# $\mathbf{d}$  and  $\mathbf{d}$ CISCO.

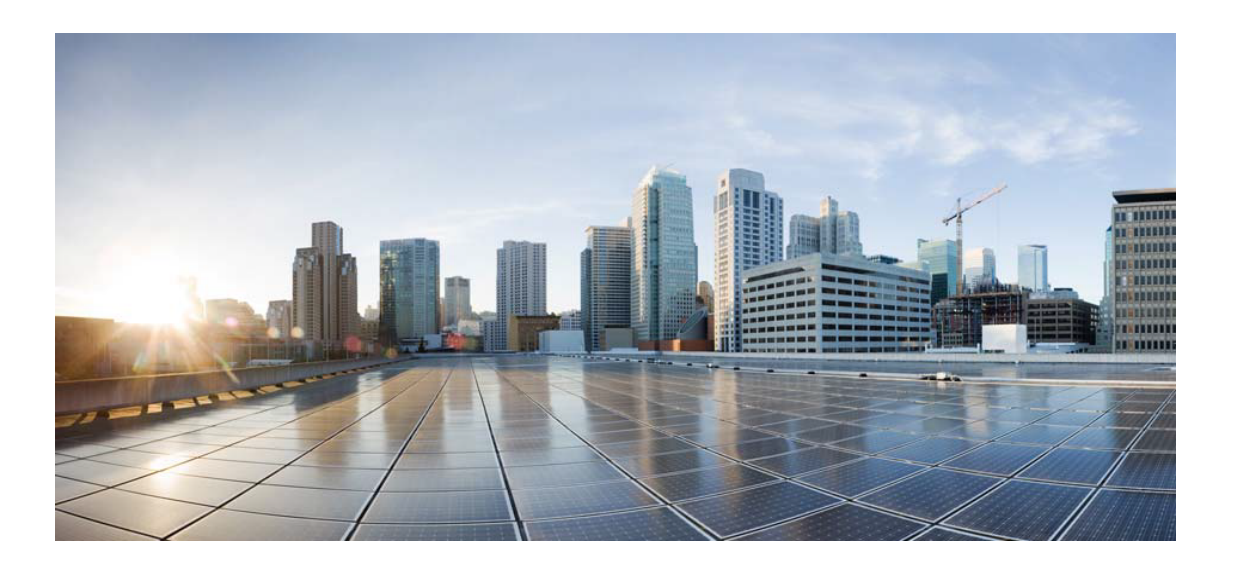

# Open Source Used In Appdynamics\_Synthetic Server 23.6.0

### Cisco Systems, Inc.

<www.cisco.com>

Cisco has more than 200 offices worldwide. Addresses, phone numbers, and fax numbers are listed on the Cisco website at <www.cisco.com/go/offices.>

Text Part Number: 78EE117C99-1705117367

**This document contains licenses and notices for open source software used in this product. With respect to the free/open source software listed in this document, if you have any questions or wish to receive a copy of any source code to which you may be entitled under the applicable free/open source license(s) (such as the GNU Lesser/General Public License), please submit this [form.](https://app.smartsheet.com/b/form/ee91d37c09944d8d854376ccd9b8a41f)**

**In your requests please include the following reference number 78EE117C99-1705117367**

# **Contents**

**[1.1 aws-java-sdk-iotanalytics 1.12.377](#page-71-0)**   [1.1.1 Available under license](#page-72-0)  **[1.2 icu 71](#page-72-1)**   [1.2.1 Available under license](#page-72-2)  **[1.3 aws-java-sdk-lexmodelsv2 1.12.377](#page-84-0)**   [1.3.1 Available under license](#page-84-1)  **[1.4 commons-net 3.3](#page-84-2)**   [1.4.1 Available under license](#page-84-3)  **[1.5 dropwizard-jackson 2.1.3](#page-89-0)**   [1.5.1 Available under license](#page-89-1)  **[1.6 jcl-over-slf4j 1.7.32](#page-89-2)**   [1.6.1 Available under license](#page-89-3)  **[1.7 aws-java-sdk-route53recoverycluster 1.12.377](#page-90-0)**   [1.7.1 Available under license](#page-90-1)  **[1.8 securesm 1.0](#page-90-2)**   [1.8.1 Available under license](#page-91-0)  **[1.9 commons-collections 4.4](#page-91-1)**   [1.9.1 Available under license](#page-91-2)  **[1.10 jackson-jaxrs-base 2.14.1](#page-95-0)**   [1.10.1 Available under license](#page-95-1)  **[1.11 dropwizard-lifecycle 2.0.25](#page-95-2)**   [1.11.1 Available under license](#page-95-3)  **[1.12 dropwizard-configuration 2.0.25](#page-95-4)**   [1.12.1 Available under license](#page-96-0)  **[1.13 aws-java-sdk-oam 1.12.381](#page-96-1)**   [1.13.1 Available under license](#page-96-2) 

- **[1.14 jsp 2.3.3](#page-96-3)** 
	- [1.14.1 Available under license](#page-96-4)

## **[1.15 aws-java-sdk-sesv2 1.11.820](#page-149-0)**

 [1.15.1 Available under license](#page-149-1) 

#### **[1.16 httpcomponents-core 4.4.13](#page-149-2)**

 [1.16.1 Available under license](#page-149-3) 

#### **[1.17 analytics 2.1.1](#page-154-0)**

- [1.17.1 Available under license](#page-154-1)
- **[1.18 aws-java-sdk-mediapackagevod 1.12.377](#page-154-2)** 
	- [1.18.1 Available under license](#page-154-3)
- **[1.19 aws-java-sdk-managedgrafana 1.12.377](#page-154-4)** 
	- [1.19.1 Available under license](#page-154-5)

#### **[1.20 jackson-dataformat-cbor 2.14.1](#page-154-6)**

 [1.20.1 Available under license](#page-154-7) 

### **[1.21 aws-java-sdk-s3control 1.11.820](#page-159-0)**

 [1.21.1 Available under license](#page-159-1) 

#### **[1.22 aws-java-sdk-servicediscovery 1.11.820](#page-159-2)**

 [1.22.1 Available under license](#page-159-3) 

#### **[1.23 aws-java-sdk-ec2instanceconnect 1.11.820](#page-169-0)**

 [1.23.1 Available under license](#page-169-1) 

#### **[1.24 aws-java-sdk-workdocs 1.11.820](#page-171-0)**

 [1.24.1 Available under license](#page-171-1) 

#### **[1.25 aws-java-sdk-pricing 1.12.377](#page-187-0)**

 [1.25.1 Available under license](#page-187-1) 

#### **[1.26 aws-java-sdk-amplifybackend 1.12.377](#page-188-0)**

 [1.26.1 Available under license](#page-188-1) 

#### **[1.27 commons-validator 1.4.0](#page-188-2)**

 [1.27.1 Available under license](#page-188-3) 

#### **[1.28 guice 4.2.3](#page-192-0)**

 [1.28.1 Available under license](#page-192-1) 

#### **[1.29 logback-access 1.2.9](#page-197-0)**

 [1.29.1 Available under license](#page-197-1) 

#### **[1.30 aws-java-sdk-connect 1.12.377](#page-197-2)**

 [1.30.1 Available under license](#page-197-3) 

#### **[1.31 aws-java-sdk-lexmodelbuilding 1.12.377](#page-197-4)**

 [1.31.1 Available under license](#page-197-5) 

#### **[1.32 dropwizard-jackson 2.0.28](#page-197-6)**

 [1.32.1 Available under license](#page-197-7) 

#### **[1.33 jersey-server 2.37](#page-197-8)**

 [1.33.1 Available under license](#page-197-9)  **[1.34 aws-java-sdk-ses 1.12.381](#page-214-0)**   [1.34.1 Available under license](#page-214-1)  **[1.35 jetty-security 9.4.49.v20220914](#page-214-2)**   [1.35.1 Available under license](#page-214-3)  **[1.36 aws-java-sdk-savingsplans 1.12.377](#page-225-0)**   [1.36.1 Available under license](#page-226-0)  **[1.37 aws-java-sdk-sns 1.12.377](#page-226-1)**   [1.37.1 Available under license](#page-226-2)  **[1.38 aws-java-sdk-eventbridge 1.12.377](#page-226-3)**   [1.38.1 Available under license](#page-226-4)  **[1.39 jackson-jaxrs 2.14.0-rc2](#page-226-5)**   [1.39.1 Available under license](#page-226-6)  **[1.40 dropwizard-jersey 2.0.25](#page-227-0)**   [1.40.1 Available under license](#page-227-1)  **[1.41 aws-java-sdk-appsync 1.12.381](#page-227-2)**   [1.41.1 Available under license](#page-227-3)  **[1.42 aws-java-sdk-simpleworkflow 1.12.381](#page-227-4)**   [1.42.1 Available under license](#page-227-5)  **[1.43 aws-java-sdk-glacier 1.12.381](#page-227-6)**   [1.43.1 Available under license](#page-227-7)  **[1.44 aws-java-sdk-applicationinsights 1.12.381](#page-227-8)**   [1.44.1 Available under license](#page-227-9)  **[1.45 aws-java-sdk-marketplaceentitlement 1.12.381](#page-227-10)**   [1.45.1 Available under license](#page-227-11)  **[1.46 swagger-annotations 1.6.3](#page-227-12)**   [1.46.1 Available under license](#page-228-0)  **[1.47 aws-java-sdk-route53resolver 1.11.820](#page-229-0)**   [1.47.1 Available under license](#page-229-1)  **[1.48 aws-java-sdk-s3control 1.12.377](#page-229-2)**   [1.48.1 Available under license](#page-229-3)  **[1.49 jakarta xml bind api 2.3.3](#page-229-4)**   [1.49.1 Available under license](#page-229-5)  **[1.50 aws-java-sdk-iotanalytics 1.11.820](#page-240-0)**   [1.50.1 Available under license](#page-240-1)  **[1.51 aws-java-sdk-honeycode 1.12.377](#page-257-0)**   [1.51.1 Available under license](#page-257-1)  **[1.52 aws-java-sdk-elastictranscoder 1.12.381](#page-257-2)**   [1.52.1 Available under license](#page-257-3) 

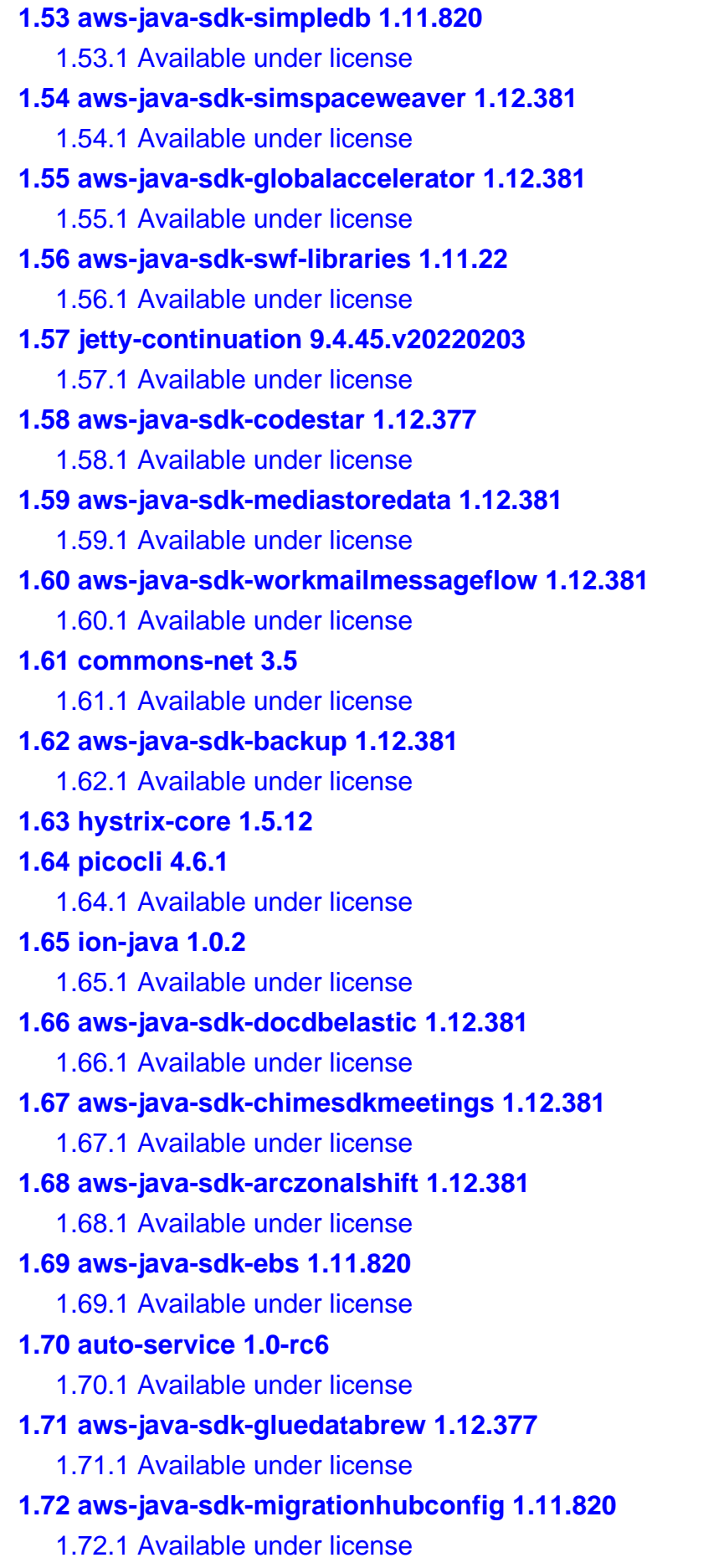

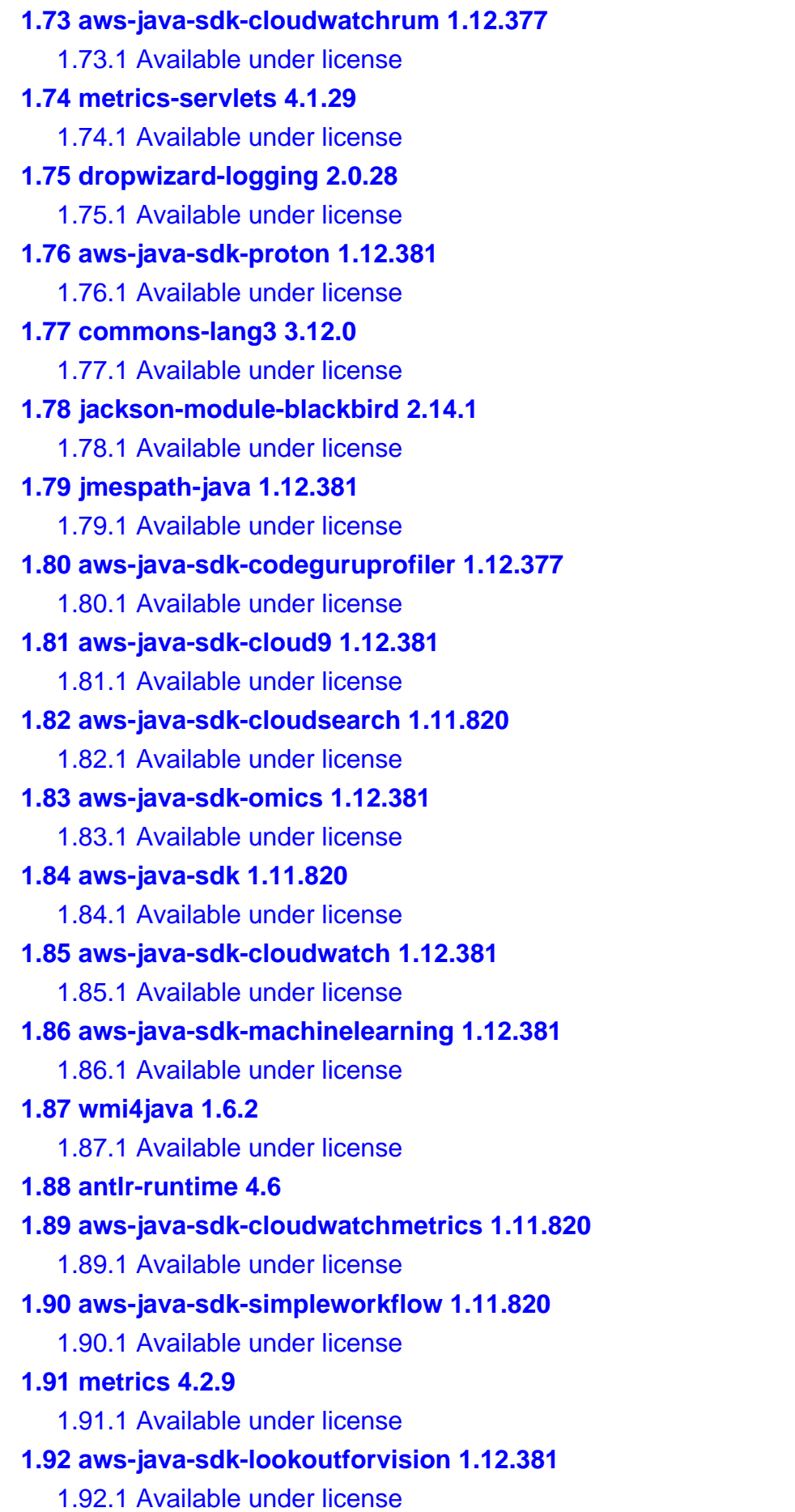

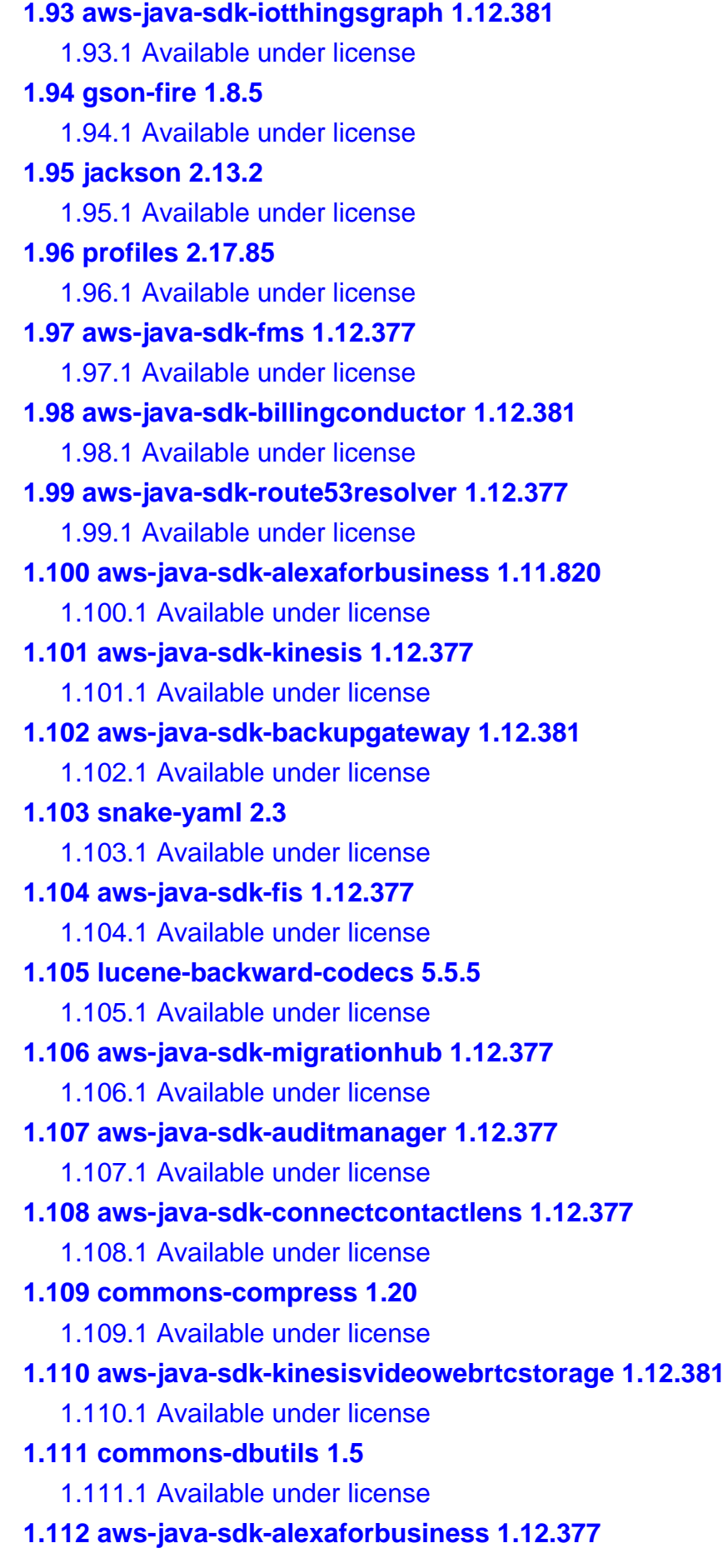

 [1.112.1 Available under license](#page-422-1)  **[1.113 c3p0 0.9.5.4](#page-427-0)**   [1.113.1 Available under license](#page-427-1)  **[1.114 jackson-databind 2.13.2.2](#page-431-0)**   [1.114.1 Available under license](#page-431-1)  **[1.115 feign-core 8.15.1](#page-436-0)**   [1.115.1 Available under license](#page-436-1)  **[1.116 aws-java-sdk-augmentedairuntime 1.11.820](#page-439-0)**   [1.116.1 Available under license](#page-439-1)  **[1.117 aws-java-sdk-apigatewayv2 1.12.377](#page-439-2)**   [1.117.1 Available under license](#page-439-3)  **[1.118 aws-java-sdk-translate 1.11.820](#page-439-4)**   [1.118.1 Available under license](#page-439-5)  **[1.119 kotlin 1.6.0-release-798](#page-444-0)**   [1.119.1 Available under license](#page-444-1)  **[1.120 aws-java-sdk-computeoptimizer 1.12.381](#page-596-0)**   [1.120.1 Available under license](#page-597-0)  **[1.121 aws-java-sdk-eks 1.11.820](#page-597-1)**   [1.121.1 Available under license](#page-597-2)  **[1.122 jetty-util-ajax 9.4.49.v20220914](#page-606-0)**   [1.122.1 Available under license](#page-606-1)  **[1.123 aws-java-sdk-codebuild 1.12.377](#page-618-0)**   [1.123.1 Available under license](#page-618-1)  **[1.124 aws-java-sdk-connectwisdom 1.12.381](#page-618-2)**   [1.124.1 Available under license](#page-618-3)  **[1.125 aws-java-sdk-qldbsession 1.12.381](#page-618-4)**   [1.125.1 Available under license](#page-618-5)  **[1.126 aws-java-sdk-networkfirewall 1.12.381](#page-618-6)**   [1.126.1 Available under license](#page-618-7)  **[1.127 javaee-api 8.0.1](#page-618-8)**   [1.127.1 Available under license](#page-618-9)  **[1.128 aws-java-sdk-personalizeevents 1.11.820](#page-634-0)**   [1.128.1 Available under license](#page-634-1)  **[1.129 aws-java-sdk-s3 1.12.381](#page-635-0)**   [1.129.1 Available under license](#page-635-1)  **[1.130 aws-java-sdk-licensemanagerlinuxsubscriptions 1.12.377](#page-636-0)**   [1.130.1 Available under license](#page-636-1)  **[1.131 aws-java-sdk-synthetics 1.11.820](#page-636-2)**   [1.131.1 Available under license](#page-636-3) 

```
1.132 auth 2.17.85 
    1.132.1 Available under license 
1.133 aws-java-sdk-chime 1.11.820 
    1.133.1 Available under license 
1.134 guice-assistedinject 4.0 
    1.134.1 Available under license 
1.135 aws-java-sdk-greengrass 1.11.820 
    1.135.1 Available under license 
1.136 aws-java-sdk-appflow 1.12.377 
    1.136.1 Available under license 
1.137 metrics-jvm 4.1.25 
    1.137.1 Available under license 
1.138 logback-access 1.2.3 
    1.138.1 Available under license 
1.139 aws-java-sdk-pinpointemail 1.12.381 
    1.139.1 Available under license 
1.140 jsoup 1.15.3 
    1.140.1 Available under license 
1.141 aws-java-sdk-elasticinference 1.12.377 
    1.141.1 Available under license 
1.142 aws-java-sdk-budgets 1.12.377 
    1.142.1 Available under license 
1.143 jackson-annotations 2.15.0 
    1.143.1 Available under license 
1.144 aws-java-sdk-networkfirewall 1.12.377 
    1.144.1 Available under license 
1.145 aws-java-sdk-emr 1.12.381 
    1.145.1 Available under license 
1.146 postgre-sql 42.2.14.jre7 
    1.146.1 Available under license 
1.147 aws-java-sdk-recyclebin 1.12.377 
    1.147.1 Available under license 
1.148 jaxb-core 2.2.6 
    1.148.1 Available under license 
1.149 dropwizard-configuration 2.1.3 
    1.149.1 Available under license 
1.150 asm 5.0.3 
    1.150.1 Available under license 
1.151 aws-java-sdk-connectwisdom 1.12.377
```
 [1.151.1 Available under license](#page-749-1)  **[1.152 aws-java-sdk-servermigration 1.12.381](#page-749-2)**   [1.152.1 Available under license](#page-749-3)  **[1.153 aws-java-sdk-lookoutmetrics 1.12.377](#page-749-4)**   [1.153.1 Available under license](#page-749-5)  **[1.154 aws-java-sdk-keyspaces 1.12.377](#page-749-6)**   [1.154.1 Available under license](#page-749-7)  **[1.155 aws-java-sdk-support 1.12.377](#page-749-8)**   [1.155.1 Available under license](#page-749-9)  **[1.156 aws-java-sdk-detective 1.12.377](#page-749-10)**   [1.156.1 Available under license](#page-749-11)  **[1.157 aws-java-sdk-opsworks 1.11.820](#page-749-12)**   [1.157.1 Available under license](#page-750-0)  **[1.158 aws-java-sdk-connectcases 1.12.377](#page-773-0)**   [1.158.1 Available under license](#page-773-1)  **[1.159 aws-java-sdk-ivschat 1.12.377](#page-773-2)**   [1.159.1 Available under license](#page-773-3)  **[1.160 aws-java-sdk-controltower 1.12.377](#page-773-4)**   [1.160.1 Available under license](#page-773-5)  **[1.161 lucene-sandbox 5.5.4](#page-773-6)**   [1.161.1 Available under license](#page-773-7)  **[1.162 aws-java-sdk-mgn 1.12.377](#page-787-0)**   [1.162.1 Available under license](#page-787-1)  **[1.163 aws-java-sdk-eventbridge 1.12.381](#page-787-2)**   [1.163.1 Available under license](#page-787-3)  **[1.164 aws-java-sdk-appstream 1.11.820](#page-787-4)**   [1.164.1 Available under license](#page-787-5)  **[1.165 aws-java-sdk-comprehend 1.12.381](#page-804-0)**   [1.165.1 Available under license](#page-804-1)  **[1.166 aws-java-sdk-lightsail 1.11.820](#page-804-2)**   [1.166.1 Available under license](#page-804-3)  **[1.167 aws-java-sdk-lex 1.11.820](#page-840-0)**   [1.167.1 Available under license](#page-840-1)  **[1.168 aws-java-sdk-apigatewaymanagementapi 1.12.381](#page-844-0)**   [1.168.1 Available under license](#page-844-1)  **[1.169 aws-java-sdk-cognitoidp 1.11.820](#page-844-2)**   [1.169.1 Available under license](#page-844-3)  **[1.170 aws-java-sdk-lexmodelbuilding 1.11.820](#page-878-0)**   [1.170.1 Available under license](#page-878-1) 

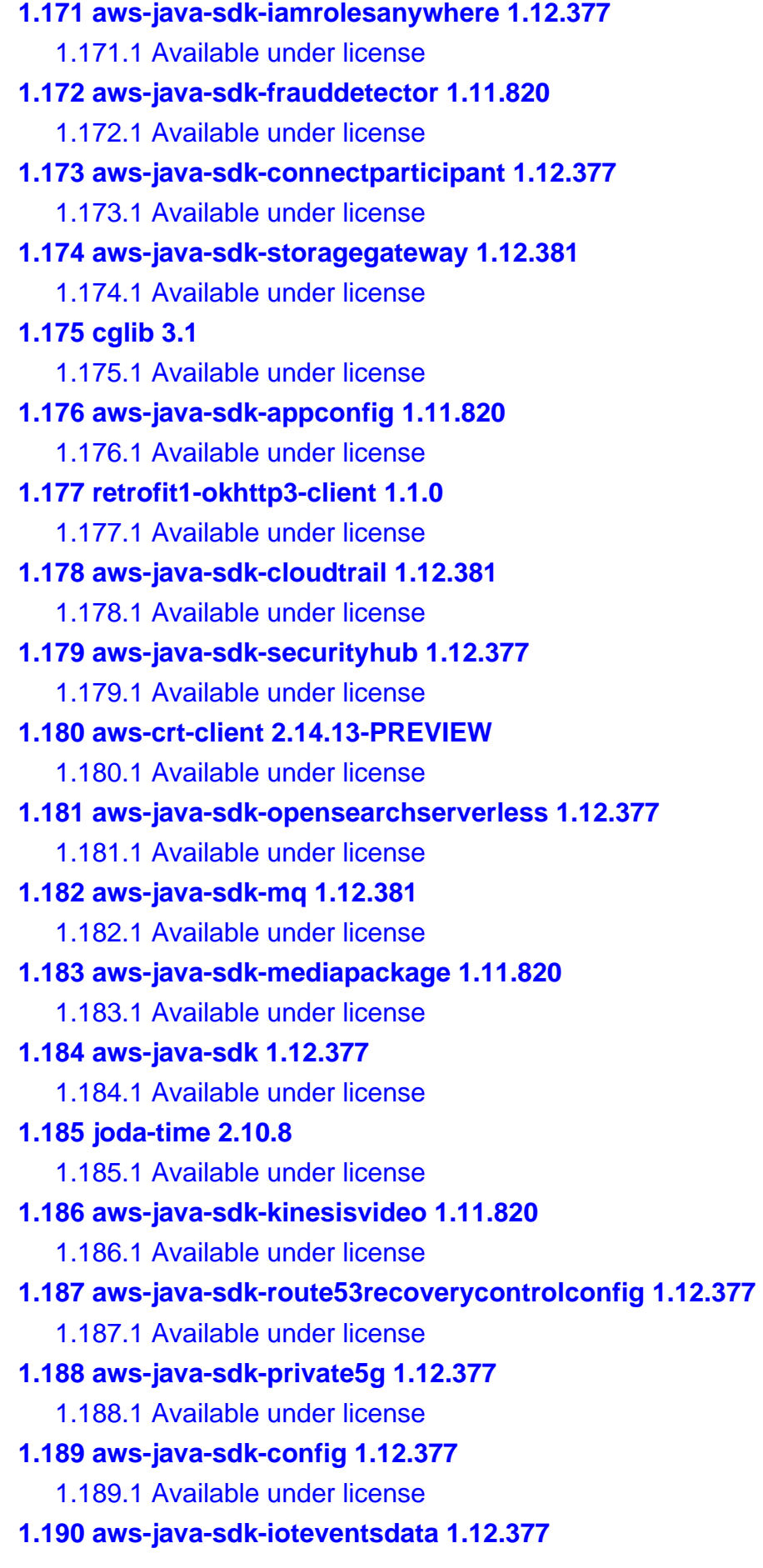

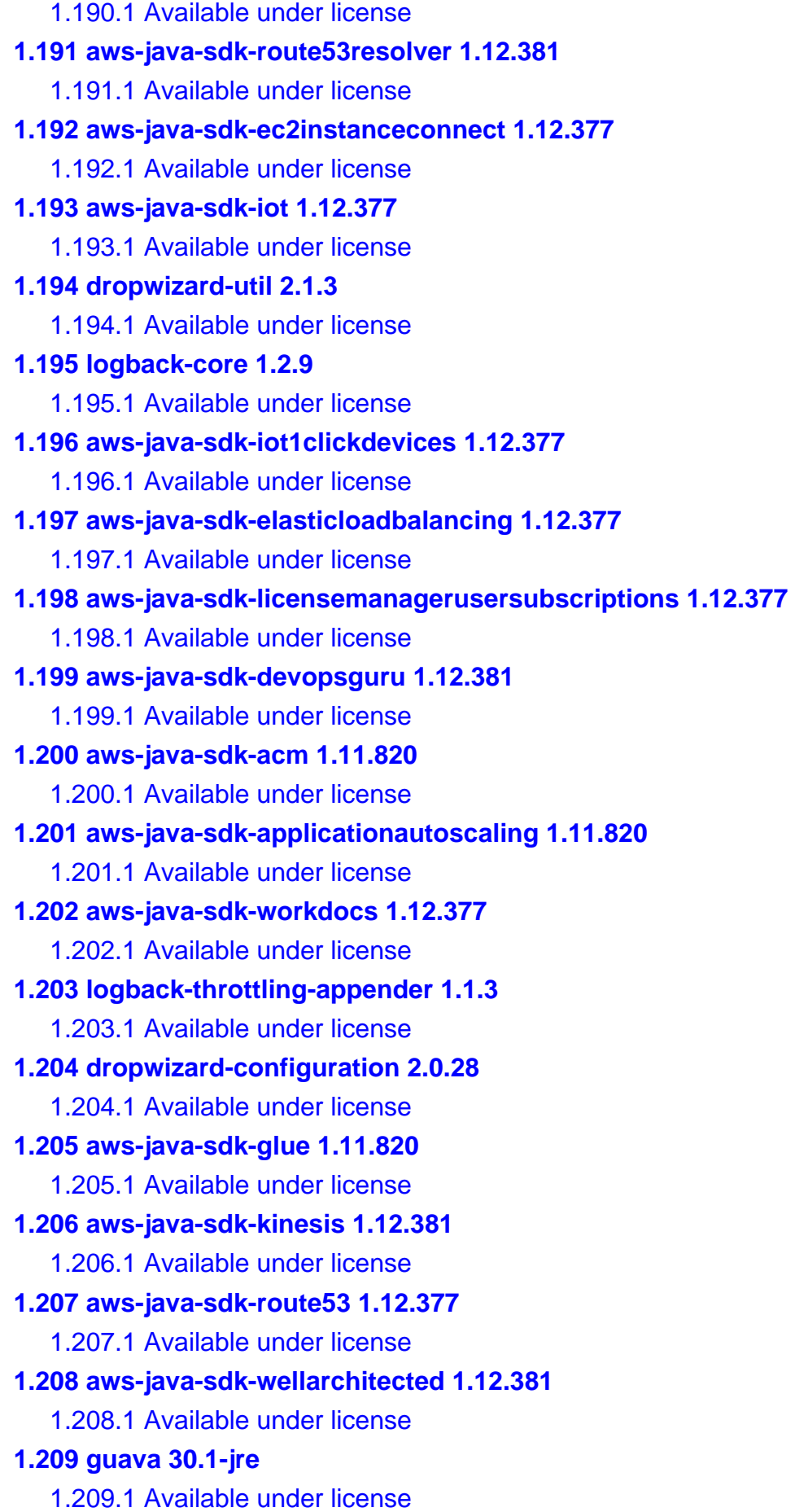

**[1.210 aws-java-sdk-mediatailor 1.12.381](#page-1071-0)**   [1.210.1 Available under license](#page-1071-1)  **[1.211 aws-java-sdk-sagemaker 1.11.820](#page-1071-2)**   [1.211.1 Available under license](#page-1071-3)  **[1.212 lucene-spatial3d 5.5.4](#page-1133-0)**   [1.212.1 Available under license](#page-1133-1)  **[1.213 feign-jackson 8.15.1](#page-1147-0)**   [1.213.1 Available under license](#page-1147-1)  **[1.214 aws-java-sdk-acmpca 1.12.377](#page-1147-2)**   [1.214.1 Available under license](#page-1147-3)  **[1.215 hibernate-validator 6.2.5.Final](#page-1152-0)**   [1.215.1 Available under license](#page-1152-1)  **[1.216 aws-java-sdk-neptune 1.12.377](#page-1158-0)**   [1.216.1 Available under license](#page-1158-1)  **[1.217 aws-java-sdk-apigatewaymanagementapi 1.11.820](#page-1158-2)**   [1.217.1 Available under license](#page-1158-3)  **[1.218 aws-java-sdk-workspacesweb 1.12.377](#page-1158-4)**   [1.218.1 Available under license](#page-1158-5)  **[1.219 aws-java-sdk-arczonalshift 1.12.377](#page-1158-6)**   [1.219.1 Available under license](#page-1158-7)  **[1.220 jaxrpc-api 1.1](#page-1158-8)**   [1.220.1 Available under license](#page-1158-9)  **[1.221 aws-java-sdk-accessanalyzer 1.12.377](#page-1161-0)**   [1.221.1 Available under license](#page-1161-1)  **[1.222 metrics 4.1.25](#page-1161-2)**   [1.222.1 Available under license](#page-1161-3)  **[1.223 jaxb2-reflection 2.2.6](#page-1165-0)**   [1.223.1 Available under license](#page-1166-0)  **[1.224 aws-java-sdk-connectcases 1.12.381](#page-1179-0)**   [1.224.1 Available under license](#page-1179-1)  **[1.225 aws-java-sdk-amplify 1.12.381](#page-1179-2)**   [1.225.1 Available under license](#page-1179-3)  **[1.226 animal-sniffer-annotation 1.14](#page-1179-4)**   [1.226.1 Available under license](#page-1179-5)  **[1.227 jline 2.14.6](#page-1191-0)**   [1.227.1 Available under license](#page-1191-1)  **[1.228 aws-java-sdk-ecr 1.12.377](#page-1191-2)**   [1.228.1 Available under license](#page-1191-3)  **[1.229 simpleclient-httpserver 0.12.0](#page-1191-4)** 

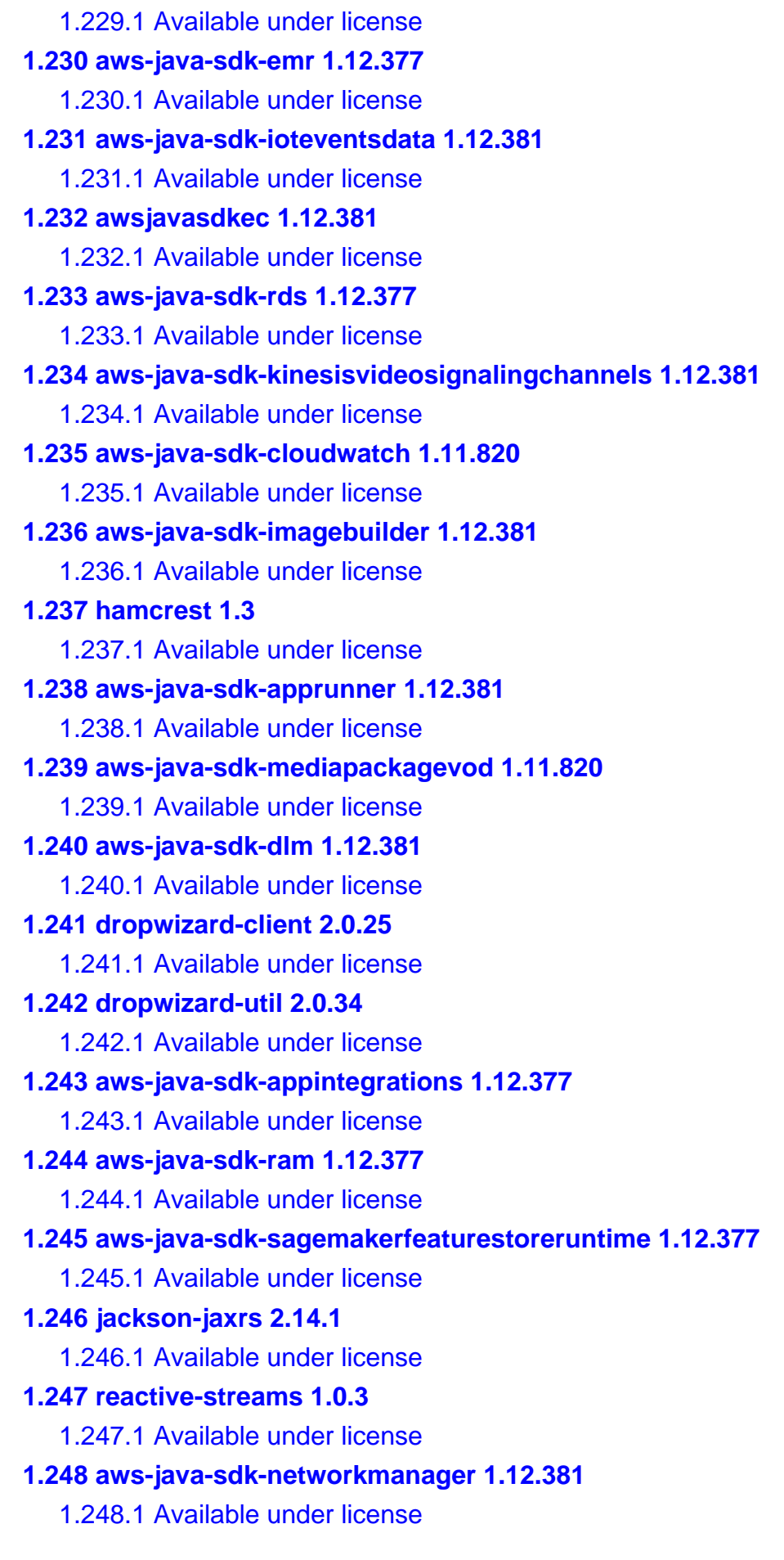

**[1.249 aws-java-sdk-machinelearning 1.12.377](#page-1210-4)**   [1.249.1 Available under license](#page-1210-5)  **[1.250 aws-java-sdk-servicecatalog 1.11.820](#page-1210-6)**   [1.250.1 Available under license](#page-1210-7)  **[1.251 lucene-queryparser 5.5.5](#page-1240-0)**   [1.251.1 Available under license](#page-1240-1)  **[1.252 jul-to-slf4j 1.7.36](#page-1254-0)**   [1.252.1 Available under license](#page-1254-1)  **[1.253 aws-java-sdk-robomaker 1.11.820](#page-1254-2)**   [1.253.1 Available under license](#page-1254-3)  **[1.254 commons-digester 1.8](#page-1270-0)**   [1.254.1 Available under license](#page-1270-1)  **[1.255 log4j-over-slf4j 1.7.32](#page-1305-0)**   [1.255.1 Available under license](#page-1305-1)  **[1.256 aws-java-sdk-xray 1.12.381](#page-1305-2)**   [1.256.1 Available under license](#page-1305-3)  **[1.257 aws-java-sdk-connectparticipant 1.12.381](#page-1305-4)**   [1.257.1 Available under license](#page-1305-5)  **[1.258 aws-java-sdk-kinesisvideowebrtcstorage 1.12.377](#page-1305-6)**   [1.258.1 Available under license](#page-1306-0)  **[1.259 aws-java-sdk-elastictranscoder 1.11.820](#page-1306-1)**   [1.259.1 Available under license](#page-1306-2)  **[1.260 jackson 2.15.0](#page-1315-0)**   [1.260.1 Available under license](#page-1315-1)  **[1.261 drop-wizard-metrics 2.0.25](#page-1319-0)**   [1.261.1 Available under license](#page-1320-0)  **[1.262 aws-java-sdk-mediaconvert 1.11.820](#page-1320-1)**   [1.262.1 Available under license](#page-1320-2)  **[1.263 aws-java-sdk-datapipeline 1.11.820](#page-1358-0)**   [1.263.1 Available under license](#page-1359-0)  **[1.264 commons-codec 1.14](#page-1366-0)**   [1.264.1 Available under license](#page-1366-1)  **[1.265 aws-java-sdk-frauddetector 1.12.381](#page-1370-0)**   [1.265.1 Available under license](#page-1371-0)  **[1.266 lucene-misc 5.5.4](#page-1371-1)**   [1.266.1 Available under license](#page-1371-2)  **[1.267 jboss-logging 3.4.1.Final](#page-1385-0)**   [1.267.1 Available under license](#page-1385-1)  **[1.268 aws-java-sdk-qldbsession 1.11.820](#page-1389-0)** 

 [1.268.1 Available under license](#page-1389-1)  **[1.269 aws-java-sdk-comprehendmedical 1.11.820](#page-1392-0)**   [1.269.1 Available under license](#page-1393-0)  **[1.270 aws-java-sdk-autoscaling 1.11.820](#page-1402-0)**   [1.270.1 Available under license](#page-1402-1)  **[1.271 lcms 2.12](#page-1418-0)**   [1.271.1 Available under license](#page-1418-1)  **[1.272 aws-java-sdk-mediastore 1.11.820](#page-1419-0)**   [1.272.1 Available under license](#page-1420-0)  **[1.273 aws-java-sdk-servicediscovery 1.12.377](#page-1426-0)**   [1.273.1 Available under license](#page-1426-1)  **[1.274 metrics-servlets 4.1.25](#page-1426-2)**   [1.274.1 Available under license](#page-1426-3)  **[1.275 metrics-jmx 4.1.25](#page-1426-4)**   [1.275.1 Available under license](#page-1426-5)  **[1.276 stateless4j 2.5.0](#page-1426-6)**   [1.276.1 Available under license](#page-1426-7)  **[1.277 jackson-annotations 2.13.2](#page-1427-0)**   [1.277.1 Available under license](#page-1427-1)  **[1.278 aws-java-sdk-dynamodb 1.12.381](#page-1431-0)**   [1.278.1 Available under license](#page-1431-1)  **[1.279 aws-java-sdk-docdb 1.11.820](#page-1431-2)**   [1.279.1 Available under license](#page-1432-0)  **[1.280 tap4j 4.1](#page-1445-0)**   [1.280.1 Available under license](#page-1445-1)  **[1.281 aws-java-sdk-datapipeline 1.12.377](#page-1447-0)**   [1.281.1 Available under license](#page-1447-1)  **[1.282 commons-codec 1.15](#page-1447-2)**   [1.282.1 Available under license](#page-1447-3)  **[1.283 httpcomponents-core 4.4.10](#page-1452-0)**   [1.283.1 Available under license](#page-1452-1)  **[1.284 javax-annotation-api 1.3.2](#page-1456-0)**   [1.284.1 Available under license](#page-1456-1)  **[1.285 jackson-xc 2.14.0-rc2](#page-1468-0)**   [1.285.1 Available under license](#page-1468-1)  **[1.286 aws-java-sdk-iot 1.11.820](#page-1469-0)**   [1.286.1 Available under license](#page-1469-1)  **[1.287 aws-java-sdk-finspacedata 1.12.381](#page-1469-2)**   [1.287.1 Available under license](#page-1469-3) 

**[1.288 aws-java-sdk-batch 1.11.820](#page-1469-4)**   [1.288.1 Available under license](#page-1469-5)  **[1.289 aws-java-sdk-amplify 1.11.820](#page-1478-0)**   [1.289.1 Available under license](#page-1478-1)  **[1.290 jetty-setuid-java 1.0.4](#page-1489-0)**   [1.290.1 Available under license](#page-1489-1)  **[1.291 aws-java-sdk-resourcegroups 1.12.377](#page-1490-0)**   [1.291.1 Available under license](#page-1490-1)  **[1.292 aws-java-sdk-licensemanager 1.11.820](#page-1490-2)**   [1.292.1 Available under license](#page-1490-3)  **[1.293 jetty 9.4.49.v20220914](#page-1498-0)**   [1.293.1 Available under license](#page-1498-1)  **[1.294 aws-java-sdk-apprunner 1.12.377](#page-1509-0)**   [1.294.1 Available under license](#page-1509-1)  **[1.295 aws-java-sdk-shield 1.12.377](#page-1509-2)**   [1.295.1 Available under license](#page-1509-3)  **[1.296 aws-xml-protocol 2.17.85](#page-1509-4)**   [1.296.1 Available under license](#page-1509-5)  **[1.297 jackson-dataformat-smile 2.14.1](#page-1514-0)**   [1.297.1 Available under license](#page-1514-1)  **[1.298 antlr-runtime 4.1](#page-1516-0)  [1.299 aws-java-sdk-core 1.12.381](#page-1516-1)**   [1.299.1 Available under license](#page-1516-2)  **[1.300 aws-java-sdk-lakeformation 1.12.377](#page-1516-3)**   [1.300.1 Available under license](#page-1516-4)  **[1.301 hppc 0.7.1](#page-1516-5)**   [1.301.1 Available under license](#page-1516-6)  **[1.302 aws-java-sdk-sqs 1.12.377](#page-1517-0)**   [1.302.1 Available under license](#page-1517-1)  **[1.303 jsr166e 1.1.0](#page-1517-2)**   [1.303.1 Available under license](#page-1517-3)  **[1.304 groovy-swing 3.0.9](#page-1517-4)**   [1.304.1 Available under license](#page-1517-5)  **[1.305 aws-java-sdk-autoscalingplans 1.12.377](#page-1523-0)**   [1.305.1 Available under license](#page-1523-1)  **[1.306 aws-java-sdk-schemas 1.11.820](#page-1523-2)**   [1.306.1 Available under license](#page-1523-3)  **[1.307 jackson-dataformat-cbor 2.12.3](#page-1523-4)**   [1.307.1 Available under license](#page-1524-0) 

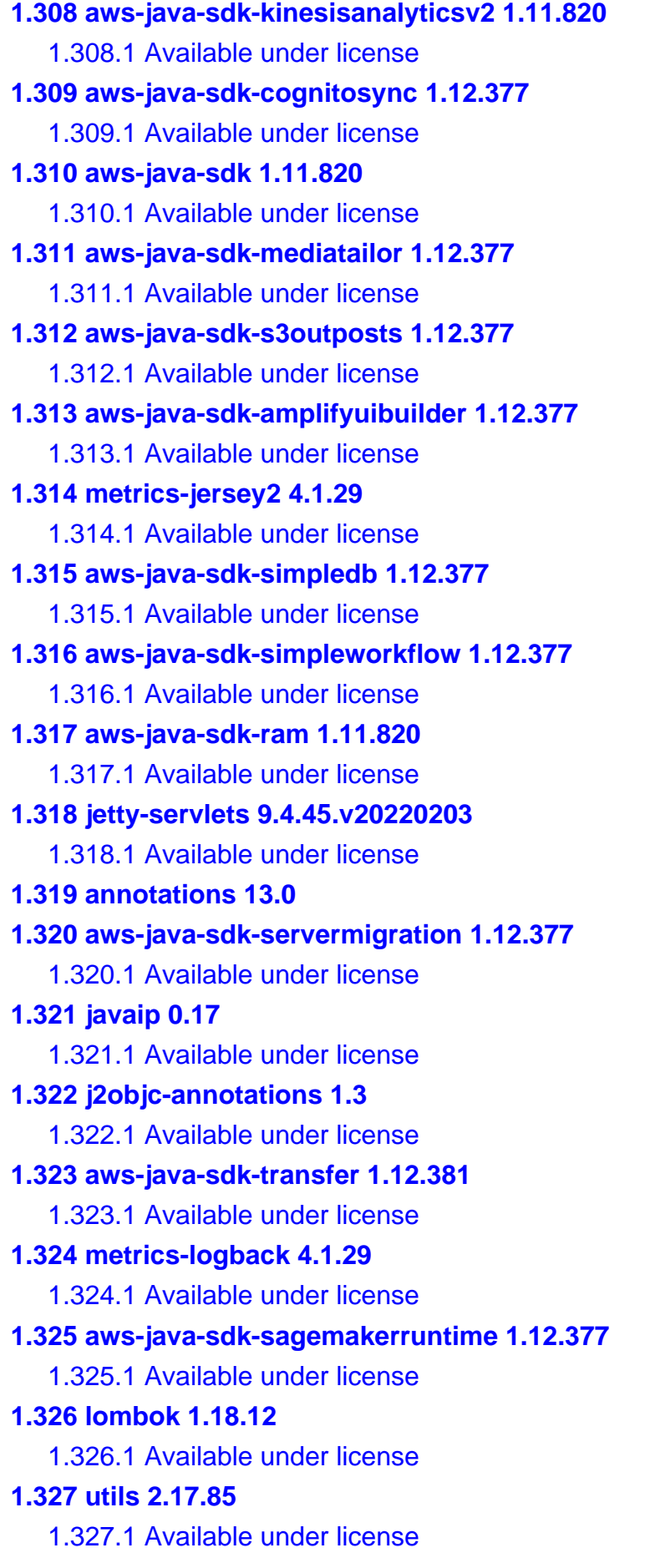

**[1.328 aws-java-sdk-managedblockchain 1.11.820](#page-1777-0)**   [1.328.1 Available under license](#page-1777-1)  **[1.329 amazon-dax-client 1.0.200704.0](#page-1777-2)**   [1.329.1 Available under license](#page-1777-3)  **[1.330 aws-java-sdk-mobile 1.12.381](#page-1777-4)**   [1.330.1 Available under license](#page-1777-5)  **[1.331 jetty-client 9.4.45.v20220203](#page-1777-6)**   [1.331.1 Available under license](#page-1777-7)  **[1.332 aws-java-sdk-cloud9 1.12.377](#page-1788-0)**   [1.332.1 Available under license](#page-1788-1)  **[1.333 aws-java-sdk-elasticinference 1.11.820](#page-1788-2)**   [1.333.1 Available under license](#page-1789-0)  **[1.334 gstreamer 1.20.1](#page-1792-0)**   [1.334.1 Available under license](#page-1792-1)  **[1.335 aws-java-sdk-ssmcontacts 1.12.381](#page-1813-0)**   [1.335.1 Available under license](#page-1813-1)  **[1.336 aws-java-sdk-ses 1.11.820](#page-1813-2)**   [1.336.1 Available under license](#page-1813-3)  **[1.337 aws-java-sdk-amplifyuibuilder 1.12.381](#page-1840-0)**   [1.337.1 Available under license](#page-1840-1)  **[1.338 aws-java-sdk-accessanalyzer 1.12.381](#page-1840-2)**   [1.338.1 Available under license](#page-1840-3)  **[1.339 groovy-xml 3.0.9](#page-1840-4)**   [1.339.1 Available under license](#page-1841-0)  **[1.340 aws-java-sdk-discovery 1.12.377](#page-1844-0)**   [1.340.1 Available under license](#page-1844-1)  **[1.341 aws-java-sdk-ssooidc 1.12.381](#page-1844-2)**   [1.341.1 Available under license](#page-1844-3)  **[1.342 aws-java-sdk-fis 1.12.381](#page-1844-4)**   [1.342.1 Available under license](#page-1844-5)  **[1.343 aws-java-sdk-efs 1.12.377](#page-1844-6)**   [1.343.1 Available under license](#page-1845-0)  **[1.344 quartz 2.3.2](#page-1845-1)**   [1.344.1 Available under license](#page-1845-2)  **[1.345 aws-java-sdk-acmpca 1.12.381](#page-1848-0)**   [1.345.1 Available under license](#page-1848-1)  **[1.346 aws-java-sdk-ivs 1.12.377](#page-1848-2)**   [1.346.1 Available under license](#page-1848-3)  **[1.347 aws-java-sdk-mediastoredata 1.12.377](#page-1848-4)** 

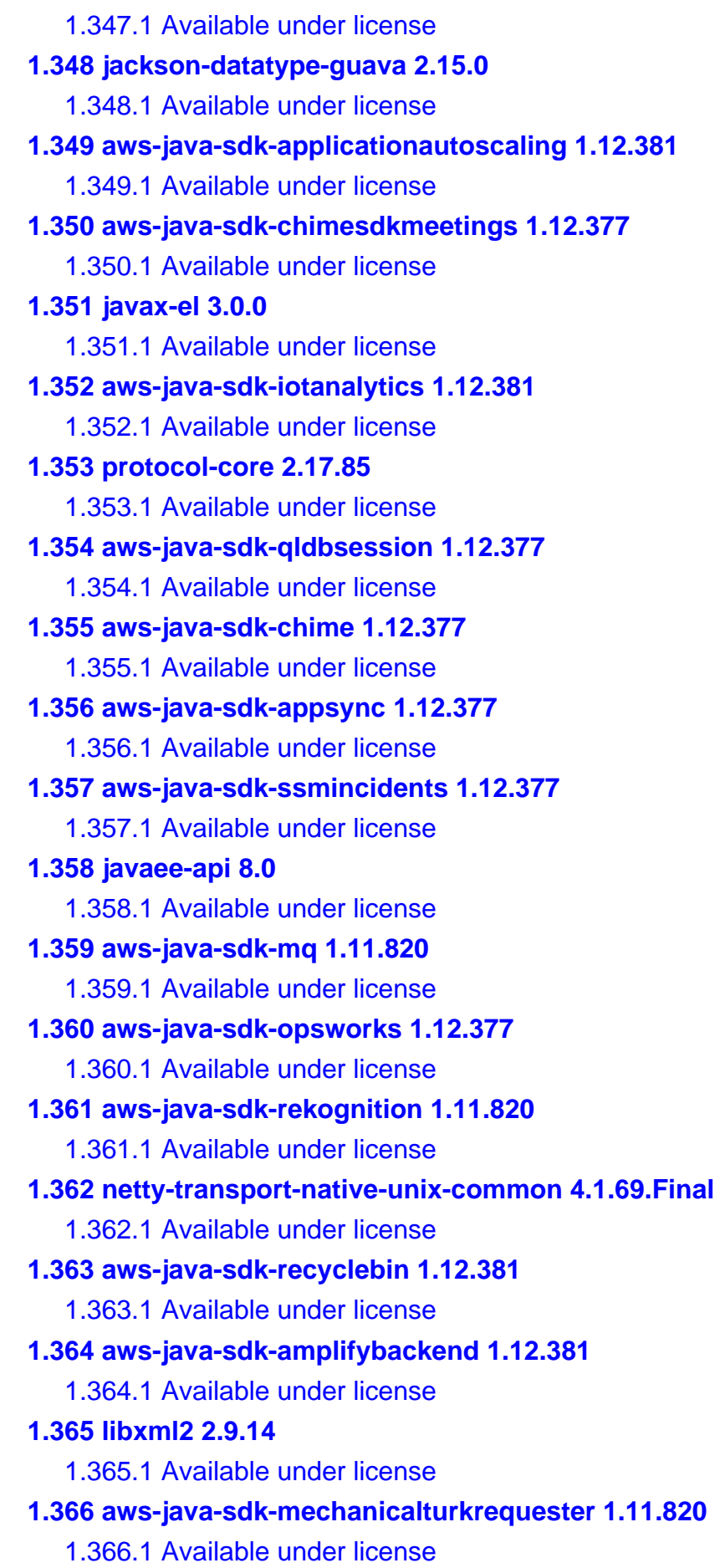

**[1.367 aws-java-sdk-iam 1.12.381](#page-1923-0)**   [1.367.1 Available under license](#page-1923-1)  **[1.368 aws-java-sdk-private5g 1.12.381](#page-1923-2)**   [1.368.1 Available under license](#page-1923-3)  **[1.369 aws-java-sdk-iotsecuretunneling 1.12.381](#page-1923-4)**   [1.369.1 Available under license](#page-1923-5)  **[1.370 aws-java-sdk-location 1.12.377](#page-1923-6)**   [1.370.1 Available under license](#page-1923-7)  **[1.371 aws-java-sdk-guardduty 1.11.820](#page-1923-8)**   [1.371.1 Available under license](#page-1923-9)  **[1.372 aws-java-sdk-redshiftdataapi 1.12.381](#page-1943-0)**   [1.372.1 Available under license](#page-1943-1)  **[1.373 aws-java-sdk-outposts 1.12.381](#page-1943-2)**   [1.373.1 Available under license](#page-1943-3)  **[1.374 jaxb-api 2.3.0](#page-1943-4)**   [1.374.1 Available under license](#page-1943-5)  **[1.375 jpowershell 2.0](#page-1955-0)**   [1.375.1 Available under license](#page-1955-1)  **[1.376 auto-service-annotations 1.0-rc6](#page-1957-0)**   [1.376.1 Available under license](#page-1957-1)  **[1.377 aws-java-sdk-models 1.12.377](#page-1958-0)**   [1.377.1 Available under license](#page-1958-1)  **[1.378 groovy-json 3.0.9](#page-1958-2)**   [1.378.1 Available under license](#page-1958-3)  **[1.379 launchdarkly-java-server-sdk 5.7.1](#page-1961-0)**   [1.379.1 Available under license](#page-1961-1)  **[1.380 ant 1.10.12](#page-1966-0)**   [1.380.1 Available under license](#page-1966-1)  **[1.381 aws-java-sdk-dms 1.12.377](#page-1972-0)**   [1.381.1 Available under license](#page-1972-1)  **[1.382 aws-java-sdk-autoscalingplans 1.11.820](#page-1972-2)**   [1.382.1 Available under license](#page-1972-3)  **[1.383 aws-java-sdk-logs 1.12.377](#page-1977-0)**   [1.383.1 Available under license](#page-1977-1)  **[1.384 aws-java-sdk-fms 1.11.820](#page-1977-2)**   [1.384.1 Available under license](#page-1977-3)  **[1.385 aws-java-sdk-health 1.12.381](#page-1983-0)**   [1.385.1 Available under license](#page-1983-1)  **[1.386 netty-handler 4.1.69.Final](#page-1983-2)** 

 [1.386.1 Available under license](#page-1983-3)  **[1.387 aws-java-sdk-sagemakermetrics 1.12.381](#page-1997-0)**   [1.387.1 Available under license](#page-1997-1)  **[1.388 aws-java-sdk-sagemakeredgemanager 1.12.377](#page-1998-0)**   [1.388.1 Available under license](#page-1998-1)  **[1.389 postgresql-jdbc 42.2.14.jre7](#page-1998-2)**   [1.389.1 Available under license](#page-1998-3)  **[1.390 apache-client 2.17.85](#page-2001-0)**   [1.390.1 Available under license](#page-2001-1)  **[1.391 activation-api 1.2.2](#page-2006-0)**   [1.391.1 Available under license](#page-2006-1)  **[1.392 aws-java-sdk-augmentedairuntime 1.12.377](#page-2008-0)**   [1.392.1 Available under license](#page-2008-1)  **[1.393 aws-java-sdk-iotevents 1.12.377](#page-2008-2)**   [1.393.1 Available under license](#page-2008-3)  **[1.394 aws-java-sdk-ecs 1.12.381](#page-2008-4)**   [1.394.1 Available under license](#page-2008-5)  **[1.395 aws-java-sdk-docdb 1.12.381](#page-2008-6)**   [1.395.1 Available under license](#page-2008-7)  **[1.396 aws-java-sdk-backupgateway 1.12.377](#page-2008-8)**   [1.396.1 Available under license](#page-2008-9)  **[1.397 aws-java-sdk-identitystore 1.12.377](#page-2008-10)**   [1.397.1 Available under license](#page-2008-11)  **[1.398 aws-java-sdk-personalize 1.12.377](#page-2009-0)**   [1.398.1 Available under license](#page-2009-1)  **[1.399 aws-java-sdk-finspace 1.12.377](#page-2012-0)**   [1.399.1 Available under license](#page-2012-1)  **[1.400 aws-java-sdk-shield 1.12.381](#page-2012-2)**   [1.400.1 Available under license](#page-2012-3)  **[1.401 aws-java-sdk-computeoptimizer 1.11.820](#page-2012-4)**   [1.401.1 Available under license](#page-2012-5)  **[1.402 netty-handler 4.1.86.Final](#page-2012-6)**   [1.402.1 Available under license](#page-2012-7)  **[1.403 aws-java-sdk-snowball 1.11.820](#page-2027-0)**   [1.403.1 Available under license](#page-2027-1)  **[1.404 aws-java-sdk-opsworkscm 1.12.381](#page-2036-0)**   [1.404.1 Available under license](#page-2036-1)  **[1.405 guice-multibindings 4.0](#page-2036-2)**   [1.405.1 Available under license](#page-2036-3) 

```
1.406 aws-java-sdk-cloudformation 1.12.377 
    1.406.1 Available under license 
1.407 aws-java-sdk-gamelift 1.12.381 
    1.407.1 Available under license 
1.408 lucene-grouping 5.5.5 
    1.408.1 Available under license 
1.409 jsr305 3.0.1 
1.410 aws-java-sdk-cloudfront 1.12.377 
    1.410.1 Available under license 
1.411 aws-java-sdk-lambda 1.11.820 
    1.411.1 Available under license 
1.412 metrics-spi 2.17.85 
    1.412.1 Available under license 
1.413 jetty-servlets 9.4.49.v20220914 
    1.413.1 Available under license 
1.414 retrofit 1.9.0 
1.415 lucene-grouping 5.5.4 
    1.415.1 Available under license 
1.416 aws-java-sdk-comprehendmedical 1.12.377 
    1.416.1 Available under license 
1.417 aws-java-sdk-voiceid 1.12.381 
    1.417.1 Available under license 
1.418 aws-java-sdk-codestar 1.12.381 
    1.418.1 Available under license 
1.419 libxslt 1.1.35 
    1.419.1 Available under license 
1.420 slf4j 1.7.32 
    1.420.1 Available under license 
1.421 aws-java-sdk-snowdevicemanagement 1.12.377 
    1.421.1 Available under license 
1.422 aws-java-sdk-kendraranking 1.12.381 
    1.422.1 Available under license 
1.423 aws-java-sdk-importexport 1.11.820 
    1.423.1 Available under license 
1.424 mime-pull 1.9.13 
    1.424.1 Available under license 
1.425 aws-java-sdk-iotsitewise 1.12.381 
    1.425.1 Available under license 
1.426 xz-java 1.9
```
 [1.426.1 Available under license](#page-2125-1)  **[1.427 ant-junit 1.10.11](#page-2125-2)**   [1.427.1 Available under license](#page-2125-3)  **[1.428 aws-java-sdk-dlm 1.12.377](#page-2131-0)**   [1.428.1 Available under license](#page-2131-1)  **[1.429 aws-java-sdk-mwaa 1.12.381](#page-2131-2)**   [1.429.1 Available under license](#page-2131-3)  **[1.430 aws-java-sdk-synthetics 1.12.381](#page-2131-4)**   [1.430.1 Available under license](#page-2131-5)  **[1.431 metrics-json 4.1.29](#page-2131-6)**   [1.431.1 Available under license](#page-2131-7)  **[1.432 aws-java-sdk-iotsitewise 1.11.820](#page-2131-8)**   [1.432.1 Available under license](#page-2131-9)  **[1.433 jackson-jr-annotation-support 2.12.6](#page-2152-0)**   [1.433.1 Available under license](#page-2152-1)  **[1.434 aws-java-sdk-codepipeline 1.12.377](#page-2152-2)**   [1.434.1 Available under license](#page-2152-3)  **[1.435 aws-java-sdk-resourceexplorer2 1.12.381](#page-2152-4)**   [1.435.1 Available under license](#page-2153-0)  **[1.436 aws-java-sdk-sso 1.12.377](#page-2153-1)**   [1.436.1 Available under license](#page-2153-2)  **[1.437 aws-java-sdk-lex 1.12.381](#page-2153-3)**   [1.437.1 Available under license](#page-2153-4)  **[1.438 juel-api 2.2.7](#page-2153-5)**   [1.438.1 Available under license](#page-2153-6)  **[1.439 aws-java-sdk-marketplaceentitlement 1.12.377](#page-2154-0)**   [1.439.1 Available under license](#page-2154-1)  **[1.440 aws-java-sdk-route53recoveryreadiness 1.12.381](#page-2154-2)**   [1.440.1 Available under license](#page-2154-3)  **[1.441 aws-java-sdk-codecommit 1.12.381](#page-2154-4)**   [1.441.1 Available under license](#page-2154-5)  **[1.442 aws-crt 0.8.2](#page-2154-6)**   [1.442.1 Available under license](#page-2154-7)  **[1.443 aws-java-sdk-cloudsearch 1.12.381](#page-2157-0)**   [1.443.1 Available under license](#page-2157-1)  **[1.444 aws-java-sdk-pipes 1.12.377](#page-2157-2)**   [1.444.1 Available under license](#page-2157-3)  **[1.445 hdrhistogram 2.1.9](#page-2157-4)**   [1.445.1 Available under license](#page-2157-5) 

**[1.446 commons-io 2.6](#page-2159-0)**   [1.446.1 Available under license](#page-2159-1)  **[1.447 aws-java-sdk-dax 1.12.377](#page-2164-0)**   [1.447.1 Available under license](#page-2164-1)  **[1.448 aws-java-sdk-groundstation 1.12.381](#page-2164-2)**   [1.448.1 Available under license](#page-2164-3)  **[1.449 aws-java-sdk-glacier 1.11.820](#page-2164-4)**   [1.449.1 Available under license](#page-2164-5)  **[1.450 jackson 2.12.6](#page-2164-6)**   [1.450.1 Available under license](#page-2164-7)  **[1.451 lucene-highlighter 5.5.4](#page-2169-0)**   [1.451.1 Available under license](#page-2169-1)  **[1.452 aws-java-sdk-inspector 1.11.820](#page-2183-0)**   [1.452.1 Available under license](#page-2183-1)  **[1.453 aws-java-sdk-costexplorer 1.12.381](#page-2197-0)**   [1.453.1 Available under license](#page-2198-0)  **[1.454 aws-java-sdk-elasticsearch 1.12.377](#page-2198-1)**   [1.454.1 Available under license](#page-2198-2)  **[1.455 aws-java-sdk-workmail 1.12.377](#page-2198-3)**   [1.455.1 Available under license](#page-2198-4)  **[1.456 aws-java-sdk-scheduler 1.12.381](#page-2198-5)**   [1.456.1 Available under license](#page-2198-6)  **[1.457 aws-java-sdk-codebuild 1.11.820](#page-2198-7)**   [1.457.1 Available under license](#page-2198-8)  **[1.458 aws-java-sdk-codeartifact 1.12.377](#page-2213-0)**   [1.458.1 Available under license](#page-2213-1)  **[1.459 gson 2.9.0](#page-2213-2)**   [1.459.1 Available under license](#page-2213-3)  **[1.460 aws-java-sdk-chimesdkvoice 1.12.377](#page-2220-0)**   [1.460.1 Available under license](#page-2220-1)  **[1.461 aws-java-sdk-memorydb 1.12.377](#page-2220-2)**   [1.461.1 Available under license](#page-2221-0)  **[1.462 aws-java-sdk-comprehendmedical 1.12.381](#page-2221-1)**   [1.462.1 Available under license](#page-2221-2)  **[1.463 slf4j 1.7.36](#page-2221-3)**   [1.463.1 Available under license](#page-2221-4)  **[1.464 ant-jsch 1.10.12](#page-2231-0)**   [1.464.1 Available under license](#page-2231-1)  **[1.465 classgraph 4.8.139](#page-2237-0)** 

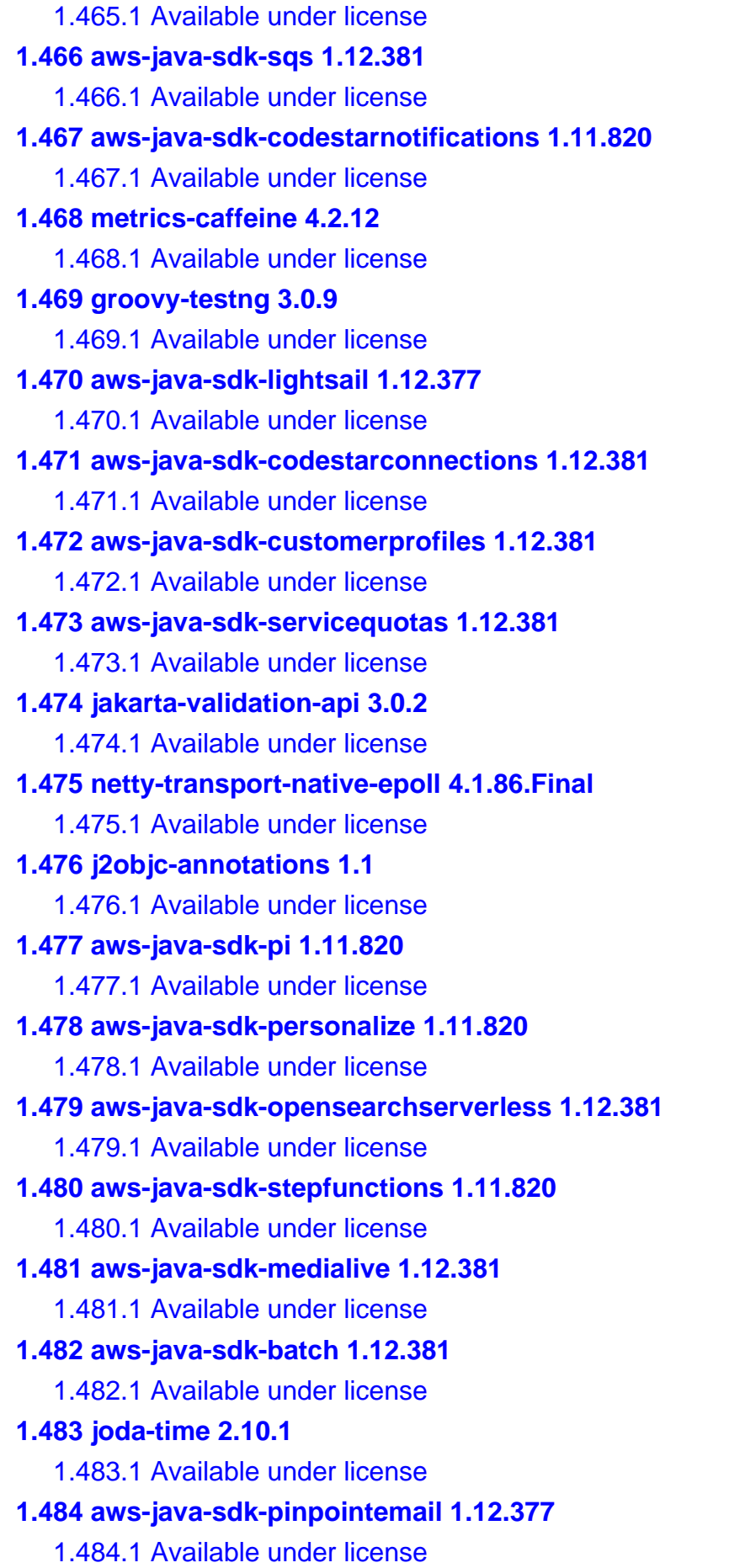

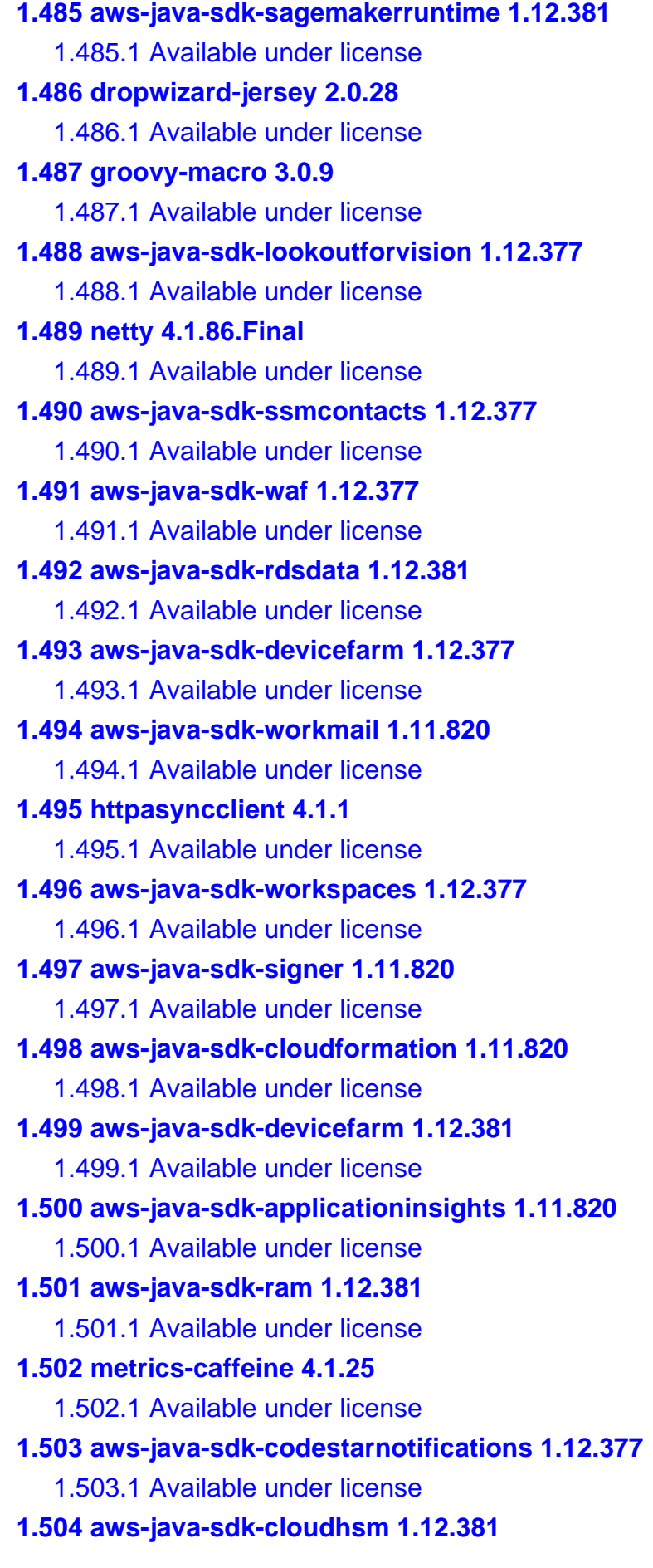

 [1.504.1 Available under license](#page-2589-3)  **[1.505 aws-java-sdk-greengrassv2 1.12.377](#page-2589-4)**   [1.505.1 Available under license](#page-2589-5)  **[1.506 jackson-jaxrs 2.15.0](#page-2589-6)**   [1.506.1 Available under license](#page-2589-7)  **[1.507 aws-java-sdk 1.12.381](#page-2590-0)**   [1.507.1 Available under license](#page-2590-1)  **[1.508 client-java 14.0.0](#page-2590-2)**   [1.508.1 Available under license](#page-2590-3)  **[1.509 aws-java-sdk-sns 1.12.381](#page-2595-0)**   [1.509.1 Available under license](#page-2595-1)  **[1.510 aws-java-sdk-polly 1.12.381](#page-2595-2)**   [1.510.1 Available under license](#page-2595-3)  **[1.511 aws-java-sdk-medialive 1.11.820](#page-2596-0)**   [1.511.1 Available under license](#page-2596-1)  **[1.512 aws-java-sdk-inspector 1.12.381](#page-2642-0)**   [1.512.1 Available under license](#page-2642-1)  **[1.513 jetty-util 9.4.50.v20221201](#page-2642-2)**   [1.513.1 Available under license](#page-2642-3)  **[1.514 aws-java-sdk-globalaccelerator 1.11.820](#page-2653-0)**   [1.514.1 Available under license](#page-2654-0)  **[1.515 aws-java-sdk-iotdeviceadvisor 1.12.381](#page-2663-0)**   [1.515.1 Available under license](#page-2663-1)  **[1.516 jackson-datatype-guava 2.14.0-rc2](#page-2663-2)**   [1.516.1 Available under license](#page-2663-3)  **[1.517 aws-java-sdk-cloudhsmv2 1.11.820](#page-2664-0)**   [1.517.1 Available under license](#page-2664-1)  **[1.518 aws-java-sdk-codegurureviewer 1.11.820](#page-2669-0)**   [1.518.1 Available under license](#page-2669-1)  **[1.519 openjdk-jre 17.0.6u10](#page-2675-0)**   [1.519.1 Available under license](#page-2675-1)  **[1.520 javaparser-core 3.23.0](#page-2765-0)  [1.521 aws-java-sdk-workdocs 1.12.381](#page-2765-1)**   [1.521.1 Available under license](#page-2765-2)  **[1.522 aws-java-sdk-globalaccelerator 1.12.377](#page-2765-3)**   [1.522.1 Available under license](#page-2765-4)  **[1.523 netty-transport-native-unix-common 4.1.86.Final](#page-2765-5)**   [1.523.1 Available under license](#page-2766-0)  **[1.524 aws-java-sdk-clouddirectory 1.12.377](#page-2771-0)** 

 [1.524.1 Available under license](#page-2771-1)  **[1.525 aws-java-sdk-mediaconnect 1.11.820](#page-2771-2)**   [1.525.1 Available under license](#page-2771-3)  **[1.526 aws-java-sdk-macie 1.11.820](#page-2771-4)**   [1.526.1 Available under license](#page-2771-5)  **[1.527 netty-resolver 4.1.69.Final](#page-2775-0)**   [1.527.1 Available under license](#page-2775-1)  **[1.528 aws-java-sdk-medialive 1.12.377](#page-2778-0)**   [1.528.1 Available under license](#page-2778-1)  **[1.529 jetty-continuation 9.4.49.v20220914](#page-2779-0)**   [1.529.1 Available under license](#page-2779-1)  **[1.530 aws-java-sdk-clouddirectory 1.11.820](#page-2790-0)**   [1.530.1 Available under license](#page-2790-1)  **[1.531 aws-java-sdk-sagemaker 1.12.381](#page-2823-0)**   [1.531.1 Available under license](#page-2823-1)  **[1.532 aws-java-sdk-timestreamquery 1.12.381](#page-2823-2)**   [1.532.1 Available under license](#page-2823-3)  **[1.533 dropwizard-validation 2.1.3](#page-2823-4)**   [1.533.1 Available under license](#page-2823-5)  **[1.534 log4j-over-slf4j 1.7.36](#page-2823-6)**   [1.534.1 Available under license](#page-2823-7)  **[1.535 aws-java-sdk-serverlessapplicationrepository 1.12.377](#page-2823-8)**   [1.535.1 Available under license](#page-2823-9)  **[1.536 aws-java-sdk-qldb 1.12.377](#page-2824-0)**   [1.536.1 Available under license](#page-2824-1)  **[1.537 aws-java-sdk-licensemanagerusersubscriptions 1.12.381](#page-2824-2)**   [1.537.1 Available under license](#page-2824-3)  **[1.538 aws-java-sdk-kafkaconnect 1.12.377](#page-2824-4)**   [1.538.1 Available under license](#page-2824-5)  **[1.539 okhttp 4.5.0](#page-2824-6)**   [1.539.1 Available under license](#page-2824-7)  **[1.540 aws-java-sdk-marketplacemeteringservice 1.12.381](#page-2825-0)**   [1.540.1 Available under license](#page-2825-1)  **[1.541 aws-java-sdk-pinpoint 1.11.820](#page-2825-2)**   [1.541.1 Available under license](#page-2825-3)  **[1.542 aws-java-sdk-supportapp 1.12.381](#page-2873-0)**   [1.542.1 Available under license](#page-2873-1)  **[1.543 guava-retrying 2.0.0](#page-2873-2)**   [1.543.1 Available under license](#page-2873-3) 

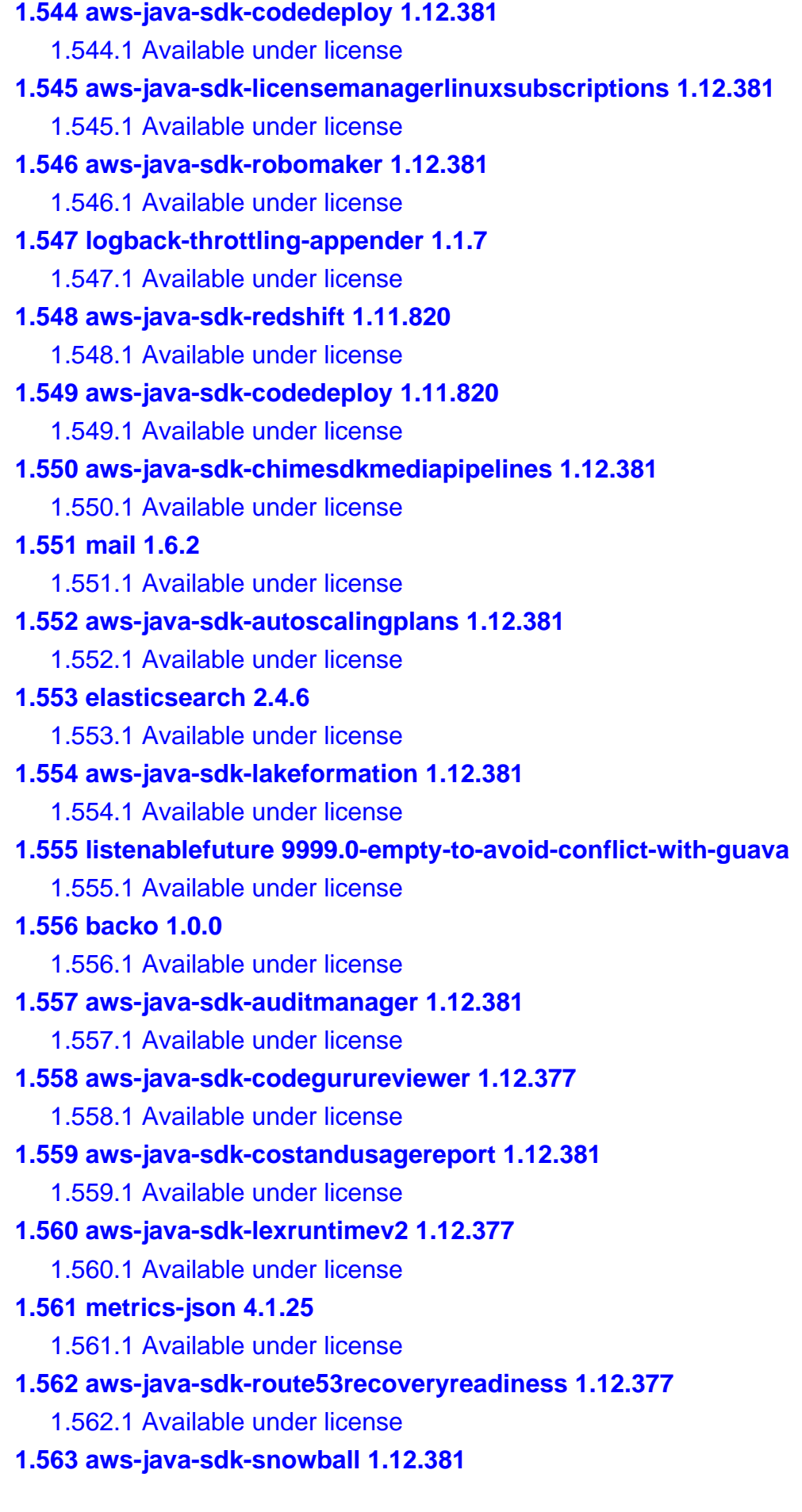

 [1.563.1 Available under license](#page-4575-1)  **[1.564 metrics-health-checks 3.2.5](#page-4575-2)  [1.565 metrics-jmx 4.1.29](#page-4575-3)**   [1.565.1 Available under license](#page-4575-4)  **[1.566 aws-java-sdk-sts 1.12.377](#page-4575-5)**   [1.566.1 Available under license](#page-4575-6)  **[1.567 aws-java-sdk-connect 1.12.381](#page-4575-7)**   [1.567.1 Available under license](#page-4575-8)  **[1.568 jhardware 0.8.6](#page-4575-9)**   [1.568.1 Available under license](#page-4575-10)  **[1.569 aws-java-sdk-servermigration 1.11.820](#page-4579-0)**   [1.569.1 Available under license](#page-4579-1)  **[1.570 commons-compress 1.21.0.redhat-00001](#page-4590-0)**   [1.570.1 Available under license](#page-4590-1)  **[1.571 aws-java-sdk-codestar 1.11.820](#page-4595-0)**   [1.571.1 Available under license](#page-4595-1)  **[1.572 aws-java-sdk-account 1.12.381](#page-4603-0)**   [1.572.1 Available under license](#page-4603-1)  **[1.573 aws-java-sdk-gluedatabrew 1.12.381](#page-4603-2)**   [1.573.1 Available under license](#page-4603-3)  **[1.574 metrics-jvm 4.1.29](#page-4603-4)**   [1.574.1 Available under license](#page-4603-5)  **[1.575 aws-java-sdk-codepipeline 1.11.820](#page-4603-6)**   [1.575.1 Available under license](#page-4603-7)  **[1.576 aws-java-sdk-api-gateway 1.11.820](#page-4623-0)**   [1.576.1 Available under license](#page-4623-1)  **[1.577 jetty-util-ajax 9.4.45.v20220203](#page-4655-0)**   [1.577.1 Available under license](#page-4656-0)  **[1.578 aws-java-sdk-cloudwatchevidently 1.12.377](#page-4671-0)**   [1.578.1 Available under license](#page-4671-1)  **[1.579 aws-java-sdk-dynamodb 1.11.820](#page-4671-2)**   [1.579.1 Available under license](#page-4671-3)  **[1.580 aws-java-sdk-s3control 1.12.381](#page-4716-0)**   [1.580.1 Available under license](#page-4716-1)  **[1.581 aws-java-sdk-route53 1.12.381](#page-4716-2)**   [1.581.1 Available under license](#page-4716-3)  **[1.582 netty-transport 4.1.86.Final](#page-4716-4)**   [1.582.1 Available under license](#page-4716-5)  **[1.583 dropwizard-auth 2.0.25](#page-4734-0)** 

 [1.583.1 Available under license](#page-4734-1)  **[1.584 aws-java-sdk-appmesh 1.12.381](#page-4734-2)**   [1.584.1 Available under license](#page-4734-3)  **[1.585 aws-java-sdk-braket 1.12.377](#page-4734-4)**   [1.585.1 Available under license](#page-4734-5)  **[1.586 aws-java-sdk-athena 1.12.377](#page-4735-0)**   [1.586.1 Available under license](#page-4735-1)  **[1.587 aws-java-sdk-drs 1.12.381](#page-4735-2)**   [1.587.1 Available under license](#page-4735-3)  **[1.588 awsjavasdkec 1.11.820](#page-4735-4)**   [1.588.1 Available under license](#page-4735-5)  **[1.589 aws-java-sdk-elasticache 1.12.381](#page-4865-0)**   [1.589.1 Available under license](#page-4865-1)  **[1.590 jackson-datatype-guava 2.14.1](#page-4865-2)**   [1.590.1 Available under license](#page-4865-3)  **[1.591 jackson-module-parameter-names 2.15.0](#page-4865-4)**   [1.591.1 Available under license](#page-4865-5)  **[1.592 aws-java-sdk-alexaforbusiness 1.12.381](#page-4866-0)**   [1.592.1 Available under license](#page-4866-1)  **[1.593 aws-java-sdk-location 1.12.381](#page-4866-2)**   [1.593.1 Available under license](#page-4866-3)  **[1.594 aws-java-sdk-cloudtrail 1.11.820](#page-4866-4)**   [1.594.1 Available under license](#page-4866-5)  **[1.595 s3 2.17.85](#page-4876-0)**   [1.595.1 Available under license](#page-4876-1)  **[1.596 aws-java-sdk-timestreamquery 1.12.377](#page-4881-0)**   [1.596.1 Available under license](#page-4881-1)  **[1.597 bouncy-castle 1.72](#page-4881-2)**   [1.597.1 Available under license](#page-4881-3)  **[1.598 jetty-util-ajax 9.4.50.v20221201](#page-4884-0)**   [1.598.1 Available under license](#page-4885-0)  **[1.599 aws-java-sdk-docdb 1.12.377](#page-4896-0)**   [1.599.1 Available under license](#page-4896-1)  **[1.600 aws-java-sdk-iamrolesanywhere 1.12.381](#page-4896-2)**   [1.600.1 Available under license](#page-4896-3)  **[1.601 aws-java-sdk-discovery 1.12.381](#page-4896-4)**   [1.601.1 Available under license](#page-4896-5)  **[1.602 opentest4j 1.2.0](#page-4896-6)**   [1.602.1 Available under license](#page-4896-7) 

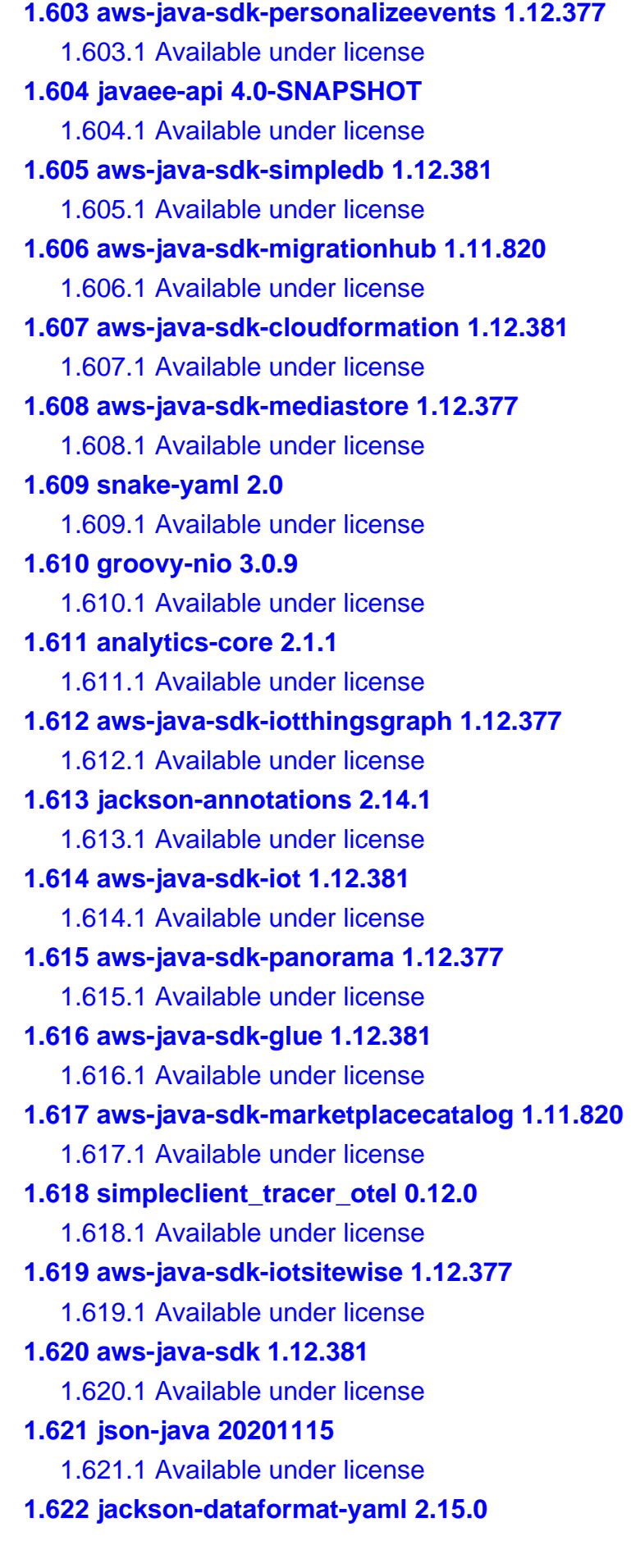

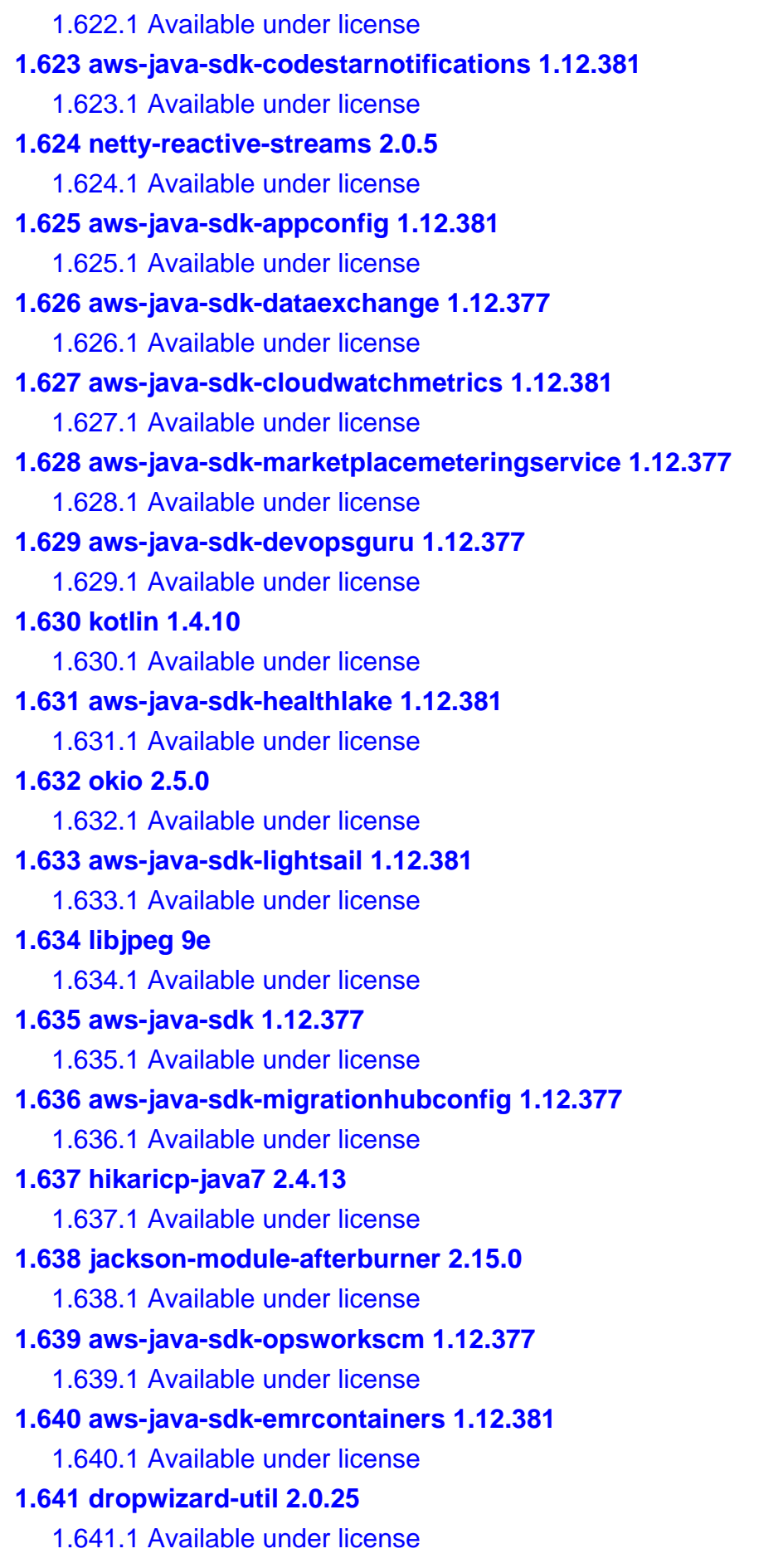

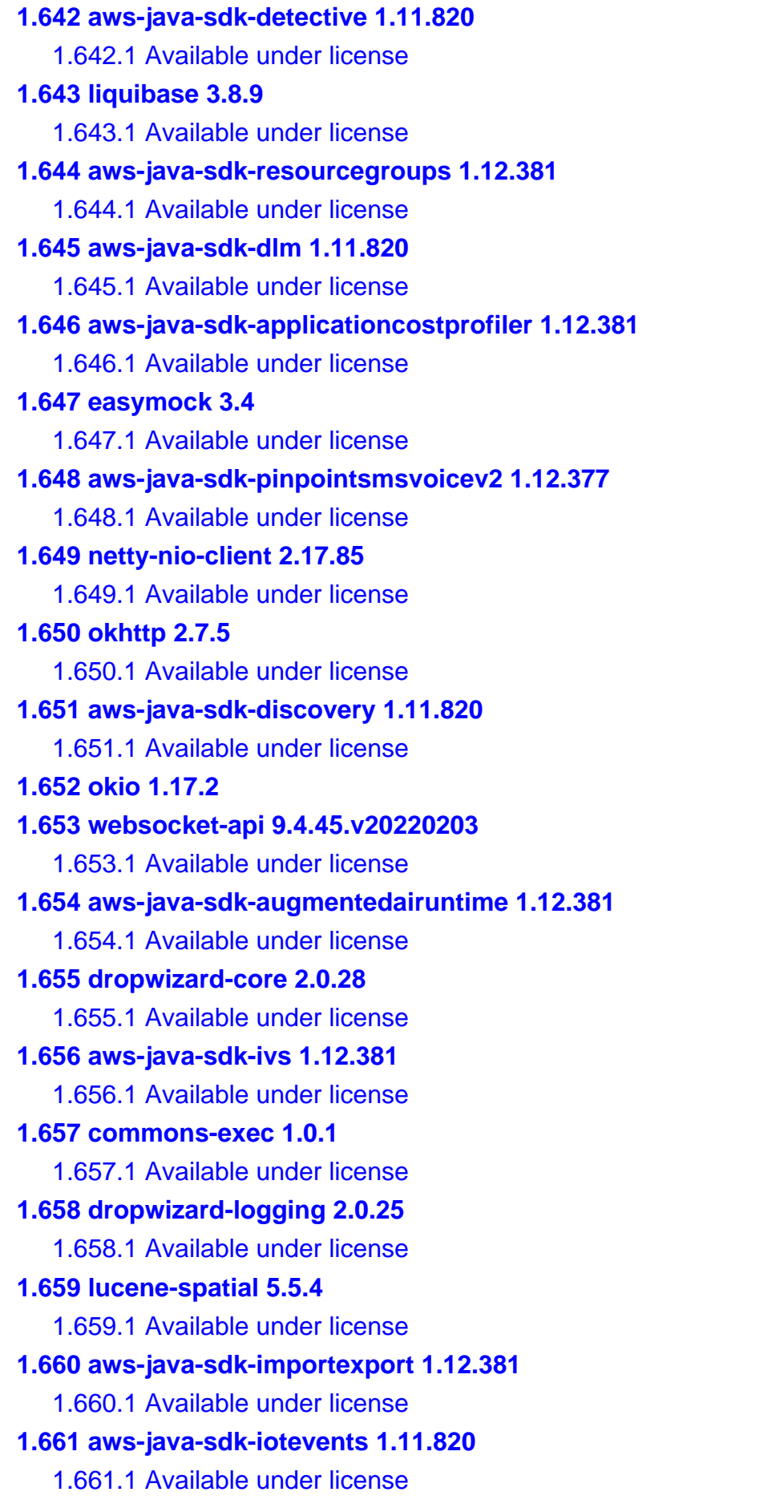
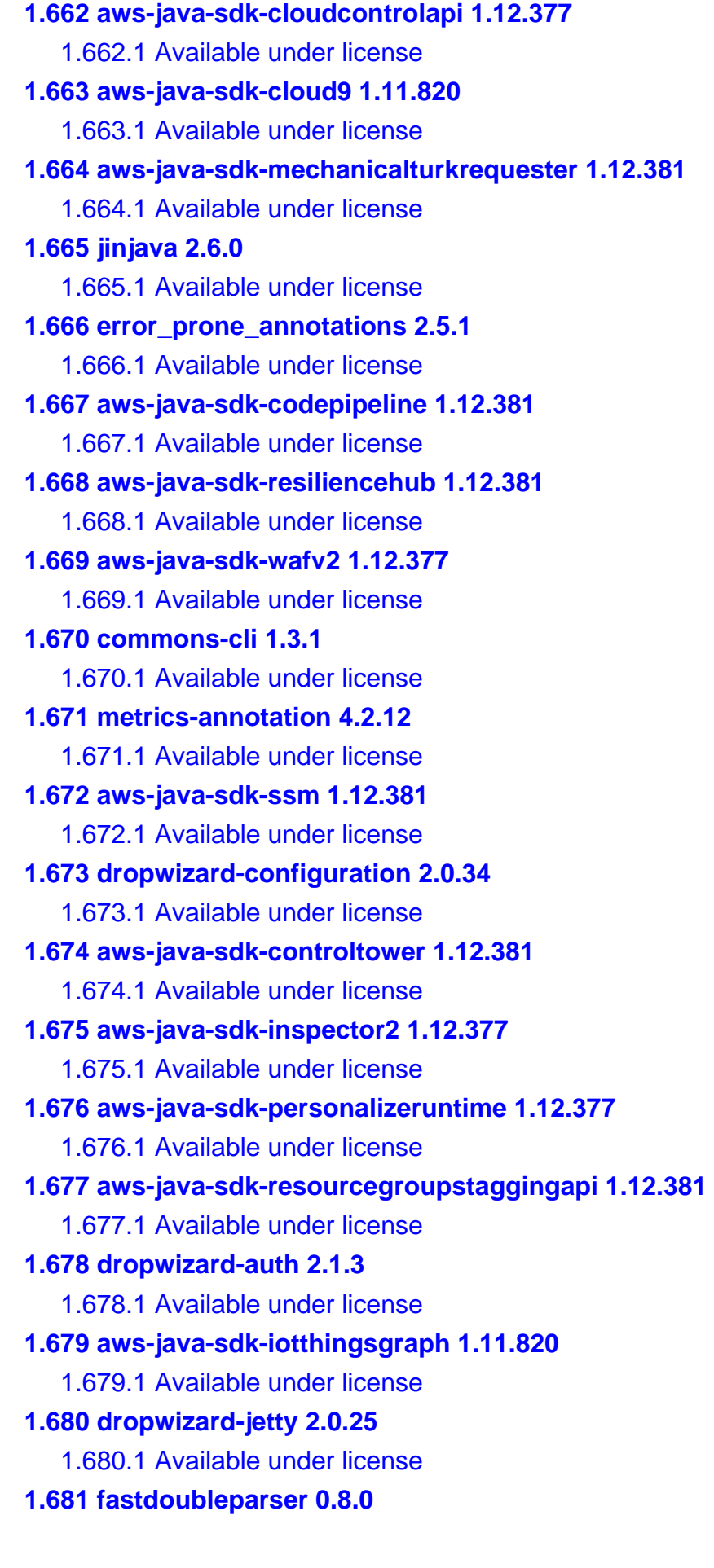

 [1.681.1 Available under license](#page-6108-1)  **[1.682 jsch 0.2.4](#page-6108-2)**   [1.682.1 Available under license](#page-6108-3)  **[1.683 aws-java-sdk-sagemakerruntime 1.11.820](#page-6110-0)**   [1.683.1 Available under license](#page-6110-1)  **[1.684 aws-java-sdk-kinesisvideosignalingchannels 1.12.377](#page-6111-0)**   [1.684.1 Available under license](#page-6111-1)  **[1.685 aws-java-sdk-resiliencehub 1.12.377](#page-6111-2)**   [1.685.1 Available under license](#page-6112-0)  **[1.686 aws-java-sdk-opsworks 1.12.381](#page-6112-1)**   [1.686.1 Available under license](#page-6112-2)  **[1.687 aws-java-sdk-kinesisvideosignalingchannels 1.11.820](#page-6112-3)**   [1.687.1 Available under license](#page-6112-4)  **[1.688 guice 4.0](#page-6112-5)**   [1.688.1 Available under license](#page-6112-6)  **[1.689 aws-java-sdk-iot1clickprojects 1.12.377](#page-6116-0)**   [1.689.1 Available under license](#page-6116-1)  **[1.690 httpcore-nio 4.4.4](#page-6117-0)**   [1.690.1 Available under license](#page-6117-1)  **[1.691 lombok 1.16.6](#page-6122-0)**   [1.691.1 Available under license](#page-6122-1)  **[1.692 aws-java-sdk-codestarconnections 1.11.820](#page-6122-2)**   [1.692.1 Available under license](#page-6122-3)  **[1.693 kotlin 1.3.70-release-328](#page-6126-0)**   [1.693.1 Available under license](#page-6126-1)  **[1.694 aws-java-sdk-lambda 1.12.381](#page-6211-0)**   [1.694.1 Available under license](#page-6211-1)  **[1.695 aws-java-sdk-codeartifact 1.12.381](#page-6211-2)**   [1.695.1 Available under license](#page-6212-0)  **[1.696 dropwizard-validation 2.0.34](#page-6212-1)**   [1.696.1 Available under license](#page-6212-2)  **[1.697 httpcomponents-client 4.5.13](#page-6212-3)**   [1.697.1 Available under license](#page-6212-4)  **[1.698 aws-java-sdk-appregistry 1.12.377](#page-6224-0)**   [1.698.1 Available under license](#page-6224-1)  **[1.699 aws-java-sdk-voiceid 1.12.377](#page-6224-2)**   [1.699.1 Available under license](#page-6224-3)  **[1.700 aws-java-sdk-forecast 1.11.820](#page-6224-4)**   [1.700.1 Available under license](#page-6224-5) 

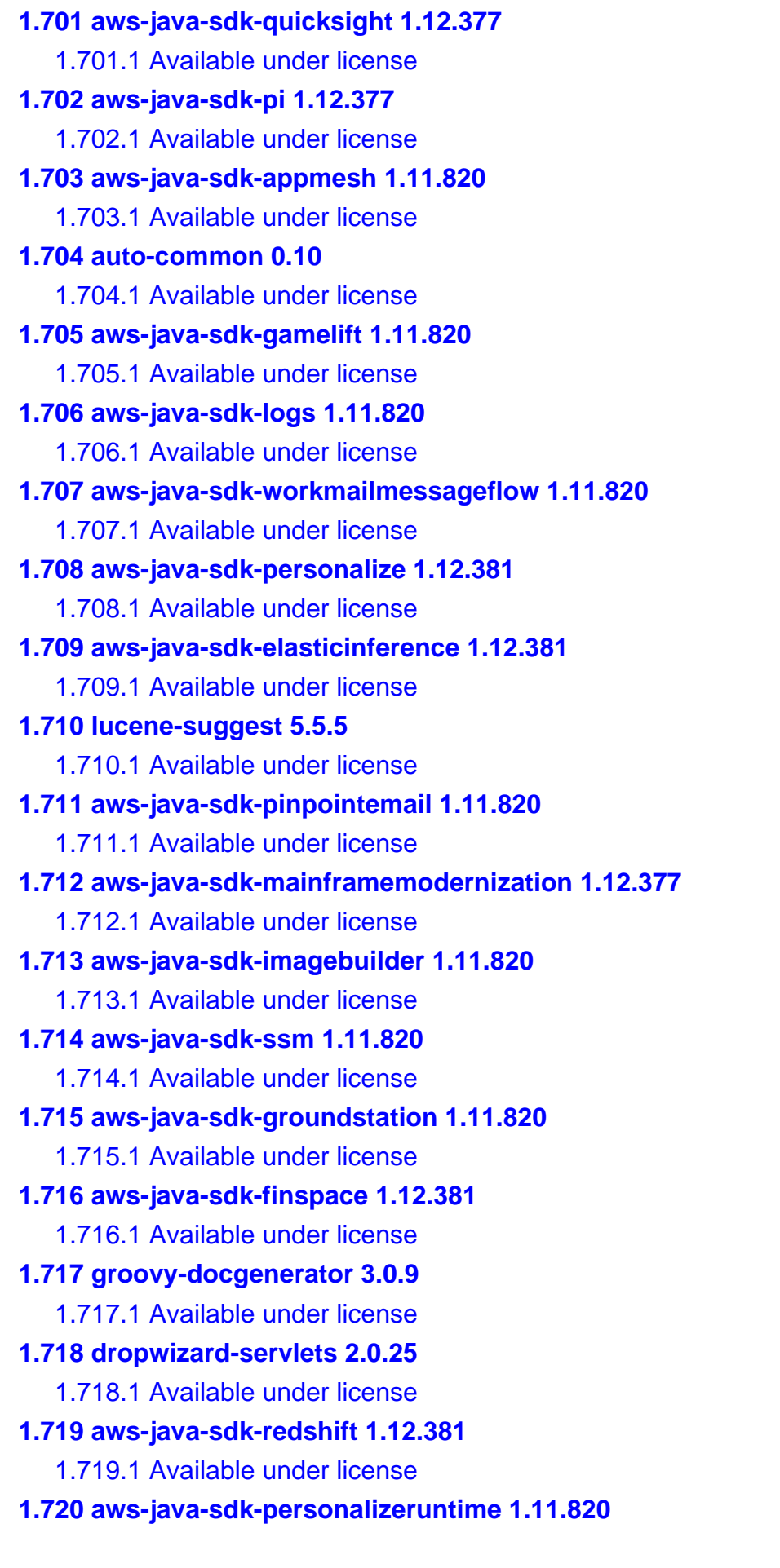

 [1.720.1 Available under license](#page-6422-5)  **[1.721 aws-java-sdk-ebs 1.12.381](#page-6424-0)**   [1.721.1 Available under license](#page-6424-1)  **[1.722 aws-java-sdk-panorama 1.12.381](#page-6424-2)**   [1.722.1 Available under license](#page-6424-3)  **[1.723 mysql-connector-j 8.0.31](#page-6424-4)**   [1.723.1 Available under license](#page-6424-5)  **[1.724 aws-java-sdk-appconfigdata 1.12.381](#page-6453-0)**   [1.724.1 Available under license](#page-6453-1)  **[1.725 aws-java-sdk-ssoadmin 1.12.377](#page-6453-2)**   [1.725.1 Available under license](#page-6453-3)  **[1.726 aws-java-sdk-cloudsearch 1.12.377](#page-6454-0)**   [1.726.1 Available under license](#page-6454-1)  **[1.727 everit-json-schema 1.14.0](#page-6454-2)**   [1.727.1 Available under license](#page-6454-3)  **[1.728 jcl-over-slf4j 1.7.36](#page-6455-0)**   [1.728.1 Available under license](#page-6456-0)  **[1.729 bouncy-castle 1.69](#page-6456-1)**   [1.729.1 Available under license](#page-6456-2)  **[1.730 aws-java-sdk-iotroborunner 1.12.377](#page-6487-0)**   [1.730.1 Available under license](#page-6487-1)  **[1.731 failureaccess 1.0.1](#page-6487-2)  [1.732 bouncy-castle 1.70](#page-6487-3)**   [1.732.1 Available under license](#page-6487-4)  **[1.733 aws-java-sdk-codestarconnections 1.12.377](#page-6518-0)**   [1.733.1 Available under license](#page-6518-1)  **[1.734 aws-java-sdk-codeguruprofiler 1.11.820](#page-6518-2)**   [1.734.1 Available under license](#page-6518-3)  **[1.735 aws-java-sdk-datasync 1.12.381](#page-6518-4)**   [1.735.1 Available under license](#page-6518-5)  **[1.736 aws-java-sdk-devicefarm 1.11.820](#page-6518-6)**   [1.736.1 Available under license](#page-6519-0)  **[1.737 third-party-jackson-core 2.17.85](#page-6544-0)**   [1.737.1 Available under license](#page-6544-1)  **[1.738 aws-java-sdk-networkmanager 1.11.820](#page-6549-0)**   [1.738.1 Available under license](#page-6549-1)  **[1.739 kotlin 1.4.10-release-411](#page-6559-0)**   [1.739.1 Available under license](#page-6559-1)  **[1.740 sqlite 3.37.2](#page-6560-0)** 

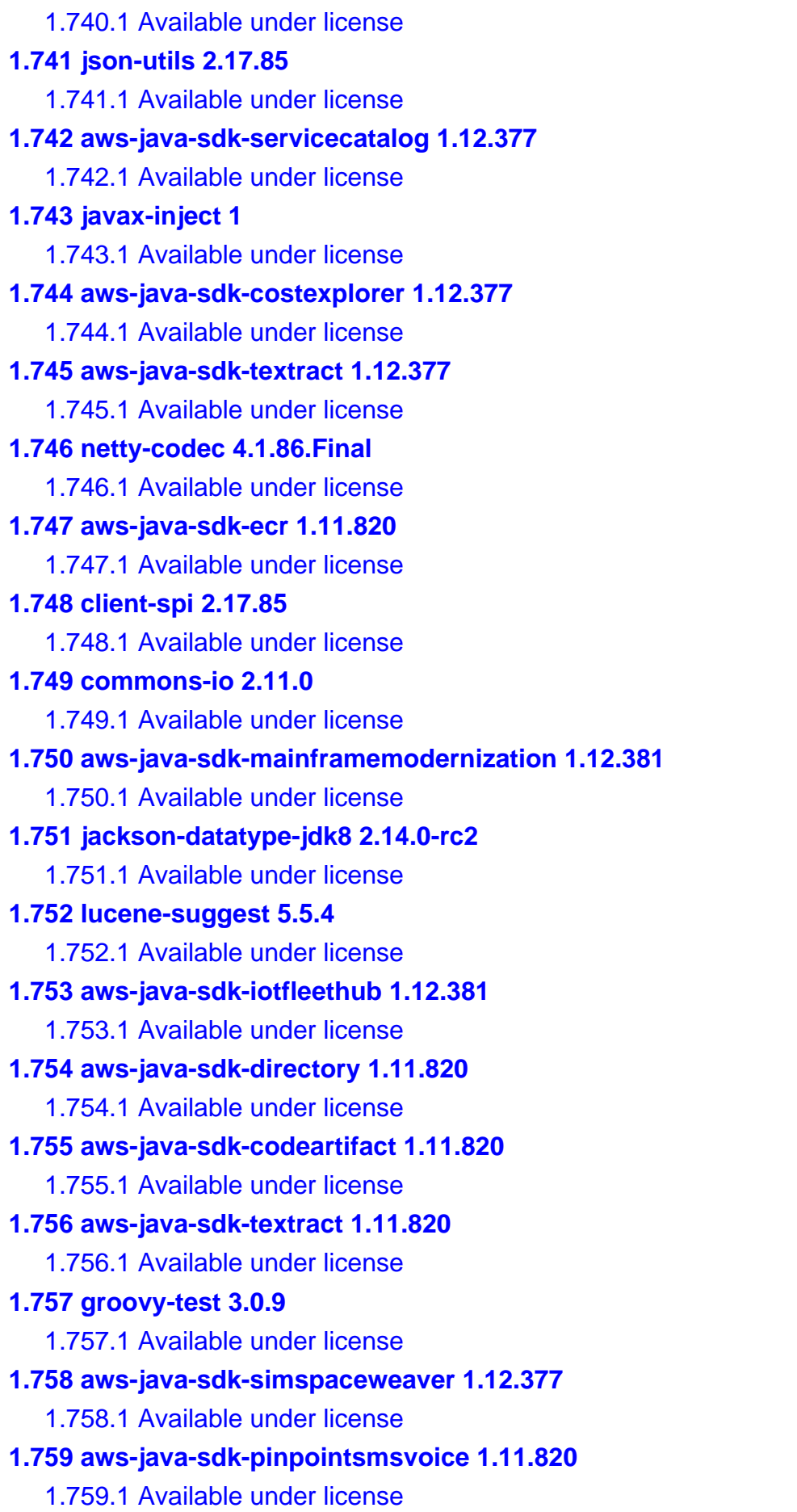

```
1.760 okhttp 3.14.9 
    1.760.1 Available under license 
1.761 kotlin 1.3.70 
    1.761.1 Available under license 
1.762 aws-java-sdk-kendra 1.11.820 
    1.762.1 Available under license 
1.763 aws-java-sdk-servicequotas 1.12.377 
    1.763.1 Available under license 
1.764 javaee-api 7.0 
    1.764.1 Available under license 
1.765 metrics-jersey2 4.2.12 
    1.765.1 Available under license 
1.766 aws-java-sdk-connectcampaign 1.12.381 
    1.766.1 Available under license 
1.767 aws-java-sdk-dax 1.12.381 
    1.767.1 Available under license 
1.768 aws-java-sdk-forecastquery 1.12.381 
    1.768.1 Available under license 
1.769 aws-java-sdk-ecrpublic 1.12.381 
    1.769.1 Available under license 
1.770 websocket-common 9.4.49.v20220914 
    1.770.1 Available under license 
1.771 aws-java-sdk-fsx 1.11.820 
    1.771.1 Available under license 
1.772 dropwizard-auth 2.0.28 
    1.772.1 Available under license 
1.773 aws-java-sdk-outposts 1.12.377 
    1.773.1 Available under license 
1.774 aws-java-sdk-applicationcostprofiler 1.12.377 
    1.774.1 Available under license 
1.775 aws-java-sdk-config 1.12.381 
    1.775.1 Available under license 
1.776 aws-java-sdk-appflow 1.12.381 
    1.776.1 Available under license 
1.777 aws-java-sdk-autoscaling 1.12.381 
    1.777.1 Available under license 
1.778 aws-java-sdk-pinpointsmsvoice 1.12.377 
    1.778.1 Available under license 
1.779 aws-java-sdk-textract 1.12.381
```
 [1.779.1 Available under license](#page-7403-7)  **[1.780 aws-java-sdk-opsworkscm 1.11.820](#page-7403-8)**   [1.780.1 Available under license](#page-7403-9)  **[1.781 aws-java-sdk-translate 1.12.377](#page-7410-0)**   [1.781.1 Available under license](#page-7410-1)  **[1.782 aws-java-sdk-connectcontactlens 1.12.381](#page-7410-2)**   [1.782.1 Available under license](#page-7410-3)  **[1.783 aws-java-sdk-migrationhubconfig 1.12.381](#page-7410-4)**   [1.783.1 Available under license](#page-7410-5)  **[1.784 gson 2.8.9](#page-7410-6)**   [1.784.1 Available under license](#page-7410-7)  **[1.785 aws-java-sdk-detective 1.12.381](#page-7418-0)**   [1.785.1 Available under license](#page-7418-1)  **[1.786 jackson-datatype-jsr310 2.12.3](#page-7418-2)**   [1.786.1 Available under license](#page-7418-3)  **[1.787 dropwizard-logging 2.1.3](#page-7419-0)**   [1.787.1 Available under license](#page-7419-1)  **[1.788 aws-java-sdk-securitylake 1.12.381](#page-7419-2)**   [1.788.1 Available under license](#page-7419-3)  **[1.789 aws-java-sdk-lookoutmetrics 1.12.381](#page-7419-4)**   [1.789.1 Available under license](#page-7419-5)  **[1.790 aws-java-sdk-sns 1.11.820](#page-7419-6)**   [1.790.1 Available under license](#page-7419-7)  **[1.791 guice 4.0.0](#page-7430-0)**   [1.791.1 Available under license](#page-7430-1)  **[1.792 aws-java-sdk-cloudhsm 1.11.820](#page-7439-0)**   [1.792.1 Available under license](#page-7439-1)  **[1.793 logback-access 1.2.5](#page-7445-0)**   [1.793.1 Available under license](#page-7445-1)  **[1.794 aws-java-sdk-migrationhubrefactorspaces 1.12.377](#page-7455-0)**   [1.794.1 Available under license](#page-7455-1)  **[1.795 aws-java-sdk-robomaker 1.12.377](#page-7455-2)**   [1.795.1 Available under license](#page-7455-3)  **[1.796 aws-java-sdk-ec2instanceconnect 1.12.381](#page-7455-4)**   [1.796.1 Available under license](#page-7455-5)  **[1.797 jctools-core 3.1.0](#page-7455-6)**   [1.797.1 Available under license](#page-7455-7)  **[1.798 aws-java-sdk-greengrassv2 1.12.381](#page-7462-0)**   [1.798.1 Available under license](#page-7462-1) 

**[1.799 jsr305 3.0.2](#page-7462-2)**   [1.799.1 Available under license](#page-7462-3)  **[1.800 groovy 3.0.9](#page-7462-4)**   [1.800.1 Available under license](#page-7462-5)  **[1.801 metrics-jersey2 4.1.25](#page-7561-0)**   [1.801.1 Available under license](#page-7561-1)  **[1.802 aws-java-sdk-cloudcontrolapi 1.12.381](#page-7561-2)**   [1.802.1 Available under license](#page-7561-3)  **[1.803 aws-java-sdk-route53 1.11.820](#page-7561-4)**   [1.803.1 Available under license](#page-7561-5)  **[1.804 bouncy-castle 1.66](#page-7589-0)**   [1.804.1 Available under license](#page-7589-1)  **[1.805 aws-java-sdk-identitystore 1.12.381](#page-7592-0)**   [1.805.1 Available under license](#page-7592-1)  **[1.806 error\\_prone\\_annotations 2.11.0](#page-7592-2)**   [1.806.1 Available under license](#page-7592-3)  **[1.807 aws-java-sdk-acm 1.12.381](#page-7592-4)**   [1.807.1 Available under license](#page-7592-5)  **[1.808 aws-java-sdk-docdbelastic 1.12.377](#page-7593-0)**   [1.808.1 Available under license](#page-7593-1)  **[1.809 aws-java-sdk-storagegateway 1.11.820](#page-7593-2)**   [1.809.1 Available under license](#page-7593-3)  **[1.810 aws-java-sdk-chime 1.12.381](#page-7593-4)**   [1.810.1 Available under license](#page-7593-5)  **[1.811 aws-java-sdk-healthlake 1.12.377](#page-7593-6)**   [1.811.1 Available under license](#page-7593-7)  **[1.812 aws-java-sdk-emr 1.11.820](#page-7593-8)**   [1.812.1 Available under license](#page-7593-9)  **[1.813 aws-java-sdk-appintegrations 1.12.381](#page-7616-0)**   [1.813.1 Available under license](#page-7616-1)  **[1.814 free-type 2.12.1](#page-7616-2)**   [1.814.1 Available under license](#page-7616-3)  **[1.815 aws-java-sdk-sagemakerfeaturestoreruntime 1.12.381](#page-7629-0)**   [1.815.1 Available under license](#page-7629-1)  **[1.816 httpcomponents-core 4.4.15](#page-7629-2)**   [1.816.1 Available under license](#page-7630-0)  **[1.817 aws-java-sdk-mediapackage 1.12.377](#page-7633-0)**   [1.817.1 Available under license](#page-7633-1)  **[1.818 aws-java-sdk-mediaconvert 1.12.377](#page-7634-0)** 

 [1.818.1 Available under license](#page-7634-1)  **[1.819 aws-java-sdk-cognitoidentity 1.11.820](#page-7634-2)**   [1.819.1 Available under license](#page-7634-3)  **[1.820 aws-java-sdk-elasticsearch 1.11.820](#page-7641-0)**   [1.820.1 Available under license](#page-7641-1)  **[1.821 aws-java-sdk-pinpoint 1.12.377](#page-7662-0)**   [1.821.1 Available under license](#page-7662-1)  **[1.822 aws-java-sdk-workmailmessageflow 1.12.377](#page-7662-2)**   [1.822.1 Available under license](#page-7662-3)  **[1.823 aws-java-sdk-quicksight 1.11.820](#page-7662-4)**   [1.823.1 Available under license](#page-7662-5)  **[1.824 aws-java-sdk-budgets 1.12.381](#page-7697-0)**   [1.824.1 Available under license](#page-7697-1)  **[1.825 aws-java-sdk-securityhub 1.12.381](#page-7697-2)**   [1.825.1 Available under license](#page-7697-3)  **[1.826 aws-java-sdk-iottwinmaker 1.12.377](#page-7697-4)**   [1.826.1 Available under license](#page-7697-5)  **[1.827 bean-validation-api 2.0.1.Final](#page-7697-6)**   [1.827.1 Available under license](#page-7697-7)  **[1.828 lucene-memory 5.5.4](#page-7698-0)**   [1.828.1 Available under license](#page-7698-1)  **[1.829 aws-java-sdk-prometheus 1.12.377](#page-7712-0)**   [1.829.1 Available under license](#page-7712-1)  **[1.830 aws-java-sdk-nimblestudio 1.12.377](#page-7712-2)**   [1.830.1 Available under license](#page-7712-3)  **[1.831 sdk-core 2.17.85](#page-7730-0)**   [1.831.1 Available under license](#page-7730-1)  **[1.832 aws-java-sdk-kinesis 1.11.820](#page-7735-0)**   [1.832.1 Available under license](#page-7735-1)  **[1.833 aws-query-protocol 2.17.85](#page-7769-0)**   [1.833.1 Available under license](#page-7769-1)  **[1.834 aws-java-sdk-ecs 1.11.820](#page-7774-0)**   [1.834.1 Available under license](#page-7774-1)  **[1.835 argparse 0.8.1](#page-7801-0)**   [1.835.1 Available under license](#page-7801-1)  **[1.836 jetty-util 9.4.45.v20220203](#page-7808-0)**   [1.836.1 Available under license](#page-7808-1)  **[1.837 aws-java-sdk-xray 1.11.820](#page-7823-0)**   [1.837.1 Available under license](#page-7823-1) 

**[1.838 aws-java-sdk-cloudfront 1.11.820](#page-7835-0)**   [1.838.1 Available under license](#page-7835-1)  **[1.839 jackson-jaxrs-base 2.15.0](#page-7863-0)**   [1.839.1 Available under license](#page-7863-1)  **[1.840 aws-java-sdk-waf 1.11.820](#page-7863-2)**   [1.840.1 Available under license](#page-7863-3)  **[1.841 commons-lang3 3.3.2](#page-7907-0)**   [1.841.1 Available under license](#page-7907-1)  **[1.842 lucene-spatial 5.5.5](#page-7908-0)**   [1.842.1 Available under license](#page-7908-1)  **[1.843 aws-java-sdk-fsx 1.12.377](#page-7922-0)**   [1.843.1 Available under license](#page-7922-1)  **[1.844 liquibase-core 4.10.0](#page-7922-2)**   [1.844.1 Available under license](#page-7922-3)  **[1.845 aws-java-sdk-marketplacecatalog 1.12.381](#page-7928-0)**   [1.845.1 Available under license](#page-7928-1)  **[1.846 aws-java-sdk-iot1clickdevices 1.12.381](#page-7928-2)**   [1.846.1 Available under license](#page-7928-3)  **[1.847 commons-net 3.9.0](#page-7928-4)**   [1.847.1 Available under license](#page-7928-5)  **[1.848 aws-java-sdk-pipes 1.12.381](#page-7932-0)**   [1.848.1 Available under license](#page-7932-1)  **[1.849 aws-java-sdk-core 1.11.820](#page-7932-2)**   [1.849.1 Available under license](#page-7933-0)  **[1.850 aws-java-sdk-organizations 1.12.377](#page-7973-0)**   [1.850.1 Available under license](#page-7973-1)  **[1.851 aws-java-sdk-accessanalyzer 1.11.820](#page-7973-2)**   [1.851.1 Available under license](#page-7973-3)  **[1.852 metrics-annotation 4.2.9](#page-7982-0)**   [1.852.1 Available under license](#page-7982-1)  **[1.853 aws-java-sdk-appregistry 1.12.381](#page-7986-0)**   [1.853.1 Available under license](#page-7986-1)  **[1.854 aws-java-sdk-rds 1.12.381](#page-7986-2)**   [1.854.1 Available under license](#page-7986-3)  **[1.855 aws-java-sdk-sts 1.12.381](#page-7986-4)**   [1.855.1 Available under license](#page-7986-5)  **[1.856 aws-java-sdk-keyspaces 1.12.381](#page-7987-0)**   [1.856.1 Available under license](#page-7987-1)  **[1.857 aws-java-sdk-dax 1.11.820](#page-7987-2)** 

 [1.857.1 Available under license](#page-7987-3)  **[1.858 aws-java-sdk-cloudwatch 1.12.377](#page-7996-0)**   [1.858.1 Available under license](#page-7996-1)  **[1.859 aws-java-sdk-mediapackagevod 1.12.381](#page-7996-2)**   [1.859.1 Available under license](#page-7997-0)  **[1.860 aws-java-sdk-resourcegroups 1.11.820](#page-7997-1)**   [1.860.1 Available under license](#page-7997-2)  **[1.861 aws-java-sdk-comprehend 1.12.377](#page-8002-0)**   [1.861.1 Available under license](#page-8002-1)  **[1.862 rxjava 1.3.0](#page-8002-2)**   [1.862.1 Available under license](#page-8002-3)  **[1.863 aws-java-sdk-appstream 1.12.377](#page-8036-0)**   [1.863.1 Available under license](#page-8036-1)  **[1.864 aws-java-sdk-dataexchange 1.11.820](#page-8036-2)**   [1.864.1 Available under license](#page-8036-3)  **[1.865 aws-java-sdk-codecommit 1.11.820](#page-8046-0)**   [1.865.1 Available under license](#page-8046-1)  **[1.866 aws-java-sdk-connectcampaign 1.12.377](#page-8090-0)**   [1.866.1 Available under license](#page-8090-1)  **[1.867 aws-java-sdk-redshiftserverless 1.12.381](#page-8090-2)**   [1.867.1 Available under license](#page-8090-3)  **[1.868 lucene-highlighter 5.5.5](#page-8090-4)**   [1.868.1 Available under license](#page-8090-5)  **[1.869 aws-java-sdk-gamesparks 1.12.381](#page-8104-0)**   [1.869.1 Available under license](#page-8104-1)  **[1.870 netty-transport 4.1.69.Final](#page-8104-2)**   [1.870.1 Available under license](#page-8104-3)  **[1.871 aws-java-sdk-schemas 1.12.377](#page-8122-0)**   [1.871.1 Available under license](#page-8122-1)  **[1.872 lucene-analyzers-common 5.5.4](#page-8122-2)**   [1.872.1 Available under license](#page-8122-3)  **[1.873 jcommander 1.78](#page-8136-0)**   [1.873.1 Available under license](#page-8136-1)  **[1.874 metrics 4.2.12](#page-8139-0)**   [1.874.1 Available under license](#page-8139-1)  **[1.875 lucene 5.5.4](#page-8143-0)**   [1.875.1 Available under license](#page-8143-1)  **[1.876 aws-java-sdk-efs 1.11.820](#page-8157-0)**   [1.876.1 Available under license](#page-8157-1) 

**[1.877 aws-java-sdk-kafka 1.11.820](#page-8168-0)**   [1.877.1 Available under license](#page-8168-1)  **[1.878 aws-java-sdk-quicksight 1.12.381](#page-8168-2)**   [1.878.1 Available under license](#page-8168-3)  **[1.879 s2n 1.3.28](#page-8168-4)**   [1.879.1 Available under license](#page-8168-5)  **[1.880 jackson-databind 2.15.0](#page-8173-0)**   [1.880.1 Available under license](#page-8173-1)  **[1.881 aws-java-sdk-connectparticipant 1.11.820](#page-8178-0)**   [1.881.1 Available under license](#page-8178-1)  **[1.882 aws-java-sdk-codebuild 1.12.381](#page-8181-0)**   [1.882.1 Available under license](#page-8181-1)  **[1.883 big-math 2.0.0](#page-8181-2)**   [1.883.1 Available under license](#page-8181-3)  **[1.884 reflections 0.9.9](#page-8182-0)  [1.885 aws-java-sdk-elastictranscoder 1.12.377](#page-8182-1)**   [1.885.1 Available under license](#page-8182-2)  **[1.886 servlet-api 3.1.0](#page-8182-3)**   [1.886.1 Available under license](#page-8182-4)  **[1.887 aws-java-sdk-autoscaling 1.12.377](#page-8193-0)**   [1.887.1 Available under license](#page-8193-1)  **[1.888 javassist 3.24.1-GA](#page-8193-2)**   [1.888.1 Available under license](#page-8193-3)  **[1.889 aws-java-sdk-iotdeviceadvisor 1.12.377](#page-8202-0)**   [1.889.1 Available under license](#page-8202-1)  **[1.890 jackson-module-blackbird 2.14.0-rc2](#page-8202-2)**   [1.890.1 Available under license](#page-8202-3)  **[1.891 aws-java-sdk-datasync 1.11.820](#page-8204-0)**   [1.891.1 Available under license](#page-8204-1)  **[1.892 dropwizard-lifecycle 2.0.28](#page-8214-0)**   [1.892.1 Available under license](#page-8214-1)  **[1.893 aws-java-sdk-savingsplans 1.11.820](#page-8214-2)**   [1.893.1 Available under license](#page-8214-3)  **[1.894 aws-java-sdk-polly 1.11.820](#page-8214-4)**   [1.894.1 Available under license](#page-8214-5)  **[1.895 lucene-backward-codecs 5.5.4](#page-8220-0)**   [1.895.1 Available under license](#page-8220-1)  **[1.896 aws-java-sdk-elasticbeanstalk 1.12.377](#page-8234-0)**   [1.896.1 Available under license](#page-8234-1) 

```
1.897 jackson-xc 2.15.0 
    1.897.1 Available under license 
1.898 qdox 1.12.1 
    1.898.1 Available under license 
1.899 netty-reactive-streams-http 2.0.5 
    1.899.1 Available under license 
1.900 aws-java-sdk-cognitoidentity 1.12.377 
    1.900.1 Available under license 
1.901 compress-lzf 1.0.2 
    1.901.1 Available under license 
1.902 aws-core 2.17.85 
    1.902.1 Available under license 
1.903 juel 2.2.7 
    1.903.1 Available under license 
1.904 aws-java-sdk-amplify 1.12.377 
    1.904.1 Available under license 
1.905 simpleclient-common 0.12.0 
    1.905.1 Available under license 
1.906 aws-java-sdk-s3outposts 1.12.381 
    1.906.1 Available under license 
1.907 aws-java-sdk-transcribe 1.12.377 
    1.907.1 Available under license 
1.908 simpleclient_tracer_otel_agent 0.12.0 
    1.908.1 Available under license 
1.909 aws-java-sdk-kafka 1.12.381 
    1.909.1 Available under license 
1.910 aws-java-sdk-rdsdata 1.12.377 
    1.910.1 Available under license 
1.911 aws-java-sdk-snowdevicemanagement 1.12.381 
    1.911.1 Available under license 
1.912 javassist 3.29.2-GA 
    1.912.1 Available under license 
1.913 metrics-logback 4.2.12 
    1.913.1 Available under license 
1.914 aws-java-sdk-redshiftdataapi 1.12.377 
    1.914.1 Available under license 
1.915 postgresql-jdbc 42.5.1 
    1.915.1 Available under license 
1.916 aws-java-sdk-backup 1.11.820
```
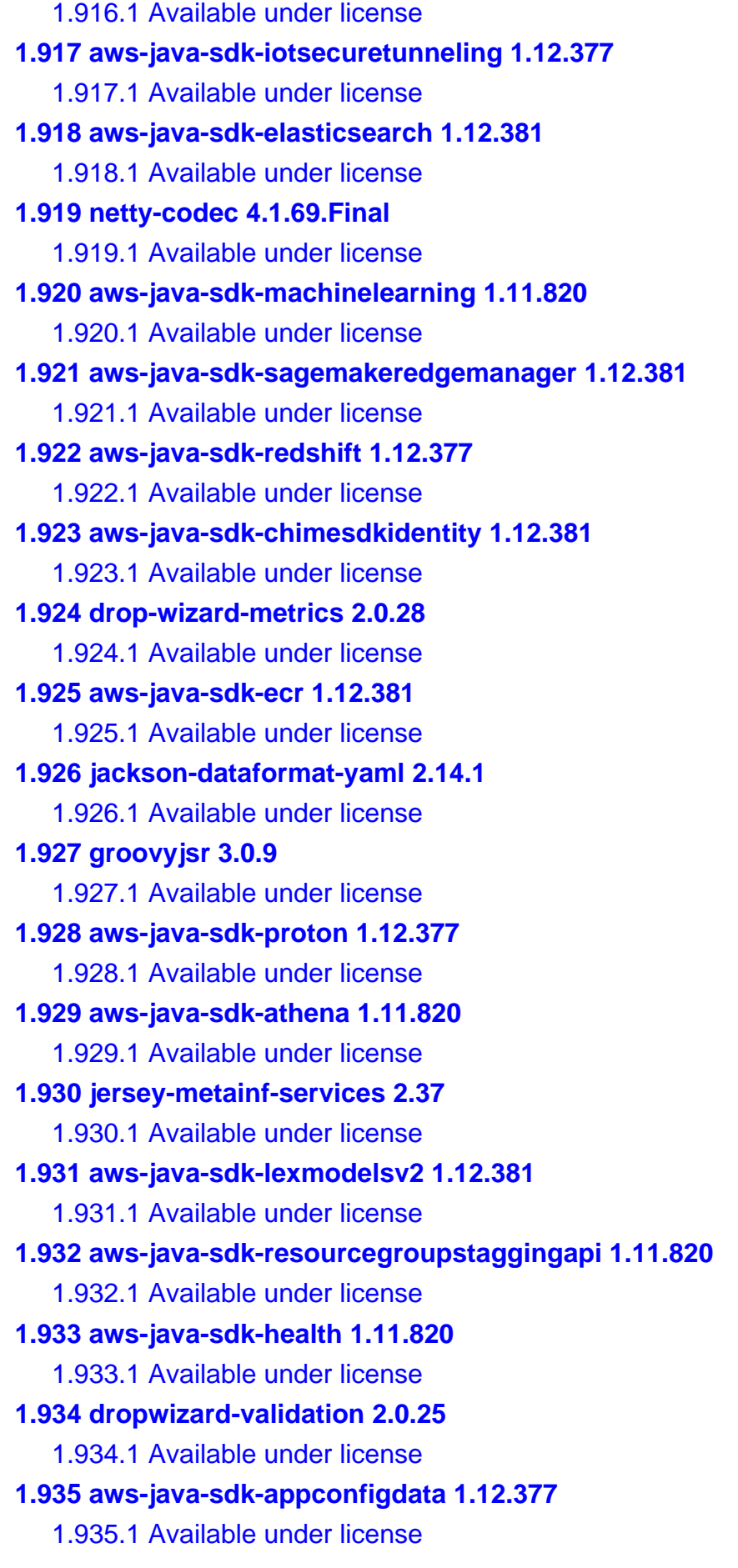

**[1.936 aws-java-sdk-cloudwatchrum 1.12.381](#page-8346-2)**   [1.936.1 Available under license](#page-8346-3)  **[1.937 jackson-databind 2.14.1](#page-8346-4)**   [1.937.1 Available under license](#page-8346-5)  **[1.938 aws-java-sdk-directconnect 1.11.820](#page-8351-0)**   [1.938.1 Available under license](#page-8351-1)  **[1.939 metrics-annotation 4.1.25](#page-8369-0)**   [1.939.1 Available under license](#page-8369-1)  **[1.940 jackson 2.12.3](#page-8369-2)**   [1.940.1 Available under license](#page-8369-3)  **[1.941 jackson-datatype-joda 2.15.0](#page-8374-0)**   [1.941.1 Available under license](#page-8374-1)  **[1.942 aws-java-sdk-importexport 1.12.377](#page-8374-2)**   [1.942.1 Available under license](#page-8374-3)  **[1.943 aws-java-sdk-wellarchitected 1.12.377](#page-8374-4)**   [1.943.1 Available under license](#page-8374-5)  **[1.944 aws-java-sdk-migrationhuborchestrator 1.12.377](#page-8374-6)**   [1.944.1 Available under license](#page-8374-7)  **[1.945 error\\_prone\\_annotations 2.10.0](#page-8375-0)**   [1.945.1 Available under license](#page-8375-1)  **[1.946 aws-java-sdk-cloudtrail 1.12.377](#page-8378-0)**   [1.946.1 Available under license](#page-8378-1)  **[1.947 aws-java-sdk-workspacesweb 1.12.381](#page-8378-2)**   [1.947.1 Available under license](#page-8378-3)  **[1.948 txw2 20110809](#page-8378-4)**   [1.948.1 Available under license](#page-8378-5)  **[1.949 aws-java-sdk-lakeformation 1.11.820](#page-8387-0)**   [1.949.1 Available under license](#page-8387-1)  **[1.950 aws-java-sdk-s3 1.11.820](#page-8396-0)**   [1.950.1 Available under license](#page-8396-1)  **[1.951 aws-java-sdk-securitylake 1.12.377](#page-8440-0)**   [1.951.1 Available under license](#page-8440-1)  **[1.952 aws-java-sdk-honeycode 1.12.381](#page-8440-2)**   [1.952.1 Available under license](#page-8440-3)  **[1.953 aop-alliance 1.0](#page-8440-4)**   [1.953.1 Available under license](#page-8440-5)  **[1.954 liquibase 4.8.0](#page-8440-6)**   [1.954.1 Available under license](#page-8440-7)  **[1.955 netty-transport-native-epoll 4.1.68.Final](#page-8471-0)** 

 [1.955.1 Available under license](#page-8471-1)  **[1.956 aws-java-sdk-licensemanager 1.12.381](#page-8476-0)**   [1.956.1 Available under license](#page-8477-0)  **[1.957 commons-logging 1.2](#page-8477-1)**   [1.957.1 Available under license](#page-8477-2)  **[1.958 jackson-jaxrs-base 2.14.0-rc2](#page-8480-0)**   [1.958.1 Available under license](#page-8480-1)  **[1.959 aws-java-sdk-greengrass 1.12.377](#page-8480-2)**   [1.959.1 Available under license](#page-8480-3)  **[1.960 aws-java-sdk-supportapp 1.12.377](#page-8480-4)**   [1.960.1 Available under license](#page-8480-5)  **[1.961 aws-java-sdk-pricing 1.12.381](#page-8480-6)**   [1.961.1 Available under license](#page-8480-7)  **[1.962 aws-java-sdk-pinpoint 1.12.381](#page-8481-0)**   [1.962.1 Available under license](#page-8481-1)  **[1.963 aws-java-sdk-elasticache 1.11.820](#page-8481-2)**   [1.963.1 Available under license](#page-8481-3)  **[1.964 protobuf-java 3.19.1](#page-8500-0)**   [1.964.1 Available under license](#page-8500-1)  **[1.965 mysql-jdbc 8.0.22](#page-8506-0)**   [1.965.1 Available under license](#page-8506-1)  **[1.966 aws-java-sdk-athena 1.12.381](#page-8549-0)**   [1.966.1 Available under license](#page-8550-0)  **[1.967 aws-java-sdk-prometheus 1.12.381](#page-8550-1)**   [1.967.1 Available under license](#page-8550-2)  **[1.968 aws-java-sdk-rekognition 1.12.377](#page-8550-3)**   [1.968.1 Available under license](#page-8550-4)  **[1.969 aws-java-sdk-timestreamwrite 1.12.381](#page-8550-5)**   [1.969.1 Available under license](#page-8550-6)  **[1.970 logback-core 1.2.11](#page-8550-7)**   [1.970.1 Available under license](#page-8550-8)  **[1.971 aws-java-sdk-kafkaconnect 1.12.381](#page-8554-0)**   [1.971.1 Available under license](#page-8554-1)  **[1.972 aws-java-sdk-translate 1.12.381](#page-8554-2)**   [1.972.1 Available under license](#page-8554-3)  **[1.973 aws-java-sdk-codeguruprofiler 1.12.381](#page-8554-4)**   [1.973.1 Available under license](#page-8554-5)  **[1.974 arns 2.17.85](#page-8554-6)**   [1.974.1 Available under license](#page-8554-7) 

**[1.975 aws-java-sdk-kendra 1.12.381](#page-8559-0)**   [1.975.1 Available under license](#page-8559-1)  **[1.976 aws-java-sdk-transfer 1.11.820](#page-8559-2)**   [1.976.1 Available under license](#page-8559-3)  **[1.977 aws-java-sdk-computeoptimizer 1.12.377](#page-8559-4)**   [1.977.1 Available under license](#page-8559-5)  **[1.978 aws-java-sdk-networkmanager 1.12.377](#page-8560-0)**   [1.978.1 Available under license](#page-8560-1)  **[1.979 aws-java-sdk-budgets 1.11.820](#page-8560-2)**   [1.979.1 Available under license](#page-8560-3)  **[1.980 aws-java-sdk-mediaconnect 1.12.381](#page-8566-0)**   [1.980.1 Available under license](#page-8566-1)  **[1.981 aws-java-sdk-events 1.12.381](#page-8566-2)**   [1.981.1 Available under license](#page-8566-3)  **[1.982 jackson-datatype-jdk8 2.14.1](#page-8566-4)**   [1.982.1 Available under license](#page-8566-5)  **[1.983 lucene-misc 5.5.5](#page-8569-0)**   [1.983.1 Available under license](#page-8569-1)  **[1.984 groovy-ant 3.0.9](#page-8583-0)**   [1.984.1 Available under license](#page-8583-1)  **[1.985 aws-java-sdk-ebs 1.12.377](#page-8585-0)**   [1.985.1 Available under license](#page-8585-1)  **[1.986 aws-java-sdk-appconfig 1.12.377](#page-8585-2)**   [1.986.1 Available under license](#page-8585-3)  **[1.987 aws-java-sdk-kms 1.11.820](#page-8585-4)**   [1.987.1 Available under license](#page-8585-5)  **[1.988 aws-java-sdk-codedeploy 1.12.377](#page-8600-0)**   [1.988.1 Available under license](#page-8600-1)  **[1.989 aws-java-sdk-chimesdkidentity 1.12.377](#page-8600-2)**   [1.989.1 Available under license](#page-8600-3)  **[1.990 protobuf-java 3.21.12](#page-8600-4)**   [1.990.1 Available under license](#page-8600-5)  **[1.991 lucene-join 5.5.5](#page-8602-0)**   [1.991.1 Available under license](#page-8602-1)  **[1.992 aws-java-sdk-elasticbeanstalk 1.11.820](#page-8616-0)**   [1.992.1 Available under license](#page-8616-1)  **[1.993 aws-java-sdk-chimesdkmediapipelines 1.12.377](#page-8638-0)**   [1.993.1 Available under license](#page-8638-1)  **[1.994 aws-java-sdk-applicationautoscaling 1.12.377](#page-8638-2)** 

 [1.994.1 Available under license](#page-8638-3)  **[1.995 aws-java-sdk-cloudfront 1.12.381](#page-8638-4)**   [1.995.1 Available under license](#page-8638-5)  **[1.996 aws-java-sdk-ivschat 1.12.381](#page-8638-6)**   [1.996.1 Available under license](#page-8639-0)  **[1.997 aws-java-sdk-forecast 1.12.377](#page-8639-1)**   [1.997.1 Available under license](#page-8639-2)  **[1.998 jackson-module-parameter-names 2.14.0-rc2](#page-8639-3)**   [1.998.1 Available under license](#page-8639-4)  **[1.999 aws-java-sdk-appmesh 1.12.377](#page-8639-5)**   [1.999.1 Available under license](#page-8639-6)  **[1.1000 commons-cli 1.4](#page-8639-7)**   [1.1000.1 Available under license](#page-8639-8)  **[1.1001 dropwizard-jersey 2.1.3](#page-8643-0)**   [1.1001.1 Available under license](#page-8644-0)  **[1.1002 aws-java-sdk-lambda 1.12.377](#page-8644-1)**   [1.1002.1 Available under license](#page-8644-2)  **[1.1003 aws-java-sdk-kafka 1.12.377](#page-8644-3)**   [1.1003.1 Available under license](#page-8644-4)  **[1.1004 aws-java-sdk-iam 1.11.820](#page-8644-5)**   [1.1004.1 Available under license](#page-8644-6)  **[1.1005 junit 4.13.2](#page-8679-0)**   [1.1005.1 Available under license](#page-8679-1)  **[1.1006 aws-java-sdk-migrationhubstrategyrecommendations 1.12.377](#page-8683-0)**   [1.1006.1 Available under license](#page-8684-0)  **[1.1007 aws-java-sdk-logs 1.12.381](#page-8684-1)**   [1.1007.1 Available under license](#page-8684-2)  **[1.1008 aws-java-sdk-chimesdkmessaging 1.12.377](#page-8684-3)**   [1.1008.1 Available under license](#page-8684-4)  **[1.1009 aws-java-sdk-groundstation 1.12.377](#page-8684-5)**   [1.1009.1 Available under license](#page-8684-6)  **[1.1010 aws-java-sdk-marketplacecommerceanalytics 1.11.820](#page-8684-7)**   [1.1010.1 Available under license](#page-8684-8)  **[1.1011 netty-resolver 4.1.86.Final](#page-8686-0)**   [1.1011.1 Available under license](#page-8686-1)  **[1.1012 aws-java-sdk-backupstorage 1.12.381](#page-8690-0)**   [1.1012.1 Available under license](#page-8690-1)  **[1.1013 mapstruct 1.5.3.Final](#page-8690-2)**   [1.1013.1 Available under license](#page-8690-3) 

**[1.1014 aws-java-sdk-kinesisvideo 1.12.381](#page-8690-4)**   [1.1014.1 Available under license](#page-8690-5)  **[1.1015 aws-java-sdk-mq 1.12.377](#page-8691-0)**   [1.1015.1 Available under license](#page-8691-1)  **[1.1016 aws-java-sdk-glue 1.12.377](#page-8691-2)**   [1.1016.1 Available under license](#page-8691-3)  **[1.1017 aws-java-sdk-inspector 1.12.377](#page-8691-4)**   [1.1017.1 Available under license](#page-8691-5)  **[1.1018 javassist 3.28.0-GA](#page-8691-6)**   [1.1018.1 Available under license](#page-8691-7)  **[1.1019 aws-java-sdk-lookoutequipment 1.12.377](#page-8700-0)**   [1.1019.1 Available under license](#page-8700-1)  **[1.1020 aws-java-sdk-honeycode 1.11.820](#page-8700-2)**   [1.1020.1 Available under license](#page-8700-3)  **[1.1021 aws-java-sdk-migrationhub 1.12.381](#page-8703-0)**   [1.1021.1 Available under license](#page-8703-1)  **[1.1022 jmespath-java 1.11.820](#page-8703-2)**   [1.1022.1 Available under license](#page-8703-3)  **[1.1023 aws-java-sdk-iotfleetwise 1.12.377](#page-8704-0)**   [1.1023.1 Available under license](#page-8705-0)  **[1.1024 aws-java-sdk-api-gateway 1.12.381](#page-8705-1)**   [1.1024.1 Available under license](#page-8705-2)  **[1.1025 regions 2.17.85](#page-8705-3)**   [1.1025.1 Available under license](#page-8705-4)  **[1.1026 snake-yaml 1.33.0.redhat-00001](#page-8710-0)**   [1.1026.1 Available under license](#page-8710-1)  **[1.1027 aws-java-sdk-storagegateway 1.12.377](#page-8716-0)**   [1.1027.1 Available under license](#page-8716-1)  **[1.1028 aws-java-sdk-gamelift 1.12.377](#page-8716-2)**   [1.1028.1 Available under license](#page-8716-3)  **[1.1029 protobuf-java 3.11.4](#page-8716-4)**   [1.1029.1 Available under license](#page-8716-5)  **[1.1030 aws-java-sdk-iotfleethub 1.12.377](#page-8722-0)**   [1.1030.1 Available under license](#page-8722-1)  **[1.1031 aws-java-sdk-workmail 1.12.381](#page-8722-2)**   [1.1031.1 Available under license](#page-8723-0)  **[1.1032 aws-java-sdk-resourcegroupstaggingapi 1.12.377](#page-8723-1)**   [1.1032.1 Available under license](#page-8723-2)  **[1.1033 okhttp 4.8.1](#page-8723-3)** 

 [1.1033.1 Available under license](#page-8723-4)  **[1.1034 aws-java-sdk-kinesisanalyticsv2 1.12.377](#page-8723-5)**   [1.1034.1 Available under license](#page-8723-6)  **[1.1035 aws-java-sdk-ssooidc 1.12.377](#page-8723-7)**   [1.1035.1 Available under license](#page-8723-8)  **[1.1036 lucene 5.5.5](#page-8723-9)**   [1.1036.1 Available under license](#page-8723-10)  **[1.1037 jest-common 0.1.1](#page-8739-0)**   [1.1037.1 Available under license](#page-8739-1)  **[1.1038 aws-java-sdk-eks 1.12.377](#page-8740-0)**   [1.1038.1 Available under license](#page-8740-1)  **[1.1039 aws-java-sdk-backupstorage 1.12.377](#page-8740-2)**   [1.1039.1 Available under license](#page-8740-3)  **[1.1040 lucene-queries 5.5.4](#page-8740-4)**   [1.1040.1 Available under license](#page-8740-5)  **[1.1041 groovy-groovydoc 3.0.9](#page-8754-0)**   [1.1041.1 Available under license](#page-8754-1)  **[1.1042 aws-java-sdk-pricing 1.11.820](#page-8758-0)**   [1.1042.1 Available under license](#page-8758-1)  **[1.1043 aws-java-sdk-transfer 1.12.377](#page-8761-0)**   [1.1043.1 Available under license](#page-8761-1)  **[1.1044 aws-java-sdk-datapipeline 1.12.381](#page-8761-2)**   [1.1044.1 Available under license](#page-8761-3)  **[1.1045 dropwizard-request-logging 2.0.28](#page-8761-4)**   [1.1045.1 Available under license](#page-8761-5)  **[1.1046 simpleclient 0.12.0](#page-8761-6)**   [1.1046.1 Available under license](#page-8761-7)  **[1.1047 aws-java-sdk-guardduty 1.12.381](#page-8762-0)**   [1.1047.1 Available under license](#page-8762-1)  **[1.1048 aws-java-sdk-efs 1.12.381](#page-8762-2)**   [1.1048.1 Available under license](#page-8762-3)  **[1.1049 aws-java-sdk-forecast 1.12.381](#page-8762-4)**   [1.1049.1 Available under license](#page-8762-5)  **[1.1050 aws-java-sdk-mediastoredata 1.11.820](#page-8762-6)**   [1.1050.1 Available under license](#page-8762-7)  **[1.1051 dropwizard-quartz 0.7.2](#page-8765-0)**   [1.1051.1 Available under license](#page-8765-1)  **[1.1052 commons-io 2.8.0](#page-8765-2)**   [1.1052.1 Available under license](#page-8765-3) 

## **[1.1053 dropwizard-util 2.0.28](#page-8769-0)**   [1.1053.1 Available under license](#page-8769-1)  **[1.1054 jest 0.1.1](#page-8769-2)**   [1.1054.1 Available under license](#page-8769-3)  **[1.1055 annotations 2.17.85](#page-8770-0)**   [1.1055.1 Available under license](#page-8770-1)  **[1.1056 aws-java-sdk-cloudwatchevidently 1.12.381](#page-8775-0)**   [1.1056.1 Available under license](#page-8775-1)  **[1.1057 netty 3.10.6.Final](#page-8775-2)**   [1.1057.1 Available under license](#page-8775-3)  **[1.1058 apache-commons-text 1.10.0](#page-8800-0)**   [1.1058.1 Available under license](#page-8800-1)  **[1.1059 aws-java-sdk-mediapackage 1.12.381](#page-8804-0)**   [1.1059.1 Available under license](#page-8804-1)  **[1.1060 aws-java-sdk-models 1.11.820](#page-8804-2)**   [1.1060.1 Available under license](#page-8804-3)  **[1.1061 aws-java-sdk-sqs 1.11.820](#page-8804-4)**   [1.1061.1 Available under license](#page-8804-5)  **[1.1062 aws-java-sdk-mobile 1.11.820](#page-8813-0)**   [1.1062.1 Available under license](#page-8813-1)  **[1.1063 aws-java-sdk-iot1clickprojects 1.11.820](#page-8817-0)**   [1.1063.1 Available under license](#page-8817-1)  **[1.1064 netty-codec-http 4.1.86.Final](#page-8823-0)**   [1.1064.1 Available under license](#page-8823-1)  **[1.1065 aws-java-sdk-iotfleetwise 1.12.381](#page-8841-0)**   [1.1065.1 Available under license](#page-8841-1)  **[1.1066 aws-java-sdk-wafv2 1.12.381](#page-8841-2)**   [1.1066.1 Available under license](#page-8841-3)  **[1.1067 dropwizard-servlets 2.0.28](#page-8841-4)**   [1.1067.1 Available under license](#page-8842-0)  **[1.1068 metrics-jetty 4.1.25](#page-8842-1)**   [1.1068.1 Available under license](#page-8842-2)  **[1.1069 postgre-sql 42.5.1](#page-8842-3)**   [1.1069.1 Available under license](#page-8842-4)  **[1.1070 dropwizard-auth-ldap 1.0.4](#page-8842-5)**   [1.1070.1 Available under license](#page-8842-6)  **[1.1071 aws-java-sdk-signer 1.12.381](#page-8843-0)**   [1.1071.1 Available under license](#page-8843-1)  **[1.1072 aws-java-sdk-ssoadmin 1.12.381](#page-8843-2)**

 [1.1072.1 Available under license](#page-8843-3)  **[1.1073 aws-java-sdk-rekognition 1.12.381](#page-8843-4)**   [1.1073.1 Available under license](#page-8843-5)  **[1.1074 geoip-api 1.2.11](#page-8843-6)**   [1.1074.1 Available under license](#page-8843-7)  **[1.1075 aws-java-sdk-organizations 1.12.381](#page-8854-0)**   [1.1075.1 Available under license](#page-8854-1)  **[1.1076 lucene-queries 5.5.5](#page-8854-2)**   [1.1076.1 Available under license](#page-8854-3)  **[1.1077 jackson-datatype-joda 2.14.0-rc2](#page-8868-0)**   [1.1077.1 Available under license](#page-8868-1)  **[1.1078 httpcomponents-core 4.4.14](#page-8868-2)**   [1.1078.1 Available under license](#page-8869-0)  **[1.1079 jetty-servlets 9.4.50.v20221201](#page-8877-0)**   [1.1079.1 Available under license](#page-8877-1)  **[1.1080 aws-java-sdk-elasticloadbalancing 1.11.820](#page-8888-0)**   [1.1080.1 Available under license](#page-8888-1)  **[1.1081 aws-java-sdk-frauddetector 1.12.377](#page-8899-0)**   [1.1081.1 Available under license](#page-8899-1)  **[1.1082 profiler 1.1.1](#page-8899-2)**   [1.1082.1 Available under license](#page-8899-3)  **[1.1083 aws-java-sdk-iotevents 1.12.381](#page-8901-0)**   [1.1083.1 Available under license](#page-8901-1)  **[1.1084 aws-java-sdk-chimesdkvoice 1.12.381](#page-8901-2)**   [1.1084.1 Available under license](#page-8901-3)  **[1.1085 jetty 9.4.45.v20220203](#page-8901-4)**   [1.1085.1 Available under license](#page-8901-5)  **[1.1086 aws-java-sdk-cognitoidentity 1.12.381](#page-8917-0)**   [1.1086.1 Available under license](#page-8917-1)  **[1.1087 aws-java-sdk-sesv2 1.12.381](#page-8917-2)**   [1.1087.1 Available under license](#page-8917-3)  **[1.1088 dropwizard-validation 1.3.29](#page-8917-4)**   [1.1088.1 Available under license](#page-8917-5)  **[1.1089 aws-java-sdk-clouddirectory 1.12.381](#page-8917-6)**   [1.1089.1 Available under license](#page-8917-7)  **[1.1090 aws-java-sdk-backup 1.12.377](#page-8917-8)**   [1.1090.1 Available under license](#page-8917-9)  **[1.1091 aws-java-sdk-marketplacemeteringservice 1.11.820](#page-8917-10)**   [1.1091.1 Available under license](#page-8918-0) 

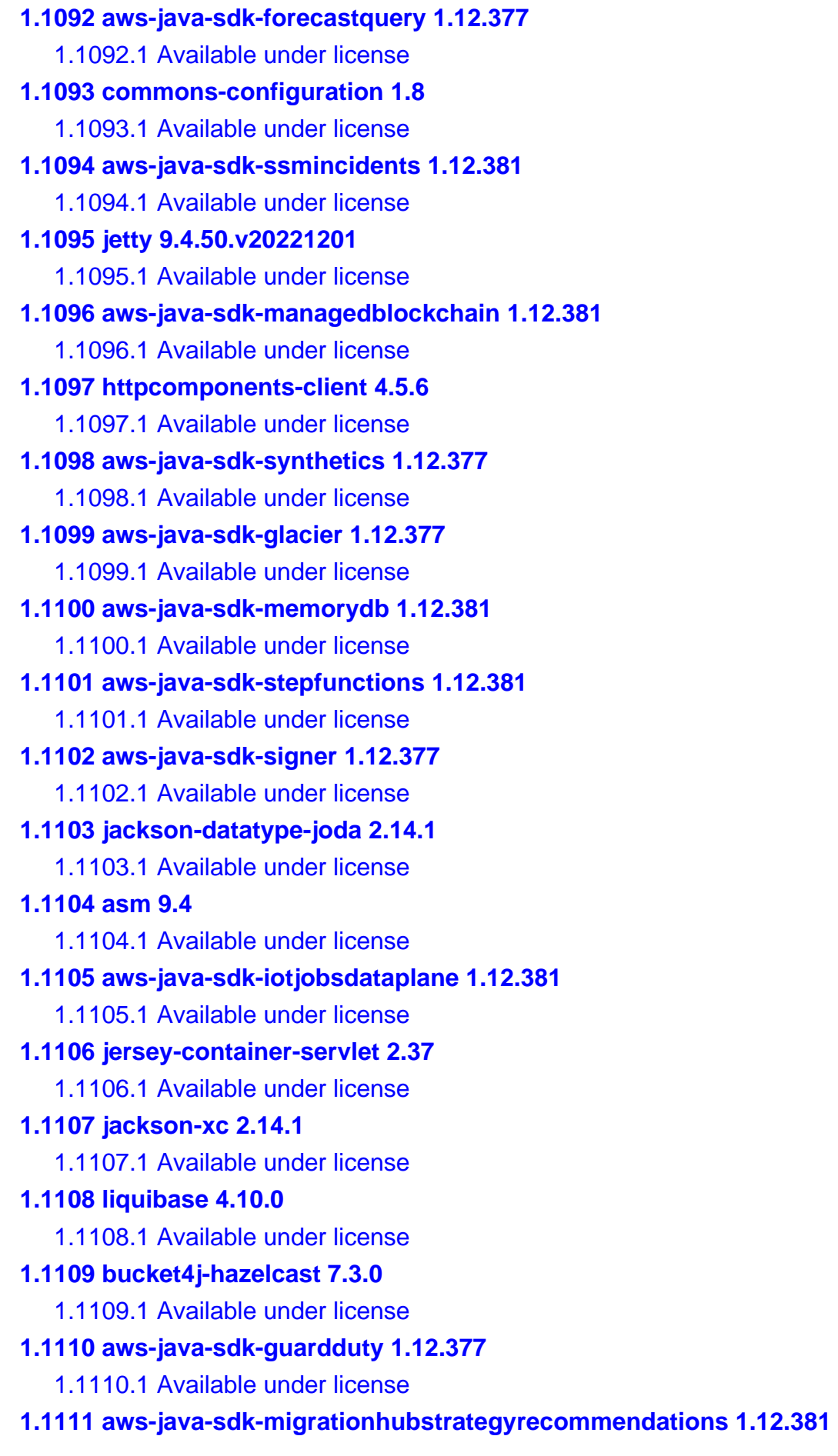

 [1.1111.1 Available under license](#page-9013-5)  **[1.1112 jersey-client 2.37](#page-9013-6)**   [1.1112.1 Available under license](#page-9014-0)  **[1.1113 aws-java-sdk-rds 1.11.820](#page-9029-0)**   [1.1113.1 Available under license](#page-9029-1)  **[1.1114 aws-java-sdk-costexplorer 1.11.820](#page-9068-0)**   [1.1114.1 Available under license](#page-9068-1)  **[1.1115 hibernate-validator 6.1.7.Final](#page-9083-0)**   [1.1115.1 Available under license](#page-9083-1)  **[1.1116 groovy-sql 3.0.9](#page-9089-0)**   [1.1116.1 Available under license](#page-9089-1)  **[1.1117 aws-java-sdk-drs 1.12.377](#page-9091-0)**   [1.1117.1 Available under license](#page-9091-1)  **[1.1118 aws-java-sdk-servicecatalog 1.12.381](#page-9091-2)**   [1.1118.1 Available under license](#page-9091-3)  **[1.1119 jetty-security 9.4.50.v20221201](#page-9091-4)**   [1.1119.1 Available under license](#page-9091-5)  **[1.1120 aws-java-sdk-migrationhubrefactorspaces 1.12.381](#page-9102-0)**   [1.1120.1 Available under license](#page-9102-1)  **[1.1121 aws-java-sdk-cloudhsm 1.12.377](#page-9102-2)**   [1.1121.1 Available under license](#page-9102-3)  **[1.1122 netty-codec-http 4.1.69.Final](#page-9102-4)**   [1.1122.1 Available under license](#page-9102-5)  **[1.1123 aws-java-sdk-api-gateway 1.12.377](#page-9113-0)**   [1.1123.1 Available under license](#page-9113-1)  **[1.1124 aws-java-sdk-directconnect 1.12.381](#page-9113-2)**   [1.1124.1 Available under license](#page-9113-3)  **[1.1125 dropwizard-jetty 2.0.28](#page-9114-0)**   [1.1125.1 Available under license](#page-9114-1)  **[1.1126 guice-assistedinject 4.2.3](#page-9115-0)**   [1.1126.1 Available under license](#page-9115-1)  **[1.1127 aws-java-sdk-emrserverless 1.12.377](#page-9119-0)**   [1.1127.1 Available under license](#page-9119-1)  **[1.1128 dropwizard-core 2.0.25](#page-9119-2)**   [1.1128.1 Available under license](#page-9119-3)  **[1.1129 jetty-util 9.4.49.v20220914](#page-9119-4)**   [1.1129.1 Available under license](#page-9119-5)  **[1.1130 aws-java-sdk-dms 1.11.820](#page-9130-0)**   [1.1130.1 Available under license](#page-9131-0) 

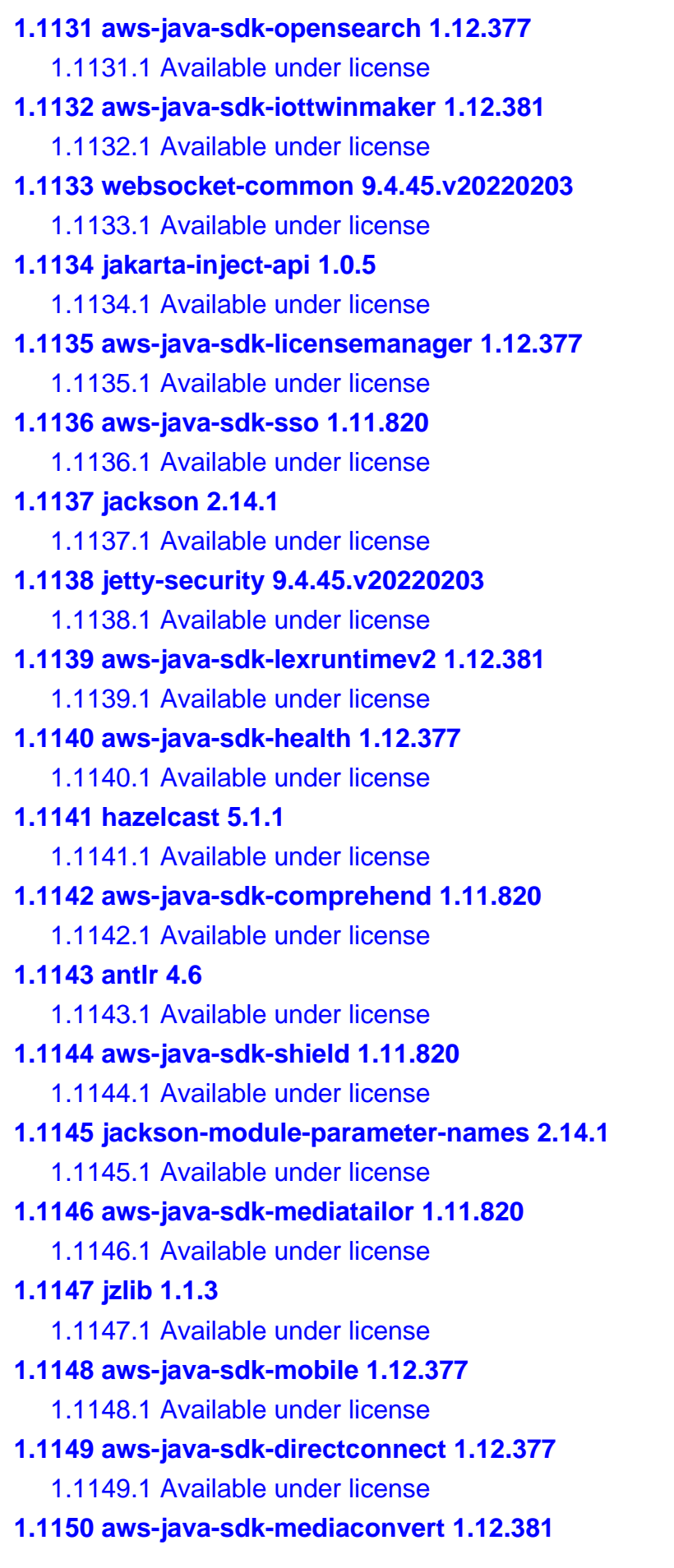

 [1.1150.1 Available under license](#page-9430-0)  **[1.1151 aws-java-sdk-transcribe 1.12.381](#page-9430-1)**   [1.1151.1 Available under license](#page-9430-2)  **[1.1152 aws-java-sdk-kinesisanalyticsv2 1.12.381](#page-9430-3)**   [1.1152.1 Available under license](#page-9430-4)  **[1.1153 logback-core 1.2.3](#page-9430-5)**   [1.1153.1 Available under license](#page-9430-6)  **[1.1154 aws-java-sdk-waf 1.12.381](#page-9434-0)**   [1.1154.1 Available under license](#page-9434-1)  **[1.1155 aws-java-sdk-qldb 1.12.381](#page-9434-2)**   [1.1155.1 Available under license](#page-9434-3)  **[1.1156 aws-java-sdk-dms 1.12.381](#page-9434-4)**   [1.1156.1 Available under license](#page-9434-5)  **[1.1157 dropwizard-request-logging 2.0.25](#page-9434-6)**   [1.1157.1 Available under license](#page-9434-7)  **[1.1158 aws-java-sdk-elasticloadbalancing 1.12.381](#page-9434-8)**   [1.1158.1 Available under license](#page-9434-9)  **[1.1159 aws-java-sdk-iotjobsdataplane 1.11.820](#page-9435-0)**   [1.1159.1 Available under license](#page-9435-1)  **[1.1160 jersey-hk2 2.37](#page-9437-0)**   [1.1160.1 Available under license](#page-9438-0)  **[1.1161 aws-java-sdk-directory 1.12.381](#page-9453-0)**   [1.1161.1 Available under license](#page-9453-1)  **[1.1162 metrics-health-checks 4.1.25](#page-9453-2)**   [1.1162.1 Available under license](#page-9454-0)  **[1.1163 lucene-sandbox 5.5.5](#page-9454-1)**   [1.1163.1 Available under license](#page-9454-2)  **[1.1164 gson 2.10.1](#page-9468-0)**   [1.1164.1 Available under license](#page-9468-1)  **[1.1165 aws-java-sdk-mediastore 1.12.381](#page-9476-0)**   [1.1165.1 Available under license](#page-9476-1)  **[1.1166 dropwizard-client 2.0.28](#page-9476-2)**   [1.1166.1 Available under license](#page-9476-3)  **[1.1167 xerces-j 2.12.2](#page-9476-4)**   [1.1167.1 Available under license](#page-9476-5)  **[1.1168 aws-java-sdk-marketplacecommerceanalytics 1.12.377](#page-9486-0)**   [1.1168.1 Available under license](#page-9486-1)  **[1.1169 aws-java-sdk-dataexchange 1.12.381](#page-9486-2)**   [1.1169.1 Available under license](#page-9486-3) 

## **[1.1170 netty 4.1.69.Final](#page-9486-4)**

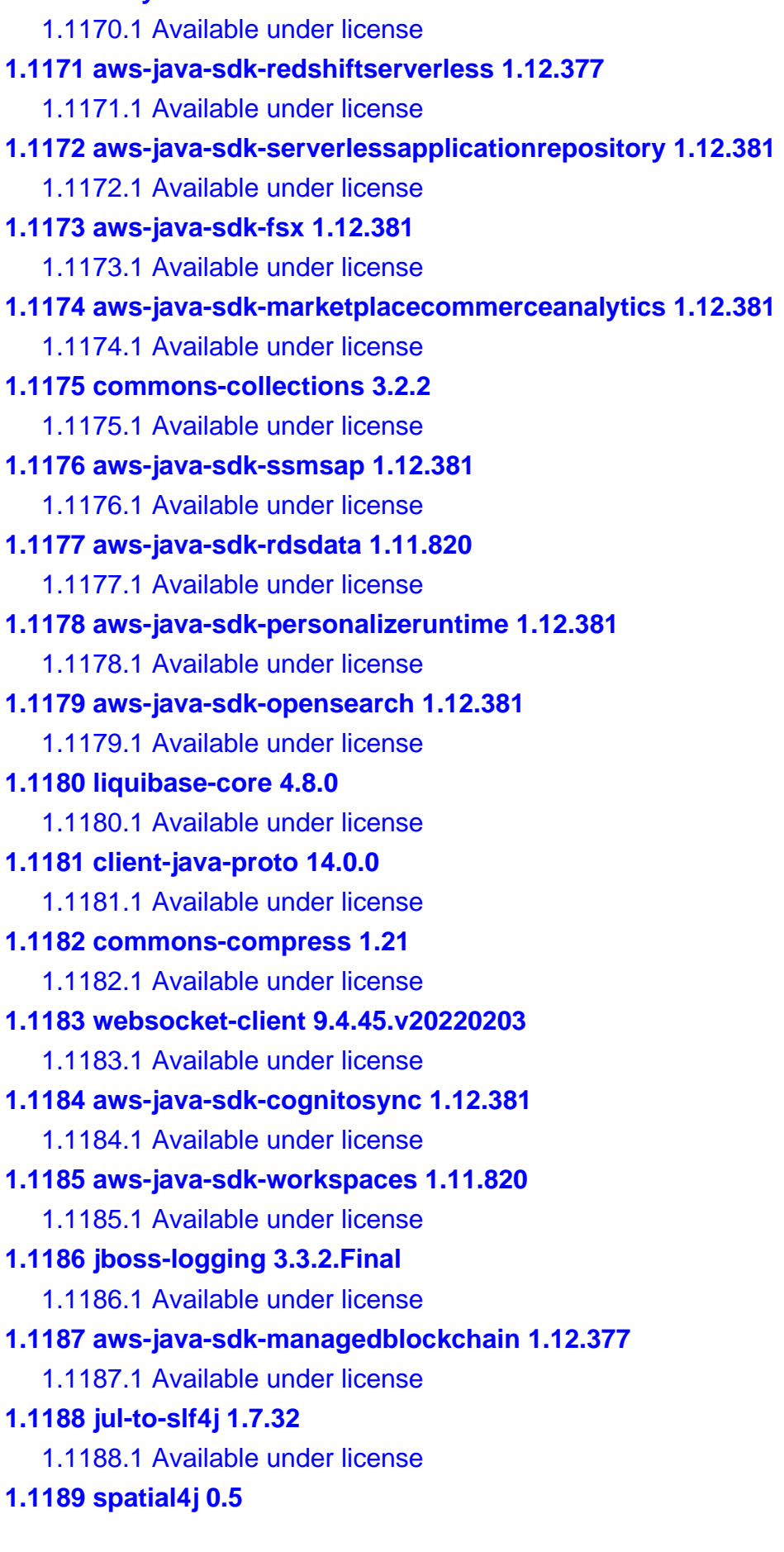

 [1.1189.1 Available under license](#page-9559-1)  **[1.1190 aws-java-sdk-lex 1.12.377](#page-9559-2)**   [1.1190.1 Available under license](#page-9559-3)  **[1.1191 aws-java-sdk-migrationhuborchestrator 1.12.381](#page-9559-4)**   [1.1191.1 Available under license](#page-9559-5)  **[1.1192 aws-java-sdk-braket 1.12.381](#page-9559-6)**   [1.1192.1 Available under license](#page-9559-7)  **[1.1193 aws-java-sdk-transcribe 1.11.820](#page-9559-8)**   [1.1193.1 Available under license](#page-9559-9)  **[1.1194 aws-java-sdk-ssooidc 1.11.820](#page-9578-0)**   [1.1194.1 Available under license](#page-9578-1)  **[1.1195 aws-java-sdk-support 1.12.381](#page-9578-2)**   [1.1195.1 Available under license](#page-9578-3)  **[1.1196 aws-java-sdk-apigatewayv2 1.11.820](#page-9578-4)**   [1.1196.1 Available under license](#page-9578-5)  **[1.1197 aws-java-sdk-iot1clickprojects 1.12.381](#page-9578-6)**   [1.1197.1 Available under license](#page-9578-7)  **[1.1198 jackson-datatype-jdk8 2.15.0](#page-9579-0)**   [1.1198.1 Available under license](#page-9579-1)  **[1.1199 aws-java-sdk-personalizeevents 1.12.381](#page-9579-2)**   [1.1199.1 Available under license](#page-9579-3)  **[1.1200 dropwizard-validation 2.0.28](#page-9580-0)**   [1.1200.1 Available under license](#page-9580-1)  **[1.1201 metrics-caffeine 4.1.29](#page-9580-2)**   [1.1201.1 Available under license](#page-9580-3)  **[1.1202 dropwizard-jackson 2.0.25](#page-9581-0)**   [1.1202.1 Available under license](#page-9581-1)  **[1.1203 aws-java-sdk-schemas 1.12.381](#page-9581-2)**   [1.1203.1 Available under license](#page-9581-3)  **[1.1204 aws-java-sdk-neptune 1.12.381](#page-9581-4)**   [1.1204.1 Available under license](#page-9581-5)  **[1.1205 aws-java-sdk-eks 1.12.381](#page-9581-6)**   [1.1205.1 Available under license](#page-9581-7)  **[1.1206 aws-java-sdk-sagemakergeospatial 1.12.381](#page-9581-8)**   [1.1206.1 Available under license](#page-9581-9)  **[1.1207 jackson-datatype-jsr310 2.14.1](#page-9581-10)**   [1.1207.1 Available under license](#page-9581-11)  **[1.1208 aws-java-sdk-gamesparks 1.12.377](#page-9582-0)**   [1.1208.1 Available under license](#page-9582-1) 

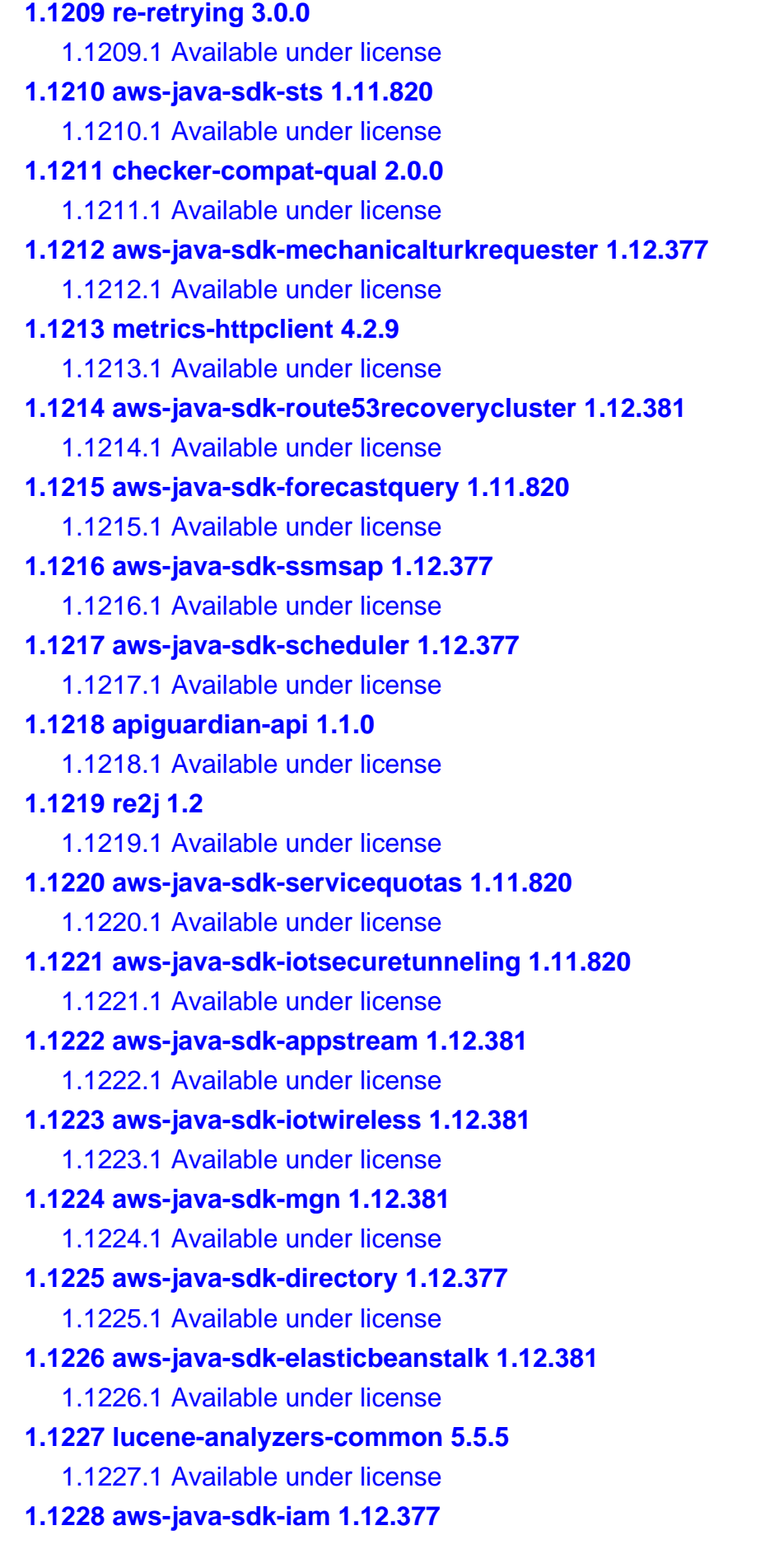

 [1.1228.1 Available under license](#page-9626-1)  **[1.1229 aws-java-sdk-neptune 1.11.820](#page-9626-2)**   [1.1229.1 Available under license](#page-9626-3)  **[1.1230 aws-java-sdk-elasticache 1.12.377](#page-9626-4)**   [1.1230.1 Available under license](#page-9626-5)  **[1.1231 aws-java-sdk-account 1.12.377](#page-9626-6)**   [1.1231.1 Available under license](#page-9626-7)  **[1.1232 aws-java-sdk-macie 1.12.377](#page-9630-0)**   [1.1232.1 Available under license](#page-9630-1)  **[1.1233 aws-java-sdk-models 1.12.381](#page-9630-2)**   [1.1233.1 Available under license](#page-9631-0)  **[1.1234 objenesis 2.2](#page-9631-1)**   [1.1234.1 Available under license](#page-9631-2)  **[1.1235 t-digest 3.0](#page-9635-0)**   [1.1235.1 Available under license](#page-9635-1)  **[1.1236 openjdk 17.0.6](#page-9636-0)**   [1.1236.1 Available under license](#page-9636-1)  **[1.1237 aws-java-sdk-sagemakermetrics 1.12.377](#page-9732-0)**   [1.1237.1 Available under license](#page-9732-1)  **[1.1238 aws-java-sdk-organizations 1.11.820](#page-9732-2)**   [1.1238.1 Available under license](#page-9732-3)  **[1.1239 aws-java-sdk-kms 1.12.381](#page-9767-0)**   [1.1239.1 Available under license](#page-9767-1)  **[1.1240 metrics-jetty 4.1.29](#page-9767-2)**   [1.1240.1 Available under license](#page-9768-0)  **[1.1241 aws-java-sdk-sso 1.12.381](#page-9768-1)**   [1.1241.1 Available under license](#page-9768-2)  **[1.1242 libpng 1.6.37](#page-9768-3)**   [1.1242.1 Available under license](#page-9768-4)  **[1.1243 ant-antlr 1.10.11](#page-9779-0)**   [1.1243.1 Available under license](#page-9780-0)  **[1.1244 groovy-dateutil 3.0.9](#page-9785-0)**   [1.1244.1 Available under license](#page-9786-0)  **[1.1245 logback-throttling-appender 1.1.9](#page-9786-1)**   [1.1245.1 Available under license](#page-9786-2)  **[1.1246 aws-java-sdk-emrcontainers 1.12.377](#page-9786-3)**   [1.1246.1 Available under license](#page-9786-4)  **[1.1247 netty-transport-classes-epoll 4.1.86.Final](#page-9787-0)**   [1.1247.1 Available under license](#page-9787-1) 

**[1.1248 aws-java-sdk-ssm 1.12.377](#page-9792-0)**   [1.1248.1 Available under license](#page-9792-1)  **[1.1249 aws-java-sdk-iotjobsdataplane 1.12.377](#page-9792-2)**   [1.1249.1 Available under license](#page-9792-3)  **[1.1250 lucene-spatial3d 5.5.5](#page-9792-4)**   [1.1250.1 Available under license](#page-9792-5)  **[1.1251 metrics-health-checks 4.2.9](#page-9806-0)**   [1.1251.1 Available under license](#page-9806-1)  **[1.1252 aws-java-sdk-workspaces 1.12.381](#page-9807-0)**   [1.1252.1 Available under license](#page-9807-1)  **[1.1253 aws-java-sdk-pi 1.12.381](#page-9807-2)**   [1.1253.1 Available under license](#page-9807-3)  **[1.1254 commons-lang3 2.6](#page-9807-4)**   [1.1254.1 Available under license](#page-9807-5)  **[1.1255 commons-exec 1.1](#page-9812-0)**   [1.1255.1 Available under license](#page-9812-1)  **[1.1256 classmate 1.5.1](#page-9816-0)**   [1.1256.1 Available under license](#page-9816-1)  **[1.1257 aws-java-sdk-connect 1.11.820](#page-9816-2)**   [1.1257.1 Available under license](#page-9816-3)  **[1.1258 aws-java-sdk-billingconductor 1.12.377](#page-9817-0)**   [1.1258.1 Available under license](#page-9817-1)  **[1.1259 aws-java-sdk-ioteventsdata 1.11.820](#page-9817-2)**   [1.1259.1 Available under license](#page-9817-3)  **[1.1260 aws-java-sdk-oam 1.12.377](#page-9817-4)**   [1.1260.1 Available under license](#page-9817-5)  **[1.1261 aws-java-sdk-apigatewaymanagementapi 1.12.377](#page-9817-6)**   [1.1261.1 Available under license](#page-9817-7)  **[1.1262 aws-java-sdk-events 1.12.377](#page-9817-8)**   [1.1262.1 Available under license](#page-9817-9)  **[1.1263 aws-java-sdk-acmpca 1.11.820](#page-9817-10)**   [1.1263.1 Available under license](#page-9817-11)  **[1.1264 metrics-logback 4.1.25](#page-9826-0)**   [1.1264.1 Available under license](#page-9826-1)  **[1.1265 aws-java-sdk-support 1.11.820](#page-9826-2)**   [1.1265.1 Available under license](#page-9826-3)  **[1.1266 aws-java-sdk-ses 1.12.377](#page-9833-0)**   [1.1266.1 Available under license](#page-9833-1)  **[1.1267 aws-java-sdk-emrserverless 1.12.381](#page-9833-2)** 

 [1.1267.1 Available under license](#page-9833-3)  **[1.1268 client-java-api 14.0.0](#page-9833-4)**   [1.1268.1 Available under license](#page-9833-5)  **[1.1269 commons-beanutils 1.9.4](#page-9860-0)**   [1.1269.1 Available under license](#page-9860-1)  **[1.1270 error\\_prone\\_annotations 2.3.4](#page-9864-0)**   [1.1270.1 Available under license](#page-9864-1)  **[1.1271 aws-java-sdk-inspector2 1.12.381](#page-9867-0)**   [1.1271.1 Available under license](#page-9867-1)  **[1.1272 lucene-memory 5.5.5](#page-9867-2)**   [1.1272.1 Available under license](#page-9867-3)  **[1.1273 aws-java-sdk-pinpointsmsvoicev2 1.12.381](#page-9881-0)**   [1.1273.1 Available under license](#page-9881-1)  **[1.1274 aws-java-sdk-apigatewayv2 1.12.381](#page-9881-2)**   [1.1274.1 Available under license](#page-9881-3)  **[1.1275 aws-java-sdk-cloudhsmv2 1.12.381](#page-9881-4)**   [1.1275.1 Available under license](#page-9881-5)  **[1.1276 aws-java-sdk-acm 1.12.377](#page-9881-6)**   [1.1276.1 Available under license](#page-9881-7)  **[1.1277 guice-multibindings 4.2.3](#page-9881-8)**   [1.1277.1 Available under license](#page-9881-9)  **[1.1278 aws-java-sdk-imagebuilder 1.12.377](#page-9883-0)**   [1.1278.1 Available under license](#page-9883-1)  **[1.1279 aws-java-sdk-eventbridge 1.11.820](#page-9884-0)**   [1.1279.1 Available under license](#page-9884-1)  **[1.1280 aws-java-sdk-applicationinsights 1.12.377](#page-9895-0)**   [1.1280.1 Available under license](#page-9895-1)  **[1.1281 aws-java-sdk-lookoutequipment 1.12.381](#page-9896-0)**   [1.1281.1 Available under license](#page-9896-1)  **[1.1282 aws-java-sdk-chimesdkmessaging 1.12.381](#page-9896-2)**   [1.1282.1 Available under license](#page-9896-3)  **[1.1283 aws-java-sdk-route53recoverycontrolconfig 1.12.381](#page-9896-4)**   [1.1283.1 Available under license](#page-9896-5)  **[1.1284 aws-java-sdk-batch 1.12.377](#page-9896-6)**   [1.1284.1 Available under license](#page-9896-7)  **[1.1285 aws-java-sdk-finspacedata 1.12.377](#page-9896-8)**   [1.1285.1 Available under license](#page-9896-9)  **[1.1286 javaee-api 5.0.1](#page-9896-10)**   [1.1286.1 Available under license](#page-9896-11) 

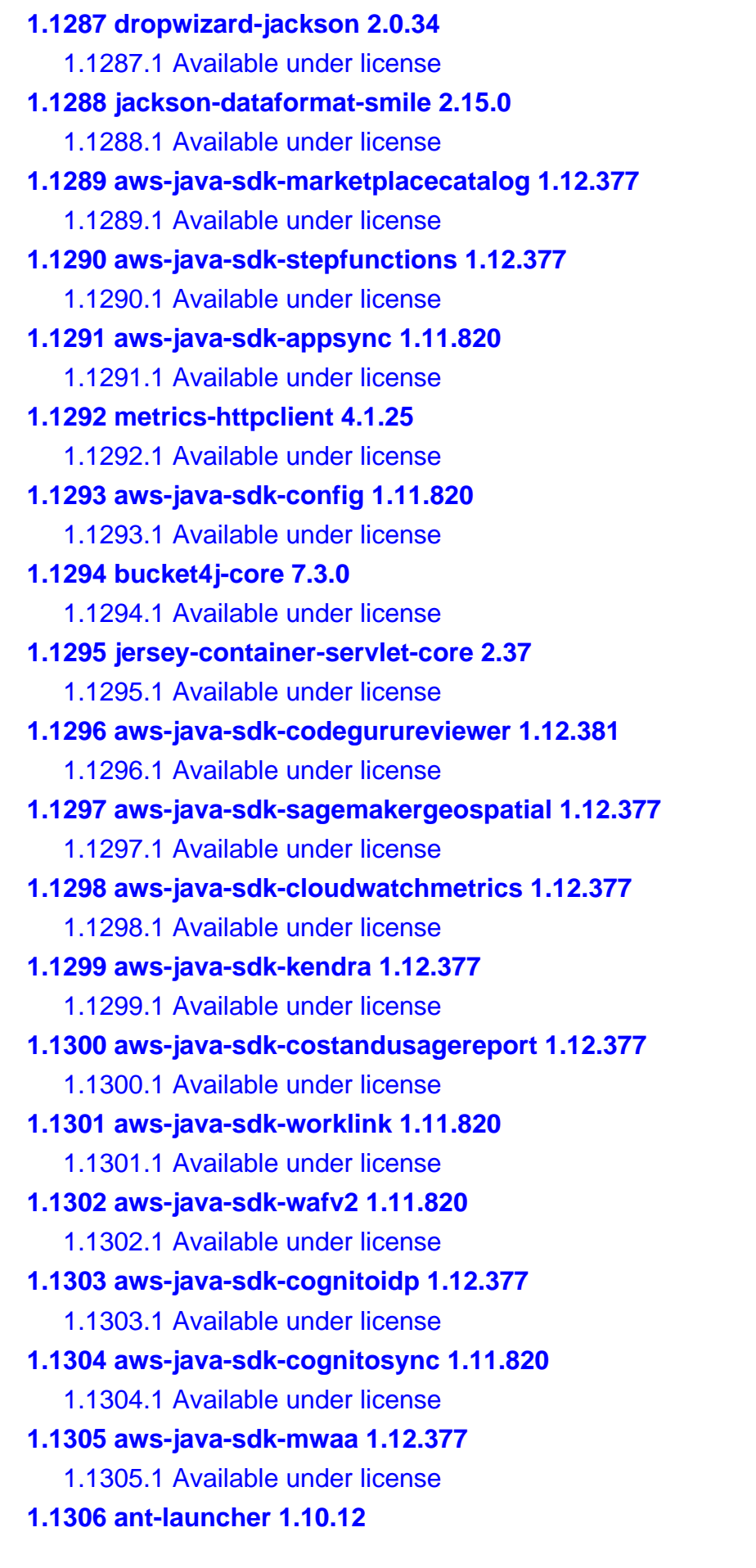

 [1.1306.1 Available under license](#page-9982-3)  **[1.1307 event-stream 1.0.1](#page-9988-0)**   [1.1307.1 Available under license](#page-9988-1)  **[1.1308 aws-java-sdk-sagemaker 1.12.377](#page-9988-2)**   [1.1308.1 Available under license](#page-9988-3)  **[1.1309 aws-java-sdk-cloudhsmv2 1.12.377](#page-9988-4)**   [1.1309.1 Available under license](#page-9988-5)  **[1.1310 groovy-datetime 3.0.9](#page-9988-6)**   [1.1310.1 Available under license](#page-9988-7)  **[1.1311 jackson-module-afterburner 2.14.1](#page-9989-0)**   [1.1311.1 Available under license](#page-9989-1)  **[1.1312 aws-java-sdk-mediaconnect 1.12.377](#page-9990-0)**   [1.1312.1 Available under license](#page-9990-1)  **[1.1313 aws-java-sdk-timestreamwrite 1.12.377](#page-9990-2)**   [1.1313.1 Available under license](#page-9991-0)  **[1.1314 aws-java-sdk-savingsplans 1.12.381](#page-9991-1)**   [1.1314.1 Available under license](#page-9991-2)  **[1.1315 guava 25.0-jre](#page-9991-3)**   [1.1315.1 Available under license](#page-9991-4)  **[1.1316 kotlin 1.6.0](#page-10031-0)**   [1.1316.1 Available under license](#page-10031-1)  **[1.1317 aws-java-sdk-events 1.11.820](#page-10942-0)**   [1.1317.1 Available under license](#page-10942-1)  **[1.1318 aws-java-sdk-qldb 1.11.820](#page-10954-0)**   [1.1318.1 Available under license](#page-10955-0)  **[1.1319 mchange-commons-java 0.2.15](#page-10961-0)**   [1.1319.1 Available under license](#page-10961-1)  **[1.1320 aws-java-sdk-xray 1.12.377](#page-10966-0)**   [1.1320.1 Available under license](#page-10966-1)  **[1.1321 aws-java-sdk-managedgrafana 1.12.381](#page-10966-2)**   [1.1321.1 Available under license](#page-10966-3)  **[1.1322 simpleclient\\_tracer\\_common 0.12.0](#page-10966-4)**   [1.1322.1 Available under license](#page-10966-5)  **[1.1323 aws-java-sdk-customerprofiles 1.12.377](#page-10967-0)**   [1.1323.1 Available under license](#page-10967-1)  **[1.1324 aws-java-sdk-iotwireless 1.12.377](#page-10967-2)**   [1.1324.1 Available under license](#page-10967-3)  **[1.1325 aws-java-sdk-greengrass 1.12.381](#page-10967-4)**   [1.1325.1 Available under license](#page-10967-5) 

**[1.1326 javax-ws-rs-api 2.1.1](#page-10967-6)  [1.1327 aws-java-sdk-macie 1.12.381](#page-10967-7)**   [1.1327.1 Available under license](#page-10967-8)  **[1.1328 aws-java-sdk-serverlessapplicationrepository 1.11.820](#page-10967-9)**   [1.1328.1 Available under license](#page-10967-10)  **[1.1329 annotations 3.0.1](#page-10976-0)**   [1.1329.1 Available under license](#page-10976-1)  **[1.1330 guava 31.1-jre](#page-10987-0)**   [1.1330.1 Available under license](#page-10987-1)  **[1.1331 aws-java-sdk-sesv2 1.12.377](#page-11034-0)**   [1.1331.1 Available under license](#page-11034-1)  **[1.1332 jackson-jr-objects 2.12.6](#page-11034-2)**   [1.1332.1 Available under license](#page-11034-3)  **[1.1333 jackson-datatype-jsr310 2.14.0-rc2](#page-11034-4)**   [1.1333.1 Available under license](#page-11035-0)  **[1.1334 aws-java-sdk-worklink 1.12.381](#page-11035-1)**   [1.1334.1 Available under license](#page-11035-2)  **[1.1335 giflib 5.2.1](#page-11035-3)**   [1.1335.1 Available under license](#page-11035-4)  **[1.1336 aws-java-sdk-cognitoidp 1.12.381](#page-11035-5)**   [1.1336.1 Available under license](#page-11035-6)  **[1.1337 logback-core 1.2.10](#page-11036-0)**   [1.1337.1 Available under license](#page-11036-1)  **[1.1338 aws-java-sdk-polly 1.12.377](#page-11036-2)**   [1.1338.1 Available under license](#page-11036-3)  **[1.1339 aws-java-sdk-lexmodelbuilding 1.12.381](#page-11036-4)**   [1.1339.1 Available under license](#page-11036-5)  **[1.1340 jakarta-validation-api 2.0.2](#page-11036-6)**   [1.1340.1 Available under license](#page-11036-7)  **[1.1341 aws-java-sdk-omics 1.12.377](#page-11041-0)**   [1.1341.1 Available under license](#page-11041-1)  **[1.1342 jetty-continuation 9.4.50.v20221201](#page-11041-2)**   [1.1342.1 Available under license](#page-11041-3)  **[1.1343 aws-java-sdk-resourceexplorer2 1.12.377](#page-11052-0)**   [1.1343.1 Available under license](#page-11052-1)  **[1.1344 websocket-api 9.4.49.v20220914](#page-11052-2)**   [1.1344.1 Available under license](#page-11052-3)  **[1.1345 aws-java-sdk-ecrpublic 1.12.377](#page-11063-0)**   [1.1345.1 Available under license](#page-11064-0) 

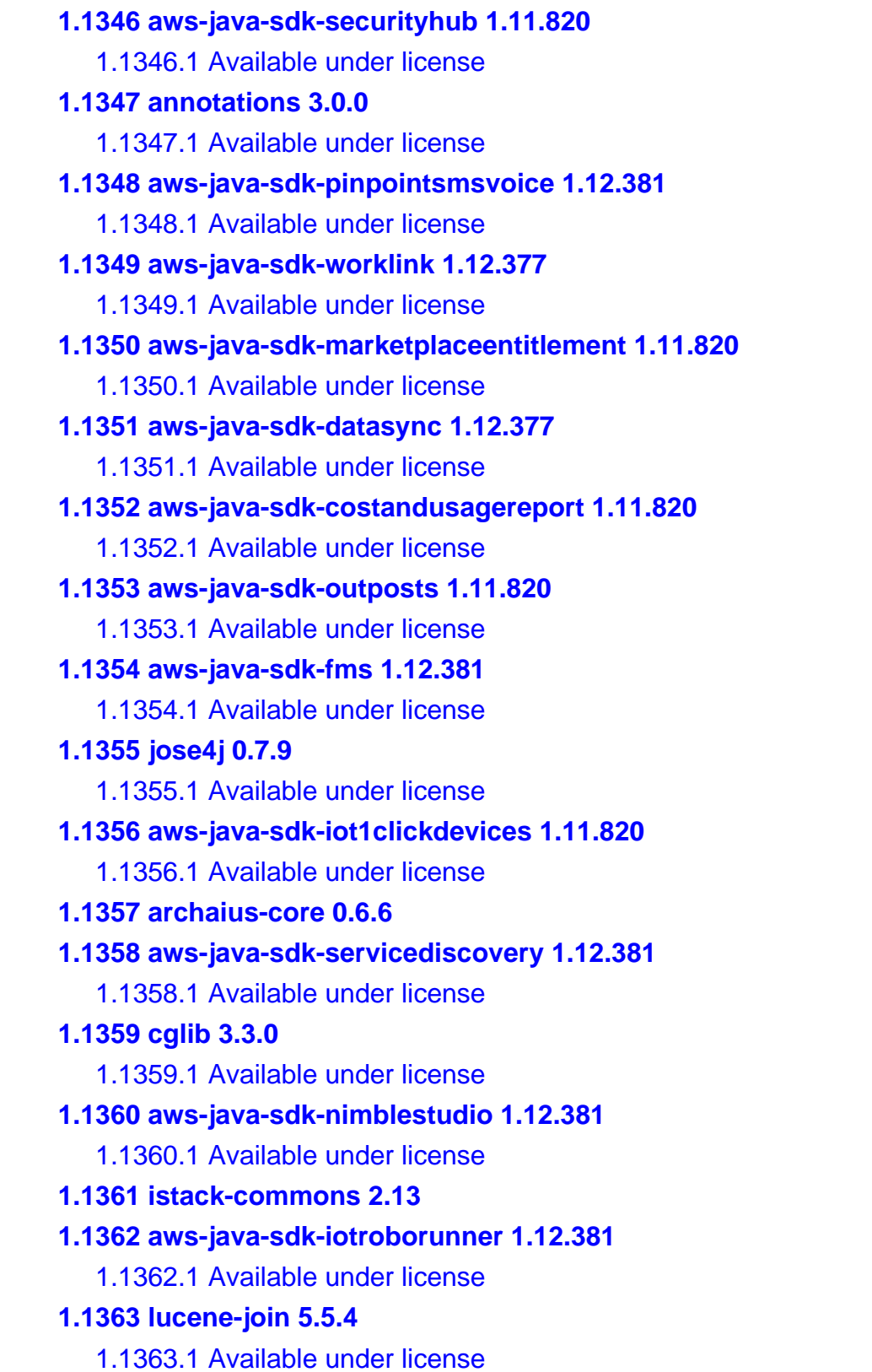

## **1.1 aws-java-sdk-iotanalytics 1.12.377**
### **1.1.1 Available under license :**

Apache-2.0

## **1.2 icu 71**

### **1.2.1 Available under license :**

## -\*-makefile-\*- ## Copyright (C) 2016 and later: Unicode, Inc. and others. ## License & terms of use: http://www.unicode.org/copyright.html ## BSD-specific setup (FreeBSD, OpenBSD, NetBSD, \*BSD) ## Copyright (c) 1999-2013, International Business Machines Corporation and ## others. All Rights Reserved.

## Commands to generate dependency files GEN\_DEPS.c= \$(CC) -E -MM \$(DEFS) \$(CPPFLAGS) GEN\_DEPS.cc= \$(CXX) -E -MM \$(DEFS) \$(CPPFLAGS)

## Flags for position independent code SHAREDLIBCFLAGS = -fPIC SHAREDLIBCXXFLAGS = -fPIC SHAREDLIBCPPFLAGS = -DPIC

## Additional flags when building libraries and with threads THREADSCPPFLAGS = -D\_REENTRANT LIBCPPFLAGS =

## Compiler switch to embed a runtime search path LD\_RPATH= LD\_RPATH\_PRE= -Wl,-rpath,

## Compiler switch to embed a library name LD\_SONAME = -Wl,-soname -Wl,\$(notdir \$(MIDDLE\_SO\_TARGET))

## Shared library options LD\_SOOPTIONS= -Wl,-Bsymbolic

## Shared object suffix  $SO = SO$ ## Non-shared intermediate object suffix STATIC  $Q = a\omega$ 

## Compilation rules %.\$(STATIC\_O): \$(srcdir)/%.c \$(COMPILE.c) \$(STATICCPPFLAGS) \$(STATICCFLAGS) -o \$@ \$< %.o: \$(srcdir)/%.c \$(COMPILE.c) \$(DYNAMICCPPFLAGS) \$(DYNAMICCFLAGS) -o \$@ \$< %.\$(STATIC\_O): \$(srcdir)/%.cpp \$(COMPILE.cc) \$(STATICCPPFLAGS) \$(STATICCXXFLAGS) -o \$@ \$< %.o: \$(srcdir)/%.cpp \$(COMPILE.cc) \$(DYNAMICCPPFLAGS) \$(DYNAMICCXXFLAGS) -o \$@ \$<

## Dependency rules %.d: \$(srcdir)/%.c @echo "generating dependency information for \$<"  $@S(SHEL) -ec'S(GEN DEPS.c)$   $S<\setminus$  $| \text{ sed } \text{``s} \text{/($*$)} \text{'.}$ o $| : \text{``} \text{/}1.0 \text{ $@ : \text{/g} \text{''} > $@$};$  $[-s \$  \& \& ] || rm -f \ \& \&

%.d: \$(srcdir)/%.cpp @echo "generating dependency information for \$<" @ $$(SHELL) -ec$  ' $$(GEN$  DEPS.cc)  $< \$ | sed '\''s/\(\$\*\)\.o[ :]\*/\1.o \$@ : /g'\'' > \$@; \  $[-s \$  \& \& \; ] \parallel rm -f \ \& \& \;

## Versioned libraries rules

%.\$(SO).\$(SO\_TARGET\_VERSION\_MAJOR): %.\$(SO).\$(SO\_TARGET\_VERSION) \$(RM) \$@ && ln -s \${<F} \$@ %.\$(SO): %.\$(SO).\$(SO\_TARGET\_VERSION\_MAJOR) \$(RM) \$@ && ln -s \${\*F}.\$(SO).\$(SO\_TARGET\_VERSION) \$@

## Bind internal references

# LDflags that pkgdata will use BIR\_LDFLAGS= -Wl,-Bsymbolic

# Dependencies [i.e. map files] for the final library BIR\_DEPS=

## Remove shared library 's' STATIC\_PREFIX\_WHEN\_USED = STATIC PREFIX  $=$ 

## End BSD-specific setup UNICODE, INC. LICENSE AGREEMENT - DATA FILES AND SOFTWARE

See Terms of Use <https://www.unicode.org/copyright.html> for definitions of Unicode Inc.s Data Files and Software.

NOTICE TO USER: Carefully read the following legal agreement. BY DOWNLOADING, INSTALLING, COPYING OR OTHERWISE USING UNICODE INC.'S DATA FILES ("DATA FILES"), AND/OR SOFTWARE ("SOFTWARE"), YOU UNEQUIVOCALLY ACCEPT, AND AGREE TO BE BOUND BY, ALL OF THE

### TERMS AND CONDITIONS OF THIS AGREEMENT. IF YOU DO NOT AGREE, DO NOT DOWNLOAD, INSTALL, COPY, DISTRIBUTE OR USE THE DATA FILES OR SOFTWARE.

### COPYRIGHT AND PERMISSION NOTICE

Copyright 1991-2022 Unicode, Inc. All rights reserved. Distributed under the Terms of Use in https://www.unicode.org/copyright.html.

Permission is hereby granted, free of charge, to any person obtaining a copy of the Unicode data files and any associated documentation (the "Data Files") or Unicode software and any associated documentation (the "Software") to deal in the Data Files or Software without restriction, including without limitation the rights to use, copy, modify, merge, publish, distribute, and/or sell copies of the Data Files or Software, and to permit persons to whom the Data Files or Software are furnished to do so, provided that either (a) this copyright and permission notice appear with all copies of the Data Files or Software, or (b) this copyright and permission notice appear in associated Documentation.

THE DATA FILES AND SOFTWARE ARE PROVIDED "AS IS", WITHOUT WARRANTY OF ANY KIND, EXPRESS OR IMPLIED, INCLUDING BUT NOT LIMITED TO THE WARRANTIES OF MERCHANTABILITY, FITNESS FOR A PARTICULAR PURPOSE AND NONINFRINGEMENT OF THIRD PARTY RIGHTS. IN NO EVENT SHALL THE COPYRIGHT HOLDER OR HOLDERS INCLUDED IN THIS NOTICE BE LIABLE FOR ANY CLAIM, OR ANY SPECIAL INDIRECT OR CONSEQUENTIAL DAMAGES, OR ANY DAMAGES WHATSOEVER RESULTING FROM LOSS OF USE, DATA OR PROFITS, WHETHER IN AN ACTION OF CONTRACT, NEGLIGENCE OR OTHER TORTIOUS ACTION, ARISING OUT OF OR IN CONNECTION WITH THE USE OR

PERFORMANCE OF THE DATA FILES OR SOFTWARE.

Except as contained in this notice, the name of a copyright holder shall not be used in advertising or otherwise to promote the sale, use or other dealings in these Data Files or Software without prior written authorization of the copyright holder.

----------------------------------------------------------------------

Third-Party Software Licenses

This section contains third-party software notices and/or additional terms for licensed third-party software components included within ICU **libraries** 

----------------------------------------------------------------------

ICU License - ICU 1.8.1 to ICU 57.1

#### COPYRIGHT AND PERMISSION NOTICE

Copyright (c) 1995-2016 International Business Machines Corporation and others All rights reserved.

Permission is hereby granted, free of charge, to any person obtaining a copy of this software and associated documentation files (the "Software"), to deal in the Software without restriction, including without limitation the rights to use, copy, modify, merge, publish, distribute, and/or sell copies of the Software, and to permit persons to whom the Software is furnished to do so, provided that the above copyright notice(s) and this permission notice appear in all copies of the Software and that both the above copyright notice(s) and this permission notice appear in supporting documentation.

THE SOFTWARE IS PROVIDED "AS IS", WITHOUT WARRANTY OF ANY KIND, EXPRESS OR IMPLIED, INCLUDING BUT NOT LIMITED TO THE WARRANTIES OF MERCHANTABILITY, FITNESS FOR A PARTICULAR PURPOSE AND NONINFRINGEMENT OF THIRD PARTY RIGHTS. IN NO EVENT SHALL THE COPYRIGHT HOLDER OR HOLDERS INCLUDED IN THIS NOTICE BE LIABLE FOR ANY CLAIM, OR ANY SPECIAL INDIRECT OR CONSEQUENTIAL DAMAGES, OR ANY DAMAGES WHATSOEVER RESULTING FROM LOSS OF USE, DATA OR PROFITS, WHETHER IN AN ACTION OF CONTRACT, NEGLIGENCE OR OTHER TORTIOUS ACTION, ARISING OUT OF OR IN CONNECTION WITH THE USE OR PERFORMANCE OF THIS SOFTWARE.

Except as contained in this notice, the name of a copyright holder shall not be used in advertising or otherwise to promote the sale, use or other dealings in this Software without prior written authorization of the copyright holder.

All trademarks and registered trademarks mentioned herein are the property of their respective owners.

----------------------------------------------------------------------

Chinese/Japanese Word Break Dictionary Data (cjdict.txt)

# The Google Chrome software developed by Google is licensed under # the BSD license. Other software included in this distribution is # provided under other licenses, as set forth below.

- # The BSD License
- # http://opensource.org/licenses/bsd-license.php
- # Copyright (C) 2006-2008, Google Inc.
- #

#

# All rights reserved.

#

# Redistribution and use in source and binary forms, with or without

# modification, are permitted provided that the following conditions are met:

#

# Redistributions of source code must retain the above copyright notice,

# this list of conditions and the following disclaimer.

# Redistributions in binary form must reproduce the above

# copyright notice, this list of conditions and the following

# disclaimer in the documentation and/or other materials provided with

# the distribution.

# Neither the name of Google Inc. nor the names of its

# contributors may be used to endorse or promote products derived from

# this software without specific prior written permission.

#

#

# THIS SOFTWARE IS PROVIDED BY THE COPYRIGHT HOLDERS AND

# CONTRIBUTORS "AS IS" AND ANY EXPRESS OR IMPLIED WARRANTIES,

# INCLUDING, BUT NOT LIMITED TO, THE IMPLIED WARRANTIES OF

# MERCHANTABILITY AND FITNESS FOR A PARTICULAR PURPOSE ARE

# DISCLAIMED. IN NO EVENT SHALL THE COPYRIGHT OWNER OR CONTRIBUTORS BE

# LIABLE FOR ANY DIRECT, INDIRECT, INCIDENTAL, SPECIAL, EXEMPLARY, OR

# CONSEQUENTIAL DAMAGES (INCLUDING, BUT NOT LIMITED TO, PROCUREMENT OF

# SUBSTITUTE GOODS OR SERVICES; LOSS OF USE, DATA, OR PROFITS; OR

# BUSINESS INTERRUPTION) HOWEVER CAUSED AND ON ANY THEORY OF

# LIABILITY, WHETHER IN CONTRACT, STRICT LIABILITY, OR TORT (INCLUDING

# NEGLIGENCE OR OTHERWISE) ARISING IN ANY WAY OUT OF THE USE OF THIS

# SOFTWARE, EVEN IF ADVISED OF THE POSSIBILITY OF SUCH DAMAGE.

#

#

# The word list in cjdict.txt are generated by combining three word lists # listed below with further processing for compound word breaking. The # frequency is generated with an iterative training against Google web # corpora.

#

# \* Libtabe (Chinese)

# - https://sourceforge.net/project/?group\_id=1519

# - Its license terms and conditions are shown below.

#

# \* IPADIC (Japanese)

# - http://chasen.aist-nara.ac.jp/chasen/distribution.html

# - Its license terms and conditions are shown below.

#

# ---------COPYING.libtabe ---- BEGIN--------------------

#

# /\*

# \* Copyright (c) 1999 TaBE Project.

# \* Copyright (c) 1999 Pai-Hsiang Hsiao.

# \* All rights reserved.

- # \*
- # \* Redistribution and use in source and binary forms, with or without
- # \* modification, are permitted provided that the following conditions
- # \* are met:
- # \*
- # \* . Redistributions of source code must retain the above copyright
- # \* notice, this list of conditions and the following disclaimer.
- # \* . Redistributions in binary form must reproduce the above copyright
- # \* notice, this list of conditions and the following disclaimer in
- # \* the documentation and/or other materials provided with the
- # \* distribution.
- # \* . Neither the name of the TaBE Project nor the names of its
- # \* contributors may be used to endorse or promote products derived
- # \* from this software without specific prior written permission.
- # \*
- # \* THIS SOFTWARE IS PROVIDED BY THE COPYRIGHT HOLDERS AND CONTRIBUTORS
- # \* "AS IS" AND ANY EXPRESS OR IMPLIED WARRANTIES, INCLUDING, BUT NOT
- # \* LIMITED TO, THE IMPLIED WARRANTIES OF MERCHANTABILITY AND FITNESS
- # \* FOR A PARTICULAR PURPOSE ARE DISCLAIMED. IN NO EVENT SHALL THE
- # \* REGENTS OR CONTRIBUTORS BE LIABLE FOR ANY DIRECT, INDIRECT,
- # \* INCIDENTAL, SPECIAL, EXEMPLARY, OR CONSEQUENTIAL DAMAGES
- # \* (INCLUDING, BUT NOT LIMITED TO, PROCUREMENT OF SUBSTITUTE GOODS OR
- # \* SERVICES; LOSS OF USE, DATA, OR PROFITS; OR BUSINESS INTERRUPTION)
- # \* HOWEVER CAUSED AND ON ANY THEORY OF LIABILITY, WHETHER IN CONTRACT,
- # \* STRICT LIABILITY, OR TORT (INCLUDING NEGLIGENCE OR OTHERWISE)
- # \* ARISING IN ANY WAY OUT OF THE USE OF THIS SOFTWARE, EVEN IF ADVISED
- # \* OF THE POSSIBILITY OF SUCH DAMAGE.
- # \*/
- #
- # /\*
- # \* Copyright (c) 1999 Computer Systems and Communication Lab,
- # \* Institute of Information Science, Academia
- # \* Sinica. All rights reserved.
- # \*
- # \* Redistribution and use in source and binary forms, with or without
- # \* modification, are permitted provided that the following conditions
- # \* are met:
- # \*
- # \* . Redistributions of source code must retain the above copyright
- # \* notice, this list of conditions and the following disclaimer.
- # \* . Redistributions in binary form must reproduce the above copyright
- # \* notice, this list of conditions and the following disclaimer in
- # \* the documentation and/or other materials provided with the
- # \* distribution.
- # \* . Neither the name of the Computer Systems and Communication Lab
- # \* nor the names of its contributors may be used to endorse or
- # \* promote products derived from this software without specific
- # \* prior written permission.

 $#$ 

# \* THIS SOFTWARE IS PROVIDED BY THE COPYRIGHT HOLDERS AND CONTRIBUTORS # \* "AS IS" AND ANY EXPRESS OR IMPLIED WARRANTIES, INCLUDING, BUT NOT # \* LIMITED TO, THE IMPLIED WARRANTIES OF MERCHANTABILITY AND FITNESS # \* FOR A PARTICULAR PURPOSE ARE DISCLAIMED. IN NO EVENT SHALL THE # \* REGENTS OR CONTRIBUTORS BE LIABLE FOR ANY DIRECT, INDIRECT, # \* INCIDENTAL, SPECIAL, EXEMPLARY, OR CONSEQUENTIAL DAMAGES # \* (INCLUDING, BUT NOT LIMITED TO, PROCUREMENT OF SUBSTITUTE GOODS OR # \* SERVICES; LOSS OF USE, DATA, OR PROFITS; OR BUSINESS INTERRUPTION) # \* HOWEVER CAUSED AND ON ANY THEORY OF LIABILITY, WHETHER IN CONTRACT, # \* STRICT LIABILITY, OR TORT (INCLUDING NEGLIGENCE OR OTHERWISE) # \* ARISING IN ANY WAY OUT OF THE USE OF THIS SOFTWARE, EVEN IF ADVISED # \* OF THE POSSIBILITY OF SUCH DAMAGE. # \*/ # # Copyright 1996 Chih-Hao Tsai @ Beckman Institute, # University of Illinois # c-tsai4@uiuc.edu http://casper.beckman.uiuc.edu/~c-tsai4 # # ---------------COPYING.libtabe-----END-------------------------------- # # # ---------------COPYING.ipadic-----BEGIN------------------------------- # # Copyright 2000, 2001, 2002, 2003 Nara Institute of Science # and Technology. All Rights Reserved. # # Use, reproduction, and distribution of this software is permitted. # Any copy of this software, whether in its original form or modified, # must include both the above copyright notice and the following # paragraphs. # # Nara Institute of Science and Technology (NAIST), # the copyright holders, disclaims all warranties with regard to this # software, including all implied warranties of merchantability and # fitness, in no event shall NAIST be liable for # any special, indirect or consequential damages or any damages # whatsoever resulting from loss of use, data or profits, whether in an # action of contract, negligence or other tortuous action, arising out # of or in connection with the use or performance of this software. # # A large portion of the dictionary entries # originate from ICOT Free Software. The following conditions for ICOT # Free Software applies to the current dictionary as well. # # Each User may also freely distribute the Program, whether in its # original form or modified, to any third party or parties, PROVIDED # that the provisions of Section 3 ("NO WARRANTY") will ALWAYS appear

# on, or be attached to, the Program, which is distributed substantially

# in the same form as set out herein and that such intended

# distribution, if actually made, will neither violate or otherwise

# contravene any of the laws and regulations of the countries having

# jurisdiction over the User or the intended distribution itself.

#

#### # NO WARRANTY

#

# The program was produced on an experimental basis in the course of the # research and development conducted during the project and is provided # to users as so produced on an experimental basis. Accordingly, the # program is provided without any warranty whatsoever, whether express, # implied, statutory or otherwise. The term "warranty" used herein # includes, but is not limited to, any warranty of the quality, # performance, merchantability and fitness for a particular purpose of # the program and the nonexistence of any infringement or violation of # any right of any third party. # # Each user of the program will agree and understand, and be deemed to # have agreed and understood, that there is no warranty whatsoever for # the program and, accordingly, the entire risk arising from or # otherwise connected with the program is assumed by the user. # # Therefore, neither ICOT, the copyright holder, or any other # organization that participated in or was otherwise related to the # development of the program and their respective officials, directors, # officers and other employees shall be held liable for any and all # damages, including, without limitation, general, special, incidental # and consequential damages, arising out of or otherwise in connection # with the use or inability to use the program or any product, material # or result produced or otherwise obtained by using the program, # regardless of whether they have been advised of, or otherwise had # knowledge of, the possibility of such damages at any time during the # project or thereafter. Each user will be deemed to have agreed to the # foregoing by his or her commencement of use of the program. The term # "use" as used herein includes, but is not limited to, the use, # modification, copying and distribution of the program and the # production of secondary products from the program. # # In the case where the program, whether in its original form or # modified, was distributed or delivered to or received by a user from # any person, organization or entity other than ICOT, unless it makes or # grants independently of ICOT any specific warranty to the user in # writing, such person, organization or entity, will also be exempted # from and not be held liable to the user for any such damages as noted # above as far as the program is concerned.

#

# ---------------COPYING.ipadic-----END----------------------------------

Lao Word Break Dictionary Data (laodict.txt)

----------------------------------------------------------------------

# Copyright (C) 2016 and later: Unicode, Inc. and others. # License & terms of use: http://www.unicode.org/copyright.html # Copyright (c) 2015 International Business Machines Corporation # and others. All Rights Reserved. # # Project: https://github.com/rober42539/lao-dictionary # Dictionary: https://github.com/rober42539/lao-dictionary/laodict.txt # License: https://github.com/rober42539/lao-dictionary/LICENSE.txt # (copied below) # # This file is derived from the above dictionary version of Nov 22, 2020 # ---------------------------------------------------------------------- # Copyright (C) 2013 Brian Eugene Wilson, Robert Martin Campbell. # All rights reserved. # # Redistribution and use in source and binary forms, with or without # modification, are permitted provided that the following conditions are met: # # Redistributions of source code must retain the above copyright notice, this # list of conditions and the following disclaimer. Redistributions in binary # form must reproduce the above copyright notice, this list of conditions and # the following disclaimer in the documentation and/or other materials # provided with the distribution. # # THIS SOFTWARE IS PROVIDED BY THE COPYRIGHT HOLDERS AND CONTRIBUTORS # "AS IS" AND ANY EXPRESS OR IMPLIED WARRANTIES, INCLUDING, BUT NOT # LIMITED TO, THE IMPLIED WARRANTIES OF MERCHANTABILITY AND FITNESS # FOR A PARTICULAR PURPOSE ARE DISCLAIMED. IN NO EVENT SHALL THE # COPYRIGHT HOLDER OR CONTRIBUTORS BE LIABLE FOR ANY DIRECT, # INDIRECT, INCIDENTAL, SPECIAL, EXEMPLARY, OR CONSEQUENTIAL DAMAGES # (INCLUDING, BUT NOT LIMITED TO, PROCUREMENT OF SUBSTITUTE GOODS OR # SERVICES; LOSS OF USE, DATA, OR PROFITS; OR BUSINESS INTERRUPTION) # HOWEVER CAUSED AND ON ANY THEORY OF LIABILITY, WHETHER IN CONTRACT, # STRICT LIABILITY, OR TORT (INCLUDING NEGLIGENCE OR OTHERWISE) # ARISING IN ANY WAY OUT OF THE USE OF THIS SOFTWARE, EVEN IF ADVISED # OF THE POSSIBILITY OF SUCH DAMAGE. # --------------------------------------------------------------------------

----------------------------------------------------------------------

Burmese Word Break Dictionary Data (burmesedict.txt)

# Copyright (c) 2014 International Business Machines Corporation

# and others. All Rights Reserved. # # This list is part of a project hosted at: # github.com/kanyawtech/myanmar-karen-word-lists # # -------------------------------------------------------------------------- # Copyright (c) 2013, LeRoy Benjamin Sharon # All rights reserved. # # Redistribution and use in source and binary forms, with or without # modification, are permitted provided that the following conditions # are met: Redistributions of source code must retain the above # copyright notice, this list of conditions and the following # disclaimer. Redistributions in binary form must reproduce the # above copyright notice, this list of conditions and the following # disclaimer in the documentation and/or other materials provided # with the distribution. # # Neither the name Myanmar Karen Word Lists, nor the names of its # contributors may be used to endorse or promote products derived # from this software without specific prior written permission. # # THIS SOFTWARE IS PROVIDED BY THE COPYRIGHT HOLDERS AND # CONTRIBUTORS "AS IS" AND ANY EXPRESS OR IMPLIED WARRANTIES, # INCLUDING, BUT NOT LIMITED TO, THE IMPLIED WARRANTIES OF # MERCHANTABILITY AND FITNESS FOR A PARTICULAR PURPOSE ARE # DISCLAIMED. IN NO EVENT SHALL THE COPYRIGHT HOLDER OR CONTRIBUTORS # BE LIABLE FOR ANY DIRECT, INDIRECT, INCIDENTAL, SPECIAL, # EXEMPLARY, OR CONSEQUENTIAL DAMAGES (INCLUDING, BUT NOT LIMITED # TO, PROCUREMENT OF SUBSTITUTE GOODS OR SERVICES; LOSS OF USE, # DATA, OR PROFITS; OR BUSINESS INTERRUPTION) HOWEVER CAUSED AND ON # ANY THEORY OF LIABILITY, WHETHER IN CONTRACT, STRICT LIABILITY, OR # TORT (INCLUDING NEGLIGENCE OR OTHERWISE) ARISING IN ANY WAY OUT OF # THE USE OF THIS SOFTWARE, EVEN IF ADVISED OF THE POSSIBILITY OF # SUCH DAMAGE. # --------------------------------------------------------------------------

----------------------------------------------------------------------

Time Zone Database

 ICU uses the public domain data and code derived from Time Zone Database for its time zone support. The ownership of the TZ database is explained in BCP 175: Procedure for Maintaining the Time Zone Database section 7.

# 7. Database Ownership

#

- # The TZ database itself is not an IETF Contribution or an IETF
- # document. Rather it is a pre-existing and regularly updated work
- # that is in the public domain, and is intended to remain in the
- # public domain. Therefore, BCPs 78 [RFC5378] and 79 [RFC3979] do
- # not apply to the TZ Database or contributions that individuals make
- # to it. Should any claims be made and substantiated against the TZ
- # Database, the organization that is providing the IANA
- # Considerations defined in this RFC, under the memorandum of
- # understanding with the IETF, currently ICANN, may act in accordance
- # with all competent court orders. No ownership claims will be made
- # by ICANN or the IETF Trust on the database or the code. Any person
- # making a contribution to the database or code waives all rights to
- # future claims in that contribution or in the TZ Database.

----------------------------------------------------------------------

Google double-conversion

Copyright 2006-2011, the V8 project authors. All rights reserved. Redistribution and use in source and binary forms, with or without modification, are permitted provided that the following conditions are met:

- \* Redistributions of source code must retain the above copyright notice, this list of conditions and the following disclaimer.
- \* Redistributions in binary form must reproduce the above copyright notice, this list of conditions and the following disclaimer in the documentation and/or other materials provided with the distribution.
- \* Neither the name of Google Inc. nor the names of its contributors may be used to endorse or promote products derived from this software without specific prior written permission.

THIS SOFTWARE IS PROVIDED BY THE COPYRIGHT HOLDERS AND CONTRIBUTORS "AS IS" AND ANY EXPRESS OR IMPLIED WARRANTIES, INCLUDING, BUT NOT LIMITED TO, THE IMPLIED WARRANTIES OF MERCHANTABILITY AND FITNESS FOR A PARTICULAR PURPOSE ARE DISCLAIMED. IN NO EVENT SHALL THE COPYRIGHT OWNER OR CONTRIBUTORS BE LIABLE FOR ANY DIRECT, INDIRECT, INCIDENTAL, SPECIAL, EXEMPLARY, OR CONSEQUENTIAL DAMAGES (INCLUDING, BUT NOT LIMITED TO, PROCUREMENT OF SUBSTITUTE GOODS OR SERVICES; LOSS OF USE, DATA, OR PROFITS; OR BUSINESS INTERRUPTION) HOWEVER CAUSED AND ON ANY THEORY OF LIABILITY, WHETHER IN CONTRACT, STRICT LIABILITY, OR TORT (INCLUDING NEGLIGENCE OR OTHERWISE) ARISING IN ANY WAY OUT OF THE USE OF THIS SOFTWARE, EVEN IF ADVISED OF THE POSSIBILITY OF SUCH DAMAGE.

----------------------------------------------------------------------

File: aclocal.m4 (only for ICU4C)

Section: pkg.m4 - Macros to locate and utilise pkg-config.

Copyright 2004 Scott James Remnant <scott@netsplit.com>. Copyright 2012-2015 Dan Nicholson <dbn.lists@gmail.com>

This program is free software; you can redistribute it and/or modify it under the terms of the GNU General Public License as published by the Free Software Foundation; either version 2 of the License, or (at your option) any later version.

This program is distributed in the hope that it will be useful, but WITHOUT ANY WARRANTY; without even the implied warranty of MERCHANTABILITY or FITNESS FOR A PARTICULAR PURPOSE. See the GNU General Public License for more details.

You should have received a copy of the GNU General Public License along with this program; if not, write to the Free Software Foundation, Inc., 59 Temple Place - Suite 330, Boston, MA 02111-1307, USA.

As a special exception to the GNU General Public License, if you distribute this file as part of a program that contains a configuration script generated by Autoconf, you may include it under the same distribution terms that you use for the rest of that program.

(The condition for the exception is fulfilled because ICU4C includes a configuration script generated by Autoconf, namely the `configure` script.)

----------------------------------------------------------------------

File: config.guess (only for ICU4C)

This file is free software; you can redistribute it and/or modify it under the terms of the GNU General Public License as published by the Free Software Foundation; either version 3 of the License, or (at your option) any later version.

This program is distributed in the hope that it will be useful, but WITHOUT ANY WARRANTY; without even the implied warranty of MERCHANTABILITY or FITNESS FOR A PARTICULAR PURPOSE. See the GNU General Public License for more details.

You should have received a copy of the GNU General Public License

along with this program; if not, see <https://www.gnu.org/licenses/>.

As a special exception to the GNU General Public License, if you distribute this file as part of a program that contains a configuration script generated by Autoconf, you may include it under the same distribution terms that you use for the rest of that program. This Exception is an additional permission under section 7 of the GNU General Public License, version 3 ("GPLv3").

(The condition for the exception is fulfilled because ICU4C includes a configuration script generated by Autoconf, namely the `configure` script.)

----------------------------------------------------------------------

File: install-sh (only for ICU4C)

Copyright 1991 by the Massachusetts Institute of Technology

Permission to use, copy, modify, distribute, and sell this software and its documentation for any purpose is hereby granted without fee, provided that the above copyright notice appear in all copies and that both that copyright notice and this permission notice appear in supporting documentation, and that the name of M.I.T. not be used in advertising or publicity pertaining to distribution of the software without specific, written prior permission. M.I.T. makes no representations about the suitability of this software for any purpose. It is provided "as is" without express or implied warranty.

## **1.3 aws-java-sdk-lexmodelsv2 1.12.377**

**1.3.1 Available under license :** 

Apache-2.0

## **1.4 commons-net 3.3**

### **1.4.1 Available under license :**

Apache Commons Net Copyright 2001-2013 The Apache Software Foundation

This product includes software developed at The Apache Software Foundation (http://www.apache.org/).

Apache License

### Version 2.0, January 2004 http://www.apache.org/licenses/

### TERMS AND CONDITIONS FOR USE, REPRODUCTION, AND DISTRIBUTION

### 1. Definitions.

 "License" shall mean the terms and conditions for use, reproduction, and distribution as defined by Sections 1 through 9 of this document.

 "Licensor" shall mean the copyright owner or entity authorized by the copyright owner that is granting the License.

 "Legal Entity" shall mean the union of the acting entity and all other entities that control, are controlled by, or are under common control with that entity. For the purposes of this definition, "control" means (i) the power, direct or indirect, to cause the direction or management of such entity, whether by contract or otherwise, or (ii) ownership of fifty percent (50%) or more of the outstanding shares, or (iii) beneficial ownership of such entity.

 "You" (or "Your") shall mean an individual or Legal Entity exercising permissions granted by this License.

 "Source" form shall mean the preferred form for making modifications, including but not limited to software source code, documentation source, and configuration files.

 "Object" form shall mean any form resulting from mechanical transformation or translation of a Source form, including but not limited to compiled object code, generated documentation, and conversions to other media types.

 "Work" shall mean the work of authorship, whether in Source or Object form, made available under the License, as indicated by a copyright notice that is included in or attached to the work (an example is provided in the Appendix below).

 "Derivative Works" shall mean any work, whether in Source or Object form, that is based on (or derived from) the Work and for which the editorial revisions, annotations, elaborations, or other modifications represent, as a whole, an original work of authorship. For the purposes of this License, Derivative Works shall not include works that remain separable from, or merely link (or bind by name) to the interfaces of, the Work and Derivative Works thereof.

 "Contribution" shall mean any work of authorship, including the original version of the Work and any modifications or additions  to that Work or Derivative Works thereof, that is intentionally submitted to Licensor for inclusion in the Work by the copyright owner or by an individual or Legal Entity authorized to submit on behalf of the copyright owner. For the purposes of this definition, "submitted" means any form of electronic, verbal, or written communication sent to the Licensor or its representatives, including but not limited to communication on electronic mailing lists, source code control systems, and issue tracking systems that are managed by, or on behalf of, the Licensor for the purpose of discussing and improving the Work, but excluding communication that is conspicuously marked or otherwise designated in writing by the copyright owner as "Not a Contribution."

 "Contributor" shall mean Licensor and any individual or Legal Entity on behalf of whom a Contribution has been received by Licensor and subsequently incorporated within the Work.

- 2. Grant of Copyright License. Subject to the terms and conditions of this License, each Contributor hereby grants to You a perpetual, worldwide, non-exclusive, no-charge, royalty-free, irrevocable copyright license to reproduce, prepare Derivative Works of, publicly display, publicly perform, sublicense, and distribute the Work and such Derivative Works in Source or Object form.
- 3. Grant of Patent License. Subject to the terms and conditions of this License, each Contributor hereby grants to You a perpetual, worldwide, non-exclusive, no-charge, royalty-free, irrevocable (except as stated in this section) patent license to make, have made, use, offer to sell, sell, import, and otherwise transfer the Work, where such license applies only to those patent claims licensable by such Contributor that are necessarily infringed by their Contribution(s) alone or by combination of their Contribution(s) with the Work to which such Contribution(s) was submitted. If You institute patent litigation against any entity (including a cross-claim or counterclaim in a lawsuit) alleging that the Work or a Contribution incorporated within the Work constitutes direct or contributory patent infringement, then any patent licenses granted to You under this License for that Work shall terminate as of the date such litigation is filed.
- 4. Redistribution. You may reproduce and distribute copies of the Work or Derivative Works thereof in any medium, with or without modifications, and in Source or Object form, provided that You meet the following conditions:
	- (a) You must give any other recipients of the Work or Derivative Works a copy of this License; and
	- (b) You must cause any modified files to carry prominent notices

stating that You changed the files; and

- (c) You must retain, in the Source form of any Derivative Works that You distribute, all copyright, patent, trademark, and attribution notices from the Source form of the Work, excluding those notices that do not pertain to any part of the Derivative Works; and
- (d) If the Work includes a "NOTICE" text file as part of its distribution, then any Derivative Works that You distribute must include a readable copy of the attribution notices contained within such NOTICE file, excluding those notices that do not pertain to any part of the Derivative Works, in at least one of the following places: within a NOTICE text file distributed as part of the Derivative Works; within the Source form or documentation, if provided along with the Derivative Works; or, within a display generated by the Derivative Works, if and wherever such third-party notices normally appear. The contents of the NOTICE file are for informational purposes only and do not modify the License. You may add Your own attribution notices within Derivative Works that You distribute, alongside or as an addendum to the NOTICE text from the Work, provided that such additional attribution notices cannot be construed as modifying the License.

 You may add Your own copyright statement to Your modifications and may provide additional or different license terms and conditions for use, reproduction, or distribution of Your modifications, or for any such Derivative Works as a whole, provided Your use, reproduction, and distribution of the Work otherwise complies with the conditions stated in this License.

- 5. Submission of Contributions. Unless You explicitly state otherwise, any Contribution intentionally submitted for inclusion in the Work by You to the Licensor shall be under the terms and conditions of this License, without any additional terms or conditions. Notwithstanding the above, nothing herein shall supersede or modify the terms of any separate license agreement you may have executed with Licensor regarding such Contributions.
- 6. Trademarks. This License does not grant permission to use the trade names, trademarks, service marks, or product names of the Licensor, except as required for reasonable and customary use in describing the origin of the Work and reproducing the content of the NOTICE file.
- 7. Disclaimer of Warranty. Unless required by applicable law or agreed to in writing, Licensor provides the Work (and each Contributor provides its Contributions) on an "AS IS" BASIS,

 WITHOUT WARRANTIES OR CONDITIONS OF ANY KIND, either express or implied, including, without limitation, any warranties or conditions of TITLE, NON-INFRINGEMENT, MERCHANTABILITY, or FITNESS FOR A PARTICULAR PURPOSE. You are solely responsible for determining the appropriateness of using or redistributing the Work and assume any risks associated with Your exercise of permissions under this License.

- 8. Limitation of Liability. In no event and under no legal theory, whether in tort (including negligence), contract, or otherwise, unless required by applicable law (such as deliberate and grossly negligent acts) or agreed to in writing, shall any Contributor be liable to You for damages, including any direct, indirect, special, incidental, or consequential damages of any character arising as a result of this License or out of the use or inability to use the Work (including but not limited to damages for loss of goodwill, work stoppage, computer failure or malfunction, or any and all other commercial damages or losses), even if such Contributor has been advised of the possibility of such damages.
- 9. Accepting Warranty or Additional Liability. While redistributing the Work or Derivative Works thereof, You may choose to offer, and charge a fee for, acceptance of support, warranty, indemnity, or other liability obligations and/or rights consistent with this License. However, in accepting such obligations, You may act only on Your own behalf and on Your sole responsibility, not on behalf of any other Contributor, and only if You agree to indemnify, defend, and hold each Contributor harmless for any liability incurred by, or claims asserted against, such Contributor by reason of your accepting any such warranty or additional liability.

### END OF TERMS AND CONDITIONS

APPENDIX: How to apply the Apache License to your work.

 To apply the Apache License to your work, attach the following boilerplate notice, with the fields enclosed by brackets "[]" replaced with your own identifying information. (Don't include the brackets!) The text should be enclosed in the appropriate comment syntax for the file format. We also recommend that a file or class name and description of purpose be included on the same "printed page" as the copyright notice for easier identification within third-party archives.

#### Copyright [yyyy] [name of copyright owner]

 Licensed under the Apache License, Version 2.0 (the "License"); you may not use this file except in compliance with the License. You may obtain a copy of the License at

http://www.apache.org/licenses/LICENSE-2.0

 Unless required by applicable law or agreed to in writing, software distributed under the License is distributed on an "AS IS" BASIS, WITHOUT WARRANTIES OR CONDITIONS OF ANY KIND, either express or implied. See the License for the specific language governing permissions and limitations under the License.

## **1.5 dropwizard-jackson 2.1.3**

### **1.5.1 Available under license :**

Apache-2.0

# **1.6 jcl-over-slf4j 1.7.32**

### **1.6.1 Available under license :**

No license file was found, but licenses were detected in source scan.

#### /\*

\* Copyright 2001-2004 The Apache Software Foundation.

\*

- \* Licensed under the Apache License, Version 2.0 (the "License");
- \* you may not use this file except in compliance with the License.
- \* You may obtain a copy of the License at
- \*
- \* http://www.apache.org/licenses/LICENSE-2.0
- \*
- \* Unless required by applicable law or agreed to in writing, software
- \* distributed under the License is distributed on an "AS IS" BASIS,
- \* WITHOUT WARRANTIES OR CONDITIONS OF ANY KIND, either express or implied.
- \* See the License for the specific language governing permissions and
- \* limitations under the License.

```
*/
```
Found in path(s):

\* /opt/cola/permits/1192230980\_1629146682.85/0/jcl-over-slf4j-1-7-32-sourcesjar/org/apache/commons/logging/Log.java

\* /opt/cola/permits/1192230980\_1629146682.85/0/jcl-over-slf4j-1-7-32-sources-

jar/org/apache/commons/logging/LogFactory.java

\* /opt/cola/permits/1192230980\_1629146682.85/0/jcl-over-slf4j-1-7-32-sourcesjar/org/apache/commons/logging/impl/SLF4JLog.java

\* /opt/cola/permits/1192230980\_1629146682.85/0/jcl-over-slf4j-1-7-32-sources-

jar/org/apache/commons/logging/impl/NoOpLog.java

\* /opt/cola/permits/1192230980\_1629146682.85/0/jcl-over-slf4j-1-7-32-sources-

jar/org/apache/commons/logging/impl/SLF4JLocationAwareLog.java

\* /opt/cola/permits/1192230980\_1629146682.85/0/jcl-over-slf4j-1-7-32-sourcesjar/org/apache/commons/logging/LogConfigurationException.java \* /opt/cola/permits/1192230980\_1629146682.85/0/jcl-over-slf4j-1-7-32-sourcesjar/org/apache/commons/logging/impl/SimpleLog.java \* /opt/cola/permits/1192230980\_1629146682.85/0/jcl-over-slf4j-1-7-32-sourcesjar/org/apache/commons/logging/impl/SLF4JLogFactory.java No license file was found, but licenses were detected in source scan.

<name>Apache License, Version 2.0</name>

Found in path(s):

\* /opt/cola/permits/1192230980\_1629146682.85/0/jcl-over-slf4j-1-7-32-sources-jar/META-INF/maven/org.slf4j/jcl-over-slf4j/pom.xml No license file was found, but licenses were detected in source scan.

2004 The Apache Software Foundation.

Licensed under the Apache License, Version 2.0 (the "License"); you may not use this file except in compliance with the License. You may obtain a copy of the License at

 http://www.apache.org/licenses/LICENSE 2.0

Unless required by applicable law or agreed to in writing, software distributed under the License is distributed on an "AS IS" BASIS, WITHOUT WARRANTIES OR CONDITIONS OF ANY KIND, either express or implied. See the License for the specific language governing permissions and limitations under the License.

Found in path(s): \* /opt/cola/permits/1192230980\_1629146682.85/0/jcl-over-slf4j-1-7-32-sourcesjar/org/apache/commons/logging/package.html

## **1.7 aws-java-sdk-route53recoverycluster 1.12.377 1.7.1 Available under license :**

Apache-2.0

## **1.8 securesm 1.0**

### **1.8.1 Available under license :**

The Apache Software License, Version 2.0 http://www.apache.org/licenses/LICENSE-2.0.txt

## **1.9 commons-collections 4.4**

### **1.9.1 Available under license :**

Apache Commons Collections Copyright 2001-2019 The Apache Software Foundation

This product includes software developed at The Apache Software Foundation (http://www.apache.org/).

> Apache License Version 2.0, January 2004 http://www.apache.org/licenses/

### TERMS AND CONDITIONS FOR USE, REPRODUCTION, AND DISTRIBUTION

1. Definitions.

 "License" shall mean the terms and conditions for use, reproduction, and distribution as defined by Sections 1 through 9 of this document.

 "Licensor" shall mean the copyright owner or entity authorized by the copyright owner that is granting the License.

 "Legal Entity" shall mean the union of the acting entity and all other entities that control, are controlled by, or are under common control with that entity. For the purposes of this definition, "control" means (i) the power, direct or indirect, to cause the direction or management of such entity, whether by contract or otherwise, or (ii) ownership of fifty percent (50%) or more of the outstanding shares, or (iii) beneficial ownership of such entity.

 "You" (or "Your") shall mean an individual or Legal Entity exercising permissions granted by this License.

 "Source" form shall mean the preferred form for making modifications, including but not limited to software source code, documentation source, and configuration files.

 "Object" form shall mean any form resulting from mechanical transformation or translation of a Source form, including but not limited to compiled object code, generated documentation, and conversions to other media types.

 "Work" shall mean the work of authorship, whether in Source or Object form, made available under the License, as indicated by a copyright notice that is included in or attached to the work (an example is provided in the Appendix below).

 "Derivative Works" shall mean any work, whether in Source or Object form, that is based on (or derived from) the Work and for which the editorial revisions, annotations, elaborations, or other modifications represent, as a whole, an original work of authorship. For the purposes of this License, Derivative Works shall not include works that remain separable from, or merely link (or bind by name) to the interfaces of, the Work and Derivative Works thereof.

 "Contribution" shall mean any work of authorship, including the original version of the Work and any modifications or additions to that Work or Derivative Works thereof, that is intentionally submitted to Licensor for inclusion in the Work by the copyright owner or by an individual or Legal Entity authorized to submit on behalf of the copyright owner. For the purposes of this definition, "submitted" means any form of electronic, verbal, or written communication sent to the Licensor or its representatives, including but not limited to communication on electronic mailing lists, source code control systems, and issue tracking systems that are managed by, or on behalf of, the Licensor for the purpose of discussing and improving the Work, but excluding communication that is conspicuously marked or otherwise designated in writing by the copyright owner as "Not a Contribution."

 "Contributor" shall mean Licensor and any individual or Legal Entity on behalf of whom a Contribution has been received by Licensor and subsequently incorporated within the Work.

- 2. Grant of Copyright License. Subject to the terms and conditions of this License, each Contributor hereby grants to You a perpetual, worldwide, non-exclusive, no-charge, royalty-free, irrevocable copyright license to reproduce, prepare Derivative Works of, publicly display, publicly perform, sublicense, and distribute the Work and such Derivative Works in Source or Object form.
- 3. Grant of Patent License. Subject to the terms and conditions of this License, each Contributor hereby grants to You a perpetual, worldwide, non-exclusive, no-charge, royalty-free, irrevocable (except as stated in this section) patent license to make, have made, use, offer to sell, sell, import, and otherwise transfer the Work, where such license applies only to those patent claims licensable by such Contributor that are necessarily infringed by their Contribution(s) alone or by combination of their Contribution(s) with the Work to which such Contribution(s) was submitted. If You institute patent litigation against any entity (including a

 cross-claim or counterclaim in a lawsuit) alleging that the Work or a Contribution incorporated within the Work constitutes direct or contributory patent infringement, then any patent licenses granted to You under this License for that Work shall terminate as of the date such litigation is filed.

- 4. Redistribution. You may reproduce and distribute copies of the Work or Derivative Works thereof in any medium, with or without modifications, and in Source or Object form, provided that You meet the following conditions:
	- (a) You must give any other recipients of the Work or Derivative Works a copy of this License; and
	- (b) You must cause any modified files to carry prominent notices stating that You changed the files; and
	- (c) You must retain, in the Source form of any Derivative Works that You distribute, all copyright, patent, trademark, and attribution notices from the Source form of the Work, excluding those notices that do not pertain to any part of the Derivative Works; and
	- (d) If the Work includes a "NOTICE" text file as part of its distribution, then any Derivative Works that You distribute must include a readable copy of the attribution notices contained within such NOTICE file, excluding those notices that do not pertain to any part of the Derivative Works, in at least one of the following places: within a NOTICE text file distributed as part of the Derivative Works; within the Source form or documentation, if provided along with the Derivative Works; or, within a display generated by the Derivative Works, if and wherever such third-party notices normally appear. The contents of the NOTICE file are for informational purposes only and do not modify the License. You may add Your own attribution notices within Derivative Works that You distribute, alongside or as an addendum to the NOTICE text from the Work, provided that such additional attribution notices cannot be construed as modifying the License.

 You may add Your own copyright statement to Your modifications and may provide additional or different license terms and conditions for use, reproduction, or distribution of Your modifications, or for any such Derivative Works as a whole, provided Your use, reproduction, and distribution of the Work otherwise complies with the conditions stated in this License.

5. Submission of Contributions. Unless You explicitly state otherwise,

 any Contribution intentionally submitted for inclusion in the Work by You to the Licensor shall be under the terms and conditions of this License, without any additional terms or conditions. Notwithstanding the above, nothing herein shall supersede or modify the terms of any separate license agreement you may have executed with Licensor regarding such Contributions.

- 6. Trademarks. This License does not grant permission to use the trade names, trademarks, service marks, or product names of the Licensor, except as required for reasonable and customary use in describing the origin of the Work and reproducing the content of the NOTICE file.
- 7. Disclaimer of Warranty. Unless required by applicable law or agreed to in writing, Licensor provides the Work (and each Contributor provides its Contributions) on an "AS IS" BASIS, WITHOUT WARRANTIES OR CONDITIONS OF ANY KIND, either express or implied, including, without limitation, any warranties or conditions of TITLE, NON-INFRINGEMENT, MERCHANTABILITY, or FITNESS FOR A PARTICULAR PURPOSE. You are solely responsible for determining the appropriateness of using or redistributing the Work and assume any risks associated with Your exercise of permissions under this License.
- 8. Limitation of Liability. In no event and under no legal theory, whether in tort (including negligence), contract, or otherwise, unless required by applicable law (such as deliberate and grossly negligent acts) or agreed to in writing, shall any Contributor be liable to You for damages, including any direct, indirect, special, incidental, or consequential damages of any character arising as a result of this License or out of the use or inability to use the Work (including but not limited to damages for loss of goodwill, work stoppage, computer failure or malfunction, or any and all other commercial damages or losses), even if such Contributor has been advised of the possibility of such damages.
- 9. Accepting Warranty or Additional Liability. While redistributing the Work or Derivative Works thereof, You may choose to offer, and charge a fee for, acceptance of support, warranty, indemnity, or other liability obligations and/or rights consistent with this License. However, in accepting such obligations, You may act only on Your own behalf and on Your sole responsibility, not on behalf of any other Contributor, and only if You agree to indemnify, defend, and hold each Contributor harmless for any liability incurred by, or claims asserted against, such Contributor by reason of your accepting any such warranty or additional liability.

### END OF TERMS AND CONDITIONS

APPENDIX: How to apply the Apache License to your work.

 To apply the Apache License to your work, attach the following boilerplate notice, with the fields enclosed by brackets "[]" replaced with your own identifying information. (Don't include the brackets!) The text should be enclosed in the appropriate comment syntax for the file format. We also recommend that a file or class name and description of purpose be included on the same "printed page" as the copyright notice for easier identification within third-party archives.

Copyright [yyyy] [name of copyright owner]

 Licensed under the Apache License, Version 2.0 (the "License"); you may not use this file except in compliance with the License. You may obtain a copy of the License at

http://www.apache.org/licenses/LICENSE-2.0

 Unless required by applicable law or agreed to in writing, software distributed under the License is distributed on an "AS IS" BASIS, WITHOUT WARRANTIES OR CONDITIONS OF ANY KIND, either express or implied. See the License for the specific language governing permissions and limitations under the License.

## **1.10 jackson-jaxrs-base 2.14.1**

### **1.10.1 Available under license :**

This copy of Jackson JSON processor databind module is licensed under the Apache (Software) License, version 2.0 ("the License"). See the License for details about distribution rights, and the specific rights regarding derivate works.

You may obtain a copy of the License at:

http://www.apache.org/licenses/LICENSE-2.0

## **1.11 dropwizard-lifecycle 2.0.25**

### **1.11.1 Available under license :**

Apache-2.0

## **1.12 dropwizard-configuration 2.0.25**

### **1.12.1 Available under license :**

Apache-2.0

## **1.13 aws-java-sdk-oam 1.12.381**

### **1.13.1 Available under license :**

Apache-2.0

## **1.14 jsp 2.3.3**

### **1.14.1 Available under license :**

COMMON DEVELOPMENT AND DISTRIBUTION LICENSE (CDDL) Version 1.1

1. Definitions.

 1.1. "Contributor" means each individual or entity that creates or contributes to the creation of Modifications.

 1.2. "Contributor Version" means the combination of the Original Software, prior Modifications used by a Contributor (if any), and the Modifications made by that particular Contributor.

 1.3. "Covered Software" means (a) the Original Software, or (b) Modifications, or (c) the combination of files containing Original Software with files containing Modifications, in each case including portions thereof.

 1.4. "Executable" means the Covered Software in any form other than Source Code.

 1.5. "Initial Developer" means the individual or entity that first makes Original Software available under this License.

 1.6. "Larger Work" means a work which combines Covered Software or portions thereof with code not governed by the terms of this License.

1.7. "License" means this document.

 1.8. "Licensable" means having the right to grant, to the maximum extent possible, whether at the time of the initial grant or subsequently acquired, any and all of the rights conveyed herein.

 1.9. "Modifications" means the Source Code and Executable form of any of the following:

A. Any file that results from an addition to, deletion from or

 modification of the contents of a file containing Original Software or previous Modifications;

 B. Any new file that contains any part of the Original Software or previous Modification; or

 C. Any new file that is contributed or otherwise made available under the terms of this License.

 1.10. "Original Software" means the Source Code and Executable form of computer software code that is originally released under this License.

 1.11. "Patent Claims" means any patent claim(s), now owned or hereafter acquired, including without limitation, method, process, and apparatus claims, in any patent Licensable by grantor.

 1.12. "Source Code" means (a) the common form of computer software code in which modifications are made and (b) associated documentation included in or with such code.

 1.13. "You" (or "Your") means an individual or a legal entity exercising rights under, and complying with all of the terms of, this License. For legal entities, "You" includes any entity which controls, is controlled by, or is under common control with You. For purposes of this definition, "control" means (a) the power, direct or indirect, to cause the direction or management of such entity, whether by contract or otherwise, or (b) ownership of more than fifty percent (50%) of the outstanding shares or beneficial ownership of such entity.

2. License Grants.

2.1. The Initial Developer Grant.

 Conditioned upon Your compliance with Section 3.1 below and subject to third party intellectual property claims, the Initial Developer hereby grants You a world-wide, royalty-free, non-exclusive license:

 (a) under intellectual property rights (other than patent or trademark) Licensable by Initial Developer, to use, reproduce, modify, display, perform, sublicense and distribute the Original Software (or portions thereof), with or without Modifications, and/or as part of a Larger Work; and

 (b) under Patent Claims infringed by the making, using or selling of Original Software, to make, have made, use, practice, sell, and offer for sale, and/or otherwise dispose of the Original Software

(or portions thereof).

 (c) The licenses granted in Sections 2.1(a) and (b) are effective on the date Initial Developer first distributes or otherwise makes the Original Software available to a third party under the terms of this License.

 (d) Notwithstanding Section 2.1(b) above, no patent license is granted: (1) for code that You delete from the Original Software, or (2) for infringements caused by: (i) the modification of the Original Software, or (ii) the combination of the Original Software with other software or devices.

### 2.2. Contributor Grant.

 Conditioned upon Your compliance with Section 3.1 below and subject to third party intellectual property claims, each Contributor hereby grants You a world-wide, royalty-free, non-exclusive license:

 (a) under intellectual property rights (other than patent or trademark) Licensable by Contributor to use, reproduce, modify, display, perform, sublicense and distribute the Modifications created by such Contributor (or portions thereof), either on an unmodified basis, with other Modifications, as Covered Software and/or as part of a Larger Work; and

 (b) under Patent Claims infringed by the making, using, or selling of Modifications made by that Contributor either alone and/or in combination with its Contributor Version (or portions of such combination), to make, use, sell, offer for sale, have made, and/or otherwise dispose of: (1) Modifications made by that Contributor (or portions thereof); and (2) the combination of Modifications made by that Contributor with its Contributor Version (or portions of such combination).

 (c) The licenses granted in Sections 2.2(a) and 2.2(b) are effective on the date Contributor first distributes or otherwise makes the Modifications available to a third party.

 (d) Notwithstanding Section 2.2(b) above, no patent license is granted: (1) for any code that Contributor has deleted from the Contributor Version; (2) for infringements caused by: (i) third party modifications of Contributor Version, or (ii) the combination of Modifications made by that Contributor with other software (except as part of the Contributor Version) or other devices; or (3) under Patent Claims infringed by Covered Software in the absence of Modifications made by that Contributor.

### 3. Distribution Obligations.

### 3.1. Availability of Source Code.

 Any Covered Software that You distribute or otherwise make available in Executable form must also be made available in Source Code form and that Source Code form must be distributed only under the terms of this License. You must include a copy of this License with every copy of the Source Code form of the Covered Software You distribute or otherwise make available. You must inform recipients of any such Covered Software in Executable form as to how they can obtain such Covered Software in Source Code form in a reasonable manner on or through a medium customarily used for software exchange.

### 3.2. Modifications.

 The Modifications that You create or to which You contribute are governed by the terms of this License. You represent that You believe Your Modifications are Your original creation(s) and/or You have sufficient rights to grant the rights conveyed by this License.

### 3.3. Required Notices.

 You must include a notice in each of Your Modifications that identifies You as the Contributor of the Modification. You may not remove or alter any copyright, patent or trademark notices contained within the Covered Software, or any notices of licensing or any descriptive text giving attribution to any Contributor or the Initial Developer.

### 3.4. Application of Additional Terms.

 You may not offer or impose any terms on any Covered Software in Source Code form that alters or restricts the applicable version of this License or the recipients' rights hereunder. You may choose to offer, and to charge a fee for, warranty, support, indemnity or liability obligations to one or more recipients of Covered Software. However, you may do so only on Your own behalf, and not on behalf of the Initial Developer or any Contributor. You must make it absolutely clear that any such warranty, support, indemnity or liability obligation is offered by You alone, and You hereby agree to indemnify the Initial Developer and every Contributor for any liability incurred by the Initial Developer or such Contributor as a result of warranty, support, indemnity or liability terms You offer.

### 3.5. Distribution of Executable Versions.

You may distribute the Executable form of the Covered Software under

 the terms of this License or under the terms of a license of Your choice, which may contain terms different from this License, provided that You are in compliance with the terms of this License and that the license for the Executable form does not attempt to limit or alter the recipient's rights in the Source Code form from the rights set forth in this License. If You distribute the Covered Software in Executable form under a different license, You must make it absolutely clear that any terms which differ from this License are offered by You alone, not by the Initial Developer or Contributor. You hereby agree to indemnify the Initial Developer and every Contributor for any liability incurred by the Initial Developer or such Contributor as a result of any such terms You offer.

#### 3.6. Larger Works.

 You may create a Larger Work by combining Covered Software with other code not governed by the terms of this License and distribute the Larger Work as a single product. In such a case, You must make sure the requirements of this License are fulfilled for the Covered Software.

### 4. Versions of the License.

#### 4.1. New Versions.

 Oracle is the initial license steward and may publish revised and/or new versions of this License from time to time. Each version will be given a distinguishing version number. Except as provided in Section 4.3, no one other than the license steward has the right to modify this License.

#### 4.2. Effect of New Versions.

 You may always continue to use, distribute or otherwise make the Covered Software available under the terms of the version of the License under which You originally received the Covered Software. If the Initial Developer includes a notice in the Original Software prohibiting it from being distributed or otherwise made available under any subsequent version of the License, You must distribute and make the Covered Software available under the terms of the version of the License under which You originally received the Covered Software. Otherwise, You may also choose to use, distribute or otherwise make the Covered Software available under the terms of any subsequent version of the License published by the license steward.

### 4.3. Modified Versions.

When You are an Initial Developer and You want to create a new

 license for Your Original Software, You may create and use a modified version of this License if You: (a) rename the license and remove any references to the name of the license steward (except to note that the license differs from this License); and (b) otherwise make it clear that the license contains terms which differ from this License.

### 5. DISCLAIMER OF WARRANTY.

 COVERED SOFTWARE IS PROVIDED UNDER THIS LICENSE ON AN "AS IS" BASIS, WITHOUT WARRANTY OF ANY KIND, EITHER EXPRESSED OR IMPLIED, INCLUDING, WITHOUT LIMITATION, WARRANTIES THAT THE COVERED SOFTWARE IS FREE OF DEFECTS, MERCHANTABLE, FIT FOR A PARTICULAR PURPOSE OR NON-INFRINGING. THE ENTIRE RISK AS TO THE QUALITY AND PERFORMANCE OF THE COVERED SOFTWARE IS WITH YOU. SHOULD ANY COVERED SOFTWARE PROVE DEFECTIVE IN ANY RESPECT, YOU (NOT THE INITIAL DEVELOPER OR ANY OTHER CONTRIBUTOR) ASSUME THE COST OF ANY NECESSARY SERVICING, REPAIR OR CORRECTION. THIS DISCLAIMER OF WARRANTY CONSTITUTES AN ESSENTIAL PART OF THIS LICENSE. NO USE OF ANY COVERED SOFTWARE IS AUTHORIZED HEREUNDER EXCEPT UNDER THIS DISCLAIMER.

### 6. TERMINATION.

 6.1. This License and the rights granted hereunder will terminate automatically if You fail to comply with terms herein and fail to cure such breach within 30 days of becoming aware of the breach. Provisions which, by their nature, must remain in effect beyond the termination of this License shall survive.

 6.2. If You assert a patent infringement claim (excluding declaratory judgment actions) against Initial Developer or a Contributor (the Initial Developer or Contributor against whom You assert such claim is referred to as "Participant") alleging that the Participant Software (meaning the Contributor Version where the Participant is a Contributor or the Original Software where the Participant is the Initial Developer) directly or indirectly infringes any patent, then any and all rights granted directly or indirectly to You by such Participant, the Initial Developer (if the Initial Developer is not the Participant) and all Contributors under Sections 2.1 and/or 2.2 of this License shall, upon 60 days notice from Participant terminate prospectively and automatically at the expiration of such 60 day notice period, unless if within such 60 day period You withdraw Your claim with respect to the Participant Software against such Participant either unilaterally or pursuant to a written agreement with Participant.

 6.3. If You assert a patent infringement claim against Participant alleging that the Participant Software directly or indirectly

 infringes any patent where such claim is resolved (such as by license or settlement) prior to the initiation of patent infringement litigation, then the reasonable value of the licenses granted by such Participant under Sections 2.1 or 2.2 shall be taken into account in determining the amount or value of any payment or license.

 6.4. In the event of termination under Sections 6.1 or 6.2 above, all end user licenses that have been validly granted by You or any distributor hereunder prior to termination (excluding licenses granted to You by any distributor) shall survive termination.

### 7. LIMITATION OF LIABILITY.

 UNDER NO CIRCUMSTANCES AND UNDER NO LEGAL THEORY, WHETHER TORT (INCLUDING NEGLIGENCE), CONTRACT, OR OTHERWISE, SHALL YOU, THE INITIAL DEVELOPER, ANY OTHER CONTRIBUTOR, OR ANY DISTRIBUTOR OF COVERED SOFTWARE, OR ANY SUPPLIER OF ANY OF SUCH PARTIES, BE LIABLE TO ANY PERSON FOR ANY INDIRECT, SPECIAL, INCIDENTAL, OR CONSEQUENTIAL DAMAGES OF ANY CHARACTER INCLUDING, WITHOUT LIMITATION, DAMAGES FOR LOSS OF GOODWILL, WORK STOPPAGE, COMPUTER FAILURE OR MALFUNCTION, OR ANY AND ALL OTHER COMMERCIAL DAMAGES OR LOSSES, EVEN IF SUCH PARTY SHALL HAVE BEEN INFORMED OF THE POSSIBILITY OF SUCH DAMAGES. THIS LIMITATION OF LIABILITY SHALL NOT APPLY TO LIABILITY FOR DEATH OR PERSONAL INJURY RESULTING FROM SUCH PARTY'S NEGLIGENCE TO THE EXTENT APPLICABLE LAW PROHIBITS SUCH LIMITATION. SOME JURISDICTIONS DO NOT ALLOW THE EXCLUSION OR LIMITATION OF INCIDENTAL OR CONSEQUENTIAL DAMAGES, SO THIS EXCLUSION AND LIMITATION MAY NOT APPLY TO YOU.

### 8. U.S. GOVERNMENT END USERS.

 The Covered Software is a "commercial item," as that term is defined in 48 C.F.R. 2.101 (Oct. 1995), consisting of "commercial computer software" (as that term is defined at 48 C.F.R.  $252.227 - 7014(a)(1)$  and "commercial computer software documentation" as such terms are used in 48 C.F.R. 12.212 (Sept. 1995). Consistent with 48 C.F.R. 12.212 and 48 C.F.R. 227.7202-1 through 227.7202-4 (June 1995), all U.S. Government End Users acquire Covered Software with only those rights set forth herein. This U.S. Government Rights clause is in lieu of, and supersedes, any other FAR, DFAR, or other clause or provision that addresses Government rights in computer software under this License.

### 9. MISCELLANEOUS.

 This License represents the complete agreement concerning subject matter hereof. If any provision of this License is held to be

 unenforceable, such provision shall be reformed only to the extent necessary to make it enforceable. This License shall be governed by the law of the jurisdiction specified in a notice contained within the Original Software (except to the extent applicable law, if any, provides otherwise), excluding such jurisdiction's conflict-of-law provisions. Any litigation relating to this License shall be subject to the jurisdiction of the courts located in the jurisdiction and venue specified in a notice contained within the Original Software, with the losing party responsible for costs, including, without limitation, court costs and reasonable attorneys' fees and expenses. The application of the United Nations Convention on Contracts for the International Sale of Goods is expressly excluded. Any law or regulation which provides that the language of a contract shall be construed against the drafter shall not apply to this License. You agree that You alone are responsible for compliance with the United States export administration regulations (and the export control laws and regulation of any other countries) when You use, distribute or otherwise make available any Covered Software.

### 10. RESPONSIBILITY FOR CLAIMS.

 As between Initial Developer and the Contributors, each party is responsible for claims and damages arising, directly or indirectly, out of its utilization of rights under this License and You agree to work with Initial Developer and Contributors to distribute such responsibility on an equitable basis. Nothing herein is intended or shall be deemed to constitute any admission of liability.

------------------------------------------------------------------------

### NOTICE PURSUANT TO SECTION 9 OF THE COMMON DEVELOPMENT AND DISTRIBUTION LICENSE (CDDL)

The code released under the CDDL shall be governed by the laws of the State of California (excluding conflict-of-law provisions). Any litigation relating to this License shall be subject to the jurisdiction of the Federal Courts of the Northern District of California and the state courts of the State of California, with venue lying in Santa Clara County, California.

The GNU General Public License (GPL) Version 2, June 1991

Copyright (C) 1989, 1991 Free Software Foundation, Inc. 51 Franklin Street, Fifth Floor Boston, MA 02110-1335 **USA** 

Everyone is permitted to copy and distribute verbatim copies of this license document, but changing it is not allowed.

### Preamble

The licenses for most software are designed to take away your freedom to share and change it. By contrast, the GNU General Public License is intended to guarantee your freedom to share and change free software--to make sure the software is free for all its users. This General Public License applies to most of the Free Software Foundation's software and to any other program whose authors commit to using it. (Some other Free Software Foundation software is covered by the GNU Library General Public License instead.) You can apply it to your programs, too.

When we speak of free software, we are referring to freedom, not price. Our General Public Licenses are designed to make sure that you have the freedom to distribute copies of free software (and charge for this service if you wish), that you receive source code or can get it if you want it, that you can change the software or use pieces of it in new free programs; and that you know you can do these things.

To protect your rights, we need to make restrictions that forbid anyone to deny you these rights or to ask you to surrender the rights. These restrictions translate to certain responsibilities for you if you distribute copies of the software, or if you modify it.

For example, if you distribute copies of such a program, whether gratis or for a fee, you must give the recipients all the rights that you have. You must make sure that they, too, receive or can get the source code. And you must show them these terms so they know their rights.

We protect your rights with two steps: (1) copyright the software, and (2) offer you this license which gives you legal permission to copy, distribute and/or modify the software.

Also, for each author's protection and ours, we want to make certain that everyone understands that there is no warranty for this free software. If the software is modified by someone else and passed on, we want its recipients to know that what they have is not the original, so that any problems introduced by others will not reflect on the original authors' reputations.

Finally, any free program is threatened constantly by software patents. We wish to avoid the danger that redistributors of a free program will individually obtain patent licenses, in effect making the program proprietary. To prevent this, we have made it clear that any patent must be licensed for everyone's free use or not licensed at all.

The precise terms and conditions for copying, distribution and modification follow.

#### TERMS AND CONDITIONS FOR COPYING, DISTRIBUTION AND MODIFICATION

0. This License applies to any program or other work which contains a notice placed by the copyright holder saying it may be distributed under the terms of this General Public License. The "Program", below, refers to any such program or work, and a "work based on the Program" means either the Program or any derivative work under copyright law: that is to say, a work containing the Program or a portion of it, either verbatim or with modifications and/or translated into another language. (Hereinafter, translation is included without limitation in the term "modification".) Each licensee is addressed as "you".

Activities other than copying, distribution and modification are not covered by this License; they are outside its scope. The act of running the Program is not restricted, and the output from the Program is covered only if its contents constitute a work based on the Program (independent of having been made by running the Program). Whether that is true depends on what the Program does.

1. You may copy and distribute verbatim copies of the Program's source code as you receive it, in any medium, provided that you conspicuously and appropriately publish on each copy an appropriate copyright notice and disclaimer of warranty; keep intact all the notices that refer to this License and to the absence of any warranty; and give any other recipients of the Program a copy of this License along with the Program.

You may charge a fee for the physical act of transferring a copy, and you may at your option offer warranty protection in exchange for a fee.

2. You may modify your copy or copies of the Program or any portion of it, thus forming a work based on the Program, and copy and distribute such modifications or work under the terms of Section 1 above, provided that you also meet all of these conditions:

 a) You must cause the modified files to carry prominent notices stating that you changed the files and the date of any change.

 b) You must cause any work that you distribute or publish, that in whole or in part contains or is derived from the Program or any part thereof, to be licensed as a whole at no charge to all third parties under the terms of this License.

 c) If the modified program normally reads commands interactively when run, you must cause it, when started running for such

 interactive use in the most ordinary way, to print or display an announcement including an appropriate copyright notice and a notice that there is no warranty (or else, saying that you provide a warranty) and that users may redistribute the program under these conditions, and telling the user how to view a copy of this License. (Exception: if the Program itself is interactive but does not normally print such an announcement, your work based on the Program is not required to print an announcement.)

These requirements apply to the modified work as a whole. If identifiable sections of that work are not derived from the Program, and can be reasonably considered independent and separate works in themselves, then this License, and its terms, do not apply to those sections when you distribute them as separate works. But when you distribute the same sections as part of a whole which is a work based on the Program, the distribution of the whole must be on the terms of this License, whose permissions for other licensees extend to the entire whole, and thus to each and every part regardless of who wrote it.

Thus, it is not the intent of this section to claim rights or contest your rights to work written entirely by you; rather, the intent is to exercise the right to control the distribution of derivative or collective works based on the Program.

In addition, mere aggregation of another work not based on the Program with the Program (or with a work based on the Program) on a volume of a storage or distribution medium does not bring the other work under the scope of this License.

3. You may copy and distribute the Program (or a work based on it, under Section 2) in object code or executable form under the terms of Sections 1 and 2 above provided that you also do one of the following:

 a) Accompany it with the complete corresponding machine-readable source code, which must be distributed under the terms of Sections 1 and 2 above on a medium customarily used for software interchange; or,

 b) Accompany it with a written offer, valid for at least three years, to give any third party, for a charge no more than your cost of physically performing source distribution, a complete machine-readable copy of the corresponding source code, to be distributed under the terms of Sections 1 and 2 above on a medium customarily used for software interchange; or,

 c) Accompany it with the information you received as to the offer to distribute corresponding source code. (This alternative is allowed only for noncommercial distribution and only if you received the program in object code or executable form with such an offer, in

accord with Subsection b above.)

The source code for a work means the preferred form of the work for making modifications to it. For an executable work, complete source code means all the source code for all modules it contains, plus any associated interface definition files, plus the scripts used to control compilation and installation of the executable. However, as a special exception, the source code distributed need not include anything that is normally distributed (in either source or binary form) with the major components (compiler, kernel, and so on) of the operating system on which the executable runs, unless that component itself accompanies the executable.

If distribution of executable or object code is made by offering access to copy from a designated place, then offering equivalent access to copy the source code from the same place counts as distribution of the source code, even though third parties are not compelled to copy the source along with the object code.

4. You may not copy, modify, sublicense, or distribute the Program except as expressly provided under this License. Any attempt otherwise to copy, modify, sublicense or distribute the Program is void, and will automatically terminate your rights under this License. However, parties who have received copies, or rights, from you under this License will not have their licenses terminated so long as such parties remain in full compliance.

5. You are not required to accept this License, since you have not signed it. However, nothing else grants you permission to modify or distribute the Program or its derivative works. These actions are prohibited by law if you do not accept this License. Therefore, by modifying or distributing the Program (or any work based on the Program), you indicate your acceptance of this License to do so, and all its terms and conditions for copying, distributing or modifying the Program or works based on it.

6. Each time you redistribute the Program (or any work based on the Program), the recipient automatically receives a license from the original licensor to copy, distribute or modify the Program subject to these terms and conditions. You may not impose any further restrictions on the recipients' exercise of the rights granted herein. You are not responsible for enforcing compliance by third parties to this License.

7. If, as a consequence of a court judgment or allegation of patent infringement or for any other reason (not limited to patent issues), conditions are imposed on you (whether by court order, agreement or otherwise) that contradict the conditions of this License, they do not excuse you from the conditions of this License. If you cannot distribute
so as to satisfy simultaneously your obligations under this License and any other pertinent obligations, then as a consequence you may not distribute the Program at all. For example, if a patent license would not permit royalty-free redistribution of the Program by all those who receive copies directly or indirectly through you, then the only way you could satisfy both it and this License would be to refrain entirely from distribution of the Program.

If any portion of this section is held invalid or unenforceable under any particular circumstance, the balance of the section is intended to apply and the section as a whole is intended to apply in other circumstances.

It is not the purpose of this section to induce you to infringe any patents or other property right claims or to contest validity of any such claims; this section has the sole purpose of protecting the integrity of the free software distribution system, which is implemented by public license practices. Many people have made generous contributions to the wide range of software distributed through that system in reliance on consistent application of that system; it is up to the author/donor to decide if he or she is willing to distribute software through any other system and a licensee cannot impose that choice.

This section is intended to make thoroughly clear what is believed to be a consequence of the rest of this License.

8. If the distribution and/or use of the Program is restricted in certain countries either by patents or by copyrighted interfaces, the original copyright holder who places the Program under this License may add an explicit geographical distribution limitation excluding those countries, so that distribution is permitted only in or among countries not thus excluded. In such case, this License incorporates the limitation as if written in the body of this License.

9. The Free Software Foundation may publish revised and/or new versions of the General Public License from time to time. Such new versions will be similar in spirit to the present version, but may differ in detail to address new problems or concerns.

Each version is given a distinguishing version number. If the Program specifies a version number of this License which applies to it and "any later version", you have the option of following the terms and conditions either of that version or of any later version published by the Free Software Foundation. If the Program does not specify a version number of this License, you may choose any version ever published by the Free Software Foundation.

10. If you wish to incorporate parts of the Program into other free

programs whose distribution conditions are different, write to the author to ask for permission. For software which is copyrighted by the Free Software Foundation, write to the Free Software Foundation; we sometimes make exceptions for this. Our decision will be guided by the two goals of preserving the free status of all derivatives of our free software and of promoting the sharing and reuse of software generally.

# NO WARRANTY

11. BECAUSE THE PROGRAM IS LICENSED FREE OF CHARGE, THERE IS NO WARRANTY FOR THE PROGRAM, TO THE EXTENT PERMITTED BY APPLICABLE LAW. EXCEPT WHEN OTHERWISE STATED IN WRITING THE COPYRIGHT HOLDERS AND/OR OTHER PARTIES PROVIDE THE PROGRAM "AS IS" WITHOUT WARRANTY OF ANY KIND, EITHER EXPRESSED OR IMPLIED, INCLUDING, BUT NOT LIMITED TO, THE IMPLIED WARRANTIES OF MERCHANTABILITY AND FITNESS FOR A PARTICULAR PURPOSE. THE ENTIRE RISK AS TO THE QUALITY AND PERFORMANCE OF THE PROGRAM IS WITH YOU. SHOULD THE PROGRAM PROVE DEFECTIVE, YOU ASSUME THE COST OF ALL NECESSARY SERVICING, REPAIR OR CORRECTION.

12. IN NO EVENT UNLESS REQUIRED BY APPLICABLE LAW OR AGREED TO IN WRITING WILL ANY COPYRIGHT HOLDER, OR ANY OTHER PARTY WHO MAY MODIFY AND/OR REDISTRIBUTE THE PROGRAM AS PERMITTED ABOVE, BE LIABLE TO YOU FOR DAMAGES, INCLUDING ANY GENERAL, SPECIAL, INCIDENTAL OR CONSEQUENTIAL DAMAGES ARISING OUT OF THE USE OR INABILITY TO USE THE PROGRAM (INCLUDING BUT NOT LIMITED TO LOSS OF DATA OR DATA BEING RENDERED INACCURATE OR LOSSES SUSTAINED BY YOU OR THIRD PARTIES OR A FAILURE OF THE PROGRAM TO OPERATE WITH ANY OTHER PROGRAMS), EVEN IF SUCH HOLDER OR OTHER PARTY HAS BEEN ADVISED OF THE POSSIBILITY OF SUCH DAMAGES.

#### END OF TERMS AND CONDITIONS

How to Apply These Terms to Your New Programs

If you develop a new program, and you want it to be of the greatest possible use to the public, the best way to achieve this is to make it free software which everyone can redistribute and change under these terms.

To do so, attach the following notices to the program. It is safest to attach them to the start of each source file to most effectively convey the exclusion of warranty; and each file should have at least the "copyright" line and a pointer to where the full notice is found.

 One line to give the program's name and a brief idea of what it does. Copyright  $(C)$  <year > <name of author>

 This program is free software; you can redistribute it and/or modify it under the terms of the GNU General Public License as published by the Free Software Foundation; either version 2 of the License, or

(at your option) any later version.

 This program is distributed in the hope that it will be useful, but WITHOUT ANY WARRANTY; without even the implied warranty of MERCHANTABILITY or FITNESS FOR A PARTICULAR PURPOSE. See the GNU General Public License for more details.

 You should have received a copy of the GNU General Public License along with this program; if not, write to the Free Software Foundation, Inc., 51 Franklin Street, Fifth Floor, Boston, MA 02110-1335 USA

Also add information on how to contact you by electronic and paper mail.

If the program is interactive, make it output a short notice like this when it starts in an interactive mode:

 Gnomovision version 69, Copyright (C) year name of author Gnomovision comes with ABSOLUTELY NO WARRANTY; for details type `show w'. This is free software, and you are welcome to redistribute it under certain conditions; type `show c' for details.

The hypothetical commands `show w' and `show c' should show the appropriate parts of the General Public License. Of course, the commands you use may be called something other than `show w' and `show c'; they could even be mouse-clicks or menu items--whatever suits your program.

You should also get your employer (if you work as a programmer) or your school, if any, to sign a "copyright disclaimer" for the program, if necessary. Here is a sample; alter the names:

 Yoyodyne, Inc., hereby disclaims all copyright interest in the program `Gnomovision' (which makes passes at compilers) written by James Hacker.

 signature of Ty Coon, 1 April 1989 Ty Coon, President of Vice

This General Public License does not permit incorporating your program into proprietary programs. If your program is a subroutine library, you may consider it more useful to permit linking proprietary applications with the library. If this is what you want to do, use the GNU Library General Public License instead of this License.

#

Certain source files distributed by Oracle America, Inc. and/or its affiliates are subject to the following clarification and special exception to the GPLv2, based on the GNU Project exception for its Classpath libraries, known as the GNU Classpath Exception, but only where Oracle has expressly included in the particular source file's header the words "Oracle designates this particular file as subject to the "Classpath" exception as provided by Oracle in the LICENSE file that accompanied this code."

You should also note that Oracle includes multiple, independent programs in this software package. Some of those programs are provided under licenses deemed incompatible with the GPLv2 by the Free Software Foundation and others. For example, the package includes programs licensed under the Apache License, Version 2.0. Such programs are licensed to you under their original licenses.

Oracle facilitates your further distribution of this package by adding the Classpath Exception to the necessary parts of its GPLv2 code, which permits you to use that code in combination with other independent modules not licensed under the GPLv2. However, note that this would not permit you to commingle code under an incompatible license with Oracle's GPLv2 licensed code by, for example, cutting and pasting such code into a file also containing Oracle's GPLv2 licensed code and then distributing the result. Additionally, if you were to remove the Classpath Exception from any of the files to which it applies and distribute the result, you would likely be required to license some or all of the other code in that distribution under the GPLv2 as well, and since the GPLv2 is incompatible with the license terms of some items included in the distribution by Oracle, removing the Classpath Exception could therefore effectively compromise your ability to further distribute the package.

Proceed with caution and we recommend that you obtain the advice of a lawyer skilled in open source matters before removing the Classpath Exception or making modifications to this package which may subsequently be redistributed and/or involve the use of third party software.

#### CLASSPATH EXCEPTION

Linking this library statically or dynamically with other modules is making a combined work based on this library. Thus, the terms and conditions of the GNU General Public License version 2 cover the whole combination.

As a special exception, the copyright holders of this library give you permission to link this library with independent modules to produce an executable, regardless of the license terms of these independent modules, and to copy and distribute the resulting executable under terms of your choice, provided that you also meet, for each linked independent module, the terms and conditions of the license of that module. An independent module is a module which is not derived from or

based on this library. If you modify this library, you may extend this exception to your version of the library, but you are not obligated to do so. If you do not wish to do so, delete this exception statement from your version. <MakerFile 9.0H>

Aaff `P@0 p00P`00p 0 Author"Mark Roth, Eduardo Pelegri-LlopartTitle\$JSP 2.0 Specification, Final ReleaseKeywordsJSPPrintidHH HHHHff@

**Gd** Footnote

TableFootnote\*\*\t.\t/\t/ - :;,.!?c%qLORFontsTOCHeading1Heading2DoDiiwebsite Default FontDefault FontDefault FontEquationVariablesSymbol3.0a#,j\*kAk`kkklFxxx:x<xyx{xxZ~x]xx@x|x~fyh h i"iSxxx il  $ix \times$  $\overline{\mathbf{X}}$ xBxDxFx xa  $\overline{X}C$ xexxgxixkx 41392: A-Head: JSP.1.4 G92818: Heading1: JavaServer PagesTM Specification (Specification)g  $g g$ **g9** 9ggu<\$lastpagenum><\$monthname><\$daynum>, <\$year>"<\$monthnum>/<\$daynum>/<\$shortyear>:<\$monthname><\$daynum>,<\$year><\$hour>:<\$minute00> <\$ampm>"<\$monthnum>/<\$daynum>/<\$shortyear><\$monthname><\$daynum>. <\$year>"<\$monthnum>/<\$daynum>/<\$shortyear><\$fullfilename> <\ta>\$filename><\ta>\$paratext{Chapter Title}<\ta><\ta>\$paratext{A-Head,A-Head First}<\ta><\ta><\ta>\$curpagenum>  $$\text{Smarker1}>$$ <\$marker2> (Continued)+ (Sheet <\$tblsheetnum> of <\$tblsheetcount>)Heading & Page.<crossref><\$paratext> on page<\$pagenum>Pagepage <\$pagenum>See Heading & Page2<crossref>See <\$paratext> on page<\$pagenum> Table All;Table<\$paranumonly>, <\$paratext>, on page<\$pagenum>Table Number & Page'Table<\$paranumonly> on page<\$pagenum>Draft Status Book Title@JavaServer Pages Specification, v2.2 (Sun Microsystems, Inc.)Part Number8xx-xxxx-xx SunP-N-T-K+Sun Proprietary/Confidential: Need-To-Know SunP-I-U-O0Sun Proprietary/Confidential: Internal Use OnlySunP-Reg)Sun Proprietary/Confidential: RegisteredDash01Release Date Month 1996SunP)Sun Proprietary/Confidential: Registered Full Filename < \$fullfilename > Code | Figure | Table# < Z Xref > < \$paranum > < Default Font > Jump Text#<Title><\$paratext><Default\_Font>Step\$Step<\$paranumonly><Default Font>SectionNumber&Title6Section<\$paranum>, <\$paratext><Default Font>Jump PageT<Default Font>page<\$paranum[ChapNumber,ChapNumberA]><\$pagenum><Default Font> BookTitle#<Title><\$paratext><Default\_Font>SectionNumberTitle&PageqSection<\$paranum>.<\$paratext>.on page<\$paranumonly[ChapNumber,ChapNumberA]><\$pagenum><Default\_Font>Page#\_page<\$pagenum><Default Font>SectionTitle&Page#5<\$paratext> on page<\$pagenum><Default Font>ChapterNumber&TitleFChapter<\$paranum[Chapter Number]>, <\$paratext><Default

Font>AppendixNumber&TitleAAppendix<\$paranum[ChapNumberA]>, <\$paratext><Default Font>SectionTitle<\$paratext><Default Font>Code | Figure | Table &Page#2<Z\_Xref><\$paranum><Default Font>, "<\$paratext>"ManPage\$<ManRef><\$paratext><Default Font> ChapterNumber#Chapter<\$paranum><Default Font>AppendixNumber\$Appendix<\$paranum><Default Font>GlossaryTerm\$<\$paranum[paratag]><Default Font> SectionNumberSection<\$paranum>SectionNumberOnly<\$paranum><Default Font>Security Header)<Callout>EXPERT UPDATE 1<Default Font>Product-AcronymJava EESection Number, Heading & PageBSee section <\$paranum> titled <\$paratext> on page<\$pagenum>Figure Number & Page<Figure<\$paranumonly>, <\$paratext>, on page<\$pagenum> Figure All<Figure<\$paranumonly>, <\$paratext>, on page<\$pagenum>Section No, Title, & Page>Section <\$paranum> titled <\$paratext> on page<\$pagenum>Draft Status LongDraft Status ShortCD 2Product-LongName!Java Platform, Enterprise EditionVolumeIUHPremiumPru ProvidencePN-Longname\$Java Platform, Enterprise Edition PN-AcronymJava EEjre-longname\*Java 2 Platform, Standard Edition, v1.4 J2SE-LongName\$Java 2 Platform, Standard Edition PNAcronymJava EESection & Page%section <\$paranum> on page <\$pagenum>Table Number <\$paranum> Figure Number <\$paranum>(page)%(page<\$paratext[Volume]><\$pagenum>) (Section)4<Xref>(<\$paratext[Volume]><\$paranumonly>)<Plain>(x.x.x)4<Xref>(<\$paratext[Volume]><\$paranumonly>)<Plain>Heading <\$paranum>Section2<X-ref><\$paratext[Volume]><\$paranumonly><Plain>content&\t<\$paranum> \t<\$paratext>\t<\$pagenum>section<\$paranumonly>starting on7<crossref><\$paratext> starting on page<\$pagenum>Chapter No.Chapter <\$paranumonly>Chapter, Heading\*Chapter <\$paranumonly>, <\$paratext>,Volume<\$paratext[Volume]> Chapter NoChapter <\$paranumonly>Chapter Heading<\$paratext>,(biblio) <\$paranum>SectionTitle&Page5<\$paratext> on page<\$pagenum><Default Font>FigureNumber+<\$paranum[figure caption]><Default Font>SectionNumberC1Section<\$paranum[C-Head First]><Default Font>SectionNumberB+Section<\$paranum[B-Head]><Default Font><\$volnum> <\$chapnum> JSPXML-URIhttp://java.sun.com/JSP/Page JSPTLD\_URL1http://java.sun.com/dtd/web-jsptaglibrary\_1\_2.dtd JSPWEBAPP\_URL-http://java.sun.com/j2ee/dtds/web-app\_2\_3.dtd JSPTLD-URI,http://java.sun.com/JSP/TagLibraryDescriptorJSPTLD11\_URL1http://java.sun.com/dtd/webjsptaglibrary\_1\_1.dtdJSPTLD12\_URL1http://java.sun.com/dtd/web-jsptaglibrary\_1\_2.dtdJSPWEBAPP23\_URLhttp://java.sun.com/j2ee/dtds/webapp\_2\_3.dtdJSP\_VERSION2.2SERVLET\_VERSION2.5J2EE\_VERSION6.0JSRJSR-245JSR\_URL!http://jcp.org/jsr/detail/245.jspAll Pages Footer"JavaServer Pages 2.3 SpecificationJSPTLD20\_URL9http://java.sun.com/xml/ns/j2ee/webjsptaglibrary\_2\_0.xsdJSPWEBAPP24\_URL/http://java.sun.com/xml/ns/j2ee/web-app\_2\_4.xsd JSP20\_XSD\_URL+http://java.sun.com/xml/ns/j2ee/jsp\_2\_0.xsd <\$sectionnum><\$subsectionnum><\$chaptertitlename><\$paratext[paratag]><\$paratext[paratag]><\$paratext[paratag ]><\$paratext[paratag]><\$paratext[paratag]><\$paratext[paratag]><\$paratext[paratag]><\$paratext[paratag]>BHTML Headings@\$==^^``AMMA@\$LL@\$GGA@\$?@AIIPPIXTBookHTML BookHeadings@\$eIA{{cc@\$CC0:TOC33LOF66LOT<<LOF@\$EEA@\$PPSSvv@\$::A[[]]\_\_Acc>>LOTxx@\$UU @\$WW@\$YYqqss\$j,7j.7j07j27j47j68j88j:8j<8j>8j@8jB8jD8jF8jH8jJ8jL8jN8jP8jR8jT8jV8jW8jX8jZ8j\8j^8j`8jb

8jd8jf8jh8jj8jl8jn8jp8jr8jt8jv8jx8jz8j|8j~8j8j8j8j8j8j8j8j8j8j8j8j8j8j8j8j8j8j8j8j8j8j8j8j8j8j8j8j8j8j8j8j8j8j8j8j8j8j8 j8j8j8j8j8j8j8j8j8j8j8j8j8j8j8j8j8j8j8j8j8j8j8j8j8j8j8j8j8k8k8k8k8k8k

8k8k8k8k8k8k8k8k8k8k

8k"8k\$8k&8k(8k\*8k,8k,8k08k28k48k68k88k:8k<8k>8k@8kC7kE7kG7kI8kK8kM8kO8kO8kS8kU8kW8kY8k[8k 81818181818181818181H71J71L71N81P81R81T81VW1X81Z81\X1^81`81bY1d81f81hZ1j81181nY1p81q181!81#81%81'81)81+81-81/811812xDxFxGx=xHh{xxx!x=<x>=x@JSP.2x?=xC=xG>x[>JSP.2.1xxBAx

8g8g8g8g8g8g8g8g8g8g!8g"8g#8g%8g'8g)8g+8g-

8g/8g18g38g58g78g98g;8g=8g?8gA8gC8gE8gG8gI8gK8gL8gM8gO8gQ8gS8gU8gW8gY8g[8g]8g\_8ga8gb8gc8ge 8h 8h8h

8h8h8h8h8h8h8h8h8h8h!8h#8h%8h'8h)8h+8h-

8h/8h18h38h58h78h98h;8h=8h?8hA8hC8hE8hG8hI8hK8hM8hO8hQ8hS8hU8hW8hY8h[8h]8h\_8ha8hc8he8hg8hi 

8i8i8i8i8i8i8i8i8i8i8i8i18i\$7i&7i(7i\*8i.8i.8i08i28i48i68i88i:8i<8i>8i@8iB8iD8iF8iH8iJ8iL8iN8iP8iR8iU7iW7iY7i[7i]  $i8i8i8i8i8i8i8i8i8i8i8i8i8i8i8i8i8i8j8j8j8jjQjjRjSjjTj!j"TxxxxKx\rangle=x\ xdAxh=xl\ kz$ 

"T0A.AA

```
x^`xxL:slswHmNltHmNHRHR4FootnoteHlu
```

```
Footnote
```

```
1v
```
Hblw TableFootnoteETxRlx ETxRE]wE]w4 TableFootnoteHffly

```
FootnotelzH@l{H@HF\HF\2Single LineHMffl|Single Line5p??l}I v,l~544fig/tbl linej'$$j($$,1$$j)$$/`/afkpuz
#&),048<@DHLPTWZ]`cfimqux{~"%(WUTUT@Bm}$j+$WD@eHTML Mapping Table}j-
WD@e}j/WD@e}2j12WD@e} j3 WD@e}$D.j5$D.WD
@eFrameMaker Source Item }D~j7D~WD
@eHTML Item}D6j9D6WD
@e}2D-.j;2D-. D
@%Include P@EAuto#} D?.j=! D?.W
D
@e Comments \$Ti?$TWD
@e}THjA"THWD
@eElement}T6jC!%T6
D
@%New Web P@EPage?}2T-jE2T-WD
@e} T?jG T?WD
@e}$rjI"&$rWD
```
@eP:Body}rHjK%'rHWD @eP}r6jM&(r6WD @eN}2r-jO')2r-WD @eN}\_r?jQ(\*\_r?WD  $@e$ }\$,jS)+\$,WD @eP:Bulleted}H,jU\*,H,,D @eLI  $@eParent = UL$ O@e Depth =  $0$  } 6, j Y + -6, WD @eN}2-,j[,.2-,WD @eN  $[-?,j]$ -/\_?,WD  $@e$ }\$j\_.0\$WD @eP:CellBody}Hja/1HWD @eP}6jc026WD @eN}2-je132-WD @eN}\_?jg24\_?W D @e}\$ji35\$W!D @eP:CellHeading}Hjk46HW"D @eP}6jm576W#D @eN}2-jo682-W\$D @eN}\_?jq79\_?W%D  $@e$ }\$js8:\$W&D @eP:Footnote}Hju9;HW'D @eP}6jw:<6W(D @eN}2-jy;=2-W)D @eN}\_?j{<>\_?W\*D  $@e$ }\$j}=?\$ W+D @eP:Heading1}Hj>@HW,D @eH\*}6j?A6 W-D @eN}2-j@B2-W.D  $@eN$   $?iAC$   $?$  W/D  $@e$ }\$jBD\$ **WOD** @eP:Heading2}HjCEH W1D @eH\*}6jDF6  $W2D$ @eN}2-jEG2-W<sub>3</sub>D @eN } ?jFH ? W<sub>4</sub>D @e}\$jGI\$W5D @eP:HeadingRunIn}HjHJHW6D @eH\*}6jIK6W7D @eN}2-jJL2-W8D @eN} ?jKM ?W9D  $@e$ }\$,jLN\$,W:D

@eP:Indented}H,jMOH,,;D @eP  $\langle$ @eParent = UL  $O = \omega e$  $Depth = 0\}6,jNP6,W>D$ @eN}2-,jOQ2-,W?D @eN}\_?,jPR\_?,W@D @e}\$:jQS\$: WAD @eP:Mapping Table Cell}:HjRT:H WBD @eP}:6jSU:6 WCD @eN}2:-jTV2:- WDD @eN}\_:?jUW\_:? WED @e}\$JjVX\$JWFD @eP:Mapping Table Title}JHjWYJHWGD @eP}J6jXZJ6WHD @eN}2J-jY[2J-WID @eN}\_J?jZ\\_J?WJD @e}\$Z,j[]\$Z,WKD @eP:Numbered}ZH,j\^ZH,,LD @eLI  $M@eParent = OL$ QN@e  $Depth = 0$ } $Z6$ ,j] $Z6$ ,WOD @eN}2Z-,j^`2Z-,WPD @eN}\_Z?,j\_\_Z?,WQD @e}\$b,j+b\$b,-WRD @eP:Numbered1}bH,j+acbH,,-SD @eLI T@eParent = OL QU@e  $Depth = 0\}b6,j+bdb6,-WVD$  $@eN{2b-, j+ce2b-, WWD}$ @eN}\_b?,j+df\_b?,-WXD @e}\$j+eg\$-WYD @eP:TableFootnote}Hj+fhH-WZD @eP}6j+gi6-W[D @eN}2-j+hj2--W\D @eN}\_?j+ik\_?-W]D @e}\$j+jl\$-W^D @e P:TableTitle}Hj+kmH-W\_D @eH\*}6j+ln6-W`D @eN}2-j+mo2--WaD

@eN}\_?j+np\_?-WbD @e}\$j+oq\$-WcD @eP:Title}Hj+prH-WdD @eH\*}6j+qs6-WeD @eN}2-j+rt2--WfD @eN}\_?j+su\_?-WgD @e}\$j+tv\$-WhD @eC:Emphasis}Hj+uwH-WiD @eEM}6j+vx6-WjD @eN}2-j+wy2--WkD @eN}\_?j+xz\_?-WlD @e}\$j+y{\$-WmD @eC:EquationVariables}Hj+z|H-WnD @eEM}6j+{}6-WoD @eN}2-k+|~2--WpD @eN}\_?k+}\_?-WqD @e}\$k+~\$-WrD @eX:Heading & Page}Hk+H-WsD @eHeading}6k +6-WtD @eN}2-k+2--WuD @eN}\_?k  $+$ <sup>2</sup>-WvD @e}\$k+\$-WwD @eX:Page}Hk+H-WxD @eHeading}6k+6-WyD @eN}2-k+2--WzD  $@eN$ }  $?k+$   $?$ -W{D @e}\$k+ \$-W|D @eX:See Heading & Page}Hk+ H-W}D @e See Also}6k+ 6-W~D @eN}2-k+ 2--WD @eN}\_?k!+\_?-WD @e}\$k#+ \$-WD @eX:Table All}Hk%+H-WD @e Table All}6k'+6-WD @eN}2-k)+2--WD @eN}\_?k++\_?-WD @e}\$k-+\$-WD @eX:Table Number & Page}Hk/+H-D @%Table P@ENumber}6k1+6-WD @eN}2-k3+2--W D @eN}\_?k5+\_?-W D

```
@e}$<k7+$<-WD
@e\}<Hk9+<H-WD@e}<6k;+<6-W
D
@e}2<-k=+2<--WD
@e}_<?k?+_<?-WD
@e}$RkB+$R-WD@eHTML Options Table}RkD+R-WD@e}hRkF+hR-WD@e}$bkH+!$b-WD
@eControl}bkJ+ "b-WD
@eValue}hbHkL+!#hbH-WD
@e Comments } $rkN+"$$r-WD
@eImage Format } rkP+#%r-WD
@e0001IMAGGIF
                   GIF}hrHkR+$&hrH-WD
@e}$kT+%'$-WD
@e!Copy Files Imported by Reference}kV + \& (-WD)@eN}hHkX+')hH-WD
@e}$kZ+(*$-WD
@e\}k\ + )+ - WD
@e}hHk^+*hH-WD
@e}$$ka.0$$0!WD@eSystem Macros}$kc.$0!W D@e}$ke.$0!W!D@e}\$kg.\$0!W"D@e}$4hki.,1$4h0"W#D
@eMacro Name}4hkk.024h0"W$D
@eReplace With } 4hkm.134h0"W%D
@eHead}\4Bko.24\4B0"W&D
@e Comments } $Dh, kq.35$Dh, 0#W'D
@eStartOfDoc}Dh,ks.46Dh,0#W(D
@e}Dh,ku.57Dh,,0#)D
@%<TITLE> @<$defaulttitle></P@ETITLE>}\DB,kw.68\DB,0#W*D
@e}$phky.79$ph0$W+D@e EndOfDoc \phk { .8:ph0$W,D
@e}phk}.9;ph0$W-D
@e{\pmb k::<\pmb B0$W.D}@e}$h,k.;=$h,0%W/D
@eStartOfSubDoc}h,k.<>h,0%W0D
@e}h,k.=?h,,0%1D
@%<TITLE> @<$defaulttitle></P@ETITLE>}\B,k.>@\B,0%W2D
@e}$hk.?A$h0&W3D
@eEndOfSubDoc}hk.@Bh0&W4D
@e}hk.ACh0&W5D
@e}\Bk.BD\B0&W6D
@e}$h,k.CE$h,0'W7D
@eStartOfFirstSubDoc lh.k.DFh.0'W8D
@e}h,k.EGh,,0'9D
@%<TITLE> @<$defaulttitle></P@ETITLE>}\B,k.FH\B,0'W:D
@e}$hk.GI$h0(W:D
@eEndOfFirstSubDoc}hk.HJh0(W<D
@e}hk.IKh0(W=D
@e}\Bk.JL\B0(W>D
```

```
@e \$h,k.KM$h,0)W?D
@eStartOfLastSubDoc}h,k.LNh,0)W@D
@e}h,k.MOh,,0)AD
@%<TITLE> @<$defaulttitle></P@ETITLE>}\B,k.NP\B,0)WBD
@e}$$hk.OQ$$h0*WCD
@eEndOfLastSubDoc}$hk.PR$h0*WDD
@e}$hk.OS$h0*WED
@e}\$Bk.RT\$B0*WFD
@e}$:k.SW$:0+WGD@eCross-Reference Macros}:k.:0+WHD@e}D:k.D:0+WID@e}$Jk.TX$J0,WJD
@eMacro Name}Jk.WYJ0,WKD
@eReplace With } DJ?k.XZDJ?0, WLD
@e Comments } $Zk.Y[$Z0-WMD
@eHeading}Zk.Z\Z0-WND
@e<$paratext>}DZ?k.[]DZ?0-WOD
@e}$jk.\^$j0.WPD
@e See Also}jk.]_j0.WQD
@eSee <$paratext>.}Di?k.^`Di?0.WRD
@e}$zk._a$z0/WSD
@eTable All } zk. bz0/TD
@%Table <$paranumonly>, P@E<$paratext>}Dz?k.acDz?0/WUD
@e}$k.bd$00WVD
@eTable Number } k.ce00WWD
@eTable <$paranumonly>}D?k.dD?00WXD
@e}$Dk1g$DN1WYD
@e}Dk1fhDN1WZD
@e}DD?k1giDD?N1W[D
@e}$Zk1hm$ZN2W\D@eGeneral
Macros }vZk1vZN2W]D@e}Zk1ZN2W^D@e}2Zk12ZN2W_D@e}$jevk1in$jevN3W`D
@eMacro Name}vjevk1movjevN3WaD
@eReplace With } jCk1npjCN3WbD
@eHead}2jQk1oq2jQN3WcD
@e Comments } $zevk1pr$zevN4WdD
@e}vzevk1qsvzevN4WeD
@e}zCk1rtzCN4WfD
@e}2zQk1su2zQN4WgD
@e}$k1tx$N5WhD@eCharacter Macros}lk1lN5WiD@e}k1N5WjD@e}$Hk1uy$HN6WkD
@eCharacter } lk1xzlN6WlD
@eReplace With } ?11y { ?N6WmD
@e Comments \$H11z\$HN7WnD
@e}ll1{}lN7WoD
@e¢}?l1|~?N7WpD
@e}$Hl1}$HN8WqD
```
 $@e$ } $]1$  $1$ ~ $IN8WrD$ @e©}?l1?N8WsD @e}\$Hl1\$HN9WtD @e}ll1lN9WuD @e®}?l1?N9WvD @e}\$Hl1\$HN:WwD @e}ll1lN:WxD @e°}?l1?N:WyD @e}\$Hl1\$HN;WzD @e}ll1 lN;W{D @e--}?11"?N;WD @elC\$\$hlD \$\$h1\$\$h1E \$\$h !WUTUT@Bm}\$hlG \$h<W|D@eHeadings Table}hlI h<W}D@e}hlK h<W~D@e}\$DllM  $D = WD$ @eHeading Level}DulO  $Du=WD$ @eParagraph Format}DHlQ  $DH=WD$ @e Comments } \$TllS \$Tl>WD @e1}TulU Tu>W/@eTitle}THlW TH>WD  $@e$ }\$jllY \$jl?WD  $@e2$ }jul[ ju?W0UTUT@e Heading1}jHl] jH?WD @e}\$|ll\_  $|1@WD$  $@e3$ }|ula  $|u@W1$ @e Heading2}|Hlc  $H@W$ D @e}\$lle \$lAWD  $@e4\}ulg$ uAW@e HeadingRunIn}Hli **HAW** 

D @e}\$llk \$1BWD  $@e4\}$ ulm !uBW1 @eTableTitle}Hlo **HBWD** @e}\$Hl 1 #\$HNCWD @e}ll"1"\$lNCWD @e-}?1\$1#%?NCWD @e}\$Hl&1\$&\$HNDWD @e}ll(1%'lNDWD @e...}?!\*1&(?NDWD @e}\$ Hl,1')\$ HNEWD @e}11.1(\*1 NEWD @e} ?101) ?NEWD

@el4,,\$\$15+\$\$/--1\$\$16+\$\$a+,afkpuz

#&),048<@DHLPTWZ]`cfimqux{~"%(19//\$\$1:.\$\$,B001\$\$1;.\$\$,e/,048<@DHLPTWZ]`cfimqux{~"%(1>BB pl pp HgR@l6HgR@HpolHpol2Fig/tbl ruleJ\*nGUW15877 Heading 1\*16\*\*H|jRl69H|jRHH2Heading 1 ruleLj l8iUhCode First rulec@h,xMUc@h,;;lc@h,xNc@h,:WB%@hx={@kY

 $x < I@kY$ 

HHlc@h.7c@h.D..?\$

@SOORACLE IS WILLING TO LICENSE THIS SPECIFICATION TO YOU ONLY UPON THE CONDITION @NTHAT YOU ACCEPT ALL OF THE TERMS CONTAINED IN THIS AGREEMENT. PLEASE READ THE @FTERMS AND CONDITIONS OF THIS AGREEMENT CAREFULLY. BY DOWNLOADING THIS 0@PSPECIFICATION, YOU ACCEPT THE TERMS AND CONDITIONS OF THE AGREEMENT. IF YOU ARE @ONOT WILLING TO BE BOUND BY IT, SELECT THE "DECLINE" BUTTON AT THE BOTTOM OF THIS @DPAGE.

2C@dASpecification: JSR-000245 JavaServer(tm) Pages ("Specification")

 $(a@d$ 

Version: 2.3

)O@dStatus: Maintenance Release 3

\*O@dRelease: 31 May 2013

 $+@d$ 

,@d\$Copyright 2013 Oracle America, Inc.

0@dAll rights reserved.

 $1@d$ 

/@dLIMITED LICENSE GRANTS

>@\$x1. License for Evaluation Purposes. Specification Lead hereby grants you a fully-paid, non-exclusive, nontransferable, @{worldwide, limited license (without the right to sublicense), under Specification Lead's applicable intellectual property /@zrights to view, download, use and reproduce the Specification only for the purpose of internal evaluation. This includes  $@z(i)$  developing applications intended to run on an implementation of the Specification, provided that such applications do @znot themselves implement any portion(s) of the Specification, and (ii) discussing the Specification with any third party;  $0 \circledcirc$  { and (iii) excerpting brief portions of the Specification in oral or written communications which discuss the Specification @Dkprovided that such excerpts do not in the aggregate constitute a significant portion of the Specification.

 $\setminus$  $\omega$ 

.@\$s2. License for the Distribution of Compliant Implementations. Specification Lead also grants you a perpetual, non-%@}exclusive, non-transferable, worldwide, fully paid-up, royalty free, limited license (without the right to sublicense) under A@vany applicable copyrights or, subject to the provisions of subsection 4 below, patent rights it may have covering the @|Specification to create and/or distribute an Independent Implementation of the Specification that: (a) fully implements the  $s@zSpecification$  including all its required interfaces and functionality; (b) does not modify, subset, superset or otherwise 0# @yextend the Licensor Name Space, or include any public or protected packages, classes, Java interfaces, fields or methods @qwithin the Licensor Name Space other than those required/authorized by the Specification or Specifications being @vimplemented; and (c) passes the Technology Compatibility Kit (including satisfying the requirements of the applicable @wTCK Users Guide) for such Specification ("Compliant Implementation"). In addition, the foregoing license is expressly @yconditioned on your not acting outside its scope. No license is granted hereunder for any other purpose (including, for @}example, modifying the Specification, other than to the extent of your fair use rights, or distributing the Specification to @third parties). Also, no right, title, or interest in or to any trademarks, service marks, or trade names of Specification Lead @yor Specification Lead's licensors is granted hereunder. Java, and Java-related logos, marks and names are trademarks or @DOregistered trademarks of Oracle America, Inc. in the U.S. and other countries. j@d

/h@\$y3. Pass-through Conditions. You need not include limitations (a)-(c) from the previous paragraph or any other particular @w"pass through" requirements in any license You grant concerning the use of your Independent Implementation or products 3@tderived from it. However, except with respect to Independent Implementations (and products derived from them) that @wsatisfy limitations (a)-(c) from the previous paragraph, You may neither: (a) grant or otherwise pass through to your @}licensees any licenses under Specification Lead's applicable intellectual property rights; nor (b) authorize your licensees @Ddto make any claims concerning their implementation's compliance with the Specification in question.

n@d

S3{ @d54 . Reciprocity Concerning Patent Licenses .

 $c@h,7c@h,A>>$  IH@h, $|A/H@h|$ #D33Ar@ a. With respect to any patent claims covered by the license granted u nder subparagraph 2 above that would be infringed  $@$  by all technicall  $y$  f easible implementations of the Specification, such license i s c onditioned upon your offering on fair, @

reasonable an d n on-discriminatory terms, to any party seeking it from You, a perpetual, n on-exclusive, nontransferable, 0@worldwide license under Your paten t r ights which are or would be infringed by all technically feasibl e i mplementations @@\_of the Specification to develop, distribute and use a C ompliant Implementation. @ {b .With respect to any patent claims owned by Specification Lead and covered by the license granted under subparagraph C@z2, whether or not their infringement can be avoided in a technically feasible manner when implementing the Specification, @|such license shall terminate with respect to such claims if You initiate a claim against Specification Lead that it has, in A@zthe course of performing its responsibilities as the Specification Lead, induced any other entity to infringe Your patent A@@rights.

-n@ oc. Also with respect to any patent claims owned by Specification Lead and covered by the license granted under w@qsubparagraph 2 above, where the infringement of such claims can be avoided in a technically feasible manner when @zimplementing the Specification such license, with respect to such claims, shall terminate if You initiate a claim against @{Specification Lead that its making, having made, using, offering to sell, selling or importing a Compliant Implementation @@infringes Your patent rights.  $\omega$ 

4K@ v5. Definitions. For the purposes of this Agreement: "Independent Implementation" shall mean an implementation of the @{Specification that neither derives from any of Specification Lead's source code or binary code materials nor, except with @yan appropriate and separate license from Specification Lead, includes any of Specification Lead's source code or binary @scode materials; "Licensor Name Space" shall mean the public class or interface declarations whose names begin with  $y@x"java", "java", "com."$  or their equivalents in any subsequent naming convention adopted by Oracle 0@jthrough the Java Community Process, or

any recognized successors or replacements thereof; and "Technology @rCompatibility Kit" or "TCK" shall mean the test suite and accompanying TCK User's Guide provided by Specification @yLead which corresponds to the Specification and that was available either (i) from Specification Lead's 120 days before @xthe first release of Your Independent Implementation that allows its use for commercial purposes, or (ii) more recently @@nthan 120 days from such release but against which You elect to test Your implementation of the Specification. 1@ tThis Agreement will terminate immediately without notice from Specification Lead if you breach the Agreement or act  $@@7$ outside the scope of the licenses granted above...  $5 - \omega$ 

8@`#D ISCLAIMER OF WARRANTIES 

;+@ VTHE SPECIFICATION IS PROVIDED "AS IS". SPECIFICATION LEAD MAKES NO REPRESENTATIONS OR S@SWARRANTIES, EITHER EXPRESS OR IMPLIED, INCLUDING BUT NOT LIMITED TO, WARRANTIES OF =@TMERCHANTABILITY, FITNESS FOR A PARTICULAR PURPOSE, NON-INFRINGEMENT (INCLUDING AS A @QCONSEQUENCE OF ANY PRACTICE OR IMPLEMENTATION OF THE SPECIFICATION), OR THAT THE @bCONTENTS OF THE SPECIFICATION ARE SUITABLE FOR ANY PURPOSE. This document does not represent any 0@ycommitment to release or implement any portion of the Specification in any product. In addition, the Specification could  $@@=$ include technical inaccuracies or typographical errors.

J@`

## MS@`"L IMITATION OF LIABILITY

5)@ PTO THE EXTENT NOT PROHIBITED BY LAW, IN NO EVENT WILL SPECIFICATION LEAD OR ITS @QLICENSORS BE LIABLE FOR ANY DAMAGES, INCLUDING WITHOUT LIMITATION, LOST REVENUE, @QPROFITS OR DATA, OR FOR SPECIAL, INDIRECT, CONSEQUENTIAL, INCIDENTAL OR PUNITIVE B@UDAMAGES, HOWEVER CAUSED AND REGARDLESS OF THE THEORY OF LIABILITY, ARISING OUT OF OR g@ORELATED IN ANY WAY TO YOUR HAVING, IMPELEMENTING OR OTHERWISE USING USING THE 0@XSPECIFICATION, EVEN IF SPECIFICATION LEAD AND/OR ITS LICENSORS HAVE BEEN ADVISED OF THE @@POSSIBILITY OF SUCH DAMAGES.

D@ xYou will indemnify, hold harmless, and defend Specification Lead and its licensors from any claims arising or resulting @~from: (i) your use of the Specification; (ii) the use or distribution of your Java application, applet and/or implementation; @xand/or (iii) any claims that later versions or releases of any Specification furnished to you are incompatible with the @@8Specification provided to you under this license. .

S\_!@`

## H@h,|A1H@h,|?F@@ l\$\$1?1\$\$/NNlxMc{dFFc@h,{eDc@h,F @`(R ESTRICTED RIGHTS LEGEN D

@ xU.S. Government: If this Specification is being acquired by or on behalf of the U.S. Government or by a U.S. Government @oprime contractor or subcontractor (at any tier), then the Government's rights in the Software and accompanying 0@ydocumentation shall be only as set forth in this license; this is in accordance with 48 C.F.R. 227.7201 through 227.7202-@@q4 (for Department of Defense (DoD) acquisitions) and with 48 C.F.R. 2.101 and 12.212 (for non-DoD acquisitions).

 $\omega$ 

## m@`R EPOR T

%@ rIf you provide Specification Lead with any comments or suggestions concerning the Specification ("Feedback"), you e@qhereby: (i) agree that such Feedback is provided on a non-proprietary and non-confidential basis, and (ii) grant '@{Specification Lead a perpetual, non-exclusive, worldwide, fully paid-up, irrevocable license, with the right to sublicense '@@through multiple levels of sublicensees, to incorporate, disclose, and use without limitation the Feedback for any purpose.

 $w(\widehat{\omega})$ 

## vb@`G ENERAL TERM S

!@ sAny action related to this Agreement will be governed by California law and controlling U.S. federal law. The U.N. @@oConvention for the International Sale of Goods and the choice of law rules of any jurisdiction will not

apply.

E@ uThe Specification is subject to U.S. export control laws and may be subject to export or import regulations in other @rcountries. Licensee agrees to comply strictly with all such laws and regulations and acknowledges that it has the T@@uresponsibility to obtain such licenses to export, re-export or import as may be required after delivery to Licensee.

@ {This Agreement is the parties' entire agreement relating to its subject matter. It supersedes all prior or contemporaneous @xoral or written communications, proposals, conditions, representations and warranties and prevails over any conflicting @uor additional terms of any quote, order, acknowledgment, or other communication between the parties relating to its D@wsubject matter during the term of this Agreement. No modification to this Agreement will be binding, unless in writing  $@@?$  and signed by an authorized representative of each party. S@hc@h, {gDc@h, A@EE 1 { @@@kY

```
x < @kY=W!@1#ec~hx<=ec~he}}lxLIH@h,|{GH@h,|D@aV$
xJGaV$
FFlb}TVxCcb}TVbbl$$1@1$$f*Bfimqux{~"%(fgPRH~ufhORH~uQQ lH~ufiOH~uHPGo@e Level2IX
H@e Level1IX
I@e1.23
J%@e$<$symbols><$numerics><$alphabetics>
K-: @eLSymbols[\]:Numerics[0]:A:B:C:D:E:F:G:H:I:J:K:L:M:N:O:P:O:R:S:T:U:V:W:X:Y:Z
SLoE@e<$pagenum>HlTanfjOPHlTanHuHuIndex
SpecificationfvTT$$@fwS$$@}VVlgl9]gg$$@fxS$$@FCWgTChmrw|$).38=BGLQV[`ejoty~!%)-
159=@CFILORUY]adgimpsvyWlUTUT@Bm}$fzS\$VFWMD@eHTML Mapping
Table}f|SVFWND@e}f~SVFWOD@e}2fS2VFWPD@e}hfShVFWQD@e}$D.fSWe$D.VGWRD
@eFrameMaker Source Item
19Uh
$x`$_l$x$^W&UTUT@e?lx^laal?lxl`W',NN@`b}TVxCb}TVMW7UTUT@`Lzq x
CMLzq ddlLzq xCLzq DcW8UTUT@1-JavaServer Pages 2.3 Specification {D~fS\gD~VGWSD
@eHTML Item}D6fSD6VGWTD
@e}2D6.fSe~2D6.VGUD
@%Include P@EAuto#g
19<sub>lg</sub>
ggI|jWRl9jI|jWRII2Code First LineLjlinkmCode Last Linegljlgg
likm
\mathbf{g}lilg
ggL|jUljoL|jULL2Code Last LineO7llnwpvChapter Opening Graphichloqvqhfloprvprf
hloqsvqshhg
glortvrtghggh
hlosuvsuhhg
lotyvthlouhpuN'jvloN'jvN0N02FM-Opening Graphicly{1 x{zz2.0 el!y e ~2.0Ul xy||ext q&el!{ q&e
~extc~hx<c~hI}hDH.fSghDH.VGWVD
@e Comments \$TfS$TVHWWD
@e}THfS~THVHWXD
@eElement}T6fST6VHYD
@%New Web P@EPage?}2T6fS2T6VHWZD
```
@e}hTHfShTHVHW\D @e}\$rfS\$rVIW^D  $@e$ P:AuthorBook}rHfSrHVIW\_D @eP}r6fSr6VIW`D @eN}2r6fS2r6VIWaD @eN}hrHfS hrHVIWbD  $@e$ }\$fS \$VJWcD @eP:Body}HfS HVJWdD  $@eP\}6fS$ 6VJWeD @eN}26fS 26VJWfD @eN}hHfShHVJWgD  $@e$ }\$fS \$VKWhD @eP:BodyAfterHead}HfSHVKWiD @eP}6fS6VKWjD @eN}26fS26VKWkD @eN}hHfShHVKWlD @e}\$,fS\$,VLWmD @eP:Bulleted}H,fSH,,VLnD @eLI  $o@eParent = UL$  $Op@e$  $Depth = 0$  } 6, fS6, VLWqD @eN}26,fS26,VLWrD @eN}hH,fShH,VLWsD @e}\$,fS\$,VMWtD @eP:BulletedCont}H,fSH,,VMuD @eLI  $v@eParent = UL$  $\overline{\text{Ow}}$ @e Depth =  $0$  } 6, fS6, VMWxD @eN}26,fS26,VMWyD @eN}hH,fShH,VMWzD @e}\$fS\$VNW{D @eP:CellBody}HfSHVNW|D @eP}6fS 6VNW}D @eN}26fS!26VNW~D @eN}hHfS "hHVNWD  $@e$ <sup>3</sup>  $fS!#S$ **VOWD** @eP:CellHeading} HfS"\$ **HVOWD** 

 $@eP$  $6fS#%$ 6VOWD  $@eN$  }2 6fS\$&2 6VOWD @eN}h HfS%'h **HVOWD** @e}\$fS&(\$VPWD @eP:ChapterTitle}HfS')HVPWD @eH\*}6fS(\*6VPWD @eY}26fS)+26VPWD @eY}hHfS\*,hHVPW D @e}\$\*fS+-\$\*VQW D @eP:ChapterTitleTOC}\*HfS,.\*HVQWD @eH\*}\*6fS-/\*6VOWD @eN}2\*6fS.02\*6VQW  $\mathbf D$ @eN}h\*HfS/1h\*HVOWD @e}\$:fS02\$:VRWD @eP:Copyright}:HfS13:HVRD @%THROW P@EAWAY}:6fS24:6VRWD @eN}2:6fS352:6VRWD @eN}h:HfS46h:HVRWD @e}\$XgS57\$XVSWD @eP:Equation}XHgS68XHVSWD @eP}X6gS79X6VSWD @eN}2X6gS8:2X6VSWD @eN}hXHgS9;hXHVSWD  $@e$ }\$hg S:<\$hVTWD  $@e$ P:Extract}hHgS;=hHVTD @%BLOCKQUOP@ETE}h6gS<>h6VTWD @eN}2h6gS=?2h6VTWD @eN}hhHgS>@hhHVTWD @e}\$gS?A\$VUWD @e P:Figure } HgS@BHVUWD @eH\*}6gSAC6VUW D @eN}26gSBD26VUW!D @eN}hHgSCEhHVUW"D @e}\$,gSDF\$,VVW#D @eP:FigureLOF}H,g SEGH,,VV\$D  $@eIJ$ % @ eParent =  $UL$ O&@e

 $Depth = 0$ <sup>{6,g\$SFH6,VVW'D}</sup> @eN}26,g&SGI26,VVW(D @eN}hH,g(SHJhH,VVW)D @e}\$g\*SIK\$VWW\*D @eP:Footnote}Hg,SJLHVWW+D @eP}6g.SKM6VWW,D @eN}26g0SLN26VWW-D @eN}hHg2SMOhHVWW.D @e}\$g4SNP\$VXW/D @eP:GroupTitlesIX}Hg6SOQHVXW0D @eH\*}6g8SPR6VXW1D @eN}26g:SQS26VXW2D @eN}hHg<SRThHVXW3D @e}\$g>SSU\$VYW4D @eP:Heading1}Hg@STVHVYW5D @eH\*}6gBSUW6VYW6D @eN}26gDSVX26VYW7D @eN}hHgFSWYhHVYW8D @e}\$,gHSXZ\$,VZW9D @eP:Heading1TOC}H,gJSY[H,,VZ:D @eLI  $: @$ eParent = UL Q<@e  $Depth = 0$ }6,gNSZ\6,VZW=D @eN}26,gPS[]26,VZW>D @eN}hH,gRS\^hH,VZW?D @e}\$gTS]\_\$V[W@D @eP:Heading2}HgVS^`HV[WAD @eH\*}6gXS\_a6V[WBD @eN}26gZS`b26V[WCD @eN}hHg\SachHV[WDD @e}\$.,g^Sbd\$.,V\WED @eP:Heading2TOC}.H,g`Sce.H,,V\FD @eLI  $G@eParent = UL$ QH@e  $Depth = 1$  }.6,gdSdf.6,V\WID @eN}2.6,gfSeg2.6,V\WJD @eN}h.H,ghSfh.H,V\WKD @e}\$bgj|i\$b~]WLD @eP:HeadingRunIn}bHgl|hjbH~]WMD @eH\*}b6gn|ikb6~]WND @eN}2b6gp|jl2b6~]WOD @eN}hbHgr|kmhbH~]WPD @e}\$rgt|ln\$r~^WQD @e P:IndexIX}rHgv|morH~^WRD @eP}r6gx|npr6~^WSD

@eN}2r6gz|oq2r6~^WTD @eN}hrHg||prhrH~^WUD @e}\$,g~|qs\$,~\_WVD @eP:Level1IX}H,g|rtH,,~\_WD @eLI  $X@eParent = UL$ QY@e Depth =  $0$ }6,g|su6,~\_WZD @eN}26,g|tv26,~\_W[D @eN}hH,g|uwhH,~\_W\D @e}\$,g|vx\$,~`W]D @eP:Level2IX}H,g|wyH,,~`^D @eLI  $@eParent = UL$ Q`@e Depth =  $1$  } 6, g|xz6, ~ `WaD @eN}26,g|y{26,~`WbD @eN}hH,g|z|hH,~`WcD @e}\$g|{}\$~aWdD @eP:Mapping Table Cell}Hg||~H~aWeD @eP}6g|}6~aWfD @eN}26g|~26~aWgD @eN}hHg|hH~aWhD @e}\$g|\$~bWiD @eP:Mapping Table Title}Hg|H~bWjD @eP}6g|6~bWkD @eN}26g|26~bWlD @eN}hHg|hH~bWmD @e}\$,g|\$,~cWnD @eP:Numbered}H,g|H,,~coD @eLI p@eParent = OL Qq@e Depth =  $0$  } 6, g  $6, \sim$  cWrD @eN}26,g| 26,~cWsD @eN}hH,g| hH,~cWtD @e}\$&,g| \$&,~dWuD @eP:Numbered1}&H,g| &H,,~dvD @eLI  $w@eParent = OL$ Qx@e Depth =  $0$ } & 6, g| & 6, ~dWyD @eN}2&6,g| 2&6,~dWzD @eN}h&H,g|h&H,~dW{D

```
@e}$R,g|$R,~eW|D
@eP:NumberedCont}RH,g|RH,,~e}D
@eP
~\sim@eParent = OL
Q@e
Depth = 0}R6, g|R6, \sim eWD@eN}2R6,g|2R6,~eWD
@eN}hRH,g|hRH,~eWD
@e}$~g|$~~fWD
@eP:PublisherBook}~Hg|~H~fWD
@eP}~6g|~6~fWD
@eN}2~6g|2~6~fWD
@eN}h~Hg|h~H~fWD
@e}$g|$~gWD
@eP:TableFootnote}Hg|H~gW	D
@eP}6g|6~gW
D
@eN}26g|26~gWD
@eN}hHg|hH~gWD
@e}$,g| $,~hW
D
@eP:TableLOT}H,g|!H,,~hD
@eLI
@eParent = UL
Q@e
Depth = 0 } 6,g| "6,~hWD
@eN}26,g|!#26,~hWD
@eN}hH,g|"$hH,~hWD
@e}$g|#%$~iWD
@e
P:TableTitle}Hg|$&H~iWD
@eH*}6g|%'6~iWD
@eN}26g|&(26~iWD
@eN}hHg|')hH~iWD
@e}$g|(*$~jWD
@eP:TitleBook}Hg|)+H~jWD
@eH*}6g|*,6~jWD
@eN}26g|+-26~jWD
@eN}hHh|,.hH~jWD
@e}$h|-/$~kWD
@eP:TitleTOC/Index}Hh|.0H~kWD
@eH*}6h|/16~kW D
@eY}26h|0226~kW!D
@eN}hHh
|13hH~kW"D
@e}$h|24$~lW#D
@eC:BulletSymbol}Hh|35H~l$D
@%THROW P@EAWAY}6h|466~lW%D
```
@eN}26h|5726~lW&D @eN}hHh|68hH~lW'D @e}\$h|79\$~mW(D @e C:Callout}Hh|8:H~mW)D @eEM}6h|9;6~mW\*D @eN}26h|:<26~mW+D @eN}hHh|;=hH~mW,D @e}\$(h |<>\$(~nW-D @eC:ChapterNumber}(Hh"|=?(H~nW.D @eEM}(6h\$|>@(6~nW/D @eN}2(6h&|?A2(6~nW0D @eN}h(Hh(|@Bh(H~nW1D @e}\$8h\*|AC\$8~oW2D @eC:Emphasis}8Hh,|BD8H~oW3D @eEM}86h.|CE86~oW4D @eN}286h0|DF286~oW5D @eN}h8Hh2|Eh8H~oW6D @e}\$bh4H\$bpW7D @eC:EquationNumber}bHh6GIbHp8D @%THROW P@EAWAY}b6h8HJb6pW9D @eN}2b6h:IK2b6pW:D @eN}hbHh<JLhbHpW;D @e}\$h>KM\$qW<D @eC:EquationVariables}Hh@LNHqW=D @eEM}6hBMO6qW>D @eN}26hDNP26qW?D @eN}hHhFOQhHqW@D @e}\$hHPR\$rWAD @eC:FirstLetterTitle}HhJQSHrBD @%PLAIN P@ETEXT}6hLRT6rWCD @eN}26hNSU26rWDD @eN}hHhPTVhHrWED @e}\$hRUW\$sWFD @e C:PageNumber}HhTVXHsGD @%THROW P@EAWAY}6hVWY6sWHD @eN}26hXXZ26sWID @eN}hHhZY[hHsWJD @e}\$h\Z\\$tWKD @e C:StepNumber}Hh^[]HtLD @%THROW P@EAWAY}6h`\^6tWMD @eN}26hb]\_26tWND @eN}hHhd^`hHtWOD @e}\$hf\_a\$uWPD @e X:Figure All}Hhh`bHuWQD

@eFigure All}6hjac6uWRD @eN}26hlbd26uWSD @eN}hHhncehHuWTD @e}\$hpdf\$vWUD @eX:Figure Number & Page}HhregHvVD @%Figure P@ENumber } 6htfh6vWWD @eN}26hvgi26vWXD @eN}hHhxhjhHvWYD @e}\$hzik\$wWZD @eX:Heading & Page}Hh|jlHwW[D @eHeading}6h~km6wW\D @eN}26hln26wW]D @eN}hHhmohHwW^D  $@e$ }\$(hnp\$(xW\_D @eX:Page}(Hhoq(HxW`D @eHeading}(6hpr(6xWaD @eN}2(6hqs2(6xWbD @eN}h(Hhrth(HxWcD @e}\$8hsu\$8yWdD @eX:See Heading & Page}8Hhtv8HyWeD @e See Also } 86huw 86y WfD @eN}286hvx286yWgD @eN}h8Hhwyh8HyWhD @e}\$Hhxz\$HzWiD @eX:Table All } HHhy { HHzWjD  $@e$ Table All}H6hz|H6zWkD @eN}2H6h{}2H6zWlD @eN}hHHh|~hHHzWmD @e}\$Xh}\$X{WnD @eX:Table Number & Page}XHh~XH{oD @%Table P@ENumber } X6hX6 { WpD @eN}2X6h2X6{WqD @eN}hXHhhXH{WrD @e}\$|h\$||WsD@eHTML Options Table}|h||WtD@e}h|hh||WuD@e}\$h\$}WvD @eControl}h}WwD @eValue}hHh hH}WxD @e Comments } \$h  $\sqrt{$}$ -WyD  $@e$ Image Format } h ~ WzD @e0001IMAGGIF GIF \hHh  $hH~W$ {D  $@e$ }\$h **SWID** @e!Copy Files Imported by Reference } hW } D @eN}hHh  $hHW~D$ 

```
@e}$h$WD
@eExport Encoding } hWD
@eISO-8859-1}hHhhHWD
@e}$h$WD
@eCSS Export Encoding } hWD
@eISO-8859-1}hHhhHWD
@e}$h$WD@eSystem Macros}hWD@e}hWD@e}hWD@e}$gh$gWD
@eMacro Name}hW
D
@eReplace With } ghgWD
@eHead}ThTWD
@e Comments } $g, h$g, W
D
@eStartOfDoc},h,WD
@e\}g,h g,D@%<TITLE> @<$defaulttitle></P@ETITLE>}T,h!T,WD
@e}$.gh "$.gWD
@e EndOfDoc}.h!#.WD
@e.gh"$.gWD
@e}.Th#.TWD
@e}$Dg,h&$Dg,WD
@eStartOfSubDoc}D,h%'D,WD
@e{Dg,h& (Dg, D)@%<TITLE> @<$defaulttitle></P@ETITLE>}DT,h')DT,WD
@e}$pgdh(*$pgdWD
@eEndOfSubDoc}pdh)+pddD
@%<P><A @HREF="<$parentdoc>">Go @to Main</A> <A p@HREF="<$prevsubdoc>">Go @to
              <A @HREF="<$nextsubdoc>">Go @Eto Next</A></P>}pgdh*,pgdWD
Previous</A>
@e}pTdi+-pTdWD
@e}$g,i,.$g,WD
@eStartOfFirstSubDoc},i-/,WD
@e\g,i.0g,,D
@%<TITLE> @<$defaulttitle></P@ETITLE>}T,i/1T,WD
@e}$gHi
02$gH W!D
@eEndOfFirstSubDoc}Hi13HH "D
@%<P><A @HREF="<$parentdoc>">Go @to Main</A> <A p@HREF="<$nextsubdoc>">Go @Eto
Next</A></P>}gHi24gH W#D
@e}THi35THW$D
@e}$Hg,i46$Hg,
W\%D@eStartOfLastSubDoc}H,i57H,
W&D
@e}Hg,i68Hg,,
'D
@%<TITLE> @<$defaulttitle></P@ETITLE>}HT,i79HT,
W(D)
```

```
@e}$tgHi8:$tgHW)D
@eEndOfLastSubDoc}tHi9;tHH*D
@%<P><A @HREF="<$prevsubdoc>">Go @to Previous</A>
                                                    <A p@HREF="<$parentdoc>">Go @Eto
Main</A></P>}tgHi:<tgHW+D
@e}tTHi ;=tTHW,D
@e}$i#<@$W-D@eCross-Reference Macros}i%W.D@e}Di'DW/D@e}$i)=A$
WOD
@eMacro Name}i+@B
W1D
@eReplace With } Dui-ACDu
W<sub>2</sub>D
@e Comments } $i/BD$W3D
@eFigure All}i1CE4D
@%Figure <$paranumonly>, P@E<$paratext>}Dui3DFDuW5D
@e}$i5EG$W6D
@eFigure Number}i7FHW7D
@eFigure <$paranumonly>}Dui9GIDuW8D
@e}$i;HJ$W9D
@eHeading}i=IKW:D
@e<$paratext>}Dui?JLDuW;D
@e}$iAKM$W<D
@e See Also} iCLN W=D
@eSee <$paratext>.}D uiEMOD uW>D
@e}$0iGNP$0W?D
@eTable All } 0iIOO0@D
@%Table <$paranumonly>, P@E<$paratext>}D0uiKPRD0uWAD
@e}$NiMQS$NWBD
@eTable Number}NiORTNWCD
@eTable <$paranumonly>}DNuiQSDNuWDD
@e}$$iTY$$WED@eGeneral Macros}$iV$WFD@e}$iX$WGD@e}[$iZJ$WHD@e}$4gi\UZ$4gWID
@eMacro Name}4gi^Y[4gWJD
@eReplace With } 4gi Z\4gWKD
@eHead}[4Kib[][4KWLD
@e Comments } $Dgid\^$DgWMD
@e}Dgif]_DgWND
@e}Dgih^`DgWOD
@e}[DKij a[DKWPD
@e}$Zim`d$ZWQD@eCharacter Macros}lZiolZWRD@e}ZiqZWSD@e}$jHisae$jHWTD
@eCharacter } ljiudfljWUD
@eReplace With liwegiWVD
@e Comments } $zHiyfh$zHWWD
@e}lzi{gilzWXD
```
 $@e¢$ ; \zi \\ hjzWYD @e}\$Hiik\$HWZD @e}lijllW[D @e©}ikmW\D @e}\$Hiln\$HW]D @e}limolW^D @e®}inpW D @e}\$Hioq\$HW`D @e}liprlWaD @e°}iqsWbD @e}\$Hirt\$HWcD @e}lisulWdD @e--}itvWeD @e}\$Hiuw\$HWfD @e}livxlWgD @e-}iwyWhD @e}\$Hixz\$HWiD  $@e$ }liv{lWjD @e...}izWkD @ei}}\$\$@i|\$\$@T~~ l\$\$@i|\$\$@B0hF}hmrw|\$).38=B0GLQV[`ejoty~ !%)-159=@CFILORUY]adgjmpsvyi\$\$@i\$\$@}1\$\$@i\$\$@F G\$GLQV[`ejoty~!%)-159=@CFILORUY]adgjmpsvyi\$\$@i\$\$@1\$\$@i\$\$@p%T%)-159=@CFILORUY]adgjmpsvyi\$\$@i\$\$@l\$\$@i\$\$@ U{UY]adgjmpsvyi \$\$@i\$\$@

1\$\$@i\$\$@.WUTUT@Bm }\$i\$ WmD@eHeadings Table}i WnD@e}i WoD@e}\$Dli\$Dl !WpD @eHeading Level}DiD !WqD @eParagraph Format} Di D !WrD @e Comments } \$Tli\$Tl "WsD  $@e1$ }TiT "WtD  $@e$ TitleBook} Ti T "WuD @e}\$dli\$dl  $#WvD$  $@e2$ }did  $#WwD$ @eTitleTOC/Index } di d  $#WxD$ 

@e}\$tli\$tl \$WyD  $@e2\}$ tit \$WzD  $@e$ ChapterTitle} ti t  $W(D)$ @e}\$li\$l % $W|D$  $@e3$ <sub>i</sub> % $W$ }D @e Heading1} i % $W\sim D$ @e}\$li\$l  $&$ WD  $@e4$ }i  $&$  WD  $&$ @eGroupTitlesIX} i  $&$ WD @e}\$li!\$l 'WD  $@e4$ }i" **WD** @eChapterTitleTOC} i!# 'WD @e}\$li"\$\$l  $(WD)$ @e5}i#%  $(WD)$ @e Heading2} i\$&  $(WD)$ @e}\$li%'\$l )WD  $@e6]i&($  $\overline{)W}$  D  $@{\rm e}$ HeadingRunIn} i')  $W$  $\mathbf D$  $@e$ }\$li(\*\$l  $*WD$  $@e6$ }i)+  $*WD$ @eFigure} i\*,  $*W$  $\overline{D}$  $@e$ }\$li+-\$l  $+WD$ 

 $@e6$ }j..  $+WD$ @eTableTitle} j- $+WD$ @ej086~lj /26~l:1116~lj /6~li0D@e6openObjectId <\$relfilename>:<\$ObjectType> <\$ObjectId> 9.@%:<ChapterNumber> <\$paranum> <Default Para Font><\$para4<@Etext>\t<PageNumber><\$pagenum> nZ@e&<\$paratext>\t<PageNumber><\$pagenum> W.f@e\$<\$paratext>\t<PageNumber><\$pagenum>6n\_nj/036n\_n6wj6wjTable of Contents Specification6-j/256- $4416 - i$ /6-3W@e"<\$paranum><\$paratext><\$pagenum>6Hnj/366Hn6!6!List of Figures Specification6y-j/586y-77l6y-j/6y-6W@e"<\$paranum><\$paratext><\$pagenum>6qd>pnj/66qd>pn6y56y5List of Tables Specificationj:>6~Zj9<6~Z0;; 16~Zj96~Z:6-j9:>6-== 16-j96-<W@e6y-j9<6y-??# 16y-j96y->W@eH@h,|{GH@h,|FKK 1 x,CxH!h x-BEH!h DDlH!h x.BH!h CW<"UTUT@1 Running H/F 1H@h, |x/BCPH@h, |OOlaV\$ xJaV\$  $LW''!@1#$ eH?hxJLIH?hHHlH?hxJH?hGW#)@`H h x JGH h JJ IH\_h xJH\_h DIW6UTUT@h-,JavaServer Pages 2.3 Specification1H@h,|x0BH@h,|EW=UTUT@`\$x1BER\$QQI\$x2B\$PW?UTUT@a-o=q[x3BPS-o=q[-vv!vx4BRvvTTlvx5BvSW@UTUT@h\$6\$xO:W6\$VV'l6\$xP6\$UW UTUT@ach xQUYch XX(lch  $xRch$ WW!UTUT@lRunning H/F 2(v xSWpv oo)lxm[cBxnZ]B\\ lBxoZB[WC(@`BdxpZ[\_Bd^^ lBdxqZBd]WF(@1.Running H/F 4  $#$ lB6xrZ]aB6``! lB6xsZB6 UTUT@` QUR@`C(7xtZ\_bC(7C@EC@E'CHAPTERBE\*HxuZacBE\*HBE\*bE\*E\*Cd xv ZbCd dd"lCd xwZCd DcWUTUT@h-"JavaServer Pages 2.3 Specification#?\$x<Ig?\$Iffl?\$x<?\$0eW>) @`CHAPTeRcnfx<ehmhcnfcAnd3x<gimgicAnd3 ctfx<himhictfttcAtct nx<ikmiknttnn cnfx<jlmjlcnfnncAncn cnAx<kmmkcnActcAtcAncncnfx<l{cnfglv xTv  $YW''#@1)$ #  $g*g|exU!Ygg|egg?@xVps?@rr*1?@xW?@qW#UTUT@h+.cvh xX$ qcvh zz+l x6BSx wwl x7B vWA#@1% # g&Cyl x8 BvCvl yy&lCvl x9BCvl DxWUTUT@h-'JavaServer Pages 2.3 Specificationcyh xYcvh DsW\$UTUT@h-/JavaServer Pages 2.3 Specification0^ml x <m^ml ||l^ml x<^ml D{WIUTUT@h-JavaServer Pages 2.3 Specification!BLeftRight Reference HTML  $+HTMI$ .

Headings

.HTML1HTMLOIXSBookHTML|BookHTMLBookHTMLBookHTMLZFirstBookHTMLBookHeadings/TOC9TO C DG<chapter openerJFront MatterClassSectionBlankCFrontx sideheads@@LzK~. . . . . . . . . 2. D. V. h. . . . Flush LeftIndented. @@Dz l.~......... .2.D.V.h.bnf-production-firstSource Code. 3333@ Paragraph\_CreditsCaps. : f@CA Z:.figure captionTable Number\$C:Figure J2EE.<n>.< >< >< >< > < > < <  $n \rightarrow$  .  $f@:$  6 H Z l ~ 2 D V h Body. @@Dz l.~......... .2.D.V.h.bnf-productionSource Code. uf@K . FigureLOF. f@K[RFigCell. Hf@T8 m TableTitleT:Table <n+>: @@ (. Footer. @@K 4\$. . Section TitleTOC. f@\$ 6 H Z l ~ 2 D V h Body. @@Dz \$ 6 H Z l ~ 2 D V h Schema-line-boldCode. 3333@ Paragraph\_CreditsCaps. @@Tz \$ 6 H Z l ~ 2 D V h Schema-line-after-newlineCode. f@K nCellHeading@@dz  $$ 6 H Z 1 \sim 2 D V h$  Schema-line-before-newlineBody. @@Dz  $$ 6 H Z 1 \sim 2 D V$ h Schema-line-italicCode. @@Dz \$ 6 H Z l ~ 2 D V h Schema-lineCode. 3333@ Paragraph\_CreditsCaps. f@K oCellBody3333@Paragraph\_CreditsCaps. f@T8  $\mathbf{p}$ TableTitleT:Table <n+>: . f@K qSidebar. f@C7 rTableCaptionC:Table JSP.<n>.<><>>>>>: . f@K CellHeading. f@K CellBody. f@K SQLHeading. f@K sCellBody. @K t MarginNote. @@Ku O O d x x\$ 1 , ,\$ ? ? ScreenText. 33Y@K v TableHead. @@K. O O d x x\$ 1 , ,\$ ? ? ScreenText. f@:\$.6.H.Z.l.~......... .2.D.V.h.Body. 33Y@K w TableText. @@KDMapping Table Title. @@KDMapping Table Cell. ff33Y@K x TableText. H @@CQz %H A-Head"C:JSP.<\$chapnum>.<n+>< =0>< >< > \tFirst. @@C8s3\*Chapter NumberChapter Number&C:JSP.<\$chapnum>< =0>< =0>< =0>< =0>>< =0>\t. f@ H l D h BL-Bullet-Cont\t\t. H @@CQz H A-Head#C:JSP.<n>.<n+>< =0>< =0>< >><>>><>>><>>>>>>
>  $\setminus$ tFirst. 33Y@P( TopicheadIndented. H@@CQz! H B-Head"C:JSP.<n>.<n>.<n $\geq$  =0 $\geq$  $\geq$  $\geq$  $\geq$  $\geq$ tFirst. f@CaB [ Code captionTable Number/C:Code Example JSP.<n>-< >< >< >< >< ><n+>< >\tBody. ! @@DQz. !.Appendix A-HeadD:JSP.<A>.<n+><>>><><><>>>><><><>>>>><<<<><<<>
HEad FirstC:JSP.<n>.<n>.<n->.<n-1><<  $\gg$  \tFirst. HH@@d l ( Q z 1G Ep Y CommentCalloutCOMMENT: \t. 33Y@P) GlossTerm2 GlossText2s33s3333Y@ K 

GlossText2. H@@CQz! H C-HeadC:JSP.<n>.<n>.<n>>.<n+><>>>><>>>>>>\tFirst. 33Y@P4 f Head4-Element Paragraph. 33Y@P% GlossTerm GlossText@@PzHCode-first lineCode First ruleSource Code. 5HH33Y@AcdPROPOSED Short Line Short LineZ\_NoteCautionWarning PROPOSED Paragraph. @@dzdCode-last lineCode Last LineNomenclature List--Last. @@Dbs3Appendix NumberChapter Number)D:JSP.<Schapnum> $\lt$  =0> $\lt$  =0> $\lt$  =0> $\lt$  =0> $\lt$  =0>. @K y MarginNote. f@d \$.6.H.Z.l.~......... .2.D.V.h. annotation. f@d\$.6.H.Z.l.~......... .2.D.V.h.glossary. ""f@d H CodeSample. ""f@\$dEQ. "f@\$dFieldComment. Z@@Dz \$. 6. H. Z. l. ~. . . . . . . . . . 2. D. V. h. . . . Code frag attributeCode. H33Y@CI z CodeCaptionZ\_CaptionNum)C:CODEEXAMPLE<n><><><><><<<<><<<> FieldInfo "f@\$d FieldInfoData. @G -. FieldTty. @CD -. FieldTtyHead PlainBoldC:\t<n>.<n>.<n+>. H=@@dH l bullet\t. \$@@CQz 33. D-Head C:<n>.<n>.<n>.<n>.<n+>< >< >< >First. f@C . Figure captionTable Number\$C:Figure <n>.< >< >< >< >< >< ><n+>. @@Cs3Appendix Number FirstChapter Number C: $\langle A+\rangle\langle =0\rangle\langle =0>\rangle\langle =0>\rangle$ . H\$33Y@SAd C3# H UnStep1SymbolS:\t\t StepPara1. HH33Y@ Z\_AppendixNumTemplate-18 Dec 97. @@d  $$. Folio. f@$6 HZ1~~2 D V h FigTopTag. $$f@d$ ExampleText. @@d.T.......... .,.2.D.V.^.h.. . . Code SQLCode SQL. f@ FirstBody. f@CA . figure captionTable Number#C:Figure JSP.<n>-< >< >< ><n+>< > . f@KRFigCell. f@CQ, Class HeaderClas Hd topClass Hd belowC:\t<n>.<n+>< =0>Body. f@dClassComment. f@? ClassInfo. \$\$\$f@ d ClassInfoData. f@vR ClassSection. f@dREXT-Extract. f@d ClassType. @@Dzd. \$. 6. H. Z. l. ~. . . . . . . . . . 2. D. V. h. . . . Code--class defSource Code. @ @LzK. . . . . . . . . 2. D. V. h. . . . Flush LeftIndented. @@K \$. Folio1. @@K \$. Folio2. @@K \$. Folio3. @@K \$. Folio4. 33Y@K vTableHead-Side. f@T8 { TableTitleT:Table <n+>: . @@K {row. @@K|row. 6  $f@C < 76$ TT-TableTitleTable Number"C:Table JSP.<n>-< >< ><n+>< >< > . f@K TSH-Table Side Head. f@K[TAB-Table Body. @@K}row. @@K~row. f@K TCH-Table Column Head. f@T8 TableTitleT:Table <n+>: . f@K oTSH-Table Side Head. xH33Y@A x. TableCaptionAZ\_CaptionNum"A:TABLE<A><><><><><<><<<> TableTitleT:Table <n+>: .  $\mathcal{L} \otimes \mathcal{L}$  DQz7  $\mathcal{L}$ .Appendix B-HeadD:<A>.<n>.<n+><>>><>>>>>>>\tFirst. H@f@QH Preface title\tBody@@Cs3 Status NumberChapter Number&C:JSP.<\$chapnum> $\lt$  =0> $\lt$  =0> $\lt$  =0> $\lt$  =0> $\lt$  =0> $\lt$  6  $f@C<6.$ 

TT-TableTitleTable Number"C:Table JSP.<n>-< >< >< >< > < > . @ @Lzd. . . . . . . . . 2. D. V. h. . . . Method explanIndent. H @@Cqz H A-Head FirstC:JSP.<n>.<n+>< =0><><>><>>>>>>><lfFirst. @@CQz A-Head w/ B-head followingC:<n>>>>>.<n+><  $=0$ > $\lt\lt\lt\lt\lt\lt\lt\lt\lt\lt$  \text. @ @ K

Table Heading. @@K

 CellBody. @@K

 ff.

Table Cell. 33@@html\_address. f@K oCellHeading. \$\$633@@html\_blockquote. \$@@html\_bullet\_list. @@ html\_cell. @@html\_cell\_header. 33@@html\_citation\_text. f@T8 {

TableTitleT:Table <n+>: . f@K TypeHeading. 33@@html\_code\_text. 33@@html\_definition\_text.

\$\$6@@html\_description. f@K TypeCell. @@html\_description\_title. @@K"h.

Running Head2. f@K[\$ 6 H Z l ~ 2 D V h Body1. @@K

#\$. Folio3. \$@@

html\_dir\_list. @@K

#\$. Folio4. @@K

 (. . Header. 33@@html\_emphasis\_text. @@K

!\$. Folio1. @@ html h1. @@K

!\$. Folio2. @@Ks3+FMH-Front Matter Head1Chapter Opening Graphic. f@v,R ClassSection. f@K oLevel2IX. \$f@K oLevel1IX. f@K oSeparatorsIX. f@K oSortOrderIX.

 $f(\mathcal{Q})$  -

GroupTitlesIX. ffff@@ html\_h2. f@K oIndexIX. @@DBody. @@D ActiveTOC. HHf@K n Heading1TOC. \$\$f@K .Heading2TOC. uf@K

TableTitleLOT. @@K}Mapping Table Title. @@}Body. @@3 /Mapping Table Cell1. @@6 0Mapping Table Cell2. @@K 1Mapping Table Cell3. @@K

Mapping Table Cell4. ffff@@ html\_h3. ffff@@ html\_h4. ff33@@

html\_h5. ff33@@html\_h6. 33@@html\_hr. 33@@html\_hyperlink\_text. 33@@html\_hyperlink\_wp\_text. 33@@ html kbd text. \$@@html menu list. \$@@.

html\_num\_list. \$@@. html\_num\_list\_start. 33@@

. html\_preformatted. 33@@. html\_sample\_text. 33@@. html\_strong\_text. 33@@. html\_table\_caption. 33@@.

html\_unknown\_text. 33@@. html\_variable\_text. @@Dbs3

AppendixTitleChapter Number D:<A+>< =0>< =0>< =0>< =0>< =0>. HHf@@1

AChapTitle1line ChapTitle SpacerChapTitle Underline Paragraph. HH33Y@K

Acknowlegment.

@@cQz

 A-Head-prefacec:JSP.P.<n+>< =0> First. Hf@CQ

H AHead1Head Level 1 BarN1C:<A>.<n+>< =0>< =0>< >>>< >>>>>>\t Paragraph. @@cQz

A-Head-statusc:JSP.S.<n+>< =0> First. H33Y@CQH AHead2N1C:<A>.<n>.<n+>< =0><>>>>>>>>>><>\t Paragraph. H33Y@CQ

H AHead3N1C:<A>.<n>.<n>.<n+>< >< >< >\t Paragraph. >@CA2 AppNumber\$C:<A+>< =0>< =0>< =0>< =0><  $=0$  >  $\leq$   $=$   $\leq$   $\leq$  AuthorBook

PublisherBook. @@K

H l D h AWBulletsymbol\t. @@U#

H l D h AWBullet1symbol\tbullet. @@FE:. . H. l. . . . . . D. h. . . . NLL-Numbered list-lastF:\t<n+>.\tBody. @@K

H l D h AWBulletendsymbol\t.  $\mathcal{L} \otimes \mathcal{L} \otimes \mathcal{L}$  H B-Head after A-HeadC:J2EE.<n>.<n+><><>>>><>\tFirst. \$@@Pz\$\$B-Head-prefaceFirst. f@K H l D h BL-Bullet\t\t. @@U" H l D h BL1-Bullet-first\t\tbullet.  $@@EK H1$  Dh BLL-Bullet-last\t\tBody. f@\$6HZ1~ 2DVh Body. f@K\$6HZ1~ 2DVh Body1. "@@4Book Subtitle 1. @@Book Supertitle 1. @@Book Supertitle 2. @@Book Supertitle1. @@0Book Title 1. @@/Book Title 2. @@@OAppendix Title. @@K BSL-BulletsublistBulletsub symboln\t. \$@@K\$ BSSL-BulletsubsublistBullet subsub symbol\t.  $\circ$ @ K\$ BSSL-LastBullet subsub symbol\t. TH33Y@KT Bullet1Symbol\t. TH33Y@KT Bullet1+Symbol\t. \_T33Y@K\_ Bullet2Symbol\t. @@FE:

. . l. . . . . . D. h.  $\dots$  NL1-Numbered list-1stF:\t <n=1>.\t

Numbered list. ^T33Y@K^ Bullet2+Symbol\t. TH33Y@KT

BulletCont Z\_Bullet1 \t. f@K Bulleted\t

f@

 Caption. HH33Y@AK

 Z f Caution

Short Line

Short LineZ\_NoteCautionWarningCaution Paragraph. f@K CellBody. f@K CellHeading. HH33Y@AcKChanges Short Line

Short LineZ\_NoteCautionWarningChanges Paragraph. s33s33@CA+.

ChapNumber $C: n \rightarrow < = 0 \rightarrow < = 0 \rightarrow < = 0 \rightarrow < = 0 \rightarrow = 0 \rightarrow$ ChapTitle. @@5fChapter. @@C8s3Chapter

NumberChapter Number)C:JSP.<\$chapnum>< =0>< =0>< =0>< =0>< =0>. @@@.

Chapter Title. u f@ u Rff ChapterTitleTOC. HHf@@,\$ ChapTitle1line ChapTitle SpacerChapTitle Underline Paragraph. HHf@@1

ChapTitleP1line ChapTitle SpacerChapTitle Underline Paragraph. @@DzK\$ 6 H Z l ~ 2 D V h CodeCode. @@Tz& \$ 6 H Z l ~ 2 D V h Code frag--firstCode. @@dzK \$ 6 H Z l ~ 2 D V h Code frag- lastBody. f@K  $B T f x$ , > P b Code Returndingbat\t\t. H33Y@CI

CodeCaptionZ\_CaptionNum)C:CODEEXAMPLE<n>< >< >< >< >< ><n+> \t. HH@@K l ( Q z 1G Ep Y Codeline. f@@K

CommentsPublisherAddress. f@K

 Copyright. f@DKq copyrightBody. f@@K

DatePublisherAddress. @@EEH . . EndnotesE:\t<n+>.\t???. @@EEH . . Endnotes-FirstE:\t<n=1>.\tEndnotes.

HH33Y@@Kl. . . ErrorMsgErrorTxt. TT33Y@`KErrorTxtErrorMsg. f@C@

. figure capt-prefaceTable NumberC:Figure  $P \ll \ll \ll \ll \ll \times \times \ll \ll \ll \ll \ll \ll H$ H

@@P(. FigureBox

FigureCaption. xH33Y@CaI x.

FigureCaptionZ\_CaptionNum#C:FIGURE<n>< >< >< ><n+>< >< > \t Paragraph. uf@K

. FigureLOF. @@@.FMH-Front Matter HeadChapter Opening Graphic. @@Ks3FMH-Front Matter Head1Chapter Opening Graphic.  $@QLzK$ . . . . . . . . . 2. D. V. h. . . . Font List Font List.  $@Q$ 

 . Footer. O33H@KO33. FootNote. @@K(. . Footnote. O33H@K 

O33. FootNote+.  $@@K$ .

Footnote/M. @@KFx\_Body. qq33Y@ K

GlossText. Hf@CQH. Head1Head Level 1 BarN1C: $\langle n \rangle$  $\langle n \rangle$  $\langle n \rangle$  $\langle n \rangle$  $\langle n \rangle$  $\langle n \rangle$  $\langle n \rangle$  $\langle n \rangle$  Paragraph. Hf@PH. Head1NNHead Level 1 Bar Paragraph. Hf@PH. Head1P Paragraph. H\$33Y@CQ

H. Head2N1C:<n>.<n>.<n+>< =0>< >< > >< > \t Paragraph. H3333Y@QfH. Head2-ProcedureZ\_Procedure Trianglet \tStep1. B@@CQz>

 B.Exercise HeadsExercise Tag!C:Exercise <n>.< >< >< >< ><n+>\tFirst. f@dR

Exercise Lastdingbats. H33Y@PH. Head2NN Paragraph. H\$33Y@PH. Head2P Paragraph. H33Y@CQH.

Head3N1C: $\langle n \rangle$ . $\langle n \rangle$ . $\langle n \rangle$ . $\langle n \rangle$ . $\langle n \rangle$ . $\langle n \rangle$ . $\langle n \rangle$ . $\langle n \rangle$ . $\langle n \rangle$ . $\langle n \rangle$ . Paragraph. H3333Y@Q

fH. Head3-ProcedureZ\_Procedure Trianglet \tStep1. H33Y@P

H. Head3P Paragraph. 33Y@Pf. Head4 Paragraph. HH33Y@P f. Head4P Paragraph. @@K .. Header. f@T Heading1Bodyf@T Heading2Body!@@CQz

 !.

Class HeadC:<n>.<n+>< =0>< >< >< >\tFirst. f@T HeadingRunInBody. HH33Y@AcK

**HotSurface** 

Short Line

Short LineZ\_NoteCautionWarningHot Surface Paragraph. f@K\$. 6. H. Z. l. ~. . . . . . . . . . 2. D. V. h. Indented. f@K\$. 6. H. Z. l. ~. . . . . . . . . . 2. D. V. h. Indented2.

 $@@K.C. \setminus$ . s. . . . . . . . 4 . K. c. | . . . interfaces. T\$Hf@LD T\$. List L:<n+>.\tTH33Y@LAD

 T. List1 L:<n=1>.\tList1+. TH33Y@LAD

 T. List1+ L:<n+>. \tList1+. \_T33Y@lAF

 \_. List2 l:<a=1>.\tList2+. \_T33Y@lF

 \_. List2+ l:<a+>. \t. lT33Y@mAG

 h. l. List3m:\t<r=1>.\tList3+. lT33Y@mG

h. l. List3+m:\t<r+>.\t. @@KMapping Table Cell. @@3 Mapping Table Cell1. @@6 Mapping Table Cell2. @@K Mapping Table Cell3. @@K Mapping Table Cell4.  $@$   $@$   $DzK$  \$ 6 H Z l  $\sim$  2 D V h Code frag--one lineSource Code.  $@$   $@$  KMapping Table Title. @K MarginNote.  $@@Tz$ . \$. 6. H. Z. l. ~. . . . . . . . . . 2. D. V. h. . . . Method deffig/tbl lineMethod proto.  $\mathcal{S} @$  LzK. . . . . . . . . . 2. D. V. h. . . . Method doesIndented. @ @LzK . . . . . . . . . 2. D. V. h. . . . method exampleCode.  $x \otimes \mathcal{Q} LzKx$ . . . . . . . . . . 2. D. V. h. . . . Method paramIndent. @@DzK. \$. 6. H. Z. l. ~. . . . . . . . . . 2. D. V. h. . . . Method protoMethod param. @@LzK. . . . . . . . . 2. D. V. h. . . . Method returnsIndented. LyHHf@K

MonoBlock@@FE;.......D.h....NL-Numbered listF:\t<n+>.\tNL-Numbered list.  $\omega \omega A$ ? . l. . . . . . D. h. . . . NL1-Numbered list-1stM<n=1>.\tNL-Numbered list. 33@@KNormal. f@K\$. 6. H. Z. l. ~. . . . . .... . 2. D. V. h. NoteSingle LineSingle LineBold Note . f@;. Numbered<n+>.\t. f@E9. Numbered1<n=1>.\tNumbered.  $@@A;$ . l. . . . . . D. h. . . . NumSubList<n+>.\t NumSubList. @@A;. l. . . . . . D. h. . . . NumSubList-1st<n=1>.\t NumSubList. HH33Y@K Paragraph. 33Y@K ParaHead. HH33Y@K ParaIndent1. T\$T\$33Y@K ParaIndent2. 33Y@K ParaIndent3. f@K ParameterData. f@`J ParameterName ParameterData:f@ K Parents. @@MzK. . . . . . . . 2. D. V. h. . . . possible values\tIndent. @@K . . . O. d. x\$. . . . . 1. . . . ,. ?. PostScriptCode. H0f@Q H. PrefaceTitle\tBody@@LzK. . . . . . . . 2. D. V. h. . . . procedure descripIndent. f@@K PublisherAddressPublisherAddress. f@@K PublisherBook PublisherBook. \_\_33Y@K \(. Quote. B\$\$@@DK B\$. H. l. . . . . . D. h. . . . References Opening Quote. @@LzK . . . . . . . . . 2. D. V. h. . . . RETURNS:Method returns. 33Hf@EK 33. Reviewer NoteReviewNoteLineReviewNoteLineReviewNoteLabelReviewer Note:\tBody#f@vR. RightPage. @@Kh. Running Head. @@Kh. Running Head1. @@Kh. Running Head2. @@K  $\ldots$  . 0. 0. d. x.  $x\$ . . . . .  $\ldots$  1.  $\ldots$  . . . \$ . ? . ?. ScreenText. f@ SectionSectionRule.  $\mathcal{L} \otimes \mathcal{L}$  Section HeadC: <n>.<n+>< =0><><>. H0f $\mathcal{L}$  H. Section Title<n+>\tBody@@K \$.. Section TitleTOC. f@K Sidebar. f@K space. f@@KSpecVersionSpecVersion. 33Y@SA>

 . C3#. Step1S:\tStep <n=1>: StepPara1. 33Y@SA>

 T. Step2 s:<a=1>.\t StepPara2. TH33Y@sAC

 T. Step2+ s:<a+>. \t StepPara2. \_H33Y@tAE

].  $\angle$ . Step3t:\t <r = 1 > .\t StepPara3.  $\angle$ H33Y@tAE

 ]. \_. Step3+t:\t<r+>.\t StepPara3. HH33Y@`K

 StepPara1Step1+. TT33Y@`K

 StepPara2Step2+. \_\_33Y@@K

 StepPara3Step3+. H33Y@AK

 H. StepSingle Z\_Dingbatl\t StepPara1. f@

Subsection. H @@Q \$.6. subsection\t<#>.<#>.<+>\tbody. f@ SubTitle@ cK @. SummaryTty. @ cK 9>. SummaryTty/end. @0c\* . h. SummaryTtyFirst. 33Y@ Table Text Centered. 33Y@K

. TableBullet\t. f@C7 TableCaptionC:Table <n>.< >< ><<n+>: . f@K

TableFootnote. 33Y@K TableHead. 33Y@K TableHead-Side. 3#3#33Y@K TableHead-Side2. uf@K . TableLOT. f@C7 TableNextC:Table <n>.< >< ><n+>: . f@C7 TableOneC:Table <n>.< >< ><n=1>: . f@C7 TableTC:Table <n>.< >< > << > <n+>: .  $33Y@K$ 

 TableText. 33Y@T=

.

. TableText-Num+ T: $\langle n+>$ .\t. 33Y@T=

 . TableText-NumStart T:<n=1>.\t. 33Y@K TableTextParagraph. f@T8 TableTitleT:Table <n+>: . f@K TCH-Table Column Head.  $f@K$ .... . 2. D. V. h. Three tab. 66 $f@'$  ThrowName. HH33Y@AcK

 Tip Short Line Short LineZ\_NoteCautionWarningTip Paragraph. f@P TitleBody. Nf@@-TitleBook
AuthorBook. uf@] TitleTOC/Index. 33Y@AcKtodoZ\_NoteCautionWarning TODO Body. f@K TSH-Table Side Head. @@KUNL-Unnumbered list. @@T"UNL1-Unnumbered list-firstUnnumbered list. @@DKUNLL-Unnumbered list-last Heading 2. @@DKUNLLUnnumbered list-last Heading 2. @@T"Unnumbered list-FirstUnnumbered list. HH0f@P Unnumbered TitleBodyf@K R. VolumeHH33Y@KZ\_ChapterNumTemplate 5 Feb 97. f@KTAB-Table Body. f@DKqFirstBody. Plain)  $)$  Z Xref figure tag Filename | Command code codeA B Chapter # Code Bold0j2ee\_Chapter Number0j2ee Chapter Number 3 Callout Ixmain3 Lead-In2para#ManRef 3 MarginNote# PostScript 3 PostScript-UserType Symbol"

Title UserType3 Z\_Bullet13 Z\_Bullet23Z\_BulletSingle 3 Z\_CaptionNum3 Z\_Dingbat

3 Z\_NoteCautionWarning#ChapterName 

ChapterNumber\*FirstLetterTitle

InlineMono# PageNumber prelim draft ReviewNoteLabel SectionLabel WarningJq Table Number3Z\_Procedure TriangleCode in textqRegqSuperscriptCode in FootnoteVariableItal Code variable3crossref3Folioqtight3 Code in A Head3 Code Variable ClassName CourierA-2 Footnote/Code 

 Z\_CaptionNum 

 lucida font 

MethodName

3Plain PlainBold X-ref3 Code in B Head3Return arrow 3 Method section Emphasis EquationVariables arrow Exercise Tags3Chapter WordItalicq Table Number0Chapter NumberBulletsub symbol OW-Opening Wordsymbol Bold Underline Subscript HiddenCode in Chap title OI-Opening Initial@Bullet subsub symboldingbatqTM-trademark

 ( s3Chapter Word0Chapter Numbers3v dZZdZZd@ZZZZZZZZZZZZdZdThinMediumDoubleThick Very Thinrule.0rule.1hFigure5H555table.0H Simple Table5H555H555H555 FieldTable WASidebarW p'('p' 'p' 'p' 'p' 'p' 'p' 'p' ' p' 'p' 'p' ' p' 'p' 'p' 'p' 'p' 'p' 'p' 'SQL types 1Hm///Codeh FigureTopPage7HPPP Mapping TableUHVVV Mapping Tablen)))+++Format BH ,6,,:,,:,,:, \*StandardfhhhP///Code w/margin noteHom///Code ImportHom/// Code ExtendedH[[666[666[666 SideHeadsduj SQL typesAPDU SQL types 2HHHHHTbl w/TitleW p'('p' 'p' 'p' 'p' 'p' 'p' 'p' ' p' ' p' 'p' 'p' ' p' 'p' 'p' 'p' 'p' 'p' 'p' 'MatrixHHHHFormat A\_RCREATE TABLEH\*+\*H\*+\*

I F opcode5H,,,H,,,H,,,H,,,IntTypeTable5H\*+\*H\*+\*opcodeF...F...F...F...7...Standard5H\*+\*H\*+\*numeric

```
SQL types135:5;5:5<5:5<5:5R5:5;5:5>5:5;5:5RotatedTablez>
H6-? 0
Hz
!*hhhB ^
+1?24evevCQ
5EH?) W
<BluH>F{H66H @|H ggT |u gggKh pH +l+$$Dz$Tz !"#$$rz%&'()$z,*+,-.$z/0123$z45678$z	9:;<=$z
> ? @ A B $z C
D
E
F
G
$z
HIJKL$z,
MNOPQ$:zR
S
T
UV
$Jz
WXYZ[$Zz,\]^_`$bz,-abcde$z-fghij$z-klmno$z-pqrst$z-uvwxy$z-z{|}~$z-$z-$z-	
$z-\$z-\$<z-\$R-\$b- !"$r-#$%$ -&'($-) * + $$"0,!-
!.!/!$4z!#00"1"2"3"$Dz,"$04#5#6#7#$pz#%08$9$:$;$$z,$&0<%=%>%?%$z%'0@&A&B&C&$z,&(0D'E'F'G'$z')
```
 $0H(I(J(K(\$z,(*0L)M)N)O)\$z)0P*Q*R*S*S:,0T+U+V+$J+-0W,X,Y$Z-.0Z-[-\frac{5}{4}]-$ 

```
 Open Source Used In Appdynamics_Synthetic Server 23.6.0 146
```
code5H\*+\*H\*+\*WordList(4

/0].^.\_.\$z\_.00`/a/b/\$\_/10c0d0e0\$D\_0Nf1g1h1\$Z3Ni2j2k2l2\$j\_24Nm3n3o3p3\$z\_3Nq4r4s4t4\$6Nu5v5w5\$57Nx6y 6z6\$68N{7|7}7\$79N~888\$8:N999\$9;N:::\$:CN;; ;\$h=

<<<\$D)<>===\$T)=?>>>\$j)>@???\$|)?A@@@\$)@BAAA\$)AB B!B\$;DN"C#C\$C\$CEN%D&D'D\$ DN(E)E\*E\$GVWFXFYFZF[F\$DFHV\GeGfGgG~G\$TGIVHHHHH\$rHJVIIIII\$IKV J JJJ

J\$JLVKKKKK\$,KMVLLLLL\$,LNVMMMMM\$MOVNNN N!N\$

NPV"O#O\$O%O&O\$OQV'P(P)P\*P+P\$\*PRV,Q-

Q.Q/Q0Q\$:QSV1R2R3R4R5R\$XRTV6S7S8S9S:S\$hSUV;T<T=T>T?T\$TVV@UAUBUCUDU\$,UWVEVFVGV HVIV\$VXVJWKWLWMWNW\$WYVOXPXQXRXSX\$XZVTYUYVYWYXY\$,Y[VYZZZ[Z\Z]Z\$Z\V^[\_[`[a[b[  $\,\pi_{\rm N}$ []Vc\d\e\f\g\\$b\^~h]i]j]k]l]\$r]\_~m^n^o^p^q^\$,^`~r\_s\_t\_u\_v\_\$,\_a~w`x`y`z`{`\$`b~|a}a~aaa\$ac~bbbbb\$,bd~ccc c

c\$&,ce~dd

ddd\$R,df~eeeee\$~eg~fffff\$fh~ggggg\$,gi~h h!h"h#h\$hj~\$i%i&i'i(i\$ik~)j\*j+j,j-

j\$jl~.k/k0k1k2k\$km~3l4l5l6l7l\$ln~8m9m:m;m<m\$(mo~=n>n?n@nAn\$8np~BoCoDoEoFo\$boqGpHpIpJpKp\$prL qMqNqOqPq\$qsQrRrSrTrUr\$rtVsWsXsYsZs\$su[t\t]t^t\_t\$tv`uaubucudu\$uwevfvgvhviv\$vxjwkwlwmwnw\$(wyoxp  $xqxxxxss8xztyuyywyxy$Hy{yzzz{z|z|z}x$Xz~{{}$ {{{{\$|}|||\$ |~}}}\$ } ~

```
\sim \ \sim$$$
$
$,
$.
!"#$$D,
%&'($pd
)*+,$,
	-./0$H
1	2	3	4	$H,
	5
6
7
8
$tH
9::<\$\Rightarrow?$@
A
B
$
CDE$FGH$IJK$ LMN$0OPQ$NRST$$UVWX$4YZ[\$D]^_`$Z
abc$jh
def$zh
ghi$h
jkl$h
mno$h
pqr$h
stu$h
vwx$h
yz{$!
```

```
$D "
!!!$T!#
"""$d"$
###$t#%
$$$$$&
%%%$%'
&&&$&(
'!'"'$')
#($(%($(*
&)')()$)+
)***+*$*
,+-+.+		PostBeta2Comment
Acknowlegment5FM8_SYSTEM_HIDEELEMENTFM8_TRACK_CHANGES_ADDEDFix
AssertionFM8_TRACK_CHANGES_DELETEDDraftExpertsOnlySetter Model
TagData Model x
x;
xz(x^{\Lambda'}xx)x!x"#
x$xA%&xE)*
xb+.xf/0xj,1xd BlackR!WhiteddARedddGreendd	BluedCyandMagentad
Yellowddcolor008ddcolor009(((c040.0_m040.0_y040.0d2dColor 82d^Chinese RedCrayonChinese
Reddddc005.5_m005.5_y005.5x_x_x_c011.5_m011.5_y011.5< Dark Grey<
Pale Green)).Forest Green].
Royal Blue(<Mauve<(Light Salmon(<OliveL9SalmonHeader/Footer $1Header/Footer $1Header/Footer
$2Header/Footer $2IndexIndexCommentCommentSubjectSubjectAuthorAuthorGlossaryGlossaryEquationEquation
Hypertext Hypertext Cross-Ref Cross-Ref
Conditional TextConditional TextPositionFMPrivatePositionFMPrivateRangeEndFMPrivateRangeEndFMPrivate
HTML Macro
HTML MacroType 12Type 12Type 14Type 14Type 11Type 11Type 13Type 13
W.Times.R.400Times-Roman
FrameRomanW.Helvetica.R.400	Helvetica
FrameRomanW.Palatino.R.700
Palatino-Bold
FrameRomanW.Helvetica.R.700Helvetica-Bold
FrameRomanW.Courier.R.700
FrameRomanW.Courier.R.400
FrameRomanW.Courier.I.400
FrameRoman
W.Times.R.700
Times-Bold
FrameRomanW.Palatino.R.400Palatino-Roman
FrameRomanW.Palatino.I.700Palatino-BoldItalic
FrameRoman
W.Times.I.400Times-Italic
FrameRoman
W.Times.I.700Times-BoldItalic
FrameRomanW.Helvetica.I.400Helvetica-Oblique
FrameRomanW.Palatino.I.400Palatino-Italic
FrameRoman
```
FrameRoman

FrameRomanW.Symbol.R.400

FrameRomanW.ZapfDingbats.R.400ZapfDingbats

FrameRoman

FrameRomanSymbolCourierATimes New Roman Helvetica Palatino

TimesZapfDingbats RegularRegular BoldRegularObliqueItalic!<?xpacket begin=''

id='W5M0MpCehiHzreSzNTczkc9d'?>

<x:xapmeta xmlns:x='adobe:ns:meta/' x:xaptk='XMP toolkit 2.8.1-28, framework 1.5'>

<rdf:RDF xmlns:rdf='http://www.w3.org/1999/02/22-rdf-syntax-ns#' xmlns:iX='http://ns.adobe.com/iX/1.0/'>

<rdf:Description about='' xmlns:pdf='http://ns.adobe.com/pdf/1.3/' pdf:Keywords='JSP'

pdf:CreatorTool='FrameMaker 7.0'></rdf:Description>

<rdf:Description about='' xmlns:xap='http://ns.adobe.com/xap/1.0/' xap:CreateDate='1999-06-01T06:23:20.0Z' xap:ModifyDate='2013-06-07T00:22:37.0Z' xap:MetadataDate='2013-06-07T00:22:37.0Z'></rdf:Description> <rdf:Description about='' xmlns:dc='http://purl.org/dc/elements/1.1/'><dc:creator><rdf:Seq><rdf:li>Mark Roth, Eduardo Pelegri-Llopart</rdf:li></rdf:Seq></dc:creator><dc:title><rdf:Alt><rdf:li xml:lang='x-default'>JSP 2.0 Specification, Final Release</rdf:li></rdf:Alt></dc:title></rdf:Description>

</rdf:RDF>

</x:xapmeta>

<?xpacket end='w'?>Ds#vgl5=k"\I ~t!Y{,(|r}{~N[!`-Yk-%uL["y;A9f0YE|PR7eF +a9MKB-RO'm9W>&aZ%\*N<tkiwV(S0e ABcGS,x27,tch0/`|P!z5Fs\/^aOp\$twkIL W2oG|OJgGOlGPE0!WtKM\$UlH)4fAqrzS@MW];lc<X{iGm#i%8;}CH9.N\_IQ3^j KC9'o-5>~yh6h Y|U]y&Xw,q4&TDS]@pP5 5:qd((QlwA+%?ztGB0bBvu-&^ =NwzzBDwwu

## **1.15 aws-java-sdk-sesv2 1.11.820**

### **1.15.1 Available under license :**

Apache-2.0

## **1.16 httpcomponents-core 4.4.13 1.16.1 Available under license :**

Apache HttpCore Copyright 2005-2020 The Apache Software Foundation

This product includes software developed at The Apache Software Foundation (http://www.apache.org/).

> Apache License Version 2.0, January 2004 http://www.apache.org/licenses/

#### TERMS AND CONDITIONS FOR USE, REPRODUCTION, AND DISTRIBUTION

1. Definitions.

 "License" shall mean the terms and conditions for use, reproduction, and distribution as defined by Sections 1 through 9 of this document.

"Licensor" shall mean the copyright owner or entity authorized by

the copyright owner that is granting the License.

 "Legal Entity" shall mean the union of the acting entity and all other entities that control, are controlled by, or are under common control with that entity. For the purposes of this definition, "control" means (i) the power, direct or indirect, to cause the direction or management of such entity, whether by contract or otherwise, or (ii) ownership of fifty percent (50%) or more of the outstanding shares, or (iii) beneficial ownership of such entity.

 "You" (or "Your") shall mean an individual or Legal Entity exercising permissions granted by this License.

 "Source" form shall mean the preferred form for making modifications, including but not limited to software source code, documentation source, and configuration files.

 "Object" form shall mean any form resulting from mechanical transformation or translation of a Source form, including but not limited to compiled object code, generated documentation, and conversions to other media types.

 "Work" shall mean the work of authorship, whether in Source or Object form, made available under the License, as indicated by a copyright notice that is included in or attached to the work (an example is provided in the Appendix below).

 "Derivative Works" shall mean any work, whether in Source or Object form, that is based on (or derived from) the Work and for which the editorial revisions, annotations, elaborations, or other modifications represent, as a whole, an original work of authorship. For the purposes of this License, Derivative Works shall not include works that remain separable from, or merely link (or bind by name) to the interfaces of, the Work and Derivative Works thereof.

 "Contribution" shall mean any work of authorship, including the original version of the Work and any modifications or additions to that Work or Derivative Works thereof, that is intentionally submitted to Licensor for inclusion in the Work by the copyright owner or by an individual or Legal Entity authorized to submit on behalf of the copyright owner. For the purposes of this definition, "submitted" means any form of electronic, verbal, or written communication sent to the Licensor or its representatives, including but not limited to communication on electronic mailing lists, source code control systems, and issue tracking systems that are managed by, or on behalf of, the Licensor for the purpose of discussing and improving the Work, but excluding communication that is conspicuously marked or otherwise designated in writing by the copyright owner as "Not a Contribution."

 "Contributor" shall mean Licensor and any individual or Legal Entity on behalf of whom a Contribution has been received by Licensor and subsequently incorporated within the Work.

- 2. Grant of Copyright License. Subject to the terms and conditions of this License, each Contributor hereby grants to You a perpetual, worldwide, non-exclusive, no-charge, royalty-free, irrevocable copyright license to reproduce, prepare Derivative Works of, publicly display, publicly perform, sublicense, and distribute the Work and such Derivative Works in Source or Object form.
- 3. Grant of Patent License. Subject to the terms and conditions of this License, each Contributor hereby grants to You a perpetual, worldwide, non-exclusive, no-charge, royalty-free, irrevocable (except as stated in this section) patent license to make, have made, use, offer to sell, sell, import, and otherwise transfer the Work, where such license applies only to those patent claims licensable by such Contributor that are necessarily infringed by their Contribution(s) alone or by combination of their Contribution(s) with the Work to which such Contribution(s) was submitted. If You institute patent litigation against any entity (including a cross-claim or counterclaim in a lawsuit) alleging that the Work or a Contribution incorporated within the Work constitutes direct or contributory patent infringement, then any patent licenses granted to You under this License for that Work shall terminate as of the date such litigation is filed.
- 4. Redistribution. You may reproduce and distribute copies of the Work or Derivative Works thereof in any medium, with or without modifications, and in Source or Object form, provided that You meet the following conditions:
	- (a) You must give any other recipients of the Work or Derivative Works a copy of this License; and
	- (b) You must cause any modified files to carry prominent notices stating that You changed the files; and
	- (c) You must retain, in the Source form of any Derivative Works that You distribute, all copyright, patent, trademark, and attribution notices from the Source form of the Work, excluding those notices that do not pertain to any part of the Derivative Works; and
	- (d) If the Work includes a "NOTICE" text file as part of its distribution, then any Derivative Works that You distribute must include a readable copy of the attribution notices contained

 within such NOTICE file, excluding those notices that do not pertain to any part of the Derivative Works, in at least one of the following places: within a NOTICE text file distributed as part of the Derivative Works; within the Source form or documentation, if provided along with the Derivative Works; or, within a display generated by the Derivative Works, if and wherever such third-party notices normally appear. The contents of the NOTICE file are for informational purposes only and do not modify the License. You may add Your own attribution notices within Derivative Works that You distribute, alongside or as an addendum to the NOTICE text from the Work, provided that such additional attribution notices cannot be construed as modifying the License.

 You may add Your own copyright statement to Your modifications and may provide additional or different license terms and conditions for use, reproduction, or distribution of Your modifications, or for any such Derivative Works as a whole, provided Your use, reproduction, and distribution of the Work otherwise complies with the conditions stated in this License.

- 5. Submission of Contributions. Unless You explicitly state otherwise, any Contribution intentionally submitted for inclusion in the Work by You to the Licensor shall be under the terms and conditions of this License, without any additional terms or conditions. Notwithstanding the above, nothing herein shall supersede or modify the terms of any separate license agreement you may have executed with Licensor regarding such Contributions.
- 6. Trademarks. This License does not grant permission to use the trade names, trademarks, service marks, or product names of the Licensor, except as required for reasonable and customary use in describing the origin of the Work and reproducing the content of the NOTICE file.
- 7. Disclaimer of Warranty. Unless required by applicable law or agreed to in writing, Licensor provides the Work (and each Contributor provides its Contributions) on an "AS IS" BASIS, WITHOUT WARRANTIES OR CONDITIONS OF ANY KIND, either express or implied, including, without limitation, any warranties or conditions of TITLE, NON-INFRINGEMENT, MERCHANTABILITY, or FITNESS FOR A PARTICULAR PURPOSE. You are solely responsible for determining the appropriateness of using or redistributing the Work and assume any risks associated with Your exercise of permissions under this License.
- 8. Limitation of Liability. In no event and under no legal theory, whether in tort (including negligence), contract, or otherwise, unless required by applicable law (such as deliberate and grossly negligent acts) or agreed to in writing, shall any Contributor be

 liable to You for damages, including any direct, indirect, special, incidental, or consequential damages of any character arising as a result of this License or out of the use or inability to use the Work (including but not limited to damages for loss of goodwill, work stoppage, computer failure or malfunction, or any and all other commercial damages or losses), even if such Contributor has been advised of the possibility of such damages.

 9. Accepting Warranty or Additional Liability. While redistributing the Work or Derivative Works thereof, You may choose to offer, and charge a fee for, acceptance of support, warranty, indemnity, or other liability obligations and/or rights consistent with this License. However, in accepting such obligations, You may act only on Your own behalf and on Your sole responsibility, not on behalf of any other Contributor, and only if You agree to indemnify, defend, and hold each Contributor harmless for any liability incurred by, or claims asserted against, such Contributor by reason of your accepting any such warranty or additional liability.

#### END OF TERMS AND CONDITIONS

APPENDIX: How to apply the Apache License to your work.

 To apply the Apache License to your work, attach the following boilerplate notice, with the fields enclosed by brackets "[]" replaced with your own identifying information. (Don't include the brackets!) The text should be enclosed in the appropriate comment syntax for the file format. We also recommend that a file or class name and description of purpose be included on the same "printed page" as the copyright notice for easier identification within third-party archives.

Copyright [yyyy] [name of copyright owner]

 Licensed under the Apache License, Version 2.0 (the "License"); you may not use this file except in compliance with the License. You may obtain a copy of the License at

http://www.apache.org/licenses/LICENSE-2.0

 Unless required by applicable law or agreed to in writing, software distributed under the License is distributed on an "AS IS" BASIS, WITHOUT WARRANTIES OR CONDITIONS OF ANY KIND, either express or implied. See the License for the specific language governing permissions and limitations under the License.

# **1.17 analytics 2.1.1**

### **1.17.1 Available under license :**

The MIT License (MIT)

Copyright (c) 2015 OK GROW!

Permission is hereby granted, free of charge, to any person obtaining a copy of this software and associated documentation files (the "Software"), to deal in the Software without restriction, including without limitation the rights to use, copy, modify, merge, publish, distribute, sublicense, and/or sell copies of the Software, and to permit persons to whom the Software is furnished to do so, subject to the following conditions:

The above copyright notice and this permission notice shall be included in all copies or substantial portions of the Software.

THE SOFTWARE IS PROVIDED "AS IS", WITHOUT WARRANTY OF ANY KIND, EXPRESS OR IMPLIED, INCLUDING BUT NOT LIMITED TO THE WARRANTIES OF MERCHANTABILITY, FITNESS FOR A PARTICULAR PURPOSE AND NONINFRINGEMENT. IN NO EVENT SHALL THE AUTHORS OR COPYRIGHT HOLDERS BE LIABLE FOR ANY CLAIM, DAMAGES OR OTHER LIABILITY, WHETHER IN AN ACTION OF CONTRACT, TORT OR OTHERWISE, ARISING FROM, OUT OF OR IN CONNECTION WITH THE SOFTWARE OR THE USE OR OTHER DEALINGS IN THE SOFTWARE.

## **1.18 aws-java-sdk-mediapackagevod 1.12.377**

**1.18.1 Available under license :** 

Apache-2.0

# **1.19 aws-java-sdk-managedgrafana 1.12.377**

**1.19.1 Available under license :** 

Apache-2.0

## **1.20 jackson-dataformat-cbor 2.14.1**

## **1.20.1 Available under license :**

 Apache License Version 2.0, January 2004 http://www.apache.org/licenses/

TERMS AND CONDITIONS FOR USE, REPRODUCTION, AND DISTRIBUTION

#### 1. Definitions.

 "License" shall mean the terms and conditions for use, reproduction, and distribution as defined by Sections 1 through 9 of this document.

 "Licensor" shall mean the copyright owner or entity authorized by the copyright owner that is granting the License.

 "Legal Entity" shall mean the union of the acting entity and all other entities that control, are controlled by, or are under common control with that entity. For the purposes of this definition, "control" means (i) the power, direct or indirect, to cause the direction or management of such entity, whether by contract or otherwise, or (ii) ownership of fifty percent (50%) or more of the outstanding shares, or (iii) beneficial ownership of such entity.

 "You" (or "Your") shall mean an individual or Legal Entity exercising permissions granted by this License.

 "Source" form shall mean the preferred form for making modifications, including but not limited to software source code, documentation source, and configuration files.

 "Object" form shall mean any form resulting from mechanical transformation or translation of a Source form, including but not limited to compiled object code, generated documentation, and conversions to other media types.

 "Work" shall mean the work of authorship, whether in Source or Object form, made available under the License, as indicated by a copyright notice that is included in or attached to the work (an example is provided in the Appendix below).

 "Derivative Works" shall mean any work, whether in Source or Object form, that is based on (or derived from) the Work and for which the editorial revisions, annotations, elaborations, or other modifications represent, as a whole, an original work of authorship. For the purposes of this License, Derivative Works shall not include works that remain separable from, or merely link (or bind by name) to the interfaces of, the Work and Derivative Works thereof.

 "Contribution" shall mean any work of authorship, including the original version of the Work and any modifications or additions to that Work or Derivative Works thereof, that is intentionally submitted to Licensor for inclusion in the Work by the copyright owner or by an individual or Legal Entity authorized to submit on behalf of the copyright owner. For the purposes of this definition, "submitted"

 means any form of electronic, verbal, or written communication sent to the Licensor or its representatives, including but not limited to communication on electronic mailing lists, source code control systems, and issue tracking systems that are managed by, or on behalf of, the Licensor for the purpose of discussing and improving the Work, but excluding communication that is conspicuously marked or otherwise designated in writing by the copyright owner as "Not a Contribution."

 "Contributor" shall mean Licensor and any individual or Legal Entity on behalf of whom a Contribution has been received by Licensor and subsequently incorporated within the Work.

- 2. Grant of Copyright License. Subject to the terms and conditions of this License, each Contributor hereby grants to You a perpetual, worldwide, non-exclusive, no-charge, royalty-free, irrevocable copyright license to reproduce, prepare Derivative Works of, publicly display, publicly perform, sublicense, and distribute the Work and such Derivative Works in Source or Object form.
- 3. Grant of Patent License. Subject to the terms and conditions of this License, each Contributor hereby grants to You a perpetual, worldwide, non-exclusive, no-charge, royalty-free, irrevocable (except as stated in this section) patent license to make, have made, use, offer to sell, sell, import, and otherwise transfer the Work, where such license applies only to those patent claims licensable by such Contributor that are necessarily infringed by their Contribution(s) alone or by combination of their Contribution(s) with the Work to which such Contribution(s) was submitted. If You institute patent litigation against any entity (including a cross-claim or counterclaim in a lawsuit) alleging that the Work or a Contribution incorporated within the Work constitutes direct or contributory patent infringement, then any patent licenses granted to You under this License for that Work shall terminate as of the date such litigation is filed.
- 4. Redistribution. You may reproduce and distribute copies of the Work or Derivative Works thereof in any medium, with or without modifications, and in Source or Object form, provided that You meet the following conditions:
	- (a) You must give any other recipients of the Work or Derivative Works a copy of this License; and
	- (b) You must cause any modified files to carry prominent notices stating that You changed the files; and
	- (c) You must retain, in the Source form of any Derivative Works that You distribute, all copyright, patent, trademark, and

 attribution notices from the Source form of the Work, excluding those notices that do not pertain to any part of the Derivative Works; and

 (d) If the Work includes a "NOTICE" text file as part of its distribution, then any Derivative Works that You distribute must include a readable copy of the attribution notices contained within such NOTICE file, excluding those notices that do not pertain to any part of the Derivative Works, in at least one of the following places: within a NOTICE text file distributed as part of the Derivative Works; within the Source form or documentation, if provided along with the Derivative Works; or, within a display generated by the Derivative Works, if and wherever such third-party notices normally appear. The contents of the NOTICE file are for informational purposes only and do not modify the License. You may add Your own attribution notices within Derivative Works that You distribute, alongside or as an addendum to the NOTICE text from the Work, provided that such additional attribution notices cannot be construed as modifying the License.

 You may add Your own copyright statement to Your modifications and may provide additional or different license terms and conditions for use, reproduction, or distribution of Your modifications, or for any such Derivative Works as a whole, provided Your use, reproduction, and distribution of the Work otherwise complies with the conditions stated in this License.

- 5. Submission of Contributions. Unless You explicitly state otherwise, any Contribution intentionally submitted for inclusion in the Work by You to the Licensor shall be under the terms and conditions of this License, without any additional terms or conditions. Notwithstanding the above, nothing herein shall supersede or modify the terms of any separate license agreement you may have executed with Licensor regarding such Contributions.
- 6. Trademarks. This License does not grant permission to use the trade names, trademarks, service marks, or product names of the Licensor, except as required for reasonable and customary use in describing the origin of the Work and reproducing the content of the NOTICE file.
- 7. Disclaimer of Warranty. Unless required by applicable law or agreed to in writing, Licensor provides the Work (and each Contributor provides its Contributions) on an "AS IS" BASIS, WITHOUT WARRANTIES OR CONDITIONS OF ANY KIND, either express or implied, including, without limitation, any warranties or conditions of TITLE, NON-INFRINGEMENT, MERCHANTABILITY, or FITNESS FOR A PARTICULAR PURPOSE. You are solely responsible for determining the

 appropriateness of using or redistributing the Work and assume any risks associated with Your exercise of permissions under this License.

- 8. Limitation of Liability. In no event and under no legal theory, whether in tort (including negligence), contract, or otherwise, unless required by applicable law (such as deliberate and grossly negligent acts) or agreed to in writing, shall any Contributor be liable to You for damages, including any direct, indirect, special, incidental, or consequential damages of any character arising as a result of this License or out of the use or inability to use the Work (including but not limited to damages for loss of goodwill, work stoppage, computer failure or malfunction, or any and all other commercial damages or losses), even if such Contributor has been advised of the possibility of such damages.
- 9. Accepting Warranty or Additional Liability. While redistributing the Work or Derivative Works thereof, You may choose to offer, and charge a fee for, acceptance of support, warranty, indemnity, or other liability obligations and/or rights consistent with this License. However, in accepting such obligations, You may act only on Your own behalf and on Your sole responsibility, not on behalf of any other Contributor, and only if You agree to indemnify, defend, and hold each Contributor harmless for any liability incurred by, or claims asserted against, such Contributor by reason of your accepting any such warranty or additional liability.

#### END OF TERMS AND CONDITIONS

APPENDIX: How to apply the Apache License to your work.

 To apply the Apache License to your work, attach the following boilerplate notice, with the fields enclosed by brackets "[]" replaced with your own identifying information. (Don't include the brackets!) The text should be enclosed in the appropriate comment syntax for the file format. We also recommend that a file or class name and description of purpose be included on the same "printed page" as the copyright notice for easier identification within third-party archives.

#### Copyright [yyyy] [name of copyright owner]

 Licensed under the Apache License, Version 2.0 (the "License"); you may not use this file except in compliance with the License. You may obtain a copy of the License at

http://www.apache.org/licenses/LICENSE-2.0

Unless required by applicable law or agreed to in writing, software

 distributed under the License is distributed on an "AS IS" BASIS, WITHOUT WARRANTIES OR CONDITIONS OF ANY KIND, either express or implied. See the License for the specific language governing permissions and limitations under the License.

## **1.21 aws-java-sdk-s3control 1.11.820**

## **1.21.1 Available under license :**

Apache-2.0

## **1.22 aws-java-sdk-servicediscovery 1.11.820**

### **1.22.1 Available under license :**

No license file was found, but licenses were detected in source scan.

/\*

```
* Copyright 2015-2020 Amazon.com, Inc. or its affiliates. All Rights Reserved.
```
\*

\* Licensed under the Apache License, Version 2.0 (the "License"). You may not use this file except in compliance with

\* the License. A copy of the License is located at

\*

\* http://aws.amazon.com/apache2.0

\*

\* or in the "license" file accompanying this file. This file is distributed on an "AS IS" BASIS, WITHOUT WARRANTIES OR

\* CONDITIONS OF ANY KIND, either express or implied. See the License for the specific language governing permissions

\* and limitations under the License.

\*/

Found in path(s):

\* /opt/cola/permits/1705121589\_1686094692.5672867/0/aws-java-sdk-servicediscovery-1-11-820-sources-1 jar/com/amazonaws/services/servicediscovery/model/transform/DeleteServiceResultJsonUnmarshaller.java \* /opt/cola/permits/1705121589\_1686094692.5672867/0/aws-java-sdk-servicediscovery-1-11-820-sources-1 jar/com/amazonaws/services/servicediscovery/model/HealthCheckCustomConfig.java

\* /opt/cola/permits/1705121589\_1686094692.5672867/0/aws-java-sdk-servicediscovery-1-11-820-sources-1 jar/com/amazonaws/services/servicediscovery/model/transform/DeregisterInstanceResultJsonUnmarshaller.java \* /opt/cola/permits/1705121589\_1686094692.5672867/0/aws-java-sdk-servicediscovery-1-11-820-sources-1 jar/com/amazonaws/services/servicediscovery/model/transform/GetServiceRequestMarshaller.java \* /opt/cola/permits/1705121589\_1686094692.5672867/0/aws-java-sdk-servicediscovery-1-11-820-sources-1 jar/com/amazonaws/services/servicediscovery/model/transform/UntagResourceResultJsonUnmarshaller.java

\* /opt/cola/permits/1705121589\_1686094692.5672867/0/aws-java-sdk-servicediscovery-1-11-820-sources-1-

jar/com/amazonaws/services/servicediscovery/model/transform/ListOperationsRequestMarshaller.java

\* /opt/cola/permits/1705121589\_1686094692.5672867/0/aws-java-sdk-servicediscovery-1-11-820-sources-1 jar/com/amazonaws/services/servicediscovery/model/transform/UpdateServiceRequestProtocolMarshaller.java

\* /opt/cola/permits/1705121589\_1686094692.5672867/0/aws-java-sdk-servicediscovery-1-11-820-sources-1 jar/com/amazonaws/services/servicediscovery/model/ListServicesResult.java

\* /opt/cola/permits/1705121589\_1686094692.5672867/0/aws-java-sdk-servicediscovery-1-11-820-sources-1 jar/com/amazonaws/services/servicediscovery/model/transform/GetInstanceRequestProtocolMarshaller.java \* /opt/cola/permits/1705121589\_1686094692.5672867/0/aws-java-sdk-servicediscovery-1-11-820-sources-1 jar/com/amazonaws/services/servicediscovery/model/CreateHttpNamespaceRequest.java

\* /opt/cola/permits/1705121589\_1686094692.5672867/0/aws-java-sdk-servicediscovery-1-11-820-sources-1 jar/com/amazonaws/services/servicediscovery/model/ListServicesRequest.java

\* /opt/cola/permits/1705121589\_1686094692.5672867/0/aws-java-sdk-servicediscovery-1-11-820-sources-1 jar/com/amazonaws/services/servicediscovery/model/transform/UpdateInstanceCustomHealthStatusRequestProtocol Marshaller.java

\* /opt/cola/permits/1705121589\_1686094692.5672867/0/aws-java-sdk-servicediscovery-1-11-820-sources-1 jar/com/amazonaws/services/servicediscovery/model/transform/ListOperationsResultJsonUnmarshaller.java \* /opt/cola/permits/1705121589\_1686094692.5672867/0/aws-java-sdk-servicediscovery-1-11-820-sources-1 jar/com/amazonaws/services/servicediscovery/model/transform/GetInstancesHealthStatusRequestProtocolMarshalle r.java

\* /opt/cola/permits/1705121589\_1686094692.5672867/0/aws-java-sdk-servicediscovery-1-11-820-sources-1 jar/com/amazonaws/services/servicediscovery/model/transform/NamespaceSummaryJsonUnmarshaller.java \* /opt/cola/permits/1705121589\_1686094692.5672867/0/aws-java-sdk-servicediscovery-1-11-820-sources-1 jar/com/amazonaws/services/servicediscovery/model/RegisterInstanceRequest.java

\* /opt/cola/permits/1705121589\_1686094692.5672867/0/aws-java-sdk-servicediscovery-1-11-820-sources-1 jar/com/amazonaws/services/servicediscovery/AbstractAWSServiceDiscovery.java

\* /opt/cola/permits/1705121589\_1686094692.5672867/0/aws-java-sdk-servicediscovery-1-11-820-sources-1 jar/com/amazonaws/services/servicediscovery/model/transform/RegisterInstanceRequestMarshaller.java

\* /opt/cola/permits/1705121589\_1686094692.5672867/0/aws-java-sdk-servicediscovery-1-11-820-sources-1 jar/com/amazonaws/services/servicediscovery/model/DeleteServiceResult.java

\* /opt/cola/permits/1705121589\_1686094692.5672867/0/aws-java-sdk-servicediscovery-1-11-820-sources-1 jar/com/amazonaws/services/servicediscovery/model/transform/NamespacePropertiesJsonUnmarshaller.java \* /opt/cola/permits/1705121589\_1686094692.5672867/0/aws-java-sdk-servicediscovery-1-11-820-sources-1 jar/com/amazonaws/services/servicediscovery/model/transform/CreateServiceRequestProtocolMarshaller.java \* /opt/cola/permits/1705121589\_1686094692.5672867/0/aws-java-sdk-servicediscovery-1-11-820-sources-1 jar/com/amazonaws/services/servicediscovery/model/TagResourceRequest.java

\* /opt/cola/permits/1705121589\_1686094692.5672867/0/aws-java-sdk-servicediscovery-1-11-820-sources-1 jar/com/amazonaws/services/servicediscovery/model/transform/OperationSummaryJsonUnmarshaller.java

\* /opt/cola/permits/1705121589\_1686094692.5672867/0/aws-java-sdk-servicediscovery-1-11-820-sources-1 jar/com/amazonaws/services/servicediscovery/model/transform/GetOperationRequestProtocolMarshaller.java \* /opt/cola/permits/1705121589\_1686094692.5672867/0/aws-java-sdk-servicediscovery-1-11-820-sources-1-

jar/com/amazonaws/services/servicediscovery/model/transform/ListInstancesRequestMarshaller.java

\* /opt/cola/permits/1705121589\_1686094692.5672867/0/aws-java-sdk-servicediscovery-1-11-820-sources-1 jar/com/amazonaws/services/servicediscovery/model/OperationFilter.java

\* /opt/cola/permits/1705121589\_1686094692.5672867/0/aws-java-sdk-servicediscovery-1-11-820-sources-1 jar/com/amazonaws/services/servicediscovery/model/ListOperationsResult.java

\* /opt/cola/permits/1705121589\_1686094692.5672867/0/aws-java-sdk-servicediscovery-1-11-820-sources-1 jar/com/amazonaws/services/servicediscovery/model/OperationNotFoundException.java

\* /opt/cola/permits/1705121589\_1686094692.5672867/0/aws-java-sdk-servicediscovery-1-11-820-sources-1 jar/com/amazonaws/services/servicediscovery/model/transform/OperationMarshaller.java

\* /opt/cola/permits/1705121589\_1686094692.5672867/0/aws-java-sdk-servicediscovery-1-11-820-sources-1 jar/com/amazonaws/services/servicediscovery/model/transform/ServiceJsonUnmarshaller.java

\* /opt/cola/permits/1705121589\_1686094692.5672867/0/aws-java-sdk-servicediscovery-1-11-820-sources-1 jar/com/amazonaws/services/servicediscovery/model/NamespaceAlreadyExistsException.java

\* /opt/cola/permits/1705121589\_1686094692.5672867/0/aws-java-sdk-servicediscovery-1-11-820-sources-1 jar/com/amazonaws/services/servicediscovery/model/transform/GetNamespaceRequestMarshaller.java

\* /opt/cola/permits/1705121589\_1686094692.5672867/0/aws-java-sdk-servicediscovery-1-11-820-sources-1 jar/com/amazonaws/services/servicediscovery/model/CreatePublicDnsNamespaceRequest.java

\* /opt/cola/permits/1705121589\_1686094692.5672867/0/aws-java-sdk-servicediscovery-1-11-820-sources-1 jar/com/amazonaws/services/servicediscovery/model/ListInstancesResult.java

\* /opt/cola/permits/1705121589\_1686094692.5672867/0/aws-java-sdk-servicediscovery-1-11-820-sources-1 jar/com/amazonaws/services/servicediscovery/model/ResourceNotFoundException.java

\* /opt/cola/permits/1705121589\_1686094692.5672867/0/aws-java-sdk-servicediscovery-1-11-820-sources-1 jar/com/amazonaws/services/servicediscovery/model/ListNamespacesResult.java

\* /opt/cola/permits/1705121589\_1686094692.5672867/0/aws-java-sdk-servicediscovery-1-11-820-sources-1 jar/com/amazonaws/services/servicediscovery/model/transform/DnsConfigChangeMarshaller.java

\* /opt/cola/permits/1705121589\_1686094692.5672867/0/aws-java-sdk-servicediscovery-1-11-820-sources-1 jar/com/amazonaws/services/servicediscovery/model/transform/ListNamespacesResultJsonUnmarshaller.java

\* /opt/cola/permits/1705121589\_1686094692.5672867/0/aws-java-sdk-servicediscovery-1-11-820-sources-1 jar/com/amazonaws/services/servicediscovery/model/transform/DeleteNamespaceRequestProtocolMarshaller.java

\* /opt/cola/permits/1705121589\_1686094692.5672867/0/aws-java-sdk-servicediscovery-1-11-820-sources-1 jar/com/amazonaws/services/servicediscovery/model/transform/OperationNotFoundExceptionUnmarshaller.java \* /opt/cola/permits/1705121589\_1686094692.5672867/0/aws-java-sdk-servicediscovery-1-11-820-sources-1 jar/com/amazonaws/services/servicediscovery/model/transform/CreatePrivateDnsNamespaceRequestProtocolMarsh aller.java

\* /opt/cola/permits/1705121589\_1686094692.5672867/0/aws-java-sdk-servicediscovery-1-11-820-sources-1 jar/com/amazonaws/services/servicediscovery/model/NamespaceFilterName.java

\* /opt/cola/permits/1705121589\_1686094692.5672867/0/aws-java-sdk-servicediscovery-1-11-820-sources-1 jar/com/amazonaws/services/servicediscovery/model/transform/HealthCheckCustomConfigMarshaller.java \* /opt/cola/permits/1705121589\_1686094692.5672867/0/aws-java-sdk-servicediscovery-1-11-820-sources-1 jar/com/amazonaws/services/servicediscovery/model/FilterCondition.java

\* /opt/cola/permits/1705121589\_1686094692.5672867/0/aws-java-sdk-servicediscovery-1-11-820-sources-1 jar/com/amazonaws/services/servicediscovery/model/transform/ListTagsForResourceRequestProtocolMarshaller.jav a

\* /opt/cola/permits/1705121589\_1686094692.5672867/0/aws-java-sdk-servicediscovery-1-11-820-sources-1 jar/com/amazonaws/services/servicediscovery/model/RecordType.java

\* /opt/cola/permits/1705121589\_1686094692.5672867/0/aws-java-sdk-servicediscovery-1-11-820-sources-1 jar/com/amazonaws/services/servicediscovery/model/transform/OperationSummaryMarshaller.java

\* /opt/cola/permits/1705121589\_1686094692.5672867/0/aws-java-sdk-servicediscovery-1-11-820-sources-1 jar/com/amazonaws/services/servicediscovery/model/transform/ListNamespacesRequestProtocolMarshaller.java \* /opt/cola/permits/1705121589\_1686094692.5672867/0/aws-java-sdk-servicediscovery-1-11-820-sources-1-

jar/com/amazonaws/services/servicediscovery/model/HealthStatusFilter.java

\* /opt/cola/permits/1705121589\_1686094692.5672867/0/aws-java-sdk-servicediscovery-1-11-820-sources-1 jar/com/amazonaws/services/servicediscovery/model/ListInstancesRequest.java

\* /opt/cola/permits/1705121589\_1686094692.5672867/0/aws-java-sdk-servicediscovery-1-11-820-sources-1 jar/com/amazonaws/services/servicediscovery/model/OperationType.java

\* /opt/cola/permits/1705121589\_1686094692.5672867/0/aws-java-sdk-servicediscovery-1-11-820-sources-1 jar/com/amazonaws/services/servicediscovery/model/transform/TagMarshaller.java

\* /opt/cola/permits/1705121589\_1686094692.5672867/0/aws-java-sdk-servicediscovery-1-11-820-sources-1 jar/com/amazonaws/services/servicediscovery/model/ServiceChange.java

\* /opt/cola/permits/1705121589\_1686094692.5672867/0/aws-java-sdk-servicediscovery-1-11-820-sources-1 jar/com/amazonaws/services/servicediscovery/model/HealthStatus.java

\* /opt/cola/permits/1705121589\_1686094692.5672867/0/aws-java-sdk-servicediscovery-1-11-820-sources-1 jar/com/amazonaws/services/servicediscovery/model/CreatePrivateDnsNamespaceResult.java \* /opt/cola/permits/1705121589\_1686094692.5672867/0/aws-java-sdk-servicediscovery-1-11-820-sources-1-

jar/com/amazonaws/services/servicediscovery/model/UpdateInstanceCustomHealthStatusRequest.java \* /opt/cola/permits/1705121589\_1686094692.5672867/0/aws-java-sdk-servicediscovery-1-11-820-sources-1 jar/com/amazonaws/services/servicediscovery/model/transform/UntagResourceRequestMarshaller.java

\* /opt/cola/permits/1705121589\_1686094692.5672867/0/aws-java-sdk-servicediscovery-1-11-820-sources-1 jar/com/amazonaws/services/servicediscovery/model/transform/GetInstancesHealthStatusRequestMarshaller.java \* /opt/cola/permits/1705121589\_1686094692.5672867/0/aws-java-sdk-servicediscovery-1-11-820-sources-1-

jar/com/amazonaws/services/servicediscovery/model/transform/GetServiceResultJsonUnmarshaller.java \* /opt/cola/permits/1705121589\_1686094692.5672867/0/aws-java-sdk-servicediscovery-1-11-820-sources-1 jar/com/amazonaws/services/servicediscovery/model/transform/HttpPropertiesJsonUnmarshaller.java

\* /opt/cola/permits/1705121589\_1686094692.5672867/0/aws-java-sdk-servicediscovery-1-11-820-sources-1 jar/com/amazonaws/services/servicediscovery/model/CreateServiceRequest.java

\* /opt/cola/permits/1705121589\_1686094692.5672867/0/aws-java-sdk-servicediscovery-1-11-820-sources-1 jar/com/amazonaws/services/servicediscovery/model/CustomHealthStatus.java

\* /opt/cola/permits/1705121589\_1686094692.5672867/0/aws-java-sdk-servicediscovery-1-11-820-sources-1 jar/com/amazonaws/services/servicediscovery/model/transform/DeleteServiceRequestProtocolMarshaller.java \* /opt/cola/permits/1705121589\_1686094692.5672867/0/aws-java-sdk-servicediscovery-1-11-820-sources-1 jar/com/amazonaws/services/servicediscovery/model/transform/ServiceSummaryMarshaller.java

\* /opt/cola/permits/1705121589\_1686094692.5672867/0/aws-java-sdk-servicediscovery-1-11-820-sources-1 jar/com/amazonaws/services/servicediscovery/model/transform/DiscoverInstancesResultJsonUnmarshaller.java \* /opt/cola/permits/1705121589\_1686094692.5672867/0/aws-java-sdk-servicediscovery-1-11-820-sources-1 jar/com/amazonaws/services/servicediscovery/model/GetInstanceResult.java

\* /opt/cola/permits/1705121589\_1686094692.5672867/0/aws-java-sdk-servicediscovery-1-11-820-sources-1 jar/com/amazonaws/services/servicediscovery/model/transform/ListServicesRequestProtocolMarshaller.java \* /opt/cola/permits/1705121589\_1686094692.5672867/0/aws-java-sdk-servicediscovery-1-11-820-sources-1 jar/com/amazonaws/services/servicediscovery/model/transform/ServiceFilterMarshaller.java

\* /opt/cola/permits/1705121589\_1686094692.5672867/0/aws-java-sdk-servicediscovery-1-11-820-sources-1 jar/com/amazonaws/services/servicediscovery/model/transform/TagResourceRequestMarshaller.java

\* /opt/cola/permits/1705121589\_1686094692.5672867/0/aws-java-sdk-servicediscovery-1-11-820-sources-1 jar/com/amazonaws/services/servicediscovery/model/transform/CreatePublicDnsNamespaceResultJsonUnmarshalle r.java

\* /opt/cola/permits/1705121589\_1686094692.5672867/0/aws-java-sdk-servicediscovery-1-11-820-sources-1 jar/com/amazonaws/services/servicediscovery/model/transform/ListServicesResultJsonUnmarshaller.java \* /opt/cola/permits/1705121589\_1686094692.5672867/0/aws-java-sdk-servicediscovery-1-11-820-sources-1 jar/com/amazonaws/services/servicediscovery/model/DeregisterInstanceRequest.java

\* /opt/cola/permits/1705121589\_1686094692.5672867/0/aws-java-sdk-servicediscovery-1-11-820-sources-1 jar/com/amazonaws/services/servicediscovery/model/Operation.java

\* /opt/cola/permits/1705121589\_1686094692.5672867/0/aws-java-sdk-servicediscovery-1-11-820-sources-1 jar/com/amazonaws/services/servicediscovery/model/transform/InvalidInputExceptionUnmarshaller.java

\* /opt/cola/permits/1705121589\_1686094692.5672867/0/aws-java-sdk-servicediscovery-1-11-820-sources-1 jar/com/amazonaws/services/servicediscovery/model/transform/DnsConfigMarshaller.java

\* /opt/cola/permits/1705121589\_1686094692.5672867/0/aws-java-sdk-servicediscovery-1-11-820-sources-1 jar/com/amazonaws/services/servicediscovery/model/transform/UpdateServiceRequestMarshaller.java

\* /opt/cola/permits/1705121589\_1686094692.5672867/0/aws-java-sdk-servicediscovery-1-11-820-sources-1-

jar/com/amazonaws/services/servicediscovery/model/transform/DuplicateRequestExceptionUnmarshaller.java \* /opt/cola/permits/1705121589\_1686094692.5672867/0/aws-java-sdk-servicediscovery-1-11-820-sources-1 jar/com/amazonaws/services/servicediscovery/package-info.java

\* /opt/cola/permits/1705121589\_1686094692.5672867/0/aws-java-sdk-servicediscovery-1-11-820-sources-1 jar/com/amazonaws/services/servicediscovery/model/transform/CreatePrivateDnsNamespaceResultJsonUnmarshall er.java

\* /opt/cola/permits/1705121589\_1686094692.5672867/0/aws-java-sdk-servicediscovery-1-11-820-sources-1 jar/com/amazonaws/services/servicediscovery/model/ListTagsForResourceRequest.java

\* /opt/cola/permits/1705121589\_1686094692.5672867/0/aws-java-sdk-servicediscovery-1-11-820-sources-1 jar/com/amazonaws/services/servicediscovery/model/NamespaceSummary.java

\* /opt/cola/permits/1705121589\_1686094692.5672867/0/aws-java-sdk-servicediscovery-1-11-820-sources-1 jar/com/amazonaws/services/servicediscovery/model/transform/ResourceLimitExceededExceptionUnmarshaller.jav a

\* /opt/cola/permits/1705121589\_1686094692.5672867/0/aws-java-sdk-servicediscovery-1-11-820-sources-1 jar/com/amazonaws/services/servicediscovery/model/transform/ServiceChangeMarshaller.java

\* /opt/cola/permits/1705121589\_1686094692.5672867/0/aws-java-sdk-servicediscovery-1-11-820-sources-1 jar/com/amazonaws/services/servicediscovery/model/transform/CreatePublicDnsNamespaceRequestMarshaller.java \* /opt/cola/permits/1705121589\_1686094692.5672867/0/aws-java-sdk-servicediscovery-1-11-820-sources-1 jar/com/amazonaws/services/servicediscovery/model/ResourceInUseException.java

\* /opt/cola/permits/1705121589\_1686094692.5672867/0/aws-java-sdk-servicediscovery-1-11-820-sources-1-

jar/com/amazonaws/services/servicediscovery/model/transform/HttpPropertiesMarshaller.java

\* /opt/cola/permits/1705121589\_1686094692.5672867/0/aws-java-sdk-servicediscovery-1-11-820-sources-1 jar/com/amazonaws/services/servicediscovery/model/transform/ServiceMarshaller.java

\* /opt/cola/permits/1705121589\_1686094692.5672867/0/aws-java-sdk-servicediscovery-1-11-820-sources-1 jar/com/amazonaws/services/servicediscovery/model/transform/OperationJsonUnmarshaller.java

\* /opt/cola/permits/1705121589\_1686094692.5672867/0/aws-java-sdk-servicediscovery-1-11-820-sources-1 jar/com/amazonaws/services/servicediscovery/model/transform/CreateHttpNamespaceRequestMarshaller.java \* /opt/cola/permits/1705121589\_1686094692.5672867/0/aws-java-sdk-servicediscovery-1-11-820-sources-1-

jar/com/amazonaws/services/servicediscovery/model/transform/UntagResourceRequestProtocolMarshaller.java

\* /opt/cola/permits/1705121589\_1686094692.5672867/0/aws-java-sdk-servicediscovery-1-11-820-sources-1-

jar/com/amazonaws/services/servicediscovery/model/CreatePublicDnsNamespaceResult.java

\* /opt/cola/permits/1705121589\_1686094692.5672867/0/aws-java-sdk-servicediscovery-1-11-820-sources-1 jar/com/amazonaws/services/servicediscovery/model/DnsProperties.java

\* /opt/cola/permits/1705121589\_1686094692.5672867/0/aws-java-sdk-servicediscovery-1-11-820-sources-1 jar/com/amazonaws/services/servicediscovery/model/UntagResourceResult.java

\* /opt/cola/permits/1705121589\_1686094692.5672867/0/aws-java-sdk-servicediscovery-1-11-820-sources-1 jar/com/amazonaws/services/servicediscovery/model/GetServiceRequest.java

\* /opt/cola/permits/1705121589\_1686094692.5672867/0/aws-java-sdk-servicediscovery-1-11-820-sources-1 jar/com/amazonaws/services/servicediscovery/model/transform/InstanceJsonUnmarshaller.java

\* /opt/cola/permits/1705121589\_1686094692.5672867/0/aws-java-sdk-servicediscovery-1-11-820-sources-1 jar/com/amazonaws/services/servicediscovery/AWSServiceDiscoveryClient.java

\* /opt/cola/permits/1705121589\_1686094692.5672867/0/aws-java-sdk-servicediscovery-1-11-820-sources-1 jar/com/amazonaws/services/servicediscovery/model/OperationFilterName.java

\* /opt/cola/permits/1705121589\_1686094692.5672867/0/aws-java-sdk-servicediscovery-1-11-820-sources-1 jar/com/amazonaws/services/servicediscovery/model/UpdateServiceRequest.java

\* /opt/cola/permits/1705121589\_1686094692.5672867/0/aws-java-sdk-servicediscovery-1-11-820-sources-1 jar/com/amazonaws/services/servicediscovery/model/transform/HealthCheckConfigJsonUnmarshaller.java

\* /opt/cola/permits/1705121589\_1686094692.5672867/0/aws-java-sdk-servicediscovery-1-11-820-sources-1-

jar/com/amazonaws/services/servicediscovery/model/ResourceLimitExceededException.java

\* /opt/cola/permits/1705121589\_1686094692.5672867/0/aws-java-sdk-servicediscovery-1-11-820-sources-1 jar/com/amazonaws/services/servicediscovery/model/OperationTargetType.java

\* /opt/cola/permits/1705121589\_1686094692.5672867/0/aws-java-sdk-servicediscovery-1-11-820-sources-1 jar/com/amazonaws/services/servicediscovery/model/RoutingPolicy.java

\* /opt/cola/permits/1705121589\_1686094692.5672867/0/aws-java-sdk-servicediscovery-1-11-820-sources-1 jar/com/amazonaws/services/servicediscovery/model/CustomHealthNotFoundException.java

\* /opt/cola/permits/1705121589\_1686094692.5672867/0/aws-java-sdk-servicediscovery-1-11-820-sources-1 jar/com/amazonaws/services/servicediscovery/model/DeleteServiceRequest.java

\* /opt/cola/permits/1705121589\_1686094692.5672867/0/aws-java-sdk-servicediscovery-1-11-820-sources-1 jar/com/amazonaws/services/servicediscovery/model/transform/UpdateInstanceCustomHealthStatusResultJsonUnm arshaller.java

\* /opt/cola/permits/1705121589\_1686094692.5672867/0/aws-java-sdk-servicediscovery-1-11-820-sources-1 jar/com/amazonaws/services/servicediscovery/model/CreatePrivateDnsNamespaceRequest.java

\* /opt/cola/permits/1705121589\_1686094692.5672867/0/aws-java-sdk-servicediscovery-1-11-820-sources-1 jar/com/amazonaws/services/servicediscovery/model/RegisterInstanceResult.java

\* /opt/cola/permits/1705121589\_1686094692.5672867/0/aws-java-sdk-servicediscovery-1-11-820-sources-1 jar/com/amazonaws/services/servicediscovery/model/transform/ListTagsForResourceResultJsonUnmarshaller.java \* /opt/cola/permits/1705121589\_1686094692.5672867/0/aws-java-sdk-servicediscovery-1-11-820-sources-1-

jar/com/amazonaws/services/servicediscovery/model/GetOperationRequest.java

\* /opt/cola/permits/1705121589\_1686094692.5672867/0/aws-java-sdk-servicediscovery-1-11-820-sources-1 jar/com/amazonaws/services/servicediscovery/model/GetServiceResult.java

\* /opt/cola/permits/1705121589\_1686094692.5672867/0/aws-java-sdk-servicediscovery-1-11-820-sources-1 jar/com/amazonaws/services/servicediscovery/model/HttpProperties.java

\* /opt/cola/permits/1705121589\_1686094692.5672867/0/aws-java-sdk-servicediscovery-1-11-820-sources-1 jar/com/amazonaws/services/servicediscovery/model/InstanceNotFoundException.java

\* /opt/cola/permits/1705121589\_1686094692.5672867/0/aws-java-sdk-servicediscovery-1-11-820-sources-1 jar/com/amazonaws/services/servicediscovery/model/transform/GetOperationResultJsonUnmarshaller.java

\* /opt/cola/permits/1705121589\_1686094692.5672867/0/aws-java-sdk-servicediscovery-1-11-820-sources-1 jar/com/amazonaws/services/servicediscovery/model/transform/GetInstancesHealthStatusResultJsonUnmarshaller.ja va

\* /opt/cola/permits/1705121589\_1686094692.5672867/0/aws-java-sdk-servicediscovery-1-11-820-sources-1 jar/com/amazonaws/services/servicediscovery/model/transform/ServiceFilterJsonUnmarshaller.java

\* /opt/cola/permits/1705121589\_1686094692.5672867/0/aws-java-sdk-servicediscovery-1-11-820-sources-1 jar/com/amazonaws/services/servicediscovery/model/DnsConfigChange.java

\* /opt/cola/permits/1705121589\_1686094692.5672867/0/aws-java-sdk-servicediscovery-1-11-820-sources-1 jar/com/amazonaws/services/servicediscovery/model/NamespaceFilter.java

\* /opt/cola/permits/1705121589\_1686094692.5672867/0/aws-java-sdk-servicediscovery-1-11-820-sources-1 jar/com/amazonaws/services/servicediscovery/model/ListOperationsRequest.java

\* /opt/cola/permits/1705121589\_1686094692.5672867/0/aws-java-sdk-servicediscovery-1-11-820-sources-1 jar/com/amazonaws/services/servicediscovery/model/transform/DnsConfigChangeJsonUnmarshaller.java

\* /opt/cola/permits/1705121589\_1686094692.5672867/0/aws-java-sdk-servicediscovery-1-11-820-sources-1 jar/com/amazonaws/services/servicediscovery/model/transform/CreatePrivateDnsNamespaceRequestMarshaller.jav a

\* /opt/cola/permits/1705121589\_1686094692.5672867/0/aws-java-sdk-servicediscovery-1-11-820-sources-1 jar/com/amazonaws/services/servicediscovery/model/GetInstancesHealthStatusRequest.java

\* /opt/cola/permits/1705121589\_1686094692.5672867/0/aws-java-sdk-servicediscovery-1-11-820-sources-1 jar/com/amazonaws/services/servicediscovery/model/DiscoverInstancesResult.java

\* /opt/cola/permits/1705121589\_1686094692.5672867/0/aws-java-sdk-servicediscovery-1-11-820-sources-1 jar/com/amazonaws/services/servicediscovery/model/transform/CreateServiceResultJsonUnmarshaller.java \* /opt/cola/permits/1705121589\_1686094692.5672867/0/aws-java-sdk-servicediscovery-1-11-820-sources-1-

jar/com/amazonaws/services/servicediscovery/AWSServiceDiscoveryAsync.java

\* /opt/cola/permits/1705121589\_1686094692.5672867/0/aws-java-sdk-servicediscovery-1-11-820-sources-1 jar/com/amazonaws/services/servicediscovery/model/transform/DnsConfigJsonUnmarshaller.java

\* /opt/cola/permits/1705121589\_1686094692.5672867/0/aws-java-sdk-servicediscovery-1-11-820-sources-1 jar/com/amazonaws/services/servicediscovery/model/transform/DnsPropertiesJsonUnmarshaller.java

\* /opt/cola/permits/1705121589\_1686094692.5672867/0/aws-java-sdk-servicediscovery-1-11-820-sources-1 jar/com/amazonaws/services/servicediscovery/model/transform/ResourceInUseExceptionUnmarshaller.java \* /opt/cola/permits/1705121589\_1686094692.5672867/0/aws-java-sdk-servicediscovery-1-11-820-sources-1 jar/com/amazonaws/services/servicediscovery/model/transform/InstanceSummaryJsonUnmarshaller.java \* /opt/cola/permits/1705121589\_1686094692.5672867/0/aws-java-sdk-servicediscovery-1-11-820-sources-1 jar/com/amazonaws/services/servicediscovery/model/transform/DeregisterInstanceRequestMarshaller.java \* /opt/cola/permits/1705121589\_1686094692.5672867/0/aws-java-sdk-servicediscovery-1-11-820-sources-1 jar/com/amazonaws/services/servicediscovery/model/transform/NamespaceAlreadyExistsExceptionUnmarshaller.ja

va

\* /opt/cola/permits/1705121589\_1686094692.5672867/0/aws-java-sdk-servicediscovery-1-11-820-sources-1 jar/com/amazonaws/services/servicediscovery/model/transform/HealthCheckCustomConfigJsonUnmarshaller.java \* /opt/cola/permits/1705121589\_1686094692.5672867/0/aws-java-sdk-servicediscovery-1-11-820-sources-1-

jar/com/amazonaws/services/servicediscovery/model/transform/NamespaceSummaryMarshaller.java \* /opt/cola/permits/1705121589\_1686094692.5672867/0/aws-java-sdk-servicediscovery-1-11-820-sources-1 jar/com/amazonaws/services/servicediscovery/model/transform/GetNamespaceRequestProtocolMarshaller.java \* /opt/cola/permits/1705121589\_1686094692.5672867/0/aws-java-sdk-servicediscovery-1-11-820-sources-1-

jar/com/amazonaws/services/servicediscovery/model/transform/GetInstanceResultJsonUnmarshaller.java \* /opt/cola/permits/1705121589\_1686094692.5672867/0/aws-java-sdk-servicediscovery-1-11-820-sources-1 jar/com/amazonaws/services/servicediscovery/model/transform/InstanceMarshaller.java

\* /opt/cola/permits/1705121589\_1686094692.5672867/0/aws-java-sdk-servicediscovery-1-11-820-sources-1 jar/com/amazonaws/services/servicediscovery/model/OperationSummary.java

\* /opt/cola/permits/1705121589\_1686094692.5672867/0/aws-java-sdk-servicediscovery-1-11-820-sources-1 jar/com/amazonaws/services/servicediscovery/model/Tag.java

\* /opt/cola/permits/1705121589\_1686094692.5672867/0/aws-java-sdk-servicediscovery-1-11-820-sources-1 jar/com/amazonaws/services/servicediscovery/model/AWSServiceDiscoveryException.java

\* /opt/cola/permits/1705121589\_1686094692.5672867/0/aws-java-sdk-servicediscovery-1-11-820-sources-1 jar/com/amazonaws/services/servicediscovery/model/DeregisterInstanceResult.java

\* /opt/cola/permits/1705121589\_1686094692.5672867/0/aws-java-sdk-servicediscovery-1-11-820-sources-1 jar/com/amazonaws/services/servicediscovery/AWSServiceDiscoveryAsyncClient.java

\* /opt/cola/permits/1705121589\_1686094692.5672867/0/aws-java-sdk-servicediscovery-1-11-820-sources-1 jar/com/amazonaws/services/servicediscovery/model/transform/NamespaceJsonUnmarshaller.java

\* /opt/cola/permits/1705121589\_1686094692.5672867/0/aws-java-sdk-servicediscovery-1-11-820-sources-1-

jar/com/amazonaws/services/servicediscovery/model/transform/ResourceNotFoundExceptionUnmarshaller.java \* /opt/cola/permits/1705121589\_1686094692.5672867/0/aws-java-sdk-servicediscovery-1-11-820-sources-1-

jar/com/amazonaws/services/servicediscovery/AWSServiceDiscoveryClientBuilder.java

\* /opt/cola/permits/1705121589\_1686094692.5672867/0/aws-java-sdk-servicediscovery-1-11-820-sources-1 jar/com/amazonaws/services/servicediscovery/model/RequestLimitExceededException.java

\* /opt/cola/permits/1705121589\_1686094692.5672867/0/aws-java-sdk-servicediscovery-1-11-820-sources-1 jar/com/amazonaws/services/servicediscovery/model/HealthCheckConfig.java

\* /opt/cola/permits/1705121589\_1686094692.5672867/0/aws-java-sdk-servicediscovery-1-11-820-sources-1-

jar/com/amazonaws/services/servicediscovery/model/ServiceSummary.java

\* /opt/cola/permits/1705121589\_1686094692.5672867/0/aws-java-sdk-servicediscovery-1-11-820-sources-1 jar/com/amazonaws/services/servicediscovery/model/transform/ListInstancesRequestProtocolMarshaller.java \* /opt/cola/permits/1705121589\_1686094692.5672867/0/aws-java-sdk-servicediscovery-1-11-820-sources-1 jar/com/amazonaws/services/servicediscovery/model/transform/NamespaceFilterJsonUnmarshaller.java \* /opt/cola/permits/1705121589\_1686094692.5672867/0/aws-java-sdk-servicediscovery-1-11-820-sources-1 jar/com/amazonaws/services/servicediscovery/model/transform/RegisterInstanceResultJsonUnmarshaller.java \* /opt/cola/permits/1705121589\_1686094692.5672867/0/aws-java-sdk-servicediscovery-1-11-820-sources-1 jar/com/amazonaws/services/servicediscovery/model/transform/ServiceChangeJsonUnmarshaller.java \* /opt/cola/permits/1705121589\_1686094692.5672867/0/aws-java-sdk-servicediscovery-1-11-820-sources-1 jar/com/amazonaws/services/servicediscovery/model/transform/CreateServiceRequestMarshaller.java \* /opt/cola/permits/1705121589\_1686094692.5672867/0/aws-java-sdk-servicediscovery-1-11-820-sources-1 jar/com/amazonaws/services/servicediscovery/model/transform/DiscoverInstancesRequestProtocolMarshaller.java \* /opt/cola/permits/1705121589\_1686094692.5672867/0/aws-java-sdk-servicediscovery-1-11-820-sources-1 jar/com/amazonaws/services/servicediscovery/model/transform/OperationFilterJsonUnmarshaller.java \* /opt/cola/permits/1705121589\_1686094692.5672867/0/aws-java-sdk-servicediscovery-1-11-820-sources-1 jar/com/amazonaws/services/servicediscovery/model/HttpInstanceSummary.java \* /opt/cola/permits/1705121589\_1686094692.5672867/0/aws-java-sdk-servicediscovery-1-11-820-sources-1 jar/com/amazonaws/services/servicediscovery/model/ServiceFilter.java \* /opt/cola/permits/1705121589\_1686094692.5672867/0/aws-java-sdk-servicediscovery-1-11-820-sources-1 jar/com/amazonaws/services/servicediscovery/model/transform/DeleteServiceRequestMarshaller.java \* /opt/cola/permits/1705121589\_1686094692.5672867/0/aws-java-sdk-servicediscovery-1-11-820-sources-1 jar/com/amazonaws/services/servicediscovery/model/transform/NamespaceFilterMarshaller.java \* /opt/cola/permits/1705121589\_1686094692.5672867/0/aws-java-sdk-servicediscovery-1-11-820-sources-1 jar/com/amazonaws/services/servicediscovery/model/transform/ServiceSummaryJsonUnmarshaller.java \* /opt/cola/permits/1705121589\_1686094692.5672867/0/aws-java-sdk-servicediscovery-1-11-820-sources-1 jar/com/amazonaws/services/servicediscovery/model/UntagResourceRequest.java \* /opt/cola/permits/1705121589\_1686094692.5672867/0/aws-java-sdk-servicediscovery-1-11-820-sources-1 jar/com/amazonaws/services/servicediscovery/model/transform/GetOperationRequestMarshaller.java \* /opt/cola/permits/1705121589\_1686094692.5672867/0/aws-java-sdk-servicediscovery-1-11-820-sources-1 jar/com/amazonaws/services/servicediscovery/model/transform/RegisterInstanceRequestProtocolMarshaller.java \* /opt/cola/permits/1705121589\_1686094692.5672867/0/aws-java-sdk-servicediscovery-1-11-820-sources-1 jar/com/amazonaws/services/servicediscovery/model/transform/InstanceSummaryMarshaller.java \* /opt/cola/permits/1705121589\_1686094692.5672867/0/aws-java-sdk-servicediscovery-1-11-820-sources-1 jar/com/amazonaws/services/servicediscovery/model/transform/GetNamespaceResultJsonUnmarshaller.java \* /opt/cola/permits/1705121589\_1686094692.5672867/0/aws-java-sdk-servicediscovery-1-11-820-sources-1 jar/com/amazonaws/services/servicediscovery/model/transform/NamespacePropertiesMarshaller.java \* /opt/cola/permits/1705121589\_1686094692.5672867/0/aws-java-sdk-servicediscovery-1-11-820-sources-1 jar/com/amazonaws/services/servicediscovery/model/CreateServiceResult.java \* /opt/cola/permits/1705121589\_1686094692.5672867/0/aws-java-sdk-servicediscovery-1-11-820-sources-1 jar/com/amazonaws/services/servicediscovery/model/DnsConfig.java \* /opt/cola/permits/1705121589\_1686094692.5672867/0/aws-java-sdk-servicediscovery-1-11-820-sources-1 jar/com/amazonaws/services/servicediscovery/model/ListTagsForResourceResult.java \* /opt/cola/permits/1705121589\_1686094692.5672867/0/aws-java-sdk-servicediscovery-1-11-820-sources-1-

jar/com/amazonaws/services/servicediscovery/model/transform/CreateHttpNamespaceRequestProtocolMarshaller.ja va

\* /opt/cola/permits/1705121589\_1686094692.5672867/0/aws-java-sdk-servicediscovery-1-11-820-sources-1 jar/com/amazonaws/services/servicediscovery/model/transform/DnsPropertiesMarshaller.java

\* /opt/cola/permits/1705121589\_1686094692.5672867/0/aws-java-sdk-servicediscovery-1-11-820-sources-1 jar/com/amazonaws/services/servicediscovery/model/transform/ListNamespacesRequestMarshaller.java \* /opt/cola/permits/1705121589\_1686094692.5672867/0/aws-java-sdk-servicediscovery-1-11-820-sources-1 jar/com/amazonaws/services/servicediscovery/model/transform/NamespaceNotFoundExceptionUnmarshaller.java \* /opt/cola/permits/1705121589\_1686094692.5672867/0/aws-java-sdk-servicediscovery-1-11-820-sources-1 jar/com/amazonaws/services/servicediscovery/model/transform/UpdateServiceResultJsonUnmarshaller.java \* /opt/cola/permits/1705121589\_1686094692.5672867/0/aws-java-sdk-servicediscovery-1-11-820-sources-1 jar/com/amazonaws/services/servicediscovery/model/NamespaceNotFoundException.java \* /opt/cola/permits/1705121589\_1686094692.5672867/0/aws-java-sdk-servicediscovery-1-11-820-sources-1 jar/com/amazonaws/services/servicediscovery/model/GetNamespaceRequest.java \* /opt/cola/permits/1705121589\_1686094692.5672867/0/aws-java-sdk-servicediscovery-1-11-820-sources-1 jar/com/amazonaws/services/servicediscovery/model/transform/HealthCheckConfigMarshaller.java \* /opt/cola/permits/1705121589\_1686094692.5672867/0/aws-java-sdk-servicediscovery-1-11-820-sources-1 jar/com/amazonaws/services/servicediscovery/model/transform/ServiceNotFoundExceptionUnmarshaller.java \* /opt/cola/permits/1705121589\_1686094692.5672867/0/aws-java-sdk-servicediscovery-1-11-820-sources-1 jar/com/amazonaws/services/servicediscovery/model/ServiceFilterName.java \* /opt/cola/permits/1705121589\_1686094692.5672867/0/aws-java-sdk-servicediscovery-1-11-820-sources-1 jar/com/amazonaws/services/servicediscovery/model/transform/CreateHttpNamespaceResultJsonUnmarshaller.java \* /opt/cola/permits/1705121589\_1686094692.5672867/0/aws-java-sdk-servicediscovery-1-11-820-sources-1 jar/com/amazonaws/services/servicediscovery/AWSServiceDiscoveryAsyncClientBuilder.java \* /opt/cola/permits/1705121589\_1686094692.5672867/0/aws-java-sdk-servicediscovery-1-11-820-sources-1 jar/com/amazonaws/services/servicediscovery/model/GetInstanceRequest.java \* /opt/cola/permits/1705121589\_1686094692.5672867/0/aws-java-sdk-servicediscovery-1-11-820-sources-1 jar/com/amazonaws/services/servicediscovery/model/DiscoverInstancesRequest.java \* /opt/cola/permits/1705121589\_1686094692.5672867/0/aws-java-sdk-servicediscovery-1-11-820-sources-1 jar/com/amazonaws/services/servicediscovery/model/transform/TagJsonUnmarshaller.java

\* /opt/cola/permits/1705121589\_1686094692.5672867/0/aws-java-sdk-servicediscovery-1-11-820-sources-1 jar/com/amazonaws/services/servicediscovery/model/DuplicateRequestException.java

\* /opt/cola/permits/1705121589\_1686094692.5672867/0/aws-java-sdk-servicediscovery-1-11-820-sources-1 jar/com/amazonaws/services/servicediscovery/model/NamespaceType.java

\* /opt/cola/permits/1705121589\_1686094692.5672867/0/aws-java-sdk-servicediscovery-1-11-820-sources-1 jar/com/amazonaws/services/servicediscovery/model/transform/DeregisterInstanceRequestProtocolMarshaller.java \* /opt/cola/permits/1705121589\_1686094692.5672867/0/aws-java-sdk-servicediscovery-1-11-820-sources-1 jar/com/amazonaws/services/servicediscovery/model/GetInstancesHealthStatusResult.java

\* /opt/cola/permits/1705121589\_1686094692.5672867/0/aws-java-sdk-servicediscovery-1-11-820-sources-1 jar/com/amazonaws/services/servicediscovery/AbstractAWSServiceDiscoveryAsync.java

\* /opt/cola/permits/1705121589\_1686094692.5672867/0/aws-java-sdk-servicediscovery-1-11-820-sources-1 jar/com/amazonaws/services/servicediscovery/model/CreateHttpNamespaceResult.java

\* /opt/cola/permits/1705121589\_1686094692.5672867/0/aws-java-sdk-servicediscovery-1-11-820-sources-1 jar/com/amazonaws/services/servicediscovery/model/GetNamespaceResult.java

\* /opt/cola/permits/1705121589\_1686094692.5672867/0/aws-java-sdk-servicediscovery-1-11-820-sources-1 jar/com/amazonaws/services/servicediscovery/model/transform/InstanceNotFoundExceptionUnmarshaller.java \* /opt/cola/permits/1705121589\_1686094692.5672867/0/aws-java-sdk-servicediscovery-1-11-820-sources-1 jar/com/amazonaws/services/servicediscovery/model/transform/ListServicesRequestMarshaller.java

\* /opt/cola/permits/1705121589\_1686094692.5672867/0/aws-java-sdk-servicediscovery-1-11-820-sources-1 jar/com/amazonaws/services/servicediscovery/model/Instance.java

\* /opt/cola/permits/1705121589\_1686094692.5672867/0/aws-java-sdk-servicediscovery-1-11-820-sources-1 jar/com/amazonaws/services/servicediscovery/model/transform/DeleteNamespaceRequestMarshaller.java

\* /opt/cola/permits/1705121589\_1686094692.5672867/0/aws-java-sdk-servicediscovery-1-11-820-sources-1 jar/com/amazonaws/services/servicediscovery/model/transform/UpdateInstanceCustomHealthStatusRequestMarshal ler.java

\* /opt/cola/permits/1705121589\_1686094692.5672867/0/aws-java-sdk-servicediscovery-1-11-820-sources-1 jar/com/amazonaws/services/servicediscovery/model/DeleteNamespaceRequest.java

\* /opt/cola/permits/1705121589\_1686094692.5672867/0/aws-java-sdk-servicediscovery-1-11-820-sources-1 jar/com/amazonaws/services/servicediscovery/model/transform/TooManyTagsExceptionUnmarshaller.java \* /opt/cola/permits/1705121589\_1686094692.5672867/0/aws-java-sdk-servicediscovery-1-11-820-sources-1-

jar/com/amazonaws/services/servicediscovery/model/ListNamespacesRequest.java

\* /opt/cola/permits/1705121589\_1686094692.5672867/0/aws-java-sdk-servicediscovery-1-11-820-sources-1 jar/com/amazonaws/services/servicediscovery/model/DnsRecord.java

\* /opt/cola/permits/1705121589\_1686094692.5672867/0/aws-java-sdk-servicediscovery-1-11-820-sources-1 jar/com/amazonaws/services/servicediscovery/model/NamespaceProperties.java

\* /opt/cola/permits/1705121589\_1686094692.5672867/0/aws-java-sdk-servicediscovery-1-11-820-sources-1 jar/com/amazonaws/services/servicediscovery/model/TooManyTagsException.java

\* /opt/cola/permits/1705121589\_1686094692.5672867/0/aws-java-sdk-servicediscovery-1-11-820-sources-1 jar/com/amazonaws/services/servicediscovery/model/DeleteNamespaceResult.java

\* /opt/cola/permits/1705121589\_1686094692.5672867/0/aws-java-sdk-servicediscovery-1-11-820-sources-1 jar/com/amazonaws/services/servicediscovery/model/transform/DnsRecordMarshaller.java

\* /opt/cola/permits/1705121589\_1686094692.5672867/0/aws-java-sdk-servicediscovery-1-11-820-sources-1-

jar/com/amazonaws/services/servicediscovery/model/transform/ServiceAlreadyExistsExceptionUnmarshaller.java \* /opt/cola/permits/1705121589\_1686094692.5672867/0/aws-java-sdk-servicediscovery-1-11-820-sources-1-

jar/com/amazonaws/services/servicediscovery/model/InstanceSummary.java

\* /opt/cola/permits/1705121589\_1686094692.5672867/0/aws-java-sdk-servicediscovery-1-11-820-sources-1 jar/com/amazonaws/services/servicediscovery/model/OperationStatus.java

\* /opt/cola/permits/1705121589\_1686094692.5672867/0/aws-java-sdk-servicediscovery-1-11-820-sources-1 jar/com/amazonaws/services/servicediscovery/model/transform/DeleteNamespaceResultJsonUnmarshaller.java \* /opt/cola/permits/1705121589\_1686094692.5672867/0/aws-java-sdk-servicediscovery-1-11-820-sources-1 jar/com/amazonaws/services/servicediscovery/model/TagResourceResult.java

\* /opt/cola/permits/1705121589\_1686094692.5672867/0/aws-java-sdk-servicediscovery-1-11-820-sources-1 jar/com/amazonaws/services/servicediscovery/model/transform/GetInstanceRequestMarshaller.java

\* /opt/cola/permits/1705121589\_1686094692.5672867/0/aws-java-sdk-servicediscovery-1-11-820-sources-1 jar/com/amazonaws/services/servicediscovery/model/transform/HttpInstanceSummaryJsonUnmarshaller.java \* /opt/cola/permits/1705121589\_1686094692.5672867/0/aws-java-sdk-servicediscovery-1-11-820-sources-1 jar/com/amazonaws/services/servicediscovery/model/ServiceAlreadyExistsException.java

\* /opt/cola/permits/1705121589\_1686094692.5672867/0/aws-java-sdk-servicediscovery-1-11-820-sources-1 jar/com/amazonaws/services/servicediscovery/model/transform/ListInstancesResultJsonUnmarshaller.java

\* /opt/cola/permits/1705121589\_1686094692.5672867/0/aws-java-sdk-servicediscovery-1-11-820-sources-1 jar/com/amazonaws/services/servicediscovery/model/transform/ListTagsForResourceRequestMarshaller.java \* /opt/cola/permits/1705121589\_1686094692.5672867/0/aws-java-sdk-servicediscovery-1-11-820-sources-1 jar/com/amazonaws/services/servicediscovery/model/Namespace.java

\* /opt/cola/permits/1705121589\_1686094692.5672867/0/aws-java-sdk-servicediscovery-1-11-820-sources-1 jar/com/amazonaws/services/servicediscovery/model/transform/TagResourceRequestProtocolMarshaller.java \* /opt/cola/permits/1705121589\_1686094692.5672867/0/aws-java-sdk-servicediscovery-1-11-820-sources-1 jar/com/amazonaws/services/servicediscovery/model/transform/NamespaceMarshaller.java

\* /opt/cola/permits/1705121589\_1686094692.5672867/0/aws-java-sdk-servicediscovery-1-11-820-sources-1 jar/com/amazonaws/services/servicediscovery/model/GetOperationResult.java

\* /opt/cola/permits/1705121589\_1686094692.5672867/0/aws-java-sdk-servicediscovery-1-11-820-sources-1-

jar/com/amazonaws/services/servicediscovery/model/transform/OperationFilterMarshaller.java

\* /opt/cola/permits/1705121589\_1686094692.5672867/0/aws-java-sdk-servicediscovery-1-11-820-sources-1 jar/com/amazonaws/services/servicediscovery/model/ServiceNotFoundException.java

\* /opt/cola/permits/1705121589\_1686094692.5672867/0/aws-java-sdk-servicediscovery-1-11-820-sources-1 jar/com/amazonaws/services/servicediscovery/model/UpdateServiceResult.java

\* /opt/cola/permits/1705121589\_1686094692.5672867/0/aws-java-sdk-servicediscovery-1-11-820-sources-1 jar/com/amazonaws/services/servicediscovery/model/transform/DnsRecordJsonUnmarshaller.java

\* /opt/cola/permits/1705121589\_1686094692.5672867/0/aws-java-sdk-servicediscovery-1-11-820-sources-1 jar/com/amazonaws/services/servicediscovery/model/transform/HttpInstanceSummaryMarshaller.java

\* /opt/cola/permits/1705121589\_1686094692.5672867/0/aws-java-sdk-servicediscovery-1-11-820-sources-1 jar/com/amazonaws/services/servicediscovery/model/transform/CustomHealthNotFoundExceptionUnmarshaller.jav a

\* /opt/cola/permits/1705121589\_1686094692.5672867/0/aws-java-sdk-servicediscovery-1-11-820-sources-1 jar/com/amazonaws/services/servicediscovery/model/Service.java

\* /opt/cola/permits/1705121589\_1686094692.5672867/0/aws-java-sdk-servicediscovery-1-11-820-sources-1 jar/com/amazonaws/services/servicediscovery/model/UpdateInstanceCustomHealthStatusResult.java

\* /opt/cola/permits/1705121589\_1686094692.5672867/0/aws-java-sdk-servicediscovery-1-11-820-sources-1 jar/com/amazonaws/services/servicediscovery/model/transform/DiscoverInstancesRequestMarshaller.java \* /opt/cola/permits/1705121589\_1686094692.5672867/0/aws-java-sdk-servicediscovery-1-11-820-sources-1 jar/com/amazonaws/services/servicediscovery/model/transform/RequestLimitExceededExceptionUnmarshaller.java

\* /opt/cola/permits/1705121589\_1686094692.5672867/0/aws-java-sdk-servicediscovery-1-11-820-sources-1 jar/com/amazonaws/services/servicediscovery/model/transform/GetServiceRequestProtocolMarshaller.java \* /opt/cola/permits/1705121589\_1686094692.5672867/0/aws-java-sdk-servicediscovery-1-11-820-sources-1 jar/com/amazonaws/services/servicediscovery/model/transform/TagResourceResultJsonUnmarshaller.java

\* /opt/cola/permits/1705121589\_1686094692.5672867/0/aws-java-sdk-servicediscovery-1-11-820-sources-1 jar/com/amazonaws/services/servicediscovery/model/InvalidInputException.java

\* /opt/cola/permits/1705121589\_1686094692.5672867/0/aws-java-sdk-servicediscovery-1-11-820-sources-1 jar/com/amazonaws/services/servicediscovery/model/transform/ListOperationsRequestProtocolMarshaller.java \* /opt/cola/permits/1705121589\_1686094692.5672867/0/aws-java-sdk-servicediscovery-1-11-820-sources-1 jar/com/amazonaws/services/servicediscovery/model/transform/CreatePublicDnsNamespaceRequestProtocolMarsha ller.java

\* /opt/cola/permits/1705121589\_1686094692.5672867/0/aws-java-sdk-servicediscovery-1-11-820-sources-1 jar/com/amazonaws/services/servicediscovery/model/HealthCheckType.java

\* /opt/cola/permits/1705121589\_1686094692.5672867/0/aws-java-sdk-servicediscovery-1-11-820-sources-1 jar/com/amazonaws/services/servicediscovery/AWSServiceDiscovery.java

# **1.23 aws-java-sdk-ec2instanceconnect 1.11.820**

### **1.23.1 Available under license :**

No license file was found, but licenses were detected in source scan.

\* Copyright 2015-2020 Amazon.com, Inc. or its affiliates. All Rights Reserved.

\*

\* Licensed under the Apache License, Version 2.0 (the "License"). You may not use this file except in compliance

<sup>/\*</sup>

with

\* the License. A copy of the License is located at

\*

\* http://aws.amazon.com/apache2.0

\*

\* or in the "license" file accompanying this file. This file is distributed on an "AS IS" BASIS, WITHOUT WARRANTIES OR

\* CONDITIONS OF ANY KIND, either express or implied. See the License for the specific language governing permissions

\* and limitations under the License.

\*/

Found in path(s):

\* /opt/cola/permits/1705119900\_1686095694.5495715/0/aws-java-sdk-ec2instanceconnect-1-11-820-sources-1 jar/com/amazonaws/services/ec2instanceconnect/package-info.java

\* /opt/cola/permits/1705119900\_1686095694.5495715/0/aws-java-sdk-ec2instanceconnect-1-11-820-sources-1 jar/com/amazonaws/services/ec2instanceconnect/model/AWSEC2InstanceConnectException.java

\* /opt/cola/permits/1705119900\_1686095694.5495715/0/aws-java-sdk-ec2instanceconnect-1-11-820-sources-1 jar/com/amazonaws/services/ec2instanceconnect/model/transform/EC2InstanceNotFoundExceptionUnmarshaller.ja va

\* /opt/cola/permits/1705119900\_1686095694.5495715/0/aws-java-sdk-ec2instanceconnect-1-11-820-sources-1 jar/com/amazonaws/services/ec2instanceconnect/model/transform/SendSSHPublicKeyResultJsonUnmarshaller.java \* /opt/cola/permits/1705119900\_1686095694.5495715/0/aws-java-sdk-ec2instanceconnect-1-11-820-sources-1 jar/com/amazonaws/services/ec2instanceconnect/model/transform/SendSSHPublicKeyRequestMarshaller.java

\* /opt/cola/permits/1705119900\_1686095694.5495715/0/aws-java-sdk-ec2instanceconnect-1-11-820-sources-1 jar/com/amazonaws/services/ec2instanceconnect/model/ServiceException.java

\* /opt/cola/permits/1705119900\_1686095694.5495715/0/aws-java-sdk-ec2instanceconnect-1-11-820-sources-1 jar/com/amazonaws/services/ec2instanceconnect/model/transform/ServiceExceptionUnmarshaller.java

\* /opt/cola/permits/1705119900\_1686095694.5495715/0/aws-java-sdk-ec2instanceconnect-1-11-820-sources-1 jar/com/amazonaws/services/ec2instanceconnect/AWSEC2InstanceConnectClient.java

\* /opt/cola/permits/1705119900\_1686095694.5495715/0/aws-java-sdk-ec2instanceconnect-1-11-820-sources-1 jar/com/amazonaws/services/ec2instanceconnect/model/transform/AuthExceptionUnmarshaller.java

\* /opt/cola/permits/1705119900\_1686095694.5495715/0/aws-java-sdk-ec2instanceconnect-1-11-820-sources-1 jar/com/amazonaws/services/ec2instanceconnect/AbstractAWSEC2InstanceConnectAsync.java

\* /opt/cola/permits/1705119900\_1686095694.5495715/0/aws-java-sdk-ec2instanceconnect-1-11-820-sources-1 jar/com/amazonaws/services/ec2instanceconnect/model/AuthException.java

\* /opt/cola/permits/1705119900\_1686095694.5495715/0/aws-java-sdk-ec2instanceconnect-1-11-820-sources-1 jar/com/amazonaws/services/ec2instanceconnect/AWSEC2InstanceConnectClientBuilder.java

\* /opt/cola/permits/1705119900\_1686095694.5495715/0/aws-java-sdk-ec2instanceconnect-1-11-820-sources-1 jar/com/amazonaws/services/ec2instanceconnect/AbstractAWSEC2InstanceConnect.java

\* /opt/cola/permits/1705119900\_1686095694.5495715/0/aws-java-sdk-ec2instanceconnect-1-11-820-sources-1 jar/com/amazonaws/services/ec2instanceconnect/AWSEC2InstanceConnectAsyncClientBuilder.java

\* /opt/cola/permits/1705119900\_1686095694.5495715/0/aws-java-sdk-ec2instanceconnect-1-11-820-sources-1 jar/com/amazonaws/services/ec2instanceconnect/model/SendSSHPublicKeyResult.java

\* /opt/cola/permits/1705119900\_1686095694.5495715/0/aws-java-sdk-ec2instanceconnect-1-11-820-sources-1 jar/com/amazonaws/services/ec2instanceconnect/model/EC2InstanceNotFoundException.java

\* /opt/cola/permits/1705119900\_1686095694.5495715/0/aws-java-sdk-ec2instanceconnect-1-11-820-sources-1 jar/com/amazonaws/services/ec2instanceconnect/AWSEC2InstanceConnect.java

\* /opt/cola/permits/1705119900\_1686095694.5495715/0/aws-java-sdk-ec2instanceconnect-1-11-820-sources-1 jar/com/amazonaws/services/ec2instanceconnect/model/ThrottlingException.java

\* /opt/cola/permits/1705119900\_1686095694.5495715/0/aws-java-sdk-ec2instanceconnect-1-11-820-sources-1 jar/com/amazonaws/services/ec2instanceconnect/model/transform/InvalidArgsExceptionUnmarshaller.java

\* /opt/cola/permits/1705119900\_1686095694.5495715/0/aws-java-sdk-ec2instanceconnect-1-11-820-sources-1 jar/com/amazonaws/services/ec2instanceconnect/AWSEC2InstanceConnectAsync.java

\* /opt/cola/permits/1705119900\_1686095694.5495715/0/aws-java-sdk-ec2instanceconnect-1-11-820-sources-1 jar/com/amazonaws/services/ec2instanceconnect/model/transform/SendSSHPublicKeyRequestProtocolMarshaller.ja va

\* /opt/cola/permits/1705119900\_1686095694.5495715/0/aws-java-sdk-ec2instanceconnect-1-11-820-sources-1 jar/com/amazonaws/services/ec2instanceconnect/model/InvalidArgsException.java

\* /opt/cola/permits/1705119900\_1686095694.5495715/0/aws-java-sdk-ec2instanceconnect-1-11-820-sources-1 jar/com/amazonaws/services/ec2instanceconnect/model/transform/ThrottlingExceptionUnmarshaller.java

\* /opt/cola/permits/1705119900\_1686095694.5495715/0/aws-java-sdk-ec2instanceconnect-1-11-820-sources-1 jar/com/amazonaws/services/ec2instanceconnect/model/SendSSHPublicKeyRequest.java

\* /opt/cola/permits/1705119900\_1686095694.5495715/0/aws-java-sdk-ec2instanceconnect-1-11-820-sources-1 jar/com/amazonaws/services/ec2instanceconnect/AWSEC2InstanceConnectAsyncClient.java

# **1.24 aws-java-sdk-workdocs 1.11.820**

### **1.24.1 Available under license :**

No license file was found, but licenses were detected in source scan.

/\*

\* Copyright 2015-2020 Amazon.com, Inc. or its affiliates. All Rights Reserved.

\*

\* Licensed under the Apache License, Version 2.0 (the "License"). You may not use this file except in compliance with

\* the License. A copy of the License is located at

\*

\* http://aws.amazon.com/apache2.0

\*

\* or in the "license" file accompanying this file. This file is distributed on an "AS IS" BASIS, WITHOUT WARRANTIES OR

\* CONDITIONS OF ANY KIND, either express or implied. See the License for the specific language governing permissions

\* and limitations under the License.

\*/

Found in path(s):

\* /opt/cola/permits/1705118770\_1686095638.5166037/0/aws-java-sdk-workdocs-1-11-820-sources-1-

jar/com/amazonaws/services/workdocs/model/transform/GroupMetadataJsonUnmarshaller.java \* /opt/cola/permits/1705118770\_1686095638.5166037/0/aws-java-sdk-workdocs-1-11-820-sources-1-

jar/com/amazonaws/services/workdocs/model/NotificationOptions.java

\* /opt/cola/permits/1705118770\_1686095638.5166037/0/aws-java-sdk-workdocs-1-11-820-sources-1 jar/com/amazonaws/services/workdocs/model/OrderType.java

jar/com/amazonaws/services/workdocs/AmazonWorkDocsClientBuilder.java

\* /opt/cola/permits/1705118770\_1686095638.5166037/0/aws-java-sdk-workdocs-1-11-820-sources-1 jar/com/amazonaws/services/workdocs/model/PermissionInfo.java

\* /opt/cola/permits/1705118770\_1686095638.5166037/0/aws-java-sdk-workdocs-1-11-820-sources-1 jar/com/amazonaws/services/workdocs/model/transform/UserStorageMetadataJsonUnmarshaller.java \* /opt/cola/permits/1705118770\_1686095638.5166037/0/aws-java-sdk-workdocs-1-11-820-sources-1 jar/com/amazonaws/services/workdocs/model/ActivityType.java

\* /opt/cola/permits/1705118770\_1686095638.5166037/0/aws-java-sdk-workdocs-1-11-820-sources-1 jar/com/amazonaws/services/workdocs/model/transform/DescribeFolderContentsResultJsonUnmarshaller.java \* /opt/cola/permits/1705118770\_1686095638.5166037/0/aws-java-sdk-workdocs-1-11-820-sources-1 jar/com/amazonaws/services/workdocs/model/DescribeResourcePermissionsResult.java

\* /opt/cola/permits/1705118770\_1686095638.5166037/0/aws-java-sdk-workdocs-1-11-820-sources-1 jar/com/amazonaws/services/workdocs/model/transform/AddResourcePermissionsRequestMarshaller.java \* /opt/cola/permits/1705118770\_1686095638.5166037/0/aws-java-sdk-workdocs-1-11-820-sources-1 jar/com/amazonaws/services/workdocs/model/transform/DeleteNotificationSubscriptionResultJsonUnmarshaller.jav a

\* /opt/cola/permits/1705118770\_1686095638.5166037/0/aws-java-sdk-workdocs-1-11-820-sources-1 jar/com/amazonaws/services/workdocs/model/transform/ResourceMetadataJsonUnmarshaller.java \* /opt/cola/permits/1705118770\_1686095638.5166037/0/aws-java-sdk-workdocs-1-11-820-sources-1 jar/com/amazonaws/services/workdocs/model/transform/DescribeGroupsRequestMarshaller.java \* /opt/cola/permits/1705118770\_1686095638.5166037/0/aws-java-sdk-workdocs-1-11-820-sources-1 jar/com/amazonaws/services/workdocs/model/transform/GetFolderPathRequestMarshaller.java \* /opt/cola/permits/1705118770\_1686095638.5166037/0/aws-java-sdk-workdocs-1-11-820-sources-1 jar/com/amazonaws/services/workdocs/model/transform/DeleteFolderContentsRequestProtocolMarshaller.java \* /opt/cola/permits/1705118770\_1686095638.5166037/0/aws-java-sdk-workdocs-1-11-820-sources-1 jar/com/amazonaws/services/workdocs/model/GetCurrentUserResult.java \* /opt/cola/permits/1705118770\_1686095638.5166037/0/aws-java-sdk-workdocs-1-11-820-sources-1 jar/com/amazonaws/services/workdocs/model/transform/GetDocumentRequestMarshaller.java \* /opt/cola/permits/1705118770\_1686095638.5166037/0/aws-java-sdk-workdocs-1-11-820-sources-1 jar/com/amazonaws/services/workdocs/model/UpdateDocumentResult.java \* /opt/cola/permits/1705118770\_1686095638.5166037/0/aws-java-sdk-workdocs-1-11-820-sources-1 jar/com/amazonaws/services/workdocs/model/transform/PrincipalMarshaller.java \* /opt/cola/permits/1705118770\_1686095638.5166037/0/aws-java-sdk-workdocs-1-11-820-sources-1 jar/com/amazonaws/services/workdocs/model/transform/UpdateDocumentResultJsonUnmarshaller.java \* /opt/cola/permits/1705118770\_1686095638.5166037/0/aws-java-sdk-workdocs-1-11-820-sources-1 jar/com/amazonaws/services/workdocs/model/GetDocumentVersionResult.java \* /opt/cola/permits/1705118770\_1686095638.5166037/0/aws-java-sdk-workdocs-1-11-820-sources-1 jar/com/amazonaws/services/workdocs/model/transform/GroupMetadataMarshaller.java \* /opt/cola/permits/1705118770\_1686095638.5166037/0/aws-java-sdk-workdocs-1-11-820-sources-1 jar/com/amazonaws/services/workdocs/model/DescribeCommentsRequest.java \* /opt/cola/permits/1705118770\_1686095638.5166037/0/aws-java-sdk-workdocs-1-11-820-sources-1 jar/com/amazonaws/services/workdocs/model/CreateCustomMetadataRequest.java \* /opt/cola/permits/1705118770\_1686095638.5166037/0/aws-java-sdk-workdocs-1-11-820-sources-1 jar/com/amazonaws/services/workdocs/model/transform/CreateFolderRequestMarshaller.java \* /opt/cola/permits/1705118770\_1686095638.5166037/0/aws-java-sdk-workdocs-1-11-820-sources-1 jar/com/amazonaws/services/workdocs/model/transform/UpdateUserResultJsonUnmarshaller.java \* /opt/cola/permits/1705118770\_1686095638.5166037/0/aws-java-sdk-workdocs-1-11-820-sources-1 jar/com/amazonaws/services/workdocs/model/transform/ConflictingOperationExceptionUnmarshaller.java

\* /opt/cola/permits/1705118770\_1686095638.5166037/0/aws-java-sdk-workdocs-1-11-820-sources-1 jar/com/amazonaws/services/workdocs/model/transform/RemoveAllResourcePermissionsResultJsonUnmarshaller.j ava

\* /opt/cola/permits/1705118770\_1686095638.5166037/0/aws-java-sdk-workdocs-1-11-820-sources-1 jar/com/amazonaws/services/workdocs/model/transform/ActivityJsonUnmarshaller.java

\* /opt/cola/permits/1705118770\_1686095638.5166037/0/aws-java-sdk-workdocs-1-11-820-sources-1 jar/com/amazonaws/services/workdocs/model/transform/GetDocumentRequestProtocolMarshaller.java \* /opt/cola/permits/1705118770\_1686095638.5166037/0/aws-java-sdk-workdocs-1-11-820-sources-1 jar/com/amazonaws/services/workdocs/model/transform/CommentMarshaller.java

\* /opt/cola/permits/1705118770\_1686095638.5166037/0/aws-java-sdk-workdocs-1-11-820-sources-1 jar/com/amazonaws/services/workdocs/model/Activity.java

\* /opt/cola/permits/1705118770\_1686095638.5166037/0/aws-java-sdk-workdocs-1-11-820-sources-1 jar/com/amazonaws/services/workdocs/model/transform/DescribeDocumentVersionsRequestProtocolMarshaller.jav a

\* /opt/cola/permits/1705118770\_1686095638.5166037/0/aws-java-sdk-workdocs-1-11-820-sources-1 jar/com/amazonaws/services/workdocs/model/transform/ActivateUserResultJsonUnmarshaller.java \* /opt/cola/permits/1705118770\_1686095638.5166037/0/aws-java-sdk-workdocs-1-11-820-sources-1 jar/com/amazonaws/services/workdocs/model/UserStatusType.java

\* /opt/cola/permits/1705118770\_1686095638.5166037/0/aws-java-sdk-workdocs-1-11-820-sources-1 jar/com/amazonaws/services/workdocs/model/transform/InvalidArgumentExceptionUnmarshaller.java \* /opt/cola/permits/1705118770\_1686095638.5166037/0/aws-java-sdk-workdocs-1-11-820-sources-1 jar/com/amazonaws/services/workdocs/model/ResourcePathComponent.java

\* /opt/cola/permits/1705118770\_1686095638.5166037/0/aws-java-sdk-workdocs-1-11-820-sources-1 jar/com/amazonaws/services/workdocs/model/InvalidCommentOperationException.java

\* /opt/cola/permits/1705118770\_1686095638.5166037/0/aws-java-sdk-workdocs-1-11-820-sources-1 jar/com/amazonaws/services/workdocs/model/transform/SubscriptionMarshaller.java

\* /opt/cola/permits/1705118770\_1686095638.5166037/0/aws-java-sdk-workdocs-1-11-820-sources-1-

jar/com/amazonaws/services/workdocs/model/transform/CommentMetadataJsonUnmarshaller.java

```
* /opt/cola/permits/1705118770_1686095638.5166037/0/aws-java-sdk-workdocs-1-11-820-sources-1-
```
jar/com/amazonaws/services/workdocs/model/transform/ParticipantsJsonUnmarshaller.java

\* /opt/cola/permits/1705118770\_1686095638.5166037/0/aws-java-sdk-workdocs-1-11-820-sources-1 jar/com/amazonaws/services/workdocs/model/ProhibitedStateException.java

\* /opt/cola/permits/1705118770\_1686095638.5166037/0/aws-java-sdk-workdocs-1-11-820-sources-1-

jar/com/amazonaws/services/workdocs/model/transform/DocumentVersionMetadataJsonUnmarshaller.java

\* /opt/cola/permits/1705118770\_1686095638.5166037/0/aws-java-sdk-workdocs-1-11-820-sources-1-

jar/com/amazonaws/services/workdocs/model/FailedDependencyException.java

\* /opt/cola/permits/1705118770\_1686095638.5166037/0/aws-java-sdk-workdocs-1-11-820-sources-1 jar/com/amazonaws/services/workdocs/model/transform/PermissionInfoMarshaller.java

\* /opt/cola/permits/1705118770\_1686095638.5166037/0/aws-java-sdk-workdocs-1-11-820-sources-1-

jar/com/amazonaws/services/workdocs/model/transform/RemoveResourcePermissionRequestMarshaller.java

\* /opt/cola/permits/1705118770\_1686095638.5166037/0/aws-java-sdk-workdocs-1-11-820-sources-1-

jar/com/amazonaws/services/workdocs/model/transform/UploadMetadataMarshaller.java

\* /opt/cola/permits/1705118770\_1686095638.5166037/0/aws-java-sdk-workdocs-1-11-820-sources-1-

jar/com/amazonaws/services/workdocs/model/RequestedEntityTooLargeException.java

\* /opt/cola/permits/1705118770\_1686095638.5166037/0/aws-java-sdk-workdocs-1-11-820-sources-1-

jar/com/amazonaws/services/workdocs/model/transform/CreateNotificationSubscriptionRequestProtocolMarshaller. java

jar/com/amazonaws/services/workdocs/model/DeactivatingLastSystemUserException.java

\* /opt/cola/permits/1705118770\_1686095638.5166037/0/aws-java-sdk-workdocs-1-11-820-sources-1 jar/com/amazonaws/services/workdocs/model/UserMetadata.java

\* /opt/cola/permits/1705118770\_1686095638.5166037/0/aws-java-sdk-workdocs-1-11-820-sources-1 jar/com/amazonaws/services/workdocs/model/transform/DescribeActivitiesRequestMarshaller.java \* /opt/cola/permits/1705118770\_1686095638.5166037/0/aws-java-sdk-workdocs-1-11-820-sources-1 jar/com/amazonaws/services/workdocs/model/transform/DescribeCommentsRequestMarshaller.java \* /opt/cola/permits/1705118770\_1686095638.5166037/0/aws-java-sdk-workdocs-1-11-820-sources-1 jar/com/amazonaws/services/workdocs/model/ServiceUnavailableException.java

\* /opt/cola/permits/1705118770\_1686095638.5166037/0/aws-java-sdk-workdocs-1-11-820-sources-1 jar/com/amazonaws/services/workdocs/model/transform/DescribeUsersRequestProtocolMarshaller.java \* /opt/cola/permits/1705118770\_1686095638.5166037/0/aws-java-sdk-workdocs-1-11-820-sources-1-

jar/com/amazonaws/services/workdocs/model/UnauthorizedResourceAccessException.java

\* /opt/cola/permits/1705118770\_1686095638.5166037/0/aws-java-sdk-workdocs-1-11-820-sources-1 jar/com/amazonaws/services/workdocs/model/DocumentVersionStatus.java

\* /opt/cola/permits/1705118770\_1686095638.5166037/0/aws-java-sdk-workdocs-1-11-820-sources-1 jar/com/amazonaws/services/workdocs/model/EntityAlreadyExistsException.java

\* /opt/cola/permits/1705118770\_1686095638.5166037/0/aws-java-sdk-workdocs-1-11-820-sources-1 jar/com/amazonaws/services/workdocs/model/transform/CreateUserRequestProtocolMarshaller.java

\* /opt/cola/permits/1705118770\_1686095638.5166037/0/aws-java-sdk-workdocs-1-11-820-sources-1-

jar/com/amazonaws/services/workdocs/model/transform/RemoveAllResourcePermissionsRequestMarshaller.java

\* /opt/cola/permits/1705118770\_1686095638.5166037/0/aws-java-sdk-workdocs-1-11-820-sources-1-

jar/com/amazonaws/services/workdocs/model/DescribeCommentsResult.java

\* /opt/cola/permits/1705118770\_1686095638.5166037/0/aws-java-sdk-workdocs-1-11-820-sources-1 jar/com/amazonaws/services/workdocs/model/transform/DraftUploadOutOfSyncExceptionUnmarshaller.java \* /opt/cola/permits/1705118770\_1686095638.5166037/0/aws-java-sdk-workdocs-1-11-820-sources-1-

jar/com/amazonaws/services/workdocs/model/DeleteFolderContentsResult.java

\* /opt/cola/permits/1705118770\_1686095638.5166037/0/aws-java-sdk-workdocs-1-11-820-sources-1 jar/com/amazonaws/services/workdocs/model/DeleteLabelsResult.java

\* /opt/cola/permits/1705118770\_1686095638.5166037/0/aws-java-sdk-workdocs-1-11-820-sources-1 jar/com/amazonaws/services/workdocs/model/InvalidOperationException.java

\* /opt/cola/permits/1705118770\_1686095638.5166037/0/aws-java-sdk-workdocs-1-11-820-sources-1 jar/com/amazonaws/services/workdocs/model/transform/DeleteNotificationSubscriptionRequestProtocolMarshaller. java

\* /opt/cola/permits/1705118770\_1686095638.5166037/0/aws-java-sdk-workdocs-1-11-820-sources-1 jar/com/amazonaws/services/workdocs/model/transform/ResourcePathJsonUnmarshaller.java

\* /opt/cola/permits/1705118770\_1686095638.5166037/0/aws-java-sdk-workdocs-1-11-820-sources-1 jar/com/amazonaws/services/workdocs/model/transform/StorageRuleTypeJsonUnmarshaller.java

\* /opt/cola/permits/1705118770\_1686095638.5166037/0/aws-java-sdk-workdocs-1-11-820-sources-1-

jar/com/amazonaws/services/workdocs/model/transform/DescribeRootFoldersResultJsonUnmarshaller.java

\* /opt/cola/permits/1705118770\_1686095638.5166037/0/aws-java-sdk-workdocs-1-11-820-sources-1 jar/com/amazonaws/services/workdocs/model/ResourceType.java

\* /opt/cola/permits/1705118770\_1686095638.5166037/0/aws-java-sdk-workdocs-1-11-820-sources-1 jar/com/amazonaws/services/workdocs/model/transform/CreateCommentRequestMarshaller.java

\* /opt/cola/permits/1705118770\_1686095638.5166037/0/aws-java-sdk-workdocs-1-11-820-sources-1 jar/com/amazonaws/services/workdocs/model/transform/ParticipantsMarshaller.java

\* /opt/cola/permits/1705118770\_1686095638.5166037/0/aws-java-sdk-workdocs-1-11-820-sources-1 jar/com/amazonaws/services/workdocs/model/DescribeNotificationSubscriptionsRequest.java

\* /opt/cola/permits/1705118770\_1686095638.5166037/0/aws-java-sdk-workdocs-1-11-820-sources-1 jar/com/amazonaws/services/workdocs/model/SubscriptionProtocolType.java

\* /opt/cola/permits/1705118770\_1686095638.5166037/0/aws-java-sdk-workdocs-1-11-820-sources-1 jar/com/amazonaws/services/workdocs/model/transform/AddResourcePermissionsRequestProtocolMarshaller.java \* /opt/cola/permits/1705118770\_1686095638.5166037/0/aws-java-sdk-workdocs-1-11-820-sources-1 jar/com/amazonaws/services/workdocs/model/transform/DescribeActivitiesRequestProtocolMarshaller.java \* /opt/cola/permits/1705118770\_1686095638.5166037/0/aws-java-sdk-workdocs-1-11-820-sources-1 jar/com/amazonaws/services/workdocs/model/transform/DeleteDocumentRequestProtocolMarshaller.java \* /opt/cola/permits/1705118770\_1686095638.5166037/0/aws-java-sdk-workdocs-1-11-820-sources-1 jar/com/amazonaws/services/workdocs/model/transform/DeleteCustomMetadataRequestProtocolMarshaller.java \* /opt/cola/permits/1705118770\_1686095638.5166037/0/aws-java-sdk-workdocs-1-11-820-sources-1 jar/com/amazonaws/services/workdocs/model/transform/UserJsonUnmarshaller.java \* /opt/cola/permits/1705118770\_1686095638.5166037/0/aws-java-sdk-workdocs-1-11-820-sources-1 jar/com/amazonaws/services/workdocs/model/transform/DeactivatingLastSystemUserExceptionUnmarshaller.java

\* /opt/cola/permits/1705118770\_1686095638.5166037/0/aws-java-sdk-workdocs-1-11-820-sources-1-

jar/com/amazonaws/services/workdocs/model/transform/CreateNotificationSubscriptionRequestMarshaller.java

\* /opt/cola/permits/1705118770\_1686095638.5166037/0/aws-java-sdk-workdocs-1-11-820-sources-1-

jar/com/amazonaws/services/workdocs/model/transform/InitiateDocumentVersionUploadRequestProtocolMarshalle r.java

\* /opt/cola/permits/1705118770\_1686095638.5166037/0/aws-java-sdk-workdocs-1-11-820-sources-1-

jar/com/amazonaws/services/workdocs/model/transform/CreateFolderRequestProtocolMarshaller.java

\* /opt/cola/permits/1705118770\_1686095638.5166037/0/aws-java-sdk-workdocs-1-11-820-sources-1 jar/com/amazonaws/services/workdocs/model/transform/GetDocumentVersionResultJsonUnmarshaller.java

\* /opt/cola/permits/1705118770\_1686095638.5166037/0/aws-java-sdk-workdocs-1-11-820-sources-1-

jar/com/amazonaws/services/workdocs/model/ConcurrentModificationException.java

\* /opt/cola/permits/1705118770\_1686095638.5166037/0/aws-java-sdk-workdocs-1-11-820-sources-1 jar/com/amazonaws/services/workdocs/model/transform/DeleteLabelsRequestProtocolMarshaller.java \* /opt/cola/permits/1705118770\_1686095638.5166037/0/aws-java-sdk-workdocs-1-11-820-sources-1-

jar/com/amazonaws/services/workdocs/model/DeleteNotificationSubscriptionRequest.java

\* /opt/cola/permits/1705118770\_1686095638.5166037/0/aws-java-sdk-workdocs-1-11-820-sources-1-

jar/com/amazonaws/services/workdocs/model/transform/CommentJsonUnmarshaller.java

\* /opt/cola/permits/1705118770\_1686095638.5166037/0/aws-java-sdk-workdocs-1-11-820-sources-1-

jar/com/amazonaws/services/workdocs/model/transform/DescribeNotificationSubscriptionsRequestProtocolMarshal ler.java

\* /opt/cola/permits/1705118770\_1686095638.5166037/0/aws-java-sdk-workdocs-1-11-820-sources-1-

jar/com/amazonaws/services/workdocs/model/transform/DescribeResourcePermissionsRequestProtocolMarshaller.j ava

\* /opt/cola/permits/1705118770\_1686095638.5166037/0/aws-java-sdk-workdocs-1-11-820-sources-1 jar/com/amazonaws/services/workdocs/model/transform/GetCurrentUserRequestProtocolMarshaller.java

\* /opt/cola/permits/1705118770\_1686095638.5166037/0/aws-java-sdk-workdocs-1-11-820-sources-1-

jar/com/amazonaws/services/workdocs/model/CreateNotificationSubscriptionResult.java

\* /opt/cola/permits/1705118770\_1686095638.5166037/0/aws-java-sdk-workdocs-1-11-820-sources-1 jar/com/amazonaws/services/workdocs/model/CreateCommentRequest.java

\* /opt/cola/permits/1705118770\_1686095638.5166037/0/aws-java-sdk-workdocs-1-11-820-sources-1 jar/com/amazonaws/services/workdocs/model/UpdateDocumentVersionResult.java

\* /opt/cola/permits/1705118770\_1686095638.5166037/0/aws-java-sdk-workdocs-1-11-820-sources-1-

jar/com/amazonaws/services/workdocs/model/transform/ActivateUserRequestProtocolMarshaller.java

jar/com/amazonaws/services/workdocs/model/transform/CreateFolderResultJsonUnmarshaller.java

\* /opt/cola/permits/1705118770\_1686095638.5166037/0/aws-java-sdk-workdocs-1-11-820-sources-1 jar/com/amazonaws/services/workdocs/model/GetDocumentRequest.java

\* /opt/cola/permits/1705118770\_1686095638.5166037/0/aws-java-sdk-workdocs-1-11-820-sources-1 jar/com/amazonaws/services/workdocs/model/RoleType.java

\* /opt/cola/permits/1705118770\_1686095638.5166037/0/aws-java-sdk-workdocs-1-11-820-sources-1 jar/com/amazonaws/services/workdocs/model/transform/DescribeDocumentVersionsResultJsonUnmarshaller.java \* /opt/cola/permits/1705118770\_1686095638.5166037/0/aws-java-sdk-workdocs-1-11-820-sources-1 jar/com/amazonaws/services/workdocs/model/StorageRuleType.java

\* /opt/cola/permits/1705118770\_1686095638.5166037/0/aws-java-sdk-workdocs-1-11-820-sources-1 jar/com/amazonaws/services/workdocs/model/transform/GetDocumentVersionRequestProtocolMarshaller.java \* /opt/cola/permits/1705118770\_1686095638.5166037/0/aws-java-sdk-workdocs-1-11-820-sources-1-

jar/com/amazonaws/services/workdocs/model/transform/DeactivateUserRequestProtocolMarshaller.java \* /opt/cola/permits/1705118770\_1686095638.5166037/0/aws-java-sdk-workdocs-1-11-820-sources-1 jar/com/amazonaws/services/workdocs/model/transform/DeleteFolderContentsRequestMarshaller.java \* /opt/cola/permits/1705118770\_1686095638.5166037/0/aws-java-sdk-workdocs-1-11-820-sources-1 jar/com/amazonaws/services/workdocs/model/User.java

\* /opt/cola/permits/1705118770\_1686095638.5166037/0/aws-java-sdk-workdocs-1-11-820-sources-1 jar/com/amazonaws/services/workdocs/model/UpdateFolderResult.java

\* /opt/cola/permits/1705118770\_1686095638.5166037/0/aws-java-sdk-workdocs-1-11-820-sources-1 jar/com/amazonaws/services/workdocs/model/CreateNotificationSubscriptionRequest.java

\* /opt/cola/permits/1705118770\_1686095638.5166037/0/aws-java-sdk-workdocs-1-11-820-sources-1 jar/com/amazonaws/services/workdocs/model/transform/InvalidOperationExceptionUnmarshaller.java \* /opt/cola/permits/1705118770\_1686095638.5166037/0/aws-java-sdk-workdocs-1-11-820-sources-1 jar/com/amazonaws/services/workdocs/model/GroupMetadata.java

\* /opt/cola/permits/1705118770\_1686095638.5166037/0/aws-java-sdk-workdocs-1-11-820-sources-1 jar/com/amazonaws/services/workdocs/AbstractAmazonWorkDocs.java

\* /opt/cola/permits/1705118770\_1686095638.5166037/0/aws-java-sdk-workdocs-1-11-820-sources-1 jar/com/amazonaws/services/workdocs/model/ActivateUserRequest.java

\* /opt/cola/permits/1705118770\_1686095638.5166037/0/aws-java-sdk-workdocs-1-11-820-sources-1 jar/com/amazonaws/services/workdocs/model/transform/DescribeResourcePermissionsRequestMarshaller.java \* /opt/cola/permits/1705118770\_1686095638.5166037/0/aws-java-sdk-workdocs-1-11-820-sources-1-

jar/com/amazonaws/services/workdocs/model/transform/CreateCustomMetadataRequestMarshaller.java \* /opt/cola/permits/1705118770\_1686095638.5166037/0/aws-java-sdk-workdocs-1-11-820-sources-1-

jar/com/amazonaws/services/workdocs/model/transform/FailedDependencyExceptionUnmarshaller.java

\* /opt/cola/permits/1705118770\_1686095638.5166037/0/aws-java-sdk-workdocs-1-11-820-sources-1-

jar/com/amazonaws/services/workdocs/model/transform/DeleteUserResultJsonUnmarshaller.java

\* /opt/cola/permits/1705118770\_1686095638.5166037/0/aws-java-sdk-workdocs-1-11-820-sources-1 jar/com/amazonaws/services/workdocs/model/transform/UpdateDocumentRequestProtocolMarshaller.java \* /opt/cola/permits/1705118770\_1686095638.5166037/0/aws-java-sdk-workdocs-1-11-820-sources-1-

jar/com/amazonaws/services/workdocs/model/transform/StorageLimitExceededExceptionUnmarshaller.java

\* /opt/cola/permits/1705118770\_1686095638.5166037/0/aws-java-sdk-workdocs-1-11-820-sources-1 jar/com/amazonaws/services/workdocs/model/transform/InvalidPasswordExceptionUnmarshaller.java

\* /opt/cola/permits/1705118770\_1686095638.5166037/0/aws-java-sdk-workdocs-1-11-820-sources-1-

jar/com/amazonaws/services/workdocs/model/AbortDocumentVersionUploadResult.java

\* /opt/cola/permits/1705118770\_1686095638.5166037/0/aws-java-sdk-workdocs-1-11-820-sources-1 jar/com/amazonaws/services/workdocs/model/GetDocumentResult.java

jar/com/amazonaws/services/workdocs/model/transform/GetDocumentResultJsonUnmarshaller.java

\* /opt/cola/permits/1705118770\_1686095638.5166037/0/aws-java-sdk-workdocs-1-11-820-sources-1 jar/com/amazonaws/services/workdocs/model/DocumentThumbnailType.java

\* /opt/cola/permits/1705118770\_1686095638.5166037/0/aws-java-sdk-workdocs-1-11-820-sources-1 jar/com/amazonaws/services/workdocs/model/CreateUserRequest.java

\* /opt/cola/permits/1705118770\_1686095638.5166037/0/aws-java-sdk-workdocs-1-11-820-sources-1 jar/com/amazonaws/services/workdocs/model/DeleteCommentResult.java

\* /opt/cola/permits/1705118770\_1686095638.5166037/0/aws-java-sdk-workdocs-1-11-820-sources-1 jar/com/amazonaws/services/workdocs/model/GetDocumentVersionRequest.java

\* /opt/cola/permits/1705118770\_1686095638.5166037/0/aws-java-sdk-workdocs-1-11-820-sources-1 jar/com/amazonaws/services/workdocs/model/transform/ActivityMarshaller.java

\* /opt/cola/permits/1705118770\_1686095638.5166037/0/aws-java-sdk-workdocs-1-11-820-sources-1 jar/com/amazonaws/services/workdocs/model/transform/UpdateDocumentRequestMarshaller.java

\* /opt/cola/permits/1705118770\_1686095638.5166037/0/aws-java-sdk-workdocs-1-11-820-sources-1 jar/com/amazonaws/services/workdocs/model/UserType.java

\* /opt/cola/permits/1705118770\_1686095638.5166037/0/aws-java-sdk-workdocs-1-11-820-sources-1 jar/com/amazonaws/services/workdocs/model/transform/DescribeFolderContentsRequestMarshaller.java \* /opt/cola/permits/1705118770\_1686095638.5166037/0/aws-java-sdk-workdocs-1-11-820-sources-1-

jar/com/amazonaws/services/workdocs/model/transform/GetFolderPathRequestProtocolMarshaller.java

\* /opt/cola/permits/1705118770\_1686095638.5166037/0/aws-java-sdk-workdocs-1-11-820-sources-1 jar/com/amazonaws/services/workdocs/model/transform/DeleteDocumentRequestMarshaller.java

\* /opt/cola/permits/1705118770\_1686095638.5166037/0/aws-java-sdk-workdocs-1-11-820-sources-1 jar/com/amazonaws/services/workdocs/model/DescribeGroupsResult.java

\* /opt/cola/permits/1705118770\_1686095638.5166037/0/aws-java-sdk-workdocs-1-11-820-sources-1 jar/com/amazonaws/services/workdocs/model/TooManySubscriptionsException.java

\* /opt/cola/permits/1705118770\_1686095638.5166037/0/aws-java-sdk-workdocs-1-11-820-sources-1-

jar/com/amazonaws/services/workdocs/model/transform/UpdateDocumentVersionRequestProtocolMarshaller.java

\* /opt/cola/permits/1705118770\_1686095638.5166037/0/aws-java-sdk-workdocs-1-11-820-sources-1-

jar/com/amazonaws/services/workdocs/model/FolderMetadata.java

\* /opt/cola/permits/1705118770\_1686095638.5166037/0/aws-java-sdk-workdocs-1-11-820-sources-1 jar/com/amazonaws/services/workdocs/model/ShareStatusType.java

\* /opt/cola/permits/1705118770\_1686095638.5166037/0/aws-java-sdk-workdocs-1-11-820-sources-1 jar/com/amazonaws/services/workdocs/model/transform/IllegalUserStateExceptionUnmarshaller.java

\* /opt/cola/permits/1705118770\_1686095638.5166037/0/aws-java-sdk-workdocs-1-11-820-sources-1-

jar/com/amazonaws/services/workdocs/model/transform/AddResourcePermissionsResultJsonUnmarshaller.java

\* /opt/cola/permits/1705118770\_1686095638.5166037/0/aws-java-sdk-workdocs-1-11-820-sources-1-

jar/com/amazonaws/services/workdocs/model/DocumentVersionMetadata.java

\* /opt/cola/permits/1705118770\_1686095638.5166037/0/aws-java-sdk-workdocs-1-11-820-sources-1 jar/com/amazonaws/services/workdocs/model/ShareResult.java

\* /opt/cola/permits/1705118770\_1686095638.5166037/0/aws-java-sdk-workdocs-1-11-820-sources-1 jar/com/amazonaws/services/workdocs/model/DeleteFolderResult.java

\* /opt/cola/permits/1705118770\_1686095638.5166037/0/aws-java-sdk-workdocs-1-11-820-sources-1-

jar/com/amazonaws/services/workdocs/model/transform/InitiateDocumentVersionUploadRequestMarshaller.java \* /opt/cola/permits/1705118770\_1686095638.5166037/0/aws-java-sdk-workdocs-1-11-820-sources-1-

jar/com/amazonaws/services/workdocs/model/transform/GetFolderPathResultJsonUnmarshaller.java

\* /opt/cola/permits/1705118770\_1686095638.5166037/0/aws-java-sdk-workdocs-1-11-820-sources-1-

jar/com/amazonaws/services/workdocs/model/transform/DeleteFolderContentsResultJsonUnmarshaller.java

jar/com/amazonaws/services/workdocs/model/transform/GetResourcesResultJsonUnmarshaller.java

\* /opt/cola/permits/1705118770\_1686095638.5166037/0/aws-java-sdk-workdocs-1-11-820-sources-1 jar/com/amazonaws/services/workdocs/model/DeleteDocumentResult.java

\* /opt/cola/permits/1705118770\_1686095638.5166037/0/aws-java-sdk-workdocs-1-11-820-sources-1 jar/com/amazonaws/services/workdocs/model/EntityNotExistsException.java

\* /opt/cola/permits/1705118770\_1686095638.5166037/0/aws-java-sdk-workdocs-1-11-820-sources-1 jar/com/amazonaws/services/workdocs/model/transform/DescribeUsersResultJsonUnmarshaller.java \* /opt/cola/permits/1705118770\_1686095638.5166037/0/aws-java-sdk-workdocs-1-11-820-sources-1 jar/com/amazonaws/services/workdocs/model/ActivateUserResult.java

\* /opt/cola/permits/1705118770\_1686095638.5166037/0/aws-java-sdk-workdocs-1-11-820-sources-1 jar/com/amazonaws/services/workdocs/model/StorageLimitWillExceedException.java

\* /opt/cola/permits/1705118770\_1686095638.5166037/0/aws-java-sdk-workdocs-1-11-820-sources-1-

jar/com/amazonaws/services/workdocs/model/transform/RemoveAllResourcePermissionsRequestProtocolMarshalle r.java

\* /opt/cola/permits/1705118770\_1686095638.5166037/0/aws-java-sdk-workdocs-1-11-820-sources-1 jar/com/amazonaws/services/workdocs/model/transform/SubscriptionJsonUnmarshaller.java

\* /opt/cola/permits/1705118770\_1686095638.5166037/0/aws-java-sdk-workdocs-1-11-820-sources-1-

jar/com/amazonaws/services/workdocs/model/transform/AbortDocumentVersionUploadResultJsonUnmarshaller.jav a

\* /opt/cola/permits/1705118770\_1686095638.5166037/0/aws-java-sdk-workdocs-1-11-820-sources-1 jar/com/amazonaws/services/workdocs/model/transform/CreateCommentRequestProtocolMarshaller.java \* /opt/cola/permits/1705118770\_1686095638.5166037/0/aws-java-sdk-workdocs-1-11-820-sources-1 jar/com/amazonaws/services/workdocs/model/transform/DescribeGroupsResultJsonUnmarshaller.java \* /opt/cola/permits/1705118770\_1686095638.5166037/0/aws-java-sdk-workdocs-1-11-820-sources-1 jar/com/amazonaws/services/workdocs/model/transform/DeleteUserRequestMarshaller.java \* /opt/cola/permits/1705118770\_1686095638.5166037/0/aws-java-sdk-workdocs-1-11-820-sources-1 jar/com/amazonaws/services/workdocs/model/transform/CreateUserResultJsonUnmarshaller.java \* /opt/cola/permits/1705118770\_1686095638.5166037/0/aws-java-sdk-workdocs-1-11-820-sources-1 jar/com/amazonaws/services/workdocs/model/transform/UserMetadataJsonUnmarshaller.java \* /opt/cola/permits/1705118770\_1686095638.5166037/0/aws-java-sdk-workdocs-1-11-820-sources-1 jar/com/amazonaws/services/workdocs/model/transform/DeleteFolderResultJsonUnmarshaller.java \* /opt/cola/permits/1705118770\_1686095638.5166037/0/aws-java-sdk-workdocs-1-11-820-sources-1 jar/com/amazonaws/services/workdocs/model/transform/LimitExceededExceptionUnmarshaller.java

\* /opt/cola/permits/1705118770\_1686095638.5166037/0/aws-java-sdk-workdocs-1-11-820-sources-1 jar/com/amazonaws/services/workdocs/model/transform/GetResourcesRequestMarshaller.java

\* /opt/cola/permits/1705118770\_1686095638.5166037/0/aws-java-sdk-workdocs-1-11-820-sources-1 jar/com/amazonaws/services/workdocs/model/transform/ServiceUnavailableExceptionUnmarshaller.java \* /opt/cola/permits/1705118770\_1686095638.5166037/0/aws-java-sdk-workdocs-1-11-820-sources-1 jar/com/amazonaws/services/workdocs/model/DescribeRootFoldersRequest.java

\* /opt/cola/permits/1705118770\_1686095638.5166037/0/aws-java-sdk-workdocs-1-11-820-sources-1 jar/com/amazonaws/services/workdocs/model/UpdateDocumentRequest.java

\* /opt/cola/permits/1705118770\_1686095638.5166037/0/aws-java-sdk-workdocs-1-11-820-sources-1 jar/com/amazonaws/services/workdocs/model/UpdateUserRequest.java

\* /opt/cola/permits/1705118770\_1686095638.5166037/0/aws-java-sdk-workdocs-1-11-820-sources-1 jar/com/amazonaws/services/workdocs/model/transform/UpdateFolderRequestProtocolMarshaller.java \* /opt/cola/permits/1705118770\_1686095638.5166037/0/aws-java-sdk-workdocs-1-11-820-sources-1 jar/com/amazonaws/services/workdocs/model/transform/DocumentLockedForCommentsExceptionUnmarshaller.jav

a

\* /opt/cola/permits/1705118770\_1686095638.5166037/0/aws-java-sdk-workdocs-1-11-820-sources-1 jar/com/amazonaws/services/workdocs/model/InitiateDocumentVersionUploadResult.java

\* /opt/cola/permits/1705118770\_1686095638.5166037/0/aws-java-sdk-workdocs-1-11-820-sources-1 jar/com/amazonaws/services/workdocs/model/transform/DeleteCommentRequestProtocolMarshaller.java \* /opt/cola/permits/1705118770\_1686095638.5166037/0/aws-java-sdk-workdocs-1-11-820-sources-1 jar/com/amazonaws/services/workdocs/model/transform/DescribeCommentsRequestProtocolMarshaller.java \* /opt/cola/permits/1705118770\_1686095638.5166037/0/aws-java-sdk-workdocs-1-11-820-sources-1-

jar/com/amazonaws/services/workdocs/model/TooManyLabelsException.java

\* /opt/cola/permits/1705118770\_1686095638.5166037/0/aws-java-sdk-workdocs-1-11-820-sources-1 jar/com/amazonaws/services/workdocs/model/DocumentMetadata.java

\* /opt/cola/permits/1705118770\_1686095638.5166037/0/aws-java-sdk-workdocs-1-11-820-sources-1 jar/com/amazonaws/services/workdocs/model/CreateUserResult.java

\* /opt/cola/permits/1705118770\_1686095638.5166037/0/aws-java-sdk-workdocs-1-11-820-sources-1 jar/com/amazonaws/services/workdocs/model/RemoveAllResourcePermissionsResult.java

\* /opt/cola/permits/1705118770\_1686095638.5166037/0/aws-java-sdk-workdocs-1-11-820-sources-1-

jar/com/amazonaws/services/workdocs/model/transform/DescribeGroupsRequestProtocolMarshaller.java

\* /opt/cola/permits/1705118770\_1686095638.5166037/0/aws-java-sdk-workdocs-1-11-820-sources-1-

jar/com/amazonaws/services/workdocs/model/transform/InvalidCommentOperationExceptionUnmarshaller.java

\* /opt/cola/permits/1705118770\_1686095638.5166037/0/aws-java-sdk-workdocs-1-11-820-sources-1-

jar/com/amazonaws/services/workdocs/model/transform/CreateUserRequestMarshaller.java

\* /opt/cola/permits/1705118770\_1686095638.5166037/0/aws-java-sdk-workdocs-1-11-820-sources-1 jar/com/amazonaws/services/workdocs/model/Comment.java

\* /opt/cola/permits/1705118770\_1686095638.5166037/0/aws-java-sdk-workdocs-1-11-820-sources-1 jar/com/amazonaws/services/workdocs/model/UpdateFolderRequest.java

\* /opt/cola/permits/1705118770\_1686095638.5166037/0/aws-java-sdk-workdocs-1-11-820-sources-1 jar/com/amazonaws/services/workdocs/model/GetCurrentUserRequest.java

\* /opt/cola/permits/1705118770\_1686095638.5166037/0/aws-java-sdk-workdocs-1-11-820-sources-1-

jar/com/amazonaws/services/workdocs/model/transform/UnauthorizedResourceAccessExceptionUnmarshaller.java \* /opt/cola/permits/1705118770\_1686095638.5166037/0/aws-java-sdk-workdocs-1-11-820-sources-1-

jar/com/amazonaws/services/workdocs/model/transform/CustomMetadataLimitExceededExceptionUnmarshaller.jav a

\* /opt/cola/permits/1705118770\_1686095638.5166037/0/aws-java-sdk-workdocs-1-11-820-sources-1 jar/com/amazonaws/services/workdocs/model/DeleteUserRequest.java

\* /opt/cola/permits/1705118770\_1686095638.5166037/0/aws-java-sdk-workdocs-1-11-820-sources-1 jar/com/amazonaws/services/workdocs/model/transform/UpdateDocumentVersionRequestMarshaller.java \* /opt/cola/permits/1705118770\_1686095638.5166037/0/aws-java-sdk-workdocs-1-11-820-sources-1-

jar/com/amazonaws/services/workdocs/model/UserFilterType.java

\* /opt/cola/permits/1705118770\_1686095638.5166037/0/aws-java-sdk-workdocs-1-11-820-sources-1 jar/com/amazonaws/services/workdocs/model/UnauthorizedOperationException.java

\* /opt/cola/permits/1705118770\_1686095638.5166037/0/aws-java-sdk-workdocs-1-11-820-sources-1 jar/com/amazonaws/services/workdocs/model/GetResourcesResult.java

\* /opt/cola/permits/1705118770\_1686095638.5166037/0/aws-java-sdk-workdocs-1-11-820-sources-1 jar/com/amazonaws/services/workdocs/model/transform/ProhibitedStateExceptionUnmarshaller.java

\* /opt/cola/permits/1705118770\_1686095638.5166037/0/aws-java-sdk-workdocs-1-11-820-sources-1 jar/com/amazonaws/services/workdocs/model/DescribeFolderContentsResult.java

\* /opt/cola/permits/1705118770\_1686095638.5166037/0/aws-java-sdk-workdocs-1-11-820-sources-1 jar/com/amazonaws/services/workdocs/model/transform/ResourceMetadataMarshaller.java
jar/com/amazonaws/services/workdocs/model/DescribeUsersRequest.java

\* /opt/cola/permits/1705118770\_1686095638.5166037/0/aws-java-sdk-workdocs-1-11-820-sources-1 jar/com/amazonaws/services/workdocs/model/transform/EntityNotExistsExceptionUnmarshaller.java \* /opt/cola/permits/1705118770\_1686095638.5166037/0/aws-java-sdk-workdocs-1-11-820-sources-1 jar/com/amazonaws/services/workdocs/model/GetDocumentPathRequest.java

\* /opt/cola/permits/1705118770\_1686095638.5166037/0/aws-java-sdk-workdocs-1-11-820-sources-1 jar/com/amazonaws/services/workdocs/model/transform/DeleteFolderRequestMarshaller.java

\* /opt/cola/permits/1705118770\_1686095638.5166037/0/aws-java-sdk-workdocs-1-11-820-sources-1 jar/com/amazonaws/services/workdocs/model/DeactivateUserResult.java

\* /opt/cola/permits/1705118770\_1686095638.5166037/0/aws-java-sdk-workdocs-1-11-820-sources-1 jar/com/amazonaws/services/workdocs/model/ResourceCollectionType.java

\* /opt/cola/permits/1705118770\_1686095638.5166037/0/aws-java-sdk-workdocs-1-11-820-sources-1 jar/com/amazonaws/services/workdocs/model/transform/CreateLabelsRequestMarshaller.java

\* /opt/cola/permits/1705118770\_1686095638.5166037/0/aws-java-sdk-workdocs-1-11-820-sources-1 jar/com/amazonaws/services/workdocs/model/transform/UserStorageMetadataMarshaller.java

\* /opt/cola/permits/1705118770\_1686095638.5166037/0/aws-java-sdk-workdocs-1-11-820-sources-1 jar/com/amazonaws/services/workdocs/model/transform/ResourcePathComponentMarshaller.java

\* /opt/cola/permits/1705118770\_1686095638.5166037/0/aws-java-sdk-workdocs-1-11-820-sources-1 jar/com/amazonaws/services/workdocs/model/CreateLabelsRequest.java

\* /opt/cola/permits/1705118770\_1686095638.5166037/0/aws-java-sdk-workdocs-1-11-820-sources-1 jar/com/amazonaws/services/workdocs/package-info.java

\* /opt/cola/permits/1705118770\_1686095638.5166037/0/aws-java-sdk-workdocs-1-11-820-sources-1 jar/com/amazonaws/services/workdocs/model/DeleteFolderRequest.java

\* /opt/cola/permits/1705118770\_1686095638.5166037/0/aws-java-sdk-workdocs-1-11-820-sources-1 jar/com/amazonaws/services/workdocs/model/InitiateDocumentVersionUploadRequest.java

\* /opt/cola/permits/1705118770\_1686095638.5166037/0/aws-java-sdk-workdocs-1-11-820-sources-1 jar/com/amazonaws/services/workdocs/model/UserStorageMetadata.java

\* /opt/cola/permits/1705118770\_1686095638.5166037/0/aws-java-sdk-workdocs-1-11-820-sources-1 jar/com/amazonaws/services/workdocs/model/transform/FolderMetadataJsonUnmarshaller.java

\* /opt/cola/permits/1705118770\_1686095638.5166037/0/aws-java-sdk-workdocs-1-11-820-sources-1-

jar/com/amazonaws/services/workdocs/model/transform/GetResourcesRequestProtocolMarshaller.java

\* /opt/cola/permits/1705118770\_1686095638.5166037/0/aws-java-sdk-workdocs-1-11-820-sources-1-

jar/com/amazonaws/services/workdocs/model/transform/TooManySubscriptionsExceptionUnmarshaller.java

\* /opt/cola/permits/1705118770\_1686095638.5166037/0/aws-java-sdk-workdocs-1-11-820-sources-1-

jar/com/amazonaws/services/workdocs/model/DeleteNotificationSubscriptionResult.java

\* /opt/cola/permits/1705118770\_1686095638.5166037/0/aws-java-sdk-workdocs-1-11-820-sources-1 jar/com/amazonaws/services/workdocs/model/SharePrincipal.java

\* /opt/cola/permits/1705118770\_1686095638.5166037/0/aws-java-sdk-workdocs-1-11-820-sources-1 jar/com/amazonaws/services/workdocs/model/CreateFolderRequest.java

\* /opt/cola/permits/1705118770\_1686095638.5166037/0/aws-java-sdk-workdocs-1-11-820-sources-1 jar/com/amazonaws/services/workdocs/model/DeactivateUserRequest.java

\* /opt/cola/permits/1705118770\_1686095638.5166037/0/aws-java-sdk-workdocs-1-11-820-sources-1-

jar/com/amazonaws/services/workdocs/model/transform/AbortDocumentVersionUploadRequestMarshaller.java

\* /opt/cola/permits/1705118770\_1686095638.5166037/0/aws-java-sdk-workdocs-1-11-820-sources-1-

jar/com/amazonaws/services/workdocs/model/DeleteLabelsRequest.java

\* /opt/cola/permits/1705118770\_1686095638.5166037/0/aws-java-sdk-workdocs-1-11-820-sources-1-

jar/com/amazonaws/services/workdocs/model/transform/DescribeFolderContentsRequestProtocolMarshaller.java

\* /opt/cola/permits/1705118770\_1686095638.5166037/0/aws-java-sdk-workdocs-1-11-820-sources-1-

jar/com/amazonaws/services/workdocs/AmazonWorkDocsAsyncClient.java

\* /opt/cola/permits/1705118770\_1686095638.5166037/0/aws-java-sdk-workdocs-1-11-820-sources-1 jar/com/amazonaws/services/workdocs/model/DeleteCustomMetadataResult.java

\* /opt/cola/permits/1705118770\_1686095638.5166037/0/aws-java-sdk-workdocs-1-11-820-sources-1 jar/com/amazonaws/services/workdocs/model/transform/ActivateUserRequestMarshaller.java \* /opt/cola/permits/1705118770\_1686095638.5166037/0/aws-java-sdk-workdocs-1-11-820-sources-1-

jar/com/amazonaws/services/workdocs/model/transform/DeleteCommentResultJsonUnmarshaller.java \* /opt/cola/permits/1705118770\_1686095638.5166037/0/aws-java-sdk-workdocs-1-11-820-sources-1 jar/com/amazonaws/services/workdocs/model/transform/GetDocumentVersionRequestMarshaller.java \* /opt/cola/permits/1705118770\_1686095638.5166037/0/aws-java-sdk-workdocs-1-11-820-sources-1 jar/com/amazonaws/services/workdocs/model/transform/PrincipalJsonUnmarshaller.java

\* /opt/cola/permits/1705118770\_1686095638.5166037/0/aws-java-sdk-workdocs-1-11-820-sources-1 jar/com/amazonaws/services/workdocs/model/transform/DescribeRootFoldersRequestMarshaller.java \* /opt/cola/permits/1705118770\_1686095638.5166037/0/aws-java-sdk-workdocs-1-11-820-sources-1 jar/com/amazonaws/services/workdocs/model/DeleteUserResult.java

\* /opt/cola/permits/1705118770\_1686095638.5166037/0/aws-java-sdk-workdocs-1-11-820-sources-1 jar/com/amazonaws/services/workdocs/model/LocaleType.java

\* /opt/cola/permits/1705118770\_1686095638.5166037/0/aws-java-sdk-workdocs-1-11-820-sources-1 jar/com/amazonaws/services/workdocs/model/CustomMetadataLimitExceededException.java

\* /opt/cola/permits/1705118770\_1686095638.5166037/0/aws-java-sdk-workdocs-1-11-820-sources-1-

jar/com/amazonaws/services/workdocs/model/transform/DeleteCustomMetadataResultJsonUnmarshaller.java

\* /opt/cola/permits/1705118770\_1686095638.5166037/0/aws-java-sdk-workdocs-1-11-820-sources-1-

jar/com/amazonaws/services/workdocs/model/AmazonWorkDocsException.java

\* /opt/cola/permits/1705118770\_1686095638.5166037/0/aws-java-sdk-workdocs-1-11-820-sources-1 jar/com/amazonaws/services/workdocs/model/transform/DeleteLabelsResultJsonUnmarshaller.java \* /opt/cola/permits/1705118770\_1686095638.5166037/0/aws-java-sdk-workdocs-1-11-820-sources-1 jar/com/amazonaws/services/workdocs/model/transform/ResourcePathMarshaller.java

\* /opt/cola/permits/1705118770\_1686095638.5166037/0/aws-java-sdk-workdocs-1-11-820-sources-1 jar/com/amazonaws/services/workdocs/model/transform/DeactivateUserResultJsonUnmarshaller.java

\* /opt/cola/permits/1705118770\_1686095638.5166037/0/aws-java-sdk-workdocs-1-11-820-sources-1 jar/com/amazonaws/services/workdocs/model/DeleteDocumentRequest.java

\* /opt/cola/permits/1705118770\_1686095638.5166037/0/aws-java-sdk-workdocs-1-11-820-sources-1 jar/com/amazonaws/services/workdocs/AmazonWorkDocs.java

\* /opt/cola/permits/1705118770\_1686095638.5166037/0/aws-java-sdk-workdocs-1-11-820-sources-1 jar/com/amazonaws/services/workdocs/model/transform/GetDocumentPathResultJsonUnmarshaller.java \* /opt/cola/permits/1705118770\_1686095638.5166037/0/aws-java-sdk-workdocs-1-11-820-sources-1 jar/com/amazonaws/services/workdocs/model/transform/DescribeActivitiesResultJsonUnmarshaller.java \* /opt/cola/permits/1705118770\_1686095638.5166037/0/aws-java-sdk-workdocs-1-11-820-sources-1-

jar/com/amazonaws/services/workdocs/model/CreateLabelsResult.java

\* /opt/cola/permits/1705118770\_1686095638.5166037/0/aws-java-sdk-workdocs-1-11-820-sources-1-

jar/com/amazonaws/services/workdocs/model/transform/InitiateDocumentVersionUploadResultJsonUnmarshaller.ja va

\* /opt/cola/permits/1705118770\_1686095638.5166037/0/aws-java-sdk-workdocs-1-11-820-sources-1 jar/com/amazonaws/services/workdocs/model/DraftUploadOutOfSyncException.java

\* /opt/cola/permits/1705118770\_1686095638.5166037/0/aws-java-sdk-workdocs-1-11-820-sources-1-

jar/com/amazonaws/services/workdocs/model/transform/DeleteCustomMetadataRequestMarshaller.java

\* /opt/cola/permits/1705118770\_1686095638.5166037/0/aws-java-sdk-workdocs-1-11-820-sources-1-

jar/com/amazonaws/services/workdocs/model/transform/CommentMetadataMarshaller.java

\* /opt/cola/permits/1705118770\_1686095638.5166037/0/aws-java-sdk-workdocs-1-11-820-sources-1 jar/com/amazonaws/services/workdocs/model/transform/CreateCustomMetadataResultJsonUnmarshaller.java \* /opt/cola/permits/1705118770\_1686095638.5166037/0/aws-java-sdk-workdocs-1-11-820-sources-1 jar/com/amazonaws/services/workdocs/model/GetResourcesRequest.java \* /opt/cola/permits/1705118770\_1686095638.5166037/0/aws-java-sdk-workdocs-1-11-820-sources-1 jar/com/amazonaws/services/workdocs/model/UpdateUserResult.java \* /opt/cola/permits/1705118770\_1686095638.5166037/0/aws-java-sdk-workdocs-1-11-820-sources-1 jar/com/amazonaws/services/workdocs/model/AddResourcePermissionsRequest.java \* /opt/cola/permits/1705118770\_1686095638.5166037/0/aws-java-sdk-workdocs-1-11-820-sources-1 jar/com/amazonaws/services/workdocs/model/AddResourcePermissionsResult.java \* /opt/cola/permits/1705118770\_1686095638.5166037/0/aws-java-sdk-workdocs-1-11-820-sources-1 jar/com/amazonaws/services/workdocs/model/RemoveResourcePermissionRequest.java \* /opt/cola/permits/1705118770\_1686095638.5166037/0/aws-java-sdk-workdocs-1-11-820-sources-1 jar/com/amazonaws/services/workdocs/model/RolePermissionType.java \* /opt/cola/permits/1705118770\_1686095638.5166037/0/aws-java-sdk-workdocs-1-11-820-sources-1 jar/com/amazonaws/services/workdocs/model/transform/RequestedEntityTooLargeExceptionUnmarshaller.java \* /opt/cola/permits/1705118770\_1686095638.5166037/0/aws-java-sdk-workdocs-1-11-820-sources-1 jar/com/amazonaws/services/workdocs/model/transform/DeleteLabelsRequestMarshaller.java \* /opt/cola/permits/1705118770\_1686095638.5166037/0/aws-java-sdk-workdocs-1-11-820-sources-1 jar/com/amazonaws/services/workdocs/model/transform/GetFolderResultJsonUnmarshaller.java \* /opt/cola/permits/1705118770\_1686095638.5166037/0/aws-java-sdk-workdocs-1-11-820-sources-1 jar/com/amazonaws/services/workdocs/model/DeleteCommentRequest.java \* /opt/cola/permits/1705118770\_1686095638.5166037/0/aws-java-sdk-workdocs-1-11-820-sources-1 jar/com/amazonaws/services/workdocs/model/transform/PermissionInfoJsonUnmarshaller.java \* /opt/cola/permits/1705118770\_1686095638.5166037/0/aws-java-sdk-workdocs-1-11-820-sources-1 jar/com/amazonaws/services/workdocs/model/transform/ResourceAlreadyCheckedOutExceptionUnmarshaller.java \* /opt/cola/permits/1705118770\_1686095638.5166037/0/aws-java-sdk-workdocs-1-11-820-sources-1 jar/com/amazonaws/services/workdocs/model/transform/GetCurrentUserResultJsonUnmarshaller.java \* /opt/cola/permits/1705118770\_1686095638.5166037/0/aws-java-sdk-workdocs-1-11-820-sources-1 jar/com/amazonaws/services/workdocs/model/transform/ShareResultMarshaller.java \* /opt/cola/permits/1705118770\_1686095638.5166037/0/aws-java-sdk-workdocs-1-11-820-sources-1 jar/com/amazonaws/services/workdocs/model/transform/CreateCommentResultJsonUnmarshaller.java \* /opt/cola/permits/1705118770\_1686095638.5166037/0/aws-java-sdk-workdocs-1-11-820-sources-1 jar/com/amazonaws/services/workdocs/model/CreateFolderResult.java \* /opt/cola/permits/1705118770\_1686095638.5166037/0/aws-java-sdk-workdocs-1-11-820-sources-1 jar/com/amazonaws/services/workdocs/model/transform/TooManyLabelsExceptionUnmarshaller.java \* /opt/cola/permits/1705118770\_1686095638.5166037/0/aws-java-sdk-workdocs-1-11-820-sources-1 jar/com/amazonaws/services/workdocs/model/transform/GetCurrentUserRequestMarshaller.java \* /opt/cola/permits/1705118770\_1686095638.5166037/0/aws-java-sdk-workdocs-1-11-820-sources-1 jar/com/amazonaws/services/workdocs/model/transform/DescribeRootFoldersRequestProtocolMarshaller.java \* /opt/cola/permits/1705118770\_1686095638.5166037/0/aws-java-sdk-workdocs-1-11-820-sources-1 jar/com/amazonaws/services/workdocs/model/DeleteFolderContentsRequest.java \* /opt/cola/permits/1705118770\_1686095638.5166037/0/aws-java-sdk-workdocs-1-11-820-sources-1 jar/com/amazonaws/services/workdocs/AmazonWorkDocsAsyncClientBuilder.java \* /opt/cola/permits/1705118770\_1686095638.5166037/0/aws-java-sdk-workdocs-1-11-820-sources-1 jar/com/amazonaws/services/workdocs/model/ResourcePath.java

\* /opt/cola/permits/1705118770\_1686095638.5166037/0/aws-java-sdk-workdocs-1-11-820-sources-1 jar/com/amazonaws/services/workdocs/model/DescribeActivitiesResult.java

\* /opt/cola/permits/1705118770\_1686095638.5166037/0/aws-java-sdk-workdocs-1-11-820-sources-1 jar/com/amazonaws/services/workdocs/model/DocumentStatusType.java

\* /opt/cola/permits/1705118770\_1686095638.5166037/0/aws-java-sdk-workdocs-1-11-820-sources-1 jar/com/amazonaws/services/workdocs/model/ResourceStateType.java

\* /opt/cola/permits/1705118770\_1686095638.5166037/0/aws-java-sdk-workdocs-1-11-820-sources-1 jar/com/amazonaws/services/workdocs/model/CommentMetadata.java

\* /opt/cola/permits/1705118770\_1686095638.5166037/0/aws-java-sdk-workdocs-1-11-820-sources-1 jar/com/amazonaws/services/workdocs/model/GetFolderPathRequest.java

\* /opt/cola/permits/1705118770\_1686095638.5166037/0/aws-java-sdk-workdocs-1-11-820-sources-1 jar/com/amazonaws/services/workdocs/model/GetDocumentPathResult.java

\* /opt/cola/permits/1705118770\_1686095638.5166037/0/aws-java-sdk-workdocs-1-11-820-sources-1 jar/com/amazonaws/services/workdocs/model/DescribeUsersResult.java

\* /opt/cola/permits/1705118770\_1686095638.5166037/0/aws-java-sdk-workdocs-1-11-820-sources-1 jar/com/amazonaws/services/workdocs/model/DescribeActivitiesRequest.java

\* /opt/cola/permits/1705118770\_1686095638.5166037/0/aws-java-sdk-workdocs-1-11-820-sources-1 jar/com/amazonaws/services/workdocs/model/transform/DescribeUsersRequestMarshaller.java

\* /opt/cola/permits/1705118770\_1686095638.5166037/0/aws-java-sdk-workdocs-1-11-820-sources-1 jar/com/amazonaws/services/workdocs/model/StorageLimitExceededException.java

\* /opt/cola/permits/1705118770\_1686095638.5166037/0/aws-java-sdk-workdocs-1-11-820-sources-1 jar/com/amazonaws/services/workdocs/model/GetFolderResult.java

\* /opt/cola/permits/1705118770\_1686095638.5166037/0/aws-java-sdk-workdocs-1-11-820-sources-1 jar/com/amazonaws/services/workdocs/model/LimitExceededException.java

\* /opt/cola/permits/1705118770\_1686095638.5166037/0/aws-java-sdk-workdocs-1-11-820-sources-1 jar/com/amazonaws/services/workdocs/model/InvalidPasswordException.java

\* /opt/cola/permits/1705118770\_1686095638.5166037/0/aws-java-sdk-workdocs-1-11-820-sources-1-

jar/com/amazonaws/services/workdocs/model/transform/DeleteDocumentResultJsonUnmarshaller.java \* /opt/cola/permits/1705118770\_1686095638.5166037/0/aws-java-sdk-workdocs-1-11-820-sources-1 jar/com/amazonaws/services/workdocs/model/GetFolderRequest.java

\* /opt/cola/permits/1705118770\_1686095638.5166037/0/aws-java-sdk-workdocs-1-11-820-sources-1 jar/com/amazonaws/services/workdocs/model/transform/GetDocumentPathRequestMarshaller.java

\* /opt/cola/permits/1705118770\_1686095638.5166037/0/aws-java-sdk-workdocs-1-11-820-sources-1-

jar/com/amazonaws/services/workdocs/model/ResourceAlreadyCheckedOutException.java

\* /opt/cola/permits/1705118770\_1686095638.5166037/0/aws-java-sdk-workdocs-1-11-820-sources-1-

jar/com/amazonaws/services/workdocs/model/CreateCommentResult.java

\* /opt/cola/permits/1705118770\_1686095638.5166037/0/aws-java-sdk-workdocs-1-11-820-sources-1-

jar/com/amazonaws/services/workdocs/model/transform/DescribeResourcePermissionsResultJsonUnmarshaller.java

\* /opt/cola/permits/1705118770\_1686095638.5166037/0/aws-java-sdk-workdocs-1-11-820-sources-1-

jar/com/amazonaws/services/workdocs/model/transform/UserMetadataMarshaller.java

\* /opt/cola/permits/1705118770\_1686095638.5166037/0/aws-java-sdk-workdocs-1-11-820-sources-1-

jar/com/amazonaws/services/workdocs/model/PrincipalType.java

\* /opt/cola/permits/1705118770\_1686095638.5166037/0/aws-java-sdk-workdocs-1-11-820-sources-1-

jar/com/amazonaws/services/workdocs/model/transform/StorageRuleTypeMarshaller.java

\* /opt/cola/permits/1705118770\_1686095638.5166037/0/aws-java-sdk-workdocs-1-11-820-sources-1 jar/com/amazonaws/services/workdocs/model/UserSortType.java

\* /opt/cola/permits/1705118770\_1686095638.5166037/0/aws-java-sdk-workdocs-1-11-820-sources-1-

jar/com/amazonaws/services/workdocs/model/IllegalUserStateException.java

\* /opt/cola/permits/1705118770\_1686095638.5166037/0/aws-java-sdk-workdocs-1-11-820-sources-1-

jar/com/amazonaws/services/workdocs/model/transform/AbortDocumentVersionUploadRequestProtocolMarshaller.

#### java

\* /opt/cola/permits/1705118770\_1686095638.5166037/0/aws-java-sdk-workdocs-1-11-820-sources-1 jar/com/amazonaws/services/workdocs/model/ResourceSortType.java

\* /opt/cola/permits/1705118770\_1686095638.5166037/0/aws-java-sdk-workdocs-1-11-820-sources-1 jar/com/amazonaws/services/workdocs/model/DeleteCustomMetadataRequest.java \* /opt/cola/permits/1705118770\_1686095638.5166037/0/aws-java-sdk-workdocs-1-11-820-sources-1 jar/com/amazonaws/services/workdocs/model/transform/ResourcePathComponentJsonUnmarshaller.java \* /opt/cola/permits/1705118770\_1686095638.5166037/0/aws-java-sdk-workdocs-1-11-820-sources-1 jar/com/amazonaws/services/workdocs/model/DescribeRootFoldersResult.java \* /opt/cola/permits/1705118770\_1686095638.5166037/0/aws-java-sdk-workdocs-1-11-820-sources-1 jar/com/amazonaws/services/workdocs/model/transform/NotificationOptionsMarshaller.java \* /opt/cola/permits/1705118770\_1686095638.5166037/0/aws-java-sdk-workdocs-1-11-820-sources-1 jar/com/amazonaws/services/workdocs/model/transform/DescribeCommentsResultJsonUnmarshaller.java \* /opt/cola/permits/1705118770\_1686095638.5166037/0/aws-java-sdk-workdocs-1-11-820-sources-1 jar/com/amazonaws/services/workdocs/model/transform/UpdateDocumentVersionResultJsonUnmarshaller.java \* /opt/cola/permits/1705118770\_1686095638.5166037/0/aws-java-sdk-workdocs-1-11-820-sources-1 jar/com/amazonaws/services/workdocs/model/transform/RemoveResourcePermissionResultJsonUnmarshaller.java \* /opt/cola/permits/1705118770\_1686095638.5166037/0/aws-java-sdk-workdocs-1-11-820-sources-1 jar/com/amazonaws/services/workdocs/model/DescribeFolderContentsRequest.java \* /opt/cola/permits/1705118770\_1686095638.5166037/0/aws-java-sdk-workdocs-1-11-820-sources-1 jar/com/amazonaws/services/workdocs/model/UpdateDocumentVersionRequest.java

\* /opt/cola/permits/1705118770\_1686095638.5166037/0/aws-java-sdk-workdocs-1-11-820-sources-1-

jar/com/amazonaws/services/workdocs/model/DocumentLockedForCommentsException.java

\* /opt/cola/permits/1705118770\_1686095638.5166037/0/aws-java-sdk-workdocs-1-11-820-sources-1-

jar/com/amazonaws/services/workdocs/model/transform/GetFolderRequestProtocolMarshaller.java

\* /opt/cola/permits/1705118770\_1686095638.5166037/0/aws-java-sdk-workdocs-1-11-820-sources-1-

jar/com/amazonaws/services/workdocs/model/transform/DescribeNotificationSubscriptionsResultJsonUnmarshaller. java

\* /opt/cola/permits/1705118770\_1686095638.5166037/0/aws-java-sdk-workdocs-1-11-820-sources-1 jar/com/amazonaws/services/workdocs/model/Participants.java

\* /opt/cola/permits/1705118770\_1686095638.5166037/0/aws-java-sdk-workdocs-1-11-820-sources-1 jar/com/amazonaws/services/workdocs/model/Subscription.java

\* /opt/cola/permits/1705118770\_1686095638.5166037/0/aws-java-sdk-workdocs-1-11-820-sources-1 jar/com/amazonaws/services/workdocs/model/RemoveAllResourcePermissionsRequest.java

\* /opt/cola/permits/1705118770\_1686095638.5166037/0/aws-java-sdk-workdocs-1-11-820-sources-1 jar/com/amazonaws/services/workdocs/model/ResourceMetadata.java

\* /opt/cola/permits/1705118770\_1686095638.5166037/0/aws-java-sdk-workdocs-1-11-820-sources-1 jar/com/amazonaws/services/workdocs/model/transform/GetFolderRequestMarshaller.java

\* /opt/cola/permits/1705118770\_1686095638.5166037/0/aws-java-sdk-workdocs-1-11-820-sources-1-

jar/com/amazonaws/services/workdocs/model/transform/UnauthorizedOperationExceptionUnmarshaller.java

\* /opt/cola/permits/1705118770\_1686095638.5166037/0/aws-java-sdk-workdocs-1-11-820-sources-1-

jar/com/amazonaws/services/workdocs/AmazonWorkDocsAsync.java

\* /opt/cola/permits/1705118770\_1686095638.5166037/0/aws-java-sdk-workdocs-1-11-820-sources-1 jar/com/amazonaws/services/workdocs/AbstractAmazonWorkDocsAsync.java

\* /opt/cola/permits/1705118770\_1686095638.5166037/0/aws-java-sdk-workdocs-1-11-820-sources-1-

jar/com/amazonaws/services/workdocs/model/transform/StorageLimitWillExceedExceptionUnmarshaller.java

\* /opt/cola/permits/1705118770\_1686095638.5166037/0/aws-java-sdk-workdocs-1-11-820-sources-1-

jar/com/amazonaws/services/workdocs/model/transform/DeleteCommentRequestMarshaller.java

\* /opt/cola/permits/1705118770\_1686095638.5166037/0/aws-java-sdk-workdocs-1-11-820-sources-1 jar/com/amazonaws/services/workdocs/model/transform/CreateNotificationSubscriptionResultJsonUnmarshaller.jav

a \* /opt/cola/permits/1705118770\_1686095638.5166037/0/aws-java-sdk-workdocs-1-11-820-sources-1 jar/com/amazonaws/services/workdocs/model/transform/DocumentMetadataMarshaller.java \* /opt/cola/permits/1705118770\_1686095638.5166037/0/aws-java-sdk-workdocs-1-11-820-sources-1 jar/com/amazonaws/services/workdocs/model/transform/DescribeDocumentVersionsRequestMarshaller.java \* /opt/cola/permits/1705118770\_1686095638.5166037/0/aws-java-sdk-workdocs-1-11-820-sources-1 jar/com/amazonaws/services/workdocs/model/transform/CreateCustomMetadataRequestProtocolMarshaller.java \* /opt/cola/permits/1705118770\_1686095638.5166037/0/aws-java-sdk-workdocs-1-11-820-sources-1 jar/com/amazonaws/services/workdocs/model/RemoveResourcePermissionResult.java \* /opt/cola/permits/1705118770\_1686095638.5166037/0/aws-java-sdk-workdocs-1-11-820-sources-1 jar/com/amazonaws/services/workdocs/model/FolderContentType.java \* /opt/cola/permits/1705118770\_1686095638.5166037/0/aws-java-sdk-workdocs-1-11-820-sources-1 jar/com/amazonaws/services/workdocs/model/DocumentSourceType.java \* /opt/cola/permits/1705118770\_1686095638.5166037/0/aws-java-sdk-workdocs-1-11-820-sources-1 jar/com/amazonaws/services/workdocs/model/transform/CreateLabelsRequestProtocolMarshaller.java \* /opt/cola/permits/1705118770\_1686095638.5166037/0/aws-java-sdk-workdocs-1-11-820-sources-1 jar/com/amazonaws/services/workdocs/model/transform/SharePrincipalJsonUnmarshaller.java \* /opt/cola/permits/1705118770\_1686095638.5166037/0/aws-java-sdk-workdocs-1-11-820-sources-1 jar/com/amazonaws/services/workdocs/model/transform/ConcurrentModificationExceptionUnmarshaller.java \* /opt/cola/permits/1705118770\_1686095638.5166037/0/aws-java-sdk-workdocs-1-11-820-sources-1 jar/com/amazonaws/services/workdocs/model/transform/UpdateFolderResultJsonUnmarshaller.java \* /opt/cola/permits/1705118770\_1686095638.5166037/0/aws-java-sdk-workdocs-1-11-820-sources-1 jar/com/amazonaws/services/workdocs/model/transform/UpdateUserRequestProtocolMarshaller.java \* /opt/cola/permits/1705118770\_1686095638.5166037/0/aws-java-sdk-workdocs-1-11-820-sources-1 jar/com/amazonaws/services/workdocs/model/DescribeDocumentVersionsRequest.java \* /opt/cola/permits/1705118770\_1686095638.5166037/0/aws-java-sdk-workdocs-1-11-820-sources-1 jar/com/amazonaws/services/workdocs/model/GetFolderPathResult.java \* /opt/cola/permits/1705118770\_1686095638.5166037/0/aws-java-sdk-workdocs-1-11-820-sources-1 jar/com/amazonaws/services/workdocs/model/InvalidArgumentException.java \* /opt/cola/permits/1705118770\_1686095638.5166037/0/aws-java-sdk-workdocs-1-11-820-sources-1 jar/com/amazonaws/services/workdocs/model/DescribeDocumentVersionsResult.java \* /opt/cola/permits/1705118770\_1686095638.5166037/0/aws-java-sdk-workdocs-1-11-820-sources-1 jar/com/amazonaws/services/workdocs/model/transform/NotificationOptionsJsonUnmarshaller.java \* /opt/cola/permits/1705118770\_1686095638.5166037/0/aws-java-sdk-workdocs-1-11-820-sources-1 jar/com/amazonaws/services/workdocs/model/transform/UpdateUserRequestMarshaller.java \* /opt/cola/permits/1705118770\_1686095638.5166037/0/aws-java-sdk-workdocs-1-11-820-sources-1 jar/com/amazonaws/services/workdocs/model/StorageType.java \* /opt/cola/permits/1705118770\_1686095638.5166037/0/aws-java-sdk-workdocs-1-11-820-sources-1 jar/com/amazonaws/services/workdocs/model/transform/GetDocumentPathRequestProtocolMarshaller.java \* /opt/cola/permits/1705118770\_1686095638.5166037/0/aws-java-sdk-workdocs-1-11-820-sources-1 jar/com/amazonaws/services/workdocs/model/AbortDocumentVersionUploadRequest.java \* /opt/cola/permits/1705118770\_1686095638.5166037/0/aws-java-sdk-workdocs-1-11-820-sources-1 jar/com/amazonaws/services/workdocs/model/CommentVisibilityType.java \* /opt/cola/permits/1705118770\_1686095638.5166037/0/aws-java-sdk-workdocs-1-11-820-sources-1 jar/com/amazonaws/services/workdocs/model/DescribeNotificationSubscriptionsResult.java

\* /opt/cola/permits/1705118770\_1686095638.5166037/0/aws-java-sdk-workdocs-1-11-820-sources-1-

jar/com/amazonaws/services/workdocs/model/Principal.java

\* /opt/cola/permits/1705118770\_1686095638.5166037/0/aws-java-sdk-workdocs-1-11-820-sources-1 jar/com/amazonaws/services/workdocs/model/SubscriptionType.java

\* /opt/cola/permits/1705118770\_1686095638.5166037/0/aws-java-sdk-workdocs-1-11-820-sources-1 jar/com/amazonaws/services/workdocs/model/ConflictingOperationException.java

\* /opt/cola/permits/1705118770\_1686095638.5166037/0/aws-java-sdk-workdocs-1-11-820-sources-1 jar/com/amazonaws/services/workdocs/model/transform/DeleteUserRequestProtocolMarshaller.java \* /opt/cola/permits/1705118770\_1686095638.5166037/0/aws-java-sdk-workdocs-1-11-820-sources-1-

jar/com/amazonaws/services/workdocs/model/transform/FolderMetadataMarshaller.java

\* /opt/cola/permits/1705118770\_1686095638.5166037/0/aws-java-sdk-workdocs-1-11-820-sources-1 jar/com/amazonaws/services/workdocs/model/BooleanEnumType.java

\* /opt/cola/permits/1705118770\_1686095638.5166037/0/aws-java-sdk-workdocs-1-11-820-sources-1 jar/com/amazonaws/services/workdocs/model/transform/UploadMetadataJsonUnmarshaller.java

\* /opt/cola/permits/1705118770\_1686095638.5166037/0/aws-java-sdk-workdocs-1-11-820-sources-1 jar/com/amazonaws/services/workdocs/AmazonWorkDocsClient.java

\* /opt/cola/permits/1705118770\_1686095638.5166037/0/aws-java-sdk-workdocs-1-11-820-sources-1 jar/com/amazonaws/services/workdocs/model/transform/CreateLabelsResultJsonUnmarshaller.java \* /opt/cola/permits/1705118770\_1686095638.5166037/0/aws-java-sdk-workdocs-1-11-820-sources-1-

jar/com/amazonaws/services/workdocs/model/transform/DocumentVersionMetadataMarshaller.java \* /opt/cola/permits/1705118770\_1686095638.5166037/0/aws-java-sdk-workdocs-1-11-820-sources-1-

jar/com/amazonaws/services/workdocs/model/transform/DeactivateUserRequestMarshaller.java

\* /opt/cola/permits/1705118770\_1686095638.5166037/0/aws-java-sdk-workdocs-1-11-820-sources-1-

jar/com/amazonaws/services/workdocs/model/transform/DeleteFolderRequestProtocolMarshaller.java \* /opt/cola/permits/1705118770\_1686095638.5166037/0/aws-java-sdk-workdocs-1-11-820-sources-1-

jar/com/amazonaws/services/workdocs/model/transform/DeleteNotificationSubscriptionRequestMarshaller.java

\* /opt/cola/permits/1705118770\_1686095638.5166037/0/aws-java-sdk-workdocs-1-11-820-sources-1-

jar/com/amazonaws/services/workdocs/model/transform/UserMarshaller.java

\* /opt/cola/permits/1705118770\_1686095638.5166037/0/aws-java-sdk-workdocs-1-11-820-sources-1 jar/com/amazonaws/services/workdocs/model/CreateCustomMetadataResult.java

\* /opt/cola/permits/1705118770\_1686095638.5166037/0/aws-java-sdk-workdocs-1-11-820-sources-1 jar/com/amazonaws/services/workdocs/model/CommentStatusType.java

\* /opt/cola/permits/1705118770\_1686095638.5166037/0/aws-java-sdk-workdocs-1-11-820-sources-1 jar/com/amazonaws/services/workdocs/model/DescribeResourcePermissionsRequest.java

\* /opt/cola/permits/1705118770\_1686095638.5166037/0/aws-java-sdk-workdocs-1-11-820-sources-1-

jar/com/amazonaws/services/workdocs/model/transform/DocumentMetadataJsonUnmarshaller.java

\* /opt/cola/permits/1705118770\_1686095638.5166037/0/aws-java-sdk-workdocs-1-11-820-sources-1 jar/com/amazonaws/services/workdocs/model/UploadMetadata.java

\* /opt/cola/permits/1705118770\_1686095638.5166037/0/aws-java-sdk-workdocs-1-11-820-sources-1 jar/com/amazonaws/services/workdocs/model/transform/UpdateFolderRequestMarshaller.java

\* /opt/cola/permits/1705118770\_1686095638.5166037/0/aws-java-sdk-workdocs-1-11-820-sources-1 jar/com/amazonaws/services/workdocs/model/DescribeGroupsRequest.java

\* /opt/cola/permits/1705118770\_1686095638.5166037/0/aws-java-sdk-workdocs-1-11-820-sources-1-

jar/com/amazonaws/services/workdocs/model/transform/DescribeNotificationSubscriptionsRequestMarshaller.java

\* /opt/cola/permits/1705118770\_1686095638.5166037/0/aws-java-sdk-workdocs-1-11-820-sources-1-

jar/com/amazonaws/services/workdocs/model/transform/SharePrincipalMarshaller.java

\* /opt/cola/permits/1705118770\_1686095638.5166037/0/aws-java-sdk-workdocs-1-11-820-sources-1-

jar/com/amazonaws/services/workdocs/model/transform/EntityAlreadyExistsExceptionUnmarshaller.java

\* /opt/cola/permits/1705118770\_1686095638.5166037/0/aws-java-sdk-workdocs-1-11-820-sources-1-

jar/com/amazonaws/services/workdocs/model/transform/ShareResultJsonUnmarshaller.java

\* /opt/cola/permits/1705118770\_1686095638.5166037/0/aws-java-sdk-workdocs-1-11-820-sources-1-

jar/com/amazonaws/services/workdocs/model/transform/RemoveResourcePermissionRequestProtocolMarshaller.jav a

No license file was found, but licenses were detected in source scan.

/\*

\* Copyright 2012-2020 Amazon.com, Inc. or its affiliates. All Rights Reserved.

\*

 \* Licensed under the Apache License, Version 2.0 (the "License"). You may not use this file except in compliance with

\* the License. A copy of the License is located at

\*

\* http://aws.amazon.com/apache2.0

\*

 \* or in the "license" file accompanying this file. This file is distributed on an "AS IS" BASIS, WITHOUT WARRANTIES OR

 \* CONDITIONS OF ANY KIND, either express or implied. See the License for the specific language governing permissions

\* and limitations under the License.

\*/

Found in path(s):

\* /opt/cola/permits/1705118770\_1686095638.5166037/0/aws-java-sdk-workdocs-1-11-820-sources-1 jar/com/amazonaws/services/workdocs/ContentManagerAsync.java

\* /opt/cola/permits/1705118770\_1686095638.5166037/0/aws-java-sdk-workdocs-1-11-820-sources-1-

jar/com/amazonaws/services/workdocs/ContentManagerAsyncBuilder.java

\* /opt/cola/permits/1705118770\_1686095638.5166037/0/aws-java-sdk-workdocs-1-11-820-sources-1 jar/com/amazonaws/services/workdocs/UploadDocumentStreamRequest.java

\* /opt/cola/permits/1705118770\_1686095638.5166037/0/aws-java-sdk-workdocs-1-11-820-sources-1 jar/com/amazonaws/services/workdocs/GetDocumentStreamResult.java

\* /opt/cola/permits/1705118770\_1686095638.5166037/0/aws-java-sdk-workdocs-1-11-820-sources-1 jar/com/amazonaws/services/workdocs/UploadDocumentStreamResult.java

\* /opt/cola/permits/1705118770\_1686095638.5166037/0/aws-java-sdk-workdocs-1-11-820-sources-1 jar/com/amazonaws/services/workdocs/ContentManagerBuilder.java

\* /opt/cola/permits/1705118770\_1686095638.5166037/0/aws-java-sdk-workdocs-1-11-820-sources-1 jar/com/amazonaws/services/workdocs/GetDocumentStreamRequest.java

\* /opt/cola/permits/1705118770\_1686095638.5166037/0/aws-java-sdk-workdocs-1-11-820-sources-1 jar/com/amazonaws/services/workdocs/ContentManager.java

## **1.25 aws-java-sdk-pricing 1.12.377**

### **1.25.1 Available under license :**

Apache-2.0

# **1.26 aws-java-sdk-amplifybackend 1.12.377**

**1.26.1 Available under license :** 

Apache-2.0

## **1.27 commons-validator 1.4.0**

### **1.27.1 Available under license :**

Apache Commons Validator Copyright 2001-2012 The Apache Software Foundation

This product includes software developed by The Apache Software Foundation (http://www.apache.org/).

> Apache License Version 2.0, January 2004 http://www.apache.org/licenses/

#### TERMS AND CONDITIONS FOR USE, REPRODUCTION, AND DISTRIBUTION

1. Definitions.

 "License" shall mean the terms and conditions for use, reproduction, and distribution as defined by Sections 1 through 9 of this document.

 "Licensor" shall mean the copyright owner or entity authorized by the copyright owner that is granting the License.

 "Legal Entity" shall mean the union of the acting entity and all other entities that control, are controlled by, or are under common control with that entity. For the purposes of this definition, "control" means (i) the power, direct or indirect, to cause the direction or management of such entity, whether by contract or otherwise, or (ii) ownership of fifty percent (50%) or more of the outstanding shares, or (iii) beneficial ownership of such entity.

 "You" (or "Your") shall mean an individual or Legal Entity exercising permissions granted by this License.

 "Source" form shall mean the preferred form for making modifications, including but not limited to software source code, documentation source, and configuration files.

 "Object" form shall mean any form resulting from mechanical transformation or translation of a Source form, including but not limited to compiled object code, generated documentation, and conversions to other media types.

 "Work" shall mean the work of authorship, whether in Source or Object form, made available under the License, as indicated by a copyright notice that is included in or attached to the work (an example is provided in the Appendix below).

 "Derivative Works" shall mean any work, whether in Source or Object form, that is based on (or derived from) the Work and for which the editorial revisions, annotations, elaborations, or other modifications represent, as a whole, an original work of authorship. For the purposes of this License, Derivative Works shall not include works that remain separable from, or merely link (or bind by name) to the interfaces of, the Work and Derivative Works thereof.

 "Contribution" shall mean any work of authorship, including the original version of the Work and any modifications or additions to that Work or Derivative Works thereof, that is intentionally submitted to Licensor for inclusion in the Work by the copyright owner or by an individual or Legal Entity authorized to submit on behalf of the copyright owner. For the purposes of this definition, "submitted" means any form of electronic, verbal, or written communication sent to the Licensor or its representatives, including but not limited to communication on electronic mailing lists, source code control systems, and issue tracking systems that are managed by, or on behalf of, the Licensor for the purpose of discussing and improving the Work, but excluding communication that is conspicuously marked or otherwise designated in writing by the copyright owner as "Not a Contribution."

 "Contributor" shall mean Licensor and any individual or Legal Entity on behalf of whom a Contribution has been received by Licensor and subsequently incorporated within the Work.

- 2. Grant of Copyright License. Subject to the terms and conditions of this License, each Contributor hereby grants to You a perpetual, worldwide, non-exclusive, no-charge, royalty-free, irrevocable copyright license to reproduce, prepare Derivative Works of, publicly display, publicly perform, sublicense, and distribute the Work and such Derivative Works in Source or Object form.
- 3. Grant of Patent License. Subject to the terms and conditions of this License, each Contributor hereby grants to You a perpetual, worldwide, non-exclusive, no-charge, royalty-free, irrevocable (except as stated in this section) patent license to make, have made, use, offer to sell, sell, import, and otherwise transfer the Work, where such license applies only to those patent claims licensable by such Contributor that are necessarily infringed by their Contribution(s) alone or by combination of their Contribution(s)

 with the Work to which such Contribution(s) was submitted. If You institute patent litigation against any entity (including a cross-claim or counterclaim in a lawsuit) alleging that the Work or a Contribution incorporated within the Work constitutes direct or contributory patent infringement, then any patent licenses granted to You under this License for that Work shall terminate as of the date such litigation is filed.

- 4. Redistribution. You may reproduce and distribute copies of the Work or Derivative Works thereof in any medium, with or without modifications, and in Source or Object form, provided that You meet the following conditions:
	- (a) You must give any other recipients of the Work or Derivative Works a copy of this License; and
	- (b) You must cause any modified files to carry prominent notices stating that You changed the files; and
	- (c) You must retain, in the Source form of any Derivative Works that You distribute, all copyright, patent, trademark, and attribution notices from the Source form of the Work, excluding those notices that do not pertain to any part of the Derivative Works; and
	- (d) If the Work includes a "NOTICE" text file as part of its distribution, then any Derivative Works that You distribute must include a readable copy of the attribution notices contained within such NOTICE file, excluding those notices that do not pertain to any part of the Derivative Works, in at least one of the following places: within a NOTICE text file distributed as part of the Derivative Works; within the Source form or documentation, if provided along with the Derivative Works; or, within a display generated by the Derivative Works, if and wherever such third-party notices normally appear. The contents of the NOTICE file are for informational purposes only and do not modify the License. You may add Your own attribution notices within Derivative Works that You distribute, alongside or as an addendum to the NOTICE text from the Work, provided that such additional attribution notices cannot be construed as modifying the License.

 You may add Your own copyright statement to Your modifications and may provide additional or different license terms and conditions for use, reproduction, or distribution of Your modifications, or for any such Derivative Works as a whole, provided Your use, reproduction, and distribution of the Work otherwise complies with the conditions stated in this License.

- 5. Submission of Contributions. Unless You explicitly state otherwise, any Contribution intentionally submitted for inclusion in the Work by You to the Licensor shall be under the terms and conditions of this License, without any additional terms or conditions. Notwithstanding the above, nothing herein shall supersede or modify the terms of any separate license agreement you may have executed with Licensor regarding such Contributions.
- 6. Trademarks. This License does not grant permission to use the trade names, trademarks, service marks, or product names of the Licensor, except as required for reasonable and customary use in describing the origin of the Work and reproducing the content of the NOTICE file.
- 7. Disclaimer of Warranty. Unless required by applicable law or agreed to in writing, Licensor provides the Work (and each Contributor provides its Contributions) on an "AS IS" BASIS, WITHOUT WARRANTIES OR CONDITIONS OF ANY KIND, either express or implied, including, without limitation, any warranties or conditions of TITLE, NON-INFRINGEMENT, MERCHANTABILITY, or FITNESS FOR A PARTICULAR PURPOSE. You are solely responsible for determining the appropriateness of using or redistributing the Work and assume any risks associated with Your exercise of permissions under this License.
- 8. Limitation of Liability. In no event and under no legal theory, whether in tort (including negligence), contract, or otherwise, unless required by applicable law (such as deliberate and grossly negligent acts) or agreed to in writing, shall any Contributor be liable to You for damages, including any direct, indirect, special, incidental, or consequential damages of any character arising as a result of this License or out of the use or inability to use the Work (including but not limited to damages for loss of goodwill, work stoppage, computer failure or malfunction, or any and all other commercial damages or losses), even if such Contributor has been advised of the possibility of such damages.
- 9. Accepting Warranty or Additional Liability. While redistributing the Work or Derivative Works thereof, You may choose to offer, and charge a fee for, acceptance of support, warranty, indemnity, or other liability obligations and/or rights consistent with this License. However, in accepting such obligations, You may act only on Your own behalf and on Your sole responsibility, not on behalf of any other Contributor, and only if You agree to indemnify, defend, and hold each Contributor harmless for any liability incurred by, or claims asserted against, such Contributor by reason of your accepting any such warranty or additional liability.

#### END OF TERMS AND CONDITIONS

APPENDIX: How to apply the Apache License to your work.

 To apply the Apache License to your work, attach the following boilerplate notice, with the fields enclosed by brackets "[]" replaced with your own identifying information. (Don't include the brackets!) The text should be enclosed in the appropriate comment syntax for the file format. We also recommend that a file or class name and description of purpose be included on the same "printed page" as the copyright notice for easier identification within third-party archives.

Copyright [yyyy] [name of copyright owner]

 Licensed under the Apache License, Version 2.0 (the "License"); you may not use this file except in compliance with the License. You may obtain a copy of the License at

http://www.apache.org/licenses/LICENSE-2.0

 Unless required by applicable law or agreed to in writing, software distributed under the License is distributed on an "AS IS" BASIS, WITHOUT WARRANTIES OR CONDITIONS OF ANY KIND, either express or implied. See the License for the specific language governing permissions and limitations under the License.

## **1.28 guice 4.2.3**

### **1.28.1 Available under license :**

Google Guice - Core Library Copyright 2006-2020 Google, Inc.

This product includes software developed at The Apache Software Foundation (http://www.apache.org/).

> Apache License Version 2.0, January 2004 http://www.apache.org/licenses/

#### TERMS AND CONDITIONS FOR USE, REPRODUCTION, AND DISTRIBUTION

1. Definitions.

 "License" shall mean the terms and conditions for use, reproduction, and distribution as defined by Sections 1 through 9 of this document.  "Licensor" shall mean the copyright owner or entity authorized by the copyright owner that is granting the License.

 "Legal Entity" shall mean the union of the acting entity and all other entities that control, are controlled by, or are under common control with that entity. For the purposes of this definition, "control" means (i) the power, direct or indirect, to cause the direction or management of such entity, whether by contract or otherwise, or (ii) ownership of fifty percent (50%) or more of the outstanding shares, or (iii) beneficial ownership of such entity.

 "You" (or "Your") shall mean an individual or Legal Entity exercising permissions granted by this License.

 "Source" form shall mean the preferred form for making modifications, including but not limited to software source code, documentation source, and configuration files.

 "Object" form shall mean any form resulting from mechanical transformation or translation of a Source form, including but not limited to compiled object code, generated documentation, and conversions to other media types.

 "Work" shall mean the work of authorship, whether in Source or Object form, made available under the License, as indicated by a copyright notice that is included in or attached to the work (an example is provided in the Appendix below).

 "Derivative Works" shall mean any work, whether in Source or Object form, that is based on (or derived from) the Work and for which the editorial revisions, annotations, elaborations, or other modifications represent, as a whole, an original work of authorship. For the purposes of this License, Derivative Works shall not include works that remain separable from, or merely link (or bind by name) to the interfaces of, the Work and Derivative Works thereof.

 "Contribution" shall mean any work of authorship, including the original version of the Work and any modifications or additions to that Work or Derivative Works thereof, that is intentionally submitted to Licensor for inclusion in the Work by the copyright owner or by an individual or Legal Entity authorized to submit on behalf of the copyright owner. For the purposes of this definition, "submitted" means any form of electronic, verbal, or written communication sent to the Licensor or its representatives, including but not limited to communication on electronic mailing lists, source code control systems, and issue tracking systems that are managed by, or on behalf of, the Licensor for the purpose of discussing and improving the Work, but excluding communication that is conspicuously marked or otherwise

designated in writing by the copyright owner as "Not a Contribution."

 "Contributor" shall mean Licensor and any individual or Legal Entity on behalf of whom a Contribution has been received by Licensor and subsequently incorporated within the Work.

- 2. Grant of Copyright License. Subject to the terms and conditions of this License, each Contributor hereby grants to You a perpetual, worldwide, non-exclusive, no-charge, royalty-free, irrevocable copyright license to reproduce, prepare Derivative Works of, publicly display, publicly perform, sublicense, and distribute the Work and such Derivative Works in Source or Object form.
- 3. Grant of Patent License. Subject to the terms and conditions of this License, each Contributor hereby grants to You a perpetual, worldwide, non-exclusive, no-charge, royalty-free, irrevocable (except as stated in this section) patent license to make, have made, use, offer to sell, sell, import, and otherwise transfer the Work, where such license applies only to those patent claims licensable by such Contributor that are necessarily infringed by their Contribution(s) alone or by combination of their Contribution(s) with the Work to which such Contribution(s) was submitted. If You institute patent litigation against any entity (including a cross-claim or counterclaim in a lawsuit) alleging that the Work or a Contribution incorporated within the Work constitutes direct or contributory patent infringement, then any patent licenses granted to You under this License for that Work shall terminate as of the date such litigation is filed.
- 4. Redistribution. You may reproduce and distribute copies of the Work or Derivative Works thereof in any medium, with or without modifications, and in Source or Object form, provided that You meet the following conditions:
	- (a) You must give any other recipients of the Work or Derivative Works a copy of this License; and
	- (b) You must cause any modified files to carry prominent notices stating that You changed the files; and
	- (c) You must retain, in the Source form of any Derivative Works that You distribute, all copyright, patent, trademark, and attribution notices from the Source form of the Work, excluding those notices that do not pertain to any part of the Derivative Works; and
	- (d) If the Work includes a "NOTICE" text file as part of its distribution, then any Derivative Works that You distribute must

 include a readable copy of the attribution notices contained within such NOTICE file, excluding those notices that do not pertain to any part of the Derivative Works, in at least one of the following places: within a NOTICE text file distributed as part of the Derivative Works; within the Source form or documentation, if provided along with the Derivative Works; or, within a display generated by the Derivative Works, if and wherever such third-party notices normally appear. The contents of the NOTICE file are for informational purposes only and do not modify the License. You may add Your own attribution notices within Derivative Works that You distribute, alongside or as an addendum to the NOTICE text from the Work, provided that such additional attribution notices cannot be construed as modifying the License.

 You may add Your own copyright statement to Your modifications and may provide additional or different license terms and conditions for use, reproduction, or distribution of Your modifications, or for any such Derivative Works as a whole, provided Your use, reproduction, and distribution of the Work otherwise complies with the conditions stated in this License.

- 5. Submission of Contributions. Unless You explicitly state otherwise, any Contribution intentionally submitted for inclusion in the Work by You to the Licensor shall be under the terms and conditions of this License, without any additional terms or conditions. Notwithstanding the above, nothing herein shall supersede or modify the terms of any separate license agreement you may have executed with Licensor regarding such Contributions.
- 6. Trademarks. This License does not grant permission to use the trade names, trademarks, service marks, or product names of the Licensor, except as required for reasonable and customary use in describing the origin of the Work and reproducing the content of the NOTICE file.
- 7. Disclaimer of Warranty. Unless required by applicable law or agreed to in writing, Licensor provides the Work (and each Contributor provides its Contributions) on an "AS IS" BASIS, WITHOUT WARRANTIES OR CONDITIONS OF ANY KIND, either express or implied, including, without limitation, any warranties or conditions of TITLE, NON-INFRINGEMENT, MERCHANTABILITY, or FITNESS FOR A PARTICULAR PURPOSE. You are solely responsible for determining the appropriateness of using or redistributing the Work and assume any risks associated with Your exercise of permissions under this License.
- 8. Limitation of Liability. In no event and under no legal theory, whether in tort (including negligence), contract, or otherwise, unless required by applicable law (such as deliberate and grossly

 negligent acts) or agreed to in writing, shall any Contributor be liable to You for damages, including any direct, indirect, special, incidental, or consequential damages of any character arising as a result of this License or out of the use or inability to use the Work (including but not limited to damages for loss of goodwill, work stoppage, computer failure or malfunction, or any and all other commercial damages or losses), even if such Contributor has been advised of the possibility of such damages.

 9. Accepting Warranty or Additional Liability. While redistributing the Work or Derivative Works thereof, You may choose to offer, and charge a fee for, acceptance of support, warranty, indemnity, or other liability obligations and/or rights consistent with this License. However, in accepting such obligations, You may act only on Your own behalf and on Your sole responsibility, not on behalf of any other Contributor, and only if You agree to indemnify, defend, and hold each Contributor harmless for any liability incurred by, or claims asserted against, such Contributor by reason of your accepting any such warranty or additional liability.

#### END OF TERMS AND CONDITIONS

APPENDIX: How to apply the Apache License to your work.

 To apply the Apache License to your work, attach the following boilerplate notice, with the fields enclosed by brackets "[]" replaced with your own identifying information. (Don't include the brackets!) The text should be enclosed in the appropriate comment syntax for the file format. We also recommend that a file or class name and description of purpose be included on the same "printed page" as the copyright notice for easier identification within third-party archives.

Copyright [yyyy] [name of copyright owner]

 Licensed under the Apache License, Version 2.0 (the "License"); you may not use this file except in compliance with the License. You may obtain a copy of the License at

http://www.apache.org/licenses/LICENSE-2.0

 Unless required by applicable law or agreed to in writing, software distributed under the License is distributed on an "AS IS" BASIS, WITHOUT WARRANTIES OR CONDITIONS OF ANY KIND, either express or implied. See the License for the specific language governing permissions and limitations under the License.

# **1.29 logback-access 1.2.9**

### **1.29.1 Available under license :**

Found license 'Eclipse Public License 1.0' in '\* Copyright (C) 1999-2015, QOS.ch. All rights reserved. \* This program and the accompanying materials are dual-licensed under \* either the terms of the Eclipse Public License v1.0 as published by \* under the terms of the GNU Lesser General Public License version 2.1 \* as published by the Free Software Foundation.'

Found license 'Eclipse Public License 1.0' in '\* Copyright (C) 1999-2013, QOS.ch. All rights reserved. \* This program and the accompanying materials are dual-licensed under \* either the terms of the Eclipse Public License v1.0 as published by \* under the terms of the GNU Lesser General Public License version 2.1 \* as published by the Free Software Foundation.'

Found license 'GNU Lesser General Public License' in '\* Copyright (C) 1999-2013, QOS.ch. All rights reserved. \* This program and the accompanying materials are dual-licensed under \* either the terms of the Eclipse Public License v1.0 as published by \* under the terms of the GNU Lesser General Public License version 2.1 \* as published by the Free Software Foundation.'

Found license 'GNU Lesser General Public License' in '\* Copyright (C) 1999-2015, QOS.ch. All rights reserved. \* This program and the accompanying materials are dual-licensed under \* either the terms of the Eclipse Public License v1.0 as published by \* under the terms of the GNU Lesser General Public License version 2.1 \* as published by the Free Software Foundation.'

# **1.30 aws-java-sdk-connect 1.12.377**

**1.30.1 Available under license :** 

Apache-2.0

# **1.31 aws-java-sdk-lexmodelbuilding 1.12.377**

### **1.31.1 Available under license :**

Apache-2.0

# **1.32 dropwizard-jackson 2.0.28**

### **1.32.1 Available under license :**

Apache-2.0

# **1.33 jersey-server 2.37**

### **1.33.1 Available under license :**

### # Notice for Jersey

This content is produced and maintained by the Eclipse Jersey project.

\* Project home: https://projects.eclipse.org/projects/ee4j.jersey

## Trademarks

Eclipse Jersey is a trademark of the Eclipse Foundation.

#### ## Copyright

All content is the property of the respective authors or their employers. For more information regarding authorship of content, please consult the listed source code repository logs.

#### ## Declared Project Licenses

This program and the accompanying materials are made available under the terms of the Eclipse Public License v. 2.0 which is available at http://www.eclipse.org/legal/epl-2.0. This Source Code may also be made available under the following Secondary Licenses when the conditions for such availability set forth in the Eclipse Public License v. 2.0 are satisfied: GNU General Public License, version 2 with the GNU Classpath Exception which is available at https://www.gnu.org/software/classpath/license.html.

SPDX-License-Identifier: EPL-2.0 OR GPL-2.0 WITH Classpath-exception-2.0

## Source Code

The project maintains the following source code repositories:

\* https://github.com/eclipse-ee4j/jersey

#### ## Third-party Content

Angular JS, v1.6.6

- \* License MIT (http://www.opensource.org/licenses/mit-license.php)
- \* Project: http://angularjs.org
- \* Coyright: (c) 2010-2017 Google, Inc.

aopalliance Version 1

- \* License: all the source code provided by AOP Alliance is Public Domain.
- \* Project: http://aopalliance.sourceforge.net
- \* Copyright: Material in the public domain is not protected by copyright

Bean Validation API 2.0.2

- \* License: Apache License, 2.0
- \* Project: http://beanvalidation.org/1.1/
- \* Copyright: 2009, Red Hat, Inc. and/or its affiliates, and individual contributors
- \* by the @authors tag.

Hibernate Validator CDI, 6.1.2.Final

- \* License: Apache License, 2.0
- \* Project: https://beanvalidation.org/
- \* Repackaged in org.glassfish.jersey.server.validation.internal.hibernate

Bootstrap v3.3.7

- \* License: MIT license (https://github.com/twbs/bootstrap/blob/master/LICENSE)
- \* Project: http://getbootstrap.com
- \* Copyright: 2011-2016 Twitter, Inc

Google Guava Version 18.0

\* License: Apache License, 2.0

\* Copyright (C) 2009 The Guava Authors

javax.inject Version: 1

- \* License: Apache License, 2.0
- \* Copyright (C) 2009 The JSR-330 Expert Group

Javassist Version 3.25.0-GA

- \* License: Apache License, 2.0
- \* Project: http://www.javassist.org/
- \* Copyright (C) 1999- Shigeru Chiba. All Rights Reserved.

Jackson JAX-RS Providers Version 2.13.3

- \* License: Apache License, 2.0
- \* Project: https://github.com/FasterXML/jackson-jaxrs-providers
- \* Copyright: (c) 2009-2022 FasterXML, LLC. All rights reserved unless otherwise indicated.

jQuery v1.12.4

- \* License: jquery.org/license
- \* Project: jquery.org
- \* Copyright: (c) jQuery Foundation

jQuery Barcode plugin 0.3

\* License: MIT & GPL (http://www.opensource.org/licenses/mit-license.php &

http://www.gnu.org/licenses/gpl.html)

- \* Project: http://www.pasella.it/projects/jQuery/barcode
- \* Copyright: (c) 2009 Antonello Pasella antonello.pasella@gmail.com

JSR-166 Extension - JEP 266

\* License: CC0

\* No copyright

\* Written by Doug Lea with assistance from members of JCP JSR-166 Expert Group and released to the public domain, as explained at http://creativecommons.org/publicdomain/zero/1.0/

KineticJS, v4.7.1

- \* License: MIT license (http://www.opensource.org/licenses/mit-license.php)
- \* Project: http://www.kineticjs.com, https://github.com/ericdrowell/KineticJS
- \* Copyright: Eric Rowell

org.objectweb.asm Version 9.3

\* License: Modified BSD (https://asm.ow2.io/license.html)

\* Copyright (c) 2000-2011 INRIA, France Telecom. All rights reserved.

org.osgi.core version 6.0.0

\* License: Apache License, 2.0

\* Copyright (c) OSGi Alliance (2005, 2008). All Rights Reserved.

org.glassfish.jersey.server.internal.monitoring.core

\* License: Apache License, 2.0

\* Copyright (c) 2015-2018 Oracle and/or its affiliates. All rights reserved.

\* Copyright 2010-2013 Coda Hale and Yammer, Inc.

W3.org documents

\* License: W3C License

\* Copyright: Copyright (c) 1994-2001 World Wide Web Consortium, (Massachusetts Institute of Technology, Institut National de Recherche en Informatique et en Automatique, Keio University). All Rights Reserved. http://www.w3.org/Consortium/Legal/

# Notice for Jersey Core Server module

This content is produced and maintained by the Eclipse Jersey project.

\* https://projects.eclipse.org/projects/ee4j.jersey

## Trademarks Eclipse Jersey is a trademark of the Eclipse Foundation.

## Copyright

All content is the property of the respective authors or their employers. For more information regarding authorship of content, please consult the listed source code repository logs.

## Declared Project Licenses

This program and the accompanying materials are made available under the terms of the Eclipse Public License v. 2.0 which is available at http://www.eclipse.org/legal/epl-2.0. This Source Code may also be made available under the following Secondary Licenses when the conditions for such availability set forth in the Eclipse Public License v. 2.0 are satisfied: GNU General Public License, version 2 with the GNU Classpath Exception which is available at https://www.gnu.org/software/classpath/license.html.

SPDX-License-Identifier: EPL-2.0 OR GPL-2.0 WITH Classpath-exception-2.0

## Source Code

The project maintains the following source code repositories:

\* https://github.com/eclipse-ee4j/jersey

## Third-party Content

org.glassfish.jersey.server.internal.monitoring.core

- \* License: Apache License, 2.0
- \* Copyright (c) 2015-2018 Oracle and/or its affiliates. All rights reserved.
- \* Copyright 2010-2013 Coda Hale and Yammer, Inc.

org.objectweb.asm Version 9.3

\* License: Modified BSD (https://asm.ow2.io/license.html)

\* Copyright: (c) 2000-2011 INRIA, France Telecom. All rights reserved.

W3.org documents

\* License: W3C License

\* Copyright: Copyright (c) 1994-2001 World Wide Web Consortium, (Massachusetts Institute of Technology, Institut National de Recherche en Informatique et en Automatique, Keio University). All Rights Reserved. http://www.w3.org/Consortium/Legal/

# Eclipse Public License - v 2.0

### THE ACCOMPANYING PROGRAM IS PROVIDED UNDER THE TERMS OF THIS ECLIPSE PUBLIC LICENSE ("AGREEMENT"). ANY USE, REPRODUCTION OR DISTRIBUTION OF THE PROGRAM CONSTITUTES RECIPIENT'S ACCEPTANCE OF THIS AGREEMENT.

#### 1. DEFINITIONS

"Contribution" means:

 a) in the case of the initial Contributor, the initial content Distributed under this Agreement, and

- b) in the case of each subsequent Contributor:
	- i) changes to the Program, and
	- ii) additions to the Program;

 where such changes and/or additions to the Program originate from and are Distributed by that particular Contributor. A Contribution "originates" from a Contributor if it was added to the Program by such Contributor itself or anyone acting on such Contributor's behalf. Contributions do not include changes or additions to the Program that are not Modified Works.

"Contributor" means any person or entity that Distributes the Program.

 "Licensed Patents" mean patent claims licensable by a Contributor which are necessarily infringed by the use or sale of its Contribution alone or when combined with the Program.

 "Program" means the Contributions Distributed in accordance with this Agreement.

"Recipient" means anyone who receives the Program under this Agreement

or any Secondary License (as applicable), including Contributors.

 "Derivative Works" shall mean any work, whether in Source Code or other form, that is based on (or derived from) the Program and for which the editorial revisions, annotations, elaborations, or other modifications represent, as a whole, an original work of authorship.

 "Modified Works" shall mean any work in Source Code or other form that results from an addition to, deletion from, or modification of the contents of the Program, including, for purposes of clarity any new file in Source Code form that contains any contents of the Program. Modified Works shall not include works that contain only declarations, interfaces, types, classes, structures, or files of the Program solely in each case in order to link to, bind by name, or subclass the Program or Modified Works thereof.

 "Distribute" means the acts of a) distributing or b) making available in any manner that enables the transfer of a copy.

 "Source Code" means the form of a Program preferred for making modifications, including but not limited to software source code, documentation source, and configuration files.

 "Secondary License" means either the GNU General Public License, Version 2.0, or any later versions of that license, including any exceptions or additional permissions as identified by the initial Contributor.

#### 2. GRANT OF RIGHTS

 a) Subject to the terms of this Agreement, each Contributor hereby grants Recipient a non-exclusive, worldwide, royalty-free copyright license to reproduce, prepare Derivative Works of, publicly display, publicly perform, Distribute and sublicense the Contribution of such Contributor, if any, and such Derivative Works.

 b) Subject to the terms of this Agreement, each Contributor hereby grants Recipient a non-exclusive, worldwide, royalty-free patent license under Licensed Patents to make, use, sell, offer to sell, import and otherwise transfer the Contribution of such Contributor, if any, in Source Code or other form. This patent license shall apply to the combination of the Contribution and the Program if, at the time the Contribution is added by the Contributor, such addition of the Contribution causes such combination to be covered by the Licensed Patents. The patent license shall not apply to any other combinations which include the Contribution. No hardware per se is licensed hereunder.

 c) Recipient understands that although each Contributor grants the licenses to its Contributions set forth herein, no assurances are provided by any Contributor that the Program does not infringe the patent or other intellectual property rights of any other entity. Each Contributor disclaims any liability to Recipient for claims brought by any other entity based on infringement of intellectual property rights or otherwise. As a condition to exercising the rights and licenses granted hereunder, each Recipient hereby assumes sole responsibility to secure any other intellectual property rights needed, if any. For example, if a third party patent license is required to allow Recipient to Distribute the Program, it is Recipient's responsibility to acquire that license before distributing the Program.

 d) Each Contributor represents that to its knowledge it has sufficient copyright rights in its Contribution, if any, to grant the copyright license set forth in this Agreement.

 e) Notwithstanding the terms of any Secondary License, no Contributor makes additional grants to any Recipient (other than those set forth in this Agreement) as a result of such Recipient's receipt of the Program under the terms of a Secondary License (if permitted under the terms of Section 3).

#### 3. REQUIREMENTS

3.1 If a Contributor Distributes the Program in any form, then:

 a) the Program must also be made available as Source Code, in accordance with section 3.2, and the Contributor must accompany the Program with a statement that the Source Code for the Program is available under this Agreement, and informs Recipients how to obtain it in a reasonable manner on or through a medium customarily used for software exchange; and

 b) the Contributor may Distribute the Program under a license different than this Agreement, provided that such license: i) effectively disclaims on behalf of all other Contributors all warranties and conditions, express and implied, including warranties or conditions of title and non-infringement, and implied warranties or conditions of merchantability and fitness for a particular purpose;

 ii) effectively excludes on behalf of all other Contributors all liability for damages, including direct, indirect, special, incidental and consequential damages, such as lost profits;

iii) does not attempt to limit or alter the recipients' rights

in the Source Code under section 3.2; and

 iv) requires any subsequent distribution of the Program by any party to be under a license that satisfies the requirements of this section 3.

3.2 When the Program is Distributed as Source Code:

 a) it must be made available under this Agreement, or if the Program (i) is combined with other material in a separate file or files made available under a Secondary License, and (ii) the initial Contributor attached to the Source Code the notice described in Exhibit A of this Agreement, then the Program may be made available under the terms of such Secondary Licenses, and

 b) a copy of this Agreement must be included with each copy of the Program.

 3.3 Contributors may not remove or alter any copyright, patent, trademark, attribution notices, disclaimers of warranty, or limitations of liability ("notices") contained within the Program from any copy of the Program which they Distribute, provided that Contributors may add their own appropriate notices.

#### 4. COMMERCIAL DISTRIBUTION

 Commercial distributors of software may accept certain responsibilities with respect to end users, business partners and the like. While this license is intended to facilitate the commercial use of the Program, the Contributor who includes the Program in a commercial product offering should do so in a manner which does not create potential liability for other Contributors. Therefore, if a Contributor includes the Program in a commercial product offering, such Contributor ("Commercial Contributor") hereby agrees to defend and indemnify every other Contributor ("Indemnified Contributor") against any losses, damages and costs (collectively "Losses") arising from claims, lawsuits and other legal actions brought by a third party against the Indemnified Contributor to the extent caused by the acts or omissions of such Commercial Contributor in connection with its distribution of the Program in a commercial product offering. The obligations in this section do not apply to any claims or Losses relating to any actual or alleged intellectual property infringement. In order to qualify, an Indemnified Contributor must: a) promptly notify the Commercial Contributor in writing of such claim, and b) allow the Commercial Contributor to control, and cooperate with the Commercial Contributor in, the defense and any related settlement negotiations. The Indemnified Contributor may participate in any such claim at its own expense.

 For example, a Contributor might include the Program in a commercial product offering, Product X. That Contributor is then a Commercial Contributor. If that Commercial Contributor then makes performance claims, or offers warranties related to Product X, those performance claims and warranties are such Commercial Contributor's responsibility alone. Under this section, the Commercial Contributor would have to defend claims against the other Contributors related to those performance claims and warranties, and if a court requires any other Contributor to pay any damages as a result, the Commercial Contributor must pay those damages.

#### 5. NO WARRANTY

 EXCEPT AS EXPRESSLY SET FORTH IN THIS AGREEMENT, AND TO THE EXTENT PERMITTED BY APPLICABLE LAW, THE PROGRAM IS PROVIDED ON AN "AS IS" BASIS, WITHOUT WARRANTIES OR CONDITIONS OF ANY KIND, EITHER EXPRESS OR IMPLIED INCLUDING, WITHOUT LIMITATION, ANY WARRANTIES OR CONDITIONS OF TITLE, NON-INFRINGEMENT, MERCHANTABILITY OR FITNESS FOR A PARTICULAR PURPOSE. Each Recipient is solely responsible for determining the appropriateness of using and distributing the Program and assumes all risks associated with its exercise of rights under this Agreement, including but not limited to the risks and costs of program errors, compliance with applicable laws, damage to or loss of data, programs or equipment, and unavailability or interruption of operations.

#### 6. DISCLAIMER OF LIABILITY

 EXCEPT AS EXPRESSLY SET FORTH IN THIS AGREEMENT, AND TO THE EXTENT PERMITTED BY APPLICABLE LAW, NEITHER RECIPIENT NOR ANY CONTRIBUTORS SHALL HAVE ANY LIABILITY FOR ANY DIRECT, INDIRECT, INCIDENTAL, SPECIAL, EXEMPLARY, OR CONSEQUENTIAL DAMAGES (INCLUDING WITHOUT LIMITATION LOST PROFITS), HOWEVER CAUSED AND ON ANY THEORY OF LIABILITY, WHETHER IN CONTRACT, STRICT LIABILITY, OR TORT (INCLUDING NEGLIGENCE OR OTHERWISE) ARISING IN ANY WAY OUT OF THE USE OR DISTRIBUTION OF THE PROGRAM OR THE EXERCISE OF ANY RIGHTS GRANTED HEREUNDER, EVEN IF ADVISED OF THE POSSIBILITY OF SUCH DAMAGES.

#### 7. GENERAL

 If any provision of this Agreement is invalid or unenforceable under applicable law, it shall not affect the validity or enforceability of the remainder of the terms of this Agreement, and without further action by the parties hereto, such provision shall be reformed to the minimum extent necessary to make such provision valid and enforceable.

 If Recipient institutes patent litigation against any entity (including a cross-claim or counterclaim in a lawsuit) alleging that the Program itself (excluding combinations of the Program with other software

 or hardware) infringes such Recipient's patent(s), then such Recipient's rights granted under Section 2(b) shall terminate as of the date such litigation is filed.

 All Recipient's rights under this Agreement shall terminate if it fails to comply with any of the material terms or conditions of this Agreement and does not cure such failure in a reasonable period of time after becoming aware of such noncompliance. If all Recipient's rights under this Agreement terminate, Recipient agrees to cease use and distribution of the Program as soon as reasonably practicable. However, Recipient's obligations under this Agreement and any licenses granted by Recipient relating to the Program shall continue and survive.

 Everyone is permitted to copy and distribute copies of this Agreement, but in order to avoid inconsistency the Agreement is copyrighted and may only be modified in the following manner. The Agreement Steward reserves the right to publish new versions (including revisions) of this Agreement from time to time. No one other than the Agreement Steward has the right to modify this Agreement. The Eclipse Foundation is the initial Agreement Steward. The Eclipse Foundation may assign the responsibility to serve as the Agreement Steward to a suitable separate entity. Each new version of the Agreement will be given a distinguishing version number. The Program (including Contributions) may always be Distributed subject to the version of the Agreement under which it was received. In addition, after a new version of the Agreement is published, Contributor may elect to Distribute the Program (including its Contributions) under the new version.

 Except as expressly stated in Sections 2(a) and 2(b) above, Recipient receives no rights or licenses to the intellectual property of any Contributor under this Agreement, whether expressly, by implication, estoppel or otherwise. All rights in the Program not expressly granted under this Agreement are reserved. Nothing in this Agreement is intended to be enforceable by any entity that is not a Contributor or Recipient. No third-party beneficiary rights are created under this Agreement.

#### Exhibit A - Form of Secondary Licenses Notice

 "This Source Code may also be made available under the following Secondary Licenses when the conditions for such availability set forth in the Eclipse Public License, v. 2.0 are satisfied: {name license(s), version(s), and exceptions or additional permissions here}."

 Simply including a copy of this Agreement, including this Exhibit A is not sufficient to license the Source Code under Secondary Licenses.

 If it is not possible or desirable to put the notice in a particular file, then You may include the notice in a location (such as a LICENSE  file in a relevant directory) where a recipient would be likely to look for such a notice.

You may add additional accurate notices of copyright ownership.

---

## The GNU General Public License (GPL) Version 2, June 1991

 Copyright (C) 1989, 1991 Free Software Foundation, Inc. 51 Franklin Street, Fifth Floor Boston, MA 02110-1335 USA

 Everyone is permitted to copy and distribute verbatim copies of this license document, but changing it is not allowed.

#### Preamble

 The licenses for most software are designed to take away your freedom to share and change it. By contrast, the GNU General Public License is intended to guarantee your freedom to share and change free software--to make sure the software is free for all its users. This General Public License applies to most of the Free Software Foundation's software and to any other program whose authors commit to using it. (Some other Free Software Foundation software is covered by the GNU Library General Public License instead.) You can apply it to your programs, too.

 When we speak of free software, we are referring to freedom, not price. Our General Public Licenses are designed to make sure that you have the freedom to distribute copies of free software (and charge for this service if you wish), that you receive source code or can get it if you want it, that you can change the software or use pieces of it in new free programs; and that you know you can do these things.

 To protect your rights, we need to make restrictions that forbid anyone to deny you these rights or to ask you to surrender the rights. These restrictions translate to certain responsibilities for you if you distribute copies of the software, or if you modify it.

 For example, if you distribute copies of such a program, whether gratis or for a fee, you must give the recipients all the rights that you have. You must make sure that they, too, receive or can get the source code. And you must show them these terms so they know their rights.

We protect your rights with two steps: (1) copyright the software, and (2) offer you this license which gives you legal permission to copy, distribute and/or modify the software.

 Also, for each author's protection and ours, we want to make certain that everyone understands that there is no warranty for this free software. If the software is modified by someone else and passed on, we want its recipients to know that what they have is not the original, so that any problems introduced by others will not reflect on the original authors' reputations.

 Finally, any free program is threatened constantly by software patents. We wish to avoid the danger that redistributors of a free program will individually obtain patent licenses, in effect making the program proprietary. To prevent this, we have made it clear that any patent must be licensed for everyone's free use or not licensed at all.

 The precise terms and conditions for copying, distribution and modification follow.

#### TERMS AND CONDITIONS FOR COPYING, DISTRIBUTION AND MODIFICATION

 0. This License applies to any program or other work which contains a notice placed by the copyright holder saying it may be distributed under the terms of this General Public License. The "Program", below, refers to any such program or work, and a "work based on the Program" means either the Program or any derivative work under copyright law: that is to say, a work containing the Program or a portion of it, either verbatim or with modifications and/or translated into another language. (Hereinafter, translation is included without limitation in the term "modification".) Each licensee is addressed as "you".

 Activities other than copying, distribution and modification are not covered by this License; they are outside its scope. The act of running the Program is not restricted, and the output from the Program is covered only if its contents constitute a work based on the Program (independent of having been made by running the Program). Whether that is true depends on what the Program does.

 1. You may copy and distribute verbatim copies of the Program's source code as you receive it, in any medium, provided that you conspicuously and appropriately publish on each copy an appropriate copyright notice and disclaimer of warranty; keep intact all the notices that refer to this License and to the absence of any warranty; and give any other recipients of the Program a copy of this License along with the Program.

 You may charge a fee for the physical act of transferring a copy, and you may at your option offer warranty protection in exchange for a fee.

 2. You may modify your copy or copies of the Program or any portion of it, thus forming a work based on the Program, and copy and distribute

 such modifications or work under the terms of Section 1 above, provided that you also meet all of these conditions:

 a) You must cause the modified files to carry prominent notices stating that you changed the files and the date of any change.

 b) You must cause any work that you distribute or publish, that in whole or in part contains or is derived from the Program or any part thereof, to be licensed as a whole at no charge to all third parties under the terms of this License.

 c) If the modified program normally reads commands interactively when run, you must cause it, when started running for such interactive use in the most ordinary way, to print or display an announcement including an appropriate copyright notice and a notice that there is no warranty (or else, saying that you provide a warranty) and that users may redistribute the program under these conditions, and telling the user how to view a copy of this License. (Exception: if the Program itself is interactive but does not normally print such an announcement, your work based on the Program is not required to print an announcement.)

 These requirements apply to the modified work as a whole. If identifiable sections of that work are not derived from the Program, and can be reasonably considered independent and separate works in themselves, then this License, and its terms, do not apply to those sections when you distribute them as separate works. But when you distribute the same sections as part of a whole which is a work based on the Program, the distribution of the whole must be on the terms of this License, whose permissions for other licensees extend to the entire whole, and thus to each and every part regardless of who wrote it.

 Thus, it is not the intent of this section to claim rights or contest your rights to work written entirely by you; rather, the intent is to exercise the right to control the distribution of derivative or collective works based on the Program.

 In addition, mere aggregation of another work not based on the Program with the Program (or with a work based on the Program) on a volume of a storage or distribution medium does not bring the other work under the scope of this License.

 3. You may copy and distribute the Program (or a work based on it, under Section 2) in object code or executable form under the terms of Sections 1 and 2 above provided that you also do one of the following:

 a) Accompany it with the complete corresponding machine-readable source code, which must be distributed under the terms of Sections 1 and 2 above on a medium customarily used for software interchange; or,

 b) Accompany it with a written offer, valid for at least three years, to give any third party, for a charge no more than your cost of physically performing source distribution, a complete machine-readable copy of the corresponding source code, to be distributed under the terms of Sections 1 and 2 above on a medium customarily used for software interchange; or,

 c) Accompany it with the information you received as to the offer to distribute corresponding source code. (This alternative is allowed only for noncommercial distribution and only if you received the program in object code or executable form with such an offer, in accord with Subsection b above.)

 The source code for a work means the preferred form of the work for making modifications to it. For an executable work, complete source code means all the source code for all modules it contains, plus any associated interface definition files, plus the scripts used to control compilation and installation of the executable. However, as a special exception, the source code distributed need not include anything that is normally distributed (in either source or binary form) with the major components (compiler, kernel, and so on) of the operating system on which the executable runs, unless that component itself accompanies the executable.

 If distribution of executable or object code is made by offering access to copy from a designated place, then offering equivalent access to copy the source code from the same place counts as distribution of the source code, even though third parties are not compelled to copy the source along with the object code.

 4. You may not copy, modify, sublicense, or distribute the Program except as expressly provided under this License. Any attempt otherwise to copy, modify, sublicense or distribute the Program is void, and will automatically terminate your rights under this License. However, parties who have received copies, or rights, from you under this License will not have their licenses terminated so long as such parties remain in full compliance.

 5. You are not required to accept this License, since you have not signed it. However, nothing else grants you permission to modify or distribute the Program or its derivative works. These actions are prohibited by law if you do not accept this License. Therefore, by modifying or distributing the Program (or any work based on the Program), you indicate your acceptance of this License to do so, and all its terms and conditions for copying, distributing or modifying the Program or works based on it.

 6. Each time you redistribute the Program (or any work based on the Program), the recipient automatically receives a license from the original licensor to copy, distribute or modify the Program subject to these terms and conditions. You may not impose any further restrictions on the recipients' exercise of the rights granted herein. You are not responsible for enforcing compliance by third parties to this License.

 7. If, as a consequence of a court judgment or allegation of patent infringement or for any other reason (not limited to patent issues), conditions are imposed on you (whether by court order, agreement or otherwise) that contradict the conditions of this License, they do not excuse you from the conditions of this License. If you cannot distribute so as to satisfy simultaneously your obligations under this License and any other pertinent obligations, then as a consequence you may not distribute the Program at all. For example, if a patent license would not permit royalty-free redistribution of the Program by all those who receive copies directly or indirectly through you, then the only way you could satisfy both it and this License would be to refrain entirely from distribution of the Program.

 If any portion of this section is held invalid or unenforceable under any particular circumstance, the balance of the section is intended to apply and the section as a whole is intended to apply in other circumstances.

 It is not the purpose of this section to induce you to infringe any patents or other property right claims or to contest validity of any such claims; this section has the sole purpose of protecting the integrity of the free software distribution system, which is implemented by public license practices. Many people have made generous contributions to the wide range of software distributed through that system in reliance on consistent application of that system; it is up to the author/donor to decide if he or she is willing to distribute software through any other system and a licensee cannot impose that choice.

 This section is intended to make thoroughly clear what is believed to be a consequence of the rest of this License.

 8. If the distribution and/or use of the Program is restricted in certain countries either by patents or by copyrighted interfaces, the original copyright holder who places the Program under this License may add an explicit geographical distribution limitation excluding those countries, so that distribution is permitted only in or among countries not thus excluded. In such case, this License incorporates the limitation as if written in the body of this License.

9. The Free Software Foundation may publish revised and/or new

 versions of the General Public License from time to time. Such new versions will be similar in spirit to the present version, but may differ in detail to address new problems or concerns.

 Each version is given a distinguishing version number. If the Program specifies a version number of this License which applies to it and "any later version", you have the option of following the terms and conditions either of that version or of any later version published by the Free Software Foundation. If the Program does not specify a version number of this License, you may choose any version ever published by the Free Software Foundation.

 10. If you wish to incorporate parts of the Program into other free programs whose distribution conditions are different, write to the author to ask for permission. For software which is copyrighted by the Free Software Foundation, write to the Free Software Foundation; we sometimes make exceptions for this. Our decision will be guided by the two goals of preserving the free status of all derivatives of our free software and of promoting the sharing and reuse of software generally.

#### NO WARRANTY

 11. BECAUSE THE PROGRAM IS LICENSED FREE OF CHARGE, THERE IS NO WARRANTY FOR THE PROGRAM, TO THE EXTENT PERMITTED BY APPLICABLE LAW. EXCEPT WHEN OTHERWISE STATED IN WRITING THE COPYRIGHT HOLDERS AND/OR OTHER PARTIES PROVIDE THE PROGRAM "AS IS" WITHOUT WARRANTY OF ANY KIND, EITHER EXPRESSED OR IMPLIED, INCLUDING, BUT NOT LIMITED TO, THE IMPLIED WARRANTIES OF MERCHANTABILITY AND FITNESS FOR A PARTICULAR PURPOSE. THE ENTIRE RISK AS TO THE QUALITY AND PERFORMANCE OF THE PROGRAM IS WITH YOU. SHOULD THE PROGRAM PROVE DEFECTIVE, YOU ASSUME THE COST OF ALL NECESSARY SERVICING, REPAIR OR CORRECTION.

 12. IN NO EVENT UNLESS REQUIRED BY APPLICABLE LAW OR AGREED TO IN WRITING WILL ANY COPYRIGHT HOLDER, OR ANY OTHER PARTY WHO MAY MODIFY AND/OR REDISTRIBUTE THE PROGRAM AS PERMITTED ABOVE, BE LIABLE TO YOU FOR DAMAGES, INCLUDING ANY GENERAL, SPECIAL, INCIDENTAL OR CONSEQUENTIAL DAMAGES ARISING OUT OF THE USE OR INABILITY TO USE THE PROGRAM (INCLUDING BUT NOT LIMITED TO LOSS OF DATA OR DATA BEING RENDERED INACCURATE OR LOSSES SUSTAINED BY YOU OR THIRD PARTIES OR A FAILURE OF THE PROGRAM TO OPERATE WITH ANY OTHER PROGRAMS), EVEN IF SUCH HOLDER OR OTHER PARTY HAS BEEN ADVISED OF THE POSSIBILITY OF SUCH DAMAGES.

#### END OF TERMS AND CONDITIONS

How to Apply These Terms to Your New Programs

 If you develop a new program, and you want it to be of the greatest possible use to the public, the best way to achieve this is to make it free software which everyone can redistribute and change under these terms.

 To do so, attach the following notices to the program. It is safest to attach them to the start of each source file to most effectively convey the exclusion of warranty; and each file should have at least the "copyright" line and a pointer to where the full notice is found.

 One line to give the program's name and a brief idea of what it does. Copyright  $(C)$  <year > <name of author>

 This program is free software; you can redistribute it and/or modify it under the terms of the GNU General Public License as published by the Free Software Foundation; either version 2 of the License, or (at your option) any later version.

 This program is distributed in the hope that it will be useful, but WITHOUT ANY WARRANTY; without even the implied warranty of MERCHANTABILITY or FITNESS FOR A PARTICULAR PURPOSE. See the GNU General Public License for more details.

 You should have received a copy of the GNU General Public License along with this program; if not, write to the Free Software Foundation, Inc., 51 Franklin Street, Fifth Floor, Boston, MA 02110-1335 USA

Also add information on how to contact you by electronic and paper mail.

 If the program is interactive, make it output a short notice like this when it starts in an interactive mode:

 Gnomovision version 69, Copyright (C) year name of author Gnomovision comes with ABSOLUTELY NO WARRANTY; for details type `show w'. This is free software, and you are welcome to redistribute it under certain conditions; type `show c' for details.

 The hypothetical commands `show w' and `show c' should show the appropriate parts of the General Public License. Of course, the commands you use may be called something other than `show w' and `show c'; they could even be mouse-clicks or menu items--whatever suits your program.

 You should also get your employer (if you work as a programmer) or your school, if any, to sign a "copyright disclaimer" for the program, if necessary. Here is a sample; alter the names:

 Yoyodyne, Inc., hereby disclaims all copyright interest in the program `Gnomovision' (which makes passes at compilers) written by James Hacker.

signature of Ty Coon, 1 April 1989

Ty Coon, President of Vice

 This General Public License does not permit incorporating your program into proprietary programs. If your program is a subroutine library, you may consider it more useful to permit linking proprietary applications with the library. If this is what you want to do, use the GNU Library General Public License instead of this License.

---

#### ## CLASSPATH EXCEPTION

 Linking this library statically or dynamically with other modules is making a combined work based on this library. Thus, the terms and conditions of the GNU General Public License version 2 cover the whole combination.

 As a special exception, the copyright holders of this library give you permission to link this library with independent modules to produce an executable, regardless of the license terms of these independent modules, and to copy and distribute the resulting executable under terms of your choice, provided that you also meet, for each linked independent module, the terms and conditions of the license of that module. An independent module is a module which is not derived from or based on this library. If you modify this library, you may extend this exception to your version of the library, but you are not obligated to do so. If you do not wish to do so, delete this exception statement from your version.

## **1.34 aws-java-sdk-ses 1.12.381**

**1.34.1 Available under license :** 

Apache-2.0

## **1.35 jetty-security 9.4.49.v20220914 1.35.1 Available under license :**

This program and the accompanying materials are made available under the terms of the Eclipse Public License 2.0 which is available at http://www.eclipse.org/legal/epl-2.0, or the Apache Software License 2.0 which is available at https://www.apache.org/licenses/LICENSE-2.0.

Eclipse Public License - v 1.0

### THE ACCOMPANYING PROGRAM IS PROVIDED UNDER THE TERMS OF THIS ECLIPSE PUBLIC LICENSE ("AGREEMENT"). ANY USE, REPRODUCTION OR DISTRIBUTION OF THE PROGRAM CONSTITUTES RECIPIENT'S ACCEPTANCE OF THIS AGREEMENT.

#### 1. DEFINITIONS

"Contribution" means:

- a) in the case of the initial Contributor, the initial code and documentation distributed under this Agreement, and
- b) in the case of each subsequent Contributor:
	- i) changes to the Program, and
- ii) additions to the Program;

 where such changes and/or additions to the Program originate from and are distributed by that particular Contributor. A Contribution 'originates' from a Contributor if it was added to the Program by such Contributor itself or anyone acting on such Contributor's behalf. Contributions do not include additions to the Program which: (i) are separate modules of software distributed in conjunction with the Program under their own license agreement, and (ii) are not derivative works of the Program.

"Contributor" means any person or entity that distributes the Program.

"Licensed Patents" mean patent claims licensable by a Contributor which are necessarily infringed by the use or sale of its Contribution alone or when combined with the Program.

"Program" means the Contributions distributed in accordance with this Agreement.

"Recipient" means anyone who receives the Program under this Agreement, including all Contributors.

#### 2. GRANT OF RIGHTS

- a) Subject to the terms of this Agreement, each Contributor hereby grants Recipient a non-exclusive, worldwide, royalty-free copyright license to reproduce, prepare derivative works of, publicly display, publicly perform, distribute and sublicense the Contribution of such Contributor, if any, and such derivative works, in source code and object code form.
- b) Subject to the terms of this Agreement, each Contributor hereby grants Recipient a non-exclusive, worldwide, royalty-free patent license under Licensed Patents to make, use, sell, offer to sell, import and otherwise transfer the Contribution of such Contributor, if any, in source code and object code form. This patent license shall apply to the combination of the Contribution and the Program if, at the time the Contribution is added by the Contributor, such addition of the Contribution causes such combination to be covered by the Licensed Patents. The patent license
shall not apply to any other combinations which include the Contribution. No hardware per se is licensed hereunder.

- c) Recipient understands that although each Contributor grants the licenses to its Contributions set forth herein, no assurances are provided by any Contributor that the Program does not infringe the patent or other intellectual property rights of any other entity. Each Contributor disclaims any liability to Recipient for claims brought by any other entity based on infringement of intellectual property rights or otherwise. As a condition to exercising the rights and licenses granted hereunder, each Recipient hereby assumes sole responsibility to secure any other intellectual property rights needed, if any. For example, if a third party patent license is required to allow Recipient to distribute the Program, it is Recipient's responsibility to acquire that license before distributing the Program.
- d) Each Contributor represents that to its knowledge it has sufficient copyright rights in its Contribution, if any, to grant the copyright license set forth in this Agreement.

### 3. REQUIREMENTS

A Contributor may choose to distribute the Program in object code form under its own license agreement, provided that:

a) it complies with the terms and conditions of this Agreement; and

- b) its license agreement:
	- i) effectively disclaims on behalf of all Contributors all warranties and conditions, express and implied, including warranties or conditions of title and non-infringement, and implied warranties or conditions of merchantability and fitness for a particular purpose;
	- ii) effectively excludes on behalf of all Contributors all liability for damages, including direct, indirect, special, incidental and consequential damages, such as lost profits;
- iii) states that any provisions which differ from this Agreement are offered by that Contributor alone and not by any other party; and
- iv) states that source code for the Program is available from such Contributor, and informs licensees how to obtain it in a reasonable manner on or through a medium customarily used for software exchange.

When the Program is made available in source code form:

a) it must be made available under this Agreement; and

 b) a copy of this Agreement must be included with each copy of the Program. Contributors may not remove or alter any copyright notices contained within the Program.

Each Contributor must identify itself as the originator of its Contribution, if

any, in a manner that reasonably allows subsequent Recipients to identify the

originator of the Contribution.

### 4. COMMERCIAL DISTRIBUTION

Commercial distributors of software may accept certain responsibilities with respect to end users, business partners and the like. While this license is intended to facilitate the commercial use of the Program, the Contributor who includes the Program in a commercial product offering should do so in a manner which does not create potential liability for other Contributors. Therefore, if a Contributor includes the Program in a commercial product offering, such Contributor ("Commercial Contributor") hereby agrees to defend and indemnify every other Contributor ("Indemnified Contributor") against any losses, damages and costs (collectively "Losses") arising from claims, lawsuits and other legal actions brought by a third party against the Indemnified Contributor to the extent caused by the acts or omissions of such Commercial Contributor in connection with its distribution of the Program in a commercial product offering. The obligations in this section do not apply to any claims or Losses relating to any actual or alleged intellectual property infringement. In order to qualify, an Indemnified Contributor must: a) promptly notify the Commercial Contributor in writing of such claim, and b) allow the Commercial Contributor to control, and cooperate with the Commercial Contributor in, the defense and any related settlement negotiations. The Indemnified Contributor may participate in any such claim at its own expense.

For example, a Contributor might include the Program in a commercial product offering, Product X. That Contributor is then a Commercial Contributor. If that Commercial Contributor then makes performance claims, or offers warranties related to Product X, those performance claims and warranties are such Commercial Contributor's responsibility alone. Under this section, the Commercial Contributor would have to defend claims against the other Contributors related to those performance claims and warranties, and if a court requires any other Contributor to pay any damages as a result, the Commercial Contributor must pay those damages.

#### 5. NO WARRANTY

EXCEPT AS EXPRESSLY SET FORTH IN THIS AGREEMENT, THE PROGRAM IS PROVIDED ON AN "AS IS" BASIS, WITHOUT WARRANTIES OR CONDITIONS OF ANY KIND, EITHER EXPRESS OR IMPLIED INCLUDING, WITHOUT LIMITATION, ANY WARRANTIES OR CONDITIONS OF TITLE, NON-INFRINGEMENT, MERCHANTABILITY OR FITNESS FOR A PARTICULAR PURPOSE. Each Recipient is solely responsible for determining the appropriateness of using and distributing the Program and assumes all risks associated with its exercise of rights under this Agreement , including but not limited to the risks and costs of program errors, compliance with applicable laws, damage to or loss of data, programs or equipment, and unavailability or interruption of operations.

### 6. DISCLAIMER OF LIABILITY

EXCEPT AS EXPRESSLY SET FORTH IN THIS AGREEMENT, NEITHER RECIPIENT NOR ANY CONTRIBUTORS SHALL HAVE ANY LIABILITY FOR ANY DIRECT, INDIRECT, INCIDENTAL, SPECIAL, EXEMPLARY, OR CONSEQUENTIAL DAMAGES (INCLUDING WITHOUT LIMITATION LOST PROFITS), HOWEVER CAUSED AND ON ANY THEORY OF LIABILITY, WHETHER IN CONTRACT, STRICT LIABILITY, OR TORT (INCLUDING NEGLIGENCE OR OTHERWISE) ARISING IN ANY WAY OUT OF THE USE OR DISTRIBUTION OF THE PROGRAM OR THE EXERCISE OF ANY RIGHTS GRANTED HEREUNDER, EVEN IF ADVISED OF THE POSSIBILITY OF SUCH DAMAGES.

### 7. GENERAL

If any provision of this Agreement is invalid or unenforceable under applicable law, it shall not affect the validity or enforceability of the remainder of the terms of this Agreement, and without further action by the parties hereto, such provision shall be reformed to the minimum extent necessary to make such provision valid and enforceable.

If Recipient institutes patent litigation against any entity (including a cross-claim or counterclaim in a lawsuit) alleging that the Program itself (excluding combinations of the Program with other software or hardware) infringes such Recipient's patent(s), then such Recipient's rights granted under Section 2(b) shall terminate as of the date such litigation is filed.

All Recipient's rights under this Agreement shall terminate if it fails to comply with any of the material terms or conditions of this Agreement and does not cure such failure in a reasonable period of time after becoming aware of such noncompliance. If all Recipient's rights under this Agreement terminate, Recipient agrees to cease use and distribution of the Program as soon as reasonably practicable. However, Recipient's obligations under this Agreement and any licenses granted by Recipient relating to the Program shall continue and survive.

Everyone is permitted to copy and distribute copies of this Agreement, but in order to avoid inconsistency the Agreement is copyrighted and may only be modified in the following manner. The Agreement Steward reserves the right to publish new versions (including revisions) of this Agreement from time to time. No one other than the Agreement Steward has the right to modify this Agreement. The Eclipse Foundation is the initial Agreement Steward. The Eclipse Foundation may assign the responsibility to serve as the Agreement Steward to a suitable separate entity. Each new version of the Agreement will be given a distinguishing version number. The Program (including Contributions) may always be distributed subject to the version of the Agreement under which it was received. In addition, after a new version of the Agreement is published, Contributor may elect to distribute the Program (including its Contributions) under the new version. Except as expressly stated in Sections 2(a) and 2(b) above, Recipient receives no rights or

licenses to the intellectual property of any Contributor under this Agreement, whether expressly, by implication, estoppel or otherwise. All rights in the Program not expressly granted under this Agreement are reserved.

This Agreement is governed by the laws of the State of New York and the intellectual property laws of the United States of America. No party to this Agreement will bring a legal action under this Agreement more than one year after the cause of action arose. Each party waives its rights to a jury trial in any resulting litigation.

> Apache License Version 2.0, January 2004 http://www.apache.org/licenses/

#### TERMS AND CONDITIONS FOR USE, REPRODUCTION, AND DISTRIBUTION

1. Definitions.

 "License" shall mean the terms and conditions for use, reproduction, and distribution as defined by Sections 1 through 9 of this document.

 "Licensor" shall mean the copyright owner or entity authorized by the copyright owner that is granting the License.

 "Legal Entity" shall mean the union of the acting entity and all other entities that control, are controlled by, or are under common control with that entity. For the purposes of this definition, "control" means (i) the power, direct or indirect, to cause the direction or management of such entity, whether by contract or otherwise, or (ii) ownership of fifty percent (50%) or more of the outstanding shares, or (iii) beneficial ownership of such entity.

 "You" (or "Your") shall mean an individual or Legal Entity exercising permissions granted by this License.

 "Source" form shall mean the preferred form for making modifications, including but not limited to software source code, documentation source, and configuration files.

 "Object" form shall mean any form resulting from mechanical transformation or translation of a Source form, including but not limited to compiled object code, generated documentation, and conversions to other media types.

 "Work" shall mean the work of authorship, whether in Source or Object form, made available under the License, as indicated by a  copyright notice that is included in or attached to the work (an example is provided in the Appendix below).

 "Derivative Works" shall mean any work, whether in Source or Object form, that is based on (or derived from) the Work and for which the editorial revisions, annotations, elaborations, or other modifications represent, as a whole, an original work of authorship. For the purposes of this License, Derivative Works shall not include works that remain separable from, or merely link (or bind by name) to the interfaces of, the Work and Derivative Works thereof.

 "Contribution" shall mean any work of authorship, including the original version of the Work and any modifications or additions to that Work or Derivative Works thereof, that is intentionally submitted to Licensor for inclusion in the Work by the copyright owner or by an individual or Legal Entity authorized to submit on behalf of the copyright owner. For the purposes of this definition, "submitted" means any form of electronic, verbal, or written communication sent to the Licensor or its representatives, including but not limited to communication on electronic mailing lists, source code control systems, and issue tracking systems that are managed by, or on behalf of, the Licensor for the purpose of discussing and improving the Work, but excluding communication that is conspicuously marked or otherwise designated in writing by the copyright owner as "Not a Contribution."

 "Contributor" shall mean Licensor and any individual or Legal Entity on behalf of whom a Contribution has been received by Licensor and subsequently incorporated within the Work.

- 2. Grant of Copyright License. Subject to the terms and conditions of this License, each Contributor hereby grants to You a perpetual, worldwide, non-exclusive, no-charge, royalty-free, irrevocable copyright license to reproduce, prepare Derivative Works of, publicly display, publicly perform, sublicense, and distribute the Work and such Derivative Works in Source or Object form.
- 3. Grant of Patent License. Subject to the terms and conditions of this License, each Contributor hereby grants to You a perpetual, worldwide, non-exclusive, no-charge, royalty-free, irrevocable (except as stated in this section) patent license to make, have made, use, offer to sell, sell, import, and otherwise transfer the Work, where such license applies only to those patent claims licensable by such Contributor that are necessarily infringed by their Contribution(s) alone or by combination of their Contribution(s) with the Work to which such Contribution(s) was submitted. If You institute patent litigation against any entity (including a cross-claim or counterclaim in a lawsuit) alleging that the Work or a Contribution incorporated within the Work constitutes direct

 or contributory patent infringement, then any patent licenses granted to You under this License for that Work shall terminate as of the date such litigation is filed.

- 4. Redistribution. You may reproduce and distribute copies of the Work or Derivative Works thereof in any medium, with or without modifications, and in Source or Object form, provided that You meet the following conditions:
	- (a) You must give any other recipients of the Work or Derivative Works a copy of this License; and
	- (b) You must cause any modified files to carry prominent notices stating that You changed the files; and
	- (c) You must retain, in the Source form of any Derivative Works that You distribute, all copyright, patent, trademark, and attribution notices from the Source form of the Work, excluding those notices that do not pertain to any part of the Derivative Works; and
	- (d) If the Work includes a "NOTICE" text file as part of its distribution, then any Derivative Works that You distribute must include a readable copy of the attribution notices contained within such NOTICE file, excluding those notices that do not pertain to any part of the Derivative Works, in at least one of the following places: within a NOTICE text file distributed as part of the Derivative Works; within the Source form or documentation, if provided along with the Derivative Works; or, within a display generated by the Derivative Works, if and wherever such third-party notices normally appear. The contents of the NOTICE file are for informational purposes only and do not modify the License. You may add Your own attribution notices within Derivative Works that You distribute, alongside or as an addendum to the NOTICE text from the Work, provided that such additional attribution notices cannot be construed as modifying the License.

 You may add Your own copyright statement to Your modifications and may provide additional or different license terms and conditions for use, reproduction, or distribution of Your modifications, or for any such Derivative Works as a whole, provided Your use, reproduction, and distribution of the Work otherwise complies with the conditions stated in this License.

 5. Submission of Contributions. Unless You explicitly state otherwise, any Contribution intentionally submitted for inclusion in the Work by You to the Licensor shall be under the terms and conditions of

 this License, without any additional terms or conditions. Notwithstanding the above, nothing herein shall supersede or modify the terms of any separate license agreement you may have executed with Licensor regarding such Contributions.

- 6. Trademarks. This License does not grant permission to use the trade names, trademarks, service marks, or product names of the Licensor, except as required for reasonable and customary use in describing the origin of the Work and reproducing the content of the NOTICE file.
- 7. Disclaimer of Warranty. Unless required by applicable law or agreed to in writing, Licensor provides the Work (and each Contributor provides its Contributions) on an "AS IS" BASIS, WITHOUT WARRANTIES OR CONDITIONS OF ANY KIND, either express or implied, including, without limitation, any warranties or conditions of TITLE, NON-INFRINGEMENT, MERCHANTABILITY, or FITNESS FOR A PARTICULAR PURPOSE. You are solely responsible for determining the appropriateness of using or redistributing the Work and assume any risks associated with Your exercise of permissions under this License.
- 8. Limitation of Liability. In no event and under no legal theory, whether in tort (including negligence), contract, or otherwise, unless required by applicable law (such as deliberate and grossly negligent acts) or agreed to in writing, shall any Contributor be liable to You for damages, including any direct, indirect, special, incidental, or consequential damages of any character arising as a result of this License or out of the use or inability to use the Work (including but not limited to damages for loss of goodwill, work stoppage, computer failure or malfunction, or any and all other commercial damages or losses), even if such Contributor has been advised of the possibility of such damages.
- 9. Accepting Warranty or Additional Liability. While redistributing the Work or Derivative Works thereof, You may choose to offer, and charge a fee for, acceptance of support, warranty, indemnity, or other liability obligations and/or rights consistent with this License. However, in accepting such obligations, You may act only on Your own behalf and on Your sole responsibility, not on behalf of any other Contributor, and only if You agree to indemnify, defend, and hold each Contributor harmless for any liability incurred by, or claims asserted against, such Contributor by reason of your accepting any such warranty or additional liability.

### END OF TERMS AND CONDITIONS

APPENDIX: How to apply the Apache License to your work.

To apply the Apache License to your work, attach the following

 boilerplate notice, with the fields enclosed by brackets "[]" replaced with your own identifying information. (Don't include the brackets!) The text should be enclosed in the appropriate comment syntax for the file format. We also recommend that a file or class name and description of purpose be included on the same "printed page" as the copyright notice for easier identification within third-party archives.

Copyright [yyyy] [name of copyright owner]

 Licensed under the Apache License, Version 2.0 (the "License"); you may not use this file except in compliance with the License. You may obtain a copy of the License at

http://www.apache.org/licenses/LICENSE-2.0

 Unless required by applicable law or agreed to in writing, software distributed under the License is distributed on an "AS IS" BASIS, WITHOUT WARRANTIES OR CONDITIONS OF ANY KIND, either express or implied. See the License for the specific language governing permissions and limitations under the License.

Jetty Web Container

Copyright 1995-2018 Mort Bay Consulting Pty Ltd.

==============================================================

==============================================================

The Jetty Web Container is Copyright Mort Bay Consulting Pty Ltd unless otherwise noted.

Jetty is dual licensed under both

 \* The Apache 2.0 License http://www.apache.org/licenses/LICENSE-2.0.html

and

 \* The Eclipse Public 1.0 License http://www.eclipse.org/legal/epl-v10.html

Jetty may be distributed under either license.

------

Eclipse

The following artifacts are EPL.

\* org.eclipse.jetty.orbit:org.eclipse.jdt.core

The following artifacts are EPL and ASL2.

\* org.eclipse.jetty.orbit:javax.security.auth.message

The following artifacts are EPL and CDDL 1.0. \* org.eclipse.jetty.orbit:javax.mail.glassfish

------

### **Oracle**

The following artifacts are  $CDDL + GPLv2$  with classpath exception. https://glassfish.dev.java.net/nonav/public/CDDL+GPL.html

\* javax.servlet:javax.servlet-api

\* javax.annotation:javax.annotation-api

\* javax.transaction:javax.transaction-api

\* javax.websocket:javax.websocket-api

------ Oracle OpenJDK

If ALPN is used to negotiate HTTP/2 connections, then the following artifacts may be included in the distribution or downloaded when ALPN module is selected.

\* java.sun.security.ssl

These artifacts replace/modify OpenJDK classes. The modififications are hosted at github and both modified and original are under GPL v2 with classpath exceptions.

http://openjdk.java.net/legal/gplv2+ce.html

------ OW2

The following artifacts are licensed by the OW2 Foundation according to the terms of http://asm.ow2.org/license.html

org.ow2.asm:asm-commons org.ow2.asm:asm

------

Apache

The following artifacts are ASL2 licensed.

org.apache.taglibs:taglibs-standard-spec org.apache.taglibs:taglibs-standard-impl

------

### **MortBay**

The following artifacts are ASL2 licensed. Based on selected classes from following Apache Tomcat jars, all ASL2 licensed.

org.mortbay.jasper:apache-jsp org.apache.tomcat:tomcat-jasper org.apache.tomcat:tomcat-juli org.apache.tomcat:tomcat-jsp-api org.apache.tomcat:tomcat-el-api org.apache.tomcat:tomcat-jasper-el org.apache.tomcat:tomcat-api org.apache.tomcat:tomcat-util-scan org.apache.tomcat:tomcat-util

org.mortbay.jasper:apache-el org.apache.tomcat:tomcat-jasper-el org.apache.tomcat:tomcat-el-api

------

### **Mortbay**

The following artifacts are  $CDDL + GPLv2$  with classpath exception.

https://glassfish.dev.java.net/nonav/public/CDDL+GPL.html

org.eclipse.jetty.toolchain:jetty-schemas

------ Assorted

The UnixCrypt.java code implements the one way cryptography used by Unix systems for simple password protection. Copyright 1996 Aki Yoshida, modified April 2001 by Iris Van den Broeke, Daniel Deville. Permission to use, copy, modify and distribute UnixCrypt for non-commercial or commercial purposes and without fee is granted provided that the copyright notice appears in all copies.

# **1.36 aws-java-sdk-savingsplans 1.12.377**

### **1.36.1 Available under license :**

Apache-2.0

## **1.37 aws-java-sdk-sns 1.12.377**

**1.37.1 Available under license :** 

Apache-2.0

# **1.38 aws-java-sdk-eventbridge 1.12.377**

**1.38.1 Available under license :** 

Apache-2.0

# **1.39 jackson-jaxrs 2.14.0-rc2**

### **1.39.1 Available under license :**

This copy of Jackson JSON processor databind module is licensed under the Apache (Software) License, version 2.0 ("the License"). See the License for details about distribution rights, and the specific rights regarding derivate works.

You may obtain a copy of the License at:

http://www.apache.org/licenses/LICENSE-2.0 # Jackson JSON processor

Jackson is a high-performance, Free/Open Source JSON processing library. It was originally written by Tatu Saloranta (tatu.saloranta@iki.fi), and has been in development since 2007. It is currently developed by a community of developers, as well as supported

commercially by FasterXML.com.

## Licensing

Jackson core and extension components may be licensed under different licenses. To find the details that apply to this artifact see the accompanying LICENSE file. For more information, including possible other licensing options, contact FasterXML.com (http://fasterxml.com).

## Credits

A list of contributors may be found from CREDITS file, which is included in some artifacts (usually source distributions); but is always available from the source code management (SCM) system project uses.

# **1.40 dropwizard-jersey 2.0.25**

**1.40.1 Available under license :** 

Apache-2.0

# **1.41 aws-java-sdk-appsync 1.12.381**

## **1.41.1 Available under license :**

Apache-2.0

# **1.42 aws-java-sdk-simpleworkflow 1.12.381**

**1.42.1 Available under license :** 

Apache-2.0

# **1.43 aws-java-sdk-glacier 1.12.381**

**1.43.1 Available under license :** 

Apache-2.0

# **1.44 aws-java-sdk-applicationinsights**

## **1.12.381**

### **1.44.1 Available under license :**

Apache-2.0

# **1.45 aws-java-sdk-marketplaceentitlement**

# **1.12.381**

**1.45.1 Available under license :** 

Apache-2.0

# **1.46 swagger-annotations 1.6.3**

### **1.46.1 Available under license :**

No license file was found, but licenses were detected in source scan.

/\*\*

\* Copyright 2016 SmartBear Software

 $*$  <n>

- \* Licensed under the Apache License, Version 2.0 (the "License");
- \* you may not use this file except in compliance with the License.
- \* You may obtain a copy of the License at

 $*$  <p>

\* http://www.apache.org/licenses/LICENSE-2.0

 $*$  <n>

- \* Unless required by applicable law or agreed to in writing, software
- \* distributed under the License is distributed on an "AS IS" BASIS,

\* WITHOUT WARRANTIES OR CONDITIONS OF ANY KIND, either express or implied.

- \* See the License for the specific language governing permissions and
- \* limitations under the License.

\*/

Found in path(s):

\* /opt/cola/permits/1262998156\_1643611578.59/0/swagger-annotations-1-6-3-sourcesjar/io/swagger/annotations/Contact.java

\* /opt/cola/permits/1262998156\_1643611578.59/0/swagger-annotations-1-6-3-sourcesjar/io/swagger/annotations/ApiParam.java

\* /opt/cola/permits/1262998156\_1643611578.59/0/swagger-annotations-1-6-3-sourcesjar/io/swagger/annotations/ApiModelProperty.java

\* /opt/cola/permits/1262998156\_1643611578.59/0/swagger-annotations-1-6-3-sourcesjar/io/swagger/annotations/Tag.java

\* /opt/cola/permits/1262998156\_1643611578.59/0/swagger-annotations-1-6-3-sourcesjar/io/swagger/annotations/ApiImplicitParams.java

\* /opt/cola/permits/1262998156\_1643611578.59/0/swagger-annotations-1-6-3-sourcesjar/io/swagger/annotations/ApiImplicitParam.java

\* /opt/cola/permits/1262998156\_1643611578.59/0/swagger-annotations-1-6-3-sourcesjar/io/swagger/annotations/Api.java

\* /opt/cola/permits/1262998156\_1643611578.59/0/swagger-annotations-1-6-3-sourcesjar/io/swagger/annotations/ApiOperation.java

\* /opt/cola/permits/1262998156\_1643611578.59/0/swagger-annotations-1-6-3-sourcesjar/io/swagger/annotations/ResponseHeader.java

\* /opt/cola/permits/1262998156\_1643611578.59/0/swagger-annotations-1-6-3-sourcesjar/io/swagger/annotations/License.java

\* /opt/cola/permits/1262998156\_1643611578.59/0/swagger-annotations-1-6-3-sourcesjar/io/swagger/annotations/ApiModel.java

\* /opt/cola/permits/1262998156\_1643611578.59/0/swagger-annotations-1-6-3-sourcesjar/io/swagger/annotations/Extension.java

\* /opt/cola/permits/1262998156\_1643611578.59/0/swagger-annotations-1-6-3-sourcesjar/io/swagger/annotations/ExtensionProperty.java

\* /opt/cola/permits/1262998156\_1643611578.59/0/swagger-annotations-1-6-3-sourcesjar/io/swagger/annotations/Info.java

\* /opt/cola/permits/1262998156\_1643611578.59/0/swagger-annotations-1-6-3-sourcesjar/io/swagger/annotations/Example.java

\* /opt/cola/permits/1262998156\_1643611578.59/0/swagger-annotations-1-6-3-sourcesjar/io/swagger/annotations/ApiResponses.java

\* /opt/cola/permits/1262998156\_1643611578.59/0/swagger-annotations-1-6-3-sourcesjar/io/swagger/annotations/ExternalDocs.java

\* /opt/cola/permits/1262998156\_1643611578.59/0/swagger-annotations-1-6-3-sourcesjar/io/swagger/annotations/ExampleProperty.java

\* /opt/cola/permits/1262998156\_1643611578.59/0/swagger-annotations-1-6-3-sourcesjar/io/swagger/annotations/ApiResponse.java

\* /opt/cola/permits/1262998156\_1643611578.59/0/swagger-annotations-1-6-3-sourcesjar/io/swagger/annotations/Authorization.java

\* /opt/cola/permits/1262998156\_1643611578.59/0/swagger-annotations-1-6-3-sourcesjar/io/swagger/annotations/AuthorizationScope.java

\* /opt/cola/permits/1262998156\_1643611578.59/0/swagger-annotations-1-6-3-sourcesjar/io/swagger/annotations/SwaggerDefinition.java

## **1.47 aws-java-sdk-route53resolver 1.11.820**

**1.47.1 Available under license :** 

Apache-2.0

## **1.48 aws-java-sdk-s3control 1.12.377**

**1.48.1 Available under license :** 

Apache-2.0

# **1.49 jakarta xml bind api 2.3.3**

### **1.49.1 Available under license :**

Eclipse Distribution License - v 1.0 Copyright (c) 2007, Eclipse Foundation, Inc. and its licensors.

All rights reserved.

Redistribution and use in source and binary forms, with or without modification, are permitted provided that the following conditions are met:

Redistributions of source code must retain the above copyright notice, this list of conditions and the following disclaimer.

Redistributions in binary form must reproduce the above copyright notice, this list of conditions and the following disclaimer in the documentation and/or other materials provided with the distribution.

Neither the name of the Eclipse Foundation, Inc. nor the names of its contributors may be used to endorse or promote products derived from this software without specific prior written permission.

THIS SOFTWARE IS PROVIDED BY THE COPYRIGHT HOLDERS AND CONTRIBUTORS "AS IS" AND

ANY EXPRESS OR IMPLIED WARRANTIES, INCLUDING, BUT NOT LIMITED TO, THE IMPLIED WARRANTIES OF MERCHANTABILITY AND FITNESS FOR A PARTICULAR PURPOSE ARE DISCLAIMED. IN NO EVENT SHALL THE COPYRIGHT OWNER OR CONTRIBUTORS BE LIABLE FOR ANY DIRECT, INDIRECT, INCIDENTAL, SPECIAL, EXEMPLARY, OR CONSEQUENTIAL DAMAGES (INCLUDING, BUT NOT LIMITED TO, PROCUREMENT OF SUBSTITUTE GOODS OR SERVICES; LOSS OF USE, DATA, OR PROFITS; OR BUSINESS INTERRUPTION) HOWEVER CAUSED AND ON ANY THEORY OF LIABILITY, WHETHER IN CONTRACT, STRICT LIABILITY, OR TORT (INCLUDING NEGLIGENCE OR OTHERWISE) ARISING IN ANY WAY OUT OF THE USE OF THIS SOFTWARE, EVEN IF ADVISED OF THE POSSIBILITY OF SUCH DAMAGE.

/\*

\* Copyright (c) 2005, 2019 Oracle and/or its affiliates. All rights reserved.

\*

\* This program and the accompanying materials are made available under the

\* terms of the Eclipse Distribution License v. 1.0, which is available at

\* http://www.eclipse.org/org/documents/edl-v10.php.

\*

\* SPDX-License-Identifier: BSD-3-Clause

\*/

COMMON DEVELOPMENT AND DISTRIBUTION LICENSE (CDDL) Version 1.0

1. Definitions.

1.1. "Contributor" means each individual or entity that creates or contributes to the creation of Modifications.

1.2. "Contributor Version" means the combination of the Original Software, prior Modifications used by a Contributor (if any), and the Modifications made by that particular Contributor.

1.3. "Covered Software" means (a) the Original Software, or (b) Modifications, or (c) the combination of files containing Original Software with files containing Modifications, in each case including portions thereof.

1.4. "Executable" means the Covered Software in any form other than Source Code.

1.5. "Initial Developer" means the individual or entity that first makes Original Software available under this License.

1.6. "Larger Work" means a work which combines Covered Software or portions thereof with code not governed by the terms of this License.

1.7. "License" means this document.

1.8. "Licensable" means having the right to grant, to the maximum extent possible, whether at the time of the initial grant or subsequently acquired, any and all of the rights conveyed herein.

1.9. "Modifications" means the Source Code and Executable form of any of the following:

A. Any file that results from an addition to, deletion from or modification of the contents of a file containing Original Software or previous Modifications;

B. Any new file that contains any part of the Original Software or previous Modification; or

C. Any new file that is contributed or otherwise made available under the terms of this License.

1.10. "Original Software" means the Source Code and Executable form of computer software code that is originally released under this License.

1.11. "Patent Claims" means any patent claim(s), now owned or hereafter acquired, including without limitation, method, process, and apparatus claims, in any patent Licensable by grantor.

1.12. "Source Code" means (a) the common form of computer software code in which modifications are made and (b) associated documentation included in or with such code.

1.13. "You" (or "Your") means an individual or a legal entity exercising rights under, and complying with all of the terms of, this License. For legal entities, "You" includes any entity which controls, is controlled by, or is under common control with You. For purposes of this definition, "control" means (a) the power, direct or indirect, to cause the direction or management of such entity, whether by contract or otherwise, or (b) ownership of more than fifty percent (50%) of the outstanding shares or beneficial ownership of such entity.

2. License Grants.

2.1. The Initial Developer Grant.

Conditioned upon Your compliance with Section 3.1 below and

subject to third party intellectual property claims, the Initial Developer hereby grants You a world-wide, royalty-free, non-exclusive license:

(a) under intellectual property rights (other than patent or trademark) Licensable by Initial Developer, to use, reproduce, modify, display, perform, sublicense and distribute the Original Software (or portions thereof), with or without Modifications, and/or as part of a Larger Work; and

(b) under Patent Claims infringed by the making, using or selling of Original Software, to make, have made, use, practice, sell, and offer for sale, and/or otherwise dispose of the Original Software (or portions thereof).

(c) The licenses granted in Sections 2.1(a) and (b) are effective on the date Initial Developer first distributes or otherwise makes the Original Software available to a third party under the terms of this License.

(d) Notwithstanding Section 2.1(b) above, no patent license is granted: (1) for code that You delete from the Original Software, or (2) for infringements caused by: (i) the modification of the Original Software, or (ii) the combination of the Original Software with other software or devices.

### 2.2. Contributor Grant.

Conditioned upon Your compliance with Section 3.1 below and subject to third party intellectual property claims, each Contributor hereby grants You a world-wide, royalty-free, non-exclusive license:

(a) under intellectual property rights (other than patent or trademark) Licensable by Contributor to use, reproduce, modify, display, perform, sublicense and distribute the Modifications created by such Contributor (or portions thereof), either on an unmodified basis, with other Modifications, as Covered Software and/or as part of a Larger Work; and

(b) under Patent Claims infringed by the making, using, or selling of Modifications made by that Contributor either alone and/or in combination with its Contributor Version (or portions of such combination), to make, use, sell, offer for sale, have made, and/or otherwise dispose of: (1) Modifications made by that Contributor (or portions thereof); and (2) the combination of Modifications made by that Contributor with its Contributor Version (or portions of such combination).

(c) The licenses granted in Sections 2.2(a) and 2.2(b) are effective on the date Contributor first distributes or otherwise makes the Modifications available to a third party.

(d) Notwithstanding Section 2.2(b) above, no patent license is granted: (1) for any code that Contributor has deleted from the Contributor Version; (2) for infringements caused by: (i) third party modifications of Contributor Version, or (ii) the combination of Modifications made by that Contributor with other software (except as part of the Contributor Version) or other devices; or (3) under Patent Claims infringed by Covered Software in the absence of Modifications made by that Contributor.

### 3. Distribution Obligations.

#### 3.1. Availability of Source Code.

Any Covered Software that You distribute or otherwise make available in Executable form must also be made available in Source Code form and that Source Code form must be distributed only under the terms of this License. You must include a copy of this License with every copy of the Source Code form of the Covered Software You distribute or otherwise make available. You must inform recipients of any such Covered Software in Executable form as to how they can obtain such Covered Software in Source Code form in a reasonable manner on or through a medium customarily used for software exchange.

#### 3.2. Modifications.

The Modifications that You create or to which You contribute are governed by the terms of this License. You represent that You believe Your Modifications are Your original creation(s) and/or You have sufficient rights to grant the rights conveyed by this License.

### 3.3. Required Notices.

You must include a notice in each of Your Modifications that identifies You as the Contributor of the Modification. You may not remove or alter any copyright, patent or trademark notices contained within the Covered Software, or any notices of licensing or any descriptive text giving attribution to any Contributor or the Initial Developer.

### 3.4. Application of Additional Terms.

You may not offer or impose any terms on any Covered Software in Source Code form that alters or restricts the applicable version of this License or the recipients' rights hereunder. You may choose to offer, and to charge a fee for, warranty, support, indemnity or liability obligations to one or more recipients of Covered Software. However, you may do so only on Your own behalf, and not on behalf of the Initial Developer or any Contributor. You must make it absolutely clear that any such warranty, support, indemnity or liability obligation is offered by You alone, and You hereby agree to indemnify the Initial Developer and every Contributor for any liability incurred by the Initial Developer or such Contributor as a result of warranty, support, indemnity or liability terms You offer.

#### 3.5. Distribution of Executable Versions.

You may distribute the Executable form of the Covered Software under the terms of this License or under the terms of a license of Your choice, which may contain terms different from this License, provided that You are in compliance with the terms of this License and that the license for the Executable form does not attempt to limit or alter the recipient's rights in the Source Code form from the rights set forth in this License. If You distribute the Covered Software in Executable form under a different license, You must make it absolutely clear that any terms which differ from this License are offered by You alone, not by the Initial Developer or Contributor. You hereby agree to indemnify the Initial Developer and every Contributor for any liability incurred by the Initial Developer or such Contributor as a result of any such terms You offer.

### 3.6. Larger Works.

You may create a Larger Work by combining Covered Software

with other code not governed by the terms of this License and distribute the Larger Work as a single product. In such a case, You must make sure the requirements of this License are fulfilled for the Covered Software.

4. Versions of the License.

4.1. New Versions.

Sun Microsystems, Inc. is the initial license steward and may publish revised and/or new versions of this License from time to time. Each version will be given a distinguishing version number. Except as provided in Section 4.3, no one other than the license steward has the right to modify this License.

4.2. Effect of New Versions.

You may always continue to use, distribute or otherwise make the Covered Software available under the terms of the version of the License under which You originally received the Covered Software. If the Initial Developer includes a notice in the Original Software prohibiting it from being distributed or otherwise made available under any subsequent version of the License, You must distribute and make the Covered Software available under the terms of the version of the License under which You originally received the Covered Software. Otherwise, You may also choose to use, distribute or otherwise make the Covered Software available under the terms of any subsequent version of the License published by the license steward.

4.3. Modified Versions.

When You are an Initial Developer and You want to create a new license for Your Original Software, You may create and use a modified version of this License if You: (a) rename the license and remove any references to the name of the license steward (except to note that the license differs from this License); and (b) otherwise make it clear that the license contains terms which differ from this License.

5. DISCLAIMER OF WARRANTY.

COVERED SOFTWARE IS PROVIDED UNDER THIS LICENSE ON AN "AS IS" BASIS, WITHOUT WARRANTY OF ANY KIND, EITHER EXPRESSED OR IMPLIED, INCLUDING, WITHOUT LIMITATION, WARRANTIES THAT THE COVERED SOFTWARE IS FREE OF DEFECTS, MERCHANTABLE, FIT FOR A PARTICULAR

PURPOSE OR NON-INFRINGING. THE ENTIRE RISK AS TO THE QUALITY AND PERFORMANCE OF THE COVERED SOFTWARE IS WITH YOU. SHOULD ANY COVERED SOFTWARE PROVE DEFECTIVE IN ANY RESPECT, YOU (NOT THE INITIAL DEVELOPER OR ANY OTHER CONTRIBUTOR) ASSUME THE COST OF ANY NECESSARY SERVICING, REPAIR OR CORRECTION. THIS DISCLAIMER OF WARRANTY CONSTITUTES AN ESSENTIAL PART OF THIS LICENSE. NO USE OF ANY COVERED SOFTWARE IS AUTHORIZED HEREUNDER EXCEPT UNDER THIS DISCLAIMER.

### 6. TERMINATION.

6.1. This License and the rights granted hereunder will terminate automatically if You fail to comply with terms herein and fail to cure such breach within 30 days of becoming aware of the breach. Provisions which, by their nature, must remain in effect beyond the termination of this License shall survive.

6.2. If You assert a patent infringement claim (excluding declaratory judgment actions) against Initial Developer or a Contributor (the Initial Developer or Contributor against whom You assert such claim is referred to as "Participant") alleging that the Participant Software (meaning the Contributor Version where the Participant is a Contributor or the Original Software where the Participant is the Initial Developer) directly or indirectly infringes any patent, then any and all rights granted directly or indirectly to You by such Participant, the Initial Developer (if the Initial Developer is not the Participant) and all Contributors under Sections 2.1 and/or 2.2 of this License shall, upon 60 days notice from Participant terminate prospectively and automatically at the expiration of such 60 day notice period, unless if within such 60 day period You withdraw Your claim with respect to the Participant Software against such Participant either unilaterally or pursuant to a written agreement with Participant.

6.3. In the event of termination under Sections 6.1 or 6.2 above, all end user licenses that have been validly granted by You or any distributor hereunder prior to termination (excluding licenses granted to You by any distributor) shall survive termination.

### 7. LIMITATION OF LIABILITY.

### UNDER NO CIRCUMSTANCES AND UNDER NO LEGAL THEORY, WHETHER TORT (INCLUDING NEGLIGENCE), CONTRACT, OR OTHERWISE, SHALL YOU, THE

INITIAL DEVELOPER, ANY OTHER CONTRIBUTOR, OR ANY DISTRIBUTOR OF COVERED SOFTWARE, OR ANY SUPPLIER OF ANY OF SUCH PARTIES, BE LIABLE TO ANY PERSON FOR ANY INDIRECT, SPECIAL, INCIDENTAL, OR CONSEQUENTIAL DAMAGES OF ANY CHARACTER INCLUDING, WITHOUT LIMITATION, DAMAGES FOR LOST PROFITS, LOSS OF GOODWILL, WORK STOPPAGE, COMPUTER FAILURE OR MALFUNCTION, OR ANY AND ALL OTHER COMMERCIAL DAMAGES OR LOSSES, EVEN IF SUCH PARTY SHALL HAVE BEEN INFORMED OF THE POSSIBILITY OF SUCH DAMAGES. THIS LIMITATION OF LIABILITY SHALL NOT APPLY TO LIABILITY FOR DEATH OR PERSONAL INJURY RESULTING FROM SUCH PARTY'S NEGLIGENCE TO THE EXTENT APPLICABLE LAW PROHIBITS SUCH LIMITATION. SOME JURISDICTIONS DO NOT ALLOW THE EXCLUSION OR LIMITATION OF INCIDENTAL OR CONSEQUENTIAL DAMAGES, SO THIS EXCLUSION AND LIMITATION MAY NOT APPLY TO YOU.

### 8. U.S. GOVERNMENT END USERS.

The Covered Software is a "commercial item," as that term is defined in 48 C.F.R. 2.101 (Oct. 1995), consisting of "commercial computer software" (as that term is defined at 48 C.F.R.  $252.227 - 7014(a)(1)$  and "commercial computer software documentation" as such terms are used in 48 C.F.R. 12.212 (Sept. 1995). Consistent with 48 C.F.R. 12.212 and 48 C.F.R. 227.7202-1 through 227.7202-4 (June 1995), all U.S. Government End Users acquire Covered Software with only those rights set forth herein. This U.S. Government Rights clause is in lieu of, and supersedes, any other FAR, DFAR, or other clause or provision that addresses Government rights in computer software under this License.

#### 9. MISCELLANEOUS.

This License represents the complete agreement concerning subject matter hereof. If any provision of this License is held to be unenforceable, such provision shall be reformed only to the extent necessary to make it enforceable. This License shall be governed by the law of the jurisdiction specified in a notice contained within the Original Software (except to the extent applicable law, if any, provides otherwise), excluding such jurisdiction's conflict-of-law provisions. Any litigation relating to this License shall be subject to the jurisdiction of the courts located in the jurisdiction and venue specified in a notice contained within the Original Software, with the losing party responsible for costs, including, without limitation, court costs and reasonable attorneys' fees and expenses. The application of the United Nations Convention on Contracts for the International Sale of Goods is expressly excluded. Any law or regulation which provides that the language of a contract shall be construed against the drafter shall not apply to this License.

You agree that You alone are responsible for compliance with the United States export administration regulations (and the export control laws and regulation of any other countries) when You use, distribute or otherwise make available any Covered Software.

### 10. RESPONSIBILITY FOR CLAIMS.

As between Initial Developer and the Contributors, each party is responsible for claims and damages arising, directly or indirectly, out of its utilization of rights under this License and You agree to work with Initial Developer and Contributors to distribute such responsibility on an equitable basis. Nothing herein is intended or shall be deemed to constitute any admission of liability.

Copyright (c) 2017, 2018 Oracle and/or its affiliates. All rights reserved.

 Redistribution and use in source and binary forms, with or without modification, are permitted provided that the following conditions are met:

- Redistributions of source code must retain the above copyright notice, this list of conditions and the following disclaimer.
- Redistributions in binary form must reproduce the above copyright notice, this list of conditions and the following disclaimer in the documentation and/or other materials provided with the distribution.
- Neither the name of the Eclipse Foundation, Inc. nor the names of its contributors may be used to endorse or promote products derived from this software without specific prior written permission.

 THIS SOFTWARE IS PROVIDED BY THE COPYRIGHT HOLDERS AND CONTRIBUTORS "AS IS" AND ANY EXPRESS OR IMPLIED WARRANTIES, INCLUDING, BUT NOT LIMITED TO, THE IMPLIED WARRANTIES OF MERCHANTABILITY AND FITNESS FOR A PARTICULAR PURPOSE ARE DISCLAIMED. IN NO EVENT SHALL THE COPYRIGHT OWNER OR CONTRIBUTORS BE LIABLE FOR ANY DIRECT, INDIRECT, INCIDENTAL, SPECIAL, EXEMPLARY, OR CONSEQUENTIAL DAMAGES (INCLUDING, BUT NOT LIMITED TO, PROCUREMENT OF SUBSTITUTE GOODS OR SERVICES; LOSS OF USE, DATA, OR PROFITS; OR BUSINESS INTERRUPTION) HOWEVER CAUSED AND ON ANY THEORY OF LIABILITY, WHETHER IN CONTRACT, STRICT LIABILITY, OR TORT (INCLUDING NEGLIGENCE OR OTHERWISE) ARISING IN ANY WAY OUT OF THE USE OF THIS SOFTWARE, EVEN IF ADVISED OF THE POSSIBILITY OF SUCH DAMAGE.

[//]: # " Copyright (c) 2018, 2019 Oracle and/or its affiliates. All rights reserved. "  $[1/1: # " "$ 

- $\left[\frac{1}{1} + \frac{1}{1} + \frac$
- $\left[\frac{1}{1}:\text{H}^{\prime\prime}:\text{H}^{\prime\prime\prime}:\text{H}^{\prime\prime\prime}:\text{H}$
- [//]: # " http://www.eclipse.org/org/documents/edl-v10.php. "

 $[7/1: # " "$ 

[//]: # " SPDX-License-Identifier: BSD-3-Clause "

# Notices for Jakarta XML Binding

This content is produced and maintained by the Jakarta XML Binding project.

\* Project home: https://projects.eclipse.org/projects/ee4j.jaxb

## Trademarks

Jakarta XML Binding is a trademark of the Eclipse Foundation.

## Copyright

All content is the property of the respective authors or their employers. For more information regarding authorship of content, please consult the listed source code repository logs.

## Declared Project Licenses

This program and the accompanying materials are made available under the terms of the Eclipse Distribution License v. 1.0 which is available at http://www.eclipse.org/org/documents/edl-v10.php.

SPDX-License-Identifier: BSD-3-Clause

## Source Code

The project maintains the following source code repositories:

\* https://github.com/eclipse-ee4j/jaxb-api

\* https://github.com/eclipse-ee4j/jaxb-tck

## Third-party Content

This project leverages the following third party content.

Apache River (3.0.0)

\* License: Apache-2.0 AND BSD-3-Clause

ASM 7 (n/a)

- \* License: BSD-3-Clause
- \* Project: https://asm.ow2.io/
- \* Source:

https://repository.ow2.org/nexus/#nexus-search;gav~org.ow2.asm~asm-commons~~~~kw,versionexpand

JTHarness (5.0)

- \* License: (GPL-2.0 OR GPL-2.0 WITH Classpath-exception-2.0)
- \* Project: https://wiki.openjdk.java.net/display/CodeTools/JT+Harness
- \* Source: http://hg.openjdk.java.net/code-tools/jtharness/

normalize.css (3.0.2)

\* License: MIT

SigTest (n/a)

\* License: GPL-2.0 OR GPL-2.0 WITH Classpath-exception-2.0

## Cryptography

Content may contain encryption software. The country in which you are currently may have restrictions on the import, possession, and use, and/or re-export to another country, of encryption software. BEFORE using any encryption software, please check the country's laws, regulations and policies concerning the import, possession, or use, and re-export of encryption software, to see if this is permitted.

# **1.50 aws-java-sdk-iotanalytics 1.11.820**

### **1.50.1 Available under license :**

No license file was found, but licenses were detected in source scan.

/\*

\* Copyright 2015-2020 Amazon.com, Inc. or its affiliates. All Rights Reserved.

\*

\* Licensed under the Apache License, Version 2.0 (the "License"). You may not use this file except in compliance with

\* the License. A copy of the License is located at

\*

\* http://aws.amazon.com/apache2.0

\*

\* or in the "license" file accompanying this file. This file is distributed on an "AS IS" BASIS, WITHOUT WARRANTIES OR

\* CONDITIONS OF ANY KIND, either express or implied. See the License for the specific language governing permissions

\* and limitations under the License.

\*/

Found in path(s):

\* /opt/cola/permits/1705121842\_1686094944.9823723/0/aws-java-sdk-iotanalytics-1-11-820-sources-1 jar/com/amazonaws/services/iotanalytics/model/StartPipelineReprocessingRequest.java

\* /opt/cola/permits/1705121842\_1686094944.9823723/0/aws-java-sdk-iotanalytics-1-11-820-sources-1 jar/com/amazonaws/services/iotanalytics/model/transform/DeletePipelineResultJsonUnmarshaller.java \* /opt/cola/permits/1705121842\_1686094944.9823723/0/aws-java-sdk-iotanalytics-1-11-820-sources-1 jar/com/amazonaws/services/iotanalytics/model/SampleChannelDataResult.java

\* /opt/cola/permits/1705121842\_1686094944.9823723/0/aws-java-sdk-iotanalytics-1-11-820-sources-1 jar/com/amazonaws/services/iotanalytics/model/transform/DatastoreSummaryJsonUnmarshaller.java

\* /opt/cola/permits/1705121842\_1686094944.9823723/0/aws-java-sdk-iotanalytics-1-11-820-sources-1 jar/com/amazonaws/services/iotanalytics/model/ServiceManagedDatastoreS3Storage.java

\* /opt/cola/permits/1705121842\_1686094944.9823723/0/aws-java-sdk-iotanalytics-1-11-820-sources-1 jar/com/amazonaws/services/iotanalytics/model/DeviceRegistryEnrichActivity.java

\* /opt/cola/permits/1705121842\_1686094944.9823723/0/aws-java-sdk-iotanalytics-1-11-820-sources-1 jar/com/amazonaws/services/iotanalytics/model/transform/DescribeDatastoreRequestProtocolMarshaller.java \* /opt/cola/permits/1705121842\_1686094944.9823723/0/aws-java-sdk-iotanalytics-1-11-820-sources-1 jar/com/amazonaws/services/iotanalytics/model/ListDatasetsRequest.java

\* /opt/cola/permits/1705121842\_1686094944.9823723/0/aws-java-sdk-iotanalytics-1-11-820-sources-1 jar/com/amazonaws/services/iotanalytics/model/EstimatedResourceSize.java

\* /opt/cola/permits/1705121842\_1686094944.9823723/0/aws-java-sdk-iotanalytics-1-11-820-sources-1 jar/com/amazonaws/services/iotanalytics/model/transform/CreateDatastoreRequestProtocolMarshaller.java \* /opt/cola/permits/1705121842\_1686094944.9823723/0/aws-java-sdk-iotanalytics-1-11-820-sources-1 jar/com/amazonaws/services/iotanalytics/model/UpdateDatasetRequest.java

\* /opt/cola/permits/1705121842\_1686094944.9823723/0/aws-java-sdk-iotanalytics-1-11-820-sources-1 jar/com/amazonaws/services/iotanalytics/model/transform/CreateDatastoreResultJsonUnmarshaller.java \* /opt/cola/permits/1705121842\_1686094944.9823723/0/aws-java-sdk-iotanalytics-1-11-820-sources-1 jar/com/amazonaws/services/iotanalytics/model/transform/CreateChannelRequestProtocolMarshaller.java

\* /opt/cola/permits/1705121842\_1686094944.9823723/0/aws-java-sdk-iotanalytics-1-11-820-sources-1-

jar/com/amazonaws/services/iotanalytics/model/transform/StartPipelineReprocessingResultJsonUnmarshaller.java \* /opt/cola/permits/1705121842\_1686094944.9823723/0/aws-java-sdk-iotanalytics-1-11-820-sources-1 jar/com/amazonaws/services/iotanalytics/model/transform/ServiceManagedDatastoreS3StorageJsonUnmarshaller.ja

va

\* /opt/cola/permits/1705121842\_1686094944.9823723/0/aws-java-sdk-iotanalytics-1-11-820-sources-1 jar/com/amazonaws/services/iotanalytics/model/transform/ChannelJsonUnmarshaller.java

\* /opt/cola/permits/1705121842\_1686094944.9823723/0/aws-java-sdk-iotanalytics-1-11-820-sources-1 jar/com/amazonaws/services/iotanalytics/model/transform/MathActivityMarshaller.java

\* /opt/cola/permits/1705121842\_1686094944.9823723/0/aws-java-sdk-iotanalytics-1-11-820-sources-1 jar/com/amazonaws/services/iotanalytics/model/ListDatastoresRequest.java

\* /opt/cola/permits/1705121842\_1686094944.9823723/0/aws-java-sdk-iotanalytics-1-11-820-sources-1 jar/com/amazonaws/services/iotanalytics/model/ResourceAlreadyExistsException.java

\* /opt/cola/permits/1705121842\_1686094944.9823723/0/aws-java-sdk-iotanalytics-1-11-820-sources-1 jar/com/amazonaws/services/iotanalytics/model/transform/ChannelStatisticsMarshaller.java

\* /opt/cola/permits/1705121842\_1686094944.9823723/0/aws-java-sdk-iotanalytics-1-11-820-sources-1 jar/com/amazonaws/services/iotanalytics/model/S3DestinationConfiguration.java

\* /opt/cola/permits/1705121842\_1686094944.9823723/0/aws-java-sdk-iotanalytics-1-11-820-sources-1 jar/com/amazonaws/services/iotanalytics/model/transform/OutputFileUriValueJsonUnmarshaller.java

\* /opt/cola/permits/1705121842\_1686094944.9823723/0/aws-java-sdk-iotanalytics-1-11-820-sources-1-

jar/com/amazonaws/services/iotanalytics/model/transform/ListDatastoresResultJsonUnmarshaller.java

\* /opt/cola/permits/1705121842\_1686094944.9823723/0/aws-java-sdk-iotanalytics-1-11-820-sources-1-

jar/com/amazonaws/services/iotanalytics/model/DescribePipelineRequest.java

\* /opt/cola/permits/1705121842\_1686094944.9823723/0/aws-java-sdk-iotanalytics-1-11-820-sources-1 jar/com/amazonaws/services/iotanalytics/model/RemoveAttributesActivity.java

\* /opt/cola/permits/1705121842\_1686094944.9823723/0/aws-java-sdk-iotanalytics-1-11-820-sources-1 jar/com/amazonaws/services/iotanalytics/model/transform/CreateDatastoreRequestMarshaller.java \* /opt/cola/permits/1705121842\_1686094944.9823723/0/aws-java-sdk-iotanalytics-1-11-820-sources-1 jar/com/amazonaws/services/iotanalytics/model/DatastoreStatistics.java

\* /opt/cola/permits/1705121842\_1686094944.9823723/0/aws-java-sdk-iotanalytics-1-11-820-sources-1 jar/com/amazonaws/services/iotanalytics/model/transform/ChannelMarshaller.java

\* /opt/cola/permits/1705121842\_1686094944.9823723/0/aws-java-sdk-iotanalytics-1-11-820-sources-1 jar/com/amazonaws/services/iotanalytics/model/transform/GlueConfigurationMarshaller.java

\* /opt/cola/permits/1705121842\_1686094944.9823723/0/aws-java-sdk-iotanalytics-1-11-820-sources-1 jar/com/amazonaws/services/iotanalytics/model/transform/RemoveAttributesActivityMarshaller.java

\* /opt/cola/permits/1705121842\_1686094944.9823723/0/aws-java-sdk-iotanalytics-1-11-820-sources-1 jar/com/amazonaws/services/iotanalytics/model/transform/RunPipelineActivityResultJsonUnmarshaller.java \* /opt/cola/permits/1705121842\_1686094944.9823723/0/aws-java-sdk-iotanalytics-1-11-820-sources-1 jar/com/amazonaws/services/iotanalytics/model/transform/DatastoreSummaryMarshaller.java

\* /opt/cola/permits/1705121842\_1686094944.9823723/0/aws-java-sdk-iotanalytics-1-11-820-sources-1 jar/com/amazonaws/services/iotanalytics/model/transform/GetDatasetContentRequestProtocolMarshaller.java \* /opt/cola/permits/1705121842\_1686094944.9823723/0/aws-java-sdk-iotanalytics-1-11-820-sources-1 jar/com/amazonaws/services/iotanalytics/model/transform/CustomerManagedChannelS3StorageJsonUnmarshaller.j ava

\* /opt/cola/permits/1705121842\_1686094944.9823723/0/aws-java-sdk-iotanalytics-1-11-820-sources-1 jar/com/amazonaws/services/iotanalytics/model/PipelineActivity.java

\* /opt/cola/permits/1705121842\_1686094944.9823723/0/aws-java-sdk-iotanalytics-1-11-820-sources-1 jar/com/amazonaws/services/iotanalytics/model/transform/DatastoreStorageJsonUnmarshaller.java

\* /opt/cola/permits/1705121842\_1686094944.9823723/0/aws-java-sdk-iotanalytics-1-11-820-sources-1 jar/com/amazonaws/services/iotanalytics/model/transform/SampleChannelDataResultJsonUnmarshaller.java \* /opt/cola/permits/1705121842\_1686094944.9823723/0/aws-java-sdk-iotanalytics-1-11-820-sources-1 jar/com/amazonaws/services/iotanalytics/model/transform/ResourceNotFoundExceptionUnmarshaller.java \* /opt/cola/permits/1705121842\_1686094944.9823723/0/aws-java-sdk-iotanalytics-1-11-820-sources-1 jar/com/amazonaws/services/iotanalytics/model/transform/DeleteDatastoreRequestProtocolMarshaller.java

\* /opt/cola/permits/1705121842\_1686094944.9823723/0/aws-java-sdk-iotanalytics-1-11-820-sources-1 jar/com/amazonaws/services/iotanalytics/model/TriggeringDataset.java

\* /opt/cola/permits/1705121842\_1686094944.9823723/0/aws-java-sdk-iotanalytics-1-11-820-sources-1 jar/com/amazonaws/services/iotanalytics/model/transform/UntagResourceRequestMarshaller.java

\* /opt/cola/permits/1705121842\_1686094944.9823723/0/aws-java-sdk-iotanalytics-1-11-820-sources-1 jar/com/amazonaws/services/iotanalytics/model/transform/DatasetContentDeliveryDestinationJsonUnmarshaller.jav a

\* /opt/cola/permits/1705121842\_1686094944.9823723/0/aws-java-sdk-iotanalytics-1-11-820-sources-1 jar/com/amazonaws/services/iotanalytics/model/transform/DeleteDatasetRequestProtocolMarshaller.java \* /opt/cola/permits/1705121842\_1686094944.9823723/0/aws-java-sdk-iotanalytics-1-11-820-sources-1 jar/com/amazonaws/services/iotanalytics/model/ListChannelsResult.java

\* /opt/cola/permits/1705121842\_1686094944.9823723/0/aws-java-sdk-iotanalytics-1-11-820-sources-1 jar/com/amazonaws/services/iotanalytics/package-info.java

\* /opt/cola/permits/1705121842\_1686094944.9823723/0/aws-java-sdk-iotanalytics-1-11-820-sources-1 jar/com/amazonaws/services/iotanalytics/model/CreateDatastoreResult.java

\* /opt/cola/permits/1705121842\_1686094944.9823723/0/aws-java-sdk-iotanalytics-1-11-820-sources-1-

jar/com/amazonaws/services/iotanalytics/model/transform/TagResourceRequestProtocolMarshaller.java \* /opt/cola/permits/1705121842\_1686094944.9823723/0/aws-java-sdk-iotanalytics-1-11-820-sources-1 jar/com/amazonaws/services/iotanalytics/model/FilterActivity.java

\* /opt/cola/permits/1705121842\_1686094944.9823723/0/aws-java-sdk-iotanalytics-1-11-820-sources-1 jar/com/amazonaws/services/iotanalytics/model/PipelineSummary.java

\* /opt/cola/permits/1705121842\_1686094944.9823723/0/aws-java-sdk-iotanalytics-1-11-820-sources-1 jar/com/amazonaws/services/iotanalytics/model/transform/UpdateDatasetRequestMarshaller.java \* /opt/cola/permits/1705121842\_1686094944.9823723/0/aws-java-sdk-iotanalytics-1-11-820-sources-1 jar/com/amazonaws/services/iotanalytics/model/transform/ChannelStorageSummaryJsonUnmarshaller.java \* /opt/cola/permits/1705121842\_1686094944.9823723/0/aws-java-sdk-iotanalytics-1-11-820-sources-1 jar/com/amazonaws/services/iotanalytics/model/transform/CancelPipelineReprocessingRequestProtocolMarshaller.j ava

\* /opt/cola/permits/1705121842\_1686094944.9823723/0/aws-java-sdk-iotanalytics-1-11-820-sources-1 jar/com/amazonaws/services/iotanalytics/model/transform/DeleteDatasetContentRequestProtocolMarshaller.java \* /opt/cola/permits/1705121842\_1686094944.9823723/0/aws-java-sdk-iotanalytics-1-11-820-sources-1 jar/com/amazonaws/services/iotanalytics/model/DatasetSummary.java

\* /opt/cola/permits/1705121842\_1686094944.9823723/0/aws-java-sdk-iotanalytics-1-11-820-sources-1 jar/com/amazonaws/services/iotanalytics/model/transform/DeviceShadowEnrichActivityJsonUnmarshaller.java \* /opt/cola/permits/1705121842\_1686094944.9823723/0/aws-java-sdk-iotanalytics-1-11-820-sources-1 jar/com/amazonaws/services/iotanalytics/model/VersioningConfiguration.java

\* /opt/cola/permits/1705121842\_1686094944.9823723/0/aws-java-sdk-iotanalytics-1-11-820-sources-1 jar/com/amazonaws/services/iotanalytics/model/transform/ListTagsForResourceRequestProtocolMarshaller.java \* /opt/cola/permits/1705121842\_1686094944.9823723/0/aws-java-sdk-iotanalytics-1-11-820-sources-1 jar/com/amazonaws/services/iotanalytics/model/transform/ListDatasetContentsRequestProtocolMarshaller.java

\* /opt/cola/permits/1705121842\_1686094944.9823723/0/aws-java-sdk-iotanalytics-1-11-820-sources-1 jar/com/amazonaws/services/iotanalytics/model/transform/DatasetContentStatusMarshaller.java

\* /opt/cola/permits/1705121842\_1686094944.9823723/0/aws-java-sdk-iotanalytics-1-11-820-sources-1 jar/com/amazonaws/services/iotanalytics/model/ListTagsForResourceResult.java

\* /opt/cola/permits/1705121842\_1686094944.9823723/0/aws-java-sdk-iotanalytics-1-11-820-sources-1 jar/com/amazonaws/services/iotanalytics/model/transform/DatasetActionSummaryMarshaller.java

\* /opt/cola/permits/1705121842\_1686094944.9823723/0/aws-java-sdk-iotanalytics-1-11-820-sources-1 jar/com/amazonaws/services/iotanalytics/model/transform/ChannelSummaryMarshaller.java

\* /opt/cola/permits/1705121842\_1686094944.9823723/0/aws-java-sdk-iotanalytics-1-11-820-sources-1 jar/com/amazonaws/services/iotanalytics/model/DeleteDatasetContentRequest.java

\* /opt/cola/permits/1705121842\_1686094944.9823723/0/aws-java-sdk-iotanalytics-1-11-820-sources-1 jar/com/amazonaws/services/iotanalytics/model/transform/ScheduleMarshaller.java

\* /opt/cola/permits/1705121842\_1686094944.9823723/0/aws-java-sdk-iotanalytics-1-11-820-sources-1 jar/com/amazonaws/services/iotanalytics/model/ThrottlingException.java

\* /opt/cola/permits/1705121842\_1686094944.9823723/0/aws-java-sdk-iotanalytics-1-11-820-sources-1 jar/com/amazonaws/services/iotanalytics/model/transform/S3DestinationConfigurationMarshaller.java \* /opt/cola/permits/1705121842\_1686094944.9823723/0/aws-java-sdk-iotanalytics-1-11-820-sources-1 jar/com/amazonaws/services/iotanalytics/model/transform/UntagResourceRequestProtocolMarshaller.java \* /opt/cola/permits/1705121842\_1686094944.9823723/0/aws-java-sdk-iotanalytics-1-11-820-sources-1 jar/com/amazonaws/services/iotanalytics/model/AddAttributesActivity.java

\* /opt/cola/permits/1705121842\_1686094944.9823723/0/aws-java-sdk-iotanalytics-1-11-820-sources-1 jar/com/amazonaws/services/iotanalytics/model/transform/GetDatasetContentResultJsonUnmarshaller.java \* /opt/cola/permits/1705121842\_1686094944.9823723/0/aws-java-sdk-iotanalytics-1-11-820-sources-1 jar/com/amazonaws/services/iotanalytics/model/transform/RemoveAttributesActivityJsonUnmarshaller.java

\* /opt/cola/permits/1705121842\_1686094944.9823723/0/aws-java-sdk-iotanalytics-1-11-820-sources-1 jar/com/amazonaws/services/iotanalytics/model/transform/ChannelStorageMarshaller.java

\* /opt/cola/permits/1705121842\_1686094944.9823723/0/aws-java-sdk-iotanalytics-1-11-820-sources-1 jar/com/amazonaws/services/iotanalytics/model/GetDatasetContentRequest.java

\* /opt/cola/permits/1705121842\_1686094944.9823723/0/aws-java-sdk-iotanalytics-1-11-820-sources-1 jar/com/amazonaws/services/iotanalytics/model/transform/DeleteChannelRequestProtocolMarshaller.java \* /opt/cola/permits/1705121842\_1686094944.9823723/0/aws-java-sdk-iotanalytics-1-11-820-sources-1 jar/com/amazonaws/services/iotanalytics/model/transform/DeleteChannelResultJsonUnmarshaller.java \* /opt/cola/permits/1705121842\_1686094944.9823723/0/aws-java-sdk-iotanalytics-1-11-820-sources-1 jar/com/amazonaws/services/iotanalytics/model/transform/CustomerManagedChannelS3StorageMarshaller.java \* /opt/cola/permits/1705121842\_1686094944.9823723/0/aws-java-sdk-iotanalytics-1-11-820-sources-1-

jar/com/amazonaws/services/iotanalytics/model/ContainerDatasetAction.java

\* /opt/cola/permits/1705121842\_1686094944.9823723/0/aws-java-sdk-iotanalytics-1-11-820-sources-1 jar/com/amazonaws/services/iotanalytics/model/transform/DescribeDatasetRequestMarshaller.java

\* /opt/cola/permits/1705121842\_1686094944.9823723/0/aws-java-sdk-iotanalytics-1-11-820-sources-1-

jar/com/amazonaws/services/iotanalytics/model/transform/DatasetContentDeliveryDestinationMarshaller.java

\* /opt/cola/permits/1705121842\_1686094944.9823723/0/aws-java-sdk-iotanalytics-1-11-820-sources-1 jar/com/amazonaws/services/iotanalytics/model/transform/TagMarshaller.java

\* /opt/cola/permits/1705121842\_1686094944.9823723/0/aws-java-sdk-iotanalytics-1-11-820-sources-1 jar/com/amazonaws/services/iotanalytics/model/DatasetContentSummary.java

\* /opt/cola/permits/1705121842\_1686094944.9823723/0/aws-java-sdk-iotanalytics-1-11-820-sources-1 jar/com/amazonaws/services/iotanalytics/model/ListTagsForResourceRequest.java

\* /opt/cola/permits/1705121842\_1686094944.9823723/0/aws-java-sdk-iotanalytics-1-11-820-sources-1 jar/com/amazonaws/services/iotanalytics/model/ListDatastoresResult.java

\* /opt/cola/permits/1705121842\_1686094944.9823723/0/aws-java-sdk-iotanalytics-1-11-820-sources-1 jar/com/amazonaws/services/iotanalytics/model/transform/UntagResourceResultJsonUnmarshaller.java \* /opt/cola/permits/1705121842\_1686094944.9823723/0/aws-java-sdk-iotanalytics-1-11-820-sources-1-

jar/com/amazonaws/services/iotanalytics/model/DatasetStatus.java

\* /opt/cola/permits/1705121842\_1686094944.9823723/0/aws-java-sdk-iotanalytics-1-11-820-sources-1 jar/com/amazonaws/services/iotanalytics/model/DescribeChannelRequest.java

\* /opt/cola/permits/1705121842\_1686094944.9823723/0/aws-java-sdk-iotanalytics-1-11-820-sources-1 jar/com/amazonaws/services/iotanalytics/model/BatchPutMessageRequest.java

\* /opt/cola/permits/1705121842\_1686094944.9823723/0/aws-java-sdk-iotanalytics-1-11-820-sources-1 jar/com/amazonaws/services/iotanalytics/model/DatasetActionSummary.java

\* /opt/cola/permits/1705121842\_1686094944.9823723/0/aws-java-sdk-iotanalytics-1-11-820-sources-1 jar/com/amazonaws/services/iotanalytics/model/transform/SelectAttributesActivityJsonUnmarshaller.java \* /opt/cola/permits/1705121842\_1686094944.9823723/0/aws-java-sdk-iotanalytics-1-11-820-sources-1-

jar/com/amazonaws/services/iotanalytics/model/CreateChannelRequest.java

\* /opt/cola/permits/1705121842\_1686094944.9823723/0/aws-java-sdk-iotanalytics-1-11-820-sources-1 jar/com/amazonaws/services/iotanalytics/model/transform/DatasetTriggerJsonUnmarshaller.java

\* /opt/cola/permits/1705121842\_1686094944.9823723/0/aws-java-sdk-iotanalytics-1-11-820-sources-1 jar/com/amazonaws/services/iotanalytics/AWSIoTAnalyticsAsync.java

\* /opt/cola/permits/1705121842\_1686094944.9823723/0/aws-java-sdk-iotanalytics-1-11-820-sources-1 jar/com/amazonaws/services/iotanalytics/model/transform/DatastoreStorageSummaryMarshaller.java

\* /opt/cola/permits/1705121842\_1686094944.9823723/0/aws-java-sdk-iotanalytics-1-11-820-sources-1 jar/com/amazonaws/services/iotanalytics/model/CancelPipelineReprocessingRequest.java

\* /opt/cola/permits/1705121842\_1686094944.9823723/0/aws-java-sdk-iotanalytics-1-11-820-sources-1 jar/com/amazonaws/services/iotanalytics/model/transform/DeviceShadowEnrichActivityMarshaller.java

\* /opt/cola/permits/1705121842\_1686094944.9823723/0/aws-java-sdk-iotanalytics-1-11-820-sources-1 jar/com/amazonaws/services/iotanalytics/model/transform/DatasetContentDeliveryRuleJsonUnmarshaller.java \* /opt/cola/permits/1705121842\_1686094944.9823723/0/aws-java-sdk-iotanalytics-1-11-820-sources-1 jar/com/amazonaws/services/iotanalytics/model/ListPipelinesResult.java

\* /opt/cola/permits/1705121842\_1686094944.9823723/0/aws-java-sdk-iotanalytics-1-11-820-sources-1 jar/com/amazonaws/services/iotanalytics/model/ListDatasetsResult.java

\* /opt/cola/permits/1705121842\_1686094944.9823723/0/aws-java-sdk-iotanalytics-1-11-820-sources-1 jar/com/amazonaws/services/iotanalytics/model/transform/DeleteChannelRequestMarshaller.java

\* /opt/cola/permits/1705121842\_1686094944.9823723/0/aws-java-sdk-iotanalytics-1-11-820-sources-1 jar/com/amazonaws/services/iotanalytics/model/transform/PipelineMarshaller.java

\* /opt/cola/permits/1705121842\_1686094944.9823723/0/aws-java-sdk-iotanalytics-1-11-820-sources-1 jar/com/amazonaws/services/iotanalytics/model/transform/DeleteDatastoreRequestMarshaller.java

\* /opt/cola/permits/1705121842\_1686094944.9823723/0/aws-java-sdk-iotanalytics-1-11-820-sources-1 jar/com/amazonaws/services/iotanalytics/model/transform/DescribeDatastoreRequestMarshaller.java

\* /opt/cola/permits/1705121842\_1686094944.9823723/0/aws-java-sdk-iotanalytics-1-11-820-sources-1 jar/com/amazonaws/services/iotanalytics/model/transform/LoggingOptionsJsonUnmarshaller.java

\* /opt/cola/permits/1705121842\_1686094944.9823723/0/aws-java-sdk-iotanalytics-1-11-820-sources-1 jar/com/amazonaws/services/iotanalytics/model/transform/TriggeringDatasetMarshaller.java

\* /opt/cola/permits/1705121842\_1686094944.9823723/0/aws-java-sdk-iotanalytics-1-11-820-sources-1 jar/com/amazonaws/services/iotanalytics/model/DatasetContentState.java

\* /opt/cola/permits/1705121842\_1686094944.9823723/0/aws-java-sdk-iotanalytics-1-11-820-sources-1 jar/com/amazonaws/services/iotanalytics/model/transform/ListChannelsRequestMarshaller.java

\* /opt/cola/permits/1705121842\_1686094944.9823723/0/aws-java-sdk-iotanalytics-1-11-820-sources-1 jar/com/amazonaws/services/iotanalytics/model/Tag.java

\* /opt/cola/permits/1705121842\_1686094944.9823723/0/aws-java-sdk-iotanalytics-1-11-820-sources-1 jar/com/amazonaws/services/iotanalytics/model/DatastoreStatus.java

\* /opt/cola/permits/1705121842\_1686094944.9823723/0/aws-java-sdk-iotanalytics-1-11-820-sources-1 jar/com/amazonaws/services/iotanalytics/model/transform/DescribePipelineResultJsonUnmarshaller.java \* /opt/cola/permits/1705121842\_1686094944.9823723/0/aws-java-sdk-iotanalytics-1-11-820-sources-1 jar/com/amazonaws/services/iotanalytics/model/transform/RetentionPeriodMarshaller.java

\* /opt/cola/permits/1705121842\_1686094944.9823723/0/aws-java-sdk-iotanalytics-1-11-820-sources-1 jar/com/amazonaws/services/iotanalytics/model/Message.java

\* /opt/cola/permits/1705121842\_1686094944.9823723/0/aws-java-sdk-iotanalytics-1-11-820-sources-1 jar/com/amazonaws/services/iotanalytics/model/DatastoreStorageSummary.java

\* /opt/cola/permits/1705121842\_1686094944.9823723/0/aws-java-sdk-iotanalytics-1-11-820-sources-1 jar/com/amazonaws/services/iotanalytics/model/transform/DescribeChannelRequestProtocolMarshaller.java \* /opt/cola/permits/1705121842\_1686094944.9823723/0/aws-java-sdk-iotanalytics-1-11-820-sources-1 jar/com/amazonaws/services/iotanalytics/model/transform/DescribeDatasetRequestProtocolMarshaller.java \* /opt/cola/permits/1705121842\_1686094944.9823723/0/aws-java-sdk-iotanalytics-1-11-820-sources-1-

jar/com/amazonaws/services/iotanalytics/model/LoggingOptions.java

\* /opt/cola/permits/1705121842\_1686094944.9823723/0/aws-java-sdk-iotanalytics-1-11-820-sources-1 jar/com/amazonaws/services/iotanalytics/model/DatasetContentStatus.java

\* /opt/cola/permits/1705121842\_1686094944.9823723/0/aws-java-sdk-iotanalytics-1-11-820-sources-1 jar/com/amazonaws/services/iotanalytics/model/transform/DatasetActionMarshaller.java

\* /opt/cola/permits/1705121842\_1686094944.9823723/0/aws-java-sdk-iotanalytics-1-11-820-sources-1 jar/com/amazonaws/services/iotanalytics/model/transform/ResourceConfigurationJsonUnmarshaller.java \* /opt/cola/permits/1705121842\_1686094944.9823723/0/aws-java-sdk-iotanalytics-1-11-820-sources-1-

jar/com/amazonaws/services/iotanalytics/model/transform/MessageMarshaller.java

\* /opt/cola/permits/1705121842\_1686094944.9823723/0/aws-java-sdk-iotanalytics-1-11-820-sources-1 jar/com/amazonaws/services/iotanalytics/model/DeletePipelineRequest.java

\* /opt/cola/permits/1705121842\_1686094944.9823723/0/aws-java-sdk-iotanalytics-1-11-820-sources-1 jar/com/amazonaws/services/iotanalytics/model/transform/ThrottlingExceptionUnmarshaller.java \* /opt/cola/permits/1705121842\_1686094944.9823723/0/aws-java-sdk-iotanalytics-1-11-820-sources-1 jar/com/amazonaws/services/iotanalytics/model/transform/DeleteDatasetContentResultJsonUnmarshaller.java \* /opt/cola/permits/1705121842\_1686094944.9823723/0/aws-java-sdk-iotanalytics-1-11-820-sources-1 jar/com/amazonaws/services/iotanalytics/model/transform/CreatePipelineResultJsonUnmarshaller.java \* /opt/cola/permits/1705121842\_1686094944.9823723/0/aws-java-sdk-iotanalytics-1-11-820-sources-1 jar/com/amazonaws/services/iotanalytics/model/transform/TagResourceRequestMarshaller.java \* /opt/cola/permits/1705121842\_1686094944.9823723/0/aws-java-sdk-iotanalytics-1-11-820-sources-1 jar/com/amazonaws/services/iotanalytics/model/transform/TriggeringDatasetJsonUnmarshaller.java \* /opt/cola/permits/1705121842\_1686094944.9823723/0/aws-java-sdk-iotanalytics-1-11-820-sources-1 jar/com/amazonaws/services/iotanalytics/model/transform/DatastoreStorageSummaryJsonUnmarshaller.java \* /opt/cola/permits/1705121842\_1686094944.9823723/0/aws-java-sdk-iotanalytics-1-11-820-sources-1 jar/com/amazonaws/services/iotanalytics/model/transform/ListDatasetContentsRequestMarshaller.java \* /opt/cola/permits/1705121842\_1686094944.9823723/0/aws-java-sdk-iotanalytics-1-11-820-sources-1 jar/com/amazonaws/services/iotanalytics/model/transform/ResourceConfigurationMarshaller.java \* /opt/cola/permits/1705121842\_1686094944.9823723/0/aws-java-sdk-iotanalytics-1-11-820-sources-1 jar/com/amazonaws/services/iotanalytics/model/transform/ListChannelsResultJsonUnmarshaller.java \* /opt/cola/permits/1705121842\_1686094944.9823723/0/aws-java-sdk-iotanalytics-1-11-820-sources-1 jar/com/amazonaws/services/iotanalytics/model/transform/DatasetContentSummaryJsonUnmarshaller.java \* /opt/cola/permits/1705121842\_1686094944.9823723/0/aws-java-sdk-iotanalytics-1-11-820-sources-1 jar/com/amazonaws/services/iotanalytics/model/transform/ServiceManagedChannelS3StorageSummaryMarshaller.j ava

\* /opt/cola/permits/1705121842\_1686094944.9823723/0/aws-java-sdk-iotanalytics-1-11-820-sources-1 jar/com/amazonaws/services/iotanalytics/model/transform/ListDatasetsResultJsonUnmarshaller.java \* /opt/cola/permits/1705121842\_1686094944.9823723/0/aws-java-sdk-iotanalytics-1-11-820-sources-1 jar/com/amazonaws/services/iotanalytics/model/transform/DeleteDatasetRequestMarshaller.java \* /opt/cola/permits/1705121842\_1686094944.9823723/0/aws-java-sdk-iotanalytics-1-11-820-sources-1-

jar/com/amazonaws/services/iotanalytics/model/ListDatasetContentsRequest.java

\* /opt/cola/permits/1705121842\_1686094944.9823723/0/aws-java-sdk-iotanalytics-1-11-820-sources-1 jar/com/amazonaws/services/iotanalytics/model/transform/PutLoggingOptionsRequestMarshaller.java \* /opt/cola/permits/1705121842\_1686094944.9823723/0/aws-java-sdk-iotanalytics-1-11-820-sources-1 jar/com/amazonaws/services/iotanalytics/model/transform/DatastoreStatisticsJsonUnmarshaller.java \* /opt/cola/permits/1705121842\_1686094944.9823723/0/aws-java-sdk-iotanalytics-1-11-820-sources-1 jar/com/amazonaws/services/iotanalytics/model/transform/InternalFailureExceptionUnmarshaller.java \* /opt/cola/permits/1705121842\_1686094944.9823723/0/aws-java-sdk-iotanalytics-1-11-820-sources-1 jar/com/amazonaws/services/iotanalytics/model/SelectAttributesActivity.java

\* /opt/cola/permits/1705121842\_1686094944.9823723/0/aws-java-sdk-iotanalytics-1-11-820-sources-1 jar/com/amazonaws/services/iotanalytics/model/transform/DescribeChannelResultJsonUnmarshaller.java \* /opt/cola/permits/1705121842\_1686094944.9823723/0/aws-java-sdk-iotanalytics-1-11-820-sources-1 jar/com/amazonaws/services/iotanalytics/model/transform/ServiceManagedChannelS3StorageSummaryJsonUnmars haller.java

\* /opt/cola/permits/1705121842\_1686094944.9823723/0/aws-java-sdk-iotanalytics-1-11-820-sources-1 jar/com/amazonaws/services/iotanalytics/model/transform/DescribeDatasetResultJsonUnmarshaller.java \* /opt/cola/permits/1705121842\_1686094944.9823723/0/aws-java-sdk-iotanalytics-1-11-820-sources-1 jar/com/amazonaws/services/iotanalytics/model/ChannelStorage.java

\* /opt/cola/permits/1705121842\_1686094944.9823723/0/aws-java-sdk-iotanalytics-1-11-820-sources-1 jar/com/amazonaws/services/iotanalytics/model/DeleteDatasetResult.java

\* /opt/cola/permits/1705121842\_1686094944.9823723/0/aws-java-sdk-iotanalytics-1-11-820-sources-1 jar/com/amazonaws/services/iotanalytics/model/transform/DatasetContentSummaryMarshaller.java \* /opt/cola/permits/1705121842\_1686094944.9823723/0/aws-java-sdk-iotanalytics-1-11-820-sources-1 jar/com/amazonaws/services/iotanalytics/model/StartPipelineReprocessingResult.java \* /opt/cola/permits/1705121842\_1686094944.9823723/0/aws-java-sdk-iotanalytics-1-11-820-sources-1 jar/com/amazonaws/services/iotanalytics/model/transform/ServiceUnavailableExceptionUnmarshaller.java \* /opt/cola/permits/1705121842\_1686094944.9823723/0/aws-java-sdk-iotanalytics-1-11-820-sources-1 jar/com/amazonaws/services/iotanalytics/model/DatastoreSummary.java \* /opt/cola/permits/1705121842\_1686094944.9823723/0/aws-java-sdk-iotanalytics-1-11-820-sources-1 jar/com/amazonaws/services/iotanalytics/model/transform/BatchPutMessageResultJsonUnmarshaller.java \* /opt/cola/permits/1705121842\_1686094944.9823723/0/aws-java-sdk-iotanalytics-1-11-820-sources-1 jar/com/amazonaws/services/iotanalytics/model/transform/DeviceRegistryEnrichActivityJsonUnmarshaller.java \* /opt/cola/permits/1705121842\_1686094944.9823723/0/aws-java-sdk-iotanalytics-1-11-820-sources-1 jar/com/amazonaws/services/iotanalytics/model/transform/ListTagsForResourceResultJsonUnmarshaller.java \* /opt/cola/permits/1705121842\_1686094944.9823723/0/aws-java-sdk-iotanalytics-1-11-820-sources-1 jar/com/amazonaws/services/iotanalytics/model/InternalFailureException.java \* /opt/cola/permits/1705121842\_1686094944.9823723/0/aws-java-sdk-iotanalytics-1-11-820-sources-1 jar/com/amazonaws/services/iotanalytics/model/transform/ServiceManagedChannelS3StorageMarshaller.java \* /opt/cola/permits/1705121842\_1686094944.9823723/0/aws-java-sdk-iotanalytics-1-11-820-sources-1 jar/com/amazonaws/services/iotanalytics/model/DescribeDatastoreResult.java \* /opt/cola/permits/1705121842\_1686094944.9823723/0/aws-java-sdk-iotanalytics-1-11-820-sources-1 jar/com/amazonaws/services/iotanalytics/model/RunPipelineActivityResult.java \* /opt/cola/permits/1705121842\_1686094944.9823723/0/aws-java-sdk-iotanalytics-1-11-820-sources-1 jar/com/amazonaws/services/iotanalytics/model/transform/DatastoreMarshaller.java \* /opt/cola/permits/1705121842\_1686094944.9823723/0/aws-java-sdk-iotanalytics-1-11-820-sources-1 jar/com/amazonaws/services/iotanalytics/model/transform/DatasetContentVersionValueJsonUnmarshaller.java \* /opt/cola/permits/1705121842\_1686094944.9823723/0/aws-java-sdk-iotanalytics-1-11-820-sources-1 jar/com/amazonaws/services/iotanalytics/model/transform/UpdateDatasetResultJsonUnmarshaller.java \* /opt/cola/permits/1705121842\_1686094944.9823723/0/aws-java-sdk-iotanalytics-1-11-820-sources-1 jar/com/amazonaws/services/iotanalytics/model/DatasetContentDeliveryRule.java \* /opt/cola/permits/1705121842\_1686094944.9823723/0/aws-java-sdk-iotanalytics-1-11-820-sources-1 jar/com/amazonaws/services/iotanalytics/AWSIoTAnalyticsAsyncClient.java \* /opt/cola/permits/1705121842\_1686094944.9823723/0/aws-java-sdk-iotanalytics-1-11-820-sources-1 jar/com/amazonaws/services/iotanalytics/model/UntagResourceResult.java \* /opt/cola/permits/1705121842\_1686094944.9823723/0/aws-java-sdk-iotanalytics-1-11-820-sources-1 jar/com/amazonaws/services/iotanalytics/model/CreatePipelineRequest.java \* /opt/cola/permits/1705121842\_1686094944.9823723/0/aws-java-sdk-iotanalytics-1-11-820-sources-1 jar/com/amazonaws/services/iotanalytics/model/ReprocessingStatus.java \* /opt/cola/permits/1705121842\_1686094944.9823723/0/aws-java-sdk-iotanalytics-1-11-820-sources-1 jar/com/amazonaws/services/iotanalytics/model/transform/DescribeLoggingOptionsRequestProtocolMarshaller.java \* /opt/cola/permits/1705121842\_1686094944.9823723/0/aws-java-sdk-iotanalytics-1-11-820-sources-1 jar/com/amazonaws/services/iotanalytics/model/ServiceManagedChannelS3StorageSummary.java \* /opt/cola/permits/1705121842\_1686094944.9823723/0/aws-java-sdk-iotanalytics-1-11-820-sources-1 jar/com/amazonaws/services/iotanalytics/model/DeleteDatasetRequest.java \* /opt/cola/permits/1705121842\_1686094944.9823723/0/aws-java-sdk-iotanalytics-1-11-820-sources-1-

jar/com/amazonaws/services/iotanalytics/model/DatasetActionType.java

\* /opt/cola/permits/1705121842\_1686094944.9823723/0/aws-java-sdk-iotanalytics-1-11-820-sources-1 jar/com/amazonaws/services/iotanalytics/model/DescribePipelineResult.java

\* /opt/cola/permits/1705121842\_1686094944.9823723/0/aws-java-sdk-iotanalytics-1-11-820-sources-1 jar/com/amazonaws/services/iotanalytics/model/transform/CustomerManagedDatastoreS3StorageSummaryMarshall er.java

\* /opt/cola/permits/1705121842\_1686094944.9823723/0/aws-java-sdk-iotanalytics-1-11-820-sources-1 jar/com/amazonaws/services/iotanalytics/model/ReprocessingSummary.java

\* /opt/cola/permits/1705121842\_1686094944.9823723/0/aws-java-sdk-iotanalytics-1-11-820-sources-1 jar/com/amazonaws/services/iotanalytics/model/transform/CustomerManagedDatastoreS3StorageSummaryJsonUn marshaller.java

\* /opt/cola/permits/1705121842\_1686094944.9823723/0/aws-java-sdk-iotanalytics-1-11-820-sources-1 jar/com/amazonaws/services/iotanalytics/model/transform/StartPipelineReprocessingRequestProtocolMarshaller.jav a

\* /opt/cola/permits/1705121842\_1686094944.9823723/0/aws-java-sdk-iotanalytics-1-11-820-sources-1 jar/com/amazonaws/services/iotanalytics/model/transform/LambdaActivityJsonUnmarshaller.java

\* /opt/cola/permits/1705121842\_1686094944.9823723/0/aws-java-sdk-iotanalytics-1-11-820-sources-1 jar/com/amazonaws/services/iotanalytics/model/transform/MathActivityJsonUnmarshaller.java

\* /opt/cola/permits/1705121842\_1686094944.9823723/0/aws-java-sdk-iotanalytics-1-11-820-sources-1 jar/com/amazonaws/services/iotanalytics/model/LambdaActivity.java

\* /opt/cola/permits/1705121842\_1686094944.9823723/0/aws-java-sdk-iotanalytics-1-11-820-sources-1 jar/com/amazonaws/services/iotanalytics/model/transform/VersioningConfigurationJsonUnmarshaller.java \* /opt/cola/permits/1705121842\_1686094944.9823723/0/aws-java-sdk-iotanalytics-1-11-820-sources-1-

jar/com/amazonaws/services/iotanalytics/model/DeleteChannelResult.java

\* /opt/cola/permits/1705121842\_1686094944.9823723/0/aws-java-sdk-iotanalytics-1-11-820-sources-1 jar/com/amazonaws/services/iotanalytics/model/transform/StartPipelineReprocessingRequestMarshaller.java \* /opt/cola/permits/1705121842\_1686094944.9823723/0/aws-java-sdk-iotanalytics-1-11-820-sources-1 jar/com/amazonaws/services/iotanalytics/model/transform/PutLoggingOptionsRequestProtocolMarshaller.java \* /opt/cola/permits/1705121842\_1686094944.9823723/0/aws-java-sdk-iotanalytics-1-11-820-sources-1 jar/com/amazonaws/services/iotanalytics/model/transform/CreatePipelineRequestProtocolMarshaller.java \* /opt/cola/permits/1705121842\_1686094944.9823723/0/aws-java-sdk-iotanalytics-1-11-820-sources-1-

jar/com/amazonaws/services/iotanalytics/model/transform/ChannelStorageJsonUnmarshaller.java

\* /opt/cola/permits/1705121842\_1686094944.9823723/0/aws-java-sdk-iotanalytics-1-11-820-sources-1 jar/com/amazonaws/services/iotanalytics/model/transform/CustomerManagedChannelS3StorageSummaryMarshalle r.java

\* /opt/cola/permits/1705121842\_1686094944.9823723/0/aws-java-sdk-iotanalytics-1-11-820-sources-1 jar/com/amazonaws/services/iotanalytics/model/transform/CreateDatasetContentResultJsonUnmarshaller.java \* /opt/cola/permits/1705121842\_1686094944.9823723/0/aws-java-sdk-iotanalytics-1-11-820-sources-1 jar/com/amazonaws/services/iotanalytics/model/CreateDatasetResult.java

\* /opt/cola/permits/1705121842\_1686094944.9823723/0/aws-java-sdk-iotanalytics-1-11-820-sources-1 jar/com/amazonaws/services/iotanalytics/model/transform/DatastoreActivityJsonUnmarshaller.java

\* /opt/cola/permits/1705121842\_1686094944.9823723/0/aws-java-sdk-iotanalytics-1-11-820-sources-1 jar/com/amazonaws/services/iotanalytics/model/transform/DeleteDatastoreResultJsonUnmarshaller.java \* /opt/cola/permits/1705121842\_1686094944.9823723/0/aws-java-sdk-iotanalytics-1-11-820-sources-1 jar/com/amazonaws/services/iotanalytics/model/AWSIoTAnalyticsException.java

\* /opt/cola/permits/1705121842\_1686094944.9823723/0/aws-java-sdk-iotanalytics-1-11-820-sources-1 jar/com/amazonaws/services/iotanalytics/model/OutputFileUriValue.java

\* /opt/cola/permits/1705121842\_1686094944.9823723/0/aws-java-sdk-iotanalytics-1-11-820-sources-1 jar/com/amazonaws/services/iotanalytics/model/transform/ScheduleJsonUnmarshaller.java

\* /opt/cola/permits/1705121842\_1686094944.9823723/0/aws-java-sdk-iotanalytics-1-11-820-sources-1 jar/com/amazonaws/services/iotanalytics/model/transform/CreateChannelResultJsonUnmarshaller.java \* /opt/cola/permits/1705121842\_1686094944.9823723/0/aws-java-sdk-iotanalytics-1-11-820-sources-1 jar/com/amazonaws/services/iotanalytics/model/transform/AddAttributesActivityMarshaller.java \* /opt/cola/permits/1705121842\_1686094944.9823723/0/aws-java-sdk-iotanalytics-1-11-820-sources-1 jar/com/amazonaws/services/iotanalytics/model/transform/ServiceManagedDatastoreS3StorageMarshaller.java \* /opt/cola/permits/1705121842\_1686094944.9823723/0/aws-java-sdk-iotanalytics-1-11-820-sources-1 jar/com/amazonaws/services/iotanalytics/model/transform/UpdatePipelineRequestMarshaller.java \* /opt/cola/permits/1705121842\_1686094944.9823723/0/aws-java-sdk-iotanalytics-1-11-820-sources-1 jar/com/amazonaws/services/iotanalytics/model/transform/CustomerManagedDatastoreS3StorageJsonUnmarshaller. java

\* /opt/cola/permits/1705121842\_1686094944.9823723/0/aws-java-sdk-iotanalytics-1-11-820-sources-1 jar/com/amazonaws/services/iotanalytics/model/UpdateDatasetResult.java

\* /opt/cola/permits/1705121842\_1686094944.9823723/0/aws-java-sdk-iotanalytics-1-11-820-sources-1 jar/com/amazonaws/services/iotanalytics/model/transform/InvalidRequestExceptionUnmarshaller.java \* /opt/cola/permits/1705121842\_1686094944.9823723/0/aws-java-sdk-iotanalytics-1-11-820-sources-1 jar/com/amazonaws/services/iotanalytics/model/transform/RetentionPeriodJsonUnmarshaller.java \* /opt/cola/permits/1705121842\_1686094944.9823723/0/aws-java-sdk-iotanalytics-1-11-820-sources-1 jar/com/amazonaws/services/iotanalytics/model/transform/SampleChannelDataRequestMarshaller.java \* /opt/cola/permits/1705121842\_1686094944.9823723/0/aws-java-sdk-iotanalytics-1-11-820-sources-1 jar/com/amazonaws/services/iotanalytics/model/transform/CreateDatasetContentRequestMarshaller.java \* /opt/cola/permits/1705121842\_1686094944.9823723/0/aws-java-sdk-iotanalytics-1-11-820-sources-1 jar/com/amazonaws/services/iotanalytics/model/transform/ListChannelsRequestProtocolMarshaller.java \* /opt/cola/permits/1705121842\_1686094944.9823723/0/aws-java-sdk-iotanalytics-1-11-820-sources-1 jar/com/amazonaws/services/iotanalytics/model/transform/FilterActivityMarshaller.java

\* /opt/cola/permits/1705121842\_1686094944.9823723/0/aws-java-sdk-iotanalytics-1-11-820-sources-1 jar/com/amazonaws/services/iotanalytics/model/transform/ListDatasetsRequestProtocolMarshaller.java \* /opt/cola/permits/1705121842\_1686094944.9823723/0/aws-java-sdk-iotanalytics-1-11-820-sources-1 jar/com/amazonaws/services/iotanalytics/model/transform/DatastoreActivityMarshaller.java

\* /opt/cola/permits/1705121842\_1686094944.9823723/0/aws-java-sdk-iotanalytics-1-11-820-sources-1 jar/com/amazonaws/services/iotanalytics/model/transform/QueryFilterJsonUnmarshaller.java

\* /opt/cola/permits/1705121842\_1686094944.9823723/0/aws-java-sdk-iotanalytics-1-11-820-sources-1 jar/com/amazonaws/services/iotanalytics/model/PutLoggingOptionsResult.java

\* /opt/cola/permits/1705121842\_1686094944.9823723/0/aws-java-sdk-iotanalytics-1-11-820-sources-1 jar/com/amazonaws/services/iotanalytics/model/transform/ListDatasetContentsResultJsonUnmarshaller.java \* /opt/cola/permits/1705121842\_1686094944.9823723/0/aws-java-sdk-iotanalytics-1-11-820-sources-1 jar/com/amazonaws/services/iotanalytics/model/MathActivity.java

\* /opt/cola/permits/1705121842\_1686094944.9823723/0/aws-java-sdk-iotanalytics-1-11-820-sources-1 jar/com/amazonaws/services/iotanalytics/model/UpdateDatastoreRequest.java

\* /opt/cola/permits/1705121842\_1686094944.9823723/0/aws-java-sdk-iotanalytics-1-11-820-sources-1 jar/com/amazonaws/services/iotanalytics/model/CreateDatasetContentRequest.java

\* /opt/cola/permits/1705121842\_1686094944.9823723/0/aws-java-sdk-iotanalytics-1-11-820-sources-1 jar/com/amazonaws/services/iotanalytics/model/DescribeLoggingOptionsResult.java

\* /opt/cola/permits/1705121842\_1686094944.9823723/0/aws-java-sdk-iotanalytics-1-11-820-sources-1 jar/com/amazonaws/services/iotanalytics/model/DatastoreStorage.java

\* /opt/cola/permits/1705121842\_1686094944.9823723/0/aws-java-sdk-iotanalytics-1-11-820-sources-1 jar/com/amazonaws/services/iotanalytics/model/transform/RunPipelineActivityRequestProtocolMarshaller.java \* /opt/cola/permits/1705121842\_1686094944.9823723/0/aws-java-sdk-iotanalytics-1-11-820-sources-1jar/com/amazonaws/services/iotanalytics/model/transform/ServiceManagedDatastoreS3StorageSummaryJsonUnmar shaller.java

\* /opt/cola/permits/1705121842\_1686094944.9823723/0/aws-java-sdk-iotanalytics-1-11-820-sources-1 jar/com/amazonaws/services/iotanalytics/model/transform/QueryFilterMarshaller.java

\* /opt/cola/permits/1705121842\_1686094944.9823723/0/aws-java-sdk-iotanalytics-1-11-820-sources-1 jar/com/amazonaws/services/iotanalytics/model/transform/VariableMarshaller.java

\* /opt/cola/permits/1705121842\_1686094944.9823723/0/aws-java-sdk-iotanalytics-1-11-820-sources-1 jar/com/amazonaws/services/iotanalytics/model/DeleteDatasetContentResult.java

\* /opt/cola/permits/1705121842\_1686094944.9823723/0/aws-java-sdk-iotanalytics-1-11-820-sources-1 jar/com/amazonaws/services/iotanalytics/model/UpdateDatastoreResult.java

\* /opt/cola/permits/1705121842\_1686094944.9823723/0/aws-java-sdk-iotanalytics-1-11-820-sources-1 jar/com/amazonaws/services/iotanalytics/model/transform/LoggingOptionsMarshaller.java

\* /opt/cola/permits/1705121842\_1686094944.9823723/0/aws-java-sdk-iotanalytics-1-11-820-sources-1 jar/com/amazonaws/services/iotanalytics/model/ServiceManagedChannelS3Storage.java

\* /opt/cola/permits/1705121842\_1686094944.9823723/0/aws-java-sdk-iotanalytics-1-11-820-sources-1 jar/com/amazonaws/services/iotanalytics/model/BatchPutMessageResult.java

\* /opt/cola/permits/1705121842\_1686094944.9823723/0/aws-java-sdk-iotanalytics-1-11-820-sources-1 jar/com/amazonaws/services/iotanalytics/model/transform/DatastoreStorageMarshaller.java

\* /opt/cola/permits/1705121842\_1686094944.9823723/0/aws-java-sdk-iotanalytics-1-11-820-sources-1 jar/com/amazonaws/services/iotanalytics/AbstractAWSIoTAnalytics.java

\* /opt/cola/permits/1705121842\_1686094944.9823723/0/aws-java-sdk-iotanalytics-1-11-820-sources-1 jar/com/amazonaws/services/iotanalytics/model/RetentionPeriod.java

\* /opt/cola/permits/1705121842\_1686094944.9823723/0/aws-java-sdk-iotanalytics-1-11-820-sources-1 jar/com/amazonaws/services/iotanalytics/model/transform/LambdaActivityMarshaller.java

\* /opt/cola/permits/1705121842\_1686094944.9823723/0/aws-java-sdk-iotanalytics-1-11-820-sources-1 jar/com/amazonaws/services/iotanalytics/model/IotEventsDestinationConfiguration.java

\* /opt/cola/permits/1705121842\_1686094944.9823723/0/aws-java-sdk-iotanalytics-1-11-820-sources-1 jar/com/amazonaws/services/iotanalytics/model/GlueConfiguration.java

\* /opt/cola/permits/1705121842\_1686094944.9823723/0/aws-java-sdk-iotanalytics-1-11-820-sources-1 jar/com/amazonaws/services/iotanalytics/model/transform/CreateDatasetResultJsonUnmarshaller.java

\* /opt/cola/permits/1705121842\_1686094944.9823723/0/aws-java-sdk-iotanalytics-1-11-820-sources-1 jar/com/amazonaws/services/iotanalytics/model/transform/SqlQueryDatasetActionMarshaller.java

\* /opt/cola/permits/1705121842\_1686094944.9823723/0/aws-java-sdk-iotanalytics-1-11-820-sources-1 jar/com/amazonaws/services/iotanalytics/model/ListChannelsRequest.java

\* /opt/cola/permits/1705121842\_1686094944.9823723/0/aws-java-sdk-iotanalytics-1-11-820-sources-1 jar/com/amazonaws/services/iotanalytics/model/UpdatePipelineRequest.java

\* /opt/cola/permits/1705121842\_1686094944.9823723/0/aws-java-sdk-iotanalytics-1-11-820-sources-1 jar/com/amazonaws/services/iotanalytics/model/transform/AddAttributesActivityJsonUnmarshaller.java \* /opt/cola/permits/1705121842\_1686094944.9823723/0/aws-java-sdk-iotanalytics-1-11-820-sources-1 jar/com/amazonaws/services/iotanalytics/model/transform/BatchPutMessageRequestProtocolMarshaller.java \* /opt/cola/permits/1705121842\_1686094944.9823723/0/aws-java-sdk-iotanalytics-1-11-820-sources-1 jar/com/amazonaws/services/iotanalytics/model/transform/RunPipelineActivityRequestMarshaller.java \* /opt/cola/permits/1705121842\_1686094944.9823723/0/aws-java-sdk-iotanalytics-1-11-820-sources-1 jar/com/amazonaws/services/iotanalytics/model/transform/EstimatedResourceSizeMarshaller.java \* /opt/cola/permits/1705121842\_1686094944.9823723/0/aws-java-sdk-iotanalytics-1-11-820-sources-1 jar/com/amazonaws/services/iotanalytics/model/transform/ListTagsForResourceRequestMarshaller.java

\* /opt/cola/permits/1705121842\_1686094944.9823723/0/aws-java-sdk-iotanalytics-1-11-820-sources-1 jar/com/amazonaws/services/iotanalytics/model/transform/PipelineSummaryJsonUnmarshaller.java

\* /opt/cola/permits/1705121842\_1686094944.9823723/0/aws-java-sdk-iotanalytics-1-11-820-sources-1 jar/com/amazonaws/services/iotanalytics/model/RunPipelineActivityRequest.java

\* /opt/cola/permits/1705121842\_1686094944.9823723/0/aws-java-sdk-iotanalytics-1-11-820-sources-1 jar/com/amazonaws/services/iotanalytics/model/transform/DescribeLoggingOptionsResultJsonUnmarshaller.java \* /opt/cola/permits/1705121842\_1686094944.9823723/0/aws-java-sdk-iotanalytics-1-11-820-sources-1 jar/com/amazonaws/services/iotanalytics/model/transform/PipelineActivityJsonUnmarshaller.java \* /opt/cola/permits/1705121842\_1686094944.9823723/0/aws-java-sdk-iotanalytics-1-11-820-sources-1 jar/com/amazonaws/services/iotanalytics/model/ChannelSummary.java

\* /opt/cola/permits/1705121842\_1686094944.9823723/0/aws-java-sdk-iotanalytics-1-11-820-sources-1 jar/com/amazonaws/services/iotanalytics/model/transform/CreateDatasetRequestProtocolMarshaller.java \* /opt/cola/permits/1705121842\_1686094944.9823723/0/aws-java-sdk-iotanalytics-1-11-820-sources-1 jar/com/amazonaws/services/iotanalytics/model/transform/DatasetJsonUnmarshaller.java

\* /opt/cola/permits/1705121842\_1686094944.9823723/0/aws-java-sdk-iotanalytics-1-11-820-sources-1 jar/com/amazonaws/services/iotanalytics/model/transform/UpdateDatastoreRequestMarshaller.java

\* /opt/cola/permits/1705121842\_1686094944.9823723/0/aws-java-sdk-iotanalytics-1-11-820-sources-1 jar/com/amazonaws/services/iotanalytics/model/transform/ReprocessingSummaryJsonUnmarshaller.java \* /opt/cola/permits/1705121842\_1686094944.9823723/0/aws-java-sdk-iotanalytics-1-11-820-sources-1 jar/com/amazonaws/services/iotanalytics/model/Pipeline.java

\* /opt/cola/permits/1705121842\_1686094944.9823723/0/aws-java-sdk-iotanalytics-1-11-820-sources-1 jar/com/amazonaws/services/iotanalytics/model/DeleteDatastoreResult.java

\* /opt/cola/permits/1705121842\_1686094944.9823723/0/aws-java-sdk-iotanalytics-1-11-820-sources-1 jar/com/amazonaws/services/iotanalytics/model/transform/DatasetSummaryJsonUnmarshaller.java \* /opt/cola/permits/1705121842\_1686094944.9823723/0/aws-java-sdk-iotanalytics-1-11-820-sources-1-

jar/com/amazonaws/services/iotanalytics/model/transform/ChannelActivityJsonUnmarshaller.java

\* /opt/cola/permits/1705121842\_1686094944.9823723/0/aws-java-sdk-iotanalytics-1-11-820-sources-1-

jar/com/amazonaws/services/iotanalytics/model/transform/IotEventsDestinationConfigurationJsonUnmarshaller.jav a

\* /opt/cola/permits/1705121842\_1686094944.9823723/0/aws-java-sdk-iotanalytics-1-11-820-sources-1 jar/com/amazonaws/services/iotanalytics/model/SampleChannelDataRequest.java

\* /opt/cola/permits/1705121842\_1686094944.9823723/0/aws-java-sdk-iotanalytics-1-11-820-sources-1 jar/com/amazonaws/services/iotanalytics/model/transform/ReprocessingSummaryMarshaller.java

\* /opt/cola/permits/1705121842\_1686094944.9823723/0/aws-java-sdk-iotanalytics-1-11-820-sources-1-

jar/com/amazonaws/services/iotanalytics/model/transform/DescribePipelineRequestProtocolMarshaller.java

\* /opt/cola/permits/1705121842\_1686094944.9823723/0/aws-java-sdk-iotanalytics-1-11-820-sources-1-

jar/com/amazonaws/services/iotanalytics/model/transform/ListDatastoresRequestMarshaller.java

\* /opt/cola/permits/1705121842\_1686094944.9823723/0/aws-java-sdk-iotanalytics-1-11-820-sources-1 jar/com/amazonaws/services/iotanalytics/model/Schedule.java

\* /opt/cola/permits/1705121842\_1686094944.9823723/0/aws-java-sdk-iotanalytics-1-11-820-sources-1 jar/com/amazonaws/services/iotanalytics/model/GetDatasetContentResult.java

\* /opt/cola/permits/1705121842\_1686094944.9823723/0/aws-java-sdk-iotanalytics-1-11-820-sources-1 jar/com/amazonaws/services/iotanalytics/model/DatasetAction.java

\* /opt/cola/permits/1705121842\_1686094944.9823723/0/aws-java-sdk-iotanalytics-1-11-820-sources-1 jar/com/amazonaws/services/iotanalytics/model/transform/DeviceRegistryEnrichActivityMarshaller.java \* /opt/cola/permits/1705121842\_1686094944.9823723/0/aws-java-sdk-iotanalytics-1-11-820-sources-1 jar/com/amazonaws/services/iotanalytics/model/DescribeDatasetResult.java

\* /opt/cola/permits/1705121842\_1686094944.9823723/0/aws-java-sdk-iotanalytics-1-11-820-sources-1 jar/com/amazonaws/services/iotanalytics/model/DescribeLoggingOptionsRequest.java

\* /opt/cola/permits/1705121842\_1686094944.9823723/0/aws-java-sdk-iotanalytics-1-11-820-sources-1-
jar/com/amazonaws/services/iotanalytics/model/transform/BatchPutMessageRequestMarshaller.java \* /opt/cola/permits/1705121842\_1686094944.9823723/0/aws-java-sdk-iotanalytics-1-11-820-sources-1 jar/com/amazonaws/services/iotanalytics/model/ResourceNotFoundException.java

\* /opt/cola/permits/1705121842\_1686094944.9823723/0/aws-java-sdk-iotanalytics-1-11-820-sources-1 jar/com/amazonaws/services/iotanalytics/model/transform/IotEventsDestinationConfigurationMarshaller.java \* /opt/cola/permits/1705121842\_1686094944.9823723/0/aws-java-sdk-iotanalytics-1-11-820-sources-1 jar/com/amazonaws/services/iotanalytics/model/transform/DescribeChannelRequestMarshaller.java \* /opt/cola/permits/1705121842\_1686094944.9823723/0/aws-java-sdk-iotanalytics-1-11-820-sources-1 jar/com/amazonaws/services/iotanalytics/model/transform/ContainerDatasetActionJsonUnmarshaller.java \* /opt/cola/permits/1705121842\_1686094944.9823723/0/aws-java-sdk-iotanalytics-1-11-820-sources-1 jar/com/amazonaws/services/iotanalytics/model/transform/DatasetContentVersionValueMarshaller.java \* /opt/cola/permits/1705121842\_1686094944.9823723/0/aws-java-sdk-iotanalytics-1-11-820-sources-1 jar/com/amazonaws/services/iotanalytics/model/transform/DatasetEntryJsonUnmarshaller.java \* /opt/cola/permits/1705121842\_1686094944.9823723/0/aws-java-sdk-iotanalytics-1-11-820-sources-1 jar/com/amazonaws/services/iotanalytics/model/transform/ResourceAlreadyExistsExceptionUnmarshaller.java \* /opt/cola/permits/1705121842\_1686094944.9823723/0/aws-java-sdk-iotanalytics-1-11-820-sources-1 jar/com/amazonaws/services/iotanalytics/model/transform/UpdateChannelResultJsonUnmarshaller.java \* /opt/cola/permits/1705121842\_1686094944.9823723/0/aws-java-sdk-iotanalytics-1-11-820-sources-1 jar/com/amazonaws/services/iotanalytics/model/transform/GetDatasetContentRequestMarshaller.java \* /opt/cola/permits/1705121842\_1686094944.9823723/0/aws-java-sdk-iotanalytics-1-11-820-sources-1 jar/com/amazonaws/services/iotanalytics/model/transform/BatchPutMessageErrorEntryJsonUnmarshaller.java \* /opt/cola/permits/1705121842\_1686094944.9823723/0/aws-java-sdk-iotanalytics-1-11-820-sources-1 jar/com/amazonaws/services/iotanalytics/model/transform/FilterActivityJsonUnmarshaller.java \* /opt/cola/permits/1705121842\_1686094944.9823723/0/aws-java-sdk-iotanalytics-1-11-820-sources-1 jar/com/amazonaws/services/iotanalytics/model/UntagResourceRequest.java \* /opt/cola/permits/1705121842\_1686094944.9823723/0/aws-java-sdk-iotanalytics-1-11-820-sources-1 jar/com/amazonaws/services/iotanalytics/model/transform/CustomerManagedDatastoreS3StorageMarshaller.java \* /opt/cola/permits/1705121842\_1686094944.9823723/0/aws-java-sdk-iotanalytics-1-11-820-sources-1 jar/com/amazonaws/services/iotanalytics/model/transform/DeleteDatasetResultJsonUnmarshaller.java \* /opt/cola/permits/1705121842\_1686094944.9823723/0/aws-java-sdk-iotanalytics-1-11-820-sources-1 jar/com/amazonaws/services/iotanalytics/model/PutLoggingOptionsRequest.java \* /opt/cola/permits/1705121842\_1686094944.9823723/0/aws-java-sdk-iotanalytics-1-11-820-sources-1 jar/com/amazonaws/services/iotanalytics/model/transform/UpdatePipelineRequestProtocolMarshaller.java \* /opt/cola/permits/1705121842\_1686094944.9823723/0/aws-java-sdk-iotanalytics-1-11-820-sources-1 jar/com/amazonaws/services/iotanalytics/model/transform/UpdateDatasetRequestProtocolMarshaller.java \* /opt/cola/permits/1705121842\_1686094944.9823723/0/aws-java-sdk-iotanalytics-1-11-820-sources-1-

jar/com/amazonaws/services/iotanalytics/model/ListDatasetContentsResult.java

\* /opt/cola/permits/1705121842\_1686094944.9823723/0/aws-java-sdk-iotanalytics-1-11-820-sources-1 jar/com/amazonaws/services/iotanalytics/model/transform/S3DestinationConfigurationJsonUnmarshaller.java \* /opt/cola/permits/1705121842\_1686094944.9823723/0/aws-java-sdk-iotanalytics-1-11-820-sources-1 jar/com/amazonaws/services/iotanalytics/model/transform/LimitExceededExceptionUnmarshaller.java \* /opt/cola/permits/1705121842\_1686094944.9823723/0/aws-java-sdk-iotanalytics-1-11-820-sources-1 jar/com/amazonaws/services/iotanalytics/model/transform/EstimatedResourceSizeJsonUnmarshaller.java \* /opt/cola/permits/1705121842\_1686094944.9823723/0/aws-java-sdk-iotanalytics-1-11-820-sources-1 jar/com/amazonaws/services/iotanalytics/model/UpdateChannelResult.java

\* /opt/cola/permits/1705121842\_1686094944.9823723/0/aws-java-sdk-iotanalytics-1-11-820-sources-1 jar/com/amazonaws/services/iotanalytics/model/transform/SampleChannelDataRequestProtocolMarshaller.java \* /opt/cola/permits/1705121842\_1686094944.9823723/0/aws-java-sdk-iotanalytics-1-11-820-sources-1jar/com/amazonaws/services/iotanalytics/AWSIoTAnalyticsClient.java

\* /opt/cola/permits/1705121842\_1686094944.9823723/0/aws-java-sdk-iotanalytics-1-11-820-sources-1 jar/com/amazonaws/services/iotanalytics/AWSIoTAnalyticsAsyncClientBuilder.java

\* /opt/cola/permits/1705121842\_1686094944.9823723/0/aws-java-sdk-iotanalytics-1-11-820-sources-1-

jar/com/amazonaws/services/iotanalytics/model/transform/CreateDatasetRequestMarshaller.java

\* /opt/cola/permits/1705121842\_1686094944.9823723/0/aws-java-sdk-iotanalytics-1-11-820-sources-1 jar/com/amazonaws/services/iotanalytics/model/ResourceConfiguration.java

\* /opt/cola/permits/1705121842\_1686094944.9823723/0/aws-java-sdk-iotanalytics-1-11-820-sources-1 jar/com/amazonaws/services/iotanalytics/model/transform/ServiceManagedDatastoreS3StorageSummaryMarshaller. java

\* /opt/cola/permits/1705121842\_1686094944.9823723/0/aws-java-sdk-iotanalytics-1-11-820-sources-1 jar/com/amazonaws/services/iotanalytics/model/transform/DatasetContentStatusJsonUnmarshaller.java \* /opt/cola/permits/1705121842\_1686094944.9823723/0/aws-java-sdk-iotanalytics-1-11-820-sources-1-

jar/com/amazonaws/services/iotanalytics/model/DatasetEntry.java

\* /opt/cola/permits/1705121842\_1686094944.9823723/0/aws-java-sdk-iotanalytics-1-11-820-sources-1 jar/com/amazonaws/services/iotanalytics/model/transform/ChannelActivityMarshaller.java

\* /opt/cola/permits/1705121842\_1686094944.9823723/0/aws-java-sdk-iotanalytics-1-11-820-sources-1 jar/com/amazonaws/services/iotanalytics/model/LoggingLevel.java

\* /opt/cola/permits/1705121842\_1686094944.9823723/0/aws-java-sdk-iotanalytics-1-11-820-sources-1 jar/com/amazonaws/services/iotanalytics/model/transform/TagResourceResultJsonUnmarshaller.java \* /opt/cola/permits/1705121842\_1686094944.9823723/0/aws-java-sdk-iotanalytics-1-11-820-sources-1 jar/com/amazonaws/services/iotanalytics/model/DescribeDatastoreRequest.java

\* /opt/cola/permits/1705121842\_1686094944.9823723/0/aws-java-sdk-iotanalytics-1-11-820-sources-1 jar/com/amazonaws/services/iotanalytics/model/CustomerManagedChannelS3StorageSummary.java

\* /opt/cola/permits/1705121842\_1686094944.9823723/0/aws-java-sdk-iotanalytics-1-11-820-sources-1 jar/com/amazonaws/services/iotanalytics/model/transform/DeletePipelineRequestProtocolMarshaller.java \* /opt/cola/permits/1705121842\_1686094944.9823723/0/aws-java-sdk-iotanalytics-1-11-820-sources-1-

jar/com/amazonaws/services/iotanalytics/model/DatasetContentDeliveryDestination.java

\* /opt/cola/permits/1705121842\_1686094944.9823723/0/aws-java-sdk-iotanalytics-1-11-820-sources-1 jar/com/amazonaws/services/iotanalytics/model/transform/PutLoggingOptionsResultJsonUnmarshaller.java \* /opt/cola/permits/1705121842\_1686094944.9823723/0/aws-java-sdk-iotanalytics-1-11-820-sources-1 jar/com/amazonaws/services/iotanalytics/model/transform/CreateChannelRequestMarshaller.java

\* /opt/cola/permits/1705121842\_1686094944.9823723/0/aws-java-sdk-iotanalytics-1-11-820-sources-1 jar/com/amazonaws/services/iotanalytics/model/Dataset.java

\* /opt/cola/permits/1705121842\_1686094944.9823723/0/aws-java-sdk-iotanalytics-1-11-820-sources-1 jar/com/amazonaws/services/iotanalytics/model/ChannelActivity.java

\* /opt/cola/permits/1705121842\_1686094944.9823723/0/aws-java-sdk-iotanalytics-1-11-820-sources-1 jar/com/amazonaws/services/iotanalytics/model/transform/DatasetActionJsonUnmarshaller.java

\* /opt/cola/permits/1705121842\_1686094944.9823723/0/aws-java-sdk-iotanalytics-1-11-820-sources-1 jar/com/amazonaws/services/iotanalytics/model/ListPipelinesRequest.java

\* /opt/cola/permits/1705121842\_1686094944.9823723/0/aws-java-sdk-iotanalytics-1-11-820-sources-1 jar/com/amazonaws/services/iotanalytics/model/transform/DatasetEntryMarshaller.java

\* /opt/cola/permits/1705121842\_1686094944.9823723/0/aws-java-sdk-iotanalytics-1-11-820-sources-1 jar/com/amazonaws/services/iotanalytics/model/Channel.java

\* /opt/cola/permits/1705121842\_1686094944.9823723/0/aws-java-sdk-iotanalytics-1-11-820-sources-1 jar/com/amazonaws/services/iotanalytics/model/CreatePipelineResult.java

\* /opt/cola/permits/1705121842\_1686094944.9823723/0/aws-java-sdk-iotanalytics-1-11-820-sources-1 jar/com/amazonaws/services/iotanalytics/model/CustomerManagedDatastoreS3Storage.java

\* /opt/cola/permits/1705121842\_1686094944.9823723/0/aws-java-sdk-iotanalytics-1-11-820-sources-1 jar/com/amazonaws/services/iotanalytics/model/transform/DeletePipelineRequestMarshaller.java

\* /opt/cola/permits/1705121842\_1686094944.9823723/0/aws-java-sdk-iotanalytics-1-11-820-sources-1 jar/com/amazonaws/services/iotanalytics/model/transform/SqlQueryDatasetActionJsonUnmarshaller.java \* /opt/cola/permits/1705121842\_1686094944.9823723/0/aws-java-sdk-iotanalytics-1-11-820-sources-1 jar/com/amazonaws/services/iotanalytics/model/DescribeDatasetRequest.java

\* /opt/cola/permits/1705121842\_1686094944.9823723/0/aws-java-sdk-iotanalytics-1-11-820-sources-1 jar/com/amazonaws/services/iotanalytics/model/Variable.java

\* /opt/cola/permits/1705121842\_1686094944.9823723/0/aws-java-sdk-iotanalytics-1-11-820-sources-1 jar/com/amazonaws/services/iotanalytics/model/transform/ListPipelinesRequestMarshaller.java

\* /opt/cola/permits/1705121842\_1686094944.9823723/0/aws-java-sdk-iotanalytics-1-11-820-sources-1 jar/com/amazonaws/services/iotanalytics/model/CustomerManagedChannelS3Storage.java

\* /opt/cola/permits/1705121842\_1686094944.9823723/0/aws-java-sdk-iotanalytics-1-11-820-sources-1 jar/com/amazonaws/services/iotanalytics/model/UpdatePipelineResult.java

\* /opt/cola/permits/1705121842\_1686094944.9823723/0/aws-java-sdk-iotanalytics-1-11-820-sources-1 jar/com/amazonaws/services/iotanalytics/model/transform/DatasetSummaryMarshaller.java

\* /opt/cola/permits/1705121842\_1686094944.9823723/0/aws-java-sdk-iotanalytics-1-11-820-sources-1 jar/com/amazonaws/services/iotanalytics/model/transform/OutputFileUriValueMarshaller.java

\* /opt/cola/permits/1705121842\_1686094944.9823723/0/aws-java-sdk-iotanalytics-1-11-820-sources-1 jar/com/amazonaws/services/iotanalytics/model/transform/CreateDatasetContentRequestProtocolMarshaller.java \* /opt/cola/permits/1705121842\_1686094944.9823723/0/aws-java-sdk-iotanalytics-1-11-820-sources-1 jar/com/amazonaws/services/iotanalytics/model/UpdateChannelRequest.java

\* /opt/cola/permits/1705121842\_1686094944.9823723/0/aws-java-sdk-iotanalytics-1-11-820-sources-1 jar/com/amazonaws/services/iotanalytics/model/transform/DescribeLoggingOptionsRequestMarshaller.java \* /opt/cola/permits/1705121842\_1686094944.9823723/0/aws-java-sdk-iotanalytics-1-11-820-sources-1 jar/com/amazonaws/services/iotanalytics/model/transform/CancelPipelineReprocessingRequestMarshaller.java

\* /opt/cola/permits/1705121842\_1686094944.9823723/0/aws-java-sdk-iotanalytics-1-11-820-sources-1 jar/com/amazonaws/services/iotanalytics/model/transform/UpdateDatastoreRequestProtocolMarshaller.java \* /opt/cola/permits/1705121842\_1686094944.9823723/0/aws-java-sdk-iotanalytics-1-11-820-sources-1-

jar/com/amazonaws/services/iotanalytics/model/transform/DatastoreStatisticsMarshaller.java

\* /opt/cola/permits/1705121842\_1686094944.9823723/0/aws-java-sdk-iotanalytics-1-11-820-sources-1 jar/com/amazonaws/services/iotanalytics/model/transform/DatasetActionSummaryJsonUnmarshaller.java \* /opt/cola/permits/1705121842\_1686094944.9823723/0/aws-java-sdk-iotanalytics-1-11-820-sources-1-

jar/com/amazonaws/services/iotanalytics/model/transform/ListPipelinesResultJsonUnmarshaller.java \* /opt/cola/permits/1705121842\_1686094944.9823723/0/aws-java-sdk-iotanalytics-1-11-820-sources-1-

jar/com/amazonaws/services/iotanalytics/model/transform/VariableJsonUnmarshaller.java

\* /opt/cola/permits/1705121842\_1686094944.9823723/0/aws-java-sdk-iotanalytics-1-11-820-sources-1 jar/com/amazonaws/services/iotanalytics/model/QueryFilter.java

\* /opt/cola/permits/1705121842\_1686094944.9823723/0/aws-java-sdk-iotanalytics-1-11-820-sources-1 jar/com/amazonaws/services/iotanalytics/model/CancelPipelineReprocessingResult.java

\* /opt/cola/permits/1705121842\_1686094944.9823723/0/aws-java-sdk-iotanalytics-1-11-820-sources-1 jar/com/amazonaws/services/iotanalytics/model/ServiceUnavailableException.java

\* /opt/cola/permits/1705121842\_1686094944.9823723/0/aws-java-sdk-iotanalytics-1-11-820-sources-1 jar/com/amazonaws/services/iotanalytics/model/transform/DeltaTimeMarshaller.java

\* /opt/cola/permits/1705121842\_1686094944.9823723/0/aws-java-sdk-iotanalytics-1-11-820-sources-1 jar/com/amazonaws/services/iotanalytics/model/CreateDatasetRequest.java

\* /opt/cola/permits/1705121842\_1686094944.9823723/0/aws-java-sdk-iotanalytics-1-11-820-sources-1 jar/com/amazonaws/services/iotanalytics/model/transform/DatasetMarshaller.java

\* /opt/cola/permits/1705121842\_1686094944.9823723/0/aws-java-sdk-iotanalytics-1-11-820-sources-1 jar/com/amazonaws/services/iotanalytics/model/transform/UpdateDatastoreResultJsonUnmarshaller.java \* /opt/cola/permits/1705121842\_1686094944.9823723/0/aws-java-sdk-iotanalytics-1-11-820-sources-1-

jar/com/amazonaws/services/iotanalytics/model/DeviceShadowEnrichActivity.java

\* /opt/cola/permits/1705121842\_1686094944.9823723/0/aws-java-sdk-iotanalytics-1-11-820-sources-1 jar/com/amazonaws/services/iotanalytics/model/DatastoreActivity.java

\* /opt/cola/permits/1705121842\_1686094944.9823723/0/aws-java-sdk-iotanalytics-1-11-820-sources-1 jar/com/amazonaws/services/iotanalytics/model/DescribeChannelResult.java

\* /opt/cola/permits/1705121842\_1686094944.9823723/0/aws-java-sdk-iotanalytics-1-11-820-sources-1 jar/com/amazonaws/services/iotanalytics/model/ChannelStorageSummary.java

\* /opt/cola/permits/1705121842\_1686094944.9823723/0/aws-java-sdk-iotanalytics-1-11-820-sources-1 jar/com/amazonaws/services/iotanalytics/model/transform/CreatePipelineRequestMarshaller.java

\* /opt/cola/permits/1705121842\_1686094944.9823723/0/aws-java-sdk-iotanalytics-1-11-820-sources-1 jar/com/amazonaws/services/iotanalytics/model/transform/ContainerDatasetActionMarshaller.java

\* /opt/cola/permits/1705121842\_1686094944.9823723/0/aws-java-sdk-iotanalytics-1-11-820-sources-1 jar/com/amazonaws/services/iotanalytics/model/transform/DeltaTimeJsonUnmarshaller.java

\* /opt/cola/permits/1705121842\_1686094944.9823723/0/aws-java-sdk-iotanalytics-1-11-820-sources-1 jar/com/amazonaws/services/iotanalytics/model/transform/ChannelSummaryJsonUnmarshaller.java

\* /opt/cola/permits/1705121842\_1686094944.9823723/0/aws-java-sdk-iotanalytics-1-11-820-sources-1 jar/com/amazonaws/services/iotanalytics/model/TagResourceRequest.java

\* /opt/cola/permits/1705121842\_1686094944.9823723/0/aws-java-sdk-iotanalytics-1-11-820-sources-1 jar/com/amazonaws/services/iotanalytics/AWSIoTAnalyticsClientBuilder.java

\* /opt/cola/permits/1705121842\_1686094944.9823723/0/aws-java-sdk-iotanalytics-1-11-820-sources-1 jar/com/amazonaws/services/iotanalytics/model/DeltaTime.java

\* /opt/cola/permits/1705121842\_1686094944.9823723/0/aws-java-sdk-iotanalytics-1-11-820-sources-1 jar/com/amazonaws/services/iotanalytics/model/transform/GlueConfigurationJsonUnmarshaller.java

\* /opt/cola/permits/1705121842\_1686094944.9823723/0/aws-java-sdk-iotanalytics-1-11-820-sources-1-

jar/com/amazonaws/services/iotanalytics/model/transform/DescribeDatastoreResultJsonUnmarshaller.java \* /opt/cola/permits/1705121842\_1686094944.9823723/0/aws-java-sdk-iotanalytics-1-11-820-sources-1 jar/com/amazonaws/services/iotanalytics/model/DatasetTrigger.java

\* /opt/cola/permits/1705121842\_1686094944.9823723/0/aws-java-sdk-iotanalytics-1-11-820-sources-1 jar/com/amazonaws/services/iotanalytics/model/TagResourceResult.java

\* /opt/cola/permits/1705121842\_1686094944.9823723/0/aws-java-sdk-iotanalytics-1-11-820-sources-1 jar/com/amazonaws/services/iotanalytics/model/transform/SelectAttributesActivityMarshaller.java

\* /opt/cola/permits/1705121842\_1686094944.9823723/0/aws-java-sdk-iotanalytics-1-11-820-sources-1 jar/com/amazonaws/services/iotanalytics/model/transform/DatastoreJsonUnmarshaller.java

\* /opt/cola/permits/1705121842\_1686094944.9823723/0/aws-java-sdk-iotanalytics-1-11-820-sources-1 jar/com/amazonaws/services/iotanalytics/model/ChannelStatus.java

\* /opt/cola/permits/1705121842\_1686094944.9823723/0/aws-java-sdk-iotanalytics-1-11-820-sources-1 jar/com/amazonaws/services/iotanalytics/model/transform/DatasetTriggerMarshaller.java

\* /opt/cola/permits/1705121842\_1686094944.9823723/0/aws-java-sdk-iotanalytics-1-11-820-sources-1 jar/com/amazonaws/services/iotanalytics/model/Datastore.java

\* /opt/cola/permits/1705121842\_1686094944.9823723/0/aws-java-sdk-iotanalytics-1-11-820-sources-1 jar/com/amazonaws/services/iotanalytics/model/transform/PipelineJsonUnmarshaller.java

\* /opt/cola/permits/1705121842\_1686094944.9823723/0/aws-java-sdk-iotanalytics-1-11-820-sources-1 jar/com/amazonaws/services/iotanalytics/model/CreateChannelResult.java

\* /opt/cola/permits/1705121842\_1686094944.9823723/0/aws-java-sdk-iotanalytics-1-11-820-sources-1 jar/com/amazonaws/services/iotanalytics/model/BatchPutMessageErrorEntry.java

\* /opt/cola/permits/1705121842\_1686094944.9823723/0/aws-java-sdk-iotanalytics-1-11-820-sources-1 jar/com/amazonaws/services/iotanalytics/model/transform/PipelineSummaryMarshaller.java

\* /opt/cola/permits/1705121842\_1686094944.9823723/0/aws-java-sdk-iotanalytics-1-11-820-sources-1 jar/com/amazonaws/services/iotanalytics/model/transform/ListPipelinesRequestProtocolMarshaller.java \* /opt/cola/permits/1705121842\_1686094944.9823723/0/aws-java-sdk-iotanalytics-1-11-820-sources-1 jar/com/amazonaws/services/iotanalytics/model/CreateDatasetContentResult.java

\* /opt/cola/permits/1705121842\_1686094944.9823723/0/aws-java-sdk-iotanalytics-1-11-820-sources-1 jar/com/amazonaws/services/iotanalytics/model/transform/PipelineActivityMarshaller.java

\* /opt/cola/permits/1705121842\_1686094944.9823723/0/aws-java-sdk-iotanalytics-1-11-820-sources-1 jar/com/amazonaws/services/iotanalytics/AbstractAWSIoTAnalyticsAsync.java

\* /opt/cola/permits/1705121842\_1686094944.9823723/0/aws-java-sdk-iotanalytics-1-11-820-sources-1 jar/com/amazonaws/services/iotanalytics/model/CustomerManagedDatastoreS3StorageSummary.java

\* /opt/cola/permits/1705121842\_1686094944.9823723/0/aws-java-sdk-iotanalytics-1-11-820-sources-1 jar/com/amazonaws/services/iotanalytics/model/transform/MessageJsonUnmarshaller.java

\* /opt/cola/permits/1705121842\_1686094944.9823723/0/aws-java-sdk-iotanalytics-1-11-820-sources-1 jar/com/amazonaws/services/iotanalytics/model/ChannelStatistics.java

\* /opt/cola/permits/1705121842\_1686094944.9823723/0/aws-java-sdk-iotanalytics-1-11-820-sources-1 jar/com/amazonaws/services/iotanalytics/model/DatasetContentVersionValue.java

\* /opt/cola/permits/1705121842\_1686094944.9823723/0/aws-java-sdk-iotanalytics-1-11-820-sources-1 jar/com/amazonaws/services/iotanalytics/model/transform/ChannelStatisticsJsonUnmarshaller.java

\* /opt/cola/permits/1705121842\_1686094944.9823723/0/aws-java-sdk-iotanalytics-1-11-820-sources-1-

jar/com/amazonaws/services/iotanalytics/model/transform/UpdateChannelRequestMarshaller.java

\* /opt/cola/permits/1705121842\_1686094944.9823723/0/aws-java-sdk-iotanalytics-1-11-820-sources-1 jar/com/amazonaws/services/iotanalytics/model/DeleteDatastoreRequest.java

\* /opt/cola/permits/1705121842\_1686094944.9823723/0/aws-java-sdk-iotanalytics-1-11-820-sources-1 jar/com/amazonaws/services/iotanalytics/model/transform/DeleteDatasetContentRequestMarshaller.java \* /opt/cola/permits/1705121842\_1686094944.9823723/0/aws-java-sdk-iotanalytics-1-11-820-sources-1 jar/com/amazonaws/services/iotanalytics/model/transform/TagJsonUnmarshaller.java

\* /opt/cola/permits/1705121842\_1686094944.9823723/0/aws-java-sdk-iotanalytics-1-11-820-sources-1-

jar/com/amazonaws/services/iotanalytics/model/transform/CancelPipelineReprocessingResultJsonUnmarshaller.java \* /opt/cola/permits/1705121842\_1686094944.9823723/0/aws-java-sdk-iotanalytics-1-11-820-sources-1 jar/com/amazonaws/services/iotanalytics/model/ComputeType.java

\* /opt/cola/permits/1705121842\_1686094944.9823723/0/aws-java-sdk-iotanalytics-1-11-820-sources-1 jar/com/amazonaws/services/iotanalytics/model/transform/ServiceManagedChannelS3StorageJsonUnmarshaller.jav a

\* /opt/cola/permits/1705121842\_1686094944.9823723/0/aws-java-sdk-iotanalytics-1-11-820-sources-1 jar/com/amazonaws/services/iotanalytics/model/transform/UpdatePipelineResultJsonUnmarshaller.java \* /opt/cola/permits/1705121842\_1686094944.9823723/0/aws-java-sdk-iotanalytics-1-11-820-sources-1 jar/com/amazonaws/services/iotanalytics/model/SqlQueryDatasetAction.java

\* /opt/cola/permits/1705121842\_1686094944.9823723/0/aws-java-sdk-iotanalytics-1-11-820-sources-1 jar/com/amazonaws/services/iotanalytics/model/transform/DatasetContentDeliveryRuleMarshaller.java \* /opt/cola/permits/1705121842\_1686094944.9823723/0/aws-java-sdk-iotanalytics-1-11-820-sources-1 jar/com/amazonaws/services/iotanalytics/model/CreateDatastoreRequest.java

\* /opt/cola/permits/1705121842\_1686094944.9823723/0/aws-java-sdk-iotanalytics-1-11-820-sources-1 jar/com/amazonaws/services/iotanalytics/model/transform/UpdateChannelRequestProtocolMarshaller.java \* /opt/cola/permits/1705121842\_1686094944.9823723/0/aws-java-sdk-iotanalytics-1-11-820-sources-1 jar/com/amazonaws/services/iotanalytics/model/transform/ListDatasetsRequestMarshaller.java \* /opt/cola/permits/1705121842\_1686094944.9823723/0/aws-java-sdk-iotanalytics-1-11-820-sources-1-

jar/com/amazonaws/services/iotanalytics/model/transform/BatchPutMessageErrorEntryMarshaller.java \* /opt/cola/permits/1705121842\_1686094944.9823723/0/aws-java-sdk-iotanalytics-1-11-820-sources-1 jar/com/amazonaws/services/iotanalytics/model/transform/ListDatastoresRequestProtocolMarshaller.java \* /opt/cola/permits/1705121842\_1686094944.9823723/0/aws-java-sdk-iotanalytics-1-11-820-sources-1 jar/com/amazonaws/services/iotanalytics/model/DeleteChannelRequest.java

\* /opt/cola/permits/1705121842\_1686094944.9823723/0/aws-java-sdk-iotanalytics-1-11-820-sources-1 jar/com/amazonaws/services/iotanalytics/model/transform/ChannelStorageSummaryMarshaller.java \* /opt/cola/permits/1705121842\_1686094944.9823723/0/aws-java-sdk-iotanalytics-1-11-820-sources-1-

jar/com/amazonaws/services/iotanalytics/model/ServiceManagedDatastoreS3StorageSummary.java \* /opt/cola/permits/1705121842\_1686094944.9823723/0/aws-java-sdk-iotanalytics-1-11-820-sources-1-

jar/com/amazonaws/services/iotanalytics/model/LimitExceededException.java

\* /opt/cola/permits/1705121842\_1686094944.9823723/0/aws-java-sdk-iotanalytics-1-11-820-sources-1 jar/com/amazonaws/services/iotanalytics/model/DeletePipelineResult.java

\* /opt/cola/permits/1705121842\_1686094944.9823723/0/aws-java-sdk-iotanalytics-1-11-820-sources-1 jar/com/amazonaws/services/iotanalytics/model/transform/CustomerManagedChannelS3StorageSummaryJsonUnma rshaller.java

\* /opt/cola/permits/1705121842\_1686094944.9823723/0/aws-java-sdk-iotanalytics-1-11-820-sources-1 jar/com/amazonaws/services/iotanalytics/model/transform/VersioningConfigurationMarshaller.java \* /opt/cola/permits/1705121842\_1686094944.9823723/0/aws-java-sdk-iotanalytics-1-11-820-sources-1 jar/com/amazonaws/services/iotanalytics/model/InvalidRequestException.java

\* /opt/cola/permits/1705121842\_1686094944.9823723/0/aws-java-sdk-iotanalytics-1-11-820-sources-1 jar/com/amazonaws/services/iotanalytics/model/transform/DescribePipelineRequestMarshaller.java \* /opt/cola/permits/1705121842\_1686094944.9823723/0/aws-java-sdk-iotanalytics-1-11-820-sources-1 jar/com/amazonaws/services/iotanalytics/AWSIoTAnalytics.java

# **1.51 aws-java-sdk-honeycode 1.12.377**

**1.51.1 Available under license :** 

Apache-2.0

## **1.52 aws-java-sdk-elastictranscoder 1.12.381**

**1.52.1 Available under license :** 

Apache-2.0

# **1.53 aws-java-sdk-simpledb 1.11.820**

## **1.53.1 Available under license :**

Apache-2.0

# **1.54 aws-java-sdk-simspaceweaver 1.12.381**

## **1.54.1 Available under license :**

Apache-2.0

# **1.55 aws-java-sdk-globalaccelerator 1.12.381**

**1.55.1 Available under license :** 

Apache-2.0

# **1.56 aws-java-sdk-swf-libraries 1.11.22**

## **1.56.1 Available under license :**

No license file was found, but licenses were detected in source scan.

/\*

```
* Copyright 2012-2016 Amazon.com, Inc. or its affiliates. All Rights Reserved.
```
\*

- \* Licensed under the Apache License, Version 2.0 (the "License"). You may not
- \* use this file except in compliance with the License. A copy of the License is

\* located at

\*

\* http://aws.amazon.com/apache2.0

\*

- \* or in the "license" file accompanying this file. This file is distributed on
- \* an "AS IS" BASIS, WITHOUT WARRANTIES OR CONDITIONS OF ANY KIND, either
- \* express or implied. See the License for the specific language governing
- \* permissions and limitations under the License.

\*/

Found in path(s):

\* /opt/cola/permits/1260641552\_1643189279.01/0/aws-java-sdk-swf-libraries-1-11-22-sourcesjar/com/amazonaws/services/simpleworkflow/flow/generic/StartChildWorkflowExecutionParameters.java No license file was found, but licenses were detected in source scan.

/\*

\* Copyright 2012-2016 Amazon.com, Inc. or its affiliates. All Rights Reserved.

\*

- \* Licensed under the Apache License, Version 2.0 (the "License").
- \* You may not use this file except in compliance with the License.
- \* A copy of the License is located at
- \*
- \* http://aws.amazon.com/apache2.0

\*

- \* or in the "license" file accompanying this file. This file is distributed
- \* on an "AS IS" BASIS, WITHOUT WARRANTIES OR CONDITIONS OF ANY KIND, either
- \* express or implied. See the License for the specific language governing
- \* permissions and limitations under the License.

#### Found in path(s):

\* /opt/cola/permits/1260641552\_1643189279.01/0/aws-java-sdk-swf-libraries-1-11-22-sourcesjar/com/amazonaws/services/simpleworkflow/flow/WorkflowClientFactory.java \* /opt/cola/permits/1260641552\_1643189279.01/0/aws-java-sdk-swf-libraries-1-11-22-sourcesjar/com/amazonaws/services/simpleworkflow/flow/worker/ActivityTypeExecutionOptions.java  $*$ /opt/cola/permits/1260641552\_1643189279.01/0/aws-java-sdk-swf-libraries-1-11-22-sourcesjar/com/amazonaws/services/simpleworkflow/flow/WorkflowWorker.java  $*$ /opt/cola/permits/1260641552\_1643189279.01/0/aws-java-sdk-swf-libraries-1-11-22-sourcesjar/com/amazonaws/services/simpleworkflow/flow/SignalExternalWorkflowException.java \* /opt/cola/permits/1260641552\_1643189279.01/0/aws-java-sdk-swf-libraries-1-11-22-sourcesjar/com/amazonaws/services/simpleworkflow/flow/generic/ContinueAsNewWorkflowExecutionParameters.java \* /opt/cola/permits/1260641552\_1643189279.01/0/aws-java-sdk-swf-libraries-1-11-22-sourcesjar/com/amazonaws/services/simpleworkflow/flow/worker/DecisionTaskPoller.java \* /opt/cola/permits/1260641552\_1643189279.01/0/aws-java-sdk-swf-libraries-1-11-22-sourcesjar/com/amazonaws/services/simpleworkflow/flow/annotations/Execute.java \* /opt/cola/permits/1260641552\_1643189279.01/0/aws-java-sdk-swf-libraries-1-11-22-sourcesjar/com/amazonaws/services/simpleworkflow/flow/common/FlowDefaults.java \* /opt/cola/permits/1260641552\_1643189279.01/0/aws-java-sdk-swf-libraries-1-11-22-sourcesjar/com/amazonaws/services/simpleworkflow/flow/DynamicWorkflowClientExternal.java \* /opt/cola/permits/1260641552\_1643189279.01/0/aws-java-sdk-swf-libraries-1-11-22-sourcesjar/com/amazonaws/services/simpleworkflow/flow/ActivityTaskException.java \* /opt/cola/permits/1260641552\_1643189279.01/0/aws-java-sdk-swf-libraries-1-11-22-sourcesjar/com/amazonaws/services/simpleworkflow/flow/StartWorkflowOptions.java  $*$ /opt/cola/permits/1260641552\_1643189279.01/0/aws-java-sdk-swf-libraries-1-11-22-sourcesjar/com/amazonaws/services/simpleworkflow/flow/test/TestDecisionContext.java \* /opt/cola/permits/1260641552\_1643189279.01/0/aws-java-sdk-swf-libraries-1-11-22-sourcesjar/com/amazonaws/services/simpleworkflow/flow/worker/Throttler.java \* /opt/cola/permits/1260641552\_1643189279.01/0/aws-java-sdk-swf-libraries-1-11-22-sourcesjar/com/amazonaws/services/simpleworkflow/flow/core/TryCatch.java  $*$ /opt/cola/permits/1260641552\_1643189279.01/0/aws-java-sdk-swf-libraries-1-11-22-sourcesjar/com/amazonaws/services/simpleworkflow/flow/WorkflowClientExternal.java \* /opt/cola/permits/1260641552\_1643189279.01/0/aws-java-sdk-swf-libraries-1-11-22-sourcesjar/com/amazonaws/services/simpleworkflow/flow/worker/CompleteWorkflowStateMachine.java \* /opt/cola/permits/1260641552\_1643189279.01/0/aws-java-sdk-swf-libraries-1-11-22-sourcesjar/com/amazonaws/services/simpleworkflow/flow/common/FlowConstants.java \* /opt/cola/permits/1260641552\_1643189279.01/0/aws-java-sdk-swf-libraries-1-11-22-sourcesjar/com/amazonaws/services/simpleworkflow/flow/test/TestPOJOActivityImplementationWorker.java \* /opt/cola/permits/1260641552\_1643189279.01/0/aws-java-sdk-swf-libraries-1-11-22-sourcesjar/com/amazonaws/services/simpleworkflow/flow/annotations/WorkflowRegistrationOptions.java  $*$ /opt/cola/permits/1260641552\_1643189279.01/0/aws-java-sdk-swf-libraries-1-11-22-sourcesjar/com/amazonaws/services/simpleworkflow/flow/core/AsyncContextAware.java \* /opt/cola/permits/1260641552\_1643189279.01/0/aws-java-sdk-swf-libraries-1-11-22-sourcesjar/com/amazonaws/services/simpleworkflow/flow/WorkflowClientFactoryExternal.java \* /opt/cola/permits/1260641552\_1643189279.01/0/aws-java-sdk-swf-libraries-1-11-22-sourcesjar/com/amazonaws/services/simpleworkflow/flow/generic/ActivityImplementation.java  $*$ /opt/cola/permits/1260641552\_1643189279.01/0/aws-java-sdk-swf-libraries-1-11-22-sources-

jar/com/amazonaws/services/simpleworkflow/flow/WorkerLifecycle.java  $*$ /opt/cola/permits/1260641552\_1643189279.01/0/aws-java-sdk-swf-libraries-1-11-22-sourcesjar/com/amazonaws/services/simpleworkflow/flow/aspectj/AsynchronousAspectTask.java \* /opt/cola/permits/1260641552\_1643189279.01/0/aws-java-sdk-swf-libraries-1-11-22-sourcesjar/com/amazonaws/services/simpleworkflow/flow/worker/WorkfowContextImpl.java \* /opt/cola/permits/1260641552\_1643189279.01/0/aws-java-sdk-swf-libraries-1-11-22-sourcesjar/com/amazonaws/services/simpleworkflow/flow/aspectj/AsynchronousAspect.java  $*$ /opt/cola/permits/1260641552\_1643189279.01/0/aws-java-sdk-swf-libraries-1-11-22-sourcesjar/com/amazonaws/services/simpleworkflow/flow/WorkflowContext.java  $*$ /opt/cola/permits/1260641552\_1643189279.01/0/aws-java-sdk-swf-libraries-1-11-22-sourcesjar/com/amazonaws/services/simpleworkflow/flow/ManualActivityCompletionClient.java \* /opt/cola/permits/1260641552\_1643189279.01/0/aws-java-sdk-swf-libraries-1-11-22-sourcesjar/com/amazonaws/services/simpleworkflow/flow/ActivityTaskFailedException.java \* /opt/cola/permits/1260641552\_1643189279.01/0/aws-java-sdk-swf-libraries-1-11-22-sourcesjar/com/amazonaws/services/simpleworkflow/flow/worker/DecisionContextImpl.java \* /opt/cola/permits/1260641552\_1643189279.01/0/aws-java-sdk-swf-libraries-1-11-22-sourcesjar/com/amazonaws/services/simpleworkflow/flow/WorkflowTypeRegistrationOptions.java \* /opt/cola/permits/1260641552\_1643189279.01/0/aws-java-sdk-swf-libraries-1-11-22-sourcesjar/com/amazonaws/services/simpleworkflow/flow/DecisionContextProvider.java \* /opt/cola/permits/1260641552\_1643189279.01/0/aws-java-sdk-swf-libraries-1-11-22-sourcesjar/com/amazonaws/services/simpleworkflow/flow/DecisionContextProviderImpl.java \* /opt/cola/permits/1260641552\_1643189279.01/0/aws-java-sdk-swf-libraries-1-11-22-sourcesjar/com/amazonaws/services/simpleworkflow/flow/worker/ExponentialRetryParameters.java \* /opt/cola/permits/1260641552\_1643189279.01/0/aws-java-sdk-swf-libraries-1-11-22-sourcesjar/com/amazonaws/services/simpleworkflow/flow/test/TestWorkflowContext.java  $*$ /opt/cola/permits/1260641552\_1643189279.01/0/aws-java-sdk-swf-libraries-1-11-22-sourcesjar/com/amazonaws/services/simpleworkflow/flow/spring/SpringActivityWorker.java \* /opt/cola/permits/1260641552\_1643189279.01/0/aws-java-sdk-swf-libraries-1-11-22-sourcesjar/com/amazonaws/services/simpleworkflow/flow/annotations/Activities.java \* /opt/cola/permits/1260641552\_1643189279.01/0/aws-java-sdk-swf-libraries-1-11-22-sourcesjar/com/amazonaws/services/simpleworkflow/flow/pojo/MethodConverterPair.java  $*$ /opt/cola/permits/1260641552\_1643189279.01/0/aws-java-sdk-swf-libraries-1-11-22-sourcesjar/com/amazonaws/services/simpleworkflow/flow/ActivityExecutionContextProvider.java  $*$ /opt/cola/permits/1260641552\_1643189279.01/0/aws-java-sdk-swf-libraries-1-11-22-sourcesjar/com/amazonaws/services/simpleworkflow/flow/worker/DecisionId.java \* /opt/cola/permits/1260641552\_1643189279.01/0/aws-java-sdk-swf-libraries-1-11-22-sourcesjar/com/amazonaws/services/simpleworkflow/flow/worker/TaskPoller.java \* /opt/cola/permits/1260641552\_1643189279.01/0/aws-java-sdk-swf-libraries-1-11-22-sourcesjar/com/amazonaws/services/simpleworkflow/flow/spring/SpringWorkflowDefinitionFactoryFactory.java \* /opt/cola/permits/1260641552\_1643189279.01/0/aws-java-sdk-swf-libraries-1-11-22-sourcesjar/com/amazonaws/services/simpleworkflow/flow/ChildWorkflowException.java  $*$ /opt/cola/permits/1260641552\_1643189279.01/0/aws-java-sdk-swf-libraries-1-11-22-sourcesjar/com/amazonaws/services/simpleworkflow/flow/common/WorkflowExecutionUtils.java \* /opt/cola/permits/1260641552\_1643189279.01/0/aws-java-sdk-swf-libraries-1-11-22-sourcesjar/com/amazonaws/services/simpleworkflow/flow/core/AsyncParentContext.java \* /opt/cola/permits/1260641552\_1643189279.01/0/aws-java-sdk-swf-libraries-1-11-22-sourcesjar/com/amazonaws/services/simpleworkflow/flow/common/FlowHelpers.java  $*$ /opt/cola/permits/1260641552\_1643189279.01/0/aws-java-sdk-swf-libraries-1-11-22-sources-

jar/com/amazonaws/services/simpleworkflow/flow/StartChildWorkflowFailedException.java  $*$ /opt/cola/permits/1260641552\_1643189279.01/0/aws-java-sdk-swf-libraries-1-11-22-sourcesjar/com/amazonaws/services/simpleworkflow/flow/annotations/ManualActivityCompletion.java \* /opt/cola/permits/1260641552\_1643189279.01/0/aws-java-sdk-swf-libraries-1-11-22-sourcesjar/com/amazonaws/services/simpleworkflow/flow/interceptors/RetryPolicyBase.java \* /opt/cola/permits/1260641552\_1643189279.01/0/aws-java-sdk-swf-libraries-1-11-22-sourcesjar/com/amazonaws/services/simpleworkflow/flow/annotations/SkipTypeRegistration.java \* /opt/cola/permits/1260641552\_1643189279.01/0/aws-java-sdk-swf-libraries-1-11-22-sourcesjar/com/amazonaws/services/simpleworkflow/flow/ActivitySchedulingOptions.java  $*$ /opt/cola/permits/1260641552\_1643189279.01/0/aws-java-sdk-swf-libraries-1-11-22-sources-

jar/com/amazonaws/services/simpleworkflow/flow/core/Functor.java

\* /opt/cola/permits/1260641552\_1643189279.01/0/aws-java-sdk-swf-libraries-1-11-22-sourcesjar/com/amazonaws/services/simpleworkflow/flow/worker/CurrentDecisionContext.java

\* /opt/cola/permits/1260641552\_1643189279.01/0/aws-java-sdk-swf-libraries-1-11-22-sourcesjar/com/amazonaws/services/simpleworkflow/flow/DynamicClient.java

\* /opt/cola/permits/1260641552\_1643189279.01/0/aws-java-sdk-swf-libraries-1-11-22-sourcesjar/com/amazonaws/services/simpleworkflow/flow/worker/BlockCallerPolicy.java

\* /opt/cola/permits/1260641552\_1643189279.01/0/aws-java-sdk-swf-libraries-1-11-22-sourcesjar/com/amazonaws/services/simpleworkflow/flow/core/AsyncEventLoop.java

\* /opt/cola/permits/1260641552\_1643189279.01/0/aws-java-sdk-swf-libraries-1-11-22-sources-

jar/com/amazonaws/services/simpleworkflow/flow/worker/SynchronousActivityTaskPoller.java

\* /opt/cola/permits/1260641552\_1643189279.01/0/aws-java-sdk-swf-libraries-1-11-22-sources-

jar/com/amazonaws/services/simpleworkflow/flow/generic/StartChildWorkflowReply.java

\* /opt/cola/permits/1260641552\_1643189279.01/0/aws-java-sdk-swf-libraries-1-11-22-sources-

jar/com/amazonaws/services/simpleworkflow/flow/test/TestPOJOWorkflowImplementationGenericWorkflowClient .java

\* /opt/cola/permits/1260641552\_1643189279.01/0/aws-java-sdk-swf-libraries-1-11-22-sourcesjar/com/amazonaws/services/simpleworkflow/flow/WorkflowClient.java

 $*$ /opt/cola/permits/1260641552\_1643189279.01/0/aws-java-sdk-swf-libraries-1-11-22-sourcesjar/com/amazonaws/services/simpleworkflow/flow/worker/DecisionStateMachine.java \* /opt/cola/permits/1260641552\_1643189279.01/0/aws-java-sdk-swf-libraries-1-11-22-sourcesjar/com/amazonaws/services/simpleworkflow/flow/generic/ActivityImplementationBase.java \* /opt/cola/permits/1260641552\_1643189279.01/0/aws-java-sdk-swf-libraries-1-11-22-sourcesjar/com/amazonaws/services/simpleworkflow/flow/annotations/NullDataConverter.java \* /opt/cola/permits/1260641552\_1643189279.01/0/aws-java-sdk-swf-libraries-1-11-22-sourcesjar/com/amazonaws/services/simpleworkflow/flow/spring/WorkflowScopeBeanNames.java \* /opt/cola/permits/1260641552\_1643189279.01/0/aws-java-sdk-swf-libraries-1-11-22-sourcesjar/com/amazonaws/services/simpleworkflow/flow/WorkflowExecutionLocal.java \* /opt/cola/permits/1260641552\_1643189279.01/0/aws-java-sdk-swf-libraries-1-11-22-sourcesjar/com/amazonaws/services/simpleworkflow/flow/generic/ActivityImplementationFactory.java \* /opt/cola/permits/1260641552\_1643189279.01/0/aws-java-sdk-swf-libraries-1-11-22-sourcesjar/com/amazonaws/services/simpleworkflow/flow/generic/WorkflowDefinitionFactoryFactory.java \* /opt/cola/permits/1260641552\_1643189279.01/0/aws-java-sdk-swf-libraries-1-11-22-sourcesjar/com/amazonaws/services/simpleworkflow/flow/worker/CircularLongBuffer.java  $*$ /opt/cola/permits/1260641552\_1643189279.01/0/aws-java-sdk-swf-libraries-1-11-22-sourcesjar/com/amazonaws/services/simpleworkflow/flow/pojo/POJOWorkflowDefinitionFactory.java \* /opt/cola/permits/1260641552\_1643189279.01/0/aws-java-sdk-swf-libraries-1-11-22-sourcesjar/com/amazonaws/services/simpleworkflow/flow/SuspendableWorker.java

\* /opt/cola/permits/1260641552\_1643189279.01/0/aws-java-sdk-swf-libraries-1-11-22-sourcesjar/com/amazonaws/services/simpleworkflow/flow/SynchronousWorkflowWorker.java \* /opt/cola/permits/1260641552\_1643189279.01/0/aws-java-sdk-swf-libraries-1-11-22-sourcesjar/com/amazonaws/services/simpleworkflow/flow/ChildWorkflowFailedException.java  $*$ /opt/cola/permits/1260641552\_1643189279.01/0/aws-java-sdk-swf-libraries-1-11-22-sourcesjar/com/amazonaws/services/simpleworkflow/flow/annotations/Workflow.java  $*$ /opt/cola/permits/1260641552\_1643189279.01/0/aws-java-sdk-swf-libraries-1-11-22-sourcesjar/com/amazonaws/services/simpleworkflow/flow/core/AndPromise.java \* /opt/cola/permits/1260641552\_1643189279.01/0/aws-java-sdk-swf-libraries-1-11-22-sourcesjar/com/amazonaws/services/simpleworkflow/flow/ManualActivityCompletionClientFactoryImpl.java \* /opt/cola/permits/1260641552\_1643189279.01/0/aws-java-sdk-swf-libraries-1-11-22-sourcesjar/com/amazonaws/services/simpleworkflow/flow/generic/SignalExternalWorkflowParameters.java \* /opt/cola/permits/1260641552\_1643189279.01/0/aws-java-sdk-swf-libraries-1-11-22-sourcesjar/com/amazonaws/services/simpleworkflow/flow/DecisionException.java \* /opt/cola/permits/1260641552\_1643189279.01/0/aws-java-sdk-swf-libraries-1-11-22-sourcesjar/com/amazonaws/services/simpleworkflow/flow/worker/BackoffThrottler.java \* /opt/cola/permits/1260641552\_1643189279.01/0/aws-java-sdk-swf-libraries-1-11-22-sourcesjar/com/amazonaws/services/simpleworkflow/flow/WorkflowClock.java  $*$ /opt/cola/permits/1260641552\_1643189279.01/0/aws-java-sdk-swf-libraries-1-11-22-sourcesjar/com/amazonaws/services/simpleworkflow/flow/generic/ExecuteActivityParameters.java  $*$ /opt/cola/permits/1260641552\_1643189279.01/0/aws-java-sdk-swf-libraries-1-11-22-sourcesjar/com/amazonaws/services/simpleworkflow/flow/generic/StartWorkflowExecutionParameters.java \* /opt/cola/permits/1260641552\_1643189279.01/0/aws-java-sdk-swf-libraries-1-11-22-sourcesjar/com/amazonaws/services/simpleworkflow/flow/interceptors/RetryCallable.java \* /opt/cola/permits/1260641552\_1643189279.01/0/aws-java-sdk-swf-libraries-1-11-22-sourcesjar/com/amazonaws/services/simpleworkflow/flow/worker/ActivityTypeRegistrationOptions.java \* /opt/cola/permits/1260641552\_1643189279.01/0/aws-java-sdk-swf-libraries-1-11-22-sourcesjar/com/amazonaws/services/simpleworkflow/flow/SynchronousActivityWorker.java  $*$ /opt/cola/permits/1260641552\_1643189279.01/0/aws-java-sdk-swf-libraries-1-11-22-sourcesjar/com/amazonaws/services/simpleworkflow/flow/worker/ActivityTaskPoller.java \* /opt/cola/permits/1260641552\_1643189279.01/0/aws-java-sdk-swf-libraries-1-11-22-sourcesjar/com/amazonaws/services/simpleworkflow/flow/annotations/ExponentialRetry.java \* /opt/cola/permits/1260641552\_1643189279.01/0/aws-java-sdk-swf-libraries-1-11-22-sourcesjar/com/amazonaws/services/simpleworkflow/flow/WorkflowSelfClient.java  $*$ /opt/cola/permits/1260641552\_1643189279.01/0/aws-java-sdk-swf-libraries-1-11-22-sourcesjar/com/amazonaws/services/simpleworkflow/flow/ActivitiesClient.java  $*$ /opt/cola/permits/1260641552\_1643189279.01/0/aws-java-sdk-swf-libraries-1-11-22-sourcesjar/com/amazonaws/services/simpleworkflow/flow/WorkflowSelfClientBase.java \* /opt/cola/permits/1260641552\_1643189279.01/0/aws-java-sdk-swf-libraries-1-11-22-sourcesjar/com/amazonaws/services/simpleworkflow/flow/worker/SynchronousRetrier.java \* /opt/cola/permits/1260641552\_1643189279.01/0/aws-java-sdk-swf-libraries-1-11-22-sourcesjar/com/amazonaws/services/simpleworkflow/flow/worker/OpenRequestInfo.java \* /opt/cola/permits/1260641552\_1643189279.01/0/aws-java-sdk-swf-libraries-1-11-22-sourcesjar/com/amazonaws/services/simpleworkflow/flow/DataConverterException.java  $*$ /opt/cola/permits/1260641552\_1643189279.01/0/aws-java-sdk-swf-libraries-1-11-22-sourcesjar/com/amazonaws/services/simpleworkflow/flow/DynamicActivitiesClient.java \* /opt/cola/permits/1260641552\_1643189279.01/0/aws-java-sdk-swf-libraries-1-11-22-sourcesjar/com/amazonaws/services/simpleworkflow/flow/ChildWorkflowTimedOutException.java

\* /opt/cola/permits/1260641552\_1643189279.01/0/aws-java-sdk-swf-libraries-1-11-22-sourcesjar/com/amazonaws/services/simpleworkflow/flow/pojo/POJOWorkflowImplementationFactory.java \* /opt/cola/permits/1260641552\_1643189279.01/0/aws-java-sdk-swf-libraries-1-11-22-sourcesjar/com/amazonaws/services/simpleworkflow/flow/generic/GenericActivityClient.java  $*$ /opt/cola/permits/1260641552\_1643189279.01/0/aws-java-sdk-swf-libraries-1-11-22-sourcesjar/com/amazonaws/services/simpleworkflow/flow/annotations/Activity.java  $*$ /opt/cola/permits/1260641552\_1643189279.01/0/aws-java-sdk-swf-libraries-1-11-22-sourcesjar/com/amazonaws/services/simpleworkflow/flow/worker/DecisionTarget.java \* /opt/cola/permits/1260641552\_1643189279.01/0/aws-java-sdk-swf-libraries-1-11-22-sourcesjar/com/amazonaws/services/simpleworkflow/flow/generic/GenericWorkflowClientExternal.java \* /opt/cola/permits/1260641552\_1643189279.01/0/aws-java-sdk-swf-libraries-1-11-22-sourcesjar/com/amazonaws/services/simpleworkflow/flow/common/FlowValueConstraint.java \* /opt/cola/permits/1260641552\_1643189279.01/0/aws-java-sdk-swf-libraries-1-11-22-sourcesjar/com/amazonaws/services/simpleworkflow/flow/core/AsyncStackTrace.java \* /opt/cola/permits/1260641552\_1643189279.01/0/aws-java-sdk-swf-libraries-1-11-22-sourcesjar/com/amazonaws/services/simpleworkflow/flow/interceptors/Decorator.java \* /opt/cola/permits/1260641552\_1643189279.01/0/aws-java-sdk-swf-libraries-1-11-22-sourcesjar/com/amazonaws/services/simpleworkflow/flow/core/ExternalTask.java \* /opt/cola/permits/1260641552\_1643189279.01/0/aws-java-sdk-swf-libraries-1-11-22-sourcesjar/com/amazonaws/services/simpleworkflow/flow/worker/DecisionTaskHandler.java \* /opt/cola/permits/1260641552\_1643189279.01/0/aws-java-sdk-swf-libraries-1-11-22-sourcesjar/com/amazonaws/services/simpleworkflow/flow/worker/CurrentActivityExecutionContext.java \* /opt/cola/permits/1260641552\_1643189279.01/0/aws-java-sdk-swf-libraries-1-11-22-sourcesjar/com/amazonaws/services/simpleworkflow/flow/core/Cancelable.java \* /opt/cola/permits/1260641552\_1643189279.01/0/aws-java-sdk-swf-libraries-1-11-22-sourcesjar/com/amazonaws/services/simpleworkflow/flow/pojo/POJOWorkflowDefinition.java \* /opt/cola/permits/1260641552\_1643189279.01/0/aws-java-sdk-swf-libraries-1-11-22-sourcesjar/com/amazonaws/services/simpleworkflow/flow/annotations/Signal.java  $*$ /opt/cola/permits/1260641552\_1643189279.01/0/aws-java-sdk-swf-libraries-1-11-22-sourcesjar/com/amazonaws/services/simpleworkflow/flow/spring/WorkflowScope.java \* /opt/cola/permits/1260641552\_1643189279.01/0/aws-java-sdk-swf-libraries-1-11-22-sourcesjar/com/amazonaws/services/simpleworkflow/flow/DecisionContext.java \* /opt/cola/permits/1260641552\_1643189279.01/0/aws-java-sdk-swf-libraries-1-11-22-sourcesjar/com/amazonaws/services/simpleworkflow/flow/DynamicWorkflowClient.java  $*$ /opt/cola/permits/1260641552\_1643189279.01/0/aws-java-sdk-swf-libraries-1-11-22-sourcesjar/com/amazonaws/services/simpleworkflow/flow/JsonDataConverter.java \* /opt/cola/permits/1260641552\_1643189279.01/0/aws-java-sdk-swf-libraries-1-11-22-sourcesjar/com/amazonaws/services/simpleworkflow/flow/ActivityExecutionContextProviderImpl.java \* /opt/cola/permits/1260641552\_1643189279.01/0/aws-java-sdk-swf-libraries-1-11-22-sourcesjar/com/amazonaws/services/simpleworkflow/flow/core/ExternalTaskCompletionHandle.java \* /opt/cola/permits/1260641552\_1643189279.01/0/aws-java-sdk-swf-libraries-1-11-22-sourcesjar/com/amazonaws/services/simpleworkflow/flow/core/Promises.java \* /opt/cola/permits/1260641552\_1643189279.01/0/aws-java-sdk-swf-libraries-1-11-22-sourcesjar/com/amazonaws/services/simpleworkflow/flow/DataConverter.java  $*$ /opt/cola/permits/1260641552\_1643189279.01/0/aws-java-sdk-swf-libraries-1-11-22-sourcesjar/com/amazonaws/services/simpleworkflow/flow/core/ExternalTaskCancellationHandler.java

\* /opt/cola/permits/1260641552\_1643189279.01/0/aws-java-sdk-swf-libraries-1-11-22-sourcesjar/com/amazonaws/services/simpleworkflow/flow/annotations/ActivityRegistrationOptions.java

\* /opt/cola/permits/1260641552\_1643189279.01/0/aws-java-sdk-swf-libraries-1-11-22-sourcesjar/com/amazonaws/services/simpleworkflow/flow/core/TryFinally.java \* /opt/cola/permits/1260641552\_1643189279.01/0/aws-java-sdk-swf-libraries-1-11-22-sourcesjar/com/amazonaws/services/simpleworkflow/flow/worker/SimpleWorkflowDefinitionFactoryFactory.java  $*$ /opt/cola/permits/1260641552\_1643189279.01/0/aws-java-sdk-swf-libraries-1-11-22-sourcesjar/com/amazonaws/services/simpleworkflow/flow/annotations/GetState.java  $*$ /opt/cola/permits/1260641552\_1643189279.01/0/aws-java-sdk-swf-libraries-1-11-22-sourcesjar/com/amazonaws/services/simpleworkflow/flow/WorkflowException.java \* /opt/cola/permits/1260641552\_1643189279.01/0/aws-java-sdk-swf-libraries-1-11-22-sourcesjar/com/amazonaws/services/simpleworkflow/flow/ActivityFailureException.java \* /opt/cola/permits/1260641552\_1643189279.01/0/aws-java-sdk-swf-libraries-1-11-22-sourcesjar/com/amazonaws/services/simpleworkflow/flow/generic/WorkflowDefinition.java \* /opt/cola/permits/1260641552\_1643189279.01/0/aws-java-sdk-swf-libraries-1-11-22-sourcesjar/com/amazonaws/services/simpleworkflow/flow/ManualActivityCompletionClientFactory.java \* /opt/cola/permits/1260641552\_1643189279.01/0/aws-java-sdk-swf-libraries-1-11-22-sourcesjar/com/amazonaws/services/simpleworkflow/flow/ChildWorkflowTerminatedException.java \* /opt/cola/permits/1260641552\_1643189279.01/0/aws-java-sdk-swf-libraries-1-11-22-sourcesjar/com/amazonaws/services/simpleworkflow/flow/core/OrPromise.java  $*$ /opt/cola/permits/1260641552\_1643189279.01/0/aws-java-sdk-swf-libraries-1-11-22-sourcesjar/com/amazonaws/services/simpleworkflow/flow/TimerException.java  $*$ /opt/cola/permits/1260641552\_1643189279.01/0/aws-java-sdk-swf-libraries-1-11-22-sourcesjar/com/amazonaws/services/simpleworkflow/flow/generic/WorkflowDefinitionFactory.java \* /opt/cola/permits/1260641552\_1643189279.01/0/aws-java-sdk-swf-libraries-1-11-22-sourcesjar/com/amazonaws/services/simpleworkflow/flow/pojo/POJOActivityImplementation.java No license file was found, but licenses were detected in source scan.

### /\*

\* Copyright 2012-2016 Amazon.com, Inc. or its affiliates. All Rights Reserved.

\*

\* Licensed under the Apache License, Version 2.0 (the "License"). You may not

\* use this file except in compliance with the License. A copy of the License is

\* located at

\*

\* http://aws.amazon.com/apache2.0

\*

\* or in the "license" file accompanying this file. This file is distributed on

\* an "AS IS" BASIS, WITHOUT WARRANTIES OR CONDITIONS OF ANY KIND, either

\* express or implied. See the License for the specific language governing

\* permissions and limitations under the License.

\*/

Found in path(s):

\* /opt/cola/permits/1260641552\_1643189279.01/0/aws-java-sdk-swf-libraries-1-11-22-sourcesjar/com/amazonaws/services/simpleworkflow/flow/worker/DecisionsHelper.java

 $*$ /opt/cola/permits/1260641552\_1643189279.01/0/aws-java-sdk-swf-libraries-1-11-22-sources-

jar/com/amazonaws/services/simpleworkflow/flow/interceptors/AsyncCancelAndRetryExecutor.java

\* /opt/cola/permits/1260641552\_1643189279.01/0/aws-java-sdk-swf-libraries-1-11-22-sources-

jar/com/amazonaws/services/simpleworkflow/flow/worker/GenericWorkflowWorker.java

\* /opt/cola/permits/1260641552\_1643189279.01/0/aws-java-sdk-swf-libraries-1-11-22-sourcesjar/com/amazonaws/services/simpleworkflow/flow/pojo/POJOWorkflowDefinitionFactoryFactory.java \* /opt/cola/permits/1260641552\_1643189279.01/0/aws-java-sdk-swf-libraries-1-11-22-sourcesjar/com/amazonaws/services/simpleworkflow/flow/WorkflowClientExternalBase.java  $*$ /opt/cola/permits/1260641552\_1643189279.01/0/aws-java-sdk-swf-libraries-1-11-22-sourcesjar/com/amazonaws/services/simpleworkflow/flow/spring/SpringWorkflowWorker.java  $*$ /opt/cola/permits/1260641552\_1643189279.01/0/aws-java-sdk-swf-libraries-1-11-22-sourcesjar/com/amazonaws/services/simpleworkflow/flow/worker/HistoryHelper.java \* /opt/cola/permits/1260641552\_1643189279.01/0/aws-java-sdk-swf-libraries-1-11-22-sourcesjar/com/amazonaws/services/simpleworkflow/flow/ActivityTaskTimedOutException.java \* /opt/cola/permits/1260641552\_1643189279.01/0/aws-java-sdk-swf-libraries-1-11-22-sourcesjar/com/amazonaws/services/simpleworkflow/flow/junit/AsyncAssert.java \* /opt/cola/permits/1260641552\_1643189279.01/0/aws-java-sdk-swf-libraries-1-11-22-sourcesjar/com/amazonaws/services/simpleworkflow/flow/WorkflowClientFactoryExternalBase.java \* /opt/cola/permits/1260641552\_1643189279.01/0/aws-java-sdk-swf-libraries-1-11-22-sourcesjar/com/amazonaws/services/simpleworkflow/flow/LambdaFunctionTimedOutException.java \* /opt/cola/permits/1260641552\_1643189279.01/0/aws-java-sdk-swf-libraries-1-11-22-sourcesjar/com/amazonaws/services/simpleworkflow/flow/WorkerBase.java  $*$ /opt/cola/permits/1260641552\_1643189279.01/0/aws-java-sdk-swf-libraries-1-11-22-sourcesjar/com/amazonaws/services/simpleworkflow/flow/ScheduleActivityTaskFailedException.java \* /opt/cola/permits/1260641552\_1643189279.01/0/aws-java-sdk-swf-libraries-1-11-22-sourcesjar/com/amazonaws/services/simpleworkflow/flow/interceptors/ExponentialRetryPolicy.java \* /opt/cola/permits/1260641552\_1643189279.01/0/aws-java-sdk-swf-libraries-1-11-22-sourcesjar/com/amazonaws/services/simpleworkflow/flow/core/Settable.java \* /opt/cola/permits/1260641552\_1643189279.01/0/aws-java-sdk-swf-libraries-1-11-22-sourcesjar/com/amazonaws/services/simpleworkflow/flow/junit/WorkflowTest.java \* /opt/cola/permits/1260641552\_1643189279.01/0/aws-java-sdk-swf-libraries-1-11-22-sourcesjar/com/amazonaws/services/simpleworkflow/flow/StartTimerFailedException.java  $*$ /opt/cola/permits/1260641552\_1643189279.01/0/aws-java-sdk-swf-libraries-1-11-22-sourcesjar/com/amazonaws/services/simpleworkflow/flow/core/ExternalTaskContext.java \* /opt/cola/permits/1260641552\_1643189279.01/0/aws-java-sdk-swf-libraries-1-11-22-sourcesjar/com/amazonaws/services/simpleworkflow/flow/worker/TimerDecisionStateMachine.java \* /opt/cola/permits/1260641552\_1643189279.01/0/aws-java-sdk-swf-libraries-1-11-22-sourcesjar/com/amazonaws/services/simpleworkflow/flow/junit/GenericWorkflowTest.java  $*$ /opt/cola/permits/1260641552\_1643189279.01/0/aws-java-sdk-swf-libraries-1-11-22-sourcesjar/com/amazonaws/services/simpleworkflow/flow/junit/WorkflowTestBase.java \* /opt/cola/permits/1260641552\_1643189279.01/0/aws-java-sdk-swf-libraries-1-11-22-sourcesjar/com/amazonaws/services/simpleworkflow/flow/worker/GenericWorkflowClientImpl.java \* /opt/cola/permits/1260641552\_1643189279.01/0/aws-java-sdk-swf-libraries-1-11-22-sourcesjar/com/amazonaws/services/simpleworkflow/flow/test/TestLambdaFunctionInvoker.java \* /opt/cola/permits/1260641552\_1643189279.01/0/aws-java-sdk-swf-libraries-1-11-22-sourcesjar/com/amazonaws/services/simpleworkflow/flow/test/TestGenericActivityClient.java \* /opt/cola/permits/1260641552\_1643189279.01/0/aws-java-sdk-swf-libraries-1-11-22-sourcesjar/com/amazonaws/services/simpleworkflow/flow/interceptors/RetryPolicy.java  $*$ /opt/cola/permits/1260641552\_1643189279.01/0/aws-java-sdk-swf-libraries-1-11-22-sourcesjar/com/amazonaws/services/simpleworkflow/flow/worker/WorkflowClockImpl.java \* /opt/cola/permits/1260641552\_1643189279.01/0/aws-java-sdk-swf-libraries-1-11-22-sourcesjar/com/amazonaws/services/simpleworkflow/flow/test/TestLambdaFunctionClient.java

\* /opt/cola/permits/1260641552\_1643189279.01/0/aws-java-sdk-swf-libraries-1-11-22-sourcesjar/com/amazonaws/services/simpleworkflow/flow/worker/LambdaFunctionClientImpl.java \* /opt/cola/permits/1260641552\_1643189279.01/0/aws-java-sdk-swf-libraries-1-11-22-sourcesjar/com/amazonaws/services/simpleworkflow/flow/core/TaskContext.java  $*$ /opt/cola/permits/1260641552\_1643189279.01/0/aws-java-sdk-swf-libraries-1-11-22-sourcesjar/com/amazonaws/services/simpleworkflow/flow/core/Promise.java  $*$ /opt/cola/permits/1260641552\_1643189279.01/0/aws-java-sdk-swf-libraries-1-11-22-sourcesjar/com/amazonaws/services/simpleworkflow/flow/LambdaFunctionException.java \* /opt/cola/permits/1260641552\_1643189279.01/0/aws-java-sdk-swf-libraries-1-11-22-sourcesjar/com/amazonaws/services/simpleworkflow/flow/worker/LambdaFunctionDecisionStateMachine.java \* /opt/cola/permits/1260641552\_1643189279.01/0/aws-java-sdk-swf-libraries-1-11-22-sourcesjar/com/amazonaws/services/simpleworkflow/flow/worker/GenericWorker.java \* /opt/cola/permits/1260641552\_1643189279.01/0/aws-java-sdk-swf-libraries-1-11-22-sourcesjar/com/amazonaws/services/simpleworkflow/flow/DynamicWorkflowClientExternalImpl.java \* /opt/cola/permits/1260641552\_1643189279.01/0/aws-java-sdk-swf-libraries-1-11-22-sourcesjar/com/amazonaws/services/simpleworkflow/flow/worker/ActivityExecutionContextImpl.java \* /opt/cola/permits/1260641552\_1643189279.01/0/aws-java-sdk-swf-libraries-1-11-22-sourcesjar/com/amazonaws/services/simpleworkflow/flow/ActivitiesClientBase.java  $*$ /opt/cola/permits/1260641552\_1643189279.01/0/aws-java-sdk-swf-libraries-1-11-22-sourcesjar/com/amazonaws/services/simpleworkflow/flow/test/TestGenericWorkflowClient.java \* /opt/cola/permits/1260641552\_1643189279.01/0/aws-java-sdk-swf-libraries-1-11-22-sourcesjar/com/amazonaws/services/simpleworkflow/flow/core/AsyncContextBase.java \* /opt/cola/permits/1260641552\_1643189279.01/0/aws-java-sdk-swf-libraries-1-11-22-sourcesjar/com/amazonaws/services/simpleworkflow/flow/worker/LambdaFunctionClient.java \* /opt/cola/permits/1260641552\_1643189279.01/0/aws-java-sdk-swf-libraries-1-11-22-sourcesjar/com/amazonaws/services/simpleworkflow/flow/worker/ChildWorkflowDecisionStateMachine.java \* /opt/cola/permits/1260641552\_1643189279.01/0/aws-java-sdk-swf-libraries-1-11-22-sourcesjar/com/amazonaws/services/simpleworkflow/flow/ScheduleLambdaFunctionFailedException.java  $*$ /opt/cola/permits/1260641552\_1643189279.01/0/aws-java-sdk-swf-libraries-1-11-22-sourcesjar/com/amazonaws/services/simpleworkflow/flow/core/AsyncScope.java \* /opt/cola/permits/1260641552\_1643189279.01/0/aws-java-sdk-swf-libraries-1-11-22-sourcesjar/com/amazonaws/services/simpleworkflow/flow/worker/DecisionStateMachineBase.java \* /opt/cola/permits/1260641552\_1643189279.01/0/aws-java-sdk-swf-libraries-1-11-22-sourcesjar/com/amazonaws/services/simpleworkflow/flow/worker/DecisionState.java \* /opt/cola/permits/1260641552\_1643189279.01/0/aws-java-sdk-swf-libraries-1-11-22-sourcesjar/com/amazonaws/services/simpleworkflow/flow/interceptors/ScheduleDecorator.java  $*$ /opt/cola/permits/1260641552\_1643189279.01/0/aws-java-sdk-swf-libraries-1-11-22-sourcesjar/com/amazonaws/services/simpleworkflow/flow/core/Task.java \* /opt/cola/permits/1260641552\_1643189279.01/0/aws-java-sdk-swf-libraries-1-11-22-sourcesjar/com/amazonaws/services/simpleworkflow/flow/ManualActivityCompletionClientImpl.java \* /opt/cola/permits/1260641552\_1643189279.01/0/aws-java-sdk-swf-libraries-1-11-22-sourcesjar/com/amazonaws/services/simpleworkflow/flow/ActivityWorker.java \* /opt/cola/permits/1260641552\_1643189279.01/0/aws-java-sdk-swf-libraries-1-11-22-sourcesjar/com/amazonaws/services/simpleworkflow/flow/core/AsyncScopeContext.java  $*$ /opt/cola/permits/1260641552\_1643189279.01/0/aws-java-sdk-swf-libraries-1-11-22-sourcesjar/com/amazonaws/services/simpleworkflow/flow/junit/spring/SpringWorkflowTest.java \* /opt/cola/permits/1260641552\_1643189279.01/0/aws-java-sdk-swf-libraries-1-11-22-sourcesjar/com/amazonaws/services/simpleworkflow/flow/worker/GenericActivityClientImpl.java

\* /opt/cola/permits/1260641552\_1643189279.01/0/aws-java-sdk-swf-libraries-1-11-22-sourcesjar/com/amazonaws/services/simpleworkflow/flow/annotations/Wait.java

\* /opt/cola/permits/1260641552\_1643189279.01/0/aws-java-sdk-swf-libraries-1-11-22-sourcesjar/com/amazonaws/services/simpleworkflow/flow/Suspendable.java

 $*$ /opt/cola/permits/1260641552\_1643189279.01/0/aws-java-sdk-swf-libraries-1-11-22-sourcesjar/com/amazonaws/services/simpleworkflow/flow/DynamicWorkflowClientImpl.java

 $*$ /opt/cola/permits/1260641552\_1643189279.01/0/aws-java-sdk-swf-libraries-1-11-22-sourcesjar/com/amazonaws/services/simpleworkflow/flow/interceptors/RetryDecorator.java

\* /opt/cola/permits/1260641552\_1643189279.01/0/aws-java-sdk-swf-libraries-1-11-22-sourcesjar/com/amazonaws/services/simpleworkflow/flow/WorkflowReplayer.java

\* /opt/cola/permits/1260641552\_1643189279.01/0/aws-java-sdk-swf-libraries-1-11-22-sourcesjar/com/amazonaws/services/simpleworkflow/flow/core/TryCatchFinally.java

\* /opt/cola/permits/1260641552\_1643189279.01/0/aws-java-sdk-swf-libraries-1-11-22-sources-

jar/com/amazonaws/services/simpleworkflow/flow/worker/SignalDecisionStateMachine.java

\* /opt/cola/permits/1260641552\_1643189279.01/0/aws-java-sdk-swf-libraries-1-11-22-sources-

jar/com/amazonaws/services/simpleworkflow/flow/test/TestPOJOActivityImplementationGenericActivityClient.jav a

 $*$ /opt/cola/permits/1260641552\_1643189279.01/0/aws-java-sdk-swf-libraries-1-11-22-sourcesjar/com/amazonaws/services/simpleworkflow/flow/WorkflowClientBase.java

\* /opt/cola/permits/1260641552\_1643189279.01/0/aws-java-sdk-swf-libraries-1-11-22-sources-

jar/com/amazonaws/services/simpleworkflow/flow/junit/spring/SpringTestPOJOWorkflowImplementationGeneric WorkflowClient.java

\* /opt/cola/permits/1260641552\_1643189279.01/0/aws-java-sdk-swf-libraries-1-11-22-sources-

jar/com/amazonaws/services/simpleworkflow/flow/core/TryCatchFinallyContext.java

\* /opt/cola/permits/1260641552\_1643189279.01/0/aws-java-sdk-swf-libraries-1-11-22-sources-

jar/com/amazonaws/services/simpleworkflow/flow/aspectj/ExponentialRetryAspect.java

\* /opt/cola/permits/1260641552\_1643189279.01/0/aws-java-sdk-swf-libraries-1-11-22-sources-

jar/com/amazonaws/services/simpleworkflow/flow/worker/GenericActivityWorker.java

 $*$ /opt/cola/permits/1260641552\_1643189279.01/0/aws-java-sdk-swf-libraries-1-11-22-sources-

jar/com/amazonaws/services/simpleworkflow/flow/worker/AsyncDecisionTaskHandler.java

\* /opt/cola/permits/1260641552\_1643189279.01/0/aws-java-sdk-swf-libraries-1-11-22-sources-

jar/com/amazonaws/services/simpleworkflow/flow/worker/AsyncDecider.java

\* /opt/cola/permits/1260641552\_1643189279.01/0/aws-java-sdk-swf-libraries-1-11-22-sourcesjar/com/amazonaws/services/simpleworkflow/flow/annotations/Asynchronous.java

 $*$ /opt/cola/permits/1260641552\_1643189279.01/0/aws-java-sdk-swf-libraries-1-11-22-sourcesjar/com/amazonaws/services/simpleworkflow/flow/test/TestWorkflowClock.java

\* /opt/cola/permits/1260641552\_1643189279.01/0/aws-java-sdk-swf-libraries-1-11-22-sourcesjar/com/amazonaws/services/simpleworkflow/flow/LambdaFunctionFailedException.java

\* /opt/cola/permits/1260641552\_1643189279.01/0/aws-java-sdk-swf-libraries-1-11-22-sourcesjar/com/amazonaws/services/simpleworkflow/flow/ActivityExecutionContext.java

\* /opt/cola/permits/1260641552\_1643189279.01/0/aws-java-sdk-swf-libraries-1-11-22-sourcesjar/com/amazonaws/services/simpleworkflow/flow/worker/ActivityDecisionStateMachine.java

\* /opt/cola/permits/1260641552\_1643189279.01/0/aws-java-sdk-swf-libraries-1-11-22-sources-

jar/com/amazonaws/services/simpleworkflow/flow/pojo/POJOActivityImplementationFactory.java

 $*$ /opt/cola/permits/1260641552\_1643189279.01/0/aws-java-sdk-swf-libraries-1-11-22-sourcesjar/com/amazonaws/services/simpleworkflow/flow/annotations/NoWait.java

\* /opt/cola/permits/1260641552\_1643189279.01/0/aws-java-sdk-swf-libraries-1-11-22-sourcesjar/com/amazonaws/services/simpleworkflow/flow/worker/GenericWorkflowClientExternalImpl.java \* /opt/cola/permits/1260641552\_1643189279.01/0/aws-java-sdk-swf-libraries-1-11-22-sources-

jar/com/amazonaws/services/simpleworkflow/flow/WorkflowClientFactoryBase.java

\* /opt/cola/permits/1260641552\_1643189279.01/0/aws-java-sdk-swf-libraries-1-11-22-sources-

jar/com/amazonaws/services/simpleworkflow/flow/generic/GenericWorkflowClient.java

# **1.57 jetty-continuation 9.4.45.v20220203**

## **1.57.1 Available under license :**

This program and the accompanying materials are made available under the terms of the Eclipse Public License 2.0 which is available at http://www.eclipse.org/legal/epl-2.0, or the Apache Software License 2.0 which is available at https://www.apache.org/licenses/LICENSE-2.0.

Eclipse Public License - v 1.0

## THE ACCOMPANYING PROGRAM IS PROVIDED UNDER THE TERMS OF THIS ECLIPSE PUBLIC LICENSE ("AGREEMENT"). ANY USE, REPRODUCTION OR DISTRIBUTION OF THE PROGRAM CONSTITUTES RECIPIENT'S ACCEPTANCE OF THIS AGREEMENT.

## 1. DEFINITIONS

"Contribution" means:

- a) in the case of the initial Contributor, the initial code and documentation distributed under this Agreement, and
- b) in the case of each subsequent Contributor:
	- i) changes to the Program, and
- ii) additions to the Program;

 where such changes and/or additions to the Program originate from and are distributed by that particular Contributor. A Contribution 'originates' from a Contributor if it was added to the Program by such Contributor itself or anyone acting on such Contributor's behalf. Contributions do not include additions to the Program which: (i) are separate modules of software distributed in conjunction with the Program under their own license agreement, and (ii) are not derivative works of the Program.

"Contributor" means any person or entity that distributes the Program.

"Licensed Patents" mean patent claims licensable by a Contributor which are necessarily infringed by the use or sale of its Contribution alone or when combined with the Program.

"Program" means the Contributions distributed in accordance with this Agreement.

"Recipient" means anyone who receives the Program under this Agreement, including all Contributors.

### 2. GRANT OF RIGHTS

- a) Subject to the terms of this Agreement, each Contributor hereby grants Recipient a non-exclusive, worldwide, royalty-free copyright license to reproduce, prepare derivative works of, publicly display, publicly perform, distribute and sublicense the Contribution of such Contributor, if any, and such derivative works, in source code and object code form.
- b) Subject to the terms of this Agreement, each Contributor hereby grants Recipient a non-exclusive, worldwide, royalty-free patent license under Licensed Patents to make, use, sell, offer to sell, import and otherwise transfer the Contribution of such Contributor, if any, in source code and object code form. This patent license shall apply to the combination of the Contribution and the Program if, at the time the Contribution is added by the Contributor, such addition of the Contribution causes such combination to be covered by the Licensed Patents. The patent license shall not apply to any other combinations which include the Contribution. No hardware per se is licensed hereunder.
- c) Recipient understands that although each Contributor grants the licenses to its Contributions set forth herein, no assurances are provided by any Contributor that the Program does not infringe the patent or other intellectual property rights of any other entity. Each Contributor disclaims any liability to Recipient for claims brought by any other entity based on infringement of intellectual property rights or otherwise. As a condition to exercising the rights and licenses granted hereunder, each Recipient hereby assumes sole responsibility to secure any other intellectual property rights needed, if any. For example, if a third party patent license is required to allow Recipient to distribute the Program, it is Recipient's responsibility to acquire that license before distributing the Program.
- d) Each Contributor represents that to its knowledge it has sufficient copyright rights in its Contribution, if any, to grant the copyright license set forth in this Agreement.

### 3. REQUIREMENTS

A Contributor may choose to distribute the Program in object code form under its own license agreement, provided that:

- a) it complies with the terms and conditions of this Agreement; and
- b) its license agreement:
	- i) effectively disclaims on behalf of all Contributors all warranties and conditions, express and implied, including warranties or conditions of title and non-infringement, and implied warranties or conditions of merchantability and fitness for a particular purpose;
	- ii) effectively excludes on behalf of all Contributors all liability for

 damages, including direct, indirect, special, incidental and consequential damages, such as lost profits;

- iii) states that any provisions which differ from this Agreement are offered by that Contributor alone and not by any other party; and
- iv) states that source code for the Program is available from such Contributor, and informs licensees how to obtain it in a reasonable manner on or through a medium customarily used for software exchange.

When the Program is made available in source code form:

a) it must be made available under this Agreement; and

 b) a copy of this Agreement must be included with each copy of the Program. Contributors may not remove or alter any copyright notices contained within the Program.

Each Contributor must identify itself as the originator of its Contribution, if

any, in a manner that reasonably allows subsequent Recipients to identify the originator of the Contribution.

## 4. COMMERCIAL DISTRIBUTION

Commercial distributors of software may accept certain responsibilities with respect to end users, business partners and the like. While this license is intended to facilitate the commercial use of the Program, the Contributor who includes the Program in a commercial product offering should do so in a manner which does not create potential liability for other Contributors. Therefore, if a Contributor includes the Program in a commercial product offering, such Contributor ("Commercial Contributor") hereby agrees to defend and indemnify every other Contributor ("Indemnified Contributor") against any losses, damages and costs (collectively "Losses") arising from claims, lawsuits and other legal actions brought by a third party against the Indemnified Contributor to the extent caused by the acts or omissions of such Commercial Contributor in connection with its distribution of the Program in a commercial product offering. The obligations in this section do not apply to any claims or Losses relating to any actual or alleged intellectual property infringement. In order to qualify, an Indemnified Contributor must: a) promptly notify the Commercial Contributor in writing of such claim, and b) allow the Commercial Contributor to control, and cooperate with the Commercial Contributor in, the defense and any related settlement negotiations. The Indemnified Contributor may participate in any such claim at its own expense.

For example, a Contributor might include the Program in a commercial product offering, Product X. That Contributor is then a Commercial Contributor. If that Commercial Contributor then makes performance claims, or offers warranties related to Product X, those performance claims and warranties are such Commercial Contributor's responsibility alone. Under this section, the

Commercial Contributor would have to defend claims against the other Contributors related to those performance claims and warranties, and if a court requires any other Contributor to pay any damages as a result, the Commercial Contributor must pay those damages.

## 5. NO WARRANTY

EXCEPT AS EXPRESSLY SET FORTH IN THIS AGREEMENT, THE PROGRAM IS PROVIDED ON AN "AS IS" BASIS, WITHOUT WARRANTIES OR CONDITIONS OF ANY KIND, EITHER EXPRESS OR IMPLIED INCLUDING, WITHOUT LIMITATION, ANY WARRANTIES OR CONDITIONS OF TITLE, NON-INFRINGEMENT, MERCHANTABILITY OR FITNESS FOR A PARTICULAR PURPOSE. Each Recipient is solely responsible for determining the appropriateness of using and distributing the Program and assumes all risks associated with its exercise of rights under this Agreement , including but not limited to the risks and costs of program errors, compliance with applicable laws, damage to or loss of data, programs or equipment, and unavailability or interruption of operations.

## 6. DISCLAIMER OF LIABILITY

EXCEPT AS EXPRESSLY SET FORTH IN THIS AGREEMENT, NEITHER RECIPIENT NOR ANY CONTRIBUTORS SHALL HAVE ANY LIABILITY FOR ANY DIRECT, INDIRECT, INCIDENTAL, SPECIAL, EXEMPLARY, OR CONSEQUENTIAL DAMAGES (INCLUDING WITHOUT LIMITATION LOST PROFITS), HOWEVER CAUSED AND ON ANY THEORY OF LIABILITY, WHETHER IN CONTRACT, STRICT LIABILITY, OR TORT (INCLUDING NEGLIGENCE OR OTHERWISE) ARISING IN ANY WAY OUT OF THE USE OR DISTRIBUTION OF THE PROGRAM OR THE EXERCISE OF ANY RIGHTS GRANTED HEREUNDER, EVEN IF ADVISED OF THE POSSIBILITY OF SUCH DAMAGES.

### 7. GENERAL

If any provision of this Agreement is invalid or unenforceable under applicable law, it shall not affect the validity or enforceability of the remainder of the terms of this Agreement, and without further action by the parties hereto, such provision shall be reformed to the minimum extent necessary to make such provision valid and enforceable.

If Recipient institutes patent litigation against any entity (including a cross-claim or counterclaim in a lawsuit) alleging that the Program itself (excluding combinations of the Program with other software or hardware) infringes such Recipient's patent(s), then such Recipient's rights granted under Section 2(b) shall terminate as of the date such litigation is filed.

All Recipient's rights under this Agreement shall terminate if it fails to comply with any of the material terms or conditions of this Agreement and does not cure such failure in a reasonable period of time after becoming aware of such noncompliance. If all Recipient's rights under this Agreement terminate, Recipient agrees to cease use and distribution of the Program as soon as

reasonably practicable. However, Recipient's obligations under this Agreement and any licenses granted by Recipient relating to the Program shall continue and survive.

Everyone is permitted to copy and distribute copies of this Agreement, but in order to avoid inconsistency the Agreement is copyrighted and may only be modified in the following manner. The Agreement Steward reserves the right to publish new versions (including revisions) of this Agreement from time to time. No one other than the Agreement Steward has the right to modify this Agreement. The Eclipse Foundation is the initial Agreement Steward. The Eclipse Foundation may assign the responsibility to serve as the Agreement Steward to a suitable separate entity. Each new version of the Agreement will be given a distinguishing version number. The Program (including Contributions) may always be distributed subject to the version of the Agreement under which it was received. In addition, after a new version of the Agreement is published, Contributor may elect to distribute the Program (including its Contributions) under the new version. Except as expressly stated in Sections 2(a) and 2(b) above, Recipient receives no rights or licenses to the intellectual property of any Contributor under this Agreement, whether expressly, by implication, estoppel or otherwise. All rights in the Program not expressly granted under this Agreement are reserved.

This Agreement is governed by the laws of the State of New York and the intellectual property laws of the United States of America. No party to this Agreement will bring a legal action under this Agreement more than one year after the cause of action arose. Each party waives its rights to a jury trial in any resulting litigation.

> Apache License Version 2.0, January 2004 http://www.apache.org/licenses/

### TERMS AND CONDITIONS FOR USE, REPRODUCTION, AND DISTRIBUTION

### 1. Definitions.

 "License" shall mean the terms and conditions for use, reproduction, and distribution as defined by Sections 1 through 9 of this document.

 "Licensor" shall mean the copyright owner or entity authorized by the copyright owner that is granting the License.

 "Legal Entity" shall mean the union of the acting entity and all other entities that control, are controlled by, or are under common control with that entity. For the purposes of this definition, "control" means (i) the power, direct or indirect, to cause the

 direction or management of such entity, whether by contract or otherwise, or (ii) ownership of fifty percent (50%) or more of the outstanding shares, or (iii) beneficial ownership of such entity.

 "You" (or "Your") shall mean an individual or Legal Entity exercising permissions granted by this License.

 "Source" form shall mean the preferred form for making modifications, including but not limited to software source code, documentation source, and configuration files.

 "Object" form shall mean any form resulting from mechanical transformation or translation of a Source form, including but not limited to compiled object code, generated documentation, and conversions to other media types.

 "Work" shall mean the work of authorship, whether in Source or Object form, made available under the License, as indicated by a copyright notice that is included in or attached to the work (an example is provided in the Appendix below).

 "Derivative Works" shall mean any work, whether in Source or Object form, that is based on (or derived from) the Work and for which the editorial revisions, annotations, elaborations, or other modifications represent, as a whole, an original work of authorship. For the purposes of this License, Derivative Works shall not include works that remain separable from, or merely link (or bind by name) to the interfaces of, the Work and Derivative Works thereof.

 "Contribution" shall mean any work of authorship, including the original version of the Work and any modifications or additions to that Work or Derivative Works thereof, that is intentionally submitted to Licensor for inclusion in the Work by the copyright owner or by an individual or Legal Entity authorized to submit on behalf of the copyright owner. For the purposes of this definition, "submitted" means any form of electronic, verbal, or written communication sent to the Licensor or its representatives, including but not limited to communication on electronic mailing lists, source code control systems, and issue tracking systems that are managed by, or on behalf of, the Licensor for the purpose of discussing and improving the Work, but excluding communication that is conspicuously marked or otherwise designated in writing by the copyright owner as "Not a Contribution."

 "Contributor" shall mean Licensor and any individual or Legal Entity on behalf of whom a Contribution has been received by Licensor and subsequently incorporated within the Work.

2. Grant of Copyright License. Subject to the terms and conditions of

 this License, each Contributor hereby grants to You a perpetual, worldwide, non-exclusive, no-charge, royalty-free, irrevocable copyright license to reproduce, prepare Derivative Works of, publicly display, publicly perform, sublicense, and distribute the Work and such Derivative Works in Source or Object form.

- 3. Grant of Patent License. Subject to the terms and conditions of this License, each Contributor hereby grants to You a perpetual, worldwide, non-exclusive, no-charge, royalty-free, irrevocable (except as stated in this section) patent license to make, have made, use, offer to sell, sell, import, and otherwise transfer the Work, where such license applies only to those patent claims licensable by such Contributor that are necessarily infringed by their Contribution(s) alone or by combination of their Contribution(s) with the Work to which such Contribution(s) was submitted. If You institute patent litigation against any entity (including a cross-claim or counterclaim in a lawsuit) alleging that the Work or a Contribution incorporated within the Work constitutes direct or contributory patent infringement, then any patent licenses granted to You under this License for that Work shall terminate as of the date such litigation is filed.
- 4. Redistribution. You may reproduce and distribute copies of the Work or Derivative Works thereof in any medium, with or without modifications, and in Source or Object form, provided that You meet the following conditions:
	- (a) You must give any other recipients of the Work or Derivative Works a copy of this License; and
	- (b) You must cause any modified files to carry prominent notices stating that You changed the files; and
	- (c) You must retain, in the Source form of any Derivative Works that You distribute, all copyright, patent, trademark, and attribution notices from the Source form of the Work, excluding those notices that do not pertain to any part of the Derivative Works; and
	- (d) If the Work includes a "NOTICE" text file as part of its distribution, then any Derivative Works that You distribute must include a readable copy of the attribution notices contained within such NOTICE file, excluding those notices that do not pertain to any part of the Derivative Works, in at least one of the following places: within a NOTICE text file distributed as part of the Derivative Works; within the Source form or documentation, if provided along with the Derivative Works; or, within a display generated by the Derivative Works, if and

 wherever such third-party notices normally appear. The contents of the NOTICE file are for informational purposes only and do not modify the License. You may add Your own attribution notices within Derivative Works that You distribute, alongside or as an addendum to the NOTICE text from the Work, provided that such additional attribution notices cannot be construed as modifying the License.

 You may add Your own copyright statement to Your modifications and may provide additional or different license terms and conditions for use, reproduction, or distribution of Your modifications, or for any such Derivative Works as a whole, provided Your use, reproduction, and distribution of the Work otherwise complies with the conditions stated in this License.

- 5. Submission of Contributions. Unless You explicitly state otherwise, any Contribution intentionally submitted for inclusion in the Work by You to the Licensor shall be under the terms and conditions of this License, without any additional terms or conditions. Notwithstanding the above, nothing herein shall supersede or modify the terms of any separate license agreement you may have executed with Licensor regarding such Contributions.
- 6. Trademarks. This License does not grant permission to use the trade names, trademarks, service marks, or product names of the Licensor, except as required for reasonable and customary use in describing the origin of the Work and reproducing the content of the NOTICE file.
- 7. Disclaimer of Warranty. Unless required by applicable law or agreed to in writing, Licensor provides the Work (and each Contributor provides its Contributions) on an "AS IS" BASIS, WITHOUT WARRANTIES OR CONDITIONS OF ANY KIND, either express or implied, including, without limitation, any warranties or conditions of TITLE, NON-INFRINGEMENT, MERCHANTABILITY, or FITNESS FOR A PARTICULAR PURPOSE. You are solely responsible for determining the appropriateness of using or redistributing the Work and assume any risks associated with Your exercise of permissions under this License.
- 8. Limitation of Liability. In no event and under no legal theory, whether in tort (including negligence), contract, or otherwise, unless required by applicable law (such as deliberate and grossly negligent acts) or agreed to in writing, shall any Contributor be liable to You for damages, including any direct, indirect, special, incidental, or consequential damages of any character arising as a result of this License or out of the use or inability to use the Work (including but not limited to damages for loss of goodwill, work stoppage, computer failure or malfunction, or any and all other commercial damages or losses), even if such Contributor

has been advised of the possibility of such damages.

 9. Accepting Warranty or Additional Liability. While redistributing the Work or Derivative Works thereof, You may choose to offer, and charge a fee for, acceptance of support, warranty, indemnity, or other liability obligations and/or rights consistent with this License. However, in accepting such obligations, You may act only on Your own behalf and on Your sole responsibility, not on behalf of any other Contributor, and only if You agree to indemnify, defend, and hold each Contributor harmless for any liability incurred by, or claims asserted against, such Contributor by reason of your accepting any such warranty or additional liability.

### END OF TERMS AND CONDITIONS

APPENDIX: How to apply the Apache License to your work.

 To apply the Apache License to your work, attach the following boilerplate notice, with the fields enclosed by brackets "[]" replaced with your own identifying information. (Don't include the brackets!) The text should be enclosed in the appropriate comment syntax for the file format. We also recommend that a file or class name and description of purpose be included on the same "printed page" as the copyright notice for easier identification within third-party archives.

Copyright [yyyy] [name of copyright owner]

 Licensed under the Apache License, Version 2.0 (the "License"); you may not use this file except in compliance with the License. You may obtain a copy of the License at

http://www.apache.org/licenses/LICENSE-2.0

 Unless required by applicable law or agreed to in writing, software distributed under the License is distributed on an "AS IS" BASIS, WITHOUT WARRANTIES OR CONDITIONS OF ANY KIND, either express or implied. See the License for the specific language governing permissions and limitations under the License.

==============================================================

==============================================================

Jetty Web Container Copyright 1995-2018 Mort Bay Consulting Pty Ltd.

The Jetty Web Container is Copyright Mort Bay Consulting Pty Ltd unless otherwise noted.

Jetty is dual licensed under both

 \* The Apache 2.0 License http://www.apache.org/licenses/LICENSE-2.0.html

and

 \* The Eclipse Public 1.0 License http://www.eclipse.org/legal/epl-v10.html

Jetty may be distributed under either license.

------ Eclipse

The following artifacts are EPL. \* org.eclipse.jetty.orbit:org.eclipse.jdt.core

The following artifacts are EPL and ASL2. \* org.eclipse.jetty.orbit:javax.security.auth.message

The following artifacts are EPL and CDDL 1.0. \* org.eclipse.jetty.orbit:javax.mail.glassfish

## ------

### **Oracle**

The following artifacts are CDDL + GPLv2 with classpath exception. https://glassfish.dev.java.net/nonav/public/CDDL+GPL.html

\* javax.servlet:javax.servlet-api

\* javax.annotation:javax.annotation-api

\* javax.transaction:javax.transaction-api

\* javax.websocket:javax.websocket-api

Oracle OpenJDK

------

If ALPN is used to negotiate HTTP/2 connections, then the following artifacts may be included in the distribution or downloaded when ALPN module is selected.

\* java.sun.security.ssl

These artifacts replace/modify OpenJDK classes. The modififications are hosted at github and both modified and original are under GPL v2 with classpath exceptions.

------ OW2

The following artifacts are licensed by the OW2 Foundation according to the terms of http://asm.ow2.org/license.html

org.ow2.asm:asm-commons org.ow2.asm:asm

------

Apache

The following artifacts are ASL2 licensed.

org.apache.taglibs:taglibs-standard-spec org.apache.taglibs:taglibs-standard-impl

------

### **MortBay**

The following artifacts are ASL2 licensed. Based on selected classes from following Apache Tomcat jars, all ASL2 licensed.

org.mortbay.jasper:apache-jsp org.apache.tomcat:tomcat-jasper org.apache.tomcat:tomcat-juli org.apache.tomcat:tomcat-jsp-api org.apache.tomcat:tomcat-el-api org.apache.tomcat:tomcat-jasper-el org.apache.tomcat:tomcat-api org.apache.tomcat:tomcat-util-scan org.apache.tomcat:tomcat-util

org.mortbay.jasper:apache-el org.apache.tomcat:tomcat-jasper-el org.apache.tomcat:tomcat-el-api

------

## Mortbay

The following artifacts are CDDL + GPLv2 with classpath exception.

#### https://glassfish.dev.java.net/nonav/public/CDDL+GPL.html

org.eclipse.jetty.toolchain:jetty-schemas

------

### Assorted

The UnixCrypt.java code implements the one way cryptography used by Unix systems for simple password protection. Copyright 1996 Aki Yoshida, modified April 2001 by Iris Van den Broeke, Daniel Deville. Permission to use, copy, modify and distribute UnixCrypt for non-commercial or commercial purposes and without fee is granted provided that the copyright notice appears in all copies.

> Apache License Version 2.0, January 2004 http://www.apache.org/licenses/

### TERMS AND CONDITIONS FOR USE, REPRODUCTION, AND DISTRIBUTION

### 1. Definitions.

 "License" shall mean the terms and conditions for use, reproduction, and distribution as defined by Sections 1 through 9 of this document.

 "Licensor" shall mean the copyright owner or entity authorized by the copyright owner that is granting the License.

 "Legal Entity" shall mean the union of the acting entity and all other entities that control, are controlled by, or are under common control with that entity. For the purposes of this definition, "control" means (i) the power, direct or indirect, to cause the direction or management of such entity, whether by contract or otherwise, or (ii) ownership of fifty percent (50%) or more of the outstanding shares, or (iii) beneficial ownership of such entity.

 "You" (or "Your") shall mean an individual or Legal Entity exercising permissions granted by this License.

 "Source" form shall mean the preferred form for making modifications, including but not limited to software source code, documentation source, and configuration files.

 "Object" form shall mean any form resulting from mechanical transformation or translation of a Source form, including but not limited to compiled object code, generated documentation, and conversions to other media types.

 "Work" shall mean the work of authorship, whether in Source or Object form, made available under the License, as indicated by a copyright notice that is included in or attached to the work (an example is provided in the Appendix below).

 "Derivative Works" shall mean any work, whether in Source or Object form, that is based on (or derived from) the Work and for which the editorial revisions, annotations, elaborations, or other modifications represent, as a whole, an original work of authorship. For the purposes of this License, Derivative Works shall not include works that remain separable from, or merely link (or bind by name) to the interfaces of, the Work and Derivative Works thereof.

 "Contribution" shall mean any work of authorship, including the original version of the Work and any modifications or additions to that Work or Derivative Works thereof, that is intentionally submitted to Licensor for inclusion in the Work by the copyright owner or by an individual or Legal Entity authorized to submit on behalf of the copyright owner. For the purposes of this definition, "submitted" means any form of electronic, verbal, or written communication sent to the Licensor or its representatives, including but not limited to communication on electronic mailing lists, source code control systems, and issue tracking systems that are managed by, or on behalf of, the Licensor for the purpose of discussing and improving the Work, but excluding communication that is conspicuously marked or otherwise designated in writing by the copyright owner as "Not a Contribution."

 "Contributor" shall mean Licensor and any individual or Legal Entity on behalf of whom a Contribution has been received by Licensor and subsequently incorporated within the Work.

- 2. Grant of Copyright License. Subject to the terms and conditions of this License, each Contributor hereby grants to You a perpetual, worldwide, non-exclusive, no-charge, royalty-free, irrevocable copyright license to reproduce, prepare Derivative Works of, publicly display, publicly perform, sublicense, and distribute the Work and such Derivative Works in Source or Object form.
- 3. Grant of Patent License. Subject to the terms and conditions of this License, each Contributor hereby grants to You a perpetual, worldwide, non-exclusive, no-charge, royalty-free, irrevocable (except as stated in this section) patent license to make, have made, use, offer to sell, sell, import, and otherwise transfer the Work, where such license applies only to those patent claims licensable by such Contributor that are necessarily infringed by their Contribution(s) alone or by combination of their Contribution(s) with the Work to which such Contribution(s) was submitted. If You institute patent litigation against any entity (including a

 cross-claim or counterclaim in a lawsuit) alleging that the Work or a Contribution incorporated within the Work constitutes direct or contributory patent infringement, then any patent licenses granted to You under this License for that Work shall terminate as of the date such litigation is filed.

- 4. Redistribution. You may reproduce and distribute copies of the Work or Derivative Works thereof in any medium, with or without modifications, and in Source or Object form, provided that You meet the following conditions:
	- (a) You must give any other recipients of the Work or Derivative Works a copy of this License; and
	- (b) You must cause any modified files to carry prominent notices stating that You changed the files; and
	- (c) You must retain, in the Source form of any Derivative Works that You distribute, all copyright, patent, trademark, and attribution notices from the Source form of the Work, excluding those notices that do not pertain to any part of the Derivative Works; and
	- (d) If the Work includes a "NOTICE" text file as part of its distribution, then any Derivative Works that You distribute must include a readable copy of the attribution notices contained within such NOTICE file, excluding those notices that do not pertain to any part of the Derivative Works, in at least one of the following places: within a NOTICE text file distributed as part of the Derivative Works; within the Source form or documentation, if provided along with the Derivative Works; or, within a display generated by the Derivative Works, if and wherever such third-party notices normally appear. The contents of the NOTICE file are for informational purposes only and do not modify the License. You may add Your own attribution notices within Derivative Works that You distribute, alongside or as an addendum to the NOTICE text from the Work, provided that such additional attribution notices cannot be construed as modifying the License.

 You may add Your own copyright statement to Your modifications and may provide additional or different license terms and conditions for use, reproduction, or distribution of Your modifications, or for any such Derivative Works as a whole, provided Your use, reproduction, and distribution of the Work otherwise complies with the conditions stated in this License.

5. Submission of Contributions. Unless You explicitly state otherwise,

 any Contribution intentionally submitted for inclusion in the Work by You to the Licensor shall be under the terms and conditions of this License, without any additional terms or conditions. Notwithstanding the above, nothing herein shall supersede or modify the terms of any separate license agreement you may have executed with Licensor regarding such Contributions.

- 6. Trademarks. This License does not grant permission to use the trade names, trademarks, service marks, or product names of the Licensor, except as required for reasonable and customary use in describing the origin of the Work and reproducing the content of the NOTICE file.
- 7. Disclaimer of Warranty. Unless required by applicable law or agreed to in writing, Licensor provides the Work (and each Contributor provides its Contributions) on an "AS IS" BASIS, WITHOUT WARRANTIES OR CONDITIONS OF ANY KIND, either express or implied, including, without limitation, any warranties or conditions of TITLE, NON-INFRINGEMENT, MERCHANTABILITY, or FITNESS FOR A PARTICULAR PURPOSE. You are solely responsible for determining the appropriateness of using or redistributing the Work and assume any risks associated with Your exercise of permissions under this License.
- 8. Limitation of Liability. In no event and under no legal theory, whether in tort (including negligence), contract, or otherwise, unless required by applicable law (such as deliberate and grossly negligent acts) or agreed to in writing, shall any Contributor be liable to You for damages, including any direct, indirect, special, incidental, or consequential damages of any character arising as a result of this License or out of the use or inability to use the Work (including but not limited to damages for loss of goodwill, work stoppage, computer failure or malfunction, or any and all other commercial damages or losses), even if such Contributor has been advised of the possibility of such damages.
- 9. Accepting Warranty or Additional Liability. While redistributing the Work or Derivative Works thereof, You may choose to offer, and charge a fee for, acceptance of support, warranty, indemnity, or other liability obligations and/or rights consistent with this License. However, in accepting such obligations, You may act only on Your own behalf and on Your sole responsibility, not on behalf of any other Contributor, and only if You agree to indemnify, defend, and hold each Contributor harmless for any liability incurred by, or claims asserted against, such Contributor by reason of your accepting any such warranty or additional liability.

## END OF TERMS AND CONDITIONS

APPENDIX: How to apply the Apache License to your work.

 To apply the Apache License to your work, attach the following boilerplate notice, with the fields enclosed by brackets "[]" replaced with your own identifying information. (Don't include the brackets!) The text should be enclosed in the appropriate comment syntax for the file format. We also recommend that a file or class name and description of purpose be included on the same "printed page" as the copyright notice for easier identification within third-party archives.

Copyright [yyyy] [name of copyright owner]

 Licensed under the Apache License, Version 2.0 (the "License"); you may not use this file except in compliance with the License. You may obtain a copy of the License at

http://www.apache.org/licenses/LICENSE-2.0

 Unless required by applicable law or agreed to in writing, software distributed under the License is distributed on an "AS IS" BASIS, WITHOUT WARRANTIES OR CONDITIONS OF ANY KIND, either express or implied. See the License for the specific language governing permissions and limitations under the License.

# **1.58 aws-java-sdk-codestar 1.12.377**

## **1.58.1 Available under license :**

Apache-2.0

# **1.59 aws-java-sdk-mediastoredata 1.12.381**

## **1.59.1 Available under license :**

Apache-2.0

# **1.60 aws-java-sdk-workmailmessageflow**

## **1.12.381**

## **1.60.1 Available under license :**

Apache-2.0

# **1.61 commons-net 3.5**

## **1.61.1 Available under license :**

Apache Commons Net Copyright 2001-2016 The Apache Software Foundation

This product includes software developed at The Apache Software Foundation (http://www.apache.org/).

> Apache License Version 2.0, January 2004 http://www.apache.org/licenses/

## TERMS AND CONDITIONS FOR USE, REPRODUCTION, AND DISTRIBUTION

1. Definitions.

 "License" shall mean the terms and conditions for use, reproduction, and distribution as defined by Sections 1 through 9 of this document.

 "Licensor" shall mean the copyright owner or entity authorized by the copyright owner that is granting the License.

 "Legal Entity" shall mean the union of the acting entity and all other entities that control, are controlled by, or are under common control with that entity. For the purposes of this definition, "control" means (i) the power, direct or indirect, to cause the direction or management of such entity, whether by contract or otherwise, or (ii) ownership of fifty percent (50%) or more of the outstanding shares, or (iii) beneficial ownership of such entity.

 "You" (or "Your") shall mean an individual or Legal Entity exercising permissions granted by this License.

 "Source" form shall mean the preferred form for making modifications, including but not limited to software source code, documentation source, and configuration files.

 "Object" form shall mean any form resulting from mechanical transformation or translation of a Source form, including but not limited to compiled object code, generated documentation, and conversions to other media types.

 "Work" shall mean the work of authorship, whether in Source or Object form, made available under the License, as indicated by a copyright notice that is included in or attached to the work (an example is provided in the Appendix below).

 "Derivative Works" shall mean any work, whether in Source or Object form, that is based on (or derived from) the Work and for which the editorial revisions, annotations, elaborations, or other modifications represent, as a whole, an original work of authorship. For the purposes of this License, Derivative Works shall not include works that remain separable from, or merely link (or bind by name) to the interfaces of, the Work and Derivative Works thereof.

 "Contribution" shall mean any work of authorship, including the original version of the Work and any modifications or additions to that Work or Derivative Works thereof, that is intentionally submitted to Licensor for inclusion in the Work by the copyright owner or by an individual or Legal Entity authorized to submit on behalf of the copyright owner. For the purposes of this definition, "submitted" means any form of electronic, verbal, or written communication sent to the Licensor or its representatives, including but not limited to communication on electronic mailing lists, source code control systems, and issue tracking systems that are managed by, or on behalf of, the Licensor for the purpose of discussing and improving the Work, but excluding communication that is conspicuously marked or otherwise designated in writing by the copyright owner as "Not a Contribution."

 "Contributor" shall mean Licensor and any individual or Legal Entity on behalf of whom a Contribution has been received by Licensor and subsequently incorporated within the Work.

- 2. Grant of Copyright License. Subject to the terms and conditions of this License, each Contributor hereby grants to You a perpetual, worldwide, non-exclusive, no-charge, royalty-free, irrevocable copyright license to reproduce, prepare Derivative Works of, publicly display, publicly perform, sublicense, and distribute the Work and such Derivative Works in Source or Object form.
- 3. Grant of Patent License. Subject to the terms and conditions of this License, each Contributor hereby grants to You a perpetual, worldwide, non-exclusive, no-charge, royalty-free, irrevocable (except as stated in this section) patent license to make, have made, use, offer to sell, sell, import, and otherwise transfer the Work, where such license applies only to those patent claims licensable by such Contributor that are necessarily infringed by their Contribution(s) alone or by combination of their Contribution(s) with the Work to which such Contribution(s) was submitted. If You institute patent litigation against any entity (including a cross-claim or counterclaim in a lawsuit) alleging that the Work or a Contribution incorporated within the Work constitutes direct or contributory patent infringement, then any patent licenses granted to You under this License for that Work shall terminate

as of the date such litigation is filed.

- 4. Redistribution. You may reproduce and distribute copies of the Work or Derivative Works thereof in any medium, with or without modifications, and in Source or Object form, provided that You meet the following conditions:
	- (a) You must give any other recipients of the Work or Derivative Works a copy of this License; and
	- (b) You must cause any modified files to carry prominent notices stating that You changed the files; and
	- (c) You must retain, in the Source form of any Derivative Works that You distribute, all copyright, patent, trademark, and attribution notices from the Source form of the Work, excluding those notices that do not pertain to any part of the Derivative Works; and
	- (d) If the Work includes a "NOTICE" text file as part of its distribution, then any Derivative Works that You distribute must include a readable copy of the attribution notices contained within such NOTICE file, excluding those notices that do not pertain to any part of the Derivative Works, in at least one of the following places: within a NOTICE text file distributed as part of the Derivative Works; within the Source form or documentation, if provided along with the Derivative Works; or, within a display generated by the Derivative Works, if and wherever such third-party notices normally appear. The contents of the NOTICE file are for informational purposes only and do not modify the License. You may add Your own attribution notices within Derivative Works that You distribute, alongside or as an addendum to the NOTICE text from the Work, provided that such additional attribution notices cannot be construed as modifying the License.

 You may add Your own copyright statement to Your modifications and may provide additional or different license terms and conditions for use, reproduction, or distribution of Your modifications, or for any such Derivative Works as a whole, provided Your use, reproduction, and distribution of the Work otherwise complies with the conditions stated in this License.

 5. Submission of Contributions. Unless You explicitly state otherwise, any Contribution intentionally submitted for inclusion in the Work by You to the Licensor shall be under the terms and conditions of this License, without any additional terms or conditions. Notwithstanding the above, nothing herein shall supersede or modify  the terms of any separate license agreement you may have executed with Licensor regarding such Contributions.

- 6. Trademarks. This License does not grant permission to use the trade names, trademarks, service marks, or product names of the Licensor, except as required for reasonable and customary use in describing the origin of the Work and reproducing the content of the NOTICE file.
- 7. Disclaimer of Warranty. Unless required by applicable law or agreed to in writing, Licensor provides the Work (and each Contributor provides its Contributions) on an "AS IS" BASIS, WITHOUT WARRANTIES OR CONDITIONS OF ANY KIND, either express or implied, including, without limitation, any warranties or conditions of TITLE, NON-INFRINGEMENT, MERCHANTABILITY, or FITNESS FOR A PARTICULAR PURPOSE. You are solely responsible for determining the appropriateness of using or redistributing the Work and assume any risks associated with Your exercise of permissions under this License.
- 8. Limitation of Liability. In no event and under no legal theory, whether in tort (including negligence), contract, or otherwise, unless required by applicable law (such as deliberate and grossly negligent acts) or agreed to in writing, shall any Contributor be liable to You for damages, including any direct, indirect, special, incidental, or consequential damages of any character arising as a result of this License or out of the use or inability to use the Work (including but not limited to damages for loss of goodwill, work stoppage, computer failure or malfunction, or any and all other commercial damages or losses), even if such Contributor has been advised of the possibility of such damages.
- 9. Accepting Warranty or Additional Liability. While redistributing the Work or Derivative Works thereof, You may choose to offer, and charge a fee for, acceptance of support, warranty, indemnity, or other liability obligations and/or rights consistent with this License. However, in accepting such obligations, You may act only on Your own behalf and on Your sole responsibility, not on behalf of any other Contributor, and only if You agree to indemnify, defend, and hold each Contributor harmless for any liability incurred by, or claims asserted against, such Contributor by reason of your accepting any such warranty or additional liability.

## END OF TERMS AND CONDITIONS

APPENDIX: How to apply the Apache License to your work.

 To apply the Apache License to your work, attach the following boilerplate notice, with the fields enclosed by brackets "[]" replaced with your own identifying information. (Don't include
the brackets!) The text should be enclosed in the appropriate comment syntax for the file format. We also recommend that a file or class name and description of purpose be included on the same "printed page" as the copyright notice for easier identification within third-party archives.

Copyright [yyyy] [name of copyright owner]

 Licensed under the Apache License, Version 2.0 (the "License"); you may not use this file except in compliance with the License. You may obtain a copy of the License at

http://www.apache.org/licenses/LICENSE-2.0

 Unless required by applicable law or agreed to in writing, software distributed under the License is distributed on an "AS IS" BASIS, WITHOUT WARRANTIES OR CONDITIONS OF ANY KIND, either express or implied. See the License for the specific language governing permissions and limitations under the License.

## **1.62 aws-java-sdk-backup 1.12.381**

**1.62.1 Available under license :** 

Apache-2.0

### **1.63 hystrix-core 1.5.12**

## **1.64 picocli 4.6.1**

### **1.64.1 Available under license :**

No license file was found, but licenses were detected in source scan.

/\*

Copyright 2017 Remko Popma

 Licensed under the Apache License, Version 2.0 (the "License"); you may not use this file except in compliance with the License. You may obtain a copy of the License at

http://www.apache.org/licenses/LICENSE-2.0

 Unless required by applicable law or agreed to in writing, software distributed under the License is distributed on an "AS IS" BASIS, WITHOUT WARRANTIES OR CONDITIONS OF ANY KIND, either express or implied.  See the License for the specific language governing permissions and limitations under the License.

\*/

Found in path(s):

\* /opt/cola/permits/1177083937\_1625028998.96/0/picocli-4-6-1-sources-jar/picocli/AutoComplete.java No license file was found, but licenses were detected in source scan.

/\*

Copyright 2017 Remko Popma

 Licensed under the Apache License, Version 2.0 (the "License"); you may not use this file except in compliance with the License. You may obtain a copy of the License at

http://www.apache.org/licenses/LICENSE-2.0

Unless required by applicable law or agreed to in writing, software

distributed under the License is distributed on an "AS IS" BASIS,

WITHOUT WARRANTIES OR CONDITIONS OF ANY KIND, either express or implied.

See the License for the specific language governing permissions and

limitations under the License.

\*/

/\*\*

- \* Called when either the command, option or positional parameter that has this preprocessor configured was
- \* recognized by the picocli parser.
- \* <p>Implementors are free to modify one or more of the specified command line arguments before they are

 \* processed by the picocli parser (or by the option's {@link IParameterConsumer parameter consumer}, if one is specified).

\*  $\langle p \rangle \langle p \rangle$ 

\* Implementors may optionally <em>consume</em> one or more of the specified command line arguments:

- \* a return value of {@code true} signals that the preprocessor consumed the parameter:
- \* picocli should skip further processing of this option or positional parameter,
- \* and the preprocessor implementation takes responsibility for assigning the
- \* option or positional parameter a value. A return value of {@code false} means that picocli should
- \* process the stack as usual for this option or positional parameter, and picocli is responsible for

\* assigning this option or positional parameter a value.

\*  $\langle p \rangle \langle p \rangle$ 

\* For a command, returning {@code true} signals that the preprocessor takes responsibility for parsing all

- \* options and positional parameters for this command, and takes responsibility for validating constraints like
- \* whether all required options and positional parameters were specified.
- \* A return value of {@code false} means that picocli should
- \* process the stack as usual for this command, and picocli is responsible for validation.
- \* Command preprocessors can signal back to the picocli parser when they detect that the user requested version
- \* information or usage help by putting a value of {@code true} in the specified
- \* {@code info} map for keys {@code versionHelpRequested} or {@code usageHelpRequested}, respectively. \*  $\langle p \rangle \langle p \rangle$

\* If the user input is invalid, implementations should throw a {@link ParameterException}

- \* with a message to display to the user.
- $*$
- \* @param args the remaining command line arguments that follow the matched argument
- (the matched argument is not on the stack anymore)
- \* @param commandSpec the command or subcommand that was matched (if the specified {@code argSpec} is
- \* {@code null}), or the command that the matched option or positional parameter belongs to
- \* @param argSpec the option or positional parameter for which to pre-process command line arguments
- \* (may be {@code null} when this method is called for a subcommand that was matched)
- \* @param info a map containing additional information on the current parser state,
- \* including whether the option parameter was attached to the option name with
- \*  $a = \simeq a$  a  $\equiv$  separator, whether quotes have already been stripped off the option, etc.
- Implementations may modify this map to communicate back to the picocli parser.
- \* Supported values:
- <table>
- $<$ tr $>$
- \* <th>key</th><th>valid values</th><th>type</th>
- \*  $\langle tr \rangle$
- $*$   $<$ tr $>$

 \* <td>separator</td><td>'' (empty string): attached without separator, ' ' (space): not attached, (any other string): option name was attached to option param with specified separator</td>

- \* <td>java.lang.String</td>
- \*  $\langle t$ r>
- $*$   $<$ tr>
- \* <td>negated</td>

 \* <td>{@code true}: the option or positional parameter is a {@linkplain Option#negatable() negated} option/parameter, {@code false}: the option or positional parameter is not a negated

option/parameter</td>

- \* <td>java.lang.Boolean</td>
- $*$   $\langle tr \rangle$
- $*$   $<$ tr $>$
- \* <td>unquoted</td>

 \* <td>{@code true}: quotes surrounding the value have already been stripped off, {@code false}: quotes surrounding the value have not yet been stripped off</td>

- \* <td>java.lang.Boolean</td>
- $*$   $\langle tr \rangle$
- $*$   $<$ tr $>$
- \* <td>versionHelpRequested</td>
- $<$ td>{@code true}: version help was requested, {@code false}: version help was not

requested</td>

- \* <td>java.lang.Boolean</td>
- \*  $\langle tr \rangle$
- $*$   $<$ tr>
- \* <td>usageHelpRequested</td>
- \* <td>{@code true}: usage help was requested, {@code false}: usage help was not requested</td>
- \* <td>java.lang.Boolean</td>
- $*$   $<$ /tr>
- $*$   $\langle$  table
- \* @returns true if the preprocessor consumed the parameter
- and picocli should skip further processing of the stack for this option or positional parameter;
- \* false if picocli should continue processing the stack for this option or positional parameter

\* @throws ParameterException if the user input is invalid

\*/

Found in path(s):

\* /opt/cola/permits/1177083937\_1625028998.96/0/picocli-4-6-1-sources-jar/picocli/CommandLine.java

## **1.65 ion-java 1.0.2**

### **1.65.1 Available under license :**

Amazon Ion Java Copyright 2007-2016 Amazon.com, Inc. or its affiliates. All Rights Reserved. Apache License Version 2.0, January 2004 http://www.apache.org/licenses/

#### TERMS AND CONDITIONS FOR USE, REPRODUCTION, AND DISTRIBUTION

1. Definitions.

 "License" shall mean the terms and conditions for use, reproduction, and distribution as defined by Sections 1 through 9 of this document.

 "Licensor" shall mean the copyright owner or entity authorized by the copyright owner that is granting the License.

 "Legal Entity" shall mean the union of the acting entity and all other entities that control, are controlled by, or are under common control with that entity. For the purposes of this definition, "control" means (i) the power, direct or indirect, to cause the direction or management of such entity, whether by contract or otherwise, or (ii) ownership of fifty percent (50%) or more of the outstanding shares, or (iii) beneficial ownership of such entity.

 "You" (or "Your") shall mean an individual or Legal Entity exercising permissions granted by this License.

 "Source" form shall mean the preferred form for making modifications, including but not limited to software source code, documentation source, and configuration files.

 "Object" form shall mean any form resulting from mechanical transformation or translation of a Source form, including but not limited to compiled object code, generated documentation, and conversions to other media types.

 "Work" shall mean the work of authorship, whether in Source or Object form, made available under the License, as indicated by a copyright notice that is included in or attached to the work (an example is provided in the Appendix below).

 "Derivative Works" shall mean any work, whether in Source or Object form, that is based on (or derived from) the Work and for which the editorial revisions, annotations, elaborations, or other modifications represent, as a whole, an original work of authorship. For the purposes of this License, Derivative Works shall not include works that remain separable from, or merely link (or bind by name) to the interfaces of, the Work and Derivative Works thereof.

 "Contribution" shall mean any work of authorship, including the original version of the Work and any modifications or additions to that Work or Derivative Works thereof, that is intentionally submitted to Licensor for inclusion in the Work by the copyright owner or by an individual or Legal Entity authorized to submit on behalf of the copyright owner. For the purposes of this definition, "submitted" means any form of electronic, verbal, or written communication sent to the Licensor or its representatives, including but not limited to communication on electronic mailing lists, source code control systems, and issue tracking systems that are managed by, or on behalf of, the Licensor for the purpose of discussing and improving the Work, but excluding communication that is conspicuously marked or otherwise designated in writing by the copyright owner as "Not a Contribution."

 "Contributor" shall mean Licensor and any individual or Legal Entity on behalf of whom a Contribution has been received by Licensor and subsequently incorporated within the Work.

- 2. Grant of Copyright License. Subject to the terms and conditions of this License, each Contributor hereby grants to You a perpetual, worldwide, non-exclusive, no-charge, royalty-free, irrevocable copyright license to reproduce, prepare Derivative Works of, publicly display, publicly perform, sublicense, and distribute the Work and such Derivative Works in Source or Object form.
- 3. Grant of Patent License. Subject to the terms and conditions of this License, each Contributor hereby grants to You a perpetual, worldwide, non-exclusive, no-charge, royalty-free, irrevocable (except as stated in this section) patent license to make, have made, use, offer to sell, sell, import, and otherwise transfer the Work, where such license applies only to those patent claims licensable by such Contributor that are necessarily infringed by their Contribution(s) alone or by combination of their Contribution(s) with the Work to which such Contribution(s) was submitted. If You institute patent litigation against any entity (including a

 cross-claim or counterclaim in a lawsuit) alleging that the Work or a Contribution incorporated within the Work constitutes direct or contributory patent infringement, then any patent licenses granted to You under this License for that Work shall terminate as of the date such litigation is filed.

- 4. Redistribution. You may reproduce and distribute copies of the Work or Derivative Works thereof in any medium, with or without modifications, and in Source or Object form, provided that You meet the following conditions:
	- (a) You must give any other recipients of the Work or Derivative Works a copy of this License; and
	- (b) You must cause any modified files to carry prominent notices stating that You changed the files; and
	- (c) You must retain, in the Source form of any Derivative Works that You distribute, all copyright, patent, trademark, and attribution notices from the Source form of the Work, excluding those notices that do not pertain to any part of the Derivative Works; and
	- (d) If the Work includes a "NOTICE" text file as part of its distribution, then any Derivative Works that You distribute must include a readable copy of the attribution notices contained within such NOTICE file, excluding those notices that do not pertain to any part of the Derivative Works, in at least one of the following places: within a NOTICE text file distributed as part of the Derivative Works; within the Source form or documentation, if provided along with the Derivative Works; or, within a display generated by the Derivative Works, if and wherever such third-party notices normally appear. The contents of the NOTICE file are for informational purposes only and do not modify the License. You may add Your own attribution notices within Derivative Works that You distribute, alongside or as an addendum to the NOTICE text from the Work, provided that such additional attribution notices cannot be construed as modifying the License.

 You may add Your own copyright statement to Your modifications and may provide additional or different license terms and conditions for use, reproduction, or distribution of Your modifications, or for any such Derivative Works as a whole, provided Your use, reproduction, and distribution of the Work otherwise complies with the conditions stated in this License.

5. Submission of Contributions. Unless You explicitly state otherwise,

 any Contribution intentionally submitted for inclusion in the Work by You to the Licensor shall be under the terms and conditions of this License, without any additional terms or conditions. Notwithstanding the above, nothing herein shall supersede or modify the terms of any separate license agreement you may have executed with Licensor regarding such Contributions.

- 6. Trademarks. This License does not grant permission to use the trade names, trademarks, service marks, or product names of the Licensor, except as required for reasonable and customary use in describing the origin of the Work and reproducing the content of the NOTICE file.
- 7. Disclaimer of Warranty. Unless required by applicable law or agreed to in writing, Licensor provides the Work (and each Contributor provides its Contributions) on an "AS IS" BASIS, WITHOUT WARRANTIES OR CONDITIONS OF ANY KIND, either express or implied, including, without limitation, any warranties or conditions of TITLE, NON-INFRINGEMENT, MERCHANTABILITY, or FITNESS FOR A PARTICULAR PURPOSE. You are solely responsible for determining the appropriateness of using or redistributing the Work and assume any risks associated with Your exercise of permissions under this License.
- 8. Limitation of Liability. In no event and under no legal theory, whether in tort (including negligence), contract, or otherwise, unless required by applicable law (such as deliberate and grossly negligent acts) or agreed to in writing, shall any Contributor be liable to You for damages, including any direct, indirect, special, incidental, or consequential damages of any character arising as a result of this License or out of the use or inability to use the Work (including but not limited to damages for loss of goodwill, work stoppage, computer failure or malfunction, or any and all other commercial damages or losses), even if such Contributor has been advised of the possibility of such damages.
- 9. Accepting Warranty or Additional Liability. While redistributing the Work or Derivative Works thereof, You may choose to offer, and charge a fee for, acceptance of support, warranty, indemnity, or other liability obligations and/or rights consistent with this License. However, in accepting such obligations, You may act only on Your own behalf and on Your sole responsibility, not on behalf of any other Contributor, and only if You agree to indemnify, defend, and hold each Contributor harmless for any liability incurred by, or claims asserted against, such Contributor by reason of your accepting any such warranty or additional liability.

#### END OF TERMS AND CONDITIONS

## **1.66 aws-java-sdk-docdbelastic 1.12.381**

**1.66.1 Available under license :** 

Apache-2.0

# **1.67 aws-java-sdk-chimesdkmeetings 1.12.381**

**1.67.1 Available under license :** 

Apache-2.0

## **1.68 aws-java-sdk-arczonalshift 1.12.381**

### **1.68.1 Available under license :**

Apache-2.0

## **1.69 aws-java-sdk-ebs 1.11.820**

### **1.69.1 Available under license :**

No license file was found, but licenses were detected in source scan.

```
/*
```

```
* Copyright 2015-2020 Amazon.com, Inc. or its affiliates. All Rights Reserved.
```
\*

\* Licensed under the Apache License, Version 2.0 (the "License"). You may not use this file except in compliance with

\* the License. A copy of the License is located at

\*

\* http://aws.amazon.com/apache2.0

\*

\* or in the "license" file accompanying this file. This file is distributed on an "AS IS" BASIS, WITHOUT WARRANTIES OR

\* CONDITIONS OF ANY KIND, either express or implied. See the License for the specific language governing permissions

\* and limitations under the License.

\*/

Found in path(s):

\* /opt/cola/permits/1705118714\_1686095009.8175066/0/aws-java-sdk-ebs-1-11-820-sources-1 jar/com/amazonaws/services/ebs/model/ValidationExceptionReason.java

\* /opt/cola/permits/1705118714\_1686095009.8175066/0/aws-java-sdk-ebs-1-11-820-sources-1-

jar/com/amazonaws/services/ebs/model/transform/ConcurrentLimitExceededExceptionUnmarshaller.java

\* /opt/cola/permits/1705118714\_1686095009.8175066/0/aws-java-sdk-ebs-1-11-820-sources-1-

jar/com/amazonaws/services/ebs/AmazonEBSClient.java

\* /opt/cola/permits/1705118714\_1686095009.8175066/0/aws-java-sdk-ebs-1-11-820-sources-1 jar/com/amazonaws/services/ebs/model/transform/CompleteSnapshotResultJsonUnmarshaller.java \* /opt/cola/permits/1705118714\_1686095009.8175066/0/aws-java-sdk-ebs-1-11-820-sources-1 jar/com/amazonaws/services/ebs/model/transform/StartSnapshotRequestMarshaller.java \* /opt/cola/permits/1705118714\_1686095009.8175066/0/aws-java-sdk-ebs-1-11-820-sources-1 jar/com/amazonaws/services/ebs/AmazonEBSAsyncClientBuilder.java

\* /opt/cola/permits/1705118714\_1686095009.8175066/0/aws-java-sdk-ebs-1-11-820-sources-1 jar/com/amazonaws/services/ebs/model/transform/StartSnapshotRequestProtocolMarshaller.java \* /opt/cola/permits/1705118714\_1686095009.8175066/0/aws-java-sdk-ebs-1-11-820-sources-1 jar/com/amazonaws/services/ebs/model/AccessDeniedException.java

\* /opt/cola/permits/1705118714\_1686095009.8175066/0/aws-java-sdk-ebs-1-11-820-sources-1 jar/com/amazonaws/services/ebs/model/transform/PutSnapshotBlockRequestMarshaller.java

\* /opt/cola/permits/1705118714\_1686095009.8175066/0/aws-java-sdk-ebs-1-11-820-sources-1 jar/com/amazonaws/services/ebs/model/Status.java

\* /opt/cola/permits/1705118714\_1686095009.8175066/0/aws-java-sdk-ebs-1-11-820-sources-1 jar/com/amazonaws/services/ebs/model/PutSnapshotBlockResult.java

\* /opt/cola/permits/1705118714\_1686095009.8175066/0/aws-java-sdk-ebs-1-11-820-sources-1 jar/com/amazonaws/services/ebs/model/transform/ListSnapshotBlocksRequestMarshaller.java

\* /opt/cola/permits/1705118714\_1686095009.8175066/0/aws-java-sdk-ebs-1-11-820-sources-1 jar/com/amazonaws/services/ebs/AmazonEBSClientBuilder.java

\* /opt/cola/permits/1705118714\_1686095009.8175066/0/aws-java-sdk-ebs-1-11-820-sources-1 jar/com/amazonaws/services/ebs/model/GetSnapshotBlockRequest.java

\* /opt/cola/permits/1705118714\_1686095009.8175066/0/aws-java-sdk-ebs-1-11-820-sources-1 jar/com/amazonaws/services/ebs/model/ListChangedBlocksResult.java

\* /opt/cola/permits/1705118714\_1686095009.8175066/0/aws-java-sdk-ebs-1-11-820-sources-1 jar/com/amazonaws/services/ebs/model/ListChangedBlocksRequest.java

\* /opt/cola/permits/1705118714\_1686095009.8175066/0/aws-java-sdk-ebs-1-11-820-sources-1 jar/com/amazonaws/services/ebs/model/PutSnapshotBlockRequest.java

\* /opt/cola/permits/1705118714\_1686095009.8175066/0/aws-java-sdk-ebs-1-11-820-sources-1 jar/com/amazonaws/services/ebs/model/ServiceQuotaExceededExceptionReason.java

\* /opt/cola/permits/1705118714\_1686095009.8175066/0/aws-java-sdk-ebs-1-11-820-sources-1-

jar/com/amazonaws/services/ebs/model/transform/CompleteSnapshotRequestProtocolMarshaller.java \* /opt/cola/permits/1705118714\_1686095009.8175066/0/aws-java-sdk-ebs-1-11-820-sources-1-

jar/com/amazonaws/services/ebs/model/transform/PutSnapshotBlockRequestProtocolMarshaller.java

\* /opt/cola/permits/1705118714\_1686095009.8175066/0/aws-java-sdk-ebs-1-11-820-sources-1 jar/com/amazonaws/services/ebs/model/transform/TagMarshaller.java

\* /opt/cola/permits/1705118714\_1686095009.8175066/0/aws-java-sdk-ebs-1-11-820-sources-1 jar/com/amazonaws/services/ebs/model/CompleteSnapshotRequest.java

\* /opt/cola/permits/1705118714\_1686095009.8175066/0/aws-java-sdk-ebs-1-11-820-sources-1 jar/com/amazonaws/services/ebs/AmazonEBSAsyncClient.java

\* /opt/cola/permits/1705118714\_1686095009.8175066/0/aws-java-sdk-ebs-1-11-820-sources-1 jar/com/amazonaws/services/ebs/model/Tag.java

\* /opt/cola/permits/1705118714\_1686095009.8175066/0/aws-java-sdk-ebs-1-11-820-sources-1 jar/com/amazonaws/services/ebs/model/transform/ChangedBlockJsonUnmarshaller.java

\* /opt/cola/permits/1705118714\_1686095009.8175066/0/aws-java-sdk-ebs-1-11-820-sources-1 jar/com/amazonaws/services/ebs/model/transform/ConflictExceptionUnmarshaller.java

\* /opt/cola/permits/1705118714\_1686095009.8175066/0/aws-java-sdk-ebs-1-11-820-sources-1-

jar/com/amazonaws/services/ebs/model/transform/GetSnapshotBlockRequestProtocolMarshaller.java \* /opt/cola/permits/1705118714\_1686095009.8175066/0/aws-java-sdk-ebs-1-11-820-sources-1-

jar/com/amazonaws/services/ebs/model/transform/InternalServerExceptionUnmarshaller.java \* /opt/cola/permits/1705118714\_1686095009.8175066/0/aws-java-sdk-ebs-1-11-820-sources-1 jar/com/amazonaws/services/ebs/model/ServiceQuotaExceededException.java

\* /opt/cola/permits/1705118714\_1686095009.8175066/0/aws-java-sdk-ebs-1-11-820-sources-1 jar/com/amazonaws/services/ebs/model/transform/ListChangedBlocksRequestMarshaller.java \* /opt/cola/permits/1705118714\_1686095009.8175066/0/aws-java-sdk-ebs-1-11-820-sources-1 jar/com/amazonaws/services/ebs/model/transform/PutSnapshotBlockResultJsonUnmarshaller.java \* /opt/cola/permits/1705118714\_1686095009.8175066/0/aws-java-sdk-ebs-1-11-820-sources-1-

jar/com/amazonaws/services/ebs/model/transform/ResourceNotFoundExceptionUnmarshaller.java \* /opt/cola/permits/1705118714\_1686095009.8175066/0/aws-java-sdk-ebs-1-11-820-sources-1-

jar/com/amazonaws/services/ebs/model/transform/ValidationExceptionUnmarshaller.java \* /opt/cola/permits/1705118714\_1686095009.8175066/0/aws-java-sdk-ebs-1-11-820-sources-1 jar/com/amazonaws/services/ebs/model/ChecksumAlgorithm.java

\* /opt/cola/permits/1705118714\_1686095009.8175066/0/aws-java-sdk-ebs-1-11-820-sources-1 jar/com/amazonaws/services/ebs/model/GetSnapshotBlockResult.java

\* /opt/cola/permits/1705118714\_1686095009.8175066/0/aws-java-sdk-ebs-1-11-820-sources-1 jar/com/amazonaws/services/ebs/model/transform/AccessDeniedExceptionUnmarshaller.java \* /opt/cola/permits/1705118714\_1686095009.8175066/0/aws-java-sdk-ebs-1-11-820-sources-1 jar/com/amazonaws/services/ebs/model/Block.java

\* /opt/cola/permits/1705118714\_1686095009.8175066/0/aws-java-sdk-ebs-1-11-820-sources-1 jar/com/amazonaws/services/ebs/model/transform/ListSnapshotBlocksRequestProtocolMarshaller.java \* /opt/cola/permits/1705118714\_1686095009.8175066/0/aws-java-sdk-ebs-1-11-820-sources-1 jar/com/amazonaws/services/ebs/package-info.java

\* /opt/cola/permits/1705118714\_1686095009.8175066/0/aws-java-sdk-ebs-1-11-820-sources-1 jar/com/amazonaws/services/ebs/model/AmazonEBSException.java

\* /opt/cola/permits/1705118714\_1686095009.8175066/0/aws-java-sdk-ebs-1-11-820-sources-1 jar/com/amazonaws/services/ebs/model/StartSnapshotRequest.java

\* /opt/cola/permits/1705118714\_1686095009.8175066/0/aws-java-sdk-ebs-1-11-820-sources-1 jar/com/amazonaws/services/ebs/model/ListSnapshotBlocksRequest.java

\* /opt/cola/permits/1705118714\_1686095009.8175066/0/aws-java-sdk-ebs-1-11-820-sources-1 jar/com/amazonaws/services/ebs/AmazonEBS.java

\* /opt/cola/permits/1705118714\_1686095009.8175066/0/aws-java-sdk-ebs-1-11-820-sources-1 jar/com/amazonaws/services/ebs/model/AccessDeniedExceptionReason.java

\* /opt/cola/permits/1705118714\_1686095009.8175066/0/aws-java-sdk-ebs-1-11-820-sources-1 jar/com/amazonaws/services/ebs/AbstractAmazonEBS.java

\* /opt/cola/permits/1705118714\_1686095009.8175066/0/aws-java-sdk-ebs-1-11-820-sources-1 jar/com/amazonaws/services/ebs/model/InternalServerException.java

\* /opt/cola/permits/1705118714\_1686095009.8175066/0/aws-java-sdk-ebs-1-11-820-sources-1 jar/com/amazonaws/services/ebs/model/CompleteSnapshotResult.java

\* /opt/cola/permits/1705118714\_1686095009.8175066/0/aws-java-sdk-ebs-1-11-820-sources-1 jar/com/amazonaws/services/ebs/model/transform/BlockMarshaller.java

\* /opt/cola/permits/1705118714\_1686095009.8175066/0/aws-java-sdk-ebs-1-11-820-sources-1-

jar/com/amazonaws/services/ebs/model/transform/GetSnapshotBlockResultJsonUnmarshaller.java

\* /opt/cola/permits/1705118714\_1686095009.8175066/0/aws-java-sdk-ebs-1-11-820-sources-1-

jar/com/amazonaws/services/ebs/model/transform/ListChangedBlocksRequestProtocolMarshaller.java

\* /opt/cola/permits/1705118714\_1686095009.8175066/0/aws-java-sdk-ebs-1-11-820-sources-1-

jar/com/amazonaws/services/ebs/AmazonEBSAsync.java

\* /opt/cola/permits/1705118714\_1686095009.8175066/0/aws-java-sdk-ebs-1-11-820-sources-1 jar/com/amazonaws/services/ebs/model/RequestThrottledException.java

\* /opt/cola/permits/1705118714\_1686095009.8175066/0/aws-java-sdk-ebs-1-11-820-sources-1 jar/com/amazonaws/services/ebs/model/ResourceNotFoundException.java

\* /opt/cola/permits/1705118714\_1686095009.8175066/0/aws-java-sdk-ebs-1-11-820-sources-1 jar/com/amazonaws/services/ebs/model/ResourceNotFoundExceptionReason.java

\* /opt/cola/permits/1705118714\_1686095009.8175066/0/aws-java-sdk-ebs-1-11-820-sources-1 jar/com/amazonaws/services/ebs/model/ConflictException.java

\* /opt/cola/permits/1705118714\_1686095009.8175066/0/aws-java-sdk-ebs-1-11-820-sources-1 jar/com/amazonaws/services/ebs/model/transform/TagJsonUnmarshaller.java

\* /opt/cola/permits/1705118714\_1686095009.8175066/0/aws-java-sdk-ebs-1-11-820-sources-1 jar/com/amazonaws/services/ebs/model/transform/GetSnapshotBlockRequestMarshaller.java

\* /opt/cola/permits/1705118714\_1686095009.8175066/0/aws-java-sdk-ebs-1-11-820-sources-1 jar/com/amazonaws/services/ebs/model/transform/ListChangedBlocksResultJsonUnmarshaller.java

\* /opt/cola/permits/1705118714\_1686095009.8175066/0/aws-java-sdk-ebs-1-11-820-sources-1 jar/com/amazonaws/services/ebs/model/transform/ChangedBlockMarshaller.java

\* /opt/cola/permits/1705118714\_1686095009.8175066/0/aws-java-sdk-ebs-1-11-820-sources-1 jar/com/amazonaws/services/ebs/model/RequestThrottledExceptionReason.java

\* /opt/cola/permits/1705118714\_1686095009.8175066/0/aws-java-sdk-ebs-1-11-820-sources-1 jar/com/amazonaws/services/ebs/model/transform/RequestThrottledExceptionUnmarshaller.java

\* /opt/cola/permits/1705118714\_1686095009.8175066/0/aws-java-sdk-ebs-1-11-820-sources-1-

jar/com/amazonaws/services/ebs/model/transform/StartSnapshotResultJsonUnmarshaller.java

\* /opt/cola/permits/1705118714\_1686095009.8175066/0/aws-java-sdk-ebs-1-11-820-sources-1 jar/com/amazonaws/services/ebs/model/StartSnapshotResult.java

\* /opt/cola/permits/1705118714\_1686095009.8175066/0/aws-java-sdk-ebs-1-11-820-sources-1 jar/com/amazonaws/services/ebs/AbstractAmazonEBSAsync.java

\* /opt/cola/permits/1705118714\_1686095009.8175066/0/aws-java-sdk-ebs-1-11-820-sources-1 jar/com/amazonaws/services/ebs/model/ChecksumAggregationMethod.java

\* /opt/cola/permits/1705118714\_1686095009.8175066/0/aws-java-sdk-ebs-1-11-820-sources-1 jar/com/amazonaws/services/ebs/model/ListSnapshotBlocksResult.java

\* /opt/cola/permits/1705118714\_1686095009.8175066/0/aws-java-sdk-ebs-1-11-820-sources-1 jar/com/amazonaws/services/ebs/model/transform/BlockJsonUnmarshaller.java

\* /opt/cola/permits/1705118714\_1686095009.8175066/0/aws-java-sdk-ebs-1-11-820-sources-1 jar/com/amazonaws/services/ebs/model/ConcurrentLimitExceededException.java

\* /opt/cola/permits/1705118714\_1686095009.8175066/0/aws-java-sdk-ebs-1-11-820-sources-1 jar/com/amazonaws/services/ebs/model/transform/ServiceQuotaExceededExceptionUnmarshaller.java \* /opt/cola/permits/1705118714\_1686095009.8175066/0/aws-java-sdk-ebs-1-11-820-sources-1-

jar/com/amazonaws/services/ebs/model/transform/ListSnapshotBlocksResultJsonUnmarshaller.java \* /opt/cola/permits/1705118714\_1686095009.8175066/0/aws-java-sdk-ebs-1-11-820-sources-1-

jar/com/amazonaws/services/ebs/model/ChangedBlock.java

\* /opt/cola/permits/1705118714\_1686095009.8175066/0/aws-java-sdk-ebs-1-11-820-sources-1 jar/com/amazonaws/services/ebs/model/ValidationException.java

\* /opt/cola/permits/1705118714\_1686095009.8175066/0/aws-java-sdk-ebs-1-11-820-sources-1 jar/com/amazonaws/services/ebs/model/transform/CompleteSnapshotRequestMarshaller.java

## **1.70 auto-service 1.0-rc6**

### **1.70.1 Available under license :**

No license file was found, but licenses were detected in source scan.

\* Copyright 2013 Google LLC

\*

/\*

\* Licensed under the Apache License, Version 2.0 (the "License"); you may not use this file except

\* in compliance with the License. You may obtain a copy of the License at

\*

\* http://www.apache.org/licenses/LICENSE-2.0

\*

\* Unless required by applicable law or agreed to in writing, software distributed under the License \* is distributed on an "AS IS" BASIS, WITHOUT WARRANTIES OR CONDITIONS OF ANY KIND, either express

\* or implied. See the License for the specific language governing permissions and limitations under \* the License.

\*/

Found in path(s):

\* /opt/cola/permits/1613098386\_1679654443.4759493/0/auto-service-1-0-rc6-sources-1 jar/com/google/auto/service/processor/package-info.java

No license file was found, but licenses were detected in source scan.

/\*

\* Copyright 2008 Google LLC

\*

\* Licensed under the Apache License, Version 2.0 (the "License");

\* you may not use this file except in compliance with the License.

\* You may obtain a copy of the License at

\*

\* http://www.apache.org/licenses/LICENSE-2.0

\*

\* Unless required by applicable law or agreed to in writing, software

\* distributed under the License is distributed on an "AS IS" BASIS,

\* WITHOUT WARRANTIES OR CONDITIONS OF ANY KIND, either express or implied.

\* See the License for the specific language governing permissions and

\* limitations under the License.

\*/

Found in path(s):

\* /opt/cola/permits/1613098386\_1679654443.4759493/0/auto-service-1-0-rc6-sources-1 jar/com/google/auto/service/processor/AutoServiceProcessor.java

\* /opt/cola/permits/1613098386\_1679654443.4759493/0/auto-service-1-0-rc6-sources-1-

jar/com/google/auto/service/processor/ServicesFiles.java

## **1.71 aws-java-sdk-gluedatabrew 1.12.377**

**1.71.1 Available under license :** 

Apache-2.0

## **1.72 aws-java-sdk-migrationhubconfig**

### **1.11.820**

### **1.72.1 Available under license :**

Apache-2.0

## **1.73 aws-java-sdk-cloudwatchrum 1.12.377**

### **1.73.1 Available under license :**

Apache-2.0

## **1.74 metrics-servlets 4.1.29**

### **1.74.1 Available under license :**

Apache-2.0

## **1.75 dropwizard-logging 2.0.28**

### **1.75.1 Available under license :**

Eclipse Public License - v 1.0

THE ACCOMPANYING PROGRAM IS PROVIDED UNDER THE TERMS OF THIS ECLIPSE PUBLIC LICENSE ("AGREEMENT"). ANY USE, REPRODUCTION OR DISTRIBUTION OF THE PROGRAM CONSTITUTES RECIPIENT'S ACCEPTANCE OF THIS AGREEMENT.

#### 1. DEFINITIONS

"Contribution" means:

a) in the case of the initial Contributor, the initial code and documentation distributed under this Agreement, and b) in the case of each subsequent Contributor:

i)changes to the Program, and

ii)additions to the Program;

where such changes and/or additions to the Program originate from and are distributed by that particular

Contributor. A Contribution 'originates' from a Contributor if it was added to the Program by such Contributor itself or anyone acting on such Contributor's behalf. Contributions do not include additions to the Program which: (i) are separate modules of software distributed in conjunction with the Program under their own license agreement, and (ii) are not derivative works of the Program.

"Contributor" means any person or entity that distributes the Program.

"Licensed Patents " mean patent claims licensable by a Contributor which are necessarily infringed by the use or sale of its Contribution alone or when combined with the Program.

"Program" means the Contributions distributed in accordance with this Agreement.

"Recipient" means anyone who receives the Program under this Agreement, including all Contributors.

#### 2. GRANT OF RIGHTS

a) Subject to the terms of this Agreement, each Contributor hereby grants Recipient a non-exclusive, worldwide, royalty-free copyright license to reproduce, prepare derivative works of, publicly display, publicly perform, distribute and sublicense the Contribution of such Contributor, if any, and such derivative works, in source code and object code form.

b) Subject to the terms of this Agreement, each Contributor hereby grants Recipient a non-exclusive, worldwide, royalty-free patent license under Licensed Patents to make, use, sell, offer to sell, import and otherwise transfer the Contribution of such Contributor, if any, in source code and object code form. This patent license shall apply to the combination of the Contribution and the Program if, at the time the Contribution is added by the Contributor, such addition of the Contribution causes such combination to be covered by the Licensed Patents. The patent license shall not apply to any other combinations which include the Contribution. No hardware per se is licensed hereunder.

c) Recipient understands that although each Contributor grants the licenses to its Contributions set forth herein, no assurances are provided by any Contributor that the Program does not infringe the patent or other intellectual property rights of any other entity. Each Contributor disclaims any liability to Recipient for claims brought by any other entity based on infringement of intellectual property rights or otherwise. As a condition to exercising the rights and licenses granted hereunder, each Recipient hereby assumes sole responsibility to secure any other intellectual property rights needed, if any. For example, if a third party patent license is required to allow Recipient to distribute the Program, it is Recipient's responsibility to acquire that license before distributing the Program.

d) Each Contributor represents that to its knowledge it has sufficient copyright rights in its Contribution, if any, to grant the copyright license set forth in this Agreement.

#### 3. REQUIREMENTS

A Contributor may choose to distribute the Program in object code form under its own license agreement, provided that:

a) it complies with the terms and conditions of this Agreement; and

b) its license agreement:

i) effectively disclaims on behalf of all Contributors all warranties and conditions, express and implied, including warranties or conditions of title and non-infringement, and implied warranties or conditions of merchantability and fitness for a particular purpose;

ii) effectively excludes on behalf of all Contributors all liability for damages, including direct, indirect, special, incidental and consequential damages, such as lost profits;

iii) states that any provisions which differ from this Agreement are offered by that Contributor alone and not by any other party; and

iv) states that source code for the Program is available from such Contributor, and informs licensees how to obtain it in a reasonable manner on or through a medium customarily used for software exchange.

When the Program is made available in source code form:

a) it must be made available under this Agreement; and

b) a copy of this Agreement must be included with each copy of the Program.

Contributors may not remove or alter any copyright notices contained within the Program.

Each Contributor must identify itself as the originator of its Contribution, if any, in a manner that reasonably allows subsequent Recipients to identify the originator of the Contribution.

#### 4. COMMERCIAL DISTRIBUTION

Commercial distributors of software may accept certain responsibilities with respect to end users, business partners and the like. While this license is intended to facilitate the commercial use of the Program, the Contributor who includes the Program in a commercial product offering should do so in a manner which does not create potential liability for other Contributors. Therefore, if a Contributor includes the Program in a commercial product offering, such Contributor ("Commercial Contributor") hereby agrees to defend and indemnify every other Contributor ("Indemnified Contributor") against any losses, damages and costs (collectively "Losses") arising from claims, lawsuits and other legal actions brought by a third party against the Indemnified Contributor to the extent caused by the acts or omissions of such Commercial Contributor in connection with its distribution of the Program in a commercial product offering. The obligations in this section do not apply to any claims or Losses relating to any actual or alleged intellectual property infringement. In order to qualify, an Indemnified Contributor must: a) promptly notify the Commercial Contributor in writing of such claim, and b) allow the Commercial Contributor to control, and cooperate with the Commercial Contributor in, the defense and any related settlement negotiations. The Indemnified Contributor may participate in any such claim at its own expense.

For example, a Contributor might include the Program in a commercial product offering, Product X. That Contributor is then a Commercial Contributor. If that Commercial Contributor then makes performance claims, or offers warranties related to Product X, those performance claims and warranties are such Commercial Contributor's responsibility alone. Under this section, the Commercial Contributor would have to defend claims against the other Contributors related to those performance claims and warranties, and if a court requires any other Contributor to pay any damages as a result, the Commercial Contributor must pay those damages.

#### 5. NO WARRANTY

EXCEPT AS EXPRESSLY SET FORTH IN THIS AGREEMENT, THE PROGRAM IS PROVIDED ON AN "AS IS" BASIS, WITHOUT WARRANTIES OR CONDITIONS OF ANY KIND, EITHER EXPRESS OR IMPLIED INCLUDING, WITHOUT LIMITATION, ANY WARRANTIES OR CONDITIONS OF TITLE, NON-INFRINGEMENT, MERCHANTABILITY OR FITNESS FOR A PARTICULAR PURPOSE. Each Recipient is solely responsible for determining the appropriateness of using and distributing the Program and assumes all risks associated with its exercise of rights under this Agreement , including but not limited to the risks and costs of program errors, compliance with applicable laws, damage to or loss of data, programs or equipment, and unavailability or interruption of operations.

#### 6. DISCLAIMER OF LIABILITY

EXCEPT AS EXPRESSLY SET FORTH IN THIS AGREEMENT, NEITHER RECIPIENT NOR ANY CONTRIBUTORS SHALL HAVE ANY LIABILITY FOR ANY DIRECT, INDIRECT, INCIDENTAL, SPECIAL, EXEMPLARY, OR CONSEQUENTIAL DAMAGES (INCLUDING WITHOUT LIMITATION LOST PROFITS), HOWEVER CAUSED AND ON ANY THEORY OF LIABILITY, WHETHER IN CONTRACT, STRICT LIABILITY, OR TORT (INCLUDING NEGLIGENCE OR OTHERWISE) ARISING IN ANY WAY OUT OF THE USE OR DISTRIBUTION OF THE PROGRAM OR THE EXERCISE OF ANY RIGHTS GRANTED HEREUNDER, EVEN IF ADVISED OF THE POSSIBILITY OF SUCH DAMAGES.

#### 7. GENERAL

If any provision of this Agreement is invalid or unenforceable under applicable law, it shall not affect the validity or enforceability of the remainder of the terms of this Agreement, and without further action by the parties hereto, such provision shall be reformed to the minimum extent necessary to make such provision valid and enforceable.

If Recipient institutes patent litigation against any entity (including a cross-claim or counterclaim in a lawsuit) alleging that the Program itself (excluding combinations of the Program with other software or hardware) infringes such Recipient's patent(s), then such Recipient's rights granted under Section 2(b) shall terminate as of the date such litigation is filed.

All Recipient's rights under this Agreement shall terminate if it fails to comply with any of the material terms or conditions of this Agreement and does not cure such failure in a reasonable period of time after becoming aware of such noncompliance. If all Recipient's rights under this Agreement terminate, Recipient agrees to cease use and distribution of the Program as soon as reasonably practicable. However, Recipient's obligations under this Agreement and any licenses granted by Recipient relating to the Program shall continue and survive.

Everyone is permitted to copy and distribute copies of this Agreement, but in order to avoid inconsistency the Agreement is copyrighted and may only be modified in the following manner. The Agreement Steward reserves the right to publish new versions (including revisions) of this Agreement from time to time. No one other than the Agreement Steward has the right to modify this Agreement. The Eclipse Foundation is the initial Agreement Steward. The Eclipse Foundation may assign the responsibility to serve as the Agreement Steward to a suitable separate entity. Each new version of the Agreement will be given a distinguishing version number. The Program (including Contributions) may always be distributed subject to the version of the Agreement under which it was received. In addition, after a new version of the Agreement is published, Contributor may elect to distribute the Program (including its Contributions) under the new version. Except as expressly stated in Sections 2(a) and 2(b) above, Recipient receives no rights or licenses to the intellectual property of any Contributor under this Agreement, whether expressly, by implication, estoppel or otherwise. All rights in the Program not expressly granted under this Agreement are reserved.

This Agreement is governed by the laws of the State of New York and the intellectual property laws of the United States of America. No party to this Agreement will bring a legal action under this Agreement more than one year after the cause of action arose. Each party waives its rights to a jury trial in any resulting litigation. No license file was found, but licenses were detected in source scan.

\* Logback: the reliable, generic, fast and flexible logging framework. \* Copyright (C) 1999-2015, QOS.ch. All rights reserved. \* \* This program and the accompanying materials are dual-licensed under \* either the terms of the Eclipse Public License v1.0 as published by \* the Eclipse Foundation \* \* or (per the licensee's choosing) \* \* under the terms of the GNU Lesser General Public License version 2.1 \* as published by the Free Software Foundation.

\*/

/\*

Found in path(s):

\* /opt/cola/permits/1670772660\_1683726510.4201603/0/dropwizard-logging-2-0-28-sources-1 jar/io/dropwizard/logging/ResilientOutputStreamBase.java

## **1.76 aws-java-sdk-proton 1.12.381**

### **1.76.1 Available under license :**

Apache-2.0

## **1.77 commons-lang3 3.12.0**

### **1.77.1 Available under license :**

Apache Commons Lang Copyright 2001-2021 The Apache Software Foundation

This product includes software developed at The Apache Software Foundation (https://www.apache.org/).

> Apache License Version 2.0, January 2004 http://www.apache.org/licenses/

#### TERMS AND CONDITIONS FOR USE, REPRODUCTION, AND DISTRIBUTION

1. Definitions.

 "License" shall mean the terms and conditions for use, reproduction, and distribution as defined by Sections 1 through 9 of this document.

 "Licensor" shall mean the copyright owner or entity authorized by the copyright owner that is granting the License.

 "Legal Entity" shall mean the union of the acting entity and all other entities that control, are controlled by, or are under common control with that entity. For the purposes of this definition, "control" means (i) the power, direct or indirect, to cause the direction or management of such entity, whether by contract or otherwise, or (ii) ownership of fifty percent (50%) or more of the outstanding shares, or (iii) beneficial ownership of such entity.

 "You" (or "Your") shall mean an individual or Legal Entity exercising permissions granted by this License.

 "Source" form shall mean the preferred form for making modifications, including but not limited to software source code, documentation source, and configuration files.

 "Object" form shall mean any form resulting from mechanical transformation or translation of a Source form, including but not limited to compiled object code, generated documentation, and conversions to other media types.

 "Work" shall mean the work of authorship, whether in Source or Object form, made available under the License, as indicated by a copyright notice that is included in or attached to the work (an example is provided in the Appendix below).

 "Derivative Works" shall mean any work, whether in Source or Object form, that is based on (or derived from) the Work and for which the editorial revisions, annotations, elaborations, or other modifications represent, as a whole, an original work of authorship. For the purposes of this License, Derivative Works shall not include works that remain separable from, or merely link (or bind by name) to the interfaces of, the Work and Derivative Works thereof.

 "Contribution" shall mean any work of authorship, including the original version of the Work and any modifications or additions to that Work or Derivative Works thereof, that is intentionally submitted to Licensor for inclusion in the Work by the copyright owner or by an individual or Legal Entity authorized to submit on behalf of the copyright owner. For the purposes of this definition, "submitted" means any form of electronic, verbal, or written communication sent to the Licensor or its representatives, including but not limited to

 communication on electronic mailing lists, source code control systems, and issue tracking systems that are managed by, or on behalf of, the Licensor for the purpose of discussing and improving the Work, but excluding communication that is conspicuously marked or otherwise designated in writing by the copyright owner as "Not a Contribution."

 "Contributor" shall mean Licensor and any individual or Legal Entity on behalf of whom a Contribution has been received by Licensor and subsequently incorporated within the Work.

- 2. Grant of Copyright License. Subject to the terms and conditions of this License, each Contributor hereby grants to You a perpetual, worldwide, non-exclusive, no-charge, royalty-free, irrevocable copyright license to reproduce, prepare Derivative Works of, publicly display, publicly perform, sublicense, and distribute the Work and such Derivative Works in Source or Object form.
- 3. Grant of Patent License. Subject to the terms and conditions of this License, each Contributor hereby grants to You a perpetual, worldwide, non-exclusive, no-charge, royalty-free, irrevocable (except as stated in this section) patent license to make, have made, use, offer to sell, sell, import, and otherwise transfer the Work, where such license applies only to those patent claims licensable by such Contributor that are necessarily infringed by their Contribution(s) alone or by combination of their Contribution(s) with the Work to which such Contribution(s) was submitted. If You institute patent litigation against any entity (including a cross-claim or counterclaim in a lawsuit) alleging that the Work or a Contribution incorporated within the Work constitutes direct or contributory patent infringement, then any patent licenses granted to You under this License for that Work shall terminate as of the date such litigation is filed.
- 4. Redistribution. You may reproduce and distribute copies of the Work or Derivative Works thereof in any medium, with or without modifications, and in Source or Object form, provided that You meet the following conditions:
	- (a) You must give any other recipients of the Work or Derivative Works a copy of this License; and
	- (b) You must cause any modified files to carry prominent notices stating that You changed the files; and
	- (c) You must retain, in the Source form of any Derivative Works that You distribute, all copyright, patent, trademark, and attribution notices from the Source form of the Work, excluding those notices that do not pertain to any part of

the Derivative Works; and

 (d) If the Work includes a "NOTICE" text file as part of its distribution, then any Derivative Works that You distribute must include a readable copy of the attribution notices contained within such NOTICE file, excluding those notices that do not pertain to any part of the Derivative Works, in at least one of the following places: within a NOTICE text file distributed as part of the Derivative Works; within the Source form or documentation, if provided along with the Derivative Works; or, within a display generated by the Derivative Works, if and wherever such third-party notices normally appear. The contents of the NOTICE file are for informational purposes only and do not modify the License. You may add Your own attribution notices within Derivative Works that You distribute, alongside or as an addendum to the NOTICE text from the Work, provided that such additional attribution notices cannot be construed as modifying the License.

 You may add Your own copyright statement to Your modifications and may provide additional or different license terms and conditions for use, reproduction, or distribution of Your modifications, or for any such Derivative Works as a whole, provided Your use, reproduction, and distribution of the Work otherwise complies with the conditions stated in this License.

- 5. Submission of Contributions. Unless You explicitly state otherwise, any Contribution intentionally submitted for inclusion in the Work by You to the Licensor shall be under the terms and conditions of this License, without any additional terms or conditions. Notwithstanding the above, nothing herein shall supersede or modify the terms of any separate license agreement you may have executed with Licensor regarding such Contributions.
- 6. Trademarks. This License does not grant permission to use the trade names, trademarks, service marks, or product names of the Licensor, except as required for reasonable and customary use in describing the origin of the Work and reproducing the content of the NOTICE file.
- 7. Disclaimer of Warranty. Unless required by applicable law or agreed to in writing, Licensor provides the Work (and each Contributor provides its Contributions) on an "AS IS" BASIS, WITHOUT WARRANTIES OR CONDITIONS OF ANY KIND, either express or implied, including, without limitation, any warranties or conditions of TITLE, NON-INFRINGEMENT, MERCHANTABILITY, or FITNESS FOR A PARTICULAR PURPOSE. You are solely responsible for determining the appropriateness of using or redistributing the Work and assume any risks associated with Your exercise of permissions under this License.
- 8. Limitation of Liability. In no event and under no legal theory, whether in tort (including negligence), contract, or otherwise, unless required by applicable law (such as deliberate and grossly negligent acts) or agreed to in writing, shall any Contributor be liable to You for damages, including any direct, indirect, special, incidental, or consequential damages of any character arising as a result of this License or out of the use or inability to use the Work (including but not limited to damages for loss of goodwill, work stoppage, computer failure or malfunction, or any and all other commercial damages or losses), even if such Contributor has been advised of the possibility of such damages.
- 9. Accepting Warranty or Additional Liability. While redistributing the Work or Derivative Works thereof, You may choose to offer, and charge a fee for, acceptance of support, warranty, indemnity, or other liability obligations and/or rights consistent with this License. However, in accepting such obligations, You may act only on Your own behalf and on Your sole responsibility, not on behalf of any other Contributor, and only if You agree to indemnify, defend, and hold each Contributor harmless for any liability incurred by, or claims asserted against, such Contributor by reason of your accepting any such warranty or additional liability.

#### END OF TERMS AND CONDITIONS

APPENDIX: How to apply the Apache License to your work.

 To apply the Apache License to your work, attach the following boilerplate notice, with the fields enclosed by brackets "[]" replaced with your own identifying information. (Don't include the brackets!) The text should be enclosed in the appropriate comment syntax for the file format. We also recommend that a file or class name and description of purpose be included on the same "printed page" as the copyright notice for easier identification within third-party archives.

#### Copyright [yyyy] [name of copyright owner]

 Licensed under the Apache License, Version 2.0 (the "License"); you may not use this file except in compliance with the License. You may obtain a copy of the License at

http://www.apache.org/licenses/LICENSE-2.0

 Unless required by applicable law or agreed to in writing, software distributed under the License is distributed on an "AS IS" BASIS, WITHOUT WARRANTIES OR CONDITIONS OF ANY KIND, either express or implied.

# **1.78 jackson-module-blackbird 2.14.1**

### **1.78.1 Available under license :**

# Jackson JSON processor

Jackson is a high-performance, Free/Open Source JSON processing library. It was originally written by Tatu Saloranta (tatu.saloranta@iki.fi), and has been in development since 2007. It is currently developed by a community of developers, as well as supported commercially by FasterXML.com.

#### ## Licensing

Jackson core and extension components (as well their dependencies) may be licensed under different licenses.

To find the details that apply to this artifact see the accompanying LICENSE file. For more information, including possible other licensing options, contact FasterXML.com (http://fasterxml.com).

#### ## Credits

A list of contributors may be found from CREDITS file, which is included in some artifacts (usually source distributions); but is always available from the source code management (SCM) system project uses. This copy of Jackson JSON processor `jackson-module-afterburner` module is licensed under the Apache (Software) License, version 2.0 ("the License"). See the License for details about distribution rights, and the specific rights regarding derivate works.

You may obtain a copy of the License at:

http://www.apache.org/licenses/LICENSE-2.0

Additional licensing information exists for following 3rd party library dependencies

#### ### ASM

ASM: a very small and fast Java bytecode manipulation framework Copyright (c) 2000-2011 INRIA, France Telecom All rights reserved.

Redistribution and use in source and binary forms, with or without modification, are permitted provided that the following conditions are met:

1. Redistributions of source code must retain the above copyright notice, this list of conditions and the following disclaimer. 2. Redistributions in binary form must reproduce the above copyright notice, this list of conditions and the following disclaimer in the documentation and/or other materials provided with the distribution. 3. Neither the name of the copyright holders nor the names of its contributors may be used to endorse or promote products derived from this software without specific prior written permission.

THIS SOFTWARE IS PROVIDED BY THE COPYRIGHT HOLDERS AND CONTRIBUTORS "AS IS" AND ANY EXPRESS OR IMPLIED WARRANTIES, INCLUDING, BUT NOT LIMITED TO, THE IMPLIED WARRANTIES OF MERCHANTABILITY AND FITNESS FOR A PARTICULAR PURPOSE ARE DISCLAIMED. IN NO EVENT SHALL THE COPYRIGHT OWNER OR CONTRIBUTORS BE LIABLE FOR ANY DIRECT, INDIRECT, INCIDENTAL, SPECIAL, EXEMPLARY, OR CONSEQUENTIAL DAMAGES (INCLUDING, BUT NOT LIMITED TO, PROCUREMENT OF SUBSTITUTE GOODS OR SERVICES; LOSS OF USE, DATA, OR PROFITS; OR BUSINESS INTERRUPTION) HOWEVER CAUSED AND ON ANY THEORY OF LIABILITY, WHETHER IN CONTRACT, STRICT LIABILITY, OR TORT (INCLUDING NEGLIGENCE OR OTHERWISE) ARISING IN ANY WAY OUT OF THE USE OF THIS SOFTWARE, EVEN IF ADVISED OF THE POSSIBILITY OF SUCH DAMAGE.

# **1.79 jmespath-java 1.12.381**

### **1.79.1 Available under license :**

No license file was found, but licenses were detected in source scan.

<name>Apache License, Version 2.0</name>

Found in path(s):

\* /opt/cola/permits/1705118650\_1685963019.9862547/0/jmespath-java-1-12-381-jar/META-INF/maven/com.amazonaws/jmespath-java/pom.xml

# **1.80 aws-java-sdk-codeguruprofiler 1.12.377**

### **1.80.1 Available under license :**

Apache-2.0

## **1.81 aws-java-sdk-cloud9 1.12.381**

### **1.81.1 Available under license :**

Apache-2.0

## **1.82 aws-java-sdk-cloudsearch 1.11.820**

### **1.82.1 Available under license :**

No license file was found, but licenses were detected in source scan.

/\*

\* Copyright 2011-2020 Amazon.com, Inc. or its affiliates. All Rights Reserved.

\*

- \* Licensed under the Apache License, Version 2.0 (the "License").
- \* You may not use this file except in compliance with the License.
- \* A copy of the License is located at

\*

\* http://aws.amazon.com/apache2.0

\*

\* or in the "license" file accompanying this file. This file is distributed

\* on an "AS IS" BASIS, WITHOUT WARRANTIES OR CONDITIONS OF ANY KIND, either

- \* express or implied. See the License for the specific language governing
- \* permissions and limitations under the License.

\*/

Found in path(s):

\* /opt/cola/permits/1705121685\_1686094547.5560923/0/aws-java-sdk-cloudsearch-1-11-820-sources-1 jar/com/amazonaws/services/cloudsearchdomain/SwitchToPostHandler.java No license file was found, but licenses were detected in source scan.

/\*

\* Copyright 2015-2020 Amazon.com, Inc. or its affiliates. All Rights Reserved.

\*

\* Licensed under the Apache License, Version 2.0 (the "License"). You may not use this file except in compliance with

\* the License. A copy of the License is located at

\*

\* http://aws.amazon.com/apache2.0

\*

\* or in the "license" file accompanying this file. This file is distributed on an "AS IS" BASIS, WITHOUT WARRANTIES OR

\* CONDITIONS OF ANY KIND, either express or implied. See the License for the specific language governing permissions

\* and limitations under the License.

\*/

Found in path(s):

\* /opt/cola/permits/1705121685\_1686094547.5560923/0/aws-java-sdk-cloudsearch-1-11-820-sources-1 jar/com/amazonaws/services/cloudsearchv2/model/DescribeAvailabilityOptionsRequest.java

\* /opt/cola/permits/1705121685\_1686094547.5560923/0/aws-java-sdk-cloudsearch-1-11-820-sources-1-

jar/com/amazonaws/services/cloudsearchv2/model/transform/LimitExceededExceptionUnmarshaller.java

\* /opt/cola/permits/1705121685\_1686094547.5560923/0/aws-java-sdk-cloudsearch-1-11-820-sources-1-

jar/com/amazonaws/services/cloudsearchv2/model/DefineAnalysisSchemeRequest.java

\* /opt/cola/permits/1705121685\_1686094547.5560923/0/aws-java-sdk-cloudsearch-1-11-820-sources-1 jar/com/amazonaws/services/cloudsearchv2/model/LatLonOptions.java

\* /opt/cola/permits/1705121685\_1686094547.5560923/0/aws-java-sdk-cloudsearch-1-11-820-sources-1 jar/com/amazonaws/services/cloudsearchv2/model/transform/AnalysisSchemeStatusStaxUnmarshaller.java \* /opt/cola/permits/1705121685\_1686094547.5560923/0/aws-java-sdk-cloudsearch-1-11-820-sources-1 jar/com/amazonaws/services/cloudsearchv2/model/ListDomainNamesResult.java \* /opt/cola/permits/1705121685\_1686094547.5560923/0/aws-java-sdk-cloudsearch-1-11-820-sources-1-

jar/com/amazonaws/services/cloudsearchv2/model/transform/InvalidTypeExceptionUnmarshaller.java \* /opt/cola/permits/1705121685\_1686094547.5560923/0/aws-java-sdk-cloudsearch-1-11-820-sources-1 jar/com/amazonaws/services/cloudsearchv2/model/UpdateScalingParametersResult.java

\* /opt/cola/permits/1705121685\_1686094547.5560923/0/aws-java-sdk-cloudsearch-1-11-820-sources-1 jar/com/amazonaws/services/cloudsearchdomain/model/transform/FieldStatsMarshaller.java

\* /opt/cola/permits/1705121685\_1686094547.5560923/0/aws-java-sdk-cloudsearch-1-11-820-sources-1-

jar/com/amazonaws/services/cloudsearchv2/model/transform/DescribeServiceAccessPoliciesRequestMarshaller.java

\* /opt/cola/permits/1705121685\_1686094547.5560923/0/aws-java-sdk-cloudsearch-1-11-820-sources-1-

jar/com/amazonaws/services/cloudsearchv2/model/transform/DescribeSuggestersRequestMarshaller.java

\* /opt/cola/permits/1705121685\_1686094547.5560923/0/aws-java-sdk-cloudsearch-1-11-820-sources-1-

jar/com/amazonaws/services/cloudsearchdomain/model/transform/SuggestionMatchJsonUnmarshaller.java

\* /opt/cola/permits/1705121685\_1686094547.5560923/0/aws-java-sdk-cloudsearch-1-11-820-sources-1 jar/com/amazonaws/services/cloudsearchdomain/model/SearchStatus.java

\* /opt/cola/permits/1705121685\_1686094547.5560923/0/aws-java-sdk-cloudsearch-1-11-820-sources-1 jar/com/amazonaws/services/cloudsearchv2/model/ScalingParametersStatus.java

\* /opt/cola/permits/1705121685\_1686094547.5560923/0/aws-java-sdk-cloudsearch-1-11-820-sources-1 jar/com/amazonaws/services/cloudsearchdomain/model/transform/SearchStatusJsonUnmarshaller.java \* /opt/cola/permits/1705121685\_1686094547.5560923/0/aws-java-sdk-cloudsearch-1-11-820-sources-1 jar/com/amazonaws/services/cloudsearchv2/model/transform/DefineIndexFieldResultStaxUnmarshaller.java \* /opt/cola/permits/1705121685\_1686094547.5560923/0/aws-java-sdk-cloudsearch-1-11-820-sources-1 jar/com/amazonaws/services/cloudsearchv2/model/transform/DeleteIndexFieldResultStaxUnmarshaller.java \* /opt/cola/permits/1705121685\_1686094547.5560923/0/aws-java-sdk-cloudsearch-1-11-820-sources-1-

jar/com/amazonaws/services/cloudsearchv2/model/BaseException.java

\* /opt/cola/permits/1705121685\_1686094547.5560923/0/aws-java-sdk-cloudsearch-1-11-820-sources-1 jar/com/amazonaws/services/cloudsearchv2/model/transform/UpdateDomainEndpointOptionsResultStaxUnmarshall er.java

\* /opt/cola/permits/1705121685\_1686094547.5560923/0/aws-java-sdk-cloudsearch-1-11-820-sources-1 jar/com/amazonaws/services/cloudsearchdomain/model/transform/SearchResultJsonUnmarshaller.java

\* /opt/cola/permits/1705121685\_1686094547.5560923/0/aws-java-sdk-cloudsearch-1-11-820-sources-1 jar/com/amazonaws/services/cloudsearchv2/model/transform/BaseExceptionUnmarshaller.java

\* /opt/cola/permits/1705121685\_1686094547.5560923/0/aws-java-sdk-cloudsearch-1-11-820-sources-1 jar/com/amazonaws/services/cloudsearchdomain/model/UploadDocumentsResult.java

\* /opt/cola/permits/1705121685\_1686094547.5560923/0/aws-java-sdk-cloudsearch-1-11-820-sources-1 jar/com/amazonaws/services/cloudsearchv2/model/DeleteIndexFieldRequest.java

\* /opt/cola/permits/1705121685\_1686094547.5560923/0/aws-java-sdk-cloudsearch-1-11-820-sources-1 jar/com/amazonaws/services/cloudsearchv2/model/DescribeAnalysisSchemesRequest.java

\* /opt/cola/permits/1705121685\_1686094547.5560923/0/aws-java-sdk-cloudsearch-1-11-820-sources-1 jar/com/amazonaws/services/cloudsearchv2/model/OptionState.java

\* /opt/cola/permits/1705121685\_1686094547.5560923/0/aws-java-sdk-cloudsearch-1-11-820-sources-1 jar/com/amazonaws/services/cloudsearchdomain/model/Hits.java

\* /opt/cola/permits/1705121685\_1686094547.5560923/0/aws-java-sdk-cloudsearch-1-11-820-sources-1 jar/com/amazonaws/services/cloudsearchdomain/model/SearchException.java

\* /opt/cola/permits/1705121685\_1686094547.5560923/0/aws-java-sdk-cloudsearch-1-11-820-sources-1 jar/com/amazonaws/services/cloudsearchv2/model/UpdateDomainEndpointOptionsResult.java \* /opt/cola/permits/1705121685\_1686094547.5560923/0/aws-java-sdk-cloudsearch-1-11-820-sources-1 jar/com/amazonaws/services/cloudsearchv2/model/transform/LatLonOptionsStaxUnmarshaller.java \* /opt/cola/permits/1705121685\_1686094547.5560923/0/aws-java-sdk-cloudsearch-1-11-820-sources-1 jar/com/amazonaws/services/cloudsearchdomain/model/transform/UploadDocumentsRequestProtocolMarshaller.jav a

\* /opt/cola/permits/1705121685\_1686094547.5560923/0/aws-java-sdk-cloudsearch-1-11-820-sources-1 jar/com/amazonaws/services/cloudsearchdomain/model/transform/SearchRequestProtocolMarshaller.java \* /opt/cola/permits/1705121685\_1686094547.5560923/0/aws-java-sdk-cloudsearch-1-11-820-sources-1 jar/com/amazonaws/services/cloudsearchv2/model/DefineIndexFieldResult.java

\* /opt/cola/permits/1705121685\_1686094547.5560923/0/aws-java-sdk-cloudsearch-1-11-820-sources-1 jar/com/amazonaws/services/cloudsearchv2/model/DescribeExpressionsRequest.java

\* /opt/cola/permits/1705121685\_1686094547.5560923/0/aws-java-sdk-cloudsearch-1-11-820-sources-1 jar/com/amazonaws/services/cloudsearchv2/model/transform/DeleteAnalysisSchemeRequestMarshaller.java \* /opt/cola/permits/1705121685\_1686094547.5560923/0/aws-java-sdk-cloudsearch-1-11-820-sources-1 jar/com/amazonaws/services/cloudsearchv2/model/UpdateDomainEndpointOptionsRequest.java

\* /opt/cola/permits/1705121685\_1686094547.5560923/0/aws-java-sdk-cloudsearch-1-11-820-sources-1-

jar/com/amazonaws/services/cloudsearchv2/model/transform/SuggesterStatusStaxUnmarshaller.java

\* /opt/cola/permits/1705121685\_1686094547.5560923/0/aws-java-sdk-cloudsearch-1-11-820-sources-1 jar/com/amazonaws/services/cloudsearchv2/model/transform/DescribeServiceAccessPoliciesResultStaxUnmarshalle r.java

\* /opt/cola/permits/1705121685\_1686094547.5560923/0/aws-java-sdk-cloudsearch-1-11-820-sources-1 jar/com/amazonaws/services/cloudsearchv2/model/transform/DeleteDomainResultStaxUnmarshaller.java \* /opt/cola/permits/1705121685\_1686094547.5560923/0/aws-java-sdk-cloudsearch-1-11-820-sources-1-

jar/com/amazonaws/services/cloudsearchv2/model/transform/DescribeScalingParametersResultStaxUnmarshaller.ja va

\* /opt/cola/permits/1705121685\_1686094547.5560923/0/aws-java-sdk-cloudsearch-1-11-820-sources-1 jar/com/amazonaws/services/cloudsearchv2/model/transform/CreateDomainRequestMarshaller.java

\* /opt/cola/permits/1705121685\_1686094547.5560923/0/aws-java-sdk-cloudsearch-1-11-820-sources-1 jar/com/amazonaws/services/cloudsearchv2/model/AlgorithmicStemming.java

\* /opt/cola/permits/1705121685\_1686094547.5560923/0/aws-java-sdk-cloudsearch-1-11-820-sources-1 jar/com/amazonaws/services/cloudsearchv2/model/transform/AccessPoliciesStatusStaxUnmarshaller.java \* /opt/cola/permits/1705121685\_1686094547.5560923/0/aws-java-sdk-cloudsearch-1-11-820-sources-1 jar/com/amazonaws/services/cloudsearchv2/model/transform/InternalExceptionUnmarshaller.java

\* /opt/cola/permits/1705121685\_1686094547.5560923/0/aws-java-sdk-cloudsearch-1-11-820-sources-1 jar/com/amazonaws/services/cloudsearchv2/package-info.java

\* /opt/cola/permits/1705121685\_1686094547.5560923/0/aws-java-sdk-cloudsearch-1-11-820-sources-1 jar/com/amazonaws/services/cloudsearchv2/AmazonCloudSearchAsyncClientBuilder.java

\* /opt/cola/permits/1705121685\_1686094547.5560923/0/aws-java-sdk-cloudsearch-1-11-820-sources-1 jar/com/amazonaws/services/cloudsearchv2/model/LimitExceededException.java

\* /opt/cola/permits/1705121685\_1686094547.5560923/0/aws-java-sdk-cloudsearch-1-11-820-sources-1 jar/com/amazonaws/services/cloudsearchv2/model/transform/DescribeSuggestersResultStaxUnmarshaller.java \* /opt/cola/permits/1705121685\_1686094547.5560923/0/aws-java-sdk-cloudsearch-1-11-820-sources-1-

jar/com/amazonaws/services/cloudsearchv2/model/AnalysisScheme.java

\* /opt/cola/permits/1705121685\_1686094547.5560923/0/aws-java-sdk-cloudsearch-1-11-820-sources-1-

jar/com/amazonaws/services/cloudsearchv2/model/TextArrayOptions.java

\* /opt/cola/permits/1705121685\_1686094547.5560923/0/aws-java-sdk-cloudsearch-1-11-820-sources-1 jar/com/amazonaws/services/cloudsearchv2/model/transform/IntOptionsStaxUnmarshaller.java \* /opt/cola/permits/1705121685\_1686094547.5560923/0/aws-java-sdk-cloudsearch-1-11-820-sources-1 jar/com/amazonaws/services/cloudsearchv2/model/transform/ScalingParametersStatusStaxUnmarshaller.java \* /opt/cola/permits/1705121685\_1686094547.5560923/0/aws-java-sdk-cloudsearch-1-11-820-sources-1 jar/com/amazonaws/services/cloudsearchv2/model/transform/UpdateScalingParametersRequestMarshaller.java \* /opt/cola/permits/1705121685\_1686094547.5560923/0/aws-java-sdk-cloudsearch-1-11-820-sources-1 jar/com/amazonaws/services/cloudsearchv2/model/transform/DeleteSuggesterResultStaxUnmarshaller.java \* /opt/cola/permits/1705121685\_1686094547.5560923/0/aws-java-sdk-cloudsearch-1-11-820-sources-1 jar/com/amazonaws/services/cloudsearchv2/model/DeleteAnalysisSchemeResult.java \* /opt/cola/permits/1705121685\_1686094547.5560923/0/aws-java-sdk-cloudsearch-1-11-820-sources-1 jar/com/amazonaws/services/cloudsearchv2/model/DeleteAnalysisSchemeRequest.java \* /opt/cola/permits/1705121685\_1686094547.5560923/0/aws-java-sdk-cloudsearch-1-11-820-sources-1 jar/com/amazonaws/services/cloudsearchv2/model/DescribeDomainEndpointOptionsResult.java \* /opt/cola/permits/1705121685\_1686094547.5560923/0/aws-java-sdk-cloudsearch-1-11-820-sources-1 jar/com/amazonaws/services/cloudsearchdomain/AmazonCloudSearchDomainClientBuilder.java \* /opt/cola/permits/1705121685\_1686094547.5560923/0/aws-java-sdk-cloudsearch-1-11-820-sources-1 jar/com/amazonaws/services/cloudsearchv2/model/DeleteSuggesterRequest.java \* /opt/cola/permits/1705121685\_1686094547.5560923/0/aws-java-sdk-cloudsearch-1-11-820-sources-1 jar/com/amazonaws/services/cloudsearchv2/model/DeleteExpressionRequest.java \* /opt/cola/permits/1705121685\_1686094547.5560923/0/aws-java-sdk-cloudsearch-1-11-820-sources-1 jar/com/amazonaws/services/cloudsearchv2/model/ValidationException.java \* /opt/cola/permits/1705121685\_1686094547.5560923/0/aws-java-sdk-cloudsearch-1-11-820-sources-1 jar/com/amazonaws/services/cloudsearchv2/model/transform/DateArrayOptionsStaxUnmarshaller.java \* /opt/cola/permits/1705121685\_1686094547.5560923/0/aws-java-sdk-cloudsearch-1-11-820-sources-1 jar/com/amazonaws/services/cloudsearchv2/model/transform/DeleteExpressionResultStaxUnmarshaller.java \* /opt/cola/permits/1705121685\_1686094547.5560923/0/aws-java-sdk-cloudsearch-1-11-820-sources-1 jar/com/amazonaws/services/cloudsearchv2/model/transform/IntArrayOptionsStaxUnmarshaller.java \* /opt/cola/permits/1705121685\_1686094547.5560923/0/aws-java-sdk-cloudsearch-1-11-820-sources-1 jar/com/amazonaws/services/cloudsearchdomain/model/DocumentServiceWarning.java \* /opt/cola/permits/1705121685\_1686094547.5560923/0/aws-java-sdk-cloudsearch-1-11-820-sources-1 jar/com/amazonaws/services/cloudsearchv2/AmazonCloudSearchAsync.java \* /opt/cola/permits/1705121685\_1686094547.5560923/0/aws-java-sdk-cloudsearch-1-11-820-sources-1 jar/com/amazonaws/services/cloudsearchv2/model/transform/AvailabilityOptionsStatusStaxUnmarshaller.java \* /opt/cola/permits/1705121685\_1686094547.5560923/0/aws-java-sdk-cloudsearch-1-11-820-sources-1 jar/com/amazonaws/services/cloudsearchv2/model/transform/DefineExpressionRequestMarshaller.java \* /opt/cola/permits/1705121685\_1686094547.5560923/0/aws-java-sdk-cloudsearch-1-11-820-sources-1 jar/com/amazonaws/services/cloudsearchdomain/AmazonCloudSearchDomain.java \* /opt/cola/permits/1705121685\_1686094547.5560923/0/aws-java-sdk-cloudsearch-1-11-820-sources-1 jar/com/amazonaws/services/cloudsearchv2/model/DeleteSuggesterResult.java \* /opt/cola/permits/1705121685\_1686094547.5560923/0/aws-java-sdk-cloudsearch-1-11-820-sources-1 jar/com/amazonaws/services/cloudsearchv2/AmazonCloudSearchAsyncClient.java \* /opt/cola/permits/1705121685\_1686094547.5560923/0/aws-java-sdk-cloudsearch-1-11-820-sources-1 jar/com/amazonaws/services/cloudsearchv2/model/Suggester.java \* /opt/cola/permits/1705121685\_1686094547.5560923/0/aws-java-sdk-cloudsearch-1-11-820-sources-1 jar/com/amazonaws/services/cloudsearchv2/model/transform/OptionStatusStaxUnmarshaller.java

\* /opt/cola/permits/1705121685\_1686094547.5560923/0/aws-java-sdk-cloudsearch-1-11-820-sources-1-

jar/com/amazonaws/services/cloudsearchv2/model/DescribeSuggestersRequest.java

\* /opt/cola/permits/1705121685\_1686094547.5560923/0/aws-java-sdk-cloudsearch-1-11-820-sources-1 jar/com/amazonaws/services/cloudsearchv2/model/IndexDocumentsRequest.java

\* /opt/cola/permits/1705121685\_1686094547.5560923/0/aws-java-sdk-cloudsearch-1-11-820-sources-1 jar/com/amazonaws/services/cloudsearchv2/model/transform/LiteralOptionsStaxUnmarshaller.java \* /opt/cola/permits/1705121685\_1686094547.5560923/0/aws-java-sdk-cloudsearch-1-11-820-sources-1 jar/com/amazonaws/services/cloudsearchv2/model/transform/IndexFieldStaxUnmarshaller.java \* /opt/cola/permits/1705121685\_1686094547.5560923/0/aws-java-sdk-cloudsearch-1-11-820-sources-1-

jar/com/amazonaws/services/cloudsearchv2/model/ScalingParameters.java

\* /opt/cola/permits/1705121685\_1686094547.5560923/0/aws-java-sdk-cloudsearch-1-11-820-sources-1 jar/com/amazonaws/services/cloudsearchv2/model/transform/DescribeAnalysisSchemesRequestMarshaller.java \* /opt/cola/permits/1705121685\_1686094547.5560923/0/aws-java-sdk-cloudsearch-1-11-820-sources-1-

jar/com/amazonaws/services/cloudsearchv2/model/transform/DescribeDomainEndpointOptionsResultStaxUnmarsh aller.java

\* /opt/cola/permits/1705121685\_1686094547.5560923/0/aws-java-sdk-cloudsearch-1-11-820-sources-1 jar/com/amazonaws/services/cloudsearchv2/model/transform/TextArrayOptionsStaxUnmarshaller.java \* /opt/cola/permits/1705121685\_1686094547.5560923/0/aws-java-sdk-cloudsearch-1-11-820-sources-1 jar/com/amazonaws/services/cloudsearchv2/model/DefineSuggesterResult.java

\* /opt/cola/permits/1705121685\_1686094547.5560923/0/aws-java-sdk-cloudsearch-1-11-820-sources-1 jar/com/amazonaws/services/cloudsearchv2/model/transform/AnalysisSchemeStaxUnmarshaller.java \* /opt/cola/permits/1705121685\_1686094547.5560923/0/aws-java-sdk-cloudsearch-1-11-820-sources-1-

jar/com/amazonaws/services/cloudsearchv2/model/IndexFieldStatus.java

\* /opt/cola/permits/1705121685\_1686094547.5560923/0/aws-java-sdk-cloudsearch-1-11-820-sources-1 jar/com/amazonaws/services/cloudsearchdomain/model/transform/HitsJsonUnmarshaller.java

\* /opt/cola/permits/1705121685\_1686094547.5560923/0/aws-java-sdk-cloudsearch-1-11-820-sources-1 jar/com/amazonaws/services/cloudsearchv2/model/AnalysisSchemeStatus.java

\* /opt/cola/permits/1705121685\_1686094547.5560923/0/aws-java-sdk-cloudsearch-1-11-820-sources-1 jar/com/amazonaws/services/cloudsearchv2/model/IntArrayOptions.java

\* /opt/cola/permits/1705121685\_1686094547.5560923/0/aws-java-sdk-cloudsearch-1-11-820-sources-1 jar/com/amazonaws/services/cloudsearchv2/model/transform/BuildSuggestersRequestMarshaller.java \* /opt/cola/permits/1705121685\_1686094547.5560923/0/aws-java-sdk-cloudsearch-1-11-820-sources-1-

jar/com/amazonaws/services/cloudsearchdomain/AbstractAmazonCloudSearchDomainAsync.java

\* /opt/cola/permits/1705121685\_1686094547.5560923/0/aws-java-sdk-cloudsearch-1-11-820-sources-1 jar/com/amazonaws/services/cloudsearchv2/model/transform/DoubleOptionsStaxUnmarshaller.java

\* /opt/cola/permits/1705121685\_1686094547.5560923/0/aws-java-sdk-cloudsearch-1-11-820-sources-1 jar/com/amazonaws/services/cloudsearchdomain/model/transform/SuggestRequestMarshaller.java

\* /opt/cola/permits/1705121685\_1686094547.5560923/0/aws-java-sdk-cloudsearch-1-11-820-sources-1 jar/com/amazonaws/services/cloudsearchdomain/AmazonCloudSearchDomainClient.java

\* /opt/cola/permits/1705121685\_1686094547.5560923/0/aws-java-sdk-cloudsearch-1-11-820-sources-1 jar/com/amazonaws/services/cloudsearchv2/model/BuildSuggestersRequest.java

\* /opt/cola/permits/1705121685\_1686094547.5560923/0/aws-java-sdk-cloudsearch-1-11-820-sources-1 jar/com/amazonaws/services/cloudsearchv2/model/AmazonCloudSearchException.java

\* /opt/cola/permits/1705121685\_1686094547.5560923/0/aws-java-sdk-cloudsearch-1-11-820-sources-1 jar/com/amazonaws/services/cloudsearchdomain/model/transform/HitsMarshaller.java

\* /opt/cola/permits/1705121685\_1686094547.5560923/0/aws-java-sdk-cloudsearch-1-11-820-sources-1 jar/com/amazonaws/services/cloudsearchv2/model/transform/BuildSuggestersResultStaxUnmarshaller.java \* /opt/cola/permits/1705121685\_1686094547.5560923/0/aws-java-sdk-cloudsearch-1-11-820-sources-1-

jar/com/amazonaws/services/cloudsearchv2/model/DescribeScalingParametersRequest.java

\* /opt/cola/permits/1705121685\_1686094547.5560923/0/aws-java-sdk-cloudsearch-1-11-820-sources-1 jar/com/amazonaws/services/cloudsearchdomain/model/transform/FieldStatsJsonUnmarshaller.java

\* /opt/cola/permits/1705121685\_1686094547.5560923/0/aws-java-sdk-cloudsearch-1-11-820-sources-1 jar/com/amazonaws/services/cloudsearchv2/model/transform/DescribeScalingParametersRequestMarshaller.java \* /opt/cola/permits/1705121685\_1686094547.5560923/0/aws-java-sdk-cloudsearch-1-11-820-sources-1 jar/com/amazonaws/services/cloudsearchdomain/model/SuggestionMatch.java

\* /opt/cola/permits/1705121685\_1686094547.5560923/0/aws-java-sdk-cloudsearch-1-11-820-sources-1 jar/com/amazonaws/services/cloudsearchv2/model/transform/DefineExpressionResultStaxUnmarshaller.java \* /opt/cola/permits/1705121685\_1686094547.5560923/0/aws-java-sdk-cloudsearch-1-11-820-sources-1 jar/com/amazonaws/services/cloudsearchv2/AmazonCloudSearchClient.java

\* /opt/cola/permits/1705121685\_1686094547.5560923/0/aws-java-sdk-cloudsearch-1-11-820-sources-1 jar/com/amazonaws/services/cloudsearchv2/model/transform/UpdateServiceAccessPoliciesResultStaxUnmarshaller. java

\* /opt/cola/permits/1705121685\_1686094547.5560923/0/aws-java-sdk-cloudsearch-1-11-820-sources-1 jar/com/amazonaws/services/cloudsearchv2/model/transform/DescribeIndexFieldsResultStaxUnmarshaller.java \* /opt/cola/permits/1705121685\_1686094547.5560923/0/aws-java-sdk-cloudsearch-1-11-820-sources-1-

jar/com/amazonaws/services/cloudsearchv2/model/DescribeIndexFieldsResult.java

\* /opt/cola/permits/1705121685\_1686094547.5560923/0/aws-java-sdk-cloudsearch-1-11-820-sources-1 jar/com/amazonaws/services/cloudsearchv2/model/ResourceNotFoundException.java

\* /opt/cola/permits/1705121685\_1686094547.5560923/0/aws-java-sdk-cloudsearch-1-11-820-sources-1-

jar/com/amazonaws/services/cloudsearchv2/model/SuggesterFuzzyMatching.java

\* /opt/cola/permits/1705121685\_1686094547.5560923/0/aws-java-sdk-cloudsearch-1-11-820-sources-1 jar/com/amazonaws/services/cloudsearchv2/model/LiteralArrayOptions.java

\* /opt/cola/permits/1705121685\_1686094547.5560923/0/aws-java-sdk-cloudsearch-1-11-820-sources-1 jar/com/amazonaws/services/cloudsearchv2/model/transform/DescribeAnalysisSchemesResultStaxUnmarshaller.jav a

\* /opt/cola/permits/1705121685\_1686094547.5560923/0/aws-java-sdk-cloudsearch-1-11-820-sources-1 jar/com/amazonaws/services/cloudsearchv2/model/DoubleOptions.java

\* /opt/cola/permits/1705121685\_1686094547.5560923/0/aws-java-sdk-cloudsearch-1-11-820-sources-1 jar/com/amazonaws/services/cloudsearchv2/model/transform/ExpressionStaxUnmarshaller.java \* /opt/cola/permits/1705121685\_1686094547.5560923/0/aws-java-sdk-cloudsearch-1-11-820-sources-1 jar/com/amazonaws/services/cloudsearchv2/model/transform/UpdateServiceAccessPoliciesRequestMarshaller.java \* /opt/cola/permits/1705121685\_1686094547.5560923/0/aws-java-sdk-cloudsearch-1-11-820-sources-1 jar/com/amazonaws/services/cloudsearchv2/model/UpdateAvailabilityOptionsRequest.java \* /opt/cola/permits/1705121685\_1686094547.5560923/0/aws-java-sdk-cloudsearch-1-11-820-sources-1 jar/com/amazonaws/services/cloudsearchdomain/model/transform/SuggestRequestProtocolMarshaller.java \* /opt/cola/permits/1705121685\_1686094547.5560923/0/aws-java-sdk-cloudsearch-1-11-820-sources-1 jar/com/amazonaws/services/cloudsearchv2/model/UpdateServiceAccessPoliciesRequest.java \* /opt/cola/permits/1705121685\_1686094547.5560923/0/aws-java-sdk-cloudsearch-1-11-820-sources-1 jar/com/amazonaws/services/cloudsearchv2/model/transform/DeleteAnalysisSchemeResultStaxUnmarshaller.java \* /opt/cola/permits/1705121685\_1686094547.5560923/0/aws-java-sdk-cloudsearch-1-11-820-sources-1 jar/com/amazonaws/services/cloudsearchv2/model/transform/ListDomainNamesResultStaxUnmarshaller.java \* /opt/cola/permits/1705121685\_1686094547.5560923/0/aws-java-sdk-cloudsearch-1-11-820-sources-1 jar/com/amazonaws/services/cloudsearchdomain/model/transform/SearchExceptionUnmarshaller.java \* /opt/cola/permits/1705121685\_1686094547.5560923/0/aws-java-sdk-cloudsearch-1-11-820-sources-1 jar/com/amazonaws/services/cloudsearchv2/model/transform/SuggesterStaxUnmarshaller.java \* /opt/cola/permits/1705121685\_1686094547.5560923/0/aws-java-sdk-cloudsearch-1-11-820-sources-1 jar/com/amazonaws/services/cloudsearchdomain/model/QueryParser.java

\* /opt/cola/permits/1705121685\_1686094547.5560923/0/aws-java-sdk-cloudsearch-1-11-820-sources-1 jar/com/amazonaws/services/cloudsearchv2/model/transform/ListDomainNamesRequestMarshaller.java

\* /opt/cola/permits/1705121685\_1686094547.5560923/0/aws-java-sdk-cloudsearch-1-11-820-sources-1 jar/com/amazonaws/services/cloudsearchv2/model/DescribeAnalysisSchemesResult.java

\* /opt/cola/permits/1705121685\_1686094547.5560923/0/aws-java-sdk-cloudsearch-1-11-820-sources-1 jar/com/amazonaws/services/cloudsearchv2/model/IndexField.java

\* /opt/cola/permits/1705121685\_1686094547.5560923/0/aws-java-sdk-cloudsearch-1-11-820-sources-1 jar/com/amazonaws/services/cloudsearchv2/model/transform/DescribeAvailabilityOptionsResultStaxUnmarshaller.j ava

\* /opt/cola/permits/1705121685\_1686094547.5560923/0/aws-java-sdk-cloudsearch-1-11-820-sources-1 jar/com/amazonaws/services/cloudsearchv2/model/transform/ResourceNotFoundExceptionUnmarshaller.java \* /opt/cola/permits/1705121685\_1686094547.5560923/0/aws-java-sdk-cloudsearch-1-11-820-sources-1-

jar/com/amazonaws/services/cloudsearchdomain/model/transform/SuggestModelMarshaller.java

\* /opt/cola/permits/1705121685\_1686094547.5560923/0/aws-java-sdk-cloudsearch-1-11-820-sources-1 jar/com/amazonaws/services/cloudsearchdomain/model/ContentType.java

\* /opt/cola/permits/1705121685\_1686094547.5560923/0/aws-java-sdk-cloudsearch-1-11-820-sources-1 jar/com/amazonaws/services/cloudsearchdomain/package-info.java

\* /opt/cola/permits/1705121685\_1686094547.5560923/0/aws-java-sdk-cloudsearch-1-11-820-sources-1 jar/com/amazonaws/services/cloudsearchv2/model/DateOptions.java

\* /opt/cola/permits/1705121685\_1686094547.5560923/0/aws-java-sdk-cloudsearch-1-11-820-sources-1-

jar/com/amazonaws/services/cloudsearchdomain/model/transform/UploadDocumentsResultJsonUnmarshaller.java

\* /opt/cola/permits/1705121685\_1686094547.5560923/0/aws-java-sdk-cloudsearch-1-11-820-sources-1 jar/com/amazonaws/services/cloudsearchv2/model/Expression.java

\* /opt/cola/permits/1705121685\_1686094547.5560923/0/aws-java-sdk-cloudsearch-1-11-820-sources-1 jar/com/amazonaws/services/cloudsearchv2/model/transform/DefineIndexFieldRequestMarshaller.java \* /opt/cola/permits/1705121685\_1686094547.5560923/0/aws-java-sdk-cloudsearch-1-11-820-sources-1 jar/com/amazonaws/services/cloudsearchdomain/model/transform/SuggestModelJsonUnmarshaller.java \* /opt/cola/permits/1705121685\_1686094547.5560923/0/aws-java-sdk-cloudsearch-1-11-820-sources-1 jar/com/amazonaws/services/cloudsearchv2/model/PartitionInstanceType.java

\* /opt/cola/permits/1705121685\_1686094547.5560923/0/aws-java-sdk-cloudsearch-1-11-820-sources-1 jar/com/amazonaws/services/cloudsearchv2/model/DescribeServiceAccessPoliciesResult.java

\* /opt/cola/permits/1705121685\_1686094547.5560923/0/aws-java-sdk-cloudsearch-1-11-820-sources-1 jar/com/amazonaws/services/cloudsearchv2/model/LiteralOptions.java

\* /opt/cola/permits/1705121685\_1686094547.5560923/0/aws-java-sdk-cloudsearch-1-11-820-sources-1 jar/com/amazonaws/services/cloudsearchdomain/AmazonCloudSearchDomainAsync.java

\* /opt/cola/permits/1705121685\_1686094547.5560923/0/aws-java-sdk-cloudsearch-1-11-820-sources-1 jar/com/amazonaws/services/cloudsearchv2/model/transform/IndexFieldStatusStaxUnmarshaller.java \* /opt/cola/permits/1705121685\_1686094547.5560923/0/aws-java-sdk-cloudsearch-1-11-820-sources-1-

jar/com/amazonaws/services/cloudsearchdomain/model/transform/BucketMarshaller.java

\* /opt/cola/permits/1705121685\_1686094547.5560923/0/aws-java-sdk-cloudsearch-1-11-820-sources-1 jar/com/amazonaws/services/cloudsearchv2/model/transform/DescribeExpressionsResultStaxUnmarshaller.java \* /opt/cola/permits/1705121685\_1686094547.5560923/0/aws-java-sdk-cloudsearch-1-11-820-sources-1 jar/com/amazonaws/services/cloudsearchdomain/AmazonCloudSearchDomainAsyncClientBuilder.java

\* /opt/cola/permits/1705121685\_1686094547.5560923/0/aws-java-sdk-cloudsearch-1-11-820-sources-1 jar/com/amazonaws/services/cloudsearchv2/model/DescribeExpressionsResult.java

\* /opt/cola/permits/1705121685\_1686094547.5560923/0/aws-java-sdk-cloudsearch-1-11-820-sources-1 jar/com/amazonaws/services/cloudsearchv2/model/transform/DocumentSuggesterOptionsStaxUnmarshaller.java \* /opt/cola/permits/1705121685\_1686094547.5560923/0/aws-java-sdk-cloudsearch-1-11-820-sources-1jar/com/amazonaws/services/cloudsearchv2/model/InternalException.java

\* /opt/cola/permits/1705121685\_1686094547.5560923/0/aws-java-sdk-cloudsearch-1-11-820-sources-1 jar/com/amazonaws/services/cloudsearchv2/model/transform/ValidationExceptionUnmarshaller.java \* /opt/cola/permits/1705121685\_1686094547.5560923/0/aws-java-sdk-cloudsearch-1-11-820-sources-1 jar/com/amazonaws/services/cloudsearchv2/model/transform/DomainStatusStaxUnmarshaller.java \* /opt/cola/permits/1705121685\_1686094547.5560923/0/aws-java-sdk-cloudsearch-1-11-820-sources-1 jar/com/amazonaws/services/cloudsearchdomain/model/UploadDocumentsRequest.java \* /opt/cola/permits/1705121685\_1686094547.5560923/0/aws-java-sdk-cloudsearch-1-11-820-sources-1 jar/com/amazonaws/services/cloudsearchv2/model/DateArrayOptions.java \* /opt/cola/permits/1705121685\_1686094547.5560923/0/aws-java-sdk-cloudsearch-1-11-820-sources-1 jar/com/amazonaws/services/cloudsearchv2/model/IndexFieldType.java \* /opt/cola/permits/1705121685\_1686094547.5560923/0/aws-java-sdk-cloudsearch-1-11-820-sources-1 jar/com/amazonaws/services/cloudsearchv2/AbstractAmazonCloudSearch.java \* /opt/cola/permits/1705121685\_1686094547.5560923/0/aws-java-sdk-cloudsearch-1-11-820-sources-1 jar/com/amazonaws/services/cloudsearchv2/model/DeleteDomainResult.java \* /opt/cola/permits/1705121685\_1686094547.5560923/0/aws-java-sdk-cloudsearch-1-11-820-sources-1 jar/com/amazonaws/services/cloudsearchv2/model/transform/ExpressionStatusStaxUnmarshaller.java \* /opt/cola/permits/1705121685\_1686094547.5560923/0/aws-java-sdk-cloudsearch-1-11-820-sources-1 jar/com/amazonaws/services/cloudsearchv2/model/DomainEndpointOptions.java \* /opt/cola/permits/1705121685\_1686094547.5560923/0/aws-java-sdk-cloudsearch-1-11-820-sources-1 jar/com/amazonaws/services/cloudsearchv2/model/transform/DefineAnalysisSchemeRequestMarshaller.java \* /opt/cola/permits/1705121685\_1686094547.5560923/0/aws-java-sdk-cloudsearch-1-11-820-sources-1 jar/com/amazonaws/services/cloudsearchv2/model/transform/DeleteSuggesterRequestMarshaller.java \* /opt/cola/permits/1705121685\_1686094547.5560923/0/aws-java-sdk-cloudsearch-1-11-820-sources-1 jar/com/amazonaws/services/cloudsearchv2/model/transform/UpdateAvailabilityOptionsRequestMarshaller.java \* /opt/cola/permits/1705121685\_1686094547.5560923/0/aws-java-sdk-cloudsearch-1-11-820-sources-1 jar/com/amazonaws/services/cloudsearchdomain/model/transform/SearchStatusMarshaller.java \* /opt/cola/permits/1705121685\_1686094547.5560923/0/aws-java-sdk-cloudsearch-1-11-820-sources-1 jar/com/amazonaws/services/cloudsearchv2/model/AccessPoliciesStatus.java \* /opt/cola/permits/1705121685\_1686094547.5560923/0/aws-java-sdk-cloudsearch-1-11-820-sources-1 jar/com/amazonaws/services/cloudsearchv2/model/AnalysisSchemeLanguage.java \* /opt/cola/permits/1705121685\_1686094547.5560923/0/aws-java-sdk-cloudsearch-1-11-820-sources-1 jar/com/amazonaws/services/cloudsearchv2/model/transform/LimitsStaxUnmarshaller.java \* /opt/cola/permits/1705121685\_1686094547.5560923/0/aws-java-sdk-cloudsearch-1-11-820-sources-1 jar/com/amazonaws/services/cloudsearchv2/model/DescribeServiceAccessPoliciesRequest.java \* /opt/cola/permits/1705121685\_1686094547.5560923/0/aws-java-sdk-cloudsearch-1-11-820-sources-1 jar/com/amazonaws/services/cloudsearchv2/AmazonCloudSearchClientBuilder.java \* /opt/cola/permits/1705121685\_1686094547.5560923/0/aws-java-sdk-cloudsearch-1-11-820-sources-1 jar/com/amazonaws/services/cloudsearchv2/model/DisabledOperationException.java \* /opt/cola/permits/1705121685\_1686094547.5560923/0/aws-java-sdk-cloudsearch-1-11-820-sources-1 jar/com/amazonaws/services/cloudsearchdomain/model/Bucket.java \* /opt/cola/permits/1705121685\_1686094547.5560923/0/aws-java-sdk-cloudsearch-1-11-820-sources-1 jar/com/amazonaws/services/cloudsearchv2/model/transform/DescribeAvailabilityOptionsRequestMarshaller.java \* /opt/cola/permits/1705121685\_1686094547.5560923/0/aws-java-sdk-cloudsearch-1-11-820-sources-1 jar/com/amazonaws/services/cloudsearchdomain/model/SearchRequest.java \* /opt/cola/permits/1705121685\_1686094547.5560923/0/aws-java-sdk-cloudsearch-1-11-820-sources-1 jar/com/amazonaws/services/cloudsearchv2/model/CreateDomainRequest.java

\* /opt/cola/permits/1705121685\_1686094547.5560923/0/aws-java-sdk-cloudsearch-1-11-820-sources-1-

jar/com/amazonaws/services/cloudsearchdomain/model/transform/BucketInfoJsonUnmarshaller.java \* /opt/cola/permits/1705121685\_1686094547.5560923/0/aws-java-sdk-cloudsearch-1-11-820-sources-1 jar/com/amazonaws/services/cloudsearchv2/model/DescribeSuggestersResult.java

\* /opt/cola/permits/1705121685\_1686094547.5560923/0/aws-java-sdk-cloudsearch-1-11-820-sources-1 jar/com/amazonaws/services/cloudsearchdomain/model/transform/SuggestionMatchMarshaller.java \* /opt/cola/permits/1705121685\_1686094547.5560923/0/aws-java-sdk-cloudsearch-1-11-820-sources-1 jar/com/amazonaws/services/cloudsearchv2/model/transform/DescribeDomainsRequestMarshaller.java \* /opt/cola/permits/1705121685\_1686094547.5560923/0/aws-java-sdk-cloudsearch-1-11-820-sources-1 jar/com/amazonaws/services/cloudsearchdomain/model/SuggestResult.java

\* /opt/cola/permits/1705121685\_1686094547.5560923/0/aws-java-sdk-cloudsearch-1-11-820-sources-1 jar/com/amazonaws/services/cloudsearchv2/model/DescribeScalingParametersResult.java

\* /opt/cola/permits/1705121685\_1686094547.5560923/0/aws-java-sdk-cloudsearch-1-11-820-sources-1 jar/com/amazonaws/services/cloudsearchv2/model/transform/DoubleArrayOptionsStaxUnmarshaller.java \* /opt/cola/permits/1705121685\_1686094547.5560923/0/aws-java-sdk-cloudsearch-1-11-820-sources-1 jar/com/amazonaws/services/cloudsearchdomain/model/transform/BucketInfoMarshaller.java

\* /opt/cola/permits/1705121685\_1686094547.5560923/0/aws-java-sdk-cloudsearch-1-11-820-sources-1 jar/com/amazonaws/services/cloudsearchdomain/model/DocumentServiceException.java

\* /opt/cola/permits/1705121685\_1686094547.5560923/0/aws-java-sdk-cloudsearch-1-11-820-sources-1 jar/com/amazonaws/services/cloudsearchdomain/model/transform/HitMarshaller.java

\* /opt/cola/permits/1705121685\_1686094547.5560923/0/aws-java-sdk-cloudsearch-1-11-820-sources-1 jar/com/amazonaws/services/cloudsearchv2/model/Limits.java

\* /opt/cola/permits/1705121685\_1686094547.5560923/0/aws-java-sdk-cloudsearch-1-11-820-sources-1 jar/com/amazonaws/services/cloudsearchv2/model/TLSSecurityPolicy.java

\* /opt/cola/permits/1705121685\_1686094547.5560923/0/aws-java-sdk-cloudsearch-1-11-820-sources-1 jar/com/amazonaws/services/cloudsearchdomain/model/transform/SuggestResultJsonUnmarshaller.java \* /opt/cola/permits/1705121685\_1686094547.5560923/0/aws-java-sdk-cloudsearch-1-11-820-sources-1 jar/com/amazonaws/services/cloudsearchv2/model/DefineIndexFieldRequest.java

\* /opt/cola/permits/1705121685\_1686094547.5560923/0/aws-java-sdk-cloudsearch-1-11-820-sources-1 jar/com/amazonaws/services/cloudsearchdomain/AmazonCloudSearchDomainAsyncClient.java

\* /opt/cola/permits/1705121685\_1686094547.5560923/0/aws-java-sdk-cloudsearch-1-11-820-sources-1-

jar/com/amazonaws/services/cloudsearchv2/model/transform/ScalingParametersStaxUnmarshaller.java

\* /opt/cola/permits/1705121685\_1686094547.5560923/0/aws-java-sdk-cloudsearch-1-11-820-sources-1-

jar/com/amazonaws/services/cloudsearchdomain/model/transform/DocumentServiceExceptionUnmarshaller.java

\* /opt/cola/permits/1705121685\_1686094547.5560923/0/aws-java-sdk-cloudsearch-1-11-820-sources-1-

jar/com/amazonaws/services/cloudsearchv2/model/UpdateScalingParametersRequest.java

\* /opt/cola/permits/1705121685\_1686094547.5560923/0/aws-java-sdk-cloudsearch-1-11-820-sources-1 jar/com/amazonaws/services/cloudsearchdomain/model/transform/DocumentServiceWarningMarshaller.java \* /opt/cola/permits/1705121685\_1686094547.5560923/0/aws-java-sdk-cloudsearch-1-11-820-sources-1 jar/com/amazonaws/services/cloudsearchv2/model/transform/DescribeDomainEndpointOptionsRequestMarshaller.j ava

\* /opt/cola/permits/1705121685\_1686094547.5560923/0/aws-java-sdk-cloudsearch-1-11-820-sources-1 jar/com/amazonaws/services/cloudsearchv2/model/transform/DeleteExpressionRequestMarshaller.java \* /opt/cola/permits/1705121685\_1686094547.5560923/0/aws-java-sdk-cloudsearch-1-11-820-sources-1 jar/com/amazonaws/services/cloudsearchdomain/model/AmazonCloudSearchDomainException.java

\* /opt/cola/permits/1705121685\_1686094547.5560923/0/aws-java-sdk-cloudsearch-1-11-820-sources-1 jar/com/amazonaws/services/cloudsearchv2/model/DefineSuggesterRequest.java

\* /opt/cola/permits/1705121685\_1686094547.5560923/0/aws-java-sdk-cloudsearch-1-11-820-sources-1 jar/com/amazonaws/services/cloudsearchv2/model/DeleteDomainRequest.java

\* /opt/cola/permits/1705121685\_1686094547.5560923/0/aws-java-sdk-cloudsearch-1-11-820-sources-1-

jar/com/amazonaws/services/cloudsearchdomain/model/transform/UploadDocumentsRequestMarshaller.java

\* /opt/cola/permits/1705121685\_1686094547.5560923/0/aws-java-sdk-cloudsearch-1-11-820-sources-1 jar/com/amazonaws/services/cloudsearchv2/model/DescribeDomainsResult.java

\* /opt/cola/permits/1705121685\_1686094547.5560923/0/aws-java-sdk-cloudsearch-1-11-820-sources-1 jar/com/amazonaws/services/cloudsearchv2/model/transform/TextOptionsStaxUnmarshaller.java

\* /opt/cola/permits/1705121685\_1686094547.5560923/0/aws-java-sdk-cloudsearch-1-11-820-sources-1 jar/com/amazonaws/services/cloudsearchdomain/model/transform/HitJsonUnmarshaller.java

\* /opt/cola/permits/1705121685\_1686094547.5560923/0/aws-java-sdk-cloudsearch-1-11-820-sources-1 jar/com/amazonaws/services/cloudsearchv2/model/BuildSuggestersResult.java

\* /opt/cola/permits/1705121685\_1686094547.5560923/0/aws-java-sdk-cloudsearch-1-11-820-sources-1 jar/com/amazonaws/services/cloudsearchdomain/model/BucketInfo.java

\* /opt/cola/permits/1705121685\_1686094547.5560923/0/aws-java-sdk-cloudsearch-1-11-820-sources-1 jar/com/amazonaws/services/cloudsearchv2/model/DomainEndpointOptionsStatus.java

\* /opt/cola/permits/1705121685\_1686094547.5560923/0/aws-java-sdk-cloudsearch-1-11-820-sources-1 jar/com/amazonaws/services/cloudsearchv2/AmazonCloudSearch.java

\* /opt/cola/permits/1705121685\_1686094547.5560923/0/aws-java-sdk-cloudsearch-1-11-820-sources-1 jar/com/amazonaws/services/cloudsearchv2/model/IntOptions.java

\* /opt/cola/permits/1705121685\_1686094547.5560923/0/aws-java-sdk-cloudsearch-1-11-820-sources-1 jar/com/amazonaws/services/cloudsearchv2/model/DeleteExpressionResult.java

\* /opt/cola/permits/1705121685\_1686094547.5560923/0/aws-java-sdk-cloudsearch-1-11-820-sources-1 jar/com/amazonaws/services/cloudsearchv2/model/transform/DefineSuggesterResultStaxUnmarshaller.java \* /opt/cola/permits/1705121685\_1686094547.5560923/0/aws-java-sdk-cloudsearch-1-11-820-sources-1 jar/com/amazonaws/services/cloudsearchv2/model/DefineAnalysisSchemeResult.java

\* /opt/cola/permits/1705121685\_1686094547.5560923/0/aws-java-sdk-cloudsearch-1-11-820-sources-1 jar/com/amazonaws/services/cloudsearchdomain/model/SuggestStatus.java

\* /opt/cola/permits/1705121685\_1686094547.5560923/0/aws-java-sdk-cloudsearch-1-11-820-sources-1 jar/com/amazonaws/services/cloudsearchdomain/model/transform/SuggestStatusJsonUnmarshaller.java

\* /opt/cola/permits/1705121685\_1686094547.5560923/0/aws-java-sdk-cloudsearch-1-11-820-sources-1 jar/com/amazonaws/services/cloudsearchv2/model/AvailabilityOptionsStatus.java

\* /opt/cola/permits/1705121685\_1686094547.5560923/0/aws-java-sdk-cloudsearch-1-11-820-sources-1 jar/com/amazonaws/services/cloudsearchdomain/model/SuggestModel.java

\* /opt/cola/permits/1705121685\_1686094547.5560923/0/aws-java-sdk-cloudsearch-1-11-820-sources-1 jar/com/amazonaws/services/cloudsearchdomain/model/FieldStats.java

\* /opt/cola/permits/1705121685\_1686094547.5560923/0/aws-java-sdk-cloudsearch-1-11-820-sources-1 jar/com/amazonaws/services/cloudsearchv2/model/DescribeDomainEndpointOptionsRequest.java

\* /opt/cola/permits/1705121685\_1686094547.5560923/0/aws-java-sdk-cloudsearch-1-11-820-sources-1 jar/com/amazonaws/services/cloudsearchv2/model/DomainStatus.java

\* /opt/cola/permits/1705121685\_1686094547.5560923/0/aws-java-sdk-cloudsearch-1-11-820-sources-1 jar/com/amazonaws/services/cloudsearchv2/model/transform/LiteralArrayOptionsStaxUnmarshaller.java \* /opt/cola/permits/1705121685\_1686094547.5560923/0/aws-java-sdk-cloudsearch-1-11-820-sources-1 jar/com/amazonaws/services/cloudsearchv2/model/UpdateAvailabilityOptionsResult.java

\* /opt/cola/permits/1705121685\_1686094547.5560923/0/aws-java-sdk-cloudsearch-1-11-820-sources-1 jar/com/amazonaws/services/cloudsearchdomain/model/SearchResult.java

\* /opt/cola/permits/1705121685\_1686094547.5560923/0/aws-java-sdk-cloudsearch-1-11-820-sources-1 jar/com/amazonaws/services/cloudsearchv2/model/DoubleArrayOptions.java

\* /opt/cola/permits/1705121685\_1686094547.5560923/0/aws-java-sdk-cloudsearch-1-11-820-sources-1 jar/com/amazonaws/services/cloudsearchv2/model/ServiceEndpoint.java

\* /opt/cola/permits/1705121685\_1686094547.5560923/0/aws-java-sdk-cloudsearch-1-11-820-sources-1 jar/com/amazonaws/services/cloudsearchv2/model/TextOptions.java

\* /opt/cola/permits/1705121685\_1686094547.5560923/0/aws-java-sdk-cloudsearch-1-11-820-sources-1 jar/com/amazonaws/services/cloudsearchdomain/model/SuggestRequest.java

\* /opt/cola/permits/1705121685\_1686094547.5560923/0/aws-java-sdk-cloudsearch-1-11-820-sources-1 jar/com/amazonaws/services/cloudsearchv2/model/transform/DomainEndpointOptionsStatusStaxUnmarshaller.java \* /opt/cola/permits/1705121685\_1686094547.5560923/0/aws-java-sdk-cloudsearch-1-11-820-sources-1 jar/com/amazonaws/services/cloudsearchv2/model/DescribeIndexFieldsRequest.java

\* /opt/cola/permits/1705121685\_1686094547.5560923/0/aws-java-sdk-cloudsearch-1-11-820-sources-1 jar/com/amazonaws/services/cloudsearchv2/model/transform/UpdateAvailabilityOptionsResultStaxUnmarshaller.ja va

\* /opt/cola/permits/1705121685\_1686094547.5560923/0/aws-java-sdk-cloudsearch-1-11-820-sources-1 jar/com/amazonaws/services/cloudsearchv2/model/transform/UpdateDomainEndpointOptionsRequestMarshaller.jav a

\* /opt/cola/permits/1705121685\_1686094547.5560923/0/aws-java-sdk-cloudsearch-1-11-820-sources-1 jar/com/amazonaws/services/cloudsearchv2/model/transform/ServiceEndpointStaxUnmarshaller.java \* /opt/cola/permits/1705121685\_1686094547.5560923/0/aws-java-sdk-cloudsearch-1-11-820-sources-1 jar/com/amazonaws/services/cloudsearchv2/model/transform/DefineAnalysisSchemeResultStaxUnmarshaller.java \* /opt/cola/permits/1705121685\_1686094547.5560923/0/aws-java-sdk-cloudsearch-1-11-820-sources-1 jar/com/amazonaws/services/cloudsearchdomain/model/Hit.java

\* /opt/cola/permits/1705121685\_1686094547.5560923/0/aws-java-sdk-cloudsearch-1-11-820-sources-1 jar/com/amazonaws/services/cloudsearchv2/model/transform/AnalysisOptionsStaxUnmarshaller.java \* /opt/cola/permits/1705121685\_1686094547.5560923/0/aws-java-sdk-cloudsearch-1-11-820-sources-1 jar/com/amazonaws/services/cloudsearchv2/model/transform/IndexDocumentsRequestMarshaller.java \* /opt/cola/permits/1705121685\_1686094547.5560923/0/aws-java-sdk-cloudsearch-1-11-820-sources-1 jar/com/amazonaws/services/cloudsearchv2/model/InvalidTypeException.java

\* /opt/cola/permits/1705121685\_1686094547.5560923/0/aws-java-sdk-cloudsearch-1-11-820-sources-1 jar/com/amazonaws/services/cloudsearchv2/model/DescribeAvailabilityOptionsResult.java

\* /opt/cola/permits/1705121685\_1686094547.5560923/0/aws-java-sdk-cloudsearch-1-11-820-sources-1 jar/com/amazonaws/services/cloudsearchv2/model/transform/DescribeDomainsResultStaxUnmarshaller.java \* /opt/cola/permits/1705121685\_1686094547.5560923/0/aws-java-sdk-cloudsearch-1-11-820-sources-1 jar/com/amazonaws/services/cloudsearchv2/model/IndexDocumentsResult.java

\* /opt/cola/permits/1705121685\_1686094547.5560923/0/aws-java-sdk-cloudsearch-1-11-820-sources-1 jar/com/amazonaws/services/cloudsearchv2/model/transform/DeleteDomainRequestMarshaller.java

\* /opt/cola/permits/1705121685\_1686094547.5560923/0/aws-java-sdk-cloudsearch-1-11-820-sources-1 jar/com/amazonaws/services/cloudsearchv2/model/transform/DescribeExpressionsRequestMarshaller.java \* /opt/cola/permits/1705121685\_1686094547.5560923/0/aws-java-sdk-cloudsearch-1-11-820-sources-1-

jar/com/amazonaws/services/cloudsearchdomain/model/transform/DocumentServiceWarningJsonUnmarshaller.java \* /opt/cola/permits/1705121685\_1686094547.5560923/0/aws-java-sdk-cloudsearch-1-11-820-sources-1-

jar/com/amazonaws/services/cloudsearchv2/model/transform/DeleteIndexFieldRequestMarshaller.java

\* /opt/cola/permits/1705121685\_1686094547.5560923/0/aws-java-sdk-cloudsearch-1-11-820-sources-1 jar/com/amazonaws/services/cloudsearchdomain/model/transform/BucketJsonUnmarshaller.java

\* /opt/cola/permits/1705121685\_1686094547.5560923/0/aws-java-sdk-cloudsearch-1-11-820-sources-1 jar/com/amazonaws/services/cloudsearchv2/model/AnalysisOptions.java

\* /opt/cola/permits/1705121685\_1686094547.5560923/0/aws-java-sdk-cloudsearch-1-11-820-sources-1 jar/com/amazonaws/services/cloudsearchv2/model/DescribeDomainsRequest.java

\* /opt/cola/permits/1705121685\_1686094547.5560923/0/aws-java-sdk-cloudsearch-1-11-820-sources-1 jar/com/amazonaws/services/cloudsearchv2/model/transform/DateOptionsStaxUnmarshaller.java

\* /opt/cola/permits/1705121685\_1686094547.5560923/0/aws-java-sdk-cloudsearch-1-11-820-sources-1 jar/com/amazonaws/services/cloudsearchv2/model/transform/DefineSuggesterRequestMarshaller.java \* /opt/cola/permits/1705121685\_1686094547.5560923/0/aws-java-sdk-cloudsearch-1-11-820-sources-1 jar/com/amazonaws/services/cloudsearchv2/AbstractAmazonCloudSearchAsync.java \* /opt/cola/permits/1705121685\_1686094547.5560923/0/aws-java-sdk-cloudsearch-1-11-820-sources-1 jar/com/amazonaws/services/cloudsearchv2/model/ExpressionStatus.java \* /opt/cola/permits/1705121685\_1686094547.5560923/0/aws-java-sdk-cloudsearch-1-11-820-sources-1 jar/com/amazonaws/services/cloudsearchv2/model/SuggesterStatus.java \* /opt/cola/permits/1705121685\_1686094547.5560923/0/aws-java-sdk-cloudsearch-1-11-820-sources-1 jar/com/amazonaws/services/cloudsearchv2/model/transform/UpdateScalingParametersResultStaxUnmarshaller.java \* /opt/cola/permits/1705121685\_1686094547.5560923/0/aws-java-sdk-cloudsearch-1-11-820-sources-1 jar/com/amazonaws/services/cloudsearchdomain/AbstractAmazonCloudSearchDomain.java \* /opt/cola/permits/1705121685\_1686094547.5560923/0/aws-java-sdk-cloudsearch-1-11-820-sources-1 jar/com/amazonaws/services/cloudsearchv2/model/UpdateServiceAccessPoliciesResult.java \* /opt/cola/permits/1705121685\_1686094547.5560923/0/aws-java-sdk-cloudsearch-1-11-820-sources-1 jar/com/amazonaws/services/cloudsearchv2/model/DocumentSuggesterOptions.java \* /opt/cola/permits/1705121685\_1686094547.5560923/0/aws-java-sdk-cloudsearch-1-11-820-sources-1 jar/com/amazonaws/services/cloudsearchv2/model/transform/DisabledOperationExceptionUnmarshaller.java \* /opt/cola/permits/1705121685\_1686094547.5560923/0/aws-java-sdk-cloudsearch-1-11-820-sources-1 jar/com/amazonaws/services/cloudsearchv2/model/transform/IndexDocumentsResultStaxUnmarshaller.java \* /opt/cola/permits/1705121685\_1686094547.5560923/0/aws-java-sdk-cloudsearch-1-11-820-sources-1 jar/com/amazonaws/services/cloudsearchv2/model/OptionStatus.java \* /opt/cola/permits/1705121685\_1686094547.5560923/0/aws-java-sdk-cloudsearch-1-11-820-sources-1 jar/com/amazonaws/services/cloudsearchdomain/model/transform/SearchRequestMarshaller.java \* /opt/cola/permits/1705121685\_1686094547.5560923/0/aws-java-sdk-cloudsearch-1-11-820-sources-1 jar/com/amazonaws/services/cloudsearchv2/model/transform/DescribeIndexFieldsRequestMarshaller.java \* /opt/cola/permits/1705121685\_1686094547.5560923/0/aws-java-sdk-cloudsearch-1-11-820-sources-1 jar/com/amazonaws/services/cloudsearchv2/model/ListDomainNamesRequest.java \* /opt/cola/permits/1705121685\_1686094547.5560923/0/aws-java-sdk-cloudsearch-1-11-820-sources-1 jar/com/amazonaws/services/cloudsearchv2/model/CreateDomainResult.java \* /opt/cola/permits/1705121685\_1686094547.5560923/0/aws-java-sdk-cloudsearch-1-11-820-sources-1 jar/com/amazonaws/services/cloudsearchv2/model/transform/CreateDomainResultStaxUnmarshaller.java \* /opt/cola/permits/1705121685\_1686094547.5560923/0/aws-java-sdk-cloudsearch-1-11-820-sources-1 jar/com/amazonaws/services/cloudsearchv2/model/transform/DomainEndpointOptionsStaxUnmarshaller.java \* /opt/cola/permits/1705121685\_1686094547.5560923/0/aws-java-sdk-cloudsearch-1-11-820-sources-1 jar/com/amazonaws/services/cloudsearchdomain/model/transform/SuggestStatusMarshaller.java \* /opt/cola/permits/1705121685\_1686094547.5560923/0/aws-java-sdk-cloudsearch-1-11-820-sources-1 jar/com/amazonaws/services/cloudsearchv2/model/DefineExpressionResult.java \* /opt/cola/permits/1705121685\_1686094547.5560923/0/aws-java-sdk-cloudsearch-1-11-820-sources-1 jar/com/amazonaws/services/cloudsearchv2/model/DeleteIndexFieldResult.java \* /opt/cola/permits/1705121685\_1686094547.5560923/0/aws-java-sdk-cloudsearch-1-11-820-sources-1 jar/com/amazonaws/services/cloudsearchv2/model/DefineExpressionRequest.java

## **1.83 aws-java-sdk-omics 1.12.381**

### **1.83.1 Available under license :**

Apache-2.0

## **1.84 aws-java-sdk 1.11.820**

### **1.84.1 Available under license :**

No license file was found, but licenses were detected in source scan.

/\*

\* Copyright 2015-2020 Amazon.com, Inc. or its affiliates. All Rights Reserved.

\*

\* Licensed under the Apache License, Version 2.0 (the "License"). You may not use this file except in compliance with

\* the License. A copy of the License is located at

\*

\* http://aws.amazon.com/apache2.0

\*

\* or in the "license" file accompanying this file. This file is distributed on an "AS IS" BASIS, WITHOUT WARRANTIES OR

\* CONDITIONS OF ANY KIND, either express or implied. See the License for the specific language governing permissions

\* and limitations under the License.

\*/

/\*\*  $*$  <p>

\* Creates a new secret. A secret in Secrets Manager consists of both the protected secret data and the important

\* information needed to manage the secret.

 $*$ 

 $*$  <p>

\* Secrets Manager stores the encrypted secret data in one of a collection of "versions" associated with the secret.

\* Each version contains a copy of the encrypted secret data. Each version is associated with one or more

\* "staging labels" that identify where the version is in the rotation cycle. The

\* <code>SecretVersionsToStages</code> field of the secret contains the mapping of staging labels to the active

\* versions of the secret. Versions without a staging label are considered deprecated and not included in the list.

 $*$ 

 $*$  <p>

 $*$  You provide the secret data to be encrypted by putting text in either the  $<$ code $>$ SecretString $<$ /code $>$  parameter or

 $*$  binary data in the  $<$ code $>$ SecretBinary $<$ /code $>$  parameter, but not both. If you include

 $<$ code>SecretString</code> or

 \* <code>SecretBinary</code> then Secrets Manager also creates an initial secret version and automatically attaches

 $*$  the staging label  $<$ code $>$ AWSCURRENT $<$ /code $>$  to the new version.

 $*$ 

\* <note>

 $*$   $<$ ul $>$ 

 $*$   $<$ li $>$
$*$  <p>

 $*$  If you call an operation to encrypt or decrypt the  $<$ code> $S$ ecret $String$  $<$ code> $S$ ecret $Binary$  $<$ code> $S$ for a

 \* secret in the same account as the calling user and that secret doesn't specify a AWS KMS encryption key, **Secrets** 

\* Manager uses the account's default AWS managed customer master key (CMK) with the alias

 \* <code>aws/secretsmanager</code>. If this key doesn't already exist in your account then Secrets Manager creates

\* it for you automatically. All users and roles in the same AWS account automatically have access to use the

 \* default CMK. Note that if an Secrets Manager API call results in AWS creating the account's AWS-managed CMK, it

\* can result in a one-time significant delay in returning the result.

 $*$ 

 $*$   $\langle$ /li $>$ 

 $*$   $<$ li $>$ 

 $* <sub>0</sub>$ 

\* If the secret resides in a different AWS account from the credentials calling an API that requires encryption or

 \* decryption of the secret value then you must create and use a custom AWS KMS CMK because you can't access the

\* default CMK for the account using credentials from a different AWS account. Store the ARN of the CMK in the

 \* secret when you create the secret or when you update it by including it in the <code>KMSKeyId</code>. If you call

\* an API that must encrypt or decrypt  $<$ code>SecretString $<$ /code> or  $<$ code>SecretBinary $<$ /code> using credentials from

 \* a different account then the AWS KMS key policy must grant cross-account access to that other account's user or

\* role for both the kms:GenerateDataKey and kms:Decrypt operations.

- $*$
- $*$   $\langle$ /li $\rangle$
- $*$   $<$ /ul $>$
- \* </note>
- $*$  <p>
- $*$
- $*$  <p>

\* <b>Minimum permissions</b>

 $*$ 

 $*$  <p>

\* To run this command, you must have the following permissions:

- $*$
- $*$   $<$ ul $>$
- $*$  <li>
- $*$  <p>

\* secretsmanager:CreateSecret

- $*$
- $*$   $\langle$ /li $>$
- $*$   $<$ li $>$
- $*$  <p>

\* kms:GenerateDataKey - needed only if you use a customer-managed AWS KMS key to encrypt the secret. You

do not

\* need this permission to use the account default AWS managed CMK for Secrets Manager.

 $*$ 

 $*$   $\langle$ li>

- $*$   $<$ li $>$
- $*$  <p>

 \* kms:Decrypt - needed only if you use a customer-managed AWS KMS key to encrypt the secret. You do not need this

\* permission to use the account default AWS managed CMK for Secrets Manager.

- \*  $\langle p \rangle$
- $*$   $\langle$ /li $>$
- $*$  <li>
- $*$  <p>
- $*$  secretsmanager:TagResource needed only if you include the  $<$ code $>$ Tags $<$ /code $>$  parameter.
- $*$
- $*$   $\langle$ /li $>$
- $*$   $<$ /ul $>$
- $*$  <p>
- \* <b>Related operations</b>
- $*$
- $*$   $<$ ul $>$
- $*$   $<$ li $>$
- $*$  <p>
- \* To delete a secret, use <a>DeleteSecret</a>.
- $*$
- $*$   $\langle$ li $>$
- $*$   $<$ li $>$
- $*$  <p>
- \* To modify an existing secret, use <a>UpdateSecret</a>.
- $*$
- $*$   $\langle$ li $>$
- $*$   $<$ li $>$
- $*$  <p>
- \* To create a new version of a secret, use <a>PutSecretValue</a>.
- $*$
- $*$   $\langle$ li>
- $*$   $<$ li $>$
- $*$  <p>

\* To retrieve the encrypted secure string and secure binary values, use <a>GetSecretValue</a>.

- $*$
- $*$   $\langle$ li>
- $*$   $<$ li $>$
- $*$  <p>

 \* To retrieve all other details for a secret, use <a>DescribeSecret</a>. This does not include the encrypted secure \* string and secure binary values.

- $*$
- $*$   $\langle$ li $>$
- $*$   $<$ li $>$

 $*$  <p>

- \* To retrieve the list of secret versions associated with the current secret, use <a>DescribeSecret</a> and examine
- \* the <code>SecretVersionsToStages</code> response value.

 $*$ 

- $*$   $\langle$ /li $>$
- $*$   $<$ /ul $>$
- \*
	- \* @param createSecretRequest
	- \* @return Result of the CreateSecret operation returned by the service.
	- \* @throws InvalidParameterException
	- \* You provided an invalid value for a parameter.
	- \* @throws InvalidRequestException
	- \* You provided a parameter value that is not valid for the current state of the resource. $\langle p \rangle$
	- $p >$
	- Possible causes:
	- \*  $\langle p \rangle$
	- $<$ ul $>$
	- $\langle$ li $\rangle$
	- \*  $\n $\langle p \rangle$$
	- You tried to perform the operation on a secret that's currently marked deleted.
	- $<$ /p>
	- \* </li>
	- $\langle$ li $\rangle$
	- $p >$
	- \* You tried to enable rotation on a secret that doesn't already have a Lambda function ARN configured and
	- you didn't include such an ARN as a parameter in this call.
	- \*  $\langle p \rangle$
	- $*$   $\langle$ /li>
	- \* @throws LimitExceededException
	- \* The request failed because it would exceed one of the Secrets Manager internal limits.
	- \* @throws EncryptionFailureException
	- \* Secrets Manager can't encrypt the protected secret text using the provided KMS key. Check that the
	- \* customer master key (CMK) is available, enabled, and not in an invalid state. For more information, see
	- \* <a href="http://docs.aws.amazon.com/kms/latest/developerguide/key-state.html">How Key State Affects

Use

- of a Customer Master Key</a>.
- \* @throws ResourceExistsException
- \* A resource with the ID you requested already exists.
- \* @throws ResourceNotFoundException
- \* We can't find the resource that you asked for.
- \* @throws MalformedPolicyDocumentException
- The policy document that you provided isn't valid.
- \* @throws InternalServiceErrorException
- \* An error occurred on the server side.
- \* @throws PreconditionNotMetException
- The request failed because you did not complete all the prerequisite steps.
- \* @sample AWSSecretsManager.CreateSecret
- \* @see <a href="http://docs.aws.amazon.com/goto/WebAPI/secretsmanager-2017-10-17/CreateSecret"

```
target="_top">AWS
```

```
 * API Documentation</a>
```
\*/

/\*\*

 $*$  <p>

 \* Retrieves the contents of the encrypted fields <code>SecretString</code> or <code>SecretBinary</code> from the

\* specified version of a secret, whichever contains content.

- $*$
- $*$  <p>
- \* <b>Minimum permissions</b>
- $*$
- $*$  <p>

\* To run this command, you must have the following permissions:

- $*$
- $*$   $<$ ul $>$
- $*$  <li>
- $*$  <p>
- \* secretsmanager:GetSecretValue
- $*$
- $*$   $\langle$ /li $>$
- $*$   $<$ li $>$
- $*$  <p>

 \* kms:Decrypt - required only if you use a customer-managed AWS KMS key to encrypt the secret. You do not need this

\* permission to use the account's default AWS managed CMK for Secrets Manager.

- $*$
- $*$   $\langle$ /li $>$
- $*$   $<$ /ul $>$
- $*$  <p>
- \* <b>Related operations</b>
- $*$
- $*$  <ul>
- $*$   $<$ li $>$
- $*$  <p>

\* To create a new version of the secret with different encrypted information, use <a>PutSecretValue</a>.

- $*$
- $*$   $\langle$ li>
- $*$   $<$ li $>$
- $*$  <p>

 $*$  To retrieve the non-encrypted details for the secret, use  $\langle a \rangle$ DescribeSecret $\langle a \rangle$ .

- $*$
- $*$   $\langle$ /li $>$
- $*$   $<$ /ul $>$
- \*
- \* @param getSecretValueRequest
- \* @return Result of the GetSecretValue operation returned by the service.
- \* @throws ResourceNotFoundException
- We can't find the resource that you asked for.
- \* @throws InvalidParameterException
- \* You provided an invalid value for a parameter.
- \* @throws InvalidRequestException
- \* You provided a parameter value that is not valid for the current state of the resource. $\langle p \rangle$
- \*  $\n $\langle p \rangle$$
- \* Possible causes:
- $\langle$ /p $>$
- $*$   $<$ ul $>$
- $*$   $<$ li $>$
- $p >$
- \* You tried to perform the operation on a secret that's currently marked deleted.
- \*  $\langle p \rangle$
- $\langle$ li $\rangle$
- $\langle$ li $\rangle$
- \*  $\n $\langle p \rangle$$
- You tried to enable rotation on a secret that doesn't already have a Lambda function ARN configured and
- you didn't include such an ARN as a parameter in this call.
- \*  $<$ /p>
- $\langle$ li $\rangle$
- \* @throws DecryptionFailureException
- \* Secrets Manager can't decrypt the protected secret text using the provided KMS key.
- \* @throws InternalServiceErrorException
- \* An error occurred on the server side.
- \* @sample AWSSecretsManager.GetSecretValue
- \* @see <a href="http://docs.aws.amazon.com/goto/WebAPI/secretsmanager-2017-10-17/GetSecretValue"

target="\_top">AWS

- \* API Documentation</a>
- \*/ /\*\*

- $*$  <p>
- \* Stores a new encrypted secret value in the specified secret. To do this, the operation creates a new version and
- $*$  attaches it to the secret. The version can contain a new  $\langle \text{code}\rangle$ SecretString $\langle \text{code}\rangle$  value or a new
- \* <code>SecretBinary</code> value. You can also specify the staging labels that are initially attached to the new \* version.
- $*$
- \* <note>

 $*$  <p>

 \* The Secrets Manager console uses only the <code>SecretString</code> field. To add binary data to a secret with

\* the <code>SecretBinary</code> field you must use the AWS CLI or one of the AWS SDKs.

- $*$
- $*$   $\langle$  note  $>$
- $*$   $<$ ul $>$
- $*$   $<$ li $>$
- $*$  <p>

\* If this operation creates the first version for the secret then Secrets Manager automatically attaches the

 $*$  staging label  $<$ code $>$ AWSCURRENT $<$ /code $>$  to the new version.

 $*$ 

 $*$   $\langle$ li $>$ 

 $*$   $<$ li $>$ 

 $*$  <p>

\* If another version of this secret already exists, then this operation does not automatically move any staging

\* labels other than those that you explicitly specify in the <code>VersionStages</code> parameter.

 $*$ 

 $*$   $\langle$ /li $>$ 

 $*$   $<$ li $>$ 

 $*$  <n>

\* If this operation moves the staging label <code>AWSCURRENT</code> from another version to this version (because

 \* you included it in the <code>StagingLabels</code> parameter) then Secrets Manager also automatically moves the

\* staging label <code>AWSPREVIOUS</code> to the version that <code>AWSCURRENT</code> was removed from.

 $*$ 

 $*$   $\langle$ li $>$ 

 $*$   $<$ li $>$ 

 $*$  <p>

 $*$  This operation is idempotent. If a version with a  $< \text{code}> \text{versionId} < / \text{code}>$  with the same value as the

\* <code>ClientRequestToken</code> parameter already exists and you specify the same secret data, the

operation

 \* succeeds but does nothing. However, if the secret data is different, then the operation fails because you cannot \* modify an existing version; you can only create new ones.

 $*$ 

 $*$   $\langle$ /li $>$ 

 $*$   $<$ /ul $>$ 

\* <note>

 $*$   $<$ ul $>$ 

 $*$   $<$ li $>$ 

 $*$  <p>

 \* If you call an operation to encrypt or decrypt the <code>SecretString</code> or <code>SecretBinary</code> for a

\* secret in the same account as the calling user and that secret doesn't specify a AWS KMS encryption key,

Secrets

\* Manager uses the account's default AWS managed customer master key (CMK) with the alias

 \* <code>aws/secretsmanager</code>. If this key doesn't already exist in your account then Secrets Manager creates

\* it for you automatically. All users and roles in the same AWS account automatically have access to use the

 \* default CMK. Note that if an Secrets Manager API call results in AWS creating the account's AWS-managed CMK, it

\* can result in a one-time significant delay in returning the result.

 $*$ 

 $*$   $\langle$ /li $>$ 

 $*$   $<$ li $>$ 

 $*$  <p>

\* If the secret resides in a different AWS account from the credentials calling an API that requires encryption or

\* decryption of the secret value then you must create and use a custom AWS KMS CMK because you can't access

the

\* default CMK for the account using credentials from a different AWS account. Store the ARN of the CMK in the

\* secret when you create the secret or when you update it by including it in the <code>KMSKeyId</code>. If you call

\* an API that must encrypt or decrypt <code>SecretString</code> or <code>SecretBinary</code> using credentials from

 \* a different account then the AWS KMS key policy must grant cross-account access to that other account's user or

\* role for both the kms:GenerateDataKey and kms:Decrypt operations.

 $*$ 

 $*$   $\langle$ li>

- $*$   $<$ /ul $>$
- $*$  </note>
- $*$  <p>
- \* <b>Minimum permissions</b>
- $*$
- $*$  <p>

\* To run this command, you must have the following permissions:

- $*$
- $*$   $<$ ul $>$
- $*$   $<$ li $>$
- $*$  <p>
- \* secretsmanager:PutSecretValue
- $*$
- $*$   $\langle$ li $>$
- $*$   $<$ li $>$
- $*$  <p>

\* kms:GenerateDataKey - needed only if you use a customer-managed AWS KMS key to encrypt the secret. You

do not

\* need this permission to use the account's default AWS managed CMK for Secrets Manager.

- $*$
- $*$   $\langle$ li>
- $*$   $<$ /ul $>$
- $*$  <p>
- \* <b>Related operations</b>
- $*$
- $*$   $<$ ul $>$
- $*$   $<$ li $>$
- $*$

\* To retrieve the encrypted value you store in the version of a secret, use <a>GetSecretValue</a>.

- $* < p>$
- $*$   $\langle$ /li $>$
- $*$   $<$ li $>$
- $* <sub>n></sub>$
- \* To create a secret, use <a>CreateSecret</a>.
- $*$
- $*$   $\langle$ /li $>$
- $*$  <li>
- $*$  <n>

\* To get the details for a secret, use <a>DescribeSecret</a>.

- $*$
- $*$   $\langle$ li $>$
- $*$   $<$ li $>$
- $*$  <p>

\* To list the versions attached to a secret, use <a>ListSecretVersionIds</a>.

- $*$
- $*$   $\langle$ li $>$
- $*$   $<$ /ul>
- \*
	- \* @param putSecretValueRequest
	- \* @return Result of the PutSecretValue operation returned by the service.
	- \* @throws InvalidParameterException
	- \* You provided an invalid value for a parameter.
	- \* @throws InvalidRequestException
	- \* You provided a parameter value that is not valid for the current state of the resource. $\langle p \rangle$
	- \*  $\n $\langle p \rangle$$
	- Possible causes:
	- $<$ /p>
	- $*$   $<$ ul $>$
	- $\langle$ li $\rangle$
	- $p >$
	- \* You tried to perform the operation on a secret that's currently marked deleted.
	- $\langle$ /p $>$
	- $\langle$ li $\rangle$
	- $*$   $<$ li $>$
	- $\langle p \rangle$
	- \* You tried to enable rotation on a secret that doesn't already have a Lambda function ARN configured and
	- \* you didn't include such an ARN as a parameter in this call.
	- $\langle$ /p $>$
	- $\langle$ li>
	- \* @throws LimitExceededException
	- \* The request failed because it would exceed one of the Secrets Manager internal limits.
	- \* @throws EncryptionFailureException
	- \* Secrets Manager can't encrypt the protected secret text using the provided KMS key. Check that the
	- \* customer master key (CMK) is available, enabled, and not in an invalid state. For more information, see
	- \* <a href="http://docs.aws.amazon.com/kms/latest/developerguide/key-state.html">How Key State Affects

Use

- \* of a Customer Master Key</a>.
- \* @throws ResourceExistsException
- \* A resource with the ID you requested already exists.
- \* @throws ResourceNotFoundException
- \* We can't find the resource that you asked for.
- \* @throws InternalServiceErrorException
- \* An error occurred on the server side.
- \* @sample AWSSecretsManager.PutSecretValue

 \* @see <a href="http://docs.aws.amazon.com/goto/WebAPI/secretsmanager-2017-10-17/PutSecretValue" target="\_top">AWS

\* API Documentation</a>

\*/

/\*\*

 $*$  <p>

 $*$  Modifies many of the details of the specified secret. If you include a  $<$ code>ClientRequestToken $<$ /code> and \* <i>either</i> <code>SecretString</code> or <code>SecretBinary</code> then it also creates a new version

attached

\* to the secret.

 $*$ 

 $*$  <p>

\* To modify the rotation configuration of a secret, use <a>RotateSecret</a> instead.

 $*$ 

\* <note>

 $*$  <p>

\* The Secrets Manager console uses only the <code>SecretString</code> parameter and therefore limits you to

\* encrypting and storing only a text string. To encrypt and store binary data as part of the version of a secret,

\* you must use either the AWS CLI or one of the AWS SDKs.

 $*$ 

 $*$   $\lt$ /note>

 $*$   $<$ ul $>$ 

 $*$   $<$ li $>$ 

 $*$  <p>

 \* If a version with a <code>VersionId</code> with the same value as the <code>ClientRequestToken</code> parameter

\* already exists, the operation results in an error. You cannot modify an existing version, you can only create a

\* new version.

 $*$ 

 $*$   $\langle$ /li $>$ 

 $*$   $<$ li $>$ 

 $*$  <p>

 \* If you include <code>SecretString</code> or <code>SecretBinary</code> to create a new secret version, **Secrets** 

 $*$  Manager automatically attaches the staging label  $<$ code> $AWSCURRENT$  $<$ /code> to the new version.

 $*$ 

 $*$   $\langle$ /li $>$ 

 $*$   $<$ /ul $>$ 

\* <note>

 $*$   $<$ ul $>$ 

 $*$  <li>

 $*$  <p>

\* If you call an operation to encrypt or decrypt the <code>SecretString</code> or <code>SecretBinary</code>

for a

 \* secret in the same account as the calling user and that secret doesn't specify a AWS KMS encryption key, **Secrets** 

\* Manager uses the account's default AWS managed customer master key (CMK) with the alias

\* <code>aws/secretsmanager</code>. If this key doesn't already exist in your account then Secrets Manager

creates

\* it for you automatically. All users and roles in the same AWS account automatically have access to use the

 \* default CMK. Note that if an Secrets Manager API call results in AWS creating the account's AWS-managed CMK, it

\* can result in a one-time significant delay in returning the result.

 $*$ 

 $*$   $\langle$ /li $>$ 

- $*$   $<$ li $>$
- $*$  <p>
- \* If the secret resides in a different AWS account from the credentials calling an API that requires encryption or
- \* decryption of the secret value then you must create and use a custom AWS KMS CMK because you can't access the

\* default CMK for the account using credentials from a different AWS account. Store the ARN of the CMK in the

 \* secret when you create the secret or when you update it by including it in the <code>KMSKeyId</code>. If you call

\* an API that must encrypt or decrypt  $\langle \text{code}\rangle$  SecretString $\langle \text{code}\rangle$  or  $\langle \text{code}\rangle$  SecretBinary $\langle \text{code}\rangle$  using credentials from

 \* a different account then the AWS KMS key policy must grant cross-account access to that other account's user or

- \* role for both the kms:GenerateDataKey and kms:Decrypt operations.
- $*$
- $*$   $\langle$ li $>$
- $*$   $<$ /ul $>$
- \* </note>
- $*$  <p>
- \* <b>Minimum permissions</b>
- $*$
- $*$  <p>
- \* To run this command, you must have the following permissions:
- $*$
- $*$  <ul>
- $*$   $<$ li $>$
- $*$  <p>
- \* secretsmanager:UpdateSecret
- $*$
- $*$   $\langle$ /li $>$
- $*$   $<$ li $>$
- $*$  <p>

\* kms:GenerateDataKey - needed only if you use a custom AWS KMS key to encrypt the secret. You do not need

this

\* permission to use the account's AWS managed CMK for Secrets Manager.

- $*$
- $*$   $\langle$ /li $>$
- $*$  <li>

 $* <sub>n></sub>$ 

 \* kms:Decrypt - needed only if you use a custom AWS KMS key to encrypt the secret. You do not need this permission

\* to use the account's AWS managed CMK for Secrets Manager.

- $*$
- $*$   $\langle$ /li $>$
- $*$   $<$ /ul>
- $*$  <p>
- \* <b>Related operations</b>
- $*$
- $*$   $<$ ul $>$
- $*$  <li>
- $*$  <p>

\* To create a new secret, use <a>CreateSecret</a>.

- \*  $\langle p \rangle$
- $*$   $\langle$ li>
- $*$   $<$ li $>$
- $*$  <p>

\* To add only a new version to an existing secret, use <a>PutSecretValue</a>.

- $*$
- $*$   $\langle$ li $>$
- $*$   $<$ li $>$
- $*$  <p>

\* To get the details for a secret, use <a>DescribeSecret</a>.

- $*$
- $*$   $\langle$ li $>$
- $*$   $<$ li $>$
- $*$  <p>

\* To list the versions contained in a secret, use <a>ListSecretVersionIds</a>.

- $*$
- $*$   $\langle$ li>
- $*$   $<$ /ul $>$

\*

- \* @param updateSecretRequest
- \* @return Result of the UpdateSecret operation returned by the service.
- \* @throws InvalidParameterException
- \* You provided an invalid value for a parameter.
- \* @throws InvalidRequestException
- \* You provided a parameter value that is not valid for the current state of the resource. $\langle p \rangle$
- \*  $\n $\langle p \rangle$$
- \* Possible causes:
- \*  $\langle p \rangle$
- $*$   $<$ ul $>$
- $*$   $<$ li $>$
- \*  $>$
- \* You tried to perform the operation on a secret that's currently marked deleted.
- \*  $\langle p \rangle$
- \* </li>
- $*$   $<$ li $>$
- \*  $\n $\langle p \rangle$$
- \* You tried to enable rotation on a secret that doesn't already have a Lambda function ARN configured and
- \* you didn't include such an ARN as a parameter in this call.
- $<$ /p>
- $\langle$ li $\rangle$
- \* @throws LimitExceededException
- \* The request failed because it would exceed one of the Secrets Manager internal limits.
- \* @throws EncryptionFailureException
- \* Secrets Manager can't encrypt the protected secret text using the provided KMS key. Check that the
- \* customer master key (CMK) is available, enabled, and not in an invalid state. For more information, see
- \* <a href="http://docs.aws.amazon.com/kms/latest/developerguide/key-state.html">How Key State Affects

Use

- \* of a Customer Master Key</a>.
- \* @throws ResourceExistsException
- \* A resource with the ID you requested already exists.
- \* @throws ResourceNotFoundException
- \* We can't find the resource that you asked for.
- \* @throws MalformedPolicyDocumentException
- \* The policy document that you provided isn't valid.
- \* @throws InternalServiceErrorException
- \* An error occurred on the server side.
- \* @throws PreconditionNotMetException
- The request failed because you did not complete all the prerequisite steps.
- \* @sample AWSSecretsManager.UpdateSecret
- \* @see <a href="http://docs.aws.amazon.com/goto/WebAPI/secretsmanager-2017-10-17/UpdateSecret" target="\_top">AWS
	- \* API Documentation</a>
	- \*/

Found in path(s):

\* /opt/cola/permits/1705117897\_1686094903.2425704/0/aws-java-sdk-secretsmanager-1-11-820-sources-1 jar/com/amazonaws/services/secretsmanager/AWSSecretsManagerClient.java

\* /opt/cola/permits/1705117897\_1686094903.2425704/0/aws-java-sdk-secretsmanager-1-11-820-sources-1 jar/com/amazonaws/services/secretsmanager/AWSSecretsManager.java

No license file was found, but licenses were detected in source scan.

/\*

\* Copyright 2015-2020 Amazon.com, Inc. or its affiliates. All Rights Reserved.

\*

\* Licensed under the Apache License, Version 2.0 (the "License"). You may not use this file except in compliance with

- \* the License. A copy of the License is located at
- \*

\* http://aws.amazon.com/apache2.0

\*

\* or in the "license" file accompanying this file. This file is distributed on an "AS IS" BASIS, WITHOUT WARRANTIES OR

\* CONDITIONS OF ANY KIND, either express or implied. See the License for the specific language governing permissions

\* and limitations under the License.

\*/

Found in path(s):

\* /opt/cola/permits/1705117897\_1686094903.2425704/0/aws-java-sdk-secretsmanager-1-11-820-sources-1 jar/com/amazonaws/services/secretsmanager/model/transform/CreateSecretResultJsonUnmarshaller.java \* /opt/cola/permits/1705117897\_1686094903.2425704/0/aws-java-sdk-secretsmanager-1-11-820-sources-1 jar/com/amazonaws/services/secretsmanager/model/DescribeSecretRequest.java

\* /opt/cola/permits/1705117897\_1686094903.2425704/0/aws-java-sdk-secretsmanager-1-11-820-sources-1 jar/com/amazonaws/services/secretsmanager/model/transform/PutResourcePolicyRequestMarshaller.java \* /opt/cola/permits/1705117897\_1686094903.2425704/0/aws-java-sdk-secretsmanager-1-11-820-sources-1 jar/com/amazonaws/services/secretsmanager/model/transform/ResourceNotFoundExceptionUnmarshaller.java \* /opt/cola/permits/1705117897\_1686094903.2425704/0/aws-java-sdk-secretsmanager-1-11-820-sources-1 jar/com/amazonaws/services/secretsmanager/model/transform/ValidateResourcePolicyRequestMarshaller.java \* /opt/cola/permits/1705117897\_1686094903.2425704/0/aws-java-sdk-secretsmanager-1-11-820-sources-1 jar/com/amazonaws/services/secretsmanager/model/transform/InvalidNextTokenExceptionUnmarshaller.java \* /opt/cola/permits/1705117897\_1686094903.2425704/0/aws-java-sdk-secretsmanager-1-11-820-sources-1 jar/com/amazonaws/services/secretsmanager/model/transform/InternalServiceErrorExceptionUnmarshaller.java \* /opt/cola/permits/1705117897\_1686094903.2425704/0/aws-java-sdk-secretsmanager-1-11-820-sources-1 jar/com/amazonaws/services/secretsmanager/AWSSecretsManagerAsyncClientBuilder.java

\* /opt/cola/permits/1705117897\_1686094903.2425704/0/aws-java-sdk-secretsmanager-1-11-820-sources-1 jar/com/amazonaws/services/secretsmanager/model/transform/RotationRulesTypeJsonUnmarshaller.java \* /opt/cola/permits/1705117897\_1686094903.2425704/0/aws-java-sdk-secretsmanager-1-11-820-sources-1 jar/com/amazonaws/services/secretsmanager/model/ListSecretsRequest.java

\* /opt/cola/permits/1705117897\_1686094903.2425704/0/aws-java-sdk-secretsmanager-1-11-820-sources-1 jar/com/amazonaws/services/secretsmanager/model/transform/DescribeSecretRequestProtocolMarshaller.java \* /opt/cola/permits/1705117897\_1686094903.2425704/0/aws-java-sdk-secretsmanager-1-11-820-sources-1 jar/com/amazonaws/services/secretsmanager/model/transform/EncryptionFailureExceptionUnmarshaller.java \* /opt/cola/permits/1705117897\_1686094903.2425704/0/aws-java-sdk-secretsmanager-1-11-820-sources-1 jar/com/amazonaws/services/secretsmanager/model/transform/RestoreSecretRequestProtocolMarshaller.java \* /opt/cola/permits/1705117897\_1686094903.2425704/0/aws-java-sdk-secretsmanager-1-11-820-sources-1-

jar/com/amazonaws/services/secretsmanager/model/GetRandomPasswordResult.java

\* /opt/cola/permits/1705117897\_1686094903.2425704/0/aws-java-sdk-secretsmanager-1-11-820-sources-1 jar/com/amazonaws/services/secretsmanager/model/PreconditionNotMetException.java

\* /opt/cola/permits/1705117897\_1686094903.2425704/0/aws-java-sdk-secretsmanager-1-11-820-sources-1 jar/com/amazonaws/services/secretsmanager/model/transform/RestoreSecretRequestMarshaller.java

\* /opt/cola/permits/1705117897\_1686094903.2425704/0/aws-java-sdk-secretsmanager-1-11-820-sources-1 jar/com/amazonaws/services/secretsmanager/model/transform/InvalidRequestExceptionUnmarshaller.java

\* /opt/cola/permits/1705117897\_1686094903.2425704/0/aws-java-sdk-secretsmanager-1-11-820-sources-1 jar/com/amazonaws/services/secretsmanager/model/InvalidParameterException.java

\* /opt/cola/permits/1705117897\_1686094903.2425704/0/aws-java-sdk-secretsmanager-1-11-820-sources-1 jar/com/amazonaws/services/secretsmanager/model/transform/CreateSecretRequestMarshaller.java

\* /opt/cola/permits/1705117897\_1686094903.2425704/0/aws-java-sdk-secretsmanager-1-11-820-sources-1 jar/com/amazonaws/services/secretsmanager/model/RotateSecretRequest.java

\* /opt/cola/permits/1705117897\_1686094903.2425704/0/aws-java-sdk-secretsmanager-1-11-820-sources-1 jar/com/amazonaws/services/secretsmanager/AbstractAWSSecretsManagerAsync.java

\* /opt/cola/permits/1705117897\_1686094903.2425704/0/aws-java-sdk-secretsmanager-1-11-820-sources-1 jar/com/amazonaws/services/secretsmanager/model/transform/RotateSecretRequestProtocolMarshaller.java \* /opt/cola/permits/1705117897\_1686094903.2425704/0/aws-java-sdk-secretsmanager-1-11-820-sources-1 jar/com/amazonaws/services/secretsmanager/AWSSecretsManagerClientBuilder.java

\* /opt/cola/permits/1705117897\_1686094903.2425704/0/aws-java-sdk-secretsmanager-1-11-820-sources-1 jar/com/amazonaws/services/secretsmanager/model/DecryptionFailureException.java

\* /opt/cola/permits/1705117897\_1686094903.2425704/0/aws-java-sdk-secretsmanager-1-11-820-sources-1 jar/com/amazonaws/services/secretsmanager/model/transform/PutSecretValueRequestMarshaller.java \* /opt/cola/permits/1705117897\_1686094903.2425704/0/aws-java-sdk-secretsmanager-1-11-820-sources-1 jar/com/amazonaws/services/secretsmanager/model/transform/ListSecretVersionIdsRequestMarshaller.java \* /opt/cola/permits/1705117897\_1686094903.2425704/0/aws-java-sdk-secretsmanager-1-11-820-sources-1 jar/com/amazonaws/services/secretsmanager/model/transform/TagResourceRequestProtocolMarshaller.java \* /opt/cola/permits/1705117897\_1686094903.2425704/0/aws-java-sdk-secretsmanager-1-11-820-sources-1 jar/com/amazonaws/services/secretsmanager/model/transform/CancelRotateSecretRequestProtocolMarshaller.java \* /opt/cola/permits/1705117897\_1686094903.2425704/0/aws-java-sdk-secretsmanager-1-11-820-sources-1 jar/com/amazonaws/services/secretsmanager/model/UntagResourceResult.java

\* /opt/cola/permits/1705117897\_1686094903.2425704/0/aws-java-sdk-secretsmanager-1-11-820-sources-1 jar/com/amazonaws/services/secretsmanager/model/transform/TagResourceResultJsonUnmarshaller.java \* /opt/cola/permits/1705117897\_1686094903.2425704/0/aws-java-sdk-secretsmanager-1-11-820-sources-1-

jar/com/amazonaws/services/secretsmanager/model/transform/DeleteSecretResultJsonUnmarshaller.java

\* /opt/cola/permits/1705117897\_1686094903.2425704/0/aws-java-sdk-secretsmanager-1-11-820-sources-1 jar/com/amazonaws/services/secretsmanager/model/transform/GetSecretValueRequestMarshaller.java

\* /opt/cola/permits/1705117897\_1686094903.2425704/0/aws-java-sdk-secretsmanager-1-11-820-sources-1 jar/com/amazonaws/services/secretsmanager/model/transform/CreateSecretRequestProtocolMarshaller.java \* /opt/cola/permits/1705117897\_1686094903.2425704/0/aws-java-sdk-secretsmanager-1-11-820-sources-1 jar/com/amazonaws/services/secretsmanager/model/PutResourcePolicyRequest.java

\* /opt/cola/permits/1705117897\_1686094903.2425704/0/aws-java-sdk-secretsmanager-1-11-820-sources-1 jar/com/amazonaws/services/secretsmanager/model/GetSecretValueResult.java

\* /opt/cola/permits/1705117897\_1686094903.2425704/0/aws-java-sdk-secretsmanager-1-11-820-sources-1 jar/com/amazonaws/services/secretsmanager/model/transform/UpdateSecretRequestMarshaller.java

\* /opt/cola/permits/1705117897\_1686094903.2425704/0/aws-java-sdk-secretsmanager-1-11-820-sources-1 jar/com/amazonaws/services/secretsmanager/model/PutResourcePolicyResult.java

\* /opt/cola/permits/1705117897\_1686094903.2425704/0/aws-java-sdk-secretsmanager-1-11-820-sources-1 jar/com/amazonaws/services/secretsmanager/model/transform/SecretVersionsListEntryMarshaller.java

\* /opt/cola/permits/1705117897\_1686094903.2425704/0/aws-java-sdk-secretsmanager-1-11-820-sources-1 jar/com/amazonaws/services/secretsmanager/AbstractAWSSecretsManager.java

\* /opt/cola/permits/1705117897\_1686094903.2425704/0/aws-java-sdk-secretsmanager-1-11-820-sources-1 jar/com/amazonaws/services/secretsmanager/model/transform/SecretListEntryMarshaller.java

\* /opt/cola/permits/1705117897\_1686094903.2425704/0/aws-java-sdk-secretsmanager-1-11-820-sources-1 jar/com/amazonaws/services/secretsmanager/model/transform/GetSecretValueResultJsonUnmarshaller.java \* /opt/cola/permits/1705117897\_1686094903.2425704/0/aws-java-sdk-secretsmanager-1-11-820-sources-1 jar/com/amazonaws/services/secretsmanager/model/UpdateSecretResult.java

\* /opt/cola/permits/1705117897\_1686094903.2425704/0/aws-java-sdk-secretsmanager-1-11-820-sources-1 jar/com/amazonaws/services/secretsmanager/model/transform/RotateSecretResultJsonUnmarshaller.java

\* /opt/cola/permits/1705117897\_1686094903.2425704/0/aws-java-sdk-secretsmanager-1-11-820-sources-1 jar/com/amazonaws/services/secretsmanager/model/transform/DescribeSecretRequestMarshaller.java

\* /opt/cola/permits/1705117897\_1686094903.2425704/0/aws-java-sdk-secretsmanager-1-11-820-sources-1-

jar/com/amazonaws/services/secretsmanager/model/transform/CancelRotateSecretResultJsonUnmarshaller.java

\* /opt/cola/permits/1705117897\_1686094903.2425704/0/aws-java-sdk-secretsmanager-1-11-820-sources-1 jar/com/amazonaws/services/secretsmanager/model/PutSecretValueRequest.java

\* /opt/cola/permits/1705117897\_1686094903.2425704/0/aws-java-sdk-secretsmanager-1-11-820-sources-1 jar/com/amazonaws/services/secretsmanager/model/transform/UpdateSecretVersionStageRequestProtocolMarshalle r.java

\* /opt/cola/permits/1705117897\_1686094903.2425704/0/aws-java-sdk-secretsmanager-1-11-820-sources-1 jar/com/amazonaws/services/secretsmanager/model/DeleteResourcePolicyResult.java

\* /opt/cola/permits/1705117897\_1686094903.2425704/0/aws-java-sdk-secretsmanager-1-11-820-sources-1 jar/com/amazonaws/services/secretsmanager/model/ListSecretVersionIdsRequest.java

\* /opt/cola/permits/1705117897\_1686094903.2425704/0/aws-java-sdk-secretsmanager-1-11-820-sources-1 jar/com/amazonaws/services/secretsmanager/model/DescribeSecretResult.java

\* /opt/cola/permits/1705117897\_1686094903.2425704/0/aws-java-sdk-secretsmanager-1-11-820-sources-1 jar/com/amazonaws/services/secretsmanager/model/transform/PutSecretValueRequestProtocolMarshaller.java \* /opt/cola/permits/1705117897\_1686094903.2425704/0/aws-java-sdk-secretsmanager-1-11-820-sources-1 jar/com/amazonaws/services/secretsmanager/model/ValidateResourcePolicyResult.java

\* /opt/cola/permits/1705117897\_1686094903.2425704/0/aws-java-sdk-secretsmanager-1-11-820-sources-1 jar/com/amazonaws/services/secretsmanager/model/transform/PutSecretValueResultJsonUnmarshaller.java \* /opt/cola/permits/1705117897\_1686094903.2425704/0/aws-java-sdk-secretsmanager-1-11-820-sources-1 jar/com/amazonaws/services/secretsmanager/model/InternalServiceErrorException.java

\* /opt/cola/permits/1705117897\_1686094903.2425704/0/aws-java-sdk-secretsmanager-1-11-820-sources-1 jar/com/amazonaws/services/secretsmanager/model/Tag.java

\* /opt/cola/permits/1705117897\_1686094903.2425704/0/aws-java-sdk-secretsmanager-1-11-820-sources-1 jar/com/amazonaws/services/secretsmanager/model/transform/ListSecretsRequestProtocolMarshaller.java

\* /opt/cola/permits/1705117897\_1686094903.2425704/0/aws-java-sdk-secretsmanager-1-11-820-sources-1 jar/com/amazonaws/services/secretsmanager/model/transform/ResourceExistsExceptionUnmarshaller.java

\* /opt/cola/permits/1705117897\_1686094903.2425704/0/aws-java-sdk-secretsmanager-1-11-820-sources-1 jar/com/amazonaws/services/secretsmanager/model/transform/ValidationErrorsEntryJsonUnmarshaller.java \* /opt/cola/permits/1705117897\_1686094903.2425704/0/aws-java-sdk-secretsmanager-1-11-820-sources-1 jar/com/amazonaws/services/secretsmanager/model/RestoreSecretResult.java

\* /opt/cola/permits/1705117897\_1686094903.2425704/0/aws-java-sdk-secretsmanager-1-11-820-sources-1 jar/com/amazonaws/services/secretsmanager/model/transform/ListSecretVersionIdsRequestProtocolMarshaller.java \* /opt/cola/permits/1705117897\_1686094903.2425704/0/aws-java-sdk-secretsmanager-1-11-820-sources-1 jar/com/amazonaws/services/secretsmanager/model/CreateSecretResult.java

\* /opt/cola/permits/1705117897\_1686094903.2425704/0/aws-java-sdk-secretsmanager-1-11-820-sources-1 jar/com/amazonaws/services/secretsmanager/model/transform/UpdateSecretVersionStageResultJsonUnmarshaller.ja va

\* /opt/cola/permits/1705117897\_1686094903.2425704/0/aws-java-sdk-secretsmanager-1-11-820-sources-1 jar/com/amazonaws/services/secretsmanager/model/transform/UntagResourceRequestProtocolMarshaller.java \* /opt/cola/permits/1705117897\_1686094903.2425704/0/aws-java-sdk-secretsmanager-1-11-820-sources-1 jar/com/amazonaws/services/secretsmanager/model/CreateSecretRequest.java

\* /opt/cola/permits/1705117897\_1686094903.2425704/0/aws-java-sdk-secretsmanager-1-11-820-sources-1 jar/com/amazonaws/services/secretsmanager/model/transform/MalformedPolicyDocumentExceptionUnmarshaller.j ava

\* /opt/cola/permits/1705117897\_1686094903.2425704/0/aws-java-sdk-secretsmanager-1-11-820-sources-1 jar/com/amazonaws/services/secretsmanager/model/transform/DeleteResourcePolicyRequestMarshaller.java \* /opt/cola/permits/1705117897\_1686094903.2425704/0/aws-java-sdk-secretsmanager-1-11-820-sources-1 jar/com/amazonaws/services/secretsmanager/model/DeleteSecretResult.java

\* /opt/cola/permits/1705117897\_1686094903.2425704/0/aws-java-sdk-secretsmanager-1-11-820-sources-1 jar/com/amazonaws/services/secretsmanager/model/InvalidNextTokenException.java

\* /opt/cola/permits/1705117897\_1686094903.2425704/0/aws-java-sdk-secretsmanager-1-11-820-sources-1 jar/com/amazonaws/services/secretsmanager/model/transform/InvalidParameterExceptionUnmarshaller.java \* /opt/cola/permits/1705117897\_1686094903.2425704/0/aws-java-sdk-secretsmanager-1-11-820-sources-1jar/com/amazonaws/services/secretsmanager/model/AWSSecretsManagerException.java

\* /opt/cola/permits/1705117897\_1686094903.2425704/0/aws-java-sdk-secretsmanager-1-11-820-sources-1 jar/com/amazonaws/services/secretsmanager/model/GetResourcePolicyResult.java

\* /opt/cola/permits/1705117897\_1686094903.2425704/0/aws-java-sdk-secretsmanager-1-11-820-sources-1 jar/com/amazonaws/services/secretsmanager/model/MalformedPolicyDocumentException.java \* /opt/cola/permits/1705117897\_1686094903.2425704/0/aws-java-sdk-secretsmanager-1-11-820-sources-1-

jar/com/amazonaws/services/secretsmanager/model/PutSecretValueResult.java

\* /opt/cola/permits/1705117897\_1686094903.2425704/0/aws-java-sdk-secretsmanager-1-11-820-sources-1 jar/com/amazonaws/services/secretsmanager/model/transform/GetRandomPasswordRequestProtocolMarshaller.java \* /opt/cola/permits/1705117897\_1686094903.2425704/0/aws-java-sdk-secretsmanager-1-11-820-sources-1 jar/com/amazonaws/services/secretsmanager/model/transform/GetSecretValueRequestProtocolMarshaller.java \* /opt/cola/permits/1705117897\_1686094903.2425704/0/aws-java-sdk-secretsmanager-1-11-820-sources-1-

jar/com/amazonaws/services/secretsmanager/model/transform/UpdateSecretResultJsonUnmarshaller.java \* /opt/cola/permits/1705117897\_1686094903.2425704/0/aws-java-sdk-secretsmanager-1-11-820-sources-1 jar/com/amazonaws/services/secretsmanager/model/LimitExceededException.java

\* /opt/cola/permits/1705117897\_1686094903.2425704/0/aws-java-sdk-secretsmanager-1-11-820-sources-1 jar/com/amazonaws/services/secretsmanager/model/transform/ValidateResourcePolicyRequestProtocolMarshaller.ja va

\* /opt/cola/permits/1705117897\_1686094903.2425704/0/aws-java-sdk-secretsmanager-1-11-820-sources-1 jar/com/amazonaws/services/secretsmanager/model/transform/CancelRotateSecretRequestMarshaller.java

\* /opt/cola/permits/1705117897\_1686094903.2425704/0/aws-java-sdk-secretsmanager-1-11-820-sources-1 jar/com/amazonaws/services/secretsmanager/model/transform/RotationRulesTypeMarshaller.java

\* /opt/cola/permits/1705117897\_1686094903.2425704/0/aws-java-sdk-secretsmanager-1-11-820-sources-1 jar/com/amazonaws/services/secretsmanager/model/transform/DescribeSecretResultJsonUnmarshaller.java

\* /opt/cola/permits/1705117897\_1686094903.2425704/0/aws-java-sdk-secretsmanager-1-11-820-sources-1 jar/com/amazonaws/services/secretsmanager/model/ResourceNotFoundException.java

\* /opt/cola/permits/1705117897\_1686094903.2425704/0/aws-java-sdk-secretsmanager-1-11-820-sources-1 jar/com/amazonaws/services/secretsmanager/model/SortOrderType.java

\* /opt/cola/permits/1705117897\_1686094903.2425704/0/aws-java-sdk-secretsmanager-1-11-820-sources-1 jar/com/amazonaws/services/secretsmanager/model/ValidationErrorsEntry.java

\* /opt/cola/permits/1705117897\_1686094903.2425704/0/aws-java-sdk-secretsmanager-1-11-820-sources-1 jar/com/amazonaws/services/secretsmanager/model/transform/FilterMarshaller.java

\* /opt/cola/permits/1705117897\_1686094903.2425704/0/aws-java-sdk-secretsmanager-1-11-820-sources-1 jar/com/amazonaws/services/secretsmanager/model/transform/GetResourcePolicyRequestProtocolMarshaller.java \* /opt/cola/permits/1705117897\_1686094903.2425704/0/aws-java-sdk-secretsmanager-1-11-820-sources-1 jar/com/amazonaws/services/secretsmanager/model/UpdateSecretVersionStageResult.java

\* /opt/cola/permits/1705117897\_1686094903.2425704/0/aws-java-sdk-secretsmanager-1-11-820-sources-1 jar/com/amazonaws/services/secretsmanager/model/CancelRotateSecretRequest.java

\* /opt/cola/permits/1705117897\_1686094903.2425704/0/aws-java-sdk-secretsmanager-1-11-820-sources-1 jar/com/amazonaws/services/secretsmanager/model/GetRandomPasswordRequest.java

\* /opt/cola/permits/1705117897\_1686094903.2425704/0/aws-java-sdk-secretsmanager-1-11-820-sources-1 jar/com/amazonaws/services/secretsmanager/model/EncryptionFailureException.java

\* /opt/cola/permits/1705117897\_1686094903.2425704/0/aws-java-sdk-secretsmanager-1-11-820-sources-1 jar/com/amazonaws/services/secretsmanager/model/transform/GetResourcePolicyRequestMarshaller.java

\* /opt/cola/permits/1705117897\_1686094903.2425704/0/aws-java-sdk-secretsmanager-1-11-820-sources-1-

jar/com/amazonaws/services/secretsmanager/model/transform/UntagResourceResultJsonUnmarshaller.java

\* /opt/cola/permits/1705117897\_1686094903.2425704/0/aws-java-sdk-secretsmanager-1-11-820-sources-1 jar/com/amazonaws/services/secretsmanager/model/transform/TagJsonUnmarshaller.java

\* /opt/cola/permits/1705117897\_1686094903.2425704/0/aws-java-sdk-secretsmanager-1-11-820-sources-1 jar/com/amazonaws/services/secretsmanager/model/GetSecretValueRequest.java

\* /opt/cola/permits/1705117897\_1686094903.2425704/0/aws-java-sdk-secretsmanager-1-11-820-sources-1 jar/com/amazonaws/services/secretsmanager/model/transform/DeleteResourcePolicyRequestProtocolMarshaller.jav a

\* /opt/cola/permits/1705117897\_1686094903.2425704/0/aws-java-sdk-secretsmanager-1-11-820-sources-1 jar/com/amazonaws/services/secretsmanager/model/ValidateResourcePolicyRequest.java

\* /opt/cola/permits/1705117897\_1686094903.2425704/0/aws-java-sdk-secretsmanager-1-11-820-sources-1 jar/com/amazonaws/services/secretsmanager/model/transform/RestoreSecretResultJsonUnmarshaller.java

\* /opt/cola/permits/1705117897\_1686094903.2425704/0/aws-java-sdk-secretsmanager-1-11-820-sources-1 jar/com/amazonaws/services/secretsmanager/model/transform/UpdateSecretRequestProtocolMarshaller.java \* /opt/cola/permits/1705117897\_1686094903.2425704/0/aws-java-sdk-secretsmanager-1-11-820-sources-1-

jar/com/amazonaws/services/secretsmanager/model/transform/PublicPolicyExceptionUnmarshaller.java \* /opt/cola/permits/1705117897\_1686094903.2425704/0/aws-java-sdk-secretsmanager-1-11-820-sources-1-

jar/com/amazonaws/services/secretsmanager/model/TagResourceRequest.java

\* /opt/cola/permits/1705117897\_1686094903.2425704/0/aws-java-sdk-secretsmanager-1-11-820-sources-1 jar/com/amazonaws/services/secretsmanager/model/UpdateSecretRequest.java

\* /opt/cola/permits/1705117897\_1686094903.2425704/0/aws-java-sdk-secretsmanager-1-11-820-sources-1 jar/com/amazonaws/services/secretsmanager/model/RotationRulesType.java

\* /opt/cola/permits/1705117897\_1686094903.2425704/0/aws-java-sdk-secretsmanager-1-11-820-sources-1 jar/com/amazonaws/services/secretsmanager/model/transform/GetRandomPasswordRequestMarshaller.java \* /opt/cola/permits/1705117897\_1686094903.2425704/0/aws-java-sdk-secretsmanager-1-11-820-sources-1 jar/com/amazonaws/services/secretsmanager/model/transform/DeleteResourcePolicyResultJsonUnmarshaller.java \* /opt/cola/permits/1705117897\_1686094903.2425704/0/aws-java-sdk-secretsmanager-1-11-820-sources-1 jar/com/amazonaws/services/secretsmanager/model/transform/GetResourcePolicyResultJsonUnmarshaller.java \* /opt/cola/permits/1705117897\_1686094903.2425704/0/aws-java-sdk-secretsmanager-1-11-820-sources-1 jar/com/amazonaws/services/secretsmanager/package-info.java

\* /opt/cola/permits/1705117897\_1686094903.2425704/0/aws-java-sdk-secretsmanager-1-11-820-sources-1 jar/com/amazonaws/services/secretsmanager/model/transform/LimitExceededExceptionUnmarshaller.java

\* /opt/cola/permits/1705117897\_1686094903.2425704/0/aws-java-sdk-secretsmanager-1-11-820-sources-1 jar/com/amazonaws/services/secretsmanager/model/transform/GetRandomPasswordResultJsonUnmarshaller.java

\* /opt/cola/permits/1705117897\_1686094903.2425704/0/aws-java-sdk-secretsmanager-1-11-820-sources-1-

jar/com/amazonaws/services/secretsmanager/model/transform/UntagResourceRequestMarshaller.java \* /opt/cola/permits/1705117897\_1686094903.2425704/0/aws-java-sdk-secretsmanager-1-11-820-sources-1-

jar/com/amazonaws/services/secretsmanager/model/transform/ValidationErrorsEntryMarshaller.java

\* /opt/cola/permits/1705117897\_1686094903.2425704/0/aws-java-sdk-secretsmanager-1-11-820-sources-1 jar/com/amazonaws/services/secretsmanager/model/SecretVersionsListEntry.java

\* /opt/cola/permits/1705117897\_1686094903.2425704/0/aws-java-sdk-secretsmanager-1-11-820-sources-1 jar/com/amazonaws/services/secretsmanager/model/RestoreSecretRequest.java

\* /opt/cola/permits/1705117897\_1686094903.2425704/0/aws-java-sdk-secretsmanager-1-11-820-sources-1 jar/com/amazonaws/services/secretsmanager/model/transform/DeleteSecretRequestProtocolMarshaller.java \* /opt/cola/permits/1705117897\_1686094903.2425704/0/aws-java-sdk-secretsmanager-1-11-820-sources-1 jar/com/amazonaws/services/secretsmanager/model/InvalidRequestException.java

\* /opt/cola/permits/1705117897\_1686094903.2425704/0/aws-java-sdk-secretsmanager-1-11-820-sources-1 jar/com/amazonaws/services/secretsmanager/AWSSecretsManagerAsyncClient.java

\* /opt/cola/permits/1705117897\_1686094903.2425704/0/aws-java-sdk-secretsmanager-1-11-820-sources-1-

<sup>\* /</sup>opt/cola/permits/1705117897\_1686094903.2425704/0/aws-java-sdk-secretsmanager-1-11-820-sources-1 jar/com/amazonaws/services/secretsmanager/model/PublicPolicyException.java

jar/com/amazonaws/services/secretsmanager/model/transform/ListSecretVersionIdsResultJsonUnmarshaller.java \* /opt/cola/permits/1705117897\_1686094903.2425704/0/aws-java-sdk-secretsmanager-1-11-820-sources-1 jar/com/amazonaws/services/secretsmanager/model/transform/SecretVersionsListEntryJsonUnmarshaller.java \* /opt/cola/permits/1705117897\_1686094903.2425704/0/aws-java-sdk-secretsmanager-1-11-820-sources-1 jar/com/amazonaws/services/secretsmanager/model/transform/FilterJsonUnmarshaller.java \* /opt/cola/permits/1705117897\_1686094903.2425704/0/aws-java-sdk-secretsmanager-1-11-820-sources-1 jar/com/amazonaws/services/secretsmanager/model/transform/SecretListEntryJsonUnmarshaller.java \* /opt/cola/permits/1705117897\_1686094903.2425704/0/aws-java-sdk-secretsmanager-1-11-820-sources-1 jar/com/amazonaws/services/secretsmanager/model/transform/ListSecretsRequestMarshaller.java \* /opt/cola/permits/1705117897\_1686094903.2425704/0/aws-java-sdk-secretsmanager-1-11-820-sources-1 jar/com/amazonaws/services/secretsmanager/model/DeleteSecretRequest.java \* /opt/cola/permits/1705117897\_1686094903.2425704/0/aws-java-sdk-secretsmanager-1-11-820-sources-1 jar/com/amazonaws/services/secretsmanager/model/transform/UpdateSecretVersionStageRequestMarshaller.java \* /opt/cola/permits/1705117897\_1686094903.2425704/0/aws-java-sdk-secretsmanager-1-11-820-sources-1 jar/com/amazonaws/services/secretsmanager/model/transform/PutResourcePolicyResultJsonUnmarshaller.java \* /opt/cola/permits/1705117897\_1686094903.2425704/0/aws-java-sdk-secretsmanager-1-11-820-sources-1 jar/com/amazonaws/services/secretsmanager/model/DeleteResourcePolicyRequest.java \* /opt/cola/permits/1705117897\_1686094903.2425704/0/aws-java-sdk-secretsmanager-1-11-820-sources-1 jar/com/amazonaws/services/secretsmanager/model/ListSecretVersionIdsResult.java \* /opt/cola/permits/1705117897\_1686094903.2425704/0/aws-java-sdk-secretsmanager-1-11-820-sources-1 jar/com/amazonaws/services/secretsmanager/model/transform/TagMarshaller.java \* /opt/cola/permits/1705117897\_1686094903.2425704/0/aws-java-sdk-secretsmanager-1-11-820-sources-1 jar/com/amazonaws/services/secretsmanager/model/RotateSecretResult.java \* /opt/cola/permits/1705117897\_1686094903.2425704/0/aws-java-sdk-secretsmanager-1-11-820-sources-1-

jar/com/amazonaws/services/secretsmanager/model/UpdateSecretVersionStageRequest.java

\* /opt/cola/permits/1705117897\_1686094903.2425704/0/aws-java-sdk-secretsmanager-1-11-820-sources-1 jar/com/amazonaws/services/secretsmanager/model/transform/PreconditionNotMetExceptionUnmarshaller.java \* /opt/cola/permits/1705117897\_1686094903.2425704/0/aws-java-sdk-secretsmanager-1-11-820-sources-1 jar/com/amazonaws/services/secretsmanager/model/transform/PutResourcePolicyRequestProtocolMarshaller.java \* /opt/cola/permits/1705117897\_1686094903.2425704/0/aws-java-sdk-secretsmanager-1-11-820-sources-1-

jar/com/amazonaws/services/secretsmanager/model/SecretListEntry.java

\* /opt/cola/permits/1705117897\_1686094903.2425704/0/aws-java-sdk-secretsmanager-1-11-820-sources-1 jar/com/amazonaws/services/secretsmanager/model/UntagResourceRequest.java

\* /opt/cola/permits/1705117897\_1686094903.2425704/0/aws-java-sdk-secretsmanager-1-11-820-sources-1 jar/com/amazonaws/services/secretsmanager/model/transform/DeleteSecretRequestMarshaller.java

\* /opt/cola/permits/1705117897\_1686094903.2425704/0/aws-java-sdk-secretsmanager-1-11-820-sources-1 jar/com/amazonaws/services/secretsmanager/model/transform/ListSecretsResultJsonUnmarshaller.java \* /opt/cola/permits/1705117897\_1686094903.2425704/0/aws-java-sdk-secretsmanager-1-11-820-sources-1-

jar/com/amazonaws/services/secretsmanager/model/TagResourceResult.java

\* /opt/cola/permits/1705117897\_1686094903.2425704/0/aws-java-sdk-secretsmanager-1-11-820-sources-1 jar/com/amazonaws/services/secretsmanager/model/transform/ValidateResourcePolicyResultJsonUnmarshaller.java \* /opt/cola/permits/1705117897\_1686094903.2425704/0/aws-java-sdk-secretsmanager-1-11-820-sources-1 jar/com/amazonaws/services/secretsmanager/model/transform/DecryptionFailureExceptionUnmarshaller.java \* /opt/cola/permits/1705117897\_1686094903.2425704/0/aws-java-sdk-secretsmanager-1-11-820-sources-1 jar/com/amazonaws/services/secretsmanager/model/FilterNameStringType.java

\* /opt/cola/permits/1705117897\_1686094903.2425704/0/aws-java-sdk-secretsmanager-1-11-820-sources-1 jar/com/amazonaws/services/secretsmanager/model/Filter.java

\* /opt/cola/permits/1705117897\_1686094903.2425704/0/aws-java-sdk-secretsmanager-1-11-820-sources-1-

jar/com/amazonaws/services/secretsmanager/model/transform/RotateSecretRequestMarshaller.java

\* /opt/cola/permits/1705117897\_1686094903.2425704/0/aws-java-sdk-secretsmanager-1-11-820-sources-1-

jar/com/amazonaws/services/secretsmanager/model/transform/TagResourceRequestMarshaller.java

\* /opt/cola/permits/1705117897\_1686094903.2425704/0/aws-java-sdk-secretsmanager-1-11-820-sources-1 jar/com/amazonaws/services/secretsmanager/model/ResourceExistsException.java

\* /opt/cola/permits/1705117897\_1686094903.2425704/0/aws-java-sdk-secretsmanager-1-11-820-sources-1 jar/com/amazonaws/services/secretsmanager/model/ListSecretsResult.java

\* /opt/cola/permits/1705117897\_1686094903.2425704/0/aws-java-sdk-secretsmanager-1-11-820-sources-1 jar/com/amazonaws/services/secretsmanager/model/GetResourcePolicyRequest.java

\* /opt/cola/permits/1705117897\_1686094903.2425704/0/aws-java-sdk-secretsmanager-1-11-820-sources-1 jar/com/amazonaws/services/secretsmanager/model/CancelRotateSecretResult.java No license file was found, but licenses were detected in source scan.

/\*

\* Copyright 2015-2020 Amazon.com, Inc. or its affiliates. All Rights Reserved.

\*

\* Licensed under the Apache License, Version 2.0 (the "License"). You may not use this file except in compliance with

\* the License. A copy of the License is located at

\*

\* http://aws.amazon.com/apache2.0

\*

\* or in the "license" file accompanying this file. This file is distributed on an "AS IS" BASIS, WITHOUT WARRANTIES OR

\* CONDITIONS OF ANY KIND, either express or implied. See the License for the specific language governing permissions

\* and limitations under the License.

\*/

/\*\*

 $*$  <p>

\* Creates a new secret. A secret in Secrets Manager consists of both the protected secret data and the important

\* information needed to manage the secret.

 $*$ 

 $*$  <p>

\* Secrets Manager stores the encrypted secret data in one of a collection of "versions" associated with the secret.

\* Each version contains a copy of the encrypted secret data. Each version is associated with one or more

\* "staging labels" that identify where the version is in the rotation cycle. The

\* <code>SecretVersionsToStages</code> field of the secret contains the mapping of staging labels to the active

\* versions of the secret. Versions without a staging label are considered deprecated and not included in the list.

 $* < p>$ 

 $*$  <p>

 $*$  You provide the secret data to be encrypted by putting text in either the  $<$ code> $>$ SecretString $<$ /code> parameter or

\* binary data in the <code>SecretBinary</code> parameter, but not both. If you include

 $<$ code>SecretString</code> or

 \* <code>SecretBinary</code> then Secrets Manager also creates an initial secret version and automatically attaches

 $*$  the staging label  $<$ code $>$ AWSCURRENT $<$ /code $>$  to the new version.

 $*$ 

\* <note>

 $*$   $<$ ul $>$ 

 $*$  <li>

 $*$  <p>

 \* If you call an operation to encrypt or decrypt the <code>SecretString</code> or <code>SecretBinary</code> for a

 \* secret in the same account as the calling user and that secret doesn't specify a AWS KMS encryption key, Secrets

\* Manager uses the account's default AWS managed customer master key (CMK) with the alias

 \* <code>aws/secretsmanager</code>. If this key doesn't already exist in your account then Secrets Manager creates

\* it for you automatically. All users and roles in the same AWS account automatically have access to use the

 \* default CMK. Note that if an Secrets Manager API call results in AWS creating the account's AWS-managed CMK, it

\* can result in a one-time significant delay in returning the result.

 $*$ 

 $*$   $\langle$ /li $>$ 

 $*$   $<$ li $>$ 

 $*$  <p>

\* If the secret resides in a different AWS account from the credentials calling an API that requires encryption or

\* decryption of the secret value then you must create and use a custom AWS KMS CMK because you can't access

the

\* default CMK for the account using credentials from a different AWS account. Store the ARN of the CMK in the

 \* secret when you create the secret or when you update it by including it in the <code>KMSKeyId</code>. If you call

\* an API that must encrypt or decrypt  $\langle \text{code}\rangle$ SecretString $\langle \text{code}\rangle$  or  $\langle \text{code}\rangle$ SecretBinary $\langle \text{code}\rangle$  using

credentials from

 \* a different account then the AWS KMS key policy must grant cross-account access to that other account's user or

\* role for both the kms:GenerateDataKey and kms:Decrypt operations.

 $*$ 

 $*$   $\langle$ /li $>$ 

 $*$   $<$ /ul $>$ 

 $*$  </note>

 $*$  <p>

 $* < p>$ 

 $*$  <p>

\* <b>Minimum permissions</b>

 $*$ 

 $*$  <p>

\* To run this command, you must have the following permissions:

 $*$ 

 $*$   $<$ ul $>$ 

 $*$   $<$ li $>$ 

 $*$  <p>

\* secretsmanager:CreateSecret

 $*$ 

 $*$   $\langle$ li>

 $*$   $<$ li $>$ 

 $*$  <p>

 \* kms:GenerateDataKey - needed only if you use a customer-managed AWS KMS key to encrypt the secret. You do not

\* need this permission to use the account default AWS managed CMK for Secrets Manager.

- $*$
- $*$   $\langle$ /li $>$
- $*$   $<$ li $>$
- $*$  <p>

 \* kms:Decrypt - needed only if you use a customer-managed AWS KMS key to encrypt the secret. You do not need this

\* permission to use the account default AWS managed CMK for Secrets Manager.

- $*$
- $*$   $\langle$ li>
- $*$   $<$ li $>$
- $*$  <p>

 $*$  secretsmanager: TagResource - needed only if you include the  $<$ code $>$ Tags $<$ /code $>$  parameter.

- $*$
- $*$   $\langle$ /li $>$
- $*$   $<$ /ul $>$
- $*$  <p>
- \* <b>Related operations</b>
- $*$
- $*$   $<$ ul $>$
- $*$   $<$ li $>$
- $*$  <p>
- \* To delete a secret, use <a>DeleteSecret</a>.
- $*$
- $*$   $\langle$ li>
- $*$   $<$ li $>$
- $*$  <p>
- \* To modify an existing secret, use <a>UpdateSecret</a>.
- $*$
- $*$   $\langle$ /li $>$
- $*$   $<$ li $>$
- $*$  <p>

\* To create a new version of a secret, use <a>PutSecretValue</a>.

- $*$
- $*$   $\langle$ /li $>$
- $*$   $<$ li $>$
- $*$  <p>

\* To retrieve the encrypted secure string and secure binary values, use <a>GetSecretValue</a>.

- $*$
- $*$   $\langle$ /li $>$
- $*$   $<$ li $>$
- $*$  <p>

\* To retrieve all other details for a secret, use <a>DescribeSecret</a>. This does not include the encrypted secure

\* string and secure binary values.

 $*$ 

 $*$   $\langle$ li>

 $*$   $<$ li $>$ 

 $*$  <p>

 \* To retrieve the list of secret versions associated with the current secret, use <a>DescribeSecret</a> and examine \* the  $<$ code>SecretVersionsToStages</code> response value.

- $*$
- $*$   $\langle$ li>
- $*$   $<$ /ul $>$

\*

\* @param createSecretRequest

\* @return A Java Future containing the result of the CreateSecret operation returned by the service.

\* @sample AWSSecretsManagerAsync.CreateSecret

\* @see <a href="http://docs.aws.amazon.com/goto/WebAPI/secretsmanager-2017-10-17/CreateSecret"

target="\_top">AWS

\* API Documentation</a>

\*/

/\*\*

 $*$  <p>

\* Retrieves the contents of the encrypted fields  $<$ code>SecretString $<$ /code> or  $<$ code>SecretBinary $<$ /code> from the

\* specified version of a secret, whichever contains content.

- $*$
- $*$  <p>
- \* <b>Minimum permissions</b>
- $*$
- $*$  <p>

\* To run this command, you must have the following permissions:

- $*$
- $*$   $<$ ul $>$
- $*$   $<$ li $>$
- $*$  <p>
- \* secretsmanager:GetSecretValue
- $*$
- $*$   $\langle$ li>
- $*$   $<$ li $>$
- $*$  <p>

 \* kms:Decrypt - required only if you use a customer-managed AWS KMS key to encrypt the secret. You do not need this

\* permission to use the account's default AWS managed CMK for Secrets Manager.

- $*$
- $*$   $\langle$ /li $>$
- $*$   $<$ /ul $>$
- $* <sub>n></sub>$
- \* <b>Related operations</b>
- $*$
- $*$   $<$ ul $>$

 $*$  <li>

 $*$  <n>

\* To create a new version of the secret with different encrypted information, use <a>PutSecretValue</a>.

 $*$ 

 $*$   $\langle$ /li $>$ 

 $*$   $<$ li $>$ 

 $*$  <p>

\* To retrieve the non-encrypted details for the secret, use <a>DescribeSecret</a>.

 $*$ 

 $*$   $\langle$ li $>$ 

 $*$   $<$ /ul>

\*

\* @param getSecretValueRequest

\* @return A Java Future containing the result of the GetSecretValue operation returned by the service.

\* @sample AWSSecretsManagerAsync.GetSecretValue

 \* @see <a href="http://docs.aws.amazon.com/goto/WebAPI/secretsmanager-2017-10-17/GetSecretValue" target="\_top">AWS

\* API Documentation</a>

\*/

/\*\*

 $*$  <p>

\* Stores a new encrypted secret value in the specified secret. To do this, the operation creates a new version and

 $*$  attaches it to the secret. The version can contain a new  $\langle \text{code}\rangle$ SecretString $\langle \text{code}\rangle$  value or a new

 $*$   $<$ code $>$ SecretBinary $<$ /code $>$  value. You can also specify the staging labels that are initially attached to the new \* version.

 $*$ 

\* <note>

 $*$  <p>

 \* The Secrets Manager console uses only the <code>SecretString</code> field. To add binary data to a secret with

\* the <code>SecretBinary</code> field you must use the AWS CLI or one of the AWS SDKs.

 $*$ 

\* </note>

 $*$   $<$ ul $>$ 

 $*$   $<$ li $>$ 

 $*$  <p>

 \* If this operation creates the first version for the secret then Secrets Manager automatically attaches the \* staging label <code>AWSCURRENT</code> to the new version.

 $*$ 

 $*$   $\langle$ /li $\rangle$ 

 $*$   $<$ li $>$ 

 $*$  <p>

\* If another version of this secret already exists, then this operation does not automatically move any staging

 $*$  labels other than those that you explicitly specify in the  $<$ code> $V$ ersionStages $<$ /code> parameter.

\*  $\langle n \rangle$ 

 $*$   $\langle$ /li $>$ 

 $*$   $<$ li $>$ 

 $*$  <p>

\* If this operation moves the staging label <code>AWSCURRENT</code> from another version to this version (because

 \* you included it in the <code>StagingLabels</code> parameter) then Secrets Manager also automatically moves the

 $*$  staging label  $<$ code>AWSPREVIOUS $<$ /code> to the version that  $<$ code>AWSCURRENT $<$ /code> was removed from.

- $*$
- $*$   $\langle$ /li $>$
- $*$   $<$ li $>$
- $*$  <n>

 $*$  This operation is idempotent. If a version with a  $< \text{code}> \text{VersionId} < \text{code}> \text{with the same value as the}$ 

\* <code>ClientRequestToken</code> parameter already exists and you specify the same secret data, the operation

 \* succeeds but does nothing. However, if the secret data is different, then the operation fails because you cannot \* modify an existing version; you can only create new ones.

 $*$ 

 $*$   $\langle$ li $>$ 

 $*$   $<$ /ul $>$ 

\* <note>

 $*$   $<$ ul $>$ 

 $*$   $<$ li $>$ 

 $*$  <p>

\* If you call an operation to encrypt or decrypt the <code>SecretString</code> or <code>SecretBinary</code> for a

 \* secret in the same account as the calling user and that secret doesn't specify a AWS KMS encryption key, Secrets

\* Manager uses the account's default AWS managed customer master key (CMK) with the alias

 \* <code>aws/secretsmanager</code>. If this key doesn't already exist in your account then Secrets Manager creates

\* it for you automatically. All users and roles in the same AWS account automatically have access to use the

 \* default CMK. Note that if an Secrets Manager API call results in AWS creating the account's AWS-managed CMK, it

\* can result in a one-time significant delay in returning the result.

 $*$ 

 $*$   $\langle$ li>

 $*$   $<$ li $>$ 

 $*$  <p>

\* If the secret resides in a different AWS account from the credentials calling an API that requires encryption or

 \* decryption of the secret value then you must create and use a custom AWS KMS CMK because you can't access  $tha$ 

\* default CMK for the account using credentials from a different AWS account. Store the ARN of the CMK in the

 \* secret when you create the secret or when you update it by including it in the <code>KMSKeyId</code>. If you call

\* an API that must encrypt or decrypt  $<$ code>SecretString $<$ /code> or  $<$ code>SecretBinary $<$ /code> using credentials from

 \* a different account then the AWS KMS key policy must grant cross-account access to that other account's user or

\* role for both the kms:GenerateDataKey and kms:Decrypt operations.

- $*$
- $*$   $\langle$ li $>$
- $*$   $<$ /ul>
- \* </note>
- $*$  <p>
- \* <b>Minimum permissions</b>
- $*$
- $*$  <p>
- \* To run this command, you must have the following permissions:
- $*$
- $*$  <ul>
- $*$  <li>
- $*$  <p>
- \* secretsmanager:PutSecretValue
- $*$
- $*$   $\langle$ /li $>$
- $*$   $<$ li $>$
- $*$  <p>

 \* kms:GenerateDataKey - needed only if you use a customer-managed AWS KMS key to encrypt the secret. You do not

\* need this permission to use the account's default AWS managed CMK for Secrets Manager.

- $*$
- $*$   $\langle$ /li $>$
- $*$   $<$ /ul $>$
- $*$  <p>
- \* <b>Related operations</b>
- $*$
- $*$   $<$ ul $>$
- $*$  <li>
- $*$  <p>

\* To retrieve the encrypted value you store in the version of a secret, use <a>GetSecretValue</a>.

- $*$
- $*$   $\langle$ li>
- $*$   $<$ li $>$
- $*$  <p>
- \* To create a secret, use <a>CreateSecret</a>.
- $*$
- $*$   $\langle$ li>
- $*$   $<$ li $>$
- $*$  <p>
- $*$  To get the details for a secret, use  $\langle a \rangle$ DescribeSecret $\langle a \rangle$ .
- $*$
- $*$   $\langle$ /li $>$
- $*$   $<$ li $>$
- $*$  <p>
- \* To list the versions attached to a secret, use <a>ListSecretVersionIds</a>.
- $*$
- $*$   $\langle$ /li $>$

```
* </ul>
```
\*

\* @param putSecretValueRequest

\* @return A Java Future containing the result of the PutSecretValue operation returned by the service.

\* @sample AWSSecretsManagerAsync.PutSecretValue

 \* @see <a href="http://docs.aws.amazon.com/goto/WebAPI/secretsmanager-2017-10-17/PutSecretValue"  $target="top" > AWS$ 

API Documentation $\lt/$ a $>$ 

\*/

/\*\*

 $*$  <p>

\* Modifies many of the details of the specified secret. If you include a <code>ClientRequestToken</code> and

\*  $\langle i \rangle$  iseither $\langle i \rangle$   $\langle$  code>SecretString $\langle$ code> or  $\langle$ code>SecretBinary $\langle$ code> then it also creates a new version attached

\* to the secret.

 $*$ 

 $*$  <p>

\* To modify the rotation configuration of a secret, use <a>RotateSecret</a> instead.

 $*$ 

\* <note>

 $* <sub>0</sub>$ 

\* The Secrets Manager console uses only the <code>SecretString</code> parameter and therefore limits you to

\* encrypting and storing only a text string. To encrypt and store binary data as part of the version of a secret,

\* you must use either the AWS CLI or one of the AWS SDKs.

 $*$ 

\* </note>

 $*$   $<$ ul $>$ 

 $*$   $<$ li $>$ 

 $*$  <p>

 $*$  If a version with a  $<$ code>VersionId $<$ /code> with the same value as the  $<$ code>ClientRequestToken $<$ /code> parameter

\* already exists, the operation results in an error. You cannot modify an existing version, you can only create a

\* new version.

 $*$ 

 $*$   $\langle$ /li $>$ 

 $*$   $<$ li $>$ 

 $*$  <p>

 \* If you include <code>SecretString</code> or <code>SecretBinary</code> to create a new secret version, Secrets

 $*$  Manager automatically attaches the staging label  $\langle \text{code>AWSCURRENT}\rangle$  to the new version.

 $*$ 

 $*$   $\langle$ li $>$ 

 $*$   $<$ /ul>

 $*$  <note>

 $*$   $<$ ul $>$ 

 $*$   $<$ li $>$ 

 $*$  <p>

 $*$  If you call an operation to encrypt or decrypt the  $<$ code> $S$ ecretString $<$ /code> or  $<$ code> $S$ ecretBinary $<$ /code>

for a

 \* secret in the same account as the calling user and that secret doesn't specify a AWS KMS encryption key, Secrets

\* Manager uses the account's default AWS managed customer master key (CMK) with the alias

 \* <code>aws/secretsmanager</code>. If this key doesn't already exist in your account then Secrets Manager creates

\* it for you automatically. All users and roles in the same AWS account automatically have access to use the

 \* default CMK. Note that if an Secrets Manager API call results in AWS creating the account's AWS-managed CMK, it

\* can result in a one-time significant delay in returning the result.

 $*$ 

 $*$   $\langle$ li>

 $*$   $<$ li $>$ 

 $*$  <p>

\* If the secret resides in a different AWS account from the credentials calling an API that requires encryption or

 \* decryption of the secret value then you must create and use a custom AWS KMS CMK because you can't access the

\* default CMK for the account using credentials from a different AWS account. Store the ARN of the CMK in the

 \* secret when you create the secret or when you update it by including it in the <code>KMSKeyId</code>. If you call

\* an API that must encrypt or decrypt  $\langle \text{code}\rangle$  SecretString $\langle \text{code}\rangle$  or  $\langle \text{code}\rangle$  SecretBinary $\langle \text{code}\rangle$  using credentials from

 \* a different account then the AWS KMS key policy must grant cross-account access to that other account's user or

\* role for both the kms:GenerateDataKey and kms:Decrypt operations.

 $*$ 

 $*$   $\langle$ /li $>$ 

 $*$   $<$ /ul $>$ 

 $*$   $\langle$  note>

 $*$  <p>

\* <b>Minimum permissions</b>

 $*$ 

 $*$  <p>

\* To run this command, you must have the following permissions:

 $*$ 

 $*$   $<$ ul $>$ 

 $*$   $<$ li $>$ 

 $*$  <p>

\* secretsmanager:UpdateSecret

 $*$ 

 $*$   $\langle$ /li $>$ 

 $*$   $<$ li $>$ 

 $*$  <p>

 \* kms:GenerateDataKey - needed only if you use a custom AWS KMS key to encrypt the secret. You do not need this

\* permission to use the account's AWS managed CMK for Secrets Manager.

 $*$ 

 $*$   $\langle$ /li $>$ 

 $*$  <li>

 $*$  <n>

 \* kms:Decrypt - needed only if you use a custom AWS KMS key to encrypt the secret. You do not need this permission

\* to use the account's AWS managed CMK for Secrets Manager.

 $*$ 

 $*$   $\langle$ li>

 $*$   $<$ /ul $>$ 

 $*$  <p>

\* <b>Related operations</b>

 $*$ 

 $*$  <ul>

 $*$   $<$ li $>$ 

 $*$  <p>

\* To create a new secret, use <a>CreateSecret</a>.

 $*$ 

 $*$   $\langle$ li $>$ 

 $*$   $<$ li $>$ 

 $*$  <p>

\* To add only a new version to an existing secret, use <a>PutSecretValue</a>.

 $*$ 

 $*$   $\langle$ li $>$ 

 $*$  <li>

 $*$  <p>

\* To get the details for a secret, use <a>DescribeSecret</a>.

 $*$ 

 $*$   $\langle$ li>

 $*$   $<$ li $>$ 

 $*$  <p>

\* To list the versions contained in a secret, use <a>ListSecretVersionIds</a>.

 $*$ 

 $*$   $\langle$ li $>$ 

 $*$   $<$ /ul>

\*

\* @param updateSecretRequest

\* @return A Java Future containing the result of the UpdateSecret operation returned by the service.

\* @sample AWSSecretsManagerAsync.UpdateSecret

 \* @see <a href="http://docs.aws.amazon.com/goto/WebAPI/secretsmanager-2017-10-17/UpdateSecret" target="\_top">AWS

\* API Documentation</a>

\*/

Found in path(s):

\* /opt/cola/permits/1705117897\_1686094903.2425704/0/aws-java-sdk-secretsmanager-1-11-820-sources-1 jar/com/amazonaws/services/secretsmanager/AWSSecretsManagerAsync.java

## **1.85 aws-java-sdk-cloudwatch 1.12.381**

**1.85.1 Available under license :** 

Apache-2.0

# **1.86 aws-java-sdk-machinelearning 1.12.381**

### **1.86.1 Available under license :**

Apache-2.0

# **1.87 wmi4java 1.6.2**

### **1.87.1 Available under license :**

No license file was found, but licenses were detected in source scan.

<name>Apache License, Version 2.0</name> <url>http://www.apache.org/licenses/LICENSE-2.0.txt</url>

Found in path(s): \* /opt/cola/permits/1268277887\_1675380984.923864/0/wmi4java-1-6-2-jar/META-INF/maven/com.profesorfalken/WMI4Java/pom.xml

# **1.88 antlr-runtime 4.6**

# **1.89 aws-java-sdk-cloudwatchmetrics 1.11.820**

#### **1.89.1 Available under license :**

Apache-2.0

# **1.90 aws-java-sdk-simpleworkflow 1.11.820**

### **1.90.1 Available under license :**

Apache-2.0

# **1.91 metrics 4.2.9**

#### **1.91.1 Available under license :**

No license file was found, but licenses were detected in source scan.

Manifest-Version: 1.0 Automatic-Module-Name: com.codahale.metrics Build-Jdk-Spec: 11 Bundle-Description: Metrics is a Java library which gives you unparall eled insight into what your code does in production. Metrics p rovides a powerful toolkit of ways to measure the behavior of critica l components in your production environment. Bundle-License: https://www.apache.org/licenses/LICENSE-2.0.html Bundle-ManifestVersion: 2 Bundle-Name: Metrics Core Bundle-SymbolicName: io.dropwizard.metrics.core Bundle-Version: 4.2.9 Created-By: Apache Maven Bundle Plugin 5.1.4 Export-Package: com.codahale.metrics;uses:="org.slf4j";version="4.2.9" Implementation-Title: Metrics Core Implementation-Version: 4.2.9 Import-Package: org.slf4j;version="[1.6.0,2.0.0)" Require-Capability: osgi.ee;filter:="(&(osgi.ee=JavaSE)(version=1.8))" Tool: Bnd-5.1.1.202006162103

Found in path(s): \* /opt/cola/permits/1295050861\_1651806904.61/0/metrics-core-4-2-9-jar/META-INF/MANIFEST.MF

### **1.92 aws-java-sdk-lookoutforvision 1.12.381 1.92.1 Available under license :**

Apache-2.0

# **1.93 aws-java-sdk-iotthingsgraph 1.12.381**

### **1.93.1 Available under license :**

Apache-2.0

# **1.94 gson-fire 1.8.5**

**1.94.1 Available under license :** 

Apache-2.0

### **1.95 jackson 2.13.2 1.95.1 Available under license :**

Camel :: Jackson Copyright 2007-2014 The Apache Software Foundation

This product includes software developed at The Apache Software Foundation (http://www.apache.org/). =========================================================================  $=$  NOTICE file corresponding to the section 4 d of  $=$  the Apache License, Version 2.0,  $=$  $=$  in this case for the Apache Camel distribution.  $=$ =========================================================================

 This product includes software developed by The Apache Software Foundation (http://www.apache.org/).

 Please read the different LICENSE files present in the licenses directory of this distribution.

/\*\*

\* Licensed to the Apache Software Foundation (ASF) under one or more

\* contributor license agreements. See the NOTICE file distributed with

\* this work for additional information regarding copyright ownership.

\* The ASF licenses this file to You under the Apache License, Version 2.0

\* (the "License"); you may not use this file except in compliance with

\* the License. You may obtain a copy of the License at

\*

\* http://www.apache.org/licenses/LICENSE-2.0

\*

\* Unless required by applicable law or agreed to in writing, software

\* distributed under the License is distributed on an "AS IS" BASIS,

\* WITHOUT WARRANTIES OR CONDITIONS OF ANY KIND, either express or implied.

\* See the License for the specific language governing permissions and

\* limitations under the License.

\*/

 Apache License Version 2.0, January 2004 http://www.apache.org/licenses/

#### TERMS AND CONDITIONS FOR USE, REPRODUCTION, AND DISTRIBUTION

#### 1. Definitions.

 "License" shall mean the terms and conditions for use, reproduction, and distribution as defined by Sections 1 through 9 of this document.  "Licensor" shall mean the copyright owner or entity authorized by the copyright owner that is granting the License.

 "Legal Entity" shall mean the union of the acting entity and all other entities that control, are controlled by, or are under common control with that entity. For the purposes of this definition, "control" means (i) the power, direct or indirect, to cause the direction or management of such entity, whether by contract or otherwise, or (ii) ownership of fifty percent (50%) or more of the outstanding shares, or (iii) beneficial ownership of such entity.

 "You" (or "Your") shall mean an individual or Legal Entity exercising permissions granted by this License.

 "Source" form shall mean the preferred form for making modifications, including but not limited to software source code, documentation source, and configuration files.

 "Object" form shall mean any form resulting from mechanical transformation or translation of a Source form, including but not limited to compiled object code, generated documentation, and conversions to other media types.

 "Work" shall mean the work of authorship, whether in Source or Object form, made available under the License, as indicated by a copyright notice that is included in or attached to the work (an example is provided in the Appendix below).

 "Derivative Works" shall mean any work, whether in Source or Object form, that is based on (or derived from) the Work and for which the editorial revisions, annotations, elaborations, or other modifications represent, as a whole, an original work of authorship. For the purposes of this License, Derivative Works shall not include works that remain separable from, or merely link (or bind by name) to the interfaces of, the Work and Derivative Works thereof.

 "Contribution" shall mean any work of authorship, including the original version of the Work and any modifications or additions to that Work or Derivative Works thereof, that is intentionally submitted to Licensor for inclusion in the Work by the copyright owner or by an individual or Legal Entity authorized to submit on behalf of the copyright owner. For the purposes of this definition, "submitted" means any form of electronic, verbal, or written communication sent to the Licensor or its representatives, including but not limited to communication on electronic mailing lists, source code control systems, and issue tracking systems that are managed by, or on behalf of, the Licensor for the purpose of discussing and improving the Work, but

 excluding communication that is conspicuously marked or otherwise designated in writing by the copyright owner as "Not a Contribution."

 "Contributor" shall mean Licensor and any individual or Legal Entity on behalf of whom a Contribution has been received by Licensor and subsequently incorporated within the Work.

- 2. Grant of Copyright License. Subject to the terms and conditions of this License, each Contributor hereby grants to You a perpetual, worldwide, non-exclusive, no-charge, royalty-free, irrevocable copyright license to reproduce, prepare Derivative Works of, publicly display, publicly perform, sublicense, and distribute the Work and such Derivative Works in Source or Object form.
- 3. Grant of Patent License. Subject to the terms and conditions of this License, each Contributor hereby grants to You a perpetual, worldwide, non-exclusive, no-charge, royalty-free, irrevocable (except as stated in this section) patent license to make, have made, use, offer to sell, sell, import, and otherwise transfer the Work, where such license applies only to those patent claims licensable by such Contributor that are necessarily infringed by their Contribution(s) alone or by combination of their Contribution(s) with the Work to which such Contribution(s) was submitted. If You institute patent litigation against any entity (including a cross-claim or counterclaim in a lawsuit) alleging that the Work or a Contribution incorporated within the Work constitutes direct or contributory patent infringement, then any patent licenses granted to You under this License for that Work shall terminate as of the date such litigation is filed.
- 4. Redistribution. You may reproduce and distribute copies of the Work or Derivative Works thereof in any medium, with or without modifications, and in Source or Object form, provided that You meet the following conditions:
	- (a) You must give any other recipients of the Work or Derivative Works a copy of this License; and
	- (b) You must cause any modified files to carry prominent notices stating that You changed the files; and
	- (c) You must retain, in the Source form of any Derivative Works that You distribute, all copyright, patent, trademark, and attribution notices from the Source form of the Work, excluding those notices that do not pertain to any part of the Derivative Works; and
	- (d) If the Work includes a "NOTICE" text file as part of its

 distribution, then any Derivative Works that You distribute must include a readable copy of the attribution notices contained within such NOTICE file, excluding those notices that do not pertain to any part of the Derivative Works, in at least one of the following places: within a NOTICE text file distributed as part of the Derivative Works; within the Source form or documentation, if provided along with the Derivative Works; or, within a display generated by the Derivative Works, if and wherever such third-party notices normally appear. The contents of the NOTICE file are for informational purposes only and do not modify the License. You may add Your own attribution notices within Derivative Works that You distribute, alongside or as an addendum to the NOTICE text from the Work, provided that such additional attribution notices cannot be construed as modifying the License.

 You may add Your own copyright statement to Your modifications and may provide additional or different license terms and conditions for use, reproduction, or distribution of Your modifications, or for any such Derivative Works as a whole, provided Your use, reproduction, and distribution of the Work otherwise complies with the conditions stated in this License.

- 5. Submission of Contributions. Unless You explicitly state otherwise, any Contribution intentionally submitted for inclusion in the Work by You to the Licensor shall be under the terms and conditions of this License, without any additional terms or conditions. Notwithstanding the above, nothing herein shall supersede or modify the terms of any separate license agreement you may have executed with Licensor regarding such Contributions.
- 6. Trademarks. This License does not grant permission to use the trade names, trademarks, service marks, or product names of the Licensor, except as required for reasonable and customary use in describing the origin of the Work and reproducing the content of the NOTICE file.
- 7. Disclaimer of Warranty. Unless required by applicable law or agreed to in writing, Licensor provides the Work (and each Contributor provides its Contributions) on an "AS IS" BASIS, WITHOUT WARRANTIES OR CONDITIONS OF ANY KIND, either express or implied, including, without limitation, any warranties or conditions of TITLE, NON-INFRINGEMENT, MERCHANTABILITY, or FITNESS FOR A PARTICULAR PURPOSE. You are solely responsible for determining the appropriateness of using or redistributing the Work and assume any risks associated with Your exercise of permissions under this License.
- 8. Limitation of Liability. In no event and under no legal theory, whether in tort (including negligence), contract, or otherwise.

 unless required by applicable law (such as deliberate and grossly negligent acts) or agreed to in writing, shall any Contributor be liable to You for damages, including any direct, indirect, special, incidental, or consequential damages of any character arising as a result of this License or out of the use or inability to use the Work (including but not limited to damages for loss of goodwill, work stoppage, computer failure or malfunction, or any and all other commercial damages or losses), even if such Contributor has been advised of the possibility of such damages.

 9. Accepting Warranty or Additional Liability. While redistributing the Work or Derivative Works thereof, You may choose to offer, and charge a fee for, acceptance of support, warranty, indemnity, or other liability obligations and/or rights consistent with this License. However, in accepting such obligations, You may act only on Your own behalf and on Your sole responsibility, not on behalf of any other Contributor, and only if You agree to indemnify, defend, and hold each Contributor harmless for any liability incurred by, or claims asserted against, such Contributor by reason of your accepting any such warranty or additional liability.

#### END OF TERMS AND CONDITIONS

APPENDIX: How to apply the Apache License to your work.

 To apply the Apache License to your work, attach the following boilerplate notice, with the fields enclosed by brackets "[]" replaced with your own identifying information. (Don't include the brackets!) The text should be enclosed in the appropriate comment syntax for the file format. We also recommend that a file or class name and description of purpose be included on the same "printed page" as the copyright notice for easier identification within third-party archives.

Copyright [yyyy] [name of copyright owner]

 Licensed under the Apache License, Version 2.0 (the "License"); you may not use this file except in compliance with the License. You may obtain a copy of the License at

http://www.apache.org/licenses/LICENSE-2.0

 Unless required by applicable law or agreed to in writing, software distributed under the License is distributed on an "AS IS" BASIS, WITHOUT WARRANTIES OR CONDITIONS OF ANY KIND, either express or implied. See the License for the specific language governing permissions and limitations under the License.

### **1.96 profiles 2.17.85 1.96.1 Available under license :**

 Apache License Version 2.0, January 2004 http://www.apache.org/licenses/

#### TERMS AND CONDITIONS FOR USE, REPRODUCTION, AND DISTRIBUTION

1. Definitions.

 "License" shall mean the terms and conditions for use, reproduction, and distribution as defined by Sections 1 through 9 of this document.

 "Licensor" shall mean the copyright owner or entity authorized by the copyright owner that is granting the License.

 "Legal Entity" shall mean the union of the acting entity and all other entities that control, are controlled by, or are under common control with that entity. For the purposes of this definition, "control" means (i) the power, direct or indirect, to cause the direction or management of such entity, whether by contract or otherwise, or (ii) ownership of fifty percent (50%) or more of the outstanding shares, or (iii) beneficial ownership of such entity.

 "You" (or "Your") shall mean an individual or Legal Entity exercising permissions granted by this License.

 "Source" form shall mean the preferred form for making modifications, including but not limited to software source code, documentation source, and configuration files.

 "Object" form shall mean any form resulting from mechanical transformation or translation of a Source form, including but not limited to compiled object code, generated documentation, and conversions to other media types.

 "Work" shall mean the work of authorship, whether in Source or Object form, made available under the License, as indicated by a copyright notice that is included in or attached to the work (an example is provided in the Appendix below).

 "Derivative Works" shall mean any work, whether in Source or Object form, that is based on (or derived from) the Work and for which the editorial revisions, annotations, elaborations, or other modifications
represent, as a whole, an original work of authorship. For the purposes of this License, Derivative Works shall not include works that remain separable from, or merely link (or bind by name) to the interfaces of, the Work and Derivative Works thereof.

 "Contribution" shall mean any work of authorship, including the original version of the Work and any modifications or additions to that Work or Derivative Works thereof, that is intentionally submitted to Licensor for inclusion in the Work by the copyright owner or by an individual or Legal Entity authorized to submit on behalf of the copyright owner. For the purposes of this definition, "submitted" means any form of electronic, verbal, or written communication sent to the Licensor or its representatives, including but not limited to communication on electronic mailing lists, source code control systems, and issue tracking systems that are managed by, or on behalf of, the Licensor for the purpose of discussing and improving the Work, but excluding communication that is conspicuously marked or otherwise designated in writing by the copyright owner as "Not a Contribution."

 "Contributor" shall mean Licensor and any individual or Legal Entity on behalf of whom a Contribution has been received by Licensor and subsequently incorporated within the Work.

- 2. Grant of Copyright License. Subject to the terms and conditions of this License, each Contributor hereby grants to You a perpetual, worldwide, non-exclusive, no-charge, royalty-free, irrevocable copyright license to reproduce, prepare Derivative Works of, publicly display, publicly perform, sublicense, and distribute the Work and such Derivative Works in Source or Object form.
- 3. Grant of Patent License. Subject to the terms and conditions of this License, each Contributor hereby grants to You a perpetual, worldwide, non-exclusive, no-charge, royalty-free, irrevocable (except as stated in this section) patent license to make, have made, use, offer to sell, sell, import, and otherwise transfer the Work, where such license applies only to those patent claims licensable by such Contributor that are necessarily infringed by their Contribution(s) alone or by combination of their Contribution(s) with the Work to which such Contribution(s) was submitted. If You institute patent litigation against any entity (including a cross-claim or counterclaim in a lawsuit) alleging that the Work or a Contribution incorporated within the Work constitutes direct or contributory patent infringement, then any patent licenses granted to You under this License for that Work shall terminate as of the date such litigation is filed.
- 4. Redistribution. You may reproduce and distribute copies of the Work or Derivative Works thereof in any medium, with or without

 modifications, and in Source or Object form, provided that You meet the following conditions:

- (a) You must give any other recipients of the Work or Derivative Works a copy of this License; and
- (b) You must cause any modified files to carry prominent notices stating that You changed the files; and
- (c) You must retain, in the Source form of any Derivative Works that You distribute, all copyright, patent, trademark, and attribution notices from the Source form of the Work, excluding those notices that do not pertain to any part of the Derivative Works; and
- (d) If the Work includes a "NOTICE" text file as part of its distribution, then any Derivative Works that You distribute must include a readable copy of the attribution notices contained within such NOTICE file, excluding those notices that do not pertain to any part of the Derivative Works, in at least one of the following places: within a NOTICE text file distributed as part of the Derivative Works; within the Source form or documentation, if provided along with the Derivative Works; or, within a display generated by the Derivative Works, if and wherever such third-party notices normally appear. The contents of the NOTICE file are for informational purposes only and do not modify the License. You may add Your own attribution notices within Derivative Works that You distribute, alongside or as an addendum to the NOTICE text from the Work, provided that such additional attribution notices cannot be construed as modifying the License.

 You may add Your own copyright statement to Your modifications and may provide additional or different license terms and conditions for use, reproduction, or distribution of Your modifications, or for any such Derivative Works as a whole, provided Your use, reproduction, and distribution of the Work otherwise complies with the conditions stated in this License.

- 5. Submission of Contributions. Unless You explicitly state otherwise, any Contribution intentionally submitted for inclusion in the Work by You to the Licensor shall be under the terms and conditions of this License, without any additional terms or conditions. Notwithstanding the above, nothing herein shall supersede or modify the terms of any separate license agreement you may have executed with Licensor regarding such Contributions.
- 6. Trademarks. This License does not grant permission to use the trade

 names, trademarks, service marks, or product names of the Licensor, except as required for reasonable and customary use in describing the origin of the Work and reproducing the content of the NOTICE file.

- 7. Disclaimer of Warranty. Unless required by applicable law or agreed to in writing, Licensor provides the Work (and each Contributor provides its Contributions) on an "AS IS" BASIS, WITHOUT WARRANTIES OR CONDITIONS OF ANY KIND, either express or implied, including, without limitation, any warranties or conditions of TITLE, NON-INFRINGEMENT, MERCHANTABILITY, or FITNESS FOR A PARTICULAR PURPOSE. You are solely responsible for determining the appropriateness of using or redistributing the Work and assume any risks associated with Your exercise of permissions under this License.
- 8. Limitation of Liability. In no event and under no legal theory, whether in tort (including negligence), contract, or otherwise, unless required by applicable law (such as deliberate and grossly negligent acts) or agreed to in writing, shall any Contributor be liable to You for damages, including any direct, indirect, special, incidental, or consequential damages of any character arising as a result of this License or out of the use or inability to use the Work (including but not limited to damages for loss of goodwill, work stoppage, computer failure or malfunction, or any and all other commercial damages or losses), even if such Contributor has been advised of the possibility of such damages.
- 9. Accepting Warranty or Additional Liability. While redistributing the Work or Derivative Works thereof, You may choose to offer, and charge a fee for, acceptance of support, warranty, indemnity, or other liability obligations and/or rights consistent with this License. However, in accepting such obligations, You may act only on Your own behalf and on Your sole responsibility, not on behalf of any other Contributor, and only if You agree to indemnify, defend, and hold each Contributor harmless for any liability incurred by, or claims asserted against, such Contributor by reason of your accepting any such warranty or additional liability.

#### END OF TERMS AND CONDITIONS

APPENDIX: How to apply the Apache License to your work.

 To apply the Apache License to your work, attach the following boilerplate notice, with the fields enclosed by brackets "[]" replaced with your own identifying information. (Don't include the brackets!) The text should be enclosed in the appropriate comment syntax for the file format. We also recommend that a file or class name and description of purpose be included on the same "printed page" as the copyright notice for easier

identification within third-party archives.

Copyright [yyyy] [name of copyright owner]

 Licensed under the Apache License, Version 2.0 (the "License"); you may not use this file except in compliance with the License. You may obtain a copy of the License at

http://www.apache.org/licenses/LICENSE-2.0

 Unless required by applicable law or agreed to in writing, software distributed under the License is distributed on an "AS IS" BASIS, WITHOUT WARRANTIES OR CONDITIONS OF ANY KIND, either express or implied. See the License for the specific language governing permissions and limitations under the License.

 Note: Other license terms may apply to certain, identified software files contained within or distributed with the accompanying software if such terms are included in the directory containing the accompanying software. Such other license terms will then apply in lieu of the terms of the software license above. AWS SDK for Java 2.0

Copyright Amazon.com, Inc. or its affiliates. All Rights Reserved.

This product includes software developed by Amazon Technologies, Inc (http://www.amazon.com/).

\*\*\*\*\*\*\*\*\*\*\*\*\*\*\*\*\*\*\*\*\*\*

THIRD PARTY COMPONENTS

\*\*\*\*\*\*\*\*\*\*\*\*\*\*\*\*\*\*\*\*\*\*

This software includes third party software subject to the following copyrights:

- XML parsing and utility functions from JetS3t - Copyright 2006-2009 James Murty.

- PKCS#1 PEM encoded private key parsing and utility functions from oauth.googlecode.com - Copyright 1998- 2010 AOL Inc.

- Apache Commons Lang https://github.com/apache/commons-lang
- Netty Reactive Streams https://github.com/playframework/netty-reactive-streams
- Jackson-core https://github.com/FasterXML/jackson-core
- Jackson-dataformat-cbor https://github.com/FasterXML/jackson-dataformats-binary

The licenses for these third party components are included in LICENSE.txt

- For Apache Commons Lang see also this required NOTICE: Apache Commons Lang Copyright 2001-2020 The Apache Software Foundation

 This product includes software developed at The Apache Software Foundation (https://www.apache.org/).

## **1.97 aws-java-sdk-fms 1.12.377**

**1.97.1 Available under license :** 

Apache-2.0

# **1.98 aws-java-sdk-billingconductor 1.12.381**

**1.98.1 Available under license :** 

Apache-2.0

## **1.99 aws-java-sdk-route53resolver 1.12.377**

**1.99.1 Available under license :** 

Apache-2.0

### **1.100 aws-java-sdk-alexaforbusiness 1.11.820 1.100.1 Available under license :**

No license file was found, but licenses were detected in source scan.

/\*

\* Copyright 2015-2020 Amazon.com, Inc. or its affiliates. All Rights Reserved.

\*

\* Licensed under the Apache License, Version 2.0 (the "License"). You may not use this file except in compliance with

\* the License. A copy of the License is located at

\*

\* http://aws.amazon.com/apache2.0

\*

\* or in the "license" file accompanying this file. This file is distributed on an "AS IS" BASIS, WITHOUT WARRANTIES OR

\* CONDITIONS OF ANY KIND, either express or implied. See the License for the specific language governing permissions

\* and limitations under the License.

\*/

Found in path(s):

\* /opt/cola/permits/1705120673\_1686094683.8007326/0/aws-java-sdk-alexaforbusiness-1-11-820-sources-1 jar/com/amazonaws/services/alexaforbusiness/model/transform/BusinessReportScheduleJsonUnmarshaller.java \* /opt/cola/permits/1705120673\_1686094683.8007326/0/aws-java-sdk-alexaforbusiness-1-11-820-sources-1 jar/com/amazonaws/services/alexaforbusiness/model/transform/UpdateRequireCheckInJsonUnmarshaller.java \* /opt/cola/permits/1705120673\_1686094683.8007326/0/aws-java-sdk-alexaforbusiness-1-11-820-sources-1 jar/com/amazonaws/services/alexaforbusiness/model/transform/SearchRoomsRequestProtocolMarshaller.java \* /opt/cola/permits/1705120673\_1686094683.8007326/0/aws-java-sdk-alexaforbusiness-1-11-820-sources-1jar/com/amazonaws/services/alexaforbusiness/model/transform/CreateMeetingRoomConfigurationMarshaller.java \* /opt/cola/permits/1705120673\_1686094683.8007326/0/aws-java-sdk-alexaforbusiness-1-11-820-sources-1 jar/com/amazonaws/services/alexaforbusiness/model/transform/UpdateSkillGroupResultJsonUnmarshaller.java \* /opt/cola/permits/1705120673\_1686094683.8007326/0/aws-java-sdk-alexaforbusiness-1-11-820-sources-1 jar/com/amazonaws/services/alexaforbusiness/model/StartSmartHomeApplianceDiscoveryRequest.java \* /opt/cola/permits/1705120673\_1686094683.8007326/0/aws-java-sdk-alexaforbusiness-1-11-820-sources-1 jar/com/amazonaws/services/alexaforbusiness/model/transform/UntagResourceRequestProtocolMarshaller.java \* /opt/cola/permits/1705120673\_1686094683.8007326/0/aws-java-sdk-alexaforbusiness-1-11-820-sources-1 jar/com/amazonaws/services/alexaforbusiness/model/PSTNDialIn.java

\* /opt/cola/permits/1705120673\_1686094683.8007326/0/aws-java-sdk-alexaforbusiness-1-11-820-sources-1 jar/com/amazonaws/services/alexaforbusiness/model/transform/AddressBookJsonUnmarshaller.java

\* /opt/cola/permits/1705120673\_1686094683.8007326/0/aws-java-sdk-alexaforbusiness-1-11-820-sources-1 jar/com/amazonaws/services/alexaforbusiness/model/DeviceData.java

\* /opt/cola/permits/1705120673\_1686094683.8007326/0/aws-java-sdk-alexaforbusiness-1-11-820-sources-1 jar/com/amazonaws/services/alexaforbusiness/model/DeleteProfileResult.java

\* /opt/cola/permits/1705120673\_1686094683.8007326/0/aws-java-sdk-alexaforbusiness-1-11-820-sources-1 jar/com/amazonaws/services/alexaforbusiness/model/transform/DeleteUserRequestMarshaller.java

\* /opt/cola/permits/1705120673\_1686094683.8007326/0/aws-java-sdk-alexaforbusiness-1-11-820-sources-1 jar/com/amazonaws/services/alexaforbusiness/model/CreateUserRequest.java

\* /opt/cola/permits/1705120673\_1686094683.8007326/0/aws-java-sdk-alexaforbusiness-1-11-820-sources-1 jar/com/amazonaws/services/alexaforbusiness/model/transform/DisassociateSkillFromSkillGroupRequestProtocolM arshaller.java

\* /opt/cola/permits/1705120673\_1686094683.8007326/0/aws-java-sdk-alexaforbusiness-1-11-820-sources-1 jar/com/amazonaws/services/alexaforbusiness/model/transform/GetNetworkProfileRequestMarshaller.java

\* /opt/cola/permits/1705120673\_1686094683.8007326/0/aws-java-sdk-alexaforbusiness-1-11-820-sources-1 jar/com/amazonaws/services/alexaforbusiness/model/GetNetworkProfileRequest.java

\* /opt/cola/permits/1705120673\_1686094683.8007326/0/aws-java-sdk-alexaforbusiness-1-11-820-sources-1 jar/com/amazonaws/services/alexaforbusiness/model/DisassociateDeviceFromRoomResult.java

\* /opt/cola/permits/1705120673\_1686094683.8007326/0/aws-java-sdk-alexaforbusiness-1-11-820-sources-1 jar/com/amazonaws/services/alexaforbusiness/model/UpdateConferenceProviderRequest.java

\* /opt/cola/permits/1705120673\_1686094683.8007326/0/aws-java-sdk-alexaforbusiness-1-11-820-sources-1 jar/com/amazonaws/services/alexaforbusiness/model/DeleteConferenceProviderRequest.java

\* /opt/cola/permits/1705120673\_1686094683.8007326/0/aws-java-sdk-alexaforbusiness-1-11-820-sources-1 jar/com/amazonaws/services/alexaforbusiness/model/UntagResourceResult.java

\* /opt/cola/permits/1705120673\_1686094683.8007326/0/aws-java-sdk-alexaforbusiness-1-11-820-sources-1 jar/com/amazonaws/services/alexaforbusiness/model/transform/ContactMarshaller.java

\* /opt/cola/permits/1705120673\_1686094683.8007326/0/aws-java-sdk-alexaforbusiness-1-11-820-sources-1 jar/com/amazonaws/services/alexaforbusiness/model/transform/ListSkillsStoreCategoriesRequestProtocolMarshalle r.java

\* /opt/cola/permits/1705120673\_1686094683.8007326/0/aws-java-sdk-alexaforbusiness-1-11-820-sources-1 jar/com/amazonaws/services/alexaforbusiness/model/UpdateAddressBookRequest.java

\* /opt/cola/permits/1705120673\_1686094683.8007326/0/aws-java-sdk-alexaforbusiness-1-11-820-sources-1 jar/com/amazonaws/services/alexaforbusiness/model/transform/SendAnnouncementRequestProtocolMarshaller.java \* /opt/cola/permits/1705120673\_1686094683.8007326/0/aws-java-sdk-alexaforbusiness-1-11-820-sources-1 jar/com/amazonaws/services/alexaforbusiness/model/transform/ListGatewayGroupsRequestMarshaller.java \* /opt/cola/permits/1705120673\_1686094683.8007326/0/aws-java-sdk-alexaforbusiness-1-11-820-sources-1-

jar/com/amazonaws/services/alexaforbusiness/model/transform/MeetingRoomConfigurationMarshaller.java

jar/com/amazonaws/services/alexaforbusiness/model/transform/RegisterAVSDeviceRequestProtocolMarshaller.java \* /opt/cola/permits/1705120673\_1686094683.8007326/0/aws-java-sdk-alexaforbusiness-1-11-820-sources-1 jar/com/amazonaws/services/alexaforbusiness/model/transform/UpdateRequireCheckInMarshaller.java

\* /opt/cola/permits/1705120673\_1686094683.8007326/0/aws-java-sdk-alexaforbusiness-1-11-820-sources-1 jar/com/amazonaws/services/alexaforbusiness/model/transform/DeleteBusinessReportScheduleRequestProtocolMar shaller.java

\* /opt/cola/permits/1705120673\_1686094683.8007326/0/aws-java-sdk-alexaforbusiness-1-11-820-sources-1 jar/com/amazonaws/services/alexaforbusiness/model/UpdateContactResult.java

\* /opt/cola/permits/1705120673\_1686094683.8007326/0/aws-java-sdk-alexaforbusiness-1-11-820-sources-1 jar/com/amazonaws/services/alexaforbusiness/model/AssociateSkillGroupWithRoomRequest.java

\* /opt/cola/permits/1705120673\_1686094683.8007326/0/aws-java-sdk-alexaforbusiness-1-11-820-sources-1 jar/com/amazonaws/services/alexaforbusiness/model/transform/DeleteContactResultJsonUnmarshaller.java

\* /opt/cola/permits/1705120673\_1686094683.8007326/0/aws-java-sdk-alexaforbusiness-1-11-820-sources-1 jar/com/amazonaws/services/alexaforbusiness/model/transform/DeviceStatusDetailMarshaller.java

\* /opt/cola/permits/1705120673\_1686094683.8007326/0/aws-java-sdk-alexaforbusiness-1-11-820-sources-1 jar/com/amazonaws/services/alexaforbusiness/model/SearchProfilesRequest.java

\* /opt/cola/permits/1705120673\_1686094683.8007326/0/aws-java-sdk-alexaforbusiness-1-11-820-sources-1 jar/com/amazonaws/services/alexaforbusiness/model/transform/DeleteRoomSkillParameterRequestProtocolMarshal ler.java

\* /opt/cola/permits/1705120673\_1686094683.8007326/0/aws-java-sdk-alexaforbusiness-1-11-820-sources-1 jar/com/amazonaws/services/alexaforbusiness/model/DeviceEventType.java

\* /opt/cola/permits/1705120673\_1686094683.8007326/0/aws-java-sdk-alexaforbusiness-1-11-820-sources-1 jar/com/amazonaws/services/alexaforbusiness/model/transform/UpdateDeviceResultJsonUnmarshaller.java \* /opt/cola/permits/1705120673\_1686094683.8007326/0/aws-java-sdk-alexaforbusiness-1-11-820-sources-1-

jar/com/amazonaws/services/alexaforbusiness/model/transform/RoomDataJsonUnmarshaller.java

\* /opt/cola/permits/1705120673\_1686094683.8007326/0/aws-java-sdk-alexaforbusiness-1-11-820-sources-1 jar/com/amazonaws/services/alexaforbusiness/model/transform/ListSkillsStoreSkillsByCategoryResultJsonUnmarsh aller.java

\* /opt/cola/permits/1705120673\_1686094683.8007326/0/aws-java-sdk-alexaforbusiness-1-11-820-sources-1 jar/com/amazonaws/services/alexaforbusiness/model/transform/SendAnnouncementRequestMarshaller.java \* /opt/cola/permits/1705120673\_1686094683.8007326/0/aws-java-sdk-alexaforbusiness-1-11-820-sources-1 jar/com/amazonaws/services/alexaforbusiness/model/transform/CategoryJsonUnmarshaller.java

\* /opt/cola/permits/1705120673\_1686094683.8007326/0/aws-java-sdk-alexaforbusiness-1-11-820-sources-1 jar/com/amazonaws/services/alexaforbusiness/model/ListSmartHomeAppliancesRequest.java

\* /opt/cola/permits/1705120673\_1686094683.8007326/0/aws-java-sdk-alexaforbusiness-1-11-820-sources-1 jar/com/amazonaws/services/alexaforbusiness/model/transform/ListBusinessReportSchedulesResultJsonUnmarshall er.java

\* /opt/cola/permits/1705120673\_1686094683.8007326/0/aws-java-sdk-alexaforbusiness-1-11-820-sources-1 jar/com/amazonaws/services/alexaforbusiness/model/GetInvitationConfigurationRequest.java

\* /opt/cola/permits/1705120673\_1686094683.8007326/0/aws-java-sdk-alexaforbusiness-1-11-820-sources-1 jar/com/amazonaws/services/alexaforbusiness/model/PutSkillAuthorizationRequest.java

\* /opt/cola/permits/1705120673\_1686094683.8007326/0/aws-java-sdk-alexaforbusiness-1-11-820-sources-1 jar/com/amazonaws/services/alexaforbusiness/model/transform/DeleteSkillAuthorizationResultJsonUnmarshaller.ja va

\* /opt/cola/permits/1705120673\_1686094683.8007326/0/aws-java-sdk-alexaforbusiness-1-11-820-sources-1 jar/com/amazonaws/services/alexaforbusiness/model/transform/DeviceNotRegisteredExceptionUnmarshaller.java \* /opt/cola/permits/1705120673\_1686094683.8007326/0/aws-java-sdk-alexaforbusiness-1-11-820-sources-1 jar/com/amazonaws/services/alexaforbusiness/model/transform/GetGatewayGroupRequestProtocolMarshaller.java

\* /opt/cola/permits/1705120673\_1686094683.8007326/0/aws-java-sdk-alexaforbusiness-1-11-820-sources-1 jar/com/amazonaws/services/alexaforbusiness/model/transform/SearchUsersRequestProtocolMarshaller.java

\* /opt/cola/permits/1705120673\_1686094683.8007326/0/aws-java-sdk-alexaforbusiness-1-11-820-sources-1 jar/com/amazonaws/services/alexaforbusiness/model/EnablementTypeFilter.java

\* /opt/cola/permits/1705120673\_1686094683.8007326/0/aws-java-sdk-alexaforbusiness-1-11-820-sources-1 jar/com/amazonaws/services/alexaforbusiness/model/transform/ForgetSmartHomeAppliancesResultJsonUnmarshall er.java

\* /opt/cola/permits/1705120673\_1686094683.8007326/0/aws-java-sdk-alexaforbusiness-1-11-820-sources-1 jar/com/amazonaws/services/alexaforbusiness/model/CommsProtocol.java

\* /opt/cola/permits/1705120673\_1686094683.8007326/0/aws-java-sdk-alexaforbusiness-1-11-820-sources-1 jar/com/amazonaws/services/alexaforbusiness/model/transform/SearchDevicesRequestMarshaller.java

\* /opt/cola/permits/1705120673\_1686094683.8007326/0/aws-java-sdk-alexaforbusiness-1-11-820-sources-1 jar/com/amazonaws/services/alexaforbusiness/model/transform/SearchProfilesRequestMarshaller.java

\* /opt/cola/permits/1705120673\_1686094683.8007326/0/aws-java-sdk-alexaforbusiness-1-11-820-sources-1 jar/com/amazonaws/services/alexaforbusiness/model/transform/AssociateDeviceWithNetworkProfileRequestProtoc olMarshaller.java

\* /opt/cola/permits/1705120673\_1686094683.8007326/0/aws-java-sdk-alexaforbusiness-1-11-820-sources-1 jar/com/amazonaws/services/alexaforbusiness/model/transform/TagResourceResultJsonUnmarshaller.java \* /opt/cola/permits/1705120673\_1686094683.8007326/0/aws-java-sdk-alexaforbusiness-1-11-820-sources-1 jar/com/amazonaws/services/alexaforbusiness/model/transform/SmartHomeApplianceJsonUnmarshaller.java \* /opt/cola/permits/1705120673\_1686094683.8007326/0/aws-java-sdk-alexaforbusiness-1-11-820-sources-1 jar/com/amazonaws/services/alexaforbusiness/model/AssociateDeviceWithNetworkProfileRequest.java \* /opt/cola/permits/1705120673\_1686094683.8007326/0/aws-java-sdk-alexaforbusiness-1-11-820-sources-1 jar/com/amazonaws/services/alexaforbusiness/model/CreateRoomResult.java

\* /opt/cola/permits/1705120673\_1686094683.8007326/0/aws-java-sdk-alexaforbusiness-1-11-820-sources-1 jar/com/amazonaws/services/alexaforbusiness/model/transform/AssociateDeviceWithRoomRequestMarshaller.java \* /opt/cola/permits/1705120673\_1686094683.8007326/0/aws-java-sdk-alexaforbusiness-1-11-820-sources-1 jar/com/amazonaws/services/alexaforbusiness/model/CreateContactResult.java

\* /opt/cola/permits/1705120673\_1686094683.8007326/0/aws-java-sdk-alexaforbusiness-1-11-820-sources-1 jar/com/amazonaws/services/alexaforbusiness/model/ListConferenceProvidersRequest.java

\* /opt/cola/permits/1705120673\_1686094683.8007326/0/aws-java-sdk-alexaforbusiness-1-11-820-sources-1 jar/com/amazonaws/services/alexaforbusiness/model/transform/UpdateAddressBookResultJsonUnmarshaller.java \* /opt/cola/permits/1705120673\_1686094683.8007326/0/aws-java-sdk-alexaforbusiness-1-11-820-sources-1 jar/com/amazonaws/services/alexaforbusiness/model/DeleteUserResult.java

\* /opt/cola/permits/1705120673\_1686094683.8007326/0/aws-java-sdk-alexaforbusiness-1-11-820-sources-1 jar/com/amazonaws/services/alexaforbusiness/model/transform/DeleteDeviceResultJsonUnmarshaller.java \* /opt/cola/permits/1705120673\_1686094683.8007326/0/aws-java-sdk-alexaforbusiness-1-11-820-sources-1-

jar/com/amazonaws/services/alexaforbusiness/model/GetDeviceResult.java

\* /opt/cola/permits/1705120673\_1686094683.8007326/0/aws-java-sdk-alexaforbusiness-1-11-820-sources-1 jar/com/amazonaws/services/alexaforbusiness/model/transform/SearchAddressBooksRequestMarshaller.java \* /opt/cola/permits/1705120673\_1686094683.8007326/0/aws-java-sdk-alexaforbusiness-1-11-820-sources-1 jar/com/amazonaws/services/alexaforbusiness/model/CreateBusinessReportScheduleRequest.java

\* /opt/cola/permits/1705120673\_1686094683.8007326/0/aws-java-sdk-alexaforbusiness-1-11-820-sources-1 jar/com/amazonaws/services/alexaforbusiness/model/transform/ListSkillsStoreSkillsByCategoryRequestMarshaller. java

\* /opt/cola/permits/1705120673\_1686094683.8007326/0/aws-java-sdk-alexaforbusiness-1-11-820-sources-1 jar/com/amazonaws/services/alexaforbusiness/model/CreateContactRequest.java

jar/com/amazonaws/services/alexaforbusiness/model/SendInvitationResult.java

\* /opt/cola/permits/1705120673\_1686094683.8007326/0/aws-java-sdk-alexaforbusiness-1-11-820-sources-1 jar/com/amazonaws/services/alexaforbusiness/model/UpdateDeviceResult.java

\* /opt/cola/permits/1705120673\_1686094683.8007326/0/aws-java-sdk-alexaforbusiness-1-11-820-sources-1 jar/com/amazonaws/services/alexaforbusiness/model/RevokeInvitationRequest.java

\* /opt/cola/permits/1705120673\_1686094683.8007326/0/aws-java-sdk-alexaforbusiness-1-11-820-sources-1 jar/com/amazonaws/services/alexaforbusiness/model/transform/AudioMarshaller.java

\* /opt/cola/permits/1705120673\_1686094683.8007326/0/aws-java-sdk-alexaforbusiness-1-11-820-sources-1 jar/com/amazonaws/services/alexaforbusiness/model/transform/ConferencePreferenceJsonUnmarshaller.java \* /opt/cola/permits/1705120673\_1686094683.8007326/0/aws-java-sdk-alexaforbusiness-1-11-820-sources-1 jar/com/amazonaws/services/alexaforbusiness/model/DeviceEvent.java

\* /opt/cola/permits/1705120673\_1686094683.8007326/0/aws-java-sdk-alexaforbusiness-1-11-820-sources-1 jar/com/amazonaws/services/alexaforbusiness/model/transform/AssociateSkillWithSkillGroupRequestProtocolMars haller.java

\* /opt/cola/permits/1705120673\_1686094683.8007326/0/aws-java-sdk-alexaforbusiness-1-11-820-sources-1 jar/com/amazonaws/services/alexaforbusiness/model/transform/UpdateContactResultJsonUnmarshaller.java \* /opt/cola/permits/1705120673\_1686094683.8007326/0/aws-java-sdk-alexaforbusiness-1-11-820-sources-1 jar/com/amazonaws/services/alexaforbusiness/model/CreateSkillGroupRequest.java

\* /opt/cola/permits/1705120673\_1686094683.8007326/0/aws-java-sdk-alexaforbusiness-1-11-820-sources-1 jar/com/amazonaws/services/alexaforbusiness/model/transform/TextMarshaller.java

\* /opt/cola/permits/1705120673\_1686094683.8007326/0/aws-java-sdk-alexaforbusiness-1-11-820-sources-1 jar/com/amazonaws/services/alexaforbusiness/model/transform/GatewaySummaryJsonUnmarshaller.java \* /opt/cola/permits/1705120673\_1686094683.8007326/0/aws-java-sdk-alexaforbusiness-1-11-820-sources-1-

jar/com/amazonaws/services/alexaforbusiness/model/transform/UpdateBusinessReportScheduleRequestProtocolMar shaller.java

\* /opt/cola/permits/1705120673\_1686094683.8007326/0/aws-java-sdk-alexaforbusiness-1-11-820-sources-1 jar/com/amazonaws/services/alexaforbusiness/model/SearchRoomsRequest.java

\* /opt/cola/permits/1705120673\_1686094683.8007326/0/aws-java-sdk-alexaforbusiness-1-11-820-sources-1 jar/com/amazonaws/services/alexaforbusiness/model/transform/GetAddressBookRequestProtocolMarshaller.java \* /opt/cola/permits/1705120673\_1686094683.8007326/0/aws-java-sdk-alexaforbusiness-1-11-820-sources-1 jar/com/amazonaws/services/alexaforbusiness/model/transform/DeviceStatusDetailJsonUnmarshaller.java

\* /opt/cola/permits/1705120673\_1686094683.8007326/0/aws-java-sdk-alexaforbusiness-1-11-820-sources-1 jar/com/amazonaws/services/alexaforbusiness/model/transform/RoomMarshaller.java

\* /opt/cola/permits/1705120673\_1686094683.8007326/0/aws-java-sdk-alexaforbusiness-1-11-820-sources-1 jar/com/amazonaws/services/alexaforbusiness/model/transform/DeleteAddressBookRequestProtocolMarshaller.java \* /opt/cola/permits/1705120673\_1686094683.8007326/0/aws-java-sdk-alexaforbusiness-1-11-820-sources-1 jar/com/amazonaws/services/alexaforbusiness/model/transform/TagResourceRequestMarshaller.java

\* /opt/cola/permits/1705120673\_1686094683.8007326/0/aws-java-sdk-alexaforbusiness-1-11-820-sources-1 jar/com/amazonaws/services/alexaforbusiness/model/transform/ListGatewaysResultJsonUnmarshaller.java \* /opt/cola/permits/1705120673\_1686094683.8007326/0/aws-java-sdk-alexaforbusiness-1-11-820-sources-1-

jar/com/amazonaws/services/alexaforbusiness/model/transform/BusinessReportRecurrenceMarshaller.java

\* /opt/cola/permits/1705120673\_1686094683.8007326/0/aws-java-sdk-alexaforbusiness-1-11-820-sources-1 jar/com/amazonaws/services/alexaforbusiness/model/transform/RegisterAVSDeviceRequestMarshaller.java

\* /opt/cola/permits/1705120673\_1686094683.8007326/0/aws-java-sdk-alexaforbusiness-1-11-820-sources-1 jar/com/amazonaws/services/alexaforbusiness/model/RegisterAVSDeviceResult.java

\* /opt/cola/permits/1705120673\_1686094683.8007326/0/aws-java-sdk-alexaforbusiness-1-11-820-sources-1 jar/com/amazonaws/services/alexaforbusiness/model/RejectSkillResult.java

jar/com/amazonaws/services/alexaforbusiness/model/DisassociateSkillFromUsersResult.java

\* /opt/cola/permits/1705120673\_1686094683.8007326/0/aws-java-sdk-alexaforbusiness-1-11-820-sources-1-

jar/com/amazonaws/services/alexaforbusiness/model/transform/CreateBusinessReportScheduleResultJsonUnmarsha ller.java

\* /opt/cola/permits/1705120673\_1686094683.8007326/0/aws-java-sdk-alexaforbusiness-1-11-820-sources-1 jar/com/amazonaws/services/alexaforbusiness/model/CreateRequireCheckIn.java

\* /opt/cola/permits/1705120673\_1686094683.8007326/0/aws-java-sdk-alexaforbusiness-1-11-820-sources-1 jar/com/amazonaws/services/alexaforbusiness/model/NetworkSecurityType.java

\* /opt/cola/permits/1705120673\_1686094683.8007326/0/aws-java-sdk-alexaforbusiness-1-11-820-sources-1 jar/com/amazonaws/services/alexaforbusiness/model/ListGatewaysResult.java

\* /opt/cola/permits/1705120673\_1686094683.8007326/0/aws-java-sdk-alexaforbusiness-1-11-820-sources-1 jar/com/amazonaws/services/alexaforbusiness/model/ListSkillsStoreSkillsByCategoryResult.java

\* /opt/cola/permits/1705120673\_1686094683.8007326/0/aws-java-sdk-alexaforbusiness-1-11-820-sources-1 jar/com/amazonaws/services/alexaforbusiness/model/transform/GetContactResultJsonUnmarshaller.java

\* /opt/cola/permits/1705120673\_1686094683.8007326/0/aws-java-sdk-alexaforbusiness-1-11-820-sources-1-

jar/com/amazonaws/services/alexaforbusiness/model/transform/ListSmartHomeAppliancesRequestMarshaller.java

\* /opt/cola/permits/1705120673\_1686094683.8007326/0/aws-java-sdk-alexaforbusiness-1-11-820-sources-1 jar/com/amazonaws/services/alexaforbusiness/model/transform/GetDeviceResultJsonUnmarshaller.java

\* /opt/cola/permits/1705120673\_1686094683.8007326/0/aws-java-sdk-alexaforbusiness-1-11-820-sources-1 jar/com/amazonaws/services/alexaforbusiness/model/UpdateGatewayGroupResult.java

\* /opt/cola/permits/1705120673\_1686094683.8007326/0/aws-java-sdk-alexaforbusiness-1-11-820-sources-1 jar/com/amazonaws/services/alexaforbusiness/model/transform/SearchContactsRequestMarshaller.java

\* /opt/cola/permits/1705120673\_1686094683.8007326/0/aws-java-sdk-alexaforbusiness-1-11-820-sources-1-

jar/com/amazonaws/services/alexaforbusiness/model/transform/CreateProfileRequestMarshaller.java

\* /opt/cola/permits/1705120673\_1686094683.8007326/0/aws-java-sdk-alexaforbusiness-1-11-820-sources-1 jar/com/amazonaws/services/alexaforbusiness/model/transform/AssociateDeviceWithRoomResultJsonUnmarshaller .java

\* /opt/cola/permits/1705120673\_1686094683.8007326/0/aws-java-sdk-alexaforbusiness-1-11-820-sources-1 jar/com/amazonaws/services/alexaforbusiness/model/EndOfMeetingReminderType.java

\* /opt/cola/permits/1705120673\_1686094683.8007326/0/aws-java-sdk-alexaforbusiness-1-11-820-sources-1 jar/com/amazonaws/services/alexaforbusiness/model/transform/SkillGroupJsonUnmarshaller.java

\* /opt/cola/permits/1705120673\_1686094683.8007326/0/aws-java-sdk-alexaforbusiness-1-11-820-sources-1 jar/com/amazonaws/services/alexaforbusiness/model/CreateEndOfMeetingReminder.java

\* /opt/cola/permits/1705120673\_1686094683.8007326/0/aws-java-sdk-alexaforbusiness-1-11-820-sources-1 jar/com/amazonaws/services/alexaforbusiness/model/transform/PutConferencePreferenceRequestProtocolMarshalle r.java

\* /opt/cola/permits/1705120673\_1686094683.8007326/0/aws-java-sdk-alexaforbusiness-1-11-820-sources-1 jar/com/amazonaws/services/alexaforbusiness/model/transform/TextJsonUnmarshaller.java

\* /opt/cola/permits/1705120673\_1686094683.8007326/0/aws-java-sdk-alexaforbusiness-1-11-820-sources-1 jar/com/amazonaws/services/alexaforbusiness/model/SearchSkillGroupsRequest.java

\* /opt/cola/permits/1705120673\_1686094683.8007326/0/aws-java-sdk-alexaforbusiness-1-11-820-sources-1 jar/com/amazonaws/services/alexaforbusiness/model/transform/UpdateBusinessReportScheduleResultJsonUnmarsh aller.java

\* /opt/cola/permits/1705120673\_1686094683.8007326/0/aws-java-sdk-alexaforbusiness-1-11-820-sources-1 jar/com/amazonaws/services/alexaforbusiness/model/transform/UpdateGatewayGroupRequestMarshaller.java \* /opt/cola/permits/1705120673\_1686094683.8007326/0/aws-java-sdk-alexaforbusiness-1-11-820-sources-1-

jar/com/amazonaws/services/alexaforbusiness/model/AssociateSkillWithUsersResult.java

jar/com/amazonaws/services/alexaforbusiness/model/transform/DeleteSkillAuthorizationRequestMarshaller.java \* /opt/cola/permits/1705120673\_1686094683.8007326/0/aws-java-sdk-alexaforbusiness-1-11-820-sources-1 jar/com/amazonaws/services/alexaforbusiness/model/transform/DeviceDataMarshaller.java

\* /opt/cola/permits/1705120673\_1686094683.8007326/0/aws-java-sdk-alexaforbusiness-1-11-820-sources-1 jar/com/amazonaws/services/alexaforbusiness/model/AssociateDeviceWithNetworkProfileResult.java \* /opt/cola/permits/1705120673\_1686094683.8007326/0/aws-java-sdk-alexaforbusiness-1-11-820-sources-1 jar/com/amazonaws/services/alexaforbusiness/model/transform/SearchUsersResultJsonUnmarshaller.java \* /opt/cola/permits/1705120673\_1686094683.8007326/0/aws-java-sdk-alexaforbusiness-1-11-820-sources-1 jar/com/amazonaws/services/alexaforbusiness/model/transform/AssociateDeviceWithNetworkProfileResultJsonUn marshaller.java

\* /opt/cola/permits/1705120673\_1686094683.8007326/0/aws-java-sdk-alexaforbusiness-1-11-820-sources-1 jar/com/amazonaws/services/alexaforbusiness/model/UpdateContactRequest.java

\* /opt/cola/permits/1705120673\_1686094683.8007326/0/aws-java-sdk-alexaforbusiness-1-11-820-sources-1 jar/com/amazonaws/services/alexaforbusiness/model/transform/GetConferenceProviderRequestMarshaller.java \* /opt/cola/permits/1705120673\_1686094683.8007326/0/aws-java-sdk-alexaforbusiness-1-11-820-sources-1 jar/com/amazonaws/services/alexaforbusiness/model/NetworkEapMethod.java

\* /opt/cola/permits/1705120673\_1686094683.8007326/0/aws-java-sdk-alexaforbusiness-1-11-820-sources-1 jar/com/amazonaws/services/alexaforbusiness/model/transform/GatewaySummaryMarshaller.java

\* /opt/cola/permits/1705120673\_1686094683.8007326/0/aws-java-sdk-alexaforbusiness-1-11-820-sources-1 jar/com/amazonaws/services/alexaforbusiness/model/transform/CreateContactResultJsonUnmarshaller.java \* /opt/cola/permits/1705120673\_1686094683.8007326/0/aws-java-sdk-alexaforbusiness-1-11-820-sources-1 jar/com/amazonaws/services/alexaforbusiness/model/transform/ApproveSkillRequestProtocolMarshaller.java \* /opt/cola/permits/1705120673\_1686094683.8007326/0/aws-java-sdk-alexaforbusiness-1-11-820-sources-1 jar/com/amazonaws/services/alexaforbusiness/model/transform/AssociateContactWithAddressBookResultJsonUnm arshaller.java

\* /opt/cola/permits/1705120673\_1686094683.8007326/0/aws-java-sdk-alexaforbusiness-1-11-820-sources-1 jar/com/amazonaws/services/alexaforbusiness/model/transform/ListDeviceEventsRequestProtocolMarshaller.java \* /opt/cola/permits/1705120673\_1686094683.8007326/0/aws-java-sdk-alexaforbusiness-1-11-820-sources-1 jar/com/amazonaws/services/alexaforbusiness/model/UpdateProfileRequest.java

\* /opt/cola/permits/1705120673\_1686094683.8007326/0/aws-java-sdk-alexaforbusiness-1-11-820-sources-1 jar/com/amazonaws/services/alexaforbusiness/model/transform/CreateUserRequestMarshaller.java

\* /opt/cola/permits/1705120673\_1686094683.8007326/0/aws-java-sdk-alexaforbusiness-1-11-820-sources-1 jar/com/amazonaws/services/alexaforbusiness/model/transform/UpdateNetworkProfileResultJsonUnmarshaller.java \* /opt/cola/permits/1705120673\_1686094683.8007326/0/aws-java-sdk-alexaforbusiness-1-11-820-sources-1 jar/com/amazonaws/services/alexaforbusiness/model/transform/GetAddressBookResultJsonUnmarshaller.java \* /opt/cola/permits/1705120673\_1686094683.8007326/0/aws-java-sdk-alexaforbusiness-1-11-820-sources-1 jar/com/amazonaws/services/alexaforbusiness/model/transform/DeleteDeviceRequestProtocolMarshaller.java \* /opt/cola/permits/1705120673\_1686094683.8007326/0/aws-java-sdk-alexaforbusiness-1-11-820-sources-1 jar/com/amazonaws/services/alexaforbusiness/model/ConnectionStatus.java

\* /opt/cola/permits/1705120673\_1686094683.8007326/0/aws-java-sdk-alexaforbusiness-1-11-820-sources-1-

jar/com/amazonaws/services/alexaforbusiness/model/transform/DeleteRoomRequestMarshaller.java

\* /opt/cola/permits/1705120673\_1686094683.8007326/0/aws-java-sdk-alexaforbusiness-1-11-820-sources-1 jar/com/amazonaws/services/alexaforbusiness/model/ListSkillsStoreCategoriesRequest.java

\* /opt/cola/permits/1705120673\_1686094683.8007326/0/aws-java-sdk-alexaforbusiness-1-11-820-sources-1 jar/com/amazonaws/services/alexaforbusiness/model/transform/DisassociateSkillGroupFromRoomResultJsonUnma rshaller.java

\* /opt/cola/permits/1705120673\_1686094683.8007326/0/aws-java-sdk-alexaforbusiness-1-11-820-sources-1 jar/com/amazonaws/services/alexaforbusiness/model/transform/SmartHomeApplianceMarshaller.java

\* /opt/cola/permits/1705120673\_1686094683.8007326/0/aws-java-sdk-alexaforbusiness-1-11-820-sources-1 jar/com/amazonaws/services/alexaforbusiness/model/transform/PutConferencePreferenceRequestMarshaller.java \* /opt/cola/permits/1705120673\_1686094683.8007326/0/aws-java-sdk-alexaforbusiness-1-11-820-sources-1 jar/com/amazonaws/services/alexaforbusiness/model/transform/ContactJsonUnmarshaller.java \* /opt/cola/permits/1705120673\_1686094683.8007326/0/aws-java-sdk-alexaforbusiness-1-11-820-sources-1 jar/com/amazonaws/services/alexaforbusiness/model/InvalidServiceLinkedRoleStateException.java

\* /opt/cola/permits/1705120673\_1686094683.8007326/0/aws-java-sdk-alexaforbusiness-1-11-820-sources-1 jar/com/amazonaws/services/alexaforbusiness/model/transform/CreateConferenceProviderRequestProtocolMarshall er.java

\* /opt/cola/permits/1705120673\_1686094683.8007326/0/aws-java-sdk-alexaforbusiness-1-11-820-sources-1 jar/com/amazonaws/services/alexaforbusiness/model/transform/ListGatewayGroupsRequestProtocolMarshaller.java \* /opt/cola/permits/1705120673\_1686094683.8007326/0/aws-java-sdk-alexaforbusiness-1-11-820-sources-1 jar/com/amazonaws/services/alexaforbusiness/model/transform/UserDataJsonUnmarshaller.java

\* /opt/cola/permits/1705120673\_1686094683.8007326/0/aws-java-sdk-alexaforbusiness-1-11-820-sources-1 jar/com/amazonaws/services/alexaforbusiness/model/AssociateSkillGroupWithRoomResult.java

\* /opt/cola/permits/1705120673\_1686094683.8007326/0/aws-java-sdk-alexaforbusiness-1-11-820-sources-1 jar/com/amazonaws/services/alexaforbusiness/model/transform/SipAddressMarshaller.java

\* /opt/cola/permits/1705120673\_1686094683.8007326/0/aws-java-sdk-alexaforbusiness-1-11-820-sources-1 jar/com/amazonaws/services/alexaforbusiness/model/transform/StartDeviceSyncResultJsonUnmarshaller.java \* /opt/cola/permits/1705120673\_1686094683.8007326/0/aws-java-sdk-alexaforbusiness-1-11-820-sources-1 jar/com/amazonaws/services/alexaforbusiness/model/GetConferenceProviderResult.java

\* /opt/cola/permits/1705120673\_1686094683.8007326/0/aws-java-sdk-alexaforbusiness-1-11-820-sources-1 jar/com/amazonaws/services/alexaforbusiness/model/transform/DeviceJsonUnmarshaller.java

\* /opt/cola/permits/1705120673\_1686094683.8007326/0/aws-java-sdk-alexaforbusiness-1-11-820-sources-1 jar/com/amazonaws/services/alexaforbusiness/model/transform/InvalidCertificateAuthorityExceptionUnmarshaller.j ava

\* /opt/cola/permits/1705120673\_1686094683.8007326/0/aws-java-sdk-alexaforbusiness-1-11-820-sources-1 jar/com/amazonaws/services/alexaforbusiness/model/transform/FilterJsonUnmarshaller.java

\* /opt/cola/permits/1705120673\_1686094683.8007326/0/aws-java-sdk-alexaforbusiness-1-11-820-sources-1 jar/com/amazonaws/services/alexaforbusiness/model/UpdateRequireCheckIn.java

\* /opt/cola/permits/1705120673\_1686094683.8007326/0/aws-java-sdk-alexaforbusiness-1-11-820-sources-1 jar/com/amazonaws/services/alexaforbusiness/model/SearchDevicesResult.java

\* /opt/cola/permits/1705120673\_1686094683.8007326/0/aws-java-sdk-alexaforbusiness-1-11-820-sources-1 jar/com/amazonaws/services/alexaforbusiness/model/transform/CreateConferenceProviderRequestMarshaller.java \* /opt/cola/permits/1705120673\_1686094683.8007326/0/aws-java-sdk-alexaforbusiness-1-11-820-sources-1 jar/com/amazonaws/services/alexaforbusiness/model/ResolveRoomResult.java

\* /opt/cola/permits/1705120673\_1686094683.8007326/0/aws-java-sdk-alexaforbusiness-1-11-820-sources-1 jar/com/amazonaws/services/alexaforbusiness/model/GetConferencePreferenceResult.java

\* /opt/cola/permits/1705120673\_1686094683.8007326/0/aws-java-sdk-alexaforbusiness-1-11-820-sources-1 jar/com/amazonaws/services/alexaforbusiness/model/Ssml.java

\* /opt/cola/permits/1705120673\_1686094683.8007326/0/aws-java-sdk-alexaforbusiness-1-11-820-sources-1 jar/com/amazonaws/services/alexaforbusiness/model/ResolveRoomRequest.java

\* /opt/cola/permits/1705120673\_1686094683.8007326/0/aws-java-sdk-alexaforbusiness-1-11-820-sources-1 jar/com/amazonaws/services/alexaforbusiness/model/transform/DeleteGatewayGroupRequestProtocolMarshaller.jav a

\* /opt/cola/permits/1705120673\_1686094683.8007326/0/aws-java-sdk-alexaforbusiness-1-11-820-sources-1 jar/com/amazonaws/services/alexaforbusiness/model/transform/GetRoomRequestMarshaller.java

jar/com/amazonaws/services/alexaforbusiness/model/transform/GetRoomSkillParameterRequestMarshaller.java \* /opt/cola/permits/1705120673\_1686094683.8007326/0/aws-java-sdk-alexaforbusiness-1-11-820-sources-1 jar/com/amazonaws/services/alexaforbusiness/model/transform/ForgetSmartHomeAppliancesRequestProtocolMarsh aller.java

\* /opt/cola/permits/1705120673\_1686094683.8007326/0/aws-java-sdk-alexaforbusiness-1-11-820-sources-1 jar/com/amazonaws/services/alexaforbusiness/model/DisassociateContactFromAddressBookResult.java \* /opt/cola/permits/1705120673\_1686094683.8007326/0/aws-java-sdk-alexaforbusiness-1-11-820-sources-1-

jar/com/amazonaws/services/alexaforbusiness/model/transform/RoomSkillParameterMarshaller.java

\* /opt/cola/permits/1705120673\_1686094683.8007326/0/aws-java-sdk-alexaforbusiness-1-11-820-sources-1 jar/com/amazonaws/services/alexaforbusiness/model/transform/ProfileJsonUnmarshaller.java

\* /opt/cola/permits/1705120673\_1686094683.8007326/0/aws-java-sdk-alexaforbusiness-1-11-820-sources-1 jar/com/amazonaws/services/alexaforbusiness/model/SkillNotLinkedException.java

\* /opt/cola/permits/1705120673\_1686094683.8007326/0/aws-java-sdk-alexaforbusiness-1-11-820-sources-1 jar/com/amazonaws/services/alexaforbusiness/model/transform/BusinessReportS3LocationJsonUnmarshaller.java \* /opt/cola/permits/1705120673\_1686094683.8007326/0/aws-java-sdk-alexaforbusiness-1-11-820-sources-1 jar/com/amazonaws/services/alexaforbusiness/AmazonAlexaForBusiness.java

\* /opt/cola/permits/1705120673\_1686094683.8007326/0/aws-java-sdk-alexaforbusiness-1-11-820-sources-1 jar/com/amazonaws/services/alexaforbusiness/model/transform/ProfileDataJsonUnmarshaller.java

\* /opt/cola/permits/1705120673\_1686094683.8007326/0/aws-java-sdk-alexaforbusiness-1-11-820-sources-1 jar/com/amazonaws/services/alexaforbusiness/model/UpdateSkillGroupResult.java

\* /opt/cola/permits/1705120673\_1686094683.8007326/0/aws-java-sdk-alexaforbusiness-1-11-820-sources-1 jar/com/amazonaws/services/alexaforbusiness/model/transform/CreateRoomRequestMarshaller.java

\* /opt/cola/permits/1705120673\_1686094683.8007326/0/aws-java-sdk-alexaforbusiness-1-11-820-sources-1 jar/com/amazonaws/services/alexaforbusiness/model/transform/NetworkProfileDataJsonUnmarshaller.java

\* /opt/cola/permits/1705120673\_1686094683.8007326/0/aws-java-sdk-alexaforbusiness-1-11-820-sources-1 jar/com/amazonaws/services/alexaforbusiness/model/CreateUserResult.java

\* /opt/cola/permits/1705120673\_1686094683.8007326/0/aws-java-sdk-alexaforbusiness-1-11-820-sources-1 jar/com/amazonaws/services/alexaforbusiness/model/NetworkProfileData.java

\* /opt/cola/permits/1705120673\_1686094683.8007326/0/aws-java-sdk-alexaforbusiness-1-11-820-sources-1 jar/com/amazonaws/services/alexaforbusiness/model/Room.java

\* /opt/cola/permits/1705120673\_1686094683.8007326/0/aws-java-sdk-alexaforbusiness-1-11-820-sources-1 jar/com/amazonaws/services/alexaforbusiness/model/transform/DeviceNetworkProfileInfoMarshaller.java

\* /opt/cola/permits/1705120673\_1686094683.8007326/0/aws-java-sdk-alexaforbusiness-1-11-820-sources-1 jar/com/amazonaws/services/alexaforbusiness/model/DeleteDeviceUsageDataResult.java

\* /opt/cola/permits/1705120673\_1686094683.8007326/0/aws-java-sdk-alexaforbusiness-1-11-820-sources-1 jar/com/amazonaws/services/alexaforbusiness/model/transform/AudioJsonUnmarshaller.java

\* /opt/cola/permits/1705120673\_1686094683.8007326/0/aws-java-sdk-alexaforbusiness-1-11-820-sources-1 jar/com/amazonaws/services/alexaforbusiness/model/transform/ListTagsRequestProtocolMarshaller.java

\* /opt/cola/permits/1705120673\_1686094683.8007326/0/aws-java-sdk-alexaforbusiness-1-11-820-sources-1 jar/com/amazonaws/services/alexaforbusiness/model/DeleteDeviceUsageDataRequest.java

\* /opt/cola/permits/1705120673\_1686094683.8007326/0/aws-java-sdk-alexaforbusiness-1-11-820-sources-1 jar/com/amazonaws/services/alexaforbusiness/model/transform/RoomDataMarshaller.java

\* /opt/cola/permits/1705120673\_1686094683.8007326/0/aws-java-sdk-alexaforbusiness-1-11-820-sources-1-

jar/com/amazonaws/services/alexaforbusiness/model/transform/CreateNetworkProfileResultJsonUnmarshaller.java

\* /opt/cola/permits/1705120673\_1686094683.8007326/0/aws-java-sdk-alexaforbusiness-1-11-820-sources-1-

jar/com/amazonaws/services/alexaforbusiness/model/transform/DeleteProfileRequestProtocolMarshaller.java

\* /opt/cola/permits/1705120673\_1686094683.8007326/0/aws-java-sdk-alexaforbusiness-1-11-820-sources-1 jar/com/amazonaws/services/alexaforbusiness/model/CreateConferenceProviderRequest.java

\* /opt/cola/permits/1705120673\_1686094683.8007326/0/aws-java-sdk-alexaforbusiness-1-11-820-sources-1 jar/com/amazonaws/services/alexaforbusiness/model/transform/ConferenceProviderMarshaller.java \* /opt/cola/permits/1705120673\_1686094683.8007326/0/aws-java-sdk-alexaforbusiness-1-11-820-sources-1 jar/com/amazonaws/services/alexaforbusiness/model/transform/SipAddressJsonUnmarshaller.java

\* /opt/cola/permits/1705120673\_1686094683.8007326/0/aws-java-sdk-alexaforbusiness-1-11-820-sources-1 jar/com/amazonaws/services/alexaforbusiness/model/UpdateNetworkProfileResult.java

\* /opt/cola/permits/1705120673\_1686094683.8007326/0/aws-java-sdk-alexaforbusiness-1-11-820-sources-1 jar/com/amazonaws/services/alexaforbusiness/model/transform/UpdateMeetingRoomConfigurationMarshaller.java \* /opt/cola/permits/1705120673\_1686094683.8007326/0/aws-java-sdk-alexaforbusiness-1-11-820-sources-1 jar/com/amazonaws/services/alexaforbusiness/model/transform/GatewayGroupMarshaller.java

\* /opt/cola/permits/1705120673\_1686094683.8007326/0/aws-java-sdk-alexaforbusiness-1-11-820-sources-1 jar/com/amazonaws/services/alexaforbusiness/model/transform/GetGatewayRequestProtocolMarshaller.java \* /opt/cola/permits/1705120673\_1686094683.8007326/0/aws-java-sdk-alexaforbusiness-1-11-820-sources-1 jar/com/amazonaws/services/alexaforbusiness/model/transform/SearchDevicesRequestProtocolMarshaller.java \* /opt/cola/permits/1705120673\_1686094683.8007326/0/aws-java-sdk-alexaforbusiness-1-11-820-sources-1 jar/com/amazonaws/services/alexaforbusiness/model/transform/NameInUseExceptionUnmarshaller.java

\* /opt/cola/permits/1705120673\_1686094683.8007326/0/aws-java-sdk-alexaforbusiness-1-11-820-sources-1 jar/com/amazonaws/services/alexaforbusiness/model/transform/GetGatewayResultJsonUnmarshaller.java \* /opt/cola/permits/1705120673\_1686094683.8007326/0/aws-java-sdk-alexaforbusiness-1-11-820-sources-1 jar/com/amazonaws/services/alexaforbusiness/model/GetRoomSkillParameterResult.java

\* /opt/cola/permits/1705120673\_1686094683.8007326/0/aws-java-sdk-alexaforbusiness-1-11-820-sources-1 jar/com/amazonaws/services/alexaforbusiness/model/transform/UpdateConferenceProviderRequestProtocolMarshall er.java

\* /opt/cola/permits/1705120673\_1686094683.8007326/0/aws-java-sdk-alexaforbusiness-1-11-820-sources-1 jar/com/amazonaws/services/alexaforbusiness/model/transform/AssociateSkillWithUsersRequestProtocolMarshaller .java

\* /opt/cola/permits/1705120673\_1686094683.8007326/0/aws-java-sdk-alexaforbusiness-1-11-820-sources-1 jar/com/amazonaws/services/alexaforbusiness/model/transform/SsmlMarshaller.java

\* /opt/cola/permits/1705120673\_1686094683.8007326/0/aws-java-sdk-alexaforbusiness-1-11-820-sources-1 jar/com/amazonaws/services/alexaforbusiness/model/UnauthorizedException.java

\* /opt/cola/permits/1705120673\_1686094683.8007326/0/aws-java-sdk-alexaforbusiness-1-11-820-sources-1 jar/com/amazonaws/services/alexaforbusiness/AbstractAmazonAlexaForBusiness.java

\* /opt/cola/permits/1705120673\_1686094683.8007326/0/aws-java-sdk-alexaforbusiness-1-11-820-sources-1 jar/com/amazonaws/services/alexaforbusiness/model/SendInvitationRequest.java

\* /opt/cola/permits/1705120673\_1686094683.8007326/0/aws-java-sdk-alexaforbusiness-1-11-820-sources-1 jar/com/amazonaws/services/alexaforbusiness/model/transform/DeleteDeviceUsageDataResultJsonUnmarshaller.jav a

\* /opt/cola/permits/1705120673\_1686094683.8007326/0/aws-java-sdk-alexaforbusiness-1-11-820-sources-1 jar/com/amazonaws/services/alexaforbusiness/model/DeleteDeviceRequest.java

\* /opt/cola/permits/1705120673\_1686094683.8007326/0/aws-java-sdk-alexaforbusiness-1-11-820-sources-1 jar/com/amazonaws/services/alexaforbusiness/model/transform/MeetingSettingMarshaller.java

\* /opt/cola/permits/1705120673\_1686094683.8007326/0/aws-java-sdk-alexaforbusiness-1-11-820-sources-1 jar/com/amazonaws/services/alexaforbusiness/model/transform/TagResourceRequestProtocolMarshaller.java \* /opt/cola/permits/1705120673\_1686094683.8007326/0/aws-java-sdk-alexaforbusiness-1-11-820-sources-1 jar/com/amazonaws/services/alexaforbusiness/model/transform/LimitExceededExceptionUnmarshaller.java \* /opt/cola/permits/1705120673\_1686094683.8007326/0/aws-java-sdk-alexaforbusiness-1-11-820-sources-1-

jar/com/amazonaws/services/alexaforbusiness/model/transform/GatewayGroupJsonUnmarshaller.java \* /opt/cola/permits/1705120673\_1686094683.8007326/0/aws-java-sdk-alexaforbusiness-1-11-820-sources-1jar/com/amazonaws/services/alexaforbusiness/model/UpdateDeviceRequest.java

\* /opt/cola/permits/1705120673\_1686094683.8007326/0/aws-java-sdk-alexaforbusiness-1-11-820-sources-1 jar/com/amazonaws/services/alexaforbusiness/model/CreateAddressBookResult.java

\* /opt/cola/permits/1705120673\_1686094683.8007326/0/aws-java-sdk-alexaforbusiness-1-11-820-sources-1 jar/com/amazonaws/services/alexaforbusiness/model/transform/UpdateDeviceRequestProtocolMarshaller.java \* /opt/cola/permits/1705120673\_1686094683.8007326/0/aws-java-sdk-alexaforbusiness-1-11-820-sources-1 jar/com/amazonaws/services/alexaforbusiness/package-info.java

\* /opt/cola/permits/1705120673\_1686094683.8007326/0/aws-java-sdk-alexaforbusiness-1-11-820-sources-1 jar/com/amazonaws/services/alexaforbusiness/model/DisassociateSkillFromSkillGroupRequest.java

\* /opt/cola/permits/1705120673\_1686094683.8007326/0/aws-java-sdk-alexaforbusiness-1-11-820-sources-1 jar/com/amazonaws/services/alexaforbusiness/model/transform/SearchRoomsResultJsonUnmarshaller.java

\* /opt/cola/permits/1705120673\_1686094683.8007326/0/aws-java-sdk-alexaforbusiness-1-11-820-sources-1 jar/com/amazonaws/services/alexaforbusiness/AmazonAlexaForBusinessAsyncClient.java

\* /opt/cola/permits/1705120673\_1686094683.8007326/0/aws-java-sdk-alexaforbusiness-1-11-820-sources-1 jar/com/amazonaws/services/alexaforbusiness/model/DisassociateSkillGroupFromRoomResult.java

\* /opt/cola/permits/1705120673\_1686094683.8007326/0/aws-java-sdk-alexaforbusiness-1-11-820-sources-1 jar/com/amazonaws/services/alexaforbusiness/model/EndOfMeetingReminder.java

\* /opt/cola/permits/1705120673\_1686094683.8007326/0/aws-java-sdk-alexaforbusiness-1-11-820-sources-1 jar/com/amazonaws/services/alexaforbusiness/model/transform/CreateAddressBookRequestMarshaller.java

\* /opt/cola/permits/1705120673\_1686094683.8007326/0/aws-java-sdk-alexaforbusiness-1-11-820-sources-1 jar/com/amazonaws/services/alexaforbusiness/model/AddressBook.java

\* /opt/cola/permits/1705120673\_1686094683.8007326/0/aws-java-sdk-alexaforbusiness-1-11-820-sources-1 jar/com/amazonaws/services/alexaforbusiness/model/ListSkillsStoreCategoriesResult.java

\* /opt/cola/permits/1705120673\_1686094683.8007326/0/aws-java-sdk-alexaforbusiness-1-11-820-sources-1 jar/com/amazonaws/services/alexaforbusiness/model/Sort.java

\* /opt/cola/permits/1705120673\_1686094683.8007326/0/aws-java-sdk-alexaforbusiness-1-11-820-sources-1 jar/com/amazonaws/services/alexaforbusiness/model/UpdateInstantBooking.java

\* /opt/cola/permits/1705120673\_1686094683.8007326/0/aws-java-sdk-alexaforbusiness-1-11-820-sources-1 jar/com/amazonaws/services/alexaforbusiness/model/transform/DeviceDataJsonUnmarshaller.java

\* /opt/cola/permits/1705120673\_1686094683.8007326/0/aws-java-sdk-alexaforbusiness-1-11-820-sources-1 jar/com/amazonaws/services/alexaforbusiness/model/transform/DisassociateContactFromAddressBookRequestMars haller.java

\* /opt/cola/permits/1705120673\_1686094683.8007326/0/aws-java-sdk-alexaforbusiness-1-11-820-sources-1 jar/com/amazonaws/services/alexaforbusiness/model/transform/SendAnnouncementResultJsonUnmarshaller.java \* /opt/cola/permits/1705120673\_1686094683.8007326/0/aws-java-sdk-alexaforbusiness-1-11-820-sources-1 jar/com/amazonaws/services/alexaforbusiness/model/transform/ListConferenceProvidersRequestMarshaller.java \* /opt/cola/permits/1705120673\_1686094683.8007326/0/aws-java-sdk-alexaforbusiness-1-11-820-sources-1 jar/com/amazonaws/services/alexaforbusiness/model/transform/DisassociateDeviceFromRoomRequestMarshaller.ja va

\* /opt/cola/permits/1705120673\_1686094683.8007326/0/aws-java-sdk-alexaforbusiness-1-11-820-sources-1 jar/com/amazonaws/services/alexaforbusiness/model/transform/CreateSkillGroupRequestMarshaller.java

\* /opt/cola/permits/1705120673\_1686094683.8007326/0/aws-java-sdk-alexaforbusiness-1-11-820-sources-1 jar/com/amazonaws/services/alexaforbusiness/model/transform/AssociateSkillGroupWithRoomResultJsonUnmarsh aller.java

\* /opt/cola/permits/1705120673\_1686094683.8007326/0/aws-java-sdk-alexaforbusiness-1-11-820-sources-1 jar/com/amazonaws/services/alexaforbusiness/model/WakeWord.java

\* /opt/cola/permits/1705120673\_1686094683.8007326/0/aws-java-sdk-alexaforbusiness-1-11-820-sources-1 jar/com/amazonaws/services/alexaforbusiness/model/DisassociateSkillFromUsersRequest.java

\* /opt/cola/permits/1705120673\_1686094683.8007326/0/aws-java-sdk-alexaforbusiness-1-11-820-sources-1 jar/com/amazonaws/services/alexaforbusiness/model/ListDeviceEventsResult.java

\* /opt/cola/permits/1705120673\_1686094683.8007326/0/aws-java-sdk-alexaforbusiness-1-11-820-sources-1 jar/com/amazonaws/services/alexaforbusiness/model/transform/GetSkillGroupRequestProtocolMarshaller.java \* /opt/cola/permits/1705120673\_1686094683.8007326/0/aws-java-sdk-alexaforbusiness-1-11-820-sources-1 jar/com/amazonaws/services/alexaforbusiness/model/transform/GatewayGroupSummaryJsonUnmarshaller.java \* /opt/cola/permits/1705120673\_1686094683.8007326/0/aws-java-sdk-alexaforbusiness-1-11-820-sources-1 jar/com/amazonaws/services/alexaforbusiness/model/transform/ListDeviceEventsRequestMarshaller.java \* /opt/cola/permits/1705120673\_1686094683.8007326/0/aws-java-sdk-alexaforbusiness-1-11-820-sources-1-

jar/com/amazonaws/services/alexaforbusiness/model/transform/ListSkillsStoreCategoriesRequestMarshaller.java \* /opt/cola/permits/1705120673\_1686094683.8007326/0/aws-java-sdk-alexaforbusiness-1-11-820-sources-1 jar/com/amazonaws/services/alexaforbusiness/model/ListBusinessReportSchedulesResult.java

\* /opt/cola/permits/1705120673\_1686094683.8007326/0/aws-java-sdk-alexaforbusiness-1-11-820-sources-1 jar/com/amazonaws/services/alexaforbusiness/model/SkillsStoreSkill.java

\* /opt/cola/permits/1705120673\_1686094683.8007326/0/aws-java-sdk-alexaforbusiness-1-11-820-sources-1 jar/com/amazonaws/services/alexaforbusiness/model/RequireCheckIn.java

\* /opt/cola/permits/1705120673\_1686094683.8007326/0/aws-java-sdk-alexaforbusiness-1-11-820-sources-1 jar/com/amazonaws/services/alexaforbusiness/model/transform/SkillNotLinkedExceptionUnmarshaller.java \* /opt/cola/permits/1705120673\_1686094683.8007326/0/aws-java-sdk-alexaforbusiness-1-11-820-sources-1 jar/com/amazonaws/services/alexaforbusiness/model/UpdateConferenceProviderResult.java

\* /opt/cola/permits/1705120673\_1686094683.8007326/0/aws-java-sdk-alexaforbusiness-1-11-820-sources-1 jar/com/amazonaws/services/alexaforbusiness/model/transform/UntagResourceRequestMarshaller.java

\* /opt/cola/permits/1705120673\_1686094683.8007326/0/aws-java-sdk-alexaforbusiness-1-11-820-sources-1-

jar/com/amazonaws/services/alexaforbusiness/model/transform/UpdateRoomRequestProtocolMarshaller.java

\* /opt/cola/permits/1705120673\_1686094683.8007326/0/aws-java-sdk-alexaforbusiness-1-11-820-sources-1-

jar/com/amazonaws/services/alexaforbusiness/model/transform/DeviceStatusInfoJsonUnmarshaller.java

\* /opt/cola/permits/1705120673\_1686094683.8007326/0/aws-java-sdk-alexaforbusiness-1-11-820-sources-1 jar/com/amazonaws/services/alexaforbusiness/model/transform/DisassociateContactFromAddressBookResultJsonU nmarshaller.java

\* /opt/cola/permits/1705120673\_1686094683.8007326/0/aws-java-sdk-alexaforbusiness-1-11-820-sources-1 jar/com/amazonaws/services/alexaforbusiness/model/UpdateSkillGroupRequest.java

\* /opt/cola/permits/1705120673\_1686094683.8007326/0/aws-java-sdk-alexaforbusiness-1-11-820-sources-1 jar/com/amazonaws/services/alexaforbusiness/model/transform/CreateInstantBookingMarshaller.java

\* /opt/cola/permits/1705120673\_1686094683.8007326/0/aws-java-sdk-alexaforbusiness-1-11-820-sources-1 jar/com/amazonaws/services/alexaforbusiness/model/BusinessReportSchedule.java

\* /opt/cola/permits/1705120673\_1686094683.8007326/0/aws-java-sdk-alexaforbusiness-1-11-820-sources-1 jar/com/amazonaws/services/alexaforbusiness/model/transform/ListSmartHomeAppliancesResultJsonUnmarshaller. java

\* /opt/cola/permits/1705120673\_1686094683.8007326/0/aws-java-sdk-alexaforbusiness-1-11-820-sources-1 jar/com/amazonaws/services/alexaforbusiness/model/transform/CreateUserResultJsonUnmarshaller.java

\* /opt/cola/permits/1705120673\_1686094683.8007326/0/aws-java-sdk-alexaforbusiness-1-11-820-sources-1 jar/com/amazonaws/services/alexaforbusiness/model/transform/ListBusinessReportSchedulesRequestMarshaller.jav a

\* /opt/cola/permits/1705120673\_1686094683.8007326/0/aws-java-sdk-alexaforbusiness-1-11-820-sources-1 jar/com/amazonaws/services/alexaforbusiness/model/SearchAddressBooksResult.java

\* /opt/cola/permits/1705120673\_1686094683.8007326/0/aws-java-sdk-alexaforbusiness-1-11-820-sources-1 jar/com/amazonaws/services/alexaforbusiness/model/transform/DeleteProfileRequestMarshaller.java

jar/com/amazonaws/services/alexaforbusiness/model/ListTagsRequest.java

\* /opt/cola/permits/1705120673\_1686094683.8007326/0/aws-java-sdk-alexaforbusiness-1-11-820-sources-1 jar/com/amazonaws/services/alexaforbusiness/model/transform/DeleteRoomSkillParameterRequestMarshaller.java \* /opt/cola/permits/1705120673\_1686094683.8007326/0/aws-java-sdk-alexaforbusiness-1-11-820-sources-1 jar/com/amazonaws/services/alexaforbusiness/model/transform/GetInvitationConfigurationRequestProtocolMarshall er.java

\* /opt/cola/permits/1705120673\_1686094683.8007326/0/aws-java-sdk-alexaforbusiness-1-11-820-sources-1 jar/com/amazonaws/services/alexaforbusiness/AmazonAlexaForBusinessAsync.java

\* /opt/cola/permits/1705120673\_1686094683.8007326/0/aws-java-sdk-alexaforbusiness-1-11-820-sources-1 jar/com/amazonaws/services/alexaforbusiness/model/transform/ListSkillsStoreSkillsByCategoryRequestProtocolMa rshaller.java

\* /opt/cola/permits/1705120673\_1686094683.8007326/0/aws-java-sdk-alexaforbusiness-1-11-820-sources-1 jar/com/amazonaws/services/alexaforbusiness/model/transform/SkillGroupDataMarshaller.java

\* /opt/cola/permits/1705120673\_1686094683.8007326/0/aws-java-sdk-alexaforbusiness-1-11-820-sources-1 jar/com/amazonaws/services/alexaforbusiness/model/transform/SkillSummaryJsonUnmarshaller.java

\* /opt/cola/permits/1705120673\_1686094683.8007326/0/aws-java-sdk-alexaforbusiness-1-11-820-sources-1 jar/com/amazonaws/services/alexaforbusiness/model/transform/ContactDataMarshaller.java

\* /opt/cola/permits/1705120673\_1686094683.8007326/0/aws-java-sdk-alexaforbusiness-1-11-820-sources-1 jar/com/amazonaws/services/alexaforbusiness/model/transform/InstantBookingJsonUnmarshaller.java

\* /opt/cola/permits/1705120673\_1686094683.8007326/0/aws-java-sdk-alexaforbusiness-1-11-820-sources-1 jar/com/amazonaws/services/alexaforbusiness/model/transform/ListSmartHomeAppliancesRequestProtocolMarshall er.java

\* /opt/cola/permits/1705120673\_1686094683.8007326/0/aws-java-sdk-alexaforbusiness-1-11-820-sources-1 jar/com/amazonaws/services/alexaforbusiness/model/ApproveSkillRequest.java

\* /opt/cola/permits/1705120673\_1686094683.8007326/0/aws-java-sdk-alexaforbusiness-1-11-820-sources-1 jar/com/amazonaws/services/alexaforbusiness/model/Audio.java

\* /opt/cola/permits/1705120673\_1686094683.8007326/0/aws-java-sdk-alexaforbusiness-1-11-820-sources-1 jar/com/amazonaws/services/alexaforbusiness/model/transform/DeviceMarshaller.java

\* /opt/cola/permits/1705120673\_1686094683.8007326/0/aws-java-sdk-alexaforbusiness-1-11-820-sources-1 jar/com/amazonaws/services/alexaforbusiness/model/transform/DeleteConferenceProviderResultJsonUnmarshaller.j ava

\* /opt/cola/permits/1705120673\_1686094683.8007326/0/aws-java-sdk-alexaforbusiness-1-11-820-sources-1 jar/com/amazonaws/services/alexaforbusiness/model/ConferenceProviderType.java

\* /opt/cola/permits/1705120673\_1686094683.8007326/0/aws-java-sdk-alexaforbusiness-1-11-820-sources-1 jar/com/amazonaws/services/alexaforbusiness/model/InvalidSecretsManagerResourceException.java

\* /opt/cola/permits/1705120673\_1686094683.8007326/0/aws-java-sdk-alexaforbusiness-1-11-820-sources-1 jar/com/amazonaws/services/alexaforbusiness/model/transform/DeleteUserResultJsonUnmarshaller.java

\* /opt/cola/permits/1705120673\_1686094683.8007326/0/aws-java-sdk-alexaforbusiness-1-11-820-sources-1 jar/com/amazonaws/services/alexaforbusiness/model/transform/IPDialInMarshaller.java

\* /opt/cola/permits/1705120673\_1686094683.8007326/0/aws-java-sdk-alexaforbusiness-1-11-820-sources-1 jar/com/amazonaws/services/alexaforbusiness/model/transform/RevokeInvitationRequestProtocolMarshaller.java \* /opt/cola/permits/1705120673\_1686094683.8007326/0/aws-java-sdk-alexaforbusiness-1-11-820-sources-1 jar/com/amazonaws/services/alexaforbusiness/model/transform/AssociateSkillGroupWithRoomRequestMarshaller.j ava

\* /opt/cola/permits/1705120673\_1686094683.8007326/0/aws-java-sdk-alexaforbusiness-1-11-820-sources-1 jar/com/amazonaws/services/alexaforbusiness/model/DeviceNotRegisteredException.java

\* /opt/cola/permits/1705120673\_1686094683.8007326/0/aws-java-sdk-alexaforbusiness-1-11-820-sources-1 jar/com/amazonaws/services/alexaforbusiness/model/transform/DeleteGatewayGroupRequestMarshaller.java

\* /opt/cola/permits/1705120673\_1686094683.8007326/0/aws-java-sdk-alexaforbusiness-1-11-820-sources-1 jar/com/amazonaws/services/alexaforbusiness/model/transform/PSTNDialInJsonUnmarshaller.java

\* /opt/cola/permits/1705120673\_1686094683.8007326/0/aws-java-sdk-alexaforbusiness-1-11-820-sources-1 jar/com/amazonaws/services/alexaforbusiness/model/AssociateDeviceWithRoomResult.java

\* /opt/cola/permits/1705120673\_1686094683.8007326/0/aws-java-sdk-alexaforbusiness-1-11-820-sources-1 jar/com/amazonaws/services/alexaforbusiness/model/CreateNetworkProfileRequest.java

\* /opt/cola/permits/1705120673\_1686094683.8007326/0/aws-java-sdk-alexaforbusiness-1-11-820-sources-1 jar/com/amazonaws/services/alexaforbusiness/model/transform/UpdateInstantBookingJsonUnmarshaller.java \* /opt/cola/permits/1705120673\_1686094683.8007326/0/aws-java-sdk-alexaforbusiness-1-11-820-sources-1 jar/com/amazonaws/services/alexaforbusiness/model/GatewayGroupSummary.java

\* /opt/cola/permits/1705120673\_1686094683.8007326/0/aws-java-sdk-alexaforbusiness-1-11-820-sources-1 jar/com/amazonaws/services/alexaforbusiness/model/transform/GetProfileRequestProtocolMarshaller.java

\* /opt/cola/permits/1705120673\_1686094683.8007326/0/aws-java-sdk-alexaforbusiness-1-11-820-sources-1 jar/com/amazonaws/services/alexaforbusiness/model/transform/AlreadyExistsExceptionUnmarshaller.java

\* /opt/cola/permits/1705120673\_1686094683.8007326/0/aws-java-sdk-alexaforbusiness-1-11-820-sources-1 jar/com/amazonaws/services/alexaforbusiness/model/DeleteRoomRequest.java

\* /opt/cola/permits/1705120673\_1686094683.8007326/0/aws-java-sdk-alexaforbusiness-1-11-820-sources-1 jar/com/amazonaws/services/alexaforbusiness/model/Text.java

\* /opt/cola/permits/1705120673\_1686094683.8007326/0/aws-java-sdk-alexaforbusiness-1-11-820-sources-1 jar/com/amazonaws/services/alexaforbusiness/model/transform/SkillGroupDataJsonUnmarshaller.java

\* /opt/cola/permits/1705120673\_1686094683.8007326/0/aws-java-sdk-alexaforbusiness-1-11-820-sources-1 jar/com/amazonaws/services/alexaforbusiness/model/CreateGatewayGroupResult.java

\* /opt/cola/permits/1705120673\_1686094683.8007326/0/aws-java-sdk-alexaforbusiness-1-11-820-sources-1 jar/com/amazonaws/services/alexaforbusiness/model/transform/PutConferencePreferenceResultJsonUnmarshaller.ja va

\* /opt/cola/permits/1705120673\_1686094683.8007326/0/aws-java-sdk-alexaforbusiness-1-11-820-sources-1 jar/com/amazonaws/services/alexaforbusiness/model/DeleteNetworkProfileResult.java

\* /opt/cola/permits/1705120673\_1686094683.8007326/0/aws-java-sdk-alexaforbusiness-1-11-820-sources-1 jar/com/amazonaws/services/alexaforbusiness/model/BusinessReportContentRange.java

\* /opt/cola/permits/1705120673\_1686094683.8007326/0/aws-java-sdk-alexaforbusiness-1-11-820-sources-1 jar/com/amazonaws/services/alexaforbusiness/model/transform/AddressBookDataMarshaller.java

\* /opt/cola/permits/1705120673\_1686094683.8007326/0/aws-java-sdk-alexaforbusiness-1-11-820-sources-1 jar/com/amazonaws/services/alexaforbusiness/model/transform/RequireCheckInJsonUnmarshaller.java

\* /opt/cola/permits/1705120673\_1686094683.8007326/0/aws-java-sdk-alexaforbusiness-1-11-820-sources-1 jar/com/amazonaws/services/alexaforbusiness/model/transform/DisassociateDeviceFromRoomRequestProtocolMars haller.java

\* /opt/cola/permits/1705120673\_1686094683.8007326/0/aws-java-sdk-alexaforbusiness-1-11-820-sources-1 jar/com/amazonaws/services/alexaforbusiness/model/transform/GetConferenceProviderResultJsonUnmarshaller.jav a

\* /opt/cola/permits/1705120673\_1686094683.8007326/0/aws-java-sdk-alexaforbusiness-1-11-820-sources-1 jar/com/amazonaws/services/alexaforbusiness/model/transform/BusinessReportScheduleMarshaller.java

\* /opt/cola/permits/1705120673\_1686094683.8007326/0/aws-java-sdk-alexaforbusiness-1-11-820-sources-1 jar/com/amazonaws/services/alexaforbusiness/model/transform/TagMarshaller.java

\* /opt/cola/permits/1705120673\_1686094683.8007326/0/aws-java-sdk-alexaforbusiness-1-11-820-sources-1 jar/com/amazonaws/services/alexaforbusiness/model/transform/ListBusinessReportSchedulesRequestProtocolMarsh aller.java

\* /opt/cola/permits/1705120673\_1686094683.8007326/0/aws-java-sdk-alexaforbusiness-1-11-820-sources-1 jar/com/amazonaws/services/alexaforbusiness/model/transform/BusinessReportContentRangeMarshaller.java

\* /opt/cola/permits/1705120673\_1686094683.8007326/0/aws-java-sdk-alexaforbusiness-1-11-820-sources-1 jar/com/amazonaws/services/alexaforbusiness/model/transform/CreateGatewayGroupRequestProtocolMarshaller.jav a

\* /opt/cola/permits/1705120673\_1686094683.8007326/0/aws-java-sdk-alexaforbusiness-1-11-820-sources-1 jar/com/amazonaws/services/alexaforbusiness/model/transform/CreateUserRequestProtocolMarshaller.java \* /opt/cola/permits/1705120673\_1686094683.8007326/0/aws-java-sdk-alexaforbusiness-1-11-820-sources-1 jar/com/amazonaws/services/alexaforbusiness/model/transform/DeleteProfileResultJsonUnmarshaller.java \* /opt/cola/permits/1705120673\_1686094683.8007326/0/aws-java-sdk-alexaforbusiness-1-11-820-sources-1 jar/com/amazonaws/services/alexaforbusiness/model/Filter.java

\* /opt/cola/permits/1705120673\_1686094683.8007326/0/aws-java-sdk-alexaforbusiness-1-11-820-sources-1 jar/com/amazonaws/services/alexaforbusiness/model/AddressBookData.java

\* /opt/cola/permits/1705120673\_1686094683.8007326/0/aws-java-sdk-alexaforbusiness-1-11-820-sources-1 jar/com/amazonaws/services/alexaforbusiness/model/AssociateDeviceWithRoomRequest.java

\* /opt/cola/permits/1705120673\_1686094683.8007326/0/aws-java-sdk-alexaforbusiness-1-11-820-sources-1 jar/com/amazonaws/services/alexaforbusiness/model/transform/DisassociateSkillFromUsersResultJsonUnmarshaller .java

\* /opt/cola/permits/1705120673\_1686094683.8007326/0/aws-java-sdk-alexaforbusiness-1-11-820-sources-1 jar/com/amazonaws/services/alexaforbusiness/model/transform/InstantBookingMarshaller.java

\* /opt/cola/permits/1705120673\_1686094683.8007326/0/aws-java-sdk-alexaforbusiness-1-11-820-sources-1 jar/com/amazonaws/services/alexaforbusiness/model/transform/DisassociateSkillGroupFromRoomRequestMarshall er.java

\* /opt/cola/permits/1705120673\_1686094683.8007326/0/aws-java-sdk-alexaforbusiness-1-11-820-sources-1 jar/com/amazonaws/services/alexaforbusiness/model/transform/NetworkProfileMarshaller.java

\* /opt/cola/permits/1705120673\_1686094683.8007326/0/aws-java-sdk-alexaforbusiness-1-11-820-sources-1 jar/com/amazonaws/services/alexaforbusiness/model/GetGatewayGroupResult.java

\* /opt/cola/permits/1705120673\_1686094683.8007326/0/aws-java-sdk-alexaforbusiness-1-11-820-sources-1 jar/com/amazonaws/services/alexaforbusiness/model/GetGatewayRequest.java

\* /opt/cola/permits/1705120673\_1686094683.8007326/0/aws-java-sdk-alexaforbusiness-1-11-820-sources-1 jar/com/amazonaws/services/alexaforbusiness/model/Content.java

\* /opt/cola/permits/1705120673\_1686094683.8007326/0/aws-java-sdk-alexaforbusiness-1-11-820-sources-1 jar/com/amazonaws/services/alexaforbusiness/model/transform/SkillSummaryMarshaller.java

\* /opt/cola/permits/1705120673\_1686094683.8007326/0/aws-java-sdk-alexaforbusiness-1-11-820-sources-1 jar/com/amazonaws/services/alexaforbusiness/model/transform/ListTagsRequestMarshaller.java

\* /opt/cola/permits/1705120673\_1686094683.8007326/0/aws-java-sdk-alexaforbusiness-1-11-820-sources-1 jar/com/amazonaws/services/alexaforbusiness/model/ListBusinessReportSchedulesRequest.java

\* /opt/cola/permits/1705120673\_1686094683.8007326/0/aws-java-sdk-alexaforbusiness-1-11-820-sources-1 jar/com/amazonaws/services/alexaforbusiness/model/transform/ListSkillsRequestMarshaller.java

\* /opt/cola/permits/1705120673\_1686094683.8007326/0/aws-java-sdk-alexaforbusiness-1-11-820-sources-1 jar/com/amazonaws/services/alexaforbusiness/model/transform/ProfileDataMarshaller.java

\* /opt/cola/permits/1705120673\_1686094683.8007326/0/aws-java-sdk-alexaforbusiness-1-11-820-sources-1 jar/com/amazonaws/services/alexaforbusiness/model/transform/SendInvitationRequestProtocolMarshaller.java \* /opt/cola/permits/1705120673\_1686094683.8007326/0/aws-java-sdk-alexaforbusiness-1-11-820-sources-1-

jar/com/amazonaws/services/alexaforbusiness/model/transform/MeetingSettingJsonUnmarshaller.java \* /opt/cola/permits/1705120673\_1686094683.8007326/0/aws-java-sdk-alexaforbusiness-1-11-820-sources-1-

jar/com/amazonaws/services/alexaforbusiness/model/transform/UpdateEndOfMeetingReminderMarshaller.java \* /opt/cola/permits/1705120673\_1686094683.8007326/0/aws-java-sdk-alexaforbusiness-1-11-820-sources-1 jar/com/amazonaws/services/alexaforbusiness/model/GetDeviceRequest.java

jar/com/amazonaws/services/alexaforbusiness/model/SearchUsersResult.java

\* /opt/cola/permits/1705120673\_1686094683.8007326/0/aws-java-sdk-alexaforbusiness-1-11-820-sources-1 jar/com/amazonaws/services/alexaforbusiness/model/EnrollmentStatus.java

\* /opt/cola/permits/1705120673\_1686094683.8007326/0/aws-java-sdk-alexaforbusiness-1-11-820-sources-1 jar/com/amazonaws/services/alexaforbusiness/model/BusinessReportStatus.java

\* /opt/cola/permits/1705120673\_1686094683.8007326/0/aws-java-sdk-alexaforbusiness-1-11-820-sources-1 jar/com/amazonaws/services/alexaforbusiness/model/transform/DeveloperInfoMarshaller.java

\* /opt/cola/permits/1705120673\_1686094683.8007326/0/aws-java-sdk-alexaforbusiness-1-11-820-sources-1 jar/com/amazonaws/services/alexaforbusiness/model/transform/ContentMarshaller.java

\* /opt/cola/permits/1705120673\_1686094683.8007326/0/aws-java-sdk-alexaforbusiness-1-11-820-sources-1 jar/com/amazonaws/services/alexaforbusiness/model/transform/RevokeInvitationResultJsonUnmarshaller.java \* /opt/cola/permits/1705120673\_1686094683.8007326/0/aws-java-sdk-alexaforbusiness-1-11-820-sources-1-

jar/com/amazonaws/services/alexaforbusiness/model/transform/AssociateSkillWithUsersResultJsonUnmarshaller.ja va

\* /opt/cola/permits/1705120673\_1686094683.8007326/0/aws-java-sdk-alexaforbusiness-1-11-820-sources-1 jar/com/amazonaws/services/alexaforbusiness/model/CreateNetworkProfileResult.java

\* /opt/cola/permits/1705120673\_1686094683.8007326/0/aws-java-sdk-alexaforbusiness-1-11-820-sources-1 jar/com/amazonaws/services/alexaforbusiness/model/UpdateNetworkProfileRequest.java

\* /opt/cola/permits/1705120673\_1686094683.8007326/0/aws-java-sdk-alexaforbusiness-1-11-820-sources-1 jar/com/amazonaws/services/alexaforbusiness/model/transform/DeleteNetworkProfileResultJsonUnmarshaller.java \* /opt/cola/permits/1705120673\_1686094683.8007326/0/aws-java-sdk-alexaforbusiness-1-11-820-sources-1 jar/com/amazonaws/services/alexaforbusiness/model/RoomSkillParameter.java

\* /opt/cola/permits/1705120673\_1686094683.8007326/0/aws-java-sdk-alexaforbusiness-1-11-820-sources-1 jar/com/amazonaws/services/alexaforbusiness/model/transform/PutRoomSkillParameterRequestMarshaller.java \* /opt/cola/permits/1705120673\_1686094683.8007326/0/aws-java-sdk-alexaforbusiness-1-11-820-sources-1 jar/com/amazonaws/services/alexaforbusiness/model/transform/UpdateSkillGroupRequestProtocolMarshaller.java \* /opt/cola/permits/1705120673\_1686094683.8007326/0/aws-java-sdk-alexaforbusiness-1-11-820-sources-1 jar/com/amazonaws/services/alexaforbusiness/model/NameInUseException.java

\* /opt/cola/permits/1705120673\_1686094683.8007326/0/aws-java-sdk-alexaforbusiness-1-11-820-sources-1 jar/com/amazonaws/services/alexaforbusiness/model/transform/DeleteNetworkProfileRequestMarshaller.java \* /opt/cola/permits/1705120673\_1686094683.8007326/0/aws-java-sdk-alexaforbusiness-1-11-820-sources-1 jar/com/amazonaws/services/alexaforbusiness/model/DisassociateSkillGroupFromRoomRequest.java \* /opt/cola/permits/1705120673\_1686094683.8007326/0/aws-java-sdk-alexaforbusiness-1-11-820-sources-1-

jar/com/amazonaws/services/alexaforbusiness/model/NetworkProfile.java \* /opt/cola/permits/1705120673\_1686094683.8007326/0/aws-java-sdk-alexaforbusiness-1-11-820-sources-1 jar/com/amazonaws/services/alexaforbusiness/model/transform/GetGatewayGroupResultJsonUnmarshaller.java \* /opt/cola/permits/1705120673\_1686094683.8007326/0/aws-java-sdk-alexaforbusiness-1-11-820-sources-1-

jar/com/amazonaws/services/alexaforbusiness/model/transform/CreateEndOfMeetingReminderMarshaller.java \* /opt/cola/permits/1705120673\_1686094683.8007326/0/aws-java-sdk-alexaforbusiness-1-11-820-sources-1 jar/com/amazonaws/services/alexaforbusiness/model/transform/AssociateSkillWithSkillGroupRequestMarshaller.ja va

\* /opt/cola/permits/1705120673\_1686094683.8007326/0/aws-java-sdk-alexaforbusiness-1-11-820-sources-1 jar/com/amazonaws/services/alexaforbusiness/model/transform/CreateRoomRequestProtocolMarshaller.java \* /opt/cola/permits/1705120673\_1686094683.8007326/0/aws-java-sdk-alexaforbusiness-1-11-820-sources-1 jar/com/amazonaws/services/alexaforbusiness/model/transform/PutRoomSkillParameterResultJsonUnmarshaller.jav a

\* /opt/cola/permits/1705120673\_1686094683.8007326/0/aws-java-sdk-alexaforbusiness-1-11-820-sources-1 jar/com/amazonaws/services/alexaforbusiness/model/transform/RoomJsonUnmarshaller.java

\* /opt/cola/permits/1705120673\_1686094683.8007326/0/aws-java-sdk-alexaforbusiness-1-11-820-sources-1 jar/com/amazonaws/services/alexaforbusiness/model/GetInvitationConfigurationResult.java

\* /opt/cola/permits/1705120673\_1686094683.8007326/0/aws-java-sdk-alexaforbusiness-1-11-820-sources-1 jar/com/amazonaws/services/alexaforbusiness/model/SendAnnouncementRequest.java

\* /opt/cola/permits/1705120673\_1686094683.8007326/0/aws-java-sdk-alexaforbusiness-1-11-820-sources-1 jar/com/amazonaws/services/alexaforbusiness/model/transform/GetInvitationConfigurationRequestMarshaller.java \* /opt/cola/permits/1705120673\_1686094683.8007326/0/aws-java-sdk-alexaforbusiness-1-11-820-sources-1 jar/com/amazonaws/services/alexaforbusiness/model/RequirePin.java

\* /opt/cola/permits/1705120673\_1686094683.8007326/0/aws-java-sdk-alexaforbusiness-1-11-820-sources-1 jar/com/amazonaws/services/alexaforbusiness/model/transform/BusinessReportS3LocationMarshaller.java \* /opt/cola/permits/1705120673\_1686094683.8007326/0/aws-java-sdk-alexaforbusiness-1-11-820-sources-1 jar/com/amazonaws/services/alexaforbusiness/model/transform/DisassociateDeviceFromRoomResultJsonUnmarsha ller.java

\* /opt/cola/permits/1705120673\_1686094683.8007326/0/aws-java-sdk-alexaforbusiness-1-11-820-sources-1 jar/com/amazonaws/services/alexaforbusiness/model/PutInvitationConfigurationRequest.java

\* /opt/cola/permits/1705120673\_1686094683.8007326/0/aws-java-sdk-alexaforbusiness-1-11-820-sources-1 jar/com/amazonaws/services/alexaforbusiness/model/transform/CreateContactRequestMarshaller.java

\* /opt/cola/permits/1705120673\_1686094683.8007326/0/aws-java-sdk-alexaforbusiness-1-11-820-sources-1 jar/com/amazonaws/services/alexaforbusiness/model/transform/GetGatewayGroupRequestMarshaller.java \* /opt/cola/permits/1705120673\_1686094683.8007326/0/aws-java-sdk-alexaforbusiness-1-11-820-sources-1-

jar/com/amazonaws/services/alexaforbusiness/model/DeleteBusinessReportScheduleRequest.java

\* /opt/cola/permits/1705120673\_1686094683.8007326/0/aws-java-sdk-alexaforbusiness-1-11-820-sources-1 jar/com/amazonaws/services/alexaforbusiness/model/transform/PutSkillAuthorizationResultJsonUnmarshaller.java \* /opt/cola/permits/1705120673\_1686094683.8007326/0/aws-java-sdk-alexaforbusiness-1-11-820-sources-1 jar/com/amazonaws/services/alexaforbusiness/model/UpdateProfileResult.java

\* /opt/cola/permits/1705120673\_1686094683.8007326/0/aws-java-sdk-alexaforbusiness-1-11-820-sources-1 jar/com/amazonaws/services/alexaforbusiness/model/transform/UpdateRoomRequestMarshaller.java

\* /opt/cola/permits/1705120673\_1686094683.8007326/0/aws-java-sdk-alexaforbusiness-1-11-820-sources-1 jar/com/amazonaws/services/alexaforbusiness/model/DeleteRoomSkillParameterResult.java

\* /opt/cola/permits/1705120673\_1686094683.8007326/0/aws-java-sdk-alexaforbusiness-1-11-820-sources-1 jar/com/amazonaws/services/alexaforbusiness/model/transform/ResourceInUseExceptionUnmarshaller.java

\* /opt/cola/permits/1705120673\_1686094683.8007326/0/aws-java-sdk-alexaforbusiness-1-11-820-sources-1 jar/com/amazonaws/services/alexaforbusiness/model/DeleteGatewayGroupResult.java

\* /opt/cola/permits/1705120673\_1686094683.8007326/0/aws-java-sdk-alexaforbusiness-1-11-820-sources-1 jar/com/amazonaws/services/alexaforbusiness/model/transform/BusinessReportJsonUnmarshaller.java

\* /opt/cola/permits/1705120673\_1686094683.8007326/0/aws-java-sdk-alexaforbusiness-1-11-820-sources-1 jar/com/amazonaws/services/alexaforbusiness/model/transform/RejectSkillRequestProtocolMarshaller.java

\* /opt/cola/permits/1705120673\_1686094683.8007326/0/aws-java-sdk-alexaforbusiness-1-11-820-sources-1 jar/com/amazonaws/services/alexaforbusiness/model/ConferenceProvider.java

\* /opt/cola/permits/1705120673\_1686094683.8007326/0/aws-java-sdk-alexaforbusiness-1-11-820-sources-1 jar/com/amazonaws/services/alexaforbusiness/model/PutConferencePreferenceRequest.java

\* /opt/cola/permits/1705120673\_1686094683.8007326/0/aws-java-sdk-alexaforbusiness-1-11-820-sources-1 jar/com/amazonaws/services/alexaforbusiness/model/transform/DeleteContactRequestMarshaller.java

\* /opt/cola/permits/1705120673\_1686094683.8007326/0/aws-java-sdk-alexaforbusiness-1-11-820-sources-1 jar/com/amazonaws/services/alexaforbusiness/model/AssociateSkillWithUsersRequest.java

\* /opt/cola/permits/1705120673\_1686094683.8007326/0/aws-java-sdk-alexaforbusiness-1-11-820-sources-1 jar/com/amazonaws/services/alexaforbusiness/model/transform/ContactDataJsonUnmarshaller.java

jar/com/amazonaws/services/alexaforbusiness/model/transform/UpdateAddressBookRequestMarshaller.java \* /opt/cola/permits/1705120673\_1686094683.8007326/0/aws-java-sdk-alexaforbusiness-1-11-820-sources-1 jar/com/amazonaws/services/alexaforbusiness/model/GetRoomSkillParameterRequest.java

\* /opt/cola/permits/1705120673\_1686094683.8007326/0/aws-java-sdk-alexaforbusiness-1-11-820-sources-1 jar/com/amazonaws/services/alexaforbusiness/model/ListTagsResult.java

\* /opt/cola/permits/1705120673\_1686094683.8007326/0/aws-java-sdk-alexaforbusiness-1-11-820-sources-1 jar/com/amazonaws/services/alexaforbusiness/model/transform/CreateGatewayGroupRequestMarshaller.java \* /opt/cola/permits/1705120673\_1686094683.8007326/0/aws-java-sdk-alexaforbusiness-1-11-820-sources-1 jar/com/amazonaws/services/alexaforbusiness/model/DeleteSkillAuthorizationRequest.java

\* /opt/cola/permits/1705120673\_1686094683.8007326/0/aws-java-sdk-alexaforbusiness-1-11-820-sources-1 jar/com/amazonaws/services/alexaforbusiness/model/transform/RoomSkillParameterJsonUnmarshaller.java

\* /opt/cola/permits/1705120673\_1686094683.8007326/0/aws-java-sdk-alexaforbusiness-1-11-820-sources-1 jar/com/amazonaws/services/alexaforbusiness/model/transform/SearchRoomsRequestMarshaller.java

\* /opt/cola/permits/1705120673\_1686094683.8007326/0/aws-java-sdk-alexaforbusiness-1-11-820-sources-1 jar/com/amazonaws/services/alexaforbusiness/model/TagResourceResult.java

\* /opt/cola/permits/1705120673\_1686094683.8007326/0/aws-java-sdk-alexaforbusiness-1-11-820-sources-1 jar/com/amazonaws/services/alexaforbusiness/model/ProfileData.java

\* /opt/cola/permits/1705120673\_1686094683.8007326/0/aws-java-sdk-alexaforbusiness-1-11-820-sources-1 jar/com/amazonaws/services/alexaforbusiness/model/transform/SearchProfilesRequestProtocolMarshaller.java \* /opt/cola/permits/1705120673\_1686094683.8007326/0/aws-java-sdk-alexaforbusiness-1-11-820-sources-1 jar/com/amazonaws/services/alexaforbusiness/model/GetGatewayResult.java

\* /opt/cola/permits/1705120673\_1686094683.8007326/0/aws-java-sdk-alexaforbusiness-1-11-820-sources-1 jar/com/amazonaws/services/alexaforbusiness/model/CreateRoomRequest.java

\* /opt/cola/permits/1705120673\_1686094683.8007326/0/aws-java-sdk-alexaforbusiness-1-11-820-sources-1 jar/com/amazonaws/services/alexaforbusiness/model/transform/SortMarshaller.java

\* /opt/cola/permits/1705120673\_1686094683.8007326/0/aws-java-sdk-alexaforbusiness-1-11-820-sources-1 jar/com/amazonaws/services/alexaforbusiness/model/SmartHomeAppliance.java

\* /opt/cola/permits/1705120673\_1686094683.8007326/0/aws-java-sdk-alexaforbusiness-1-11-820-sources-1 jar/com/amazonaws/services/alexaforbusiness/AmazonAlexaForBusinessAsyncClientBuilder.java

\* /opt/cola/permits/1705120673\_1686094683.8007326/0/aws-java-sdk-alexaforbusiness-1-11-820-sources-1 jar/com/amazonaws/services/alexaforbusiness/model/Gateway.java

\* /opt/cola/permits/1705120673\_1686094683.8007326/0/aws-java-sdk-alexaforbusiness-1-11-820-sources-1 jar/com/amazonaws/services/alexaforbusiness/model/transform/UpdateInstantBookingMarshaller.java

\* /opt/cola/permits/1705120673\_1686094683.8007326/0/aws-java-sdk-alexaforbusiness-1-11-820-sources-1 jar/com/amazonaws/services/alexaforbusiness/model/transform/RejectSkillRequestMarshaller.java

\* /opt/cola/permits/1705120673\_1686094683.8007326/0/aws-java-sdk-alexaforbusiness-1-11-820-sources-1 jar/com/amazonaws/services/alexaforbusiness/model/transform/GetConferenceProviderRequestProtocolMarshaller.j ava

\* /opt/cola/permits/1705120673\_1686094683.8007326/0/aws-java-sdk-alexaforbusiness-1-11-820-sources-1 jar/com/amazonaws/services/alexaforbusiness/model/Profile.java

\* /opt/cola/permits/1705120673\_1686094683.8007326/0/aws-java-sdk-alexaforbusiness-1-11-820-sources-1 jar/com/amazonaws/services/alexaforbusiness/model/DisassociateContactFromAddressBookRequest.java

\* /opt/cola/permits/1705120673\_1686094683.8007326/0/aws-java-sdk-alexaforbusiness-1-11-820-sources-1 jar/com/amazonaws/services/alexaforbusiness/model/transform/RequireCheckInMarshaller.java

\* /opt/cola/permits/1705120673\_1686094683.8007326/0/aws-java-sdk-alexaforbusiness-1-11-820-sources-1 jar/com/amazonaws/services/alexaforbusiness/model/transform/SearchContactsResultJsonUnmarshaller.java

\* /opt/cola/permits/1705120673\_1686094683.8007326/0/aws-java-sdk-alexaforbusiness-1-11-820-sources-1 jar/com/amazonaws/services/alexaforbusiness/model/CreateBusinessReportScheduleResult.java

\* /opt/cola/permits/1705120673\_1686094683.8007326/0/aws-java-sdk-alexaforbusiness-1-11-820-sources-1 jar/com/amazonaws/services/alexaforbusiness/model/SearchRoomsResult.java

\* /opt/cola/permits/1705120673\_1686094683.8007326/0/aws-java-sdk-alexaforbusiness-1-11-820-sources-1 jar/com/amazonaws/services/alexaforbusiness/model/transform/DeleteNetworkProfileRequestProtocolMarshaller.ja va

\* /opt/cola/permits/1705120673\_1686094683.8007326/0/aws-java-sdk-alexaforbusiness-1-11-820-sources-1 jar/com/amazonaws/services/alexaforbusiness/model/transform/GetRoomSkillParameterResultJsonUnmarshaller.jav a

\* /opt/cola/permits/1705120673\_1686094683.8007326/0/aws-java-sdk-alexaforbusiness-1-11-820-sources-1 jar/com/amazonaws/services/alexaforbusiness/model/transform/ListSkillsResultJsonUnmarshaller.java \* /opt/cola/permits/1705120673\_1686094683.8007326/0/aws-java-sdk-alexaforbusiness-1-11-820-sources-1-

jar/com/amazonaws/services/alexaforbusiness/model/DistanceUnit.java

\* /opt/cola/permits/1705120673\_1686094683.8007326/0/aws-java-sdk-alexaforbusiness-1-11-820-sources-1 jar/com/amazonaws/services/alexaforbusiness/model/transform/BusinessReportRecurrenceJsonUnmarshaller.java \* /opt/cola/permits/1705120673\_1686094683.8007326/0/aws-java-sdk-alexaforbusiness-1-11-820-sources-1 jar/com/amazonaws/services/alexaforbusiness/model/UpdateRoomRequest.java

\* /opt/cola/permits/1705120673\_1686094683.8007326/0/aws-java-sdk-alexaforbusiness-1-11-820-sources-1 jar/com/amazonaws/services/alexaforbusiness/model/DeleteGatewayGroupRequest.java

\* /opt/cola/permits/1705120673\_1686094683.8007326/0/aws-java-sdk-alexaforbusiness-1-11-820-sources-1 jar/com/amazonaws/services/alexaforbusiness/model/DeviceStatusDetail.java

\* /opt/cola/permits/1705120673\_1686094683.8007326/0/aws-java-sdk-alexaforbusiness-1-11-820-sources-1 jar/com/amazonaws/services/alexaforbusiness/model/transform/SearchSkillGroupsRequestMarshaller.java

\* /opt/cola/permits/1705120673\_1686094683.8007326/0/aws-java-sdk-alexaforbusiness-1-11-820-sources-1 jar/com/amazonaws/services/alexaforbusiness/model/MeetingSetting.java

\* /opt/cola/permits/1705120673\_1686094683.8007326/0/aws-java-sdk-alexaforbusiness-1-11-820-sources-1 jar/com/amazonaws/services/alexaforbusiness/model/transform/PutInvitationConfigurationResultJsonUnmarshaller. java

\* /opt/cola/permits/1705120673\_1686094683.8007326/0/aws-java-sdk-alexaforbusiness-1-11-820-sources-1 jar/com/amazonaws/services/alexaforbusiness/model/DeleteUserRequest.java

\* /opt/cola/permits/1705120673\_1686094683.8007326/0/aws-java-sdk-alexaforbusiness-1-11-820-sources-1 jar/com/amazonaws/services/alexaforbusiness/model/ForgetSmartHomeAppliancesRequest.java

\* /opt/cola/permits/1705120673\_1686094683.8007326/0/aws-java-sdk-alexaforbusiness-1-11-820-sources-1 jar/com/amazonaws/services/alexaforbusiness/model/ListSmartHomeAppliancesResult.java

\* /opt/cola/permits/1705120673\_1686094683.8007326/0/aws-java-sdk-alexaforbusiness-1-11-820-sources-1 jar/com/amazonaws/services/alexaforbusiness/model/Tag.java

\* /opt/cola/permits/1705120673\_1686094683.8007326/0/aws-java-sdk-alexaforbusiness-1-11-820-sources-1 jar/com/amazonaws/services/alexaforbusiness/model/transform/CreateInstantBookingJsonUnmarshaller.java \* /opt/cola/permits/1705120673\_1686094683.8007326/0/aws-java-sdk-alexaforbusiness-1-11-820-sources-1 jar/com/amazonaws/services/alexaforbusiness/model/transform/ForgetSmartHomeAppliancesRequestMarshaller.jav a

\* /opt/cola/permits/1705120673\_1686094683.8007326/0/aws-java-sdk-alexaforbusiness-1-11-820-sources-1 jar/com/amazonaws/services/alexaforbusiness/model/transform/NetworkProfileJsonUnmarshaller.java

\* /opt/cola/permits/1705120673\_1686094683.8007326/0/aws-java-sdk-alexaforbusiness-1-11-820-sources-1 jar/com/amazonaws/services/alexaforbusiness/model/UpdateGatewayResult.java

\* /opt/cola/permits/1705120673\_1686094683.8007326/0/aws-java-sdk-alexaforbusiness-1-11-820-sources-1 jar/com/amazonaws/services/alexaforbusiness/model/transform/GetContactRequestMarshaller.java

\* /opt/cola/permits/1705120673\_1686094683.8007326/0/aws-java-sdk-alexaforbusiness-1-11-820-sources-1 jar/com/amazonaws/services/alexaforbusiness/model/GetContactRequest.java

\* /opt/cola/permits/1705120673\_1686094683.8007326/0/aws-java-sdk-alexaforbusiness-1-11-820-sources-1 jar/com/amazonaws/services/alexaforbusiness/model/AssociateContactWithAddressBookRequest.java

\* /opt/cola/permits/1705120673\_1686094683.8007326/0/aws-java-sdk-alexaforbusiness-1-11-820-sources-1 jar/com/amazonaws/services/alexaforbusiness/model/transform/ListConferenceProvidersRequestProtocolMarshaller .java

\* /opt/cola/permits/1705120673\_1686094683.8007326/0/aws-java-sdk-alexaforbusiness-1-11-820-sources-1 jar/com/amazonaws/services/alexaforbusiness/model/transform/GetDeviceRequestMarshaller.java

\* /opt/cola/permits/1705120673\_1686094683.8007326/0/aws-java-sdk-alexaforbusiness-1-11-820-sources-1 jar/com/amazonaws/services/alexaforbusiness/model/transform/UpdateProfileResultJsonUnmarshaller.java

\* /opt/cola/permits/1705120673\_1686094683.8007326/0/aws-java-sdk-alexaforbusiness-1-11-820-sources-1 jar/com/amazonaws/services/alexaforbusiness/model/Category.java

\* /opt/cola/permits/1705120673\_1686094683.8007326/0/aws-java-sdk-alexaforbusiness-1-11-820-sources-1 jar/com/amazonaws/services/alexaforbusiness/model/transform/ConferenceProviderJsonUnmarshaller.java \* /opt/cola/permits/1705120673\_1686094683.8007326/0/aws-java-sdk-alexaforbusiness-1-11-820-sources-1-

jar/com/amazonaws/services/alexaforbusiness/model/GetAddressBookResult.java

\* /opt/cola/permits/1705120673\_1686094683.8007326/0/aws-java-sdk-alexaforbusiness-1-11-820-sources-1 jar/com/amazonaws/services/alexaforbusiness/model/PhoneNumberType.java

\* /opt/cola/permits/1705120673\_1686094683.8007326/0/aws-java-sdk-alexaforbusiness-1-11-820-sources-1 jar/com/amazonaws/services/alexaforbusiness/model/transform/CreateSkillGroupRequestProtocolMarshaller.java \* /opt/cola/permits/1705120673\_1686094683.8007326/0/aws-java-sdk-alexaforbusiness-1-11-820-sources-1-

jar/com/amazonaws/services/alexaforbusiness/model/transform/GatewayGroupSummaryMarshaller.java

\* /opt/cola/permits/1705120673\_1686094683.8007326/0/aws-java-sdk-alexaforbusiness-1-11-820-sources-1 jar/com/amazonaws/services/alexaforbusiness/model/TemperatureUnit.java

\* /opt/cola/permits/1705120673\_1686094683.8007326/0/aws-java-sdk-alexaforbusiness-1-11-820-sources-1 jar/com/amazonaws/services/alexaforbusiness/model/transform/BusinessReportMarshaller.java

\* /opt/cola/permits/1705120673\_1686094683.8007326/0/aws-java-sdk-alexaforbusiness-1-11-820-sources-1 jar/com/amazonaws/services/alexaforbusiness/model/transform/DisassociateSkillFromUsersRequestProtocolMarsha ller.java

\* /opt/cola/permits/1705120673\_1686094683.8007326/0/aws-java-sdk-alexaforbusiness-1-11-820-sources-1 jar/com/amazonaws/services/alexaforbusiness/model/transform/GetRoomSkillParameterRequestProtocolMarshaller. java

\* /opt/cola/permits/1705120673\_1686094683.8007326/0/aws-java-sdk-alexaforbusiness-1-11-820-sources-1 jar/com/amazonaws/services/alexaforbusiness/model/transform/DeleteBusinessReportScheduleRequestMarshaller.ja va

\* /opt/cola/permits/1705120673\_1686094683.8007326/0/aws-java-sdk-alexaforbusiness-1-11-820-sources-1 jar/com/amazonaws/services/alexaforbusiness/model/transform/GatewayJsonUnmarshaller.java

\* /opt/cola/permits/1705120673\_1686094683.8007326/0/aws-java-sdk-alexaforbusiness-1-11-820-sources-1 jar/com/amazonaws/services/alexaforbusiness/model/transform/DeviceEventJsonUnmarshaller.java

\* /opt/cola/permits/1705120673\_1686094683.8007326/0/aws-java-sdk-alexaforbusiness-1-11-820-sources-1 jar/com/amazonaws/services/alexaforbusiness/model/transform/SearchContactsRequestProtocolMarshaller.java \* /opt/cola/permits/1705120673\_1686094683.8007326/0/aws-java-sdk-alexaforbusiness-1-11-820-sources-1-

jar/com/amazonaws/services/alexaforbusiness/model/transform/CreateContactRequestProtocolMarshaller.java \* /opt/cola/permits/1705120673\_1686094683.8007326/0/aws-java-sdk-alexaforbusiness-1-11-820-sources-1-

jar/com/amazonaws/services/alexaforbusiness/model/transform/PutSkillAuthorizationRequestMarshaller.java

\* /opt/cola/permits/1705120673\_1686094683.8007326/0/aws-java-sdk-alexaforbusiness-1-11-820-sources-1 jar/com/amazonaws/services/alexaforbusiness/model/DeleteProfileRequest.java

\* /opt/cola/permits/1705120673\_1686094683.8007326/0/aws-java-sdk-alexaforbusiness-1-11-820-sources-1 jar/com/amazonaws/services/alexaforbusiness/model/Locale.java

\* /opt/cola/permits/1705120673\_1686094683.8007326/0/aws-java-sdk-alexaforbusiness-1-11-820-sources-1 jar/com/amazonaws/services/alexaforbusiness/model/transform/GetConferencePreferenceRequestMarshaller.java \* /opt/cola/permits/1705120673\_1686094683.8007326/0/aws-java-sdk-alexaforbusiness-1-11-820-sources-1 jar/com/amazonaws/services/alexaforbusiness/model/transform/GetNetworkProfileRequestProtocolMarshaller.java \* /opt/cola/permits/1705120673\_1686094683.8007326/0/aws-java-sdk-alexaforbusiness-1-11-820-sources-1 jar/com/amazonaws/services/alexaforbusiness/model/transform/DeleteAddressBookResultJsonUnmarshaller.java \* /opt/cola/permits/1705120673\_1686094683.8007326/0/aws-java-sdk-alexaforbusiness-1-11-820-sources-1 jar/com/amazonaws/services/alexaforbusiness/model/transform/SkillsStoreSkillJsonUnmarshaller.java \* /opt/cola/permits/1705120673\_1686094683.8007326/0/aws-java-sdk-alexaforbusiness-1-11-820-sources-1 jar/com/amazonaws/services/alexaforbusiness/model/transform/SsmlJsonUnmarshaller.java

\* /opt/cola/permits/1705120673\_1686094683.8007326/0/aws-java-sdk-alexaforbusiness-1-11-820-sources-1 jar/com/amazonaws/services/alexaforbusiness/model/AssociateSkillWithSkillGroupRequest.java

\* /opt/cola/permits/1705120673\_1686094683.8007326/0/aws-java-sdk-alexaforbusiness-1-11-820-sources-1 jar/com/amazonaws/services/alexaforbusiness/model/transform/UpdateEndOfMeetingReminderJsonUnmarshaller.ja va

\* /opt/cola/permits/1705120673\_1686094683.8007326/0/aws-java-sdk-alexaforbusiness-1-11-820-sources-1 jar/com/amazonaws/services/alexaforbusiness/model/ContactData.java

\* /opt/cola/permits/1705120673\_1686094683.8007326/0/aws-java-sdk-alexaforbusiness-1-11-820-sources-1 jar/com/amazonaws/services/alexaforbusiness/model/DeleteAddressBookResult.java

\* /opt/cola/permits/1705120673\_1686094683.8007326/0/aws-java-sdk-alexaforbusiness-1-11-820-sources-1 jar/com/amazonaws/services/alexaforbusiness/model/transform/RegisterAVSDeviceResultJsonUnmarshaller.java \* /opt/cola/permits/1705120673\_1686094683.8007326/0/aws-java-sdk-alexaforbusiness-1-11-820-sources-1 jar/com/amazonaws/services/alexaforbusiness/model/transform/DeleteRoomRequestProtocolMarshaller.java \* /opt/cola/permits/1705120673\_1686094683.8007326/0/aws-java-sdk-alexaforbusiness-1-11-820-sources-1 jar/com/amazonaws/services/alexaforbusiness/model/transform/SearchDevicesResultJsonUnmarshaller.java \* /opt/cola/permits/1705120673\_1686094683.8007326/0/aws-java-sdk-alexaforbusiness-1-11-820-sources-1 jar/com/amazonaws/services/alexaforbusiness/model/InvalidCertificateAuthorityException.java

\* /opt/cola/permits/1705120673\_1686094683.8007326/0/aws-java-sdk-alexaforbusiness-1-11-820-sources-1 jar/com/amazonaws/services/alexaforbusiness/model/ResourceAssociatedException.java

\* /opt/cola/permits/1705120673\_1686094683.8007326/0/aws-java-sdk-alexaforbusiness-1-11-820-sources-1 jar/com/amazonaws/services/alexaforbusiness/model/transform/DeleteSkillAuthorizationRequestProtocolMarshaller .java

\* /opt/cola/permits/1705120673\_1686094683.8007326/0/aws-java-sdk-alexaforbusiness-1-11-820-sources-1 jar/com/amazonaws/services/alexaforbusiness/model/DeleteAddressBookRequest.java

\* /opt/cola/permits/1705120673\_1686094683.8007326/0/aws-java-sdk-alexaforbusiness-1-11-820-sources-1 jar/com/amazonaws/services/alexaforbusiness/model/UpdateGatewayRequest.java

\* /opt/cola/permits/1705120673\_1686094683.8007326/0/aws-java-sdk-alexaforbusiness-1-11-820-sources-1 jar/com/amazonaws/services/alexaforbusiness/model/StartSmartHomeApplianceDiscoveryResult.java

\* /opt/cola/permits/1705120673\_1686094683.8007326/0/aws-java-sdk-alexaforbusiness-1-11-820-sources-1 jar/com/amazonaws/services/alexaforbusiness/model/transform/CreateProfileRequestProtocolMarshaller.java \* /opt/cola/permits/1705120673\_1686094683.8007326/0/aws-java-sdk-alexaforbusiness-1-11-820-sources-1 jar/com/amazonaws/services/alexaforbusiness/model/GetAddressBookRequest.java

\* /opt/cola/permits/1705120673\_1686094683.8007326/0/aws-java-sdk-alexaforbusiness-1-11-820-sources-1 jar/com/amazonaws/services/alexaforbusiness/model/DeleteRoomSkillParameterRequest.java

\* /opt/cola/permits/1705120673\_1686094683.8007326/0/aws-java-sdk-alexaforbusiness-1-11-820-sources-1 jar/com/amazonaws/services/alexaforbusiness/model/transform/GetConferencePreferenceResultJsonUnmarshaller.ja va

jar/com/amazonaws/services/alexaforbusiness/model/transform/AssociateDeviceWithNetworkProfileRequestMarsh aller.java

\* /opt/cola/permits/1705120673\_1686094683.8007326/0/aws-java-sdk-alexaforbusiness-1-11-820-sources-1 jar/com/amazonaws/services/alexaforbusiness/model/SearchNetworkProfilesResult.java

\* /opt/cola/permits/1705120673\_1686094683.8007326/0/aws-java-sdk-alexaforbusiness-1-11-820-sources-1 jar/com/amazonaws/services/alexaforbusiness/model/transform/EndOfMeetingReminderMarshaller.java \* /opt/cola/permits/1705120673\_1686094683.8007326/0/aws-java-sdk-alexaforbusiness-1-11-820-sources-1 jar/com/amazonaws/services/alexaforbusiness/model/transform/CreateConferenceProviderResultJsonUnmarshaller.j

ava

\* /opt/cola/permits/1705120673\_1686094683.8007326/0/aws-java-sdk-alexaforbusiness-1-11-820-sources-1 jar/com/amazonaws/services/alexaforbusiness/model/UntagResourceRequest.java

\* /opt/cola/permits/1705120673\_1686094683.8007326/0/aws-java-sdk-alexaforbusiness-1-11-820-sources-1 jar/com/amazonaws/services/alexaforbusiness/model/transform/DeleteUserRequestProtocolMarshaller.java \* /opt/cola/permits/1705120673\_1686094683.8007326/0/aws-java-sdk-alexaforbusiness-1-11-820-sources-1 jar/com/amazonaws/services/alexaforbusiness/model/transform/DeviceNetworkProfileInfoJsonUnmarshaller.java \* /opt/cola/permits/1705120673\_1686094683.8007326/0/aws-java-sdk-alexaforbusiness-1-11-820-sources-1-

jar/com/amazonaws/services/alexaforbusiness/model/ListDeviceEventsRequest.java \* /opt/cola/permits/1705120673\_1686094683.8007326/0/aws-java-sdk-alexaforbusiness-1-11-820-sources-1 jar/com/amazonaws/services/alexaforbusiness/model/transform/CreateGatewayGroupResultJsonUnmarshaller.java

\* /opt/cola/permits/1705120673\_1686094683.8007326/0/aws-java-sdk-alexaforbusiness-1-11-820-sources-1 jar/com/amazonaws/services/alexaforbusiness/model/InvalidUserStatusException.java

\* /opt/cola/permits/1705120673\_1686094683.8007326/0/aws-java-sdk-alexaforbusiness-1-11-820-sources-1 jar/com/amazonaws/services/alexaforbusiness/model/transform/UpdateGatewayGroupRequestProtocolMarshaller.ja va

\* /opt/cola/permits/1705120673\_1686094683.8007326/0/aws-java-sdk-alexaforbusiness-1-11-820-sources-1 jar/com/amazonaws/services/alexaforbusiness/model/transform/GetAddressBookRequestMarshaller.java \* /opt/cola/permits/1705120673\_1686094683.8007326/0/aws-java-sdk-alexaforbusiness-1-11-820-sources-1-

jar/com/amazonaws/services/alexaforbusiness/model/IPDialIn.java

\* /opt/cola/permits/1705120673\_1686094683.8007326/0/aws-java-sdk-alexaforbusiness-1-11-820-sources-1 jar/com/amazonaws/services/alexaforbusiness/model/transform/DeleteConferenceProviderRequestProtocolMarshall er.java

\* /opt/cola/permits/1705120673\_1686094683.8007326/0/aws-java-sdk-alexaforbusiness-1-11-820-sources-1 jar/com/amazonaws/services/alexaforbusiness/model/DisassociateDeviceFromRoomRequest.java

\* /opt/cola/permits/1705120673\_1686094683.8007326/0/aws-java-sdk-alexaforbusiness-1-11-820-sources-1 jar/com/amazonaws/services/alexaforbusiness/model/transform/SearchNetworkProfilesRequestMarshaller.java \* /opt/cola/permits/1705120673\_1686094683.8007326/0/aws-java-sdk-alexaforbusiness-1-11-820-sources-1 jar/com/amazonaws/services/alexaforbusiness/model/transform/ListGatewayGroupsResultJsonUnmarshaller.java \* /opt/cola/permits/1705120673\_1686094683.8007326/0/aws-java-sdk-alexaforbusiness-1-11-820-sources-1 jar/com/amazonaws/services/alexaforbusiness/model/CreateProfileResult.java

\* /opt/cola/permits/1705120673\_1686094683.8007326/0/aws-java-sdk-alexaforbusiness-1-11-820-sources-1 jar/com/amazonaws/services/alexaforbusiness/model/transform/SearchAddressBooksRequestProtocolMarshaller.jav a

\* /opt/cola/permits/1705120673\_1686094683.8007326/0/aws-java-sdk-alexaforbusiness-1-11-820-sources-1 jar/com/amazonaws/services/alexaforbusiness/model/transform/DeveloperInfoJsonUnmarshaller.java

\* /opt/cola/permits/1705120673\_1686094683.8007326/0/aws-java-sdk-alexaforbusiness-1-11-820-sources-1 jar/com/amazonaws/services/alexaforbusiness/model/ListConferenceProvidersResult.java

\* /opt/cola/permits/1705120673\_1686094683.8007326/0/aws-java-sdk-alexaforbusiness-1-11-820-sources-1 jar/com/amazonaws/services/alexaforbusiness/model/transform/DeleteContactRequestProtocolMarshaller.java

\* /opt/cola/permits/1705120673\_1686094683.8007326/0/aws-java-sdk-alexaforbusiness-1-11-820-sources-1 jar/com/amazonaws/services/alexaforbusiness/model/EnablementType.java

\* /opt/cola/permits/1705120673\_1686094683.8007326/0/aws-java-sdk-alexaforbusiness-1-11-820-sources-1 jar/com/amazonaws/services/alexaforbusiness/model/transform/PutRoomSkillParameterRequestProtocolMarshaller. java

\* /opt/cola/permits/1705120673\_1686094683.8007326/0/aws-java-sdk-alexaforbusiness-1-11-820-sources-1 jar/com/amazonaws/services/alexaforbusiness/model/transform/ConcurrentModificationExceptionUnmarshaller.java \* /opt/cola/permits/1705120673\_1686094683.8007326/0/aws-java-sdk-alexaforbusiness-1-11-820-sources-1 jar/com/amazonaws/services/alexaforbusiness/model/SearchDevicesRequest.java

\* /opt/cola/permits/1705120673\_1686094683.8007326/0/aws-java-sdk-alexaforbusiness-1-11-820-sources-1 jar/com/amazonaws/services/alexaforbusiness/model/DeveloperInfo.java

\* /opt/cola/permits/1705120673\_1686094683.8007326/0/aws-java-sdk-alexaforbusiness-1-11-820-sources-1 jar/com/amazonaws/services/alexaforbusiness/model/UpdateEndOfMeetingReminder.java

\* /opt/cola/permits/1705120673\_1686094683.8007326/0/aws-java-sdk-alexaforbusiness-1-11-820-sources-1 jar/com/amazonaws/services/alexaforbusiness/model/DeleteSkillGroupResult.java

\* /opt/cola/permits/1705120673\_1686094683.8007326/0/aws-java-sdk-alexaforbusiness-1-11-820-sources-1 jar/com/amazonaws/services/alexaforbusiness/model/DeleteBusinessReportScheduleResult.java

\* /opt/cola/permits/1705120673\_1686094683.8007326/0/aws-java-sdk-alexaforbusiness-1-11-820-sources-1 jar/com/amazonaws/services/alexaforbusiness/model/SearchContactsRequest.java

\* /opt/cola/permits/1705120673\_1686094683.8007326/0/aws-java-sdk-alexaforbusiness-1-11-820-sources-1-

jar/com/amazonaws/services/alexaforbusiness/model/transform/CreateBusinessReportScheduleRequestProtocolMar shaller.java

\* /opt/cola/permits/1705120673\_1686094683.8007326/0/aws-java-sdk-alexaforbusiness-1-11-820-sources-1 jar/com/amazonaws/services/alexaforbusiness/model/GetConferencePreferenceRequest.java

\* /opt/cola/permits/1705120673\_1686094683.8007326/0/aws-java-sdk-alexaforbusiness-1-11-820-sources-1 jar/com/amazonaws/services/alexaforbusiness/model/transform/ApproveSkillResultJsonUnmarshaller.java

\* /opt/cola/permits/1705120673\_1686094683.8007326/0/aws-java-sdk-alexaforbusiness-1-11-820-sources-1 jar/com/amazonaws/services/alexaforbusiness/model/GetSkillGroupResult.java

\* /opt/cola/permits/1705120673\_1686094683.8007326/0/aws-java-sdk-alexaforbusiness-1-11-820-sources-1 jar/com/amazonaws/services/alexaforbusiness/model/PutSkillAuthorizationResult.java

\* /opt/cola/permits/1705120673\_1686094683.8007326/0/aws-java-sdk-alexaforbusiness-1-11-820-sources-1 jar/com/amazonaws/services/alexaforbusiness/model/BusinessReportFormat.java

\* /opt/cola/permits/1705120673\_1686094683.8007326/0/aws-java-sdk-alexaforbusiness-1-11-820-sources-1 jar/com/amazonaws/services/alexaforbusiness/model/transform/SkillDetailsMarshaller.java

\* /opt/cola/permits/1705120673\_1686094683.8007326/0/aws-java-sdk-alexaforbusiness-1-11-820-sources-1 jar/com/amazonaws/services/alexaforbusiness/model/transform/AssociateContactWithAddressBookRequestMarshal ler.java

\* /opt/cola/permits/1705120673\_1686094683.8007326/0/aws-java-sdk-alexaforbusiness-1-11-820-sources-1 jar/com/amazonaws/services/alexaforbusiness/model/DeleteSkillAuthorizationResult.java

\* /opt/cola/permits/1705120673\_1686094683.8007326/0/aws-java-sdk-alexaforbusiness-1-11-820-sources-1 jar/com/amazonaws/services/alexaforbusiness/model/transform/UpdateProfileRequestProtocolMarshaller.java \* /opt/cola/permits/1705120673\_1686094683.8007326/0/aws-java-sdk-alexaforbusiness-1-11-820-sources-1 jar/com/amazonaws/services/alexaforbusiness/model/ApproveSkillResult.java

\* /opt/cola/permits/1705120673\_1686094683.8007326/0/aws-java-sdk-alexaforbusiness-1-11-820-sources-1 jar/com/amazonaws/services/alexaforbusiness/model/transform/DisassociateSkillFromSkillGroupResultJsonUnmars haller.java

\* /opt/cola/permits/1705120673\_1686094683.8007326/0/aws-java-sdk-alexaforbusiness-1-11-820-sources-1 jar/com/amazonaws/services/alexaforbusiness/model/BusinessReportFailureCode.java

\* /opt/cola/permits/1705120673\_1686094683.8007326/0/aws-java-sdk-alexaforbusiness-1-11-820-sources-1 jar/com/amazonaws/services/alexaforbusiness/model/transform/PhoneNumberMarshaller.java

\* /opt/cola/permits/1705120673\_1686094683.8007326/0/aws-java-sdk-alexaforbusiness-1-11-820-sources-1 jar/com/amazonaws/services/alexaforbusiness/model/GetConferenceProviderRequest.java

\* /opt/cola/permits/1705120673\_1686094683.8007326/0/aws-java-sdk-alexaforbusiness-1-11-820-sources-1 jar/com/amazonaws/services/alexaforbusiness/model/transform/GetProfileRequestMarshaller.java

\* /opt/cola/permits/1705120673\_1686094683.8007326/0/aws-java-sdk-alexaforbusiness-1-11-820-sources-1 jar/com/amazonaws/services/alexaforbusiness/model/transform/UpdateGatewayResultJsonUnmarshaller.java

\* /opt/cola/permits/1705120673\_1686094683.8007326/0/aws-java-sdk-alexaforbusiness-1-11-820-sources-1 jar/com/amazonaws/services/alexaforbusiness/model/DeviceStatusInfo.java

\* /opt/cola/permits/1705120673\_1686094683.8007326/0/aws-java-sdk-alexaforbusiness-1-11-820-sources-1 jar/com/amazonaws/services/alexaforbusiness/model/PutRoomSkillParameterRequest.java

\* /opt/cola/permits/1705120673\_1686094683.8007326/0/aws-java-sdk-alexaforbusiness-1-11-820-sources-1 jar/com/amazonaws/services/alexaforbusiness/model/ListSkillsRequest.java

\* /opt/cola/permits/1705120673\_1686094683.8007326/0/aws-java-sdk-alexaforbusiness-1-11-820-sources-1 jar/com/amazonaws/services/alexaforbusiness/model/transform/AddressBookMarshaller.java

\* /opt/cola/permits/1705120673\_1686094683.8007326/0/aws-java-sdk-alexaforbusiness-1-11-820-sources-1 jar/com/amazonaws/services/alexaforbusiness/model/transform/DeleteBusinessReportScheduleResultJsonUnmarsha ller.java

\* /opt/cola/permits/1705120673\_1686094683.8007326/0/aws-java-sdk-alexaforbusiness-1-11-820-sources-1 jar/com/amazonaws/services/alexaforbusiness/model/DisassociateSkillFromSkillGroupResult.java

\* /opt/cola/permits/1705120673\_1686094683.8007326/0/aws-java-sdk-alexaforbusiness-1-11-820-sources-1 jar/com/amazonaws/services/alexaforbusiness/model/GetSkillGroupRequest.java

\* /opt/cola/permits/1705120673\_1686094683.8007326/0/aws-java-sdk-alexaforbusiness-1-11-820-sources-1 jar/com/amazonaws/services/alexaforbusiness/model/CreateProfileRequest.java

\* /opt/cola/permits/1705120673\_1686094683.8007326/0/aws-java-sdk-alexaforbusiness-1-11-820-sources-1 jar/com/amazonaws/services/alexaforbusiness/model/InvalidDeviceException.java

\* /opt/cola/permits/1705120673\_1686094683.8007326/0/aws-java-sdk-alexaforbusiness-1-11-820-sources-1 jar/com/amazonaws/services/alexaforbusiness/model/SkillSummary.java

\* /opt/cola/permits/1705120673\_1686094683.8007326/0/aws-java-sdk-alexaforbusiness-1-11-820-sources-1 jar/com/amazonaws/services/alexaforbusiness/model/transform/InvalidServiceLinkedRoleStateExceptionUnmarshal ler.java

\* /opt/cola/permits/1705120673\_1686094683.8007326/0/aws-java-sdk-alexaforbusiness-1-11-820-sources-1 jar/com/amazonaws/services/alexaforbusiness/model/transform/ListGatewaysRequestProtocolMarshaller.java \* /opt/cola/permits/1705120673\_1686094683.8007326/0/aws-java-sdk-alexaforbusiness-1-11-820-sources-1-

jar/com/amazonaws/services/alexaforbusiness/model/transform/TagJsonUnmarshaller.java

\* /opt/cola/permits/1705120673\_1686094683.8007326/0/aws-java-sdk-alexaforbusiness-1-11-820-sources-1 jar/com/amazonaws/services/alexaforbusiness/model/CreateConferenceProviderResult.java

\* /opt/cola/permits/1705120673\_1686094683.8007326/0/aws-java-sdk-alexaforbusiness-1-11-820-sources-1 jar/com/amazonaws/services/alexaforbusiness/model/DeleteDeviceResult.java

\* /opt/cola/permits/1705120673\_1686094683.8007326/0/aws-java-sdk-alexaforbusiness-1-11-820-sources-1 jar/com/amazonaws/services/alexaforbusiness/model/BusinessReport.java

\* /opt/cola/permits/1705120673\_1686094683.8007326/0/aws-java-sdk-alexaforbusiness-1-11-820-sources-1 jar/com/amazonaws/services/alexaforbusiness/model/transform/GatewayMarshaller.java

\* /opt/cola/permits/1705120673\_1686094683.8007326/0/aws-java-sdk-alexaforbusiness-1-11-820-sources-1 jar/com/amazonaws/services/alexaforbusiness/model/DeviceStatusDetailCode.java

\* /opt/cola/permits/1705120673\_1686094683.8007326/0/aws-java-sdk-alexaforbusiness-1-11-820-sources-1-

jar/com/amazonaws/services/alexaforbusiness/model/transform/GetConferencePreferenceRequestProtocolMarshalle

#### r.java

\* /opt/cola/permits/1705120673\_1686094683.8007326/0/aws-java-sdk-alexaforbusiness-1-11-820-sources-1 jar/com/amazonaws/services/alexaforbusiness/model/transform/NotFoundExceptionUnmarshaller.java

\* /opt/cola/permits/1705120673\_1686094683.8007326/0/aws-java-sdk-alexaforbusiness-1-11-820-sources-1 jar/com/amazonaws/services/alexaforbusiness/model/PutRoomSkillParameterResult.java

\* /opt/cola/permits/1705120673\_1686094683.8007326/0/aws-java-sdk-alexaforbusiness-1-11-820-sources-1 jar/com/amazonaws/services/alexaforbusiness/model/DeviceUsageType.java

\* /opt/cola/permits/1705120673\_1686094683.8007326/0/aws-java-sdk-alexaforbusiness-1-11-820-sources-1 jar/com/amazonaws/services/alexaforbusiness/model/UpdateAddressBookResult.java

\* /opt/cola/permits/1705120673\_1686094683.8007326/0/aws-java-sdk-alexaforbusiness-1-11-820-sources-1 jar/com/amazonaws/services/alexaforbusiness/model/SearchAddressBooksRequest.java

\* /opt/cola/permits/1705120673\_1686094683.8007326/0/aws-java-sdk-alexaforbusiness-1-11-820-sources-1 jar/com/amazonaws/services/alexaforbusiness/model/transform/GetContactRequestProtocolMarshaller.java

\* /opt/cola/permits/1705120673\_1686094683.8007326/0/aws-java-sdk-alexaforbusiness-1-11-820-sources-1 jar/com/amazonaws/services/alexaforbusiness/model/SkillType.java

\* /opt/cola/permits/1705120673\_1686094683.8007326/0/aws-java-sdk-alexaforbusiness-1-11-820-sources-1 jar/com/amazonaws/services/alexaforbusiness/model/transform/ApproveSkillRequestMarshaller.java

\* /opt/cola/permits/1705120673\_1686094683.8007326/0/aws-java-sdk-alexaforbusiness-1-11-820-sources-1 jar/com/amazonaws/services/alexaforbusiness/model/GetContactResult.java

\* /opt/cola/permits/1705120673\_1686094683.8007326/0/aws-java-sdk-alexaforbusiness-1-11-820-sources-1 jar/com/amazonaws/services/alexaforbusiness/AmazonAlexaForBusinessClient.java

\* /opt/cola/permits/1705120673\_1686094683.8007326/0/aws-java-sdk-alexaforbusiness-1-11-820-sources-1 jar/com/amazonaws/services/alexaforbusiness/model/SearchSkillGroupsResult.java

\* /opt/cola/permits/1705120673\_1686094683.8007326/0/aws-java-sdk-alexaforbusiness-1-11-820-sources-1 jar/com/amazonaws/services/alexaforbusiness/model/GetRoomRequest.java

\* /opt/cola/permits/1705120673\_1686094683.8007326/0/aws-java-sdk-alexaforbusiness-1-11-820-sources-1 jar/com/amazonaws/services/alexaforbusiness/model/DeviceNetworkProfileInfo.java

\* /opt/cola/permits/1705120673\_1686094683.8007326/0/aws-java-sdk-alexaforbusiness-1-11-820-sources-1 jar/com/amazonaws/services/alexaforbusiness/model/SipType.java

\* /opt/cola/permits/1705120673\_1686094683.8007326/0/aws-java-sdk-alexaforbusiness-1-11-820-sources-1 jar/com/amazonaws/services/alexaforbusiness/model/transform/UpdateBusinessReportScheduleRequestMarshaller.j ava

\* /opt/cola/permits/1705120673\_1686094683.8007326/0/aws-java-sdk-alexaforbusiness-1-11-820-sources-1 jar/com/amazonaws/services/alexaforbusiness/model/transform/CreateAddressBookRequestProtocolMarshaller.java \* /opt/cola/permits/1705120673\_1686094683.8007326/0/aws-java-sdk-alexaforbusiness-1-11-820-sources-1 jar/com/amazonaws/services/alexaforbusiness/model/transform/AssociateSkillWithSkillGroupResultJsonUnmarshal ler.java

\* /opt/cola/permits/1705120673\_1686094683.8007326/0/aws-java-sdk-alexaforbusiness-1-11-820-sources-1 jar/com/amazonaws/services/alexaforbusiness/model/transform/RevokeInvitationRequestMarshaller.java \* /opt/cola/permits/1705120673\_1686094683.8007326/0/aws-java-sdk-alexaforbusiness-1-11-820-sources-1 jar/com/amazonaws/services/alexaforbusiness/model/UpdateRoomResult.java

\* /opt/cola/permits/1705120673\_1686094683.8007326/0/aws-java-sdk-alexaforbusiness-1-11-820-sources-1 jar/com/amazonaws/services/alexaforbusiness/model/transform/UnauthorizedExceptionUnmarshaller.java

\* /opt/cola/permits/1705120673\_1686094683.8007326/0/aws-java-sdk-alexaforbusiness-1-11-820-sources-1 jar/com/amazonaws/services/alexaforbusiness/model/transform/GetProfileResultJsonUnmarshaller.java

\* /opt/cola/permits/1705120673\_1686094683.8007326/0/aws-java-sdk-alexaforbusiness-1-11-820-sources-1 jar/com/amazonaws/services/alexaforbusiness/model/transform/InvalidDeviceExceptionUnmarshaller.java

jar/com/amazonaws/services/alexaforbusiness/model/SortValue.java

\* /opt/cola/permits/1705120673\_1686094683.8007326/0/aws-java-sdk-alexaforbusiness-1-11-820-sources-1 jar/com/amazonaws/services/alexaforbusiness/model/transform/DisassociateSkillFromUsersRequestMarshaller.java \* /opt/cola/permits/1705120673\_1686094683.8007326/0/aws-java-sdk-alexaforbusiness-1-11-820-sources-1 jar/com/amazonaws/services/alexaforbusiness/model/PhoneNumber.java

\* /opt/cola/permits/1705120673\_1686094683.8007326/0/aws-java-sdk-alexaforbusiness-1-11-820-sources-1 jar/com/amazonaws/services/alexaforbusiness/model/transform/UpdateContactRequestProtocolMarshaller.java \* /opt/cola/permits/1705120673\_1686094683.8007326/0/aws-java-sdk-alexaforbusiness-1-11-820-sources-1 jar/com/amazonaws/services/alexaforbusiness/model/transform/CreateProfileResultJsonUnmarshaller.java \* /opt/cola/permits/1705120673\_1686094683.8007326/0/aws-java-sdk-alexaforbusiness-1-11-820-sources-1-

jar/com/amazonaws/services/alexaforbusiness/model/RegisterAVSDeviceRequest.java

\* /opt/cola/permits/1705120673\_1686094683.8007326/0/aws-java-sdk-alexaforbusiness-1-11-820-sources-1 jar/com/amazonaws/services/alexaforbusiness/model/AssociateSkillWithSkillGroupResult.java

\* /opt/cola/permits/1705120673\_1686094683.8007326/0/aws-java-sdk-alexaforbusiness-1-11-820-sources-1 jar/com/amazonaws/services/alexaforbusiness/model/SkillTypeFilter.java

\* /opt/cola/permits/1705120673\_1686094683.8007326/0/aws-java-sdk-alexaforbusiness-1-11-820-sources-1 jar/com/amazonaws/services/alexaforbusiness/model/transform/UpdateNetworkProfileRequestMarshaller.java \* /opt/cola/permits/1705120673\_1686094683.8007326/0/aws-java-sdk-alexaforbusiness-1-11-820-sources-1 jar/com/amazonaws/services/alexaforbusiness/model/transform/InvalidUserStatusExceptionUnmarshaller.java

\* /opt/cola/permits/1705120673\_1686094683.8007326/0/aws-java-sdk-alexaforbusiness-1-11-820-sources-1 jar/com/amazonaws/services/alexaforbusiness/model/transform/UpdateConferenceProviderRequestMarshaller.java

\* /opt/cola/permits/1705120673\_1686094683.8007326/0/aws-java-sdk-alexaforbusiness-1-11-820-sources-1 jar/com/amazonaws/services/alexaforbusiness/model/GatewaySummary.java

\* /opt/cola/permits/1705120673\_1686094683.8007326/0/aws-java-sdk-alexaforbusiness-1-11-820-sources-1 jar/com/amazonaws/services/alexaforbusiness/model/transform/DeleteRoomResultJsonUnmarshaller.java \* /opt/cola/permits/1705120673\_1686094683.8007326/0/aws-java-sdk-alexaforbusiness-1-11-820-sources-1-

jar/com/amazonaws/services/alexaforbusiness/model/SipAddress.java

\* /opt/cola/permits/1705120673\_1686094683.8007326/0/aws-java-sdk-alexaforbusiness-1-11-820-sources-1 jar/com/amazonaws/services/alexaforbusiness/model/SearchNetworkProfilesRequest.java

\* /opt/cola/permits/1705120673\_1686094683.8007326/0/aws-java-sdk-alexaforbusiness-1-11-820-sources-1 jar/com/amazonaws/services/alexaforbusiness/model/BusinessReportS3Location.java

\* /opt/cola/permits/1705120673\_1686094683.8007326/0/aws-java-sdk-alexaforbusiness-1-11-820-sources-1 jar/com/amazonaws/services/alexaforbusiness/model/ResourceInUseException.java

\* /opt/cola/permits/1705120673\_1686094683.8007326/0/aws-java-sdk-alexaforbusiness-1-11-820-sources-1 jar/com/amazonaws/services/alexaforbusiness/model/SendAnnouncementResult.java

\* /opt/cola/permits/1705120673\_1686094683.8007326/0/aws-java-sdk-alexaforbusiness-1-11-820-sources-1 jar/com/amazonaws/services/alexaforbusiness/model/transform/AssociateSkillGroupWithRoomRequestProtocolMar shaller.java

\* /opt/cola/permits/1705120673\_1686094683.8007326/0/aws-java-sdk-alexaforbusiness-1-11-820-sources-1 jar/com/amazonaws/services/alexaforbusiness/model/Device.java

\* /opt/cola/permits/1705120673\_1686094683.8007326/0/aws-java-sdk-alexaforbusiness-1-11-820-sources-1 jar/com/amazonaws/services/alexaforbusiness/model/transform/CreateBusinessReportScheduleRequestMarshaller.ja va

\* /opt/cola/permits/1705120673\_1686094683.8007326/0/aws-java-sdk-alexaforbusiness-1-11-820-sources-1 jar/com/amazonaws/services/alexaforbusiness/model/ForgetSmartHomeAppliancesResult.java

\* /opt/cola/permits/1705120673\_1686094683.8007326/0/aws-java-sdk-alexaforbusiness-1-11-820-sources-1 jar/com/amazonaws/services/alexaforbusiness/model/transform/DeleteSkillGroupRequestProtocolMarshaller.java \* /opt/cola/permits/1705120673\_1686094683.8007326/0/aws-java-sdk-alexaforbusiness-1-11-820-sources-1jar/com/amazonaws/services/alexaforbusiness/model/transform/PutInvitationConfigurationRequestMarshaller.java \* /opt/cola/permits/1705120673\_1686094683.8007326/0/aws-java-sdk-alexaforbusiness-1-11-820-sources-1 jar/com/amazonaws/services/alexaforbusiness/model/GetGatewayGroupRequest.java

\* /opt/cola/permits/1705120673\_1686094683.8007326/0/aws-java-sdk-alexaforbusiness-1-11-820-sources-1 jar/com/amazonaws/services/alexaforbusiness/model/transform/GetNetworkProfileResultJsonUnmarshaller.java \* /opt/cola/permits/1705120673\_1686094683.8007326/0/aws-java-sdk-alexaforbusiness-1-11-820-sources-1 jar/com/amazonaws/services/alexaforbusiness/model/transform/UpdateAddressBookRequestProtocolMarshaller.jav a

\* /opt/cola/permits/1705120673\_1686094683.8007326/0/aws-java-sdk-alexaforbusiness-1-11-820-sources-1 jar/com/amazonaws/services/alexaforbusiness/model/AssociateContactWithAddressBookResult.java

\* /opt/cola/permits/1705120673\_1686094683.8007326/0/aws-java-sdk-alexaforbusiness-1-11-820-sources-1 jar/com/amazonaws/services/alexaforbusiness/model/PutInvitationConfigurationResult.java

\* /opt/cola/permits/1705120673\_1686094683.8007326/0/aws-java-sdk-alexaforbusiness-1-11-820-sources-1 jar/com/amazonaws/services/alexaforbusiness/model/transform/UpdateMeetingRoomConfigurationJsonUnmarshall er.java

\* /opt/cola/permits/1705120673\_1686094683.8007326/0/aws-java-sdk-alexaforbusiness-1-11-820-sources-1 jar/com/amazonaws/services/alexaforbusiness/model/transform/CreateNetworkProfileRequestProtocolMarshaller.ja va

\* /opt/cola/permits/1705120673\_1686094683.8007326/0/aws-java-sdk-alexaforbusiness-1-11-820-sources-1 jar/com/amazonaws/services/alexaforbusiness/model/transform/UpdateConferenceProviderResultJsonUnmarshaller. java

\* /opt/cola/permits/1705120673\_1686094683.8007326/0/aws-java-sdk-alexaforbusiness-1-11-820-sources-1 jar/com/amazonaws/services/alexaforbusiness/model/transform/DeviceEventMarshaller.java

\* /opt/cola/permits/1705120673\_1686094683.8007326/0/aws-java-sdk-alexaforbusiness-1-11-820-sources-1 jar/com/amazonaws/services/alexaforbusiness/model/DeleteSkillGroupRequest.java

\* /opt/cola/permits/1705120673\_1686094683.8007326/0/aws-java-sdk-alexaforbusiness-1-11-820-sources-1 jar/com/amazonaws/services/alexaforbusiness/model/SkillGroupData.java

\* /opt/cola/permits/1705120673\_1686094683.8007326/0/aws-java-sdk-alexaforbusiness-1-11-820-sources-1 jar/com/amazonaws/services/alexaforbusiness/model/InstantBooking.java

\* /opt/cola/permits/1705120673\_1686094683.8007326/0/aws-java-sdk-alexaforbusiness-1-11-820-sources-1 jar/com/amazonaws/services/alexaforbusiness/model/transform/CreateSkillGroupResultJsonUnmarshaller.java \* /opt/cola/permits/1705120673\_1686094683.8007326/0/aws-java-sdk-alexaforbusiness-1-11-820-sources-1-

jar/com/amazonaws/services/alexaforbusiness/model/transform/BusinessReportContentRangeJsonUnmarshaller.java \* /opt/cola/permits/1705120673\_1686094683.8007326/0/aws-java-sdk-alexaforbusiness-1-11-820-sources-1-

jar/com/amazonaws/services/alexaforbusiness/model/transform/UpdateNetworkProfileRequestProtocolMarshaller.ja va

\* /opt/cola/permits/1705120673\_1686094683.8007326/0/aws-java-sdk-alexaforbusiness-1-11-820-sources-1 jar/com/amazonaws/services/alexaforbusiness/model/StartDeviceSyncResult.java

\* /opt/cola/permits/1705120673\_1686094683.8007326/0/aws-java-sdk-alexaforbusiness-1-11-820-sources-1 jar/com/amazonaws/services/alexaforbusiness/model/GetProfileResult.java

\* /opt/cola/permits/1705120673\_1686094683.8007326/0/aws-java-sdk-alexaforbusiness-1-11-820-sources-1 jar/com/amazonaws/services/alexaforbusiness/model/transform/IPDialInJsonUnmarshaller.java

\* /opt/cola/permits/1705120673\_1686094683.8007326/0/aws-java-sdk-alexaforbusiness-1-11-820-sources-1 jar/com/amazonaws/services/alexaforbusiness/model/transform/SortJsonUnmarshaller.java

\* /opt/cola/permits/1705120673\_1686094683.8007326/0/aws-java-sdk-alexaforbusiness-1-11-820-sources-1 jar/com/amazonaws/services/alexaforbusiness/model/transform/CreateRequireCheckInMarshaller.java

\* /opt/cola/permits/1705120673\_1686094683.8007326/0/aws-java-sdk-alexaforbusiness-1-11-820-sources-1-

jar/com/amazonaws/services/alexaforbusiness/model/transform/PutSkillAuthorizationRequestProtocolMarshaller.ja

va

\* /opt/cola/permits/1705120673\_1686094683.8007326/0/aws-java-sdk-alexaforbusiness-1-11-820-sources-1 jar/com/amazonaws/services/alexaforbusiness/model/PutConferencePreferenceResult.java

\* /opt/cola/permits/1705120673\_1686094683.8007326/0/aws-java-sdk-alexaforbusiness-1-11-820-sources-1 jar/com/amazonaws/services/alexaforbusiness/model/transform/DisassociateSkillGroupFromRoomRequestProtocol Marshaller.java

\* /opt/cola/permits/1705120673\_1686094683.8007326/0/aws-java-sdk-alexaforbusiness-1-11-820-sources-1 jar/com/amazonaws/services/alexaforbusiness/model/BusinessReportInterval.java

\* /opt/cola/permits/1705120673\_1686094683.8007326/0/aws-java-sdk-alexaforbusiness-1-11-820-sources-1 jar/com/amazonaws/services/alexaforbusiness/model/transform/ProfileMarshaller.java

\* /opt/cola/permits/1705120673\_1686094683.8007326/0/aws-java-sdk-alexaforbusiness-1-11-820-sources-1 jar/com/amazonaws/services/alexaforbusiness/model/transform/CreateEndOfMeetingReminderJsonUnmarshaller.ja va

\* /opt/cola/permits/1705120673\_1686094683.8007326/0/aws-java-sdk-alexaforbusiness-1-11-820-sources-1 jar/com/amazonaws/services/alexaforbusiness/model/transform/ListConferenceProvidersResultJsonUnmarshaller.ja va

\* /opt/cola/permits/1705120673\_1686094683.8007326/0/aws-java-sdk-alexaforbusiness-1-11-820-sources-1 jar/com/amazonaws/services/alexaforbusiness/model/DeleteNetworkProfileRequest.java

\* /opt/cola/permits/1705120673\_1686094683.8007326/0/aws-java-sdk-alexaforbusiness-1-11-820-sources-1 jar/com/amazonaws/services/alexaforbusiness/model/UpdateMeetingRoomConfiguration.java

\* /opt/cola/permits/1705120673\_1686094683.8007326/0/aws-java-sdk-alexaforbusiness-1-11-820-sources-1 jar/com/amazonaws/services/alexaforbusiness/model/transform/GetRoomRequestProtocolMarshaller.java \* /opt/cola/permits/1705120673\_1686094683.8007326/0/aws-java-sdk-alexaforbusiness-1-11-820-sources-1 jar/com/amazonaws/services/alexaforbusiness/model/transform/UpdateGatewayRequestProtocolMarshaller.java \* /opt/cola/permits/1705120673\_1686094683.8007326/0/aws-java-sdk-alexaforbusiness-1-11-820-sources-1 jar/com/amazonaws/services/alexaforbusiness/model/GetRoomResult.java

\* /opt/cola/permits/1705120673\_1686094683.8007326/0/aws-java-sdk-alexaforbusiness-1-11-820-sources-1 jar/com/amazonaws/services/alexaforbusiness/model/transform/MeetingRoomConfigurationJsonUnmarshaller.java \* /opt/cola/permits/1705120673\_1686094683.8007326/0/aws-java-sdk-alexaforbusiness-1-11-820-sources-1 jar/com/amazonaws/services/alexaforbusiness/model/BusinessReportRecurrence.java

\* /opt/cola/permits/1705120673\_1686094683.8007326/0/aws-java-sdk-alexaforbusiness-1-11-820-sources-1 jar/com/amazonaws/services/alexaforbusiness/model/transform/UpdateDeviceRequestMarshaller.java

\* /opt/cola/permits/1705120673\_1686094683.8007326/0/aws-java-sdk-alexaforbusiness-1-11-820-sources-1 jar/com/amazonaws/services/alexaforbusiness/model/transform/ResolveRoomResultJsonUnmarshaller.java

\* /opt/cola/permits/1705120673\_1686094683.8007326/0/aws-java-sdk-alexaforbusiness-1-11-820-sources-1 jar/com/amazonaws/services/alexaforbusiness/model/transform/UpdateSkillGroupRequestMarshaller.java \* /opt/cola/permits/1705120673\_1686094683.8007326/0/aws-java-sdk-alexaforbusiness-1-11-820-sources-1-

jar/com/amazonaws/services/alexaforbusiness/model/transform/PutInvitationConfigurationRequestProtocolMarshall er.java

\* /opt/cola/permits/1705120673\_1686094683.8007326/0/aws-java-sdk-alexaforbusiness-1-11-820-sources-1 jar/com/amazonaws/services/alexaforbusiness/model/transform/InvalidSecretsManagerResourceExceptionUnmarsh aller.java

\* /opt/cola/permits/1705120673\_1686094683.8007326/0/aws-java-sdk-alexaforbusiness-1-11-820-sources-1 jar/com/amazonaws/services/alexaforbusiness/model/transform/GetInvitationConfigurationResultJsonUnmarshaller. java

\* /opt/cola/permits/1705120673\_1686094683.8007326/0/aws-java-sdk-alexaforbusiness-1-11-820-sources-1 jar/com/amazonaws/services/alexaforbusiness/model/transform/SendInvitationRequestMarshaller.java

jar/com/amazonaws/services/alexaforbusiness/model/ConferencePreference.java

\* /opt/cola/permits/1705120673\_1686094683.8007326/0/aws-java-sdk-alexaforbusiness-1-11-820-sources-1 jar/com/amazonaws/services/alexaforbusiness/model/transform/AssociateContactWithAddressBookRequestProtocol Marshaller.java

\* /opt/cola/permits/1705120673\_1686094683.8007326/0/aws-java-sdk-alexaforbusiness-1-11-820-sources-1 jar/com/amazonaws/services/alexaforbusiness/model/transform/DeleteGatewayGroupResultJsonUnmarshaller.java \* /opt/cola/permits/1705120673\_1686094683.8007326/0/aws-java-sdk-alexaforbusiness-1-11-820-sources-1 jar/com/amazonaws/services/alexaforbusiness/model/transform/SearchSkillGroupsRequestProtocolMarshaller.java \* /opt/cola/permits/1705120673\_1686094683.8007326/0/aws-java-sdk-alexaforbusiness-1-11-820-sources-1 jar/com/amazonaws/services/alexaforbusiness/model/DeleteContactRequest.java

\* /opt/cola/permits/1705120673\_1686094683.8007326/0/aws-java-sdk-alexaforbusiness-1-11-820-sources-1 jar/com/amazonaws/services/alexaforbusiness/model/transform/UpdateRoomResultJsonUnmarshaller.java \* /opt/cola/permits/1705120673\_1686094683.8007326/0/aws-java-sdk-alexaforbusiness-1-11-820-sources-1 jar/com/amazonaws/services/alexaforbusiness/model/Feature.java

\* /opt/cola/permits/1705120673\_1686094683.8007326/0/aws-java-sdk-alexaforbusiness-1-11-820-sources-1 jar/com/amazonaws/services/alexaforbusiness/model/transform/ContentJsonUnmarshaller.java

\* /opt/cola/permits/1705120673\_1686094683.8007326/0/aws-java-sdk-alexaforbusiness-1-11-820-sources-1 jar/com/amazonaws/services/alexaforbusiness/model/transform/GetSkillGroupResultJsonUnmarshaller.java \* /opt/cola/permits/1705120673\_1686094683.8007326/0/aws-java-sdk-alexaforbusiness-1-11-820-sources-1 jar/com/amazonaws/services/alexaforbusiness/model/SearchUsersRequest.java

\* /opt/cola/permits/1705120673\_1686094683.8007326/0/aws-java-sdk-alexaforbusiness-1-11-820-sources-1 jar/com/amazonaws/services/alexaforbusiness/model/transform/ResolveRoomRequestMarshaller.java

\* /opt/cola/permits/1705120673\_1686094683.8007326/0/aws-java-sdk-alexaforbusiness-1-11-820-sources-1 jar/com/amazonaws/services/alexaforbusiness/model/transform/DisassociateContactFromAddressBookRequestProto colMarshaller.java

\* /opt/cola/permits/1705120673\_1686094683.8007326/0/aws-java-sdk-alexaforbusiness-1-11-820-sources-1 jar/com/amazonaws/services/alexaforbusiness/model/transform/CreateRoomResultJsonUnmarshaller.java

\* /opt/cola/permits/1705120673\_1686094683.8007326/0/aws-java-sdk-alexaforbusiness-1-11-820-sources-1 jar/com/amazonaws/services/alexaforbusiness/model/LimitExceededException.java

\* /opt/cola/permits/1705120673\_1686094683.8007326/0/aws-java-sdk-alexaforbusiness-1-11-820-sources-1 jar/com/amazonaws/services/alexaforbusiness/model/ListGatewaysRequest.java

\* /opt/cola/permits/1705120673\_1686094683.8007326/0/aws-java-sdk-alexaforbusiness-1-11-820-sources-1 jar/com/amazonaws/services/alexaforbusiness/model/CreateMeetingRoomConfiguration.java

\* /opt/cola/permits/1705120673\_1686094683.8007326/0/aws-java-sdk-alexaforbusiness-1-11-820-sources-1 jar/com/amazonaws/services/alexaforbusiness/model/SearchProfilesResult.java

\* /opt/cola/permits/1705120673\_1686094683.8007326/0/aws-java-sdk-alexaforbusiness-1-11-820-sources-1 jar/com/amazonaws/services/alexaforbusiness/model/TagResourceRequest.java

\* /opt/cola/permits/1705120673\_1686094683.8007326/0/aws-java-sdk-alexaforbusiness-1-11-820-sources-1 jar/com/amazonaws/services/alexaforbusiness/model/transform/PSTNDialInMarshaller.java

\* /opt/cola/permits/1705120673\_1686094683.8007326/0/aws-java-sdk-alexaforbusiness-1-11-820-sources-1 jar/com/amazonaws/services/alexaforbusiness/model/CreateGatewayGroupRequest.java

\* /opt/cola/permits/1705120673\_1686094683.8007326/0/aws-java-sdk-alexaforbusiness-1-11-820-sources-1 jar/com/amazonaws/services/alexaforbusiness/model/GetProfileRequest.java

\* /opt/cola/permits/1705120673\_1686094683.8007326/0/aws-java-sdk-alexaforbusiness-1-11-820-sources-1 jar/com/amazonaws/services/alexaforbusiness/model/transform/SendInvitationResultJsonUnmarshaller.java

\* /opt/cola/permits/1705120673\_1686094683.8007326/0/aws-java-sdk-alexaforbusiness-1-11-820-sources-1 jar/com/amazonaws/services/alexaforbusiness/model/CreateAddressBookRequest.java

jar/com/amazonaws/services/alexaforbusiness/model/RoomData.java

\* /opt/cola/permits/1705120673\_1686094683.8007326/0/aws-java-sdk-alexaforbusiness-1-11-820-sources-1 jar/com/amazonaws/services/alexaforbusiness/model/transform/SearchNetworkProfilesRequestProtocolMarshaller.j ava

\* /opt/cola/permits/1705120673\_1686094683.8007326/0/aws-java-sdk-alexaforbusiness-1-11-820-sources-1 jar/com/amazonaws/services/alexaforbusiness/model/transform/SearchUsersRequestMarshaller.java \* /opt/cola/permits/1705120673\_1686094683.8007326/0/aws-java-sdk-alexaforbusiness-1-11-820-sources-1 jar/com/amazonaws/services/alexaforbusiness/model/transform/CreateRequireCheckInJsonUnmarshaller.java \* /opt/cola/permits/1705120673\_1686094683.8007326/0/aws-java-sdk-alexaforbusiness-1-11-820-sources-1 jar/com/amazonaws/services/alexaforbusiness/model/DeleteContactResult.java

\* /opt/cola/permits/1705120673\_1686094683.8007326/0/aws-java-sdk-alexaforbusiness-1-11-820-sources-1 jar/com/amazonaws/services/alexaforbusiness/model/transform/ResolveRoomRequestProtocolMarshaller.java \* /opt/cola/permits/1705120673\_1686094683.8007326/0/aws-java-sdk-alexaforbusiness-1-11-820-sources-1 jar/com/amazonaws/services/alexaforbusiness/model/transform/SearchAddressBooksResultJsonUnmarshaller.java \* /opt/cola/permits/1705120673\_1686094683.8007326/0/aws-java-sdk-alexaforbusiness-1-11-820-sources-1 jar/com/amazonaws/services/alexaforbusiness/model/transform/AssociateSkillWithUsersRequestMarshaller.java \* /opt/cola/permits/1705120673\_1686094683.8007326/0/aws-java-sdk-alexaforbusiness-1-11-820-sources-1 jar/com/amazonaws/services/alexaforbusiness/model/transform/DeleteDeviceUsageDataRequestMarshaller.java \* /opt/cola/permits/1705120673\_1686094683.8007326/0/aws-java-sdk-alexaforbusiness-1-11-820-sources-1-

jar/com/amazonaws/services/alexaforbusiness/model/transform/GetGatewayRequestMarshaller.java \* /opt/cola/permits/1705120673\_1686094683.8007326/0/aws-java-sdk-alexaforbusiness-1-11-820-sources-1 jar/com/amazonaws/services/alexaforbusiness/model/transform/ResourceAssociatedExceptionUnmarshaller.java \* /opt/cola/permits/1705120673\_1686094683.8007326/0/aws-java-sdk-alexaforbusiness-1-11-820-sources-1 jar/com/amazonaws/services/alexaforbusiness/model/transform/SkillDetailsJsonUnmarshaller.java \* /opt/cola/permits/1705120673\_1686094683.8007326/0/aws-java-sdk-alexaforbusiness-1-11-820-sources-1-

jar/com/amazonaws/services/alexaforbusiness/AbstractAmazonAlexaForBusinessAsync.java

\* /opt/cola/permits/1705120673\_1686094683.8007326/0/aws-java-sdk-alexaforbusiness-1-11-820-sources-1 jar/com/amazonaws/services/alexaforbusiness/model/transform/SearchProfilesResultJsonUnmarshaller.java

\* /opt/cola/permits/1705120673\_1686094683.8007326/0/aws-java-sdk-alexaforbusiness-1-11-820-sources-1 jar/com/amazonaws/services/alexaforbusiness/model/transform/ListGatewaysRequestMarshaller.java

\* /opt/cola/permits/1705120673\_1686094683.8007326/0/aws-java-sdk-alexaforbusiness-1-11-820-sources-1 jar/com/amazonaws/services/alexaforbusiness/model/RejectSkillRequest.java

\* /opt/cola/permits/1705120673\_1686094683.8007326/0/aws-java-sdk-alexaforbusiness-1-11-820-sources-1 jar/com/amazonaws/services/alexaforbusiness/model/ListGatewayGroupsResult.java

\* /opt/cola/permits/1705120673\_1686094683.8007326/0/aws-java-sdk-alexaforbusiness-1-11-820-sources-1 jar/com/amazonaws/services/alexaforbusiness/model/transform/FilterMarshaller.java

\* /opt/cola/permits/1705120673\_1686094683.8007326/0/aws-java-sdk-alexaforbusiness-1-11-820-sources-1 jar/com/amazonaws/services/alexaforbusiness/model/transform/ListDeviceEventsResultJsonUnmarshaller.java \* /opt/cola/permits/1705120673\_1686094683.8007326/0/aws-java-sdk-alexaforbusiness-1-11-820-sources-1 jar/com/amazonaws/services/alexaforbusiness/model/transform/DeleteRoomSkillParameterResultJsonUnmarshaller. java

\* /opt/cola/permits/1705120673\_1686094683.8007326/0/aws-java-sdk-alexaforbusiness-1-11-820-sources-1 jar/com/amazonaws/services/alexaforbusiness/model/transform/StartSmartHomeApplianceDiscoveryRequestMarsh aller.java

\* /opt/cola/permits/1705120673\_1686094683.8007326/0/aws-java-sdk-alexaforbusiness-1-11-820-sources-1 jar/com/amazonaws/services/alexaforbusiness/model/transform/GetDeviceRequestProtocolMarshaller.java \* /opt/cola/permits/1705120673\_1686094683.8007326/0/aws-java-sdk-alexaforbusiness-1-11-820-sources-1-

jar/com/amazonaws/services/alexaforbusiness/model/ConcurrentModificationException.java

\* /opt/cola/permits/1705120673\_1686094683.8007326/0/aws-java-sdk-alexaforbusiness-1-11-820-sources-1 jar/com/amazonaws/services/alexaforbusiness/model/StartDeviceSyncRequest.java

\* /opt/cola/permits/1705120673\_1686094683.8007326/0/aws-java-sdk-alexaforbusiness-1-11-820-sources-1 jar/com/amazonaws/services/alexaforbusiness/model/transform/UpdateGatewayRequestMarshaller.java \* /opt/cola/permits/1705120673\_1686094683.8007326/0/aws-java-sdk-alexaforbusiness-1-11-820-sources-1 jar/com/amazonaws/services/alexaforbusiness/model/transform/UntagResourceResultJsonUnmarshaller.java \* /opt/cola/permits/1705120673\_1686094683.8007326/0/aws-java-sdk-alexaforbusiness-1-11-820-sources-1-

jar/com/amazonaws/services/alexaforbusiness/model/transform/DeleteDeviceRequestMarshaller.java \* /opt/cola/permits/1705120673\_1686094683.8007326/0/aws-java-sdk-alexaforbusiness-1-11-820-sources-1-

jar/com/amazonaws/services/alexaforbusiness/model/transform/StartSmartHomeApplianceDiscoveryRequestProtoc olMarshaller.java

\* /opt/cola/permits/1705120673\_1686094683.8007326/0/aws-java-sdk-alexaforbusiness-1-11-820-sources-1 jar/com/amazonaws/services/alexaforbusiness/model/AlreadyExistsException.java

\* /opt/cola/permits/1705120673\_1686094683.8007326/0/aws-java-sdk-alexaforbusiness-1-11-820-sources-1 jar/com/amazonaws/services/alexaforbusiness/model/SkillGroup.java

\* /opt/cola/permits/1705120673\_1686094683.8007326/0/aws-java-sdk-alexaforbusiness-1-11-820-sources-1 jar/com/amazonaws/services/alexaforbusiness/model/transform/DeleteDeviceUsageDataRequestProtocolMarshaller. java

\* /opt/cola/permits/1705120673\_1686094683.8007326/0/aws-java-sdk-alexaforbusiness-1-11-820-sources-1 jar/com/amazonaws/services/alexaforbusiness/model/UpdateBusinessReportScheduleRequest.java

\* /opt/cola/permits/1705120673\_1686094683.8007326/0/aws-java-sdk-alexaforbusiness-1-11-820-sources-1 jar/com/amazonaws/services/alexaforbusiness/model/transform/DeleteConferenceProviderRequestMarshaller.java \* /opt/cola/permits/1705120673\_1686094683.8007326/0/aws-java-sdk-alexaforbusiness-1-11-820-sources-1 jar/com/amazonaws/services/alexaforbusiness/model/DeviceStatus.java

\* /opt/cola/permits/1705120673\_1686094683.8007326/0/aws-java-sdk-alexaforbusiness-1-11-820-sources-1 jar/com/amazonaws/services/alexaforbusiness/model/transform/ListSkillsStoreCategoriesResultJsonUnmarshaller.ja va

\* /opt/cola/permits/1705120673\_1686094683.8007326/0/aws-java-sdk-alexaforbusiness-1-11-820-sources-1 jar/com/amazonaws/services/alexaforbusiness/model/RevokeInvitationResult.java

\* /opt/cola/permits/1705120673\_1686094683.8007326/0/aws-java-sdk-alexaforbusiness-1-11-820-sources-1 jar/com/amazonaws/services/alexaforbusiness/model/transform/CategoryMarshaller.java

\* /opt/cola/permits/1705120673\_1686094683.8007326/0/aws-java-sdk-alexaforbusiness-1-11-820-sources-1 jar/com/amazonaws/services/alexaforbusiness/model/transform/AddressBookDataJsonUnmarshaller.java

\* /opt/cola/permits/1705120673\_1686094683.8007326/0/aws-java-sdk-alexaforbusiness-1-11-820-sources-1 jar/com/amazonaws/services/alexaforbusiness/model/transform/SkillGroupMarshaller.java

\* /opt/cola/permits/1705120673\_1686094683.8007326/0/aws-java-sdk-alexaforbusiness-1-11-820-sources-1 jar/com/amazonaws/services/alexaforbusiness/model/transform/DisassociateSkillFromSkillGroupRequestMarshaller .java

\* /opt/cola/permits/1705120673\_1686094683.8007326/0/aws-java-sdk-alexaforbusiness-1-11-820-sources-1 jar/com/amazonaws/services/alexaforbusiness/model/transform/UpdateContactRequestMarshaller.java

\* /opt/cola/permits/1705120673\_1686094683.8007326/0/aws-java-sdk-alexaforbusiness-1-11-820-sources-1 jar/com/amazonaws/services/alexaforbusiness/model/transform/EndOfMeetingReminderJsonUnmarshaller.java \* /opt/cola/permits/1705120673\_1686094683.8007326/0/aws-java-sdk-alexaforbusiness-1-11-820-sources-1-

jar/com/amazonaws/services/alexaforbusiness/model/transform/PhoneNumberJsonUnmarshaller.java

\* /opt/cola/permits/1705120673\_1686094683.8007326/0/aws-java-sdk-alexaforbusiness-1-11-820-sources-1 jar/com/amazonaws/services/alexaforbusiness/model/transform/NetworkProfileDataMarshaller.java

\* /opt/cola/permits/1705120673\_1686094683.8007326/0/aws-java-sdk-alexaforbusiness-1-11-820-sources-1 jar/com/amazonaws/services/alexaforbusiness/model/DeleteConferenceProviderResult.java

\* /opt/cola/permits/1705120673\_1686094683.8007326/0/aws-java-sdk-alexaforbusiness-1-11-820-sources-1 jar/com/amazonaws/services/alexaforbusiness/model/transform/StartSmartHomeApplianceDiscoveryResultJsonUn marshaller.java

\* /opt/cola/permits/1705120673\_1686094683.8007326/0/aws-java-sdk-alexaforbusiness-1-11-820-sources-1 jar/com/amazonaws/services/alexaforbusiness/model/DeleteRoomResult.java

\* /opt/cola/permits/1705120673\_1686094683.8007326/0/aws-java-sdk-alexaforbusiness-1-11-820-sources-1 jar/com/amazonaws/services/alexaforbusiness/model/transform/RejectSkillResultJsonUnmarshaller.java

\* /opt/cola/permits/1705120673\_1686094683.8007326/0/aws-java-sdk-alexaforbusiness-1-11-820-sources-1 jar/com/amazonaws/services/alexaforbusiness/model/UpdateGatewayGroupRequest.java

\* /opt/cola/permits/1705120673\_1686094683.8007326/0/aws-java-sdk-alexaforbusiness-1-11-820-sources-1 jar/com/amazonaws/services/alexaforbusiness/model/UpdateBusinessReportScheduleResult.java

\* /opt/cola/permits/1705120673\_1686094683.8007326/0/aws-java-sdk-alexaforbusiness-1-11-820-sources-1 jar/com/amazonaws/services/alexaforbusiness/AmazonAlexaForBusinessClientBuilder.java

\* /opt/cola/permits/1705120673\_1686094683.8007326/0/aws-java-sdk-alexaforbusiness-1-11-820-sources-1 jar/com/amazonaws/services/alexaforbusiness/model/SearchContactsResult.java

\* /opt/cola/permits/1705120673\_1686094683.8007326/0/aws-java-sdk-alexaforbusiness-1-11-820-sources-1 jar/com/amazonaws/services/alexaforbusiness/model/GatewayGroup.java

\* /opt/cola/permits/1705120673\_1686094683.8007326/0/aws-java-sdk-alexaforbusiness-1-11-820-sources-1 jar/com/amazonaws/services/alexaforbusiness/model/transform/DeleteSkillGroupResultJsonUnmarshaller.java \* /opt/cola/permits/1705120673\_1686094683.8007326/0/aws-java-sdk-alexaforbusiness-1-11-820-sources-1 jar/com/amazonaws/services/alexaforbusiness/model/NotFoundException.java

\* /opt/cola/permits/1705120673\_1686094683.8007326/0/aws-java-sdk-alexaforbusiness-1-11-820-sources-1 jar/com/amazonaws/services/alexaforbusiness/model/transform/CreateMeetingRoomConfigurationJsonUnmarshalle r.java

\* /opt/cola/permits/1705120673\_1686094683.8007326/0/aws-java-sdk-alexaforbusiness-1-11-820-sources-1 jar/com/amazonaws/services/alexaforbusiness/model/SkillDetails.java

\* /opt/cola/permits/1705120673\_1686094683.8007326/0/aws-java-sdk-alexaforbusiness-1-11-820-sources-1-

jar/com/amazonaws/services/alexaforbusiness/model/transform/AssociateDeviceWithRoomRequestProtocolMarshal ler.java

\* /opt/cola/permits/1705120673\_1686094683.8007326/0/aws-java-sdk-alexaforbusiness-1-11-820-sources-1 jar/com/amazonaws/services/alexaforbusiness/model/transform/ListSkillsRequestProtocolMarshaller.java

\* /opt/cola/permits/1705120673\_1686094683.8007326/0/aws-java-sdk-alexaforbusiness-1-11-820-sources-1 jar/com/amazonaws/services/alexaforbusiness/model/transform/StartDeviceSyncRequestMarshaller.java

\* /opt/cola/permits/1705120673\_1686094683.8007326/0/aws-java-sdk-alexaforbusiness-1-11-820-sources-1 jar/com/amazonaws/services/alexaforbusiness/model/UserData.java

\* /opt/cola/permits/1705120673\_1686094683.8007326/0/aws-java-sdk-alexaforbusiness-1-11-820-sources-1 jar/com/amazonaws/services/alexaforbusiness/model/transform/GetRoomResultJsonUnmarshaller.java

\* /opt/cola/permits/1705120673\_1686094683.8007326/0/aws-java-sdk-alexaforbusiness-1-11-820-sources-1 jar/com/amazonaws/services/alexaforbusiness/model/CreateInstantBooking.java

\* /opt/cola/permits/1705120673\_1686094683.8007326/0/aws-java-sdk-alexaforbusiness-1-11-820-sources-1 jar/com/amazonaws/services/alexaforbusiness/model/transform/UserDataMarshaller.java

\* /opt/cola/permits/1705120673\_1686094683.8007326/0/aws-java-sdk-alexaforbusiness-1-11-820-sources-1 jar/com/amazonaws/services/alexaforbusiness/model/AmazonAlexaForBusinessException.java

\* /opt/cola/permits/1705120673\_1686094683.8007326/0/aws-java-sdk-alexaforbusiness-1-11-820-sources-1 jar/com/amazonaws/services/alexaforbusiness/model/ListSkillsStoreSkillsByCategoryRequest.java

\* /opt/cola/permits/1705120673\_1686094683.8007326/0/aws-java-sdk-alexaforbusiness-1-11-820-sources-1-

jar/com/amazonaws/services/alexaforbusiness/model/transform/UpdateGatewayGroupResultJsonUnmarshaller.java
jar/com/amazonaws/services/alexaforbusiness/model/transform/CreateNetworkProfileRequestMarshaller.java \* /opt/cola/permits/1705120673\_1686094683.8007326/0/aws-java-sdk-alexaforbusiness-1-11-820-sources-1 jar/com/amazonaws/services/alexaforbusiness/model/transform/DeleteAddressBookRequestMarshaller.java \* /opt/cola/permits/1705120673\_1686094683.8007326/0/aws-java-sdk-alexaforbusiness-1-11-820-sources-1 jar/com/amazonaws/services/alexaforbusiness/model/transform/UpdateProfileRequestMarshaller.java \* /opt/cola/permits/1705120673\_1686094683.8007326/0/aws-java-sdk-alexaforbusiness-1-11-820-sources-1 jar/com/amazonaws/services/alexaforbusiness/model/transform/DeviceStatusInfoMarshaller.java \* /opt/cola/permits/1705120673\_1686094683.8007326/0/aws-java-sdk-alexaforbusiness-1-11-820-sources-1 jar/com/amazonaws/services/alexaforbusiness/model/ListSkillsResult.java \* /opt/cola/permits/1705120673\_1686094683.8007326/0/aws-java-sdk-alexaforbusiness-1-11-820-sources-1 jar/com/amazonaws/services/alexaforbusiness/model/transform/SearchNetworkProfilesResultJsonUnmarshaller.java \* /opt/cola/permits/1705120673\_1686094683.8007326/0/aws-java-sdk-alexaforbusiness-1-11-820-sources-1 jar/com/amazonaws/services/alexaforbusiness/model/ListGatewayGroupsRequest.java \* /opt/cola/permits/1705120673\_1686094683.8007326/0/aws-java-sdk-alexaforbusiness-1-11-820-sources-1 jar/com/amazonaws/services/alexaforbusiness/model/MeetingRoomConfiguration.java \* /opt/cola/permits/1705120673\_1686094683.8007326/0/aws-java-sdk-alexaforbusiness-1-11-820-sources-1 jar/com/amazonaws/services/alexaforbusiness/model/transform/ConferencePreferenceMarshaller.java \* /opt/cola/permits/1705120673\_1686094683.8007326/0/aws-java-sdk-alexaforbusiness-1-11-820-sources-1 jar/com/amazonaws/services/alexaforbusiness/model/transform/SearchSkillGroupsResultJsonUnmarshaller.java \* /opt/cola/permits/1705120673\_1686094683.8007326/0/aws-java-sdk-alexaforbusiness-1-11-820-sources-1 jar/com/amazonaws/services/alexaforbusiness/model/transform/DeleteSkillGroupRequestMarshaller.java \* /opt/cola/permits/1705120673\_1686094683.8007326/0/aws-java-sdk-alexaforbusiness-1-11-820-sources-1 jar/com/amazonaws/services/alexaforbusiness/model/transform/SkillsStoreSkillMarshaller.java \* /opt/cola/permits/1705120673\_1686094683.8007326/0/aws-java-sdk-alexaforbusiness-1-11-820-sources-1 jar/com/amazonaws/services/alexaforbusiness/model/transform/ListTagsResultJsonUnmarshaller.java \* /opt/cola/permits/1705120673\_1686094683.8007326/0/aws-java-sdk-alexaforbusiness-1-11-820-sources-1 jar/com/amazonaws/services/alexaforbusiness/model/transform/StartDeviceSyncRequestProtocolMarshaller.java \* /opt/cola/permits/1705120673\_1686094683.8007326/0/aws-java-sdk-alexaforbusiness-1-11-820-sources-1 jar/com/amazonaws/services/alexaforbusiness/model/GetNetworkProfileResult.java \* /opt/cola/permits/1705120673\_1686094683.8007326/0/aws-java-sdk-alexaforbusiness-1-11-820-sources-1 jar/com/amazonaws/services/alexaforbusiness/model/transform/GetSkillGroupRequestMarshaller.java \* /opt/cola/permits/1705120673\_1686094683.8007326/0/aws-java-sdk-alexaforbusiness-1-11-820-sources-1 jar/com/amazonaws/services/alexaforbusiness/model/CreateSkillGroupResult.java \* /opt/cola/permits/1705120673\_1686094683.8007326/0/aws-java-sdk-alexaforbusiness-1-11-820-sources-1 jar/com/amazonaws/services/alexaforbusiness/model/Contact.java

\* /opt/cola/permits/1705120673\_1686094683.8007326/0/aws-java-sdk-alexaforbusiness-1-11-820-sources-1 jar/com/amazonaws/services/alexaforbusiness/model/transform/CreateAddressBookResultJsonUnmarshaller.java

### **1.101 aws-java-sdk-kinesis 1.12.377 1.101.1 Available under license :**

Apache-2.0

## **1.102 aws-java-sdk-backupgateway 1.12.381**

### **1.102.1 Available under license :**

Apache-2.0

## **1.103 snake-yaml 2.3**

### **1.103.1 Available under license :**

No license file was found, but licenses were detected in source scan.

Manifest-Version: 1.0 Automatic-Module-Name: org.snakeyaml.engine.v2 Bnd-LastModified: 1618842641913 Build-Jdk: 11.0.10 Built-By: somov Bundle-Description: Core YAML 1.2 parser and emitter for Java Bundle-License: http://www.apache.org/licenses/LICENSE-2.0.txt Bundle-ManifestVersion: 2 Bundle-Name: SnakeYAML Engine Bundle-SymbolicName: org.snakeyaml.engine Bundle-Version: 2.3.0 Created-By: Apache Maven Bundle Plugin Export-Package: org.snakeyaml.engine.v2.api;version="2.3",org.snakeyam l.engine.v2.api.lowlevel;version="2.3",org.snakeyaml.engine.v2.commen ts;version="2.3",org.snakeyaml.engine.v2.common;version="2.3",org.sna keyaml.engine.v2.composer;version="2.3",org.snakeyaml.engine.v2.const ructor;version="2.3",org.snakeyaml.engine.v2.emitter;version="2.3",or g.snakeyaml.engine.v2.env;version="2.3",org.snakeyaml.engine.v2.event s;version="2.3",org.snakeyaml.engine.v2.exceptions;version="2.3",org. snakeyaml.engine.v2.nodes;version="2.3",org.snakeyaml.engine.v2.parse r;version="2.3",org.snakeyaml.engine.v2.representer;version="2.3",org .snakeyaml.engine.v2.resolver;version="2.3",org.snakeyaml.engine.v2.s canner;version="2.3",org.snakeyaml.engine.v2.serializer;version="2.3" ,org.snakeyaml.engine.v2.tokens;version="2.3" Import-Package: org.snakeyaml.engine.v2.api;version="[2.3,3)",org.snak eyaml.engine.v2.comments;version="[2.3,3)",org.snakeyaml.engine.v2.co mposer;version="[2.3,3)",org.snakeyaml.engine.v2.constructor;version= "[2.3,3)",org.snakeyaml.engine.v2.emitter;version="[2.3,3)",org.snake yaml.engine.v2.env;version="[2.3,3)",org.snakeyaml.engine.v2.events;v ersion="[2.3,3)",org.snakeyaml.engine.v2.exceptions;version="[2.3,3)" ,org.snakeyaml.engine.v2.nodes;version="[2.3,3)",org.snakeyaml.engine .v2.parser;version="[2.3,3)",org.snakeyaml.engine.v2.representer;vers ion="[2.3,3)",org.snakeyaml.engine.v2.resolver;version="[2.3,3)",org. snakeyaml.engine.v2.scanner;version="[2.3,3)",org.snakeyaml.engine.v2 .serializer;version="[2.3,3)",org.snakeyaml.engine.v2.tokens;version= "[2.3,3)" Require-Capability: osgi.ee;filter:="(&(osgi.ee=JavaSE)(version=1.8))"

Tool: Bnd-4.2.0.201903051501

Found in path(s):

\* /opt/cola/permits/1291285488\_1660068950.2278726/0/snakeyaml-engine-2-3-jar/META-INF/MANIFEST.MF No license file was found, but licenses were detected in source scan.

<name>Apache License, Version 2.0</name> <url>http://www.apache.org/licenses/LICENSE-2.0.txt</url>

Found in path(s):

\* /opt/cola/permits/1291285488\_1660068950.2278726/0/snakeyaml-engine-2-3-jar/META-INF/maven/org.snakeyaml/snakeyaml-engine/pom.xml

### **1.104 aws-java-sdk-fis 1.12.377**

**1.104.1 Available under license :** 

Apache-2.0

### **1.105 lucene-backward-codecs 5.5.5 1.105.1 Available under license :**

 Apache License Version 2.0, January 2004 http://www.apache.org/licenses/

#### TERMS AND CONDITIONS FOR USE, REPRODUCTION, AND DISTRIBUTION

1. Definitions.

 "License" shall mean the terms and conditions for use, reproduction, and distribution as defined by Sections 1 through 9 of this document.

 "Licensor" shall mean the copyright owner or entity authorized by the copyright owner that is granting the License.

 "Legal Entity" shall mean the union of the acting entity and all other entities that control, are controlled by, or are under common control with that entity. For the purposes of this definition, "control" means (i) the power, direct or indirect, to cause the direction or management of such entity, whether by contract or otherwise, or (ii) ownership of fifty percent (50%) or more of the outstanding shares, or (iii) beneficial ownership of such entity.

 "You" (or "Your") shall mean an individual or Legal Entity exercising permissions granted by this License.

"Source" form shall mean the preferred form for making modifications,

 including but not limited to software source code, documentation source, and configuration files.

 "Object" form shall mean any form resulting from mechanical transformation or translation of a Source form, including but not limited to compiled object code, generated documentation, and conversions to other media types.

 "Work" shall mean the work of authorship, whether in Source or Object form, made available under the License, as indicated by a copyright notice that is included in or attached to the work (an example is provided in the Appendix below).

 "Derivative Works" shall mean any work, whether in Source or Object form, that is based on (or derived from) the Work and for which the editorial revisions, annotations, elaborations, or other modifications represent, as a whole, an original work of authorship. For the purposes of this License, Derivative Works shall not include works that remain separable from, or merely link (or bind by name) to the interfaces of, the Work and Derivative Works thereof.

 "Contribution" shall mean any work of authorship, including the original version of the Work and any modifications or additions to that Work or Derivative Works thereof, that is intentionally submitted to Licensor for inclusion in the Work by the copyright owner or by an individual or Legal Entity authorized to submit on behalf of the copyright owner. For the purposes of this definition, "submitted" means any form of electronic, verbal, or written communication sent to the Licensor or its representatives, including but not limited to communication on electronic mailing lists, source code control systems, and issue tracking systems that are managed by, or on behalf of, the Licensor for the purpose of discussing and improving the Work, but excluding communication that is conspicuously marked or otherwise designated in writing by the copyright owner as "Not a Contribution."

 "Contributor" shall mean Licensor and any individual or Legal Entity on behalf of whom a Contribution has been received by Licensor and subsequently incorporated within the Work.

- 2. Grant of Copyright License. Subject to the terms and conditions of this License, each Contributor hereby grants to You a perpetual, worldwide, non-exclusive, no-charge, royalty-free, irrevocable copyright license to reproduce, prepare Derivative Works of, publicly display, publicly perform, sublicense, and distribute the Work and such Derivative Works in Source or Object form.
- 3. Grant of Patent License. Subject to the terms and conditions of this License, each Contributor hereby grants to You a perpetual,

 worldwide, non-exclusive, no-charge, royalty-free, irrevocable (except as stated in this section) patent license to make, have made, use, offer to sell, sell, import, and otherwise transfer the Work, where such license applies only to those patent claims licensable by such Contributor that are necessarily infringed by their Contribution(s) alone or by combination of their Contribution(s) with the Work to which such Contribution(s) was submitted. If You institute patent litigation against any entity (including a cross-claim or counterclaim in a lawsuit) alleging that the Work or a Contribution incorporated within the Work constitutes direct or contributory patent infringement, then any patent licenses granted to You under this License for that Work shall terminate as of the date such litigation is filed.

- 4. Redistribution. You may reproduce and distribute copies of the Work or Derivative Works thereof in any medium, with or without modifications, and in Source or Object form, provided that You meet the following conditions:
	- (a) You must give any other recipients of the Work or Derivative Works a copy of this License; and
	- (b) You must cause any modified files to carry prominent notices stating that You changed the files; and
	- (c) You must retain, in the Source form of any Derivative Works that You distribute, all copyright, patent, trademark, and attribution notices from the Source form of the Work, excluding those notices that do not pertain to any part of the Derivative Works; and
	- (d) If the Work includes a "NOTICE" text file as part of its distribution, then any Derivative Works that You distribute must include a readable copy of the attribution notices contained within such NOTICE file, excluding those notices that do not pertain to any part of the Derivative Works, in at least one of the following places: within a NOTICE text file distributed as part of the Derivative Works; within the Source form or documentation, if provided along with the Derivative Works; or, within a display generated by the Derivative Works, if and wherever such third-party notices normally appear. The contents of the NOTICE file are for informational purposes only and do not modify the License. You may add Your own attribution notices within Derivative Works that You distribute, alongside or as an addendum to the NOTICE text from the Work, provided that such additional attribution notices cannot be construed as modifying the License.

 You may add Your own copyright statement to Your modifications and may provide additional or different license terms and conditions for use, reproduction, or distribution of Your modifications, or for any such Derivative Works as a whole, provided Your use, reproduction, and distribution of the Work otherwise complies with the conditions stated in this License.

- 5. Submission of Contributions. Unless You explicitly state otherwise, any Contribution intentionally submitted for inclusion in the Work by You to the Licensor shall be under the terms and conditions of this License, without any additional terms or conditions. Notwithstanding the above, nothing herein shall supersede or modify the terms of any separate license agreement you may have executed with Licensor regarding such Contributions.
- 6. Trademarks. This License does not grant permission to use the trade names, trademarks, service marks, or product names of the Licensor, except as required for reasonable and customary use in describing the origin of the Work and reproducing the content of the NOTICE file.
- 7. Disclaimer of Warranty. Unless required by applicable law or agreed to in writing, Licensor provides the Work (and each Contributor provides its Contributions) on an "AS IS" BASIS, WITHOUT WARRANTIES OR CONDITIONS OF ANY KIND, either express or implied, including, without limitation, any warranties or conditions of TITLE, NON-INFRINGEMENT, MERCHANTABILITY, or FITNESS FOR A PARTICULAR PURPOSE. You are solely responsible for determining the appropriateness of using or redistributing the Work and assume any risks associated with Your exercise of permissions under this License.
- 8. Limitation of Liability. In no event and under no legal theory, whether in tort (including negligence), contract, or otherwise, unless required by applicable law (such as deliberate and grossly negligent acts) or agreed to in writing, shall any Contributor be liable to You for damages, including any direct, indirect, special, incidental, or consequential damages of any character arising as a result of this License or out of the use or inability to use the Work (including but not limited to damages for loss of goodwill, work stoppage, computer failure or malfunction, or any and all other commercial damages or losses), even if such Contributor has been advised of the possibility of such damages.
- 9. Accepting Warranty or Additional Liability. While redistributing the Work or Derivative Works thereof, You may choose to offer, and charge a fee for, acceptance of support, warranty, indemnity, or other liability obligations and/or rights consistent with this License. However, in accepting such obligations, You may act only on Your own behalf and on Your sole responsibility, not on behalf

 of any other Contributor, and only if You agree to indemnify, defend, and hold each Contributor harmless for any liability incurred by, or claims asserted against, such Contributor by reason of your accepting any such warranty or additional liability.

#### END OF TERMS AND CONDITIONS

APPENDIX: How to apply the Apache License to your work.

 To apply the Apache License to your work, attach the following boilerplate notice, with the fields enclosed by brackets "[]" replaced with your own identifying information. (Don't include the brackets!) The text should be enclosed in the appropriate comment syntax for the file format. We also recommend that a file or class name and description of purpose be included on the same "printed page" as the copyright notice for easier identification within third-party archives.

Copyright [yyyy] [name of copyright owner]

 Licensed under the Apache License, Version 2.0 (the "License"); you may not use this file except in compliance with the License. You may obtain a copy of the License at

http://www.apache.org/licenses/LICENSE-2.0

 Unless required by applicable law or agreed to in writing, software distributed under the License is distributed on an "AS IS" BASIS, WITHOUT WARRANTIES OR CONDITIONS OF ANY KIND, either express or implied. See the License for the specific language governing permissions and limitations under the License.

Some code in core/src/java/org/apache/lucene/util/UnicodeUtil.java was derived from unicode conversion examples available at http://www.unicode.org/Public/PROGRAMS/CVTUTF. Here is the copyright from those sources:

/\*

\* Copyright 2001-2004 Unicode, Inc.

\* \* Disclaimer

\*

\* This source code is provided as is by Unicode, Inc. No claims are

\* made as to fitness for any particular purpose. No warranties of any

\* kind are expressed or implied. The recipient agrees to determine

\* applicability of information provided. If this file has been

- \* purchased on magnetic or optical media from Unicode, Inc., the
- \* sole remedy for any claim will be exchange of defective media
- \* within 90 days of receipt.

\*

- \* Limitations on Rights to Redistribute This Code
- \*
- \* Unicode, Inc. hereby grants the right to freely use the information
- \* supplied in this file in the creation of products supporting the
- \* Unicode Standard, and to make copies of this file in any form
- \* for internal or external distribution as long as this notice
- \* remains attached.
- \*/

Some code in core/src/java/org/apache/lucene/util/ArrayUtil.java was derived from Python 2.4.2 sources available at http://www.python.org. Full license is here:

http://www.python.org/download/releases/2.4.2/license/

Some code in core/src/java/org/apache/lucene/util/UnicodeUtil.java was derived from Python 3.1.2 sources available at http://www.python.org. Full license is here:

http://www.python.org/download/releases/3.1.2/license/

Some code in core/src/java/org/apache/lucene/util/automaton was derived from Brics automaton sources available at www.brics.dk/automaton/. Here is the copyright from those sources:

/\*

- \* Copyright (c) 2001-2009 Anders Moeller
- \* All rights reserved.
- \*

\* Redistribution and use in source and binary forms, with or without

- \* modification, are permitted provided that the following conditions
- \* are met:
- \* 1. Redistributions of source code must retain the above copyright
- notice, this list of conditions and the following disclaimer.
- \* 2. Redistributions in binary form must reproduce the above copyright
- \* notice, this list of conditions and the following disclaimer in the
- \* documentation and/or other materials provided with the distribution.
- \* 3. The name of the author may not be used to endorse or promote products
- \* derived from this software without specific prior written permission.

\*

\* THIS SOFTWARE IS PROVIDED BY THE AUTHOR ``AS IS'' AND ANY EXPRESS OR \* IMPLIED WARRANTIES, INCLUDING, BUT NOT LIMITED TO, THE IMPLIED WARRANTIES \* OF MERCHANTABILITY AND FITNESS FOR A PARTICULAR PURPOSE ARE DISCLAIMED.

\* IN NO EVENT SHALL THE AUTHOR BE LIABLE FOR ANY DIRECT, INDIRECT, \* INCIDENTAL, SPECIAL, EXEMPLARY, OR CONSEQUENTIAL DAMAGES (INCLUDING, BUT \* NOT LIMITED TO, PROCUREMENT OF SUBSTITUTE GOODS OR SERVICES; LOSS OF USE, \* DATA, OR PROFITS; OR BUSINESS INTERRUPTION) HOWEVER CAUSED AND ON ANY \* THEORY OF LIABILITY, WHETHER IN CONTRACT, STRICT LIABILITY, OR TORT \* (INCLUDING NEGLIGENCE OR OTHERWISE) ARISING IN ANY WAY OUT OF THE USE OF \* THIS SOFTWARE, EVEN IF ADVISED OF THE POSSIBILITY OF SUCH DAMAGE. \*/

The levenshtein automata tables in core/src/java/org/apache/lucene/util/automaton were automatically generated with the moman/finenight FSA package. Here is the copyright for those sources:

# Copyright (c) 2010, Jean-Philippe Barrette-LaPierre, <jpb@rrette.com> #

# Permission is hereby granted, free of charge, to any person # obtaining a copy of this software and associated documentation # files (the "Software"), to deal in the Software without # restriction, including without limitation the rights to use, # copy, modify, merge, publish, distribute, sublicense, and/or sell # copies of the Software, and to permit persons to whom the # Software is furnished to do so, subject to the following # conditions: # # The above copyright notice and this permission notice shall be

# included in all copies or substantial portions of the Software.

#

# THE SOFTWARE IS PROVIDED "AS IS", WITHOUT WARRANTY OF ANY KIND, # EXPRESS OR IMPLIED, INCLUDING BUT NOT LIMITED TO THE WARRANTIES # OF MERCHANTABILITY, FITNESS FOR A PARTICULAR PURPOSE AND # NONINFRINGEMENT. IN NO EVENT SHALL THE AUTHORS OR COPYRIGHT # HOLDERS BE LIABLE FOR ANY CLAIM, DAMAGES OR OTHER LIABILITY, # WHETHER IN AN ACTION OF CONTRACT, TORT OR OTHERWISE, ARISING # FROM, OUT OF OR IN CONNECTION WITH THE SOFTWARE OR THE USE OR # OTHER DEALINGS IN THE SOFTWARE.

Some code in core/src/java/org/apache/lucene/util/UnicodeUtil.java was derived from ICU (http://www.icu-project.org) The full license is available here: http://source.icu-project.org/repos/icu/icu/trunk/license.html

/\*

\* Copyright (C) 1999-2010, International Business Machines

\* Corporation and others. All Rights Reserved.

\*

- \* Permission is hereby granted, free of charge, to any person obtaining a copy
- \* of this software and associated documentation files (the "Software"), to deal

\* in the Software without restriction, including without limitation the rights

- \* to use, copy, modify, merge, publish, distribute, and/or sell copies of the
- \* Software, and to permit persons to whom the Software is furnished to do so,
- \* provided that the above copyright notice(s) and this permission notice appear
- \* in all copies of the Software and that both the above copyright notice(s) and

\* this permission notice appear in supporting documentation.

\*

\* THE SOFTWARE IS PROVIDED "AS IS", WITHOUT WARRANTY OF ANY KIND, EXPRESS OR \* IMPLIED, INCLUDING BUT NOT LIMITED TO THE WARRANTIES OF MERCHANTABILITY, \* FITNESS FOR A PARTICULAR PURPOSE AND NONINFRINGEMENT OF THIRD PARTY RIGHTS. \* IN NO EVENT SHALL THE COPYRIGHT HOLDER OR HOLDERS INCLUDED IN THIS NOTICE BE \* LIABLE FOR ANY CLAIM, OR ANY SPECIAL INDIRECT OR CONSEQUENTIAL DAMAGES, OR \* ANY DAMAGES WHATSOEVER RESULTING FROM LOSS OF USE, DATA OR PROFITS, WHETHER \* IN AN ACTION OF CONTRACT, NEGLIGENCE OR OTHER TORTIOUS ACTION, ARISING OUT \* OF OR IN CONNECTION WITH THE USE OR PERFORMANCE OF THIS SOFTWARE. \* \* Except as contained in this notice, the name of a copyright holder shall not

\* be used in advertising or otherwise to promote the sale, use or other

\* dealings in this Software without prior written authorization of the

\* copyright holder.

\*/

The following license applies to the Snowball stemmers:

Copyright (c) 2001, Dr Martin Porter Copyright (c) 2002, Richard Boulton All rights reserved.

Redistribution and use in source and binary forms, with or without modification, are permitted provided that the following conditions are met:

- \* Redistributions of source code must retain the above copyright notice,
- \* this list of conditions and the following disclaimer.
- \* Redistributions in binary form must reproduce the above copyright
- \* notice, this list of conditions and the following disclaimer in the
- \* documentation and/or other materials provided with the distribution.
- \* Neither the name of the copyright holders nor the names of its contributors
- \* may be used to endorse or promote products derived from this software
- \* without specific prior written permission.

THIS SOFTWARE IS PROVIDED BY THE COPYRIGHT HOLDERS AND CONTRIBUTORS "AS IS" AND ANY EXPRESS OR IMPLIED WARRANTIES, INCLUDING, BUT NOT LIMITED TO, THE IMPLIED WARRANTIES OF MERCHANTABILITY AND FITNESS FOR A PARTICULAR PURPOSE ARE DISCLAIMED. IN NO EVENT SHALL THE COPYRIGHT OWNER OR CONTRIBUTORS BE LIABLE FOR ANY DIRECT, INDIRECT, INCIDENTAL, SPECIAL, EXEMPLARY, OR CONSEQUENTIAL DAMAGES (INCLUDING, BUT NOT LIMITED TO, PROCUREMENT OF SUBSTITUTE GOODS OR SERVICES; LOSS OF USE, DATA, OR PROFITS; OR BUSINESS INTERRUPTION) HOWEVER CAUSED AND ON ANY THEORY OF LIABILITY, WHETHER IN CONTRACT, STRICT LIABILITY, OR TORT (INCLUDING NEGLIGENCE OR OTHERWISE) ARISING IN ANY WAY OUT OF THE USE

#### OF THIS SOFTWARE, EVEN IF ADVISED OF THE POSSIBILITY OF SUCH DAMAGE.

The following license applies to the KStemmer:

Copyright 2003, Center for Intelligent Information Retrieval, University of Massachusetts, Amherst. All rights reserved.

Redistribution and use in source and binary forms, with or without modification, are permitted provided that the following conditions are met:

1. Redistributions of source code must retain the above copyright notice, this list of conditions and the following disclaimer.

2. Redistributions in binary form must reproduce the above copyright notice, this list of conditions and the following disclaimer in the documentation and/or other materials provided with the distribution.

3. The names "Center for Intelligent Information Retrieval" and "University of Massachusetts" must not be used to endorse or promote products derived from this software without prior written permission. To obtain permission, contact info@ciir.cs.umass.edu.

THIS SOFTWARE IS PROVIDED BY UNIVERSITY OF MASSACHUSETTS AND OTHER CONTRIBUTORS "AS IS" AND ANY EXPRESS OR IMPLIED WARRANTIES, INCLUDING, BUT NOT LIMITED TO, THE IMPLIED WARRANTIES OF MERCHANTABILITY AND FITNESS FOR A PARTICULAR PURPOSE ARE DISCLAIMED. IN NO EVENT SHALL THE COPYRIGHT HOLDERS OR CONTRIBUTORS BE LIABLE FOR ANY DIRECT, INDIRECT, INCIDENTAL, SPECIAL, EXEMPLARY, OR CONSEQUENTIAL DAMAGES (INCLUDING, BUT NOT LIMITED TO, PROCUREMENT OF SUBSTITUTE GOODS OR SERVICES; LOSS OF USE, DATA, OR PROFITS; OR BUSINESS INTERRUPTION) HOWEVER CAUSED AND ON ANY THEORY OF LIABILITY, WHETHER IN CONTRACT, STRICT LIABILITY, OR TORT (INCLUDING NEGLIGENCE OR OTHERWISE) ARISING IN ANY WAY OUT OF THE USE OF THIS SOFTWARE, EVEN IF ADVISED OF THE POSSIBILITY OF SUCH DAMAGE.

The following license applies to the Morfologik project:

Copyright (c) 2006 Dawid Weiss Copyright (c) 2007-2011 Dawid Weiss, Marcin Mikowski All rights reserved.

Redistribution and use in source and binary forms, with or without modification, are permitted provided that the following conditions are met:

 \* Redistributions of source code must retain the above copyright notice, this list of conditions and the following disclaimer.

 \* Redistributions in binary form must reproduce the above copyright notice, this list of conditions and the following disclaimer in the documentation and/or other materials provided with the distribution.

 \* Neither the name of Morfologik nor the names of its contributors may be used to endorse or promote products derived from this software without specific prior written permission.

THIS SOFTWARE IS PROVIDED BY THE COPYRIGHT HOLDERS AND CONTRIBUTORS "AS IS" AND ANY EXPRESS OR IMPLIED WARRANTIES, INCLUDING, BUT NOT LIMITED TO, THE IMPLIED WARRANTIES OF MERCHANTABILITY AND FITNESS FOR A PARTICULAR PURPOSE ARE DISCLAIMED. IN NO EVENT SHALL THE COPYRIGHT HOLDER OR CONTRIBUTORS BE LIABLE FOR ANY DIRECT, INDIRECT, INCIDENTAL, SPECIAL, EXEMPLARY, OR CONSEQUENTIAL DAMAGES (INCLUDING, BUT NOT LIMITED TO, PROCUREMENT OF SUBSTITUTE GOODS OR SERVICES; LOSS OF USE, DATA, OR PROFITS; OR BUSINESS INTERRUPTION) HOWEVER CAUSED AND ON ANY THEORY OF LIABILITY, WHETHER IN CONTRACT, STRICT LIABILITY, OR TORT (INCLUDING NEGLIGENCE OR OTHERWISE) ARISING IN ANY WAY OUT OF THE USE OF THIS SOFTWARE, EVEN IF ADVISED OF THE POSSIBILITY OF SUCH DAMAGE.

---

The dictionary comes from Morfologik project. Morfologik uses data from Polish ispell/myspell dictionary hosted at http://www.sjp.pl/slownik/en/ and is licenced on the terms of (inter alia) LGPL and Creative Commons ShareAlike. The part-of-speech tags were added in Morfologik project and are not found in the data from sjp.pl. The tagset is similar to IPI PAN tagset.

---

The following license applies to the Morfeusz project, used by org.apache.lucene.analysis.morfologik.

BSD-licensed dictionary of Polish (SGJP) http://sgjp.pl/morfeusz/

Copyright 2011 Zygmunt Saloni, Wodzimierz Gruszczyski, Marcin Woliski, Robert Woosz

All rights reserved.

Redistribution and use in source and binary forms, with or without modification, are permitted provided that the following conditions are met:

1. Redistributions of source code must retain the above copyright notice, this list of conditions and the following disclaimer.

2. Redistributions in binary form must reproduce the above copyright notice, this list of conditions and the following disclaimer in the documentation and/or other materials provided with the distribution.

THIS SOFTWARE IS PROVIDED BY COPYRIGHT HOLDERS AS IS AND ANY EXPRESS OR IMPLIED WARRANTIES, INCLUDING, BUT NOT LIMITED TO, THE IMPLIED WARRANTIES OF MERCHANTABILITY AND FITNESS FOR A PARTICULAR PURPOSE ARE DISCLAIMED. IN NO EVENT SHALL COPYRIGHT HOLDERS OR CONTRIBUTORS BE LIABLE FOR ANY DIRECT, INDIRECT, INCIDENTAL, SPECIAL, EXEMPLARY, OR CONSEQUENTIAL DAMAGES (INCLUDING, BUT NOT LIMITED TO, PROCUREMENT OF SUBSTITUTE GOODS OR SERVICES; LOSS OF USE, DATA, OR PROFITS; OR BUSINESS INTERRUPTION) HOWEVER CAUSED AND ON ANY THEORY OF LIABILITY, WHETHER IN CONTRACT, STRICT LIABILITY, OR TORT (INCLUDING NEGLIGENCE OR OTHERWISE) ARISING IN ANY WAY OUT OF THE USE OF THIS SOFTWARE, EVEN IF ADVISED OF THE POSSIBILITY OF SUCH DAMAGE. Apache Lucene

Copyright 2014 The Apache Software Foundation

This product includes software developed at The Apache Software Foundation (http://www.apache.org/).

Includes software from other Apache Software Foundation projects, including, but not limited to:

- Apache Ant
- Apache Jakarta Regexp
- Apache Commons
- Apache Xerces

ICU4J, (under analysis/icu) is licensed under an MIT styles license and Copyright (c) 1995-2008 International Business Machines Corporation and others

Some data files (under analysis/icu/src/data) are derived from Unicode data such as the Unicode Character Database. See http://unicode.org/copyright.html for more details.

Brics Automaton (under core/src/java/org/apache/lucene/util/automaton) is BSD-licensed, created by Anders Mller. See http://www.brics.dk/automaton/

The levenshtein automata tables (under core/src/java/org/apache/lucene/util/automaton) were automatically generated with the moman/finenight FSA library, created by Jean-Philippe Barrette-LaPierre. This library is available under an MIT license, see http://sites.google.com/site/rrettesite/moman and http://bitbucket.org/jpbarrette/moman/overview/

The class org.apache.lucene.util.WeakIdentityMap was derived from the Apache CXF project and is Apache License 2.0.

The Google Code Prettify is Apache License 2.0. See http://code.google.com/p/google-code-prettify/

JUnit (junit-4.10) is licensed under the Common Public License v. 1.0 See http://junit.sourceforge.net/cpl-v10.html

This product includes code (JaspellTernarySearchTrie) from Java Spelling Checkin g Package (jaspell): http://jaspell.sourceforge.net/ License: The BSD License (http://www.opensource.org/licenses/bsd-license.php)

The snowball stemmers in analysis/common/src/java/net/sf/snowball were developed by Martin Porter and Richard Boulton. The snowball stopword lists in analysis/common/src/resources/org/apache/lucene/analysis/snowball were developed by Martin Porter and Richard Boulton. The full snowball package is available from http://snowball.tartarus.org/

The KStem stemmer in analysis/common/src/org/apache/lucene/analysis/en was developed by Bob Krovetz and Sergio Guzman-Lara (CIIR-UMass Amherst) under the BSD-license.

The Arabic,Persian,Romanian,Bulgarian, and Hindi analyzers (common) come with a default stopword list that is BSD-licensed created by Jacques Savoy. These files reside in: analysis/common/src/resources/org/apache/lucene/analysis/ar/stopwords.txt, analysis/common/src/resources/org/apache/lucene/analysis/fa/stopwords.txt, analysis/common/src/resources/org/apache/lucene/analysis/ro/stopwords.txt, analysis/common/src/resources/org/apache/lucene/analysis/bg/stopwords.txt, analysis/common/src/resources/org/apache/lucene/analysis/hi/stopwords.txt See http://members.unine.ch/jacques.savoy/clef/index.html.

The German,Spanish,Finnish,French,Hungarian,Italian,Portuguese,Russian and Swedish light stemmers (common) are based on BSD-licensed reference implementations created by Jacques Savoy and Ljiljana Dolamic. These files reside in:

analysis/common/src/java/org/apache/lucene/analysis/de/GermanLightStemmer.java analysis/common/src/java/org/apache/lucene/analysis/de/GermanMinimalStemmer.java analysis/common/src/java/org/apache/lucene/analysis/es/SpanishLightStemmer.java analysis/common/src/java/org/apache/lucene/analysis/fi/FinnishLightStemmer.java analysis/common/src/java/org/apache/lucene/analysis/fr/FrenchLightStemmer.java analysis/common/src/java/org/apache/lucene/analysis/fr/FrenchMinimalStemmer.java analysis/common/src/java/org/apache/lucene/analysis/hu/HungarianLightStemmer.java analysis/common/src/java/org/apache/lucene/analysis/it/ItalianLightStemmer.java analysis/common/src/java/org/apache/lucene/analysis/pt/PortugueseLightStemmer.java analysis/common/src/java/org/apache/lucene/analysis/ru/RussianLightStemmer.java analysis/common/src/java/org/apache/lucene/analysis/sv/SwedishLightStemmer.java

The Stempel analyzer (stempel) includes BSD-licensed software developed by the Egothor project http://egothor.sf.net/, created by Leo Galambos, Martin Kvapil, and Edmond Nolan.

The Polish analyzer (stempel) comes with a default stopword list that is BSD-licensed created by the Carrot2 project. The file resides in stempel/src/resources/org/apache/lucene/analysis/pl/stopwords.txt. See http://project.carrot2.org/license.html.

The SmartChineseAnalyzer source code (smartcn) was provided by Xiaoping Gao and copyright 2009 by www.imdict.net.

WordBreakTestUnicode\_\*.java (under modules/analysis/common/src/test/) is derived from Unicode data such as the Unicode Character Database. See http://unicode.org/copyright.html for more details.

The Morfologik analyzer (morfologik) includes BSD-licensed software developed by Dawid Weiss and Marcin Mikowski (http://morfologik.blogspot.com/).

Morfologik uses data from Polish ispell/myspell dictionary (http://www.sjp.pl/slownik/en/) licenced on the terms of (inter alia) LGPL and Creative Commons ShareAlike.

Morfologic includes data from BSD-licensed dictionary of Polish (SGJP) (http://sgjp.pl/morfeusz/)

Servlet-api.jar and javax.servlet-\*.jar are under the CDDL license, the original source code for this can be found at http://www.eclipse.org/jetty/downloads.php

=========================================================================== Kuromoji Japanese Morphological Analyzer - Apache Lucene Integration ===========================================================================

This software includes a binary and/or source version of data from

mecab-ipadic-2.7.0-20070801

which can be obtained from

http://atilika.com/releases/mecab-ipadic/mecab-ipadic-2.7.0-20070801.tar.gz

or

http://jaist.dl.sourceforge.net/project/mecab/mecab-ipadic/2.7.0-20070801/mecab-ipadic-2.7.0-20070801.tar.gz

===========================================================================

===========================================================================

mecab-ipadic-2.7.0-20070801 Notice

Nara Institute of Science and Technology (NAIST), the copyright holders, disclaims all warranties with regard to this software, including all implied warranties of merchantability and fitness, in no event shall NAIST be liable for any special, indirect or consequential damages or any damages whatsoever resulting from loss of use, data or profits, whether in an action of contract, negligence or other tortuous action, arising out of or in connection with the use or performance of this software.

A large portion of the dictionary entries originate from ICOT Free Software. The following conditions for ICOT Free Software applies to the current dictionary as well.

Each User may also freely distribute the Program, whether in its original form or modified, to any third party or parties, PROVIDED that the provisions of Section 3 ("NO WARRANTY") will ALWAYS appear on, or be attached to, the Program, which is distributed substantially in the same form as set out herein and that such intended distribution, if actually made, will neither violate or otherwise contravene any of the laws and regulations of the countries having jurisdiction over the User or the intended distribution itself.

#### NO WARRANTY

The program was produced on an experimental basis in the course of the research and development conducted during the project and is provided to users as so produced on an experimental basis. Accordingly, the program is provided without any warranty whatsoever, whether express, implied, statutory or otherwise. The term "warranty" used herein includes, but is not limited to, any warranty of the quality, performance, merchantability and fitness for a particular purpose of the program and the nonexistence of any infringement or violation of any right of any third party.

Each user of the program will agree and understand, and be deemed to have agreed and understood, that there is no warranty whatsoever for the program and, accordingly, the entire risk arising from or otherwise connected with the program is assumed by the user.

Therefore, neither ICOT, the copyright holder, or any other organization that participated in or was otherwise related to the development of the program and their respective officials, directors, officers and other employees shall be held liable for any and all damages, including, without limitation, general, special, incidental and consequential damages, arising out of or otherwise in connection with the use or inability to use the program or any product, material or result produced or otherwise obtained by using the program,

regardless of whether they have been advised of, or otherwise had knowledge of, the possibility of such damages at any time during the project or thereafter. Each user will be deemed to have agreed to the foregoing by his or her commencement of use of the program. The term "use" as used herein includes, but is not limited to, the use, modification, copying and distribution of the program and the production of secondary products from the program.

In the case where the program, whether in its original form or modified, was distributed or delivered to or received by a user from any person, organization or entity other than ICOT, unless it makes or grants independently of ICOT any specific warranty to the user in writing, such person, organization or entity, will also be exempted from and not be held liable to the user for any such damages as noted above as far as the program is concerned.

# **1.106 aws-java-sdk-migrationhub 1.12.377**

**1.106.1 Available under license :** 

Apache-2.0

## **1.107 aws-java-sdk-auditmanager 1.12.377**

**1.107.1 Available under license :** 

Apache-2.0

## **1.108 aws-java-sdk-connectcontactlens 1.12.377**

### **1.108.1 Available under license :**

Apache-2.0

## **1.109 commons-compress 1.20**

### **1.109.1 Available under license :**

Apache Commons Compress Copyright 2002-2020 The Apache Software Foundation

This product includes software developed at The Apache Software Foundation (https://www.apache.org/).

---

The files in the package org.apache.commons.compress.archivers.sevenz were derived from the LZMA SDK, version 9.20 (C/ and CPP/7zip/), which has been placed in the public domain:

"LZMA SDK is placed in the public domain." (http://www.7-zip.org/sdk.html)

---

The test file lbzip2\_32767.bz2 has been copied from libbzip2's source repository:

This program, "bzip2", the associated library "libbzip2", and all documentation, are copyright (C) 1996-2019 Julian R Seward. All rights reserved.

Redistribution and use in source and binary forms, with or without modification, are permitted provided that the following conditions are met:

- 1. Redistributions of source code must retain the above copyright notice, this list of conditions and the following disclaimer.
- 2. The origin of this software must not be misrepresented; you must not claim that you wrote the original software. If you use this software in a product, an acknowledgment in the product documentation would be appreciated but is not required.
- 3. Altered source versions must be plainly marked as such, and must not be misrepresented as being the original software.
- 4. The name of the author may not be used to endorse or promote products derived from this software without specific prior written permission.

THIS SOFTWARE IS PROVIDED BY THE AUTHOR "AS IS" AND ANY EXPRESS OR IMPLIED WARRANTIES, INCLUDING, BUT NOT LIMITED TO, THE IMPLIED WARRANTIES OF MERCHANTABILITY AND FITNESS FOR A PARTICULAR PURPOSE ARE DISCLAIMED. IN NO EVENT SHALL THE AUTHOR BE LIABLE FOR ANY DIRECT, INDIRECT, INCIDENTAL, SPECIAL, EXEMPLARY, OR CONSEQUENTIAL DAMAGES (INCLUDING, BUT NOT LIMITED TO, PROCUREMENT OF SUBSTITUTE GOODS OR SERVICES; LOSS OF USE, DATA, OR PROFITS; OR BUSINESS INTERRUPTION) HOWEVER CAUSED AND ON ANY THEORY OF LIABILITY, WHETHER IN CONTRACT, STRICT LIABILITY, OR TORT (INCLUDING NEGLIGENCE OR OTHERWISE) ARISING IN ANY WAY OUT OF THE USE OF THIS SOFTWARE, EVEN IF ADVISED OF THE POSSIBILITY OF SUCH DAMAGE.

Julian Seward, jseward@acm.org

### Apache License Version 2.0, January 2004 http://www.apache.org/licenses/

#### TERMS AND CONDITIONS FOR USE, REPRODUCTION, AND DISTRIBUTION

#### 1. Definitions.

 "License" shall mean the terms and conditions for use, reproduction, and distribution as defined by Sections 1 through 9 of this document.

 "Licensor" shall mean the copyright owner or entity authorized by the copyright owner that is granting the License.

 "Legal Entity" shall mean the union of the acting entity and all other entities that control, are controlled by, or are under common control with that entity. For the purposes of this definition, "control" means (i) the power, direct or indirect, to cause the direction or management of such entity, whether by contract or otherwise, or (ii) ownership of fifty percent (50%) or more of the outstanding shares, or (iii) beneficial ownership of such entity.

 "You" (or "Your") shall mean an individual or Legal Entity exercising permissions granted by this License.

 "Source" form shall mean the preferred form for making modifications, including but not limited to software source code, documentation source, and configuration files.

 "Object" form shall mean any form resulting from mechanical transformation or translation of a Source form, including but not limited to compiled object code, generated documentation, and conversions to other media types.

 "Work" shall mean the work of authorship, whether in Source or Object form, made available under the License, as indicated by a copyright notice that is included in or attached to the work (an example is provided in the Appendix below).

 "Derivative Works" shall mean any work, whether in Source or Object form, that is based on (or derived from) the Work and for which the editorial revisions, annotations, elaborations, or other modifications represent, as a whole, an original work of authorship. For the purposes of this License, Derivative Works shall not include works that remain separable from, or merely link (or bind by name) to the interfaces of, the Work and Derivative Works thereof.

"Contribution" shall mean any work of authorship, including

 the original version of the Work and any modifications or additions to that Work or Derivative Works thereof, that is intentionally submitted to Licensor for inclusion in the Work by the copyright owner or by an individual or Legal Entity authorized to submit on behalf of the copyright owner. For the purposes of this definition, "submitted" means any form of electronic, verbal, or written communication sent to the Licensor or its representatives, including but not limited to communication on electronic mailing lists, source code control systems, and issue tracking systems that are managed by, or on behalf of, the Licensor for the purpose of discussing and improving the Work, but excluding communication that is conspicuously marked or otherwise designated in writing by the copyright owner as "Not a Contribution."

 "Contributor" shall mean Licensor and any individual or Legal Entity on behalf of whom a Contribution has been received by Licensor and subsequently incorporated within the Work.

- 2. Grant of Copyright License. Subject to the terms and conditions of this License, each Contributor hereby grants to You a perpetual, worldwide, non-exclusive, no-charge, royalty-free, irrevocable copyright license to reproduce, prepare Derivative Works of, publicly display, publicly perform, sublicense, and distribute the Work and such Derivative Works in Source or Object form.
- 3. Grant of Patent License. Subject to the terms and conditions of this License, each Contributor hereby grants to You a perpetual, worldwide, non-exclusive, no-charge, royalty-free, irrevocable (except as stated in this section) patent license to make, have made, use, offer to sell, sell, import, and otherwise transfer the Work, where such license applies only to those patent claims licensable by such Contributor that are necessarily infringed by their Contribution(s) alone or by combination of their Contribution(s) with the Work to which such Contribution(s) was submitted. If You institute patent litigation against any entity (including a cross-claim or counterclaim in a lawsuit) alleging that the Work or a Contribution incorporated within the Work constitutes direct or contributory patent infringement, then any patent licenses granted to You under this License for that Work shall terminate as of the date such litigation is filed.
- 4. Redistribution. You may reproduce and distribute copies of the Work or Derivative Works thereof in any medium, with or without modifications, and in Source or Object form, provided that You meet the following conditions:
	- (a) You must give any other recipients of the Work or Derivative Works a copy of this License; and
- (b) You must cause any modified files to carry prominent notices stating that You changed the files; and
- (c) You must retain, in the Source form of any Derivative Works that You distribute, all copyright, patent, trademark, and attribution notices from the Source form of the Work, excluding those notices that do not pertain to any part of the Derivative Works; and
- (d) If the Work includes a "NOTICE" text file as part of its distribution, then any Derivative Works that You distribute must include a readable copy of the attribution notices contained within such NOTICE file, excluding those notices that do not pertain to any part of the Derivative Works, in at least one of the following places: within a NOTICE text file distributed as part of the Derivative Works; within the Source form or documentation, if provided along with the Derivative Works; or, within a display generated by the Derivative Works, if and wherever such third-party notices normally appear. The contents of the NOTICE file are for informational purposes only and do not modify the License. You may add Your own attribution notices within Derivative Works that You distribute, alongside or as an addendum to the NOTICE text from the Work, provided that such additional attribution notices cannot be construed as modifying the License.

 You may add Your own copyright statement to Your modifications and may provide additional or different license terms and conditions for use, reproduction, or distribution of Your modifications, or for any such Derivative Works as a whole, provided Your use, reproduction, and distribution of the Work otherwise complies with the conditions stated in this License.

- 5. Submission of Contributions. Unless You explicitly state otherwise, any Contribution intentionally submitted for inclusion in the Work by You to the Licensor shall be under the terms and conditions of this License, without any additional terms or conditions. Notwithstanding the above, nothing herein shall supersede or modify the terms of any separate license agreement you may have executed with Licensor regarding such Contributions.
- 6. Trademarks. This License does not grant permission to use the trade names, trademarks, service marks, or product names of the Licensor, except as required for reasonable and customary use in describing the origin of the Work and reproducing the content of the NOTICE file.
- 7. Disclaimer of Warranty. Unless required by applicable law or agreed to in writing, Licensor provides the Work (and each

 Contributor provides its Contributions) on an "AS IS" BASIS, WITHOUT WARRANTIES OR CONDITIONS OF ANY KIND, either express or implied, including, without limitation, any warranties or conditions of TITLE, NON-INFRINGEMENT, MERCHANTABILITY, or FITNESS FOR A PARTICULAR PURPOSE. You are solely responsible for determining the appropriateness of using or redistributing the Work and assume any risks associated with Your exercise of permissions under this License.

- 8. Limitation of Liability. In no event and under no legal theory, whether in tort (including negligence), contract, or otherwise, unless required by applicable law (such as deliberate and grossly negligent acts) or agreed to in writing, shall any Contributor be liable to You for damages, including any direct, indirect, special, incidental, or consequential damages of any character arising as a result of this License or out of the use or inability to use the Work (including but not limited to damages for loss of goodwill, work stoppage, computer failure or malfunction, or any and all other commercial damages or losses), even if such Contributor has been advised of the possibility of such damages.
- 9. Accepting Warranty or Additional Liability. While redistributing the Work or Derivative Works thereof, You may choose to offer, and charge a fee for, acceptance of support, warranty, indemnity, or other liability obligations and/or rights consistent with this License. However, in accepting such obligations, You may act only on Your own behalf and on Your sole responsibility, not on behalf of any other Contributor, and only if You agree to indemnify, defend, and hold each Contributor harmless for any liability incurred by, or claims asserted against, such Contributor by reason of your accepting any such warranty or additional liability.

### END OF TERMS AND CONDITIONS

APPENDIX: How to apply the Apache License to your work.

 To apply the Apache License to your work, attach the following boilerplate notice, with the fields enclosed by brackets "[]" replaced with your own identifying information. (Don't include the brackets!) The text should be enclosed in the appropriate comment syntax for the file format. We also recommend that a file or class name and description of purpose be included on the same "printed page" as the copyright notice for easier identification within third-party archives.

### Copyright [yyyy] [name of copyright owner]

 Licensed under the Apache License, Version 2.0 (the "License"); you may not use this file except in compliance with the License.

You may obtain a copy of the License at

http://www.apache.org/licenses/LICENSE-2.0

 Unless required by applicable law or agreed to in writing, software distributed under the License is distributed on an "AS IS" BASIS, WITHOUT WARRANTIES OR CONDITIONS OF ANY KIND, either express or implied. See the License for the specific language governing permissions and limitations under the License.

### **1.110 aws-java-sdk-**

### **kinesisvideowebrtcstorage 1.12.381**

**1.110.1 Available under license :** 

Apache-2.0

# **1.111 commons-dbutils 1.5**

### **1.111.1 Available under license :**

Apache Commons DbUtils Copyright 2002-2012 The Apache Software Foundation

This product includes software developed by The Apache Software Foundation (http://www.apache.org/).

> Apache License Version 2.0, January 2004 http://www.apache.org/licenses/

### TERMS AND CONDITIONS FOR USE, REPRODUCTION, AND DISTRIBUTION

1. Definitions.

 "License" shall mean the terms and conditions for use, reproduction, and distribution as defined by Sections 1 through 9 of this document.

 "Licensor" shall mean the copyright owner or entity authorized by the copyright owner that is granting the License.

 "Legal Entity" shall mean the union of the acting entity and all other entities that control, are controlled by, or are under common control with that entity. For the purposes of this definition, "control" means (i) the power, direct or indirect, to cause the direction or management of such entity, whether by contract or otherwise, or (ii) ownership of fifty percent (50%) or more of the

outstanding shares, or (iii) beneficial ownership of such entity.

 "You" (or "Your") shall mean an individual or Legal Entity exercising permissions granted by this License.

 "Source" form shall mean the preferred form for making modifications, including but not limited to software source code, documentation source, and configuration files.

 "Object" form shall mean any form resulting from mechanical transformation or translation of a Source form, including but not limited to compiled object code, generated documentation, and conversions to other media types.

 "Work" shall mean the work of authorship, whether in Source or Object form, made available under the License, as indicated by a copyright notice that is included in or attached to the work (an example is provided in the Appendix below).

 "Derivative Works" shall mean any work, whether in Source or Object form, that is based on (or derived from) the Work and for which the editorial revisions, annotations, elaborations, or other modifications represent, as a whole, an original work of authorship. For the purposes of this License, Derivative Works shall not include works that remain separable from, or merely link (or bind by name) to the interfaces of, the Work and Derivative Works thereof.

 "Contribution" shall mean any work of authorship, including the original version of the Work and any modifications or additions to that Work or Derivative Works thereof, that is intentionally submitted to Licensor for inclusion in the Work by the copyright owner or by an individual or Legal Entity authorized to submit on behalf of the copyright owner. For the purposes of this definition, "submitted" means any form of electronic, verbal, or written communication sent to the Licensor or its representatives, including but not limited to communication on electronic mailing lists, source code control systems, and issue tracking systems that are managed by, or on behalf of, the Licensor for the purpose of discussing and improving the Work, but excluding communication that is conspicuously marked or otherwise designated in writing by the copyright owner as "Not a Contribution."

 "Contributor" shall mean Licensor and any individual or Legal Entity on behalf of whom a Contribution has been received by Licensor and subsequently incorporated within the Work.

 2. Grant of Copyright License. Subject to the terms and conditions of this License, each Contributor hereby grants to You a perpetual, worldwide, non-exclusive, no-charge, royalty-free, irrevocable

 copyright license to reproduce, prepare Derivative Works of, publicly display, publicly perform, sublicense, and distribute the Work and such Derivative Works in Source or Object form.

- 3. Grant of Patent License. Subject to the terms and conditions of this License, each Contributor hereby grants to You a perpetual, worldwide, non-exclusive, no-charge, royalty-free, irrevocable (except as stated in this section) patent license to make, have made, use, offer to sell, sell, import, and otherwise transfer the Work, where such license applies only to those patent claims licensable by such Contributor that are necessarily infringed by their Contribution(s) alone or by combination of their Contribution(s) with the Work to which such Contribution(s) was submitted. If You institute patent litigation against any entity (including a cross-claim or counterclaim in a lawsuit) alleging that the Work or a Contribution incorporated within the Work constitutes direct or contributory patent infringement, then any patent licenses granted to You under this License for that Work shall terminate as of the date such litigation is filed.
- 4. Redistribution. You may reproduce and distribute copies of the Work or Derivative Works thereof in any medium, with or without modifications, and in Source or Object form, provided that You meet the following conditions:
	- (a) You must give any other recipients of the Work or Derivative Works a copy of this License; and
	- (b) You must cause any modified files to carry prominent notices stating that You changed the files; and
	- (c) You must retain, in the Source form of any Derivative Works that You distribute, all copyright, patent, trademark, and attribution notices from the Source form of the Work, excluding those notices that do not pertain to any part of the Derivative Works; and
	- (d) If the Work includes a "NOTICE" text file as part of its distribution, then any Derivative Works that You distribute must include a readable copy of the attribution notices contained within such NOTICE file, excluding those notices that do not pertain to any part of the Derivative Works, in at least one of the following places: within a NOTICE text file distributed as part of the Derivative Works; within the Source form or documentation, if provided along with the Derivative Works; or, within a display generated by the Derivative Works, if and wherever such third-party notices normally appear. The contents of the NOTICE file are for informational purposes only and

 do not modify the License. You may add Your own attribution notices within Derivative Works that You distribute, alongside or as an addendum to the NOTICE text from the Work, provided that such additional attribution notices cannot be construed as modifying the License.

 You may add Your own copyright statement to Your modifications and may provide additional or different license terms and conditions for use, reproduction, or distribution of Your modifications, or for any such Derivative Works as a whole, provided Your use, reproduction, and distribution of the Work otherwise complies with the conditions stated in this License.

- 5. Submission of Contributions. Unless You explicitly state otherwise, any Contribution intentionally submitted for inclusion in the Work by You to the Licensor shall be under the terms and conditions of this License, without any additional terms or conditions. Notwithstanding the above, nothing herein shall supersede or modify the terms of any separate license agreement you may have executed with Licensor regarding such Contributions.
- 6. Trademarks. This License does not grant permission to use the trade names, trademarks, service marks, or product names of the Licensor, except as required for reasonable and customary use in describing the origin of the Work and reproducing the content of the NOTICE file.
- 7. Disclaimer of Warranty. Unless required by applicable law or agreed to in writing, Licensor provides the Work (and each Contributor provides its Contributions) on an "AS IS" BASIS, WITHOUT WARRANTIES OR CONDITIONS OF ANY KIND, either express or implied, including, without limitation, any warranties or conditions of TITLE, NON-INFRINGEMENT, MERCHANTABILITY, or FITNESS FOR A PARTICULAR PURPOSE. You are solely responsible for determining the appropriateness of using or redistributing the Work and assume any risks associated with Your exercise of permissions under this License.
- 8. Limitation of Liability. In no event and under no legal theory, whether in tort (including negligence), contract, or otherwise, unless required by applicable law (such as deliberate and grossly negligent acts) or agreed to in writing, shall any Contributor be liable to You for damages, including any direct, indirect, special, incidental, or consequential damages of any character arising as a result of this License or out of the use or inability to use the Work (including but not limited to damages for loss of goodwill, work stoppage, computer failure or malfunction, or any and all other commercial damages or losses), even if such Contributor has been advised of the possibility of such damages.

 9. Accepting Warranty or Additional Liability. While redistributing the Work or Derivative Works thereof, You may choose to offer, and charge a fee for, acceptance of support, warranty, indemnity, or other liability obligations and/or rights consistent with this License. However, in accepting such obligations, You may act only on Your own behalf and on Your sole responsibility, not on behalf of any other Contributor, and only if You agree to indemnify, defend, and hold each Contributor harmless for any liability incurred by, or claims asserted against, such Contributor by reason of your accepting any such warranty or additional liability.

#### END OF TERMS AND CONDITIONS

APPENDIX: How to apply the Apache License to your work.

 To apply the Apache License to your work, attach the following boilerplate notice, with the fields enclosed by brackets "[]" replaced with your own identifying information. (Don't include the brackets!) The text should be enclosed in the appropriate comment syntax for the file format. We also recommend that a file or class name and description of purpose be included on the same "printed page" as the copyright notice for easier identification within third-party archives.

Copyright [yyyy] [name of copyright owner]

 Licensed under the Apache License, Version 2.0 (the "License"); you may not use this file except in compliance with the License. You may obtain a copy of the License at

http://www.apache.org/licenses/LICENSE-2.0

 Unless required by applicable law or agreed to in writing, software distributed under the License is distributed on an "AS IS" BASIS, WITHOUT WARRANTIES OR CONDITIONS OF ANY KIND, either express or implied. See the License for the specific language governing permissions and limitations under the License.

### **1.112 aws-java-sdk-alexaforbusiness 1.12.377 1.112.1 Available under license :**

 Apache License Version 2.0, January 2004 http://www.apache.org/licenses/

TERMS AND CONDITIONS FOR USE, REPRODUCTION, AND DISTRIBUTION

#### 1. Definitions.

 "License" shall mean the terms and conditions for use, reproduction, and distribution as defined by Sections 1 through 9 of this document.

 "Licensor" shall mean the copyright owner or entity authorized by the copyright owner that is granting the License.

 "Legal Entity" shall mean the union of the acting entity and all other entities that control, are controlled by, or are under common control with that entity. For the purposes of this definition, "control" means (i) the power, direct or indirect, to cause the direction or management of such entity, whether by contract or otherwise, or (ii) ownership of fifty percent (50%) or more of the outstanding shares, or (iii) beneficial ownership of such entity.

 "You" (or "Your") shall mean an individual or Legal Entity exercising permissions granted by this License.

 "Source" form shall mean the preferred form for making modifications, including but not limited to software source code, documentation source, and configuration files.

 "Object" form shall mean any form resulting from mechanical transformation or translation of a Source form, including but not limited to compiled object code, generated documentation, and conversions to other media types.

 "Work" shall mean the work of authorship, whether in Source or Object form, made available under the License, as indicated by a copyright notice that is included in or attached to the work (an example is provided in the Appendix below).

 "Derivative Works" shall mean any work, whether in Source or Object form, that is based on (or derived from) the Work and for which the editorial revisions, annotations, elaborations, or other modifications represent, as a whole, an original work of authorship. For the purposes of this License, Derivative Works shall not include works that remain separable from, or merely link (or bind by name) to the interfaces of, the Work and Derivative Works thereof.

 "Contribution" shall mean any work of authorship, including the original version of the Work and any modifications or additions to that Work or Derivative Works thereof, that is intentionally submitted to Licensor for inclusion in the Work by the copyright owner or by an individual or Legal Entity authorized to submit on behalf of the copyright owner. For the purposes of this definition, "submitted"

 means any form of electronic, verbal, or written communication sent to the Licensor or its representatives, including but not limited to communication on electronic mailing lists, source code control systems, and issue tracking systems that are managed by, or on behalf of, the Licensor for the purpose of discussing and improving the Work, but excluding communication that is conspicuously marked or otherwise designated in writing by the copyright owner as "Not a Contribution."

 "Contributor" shall mean Licensor and any individual or Legal Entity on behalf of whom a Contribution has been received by Licensor and subsequently incorporated within the Work.

- 2. Grant of Copyright License. Subject to the terms and conditions of this License, each Contributor hereby grants to You a perpetual, worldwide, non-exclusive, no-charge, royalty-free, irrevocable copyright license to reproduce, prepare Derivative Works of, publicly display, publicly perform, sublicense, and distribute the Work and such Derivative Works in Source or Object form.
- 3. Grant of Patent License. Subject to the terms and conditions of this License, each Contributor hereby grants to You a perpetual, worldwide, non-exclusive, no-charge, royalty-free, irrevocable (except as stated in this section) patent license to make, have made, use, offer to sell, sell, import, and otherwise transfer the Work, where such license applies only to those patent claims licensable by such Contributor that are necessarily infringed by their Contribution(s) alone or by combination of their Contribution(s) with the Work to which such Contribution(s) was submitted. If You institute patent litigation against any entity (including a cross-claim or counterclaim in a lawsuit) alleging that the Work or a Contribution incorporated within the Work constitutes direct or contributory patent infringement, then any patent licenses granted to You under this License for that Work shall terminate as of the date such litigation is filed.
- 4. Redistribution. You may reproduce and distribute copies of the Work or Derivative Works thereof in any medium, with or without modifications, and in Source or Object form, provided that You meet the following conditions:
	- (a) You must give any other recipients of the Work or Derivative Works a copy of this License; and
	- (b) You must cause any modified files to carry prominent notices stating that You changed the files; and
	- (c) You must retain, in the Source form of any Derivative Works that You distribute, all copyright, patent, trademark, and

 attribution notices from the Source form of the Work, excluding those notices that do not pertain to any part of the Derivative Works; and

 (d) If the Work includes a "NOTICE" text file as part of its distribution, then any Derivative Works that You distribute must include a readable copy of the attribution notices contained within such NOTICE file, excluding those notices that do not pertain to any part of the Derivative Works, in at least one of the following places: within a NOTICE text file distributed as part of the Derivative Works; within the Source form or documentation, if provided along with the Derivative Works; or, within a display generated by the Derivative Works, if and wherever such third-party notices normally appear. The contents of the NOTICE file are for informational purposes only and do not modify the License. You may add Your own attribution notices within Derivative Works that You distribute, alongside or as an addendum to the NOTICE text from the Work, provided that such additional attribution notices cannot be construed as modifying the License.

 You may add Your own copyright statement to Your modifications and may provide additional or different license terms and conditions for use, reproduction, or distribution of Your modifications, or for any such Derivative Works as a whole, provided Your use, reproduction, and distribution of the Work otherwise complies with the conditions stated in this License.

- 5. Submission of Contributions. Unless You explicitly state otherwise, any Contribution intentionally submitted for inclusion in the Work by You to the Licensor shall be under the terms and conditions of this License, without any additional terms or conditions. Notwithstanding the above, nothing herein shall supersede or modify the terms of any separate license agreement you may have executed with Licensor regarding such Contributions.
- 6. Trademarks. This License does not grant permission to use the trade names, trademarks, service marks, or product names of the Licensor, except as required for reasonable and customary use in describing the origin of the Work and reproducing the content of the NOTICE file.
- 7. Disclaimer of Warranty. Unless required by applicable law or agreed to in writing, Licensor provides the Work (and each Contributor provides its Contributions) on an "AS IS" BASIS, WITHOUT WARRANTIES OR CONDITIONS OF ANY KIND, either express or implied, including, without limitation, any warranties or conditions of TITLE, NON-INFRINGEMENT, MERCHANTABILITY, or FITNESS FOR A PARTICULAR PURPOSE. You are solely responsible for determining the

 appropriateness of using or redistributing the Work and assume any risks associated with Your exercise of permissions under this License.

- 8. Limitation of Liability. In no event and under no legal theory, whether in tort (including negligence), contract, or otherwise, unless required by applicable law (such as deliberate and grossly negligent acts) or agreed to in writing, shall any Contributor be liable to You for damages, including any direct, indirect, special, incidental, or consequential damages of any character arising as a result of this License or out of the use or inability to use the Work (including but not limited to damages for loss of goodwill, work stoppage, computer failure or malfunction, or any and all other commercial damages or losses), even if such Contributor has been advised of the possibility of such damages.
- 9. Accepting Warranty or Additional Liability. While redistributing the Work or Derivative Works thereof, You may choose to offer, and charge a fee for, acceptance of support, warranty, indemnity, or other liability obligations and/or rights consistent with this License. However, in accepting such obligations, You may act only on Your own behalf and on Your sole responsibility, not on behalf of any other Contributor, and only if You agree to indemnify, defend, and hold each Contributor harmless for any liability incurred by, or claims asserted against, such Contributor by reason of your accepting any such warranty or additional liability.

#### END OF TERMS AND CONDITIONS

APPENDIX: How to apply the Apache License to your work.

 To apply the Apache License to your work, attach the following boilerplate notice, with the fields enclosed by brackets "[]" replaced with your own identifying information. (Don't include the brackets!) The text should be enclosed in the appropriate comment syntax for the file format. We also recommend that a file or class name and description of purpose be included on the same "printed page" as the copyright notice for easier identification within third-party archives.

#### Copyright [yyyy] [name of copyright owner]

 Licensed under the Apache License, Version 2.0 (the "License"); you may not use this file except in compliance with the License. You may obtain a copy of the License at

http://www.apache.org/licenses/LICENSE-2.0

Unless required by applicable law or agreed to in writing, software

 distributed under the License is distributed on an "AS IS" BASIS, WITHOUT WARRANTIES OR CONDITIONS OF ANY KIND, either express or implied. See the License for the specific language governing permissions and limitations under the License.

## **1.113 c3p0 0.9.5.4**

### **1.113.1 Available under license :**

Found license 'Eclipse Public License 1.0' in '\* This library is free software; you can redistribute it and/or modify \* 1) The GNU Lesser General Public License (LGPL), version 2.1, as \* published by the Free Software Foundation \* 2) The Eclipse Public License (EPL), version 1.0 \* This software is distributed in the hope that it will be useful,  $*$  but WITHOUT ANY WARRANTY; without even the implied warranty of  $*$ MERCHANTABILITY or FITNESS FOR A PARTICULAR PURPOSE. \* LGPL v2.1:

http://www.gnu.org/licenses/old-licenses/lgpl-2.1.html'

Eclipse Public License - v 1.0

THE ACCOMPANYING PROGRAM IS PROVIDED UNDER THE TERMS OF THIS ECLIPSE PUBLIC LICENSE ("AGREEMENT"). ANY USE, REPRODUCTION OR DISTRIBUTION OF THE PROGRAM CONSTITUTES RECIPIENT'S ACCEPTANCE OF THIS AGREEMENT.

### 1. DEFINITIONS

"Contribution" means:

a) in the case of the initial Contributor, the initial code and documentation distributed under this Agreement, and b) in the case of each subsequent Contributor:

i)changes to the Program, and

ii)additions to the Program;

where such changes and/or additions to the Program originate from and are distributed by that particular Contributor. A Contribution 'originates' from a Contributor if it was added to the Program by such Contributor itself or anyone acting on such Contributor's behalf. Contributions do not include additions to the Program which: (i) are separate modules of software distributed in conjunction with the Program under their own license agreement, and (ii) are not derivative works of the Program.

"Contributor" means any person or entity that distributes the Program.

"Licensed Patents " mean patent claims licensable by a Contributor which are necessarily infringed by the use or sale of its Contribution alone or when combined with the Program.

"Program" means the Contributions distributed in accordance with this Agreement.

"Recipient" means anyone who receives the Program under this Agreement, including all Contributors.

2. GRANT OF RIGHTS

a) Subject to the terms of this Agreement, each Contributor hereby grants Recipient a non-exclusive, worldwide, royalty-free copyright license to reproduce, prepare derivative works of, publicly display, publicly perform, distribute and sublicense the Contribution of such Contributor, if any, and such derivative works, in source code and object code form.

b) Subject to the terms of this Agreement, each Contributor hereby grants Recipient a non-exclusive, worldwide, royalty-free patent license under Licensed Patents to make, use, sell, offer to sell, import and otherwise transfer the Contribution of such Contributor, if any, in source code and object code form. This patent license shall apply to the combination of the Contribution and the Program if, at the time the Contribution is added by the Contributor, such addition of the Contribution causes such combination to be covered by the Licensed Patents. The patent license shall not apply to any other combinations which include the Contribution. No hardware per se is licensed hereunder.

c) Recipient understands that although each Contributor grants the licenses to its Contributions set forth herein, no assurances are provided by any Contributor that the Program does not infringe the patent or other intellectual property rights of any other entity. Each Contributor disclaims any liability to Recipient for claims brought by any other entity based on infringement of intellectual property rights or otherwise. As a condition to exercising the rights and licenses granted hereunder, each Recipient hereby assumes sole responsibility to secure any other intellectual property rights needed, if any. For example, if a third party patent license is required to allow Recipient to distribute the Program, it is Recipient's responsibility to acquire that license before distributing the Program.

d) Each Contributor represents that to its knowledge it has sufficient copyright rights in its Contribution, if any, to grant the copyright license set forth in this Agreement.

#### 3. REQUIREMENTS

A Contributor may choose to distribute the Program in object code form under its own license agreement, provided that:

a) it complies with the terms and conditions of this Agreement; and

b) its license agreement:

i) effectively disclaims on behalf of all Contributors all warranties and conditions, express and implied, including warranties or conditions of title and non-infringement, and implied warranties or conditions of merchantability and fitness for a particular purpose;

ii) effectively excludes on behalf of all Contributors all liability for damages, including direct, indirect, special, incidental and consequential damages, such as lost profits;

iii) states that any provisions which differ from this Agreement are offered by that Contributor alone and not by any other party; and

iv) states that source code for the Program is available from such Contributor, and informs licensees how to obtain it in a reasonable manner on or through a medium customarily used for software exchange.

When the Program is made available in source code form:

a) it must be made available under this Agreement; and

b) a copy of this Agreement must be included with each copy of the Program.

Contributors may not remove or alter any copyright notices contained within the Program.

Each Contributor must identify itself as the originator of its Contribution, if any, in a manner that reasonably allows subsequent Recipients to identify the originator of the Contribution.

#### 4. COMMERCIAL DISTRIBUTION

Commercial distributors of software may accept certain responsibilities with respect to end users, business partners and the like. While this license is intended to facilitate the commercial use of the Program, the Contributor who includes the Program in a commercial product offering should do so in a manner which does not create potential liability for other Contributors. Therefore, if a Contributor includes the Program in a commercial product offering, such Contributor ("Commercial Contributor") hereby agrees to defend and indemnify every other Contributor ("Indemnified Contributor") against any losses, damages and costs (collectively "Losses") arising from claims, lawsuits and other legal actions brought by a third party against the Indemnified Contributor to the extent caused by the acts or omissions of such Commercial Contributor in connection with its distribution of the Program in a commercial product offering. The obligations in this section do not apply to any claims or Losses relating to any actual or alleged intellectual property infringement. In order to qualify, an Indemnified Contributor must: a) promptly notify the Commercial Contributor in writing of such claim, and b) allow the Commercial Contributor to control, and cooperate with the Commercial Contributor in, the defense and any related settlement negotiations. The Indemnified Contributor may participate in any such claim at its own expense.

For example, a Contributor might include the Program in a commercial product offering, Product X. That Contributor is then a Commercial Contributor. If that Commercial Contributor then makes performance claims, or offers warranties related to Product X, those performance claims and warranties are such Commercial Contributor's responsibility alone. Under this section, the Commercial Contributor would have to defend claims against the other Contributors related to those performance claims and warranties, and if a court requires any other Contributor to pay any damages as a result, the Commercial Contributor must pay those damages.

#### 5. NO WARRANTY

EXCEPT AS EXPRESSLY SET FORTH IN THIS AGREEMENT, THE PROGRAM IS PROVIDED ON AN "AS IS" BASIS, WITHOUT WARRANTIES OR CONDITIONS OF ANY KIND, EITHER EXPRESS OR IMPLIED INCLUDING, WITHOUT LIMITATION, ANY WARRANTIES OR CONDITIONS OF TITLE, NON-INFRINGEMENT, MERCHANTABILITY OR FITNESS FOR A PARTICULAR PURPOSE. Each Recipient is solely responsible for determining the appropriateness of using and distributing the Program and assumes all risks associated with its exercise of rights under this Agreement , including but not limited to the risks and costs of program errors, compliance with applicable laws, damage to or loss of data, programs or equipment, and unavailability or interruption of operations.

### 6. DISCLAIMER OF LIABILITY

EXCEPT AS EXPRESSLY SET FORTH IN THIS AGREEMENT, NEITHER RECIPIENT NOR ANY CONTRIBUTORS SHALL HAVE ANY LIABILITY FOR ANY DIRECT, INDIRECT, INCIDENTAL, SPECIAL, EXEMPLARY, OR CONSEQUENTIAL DAMAGES (INCLUDING WITHOUT LIMITATION LOST PROFITS), HOWEVER CAUSED AND ON ANY THEORY OF LIABILITY, WHETHER IN CONTRACT, STRICT

### LIABILITY, OR TORT (INCLUDING NEGLIGENCE OR OTHERWISE) ARISING IN ANY WAY OUT OF THE USE OR DISTRIBUTION OF THE PROGRAM OR THE EXERCISE OF ANY RIGHTS GRANTED HEREUNDER, EVEN IF ADVISED OF THE POSSIBILITY OF SUCH DAMAGES.

### 7. GENERAL

If any provision of this Agreement is invalid or unenforceable under applicable law, it shall not affect the validity or enforceability of the remainder of the terms of this Agreement, and without further action by the parties hereto, such provision shall be reformed to the minimum extent necessary to make such provision valid and enforceable.

If Recipient institutes patent litigation against any entity (including a cross-claim or counterclaim in a lawsuit) alleging that the Program itself (excluding combinations of the Program with other software or hardware) infringes such Recipient's patent(s), then such Recipient's rights granted under Section 2(b) shall terminate as of the date such litigation is filed.

All Recipient's rights under this Agreement shall terminate if it fails to comply with any of the material terms or conditions of this Agreement and does not cure such failure in a reasonable period of time after becoming aware of such noncompliance. If all Recipient's rights under this Agreement terminate, Recipient agrees to cease use and distribution of the Program as soon as reasonably practicable. However, Recipient's obligations under this Agreement and any licenses granted by Recipient relating to the Program shall continue and survive.

Everyone is permitted to copy and distribute copies of this Agreement, but in order to avoid inconsistency the Agreement is copyrighted and may only be modified in the following manner. The Agreement Steward reserves the right to publish new versions (including revisions) of this Agreement from time to time. No one other than the Agreement Steward has the right to modify this Agreement. The Eclipse Foundation is the initial Agreement Steward. The Eclipse Foundation may assign the responsibility to serve as the Agreement Steward to a suitable separate entity. Each new version of the Agreement will be given a distinguishing version number. The Program (including Contributions) may always be distributed subject to the version of the Agreement under which it was received. In addition, after a new version of the Agreement is published, Contributor may elect to distribute the Program (including its Contributions) under the new version. Except as expressly stated in Sections 2(a) and 2(b) above, Recipient receives no rights or licenses to the intellectual property of any Contributor under this Agreement, whether expressly, by implication, estoppel or otherwise. All rights in the Program not expressly granted under this Agreement are reserved.

This Agreement is governed by the laws of the State of New York and the intellectual property laws of the United States of America. No party to this Agreement will bring a legal action under this Agreement more than one year after the cause of action arose. Each party waives its rights to a jury trial in any resulting litigation. Found license 'GNU Lesser General Public License' in '\* This library is free software; you can redistribute it and/or modify \* 1) The GNU Lesser General Public License (LGPL), version 2.1, as \* published by the Free Software Foundation \* 2) The Eclipse Public License (EPL), version 1.0 \* This software is distributed in the hope that it will be useful, \* but WITHOUT ANY WARRANTY; without even the implied warranty of \* MERCHANTABILITY or FITNESS FOR A PARTICULAR PURPOSE. \* LGPL v2.1: http://www.gnu.org/licenses/old-licenses/lgpl-2.1.html'

/\*

\* Distributed as part of c3p0 v.0.9.5.3

\*

\* Copyright (C) 2018 Machinery For Change, Inc.

\*

```
* Author: Steve Waldman <swaldman@mchange.com>
*
* This library is free software; you can redistribute it and/or modify
* it under the terms of EITHER:
*
* 1) The GNU Lesser General Public License (LGPL), version 2.1, as
* published by the Free Software Foundation
*
* OR
*
* 2) The Eclipse Public License (EPL), version 1.0
*
* You may choose which license to accept if you wish to redistribute
* or modify this work. You may offer derivatives of this work
* under the license you have chosen, or you may provide the same
* choice of license which you have been offered here.
*
* This software is distributed in the hope that it will be useful,
* but WITHOUT ANY WARRANTY; without even the implied warranty of
* MERCHANTABILITY or FITNESS FOR A PARTICULAR PURPOSE.
*
* You should have received copies of both LGPL v2.1 and EPL v1.0
* along with this software; see the files LICENSE-EPL and LICENSE-LGPL.
* If not, the text of these licenses are currently available at
*
* LGPL v2.1: http://www.gnu.org/licenses/old-licenses/lgpl-2.1.html
* EPL v1.0: http://www.eclipse.org/org/documents/epl-v10.php
*
*/
```
### **1.114 jackson-databind 2.13.2.2 1.114.1 Available under license :**

# Jackson JSON processor

Jackson is a high-performance, Free/Open Source JSON processing library. It was originally written by Tatu Saloranta (tatu.saloranta@iki.fi), and has been in development since 2007.

It is currently developed by a community of developers.

## Licensing

Jackson 2.x core and extension components are licensed under Apache License 2.0 To find the details that apply to this artifact see the accompanying LICENSE file.

## Credits
A list of contributors may be found from CREDITS(-2.x) file, which is included in some artifacts (usually source distributions); but is always available from the source code management (SCM) system project uses.

> Apache License Version 2.0, January 2004 http://www.apache.org/licenses/

#### TERMS AND CONDITIONS FOR USE, REPRODUCTION, AND DISTRIBUTION

1. Definitions.

 "License" shall mean the terms and conditions for use, reproduction, and distribution as defined by Sections 1 through 9 of this document.

 "Licensor" shall mean the copyright owner or entity authorized by the copyright owner that is granting the License.

 "Legal Entity" shall mean the union of the acting entity and all other entities that control, are controlled by, or are under common control with that entity. For the purposes of this definition, "control" means (i) the power, direct or indirect, to cause the direction or management of such entity, whether by contract or otherwise, or (ii) ownership of fifty percent (50%) or more of the outstanding shares, or (iii) beneficial ownership of such entity.

 "You" (or "Your") shall mean an individual or Legal Entity exercising permissions granted by this License.

 "Source" form shall mean the preferred form for making modifications, including but not limited to software source code, documentation source, and configuration files.

 "Object" form shall mean any form resulting from mechanical transformation or translation of a Source form, including but not limited to compiled object code, generated documentation, and conversions to other media types.

 "Work" shall mean the work of authorship, whether in Source or Object form, made available under the License, as indicated by a copyright notice that is included in or attached to the work (an example is provided in the Appendix below).

 "Derivative Works" shall mean any work, whether in Source or Object form, that is based on (or derived from) the Work and for which the editorial revisions, annotations, elaborations, or other modifications represent, as a whole, an original work of authorship. For the purposes of this License, Derivative Works shall not include works that remain

 separable from, or merely link (or bind by name) to the interfaces of, the Work and Derivative Works thereof.

 "Contribution" shall mean any work of authorship, including the original version of the Work and any modifications or additions to that Work or Derivative Works thereof, that is intentionally submitted to Licensor for inclusion in the Work by the copyright owner or by an individual or Legal Entity authorized to submit on behalf of the copyright owner. For the purposes of this definition, "submitted" means any form of electronic, verbal, or written communication sent to the Licensor or its representatives, including but not limited to communication on electronic mailing lists, source code control systems, and issue tracking systems that are managed by, or on behalf of, the Licensor for the purpose of discussing and improving the Work, but excluding communication that is conspicuously marked or otherwise designated in writing by the copyright owner as "Not a Contribution."

 "Contributor" shall mean Licensor and any individual or Legal Entity on behalf of whom a Contribution has been received by Licensor and subsequently incorporated within the Work.

- 2. Grant of Copyright License. Subject to the terms and conditions of this License, each Contributor hereby grants to You a perpetual, worldwide, non-exclusive, no-charge, royalty-free, irrevocable copyright license to reproduce, prepare Derivative Works of, publicly display, publicly perform, sublicense, and distribute the Work and such Derivative Works in Source or Object form.
- 3. Grant of Patent License. Subject to the terms and conditions of this License, each Contributor hereby grants to You a perpetual, worldwide, non-exclusive, no-charge, royalty-free, irrevocable (except as stated in this section) patent license to make, have made, use, offer to sell, sell, import, and otherwise transfer the Work, where such license applies only to those patent claims licensable by such Contributor that are necessarily infringed by their Contribution(s) alone or by combination of their Contribution(s) with the Work to which such Contribution(s) was submitted. If You institute patent litigation against any entity (including a cross-claim or counterclaim in a lawsuit) alleging that the Work or a Contribution incorporated within the Work constitutes direct or contributory patent infringement, then any patent licenses granted to You under this License for that Work shall terminate as of the date such litigation is filed.
- 4. Redistribution. You may reproduce and distribute copies of the Work or Derivative Works thereof in any medium, with or without modifications, and in Source or Object form, provided that You meet the following conditions:
- (a) You must give any other recipients of the Work or Derivative Works a copy of this License; and
- (b) You must cause any modified files to carry prominent notices stating that You changed the files; and
- (c) You must retain, in the Source form of any Derivative Works that You distribute, all copyright, patent, trademark, and attribution notices from the Source form of the Work, excluding those notices that do not pertain to any part of the Derivative Works; and
- (d) If the Work includes a "NOTICE" text file as part of its distribution, then any Derivative Works that You distribute must include a readable copy of the attribution notices contained within such NOTICE file, excluding those notices that do not pertain to any part of the Derivative Works, in at least one of the following places: within a NOTICE text file distributed as part of the Derivative Works; within the Source form or documentation, if provided along with the Derivative Works; or, within a display generated by the Derivative Works, if and wherever such third-party notices normally appear. The contents of the NOTICE file are for informational purposes only and do not modify the License. You may add Your own attribution notices within Derivative Works that You distribute, alongside or as an addendum to the NOTICE text from the Work, provided that such additional attribution notices cannot be construed as modifying the License.

 You may add Your own copyright statement to Your modifications and may provide additional or different license terms and conditions for use, reproduction, or distribution of Your modifications, or for any such Derivative Works as a whole, provided Your use, reproduction, and distribution of the Work otherwise complies with the conditions stated in this License.

- 5. Submission of Contributions. Unless You explicitly state otherwise, any Contribution intentionally submitted for inclusion in the Work by You to the Licensor shall be under the terms and conditions of this License, without any additional terms or conditions. Notwithstanding the above, nothing herein shall supersede or modify the terms of any separate license agreement you may have executed with Licensor regarding such Contributions.
- 6. Trademarks. This License does not grant permission to use the trade names, trademarks, service marks, or product names of the Licensor, except as required for reasonable and customary use in describing the

origin of the Work and reproducing the content of the NOTICE file.

- 7. Disclaimer of Warranty. Unless required by applicable law or agreed to in writing, Licensor provides the Work (and each Contributor provides its Contributions) on an "AS IS" BASIS, WITHOUT WARRANTIES OR CONDITIONS OF ANY KIND, either express or implied, including, without limitation, any warranties or conditions of TITLE, NON-INFRINGEMENT, MERCHANTABILITY, or FITNESS FOR A PARTICULAR PURPOSE. You are solely responsible for determining the appropriateness of using or redistributing the Work and assume any risks associated with Your exercise of permissions under this License.
- 8. Limitation of Liability. In no event and under no legal theory, whether in tort (including negligence), contract, or otherwise, unless required by applicable law (such as deliberate and grossly negligent acts) or agreed to in writing, shall any Contributor be liable to You for damages, including any direct, indirect, special, incidental, or consequential damages of any character arising as a result of this License or out of the use or inability to use the Work (including but not limited to damages for loss of goodwill, work stoppage, computer failure or malfunction, or any and all other commercial damages or losses), even if such Contributor has been advised of the possibility of such damages.
- 9. Accepting Warranty or Additional Liability. While redistributing the Work or Derivative Works thereof, You may choose to offer, and charge a fee for, acceptance of support, warranty, indemnity, or other liability obligations and/or rights consistent with this License. However, in accepting such obligations, You may act only on Your own behalf and on Your sole responsibility, not on behalf of any other Contributor, and only if You agree to indemnify, defend, and hold each Contributor harmless for any liability incurred by, or claims asserted against, such Contributor by reason of your accepting any such warranty or additional liability.

#### END OF TERMS AND CONDITIONS

APPENDIX: How to apply the Apache License to your work.

 To apply the Apache License to your work, attach the following boilerplate notice, with the fields enclosed by brackets "[]" replaced with your own identifying information. (Don't include the brackets!) The text should be enclosed in the appropriate comment syntax for the file format. We also recommend that a file or class name and description of purpose be included on the same "printed page" as the copyright notice for easier identification within third-party archives.

Copyright [yyyy] [name of copyright owner]

 Licensed under the Apache License, Version 2.0 (the "License"); you may not use this file except in compliance with the License. You may obtain a copy of the License at

http://www.apache.org/licenses/LICENSE-2.0

 Unless required by applicable law or agreed to in writing, software distributed under the License is distributed on an "AS IS" BASIS, WITHOUT WARRANTIES OR CONDITIONS OF ANY KIND, either express or implied. See the License for the specific language governing permissions and limitations under the License.

# **1.115 feign-core 8.15.1**

### **1.115.1 Available under license :**

No license file was found, but licenses were detected in source scan.

```
/*
```
\* Copyright (C) 2008 Google Inc.

\*

\* Licensed under the Apache License, Version 2.0 (the "License");

\* you may not use this file except in compliance with the License.

\* You may obtain a copy of the License at

\*

```
* http://www.apache.org/licenses/LICENSE-2.0
```
\*

\* Unless required by applicable law or agreed to in writing, software

\* distributed under the License is distributed on an "AS IS" BASIS,

\* WITHOUT WARRANTIES OR CONDITIONS OF ANY KIND, either express or implied.

\* See the License for the specific language governing permissions and

\* limitations under the License.

\*/

Found in path(s):

\* /opt/ws\_local/PERMITS\_SQL/1041687624\_1590960580.15/0/feign-core-8-15-1-sources-jar/feign/Types.java No license file was found, but licenses were detected in source scan.

/\*

\* Copyright 2014 Netflix, Inc.

\*

\* Licensed under the Apache License, Version 2.0 (the "License");

\* you may not use this file except in compliance with the License.

\* You may obtain a copy of the License at

\*

\* http://www.apache.org/licenses/LICENSE-2.0

\*

- \* Unless required by applicable law or agreed to in writing, software
- \* distributed under the License is distributed on an "AS IS" BASIS,
- \* WITHOUT WARRANTIES OR CONDITIONS OF ANY KIND, either express or implied.
- \* See the License for the specific language governing permissions and

\* limitations under the License.

\*/

Found in path(s):

\* /opt/ws\_local/PERMITS\_SQL/1041687624\_1590960580.15/0/feign-core-8-15-1-sourcesjar/feign/SynchronousMethodHandler.java

\* /opt/ws\_local/PERMITS\_SQL/1041687624\_1590960580.15/0/feign-core-8-15-1-sourcesjar/feign/InvocationHandlerFactory.java

No license file was found, but licenses were detected in source scan.

/\*

\* Copyright 2015 Netflix, Inc.

\*

\* Licensed under the Apache License, Version 2.0 (the "License");

\* you may not use this file except in compliance with the License.

\* You may obtain a copy of the License at

\*

\* http://www.apache.org/licenses/LICENSE-2.0

\*

\* Unless required by applicable law or agreed to in writing, software

\* distributed under the License is distributed on an "AS IS" BASIS,

\* WITHOUT WARRANTIES OR CONDITIONS OF ANY KIND, either express or implied.

\* See the License for the specific language governing permissions and

\* limitations under the License.

\*/

Found in path(s):

\* /opt/ws\_local/PERMITS\_SQL/1041687624\_1590960580.15/0/feign-core-8-15-1-sources-jar/feign/Param.java \* /opt/ws\_local/PERMITS\_SQL/1041687624\_1590960580.15/0/feign-core-8-15-1-sources-jar/feign/QueryMap.java No license file was found, but licenses were detected in source scan.

/\*

\* Copyright 2013 Netflix, Inc.

\*

\* Licensed under the Apache License, Version 2.0 (the "License");

\* you may not use this file except in compliance with the License.

\* You may obtain a copy of the License at

\*

\* http://www.apache.org/licenses/LICENSE-2.0

\*

\* Unless required by applicable law or agreed to in writing, software

\* distributed under the License is distributed on an "AS IS" BASIS,

\* WITHOUT WARRANTIES OR CONDITIONS OF ANY KIND, either express or implied.

\* See the License for the specific language governing permissions and

\* limitations under the License.

\*/

Found in path(s):

\* /opt/ws\_local/PERMITS\_SQL/1041687624\_1590960580.15/0/feign-core-8-15-1-sourcesjar/feign/codec/Decoder.java

\* /opt/ws\_local/PERMITS\_SQL/1041687624\_1590960580.15/0/feign-core-8-15-1-sources-

jar/feign/codec/Encoder.java

No license file was found, but licenses were detected in source scan.

/\*

\* Copyright 2013 Netflix, Inc.

\*

\* Licensed under the Apache License, Version 2.0 (the "License");

\* you may not use this file except in compliance with the License.

\* You may obtain a copy of the License at

\*

\* http://www.apache.org/licenses/LICENSE-2.0

\*

\* Unless required by applicable law or agreed to in writing, software

\* distributed under the License is distributed on an "AS IS" BASIS,

\* WITHOUT WARRANTIES OR CONDITIONS OF ANY KIND, either express or implied.

\* See the License for the specific language governing permissions and

\* limitations under the License.

\*/

Found in path(s):

\* /opt/ws\_local/PERMITS\_SQL/1041687624\_1590960580.15/0/feign-core-8-15-1-sourcesjar/feign/RequestTemplate.java

\* /opt/ws\_local/PERMITS\_SQL/1041687624\_1590960580.15/0/feign-core-8-15-1-sourcesjar/feign/auth/BasicAuthRequestInterceptor.java

\* /opt/ws\_local/PERMITS\_SQL/1041687624\_1590960580.15/0/feign-core-8-15-1-sourcesjar/feign/RetryableException.java

\* /opt/ws\_local/PERMITS\_SQL/1041687624\_1590960580.15/0/feign-core-8-15-1-sourcesjar/feign/ReflectiveFeign.java

\* /opt/ws\_local/PERMITS\_SQL/1041687624\_1590960580.15/0/feign-core-8-15-1-sourcesjar/feign/codec/ErrorDecoder.java

\* /opt/ws\_local/PERMITS\_SQL/1041687624\_1590960580.15/0/feign-core-8-15-1-sources-jar/feign/Logger.java

\* /opt/ws\_local/PERMITS\_SQL/1041687624\_1590960580.15/0/feign-core-8-15-1-sources-jar/feign/Request.java

\* /opt/ws\_local/PERMITS\_SQL/1041687624\_1590960580.15/0/feign-core-8-15-1-sourcesjar/feign/codec/EncodeException.java

\* /opt/ws\_local/PERMITS\_SQL/1041687624\_1590960580.15/0/feign-core-8-15-1-sourcesjar/feign/codec/StringDecoder.java

\* /opt/ws\_local/PERMITS\_SQL/1041687624\_1590960580.15/0/feign-core-8-15-1-sources-jar/feign/Retryer.java

\* /opt/ws\_local/PERMITS\_SQL/1041687624\_1590960580.15/0/feign-core-8-15-1-sourcesjar/feign/codec/DecodeException.java

\* /opt/ws\_local/PERMITS\_SQL/1041687624\_1590960580.15/0/feign-core-8-15-1-sources-jar/feign/Util.java

\* /opt/ws\_local/PERMITS\_SQL/1041687624\_1590960580.15/0/feign-core-8-15-1-sourcesjar/feign/auth/Base64.java

\* /opt/ws\_local/PERMITS\_SQL/1041687624\_1590960580.15/0/feign-core-8-15-1-sourcesjar/feign/FeignException.java

\* /opt/ws\_local/PERMITS\_SQL/1041687624\_1590960580.15/0/feign-core-8-15-1-sources-jar/feign/Client.java

\* /opt/ws\_local/PERMITS\_SQL/1041687624\_1590960580.15/0/feign-core-8-15-1-sourcesjar/feign/MethodMetadata.java

\* /opt/ws\_local/PERMITS\_SQL/1041687624\_1590960580.15/0/feign-core-8-15-1-sources-jar/feign/Response.java

\* /opt/ws\_local/PERMITS\_SQL/1041687624\_1590960580.15/0/feign-core-8-15-1-sources-jar/feign/Feign.java

\* /opt/ws\_local/PERMITS\_SQL/1041687624\_1590960580.15/0/feign-core-8-15-1-sourcesjar/feign/RequestInterceptor.java

\* /opt/ws\_local/PERMITS\_SQL/1041687624\_1590960580.15/0/feign-core-8-15-1-sources-jar/feign/Contract.java

\* /opt/ws\_local/PERMITS\_SQL/1041687624\_1590960580.15/0/feign-core-8-15-1-sources-jar/feign/Target.java

# **1.116 aws-java-sdk-augmentedairuntime**

## **1.11.820**

**1.116.1 Available under license :** 

Apache-2.0

# **1.117 aws-java-sdk-apigatewayv2 1.12.377**

### **1.117.1 Available under license :**

Apache-2.0

# **1.118 aws-java-sdk-translate 1.11.820**

### **1.118.1 Available under license :**

No license file was found, but licenses were detected in source scan.

/\*

\* Copyright 2015-2020 Amazon.com, Inc. or its affiliates. All Rights Reserved.

\*

\* Licensed under the Apache License, Version 2.0 (the "License"). You may not use this file except in compliance with

\* the License. A copy of the License is located at

\*

\* http://aws.amazon.com/apache2.0

\*

\* or in the "license" file accompanying this file. This file is distributed on an "AS IS" BASIS, WITHOUT

WARRANTIES OR

\* CONDITIONS OF ANY KIND, either express or implied. See the License for the specific language governing permissions

\* and limitations under the License.

Found in path(s):

\* /opt/cola/permits/1705121786\_1686094618.416688/0/aws-java-sdk-translate-1-11-820-sources-1 jar/com/amazonaws/services/translate/model/InvalidFilterException.java

\* /opt/cola/permits/1705121786\_1686094618.416688/0/aws-java-sdk-translate-1-11-820-sources-1 jar/com/amazonaws/services/translate/model/MergeStrategy.java

\* /opt/cola/permits/1705121786\_1686094618.416688/0/aws-java-sdk-translate-1-11-820-sources-1 jar/com/amazonaws/services/translate/model/transform/ListTerminologiesResultJsonUnmarshaller.java \* /opt/cola/permits/1705121786\_1686094618.416688/0/aws-java-sdk-translate-1-11-820-sources-1 jar/com/amazonaws/services/translate/model/transform/InvalidFilterExceptionUnmarshaller.java \* /opt/cola/permits/1705121786\_1686094618.416688/0/aws-java-sdk-translate-1-11-820-sources-1 jar/com/amazonaws/services/translate/model/transform/EncryptionKeyJsonUnmarshaller.java

\* /opt/cola/permits/1705121786\_1686094618.416688/0/aws-java-sdk-translate-1-11-820-sources-1 jar/com/amazonaws/services/translate/model/transform/ServiceUnavailableExceptionUnmarshaller.java \* /opt/cola/permits/1705121786\_1686094618.416688/0/aws-java-sdk-translate-1-11-820-sources-1 jar/com/amazonaws/services/translate/package-info.java

\* /opt/cola/permits/1705121786\_1686094618.416688/0/aws-java-sdk-translate-1-11-820-sources-1 jar/com/amazonaws/services/translate/model/transform/DeleteTerminologyResultJsonUnmarshaller.java \* /opt/cola/permits/1705121786\_1686094618.416688/0/aws-java-sdk-translate-1-11-820-sources-1-

jar/com/amazonaws/services/translate/model/transform/TextTranslationJobFilterMarshaller.java

\* /opt/cola/permits/1705121786\_1686094618.416688/0/aws-java-sdk-translate-1-11-820-sources-1 jar/com/amazonaws/services/translate/model/transform/StopTextTranslationJobRequestProtocolMarshaller.java \* /opt/cola/permits/1705121786\_1686094618.416688/0/aws-java-sdk-translate-1-11-820-sources-1 jar/com/amazonaws/services/translate/model/DeleteTerminologyResult.java

\* /opt/cola/permits/1705121786\_1686094618.416688/0/aws-java-sdk-translate-1-11-820-sources-1 jar/com/amazonaws/services/translate/model/transform/InternalServerExceptionUnmarshaller.java \* /opt/cola/permits/1705121786\_1686094618.416688/0/aws-java-sdk-translate-1-11-820-sources-1 jar/com/amazonaws/services/translate/model/transform/GetTerminologyRequestProtocolMarshaller.java \* /opt/cola/permits/1705121786\_1686094618.416688/0/aws-java-sdk-translate-1-11-820-sources-1-

jar/com/amazonaws/services/translate/model/transform/AppliedTerminologyJsonUnmarshaller.java \* /opt/cola/permits/1705121786\_1686094618.416688/0/aws-java-sdk-translate-1-11-820-sources-1-

jar/com/amazonaws/services/translate/model/transform/DescribeTextTranslationJobRequestMarshaller.java \* /opt/cola/permits/1705121786\_1686094618.416688/0/aws-java-sdk-translate-1-11-820-sources-1-

jar/com/amazonaws/services/translate/model/transform/ListTerminologiesRequestMarshaller.java \* /opt/cola/permits/1705121786\_1686094618.416688/0/aws-java-sdk-translate-1-11-820-sources-1-

jar/com/amazonaws/services/translate/model/transform/InvalidRequestExceptionUnmarshaller.java \* /opt/cola/permits/1705121786\_1686094618.416688/0/aws-java-sdk-translate-1-11-820-sources-1 jar/com/amazonaws/services/translate/model/TranslateTextRequest.java

\* /opt/cola/permits/1705121786\_1686094618.416688/0/aws-java-sdk-translate-1-11-820-sources-1 jar/com/amazonaws/services/translate/model/transform/ImportTerminologyResultJsonUnmarshaller.java \* /opt/cola/permits/1705121786\_1686094618.416688/0/aws-java-sdk-translate-1-11-820-sources-1 jar/com/amazonaws/services/translate/AmazonTranslate.java

\* /opt/cola/permits/1705121786\_1686094618.416688/0/aws-java-sdk-translate-1-11-820-sources-1 jar/com/amazonaws/services/translate/model/transform/TranslateTextResultJsonUnmarshaller.java \* /opt/cola/permits/1705121786\_1686094618.416688/0/aws-java-sdk-translate-1-11-820-sources-1 jar/com/amazonaws/services/translate/model/transform/ImportTerminologyRequestProtocolMarshaller.java \* /opt/cola/permits/1705121786\_1686094618.416688/0/aws-java-sdk-translate-1-11-820-sources-1jar/com/amazonaws/services/translate/model/transform/TranslateTextRequestProtocolMarshaller.java

\* /opt/cola/permits/1705121786\_1686094618.416688/0/aws-java-sdk-translate-1-11-820-sources-1 jar/com/amazonaws/services/translate/model/EncryptionKey.java

\* /opt/cola/permits/1705121786\_1686094618.416688/0/aws-java-sdk-translate-1-11-820-sources-1 jar/com/amazonaws/services/translate/model/DescribeTextTranslationJobRequest.java

\* /opt/cola/permits/1705121786\_1686094618.416688/0/aws-java-sdk-translate-1-11-820-sources-1 jar/com/amazonaws/services/translate/AmazonTranslateAsync.java

\* /opt/cola/permits/1705121786\_1686094618.416688/0/aws-java-sdk-translate-1-11-820-sources-1 jar/com/amazonaws/services/translate/model/InvalidParameterValueException.java

\* /opt/cola/permits/1705121786\_1686094618.416688/0/aws-java-sdk-translate-1-11-820-sources-1 jar/com/amazonaws/services/translate/model/transform/TranslateTextRequestMarshaller.java

\* /opt/cola/permits/1705121786\_1686094618.416688/0/aws-java-sdk-translate-1-11-820-sources-1 jar/com/amazonaws/services/translate/model/TerminologyDataLocation.java

\* /opt/cola/permits/1705121786\_1686094618.416688/0/aws-java-sdk-translate-1-11-820-sources-1 jar/com/amazonaws/services/translate/model/transform/TextTranslationJobPropertiesMarshaller.java \* /opt/cola/permits/1705121786\_1686094618.416688/0/aws-java-sdk-translate-1-11-820-sources-1 jar/com/amazonaws/services/translate/AmazonTranslateClientBuilder.java

\* /opt/cola/permits/1705121786\_1686094618.416688/0/aws-java-sdk-translate-1-11-820-sources-1 jar/com/amazonaws/services/translate/model/transform/TerminologyDataLocationJsonUnmarshaller.java \* /opt/cola/permits/1705121786\_1686094618.416688/0/aws-java-sdk-translate-1-11-820-sources-1 jar/com/amazonaws/services/translate/model/OutputDataConfig.java

\* /opt/cola/permits/1705121786\_1686094618.416688/0/aws-java-sdk-translate-1-11-820-sources-1 jar/com/amazonaws/services/translate/model/TranslateTextResult.java

\* /opt/cola/permits/1705121786\_1686094618.416688/0/aws-java-sdk-translate-1-11-820-sources-1 jar/com/amazonaws/services/translate/model/transform/TextTranslationJobPropertiesJsonUnmarshaller.java \* /opt/cola/permits/1705121786\_1686094618.416688/0/aws-java-sdk-translate-1-11-820-sources-1-

jar/com/amazonaws/services/translate/model/transform/TermJsonUnmarshaller.java

\* /opt/cola/permits/1705121786\_1686094618.416688/0/aws-java-sdk-translate-1-11-820-sources-1 jar/com/amazonaws/services/translate/AbstractAmazonTranslateAsync.java

\* /opt/cola/permits/1705121786\_1686094618.416688/0/aws-java-sdk-translate-1-11-820-sources-1 jar/com/amazonaws/services/translate/model/StopTextTranslationJobResult.java

\* /opt/cola/permits/1705121786\_1686094618.416688/0/aws-java-sdk-translate-1-11-820-sources-1 jar/com/amazonaws/services/translate/model/InvalidRequestException.java

\* /opt/cola/permits/1705121786\_1686094618.416688/0/aws-java-sdk-translate-1-11-820-sources-1 jar/com/amazonaws/services/translate/model/LimitExceededException.java

\* /opt/cola/permits/1705121786\_1686094618.416688/0/aws-java-sdk-translate-1-11-820-sources-1 jar/com/amazonaws/services/translate/model/transform/DeleteTerminologyRequestMarshaller.java \* /opt/cola/permits/1705121786\_1686094618.416688/0/aws-java-sdk-translate-1-11-820-sources-1 jar/com/amazonaws/services/translate/model/transform/ImportTerminologyRequestMarshaller.java

\* /opt/cola/permits/1705121786\_1686094618.416688/0/aws-java-sdk-translate-1-11-820-sources-1 jar/com/amazonaws/services/translate/model/TooManyRequestsException.java

\* /opt/cola/permits/1705121786\_1686094618.416688/0/aws-java-sdk-translate-1-11-820-sources-1 jar/com/amazonaws/services/translate/model/ListTerminologiesRequest.java

\* /opt/cola/permits/1705121786\_1686094618.416688/0/aws-java-sdk-translate-1-11-820-sources-1 jar/com/amazonaws/services/translate/model/transform/AppliedTerminologyMarshaller.java

\* /opt/cola/permits/1705121786\_1686094618.416688/0/aws-java-sdk-translate-1-11-820-sources-1-

jar/com/amazonaws/services/translate/model/transform/StopTextTranslationJobResultJsonUnmarshaller.java

\* /opt/cola/permits/1705121786\_1686094618.416688/0/aws-java-sdk-translate-1-11-820-sources-1-

jar/com/amazonaws/services/translate/model/transform/TooManyRequestsExceptionUnmarshaller.java

\* /opt/cola/permits/1705121786\_1686094618.416688/0/aws-java-sdk-translate-1-11-820-sources-1 jar/com/amazonaws/services/translate/model/JobDetails.java

\* /opt/cola/permits/1705121786\_1686094618.416688/0/aws-java-sdk-translate-1-11-820-sources-1 jar/com/amazonaws/services/translate/model/ListTextTranslationJobsRequest.java

\* /opt/cola/permits/1705121786\_1686094618.416688/0/aws-java-sdk-translate-1-11-820-sources-1 jar/com/amazonaws/services/translate/model/transform/InputDataConfigJsonUnmarshaller.java

\* /opt/cola/permits/1705121786\_1686094618.416688/0/aws-java-sdk-translate-1-11-820-sources-1 jar/com/amazonaws/services/translate/AmazonTranslateClient.java

\* /opt/cola/permits/1705121786\_1686094618.416688/0/aws-java-sdk-translate-1-11-820-sources-1 jar/com/amazonaws/services/translate/model/transform/DescribeTextTranslationJobRequestProtocolMarshaller.java

\* /opt/cola/permits/1705121786\_1686094618.416688/0/aws-java-sdk-translate-1-11-820-sources-1-

jar/com/amazonaws/services/translate/model/transform/LimitExceededExceptionUnmarshaller.java

\* /opt/cola/permits/1705121786\_1686094618.416688/0/aws-java-sdk-translate-1-11-820-sources-1 jar/com/amazonaws/services/translate/model/transform/TermMarshaller.java

\* /opt/cola/permits/1705121786\_1686094618.416688/0/aws-java-sdk-translate-1-11-820-sources-1-

jar/com/amazonaws/services/translate/model/transform/DescribeTextTranslationJobResultJsonUnmarshaller.java

\* /opt/cola/permits/1705121786\_1686094618.416688/0/aws-java-sdk-translate-1-11-820-sources-1-

jar/com/amazonaws/services/translate/model/ListTextTranslationJobsResult.java

\* /opt/cola/permits/1705121786\_1686094618.416688/0/aws-java-sdk-translate-1-11-820-sources-1-

jar/com/amazonaws/services/translate/model/transform/StartTextTranslationJobRequestProtocolMarshaller.java

\* /opt/cola/permits/1705121786\_1686094618.416688/0/aws-java-sdk-translate-1-11-820-sources-1-

jar/com/amazonaws/services/translate/model/GetTerminologyRequest.java

\* /opt/cola/permits/1705121786\_1686094618.416688/0/aws-java-sdk-translate-1-11-820-sources-1 jar/com/amazonaws/services/translate/model/TerminologyProperties.java

\* /opt/cola/permits/1705121786\_1686094618.416688/0/aws-java-sdk-translate-1-11-820-sources-1-

jar/com/amazonaws/services/translate/model/ImportTerminologyRequest.java

\* /opt/cola/permits/1705121786\_1686094618.416688/0/aws-java-sdk-translate-1-11-820-sources-1 jar/com/amazonaws/services/translate/model/transform/EncryptionKeyMarshaller.java

\* /opt/cola/permits/1705121786\_1686094618.416688/0/aws-java-sdk-translate-1-11-820-sources-1-

jar/com/amazonaws/services/translate/model/transform/ListTextTranslationJobsResultJsonUnmarshaller.java

\* /opt/cola/permits/1705121786\_1686094618.416688/0/aws-java-sdk-translate-1-11-820-sources-1-

jar/com/amazonaws/services/translate/model/TerminologyData.java

\* /opt/cola/permits/1705121786\_1686094618.416688/0/aws-java-sdk-translate-1-11-820-sources-1 jar/com/amazonaws/services/translate/AbstractAmazonTranslate.java

\* /opt/cola/permits/1705121786\_1686094618.416688/0/aws-java-sdk-translate-1-11-820-sources-1 jar/com/amazonaws/services/translate/AmazonTranslateAsyncClientBuilder.java

\* /opt/cola/permits/1705121786\_1686094618.416688/0/aws-java-sdk-translate-1-11-820-sources-1 jar/com/amazonaws/services/translate/model/InputDataConfig.java

\* /opt/cola/permits/1705121786\_1686094618.416688/0/aws-java-sdk-translate-1-11-820-sources-1 jar/com/amazonaws/services/translate/model/StartTextTranslationJobRequest.java

\* /opt/cola/permits/1705121786\_1686094618.416688/0/aws-java-sdk-translate-1-11-820-sources-1 jar/com/amazonaws/services/translate/model/AppliedTerminology.java

\* /opt/cola/permits/1705121786\_1686094618.416688/0/aws-java-sdk-translate-1-11-820-sources-1 jar/com/amazonaws/services/translate/model/DescribeTextTranslationJobResult.java

\* /opt/cola/permits/1705121786\_1686094618.416688/0/aws-java-sdk-translate-1-11-820-sources-1 jar/com/amazonaws/services/translate/model/transform/TerminologyDataLocationMarshaller.java

\* /opt/cola/permits/1705121786\_1686094618.416688/0/aws-java-sdk-translate-1-11-820-sources-1-

jar/com/amazonaws/services/translate/model/transform/StartTextTranslationJobResultJsonUnmarshaller.java \* /opt/cola/permits/1705121786\_1686094618.416688/0/aws-java-sdk-translate-1-11-820-sources-1-

jar/com/amazonaws/services/translate/model/ResourceNotFoundException.java

\* /opt/cola/permits/1705121786\_1686094618.416688/0/aws-java-sdk-translate-1-11-820-sources-1-

jar/com/amazonaws/services/translate/model/transform/JobDetailsJsonUnmarshaller.java

\* /opt/cola/permits/1705121786\_1686094618.416688/0/aws-java-sdk-translate-1-11-820-sources-1 jar/com/amazonaws/services/translate/model/ServiceUnavailableException.java

\* /opt/cola/permits/1705121786\_1686094618.416688/0/aws-java-sdk-translate-1-11-820-sources-1 jar/com/amazonaws/services/translate/model/TerminologyDataFormat.java

\* /opt/cola/permits/1705121786\_1686094618.416688/0/aws-java-sdk-translate-1-11-820-sources-1 jar/com/amazonaws/services/translate/model/ImportTerminologyResult.java

\* /opt/cola/permits/1705121786\_1686094618.416688/0/aws-java-sdk-translate-1-11-820-sources-1-

jar/com/amazonaws/services/translate/model/transform/DeleteTerminologyRequestProtocolMarshaller.java

\* /opt/cola/permits/1705121786\_1686094618.416688/0/aws-java-sdk-translate-1-11-820-sources-1-

jar/com/amazonaws/services/translate/model/TextTranslationJobFilter.java

\* /opt/cola/permits/1705121786\_1686094618.416688/0/aws-java-sdk-translate-1-11-820-sources-1 jar/com/amazonaws/services/translate/model/transform/UnsupportedLanguagePairExceptionUnmarshaller.java \* /opt/cola/permits/1705121786\_1686094618.416688/0/aws-java-sdk-translate-1-11-820-sources-1-

jar/com/amazonaws/services/translate/model/transform/InputDataConfigMarshaller.java

\* /opt/cola/permits/1705121786\_1686094618.416688/0/aws-java-sdk-translate-1-11-820-sources-1-

jar/com/amazonaws/services/translate/model/transform/TerminologyPropertiesJsonUnmarshaller.java

\* /opt/cola/permits/1705121786\_1686094618.416688/0/aws-java-sdk-translate-1-11-820-sources-1-

jar/com/amazonaws/services/translate/model/transform/OutputDataConfigJsonUnmarshaller.java

\* /opt/cola/permits/1705121786\_1686094618.416688/0/aws-java-sdk-translate-1-11-820-sources-1-

jar/com/amazonaws/services/translate/model/transform/DetectedLanguageLowConfidenceExceptionUnmarshaller.ja va

\* /opt/cola/permits/1705121786\_1686094618.416688/0/aws-java-sdk-translate-1-11-820-sources-1 jar/com/amazonaws/services/translate/model/transform/StopTextTranslationJobRequestMarshaller.java \* /opt/cola/permits/1705121786\_1686094618.416688/0/aws-java-sdk-translate-1-11-820-sources-1 jar/com/amazonaws/services/translate/model/GetTerminologyResult.java

\* /opt/cola/permits/1705121786\_1686094618.416688/0/aws-java-sdk-translate-1-11-820-sources-1 jar/com/amazonaws/services/translate/model/transform/TextSizeLimitExceededExceptionUnmarshaller.java \* /opt/cola/permits/1705121786\_1686094618.416688/0/aws-java-sdk-translate-1-11-820-sources-1 jar/com/amazonaws/services/translate/model/transform/TerminologyDataMarshaller.java

\* /opt/cola/permits/1705121786\_1686094618.416688/0/aws-java-sdk-translate-1-11-820-sources-1 jar/com/amazonaws/services/translate/model/transform/ResourceNotFoundExceptionUnmarshaller.java \* /opt/cola/permits/1705121786\_1686094618.416688/0/aws-java-sdk-translate-1-11-820-sources-1-

jar/com/amazonaws/services/translate/model/Term.java

\* /opt/cola/permits/1705121786\_1686094618.416688/0/aws-java-sdk-translate-1-11-820-sources-1-

jar/com/amazonaws/services/translate/model/transform/ListTerminologiesRequestProtocolMarshaller.java

\* /opt/cola/permits/1705121786\_1686094618.416688/0/aws-java-sdk-translate-1-11-820-sources-1 jar/com/amazonaws/services/translate/AmazonTranslateAsyncClient.java

\* /opt/cola/permits/1705121786\_1686094618.416688/0/aws-java-sdk-translate-1-11-820-sources-1 jar/com/amazonaws/services/translate/model/StopTextTranslationJobRequest.java

\* /opt/cola/permits/1705121786\_1686094618.416688/0/aws-java-sdk-translate-1-11-820-sources-1 jar/com/amazonaws/services/translate/model/transform/ListTextTranslationJobsRequestMarshaller.java

\* /opt/cola/permits/1705121786\_1686094618.416688/0/aws-java-sdk-translate-1-11-820-sources-1-

jar/com/amazonaws/services/translate/model/StartTextTranslationJobResult.java

```
* /opt/cola/permits/1705121786_1686094618.416688/0/aws-java-sdk-translate-1-11-820-sources-1-
jar/com/amazonaws/services/translate/model/transform/TerminologyDataJsonUnmarshaller.java
* /opt/cola/permits/1705121786_1686094618.416688/0/aws-java-sdk-translate-1-11-820-sources-1-
jar/com/amazonaws/services/translate/model/EncryptionKeyType.java
* /opt/cola/permits/1705121786_1686094618.416688/0/aws-java-sdk-translate-1-11-820-sources-1-
jar/com/amazonaws/services/translate/model/transform/GetTerminologyResultJsonUnmarshaller.java
* /opt/cola/permits/1705121786_1686094618.416688/0/aws-java-sdk-translate-1-11-820-sources-1-
jar/com/amazonaws/services/translate/model/TextTranslationJobProperties.java
* /opt/cola/permits/1705121786_1686094618.416688/0/aws-java-sdk-translate-1-11-820-sources-1-
jar/com/amazonaws/services/translate/model/transform/StartTextTranslationJobRequestMarshaller.java
* /opt/cola/permits/1705121786_1686094618.416688/0/aws-java-sdk-translate-1-11-820-sources-1-
jar/com/amazonaws/services/translate/model/transform/TextTranslationJobFilterJsonUnmarshaller.java
* /opt/cola/permits/1705121786_1686094618.416688/0/aws-java-sdk-translate-1-11-820-sources-1-
jar/com/amazonaws/services/translate/model/AmazonTranslateException.java
* /opt/cola/permits/1705121786_1686094618.416688/0/aws-java-sdk-translate-1-11-820-sources-1-
jar/com/amazonaws/services/translate/model/UnsupportedLanguagePairException.java
* /opt/cola/permits/1705121786_1686094618.416688/0/aws-java-sdk-translate-1-11-820-sources-1-
jar/com/amazonaws/services/translate/model/JobStatus.java
* /opt/cola/permits/1705121786_1686094618.416688/0/aws-java-sdk-translate-1-11-820-sources-1-
jar/com/amazonaws/services/translate/model/transform/TerminologyPropertiesMarshaller.java
* /opt/cola/permits/1705121786_1686094618.416688/0/aws-java-sdk-translate-1-11-820-sources-1-
jar/com/amazonaws/services/translate/model/transform/GetTerminologyRequestMarshaller.java
* /opt/cola/permits/1705121786_1686094618.416688/0/aws-java-sdk-translate-1-11-820-sources-1-
jar/com/amazonaws/services/translate/model/transform/JobDetailsMarshaller.java
* /opt/cola/permits/1705121786_1686094618.416688/0/aws-java-sdk-translate-1-11-820-sources-1-
jar/com/amazonaws/services/translate/model/transform/OutputDataConfigMarshaller.java
* /opt/cola/permits/1705121786_1686094618.416688/0/aws-java-sdk-translate-1-11-820-sources-1-
jar/com/amazonaws/services/translate/model/TextSizeLimitExceededException.java
* /opt/cola/permits/1705121786_1686094618.416688/0/aws-java-sdk-translate-1-11-820-sources-1-
jar/com/amazonaws/services/translate/model/transform/ListTextTranslationJobsRequestProtocolMarshaller.java
* /opt/cola/permits/1705121786_1686094618.416688/0/aws-java-sdk-translate-1-11-820-sources-1-
jar/com/amazonaws/services/translate/model/InternalServerException.java
* /opt/cola/permits/1705121786_1686094618.416688/0/aws-java-sdk-translate-1-11-820-sources-1-
jar/com/amazonaws/services/translate/model/DetectedLanguageLowConfidenceException.java
* /opt/cola/permits/1705121786_1686094618.416688/0/aws-java-sdk-translate-1-11-820-sources-1-
jar/com/amazonaws/services/translate/model/ListTerminologiesResult.java
* /opt/cola/permits/1705121786_1686094618.416688/0/aws-java-sdk-translate-1-11-820-sources-1-
jar/com/amazonaws/services/translate/model/DeleteTerminologyRequest.java
* /opt/cola/permits/1705121786_1686094618.416688/0/aws-java-sdk-translate-1-11-820-sources-1-
jar/com/amazonaws/services/translate/model/transform/InvalidParameterValueExceptionUnmarshaller.java
```
# **1.119 kotlin 1.6.0-release-798**

### **1.119.1 Available under license :**

SDL 2.0 and newer are available under the zlib license :

This software is provided 'as-is', without any express or implied

warranty. In no event will the authors be held liable for any damages arising from the use of this software.

Permission is granted to anyone to use this software for any purpose, including commercial applications, and to alter it and redistribute it freely, subject to the following restrictions:

- 1. The origin of this software must not be misrepresented; you must not claim that you wrote the original software. If you use this software in a product, an acknowledgment in the product documentation would be appreciated but is not required.
- 2. Altered source versions must be plainly marked as such, and must not be misrepresented as being the original software.

3. This notice may not be removed or altered from any source distribution.

The version of Rhino used in GWT is licensed under a dual license,

Netscape Public License 1.1 / GNU General Public License.

The text of the Netscape Public License

is provided below (http://website-archive.mozilla.org/www.mozilla.org/mpl/MPL/NPL/1.1/):

#### **AMENDMENTS**

The Netscape Public License Version 1.1 ("NPL") consists of the Mozilla Public License Version 1.1 with the following Amendments, including Exhibit A-Netscape Public License. Files identified with "Exhibit A-Netscape Public License" are governed by the Netscape Public License Version 1.1.

Additional Terms applicable to the Netscape Public License.

#### I. Effect.

 These additional terms described in this Netscape Public License -- Amendments shall apply to the Mozilla Communicator client code and to all Covered Code under this License.

 II. ''Netscape's Branded Code'' means Covered Code that Netscape distributes and/or permits others to distribute under one or more trademark(s) which are controlled by Netscape but which are not licensed for use under this License.

#### III. Netscape and logo.

 This License does not grant any rights to use the trademarks "Netscape'', the "Netscape N and horizon'' logo or the "Netscape lighthouse" logo, "Netcenter", "Gecko", "Java" or "JavaScript", "Smart Browsing" even if such marks are included in the Original Code or Modifications.

IV. Inability to Comply Due to Contractual Obligation.

 Prior to licensing the Original Code under this License, Netscape has licensed third party code for use in Netscape's Branded Code. To the extent that Netscape is limited contractually from making such third party code available under this License, Netscape may choose to reintegrate such code into Covered Code without being required to distribute such code in Source Code form, even if such code would otherwise be considered ''Modifications'' under this License.

V. Use of Modifications and Covered Code by Initial Developer.

V.1. In General.

 The obligations of Section 3 apply to Netscape, except to the extent specified in this Amendment, Section V.2 and V.3.

#### V.2. Other Products.

 Netscape may include Covered Code in products other than the Netscape's Branded Code which are released by Netscape during the two (2) years following the release date of the Original Code, without such additional products becoming subject to the terms of this License, and may license such additional products on different terms from those contained in this License.

V.3. Alternative Licensing.

 Netscape may license the Source Code of Netscape's Branded Code, including Modifications incorporated therein, without such Netscape Branded Code becoming subject to the terms of this License, and may license such Netscape Branded Code on different terms from those contained in this License.

#### VI. Litigation.

 Notwithstanding the limitations of Section 11 above, the provisions regarding litigation in Section 11(a), (b) and (c) of the License shall apply to all disputes relating to this License.

EXHIBIT A-Netscape Public License.

 ''The contents of this file are subject to the Netscape Public License Version 1.1 (the "License"); you may not use this file except in compliance with the License. You may obtain a copy of the License at http://www.mozilla.org/NPL/

 Software distributed under the License is distributed on an "AS IS" basis, WITHOUT WARRANTY OF ANY KIND, either express or implied. See the License for the specific language governing rights and limitations under the License.

 The Original Code is Mozilla Communicator client code, released March 31, 1998.

 The Initial Developer of the Original Code is Netscape Communications Corporation. Portions created by Netscape are Copyright (C) 1998-1999 Netscape Communications Corporation. All Rights Reserved.

 $Contribution(s):$ 

 Alternatively, the contents of this file may be used under the terms of the  $\qquad$  license (the  $\qquad$  l License), in which case the provisions of [\_\_\_\_\_\_] License are applicable instead of those above. If you wish to allow use of your version of this file only under the terms of the [201] License and not to allow others to use your version of this file under the NPL, indicate your decision by deleting the provisions above and replace them with the notice and other provisions required by the [\_\_\_] License. If you do not delete the provisions above, a recipient may use your version of this file under either the NPL or the [\_\_\_] License."

----------------------

MOZILLA PUBLIC LICENSE Version 1.1

1. Definitions.

 1.0.1. "Commercial Use" means distribution or otherwise making the Covered Code available to a third party.

 1.1. ''Contributor'' means each entity that creates or contributes to the creation of Modifications.

1.2. ''Contributor Version'' means the combination of the Original

 Code, prior Modifications used by a Contributor, and the Modifications made by that particular Contributor.

 1.3. ''Covered Code'' means the Original Code or Modifications or the combination of the Original Code and Modifications, in each case including portions thereof.

 1.4. ''Electronic Distribution Mechanism'' means a mechanism generally accepted in the software development community for the electronic transfer of data.

1.5. ''Executable'' means Covered Code in any form other than Source Code.

 1.6. ''Initial Developer'' means the individual or entity identified as the Initial Developer in the Source Code notice required by Exhibit A.

 1.7. ''Larger Work'' means a work which combines Covered Code or portions thereof with code not governed by the terms of this License.

1.8. ''License'' means this document.

 1.8.1. "Licensable" means having the right to grant, to the maximum extent possible, whether at the time of the initial grant or subsequently acquired, any and all of the rights conveyed herein.

 1.9. ''Modifications'' means any addition to or deletion from the substance or structure of either the Original Code or any previous Modifications. When Covered Code is released as a series of files, a Modification is:

 A. Any addition to or deletion from the contents of a file containing Original Code or previous Modifications.

 B. Any new file that contains any part of the Original Code or previous Modifications.

 1.10. ''Original Code'' means Source Code of computer software code which is described in the Source Code notice required by Exhibit A as Original Code, and which, at the time of its release under this License is not already Covered Code governed by this License.

 1.10.1. "Patent Claims" means any patent claim(s), now owned or hereafter acquired, including without limitation, method, process, and apparatus claims, in any patent Licensable by grantor.

 1.11. ''Source Code'' means the preferred form of the Covered Code for making modifications to it, including all modules it contains, plus any associated interface definition files, scripts used to control compilation and installation of an Executable, or source code differential comparisons against either the Original Code or another well known, available Covered Code of the Contributor's choice. The Source Code can be in a compressed or archival form, provided the appropriate decompression or de-archiving software is widely available for no charge.

 1.12. "You'' (or "Your") means an individual or a legal entity exercising rights under, and complying with all of the terms of, this License or a future version of this License issued under Section 6.1. For legal entities, "You'' includes any entity which controls, is controlled by, or is under common control with You. For purposes of this definition, "control'' means (a) the power, direct or indirect, to cause the direction or management of such entity, whether by contract or otherwise, or (b) ownership of more than fifty percent (50%) of the outstanding shares or beneficial ownership of such entity.

2. Source Code License.

2.1. The Initial Developer Grant.

 The Initial Developer hereby grants You a world-wide, royalty-free, non-exclusive license, subject to third party intellectual property claims:

 (a) under intellectual property rights (other than patent or trademark) Licensable by Initial Developer to use, reproduce, modify, display, perform, sublicense and distribute the Original Code (or portions thereof) with or without Modifications, and/or as part of a Larger Work; and

 (b) under Patents Claims infringed by the making, using or selling of Original Code, to make, have made, use, practice, sell, and offer for sale, and/or otherwise dispose of the Original Code (or portions thereof).

 (c) the licenses granted in this Section 2.1(a) and (b) are effective on the date Initial Developer first distributes Original Code under the terms of this License.

 (d) Notwithstanding Section 2.1(b) above, no patent license is granted: 1) for code that You delete from the Original Code; 2) separate from the Original Code; or 3) for infringements

 caused by: i) the modification of the Original Code or ii) the combination of the Original Code with other software or devices.

#### 2.2. Contributor Grant.

 Subject to third party intellectual property claims, each Contributor hereby grants You a world-wide, royalty-free, non-exclusive license

 (a) under intellectual property rights (other than patent or trademark) Licensable by Contributor, to use, reproduce, modify, display, perform, sublicense and distribute the Modifications created by such Contributor (or portions thereof) either on an unmodified basis, with other Modifications, as Covered Code and/or as part of a Larger Work; and

 (b) under Patent Claims infringed by the making, using, or selling of Modifications made by that Contributor either alone and/or in combination with its Contributor Version (or portions of such combination), to make, use, sell, offer for sale, have made, and/or otherwise dispose of: 1) Modifications made by that Contributor (or portions thereof); and 2) the combination of Modifications made by that Contributor with its Contributor Version (or portions of such combination).

 (c) the licenses granted in Sections 2.2(a) and 2.2(b) are effective on the date Contributor first makes Commercial Use of the Covered Code.

 (d) Notwithstanding Section 2.2(b) above, no patent license is granted: 1) for any code that Contributor has deleted from the Contributor Version; 2) separate from the Contributor Version; 3) for infringements caused by: i) third party modifications of Contributor Version or ii) the combination of Modifications made by that Contributor with other software (except as part of the Contributor Version) or other devices; or 4) under Patent Claims infringed by Covered Code in the absence of Modifications made by that Contributor.

#### 3. Distribution Obligations.

3.1. Application of License.

 The Modifications which You create or to which You contribute are governed by the terms of this License, including without

 limitation Section 2.2. The Source Code version of Covered Code may be distributed only under the terms of this License or a future version of this License released under Section 6.1, and You must include a copy of this License with every copy of the Source Code You distribute. You may not offer or impose any terms on any Source Code version that alters or restricts the applicable version of this License or the recipients' rights hereunder. However, You may include an additional document offering the additional rights described in Section 3.5.

#### 3.2. Availability of Source Code.

 Any Modification which You create or to which You contribute must be made available in Source Code form under the terms of this License either on the same media as an Executable version or via an accepted Electronic Distribution Mechanism to anyone to whom you made an Executable version available; and if made available via Electronic Distribution Mechanism, must remain available for at least twelve (12) months after the date it initially became available, or at least six (6) months after a subsequent version of that particular Modification has been made available to such recipients. You are responsible for ensuring that the Source Code version remains available even if the Electronic Distribution Mechanism is maintained by a third party.

#### 3.3. Description of Modifications.

 You must cause all Covered Code to which You contribute to contain a file documenting the changes You made to create that Covered Code and the date of any change. You must include a prominent statement that the Modification is derived, directly or indirectly, from Original Code provided by the Initial Developer and including the name of the Initial Developer in (a) the Source Code, and (b) in any notice in an Executable version or related documentation in which You describe the origin or ownership of the Covered Code.

#### 3.4. Intellectual Property Matters

#### (a) Third Party Claims.

 If Contributor has knowledge that a license under a third party's intellectual property rights is required to exercise the rights granted by such Contributor under Sections 2.1 or 2.2, Contributor must include a text file with the Source Code distribution titled "LEGAL'' which describes the claim and the party making the claim in sufficient detail that a recipient will know whom to contact. If Contributor obtains such

 knowledge after the Modification is made available as described in Section 3.2, Contributor shall promptly modify the LEGAL file in all copies Contributor makes available thereafter and shall take other steps (such as notifying appropriate mailing lists or newsgroups) reasonably calculated to inform those who received the Covered Code that new knowledge has been obtained.

(b) Contributor APIs.

 If Contributor's Modifications include an application programming interface and Contributor has knowledge of patent licenses which are reasonably necessary to implement that API, Contributor must also include this information in the LEGAL file.

(c) Representations.

 Contributor represents that, except as disclosed pursuant to Section 3.4(a) above, Contributor believes that Contributor's Modifications are Contributor's original creation(s) and/or Contributor has sufficient rights to grant the rights conveyed by this License.

#### 3.5. Required Notices.

 You must duplicate the notice in Exhibit A in each file of the Source Code. If it is not possible to put such notice in a particular Source Code file due to its structure, then You must include such notice in a location (such as a relevant directory) where a user would be likely to look for such a notice. If You created one or more Modification(s) You may add your name as a Contributor to the notice described in Exhibit A. You must also duplicate this License in any documentation for the Source Code where You describe recipients' rights or ownership rights relating to Covered Code. You may choose to offer, and to charge a fee for, warranty, support, indemnity or liability obligations to one or more recipients of Covered Code. However, You may do so only on Your own behalf, and not on behalf of the Initial Developer or any Contributor. You must make it absolutely clear than any such warranty, support, indemnity or liability obligation is offered by You alone, and You hereby agree to indemnify the Initial Developer and every Contributor for any liability incurred by the Initial Developer or such Contributor as a result of warranty, support, indemnity or liability terms You offer.

3.6. Distribution of Executable Versions.

 You may distribute Covered Code in Executable form only if the requirements of Section 3.1-3.5 have been met for that Covered Code, and if You include a notice stating that the Source Code version of the Covered Code is available under the terms of this License, including a description of how and where You have fulfilled the obligations of Section 3.2. The notice must be conspicuously included in any notice in an Executable version, related documentation or collateral in which You describe recipients' rights relating to the Covered Code. You may distribute the Executable version of Covered Code or ownership rights under a license of Your choice, which may contain terms different from this License, provided that You are in compliance with the terms of this License and that the license for the Executable version does not attempt to limit or alter the recipient's rights in the Source Code version from the rights set forth in this License. If You distribute the Executable version under a different license You must make it absolutely clear that any terms which differ from this License are offered by You alone, not by the Initial Developer or any Contributor. You hereby agree to indemnify the Initial Developer and every Contributor for any liability incurred by the Initial Developer or such Contributor as a result of any such terms You offer.

#### 3.7. Larger Works.

 You may create a Larger Work by combining Covered Code with other code not governed by the terms of this License and distribute the Larger Work as a single product. In such a case, You must make sure the requirements of this License are fulfilled for the Covered Code.

4. Inability to Comply Due to Statute or Regulation.

 If it is impossible for You to comply with any of the terms of this License with respect to some or all of the Covered Code due to statute, judicial order, or regulation then You must: (a) comply with the terms of this License to the maximum extent possible; and (b) describe the limitations and the code they affect. Such description must be included in the LEGAL file described in Section 3.4 and must be included with all distributions of the Source Code. Except to the extent prohibited by statute or regulation, such description must be sufficiently detailed for a recipient of ordinary skill to be able to understand it.

5. Application of this License.

 This License applies to code to which the Initial Developer has attached the notice in Exhibit A and to related Covered Code.

#### 6. Versions of the License.

6.1. New Versions.

 Netscape Communications Corporation (''Netscape'') may publish revised and/or new versions of the License from time to time. Each version will be given a distinguishing version number.

#### 6.2. Effect of New Versions.

 Once Covered Code has been published under a particular version of the License, You may always continue to use it under the terms of that version. You may also choose to use such Covered Code under the terms of any subsequent version of the License published by Netscape. No one other than Netscape has the right to modify the terms applicable to Covered Code created under this License.

#### 6.3. Derivative Works.

 If You create or use a modified version of this License (which you may only do in order to apply it to code which is not already Covered Code governed by this License), You must (a) rename Your license so that the phrases ''Mozilla'', ''MOZILLAPL'', ''MOZPL'', ''Netscape'', "MPL", ''NPL'' or any confusingly similar phrase do not appear in your license (except to note that your license differs from this License) and (b) otherwise make it clear that Your version of the license contains terms which differ from the Mozilla Public License and Netscape Public License. (Filling in the name of the Initial Developer, Original Code or Contributor in the notice described in Exhibit A shall not of themselves be deemed to be modifications of this License.)

#### 7. DISCLAIMER OF WARRANTY.

 COVERED CODE IS PROVIDED UNDER THIS LICENSE ON AN "AS IS'' BASIS, WITHOUT WARRANTY OF ANY KIND, EITHER EXPRESSED OR IMPLIED, INCLUDING, WITHOUT LIMITATION, WARRANTIES THAT THE COVERED CODE IS FREE OF DEFECTS, MERCHANTABLE, FIT FOR A PARTICULAR PURPOSE OR NON-INFRINGING. THE ENTIRE RISK AS TO THE QUALITY AND PERFORMANCE OF THE COVERED CODE IS WITH YOU. SHOULD ANY COVERED CODE PROVE DEFECTIVE IN ANY RESPECT, YOU (NOT THE INITIAL DEVELOPER OR ANY OTHER CONTRIBUTOR) ASSUME THE COST OF ANY NECESSARY SERVICING, REPAIR OR CORRECTION. THIS DISCLAIMER OF WARRANTY CONSTITUTES AN ESSENTIAL PART OF THIS LICENSE. NO USE OF ANY COVERED CODE IS AUTHORIZED HEREUNDER EXCEPT UNDER THIS DISCLAIMER.

#### 8. TERMINATION.

 8.1. This License and the rights granted hereunder will terminate automatically if You fail to comply with terms herein and fail to cure such breach within 30 days of becoming aware of the breach. All sublicenses to the Covered Code which are properly granted shall survive any termination of this License. Provisions which, by their nature, must remain in effect beyond the termination of this License shall survive.

 8.2. If You initiate litigation by asserting a patent infringement claim (excluding declatory judgment actions) against Initial Developer or a Contributor (the Initial Developer or Contributor against whom You file such action is referred to as "Participant") alleging that:

 (a) such Participant's Contributor Version directly or indirectly infringes any patent, then any and all rights granted by such Participant to You under Sections 2.1 and/or 2.2 of this License shall, upon 60 days notice from Participant terminate prospectively, unless if within 60 days after receipt of notice You either: (i) agree in writing to pay Participant a mutually agreeable reasonable royalty for Your past and future use of Modifications made by such Participant, or (ii) withdraw Your litigation claim with respect to the Contributor Version against such Participant. If within 60 days of notice, a reasonable royalty and payment arrangement are not mutually agreed upon in writing by the parties or the litigation claim is not withdrawn, the rights granted by Participant to You under Sections 2.1 and/or 2.2 automatically terminate at the expiration of the 60 day notice period specified above.

 (b) any software, hardware, or device, other than such Participant's Contributor Version, directly or indirectly infringes any patent, then any rights granted to You by such Participant under Sections 2.1(b) and 2.2(b) are revoked effective as of the date You first made, used, sold, distributed, or had made, Modifications made by that Participant.

 8.3. If You assert a patent infringement claim against Participant alleging that such Participant's Contributor Version directly or indirectly infringes any patent where such claim is resolved (such as by license or settlement) prior to the initiation of patent infringement litigation, then the reasonable value of the licenses granted by such Participant under Sections 2.1 or 2.2 shall be taken into account in determining the amount or value of any payment or license.

 8.4. In the event of termination under Sections 8.1 or 8.2 above, all end user license agreements (excluding distributors and resellers) which have been validly granted by You or any distributor hereunder prior to termination shall survive termination.

#### 9. LIMITATION OF LIABILITY.

 UNDER NO CIRCUMSTANCES AND UNDER NO LEGAL THEORY, WHETHER TORT (INCLUDING NEGLIGENCE), CONTRACT, OR OTHERWISE, SHALL YOU, THE INITIAL DEVELOPER, ANY OTHER CONTRIBUTOR, OR ANY DISTRIBUTOR OF COVERED CODE, OR ANY SUPPLIER OF ANY OF SUCH PARTIES, BE LIABLE TO ANY PERSON FOR ANY INDIRECT, SPECIAL, INCIDENTAL, OR CONSEQUENTIAL DAMAGES OF ANY CHARACTER INCLUDING, WITHOUT LIMITATION, DAMAGES FOR LOSS OF GOODWILL, WORK STOPPAGE, COMPUTER FAILURE OR MALFUNCTION, OR ANY AND ALL OTHER COMMERCIAL DAMAGES OR LOSSES, EVEN IF SUCH PARTY SHALL HAVE BEEN INFORMED OF THE POSSIBILITY OF SUCH DAMAGES. THIS LIMITATION OF LIABILITY SHALL NOT APPLY TO LIABILITY FOR DEATH OR PERSONAL INJURY RESULTING FROM SUCH PARTY'S NEGLIGENCE TO THE EXTENT APPLICABLE LAW PROHIBITS SUCH LIMITATION. SOME JURISDICTIONS DO NOT ALLOW THE EXCLUSION OR LIMITATION OF INCIDENTAL OR CONSEQUENTIAL DAMAGES, SO THIS EXCLUSION AND LIMITATION MAY NOT APPLY TO YOU.

#### 10. U.S. GOVERNMENT END USERS.

The Covered Code is a "commercial item," as that term is defined in 48 C.F.R. 2.101 (Oct. 1995), consisting of ''commercial computer software'' and ''commercial computer software documentation,'' as such terms are used in 48 C.F.R. 12.212 (Sept. 1995). Consistent with 48 C.F.R. 12.212 and 48 C.F.R. 227.7202-1 through 227.7202-4 (June 1995), all U.S. Government End Users acquire Covered Code with only those rights set forth herein.

#### 11. MISCELLANEOUS.

 This License represents the complete agreement concerning subject matter hereof. If any provision of this License is held to be unenforceable, such provision shall be reformed only to the extent necessary to make it enforceable. This License shall be governed by California law provisions (except to the extent applicable law, if any, provides otherwise), excluding its conflict-of-law provisions. With respect to disputes in which at least one party is a citizen of, or an entity chartered or registered to do business in the United States of America, any litigation relating to this License shall be subject to the jurisdiction of the

 Federal Courts of the Northern District of California, with venue lying in Santa Clara County, California, with the losing party responsible for costs, including without limitation, court costs and reasonable attorneys' fees and expenses. The application of the United Nations Convention on Contracts for the International Sale of Goods is expressly excluded. Any law or regulation which provides that the language of a contract shall be construed against the drafter shall not apply to this License.

#### 12. RESPONSIBILITY FOR CLAIMS.

 As between Initial Developer and the Contributors, each party is responsible for claims and damages arising, directly or indirectly, out of its utilization of rights under this License and You agree to work with Initial Developer and Contributors to distribute such responsibility on an equitable basis. Nothing herein is intended or shall be deemed to constitute any admission of liability.

#### 13. MULTIPLE-LICENSED CODE.

 Initial Developer may designate portions of the Covered Code as Multiple-Licensed. Multiple-Licensed means that the Initial Developer permits you to utilize portions of the Covered Code under Your choice of the NPL or the alternative licenses, if any, specified by the Initial Developer in the file described in Exhibit A.

#### EXHIBIT A -Mozilla Public License.

 ``The contents of this file are subject to the Mozilla Public License Version 1.1 (the "License"); you may not use this file except in compliance with the License. You may obtain a copy of the License at http://www.mozilla.org/MPL/

 Software distributed under the License is distributed on an "AS IS" basis, WITHOUT WARRANTY OF ANY KIND, either express or implied. See the License for the specific language governing rights and limitations under the License.

The Original Code is

The Initial Developer of the Original Code is

\_\_\_\_\_\_\_\_\_\_\_\_\_\_\_\_\_\_\_\_\_\_\_\_. Portions created by

 $\frac{1}{\sqrt{C}}$  are Copyright (C)  $\frac{1}{\sqrt{C}}$ 

\_\_\_\_\_\_\_\_\_\_\_\_\_\_\_\_\_\_\_\_\_\_\_. All Rights Reserved.

Contributor(s):

 Alternatively, the contents of this file may be used under the terms of the \_\_\_\_\_ license (the [\_\_\_] License), in which case the provisions of [\_\_\_\_\_\_] License are applicable instead of those above. If you wish to allow use of your version of this file only under the terms of the [\_\_\_\_\_] License and not to allow others to use your version of this file under the MPL, indicate your decision by deleting the provisions above and replace them with the notice and other provisions required by the  $\lceil \quad \rceil$  License. If you do not delete the provisions above, a recipient may use your version of this file under either the MPL or the [\_\_\_] License."

 [NOTE: The text of this Exhibit A may differ slightly from the text of the notices in the Source Code files of the Original Code. You should use the text of this Exhibit A rather than the text found in the Original Code Source Code for Your Modifications.]

============================================================================

 GNU GENERAL PUBLIC LICENSE Version 2, June 1991

 Copyright (C) 1989, 1991 Free Software Foundation, Inc., 51 Franklin Street, Fifth Floor, Boston, MA 02110-1301 USA Everyone is permitted to copy and distribute verbatim copies of this license document, but changing it is not allowed.

#### Preamble

 The licenses for most software are designed to take away your freedom to share and change it. By contrast, the GNU General Public License is intended to guarantee your freedom to share and change free software--to make sure the software is free for all its users. This General Public License applies to most of the Free Software Foundation's software and to any other program whose authors commit to using it. (Some other Free Software Foundation software is covered by the GNU Lesser General Public License instead.) You can apply it to your programs, too.

 When we speak of free software, we are referring to freedom, not price. Our General Public Licenses are designed to make sure that you have the freedom to distribute copies of free software (and charge for this service if you wish), that you receive source code or can get it if you want it, that you can change the software or use pieces of it in new free programs; and that you know you can do these things.

To protect your rights, we need to make restrictions that forbid

 anyone to deny you these rights or to ask you to surrender the rights. These restrictions translate to certain responsibilities for you if you distribute copies of the software, or if you modify it.

 For example, if you distribute copies of such a program, whether gratis or for a fee, you must give the recipients all the rights that you have. You must make sure that they, too, receive or can get the source code. And you must show them these terms so they know their rights.

We protect your rights with two steps: (1) copyright the software, and (2) offer you this license which gives you legal permission to copy, distribute and/or modify the software.

 Also, for each author's protection and ours, we want to make certain that everyone understands that there is no warranty for this free software. If the software is modified by someone else and passed on, we want its recipients to know that what they have is not the original, so that any problems introduced by others will not reflect on the original authors' reputations.

 Finally, any free program is threatened constantly by software patents. We wish to avoid the danger that redistributors of a free program will individually obtain patent licenses, in effect making the program proprietary. To prevent this, we have made it clear that any patent must be licensed for everyone's free use or not licensed at all.

 The precise terms and conditions for copying, distribution and modification follow.

#### GNU GENERAL PUBLIC LICENSE TERMS AND CONDITIONS FOR COPYING, DISTRIBUTION AND MODIFICATION

 0. This License applies to any program or other work which contains a notice placed by the copyright holder saying it may be distributed under the terms of this General Public License. The "Program", below, refers to any such program or work, and a "work based on the Program" means either the Program or any derivative work under copyright law: that is to say, a work containing the Program or a portion of it, either verbatim or with modifications and/or translated into another language. (Hereinafter, translation is included without limitation in the term "modification".) Each licensee is addressed as "you".

 Activities other than copying, distribution and modification are not covered by this License; they are outside its scope. The act of running the Program is not restricted, and the output from the Program is covered only if its contents constitute a work based on the Program (independent of having been made by running the Program).

Whether that is true depends on what the Program does.

 1. You may copy and distribute verbatim copies of the Program's source code as you receive it, in any medium, provided that you conspicuously and appropriately publish on each copy an appropriate copyright notice and disclaimer of warranty; keep intact all the notices that refer to this License and to the absence of any warranty; and give any other recipients of the Program a copy of this License along with the Program.

 You may charge a fee for the physical act of transferring a copy, and you may at your option offer warranty protection in exchange for a fee.

 2. You may modify your copy or copies of the Program or any portion of it, thus forming a work based on the Program, and copy and distribute such modifications or work under the terms of Section 1 above, provided that you also meet all of these conditions:

 a) You must cause the modified files to carry prominent notices stating that you changed the files and the date of any change.

 b) You must cause any work that you distribute or publish, that in whole or in part contains or is derived from the Program or any part thereof, to be licensed as a whole at no charge to all third parties under the terms of this License.

 c) If the modified program normally reads commands interactively when run, you must cause it, when started running for such interactive use in the most ordinary way, to print or display an announcement including an appropriate copyright notice and a notice that there is no warranty (or else, saying that you provide a warranty) and that users may redistribute the program under these conditions, and telling the user how to view a copy of this License. (Exception: if the Program itself is interactive but does not normally print such an announcement, your work based on the Program is not required to print an announcement.)

 These requirements apply to the modified work as a whole. If identifiable sections of that work are not derived from the Program, and can be reasonably considered independent and separate works in themselves, then this License, and its terms, do not apply to those sections when you distribute them as separate works. But when you distribute the same sections as part of a whole which is a work based on the Program, the distribution of the whole must be on the terms of this License, whose permissions for other licensees extend to the entire whole, and thus to each and every part regardless of who wrote it.

Thus, it is not the intent of this section to claim rights or contest

 your rights to work written entirely by you; rather, the intent is to exercise the right to control the distribution of derivative or collective works based on the Program.

 In addition, mere aggregation of another work not based on the Program with the Program (or with a work based on the Program) on a volume of a storage or distribution medium does not bring the other work under the scope of this License.

 3. You may copy and distribute the Program (or a work based on it, under Section 2) in object code or executable form under the terms of Sections 1 and 2 above provided that you also do one of the following:

 a) Accompany it with the complete corresponding machine-readable source code, which must be distributed under the terms of Sections 1 and 2 above on a medium customarily used for software interchange; or,

 b) Accompany it with a written offer, valid for at least three years, to give any third party, for a charge no more than your cost of physically performing source distribution, a complete machine-readable copy of the corresponding source code, to be distributed under the terms of Sections 1 and 2 above on a medium customarily used for software interchange; or,

 c) Accompany it with the information you received as to the offer to distribute corresponding source code. (This alternative is allowed only for noncommercial distribution and only if you received the program in object code or executable form with such an offer, in accord with Subsection b above.)

 The source code for a work means the preferred form of the work for making modifications to it. For an executable work, complete source code means all the source code for all modules it contains, plus any associated interface definition files, plus the scripts used to control compilation and installation of the executable. However, as a special exception, the source code distributed need not include anything that is normally distributed (in either source or binary form) with the major components (compiler, kernel, and so on) of the operating system on which the executable runs, unless that component itself accompanies the executable.

 If distribution of executable or object code is made by offering access to copy from a designated place, then offering equivalent access to copy the source code from the same place counts as distribution of the source code, even though third parties are not compelled to copy the source along with the object code.

4. You may not copy, modify, sublicense, or distribute the Program

 except as expressly provided under this License. Any attempt otherwise to copy, modify, sublicense or distribute the Program is void, and will automatically terminate your rights under this License. However, parties who have received copies, or rights, from you under this License will not have their licenses terminated so long as such parties remain in full compliance.

 5. You are not required to accept this License, since you have not signed it. However, nothing else grants you permission to modify or distribute the Program or its derivative works. These actions are prohibited by law if you do not accept this License. Therefore, by modifying or distributing the Program (or any work based on the Program), you indicate your acceptance of this License to do so, and all its terms and conditions for copying, distributing or modifying the Program or works based on it.

 6. Each time you redistribute the Program (or any work based on the Program), the recipient automatically receives a license from the original licensor to copy, distribute or modify the Program subject to these terms and conditions. You may not impose any further restrictions on the recipients' exercise of the rights granted herein. You are not responsible for enforcing compliance by third parties to this License.

 7. If, as a consequence of a court judgment or allegation of patent infringement or for any other reason (not limited to patent issues), conditions are imposed on you (whether by court order, agreement or otherwise) that contradict the conditions of this License, they do not excuse you from the conditions of this License. If you cannot distribute so as to satisfy simultaneously your obligations under this License and any other pertinent obligations, then as a consequence you may not distribute the Program at all. For example, if a patent license would not permit royalty-free redistribution of the Program by all those who receive copies directly or indirectly through you, then the only way you could satisfy both it and this License would be to refrain entirely from distribution of the Program.

 If any portion of this section is held invalid or unenforceable under any particular circumstance, the balance of the section is intended to apply and the section as a whole is intended to apply in other circumstances.

 It is not the purpose of this section to induce you to infringe any patents or other property right claims or to contest validity of any such claims; this section has the sole purpose of protecting the integrity of the free software distribution system, which is implemented by public license practices. Many people have made generous contributions to the wide range of software distributed

 through that system in reliance on consistent application of that system; it is up to the author/donor to decide if he or she is willing to distribute software through any other system and a licensee cannot impose that choice.

 This section is intended to make thoroughly clear what is believed to be a consequence of the rest of this License.

 8. If the distribution and/or use of the Program is restricted in certain countries either by patents or by copyrighted interfaces, the original copyright holder who places the Program under this License may add an explicit geographical distribution limitation excluding those countries, so that distribution is permitted only in or among countries not thus excluded. In such case, this License incorporates the limitation as if written in the body of this License.

 9. The Free Software Foundation may publish revised and/or new versions of the General Public License from time to time. Such new versions will be similar in spirit to the present version, but may differ in detail to address new problems or concerns.

 Each version is given a distinguishing version number. If the Program specifies a version number of this License which applies to it and "any later version", you have the option of following the terms and conditions either of that version or of any later version published by the Free Software Foundation. If the Program does not specify a version number of this License, you may choose any version ever published by the Free Software Foundation.

 10. If you wish to incorporate parts of the Program into other free programs whose distribution conditions are different, write to the author to ask for permission. For software which is copyrighted by the Free Software Foundation, write to the Free Software Foundation; we sometimes make exceptions for this. Our decision will be guided by the two goals of preserving the free status of all derivatives of our free software and of promoting the sharing and reuse of software generally.

#### NO WARRANTY

 11. BECAUSE THE PROGRAM IS LICENSED FREE OF CHARGE, THERE IS NO WARRANTY FOR THE PROGRAM, TO THE EXTENT PERMITTED BY APPLICABLE LAW. EXCEPT WHEN OTHERWISE STATED IN WRITING THE COPYRIGHT HOLDERS AND/OR OTHER PARTIES PROVIDE THE PROGRAM "AS IS" WITHOUT WARRANTY OF ANY KIND, EITHER EXPRESSED OR IMPLIED, INCLUDING, BUT NOT LIMITED TO, THE IMPLIED WARRANTIES OF MERCHANTABILITY AND FITNESS FOR A PARTICULAR PURPOSE. THE ENTIRE RISK AS TO THE QUALITY AND PERFORMANCE OF THE PROGRAM IS WITH YOU. SHOULD THE PROGRAM PROVE DEFECTIVE, YOU ASSUME THE COST OF ALL NECESSARY SERVICING, REPAIR OR CORRECTION.

 12. IN NO EVENT UNLESS REQUIRED BY APPLICABLE LAW OR AGREED TO IN WRITING WILL ANY COPYRIGHT HOLDER, OR ANY OTHER PARTY WHO MAY MODIFY AND/OR REDISTRIBUTE THE PROGRAM AS PERMITTED ABOVE, BE LIABLE TO YOU FOR DAMAGES, INCLUDING ANY GENERAL, SPECIAL, INCIDENTAL OR CONSEQUENTIAL DAMAGES ARISING OUT OF THE USE OR INABILITY TO USE THE PROGRAM (INCLUDING BUT NOT LIMITED TO LOSS OF DATA OR DATA BEING RENDERED INACCURATE OR LOSSES SUSTAINED BY YOU OR THIRD PARTIES OR A FAILURE OF THE PROGRAM TO OPERATE WITH ANY OTHER PROGRAMS), EVEN IF SUCH HOLDER OR OTHER PARTY HAS BEEN ADVISED OF THE POSSIBILITY OF SUCH DAMAGES.

#### END OF TERMS AND CONDITIONS

 How to Apply These Terms to Your New Programs

 If you develop a new program, and you want it to be of the greatest possible use to the public, the best way to achieve this is to make it free software which everyone can redistribute and change under these terms.

 To do so, attach the following notices to the program. It is safest to attach them to the start of each source file to most effectively convey the exclusion of warranty; and each file should have at least the "copyright" line and a pointer to where the full notice is found.

 <one line to give the program's name and a brief idea of what it does.> Copyright  $(C)$  <year > <name of author>

 This program is free software; you can redistribute it and/or modify it under the terms of the GNU General Public License as published by the Free Software Foundation; either version 2 of the License, or (at your option) any later version.

 This program is distributed in the hope that it will be useful, but WITHOUT ANY WARRANTY; without even the implied warranty of MERCHANTABILITY or FITNESS FOR A PARTICULAR PURPOSE. See the GNU General Public License for more details.

 You should have received a copy of the GNU General Public License along with this program; if not, write to the Free Software Foundation, Inc., 51 Franklin Street, Fifth Floor, Boston, MA 02110-1301 USA.

Also add information on how to contact you by electronic and paper mail.

 If the program is interactive, make it output a short notice like this when it starts in an interactive mode:

 Gnomovision version 69, Copyright (C) year name of author Gnomovision comes with ABSOLUTELY NO WARRANTY; for details type `show w'.  This is free software, and you are welcome to redistribute it under certain conditions; type `show c' for details.

 The hypothetical commands `show w' and `show c' should show the appropriate parts of the General Public License. Of course, the commands you use may be called something other than `show w' and `show c'; they could even be mouse-clicks or menu items--whatever suits your program.

 You should also get your employer (if you work as a programmer) or your school, if any, to sign a "copyright disclaimer" for the program, if necessary. Here is a sample; alter the names:

 Yoyodyne, Inc., hereby disclaims all copyright interest in the program `Gnomovision' (which makes passes at compilers) written by James Hacker.

 <signature of Ty Coon>, 1 April 1989 Ty Coon, President of Vice

 This General Public License does not permit incorporating your program into proprietary programs. If your program is a subroutine library, you may consider it more useful to permit linking proprietary applications with the library. If this is what you want to do, use the GNU Lesser General Public License instead of this License.

#### ============================================================================

#### COPYRIGHT AND PERMISSION NOTICE

Copyright (c) 1996 - 2021, Daniel Stenberg, <daniel@haxx.se>, and many contributors, see the THANKS file.

All rights reserved.

Permission to use, copy, modify, and distribute this software for any purpose with or without fee is hereby granted, provided that the above copyright notice and this permission notice appear in all copies.

THE SOFTWARE IS PROVIDED "AS IS", WITHOUT WARRANTY OF ANY KIND, EXPRESS OR IMPLIED, INCLUDING BUT NOT LIMITED TO THE WARRANTIES OF MERCHANTABILITY, FITNESS FOR A PARTICULAR PURPOSE AND NONINFRINGEMENT OF THIRD PARTY RIGHTS. IN NO EVENT SHALL THE AUTHORS OR COPYRIGHT HOLDERS BE LIABLE FOR ANY CLAIM, DAMAGES OR OTHER LIABILITY, WHETHER IN AN ACTION OF CONTRACT, TORT OR OTHERWISE, ARISING FROM, OUT OF OR IN CONNECTION WITH THE SOFTWARE OR THE USE OR OTHER DEALINGS IN THE SOFTWARE.

==============================================================================

Except as contained in this notice, the name of a copyright holder shall not be used in advertising or otherwise to promote the sale, use or other dealings in this Software without prior written authorization of the copyright holder.

libc++ License

The libc++ library is dual licensed under both the University of Illinois "BSD-Like" license and the MIT license. As a user of this code you may choose to use it under either license. As a contributor, you agree to allow your code to be used under both.

Full text of the relevant licenses is included below.

==============================================================================

==============================================================================

University of Illinois/NCSA Open Source License

Copyright (c) 2009-2017 by the contributors listed in CREDITS.TXT

All rights reserved.

Developed by:

LLVM Team

University of Illinois at Urbana-Champaign

http://llvm.org

Permission is hereby granted, free of charge, to any person obtaining a copy of this software and associated documentation files (the "Software"), to deal with the Software without restriction, including without limitation the rights to use, copy, modify, merge, publish, distribute, sublicense, and/or sell copies of the Software, and to permit persons to whom the Software is furnished to do so, subject to the following conditions:

- \* Redistributions of source code must retain the above copyright notice, this list of conditions and the following disclaimers.
- \* Redistributions in binary form must reproduce the above copyright notice, this list of conditions and the following disclaimers in the documentation and/or other materials provided with the distribution.
- \* Neither the names of the LLVM Team, University of Illinois at Urbana-Champaign, nor the names of its contributors may be used to endorse or promote products derived from this Software without specific prior written permission.

THE SOFTWARE IS PROVIDED "AS IS", WITHOUT WARRANTY OF ANY KIND, EXPRESS OR IMPLIED, INCLUDING BUT NOT LIMITED TO THE WARRANTIES OF MERCHANTABILITY, FITNESS FOR A PARTICULAR PURPOSE AND NONINFRINGEMENT. IN NO EVENT SHALL THE

CONTRIBUTORS OR COPYRIGHT HOLDERS BE LIABLE FOR ANY CLAIM, DAMAGES OR OTHER LIABILITY, WHETHER IN AN ACTION OF CONTRACT, TORT OR OTHERWISE, ARISING FROM, OUT OF OR IN CONNECTION WITH THE SOFTWARE OR THE USE OR OTHER DEALINGS WITH THE SOFTWARE.

==============================================================================

Copyright (c) 2009-2014 by the contributors listed in CREDITS.TXT

Permission is hereby granted, free of charge, to any person obtaining a copy of this software and associated documentation files (the "Software"), to deal in the Software without restriction, including without limitation the rights to use, copy, modify, merge, publish, distribute, sublicense, and/or sell copies of the Software, and to permit persons to whom the Software is furnished to do so, subject to the following conditions:

The above copyright notice and this permission notice shall be included in all copies or substantial portions of the Software.

THE SOFTWARE IS PROVIDED "AS IS", WITHOUT WARRANTY OF ANY KIND, EXPRESS OR IMPLIED, INCLUDING BUT NOT LIMITED TO THE WARRANTIES OF MERCHANTABILITY, FITNESS FOR A PARTICULAR PURPOSE AND NONINFRINGEMENT. IN NO EVENT SHALL THE AUTHORS OR COPYRIGHT HOLDERS BE LIABLE FOR ANY CLAIM, DAMAGES OR OTHER LIABILITY, WHETHER IN AN ACTION OF CONTRACT, TORT OR OTHERWISE, ARISING FROM, OUT OF OR IN CONNECTION WITH THE SOFTWARE OR THE USE OR OTHER DEALINGS IN THE SOFTWARE.

> Apache License Version 2.0, January 2004 http://www.apache.org/licenses/

#### TERMS AND CONDITIONS FOR USE, REPRODUCTION, AND DISTRIBUTION

1. Definitions.

 "License" shall mean the terms and conditions for use, reproduction, and distribution as defined by Sections 1 through 9 of this document.

 "Licensor" shall mean the copyright owner or entity authorized by the copyright owner that is granting the License.

 "Legal Entity" shall mean the union of the acting entity and all other entities that control, are controlled by, or are under common control with that entity. For the purposes of this definition, "control" means (i) the power, direct or indirect, to cause the direction or management of such entity, whether by contract or otherwise, or (ii) ownership of fifty percent (50%) or more of the outstanding shares, or (iii) beneficial ownership of such entity.
"You" (or "Your") shall mean an individual or Legal Entity exercising permissions granted by this License.

 "Source" form shall mean the preferred form for making modifications, including but not limited to software source code, documentation source, and configuration files.

 "Object" form shall mean any form resulting from mechanical transformation or translation of a Source form, including but not limited to compiled object code, generated documentation, and conversions to other media types.

 "Work" shall mean the work of authorship, whether in Source or Object form, made available under the License, as indicated by a copyright notice that is included in or attached to the work (an example is provided in the Appendix below).

 "Derivative Works" shall mean any work, whether in Source or Object form, that is based on (or derived from) the Work and for which the editorial revisions, annotations, elaborations, or other modifications represent, as a whole, an original work of authorship. For the purposes of this License, Derivative Works shall not include works that remain separable from, or merely link (or bind by name) to the interfaces of, the Work and Derivative Works thereof.

 "Contribution" shall mean any work of authorship, including the original version of the Work and any modifications or additions to that Work or Derivative Works thereof, that is intentionally submitted to Licensor for inclusion in the Work by the copyright owner or by an individual or Legal Entity authorized to submit on behalf of the copyright owner. For the purposes of this definition, "submitted" means any form of electronic, verbal, or written communication sent to the Licensor or its representatives, including but not limited to communication on electronic mailing lists, source code control systems, and issue tracking systems that are managed by, or on behalf of, the Licensor for the purpose of discussing and improving the Work, but excluding communication that is conspicuously marked or otherwise designated in writing by the copyright owner as "Not a Contribution."

 "Contributor" shall mean Licensor and any individual or Legal Entity on behalf of whom a Contribution has been received by Licensor and subsequently incorporated within the Work.

 2. Grant of Copyright License. Subject to the terms and conditions of this License, each Contributor hereby grants to You a perpetual, worldwide, non-exclusive, no-charge, royalty-free, irrevocable copyright license to reproduce, prepare Derivative Works of, publicly display, publicly perform, sublicense, and distribute the

Work and such Derivative Works in Source or Object form.

- 3. Grant of Patent License. Subject to the terms and conditions of this License, each Contributor hereby grants to You a perpetual, worldwide, non-exclusive, no-charge, royalty-free, irrevocable (except as stated in this section) patent license to make, have made, use, offer to sell, sell, import, and otherwise transfer the Work, where such license applies only to those patent claims licensable by such Contributor that are necessarily infringed by their Contribution(s) alone or by combination of their Contribution(s) with the Work to which such Contribution(s) was submitted. If You institute patent litigation against any entity (including a cross-claim or counterclaim in a lawsuit) alleging that the Work or a Contribution incorporated within the Work constitutes direct or contributory patent infringement, then any patent licenses granted to You under this License for that Work shall terminate as of the date such litigation is filed.
- 4. Redistribution. You may reproduce and distribute copies of the Work or Derivative Works thereof in any medium, with or without modifications, and in Source or Object form, provided that You meet the following conditions:
	- (a) You must give any other recipients of the Work or Derivative Works a copy of this License; and
	- (b) You must cause any modified files to carry prominent notices stating that You changed the files; and
	- (c) You must retain, in the Source form of any Derivative Works that You distribute, all copyright, patent, trademark, and attribution notices from the Source form of the Work, excluding those notices that do not pertain to any part of the Derivative Works; and
	- (d) If the Work includes a "NOTICE" text file as part of its distribution, then any Derivative Works that You distribute must include a readable copy of the attribution notices contained within such NOTICE file, excluding those notices that do not pertain to any part of the Derivative Works, in at least one of the following places: within a NOTICE text file distributed as part of the Derivative Works; within the Source form or documentation, if provided along with the Derivative Works; or, within a display generated by the Derivative Works, if and wherever such third-party notices normally appear. The contents of the NOTICE file are for informational purposes only and do not modify the License. You may add Your own attribution notices within Derivative Works that You distribute, alongside

 or as an addendum to the NOTICE text from the Work, provided that such additional attribution notices cannot be construed as modifying the License.

 You may add Your own copyright statement to Your modifications and may provide additional or different license terms and conditions for use, reproduction, or distribution of Your modifications, or for any such Derivative Works as a whole, provided Your use, reproduction, and distribution of the Work otherwise complies with the conditions stated in this License.

- 5. Submission of Contributions. Unless You explicitly state otherwise, any Contribution intentionally submitted for inclusion in the Work by You to the Licensor shall be under the terms and conditions of this License, without any additional terms or conditions. Notwithstanding the above, nothing herein shall supersede or modify the terms of any separate license agreement you may have executed with Licensor regarding such Contributions.
- 6. Trademarks. This License does not grant permission to use the trade names, trademarks, service marks, or product names of the Licensor, except as required for reasonable and customary use in describing the origin of the Work and reproducing the content of the NOTICE file.
- 7. Disclaimer of Warranty. Unless required by applicable law or agreed to in writing, Licensor provides the Work (and each Contributor provides its Contributions) on an "AS IS" BASIS, WITHOUT WARRANTIES OR CONDITIONS OF ANY KIND, either express or implied, including, without limitation, any warranties or conditions of TITLE, NON-INFRINGEMENT, MERCHANTABILITY, or FITNESS FOR A PARTICULAR PURPOSE. You are solely responsible for determining the appropriateness of using or redistributing the Work and assume any risks associated with Your exercise of permissions under this License.
- 8. Limitation of Liability. In no event and under no legal theory, whether in tort (including negligence), contract, or otherwise, unless required by applicable law (such as deliberate and grossly negligent acts) or agreed to in writing, shall any Contributor be liable to You for damages, including any direct, indirect, special, incidental, or consequential damages of any character arising as a result of this License or out of the use or inability to use the Work (including but not limited to damages for loss of goodwill, work stoppage, computer failure or malfunction, or any and all other commercial damages or losses), even if such Contributor has been advised of the possibility of such damages.
- 9. Accepting Warranty or Additional Liability. While redistributing the Work or Derivative Works thereof, You may choose to offer,

 and charge a fee for, acceptance of support, warranty, indemnity, or other liability obligations and/or rights consistent with this License. However, in accepting such obligations, You may act only on Your own behalf and on Your sole responsibility, not on behalf of any other Contributor, and only if You agree to indemnify, defend, and hold each Contributor harmless for any liability incurred by, or claims asserted against, such Contributor by reason of your accepting any such warranty or additional liability.

## END OF TERMS AND CONDITIONS

APPENDIX: How to apply the Apache License to your work.

 To apply the Apache License to your work, attach the following boilerplate notice, with the fields enclosed by brackets "[]" replaced with your own identifying information. (Don't include the brackets!) The text should be enclosed in the appropriate comment syntax for the file format. We also recommend that a file or class name and description of purpose be included on the same "printed page" as the copyright notice for easier identification within third-party archives.

Copyright [yyyy] [name of copyright owner]

 Licensed under the Apache License, Version 2.0 (the "License"); you may not use this file except in compliance with the License. You may obtain a copy of the License at

http://www.apache.org/licenses/LICENSE-2.0

 Unless required by applicable law or agreed to in writing, software distributed under the License is distributed on an "AS IS" BASIS, WITHOUT WARRANTIES OR CONDITIONS OF ANY KIND, either express or implied. See the License for the specific language governing permissions and limitations under the License.

================================================================================ ================================================================================

# APACHE HARMONY SUBCOMPONENTS:

Apache Harmony includes a number of subcomponents with separate copyright notices and license terms. Your use of the source code for the these subcomponents is subject to the terms and conditions

of the following licenses.

License Notice for ICU4C version 3.4

====================================

ICU License - ICU 1.8.1 and later

### COPYRIGHT AND PERMISSION NOTICE

Copyright (c) 1995-2005 International Business Machines Corporation and others All rights reserved.

Permission is hereby granted, free of charge, to any person obtaining a copy of this software and associated documentation files (the "Software"), to deal in the Software without restriction, including without limitation the rights to use, copy, modify, merge, publish, distribute, and/or sell copies of the Software, and to permit persons to whom the Software is furnished to do so, provided that the above copyright notice(s) and this permission notice appear in all copies of the Software and that both the above copyright notice(s) and this permission notice appear in supporting documentation.

THE SOFTWARE IS PROVIDED "AS IS", WITHOUT WARRANTY OF ANY KIND, EXPRESS OR IMPLIED, INCLUDING BUT NOT LIMITED TO THE WARRANTIES OF MERCHANTABILITY, FITNESS FOR A PARTICULAR PURPOSE AND NONINFRINGEMENT OF THIRD PARTY RIGHTS. IN NO EVENT SHALL THE COPYRIGHT HOLDER OR HOLDERS INCLUDED IN THIS NOTICE BE LIABLE FOR ANY CLAIM, OR ANY SPECIAL INDIRECT OR CONSEQUENTIAL DAMAGES, OR ANY DAMAGES WHATSOEVER RESULTING FROM LOSS OF USE, DATA OR PROFITS, WHETHER IN AN ACTION OF CONTRACT, NEGLIGENCE OR OTHER TORTIOUS ACTION, ARISING OUT OF OR IN CONNECTION WITH THE USE OR PERFORMANCE OF THIS SOFTWARE.

================================================================================ ================================================================================

Except as contained in this notice, the name of a copyright holder shall not be used in advertising or otherwise to promote the sale, use or other dealings in this Software without prior written authorization of the copyright holder.

-------------------------------------------------------------------------------- All trademarks and registered trademarks mentioned herein are the property of their respective owners.

License Notice for ICU4J version 4.2.1

======================================

ICU4J license - ICU4J 1.8.1 and later

### COPYRIGHT AND PERMISSION NOTICE

Copyright (c) 1995-2009 International Business Machines Corporation and others

All rights reserved.

Permission is hereby granted, free of charge, to any person obtaining a copy of this software and associated documentation files (the "Software"), to deal in the Software without restriction, including without limitation the rights to use, copy, modify, merge, publish, distribute, and/or sell copies of the Software, and to permit persons to whom the Software is furnished to do so, provided that the above copyright notice(s) and this permission notice appear in all copies of the Software and that both the above copyright notice(s) and this permission notice appear in supporting documentation.

THE SOFTWARE IS PROVIDED "AS IS", WITHOUT WARRANTY OF ANY KIND, EXPRESS OR IMPLIED, INCLUDING BUT NOT LIMITED TO THE WARRANTIES OF MERCHANTABILITY, FITNESS FOR A PARTICULAR PURPOSE AND NONINFRINGEMENT OF THIRD PARTY RIGHTS. IN NO EVENT SHALL THE COPYRIGHT HOLDER OR HOLDERS INCLUDED IN THIS NOTICE BE LIABLE FOR ANY CLAIM, OR ANY SPECIAL INDIRECT OR CONSEQUENTIAL DAMAGES, OR ANY DAMAGES WHATSOEVER RESULTING FROM LOSS OF USE, DATA OR PROFITS, WHETHER IN AN ACTION OF CONTRACT, NEGLIGENCE OR OTHER TORTIOUS ACTION, ARISING OUT OF OR IN CONNECTION WITH THE USE OR PERFORMANCE OF THIS SOFTWARE.

Except as contained in this notice, the name of a copyright holder shall not be used in advertising or otherwise to promote the sale, use or other dealings in this Software without prior written authorization of the copyright holder.

--------------------------------------------------------------------------------

All trademarks and registered trademarks mentioned herein are the property of their respective owners.

================================================================================ ================================================================================

### License Notice for FDLIBM version 5.2

=====================================

Copyright (C) 2004 by Sun Microsystems, Inc. All rights reserved.

Developed at SunSoft, a Sun Microsystems, Inc. business. Permission to use, copy, modify, and distribute this software is freely granted, provided that this notice is preserved.

================================================================================ ================================================================================

License Notice for ZLIB version 1.2.3

(C) 1995-2004 Jean-loup Gailly and Mark Adler

=====================================

 This software is provided 'as-is', without any express or implied warranty. In no event will the authors be held liable for any damages arising from the use of this software.

 Permission is granted to anyone to use this software for any purpose, including commercial applications, and to alter it and redistribute it freely, subject to the following restrictions:

- 1. The origin of this software must not be misrepresented; you must not claim that you wrote the original software. If you use this software in a product, an acknowledgment in the product documentation would be appreciated but is not required.
- 2. Altered source versions must be plainly marked as such, and must not be misrepresented as being the original software.
- 3. This notice may not be removed or altered from any source distribution.

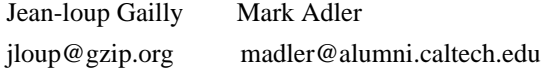

================================================================================ ================================================================================ Visual C++ Runtime Files

========================

The file msvcr71.dll is the Microsoft(R) C Runtime Library. The file msvcp71.dll is the Microsoft Multithreaded Standard C++ Library.

These files are redistributed from Microsoft(R) Visual Studio 7.1 as described in the file "redist.txt" available with that product.

================================================================================ ================================================================================

License Notice for Bouncy Castle version 1.45 =============================================

Copyright (c) 2000 - 2009 The Legion Of The Bouncy Castle (http://www.bouncycastle.org)

Permission is hereby granted, free of charge, to any person obtaining a copy of this software and associated documentation files (the "Software"), to deal in the Software without restriction, including without limitation the rights to use, copy, modify, merge, publish, distribute, sublicense, and/or sell copies of the Software, and to permit persons to whom the Software is furnished to do so, subject to the following conditions:

The above copyright notice and this permission notice shall be included in all copies or substantial portions of the Software.

THE SOFTWARE IS PROVIDED "AS IS", WITHOUT WARRANTY OF ANY KIND, EXPRESS OR IMPLIED, INCLUDING BUT NOT LIMITED TO THE WARRANTIES OF MERCHANTABILITY, FITNESS FOR A PARTICULAR PURPOSE AND NONINFRINGEMENT. IN NO EVENT SHALL THE AUTHORS OR COPYRIGHT HOLDERS BE LIABLE FOR ANY CLAIM, DAMAGES OR OTHER LIABILITY, WHETHER IN AN ACTION OF CONTRACT, TORT OR OTHERWISE, ARISING FROM, OUT OF OR IN CONNECTION WITH THE SOFTWARE OR THE USE OR OTHER DEALINGS IN THE SOFTWARE.

=============================================================================== ===============================================================================

License Notice for MX4J 3.0.2.

==============================

Copyright (c) 2001-2004 by the MX4J contributors. All rights reserved.

Redistribution and use in source and binary forms, with or without modification, are permitted provided that the following conditions are met:

- 1. Redistributions of source code must retain the above copyright notice, this list of conditions and the following disclaimer.
- 2. Redistributions in binary form must reproduce the above copyright notice, this list of conditions and the following disclaimer in the documentation and/or other materials provided with the distribution.

3. The end-user documentation included with the redistribution, if any, must include the following acknowledgment: "This product includes software developed by the MX4J project (http://mx4j.sourceforge.net)."

 Alternately, this acknowledgment may appear in the software itself, if and wherever such third-party acknowledgments normally appear.

4. The name "MX4J" must not be used to endorse or promote products derived from this software without prior written permission. For written permission, please contact biorn\_steedom [at] users [dot] sourceforge [dot] net

5. Products derived from this software may not be called "MX4J", nor may "MX4J" appear in their name, without prior written permission of Simone Bordet.

THIS SOFTWARE IS PROVIDED ``AS IS'' AND ANY EXPRESSED OR IMPLIED WARRANTIES, INCLUDING, BUT NOT LIMITED TO, THE IMPLIED WARRANTIES OF MERCHANTABILITY AND FITNESS FOR A PARTICULAR PURPOSE ARE DISCLAIMED. IN NO EVENT SHALL THE MX4J CONTRIBUTORS BE LIABLE FOR ANY DIRECT, INDIRECT, INCIDENTAL, SPECIAL, EXEMPLARY, OR CONSEQUENTIAL DAMAGES (INCLUDING, BUT NOT LIMITED TO, PROCUREMENT OF SUBSTITUTE GOODS OR SERVICES; LOSS OF USE, DATA, OR PROFITS; OR BUSINESS INTERRUPTION) HOWEVER CAUSED AND ON ANY THEORY OF LIABILITY, WHETHER IN CONTRACT, STRICT LIABILITY, OR TORT (INCLUDING NEGLIGENCE OR OTHERWISE) ARISING IN ANY WAY OUT OF THE USE OF THIS SOFTWARE, EVEN IF ADVISED OF THE POSSIBILITY OF SUCH DAMAGE.

====================================================================

This software consists of voluntary contributions made by many

individuals on behalf of the MX4J project. For more information on MX4J, please see the MX4J website (http://mx4j.sourceforge.net/).

Notice for The Independent JPEG Group's JPEG software

=====================================================

=============================================================================== ===============================================================================

This distribution may contain software that is based in part on the work of the Independent JPEG Group for which the following notice applies:

The authors make NO WARRANTY or representation, either express or implied, with respect to this software, its quality, accuracy, merchantability, or fitness for a particular purpose. This software is provided "AS IS", and you, its user, assume the entire risk as to its quality and accuracy.

This software is copyright (C) 1991-1998, Thomas G. Lane. All Rights Reserved except as specified below.

Permission is hereby granted to use, copy, modify, and distribute this software (or portions thereof) for any purpose, without fee, subject to these conditions:

(1) If any part of the source code for this software is distributed, then this README file must be included, with this copyright and no-warranty notice unaltered; and any additions, deletions, or changes to the original files must be clearly indicated in accompanying documentation. (2) If only executable code is distributed, then the accompanying documentation must state that "this software is based in part on the work of

the Independent JPEG Group".

(3) Permission for use of this software is granted only if the user accepts full responsibility for any undesirable consequences; the authors accept NO LIABILITY for damages of any kind.

These conditions apply to any software derived from or based on the IJG code, not just to the unmodified library. If you use our work, you ought to acknowledge us.

Permission is NOT granted for the use of any IJG author's name or company name in advertising or publicity relating to this software or products derived from it. This software may be referred to only as "the Independent JPEG Group's software".

We specifically permit and encourage the use of this software as the basis of

commercial products, provided that all warranty or liability claims are assumed by the product vendor.

=============================================================================== ===============================================================================

Notice for Little CMS

=====================

This distribution may contain software that is based in part on Little cms for which the following notice applies:

Copyright (c) 1998-2007 Marti Maria Saguer

Permission is hereby granted, free of charge, to any person obtaining a copy of this software and associated documentation files (the "Software"), to deal in the Software without restriction, including without limitation the rights to use, copy, modify, merge, publish, distribute, sublicense, and/or sell copies of the Software, and to permit persons to whom the Software is furnished to do so, subject to the following conditions:

The above copyright notice and this permission notice shall be included in all copies or substantial portions of the Software.

THE SOFTWARE IS PROVIDED "AS IS", WITHOUT WARRANTY OF ANY KIND, EXPRESS OR IMPLIED, INCLUDING BUT NOT LIMITED TO THE WARRANTIES OF MERCHANTABILITY, FITNESS FOR A PARTICULAR PURPOSE AND NONINFRINGEMENT. IN NO EVENT SHALL THE AUTHORS OR COPYRIGHT HOLDERS BE LIABLE FOR ANY CLAIM, DAMAGES OR OTHER LIABILITY, WHETHER IN AN ACTION OF CONTRACT, TORT OR OTHERWISE, ARISING FROM, OUT OF OR IN CONNECTION WITH THE SOFTWARE OR THE USE OR OTHER DEALINGS IN THE SOFTWARE.

=============================================================================== ===============================================================================

Notice for libpng

=================

This distribution may contain software that is based in part on libpng v1.2.38 for which the following notice applies:

libpng versions 1.2.6, August 15, 2004, through 1.2.38, July 16, 2009, are Copyright (c) 2004, 2006-2009 Glenn Randers-Pehrson, and are distributed according to the same disclaimer and license as libpng-1.2.5 with the following individual added to the list of Contributing Authors:

### Cosmin Truta

libpng versions 1.0.7, July 1, 2000, through 1.2.5, October 3, 2002, are Copyright (c) 2000-2002 Glenn Randers-Pehrson, and are distributed according to the same disclaimer and license as libpng-1.0.6 with the following individuals added to the list of Contributing Authors:

 Simon-Pierre Cadieux Eric S. Raymond Gilles Vollant

and with the following additions to the disclaimer:

 There is no warranty against interference with your enjoyment of the library or against infringement. There is no warranty that our efforts or the library will fulfill any of your particular purposes or needs. This library is provided with all faults, and the entire risk of satisfactory quality, performance, accuracy, and effort is with the user.

libpng versions 0.97, January 1998, through 1.0.6, March 20, 2000, are Copyright (c) 1998, 1999, 2000 Glenn Randers-Pehrson, and are distributed according to the same disclaimer and license as libpng-0.96, with the following individuals added to the list of Contributing Authors:

 Tom Lane Glenn Randers-Pehrson Willem van Schaik

libpng versions 0.89, June 1996, through 0.96, May 1997, are Copyright (c) 1996, 1997 Andreas Dilger Distributed according to the same disclaimer and license as libpng-0.88, with the following individuals added to the list of Contributing Authors:

 John Bowler Kevin Bracey Sam Bushell Magnus Holmgren Greg Roelofs Tom Tanner

libpng versions 0.5, May 1995, through 0.88, January 1996, are

Copyright (c) 1995, 1996 Guy Eric Schalnat, Group 42, Inc.

For the purposes of this copyright and license, "Contributing Authors" is defined as the following set of individuals:

 Andreas Dilger Dave Martindale Guy Eric Schalnat Paul Schmidt Tim Wegner

The PNG Reference Library is supplied "AS IS". The Contributing Authors and Group 42, Inc. disclaim all warranties, expressed or implied, including, without limitation, the warranties of merchantability and of fitness for any purpose. The Contributing Authors and Group 42, Inc. assume no liability for direct, indirect, incidental, special, exemplary, or consequential damages, which may result from the use of the PNG Reference Library, even if advised of the possibility of such damage.

Permission is hereby granted to use, copy, modify, and distribute this source code, or portions hereof, for any purpose, without fee, subject to the following restrictions:

1. The origin of this source code must not be misrepresented.

2. Altered versions must be plainly marked as such and must not be misrepresented as being the original source.

3. This Copyright notice may not be removed or altered from any source or altered source distribution.

The Contributing Authors and Group 42, Inc. specifically permit, without fee, and encourage the use of this source code as a component to supporting the PNG file format in commercial products. If you use this source code in a product, acknowledgment is not required but would be appreciated.

Notice for Unicode Character Database

=====================================

Copyright (c) 1991-2005 Unicode, Inc. All rights reserved. Distributed under the

=============================================================================== =============================================================================== Terms of Use in http://www.unicode.org/copyright.html.

Permission is hereby granted, free of charge, to any person obtaining a copy of the Unicode data files and any associated documentation (the "Data Files") or Unicode software and any associated documentation (the "Software") to deal in the Data Files or Software without restriction, including without limitation the rights to use, copy, modify, merge, publish, distribute, and/or sell copies of the Data Files or Software, and to permit persons to whom the Data Files or Software are furnished to do so, provided that (a) the above copyright notice(s) and this permission notice appear with all copies of the Data Files or Software, (b) both the above copyright notice(s) and this permission notice appear in associated documentation, and (c) there is clear notice in each modified Data File or in the Software as well as in the documentation associated with the Data File(s) or Software that the data or software has been modified.

THE DATA FILES AND SOFTWARE ARE PROVIDED "AS IS", WITHOUT WARRANTY OF ANY KIND, EXPRESS OR IMPLIED, INCLUDING BUT NOT LIMITED TO THE WARRANTIES OF MERCHANTABILITY, FITNESS FOR A PARTICULAR PURPOSE AND NONINFRINGEMENT OF THIRD PARTY RIGHTS. IN NO EVENT SHALL THE COPYRIGHT HOLDER OR HOLDERS INCLUDED IN THIS NOTICE BE LIABLE FOR ANY CLAIM, OR ANY SPECIAL INDIRECT OR CONSEQUENTIAL DAMAGES, OR ANY DAMAGES WHATSOEVER RESULTING FROM LOSS OF USE, DATA OR PROFITS, WHETHER IN AN ACTION OF CONTRACT, NEGLIGENCE OR OTHER TORTIOUS ACTION, ARISING OUT OF OR IN CONNECTION WITH THE USE OR PERFORMANCE OF THE DATA FILES OR SOFTWARE.

===============================================================================

===============================================================================

Except as contained in this notice, the name of a copyright holder shall not be used in advertising or otherwise to promote the sale, use or other dealings in these Data Files or Software without prior written authorization of the copyright holder.

Notice for IETF RFCs prior to 2005

==================================

This distribution may contain software that is based in part on the work of the following IETF RFCs. Portions of the IETF RFC specifications may be included in source code comments for reference, and in accordance with the licensing terms, the licenses are reproduced here:

RFC 1779 - A String Representation of Distinguished Names

- RFC 2045 Multipurpose Internet Mail Extensions (MIME) Part One: Format of Internet Message Bodies
- RFC 2251 Lightweight Directory Access Protocol (v3) Copyright (C) The Internet Society (1997). All Rights Reserved.
- RFC 2253 Lightweight Directory Access Protocol (v3): UTF-8 String Representation of Distinguished Names Copyright (C) The Internet Society (1997). All Rights Reserved.
- RFC 2313 PKCS #1: RSA Encryption Copyright (C) The Internet Society (1998). All Rights Reserved.
- RFC 2315 PKCS #7: Cryptographic Message Syntax Copyright (C) The Internet Society (1998). All Rights Reserved.
- RFC 2459 Internet X.509 Public Key Infrastructure Certificate and CRL Profile Copyright (C) The Internet Society (1999). All Rights Reserved.
- RFC 2616 Hypertext Transfer Protocol -- HTTP/1.1 Copyright (C) The Internet Society (1999). All Rights Reserved.
- RFC 2781 UTF-16, an encoding of ISO 10646 Copyright (C) The Internet Society (2000). All Rights Reserved.
- RFC 2891 LDAP Control Extension for Server Side Sorting of Search Results Copyright (C) The Internet Society (2000). All Rights Reserved.
- RFC 2985 PKCS #9: Selected Object Classes and Attribute Types Copyright (C) The Internet Society (2000). All Rights Reserved.
- RFC 3161 Internet X.509 Public Key Infrastructure Time-Stamp Protocol (TSP) Copyright (C) The Internet Society (2001). All Rights Reserved.
- RFC 3280 Internet X.509 Public Key Infrastructure, Certificate and Certificate Revocation List (CRL) Profile Copyright (C) The Internet Society (2002). All Rights Reserved.
- INTERNET-DRAFT Persistent Search: A Simple LDAP Change Notification Mechanism <draft-ietf-ldapext-psearch-03.txt> Copyright (C) The Internet Society (1997-2000). All Rights Reserved.

The following statement applies to each RFC:

 This document and translations of it may be copied and furnished to others, and derivative works that comment on or otherwise explain it or assist in its implementation may be prepared, copied, published and distributed, in whole or in part, without restriction of any

 kind, provided that the above copyright notice and this paragraph are included on all such copies and derivative works. However, this document itself may not be modified in any way, such as by removing the copyright notice or references to the Internet Society or other Internet organizations, except as needed for the purpose of developing Internet standards in which case the procedures for copyrights defined in the Internet Standards process must be followed, or as required to translate it into languages other than English.

 The limited permissions granted above are perpetual and will not be revoked by the Internet Society or its successors or assigns.

 This document and the information contained herein is provided on an "AS IS" basis and THE INTERNET SOCIETY AND THE INTERNET ENGINEERING TASK FORCE DISCLAIMS ALL WARRANTIES, EXPRESS OR IMPLIED, INCLUDING BUT NOT LIMITED TO ANY WARRANTY THAT THE USE OF THE INFORMATION HEREIN WILL NOT INFRINGE ANY RIGHTS OR ANY IMPLIED WARRANTIES OF MERCHANTABILITY OR FITNESS FOR A PARTICULAR PURPOSE.

Notice for IETF RFCs from 2005 onwards

======================================

This distribution may contain software that is based in part on the work of the following IETF RFCs. Portions of the IETF RFC specifications may be included in source code comments for reference, and in accordance with the licensing terms, the licenses are reproduced here:

RFC 4122 - A Universally Unique Identifier (UUID) URN Namespace Copyright (C) The Internet Society (2005).

The following statement applies to this RFC:

Copyright (C) The Internet Society (2005).

 This document is subject to the rights, licenses and restrictions contained in BCP 78, and except as set forth therein, the authors retain all their rights.

 This document and the information contained herein are provided on an "AS IS" basis and THE CONTRIBUTOR, THE ORGANIZATION HE/SHE REPRESENTS OR IS SPONSORED BY (IF ANY), THE INTERNET SOCIETY AND THE INTERNET ENGINEERING TASK FORCE DISCLAIM ALL WARRANTIES, EXPRESS OR IMPLIED, INCLUDING BUT NOT LIMITED TO ANY WARRANTY THAT THE USE OF THE INFORMATION HEREIN WILL NOT INFRINGE ANY RIGHTS OR ANY IMPLIED WARRANTIES OF MERCHANTABILITY OR FITNESS FOR A

## PARTICULAR PURPOSE.

===============================================================================

===============================================================================

=============================================================================== ===============================================================================

===============================================================================

Notice for RSA Public-Key Cryptography Standards ================================================

Portions of Apache Harmony reference RSA Public-Key Cryptography Standards: PKCS#7, PKCS#8 and PKSC#10. Portions of these standards are included in Harmony Javadoc for reference, and in accordance with the licensing terms for PKCS#7, PKCS#8 and PKSC#10, the full copyright statement is here:

Copyright 1991-1993 RSA Laboratories, a division of RSA Data Security, Inc. License to copy this document is granted provided that it is identified as "RSA Data Security, Inc. Public-Key Cryptography Standards (PKCS)" in all material mentioning or referencing this document.

Notice for Apache Yoko ======================

This distribution may contain software that is based in part on Apache Yoko for which the following notice applies:

Apache Yoko is an effort undergoing incubation at the Apache Software Foundation (ASF). Incubation is required of all newly accepted projects until a further review indicates that the infrastructure, communications, and decision making process have stabilized in a manner consistent with other successful ASF projects. While incubation status is not necessarily a reflection of the completeness or stability of the code, it does indicate that the project has yet to be fully endorsed by the ASF.

http://incubator.apache.org/yoko/

Notice for the Eclipse JDT Core Batch Compiler

==============================================

The license terms for the Eclipse JDT Core Batch Compiler are available at http://www.eclipse.org/legal/epl-v10.html

Source code for the Eclipse JDT Core Batch Compiler can be found at: http://download.eclipse.org/eclipse/downloads/

Navigate to the version of ECJ used in this distribution, and the source is provided in a ZIP file in the section titled "JDT Core Batch Compiler".

=============================================================================== ===============================================================================

===============================================================================

License notice for the DejaVu fonts package

==============================================

Fonts are (c) Bitstream (see below). DejaVu changes are in public domain. Glyphs imported from Arev fonts are (c) Tavmjung Bah (see below)

Bitstream Vera Fonts Copyright

 $-$ 

Copyright (c) 2003 by Bitstream, Inc. All Rights Reserved. Bitstream Vera is a trademark of Bitstream, Inc.

Permission is hereby granted, free of charge, to any person obtaining a copy of the fonts accompanying this license ("Fonts") and associated documentation files (the "Font Software"), to reproduce and distribute the Font Software, including without limitation the rights to use, copy, merge, publish, distribute, and/or sell copies of the Font Software, and to permit persons to whom the Font Software is furnished to do so, subject to the following conditions:

The above copyright and trademark notices and this permission notice shall be included in all copies of one or more of the Font Software typefaces.

The Font Software may be modified, altered, or added to, and in particular

the designs of glyphs or characters in the Fonts may be modified and additional glyphs or characters may be added to the Fonts, only if the fonts are renamed to names not containing either the words "Bitstream" or the word "Vera".

This License becomes null and void to the extent applicable to Fonts or Font Software that has been modified and is distributed under the "Bitstream Vera" names.

The Font Software may be sold as part of a larger software package but no copy of one or more of the Font Software typefaces may be sold by itself.

THE FONT SOFTWARE IS PROVIDED "AS IS", WITHOUT WARRANTY OF ANY KIND, EXPRESS OR IMPLIED, INCLUDING BUT NOT LIMITED TO ANY WARRANTIES OF MERCHANTABILITY, FITNESS FOR A PARTICULAR PURPOSE AND NONINFRINGEMENT OF COPYRIGHT, PATENT, TRADEMARK, OR OTHER RIGHT. IN NO EVENT SHALL BITSTREAM OR THE GNOME FOUNDATION BE LIABLE FOR ANY CLAIM, DAMAGES OR OTHER LIABILITY, INCLUDING ANY GENERAL, SPECIAL, INDIRECT, INCIDENTAL, OR CONSEQUENTIAL DAMAGES, WHETHER IN AN ACTION OF CONTRACT, TORT OR OTHERWISE, ARISING FROM, OUT OF THE USE OR INABILITY TO USE THE FONT SOFTWARE OR FROM OTHER DEALINGS IN THE FONT SOFTWARE.

Except as contained in this notice, the names of Gnome, the Gnome Foundation, and Bitstream Inc., shall not be used in advertising or otherwise to promote the sale, use or other dealings in this Font Software without prior written authorization from the Gnome Foundation or Bitstream Inc., respectively. For further information, contact: fonts at gnome dot org.

Arev Fonts Copyright ------------------------------

Copyright (c) 2006 by Tavmjong Bah. All Rights Reserved.

Permission is hereby granted, free of charge, to any person obtaining a copy of the fonts accompanying this license ("Fonts") and associated documentation files (the "Font Software"), to reproduce and distribute the modifications to the Bitstream Vera Font Software, including without limitation the rights to use, copy, merge, publish, distribute, and/or sell copies of the Font Software, and to permit persons to whom the Font Software is furnished to do so, subject to the following conditions:

The above copyright and trademark notices and this permission notice shall be included in all copies of one or more of the Font Software typefaces.

The Font Software may be modified, altered, or added to, and in

particular the designs of glyphs or characters in the Fonts may be modified and additional glyphs or characters may be added to the Fonts, only if the fonts are renamed to names not containing either the words "Tavmjong Bah" or the word "Arev".

This License becomes null and void to the extent applicable to Fonts or Font Software that has been modified and is distributed under the "Tavmjong Bah Arev" names.

The Font Software may be sold as part of a larger software package but no copy of one or more of the Font Software typefaces may be sold by itself.

THE FONT SOFTWARE IS PROVIDED "AS IS", WITHOUT WARRANTY OF ANY KIND, EXPRESS OR IMPLIED, INCLUDING BUT NOT LIMITED TO ANY WARRANTIES OF MERCHANTABILITY, FITNESS FOR A PARTICULAR PURPOSE AND NONINFRINGEMENT OF COPYRIGHT, PATENT, TRADEMARK, OR OTHER RIGHT. IN NO EVENT SHALL TAVMJONG BAH BE LIABLE FOR ANY CLAIM, DAMAGES OR OTHER LIABILITY, INCLUDING ANY GENERAL, SPECIAL, INDIRECT, INCIDENTAL, OR CONSEQUENTIAL DAMAGES, WHETHER IN AN ACTION OF CONTRACT, TORT OR OTHERWISE, ARISING FROM, OUT OF THE USE OR INABILITY TO USE THE FONT SOFTWARE OR FROM OTHER DEALINGS IN THE FONT SOFTWARE.

=============================================================================== ===============================================================================

Except as contained in this notice, the name of Tavmjong Bah shall not be used in advertising or otherwise to promote the sale, use or other dealings in this Font Software without prior written authorization from Tavmjong Bah. For further information, contact: tavmjong @ free . fr.

License notice for ASM

======================

ASM: a very small and fast Java bytecode manipulation framework Copyright (c) 2000-2005 INRIA, France Telecom All rights reserved.

Redistribution and use in source and binary forms, with or without modification, are permitted provided that the following conditions are met:

1. Redistributions of source code must retain the above copyright notice, this list of conditions and the following disclaimer.

- 2. Redistributions in binary form must reproduce the above copyright notice, this list of conditions and the following disclaimer in the documentation and/or other materials provided with the distribution.
- 3. Neither the name of the copyright holders nor the names of its contributors may be used to endorse or promote products derived from this software without specific prior written permission.

THIS SOFTWARE IS PROVIDED BY THE COPYRIGHT HOLDERS AND CONTRIBUTORS "AS IS" AND ANY EXPRESS OR IMPLIED WARRANTIES, INCLUDING, BUT NOT LIMITED TO, THE IMPLIED WARRANTIES OF MERCHANTABILITY AND FITNESS FOR A PARTICULAR PURPOSE ARE DISCLAIMED. IN NO EVENT SHALL THE COPYRIGHT OWNER OR CONTRIBUTORS BE LIABLE FOR ANY DIRECT, INDIRECT, INCIDENTAL, SPECIAL, EXEMPLARY, OR CONSEQUENTIAL DAMAGES (INCLUDING, BUT NOT LIMITED TO, PROCUREMENT OF SUBSTITUTE GOODS OR SERVICES; LOSS OF USE, DATA, OR PROFITS; OR BUSINESS INTERRUPTION) HOWEVER CAUSED AND ON ANY THEORY OF LIABILITY, WHETHER IN CONTRACT, STRICT LIABILITY, OR TORT (INCLUDING NEGLIGENCE OR OTHERWISE) ARISING IN ANY WAY OUT OF THE USE OF THIS SOFTWARE, EVEN IF ADVISED OF THE POSSIBILITY OF SUCH DAMAGE.

=============================================================================== ===============================================================================

License notice for Junit

========================

This distribution may contain a jar file based on Junit 4.2.1 for which the following notice applies:

Copyright 2001-2009 Kent Beck <kent@threeriversinstitute.org> Copyright 2000-2009 Erich Gamma <erich\_gamma@acm.org> Copyright 2006-2009 David Saff <david@saff.net>

Common Public License - v 1.0

THE ACCOMPANYING PROGRAM IS PROVIDED UNDER THE TERMS OF THIS COMMON PUBLIC LICENSE ("AGREEMENT"). ANY USE, REPRODUCTION OR DISTRIBUTION OF THE PROGRAM CONSTITUTES RECIPIENT'S ACCEPTANCE OF THIS AGREEMENT.

1. DEFINITIONS

"Contribution" means:

 a) in the case of the initial Contributor, the initial code and documentation distributed under this Agreement, and

b) in the case of each subsequent Contributor:

i) changes to the Program, and

ii) additions to the Program;

 where such changes and/or additions to the Program originate from and are distributed by that particular Contributor. A Contribution 'originates' from a Contributor if it was added to the Program by such Contributor itself or anyone acting on such Contributor's behalf. Contributions do not include additions to the Program which: (i) are separate modules of software distributed in conjunction with the Program under their own license agreement, and (ii) are not derivative works of the Program.

"Contributor" means any person or entity that distributes the Program.

"Licensed Patents " mean patent claims licensable by a Contributor which are necessarily infringed by the use or sale of its Contribution alone or when combined with the Program.

"Program" means the Contributions distributed in accordance with this Agreement.

"Recipient" means anyone who receives the Program under this Agreement, including all Contributors.

#### 2. GRANT OF RIGHTS

 a) Subject to the terms of this Agreement, each Contributor hereby grants Recipient a non-exclusive, worldwide, royalty-free copyright license to reproduce, prepare derivative works of, publicly display, publicly perform, distribute and sublicense the Contribution of such Contributor, if any, and such derivative works, in source code and object code form.

 b) Subject to the terms of this Agreement, each Contributor hereby grants Recipient a non-exclusive, worldwide, royalty-free patent license under Licensed Patents to make, use, sell, offer to sell, import and otherwise transfer the Contribution of such Contributor, if any, in source code and object code form. This patent license shall apply to the combination of the Contribution and the Program if, at the time the Contribution is added by the Contributor, such addition of the Contribution causes such combination to be covered by the Licensed Patents. The patent license shall not apply to any other combinations which include the Contribution. No hardware per se is licensed hereunder.

 c) Recipient understands that although each Contributor grants the licenses to its Contributions set forth herein, no assurances are provided by any Contributor that the Program does not infringe the patent or other

 intellectual property rights of any other entity. Each Contributor disclaims any liability to Recipient for claims brought by any other entity based on infringement of intellectual property rights or otherwise. As a condition to exercising the rights and licenses granted hereunder, each Recipient hereby assumes sole responsibility to secure any other intellectual property rights needed, if any. For example, if a third party patent license is required to allow Recipient to distribute the Program, it is Recipient's responsibility to acquire that license before distributing the Program.

 d) Each Contributor represents that to its knowledge it has sufficient copyright rights in its Contribution, if any, to grant the copyright license set forth in this Agreement.

## 3. REQUIREMENTS

A Contributor may choose to distribute the Program in object code form under its own license agreement, provided that:

a) it complies with the terms and conditions of this Agreement; and

b) its license agreement:

 i) effectively disclaims on behalf of all Contributors all warranties and conditions, express and implied, including warranties or conditions of title and non-infringement, and implied warranties or conditions of merchantability and fitness for a particular purpose;

 ii) effectively excludes on behalf of all Contributors all liability for damages, including direct, indirect, special, incidental and consequential damages, such as lost profits;

 iii) states that any provisions which differ from this Agreement are offered by that Contributor alone and not by any other party; and

 iv) states that source code for the Program is available from such Contributor, and informs licensees how to obtain it in a reasonable manner on or through a medium customarily used for software exchange.

When the Program is made available in source code form:

a) it must be made available under this Agreement; and

b) a copy of this Agreement must be included with each copy of the Program.

Contributors may not remove or alter any copyright notices contained within the Program.

Each Contributor must identify itself as the originator of its Contribution, if any, in a manner that reasonably allows subsequent Recipients to identify the originator of the Contribution.

### 4. COMMERCIAL DISTRIBUTION

Commercial distributors of software may accept certain responsibilities with respect to end users, business partners and the like. While this license is intended to facilitate the commercial use of the Program, the Contributor who includes the Program in a commercial product offering should do so in a manner which does not create potential liability for other Contributors. Therefore, if a Contributor includes the Program in a commercial product offering, such Contributor ("Commercial Contributor") hereby agrees to defend and indemnify every other Contributor ("Indemnified Contributor") against any losses, damages and costs (collectively "Losses") arising from claims, lawsuits and other legal actions brought by a third party against the Indemnified Contributor to the extent caused by the acts or omissions of such Commercial Contributor in connection with its distribution of the Program in a commercial product offering. The obligations in this section do not apply to any claims or Losses relating to any actual or alleged intellectual property infringement. In order to qualify, an Indemnified Contributor must: a) promptly notify the Commercial Contributor in writing of such claim, and b) allow the Commercial Contributor to control, and cooperate with the Commercial Contributor in, the defense and any related settlement negotiations. The Indemnified Contributor may participate in any such claim at its own expense.

For example, a Contributor might include the Program in a commercial product offering, Product X. That Contributor is then a Commercial Contributor. If that Commercial Contributor then makes performance claims, or offers warranties related to Product X, those performance claims and warranties are such Commercial Contributor's responsibility alone. Under this section, the Commercial Contributor would have to defend claims against the other Contributors related to those performance claims and warranties, and if a court requires any other Contributor to pay any damages as a result, the Commercial Contributor must pay those damages.

#### 5. NO WARRANTY

EXCEPT AS EXPRESSLY SET FORTH IN THIS AGREEMENT, THE PROGRAM IS PROVIDED ON AN "AS IS" BASIS, WITHOUT WARRANTIES OR CONDITIONS OF ANY KIND, EITHER EXPRESS OR IMPLIED INCLUDING, WITHOUT LIMITATION, ANY WARRANTIES OR CONDITIONS OF TITLE, NON-INFRINGEMENT, MERCHANTABILITY OR FITNESS FOR A PARTICULAR PURPOSE. Each Recipient is solely responsible for determining the appropriateness of using and distributing the Program and assumes all risks associated with its exercise of rights under this Agreement, including but not limited to the risks and costs of program errors, compliance with applicable laws, damage to or loss of data, programs or equipment, and unavailability or interruption of operations.

### 6. DISCLAIMER OF LIABILITY

EXCEPT AS EXPRESSLY SET FORTH IN THIS AGREEMENT, NEITHER RECIPIENT NOR ANY CONTRIBUTORS SHALL HAVE ANY LIABILITY FOR ANY DIRECT, INDIRECT, INCIDENTAL, SPECIAL, EXEMPLARY, OR CONSEQUENTIAL DAMAGES (INCLUDING WITHOUT LIMITATION LOST PROFITS), HOWEVER CAUSED AND ON ANY THEORY OF LIABILITY, WHETHER IN CONTRACT, STRICT LIABILITY, OR TORT (INCLUDING NEGLIGENCE OR OTHERWISE) ARISING IN ANY WAY OUT OF THE USE OR DISTRIBUTION OF THE PROGRAM OR THE EXERCISE OF ANY RIGHTS GRANTED HEREUNDER, EVEN IF ADVISED OF THE POSSIBILITY OF SUCH DAMAGES.

# 7. GENERAL

If any provision of this Agreement is invalid or unenforceable under applicable law, it shall not affect the validity or enforceability of the remainder of the terms of this Agreement, and without further action by the parties hereto, such provision shall be reformed to the minimum extent necessary to make such provision valid and enforceable.

If Recipient institutes patent litigation against a Contributor with respect to a patent applicable to software (including a cross-claim or counterclaim in a lawsuit), then any patent licenses granted by that Contributor to such Recipient under this Agreement shall terminate as of the date such litigation is filed. In addition, if Recipient institutes patent litigation against any entity (including a cross-claim or counterclaim in a lawsuit) alleging that the Program itself (excluding combinations of the Program with other software or hardware) infringes such Recipient's patent(s), then such Recipient's rights granted under Section 2(b) shall terminate as of the date such litigation is filed.

All Recipient's rights under this Agreement shall terminate if it fails to comply with any of the material terms or conditions of this Agreement and does not cure such failure in a reasonable period of time after becoming aware of such noncompliance. If all Recipient's rights under this Agreement terminate, Recipient agrees to cease use and distribution of the Program as soon as reasonably practicable. However, Recipient's obligations under this Agreement and any licenses granted by Recipient relating to the Program shall continue and survive.

Everyone is permitted to copy and distribute copies of this Agreement, but in order to avoid inconsistency the Agreement is copyrighted and may only be modified in the following manner. The Agreement Steward reserves the right to publish new versions (including revisions) of this Agreement from time to time. No one other than the Agreement Steward has the right to modify this Agreement. IBM is the initial Agreement Steward. IBM may assign the responsibility to serve as the Agreement Steward to a suitable separate entity. Each new version of the Agreement will be given a distinguishing version number. The Program (including Contributions) may always be distributed subject to the version of

the Agreement under which it was received. In addition, after a new version of the Agreement is published, Contributor may elect to distribute the Program (including its Contributions) under the new version. Except as expressly stated in Sections 2(a) and 2(b) above, Recipient receives no rights or licenses to the intellectual property of any Contributor under this Agreement, whether expressly, by implication, estoppel or otherwise. All rights in the Program not expressly granted under this Agreement are reserved.

This Agreement is governed by the laws of the State of New York and the intellectual property laws of the United States of America. No party to this Agreement will bring a legal action under this Agreement more than one year after the cause of action arose. Each party waives its rights to a jury trial in any resulting litigation.

=============================================================================== ===============================================================================

The Apache Harmony DRLVM uses the Apache Portable Runtime which includes a number of subcomponents with separate copyright notices and license terms. Your use of the source code for the these subcomponents is subject to the terms and conditions of the following licenses.

From strings/apr\_fnmatch.c, include/apr\_fnmatch.h, misc/unix/getopt.c, file\_io/unix/mktemp.c, strings/apr\_strings.c:

#### /\*

- \* Copyright (c) 1987, 1993, 1994
- The Regents of the University of California. All rights reserved. \*
- \* Redistribution and use in source and binary forms, with or without
- \* modification, are permitted provided that the following conditions
- \* are met:
- \* 1. Redistributions of source code must retain the above copyright
- \* notice, this list of conditions and the following disclaimer.
- \* 2. Redistributions in binary form must reproduce the above copyright
- notice, this list of conditions and the following disclaimer in the
- \* documentation and/or other materials provided with the distribution.
- \* 3. All advertising materials mentioning features or use of this software
- \* must display the following acknowledgement:
- \* This product includes software developed by the University of
- California, Berkeley and its contributors.
- \* 4. Neither the name of the University nor the names of its contributors
- \* may be used to endorse or promote products derived from this software
- without specific prior written permission.

\* THIS SOFTWARE IS PROVIDED BY THE REGENTS AND CONTRIBUTORS ``AS IS'' AND \* ANY EXPRESS OR IMPLIED WARRANTIES, INCLUDING, BUT NOT LIMITED TO, THE \* IMPLIED WARRANTIES OF MERCHANTABILITY AND FITNESS FOR A PARTICULAR PURPOSE \* ARE DISCLAIMED. IN NO EVENT SHALL THE REGENTS OR CONTRIBUTORS BE LIABLE \* FOR ANY DIRECT, INDIRECT, INCIDENTAL, SPECIAL, EXEMPLARY, OR CONSEQUENTIAL \* DAMAGES (INCLUDING, BUT NOT LIMITED TO, PROCUREMENT OF SUBSTITUTE GOODS \* OR SERVICES; LOSS OF USE, DATA, OR PROFITS; OR BUSINESS INTERRUPTION) \* HOWEVER CAUSED AND ON ANY THEORY OF LIABILITY, WHETHER IN CONTRACT, STRICT \* LIABILITY, OR TORT (INCLUDING NEGLIGENCE OR OTHERWISE) ARISING IN ANY WAY \* OUT OF THE USE OF THIS SOFTWARE, EVEN IF ADVISED OF THE POSSIBILITY OF \* SUCH DAMAGE.

From network\_io/unix/inet\_ntop.c, network\_io/unix/inet\_pton.c:

/\* Copyright (c) 1996 by Internet Software Consortium.

\*

\*

\* Permission to use, copy, modify, and distribute this software for any

\* purpose with or without fee is hereby granted, provided that the above

\* copyright notice and this permission notice appear in all copies.

\*

\* THE SOFTWARE IS PROVIDED "AS IS" AND INTERNET SOFTWARE CONSORTIUM DISCLAIMS

\* ALL WARRANTIES WITH REGARD TO THIS SOFTWARE INCLUDING ALL IMPLIED WARRANTIES

\* OF MERCHANTABILITY AND FITNESS. IN NO EVENT SHALL INTERNET SOFTWARE

\* CONSORTIUM BE LIABLE FOR ANY SPECIAL, DIRECT, INDIRECT, OR CONSEQUENTIAL

\* DAMAGES OR ANY DAMAGES WHATSOEVER RESULTING FROM LOSS OF USE, DATA OR

\* PROFITS, WHETHER IN AN ACTION OF CONTRACT, NEGLIGENCE OR OTHER TORTIOUS

\* ACTION, ARISING OUT OF OR IN CONNECTION WITH THE USE OR PERFORMANCE OF THIS

\* SOFTWARE.

From dso/aix/dso.c:

- \* Based on libdl (dlfcn.c/dlfcn.h) which is
- \* Copyright (c) 1992,1993,1995,1996,1997,1988

\* Jens-Uwe Mager, Helios Software GmbH, Hannover, Germany.

\*

\* Not derived from licensed software.

\*

\* Permission is granted to freely use, copy, modify, and redistribute

- \* this software, provided that the author is not construed to be liable
- \* for any results of using the software, alterations are clearly marked
- \* as such, and this notice is not modified.

From strings/apr\_strnatcmp.c, include/apr\_strings.h:

 strnatcmp.c -- Perform 'natural order' comparisons of strings in C. Copyright (C) 2000 by Martin Pool <mbp@humbug.org.au>

 This software is provided 'as-is', without any express or implied warranty. In no event will the authors be held liable for any damages arising from the use of this software.

 Permission is granted to anyone to use this software for any purpose, including commercial applications, and to alter it and redistribute it freely, subject to the following restrictions:

- 1. The origin of this software must not be misrepresented; you must not claim that you wrote the original software. If you use this software in a product, an acknowledgment in the product documentation would be appreciated but is not required.
- 2. Altered source versions must be plainly marked as such, and must not be misrepresented as being the original software.
- 3. This notice may not be removed or altered from any source distribution.

From strings/apr\_snprintf.c:

\*

\* cvt - IEEE floating point formatting routines.

Derived from UNIX V7, Copyright(C) Caldera International Inc. \*

Copyright(C) Caldera International Inc. 2001-2002. All rights reserved.

 Redistribution and use in source and binary forms, with or without modification, are permitted provided that the following conditions are met:

 Redistributions of source code and documentation must retain the above copyright notice, this list of conditions and the following disclaimer.

 Redistributions in binary form must reproduce the above copyright notice, this list of conditions and the following disclaimer in the documentation and/or other materials provided with the distribution.

 All advertising materials mentioning features or use of this software must display the following acknowledgement:

 This product includes software developed or owned by Caldera International, Inc.

 Neither the name of Caldera International, Inc. nor the names of other contributors may be used to endorse or promote products derived from this software without specific prior written permission.

# USE OF THE SOFTWARE PROVIDED FOR UNDER THIS LICENSE BY CALDERA INTERNATIONAL, INC. AND CONTRIBUTORS ``AS IS'' AND ANY EXPRESS OR IMPLIED

 WARRANTIES, INCLUDING, BUT NOT LIMITED TO, THE IMPLIED WARRANTIES OF MERCHANTABILITY AND FITNESS FOR A PARTICULAR PURPOSE ARE DISCLAIMED. IN NO EVENT SHALL CALDERA INTERNATIONAL, INC. BE LIABLE FOR ANY DIRECT, INDIRECT INCIDENTAL, SPECIAL, EXEMPLARY, OR CONSEQUENTIAL DAMAGES (INCLUDING, BUT NOT LIMITED TO, PROCUREMENT OF SUBSTITUTE GOODS OR SERVICES; LOSS OF USE, DATA, OR PROFITS; OR BUSINESS INTERRUPTION) HOWEVER CAUSED AND ON ANY THEORY OF LIABILITY, WHETHER IN CONTRACT, STRICT LIABILITY, OR TORT (INCLUDING NEGLIGENCE OR OTHERWISE) ARISING IN ANY WAY OUT OF THE USE OF THIS SOFTWARE, EVEN IF ADVISED OF THE POSSIBILITY OF SUCH DAMAGE.

=============================================================================== ===============================================================================

License notice for Hamcrest

===========================

BSD License

Copyright (c) 2000-2006, www.hamcrest.org All rights reserved.

Redistribution and use in source and binary forms, with or without modification, are permitted provided that the following conditions are met:

Redistributions of source code must retain the above copyright notice, this list of conditions and the following disclaimer. Redistributions in binary form must reproduce the above copyright notice, this list of conditions and the following disclaimer in the documentation and/or other materials provided with the distribution.

Neither the name of Hamcrest nor the names of its contributors may be used to endorse or promote products derived from this software without specific prior written permission.

THIS SOFTWARE IS PROVIDED BY THE COPYRIGHT HOLDERS AND CONTRIBUTORS "AS IS" AND ANY EXPRESS OR IMPLIED WARRANTIES, INCLUDING, BUT NOT LIMITED TO, THE IMPLIED WARRANTIES OF MERCHANTABILITY AND FITNESS FOR A PARTICULAR PURPOSE ARE DISCLAIMED. IN NO EVENT SHALL THE COPYRIGHT OWNER OR CONTRIBUTORS BE LIABLE FOR ANY DIRECT, INDIRECT, INCIDENTAL, SPECIAL, EXEMPLARY, OR CONSEQUENTIAL DAMAGES (INCLUDING, BUT NOT LIMITED TO, PROCUREMENT OF SUBSTITUTE GOODS OR SERVICES; LOSS OF USE, DATA, OR PROFITS; OR

# BUSINESS INTERRUPTION) HOWEVER CAUSED AND ON ANY THEORY OF LIABILITY, WHETHER IN CONTRACT, STRICT LIABILITY, OR TORT (INCLUDING NEGLIGENCE OR OTHERWISE) ARISING IN ANY

WAY OUT OF THE USE OF THIS SOFTWARE, EVEN IF ADVISED OF THE POSSIBILITY OF SUCH DAMAGE.

=============================================================================== =============================================================================== The Trove library is licensed under the Lesser GNU Public License, which is included with the distribution in a file called trove\_license.txt.

The PrimeFinder and HashFunctions classes in Trove are subject to the following license restrictions:

Copyright (c) 1999 CERN - European Organization for Nuclear Research.

Permission to use, copy, modify, distribute and sell this software and its documentation for any purpose is hereby granted without fee, provided that the above copyright notice appear in all copies and that both that copyright notice and this permission notice appear in supporting documentation. CERN makes no representations about the suitability of this software for any purpose. It is provided "as is" without expressed or implied warranty. Copyright (c) 2005-2010 Sam Stephenson

Permission is hereby granted, free of charge, to any person obtaining a copy of this software and associated documentation files (the "Software"), to deal in the Software without restriction, including without limitation the rights to use, copy, modify, merge, publish, distribute, sublicense, and/or sell copies of the Software, and to permit persons to whom the Software is furnished to do so, subject to the following conditions:

THE SOFTWARE IS PROVIDED "AS IS", WITHOUT WARRANTY OF ANY KIND, EXPRESS OR IMPLIED, INCLUDING BUT NOT LIMITED TO THE WARRANTIES OF MERCHANTABILITY, FITNESS FOR A PARTICULAR PURPOSE AND NONINFRINGEMENT. IN NO EVENT SHALL THE AUTHORS OR COPYRIGHT HOLDERS BE LIABLE FOR ANY CLAIM, DAMAGES OR OTHER LIABILITY, WHETHER IN AN ACTION OF CONTRACT, TORT OR OTHERWISE, ARISING FROM, OUT OF OR IN CONNECTION WITH THE SOFTWARE OR THE USE OR OTHER DEALINGS IN THE SOFTWARE.

Copyright (C) 2009-2015 The Project Lombok Authors.

Permission is hereby granted, free of charge, to any person obtaining a copy of this software and associated documentation files (the "Software"), to deal in the Software without restriction, including without limitation the rights to use, copy, modify, merge, publish, distribute, sublicense, and/or sell

copies of the Software, and to permit persons to whom the Software is furnished to do so, subject to the following conditions:

The above copyright notice and this permission notice shall be included in all copies or substantial portions of the Software.

THE SOFTWARE IS PROVIDED "AS IS", WITHOUT WARRANTY OF ANY KIND, EXPRESS OR IMPLIED, INCLUDING BUT NOT LIMITED TO THE WARRANTIES OF MERCHANTABILITY, FITNESS FOR A PARTICULAR PURPOSE AND NONINFRINGEMENT. IN NO EVENT SHALL THE AUTHORS OR COPYRIGHT HOLDERS BE LIABLE FOR ANY CLAIM, DAMAGES OR OTHER LIABILITY, WHETHER IN AN ACTION OF CONTRACT, TORT OR OTHERWISE, ARISING FROM, OUT OF OR IN CONNECTION WITH THE SOFTWARE OR THE USE OR OTHER DEALINGS IN THE SOFTWARE. MIT License

Copyright (c) 2019 Microsoft Corporation, Daan Leijen

Permission is hereby granted, free of charge, to any person obtaining a copy of this software and associated documentation files (the "Software"), to deal in the Software without restriction, including without limitation the rights to use, copy, modify, merge, publish, distribute, sublicense, and/or sell copies of the Software, and to permit persons to whom the Software is furnished to do so, subject to the following conditions:

The above copyright notice and this permission notice shall be included in all copies or substantial portions of the Software.

THE SOFTWARE IS PROVIDED "AS IS", WITHOUT WARRANTY OF ANY KIND, EXPRESS OR IMPLIED, INCLUDING BUT NOT LIMITED TO THE WARRANTIES OF MERCHANTABILITY, FITNESS FOR A PARTICULAR PURPOSE AND NONINFRINGEMENT. IN NO EVENT SHALL THE AUTHORS OR COPYRIGHT HOLDERS BE LIABLE FOR ANY CLAIM, DAMAGES OR OTHER LIABILITY, WHETHER IN AN ACTION OF CONTRACT, TORT OR OTHERWISE, ARISING FROM, OUT OF OR IN CONNECTION WITH THE SOFTWARE OR THE USE OR OTHER DEALINGS IN THE SOFTWARE.

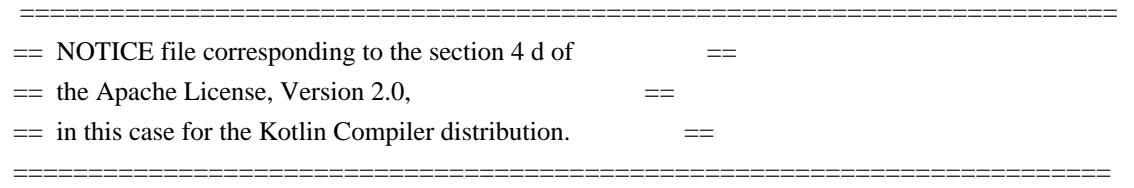

# Kotlin Compiler

Copyright 2010-2020 JetBrains s.r.o and respective authors and developers

Eclipse Public License - v 1.0

THE ACCOMPANYING PROGRAM IS PROVIDED UNDER THE TERMS OF THIS ECLIPSE PUBLIC LICENSE ("AGREEMENT"). ANY USE, REPRODUCTION OR DISTRIBUTION OF THE PROGRAM CONSTITUTES RECIPIENT'S ACCEPTANCE OF THIS AGREEMENT.

1. DEFINITIONS

### "Contribution" means:

- a) in the case of the initial Contributor, the initial code and documentation distributed under this Agreement, and
- b) in the case of each subsequent Contributor:
- i) changes to the Program, and
- ii) additions to the Program;

where such changes and/or additions to the Program originate from and are distributed by that particular Contributor. A Contribution 'originates' from a Contributor if it was added to the Program by such Contributor itself or anyone acting on such Contributor's behalf. Contributions do not include additions to the Program which: (i) are separate modules of software distributed in conjunction with the Program under their own license agreement, and (ii) are not derivative works of the Program.

"Contributor" means any person or entity that distributes the Program.

"Licensed Patents" mean patent claims licensable by a Contributor which are necessarily infringed by the use or sale of its Contribution alone or when combined with the Program.

"Program" means the Contributions distributed in accordance with this Agreement.

"Recipient" means anyone who receives the Program under this Agreement, including all Contributors.

#### 2. GRANT OF RIGHTS

a) Subject to the terms of this Agreement, each Contributor hereby grants Recipient a non-exclusive, worldwide, royalty-free copyright license to reproduce, prepare derivative works of, publicly display, publicly perform, distribute and sublicense the Contribution of such Contributor, if any, and such derivative works, in source code and object code form.

b) Subject to the terms of this Agreement, each Contributor hereby grants Recipient a non-exclusive, worldwide, royalty-free patent license under Licensed Patents to make, use, sell, offer to sell, import and otherwise transfer the Contribution of such Contributor, if any, in source code and object code form. This patent license shall apply to the combination of the Contribution and the Program if, at the time the Contribution is added by the Contributor, such addition of the Contribution causes such combination to be covered by the Licensed Patents. The patent license shall not apply to any other combinations which include the Contribution. No hardware per se is licensed hereunder.

c) Recipient understands that although each Contributor grants the licenses to its Contributions set forth herein, no assurances are provided by any Contributor that the Program does not infringe the patent or other intellectual property rights of any other entity. Each Contributor disclaims any liability to Recipient for claims brought by any other entity based on infringement of intellectual property rights or otherwise. As a condition to exercising the rights and licenses granted hereunder, each Recipient hereby assumes sole responsibility to secure any other intellectual property rights needed, if any. For example, if a third party patent license is required to allow Recipient to distribute the Program, it is Recipient's responsibility to acquire that license before distributing the Program.

d) Each Contributor represents that to its knowledge it has sufficient copyright rights in its Contribution, if any, to grant the copyright license set forth in this Agreement.

## 3. REQUIREMENTS

A Contributor may choose to distribute the Program in object code form under its own license agreement, provided that:

a) it complies with the terms and conditions of this Agreement; and

b) its license agreement:

i) effectively disclaims on behalf of all Contributors all warranties and conditions, express and implied, including warranties or conditions of title and non-infringement, and implied warranties or conditions of merchantability and fitness for a particular purpose;

ii) effectively excludes on behalf of all Contributors all liability for damages, including direct, indirect, special, incidental and consequential damages, such as lost profits;

iii) states that any provisions which differ from this Agreement are offered by that Contributor alone and not by any other party; and

iv) states that source code for the Program is available from such Contributor, and informs licensees how to obtain it in a reasonable manner on or through a medium customarily used for software exchange.

When the Program is made available in source code form:

a) it must be made available under this Agreement; and

b) a copy of this Agreement must be included with each copy of the Program.

Contributors may not remove or alter any copyright notices contained within the Program.

Each Contributor must identify itself as the originator of its Contribution, if any, in a manner that reasonably allows subsequent Recipients to identify the originator of the Contribution.

# 4. COMMERCIAL DISTRIBUTION

Commercial distributors of software may accept certain responsibilities with respect to end users, business partners and the like. While this license is intended to facilitate the commercial use of the Program, the Contributor who includes the Program in a commercial product offering should do so in a manner which does not create potential liability for other Contributors. Therefore, if a Contributor includes the Program in a commercial product offering, such Contributor ("Commercial Contributor") hereby agrees to defend and indemnify every other Contributor ("Indemnified Contributor") against any losses, damages and costs (collectively "Losses") arising from claims, lawsuits and other legal actions brought by a third party against the Indemnified Contributor to the extent caused by the acts or omissions of such Commercial Contributor in connection with its distribution of the Program in a commercial product offering. The obligations in this section do not apply to any claims or Losses relating to any actual or alleged intellectual property infringement. In order to qualify, an Indemnified Contributor must: a)

promptly notify the Commercial Contributor in writing of such claim, and b) allow the Commercial Contributor to control, and cooperate with the Commercial Contributor in, the defense and any related settlement negotiations. The Indemnified Contributor may participate in any such claim at its own expense.

For example, a Contributor might include the Program in a commercial product offering, Product X. That Contributor is then a Commercial Contributor. If that Commercial Contributor then makes performance claims, or offers warranties related to Product X, those performance claims and warranties are such Commercial Contributor's responsibility alone. Under this section, the Commercial Contributor would have to defend claims against the other Contributors related to those performance claims and warranties, and if a court requires any other Contributor to pay any damages as a result, the Commercial Contributor must pay those damages.

# 5. NO WARRANTY

EXCEPT AS EXPRESSLY SET FORTH IN THIS AGREEMENT, THE PROGRAM IS PROVIDED ON AN "AS IS" BASIS, WITHOUT WARRANTIES OR CONDITIONS OF ANY KIND, EITHER EXPRESS OR IMPLIED INCLUDING, WITHOUT LIMITATION, ANY WARRANTIES OR CONDITIONS OF TITLE, NON-INFRINGEMENT, MERCHANTABILITY OR FITNESS FOR A PARTICULAR PURPOSE. Each Recipient is solely responsible for determining the appropriateness of using and distributing the Program and assumes all risks associated with its exercise of rights under this Agreement , including but not limited to the risks and costs of program errors, compliance with applicable laws, damage to or loss of data, programs or equipment, and unavailability or interruption of operations.

# 6. DISCLAIMER OF LIABILITY

EXCEPT AS EXPRESSLY SET FORTH IN THIS AGREEMENT, NEITHER RECIPIENT NOR ANY CONTRIBUTORS SHALL HAVE ANY LIABILITY FOR ANY DIRECT, INDIRECT, INCIDENTAL, SPECIAL, EXEMPLARY, OR CONSEQUENTIAL DAMAGES (INCLUDING WITHOUT LIMITATION LOST PROFITS), HOWEVER CAUSED AND ON ANY THEORY OF LIABILITY, WHETHER IN CONTRACT, STRICT LIABILITY, OR TORT (INCLUDING NEGLIGENCE OR OTHERWISE) ARISING IN ANY WAY OUT OF THE USE OR DISTRIBUTION OF THE PROGRAM OR THE EXERCISE OF ANY RIGHTS GRANTED HEREUNDER, EVEN IF ADVISED OF THE POSSIBILITY OF SUCH DAMAGES.

# 7. GENERAL

If any provision of this Agreement is invalid or unenforceable under applicable law, it shall not affect the validity or enforceability of the remainder of the terms of this Agreement, and without further action by the parties hereto, such provision shall be reformed to the minimum extent necessary to make such provision valid and enforceable.

If Recipient institutes patent litigation against any entity (including a cross-claim or counterclaim in a lawsuit) alleging that the Program itself (excluding combinations of the Program with other software or hardware) infringes such Recipient's patent(s), then such Recipient's rights granted under Section 2(b) shall terminate as of the date such litigation is filed.

All Recipient's rights under this Agreement shall terminate if it fails to comply with any of the material terms or conditions of this Agreement and does not cure such failure in a reasonable period of time after becoming aware of such noncompliance. If all Recipient's rights under this Agreement terminate, Recipient agrees to cease use and distribution of the Program as soon as reasonably practicable. However, Recipient's obligations under this Agreement and any licenses granted by Recipient relating to the Program shall continue and survive.

Everyone is permitted to copy and distribute copies of this Agreement, but in order to avoid inconsistency the Agreement is copyrighted and may only be modified in the following manner. The Agreement Steward reserves the right to publish new versions (including revisions) of this Agreement from time to time. No one other than the Agreement Steward has the right to modify this Agreement. The Eclipse Foundation is the initial Agreement Steward. The Eclipse Foundation may assign the responsibility to serve as the Agreement Steward to a suitable separate entity. Each new version of the Agreement will be given a distinguishing version number. The Program (including Contributions) may always be distributed subject to the version of the Agreement under which it was received. In addition, after a new version of the Agreement is published, Contributor may elect to distribute the Program (including its Contributions) under the new version. Except as expressly stated in Sections 2(a) and 2(b) above, Recipient receives no rights or licenses to the intellectual property of any Contributor under this Agreement, whether expressly, by implication, estoppel or otherwise. All rights in the Program not expressly granted under this Agreement are reserved.

This Agreement is governed by the laws of the State of New York and the intellectual property laws of the United States of America. No party to this Agreement will bring a legal action under this Agreement more than one year after the cause of action arose. Each party waives its rights to a jury trial in any resulting litigation. Eclipse Distribution License - v 1.0

Copyright (c) 2007, Eclipse Foundation, Inc. and its licensors.

All rights reserved.

Redistribution and use in source and binary forms, with or without modification, are permitted provided that the following conditions are met:

 Redistributions of source code must retain the above copyright notice, this list of conditions and the following disclaimer.

 Redistributions in binary form must reproduce the above copyright notice, this list of conditions and the following disclaimer in the documentation and/or other materials provided with the distribution.

 Neither the name of the Eclipse Foundation, Inc. nor the names of its contributors may be used to endorse or promote products derived from this software without specific prior written permission.

THIS SOFTWARE IS PROVIDED BY THE COPYRIGHT HOLDERS AND CONTRIBUTORS "AS IS" AND ANY EXPRESS OR IMPLIED WARRANTIES, INCLUDING, BUT NOT LIMITED TO, THE IMPLIED WARRANTIES OF MERCHANTABILITY AND FITNESS FOR A PARTICULAR PURPOSE ARE DISCLAIMED. IN NO EVENT SHALL THE COPYRIGHT OWNER OR CONTRIBUTORS BE LIABLE FOR ANY DIRECT, INDIRECT, INCIDENTAL, SPECIAL, EXEMPLARY, OR CONSEQUENTIAL DAMAGES (INCLUDING, BUT NOT LIMITED TO, PROCUREMENT OF SUBSTITUTE GOODS OR SERVICES; LOSS OF USE, DATA, OR PROFITS; OR BUSINESS INTERRUPTION) HOWEVER CAUSED AND ON ANY THEORY OF LIABILITY, WHETHER IN CONTRACT, STRICT LIABILITY, OR TORT (INCLUDING NEGLIGENCE OR OTHERWISE) ARISING IN ANY WAY OUT OF THE USE OF THIS SOFTWARE, EVEN IF ADVISED OF THE POSSIBILITY OF SUCH DAMAGE.

This license applies to all parts of Dart that are not externally maintained libraries. The external maintained libraries used by Dart are:

7-Zip - in third\_party/7zip

JSCRE - in runtime/third\_party/jscre Ant - in third\_party/apache\_ant args4j - in third\_party/args4j bzip2 - in third\_party/bzip2 dromaeo - in samples/third\_party/dromaeo Eclipse - in third\_party/eclipse gsutil = in third party/gsutil Guava - in third\_party/guava hamcrest - in third\_party/hamcrest Httplib2 - in samples/third\_party/httplib2 JSON - in third\_party/json JUnit - in third\_party/junit Oauth - in samples/third\_party/oauth2client Rhino - in third\_party/rhino weberknecht - in third\_party/weberknecht

The libraries may have their own licenses; we recommend you read them, as their terms may differ from the terms below.

Copyright 2012, the Dart project authors. All rights reserved. Redistribution and use in source and binary forms, with or without modification, are permitted provided that the following conditions are met:

 \* Redistributions of source code must retain the above copyright notice, this list of conditions and the following disclaimer.

 \* Redistributions in binary form must reproduce the above copyright notice, this list of conditions and the following disclaimer in the documentation and/or other materials provided with the distribution.

 \* Neither the name of Google Inc. nor the names of its contributors may be used to endorse or promote products derived from this software without specific prior written permission.

THIS SOFTWARE IS PROVIDED BY THE COPYRIGHT HOLDERS AND CONTRIBUTORS "AS IS" AND ANY EXPRESS OR IMPLIED WARRANTIES, INCLUDING, BUT NOT LIMITED TO, THE IMPLIED WARRANTIES OF MERCHANTABILITY AND FITNESS FOR A PARTICULAR PURPOSE ARE DISCLAIMED. IN NO EVENT SHALL THE COPYRIGHT OWNER OR CONTRIBUTORS BE LIABLE FOR ANY DIRECT, INDIRECT, INCIDENTAL, SPECIAL, EXEMPLARY, OR CONSEQUENTIAL DAMAGES (INCLUDING, BUT NOT LIMITED TO, PROCUREMENT OF SUBSTITUTE GOODS OR SERVICES; LOSS OF USE, DATA, OR PROFITS; OR BUSINESS INTERRUPTION) HOWEVER CAUSED AND ON ANY THEORY OF LIABILITY, WHETHER IN CONTRACT, STRICT LIABILITY, OR TORT (INCLUDING NEGLIGENCE OR OTHERWISE) ARISING IN ANY WAY OUT OF THE USE OF THIS SOFTWARE, EVEN IF ADVISED OF THE POSSIBILITY OF SUCH DAMAGE. libffi - Copyright (c) 1996-2014 Anthony Green, Red Hat, Inc and others. See source files for details.

Permission is hereby granted, free of charge, to any person obtaining a copy of this software and associated documentation files (the
``Software''), to deal in the Software without restriction, including without limitation the rights to use, copy, modify, merge, publish, distribute, sublicense, and/or sell copies of the Software, and to permit persons to whom the Software is furnished to do so, subject to the following conditions:

The above copyright notice and this permission notice shall be included in all copies or substantial portions of the Software.

THE SOFTWARE IS PROVIDED ``AS IS'', WITHOUT WARRANTY OF ANY KIND, EXPRESS OR IMPLIED, INCLUDING BUT NOT LIMITED TO THE WARRANTIES OF MERCHANTABILITY, FITNESS FOR A PARTICULAR PURPOSE AND NONINFRINGEMENT. IN NO EVENT SHALL THE AUTHORS OR COPYRIGHT HOLDERS BE LIABLE FOR ANY CLAIM, DAMAGES OR OTHER LIABILITY, WHETHER IN AN ACTION OF CONTRACT, TORT OR OTHERWISE, ARISING FROM, OUT OF OR IN CONNECTION WITH THE SOFTWARE OR THE USE OR OTHER DEALINGS IN THE SOFTWARE.

> Apache License Version 2.0, January 2004 http://www.apache.org/licenses/

### TERMS AND CONDITIONS FOR USE, REPRODUCTION, AND DISTRIBUTION

## 1. Definitions.

 "License" shall mean the terms and conditions for use, reproduction, and distribution as defined by Sections 1 through 9 of this document.

 "Licensor" shall mean the copyright owner or entity authorized by the copyright owner that is granting the License.

 "Legal Entity" shall mean the union of the acting entity and all other entities that control, are controlled by, or are under common control with that entity. For the purposes of this definition, "control" means (i) the power, direct or indirect, to cause the direction or management of such entity, whether by contract or otherwise, or (ii) ownership of fifty percent (50%) or more of the outstanding shares, or (iii) beneficial ownership of such entity.

 "You" (or "Your") shall mean an individual or Legal Entity exercising permissions granted by this License.

 "Source" form shall mean the preferred form for making modifications, including but not limited to software source code, documentation source, and configuration files.

 "Object" form shall mean any form resulting from mechanical transformation or translation of a Source form, including but not limited to compiled object code, generated documentation, and conversions to other media types.

 "Work" shall mean the work of authorship, whether in Source or Object form, made available under the License, as indicated by a copyright notice that is included in or attached to the work (an example is provided in the Appendix below).

 "Derivative Works" shall mean any work, whether in Source or Object form, that is based on (or derived from) the Work and for which the editorial revisions, annotations, elaborations, or other modifications represent, as a whole, an original work of authorship. For the purposes of this License, Derivative Works shall not include works that remain separable from, or merely link (or bind by name) to the interfaces of, the Work and Derivative Works thereof.

 "Contribution" shall mean any work of authorship, including the original version of the Work and any modifications or additions to that Work or Derivative Works thereof, that is intentionally submitted to Licensor for inclusion in the Work by the copyright owner or by an individual or Legal Entity authorized to submit on behalf of the copyright owner. For the purposes of this definition, "submitted" means any form of electronic, verbal, or written communication sent to the Licensor or its representatives, including but not limited to communication on electronic mailing lists, source code control systems, and issue tracking systems that are managed by, or on behalf of, the Licensor for the purpose of discussing and improving the Work, but excluding communication that is conspicuously marked or otherwise designated in writing by the copyright owner as "Not a Contribution."

 "Contributor" shall mean Licensor and any individual or Legal Entity on behalf of whom a Contribution has been received by Licensor and subsequently incorporated within the Work.

- 2. Grant of Copyright License. Subject to the terms and conditions of this License, each Contributor hereby grants to You a perpetual, worldwide, non-exclusive, no-charge, royalty-free, irrevocable copyright license to reproduce, prepare Derivative Works of, publicly display, publicly perform, sublicense, and distribute the Work and such Derivative Works in Source or Object form.
- 3. Grant of Patent License. Subject to the terms and conditions of this License, each Contributor hereby grants to You a perpetual, worldwide, non-exclusive, no-charge, royalty-free, irrevocable (except as stated in this section) patent license to make, have made, use, offer to sell, sell, import, and otherwise transfer the Work, where such license applies only to those patent claims licensable by such Contributor that are necessarily infringed by their Contribution(s) alone or by combination of their Contribution(s)

 with the Work to which such Contribution(s) was submitted. If You institute patent litigation against any entity (including a cross-claim or counterclaim in a lawsuit) alleging that the Work or a Contribution incorporated within the Work constitutes direct or contributory patent infringement, then any patent licenses granted to You under this License for that Work shall terminate as of the date such litigation is filed.

- 4. Redistribution. You may reproduce and distribute copies of the Work or Derivative Works thereof in any medium, with or without modifications, and in Source or Object form, provided that You meet the following conditions:
	- (a) You must give any other recipients of the Work or Derivative Works a copy of this License; and
	- (b) You must cause any modified files to carry prominent notices stating that You changed the files; and
	- (c) You must retain, in the Source form of any Derivative Works that You distribute, all copyright, patent, trademark, and attribution notices from the Source form of the Work, excluding those notices that do not pertain to any part of the Derivative Works; and
	- (d) If the Work includes a "NOTICE" text file as part of its distribution, then any Derivative Works that You distribute must include a readable copy of the attribution notices contained within such NOTICE file, excluding those notices that do not pertain to any part of the Derivative Works, in at least one of the following places: within a NOTICE text file distributed as part of the Derivative Works; within the Source form or documentation, if provided along with the Derivative Works; or, within a display generated by the Derivative Works, if and wherever such third-party notices normally appear. The contents of the NOTICE file are for informational purposes only and do not modify the License. You may add Your own attribution notices within Derivative Works that You distribute, alongside or as an addendum to the NOTICE text from the Work, provided that such additional attribution notices cannot be construed as modifying the License.

 You may add Your own copyright statement to Your modifications and may provide additional or different license terms and conditions for use, reproduction, or distribution of Your modifications, or for any such Derivative Works as a whole, provided Your use, reproduction, and distribution of the Work otherwise complies with the conditions stated in this License.

- 5. Submission of Contributions. Unless You explicitly state otherwise, any Contribution intentionally submitted for inclusion in the Work by You to the Licensor shall be under the terms and conditions of this License, without any additional terms or conditions. Notwithstanding the above, nothing herein shall supersede or modify the terms of any separate license agreement you may have executed with Licensor regarding such Contributions.
- 6. Trademarks. This License does not grant permission to use the trade names, trademarks, service marks, or product names of the Licensor, except as required for reasonable and customary use in describing the origin of the Work and reproducing the content of the NOTICE file.
- 7. Disclaimer of Warranty. Unless required by applicable law or agreed to in writing, Licensor provides the Work (and each Contributor provides its Contributions) on an "AS IS" BASIS, WITHOUT WARRANTIES OR CONDITIONS OF ANY KIND, either express or implied, including, without limitation, any warranties or conditions of TITLE, NON-INFRINGEMENT, MERCHANTABILITY, or FITNESS FOR A PARTICULAR PURPOSE. You are solely responsible for determining the appropriateness of using or redistributing the Work and assume any risks associated with Your exercise of permissions under this License.
- 8. Limitation of Liability. In no event and under no legal theory, whether in tort (including negligence), contract, or otherwise, unless required by applicable law (such as deliberate and grossly negligent acts) or agreed to in writing, shall any Contributor be liable to You for damages, including any direct, indirect, special, incidental, or consequential damages of any character arising as a result of this License or out of the use or inability to use the Work (including but not limited to damages for loss of goodwill, work stoppage, computer failure or malfunction, or any and all other commercial damages or losses), even if such Contributor has been advised of the possibility of such damages.
- 9. Accepting Warranty or Additional Liability. While redistributing the Work or Derivative Works thereof, You may choose to offer, and charge a fee for, acceptance of support, warranty, indemnity, or other liability obligations and/or rights consistent with this License. However, in accepting such obligations, You may act only on Your own behalf and on Your sole responsibility, not on behalf of any other Contributor, and only if You agree to indemnify, defend, and hold each Contributor harmless for any liability incurred by, or claims asserted against, such Contributor by reason of your accepting any such warranty or additional liability.

### END OF TERMS AND CONDITIONS

APPENDIX: How to apply the Apache License to your work.

 To apply the Apache License to your work, attach the following boilerplate notice, with the fields enclosed by brackets "{}" replaced with your own identifying information. (Don't include the brackets!) The text should be enclosed in the appropriate comment syntax for the file format. We also recommend that a file or class name and description of purpose be included on the same "printed page" as the copyright notice for easier identification within third-party archives.

Copyright {yyyy} {name of copyright owner}

 Licensed under the Apache License, Version 2.0 (the "License"); you may not use this file except in compliance with the License. You may obtain a copy of the License at

http://www.apache.org/licenses/LICENSE-2.0

 Unless required by applicable law or agreed to in writing, software distributed under the License is distributed on an "AS IS" BASIS, WITHOUT WARRANTIES OR CONDITIONS OF ANY KIND, either express or implied. See the License for the specific language governing permissions and limitations under the License. The Apache 2 license (given in full in [LICENSE.txt](LICENSE.txt)) applies to all code in this repository which is

copyright

by JetBrains. The following sections of the repository contain third-party code, to which different licenses may apply:

## Kotlin Compiler

The following modules contain third-party code and are incorporated into the Kotlin compiler and/or the Kotlin IntelliJ IDEA plugin:

- Path: compiler/backend/src/org/jetbrains/kotlin/codegen/inline/MaxStackFrameSizeAndLocalsCalculator.java

- License: BSD (*[license/third\_party/asm\_license.txt*][asm])

 - Origin: Derived from ASM: a very small and fast Java bytecode manipulation framework, Copyright (c) 2000- 2011 INRIA, France Telecom

- Path: compiler/backend/src/org/jetbrains/kotlin/codegen/inline/MaxLocalsCalculator.java

- License: BSD (Hicense/third\_party/asm\_license.txt][asm])

 - Origin: Derived from ASM: a very small and fast Java bytecode manipulation framework, Copyright (c) 2000- 2011 INRIA, France Telecom

- Path: compiler/backend/src/org/jetbrains/kotlin/codegen/optimization/common/FastMethodAnalyzer.kt

- License: BSD ([license/third\_party/asm\_license.txt][asm])

- Origin: Derived from ASM: a very small and fast Java bytecode manipulation framework, Copyright (c) 2000-

- Path: compiler/backend/src/org/jetbrains/kotlin/codegen/optimization/common/InstructionLivenessAnalyzer.kt
	- License: BSD ([license/third\_party/asm\_license.txt][asm])

 - Origin: Derived from ASM: a very small and fast Java bytecode manipulation framework, Copyright (c) 2000- 2011 INRIA, France Telecom

- Path: compiler/backend/src/org/jetbrains/kotlin/codegen/optimization/common/ControlFlowGraph.kt

- License: BSD ([license/third\_party/asm\_license.txt][asm])

 - Origin: Derived from ASM: a very small and fast Java bytecode manipulation framework, Copyright (c) 2000- 2011 INRIA, France Telecom

- Path: compiler/backend/src/org/jetbrains/kotlin/codegen/optimization/fixStack/FastStackAnalyzer.kt

- License: BSD ([license/third\_party/asm\_license.txt][asm])

 - Origin: Derived from ASM: a very small and fast Java bytecode manipulation framework, Copyright (c) 2000- 2011 INRIA, France Telecom

- Path: compiler/backend/src/org/jetbrains/kotlin/codegen/optimization/temporaryVals/FastStoreLoadAnalyzer.kt

- License: BSD ([license/third\_party/asm\_license.txt][asm])

 - Origin: Derived from ASM: a very small and fast Java bytecode manipulation framework, Copyright (c) 2000- 2011 INRIA, France Telecom

- Path: core/reflection.jvm/src/kotlin.reflect/jvm/internal/pcollections

- License: MIT ([license/third\_party/pcollections\_LICENSE.txt][pcollections])
- Origin: Derived from PCollections, A Persistent Java Collections Library (https://pcollections.org/)

- Path: eval4j/src/org/jetbrains/eval4j/interpreterLoop.kt

- License: BSD ([license/third\_party/asm\_license.txt][asm])

 - Origin: Derived from ASM: a very small and fast Java bytecode manipulation framework, Copyright (c) 2000- 2011 INRIA, France Telecom

- Path: compiler/backend/src/org/jetbrains/kotlin/codegen/optimization/common/OptimizationBasicInterpreter.java

- License: BSD ([license/third\_party/asm\_license.txt][asm])

 - Origin: Derived from ASM: a very small and fast Java bytecode manipulation framework, Copyright (c) 2000- 2011 INRIA, France Telecom

- Path: js/js.ast

- License: BSD ([license/third\_party/dart\_LICENSE.txt][dart])

- Origin: Originally part of the Dart compiler, (c) 2011 the Dart Project Authors,

- Path: js/js.inliner/src/org/jetbrains/kotlin/js/inline/FunctionInlineMutator.kt

- License: BSD ([license/third\_party/dart\_LICENSE.txt][dart])

- Origin: Originally part of the Dart compiler, (c) 2011 the Dart Project Authors,

- Path: js/js.parser/src/com/google

- License: Netscape Public License 1.1 ([license/third\_party/rhino\_LICENSE.txt][rhino])

 - Origin: Originally part of GWT, (C) 2007-08 Google Inc., distributed under the Apache 2 license. The code is derived from Rhino, (C) 1997-1999 Netscape Communications Corporation, distributed under the

Netscape Public License.

- Path: js/js.translator/qunit/qunit.js
	- License: MIT ([license/third\_party/qunit\_license.txt][qunit])
	- Origin: QUnit, Copyright (c) 2012 John Resig, Jrn Zaefferer,
- Path: libraries/stdlib/src/kotlin/collections
	- License: Apache 2 ([license/third\_party/gwt\_license.txt][gwt])
	- Origin: Derived from GWT, (C) 2007-08 Google Inc.
- Path: libraries/stdlib/unsigned/src/kotlin/UnsignedUtils.kt
	- License: Apache 2 ([license/third\_party/guava\_license.txt][guava])
	- Origin: Derived from Guava's UnsignedLongs, (C) 2011 The Guava Authors
- Path: libraries/stdlib/jvm/src/kotlin/util/MathJVM.kt
	- License: Boost Software License 1.0 ([license/third\_party/boost\_LICENSE.txt][boost])
	- Origin: Derived from boost special math functions, Copyright Eric Ford & Hubert Holin 2001.
- Path: libraries/stdlib/js/src/kotlin/collections
	- License: Apache 2 ([license/third\_party/gwt\_license.txt][gwt])
	- Origin: Derived from GWT, (C) 2007-08 Google Inc.
- Path: libraries/stdlib/js-v1/src/js/long.js
	- License: Apache 2 ([license/third\_party/closure-compiler\_LICENSE.txt][closure-compiler])
	- Origin: Google Closure Library, Copyright 2009 The Closure Library Authors
- Path: libraries/stdlib/js-v1/src/js/polyfills.js
	- License: Boost Software License 1.0 ([license/third\_party/boost\_LICENSE.txt][boost])
	- Origin: Derived from boost special math functions, Copyright Eric Ford & Hubert Holin 2001.
- Path: libraries/stdlib/wasm/internal/kotlin/wasm/internal/Number2String.kt
	- License: Apache 2 ([third\_party/assemblyscript\_license.txt][assemblyscript])
	- Origin: Derived from assemblyscript standard library
- Path: plugins/lint/android-annotations
	- License: Apache 2 ([license/third\_party/aosp\_license.txt][aosp])
	- Origin: Copyright (C) 2011-15 The Android Open Source Project
- Path: plugins/lint/lint-api
	- License: Apache 2 ([license/third\_party/aosp\_license.txt][aosp])
	- Origin: Copyright (C) 2011-15 The Android Open Source Project
- Path: plugins/lint/lint-checks
	- License: Apache 2 ([license/third\_party/aosp\_license.txt][aosp])
	- Origin: Copyright (C) 2011-15 The Android Open Source Project
- Path: plugins/lint/lint-idea
	- License: Apache 2 ([license/third\_party/aosp\_license.txt][aosp])

- Origin: Copyright (C) 2011-15 The Android Open Source Project

- Path: wasm/ir/src/org/jetbrains/kotlin/wasm/ir/convertors
	- License: MIT ([license/third\_party/asmble\_license.txt][asmble])
	- Origin: Copyright (C) 2018 Chad Retz

- Path: compiler/tests-common/tests/org/jetbrains/kotlin/codegen/ir/ComposeLikeGenerationExtension.kt

- License: Apache 2 ([license/third\_party/aosp\_license.txt][aosp])

 - Origin: Derived from JetPack Compose compiler plugin code, Copyright 2019 The Android Open Source Project

## Kotlin Test Data

The following source code is used for testing the Kotlin compiler and/or plugin and is not incorporated into any distributions of the compiler, libraries or plugin:

- Path: third-party/annotations/android
	- License: Apache 2 ([license/third\_party/aosp\_license.txt][aosp])
	- Origin: Copyright (C) 2011-15 The Android Open Source Project
- Path: third-party/annotations/com/android
	- License: Apache 2 ([license/third\_party/aosp\_license.txt][aosp])
	- Origin: Copyright (C) 2011-15 The Android Open Source Project
- Path: third-party/annotations/org/eclipse
	- License: Eclipse Public License v1.0 ([license/third\_party/testdata/eclipse\_license.txt][eclipse])
	- Origin: Eclipse JDT, Copyright (c) 2011, 2013 Stephan Herrmann and others.
- Path: third-party/annotations/androidx
	- License: Apache 2 ([license/third\_party/aosp\_license.txt][aosp])
	- Origin: Copyright (C) 2011-15 The Android Open Source Project
- Path: third-party/annotations/edu/umd/cs/findbugs
	- License: LGPL 2.1 ([license/third\_party/testdata/findbugs\_license.txt][findbugs])
	- Origin: Bytecode Analysis Framework, Copyright (C) 2005 University of Maryland
- Path: third-party/java8-annotations/org/eclipse
	- License: Eclipse Public License v1.0 ([license/third\_party/testdata/eclipse\_license.txt][eclipse])
	- Origin: Eclipse JDT, Copyright (c) 2011, 2013 Stephan Herrmann and others.
- Path: third-party/annotations/io/reactivex
	- License: Apache 2 (Hicense/third\_party/testdata/rxjava\_license.txt][rxjava])
	- Origin: RxJava, Copyright (c) 2016-present, RxJava Contributors
- Path: third-party/java8-annotations/org/jspecify
	- License: Apache 2 ([license/third\_party/testdata/jspecify\_license.txt][jspecify])
	- Origin: JSpecify, Copyright (C) 2020 The JSpecify Authors
- Path: third-party/java9-annotations/org/jspecify
	- License: Apache 2 ([license/third\_party/testdata/jspecify\_license.txt][jspecify])
	- Origin: JSpecify, Copyright (C) 2020 The JSpecify Authors
- Path: third-party/annotations/lombok
	- License: MIT ([license/third\_party/testdata/lombok\_license.txt][lombok])
	- Origin: Project Lombok, Copyright (C) 2009-2013 The Project Lombok Authors
- Path: idea/idea-android/tests/org/jetbrains/kotlin/android/AndroidTestBase.java
	- License: Apache 2 ([license/third\_party/aosp\_license.txt][aosp])
	- Origin: Copyright (C) 2011-15 The Android Open Source Project
- Path: idea/testData/android/lintQuickfix/requiresApi/RequiresApi.java
	- License: Apache 2 ([license/third\_party/aosp\_license.txt][aosp])
	- Origin: Copyright (C) 2011-15 The Android Open Source Project
- Path: idea/testData/android/lint/IntRange.java
	- License: Apache 2 ([license/third\_party/aosp\_license.txt][aosp])
	- Origin: Copyright (C) 2011-15 The Android Open Source Project
- Path: idea/testData/android/lint/RequiresPermission.java
	- License: Apache 2 ([license/third\_party/aosp\_license.txt][aosp])
	- Origin: Copyright (C) 2011-15 The Android Open Source Project

- Path: libraries/tools/kotlin-gradle-plugin-integration-

tests/src/test/resources/testProject/allOpenSpring/src/org/springframework/stereotype/Component.java

- License: Apache 2 ([license/third\_party/testdata/spring\_license.txt][spring])
- Origin: Spring Framework, Copyright 2002-2007 the original author or authors.
- Path: libraries/tools/kotlin-gradle-plugin-integration-tests/src/test/resources/testProject/AndroidDaggerProject
	- License: Apache 2 ([license/third\_party/testdata/dagger\_license.txt][dagger])
	- Origin: Dagger, Copyright (C) 2013 Square, Inc.

- Path: libraries/tools/kotlin-gradle-plugin-integration-tests/src/test/resources/testProject/kapt2

- License: Apache 2 ([license/third\_party/testdata/dagger\_license.txt][dagger])
- Origin: Dagger, Copyright (C) 2013 Square, Inc.

- Path: libraries/tools/kotlin-maven-plugin-test/src/it/test-allopen-

spring/src/main/java/org/springframework/stereotype/Component.java

- License: Apache 2 (*[license/third\_party/testdata/spring\_license.txt*][spring])
- Origin: Spring Framework, Copyright 2002-2007 the original author or authors.

## Kotlin Tools and Libraries Tests

The following source code is used for testing the Kotlin tools and/or libraries and is not incorporated into any distributions of the tools or libraries:

- Path: libraries/tools/kotlin-gradle-plugin-integration-tests/src/test/kotlin/org/jetbrains/kotlin/gradle/PluginsDslIT.kt

- License: Apache 2 ([license/third\_party/gradle\_license.txt][gradle])

- Origin: Gradle, Copyright 2002-2017 Gradle, Inc.

- Path: libraries/tools/kotlin-gradle-plugin-integration-tests/target/test-

classes/testProject/noArgJpa/src/javax/persistence/Entity.java

 - License: Eclipse Public License v1.0 ([license/third\_party/testdata/eclipse\_license.txt][eclipse]) and Eclipse Distribution License - v1.0

([license/third\_party/testdata/eclipse\_distribution\_license.txt][eclipse-distribution])

- Origin: javax.persistence, Copyright (c) 2008, 2017 Sun Microsystems, Oracle Corporation.

- Path: libraries/tools/kotlin-gradle-plugin-integration-

- tests/src/test/resources/testProject/noArgJpa/src/javax/persistence/Entity.java
	- License: Eclipse Public License v1.0 ([license/third\_party/testdata/eclipse\_license.txt][eclipse]) and Eclipse Distribution License - v1.0

([license/third\_party/testdata/eclipse\_distribution\_license.txt][eclipse-distribution])

- Origin: javax.persistence, Copyright (c) 2008, 2017 Sun Microsystems, Oracle Corporation.

- Path: libraries/tools/kotlin-gradle-plugin-integration-

tests/src/test/resources/testProject/noArgJpa/src/javax/persistence/Embeddable.java

 - License: Eclipse Public License v1.0 ([license/third\_party/testdata/eclipse\_license.txt][eclipse]) and Eclipse Distribution License - v1.0

([license/third\_party/testdata/eclipse\_distribution\_license.txt][eclipse-distribution])

- Origin: javax.persistence, Copyright (c) 2008, 2017 Sun Microsystems, Oracle Corporation.

- Path: libraries/tools/kotlin-test-js-runner/karma-kotlin-reporter.js

- License: MIT ([license/third\_party/karma\_LICENSE.txt](third\_party/karma\_LICENSE.txt)

 and [license/third\_party/karma-teamcity-reporter\_LICENSE.txt](third\_party/karma-teamcityreporter\_LICENSE.txt))

- Origin: Copyright (C) 2011-2019 Google, Inc. and Copyright (C) 2011-2013 Vojta Jna and contributors.

- Path: libraries/tools/kotlin-test-js-runner/mocha-kotlin-reporter.js

 - License: MIT ([license/third\_party/mocha-teamcity-reporter\_LICENSE.txt](third\_party/mocha-teamcityreporter\_LICENSE.txt))

- Origin: Copyright (c) 2016 Jamie Sherriff

- Path: libraries/tools/kotlin-test-js-runner/src/utils.ts

 - License: MIT ([license/third\_party/teamcity-service-messages\_LICENSE.txt](third\_party/teamcity-servicemessages\_LICENSE.txt)

and [license/third\_party/lodash\_LICENSE.txt](third\_party/lodash\_LICENSE.txt))

 - Origin: Copyright (c) 2013 Aaron Forsander and Copyright JS Foundation and other contributors <https://js.foundation/>

- Path: libraries/tools/kotlin-test-js-runner/src/teamcity-format.js

 - License: MIT ([license/third\_party/mocha-teamcity-reporter\_LICENSE.txt](third\_party/mocha-teamcityreporter\_LICENSE.txt)

and [license/third\_party/teamcity-service-messages\_LICENSE.txt](third\_party/teamcity-servicemessages\_LICENSE.txt))

- Origin: Copyright (c) 2016 Jamie Sherriff and Copyright (c) 2013 Aaron Forsander

### ## Example Code

The following code is provided as examples and is not incorporated into any distributions of the compiler, libraries or plugin:

- Path: libraries/examples/browser-example/src/js/jquery.js
	- License: MIT ([license/third\_party/jquery\_license.txt][jquery])
	- Origin: jQuery JavaScript Library v1.6.2, Copyright 2011, John Resig
- Path: libraries/examples/browser-example-with-library/src/js/jquery.js
	- License: MIT ([license/third\_party/jquery\_license.txt][jquery])
	- Origin: jQuery JavaScript Library v1.6.2, Copyright 2011, John Resig

[aosp]: third\_party/aosp\_license.txt [asm]: third\_party/asm\_license.txt [boost]: third\_party/boost\_LICENSE.txt [closure-compiler]: third\_party/closure-compiler\_LICENSE.txt [dagger]: third\_party/testdata/dagger\_license.txt [dart]: third\_party/dart\_LICENSE.txt [eclipse]: third\_party/testdata/eclipse\_license.txt [eclipse-distribution]: third\_party/testdata/eclipse\_distribution\_license.txt [findbugs]: third\_party/testdata/findbugs\_license.txt [gradle]: third\_party/gradle\_license.txt [guava]: third\_party/guava\_license.txt [gwt]: third\_party/gwt\_license.txt [jquery]: third\_party/jquery\_license.txt [lombok]: third\_party/testdata/lombok\_license.txt [pcollections]: third\_party/pcollections\_LICENSE.txt [qunit]: third\_party/qunit\_license.txt [rhino]: third\_party/rhino\_LICENSE.txt [rxjava]: third\_party/testdata/rxjava\_license.txt [spring]: third\_party/testdata/spring\_license.txt [assemblyscript]: third\_party/assemblyscript\_license.txt /\*

\* Copyright 2010-2021 JetBrains s.r.o. and Kotlin Programming Language contributors.

\* Use of this source code is governed by the Apache 2.0 license that can be found in the license/LICENSE.txt file. \*/

GCC RUNTIME LIBRARY EXCEPTION

Version 3.1, 31 March 2009

Copyright (C) 2009 Free Software Foundation, Inc.

Everyone is permitted to copy and distribute verbatim copies of this license document, but changing it is not allowed.

This GCC Runtime Library Exception ("Exception") is an additional

permission under section 7 of the GNU General Public License, version 3 ("GPLv3"). It applies to a given file (the "Runtime Library") that bears a notice placed by the copyright holder of the file stating that the file is governed by GPLv3 along with this Exception.

When you use GCC to compile a program, GCC may combine portions of certain GCC header files and runtime libraries with the compiled program. The purpose of this Exception is to allow compilation of non-GPL (including proprietary) programs to use, in this way, the header files and runtime libraries covered by this Exception.

# 0. Definitions.

A file is an "Independent Module" if it either requires the Runtime Library for execution after a Compilation Process, or makes use of an interface provided by the Runtime Library, but is not otherwise based on the Runtime Library.

"GCC" means a version of the GNU Compiler Collection, with or without modifications, governed by version 3 (or a specified later version) of the GNU General Public License (GPL) with the option of using any subsequent versions published by the FSF.

"GPL-compatible Software" is software whose conditions of propagation, modification and use would permit combination with GCC in accord with the license of GCC.

"Target Code" refers to output from any compiler for a real or virtual target processor architecture, in executable form or suitable for input to an assembler, loader, linker and/or execution phase. Notwithstanding that, Target Code does not include data in any format that is used as a compiler intermediate representation, or used for producing a compiler intermediate representation.

The "Compilation Process" transforms code entirely represented in non-intermediate languages designed for human-written code, and/or in Java Virtual Machine byte code, into Target Code. Thus, for example, use of source code generators and preprocessors need not be considered part of the Compilation Process, since the Compilation Process can be understood as starting with the output of the generators or preprocessors.

A Compilation Process is "Eligible" if it is done using GCC, alone or with other GPL-compatible software, or if it is done without using any work based on GCC. For example, using non-GPL-compatible Software to optimize any GCC intermediate representations would not qualify as an Eligible Compilation Process.

1. Grant of Additional Permission.

You have permission to propagate a work of Target Code formed by combining the Runtime Library with Independent Modules, even if such propagation would otherwise violate the terms of GPLv3, provided that all Target Code was generated by Eligible Compilation Processes. You may then convey such a combination under terms of your choice, consistent with the licensing of the Independent Modules.

2. No Weakening of GCC Copyleft.

The availability of this Exception does not imply any general presumption that third-party software is unaffected by the copyleft requirements of the license of GCC.

Hopefully that text is self-explanatory. If it isn't, you need to speak to your lawyer, or the Free Software Foundation. Copyright (c) 2008 Harold Cooper

Permission is hereby granted, free of charge, to any person obtaining a copy of this software and associated documentation files (the "Software"), to deal in the Software without restriction, including without limitation the rights to use, copy, modify, merge, publish, distribute, sublicense, and/or sell copies of the Software, and to permit persons to whom the Software is furnished to do so, subject to the following conditions:

The above copyright notice and this permission notice shall be included in all copies or substantial portions of the Software.

THE SOFTWARE IS PROVIDED "AS IS", WITHOUT WARRANTY OF ANY KIND, EXPRESS OR IMPLIED, INCLUDING BUT NOT LIMITED TO THE WARRANTIES OF MERCHANTABILITY, FITNESS FOR A PARTICULAR PURPOSE AND NONINFRINGEMENT. IN NO EVENT SHALL THE AUTHORS OR COPYRIGHT HOLDERS BE LIABLE FOR ANY CLAIM, DAMAGES OR OTHER LIABILITY, WHETHER IN AN ACTION OF CONTRACT, TORT OR OTHERWISE, ARISING FROM, OUT OF OR IN CONNECTION WITH THE SOFTWARE OR THE USE OR OTHER DEALINGS IN THE SOFTWARE.

Eclipse Public License, Version 1.0 (EPL-1.0)

THE ACCOMPANYING PROGRAM IS PROVIDED UNDER THE TERMS OF THIS ECLIPSE PUBLIC LICENSE ("AGREEMENT"). ANY USE, REPRODUCTION OR DISTRIBUTION OF THE PROGRAM CONSTITUTES RECIPIENT'S ACCEPTANCE OF THIS AGREEMENT.

# 1. DEFINITIONS

"Contribution" means:

 a) in the case of the initial Contributor, the initial code and documentation distributed under this Agreement, and

b) in the case of each subsequent Contributor:

- i) changes to the Program, and
- ii) additions to the Program;

where such changes and/or additions to the Program originate from and are distributed by that particular Contributor. A Contribution 'originates' from a Contributor if it was added to the Program by such Contributor itself or anyone acting on such Contributor's behalf. Contributions do not include additions to the Program which: (i) are separate modules of software distributed in conjunction with the Program under their own license agreement, and (ii) are not derivative works of the Program.

"Contributor" means any person or entity that distributes the Program.

"Licensed Patents " mean patent claims licensable by a Contributor which are necessarily infringed by the use or sale of its Contribution alone or when combined with the Program.

"Program" means the Contributions distributed in accordance with this Agreement.

"Recipient" means anyone who receives the Program under this Agreement, including all Contributors.

# 2. GRANT OF RIGHTS

- a) Subject to the terms of this Agreement, each Contributor hereby grants Recipient a non-exclusive, worldwide, royalty-free copyright license to reproduce, prepare derivative works of, publicly display, publicly perform, distribute and sublicense the Contribution of such Contributor, if any, and such derivative works, in source code and object code form.
- b) Subject to the terms of this Agreement, each Contributor hereby grants Recipient a non-exclusive, worldwide, royalty-free patent license under Licensed Patents to make, use, sell, offer to sell, import and otherwise transfer the Contribution of such Contributor, if any, in source code and object code form. This patent license shall apply to the combination of the Contribution and the Program if, at the time the Contribution is added by the Contributor, such addition of the Contribution causes such combination to be covered by the Licensed Patents. The patent license shall not apply to any other combinations which include the Contribution. No hardware per se is licensed hereunder.
- c) Recipient understands that although each Contributor grants the licenses to its Contributions set forth herein, no assurances are

 provided by any Contributor that the Program does not infringe the patent or other intellectual property rights of any other entity. Each Contributor disclaims any liability to Recipient for claims brought by any other entity based on infringement of intellectual property rights or otherwise. As a condition to exercising the rights and licenses granted hereunder, each Recipient hereby assumes sole responsibility to secure any other intellectual property rights needed, if any. For example, if a third party patent license is required to allow Recipient to distribute the Program, it is Recipient's responsibility to acquire that license before distributing the Program.

 d) Each Contributor represents that to its knowledge it has sufficient copyright rights in its Contribution, if any, to grant the copyright license set forth in this Agreement.

### 3. REQUIREMENTS

A Contributor may choose to distribute the Program in object code form under its own license agreement, provided that:

a) it complies with the terms and conditions of this Agreement; and

b) its license agreement:

 i) effectively disclaims on behalf of all Contributors all warranties and conditions, express and implied, including warranties or conditions of title and non-infringement, and implied warranties or conditions of merchantability and fitness for a particular purpose;

 ii) effectively excludes on behalf of all Contributors all liability for damages, including direct, indirect, special, incidental and consequential damages, such as lost profits;

 iii) states that any provisions which differ from this Agreement are offered by that Contributor alone and not by any other party; and

 iv) states that source code for the Program is available from such Contributor, and informs licensees how to obtain it in a reasonable manner on or through a medium customarily used for software exchange.

When the Program is made available in source code form:

 a) it must be made available under this Agreement; and b) a copy of this Agreement must be included with each copy of the Program.

Contributors may not remove or alter any copyright notices contained within the Program.

Each Contributor must identify itself as the originator of its Contribution, if any, in a manner that reasonably allows subsequent Recipients to identify the originator of the Contribution.

## 4. COMMERCIAL DISTRIBUTION

Commercial distributors of software may accept certain responsibilities with respect to end users, business partners and the like. While this license is intended to facilitate the commercial use of the Program, the Contributor who includes the Program in a commercial product offering should do so in a manner which does not create potential liability for other Contributors. Therefore, if a Contributor includes the Program in a commercial product offering, such Contributor ("Commercial Contributor") hereby agrees to defend and indemnify every other Contributor ("Indemnified Contributor") against any losses, damages and costs (collectively "Losses") arising from claims, lawsuits and other legal actions brought by a third party against the Indemnified Contributor to the extent caused by the acts or omissions of such Commercial Contributor in connection with its distribution of the Program in a commercial product offering. The obligations in this section do not apply to any claims or Losses relating to any actual or alleged intellectual property infringement. In order to qualify, an Indemnified Contributor must: a) promptly notify the Commercial Contributor in writing of such claim, and b) allow the Commercial Contributor to control, and cooperate with the Commercial Contributor in, the defense and any related settlement negotiations. The Indemnified Contributor may participate in any such claim at its own expense.

For example, a Contributor might include the Program in a commercial product offering, Product X. That Contributor is then a Commercial Contributor. If that Commercial Contributor then makes performance claims, or offers warranties related to Product X, those performance claims and warranties are such Commercial Contributor's responsibility alone. Under this section, the Commercial Contributor would have to defend claims against the other Contributors related to those performance claims and warranties, and if a court requires any other Contributor to pay any damages as a result, the Commercial Contributor must pay those damages.

### 5. NO WARRANTY

EXCEPT AS EXPRESSLY SET FORTH IN THIS AGREEMENT, THE PROGRAM IS PROVIDED ON AN "AS IS" BASIS, WITHOUT WARRANTIES OR CONDITIONS OF ANY KIND, EITHER EXPRESS OR IMPLIED INCLUDING, WITHOUT LIMITATION, ANY WARRANTIES OR CONDITIONS OF TITLE, NON-INFRINGEMENT, MERCHANTABILITY OR FITNESS FOR A PARTICULAR PURPOSE. Each Recipient is solely responsible for determining the appropriateness of using and distributing the Program and assumes all risks associated with its exercise of rights under this Agreement , including but not limited to the risks and costs of program errors, compliance with applicable laws, damage to

# 6. DISCLAIMER OF LIABILITY

EXCEPT AS EXPRESSLY SET FORTH IN THIS AGREEMENT, NEITHER RECIPIENT NOR ANY CONTRIBUTORS SHALL HAVE ANY LIABILITY FOR ANY DIRECT, INDIRECT, INCIDENTAL, SPECIAL, EXEMPLARY, OR CONSEQUENTIAL DAMAGES (INCLUDING WITHOUT LIMITATION LOST PROFITS), HOWEVER CAUSED AND ON ANY THEORY OF LIABILITY, WHETHER IN CONTRACT, STRICT LIABILITY, OR TORT (INCLUDING NEGLIGENCE OR OTHERWISE) ARISING IN ANY WAY OUT OF THE USE OR DISTRIBUTION OF THE PROGRAM OR THE EXERCISE OF ANY RIGHTS GRANTED HEREUNDER, EVEN IF ADVISED OF THE POSSIBILITY OF SUCH DAMAGES.

## 7. GENERAL

If any provision of this Agreement is invalid or unenforceable under applicable law, it shall not affect the validity or enforceability of the remainder of the terms of this Agreement, and without further action by the parties hereto, such provision shall be reformed to the minimum extent necessary to make such provision valid and enforceable.

If Recipient institutes patent litigation against any entity (including a cross-claim or counterclaim in a lawsuit) alleging that the Program itself (excluding combinations of the Program with other software or hardware) infringes such Recipient's patent(s), then such Recipient's rights granted under Section 2(b) shall terminate as of the date such litigation is filed.

All Recipient's rights under this Agreement shall terminate if it fails to comply with any of the material terms or conditions of this Agreement and does not cure such failure in a reasonable period of time after becoming aware of such noncompliance. If all Recipient's rights under this Agreement terminate, Recipient agrees to cease use and distribution of the Program as soon as reasonably practicable. However, Recipient's obligations under this Agreement and any licenses granted by Recipient relating to the Program shall continue and survive.

Everyone is permitted to copy and distribute copies of this Agreement, but in order to avoid inconsistency the Agreement is copyrighted and may only be modified in the following manner. The Agreement Steward reserves the right to publish new versions (including revisions) of this Agreement from time to time. No one other than the Agreement Steward has the right to modify this Agreement. The Eclipse Foundation is the initial Agreement Steward. The Eclipse Foundation may assign the responsibility to serve as the Agreement Steward to a suitable separate entity. Each new version of the Agreement will be given a distinguishing version number. The Program (including Contributions) may always be distributed subject to the version of the Agreement under which it was received. In addition, after a new version

of the Agreement is published, Contributor may elect to distribute the Program (including its Contributions) under the new version. Except as expressly stated in Sections 2(a) and 2(b) above, Recipient receives no rights or licenses to the intellectual property of any Contributor under this Agreement, whether expressly, by implication, estoppel or otherwise. All rights in the Program not expressly granted under this Agreement are reserved.

This Agreement is governed by the laws of the State of New York and the intellectual property laws of the United States of America. No party to this Agreement will bring a legal action under this Agreement more than one year after the cause of action arose. Each party waives its rights to a jury trial in any resulting litigation. **JSON** 

### Copyright (c) 2002 JSON.org

Permission is hereby granted, free of charge, to any person obtaining a copy of this software and associated documentation files (the "Software"), to deal in the Software without restriction, including without limitation the rights to use, copy, modify, merge, publish, distribute, sublicense, and/or sell copies of the Software, and to permit persons to whom the Software is furnished to do so, subject to the following conditions:

The above copyright notice and this permission notice shall be included in all copies or substantial portions of the Software.

The Software shall be used for Good, not Evil.

THE SOFTWARE IS PROVIDED "AS IS", WITHOUT WARRANTY OF ANY KIND, EXPRESS OR IMPLIED, INCLUDING BUT NOT LIMITED TO THE WARRANTIES OF MERCHANTABILITY, FITNESS FOR A PARTICULAR PURPOSE AND NONINFRINGEMENT. IN NO EVENT SHALL THE AUTHORS OR COPYRIGHT HOLDERS BE LIABLE FOR ANY CLAIM, DAMAGES OR OTHER LIABILITY, WHETHER IN AN ACTION OF CONTRACT, TORT OR OTHERWISE, ARISING FROM, OUT OF OR IN CONNECTION WITH THE SOFTWARE OR THE USE OR OTHER DEALINGS IN THE SOFTWARE.

/\*

\* Copyright 2000-2018 JetBrains s.r.o. and Kotlin Programming Language contributors.

\* Use of this source code is governed by the Apache 2.0 license that can be found in the license/LICENSE.txt file. \*/

#### package tasks

import groovy.util.Node import groovy.util.XmlParser import org.gradle.api.DefaultTask import org.gradle.api.file.RegularFileProperty import org.gradle.api.provider.Property import org.gradle.api.tasks.Input

```
import org.gradle.api.tasks.InputFile
import org.gradle.api.tasks.OutputFile
import org.gradle.api.tasks.TaskAction
import java.util.*
abstract class WriteCopyrightToFile : DefaultTask() {
   @InputFile
  val path = project.file("${project.rootDir}/.idea/copyright/apache.xml")
   @get:OutputFile
   abstract val outputFile: RegularFileProperty
   @get:Input
   val commented: Property<Boolean> = project.objects.property(Boolean::class.java).convention(true)
   @TaskAction
  fun write() {
     val file = outputFile.asFile.get()
     file.writeText(if (commented.get()) readCopyrightCommented() else readCopyright())
   }
  private fun readCopyright(): String {
     assert(path.exists()) {
        "File $path with copyright not found"
     }
    val xmlParser = XmlParser() val node = xmlParser.parse(path)
     assert(node.attribute("name") == "CopyrightManager") {
        "Format changed occasionally?"
     }
    val copyrightBlock = node.children().filterIsInstance<Node>().single()
    val noticeNode = copyrightBlock.children().filterIsInstance<Node>().single { it.attribute("name") == "notice" }
    return noticeNode.attribute("value").toString().replace("$today.year",
GregorianCalendar()[Calendar.YEAR].toString())
   }
  private fun readCopyrightCommented(): String {
    return "/*\n" + readCopyright().prependIndent(" * ") + "\n */"
   }
}
                     Apache License
                 Version 2.0, January 2004
```
TERMS AND CONDITIONS FOR USE, REPRODUCTION, AND DISTRIBUTION

http://www.apache.org/licenses/

## 1. Definitions.

 "License" shall mean the terms and conditions for use, reproduction, and distribution as defined by Sections 1 through 9 of this document.

 "Licensor" shall mean the copyright owner or entity authorized by the copyright owner that is granting the License.

 "Legal Entity" shall mean the union of the acting entity and all other entities that control, are controlled by, or are under common control with that entity. For the purposes of this definition, "control" means (i) the power, direct or indirect, to cause the direction or management of such entity, whether by contract or otherwise, or (ii) ownership of fifty percent (50%) or more of the outstanding shares, or (iii) beneficial ownership of such entity.

 "You" (or "Your") shall mean an individual or Legal Entity exercising permissions granted by this License.

 "Source" form shall mean the preferred form for making modifications, including but not limited to software source code, documentation source, and configuration files.

 "Object" form shall mean any form resulting from mechanical transformation or translation of a Source form, including but not limited to compiled object code, generated documentation, and conversions to other media types.

 "Work" shall mean the work of authorship, whether in Source or Object form, made available under the License, as indicated by a copyright notice that is included in or attached to the work (an example is provided in the Appendix below).

 "Derivative Works" shall mean any work, whether in Source or Object form, that is based on (or derived from) the Work and for which the editorial revisions, annotations, elaborations, or other modifications represent, as a whole, an original work of authorship. For the purposes of this License, Derivative Works shall not include works that remain separable from, or merely link (or bind by name) to the interfaces of, the Work and Derivative Works thereof.

 "Contribution" shall mean any work of authorship, including the original version of the Work and any modifications or additions to that Work or Derivative Works thereof, that is intentionally submitted to Licensor for inclusion in the Work by the copyright owner or by an individual or Legal Entity authorized to submit on behalf of the copyright owner. For the purposes of this definition, "submitted"

 means any form of electronic, verbal, or written communication sent to the Licensor or its representatives, including but not limited to communication on electronic mailing lists, source code control systems, and issue tracking systems that are managed by, or on behalf of, the Licensor for the purpose of discussing and improving the Work, but excluding communication that is conspicuously marked or otherwise designated in writing by the copyright owner as "Not a Contribution."

 "Contributor" shall mean Licensor and any individual or Legal Entity on behalf of whom a Contribution has been received by Licensor and subsequently incorporated within the Work.

- 2. Grant of Copyright License. Subject to the terms and conditions of this License, each Contributor hereby grants to You a perpetual, worldwide, non-exclusive, no-charge, royalty-free, irrevocable copyright license to reproduce, prepare Derivative Works of, publicly display, publicly perform, sublicense, and distribute the Work and such Derivative Works in Source or Object form.
- 3. Grant of Patent License. Subject to the terms and conditions of this License, each Contributor hereby grants to You a perpetual, worldwide, non-exclusive, no-charge, royalty-free, irrevocable (except as stated in this section) patent license to make, have made, use, offer to sell, sell, import, and otherwise transfer the Work, where such license applies only to those patent claims licensable by such Contributor that are necessarily infringed by their Contribution(s) alone or by combination of their Contribution(s) with the Work to which such Contribution(s) was submitted. If You institute patent litigation against any entity (including a cross-claim or counterclaim in a lawsuit) alleging that the Work or a Contribution incorporated within the Work constitutes direct or contributory patent infringement, then any patent licenses granted to You under this License for that Work shall terminate as of the date such litigation is filed.
- 4. Redistribution. You may reproduce and distribute copies of the Work or Derivative Works thereof in any medium, with or without modifications, and in Source or Object form, provided that You meet the following conditions:
	- (a) You must give any other recipients of the Work or Derivative Works a copy of this License; and
	- (b) You must cause any modified files to carry prominent notices stating that You changed the files; and
	- (c) You must retain, in the Source form of any Derivative Works that You distribute, all copyright, patent, trademark, and

 attribution notices from the Source form of the Work, excluding those notices that do not pertain to any part of the Derivative Works; and

 (d) If the Work includes a "NOTICE" text file as part of its distribution, then any Derivative Works that You distribute must include a readable copy of the attribution notices contained within such NOTICE file, excluding those notices that do not pertain to any part of the Derivative Works, in at least one of the following places: within a NOTICE text file distributed as part of the Derivative Works; within the Source form or documentation, if provided along with the Derivative Works; or, within a display generated by the Derivative Works, if and wherever such third-party notices normally appear. The contents of the NOTICE file are for informational purposes only and do not modify the License. You may add Your own attribution notices within Derivative Works that You distribute, alongside or as an addendum to the NOTICE text from the Work, provided that such additional attribution notices cannot be construed as modifying the License.

 You may add Your own copyright statement to Your modifications and may provide additional or different license terms and conditions for use, reproduction, or distribution of Your modifications, or for any such Derivative Works as a whole, provided Your use, reproduction, and distribution of the Work otherwise complies with the conditions stated in this License.

- 5. Submission of Contributions. Unless You explicitly state otherwise, any Contribution intentionally submitted for inclusion in the Work by You to the Licensor shall be under the terms and conditions of this License, without any additional terms or conditions. Notwithstanding the above, nothing herein shall supersede or modify the terms of any separate license agreement you may have executed with Licensor regarding such Contributions.
- 6. Trademarks. This License does not grant permission to use the trade names, trademarks, service marks, or product names of the Licensor, except as required for reasonable and customary use in describing the origin of the Work and reproducing the content of the NOTICE file.
- 7. Disclaimer of Warranty. Unless required by applicable law or agreed to in writing, Licensor provides the Work (and each Contributor provides its Contributions) on an "AS IS" BASIS, WITHOUT WARRANTIES OR CONDITIONS OF ANY KIND, either express or implied, including, without limitation, any warranties or conditions of TITLE, NON-INFRINGEMENT, MERCHANTABILITY, or FITNESS FOR A PARTICULAR PURPOSE. You are solely responsible for determining the

 appropriateness of using or redistributing the Work and assume any risks associated with Your exercise of permissions under this License.

- 8. Limitation of Liability. In no event and under no legal theory, whether in tort (including negligence), contract, or otherwise, unless required by applicable law (such as deliberate and grossly negligent acts) or agreed to in writing, shall any Contributor be liable to You for damages, including any direct, indirect, special, incidental, or consequential damages of any character arising as a result of this License or out of the use or inability to use the Work (including but not limited to damages for loss of goodwill, work stoppage, computer failure or malfunction, or any and all other commercial damages or losses), even if such Contributor has been advised of the possibility of such damages.
- 9. Accepting Warranty or Additional Liability. While redistributing the Work or Derivative Works thereof, You may choose to offer, and charge a fee for, acceptance of support, warranty, indemnity, or other liability obligations and/or rights consistent with this License. However, in accepting such obligations, You may act only on Your own behalf and on Your sole responsibility, not on behalf of any other Contributor, and only if You agree to indemnify, defend, and hold each Contributor harmless for any liability incurred by, or claims asserted against, such Contributor by reason of your accepting any such warranty or additional liability.

### END OF TERMS AND CONDITIONS

APPENDIX: How to apply the Apache License to your work.

 To apply the Apache License to your work, attach the following boilerplate notice, with the fields enclosed by brackets "[]" replaced with your own identifying information. (Don't include the brackets!) The text should be enclosed in the appropriate comment syntax for the file format. We also recommend that a file or class name and description of purpose be included on the same "printed page" as the copyright notice for easier identification within third-party archives.

### Copyright [yyyy] [name of copyright owner]

 Licensed under the Apache License, Version 2.0 (the "License"); you may not use this file except in compliance with the License. You may obtain a copy of the License at

http://www.apache.org/licenses/LICENSE-2.0

Unless required by applicable law or agreed to in writing, software

 distributed under the License is distributed on an "AS IS" BASIS, WITHOUT WARRANTIES OR CONDITIONS OF ANY KIND, either express or implied. See the License for the specific language governing permissions and limitations under the License. The MIT License

Copyright (C) 2011-2013 Vojta Jna and contributors.

Permission is hereby granted, free of charge, to any person obtaining a copy of this software and associated documentation files (the "Software"), to deal in the Software without restriction, including without limitation the rights to use, copy, modify, merge, publish, distribute, sublicense, and/or sell copies of the Software, and to permit persons to whom the Software is furnished to do so, subject to the following conditions:

The above copyright notice and this permission notice shall be included in all copies or substantial portions of the Software.

THE SOFTWARE IS PROVIDED "AS IS", WITHOUT WARRANTY OF ANY KIND, EXPRESS OR IMPLIED, INCLUDING BUT NOT LIMITED TO THE WARRANTIES OF MERCHANTABILITY, FITNESS FOR A PARTICULAR PURPOSE AND NONINFRINGEMENT. IN NO EVENT SHALL THE AUTHORS OR COPYRIGHT HOLDERS BE LIABLE FOR ANY CLAIM, DAMAGES OR OTHER LIABILITY, WHETHER IN AN ACTION OF CONTRACT, TORT OR OTHERWISE, ARISING FROM, OUT OF OR IN CONNECTION WITH THE SOFTWARE OR THE USE OR OTHER DEALINGS IN THE SOFTWARE. MIT License

Copyright (c) 2018 Chad Retz

Permission is hereby granted, free of charge, to any person obtaining a copy of this software and associated documentation files (the "Software"), to deal in the Software without restriction, including without limitation the rights to use, copy, modify, merge, publish, distribute, sublicense, and/or sell copies of the Software, and to permit persons to whom the Software is furnished to do so, subject to the following conditions:

The above copyright notice and this permission notice shall be included in all copies or substantial portions of the Software.

THE SOFTWARE IS PROVIDED "AS IS", WITHOUT WARRANTY OF ANY KIND, EXPRESS OR IMPLIED, INCLUDING BUT NOT LIMITED TO THE WARRANTIES OF MERCHANTABILITY, FITNESS FOR A PARTICULAR PURPOSE AND NONINFRINGEMENT. IN NO EVENT SHALL THE AUTHORS OR COPYRIGHT HOLDERS BE LIABLE FOR ANY CLAIM, DAMAGES OR OTHER LIABILITY, WHETHER IN AN ACTION OF CONTRACT, TORT OR OTHERWISE, ARISING FROM, OUT OF OR IN CONNECTION WITH THE SOFTWARE OR THE USE OR OTHER DEALINGS IN THE **SOFTWARE** 

> Apache License Version 2.0, January 2004

### TERMS AND CONDITIONS FOR USE, REPRODUCTION, AND DISTRIBUTION

# 1. Definitions.

 "License" shall mean the terms and conditions for use, reproduction, and distribution as defined by Sections 1 through 9 of this document.

 "Licensor" shall mean the copyright owner or entity authorized by the copyright owner that is granting the License.

 "Legal Entity" shall mean the union of the acting entity and all other entities that control, are controlled by, or are under common control with that entity. For the purposes of this definition, "control" means (i) the power, direct or indirect, to cause the direction or management of such entity, whether by contract or otherwise, or (ii) ownership of fifty percent (50%) or more of the outstanding shares, or (iii) beneficial ownership of such entity.

 "You" (or "Your") shall mean an individual or Legal Entity exercising permissions granted by this License.

 "Source" form shall mean the preferred form for making modifications, including but not limited to software source code, documentation source, and configuration files.

 "Object" form shall mean any form resulting from mechanical transformation or translation of a Source form, including but not limited to compiled object code, generated documentation, and conversions to other media types.

 "Work" shall mean the work of authorship, whether in Source or Object form, made available under the License, as indicated by a copyright notice that is included in or attached to the work (an example is provided in the Appendix below).

 "Derivative Works" shall mean any work, whether in Source or Object form, that is based on (or derived from) the Work and for which the editorial revisions, annotations, elaborations, or other modifications represent, as a whole, an original work of authorship. For the purposes of this License, Derivative Works shall not include works that remain separable from, or merely link (or bind by name) to the interfaces of, the Work and Derivative Works thereof.

 "Contribution" shall mean any work of authorship, including the original version of the Work and any modifications or additions to that Work or Derivative Works thereof, that is intentionally

 submitted to Licensor for inclusion in the Work by the copyright owner or by an individual or Legal Entity authorized to submit on behalf of the copyright owner. For the purposes of this definition, "submitted" means any form of electronic, verbal, or written communication sent to the Licensor or its representatives, including but not limited to communication on electronic mailing lists, source code control systems, and issue tracking systems that are managed by, or on behalf of, the Licensor for the purpose of discussing and improving the Work, but excluding communication that is conspicuously marked or otherwise designated in writing by the copyright owner as "Not a Contribution."

 "Contributor" shall mean Licensor and any individual or Legal Entity on behalf of whom a Contribution has been received by Licensor and subsequently incorporated within the Work.

- 2. Grant of Copyright License. Subject to the terms and conditions of this License, each Contributor hereby grants to You a perpetual, worldwide, non-exclusive, no-charge, royalty-free, irrevocable copyright license to reproduce, prepare Derivative Works of, publicly display, publicly perform, sublicense, and distribute the Work and such Derivative Works in Source or Object form.
- 3. Grant of Patent License. Subject to the terms and conditions of this License, each Contributor hereby grants to You a perpetual, worldwide, non-exclusive, no-charge, royalty-free, irrevocable (except as stated in this section) patent license to make, have made, use, offer to sell, sell, import, and otherwise transfer the Work, where such license applies only to those patent claims licensable by such Contributor that are necessarily infringed by their Contribution(s) alone or by combination of their Contribution(s) with the Work to which such Contribution(s) was submitted. If You institute patent litigation against any entity (including a cross-claim or counterclaim in a lawsuit) alleging that the Work or a Contribution incorporated within the Work constitutes direct or contributory patent infringement, then any patent licenses granted to You under this License for that Work shall terminate as of the date such litigation is filed.
- 4. Redistribution. You may reproduce and distribute copies of the Work or Derivative Works thereof in any medium, with or without modifications, and in Source or Object form, provided that You meet the following conditions:
	- (a) You must give any other recipients of the Work or Derivative Works a copy of this License; and
	- (b) You must cause any modified files to carry prominent notices stating that You changed the files; and
- (c) You must retain, in the Source form of any Derivative Works that You distribute, all copyright, patent, trademark, and attribution notices from the Source form of the Work, excluding those notices that do not pertain to any part of the Derivative Works; and
- (d) If the Work includes a "NOTICE" text file as part of its distribution, then any Derivative Works that You distribute must include a readable copy of the attribution notices contained within such NOTICE file, excluding those notices that do not pertain to any part of the Derivative Works, in at least one of the following places: within a NOTICE text file distributed as part of the Derivative Works; within the Source form or documentation, if provided along with the Derivative Works; or, within a display generated by the Derivative Works, if and wherever such third-party notices normally appear. The contents of the NOTICE file are for informational purposes only and do not modify the License. You may add Your own attribution notices within Derivative Works that You distribute, alongside or as an addendum to the NOTICE text from the Work, provided that such additional attribution notices cannot be construed as modifying the License.

 You may add Your own copyright statement to Your modifications and may provide additional or different license terms and conditions for use, reproduction, or distribution of Your modifications, or for any such Derivative Works as a whole, provided Your use, reproduction, and distribution of the Work otherwise complies with the conditions stated in this License.

- 5. Submission of Contributions. Unless You explicitly state otherwise, any Contribution intentionally submitted for inclusion in the Work by You to the Licensor shall be under the terms and conditions of this License, without any additional terms or conditions. Notwithstanding the above, nothing herein shall supersede or modify the terms of any separate license agreement you may have executed with Licensor regarding such Contributions.
- 6. Trademarks. This License does not grant permission to use the trade names, trademarks, service marks, or product names of the Licensor, except as required for reasonable and customary use in describing the origin of the Work and reproducing the content of the NOTICE file.
- 7. Disclaimer of Warranty. Unless required by applicable law or agreed to in writing, Licensor provides the Work (and each Contributor provides its Contributions) on an "AS IS" BASIS, WITHOUT WARRANTIES OR CONDITIONS OF ANY KIND, either express or

 implied, including, without limitation, any warranties or conditions of TITLE, NON-INFRINGEMENT, MERCHANTABILITY, or FITNESS FOR A PARTICULAR PURPOSE. You are solely responsible for determining the appropriateness of using or redistributing the Work and assume any risks associated with Your exercise of permissions under this License.

- 8. Limitation of Liability. In no event and under no legal theory, whether in tort (including negligence), contract, or otherwise, unless required by applicable law (such as deliberate and grossly negligent acts) or agreed to in writing, shall any Contributor be liable to You for damages, including any direct, indirect, special, incidental, or consequential damages of any character arising as a result of this License or out of the use or inability to use the Work (including but not limited to damages for loss of goodwill, work stoppage, computer failure or malfunction, or any and all other commercial damages or losses), even if such Contributor has been advised of the possibility of such damages.
- 9. Accepting Warranty or Additional Liability. While redistributing the Work or Derivative Works thereof, You may choose to offer, and charge a fee for, acceptance of support, warranty, indemnity, or other liability obligations and/or rights consistent with this License. However, in accepting such obligations, You may act only on Your own behalf and on Your sole responsibility, not on behalf of any other Contributor, and only if You agree to indemnify, defend, and hold each Contributor harmless for any liability incurred by, or claims asserted against, such Contributor by reason of your accepting any such warranty or additional liability.

#### END OF TERMS AND CONDITIONS

APPENDIX: How to apply the Apache License to your work.

 To apply the Apache License to your work, attach the following boilerplate notice, with the fields enclosed by brackets "[]" replaced with your own identifying information. (Don't include the brackets!) The text should be enclosed in the appropriate comment syntax for the file format. We also recommend that a file or class name and description of purpose be included on the same "printed page" as the copyright notice for easier identification within third-party archives.

### Copyright 2000-2020 JetBrains s.r.o.

 Licensed under the Apache License, Version 2.0 (the "License"); you may not use this file except in compliance with the License. You may obtain a copy of the License at

 Unless required by applicable law or agreed to in writing, software distributed under the License is distributed on an "AS IS" BASIS, WITHOUT WARRANTIES OR CONDITIONS OF ANY KIND, either express or implied. See the License for the specific language governing permissions and limitations under the License. =========================================================================  $=$  NOTICE file corresponding to the section 4 d of  $=$  the Apache License, Version 2.0,  $=$  $=$  in this case for the Kotlin Compiler distribution.  $=$  ========================================================================= Kotlin Compiler Copyright 2010-2017 JetBrains s.r.o and respective authors and developers /\*\* \* Copyright 2010 Tim Down. \* \* Licensed under the Apache License, Version 2.0 (the "License"); \* you may not use this file except in compliance with the License. \* You may obtain a copy of the License at \* \* http://www.apache.org/licenses/LICENSE-2.0 \* \* Unless required by applicable law or agreed to in writing, software \* distributed under the License is distributed on an "AS IS" BASIS, \* WITHOUT WARRANTIES OR CONDITIONS OF ANY KIND, either express or implied. \* See the License for the specific language governing permissions and \* limitations under the License. \*/ Copyright (C) 2009-2021 The Project Lombok Authors.

Permission is hereby granted, free of charge, to any person obtaining a copy of this software and associated documentation files (the "Software"), to deal in the Software without restriction, including without limitation the rights to use, copy, modify, merge, publish, distribute, sublicense, and/or sell copies of the Software, and to permit persons to whom the Software is furnished to do so, subject to the following conditions:

The above copyright notice and this permission notice shall be included in all copies or substantial portions of the Software.

THE SOFTWARE IS PROVIDED "AS IS", WITHOUT WARRANTY OF ANY KIND, EXPRESS OR IMPLIED, INCLUDING BUT NOT LIMITED TO THE WARRANTIES OF MERCHANTABILITY, FITNESS FOR A PARTICULAR PURPOSE AND NONINFRINGEMENT. IN NO EVENT SHALL THE AUTHORS OR COPYRIGHT HOLDERS BE LIABLE FOR ANY CLAIM, DAMAGES OR OTHER LIABILITY, WHETHER IN AN ACTION OF CONTRACT, TORT OR OTHERWISE, ARISING FROM, OUT OF OR IN CONNECTION WITH THE SOFTWARE OR THE USE OR OTHER DEALINGS IN

THE SOFTWARE. The MIT License

Copyright (C) 2011-2019 Google, Inc.

Permission is hereby granted, free of charge, to any person obtaining a copy of this software and associated documentation files (the "Software"), to deal in the Software without restriction, including without limitation the rights to use, copy, modify, merge, publish, distribute, sublicense, and/or sell copies of the Software, and to permit persons to whom the Software is furnished to do so, subject to the following conditions:

The above copyright notice and this permission notice shall be included in all copies or substantial portions of the Software.

THE SOFTWARE IS PROVIDED "AS IS", WITHOUT WARRANTY OF ANY KIND, EXPRESS OR IMPLIED, INCLUDING BUT NOT LIMITED TO THE WARRANTIES OF MERCHANTABILITY, FITNESS FOR A PARTICULAR PURPOSE AND NONINFRINGEMENT. IN NO EVENT SHALL THE AUTHORS OR COPYRIGHT HOLDERS BE LIABLE FOR ANY CLAIM, DAMAGES OR OTHER LIABILITY, WHETHER IN AN ACTION OF CONTRACT, TORT OR OTHERWISE, ARISING FROM, OUT OF OR IN CONNECTION WITH THE SOFTWARE OR THE USE OR OTHER DEALINGS IN THE SOFTWARE. zlib.h -- interface of the 'zlib' general purpose compression library version 1.2.11, January 15th, 2017

Copyright (C) 1995-2017 Jean-loup Gailly and Mark Adler

 This software is provided 'as-is', without any express or implied warranty. In no event will the authors be held liable for any damages arising from the use of this software.

 Permission is granted to anyone to use this software for any purpose, including commercial applications, and to alter it and redistribute it freely, subject to the following restrictions:

- 1. The origin of this software must not be misrepresented; you must not claim that you wrote the original software. If you use this software in a product, an acknowledgment in the product documentation would be appreciated but is not required.
- 2. Altered source versions must be plainly marked as such, and must not be misrepresented as being the original software.
- 3. This notice may not be removed or altered from any source distribution.

 Jean-loup Gailly Mark Adler jloup@gzip.org madler@alumni.caltech.edu SCALA LICENSE

Copyright (c) 2002-2012 EPFL, Lausanne, unless otherwise specified. All rights reserved.

This software was developed by the Programming Methods Laboratory of the Swiss Federal Institute of Technology (EPFL), Lausanne, Switzerland.

Permission to use, copy, modify, and distribute this software in source or binary form for any purpose with or without fee is hereby granted, provided that the following conditions are met:

- 1. Redistributions of source code must retain the above copyright notice, this list of conditions and the following disclaimer.
- 2. Redistributions in binary form must reproduce the above copyright notice, this list of conditions and the following disclaimer in the documentation and/or other materials provided with the distribution.
- 3. Neither the name of the EPFL nor the names of its contributors may be used to endorse or promote products derived from this software without specific prior written permission.

THIS SOFTWARE IS PROVIDED BY THE REGENTS AND CONTRIBUTORS ``AS IS'' AND ANY EXPRESS OR IMPLIED WARRANTIES, INCLUDING, BUT NOT LIMITED TO, THE IMPLIED WARRANTIES OF MERCHANTABILITY AND FITNESS FOR A PARTICULAR PURPOSE ARE DISCLAIMED. IN NO EVENT SHALL THE REGENTS OR CONTRIBUTORS BE LIABLE FOR ANY DIRECT, INDIRECT, INCIDENTAL, SPECIAL, EXEMPLARY, OR CONSEQUENTIAL DAMAGES (INCLUDING, BUT NOT LIMITED TO, PROCUREMENT OF SUBSTITUTE GOODS OR SERVICES; LOSS OF USE, DATA, OR PROFITS; OR BUSINESS INTERRUPTION) HOWEVER CAUSED AND ON ANY THEORY OF LIABILITY, WHETHER IN CONTRACT, STRICT LIABILITY, OR TORT (INCLUDING NEGLIGENCE OR OTHERWISE) ARISING IN ANY WAY OUT OF THE USE OF THIS SOFTWARE, EVEN IF ADVISED OF THE POSSIBILITY OF SUCH DAMAGE.

ASM: a very small and fast Java bytecode manipulation framework Copyright (c) 2000-2005 INRIA, France Telecom All rights reserved.

Redistribution and use in source and binary forms, with or without modification, are permitted provided that the following conditions are met:

- 1. Redistributions of source code must retain the above copyright notice, this list of conditions and the following disclaimer.
- 2. Redistributions in binary form must reproduce the above copyright notice, this list of conditions and the following disclaimer in the documentation and/or other materials provided with the distribution.
- 3. Neither the name of the copyright holders nor the names of its contributors may be used to endorse or promote products derived from this software without specific prior written permission.

THIS SOFTWARE IS PROVIDED BY THE COPYRIGHT HOLDERS AND CONTRIBUTORS "AS IS" AND ANY EXPRESS OR IMPLIED WARRANTIES, INCLUDING, BUT NOT LIMITED TO, THE IMPLIED WARRANTIES OF MERCHANTABILITY AND FITNESS FOR A PARTICULAR PURPOSE ARE DISCLAIMED. IN NO EVENT SHALL THE COPYRIGHT OWNER OR CONTRIBUTORS BE LIABLE FOR ANY DIRECT, INDIRECT, INCIDENTAL, SPECIAL, EXEMPLARY, OR CONSEQUENTIAL DAMAGES (INCLUDING, BUT NOT LIMITED TO, PROCUREMENT OF SUBSTITUTE GOODS OR SERVICES; LOSS OF USE, DATA, OR PROFITS; OR BUSINESS INTERRUPTION) HOWEVER CAUSED AND ON ANY THEORY OF LIABILITY, WHETHER IN CONTRACT, STRICT LIABILITY, OR TORT (INCLUDING NEGLIGENCE OR OTHERWISE) ARISING IN ANY WAY OUT OF THE USE OF THIS SOFTWARE, EVEN IF ADVISED OF THE POSSIBILITY OF SUCH DAMAGE.

The MIT License (MIT)

Copyright (c) 2016 Jamie Sherriff

Permission is hereby granted, free of charge, to any person obtaining a copy of this software and associated documentation files (the "Software"), to deal in the Software without restriction, including without limitation the rights to use, copy, modify, merge, publish, distribute, sublicense, and/or sell copies of the Software, and to permit persons to whom the Software is furnished to do so, subject to the following conditions:

The above copyright notice and this permission notice shall be included in all copies or substantial portions of the Software.

THE SOFTWARE IS PROVIDED "AS IS", WITHOUT WARRANTY OF ANY KIND, EXPRESS OR IMPLIED, INCLUDING BUT NOT LIMITED TO THE WARRANTIES OF MERCHANTABILITY, FITNESS FOR A PARTICULAR PURPOSE AND NONINFRINGEMENT. IN NO EVENT SHALL THE AUTHORS OR COPYRIGHT HOLDERS BE LIABLE FOR ANY CLAIM, DAMAGES OR OTHER LIABILITY, WHETHER IN AN ACTION OF CONTRACT, TORT OR OTHERWISE, ARISING FROM, OUT OF OR IN CONNECTION WITH THE SOFTWARE OR THE USE OR OTHER DEALINGS IN THE **SOFTWARE** 

> Apache License Version 2.0, January 2004 http://www.apache.org/licenses/

## TERMS AND CONDITIONS FOR USE, REPRODUCTION, AND DISTRIBUTION

1. Definitions.

 "License" shall mean the terms and conditions for use, reproduction, and distribution as defined by Sections 1 through 9 of this document.

 "Licensor" shall mean the copyright owner or entity authorized by the copyright owner that is granting the License.

"Legal Entity" shall mean the union of the acting entity and all

 other entities that control, are controlled by, or are under common control with that entity. For the purposes of this definition, "control" means (i) the power, direct or indirect, to cause the direction or management of such entity, whether by contract or otherwise, or (ii) ownership of fifty percent (50%) or more of the outstanding shares, or (iii) beneficial ownership of such entity.

 "You" (or "Your") shall mean an individual or Legal Entity exercising permissions granted by this License.

 "Source" form shall mean the preferred form for making modifications, including but not limited to software source code, documentation source, and configuration files.

 "Object" form shall mean any form resulting from mechanical transformation or translation of a Source form, including but not limited to compiled object code, generated documentation, and conversions to other media types.

 "Work" shall mean the work of authorship, whether in Source or Object form, made available under the License, as indicated by a copyright notice that is included in or attached to the work (an example is provided in the Appendix below).

 "Derivative Works" shall mean any work, whether in Source or Object form, that is based on (or derived from) the Work and for which the editorial revisions, annotations, elaborations, or other modifications represent, as a whole, an original work of authorship. For the purposes of this License, Derivative Works shall not include works that remain separable from, or merely link (or bind by name) to the interfaces of, the Work and Derivative Works thereof.

 "Contribution" shall mean any work of authorship, including the original version of the Work and any modifications or additions to that Work or Derivative Works thereof, that is intentionally submitted to Licensor for inclusion in the Work by the copyright owner or by an individual or Legal Entity authorized to submit on behalf of the copyright owner. For the purposes of this definition, "submitted" means any form of electronic, verbal, or written communication sent to the Licensor or its representatives, including but not limited to communication on electronic mailing lists, source code control systems, and issue tracking systems that are managed by, or on behalf of, the Licensor for the purpose of discussing and improving the Work, but excluding communication that is conspicuously marked or otherwise designated in writing by the copyright owner as "Not a Contribution."

 "Contributor" shall mean Licensor and any individual or Legal Entity on behalf of whom a Contribution has been received by Licensor and subsequently incorporated within the Work.

- 2. Grant of Copyright License. Subject to the terms and conditions of this License, each Contributor hereby grants to You a perpetual, worldwide, non-exclusive, no-charge, royalty-free, irrevocable copyright license to reproduce, prepare Derivative Works of, publicly display, publicly perform, sublicense, and distribute the Work and such Derivative Works in Source or Object form.
- 3. Grant of Patent License. Subject to the terms and conditions of this License, each Contributor hereby grants to You a perpetual, worldwide, non-exclusive, no-charge, royalty-free, irrevocable (except as stated in this section) patent license to make, have made, use, offer to sell, sell, import, and otherwise transfer the Work, where such license applies only to those patent claims licensable by such Contributor that are necessarily infringed by their Contribution(s) alone or by combination of their Contribution(s) with the Work to which such Contribution(s) was submitted. If You institute patent litigation against any entity (including a cross-claim or counterclaim in a lawsuit) alleging that the Work or a Contribution incorporated within the Work constitutes direct or contributory patent infringement, then any patent licenses granted to You under this License for that Work shall terminate as of the date such litigation is filed.
- 4. Redistribution. You may reproduce and distribute copies of the Work or Derivative Works thereof in any medium, with or without modifications, and in Source or Object form, provided that You meet the following conditions:
	- (a) You must give any other recipients of the Work or Derivative Works a copy of this License; and
	- (b) You must cause any modified files to carry prominent notices stating that You changed the files; and
	- (c) You must retain, in the Source form of any Derivative Works that You distribute, all copyright, patent, trademark, and attribution notices from the Source form of the Work, excluding those notices that do not pertain to any part of the Derivative Works; and
	- (d) If the Work includes a "NOTICE" text file as part of its distribution, then any Derivative Works that You distribute must include a readable copy of the attribution notices contained within such NOTICE file, excluding those notices that do not pertain to any part of the Derivative Works, in at least one of the following places: within a NOTICE text file distributed

 as part of the Derivative Works; within the Source form or documentation, if provided along with the Derivative Works; or, within a display generated by the Derivative Works, if and wherever such third-party notices normally appear. The contents of the NOTICE file are for informational purposes only and do not modify the License. You may add Your own attribution notices within Derivative Works that You distribute, alongside or as an addendum to the NOTICE text from the Work, provided that such additional attribution notices cannot be construed as modifying the License.

 You may add Your own copyright statement to Your modifications and may provide additional or different license terms and conditions for use, reproduction, or distribution of Your modifications, or for any such Derivative Works as a whole, provided Your use, reproduction, and distribution of the Work otherwise complies with the conditions stated in this License.

- 5. Submission of Contributions. Unless You explicitly state otherwise, any Contribution intentionally submitted for inclusion in the Work by You to the Licensor shall be under the terms and conditions of this License, without any additional terms or conditions. Notwithstanding the above, nothing herein shall supersede or modify the terms of any separate license agreement you may have executed with Licensor regarding such Contributions.
- 6. Trademarks. This License does not grant permission to use the trade names, trademarks, service marks, or product names of the Licensor, except as required for reasonable and customary use in describing the origin of the Work and reproducing the content of the NOTICE file.
- 7. Disclaimer of Warranty. Unless required by applicable law or agreed to in writing, Licensor provides the Work (and each Contributor provides its Contributions) on an "AS IS" BASIS, WITHOUT WARRANTIES OR CONDITIONS OF ANY KIND, either express or implied, including, without limitation, any warranties or conditions of TITLE, NON-INFRINGEMENT, MERCHANTABILITY, or FITNESS FOR A PARTICULAR PURPOSE. You are solely responsible for determining the appropriateness of using or redistributing the Work and assume any risks associated with Your exercise of permissions under this License.
- 8. Limitation of Liability. In no event and under no legal theory, whether in tort (including negligence), contract, or otherwise, unless required by applicable law (such as deliberate and grossly negligent acts) or agreed to in writing, shall any Contributor be liable to You for damages, including any direct, indirect, special, incidental, or consequential damages of any character arising as a result of this License or out of the use or inability to use the

 Work (including but not limited to damages for loss of goodwill, work stoppage, computer failure or malfunction, or any and all other commercial damages or losses), even if such Contributor has been advised of the possibility of such damages.

 9. Accepting Warranty or Additional Liability. While redistributing the Work or Derivative Works thereof, You may choose to offer, and charge a fee for, acceptance of support, warranty, indemnity, or other liability obligations and/or rights consistent with this License. However, in accepting such obligations, You may act only on Your own behalf and on Your sole responsibility, not on behalf of any other Contributor, and only if You agree to indemnify, defend, and hold each Contributor harmless for any liability incurred by, or claims asserted against, such Contributor by reason of your accepting any such warranty or additional liability.

## END OF TERMS AND CONDITIONS

Licenses for included components:

------------------------------------------------------------------------------

==============================================================================

Eclipse Public License 1.0 https://opensource.org/licenses/EPL-1.0

junit:junit

org.sonatype.aether:aether-api org.sonatype.aether:aether-connector-wagon org.sonatype.aether:aether-impl org.sonatype.aether:aether-spi org.sonatype.aether:aether-util

3-Clause BSD https://opensource.org/licenses/BSD-3-Clause

com.google.code.findbugs:jsr305

org.hamcrest:hamcrest-core BSD License

Copyright (c) 2000-2015 www.hamcrest.org All rights reserved.

Redistribution and use in source and binary forms, with or without modification, are permitted provided that the following conditions are met:

------------------------------------------------------------------------------
Redistributions of source code must retain the above copyright notice, this list of conditions and the following disclaimer. Redistributions in binary form must reproduce the above copyright notice, this list of conditions and the following disclaimer in the documentation and/or other materials provided with the distribution.

Neither the name of Hamcrest nor the names of its contributors may be used to endorse or promote products derived from this software without specific prior written permission.

THIS SOFTWARE IS PROVIDED BY THE COPYRIGHT HOLDERS AND CONTRIBUTORS "AS IS" AND ANY

EXPRESS OR IMPLIED WARRANTIES, INCLUDING, BUT NOT LIMITED TO, THE IMPLIED WARRANTIES

OF MERCHANTABILITY AND FITNESS FOR A PARTICULAR PURPOSE ARE DISCLAIMED. IN NO EVENT

SHALL THE COPYRIGHT OWNER OR CONTRIBUTORS BE LIABLE FOR ANY DIRECT, INDIRECT, INCIDENTAL, SPECIAL, EXEMPLARY, OR CONSEQUENTIAL DAMAGES (INCLUDING, BUT NOT LIMITED

TO, PROCUREMENT OF SUBSTITUTE GOODS OR SERVICES; LOSS OF USE, DATA, OR PROFITS; OR BUSINESS INTERRUPTION) HOWEVER CAUSED AND ON ANY THEORY OF LIABILITY, WHETHER IN CONTRACT, STRICT LIABILITY, OR TORT (INCLUDING NEGLIGENCE OR OTHERWISE) ARISING IN ANY

WAY OUT OF THE USE OF THIS SOFTWARE, EVEN IF ADVISED OF THE POSSIBILITY OF SUCH DAMAGE.

com.esotericsoftware.kryo:kryo com.esotericsoftware.minlog:minlog Copyright (c) 2008-2018, Nathan Sweet All rights reserved.

Redistribution and use in source and binary forms, with or without modification, are permitted provided that the following conditions are met:

Redistributions of source code must retain the above copyright notice, this list of conditions and the following disclaimer.

Redistributions in binary form must reproduce the above copyright notice, this list of conditions and the following disclaimer in the documentation and/or other materials provided with the distribution.

Neither the name of Esoteric Software nor the names of its contributors may be used to endorse or promote products derived from this software without specific prior written permission.

THIS SOFTWARE IS PROVIDED BY THE COPYRIGHT HOLDERS AND CONTRIBUTORS "AS IS" AND ANY EXPRESS OR IMPLIED WARRANTIES, INCLUDING, BUT NOT LIMITED TO, THE IMPLIED WARRANTIES OF MERCHANTABILITY AND FITNESS FOR A PARTICULAR PURPOSE ARE DISCLAIMED. IN NO EVENT SHALL THE COPYRIGHT HOLDER OR CONTRIBUTORS BE LIABLE FOR ANY DIRECT, INDIRECT, INCIDENTAL, SPECIAL, EXEMPLARY, OR CONSEQUENTIAL DAMAGES (INCLUDING, BUT NOT LIMITED TO, PROCUREMENT OF SUBSTITUTE GOODS OR SERVICES; LOSS OF USE, DATA, OR PROFITS; OR BUSINESS INTERRUPTION) HOWEVER CAUSED AND ON ANY THEORY OF LIABILITY, WHETHER IN CONTRACT, STRICT LIABILITY, OR TORT (INCLUDING NEGLIGENCE OR OTHERWISE) ARISING IN ANY WAY OUT OF THE USE OF THIS SOFTWARE, EVEN IF ADVISED OF THE POSSIBILITY OF SUCH DAMAGE.

org.ow2.asm:asm org.ow2.asm:asm-analysis org.ow2.asm:asm-commons org.ow2.asm:asm-tree org.ow2.asm:asm-util ASM: a very small and fast Java bytecode manipulation framework Copyright (c) 2000-2011 INRIA, France Telecom All rights reserved.

Redistribution and use in source and binary forms, with or without modification, are permitted provided that the following conditions are met:

- 1. Redistributions of source code must retain the above copyright notice, this list of conditions and the following disclaimer.
- 2. Redistributions in binary form must reproduce the above copyright notice, this list of conditions and the following disclaimer in the documentation and/or other materials provided with the distribution.
- 3. Neither the name of the copyright holders nor the names of its contributors may be used to endorse or promote products derived from this software without specific prior written permission.

THIS SOFTWARE IS PROVIDED BY THE COPYRIGHT HOLDERS AND CONTRIBUTORS "AS IS" AND ANY EXPRESS OR IMPLIED WARRANTIES, INCLUDING, BUT NOT LIMITED TO, THE IMPLIED WARRANTIES OF MERCHANTABILITY AND FITNESS FOR A PARTICULAR PURPOSE ARE DISCLAIMED. IN NO EVENT SHALL THE COPYRIGHT OWNER OR CONTRIBUTORS BE LIABLE FOR ANY DIRECT, INDIRECT, INCIDENTAL, SPECIAL, EXEMPLARY, OR CONSEQUENTIAL DAMAGES (INCLUDING, BUT NOT LIMITED TO, PROCUREMENT OF SUBSTITUTE GOODS OR SERVICES; LOSS OF USE, DATA, OR PROFITS; OR BUSINESS INTERRUPTION) HOWEVER CAUSED AND ON ANY THEORY OF LIABILITY, WHETHER IN CONTRACT, STRICT LIABILITY, OR TORT (INCLUDING NEGLIGENCE OR OTHERWISE) ARISING IN ANY WAY OUT OF THE USE OF THIS SOFTWARE, EVEN IF ADVISED OF THE POSSIBILITY OF SUCH DAMAGE.

#### MIT

com.googlecode.plist:dd-plist dd-plist - An open source library to parse and generate property lists Copyright (C) 2016 Daniel Dreibrodt

------------------------------------------------------------------------------

Permission is hereby granted, free of charge, to any person obtaining a copy of this software and associated documentation files (the "Software"), to deal in the Software without restriction, including without limitation the rights to use, copy, modify, merge, publish, distribute, sublicense, and/or sell copies of the Software, and to permit persons to whom the Software is furnished to do so, subject to the following conditions:

The above copyright notice and this permission notice shall be included in all copies or substantial portions of the Software.

THE SOFTWARE IS PROVIDED "AS IS", WITHOUT WARRANTY OF ANY KIND, EXPRESS OR IMPLIED, INCLUDING BUT NOT LIMITED TO THE WARRANTIES OF MERCHANTABILITY, FITNESS FOR A PARTICULAR PURPOSE AND NONINFRINGEMENT. IN NO EVENT SHALL THE AUTHORS OR COPYRIGHT HOLDERS BE LIABLE FOR ANY CLAIM, DAMAGES OR OTHER LIABILITY, WHETHER IN AN ACTION OF CONTRACT, TORT OR OTHERWISE, ARISING FROM, OUT OF OR IN CONNECTION WITH THE SOFTWARE OR THE USE OR OTHER DEALINGS IN THE **SOFTWARE** 

org.bouncycastle:bcpg-jdk15on org.bouncycastle:bcprov-jdk15on Copyright (c) 2000 - 2019 The Legion of the Bouncy Castle Inc. (https://www.bouncycastle.org)

Permission is hereby granted, free of charge, to any person obtaining a copy of this software and associated documentation files (the "Software"), to deal in the Software without restriction, including without limitation the rights to use, copy, modify, merge, publish, distribute, sublicense, and/or sell copies of the Software, and to permit persons to whom the Software is furnished to do so, subject to the following conditions:

The above copyright notice and this permission notice shall be included in all copies or substantial portions of the Software.

THE SOFTWARE IS PROVIDED "AS IS", WITHOUT WARRANTY OF ANY KIND, EXPRESS OR IMPLIED, INCLUDING BUT NOT LIMITED TO THE WARRANTIES OF MERCHANTABILITY, FITNESS FOR A PARTICULAR PURPOSE AND NONINFRINGEMENT. IN NO EVENT SHALL THE AUTHORS OR COPYRIGHT HOLDERS BE LIABLE FOR ANY CLAIM, DAMAGES OR OTHER LIABILITY, WHETHER IN AN ACTION OF CONTRACT, TORT OR OTHERWISE, ARISING FROM, OUT OF OR IN CONNECTION WITH THE SOFTWARE OR THE USE OR OTHER DEALINGS IN THE SOFTWARE.

org.slf4j:jcl-over-slf4j org.slf4j:jul-to-slf4j org.slf4j:log4j-over-slf4j org.slf4j:slf4j-api Copyright (c) 2004-2017 QOS.ch All rights reserved.

Permission is hereby granted, free of charge, to any person obtaining a copy of this software and associated documentation files (the "Software"), to deal in the Software without restriction, including without limitation the rights to use, copy, modify, merge, publish, distribute, sublicense, and/or sell copies of the Software, and to permit persons to whom the Software is furnished to do so, subject to the following conditions:

The above copyright notice and this permission notice shall be included in all copies or substantial portions of the Software.

THE SOFTWARE IS PROVIDED "AS IS", WITHOUT WARRANTY OF ANY KIND, EXPRESS OR IMPLIED, INCLUDING BUT NOT LIMITED TO THE WARRANTIES OF MERCHANTABILITY, FITNESS FOR A PARTICULAR PURPOSE AND NONINFRINGEMENT. IN NO EVENT SHALL THE AUTHORS OR COPYRIGHT HOLDERS BE LIABLE FOR ANY CLAIM, DAMAGES OR OTHER LIABILITY, WHETHER IN AN ACTION OF CONTRACT, TORT OR OTHERWISE, ARISING FROM, OUT OF OR IN CONNECTION WITH THE SOFTWARE OR THE USE OR OTHER DEALINGS IN THE SOFTWARE.

------------------------------------------------------------------------------

CDDL

https://opensource.org/licenses/CDDL-1.0

com.sun.xml.bind:jaxb-impl

------------------------------------------------------------------------------

LGPL 2.1 https://www.gnu.org/licenses/old-licenses/lgpl-2.1.en.html

org.samba.jcifs:jcifs

org.jetbrains.intellij.deps:trove4j

------------------------------------------------------------------------------

License for the GNU Trove library included by the Kotlin embeddable compiler

------------------------------------------------------------------------------

The source code for GNU Trove is licensed under the Lesser GNU Public License (LGPL).

 Copyright (c) 2001, Eric D. Friedman All Rights Reserved. This library is free software; you can redistribute it and/or modify it under

 the terms of the GNU Lesser General Public License as published by the Free Software Foundation; either version 2.1 of the License, or

 (at your option) any later version. This library is distributed in the hope that it will be useful, but WITHOUT ANY WARRANTY; without

 even the implied warranty of MERCHANTABILITY or FITNESS FOR A PARTICULAR PURPOSE. See the GNU General Public License for more details.

 You should have received a copy of the GNU Lesser General Public License along with this program; if not, write to the Free Software

Foundation, Inc., 59 Temple Place - Suite 330, Boston, MA 02111-1307, USA.

Two classes (HashFunctions and PrimeFinder) included in Trove are licensed under the following terms:

 Copyright (c) 1999 CERN - European Organization for Nuclear Research. Permission to use, copy, modify, distribute and sell this software

 and its documentation for any purpose is hereby granted without fee, provided that the above copyright notice appear in all copies and

that both that copyright notice and this permission notice appear in supporting documentation. CERN makes no

representations about the

suitability of this software for any purpose. It is provided "as is" without expressed or implied warranty.

The source code of modified GNU Trove library is available at https://github.com/JetBrains/intellij-deps-trove4j (with trove4j\_changes.txt describing the changes)

------------------------------------------------------------------------------

Eclipse Distribution License 1.0 https://www.eclipse.org/org/documents/edl-v10.php

org.eclipse.jgit:org.eclipse.jgit

------------------------------------------------------------------------------

BSD-style

com.jcraft:jsch com.jcraft:jzlib

Copyright (c) 2000-2011 ymnk, JCraft,Inc. All rights reserved.

Redistribution and use in source and binary forms, with or without modification, are permitted provided that the following conditions are met:

- 1. Redistributions of source code must retain the above copyright notice, this list of conditions and the following disclaimer.
- 2. Redistributions in binary form must reproduce the above copyright notice, this list of conditions and the following disclaimer in the documentation and/or other materials provided with the distribution.
- 3. The names of the authors may not be used to endorse or promote products derived from this software without specific prior written permission.

THIS SOFTWARE IS PROVIDED ``AS IS'' AND ANY EXPRESSED OR IMPLIED WARRANTIES, INCLUDING, BUT NOT LIMITED TO, THE IMPLIED WARRANTIES OF MERCHANTABILITY AND FITNESS FOR A PARTICULAR PURPOSE ARE DISCLAIMED. IN NO EVENT SHALL JCRAFT, INC. OR ANY CONTRIBUTORS TO THIS SOFTWARE BE LIABLE FOR ANY DIRECT, INDIRECT, INCIDENTAL, SPECIAL, EXEMPLARY, OR CONSEQUENTIAL DAMAGES (INCLUDING, BUT NOT LIMITED TO, PROCUREMENT OF SUBSTITUTE GOODS OR SERVICES; LOSS OF USE, DATA, OR PROFITS; OR BUSINESS INTERRUPTION) HOWEVER CAUSED AND ON ANY THEORY OF LIABILITY, WHETHER IN CONTRACT, STRICT LIABILITY, OR TORT (INCLUDING NEGLIGENCE OR OTHERWISE) ARISING IN ANY WAY OUT OF THE USE OF THIS SOFTWARE, EVEN IF ADVISED OF THE POSSIBILITY OF SUCH DAMAGE.

------------------------------------------------------------------------------

Eclipse Public License 2.0 https://www.eclipse.org/legal/epl-2.0/

------------------------------------------------------------------------------ Mozilla Public License 2.0 https://www.mozilla.org/en-US/MPL/2.0/ org.mozilla:rhino /\* \* Copyright 2010-2020 JetBrains s.r.o. and Kotlin Programming Language contributors. \* \* Licensed under the Apache License, Version 2.0 (the "License"); \* you may not use this file except in compliance with the License. \* You may obtain a copy of the License at \* \* http://www.apache.org/licenses/LICENSE-2.0 \* \* Unless required by applicable law or agreed to in writing, software \* distributed under the License is distributed on an "AS IS" BASIS, \* WITHOUT WARRANTIES OR CONDITIONS OF ANY KIND, either express or implied. \* See the License for the specific language governing permissions and \* limitations under the License. \*/ UNLESS SPECIFIED OTHERWISE IN THE INDIVIDUAL SOURCE FILES INCLUDED WITH THIS PACKAGE, they may freely be used, modified and/or redistributed for any purpose. musl as a whole is licensed under the following standard MIT license:

----------------------------------------------------------------------

Copyright 2005-2014 Rich Felker, et al.

Permission is hereby granted, free of charge, to any person obtaining a copy of this software and associated documentation files (the "Software"), to deal in the Software without restriction, including without limitation the rights to use, copy, modify, merge, publish, distribute, sublicense, and/or sell copies of the Software, and to permit persons to whom the Software is furnished to do so, subject to the following conditions:

The above copyright notice and this permission notice shall be included in all copies or substantial portions of the Software.

THE SOFTWARE IS PROVIDED "AS IS", WITHOUT WARRANTY OF ANY KIND, EXPRESS OR IMPLIED, INCLUDING BUT NOT LIMITED TO THE WARRANTIES OF MERCHANTABILITY, FITNESS FOR A PARTICULAR PURPOSE AND NONINFRINGEMENT. IN NO EVENT SHALL THE AUTHORS OR COPYRIGHT HOLDERS BE LIABLE FOR ANY CLAIM, DAMAGES OR OTHER LIABILITY, WHETHER IN AN ACTION OF CONTRACT, TORT OR OTHERWISE, ARISING FROM, OUT OF OR IN CONNECTION WITH THE SOFTWARE OR THE USE OR OTHER DEALINGS IN THE SOFTWARE.

Authors/contributors include:

----------------------------------------------------------------------

Anthony G. Basile Arvid Picciani Bobby Bingham Boris Brezillon Chris Spiegel Emil Renner Berthing Hiltjo Posthuma Isaac Dunham Jens Gustedt Jeremy Huntwork John Spencer Justin Cormack Luca Barbato Luka Perkov Michael Forney Nicholas J. Kain orc Pascal Cuoq Pierre Carrier Rich Felker Richard Pennington Solar Designer Strake Szabolcs Nagy Timo Ters Valentin Ochs William Haddon

Portions of this software are derived from third-party works licensed under terms compatible with the above MIT license:

The TRE regular expression implementation (src/regex/reg\* and src/regex/tre\*) is Copyright 2001-2008 Ville Laurikari and licensed under a 2-clause BSD license (license text in the source files). The included version has been heavily modified by Rich Felker in 2012, in the interests of size, simplicity, and namespace cleanliness.

Much of the math library code (src/math/\* and src/complex/\*) is Copyright 1993,2004 Sun Microsystems or Copyright 2003-2011 David Schultz or Copyright 2003-2009 Steven G. Kargl or Copyright 2003-2009 Bruce D. Evans or Copyright 2008 Stephen L. Moshier and labelled as such in comments in the individual source files. All have been licensed under extremely permissive terms.

The ARM memcpy code (src/string/armel/memcpy.s) is Copyright 2008 The Android Open Source Project and is licensed under a two-clause BSD license. It was taken from Bionic libc, used on Android.

The implementation of DES for crypt (src/misc/crypt\_des.c) is Copyright 1994 David Burren. It is licensed under a BSD license.

The implementation of blowfish crypt (src/misc/crypt\_blowfish.c) was originally written by Solar Designer and placed into the public domain. The code also comes with a fallback permissive license for use in jurisdictions that may not recognize the public domain.

The smoothsort implementation (src/stdlib/qsort.c) is Copyright 2011 Valentin Ochs and is licensed under an MIT-style license.

The BSD PRNG implementation (src/prng/random.c) and XSI search API (src/search/\*.c) functions are Copyright 2011 Szabolcs Nagy and licensed under following terms: "Permission to use, copy, modify, and/or distribute this code for any purpose with or without fee is hereby granted. There is no warranty."

The x86\_64 port was written by Nicholas J. Kain. Several files (crt) were released into the public domain; others are licensed under the standard MIT license terms at the top of this file. See individual files for their copyright status.

The mips and microblaze ports were originally written by Richard Pennington for use in the ellcc project. The original code was adapted by Rich Felker for build system and code conventions during upstream integration. It is licensed under the standard MIT terms.

The powerpc port was also originally written by Richard Pennington, and later supplemented and integrated by John Spencer. It is licensed under the standard MIT terms.

All other files which have no copyright comments are original works produced specifically for use as part of this library, written either by Rich Felker, the main author of the library, or by one or more contibutors listed above. Details on authorship of individual files can be found in the git version control history of the project. The omission of copyright and license comments in each file is in the interest of source tree size.

All public header files (include/\* and arch/\*/bits/\*) should be treated as Public Domain as they intentionally contain no content which can be covered by copyright. Some source modules may fall in

this category as well. If you believe that a file is so trivial that it should be in the Public Domain, please contact the authors and request an explicit statement releasing it from copyright.

The following files are trivial, believed not to be copyrightable in the first place, and hereby explicitly released to the Public Domain:

All public headers: include/\*, arch/\*/bits/\* Startup files: crt/\* Portions, Copyright 1991-2005 Unicode, Inc. The following applies to Unicode.

## COPYRIGHT AND PERMISSION NOTICE

Copyright 1991-2005 Unicode, Inc. All rights reserved. Distributed under the Terms of Use in http://www.unicode.org/copyright.html. Permission is hereby granted, free of charge, to any person obtaining a copy of the Unicode data files and any associated documentation (the "Data Files") or Unicode software and any associated documentation (the "Software") to deal in the Data Files or Software without restriction, including without limitation the rights to use, copy, modify, merge, publish, distribute, and/or sell copies of the Data Files or Software, and to permit persons to whom the Data Files or Software are furnished to do so, provided that (a) the above copyright notice(s) and this permission notice appear with all copies of the Data Files or Software, (b) both the above copyright notice(s) and this permission notice appear in associated documentation, and (c) there is clear notice in each modified Data File or in the Software as well as in the documentation associated with the Data File(s) or Software that the data or software has been modified.

THE DATA FILES AND SOFTWARE ARE PROVIDED "AS IS", WITHOUT WARRANTY OF ANY KIND, EXPRESS OR IMPLIED, INCLUDING BUT NOT LIMITED TO THE WARRANTIES OF MERCHANTABILITY, FITNESS FOR A PARTICULAR PURPOSE AND NONINFRINGEMENT OF THIRD PARTY RIGHTS. IN NO EVENT SHALL THE COPYRIGHT HOLDER OR HOLDERS INCLUDED IN THIS NOTICE BE LIABLE FOR ANY CLAIM, OR ANY SPECIAL INDIRECT OR CONSEQUENTIAL DAMAGES, OR ANY DAMAGES WHATSOEVER RESULTING FROM LOSS OF USE, DATA OR PROFITS, WHETHER IN AN ACTION OF CONTRACT, NEGLIGENCE OR OTHER TORTIOUS ACTION, ARISING OUT OF OR IN CONNECTION WITH THE USE OR PERFORMANCE OF THE DATA FILES OR SOFTWARE.

Except as contained in this notice, the name of a copyright holder shall not be used in advertising or otherwise to promote the sale, use or other dealings in these Data Files or Software without prior written authorization of the copyright holder.

2. Additional terms from the Database:

Copyright 1995-1999 Unicode, Inc. All Rights reserved.

### Disclaimer

The Unicode Character Database is provided as is by Unicode, Inc. No claims are made as to fitness for any particular purpose. No warranties of any kind are expressed or implied. The recipient agrees to determine applicability of information provided. If this file has been purchased on magnetic or optical media from Unicode, Inc., the sole remedy for any claim will be exchange of defective media within 90 days of receipt. This disclaimer is applicable for all other data files accompanying the Unicode Character Database, some of which have been compiled by the Unicode Consortium, and some of which have been supplied by other sources.

Limitations on Rights to Redistribute This Data

Recipient is granted the right to make copies in any form for internal distribution and to freely use the information supplied in the creation of products supporting the UnicodeTM Standard. The files in the Unicode Character Database can be redistributed to third parties or other organizations (whether for profit or not) as long as this notice and the disclaimer notice are retained. Information can be extracted from these files and used in documentation or programs, as long as there is an accompanying notice indicating the source. Google Dart Js backend was removed - https://code.google.com/p/dart/source/detail?r=4771

According to http://www.apache.org/legal/3party.html we can include "Google Dart Js backend" in source form, because code license is "New BSD License" (Authorized License).

This part of code will be removed when kotlin will be rewritten on kotlin. Copyright JS Foundation and other contributors, https://js.foundation/

This software consists of voluntary contributions made by many individuals. For exact contribution history, see the revision history available at https://github.com/jquery/jquery

The following license applies to all parts of this software except as documented below:

====

Permission is hereby granted, free of charge, to any person obtaining a copy of this software and associated documentation files (the "Software"), to deal in the Software without restriction, including without limitation the rights to use, copy, modify, merge, publish, distribute, sublicense, and/or sell copies of the Software, and to permit persons to whom the Software is furnished to do so, subject to the following conditions:

The above copyright notice and this permission notice shall be

included in all copies or substantial portions of the Software.

THE SOFTWARE IS PROVIDED "AS IS", WITHOUT WARRANTY OF ANY KIND, EXPRESS OR IMPLIED, INCLUDING BUT NOT LIMITED TO THE WARRANTIES OF MERCHANTABILITY, FITNESS FOR A PARTICULAR PURPOSE AND NONINFRINGEMENT. IN NO EVENT SHALL THE AUTHORS OR COPYRIGHT HOLDERS BE LIABLE FOR ANY CLAIM, DAMAGES OR OTHER LIABILITY, WHETHER IN AN ACTION OF CONTRACT, TORT OR OTHERWISE, ARISING FROM, OUT OF OR IN CONNECTION WITH THE SOFTWARE OR THE USE OR OTHER DEALINGS IN THE SOFTWARE.

====

Boost Software License - Version 1.0 - August 17th, 2003

Permission is hereby granted, free of charge, to any person or organization obtaining a copy of the software and accompanying documentation covered by this license (the "Software") to use, reproduce, display, distribute, execute, and transmit the Software, and to prepare derivative works of the Software, and to permit third-parties to whom the Software is furnished to do so, all subject to the following:

The copyright notices in the Software and this entire statement, including the above license grant, this restriction and the following disclaimer, must be included in all copies of the Software, in whole or in part, and all derivative works of the Software, unless such copies or derivative works are solely in the form of machine-executable object code generated by a source language processor.

THE SOFTWARE IS PROVIDED "AS IS", WITHOUT WARRANTY OF ANY KIND, EXPRESS OR IMPLIED, INCLUDING BUT NOT LIMITED TO THE WARRANTIES OF MERCHANTABILITY, FITNESS FOR A PARTICULAR PURPOSE, TITLE AND NON-INFRINGEMENT. IN NO EVENT SHALL THE COPYRIGHT HOLDERS OR ANYONE DISTRIBUTING THE SOFTWARE BE LIABLE FOR ANY DAMAGES OR OTHER LIABILITY, WHETHER IN CONTRACT, TORT OR OTHERWISE, ARISING FROM, OUT OF OR IN CONNECTION WITH THE SOFTWARE OR THE USE OR OTHER DEALINGS IN THE SOFTWARE.

The files in this package are taken from mozilla's Rhino project. See http://www.mozilla.org/rhino/

The files modified from Rhino 1.5R3 (ftp://ftp.mozilla.org/pub/js/rhino15R3.zip).

--

The contents of this package are subject to the Netscape Public License Version 1.1 (the "License"); you may not use this file except in compliance with the License. You may obtain a copy of the License at http://www.mozilla.org/NPL/

Software distributed under the License is distributed on an "AS

IS" basis, WITHOUT WARRANTY OF ANY KIND, either express or implied. See the License for the specific language governing rights and limitations under the License.

The Original Code is Rhino code, released May 6, 1999.

The Initial Developer of the Original Code is Netscape Communications Corporation. Portions created by Netscape are Copyright (C) 1997-2000 Netscape Communications Corporation. All Rights Reserved.

Alternatively, the contents of this file may be used under the terms of the GNU Public License (the "GPL"), in which case the provisions of the GPL are applicable instead of those above. If you wish to allow use of your version of this file only under the terms of the GPL and not to allow others to use your version of this file under the NPL, indicate your decision by deleting the provisions above and replace them with the notice and other provisions required by the GPL. If you do not delete the provisions above, a recipient may use your version of this file under either the NPL or the GPL. http://fastutil.di.unimi.it/

> Apache License Version 2.0, January 2004 http://www.apache.org/licenses/

### TERMS AND CONDITIONS FOR USE, REPRODUCTION, AND DISTRIBUTION

1. Definitions.

 "License" shall mean the terms and conditions for use, reproduction, and distribution as defined by Sections 1 through 9 of this document.

 "Licensor" shall mean the copyright owner or entity authorized by the copyright owner that is granting the License.

 "Legal Entity" shall mean the union of the acting entity and all other entities that control, are controlled by, or are under common control with that entity. For the purposes of this definition, "control" means (i) the power, direct or indirect, to cause the direction or management of such entity, whether by contract or otherwise, or (ii) ownership of fifty percent (50%) or more of the outstanding shares, or (iii) beneficial ownership of such entity.

 "You" (or "Your") shall mean an individual or Legal Entity exercising permissions granted by this License.

 "Source" form shall mean the preferred form for making modifications, including but not limited to software source code, documentation source, and configuration files.

 "Object" form shall mean any form resulting from mechanical transformation or translation of a Source form, including but not limited to compiled object code, generated documentation, and conversions to other media types.

 "Work" shall mean the work of authorship, whether in Source or Object form, made available under the License, as indicated by a copyright notice that is included in or attached to the work (an example is provided in the Appendix below).

 "Derivative Works" shall mean any work, whether in Source or Object form, that is based on (or derived from) the Work and for which the editorial revisions, annotations, elaborations, or other modifications represent, as a whole, an original work of authorship. For the purposes of this License, Derivative Works shall not include works that remain separable from, or merely link (or bind by name) to the interfaces of, the Work and Derivative Works thereof.

 "Contribution" shall mean any work of authorship, including the original version of the Work and any modifications or additions to that Work or Derivative Works thereof, that is intentionally submitted to Licensor for inclusion in the Work by the copyright owner or by an individual or Legal Entity authorized to submit on behalf of the copyright owner. For the purposes of this definition, "submitted" means any form of electronic, verbal, or written communication sent to the Licensor or its representatives, including but not limited to communication on electronic mailing lists, source code control systems, and issue tracking systems that are managed by, or on behalf of, the Licensor for the purpose of discussing and improving the Work, but excluding communication that is conspicuously marked or otherwise designated in writing by the copyright owner as "Not a Contribution."

 "Contributor" shall mean Licensor and any individual or Legal Entity on behalf of whom a Contribution has been received by Licensor and subsequently incorporated within the Work.

 2. Grant of Copyright License. Subject to the terms and conditions of this License, each Contributor hereby grants to You a perpetual, worldwide, non-exclusive, no-charge, royalty-free, irrevocable copyright license to reproduce, prepare Derivative Works of, publicly display, publicly perform, sublicense, and distribute the Work and such Derivative Works in Source or Object form.

- 3. Grant of Patent License. Subject to the terms and conditions of this License, each Contributor hereby grants to You a perpetual, worldwide, non-exclusive, no-charge, royalty-free, irrevocable (except as stated in this section) patent license to make, have made, use, offer to sell, sell, import, and otherwise transfer the Work, where such license applies only to those patent claims licensable by such Contributor that are necessarily infringed by their Contribution(s) alone or by combination of their Contribution(s) with the Work to which such Contribution(s) was submitted. If You institute patent litigation against any entity (including a cross-claim or counterclaim in a lawsuit) alleging that the Work or a Contribution incorporated within the Work constitutes direct or contributory patent infringement, then any patent licenses granted to You under this License for that Work shall terminate as of the date such litigation is filed.
- 4. Redistribution. You may reproduce and distribute copies of the Work or Derivative Works thereof in any medium, with or without modifications, and in Source or Object form, provided that You meet the following conditions:
	- (a) You must give any other recipients of the Work or Derivative Works a copy of this License; and
	- (b) You must cause any modified files to carry prominent notices stating that You changed the files; and
	- (c) You must retain, in the Source form of any Derivative Works that You distribute, all copyright, patent, trademark, and attribution notices from the Source form of the Work, excluding those notices that do not pertain to any part of the Derivative Works; and
	- (d) If the Work includes a "NOTICE" text file as part of its distribution, then any Derivative Works that You distribute must include a readable copy of the attribution notices contained within such NOTICE file, excluding those notices that do not pertain to any part of the Derivative Works, in at least one of the following places: within a NOTICE text file distributed as part of the Derivative Works; within the Source form or documentation, if provided along with the Derivative Works; or, within a display generated by the Derivative Works, if and wherever such third-party notices normally appear. The contents of the NOTICE file are for informational purposes only and do not modify the License. You may add Your own attribution notices within Derivative Works that You distribute, alongside or as an addendum to the NOTICE text from the Work, provided that such additional attribution notices cannot be construed

as modifying the License.

 You may add Your own copyright statement to Your modifications and may provide additional or different license terms and conditions for use, reproduction, or distribution of Your modifications, or for any such Derivative Works as a whole, provided Your use, reproduction, and distribution of the Work otherwise complies with the conditions stated in this License.

- 5. Submission of Contributions. Unless You explicitly state otherwise, any Contribution intentionally submitted for inclusion in the Work by You to the Licensor shall be under the terms and conditions of this License, without any additional terms or conditions. Notwithstanding the above, nothing herein shall supersede or modify the terms of any separate license agreement you may have executed with Licensor regarding such Contributions.
- 6. Trademarks. This License does not grant permission to use the trade names, trademarks, service marks, or product names of the Licensor, except as required for reasonable and customary use in describing the origin of the Work and reproducing the content of the NOTICE file.
- 7. Disclaimer of Warranty. Unless required by applicable law or agreed to in writing, Licensor provides the Work (and each Contributor provides its Contributions) on an "AS IS" BASIS, WITHOUT WARRANTIES OR CONDITIONS OF ANY KIND, either express or implied, including, without limitation, any warranties or conditions of TITLE, NON-INFRINGEMENT, MERCHANTABILITY, or FITNESS FOR A PARTICULAR PURPOSE. You are solely responsible for determining the appropriateness of using or redistributing the Work and assume any risks associated with Your exercise of permissions under this License.
- 8. Limitation of Liability. In no event and under no legal theory, whether in tort (including negligence), contract, or otherwise, unless required by applicable law (such as deliberate and grossly negligent acts) or agreed to in writing, shall any Contributor be liable to You for damages, including any direct, indirect, special, incidental, or consequential damages of any character arising as a result of this License or out of the use or inability to use the Work (including but not limited to damages for loss of goodwill, work stoppage, computer failure or malfunction, or any and all other commercial damages or losses), even if such Contributor has been advised of the possibility of such damages.
- 9. Accepting Warranty or Additional Liability. While redistributing the Work or Derivative Works thereof, You may choose to offer, and charge a fee for, acceptance of support, warranty, indemnity, or other liability obligations and/or rights consistent with this

 License. However, in accepting such obligations, You may act only on Your own behalf and on Your sole responsibility, not on behalf of any other Contributor, and only if You agree to indemnify, defend, and hold each Contributor harmless for any liability incurred by, or claims asserted against, such Contributor by reason of your accepting any such warranty or additional liability.

## END OF TERMS AND CONDITIONS

APPENDIX: How to apply the Apache License to your work.

 To apply the Apache License to your work, attach the following boilerplate notice, with the fields enclosed by brackets "[]" replaced with your own identifying information. (Don't include the brackets!) The text should be enclosed in the appropriate comment syntax for the file format. We also recommend that a file or class name and description of purpose be included on the same "printed page" as the copyright notice for easier identification within third-party archives.

Copyright [yyyy] [name of copyright owner]

 Licensed under the Apache License, Version 2.0 (the "License"); you may not use this file except in compliance with the License. You may obtain a copy of the License at

http://www.apache.org/licenses/LICENSE-2.0

 Unless required by applicable law or agreed to in writing, software distributed under the License is distributed on an "AS IS" BASIS, WITHOUT WARRANTIES OR CONDITIONS OF ANY KIND, either express or implied. See the License for the specific language governing permissions and limitations under the License. The majority of Rhino is MPL 1.1 / GPL 2.0 dual licensed:

============================================================================

The Mozilla Public License (http://www.mozilla.org/MPL/MPL-1.1.txt):

 MOZILLA PUBLIC LICENSE Version 1.1

 ---------------

1. Definitions.

 1.0.1. "Commercial Use" means distribution or otherwise making the Covered Code available to a third party.

1.1. "Contributor" means each entity that creates or contributes to

the creation of Modifications.

 1.2. "Contributor Version" means the combination of the Original Code, prior Modifications used by a Contributor, and the Modifications made by that particular Contributor.

 1.3. "Covered Code" means the Original Code or Modifications or the combination of the Original Code and Modifications, in each case including portions thereof.

 1.4. "Electronic Distribution Mechanism" means a mechanism generally accepted in the software development community for the electronic transfer of data.

 1.5. "Executable" means Covered Code in any form other than Source Code.

 1.6. "Initial Developer" means the individual or entity identified as the Initial Developer in the Source Code notice required by Exhibit A.

 1.7. "Larger Work" means a work which combines Covered Code or portions thereof with code not governed by the terms of this License.

1.8. "License" means this document.

 1.8.1. "Licensable" means having the right to grant, to the maximum extent possible, whether at the time of the initial grant or subsequently acquired, any and all of the rights conveyed herein.

 1.9. "Modifications" means any addition to or deletion from the substance or structure of either the Original Code or any previous Modifications. When Covered Code is released as a series of files, a Modification is:

 A. Any addition to or deletion from the contents of a file containing Original Code or previous Modifications.

 B. Any new file that contains any part of the Original Code or previous Modifications.

 1.10. "Original Code" means Source Code of computer software code which is described in the Source Code notice required by Exhibit A as Original Code, and which, at the time of its release under this License is not already Covered Code governed by this License.

 1.10.1. "Patent Claims" means any patent claim(s), now owned or hereafter acquired, including without limitation, method, process, and apparatus claims, in any patent Licensable by grantor.

 1.11. "Source Code" means the preferred form of the Covered Code for making modifications to it, including all modules it contains, plus any associated interface definition files, scripts used to control compilation and installation of an Executable, or source code differential comparisons against either the Original Code or another well known, available Covered Code of the Contributor's choice. The Source Code can be in a compressed or archival form, provided the appropriate decompression or de-archiving software is widely available for no charge.

 1.12. "You" (or "Your") means an individual or a legal entity exercising rights under, and complying with all of the terms of, this License or a future version of this License issued under Section 6.1. For legal entities, "You" includes any entity which controls, is controlled by, or is under common control with You. For purposes of this definition, "control" means (a) the power, direct or indirect, to cause the direction or management of such entity, whether by contract or otherwise, or (b) ownership of more than fifty percent (50%) of the outstanding shares or beneficial ownership of such entity.

## 2. Source Code License.

2.1. The Initial Developer Grant.

 The Initial Developer hereby grants You a world-wide, royalty-free, non-exclusive license, subject to third party intellectual property claims:

 (a) under intellectual property rights (other than patent or trademark) Licensable by Initial Developer to use, reproduce, modify, display, perform, sublicense and distribute the Original Code (or portions thereof) with or without Modifications, and/or as part of a Larger Work; and

 (b) under Patents Claims infringed by the making, using or selling of Original Code, to make, have made, use, practice, sell, and offer for sale, and/or otherwise dispose of the Original Code (or portions thereof).

 (c) the licenses granted in this Section 2.1(a) and (b) are effective on the date Initial Developer first distributes Original Code under the terms of this License.

 (d) Notwithstanding Section 2.1(b) above, no patent license is granted: 1) for code that You delete from the Original Code; 2) separate from the Original Code; or 3) for infringements caused by: i) the modification of the Original Code or ii) the combination of the Original Code with other software or devices.

### 2.2. Contributor Grant.

 Subject to third party intellectual property claims, each Contributor hereby grants You a world-wide, royalty-free, non-exclusive license

 (a) under intellectual property rights (other than patent or trademark) Licensable by Contributor, to use, reproduce, modify, display, perform, sublicense and distribute the Modifications created by such Contributor (or portions thereof) either on an unmodified basis, with other Modifications, as Covered Code and/or as part of a Larger Work; and

 (b) under Patent Claims infringed by the making, using, or selling of Modifications made by that Contributor either alone and/or in combination with its Contributor Version (or portions of such combination), to make, use, sell, offer for sale, have made, and/or otherwise dispose of: 1) Modifications made by that Contributor (or portions thereof); and 2) the combination of Modifications made by that Contributor with its Contributor Version (or portions of such combination).

 (c) the licenses granted in Sections 2.2(a) and 2.2(b) are effective on the date Contributor first makes Commercial Use of the Covered Code.

 (d) Notwithstanding Section 2.2(b) above, no patent license is granted: 1) for any code that Contributor has deleted from the Contributor Version; 2) separate from the Contributor Version; 3) for infringements caused by: i) third party modifications of Contributor Version or ii) the combination of Modifications made by that Contributor with other software (except as part of the Contributor Version) or other devices; or 4) under Patent Claims infringed by Covered Code in the absence of Modifications made by that Contributor.

#### 3. Distribution Obligations.

#### 3.1. Application of License.

 The Modifications which You create or to which You contribute are governed by the terms of this License, including without limitation Section 2.2. The Source Code version of Covered Code may be distributed only under the terms of this License or a future version of this License released under Section 6.1, and You must include a copy of this License with every copy of the Source Code You distribute. You may not offer or impose any terms on any Source Code version that alters or restricts the applicable version of this License or the recipients' rights hereunder. However, You may include an additional document offering the additional rights described in

#### Section 3.5.

#### 3.2. Availability of Source Code.

 Any Modification which You create or to which You contribute must be made available in Source Code form under the terms of this License either on the same media as an Executable version or via an accepted Electronic Distribution Mechanism to anyone to whom you made an Executable version available; and if made available via Electronic Distribution Mechanism, must remain available for at least twelve (12) months after the date it initially became available, or at least six (6) months after a subsequent version of that particular Modification has been made available to such recipients. You are responsible for ensuring that the Source Code version remains available even if the Electronic Distribution Mechanism is maintained by a third party.

#### 3.3. Description of Modifications.

 You must cause all Covered Code to which You contribute to contain a file documenting the changes You made to create that Covered Code and the date of any change. You must include a prominent statement that the Modification is derived, directly or indirectly, from Original Code provided by the Initial Developer and including the name of the Initial Developer in (a) the Source Code, and (b) in any notice in an Executable version or related documentation in which You describe the origin or ownership of the Covered Code.

#### 3.4. Intellectual Property Matters

 (a) Third Party Claims.

 If Contributor has knowledge that a license under a third party's intellectual property rights is required to exercise the rights granted by such Contributor under Sections 2.1 or 2.2, Contributor must include a text file with the Source Code distribution titled "LEGAL" which describes the claim and the party making the claim in sufficient detail that a recipient will know whom to contact. If Contributor obtains such knowledge after the Modification is made available as described in Section 3.2, Contributor shall promptly modify the LEGAL file in all copies Contributor makes available thereafter and shall take other steps (such as notifying appropriate mailing lists or newsgroups) reasonably calculated to inform those who received the Covered Code that new knowledge has been obtained.

### (b) Contributor APIs.

 If Contributor's Modifications include an application programming interface and Contributor has knowledge of patent licenses which are reasonably necessary to implement that API, Contributor must also include this information in the LEGAL file.

 (c) Representations.

 Contributor represents that, except as disclosed pursuant to Section 3.4(a) above, Contributor believes that Contributor's Modifications are Contributor's original creation(s) and/or Contributor has sufficient rights to grant the rights conveyed by this License.

#### 3.5. Required Notices.

 You must duplicate the notice in Exhibit A in each file of the Source Code. If it is not possible to put such notice in a particular Source Code file due to its structure, then You must include such notice in a location (such as a relevant directory) where a user would be likely to look for such a notice. If You created one or more Modification(s) You may add your name as a Contributor to the notice described in Exhibit A. You must also duplicate this License in any documentation for the Source Code where You describe recipients' rights or ownership rights relating to Covered Code. You may choose to offer, and to charge a fee for, warranty, support, indemnity or liability obligations to one or more recipients of Covered Code. However, You may do so only on Your own behalf, and not on behalf of the Initial Developer or any Contributor. You must make it absolutely clear than any such warranty, support, indemnity or liability obligation is offered by You alone, and You hereby agree to indemnify the Initial Developer and every Contributor for any liability incurred by the Initial Developer or such Contributor as a result of warranty, support, indemnity or liability terms You offer.

#### 3.6. Distribution of Executable Versions.

 You may distribute Covered Code in Executable form only if the requirements of Section 3.1-3.5 have been met for that Covered Code, and if You include a notice stating that the Source Code version of the Covered Code is available under the terms of this License, including a description of how and where You have fulfilled the obligations of Section 3.2. The notice must be conspicuously included in any notice in an Executable version, related documentation or collateral in which You describe recipients' rights relating to the Covered Code. You may distribute the Executable version of Covered Code or ownership rights under a license of Your choice, which may contain terms different from this License, provided that You are in compliance with the terms of this License and that the license for the Executable version does not attempt to limit or alter the recipient's rights in the Source Code version from the rights set forth in this License. If You distribute the Executable version under a different license You must make it absolutely clear that any terms which differ from this License are offered by You alone, not by the Initial Developer or any Contributor. You hereby agree to indemnify the Initial Developer and every Contributor for any liability incurred by the Initial Developer or such Contributor as a result of any such terms You offer.

### 3.7. Larger Works.

 You may create a Larger Work by combining Covered Code with other code not governed by the terms of this License and distribute the Larger Work as a single product. In such a case, You must make sure the requirements of this License are fulfilled for the Covered Code.

4. Inability to Comply Due to Statute or Regulation.

 If it is impossible for You to comply with any of the terms of this License with respect to some or all of the Covered Code due to statute, judicial order, or regulation then You must: (a) comply with the terms of this License to the maximum extent possible; and (b) describe the limitations and the code they affect. Such description must be included in the LEGAL file described in Section 3.4 and must be included with all distributions of the Source Code. Except to the extent prohibited by statute or regulation, such description must be sufficiently detailed for a recipient of ordinary skill to be able to understand it.

5. Application of this License.

 This License applies to code to which the Initial Developer has attached the notice in Exhibit A and to related Covered Code.

## 6. Versions of the License.

#### 6.1. New Versions.

 Netscape Communications Corporation ("Netscape") may publish revised and/or new versions of the License from time to time. Each version will be given a distinguishing version number.

### 6.2. Effect of New Versions.

 Once Covered Code has been published under a particular version of the License, You may always continue to use it under the terms of that version. You may also choose to use such Covered Code under the terms of any subsequent version of the License published by Netscape. No one other than Netscape has the right to modify the terms applicable to Covered Code created under this License.

#### 6.3. Derivative Works.

 If You create or use a modified version of this License (which you may only do in order to apply it to code which is not already Covered Code governed by this License), You must (a) rename Your license so that the phrases "Mozilla", "MOZILLAPL", "MOZPL", "Netscape", "MPL", "NPL" or any confusingly similar phrase do not appear in your license (except to note that your license differs from this License) and (b) otherwise make it clear that Your version of the license

 contains terms which differ from the Mozilla Public License and Netscape Public License. (Filling in the name of the Initial Developer, Original Code or Contributor in the notice described in Exhibit A shall not of themselves be deemed to be modifications of this License.)

## 7. DISCLAIMER OF WARRANTY.

 COVERED CODE IS PROVIDED UNDER THIS LICENSE ON AN "AS IS" BASIS, WITHOUT WARRANTY OF ANY KIND, EITHER EXPRESSED OR IMPLIED, INCLUDING, WITHOUT LIMITATION, WARRANTIES THAT THE COVERED CODE IS FREE OF DEFECTS, MERCHANTABLE, FIT FOR A PARTICULAR PURPOSE OR NON-INFRINGING. THE ENTIRE RISK AS TO THE QUALITY AND PERFORMANCE OF THE COVERED CODE IS WITH YOU. SHOULD ANY COVERED CODE PROVE DEFECTIVE IN ANY RESPECT, YOU (NOT THE INITIAL DEVELOPER OR ANY OTHER CONTRIBUTOR) ASSUME THE COST OF ANY NECESSARY SERVICING, REPAIR OR CORRECTION. THIS DISCLAIMER OF WARRANTY CONSTITUTES AN ESSENTIAL PART OF THIS LICENSE. NO USE OF ANY COVERED CODE IS AUTHORIZED HEREUNDER EXCEPT UNDER THIS DISCLAIMER.

### 8. TERMINATION.

 8.1. This License and the rights granted hereunder will terminate automatically if You fail to comply with terms herein and fail to cure such breach within 30 days of becoming aware of the breach. All sublicenses to the Covered Code which are properly granted shall survive any termination of this License. Provisions which, by their nature, must remain in effect beyond the termination of this License shall survive.

 8.2. If You initiate litigation by asserting a patent infringement claim (excluding declatory judgment actions) against Initial Developer or a Contributor (the Initial Developer or Contributor against whom You file such action is referred to as "Participant") alleging that:

 (a) such Participant's Contributor Version directly or indirectly infringes any patent, then any and all rights granted by such Participant to You under Sections 2.1 and/or 2.2 of this License shall, upon 60 days notice from Participant terminate prospectively, unless if within 60 days after receipt of notice You either: (i) agree in writing to pay Participant a mutually agreeable reasonable royalty for Your past and future use of Modifications made by such Participant, or (ii) withdraw Your litigation claim with respect to the Contributor Version against such Participant. If within 60 days of notice, a reasonable royalty and payment arrangement are not mutually agreed upon in writing by the parties or the litigation claim is not withdrawn, the rights granted by Participant to You under Sections 2.1 and/or 2.2 automatically terminate at the expiration of the 60 day notice period specified above.

 (b) any software, hardware, or device, other than such Participant's Contributor Version, directly or indirectly infringes any patent, then any rights granted to You by such Participant under Sections 2.1(b) and 2.2(b) are revoked effective as of the date You first made, used, sold, distributed, or had made, Modifications made by that Participant.

 8.3. If You assert a patent infringement claim against Participant alleging that such Participant's Contributor Version directly or indirectly infringes any patent where such claim is resolved (such as by license or settlement) prior to the initiation of patent infringement litigation, then the reasonable value of the licenses granted by such Participant under Sections 2.1 or 2.2 shall be taken into account in determining the amount or value of any payment or license.

 8.4. In the event of termination under Sections 8.1 or 8.2 above, all end user license agreements (excluding distributors and resellers) which have been validly granted by You or any distributor hereunder prior to termination shall survive termination.

## 9. LIMITATION OF LIABILITY.

 UNDER NO CIRCUMSTANCES AND UNDER NO LEGAL THEORY, WHETHER TORT (INCLUDING NEGLIGENCE), CONTRACT, OR OTHERWISE, SHALL YOU, THE INITIAL DEVELOPER, ANY OTHER CONTRIBUTOR, OR ANY DISTRIBUTOR OF COVERED CODE, OR ANY SUPPLIER OF ANY OF SUCH PARTIES, BE LIABLE TO ANY PERSON FOR ANY INDIRECT, SPECIAL, INCIDENTAL, OR CONSEQUENTIAL DAMAGES OF ANY CHARACTER INCLUDING, WITHOUT LIMITATION, DAMAGES FOR LOSS OF GOODWILL, WORK STOPPAGE, COMPUTER FAILURE OR MALFUNCTION, OR ANY AND ALL OTHER COMMERCIAL DAMAGES OR LOSSES, EVEN IF SUCH PARTY SHALL HAVE BEEN INFORMED OF THE POSSIBILITY OF SUCH DAMAGES. THIS LIMITATION OF LIABILITY SHALL NOT APPLY TO LIABILITY FOR DEATH OR PERSONAL INJURY RESULTING FROM SUCH PARTY'S NEGLIGENCE TO THE EXTENT APPLICABLE LAW PROHIBITS SUCH LIMITATION. SOME JURISDICTIONS DO NOT ALLOW THE EXCLUSION OR LIMITATION OF INCIDENTAL OR CONSEQUENTIAL DAMAGES, SO THIS EXCLUSION AND LIMITATION MAY NOT APPLY TO YOU.

## 10. U.S. GOVERNMENT END USERS.

 The Covered Code is a "commercial item," as that term is defined in 48 C.F.R. 2.101 (Oct. 1995), consisting of "commercial computer software" and "commercial computer software documentation," as such terms are used in 48 C.F.R. 12.212 (Sept. 1995). Consistent with 48 C.F.R. 12.212 and 48 C.F.R. 227.7202-1 through 227.7202-4 (June 1995), all U.S. Government End Users acquire Covered Code with only those rights set forth herein.

#### 11. MISCELLANEOUS.

 This License represents the complete agreement concerning subject matter hereof. If any provision of this License is held to be unenforceable, such provision shall be reformed only to the extent necessary to make it enforceable. This License shall be governed by California law provisions (except to the extent applicable law, if any, provides otherwise), excluding its conflict-of-law provisions. With respect to disputes in which at least one party is a citizen of, or an entity chartered or registered to do business in the United States of America, any litigation relating to this License shall be subject to the jurisdiction of the Federal Courts of the Northern District of California, with venue lying in Santa Clara County, California, with the losing party responsible for costs, including without limitation, court costs and reasonable attorneys' fees and expenses. The application of the United Nations Convention on Contracts for the International Sale of Goods is expressly excluded. Any law or regulation which provides that the language of a contract shall be construed against the drafter shall not apply to this License.

## 12. RESPONSIBILITY FOR CLAIMS.

 As between Initial Developer and the Contributors, each party is responsible for claims and damages arising, directly or indirectly, out of its utilization of rights under this License and You agree to work with Initial Developer and Contributors to distribute such responsibility on an equitable basis. Nothing herein is intended or shall be deemed to constitute any admission of liability.

### 13. MULTIPLE-LICENSED CODE.

 Initial Developer may designate portions of the Covered Code as "Multiple-Licensed". "Multiple-Licensed" means that the Initial Developer permits you to utilize portions of the Covered Code under Your choice of the NPL or the alternative licenses, if any, specified by the Initial Developer in the file described in Exhibit A.

## EXHIBIT A -Mozilla Public License.

 ``The contents of this file are subject to the Mozilla Public License Version 1.1 (the "License"); you may not use this file except in compliance with the License. You may obtain a copy of the License at http://www.mozilla.org/MPL/

 Software distributed under the License is distributed on an "AS IS" basis, WITHOUT WARRANTY OF ANY KIND, either express or implied. See the  License for the specific language governing rights and limitations under the License.

The Original Code is \_\_\_\_\_\_\_\_\_\_\_\_\_\_\_\_\_\_\_\_\_\_\_\_\_\_\_\_\_\_\_\_\_\_\_\_\_\_.

 The Initial Developer of the Original Code is \_\_\_\_\_\_\_\_\_\_\_\_\_\_\_\_\_\_\_\_\_\_\_\_. Portions created by are Copyright (C) \_\_\_\_\_\_\_\_\_\_\_\_\_\_\_\_\_\_\_\_\_\_\_. All Rights Reserved.

 $Contribution(s):$ 

 Alternatively, the contents of this file may be used under the terms of the  $\blacksquare$  license (the  $\blacksquare$  license"), in which case the provisions of [\_\_\_\_\_\_] License are applicable instead of those above. If you wish to allow use of your version of this file only under the terms of the [\_\_\_\_] License and not to allow others to use your version of this file under the MPL, indicate your decision by deleting the provisions above and replace them with the notice and other provisions required by the [\_\_\_] License. If you do not delete the provisions above, a recipient may use your version of this file under either the MPL or the [ \_\_\_] License."

 [NOTE: The text of this Exhibit A may differ slightly from the text of the notices in the Source Code files of the Original Code. You should use the text of this Exhibit A rather than the text found in the Original Code Source Code for Your Modifications.]

===================== GNU GENERAL PUBLIC LICENSE

============================================================================

 Version 2, June 1991

 Copyright (C) 1989, 1991 Free Software Foundation, Inc., 51 Franklin Street, Fifth Floor, Boston, MA 02110-1301 USA Everyone is permitted to copy and distribute verbatim copies of this license document, but changing it is not allowed.

 Preamble

 The licenses for most software are designed to take away your freedom to share and change it. By contrast, the GNU General Public License is intended to guarantee your freedom to share and change free software--to make sure the software is free for all its users. This General Public License applies to most of the Free Software Foundation's software and to any other program whose authors commit to using it. (Some other Free Software Foundation software is covered by the GNU Lesser General Public License instead.) You can apply it to your programs, too.

 When we speak of free software, we are referring to freedom, not price. Our General Public Licenses are designed to make sure that you have the freedom to distribute copies of free software (and charge for this service if you wish), that you receive source code or can get it if you want it, that you can change the software or use pieces of it in new free programs; and that you know you can do these things.

 To protect your rights, we need to make restrictions that forbid anyone to deny you these rights or to ask you to surrender the rights. These restrictions translate to certain responsibilities for you if you distribute copies of the software, or if you modify it.

 For example, if you distribute copies of such a program, whether gratis or for a fee, you must give the recipients all the rights that you have. You must make sure that they, too, receive or can get the source code. And you must show them these terms so they know their rights.

We protect your rights with two steps: (1) copyright the software, and (2) offer you this license which gives you legal permission to copy, distribute and/or modify the software.

 Also, for each author's protection and ours, we want to make certain that everyone understands that there is no warranty for this free software. If the software is modified by someone else and passed on, we want its recipients to know that what they have is not the original, so that any problems introduced by others will not reflect on the original authors' reputations.

 Finally, any free program is threatened constantly by software patents. We wish to avoid the danger that redistributors of a free program will individually obtain patent licenses, in effect making the program proprietary. To prevent this, we have made it clear that any patent must be licensed for everyone's free use or not licensed at all.

 The precise terms and conditions for copying, distribution and modification follow.

# GNU GENERAL PUBLIC LICENSE TERMS AND CONDITIONS FOR COPYING, DISTRIBUTION AND MODIFICATION

 0. This License applies to any program or other work which contains a notice placed by the copyright holder saying it may be distributed under the terms of this General Public License. The "Program", below, refers to any such program or work, and a "work based on the Program" means either the Program or any derivative work under copyright law: that is to say, a work containing the Program or a portion of it,

 either verbatim or with modifications and/or translated into another language. (Hereinafter, translation is included without limitation in the term "modification".) Each licensee is addressed as "you".

 Activities other than copying, distribution and modification are not covered by this License; they are outside its scope. The act of running the Program is not restricted, and the output from the Program is covered only if its contents constitute a work based on the Program (independent of having been made by running the Program). Whether that is true depends on what the Program does.

 1. You may copy and distribute verbatim copies of the Program's source code as you receive it, in any medium, provided that you conspicuously and appropriately publish on each copy an appropriate copyright notice and disclaimer of warranty; keep intact all the notices that refer to this License and to the absence of any warranty; and give any other recipients of the Program a copy of this License along with the Program.

 You may charge a fee for the physical act of transferring a copy, and you may at your option offer warranty protection in exchange for a fee.

 2. You may modify your copy or copies of the Program or any portion of it, thus forming a work based on the Program, and copy and distribute such modifications or work under the terms of Section 1 above, provided that you also meet all of these conditions:

 a) You must cause the modified files to carry prominent notices stating that you changed the files and the date of any change.

 b) You must cause any work that you distribute or publish, that in whole or in part contains or is derived from the Program or any part thereof, to be licensed as a whole at no charge to all third parties under the terms of this License.

 c) If the modified program normally reads commands interactively when run, you must cause it, when started running for such interactive use in the most ordinary way, to print or display an announcement including an appropriate copyright notice and a notice that there is no warranty (or else, saying that you provide a warranty) and that users may redistribute the program under these conditions, and telling the user how to view a copy of this License. (Exception: if the Program itself is interactive but does not normally print such an announcement, your work based on the Program is not required to print an announcement.)

 These requirements apply to the modified work as a whole. If identifiable sections of that work are not derived from the Program,  and can be reasonably considered independent and separate works in themselves, then this License, and its terms, do not apply to those sections when you distribute them as separate works. But when you distribute the same sections as part of a whole which is a work based on the Program, the distribution of the whole must be on the terms of this License, whose permissions for other licensees extend to the entire whole, and thus to each and every part regardless of who wrote it.

 Thus, it is not the intent of this section to claim rights or contest your rights to work written entirely by you; rather, the intent is to exercise the right to control the distribution of derivative or collective works based on the Program.

 In addition, mere aggregation of another work not based on the Program with the Program (or with a work based on the Program) on a volume of a storage or distribution medium does not bring the other work under the scope of this License.

 3. You may copy and distribute the Program (or a work based on it, under Section 2) in object code or executable form under the terms of Sections 1 and 2 above provided that you also do one of the following:

 a) Accompany it with the complete corresponding machine-readable source code, which must be distributed under the terms of Sections 1 and 2 above on a medium customarily used for software interchange; or,

 b) Accompany it with a written offer, valid for at least three years, to give any third party, for a charge no more than your cost of physically performing source distribution, a complete machine-readable copy of the corresponding source code, to be distributed under the terms of Sections 1 and 2 above on a medium customarily used for software interchange; or,

 c) Accompany it with the information you received as to the offer to distribute corresponding source code. (This alternative is allowed only for noncommercial distribution and only if you received the program in object code or executable form with such an offer, in accord with Subsection b above.)

 The source code for a work means the preferred form of the work for making modifications to it. For an executable work, complete source code means all the source code for all modules it contains, plus any associated interface definition files, plus the scripts used to control compilation and installation of the executable. However, as a special exception, the source code distributed need not include anything that is normally distributed (in either source or binary form) with the major components (compiler, kernel, and so on) of the operating system on which the executable runs, unless that component itself accompanies the executable.

 If distribution of executable or object code is made by offering access to copy from a designated place, then offering equivalent access to copy the source code from the same place counts as distribution of the source code, even though third parties are not compelled to copy the source along with the object code.

 4. You may not copy, modify, sublicense, or distribute the Program except as expressly provided under this License. Any attempt otherwise to copy, modify, sublicense or distribute the Program is void, and will automatically terminate your rights under this License. However, parties who have received copies, or rights, from you under this License will not have their licenses terminated so long as such parties remain in full compliance.

 5. You are not required to accept this License, since you have not signed it. However, nothing else grants you permission to modify or distribute the Program or its derivative works. These actions are prohibited by law if you do not accept this License. Therefore, by modifying or distributing the Program (or any work based on the Program), you indicate your acceptance of this License to do so, and all its terms and conditions for copying, distributing or modifying the Program or works based on it.

 6. Each time you redistribute the Program (or any work based on the Program), the recipient automatically receives a license from the original licensor to copy, distribute or modify the Program subject to these terms and conditions. You may not impose any further restrictions on the recipients' exercise of the rights granted herein. You are not responsible for enforcing compliance by third parties to this License.

 7. If, as a consequence of a court judgment or allegation of patent infringement or for any other reason (not limited to patent issues), conditions are imposed on you (whether by court order, agreement or otherwise) that contradict the conditions of this License, they do not excuse you from the conditions of this License. If you cannot distribute so as to satisfy simultaneously your obligations under this License and any other pertinent obligations, then as a consequence you may not distribute the Program at all. For example, if a patent license would not permit royalty-free redistribution of the Program by all those who receive copies directly or indirectly through you, then the only way you could satisfy both it and this License would be to refrain entirely from distribution of the Program.

 If any portion of this section is held invalid or unenforceable under any particular circumstance, the balance of the section is intended to  apply and the section as a whole is intended to apply in other circumstances.

 It is not the purpose of this section to induce you to infringe any patents or other property right claims or to contest validity of any such claims; this section has the sole purpose of protecting the integrity of the free software distribution system, which is implemented by public license practices. Many people have made generous contributions to the wide range of software distributed through that system in reliance on consistent application of that system; it is up to the author/donor to decide if he or she is willing to distribute software through any other system and a licensee cannot impose that choice.

 This section is intended to make thoroughly clear what is believed to be a consequence of the rest of this License.

 8. If the distribution and/or use of the Program is restricted in certain countries either by patents or by copyrighted interfaces, the original copyright holder who places the Program under this License may add an explicit geographical distribution limitation excluding those countries, so that distribution is permitted only in or among countries not thus excluded. In such case, this License incorporates the limitation as if written in the body of this License.

 9. The Free Software Foundation may publish revised and/or new versions of the General Public License from time to time. Such new versions will be similar in spirit to the present version, but may differ in detail to address new problems or concerns.

 Each version is given a distinguishing version number. If the Program specifies a version number of this License which applies to it and "any later version", you have the option of following the terms and conditions either of that version or of any later version published by the Free Software Foundation. If the Program does not specify a version number of this License, you may choose any version ever published by the Free Software Foundation.

 10. If you wish to incorporate parts of the Program into other free programs whose distribution conditions are different, write to the author to ask for permission. For software which is copyrighted by the Free Software Foundation, write to the Free Software Foundation; we sometimes make exceptions for this. Our decision will be guided by the two goals of preserving the free status of all derivatives of our free software and of promoting the sharing and reuse of software generally.

 NO WARRANTY

 11. BECAUSE THE PROGRAM IS LICENSED FREE OF CHARGE, THERE IS NO WARRANTY FOR THE PROGRAM, TO THE EXTENT PERMITTED BY APPLICABLE LAW. EXCEPT WHEN OTHERWISE STATED IN WRITING THE COPYRIGHT HOLDERS AND/OR OTHER PARTIES PROVIDE THE PROGRAM "AS IS" WITHOUT WARRANTY OF ANY KIND, EITHER EXPRESSED OR IMPLIED, INCLUDING, BUT NOT LIMITED TO, THE IMPLIED WARRANTIES OF MERCHANTABILITY AND FITNESS FOR A PARTICULAR PURPOSE. THE ENTIRE RISK AS TO THE QUALITY AND PERFORMANCE OF THE PROGRAM IS WITH YOU. SHOULD THE PROGRAM PROVE DEFECTIVE, YOU ASSUME THE COST OF ALL NECESSARY SERVICING, REPAIR OR CORRECTION.

 12. IN NO EVENT UNLESS REQUIRED BY APPLICABLE LAW OR AGREED TO IN WRITING WILL ANY COPYRIGHT HOLDER, OR ANY OTHER PARTY WHO MAY MODIFY AND/OR REDISTRIBUTE THE PROGRAM AS PERMITTED ABOVE, BE LIABLE TO YOU FOR DAMAGES, INCLUDING ANY GENERAL, SPECIAL, INCIDENTAL OR CONSEQUENTIAL DAMAGES ARISING OUT OF THE USE OR INABILITY TO USE THE PROGRAM (INCLUDING BUT NOT LIMITED TO LOSS OF DATA OR DATA BEING RENDERED INACCURATE OR LOSSES SUSTAINED BY YOU OR THIRD PARTIES OR A FAILURE OF THE PROGRAM TO OPERATE WITH ANY OTHER PROGRAMS), EVEN IF SUCH HOLDER OR OTHER PARTY HAS BEEN ADVISED OF THE POSSIBILITY OF SUCH DAMAGES.

#### END OF TERMS AND CONDITIONS

 How to Apply These Terms to Your New Programs

 If you develop a new program, and you want it to be of the greatest possible use to the public, the best way to achieve this is to make it free software which everyone can redistribute and change under these terms.

 To do so, attach the following notices to the program. It is safest to attach them to the start of each source file to most effectively convey the exclusion of warranty; and each file should have at least the "copyright" line and a pointer to where the full notice is found.

 <one line to give the program's name and a brief idea of what it does.> Copyright  $(C)$  <year > <name of author>

 This program is free software; you can redistribute it and/or modify it under the terms of the GNU General Public License as published by the Free Software Foundation; either version 2 of the License, or (at your option) any later version.

 This program is distributed in the hope that it will be useful, but WITHOUT ANY WARRANTY; without even the implied warranty of MERCHANTABILITY or FITNESS FOR A PARTICULAR PURPOSE. See the GNU General Public License for more details.

 You should have received a copy of the GNU General Public License along with this program; if not, write to the Free Software Foundation, Inc.,

### 51 Franklin Street, Fifth Floor, Boston, MA 02110-1301 USA.

Also add information on how to contact you by electronic and paper mail.

 If the program is interactive, make it output a short notice like this when it starts in an interactive mode:

 Gnomovision version 69, Copyright (C) year name of author Gnomovision comes with ABSOLUTELY NO WARRANTY; for details type `show w'. This is free software, and you are welcome to redistribute it under certain conditions; type `show c' for details.

 The hypothetical commands `show w' and `show c' should show the appropriate parts of the General Public License. Of course, the commands you use may be called something other than `show w' and `show c'; they could even be mouse-clicks or menu items--whatever suits your program.

 You should also get your employer (if you work as a programmer) or your school, if any, to sign a "copyright disclaimer" for the program, if necessary. Here is a sample; alter the names:

 Yoyodyne, Inc., hereby disclaims all copyright interest in the program `Gnomovision' (which makes passes at compilers) written by James Hacker.

 <signature of Ty Coon>, 1 April 1989 Ty Coon, President of Vice

 This General Public License does not permit incorporating your program into proprietary programs. If your program is a subroutine library, you may consider it more useful to permit linking proprietary applications with the library. If this is what you want to do, use the GNU Lesser General Public License instead of this License.

============================================================================

============================================================================

Additionally, some files (currently the contents of toolsrc/org/mozilla/javascript/tools/debugger/treetable/) are available only under the following license:

\* Copyright 1997, 1998 Sun Microsystems, Inc. All Rights Reserved.

\*

\* Redistribution and use in source and binary forms, with or without

\* modification, are permitted provided that the following conditions

\* are met:

\*

\* - Redistributions of source code must retain the above copyright

\* notice, this list of conditions and the following disclaimer.

\*

- Redistributions in binary form must reproduce the above copyright
- notice, this list of conditions and the following disclaimer in the
- documentation and/or other materials provided with the distribution.
- \*
- \* Neither the name of Sun Microsystems nor the names of its
- contributors may be used to endorse or promote products derived
- \* from this software without specific prior written permission.
- \*

\* THIS SOFTWARE IS PROVIDED BY THE COPYRIGHT HOLDERS AND CONTRIBUTORS "AS \* IS" AND ANY EXPRESS OR IMPLIED WARRANTIES, INCLUDING, BUT NOT LIMITED TO, \* THE IMPLIED WARRANTIES OF MERCHANTABILITY AND FITNESS FOR A PARTICULAR \* PURPOSE ARE DISCLAIMED. IN NO EVENT SHALL THE COPYRIGHT OWNER OR \* CONTRIBUTORS BE LIABLE FOR ANY DIRECT, INDIRECT, INCIDENTAL, SPECIAL, \* EXEMPLARY, OR CONSEQUENTIAL DAMAGES (INCLUDING, BUT NOT LIMITED TO, \* PROCUREMENT OF SUBSTITUTE GOODS OR SERVICES; LOSS OF USE, DATA, OR \* PROFITS; OR BUSINESS INTERRUPTION) HOWEVER CAUSED AND ON ANY THEORY OF \* LIABILITY, WHETHER IN CONTRACT, STRICT LIABILITY, OR TORT (INCLUDING \* NEGLIGENCE OR OTHERWISE) ARISING IN ANY WAY OUT OF THE USE OF THIS \* SOFTWARE, EVEN IF ADVISED OF THE POSSIBILITY OF SUCH DAMAGE.

============================================================================

Copyright (c) 2013 Aaron Forsander

Permission is hereby granted, free of charge, to any person obtaining a copy of this software and associated documentation files (the "Software"), to deal in the Software without restriction, including without limitation the rights to use, copy, modify, merge, publish, distribute, sublicense, and/or sell copies of the Software, and to permit persons to whom the Software is furnished to do so, subject to the following conditions:

The above copyright notice and this permission notice shall be included in all copies or substantial portions of the Software.

THE SOFTWARE IS PROVIDED "AS IS", WITHOUT WARRANTY OF ANY KIND, EXPRESS OR IMPLIED, INCLUDING BUT NOT LIMITED TO THE WARRANTIES OF MERCHANTABILITY, FITNESS FOR A PARTICULAR PURPOSE AND NONINFRINGEMENT. IN NO EVENT SHALL THE AUTHORS OR COPYRIGHT HOLDERS BE LIABLE FOR ANY CLAIM, DAMAGES OR OTHER LIABILITY, WHETHER IN AN ACTION OF CONTRACT, TORT OR OTHERWISE, ARISING FROM, OUT OF OR IN CONNECTION WITH THE SOFTWARE OR THE USE OR OTHER DEALINGS IN THE SOFTWARE.

> GNU LESSER GENERAL PUBLIC LICENSE Version 2.1, February 1999

Copyright (C) 1991, 1999 Free Software Foundation, Inc. 51 Franklin Street, Fifth Floor, Boston, MA 02110-1301 USA Everyone is permitted to copy and distribute verbatim copies of this license document, but changing it is not allowed.

[This is the first released version of the Lesser GPL. It also counts

as the successor of the GNU Library Public License, version 2, hence the version number 2.1.]

#### Preamble

 The licenses for most software are designed to take away your freedom to share and change it. By contrast, the GNU General Public Licenses are intended to guarantee your freedom to share and change free software--to make sure the software is free for all its users.

 This license, the Lesser General Public License, applies to some specially designated software packages--typically libraries--of the Free Software Foundation and other authors who decide to use it. You can use it too, but we suggest you first think carefully about whether this license or the ordinary General Public License is the better strategy to use in any particular case, based on the explanations below.

 When we speak of free software, we are referring to freedom of use, not price. Our General Public Licenses are designed to make sure that you have the freedom to distribute copies of free software (and charge for this service if you wish); that you receive source code or can get it if you want it; that you can change the software and use pieces of it in new free programs; and that you are informed that you can do these things.

 To protect your rights, we need to make restrictions that forbid distributors to deny you these rights or to ask you to surrender these rights. These restrictions translate to certain responsibilities for you if you distribute copies of the library or if you modify it.

 For example, if you distribute copies of the library, whether gratis or for a fee, you must give the recipients all the rights that we gave you. You must make sure that they, too, receive or can get the source code. If you link other code with the library, you must provide complete object files to the recipients, so that they can relink them with the library after making changes to the library and recompiling it. And you must show them these terms so they know their rights.

 We protect your rights with a two-step method: (1) we copyright the library, and (2) we offer you this license, which gives you legal permission to copy, distribute and/or modify the library.

 To protect each distributor, we want to make it very clear that there is no warranty for the free library. Also, if the library is modified by someone else and passed on, the recipients should know that what they have is not the original version, so that the original author's reputation will not be affected by problems that might be introduced by others.

 Finally, software patents pose a constant threat to the existence of any free program. We wish to make sure that a company cannot effectively restrict the users of a free program by obtaining a restrictive license from a patent holder. Therefore, we insist that any patent license obtained for a version of the library must be consistent with the full freedom of use specified in this license.

 Most GNU software, including some libraries, is covered by the ordinary GNU General Public License. This license, the GNU Lesser General Public License, applies to certain designated libraries, and is quite different from the ordinary General Public License. We use this license for certain libraries in order to permit linking those libraries into non-free programs.

 When a program is linked with a library, whether statically or using a shared library, the combination of the two is legally speaking a combined work, a derivative of the original library. The ordinary General Public License therefore permits such linking only if the entire combination fits its criteria of freedom. The Lesser General Public License permits more lax criteria for linking other code with the library.

 We call this license the "Lesser" General Public License because it does Less to protect the user's freedom than the ordinary General Public License. It also provides other free software developers Less of an advantage over competing non-free programs. These disadvantages are the reason we use the ordinary General Public License for many libraries. However, the Lesser license provides advantages in certain special circumstances.

 For example, on rare occasions, there may be a special need to encourage the widest possible use of a certain library, so that it becomes a de-facto standard. To achieve this, non-free programs must be allowed to use the library. A more frequent case is that a free library does the same job as widely used non-free libraries. In this case, there is little to gain by limiting the free library to free software only, so we use the Lesser General Public License.

 In other cases, permission to use a particular library in non-free programs enables a greater number of people to use a large body of free software. For example, permission to use the GNU C Library in non-free programs enables many more people to use the whole GNU operating system, as well as its variant, the GNU/Linux operating system.

 Although the Lesser General Public License is Less protective of the users' freedom, it does ensure that the user of a program that is
linked with the Library has the freedom and the wherewithal to run that program using a modified version of the Library.

 The precise terms and conditions for copying, distribution and modification follow. Pay close attention to the difference between a "work based on the library" and a "work that uses the library". The former contains code derived from the library, whereas the latter must be combined with the library in order to run.

### GNU LESSER GENERAL PUBLIC LICENSE TERMS AND CONDITIONS FOR COPYING, DISTRIBUTION AND MODIFICATION

 0. This License Agreement applies to any software library or other program which contains a notice placed by the copyright holder or other authorized party saying it may be distributed under the terms of this Lesser General Public License (also called "this License"). Each licensee is addressed as "you".

 A "library" means a collection of software functions and/or data prepared so as to be conveniently linked with application programs (which use some of those functions and data) to form executables.

 The "Library", below, refers to any such software library or work which has been distributed under these terms. A "work based on the Library" means either the Library or any derivative work under copyright law: that is to say, a work containing the Library or a portion of it, either verbatim or with modifications and/or translated straightforwardly into another language. (Hereinafter, translation is included without limitation in the term "modification".)

 "Source code" for a work means the preferred form of the work for making modifications to it. For a library, complete source code means all the source code for all modules it contains, plus any associated interface definition files, plus the scripts used to control compilation and installation of the library.

 Activities other than copying, distribution and modification are not covered by this License; they are outside its scope. The act of running a program using the Library is not restricted, and output from such a program is covered only if its contents constitute a work based on the Library (independent of the use of the Library in a tool for writing it). Whether that is true depends on what the Library does and what the program that uses the Library does.

 1. You may copy and distribute verbatim copies of the Library's complete source code as you receive it, in any medium, provided that you conspicuously and appropriately publish on each copy an appropriate copyright notice and disclaimer of warranty; keep intact

all the notices that refer to this License and to the absence of any warranty; and distribute a copy of this License along with the Library.

 You may charge a fee for the physical act of transferring a copy, and you may at your option offer warranty protection in exchange for a fee.

 2. You may modify your copy or copies of the Library or any portion of it, thus forming a work based on the Library, and copy and distribute such modifications or work under the terms of Section 1 above, provided that you also meet all of these conditions:

a) The modified work must itself be a software library.

 b) You must cause the files modified to carry prominent notices stating that you changed the files and the date of any change.

 c) You must cause the whole of the work to be licensed at no charge to all third parties under the terms of this License.

 d) If a facility in the modified Library refers to a function or a table of data to be supplied by an application program that uses the facility, other than as an argument passed when the facility is invoked, then you must make a good faith effort to ensure that, in the event an application does not supply such function or table, the facility still operates, and performs whatever part of its purpose remains meaningful.

 (For example, a function in a library to compute square roots has a purpose that is entirely well-defined independent of the application. Therefore, Subsection 2d requires that any application-supplied function or table used by this function must be optional: if the application does not supply it, the square root function must still compute square roots.)

These requirements apply to the modified work as a whole. If identifiable sections of that work are not derived from the Library, and can be reasonably considered independent and separate works in themselves, then this License, and its terms, do not apply to those sections when you distribute them as separate works. But when you distribute the same sections as part of a whole which is a work based on the Library, the distribution of the whole must be on the terms of this License, whose permissions for other licensees extend to the entire whole, and thus to each and every part regardless of who wrote it.

Thus, it is not the intent of this section to claim rights or contest

your rights to work written entirely by you; rather, the intent is to exercise the right to control the distribution of derivative or collective works based on the Library.

In addition, mere aggregation of another work not based on the Library with the Library (or with a work based on the Library) on a volume of a storage or distribution medium does not bring the other work under the scope of this License.

 3. You may opt to apply the terms of the ordinary GNU General Public License instead of this License to a given copy of the Library. To do this, you must alter all the notices that refer to this License, so that they refer to the ordinary GNU General Public License, version 2, instead of to this License. (If a newer version than version 2 of the ordinary GNU General Public License has appeared, then you can specify that version instead if you wish.) Do not make any other change in these notices.

 Once this change is made in a given copy, it is irreversible for that copy, so the ordinary GNU General Public License applies to all subsequent copies and derivative works made from that copy.

 This option is useful when you wish to copy part of the code of the Library into a program that is not a library.

 4. You may copy and distribute the Library (or a portion or derivative of it, under Section 2) in object code or executable form under the terms of Sections 1 and 2 above provided that you accompany it with the complete corresponding machine-readable source code, which must be distributed under the terms of Sections 1 and 2 above on a medium customarily used for software interchange.

 If distribution of object code is made by offering access to copy from a designated place, then offering equivalent access to copy the source code from the same place satisfies the requirement to distribute the source code, even though third parties are not compelled to copy the source along with the object code.

 5. A program that contains no derivative of any portion of the Library, but is designed to work with the Library by being compiled or linked with it, is called a "work that uses the Library". Such a work, in isolation, is not a derivative work of the Library, and therefore falls outside the scope of this License.

 However, linking a "work that uses the Library" with the Library creates an executable that is a derivative of the Library (because it contains portions of the Library), rather than a "work that uses the library". The executable is therefore covered by this License.

Section 6 states terms for distribution of such executables.

 When a "work that uses the Library" uses material from a header file that is part of the Library, the object code for the work may be a derivative work of the Library even though the source code is not. Whether this is true is especially significant if the work can be linked without the Library, or if the work is itself a library. The threshold for this to be true is not precisely defined by law.

 If such an object file uses only numerical parameters, data structure layouts and accessors, and small macros and small inline functions (ten lines or less in length), then the use of the object file is unrestricted, regardless of whether it is legally a derivative work. (Executables containing this object code plus portions of the Library will still fall under Section 6.)

 Otherwise, if the work is a derivative of the Library, you may distribute the object code for the work under the terms of Section 6. Any executables containing that work also fall under Section 6, whether or not they are linked directly with the Library itself.

 6. As an exception to the Sections above, you may also combine or link a "work that uses the Library" with the Library to produce a work containing portions of the Library, and distribute that work under terms of your choice, provided that the terms permit modification of the work for the customer's own use and reverse engineering for debugging such modifications.

 You must give prominent notice with each copy of the work that the Library is used in it and that the Library and its use are covered by this License. You must supply a copy of this License. If the work during execution displays copyright notices, you must include the copyright notice for the Library among them, as well as a reference directing the user to the copy of this License. Also, you must do one of these things:

 a) Accompany the work with the complete corresponding machine-readable source code for the Library including whatever changes were used in the work (which must be distributed under Sections 1 and 2 above); and, if the work is an executable linked with the Library, with the complete machine-readable "work that uses the Library", as object code and/or source code, so that the user can modify the Library and then relink to produce a modified executable containing the modified Library. (It is understood that the user who changes the contents of definitions files in the Library will not necessarily be able to recompile the application to use the modified definitions.)

 b) Use a suitable shared library mechanism for linking with the Library. A suitable mechanism is one that (1) uses at run time a copy of the library already present on the user's computer system, rather than copying library functions into the executable, and (2) will operate properly with a modified version of the library, if the user installs one, as long as the modified version is interface-compatible with the version that the work was made with.

 c) Accompany the work with a written offer, valid for at least three years, to give the same user the materials specified in Subsection 6a, above, for a charge no more than the cost of performing this distribution.

 d) If distribution of the work is made by offering access to copy from a designated place, offer equivalent access to copy the above specified materials from the same place.

 e) Verify that the user has already received a copy of these materials or that you have already sent this user a copy.

 For an executable, the required form of the "work that uses the Library" must include any data and utility programs needed for reproducing the executable from it. However, as a special exception, the materials to be distributed need not include anything that is normally distributed (in either source or binary form) with the major components (compiler, kernel, and so on) of the operating system on which the executable runs, unless that component itself accompanies the executable.

 It may happen that this requirement contradicts the license restrictions of other proprietary libraries that do not normally accompany the operating system. Such a contradiction means you cannot use both them and the Library together in an executable that you distribute.

 7. You may place library facilities that are a work based on the Library side-by-side in a single library together with other library facilities not covered by this License, and distribute such a combined library, provided that the separate distribution of the work based on the Library and of the other library facilities is otherwise permitted, and provided that you do these two things:

 a) Accompany the combined library with a copy of the same work based on the Library, uncombined with any other library facilities. This must be distributed under the terms of the Sections above.

b) Give prominent notice with the combined library of the fact

 that part of it is a work based on the Library, and explaining where to find the accompanying uncombined form of the same work.

 8. You may not copy, modify, sublicense, link with, or distribute the Library except as expressly provided under this License. Any attempt otherwise to copy, modify, sublicense, link with, or distribute the Library is void, and will automatically terminate your rights under this License. However, parties who have received copies, or rights, from you under this License will not have their licenses terminated so long as such parties remain in full compliance.

 9. You are not required to accept this License, since you have not signed it. However, nothing else grants you permission to modify or distribute the Library or its derivative works. These actions are prohibited by law if you do not accept this License. Therefore, by modifying or distributing the Library (or any work based on the Library), you indicate your acceptance of this License to do so, and all its terms and conditions for copying, distributing or modifying the Library or works based on it.

 10. Each time you redistribute the Library (or any work based on the Library), the recipient automatically receives a license from the original licensor to copy, distribute, link with or modify the Library subject to these terms and conditions. You may not impose any further restrictions on the recipients' exercise of the rights granted herein. You are not responsible for enforcing compliance by third parties with this License.

 11. If, as a consequence of a court judgment or allegation of patent infringement or for any other reason (not limited to patent issues), conditions are imposed on you (whether by court order, agreement or otherwise) that contradict the conditions of this License, they do not excuse you from the conditions of this License. If you cannot distribute so as to satisfy simultaneously your obligations under this License and any other pertinent obligations, then as a consequence you may not distribute the Library at all. For example, if a patent license would not permit royalty-free redistribution of the Library by all those who receive copies directly or indirectly through you, then the only way you could satisfy both it and this License would be to refrain entirely from distribution of the Library.

If any portion of this section is held invalid or unenforceable under any particular circumstance, the balance of the section is intended to apply, and the section as a whole is intended to apply in other circumstances.

It is not the purpose of this section to induce you to infringe any patents or other property right claims or to contest validity of any such claims; this section has the sole purpose of protecting the

integrity of the free software distribution system which is implemented by public license practices. Many people have made generous contributions to the wide range of software distributed through that system in reliance on consistent application of that system; it is up to the author/donor to decide if he or she is willing to distribute software through any other system and a licensee cannot impose that choice.

This section is intended to make thoroughly clear what is believed to be a consequence of the rest of this License.

 12. If the distribution and/or use of the Library is restricted in certain countries either by patents or by copyrighted interfaces, the original copyright holder who places the Library under this License may add an explicit geographical distribution limitation excluding those countries, so that distribution is permitted only in or among countries not thus excluded. In such case, this License incorporates the limitation as if written in the body of this License.

 13. The Free Software Foundation may publish revised and/or new versions of the Lesser General Public License from time to time. Such new versions will be similar in spirit to the present version, but may differ in detail to address new problems or concerns.

Each version is given a distinguishing version number. If the Library specifies a version number of this License which applies to it and "any later version", you have the option of following the terms and conditions either of that version or of any later version published by the Free Software Foundation. If the Library does not specify a license version number, you may choose any version ever published by the Free Software Foundation.

 14. If you wish to incorporate parts of the Library into other free programs whose distribution conditions are incompatible with these, write to the author to ask for permission. For software which is copyrighted by the Free Software Foundation, write to the Free Software Foundation; we sometimes make exceptions for this. Our decision will be guided by the two goals of preserving the free status of all derivatives of our free software and of promoting the sharing and reuse of software generally.

### NO WARRANTY

 15. BECAUSE THE LIBRARY IS LICENSED FREE OF CHARGE, THERE IS NO WARRANTY FOR THE LIBRARY, TO THE EXTENT PERMITTED BY APPLICABLE LAW. EXCEPT WHEN OTHERWISE STATED IN WRITING THE COPYRIGHT HOLDERS AND/OR OTHER PARTIES PROVIDE THE LIBRARY "AS IS" WITHOUT WARRANTY OF ANY KIND, EITHER EXPRESSED OR IMPLIED, INCLUDING, BUT NOT LIMITED TO, THE

IMPLIED WARRANTIES OF MERCHANTABILITY AND FITNESS FOR A PARTICULAR PURPOSE. THE ENTIRE RISK AS TO THE QUALITY AND PERFORMANCE OF THE LIBRARY IS WITH YOU. SHOULD THE LIBRARY PROVE DEFECTIVE, YOU ASSUME THE COST OF ALL NECESSARY SERVICING, REPAIR OR CORRECTION.

 16. IN NO EVENT UNLESS REQUIRED BY APPLICABLE LAW OR AGREED TO IN WRITING WILL ANY COPYRIGHT HOLDER, OR ANY OTHER PARTY WHO MAY MODIFY AND/OR REDISTRIBUTE THE LIBRARY AS PERMITTED ABOVE, BE LIABLE TO YOU FOR DAMAGES, INCLUDING ANY GENERAL, SPECIAL, INCIDENTAL OR CONSEQUENTIAL DAMAGES ARISING OUT OF THE USE OR INABILITY TO USE THE LIBRARY (INCLUDING BUT NOT LIMITED TO LOSS OF DATA OR DATA BEING RENDERED INACCURATE OR LOSSES SUSTAINED BY YOU OR THIRD PARTIES OR A FAILURE OF THE LIBRARY TO OPERATE WITH ANY OTHER SOFTWARE), EVEN IF SUCH HOLDER OR OTHER PARTY HAS BEEN ADVISED OF THE POSSIBILITY OF SUCH DAMAGES.

### END OF TERMS AND CONDITIONS

How to Apply These Terms to Your New Libraries

 If you develop a new library, and you want it to be of the greatest possible use to the public, we recommend making it free software that everyone can redistribute and change. You can do so by permitting redistribution under these terms (or, alternatively, under the terms of the ordinary General Public License).

 To apply these terms, attach the following notices to the library. It is safest to attach them to the start of each source file to most effectively convey the exclusion of warranty; and each file should have at least the "copyright" line and a pointer to where the full notice is found.

 <one line to give the library's name and a brief idea of what it does.> Copyright  $(C)$  <year > <name of author>

 This library is free software; you can redistribute it and/or modify it under the terms of the GNU Lesser General Public License as published by the Free Software Foundation; either version 2.1 of the License, or (at your option) any later version.

 This library is distributed in the hope that it will be useful, but WITHOUT ANY WARRANTY; without even the implied warranty of MERCHANTABILITY or FITNESS FOR A PARTICULAR PURPOSE. See the GNU Lesser General Public License for more details.

 You should have received a copy of the GNU Lesser General Public License along with this library; if not, write to the Free Software Foundation, Inc., 51 Franklin Street, Fifth Floor, Boston, MA 02110-1301 USA Also add information on how to contact you by electronic and paper mail.

You should also get your employer (if you work as a programmer) or your school, if any, to sign a "copyright disclaimer" for the library, if necessary. Here is a sample; alter the names:

 Yoyodyne, Inc., hereby disclaims all copyright interest in the library `Frob' (a library for tweaking knobs) written by James Random Hacker.

 <signature of Ty Coon>, 1 April 1990 Ty Coon, President of Vice

That's all there is to it! The MIT License

Copyright (c) 2003, Kohsuke Kawaguchi

Permission is hereby granted, free of charge, to any person obtaining a copy of this software and associated documentation files (the "Software"), to deal in the Software without restriction, including without limitation the rights to use, copy, modify, merge, publish, distribute, sublicense, and/or sell copies of the Software, and to permit persons to whom the Software is furnished to do so, subject to the following conditions:

The above copyright notice and this permission notice shall be included in all copies or substantial portions of the Software.

THE SOFTWARE IS PROVIDED "AS IS", WITHOUT WARRANTY OF ANY KIND, EXPRESS OR IMPLIED, INCLUDING BUT NOT LIMITED TO THE WARRANTIES OF MERCHANTABILITY, FITNESS FOR A PARTICULAR PURPOSE AND NONINFRINGEMENT. IN NO EVENT SHALL THE AUTHORS OR COPYRIGHT HOLDERS BE LIABLE FOR ANY CLAIM, DAMAGES OR OTHER LIABILITY, WHETHER IN AN ACTION OF CONTRACT, TORT OR OTHERWISE, ARISING FROM, OUT OF OR IN CONNECTION WITH THE SOFTWARE OR THE USE OR OTHER DEALINGS IN THE SOFTWARE. The MIT License

Copyright JS Foundation and other contributors <https://js.foundation/>

Based on Underscore.js, copyright Jeremy Ashkenas, DocumentCloud and Investigative Reporters & Editors <http://underscorejs.org/>

This software consists of voluntary contributions made by many individuals. For exact contribution history, see the revision history available at https://github.com/lodash/lodash

The following license applies to all parts of this software except as documented below:

Permission is hereby granted, free of charge, to any person obtaining a copy of this software and associated documentation files (the "Software"), to deal in the Software without restriction, including without limitation the rights to use, copy, modify, merge, publish, distribute, sublicense, and/or sell copies of the Software, and to permit persons to whom the Software is furnished to do so, subject to the following conditions:

The above copyright notice and this permission notice shall be included in all copies or substantial portions of the Software.

THE SOFTWARE IS PROVIDED "AS IS", WITHOUT WARRANTY OF ANY KIND, EXPRESS OR IMPLIED, INCLUDING BUT NOT LIMITED TO THE WARRANTIES OF MERCHANTABILITY, FITNESS FOR A PARTICULAR PURPOSE AND NONINFRINGEMENT. IN NO EVENT SHALL THE AUTHORS OR COPYRIGHT HOLDERS BE LIABLE FOR ANY CLAIM, DAMAGES OR OTHER LIABILITY, WHETHER IN AN ACTION OF CONTRACT, TORT OR OTHERWISE, ARISING FROM, OUT OF OR IN CONNECTION WITH THE SOFTWARE OR THE USE OR OTHER DEALINGS IN THE SOFTWARE.

 $=$ 

====

Copyright and related rights for sample code are waived via CC0. Sample code is defined as all source code displayed within the prose of the documentation.

CC0: http://creativecommons.org/publicdomain/zero/1.0/

====

Files located in the node\_modules and vendor directories are externally maintained libraries used by this software which have their own licenses; we recommend you read them, as their terms may differ from the terms above.

Copyright JS Foundation and other contributors, https://js.foundation

This software consists of voluntary contributions made by many individuals. For exact contribution history, see the revision history available at https://github.com/qunitjs/qunit

The following license applies to all parts of this software except as documented below:

====

Permission is hereby granted, free of charge, to any person obtaining a copy of this software and associated documentation files (the

"Software"), to deal in the Software without restriction, including without limitation the rights to use, copy, modify, merge, publish, distribute, sublicense, and/or sell copies of the Software, and to permit persons to whom the Software is furnished to do so, subject to the following conditions:

The above copyright notice and this permission notice shall be included in all copies or substantial portions of the Software.

THE SOFTWARE IS PROVIDED "AS IS", WITHOUT WARRANTY OF ANY KIND, EXPRESS OR IMPLIED, INCLUDING BUT NOT LIMITED TO THE WARRANTIES OF MERCHANTABILITY, FITNESS FOR A PARTICULAR PURPOSE AND NONINFRINGEMENT. IN NO EVENT SHALL THE AUTHORS OR COPYRIGHT HOLDERS BE LIABLE FOR ANY CLAIM, DAMAGES OR OTHER LIABILITY, WHETHER IN AN ACTION OF CONTRACT, TORT OR OTHERWISE, ARISING FROM, OUT OF OR IN CONNECTION WITH THE SOFTWARE OR THE USE OR OTHER DEALINGS IN THE SOFTWARE.

====

 GNU LESSER GENERAL PUBLIC LICENSE Version 2.1, February 1999

Copyright (C) 1991, 1999 Free Software Foundation, Inc. 59 Temple Place, Suite 330, Boston, MA 02111-1307 USA Everyone is permitted to copy and distribute verbatim copies of this license document, but changing it is not allowed.

[This is the first released version of the Lesser GPL. It also counts as the successor of the GNU Library Public License, version 2, hence the version number 2.1.]

### Preamble

 The licenses for most software are designed to take away your freedom to share and change it. By contrast, the GNU General Public Licenses are intended to guarantee your freedom to share and change free software--to make sure the software is free for all its users.

 This license, the Lesser General Public License, applies to some specially designated software packages--typically libraries--of the Free Software Foundation and other authors who decide to use it. You can use it too, but we suggest you first think carefully about whether this license or the ordinary General Public License is the better strategy to use in any particular case, based on the explanations below.

When we speak of free software, we are referring to freedom of use. not price. Our General Public Licenses are designed to make sure that you have the freedom to distribute copies of free software (and charge for this service if you wish); that you receive source code or can get

it if you want it; that you can change the software and use pieces of it in new free programs; and that you are informed that you can do these things.

 To protect your rights, we need to make restrictions that forbid distributors to deny you these rights or to ask you to surrender these rights. These restrictions translate to certain responsibilities for you if you distribute copies of the library or if you modify it.

 For example, if you distribute copies of the library, whether gratis or for a fee, you must give the recipients all the rights that we gave you. You must make sure that they, too, receive or can get the source code. If you link other code with the library, you must provide complete object files to the recipients, so that they can relink them with the library after making changes to the library and recompiling it. And you must show them these terms so they know their rights.

We protect your rights with a two-step method: (1) we copyright the library, and (2) we offer you this license, which gives you legal permission to copy, distribute and/or modify the library.

 To protect each distributor, we want to make it very clear that there is no warranty for the free library. Also, if the library is modified by someone else and passed on, the recipients should know that what they have is not the original version, so that the original author's reputation will not be affected by problems that might be introduced by others.

 Finally, software patents pose a constant threat to the existence of any free program. We wish to make sure that a company cannot effectively restrict the users of a free program by obtaining a restrictive license from a patent holder. Therefore, we insist that any patent license obtained for a version of the library must be consistent with the full freedom of use specified in this license.

 Most GNU software, including some libraries, is covered by the ordinary GNU General Public License. This license, the GNU Lesser General Public License, applies to certain designated libraries, and is quite different from the ordinary General Public License. We use this license for certain libraries in order to permit linking those libraries into non-free programs.

 When a program is linked with a library, whether statically or using a shared library, the combination of the two is legally speaking a combined work, a derivative of the original library. The ordinary General Public License therefore permits such linking only if the entire combination fits its criteria of freedom. The Lesser General Public License permits more lax criteria for linking other code with

the library.

 We call this license the "Lesser" General Public License because it does Less to protect the user's freedom than the ordinary General Public License. It also provides other free software developers Less of an advantage over competing non-free programs. These disadvantages are the reason we use the ordinary General Public License for many libraries. However, the Lesser license provides advantages in certain special circumstances.

 For example, on rare occasions, there may be a special need to encourage the widest possible use of a certain library, so that it becomes a de-facto standard. To achieve this, non-free programs must be allowed to use the library. A more frequent case is that a free library does the same job as widely used non-free libraries. In this case, there is little to gain by limiting the free library to free software only, so we use the Lesser General Public License.

 In other cases, permission to use a particular library in non-free programs enables a greater number of people to use a large body of free software. For example, permission to use the GNU C Library in non-free programs enables many more people to use the whole GNU operating system, as well as its variant, the GNU/Linux operating system.

 Although the Lesser General Public License is Less protective of the users' freedom, it does ensure that the user of a program that is linked with the Library has the freedom and the wherewithal to run that program using a modified version of the Library.

 The precise terms and conditions for copying, distribution and modification follow. Pay close attention to the difference between a "work based on the library" and a "work that uses the library". The former contains code derived from the library, whereas the latter must be combined with the library in order to run.

### GNU LESSER GENERAL PUBLIC LICENSE TERMS AND CONDITIONS FOR COPYING, DISTRIBUTION AND MODIFICATION

 0. This License Agreement applies to any software library or other program which contains a notice placed by the copyright holder or other authorized party saying it may be distributed under the terms of this Lesser General Public License (also called "this License"). Each licensee is addressed as "you".

 A "library" means a collection of software functions and/or data prepared so as to be conveniently linked with application programs (which use some of those functions and data) to form executables.

 The "Library", below, refers to any such software library or work which has been distributed under these terms. A "work based on the Library" means either the Library or any derivative work under copyright law: that is to say, a work containing the Library or a portion of it, either verbatim or with modifications and/or translated straightforwardly into another language. (Hereinafter, translation is included without limitation in the term "modification".)

 "Source code" for a work means the preferred form of the work for making modifications to it. For a library, complete source code means all the source code for all modules it contains, plus any associated interface definition files, plus the scripts used to control compilation and installation of the library.

 Activities other than copying, distribution and modification are not covered by this License; they are outside its scope. The act of running a program using the Library is not restricted, and output from such a program is covered only if its contents constitute a work based on the Library (independent of the use of the Library in a tool for writing it). Whether that is true depends on what the Library does and what the program that uses the Library does.

 1. You may copy and distribute verbatim copies of the Library's complete source code as you receive it, in any medium, provided that you conspicuously and appropriately publish on each copy an appropriate copyright notice and disclaimer of warranty; keep intact all the notices that refer to this License and to the absence of any warranty; and distribute a copy of this License along with the Library.

 You may charge a fee for the physical act of transferring a copy, and you may at your option offer warranty protection in exchange for a fee.

 2. You may modify your copy or copies of the Library or any portion of it, thus forming a work based on the Library, and copy and distribute such modifications or work under the terms of Section 1 above, provided that you also meet all of these conditions:

a) The modified work must itself be a software library.

 b) You must cause the files modified to carry prominent notices stating that you changed the files and the date of any change.

 c) You must cause the whole of the work to be licensed at no charge to all third parties under the terms of this License.

 d) If a facility in the modified Library refers to a function or a table of data to be supplied by an application program that uses the facility, other than as an argument passed when the facility is invoked, then you must make a good faith effort to ensure that, in the event an application does not supply such function or table, the facility still operates, and performs whatever part of its purpose remains meaningful.

 (For example, a function in a library to compute square roots has a purpose that is entirely well-defined independent of the application. Therefore, Subsection 2d requires that any application-supplied function or table used by this function must be optional: if the application does not supply it, the square root function must still compute square roots.)

These requirements apply to the modified work as a whole. If identifiable sections of that work are not derived from the Library, and can be reasonably considered independent and separate works in themselves, then this License, and its terms, do not apply to those sections when you distribute them as separate works. But when you distribute the same sections as part of a whole which is a work based on the Library, the distribution of the whole must be on the terms of this License, whose permissions for other licensees extend to the entire whole, and thus to each and every part regardless of who wrote it.

Thus, it is not the intent of this section to claim rights or contest your rights to work written entirely by you; rather, the intent is to exercise the right to control the distribution of derivative or collective works based on the Library.

In addition, mere aggregation of another work not based on the Library with the Library (or with a work based on the Library) on a volume of a storage or distribution medium does not bring the other work under the scope of this License.

 3. You may opt to apply the terms of the ordinary GNU General Public License instead of this License to a given copy of the Library. To do this, you must alter all the notices that refer to this License, so that they refer to the ordinary GNU General Public License, version 2, instead of to this License. (If a newer version than version 2 of the ordinary GNU General Public License has appeared, then you can specify that version instead if you wish.) Do not make any other change in these notices.

 Once this change is made in a given copy, it is irreversible for that copy, so the ordinary GNU General Public License applies to all subsequent copies and derivative works made from that copy.

 This option is useful when you wish to copy part of the code of the Library into a program that is not a library.

 4. You may copy and distribute the Library (or a portion or derivative of it, under Section 2) in object code or executable form under the terms of Sections 1 and 2 above provided that you accompany it with the complete corresponding machine-readable source code, which must be distributed under the terms of Sections 1 and 2 above on a medium customarily used for software interchange.

 If distribution of object code is made by offering access to copy from a designated place, then offering equivalent access to copy the source code from the same place satisfies the requirement to distribute the source code, even though third parties are not compelled to copy the source along with the object code.

 5. A program that contains no derivative of any portion of the Library, but is designed to work with the Library by being compiled or linked with it, is called a "work that uses the Library". Such a work, in isolation, is not a derivative work of the Library, and therefore falls outside the scope of this License.

 However, linking a "work that uses the Library" with the Library creates an executable that is a derivative of the Library (because it contains portions of the Library), rather than a "work that uses the library". The executable is therefore covered by this License. Section 6 states terms for distribution of such executables.

 When a "work that uses the Library" uses material from a header file that is part of the Library, the object code for the work may be a derivative work of the Library even though the source code is not. Whether this is true is especially significant if the work can be linked without the Library, or if the work is itself a library. The threshold for this to be true is not precisely defined by law.

 If such an object file uses only numerical parameters, data structure layouts and accessors, and small macros and small inline functions (ten lines or less in length), then the use of the object file is unrestricted, regardless of whether it is legally a derivative work. (Executables containing this object code plus portions of the Library will still fall under Section 6.)

 Otherwise, if the work is a derivative of the Library, you may distribute the object code for the work under the terms of Section 6. Any executables containing that work also fall under Section 6, whether or not they are linked directly with the Library itself.

 6. As an exception to the Sections above, you may also combine or link a "work that uses the Library" with the Library to produce a work containing portions of the Library, and distribute that work under terms of your choice, provided that the terms permit modification of the work for the customer's own use and reverse engineering for debugging such modifications.

 You must give prominent notice with each copy of the work that the Library is used in it and that the Library and its use are covered by this License. You must supply a copy of this License. If the work during execution displays copyright notices, you must include the copyright notice for the Library among them, as well as a reference directing the user to the copy of this License. Also, you must do one of these things:

 a) Accompany the work with the complete corresponding machine-readable source code for the Library including whatever changes were used in the work (which must be distributed under Sections 1 and 2 above); and, if the work is an executable linked with the Library, with the complete machine-readable "work that uses the Library", as object code and/or source code, so that the user can modify the Library and then relink to produce a modified executable containing the modified Library. (It is understood that the user who changes the contents of definitions files in the Library will not necessarily be able to recompile the application to use the modified definitions.)

 b) Use a suitable shared library mechanism for linking with the Library. A suitable mechanism is one that (1) uses at run time a copy of the library already present on the user's computer system, rather than copying library functions into the executable, and (2) will operate properly with a modified version of the library, if the user installs one, as long as the modified version is interface-compatible with the version that the work was made with.

 c) Accompany the work with a written offer, valid for at least three years, to give the same user the materials specified in Subsection 6a, above, for a charge no more than the cost of performing this distribution.

 d) If distribution of the work is made by offering access to copy from a designated place, offer equivalent access to copy the above specified materials from the same place.

 e) Verify that the user has already received a copy of these materials or that you have already sent this user a copy.

For an executable, the required form of the "work that uses the

Library" must include any data and utility programs needed for reproducing the executable from it. However, as a special exception, the materials to be distributed need not include anything that is normally distributed (in either source or binary form) with the major components (compiler, kernel, and so on) of the operating system on which the executable runs, unless that component itself accompanies the executable.

 It may happen that this requirement contradicts the license restrictions of other proprietary libraries that do not normally accompany the operating system. Such a contradiction means you cannot use both them and the Library together in an executable that you distribute.

 7. You may place library facilities that are a work based on the Library side-by-side in a single library together with other library facilities not covered by this License, and distribute such a combined library, provided that the separate distribution of the work based on the Library and of the other library facilities is otherwise permitted, and provided that you do these two things:

 a) Accompany the combined library with a copy of the same work based on the Library, uncombined with any other library facilities. This must be distributed under the terms of the Sections above.

 b) Give prominent notice with the combined library of the fact that part of it is a work based on the Library, and explaining where to find the accompanying uncombined form of the same work.

 8. You may not copy, modify, sublicense, link with, or distribute the Library except as expressly provided under this License. Any attempt otherwise to copy, modify, sublicense, link with, or distribute the Library is void, and will automatically terminate your rights under this License. However, parties who have received copies, or rights, from you under this License will not have their licenses terminated so long as such parties remain in full compliance.

 9. You are not required to accept this License, since you have not signed it. However, nothing else grants you permission to modify or distribute the Library or its derivative works. These actions are prohibited by law if you do not accept this License. Therefore, by modifying or distributing the Library (or any work based on the Library), you indicate your acceptance of this License to do so, and all its terms and conditions for copying, distributing or modifying the Library or works based on it.

10. Each time you redistribute the Library (or any work based on the

Library), the recipient automatically receives a license from the original licensor to copy, distribute, link with or modify the Library subject to these terms and conditions. You may not impose any further restrictions on the recipients' exercise of the rights granted herein. You are not responsible for enforcing compliance by third parties with this License.

 11. If, as a consequence of a court judgment or allegation of patent infringement or for any other reason (not limited to patent issues), conditions are imposed on you (whether by court order, agreement or otherwise) that contradict the conditions of this License, they do not excuse you from the conditions of this License. If you cannot distribute so as to satisfy simultaneously your obligations under this License and any other pertinent obligations, then as a consequence you may not distribute the Library at all. For example, if a patent license would not permit royalty-free redistribution of the Library by all those who receive copies directly or indirectly through you, then the only way you could satisfy both it and this License would be to refrain entirely from distribution of the Library.

If any portion of this section is held invalid or unenforceable under any particular circumstance, the balance of the section is intended to apply, and the section as a whole is intended to apply in other circumstances.

It is not the purpose of this section to induce you to infringe any patents or other property right claims or to contest validity of any such claims; this section has the sole purpose of protecting the integrity of the free software distribution system which is implemented by public license practices. Many people have made generous contributions to the wide range of software distributed through that system in reliance on consistent application of that system; it is up to the author/donor to decide if he or she is willing to distribute software through any other system and a licensee cannot impose that choice.

This section is intended to make thoroughly clear what is believed to be a consequence of the rest of this License.

 12. If the distribution and/or use of the Library is restricted in certain countries either by patents or by copyrighted interfaces, the original copyright holder who places the Library under this License may add an explicit geographical distribution limitation excluding those countries, so that distribution is permitted only in or among countries not thus excluded. In such case, this License incorporates the limitation as if written in the body of this License.

 13. The Free Software Foundation may publish revised and/or new versions of the Lesser General Public License from time to time.

Such new versions will be similar in spirit to the present version, but may differ in detail to address new problems or concerns.

Each version is given a distinguishing version number. If the Library specifies a version number of this License which applies to it and "any later version", you have the option of following the terms and conditions either of that version or of any later version published by the Free Software Foundation. If the Library does not specify a license version number, you may choose any version ever published by the Free Software Foundation.

 14. If you wish to incorporate parts of the Library into other free programs whose distribution conditions are incompatible with these, write to the author to ask for permission. For software which is copyrighted by the Free Software Foundation, write to the Free Software Foundation; we sometimes make exceptions for this. Our decision will be guided by the two goals of preserving the free status of all derivatives of our free software and of promoting the sharing and reuse of software generally.

### NO WARRANTY

 15. BECAUSE THE LIBRARY IS LICENSED FREE OF CHARGE, THERE IS NO WARRANTY FOR THE LIBRARY, TO THE EXTENT PERMITTED BY APPLICABLE LAW. EXCEPT WHEN OTHERWISE STATED IN WRITING THE COPYRIGHT HOLDERS AND/OR OTHER PARTIES PROVIDE THE LIBRARY "AS IS" WITHOUT WARRANTY OF ANY KIND, EITHER EXPRESSED OR IMPLIED, INCLUDING, BUT NOT LIMITED TO, THE IMPLIED WARRANTIES OF MERCHANTABILITY AND FITNESS FOR A PARTICULAR PURPOSE. THE ENTIRE RISK AS TO THE QUALITY AND PERFORMANCE OF THE LIBRARY IS WITH YOU. SHOULD THE LIBRARY PROVE DEFECTIVE, YOU ASSUME THE COST OF ALL NECESSARY SERVICING, REPAIR OR CORRECTION.

 16. IN NO EVENT UNLESS REQUIRED BY APPLICABLE LAW OR AGREED TO IN WRITING WILL ANY COPYRIGHT HOLDER, OR ANY OTHER PARTY WHO MAY MODIFY AND/OR REDISTRIBUTE THE LIBRARY AS PERMITTED ABOVE, BE LIABLE TO YOU FOR DAMAGES, INCLUDING ANY GENERAL, SPECIAL, INCIDENTAL OR CONSEQUENTIAL DAMAGES ARISING OUT OF THE USE OR INABILITY TO USE THE LIBRARY (INCLUDING BUT NOT LIMITED TO LOSS OF DATA OR DATA BEING RENDERED INACCURATE OR LOSSES SUSTAINED BY YOU OR THIRD PARTIES OR A FAILURE OF THE LIBRARY TO OPERATE WITH ANY OTHER SOFTWARE), EVEN IF SUCH HOLDER OR OTHER PARTY HAS BEEN ADVISED OF THE POSSIBILITY OF SUCH DAMAGES.

### END OF TERMS AND CONDITIONS

How to Apply These Terms to Your New Libraries

If you develop a new library, and you want it to be of the greatest

possible use to the public, we recommend making it free software that everyone can redistribute and change. You can do so by permitting redistribution under these terms (or, alternatively, under the terms of the ordinary General Public License).

 To apply these terms, attach the following notices to the library. It is safest to attach them to the start of each source file to most effectively convey the exclusion of warranty; and each file should have at least the "copyright" line and a pointer to where the full notice is found.

 <one line to give the library's name and a brief idea of what it does.> Copyright  $(C)$  <year > <name of author>

 This library is free software; you can redistribute it and/or modify it under the terms of the GNU Lesser General Public License as published by the Free Software Foundation; either version 2.1 of the License, or (at your option) any later version.

 This library is distributed in the hope that it will be useful, but WITHOUT ANY WARRANTY; without even the implied warranty of MERCHANTABILITY or FITNESS FOR A PARTICULAR PURPOSE. See the GNU Lesser General Public License for more details.

 You should have received a copy of the GNU Lesser General Public License along with this library; if not, write to the Free Software Foundation, Inc., 59 Temple Place, Suite 330, Boston, MA 02111-1307 USA

Also add information on how to contact you by electronic and paper mail.

You should also get your employer (if you work as a programmer) or your school, if any, to sign a "copyright disclaimer" for the library, if necessary. Here is a sample; alter the names:

 Yoyodyne, Inc., hereby disclaims all copyright interest in the library `Frob' (a library for tweaking knobs) written by James Random Hacker.

 <signature of Ty Coon>, 1 April 1990 Ty Coon, President of Vice

That's all there is to it!

# **1.120 aws-java-sdk-computeoptimizer 1.12.381**

### **1.120.1 Available under license :**

Apache-2.0

## **1.121 aws-java-sdk-eks 1.11.820**

### **1.121.1 Available under license :**

No license file was found, but licenses were detected in source scan.

/\*

\* Copyright 2015-2020 Amazon.com, Inc. or its affiliates. All Rights Reserved.

\*

\* Licensed under the Apache License, Version 2.0 (the "License"). You may not use this file except in compliance with

\* the License. A copy of the License is located at

\*

\* http://aws.amazon.com/apache2.0

\*

\* or in the "license" file accompanying this file. This file is distributed on an "AS IS" BASIS, WITHOUT WARRANTIES OR

\* CONDITIONS OF ANY KIND, either express or implied. See the License for the specific language governing permissions

\* and limitations under the License.

\*/

Found in path(s):

\* /opt/cola/permits/1705120260\_1685962548.437214/0/aws-java-sdk-eks-1-11-820-sources-1 jar/com/amazonaws/services/eks/model/transform/DescribeUpdateRequestMarshaller.java \* /opt/cola/permits/1705120260\_1685962548.437214/0/aws-java-sdk-eks-1-11-820-sources-1 jar/com/amazonaws/services/eks/model/transform/TagResourceRequestMarshaller.java \* /opt/cola/permits/1705120260\_1685962548.437214/0/aws-java-sdk-eks-1-11-820-sources-1 jar/com/amazonaws/services/eks/model/transform/NodegroupResourcesJsonUnmarshaller.java \* /opt/cola/permits/1705120260\_1685962548.437214/0/aws-java-sdk-eks-1-11-820-sources-1 jar/com/amazonaws/services/eks/model/transform/ListUpdatesResultJsonUnmarshaller.java \* /opt/cola/permits/1705120260\_1685962548.437214/0/aws-java-sdk-eks-1-11-820-sources-1 jar/com/amazonaws/services/eks/model/transform/UntagResourceRequestProtocolMarshaller.java \* /opt/cola/permits/1705120260\_1685962548.437214/0/aws-java-sdk-eks-1-11-820-sources-1 jar/com/amazonaws/services/eks/model/RemoteAccessConfig.java \* /opt/cola/permits/1705120260\_1685962548.437214/0/aws-java-sdk-eks-1-11-820-sources-1 jar/com/amazonaws/services/eks/model/DescribeClusterRequest.java \* /opt/cola/permits/1705120260\_1685962548.437214/0/aws-java-sdk-eks-1-11-820-sources-1 jar/com/amazonaws/services/eks/model/transform/CreateFargateProfileRequestProtocolMarshaller.java \* /opt/cola/permits/1705120260\_1685962548.437214/0/aws-java-sdk-eks-1-11-820-sources-1 jar/com/amazonaws/services/eks/model/transform/ErrorDetailJsonUnmarshaller.java \* /opt/cola/permits/1705120260\_1685962548.437214/0/aws-java-sdk-eks-1-11-820-sources-1 jar/com/amazonaws/services/eks/model/transform/RemoteAccessConfigJsonUnmarshaller.java \* /opt/cola/permits/1705120260\_1685962548.437214/0/aws-java-sdk-eks-1-11-820-sources-1 jar/com/amazonaws/services/eks/model/transform/UpdateClusterConfigRequestProtocolMarshaller.java

\* /opt/cola/permits/1705120260\_1685962548.437214/0/aws-java-sdk-eks-1-11-820-sources-1 jar/com/amazonaws/services/eks/model/CreateClusterRequest.java

\* /opt/cola/permits/1705120260\_1685962548.437214/0/aws-java-sdk-eks-1-11-820-sources-1 jar/com/amazonaws/services/eks/model/ResourceLimitExceededException.java

\* /opt/cola/permits/1705120260\_1685962548.437214/0/aws-java-sdk-eks-1-11-820-sources-1 jar/com/amazonaws/services/eks/model/transform/UpdateParamJsonUnmarshaller.java

\* /opt/cola/permits/1705120260\_1685962548.437214/0/aws-java-sdk-eks-1-11-820-sources-1 jar/com/amazonaws/services/eks/AmazonEKSAsyncClientBuilder.java

\* /opt/cola/permits/1705120260\_1685962548.437214/0/aws-java-sdk-eks-1-11-820-sources-1 jar/com/amazonaws/services/eks/model/transform/ErrorDetailMarshaller.java

\* /opt/cola/permits/1705120260\_1685962548.437214/0/aws-java-sdk-eks-1-11-820-sources-1 jar/com/amazonaws/services/eks/model/EncryptionConfig.java

\* /opt/cola/permits/1705120260\_1685962548.437214/0/aws-java-sdk-eks-1-11-820-sources-1 jar/com/amazonaws/services/eks/model/DescribeFargateProfileRequest.java

\* /opt/cola/permits/1705120260\_1685962548.437214/0/aws-java-sdk-eks-1-11-820-sources-1 jar/com/amazonaws/services/eks/AmazonEKSAsyncClient.java

\* /opt/cola/permits/1705120260\_1685962548.437214/0/aws-java-sdk-eks-1-11-820-sources-1 jar/com/amazonaws/services/eks/model/transform/ClusterMarshaller.java

\* /opt/cola/permits/1705120260\_1685962548.437214/0/aws-java-sdk-eks-1-11-820-sources-1 jar/com/amazonaws/services/eks/waiters/NodegroupActive.java

\* /opt/cola/permits/1705120260\_1685962548.437214/0/aws-java-sdk-eks-1-11-820-sources-1 jar/com/amazonaws/services/eks/AmazonEKS.java

\* /opt/cola/permits/1705120260\_1685962548.437214/0/aws-java-sdk-eks-1-11-820-sources-1 jar/com/amazonaws/services/eks/model/transform/UpdateParamMarshaller.java

\* /opt/cola/permits/1705120260\_1685962548.437214/0/aws-java-sdk-eks-1-11-820-sources-1 jar/com/amazonaws/services/eks/AmazonEKSClient.java

\* /opt/cola/permits/1705120260\_1685962548.437214/0/aws-java-sdk-eks-1-11-820-sources-1 jar/com/amazonaws/services/eks/model/transform/UpdateClusterVersionRequestProtocolMarshaller.java

\* /opt/cola/permits/1705120260\_1685962548.437214/0/aws-java-sdk-eks-1-11-820-sources-1-

jar/com/amazonaws/services/eks/model/transform/DeleteFargateProfileResultJsonUnmarshaller.java

\* /opt/cola/permits/1705120260\_1685962548.437214/0/aws-java-sdk-eks-1-11-820-sources-1-

jar/com/amazonaws/services/eks/model/transform/CreateNodegroupResultJsonUnmarshaller.java

\* /opt/cola/permits/1705120260\_1685962548.437214/0/aws-java-sdk-eks-1-11-820-sources-1-

jar/com/amazonaws/services/eks/waiters/DescribeClusterFunction.java

\* /opt/cola/permits/1705120260\_1685962548.437214/0/aws-java-sdk-eks-1-11-820-sources-1 jar/com/amazonaws/services/eks/model/DeleteFargateProfileResult.java

\* /opt/cola/permits/1705120260\_1685962548.437214/0/aws-java-sdk-eks-1-11-820-sources-1 jar/com/amazonaws/services/eks/model/transform/CreateClusterRequestProtocolMarshaller.java \* /opt/cola/permits/1705120260\_1685962548.437214/0/aws-java-sdk-eks-1-11-820-sources-1-

jar/com/amazonaws/services/eks/model/UpdateLabelsPayload.java

\* /opt/cola/permits/1705120260\_1685962548.437214/0/aws-java-sdk-eks-1-11-820-sources-1 jar/com/amazonaws/services/eks/AbstractAmazonEKSAsync.java

\* /opt/cola/permits/1705120260\_1685962548.437214/0/aws-java-sdk-eks-1-11-820-sources-1 jar/com/amazonaws/services/eks/model/ListTagsForResourceResult.java

\* /opt/cola/permits/1705120260\_1685962548.437214/0/aws-java-sdk-eks-1-11-820-sources-1 jar/com/amazonaws/services/eks/model/ListNodegroupsRequest.java

\* /opt/cola/permits/1705120260\_1685962548.437214/0/aws-java-sdk-eks-1-11-820-sources-1 jar/com/amazonaws/services/eks/model/transform/DeleteFargateProfileRequestMarshaller.java

```
* /opt/cola/permits/1705120260_1685962548.437214/0/aws-java-sdk-eks-1-11-820-sources-1-
jar/com/amazonaws/services/eks/model/transform/EncryptionConfigMarshaller.java
```
\* /opt/cola/permits/1705120260\_1685962548.437214/0/aws-java-sdk-eks-1-11-820-sources-1 jar/com/amazonaws/services/eks/model/DescribeUpdateResult.java

\* /opt/cola/permits/1705120260\_1685962548.437214/0/aws-java-sdk-eks-1-11-820-sources-1 jar/com/amazonaws/services/eks/model/transform/UntagResourceRequestMarshaller.java

\* /opt/cola/permits/1705120260\_1685962548.437214/0/aws-java-sdk-eks-1-11-820-sources-1 jar/com/amazonaws/services/eks/model/transform/OIDCMarshaller.java

\* /opt/cola/permits/1705120260\_1685962548.437214/0/aws-java-sdk-eks-1-11-820-sources-1 jar/com/amazonaws/services/eks/model/DeleteClusterRequest.java

\* /opt/cola/permits/1705120260\_1685962548.437214/0/aws-java-sdk-eks-1-11-820-sources-1 jar/com/amazonaws/services/eks/model/Issue.java

\* /opt/cola/permits/1705120260\_1685962548.437214/0/aws-java-sdk-eks-1-11-820-sources-1 jar/com/amazonaws/services/eks/model/DeleteFargateProfileRequest.java

\* /opt/cola/permits/1705120260\_1685962548.437214/0/aws-java-sdk-eks-1-11-820-sources-1 jar/com/amazonaws/services/eks/waiters/NodegroupDeleted.java

\* /opt/cola/permits/1705120260\_1685962548.437214/0/aws-java-sdk-eks-1-11-820-sources-1 jar/com/amazonaws/services/eks/model/UpdateParamType.java

\* /opt/cola/permits/1705120260\_1685962548.437214/0/aws-java-sdk-eks-1-11-820-sources-1 jar/com/amazonaws/services/eks/model/UpdateNodegroupVersionRequest.java

\* /opt/cola/permits/1705120260\_1685962548.437214/0/aws-java-sdk-eks-1-11-820-sources-1-

jar/com/amazonaws/services/eks/model/transform/ResourceLimitExceededExceptionUnmarshaller.java

\* /opt/cola/permits/1705120260\_1685962548.437214/0/aws-java-sdk-eks-1-11-820-sources-1-

jar/com/amazonaws/services/eks/model/transform/ServerExceptionUnmarshaller.java

\* /opt/cola/permits/1705120260\_1685962548.437214/0/aws-java-sdk-eks-1-11-820-sources-1 jar/com/amazonaws/services/eks/model/CreateFargateProfileResult.java

\* /opt/cola/permits/1705120260\_1685962548.437214/0/aws-java-sdk-eks-1-11-820-sources-1-

jar/com/amazonaws/services/eks/model/BadRequestException.java

\* /opt/cola/permits/1705120260\_1685962548.437214/0/aws-java-sdk-eks-1-11-820-sources-1-

jar/com/amazonaws/services/eks/model/transform/ListTagsForResourceRequestProtocolMarshaller.java

\* /opt/cola/permits/1705120260\_1685962548.437214/0/aws-java-sdk-eks-1-11-820-sources-1-

jar/com/amazonaws/services/eks/model/DescribeUpdateRequest.java

\* /opt/cola/permits/1705120260\_1685962548.437214/0/aws-java-sdk-eks-1-11-820-sources-1 jar/com/amazonaws/services/eks/model/VpcConfigRequest.java

\* /opt/cola/permits/1705120260\_1685962548.437214/0/aws-java-sdk-eks-1-11-820-sources-1 jar/com/amazonaws/services/eks/model/UpdateClusterVersionResult.java

\* /opt/cola/permits/1705120260\_1685962548.437214/0/aws-java-sdk-eks-1-11-820-sources-1 jar/com/amazonaws/services/eks/model/transform/ListUpdatesRequestMarshaller.java

\* /opt/cola/permits/1705120260\_1685962548.437214/0/aws-java-sdk-eks-1-11-820-sources-1 jar/com/amazonaws/services/eks/model/transform/CreateClusterRequestMarshaller.java

\* /opt/cola/permits/1705120260\_1685962548.437214/0/aws-java-sdk-eks-1-11-820-sources-1 jar/com/amazonaws/services/eks/model/transform/ListNodegroupsResultJsonUnmarshaller.java \* /opt/cola/permits/1705120260\_1685962548.437214/0/aws-java-sdk-eks-1-11-820-sources-1 jar/com/amazonaws/services/eks/AbstractAmazonEKS.java

\* /opt/cola/permits/1705120260\_1685962548.437214/0/aws-java-sdk-eks-1-11-820-sources-1 jar/com/amazonaws/services/eks/model/transform/InvalidRequestExceptionUnmarshaller.java \* /opt/cola/permits/1705120260\_1685962548.437214/0/aws-java-sdk-eks-1-11-820-sources-1-

jar/com/amazonaws/services/eks/model/transform/IssueJsonUnmarshaller.java

\* /opt/cola/permits/1705120260\_1685962548.437214/0/aws-java-sdk-eks-1-11-820-sources-1 jar/com/amazonaws/services/eks/model/transform/ListClustersRequestMarshaller.java \* /opt/cola/permits/1705120260\_1685962548.437214/0/aws-java-sdk-eks-1-11-820-sources-1 jar/com/amazonaws/services/eks/model/transform/ListUpdatesRequestProtocolMarshaller.java \* /opt/cola/permits/1705120260\_1685962548.437214/0/aws-java-sdk-eks-1-11-820-sources-1 jar/com/amazonaws/services/eks/model/transform/ClientExceptionUnmarshaller.java \* /opt/cola/permits/1705120260\_1685962548.437214/0/aws-java-sdk-eks-1-11-820-sources-1 jar/com/amazonaws/services/eks/model/transform/LogSetupMarshaller.java \* /opt/cola/permits/1705120260\_1685962548.437214/0/aws-java-sdk-eks-1-11-820-sources-1 jar/com/amazonaws/services/eks/model/transform/DescribeClusterRequestProtocolMarshaller.java \* /opt/cola/permits/1705120260\_1685962548.437214/0/aws-java-sdk-eks-1-11-820-sources-1 jar/com/amazonaws/services/eks/model/transform/RemoteAccessConfigMarshaller.java \* /opt/cola/permits/1705120260\_1685962548.437214/0/aws-java-sdk-eks-1-11-820-sources-1 jar/com/amazonaws/services/eks/model/transform/UpdateNodegroupVersionRequestMarshaller.java \* /opt/cola/permits/1705120260\_1685962548.437214/0/aws-java-sdk-eks-1-11-820-sources-1 jar/com/amazonaws/services/eks/model/transform/DeleteNodegroupRequestMarshaller.java \* /opt/cola/permits/1705120260\_1685962548.437214/0/aws-java-sdk-eks-1-11-820-sources-1 jar/com/amazonaws/services/eks/model/ErrorCode.java \* /opt/cola/permits/1705120260\_1685962548.437214/0/aws-java-sdk-eks-1-11-820-sources-1 jar/com/amazonaws/services/eks/model/ListFargateProfilesResult.java \* /opt/cola/permits/1705120260\_1685962548.437214/0/aws-java-sdk-eks-1-11-820-sources-1 jar/com/amazonaws/services/eks/model/transform/BadRequestExceptionUnmarshaller.java \* /opt/cola/permits/1705120260\_1685962548.437214/0/aws-java-sdk-eks-1-11-820-sources-1 jar/com/amazonaws/services/eks/waiters/DescribeNodegroupFunction.java \* /opt/cola/permits/1705120260\_1685962548.437214/0/aws-java-sdk-eks-1-11-820-sources-1 jar/com/amazonaws/services/eks/model/transform/DescribeFargateProfileRequestMarshaller.java \* /opt/cola/permits/1705120260\_1685962548.437214/0/aws-java-sdk-eks-1-11-820-sources-1 jar/com/amazonaws/services/eks/model/transform/ListFargateProfilesResultJsonUnmarshaller.java \* /opt/cola/permits/1705120260\_1685962548.437214/0/aws-java-sdk-eks-1-11-820-sources-1 jar/com/amazonaws/services/eks/model/transform/UpdateNodegroupConfigResultJsonUnmarshaller.java \* /opt/cola/permits/1705120260\_1685962548.437214/0/aws-java-sdk-eks-1-11-820-sources-1 jar/com/amazonaws/services/eks/model/UpdateNodegroupConfigResult.java \* /opt/cola/permits/1705120260\_1685962548.437214/0/aws-java-sdk-eks-1-11-820-sources-1 jar/com/amazonaws/services/eks/model/transform/NodegroupJsonUnmarshaller.java \* /opt/cola/permits/1705120260\_1685962548.437214/0/aws-java-sdk-eks-1-11-820-sources-1 jar/com/amazonaws/services/eks/waiters/AmazonEKSWaiters.java \* /opt/cola/permits/1705120260\_1685962548.437214/0/aws-java-sdk-eks-1-11-820-sources-1 jar/com/amazonaws/services/eks/AmazonEKSClientBuilder.java \* /opt/cola/permits/1705120260\_1685962548.437214/0/aws-java-sdk-eks-1-11-820-sources-1 jar/com/amazonaws/services/eks/model/Certificate.java \* /opt/cola/permits/1705120260\_1685962548.437214/0/aws-java-sdk-eks-1-11-820-sources-1 jar/com/amazonaws/services/eks/model/transform/NodegroupScalingConfigMarshaller.java \* /opt/cola/permits/1705120260\_1685962548.437214/0/aws-java-sdk-eks-1-11-820-sources-1 jar/com/amazonaws/services/eks/model/transform/DescribeClusterRequestMarshaller.java \* /opt/cola/permits/1705120260\_1685962548.437214/0/aws-java-sdk-eks-1-11-820-sources-1 jar/com/amazonaws/services/eks/model/transform/UpdateClusterVersionResultJsonUnmarshaller.java \* /opt/cola/permits/1705120260\_1685962548.437214/0/aws-java-sdk-eks-1-11-820-sources-1 jar/com/amazonaws/services/eks/model/transform/LogSetupJsonUnmarshaller.java

```
* /opt/cola/permits/1705120260_1685962548.437214/0/aws-java-sdk-eks-1-11-820-sources-1-
```
jar/com/amazonaws/services/eks/model/transform/UpdateNodegroupVersionRequestProtocolMarshaller.java

\* /opt/cola/permits/1705120260\_1685962548.437214/0/aws-java-sdk-eks-1-11-820-sources-1-

jar/com/amazonaws/services/eks/model/transform/ClusterJsonUnmarshaller.java

\* /opt/cola/permits/1705120260\_1685962548.437214/0/aws-java-sdk-eks-1-11-820-sources-1 jar/com/amazonaws/services/eks/model/transform/UpdateMarshaller.java

\* /opt/cola/permits/1705120260\_1685962548.437214/0/aws-java-sdk-eks-1-11-820-sources-1 jar/com/amazonaws/services/eks/model/LogType.java

\* /opt/cola/permits/1705120260\_1685962548.437214/0/aws-java-sdk-eks-1-11-820-sources-1 jar/com/amazonaws/services/eks/model/AmazonEKSException.java

\* /opt/cola/permits/1705120260\_1685962548.437214/0/aws-java-sdk-eks-1-11-820-sources-1-

jar/com/amazonaws/services/eks/model/transform/ListTagsForResourceResultJsonUnmarshaller.java

\* /opt/cola/permits/1705120260\_1685962548.437214/0/aws-java-sdk-eks-1-11-820-sources-1-

jar/com/amazonaws/services/eks/model/AMITypes.java

\* /opt/cola/permits/1705120260\_1685962548.437214/0/aws-java-sdk-eks-1-11-820-sources-1 jar/com/amazonaws/services/eks/model/DeleteNodegroupRequest.java

\* /opt/cola/permits/1705120260\_1685962548.437214/0/aws-java-sdk-eks-1-11-820-sources-1 jar/com/amazonaws/services/eks/model/DescribeFargateProfileResult.java

\* /opt/cola/permits/1705120260\_1685962548.437214/0/aws-java-sdk-eks-1-11-820-sources-1 jar/com/amazonaws/services/eks/model/UntagResourceRequest.java

\* /opt/cola/permits/1705120260\_1685962548.437214/0/aws-java-sdk-eks-1-11-820-sources-1 jar/com/amazonaws/services/eks/model/transform/UpdateLabelsPayloadMarshaller.java

\* /opt/cola/permits/1705120260\_1685962548.437214/0/aws-java-sdk-eks-1-11-820-sources-1 jar/com/amazonaws/services/eks/model/transform/ListTagsForResourceRequestMarshaller.java \* /opt/cola/permits/1705120260\_1685962548.437214/0/aws-java-sdk-eks-1-11-820-sources-1 jar/com/amazonaws/services/eks/model/ClientException.java

\* /opt/cola/permits/1705120260\_1685962548.437214/0/aws-java-sdk-eks-1-11-820-sources-1 jar/com/amazonaws/services/eks/model/DescribeClusterResult.java

\* /opt/cola/permits/1705120260\_1685962548.437214/0/aws-java-sdk-eks-1-11-820-sources-1 jar/com/amazonaws/services/eks/model/NodegroupIssueCode.java

\* /opt/cola/permits/1705120260\_1685962548.437214/0/aws-java-sdk-eks-1-11-820-sources-1 jar/com/amazonaws/services/eks/model/NodegroupScalingConfig.java

\* /opt/cola/permits/1705120260\_1685962548.437214/0/aws-java-sdk-eks-1-11-820-sources-1 jar/com/amazonaws/services/eks/model/transform/IdentityJsonUnmarshaller.java

\* /opt/cola/permits/1705120260\_1685962548.437214/0/aws-java-sdk-eks-1-11-820-sources-1 jar/com/amazonaws/services/eks/model/transform/NodegroupHealthMarshaller.java

\* /opt/cola/permits/1705120260\_1685962548.437214/0/aws-java-sdk-eks-1-11-820-sources-1 jar/com/amazonaws/services/eks/model/LogSetup.java

\* /opt/cola/permits/1705120260\_1685962548.437214/0/aws-java-sdk-eks-1-11-820-sources-1 jar/com/amazonaws/services/eks/model/UnsupportedAvailabilityZoneException.java

\* /opt/cola/permits/1705120260\_1685962548.437214/0/aws-java-sdk-eks-1-11-820-sources-1 jar/com/amazonaws/services/eks/model/transform/ListFargateProfilesRequestProtocolMarshaller.java \* /opt/cola/permits/1705120260\_1685962548.437214/0/aws-java-sdk-eks-1-11-820-sources-1-

jar/com/amazonaws/services/eks/model/transform/ResourceNotFoundExceptionUnmarshaller.java

\* /opt/cola/permits/1705120260\_1685962548.437214/0/aws-java-sdk-eks-1-11-820-sources-1-

jar/com/amazonaws/services/eks/model/transform/UpdateClusterVersionRequestMarshaller.java

\* /opt/cola/permits/1705120260\_1685962548.437214/0/aws-java-sdk-eks-1-11-820-sources-1-

jar/com/amazonaws/services/eks/model/transform/DeleteClusterResultJsonUnmarshaller.java

\* /opt/cola/permits/1705120260\_1685962548.437214/0/aws-java-sdk-eks-1-11-820-sources-1 jar/com/amazonaws/services/eks/model/transform/IssueMarshaller.java

\* /opt/cola/permits/1705120260\_1685962548.437214/0/aws-java-sdk-eks-1-11-820-sources-1 jar/com/amazonaws/services/eks/model/transform/LoggingMarshaller.java

\* /opt/cola/permits/1705120260\_1685962548.437214/0/aws-java-sdk-eks-1-11-820-sources-1 jar/com/amazonaws/services/eks/model/NodegroupHealth.java

\* /opt/cola/permits/1705120260\_1685962548.437214/0/aws-java-sdk-eks-1-11-820-sources-1 jar/com/amazonaws/services/eks/model/OIDC.java

\* /opt/cola/permits/1705120260\_1685962548.437214/0/aws-java-sdk-eks-1-11-820-sources-1 jar/com/amazonaws/services/eks/model/UpdateType.java

\* /opt/cola/permits/1705120260\_1685962548.437214/0/aws-java-sdk-eks-1-11-820-sources-1 jar/com/amazonaws/services/eks/model/transform/DeleteClusterRequestProtocolMarshaller.java \* /opt/cola/permits/1705120260\_1685962548.437214/0/aws-java-sdk-eks-1-11-820-sources-1-

jar/com/amazonaws/services/eks/model/DescribeNodegroupResult.java

\* /opt/cola/permits/1705120260\_1685962548.437214/0/aws-java-sdk-eks-1-11-820-sources-1 jar/com/amazonaws/services/eks/package-info.java

\* /opt/cola/permits/1705120260\_1685962548.437214/0/aws-java-sdk-eks-1-11-820-sources-1 jar/com/amazonaws/services/eks/model/UpdateClusterConfigRequest.java

\* /opt/cola/permits/1705120260\_1685962548.437214/0/aws-java-sdk-eks-1-11-820-sources-1 jar/com/amazonaws/services/eks/model/NodegroupResources.java

\* /opt/cola/permits/1705120260\_1685962548.437214/0/aws-java-sdk-eks-1-11-820-sources-1 jar/com/amazonaws/services/eks/model/TagResourceRequest.java

\* /opt/cola/permits/1705120260\_1685962548.437214/0/aws-java-sdk-eks-1-11-820-sources-1 jar/com/amazonaws/services/eks/model/UpdateNodegroupConfigRequest.java

\* /opt/cola/permits/1705120260\_1685962548.437214/0/aws-java-sdk-eks-1-11-820-sources-1 jar/com/amazonaws/services/eks/model/transform/FargateProfileJsonUnmarshaller.java

\* /opt/cola/permits/1705120260\_1685962548.437214/0/aws-java-sdk-eks-1-11-820-sources-1 jar/com/amazonaws/services/eks/model/transform/ListClustersRequestProtocolMarshaller.java

\* /opt/cola/permits/1705120260\_1685962548.437214/0/aws-java-sdk-eks-1-11-820-sources-1 jar/com/amazonaws/services/eks/model/UpdateParam.java

\* /opt/cola/permits/1705120260\_1685962548.437214/0/aws-java-sdk-eks-1-11-820-sources-1 jar/com/amazonaws/services/eks/model/transform/ProviderMarshaller.java

\* /opt/cola/permits/1705120260\_1685962548.437214/0/aws-java-sdk-eks-1-11-820-sources-1 jar/com/amazonaws/services/eks/model/transform/UpdateClusterConfigRequestMarshaller.java \* /opt/cola/permits/1705120260\_1685962548.437214/0/aws-java-sdk-eks-1-11-820-sources-1 jar/com/amazonaws/services/eks/model/FargateProfileSelector.java

\* /opt/cola/permits/1705120260\_1685962548.437214/0/aws-java-sdk-eks-1-11-820-sources-1 jar/com/amazonaws/services/eks/model/ListUpdatesRequest.java

\* /opt/cola/permits/1705120260\_1685962548.437214/0/aws-java-sdk-eks-1-11-820-sources-1 jar/com/amazonaws/services/eks/model/ListClustersRequest.java

\* /opt/cola/permits/1705120260\_1685962548.437214/0/aws-java-sdk-eks-1-11-820-sources-1 jar/com/amazonaws/services/eks/model/UpdateClusterConfigResult.java

\* /opt/cola/permits/1705120260\_1685962548.437214/0/aws-java-sdk-eks-1-11-820-sources-1 jar/com/amazonaws/services/eks/model/ClusterStatus.java

\* /opt/cola/permits/1705120260\_1685962548.437214/0/aws-java-sdk-eks-1-11-820-sources-1 jar/com/amazonaws/services/eks/model/transform/DeleteClusterRequestMarshaller.java

\* /opt/cola/permits/1705120260\_1685962548.437214/0/aws-java-sdk-eks-1-11-820-sources-1 jar/com/amazonaws/services/eks/model/transform/OIDCJsonUnmarshaller.java

```
* /opt/cola/permits/1705120260_1685962548.437214/0/aws-java-sdk-eks-1-11-820-sources-1-
jar/com/amazonaws/services/eks/model/TagResourceResult.java
```

```
* /opt/cola/permits/1705120260_1685962548.437214/0/aws-java-sdk-eks-1-11-820-sources-1-
jar/com/amazonaws/services/eks/model/Nodegroup.java
```
\* /opt/cola/permits/1705120260\_1685962548.437214/0/aws-java-sdk-eks-1-11-820-sources-1 jar/com/amazonaws/services/eks/model/transform/CreateFargateProfileResultJsonUnmarshaller.java \* /opt/cola/permits/1705120260\_1685962548.437214/0/aws-java-sdk-eks-1-11-820-sources-1-

jar/com/amazonaws/services/eks/model/transform/FargateProfileMarshaller.java

\* /opt/cola/permits/1705120260\_1685962548.437214/0/aws-java-sdk-eks-1-11-820-sources-1 jar/com/amazonaws/services/eks/model/FargateProfileStatus.java

\* /opt/cola/permits/1705120260\_1685962548.437214/0/aws-java-sdk-eks-1-11-820-sources-1 jar/com/amazonaws/services/eks/model/transform/DescribeNodegroupResultJsonUnmarshaller.java \* /opt/cola/permits/1705120260\_1685962548.437214/0/aws-java-sdk-eks-1-11-820-sources-1-

jar/com/amazonaws/services/eks/model/Update.java

\* /opt/cola/permits/1705120260\_1685962548.437214/0/aws-java-sdk-eks-1-11-820-sources-1 jar/com/amazonaws/services/eks/model/InvalidParameterException.java

\* /opt/cola/permits/1705120260\_1685962548.437214/0/aws-java-sdk-eks-1-11-820-sources-1 jar/com/amazonaws/services/eks/model/transform/UpdateJsonUnmarshaller.java

\* /opt/cola/permits/1705120260\_1685962548.437214/0/aws-java-sdk-eks-1-11-820-sources-1 jar/com/amazonaws/services/eks/model/transform/IdentityMarshaller.java

\* /opt/cola/permits/1705120260\_1685962548.437214/0/aws-java-sdk-eks-1-11-820-sources-1 jar/com/amazonaws/services/eks/model/transform/DeleteNodegroupResultJsonUnmarshaller.java \* /opt/cola/permits/1705120260\_1685962548.437214/0/aws-java-sdk-eks-1-11-820-sources-1 jar/com/amazonaws/services/eks/model/transform/UpdateClusterConfigResultJsonUnmarshaller.java

\* /opt/cola/permits/1705120260\_1685962548.437214/0/aws-java-sdk-eks-1-11-820-sources-1 jar/com/amazonaws/services/eks/model/UntagResourceResult.java

\* /opt/cola/permits/1705120260\_1685962548.437214/0/aws-java-sdk-eks-1-11-820-sources-1 jar/com/amazonaws/services/eks/model/ListUpdatesResult.java

\* /opt/cola/permits/1705120260\_1685962548.437214/0/aws-java-sdk-eks-1-11-820-sources-1 jar/com/amazonaws/services/eks/model/ListClustersResult.java

\* /opt/cola/permits/1705120260\_1685962548.437214/0/aws-java-sdk-eks-1-11-820-sources-1 jar/com/amazonaws/services/eks/model/transform/NodegroupMarshaller.java

\* /opt/cola/permits/1705120260\_1685962548.437214/0/aws-java-sdk-eks-1-11-820-sources-1 jar/com/amazonaws/services/eks/model/UpdateNodegroupVersionResult.java

\* /opt/cola/permits/1705120260\_1685962548.437214/0/aws-java-sdk-eks-1-11-820-sources-1 jar/com/amazonaws/services/eks/model/transform/ListNodegroupsRequestMarshaller.java

\* /opt/cola/permits/1705120260\_1685962548.437214/0/aws-java-sdk-eks-1-11-820-sources-1 jar/com/amazonaws/services/eks/model/transform/NotFoundExceptionUnmarshaller.java

\* /opt/cola/permits/1705120260\_1685962548.437214/0/aws-java-sdk-eks-1-11-820-sources-1-

jar/com/amazonaws/services/eks/model/transform/DescribeUpdateRequestProtocolMarshaller.java

\* /opt/cola/permits/1705120260\_1685962548.437214/0/aws-java-sdk-eks-1-11-820-sources-1-

jar/com/amazonaws/services/eks/model/transform/UnsupportedAvailabilityZoneExceptionUnmarshaller.java

\* /opt/cola/permits/1705120260\_1685962548.437214/0/aws-java-sdk-eks-1-11-820-sources-1-

jar/com/amazonaws/services/eks/model/transform/CertificateMarshaller.java

\* /opt/cola/permits/1705120260\_1685962548.437214/0/aws-java-sdk-eks-1-11-820-sources-1-

jar/com/amazonaws/services/eks/model/transform/VpcConfigResponseJsonUnmarshaller.java

\* /opt/cola/permits/1705120260\_1685962548.437214/0/aws-java-sdk-eks-1-11-820-sources-1-

jar/com/amazonaws/services/eks/model/transform/DescribeFargateProfileResultJsonUnmarshaller.java

\* /opt/cola/permits/1705120260\_1685962548.437214/0/aws-java-sdk-eks-1-11-820-sources-1 jar/com/amazonaws/services/eks/model/transform/DescribeClusterResultJsonUnmarshaller.java \* /opt/cola/permits/1705120260\_1685962548.437214/0/aws-java-sdk-eks-1-11-820-sources-1 jar/com/amazonaws/services/eks/model/transform/LoggingJsonUnmarshaller.java \* /opt/cola/permits/1705120260\_1685962548.437214/0/aws-java-sdk-eks-1-11-820-sources-1 jar/com/amazonaws/services/eks/model/transform/DescribeFargateProfileRequestProtocolMarshaller.java \* /opt/cola/permits/1705120260\_1685962548.437214/0/aws-java-sdk-eks-1-11-820-sources-1 jar/com/amazonaws/services/eks/model/transform/FargateProfileSelectorJsonUnmarshaller.java \* /opt/cola/permits/1705120260\_1685962548.437214/0/aws-java-sdk-eks-1-11-820-sources-1 jar/com/amazonaws/services/eks/model/transform/ListNodegroupsRequestProtocolMarshaller.java \* /opt/cola/permits/1705120260\_1685962548.437214/0/aws-java-sdk-eks-1-11-820-sources-1 jar/com/amazonaws/services/eks/model/transform/TagResourceRequestProtocolMarshaller.java \* /opt/cola/permits/1705120260\_1685962548.437214/0/aws-java-sdk-eks-1-11-820-sources-1 jar/com/amazonaws/services/eks/model/ServiceUnavailableException.java \* /opt/cola/permits/1705120260\_1685962548.437214/0/aws-java-sdk-eks-1-11-820-sources-1 jar/com/amazonaws/services/eks/model/transform/ProviderJsonUnmarshaller.java \* /opt/cola/permits/1705120260\_1685962548.437214/0/aws-java-sdk-eks-1-11-820-sources-1 jar/com/amazonaws/services/eks/model/transform/NodegroupResourcesMarshaller.java \* /opt/cola/permits/1705120260\_1685962548.437214/0/aws-java-sdk-eks-1-11-820-sources-1 jar/com/amazonaws/services/eks/model/Provider.java \* /opt/cola/permits/1705120260\_1685962548.437214/0/aws-java-sdk-eks-1-11-820-sources-1 jar/com/amazonaws/services/eks/model/transform/CreateClusterResultJsonUnmarshaller.java \* /opt/cola/permits/1705120260\_1685962548.437214/0/aws-java-sdk-eks-1-11-820-sources-1 jar/com/amazonaws/services/eks/model/transform/EncryptionConfigJsonUnmarshaller.java \* /opt/cola/permits/1705120260\_1685962548.437214/0/aws-java-sdk-eks-1-11-820-sources-1 jar/com/amazonaws/services/eks/model/transform/TagResourceResultJsonUnmarshaller.java \* /opt/cola/permits/1705120260\_1685962548.437214/0/aws-java-sdk-eks-1-11-820-sources-1 jar/com/amazonaws/services/eks/model/transform/ListClustersResultJsonUnmarshaller.java \* /opt/cola/permits/1705120260\_1685962548.437214/0/aws-java-sdk-eks-1-11-820-sources-1 jar/com/amazonaws/services/eks/model/transform/UpdateNodegroupConfigRequestProtocolMarshaller.java \* /opt/cola/permits/1705120260\_1685962548.437214/0/aws-java-sdk-eks-1-11-820-sources-1 jar/com/amazonaws/services/eks/model/Cluster.java \* /opt/cola/permits/1705120260\_1685962548.437214/0/aws-java-sdk-eks-1-11-820-sources-1 jar/com/amazonaws/services/eks/model/ResourceNotFoundException.java \* /opt/cola/permits/1705120260\_1685962548.437214/0/aws-java-sdk-eks-1-11-820-sources-1 jar/com/amazonaws/services/eks/model/transform/UntagResourceResultJsonUnmarshaller.java \* /opt/cola/permits/1705120260\_1685962548.437214/0/aws-java-sdk-eks-1-11-820-sources-1 jar/com/amazonaws/services/eks/model/transform/DescribeNodegroupRequestProtocolMarshaller.java \* /opt/cola/permits/1705120260\_1685962548.437214/0/aws-java-sdk-eks-1-11-820-sources-1 jar/com/amazonaws/services/eks/model/transform/ListFargateProfilesRequestMarshaller.java \* /opt/cola/permits/1705120260\_1685962548.437214/0/aws-java-sdk-eks-1-11-820-sources-1 jar/com/amazonaws/services/eks/model/transform/CreateNodegroupRequestProtocolMarshaller.java \* /opt/cola/permits/1705120260\_1685962548.437214/0/aws-java-sdk-eks-1-11-820-sources-1 jar/com/amazonaws/services/eks/model/transform/VpcConfigRequestMarshaller.java \* /opt/cola/permits/1705120260\_1685962548.437214/0/aws-java-sdk-eks-1-11-820-sources-1 jar/com/amazonaws/services/eks/model/transform/DescribeNodegroupRequestMarshaller.java \* /opt/cola/permits/1705120260\_1685962548.437214/0/aws-java-sdk-eks-1-11-820-sources-1 jar/com/amazonaws/services/eks/model/CreateClusterResult.java

\* /opt/cola/permits/1705120260\_1685962548.437214/0/aws-java-sdk-eks-1-11-820-sources-1 jar/com/amazonaws/services/eks/model/CreateNodegroupRequest.java

\* /opt/cola/permits/1705120260\_1685962548.437214/0/aws-java-sdk-eks-1-11-820-sources-1 jar/com/amazonaws/services/eks/model/transform/UpdateLabelsPayloadJsonUnmarshaller.java \* /opt/cola/permits/1705120260\_1685962548.437214/0/aws-java-sdk-eks-1-11-820-sources-1 jar/com/amazonaws/services/eks/model/DeleteNodegroupResult.java

\* /opt/cola/permits/1705120260\_1685962548.437214/0/aws-java-sdk-eks-1-11-820-sources-1 jar/com/amazonaws/services/eks/model/Logging.java

\* /opt/cola/permits/1705120260\_1685962548.437214/0/aws-java-sdk-eks-1-11-820-sources-1 jar/com/amazonaws/services/eks/model/transform/UpdateNodegroupVersionResultJsonUnmarshaller.java \* /opt/cola/permits/1705120260\_1685962548.437214/0/aws-java-sdk-eks-1-11-820-sources-1-

jar/com/amazonaws/services/eks/model/transform/CreateFargateProfileRequestMarshaller.java \* /opt/cola/permits/1705120260\_1685962548.437214/0/aws-java-sdk-eks-1-11-820-sources-1-

jar/com/amazonaws/services/eks/model/transform/AutoScalingGroupJsonUnmarshaller.java

\* /opt/cola/permits/1705120260\_1685962548.437214/0/aws-java-sdk-eks-1-11-820-sources-1 jar/com/amazonaws/services/eks/model/transform/InvalidParameterExceptionUnmarshaller.java \* /opt/cola/permits/1705120260\_1685962548.437214/0/aws-java-sdk-eks-1-11-820-sources-1-

```
jar/com/amazonaws/services/eks/model/AutoScalingGroup.java
```
\* /opt/cola/permits/1705120260\_1685962548.437214/0/aws-java-sdk-eks-1-11-820-sources-1 jar/com/amazonaws/services/eks/model/transform/AutoScalingGroupMarshaller.java

\* /opt/cola/permits/1705120260\_1685962548.437214/0/aws-java-sdk-eks-1-11-820-sources-1 jar/com/amazonaws/services/eks/model/FargateProfile.java

\* /opt/cola/permits/1705120260\_1685962548.437214/0/aws-java-sdk-eks-1-11-820-sources-1 jar/com/amazonaws/services/eks/model/DescribeNodegroupRequest.java

\* /opt/cola/permits/1705120260\_1685962548.437214/0/aws-java-sdk-eks-1-11-820-sources-1 jar/com/amazonaws/services/eks/model/ErrorDetail.java

\* /opt/cola/permits/1705120260\_1685962548.437214/0/aws-java-sdk-eks-1-11-820-sources-1 jar/com/amazonaws/services/eks/model/UpdateStatus.java

\* /opt/cola/permits/1705120260\_1685962548.437214/0/aws-java-sdk-eks-1-11-820-sources-1 jar/com/amazonaws/services/eks/model/ListFargateProfilesRequest.java

\* /opt/cola/permits/1705120260\_1685962548.437214/0/aws-java-sdk-eks-1-11-820-sources-1 jar/com/amazonaws/services/eks/model/transform/FargateProfileSelectorMarshaller.java

\* /opt/cola/permits/1705120260\_1685962548.437214/0/aws-java-sdk-eks-1-11-820-sources-1 jar/com/amazonaws/services/eks/model/VpcConfigResponse.java

\* /opt/cola/permits/1705120260\_1685962548.437214/0/aws-java-sdk-eks-1-11-820-sources-1 jar/com/amazonaws/services/eks/model/transform/VpcConfigRequestJsonUnmarshaller.java

\* /opt/cola/permits/1705120260\_1685962548.437214/0/aws-java-sdk-eks-1-11-820-sources-1 jar/com/amazonaws/services/eks/model/UpdateClusterVersionRequest.java

\* /opt/cola/permits/1705120260\_1685962548.437214/0/aws-java-sdk-eks-1-11-820-sources-1-

jar/com/amazonaws/services/eks/model/transform/UpdateNodegroupConfigRequestMarshaller.java

\* /opt/cola/permits/1705120260\_1685962548.437214/0/aws-java-sdk-eks-1-11-820-sources-1 jar/com/amazonaws/services/eks/model/NodegroupStatus.java

\* /opt/cola/permits/1705120260\_1685962548.437214/0/aws-java-sdk-eks-1-11-820-sources-1 jar/com/amazonaws/services/eks/model/ListTagsForResourceRequest.java

\* /opt/cola/permits/1705120260\_1685962548.437214/0/aws-java-sdk-eks-1-11-820-sources-1-

jar/com/amazonaws/services/eks/model/transform/DescribeUpdateResultJsonUnmarshaller.java

\* /opt/cola/permits/1705120260\_1685962548.437214/0/aws-java-sdk-eks-1-11-820-sources-1-

jar/com/amazonaws/services/eks/model/ServerException.java

```
* /opt/cola/permits/1705120260_1685962548.437214/0/aws-java-sdk-eks-1-11-820-sources-1-
```

```
jar/com/amazonaws/services/eks/model/transform/ServiceUnavailableExceptionUnmarshaller.java
```

```
* /opt/cola/permits/1705120260_1685962548.437214/0/aws-java-sdk-eks-1-11-820-sources-1-
jar/com/amazonaws/services/eks/model/transform/VpcConfigResponseMarshaller.java
```
\* /opt/cola/permits/1705120260\_1685962548.437214/0/aws-java-sdk-eks-1-11-820-sources-1 jar/com/amazonaws/services/eks/model/NotFoundException.java

\* /opt/cola/permits/1705120260\_1685962548.437214/0/aws-java-sdk-eks-1-11-820-sources-1 jar/com/amazonaws/services/eks/waiters/ClusterActive.java

\* /opt/cola/permits/1705120260\_1685962548.437214/0/aws-java-sdk-eks-1-11-820-sources-1 jar/com/amazonaws/services/eks/waiters/ClusterDeleted.java

\* /opt/cola/permits/1705120260\_1685962548.437214/0/aws-java-sdk-eks-1-11-820-sources-1 jar/com/amazonaws/services/eks/model/transform/CreateNodegroupRequestMarshaller.java

\* /opt/cola/permits/1705120260\_1685962548.437214/0/aws-java-sdk-eks-1-11-820-sources-1-

jar/com/amazonaws/services/eks/model/transform/CertificateJsonUnmarshaller.java

\* /opt/cola/permits/1705120260\_1685962548.437214/0/aws-java-sdk-eks-1-11-820-sources-1 jar/com/amazonaws/services/eks/model/DeleteClusterResult.java

\* /opt/cola/permits/1705120260\_1685962548.437214/0/aws-java-sdk-eks-1-11-820-sources-1 jar/com/amazonaws/services/eks/model/transform/DeleteNodegroupRequestProtocolMarshaller.java \* /opt/cola/permits/1705120260\_1685962548.437214/0/aws-java-sdk-eks-1-11-820-sources-1-

jar/com/amazonaws/services/eks/model/CreateFargateProfileRequest.java

\* /opt/cola/permits/1705120260\_1685962548.437214/0/aws-java-sdk-eks-1-11-820-sources-1 jar/com/amazonaws/services/eks/model/ListNodegroupsResult.java

\* /opt/cola/permits/1705120260\_1685962548.437214/0/aws-java-sdk-eks-1-11-820-sources-1 jar/com/amazonaws/services/eks/model/InvalidRequestException.java

\* /opt/cola/permits/1705120260\_1685962548.437214/0/aws-java-sdk-eks-1-11-820-sources-1 jar/com/amazonaws/services/eks/AmazonEKSAsync.java

\* /opt/cola/permits/1705120260\_1685962548.437214/0/aws-java-sdk-eks-1-11-820-sources-1 jar/com/amazonaws/services/eks/model/transform/ResourceInUseExceptionUnmarshaller.java

\* /opt/cola/permits/1705120260\_1685962548.437214/0/aws-java-sdk-eks-1-11-820-sources-1 jar/com/amazonaws/services/eks/model/CreateNodegroupResult.java

\* /opt/cola/permits/1705120260\_1685962548.437214/0/aws-java-sdk-eks-1-11-820-sources-1 jar/com/amazonaws/services/eks/model/transform/NodegroupScalingConfigJsonUnmarshaller.java \* /opt/cola/permits/1705120260\_1685962548.437214/0/aws-java-sdk-eks-1-11-820-sources-1-

jar/com/amazonaws/services/eks/model/transform/NodegroupHealthJsonUnmarshaller.java

\* /opt/cola/permits/1705120260\_1685962548.437214/0/aws-java-sdk-eks-1-11-820-sources-1 jar/com/amazonaws/services/eks/model/ResourceInUseException.java

\* /opt/cola/permits/1705120260\_1685962548.437214/0/aws-java-sdk-eks-1-11-820-sources-1 jar/com/amazonaws/services/eks/model/transform/DeleteFargateProfileRequestProtocolMarshaller.java \* /opt/cola/permits/1705120260\_1685962548.437214/0/aws-java-sdk-eks-1-11-820-sources-1 jar/com/amazonaws/services/eks/model/Identity.java

## **1.122 jetty-util-ajax 9.4.49.v20220914 1.122.1 Available under license :**

This program and the accompanying materials are made available under the terms of the Eclipse Public License 2.0 which is available at http://www.eclipse.org/legal/epl-2.0, or the Apache Software License

Eclipse Public License - v 1.0

### THE ACCOMPANYING PROGRAM IS PROVIDED UNDER THE TERMS OF THIS ECLIPSE PUBLIC LICENSE ("AGREEMENT"). ANY USE, REPRODUCTION OR DISTRIBUTION OF THE PROGRAM CONSTITUTES RECIPIENT'S ACCEPTANCE OF THIS AGREEMENT.

### 1. DEFINITIONS

"Contribution" means:

- a) in the case of the initial Contributor, the initial code and documentation distributed under this Agreement, and
- b) in the case of each subsequent Contributor:
- i) changes to the Program, and
- ii) additions to the Program;

 where such changes and/or additions to the Program originate from and are distributed by that particular Contributor. A Contribution 'originates' from a Contributor if it was added to the Program by such Contributor itself or anyone acting on such Contributor's behalf. Contributions do not include additions to the Program which: (i) are separate modules of software distributed in conjunction with the Program under their own license agreement, and (ii) are not derivative works of the Program.

"Contributor" means any person or entity that distributes the Program.

"Licensed Patents" mean patent claims licensable by a Contributor which are necessarily infringed by the use or sale of its Contribution alone or when combined with the Program.

"Program" means the Contributions distributed in accordance with this Agreement.

"Recipient" means anyone who receives the Program under this Agreement, including all Contributors.

### 2. GRANT OF RIGHTS

- a) Subject to the terms of this Agreement, each Contributor hereby grants Recipient a non-exclusive, worldwide, royalty-free copyright license to reproduce, prepare derivative works of, publicly display, publicly perform, distribute and sublicense the Contribution of such Contributor, if any, and such derivative works, in source code and object code form.
- b) Subject to the terms of this Agreement, each Contributor hereby grants Recipient a non-exclusive, worldwide, royalty-free patent license under

 Licensed Patents to make, use, sell, offer to sell, import and otherwise transfer the Contribution of such Contributor, if any, in source code and object code form. This patent license shall apply to the combination of the Contribution and the Program if, at the time the Contribution is added by the Contributor, such addition of the Contribution causes such combination to be covered by the Licensed Patents. The patent license shall not apply to any other combinations which include the Contribution. No hardware per se is licensed hereunder.

- c) Recipient understands that although each Contributor grants the licenses to its Contributions set forth herein, no assurances are provided by any Contributor that the Program does not infringe the patent or other intellectual property rights of any other entity. Each Contributor disclaims any liability to Recipient for claims brought by any other entity based on infringement of intellectual property rights or otherwise. As a condition to exercising the rights and licenses granted hereunder, each Recipient hereby assumes sole responsibility to secure any other intellectual property rights needed, if any. For example, if a third party patent license is required to allow Recipient to distribute the Program, it is Recipient's responsibility to acquire that license before distributing the Program.
- d) Each Contributor represents that to its knowledge it has sufficient copyright rights in its Contribution, if any, to grant the copyright license set forth in this Agreement.

#### 3. REQUIREMENTS

A Contributor may choose to distribute the Program in object code form under its own license agreement, provided that:

- a) it complies with the terms and conditions of this Agreement; and
- b) its license agreement:
	- i) effectively disclaims on behalf of all Contributors all warranties and conditions, express and implied, including warranties or conditions of title and non-infringement, and implied warranties or conditions of merchantability and fitness for a particular purpose;
	- ii) effectively excludes on behalf of all Contributors all liability for damages, including direct, indirect, special, incidental and consequential damages, such as lost profits;
- iii) states that any provisions which differ from this Agreement are offered by that Contributor alone and not by any other party; and
- iv) states that source code for the Program is available from such Contributor, and informs licensees how to obtain it in a reasonable manner on or through a medium customarily used for software exchange.

When the Program is made available in source code form:

 a) it must be made available under this Agreement; and b) a copy of this Agreement must be included with each copy of the Program.  Contributors may not remove or alter any copyright notices contained within the Program.

Each Contributor must identify itself as the originator of its Contribution, if

any, in a manner that reasonably allows subsequent Recipients to identify the originator of the Contribution.

### 4. COMMERCIAL DISTRIBUTION

Commercial distributors of software may accept certain responsibilities with respect to end users, business partners and the like. While this license is intended to facilitate the commercial use of the Program, the Contributor who includes the Program in a commercial product offering should do so in a manner which does not create potential liability for other Contributors. Therefore, if a Contributor includes the Program in a commercial product offering, such Contributor ("Commercial Contributor") hereby agrees to defend and indemnify every other Contributor ("Indemnified Contributor") against any losses, damages and costs (collectively "Losses") arising from claims, lawsuits and other legal actions brought by a third party against the Indemnified Contributor to the extent caused by the acts or omissions of such Commercial Contributor in connection with its distribution of the Program in a commercial product offering. The obligations in this section do not apply to any claims or Losses relating to any actual or alleged intellectual property infringement. In order to qualify, an Indemnified Contributor must: a) promptly notify the Commercial Contributor in writing of such claim, and b) allow the Commercial Contributor to control, and cooperate with the Commercial Contributor in, the defense and any related settlement negotiations. The Indemnified Contributor may participate in any such claim at its own expense.

For example, a Contributor might include the Program in a commercial product offering, Product X. That Contributor is then a Commercial Contributor. If that Commercial Contributor then makes performance claims, or offers warranties related to Product X, those performance claims and warranties are such Commercial Contributor's responsibility alone. Under this section, the Commercial Contributor would have to defend claims against the other Contributors related to those performance claims and warranties, and if a court requires any other Contributor to pay any damages as a result, the Commercial Contributor must pay those damages.

### 5. NO WARRANTY

EXCEPT AS EXPRESSLY SET FORTH IN THIS AGREEMENT, THE PROGRAM IS PROVIDED ON AN "AS IS" BASIS, WITHOUT WARRANTIES OR CONDITIONS OF ANY KIND, EITHER EXPRESS OR IMPLIED INCLUDING, WITHOUT LIMITATION, ANY WARRANTIES OR CONDITIONS OF TITLE, NON-INFRINGEMENT, MERCHANTABILITY OR FITNESS FOR A PARTICULAR PURPOSE. Each Recipient is solely responsible for determining the appropriateness of using

and distributing the Program and assumes all risks associated with its exercise of rights under this Agreement , including but not limited to the risks and costs of program errors, compliance with applicable laws, damage to or loss of data, programs or equipment, and unavailability or interruption of operations.

### 6. DISCLAIMER OF LIABILITY

EXCEPT AS EXPRESSLY SET FORTH IN THIS AGREEMENT, NEITHER RECIPIENT NOR ANY CONTRIBUTORS SHALL HAVE ANY LIABILITY FOR ANY DIRECT, INDIRECT, INCIDENTAL, SPECIAL, EXEMPLARY, OR CONSEQUENTIAL DAMAGES (INCLUDING WITHOUT LIMITATION LOST PROFITS), HOWEVER CAUSED AND ON ANY THEORY OF LIABILITY, WHETHER IN CONTRACT, STRICT LIABILITY, OR TORT (INCLUDING NEGLIGENCE OR OTHERWISE) ARISING IN ANY WAY OUT OF THE USE OR DISTRIBUTION OF THE PROGRAM OR THE EXERCISE OF ANY RIGHTS GRANTED HEREUNDER, EVEN IF ADVISED OF THE POSSIBILITY OF SUCH DAMAGES.

### 7. GENERAL

If any provision of this Agreement is invalid or unenforceable under applicable law, it shall not affect the validity or enforceability of the remainder of the terms of this Agreement, and without further action by the parties hereto, such provision shall be reformed to the minimum extent necessary to make such provision valid and enforceable.

If Recipient institutes patent litigation against any entity (including a cross-claim or counterclaim in a lawsuit) alleging that the Program itself (excluding combinations of the Program with other software or hardware) infringes such Recipient's patent(s), then such Recipient's rights granted under Section 2(b) shall terminate as of the date such litigation is filed.

All Recipient's rights under this Agreement shall terminate if it fails to comply with any of the material terms or conditions of this Agreement and does not cure such failure in a reasonable period of time after becoming aware of such noncompliance. If all Recipient's rights under this Agreement terminate, Recipient agrees to cease use and distribution of the Program as soon as reasonably practicable. However, Recipient's obligations under this Agreement and any licenses granted by Recipient relating to the Program shall continue and survive.

Everyone is permitted to copy and distribute copies of this Agreement, but in order to avoid inconsistency the Agreement is copyrighted and may only be modified in the following manner. The Agreement Steward reserves the right to publish new versions (including revisions) of this Agreement from time to time. No one other than the Agreement Steward has the right to modify this Agreement. The Eclipse Foundation is the initial Agreement Steward. The Eclipse Foundation may assign the responsibility to serve as the Agreement Steward to a suitable separate entity. Each new version of the Agreement will

be given a distinguishing version number. The Program (including Contributions) may always be distributed subject to the version of the Agreement under which it was received. In addition, after a new version of the Agreement is published, Contributor may elect to distribute the Program (including its Contributions) under the new version. Except as expressly stated in Sections 2(a) and 2(b) above, Recipient receives no rights or licenses to the intellectual property of any Contributor under this Agreement, whether expressly, by implication, estoppel or otherwise. All rights in the Program not expressly granted under this Agreement are reserved.

This Agreement is governed by the laws of the State of New York and the intellectual property laws of the United States of America. No party to this Agreement will bring a legal action under this Agreement more than one year after the cause of action arose. Each party waives its rights to a jury trial in any resulting litigation.

> Apache License Version 2.0, January 2004 http://www.apache.org/licenses/

### TERMS AND CONDITIONS FOR USE, REPRODUCTION, AND DISTRIBUTION

1. Definitions.

 "License" shall mean the terms and conditions for use, reproduction, and distribution as defined by Sections 1 through 9 of this document.

 "Licensor" shall mean the copyright owner or entity authorized by the copyright owner that is granting the License.

 "Legal Entity" shall mean the union of the acting entity and all other entities that control, are controlled by, or are under common control with that entity. For the purposes of this definition, "control" means (i) the power, direct or indirect, to cause the direction or management of such entity, whether by contract or otherwise, or (ii) ownership of fifty percent (50%) or more of the outstanding shares, or (iii) beneficial ownership of such entity.

 "You" (or "Your") shall mean an individual or Legal Entity exercising permissions granted by this License.

 "Source" form shall mean the preferred form for making modifications, including but not limited to software source code, documentation source, and configuration files.

"Object" form shall mean any form resulting from mechanical
transformation or translation of a Source form, including but not limited to compiled object code, generated documentation, and conversions to other media types.

 "Work" shall mean the work of authorship, whether in Source or Object form, made available under the License, as indicated by a copyright notice that is included in or attached to the work (an example is provided in the Appendix below).

 "Derivative Works" shall mean any work, whether in Source or Object form, that is based on (or derived from) the Work and for which the editorial revisions, annotations, elaborations, or other modifications represent, as a whole, an original work of authorship. For the purposes of this License, Derivative Works shall not include works that remain separable from, or merely link (or bind by name) to the interfaces of, the Work and Derivative Works thereof.

 "Contribution" shall mean any work of authorship, including the original version of the Work and any modifications or additions to that Work or Derivative Works thereof, that is intentionally submitted to Licensor for inclusion in the Work by the copyright owner or by an individual or Legal Entity authorized to submit on behalf of the copyright owner. For the purposes of this definition, "submitted" means any form of electronic, verbal, or written communication sent to the Licensor or its representatives, including but not limited to communication on electronic mailing lists, source code control systems, and issue tracking systems that are managed by, or on behalf of, the Licensor for the purpose of discussing and improving the Work, but excluding communication that is conspicuously marked or otherwise designated in writing by the copyright owner as "Not a Contribution."

 "Contributor" shall mean Licensor and any individual or Legal Entity on behalf of whom a Contribution has been received by Licensor and subsequently incorporated within the Work.

- 2. Grant of Copyright License. Subject to the terms and conditions of this License, each Contributor hereby grants to You a perpetual, worldwide, non-exclusive, no-charge, royalty-free, irrevocable copyright license to reproduce, prepare Derivative Works of, publicly display, publicly perform, sublicense, and distribute the Work and such Derivative Works in Source or Object form.
- 3. Grant of Patent License. Subject to the terms and conditions of this License, each Contributor hereby grants to You a perpetual, worldwide, non-exclusive, no-charge, royalty-free, irrevocable (except as stated in this section) patent license to make, have made, use, offer to sell, sell, import, and otherwise transfer the Work, where such license applies only to those patent claims licensable

 by such Contributor that are necessarily infringed by their Contribution(s) alone or by combination of their Contribution(s) with the Work to which such Contribution(s) was submitted. If You institute patent litigation against any entity (including a cross-claim or counterclaim in a lawsuit) alleging that the Work or a Contribution incorporated within the Work constitutes direct or contributory patent infringement, then any patent licenses granted to You under this License for that Work shall terminate as of the date such litigation is filed.

- 4. Redistribution. You may reproduce and distribute copies of the Work or Derivative Works thereof in any medium, with or without modifications, and in Source or Object form, provided that You meet the following conditions:
	- (a) You must give any other recipients of the Work or Derivative Works a copy of this License; and
	- (b) You must cause any modified files to carry prominent notices stating that You changed the files; and
	- (c) You must retain, in the Source form of any Derivative Works that You distribute, all copyright, patent, trademark, and attribution notices from the Source form of the Work, excluding those notices that do not pertain to any part of the Derivative Works; and
	- (d) If the Work includes a "NOTICE" text file as part of its distribution, then any Derivative Works that You distribute must include a readable copy of the attribution notices contained within such NOTICE file, excluding those notices that do not pertain to any part of the Derivative Works, in at least one of the following places: within a NOTICE text file distributed as part of the Derivative Works; within the Source form or documentation, if provided along with the Derivative Works; or, within a display generated by the Derivative Works, if and wherever such third-party notices normally appear. The contents of the NOTICE file are for informational purposes only and do not modify the License. You may add Your own attribution notices within Derivative Works that You distribute, alongside or as an addendum to the NOTICE text from the Work, provided that such additional attribution notices cannot be construed as modifying the License.

 You may add Your own copyright statement to Your modifications and may provide additional or different license terms and conditions for use, reproduction, or distribution of Your modifications, or for any such Derivative Works as a whole, provided Your use,

 reproduction, and distribution of the Work otherwise complies with the conditions stated in this License.

- 5. Submission of Contributions. Unless You explicitly state otherwise, any Contribution intentionally submitted for inclusion in the Work by You to the Licensor shall be under the terms and conditions of this License, without any additional terms or conditions. Notwithstanding the above, nothing herein shall supersede or modify the terms of any separate license agreement you may have executed with Licensor regarding such Contributions.
- 6. Trademarks. This License does not grant permission to use the trade names, trademarks, service marks, or product names of the Licensor, except as required for reasonable and customary use in describing the origin of the Work and reproducing the content of the NOTICE file.
- 7. Disclaimer of Warranty. Unless required by applicable law or agreed to in writing, Licensor provides the Work (and each Contributor provides its Contributions) on an "AS IS" BASIS, WITHOUT WARRANTIES OR CONDITIONS OF ANY KIND, either express or implied, including, without limitation, any warranties or conditions of TITLE, NON-INFRINGEMENT, MERCHANTABILITY, or FITNESS FOR A PARTICULAR PURPOSE. You are solely responsible for determining the appropriateness of using or redistributing the Work and assume any risks associated with Your exercise of permissions under this License.
- 8. Limitation of Liability. In no event and under no legal theory, whether in tort (including negligence), contract, or otherwise, unless required by applicable law (such as deliberate and grossly negligent acts) or agreed to in writing, shall any Contributor be liable to You for damages, including any direct, indirect, special, incidental, or consequential damages of any character arising as a result of this License or out of the use or inability to use the Work (including but not limited to damages for loss of goodwill, work stoppage, computer failure or malfunction, or any and all other commercial damages or losses), even if such Contributor has been advised of the possibility of such damages.
- 9. Accepting Warranty or Additional Liability. While redistributing the Work or Derivative Works thereof, You may choose to offer, and charge a fee for, acceptance of support, warranty, indemnity, or other liability obligations and/or rights consistent with this License. However, in accepting such obligations, You may act only on Your own behalf and on Your sole responsibility, not on behalf of any other Contributor, and only if You agree to indemnify, defend, and hold each Contributor harmless for any liability incurred by, or claims asserted against, such Contributor by reason of your accepting any such warranty or additional liability.

#### END OF TERMS AND CONDITIONS

APPENDIX: How to apply the Apache License to your work.

 To apply the Apache License to your work, attach the following boilerplate notice, with the fields enclosed by brackets "[]" replaced with your own identifying information. (Don't include the brackets!) The text should be enclosed in the appropriate comment syntax for the file format. We also recommend that a file or class name and description of purpose be included on the same "printed page" as the copyright notice for easier identification within third-party archives.

Copyright [yyyy] [name of copyright owner]

 Licensed under the Apache License, Version 2.0 (the "License"); you may not use this file except in compliance with the License. You may obtain a copy of the License at

http://www.apache.org/licenses/LICENSE-2.0

 Unless required by applicable law or agreed to in writing, software distributed under the License is distributed on an "AS IS" BASIS, WITHOUT WARRANTIES OR CONDITIONS OF ANY KIND, either express or implied. See the License for the specific language governing permissions and limitations under the License.

Jetty Web Container Copyright 1995-2018 Mort Bay Consulting Pty Ltd.

==============================================================

==============================================================

The Jetty Web Container is Copyright Mort Bay Consulting Pty Ltd unless otherwise noted.

Jetty is dual licensed under both

 \* The Apache 2.0 License http://www.apache.org/licenses/LICENSE-2.0.html

and

 \* The Eclipse Public 1.0 License http://www.eclipse.org/legal/epl-v10.html

Jetty may be distributed under either license.

------

#### Eclipse

The following artifacts are EPL. \* org.eclipse.jetty.orbit:org.eclipse.jdt.core

The following artifacts are EPL and ASL2. \* org.eclipse.jetty.orbit:javax.security.auth.message

The following artifacts are EPL and CDDL 1.0. \* org.eclipse.jetty.orbit:javax.mail.glassfish

------

#### **Oracle**

The following artifacts are CDDL + GPLv2 with classpath exception. https://glassfish.dev.java.net/nonav/public/CDDL+GPL.html

\* javax.servlet:javax.servlet-api

\* javax.annotation:javax.annotation-api

\* javax.transaction:javax.transaction-api

\* javax.websocket:javax.websocket-api

------

Oracle OpenJDK

If ALPN is used to negotiate HTTP/2 connections, then the following artifacts may be included in the distribution or downloaded when ALPN module is selected.

\* java.sun.security.ssl

These artifacts replace/modify OpenJDK classes. The modififications are hosted at github and both modified and original are under GPL v2 with classpath exceptions.

http://openjdk.java.net/legal/gplv2+ce.html

------

OW2

The following artifacts are licensed by the OW2 Foundation according to the terms of http://asm.ow2.org/license.html

org.ow2.asm:asm-commons org.ow2.asm:asm

------

#### Apache

The following artifacts are ASL2 licensed.

org.apache.taglibs:taglibs-standard-spec org.apache.taglibs:taglibs-standard-impl

------

#### **MortBay**

The following artifacts are ASL2 licensed. Based on selected classes from following Apache Tomcat jars, all ASL2 licensed.

org.mortbay.jasper:apache-jsp org.apache.tomcat:tomcat-jasper org.apache.tomcat:tomcat-juli org.apache.tomcat:tomcat-jsp-api org.apache.tomcat:tomcat-el-api org.apache.tomcat:tomcat-jasper-el org.apache.tomcat:tomcat-api org.apache.tomcat:tomcat-util-scan org.apache.tomcat:tomcat-util

org.mortbay.jasper:apache-el org.apache.tomcat:tomcat-jasper-el org.apache.tomcat:tomcat-el-api

#### ------

#### Mortbay

The following artifacts are  $CDDL + GPLv2$  with classpath exception.

https://glassfish.dev.java.net/nonav/public/CDDL+GPL.html

org.eclipse.jetty.toolchain:jetty-schemas

#### ------ Assorted

The UnixCrypt.java code implements the one way cryptography used by Unix systems for simple password protection. Copyright 1996 Aki Yoshida, modified April 2001 by Iris Van den Broeke, Daniel Deville. Permission to use, copy, modify and distribute UnixCrypt for non-commercial or commercial purposes and without fee is

## **1.123 aws-java-sdk-codebuild 1.12.377**

**1.123.1 Available under license :** 

Apache-2.0

## **1.124 aws-java-sdk-connectwisdom 1.12.381**

### **1.124.1 Available under license :**

Apache-2.0

## **1.125 aws-java-sdk-qldbsession 1.12.381**

### **1.125.1 Available under license :**

Apache-2.0

## **1.126 aws-java-sdk-networkfirewall 1.12.381**

**1.126.1 Available under license :** 

Apache-2.0

## **1.127 javaee-api 8.0.1**

### **1.127.1 Available under license :**

COMMON DEVELOPMENT AND DISTRIBUTION LICENSE (CDDL) Version 1.1

1. Definitions.

 1.1. "Contributor" means each individual or entity that creates or contributes to the creation of Modifications.

 1.2. "Contributor Version" means the combination of the Original Software, prior Modifications used by a Contributor (if any), and the Modifications made by that particular Contributor.

 1.3. "Covered Software" means (a) the Original Software, or (b) Modifications, or (c) the combination of files containing Original Software with files containing Modifications, in each case including portions thereof.

 1.4. "Executable" means the Covered Software in any form other than Source Code.

 1.5. "Initial Developer" means the individual or entity that first makes Original Software available under this License.

 1.6. "Larger Work" means a work which combines Covered Software or portions thereof with code not governed by the terms of this License.

1.7. "License" means this document.

 1.8. "Licensable" means having the right to grant, to the maximum extent possible, whether at the time of the initial grant or subsequently acquired, any and all of the rights conveyed herein.

 1.9. "Modifications" means the Source Code and Executable form of any of the following:

 A. Any file that results from an addition to, deletion from or modification of the contents of a file containing Original Software or previous Modifications;

 B. Any new file that contains any part of the Original Software or previous Modification; or

 C. Any new file that is contributed or otherwise made available under the terms of this License.

 1.10. "Original Software" means the Source Code and Executable form of computer software code that is originally released under this License.

 1.11. "Patent Claims" means any patent claim(s), now owned or hereafter acquired, including without limitation, method, process, and apparatus claims, in any patent Licensable by grantor.

 1.12. "Source Code" means (a) the common form of computer software code in which modifications are made and (b) associated documentation included in or with such code.

 1.13. "You" (or "Your") means an individual or a legal entity exercising rights under, and complying with all of the terms of, this License. For legal entities, "You" includes any entity which controls, is controlled by, or is under common control with You. For purposes of this definition, "control" means (a) the power, direct or indirect, to cause the direction or management of such entity, whether by contract or otherwise, or (b) ownership of more than fifty percent (50%) of the outstanding shares or beneficial ownership of such entity.

#### 2. License Grants.

#### 2.1. The Initial Developer Grant.

 Conditioned upon Your compliance with Section 3.1 below and subject to third party intellectual property claims, the Initial Developer hereby grants You a world-wide, royalty-free, non-exclusive license:

 (a) under intellectual property rights (other than patent or trademark) Licensable by Initial Developer, to use, reproduce, modify, display, perform, sublicense and distribute the Original Software (or portions thereof), with or without Modifications, and/or as part of a Larger Work; and

 (b) under Patent Claims infringed by the making, using or selling of Original Software, to make, have made, use, practice, sell, and offer for sale, and/or otherwise dispose of the Original Software (or portions thereof).

 (c) The licenses granted in Sections 2.1(a) and (b) are effective on the date Initial Developer first distributes or otherwise makes the Original Software available to a third party under the terms of this License.

 (d) Notwithstanding Section 2.1(b) above, no patent license is granted: (1) for code that You delete from the Original Software, or (2) for infringements caused by: (i) the modification of the Original Software, or (ii) the combination of the Original Software with other software or devices.

#### 2.2. Contributor Grant.

 Conditioned upon Your compliance with Section 3.1 below and subject to third party intellectual property claims, each Contributor hereby grants You a world-wide, royalty-free, non-exclusive license:

 (a) under intellectual property rights (other than patent or trademark) Licensable by Contributor to use, reproduce, modify, display, perform, sublicense and distribute the Modifications created by such Contributor (or portions thereof), either on an unmodified basis, with other Modifications, as Covered Software and/or as part of a Larger Work; and

 (b) under Patent Claims infringed by the making, using, or selling of Modifications made by that Contributor either alone and/or in combination with its Contributor Version (or portions of such combination), to make, use, sell, offer for sale, have made, and/or otherwise dispose of: (1) Modifications made by that Contributor (or  portions thereof); and (2) the combination of Modifications made by that Contributor with its Contributor Version (or portions of such combination).

 (c) The licenses granted in Sections 2.2(a) and 2.2(b) are effective on the date Contributor first distributes or otherwise makes the Modifications available to a third party.

 (d) Notwithstanding Section 2.2(b) above, no patent license is granted: (1) for any code that Contributor has deleted from the Contributor Version; (2) for infringements caused by: (i) third party modifications of Contributor Version, or (ii) the combination of Modifications made by that Contributor with other software (except as part of the Contributor Version) or other devices; or (3) under Patent Claims infringed by Covered Software in the absence of Modifications made by that Contributor.

#### 3. Distribution Obligations.

3.1. Availability of Source Code.

 Any Covered Software that You distribute or otherwise make available in Executable form must also be made available in Source Code form and that Source Code form must be distributed only under the terms of this License. You must include a copy of this License with every copy of the Source Code form of the Covered Software You distribute or otherwise make available. You must inform recipients of any such Covered Software in Executable form as to how they can obtain such Covered Software in Source Code form in a reasonable manner on or through a medium customarily used for software exchange.

#### 3.2. Modifications.

 The Modifications that You create or to which You contribute are governed by the terms of this License. You represent that You believe Your Modifications are Your original creation(s) and/or You have sufficient rights to grant the rights conveyed by this License.

#### 3.3. Required Notices.

 You must include a notice in each of Your Modifications that identifies You as the Contributor of the Modification. You may not remove or alter any copyright, patent or trademark notices contained within the Covered Software, or any notices of licensing or any descriptive text giving attribution to any Contributor or the Initial Developer.

3.4. Application of Additional Terms.

 You may not offer or impose any terms on any Covered Software in Source Code form that alters or restricts the applicable version of this License or the recipients' rights hereunder. You may choose to offer, and to charge a fee for, warranty, support, indemnity or liability obligations to one or more recipients of Covered Software. However, you may do so only on Your own behalf, and not on behalf of the Initial Developer or any Contributor. You must make it absolutely clear that any such warranty, support, indemnity or liability obligation is offered by You alone, and You hereby agree to indemnify the Initial Developer and every Contributor for any liability incurred by the Initial Developer or such Contributor as a result of warranty, support, indemnity or liability terms You offer.

#### 3.5. Distribution of Executable Versions.

 You may distribute the Executable form of the Covered Software under the terms of this License or under the terms of a license of Your choice, which may contain terms different from this License, provided that You are in compliance with the terms of this License and that the license for the Executable form does not attempt to limit or alter the recipient's rights in the Source Code form from the rights set forth in this License. If You distribute the Covered Software in Executable form under a different license, You must make it absolutely clear that any terms which differ from this License are offered by You alone, not by the Initial Developer or Contributor. You hereby agree to indemnify the Initial Developer and every Contributor for any liability incurred by the Initial Developer or such Contributor as a result of any such terms You offer.

#### 3.6. Larger Works.

 You may create a Larger Work by combining Covered Software with other code not governed by the terms of this License and distribute the Larger Work as a single product. In such a case, You must make sure the requirements of this License are fulfilled for the Covered Software.

#### 4. Versions of the License.

#### 4.1. New Versions.

 Oracle is the initial license steward and may publish revised and/or new versions of this License from time to time. Each version will be given a distinguishing version number. Except as provided in Section 4.3, no one other than the license steward has the right to modify this License.

#### 4.2. Effect of New Versions.

 You may always continue to use, distribute or otherwise make the Covered Software available under the terms of the version of the License under which You originally received the Covered Software. If the Initial Developer includes a notice in the Original Software prohibiting it from being distributed or otherwise made available under any subsequent version of the License, You must distribute and make the Covered Software available under the terms of the version of the License under which You originally received the Covered Software. Otherwise, You may also choose to use, distribute or otherwise make the Covered Software available under the terms of any subsequent version of the License published by the license steward.

#### 4.3. Modified Versions.

 When You are an Initial Developer and You want to create a new license for Your Original Software, You may create and use a modified version of this License if You: (a) rename the license and remove any references to the name of the license steward (except to note that the license differs from this License); and (b) otherwise make it clear that the license contains terms which differ from this License.

#### 5. DISCLAIMER OF WARRANTY.

 COVERED SOFTWARE IS PROVIDED UNDER THIS LICENSE ON AN "AS IS" BASIS, WITHOUT WARRANTY OF ANY KIND, EITHER EXPRESSED OR IMPLIED, INCLUDING, WITHOUT LIMITATION, WARRANTIES THAT THE COVERED SOFTWARE IS FREE OF DEFECTS, MERCHANTABLE, FIT FOR A PARTICULAR PURPOSE OR NON-INFRINGING. THE ENTIRE RISK AS TO THE QUALITY AND PERFORMANCE OF THE COVERED SOFTWARE IS WITH YOU. SHOULD ANY COVERED SOFTWARE PROVE DEFECTIVE IN ANY RESPECT, YOU (NOT THE INITIAL DEVELOPER OR ANY OTHER CONTRIBUTOR) ASSUME THE COST OF ANY NECESSARY SERVICING, REPAIR OR CORRECTION. THIS DISCLAIMER OF WARRANTY CONSTITUTES AN ESSENTIAL PART OF THIS LICENSE. NO USE OF ANY COVERED SOFTWARE IS AUTHORIZED HEREUNDER EXCEPT UNDER THIS DISCLAIMER.

#### 6. TERMINATION.

 6.1. This License and the rights granted hereunder will terminate automatically if You fail to comply with terms herein and fail to cure such breach within 30 days of becoming aware of the breach. Provisions which, by their nature, must remain in effect beyond the termination of this License shall survive.

 6.2. If You assert a patent infringement claim (excluding declaratory judgment actions) against Initial Developer or a  Contributor (the Initial Developer or Contributor against whom You assert such claim is referred to as "Participant") alleging that the Participant Software (meaning the Contributor Version where the Participant is a Contributor or the Original Software where the Participant is the Initial Developer) directly or indirectly infringes any patent, then any and all rights granted directly or indirectly to You by such Participant, the Initial Developer (if the Initial Developer is not the Participant) and all Contributors under Sections 2.1 and/or 2.2 of this License shall, upon 60 days notice from Participant terminate prospectively and automatically at the expiration of such 60 day notice period, unless if within such 60 day period You withdraw Your claim with respect to the Participant Software against such Participant either unilaterally or pursuant to a written agreement with Participant.

 6.3. If You assert a patent infringement claim against Participant alleging that the Participant Software directly or indirectly infringes any patent where such claim is resolved (such as by license or settlement) prior to the initiation of patent infringement litigation, then the reasonable value of the licenses granted by such Participant under Sections 2.1 or 2.2 shall be taken into account in determining the amount or value of any payment or license.

 6.4. In the event of termination under Sections 6.1 or 6.2 above, all end user licenses that have been validly granted by You or any distributor hereunder prior to termination (excluding licenses granted to You by any distributor) shall survive termination.

#### 7. LIMITATION OF LIABILITY.

 UNDER NO CIRCUMSTANCES AND UNDER NO LEGAL THEORY, WHETHER TORT (INCLUDING NEGLIGENCE), CONTRACT, OR OTHERWISE, SHALL YOU, THE INITIAL DEVELOPER, ANY OTHER CONTRIBUTOR, OR ANY DISTRIBUTOR OF COVERED SOFTWARE, OR ANY SUPPLIER OF ANY OF SUCH PARTIES, BE LIABLE TO ANY PERSON FOR ANY INDIRECT, SPECIAL, INCIDENTAL, OR CONSEQUENTIAL DAMAGES OF ANY CHARACTER INCLUDING, WITHOUT LIMITATION, DAMAGES FOR LOSS OF GOODWILL, WORK STOPPAGE, COMPUTER FAILURE OR MALFUNCTION, OR ANY AND ALL OTHER COMMERCIAL DAMAGES OR LOSSES, EVEN IF SUCH PARTY SHALL HAVE BEEN INFORMED OF THE POSSIBILITY OF SUCH DAMAGES. THIS LIMITATION OF LIABILITY SHALL NOT APPLY TO LIABILITY FOR DEATH OR PERSONAL INJURY RESULTING FROM SUCH PARTY'S NEGLIGENCE TO THE EXTENT APPLICABLE LAW PROHIBITS SUCH LIMITATION. SOME JURISDICTIONS DO NOT ALLOW THE EXCLUSION OR LIMITATION OF INCIDENTAL OR CONSEQUENTIAL DAMAGES, SO THIS EXCLUSION AND LIMITATION MAY NOT APPLY TO YOU.

#### 8. U.S. GOVERNMENT END USERS.

 The Covered Software is a "commercial item," as that term is defined in 48 C.F.R. 2.101 (Oct. 1995), consisting of "commercial computer software" (as that term is defined at 48 C.F.R. 252.227-7014(a)(1)) and "commercial computer software documentation" as such terms are used in 48 C.F.R. 12.212 (Sept. 1995). Consistent with 48 C.F.R. 12.212 and 48 C.F.R. 227.7202-1 through 227.7202-4 (June 1995), all U.S. Government End Users acquire Covered Software with only those rights set forth herein. This U.S. Government Rights clause is in lieu of, and supersedes, any other FAR, DFAR, or other clause or provision that addresses Government rights in computer software under this License.

#### 9. MISCELLANEOUS.

 This License represents the complete agreement concerning subject matter hereof. If any provision of this License is held to be unenforceable, such provision shall be reformed only to the extent necessary to make it enforceable. This License shall be governed by the law of the jurisdiction specified in a notice contained within the Original Software (except to the extent applicable law, if any, provides otherwise), excluding such jurisdiction's conflict-of-law provisions. Any litigation relating to this License shall be subject to the jurisdiction of the courts located in the jurisdiction and venue specified in a notice contained within the Original Software, with the losing party responsible for costs, including, without limitation, court costs and reasonable attorneys' fees and expenses. The application of the United Nations Convention on Contracts for the International Sale of Goods is expressly excluded. Any law or regulation which provides that the language of a contract shall be construed against the drafter shall not apply to this License. You agree that You alone are responsible for compliance with the United States export administration regulations (and the export control laws and regulation of any other countries) when You use, distribute or otherwise make available any Covered Software.

#### 10. RESPONSIBILITY FOR CLAIMS.

 As between Initial Developer and the Contributors, each party is responsible for claims and damages arising, directly or indirectly, out of its utilization of rights under this License and You agree to work with Initial Developer and Contributors to distribute such responsibility on an equitable basis. Nothing herein is intended or shall be deemed to constitute any admission of liability.

------------------------------------------------------------------------

#### NOTICE PURSUANT TO SECTION 9 OF THE COMMON DEVELOPMENT AND DISTRIBUTION

#### LICENSE (CDDL)

The code released under the CDDL shall be governed by the laws of the State of California (excluding conflict-of-law provisions). Any litigation relating to this License shall be subject to the jurisdiction of the Federal Courts of the Northern District of California and the state courts of the State of California, with venue lying in Santa Clara County, California.

The GNU General Public License (GPL) Version 2, June 1991

Copyright (C) 1989, 1991 Free Software Foundation, Inc. 51 Franklin Street, Fifth Floor Boston, MA 02110-1335 USA

Everyone is permitted to copy and distribute verbatim copies of this license document, but changing it is not allowed.

#### Preamble

The licenses for most software are designed to take away your freedom to share and change it. By contrast, the GNU General Public License is intended to guarantee your freedom to share and change free software--to make sure the software is free for all its users. This General Public License applies to most of the Free Software Foundation's software and to any other program whose authors commit to using it. (Some other Free Software Foundation software is covered by the GNU Library General Public License instead.) You can apply it to your programs, too.

When we speak of free software, we are referring to freedom, not price. Our General Public Licenses are designed to make sure that you have the freedom to distribute copies of free software (and charge for this service if you wish), that you receive source code or can get it if you want it, that you can change the software or use pieces of it in new free programs; and that you know you can do these things.

To protect your rights, we need to make restrictions that forbid anyone to deny you these rights or to ask you to surrender the rights. These restrictions translate to certain responsibilities for you if you distribute copies of the software, or if you modify it.

For example, if you distribute copies of such a program, whether gratis or for a fee, you must give the recipients all the rights that you have. You must make sure that they, too, receive or can get the source code. And you must show them these terms so they know their rights.

We protect your rights with two steps: (1) copyright the software, and (2) offer you this license which gives you legal permission to copy, distribute and/or modify the software.

Also, for each author's protection and ours, we want to make certain that everyone understands that there is no warranty for this free software. If the software is modified by someone else and passed on, we want its recipients to know that what they have is not the original, so that any problems introduced by others will not reflect on the original authors' reputations.

Finally, any free program is threatened constantly by software patents. We wish to avoid the danger that redistributors of a free program will individually obtain patent licenses, in effect making the program proprietary. To prevent this, we have made it clear that any patent must be licensed for everyone's free use or not licensed at all.

The precise terms and conditions for copying, distribution and modification follow.

#### TERMS AND CONDITIONS FOR COPYING, DISTRIBUTION AND MODIFICATION

0. This License applies to any program or other work which contains a notice placed by the copyright holder saying it may be distributed under the terms of this General Public License. The "Program", below, refers to any such program or work, and a "work based on the Program" means either the Program or any derivative work under copyright law: that is to say, a work containing the Program or a portion of it, either verbatim or with modifications and/or translated into another language. (Hereinafter, translation is included without limitation in the term "modification".) Each licensee is addressed as "you".

Activities other than copying, distribution and modification are not covered by this License; they are outside its scope. The act of running the Program is not restricted, and the output from the Program is covered only if its contents constitute a work based on the Program (independent of having been made by running the Program). Whether that is true depends on what the Program does.

1. You may copy and distribute verbatim copies of the Program's source code as you receive it, in any medium, provided that you conspicuously and appropriately publish on each copy an appropriate copyright notice and disclaimer of warranty; keep intact all the notices that refer to this License and to the absence of any warranty; and give any other recipients of the Program a copy of this License along with the Program.

You may charge a fee for the physical act of transferring a copy, and

you may at your option offer warranty protection in exchange for a fee.

2. You may modify your copy or copies of the Program or any portion of it, thus forming a work based on the Program, and copy and distribute such modifications or work under the terms of Section 1 above, provided that you also meet all of these conditions:

 a) You must cause the modified files to carry prominent notices stating that you changed the files and the date of any change.

 b) You must cause any work that you distribute or publish, that in whole or in part contains or is derived from the Program or any part thereof, to be licensed as a whole at no charge to all third parties under the terms of this License.

 c) If the modified program normally reads commands interactively when run, you must cause it, when started running for such interactive use in the most ordinary way, to print or display an announcement including an appropriate copyright notice and a notice that there is no warranty (or else, saying that you provide a warranty) and that users may redistribute the program under these conditions, and telling the user how to view a copy of this License. (Exception: if the Program itself is interactive but does not normally print such an announcement, your work based on the Program is not required to print an announcement.)

These requirements apply to the modified work as a whole. If identifiable sections of that work are not derived from the Program, and can be reasonably considered independent and separate works in themselves, then this License, and its terms, do not apply to those sections when you distribute them as separate works. But when you distribute the same sections as part of a whole which is a work based on the Program, the distribution of the whole must be on the terms of this License, whose permissions for other licensees extend to the entire whole, and thus to each and every part regardless of who wrote it.

Thus, it is not the intent of this section to claim rights or contest your rights to work written entirely by you; rather, the intent is to exercise the right to control the distribution of derivative or collective works based on the Program.

In addition, mere aggregation of another work not based on the Program with the Program (or with a work based on the Program) on a volume of a storage or distribution medium does not bring the other work under the scope of this License.

3. You may copy and distribute the Program (or a work based on it, under Section 2) in object code or executable form under the terms of  a) Accompany it with the complete corresponding machine-readable source code, which must be distributed under the terms of Sections 1 and 2 above on a medium customarily used for software interchange; or,

 b) Accompany it with a written offer, valid for at least three years, to give any third party, for a charge no more than your cost of physically performing source distribution, a complete machine-readable copy of the corresponding source code, to be distributed under the terms of Sections 1 and 2 above on a medium customarily used for software interchange; or,

 c) Accompany it with the information you received as to the offer to distribute corresponding source code. (This alternative is allowed only for noncommercial distribution and only if you received the program in object code or executable form with such an offer, in accord with Subsection b above.)

The source code for a work means the preferred form of the work for making modifications to it. For an executable work, complete source code means all the source code for all modules it contains, plus any associated interface definition files, plus the scripts used to control compilation and installation of the executable. However, as a special exception, the source code distributed need not include anything that is normally distributed (in either source or binary form) with the major components (compiler, kernel, and so on) of the operating system on which the executable runs, unless that component itself accompanies the executable.

If distribution of executable or object code is made by offering access to copy from a designated place, then offering equivalent access to copy the source code from the same place counts as distribution of the source code, even though third parties are not compelled to copy the source along with the object code.

4. You may not copy, modify, sublicense, or distribute the Program except as expressly provided under this License. Any attempt otherwise to copy, modify, sublicense or distribute the Program is void, and will automatically terminate your rights under this License. However, parties who have received copies, or rights, from you under this License will not have their licenses terminated so long as such parties remain in full compliance.

5. You are not required to accept this License, since you have not signed it. However, nothing else grants you permission to modify or distribute the Program or its derivative works. These actions are prohibited by law if you do not accept this License. Therefore, by

modifying or distributing the Program (or any work based on the Program), you indicate your acceptance of this License to do so, and all its terms and conditions for copying, distributing or modifying the Program or works based on it.

6. Each time you redistribute the Program (or any work based on the Program), the recipient automatically receives a license from the original licensor to copy, distribute or modify the Program subject to these terms and conditions. You may not impose any further restrictions on the recipients' exercise of the rights granted herein. You are not responsible for enforcing compliance by third parties to this License.

7. If, as a consequence of a court judgment or allegation of patent infringement or for any other reason (not limited to patent issues), conditions are imposed on you (whether by court order, agreement or otherwise) that contradict the conditions of this License, they do not excuse you from the conditions of this License. If you cannot distribute so as to satisfy simultaneously your obligations under this License and any other pertinent obligations, then as a consequence you may not distribute the Program at all. For example, if a patent license would not permit royalty-free redistribution of the Program by all those who receive copies directly or indirectly through you, then the only way you could satisfy both it and this License would be to refrain entirely from distribution of the Program.

If any portion of this section is held invalid or unenforceable under any particular circumstance, the balance of the section is intended to apply and the section as a whole is intended to apply in other circumstances.

It is not the purpose of this section to induce you to infringe any patents or other property right claims or to contest validity of any such claims; this section has the sole purpose of protecting the integrity of the free software distribution system, which is implemented by public license practices. Many people have made generous contributions to the wide range of software distributed through that system in reliance on consistent application of that system; it is up to the author/donor to decide if he or she is willing to distribute software through any other system and a licensee cannot impose that choice.

This section is intended to make thoroughly clear what is believed to be a consequence of the rest of this License.

8. If the distribution and/or use of the Program is restricted in certain countries either by patents or by copyrighted interfaces, the original copyright holder who places the Program under this License may add an explicit geographical distribution limitation excluding those countries, so that distribution is permitted only in or among countries

not thus excluded. In such case, this License incorporates the limitation as if written in the body of this License.

9. The Free Software Foundation may publish revised and/or new versions of the General Public License from time to time. Such new versions will be similar in spirit to the present version, but may differ in detail to address new problems or concerns.

Each version is given a distinguishing version number. If the Program specifies a version number of this License which applies to it and "any later version", you have the option of following the terms and conditions either of that version or of any later version published by the Free Software Foundation. If the Program does not specify a version number of this License, you may choose any version ever published by the Free Software Foundation.

10. If you wish to incorporate parts of the Program into other free programs whose distribution conditions are different, write to the author to ask for permission. For software which is copyrighted by the Free Software Foundation, write to the Free Software Foundation; we sometimes make exceptions for this. Our decision will be guided by the two goals of preserving the free status of all derivatives of our free software and of promoting the sharing and reuse of software generally.

#### NO WARRANTY

11. BECAUSE THE PROGRAM IS LICENSED FREE OF CHARGE, THERE IS NO WARRANTY FOR THE PROGRAM, TO THE EXTENT PERMITTED BY APPLICABLE LAW. EXCEPT WHEN OTHERWISE STATED IN WRITING THE COPYRIGHT HOLDERS AND/OR OTHER PARTIES PROVIDE THE PROGRAM "AS IS" WITHOUT WARRANTY OF ANY KIND, EITHER EXPRESSED OR IMPLIED, INCLUDING, BUT NOT LIMITED TO, THE IMPLIED WARRANTIES OF MERCHANTABILITY AND FITNESS FOR A PARTICULAR PURPOSE. THE ENTIRE RISK AS TO THE QUALITY AND PERFORMANCE OF THE PROGRAM IS WITH YOU. SHOULD THE PROGRAM PROVE DEFECTIVE, YOU ASSUME THE COST OF ALL NECESSARY SERVICING, REPAIR OR CORRECTION.

12. IN NO EVENT UNLESS REQUIRED BY APPLICABLE LAW OR AGREED TO IN WRITING WILL ANY COPYRIGHT HOLDER, OR ANY OTHER PARTY WHO MAY MODIFY AND/OR REDISTRIBUTE THE PROGRAM AS PERMITTED ABOVE, BE LIABLE TO YOU FOR DAMAGES, INCLUDING ANY GENERAL, SPECIAL, INCIDENTAL OR CONSEQUENTIAL DAMAGES ARISING OUT OF THE USE OR INABILITY TO USE THE PROGRAM (INCLUDING BUT NOT LIMITED TO LOSS OF DATA OR DATA BEING RENDERED INACCURATE OR LOSSES SUSTAINED BY YOU OR THIRD PARTIES OR A FAILURE OF THE PROGRAM TO OPERATE WITH ANY OTHER PROGRAMS), EVEN IF SUCH HOLDER OR OTHER PARTY HAS BEEN ADVISED OF THE POSSIBILITY OF SUCH DAMAGES.

#### END OF TERMS AND CONDITIONS

If you develop a new program, and you want it to be of the greatest possible use to the public, the best way to achieve this is to make it free software which everyone can redistribute and change under these terms.

To do so, attach the following notices to the program. It is safest to attach them to the start of each source file to most effectively convey the exclusion of warranty; and each file should have at least the "copyright" line and a pointer to where the full notice is found.

 One line to give the program's name and a brief idea of what it does. Copyright  $(C)$  <year > <name of author>

 This program is free software; you can redistribute it and/or modify it under the terms of the GNU General Public License as published by the Free Software Foundation; either version 2 of the License, or (at your option) any later version.

 This program is distributed in the hope that it will be useful, but WITHOUT ANY WARRANTY; without even the implied warranty of MERCHANTABILITY or FITNESS FOR A PARTICULAR PURPOSE. See the GNU General Public License for more details.

 You should have received a copy of the GNU General Public License along with this program; if not, write to the Free Software Foundation, Inc., 51 Franklin Street, Fifth Floor, Boston, MA 02110-1335 USA

Also add information on how to contact you by electronic and paper mail.

If the program is interactive, make it output a short notice like this when it starts in an interactive mode:

 Gnomovision version 69, Copyright (C) year name of author Gnomovision comes with ABSOLUTELY NO WARRANTY; for details type `show w'. This is free software, and you are welcome to redistribute it under certain conditions; type `show c' for details.

The hypothetical commands `show w' and `show c' should show the appropriate parts of the General Public License. Of course, the commands you use may be called something other than `show w' and `show c'; they could even be mouse-clicks or menu items--whatever suits your program.

You should also get your employer (if you work as a programmer) or your school, if any, to sign a "copyright disclaimer" for the program, if necessary. Here is a sample; alter the names:

Yoyodyne, Inc., hereby disclaims all copyright interest in the

 program `Gnomovision' (which makes passes at compilers) written by James Hacker.

 signature of Ty Coon, 1 April 1989 Ty Coon, President of Vice

This General Public License does not permit incorporating your program into proprietary programs. If your program is a subroutine library, you may consider it more useful to permit linking proprietary applications with the library. If this is what you want to do, use the GNU Library General Public License instead of this License.

#

Certain source files distributed by Oracle America, Inc. and/or its affiliates are subject to the following clarification and special exception to the GPLv2, based on the GNU Project exception for its Classpath libraries, known as the GNU Classpath Exception, but only where Oracle has expressly included in the particular source file's header the words "Oracle designates this particular file as subject to the "Classpath" exception as provided by Oracle in the LICENSE file that accompanied this code."

You should also note that Oracle includes multiple, independent programs in this software package. Some of those programs are provided under licenses deemed incompatible with the GPLv2 by the Free Software Foundation and others. For example, the package includes programs licensed under the Apache License, Version 2.0. Such programs are licensed to you under their original licenses.

Oracle facilitates your further distribution of this package by adding the Classpath Exception to the necessary parts of its GPLv2 code, which permits you to use that code in combination with other independent modules not licensed under the GPLv2. However, note that this would not permit you to commingle code under an incompatible license with Oracle's GPLv2 licensed code by, for example, cutting and pasting such code into a file also containing Oracle's GPLv2 licensed code and then distributing the result. Additionally, if you were to remove the Classpath Exception from any of the files to which it applies and distribute the result, you would likely be required to license some or all of the other code in that distribution under the GPLv2 as well, and since the GPLv2 is incompatible with the license terms of some items included in the distribution by Oracle, removing the Classpath Exception could therefore effectively compromise your ability to further distribute the package.

Proceed with caution and we recommend that you obtain the advice of a lawyer skilled in open source matters before removing the Classpath

Exception or making modifications to this package which may subsequently be redistributed and/or involve the use of third party software.

#### CLASSPATH EXCEPTION

Linking this library statically or dynamically with other modules is making a combined work based on this library. Thus, the terms and conditions of the GNU General Public License version 2 cover the whole combination.

As a special exception, the copyright holders of this library give you permission to link this library with independent modules to produce an executable, regardless of the license terms of these independent modules, and to copy and distribute the resulting executable under terms of your choice, provided that you also meet, for each linked independent module, the terms and conditions of the license of that module. An independent module is a module which is not derived from or based on this library. If you modify this library, you may extend this exception to your version of the library, but you are not obligated to do so. If you do not wish to do so, delete this exception statement from your version.

# **1.128 aws-java-sdk-personalizeevents 1.11.820**

### **1.128.1 Available under license :**

No license file was found, but licenses were detected in source scan.

/\*

\* Copyright 2015-2020 Amazon.com, Inc. or its affiliates. All Rights Reserved.

\*

\* Licensed under the Apache License, Version 2.0 (the "License"). You may not use this file except in compliance with

\* the License. A copy of the License is located at

\*

\* http://aws.amazon.com/apache2.0

\*

\* or in the "license" file accompanying this file. This file is distributed on an "AS IS" BASIS, WITHOUT WARRANTIES OR

\* CONDITIONS OF ANY KIND, either express or implied. See the License for the specific language governing permissions

\* and limitations under the License.

\*/

Found in path(s):

\* /opt/cola/permits/1705120100\_1685962608.89011/0/aws-java-sdk-personalizeevents-1-11-820-sources-1-

jar/com/amazonaws/services/personalizeevents/AbstractAmazonPersonalizeEvents.java

\* /opt/cola/permits/1705120100\_1685962608.89011/0/aws-java-sdk-personalizeevents-1-11-820-sources-1 jar/com/amazonaws/services/personalizeevents/model/transform/PutEventsRequestProtocolMarshaller.java \* /opt/cola/permits/1705120100\_1685962608.89011/0/aws-java-sdk-personalizeevents-1-11-820-sources-1-

jar/com/amazonaws/services/personalizeevents/AmazonPersonalizeEventsClient.java

\* /opt/cola/permits/1705120100\_1685962608.89011/0/aws-java-sdk-personalizeevents-1-11-820-sources-1 jar/com/amazonaws/services/personalizeevents/AmazonPersonalizeEventsClientBuilder.java

\* /opt/cola/permits/1705120100\_1685962608.89011/0/aws-java-sdk-personalizeevents-1-11-820-sources-1 jar/com/amazonaws/services/personalizeevents/AmazonPersonalizeEventsAsyncClientBuilder.java

\* /opt/cola/permits/1705120100\_1685962608.89011/0/aws-java-sdk-personalizeevents-1-11-820-sources-1 jar/com/amazonaws/services/personalizeevents/model/transform/PutEventsResultJsonUnmarshaller.java

\* /opt/cola/permits/1705120100\_1685962608.89011/0/aws-java-sdk-personalizeevents-1-11-820-sources-1 jar/com/amazonaws/services/personalizeevents/model/InvalidInputException.java

\* /opt/cola/permits/1705120100\_1685962608.89011/0/aws-java-sdk-personalizeevents-1-11-820-sources-1 jar/com/amazonaws/services/personalizeevents/model/PutEventsResult.java

\* /opt/cola/permits/1705120100\_1685962608.89011/0/aws-java-sdk-personalizeevents-1-11-820-sources-1 jar/com/amazonaws/services/personalizeevents/model/transform/PutEventsRequestMarshaller.java

\* /opt/cola/permits/1705120100\_1685962608.89011/0/aws-java-sdk-personalizeevents-1-11-820-sources-1 jar/com/amazonaws/services/personalizeevents/model/AmazonPersonalizeEventsException.java

\* /opt/cola/permits/1705120100\_1685962608.89011/0/aws-java-sdk-personalizeevents-1-11-820-sources-1 jar/com/amazonaws/services/personalizeevents/model/transform/EventJsonUnmarshaller.java

\* /opt/cola/permits/1705120100\_1685962608.89011/0/aws-java-sdk-personalizeevents-1-11-820-sources-1 jar/com/amazonaws/services/personalizeevents/model/transform/EventMarshaller.java

\* /opt/cola/permits/1705120100\_1685962608.89011/0/aws-java-sdk-personalizeevents-1-11-820-sources-1 jar/com/amazonaws/services/personalizeevents/model/Event.java

\* /opt/cola/permits/1705120100\_1685962608.89011/0/aws-java-sdk-personalizeevents-1-11-820-sources-1 jar/com/amazonaws/services/personalizeevents/model/transform/InvalidInputExceptionUnmarshaller.java

\* /opt/cola/permits/1705120100\_1685962608.89011/0/aws-java-sdk-personalizeevents-1-11-820-sources-1 jar/com/amazonaws/services/personalizeevents/AmazonPersonalizeEvents.java

\* /opt/cola/permits/1705120100\_1685962608.89011/0/aws-java-sdk-personalizeevents-1-11-820-sources-1 jar/com/amazonaws/services/personalizeevents/model/PutEventsRequest.java

\* /opt/cola/permits/1705120100\_1685962608.89011/0/aws-java-sdk-personalizeevents-1-11-820-sources-1 jar/com/amazonaws/services/personalizeevents/AmazonPersonalizeEventsAsyncClient.java

\* /opt/cola/permits/1705120100\_1685962608.89011/0/aws-java-sdk-personalizeevents-1-11-820-sources-1 jar/com/amazonaws/services/personalizeevents/AmazonPersonalizeEventsAsync.java

\* /opt/cola/permits/1705120100\_1685962608.89011/0/aws-java-sdk-personalizeevents-1-11-820-sources-1 jar/com/amazonaws/services/personalizeevents/package-info.java

\* /opt/cola/permits/1705120100\_1685962608.89011/0/aws-java-sdk-personalizeevents-1-11-820-sources-1 jar/com/amazonaws/services/personalizeevents/AbstractAmazonPersonalizeEventsAsync.java

### **1.129 aws-java-sdk-s3 1.12.381**

### **1.129.1 Available under license :**

Apache-2.0

## **1.130 aws-java-sdk-**

### **licensemanagerlinuxsubscriptions 1.12.377**

**1.130.1 Available under license :** 

Apache-2.0

## **1.131 aws-java-sdk-synthetics 1.11.820**

### **1.131.1 Available under license :**

No license file was found, but licenses were detected in source scan.

/\*

\* Copyright 2015-2020 Amazon.com, Inc. or its affiliates. All Rights Reserved.

\*

\* Licensed under the Apache License, Version 2.0 (the "License"). You may not use this file except in compliance with

\* the License. A copy of the License is located at

\*

\* http://aws.amazon.com/apache2.0

\*

\* or in the "license" file accompanying this file. This file is distributed on an "AS IS" BASIS, WITHOUT WARRANTIES OR

\* CONDITIONS OF ANY KIND, either express or implied. See the License for the specific language governing permissions

\* and limitations under the License.

\*/

Found in path(s):

\* /opt/cola/permits/1705120981\_1686094875.458875/0/aws-java-sdk-synthetics-1-11-820-sources-1 jar/com/amazonaws/services/synthetics/model/transform/CanaryRunMarshaller.java \* /opt/cola/permits/1705120981\_1686094875.458875/0/aws-java-sdk-synthetics-1-11-820-sources-1 jar/com/amazonaws/services/synthetics/model/transform/TagResourceRequestMarshaller.java \* /opt/cola/permits/1705120981\_1686094875.458875/0/aws-java-sdk-synthetics-1-11-820-sources-1 jar/com/amazonaws/services/synthetics/model/transform/DescribeCanariesResultJsonUnmarshaller.java \* /opt/cola/permits/1705120981\_1686094875.458875/0/aws-java-sdk-synthetics-1-11-820-sources-1 jar/com/amazonaws/services/synthetics/model/transform/CanaryCodeInputMarshaller.java \* /opt/cola/permits/1705120981\_1686094875.458875/0/aws-java-sdk-synthetics-1-11-820-sources-1 jar/com/amazonaws/services/synthetics/model/RuntimeVersion.java \* /opt/cola/permits/1705120981\_1686094875.458875/0/aws-java-sdk-synthetics-1-11-820-sources-1 jar/com/amazonaws/services/synthetics/model/transform/CreateCanaryRequestMarshaller.java \* /opt/cola/permits/1705120981\_1686094875.458875/0/aws-java-sdk-synthetics-1-11-820-sources-1 jar/com/amazonaws/services/synthetics/model/VpcConfigInput.java \* /opt/cola/permits/1705120981\_1686094875.458875/0/aws-java-sdk-synthetics-1-11-820-sources-1 jar/com/amazonaws/services/synthetics/model/ListTagsForResourceRequest.java

jar/com/amazonaws/services/synthetics/model/StopCanaryRequest.java

\* /opt/cola/permits/1705120981\_1686094875.458875/0/aws-java-sdk-synthetics-1-11-820-sources-1 jar/com/amazonaws/services/synthetics/model/transform/UpdateCanaryResultJsonUnmarshaller.java \* /opt/cola/permits/1705120981\_1686094875.458875/0/aws-java-sdk-synthetics-1-11-820-sources-1 jar/com/amazonaws/services/synthetics/model/transform/DeleteCanaryRequestProtocolMarshaller.java \* /opt/cola/permits/1705120981\_1686094875.458875/0/aws-java-sdk-synthetics-1-11-820-sources-1 jar/com/amazonaws/services/synthetics/model/CanaryScheduleOutput.java \* /opt/cola/permits/1705120981\_1686094875.458875/0/aws-java-sdk-synthetics-1-11-820-sources-1 jar/com/amazonaws/services/synthetics/model/transform/ListTagsForResourceRequestMarshaller.java \* /opt/cola/permits/1705120981\_1686094875.458875/0/aws-java-sdk-synthetics-1-11-820-sources-1 jar/com/amazonaws/services/synthetics/model/transform/RuntimeVersionMarshaller.java \* /opt/cola/permits/1705120981\_1686094875.458875/0/aws-java-sdk-synthetics-1-11-820-sources-1 jar/com/amazonaws/services/synthetics/model/ValidationException.java \* /opt/cola/permits/1705120981\_1686094875.458875/0/aws-java-sdk-synthetics-1-11-820-sources-1 jar/com/amazonaws/services/synthetics/model/transform/CanaryRunConfigInputMarshaller.java \* /opt/cola/permits/1705120981\_1686094875.458875/0/aws-java-sdk-synthetics-1-11-820-sources-1 jar/com/amazonaws/services/synthetics/model/transform/ListTagsForResourceRequestProtocolMarshaller.java \* /opt/cola/permits/1705120981\_1686094875.458875/0/aws-java-sdk-synthetics-1-11-820-sources-1 jar/com/amazonaws/services/synthetics/model/transform/StartCanaryRequestProtocolMarshaller.java \* /opt/cola/permits/1705120981\_1686094875.458875/0/aws-java-sdk-synthetics-1-11-820-sources-1 jar/com/amazonaws/services/synthetics/model/ListTagsForResourceResult.java \* /opt/cola/permits/1705120981\_1686094875.458875/0/aws-java-sdk-synthetics-1-11-820-sources-1 jar/com/amazonaws/services/synthetics/model/CanaryLastRun.java \* /opt/cola/permits/1705120981\_1686094875.458875/0/aws-java-sdk-synthetics-1-11-820-sources-1 jar/com/amazonaws/services/synthetics/model/transform/ValidationExceptionUnmarshaller.java \* /opt/cola/permits/1705120981\_1686094875.458875/0/aws-java-sdk-synthetics-1-11-820-sources-1 jar/com/amazonaws/services/synthetics/model/transform/CanaryRunJsonUnmarshaller.java \* /opt/cola/permits/1705120981\_1686094875.458875/0/aws-java-sdk-synthetics-1-11-820-sources-1 jar/com/amazonaws/services/synthetics/model/DescribeRuntimeVersionsRequest.java \* /opt/cola/permits/1705120981\_1686094875.458875/0/aws-java-sdk-synthetics-1-11-820-sources-1 jar/com/amazonaws/services/synthetics/model/transform/CanaryCodeOutputMarshaller.java \* /opt/cola/permits/1705120981\_1686094875.458875/0/aws-java-sdk-synthetics-1-11-820-sources-1 jar/com/amazonaws/services/synthetics/model/TagResourceRequest.java

\* /opt/cola/permits/1705120981\_1686094875.458875/0/aws-java-sdk-synthetics-1-11-820-sources-1 jar/com/amazonaws/services/synthetics/model/CanaryScheduleInput.java

\* /opt/cola/permits/1705120981\_1686094875.458875/0/aws-java-sdk-synthetics-1-11-820-sources-1 jar/com/amazonaws/services/synthetics/model/DescribeCanariesLastRunRequest.java

\* /opt/cola/permits/1705120981\_1686094875.458875/0/aws-java-sdk-synthetics-1-11-820-sources-1 jar/com/amazonaws/services/synthetics/model/transform/StopCanaryRequestProtocolMarshaller.java \* /opt/cola/permits/1705120981\_1686094875.458875/0/aws-java-sdk-synthetics-1-11-820-sources-1 jar/com/amazonaws/services/synthetics/model/transform/CanaryRunTimelineMarshaller.java

\* /opt/cola/permits/1705120981\_1686094875.458875/0/aws-java-sdk-synthetics-1-11-820-sources-1 jar/com/amazonaws/services/synthetics/model/CanaryCodeOutput.java

\* /opt/cola/permits/1705120981\_1686094875.458875/0/aws-java-sdk-synthetics-1-11-820-sources-1 jar/com/amazonaws/services/synthetics/model/GetCanaryRequest.java

\* /opt/cola/permits/1705120981\_1686094875.458875/0/aws-java-sdk-synthetics-1-11-820-sources-1 jar/com/amazonaws/services/synthetics/model/CanaryRunConfigInput.java

jar/com/amazonaws/services/synthetics/model/UpdateCanaryRequest.java

\* /opt/cola/permits/1705120981\_1686094875.458875/0/aws-java-sdk-synthetics-1-11-820-sources-1 jar/com/amazonaws/services/synthetics/model/CanaryRunStateReasonCode.java

\* /opt/cola/permits/1705120981\_1686094875.458875/0/aws-java-sdk-synthetics-1-11-820-sources-1 jar/com/amazonaws/services/synthetics/model/VpcConfigOutput.java

\* /opt/cola/permits/1705120981\_1686094875.458875/0/aws-java-sdk-synthetics-1-11-820-sources-1 jar/com/amazonaws/services/synthetics/model/transform/DescribeCanariesRequestMarshaller.java \* /opt/cola/permits/1705120981\_1686094875.458875/0/aws-java-sdk-synthetics-1-11-820-sources-1 jar/com/amazonaws/services/synthetics/model/transform/ResourceNotFoundExceptionUnmarshaller.java \* /opt/cola/permits/1705120981\_1686094875.458875/0/aws-java-sdk-synthetics-1-11-820-sources-1 jar/com/amazonaws/services/synthetics/model/transform/DescribeCanariesLastRunRequestProtocolMarshaller.java \* /opt/cola/permits/1705120981\_1686094875.458875/0/aws-java-sdk-synthetics-1-11-820-sources-1 jar/com/amazonaws/services/synthetics/model/transform/GetCanaryRunsRequestProtocolMarshaller.java \* /opt/cola/permits/1705120981\_1686094875.458875/0/aws-java-sdk-synthetics-1-11-820-sources-1 jar/com/amazonaws/services/synthetics/model/transform/CanaryCodeOutputJsonUnmarshaller.java \* /opt/cola/permits/1705120981\_1686094875.458875/0/aws-java-sdk-synthetics-1-11-820-sources-1 jar/com/amazonaws/services/synthetics/model/transform/TagResourceRequestProtocolMarshaller.java

\* /opt/cola/permits/1705120981\_1686094875.458875/0/aws-java-sdk-synthetics-1-11-820-sources-1 jar/com/amazonaws/services/synthetics/model/transform/GetCanaryRunsRequestMarshaller.java

\* /opt/cola/permits/1705120981\_1686094875.458875/0/aws-java-sdk-synthetics-1-11-820-sources-1 jar/com/amazonaws/services/synthetics/model/CreateCanaryResult.java

\* /opt/cola/permits/1705120981\_1686094875.458875/0/aws-java-sdk-synthetics-1-11-820-sources-1 jar/com/amazonaws/services/synthetics/model/CanaryTimeline.java

\* /opt/cola/permits/1705120981\_1686094875.458875/0/aws-java-sdk-synthetics-1-11-820-sources-1 jar/com/amazonaws/services/synthetics/model/transform/UntagResourceResultJsonUnmarshaller.java \* /opt/cola/permits/1705120981\_1686094875.458875/0/aws-java-sdk-synthetics-1-11-820-sources-1 jar/com/amazonaws/services/synthetics/model/CanaryStateReasonCode.java

\* /opt/cola/permits/1705120981\_1686094875.458875/0/aws-java-sdk-synthetics-1-11-820-sources-1 jar/com/amazonaws/services/synthetics/model/transform/ListTagsForResourceResultJsonUnmarshaller.java \* /opt/cola/permits/1705120981\_1686094875.458875/0/aws-java-sdk-synthetics-1-11-820-sources-1 jar/com/amazonaws/services/synthetics/model/DescribeRuntimeVersionsResult.java

\* /opt/cola/permits/1705120981\_1686094875.458875/0/aws-java-sdk-synthetics-1-11-820-sources-1 jar/com/amazonaws/services/synthetics/model/StartCanaryResult.java

\* /opt/cola/permits/1705120981\_1686094875.458875/0/aws-java-sdk-synthetics-1-11-820-sources-1 jar/com/amazonaws/services/synthetics/model/transform/DeleteCanaryResultJsonUnmarshaller.java \* /opt/cola/permits/1705120981\_1686094875.458875/0/aws-java-sdk-synthetics-1-11-820-sources-1 jar/com/amazonaws/services/synthetics/model/transform/TagResourceResultJsonUnmarshaller.java \* /opt/cola/permits/1705120981\_1686094875.458875/0/aws-java-sdk-synthetics-1-11-820-sources-1-

jar/com/amazonaws/services/synthetics/model/transform/CanaryRunStatusJsonUnmarshaller.java \* /opt/cola/permits/1705120981\_1686094875.458875/0/aws-java-sdk-synthetics-1-11-820-sources-1 jar/com/amazonaws/services/synthetics/AbstractAWSSyntheticsAsync.java

\* /opt/cola/permits/1705120981\_1686094875.458875/0/aws-java-sdk-synthetics-1-11-820-sources-1 jar/com/amazonaws/services/synthetics/model/transform/CanaryLastRunJsonUnmarshaller.java

\* /opt/cola/permits/1705120981\_1686094875.458875/0/aws-java-sdk-synthetics-1-11-820-sources-1 jar/com/amazonaws/services/synthetics/model/StartCanaryRequest.java

\* /opt/cola/permits/1705120981\_1686094875.458875/0/aws-java-sdk-synthetics-1-11-820-sources-1 jar/com/amazonaws/services/synthetics/model/TagResourceResult.java

jar/com/amazonaws/services/synthetics/model/DescribeCanariesLastRunResult.java

\* /opt/cola/permits/1705120981\_1686094875.458875/0/aws-java-sdk-synthetics-1-11-820-sources-1 jar/com/amazonaws/services/synthetics/model/DescribeCanariesResult.java

\* /opt/cola/permits/1705120981\_1686094875.458875/0/aws-java-sdk-synthetics-1-11-820-sources-1 jar/com/amazonaws/services/synthetics/model/transform/VpcConfigOutputMarshaller.java \* /opt/cola/permits/1705120981\_1686094875.458875/0/aws-java-sdk-synthetics-1-11-820-sources-1 jar/com/amazonaws/services/synthetics/model/transform/CreateCanaryResultJsonUnmarshaller.java \* /opt/cola/permits/1705120981\_1686094875.458875/0/aws-java-sdk-synthetics-1-11-820-sources-1 jar/com/amazonaws/services/synthetics/model/transform/CanaryTimelineJsonUnmarshaller.java \* /opt/cola/permits/1705120981\_1686094875.458875/0/aws-java-sdk-synthetics-1-11-820-sources-1 jar/com/amazonaws/services/synthetics/model/transform/DescribeCanariesLastRunResultJsonUnmarshaller.java \* /opt/cola/permits/1705120981\_1686094875.458875/0/aws-java-sdk-synthetics-1-11-820-sources-1 jar/com/amazonaws/services/synthetics/model/transform/CanaryRunConfigOutputJsonUnmarshaller.java \* /opt/cola/permits/1705120981\_1686094875.458875/0/aws-java-sdk-synthetics-1-11-820-sources-1 jar/com/amazonaws/services/synthetics/model/transform/GetCanaryRequestMarshaller.java \* /opt/cola/permits/1705120981\_1686094875.458875/0/aws-java-sdk-synthetics-1-11-820-sources-1 jar/com/amazonaws/services/synthetics/model/CanaryRunConfigOutput.java

\* /opt/cola/permits/1705120981\_1686094875.458875/0/aws-java-sdk-synthetics-1-11-820-sources-1 jar/com/amazonaws/services/synthetics/model/CanaryState.java

\* /opt/cola/permits/1705120981\_1686094875.458875/0/aws-java-sdk-synthetics-1-11-820-sources-1 jar/com/amazonaws/services/synthetics/model/transform/GetCanaryRequestProtocolMarshaller.java

\* /opt/cola/permits/1705120981\_1686094875.458875/0/aws-java-sdk-synthetics-1-11-820-sources-1 jar/com/amazonaws/services/synthetics/model/transform/StopCanaryRequestMarshaller.java

\* /opt/cola/permits/1705120981\_1686094875.458875/0/aws-java-sdk-synthetics-1-11-820-sources-1 jar/com/amazonaws/services/synthetics/model/transform/CanaryStatusJsonUnmarshaller.java

\* /opt/cola/permits/1705120981\_1686094875.458875/0/aws-java-sdk-synthetics-1-11-820-sources-1 jar/com/amazonaws/services/synthetics/model/transform/CanaryJsonUnmarshaller.java

\* /opt/cola/permits/1705120981\_1686094875.458875/0/aws-java-sdk-synthetics-1-11-820-sources-1 jar/com/amazonaws/services/synthetics/model/transform/UntagResourceRequestMarshaller.java

\* /opt/cola/permits/1705120981\_1686094875.458875/0/aws-java-sdk-synthetics-1-11-820-sources-1 jar/com/amazonaws/services/synthetics/model/GetCanaryResult.java

\* /opt/cola/permits/1705120981\_1686094875.458875/0/aws-java-sdk-synthetics-1-11-820-sources-1 jar/com/amazonaws/services/synthetics/model/transform/StartCanaryResultJsonUnmarshaller.java

\* /opt/cola/permits/1705120981\_1686094875.458875/0/aws-java-sdk-synthetics-1-11-820-sources-1 jar/com/amazonaws/services/synthetics/model/transform/VpcConfigInputJsonUnmarshaller.java

\* /opt/cola/permits/1705120981\_1686094875.458875/0/aws-java-sdk-synthetics-1-11-820-sources-1 jar/com/amazonaws/services/synthetics/model/transform/VpcConfigOutputJsonUnmarshaller.java \* /opt/cola/permits/1705120981\_1686094875.458875/0/aws-java-sdk-synthetics-1-11-820-sources-1-

jar/com/amazonaws/services/synthetics/model/GetCanaryRunsResult.java

\* /opt/cola/permits/1705120981\_1686094875.458875/0/aws-java-sdk-synthetics-1-11-820-sources-1 jar/com/amazonaws/services/synthetics/model/ResourceNotFoundException.java

\* /opt/cola/permits/1705120981\_1686094875.458875/0/aws-java-sdk-synthetics-1-11-820-sources-1 jar/com/amazonaws/services/synthetics/model/CanaryStatus.java

\* /opt/cola/permits/1705120981\_1686094875.458875/0/aws-java-sdk-synthetics-1-11-820-sources-1 jar/com/amazonaws/services/synthetics/model/UntagResourceResult.java

\* /opt/cola/permits/1705120981\_1686094875.458875/0/aws-java-sdk-synthetics-1-11-820-sources-1 jar/com/amazonaws/services/synthetics/model/transform/CanaryRunConfigOutputMarshaller.java

jar/com/amazonaws/services/synthetics/AbstractAWSSynthetics.java

\* /opt/cola/permits/1705120981\_1686094875.458875/0/aws-java-sdk-synthetics-1-11-820-sources-1 jar/com/amazonaws/services/synthetics/model/transform/CanaryCodeInputJsonUnmarshaller.java \* /opt/cola/permits/1705120981\_1686094875.458875/0/aws-java-sdk-synthetics-1-11-820-sources-1 jar/com/amazonaws/services/synthetics/AWSSyntheticsAsyncClient.java

\* /opt/cola/permits/1705120981\_1686094875.458875/0/aws-java-sdk-synthetics-1-11-820-sources-1 jar/com/amazonaws/services/synthetics/model/transform/CanaryRunTimelineJsonUnmarshaller.java \* /opt/cola/permits/1705120981\_1686094875.458875/0/aws-java-sdk-synthetics-1-11-820-sources-1 jar/com/amazonaws/services/synthetics/model/transform/CanaryScheduleOutputMarshaller.java \* /opt/cola/permits/1705120981\_1686094875.458875/0/aws-java-sdk-synthetics-1-11-820-sources-1 jar/com/amazonaws/services/synthetics/model/transform/StopCanaryResultJsonUnmarshaller.java \* /opt/cola/permits/1705120981\_1686094875.458875/0/aws-java-sdk-synthetics-1-11-820-sources-1 jar/com/amazonaws/services/synthetics/model/transform/UpdateCanaryRequestProtocolMarshaller.java

\* /opt/cola/permits/1705120981\_1686094875.458875/0/aws-java-sdk-synthetics-1-11-820-sources-1 jar/com/amazonaws/services/synthetics/model/transform/StartCanaryRequestMarshaller.java \* /opt/cola/permits/1705120981\_1686094875.458875/0/aws-java-sdk-synthetics-1-11-820-sources-1 jar/com/amazonaws/services/synthetics/model/transform/ConflictExceptionUnmarshaller.java

\* /opt/cola/permits/1705120981\_1686094875.458875/0/aws-java-sdk-synthetics-1-11-820-sources-1 jar/com/amazonaws/services/synthetics/model/GetCanaryRunsRequest.java

\* /opt/cola/permits/1705120981\_1686094875.458875/0/aws-java-sdk-synthetics-1-11-820-sources-1 jar/com/amazonaws/services/synthetics/model/transform/DescribeRuntimeVersionsRequestMarshaller.java \* /opt/cola/permits/1705120981\_1686094875.458875/0/aws-java-sdk-synthetics-1-11-820-sources-1 jar/com/amazonaws/services/synthetics/AWSSyntheticsClientBuilder.java

\* /opt/cola/permits/1705120981\_1686094875.458875/0/aws-java-sdk-synthetics-1-11-820-sources-1 jar/com/amazonaws/services/synthetics/model/transform/UntagResourceRequestProtocolMarshaller.java \* /opt/cola/permits/1705120981\_1686094875.458875/0/aws-java-sdk-synthetics-1-11-820-sources-1 jar/com/amazonaws/services/synthetics/model/InternalServerException.java

\* /opt/cola/permits/1705120981\_1686094875.458875/0/aws-java-sdk-synthetics-1-11-820-sources-1 jar/com/amazonaws/services/synthetics/model/ConflictException.java

\* /opt/cola/permits/1705120981\_1686094875.458875/0/aws-java-sdk-synthetics-1-11-820-sources-1 jar/com/amazonaws/services/synthetics/package-info.java

\* /opt/cola/permits/1705120981\_1686094875.458875/0/aws-java-sdk-synthetics-1-11-820-sources-1 jar/com/amazonaws/services/synthetics/model/transform/CanaryTimelineMarshaller.java

\* /opt/cola/permits/1705120981\_1686094875.458875/0/aws-java-sdk-synthetics-1-11-820-sources-1 jar/com/amazonaws/services/synthetics/model/transform/CanaryScheduleInputJsonUnmarshaller.java \* /opt/cola/permits/1705120981\_1686094875.458875/0/aws-java-sdk-synthetics-1-11-820-sources-1 jar/com/amazonaws/services/synthetics/model/transform/DescribeCanariesRequestProtocolMarshaller.java \* /opt/cola/permits/1705120981\_1686094875.458875/0/aws-java-sdk-synthetics-1-11-820-sources-1 jar/com/amazonaws/services/synthetics/model/transform/InternalServerExceptionUnmarshaller.java \* /opt/cola/permits/1705120981\_1686094875.458875/0/aws-java-sdk-synthetics-1-11-820-sources-1-

jar/com/amazonaws/services/synthetics/model/transform/DescribeCanariesLastRunRequestMarshaller.java \* /opt/cola/permits/1705120981\_1686094875.458875/0/aws-java-sdk-synthetics-1-11-820-sources-1 jar/com/amazonaws/services/synthetics/model/DeleteCanaryResult.java

\* /opt/cola/permits/1705120981\_1686094875.458875/0/aws-java-sdk-synthetics-1-11-820-sources-1 jar/com/amazonaws/services/synthetics/model/transform/CanaryMarshaller.java

\* /opt/cola/permits/1705120981\_1686094875.458875/0/aws-java-sdk-synthetics-1-11-820-sources-1 jar/com/amazonaws/services/synthetics/model/transform/GetCanaryResultJsonUnmarshaller.java

jar/com/amazonaws/services/synthetics/model/transform/VpcConfigInputMarshaller.java

\* /opt/cola/permits/1705120981\_1686094875.458875/0/aws-java-sdk-synthetics-1-11-820-sources-1 jar/com/amazonaws/services/synthetics/model/DeleteCanaryRequest.java

\* /opt/cola/permits/1705120981\_1686094875.458875/0/aws-java-sdk-synthetics-1-11-820-sources-1 jar/com/amazonaws/services/synthetics/model/CanaryRun.java

\* /opt/cola/permits/1705120981\_1686094875.458875/0/aws-java-sdk-synthetics-1-11-820-sources-1 jar/com/amazonaws/services/synthetics/model/Canary.java

\* /opt/cola/permits/1705120981\_1686094875.458875/0/aws-java-sdk-synthetics-1-11-820-sources-1 jar/com/amazonaws/services/synthetics/model/StopCanaryResult.java

\* /opt/cola/permits/1705120981\_1686094875.458875/0/aws-java-sdk-synthetics-1-11-820-sources-1 jar/com/amazonaws/services/synthetics/model/transform/CanaryLastRunMarshaller.java

\* /opt/cola/permits/1705120981\_1686094875.458875/0/aws-java-sdk-synthetics-1-11-820-sources-1-

jar/com/amazonaws/services/synthetics/model/transform/DescribeRuntimeVersionsRequestProtocolMarshaller.java

\* /opt/cola/permits/1705120981\_1686094875.458875/0/aws-java-sdk-synthetics-1-11-820-sources-1 jar/com/amazonaws/services/synthetics/model/UntagResourceRequest.java

\* /opt/cola/permits/1705120981\_1686094875.458875/0/aws-java-sdk-synthetics-1-11-820-sources-1-

jar/com/amazonaws/services/synthetics/model/transform/GetCanaryRunsResultJsonUnmarshaller.java \* /opt/cola/permits/1705120981\_1686094875.458875/0/aws-java-sdk-synthetics-1-11-820-sources-1-

jar/com/amazonaws/services/synthetics/model/transform/UpdateCanaryRequestMarshaller.java

\* /opt/cola/permits/1705120981\_1686094875.458875/0/aws-java-sdk-synthetics-1-11-820-sources-1-

jar/com/amazonaws/services/synthetics/model/CanaryRunState.java

\* /opt/cola/permits/1705120981\_1686094875.458875/0/aws-java-sdk-synthetics-1-11-820-sources-1 jar/com/amazonaws/services/synthetics/AWSSyntheticsAsyncClientBuilder.java

\* /opt/cola/permits/1705120981\_1686094875.458875/0/aws-java-sdk-synthetics-1-11-820-sources-1 jar/com/amazonaws/services/synthetics/model/transform/CanaryScheduleInputMarshaller.java

\* /opt/cola/permits/1705120981\_1686094875.458875/0/aws-java-sdk-synthetics-1-11-820-sources-1-

jar/com/amazonaws/services/synthetics/model/transform/DeleteCanaryRequestMarshaller.java

\* /opt/cola/permits/1705120981\_1686094875.458875/0/aws-java-sdk-synthetics-1-11-820-sources-1 jar/com/amazonaws/services/synthetics/model/CanaryRunTimeline.java

\* /opt/cola/permits/1705120981\_1686094875.458875/0/aws-java-sdk-synthetics-1-11-820-sources-1 jar/com/amazonaws/services/synthetics/model/CanaryCodeInput.java

\* /opt/cola/permits/1705120981\_1686094875.458875/0/aws-java-sdk-synthetics-1-11-820-sources-1-

jar/com/amazonaws/services/synthetics/model/transform/DescribeRuntimeVersionsResultJsonUnmarshaller.java

\* /opt/cola/permits/1705120981\_1686094875.458875/0/aws-java-sdk-synthetics-1-11-820-sources-1-

jar/com/amazonaws/services/synthetics/model/CanaryRunStatus.java

\* /opt/cola/permits/1705120981\_1686094875.458875/0/aws-java-sdk-synthetics-1-11-820-sources-1 jar/com/amazonaws/services/synthetics/model/UpdateCanaryResult.java

\* /opt/cola/permits/1705120981\_1686094875.458875/0/aws-java-sdk-synthetics-1-11-820-sources-1 jar/com/amazonaws/services/synthetics/model/AWSSyntheticsException.java

\* /opt/cola/permits/1705120981\_1686094875.458875/0/aws-java-sdk-synthetics-1-11-820-sources-1 jar/com/amazonaws/services/synthetics/model/transform/CreateCanaryRequestProtocolMarshaller.java

\* /opt/cola/permits/1705120981\_1686094875.458875/0/aws-java-sdk-synthetics-1-11-820-sources-1 jar/com/amazonaws/services/synthetics/model/transform/RuntimeVersionJsonUnmarshaller.java

\* /opt/cola/permits/1705120981\_1686094875.458875/0/aws-java-sdk-synthetics-1-11-820-sources-1 jar/com/amazonaws/services/synthetics/model/transform/CanaryRunStatusMarshaller.java

\* /opt/cola/permits/1705120981\_1686094875.458875/0/aws-java-sdk-synthetics-1-11-820-sources-1-

jar/com/amazonaws/services/synthetics/model/transform/CanaryRunConfigInputJsonUnmarshaller.java

jar/com/amazonaws/services/synthetics/model/transform/CanaryStatusMarshaller.java \* /opt/cola/permits/1705120981\_1686094875.458875/0/aws-java-sdk-synthetics-1-11-820-sources-1 jar/com/amazonaws/services/synthetics/model/transform/CanaryScheduleOutputJsonUnmarshaller.java \* /opt/cola/permits/1705120981\_1686094875.458875/0/aws-java-sdk-synthetics-1-11-820-sources-1 jar/com/amazonaws/services/synthetics/model/DescribeCanariesRequest.java No license file was found, but licenses were detected in source scan.

/\*

\* Copyright 2015-2020 Amazon.com, Inc. or its affiliates. All Rights Reserved.

\*

\* Licensed under the Apache License, Version 2.0 (the "License"). You may not use this file except in compliance with

\* the License. A copy of the License is located at

\*

\* http://aws.amazon.com/apache2.0

\*

\* or in the "license" file accompanying this file. This file is distributed on an "AS IS" BASIS, WITHOUT WARRANTIES OR

\* CONDITIONS OF ANY KIND, either express or implied. See the License for the specific language governing permissions

\* and limitations under the License.

\*/

/\*\*

 $*$  <p>

\* Creates a canary. Canaries are scripts that monitor your endpoints and APIs from the outside-in. Canaries help

 \* you check the availability and latency of your web services and troubleshoot anomalies by investigating load time

\* data, screenshots of the UI, logs, and metrics. You can set up a canary to run continuously or just once.

 $*$ 

 $*$  <p>

\* Do not use <code>CreateCanary</code> to modify an existing canary. Use <a

\*

href="https://docs.aws.amazon.com/AmazonSynthetics/latest/APIReference/API\_UpdateCanary.html">UpdateCana ry</a>

\* instead.

 $*$ 

 $*$  <p>

 \* To create canaries, you must have the <code>CloudWatchSyntheticsFullAccess</code> policy. If you are creating a

\* new IAM role for the canary, you also need the the  $\langle \text{code>iam:CreateRole}\rangle$ ,

 $<$ code>iam:CreatePolicy</code> and

\* <code>iam:AttachRolePolicy</code> permissions. For more information, see <a

\*

href="https://docs.aws.amazon.com/AmazonCloudWatch/latest/monitoring/CloudWatch\_Synthetics\_Canaries\_Role s"

\* >Necessary Roles and Permissions</a>.

 $*$ 

 $*$  <p>

\* Do not include secrets or proprietary information in your canary names. The canary name makes up part of the

\* Amazon Resource Name (ARN) for the canary, and the ARN is included in outbound calls over the internet. For

more

\*

```
 * information, see <a
```
href="https://docs.aws.amazon.com/AmazonCloudWatch/latest/monitoring/servicelens\_canaries\_security.html">Se curity

\* Considerations for Synthetics Canaries</a>.

 $*$ 

\*

\* @param createCanaryRequest

\* @return A Java Future containing the result of the CreateCanary operation returned by the service.

\* @sample AWSSyntheticsAsync.CreateCanary

\* @see <a href="http://docs.aws.amazon.com/goto/WebAPI/synthetics-2017-10-11/CreateCanary"

target="\_top">AWS API

\* Documentation</a>

\*/

Found in path(s):

\* /opt/cola/permits/1705120981\_1686094875.458875/0/aws-java-sdk-synthetics-1-11-820-sources-1 jar/com/amazonaws/services/synthetics/AWSSyntheticsAsync.java

No license file was found, but licenses were detected in source scan.

/\*

\* Copyright 2015-2020 Amazon.com, Inc. or its affiliates. All Rights Reserved.

\*

\* Licensed under the Apache License, Version 2.0 (the "License"). You may not use this file except in compliance with

\* the License. A copy of the License is located at

\*

\* http://aws.amazon.com/apache2.0

\*

\* or in the "license" file accompanying this file. This file is distributed on an "AS IS" BASIS, WITHOUT WARRANTIES OR

\* CONDITIONS OF ANY KIND, either express or implied. See the License for the specific language governing permissions

\* and limitations under the License.

\*/

/\*\*

 $* <sub>n</sub>$ 

\* Creates a canary. Canaries are scripts that monitor your endpoints and APIs from the outside-in. Canaries help

 \* you check the availability and latency of your web services and troubleshoot anomalies by investigating load time

\* data, screenshots of the UI, logs, and metrics. You can set up a canary to run continuously or just once.

 $*$ 

 $*$  <p>

\* Do not use <code>CreateCanary</code> to modify an existing canary. Use <a

\*

href="https://docs.aws.amazon.com/AmazonSynthetics/latest/APIReference/API\_UpdateCanary.html">UpdateCana ry</a>

\* instead.

 $*$ 

 $*$  <p>

 \* To create canaries, you must have the <code>CloudWatchSyntheticsFullAccess</code> policy. If you are creating a

\* new IAM role for the canary, you also need the the  $<$ code>iam:CreateRole</code>,

 $<$ code>iam:CreatePolicy</code> and

 $*$   $<$ code $>$ iam:AttachRolePolicy $<$ /code $>$  permissions. For more information, see  $<$ a

\*

href="https://docs.aws.amazon.com/AmazonCloudWatch/latest/monitoring/CloudWatch\_Synthetics\_Canaries\_Role s"

\* >Necessary Roles and Permissions</a>.

 $*$ 

 $*$  <p>

\* Do not include secrets or proprietary information in your canary names. The canary name makes up part of the

 \* Amazon Resource Name (ARN) for the canary, and the ARN is included in outbound calls over the internet. For more

\* information, see <a

\*

href="https://docs.aws.amazon.com/AmazonCloudWatch/latest/monitoring/servicelens\_canaries\_security.html">Se curity

\* Considerations for Synthetics Canaries</a>.

 $*$ 

\*

\* @param createCanaryRequest

\* @return Result of the CreateCanary operation returned by the service.

\* @throws InternalServerException

An unknown internal error occurred.

\* @throws ValidationException

\* A parameter could not be validated.

\* @sample AWSSynthetics.CreateCanary

\* @see <a href="http://docs.aws.amazon.com/goto/WebAPI/synthetics-2017-10-11/CreateCanary"

target="\_top">AWS API

\* Documentation</a>

\*/

Found in path(s):

\* /opt/cola/permits/1705120981\_1686094875.458875/0/aws-java-sdk-synthetics-1-11-820-sources-1 jar/com/amazonaws/services/synthetics/AWSSyntheticsClient.java

\* /opt/cola/permits/1705120981\_1686094875.458875/0/aws-java-sdk-synthetics-1-11-820-sources-1 jar/com/amazonaws/services/synthetics/AWSSynthetics.java

No license file was found, but licenses were detected in source scan.

/\*

\* Copyright 2015-2020 Amazon.com, Inc. or its affiliates. All Rights Reserved.

\*

\* Licensed under the Apache License, Version 2.0 (the "License"). You may not use this file except in compliance with

\* the License. A copy of the License is located at

\*

\* http://aws.amazon.com/apache2.0

\*

\* or in the "license" file accompanying this file. This file is distributed on an "AS IS" BASIS, WITHOUT WARRANTIES OR

\* CONDITIONS OF ANY KIND, either express or implied. See the License for the specific language governing permissions

\* and limitations under the License.

\*/

/\*\*

 $*$  <p>

 \* The name for this canary. Be sure to give it a descriptive name that distinguishes it from other canaries in your \* account.

 $*$ 

 $*$  <p>

\* Do not include secrets or proprietary information in your canary names. The canary name makes up part of the

\* canary ARN, and the ARN is included in outbound calls over the internet. For more information, see <a

\*

href="https://docs.aws.amazon.com/AmazonCloudWatch/latest/monitoring/servicelens\_canaries\_security.html">Se curity

\* Considerations for Synthetics Canaries</a>.

 $*$ 

\*/

/\*\*

 $* <sub>0</sub>$ 

 \* The name for this canary. Be sure to give it a descriptive name that distinguishes it from other canaries in your \* account.

 $*$ 

 $*$  <p>

\* Do not include secrets or proprietary information in your canary names. The canary name makes up part of the

\* canary ARN, and the ARN is included in outbound calls over the internet. For more information, see <a

\*

href="https://docs.aws.amazon.com/AmazonCloudWatch/latest/monitoring/servicelens\_canaries\_security.html">Se curity

\* Considerations for Synthetics Canaries</a>.

 $*$ 

\*

\* @param name

\* The name for this canary. Be sure to give it a descriptive name that distinguishes it from other canaries

 $*$  in your account. $\langle p \rangle$ 

\*  $\langle D \rangle$ 

\* Do not include secrets or proprietary information in your canary names. The canary name makes up part of

\* the canary ARN, and the ARN is included in outbound calls over the internet. For more information, see <a

\*

href="https://docs.aws.amazon.com/AmazonCloudWatch/latest/monitoring/servicelens\_canaries\_security.html">

Security Considerations for Synthetics Canaries</a>.

\*/

/\*\*

 $*$  <p>

 \* The name for this canary. Be sure to give it a descriptive name that distinguishes it from other canaries in your \* account.

- $*$
- $*$  <p>

 \* Do not include secrets or proprietary information in your canary names. The canary name makes up part of the \* canary ARN, and the ARN is included in outbound calls over the internet. For more information, see <a

\*

href="https://docs.aws.amazon.com/AmazonCloudWatch/latest/monitoring/servicelens\_canaries\_security.html">Se curity

\* Considerations for Synthetics Canaries</a>.

 $*$ 

\*

\* @return The name for this canary. Be sure to give it a descriptive name that distinguishes it from other canaries

 $*$  in your account. $<$ /p>

\*  $\n $\langle p \rangle$$ 

- \* Do not include secrets or proprietary information in your canary names. The canary name makes up part of
- \* the canary ARN, and the ARN is included in outbound calls over the internet. For more information, see <a

\*

href="https://docs.aws.amazon.com/AmazonCloudWatch/latest/monitoring/servicelens\_canaries\_security.html">

\* Security Considerations for Synthetics Canaries</a>.

\*/

Found in path(s):

\* /opt/cola/permits/1705120981\_1686094875.458875/0/aws-java-sdk-synthetics-1-11-820-sources-1 jar/com/amazonaws/services/synthetics/model/CreateCanaryRequest.java

# **1.132 auth 2.17.85**

### **1.132.1 Available under license :**

 Apache License Version 2.0, January 2004 http://www.apache.org/licenses/

TERMS AND CONDITIONS FOR USE, REPRODUCTION, AND DISTRIBUTION

1. Definitions.

 "License" shall mean the terms and conditions for use, reproduction, and distribution as defined by Sections 1 through 9 of this document.

 "Licensor" shall mean the copyright owner or entity authorized by the copyright owner that is granting the License.

 "Legal Entity" shall mean the union of the acting entity and all other entities that control, are controlled by, or are under common control with that entity. For the purposes of this definition, "control" means (i) the power, direct or indirect, to cause the direction or management of such entity, whether by contract or otherwise, or (ii) ownership of fifty percent (50%) or more of the outstanding shares, or (iii) beneficial ownership of such entity.

 "You" (or "Your") shall mean an individual or Legal Entity exercising permissions granted by this License.

 "Source" form shall mean the preferred form for making modifications, including but not limited to software source code, documentation source, and configuration files.

 "Object" form shall mean any form resulting from mechanical transformation or translation of a Source form, including but not limited to compiled object code, generated documentation, and conversions to other media types.

 "Work" shall mean the work of authorship, whether in Source or Object form, made available under the License, as indicated by a copyright notice that is included in or attached to the work (an example is provided in the Appendix below).

 "Derivative Works" shall mean any work, whether in Source or Object form, that is based on (or derived from) the Work and for which the editorial revisions, annotations, elaborations, or other modifications represent, as a whole, an original work of authorship. For the purposes of this License, Derivative Works shall not include works that remain separable from, or merely link (or bind by name) to the interfaces of, the Work and Derivative Works thereof.

 "Contribution" shall mean any work of authorship, including the original version of the Work and any modifications or additions to that Work or Derivative Works thereof, that is intentionally submitted to Licensor for inclusion in the Work by the copyright owner or by an individual or Legal Entity authorized to submit on behalf of the copyright owner. For the purposes of this definition, "submitted" means any form of electronic, verbal, or written communication sent to the Licensor or its representatives, including but not limited to communication on electronic mailing lists, source code control systems, and issue tracking systems that are managed by, or on behalf of, the Licensor for the purpose of discussing and improving the Work, but excluding communication that is conspicuously marked or otherwise designated in writing by the copyright owner as "Not a Contribution."
"Contributor" shall mean Licensor and any individual or Legal Entity on behalf of whom a Contribution has been received by Licensor and subsequently incorporated within the Work.

- 2. Grant of Copyright License. Subject to the terms and conditions of this License, each Contributor hereby grants to You a perpetual, worldwide, non-exclusive, no-charge, royalty-free, irrevocable copyright license to reproduce, prepare Derivative Works of, publicly display, publicly perform, sublicense, and distribute the Work and such Derivative Works in Source or Object form.
- 3. Grant of Patent License. Subject to the terms and conditions of this License, each Contributor hereby grants to You a perpetual, worldwide, non-exclusive, no-charge, royalty-free, irrevocable (except as stated in this section) patent license to make, have made, use, offer to sell, sell, import, and otherwise transfer the Work, where such license applies only to those patent claims licensable by such Contributor that are necessarily infringed by their Contribution(s) alone or by combination of their Contribution(s) with the Work to which such Contribution(s) was submitted. If You institute patent litigation against any entity (including a cross-claim or counterclaim in a lawsuit) alleging that the Work or a Contribution incorporated within the Work constitutes direct or contributory patent infringement, then any patent licenses granted to You under this License for that Work shall terminate as of the date such litigation is filed.
- 4. Redistribution. You may reproduce and distribute copies of the Work or Derivative Works thereof in any medium, with or without modifications, and in Source or Object form, provided that You meet the following conditions:
	- (a) You must give any other recipients of the Work or Derivative Works a copy of this License; and
	- (b) You must cause any modified files to carry prominent notices stating that You changed the files; and
	- (c) You must retain, in the Source form of any Derivative Works that You distribute, all copyright, patent, trademark, and attribution notices from the Source form of the Work, excluding those notices that do not pertain to any part of the Derivative Works; and
	- (d) If the Work includes a "NOTICE" text file as part of its distribution, then any Derivative Works that You distribute must include a readable copy of the attribution notices contained within such NOTICE file, excluding those notices that do not

 pertain to any part of the Derivative Works, in at least one of the following places: within a NOTICE text file distributed as part of the Derivative Works; within the Source form or documentation, if provided along with the Derivative Works; or, within a display generated by the Derivative Works, if and wherever such third-party notices normally appear. The contents of the NOTICE file are for informational purposes only and do not modify the License. You may add Your own attribution notices within Derivative Works that You distribute, alongside or as an addendum to the NOTICE text from the Work, provided that such additional attribution notices cannot be construed as modifying the License.

 You may add Your own copyright statement to Your modifications and may provide additional or different license terms and conditions for use, reproduction, or distribution of Your modifications, or for any such Derivative Works as a whole, provided Your use, reproduction, and distribution of the Work otherwise complies with the conditions stated in this License.

- 5. Submission of Contributions. Unless You explicitly state otherwise, any Contribution intentionally submitted for inclusion in the Work by You to the Licensor shall be under the terms and conditions of this License, without any additional terms or conditions. Notwithstanding the above, nothing herein shall supersede or modify the terms of any separate license agreement you may have executed with Licensor regarding such Contributions.
- 6. Trademarks. This License does not grant permission to use the trade names, trademarks, service marks, or product names of the Licensor, except as required for reasonable and customary use in describing the origin of the Work and reproducing the content of the NOTICE file.
- 7. Disclaimer of Warranty. Unless required by applicable law or agreed to in writing, Licensor provides the Work (and each Contributor provides its Contributions) on an "AS IS" BASIS, WITHOUT WARRANTIES OR CONDITIONS OF ANY KIND, either express or implied, including, without limitation, any warranties or conditions of TITLE, NON-INFRINGEMENT, MERCHANTABILITY, or FITNESS FOR A PARTICULAR PURPOSE. You are solely responsible for determining the appropriateness of using or redistributing the Work and assume any risks associated with Your exercise of permissions under this License.
- 8. Limitation of Liability. In no event and under no legal theory, whether in tort (including negligence), contract, or otherwise. unless required by applicable law (such as deliberate and grossly negligent acts) or agreed to in writing, shall any Contributor be liable to You for damages, including any direct, indirect, special,

 incidental, or consequential damages of any character arising as a result of this License or out of the use or inability to use the Work (including but not limited to damages for loss of goodwill, work stoppage, computer failure or malfunction, or any and all other commercial damages or losses), even if such Contributor has been advised of the possibility of such damages.

 9. Accepting Warranty or Additional Liability. While redistributing the Work or Derivative Works thereof, You may choose to offer, and charge a fee for, acceptance of support, warranty, indemnity, or other liability obligations and/or rights consistent with this License. However, in accepting such obligations, You may act only on Your own behalf and on Your sole responsibility, not on behalf of any other Contributor, and only if You agree to indemnify, defend, and hold each Contributor harmless for any liability incurred by, or claims asserted against, such Contributor by reason of your accepting any such warranty or additional liability.

## END OF TERMS AND CONDITIONS

APPENDIX: How to apply the Apache License to your work.

 To apply the Apache License to your work, attach the following boilerplate notice, with the fields enclosed by brackets "[]" replaced with your own identifying information. (Don't include the brackets!) The text should be enclosed in the appropriate comment syntax for the file format. We also recommend that a file or class name and description of purpose be included on the same "printed page" as the copyright notice for easier identification within third-party archives.

Copyright [yyyy] [name of copyright owner]

 Licensed under the Apache License, Version 2.0 (the "License"); you may not use this file except in compliance with the License. You may obtain a copy of the License at

http://www.apache.org/licenses/LICENSE-2.0

 Unless required by applicable law or agreed to in writing, software distributed under the License is distributed on an "AS IS" BASIS, WITHOUT WARRANTIES OR CONDITIONS OF ANY KIND, either express or implied. See the License for the specific language governing permissions and limitations under the License.

 Note: Other license terms may apply to certain, identified software files contained within or distributed with the accompanying software if such terms are included in the directory containing the accompanying software. Such other license terms will then apply in lieu of the terms of the software license above.

AWS SDK for Java 2.0 Copyright Amazon.com, Inc. or its affiliates. All Rights Reserved.

This product includes software developed by Amazon Technologies, Inc (http://www.amazon.com/).

\*\*\*\*\*\*\*\*\*\*\*\*\*\*\*\*\*\*\*\*\*\*

THIRD PARTY COMPONENTS

\*\*\*\*\*\*\*\*\*\*\*\*\*\*\*\*\*\*\*\*\*\*

This software includes third party software subject to the following copyrights:

- XML parsing and utility functions from JetS3t - Copyright 2006-2009 James Murty.

- PKCS#1 PEM encoded private key parsing and utility functions from oauth.googlecode.com - Copyright 1998- 2010 AOL Inc.

- Apache Commons Lang - https://github.com/apache/commons-lang

- Netty Reactive Streams - https://github.com/playframework/netty-reactive-streams

- Jackson-core - https://github.com/FasterXML/jackson-core

- Jackson-dataformat-cbor - https://github.com/FasterXML/jackson-dataformats-binary

The licenses for these third party components are included in LICENSE.txt

- For Apache Commons Lang see also this required NOTICE: Apache Commons Lang Copyright 2001-2020 The Apache Software Foundation

 This product includes software developed at The Apache Software Foundation (https://www.apache.org/).

## **1.133 aws-java-sdk-chime 1.11.820**

## **1.133.1 Available under license :**

No license file was found, but licenses were detected in source scan.

/\*

\* Copyright 2015-2020 Amazon.com, Inc. or its affiliates. All Rights Reserved.

\*

\* Licensed under the Apache License, Version 2.0 (the "License"). You may not use this file except in compliance with

\* the License. A copy of the License is located at

\*

\* http://aws.amazon.com/apache2.0

\*

\* or in the "license" file accompanying this file. This file is distributed on an "AS IS" BASIS, WITHOUT WARRANTIES OR

\* CONDITIONS OF ANY KIND, either express or implied. See the License for the specific language governing permissions

\* and limitations under the License.

\*/

Found in path(s):

\* /opt/cola/permits/1705117636\_1686094893.5874057/0/aws-java-sdk-chime-1-11-820-sources-1 jar/com/amazonaws/services/chime/model/transform/UserSettingsJsonUnmarshaller.java \* /opt/cola/permits/1705117636\_1686094893.5874057/0/aws-java-sdk-chime-1-11-820-sources-1 jar/com/amazonaws/services/chime/model/transform/ListAccountsRequestProtocolMarshaller.java \* /opt/cola/permits/1705117636\_1686094893.5874057/0/aws-java-sdk-chime-1-11-820-sources-1 jar/com/amazonaws/services/chime/model/GetPhoneNumberSettingsRequest.java \* /opt/cola/permits/1705117636\_1686094893.5874057/0/aws-java-sdk-chime-1-11-820-sources-1 jar/com/amazonaws/services/chime/model/transform/BotMarshaller.java \* /opt/cola/permits/1705117636\_1686094893.5874057/0/aws-java-sdk-chime-1-11-820-sources-1 jar/com/amazonaws/services/chime/model/StreamingNotificationTarget.java \* /opt/cola/permits/1705117636\_1686094893.5874057/0/aws-java-sdk-chime-1-11-820-sources-1 jar/com/amazonaws/services/chime/model/UntagAttendeeResult.java \* /opt/cola/permits/1705117636\_1686094893.5874057/0/aws-java-sdk-chime-1-11-820-sources-1 jar/com/amazonaws/services/chime/model/transform/DeleteVoiceConnectorRequestProtocolMarshaller.java \* /opt/cola/permits/1705117636\_1686094893.5874057/0/aws-java-sdk-chime-1-11-820-sources-1 jar/com/amazonaws/services/chime/model/UpdatePhoneNumberRequest.java \* /opt/cola/permits/1705117636\_1686094893.5874057/0/aws-java-sdk-chime-1-11-820-sources-1 jar/com/amazonaws/services/chime/model/UpdateRoomRequest.java \* /opt/cola/permits/1705117636\_1686094893.5874057/0/aws-java-sdk-chime-1-11-820-sources-1 jar/com/amazonaws/services/chime/model/transform/CreateBotRequestMarshaller.java \* /opt/cola/permits/1705117636\_1686094893.5874057/0/aws-java-sdk-chime-1-11-820-sources-1 jar/com/amazonaws/services/chime/model/transform/PhoneNumberAssociationJsonUnmarshaller.java \* /opt/cola/permits/1705117636\_1686094893.5874057/0/aws-java-sdk-chime-1-11-820-sources-1 jar/com/amazonaws/services/chime/model/transform/OriginationMarshaller.java \* /opt/cola/permits/1705117636\_1686094893.5874057/0/aws-java-sdk-chime-1-11-820-sources-1 jar/com/amazonaws/services/chime/model/DeleteVoiceConnectorTerminationCredentialsResult.java \* /opt/cola/permits/1705117636\_1686094893.5874057/0/aws-java-sdk-chime-1-11-820-sources-1 jar/com/amazonaws/services/chime/model/VoiceConnectorAwsRegion.java \* /opt/cola/permits/1705117636\_1686094893.5874057/0/aws-java-sdk-chime-1-11-820-sources-1 jar/com/amazonaws/services/chime/model/transform/CreateAttendeeResultJsonUnmarshaller.java \* /opt/cola/permits/1705117636\_1686094893.5874057/0/aws-java-sdk-chime-1-11-820-sources-1 jar/com/amazonaws/services/chime/model/transform/DeleteVoiceConnectorTerminationCredentialsRequestMarshal ler.java \* /opt/cola/permits/1705117636\_1686094893.5874057/0/aws-java-sdk-chime-1-11-820-sources-1 jar/com/amazonaws/services/chime/model/transform/ListVoiceConnectorTerminationCredentialsRequestMarshaller .java \* /opt/cola/permits/1705117636\_1686094893.5874057/0/aws-java-sdk-chime-1-11-820-sources-1 jar/com/amazonaws/services/chime/AmazonChimeAsyncClientBuilder.java \* /opt/cola/permits/1705117636\_1686094893.5874057/0/aws-java-sdk-chime-1-11-820-sources-1 jar/com/amazonaws/services/chime/model/BatchCreateAttendeeRequest.java

\* /opt/cola/permits/1705117636\_1686094893.5874057/0/aws-java-sdk-chime-1-11-820-sources-1-

jar/com/amazonaws/services/chime/model/transform/MeetingNotificationConfigurationMarshaller.java

\* /opt/cola/permits/1705117636\_1686094893.5874057/0/aws-java-sdk-chime-1-11-820-sources-1-

jar/com/amazonaws/services/chime/model/NotificationTarget.java

\* /opt/cola/permits/1705117636\_1686094893.5874057/0/aws-java-sdk-chime-1-11-820-sources-1 jar/com/amazonaws/services/chime/model/InviteUsersResult.java

\* /opt/cola/permits/1705117636\_1686094893.5874057/0/aws-java-sdk-chime-1-11-820-sources-1 jar/com/amazonaws/services/chime/model/CreateVoiceConnectorGroupRequest.java

\* /opt/cola/permits/1705117636\_1686094893.5874057/0/aws-java-sdk-chime-1-11-820-sources-1 jar/com/amazonaws/services/chime/model/transform/TagMarshaller.java

\* /opt/cola/permits/1705117636\_1686094893.5874057/0/aws-java-sdk-chime-1-11-820-sources-1 jar/com/amazonaws/services/chime/model/CreateAttendeeError.java

\* /opt/cola/permits/1705117636\_1686094893.5874057/0/aws-java-sdk-chime-1-11-820-sources-1 jar/com/amazonaws/services/chime/model/GetVoiceConnectorOriginationResult.java

\* /opt/cola/permits/1705117636\_1686094893.5874057/0/aws-java-sdk-chime-1-11-820-sources-1 jar/com/amazonaws/services/chime/model/transform/ListUsersResultJsonUnmarshaller.java

\* /opt/cola/permits/1705117636\_1686094893.5874057/0/aws-java-sdk-chime-1-11-820-sources-1 jar/com/amazonaws/services/chime/model/transform/CreatePhoneNumberOrderRequestMarshaller.java \* /opt/cola/permits/1705117636\_1686094893.5874057/0/aws-java-sdk-chime-1-11-820-sources-1 jar/com/amazonaws/services/chime/model/transform/UpdatePhoneNumberRequestItemMarshaller.java \* /opt/cola/permits/1705117636\_1686094893.5874057/0/aws-java-sdk-chime-1-11-820-sources-1-

jar/com/amazonaws/services/chime/model/transform/CreateAccountResultJsonUnmarshaller.java \* /opt/cola/permits/1705117636\_1686094893.5874057/0/aws-java-sdk-chime-1-11-820-sources-1-

jar/com/amazonaws/services/chime/model/transform/GetBotResultJsonUnmarshaller.java

\* /opt/cola/permits/1705117636\_1686094893.5874057/0/aws-java-sdk-chime-1-11-820-sources-1 jar/com/amazonaws/services/chime/model/DisassociatePhoneNumberFromUserRequest.java

\* /opt/cola/permits/1705117636\_1686094893.5874057/0/aws-java-sdk-chime-1-11-820-sources-1 jar/com/amazonaws/services/chime/model/transform/BatchCreateAttendeeResultJsonUnmarshaller.java

\* /opt/cola/permits/1705117636\_1686094893.5874057/0/aws-java-sdk-chime-1-11-820-sources-1-

jar/com/amazonaws/services/chime/model/transform/GetPhoneNumberOrderRequestProtocolMarshaller.java

\* /opt/cola/permits/1705117636\_1686094893.5874057/0/aws-java-sdk-chime-1-11-820-sources-1 jar/com/amazonaws/services/chime/model/UpdateProxySessionRequest.java

\* /opt/cola/permits/1705117636\_1686094893.5874057/0/aws-java-sdk-chime-1-11-820-sources-1-

jar/com/amazonaws/services/chime/model/transform/MediaPlacementJsonUnmarshaller.java \* /opt/cola/permits/1705117636\_1686094893.5874057/0/aws-java-sdk-chime-1-11-820-sources-1 jar/com/amazonaws/services/chime/model/User.java

\* /opt/cola/permits/1705117636\_1686094893.5874057/0/aws-java-sdk-chime-1-11-820-sources-1 jar/com/amazonaws/services/chime/model/transform/OrderedPhoneNumberMarshaller.java

\* /opt/cola/permits/1705117636\_1686094893.5874057/0/aws-java-sdk-chime-1-11-820-sources-1 jar/com/amazonaws/services/chime/model/UserSettings.java

\* /opt/cola/permits/1705117636\_1686094893.5874057/0/aws-java-sdk-chime-1-11-820-sources-1 jar/com/amazonaws/services/chime/model/transform/BatchUnsuspendUserRequestMarshaller.java \* /opt/cola/permits/1705117636\_1686094893.5874057/0/aws-java-sdk-chime-1-11-820-sources-1 jar/com/amazonaws/services/chime/model/transform/CreateAttendeeErrorJsonUnmarshaller.java

\* /opt/cola/permits/1705117636\_1686094893.5874057/0/aws-java-sdk-chime-1-11-820-sources-1-

jar/com/amazonaws/services/chime/model/transform/MeetingNotificationConfigurationJsonUnmarshaller.java

\* /opt/cola/permits/1705117636\_1686094893.5874057/0/aws-java-sdk-chime-1-11-820-sources-1-

jar/com/amazonaws/services/chime/model/transform/ListBotsRequestProtocolMarshaller.java

\* /opt/cola/permits/1705117636\_1686094893.5874057/0/aws-java-sdk-chime-1-11-820-sources-1-

jar/com/amazonaws/services/chime/model/DisassociatePhoneNumbersFromVoiceConnectorGroupResult.java

\* /opt/cola/permits/1705117636\_1686094893.5874057/0/aws-java-sdk-chime-1-11-820-sources-1-

jar/com/amazonaws/services/chime/model/GetEventsConfigurationRequest.java

\* /opt/cola/permits/1705117636\_1686094893.5874057/0/aws-java-sdk-chime-1-11-820-sources-1-

jar/com/amazonaws/services/chime/model/transform/PutRetentionSettingsRequestProtocolMarshaller.java

jar/com/amazonaws/services/chime/model/ListTagsForResourceRequest.java

\* /opt/cola/permits/1705117636\_1686094893.5874057/0/aws-java-sdk-chime-1-11-820-sources-1-

jar/com/amazonaws/services/chime/model/transform/GetVoiceConnectorStreamingConfigurationResultJsonUnmars haller.java

\* /opt/cola/permits/1705117636\_1686094893.5874057/0/aws-java-sdk-chime-1-11-820-sources-1 jar/com/amazonaws/services/chime/model/TagResourceResult.java

\* /opt/cola/permits/1705117636\_1686094893.5874057/0/aws-java-sdk-chime-1-11-820-sources-1-

jar/com/amazonaws/services/chime/model/CreateVoiceConnectorRequest.java

\* /opt/cola/permits/1705117636\_1686094893.5874057/0/aws-java-sdk-chime-1-11-820-sources-1 jar/com/amazonaws/services/chime/model/StreamingConfiguration.java

\* /opt/cola/permits/1705117636\_1686094893.5874057/0/aws-java-sdk-chime-1-11-820-sources-1 jar/com/amazonaws/services/chime/model/transform/DeleteRoomResultJsonUnmarshaller.java

\* /opt/cola/permits/1705117636\_1686094893.5874057/0/aws-java-sdk-chime-1-11-820-sources-1-

jar/com/amazonaws/services/chime/model/transform/PutVoiceConnectorStreamingConfigurationRequestProtocolM arshaller.java

\* /opt/cola/permits/1705117636\_1686094893.5874057/0/aws-java-sdk-chime-1-11-820-sources-1 jar/com/amazonaws/services/chime/model/transform/UpdatePhoneNumberRequestItemJsonUnmarshaller.java \* /opt/cola/permits/1705117636\_1686094893.5874057/0/aws-java-sdk-chime-1-11-820-sources-1 jar/com/amazonaws/services/chime/AbstractAmazonChime.java

\* /opt/cola/permits/1705117636\_1686094893.5874057/0/aws-java-sdk-chime-1-11-820-sources-1 jar/com/amazonaws/services/chime/model/transform/CreateRoomRequestProtocolMarshaller.java \* /opt/cola/permits/1705117636\_1686094893.5874057/0/aws-java-sdk-chime-1-11-820-sources-1 jar/com/amazonaws/services/chime/model/License.java

\* /opt/cola/permits/1705117636\_1686094893.5874057/0/aws-java-sdk-chime-1-11-820-sources-1 jar/com/amazonaws/services/chime/model/transform/DeleteVoiceConnectorTerminationCredentialsRequestProtocol Marshaller.java

\* /opt/cola/permits/1705117636\_1686094893.5874057/0/aws-java-sdk-chime-1-11-820-sources-1 jar/com/amazonaws/services/chime/model/transform/CreateAttendeeRequestProtocolMarshaller.java

\* /opt/cola/permits/1705117636\_1686094893.5874057/0/aws-java-sdk-chime-1-11-820-sources-1-

jar/com/amazonaws/services/chime/model/transform/GetAttendeeRequestProtocolMarshaller.java

\* /opt/cola/permits/1705117636\_1686094893.5874057/0/aws-java-sdk-chime-1-11-820-sources-1-

jar/com/amazonaws/services/chime/model/transform/PutEventsConfigurationResultJsonUnmarshaller.java

\* /opt/cola/permits/1705117636\_1686094893.5874057/0/aws-java-sdk-chime-1-11-820-sources-1-

jar/com/amazonaws/services/chime/AmazonChimeAsyncClient.java

\* /opt/cola/permits/1705117636\_1686094893.5874057/0/aws-java-sdk-chime-1-11-820-sources-1-

jar/com/amazonaws/services/chime/model/transform/PutVoiceConnectorOriginationRequestMarshaller.java

\* /opt/cola/permits/1705117636\_1686094893.5874057/0/aws-java-sdk-chime-1-11-820-sources-1-

jar/com/amazonaws/services/chime/model/transform/CreateAttendeeRequestMarshaller.java

\* /opt/cola/permits/1705117636\_1686094893.5874057/0/aws-java-sdk-chime-1-11-820-sources-1-

jar/com/amazonaws/services/chime/model/transform/RetentionSettingsJsonUnmarshaller.java

\* /opt/cola/permits/1705117636\_1686094893.5874057/0/aws-java-sdk-chime-1-11-820-sources-1-

jar/com/amazonaws/services/chime/model/transform/AccessDeniedExceptionUnmarshaller.java

\* /opt/cola/permits/1705117636\_1686094893.5874057/0/aws-java-sdk-chime-1-11-820-sources-1-

jar/com/amazonaws/services/chime/model/transform/UpdatePhoneNumberSettingsResultJsonUnmarshaller.java

\* /opt/cola/permits/1705117636\_1686094893.5874057/0/aws-java-sdk-chime-1-11-820-sources-1-

jar/com/amazonaws/services/chime/model/InviteStatus.java

jar/com/amazonaws/services/chime/model/DeleteAttendeeRequest.java

\* /opt/cola/permits/1705117636\_1686094893.5874057/0/aws-java-sdk-chime-1-11-820-sources-1-

jar/com/amazonaws/services/chime/model/transform/CreateUserResultJsonUnmarshaller.java

\* /opt/cola/permits/1705117636\_1686094893.5874057/0/aws-java-sdk-chime-1-11-820-sources-1-

jar/com/amazonaws/services/chime/model/transform/PutVoiceConnectorTerminationCredentialsRequestMarshaller. java

\* /opt/cola/permits/1705117636\_1686094893.5874057/0/aws-java-sdk-chime-1-11-820-sources-1-

jar/com/amazonaws/services/chime/model/transform/TelephonySettingsMarshaller.java

\* /opt/cola/permits/1705117636\_1686094893.5874057/0/aws-java-sdk-chime-1-11-820-sources-1-

jar/com/amazonaws/services/chime/model/transform/DeleteRoomMembershipRequestProtocolMarshaller.java

\* /opt/cola/permits/1705117636\_1686094893.5874057/0/aws-java-sdk-chime-1-11-820-sources-1-

jar/com/amazonaws/services/chime/model/transform/BatchSuspendUserRequestMarshaller.java

\* /opt/cola/permits/1705117636\_1686094893.5874057/0/aws-java-sdk-chime-1-11-820-sources-1-

jar/com/amazonaws/services/chime/model/GetGlobalSettingsResult.java

\* /opt/cola/permits/1705117636\_1686094893.5874057/0/aws-java-sdk-chime-1-11-820-sources-1 jar/com/amazonaws/services/chime/model/transform/UpdateUserRequestMarshaller.java

\* /opt/cola/permits/1705117636\_1686094893.5874057/0/aws-java-sdk-chime-1-11-820-sources-1 jar/com/amazonaws/services/chime/model/transform/DeleteVoiceConnectorResultJsonUnmarshaller.java

\* /opt/cola/permits/1705117636\_1686094893.5874057/0/aws-java-sdk-chime-1-11-820-sources-1-

jar/com/amazonaws/services/chime/model/transform/CreateVoiceConnectorRequestProtocolMarshaller.java \* /opt/cola/permits/1705117636\_1686094893.5874057/0/aws-java-sdk-chime-1-11-820-sources-1 jar/com/amazonaws/services/chime/model/Invite.java

\* /opt/cola/permits/1705117636\_1686094893.5874057/0/aws-java-sdk-chime-1-11-820-sources-1-

jar/com/amazonaws/services/chime/model/UntagMeetingResult.java

\* /opt/cola/permits/1705117636\_1686094893.5874057/0/aws-java-sdk-chime-1-11-820-sources-1 jar/com/amazonaws/services/chime/model/transform/EventsConfigurationJsonUnmarshaller.java

\* /opt/cola/permits/1705117636\_1686094893.5874057/0/aws-java-sdk-chime-1-11-820-sources-1-

jar/com/amazonaws/services/chime/model/transform/GetMeetingRequestProtocolMarshaller.java

\* /opt/cola/permits/1705117636\_1686094893.5874057/0/aws-java-sdk-chime-1-11-820-sources-1 jar/com/amazonaws/services/chime/model/CreateAccountRequest.java

\* /opt/cola/permits/1705117636\_1686094893.5874057/0/aws-java-sdk-chime-1-11-820-sources-1 jar/com/amazonaws/services/chime/model/transform/AssociatePhoneNumbersWithVoiceConnectorGroupRequestM arshaller.java

\* /opt/cola/permits/1705117636\_1686094893.5874057/0/aws-java-sdk-chime-1-11-820-sources-1 jar/com/amazonaws/services/chime/model/transform/GetEventsConfigurationRequestMarshaller.java \* /opt/cola/permits/1705117636\_1686094893.5874057/0/aws-java-sdk-chime-1-11-820-sources-1 jar/com/amazonaws/services/chime/model/transform/BatchCreateAttendeeRequestProtocolMarshaller.java \* /opt/cola/permits/1705117636\_1686094893.5874057/0/aws-java-sdk-chime-1-11-820-sources-1 jar/com/amazonaws/services/chime/model/transform/BatchUpdatePhoneNumberResultJsonUnmarshaller.java

\* /opt/cola/permits/1705117636\_1686094893.5874057/0/aws-java-sdk-chime-1-11-820-sources-1-

jar/com/amazonaws/services/chime/model/NumberSelectionBehavior.java

\* /opt/cola/permits/1705117636\_1686094893.5874057/0/aws-java-sdk-chime-1-11-820-sources-1-

jar/com/amazonaws/services/chime/model/transform/LoggingConfigurationJsonUnmarshaller.java

\* /opt/cola/permits/1705117636\_1686094893.5874057/0/aws-java-sdk-chime-1-11-820-sources-1-

jar/com/amazonaws/services/chime/model/transform/ForbiddenExceptionUnmarshaller.java

\* /opt/cola/permits/1705117636\_1686094893.5874057/0/aws-java-sdk-chime-1-11-820-sources-1-

jar/com/amazonaws/services/chime/model/transform/CreateBotResultJsonUnmarshaller.java

jar/com/amazonaws/services/chime/model/transform/UpdateUserRequestItemMarshaller.java

\* /opt/cola/permits/1705117636\_1686094893.5874057/0/aws-java-sdk-chime-1-11-820-sources-1-

jar/com/amazonaws/services/chime/model/transform/TerminationHealthJsonUnmarshaller.java

\* /opt/cola/permits/1705117636\_1686094893.5874057/0/aws-java-sdk-chime-1-11-820-sources-1 jar/com/amazonaws/services/chime/model/ListPhoneNumbersRequest.java

\* /opt/cola/permits/1705117636\_1686094893.5874057/0/aws-java-sdk-chime-1-11-820-sources-1 jar/com/amazonaws/services/chime/model/transform/DeleteRoomMembershipResultJsonUnmarshaller.java \* /opt/cola/permits/1705117636\_1686094893.5874057/0/aws-java-sdk-chime-1-11-820-sources-1 jar/com/amazonaws/services/chime/model/ErrorCode.java

\* /opt/cola/permits/1705117636\_1686094893.5874057/0/aws-java-sdk-chime-1-11-820-sources-1 jar/com/amazonaws/services/chime/model/transform/TelephonySettingsJsonUnmarshaller.java

\* /opt/cola/permits/1705117636\_1686094893.5874057/0/aws-java-sdk-chime-1-11-820-sources-1 jar/com/amazonaws/services/chime/model/transform/UpdateVoiceConnectorGroupRequestMarshaller.java \* /opt/cola/permits/1705117636\_1686094893.5874057/0/aws-java-sdk-chime-1-11-820-sources-1 jar/com/amazonaws/services/chime/model/GetUserRequest.java

\* /opt/cola/permits/1705117636\_1686094893.5874057/0/aws-java-sdk-chime-1-11-820-sources-1 jar/com/amazonaws/services/chime/model/transform/RegenerateSecurityTokenResultJsonUnmarshaller.java \* /opt/cola/permits/1705117636\_1686094893.5874057/0/aws-java-sdk-chime-1-11-820-sources-1-

jar/com/amazonaws/services/chime/model/transform/UpdateVoiceConnectorGroupRequestProtocolMarshaller.java

\* /opt/cola/permits/1705117636\_1686094893.5874057/0/aws-java-sdk-chime-1-11-820-sources-1-

jar/com/amazonaws/services/chime/model/UnprocessableEntityException.java

\* /opt/cola/permits/1705117636\_1686094893.5874057/0/aws-java-sdk-chime-1-11-820-sources-1 jar/com/amazonaws/services/chime/model/transform/ListMeetingTagsResultJsonUnmarshaller.java \* /opt/cola/permits/1705117636\_1686094893.5874057/0/aws-java-sdk-chime-1-11-820-sources-1 jar/com/amazonaws/services/chime/model/transform/ListVoiceConnectorsResultJsonUnmarshaller.java \* /opt/cola/permits/1705117636\_1686094893.5874057/0/aws-java-sdk-chime-1-11-820-sources-1-

jar/com/amazonaws/services/chime/model/CreateUserRequest.java

\* /opt/cola/permits/1705117636\_1686094893.5874057/0/aws-java-sdk-chime-1-11-820-sources-1 jar/com/amazonaws/services/chime/model/ListUsersResult.java

\* /opt/cola/permits/1705117636\_1686094893.5874057/0/aws-java-sdk-chime-1-11-820-sources-1-

jar/com/amazonaws/services/chime/model/transform/SearchAvailablePhoneNumbersResultJsonUnmarshaller.java

\* /opt/cola/permits/1705117636\_1686094893.5874057/0/aws-java-sdk-chime-1-11-820-sources-1 jar/com/amazonaws/services/chime/model/transform/CreateMeetingWithAttendeesRequestMarshaller.java

\* /opt/cola/permits/1705117636\_1686094893.5874057/0/aws-java-sdk-chime-1-11-820-sources-1-

jar/com/amazonaws/services/chime/model/transform/PutEventsConfigurationRequestProtocolMarshaller.java \* /opt/cola/permits/1705117636\_1686094893.5874057/0/aws-java-sdk-chime-1-11-820-sources-1-

jar/com/amazonaws/services/chime/model/transform/UpdateAccountSettingsRequestProtocolMarshaller.java

\* /opt/cola/permits/1705117636\_1686094893.5874057/0/aws-java-sdk-chime-1-11-820-sources-1-

jar/com/amazonaws/services/chime/model/PutVoiceConnectorLoggingConfigurationRequest.java

\* /opt/cola/permits/1705117636\_1686094893.5874057/0/aws-java-sdk-chime-1-11-820-sources-1-

jar/com/amazonaws/services/chime/model/transform/GetAccountResultJsonUnmarshaller.java

\* /opt/cola/permits/1705117636\_1686094893.5874057/0/aws-java-sdk-chime-1-11-820-sources-1-

jar/com/amazonaws/services/chime/model/transform/DeleteVoiceConnectorStreamingConfigurationRequestProtoco lMarshaller.java

\* /opt/cola/permits/1705117636\_1686094893.5874057/0/aws-java-sdk-chime-1-11-820-sources-1-

jar/com/amazonaws/services/chime/model/ServiceUnavailableException.java

\* /opt/cola/permits/1705117636\_1686094893.5874057/0/aws-java-sdk-chime-1-11-820-sources-1-

jar/com/amazonaws/services/chime/model/transform/BatchDeletePhoneNumberResultJsonUnmarshaller.java

jar/com/amazonaws/services/chime/model/transform/DeleteVoiceConnectorStreamingConfigurationResultJsonUnm arshaller.java

\* /opt/cola/permits/1705117636\_1686094893.5874057/0/aws-java-sdk-chime-1-11-820-sources-1 jar/com/amazonaws/services/chime/model/transform/UpdateRoomMembershipResultJsonUnmarshaller.java \* /opt/cola/permits/1705117636\_1686094893.5874057/0/aws-java-sdk-chime-1-11-820-sources-1 jar/com/amazonaws/services/chime/model/PhoneNumberAssociationName.java

\* /opt/cola/permits/1705117636\_1686094893.5874057/0/aws-java-sdk-chime-1-11-820-sources-1 jar/com/amazonaws/services/chime/model/GetRoomResult.java

\* /opt/cola/permits/1705117636\_1686094893.5874057/0/aws-java-sdk-chime-1-11-820-sources-1 jar/com/amazonaws/services/chime/model/transform/AlexaForBusinessMetadataMarshaller.java

\* /opt/cola/permits/1705117636\_1686094893.5874057/0/aws-java-sdk-chime-1-11-820-sources-1-

jar/com/amazonaws/services/chime/model/AssociatePhoneNumbersWithVoiceConnectorGroupResult.java

\* /opt/cola/permits/1705117636\_1686094893.5874057/0/aws-java-sdk-chime-1-11-820-sources-1-

jar/com/amazonaws/services/chime/model/UpdateAccountResult.java

\* /opt/cola/permits/1705117636\_1686094893.5874057/0/aws-java-sdk-chime-1-11-820-sources-1 jar/com/amazonaws/services/chime/model/transform/DisassociatePhoneNumbersFromVoiceConnectorGroupResult JsonUnmarshaller.java

\* /opt/cola/permits/1705117636\_1686094893.5874057/0/aws-java-sdk-chime-1-11-820-sources-1-

jar/com/amazonaws/services/chime/model/PutVoiceConnectorEmergencyCallingConfigurationRequest.java

\* /opt/cola/permits/1705117636\_1686094893.5874057/0/aws-java-sdk-chime-1-11-820-sources-1-

jar/com/amazonaws/services/chime/model/ListVoiceConnectorTerminationCredentialsResult.java

\* /opt/cola/permits/1705117636\_1686094893.5874057/0/aws-java-sdk-chime-1-11-820-sources-1-

jar/com/amazonaws/services/chime/model/transform/DisassociatePhoneNumberFromUserRequestMarshaller.java

\* /opt/cola/permits/1705117636\_1686094893.5874057/0/aws-java-sdk-chime-1-11-820-sources-1-

jar/com/amazonaws/services/chime/model/GetGlobalSettingsRequest.java

\* /opt/cola/permits/1705117636\_1686094893.5874057/0/aws-java-sdk-chime-1-11-820-sources-1-

jar/com/amazonaws/services/chime/model/PutVoiceConnectorProxyRequest.java

\* /opt/cola/permits/1705117636\_1686094893.5874057/0/aws-java-sdk-chime-1-11-820-sources-1-

jar/com/amazonaws/services/chime/model/transform/CreateVoiceConnectorRequestMarshaller.java

\* /opt/cola/permits/1705117636\_1686094893.5874057/0/aws-java-sdk-chime-1-11-820-sources-1 jar/com/amazonaws/services/chime/model/Capability.java

\* /opt/cola/permits/1705117636\_1686094893.5874057/0/aws-java-sdk-chime-1-11-820-sources-1 jar/com/amazonaws/services/chime/model/GetAttendeeResult.java

\* /opt/cola/permits/1705117636\_1686094893.5874057/0/aws-java-sdk-chime-1-11-820-sources-1-

jar/com/amazonaws/services/chime/model/transform/TagResourceRequestMarshaller.java

\* /opt/cola/permits/1705117636\_1686094893.5874057/0/aws-java-sdk-chime-1-11-820-sources-1-

jar/com/amazonaws/services/chime/model/transform/GetVoiceConnectorTerminationRequestMarshaller.java

\* /opt/cola/permits/1705117636\_1686094893.5874057/0/aws-java-sdk-chime-1-11-820-sources-1-

jar/com/amazonaws/services/chime/model/transform/PhoneNumberCapabilitiesMarshaller.java

\* /opt/cola/permits/1705117636\_1686094893.5874057/0/aws-java-sdk-chime-1-11-820-sources-1-

jar/com/amazonaws/services/chime/model/transform/GetVoiceConnectorEmergencyCallingConfigurationResultJso nUnmarshaller.java

\* /opt/cola/permits/1705117636\_1686094893.5874057/0/aws-java-sdk-chime-1-11-820-sources-1-

jar/com/amazonaws/services/chime/model/transform/ListPhoneNumbersResultJsonUnmarshaller.java

\* /opt/cola/permits/1705117636\_1686094893.5874057/0/aws-java-sdk-chime-1-11-820-sources-1-

jar/com/amazonaws/services/chime/model/RegistrationStatus.java

jar/com/amazonaws/services/chime/model/VoiceConnector.java

\* /opt/cola/permits/1705117636\_1686094893.5874057/0/aws-java-sdk-chime-1-11-820-sources-1-

jar/com/amazonaws/services/chime/model/transform/ListVoiceConnectorTerminationCredentialsRequestProtocolM arshaller.java

\* /opt/cola/permits/1705117636\_1686094893.5874057/0/aws-java-sdk-chime-1-11-820-sources-1 jar/com/amazonaws/services/chime/model/transform/AssociateSigninDelegateGroupsWithAccountResultJsonUnma rshaller.java

\* /opt/cola/permits/1705117636\_1686094893.5874057/0/aws-java-sdk-chime-1-11-820-sources-1 jar/com/amazonaws/services/chime/model/SearchAvailablePhoneNumbersResult.java

\* /opt/cola/permits/1705117636\_1686094893.5874057/0/aws-java-sdk-chime-1-11-820-sources-1 jar/com/amazonaws/services/chime/model/DeleteRoomMembershipRequest.java

\* /opt/cola/permits/1705117636\_1686094893.5874057/0/aws-java-sdk-chime-1-11-820-sources-1 jar/com/amazonaws/services/chime/model/transform/AccountJsonUnmarshaller.java

\* /opt/cola/permits/1705117636\_1686094893.5874057/0/aws-java-sdk-chime-1-11-820-sources-1-

jar/com/amazonaws/services/chime/model/transform/GetVoiceConnectorProxyRequestMarshaller.java

\* /opt/cola/permits/1705117636\_1686094893.5874057/0/aws-java-sdk-chime-1-11-820-sources-1-

jar/com/amazonaws/services/chime/model/transform/TagResourceRequestProtocolMarshaller.java

\* /opt/cola/permits/1705117636\_1686094893.5874057/0/aws-java-sdk-chime-1-11-820-sources-1 jar/com/amazonaws/services/chime/model/BatchDeletePhoneNumberRequest.java

\* /opt/cola/permits/1705117636\_1686094893.5874057/0/aws-java-sdk-chime-1-11-820-sources-1-

jar/com/amazonaws/services/chime/model/transform/PhoneNumberJsonUnmarshaller.java

\* /opt/cola/permits/1705117636\_1686094893.5874057/0/aws-java-sdk-chime-1-11-820-sources-1-

jar/com/amazonaws/services/chime/model/transform/MemberErrorJsonUnmarshaller.java

\* /opt/cola/permits/1705117636\_1686094893.5874057/0/aws-java-sdk-chime-1-11-820-sources-1 jar/com/amazonaws/services/chime/model/transform/GetAccountRequestMarshaller.java

\* /opt/cola/permits/1705117636\_1686094893.5874057/0/aws-java-sdk-chime-1-11-820-sources-1-

jar/com/amazonaws/services/chime/model/transform/ListTagsForResourceRequestProtocolMarshaller.java

\* /opt/cola/permits/1705117636\_1686094893.5874057/0/aws-java-sdk-chime-1-11-820-sources-1-

jar/com/amazonaws/services/chime/model/transform/PhoneNumberAssociationMarshaller.java

\* /opt/cola/permits/1705117636\_1686094893.5874057/0/aws-java-sdk-chime-1-11-820-sources-1 jar/com/amazonaws/services/chime/model/Meeting.java

\* /opt/cola/permits/1705117636\_1686094893.5874057/0/aws-java-sdk-chime-1-11-820-sources-1 jar/com/amazonaws/services/chime/model/RoomRetentionSettings.java

\* /opt/cola/permits/1705117636\_1686094893.5874057/0/aws-java-sdk-chime-1-11-820-sources-1 jar/com/amazonaws/services/chime/model/transform/ListAttendeeTagsRequestMarshaller.java \* /opt/cola/permits/1705117636\_1686094893.5874057/0/aws-java-sdk-chime-1-11-820-sources-1-

jar/com/amazonaws/services/chime/model/transform/TagMeetingRequestProtocolMarshaller.java \* /opt/cola/permits/1705117636\_1686094893.5874057/0/aws-java-sdk-chime-1-11-820-sources-1 jar/com/amazonaws/services/chime/model/PhoneNumberOrderStatus.java

\* /opt/cola/permits/1705117636\_1686094893.5874057/0/aws-java-sdk-chime-1-11-820-sources-1 jar/com/amazonaws/services/chime/model/GetVoiceConnectorGroupResult.java

\* /opt/cola/permits/1705117636\_1686094893.5874057/0/aws-java-sdk-chime-1-11-820-sources-1-

jar/com/amazonaws/services/chime/model/transform/BatchUpdateUserRequestProtocolMarshaller.java \* /opt/cola/permits/1705117636\_1686094893.5874057/0/aws-java-sdk-chime-1-11-820-sources-1-

jar/com/amazonaws/services/chime/model/transform/GeoMatchParamsMarshaller.java

\* /opt/cola/permits/1705117636\_1686094893.5874057/0/aws-java-sdk-chime-1-11-820-sources-1-

jar/com/amazonaws/services/chime/model/transform/GetMeetingRequestMarshaller.java

jar/com/amazonaws/services/chime/model/transform/ParticipantJsonUnmarshaller.java \* /opt/cola/permits/1705117636\_1686094893.5874057/0/aws-java-sdk-chime-1-11-820-sources-1 jar/com/amazonaws/services/chime/model/transform/BatchUnsuspendUserResultJsonUnmarshaller.java \* /opt/cola/permits/1705117636\_1686094893.5874057/0/aws-java-sdk-chime-1-11-820-sources-1 jar/com/amazonaws/services/chime/model/transform/GetVoiceConnectorStreamingConfigurationRequestProtocolM arshaller.java \* /opt/cola/permits/1705117636\_1686094893.5874057/0/aws-java-sdk-chime-1-11-820-sources-1 jar/com/amazonaws/services/chime/model/transform/GetPhoneNumberOrderResultJsonUnmarshaller.java \* /opt/cola/permits/1705117636\_1686094893.5874057/0/aws-java-sdk-chime-1-11-820-sources-1 jar/com/amazonaws/services/chime/model/transform/StreamingNotificationTargetMarshaller.java \* /opt/cola/permits/1705117636\_1686094893.5874057/0/aws-java-sdk-chime-1-11-820-sources-1 jar/com/amazonaws/services/chime/model/PutVoiceConnectorTerminationResult.java \* /opt/cola/permits/1705117636\_1686094893.5874057/0/aws-java-sdk-chime-1-11-820-sources-1 jar/com/amazonaws/services/chime/model/DisassociatePhoneNumberFromUserResult.java \* /opt/cola/permits/1705117636\_1686094893.5874057/0/aws-java-sdk-chime-1-11-820-sources-1 jar/com/amazonaws/services/chime/model/transform/GetVoiceConnectorTerminationResultJsonUnmarshaller.java \* /opt/cola/permits/1705117636\_1686094893.5874057/0/aws-java-sdk-chime-1-11-820-sources-1 jar/com/amazonaws/services/chime/model/ServiceFailureException.java \* /opt/cola/permits/1705117636\_1686094893.5874057/0/aws-java-sdk-chime-1-11-820-sources-1 jar/com/amazonaws/services/chime/model/GetVoiceConnectorTerminationResult.java \* /opt/cola/permits/1705117636\_1686094893.5874057/0/aws-java-sdk-chime-1-11-820-sources-1 jar/com/amazonaws/services/chime/model/ListAccountsResult.java \* /opt/cola/permits/1705117636\_1686094893.5874057/0/aws-java-sdk-chime-1-11-820-sources-1 jar/com/amazonaws/services/chime/model/UpdateUserRequest.java \* /opt/cola/permits/1705117636\_1686094893.5874057/0/aws-java-sdk-chime-1-11-820-sources-1 jar/com/amazonaws/services/chime/model/GetPhoneNumberRequest.java \* /opt/cola/permits/1705117636\_1686094893.5874057/0/aws-java-sdk-chime-1-11-820-sources-1 jar/com/amazonaws/services/chime/model/transform/ListVoiceConnectorGroupsRequestMarshaller.java \* /opt/cola/permits/1705117636\_1686094893.5874057/0/aws-java-sdk-chime-1-11-820-sources-1 jar/com/amazonaws/services/chime/model/DisassociatePhoneNumbersFromVoiceConnectorRequest.java \* /opt/cola/permits/1705117636\_1686094893.5874057/0/aws-java-sdk-chime-1-11-820-sources-1 jar/com/amazonaws/services/chime/model/transform/GetRoomResultJsonUnmarshaller.java \* /opt/cola/permits/1705117636\_1686094893.5874057/0/aws-java-sdk-chime-1-11-820-sources-1 jar/com/amazonaws/services/chime/model/BatchCreateAttendeeResult.java \* /opt/cola/permits/1705117636\_1686094893.5874057/0/aws-java-sdk-chime-1-11-820-sources-1 jar/com/amazonaws/services/chime/model/DeleteVoiceConnectorTerminationRequest.java \* /opt/cola/permits/1705117636\_1686094893.5874057/0/aws-java-sdk-chime-1-11-820-sources-1 jar/com/amazonaws/services/chime/model/transform/DeleteVoiceConnectorGroupRequestProtocolMarshaller.java \* /opt/cola/permits/1705117636\_1686094893.5874057/0/aws-java-sdk-chime-1-11-820-sources-1 jar/com/amazonaws/services/chime/model/DeletePhoneNumberResult.java \* /opt/cola/permits/1705117636\_1686094893.5874057/0/aws-java-sdk-chime-1-11-820-sources-1 jar/com/amazonaws/services/chime/model/UpdateAccountRequest.java \* /opt/cola/permits/1705117636\_1686094893.5874057/0/aws-java-sdk-chime-1-11-820-sources-1 jar/com/amazonaws/services/chime/model/transform/ListTagsForResourceRequestMarshaller.java \* /opt/cola/permits/1705117636\_1686094893.5874057/0/aws-java-sdk-chime-1-11-820-sources-1 jar/com/amazonaws/services/chime/model/ListAccountsRequest.java

\* /opt/cola/permits/1705117636\_1686094893.5874057/0/aws-java-sdk-chime-1-11-820-sources-1 jar/com/amazonaws/services/chime/model/transform/BatchUpdatePhoneNumberRequestProtocolMarshaller.java

\* /opt/cola/permits/1705117636\_1686094893.5874057/0/aws-java-sdk-chime-1-11-820-sources-1 jar/com/amazonaws/services/chime/model/AlexaForBusinessMetadata.java

\* /opt/cola/permits/1705117636\_1686094893.5874057/0/aws-java-sdk-chime-1-11-820-sources-1 jar/com/amazonaws/services/chime/model/Tag.java

\* /opt/cola/permits/1705117636\_1686094893.5874057/0/aws-java-sdk-chime-1-11-820-sources-1 jar/com/amazonaws/services/chime/model/Origination.java

\* /opt/cola/permits/1705117636\_1686094893.5874057/0/aws-java-sdk-chime-1-11-820-sources-1 jar/com/amazonaws/services/chime/model/transform/GetProxySessionRequestProtocolMarshaller.java \* /opt/cola/permits/1705117636\_1686094893.5874057/0/aws-java-sdk-chime-1-11-820-sources-1 jar/com/amazonaws/services/chime/model/UpdateUserSettingsResult.java

\* /opt/cola/permits/1705117636\_1686094893.5874057/0/aws-java-sdk-chime-1-11-820-sources-1 jar/com/amazonaws/services/chime/model/ListBotsRequest.java

\* /opt/cola/permits/1705117636\_1686094893.5874057/0/aws-java-sdk-chime-1-11-820-sources-1 jar/com/amazonaws/services/chime/model/transform/VoiceConnectorMarshaller.java

\* /opt/cola/permits/1705117636\_1686094893.5874057/0/aws-java-sdk-chime-1-11-820-sources-1 jar/com/amazonaws/services/chime/model/transform/RedactRoomMessageResultJsonUnmarshaller.java \* /opt/cola/permits/1705117636\_1686094893.5874057/0/aws-java-sdk-chime-1-11-820-sources-1-

jar/com/amazonaws/services/chime/model/transform/GetUserResultJsonUnmarshaller.java

\* /opt/cola/permits/1705117636\_1686094893.5874057/0/aws-java-sdk-chime-1-11-820-sources-1-

jar/com/amazonaws/services/chime/model/GetVoiceConnectorTerminationHealthRequest.java

\* /opt/cola/permits/1705117636\_1686094893.5874057/0/aws-java-sdk-chime-1-11-820-sources-1 jar/com/amazonaws/services/chime/model/OrderedPhoneNumber.java

\* /opt/cola/permits/1705117636\_1686094893.5874057/0/aws-java-sdk-chime-1-11-820-sources-1-

jar/com/amazonaws/services/chime/model/transform/PutVoiceConnectorTerminationRequestProtocolMarshaller.jav a

\* /opt/cola/permits/1705117636\_1686094893.5874057/0/aws-java-sdk-chime-1-11-820-sources-1 jar/com/amazonaws/services/chime/model/ListMeetingTagsRequest.java

\* /opt/cola/permits/1705117636\_1686094893.5874057/0/aws-java-sdk-chime-1-11-820-sources-1-

jar/com/amazonaws/services/chime/model/GetVoiceConnectorProxyRequest.java

\* /opt/cola/permits/1705117636\_1686094893.5874057/0/aws-java-sdk-chime-1-11-820-sources-1-

jar/com/amazonaws/services/chime/model/transform/PhoneNumberErrorMarshaller.java

\* /opt/cola/permits/1705117636\_1686094893.5874057/0/aws-java-sdk-chime-1-11-820-sources-1-

jar/com/amazonaws/services/chime/model/transform/UpdateBotRequestProtocolMarshaller.java

\* /opt/cola/permits/1705117636\_1686094893.5874057/0/aws-java-sdk-chime-1-11-820-sources-1-

jar/com/amazonaws/services/chime/model/transform/AlexaForBusinessMetadataJsonUnmarshaller.java

\* /opt/cola/permits/1705117636\_1686094893.5874057/0/aws-java-sdk-chime-1-11-820-sources-1-

jar/com/amazonaws/services/chime/model/transform/CreateVoiceConnectorGroupRequestProtocolMarshaller.java

\* /opt/cola/permits/1705117636\_1686094893.5874057/0/aws-java-sdk-chime-1-11-820-sources-1-

```
jar/com/amazonaws/services/chime/model/CreateRoomRequest.java
```
\* /opt/cola/permits/1705117636\_1686094893.5874057/0/aws-java-sdk-chime-1-11-820-sources-1-

jar/com/amazonaws/services/chime/model/CreatePhoneNumberOrderResult.java

\* /opt/cola/permits/1705117636\_1686094893.5874057/0/aws-java-sdk-chime-1-11-820-sources-1-

jar/com/amazonaws/services/chime/model/transform/GetAttendeeResultJsonUnmarshaller.java

\* /opt/cola/permits/1705117636\_1686094893.5874057/0/aws-java-sdk-chime-1-11-820-sources-1 jar/com/amazonaws/services/chime/model/GetRoomRequest.java

\* /opt/cola/permits/1705117636\_1686094893.5874057/0/aws-java-sdk-chime-1-11-820-sources-1-

jar/com/amazonaws/services/chime/model/transform/SearchAvailablePhoneNumbersRequestProtocolMarshaller.jav a

\* /opt/cola/permits/1705117636\_1686094893.5874057/0/aws-java-sdk-chime-1-11-820-sources-1 jar/com/amazonaws/services/chime/model/DeleteVoiceConnectorGroupResult.java

\* /opt/cola/permits/1705117636\_1686094893.5874057/0/aws-java-sdk-chime-1-11-820-sources-1-

jar/com/amazonaws/services/chime/model/transform/ServiceFailureExceptionUnmarshaller.java

\* /opt/cola/permits/1705117636\_1686094893.5874057/0/aws-java-sdk-chime-1-11-820-sources-1-

jar/com/amazonaws/services/chime/model/transform/DeleteProxySessionRequestMarshaller.java

\* /opt/cola/permits/1705117636\_1686094893.5874057/0/aws-java-sdk-chime-1-11-820-sources-1-

jar/com/amazonaws/services/chime/model/transform/AssociateSigninDelegateGroupsWithAccountRequestMarshall er.java

\* /opt/cola/permits/1705117636\_1686094893.5874057/0/aws-java-sdk-chime-1-11-820-sources-1 jar/com/amazonaws/services/chime/model/ListRoomMembershipsResult.java

\* /opt/cola/permits/1705117636\_1686094893.5874057/0/aws-java-sdk-chime-1-11-820-sources-1 jar/com/amazonaws/services/chime/model/ListPhoneNumberOrdersRequest.java

\* /opt/cola/permits/1705117636\_1686094893.5874057/0/aws-java-sdk-chime-1-11-820-sources-1 jar/com/amazonaws/services/chime/model/TelephonySettings.java

\* /opt/cola/permits/1705117636\_1686094893.5874057/0/aws-java-sdk-chime-1-11-820-sources-1 jar/com/amazonaws/services/chime/model/CallingNameStatus.java

\* /opt/cola/permits/1705117636\_1686094893.5874057/0/aws-java-sdk-chime-1-11-820-sources-1 jar/com/amazonaws/services/chime/model/transform/ListAccountsResultJsonUnmarshaller.java

\* /opt/cola/permits/1705117636\_1686094893.5874057/0/aws-java-sdk-chime-1-11-820-sources-1-

jar/com/amazonaws/services/chime/model/BatchUpdatePhoneNumberRequest.java

\* /opt/cola/permits/1705117636\_1686094893.5874057/0/aws-java-sdk-chime-1-11-820-sources-1 jar/com/amazonaws/services/chime/model/CreateBotResult.java

\* /opt/cola/permits/1705117636\_1686094893.5874057/0/aws-java-sdk-chime-1-11-820-sources-1 jar/com/amazonaws/services/chime/model/TagResourceRequest.java

\* /opt/cola/permits/1705117636\_1686094893.5874057/0/aws-java-sdk-chime-1-11-820-sources-1-

jar/com/amazonaws/services/chime/model/DeleteVoiceConnectorEmergencyCallingConfigurationRequest.java

\* /opt/cola/permits/1705117636\_1686094893.5874057/0/aws-java-sdk-chime-1-11-820-sources-1-

jar/com/amazonaws/services/chime/model/transform/GetVoiceConnectorOriginationRequestMarshaller.java

\* /opt/cola/permits/1705117636\_1686094893.5874057/0/aws-java-sdk-chime-1-11-820-sources-1-

jar/com/amazonaws/services/chime/model/transform/GetMeetingResultJsonUnmarshaller.java

\* /opt/cola/permits/1705117636\_1686094893.5874057/0/aws-java-sdk-chime-1-11-820-sources-1-

jar/com/amazonaws/services/chime/model/transform/DeleteVoiceConnectorRequestMarshaller.java

\* /opt/cola/permits/1705117636\_1686094893.5874057/0/aws-java-sdk-chime-1-11-820-sources-1-

jar/com/amazonaws/services/chime/model/transform/VoiceConnectorGroupJsonUnmarshaller.java

\* /opt/cola/permits/1705117636\_1686094893.5874057/0/aws-java-sdk-chime-1-11-820-sources-1-

jar/com/amazonaws/services/chime/model/transform/UpdateBotResultJsonUnmarshaller.java

\* /opt/cola/permits/1705117636\_1686094893.5874057/0/aws-java-sdk-chime-1-11-820-sources-1-

jar/com/amazonaws/services/chime/model/transform/DeleteMeetingRequestMarshaller.java

\* /opt/cola/permits/1705117636\_1686094893.5874057/0/aws-java-sdk-chime-1-11-820-sources-1-

jar/com/amazonaws/services/chime/model/GetAttendeeRequest.java

\* /opt/cola/permits/1705117636\_1686094893.5874057/0/aws-java-sdk-chime-1-11-820-sources-1-

jar/com/amazonaws/services/chime/model/transform/UpdateVoiceConnectorRequestProtocolMarshaller.java

\* /opt/cola/permits/1705117636\_1686094893.5874057/0/aws-java-sdk-chime-1-11-820-sources-1-

jar/com/amazonaws/services/chime/model/GetVoiceConnectorGroupRequest.java

\* /opt/cola/permits/1705117636\_1686094893.5874057/0/aws-java-sdk-chime-1-11-820-sources-1-

jar/com/amazonaws/services/chime/model/transform/GetBotRequestMarshaller.java

jar/com/amazonaws/services/chime/model/transform/AssociatePhoneNumbersWithVoiceConnectorResultJsonUnm arshaller.java

\* /opt/cola/permits/1705117636\_1686094893.5874057/0/aws-java-sdk-chime-1-11-820-sources-1-

jar/com/amazonaws/services/chime/model/AssociatePhoneNumberWithUserRequest.java

\* /opt/cola/permits/1705117636\_1686094893.5874057/0/aws-java-sdk-chime-1-11-820-sources-1-

jar/com/amazonaws/services/chime/model/DeleteVoiceConnectorStreamingConfigurationRequest.java

\* /opt/cola/permits/1705117636\_1686094893.5874057/0/aws-java-sdk-chime-1-11-820-sources-1 jar/com/amazonaws/services/chime/model/transform/RoomMembershipJsonUnmarshaller.java

\* /opt/cola/permits/1705117636\_1686094893.5874057/0/aws-java-sdk-chime-1-11-820-sources-1-

jar/com/amazonaws/services/chime/model/transform/UpdatePhoneNumberSettingsRequestProtocolMarshaller.java

\* /opt/cola/permits/1705117636\_1686094893.5874057/0/aws-java-sdk-chime-1-11-820-sources-1-

jar/com/amazonaws/services/chime/model/GetMeetingResult.java

\* /opt/cola/permits/1705117636\_1686094893.5874057/0/aws-java-sdk-chime-1-11-820-sources-1-

jar/com/amazonaws/services/chime/model/transform/MembershipItemJsonUnmarshaller.java

\* /opt/cola/permits/1705117636\_1686094893.5874057/0/aws-java-sdk-chime-1-11-820-sources-1-

jar/com/amazonaws/services/chime/model/transform/DisassociateSigninDelegateGroupsFromAccountRequestProto colMarshaller.java

\* /opt/cola/permits/1705117636\_1686094893.5874057/0/aws-java-sdk-chime-1-11-820-sources-1-

jar/com/amazonaws/services/chime/model/ResourceLimitExceededException.java

\* /opt/cola/permits/1705117636\_1686094893.5874057/0/aws-java-sdk-chime-1-11-820-sources-1-

jar/com/amazonaws/services/chime/model/GetRetentionSettingsRequest.java

\* /opt/cola/permits/1705117636\_1686094893.5874057/0/aws-java-sdk-chime-1-11-820-sources-1 jar/com/amazonaws/services/chime/model/CreateRoomResult.java

\* /opt/cola/permits/1705117636\_1686094893.5874057/0/aws-java-sdk-chime-1-11-820-sources-1 jar/com/amazonaws/services/chime/model/DisassociateSigninDelegateGroupsFromAccountResult.java \* /opt/cola/permits/1705117636\_1686094893.5874057/0/aws-java-sdk-chime-1-11-820-sources-1-

jar/com/amazonaws/services/chime/model/GetEventsConfigurationResult.java

\* /opt/cola/permits/1705117636\_1686094893.5874057/0/aws-java-sdk-chime-1-11-820-sources-1-

jar/com/amazonaws/services/chime/model/transform/BusinessCallingSettingsJsonUnmarshaller.java

\* /opt/cola/permits/1705117636\_1686094893.5874057/0/aws-java-sdk-chime-1-11-820-sources-1-

jar/com/amazonaws/services/chime/model/transform/GetPhoneNumberRequestMarshaller.java

\* /opt/cola/permits/1705117636\_1686094893.5874057/0/aws-java-sdk-chime-1-11-820-sources-1-

jar/com/amazonaws/services/chime/model/transform/ListVoiceConnectorGroupsResultJsonUnmarshaller.java

\* /opt/cola/permits/1705117636\_1686094893.5874057/0/aws-java-sdk-chime-1-11-820-sources-1-

jar/com/amazonaws/services/chime/model/transform/DisassociatePhoneNumberFromUserResultJsonUnmarshaller.j ava

\* /opt/cola/permits/1705117636\_1686094893.5874057/0/aws-java-sdk-chime-1-11-820-sources-1 jar/com/amazonaws/services/chime/model/BadRequestException.java

\* /opt/cola/permits/1705117636\_1686094893.5874057/0/aws-java-sdk-chime-1-11-820-sources-1-

jar/com/amazonaws/services/chime/model/DeleteVoiceConnectorTerminationResult.java

\* /opt/cola/permits/1705117636\_1686094893.5874057/0/aws-java-sdk-chime-1-11-820-sources-1 jar/com/amazonaws/services/chime/model/ListBotsResult.java

\* /opt/cola/permits/1705117636\_1686094893.5874057/0/aws-java-sdk-chime-1-11-820-sources-1-

jar/com/amazonaws/services/chime/model/transform/GetPhoneNumberRequestProtocolMarshaller.java

\* /opt/cola/permits/1705117636\_1686094893.5874057/0/aws-java-sdk-chime-1-11-820-sources-1 jar/com/amazonaws/services/chime/model/MemberType.java

\* /opt/cola/permits/1705117636\_1686094893.5874057/0/aws-java-sdk-chime-1-11-820-sources-1 jar/com/amazonaws/services/chime/model/UpdatePhoneNumberResult.java

\* /opt/cola/permits/1705117636\_1686094893.5874057/0/aws-java-sdk-chime-1-11-820-sources-1 jar/com/amazonaws/services/chime/model/AccountSettings.java

\* /opt/cola/permits/1705117636\_1686094893.5874057/0/aws-java-sdk-chime-1-11-820-sources-1 jar/com/amazonaws/services/chime/model/GetAccountSettingsRequest.java

\* /opt/cola/permits/1705117636\_1686094893.5874057/0/aws-java-sdk-chime-1-11-820-sources-1 jar/com/amazonaws/services/chime/model/UpdateGlobalSettingsResult.java

\* /opt/cola/permits/1705117636\_1686094893.5874057/0/aws-java-sdk-chime-1-11-820-sources-1 jar/com/amazonaws/services/chime/model/transform/UpdateAccountResultJsonUnmarshaller.java \* /opt/cola/permits/1705117636\_1686094893.5874057/0/aws-java-sdk-chime-1-11-820-sources-1 jar/com/amazonaws/services/chime/model/transform/DeleteAccountRequestProtocolMarshaller.java

\* /opt/cola/permits/1705117636\_1686094893.5874057/0/aws-java-sdk-chime-1-11-820-sources-1 jar/com/amazonaws/services/chime/model/GetVoiceConnectorLoggingConfigurationResult.java

\* /opt/cola/permits/1705117636\_1686094893.5874057/0/aws-java-sdk-chime-1-11-820-sources-1-

jar/com/amazonaws/services/chime/model/transform/DeleteVoiceConnectorEmergencyCallingConfigurationResultJ sonUnmarshaller.java

\* /opt/cola/permits/1705117636\_1686094893.5874057/0/aws-java-sdk-chime-1-11-820-sources-1 jar/com/amazonaws/services/chime/model/transform/ListProxySessionsResultJsonUnmarshaller.java

\* /opt/cola/permits/1705117636\_1686094893.5874057/0/aws-java-sdk-chime-1-11-820-sources-1 jar/com/amazonaws/services/chime/model/CreateProxySessionResult.java

\* /opt/cola/permits/1705117636\_1686094893.5874057/0/aws-java-sdk-chime-1-11-820-sources-1 jar/com/amazonaws/services/chime/model/RedactRoomMessageResult.java

\* /opt/cola/permits/1705117636\_1686094893.5874057/0/aws-java-sdk-chime-1-11-820-sources-1 jar/com/amazonaws/services/chime/model/MembershipItem.java

\* /opt/cola/permits/1705117636\_1686094893.5874057/0/aws-java-sdk-chime-1-11-820-sources-1 jar/com/amazonaws/services/chime/model/transform/GetGlobalSettingsResultJsonUnmarshaller.java \* /opt/cola/permits/1705117636\_1686094893.5874057/0/aws-java-sdk-chime-1-11-820-sources-1-

jar/com/amazonaws/services/chime/model/transform/ProxyJsonUnmarshaller.java

\* /opt/cola/permits/1705117636\_1686094893.5874057/0/aws-java-sdk-chime-1-11-820-sources-1 jar/com/amazonaws/services/chime/model/DeleteVoiceConnectorProxyResult.java

\* /opt/cola/permits/1705117636\_1686094893.5874057/0/aws-java-sdk-chime-1-11-820-sources-1-

jar/com/amazonaws/services/chime/model/transform/UnauthorizedClientExceptionUnmarshaller.java

\* /opt/cola/permits/1705117636\_1686094893.5874057/0/aws-java-sdk-chime-1-11-820-sources-1-

jar/com/amazonaws/services/chime/model/transform/TagMeetingResultJsonUnmarshaller.java

\* /opt/cola/permits/1705117636\_1686094893.5874057/0/aws-java-sdk-chime-1-11-820-sources-1-

jar/com/amazonaws/services/chime/model/transform/PutVoiceConnectorOriginationResultJsonUnmarshaller.java

\* /opt/cola/permits/1705117636\_1686094893.5874057/0/aws-java-sdk-chime-1-11-820-sources-1-

jar/com/amazonaws/services/chime/model/PhoneNumberType.java

\* /opt/cola/permits/1705117636\_1686094893.5874057/0/aws-java-sdk-chime-1-11-820-sources-1-

jar/com/amazonaws/services/chime/model/GetVoiceConnectorTerminationHealthResult.java

\* /opt/cola/permits/1705117636\_1686094893.5874057/0/aws-java-sdk-chime-1-11-820-sources-1-

jar/com/amazonaws/services/chime/model/ListPhoneNumbersResult.java

\* /opt/cola/permits/1705117636\_1686094893.5874057/0/aws-java-sdk-chime-1-11-820-sources-1-

jar/com/amazonaws/services/chime/model/transform/DeleteVoiceConnectorOriginationRequestProtocolMarshaller.j ava

\* /opt/cola/permits/1705117636\_1686094893.5874057/0/aws-java-sdk-chime-1-11-820-sources-1-

jar/com/amazonaws/services/chime/model/transform/ListUsersRequestProtocolMarshaller.java

\* /opt/cola/permits/1705117636\_1686094893.5874057/0/aws-java-sdk-chime-1-11-820-sources-1-

jar/com/amazonaws/services/chime/model/UntagResourceResult.java

\* /opt/cola/permits/1705117636\_1686094893.5874057/0/aws-java-sdk-chime-1-11-820-sources-1 jar/com/amazonaws/services/chime/model/transform/ListAttendeeTagsResultJsonUnmarshaller.java \* /opt/cola/permits/1705117636\_1686094893.5874057/0/aws-java-sdk-chime-1-11-820-sources-1 jar/com/amazonaws/services/chime/model/GetAccountSettingsResult.java \* /opt/cola/permits/1705117636\_1686094893.5874057/0/aws-java-sdk-chime-1-11-820-sources-1 jar/com/amazonaws/services/chime/model/transform/StreamingConfigurationMarshaller.java \* /opt/cola/permits/1705117636\_1686094893.5874057/0/aws-java-sdk-chime-1-11-820-sources-1 jar/com/amazonaws/services/chime/model/transform/DeleteEventsConfigurationRequestMarshaller.java \* /opt/cola/permits/1705117636\_1686094893.5874057/0/aws-java-sdk-chime-1-11-820-sources-1 jar/com/amazonaws/services/chime/model/BatchUpdateUserResult.java \* /opt/cola/permits/1705117636\_1686094893.5874057/0/aws-java-sdk-chime-1-11-820-sources-1 jar/com/amazonaws/services/chime/model/AmazonChimeException.java \* /opt/cola/permits/1705117636\_1686094893.5874057/0/aws-java-sdk-chime-1-11-820-sources-1 jar/com/amazonaws/services/chime/model/VoiceConnectorGroup.java \* /opt/cola/permits/1705117636\_1686094893.5874057/0/aws-java-sdk-chime-1-11-820-sources-1 jar/com/amazonaws/services/chime/model/GetVoiceConnectorEmergencyCallingConfigurationResult.java \* /opt/cola/permits/1705117636\_1686094893.5874057/0/aws-java-sdk-chime-1-11-820-sources-1 jar/com/amazonaws/services/chime/model/UpdateAccountSettingsRequest.java \* /opt/cola/permits/1705117636\_1686094893.5874057/0/aws-java-sdk-chime-1-11-820-sources-1 jar/com/amazonaws/services/chime/model/UpdateRoomMembershipRequest.java \* /opt/cola/permits/1705117636\_1686094893.5874057/0/aws-java-sdk-chime-1-11-820-sources-1 jar/com/amazonaws/services/chime/model/transform/DeleteVoiceConnectorGroupResultJsonUnmarshaller.java \* /opt/cola/permits/1705117636\_1686094893.5874057/0/aws-java-sdk-chime-1-11-820-sources-1 jar/com/amazonaws/services/chime/model/ListVoiceConnectorGroupsRequest.java \* /opt/cola/permits/1705117636\_1686094893.5874057/0/aws-java-sdk-chime-1-11-820-sources-1 jar/com/amazonaws/services/chime/model/transform/BatchCreateAttendeeRequestMarshaller.java \* /opt/cola/permits/1705117636\_1686094893.5874057/0/aws-java-sdk-chime-1-11-820-sources-1 jar/com/amazonaws/services/chime/model/CreateMeetingRequest.java \* /opt/cola/permits/1705117636\_1686094893.5874057/0/aws-java-sdk-chime-1-11-820-sources-1 jar/com/amazonaws/services/chime/model/AssociatePhoneNumberWithUserResult.java \* /opt/cola/permits/1705117636\_1686094893.5874057/0/aws-java-sdk-chime-1-11-820-sources-1 jar/com/amazonaws/services/chime/model/transform/ListAccountsRequestMarshaller.java \* /opt/cola/permits/1705117636\_1686094893.5874057/0/aws-java-sdk-chime-1-11-820-sources-1 jar/com/amazonaws/services/chime/model/transform/UpdateVoiceConnectorGroupResultJsonUnmarshaller.java \* /opt/cola/permits/1705117636\_1686094893.5874057/0/aws-java-sdk-chime-1-11-820-sources-1 jar/com/amazonaws/services/chime/model/CreatePhoneNumberOrderRequest.java \* /opt/cola/permits/1705117636\_1686094893.5874057/0/aws-java-sdk-chime-1-11-820-sources-1 jar/com/amazonaws/services/chime/model/transform/UntagResourceRequestProtocolMarshaller.java \* /opt/cola/permits/1705117636\_1686094893.5874057/0/aws-java-sdk-chime-1-11-820-sources-1 jar/com/amazonaws/services/chime/model/ListRoomsResult.java \* /opt/cola/permits/1705117636\_1686094893.5874057/0/aws-java-sdk-chime-1-11-820-sources-1 jar/com/amazonaws/services/chime/model/transform/UpdateAccountSettingsRequestMarshaller.java \* /opt/cola/permits/1705117636\_1686094893.5874057/0/aws-java-sdk-chime-1-11-820-sources-1 jar/com/amazonaws/services/chime/model/CreateVoiceConnectorResult.java \* /opt/cola/permits/1705117636\_1686094893.5874057/0/aws-java-sdk-chime-1-11-820-sources-1 jar/com/amazonaws/services/chime/model/GetVoiceConnectorOriginationRequest.java \* /opt/cola/permits/1705117636\_1686094893.5874057/0/aws-java-sdk-chime-1-11-820-sources-1 jar/com/amazonaws/services/chime/model/transform/ListRoomsRequestMarshaller.java

\* /opt/cola/permits/1705117636\_1686094893.5874057/0/aws-java-sdk-chime-1-11-820-sources-1 jar/com/amazonaws/services/chime/model/ListProxySessionsRequest.java

\* /opt/cola/permits/1705117636\_1686094893.5874057/0/aws-java-sdk-chime-1-11-820-sources-1 jar/com/amazonaws/services/chime/model/transform/UpdateRoomMembershipRequestMarshaller.java \* /opt/cola/permits/1705117636\_1686094893.5874057/0/aws-java-sdk-chime-1-11-820-sources-1 jar/com/amazonaws/services/chime/model/transform/GetUserSettingsResultJsonUnmarshaller.java \* /opt/cola/permits/1705117636\_1686094893.5874057/0/aws-java-sdk-chime-1-11-820-sources-1 jar/com/amazonaws/services/chime/model/DeleteAccountRequest.java

\* /opt/cola/permits/1705117636\_1686094893.5874057/0/aws-java-sdk-chime-1-11-820-sources-1 jar/com/amazonaws/services/chime/model/UserError.java

\* /opt/cola/permits/1705117636\_1686094893.5874057/0/aws-java-sdk-chime-1-11-820-sources-1 jar/com/amazonaws/services/chime/model/transform/ListRoomMembershipsResultJsonUnmarshaller.java

\* /opt/cola/permits/1705117636\_1686094893.5874057/0/aws-java-sdk-chime-1-11-820-sources-1-

jar/com/amazonaws/services/chime/model/transform/UntagMeetingRequestMarshaller.java

\* /opt/cola/permits/1705117636\_1686094893.5874057/0/aws-java-sdk-chime-1-11-820-sources-1 jar/com/amazonaws/services/chime/model/MediaPlacement.java

\* /opt/cola/permits/1705117636\_1686094893.5874057/0/aws-java-sdk-chime-1-11-820-sources-1 jar/com/amazonaws/services/chime/model/PhoneNumberProductType.java

\* /opt/cola/permits/1705117636\_1686094893.5874057/0/aws-java-sdk-chime-1-11-820-sources-1 jar/com/amazonaws/services/chime/model/SigninDelegateGroup.java

\* /opt/cola/permits/1705117636\_1686094893.5874057/0/aws-java-sdk-chime-1-11-820-sources-1-

jar/com/amazonaws/services/chime/model/transform/CreateVoiceConnectorResultJsonUnmarshaller.java

\* /opt/cola/permits/1705117636\_1686094893.5874057/0/aws-java-sdk-chime-1-11-820-sources-1-

jar/com/amazonaws/services/chime/model/transform/ListRoomMembershipsRequestProtocolMarshaller.java

\* /opt/cola/permits/1705117636\_1686094893.5874057/0/aws-java-sdk-chime-1-11-820-sources-1-

jar/com/amazonaws/services/chime/model/transform/DeleteAttendeeRequestMarshaller.java

\* /opt/cola/permits/1705117636\_1686094893.5874057/0/aws-java-sdk-chime-1-11-820-sources-1-

jar/com/amazonaws/services/chime/model/transform/GetVoiceConnectorLoggingConfigurationRequestProtocolMar shaller.java

\* /opt/cola/permits/1705117636\_1686094893.5874057/0/aws-java-sdk-chime-1-11-820-sources-1 jar/com/amazonaws/services/chime/model/DeleteRoomResult.java

\* /opt/cola/permits/1705117636\_1686094893.5874057/0/aws-java-sdk-chime-1-11-820-sources-1 jar/com/amazonaws/services/chime/model/PutRetentionSettingsRequest.java

\* /opt/cola/permits/1705117636\_1686094893.5874057/0/aws-java-sdk-chime-1-11-820-sources-1-

jar/com/amazonaws/services/chime/model/transform/LogoutUserResultJsonUnmarshaller.java

\* /opt/cola/permits/1705117636\_1686094893.5874057/0/aws-java-sdk-chime-1-11-820-sources-1 jar/com/amazonaws/services/chime/model/ListUsersRequest.java

\* /opt/cola/permits/1705117636\_1686094893.5874057/0/aws-java-sdk-chime-1-11-820-sources-1 jar/com/amazonaws/services/chime/model/transform/UpdateRoomRequestMarshaller.java

\* /opt/cola/permits/1705117636\_1686094893.5874057/0/aws-java-sdk-chime-1-11-820-sources-1-

jar/com/amazonaws/services/chime/model/DisassociatePhoneNumbersFromVoiceConnectorGroupRequest.java

\* /opt/cola/permits/1705117636\_1686094893.5874057/0/aws-java-sdk-chime-1-11-820-sources-1-

jar/com/amazonaws/services/chime/model/transform/CreateProxySessionRequestMarshaller.java

\* /opt/cola/permits/1705117636\_1686094893.5874057/0/aws-java-sdk-chime-1-11-820-sources-1 jar/com/amazonaws/services/chime/model/UpdatePhoneNumberRequestItem.java

\* /opt/cola/permits/1705117636\_1686094893.5874057/0/aws-java-sdk-chime-1-11-820-sources-1-

jar/com/amazonaws/services/chime/model/transform/ListMeetingsRequestProtocolMarshaller.java

jar/com/amazonaws/services/chime/model/transform/ListUsersRequestMarshaller.java \* /opt/cola/permits/1705117636\_1686094893.5874057/0/aws-java-sdk-chime-1-11-820-sources-1 jar/com/amazonaws/services/chime/model/transform/UpdateUserRequestProtocolMarshaller.java \* /opt/cola/permits/1705117636\_1686094893.5874057/0/aws-java-sdk-chime-1-11-820-sources-1 jar/com/amazonaws/services/chime/model/transform/OrderedPhoneNumberJsonUnmarshaller.java \* /opt/cola/permits/1705117636\_1686094893.5874057/0/aws-java-sdk-chime-1-11-820-sources-1 jar/com/amazonaws/services/chime/model/transform/VoiceConnectorItemJsonUnmarshaller.java \* /opt/cola/permits/1705117636\_1686094893.5874057/0/aws-java-sdk-chime-1-11-820-sources-1 jar/com/amazonaws/services/chime/model/transform/DeletePhoneNumberResultJsonUnmarshaller.java \* /opt/cola/permits/1705117636\_1686094893.5874057/0/aws-java-sdk-chime-1-11-820-sources-1 jar/com/amazonaws/services/chime/model/transform/RestorePhoneNumberRequestMarshaller.java \* /opt/cola/permits/1705117636\_1686094893.5874057/0/aws-java-sdk-chime-1-11-820-sources-1 jar/com/amazonaws/services/chime/model/transform/ListAttendeesRequestMarshaller.java \* /opt/cola/permits/1705117636\_1686094893.5874057/0/aws-java-sdk-chime-1-11-820-sources-1 jar/com/amazonaws/services/chime/model/transform/GetVoiceConnectorProxyRequestProtocolMarshaller.java \* /opt/cola/permits/1705117636\_1686094893.5874057/0/aws-java-sdk-chime-1-11-820-sources-1 jar/com/amazonaws/services/chime/model/transform/ListMeetingsResultJsonUnmarshaller.java \* /opt/cola/permits/1705117636\_1686094893.5874057/0/aws-java-sdk-chime-1-11-820-sources-1 jar/com/amazonaws/services/chime/model/transform/OriginationJsonUnmarshaller.java \* /opt/cola/permits/1705117636\_1686094893.5874057/0/aws-java-sdk-chime-1-11-820-sources-1 jar/com/amazonaws/services/chime/model/UpdateUserRequestItem.java \* /opt/cola/permits/1705117636\_1686094893.5874057/0/aws-java-sdk-chime-1-11-820-sources-1 jar/com/amazonaws/services/chime/model/transform/ConversationRetentionSettingsJsonUnmarshaller.java \* /opt/cola/permits/1705117636\_1686094893.5874057/0/aws-java-sdk-chime-1-11-820-sources-1 jar/com/amazonaws/services/chime/model/transform/ProxySessionMarshaller.java \* /opt/cola/permits/1705117636\_1686094893.5874057/0/aws-java-sdk-chime-1-11-820-sources-1 jar/com/amazonaws/services/chime/model/UpdateGlobalSettingsRequest.java \* /opt/cola/permits/1705117636\_1686094893.5874057/0/aws-java-sdk-chime-1-11-820-sources-1 jar/com/amazonaws/services/chime/model/transform/PhoneNumberCapabilitiesJsonUnmarshaller.java \* /opt/cola/permits/1705117636\_1686094893.5874057/0/aws-java-sdk-chime-1-11-820-sources-1 jar/com/amazonaws/services/chime/model/AccountType.java \* /opt/cola/permits/1705117636\_1686094893.5874057/0/aws-java-sdk-chime-1-11-820-sources-1 jar/com/amazonaws/services/chime/model/transform/PutVoiceConnectorEmergencyCallingConfigurationRequestPr otocolMarshaller.java \* /opt/cola/permits/1705117636\_1686094893.5874057/0/aws-java-sdk-chime-1-11-820-sources-1 jar/com/amazonaws/services/chime/model/UpdateVoiceConnectorGroupRequest.java \* /opt/cola/permits/1705117636\_1686094893.5874057/0/aws-java-sdk-chime-1-11-820-sources-1 jar/com/amazonaws/services/chime/model/transform/CreateRoomMembershipResultJsonUnmarshaller.java \* /opt/cola/permits/1705117636\_1686094893.5874057/0/aws-java-sdk-chime-1-11-820-sources-1 jar/com/amazonaws/services/chime/model/AssociateSigninDelegateGroupsWithAccountResult.java \* /opt/cola/permits/1705117636\_1686094893.5874057/0/aws-java-sdk-chime-1-11-820-sources-1-

jar/com/amazonaws/services/chime/model/transform/BatchCreateRoomMembershipResultJsonUnmarshaller.java

\* /opt/cola/permits/1705117636\_1686094893.5874057/0/aws-java-sdk-chime-1-11-820-sources-1-

jar/com/amazonaws/services/chime/model/transform/DisassociatePhoneNumbersFromVoiceConnectorRequestMars haller.java

\* /opt/cola/permits/1705117636\_1686094893.5874057/0/aws-java-sdk-chime-1-11-820-sources-1-

jar/com/amazonaws/services/chime/model/transform/UntagAttendeeRequestMarshaller.java

jar/com/amazonaws/services/chime/model/RegenerateSecurityTokenRequest.java

\* /opt/cola/permits/1705117636\_1686094893.5874057/0/aws-java-sdk-chime-1-11-820-sources-1-

jar/com/amazonaws/services/chime/model/AssociatePhoneNumbersWithVoiceConnectorRequest.java

\* /opt/cola/permits/1705117636\_1686094893.5874057/0/aws-java-sdk-chime-1-11-820-sources-1-

jar/com/amazonaws/services/chime/model/transform/DeleteProxySessionResultJsonUnmarshaller.java

\* /opt/cola/permits/1705117636\_1686094893.5874057/0/aws-java-sdk-chime-1-11-820-sources-1 jar/com/amazonaws/services/chime/model/ForbiddenException.java

\* /opt/cola/permits/1705117636\_1686094893.5874057/0/aws-java-sdk-chime-1-11-820-sources-1 jar/com/amazonaws/services/chime/model/BatchSuspendUserResult.java

\* /opt/cola/permits/1705117636\_1686094893.5874057/0/aws-java-sdk-chime-1-11-820-sources-1 jar/com/amazonaws/services/chime/model/RoomMembershipRole.java

\* /opt/cola/permits/1705117636\_1686094893.5874057/0/aws-java-sdk-chime-1-11-820-sources-1 jar/com/amazonaws/services/chime/model/transform/DeleteRoomRequestMarshaller.java

\* /opt/cola/permits/1705117636\_1686094893.5874057/0/aws-java-sdk-chime-1-11-820-sources-1 jar/com/amazonaws/services/chime/model/BotType.java

\* /opt/cola/permits/1705117636\_1686094893.5874057/0/aws-java-sdk-chime-1-11-820-sources-1 jar/com/amazonaws/services/chime/model/transform/GetPhoneNumberSettingsRequestMarshaller.java \* /opt/cola/permits/1705117636\_1686094893.5874057/0/aws-java-sdk-chime-1-11-820-sources-1-

jar/com/amazonaws/services/chime/model/transform/PutVoiceConnectorProxyRequestMarshaller.java \* /opt/cola/permits/1705117636\_1686094893.5874057/0/aws-java-sdk-chime-1-11-820-sources-1-

jar/com/amazonaws/services/chime/model/BatchUpdatePhoneNumberResult.java

\* /opt/cola/permits/1705117636\_1686094893.5874057/0/aws-java-sdk-chime-1-11-820-sources-1 jar/com/amazonaws/services/chime/model/transform/ResetPersonalPINResultJsonUnmarshaller.java \* /opt/cola/permits/1705117636\_1686094893.5874057/0/aws-java-sdk-chime-1-11-820-sources-1 jar/com/amazonaws/services/chime/model/DeleteAttendeeResult.java

\* /opt/cola/permits/1705117636\_1686094893.5874057/0/aws-java-sdk-chime-1-11-820-sources-1-

jar/com/amazonaws/services/chime/model/transform/AssociatePhoneNumbersWithVoiceConnectorRequestMarshal ler.java

\* /opt/cola/permits/1705117636\_1686094893.5874057/0/aws-java-sdk-chime-1-11-820-sources-1-

jar/com/amazonaws/services/chime/model/transform/UpdateGlobalSettingsRequestProtocolMarshaller.java

\* /opt/cola/permits/1705117636\_1686094893.5874057/0/aws-java-sdk-chime-1-11-820-sources-1-

jar/com/amazonaws/services/chime/model/GetProxySessionRequest.java

\* /opt/cola/permits/1705117636\_1686094893.5874057/0/aws-java-sdk-chime-1-11-820-sources-1-

jar/com/amazonaws/services/chime/model/GetMeetingRequest.java

\* /opt/cola/permits/1705117636\_1686094893.5874057/0/aws-java-sdk-chime-1-11-820-sources-1-

jar/com/amazonaws/services/chime/model/transform/PutVoiceConnectorEmergencyCallingConfigurationResultJson Unmarshaller.java

\* /opt/cola/permits/1705117636\_1686094893.5874057/0/aws-java-sdk-chime-1-11-820-sources-1-

jar/com/amazonaws/services/chime/model/transform/ResetPersonalPINRequestProtocolMarshaller.java

\* /opt/cola/permits/1705117636\_1686094893.5874057/0/aws-java-sdk-chime-1-11-820-sources-1-

jar/com/amazonaws/services/chime/model/PutVoiceConnectorOriginationResult.java

\* /opt/cola/permits/1705117636\_1686094893.5874057/0/aws-java-sdk-chime-1-11-820-sources-1 jar/com/amazonaws/services/chime/model/CreateAttendeeResult.java

\* /opt/cola/permits/1705117636\_1686094893.5874057/0/aws-java-sdk-chime-1-11-820-sources-1-

jar/com/amazonaws/services/chime/model/transform/DisassociatePhoneNumbersFromVoiceConnectorRequestProto colMarshaller.java

\* /opt/cola/permits/1705117636\_1686094893.5874057/0/aws-java-sdk-chime-1-11-820-sources-1 jar/com/amazonaws/services/chime/model/transform/PhoneNumberErrorJsonUnmarshaller.java

\* /opt/cola/permits/1705117636\_1686094893.5874057/0/aws-java-sdk-chime-1-11-820-sources-1 jar/com/amazonaws/services/chime/model/transform/ListProxySessionsRequestProtocolMarshaller.java \* /opt/cola/permits/1705117636\_1686094893.5874057/0/aws-java-sdk-chime-1-11-820-sources-1 jar/com/amazonaws/services/chime/model/transform/InviteUsersResultJsonUnmarshaller.java \* /opt/cola/permits/1705117636\_1686094893.5874057/0/aws-java-sdk-chime-1-11-820-sources-1 jar/com/amazonaws/services/chime/model/ListAttendeesRequest.java \* /opt/cola/permits/1705117636\_1686094893.5874057/0/aws-java-sdk-chime-1-11-820-sources-1 jar/com/amazonaws/services/chime/model/ConflictException.java \* /opt/cola/permits/1705117636\_1686094893.5874057/0/aws-java-sdk-chime-1-11-820-sources-1 jar/com/amazonaws/services/chime/model/transform/CreateProxySessionRequestProtocolMarshaller.java \* /opt/cola/permits/1705117636\_1686094893.5874057/0/aws-java-sdk-chime-1-11-820-sources-1 jar/com/amazonaws/services/chime/model/transform/InviteJsonUnmarshaller.java \* /opt/cola/permits/1705117636\_1686094893.5874057/0/aws-java-sdk-chime-1-11-820-sources-1 jar/com/amazonaws/services/chime/model/transform/UpdatePhoneNumberSettingsRequestMarshaller.java \* /opt/cola/permits/1705117636\_1686094893.5874057/0/aws-java-sdk-chime-1-11-820-sources-1 jar/com/amazonaws/services/chime/model/GetVoiceConnectorResult.java \* /opt/cola/permits/1705117636\_1686094893.5874057/0/aws-java-sdk-chime-1-11-820-sources-1 jar/com/amazonaws/services/chime/model/transform/MembershipItemMarshaller.java \* /opt/cola/permits/1705117636\_1686094893.5874057/0/aws-java-sdk-chime-1-11-820-sources-1 jar/com/amazonaws/services/chime/model/transform/TagAttendeeRequestMarshaller.java \* /opt/cola/permits/1705117636\_1686094893.5874057/0/aws-java-sdk-chime-1-11-820-sources-1 jar/com/amazonaws/services/chime/model/UpdateBotResult.java \* /opt/cola/permits/1705117636\_1686094893.5874057/0/aws-java-sdk-chime-1-11-820-sources-1 jar/com/amazonaws/services/chime/model/CreateVoiceConnectorGroupResult.java \* /opt/cola/permits/1705117636\_1686094893.5874057/0/aws-java-sdk-chime-1-11-820-sources-1 jar/com/amazonaws/services/chime/model/transform/ProxyMarshaller.java \* /opt/cola/permits/1705117636\_1686094893.5874057/0/aws-java-sdk-chime-1-11-820-sources-1 jar/com/amazonaws/services/chime/model/transform/UpdateUserSettingsResultJsonUnmarshaller.java \* /opt/cola/permits/1705117636\_1686094893.5874057/0/aws-java-sdk-chime-1-11-820-sources-1 jar/com/amazonaws/services/chime/model/transform/RedactConversationMessageRequestProtocolMarshaller.java \* /opt/cola/permits/1705117636\_1686094893.5874057/0/aws-java-sdk-chime-1-11-820-sources-1 jar/com/amazonaws/services/chime/model/PutVoiceConnectorProxyResult.java \* /opt/cola/permits/1705117636\_1686094893.5874057/0/aws-java-sdk-chime-1-11-820-sources-1 jar/com/amazonaws/services/chime/model/PutRetentionSettingsResult.java \* /opt/cola/permits/1705117636\_1686094893.5874057/0/aws-java-sdk-chime-1-11-820-sources-1 jar/com/amazonaws/services/chime/model/BatchUnsuspendUserRequest.java \* /opt/cola/permits/1705117636\_1686094893.5874057/0/aws-java-sdk-chime-1-11-820-sources-1 jar/com/amazonaws/services/chime/model/GetVoiceConnectorTerminationRequest.java \* /opt/cola/permits/1705117636\_1686094893.5874057/0/aws-java-sdk-chime-1-11-820-sources-1 jar/com/amazonaws/services/chime/model/transform/TagJsonUnmarshaller.java \* /opt/cola/permits/1705117636\_1686094893.5874057/0/aws-java-sdk-chime-1-11-820-sources-1 jar/com/amazonaws/services/chime/model/ListProxySessionsResult.java \* /opt/cola/permits/1705117636\_1686094893.5874057/0/aws-java-sdk-chime-1-11-820-sources-1 jar/com/amazonaws/services/chime/model/ListVoiceConnectorsResult.java \* /opt/cola/permits/1705117636\_1686094893.5874057/0/aws-java-sdk-chime-1-11-820-sources-1 jar/com/amazonaws/services/chime/model/transform/PutRetentionSettingsResultJsonUnmarshaller.java \* /opt/cola/permits/1705117636\_1686094893.5874057/0/aws-java-sdk-chime-1-11-820-sources-1-

jar/com/amazonaws/services/chime/model/transform/CreateUserRequestProtocolMarshaller.java

\* /opt/cola/permits/1705117636\_1686094893.5874057/0/aws-java-sdk-chime-1-11-820-sources-1 jar/com/amazonaws/services/chime/model/transform/BatchCreateRoomMembershipRequestMarshaller.java \* /opt/cola/permits/1705117636\_1686094893.5874057/0/aws-java-sdk-chime-1-11-820-sources-1 jar/com/amazonaws/services/chime/model/transform/DeleteVoiceConnectorOriginationRequestMarshaller.java \* /opt/cola/permits/1705117636\_1686094893.5874057/0/aws-java-sdk-chime-1-11-820-sources-1 jar/com/amazonaws/services/chime/model/transform/UpdateProxySessionRequestProtocolMarshaller.java \* /opt/cola/permits/1705117636\_1686094893.5874057/0/aws-java-sdk-chime-1-11-820-sources-1 jar/com/amazonaws/services/chime/model/VoiceConnectorSettings.java \* /opt/cola/permits/1705117636\_1686094893.5874057/0/aws-java-sdk-chime-1-11-820-sources-1 jar/com/amazonaws/services/chime/model/transform/AttendeeJsonUnmarshaller.java

\* /opt/cola/permits/1705117636\_1686094893.5874057/0/aws-java-sdk-chime-1-11-820-sources-1 jar/com/amazonaws/services/chime/model/transform/ListPhoneNumberOrdersRequestMarshaller.java \* /opt/cola/permits/1705117636\_1686094893.5874057/0/aws-java-sdk-chime-1-11-820-sources-1 jar/com/amazonaws/services/chime/model/GetBotRequest.java

\* /opt/cola/permits/1705117636\_1686094893.5874057/0/aws-java-sdk-chime-1-11-820-sources-1 jar/com/amazonaws/services/chime/model/transform/UpdateBotRequestMarshaller.java

\* /opt/cola/permits/1705117636\_1686094893.5874057/0/aws-java-sdk-chime-1-11-820-sources-1 jar/com/amazonaws/services/chime/model/transform/UpdatePhoneNumberRequestMarshaller.java \* /opt/cola/permits/1705117636\_1686094893.5874057/0/aws-java-sdk-chime-1-11-820-sources-1 jar/com/amazonaws/services/chime/model/RedactRoomMessageRequest.java

\* /opt/cola/permits/1705117636\_1686094893.5874057/0/aws-java-sdk-chime-1-11-820-sources-1 jar/com/amazonaws/services/chime/model/transform/StreamingConfigurationJsonUnmarshaller.java \* /opt/cola/permits/1705117636\_1686094893.5874057/0/aws-java-sdk-chime-1-11-820-sources-1 jar/com/amazonaws/services/chime/model/transform/UntagAttendeeResultJsonUnmarshaller.java \* /opt/cola/permits/1705117636\_1686094893.5874057/0/aws-java-sdk-chime-1-11-820-sources-1 jar/com/amazonaws/services/chime/model/transform/EmergencyCallingConfigurationJsonUnmarshaller.java

\* /opt/cola/permits/1705117636\_1686094893.5874057/0/aws-java-sdk-chime-1-11-820-sources-1-

jar/com/amazonaws/services/chime/model/transform/UpdatePhoneNumberRequestProtocolMarshaller.java \* /opt/cola/permits/1705117636\_1686094893.5874057/0/aws-java-sdk-chime-1-11-820-sources-1-

jar/com/amazonaws/services/chime/model/DeleteVoiceConnectorOriginationRequest.java

\* /opt/cola/permits/1705117636\_1686094893.5874057/0/aws-java-sdk-chime-1-11-820-sources-1 jar/com/amazonaws/services/chime/model/transform/MeetingMarshaller.java

\* /opt/cola/permits/1705117636\_1686094893.5874057/0/aws-java-sdk-chime-1-11-820-sources-1 jar/com/amazonaws/services/chime/model/transform/CreateRoomResultJsonUnmarshaller.java \* /opt/cola/permits/1705117636\_1686094893.5874057/0/aws-java-sdk-chime-1-11-820-sources-1-

jar/com/amazonaws/services/chime/model/transform/AccountSettingsMarshaller.java

\* /opt/cola/permits/1705117636\_1686094893.5874057/0/aws-java-sdk-chime-1-11-820-sources-1 jar/com/amazonaws/services/chime/model/transform/GetRetentionSettingsRequestMarshaller.java \* /opt/cola/permits/1705117636\_1686094893.5874057/0/aws-java-sdk-chime-1-11-820-sources-1 jar/com/amazonaws/services/chime/model/MemberError.java

\* /opt/cola/permits/1705117636\_1686094893.5874057/0/aws-java-sdk-chime-1-11-820-sources-1 jar/com/amazonaws/services/chime/model/transform/ListRoomsRequestProtocolMarshaller.java \* /opt/cola/permits/1705117636\_1686094893.5874057/0/aws-java-sdk-chime-1-11-820-sources-1-

jar/com/amazonaws/services/chime/model/transform/GetRoomRequestMarshaller.java

\* /opt/cola/permits/1705117636\_1686094893.5874057/0/aws-java-sdk-chime-1-11-820-sources-1 jar/com/amazonaws/services/chime/model/transform/ListProxySessionsRequestMarshaller.java \* /opt/cola/permits/1705117636\_1686094893.5874057/0/aws-java-sdk-chime-1-11-820-sources-1-

jar/com/amazonaws/services/chime/model/transform/ServiceUnavailableExceptionUnmarshaller.java

jar/com/amazonaws/services/chime/model/transform/CredentialMarshaller.java

\* /opt/cola/permits/1705117636\_1686094893.5874057/0/aws-java-sdk-chime-1-11-820-sources-1 jar/com/amazonaws/services/chime/model/NotFoundException.java

\* /opt/cola/permits/1705117636\_1686094893.5874057/0/aws-java-sdk-chime-1-11-820-sources-1 jar/com/amazonaws/services/chime/model/transform/GetPhoneNumberSettingsRequestProtocolMarshaller.java \* /opt/cola/permits/1705117636\_1686094893.5874057/0/aws-java-sdk-chime-1-11-820-sources-1 jar/com/amazonaws/services/chime/model/transform/DeleteVoiceConnectorTerminationCredentialsResultJsonUnm arshaller.java

\* /opt/cola/permits/1705117636\_1686094893.5874057/0/aws-java-sdk-chime-1-11-820-sources-1 jar/com/amazonaws/services/chime/model/transform/StreamingNotificationTargetJsonUnmarshaller.java \* /opt/cola/permits/1705117636\_1686094893.5874057/0/aws-java-sdk-chime-1-11-820-sources-1-

jar/com/amazonaws/services/chime/model/transform/GetAccountSettingsRequestMarshaller.java

\* /opt/cola/permits/1705117636\_1686094893.5874057/0/aws-java-sdk-chime-1-11-820-sources-1-

jar/com/amazonaws/services/chime/model/transform/BatchSuspendUserResultJsonUnmarshaller.java

\* /opt/cola/permits/1705117636\_1686094893.5874057/0/aws-java-sdk-chime-1-11-820-sources-1 jar/com/amazonaws/services/chime/model/ListRoomsRequest.java

\* /opt/cola/permits/1705117636\_1686094893.5874057/0/aws-java-sdk-chime-1-11-820-sources-1 jar/com/amazonaws/services/chime/model/UpdateVoiceConnectorResult.java

\* /opt/cola/permits/1705117636\_1686094893.5874057/0/aws-java-sdk-chime-1-11-820-sources-1-

jar/com/amazonaws/services/chime/model/BatchCreateRoomMembershipRequest.java

\* /opt/cola/permits/1705117636\_1686094893.5874057/0/aws-java-sdk-chime-1-11-820-sources-1 jar/com/amazonaws/services/chime/model/Attendee.java

\* /opt/cola/permits/1705117636\_1686094893.5874057/0/aws-java-sdk-chime-1-11-820-sources-1 jar/com/amazonaws/services/chime/model/transform/RestorePhoneNumberResultJsonUnmarshaller.java \* /opt/cola/permits/1705117636\_1686094893.5874057/0/aws-java-sdk-chime-1-11-820-sources-1 jar/com/amazonaws/services/chime/model/transform/CreateProxySessionResultJsonUnmarshaller.java \* /opt/cola/permits/1705117636\_1686094893.5874057/0/aws-java-sdk-chime-1-11-820-sources-1 jar/com/amazonaws/services/chime/model/transform/RedactRoomMessageRequestProtocolMarshaller.java

\* /opt/cola/permits/1705117636\_1686094893.5874057/0/aws-java-sdk-chime-1-11-820-sources-1-

jar/com/amazonaws/services/chime/model/transform/BatchDeletePhoneNumberRequestProtocolMarshaller.java

\* /opt/cola/permits/1705117636\_1686094893.5874057/0/aws-java-sdk-chime-1-11-820-sources-1 jar/com/amazonaws/services/chime/model/transform/AssociatePhoneNumbersWithVoiceConnectorGroupRequestPr otocolMarshaller.java

\* /opt/cola/permits/1705117636\_1686094893.5874057/0/aws-java-sdk-chime-1-11-820-sources-1 jar/com/amazonaws/services/chime/model/transform/LogoutUserRequestProtocolMarshaller.java

\* /opt/cola/permits/1705117636\_1686094893.5874057/0/aws-java-sdk-chime-1-11-820-sources-1-

jar/com/amazonaws/services/chime/model/transform/GetAccountRequestProtocolMarshaller.java

\* /opt/cola/permits/1705117636\_1686094893.5874057/0/aws-java-sdk-chime-1-11-820-sources-1 jar/com/amazonaws/services/chime/model/CreateAttendeeRequestItem.java

\* /opt/cola/permits/1705117636\_1686094893.5874057/0/aws-java-sdk-chime-1-11-820-sources-1-

jar/com/amazonaws/services/chime/model/transform/BatchUpdateUserResultJsonUnmarshaller.java

\* /opt/cola/permits/1705117636\_1686094893.5874057/0/aws-java-sdk-chime-1-11-820-sources-1-

jar/com/amazonaws/services/chime/model/transform/DeleteVoiceConnectorTerminationRequestMarshaller.java

\* /opt/cola/permits/1705117636\_1686094893.5874057/0/aws-java-sdk-chime-1-11-820-sources-1-

jar/com/amazonaws/services/chime/model/transform/ResetPersonalPINRequestMarshaller.java

\* /opt/cola/permits/1705117636\_1686094893.5874057/0/aws-java-sdk-chime-1-11-820-sources-1-

jar/com/amazonaws/services/chime/model/transform/CreateVoiceConnectorGroupResultJsonUnmarshaller.java

\* /opt/cola/permits/1705117636\_1686094893.5874057/0/aws-java-sdk-chime-1-11-820-sources-1 jar/com/amazonaws/services/chime/model/transform/VoiceConnectorSettingsMarshaller.java

\* /opt/cola/permits/1705117636\_1686094893.5874057/0/aws-java-sdk-chime-1-11-820-sources-1 jar/com/amazonaws/services/chime/model/transform/RoomMembershipMarshaller.java

\* /opt/cola/permits/1705117636\_1686094893.5874057/0/aws-java-sdk-chime-1-11-820-sources-1 jar/com/amazonaws/services/chime/model/transform/AccountMarshaller.java

\* /opt/cola/permits/1705117636\_1686094893.5874057/0/aws-java-sdk-chime-1-11-820-sources-1 jar/com/amazonaws/services/chime/model/CreateAttendeeRequest.java

\* /opt/cola/permits/1705117636\_1686094893.5874057/0/aws-java-sdk-chime-1-11-820-sources-1 jar/com/amazonaws/services/chime/model/DeleteRoomRequest.java

\* /opt/cola/permits/1705117636\_1686094893.5874057/0/aws-java-sdk-chime-1-11-820-sources-1 jar/com/amazonaws/services/chime/model/PutVoiceConnectorStreamingConfigurationRequest.java

\* /opt/cola/permits/1705117636\_1686094893.5874057/0/aws-java-sdk-chime-1-11-820-sources-1 jar/com/amazonaws/services/chime/model/OrderedPhoneNumberStatus.java

\* /opt/cola/permits/1705117636\_1686094893.5874057/0/aws-java-sdk-chime-1-11-820-sources-1 jar/com/amazonaws/services/chime/model/transform/AccountSettingsJsonUnmarshaller.java

\* /opt/cola/permits/1705117636\_1686094893.5874057/0/aws-java-sdk-chime-1-11-820-sources-1 jar/com/amazonaws/services/chime/model/transform/ListAttendeeTagsRequestProtocolMarshaller.java

\* /opt/cola/permits/1705117636\_1686094893.5874057/0/aws-java-sdk-chime-1-11-820-sources-1-

jar/com/amazonaws/services/chime/model/transform/UpdateRoomMembershipRequestProtocolMarshaller.java \* /opt/cola/permits/1705117636\_1686094893.5874057/0/aws-java-sdk-chime-1-11-820-sources-1-

jar/com/amazonaws/services/chime/model/transform/DisassociatePhoneNumbersFromVoiceConnectorGroupReque stProtocolMarshaller.java

\* /opt/cola/permits/1705117636\_1686094893.5874057/0/aws-java-sdk-chime-1-11-820-sources-1 jar/com/amazonaws/services/chime/model/PhoneNumberError.java

\* /opt/cola/permits/1705117636\_1686094893.5874057/0/aws-java-sdk-chime-1-11-820-sources-1 jar/com/amazonaws/services/chime/model/transform/InviteUsersRequestMarshaller.java

\* /opt/cola/permits/1705117636\_1686094893.5874057/0/aws-java-sdk-chime-1-11-820-sources-1-

jar/com/amazonaws/services/chime/model/transform/EmergencyCallingConfigurationMarshaller.java

\* /opt/cola/permits/1705117636\_1686094893.5874057/0/aws-java-sdk-chime-1-11-820-sources-1 jar/com/amazonaws/services/chime/model/transform/UpdateAccountRequestMarshaller.java

\* /opt/cola/permits/1705117636\_1686094893.5874057/0/aws-java-sdk-chime-1-11-820-sources-1 jar/com/amazonaws/services/chime/AmazonChimeAsync.java

\* /opt/cola/permits/1705117636\_1686094893.5874057/0/aws-java-sdk-chime-1-11-820-sources-1 jar/com/amazonaws/services/chime/model/Bot.java

\* /opt/cola/permits/1705117636\_1686094893.5874057/0/aws-java-sdk-chime-1-11-820-sources-1 jar/com/amazonaws/services/chime/model/transform/DeleteRoomMembershipRequestMarshaller.java \* /opt/cola/permits/1705117636\_1686094893.5874057/0/aws-java-sdk-chime-1-11-820-sources-1 jar/com/amazonaws/services/chime/model/PhoneNumberStatus.java

\* /opt/cola/permits/1705117636\_1686094893.5874057/0/aws-java-sdk-chime-1-11-820-sources-1 jar/com/amazonaws/services/chime/model/GetPhoneNumberOrderRequest.java

\* /opt/cola/permits/1705117636\_1686094893.5874057/0/aws-java-sdk-chime-1-11-820-sources-1 jar/com/amazonaws/services/chime/model/transform/InviteMarshaller.java

\* /opt/cola/permits/1705117636\_1686094893.5874057/0/aws-java-sdk-chime-1-11-820-sources-1 jar/com/amazonaws/services/chime/model/transform/UntagMeetingRequestProtocolMarshaller.java \* /opt/cola/permits/1705117636\_1686094893.5874057/0/aws-java-sdk-chime-1-11-820-sources-1-

jar/com/amazonaws/services/chime/model/Member.java

jar/com/amazonaws/services/chime/model/transform/MemberErrorMarshaller.java

\* /opt/cola/permits/1705117636\_1686094893.5874057/0/aws-java-sdk-chime-1-11-820-sources-1 jar/com/amazonaws/services/chime/model/UserType.java

\* /opt/cola/permits/1705117636\_1686094893.5874057/0/aws-java-sdk-chime-1-11-820-sources-1 jar/com/amazonaws/services/chime/model/GetVoiceConnectorEmergencyCallingConfigurationRequest.java \* /opt/cola/permits/1705117636\_1686094893.5874057/0/aws-java-sdk-chime-1-11-820-sources-1 jar/com/amazonaws/services/chime/model/GetVoiceConnectorStreamingConfigurationRequest.java \* /opt/cola/permits/1705117636\_1686094893.5874057/0/aws-java-sdk-chime-1-11-820-sources-1 jar/com/amazonaws/services/chime/model/transform/PutRetentionSettingsRequestMarshaller.java \* /opt/cola/permits/1705117636\_1686094893.5874057/0/aws-java-sdk-chime-1-11-820-sources-1 jar/com/amazonaws/services/chime/model/transform/DisassociatePhoneNumberFromUserRequestProtocolMarshall er.java \* /opt/cola/permits/1705117636\_1686094893.5874057/0/aws-java-sdk-chime-1-11-820-sources-1 jar/com/amazonaws/services/chime/model/transform/BatchSuspendUserRequestProtocolMarshaller.java \* /opt/cola/permits/1705117636\_1686094893.5874057/0/aws-java-sdk-chime-1-11-820-sources-1 jar/com/amazonaws/services/chime/model/transform/PutVoiceConnectorTerminationResultJsonUnmarshaller.java \* /opt/cola/permits/1705117636\_1686094893.5874057/0/aws-java-sdk-chime-1-11-820-sources-1 jar/com/amazonaws/services/chime/model/Account.java \* /opt/cola/permits/1705117636\_1686094893.5874057/0/aws-java-sdk-chime-1-11-820-sources-1 jar/com/amazonaws/services/chime/model/transform/AttendeeMarshaller.java \* /opt/cola/permits/1705117636\_1686094893.5874057/0/aws-java-sdk-chime-1-11-820-sources-1 jar/com/amazonaws/services/chime/model/BatchSuspendUserRequest.java \* /opt/cola/permits/1705117636\_1686094893.5874057/0/aws-java-sdk-chime-1-11-820-sources-1 jar/com/amazonaws/services/chime/model/transform/CreateRoomRequestMarshaller.java \* /opt/cola/permits/1705117636\_1686094893.5874057/0/aws-java-sdk-chime-1-11-820-sources-1 jar/com/amazonaws/services/chime/model/transform/ListVoiceConnectorsRequestProtocolMarshaller.java \* /opt/cola/permits/1705117636\_1686094893.5874057/0/aws-java-sdk-chime-1-11-820-sources-1 jar/com/amazonaws/services/chime/model/transform/TagAttendeeResultJsonUnmarshaller.java \* /opt/cola/permits/1705117636\_1686094893.5874057/0/aws-java-sdk-chime-1-11-820-sources-1 jar/com/amazonaws/services/chime/model/transform/RoomRetentionSettingsMarshaller.java \* /opt/cola/permits/1705117636\_1686094893.5874057/0/aws-java-sdk-chime-1-11-820-sources-1 jar/com/amazonaws/services/chime/model/DeleteVoiceConnectorEmergencyCallingConfigurationResult.java \* /opt/cola/permits/1705117636\_1686094893.5874057/0/aws-java-sdk-chime-1-11-820-sources-1 jar/com/amazonaws/services/chime/model/transform/GetEventsConfigurationResultJsonUnmarshaller.java \* /opt/cola/permits/1705117636\_1686094893.5874057/0/aws-java-sdk-chime-1-11-820-sources-1 jar/com/amazonaws/services/chime/model/transform/UpdateProxySessionRequestMarshaller.java \* /opt/cola/permits/1705117636\_1686094893.5874057/0/aws-java-sdk-chime-1-11-820-sources-1 jar/com/amazonaws/services/chime/model/transform/UserErrorJsonUnmarshaller.java \* /opt/cola/permits/1705117636\_1686094893.5874057/0/aws-java-sdk-chime-1-11-820-sources-1 jar/com/amazonaws/services/chime/model/PutVoiceConnectorEmergencyCallingConfigurationResult.java \* /opt/cola/permits/1705117636\_1686094893.5874057/0/aws-java-sdk-chime-1-11-820-sources-1 jar/com/amazonaws/services/chime/model/GetUserSettingsRequest.java \* /opt/cola/permits/1705117636\_1686094893.5874057/0/aws-java-sdk-chime-1-11-820-sources-1 jar/com/amazonaws/services/chime/model/transform/BatchUpdateUserRequestMarshaller.java \* /opt/cola/permits/1705117636\_1686094893.5874057/0/aws-java-sdk-chime-1-11-820-sources-1 jar/com/amazonaws/services/chime/model/transform/CreateMeetingWithAttendeesResultJsonUnmarshaller.java

\* /opt/cola/permits/1705117636\_1686094893.5874057/0/aws-java-sdk-chime-1-11-820-sources-1 jar/com/amazonaws/services/chime/model/transform/DeleteProxySessionRequestProtocolMarshaller.java

```
jar/com/amazonaws/services/chime/model/transform/BotJsonUnmarshaller.java
```
\* /opt/cola/permits/1705117636\_1686094893.5874057/0/aws-java-sdk-chime-1-11-820-sources-1 jar/com/amazonaws/services/chime/model/transform/DeleteVoiceConnectorStreamingConfigurationRequestMarsha ller.java

\* /opt/cola/permits/1705117636\_1686094893.5874057/0/aws-java-sdk-chime-1-11-820-sources-1 jar/com/amazonaws/services/chime/model/transform/ListPhoneNumberOrdersResultJsonUnmarshaller.java \* /opt/cola/permits/1705117636\_1686094893.5874057/0/aws-java-sdk-chime-1-11-820-sources-1 jar/com/amazonaws/services/chime/model/ListMeetingTagsResult.java

\* /opt/cola/permits/1705117636\_1686094893.5874057/0/aws-java-sdk-chime-1-11-820-sources-1 jar/com/amazonaws/services/chime/model/transform/GetPhoneNumberSettingsResultJsonUnmarshaller.java \* /opt/cola/permits/1705117636\_1686094893.5874057/0/aws-java-sdk-chime-1-11-820-sources-1-

jar/com/amazonaws/services/chime/model/RestorePhoneNumberResult.java

\* /opt/cola/permits/1705117636\_1686094893.5874057/0/aws-java-sdk-chime-1-11-820-sources-1-

jar/com/amazonaws/services/chime/model/transform/GetProxySessionResultJsonUnmarshaller.java

\* /opt/cola/permits/1705117636\_1686094893.5874057/0/aws-java-sdk-chime-1-11-820-sources-1-

jar/com/amazonaws/services/chime/model/transform/ListPhoneNumberOrdersRequestProtocolMarshaller.java

\* /opt/cola/permits/1705117636\_1686094893.5874057/0/aws-java-sdk-chime-1-11-820-sources-1 jar/com/amazonaws/services/chime/model/GetBotResult.java

\* /opt/cola/permits/1705117636\_1686094893.5874057/0/aws-java-sdk-chime-1-11-820-sources-1-

jar/com/amazonaws/services/chime/model/transform/UpdateUserSettingsRequestProtocolMarshaller.java

\* /opt/cola/permits/1705117636\_1686094893.5874057/0/aws-java-sdk-chime-1-11-820-sources-1-

jar/com/amazonaws/services/chime/model/EmailStatus.java

\* /opt/cola/permits/1705117636\_1686094893.5874057/0/aws-java-sdk-chime-1-11-820-sources-1-

jar/com/amazonaws/services/chime/model/transform/NotFoundExceptionUnmarshaller.java

\* /opt/cola/permits/1705117636\_1686094893.5874057/0/aws-java-sdk-chime-1-11-820-sources-1-

jar/com/amazonaws/services/chime/model/OriginationRouteProtocol.java

\* /opt/cola/permits/1705117636\_1686094893.5874057/0/aws-java-sdk-chime-1-11-820-sources-1-

jar/com/amazonaws/services/chime/model/transform/DeleteVoiceConnectorProxyRequestProtocolMarshaller.java

\* /opt/cola/permits/1705117636\_1686094893.5874057/0/aws-java-sdk-chime-1-11-820-sources-1-

jar/com/amazonaws/services/chime/model/transform/PhoneNumberMarshaller.java

\* /opt/cola/permits/1705117636\_1686094893.5874057/0/aws-java-sdk-chime-1-11-820-sources-1-

jar/com/amazonaws/services/chime/model/transform/RestorePhoneNumberRequestProtocolMarshaller.java

\* /opt/cola/permits/1705117636\_1686094893.5874057/0/aws-java-sdk-chime-1-11-820-sources-1-

jar/com/amazonaws/services/chime/AbstractAmazonChimeAsync.java

```
* /opt/cola/permits/1705117636_1686094893.5874057/0/aws-java-sdk-chime-1-11-820-sources-1-
jar/com/amazonaws/services/chime/model/Participant.java
```
\* /opt/cola/permits/1705117636\_1686094893.5874057/0/aws-java-sdk-chime-1-11-820-sources-1-

jar/com/amazonaws/services/chime/model/transform/AssociatePhoneNumberWithUserResultJsonUnmarshaller.java

\* /opt/cola/permits/1705117636\_1686094893.5874057/0/aws-java-sdk-chime-1-11-820-sources-1-

jar/com/amazonaws/services/chime/model/transform/UpdateUserRequestItemJsonUnmarshaller.java

\* /opt/cola/permits/1705117636\_1686094893.5874057/0/aws-java-sdk-chime-1-11-820-sources-1-

jar/com/amazonaws/services/chime/model/LogoutUserRequest.java

```
* /opt/cola/permits/1705117636_1686094893.5874057/0/aws-java-sdk-chime-1-11-820-sources-1-
jar/com/amazonaws/services/chime/model/PutVoiceConnectorTerminationRequest.java
```
\* /opt/cola/permits/1705117636\_1686094893.5874057/0/aws-java-sdk-chime-1-11-820-sources-1-

jar/com/amazonaws/services/chime/model/transform/UntagResourceRequestMarshaller.java

jar/com/amazonaws/services/chime/model/transform/GetProxySessionRequestMarshaller.java

\* /opt/cola/permits/1705117636\_1686094893.5874057/0/aws-java-sdk-chime-1-11-820-sources-1-

jar/com/amazonaws/services/chime/model/transform/DeleteVoiceConnectorTerminationRequestProtocolMarshaller. java

\* /opt/cola/permits/1705117636\_1686094893.5874057/0/aws-java-sdk-chime-1-11-820-sources-1 jar/com/amazonaws/services/chime/model/PutVoiceConnectorOriginationRequest.java

\* /opt/cola/permits/1705117636\_1686094893.5874057/0/aws-java-sdk-chime-1-11-820-sources-1 jar/com/amazonaws/services/chime/model/transform/MeetingJsonUnmarshaller.java

\* /opt/cola/permits/1705117636\_1686094893.5874057/0/aws-java-sdk-chime-1-11-820-sources-1-

jar/com/amazonaws/services/chime/model/BatchCreateRoomMembershipResult.java

\* /opt/cola/permits/1705117636\_1686094893.5874057/0/aws-java-sdk-chime-1-11-820-sources-1 jar/com/amazonaws/services/chime/model/CreateMeetingWithAttendeesResult.java

\* /opt/cola/permits/1705117636\_1686094893.5874057/0/aws-java-sdk-chime-1-11-820-sources-1-

jar/com/amazonaws/services/chime/model/ResetPersonalPINRequest.java

\* /opt/cola/permits/1705117636\_1686094893.5874057/0/aws-java-sdk-chime-1-11-820-sources-1-

jar/com/amazonaws/services/chime/model/transform/CreateAccountRequestProtocolMarshaller.java

\* /opt/cola/permits/1705117636\_1686094893.5874057/0/aws-java-sdk-chime-1-11-820-sources-1 jar/com/amazonaws/services/chime/model/CreateAccountResult.java

\* /opt/cola/permits/1705117636\_1686094893.5874057/0/aws-java-sdk-chime-1-11-820-sources-1 jar/com/amazonaws/services/chime/model/transform/GetGlobalSettingsRequestProtocolMarshaller.java

\* /opt/cola/permits/1705117636\_1686094893.5874057/0/aws-java-sdk-chime-1-11-820-sources-1-

jar/com/amazonaws/services/chime/model/transform/BatchCreateRoomMembershipRequestProtocolMarshaller.java

\* /opt/cola/permits/1705117636\_1686094893.5874057/0/aws-java-sdk-chime-1-11-820-sources-1-

jar/com/amazonaws/services/chime/AmazonChimeClientBuilder.java

\* /opt/cola/permits/1705117636\_1686094893.5874057/0/aws-java-sdk-chime-1-11-820-sources-1 jar/com/amazonaws/services/chime/model/UpdateVoiceConnectorRequest.java

\* /opt/cola/permits/1705117636\_1686094893.5874057/0/aws-java-sdk-chime-1-11-820-sources-1-

jar/com/amazonaws/services/chime/model/transform/ListRoomMembershipsRequestMarshaller.java

\* /opt/cola/permits/1705117636\_1686094893.5874057/0/aws-java-sdk-chime-1-11-820-sources-1-

jar/com/amazonaws/services/chime/model/TagAttendeeResult.java

\* /opt/cola/permits/1705117636\_1686094893.5874057/0/aws-java-sdk-chime-1-11-820-sources-1 jar/com/amazonaws/services/chime/model/transform/GetVoiceConnectorLoggingConfigurationRequestMarshaller.j ava

\* /opt/cola/permits/1705117636\_1686094893.5874057/0/aws-java-sdk-chime-1-11-820-sources-1 jar/com/amazonaws/services/chime/model/transform/UpdateUserSettingsRequestMarshaller.java

\* /opt/cola/permits/1705117636\_1686094893.5874057/0/aws-java-sdk-chime-1-11-820-sources-1 jar/com/amazonaws/services/chime/model/GetPhoneNumberSettingsResult.java

\* /opt/cola/permits/1705117636\_1686094893.5874057/0/aws-java-sdk-chime-1-11-820-sources-1 jar/com/amazonaws/services/chime/model/DeleteMeetingRequest.java

\* /opt/cola/permits/1705117636\_1686094893.5874057/0/aws-java-sdk-chime-1-11-820-sources-1 jar/com/amazonaws/services/chime/model/UpdateUserSettingsRequest.java

\* /opt/cola/permits/1705117636\_1686094893.5874057/0/aws-java-sdk-chime-1-11-820-sources-1-

jar/com/amazonaws/services/chime/model/transform/BatchUpdatePhoneNumberRequestMarshaller.java

\* /opt/cola/permits/1705117636\_1686094893.5874057/0/aws-java-sdk-chime-1-11-820-sources-1-

jar/com/amazonaws/services/chime/model/DeleteAccountResult.java

\* /opt/cola/permits/1705117636\_1686094893.5874057/0/aws-java-sdk-chime-1-11-820-sources-1-

jar/com/amazonaws/services/chime/model/RegenerateSecurityTokenResult.java

jar/com/amazonaws/services/chime/model/DeleteVoiceConnectorTerminationCredentialsRequest.java \* /opt/cola/permits/1705117636\_1686094893.5874057/0/aws-java-sdk-chime-1-11-820-sources-1 jar/com/amazonaws/services/chime/model/transform/CreateMeetingResultJsonUnmarshaller.java \* /opt/cola/permits/1705117636\_1686094893.5874057/0/aws-java-sdk-chime-1-11-820-sources-1 jar/com/amazonaws/services/chime/model/transform/CredentialJsonUnmarshaller.java \* /opt/cola/permits/1705117636\_1686094893.5874057/0/aws-java-sdk-chime-1-11-820-sources-1 jar/com/amazonaws/services/chime/model/transform/ListMeetingsRequestMarshaller.java \* /opt/cola/permits/1705117636\_1686094893.5874057/0/aws-java-sdk-chime-1-11-820-sources-1 jar/com/amazonaws/services/chime/model/GeoMatchLevel.java

\* /opt/cola/permits/1705117636\_1686094893.5874057/0/aws-java-sdk-chime-1-11-820-sources-1 jar/com/amazonaws/services/chime/model/transform/GetVoiceConnectorProxyResultJsonUnmarshaller.java \* /opt/cola/permits/1705117636\_1686094893.5874057/0/aws-java-sdk-chime-1-11-820-sources-1 jar/com/amazonaws/services/chime/model/DeleteVoiceConnectorGroupRequest.java

\* /opt/cola/permits/1705117636\_1686094893.5874057/0/aws-java-sdk-chime-1-11-820-sources-1 jar/com/amazonaws/services/chime/model/transform/PutVoiceConnectorStreamingConfigurationRequestMarshaller .java

\* /opt/cola/permits/1705117636\_1686094893.5874057/0/aws-java-sdk-chime-1-11-820-sources-1 jar/com/amazonaws/services/chime/model/transform/TerminationJsonUnmarshaller.java

\* /opt/cola/permits/1705117636\_1686094893.5874057/0/aws-java-sdk-chime-1-11-820-sources-1-

jar/com/amazonaws/services/chime/model/transform/GetAccountSettingsResultJsonUnmarshaller.java

\* /opt/cola/permits/1705117636\_1686094893.5874057/0/aws-java-sdk-chime-1-11-820-sources-1-

jar/com/amazonaws/services/chime/model/UnauthorizedClientException.java

\* /opt/cola/permits/1705117636\_1686094893.5874057/0/aws-java-sdk-chime-1-11-820-sources-1-

jar/com/amazonaws/services/chime/model/transform/ListVoiceConnectorTerminationCredentialsResultJsonUnmars haller.java

\* /opt/cola/permits/1705117636\_1686094893.5874057/0/aws-java-sdk-chime-1-11-820-sources-1-

jar/com/amazonaws/services/chime/model/DeleteVoiceConnectorResult.java

\* /opt/cola/permits/1705117636\_1686094893.5874057/0/aws-java-sdk-chime-1-11-820-sources-1-

jar/com/amazonaws/services/chime/model/CreateMeetingWithAttendeesRequest.java

\* /opt/cola/permits/1705117636\_1686094893.5874057/0/aws-java-sdk-chime-1-11-820-sources-1-

jar/com/amazonaws/services/chime/model/transform/UpdateAccountSettingsResultJsonUnmarshaller.java

\* /opt/cola/permits/1705117636\_1686094893.5874057/0/aws-java-sdk-chime-1-11-820-sources-1-

jar/com/amazonaws/services/chime/model/DeleteEventsConfigurationRequest.java

\* /opt/cola/permits/1705117636\_1686094893.5874057/0/aws-java-sdk-chime-1-11-820-sources-1 jar/com/amazonaws/services/chime/model/GetAccountResult.java

\* /opt/cola/permits/1705117636\_1686094893.5874057/0/aws-java-sdk-chime-1-11-820-sources-1 jar/com/amazonaws/services/chime/model/UpdateRoomMembershipResult.java

\* /opt/cola/permits/1705117636\_1686094893.5874057/0/aws-java-sdk-chime-1-11-820-sources-1-

jar/com/amazonaws/services/chime/model/transform/GetUserRequestProtocolMarshaller.java

\* /opt/cola/permits/1705117636\_1686094893.5874057/0/aws-java-sdk-chime-1-11-820-sources-1 jar/com/amazonaws/services/chime/model/UpdateUserResult.java

\* /opt/cola/permits/1705117636\_1686094893.5874057/0/aws-java-sdk-chime-1-11-820-sources-1-

jar/com/amazonaws/services/chime/model/PutVoiceConnectorTerminationCredentialsRequest.java

\* /opt/cola/permits/1705117636\_1686094893.5874057/0/aws-java-sdk-chime-1-11-820-sources-1-

jar/com/amazonaws/services/chime/model/transform/PutVoiceConnectorOriginationRequestProtocolMarshaller.java

\* /opt/cola/permits/1705117636\_1686094893.5874057/0/aws-java-sdk-chime-1-11-820-sources-1-

jar/com/amazonaws/services/chime/model/transform/CreateAttendeeRequestItemMarshaller.java

jar/com/amazonaws/services/chime/model/transform/UntagMeetingResultJsonUnmarshaller.java

\* /opt/cola/permits/1705117636\_1686094893.5874057/0/aws-java-sdk-chime-1-11-820-sources-1-

jar/com/amazonaws/services/chime/model/PutEventsConfigurationResult.java

\* /opt/cola/permits/1705117636\_1686094893.5874057/0/aws-java-sdk-chime-1-11-820-sources-1-

jar/com/amazonaws/services/chime/model/transform/CreateMeetingWithAttendeesRequestProtocolMarshaller.java

\* /opt/cola/permits/1705117636\_1686094893.5874057/0/aws-java-sdk-chime-1-11-820-sources-1-

jar/com/amazonaws/services/chime/model/transform/ListMeetingTagsRequestProtocolMarshaller.java \* /opt/cola/permits/1705117636\_1686094893.5874057/0/aws-java-sdk-chime-1-11-820-sources-1-

jar/com/amazonaws/services/chime/model/transform/ListPhoneNumbersRequestProtocolMarshaller.java

\* /opt/cola/permits/1705117636\_1686094893.5874057/0/aws-java-sdk-chime-1-11-820-sources-1-

jar/com/amazonaws/services/chime/model/RetentionSettings.java

\* /opt/cola/permits/1705117636\_1686094893.5874057/0/aws-java-sdk-chime-1-11-820-sources-1 jar/com/amazonaws/services/chime/model/transform/ParticipantMarshaller.java

\* /opt/cola/permits/1705117636\_1686094893.5874057/0/aws-java-sdk-chime-1-11-820-sources-1-

jar/com/amazonaws/services/chime/model/transform/PutVoiceConnectorTerminationCredentialsRequestProtocolMa rshaller.java

\* /opt/cola/permits/1705117636\_1686094893.5874057/0/aws-java-sdk-chime-1-11-820-sources-1 jar/com/amazonaws/services/chime/model/transform/LogoutUserRequestMarshaller.java

\* /opt/cola/permits/1705117636\_1686094893.5874057/0/aws-java-sdk-chime-1-11-820-sources-1 jar/com/amazonaws/services/chime/model/transform/UpdateProxySessionResultJsonUnmarshaller.java \* /opt/cola/permits/1705117636\_1686094893.5874057/0/aws-java-sdk-chime-1-11-820-sources-1 jar/com/amazonaws/services/chime/model/Credential.java

\* /opt/cola/permits/1705117636\_1686094893.5874057/0/aws-java-sdk-chime-1-11-820-sources-1 jar/com/amazonaws/services/chime/model/GetUserResult.java

\* /opt/cola/permits/1705117636\_1686094893.5874057/0/aws-java-sdk-chime-1-11-820-sources-1 jar/com/amazonaws/services/chime/model/transform/DeleteAttendeeRequestProtocolMarshaller.java \* /opt/cola/permits/1705117636\_1686094893.5874057/0/aws-java-sdk-chime-1-11-820-sources-1-

jar/com/amazonaws/services/chime/model/transform/DeleteVoiceConnectorProxyRequestMarshaller.java

\* /opt/cola/permits/1705117636\_1686094893.5874057/0/aws-java-sdk-chime-1-11-820-sources-1 jar/com/amazonaws/services/chime/model/GetProxySessionResult.java

\* /opt/cola/permits/1705117636\_1686094893.5874057/0/aws-java-sdk-chime-1-11-820-sources-1 jar/com/amazonaws/services/chime/model/transform/GetPhoneNumberResultJsonUnmarshaller.java \* /opt/cola/permits/1705117636\_1686094893.5874057/0/aws-java-sdk-chime-1-11-820-sources-1-

jar/com/amazonaws/services/chime/model/ListRoomMembershipsRequest.java

\* /opt/cola/permits/1705117636\_1686094893.5874057/0/aws-java-sdk-chime-1-11-820-sources-1 jar/com/amazonaws/services/chime/model/PhoneNumber.java

\* /opt/cola/permits/1705117636\_1686094893.5874057/0/aws-java-sdk-chime-1-11-820-sources-1 jar/com/amazonaws/services/chime/model/transform/GetVoiceConnectorTerminationHealthRequestMarshaller.java \* /opt/cola/permits/1705117636\_1686094893.5874057/0/aws-java-sdk-chime-1-11-820-sources-1-

jar/com/amazonaws/services/chime/AmazonChime.java

\* /opt/cola/permits/1705117636\_1686094893.5874057/0/aws-java-sdk-chime-1-11-820-sources-1-

jar/com/amazonaws/services/chime/model/transform/CreateVoiceConnectorGroupRequestMarshaller.java

\* /opt/cola/permits/1705117636\_1686094893.5874057/0/aws-java-sdk-chime-1-11-820-sources-1-

jar/com/amazonaws/services/chime/model/transform/ListVoiceConnectorGroupsRequestProtocolMarshaller.java

\* /opt/cola/permits/1705117636\_1686094893.5874057/0/aws-java-sdk-chime-1-11-820-sources-1-

jar/com/amazonaws/services/chime/model/PhoneNumberOrder.java

\* /opt/cola/permits/1705117636\_1686094893.5874057/0/aws-java-sdk-chime-1-11-820-sources-1-

jar/com/amazonaws/services/chime/model/transform/DeleteEventsConfigurationResultJsonUnmarshaller.java

\* /opt/cola/permits/1705117636\_1686094893.5874057/0/aws-java-sdk-chime-1-11-820-sources-1 jar/com/amazonaws/services/chime/model/transform/MemberJsonUnmarshaller.java

\* /opt/cola/permits/1705117636\_1686094893.5874057/0/aws-java-sdk-chime-1-11-820-sources-1 jar/com/amazonaws/services/chime/model/transform/VoiceConnectorSettingsJsonUnmarshaller.java \* /opt/cola/permits/1705117636\_1686094893.5874057/0/aws-java-sdk-chime-1-11-820-sources-1 jar/com/amazonaws/services/chime/model/transform/RegenerateSecurityTokenRequestMarshaller.java \* /opt/cola/permits/1705117636\_1686094893.5874057/0/aws-java-sdk-chime-1-11-820-sources-1 jar/com/amazonaws/services/chime/model/GetUserSettingsResult.java

\* /opt/cola/permits/1705117636\_1686094893.5874057/0/aws-java-sdk-chime-1-11-820-sources-1 jar/com/amazonaws/services/chime/model/transform/AssociatePhoneNumberWithUserRequestMarshaller.java \* /opt/cola/permits/1705117636\_1686094893.5874057/0/aws-java-sdk-chime-1-11-820-sources-1-

jar/com/amazonaws/services/chime/model/transform/GetUserSettingsRequestProtocolMarshaller.java \* /opt/cola/permits/1705117636\_1686094893.5874057/0/aws-java-sdk-chime-1-11-820-sources-1-

jar/com/amazonaws/services/chime/model/transform/GetRetentionSettingsResultJsonUnmarshaller.java

\* /opt/cola/permits/1705117636\_1686094893.5874057/0/aws-java-sdk-chime-1-11-820-sources-1 jar/com/amazonaws/services/chime/model/CreateRoomMembershipResult.java

\* /opt/cola/permits/1705117636\_1686094893.5874057/0/aws-java-sdk-chime-1-11-820-sources-1 jar/com/amazonaws/services/chime/model/BusinessCallingSettings.java

\* /opt/cola/permits/1705117636\_1686094893.5874057/0/aws-java-sdk-chime-1-11-820-sources-1 jar/com/amazonaws/services/chime/model/TerminationHealth.java

\* /opt/cola/permits/1705117636\_1686094893.5874057/0/aws-java-sdk-chime-1-11-820-sources-1 jar/com/amazonaws/services/chime/model/GetVoiceConnectorRequest.java

\* /opt/cola/permits/1705117636\_1686094893.5874057/0/aws-java-sdk-chime-1-11-820-sources-1 jar/com/amazonaws/services/chime/model/transform/GetGlobalSettingsRequestMarshaller.java \* /opt/cola/permits/1705117636\_1686094893.5874057/0/aws-java-sdk-chime-1-11-820-sources-1-

jar/com/amazonaws/services/chime/model/transform/ListVoiceConnectorsRequestMarshaller.java \* /opt/cola/permits/1705117636\_1686094893.5874057/0/aws-java-sdk-chime-1-11-820-sources-1-

jar/com/amazonaws/services/chime/model/transform/VoiceConnectorItemMarshaller.java

\* /opt/cola/permits/1705117636\_1686094893.5874057/0/aws-java-sdk-chime-1-11-820-sources-1 jar/com/amazonaws/services/chime/model/RedactConversationMessageRequest.java

\* /opt/cola/permits/1705117636\_1686094893.5874057/0/aws-java-sdk-chime-1-11-820-sources-1-

jar/com/amazonaws/services/chime/model/transform/GetAttendeeRequestMarshaller.java

\* /opt/cola/permits/1705117636\_1686094893.5874057/0/aws-java-sdk-chime-1-11-820-sources-1-

jar/com/amazonaws/services/chime/model/transform/GetVoiceConnectorGroupRequestMarshaller.java

\* /opt/cola/permits/1705117636\_1686094893.5874057/0/aws-java-sdk-chime-1-11-820-sources-1-

jar/com/amazonaws/services/chime/model/ListVoiceConnectorsRequest.java

\* /opt/cola/permits/1705117636\_1686094893.5874057/0/aws-java-sdk-chime-1-11-820-sources-1-

jar/com/amazonaws/services/chime/model/transform/GetVoiceConnectorGroupRequestProtocolMarshaller.java

\* /opt/cola/permits/1705117636\_1686094893.5874057/0/aws-java-sdk-chime-1-11-820-sources-1-

jar/com/amazonaws/services/chime/model/transform/TerminationMarshaller.java

\* /opt/cola/permits/1705117636\_1686094893.5874057/0/aws-java-sdk-chime-1-11-820-sources-1 jar/com/amazonaws/services/chime/model/DeleteRoomMembershipResult.java

\* /opt/cola/permits/1705117636\_1686094893.5874057/0/aws-java-sdk-chime-1-11-820-sources-1 jar/com/amazonaws/services/chime/model/Room.java

\* /opt/cola/permits/1705117636\_1686094893.5874057/0/aws-java-sdk-chime-1-11-820-sources-1 jar/com/amazonaws/services/chime/model/transform/VoiceConnectorJsonUnmarshaller.java

\* /opt/cola/permits/1705117636\_1686094893.5874057/0/aws-java-sdk-chime-1-11-820-sources-1-

jar/com/amazonaws/services/chime/model/transform/ListPhoneNumbersRequestMarshaller.java

jar/com/amazonaws/services/chime/model/transform/DisassociatePhoneNumbersFromVoiceConnectorResultJsonU nmarshaller.java

\* /opt/cola/permits/1705117636\_1686094893.5874057/0/aws-java-sdk-chime-1-11-820-sources-1 jar/com/amazonaws/services/chime/model/transform/TagAttendeeRequestProtocolMarshaller.java \* /opt/cola/permits/1705117636\_1686094893.5874057/0/aws-java-sdk-chime-1-11-820-sources-1 jar/com/amazonaws/services/chime/model/transform/UntagResourceResultJsonUnmarshaller.java \* /opt/cola/permits/1705117636\_1686094893.5874057/0/aws-java-sdk-chime-1-11-820-sources-1 jar/com/amazonaws/services/chime/model/transform/MediaPlacementMarshaller.java

\* /opt/cola/permits/1705117636\_1686094893.5874057/0/aws-java-sdk-chime-1-11-820-sources-1-

jar/com/amazonaws/services/chime/model/transform/AssociatePhoneNumberWithUserRequestProtocolMarshaller.j ava

\* /opt/cola/permits/1705117636\_1686094893.5874057/0/aws-java-sdk-chime-1-11-820-sources-1-

jar/com/amazonaws/services/chime/model/transform/CreateUserRequestMarshaller.java

\* /opt/cola/permits/1705117636\_1686094893.5874057/0/aws-java-sdk-chime-1-11-820-sources-1 jar/com/amazonaws/services/chime/model/RoomMembership.java

\* /opt/cola/permits/1705117636\_1686094893.5874057/0/aws-java-sdk-chime-1-11-820-sources-1-

jar/com/amazonaws/services/chime/model/transform/DeleteVoiceConnectorProxyResultJsonUnmarshaller.java \* /opt/cola/permits/1705117636\_1686094893.5874057/0/aws-java-sdk-chime-1-11-820-sources-1-

jar/com/amazonaws/services/chime/model/transform/PutVoiceConnectorStreamingConfigurationResultJsonUnmars haller.java

\* /opt/cola/permits/1705117636\_1686094893.5874057/0/aws-java-sdk-chime-1-11-820-sources-1 jar/com/amazonaws/services/chime/model/transform/AssociatePhoneNumbersWithVoiceConnectorGroupResultJso nUnmarshaller.java

\* /opt/cola/permits/1705117636\_1686094893.5874057/0/aws-java-sdk-chime-1-11-820-sources-1 jar/com/amazonaws/services/chime/model/ListMeetingsResult.java

\* /opt/cola/permits/1705117636\_1686094893.5874057/0/aws-java-sdk-chime-1-11-820-sources-1 jar/com/amazonaws/services/chime/model/transform/ThrottledClientExceptionUnmarshaller.java

\* /opt/cola/permits/1705117636\_1686094893.5874057/0/aws-java-sdk-chime-1-11-820-sources-1 jar/com/amazonaws/services/chime/model/GetRetentionSettingsResult.java

\* /opt/cola/permits/1705117636\_1686094893.5874057/0/aws-java-sdk-chime-1-11-820-sources-1 jar/com/amazonaws/services/chime/model/DisassociatePhoneNumbersFromVoiceConnectorResult.java

\* /opt/cola/permits/1705117636\_1686094893.5874057/0/aws-java-sdk-chime-1-11-820-sources-1-

jar/com/amazonaws/services/chime/model/transform/UpdateRoomRequestProtocolMarshaller.java \* /opt/cola/permits/1705117636\_1686094893.5874057/0/aws-java-sdk-chime-1-11-820-sources-1 jar/com/amazonaws/services/chime/model/DeleteProxySessionResult.java

\* /opt/cola/permits/1705117636\_1686094893.5874057/0/aws-java-sdk-chime-1-11-820-sources-1 jar/com/amazonaws/services/chime/model/ThrottledClientException.java

\* /opt/cola/permits/1705117636\_1686094893.5874057/0/aws-java-sdk-chime-1-11-820-sources-1-

jar/com/amazonaws/services/chime/model/UpdateAccountSettingsResult.java

\* /opt/cola/permits/1705117636\_1686094893.5874057/0/aws-java-sdk-chime-1-11-820-sources-1-

jar/com/amazonaws/services/chime/model/UpdatePhoneNumberSettingsRequest.java

\* /opt/cola/permits/1705117636\_1686094893.5874057/0/aws-java-sdk-chime-1-11-820-sources-1 jar/com/amazonaws/services/chime/model/PhoneNumberCapabilities.java

\* /opt/cola/permits/1705117636\_1686094893.5874057/0/aws-java-sdk-chime-1-11-820-sources-1-

jar/com/amazonaws/services/chime/model/transform/GetVoiceConnectorOriginationResultJsonUnmarshaller.java

\* /opt/cola/permits/1705117636\_1686094893.5874057/0/aws-java-sdk-chime-1-11-820-sources-1-

jar/com/amazonaws/services/chime/model/PutEventsConfigurationRequest.java

jar/com/amazonaws/services/chime/model/transform/SigninDelegateGroupMarshaller.java

\* /opt/cola/permits/1705117636\_1686094893.5874057/0/aws-java-sdk-chime-1-11-820-sources-1-

jar/com/amazonaws/services/chime/model/transform/DeleteVoiceConnectorOriginationResultJsonUnmarshaller.jav a

\* /opt/cola/permits/1705117636\_1686094893.5874057/0/aws-java-sdk-chime-1-11-820-sources-1 jar/com/amazonaws/services/chime/package-info.java

\* /opt/cola/permits/1705117636\_1686094893.5874057/0/aws-java-sdk-chime-1-11-820-sources-1 jar/com/amazonaws/services/chime/model/CreateBotRequest.java

\* /opt/cola/permits/1705117636\_1686094893.5874057/0/aws-java-sdk-chime-1-11-820-sources-1 jar/com/amazonaws/services/chime/model/transform/InviteUsersRequestProtocolMarshaller.java \* /opt/cola/permits/1705117636\_1686094893.5874057/0/aws-java-sdk-chime-1-11-820-sources-1-

jar/com/amazonaws/services/chime/model/RedactConversationMessageResult.java

\* /opt/cola/permits/1705117636\_1686094893.5874057/0/aws-java-sdk-chime-1-11-820-sources-1-

jar/com/amazonaws/services/chime/model/transform/AssociatePhoneNumbersWithVoiceConnectorRequestProtocol Marshaller.java

\* /opt/cola/permits/1705117636\_1686094893.5874057/0/aws-java-sdk-chime-1-11-820-sources-1 jar/com/amazonaws/services/chime/model/SearchAvailablePhoneNumbersRequest.java \* /opt/cola/permits/1705117636\_1686094893.5874057/0/aws-java-sdk-chime-1-11-820-sources-1 jar/com/amazonaws/services/chime/model/DeleteEventsConfigurationResult.java \* /opt/cola/permits/1705117636\_1686094893.5874057/0/aws-java-sdk-chime-1-11-820-sources-1 jar/com/amazonaws/services/chime/model/PutVoiceConnectorStreamingConfigurationResult.java \* /opt/cola/permits/1705117636\_1686094893.5874057/0/aws-java-sdk-chime-1-11-820-sources-1 jar/com/amazonaws/services/chime/model/transform/TagMeetingRequestMarshaller.java \* /opt/cola/permits/1705117636\_1686094893.5874057/0/aws-java-sdk-chime-1-11-820-sources-1 jar/com/amazonaws/services/chime/model/transform/DeletePhoneNumberRequestProtocolMarshaller.java \* /opt/cola/permits/1705117636\_1686094893.5874057/0/aws-java-sdk-chime-1-11-820-sources-1 jar/com/amazonaws/services/chime/model/transform/CreateRoomMembershipRequestMarshaller.java \* /opt/cola/permits/1705117636\_1686094893.5874057/0/aws-java-sdk-chime-1-11-820-sources-1 jar/com/amazonaws/services/chime/model/transform/ListTagsForResourceResultJsonUnmarshaller.java \* /opt/cola/permits/1705117636\_1686094893.5874057/0/aws-java-sdk-chime-1-11-820-sources-1 jar/com/amazonaws/services/chime/model/transform/ConversationRetentionSettingsMarshaller.java \* /opt/cola/permits/1705117636\_1686094893.5874057/0/aws-java-sdk-chime-1-11-820-sources-1 jar/com/amazonaws/services/chime/model/transform/CreatePhoneNumberOrderResultJsonUnmarshaller.java \* /opt/cola/permits/1705117636\_1686094893.5874057/0/aws-java-sdk-chime-1-11-820-sources-1 jar/com/amazonaws/services/chime/model/transform/DeletePhoneNumberRequestMarshaller.java \* /opt/cola/permits/1705117636\_1686094893.5874057/0/aws-java-sdk-chime-1-11-820-sources-1 jar/com/amazonaws/services/chime/model/transform/UpdateGlobalSettingsResultJsonUnmarshaller.java \* /opt/cola/permits/1705117636\_1686094893.5874057/0/aws-java-sdk-chime-1-11-820-sources-1 jar/com/amazonaws/services/chime/model/DeleteVoiceConnectorStreamingConfigurationResult.java \* /opt/cola/permits/1705117636\_1686094893.5874057/0/aws-java-sdk-chime-1-11-820-sources-1 jar/com/amazonaws/services/chime/model/LoggingConfiguration.java \* /opt/cola/permits/1705117636\_1686094893.5874057/0/aws-java-sdk-chime-1-11-820-sources-1 jar/com/amazonaws/services/chime/model/AssociateSigninDelegateGroupsWithAccountRequest.java \* /opt/cola/permits/1705117636\_1686094893.5874057/0/aws-java-sdk-chime-1-11-820-sources-1-

jar/com/amazonaws/services/chime/model/BatchDeletePhoneNumberResult.java

\* /opt/cola/permits/1705117636\_1686094893.5874057/0/aws-java-sdk-chime-1-11-820-sources-1 jar/com/amazonaws/services/chime/model/GetAccountRequest.java

jar/com/amazonaws/services/chime/model/transform/CreatePhoneNumberOrderRequestProtocolMarshaller.java

\* /opt/cola/permits/1705117636\_1686094893.5874057/0/aws-java-sdk-chime-1-11-820-sources-1-

jar/com/amazonaws/services/chime/model/transform/DeleteVoiceConnectorGroupRequestMarshaller.java

\* /opt/cola/permits/1705117636\_1686094893.5874057/0/aws-java-sdk-chime-1-11-820-sources-1-

jar/com/amazonaws/services/chime/model/transform/RoomJsonUnmarshaller.java

\* /opt/cola/permits/1705117636\_1686094893.5874057/0/aws-java-sdk-chime-1-11-820-sources-1 jar/com/amazonaws/services/chime/model/transform/ListRoomsResultJsonUnmarshaller.java

\* /opt/cola/permits/1705117636\_1686094893.5874057/0/aws-java-sdk-chime-1-11-820-sources-1-

jar/com/amazonaws/services/chime/model/transform/GetVoiceConnectorLoggingConfigurationResultJsonUnmarsh aller.java

\* /opt/cola/permits/1705117636\_1686094893.5874057/0/aws-java-sdk-chime-1-11-820-sources-1-

jar/com/amazonaws/services/chime/model/ListVoiceConnectorTerminationCredentialsRequest.java

\* /opt/cola/permits/1705117636\_1686094893.5874057/0/aws-java-sdk-chime-1-11-820-sources-1 jar/com/amazonaws/services/chime/model/Termination.java

\* /opt/cola/permits/1705117636\_1686094893.5874057/0/aws-java-sdk-chime-1-11-820-sources-1 jar/com/amazonaws/services/chime/model/DeleteVoiceConnectorProxyRequest.java

\* /opt/cola/permits/1705117636\_1686094893.5874057/0/aws-java-sdk-chime-1-11-820-sources-1-

jar/com/amazonaws/services/chime/model/transform/DisassociateSigninDelegateGroupsFromAccountRequestMars haller.java

\* /opt/cola/permits/1705117636\_1686094893.5874057/0/aws-java-sdk-chime-1-11-820-sources-1-

jar/com/amazonaws/services/chime/model/transform/DNISEmergencyCallingConfigurationJsonUnmarshaller.java \* /opt/cola/permits/1705117636\_1686094893.5874057/0/aws-java-sdk-chime-1-11-820-sources-1-

jar/com/amazonaws/services/chime/model/transform/DeleteEventsConfigurationRequestProtocolMarshaller.java

\* /opt/cola/permits/1705117636\_1686094893.5874057/0/aws-java-sdk-chime-1-11-820-sources-1-

jar/com/amazonaws/services/chime/model/DeleteVoiceConnectorOriginationResult.java

\* /opt/cola/permits/1705117636\_1686094893.5874057/0/aws-java-sdk-chime-1-11-820-sources-1-

jar/com/amazonaws/services/chime/model/transform/RedactConversationMessageResultJsonUnmarshaller.java

\* /opt/cola/permits/1705117636\_1686094893.5874057/0/aws-java-sdk-chime-1-11-820-sources-1-

jar/com/amazonaws/services/chime/model/transform/SearchAvailablePhoneNumbersRequestMarshaller.java

\* /opt/cola/permits/1705117636\_1686094893.5874057/0/aws-java-sdk-chime-1-11-820-sources-1-

jar/com/amazonaws/services/chime/model/DeleteVoiceConnectorRequest.java

\* /opt/cola/permits/1705117636\_1686094893.5874057/0/aws-java-sdk-chime-1-11-820-sources-1-

jar/com/amazonaws/services/chime/model/transform/PhoneNumberOrderMarshaller.java

\* /opt/cola/permits/1705117636\_1686094893.5874057/0/aws-java-sdk-chime-1-11-820-sources-1-

jar/com/amazonaws/services/chime/model/transform/GetVoiceConnectorEmergencyCallingConfigurationRequestM arshaller.java

\* /opt/cola/permits/1705117636\_1686094893.5874057/0/aws-java-sdk-chime-1-11-820-sources-1 jar/com/amazonaws/services/chime/model/GetPhoneNumberResult.java

\* /opt/cola/permits/1705117636\_1686094893.5874057/0/aws-java-sdk-chime-1-11-820-sources-1 jar/com/amazonaws/services/chime/model/PutVoiceConnectorLoggingConfigurationResult.java

\* /opt/cola/permits/1705117636\_1686094893.5874057/0/aws-java-sdk-chime-1-11-820-sources-1-

jar/com/amazonaws/services/chime/model/GetVoiceConnectorStreamingConfigurationResult.java

\* /opt/cola/permits/1705117636\_1686094893.5874057/0/aws-java-sdk-chime-1-11-820-sources-1 jar/com/amazonaws/services/chime/model/ResetPersonalPINResult.java

\* /opt/cola/permits/1705117636\_1686094893.5874057/0/aws-java-sdk-chime-1-11-820-sources-1 jar/com/amazonaws/services/chime/model/TagMeetingRequest.java

jar/com/amazonaws/services/chime/model/transform/DeleteMeetingResultJsonUnmarshaller.java

\* /opt/cola/permits/1705117636\_1686094893.5874057/0/aws-java-sdk-chime-1-11-820-sources-1 jar/com/amazonaws/services/chime/model/CreateProxySessionRequest.java

\* /opt/cola/permits/1705117636\_1686094893.5874057/0/aws-java-sdk-chime-1-11-820-sources-1 jar/com/amazonaws/services/chime/model/ListVoiceConnectorGroupsResult.java

\* /opt/cola/permits/1705117636\_1686094893.5874057/0/aws-java-sdk-chime-1-11-820-sources-1 jar/com/amazonaws/services/chime/model/UpdateProxySessionResult.java

\* /opt/cola/permits/1705117636\_1686094893.5874057/0/aws-java-sdk-chime-1-11-820-sources-1-

jar/com/amazonaws/services/chime/model/transform/DeleteMeetingRequestProtocolMarshaller.java

\* /opt/cola/permits/1705117636\_1686094893.5874057/0/aws-java-sdk-chime-1-11-820-sources-1-

jar/com/amazonaws/services/chime/model/transform/GetVoiceConnectorTerminationHealthRequestProtocolMarsha ller.java

\* /opt/cola/permits/1705117636\_1686094893.5874057/0/aws-java-sdk-chime-1-11-820-sources-1-

jar/com/amazonaws/services/chime/model/transform/DeleteVoiceConnectorTerminationResultJsonUnmarshaller.jav a

\* /opt/cola/permits/1705117636\_1686094893.5874057/0/aws-java-sdk-chime-1-11-820-sources-1 jar/com/amazonaws/services/chime/model/transform/RedactRoomMessageRequestMarshaller.java

\* /opt/cola/permits/1705117636\_1686094893.5874057/0/aws-java-sdk-chime-1-11-820-sources-1-

jar/com/amazonaws/services/chime/model/transform/OriginationRouteMarshaller.java

\* /opt/cola/permits/1705117636\_1686094893.5874057/0/aws-java-sdk-chime-1-11-820-sources-1-

jar/com/amazonaws/services/chime/model/DNISEmergencyCallingConfiguration.java

\* /opt/cola/permits/1705117636\_1686094893.5874057/0/aws-java-sdk-chime-1-11-820-sources-1-

jar/com/amazonaws/services/chime/model/RestorePhoneNumberRequest.java

\* /opt/cola/permits/1705117636\_1686094893.5874057/0/aws-java-sdk-chime-1-11-820-sources-1-

jar/com/amazonaws/services/chime/model/transform/GetAccountSettingsRequestProtocolMarshaller.java

\* /opt/cola/permits/1705117636\_1686094893.5874057/0/aws-java-sdk-chime-1-11-820-sources-1-

jar/com/amazonaws/services/chime/model/transform/GetVoiceConnectorTerminationHealthResultJsonUnmarshalle r.java

\* /opt/cola/permits/1705117636\_1686094893.5874057/0/aws-java-sdk-chime-1-11-820-sources-1-

jar/com/amazonaws/services/chime/model/AccessDeniedException.java

\* /opt/cola/permits/1705117636\_1686094893.5874057/0/aws-java-sdk-chime-1-11-820-sources-1-

jar/com/amazonaws/services/chime/model/transform/RegenerateSecurityTokenRequestProtocolMarshaller.java

\* /opt/cola/permits/1705117636\_1686094893.5874057/0/aws-java-sdk-chime-1-11-820-sources-1-

jar/com/amazonaws/services/chime/model/DeleteProxySessionRequest.java

\* /opt/cola/permits/1705117636\_1686094893.5874057/0/aws-java-sdk-chime-1-11-820-sources-1-

jar/com/amazonaws/services/chime/model/transform/CreateBotRequestProtocolMarshaller.java

\* /opt/cola/permits/1705117636\_1686094893.5874057/0/aws-java-sdk-chime-1-11-820-sources-1-

jar/com/amazonaws/services/chime/model/transform/DeleteAttendeeResultJsonUnmarshaller.java

\* /opt/cola/permits/1705117636\_1686094893.5874057/0/aws-java-sdk-chime-1-11-820-sources-1-

jar/com/amazonaws/services/chime/model/transform/GetVoiceConnectorEmergencyCallingConfigurationRequestPr otocolMarshaller.java

\* /opt/cola/permits/1705117636\_1686094893.5874057/0/aws-java-sdk-chime-1-11-820-sources-1 jar/com/amazonaws/services/chime/model/ListAttendeeTagsResult.java

\* /opt/cola/permits/1705117636\_1686094893.5874057/0/aws-java-sdk-chime-1-11-820-sources-1-

jar/com/amazonaws/services/chime/model/transform/PutVoiceConnectorLoggingConfigurationResultJsonUnmarsha ller.java

\* /opt/cola/permits/1705117636\_1686094893.5874057/0/aws-java-sdk-chime-1-11-820-sources-1 jar/com/amazonaws/services/chime/model/OriginationRoute.java

\* /opt/cola/permits/1705117636\_1686094893.5874057/0/aws-java-sdk-chime-1-11-820-sources-1 jar/com/amazonaws/services/chime/model/transform/RoomRetentionSettingsJsonUnmarshaller.java

\* /opt/cola/permits/1705117636\_1686094893.5874057/0/aws-java-sdk-chime-1-11-820-sources-1 jar/com/amazonaws/services/chime/model/UpdateRoomResult.java

\* /opt/cola/permits/1705117636\_1686094893.5874057/0/aws-java-sdk-chime-1-11-820-sources-1 jar/com/amazonaws/services/chime/model/transform/GetVoiceConnectorGroupResultJsonUnmarshaller.java \* /opt/cola/permits/1705117636\_1686094893.5874057/0/aws-java-sdk-chime-1-11-820-sources-1 jar/com/amazonaws/services/chime/model/UpdateVoiceConnectorGroupResult.java

\* /opt/cola/permits/1705117636\_1686094893.5874057/0/aws-java-sdk-chime-1-11-820-sources-1 jar/com/amazonaws/services/chime/model/ListPhoneNumberOrdersResult.java

\* /opt/cola/permits/1705117636\_1686094893.5874057/0/aws-java-sdk-chime-1-11-820-sources-1 jar/com/amazonaws/services/chime/model/transform/ListAttendeesRequestProtocolMarshaller.java

\* /opt/cola/permits/1705117636\_1686094893.5874057/0/aws-java-sdk-chime-1-11-820-sources-1-

jar/com/amazonaws/services/chime/model/transform/GetBotRequestProtocolMarshaller.java

\* /opt/cola/permits/1705117636\_1686094893.5874057/0/aws-java-sdk-chime-1-11-820-sources-1 jar/com/amazonaws/services/chime/model/transform/UpdateGlobalSettingsRequestMarshaller.java

\* /opt/cola/permits/1705117636\_1686094893.5874057/0/aws-java-sdk-chime-1-11-820-sources-1-

jar/com/amazonaws/services/chime/model/transform/UpdatePhoneNumberResultJsonUnmarshaller.java

\* /opt/cola/permits/1705117636\_1686094893.5874057/0/aws-java-sdk-chime-1-11-820-sources-1-

jar/com/amazonaws/services/chime/model/transform/ListBotsResultJsonUnmarshaller.java

\* /opt/cola/permits/1705117636\_1686094893.5874057/0/aws-java-sdk-chime-1-11-820-sources-1-

jar/com/amazonaws/services/chime/model/MeetingNotificationConfiguration.java

\* /opt/cola/permits/1705117636\_1686094893.5874057/0/aws-java-sdk-chime-1-11-820-sources-1 jar/com/amazonaws/services/chime/model/CreateUserResult.java

\* /opt/cola/permits/1705117636\_1686094893.5874057/0/aws-java-sdk-chime-1-11-820-sources-1-

jar/com/amazonaws/services/chime/model/transform/VoiceConnectorGroupMarshaller.java

\* /opt/cola/permits/1705117636\_1686094893.5874057/0/aws-java-sdk-chime-1-11-820-sources-1-

jar/com/amazonaws/services/chime/model/transform/GetVoiceConnectorTerminationRequestProtocolMarshaller.jav a

\* /opt/cola/permits/1705117636\_1686094893.5874057/0/aws-java-sdk-chime-1-11-820-sources-1-

jar/com/amazonaws/services/chime/model/transform/OriginationRouteJsonUnmarshaller.java

\* /opt/cola/permits/1705117636\_1686094893.5874057/0/aws-java-sdk-chime-1-11-820-sources-1-

jar/com/amazonaws/services/chime/model/transform/PutVoiceConnectorTerminationCredentialsResultJsonUnmars haller.java

\* /opt/cola/permits/1705117636\_1686094893.5874057/0/aws-java-sdk-chime-1-11-820-sources-1 jar/com/amazonaws/services/chime/model/transform/MemberMarshaller.java

\* /opt/cola/permits/1705117636\_1686094893.5874057/0/aws-java-sdk-chime-1-11-820-sources-1-

jar/com/amazonaws/services/chime/model/transform/PutVoiceConnectorProxyRequestProtocolMarshaller.java

\* /opt/cola/permits/1705117636\_1686094893.5874057/0/aws-java-sdk-chime-1-11-820-sources-1-

jar/com/amazonaws/services/chime/model/transform/DeleteRoomRequestProtocolMarshaller.java

\* /opt/cola/permits/1705117636\_1686094893.5874057/0/aws-java-sdk-chime-1-11-820-sources-1-

jar/com/amazonaws/services/chime/model/BatchUpdateUserRequest.java

\* /opt/cola/permits/1705117636\_1686094893.5874057/0/aws-java-sdk-chime-1-11-820-sources-1-

jar/com/amazonaws/services/chime/model/transform/BatchDeletePhoneNumberRequestMarshaller.java

\* /opt/cola/permits/1705117636\_1686094893.5874057/0/aws-java-sdk-chime-1-11-820-sources-1-

jar/com/amazonaws/services/chime/model/transform/TagResourceResultJsonUnmarshaller.java

\* /opt/cola/permits/1705117636\_1686094893.5874057/0/aws-java-sdk-chime-1-11-820-sources-1 jar/com/amazonaws/services/chime/model/transform/GetVoiceConnectorRequestMarshaller.java

jar/com/amazonaws/services/chime/model/CreateRoomMembershipRequest.java

\* /opt/cola/permits/1705117636\_1686094893.5874057/0/aws-java-sdk-chime-1-11-820-sources-1 jar/com/amazonaws/services/chime/model/ProxySession.java

\* /opt/cola/permits/1705117636\_1686094893.5874057/0/aws-java-sdk-chime-1-11-820-sources-1 jar/com/amazonaws/services/chime/model/UntagMeetingRequest.java

\* /opt/cola/permits/1705117636\_1686094893.5874057/0/aws-java-sdk-chime-1-11-820-sources-1 jar/com/amazonaws/services/chime/model/transform/ConflictExceptionUnmarshaller.java

\* /opt/cola/permits/1705117636\_1686094893.5874057/0/aws-java-sdk-chime-1-11-820-sources-1 jar/com/amazonaws/services/chime/model/UpdatePhoneNumberSettingsResult.java

\* /opt/cola/permits/1705117636\_1686094893.5874057/0/aws-java-sdk-chime-1-11-820-sources-1-

jar/com/amazonaws/services/chime/model/transform/DNISEmergencyCallingConfigurationMarshaller.java

\* /opt/cola/permits/1705117636\_1686094893.5874057/0/aws-java-sdk-chime-1-11-820-sources-1-

jar/com/amazonaws/services/chime/model/transform/AssociateSigninDelegateGroupsWithAccountRequestProtocol Marshaller.java

\* /opt/cola/permits/1705117636\_1686094893.5874057/0/aws-java-sdk-chime-1-11-820-sources-1 jar/com/amazonaws/services/chime/model/transform/PhoneNumberOrderJsonUnmarshaller.java

\* /opt/cola/permits/1705117636\_1686094893.5874057/0/aws-java-sdk-chime-1-11-820-sources-1-

jar/com/amazonaws/services/chime/AmazonChimeClient.java

\* /opt/cola/permits/1705117636\_1686094893.5874057/0/aws-java-sdk-chime-1-11-820-sources-1-

jar/com/amazonaws/services/chime/model/transform/GetRetentionSettingsRequestProtocolMarshaller.java

\* /opt/cola/permits/1705117636\_1686094893.5874057/0/aws-java-sdk-chime-1-11-820-sources-1-

jar/com/amazonaws/services/chime/model/Proxy.java

\* /opt/cola/permits/1705117636\_1686094893.5874057/0/aws-java-sdk-chime-1-11-820-sources-1 jar/com/amazonaws/services/chime/model/GetPhoneNumberOrderResult.java

\* /opt/cola/permits/1705117636\_1686094893.5874057/0/aws-java-sdk-chime-1-11-820-sources-1-

jar/com/amazonaws/services/chime/model/transform/GetVoiceConnectorStreamingConfigurationRequestMarshaller .java

\* /opt/cola/permits/1705117636\_1686094893.5874057/0/aws-java-sdk-chime-1-11-820-sources-1-

jar/com/amazonaws/services/chime/model/transform/ListBotsRequestMarshaller.java

\* /opt/cola/permits/1705117636\_1686094893.5874057/0/aws-java-sdk-chime-1-11-820-sources-1 jar/com/amazonaws/services/chime/model/UpdateBotRequest.java

\* /opt/cola/permits/1705117636\_1686094893.5874057/0/aws-java-sdk-chime-1-11-820-sources-1-

jar/com/amazonaws/services/chime/model/transform/UpdateUserResultJsonUnmarshaller.java

\* /opt/cola/permits/1705117636\_1686094893.5874057/0/aws-java-sdk-chime-1-11-820-sources-1-

jar/com/amazonaws/services/chime/model/ListAttendeesResult.java

\* /opt/cola/permits/1705117636\_1686094893.5874057/0/aws-java-sdk-chime-1-11-820-sources-1-

jar/com/amazonaws/services/chime/model/transform/BatchUnsuspendUserRequestProtocolMarshaller.java

\* /opt/cola/permits/1705117636\_1686094893.5874057/0/aws-java-sdk-chime-1-11-820-sources-1-

jar/com/amazonaws/services/chime/model/DeletePhoneNumberRequest.java

\* /opt/cola/permits/1705117636\_1686094893.5874057/0/aws-java-sdk-chime-1-11-820-sources-1-

jar/com/amazonaws/services/chime/model/transform/GetVoiceConnectorResultJsonUnmarshaller.java

\* /opt/cola/permits/1705117636\_1686094893.5874057/0/aws-java-sdk-chime-1-11-820-sources-1-

jar/com/amazonaws/services/chime/model/transform/UpdateRoomResultJsonUnmarshaller.java

\* /opt/cola/permits/1705117636\_1686094893.5874057/0/aws-java-sdk-chime-1-11-820-sources-1-

jar/com/amazonaws/services/chime/model/transform/DisassociateSigninDelegateGroupsFromAccountResultJsonUn marshaller.java
jar/com/amazonaws/services/chime/model/transform/PutVoiceConnectorLoggingConfigurationRequestMarshaller.j ava

\* /opt/cola/permits/1705117636\_1686094893.5874057/0/aws-java-sdk-chime-1-11-820-sources-1 jar/com/amazonaws/services/chime/model/transform/GetVoiceConnectorOriginationRequestProtocolMarshaller.jav a

\* /opt/cola/permits/1705117636\_1686094893.5874057/0/aws-java-sdk-chime-1-11-820-sources-1 jar/com/amazonaws/services/chime/model/ProxySessionStatus.java

\* /opt/cola/permits/1705117636\_1686094893.5874057/0/aws-java-sdk-chime-1-11-820-sources-1 jar/com/amazonaws/services/chime/model/transform/DeleteAccountRequestMarshaller.java

\* /opt/cola/permits/1705117636\_1686094893.5874057/0/aws-java-sdk-chime-1-11-820-sources-1 jar/com/amazonaws/services/chime/model/transform/GeoMatchParamsJsonUnmarshaller.java

\* /opt/cola/permits/1705117636\_1686094893.5874057/0/aws-java-sdk-chime-1-11-820-sources-1 jar/com/amazonaws/services/chime/model/BatchUnsuspendUserResult.java

\* /opt/cola/permits/1705117636\_1686094893.5874057/0/aws-java-sdk-chime-1-11-820-sources-1 jar/com/amazonaws/services/chime/model/transform/DeleteAccountResultJsonUnmarshaller.java \* /opt/cola/permits/1705117636\_1686094893.5874057/0/aws-java-sdk-chime-1-11-820-sources-1-

jar/com/amazonaws/services/chime/model/TagMeetingResult.java

\* /opt/cola/permits/1705117636\_1686094893.5874057/0/aws-java-sdk-chime-1-11-820-sources-1 jar/com/amazonaws/services/chime/model/transform/GetUserRequestMarshaller.java

\* /opt/cola/permits/1705117636\_1686094893.5874057/0/aws-java-sdk-chime-1-11-820-sources-1 jar/com/amazonaws/services/chime/model/transform/GetPhoneNumberOrderRequestMarshaller.java

\* /opt/cola/permits/1705117636\_1686094893.5874057/0/aws-java-sdk-chime-1-11-820-sources-1 jar/com/amazonaws/services/chime/model/CreateMeetingResult.java

\* /opt/cola/permits/1705117636\_1686094893.5874057/0/aws-java-sdk-chime-1-11-820-sources-1 jar/com/amazonaws/services/chime/model/transform/LoggingConfigurationMarshaller.java

\* /opt/cola/permits/1705117636\_1686094893.5874057/0/aws-java-sdk-chime-1-11-820-sources-1 jar/com/amazonaws/services/chime/model/GetVoiceConnectorLoggingConfigurationRequest.java \* /opt/cola/permits/1705117636\_1686094893.5874057/0/aws-java-sdk-chime-1-11-820-sources-1 jar/com/amazonaws/services/chime/model/LogoutUserResult.java

\* /opt/cola/permits/1705117636\_1686094893.5874057/0/aws-java-sdk-chime-1-11-820-sources-1 jar/com/amazonaws/services/chime/model/transform/UntagAttendeeRequestProtocolMarshaller.java

\* /opt/cola/permits/1705117636\_1686094893.5874057/0/aws-java-sdk-chime-1-11-820-sources-1-

jar/com/amazonaws/services/chime/model/DisassociateSigninDelegateGroupsFromAccountRequest.java

\* /opt/cola/permits/1705117636\_1686094893.5874057/0/aws-java-sdk-chime-1-11-820-sources-1-

jar/com/amazonaws/services/chime/model/transform/CreateAccountRequestMarshaller.java

\* /opt/cola/permits/1705117636\_1686094893.5874057/0/aws-java-sdk-chime-1-11-820-sources-1-

jar/com/amazonaws/services/chime/model/transform/RetentionSettingsMarshaller.java

\* /opt/cola/permits/1705117636\_1686094893.5874057/0/aws-java-sdk-chime-1-11-820-sources-1-

jar/com/amazonaws/services/chime/model/transform/DeleteVoiceConnectorEmergencyCallingConfigurationReques tProtocolMarshaller.java

\* /opt/cola/permits/1705117636\_1686094893.5874057/0/aws-java-sdk-chime-1-11-820-sources-1 jar/com/amazonaws/services/chime/model/transform/SigninDelegateGroupJsonUnmarshaller.java

\* /opt/cola/permits/1705117636\_1686094893.5874057/0/aws-java-sdk-chime-1-11-820-sources-1 jar/com/amazonaws/services/chime/model/InviteUsersRequest.java

\* /opt/cola/permits/1705117636\_1686094893.5874057/0/aws-java-sdk-chime-1-11-820-sources-1-

jar/com/amazonaws/services/chime/model/AssociatePhoneNumbersWithVoiceConnectorGroupRequest.java

\* /opt/cola/permits/1705117636\_1686094893.5874057/0/aws-java-sdk-chime-1-11-820-sources-1-

jar/com/amazonaws/services/chime/model/PutVoiceConnectorTerminationCredentialsResult.java

\* /opt/cola/permits/1705117636\_1686094893.5874057/0/aws-java-sdk-chime-1-11-820-sources-1-

jar/com/amazonaws/services/chime/model/transform/RedactConversationMessageRequestMarshaller.java

\* /opt/cola/permits/1705117636\_1686094893.5874057/0/aws-java-sdk-chime-1-11-820-sources-1 jar/com/amazonaws/services/chime/model/EventsConfiguration.java

\* /opt/cola/permits/1705117636\_1686094893.5874057/0/aws-java-sdk-chime-1-11-820-sources-1 jar/com/amazonaws/services/chime/model/transform/BusinessCallingSettingsMarshaller.java \* /opt/cola/permits/1705117636\_1686094893.5874057/0/aws-java-sdk-chime-1-11-820-sources-1-

jar/com/amazonaws/services/chime/model/transform/TerminationHealthMarshaller.java

\* /opt/cola/permits/1705117636\_1686094893.5874057/0/aws-java-sdk-chime-1-11-820-sources-1-

jar/com/amazonaws/services/chime/model/transform/GetEventsConfigurationRequestProtocolMarshaller.java

\* /opt/cola/permits/1705117636\_1686094893.5874057/0/aws-java-sdk-chime-1-11-820-sources-1-

jar/com/amazonaws/services/chime/model/transform/CreateMeetingRequestMarshaller.java

\* /opt/cola/permits/1705117636\_1686094893.5874057/0/aws-java-sdk-chime-1-11-820-sources-1-

jar/com/amazonaws/services/chime/model/transform/UpdateAccountRequestProtocolMarshaller.java

\* /opt/cola/permits/1705117636\_1686094893.5874057/0/aws-java-sdk-chime-1-11-820-sources-1-

jar/com/amazonaws/services/chime/model/transform/GetVoiceConnectorRequestProtocolMarshaller.java

```
* /opt/cola/permits/1705117636_1686094893.5874057/0/aws-java-sdk-chime-1-11-820-sources-1-
jar/com/amazonaws/services/chime/model/transform/UserErrorMarshaller.java
```
\* /opt/cola/permits/1705117636\_1686094893.5874057/0/aws-java-sdk-chime-1-11-820-sources-1 jar/com/amazonaws/services/chime/model/ConversationRetentionSettings.java

\* /opt/cola/permits/1705117636\_1686094893.5874057/0/aws-java-sdk-chime-1-11-820-sources-1-

jar/com/amazonaws/services/chime/model/transform/ListAttendeesResultJsonUnmarshaller.java

\* /opt/cola/permits/1705117636\_1686094893.5874057/0/aws-java-sdk-chime-1-11-820-sources-1-

jar/com/amazonaws/services/chime/model/transform/PutVoiceConnectorEmergencyCallingConfigurationRequestM arshaller.java

\* /opt/cola/permits/1705117636\_1686094893.5874057/0/aws-java-sdk-chime-1-11-820-sources-1 jar/com/amazonaws/services/chime/model/GeoMatchParams.java

\* /opt/cola/permits/1705117636\_1686094893.5874057/0/aws-java-sdk-chime-1-11-820-sources-1 jar/com/amazonaws/services/chime/model/transform/CreateAttendeeErrorMarshaller.java

\* /opt/cola/permits/1705117636\_1686094893.5874057/0/aws-java-sdk-chime-1-11-820-sources-1-

jar/com/amazonaws/services/chime/model/transform/ProxySessionJsonUnmarshaller.java

\* /opt/cola/permits/1705117636\_1686094893.5874057/0/aws-java-sdk-chime-1-11-820-sources-1-

jar/com/amazonaws/services/chime/model/transform/DisassociatePhoneNumbersFromVoiceConnectorGroupReque stMarshaller.java

\* /opt/cola/permits/1705117636\_1686094893.5874057/0/aws-java-sdk-chime-1-11-820-sources-1-

jar/com/amazonaws/services/chime/model/transform/PutVoiceConnectorTerminationRequestMarshaller.java

\* /opt/cola/permits/1705117636\_1686094893.5874057/0/aws-java-sdk-chime-1-11-820-sources-1-

jar/com/amazonaws/services/chime/model/transform/UpdateVoiceConnectorResultJsonUnmarshaller.java

\* /opt/cola/permits/1705117636\_1686094893.5874057/0/aws-java-sdk-chime-1-11-820-sources-1-

jar/com/amazonaws/services/chime/model/transform/CreateMeetingRequestProtocolMarshaller.java

\* /opt/cola/permits/1705117636\_1686094893.5874057/0/aws-java-sdk-chime-1-11-820-sources-1-

jar/com/amazonaws/services/chime/model/transform/PutVoiceConnectorLoggingConfigurationRequestProtocolMar shaller.java

\* /opt/cola/permits/1705117636\_1686094893.5874057/0/aws-java-sdk-chime-1-11-820-sources-1 jar/com/amazonaws/services/chime/model/transform/RoomMarshaller.java

\* /opt/cola/permits/1705117636\_1686094893.5874057/0/aws-java-sdk-chime-1-11-820-sources-1-

jar/com/amazonaws/services/chime/model/transform/BadRequestExceptionUnmarshaller.java

\* /opt/cola/permits/1705117636\_1686094893.5874057/0/aws-java-sdk-chime-1-11-820-sources-1-

jar/com/amazonaws/services/chime/model/transform/PutEventsConfigurationRequestMarshaller.java \* /opt/cola/permits/1705117636\_1686094893.5874057/0/aws-java-sdk-chime-1-11-820-sources-1 jar/com/amazonaws/services/chime/model/ListTagsForResourceResult.java

\* /opt/cola/permits/1705117636\_1686094893.5874057/0/aws-java-sdk-chime-1-11-820-sources-1 jar/com/amazonaws/services/chime/model/transform/CreateAttendeeRequestItemJsonUnmarshaller.java \* /opt/cola/permits/1705117636\_1686094893.5874057/0/aws-java-sdk-chime-1-11-820-sources-1 jar/com/amazonaws/services/chime/model/EmergencyCallingConfiguration.java

\* /opt/cola/permits/1705117636\_1686094893.5874057/0/aws-java-sdk-chime-1-11-820-sources-1 jar/com/amazonaws/services/chime/model/UntagAttendeeRequest.java

\* /opt/cola/permits/1705117636\_1686094893.5874057/0/aws-java-sdk-chime-1-11-820-sources-1 jar/com/amazonaws/services/chime/model/transform/UnprocessableEntityExceptionUnmarshaller.java \* /opt/cola/permits/1705117636\_1686094893.5874057/0/aws-java-sdk-chime-1-11-820-sources-1-

jar/com/amazonaws/services/chime/model/transform/EventsConfigurationMarshaller.java

\* /opt/cola/permits/1705117636\_1686094893.5874057/0/aws-java-sdk-chime-1-11-820-sources-1-

jar/com/amazonaws/services/chime/model/transform/UpdateVoiceConnectorRequestMarshaller.java

\* /opt/cola/permits/1705117636\_1686094893.5874057/0/aws-java-sdk-chime-1-11-820-sources-1-

jar/com/amazonaws/services/chime/model/transform/DeleteVoiceConnectorEmergencyCallingConfigurationReques tMarshaller.java

\* /opt/cola/permits/1705117636\_1686094893.5874057/0/aws-java-sdk-chime-1-11-820-sources-1-

jar/com/amazonaws/services/chime/model/transform/GetUserSettingsRequestMarshaller.java

\* /opt/cola/permits/1705117636\_1686094893.5874057/0/aws-java-sdk-chime-1-11-820-sources-1-

jar/com/amazonaws/services/chime/model/transform/UserSettingsMarshaller.java

\* /opt/cola/permits/1705117636\_1686094893.5874057/0/aws-java-sdk-chime-1-11-820-sources-1 jar/com/amazonaws/services/chime/model/ListMeetingsRequest.java

\* /opt/cola/permits/1705117636\_1686094893.5874057/0/aws-java-sdk-chime-1-11-820-sources-1-

jar/com/amazonaws/services/chime/model/GetVoiceConnectorProxyResult.java

\* /opt/cola/permits/1705117636\_1686094893.5874057/0/aws-java-sdk-chime-1-11-820-sources-1-

jar/com/amazonaws/services/chime/model/transform/CreateRoomMembershipRequestProtocolMarshaller.java

\* /opt/cola/permits/1705117636\_1686094893.5874057/0/aws-java-sdk-chime-1-11-820-sources-1-

jar/com/amazonaws/services/chime/model/transform/ListMeetingTagsRequestMarshaller.java

\* /opt/cola/permits/1705117636\_1686094893.5874057/0/aws-java-sdk-chime-1-11-820-sources-1-

jar/com/amazonaws/services/chime/model/transform/PutVoiceConnectorProxyResultJsonUnmarshaller.java

\* /opt/cola/permits/1705117636\_1686094893.5874057/0/aws-java-sdk-chime-1-11-820-sources-1-

jar/com/amazonaws/services/chime/model/transform/UserMarshaller.java

\* /opt/cola/permits/1705117636\_1686094893.5874057/0/aws-java-sdk-chime-1-11-820-sources-1-

jar/com/amazonaws/services/chime/model/transform/UserJsonUnmarshaller.java

\* /opt/cola/permits/1705117636\_1686094893.5874057/0/aws-java-sdk-chime-1-11-820-sources-1 jar/com/amazonaws/services/chime/model/PhoneNumberAssociation.java

\* /opt/cola/permits/1705117636\_1686094893.5874057/0/aws-java-sdk-chime-1-11-820-sources-1-

jar/com/amazonaws/services/chime/model/VoiceConnectorItem.java

\* /opt/cola/permits/1705117636\_1686094893.5874057/0/aws-java-sdk-chime-1-11-820-sources-1-

jar/com/amazonaws/services/chime/model/transform/ResourceLimitExceededExceptionUnmarshaller.java

\* /opt/cola/permits/1705117636\_1686094893.5874057/0/aws-java-sdk-chime-1-11-820-sources-1-

jar/com/amazonaws/services/chime/model/ListAttendeeTagsRequest.java

\* /opt/cola/permits/1705117636\_1686094893.5874057/0/aws-java-sdk-chime-1-11-820-sources-1 jar/com/amazonaws/services/chime/model/DeleteMeetingResult.java

\* /opt/cola/permits/1705117636\_1686094893.5874057/0/aws-java-sdk-chime-1-11-820-sources-1-

jar/com/amazonaws/services/chime/model/TagAttendeeRequest.java

\* /opt/cola/permits/1705117636\_1686094893.5874057/0/aws-java-sdk-chime-1-11-820-sources-1 jar/com/amazonaws/services/chime/model/UntagResourceRequest.java

\* /opt/cola/permits/1705117636\_1686094893.5874057/0/aws-java-sdk-chime-1-11-820-sources-1 jar/com/amazonaws/services/chime/model/AssociatePhoneNumbersWithVoiceConnectorResult.java \* /opt/cola/permits/1705117636\_1686094893.5874057/0/aws-java-sdk-chime-1-11-820-sources-1 jar/com/amazonaws/services/chime/model/transform/GetRoomRequestProtocolMarshaller.java

### **1.134 guice-assistedinject 4.0 1.134.1 Available under license :**

Google Guice - Extensions - AssistedInject Copyright 2006-2015 Google, Inc.

This product includes software developed at The Apache Software Foundation (http://www.apache.org/).

> Apache License Version 2.0, January 2004 http://www.apache.org/licenses/

#### TERMS AND CONDITIONS FOR USE, REPRODUCTION, AND DISTRIBUTION

1. Definitions.

 "License" shall mean the terms and conditions for use, reproduction, and distribution as defined by Sections 1 through 9 of this document.

 "Licensor" shall mean the copyright owner or entity authorized by the copyright owner that is granting the License.

 "Legal Entity" shall mean the union of the acting entity and all other entities that control, are controlled by, or are under common control with that entity. For the purposes of this definition, "control" means (i) the power, direct or indirect, to cause the direction or management of such entity, whether by contract or otherwise, or (ii) ownership of fifty percent (50%) or more of the outstanding shares, or (iii) beneficial ownership of such entity.

 "You" (or "Your") shall mean an individual or Legal Entity exercising permissions granted by this License.

 "Source" form shall mean the preferred form for making modifications, including but not limited to software source code, documentation source, and configuration files.

"Object" form shall mean any form resulting from mechanical

 transformation or translation of a Source form, including but not limited to compiled object code, generated documentation, and conversions to other media types.

 "Work" shall mean the work of authorship, whether in Source or Object form, made available under the License, as indicated by a copyright notice that is included in or attached to the work (an example is provided in the Appendix below).

 "Derivative Works" shall mean any work, whether in Source or Object form, that is based on (or derived from) the Work and for which the editorial revisions, annotations, elaborations, or other modifications represent, as a whole, an original work of authorship. For the purposes of this License, Derivative Works shall not include works that remain separable from, or merely link (or bind by name) to the interfaces of, the Work and Derivative Works thereof.

 "Contribution" shall mean any work of authorship, including the original version of the Work and any modifications or additions to that Work or Derivative Works thereof, that is intentionally submitted to Licensor for inclusion in the Work by the copyright owner or by an individual or Legal Entity authorized to submit on behalf of the copyright owner. For the purposes of this definition, "submitted" means any form of electronic, verbal, or written communication sent to the Licensor or its representatives, including but not limited to communication on electronic mailing lists, source code control systems, and issue tracking systems that are managed by, or on behalf of, the Licensor for the purpose of discussing and improving the Work, but excluding communication that is conspicuously marked or otherwise designated in writing by the copyright owner as "Not a Contribution."

 "Contributor" shall mean Licensor and any individual or Legal Entity on behalf of whom a Contribution has been received by Licensor and subsequently incorporated within the Work.

- 2. Grant of Copyright License. Subject to the terms and conditions of this License, each Contributor hereby grants to You a perpetual, worldwide, non-exclusive, no-charge, royalty-free, irrevocable copyright license to reproduce, prepare Derivative Works of, publicly display, publicly perform, sublicense, and distribute the Work and such Derivative Works in Source or Object form.
- 3. Grant of Patent License. Subject to the terms and conditions of this License, each Contributor hereby grants to You a perpetual, worldwide, non-exclusive, no-charge, royalty-free, irrevocable (except as stated in this section) patent license to make, have made, use, offer to sell, sell, import, and otherwise transfer the Work, where such license applies only to those patent claims licensable

 by such Contributor that are necessarily infringed by their Contribution(s) alone or by combination of their Contribution(s) with the Work to which such Contribution(s) was submitted. If You institute patent litigation against any entity (including a cross-claim or counterclaim in a lawsuit) alleging that the Work or a Contribution incorporated within the Work constitutes direct or contributory patent infringement, then any patent licenses granted to You under this License for that Work shall terminate as of the date such litigation is filed.

- 4. Redistribution. You may reproduce and distribute copies of the Work or Derivative Works thereof in any medium, with or without modifications, and in Source or Object form, provided that You meet the following conditions:
	- (a) You must give any other recipients of the Work or Derivative Works a copy of this License; and
	- (b) You must cause any modified files to carry prominent notices stating that You changed the files; and
	- (c) You must retain, in the Source form of any Derivative Works that You distribute, all copyright, patent, trademark, and attribution notices from the Source form of the Work, excluding those notices that do not pertain to any part of the Derivative Works; and
	- (d) If the Work includes a "NOTICE" text file as part of its distribution, then any Derivative Works that You distribute must include a readable copy of the attribution notices contained within such NOTICE file, excluding those notices that do not pertain to any part of the Derivative Works, in at least one of the following places: within a NOTICE text file distributed as part of the Derivative Works; within the Source form or documentation, if provided along with the Derivative Works; or, within a display generated by the Derivative Works, if and wherever such third-party notices normally appear. The contents of the NOTICE file are for informational purposes only and do not modify the License. You may add Your own attribution notices within Derivative Works that You distribute, alongside or as an addendum to the NOTICE text from the Work, provided that such additional attribution notices cannot be construed as modifying the License.

 You may add Your own copyright statement to Your modifications and may provide additional or different license terms and conditions for use, reproduction, or distribution of Your modifications, or for any such Derivative Works as a whole, provided Your use,

 reproduction, and distribution of the Work otherwise complies with the conditions stated in this License.

- 5. Submission of Contributions. Unless You explicitly state otherwise, any Contribution intentionally submitted for inclusion in the Work by You to the Licensor shall be under the terms and conditions of this License, without any additional terms or conditions. Notwithstanding the above, nothing herein shall supersede or modify the terms of any separate license agreement you may have executed with Licensor regarding such Contributions.
- 6. Trademarks. This License does not grant permission to use the trade names, trademarks, service marks, or product names of the Licensor, except as required for reasonable and customary use in describing the origin of the Work and reproducing the content of the NOTICE file.
- 7. Disclaimer of Warranty. Unless required by applicable law or agreed to in writing, Licensor provides the Work (and each Contributor provides its Contributions) on an "AS IS" BASIS, WITHOUT WARRANTIES OR CONDITIONS OF ANY KIND, either express or implied, including, without limitation, any warranties or conditions of TITLE, NON-INFRINGEMENT, MERCHANTABILITY, or FITNESS FOR A PARTICULAR PURPOSE. You are solely responsible for determining the appropriateness of using or redistributing the Work and assume any risks associated with Your exercise of permissions under this License.
- 8. Limitation of Liability. In no event and under no legal theory, whether in tort (including negligence), contract, or otherwise, unless required by applicable law (such as deliberate and grossly negligent acts) or agreed to in writing, shall any Contributor be liable to You for damages, including any direct, indirect, special, incidental, or consequential damages of any character arising as a result of this License or out of the use or inability to use the Work (including but not limited to damages for loss of goodwill, work stoppage, computer failure or malfunction, or any and all other commercial damages or losses), even if such Contributor has been advised of the possibility of such damages.
- 9. Accepting Warranty or Additional Liability. While redistributing the Work or Derivative Works thereof, You may choose to offer, and charge a fee for, acceptance of support, warranty, indemnity, or other liability obligations and/or rights consistent with this License. However, in accepting such obligations, You may act only on Your own behalf and on Your sole responsibility, not on behalf of any other Contributor, and only if You agree to indemnify, defend, and hold each Contributor harmless for any liability incurred by, or claims asserted against, such Contributor by reason of your accepting any such warranty or additional liability.

#### END OF TERMS AND CONDITIONS

APPENDIX: How to apply the Apache License to your work.

 To apply the Apache License to your work, attach the following boilerplate notice, with the fields enclosed by brackets "[]" replaced with your own identifying information. (Don't include the brackets!) The text should be enclosed in the appropriate comment syntax for the file format. We also recommend that a file or class name and description of purpose be included on the same "printed page" as the copyright notice for easier identification within third-party archives.

Copyright [yyyy] [name of copyright owner]

 Licensed under the Apache License, Version 2.0 (the "License"); you may not use this file except in compliance with the License. You may obtain a copy of the License at

http://www.apache.org/licenses/LICENSE-2.0

 Unless required by applicable law or agreed to in writing, software distributed under the License is distributed on an "AS IS" BASIS, WITHOUT WARRANTIES OR CONDITIONS OF ANY KIND, either express or implied. See the License for the specific language governing permissions and limitations under the License.

## **1.135 aws-java-sdk-greengrass 1.11.820 1.135.1 Available under license :**

No license file was found, but licenses were detected in source scan.

/\*

\* Copyright 2015-2020 Amazon.com, Inc. or its affiliates. All Rights Reserved.

\*

\* Licensed under the Apache License, Version 2.0 (the "License"). You may not use this file except in compliance with

\* the License. A copy of the License is located at

\*

\* http://aws.amazon.com/apache2.0

\*

\* or in the "license" file accompanying this file. This file is distributed on an "AS IS" BASIS, WITHOUT WARRANTIES OR

\* CONDITIONS OF ANY KIND, either express or implied. See the License for the specific language governing permissions

\* and limitations under the License.

Found in path(s):

\* /opt/cola/permits/1705120172\_1685962788.1194415/0/aws-java-sdk-greengrass-1-11-820-sources-1 jar/com/amazonaws/services/greengrass/model/transform/GetGroupCertificateConfigurationRequestProtocolMarsha ller.java

\* /opt/cola/permits/1705120172\_1685962788.1194415/0/aws-java-sdk-greengrass-1-11-820-sources-1 jar/com/amazonaws/services/greengrass/model/GetSubscriptionDefinitionVersionRequest.java

\* /opt/cola/permits/1705120172\_1685962788.1194415/0/aws-java-sdk-greengrass-1-11-820-sources-1 jar/com/amazonaws/services/greengrass/model/Deployment.java

\* /opt/cola/permits/1705120172\_1685962788.1194415/0/aws-java-sdk-greengrass-1-11-820-sources-1 jar/com/amazonaws/services/greengrass/model/AssociateServiceRoleToAccountRequest.java

\* /opt/cola/permits/1705120172\_1685962788.1194415/0/aws-java-sdk-greengrass-1-11-820-sources-1 jar/com/amazonaws/services/greengrass/model/DeleteFunctionDefinitionResult.java

\* /opt/cola/permits/1705120172\_1685962788.1194415/0/aws-java-sdk-greengrass-1-11-820-sources-1 jar/com/amazonaws/services/greengrass/model/ListBulkDeploymentsRequest.java

\* /opt/cola/permits/1705120172\_1685962788.1194415/0/aws-java-sdk-greengrass-1-11-820-sources-1 jar/com/amazonaws/services/greengrass/model/BulkDeploymentResult.java

\* /opt/cola/permits/1705120172\_1685962788.1194415/0/aws-java-sdk-greengrass-1-11-820-sources-1-

jar/com/amazonaws/services/greengrass/model/transform/GetDeviceDefinitionVersionRequestProtocolMarshaller.ja va

\* /opt/cola/permits/1705120172\_1685962788.1194415/0/aws-java-sdk-greengrass-1-11-820-sources-1-

jar/com/amazonaws/services/greengrass/model/transform/SecretsManagerSecretResourceDataJsonUnmarshaller.jav a

\* /opt/cola/permits/1705120172\_1685962788.1194415/0/aws-java-sdk-greengrass-1-11-820-sources-1-

jar/com/amazonaws/services/greengrass/model/transform/ListResourceDefinitionVersionsRequestProtocolMarshall er.java

\* /opt/cola/permits/1705120172\_1685962788.1194415/0/aws-java-sdk-greengrass-1-11-820-sources-1-

jar/com/amazonaws/services/greengrass/model/DeleteResourceDefinitionResult.java

\* /opt/cola/permits/1705120172\_1685962788.1194415/0/aws-java-sdk-greengrass-1-11-820-sources-1-

jar/com/amazonaws/services/greengrass/model/transform/FunctionRunAsConfigMarshaller.java

\* /opt/cola/permits/1705120172\_1685962788.1194415/0/aws-java-sdk-greengrass-1-11-820-sources-1-

jar/com/amazonaws/services/greengrass/model/transform/GetResourceDefinitionRequestProtocolMarshaller.java

\* /opt/cola/permits/1705120172\_1685962788.1194415/0/aws-java-sdk-greengrass-1-11-820-sources-1-

jar/com/amazonaws/services/greengrass/model/GetDeviceDefinitionRequest.java

\* /opt/cola/permits/1705120172\_1685962788.1194415/0/aws-java-sdk-greengrass-1-11-820-sources-1 jar/com/amazonaws/services/greengrass/model/ListConnectorDefinitionsRequest.java

\* /opt/cola/permits/1705120172\_1685962788.1194415/0/aws-java-sdk-greengrass-1-11-820-sources-1-

jar/com/amazonaws/services/greengrass/model/transform/DeleteFunctionDefinitionRequestMarshaller.java

\* /opt/cola/permits/1705120172\_1685962788.1194415/0/aws-java-sdk-greengrass-1-11-820-sources-1-

jar/com/amazonaws/services/greengrass/model/transform/GetDeviceDefinitionResultJsonUnmarshaller.java

\* /opt/cola/permits/1705120172\_1685962788.1194415/0/aws-java-sdk-greengrass-1-11-820-sources-1-

jar/com/amazonaws/services/greengrass/model/UpdateConnectivityInfoResult.java

\* /opt/cola/permits/1705120172\_1685962788.1194415/0/aws-java-sdk-greengrass-1-11-820-sources-1 jar/com/amazonaws/services/greengrass/model/VersionInformation.java

\* /opt/cola/permits/1705120172\_1685962788.1194415/0/aws-java-sdk-greengrass-1-11-820-sources-1-

jar/com/amazonaws/services/greengrass/model/transform/ListFunctionDefinitionVersionsResultJsonUnmarshaller.j ava

\* /opt/cola/permits/1705120172\_1685962788.1194415/0/aws-java-sdk-greengrass-1-11-820-sources-1 jar/com/amazonaws/services/greengrass/model/transform/CoreMarshaller.java

\* /opt/cola/permits/1705120172\_1685962788.1194415/0/aws-java-sdk-greengrass-1-11-820-sources-1 jar/com/amazonaws/services/greengrass/model/transform/DeviceDefinitionVersionJsonUnmarshaller.java \* /opt/cola/permits/1705120172\_1685962788.1194415/0/aws-java-sdk-greengrass-1-11-820-sources-1 jar/com/amazonaws/services/greengrass/model/LoggerLevel.java

\* /opt/cola/permits/1705120172\_1685962788.1194415/0/aws-java-sdk-greengrass-1-11-820-sources-1 jar/com/amazonaws/services/greengrass/model/StartBulkDeploymentRequest.java

\* /opt/cola/permits/1705120172\_1685962788.1194415/0/aws-java-sdk-greengrass-1-11-820-sources-1 jar/com/amazonaws/services/greengrass/model/CreateCoreDefinitionRequest.java

\* /opt/cola/permits/1705120172\_1685962788.1194415/0/aws-java-sdk-greengrass-1-11-820-sources-1 jar/com/amazonaws/services/greengrass/model/GetSubscriptionDefinitionVersionResult.java

\* /opt/cola/permits/1705120172\_1685962788.1194415/0/aws-java-sdk-greengrass-1-11-820-sources-1-

jar/com/amazonaws/services/greengrass/model/transform/ResourceDataContainerMarshaller.java

\* /opt/cola/permits/1705120172\_1685962788.1194415/0/aws-java-sdk-greengrass-1-11-820-sources-1-

jar/com/amazonaws/services/greengrass/model/transform/GetResourceDefinitionResultJsonUnmarshaller.java

\* /opt/cola/permits/1705120172\_1685962788.1194415/0/aws-java-sdk-greengrass-1-11-820-sources-1 jar/com/amazonaws/services/greengrass/model/GetConnectorDefinitionVersionRequest.java

\* /opt/cola/permits/1705120172\_1685962788.1194415/0/aws-java-sdk-greengrass-1-11-820-sources-1 jar/com/amazonaws/services/greengrass/model/FunctionDefaultExecutionConfig.java

\* /opt/cola/permits/1705120172\_1685962788.1194415/0/aws-java-sdk-greengrass-1-11-820-sources-1 jar/com/amazonaws/services/greengrass/model/transform/InternalServerErrorExceptionUnmarshaller.java \* /opt/cola/permits/1705120172\_1685962788.1194415/0/aws-java-sdk-greengrass-1-11-820-sources-1 jar/com/amazonaws/services/greengrass/model/Logger.java

\* /opt/cola/permits/1705120172\_1685962788.1194415/0/aws-java-sdk-greengrass-1-11-820-sources-1 jar/com/amazonaws/services/greengrass/model/transform/FunctionConfigurationEnvironmentMarshaller.java \* /opt/cola/permits/1705120172\_1685962788.1194415/0/aws-java-sdk-greengrass-1-11-820-sources-1-

jar/com/amazonaws/services/greengrass/model/GetDeviceDefinitionResult.java

\* /opt/cola/permits/1705120172\_1685962788.1194415/0/aws-java-sdk-greengrass-1-11-820-sources-1 jar/com/amazonaws/services/greengrass/model/UpdateDeviceDefinitionRequest.java

\* /opt/cola/permits/1705120172\_1685962788.1194415/0/aws-java-sdk-greengrass-1-11-820-sources-1 jar/com/amazonaws/services/greengrass/model/transform/GroupCertificateAuthorityPropertiesJsonUnmarshaller.jav a

\* /opt/cola/permits/1705120172\_1685962788.1194415/0/aws-java-sdk-greengrass-1-11-820-sources-1 jar/com/amazonaws/services/greengrass/model/transform/CreateGroupRequestProtocolMarshaller.java

\* /opt/cola/permits/1705120172\_1685962788.1194415/0/aws-java-sdk-greengrass-1-11-820-sources-1-

jar/com/amazonaws/services/greengrass/model/transform/ListFunctionDefinitionVersionsRequestProtocolMarshalle r.java

\* /opt/cola/permits/1705120172\_1685962788.1194415/0/aws-java-sdk-greengrass-1-11-820-sources-1-

jar/com/amazonaws/services/greengrass/model/transform/LoggerMarshaller.java

\* /opt/cola/permits/1705120172\_1685962788.1194415/0/aws-java-sdk-greengrass-1-11-820-sources-1-

jar/com/amazonaws/services/greengrass/model/transform/CreateSubscriptionDefinitionVersionResultJsonUnmarsha ller.java

\* /opt/cola/permits/1705120172\_1685962788.1194415/0/aws-java-sdk-greengrass-1-11-820-sources-1 jar/com/amazonaws/services/greengrass/model/transform/BadRequestExceptionUnmarshaller.java

\* /opt/cola/permits/1705120172\_1685962788.1194415/0/aws-java-sdk-greengrass-1-11-820-sources-1 jar/com/amazonaws/services/greengrass/model/FunctionConfiguration.java

jar/com/amazonaws/services/greengrass/model/LocalDeviceResourceData.java

\* /opt/cola/permits/1705120172\_1685962788.1194415/0/aws-java-sdk-greengrass-1-11-820-sources-1 jar/com/amazonaws/services/greengrass/model/transform/ListLoggerDefinitionsRequestProtocolMarshaller.java \* /opt/cola/permits/1705120172\_1685962788.1194415/0/aws-java-sdk-greengrass-1-11-820-sources-1 jar/com/amazonaws/services/greengrass/model/transform/CreateDeviceDefinitionRequestMarshaller.java \* /opt/cola/permits/1705120172\_1685962788.1194415/0/aws-java-sdk-greengrass-1-11-820-sources-1 jar/com/amazonaws/services/greengrass/model/ListResourceDefinitionVersionsRequest.java \* /opt/cola/permits/1705120172\_1685962788.1194415/0/aws-java-sdk-greengrass-1-11-820-sources-1 jar/com/amazonaws/services/greengrass/model/ListDeploymentsResult.java

\* /opt/cola/permits/1705120172\_1685962788.1194415/0/aws-java-sdk-greengrass-1-11-820-sources-1 jar/com/amazonaws/services/greengrass/model/transform/GetAssociatedRoleResultJsonUnmarshaller.java \* /opt/cola/permits/1705120172\_1685962788.1194415/0/aws-java-sdk-greengrass-1-11-820-sources-1 jar/com/amazonaws/services/greengrass/model/transform/CreateDeploymentResultJsonUnmarshaller.java \* /opt/cola/permits/1705120172\_1685962788.1194415/0/aws-java-sdk-greengrass-1-11-820-sources-1 jar/com/amazonaws/services/greengrass/model/transform/GetFunctionDefinitionRequestProtocolMarshaller.java \* /opt/cola/permits/1705120172\_1685962788.1194415/0/aws-java-sdk-greengrass-1-11-820-sources-1 jar/com/amazonaws/services/greengrass/model/transform/SubscriptionJsonUnmarshaller.java \* /opt/cola/permits/1705120172\_1685962788.1194415/0/aws-java-sdk-greengrass-1-11-820-sources-1 jar/com/amazonaws/services/greengrass/model/transform/GetBulkDeploymentStatusRequestProtocolMarshaller.jav a

\* /opt/cola/permits/1705120172\_1685962788.1194415/0/aws-java-sdk-greengrass-1-11-820-sources-1 jar/com/amazonaws/services/greengrass/model/transform/ListDeviceDefinitionsRequestProtocolMarshaller.java \* /opt/cola/permits/1705120172\_1685962788.1194415/0/aws-java-sdk-greengrass-1-11-820-sources-1 jar/com/amazonaws/services/greengrass/model/CreateResourceDefinitionResult.java

\* /opt/cola/permits/1705120172\_1685962788.1194415/0/aws-java-sdk-greengrass-1-11-820-sources-1 jar/com/amazonaws/services/greengrass/model/ListSubscriptionDefinitionsResult.java

\* /opt/cola/permits/1705120172\_1685962788.1194415/0/aws-java-sdk-greengrass-1-11-820-sources-1 jar/com/amazonaws/services/greengrass/model/transform/ListGroupCertificateAuthoritiesRequestMarshaller.java \* /opt/cola/permits/1705120172\_1685962788.1194415/0/aws-java-sdk-greengrass-1-11-820-sources-1 jar/com/amazonaws/services/greengrass/model/transform/UpdateResourceDefinitionRequestMarshaller.java

\* /opt/cola/permits/1705120172\_1685962788.1194415/0/aws-java-sdk-greengrass-1-11-820-sources-1 jar/com/amazonaws/services/greengrass/model/DisassociateServiceRoleFromAccountResult.java

\* /opt/cola/permits/1705120172\_1685962788.1194415/0/aws-java-sdk-greengrass-1-11-820-sources-1 jar/com/amazonaws/services/greengrass/model/transform/CreateDeviceDefinitionResultJsonUnmarshaller.java \* /opt/cola/permits/1705120172\_1685962788.1194415/0/aws-java-sdk-greengrass-1-11-820-sources-1-

jar/com/amazonaws/services/greengrass/model/transform/DeleteResourceDefinitionResultJsonUnmarshaller.java

\* /opt/cola/permits/1705120172\_1685962788.1194415/0/aws-java-sdk-greengrass-1-11-820-sources-1 jar/com/amazonaws/services/greengrass/model/UpdateGroupCertificateConfigurationRequest.java

\* /opt/cola/permits/1705120172\_1685962788.1194415/0/aws-java-sdk-greengrass-1-11-820-sources-1 jar/com/amazonaws/services/greengrass/model/DeleteDeviceDefinitionResult.java

\* /opt/cola/permits/1705120172\_1685962788.1194415/0/aws-java-sdk-greengrass-1-11-820-sources-1 jar/com/amazonaws/services/greengrass/model/transform/ListLoggerDefinitionsResultJsonUnmarshaller.java \* /opt/cola/permits/1705120172\_1685962788.1194415/0/aws-java-sdk-greengrass-1-11-820-sources-1 jar/com/amazonaws/services/greengrass/model/ResourceAccessPolicy.java

\* /opt/cola/permits/1705120172\_1685962788.1194415/0/aws-java-sdk-greengrass-1-11-820-sources-1 jar/com/amazonaws/services/greengrass/model/transform/UpdateConnectorDefinitionResultJsonUnmarshaller.java \* /opt/cola/permits/1705120172\_1685962788.1194415/0/aws-java-sdk-greengrass-1-11-820-sources-1-

jar/com/amazonaws/services/greengrass/model/transform/ListFunctionDefinitionsRequestMarshaller.java

\* /opt/cola/permits/1705120172\_1685962788.1194415/0/aws-java-sdk-greengrass-1-11-820-sources-1 jar/com/amazonaws/services/greengrass/model/transform/CreateFunctionDefinitionRequestMarshaller.java \* /opt/cola/permits/1705120172\_1685962788.1194415/0/aws-java-sdk-greengrass-1-11-820-sources-1 jar/com/amazonaws/services/greengrass/model/transform/GetGroupCertificateAuthorityRequestMarshaller.java \* /opt/cola/permits/1705120172\_1685962788.1194415/0/aws-java-sdk-greengrass-1-11-820-sources-1 jar/com/amazonaws/services/greengrass/model/transform/CoreJsonUnmarshaller.java

\* /opt/cola/permits/1705120172\_1685962788.1194415/0/aws-java-sdk-greengrass-1-11-820-sources-1 jar/com/amazonaws/services/greengrass/model/transform/SageMakerMachineLearningModelResourceDataJsonUn marshaller.java

\* /opt/cola/permits/1705120172\_1685962788.1194415/0/aws-java-sdk-greengrass-1-11-820-sources-1 jar/com/amazonaws/services/greengrass/model/DeleteFunctionDefinitionRequest.java

\* /opt/cola/permits/1705120172\_1685962788.1194415/0/aws-java-sdk-greengrass-1-11-820-sources-1-

jar/com/amazonaws/services/greengrass/model/transform/GetServiceRoleForAccountRequestProtocolMarshaller.jav a

\* /opt/cola/permits/1705120172\_1685962788.1194415/0/aws-java-sdk-greengrass-1-11-820-sources-1 jar/com/amazonaws/services/greengrass/model/transform/FunctionMarshaller.java

\* /opt/cola/permits/1705120172\_1685962788.1194415/0/aws-java-sdk-greengrass-1-11-820-sources-1-

jar/com/amazonaws/services/greengrass/model/transform/ListConnectorDefinitionVersionsRequestMarshaller.java

\* /opt/cola/permits/1705120172\_1685962788.1194415/0/aws-java-sdk-greengrass-1-11-820-sources-1-

jar/com/amazonaws/services/greengrass/model/BadRequestException.java

\* /opt/cola/permits/1705120172\_1685962788.1194415/0/aws-java-sdk-greengrass-1-11-820-sources-1-

jar/com/amazonaws/services/greengrass/model/GetDeviceDefinitionVersionResult.java

\* /opt/cola/permits/1705120172\_1685962788.1194415/0/aws-java-sdk-greengrass-1-11-820-sources-1-

jar/com/amazonaws/services/greengrass/model/transform/StopBulkDeploymentResultJsonUnmarshaller.java

\* /opt/cola/permits/1705120172\_1685962788.1194415/0/aws-java-sdk-greengrass-1-11-820-sources-1-

jar/com/amazonaws/services/greengrass/model/transform/S3MachineLearningModelResourceDataMarshaller.java

\* /opt/cola/permits/1705120172\_1685962788.1194415/0/aws-java-sdk-greengrass-1-11-820-sources-1-

jar/com/amazonaws/services/greengrass/model/GetGroupCertificateConfigurationResult.java

\* /opt/cola/permits/1705120172\_1685962788.1194415/0/aws-java-sdk-greengrass-1-11-820-sources-1-

jar/com/amazonaws/services/greengrass/model/UpdateDeviceDefinitionResult.java

\* /opt/cola/permits/1705120172\_1685962788.1194415/0/aws-java-sdk-greengrass-1-11-820-sources-1-

jar/com/amazonaws/services/greengrass/model/transform/LocalVolumeResourceDataJsonUnmarshaller.java

\* /opt/cola/permits/1705120172\_1685962788.1194415/0/aws-java-sdk-greengrass-1-11-820-sources-1-

jar/com/amazonaws/services/greengrass/model/transform/CreateCoreDefinitionRequestProtocolMarshaller.java \* /opt/cola/permits/1705120172\_1685962788.1194415/0/aws-java-sdk-greengrass-1-11-820-sources-1-

jar/com/amazonaws/services/greengrass/model/UpdateCoreDefinitionResult.java

\* /opt/cola/permits/1705120172\_1685962788.1194415/0/aws-java-sdk-greengrass-1-11-820-sources-1 jar/com/amazonaws/services/greengrass/model/transform/AssociateServiceRoleToAccountRequestProtocolMarshall er.java

\* /opt/cola/permits/1705120172\_1685962788.1194415/0/aws-java-sdk-greengrass-1-11-820-sources-1 jar/com/amazonaws/services/greengrass/model/CreateSoftwareUpdateJobResult.java

\* /opt/cola/permits/1705120172\_1685962788.1194415/0/aws-java-sdk-greengrass-1-11-820-sources-1 jar/com/amazonaws/services/greengrass/model/ListGroupsResult.java

\* /opt/cola/permits/1705120172\_1685962788.1194415/0/aws-java-sdk-greengrass-1-11-820-sources-1 jar/com/amazonaws/services/greengrass/model/transform/GetDeviceDefinitionVersionRequestMarshaller.java

\* /opt/cola/permits/1705120172\_1685962788.1194415/0/aws-java-sdk-greengrass-1-11-820-sources-1 jar/com/amazonaws/services/greengrass/package-info.java

jar/com/amazonaws/services/greengrass/model/transform/DisassociateServiceRoleFromAccountResultJsonUnmarsh aller.java

\* /opt/cola/permits/1705120172\_1685962788.1194415/0/aws-java-sdk-greengrass-1-11-820-sources-1 jar/com/amazonaws/services/greengrass/model/CreateDeploymentRequest.java

\* /opt/cola/permits/1705120172\_1685962788.1194415/0/aws-java-sdk-greengrass-1-11-820-sources-1 jar/com/amazonaws/services/greengrass/model/transform/StopBulkDeploymentRequestProtocolMarshaller.java \* /opt/cola/permits/1705120172\_1685962788.1194415/0/aws-java-sdk-greengrass-1-11-820-sources-1 jar/com/amazonaws/services/greengrass/model/transform/GetGroupVersionRequestMarshaller.java \* /opt/cola/permits/1705120172\_1685962788.1194415/0/aws-java-sdk-greengrass-1-11-820-sources-1 jar/com/amazonaws/services/greengrass/model/transform/UpdateLoggerDefinitionResultJsonUnmarshaller.java \* /opt/cola/permits/1705120172\_1685962788.1194415/0/aws-java-sdk-greengrass-1-11-820-sources-1 jar/com/amazonaws/services/greengrass/model/transform/CreateGroupCertificateAuthorityRequestProtocolMarshall er.java

\* /opt/cola/permits/1705120172\_1685962788.1194415/0/aws-java-sdk-greengrass-1-11-820-sources-1 jar/com/amazonaws/services/greengrass/model/transform/GetConnectorDefinitionVersionResultJsonUnmarshaller.j ava

\* /opt/cola/permits/1705120172\_1685962788.1194415/0/aws-java-sdk-greengrass-1-11-820-sources-1 jar/com/amazonaws/services/greengrass/model/transform/GroupVersionJsonUnmarshaller.java \* /opt/cola/permits/1705120172\_1685962788.1194415/0/aws-java-sdk-greengrass-1-11-820-sources-1 jar/com/amazonaws/services/greengrass/model/CreateConnectorDefinitionVersionRequest.java \* /opt/cola/permits/1705120172\_1685962788.1194415/0/aws-java-sdk-greengrass-1-11-820-sources-1 jar/com/amazonaws/services/greengrass/model/ListConnectorDefinitionVersionsResult.java \* /opt/cola/permits/1705120172\_1685962788.1194415/0/aws-java-sdk-greengrass-1-11-820-sources-1 jar/com/amazonaws/services/greengrass/model/LoggerDefinitionVersion.java

\* /opt/cola/permits/1705120172\_1685962788.1194415/0/aws-java-sdk-greengrass-1-11-820-sources-1 jar/com/amazonaws/services/greengrass/model/transform/LoggerDefinitionVersionMarshaller.java \* /opt/cola/permits/1705120172\_1685962788.1194415/0/aws-java-sdk-greengrass-1-11-820-sources-1 jar/com/amazonaws/services/greengrass/model/transform/GetDeviceDefinitionRequestMarshaller.java \* /opt/cola/permits/1705120172\_1685962788.1194415/0/aws-java-sdk-greengrass-1-11-820-sources-1 jar/com/amazonaws/services/greengrass/model/transform/ListCoreDefinitionVersionsRequestMarshaller.java \* /opt/cola/permits/1705120172\_1685962788.1194415/0/aws-java-sdk-greengrass-1-11-820-sources-1 jar/com/amazonaws/services/greengrass/model/transform/GetFunctionDefinitionVersionRequestMarshaller.java \* /opt/cola/permits/1705120172\_1685962788.1194415/0/aws-java-sdk-greengrass-1-11-820-sources-1 jar/com/amazonaws/services/greengrass/model/transform/DeleteResourceDefinitionRequestMarshaller.java \* /opt/cola/permits/1705120172\_1685962788.1194415/0/aws-java-sdk-greengrass-1-11-820-sources-1 jar/com/amazonaws/services/greengrass/model/transform/UpdateSubscriptionDefinitionResultJsonUnmarshaller.jav

a

\* /opt/cola/permits/1705120172\_1685962788.1194415/0/aws-java-sdk-greengrass-1-11-820-sources-1 jar/com/amazonaws/services/greengrass/model/Connector.java

\* /opt/cola/permits/1705120172\_1685962788.1194415/0/aws-java-sdk-greengrass-1-11-820-sources-1 jar/com/amazonaws/services/greengrass/model/transform/BulkDeploymentResultMarshaller.java \* /opt/cola/permits/1705120172\_1685962788.1194415/0/aws-java-sdk-greengrass-1-11-820-sources-1 jar/com/amazonaws/services/greengrass/model/transform/GetFunctionDefinitionRequestMarshaller.java \* /opt/cola/permits/1705120172\_1685962788.1194415/0/aws-java-sdk-greengrass-1-11-820-sources-1 jar/com/amazonaws/services/greengrass/model/transform/GetFunctionDefinitionResultJsonUnmarshaller.java \* /opt/cola/permits/1705120172\_1685962788.1194415/0/aws-java-sdk-greengrass-1-11-820-sources-1 jar/com/amazonaws/services/greengrass/model/transform/ListBulkDeploymentsResultJsonUnmarshaller.java \* /opt/cola/permits/1705120172\_1685962788.1194415/0/aws-java-sdk-greengrass-1-11-820-sources-1-

jar/com/amazonaws/services/greengrass/model/transform/ListDeploymentsRequestProtocolMarshaller.java \* /opt/cola/permits/1705120172\_1685962788.1194415/0/aws-java-sdk-greengrass-1-11-820-sources-1 jar/com/amazonaws/services/greengrass/model/transform/GetGroupVersionResultJsonUnmarshaller.java \* /opt/cola/permits/1705120172\_1685962788.1194415/0/aws-java-sdk-greengrass-1-11-820-sources-1 jar/com/amazonaws/services/greengrass/model/transform/GetSubscriptionDefinitionRequestMarshaller.java \* /opt/cola/permits/1705120172\_1685962788.1194415/0/aws-java-sdk-greengrass-1-11-820-sources-1 jar/com/amazonaws/services/greengrass/model/GetBulkDeploymentStatusRequest.java \* /opt/cola/permits/1705120172\_1685962788.1194415/0/aws-java-sdk-greengrass-1-11-820-sources-1 jar/com/amazonaws/services/greengrass/model/transform/VersionInformationJsonUnmarshaller.java \* /opt/cola/permits/1705120172\_1685962788.1194415/0/aws-java-sdk-greengrass-1-11-820-sources-1 jar/com/amazonaws/services/greengrass/model/transform/ListResourceDefinitionsRequestMarshaller.java \* /opt/cola/permits/1705120172\_1685962788.1194415/0/aws-java-sdk-greengrass-1-11-820-sources-1 jar/com/amazonaws/services/greengrass/model/transform/DeleteDeviceDefinitionRequestMarshaller.java \* /opt/cola/permits/1705120172\_1685962788.1194415/0/aws-java-sdk-greengrass-1-11-820-sources-1 jar/com/amazonaws/services/greengrass/model/GetServiceRoleForAccountRequest.java \* /opt/cola/permits/1705120172\_1685962788.1194415/0/aws-java-sdk-greengrass-1-11-820-sources-1 jar/com/amazonaws/services/greengrass/model/ListLoggerDefinitionsRequest.java \* /opt/cola/permits/1705120172\_1685962788.1194415/0/aws-java-sdk-greengrass-1-11-820-sources-1 jar/com/amazonaws/services/greengrass/model/transform/LocalDeviceResourceDataMarshaller.java \* /opt/cola/permits/1705120172\_1685962788.1194415/0/aws-java-sdk-greengrass-1-11-820-sources-1 jar/com/amazonaws/services/greengrass/model/UpdateLoggerDefinitionRequest.java \* /opt/cola/permits/1705120172\_1685962788.1194415/0/aws-java-sdk-greengrass-1-11-820-sources-1 jar/com/amazonaws/services/greengrass/model/transform/ListDeviceDefinitionVersionsResultJsonUnmarshaller.jav a \* /opt/cola/permits/1705120172\_1685962788.1194415/0/aws-java-sdk-greengrass-1-11-820-sources-1 jar/com/amazonaws/services/greengrass/model/transform/LocalVolumeResourceDataMarshaller.java \* /opt/cola/permits/1705120172\_1685962788.1194415/0/aws-java-sdk-greengrass-1-11-820-sources-1 jar/com/amazonaws/services/greengrass/model/UpdateTargetsOperatingSystem.java \* /opt/cola/permits/1705120172\_1685962788.1194415/0/aws-java-sdk-greengrass-1-11-820-sources-1 jar/com/amazonaws/services/greengrass/model/transform/DefinitionInformationJsonUnmarshaller.java \* /opt/cola/permits/1705120172\_1685962788.1194415/0/aws-java-sdk-greengrass-1-11-820-sources-1 jar/com/amazonaws/services/greengrass/model/DisassociateRoleFromGroupRequest.java \* /opt/cola/permits/1705120172\_1685962788.1194415/0/aws-java-sdk-greengrass-1-11-820-sources-1 jar/com/amazonaws/services/greengrass/model/GetLoggerDefinitionRequest.java \* /opt/cola/permits/1705120172\_1685962788.1194415/0/aws-java-sdk-greengrass-1-11-820-sources-1 jar/com/amazonaws/services/greengrass/model/transform/ListTagsForResourceRequestMarshaller.java

\* /opt/cola/permits/1705120172\_1685962788.1194415/0/aws-java-sdk-greengrass-1-11-820-sources-1-

jar/com/amazonaws/services/greengrass/model/transform/FunctionConfigurationEnvironmentJsonUnmarshaller.java

\* /opt/cola/permits/1705120172\_1685962788.1194415/0/aws-java-sdk-greengrass-1-11-820-sources-1-

jar/com/amazonaws/services/greengrass/model/LoggerComponent.java

\* /opt/cola/permits/1705120172\_1685962788.1194415/0/aws-java-sdk-greengrass-1-11-820-sources-1 jar/com/amazonaws/services/greengrass/model/transform/ListCoreDefinitionsRequestProtocolMarshaller.java \* /opt/cola/permits/1705120172\_1685962788.1194415/0/aws-java-sdk-greengrass-1-11-820-sources-1-

jar/com/amazonaws/services/greengrass/model/UpdateSubscriptionDefinitionRequest.java

\* /opt/cola/permits/1705120172\_1685962788.1194415/0/aws-java-sdk-greengrass-1-11-820-sources-1 jar/com/amazonaws/services/greengrass/model/DeploymentType.java

\* /opt/cola/permits/1705120172\_1685962788.1194415/0/aws-java-sdk-greengrass-1-11-820-sources-1 jar/com/amazonaws/services/greengrass/model/FunctionIsolationMode.java

\* /opt/cola/permits/1705120172\_1685962788.1194415/0/aws-java-sdk-greengrass-1-11-820-sources-1 jar/com/amazonaws/services/greengrass/model/ListFunctionDefinitionsResult.java \* /opt/cola/permits/1705120172\_1685962788.1194415/0/aws-java-sdk-greengrass-1-11-820-sources-1 jar/com/amazonaws/services/greengrass/model/ListResourceDefinitionVersionsResult.java \* /opt/cola/permits/1705120172\_1685962788.1194415/0/aws-java-sdk-greengrass-1-11-820-sources-1 jar/com/amazonaws/services/greengrass/model/CreateFunctionDefinitionVersionRequest.java \* /opt/cola/permits/1705120172\_1685962788.1194415/0/aws-java-sdk-greengrass-1-11-820-sources-1 jar/com/amazonaws/services/greengrass/model/transform/ListBulkDeploymentsRequestMarshaller.java \* /opt/cola/permits/1705120172\_1685962788.1194415/0/aws-java-sdk-greengrass-1-11-820-sources-1 jar/com/amazonaws/services/greengrass/model/transform/UpdateSubscriptionDefinitionRequestMarshaller.java \* /opt/cola/permits/1705120172\_1685962788.1194415/0/aws-java-sdk-greengrass-1-11-820-sources-1 jar/com/amazonaws/services/greengrass/model/GetDeploymentStatusResult.java \* /opt/cola/permits/1705120172\_1685962788.1194415/0/aws-java-sdk-greengrass-1-11-820-sources-1 jar/com/amazonaws/services/greengrass/model/CreateSubscriptionDefinitionVersionRequest.java \* /opt/cola/permits/1705120172\_1685962788.1194415/0/aws-java-sdk-greengrass-1-11-820-sources-1 jar/com/amazonaws/services/greengrass/model/transform/ConnectorJsonUnmarshaller.java \* /opt/cola/permits/1705120172\_1685962788.1194415/0/aws-java-sdk-greengrass-1-11-820-sources-1 jar/com/amazonaws/services/greengrass/model/DeleteLoggerDefinitionRequest.java \* /opt/cola/permits/1705120172\_1685962788.1194415/0/aws-java-sdk-greengrass-1-11-820-sources-1 jar/com/amazonaws/services/greengrass/model/ListConnectorDefinitionVersionsRequest.java \* /opt/cola/permits/1705120172\_1685962788.1194415/0/aws-java-sdk-greengrass-1-11-820-sources-1 jar/com/amazonaws/services/greengrass/model/transform/GetDeploymentStatusResultJsonUnmarshaller.java \* /opt/cola/permits/1705120172\_1685962788.1194415/0/aws-java-sdk-greengrass-1-11-820-sources-1 jar/com/amazonaws/services/greengrass/model/transform/UpdateFunctionDefinitionResultJsonUnmarshaller.java \* /opt/cola/permits/1705120172\_1685962788.1194415/0/aws-java-sdk-greengrass-1-11-820-sources-1 jar/com/amazonaws/services/greengrass/model/GetBulkDeploymentStatusResult.java \* /opt/cola/permits/1705120172\_1685962788.1194415/0/aws-java-sdk-greengrass-1-11-820-sources-1 jar/com/amazonaws/services/greengrass/model/transform/DeleteConnectorDefinitionResultJsonUnmarshaller.java \* /opt/cola/permits/1705120172\_1685962788.1194415/0/aws-java-sdk-greengrass-1-11-820-sources-1 jar/com/amazonaws/services/greengrass/model/transform/ResourceDownloadOwnerSettingMarshaller.java \* /opt/cola/permits/1705120172\_1685962788.1194415/0/aws-java-sdk-greengrass-1-11-820-sources-1 jar/com/amazonaws/services/greengrass/model/transform/ResourceJsonUnmarshaller.java \* /opt/cola/permits/1705120172\_1685962788.1194415/0/aws-java-sdk-greengrass-1-11-820-sources-1 jar/com/amazonaws/services/greengrass/model/transform/CreateCoreDefinitionVersionResultJsonUnmarshaller.java \* /opt/cola/permits/1705120172\_1685962788.1194415/0/aws-java-sdk-greengrass-1-11-820-sources-1 jar/com/amazonaws/services/greengrass/model/transform/ListDeviceDefinitionsResultJsonUnmarshaller.java \* /opt/cola/permits/1705120172\_1685962788.1194415/0/aws-java-sdk-greengrass-1-11-820-sources-1 jar/com/amazonaws/services/greengrass/model/transform/ListTagsForResourceResultJsonUnmarshaller.java \* /opt/cola/permits/1705120172\_1685962788.1194415/0/aws-java-sdk-greengrass-1-11-820-sources-1 jar/com/amazonaws/services/greengrass/model/transform/GetGroupResultJsonUnmarshaller.java \* /opt/cola/permits/1705120172\_1685962788.1194415/0/aws-java-sdk-greengrass-1-11-820-sources-1 jar/com/amazonaws/services/greengrass/model/CreateFunctionDefinitionRequest.java \* /opt/cola/permits/1705120172\_1685962788.1194415/0/aws-java-sdk-greengrass-1-11-820-sources-1 jar/com/amazonaws/services/greengrass/model/transform/GetResourceDefinitionVersionResultJsonUnmarshaller.ja va \* /opt/cola/permits/1705120172\_1685962788.1194415/0/aws-java-sdk-greengrass-1-11-820-sources-1 jar/com/amazonaws/services/greengrass/model/transform/ListGroupsRequestProtocolMarshaller.java

jar/com/amazonaws/services/greengrass/model/transform/GetBulkDeploymentStatusRequestMarshaller.java \* /opt/cola/permits/1705120172\_1685962788.1194415/0/aws-java-sdk-greengrass-1-11-820-sources-1 jar/com/amazonaws/services/greengrass/model/transform/BulkDeploymentMetricsMarshaller.java

\* /opt/cola/permits/1705120172\_1685962788.1194415/0/aws-java-sdk-greengrass-1-11-820-sources-1-

jar/com/amazonaws/services/greengrass/model/transform/DeleteFunctionDefinitionRequestProtocolMarshaller.java \* /opt/cola/permits/1705120172\_1685962788.1194415/0/aws-java-sdk-greengrass-1-11-820-sources-1-

jar/com/amazonaws/services/greengrass/model/transform/UpdateLoggerDefinitionRequestProtocolMarshaller.java \* /opt/cola/permits/1705120172\_1685962788.1194415/0/aws-java-sdk-greengrass-1-11-820-sources-1-

jar/com/amazonaws/services/greengrass/model/transform/CreateDeviceDefinitionVersionRequestProtocolMarshalle r.java

\* /opt/cola/permits/1705120172\_1685962788.1194415/0/aws-java-sdk-greengrass-1-11-820-sources-1-

jar/com/amazonaws/services/greengrass/model/transform/DeleteDeviceDefinitionResultJsonUnmarshaller.java

\* /opt/cola/permits/1705120172\_1685962788.1194415/0/aws-java-sdk-greengrass-1-11-820-sources-1-

jar/com/amazonaws/services/greengrass/model/CreateDeviceDefinitionResult.java

\* /opt/cola/permits/1705120172\_1685962788.1194415/0/aws-java-sdk-greengrass-1-11-820-sources-1 jar/com/amazonaws/services/greengrass/model/transform/LoggerDefinitionVersionJsonUnmarshaller.java

\* /opt/cola/permits/1705120172\_1685962788.1194415/0/aws-java-sdk-greengrass-1-11-820-sources-1 jar/com/amazonaws/services/greengrass/model/transform/UpdateGroupCertificateConfigurationRequestProtocolMa rshaller.java

\* /opt/cola/permits/1705120172\_1685962788.1194415/0/aws-java-sdk-greengrass-1-11-820-sources-1 jar/com/amazonaws/services/greengrass/model/transform/ListSubscriptionDefinitionVersionsRequestProtocolMarsh aller.java

\* /opt/cola/permits/1705120172\_1685962788.1194415/0/aws-java-sdk-greengrass-1-11-820-sources-1 jar/com/amazonaws/services/greengrass/model/transform/CreateLoggerDefinitionVersionRequestProtocolMarshalle r.java

\* /opt/cola/permits/1705120172\_1685962788.1194415/0/aws-java-sdk-greengrass-1-11-820-sources-1 jar/com/amazonaws/services/greengrass/model/transform/ListGroupVersionsResultJsonUnmarshaller.java \* /opt/cola/permits/1705120172\_1685962788.1194415/0/aws-java-sdk-greengrass-1-11-820-sources-1 jar/com/amazonaws/services/greengrass/model/transform/ListCoreDefinitionsRequestMarshaller.java

\* /opt/cola/permits/1705120172\_1685962788.1194415/0/aws-java-sdk-greengrass-1-11-820-sources-1 jar/com/amazonaws/services/greengrass/model/transform/GroupInformationMarshaller.java

\* /opt/cola/permits/1705120172\_1685962788.1194415/0/aws-java-sdk-greengrass-1-11-820-sources-1-

jar/com/amazonaws/services/greengrass/model/transform/ListGroupVersionsRequestMarshaller.java

\* /opt/cola/permits/1705120172\_1685962788.1194415/0/aws-java-sdk-greengrass-1-11-820-sources-1-

jar/com/amazonaws/services/greengrass/model/transform/DeploymentMarshaller.java

\* /opt/cola/permits/1705120172\_1685962788.1194415/0/aws-java-sdk-greengrass-1-11-820-sources-1 jar/com/amazonaws/services/greengrass/model/EncodingType.java

\* /opt/cola/permits/1705120172\_1685962788.1194415/0/aws-java-sdk-greengrass-1-11-820-sources-1 jar/com/amazonaws/services/greengrass/model/transform/UpdateGroupCertificateConfigurationRequestMarshaller.j ava

\* /opt/cola/permits/1705120172\_1685962788.1194415/0/aws-java-sdk-greengrass-1-11-820-sources-1-

jar/com/amazonaws/services/greengrass/model/transform/ListBulkDeploymentsRequestProtocolMarshaller.java

\* /opt/cola/permits/1705120172\_1685962788.1194415/0/aws-java-sdk-greengrass-1-11-820-sources-1-

jar/com/amazonaws/services/greengrass/model/DeleteLoggerDefinitionResult.java

\* /opt/cola/permits/1705120172\_1685962788.1194415/0/aws-java-sdk-greengrass-1-11-820-sources-1 jar/com/amazonaws/services/greengrass/model/GetConnectorDefinitionVersionResult.java

\* /opt/cola/permits/1705120172\_1685962788.1194415/0/aws-java-sdk-greengrass-1-11-820-sources-1 jar/com/amazonaws/services/greengrass/model/transform/ErrorDetailJsonUnmarshaller.java

\* /opt/cola/permits/1705120172\_1685962788.1194415/0/aws-java-sdk-greengrass-1-11-820-sources-1 jar/com/amazonaws/services/greengrass/model/transform/CreateGroupVersionResultJsonUnmarshaller.java

\* /opt/cola/permits/1705120172\_1685962788.1194415/0/aws-java-sdk-greengrass-1-11-820-sources-1 jar/com/amazonaws/services/greengrass/model/transform/FunctionConfigurationJsonUnmarshaller.java \* /opt/cola/permits/1705120172\_1685962788.1194415/0/aws-java-sdk-greengrass-1-11-820-sources-1 jar/com/amazonaws/services/greengrass/model/DeleteSubscriptionDefinitionResult.java

\* /opt/cola/permits/1705120172\_1685962788.1194415/0/aws-java-sdk-greengrass-1-11-820-sources-1-

jar/com/amazonaws/services/greengrass/model/UntagResourceResult.java

\* /opt/cola/permits/1705120172\_1685962788.1194415/0/aws-java-sdk-greengrass-1-11-820-sources-1 jar/com/amazonaws/services/greengrass/model/transform/CreateResourceDefinitionVersionRequestProtocolMarshal ler.java

\* /opt/cola/permits/1705120172\_1685962788.1194415/0/aws-java-sdk-greengrass-1-11-820-sources-1 jar/com/amazonaws/services/greengrass/model/ListBulkDeploymentDetailedReportsRequest.java

\* /opt/cola/permits/1705120172\_1685962788.1194415/0/aws-java-sdk-greengrass-1-11-820-sources-1 jar/com/amazonaws/services/greengrass/model/transform/ListBulkDeploymentDetailedReportsRequestProtocolMar shaller.java

\* /opt/cola/permits/1705120172\_1685962788.1194415/0/aws-java-sdk-greengrass-1-11-820-sources-1 jar/com/amazonaws/services/greengrass/model/GroupVersion.java

\* /opt/cola/permits/1705120172\_1685962788.1194415/0/aws-java-sdk-greengrass-1-11-820-sources-1 jar/com/amazonaws/services/greengrass/model/transform/GetCoreDefinitionVersionResultJsonUnmarshaller.java \* /opt/cola/permits/1705120172\_1685962788.1194415/0/aws-java-sdk-greengrass-1-11-820-sources-1 jar/com/amazonaws/services/greengrass/model/transform/UpdateResourceDefinitionRequestProtocolMarshaller.jav a

\* /opt/cola/permits/1705120172\_1685962788.1194415/0/aws-java-sdk-greengrass-1-11-820-sources-1 jar/com/amazonaws/services/greengrass/model/transform/StopBulkDeploymentRequestMarshaller.java \* /opt/cola/permits/1705120172\_1685962788.1194415/0/aws-java-sdk-greengrass-1-11-820-sources-1 jar/com/amazonaws/services/greengrass/model/transform/DeleteDeviceDefinitionRequestProtocolMarshaller.java \* /opt/cola/permits/1705120172\_1685962788.1194415/0/aws-java-sdk-greengrass-1-11-820-sources-1 jar/com/amazonaws/services/greengrass/model/transform/FunctionDefaultConfigMarshaller.java \* /opt/cola/permits/1705120172\_1685962788.1194415/0/aws-java-sdk-greengrass-1-11-820-sources-1 jar/com/amazonaws/services/greengrass/model/FunctionExecutionConfig.java \* /opt/cola/permits/1705120172\_1685962788.1194415/0/aws-java-sdk-greengrass-1-11-820-sources-1 jar/com/amazonaws/services/greengrass/model/FunctionConfigurationEnvironment.java

\* /opt/cola/permits/1705120172\_1685962788.1194415/0/aws-java-sdk-greengrass-1-11-820-sources-1-

jar/com/amazonaws/services/greengrass/model/GetLoggerDefinitionVersionResult.java

\* /opt/cola/permits/1705120172\_1685962788.1194415/0/aws-java-sdk-greengrass-1-11-820-sources-1 jar/com/amazonaws/services/greengrass/model/transform/UpdateGroupRequestMarshaller.java

\* /opt/cola/permits/1705120172\_1685962788.1194415/0/aws-java-sdk-greengrass-1-11-820-sources-1-

jar/com/amazonaws/services/greengrass/model/transform/ListResourceDefinitionVersionsRequestMarshaller.java

\* /opt/cola/permits/1705120172\_1685962788.1194415/0/aws-java-sdk-greengrass-1-11-820-sources-1-

jar/com/amazonaws/services/greengrass/model/transform/UpdateResourceDefinitionResultJsonUnmarshaller.java \* /opt/cola/permits/1705120172\_1685962788.1194415/0/aws-java-sdk-greengrass-1-11-820-sources-1-

jar/com/amazonaws/services/greengrass/model/UpdateFunctionDefinitionResult.java

\* /opt/cola/permits/1705120172\_1685962788.1194415/0/aws-java-sdk-greengrass-1-11-820-sources-1-

jar/com/amazonaws/services/greengrass/model/transform/GetLoggerDefinitionRequestMarshaller.java

\* /opt/cola/permits/1705120172\_1685962788.1194415/0/aws-java-sdk-greengrass-1-11-820-sources-1-

jar/com/amazonaws/services/greengrass/model/CreateCoreDefinitionVersionResult.java

jar/com/amazonaws/services/greengrass/model/CreateSubscriptionDefinitionVersionResult.java \* /opt/cola/permits/1705120172\_1685962788.1194415/0/aws-java-sdk-greengrass-1-11-820-sources-1-

jar/com/amazonaws/services/greengrass/model/GetSubscriptionDefinitionResult.java

\* /opt/cola/permits/1705120172\_1685962788.1194415/0/aws-java-sdk-greengrass-1-11-820-sources-1 jar/com/amazonaws/services/greengrass/model/ListFunctionDefinitionVersionsResult.java

\* /opt/cola/permits/1705120172\_1685962788.1194415/0/aws-java-sdk-greengrass-1-11-820-sources-1-

jar/com/amazonaws/services/greengrass/model/transform/UpdateCoreDefinitionRequestProtocolMarshaller.java

\* /opt/cola/permits/1705120172\_1685962788.1194415/0/aws-java-sdk-greengrass-1-11-820-sources-1-

jar/com/amazonaws/services/greengrass/model/transform/CreateConnectorDefinitionResultJsonUnmarshaller.java \* /opt/cola/permits/1705120172\_1685962788.1194415/0/aws-java-sdk-greengrass-1-11-820-sources-1-

jar/com/amazonaws/services/greengrass/model/transform/GetCoreDefinitionResultJsonUnmarshaller.java

\* /opt/cola/permits/1705120172\_1685962788.1194415/0/aws-java-sdk-greengrass-1-11-820-sources-1 jar/com/amazonaws/services/greengrass/model/GetSubscriptionDefinitionRequest.java

\* /opt/cola/permits/1705120172\_1685962788.1194415/0/aws-java-sdk-greengrass-1-11-820-sources-1 jar/com/amazonaws/services/greengrass/model/transform/GetGroupVersionRequestProtocolMarshaller.java \* /opt/cola/permits/1705120172\_1685962788.1194415/0/aws-java-sdk-greengrass-1-11-820-sources-1-

jar/com/amazonaws/services/greengrass/model/UpdateConnectorDefinitionRequest.java

\* /opt/cola/permits/1705120172\_1685962788.1194415/0/aws-java-sdk-greengrass-1-11-820-sources-1 jar/com/amazonaws/services/greengrass/model/transform/ListSubscriptionDefinitionsRequestMarshaller.java \* /opt/cola/permits/1705120172\_1685962788.1194415/0/aws-java-sdk-greengrass-1-11-820-sources-1-

jar/com/amazonaws/services/greengrass/model/transform/UpdateConnectivityInfoResultJsonUnmarshaller.java

\* /opt/cola/permits/1705120172\_1685962788.1194415/0/aws-java-sdk-greengrass-1-11-820-sources-1-

jar/com/amazonaws/services/greengrass/model/transform/CreateFunctionDefinitionVersionResultJsonUnmarshaller. java

\* /opt/cola/permits/1705120172\_1685962788.1194415/0/aws-java-sdk-greengrass-1-11-820-sources-1 jar/com/amazonaws/services/greengrass/model/GroupInformation.java

\* /opt/cola/permits/1705120172\_1685962788.1194415/0/aws-java-sdk-greengrass-1-11-820-sources-1-

jar/com/amazonaws/services/greengrass/model/transform/S3MachineLearningModelResourceDataJsonUnmarshalle r.java

\* /opt/cola/permits/1705120172\_1685962788.1194415/0/aws-java-sdk-greengrass-1-11-820-sources-1-

jar/com/amazonaws/services/greengrass/model/transform/GetLoggerDefinitionVersionResultJsonUnmarshaller.java

\* /opt/cola/permits/1705120172\_1685962788.1194415/0/aws-java-sdk-greengrass-1-11-820-sources-1-

jar/com/amazonaws/services/greengrass/model/GetAssociatedRoleRequest.java

\* /opt/cola/permits/1705120172\_1685962788.1194415/0/aws-java-sdk-greengrass-1-11-820-sources-1-

jar/com/amazonaws/services/greengrass/model/CreateDeviceDefinitionVersionResult.java

\* /opt/cola/permits/1705120172\_1685962788.1194415/0/aws-java-sdk-greengrass-1-11-820-sources-1 jar/com/amazonaws/services/greengrass/model/ListCoreDefinitionsRequest.java

\* /opt/cola/permits/1705120172\_1685962788.1194415/0/aws-java-sdk-greengrass-1-11-820-sources-1 jar/com/amazonaws/services/greengrass/model/SecretsManagerSecretResourceData.java

\* /opt/cola/permits/1705120172\_1685962788.1194415/0/aws-java-sdk-greengrass-1-11-820-sources-1 jar/com/amazonaws/services/greengrass/AWSGreengrassAsync.java

\* /opt/cola/permits/1705120172\_1685962788.1194415/0/aws-java-sdk-greengrass-1-11-820-sources-1 jar/com/amazonaws/services/greengrass/model/AssociateRoleToGroupRequest.java

\* /opt/cola/permits/1705120172\_1685962788.1194415/0/aws-java-sdk-greengrass-1-11-820-sources-1-

jar/com/amazonaws/services/greengrass/model/transform/DeleteCoreDefinitionRequestProtocolMarshaller.java

\* /opt/cola/permits/1705120172\_1685962788.1194415/0/aws-java-sdk-greengrass-1-11-820-sources-1-

jar/com/amazonaws/services/greengrass/model/transform/DeleteGroupRequestMarshaller.java

jar/com/amazonaws/services/greengrass/model/ConnectorDefinitionVersion.java

\* /opt/cola/permits/1705120172\_1685962788.1194415/0/aws-java-sdk-greengrass-1-11-820-sources-1 jar/com/amazonaws/services/greengrass/model/ListBulkDeploymentsResult.java

\* /opt/cola/permits/1705120172\_1685962788.1194415/0/aws-java-sdk-greengrass-1-11-820-sources-1 jar/com/amazonaws/services/greengrass/model/DeviceDefinitionVersion.java

\* /opt/cola/permits/1705120172\_1685962788.1194415/0/aws-java-sdk-greengrass-1-11-820-sources-1 jar/com/amazonaws/services/greengrass/model/transform/ResourceAccessPolicyJsonUnmarshaller.java \* /opt/cola/permits/1705120172\_1685962788.1194415/0/aws-java-sdk-greengrass-1-11-820-sources-1 jar/com/amazonaws/services/greengrass/model/CreateSubscriptionDefinitionResult.java

\* /opt/cola/permits/1705120172\_1685962788.1194415/0/aws-java-sdk-greengrass-1-11-820-sources-1 jar/com/amazonaws/services/greengrass/model/GetCoreDefinitionVersionResult.java

\* /opt/cola/permits/1705120172\_1685962788.1194415/0/aws-java-sdk-greengrass-1-11-820-sources-1 jar/com/amazonaws/services/greengrass/model/transform/DisassociateServiceRoleFromAccountRequestMarshaller.j ava

\* /opt/cola/permits/1705120172\_1685962788.1194415/0/aws-java-sdk-greengrass-1-11-820-sources-1 jar/com/amazonaws/services/greengrass/model/transform/ListResourceDefinitionsRequestProtocolMarshaller.java \* /opt/cola/permits/1705120172\_1685962788.1194415/0/aws-java-sdk-greengrass-1-11-820-sources-1 jar/com/amazonaws/services/greengrass/model/transform/FunctionExecutionConfigJsonUnmarshaller.java \* /opt/cola/permits/1705120172\_1685962788.1194415/0/aws-java-sdk-greengrass-1-11-820-sources-1 jar/com/amazonaws/services/greengrass/AWSGreengrassClient.java

\* /opt/cola/permits/1705120172\_1685962788.1194415/0/aws-java-sdk-greengrass-1-11-820-sources-1 jar/com/amazonaws/services/greengrass/model/transform/CreateCoreDefinitionResultJsonUnmarshaller.java \* /opt/cola/permits/1705120172\_1685962788.1194415/0/aws-java-sdk-greengrass-1-11-820-sources-1 jar/com/amazonaws/services/greengrass/model/transform/GetSubscriptionDefinitionVersionResultJsonUnmarshalle r.java

\* /opt/cola/permits/1705120172\_1685962788.1194415/0/aws-java-sdk-greengrass-1-11-820-sources-1 jar/com/amazonaws/services/greengrass/model/transform/UpdateConnectivityInfoRequestProtocolMarshaller.java \* /opt/cola/permits/1705120172\_1685962788.1194415/0/aws-java-sdk-greengrass-1-11-820-sources-1 jar/com/amazonaws/services/greengrass/model/transform/DeleteGroupRequestProtocolMarshaller.java \* /opt/cola/permits/1705120172\_1685962788.1194415/0/aws-java-sdk-greengrass-1-11-820-sources-1-

jar/com/amazonaws/services/greengrass/model/transform/DeleteResourceDefinitionRequestProtocolMarshaller.java

\* /opt/cola/permits/1705120172\_1685962788.1194415/0/aws-java-sdk-greengrass-1-11-820-sources-1-

jar/com/amazonaws/services/greengrass/model/GetLoggerDefinitionVersionRequest.java

\* /opt/cola/permits/1705120172\_1685962788.1194415/0/aws-java-sdk-greengrass-1-11-820-sources-1-

jar/com/amazonaws/services/greengrass/model/SageMakerMachineLearningModelResourceData.java

\* /opt/cola/permits/1705120172\_1685962788.1194415/0/aws-java-sdk-greengrass-1-11-820-sources-1 jar/com/amazonaws/services/greengrass/model/Resource.java

\* /opt/cola/permits/1705120172\_1685962788.1194415/0/aws-java-sdk-greengrass-1-11-820-sources-1 jar/com/amazonaws/services/greengrass/model/transform/ListFunctionDefinitionsResultJsonUnmarshaller.java \* /opt/cola/permits/1705120172\_1685962788.1194415/0/aws-java-sdk-greengrass-1-11-820-sources-1-

jar/com/amazonaws/services/greengrass/model/transform/SubscriptionDefinitionVersionJsonUnmarshaller.java

\* /opt/cola/permits/1705120172\_1685962788.1194415/0/aws-java-sdk-greengrass-1-11-820-sources-1-

jar/com/amazonaws/services/greengrass/model/S3MachineLearningModelResourceData.java

\* /opt/cola/permits/1705120172\_1685962788.1194415/0/aws-java-sdk-greengrass-1-11-820-sources-1 jar/com/amazonaws/services/greengrass/model/GetGroupVersionResult.java

\* /opt/cola/permits/1705120172\_1685962788.1194415/0/aws-java-sdk-greengrass-1-11-820-sources-1 jar/com/amazonaws/services/greengrass/model/ListGroupCertificateAuthoritiesResult.java

jar/com/amazonaws/services/greengrass/model/transform/UpdateGroupResultJsonUnmarshaller.java \* /opt/cola/permits/1705120172\_1685962788.1194415/0/aws-java-sdk-greengrass-1-11-820-sources-1 jar/com/amazonaws/services/greengrass/model/transform/ConnectorDefinitionVersionJsonUnmarshaller.java \* /opt/cola/permits/1705120172\_1685962788.1194415/0/aws-java-sdk-greengrass-1-11-820-sources-1 jar/com/amazonaws/services/greengrass/model/FunctionDefaultConfig.java

\* /opt/cola/permits/1705120172\_1685962788.1194415/0/aws-java-sdk-greengrass-1-11-820-sources-1 jar/com/amazonaws/services/greengrass/model/transform/UpdateFunctionDefinitionRequestMarshaller.java \* /opt/cola/permits/1705120172\_1685962788.1194415/0/aws-java-sdk-greengrass-1-11-820-sources-1 jar/com/amazonaws/services/greengrass/model/transform/GroupOwnerSettingMarshaller.java \* /opt/cola/permits/1705120172\_1685962788.1194415/0/aws-java-sdk-greengrass-1-11-820-sources-1-

jar/com/amazonaws/services/greengrass/model/transform/CreateDeviceDefinitionVersionResultJsonUnmarshaller.ja va

\* /opt/cola/permits/1705120172\_1685962788.1194415/0/aws-java-sdk-greengrass-1-11-820-sources-1 jar/com/amazonaws/services/greengrass/model/transform/DisassociateRoleFromGroupRequestProtocolMarshaller.ja va

\* /opt/cola/permits/1705120172\_1685962788.1194415/0/aws-java-sdk-greengrass-1-11-820-sources-1 jar/com/amazonaws/services/greengrass/model/transform/DeviceMarshaller.java

\* /opt/cola/permits/1705120172\_1685962788.1194415/0/aws-java-sdk-greengrass-1-11-820-sources-1 jar/com/amazonaws/services/greengrass/model/DeleteGroupResult.java

\* /opt/cola/permits/1705120172\_1685962788.1194415/0/aws-java-sdk-greengrass-1-11-820-sources-1-

jar/com/amazonaws/services/greengrass/model/transform/FunctionDefinitionVersionJsonUnmarshaller.java

\* /opt/cola/permits/1705120172\_1685962788.1194415/0/aws-java-sdk-greengrass-1-11-820-sources-1-

jar/com/amazonaws/services/greengrass/model/FunctionDefinitionVersion.java

\* /opt/cola/permits/1705120172\_1685962788.1194415/0/aws-java-sdk-greengrass-1-11-820-sources-1 jar/com/amazonaws/services/greengrass/model/transform/ListConnectorDefinitionVersionsResultJsonUnmarshaller. java

\* /opt/cola/permits/1705120172\_1685962788.1194415/0/aws-java-sdk-greengrass-1-11-820-sources-1-

jar/com/amazonaws/services/greengrass/model/transform/CreateConnectorDefinitionVersionRequestMarshaller.java \* /opt/cola/permits/1705120172\_1685962788.1194415/0/aws-java-sdk-greengrass-1-11-820-sources-1 jar/com/amazonaws/services/greengrass/model/transform/CreateSubscriptionDefinitionRequestProtocolMarshaller.j

ava

\* /opt/cola/permits/1705120172\_1685962788.1194415/0/aws-java-sdk-greengrass-1-11-820-sources-1-

jar/com/amazonaws/services/greengrass/model/transform/GetLoggerDefinitionRequestProtocolMarshaller.java

\* /opt/cola/permits/1705120172\_1685962788.1194415/0/aws-java-sdk-greengrass-1-11-820-sources-1-

jar/com/amazonaws/services/greengrass/model/UpdateSubscriptionDefinitionResult.java

\* /opt/cola/permits/1705120172\_1685962788.1194415/0/aws-java-sdk-greengrass-1-11-820-sources-1-

jar/com/amazonaws/services/greengrass/model/transform/GetConnectorDefinitionRequestMarshaller.java

\* /opt/cola/permits/1705120172\_1685962788.1194415/0/aws-java-sdk-greengrass-1-11-820-sources-1 jar/com/amazonaws/services/greengrass/model/transform/ResourceMarshaller.java

\* /opt/cola/permits/1705120172\_1685962788.1194415/0/aws-java-sdk-greengrass-1-11-820-sources-1-

jar/com/amazonaws/services/greengrass/model/transform/GetDeploymentStatusRequestProtocolMarshaller.java

\* /opt/cola/permits/1705120172\_1685962788.1194415/0/aws-java-sdk-greengrass-1-11-820-sources-1-

jar/com/amazonaws/services/greengrass/model/transform/BulkDeploymentMarshaller.java

\* /opt/cola/permits/1705120172\_1685962788.1194415/0/aws-java-sdk-greengrass-1-11-820-sources-1-

jar/com/amazonaws/services/greengrass/model/transform/GetDeviceDefinitionVersionResultJsonUnmarshaller.java

\* /opt/cola/permits/1705120172\_1685962788.1194415/0/aws-java-sdk-greengrass-1-11-820-sources-1-

jar/com/amazonaws/services/greengrass/model/ListSubscriptionDefinitionVersionsResult.java

jar/com/amazonaws/services/greengrass/model/transform/ListLoggerDefinitionVersionsRequestProtocolMarshaller. java

\* /opt/cola/permits/1705120172\_1685962788.1194415/0/aws-java-sdk-greengrass-1-11-820-sources-1 jar/com/amazonaws/services/greengrass/model/transform/StartBulkDeploymentRequestMarshaller.java \* /opt/cola/permits/1705120172\_1685962788.1194415/0/aws-java-sdk-greengrass-1-11-820-sources-1 jar/com/amazonaws/services/greengrass/model/transform/ListSubscriptionDefinitionsResultJsonUnmarshaller.java \* /opt/cola/permits/1705120172\_1685962788.1194415/0/aws-java-sdk-greengrass-1-11-820-sources-1 jar/com/amazonaws/services/greengrass/model/CreateGroupCertificateAuthorityResult.java

\* /opt/cola/permits/1705120172\_1685962788.1194415/0/aws-java-sdk-greengrass-1-11-820-sources-1 jar/com/amazonaws/services/greengrass/model/Permission.java

\* /opt/cola/permits/1705120172\_1685962788.1194415/0/aws-java-sdk-greengrass-1-11-820-sources-1 jar/com/amazonaws/services/greengrass/model/transform/GetLoggerDefinitionResultJsonUnmarshaller.java \* /opt/cola/permits/1705120172\_1685962788.1194415/0/aws-java-sdk-greengrass-1-11-820-sources-1-

jar/com/amazonaws/services/greengrass/model/transform/CreateDeviceDefinitionVersionRequestMarshaller.java \* /opt/cola/permits/1705120172\_1685962788.1194415/0/aws-java-sdk-greengrass-1-11-820-sources-1 jar/com/amazonaws/services/greengrass/model/transform/SageMakerMachineLearningModelResourceDataMarshall er.java

\* /opt/cola/permits/1705120172\_1685962788.1194415/0/aws-java-sdk-greengrass-1-11-820-sources-1 jar/com/amazonaws/services/greengrass/model/UpdateTargetsArchitecture.java

\* /opt/cola/permits/1705120172\_1685962788.1194415/0/aws-java-sdk-greengrass-1-11-820-sources-1-

jar/com/amazonaws/services/greengrass/model/transform/ConnectivityInfoJsonUnmarshaller.java

\* /opt/cola/permits/1705120172\_1685962788.1194415/0/aws-java-sdk-greengrass-1-11-820-sources-1 jar/com/amazonaws/services/greengrass/model/GetResourceDefinitionResult.java

\* /opt/cola/permits/1705120172\_1685962788.1194415/0/aws-java-sdk-greengrass-1-11-820-sources-1-

jar/com/amazonaws/services/greengrass/model/transform/CreateSoftwareUpdateJobRequestProtocolMarshaller.java \* /opt/cola/permits/1705120172\_1685962788.1194415/0/aws-java-sdk-greengrass-1-11-820-sources-1-

jar/com/amazonaws/services/greengrass/model/transform/ListSubscriptionDefinitionVersionsResultJsonUnmarshall er.java

\* /opt/cola/permits/1705120172\_1685962788.1194415/0/aws-java-sdk-greengrass-1-11-820-sources-1-

jar/com/amazonaws/services/greengrass/model/transform/GetConnectivityInfoRequestProtocolMarshaller.java

\* /opt/cola/permits/1705120172\_1685962788.1194415/0/aws-java-sdk-greengrass-1-11-820-sources-1-

jar/com/amazonaws/services/greengrass/model/UpdateAgentLogLevel.java

\* /opt/cola/permits/1705120172\_1685962788.1194415/0/aws-java-sdk-greengrass-1-11-820-sources-1 jar/com/amazonaws/services/greengrass/model/GetGroupVersionRequest.java

\* /opt/cola/permits/1705120172\_1685962788.1194415/0/aws-java-sdk-greengrass-1-11-820-sources-1 jar/com/amazonaws/services/greengrass/model/GroupOwnerSetting.java

\* /opt/cola/permits/1705120172\_1685962788.1194415/0/aws-java-sdk-greengrass-1-11-820-sources-1 jar/com/amazonaws/services/greengrass/model/DisassociateRoleFromGroupResult.java

\* /opt/cola/permits/1705120172\_1685962788.1194415/0/aws-java-sdk-greengrass-1-11-820-sources-1 jar/com/amazonaws/services/greengrass/model/Subscription.java

\* /opt/cola/permits/1705120172\_1685962788.1194415/0/aws-java-sdk-greengrass-1-11-820-sources-1-

jar/com/amazonaws/services/greengrass/model/transform/GetCoreDefinitionVersionRequestProtocolMarshaller.java

\* /opt/cola/permits/1705120172\_1685962788.1194415/0/aws-java-sdk-greengrass-1-11-820-sources-1-

jar/com/amazonaws/services/greengrass/model/transform/ListLoggerDefinitionsRequestMarshaller.java

\* /opt/cola/permits/1705120172\_1685962788.1194415/0/aws-java-sdk-greengrass-1-11-820-sources-1-

jar/com/amazonaws/services/greengrass/model/transform/ListDeviceDefinitionVersionsRequestMarshaller.java

\* /opt/cola/permits/1705120172\_1685962788.1194415/0/aws-java-sdk-greengrass-1-11-820-sources-1-

jar/com/amazonaws/services/greengrass/model/transform/CreateSubscriptionDefinitionVersionRequestProtocolMar

shaller.java

\* /opt/cola/permits/1705120172\_1685962788.1194415/0/aws-java-sdk-greengrass-1-11-820-sources-1 jar/com/amazonaws/services/greengrass/model/transform/FunctionDefinitionVersionMarshaller.java \* /opt/cola/permits/1705120172\_1685962788.1194415/0/aws-java-sdk-greengrass-1-11-820-sources-1 jar/com/amazonaws/services/greengrass/model/transform/GetConnectorDefinitionVersionRequestProtocolMarshalle r.java

\* /opt/cola/permits/1705120172\_1685962788.1194415/0/aws-java-sdk-greengrass-1-11-820-sources-1 jar/com/amazonaws/services/greengrass/model/transform/GetGroupCertificateAuthorityRequestProtocolMarshaller. java

\* /opt/cola/permits/1705120172\_1685962788.1194415/0/aws-java-sdk-greengrass-1-11-820-sources-1 jar/com/amazonaws/services/greengrass/model/transform/FunctionConfigurationMarshaller.java

\* /opt/cola/permits/1705120172\_1685962788.1194415/0/aws-java-sdk-greengrass-1-11-820-sources-1-

jar/com/amazonaws/services/greengrass/model/transform/CreateLoggerDefinitionRequestProtocolMarshaller.java

\* /opt/cola/permits/1705120172\_1685962788.1194415/0/aws-java-sdk-greengrass-1-11-820-sources-1-

jar/com/amazonaws/services/greengrass/model/transform/GetConnectivityInfoRequestMarshaller.java

\* /opt/cola/permits/1705120172\_1685962788.1194415/0/aws-java-sdk-greengrass-1-11-820-sources-1-

jar/com/amazonaws/services/greengrass/model/transform/CreateConnectorDefinitionVersionRequestProtocolMarsh aller.java

\* /opt/cola/permits/1705120172\_1685962788.1194415/0/aws-java-sdk-greengrass-1-11-820-sources-1-

jar/com/amazonaws/services/greengrass/model/transform/ResourceDownloadOwnerSettingJsonUnmarshaller.java

\* /opt/cola/permits/1705120172\_1685962788.1194415/0/aws-java-sdk-greengrass-1-11-820-sources-1-

jar/com/amazonaws/services/greengrass/model/CreateGroupVersionResult.java

\* /opt/cola/permits/1705120172\_1685962788.1194415/0/aws-java-sdk-greengrass-1-11-820-sources-1 jar/com/amazonaws/services/greengrass/model/transform/ConnectorMarshaller.java

\* /opt/cola/permits/1705120172\_1685962788.1194415/0/aws-java-sdk-greengrass-1-11-820-sources-1 jar/com/amazonaws/services/greengrass/model/transform/DeploymentJsonUnmarshaller.java

\* /opt/cola/permits/1705120172\_1685962788.1194415/0/aws-java-sdk-greengrass-1-11-820-sources-1-

jar/com/amazonaws/services/greengrass/model/transform/CreateLoggerDefinitionVersionRequestMarshaller.java

\* /opt/cola/permits/1705120172\_1685962788.1194415/0/aws-java-sdk-greengrass-1-11-820-sources-1-

jar/com/amazonaws/services/greengrass/model/transform/SubscriptionDefinitionVersionMarshaller.java

\* /opt/cola/permits/1705120172\_1685962788.1194415/0/aws-java-sdk-greengrass-1-11-820-sources-1-

jar/com/amazonaws/services/greengrass/model/transform/GetResourceDefinitionVersionRequestProtocolMarshaller .java

\* /opt/cola/permits/1705120172\_1685962788.1194415/0/aws-java-sdk-greengrass-1-11-820-sources-1 jar/com/amazonaws/services/greengrass/model/DeleteResourceDefinitionRequest.java

\* /opt/cola/permits/1705120172\_1685962788.1194415/0/aws-java-sdk-greengrass-1-11-820-sources-1 jar/com/amazonaws/services/greengrass/model/transform/DeleteCoreDefinitionRequestMarshaller.java \* /opt/cola/permits/1705120172\_1685962788.1194415/0/aws-java-sdk-greengrass-1-11-820-sources-1 jar/com/amazonaws/services/greengrass/model/UpdateGroupRequest.java

\* /opt/cola/permits/1705120172\_1685962788.1194415/0/aws-java-sdk-greengrass-1-11-820-sources-1-

jar/com/amazonaws/services/greengrass/model/transform/CreateConnectorDefinitionVersionResultJsonUnmarshalle r.java

\* /opt/cola/permits/1705120172\_1685962788.1194415/0/aws-java-sdk-greengrass-1-11-820-sources-1-

jar/com/amazonaws/services/greengrass/model/transform/GetServiceRoleForAccountResultJsonUnmarshaller.java \* /opt/cola/permits/1705120172\_1685962788.1194415/0/aws-java-sdk-greengrass-1-11-820-sources-1-

jar/com/amazonaws/services/greengrass/model/transform/GetGroupCertificateConfigurationRequestMarshaller.java

\* /opt/cola/permits/1705120172\_1685962788.1194415/0/aws-java-sdk-greengrass-1-11-820-sources-1 jar/com/amazonaws/services/greengrass/model/AssociateRoleToGroupResult.java

\* /opt/cola/permits/1705120172\_1685962788.1194415/0/aws-java-sdk-greengrass-1-11-820-sources-1 jar/com/amazonaws/services/greengrass/model/SoftwareToUpdate.java

\* /opt/cola/permits/1705120172\_1685962788.1194415/0/aws-java-sdk-greengrass-1-11-820-sources-1 jar/com/amazonaws/services/greengrass/model/ListGroupCertificateAuthoritiesRequest.java \* /opt/cola/permits/1705120172\_1685962788.1194415/0/aws-java-sdk-greengrass-1-11-820-sources-1-

jar/com/amazonaws/services/greengrass/model/transform/ListCoreDefinitionVersionsRequestProtocolMarshaller.ja va

\* /opt/cola/permits/1705120172\_1685962788.1194415/0/aws-java-sdk-greengrass-1-11-820-sources-1 jar/com/amazonaws/services/greengrass/model/transform/ListCoreDefinitionsResultJsonUnmarshaller.java \* /opt/cola/permits/1705120172\_1685962788.1194415/0/aws-java-sdk-greengrass-1-11-820-sources-1 jar/com/amazonaws/services/greengrass/model/GetCoreDefinitionResult.java

\* /opt/cola/permits/1705120172\_1685962788.1194415/0/aws-java-sdk-greengrass-1-11-820-sources-1 jar/com/amazonaws/services/greengrass/model/transform/CreateDeploymentRequestProtocolMarshaller.java \* /opt/cola/permits/1705120172\_1685962788.1194415/0/aws-java-sdk-greengrass-1-11-820-sources-1 jar/com/amazonaws/services/greengrass/model/transform/DeleteSubscriptionDefinitionResultJsonUnmarshaller.java \* /opt/cola/permits/1705120172\_1685962788.1194415/0/aws-java-sdk-greengrass-1-11-820-sources-1 jar/com/amazonaws/services/greengrass/model/ListBulkDeploymentDetailedReportsResult.java

\* /opt/cola/permits/1705120172\_1685962788.1194415/0/aws-java-sdk-greengrass-1-11-820-sources-1 jar/com/amazonaws/services/greengrass/model/transform/ListConnectorDefinitionsRequestProtocolMarshaller.java \* /opt/cola/permits/1705120172\_1685962788.1194415/0/aws-java-sdk-greengrass-1-11-820-sources-1 jar/com/amazonaws/services/greengrass/model/UpdateGroupResult.java

\* /opt/cola/permits/1705120172\_1685962788.1194415/0/aws-java-sdk-greengrass-1-11-820-sources-1 jar/com/amazonaws/services/greengrass/model/transform/CreateLoggerDefinitionVersionResultJsonUnmarshaller.ja va

\* /opt/cola/permits/1705120172\_1685962788.1194415/0/aws-java-sdk-greengrass-1-11-820-sources-1 jar/com/amazonaws/services/greengrass/model/transform/GetAssociatedRoleRequestProtocolMarshaller.java \* /opt/cola/permits/1705120172\_1685962788.1194415/0/aws-java-sdk-greengrass-1-11-820-sources-1-

jar/com/amazonaws/services/greengrass/model/CreateGroupResult.java

\* /opt/cola/permits/1705120172\_1685962788.1194415/0/aws-java-sdk-greengrass-1-11-820-sources-1 jar/com/amazonaws/services/greengrass/model/transform/GetConnectivityInfoResultJsonUnmarshaller.java \* /opt/cola/permits/1705120172\_1685962788.1194415/0/aws-java-sdk-greengrass-1-11-820-sources-1-

jar/com/amazonaws/services/greengrass/AWSGreengrassAsyncClientBuilder.java

\* /opt/cola/permits/1705120172\_1685962788.1194415/0/aws-java-sdk-greengrass-1-11-820-sources-1 jar/com/amazonaws/services/greengrass/model/CoreDefinitionVersion.java

\* /opt/cola/permits/1705120172\_1685962788.1194415/0/aws-java-sdk-greengrass-1-11-820-sources-1 jar/com/amazonaws/services/greengrass/model/DeleteCoreDefinitionRequest.java

\* /opt/cola/permits/1705120172\_1685962788.1194415/0/aws-java-sdk-greengrass-1-11-820-sources-1 jar/com/amazonaws/services/greengrass/model/ListFunctionDefinitionsRequest.java

\* /opt/cola/permits/1705120172\_1685962788.1194415/0/aws-java-sdk-greengrass-1-11-820-sources-1 jar/com/amazonaws/services/greengrass/model/transform/DeviceDefinitionVersionMarshaller.java

\* /opt/cola/permits/1705120172\_1685962788.1194415/0/aws-java-sdk-greengrass-1-11-820-sources-1-

jar/com/amazonaws/services/greengrass/model/UpdateConnectorDefinitionResult.java

\* /opt/cola/permits/1705120172\_1685962788.1194415/0/aws-java-sdk-greengrass-1-11-820-sources-1 jar/com/amazonaws/services/greengrass/model/ListGroupVersionsRequest.java

\* /opt/cola/permits/1705120172\_1685962788.1194415/0/aws-java-sdk-greengrass-1-11-820-sources-1 jar/com/amazonaws/services/greengrass/model/DeleteSubscriptionDefinitionRequest.java

\* /opt/cola/permits/1705120172\_1685962788.1194415/0/aws-java-sdk-greengrass-1-11-820-sources-1 jar/com/amazonaws/services/greengrass/model/transform/ErrorDetailMarshaller.java

\* /opt/cola/permits/1705120172\_1685962788.1194415/0/aws-java-sdk-greengrass-1-11-820-sources-1 jar/com/amazonaws/services/greengrass/model/transform/FunctionRunAsConfigJsonUnmarshaller.java \* /opt/cola/permits/1705120172\_1685962788.1194415/0/aws-java-sdk-greengrass-1-11-820-sources-1-

jar/com/amazonaws/services/greengrass/model/transform/GroupVersionMarshaller.java

\* /opt/cola/permits/1705120172\_1685962788.1194415/0/aws-java-sdk-greengrass-1-11-820-sources-1 jar/com/amazonaws/services/greengrass/model/StartBulkDeploymentResult.java

\* /opt/cola/permits/1705120172\_1685962788.1194415/0/aws-java-sdk-greengrass-1-11-820-sources-1-

jar/com/amazonaws/services/greengrass/model/transform/AssociateServiceRoleToAccountRequestMarshaller.java

\* /opt/cola/permits/1705120172\_1685962788.1194415/0/aws-java-sdk-greengrass-1-11-820-sources-1-

jar/com/amazonaws/services/greengrass/model/ListLoggerDefinitionVersionsRequest.java

\* /opt/cola/permits/1705120172\_1685962788.1194415/0/aws-java-sdk-greengrass-1-11-820-sources-1-

jar/com/amazonaws/services/greengrass/model/transform/DeleteLoggerDefinitionResultJsonUnmarshaller.java

\* /opt/cola/permits/1705120172\_1685962788.1194415/0/aws-java-sdk-greengrass-1-11-820-sources-1-

jar/com/amazonaws/services/greengrass/model/transform/ListCoreDefinitionVersionsResultJsonUnmarshaller.java \* /opt/cola/permits/1705120172\_1685962788.1194415/0/aws-java-sdk-greengrass-1-11-820-sources-1-

jar/com/amazonaws/services/greengrass/model/transform/CreateFunctionDefinitionRequestProtocolMarshaller.java

\* /opt/cola/permits/1705120172\_1685962788.1194415/0/aws-java-sdk-greengrass-1-11-820-sources-1 jar/com/amazonaws/services/greengrass/model/LoggerType.java

\* /opt/cola/permits/1705120172\_1685962788.1194415/0/aws-java-sdk-greengrass-1-11-820-sources-1 jar/com/amazonaws/services/greengrass/model/transform/FunctionDefaultExecutionConfigJsonUnmarshaller.java \* /opt/cola/permits/1705120172\_1685962788.1194415/0/aws-java-sdk-greengrass-1-11-820-sources-1 jar/com/amazonaws/services/greengrass/model/InternalServerErrorException.java

\* /opt/cola/permits/1705120172\_1685962788.1194415/0/aws-java-sdk-greengrass-1-11-820-sources-1 jar/com/amazonaws/services/greengrass/model/transform/CreateGroupResultJsonUnmarshaller.java \* /opt/cola/permits/1705120172\_1685962788.1194415/0/aws-java-sdk-greengrass-1-11-820-sources-1 jar/com/amazonaws/services/greengrass/model/transform/UpdateSubscriptionDefinitionRequestProtocolMarshaller.j

ava

\* /opt/cola/permits/1705120172\_1685962788.1194415/0/aws-java-sdk-greengrass-1-11-820-sources-1-

jar/com/amazonaws/services/greengrass/model/transform/StartBulkDeploymentRequestProtocolMarshaller.java

\* /opt/cola/permits/1705120172\_1685962788.1194415/0/aws-java-sdk-greengrass-1-11-820-sources-1-

jar/com/amazonaws/services/greengrass/model/transform/ListConnectorDefinitionVersionsRequestProtocolMarshal ler.java

\* /opt/cola/permits/1705120172\_1685962788.1194415/0/aws-java-sdk-greengrass-1-11-820-sources-1 jar/com/amazonaws/services/greengrass/model/transform/ResetDeploymentsResultJsonUnmarshaller.java

\* /opt/cola/permits/1705120172\_1685962788.1194415/0/aws-java-sdk-greengrass-1-11-820-sources-1-

jar/com/amazonaws/services/greengrass/model/ListDeviceDefinitionVersionsResult.java

\* /opt/cola/permits/1705120172\_1685962788.1194415/0/aws-java-sdk-greengrass-1-11-820-sources-1 jar/com/amazonaws/services/greengrass/model/CreateLoggerDefinitionRequest.java

\* /opt/cola/permits/1705120172\_1685962788.1194415/0/aws-java-sdk-greengrass-1-11-820-sources-1 jar/com/amazonaws/services/greengrass/model/CreateConnectorDefinitionRequest.java

\* /opt/cola/permits/1705120172\_1685962788.1194415/0/aws-java-sdk-greengrass-1-11-820-sources-1-

jar/com/amazonaws/services/greengrass/model/AssociateServiceRoleToAccountResult.java

\* /opt/cola/permits/1705120172\_1685962788.1194415/0/aws-java-sdk-greengrass-1-11-820-sources-1 jar/com/amazonaws/services/greengrass/model/transform/CreateGroupRequestMarshaller.java

\* /opt/cola/permits/1705120172\_1685962788.1194415/0/aws-java-sdk-greengrass-1-11-820-sources-1-

jar/com/amazonaws/services/greengrass/model/transform/DisassociateRoleFromGroupRequestMarshaller.java

\* /opt/cola/permits/1705120172\_1685962788.1194415/0/aws-java-sdk-greengrass-1-11-820-sources-1-

jar/com/amazonaws/services/greengrass/model/Core.java

\* /opt/cola/permits/1705120172\_1685962788.1194415/0/aws-java-sdk-greengrass-1-11-820-sources-1-

jar/com/amazonaws/services/greengrass/model/transform/UpdateConnectorDefinitionRequestProtocolMarshaller.ja va

\* /opt/cola/permits/1705120172\_1685962788.1194415/0/aws-java-sdk-greengrass-1-11-820-sources-1 jar/com/amazonaws/services/greengrass/model/transform/GetDeploymentStatusRequestMarshaller.java \* /opt/cola/permits/1705120172\_1685962788.1194415/0/aws-java-sdk-greengrass-1-11-820-sources-1-

jar/com/amazonaws/services/greengrass/model/GetGroupCertificateConfigurationRequest.java

\* /opt/cola/permits/1705120172\_1685962788.1194415/0/aws-java-sdk-greengrass-1-11-820-sources-1 jar/com/amazonaws/services/greengrass/model/DeleteDeviceDefinitionRequest.java

\* /opt/cola/permits/1705120172\_1685962788.1194415/0/aws-java-sdk-greengrass-1-11-820-sources-1 jar/com/amazonaws/services/greengrass/model/GetResourceDefinitionRequest.java

\* /opt/cola/permits/1705120172\_1685962788.1194415/0/aws-java-sdk-greengrass-1-11-820-sources-1 jar/com/amazonaws/services/greengrass/model/LocalVolumeResourceData.java

\* /opt/cola/permits/1705120172\_1685962788.1194415/0/aws-java-sdk-greengrass-1-11-820-sources-1 jar/com/amazonaws/services/greengrass/model/Device.java

\* /opt/cola/permits/1705120172\_1685962788.1194415/0/aws-java-sdk-greengrass-1-11-820-sources-1 jar/com/amazonaws/services/greengrass/model/transform/GetFunctionDefinitionVersionRequestProtocolMarshaller. java

\* /opt/cola/permits/1705120172\_1685962788.1194415/0/aws-java-sdk-greengrass-1-11-820-sources-1 jar/com/amazonaws/services/greengrass/model/transform/ListSubscriptionDefinitionVersionsRequestMarshaller.jav a

\* /opt/cola/permits/1705120172\_1685962788.1194415/0/aws-java-sdk-greengrass-1-11-820-sources-1 jar/com/amazonaws/services/greengrass/AWSGreengrassClientBuilder.java

\* /opt/cola/permits/1705120172\_1685962788.1194415/0/aws-java-sdk-greengrass-1-11-820-sources-1 jar/com/amazonaws/services/greengrass/model/transform/CreateResourceDefinitionRequestProtocolMarshaller.java

\* /opt/cola/permits/1705120172\_1685962788.1194415/0/aws-java-sdk-greengrass-1-11-820-sources-1-

jar/com/amazonaws/services/greengrass/model/transform/DeleteGroupResultJsonUnmarshaller.java

\* /opt/cola/permits/1705120172\_1685962788.1194415/0/aws-java-sdk-greengrass-1-11-820-sources-1-

jar/com/amazonaws/services/greengrass/model/transform/ListBulkDeploymentDetailedReportsRequestMarshaller.ja va

\* /opt/cola/permits/1705120172\_1685962788.1194415/0/aws-java-sdk-greengrass-1-11-820-sources-1-

jar/com/amazonaws/services/greengrass/model/transform/UpdateFunctionDefinitionRequestProtocolMarshaller.java

\* /opt/cola/permits/1705120172\_1685962788.1194415/0/aws-java-sdk-greengrass-1-11-820-sources-1-

jar/com/amazonaws/services/greengrass/model/DeleteCoreDefinitionResult.java

\* /opt/cola/permits/1705120172\_1685962788.1194415/0/aws-java-sdk-greengrass-1-11-820-sources-1 jar/com/amazonaws/services/greengrass/model/StopBulkDeploymentRequest.java

\* /opt/cola/permits/1705120172\_1685962788.1194415/0/aws-java-sdk-greengrass-1-11-820-sources-1 jar/com/amazonaws/services/greengrass/model/transform/FunctionExecutionConfigMarshaller.java

\* /opt/cola/permits/1705120172\_1685962788.1194415/0/aws-java-sdk-greengrass-1-11-820-sources-1 jar/com/amazonaws/services/greengrass/model/DefinitionInformation.java

\* /opt/cola/permits/1705120172\_1685962788.1194415/0/aws-java-sdk-greengrass-1-11-820-sources-1 jar/com/amazonaws/services/greengrass/model/transform/ConnectivityInfoMarshaller.java

\* /opt/cola/permits/1705120172\_1685962788.1194415/0/aws-java-sdk-greengrass-1-11-820-sources-1 jar/com/amazonaws/services/greengrass/model/ListConnectorDefinitionsResult.java

\* /opt/cola/permits/1705120172\_1685962788.1194415/0/aws-java-sdk-greengrass-1-11-820-sources-1 jar/com/amazonaws/services/greengrass/model/ErrorDetail.java

\* /opt/cola/permits/1705120172\_1685962788.1194415/0/aws-java-sdk-greengrass-1-11-820-sources-1 jar/com/amazonaws/services/greengrass/model/transform/FunctionJsonUnmarshaller.java

\* /opt/cola/permits/1705120172\_1685962788.1194415/0/aws-java-sdk-greengrass-1-11-820-sources-1 jar/com/amazonaws/services/greengrass/model/transform/DeleteCoreDefinitionResultJsonUnmarshaller.java

\* /opt/cola/permits/1705120172\_1685962788.1194415/0/aws-java-sdk-greengrass-1-11-820-sources-1 jar/com/amazonaws/services/greengrass/model/DeleteGroupRequest.java

\* /opt/cola/permits/1705120172\_1685962788.1194415/0/aws-java-sdk-greengrass-1-11-820-sources-1 jar/com/amazonaws/services/greengrass/model/ListLoggerDefinitionVersionsResult.java

\* /opt/cola/permits/1705120172\_1685962788.1194415/0/aws-java-sdk-greengrass-1-11-820-sources-1 jar/com/amazonaws/services/greengrass/model/BulkDeployment.java

\* /opt/cola/permits/1705120172\_1685962788.1194415/0/aws-java-sdk-greengrass-1-11-820-sources-1 jar/com/amazonaws/services/greengrass/model/transform/DeleteLoggerDefinitionRequestMarshaller.java \* /opt/cola/permits/1705120172\_1685962788.1194415/0/aws-java-sdk-greengrass-1-11-820-sources-1 jar/com/amazonaws/services/greengrass/model/GetConnectorDefinitionRequest.java

\* /opt/cola/permits/1705120172\_1685962788.1194415/0/aws-java-sdk-greengrass-1-11-820-sources-1 jar/com/amazonaws/services/greengrass/model/transform/ListResourceDefinitionsResultJsonUnmarshaller.java \* /opt/cola/permits/1705120172\_1685962788.1194415/0/aws-java-sdk-greengrass-1-11-820-sources-1 jar/com/amazonaws/services/greengrass/model/transform/ListBulkDeploymentDetailedReportsResultJsonUnmarsha ller.java

\* /opt/cola/permits/1705120172\_1685962788.1194415/0/aws-java-sdk-greengrass-1-11-820-sources-1 jar/com/amazonaws/services/greengrass/model/transform/UpdateLoggerDefinitionRequestMarshaller.java \* /opt/cola/permits/1705120172\_1685962788.1194415/0/aws-java-sdk-greengrass-1-11-820-sources-1-

jar/com/amazonaws/services/greengrass/model/transform/CreateDeploymentRequestMarshaller.java

\* /opt/cola/permits/1705120172\_1685962788.1194415/0/aws-java-sdk-greengrass-1-11-820-sources-1-

jar/com/amazonaws/services/greengrass/model/DisassociateServiceRoleFromAccountRequest.java

\* /opt/cola/permits/1705120172\_1685962788.1194415/0/aws-java-sdk-greengrass-1-11-820-sources-1 jar/com/amazonaws/services/greengrass/model/ListCoreDefinitionVersionsRequest.java

\* /opt/cola/permits/1705120172\_1685962788.1194415/0/aws-java-sdk-greengrass-1-11-820-sources-1 jar/com/amazonaws/services/greengrass/model/GetConnectivityInfoResult.java

\* /opt/cola/permits/1705120172\_1685962788.1194415/0/aws-java-sdk-greengrass-1-11-820-sources-1 jar/com/amazonaws/services/greengrass/model/CreateLoggerDefinitionResult.java

\* /opt/cola/permits/1705120172\_1685962788.1194415/0/aws-java-sdk-greengrass-1-11-820-sources-1 jar/com/amazonaws/services/greengrass/model/CreateCoreDefinitionVersionRequest.java

\* /opt/cola/permits/1705120172\_1685962788.1194415/0/aws-java-sdk-greengrass-1-11-820-sources-1 jar/com/amazonaws/services/greengrass/model/UpdateGroupCertificateConfigurationResult.java

\* /opt/cola/permits/1705120172\_1685962788.1194415/0/aws-java-sdk-greengrass-1-11-820-sources-1-

- jar/com/amazonaws/services/greengrass/model/transform/GetConnectorDefinitionVersionRequestMarshaller.java
- \* /opt/cola/permits/1705120172\_1685962788.1194415/0/aws-java-sdk-greengrass-1-11-820-sources-1-
- jar/com/amazonaws/services/greengrass/model/transform/ResourceDefinitionVersionJsonUnmarshaller.java

\* /opt/cola/permits/1705120172\_1685962788.1194415/0/aws-java-sdk-greengrass-1-11-820-sources-1-

jar/com/amazonaws/services/greengrass/model/transform/ConnectorDefinitionVersionMarshaller.java

\* /opt/cola/permits/1705120172\_1685962788.1194415/0/aws-java-sdk-greengrass-1-11-820-sources-1 jar/com/amazonaws/services/greengrass/model/GetGroupResult.java

\* /opt/cola/permits/1705120172\_1685962788.1194415/0/aws-java-sdk-greengrass-1-11-820-sources-1 jar/com/amazonaws/services/greengrass/model/transform/GetGroupRequestProtocolMarshaller.java

\* /opt/cola/permits/1705120172\_1685962788.1194415/0/aws-java-sdk-greengrass-1-11-820-sources-1-

jar/com/amazonaws/services/greengrass/model/transform/GetLoggerDefinitionVersionRequestProtocolMarshaller.ja va

\* /opt/cola/permits/1705120172\_1685962788.1194415/0/aws-java-sdk-greengrass-1-11-820-sources-1 jar/com/amazonaws/services/greengrass/model/ListFunctionDefinitionVersionsRequest.java

\* /opt/cola/permits/1705120172\_1685962788.1194415/0/aws-java-sdk-greengrass-1-11-820-sources-1 jar/com/amazonaws/services/greengrass/model/CreateConnectorDefinitionResult.java

\* /opt/cola/permits/1705120172\_1685962788.1194415/0/aws-java-sdk-greengrass-1-11-820-sources-1 jar/com/amazonaws/services/greengrass/model/ResetDeploymentsResult.java

\* /opt/cola/permits/1705120172\_1685962788.1194415/0/aws-java-sdk-greengrass-1-11-820-sources-1 jar/com/amazonaws/services/greengrass/model/transform/GetServiceRoleForAccountRequestMarshaller.java \* /opt/cola/permits/1705120172\_1685962788.1194415/0/aws-java-sdk-greengrass-1-11-820-sources-1-

jar/com/amazonaws/services/greengrass/model/CreateDeviceDefinitionRequest.java

\* /opt/cola/permits/1705120172\_1685962788.1194415/0/aws-java-sdk-greengrass-1-11-820-sources-1 jar/com/amazonaws/services/greengrass/model/ListLoggerDefinitionsResult.java

\* /opt/cola/permits/1705120172\_1685962788.1194415/0/aws-java-sdk-greengrass-1-11-820-sources-1-

jar/com/amazonaws/services/greengrass/model/transform/GetDeviceDefinitionRequestProtocolMarshaller.java

\* /opt/cola/permits/1705120172\_1685962788.1194415/0/aws-java-sdk-greengrass-1-11-820-sources-1-

jar/com/amazonaws/services/greengrass/model/ListCoreDefinitionsResult.java

\* /opt/cola/permits/1705120172\_1685962788.1194415/0/aws-java-sdk-greengrass-1-11-820-sources-1 jar/com/amazonaws/services/greengrass/model/ListResourceDefinitionsResult.java

\* /opt/cola/permits/1705120172\_1685962788.1194415/0/aws-java-sdk-greengrass-1-11-820-sources-1-

jar/com/amazonaws/services/greengrass/model/transform/ListGroupCertificateAuthoritiesResultJsonUnmarshaller.j ava

\* /opt/cola/permits/1705120172\_1685962788.1194415/0/aws-java-sdk-greengrass-1-11-820-sources-1 jar/com/amazonaws/services/greengrass/model/transform/ListResourceDefinitionVersionsResultJsonUnmarshaller.j ava

\* /opt/cola/permits/1705120172\_1685962788.1194415/0/aws-java-sdk-greengrass-1-11-820-sources-1 jar/com/amazonaws/services/greengrass/model/transform/FunctionDefaultConfigJsonUnmarshaller.java \* /opt/cola/permits/1705120172\_1685962788.1194415/0/aws-java-sdk-greengrass-1-11-820-sources-1 jar/com/amazonaws/services/greengrass/model/FunctionRunAsConfig.java

\* /opt/cola/permits/1705120172\_1685962788.1194415/0/aws-java-sdk-greengrass-1-11-820-sources-1 jar/com/amazonaws/services/greengrass/model/transform/CreateConnectorDefinitionRequestMarshaller.java \* /opt/cola/permits/1705120172\_1685962788.1194415/0/aws-java-sdk-greengrass-1-11-820-sources-1-

jar/com/amazonaws/services/greengrass/model/TagResourceResult.java

\* /opt/cola/permits/1705120172\_1685962788.1194415/0/aws-java-sdk-greengrass-1-11-820-sources-1 jar/com/amazonaws/services/greengrass/model/transform/ListGroupVersionsRequestProtocolMarshaller.java \* /opt/cola/permits/1705120172\_1685962788.1194415/0/aws-java-sdk-greengrass-1-11-820-sources-1 jar/com/amazonaws/services/greengrass/model/GetCoreDefinitionRequest.java

\* /opt/cola/permits/1705120172\_1685962788.1194415/0/aws-java-sdk-greengrass-1-11-820-sources-1 jar/com/amazonaws/services/greengrass/model/CreateConnectorDefinitionVersionResult.java

\* /opt/cola/permits/1705120172\_1685962788.1194415/0/aws-java-sdk-greengrass-1-11-820-sources-1 jar/com/amazonaws/services/greengrass/model/GetGroupCertificateAuthorityRequest.java

\* /opt/cola/permits/1705120172\_1685962788.1194415/0/aws-java-sdk-greengrass-1-11-820-sources-1-

jar/com/amazonaws/services/greengrass/model/transform/AssociateRoleToGroupRequestMarshaller.java

\* /opt/cola/permits/1705120172\_1685962788.1194415/0/aws-java-sdk-greengrass-1-11-820-sources-1-

jar/com/amazonaws/services/greengrass/model/transform/GetSubscriptionDefinitionRequestProtocolMarshaller.java

\* /opt/cola/permits/1705120172\_1685962788.1194415/0/aws-java-sdk-greengrass-1-11-820-sources-1-

jar/com/amazonaws/services/greengrass/model/transform/VersionInformationMarshaller.java

\* /opt/cola/permits/1705120172\_1685962788.1194415/0/aws-java-sdk-greengrass-1-11-820-sources-1-

jar/com/amazonaws/services/greengrass/model/transform/CreateCoreDefinitionRequestMarshaller.java

\* /opt/cola/permits/1705120172\_1685962788.1194415/0/aws-java-sdk-greengrass-1-11-820-sources-1-

jar/com/amazonaws/services/greengrass/model/GetGroupRequest.java

\* /opt/cola/permits/1705120172\_1685962788.1194415/0/aws-java-sdk-greengrass-1-11-820-sources-1 jar/com/amazonaws/services/greengrass/model/transform/AssociateRoleToGroupResultJsonUnmarshaller.java \* /opt/cola/permits/1705120172\_1685962788.1194415/0/aws-java-sdk-greengrass-1-11-820-sources-1 jar/com/amazonaws/services/greengrass/model/ResourceDataContainer.java

\* /opt/cola/permits/1705120172\_1685962788.1194415/0/aws-java-sdk-greengrass-1-11-820-sources-1 jar/com/amazonaws/services/greengrass/model/GetFunctionDefinitionRequest.java

\* /opt/cola/permits/1705120172\_1685962788.1194415/0/aws-java-sdk-greengrass-1-11-820-sources-1 jar/com/amazonaws/services/greengrass/model/transform/UpdateCoreDefinitionRequestMarshaller.java \* /opt/cola/permits/1705120172\_1685962788.1194415/0/aws-java-sdk-greengrass-1-11-820-sources-1 jar/com/amazonaws/services/greengrass/model/transform/CreateResourceDefinitionResultJsonUnmarshaller.java \* /opt/cola/permits/1705120172\_1685962788.1194415/0/aws-java-sdk-greengrass-1-11-820-sources-1 jar/com/amazonaws/services/greengrass/model/ListSubscriptionDefinitionsRequest.java

\* /opt/cola/permits/1705120172\_1685962788.1194415/0/aws-java-sdk-greengrass-1-11-820-sources-1 jar/com/amazonaws/services/greengrass/model/transform/BulkDeploymentMetricsJsonUnmarshaller.java

\* /opt/cola/permits/1705120172\_1685962788.1194415/0/aws-java-sdk-greengrass-1-11-820-sources-1-

jar/com/amazonaws/services/greengrass/model/transform/GetSubscriptionDefinitionVersionRequestMarshaller.java

\* /opt/cola/permits/1705120172\_1685962788.1194415/0/aws-java-sdk-greengrass-1-11-820-sources-1 jar/com/amazonaws/services/greengrass/model/transform/CreateGroupCertificateAuthorityRequestMarshaller.java

\* /opt/cola/permits/1705120172\_1685962788.1194415/0/aws-java-sdk-greengrass-1-11-820-sources-1-

jar/com/amazonaws/services/greengrass/model/transform/DeleteSubscriptionDefinitionRequestProtocolMarshaller.j ava

\* /opt/cola/permits/1705120172\_1685962788.1194415/0/aws-java-sdk-greengrass-1-11-820-sources-1 jar/com/amazonaws/services/greengrass/model/transform/UntagResourceRequestProtocolMarshaller.java \* /opt/cola/permits/1705120172\_1685962788.1194415/0/aws-java-sdk-greengrass-1-11-820-sources-1 jar/com/amazonaws/services/greengrass/model/GetLoggerDefinitionResult.java

\* /opt/cola/permits/1705120172\_1685962788.1194415/0/aws-java-sdk-greengrass-1-11-820-sources-1 jar/com/amazonaws/services/greengrass/AbstractAWSGreengrassAsync.java

\* /opt/cola/permits/1705120172\_1685962788.1194415/0/aws-java-sdk-greengrass-1-11-820-sources-1 jar/com/amazonaws/services/greengrass/model/GetConnectivityInfoRequest.java

\* /opt/cola/permits/1705120172\_1685962788.1194415/0/aws-java-sdk-greengrass-1-11-820-sources-1 jar/com/amazonaws/services/greengrass/model/transform/CreateGroupCertificateAuthorityResultJsonUnmarshaller. java

\* /opt/cola/permits/1705120172\_1685962788.1194415/0/aws-java-sdk-greengrass-1-11-820-sources-1 jar/com/amazonaws/services/greengrass/model/transform/UntagResourceRequestMarshaller.java

\* /opt/cola/permits/1705120172\_1685962788.1194415/0/aws-java-sdk-greengrass-1-11-820-sources-1-

jar/com/amazonaws/services/greengrass/model/transform/FunctionDefaultExecutionConfigMarshaller.java

\* /opt/cola/permits/1705120172\_1685962788.1194415/0/aws-java-sdk-greengrass-1-11-820-sources-1-

jar/com/amazonaws/services/greengrass/model/transform/DeleteLoggerDefinitionRequestProtocolMarshaller.java

\* /opt/cola/permits/1705120172\_1685962788.1194415/0/aws-java-sdk-greengrass-1-11-820-sources-1-

jar/com/amazonaws/services/greengrass/model/BulkDeploymentMetrics.java

\* /opt/cola/permits/1705120172\_1685962788.1194415/0/aws-java-sdk-greengrass-1-11-820-sources-1 jar/com/amazonaws/services/greengrass/model/UntagResourceRequest.java

\* /opt/cola/permits/1705120172\_1685962788.1194415/0/aws-java-sdk-greengrass-1-11-820-sources-1 jar/com/amazonaws/services/greengrass/model/transform/ListDeploymentsResultJsonUnmarshaller.java

\* /opt/cola/permits/1705120172\_1685962788.1194415/0/aws-java-sdk-greengrass-1-11-820-sources-1-

jar/com/amazonaws/services/greengrass/model/transform/TagResourceResultJsonUnmarshaller.java

\* /opt/cola/permits/1705120172\_1685962788.1194415/0/aws-java-sdk-greengrass-1-11-820-sources-1 jar/com/amazonaws/services/greengrass/model/CreateResourceDefinitionVersionResult.java

\* /opt/cola/permits/1705120172\_1685962788.1194415/0/aws-java-sdk-greengrass-1-11-820-sources-1 jar/com/amazonaws/services/greengrass/model/GetResourceDefinitionVersionResult.java

\* /opt/cola/permits/1705120172\_1685962788.1194415/0/aws-java-sdk-greengrass-1-11-820-sources-1 jar/com/amazonaws/services/greengrass/model/ListGroupVersionsResult.java

\* /opt/cola/permits/1705120172\_1685962788.1194415/0/aws-java-sdk-greengrass-1-11-820-sources-1 jar/com/amazonaws/services/greengrass/model/transform/GetConnectorDefinitionResultJsonUnmarshaller.java \* /opt/cola/permits/1705120172\_1685962788.1194415/0/aws-java-sdk-greengrass-1-11-820-sources-1 jar/com/amazonaws/services/greengrass/model/transform/ListGroupsResultJsonUnmarshaller.java

\* /opt/cola/permits/1705120172\_1685962788.1194415/0/aws-java-sdk-greengrass-1-11-820-sources-1 jar/com/amazonaws/services/greengrass/model/StopBulkDeploymentResult.java

\* /opt/cola/permits/1705120172\_1685962788.1194415/0/aws-java-sdk-greengrass-1-11-820-sources-1-

jar/com/amazonaws/services/greengrass/model/transform/UpdateConnectivityInfoRequestMarshaller.java

\* /opt/cola/permits/1705120172\_1685962788.1194415/0/aws-java-sdk-greengrass-1-11-820-sources-1-

jar/com/amazonaws/services/greengrass/model/CreateSubscriptionDefinitionRequest.java

\* /opt/cola/permits/1705120172\_1685962788.1194415/0/aws-java-sdk-greengrass-1-11-820-sources-1 jar/com/amazonaws/services/greengrass/model/transform/SubscriptionMarshaller.java

\* /opt/cola/permits/1705120172\_1685962788.1194415/0/aws-java-sdk-greengrass-1-11-820-sources-1 jar/com/amazonaws/services/greengrass/model/CreateGroupVersionRequest.java

\* /opt/cola/permits/1705120172\_1685962788.1194415/0/aws-java-sdk-greengrass-1-11-820-sources-1 jar/com/amazonaws/services/greengrass/model/BulkDeploymentStatus.java

\* /opt/cola/permits/1705120172\_1685962788.1194415/0/aws-java-sdk-greengrass-1-11-820-sources-1 jar/com/amazonaws/services/greengrass/model/ListGroupsRequest.java

\* /opt/cola/permits/1705120172\_1685962788.1194415/0/aws-java-sdk-greengrass-1-11-820-sources-1 jar/com/amazonaws/services/greengrass/model/transform/ListGroupsRequestMarshaller.java

\* /opt/cola/permits/1705120172\_1685962788.1194415/0/aws-java-sdk-greengrass-1-11-820-sources-1-

jar/com/amazonaws/services/greengrass/model/transform/GetBulkDeploymentStatusResultJsonUnmarshaller.java

\* /opt/cola/permits/1705120172\_1685962788.1194415/0/aws-java-sdk-greengrass-1-11-820-sources-1-

jar/com/amazonaws/services/greengrass/model/transform/ListTagsForResourceRequestProtocolMarshaller.java \* /opt/cola/permits/1705120172\_1685962788.1194415/0/aws-java-sdk-greengrass-1-11-820-sources-1-

jar/com/amazonaws/services/greengrass/model/transform/CreateSubscriptionDefinitionResultJsonUnmarshaller.java \* /opt/cola/permits/1705120172\_1685962788.1194415/0/aws-java-sdk-greengrass-1-11-820-sources-1-

jar/com/amazonaws/services/greengrass/model/transform/SecretsManagerSecretResourceDataMarshaller.java

\* /opt/cola/permits/1705120172\_1685962788.1194415/0/aws-java-sdk-greengrass-1-11-820-sources-1-

jar/com/amazonaws/services/greengrass/model/transform/GetSubscriptionDefinitionVersionRequestProtocolMarsha ller.java

\* /opt/cola/permits/1705120172\_1685962788.1194415/0/aws-java-sdk-greengrass-1-11-820-sources-1-

jar/com/amazonaws/services/greengrass/model/transform/GetGroupCertificateConfigurationResultJsonUnmarshalle r.java

\* /opt/cola/permits/1705120172\_1685962788.1194415/0/aws-java-sdk-greengrass-1-11-820-sources-1-

jar/com/amazonaws/services/greengrass/model/UpdateFunctionDefinitionRequest.java

\* /opt/cola/permits/1705120172\_1685962788.1194415/0/aws-java-sdk-greengrass-1-11-820-sources-1-

jar/com/amazonaws/services/greengrass/model/transform/ListLoggerDefinitionVersionsRequestMarshaller.java

\* /opt/cola/permits/1705120172\_1685962788.1194415/0/aws-java-sdk-greengrass-1-11-820-sources-1-

jar/com/amazonaws/services/greengrass/model/CreateGroupCertificateAuthorityRequest.java

\* /opt/cola/permits/1705120172\_1685962788.1194415/0/aws-java-sdk-greengrass-1-11-820-sources-1-

jar/com/amazonaws/services/greengrass/model/transform/ListDeviceDefinitionVersionsRequestProtocolMarshaller.j ava

jar/com/amazonaws/services/greengrass/model/GroupCertificateAuthorityProperties.java

\* /opt/cola/permits/1705120172\_1685962788.1194415/0/aws-java-sdk-greengrass-1-11-820-sources-1 jar/com/amazonaws/services/greengrass/model/UpdateResourceDefinitionResult.java

\* /opt/cola/permits/1705120172\_1685962788.1194415/0/aws-java-sdk-greengrass-1-11-820-sources-1 jar/com/amazonaws/services/greengrass/model/CreateLoggerDefinitionVersionRequest.java \* /opt/cola/permits/1705120172\_1685962788.1194415/0/aws-java-sdk-greengrass-1-11-820-sources-1-

jar/com/amazonaws/services/greengrass/model/ResetDeploymentsRequest.java

\* /opt/cola/permits/1705120172\_1685962788.1194415/0/aws-java-sdk-greengrass-1-11-820-sources-1 jar/com/amazonaws/services/greengrass/model/transform/ResourceAccessPolicyMarshaller.java

\* /opt/cola/permits/1705120172\_1685962788.1194415/0/aws-java-sdk-greengrass-1-11-820-sources-1 jar/com/amazonaws/services/greengrass/model/CreateDeviceDefinitionVersionRequest.java

\* /opt/cola/permits/1705120172\_1685962788.1194415/0/aws-java-sdk-greengrass-1-11-820-sources-1 jar/com/amazonaws/services/greengrass/model/CreateSoftwareUpdateJobRequest.java

\* /opt/cola/permits/1705120172\_1685962788.1194415/0/aws-java-sdk-greengrass-1-11-820-sources-1-

jar/com/amazonaws/services/greengrass/model/transform/GroupCertificateAuthorityPropertiesMarshaller.java

\* /opt/cola/permits/1705120172\_1685962788.1194415/0/aws-java-sdk-greengrass-1-11-820-sources-1-

jar/com/amazonaws/services/greengrass/model/transform/GetFunctionDefinitionVersionResultJsonUnmarshaller.jav a

\* /opt/cola/permits/1705120172\_1685962788.1194415/0/aws-java-sdk-greengrass-1-11-820-sources-1 jar/com/amazonaws/services/greengrass/model/transform/ResourceDataContainerJsonUnmarshaller.java \* /opt/cola/permits/1705120172\_1685962788.1194415/0/aws-java-sdk-greengrass-1-11-820-sources-1 jar/com/amazonaws/services/greengrass/model/transform/ResetDeploymentsRequestMarshaller.java \* /opt/cola/permits/1705120172\_1685962788.1194415/0/aws-java-sdk-greengrass-1-11-820-sources-1 jar/com/amazonaws/services/greengrass/model/ListDeploymentsRequest.java

\* /opt/cola/permits/1705120172\_1685962788.1194415/0/aws-java-sdk-greengrass-1-11-820-sources-1 jar/com/amazonaws/services/greengrass/model/transform/CreateGroupVersionRequestMarshaller.java

\* /opt/cola/permits/1705120172\_1685962788.1194415/0/aws-java-sdk-greengrass-1-11-820-sources-1-

jar/com/amazonaws/services/greengrass/model/transform/ListFunctionDefinitionsRequestProtocolMarshaller.java

\* /opt/cola/permits/1705120172\_1685962788.1194415/0/aws-java-sdk-greengrass-1-11-820-sources-1-

jar/com/amazonaws/services/greengrass/model/ListTagsForResourceRequest.java

\* /opt/cola/permits/1705120172\_1685962788.1194415/0/aws-java-sdk-greengrass-1-11-820-sources-1 jar/com/amazonaws/services/greengrass/model/transform/DisassociateRoleFromGroupResultJsonUnmarshaller.java \* /opt/cola/permits/1705120172\_1685962788.1194415/0/aws-java-sdk-greengrass-1-11-820-sources-1 jar/com/amazonaws/services/greengrass/model/transform/CreateResourceDefinitionVersionResultJsonUnmarshaller .java

\* /opt/cola/permits/1705120172\_1685962788.1194415/0/aws-java-sdk-greengrass-1-11-820-sources-1 jar/com/amazonaws/services/greengrass/model/transform/LoggerJsonUnmarshaller.java

\* /opt/cola/permits/1705120172\_1685962788.1194415/0/aws-java-sdk-greengrass-1-11-820-sources-1-

jar/com/amazonaws/services/greengrass/model/transform/CreateSoftwareUpdateJobResultJsonUnmarshaller.java \* /opt/cola/permits/1705120172\_1685962788.1194415/0/aws-java-sdk-greengrass-1-11-820-sources-1-

jar/com/amazonaws/services/greengrass/model/transform/ListFunctionDefinitionVersionsRequestMarshaller.java \* /opt/cola/permits/1705120172\_1685962788.1194415/0/aws-java-sdk-greengrass-1-11-820-sources-1-

jar/com/amazonaws/services/greengrass/model/transform/ListGroupCertificateAuthoritiesRequestProtocolMarshalle r.java

\* /opt/cola/permits/1705120172\_1685962788.1194415/0/aws-java-sdk-greengrass-1-11-820-sources-1 jar/com/amazonaws/services/greengrass/model/transform/ListDeviceDefinitionsRequestMarshaller.java \* /opt/cola/permits/1705120172\_1685962788.1194415/0/aws-java-sdk-greengrass-1-11-820-sources-1 jar/com/amazonaws/services/greengrass/model/GetGroupCertificateAuthorityResult.java

\* /opt/cola/permits/1705120172\_1685962788.1194415/0/aws-java-sdk-greengrass-1-11-820-sources-1 jar/com/amazonaws/services/greengrass/model/transform/GetCoreDefinitionRequestProtocolMarshaller.java \* /opt/cola/permits/1705120172\_1685962788.1194415/0/aws-java-sdk-greengrass-1-11-820-sources-1 jar/com/amazonaws/services/greengrass/model/transform/GetResourceDefinitionRequestMarshaller.java \* /opt/cola/permits/1705120172\_1685962788.1194415/0/aws-java-sdk-greengrass-1-11-820-sources-1 jar/com/amazonaws/services/greengrass/model/transform/GetCoreDefinitionVersionRequestMarshaller.java \* /opt/cola/permits/1705120172\_1685962788.1194415/0/aws-java-sdk-greengrass-1-11-820-sources-1 jar/com/amazonaws/services/greengrass/model/CreateResourceDefinitionRequest.java \* /opt/cola/permits/1705120172\_1685962788.1194415/0/aws-java-sdk-greengrass-1-11-820-sources-1 jar/com/amazonaws/services/greengrass/model/ResourceDefinitionVersion.java

\* /opt/cola/permits/1705120172\_1685962788.1194415/0/aws-java-sdk-greengrass-1-11-820-sources-1 jar/com/amazonaws/services/greengrass/model/transform/UpdateDeviceDefinitionRequestProtocolMarshaller.java \* /opt/cola/permits/1705120172\_1685962788.1194415/0/aws-java-sdk-greengrass-1-11-820-sources-1 jar/com/amazonaws/services/greengrass/model/transform/ListLoggerDefinitionVersionsResultJsonUnmarshaller.jav a

\* /opt/cola/permits/1705120172\_1685962788.1194415/0/aws-java-sdk-greengrass-1-11-820-sources-1 jar/com/amazonaws/services/greengrass/model/GetFunctionDefinitionVersionRequest.java \* /opt/cola/permits/1705120172\_1685962788.1194415/0/aws-java-sdk-greengrass-1-11-820-sources-1-

jar/com/amazonaws/services/greengrass/model/transform/GetGroupCertificateAuthorityResultJsonUnmarshaller.jav a

\* /opt/cola/permits/1705120172\_1685962788.1194415/0/aws-java-sdk-greengrass-1-11-820-sources-1 jar/com/amazonaws/services/greengrass/model/transform/TagResourceRequestProtocolMarshaller.java \* /opt/cola/permits/1705120172\_1685962788.1194415/0/aws-java-sdk-greengrass-1-11-820-sources-1 jar/com/amazonaws/services/greengrass/model/transform/CreateCoreDefinitionVersionRequestMarshaller.java \* /opt/cola/permits/1705120172\_1685962788.1194415/0/aws-java-sdk-greengrass-1-11-820-sources-1 jar/com/amazonaws/services/greengrass/model/CreateResourceDefinitionVersionRequest.java \* /opt/cola/permits/1705120172\_1685962788.1194415/0/aws-java-sdk-greengrass-1-11-820-sources-1-

jar/com/amazonaws/services/greengrass/model/GetFunctionDefinitionVersionResult.java

\* /opt/cola/permits/1705120172\_1685962788.1194415/0/aws-java-sdk-greengrass-1-11-820-sources-1-

jar/com/amazonaws/services/greengrass/model/GetResourceDefinitionVersionRequest.java

\* /opt/cola/permits/1705120172\_1685962788.1194415/0/aws-java-sdk-greengrass-1-11-820-sources-1 jar/com/amazonaws/services/greengrass/model/CreateFunctionDefinitionResult.java

\* /opt/cola/permits/1705120172\_1685962788.1194415/0/aws-java-sdk-greengrass-1-11-820-sources-1 jar/com/amazonaws/services/greengrass/model/transform/ListConnectorDefinitionsRequestMarshaller.java \* /opt/cola/permits/1705120172\_1685962788.1194415/0/aws-java-sdk-greengrass-1-11-820-sources-1 jar/com/amazonaws/services/greengrass/model/transform/StartBulkDeploymentResultJsonUnmarshaller.java

\* /opt/cola/permits/1705120172\_1685962788.1194415/0/aws-java-sdk-greengrass-1-11-820-sources-1 jar/com/amazonaws/services/greengrass/model/GetConnectorDefinitionResult.java

\* /opt/cola/permits/1705120172\_1685962788.1194415/0/aws-java-sdk-greengrass-1-11-820-sources-1 jar/com/amazonaws/services/greengrass/model/GetServiceRoleForAccountResult.java

\* /opt/cola/permits/1705120172\_1685962788.1194415/0/aws-java-sdk-greengrass-1-11-820-sources-1 jar/com/amazonaws/services/greengrass/model/transform/GroupOwnerSettingJsonUnmarshaller.java

\* /opt/cola/permits/1705120172\_1685962788.1194415/0/aws-java-sdk-greengrass-1-11-820-sources-1 jar/com/amazonaws/services/greengrass/model/UpdateCoreDefinitionRequest.java

\* /opt/cola/permits/1705120172\_1685962788.1194415/0/aws-java-sdk-greengrass-1-11-820-sources-1 jar/com/amazonaws/services/greengrass/model/Function.java

\* /opt/cola/permits/1705120172\_1685962788.1194415/0/aws-java-sdk-greengrass-1-11-820-sources-1 jar/com/amazonaws/services/greengrass/model/transform/BulkDeploymentResultJsonUnmarshaller.java

\* /opt/cola/permits/1705120172\_1685962788.1194415/0/aws-java-sdk-greengrass-1-11-820-sources-1 jar/com/amazonaws/services/greengrass/model/transform/ResourceDefinitionVersionMarshaller.java \* /opt/cola/permits/1705120172\_1685962788.1194415/0/aws-java-sdk-greengrass-1-11-820-sources-1 jar/com/amazonaws/services/greengrass/model/transform/CreateGroupVersionRequestProtocolMarshaller.java \* /opt/cola/permits/1705120172\_1685962788.1194415/0/aws-java-sdk-greengrass-1-11-820-sources-1 jar/com/amazonaws/services/greengrass/model/ListSubscriptionDefinitionVersionsRequest.java \* /opt/cola/permits/1705120172\_1685962788.1194415/0/aws-java-sdk-greengrass-1-11-820-sources-1 jar/com/amazonaws/services/greengrass/model/GetDeviceDefinitionVersionRequest.java \* /opt/cola/permits/1705120172\_1685962788.1194415/0/aws-java-sdk-greengrass-1-11-820-sources-1 jar/com/amazonaws/services/greengrass/model/transform/CreateConnectorDefinitionRequestProtocolMarshaller.jav a

\* /opt/cola/permits/1705120172\_1685962788.1194415/0/aws-java-sdk-greengrass-1-11-820-sources-1 jar/com/amazonaws/services/greengrass/model/transform/AssociateRoleToGroupRequestProtocolMarshaller.java \* /opt/cola/permits/1705120172\_1685962788.1194415/0/aws-java-sdk-greengrass-1-11-820-sources-1 jar/com/amazonaws/services/greengrass/model/transform/AssociateServiceRoleToAccountResultJsonUnmarshaller. java

\* /opt/cola/permits/1705120172\_1685962788.1194415/0/aws-java-sdk-greengrass-1-11-820-sources-1 jar/com/amazonaws/services/greengrass/AWSGreengrass.java

\* /opt/cola/permits/1705120172\_1685962788.1194415/0/aws-java-sdk-greengrass-1-11-820-sources-1 jar/com/amazonaws/services/greengrass/model/transform/BulkDeploymentJsonUnmarshaller.java

\* /opt/cola/permits/1705120172\_1685962788.1194415/0/aws-java-sdk-greengrass-1-11-820-sources-1 jar/com/amazonaws/services/greengrass/model/transform/DeviceJsonUnmarshaller.java

\* /opt/cola/permits/1705120172\_1685962788.1194415/0/aws-java-sdk-greengrass-1-11-820-sources-1 jar/com/amazonaws/services/greengrass/model/transform/CreateFunctionDefinitionResultJsonUnmarshaller.java

\* /opt/cola/permits/1705120172\_1685962788.1194415/0/aws-java-sdk-greengrass-1-11-820-sources-1 jar/com/amazonaws/services/greengrass/model/ConnectivityInfo.java

\* /opt/cola/permits/1705120172\_1685962788.1194415/0/aws-java-sdk-greengrass-1-11-820-sources-1 jar/com/amazonaws/services/greengrass/model/transform/TagResourceRequestMarshaller.java

\* /opt/cola/permits/1705120172\_1685962788.1194415/0/aws-java-sdk-greengrass-1-11-820-sources-1-

jar/com/amazonaws/services/greengrass/model/transform/GroupInformationJsonUnmarshaller.java

\* /opt/cola/permits/1705120172\_1685962788.1194415/0/aws-java-sdk-greengrass-1-11-820-sources-1 jar/com/amazonaws/services/greengrass/model/transform/UpdateGroupCertificateConfigurationResultJsonUnmarsh aller.java

\* /opt/cola/permits/1705120172\_1685962788.1194415/0/aws-java-sdk-greengrass-1-11-820-sources-1 jar/com/amazonaws/services/greengrass/model/AWSGreengrassException.java

\* /opt/cola/permits/1705120172\_1685962788.1194415/0/aws-java-sdk-greengrass-1-11-820-sources-1-

jar/com/amazonaws/services/greengrass/model/transform/GetLoggerDefinitionVersionRequestMarshaller.java

\* /opt/cola/permits/1705120172\_1685962788.1194415/0/aws-java-sdk-greengrass-1-11-820-sources-1-

jar/com/amazonaws/services/greengrass/model/CreateDeploymentResult.java

\* /opt/cola/permits/1705120172\_1685962788.1194415/0/aws-java-sdk-greengrass-1-11-820-sources-1 jar/com/amazonaws/services/greengrass/model/CreateGroupRequest.java

\* /opt/cola/permits/1705120172\_1685962788.1194415/0/aws-java-sdk-greengrass-1-11-820-sources-1 jar/com/amazonaws/services/greengrass/model/ListCoreDefinitionVersionsResult.java

\* /opt/cola/permits/1705120172\_1685962788.1194415/0/aws-java-sdk-greengrass-1-11-820-sources-1 jar/com/amazonaws/services/greengrass/model/CreateCoreDefinitionResult.java

\* /opt/cola/permits/1705120172\_1685962788.1194415/0/aws-java-sdk-greengrass-1-11-820-sources-1-

jar/com/amazonaws/services/greengrass/model/transform/CreateResourceDefinitionRequestMarshaller.java

jar/com/amazonaws/services/greengrass/model/transform/DeleteConnectorDefinitionRequestProtocolMarshaller.jav a

\* /opt/cola/permits/1705120172\_1685962788.1194415/0/aws-java-sdk-greengrass-1-11-820-sources-1 jar/com/amazonaws/services/greengrass/AbstractAWSGreengrass.java

\* /opt/cola/permits/1705120172\_1685962788.1194415/0/aws-java-sdk-greengrass-1-11-820-sources-1 jar/com/amazonaws/services/greengrass/model/transform/LocalDeviceResourceDataJsonUnmarshaller.java \* /opt/cola/permits/1705120172\_1685962788.1194415/0/aws-java-sdk-greengrass-1-11-820-sources-1 jar/com/amazonaws/services/greengrass/model/CreateLoggerDefinitionVersionResult.java

\* /opt/cola/permits/1705120172\_1685962788.1194415/0/aws-java-sdk-greengrass-1-11-820-sources-1 jar/com/amazonaws/services/greengrass/model/transform/DeleteConnectorDefinitionRequestMarshaller.java \* /opt/cola/permits/1705120172\_1685962788.1194415/0/aws-java-sdk-greengrass-1-11-820-sources-1-

jar/com/amazonaws/services/greengrass/model/ListTagsForResourceResult.java

\* /opt/cola/permits/1705120172\_1685962788.1194415/0/aws-java-sdk-greengrass-1-11-820-sources-1-

jar/com/amazonaws/services/greengrass/model/transform/DisassociateServiceRoleFromAccountRequestProtocolMa rshaller.java

\* /opt/cola/permits/1705120172\_1685962788.1194415/0/aws-java-sdk-greengrass-1-11-820-sources-1 jar/com/amazonaws/services/greengrass/model/GetCoreDefinitionVersionRequest.java

\* /opt/cola/permits/1705120172\_1685962788.1194415/0/aws-java-sdk-greengrass-1-11-820-sources-1-

jar/com/amazonaws/services/greengrass/model/transform/GetConnectorDefinitionRequestProtocolMarshaller.java

\* /opt/cola/permits/1705120172\_1685962788.1194415/0/aws-java-sdk-greengrass-1-11-820-sources-1-

jar/com/amazonaws/services/greengrass/model/transform/UntagResourceResultJsonUnmarshaller.java \* /opt/cola/permits/1705120172\_1685962788.1194415/0/aws-java-sdk-greengrass-1-11-820-sources-1-

jar/com/amazonaws/services/greengrass/model/ResourceDownloadOwnerSetting.java

\* /opt/cola/permits/1705120172\_1685962788.1194415/0/aws-java-sdk-greengrass-1-11-820-sources-1-

jar/com/amazonaws/services/greengrass/model/transform/ListSubscriptionDefinitionsRequestProtocolMarshaller.ja va

\* /opt/cola/permits/1705120172\_1685962788.1194415/0/aws-java-sdk-greengrass-1-11-820-sources-1 jar/com/amazonaws/services/greengrass/model/SubscriptionDefinitionVersion.java

\* /opt/cola/permits/1705120172\_1685962788.1194415/0/aws-java-sdk-greengrass-1-11-820-sources-1-

jar/com/amazonaws/services/greengrass/model/transform/CoreDefinitionVersionMarshaller.java

\* /opt/cola/permits/1705120172\_1685962788.1194415/0/aws-java-sdk-greengrass-1-11-820-sources-1 jar/com/amazonaws/services/greengrass/model/ListDeviceDefinitionsRequest.java

\* /opt/cola/permits/1705120172\_1685962788.1194415/0/aws-java-sdk-greengrass-1-11-820-sources-1 jar/com/amazonaws/services/greengrass/model/transform/ListDeploymentsRequestMarshaller.java

\* /opt/cola/permits/1705120172\_1685962788.1194415/0/aws-java-sdk-greengrass-1-11-820-sources-1-

jar/com/amazonaws/services/greengrass/model/transform/UpdateDeviceDefinitionRequestMarshaller.java

\* /opt/cola/permits/1705120172\_1685962788.1194415/0/aws-java-sdk-greengrass-1-11-820-sources-1-

jar/com/amazonaws/services/greengrass/model/transform/DefinitionInformationMarshaller.java

\* /opt/cola/permits/1705120172\_1685962788.1194415/0/aws-java-sdk-greengrass-1-11-820-sources-1 jar/com/amazonaws/services/greengrass/model/UpdateResourceDefinitionRequest.java

\* /opt/cola/permits/1705120172\_1685962788.1194415/0/aws-java-sdk-greengrass-1-11-820-sources-1 jar/com/amazonaws/services/greengrass/model/transform/CreateSoftwareUpdateJobRequestMarshaller.java \* /opt/cola/permits/1705120172\_1685962788.1194415/0/aws-java-sdk-greengrass-1-11-820-sources-1 jar/com/amazonaws/services/greengrass/model/UpdateConnectivityInfoRequest.java

\* /opt/cola/permits/1705120172\_1685962788.1194415/0/aws-java-sdk-greengrass-1-11-820-sources-1 jar/com/amazonaws/services/greengrass/model/transform/ResetDeploymentsRequestProtocolMarshaller.java \* /opt/cola/permits/1705120172\_1685962788.1194415/0/aws-java-sdk-greengrass-1-11-820-sources-1-

jar/com/amazonaws/services/greengrass/model/DeleteConnectorDefinitionResult.java

\* /opt/cola/permits/1705120172\_1685962788.1194415/0/aws-java-sdk-greengrass-1-11-820-sources-1 jar/com/amazonaws/services/greengrass/model/GetDeploymentStatusRequest.java \* /opt/cola/permits/1705120172\_1685962788.1194415/0/aws-java-sdk-greengrass-1-11-820-sources-1 jar/com/amazonaws/services/greengrass/model/transform/GetGroupRequestMarshaller.java \* /opt/cola/permits/1705120172\_1685962788.1194415/0/aws-java-sdk-greengrass-1-11-820-sources-1 jar/com/amazonaws/services/greengrass/model/transform/UpdateDeviceDefinitionResultJsonUnmarshaller.java \* /opt/cola/permits/1705120172\_1685962788.1194415/0/aws-java-sdk-greengrass-1-11-820-sources-1 jar/com/amazonaws/services/greengrass/AWSGreengrassAsyncClient.java \* /opt/cola/permits/1705120172\_1685962788.1194415/0/aws-java-sdk-greengrass-1-11-820-sources-1 jar/com/amazonaws/services/greengrass/model/transform/CreateLoggerDefinitionResultJsonUnmarshaller.java \* /opt/cola/permits/1705120172\_1685962788.1194415/0/aws-java-sdk-greengrass-1-11-820-sources-1 jar/com/amazonaws/services/greengrass/model/ListResourceDefinitionsRequest.java \* /opt/cola/permits/1705120172\_1685962788.1194415/0/aws-java-sdk-greengrass-1-11-820-sources-1 jar/com/amazonaws/services/greengrass/model/GetFunctionDefinitionResult.java \* /opt/cola/permits/1705120172\_1685962788.1194415/0/aws-java-sdk-greengrass-1-11-820-sources-1 jar/com/amazonaws/services/greengrass/model/CreateFunctionDefinitionVersionResult.java \* /opt/cola/permits/1705120172\_1685962788.1194415/0/aws-java-sdk-greengrass-1-11-820-sources-1 jar/com/amazonaws/services/greengrass/model/transform/UpdateGroupRequestProtocolMarshaller.java \* /opt/cola/permits/1705120172\_1685962788.1194415/0/aws-java-sdk-greengrass-1-11-820-sources-1 jar/com/amazonaws/services/greengrass/model/transform/ListConnectorDefinitionsResultJsonUnmarshaller.java \* /opt/cola/permits/1705120172\_1685962788.1194415/0/aws-java-sdk-greengrass-1-11-820-sources-1 jar/com/amazonaws/services/greengrass/model/transform/CreateFunctionDefinitionVersionRequestMarshaller.java \* /opt/cola/permits/1705120172\_1685962788.1194415/0/aws-java-sdk-greengrass-1-11-820-sources-1 jar/com/amazonaws/services/greengrass/model/transform/GetResourceDefinitionVersionRequestMarshaller.java \* /opt/cola/permits/1705120172\_1685962788.1194415/0/aws-java-sdk-greengrass-1-11-820-sources-1 jar/com/amazonaws/services/greengrass/model/transform/CreateDeviceDefinitionRequestProtocolMarshaller.java \* /opt/cola/permits/1705120172\_1685962788.1194415/0/aws-java-sdk-greengrass-1-11-820-sources-1 jar/com/amazonaws/services/greengrass/model/DeleteConnectorDefinitionRequest.java \* /opt/cola/permits/1705120172\_1685962788.1194415/0/aws-java-sdk-greengrass-1-11-820-sources-1 jar/com/amazonaws/services/greengrass/model/transform/GetAssociatedRoleRequestMarshaller.java \* /opt/cola/permits/1705120172\_1685962788.1194415/0/aws-java-sdk-greengrass-1-11-820-sources-1 jar/com/amazonaws/services/greengrass/model/transform/CreateSubscriptionDefinitionVersionRequestMarshaller.ja va \* /opt/cola/permits/1705120172\_1685962788.1194415/0/aws-java-sdk-greengrass-1-11-820-sources-1 jar/com/amazonaws/services/greengrass/model/UpdateLoggerDefinitionResult.java \* /opt/cola/permits/1705120172\_1685962788.1194415/0/aws-java-sdk-greengrass-1-11-820-sources-1 jar/com/amazonaws/services/greengrass/model/transform/GetSubscriptionDefinitionResultJsonUnmarshaller.java \* /opt/cola/permits/1705120172\_1685962788.1194415/0/aws-java-sdk-greengrass-1-11-820-sources-1 jar/com/amazonaws/services/greengrass/model/TagResourceRequest.java \* /opt/cola/permits/1705120172\_1685962788.1194415/0/aws-java-sdk-greengrass-1-11-820-sources-1 jar/com/amazonaws/services/greengrass/model/transform/DeleteSubscriptionDefinitionRequestMarshaller.java \* /opt/cola/permits/1705120172\_1685962788.1194415/0/aws-java-sdk-greengrass-1-11-820-sources-1 jar/com/amazonaws/services/greengrass/model/transform/UpdateCoreDefinitionResultJsonUnmarshaller.java \* /opt/cola/permits/1705120172\_1685962788.1194415/0/aws-java-sdk-greengrass-1-11-820-sources-1 jar/com/amazonaws/services/greengrass/model/transform/CreateSubscriptionDefinitionRequestMarshaller.java

\* /opt/cola/permits/1705120172\_1685962788.1194415/0/aws-java-sdk-greengrass-1-11-820-sources-1 jar/com/amazonaws/services/greengrass/model/ListDeviceDefinitionsResult.java

jar/com/amazonaws/services/greengrass/model/transform/CreateLoggerDefinitionRequestMarshaller.java \* /opt/cola/permits/1705120172\_1685962788.1194415/0/aws-java-sdk-greengrass-1-11-820-sources-1 jar/com/amazonaws/services/greengrass/model/transform/CreateCoreDefinitionVersionRequestProtocolMarshaller.j ava

\* /opt/cola/permits/1705120172\_1685962788.1194415/0/aws-java-sdk-greengrass-1-11-820-sources-1 jar/com/amazonaws/services/greengrass/model/transform/CoreDefinitionVersionJsonUnmarshaller.java \* /opt/cola/permits/1705120172\_1685962788.1194415/0/aws-java-sdk-greengrass-1-11-820-sources-1 jar/com/amazonaws/services/greengrass/model/transform/GetCoreDefinitionRequestMarshaller.java \* /opt/cola/permits/1705120172\_1685962788.1194415/0/aws-java-sdk-greengrass-1-11-820-sources-1 jar/com/amazonaws/services/greengrass/model/transform/UpdateConnectorDefinitionRequestMarshaller.java \* /opt/cola/permits/1705120172\_1685962788.1194415/0/aws-java-sdk-greengrass-1-11-820-sources-1 jar/com/amazonaws/services/greengrass/model/transform/CreateResourceDefinitionVersionRequestMarshaller.java \* /opt/cola/permits/1705120172\_1685962788.1194415/0/aws-java-sdk-greengrass-1-11-820-sources-1 jar/com/amazonaws/services/greengrass/model/ListDeviceDefinitionVersionsRequest.java \* /opt/cola/permits/1705120172\_1685962788.1194415/0/aws-java-sdk-greengrass-1-11-820-sources-1 jar/com/amazonaws/services/greengrass/model/transform/DeleteFunctionDefinitionResultJsonUnmarshaller.java \* /opt/cola/permits/1705120172\_1685962788.1194415/0/aws-java-sdk-greengrass-1-11-820-sources-1 jar/com/amazonaws/services/greengrass/model/GetAssociatedRoleResult.java \* /opt/cola/permits/1705120172\_1685962788.1194415/0/aws-java-sdk-greengrass-1-11-820-sources-1-

jar/com/amazonaws/services/greengrass/model/transform/CreateFunctionDefinitionVersionRequestProtocolMarshal ler.java

## **1.136 aws-java-sdk-appflow 1.12.377**

**1.136.1 Available under license :** 

Apache-2.0

# **1.137 metrics-jvm 4.1.25**

#### **1.137.1 Available under license :**

Apache-2.0

# **1.138 logback-access 1.2.3**

#### **1.138.1 Available under license :**

Found license 'Eclipse Public License 1.0' in '\* Copyright (C) 1999-2015, QOS.ch. All rights reserved. \* This program and the accompanying materials are dual-licensed under \* either the terms of the Eclipse Public License v1.0 as published by \* under the terms of the GNU Lesser General Public License version 2.1 \* as published by the Free Software Foundation.'

Found license 'Eclipse Public License 1.0' in '\* Copyright (C) 1999-2013, QOS.ch. All rights reserved. \* This program and the accompanying materials are dual-licensed under \* either the terms of the Eclipse Public License v1.0 as published by \* under the terms of the GNU Lesser General Public License version 2.1 \* as published by the Free Software Foundation.'

Found license 'GNU Lesser General Public License' in '\* Copyright (C) 1999-2013, QOS.ch. All rights reserved. \* This program and the accompanying materials are dual-licensed under \* either the terms of the Eclipse Public

License v1.0 as published by \* under the terms of the GNU Lesser General Public License version 2.1 \* as published by the Free Software Foundation.'

Found license 'GNU Lesser General Public License' in '\* Copyright (C) 1999-2015, QOS.ch. All rights reserved. \* This program and the accompanying materials are dual-licensed under \* either the terms of the Eclipse Public License v1.0 as published by \* under the terms of the GNU Lesser General Public License version 2.1 \* as published by the Free Software Foundation.'

# **1.139 aws-java-sdk-pinpointemail 1.12.381**

### **1.139.1 Available under license :**

Apache-2.0

### **1.140 jsoup 1.15.3 1.140.1 Available under license :**

The MIT License

Copyright (c) 2009-2022 Jonathan Hedley <https://jsoup.org/>

Permission is hereby granted, free of charge, to any person obtaining a copy of this software and associated documentation files (the "Software"), to deal in the Software without restriction, including without limitation the rights to use, copy, modify, merge, publish, distribute, sublicense, and/or sell copies of the Software, and to permit persons to whom the Software is furnished to do so, subject to the following conditions:

The above copyright notice and this permission notice shall be included in all copies or substantial portions of the Software.

THE SOFTWARE IS PROVIDED "AS IS", WITHOUT WARRANTY OF ANY KIND, EXPRESS OR IMPLIED, INCLUDING BUT NOT LIMITED TO THE WARRANTIES OF MERCHANTABILITY, FITNESS FOR A PARTICULAR PURPOSE AND NONINFRINGEMENT. IN NO EVENT SHALL THE AUTHORS OR COPYRIGHT HOLDERS BE LIABLE FOR ANY CLAIM, DAMAGES OR OTHER LIABILITY, WHETHER IN AN ACTION OF CONTRACT, TORT OR OTHERWISE, ARISING FROM, OUT OF OR IN CONNECTION WITH THE SOFTWARE OR THE USE OR OTHER DEALINGS IN THE SOFTWARE.

## **1.141 aws-java-sdk-elasticinference 1.12.377**

### **1.141.1 Available under license :**

Apache-2.0
## **1.142 aws-java-sdk-budgets 1.12.377**

**1.142.1 Available under license :** 

Apache-2.0

### **1.143 jackson-annotations 2.15.0 1.143.1 Available under license :**

# Jackson JSON processor

Jackson is a high-performance, Free/Open Source JSON processing library. It was originally written by Tatu Saloranta (tatu.saloranta@iki.fi), and has been in development since 2007. It is currently developed by a community of developers.

## Copyright

Copyright 2007-, Tatu Saloranta (tatu.saloranta@iki.fi)

## Licensing

Jackson 2.x core and extension components are licensed under Apache License 2.0 To find the details that apply to this artifact see the accompanying LICENSE file.

## Credits

A list of contributors may be found from CREDITS(-2.x) file, which is included in some artifacts (usually source distributions); but is always available from the source code management (SCM) system project uses.

> Apache License Version 2.0, January 2004 http://www.apache.org/licenses/

#### TERMS AND CONDITIONS FOR USE, REPRODUCTION, AND DISTRIBUTION

1. Definitions.

 "License" shall mean the terms and conditions for use, reproduction, and distribution as defined by Sections 1 through 9 of this document.

 "Licensor" shall mean the copyright owner or entity authorized by the copyright owner that is granting the License.

 "Legal Entity" shall mean the union of the acting entity and all other entities that control, are controlled by, or are under common  control with that entity. For the purposes of this definition, "control" means (i) the power, direct or indirect, to cause the direction or management of such entity, whether by contract or otherwise, or (ii) ownership of fifty percent (50%) or more of the outstanding shares, or (iii) beneficial ownership of such entity.

 "You" (or "Your") shall mean an individual or Legal Entity exercising permissions granted by this License.

 "Source" form shall mean the preferred form for making modifications, including but not limited to software source code, documentation source, and configuration files.

 "Object" form shall mean any form resulting from mechanical transformation or translation of a Source form, including but not limited to compiled object code, generated documentation, and conversions to other media types.

 "Work" shall mean the work of authorship, whether in Source or Object form, made available under the License, as indicated by a copyright notice that is included in or attached to the work (an example is provided in the Appendix below).

 "Derivative Works" shall mean any work, whether in Source or Object form, that is based on (or derived from) the Work and for which the editorial revisions, annotations, elaborations, or other modifications represent, as a whole, an original work of authorship. For the purposes of this License, Derivative Works shall not include works that remain separable from, or merely link (or bind by name) to the interfaces of, the Work and Derivative Works thereof.

 "Contribution" shall mean any work of authorship, including the original version of the Work and any modifications or additions to that Work or Derivative Works thereof, that is intentionally submitted to Licensor for inclusion in the Work by the copyright owner or by an individual or Legal Entity authorized to submit on behalf of the copyright owner. For the purposes of this definition, "submitted" means any form of electronic, verbal, or written communication sent to the Licensor or its representatives, including but not limited to communication on electronic mailing lists, source code control systems, and issue tracking systems that are managed by, or on behalf of, the Licensor for the purpose of discussing and improving the Work, but excluding communication that is conspicuously marked or otherwise designated in writing by the copyright owner as "Not a Contribution."

 "Contributor" shall mean Licensor and any individual or Legal Entity on behalf of whom a Contribution has been received by Licensor and subsequently incorporated within the Work.

- 2. Grant of Copyright License. Subject to the terms and conditions of this License, each Contributor hereby grants to You a perpetual, worldwide, non-exclusive, no-charge, royalty-free, irrevocable copyright license to reproduce, prepare Derivative Works of, publicly display, publicly perform, sublicense, and distribute the Work and such Derivative Works in Source or Object form.
- 3. Grant of Patent License. Subject to the terms and conditions of this License, each Contributor hereby grants to You a perpetual, worldwide, non-exclusive, no-charge, royalty-free, irrevocable (except as stated in this section) patent license to make, have made, use, offer to sell, sell, import, and otherwise transfer the Work, where such license applies only to those patent claims licensable by such Contributor that are necessarily infringed by their Contribution(s) alone or by combination of their Contribution(s) with the Work to which such Contribution(s) was submitted. If You institute patent litigation against any entity (including a cross-claim or counterclaim in a lawsuit) alleging that the Work or a Contribution incorporated within the Work constitutes direct or contributory patent infringement, then any patent licenses granted to You under this License for that Work shall terminate as of the date such litigation is filed.
- 4. Redistribution. You may reproduce and distribute copies of the Work or Derivative Works thereof in any medium, with or without modifications, and in Source or Object form, provided that You meet the following conditions:
	- (a) You must give any other recipients of the Work or Derivative Works a copy of this License; and
	- (b) You must cause any modified files to carry prominent notices stating that You changed the files; and
	- (c) You must retain, in the Source form of any Derivative Works that You distribute, all copyright, patent, trademark, and attribution notices from the Source form of the Work, excluding those notices that do not pertain to any part of the Derivative Works; and
	- (d) If the Work includes a "NOTICE" text file as part of its distribution, then any Derivative Works that You distribute must include a readable copy of the attribution notices contained within such NOTICE file, excluding those notices that do not pertain to any part of the Derivative Works, in at least one of the following places: within a NOTICE text file distributed as part of the Derivative Works; within the Source form or

 documentation, if provided along with the Derivative Works; or, within a display generated by the Derivative Works, if and wherever such third-party notices normally appear. The contents of the NOTICE file are for informational purposes only and do not modify the License. You may add Your own attribution notices within Derivative Works that You distribute, alongside or as an addendum to the NOTICE text from the Work, provided that such additional attribution notices cannot be construed as modifying the License.

 You may add Your own copyright statement to Your modifications and may provide additional or different license terms and conditions for use, reproduction, or distribution of Your modifications, or for any such Derivative Works as a whole, provided Your use, reproduction, and distribution of the Work otherwise complies with the conditions stated in this License.

- 5. Submission of Contributions. Unless You explicitly state otherwise, any Contribution intentionally submitted for inclusion in the Work by You to the Licensor shall be under the terms and conditions of this License, without any additional terms or conditions. Notwithstanding the above, nothing herein shall supersede or modify the terms of any separate license agreement you may have executed with Licensor regarding such Contributions.
- 6. Trademarks. This License does not grant permission to use the trade names, trademarks, service marks, or product names of the Licensor, except as required for reasonable and customary use in describing the origin of the Work and reproducing the content of the NOTICE file.
- 7. Disclaimer of Warranty. Unless required by applicable law or agreed to in writing, Licensor provides the Work (and each Contributor provides its Contributions) on an "AS IS" BASIS, WITHOUT WARRANTIES OR CONDITIONS OF ANY KIND, either express or implied, including, without limitation, any warranties or conditions of TITLE, NON-INFRINGEMENT, MERCHANTABILITY, or FITNESS FOR A PARTICULAR PURPOSE. You are solely responsible for determining the appropriateness of using or redistributing the Work and assume any risks associated with Your exercise of permissions under this License.
- 8. Limitation of Liability. In no event and under no legal theory, whether in tort (including negligence), contract, or otherwise. unless required by applicable law (such as deliberate and grossly negligent acts) or agreed to in writing, shall any Contributor be liable to You for damages, including any direct, indirect, special, incidental, or consequential damages of any character arising as a result of this License or out of the use or inability to use the Work (including but not limited to damages for loss of goodwill,

 work stoppage, computer failure or malfunction, or any and all other commercial damages or losses), even if such Contributor has been advised of the possibility of such damages.

 9. Accepting Warranty or Additional Liability. While redistributing the Work or Derivative Works thereof, You may choose to offer, and charge a fee for, acceptance of support, warranty, indemnity, or other liability obligations and/or rights consistent with this License. However, in accepting such obligations, You may act only on Your own behalf and on Your sole responsibility, not on behalf of any other Contributor, and only if You agree to indemnify, defend, and hold each Contributor harmless for any liability incurred by, or claims asserted against, such Contributor by reason of your accepting any such warranty or additional liability.

#### END OF TERMS AND CONDITIONS

APPENDIX: How to apply the Apache License to your work.

 To apply the Apache License to your work, attach the following boilerplate notice, with the fields enclosed by brackets "[]" replaced with your own identifying information. (Don't include the brackets!) The text should be enclosed in the appropriate comment syntax for the file format. We also recommend that a file or class name and description of purpose be included on the same "printed page" as the copyright notice for easier identification within third-party archives.

Copyright [yyyy] [name of copyright owner]

 Licensed under the Apache License, Version 2.0 (the "License"); you may not use this file except in compliance with the License. You may obtain a copy of the License at

http://www.apache.org/licenses/LICENSE-2.0

 Unless required by applicable law or agreed to in writing, software distributed under the License is distributed on an "AS IS" BASIS, WITHOUT WARRANTIES OR CONDITIONS OF ANY KIND, either express or implied. See the License for the specific language governing permissions and limitations under the License.

## **1.144 aws-java-sdk-networkfirewall 1.12.377**

### **1.144.1 Available under license :**

Apache-2.0

## **1.145 aws-java-sdk-emr 1.12.381**

### **1.145.1 Available under license :**

Apache-2.0

## **1.146 postgre-sql 42.2.14.jre7**

### **1.146.1 Available under license :**

No license file was found, but licenses were detected in source scan.

# Distributed under the same licensing terms as the JDBC driver itself.

Found in path(s):

\* /opt/cola/permits/1106204234\_1605323236.01/0/postgresql-42-2-14-jre7-sourcesjar/org/postgresql/translation/ru.po No license file was found, but licenses were detected in source scan.

# This file is distributed under the same license as the PACKAGE package.

Found in path(s):

\* /opt/cola/permits/1106204234\_1605323236.01/0/postgresql-42-2-14-jre7-sourcesjar/org/postgresql/translation/tr.po \* /opt/cola/permits/1106204234\_1605323236.01/0/postgresql-42-2-14-jre7-sourcesjar/org/postgresql/translation/cs.po \* /opt/cola/permits/1106204234\_1605323236.01/0/postgresql-42-2-14-jre7-sourcesjar/org/postgresql/translation/messages.pot No license file was found, but licenses were detected in source scan.

/\*

- \* Licensed to the Apache Software Foundation (ASF) under one
- \* or more contributor license agreements. See the NOTICE file

\* distributed with this work for additional information

- \* regarding copyright ownership. The ASF licenses this file
- \* to you under the Apache License, Version 2.0 (the
- \* "License"); you may not use this file except in compliance
- \* with the License. You may obtain a copy of the License at
- $*$  <p>
- \* http://www.apache.org/licenses/LICENSE-2.0
- $*$  <p>
- \* Unless required by applicable law or agreed to in writing,
- \* software distributed under the License is distributed on an
- \* "AS IS" BASIS, WITHOUT WARRANTIES OR CONDITIONS OF ANY
- \* KIND, either express or implied. See the License for the

\* specific language governing permissions and limitations \* under the License.

\*/

Found in path(s): \* /opt/cola/permits/1106204234\_1605323236.01/0/postgresql-42-2-14-jre7-sourcesjar/org/postgresql/util/WriterHandler.java No license file was found, but licenses were detected in source scan.

// more details.

Found in path(s):

\* /opt/cola/permits/1106204234\_1605323236.01/0/postgresql-42-2-14-jre7-sources-jar/org/postgresql/Driver.java No license file was found, but licenses were detected in source scan.

Manifest-Version: 1.0 Implementation-Title: PostgreSQL JDBC Driver Bundle-License: BSD-2-Clause Implementation-Version: 42.2.14.jre7 Specification-Vendor: Oracle Corporation Specification-Title: JDBC Implementation-Vendor-Id: org.postgresql Specification-Version: 4.1 Implementation-Vendor: PostgreSQL Global Development Group

Found in path(s):

\* /opt/cola/permits/1106204234\_1605323236.01/0/postgresql-42-2-14-jre7-sources-jar/META-INF/MANIFEST.MF No license file was found, but licenses were detected in source scan.

/\*\*

\* <p>This code is a stripped down version of Robert Harder's Public Domain Base64 implementation. GZIP \* support, InputStream and OutputStream stuff and some unneeded encode/decode methods have been \* removed.</p> \* \* <p>-- Original comments follow --</p> \*

\* <p>Encodes and decodes to and from Base64 notation.</p>

\*

 $*$  <p>

\* Change Log:

 $* < p>$ 

 $*$   $<$ ul $>$ 

\* <li>v2.1 - Cleaned up javadoc comments and unused variables and methods. Added some convenience

\* methods for reading and writing to and from files.</li>

\* <li>v2.0.2 - Now specifies UTF-8 encoding in places where the code fails on systems with other

\* encodings (like EBCDIC).</li>

 $*$  <li>v2.0.1 - Fixed an error when decoding a single byte, that is, when the encoded data was a

\* single byte.</li>

\* <li>v2.0 - I got rid of methods that used booleans to set options. Now everything is more

\* consolidated and cleaner. The code now detects when data that's being decoded is gzip-compressed

\* and will decompress it automatically. Generally things are cleaner. You'll probably have to

\* change some method calls that you were making to support the new options format ({@code int}s \* that you "OR" together).</li>

 $*$  <li $>$ v1.5.1 - Fixed bug when decompressing and decoding to a byte[] using

\* {@code decode( String s, boolean gzipCompressed )}. Added the ability to "suspend" encoding in

\* the Output Stream so you can turn on and off the encoding if you need to embed base64 data in an

\* otherwise "normal" stream (like an XML file).</li>

\* <li>v1.5 - Output stream pases on flush() command but doesn't do anything itself. This helps when

\* using GZIP streams. Added the ability to GZip-compress objects before encoding them.</li>

\* <li>v1.4 - Added helper methods to read/write files.</li>

\* <li>v1.3.6 - Fixed OutputStream.flush() so that 'position' is reset.</li>

\* <li>v1.3.5 - Added flag to turn on and off line breaks. Fixed bug in input stream where last

\* buffer being read, if not completely full, was not returned.</li>

\* <li>v1.3.4 - Fixed when "improperly padded stream" error was thrown at the wrong time.</li>

\* <li>v1.3.3 - Fixed I/O streams which were totally messed up.</li>

 $*$   $<$ /ul $>$ 

\*

 $*$  <n>

\* I am placing this code in the Public Domain. Do with it as you will. This software comes with no

\* guarantees or warranties but with plenty of well-wishing instead! Please visit

\* <a href="http://iharder.net/base64">http://iharder.net/base64</a> periodically to check for

\* updates or to contribute improvements.

 $*$ 

\*

\* @author Robert Harder

\* @author rob@iharder.net

\* @version 2.1

\*/

Found in path(s):

 $*$ /opt/cola/permits/1106204234\_1605323236.01/0/postgresql-42-2-14-jre7-sourcesjar/org/postgresql/util/Base64.java

No license file was found, but licenses were detected in source scan.

# This file is distributed under the same license as the package.

Found in path(s):

\* /opt/cola/permits/1106204234\_1605323236.01/0/postgresql-42-2-14-jre7-sourcesjar/org/postgresql/translation/zh\_TW.po

\* /opt/cola/permits/1106204234\_1605323236.01/0/postgresql-42-2-14-jre7-sourcesjar/org/postgresql/translation/ja.po

 $*$ /opt/cola/permits/1106204234\_1605323236.01/0/postgresql-42-2-14-jre7-sourcesjar/org/postgresql/translation/pl.po

\* /opt/cola/permits/1106204234\_1605323236.01/0/postgresql-42-2-14-jre7-sourcesjar/org/postgresql/translation/it.po

\* /opt/cola/permits/1106204234\_1605323236.01/0/postgresql-42-2-14-jre7-sourcesjar/org/postgresql/translation/bg.po

\* /opt/cola/permits/1106204234\_1605323236.01/0/postgresql-42-2-14-jre7-sourcesjar/org/postgresql/translation/sr.po

\* /opt/cola/permits/1106204234\_1605323236.01/0/postgresql-42-2-14-jre7-sourcesjar/org/postgresql/translation/fr.po

\* /opt/cola/permits/1106204234\_1605323236.01/0/postgresql-42-2-14-jre7-sourcesjar/org/postgresql/translation/nl.po

\* /opt/cola/permits/1106204234\_1605323236.01/0/postgresql-42-2-14-jre7-sourcesjar/org/postgresql/translation/zh\_CN.po

\* /opt/cola/permits/1106204234\_1605323236.01/0/postgresql-42-2-14-jre7-sourcesjar/org/postgresql/translation/de.po

\* /opt/cola/permits/1106204234\_1605323236.01/0/postgresql-42-2-14-jre7-sourcesjar/org/postgresql/translation/pt\_BR.po

\* /opt/cola/permits/1106204234\_1605323236.01/0/postgresql-42-2-14-jre7-sourcesjar/org/postgresql/translation/es.po

## **1.147 aws-java-sdk-recyclebin 1.12.377**

**1.147.1 Available under license :** 

Apache-2.0

### **1.148 jaxb-core 2.2.6 1.148.1 Available under license :**

Apache CXF Copyright 2006-2010 The Apache Software Foundation

This product includes software developed at The Apache Software Foundation (http://www.apache.org/).

> Apache License Version 2.0, January 2004 http://www.apache.org/licenses/

#### TERMS AND CONDITIONS FOR USE, REPRODUCTION, AND DISTRIBUTION

1. Definitions.

 "License" shall mean the terms and conditions for use, reproduction, and distribution as defined by Sections 1 through 9 of this document.

 "Licensor" shall mean the copyright owner or entity authorized by the copyright owner that is granting the License.

 "Legal Entity" shall mean the union of the acting entity and all other entities that control, are controlled by, or are under common control with that entity. For the purposes of this definition, "control" means (i) the power, direct or indirect, to cause the direction or management of such entity, whether by contract or otherwise, or (ii) ownership of fifty percent (50%) or more of the outstanding shares, or (iii) beneficial ownership of such entity.

 "You" (or "Your") shall mean an individual or Legal Entity exercising permissions granted by this License.

 "Source" form shall mean the preferred form for making modifications, including but not limited to software source code, documentation source, and configuration files.

 "Object" form shall mean any form resulting from mechanical transformation or translation of a Source form, including but not limited to compiled object code, generated documentation, and conversions to other media types.

 "Work" shall mean the work of authorship, whether in Source or Object form, made available under the License, as indicated by a copyright notice that is included in or attached to the work (an example is provided in the Appendix below).

 "Derivative Works" shall mean any work, whether in Source or Object form, that is based on (or derived from) the Work and for which the editorial revisions, annotations, elaborations, or other modifications represent, as a whole, an original work of authorship. For the purposes of this License, Derivative Works shall not include works that remain separable from, or merely link (or bind by name) to the interfaces of, the Work and Derivative Works thereof.

 "Contribution" shall mean any work of authorship, including the original version of the Work and any modifications or additions to that Work or Derivative Works thereof, that is intentionally submitted to Licensor for inclusion in the Work by the copyright owner or by an individual or Legal Entity authorized to submit on behalf of the copyright owner. For the purposes of this definition, "submitted" means any form of electronic, verbal, or written communication sent to the Licensor or its representatives, including but not limited to communication on electronic mailing lists, source code control systems, and issue tracking systems that are managed by, or on behalf of, the Licensor for the purpose of discussing and improving the Work, but excluding communication that is conspicuously marked or otherwise designated in writing by the copyright owner as "Not a Contribution."

"Contributor" shall mean Licensor and any individual or Legal Entity

 on behalf of whom a Contribution has been received by Licensor and subsequently incorporated within the Work.

- 2. Grant of Copyright License. Subject to the terms and conditions of this License, each Contributor hereby grants to You a perpetual, worldwide, non-exclusive, no-charge, royalty-free, irrevocable copyright license to reproduce, prepare Derivative Works of, publicly display, publicly perform, sublicense, and distribute the Work and such Derivative Works in Source or Object form.
- 3. Grant of Patent License. Subject to the terms and conditions of this License, each Contributor hereby grants to You a perpetual, worldwide, non-exclusive, no-charge, royalty-free, irrevocable (except as stated in this section) patent license to make, have made, use, offer to sell, sell, import, and otherwise transfer the Work, where such license applies only to those patent claims licensable by such Contributor that are necessarily infringed by their Contribution(s) alone or by combination of their Contribution(s) with the Work to which such Contribution(s) was submitted. If You institute patent litigation against any entity (including a cross-claim or counterclaim in a lawsuit) alleging that the Work or a Contribution incorporated within the Work constitutes direct or contributory patent infringement, then any patent licenses granted to You under this License for that Work shall terminate as of the date such litigation is filed.
- 4. Redistribution. You may reproduce and distribute copies of the Work or Derivative Works thereof in any medium, with or without modifications, and in Source or Object form, provided that You meet the following conditions:
	- (a) You must give any other recipients of the Work or Derivative Works a copy of this License; and
	- (b) You must cause any modified files to carry prominent notices stating that You changed the files; and
	- (c) You must retain, in the Source form of any Derivative Works that You distribute, all copyright, patent, trademark, and attribution notices from the Source form of the Work, excluding those notices that do not pertain to any part of the Derivative Works; and
	- (d) If the Work includes a "NOTICE" text file as part of its distribution, then any Derivative Works that You distribute must include a readable copy of the attribution notices contained within such NOTICE file, excluding those notices that do not pertain to any part of the Derivative Works, in at least one

 of the following places: within a NOTICE text file distributed as part of the Derivative Works; within the Source form or documentation, if provided along with the Derivative Works; or, within a display generated by the Derivative Works, if and wherever such third-party notices normally appear. The contents of the NOTICE file are for informational purposes only and do not modify the License. You may add Your own attribution notices within Derivative Works that You distribute, alongside or as an addendum to the NOTICE text from the Work, provided that such additional attribution notices cannot be construed as modifying the License.

 You may add Your own copyright statement to Your modifications and may provide additional or different license terms and conditions for use, reproduction, or distribution of Your modifications, or for any such Derivative Works as a whole, provided Your use, reproduction, and distribution of the Work otherwise complies with the conditions stated in this License.

- 5. Submission of Contributions. Unless You explicitly state otherwise, any Contribution intentionally submitted for inclusion in the Work by You to the Licensor shall be under the terms and conditions of this License, without any additional terms or conditions. Notwithstanding the above, nothing herein shall supersede or modify the terms of any separate license agreement you may have executed with Licensor regarding such Contributions.
- 6. Trademarks. This License does not grant permission to use the trade names, trademarks, service marks, or product names of the Licensor, except as required for reasonable and customary use in describing the origin of the Work and reproducing the content of the NOTICE file.
- 7. Disclaimer of Warranty. Unless required by applicable law or agreed to in writing, Licensor provides the Work (and each Contributor provides its Contributions) on an "AS IS" BASIS, WITHOUT WARRANTIES OR CONDITIONS OF ANY KIND, either express or implied, including, without limitation, any warranties or conditions of TITLE, NON-INFRINGEMENT, MERCHANTABILITY, or FITNESS FOR A PARTICULAR PURPOSE. You are solely responsible for determining the appropriateness of using or redistributing the Work and assume any risks associated with Your exercise of permissions under this License.
- 8. Limitation of Liability. In no event and under no legal theory, whether in tort (including negligence), contract, or otherwise, unless required by applicable law (such as deliberate and grossly negligent acts) or agreed to in writing, shall any Contributor be liable to You for damages, including any direct, indirect, special, incidental, or consequential damages of any character arising as a

 result of this License or out of the use or inability to use the Work (including but not limited to damages for loss of goodwill, work stoppage, computer failure or malfunction, or any and all other commercial damages or losses), even if such Contributor has been advised of the possibility of such damages.

 9. Accepting Warranty or Additional Liability. While redistributing the Work or Derivative Works thereof, You may choose to offer, and charge a fee for, acceptance of support, warranty, indemnity, or other liability obligations and/or rights consistent with this License. However, in accepting such obligations, You may act only on Your own behalf and on Your sole responsibility, not on behalf of any other Contributor, and only if You agree to indemnify, defend, and hold each Contributor harmless for any liability incurred by, or claims asserted against, such Contributor by reason of your accepting any such warranty or additional liability.

#### END OF TERMS AND CONDITIONS

APPENDIX: How to apply the Apache License to your work.

 To apply the Apache License to your work, attach the following boilerplate notice, with the fields enclosed by brackets "[]" replaced with your own identifying information. (Don't include the brackets!) The text should be enclosed in the appropriate comment syntax for the file format. We also recommend that a file or class name and description of purpose be included on the same "printed page" as the copyright notice for easier identification within third-party archives.

#### Copyright [yyyy] [name of copyright owner]

 Licensed under the Apache License, Version 2.0 (the "License"); you may not use this file except in compliance with the License. You may obtain a copy of the License at

http://www.apache.org/licenses/LICENSE-2.0

 Unless required by applicable law or agreed to in writing, software distributed under the License is distributed on an "AS IS" BASIS, WITHOUT WARRANTIES OR CONDITIONS OF ANY KIND, either express or implied. See the License for the specific language governing permissions and limitations under the License.

### **1.149 dropwizard-configuration 2.1.3**

### **1.149.1 Available under license :**

Apache-2.0

## **1.150 asm 5.0.3**

### **1.150.1 Available under license :**

No license file was found, but licenses were detected in source scan.

/\*\*\*

- \* ASM: a very small and fast Java bytecode manipulation framework
- \* Copyright (c) 2000-2011 INRIA, France Telecom
- \* All rights reserved.
- \*
- \* Redistribution and use in source and binary forms, with or without
- \* modification, are permitted provided that the following conditions
- \* are met:
- \* 1. Redistributions of source code must retain the above copyright
- notice, this list of conditions and the following disclaimer.
- \* 2. Redistributions in binary form must reproduce the above copyright
- \* notice, this list of conditions and the following disclaimer in the
- \* documentation and/or other materials provided with the distribution.
- \* 3. Neither the name of the copyright holders nor the names of its
- \* contributors may be used to endorse or promote products derived from
- \* this software without specific prior written permission.
- \*

\* THIS SOFTWARE IS PROVIDED BY THE COPYRIGHT HOLDERS AND CONTRIBUTORS "AS IS"

\* AND ANY EXPRESS OR IMPLIED WARRANTIES, INCLUDING, BUT NOT LIMITED TO, THE

\* IMPLIED WARRANTIES OF MERCHANTABILITY AND FITNESS FOR A PARTICULAR PURPOSE

- \* ARE DISCLAIMED. IN NO EVENT SHALL THE COPYRIGHT OWNER OR CONTRIBUTORS BE
- \* LIABLE FOR ANY DIRECT, INDIRECT, INCIDENTAL, SPECIAL, EXEMPLARY, OR
- \* CONSEQUENTIAL DAMAGES (INCLUDING, BUT NOT LIMITED TO, PROCUREMENT OF
- \* SUBSTITUTE GOODS OR SERVICES; LOSS OF USE, DATA, OR PROFITS; OR BUSINESS

\* INTERRUPTION) HOWEVER CAUSED AND ON ANY THEORY OF LIABILITY, WHETHER IN

\* CONTRACT, STRICT LIABILITY, OR TORT (INCLUDING NEGLIGENCE OR OTHERWISE)

\* ARISING IN ANY WAY OUT OF THE USE OF THIS SOFTWARE, EVEN IF ADVISED OF \* THE POSSIBILITY OF SUCH DAMAGE.

\*/

/\*\*

- \* Creates a new {@link AnalyzerAdapter}.  $\langle i \rangle$ Subclasses must not use this
- \* constructor</i>. Instead, they must use the
- \* {@link #AnalyzerAdapter(int, String, int, String, String, MethodVisitor)}
- \* version.

\*

- \* @param owner
- the owner's class name.
- \* @param access
- \* the method's access flags (see {@link Opcodes}).
- \* @param name
- the method's name.
- \* @param desc
- the method's descriptor (see  $\{@link Type Type\}$ ).
- \* @param mv
- \* the method visitor to which this adapter delegates calls. May
- \* be  $ltt$ t $>$ null $lt/t$ t $>$ .
- \* @throws IllegalStateException
- \* If a subclass calls this constructor.
- \*/

Found in path(s):

\* /opt/cola/permits/1135840046\_1613613019.19/0/asm-5-0-3-sources-7 jar/org/objectweb/asm/commons/AnalyzerAdapter.java No license file was found, but licenses were detected in source scan.

/\*\*\*

- \* ASM: a very small and fast Java bytecode manipulation framework
- \* Copyright (c) 2000-2011 INRIA, France Telecom
- \* All rights reserved.
- \*
- \* Redistribution and use in source and binary forms, with or without
- \* modification, are permitted provided that the following conditions

\* are met:

- \* 1. Redistributions of source code must retain the above copyright
- \* notice, this list of conditions and the following disclaimer.
- \* 2. Redistributions in binary form must reproduce the above copyright
- \* notice, this list of conditions and the following disclaimer in the
- \* documentation and/or other materials provided with the distribution.
- \* 3. Neither the name of the copyright holders nor the names of its
- \* contributors may be used to endorse or promote products derived from
- \* this software without specific prior written permission.

\*

\* THIS SOFTWARE IS PROVIDED BY THE COPYRIGHT HOLDERS AND CONTRIBUTORS "AS IS" \* AND ANY EXPRESS OR IMPLIED WARRANTIES, INCLUDING, BUT NOT LIMITED TO, THE \* IMPLIED WARRANTIES OF MERCHANTABILITY AND FITNESS FOR A PARTICULAR PURPOSE \* ARE DISCLAIMED. IN NO EVENT SHALL THE COPYRIGHT OWNER OR CONTRIBUTORS BE \* LIABLE FOR ANY DIRECT, INDIRECT, INCIDENTAL, SPECIAL, EXEMPLARY, OR \* CONSEQUENTIAL DAMAGES (INCLUDING, BUT NOT LIMITED TO, PROCUREMENT OF \* SUBSTITUTE GOODS OR SERVICES; LOSS OF USE, DATA, OR PROFITS; OR BUSINESS \* INTERRUPTION) HOWEVER CAUSED AND ON ANY THEORY OF LIABILITY, WHETHER IN \* CONTRACT, STRICT LIABILITY, OR TORT (INCLUDING NEGLIGENCE OR OTHERWISE) \* ARISING IN ANY WAY OUT OF THE USE OF THIS SOFTWARE, EVEN IF ADVISED OF \* THE POSSIBILITY OF SUCH DAMAGE.

\*/ /\*\*

- \* Creates a new {@link GeneratorAdapter}.  $\langle i \rangle$ Subclasses must not use this
- \* constructor</i>. Instead, they must use the

\* {@link #GeneratorAdapter(int, MethodVisitor, int, String, String)}

- \* version.
- \*
	- \* @param mv

the method visitor to which this adapter delegates calls.

- \* @param access
- \* the method's access flags (see {@link Opcodes}).
- \* @param name
- \* the method's name.
- \* @param desc
- the method's descriptor (see  $\{\emptyset\}$  link Type Type}).
- \* @throws IllegalStateException
- \* If a subclass calls this constructor.
- \*/

#### Found in path(s):

\* /opt/cola/permits/1135840046\_1613613019.19/0/asm-5-0-3-sources-7 jar/org/objectweb/asm/commons/GeneratorAdapter.java No license file was found, but licenses were detected in source scan.

#### /\*\*\*

\* ASM: a very small and fast Java bytecode manipulation framework

\* Copyright (c) 2000-2013 INRIA, France Telecom

- \* All rights reserved.
- \*

\* Redistribution and use in source and binary forms, with or without

\* modification, are permitted provided that the following conditions \* are met:

\* 1. Redistributions of source code must retain the above copyright

notice, this list of conditions and the following disclaimer.

\* 2. Redistributions in binary form must reproduce the above copyright

- \* notice, this list of conditions and the following disclaimer in the
- documentation and/or other materials provided with the distribution.

\* 3. Neither the name of the copyright holders nor the names of its

\* contributors may be used to endorse or promote products derived from

this software without specific prior written permission.

\*

\* THIS SOFTWARE IS PROVIDED BY THE COPYRIGHT HOLDERS AND CONTRIBUTORS "AS IS" \* AND ANY EXPRESS OR IMPLIED WARRANTIES, INCLUDING, BUT NOT LIMITED TO, THE \* IMPLIED WARRANTIES OF MERCHANTABILITY AND FITNESS FOR A PARTICULAR PURPOSE \* ARE DISCLAIMED. IN NO EVENT SHALL THE COPYRIGHT OWNER OR CONTRIBUTORS BE \* LIABLE FOR ANY DIRECT, INDIRECT, INCIDENTAL, SPECIAL, EXEMPLARY, OR \* CONSEQUENTIAL DAMAGES (INCLUDING, BUT NOT LIMITED TO, PROCUREMENT OF \* SUBSTITUTE GOODS OR SERVICES; LOSS OF USE, DATA, OR PROFITS; OR BUSINESS \* INTERRUPTION) HOWEVER CAUSED AND ON ANY THEORY OF LIABILITY, WHETHER IN \* CONTRACT, STRICT LIABILITY, OR TORT (INCLUDING NEGLIGENCE OR OTHERWISE) \* ARISING IN ANY WAY OUT OF THE USE OF THIS SOFTWARE, EVEN IF ADVISED OF \* THE POSSIBILITY OF SUCH DAMAGE.

Found in path(s):

\* /opt/cola/permits/1135840046\_1613613019.19/0/asm-5-0-3-sources-7-jar/org/objectweb/asm/TypePath.java \* /opt/cola/permits/1135840046\_1613613019.19/0/asm-5-0-3-sources-7-jar/org/objectweb/asm/TypeReference.java No license file was found, but licenses were detected in source scan.

/\*\*\*

- \* ASM: a very small and fast Java bytecode manipulation framework
- \* Copyright (c) 2000-2011 INRIA, France Telecom
- \* All rights reserved.

\*

\* Redistribution and use in source and binary forms, with or without

\* modification, are permitted provided that the following conditions

\* are met:

- \* 1. Redistributions of source code must retain the above copyright
- \* notice, this list of conditions and the following disclaimer.
- \* 2. Redistributions in binary form must reproduce the above copyright
- \* notice, this list of conditions and the following disclaimer in the
- \* documentation and/or other materials provided with the distribution.
- \* 3. Neither the name of the copyright holders nor the names of its

\* contributors may be used to endorse or promote products derived from

\* this software without specific prior written permission.

\*

\* THIS SOFTWARE IS PROVIDED BY THE COPYRIGHT HOLDERS AND CONTRIBUTORS "AS IS" \* AND ANY EXPRESS OR IMPLIED WARRANTIES, INCLUDING, BUT NOT LIMITED TO, THE \* IMPLIED WARRANTIES OF MERCHANTABILITY AND FITNESS FOR A PARTICULAR PURPOSE \* ARE DISCLAIMED. IN NO EVENT SHALL THE COPYRIGHT OWNER OR CONTRIBUTORS BE \* LIABLE FOR ANY DIRECT, INDIRECT, INCIDENTAL, SPECIAL, EXEMPLARY, OR \* CONSEQUENTIAL DAMAGES (INCLUDING, BUT NOT LIMITED TO, PROCUREMENT OF \* SUBSTITUTE GOODS OR SERVICES; LOSS OF USE, DATA, OR PROFITS; OR BUSINESS \* INTERRUPTION) HOWEVER CAUSED AND ON ANY THEORY OF LIABILITY, WHETHER IN \* CONTRACT, STRICT LIABILITY, OR TORT (INCLUDING NEGLIGENCE OR OTHERWISE) \* ARISING IN ANY WAY OUT OF THE USE OF THIS SOFTWARE, EVEN IF ADVISED OF \* THE POSSIBILITY OF SUCH DAMAGE.

\*/ /\*\*

- \* Creates a new JSRInliner.  $\langle i \rangle$ Subclasses must not use this
- \* constructor</i>. Instead, they must use the
- \* {@link #JSRInlinerAdapter(int, MethodVisitor, int, String, String, String, String[])}
- \* version.
- \*

\* @param mv

- the  $<$ code>MethodVisitor $<$ /code> to send the resulting inlined
- $method code to (use `code>null` < `code>for none`).$
- \* @param access
- \* the method's access flags (see {@link Opcodes}). This
- \* parameter also indicates if the method is synthetic and/or
- deprecated.
- \* @param name
- \* the method's name.
- \* @param desc
- the method's descriptor (see  $\{\emptyset\}$ link Type}).
- \* @param signature
- the method's signature. May be  $\lt t$ t $>$ null $\lt/t$ t $>$ .
- \* @param exceptions
- \* the internal names of the method's exception classes (see
- \* {@link Type#getInternalName() getInternalName}). May be
- $<$ tt>null $<$ /tt>.
- \* @throws IllegalStateException
- \* If a subclass calls this constructor.
- \*/

#### Found in path(s):

\* /opt/cola/permits/1135840046\_1613613019.19/0/asm-5-0-3-sources-7 jar/org/objectweb/asm/commons/JSRInlinerAdapter.java No license file was found, but licenses were detected in source scan.

/\*\*\*

\* ASM: a very small and fast Java bytecode manipulation framework

\* Copyright (c) 2000-2011 INRIA, France Telecom

- \* All rights reserved.
- \*

\* Redistribution and use in source and binary forms, with or without

\* modification, are permitted provided that the following conditions \* are met:

\* 1. Redistributions of source code must retain the above copyright

notice, this list of conditions and the following disclaimer.

\* 2. Redistributions in binary form must reproduce the above copyright

- \* notice, this list of conditions and the following disclaimer in the
- documentation and/or other materials provided with the distribution.

\* 3. Neither the name of the copyright holders nor the names of its

\* contributors may be used to endorse or promote products derived from

this software without specific prior written permission.

\*

\* THIS SOFTWARE IS PROVIDED BY THE COPYRIGHT HOLDERS AND CONTRIBUTORS "AS IS" \* AND ANY EXPRESS OR IMPLIED WARRANTIES, INCLUDING, BUT NOT LIMITED TO, THE \* IMPLIED WARRANTIES OF MERCHANTABILITY AND FITNESS FOR A PARTICULAR PURPOSE \* ARE DISCLAIMED. IN NO EVENT SHALL THE COPYRIGHT OWNER OR CONTRIBUTORS BE \* LIABLE FOR ANY DIRECT, INDIRECT, INCIDENTAL, SPECIAL, EXEMPLARY, OR \* CONSEQUENTIAL DAMAGES (INCLUDING, BUT NOT LIMITED TO, PROCUREMENT OF \* SUBSTITUTE GOODS OR SERVICES; LOSS OF USE, DATA, OR PROFITS; OR BUSINESS \* INTERRUPTION) HOWEVER CAUSED AND ON ANY THEORY OF LIABILITY, WHETHER IN \* CONTRACT, STRICT LIABILITY, OR TORT (INCLUDING NEGLIGENCE OR OTHERWISE) \* ARISING IN ANY WAY OUT OF THE USE OF THIS SOFTWARE, EVEN IF ADVISED OF \* THE POSSIBILITY OF SUCH DAMAGE.

\*/

/\*\*

\*

\* Constructs a new {@link LocalVariableAnnotationNode}. <i>Subclasses must

\* not use this constructor</i>. Instead, they must use the

\* {@link #LocalVariableAnnotationNode(int, TypePath, LabelNode[], LabelNode[], int[], String)}

\* version.

- \* @param typeRef
- a reference to the annotated type. See  $\{$  @link TypeReference $\}$ .
- \* @param typePath
- the path to the annotated type argument, wildcard bound, array
- element type, or static inner type within 'typeRef'. May be
- $<$ tt $>$ null $<$ /t $>$  if the annotation targets 'typeRef' as a whole.
- \* @param start
- \* the fist instructions corresponding to the continuous ranges
- that make the scope of this local variable (inclusive).
- \* @param end
- \* the last instructions corresponding to the continuous ranges
- \* that make the scope of this local variable (exclusive). This
- array must have the same size as the 'start' array.

#### \* @param index

- \* the local variable's index in each range. This array must have
- the same size as the 'start' array.
- \* @param desc
- \* the class descriptor of the annotation class.
- \*/

#### Found in path(s):

\* /opt/cola/permits/1135840046\_1613613019.19/0/asm-5-0-3-sources-7 jar/org/objectweb/asm/tree/LocalVariableAnnotationNode.java No license file was found, but licenses were detected in source scan.

2011, Eugene Kuleshov All rights reserved.

 Redistribution and use in source and binary forms, with or without modification, are permitted provided that the following conditions are met:

- 1. Redistributions of source code must retain the above copyright notice, this list of conditions and the following disclaimer.
- 2. Redistributions in binary form must reproduce the above copyright notice, this list of conditions and the following disclaimer in the documentation and/or other materials provided with the distribution.
- 3. Neither the name of the copyright holders nor the names of its contributors may be used to endorse or promote products derived from this software without specific prior written permission.

THIS SOFTWARE IS PROVIDED BY THE COPYRIGHT HOLDERS AND CONTRIBUTORS "AS IS"

 AND ANY EXPRESS OR IMPLIED WARRANTIES, INCLUDING, BUT NOT LIMITED TO, THE IMPLIED WARRANTIES OF MERCHANTABILITY AND FITNESS FOR A PARTICULAR PURPOSE ARE DISCLAIMED. IN NO EVENT SHALL THE COPYRIGHT OWNER OR CONTRIBUTORS BE LIABLE FOR ANY DIRECT, INDIRECT, INCIDENTAL, SPECIAL, EXEMPLARY, OR CONSEQUENTIAL DAMAGES (INCLUDING, BUT NOT LIMITED TO, PROCUREMENT OF SUBSTITUTE GOODS OR SERVICES; LOSS OF USE, DATA, OR PROFITS; OR BUSINESS INTERRUPTION) HOWEVER CAUSED AND ON ANY THEORY OF LIABILITY, WHETHER IN CONTRACT, STRICT LIABILITY, OR TORT (INCLUDING NEGLIGENCE OR OTHERWISE) ARISING IN ANY WAY OUT OF THE USE OF THIS SOFTWARE, EVEN IF ADVISED OF THE POSSIBILITY OF SUCH DAMAGE.

Found in path(s):

\* /opt/cola/permits/1135840046\_1613613019.19/0/asm-5-0-3-sources-7-jar/org/objectweb/asm/xml/asm-xml.dtd No license file was found, but licenses were detected in source scan.

2011 INRIA, France Telecom

- \* All rights reserved.
- \*
- \* Redistribution and use in source and binary forms, with or without
- \* modification, are permitted provided that the following conditions

\* are met:

- \* 1. Redistributions of source code must retain the above copyright
- \* notice, this list of conditions and the following disclaimer.
- \* 2. Redistributions in binary form must reproduce the above copyright
- \* notice, this list of conditions and the following disclaimer in the
- \* documentation and/or other materials provided with the distribution.
- \* 3. Neither the name of the copyright holders nor the names of its
- \* contributors may be used to endorse or promote products derived from
- \* this software without specific prior written permission.

\*

\* THIS SOFTWARE IS PROVIDED BY THE COPYRIGHT HOLDERS AND CONTRIBUTORS "AS IS"

\* AND ANY EXPRESS OR IMPLIED WARRANTIES, INCLUDING, BUT NOT LIMITED TO, THE

\* IMPLIED WARRANTIES OF MERCHANTABILITY AND FITNESS FOR A PARTICULAR PURPOSE

- \* ARE DISCLAIMED. IN NO EVENT SHALL THE COPYRIGHT OWNER OR CONTRIBUTORS BE
- \* LIABLE FOR ANY DIRECT, INDIRECT, INCIDENTAL, SPECIAL, EXEMPLARY, OR
- \* CONSEQUENTIAL DAMAGES (INCLUDING, BUT NOT LIMITED TO, PROCUREMENT OF
- \* SUBSTITUTE GOODS OR SERVICES; LOSS OF USE, DATA, OR PROFITS; OR BUSINESS

\* INTERRUPTION) HOWEVER CAUSED AND ON ANY THEORY OF LIABILITY, WHETHER IN

- \* CONTRACT, STRICT LIABILITY, OR TORT (INCLUDING NEGLIGENCE OR OTHERWISE)
- \* ARISING IN ANY WAY OUT OF THE USE OF THIS SOFTWARE, EVEN IF ADVISED OF
- \* THE POSSIBILITY OF SUCH DAMAGE.

Found in path(s):

\* /opt/cola/permits/1135840046\_1613613019.19/0/asm-5-0-3-sources-7-jar/org/objectweb/asm/util/package.html

- \* /opt/cola/permits/1135840046\_1613613019.19/0/asm-5-0-3-sources-7-jar/org/objectweb/asm/package.html
- \* /opt/cola/permits/1135840046\_1613613019.19/0/asm-5-0-3-sources-7-jar/org/objectweb/asm/tree/package.html
- \* /opt/cola/permits/1135840046\_1613613019.19/0/asm-5-0-3-sources-7-

jar/org/objectweb/asm/signature/package.html

\* /opt/cola/permits/1135840046\_1613613019.19/0/asm-5-0-3-sources-7 jar/org/objectweb/asm/tree/analysis/package.html \* /opt/cola/permits/1135840046\_1613613019.19/0/asm-5-0-3-sources-7 jar/org/objectweb/asm/commons/package.html No license file was found, but licenses were detected in source scan.

/\*\*\*

\* ASM: a very small and fast Java bytecode manipulation framework

\* Copyright (c) 2000-2011 INRIA, France Telecom

\* All rights reserved.

\*

\* Redistribution and use in source and binary forms, with or without

\* modification, are permitted provided that the following conditions \* are met:

\* 1. Redistributions of source code must retain the above copyright

\* notice, this list of conditions and the following disclaimer.

\* 2. Redistributions in binary form must reproduce the above copyright

notice, this list of conditions and the following disclaimer in the

\* documentation and/or other materials provided with the distribution.

\* 3. Neither the name of the copyright holders nor the names of its

\* contributors may be used to endorse or promote products derived from

\* this software without specific prior written permission.

\*

\* THIS SOFTWARE IS PROVIDED BY THE COPYRIGHT HOLDERS AND CONTRIBUTORS "AS IS" \* AND ANY EXPRESS OR IMPLIED WARRANTIES, INCLUDING, BUT NOT LIMITED TO, THE \* IMPLIED WARRANTIES OF MERCHANTABILITY AND FITNESS FOR A PARTICULAR PURPOSE \* ARE DISCLAIMED. IN NO EVENT SHALL THE COPYRIGHT OWNER OR CONTRIBUTORS BE \* LIABLE FOR ANY DIRECT, INDIRECT, INCIDENTAL, SPECIAL, EXEMPLARY, OR \* CONSEQUENTIAL DAMAGES (INCLUDING, BUT NOT LIMITED TO, PROCUREMENT OF \* SUBSTITUTE GOODS OR SERVICES; LOSS OF USE, DATA, OR PROFITS; OR BUSINESS \* INTERRUPTION) HOWEVER CAUSED AND ON ANY THEORY OF LIABILITY, WHETHER IN \* CONTRACT, STRICT LIABILITY, OR TORT (INCLUDING NEGLIGENCE OR OTHERWISE) \* ARISING IN ANY WAY OUT OF THE USE OF THIS SOFTWARE, EVEN IF ADVISED OF \* THE POSSIBILITY OF SUCH DAMAGE.

\*/ /\*\*

\* Constructs a new {@link Textifier}.  $\langle i \rangle$ Subclasses must not use this

\* constructor</i>. Instead, they must use the {@link #Textifier(int)}

\* version.

\*

\* @throws IllegalStateException

\* If a subclass calls this constructor.

\*/

Found in path(s):

\* /opt/cola/permits/1135840046\_1613613019.19/0/asm-5-0-3-sources-7-jar/org/objectweb/asm/util/Textifier.java No license file was found, but licenses were detected in source scan.

```
/***
```
- \* ASM: a very small and fast Java bytecode manipulation framework
- \* Copyright (c) 2000-2011 INRIA, France Telecom

```
* All rights reserved.
```
\*

\* Redistribution and use in source and binary forms, with or without

- \* modification, are permitted provided that the following conditions
- \* are met:
- \* 1. Redistributions of source code must retain the above copyright
- \* notice, this list of conditions and the following disclaimer.
- \* 2. Redistributions in binary form must reproduce the above copyright
- notice, this list of conditions and the following disclaimer in the
- \* documentation and/or other materials provided with the distribution.
- \* 3. Neither the name of the copyright holders nor the names of its
- \* contributors may be used to endorse or promote products derived from
- \* this software without specific prior written permission.

\*

\* THIS SOFTWARE IS PROVIDED BY THE COPYRIGHT HOLDERS AND CONTRIBUTORS "AS IS" \* AND ANY EXPRESS OR IMPLIED WARRANTIES, INCLUDING, BUT NOT LIMITED TO, THE \* IMPLIED WARRANTIES OF MERCHANTABILITY AND FITNESS FOR A PARTICULAR PURPOSE \* ARE DISCLAIMED. IN NO EVENT SHALL THE COPYRIGHT OWNER OR CONTRIBUTORS BE \* LIABLE FOR ANY DIRECT, INDIRECT, INCIDENTAL, SPECIAL, EXEMPLARY, OR \* CONSEQUENTIAL DAMAGES (INCLUDING, BUT NOT LIMITED TO, PROCUREMENT OF \* SUBSTITUTE GOODS OR SERVICES; LOSS OF USE, DATA, OR PROFITS; OR BUSINESS \* INTERRUPTION) HOWEVER CAUSED AND ON ANY THEORY OF LIABILITY, WHETHER IN \* CONTRACT, STRICT LIABILITY, OR TORT (INCLUDING NEGLIGENCE OR OTHERWISE) \* ARISING IN ANY WAY OUT OF THE USE OF THIS SOFTWARE, EVEN IF ADVISED OF \* THE POSSIBILITY OF SUCH DAMAGE.

\*/

/\*\*

\* Constructs a new {@link ClassNode}. <i>Subclasses must not use this

- \* constructor</i>. Instead, they must use the {@link #ClassNode(int)}
- \* version.
- \*
- \* @throws IllegalStateException
- \* If a subclass calls this constructor.
- \*/

Found in path(s):

\* /opt/cola/permits/1135840046\_1613613019.19/0/asm-5-0-3-sources-7-jar/org/objectweb/asm/tree/ClassNode.java No license file was found, but licenses were detected in source scan.

/\*\*

- \* ASM: a very small and fast Java bytecode manipulation framework
- \* Copyright (c) 2000-2011 INRIA, France Telecom
- \* All rights reserved.

\*

\* Redistribution and use in source and binary forms, with or without

- \* modification, are permitted provided that the following conditions
- \* are met:
- \* 1. Redistributions of source code must retain the above copyright
- \* notice, this list of conditions and the following disclaimer.
- \* 2. Redistributions in binary form must reproduce the above copyright
- notice, this list of conditions and the following disclaimer in the
- \* documentation and/or other materials provided with the distribution.
- \* 3. Neither the name of the copyright holders nor the names of its
- \* contributors may be used to endorse or promote products derived from
- \* this software without specific prior written permission.

\*

\* THIS SOFTWARE IS PROVIDED BY THE COPYRIGHT HOLDERS AND CONTRIBUTORS "AS IS" \* AND ANY EXPRESS OR IMPLIED WARRANTIES, INCLUDING, BUT NOT LIMITED TO, THE \* IMPLIED WARRANTIES OF MERCHANTABILITY AND FITNESS FOR A PARTICULAR PURPOSE \* ARE DISCLAIMED. IN NO EVENT SHALL THE COPYRIGHT OWNER OR CONTRIBUTORS BE \* LIABLE FOR ANY DIRECT, INDIRECT, INCIDENTAL, SPECIAL, EXEMPLARY, OR \* CONSEQUENTIAL DAMAGES (INCLUDING, BUT NOT LIMITED TO, PROCUREMENT OF \* SUBSTITUTE GOODS OR SERVICES; LOSS OF USE, DATA, OR PROFITS; OR BUSINESS \* INTERRUPTION) HOWEVER CAUSED AND ON ANY THEORY OF LIABILITY, WHETHER IN \* CONTRACT, STRICT LIABILITY, OR TORT (INCLUDING NEGLIGENCE OR OTHERWISE) \* ARISING IN ANY WAY OUT OF THE USE OF THIS SOFTWARE, EVEN IF ADVISED OF \* THE POSSIBILITY OF SUCH DAMAGE.

```
*/
```
Found in path(s):

\* /opt/cola/permits/1135840046\_1613613019.19/0/asm-5-0-3-sources-7-jar/org/objectweb/asm/util/ASMifiable.java \* /opt/cola/permits/1135840046\_1613613019.19/0/asm-5-0-3-sources-7-jar/org/objectweb/asm/util/Textifiable.java No license file was found, but licenses were detected in source scan.

2011, Eugene Kuleshov

\* All rights reserved.

\*

\* Redistribution and use in source and binary forms, with or without

\* modification, are permitted provided that the following conditions

\* are met:

- \* 1. Redistributions of source code must retain the above copyright
- notice, this list of conditions and the following disclaimer.
- \* 2. Redistributions in binary form must reproduce the above copyright
- notice, this list of conditions and the following disclaimer in the
- \* documentation and/or other materials provided with the distribution.
- \* 3. Neither the name of the copyright holders nor the names of its
- \* contributors may be used to endorse or promote products derived from
- \* this software without specific prior written permission.

\*

- \* THIS SOFTWARE IS PROVIDED BY THE COPYRIGHT HOLDERS AND CONTRIBUTORS "AS IS"
- \* AND ANY EXPRESS OR IMPLIED WARRANTIES, INCLUDING, BUT NOT LIMITED TO, THE
- \* IMPLIED WARRANTIES OF MERCHANTABILITY AND FITNESS FOR A PARTICULAR PURPOSE
- \* ARE DISCLAIMED. IN NO EVENT SHALL THE COPYRIGHT OWNER OR CONTRIBUTORS BE

\* LIABLE FOR ANY DIRECT, INDIRECT, INCIDENTAL, SPECIAL, EXEMPLARY, OR

\* CONSEQUENTIAL DAMAGES (INCLUDING, BUT NOT LIMITED TO, PROCUREMENT OF

\* SUBSTITUTE GOODS OR SERVICES; LOSS OF USE, DATA, OR PROFITS; OR BUSINESS

\* INTERRUPTION) HOWEVER CAUSED AND ON ANY THEORY OF LIABILITY, WHETHER IN

\* CONTRACT, STRICT LIABILITY, OR TORT (INCLUDING NEGLIGENCE OR OTHERWISE)

\* ARISING IN ANY WAY OUT OF THE USE OF THIS SOFTWARE, EVEN IF ADVISED OF

\* THE POSSIBILITY OF SUCH DAMAGE.

Found in path(s):

\* /opt/cola/permits/1135840046\_1613613019.19/0/asm-5-0-3-sources-7-jar/org/objectweb/asm/xml/package.html No license file was found, but licenses were detected in source scan.

/\*\*\*

\* ASM XML Adapter

\* Copyright (c) 2004-2011, Eugene Kuleshov

\* All rights reserved.

\*

\* Redistribution and use in source and binary forms, with or without

\* modification, are permitted provided that the following conditions

\* are met:

- \* 1. Redistributions of source code must retain the above copyright
- notice, this list of conditions and the following disclaimer.
- \* 2. Redistributions in binary form must reproduce the above copyright
- notice, this list of conditions and the following disclaimer in the
- \* documentation and/or other materials provided with the distribution.
- \* 3. Neither the name of the copyright holders nor the names of its
- \* contributors may be used to endorse or promote products derived from
- \* this software without specific prior written permission.

\*

\* THIS SOFTWARE IS PROVIDED BY THE COPYRIGHT HOLDERS AND CONTRIBUTORS "AS IS"

\* AND ANY EXPRESS OR IMPLIED WARRANTIES, INCLUDING, BUT NOT LIMITED TO, THE

\* IMPLIED WARRANTIES OF MERCHANTABILITY AND FITNESS FOR A PARTICULAR PURPOSE

\* ARE DISCLAIMED. IN NO EVENT SHALL THE COPYRIGHT OWNER OR CONTRIBUTORS BE

\* LIABLE FOR ANY DIRECT, INDIRECT, INCIDENTAL, SPECIAL, EXEMPLARY, OR

\* CONSEQUENTIAL DAMAGES (INCLUDING, BUT NOT LIMITED TO, PROCUREMENT OF

\* SUBSTITUTE GOODS OR SERVICES; LOSS OF USE, DATA, OR PROFITS; OR BUSINESS

\* INTERRUPTION) HOWEVER CAUSED AND ON ANY THEORY OF LIABILITY, WHETHER IN

\* CONTRACT, STRICT LIABILITY, OR TORT (INCLUDING NEGLIGENCE OR OTHERWISE)

\* ARISING IN ANY WAY OUT OF THE USE OF THIS SOFTWARE, EVEN IF ADVISED OF

\* THE POSSIBILITY OF SUCH DAMAGE.

\*/

Found in path(s):

\* /opt/cola/permits/1135840046\_1613613019.19/0/asm-5-0-3-sources-7-jar/org/objectweb/asm/xml/Processor.java \* /opt/cola/permits/1135840046\_1613613019.19/0/asm-5-0-3-sources-7-

jar/org/objectweb/asm/xml/SAXClassAdapter.java

\* /opt/cola/permits/1135840046\_1613613019.19/0/asm-5-0-3-sources-7-

jar/org/objectweb/asm/xml/SAXAdapter.java

\* /opt/cola/permits/1135840046\_1613613019.19/0/asm-5-0-3-sources-7 jar/org/objectweb/asm/xml/SAXCodeAdapter.java

\* /opt/cola/permits/1135840046\_1613613019.19/0/asm-5-0-3-sources-7-

jar/org/objectweb/asm/xml/ASMContentHandler.java

\* /opt/cola/permits/1135840046\_1613613019.19/0/asm-5-0-3-sources-7 jar/org/objectweb/asm/xml/SAXFieldAdapter.java

\* /opt/cola/permits/1135840046\_1613613019.19/0/asm-5-0-3-sources-7 jar/org/objectweb/asm/xml/SAXAnnotationAdapter.java

No license file was found, but licenses were detected in source scan.

/\*\*\*

\* ASM: a very small and fast Java bytecode manipulation framework

\* Copyright (c) 2000-2011 INRIA, France Telecom

\* All rights reserved.

\*

\* Redistribution and use in source and binary forms, with or without

\* modification, are permitted provided that the following conditions

\* are met:

\* 1. Redistributions of source code must retain the above copyright

\* notice, this list of conditions and the following disclaimer.

\* 2. Redistributions in binary form must reproduce the above copyright

\* notice, this list of conditions and the following disclaimer in the

\* documentation and/or other materials provided with the distribution.

\* 3. Neither the name of the copyright holders nor the names of its

\* contributors may be used to endorse or promote products derived from

\* this software without specific prior written permission.

\*

\* THIS SOFTWARE IS PROVIDED BY THE COPYRIGHT HOLDERS AND CONTRIBUTORS "AS IS" \* AND ANY EXPRESS OR IMPLIED WARRANTIES, INCLUDING, BUT NOT LIMITED TO, THE \* IMPLIED WARRANTIES OF MERCHANTABILITY AND FITNESS FOR A PARTICULAR PURPOSE \* ARE DISCLAIMED. IN NO EVENT SHALL THE COPYRIGHT OWNER OR CONTRIBUTORS BE \* LIABLE FOR ANY DIRECT, INDIRECT, INCIDENTAL, SPECIAL, EXEMPLARY, OR \* CONSEQUENTIAL DAMAGES (INCLUDING, BUT NOT LIMITED TO, PROCUREMENT OF \* SUBSTITUTE GOODS OR SERVICES; LOSS OF USE, DATA, OR PROFITS; OR BUSINESS \* INTERRUPTION) HOWEVER CAUSED AND ON ANY THEORY OF LIABILITY, WHETHER IN

\* CONTRACT, STRICT LIABILITY, OR TORT (INCLUDING NEGLIGENCE OR OTHERWISE)

\* ARISING IN ANY WAY OUT OF THE USE OF THIS SOFTWARE, EVEN IF ADVISED OF

\* THE POSSIBILITY OF SUCH DAMAGE.

\*/

Found in path(s):

\* /opt/cola/permits/1135840046\_1613613019.19/0/asm-5-0-3-sources-7-

jar/org/objectweb/asm/optimizer/ClassOptimizer.java

\* /opt/cola/permits/1135840046\_1613613019.19/0/asm-5-0-3-sources-7-

jar/org/objectweb/asm/tree/analysis/Value.java

\* /opt/cola/permits/1135840046\_1613613019.19/0/asm-5-0-3-sources-7-jar/org/objectweb/asm/Label.java

\* /opt/cola/permits/1135840046\_1613613019.19/0/asm-5-0-3-sources-7-jar/org/objectweb/asm/Item.java

\* /opt/cola/permits/1135840046\_1613613019.19/0/asm-5-0-3-sources-7-

```
jar/org/objectweb/asm/commons/StaticInitMerger.java
* /opt/cola/permits/1135840046_1613613019.19/0/asm-5-0-3-sources-7-
jar/org/objectweb/asm/optimizer/MethodConstantsCollector.java
* /opt/cola/permits/1135840046_1613613019.19/0/asm-5-0-3-sources-7-
jar/org/objectweb/asm/AnnotationVisitor.java
* /opt/cola/permits/1135840046_1613613019.19/0/asm-5-0-3-sources-7-
jar/org/objectweb/asm/commons/RemappingMethodAdapter.java
* /opt/cola/permits/1135840046_1613613019.19/0/asm-5-0-3-sources-7-
jar/org/objectweb/asm/tree/analysis/Frame.java
* /opt/cola/permits/1135840046_1613613019.19/0/asm-5-0-3-sources-7-jar/org/objectweb/asm/MethodVisitor.java
* /opt/cola/permits/1135840046_1613613019.19/0/asm-5-0-3-sources-7-
jar/org/objectweb/asm/tree/analysis/BasicValue.java
* /opt/cola/permits/1135840046_1613613019.19/0/asm-5-0-3-sources-7-jar/org/objectweb/asm/ClassVisitor.java
* /opt/cola/permits/1135840046_1613613019.19/0/asm-5-0-3-sources-7-jar/org/objectweb/asm/ClassWriter.java
* /opt/cola/permits/1135840046_1613613019.19/0/asm-5-0-3-sources-7-
jar/org/objectweb/asm/commons/Remapper.java
* /opt/cola/permits/1135840046_1613613019.19/0/asm-5-0-3-sources-7-
jar/org/objectweb/asm/tree/VarInsnNode.java
* /opt/cola/permits/1135840046_1613613019.19/0/asm-5-0-3-sources-7-
jar/org/objectweb/asm/commons/LocalVariablesSorter.java
* /opt/cola/permits/1135840046_1613613019.19/0/asm-5-0-3-sources-7-
jar/org/objectweb/asm/tree/AnnotationNode.java
* /opt/cola/permits/1135840046_1613613019.19/0/asm-5-0-3-sources-7-
jar/org/objectweb/asm/tree/TypeInsnNode.java
* /opt/cola/permits/1135840046_1613613019.19/0/asm-5-0-3-sources-7-
jar/org/objectweb/asm/util/TraceMethodVisitor.java
* /opt/cola/permits/1135840046_1613613019.19/0/asm-5-0-3-sources-7-jar/org/objectweb/asm/Edge.java
* /opt/cola/permits/1135840046_1613613019.19/0/asm-5-0-3-sources-7-
jar/org/objectweb/asm/commons/Method.java
* /opt/cola/permits/1135840046_1613613019.19/0/asm-5-0-3-sources-7-
jar/org/objectweb/asm/tree/MethodNode.java
* /opt/cola/permits/1135840046_1613613019.19/0/asm-5-0-3-sources-7-
jar/org/objectweb/asm/signature/SignatureWriter.java
* /opt/cola/permits/1135840046_1613613019.19/0/asm-5-0-3-sources-7-
jar/org/objectweb/asm/tree/LocalVariableNode.java
* /opt/cola/permits/1135840046_1613613019.19/0/asm-5-0-3-sources-7-
jar/org/objectweb/asm/tree/LookupSwitchInsnNode.java
* /opt/cola/permits/1135840046_1613613019.19/0/asm-5-0-3-sources-7-
jar/org/objectweb/asm/tree/analysis/BasicVerifier.java
* /opt/cola/permits/1135840046_1613613019.19/0/asm-5-0-3-sources-7-
jar/org/objectweb/asm/tree/FrameNode.java
* /opt/cola/permits/1135840046_1613613019.19/0/asm-5-0-3-sources-7-
jar/org/objectweb/asm/optimizer/AnnotationConstantsCollector.java
* /opt/cola/permits/1135840046_1613613019.19/0/asm-5-0-3-sources-7-jar/org/objectweb/asm/Frame.java
* /opt/cola/permits/1135840046_1613613019.19/0/asm-5-0-3-sources-7-
jar/org/objectweb/asm/tree/ParameterNode.java
* /opt/cola/permits/1135840046_1613613019.19/0/asm-5-0-3-sources-7-
```
jar/org/objectweb/asm/tree/InnerClassNode.java

```
* /opt/cola/permits/1135840046_1613613019.19/0/asm-5-0-3-sources-7-
```

```
jar/org/objectweb/asm/optimizer/FieldConstantsCollector.java
```

```
* /opt/cola/permits/1135840046_1613613019.19/0/asm-5-0-3-sources-7-jar/org/objectweb/asm/ClassReader.java
```

```
* /opt/cola/permits/1135840046_1613613019.19/0/asm-5-0-3-sources-7-
```

```
jar/org/objectweb/asm/tree/MultiANewArrayInsnNode.java
```

```
* /opt/cola/permits/1135840046_1613613019.19/0/asm-5-0-3-sources-7-jar/org/objectweb/asm/ByteVector.java
```

```
* /opt/cola/permits/1135840046_1613613019.19/0/asm-5-0-3-sources-7-
```

```
jar/org/objectweb/asm/tree/InvokeDynamicInsnNode.java
```

```
* /opt/cola/permits/1135840046_1613613019.19/0/asm-5-0-3-sources-7-
```

```
jar/org/objectweb/asm/tree/TableSwitchInsnNode.java
```
\* /opt/cola/permits/1135840046\_1613613019.19/0/asm-5-0-3-sources-7-

```
jar/org/objectweb/asm/commons/RemappingClassAdapter.java
```

```
* /opt/cola/permits/1135840046_1613613019.19/0/asm-5-0-3-sources-7-
```

```
jar/org/objectweb/asm/optimizer/JarOptimizer.java
```
\* /opt/cola/permits/1135840046\_1613613019.19/0/asm-5-0-3-sources-7-

```
jar/org/objectweb/asm/signature/SignatureReader.java
```

```
* /opt/cola/permits/1135840046_1613613019.19/0/asm-5-0-3-sources-7-
```
jar/org/objectweb/asm/optimizer/Shrinker.java

\* /opt/cola/permits/1135840046\_1613613019.19/0/asm-5-0-3-sources-7-

jar/org/objectweb/asm/tree/MethodInsnNode.java

\* /opt/cola/permits/1135840046\_1613613019.19/0/asm-5-0-3-sources-7-

jar/org/objectweb/asm/commons/TryCatchBlockSorter.java

\* /opt/cola/permits/1135840046\_1613613019.19/0/asm-5-0-3-sources-7-

jar/org/objectweb/asm/util/TraceAnnotationVisitor.java

\* /opt/cola/permits/1135840046\_1613613019.19/0/asm-5-0-3-sources-7-

jar/org/objectweb/asm/tree/analysis/Subroutine.java

\* /opt/cola/permits/1135840046\_1613613019.19/0/asm-5-0-3-sources-7-

```
jar/org/objectweb/asm/tree/TryCatchBlockNode.java
```

```
* /opt/cola/permits/1135840046_1613613019.19/0/asm-5-0-3-sources-7-
```

```
jar/org/objectweb/asm/util/CheckMethodAdapter.java
```

```
* /opt/cola/permits/1135840046_1613613019.19/0/asm-5-0-3-sources-7-jar/org/objectweb/asm/tree/LabelNode.java
```

```
* /opt/cola/permits/1135840046_1613613019.19/0/asm-5-0-3-sources-7-jar/org/objectweb/asm/Context.java
```

```
* /opt/cola/permits/1135840046_1613613019.19/0/asm-5-0-3-sources-7-
```
jar/org/objectweb/asm/tree/analysis/Interpreter.java

```
* /opt/cola/permits/1135840046_1613613019.19/0/asm-5-0-3-sources-7-
```

```
jar/org/objectweb/asm/tree/analysis/SmallSet.java
```

```
* /opt/cola/permits/1135840046_1613613019.19/0/asm-5-0-3-sources-7-
```

```
jar/org/objectweb/asm/optimizer/Constant.java
```
\* /opt/cola/permits/1135840046\_1613613019.19/0/asm-5-0-3-sources-7-

```
jar/org/objectweb/asm/tree/analysis/SimpleVerifier.java
```
\* /opt/cola/permits/1135840046\_1613613019.19/0/asm-5-0-3-sources-7-

jar/org/objectweb/asm/tree/analysis/SourceValue.java

```
* /opt/cola/permits/1135840046_1613613019.19/0/asm-5-0-3-sources-7-jar/org/objectweb/asm/MethodWriter.java
```
\* /opt/cola/permits/1135840046\_1613613019.19/0/asm-5-0-3-sources-7-

jar/org/objectweb/asm/tree/IntInsnNode.java

\* /opt/cola/permits/1135840046\_1613613019.19/0/asm-5-0-3-sources-7-jar/org/objectweb/asm/Type.java

```
* /opt/cola/permits/1135840046_1613613019.19/0/asm-5-0-3-sources-7-jar/org/objectweb/asm/tree/InsnList.java
```
\* /opt/cola/permits/1135840046\_1613613019.19/0/asm-5-0-3-sources-7-

jar/org/objectweb/asm/optimizer/MethodOptimizer.java

\* /opt/cola/permits/1135840046\_1613613019.19/0/asm-5-0-3-sources-7-

jar/org/objectweb/asm/tree/IincInsnNode.java

\* /opt/cola/permits/1135840046\_1613613019.19/0/asm-5-0-3-sources-7-

jar/org/objectweb/asm/util/CheckClassAdapter.java

\* /opt/cola/permits/1135840046\_1613613019.19/0/asm-5-0-3-sources-7-jar/org/objectweb/asm/Handler.java

\* /opt/cola/permits/1135840046\_1613613019.19/0/asm-5-0-3-sources-7-

jar/org/objectweb/asm/util/CheckFieldAdapter.java

\* /opt/cola/permits/1135840046\_1613613019.19/0/asm-5-0-3-sources-7-

jar/org/objectweb/asm/tree/analysis/Analyzer.java

\* /opt/cola/permits/1135840046\_1613613019.19/0/asm-5-0-3-sources-7-jar/org/objectweb/asm/FieldVisitor.java

\* /opt/cola/permits/1135840046\_1613613019.19/0/asm-5-0-3-sources-7-jar/org/objectweb/asm/tree/FieldNode.java

\* /opt/cola/permits/1135840046\_1613613019.19/0/asm-5-0-3-sources-7-

jar/org/objectweb/asm/tree/LdcInsnNode.java

\* /opt/cola/permits/1135840046\_1613613019.19/0/asm-5-0-3-sources-7-

jar/org/objectweb/asm/tree/LineNumberNode.java

\* /opt/cola/permits/1135840046\_1613613019.19/0/asm-5-0-3-sources-7-

jar/org/objectweb/asm/commons/SerialVersionUIDAdder.java

\* /opt/cola/permits/1135840046\_1613613019.19/0/asm-5-0-3-sources-7-

jar/org/objectweb/asm/util/TraceSignatureVisitor.java

\* /opt/cola/permits/1135840046\_1613613019.19/0/asm-5-0-3-sources-7-

jar/org/objectweb/asm/AnnotationWriter.java

\* /opt/cola/permits/1135840046\_1613613019.19/0/asm-5-0-3-sources-7-

jar/org/objectweb/asm/util/TraceClassVisitor.java

\* /opt/cola/permits/1135840046\_1613613019.19/0/asm-5-0-3-sources-7-

jar/org/objectweb/asm/util/CheckAnnotationAdapter.java

\* /opt/cola/permits/1135840046\_1613613019.19/0/asm-5-0-3-sources-7-

jar/org/objectweb/asm/commons/SimpleRemapper.java

\* /opt/cola/permits/1135840046\_1613613019.19/0/asm-5-0-3-sources-7 jar/org/objectweb/asm/tree/TypeAnnotationNode.java

\* /opt/cola/permits/1135840046\_1613613019.19/0/asm-5-0-3-sources-7-

jar/org/objectweb/asm/optimizer/ConstantPool.java

\* /opt/cola/permits/1135840046\_1613613019.19/0/asm-5-0-3-sources-7-

jar/org/objectweb/asm/commons/TableSwitchGenerator.java

\* /opt/cola/permits/1135840046\_1613613019.19/0/asm-5-0-3-sources-7 jar/org/objectweb/asm/signature/SignatureVisitor.java

\* /opt/cola/permits/1135840046\_1613613019.19/0/asm-5-0-3-sources-7-

jar/org/objectweb/asm/tree/AbstractInsnNode.java

\* /opt/cola/permits/1135840046\_1613613019.19/0/asm-5-0-3-sources-7-

jar/org/objectweb/asm/optimizer/ClassConstantsCollector.java

\* /opt/cola/permits/1135840046\_1613613019.19/0/asm-5-0-3-sources-7-

jar/org/objectweb/asm/commons/RemappingFieldAdapter.java

\* /opt/cola/permits/1135840046\_1613613019.19/0/asm-5-0-3-sources-7 jar/org/objectweb/asm/commons/CodeSizeEvaluator.java

\* /opt/cola/permits/1135840046\_1613613019.19/0/asm-5-0-3-sources-7-

jar/org/objectweb/asm/tree/analysis/BasicInterpreter.java

\* /opt/cola/permits/1135840046\_1613613019.19/0/asm-5-0-3-sources-7-

jar/org/objectweb/asm/util/CheckSignatureAdapter.java

\* /opt/cola/permits/1135840046\_1613613019.19/0/asm-5-0-3-sources-7-jar/org/objectweb/asm/tree/InsnNode.java

\* /opt/cola/permits/1135840046\_1613613019.19/0/asm-5-0-3-sources-7-

jar/org/objectweb/asm/tree/analysis/AnalyzerException.java

\* /opt/cola/permits/1135840046\_1613613019.19/0/asm-5-0-3-sources-7-jar/org/objectweb/asm/FieldWriter.java

\* /opt/cola/permits/1135840046\_1613613019.19/0/asm-5-0-3-sources-7-

jar/org/objectweb/asm/tree/analysis/SourceInterpreter.java

\* /opt/cola/permits/1135840046\_1613613019.19/0/asm-5-0-3-sources-7-jar/org/objectweb/asm/Handle.java

\* /opt/cola/permits/1135840046\_1613613019.19/0/asm-5-0-3-sources-7-

jar/org/objectweb/asm/commons/RemappingSignatureAdapter.java

\* /opt/cola/permits/1135840046\_1613613019.19/0/asm-5-0-3-sources-7-

jar/org/objectweb/asm/commons/AdviceAdapter.java

\* /opt/cola/permits/1135840046\_1613613019.19/0/asm-5-0-3-sources-7-jar/org/objectweb/asm/Attribute.java

\* /opt/cola/permits/1135840046\_1613613019.19/0/asm-5-0-3-sources-7-jar/org/objectweb/asm/Opcodes.java

\* /opt/cola/permits/1135840046\_1613613019.19/0/asm-5-0-3-sources-7-

jar/org/objectweb/asm/util/TraceFieldVisitor.java

\* /opt/cola/permits/1135840046\_1613613019.19/0/asm-5-0-3-sources-7-jar/org/objectweb/asm/util/ASMifier.java

\* /opt/cola/permits/1135840046\_1613613019.19/0/asm-5-0-3-sources-7-jar/org/objectweb/asm/util/Printer.java

\* /opt/cola/permits/1135840046\_1613613019.19/0/asm-5-0-3-sources-7-

jar/org/objectweb/asm/optimizer/NameMapping.java

\* /opt/cola/permits/1135840046\_1613613019.19/0/asm-5-0-3-sources-7-

jar/org/objectweb/asm/commons/RemappingAnnotationAdapter.java

\* /opt/cola/permits/1135840046\_1613613019.19/0/asm-5-0-3-sources-7-

jar/org/objectweb/asm/tree/FieldInsnNode.java

\* /opt/cola/permits/1135840046\_1613613019.19/0/asm-5-0-3-sources-7-

jar/org/objectweb/asm/tree/JumpInsnNode.java

\* /opt/cola/permits/1135840046\_1613613019.19/0/asm-5-0-3-sources-7-

jar/org/objectweb/asm/commons/InstructionAdapter.java

No license file was found, but licenses were detected in source scan.

#All rights reserved.

#Redistribution and use in source and binary forms, with or without #modification, are permitted provided that the following conditions #are met:

#1. Redistributions of source code must retain the above copyright

# notice, this list of conditions and the following disclaimer.

#2. Redistributions in binary form must reproduce the above copyright

- # notice, this list of conditions and the following disclaimer in the
- # documentation and/or other materials provided with the distribution.
- #3. Neither the name of the copyright holders nor the names of its
- # this software without specific prior written permission.

Found in path(s):

\* /opt/cola/permits/1135840046\_1613613019.19/0/asm-5-0-3-sources-7-

jar/org/objectweb/asm/optimizer/shrink.properties

\* /opt/cola/permits/1135840046\_1613613019.19/0/asm-5-0-3-sources-7-jar/org/objectweb/asm/optimizer/shrinkwriter.properties

\* /opt/cola/permits/1135840046\_1613613019.19/0/asm-5-0-3-sources-7-jar/org/objectweb/asm/optimizer/shrinkresize.properties

\* /opt/cola/permits/1135840046\_1613613019.19/0/asm-5-0-3-sources-7-jar/org/objectweb/asm/optimizer/shrinksignatures.properties

\* /opt/cola/permits/1135840046\_1613613019.19/0/asm-5-0-3-sources-7-jar/org/objectweb/asm/optimizer/shrinkannotations.properties

\* /opt/cola/permits/1135840046\_1613613019.19/0/asm-5-0-3-sources-7-jar/org/objectweb/asm/optimizer/shrinkframes.properties

# **1.151 aws-java-sdk-connectwisdom 1.12.377**

### **1.151.1 Available under license :**

Apache-2.0

## **1.152 aws-java-sdk-servermigration 1.12.381**

**1.152.1 Available under license :** 

Apache-2.0

## **1.153 aws-java-sdk-lookoutmetrics 1.12.377**

### **1.153.1 Available under license :**

Apache-2.0

## **1.154 aws-java-sdk-keyspaces 1.12.377**

### **1.154.1 Available under license :**

Apache-2.0

## **1.155 aws-java-sdk-support 1.12.377**

### **1.155.1 Available under license :**

Apache-2.0

## **1.156 aws-java-sdk-detective 1.12.377**

### **1.156.1 Available under license :**

Apache-2.0

## **1.157 aws-java-sdk-opsworks 1.11.820**

### **1.157.1 Available under license :**

No license file was found, but licenses were detected in source scan.

/\*

\*

\* Copyright 2015-2020 Amazon.com, Inc. or its affiliates. All Rights Reserved.

\* Licensed under the Apache License, Version 2.0 (the "License"). You may not use this file except in compliance with

\* the License. A copy of the License is located at

\*

\* http://aws.amazon.com/apache2.0

\*

\* or in the "license" file accompanying this file. This file is distributed on an "AS IS" BASIS, WITHOUT WARRANTIES OR

\* CONDITIONS OF ANY KIND, either express or implied. See the License for the specific language governing permissions

\* and limitations under the License.

\*/

Found in path(s):

\* /opt/cola/permits/1705118161\_1686094570.4996486/0/aws-java-sdk-opsworks-1-11-820-sources-1 jar/com/amazonaws/services/opsworks/model/Stack.java

\* /opt/cola/permits/1705118161\_1686094570.4996486/0/aws-java-sdk-opsworks-1-11-820-sources-1 jar/com/amazonaws/services/opsworks/model/transform/UnassignVolumeRequestMarshaller.java

\* /opt/cola/permits/1705118161\_1686094570.4996486/0/aws-java-sdk-opsworks-1-11-820-sources-1-

jar/com/amazonaws/services/opsworks/model/transform/RegisterElasticIpResultJsonUnmarshaller.java

\* /opt/cola/permits/1705118161\_1686094570.4996486/0/aws-java-sdk-opsworks-1-11-820-sources-1-

jar/com/amazonaws/services/opsworks/model/RegisterInstanceRequest.java

\* /opt/cola/permits/1705118161\_1686094570.4996486/0/aws-java-sdk-opsworks-1-11-820-sources-1 jar/com/amazonaws/services/opsworks/model/DescribeEcsClustersRequest.java

\* /opt/cola/permits/1705118161\_1686094570.4996486/0/aws-java-sdk-opsworks-1-11-820-sources-1 jar/com/amazonaws/services/opsworks/model/DescribeServiceErrorsResult.java

\* /opt/cola/permits/1705118161\_1686094570.4996486/0/aws-java-sdk-opsworks-1-11-820-sources-1 jar/com/amazonaws/services/opsworks/model/transform/DeploymentJsonUnmarshaller.java

\* /opt/cola/permits/1705118161\_1686094570.4996486/0/aws-java-sdk-opsworks-1-11-820-sources-1-

jar/com/amazonaws/services/opsworks/model/transform/DescribeUserProfilesResultJsonUnmarshaller.java

\* /opt/cola/permits/1705118161\_1686094570.4996486/0/aws-java-sdk-opsworks-1-11-820-sources-1-

jar/com/amazonaws/services/opsworks/model/UpdateMyUserProfileResult.java

\* /opt/cola/permits/1705118161\_1686094570.4996486/0/aws-java-sdk-opsworks-1-11-820-sources-1 jar/com/amazonaws/services/opsworks/model/transform/LayerMarshaller.java

\* /opt/cola/permits/1705118161\_1686094570.4996486/0/aws-java-sdk-opsworks-1-11-820-sources-1 jar/com/amazonaws/services/opsworks/model/transform/ServiceErrorJsonUnmarshaller.java

\* /opt/cola/permits/1705118161\_1686094570.4996486/0/aws-java-sdk-opsworks-1-11-820-sources-1 jar/com/amazonaws/services/opsworks/model/transform/InstanceJsonUnmarshaller.java

\* /opt/cola/permits/1705118161\_1686094570.4996486/0/aws-java-sdk-opsworks-1-11-820-sources-1-

jar/com/amazonaws/services/opsworks/model/transform/LifecycleEventConfigurationMarshaller.java

\* /opt/cola/permits/1705118161\_1686094570.4996486/0/aws-java-sdk-opsworks-1-11-820-sources-1-

jar/com/amazonaws/services/opsworks/model/transform/CloudWatchLogsConfigurationJsonUnmarshaller.java

\* /opt/cola/permits/1705118161\_1686094570.4996486/0/aws-java-sdk-opsworks-1-11-820-sources-1 jar/com/amazonaws/services/opsworks/model/DescribeRaidArraysResult.java

\* /opt/cola/permits/1705118161\_1686094570.4996486/0/aws-java-sdk-opsworks-1-11-820-sources-1 jar/com/amazonaws/services/opsworks/model/transform/DescribeInstancesRequestProtocolMarshaller.java \* /opt/cola/permits/1705118161\_1686094570.4996486/0/aws-java-sdk-opsworks-1-11-820-sources-1 jar/com/amazonaws/services/opsworks/model/transform/DescribeInstancesResultJsonUnmarshaller.java \* /opt/cola/permits/1705118161\_1686094570.4996486/0/aws-java-sdk-opsworks-1-11-820-sources-1 jar/com/amazonaws/services/opsworks/model/transform/DescribeInstancesRequestMarshaller.java \* /opt/cola/permits/1705118161\_1686094570.4996486/0/aws-java-sdk-opsworks-1-11-820-sources-1 jar/com/amazonaws/services/opsworks/model/Instance.java

\* /opt/cola/permits/1705118161\_1686094570.4996486/0/aws-java-sdk-opsworks-1-11-820-sources-1 jar/com/amazonaws/services/opsworks/model/SetTimeBasedAutoScalingResult.java

\* /opt/cola/permits/1705118161\_1686094570.4996486/0/aws-java-sdk-opsworks-1-11-820-sources-1 jar/com/amazonaws/services/opsworks/model/CreateAppResult.java

\* /opt/cola/permits/1705118161\_1686094570.4996486/0/aws-java-sdk-opsworks-1-11-820-sources-1-

jar/com/amazonaws/services/opsworks/model/transform/LoadBasedAutoScalingConfigurationJsonUnmarshaller.jav a

\* /opt/cola/permits/1705118161\_1686094570.4996486/0/aws-java-sdk-opsworks-1-11-820-sources-1 jar/com/amazonaws/services/opsworks/model/DeploymentCommandName.java

\* /opt/cola/permits/1705118161\_1686094570.4996486/0/aws-java-sdk-opsworks-1-11-820-sources-1 jar/com/amazonaws/services/opsworks/model/transform/DeleteAppRequestMarshaller.java

\* /opt/cola/permits/1705118161\_1686094570.4996486/0/aws-java-sdk-opsworks-1-11-820-sources-1-

jar/com/amazonaws/services/opsworks/model/transform/RebootInstanceRequestMarshaller.java

\* /opt/cola/permits/1705118161\_1686094570.4996486/0/aws-java-sdk-opsworks-1-11-820-sources-1 jar/com/amazonaws/services/opsworks/model/RegisterEcsClusterRequest.java

\* /opt/cola/permits/1705118161\_1686094570.4996486/0/aws-java-sdk-opsworks-1-11-820-sources-1 jar/com/amazonaws/services/opsworks/AWSOpsWorks.java

\* /opt/cola/permits/1705118161\_1686094570.4996486/0/aws-java-sdk-opsworks-1-11-820-sources-1 jar/com/amazonaws/services/opsworks/model/transform/UserProfileMarshaller.java

\* /opt/cola/permits/1705118161\_1686094570.4996486/0/aws-java-sdk-opsworks-1-11-820-sources-1 jar/com/amazonaws/services/opsworks/model/DescribeStacksRequest.java

\* /opt/cola/permits/1705118161\_1686094570.4996486/0/aws-java-sdk-opsworks-1-11-820-sources-1 jar/com/amazonaws/services/opsworks/model/StackConfigurationManager.java

\* /opt/cola/permits/1705118161\_1686094570.4996486/0/aws-java-sdk-opsworks-1-11-820-sources-1 jar/com/amazonaws/services/opsworks/model/transform/DescribeStackSummaryRequestMarshaller.java \* /opt/cola/permits/1705118161\_1686094570.4996486/0/aws-java-sdk-opsworks-1-11-820-sources-1 jar/com/amazonaws/services/opsworks/model/transform/GetHostnameSuggestionRequestMarshaller.java

\* /opt/cola/permits/1705118161\_1686094570.4996486/0/aws-java-sdk-opsworks-1-11-820-sources-1 jar/com/amazonaws/services/opsworks/model/UnassignVolumeRequest.java

\* /opt/cola/permits/1705118161\_1686094570.4996486/0/aws-java-sdk-opsworks-1-11-820-sources-1 jar/com/amazonaws/services/opsworks/model/transform/StackMarshaller.java

\* /opt/cola/permits/1705118161\_1686094570.4996486/0/aws-java-sdk-opsworks-1-11-820-sources-1 jar/com/amazonaws/services/opsworks/model/CreateLayerRequest.java

\* /opt/cola/permits/1705118161\_1686094570.4996486/0/aws-java-sdk-opsworks-1-11-820-sources-1 jar/com/amazonaws/services/opsworks/model/transform/DeregisterVolumeResultJsonUnmarshaller.java \* /opt/cola/permits/1705118161\_1686094570.4996486/0/aws-java-sdk-opsworks-1-11-820-sources-1-

jar/com/amazonaws/services/opsworks/model/Architecture.java

\* /opt/cola/permits/1705118161\_1686094570.4996486/0/aws-java-sdk-opsworks-1-11-820-sources-1-

jar/com/amazonaws/services/opsworks/model/transform/AgentVersionMarshaller.java

\* /opt/cola/permits/1705118161\_1686094570.4996486/0/aws-java-sdk-opsworks-1-11-820-sources-1-

```
jar/com/amazonaws/services/opsworks/model/transform/SslConfigurationMarshaller.java
```
\* /opt/cola/permits/1705118161\_1686094570.4996486/0/aws-java-sdk-opsworks-1-11-820-sources-1 jar/com/amazonaws/services/opsworks/waiters/DescribeDeploymentsFunction.java

\* /opt/cola/permits/1705118161\_1686094570.4996486/0/aws-java-sdk-opsworks-1-11-820-sources-1 jar/com/amazonaws/services/opsworks/model/transform/AssociateElasticIpRequestProtocolMarshaller.java \* /opt/cola/permits/1705118161\_1686094570.4996486/0/aws-java-sdk-opsworks-1-11-820-sources-1 jar/com/amazonaws/services/opsworks/model/DeploymentCommand.java

\* /opt/cola/permits/1705118161\_1686094570.4996486/0/aws-java-sdk-opsworks-1-11-820-sources-1 jar/com/amazonaws/services/opsworks/model/transform/DescribeStackProvisioningParametersRequestProtocolMar shaller.java

\* /opt/cola/permits/1705118161\_1686094570.4996486/0/aws-java-sdk-opsworks-1-11-820-sources-1-

jar/com/amazonaws/services/opsworks/model/transform/StartInstanceRequestMarshaller.java

\* /opt/cola/permits/1705118161\_1686094570.4996486/0/aws-java-sdk-opsworks-1-11-820-sources-1 jar/com/amazonaws/services/opsworks/model/AssociateElasticIpRequest.java

\* /opt/cola/permits/1705118161\_1686094570.4996486/0/aws-java-sdk-opsworks-1-11-820-sources-1 jar/com/amazonaws/services/opsworks/model/transform/DescribeLoadBasedAutoScalingRequestMarshaller.java \* /opt/cola/permits/1705118161\_1686094570.4996486/0/aws-java-sdk-opsworks-1-11-820-sources-1 jar/com/amazonaws/services/opsworks/model/transform/DeregisterElasticIpRequestMarshaller.java

\* /opt/cola/permits/1705118161\_1686094570.4996486/0/aws-java-sdk-opsworks-1-11-820-sources-1-

jar/com/amazonaws/services/opsworks/model/transform/VolumeConfigurationMarshaller.java

\* /opt/cola/permits/1705118161\_1686094570.4996486/0/aws-java-sdk-opsworks-1-11-820-sources-1-

jar/com/amazonaws/services/opsworks/model/transform/UpdateUserProfileRequestProtocolMarshaller.java

\* /opt/cola/permits/1705118161\_1686094570.4996486/0/aws-java-sdk-opsworks-1-11-820-sources-1-

jar/com/amazonaws/services/opsworks/model/transform/UnassignInstanceRequestProtocolMarshaller.java

\* /opt/cola/permits/1705118161\_1686094570.4996486/0/aws-java-sdk-opsworks-1-11-820-sources-1-

jar/com/amazonaws/services/opsworks/model/TimeBasedAutoScalingConfiguration.java

\* /opt/cola/permits/1705118161\_1686094570.4996486/0/aws-java-sdk-opsworks-1-11-820-sources-1 jar/com/amazonaws/services/opsworks/model/DescribeLoadBasedAutoScalingResult.java

\* /opt/cola/permits/1705118161\_1686094570.4996486/0/aws-java-sdk-opsworks-1-11-820-sources-1 jar/com/amazonaws/services/opsworks/model/DeleteStackResult.java

\* /opt/cola/permits/1705118161\_1686094570.4996486/0/aws-java-sdk-opsworks-1-11-820-sources-1 jar/com/amazonaws/services/opsworks/model/UnassignInstanceResult.java

\* /opt/cola/permits/1705118161\_1686094570.4996486/0/aws-java-sdk-opsworks-1-11-820-sources-1-

```
jar/com/amazonaws/services/opsworks/model/transform/DescribeOperatingSystemsResultJsonUnmarshaller.java
```
\* /opt/cola/permits/1705118161\_1686094570.4996486/0/aws-java-sdk-opsworks-1-11-820-sources-1-

```
jar/com/amazonaws/services/opsworks/model/transform/DataSourceMarshaller.java
```
\* /opt/cola/permits/1705118161\_1686094570.4996486/0/aws-java-sdk-opsworks-1-11-820-sources-1-

jar/com/amazonaws/services/opsworks/model/transform/EbsBlockDeviceMarshaller.java

\* /opt/cola/permits/1705118161\_1686094570.4996486/0/aws-java-sdk-opsworks-1-11-820-sources-1 jar/com/amazonaws/services/opsworks/model/DescribeAppsResult.java

\* /opt/cola/permits/1705118161\_1686094570.4996486/0/aws-java-sdk-opsworks-1-11-820-sources-1 jar/com/amazonaws/services/opsworks/model/transform/VolumeMarshaller.java

\* /opt/cola/permits/1705118161\_1686094570.4996486/0/aws-java-sdk-opsworks-1-11-820-sources-1-

jar/com/amazonaws/services/opsworks/model/transform/DescribeOperatingSystemsRequestMarshaller.java \* /opt/cola/permits/1705118161\_1686094570.4996486/0/aws-java-sdk-opsworks-1-11-820-sources-1-

jar/com/amazonaws/services/opsworks/model/transform/DescribeDeploymentsResultJsonUnmarshaller.java

\* /opt/cola/permits/1705118161\_1686094570.4996486/0/aws-java-sdk-opsworks-1-11-820-sources-1-

jar/com/amazonaws/services/opsworks/model/transform/StopInstanceRequestProtocolMarshaller.java

\* /opt/cola/permits/1705118161\_1686094570.4996486/0/aws-java-sdk-opsworks-1-11-820-sources-1-

jar/com/amazonaws/services/opsworks/model/transform/CommandJsonUnmarshaller.java

\* /opt/cola/permits/1705118161\_1686094570.4996486/0/aws-java-sdk-opsworks-1-11-820-sources-1 jar/com/amazonaws/services/opsworks/model/UpdateVolumeRequest.java

\* /opt/cola/permits/1705118161\_1686094570.4996486/0/aws-java-sdk-opsworks-1-11-820-sources-1-

jar/com/amazonaws/services/opsworks/model/transform/DescribeRdsDbInstancesResultJsonUnmarshaller.java

\* /opt/cola/permits/1705118161\_1686094570.4996486/0/aws-java-sdk-opsworks-1-11-820-sources-1-

jar/com/amazonaws/services/opsworks/model/transform/SetTimeBasedAutoScalingRequestProtocolMarshaller.java

\* /opt/cola/permits/1705118161\_1686094570.4996486/0/aws-java-sdk-opsworks-1-11-820-sources-1-

jar/com/amazonaws/services/opsworks/model/DescribeLoadBasedAutoScalingRequest.java

\* /opt/cola/permits/1705118161\_1686094570.4996486/0/aws-java-sdk-opsworks-1-11-820-sources-1 jar/com/amazonaws/services/opsworks/model/UserProfile.java

\* /opt/cola/permits/1705118161\_1686094570.4996486/0/aws-java-sdk-opsworks-1-11-820-sources-1 jar/com/amazonaws/services/opsworks/waiters/AWSOpsWorksWaiters.java

\* /opt/cola/permits/1705118161\_1686094570.4996486/0/aws-java-sdk-opsworks-1-11-820-sources-1 jar/com/amazonaws/services/opsworks/model/transform/DeregisterElasticIpRequestProtocolMarshaller.java \* /opt/cola/permits/1705118161\_1686094570.4996486/0/aws-java-sdk-opsworks-1-11-820-sources-1-

jar/com/amazonaws/services/opsworks/model/transform/ChefConfigurationMarshaller.java

\* /opt/cola/permits/1705118161\_1686094570.4996486/0/aws-java-sdk-opsworks-1-11-820-sources-1-

jar/com/amazonaws/services/opsworks/model/transform/TimeBasedAutoScalingConfigurationJsonUnmarshaller.jav a

\* /opt/cola/permits/1705118161\_1686094570.4996486/0/aws-java-sdk-opsworks-1-11-820-sources-1 jar/com/amazonaws/services/opsworks/model/transform/CreateUserProfileRequestMarshaller.java \* /opt/cola/permits/1705118161\_1686094570.4996486/0/aws-java-sdk-opsworks-1-11-820-sources-1-

jar/com/amazonaws/services/opsworks/model/transform/StartStackRequestProtocolMarshaller.java

\* /opt/cola/permits/1705118161\_1686094570.4996486/0/aws-java-sdk-opsworks-1-11-820-sources-1-

jar/com/amazonaws/services/opsworks/model/DescribeServiceErrorsRequest.java

\* /opt/cola/permits/1705118161\_1686094570.4996486/0/aws-java-sdk-opsworks-1-11-820-sources-1 jar/com/amazonaws/services/opsworks/model/RootDeviceType.java

\* /opt/cola/permits/1705118161\_1686094570.4996486/0/aws-java-sdk-opsworks-1-11-820-sources-1 jar/com/amazonaws/services/opsworks/model/transform/DescribeStackProvisioningParametersResultJsonUnmarsha ller.java

\* /opt/cola/permits/1705118161\_1686094570.4996486/0/aws-java-sdk-opsworks-1-11-820-sources-1 jar/com/amazonaws/services/opsworks/model/DeregisterInstanceRequest.java

\* /opt/cola/permits/1705118161\_1686094570.4996486/0/aws-java-sdk-opsworks-1-11-820-sources-1 jar/com/amazonaws/services/opsworks/model/transform/DeregisterEcsClusterResultJsonUnmarshaller.java

\* /opt/cola/permits/1705118161\_1686094570.4996486/0/aws-java-sdk-opsworks-1-11-820-sources-1-

jar/com/amazonaws/services/opsworks/model/DeregisterEcsClusterResult.java

\* /opt/cola/permits/1705118161\_1686094570.4996486/0/aws-java-sdk-opsworks-1-11-820-sources-1-

jar/com/amazonaws/services/opsworks/model/transform/DeleteAppRequestProtocolMarshaller.java

\* /opt/cola/permits/1705118161\_1686094570.4996486/0/aws-java-sdk-opsworks-1-11-820-sources-1 jar/com/amazonaws/services/opsworks/model/DescribePermissionsResult.java

\* /opt/cola/permits/1705118161\_1686094570.4996486/0/aws-java-sdk-opsworks-1-11-820-sources-1-

jar/com/amazonaws/services/opsworks/model/transform/DescribeMyUserProfileRequestProtocolMarshaller.java

\* /opt/cola/permits/1705118161\_1686094570.4996486/0/aws-java-sdk-opsworks-1-11-820-sources-1-

jar/com/amazonaws/services/opsworks/model/transform/EbsBlockDeviceJsonUnmarshaller.java

\* /opt/cola/permits/1705118161\_1686094570.4996486/0/aws-java-sdk-opsworks-1-11-820-sources-1 jar/com/amazonaws/services/opsworks/model/VolumeConfiguration.java

\* /opt/cola/permits/1705118161\_1686094570.4996486/0/aws-java-sdk-opsworks-1-11-820-sources-1 jar/com/amazonaws/services/opsworks/model/transform/DescribeLoadBasedAutoScalingRequestProtocolMarshalle r.java

\* /opt/cola/permits/1705118161\_1686094570.4996486/0/aws-java-sdk-opsworks-1-11-820-sources-1 jar/com/amazonaws/services/opsworks/model/transform/InstanceIdentityMarshaller.java \* /opt/cola/permits/1705118161\_1686094570.4996486/0/aws-java-sdk-opsworks-1-11-820-sources-1 jar/com/amazonaws/services/opsworks/model/transform/ElasticLoadBalancerMarshaller.java \* /opt/cola/permits/1705118161\_1686094570.4996486/0/aws-java-sdk-opsworks-1-11-820-sources-1 jar/com/amazonaws/services/opsworks/model/transform/DeregisterElasticIpResultJsonUnmarshaller.java \* /opt/cola/permits/1705118161\_1686094570.4996486/0/aws-java-sdk-opsworks-1-11-820-sources-1 jar/com/amazonaws/services/opsworks/model/ChefConfiguration.java \* /opt/cola/permits/1705118161\_1686094570.4996486/0/aws-java-sdk-opsworks-1-11-820-sources-1 jar/com/amazonaws/services/opsworks/model/transform/DescribeAgentVersionsRequestMarshaller.java \* /opt/cola/permits/1705118161\_1686094570.4996486/0/aws-java-sdk-opsworks-1-11-820-sources-1 jar/com/amazonaws/services/opsworks/model/transform/UntagResourceRequestMarshaller.java \* /opt/cola/permits/1705118161\_1686094570.4996486/0/aws-java-sdk-opsworks-1-11-820-sources-1 jar/com/amazonaws/services/opsworks/model/DescribeLayersResult.java \* /opt/cola/permits/1705118161\_1686094570.4996486/0/aws-java-sdk-opsworks-1-11-820-sources-1 jar/com/amazonaws/services/opsworks/model/transform/DisassociateElasticIpRequestProtocolMarshaller.java \* /opt/cola/permits/1705118161\_1686094570.4996486/0/aws-java-sdk-opsworks-1-11-820-sources-1 jar/com/amazonaws/services/opsworks/model/transform/StackSummaryMarshaller.java \* /opt/cola/permits/1705118161\_1686094570.4996486/0/aws-java-sdk-opsworks-1-11-820-sources-1 jar/com/amazonaws/services/opsworks/model/RebootInstanceRequest.java \* /opt/cola/permits/1705118161\_1686094570.4996486/0/aws-java-sdk-opsworks-1-11-820-sources-1 jar/com/amazonaws/services/opsworks/model/DescribeDeploymentsResult.java \* /opt/cola/permits/1705118161\_1686094570.4996486/0/aws-java-sdk-opsworks-1-11-820-sources-1 jar/com/amazonaws/services/opsworks/model/DescribeCommandsRequest.java \* /opt/cola/permits/1705118161\_1686094570.4996486/0/aws-java-sdk-opsworks-1-11-820-sources-1 jar/com/amazonaws/services/opsworks/model/RegisterInstanceResult.java \* /opt/cola/permits/1705118161\_1686094570.4996486/0/aws-java-sdk-opsworks-1-11-820-sources-1 jar/com/amazonaws/services/opsworks/model/CreateStackResult.java \* /opt/cola/permits/1705118161\_1686094570.4996486/0/aws-java-sdk-opsworks-1-11-820-sources-1 jar/com/amazonaws/services/opsworks/model/transform/UnassignVolumeResultJsonUnmarshaller.java \* /opt/cola/permits/1705118161\_1686094570.4996486/0/aws-java-sdk-opsworks-1-11-820-sources-1 jar/com/amazonaws/services/opsworks/model/transform/DescribeCommandsResultJsonUnmarshaller.java \* /opt/cola/permits/1705118161\_1686094570.4996486/0/aws-java-sdk-opsworks-1-11-820-sources-1 jar/com/amazonaws/services/opsworks/model/transform/TemporaryCredentialMarshaller.java \* /opt/cola/permits/1705118161\_1686094570.4996486/0/aws-java-sdk-opsworks-1-11-820-sources-1 jar/com/amazonaws/services/opsworks/model/transform/UpdateVolumeRequestMarshaller.java \* /opt/cola/permits/1705118161\_1686094570.4996486/0/aws-java-sdk-opsworks-1-11-820-sources-1 jar/com/amazonaws/services/opsworks/model/transform/DeploymentMarshaller.java \* /opt/cola/permits/1705118161\_1686094570.4996486/0/aws-java-sdk-opsworks-1-11-820-sources-1 jar/com/amazonaws/services/opsworks/model/transform/RegisterVolumeRequestProtocolMarshaller.java

\* /opt/cola/permits/1705118161\_1686094570.4996486/0/aws-java-sdk-opsworks-1-11-820-sources-1 jar/com/amazonaws/services/opsworks/model/ServiceError.java

\* /opt/cola/permits/1705118161\_1686094570.4996486/0/aws-java-sdk-opsworks-1-11-820-sources-1-

jar/com/amazonaws/services/opsworks/model/TagResourceResult.java

\* /opt/cola/permits/1705118161\_1686094570.4996486/0/aws-java-sdk-opsworks-1-11-820-sources-1 jar/com/amazonaws/services/opsworks/model/DetachElasticLoadBalancerResult.java

\* /opt/cola/permits/1705118161\_1686094570.4996486/0/aws-java-sdk-opsworks-1-11-820-sources-1 jar/com/amazonaws/services/opsworks/waiters/InstanceTerminated.java

\* /opt/cola/permits/1705118161\_1686094570.4996486/0/aws-java-sdk-opsworks-1-11-820-sources-1 jar/com/amazonaws/services/opsworks/model/CreateUserProfileRequest.java

\* /opt/cola/permits/1705118161\_1686094570.4996486/0/aws-java-sdk-opsworks-1-11-820-sources-1 jar/com/amazonaws/services/opsworks/model/transform/RebootInstanceResultJsonUnmarshaller.java \* /opt/cola/permits/1705118161\_1686094570.4996486/0/aws-java-sdk-opsworks-1-11-820-sources-1-

jar/com/amazonaws/services/opsworks/model/RaidArray.java

\* /opt/cola/permits/1705118161\_1686094570.4996486/0/aws-java-sdk-opsworks-1-11-820-sources-1 jar/com/amazonaws/services/opsworks/model/transform/UnassignVolumeRequestProtocolMarshaller.java \* /opt/cola/permits/1705118161\_1686094570.4996486/0/aws-java-sdk-opsworks-1-11-820-sources-1-

jar/com/amazonaws/services/opsworks/model/transform/AttachElasticLoadBalancerRequestProtocolMarshaller.java

\* /opt/cola/permits/1705118161\_1686094570.4996486/0/aws-java-sdk-opsworks-1-11-820-sources-1-

jar/com/amazonaws/services/opsworks/model/AppAttributesKeys.java

\* /opt/cola/permits/1705118161\_1686094570.4996486/0/aws-java-sdk-opsworks-1-11-820-sources-1 jar/com/amazonaws/services/opsworks/model/AWSOpsWorksException.java

\* /opt/cola/permits/1705118161\_1686094570.4996486/0/aws-java-sdk-opsworks-1-11-820-sources-1 jar/com/amazonaws/services/opsworks/model/AssignVolumeResult.java

\* /opt/cola/permits/1705118161\_1686094570.4996486/0/aws-java-sdk-opsworks-1-11-820-sources-1 jar/com/amazonaws/services/opsworks/model/CreateInstanceResult.java

\* /opt/cola/permits/1705118161\_1686094570.4996486/0/aws-java-sdk-opsworks-1-11-820-sources-1 jar/com/amazonaws/services/opsworks/model/transform/GetHostnameSuggestionResultJsonUnmarshaller.java \* /opt/cola/permits/1705118161\_1686094570.4996486/0/aws-java-sdk-opsworks-1-11-820-sources-1 jar/com/amazonaws/services/opsworks/model/transform/StackJsonUnmarshaller.java

\* /opt/cola/permits/1705118161\_1686094570.4996486/0/aws-java-sdk-opsworks-1-11-820-sources-1 jar/com/amazonaws/services/opsworks/model/transform/UpdateRdsDbInstanceRequestMarshaller.java

\* /opt/cola/permits/1705118161\_1686094570.4996486/0/aws-java-sdk-opsworks-1-11-820-sources-1-

jar/com/amazonaws/services/opsworks/model/transform/WeeklyAutoScalingScheduleMarshaller.java

\* /opt/cola/permits/1705118161\_1686094570.4996486/0/aws-java-sdk-opsworks-1-11-820-sources-1 jar/com/amazonaws/services/opsworks/model/transform/ServiceErrorMarshaller.java

\* /opt/cola/permits/1705118161\_1686094570.4996486/0/aws-java-sdk-opsworks-1-11-820-sources-1 jar/com/amazonaws/services/opsworks/model/DescribeCommandsResult.java

\* /opt/cola/permits/1705118161\_1686094570.4996486/0/aws-java-sdk-opsworks-1-11-820-sources-1 jar/com/amazonaws/services/opsworks/model/UpdateRdsDbInstanceResult.java

\* /opt/cola/permits/1705118161\_1686094570.4996486/0/aws-java-sdk-opsworks-1-11-820-sources-1 jar/com/amazonaws/services/opsworks/model/DeregisterEcsClusterRequest.java

\* /opt/cola/permits/1705118161\_1686094570.4996486/0/aws-java-sdk-opsworks-1-11-820-sources-1-

jar/com/amazonaws/services/opsworks/model/transform/UntagResourceResultJsonUnmarshaller.java \* /opt/cola/permits/1705118161\_1686094570.4996486/0/aws-java-sdk-opsworks-1-11-820-sources-1-

jar/com/amazonaws/services/opsworks/model/transform/DescribeEcsClustersResultJsonUnmarshaller.java

\* /opt/cola/permits/1705118161\_1686094570.4996486/0/aws-java-sdk-opsworks-1-11-820-sources-1-

jar/com/amazonaws/services/opsworks/model/transform/TagResourceRequestMarshaller.java

\* /opt/cola/permits/1705118161\_1686094570.4996486/0/aws-java-sdk-opsworks-1-11-820-sources-1 jar/com/amazonaws/services/opsworks/model/UpdateStackRequest.java

\* /opt/cola/permits/1705118161\_1686094570.4996486/0/aws-java-sdk-opsworks-1-11-820-sources-1-
jar/com/amazonaws/services/opsworks/model/transform/VolumeConfigurationJsonUnmarshaller.java

\* /opt/cola/permits/1705118161\_1686094570.4996486/0/aws-java-sdk-opsworks-1-11-820-sources-1-

jar/com/amazonaws/services/opsworks/model/DescribeTimeBasedAutoScalingResult.java

\* /opt/cola/permits/1705118161\_1686094570.4996486/0/aws-java-sdk-opsworks-1-11-820-sources-1-

jar/com/amazonaws/services/opsworks/model/transform/CreateUserProfileRequestProtocolMarshaller.java

\* /opt/cola/permits/1705118161\_1686094570.4996486/0/aws-java-sdk-opsworks-1-11-820-sources-1-

jar/com/amazonaws/services/opsworks/model/RegisterVolumeRequest.java

\* /opt/cola/permits/1705118161\_1686094570.4996486/0/aws-java-sdk-opsworks-1-11-820-sources-1 jar/com/amazonaws/services/opsworks/model/VirtualizationType.java

\* /opt/cola/permits/1705118161\_1686094570.4996486/0/aws-java-sdk-opsworks-1-11-820-sources-1-

jar/com/amazonaws/services/opsworks/model/transform/DescribeLoadBasedAutoScalingResultJsonUnmarshaller.ja va

\* /opt/cola/permits/1705118161\_1686094570.4996486/0/aws-java-sdk-opsworks-1-11-820-sources-1-

jar/com/amazonaws/services/opsworks/model/UpdateElasticIpRequest.java

\* /opt/cola/permits/1705118161\_1686094570.4996486/0/aws-java-sdk-opsworks-1-11-820-sources-1 jar/com/amazonaws/services/opsworks/model/DescribeDeploymentsRequest.java

\* /opt/cola/permits/1705118161\_1686094570.4996486/0/aws-java-sdk-opsworks-1-11-820-sources-1-

jar/com/amazonaws/services/opsworks/model/transform/DescribeTimeBasedAutoScalingResultJsonUnmarshaller.ja va

\* /opt/cola/permits/1705118161\_1686094570.4996486/0/aws-java-sdk-opsworks-1-11-820-sources-1-

jar/com/amazonaws/services/opsworks/model/ValidationException.java

\* /opt/cola/permits/1705118161\_1686094570.4996486/0/aws-java-sdk-opsworks-1-11-820-sources-1 jar/com/amazonaws/services/opsworks/model/transform/BlockDeviceMappingMarshaller.java

\* /opt/cola/permits/1705118161\_1686094570.4996486/0/aws-java-sdk-opsworks-1-11-820-sources-1-

jar/com/amazonaws/services/opsworks/model/transform/DescribeEcsClustersRequestProtocolMarshaller.java

\* /opt/cola/permits/1705118161\_1686094570.4996486/0/aws-java-sdk-opsworks-1-11-820-sources-1-

jar/com/amazonaws/services/opsworks/model/CloneStackResult.java

\* /opt/cola/permits/1705118161\_1686094570.4996486/0/aws-java-sdk-opsworks-1-11-820-sources-1 jar/com/amazonaws/services/opsworks/model/DescribeUserProfilesRequest.java

\* /opt/cola/permits/1705118161\_1686094570.4996486/0/aws-java-sdk-opsworks-1-11-820-sources-1 jar/com/amazonaws/services/opsworks/model/transform/StartStackRequestMarshaller.java

\* /opt/cola/permits/1705118161\_1686094570.4996486/0/aws-java-sdk-opsworks-1-11-820-sources-1 jar/com/amazonaws/services/opsworks/model/transform/RegisterInstanceRequestProtocolMarshaller.java

\* /opt/cola/permits/1705118161\_1686094570.4996486/0/aws-java-sdk-opsworks-1-11-820-sources-1-

jar/com/amazonaws/services/opsworks/model/transform/TemporaryCredentialJsonUnmarshaller.java

\* /opt/cola/permits/1705118161\_1686094570.4996486/0/aws-java-sdk-opsworks-1-11-820-sources-1 jar/com/amazonaws/services/opsworks/model/LayerType.java

\* /opt/cola/permits/1705118161\_1686094570.4996486/0/aws-java-sdk-opsworks-1-11-820-sources-1 jar/com/amazonaws/services/opsworks/model/transform/BlockDeviceMappingJsonUnmarshaller.java \* /opt/cola/permits/1705118161\_1686094570.4996486/0/aws-java-sdk-opsworks-1-11-820-sources-1-

jar/com/amazonaws/services/opsworks/model/transform/DescribeLayersRequestProtocolMarshaller.java \* /opt/cola/permits/1705118161\_1686094570.4996486/0/aws-java-sdk-opsworks-1-11-820-sources-1 jar/com/amazonaws/services/opsworks/model/InstanceIdentity.java

\* /opt/cola/permits/1705118161\_1686094570.4996486/0/aws-java-sdk-opsworks-1-11-820-sources-1 jar/com/amazonaws/services/opsworks/model/transform/InstancesCountJsonUnmarshaller.java

\* /opt/cola/permits/1705118161\_1686094570.4996486/0/aws-java-sdk-opsworks-1-11-820-sources-1-

jar/com/amazonaws/services/opsworks/model/transform/EnvironmentVariableJsonUnmarshaller.java

jar/com/amazonaws/services/opsworks/model/DescribeElasticIpsRequest.java

\* /opt/cola/permits/1705118161\_1686094570.4996486/0/aws-java-sdk-opsworks-1-11-820-sources-1-

jar/com/amazonaws/services/opsworks/model/transform/DescribeElasticIpsRequestProtocolMarshaller.java

\* /opt/cola/permits/1705118161\_1686094570.4996486/0/aws-java-sdk-opsworks-1-11-820-sources-1-

jar/com/amazonaws/services/opsworks/model/DescribeRdsDbInstancesRequest.java

\* /opt/cola/permits/1705118161\_1686094570.4996486/0/aws-java-sdk-opsworks-1-11-820-sources-1 jar/com/amazonaws/services/opsworks/model/transform/InstanceMarshaller.java

\* /opt/cola/permits/1705118161\_1686094570.4996486/0/aws-java-sdk-opsworks-1-11-820-sources-1 jar/com/amazonaws/services/opsworks/model/transform/CreateUserProfileResultJsonUnmarshaller.java \* /opt/cola/permits/1705118161\_1686094570.4996486/0/aws-java-sdk-opsworks-1-11-820-sources-1-

jar/com/amazonaws/services/opsworks/model/transform/ElasticIpMarshaller.java

\* /opt/cola/permits/1705118161\_1686094570.4996486/0/aws-java-sdk-opsworks-1-11-820-sources-1 jar/com/amazonaws/services/opsworks/model/RegisterEcsClusterResult.java

\* /opt/cola/permits/1705118161\_1686094570.4996486/0/aws-java-sdk-opsworks-1-11-820-sources-1 jar/com/amazonaws/services/opsworks/model/transform/TagResourceRequestProtocolMarshaller.java \* /opt/cola/permits/1705118161\_1686094570.4996486/0/aws-java-sdk-opsworks-1-11-820-sources-1 jar/com/amazonaws/services/opsworks/model/Recipes.java

\* /opt/cola/permits/1705118161\_1686094570.4996486/0/aws-java-sdk-opsworks-1-11-820-sources-1 jar/com/amazonaws/services/opsworks/model/transform/UpdateMyUserProfileRequestProtocolMarshaller.java \* /opt/cola/permits/1705118161\_1686094570.4996486/0/aws-java-sdk-opsworks-1-11-820-sources-1-

jar/com/amazonaws/services/opsworks/model/DescribeStackSummaryResult.java

\* /opt/cola/permits/1705118161\_1686094570.4996486/0/aws-java-sdk-opsworks-1-11-820-sources-1 jar/com/amazonaws/services/opsworks/model/DescribeInstancesRequest.java

\* /opt/cola/permits/1705118161\_1686094570.4996486/0/aws-java-sdk-opsworks-1-11-820-sources-1 jar/com/amazonaws/services/opsworks/model/DescribeElasticLoadBalancersRequest.java

\* /opt/cola/permits/1705118161\_1686094570.4996486/0/aws-java-sdk-opsworks-1-11-820-sources-1 jar/com/amazonaws/services/opsworks/model/DeregisterElasticIpRequest.java

\* /opt/cola/permits/1705118161\_1686094570.4996486/0/aws-java-sdk-opsworks-1-11-820-sources-1 jar/com/amazonaws/services/opsworks/model/SetLoadBasedAutoScalingResult.java

\* /opt/cola/permits/1705118161\_1686094570.4996486/0/aws-java-sdk-opsworks-1-11-820-sources-1 jar/com/amazonaws/services/opsworks/model/transform/UpdateLayerRequestMarshaller.java

\* /opt/cola/permits/1705118161\_1686094570.4996486/0/aws-java-sdk-opsworks-1-11-820-sources-1-

jar/com/amazonaws/services/opsworks/model/transform/AttachElasticLoadBalancerRequestMarshaller.java

\* /opt/cola/permits/1705118161\_1686094570.4996486/0/aws-java-sdk-opsworks-1-11-820-sources-1-

jar/com/amazonaws/services/opsworks/model/transform/CreateLayerRequestProtocolMarshaller.java

\* /opt/cola/permits/1705118161\_1686094570.4996486/0/aws-java-sdk-opsworks-1-11-820-sources-1-

jar/com/amazonaws/services/opsworks/model/transform/DeleteStackRequestProtocolMarshaller.java \* /opt/cola/permits/1705118161\_1686094570.4996486/0/aws-java-sdk-opsworks-1-11-820-sources-1 jar/com/amazonaws/services/opsworks/model/AutoScalingThresholds.java

\* /opt/cola/permits/1705118161\_1686094570.4996486/0/aws-java-sdk-opsworks-1-11-820-sources-1 jar/com/amazonaws/services/opsworks/model/transform/AssignVolumeResultJsonUnmarshaller.java \* /opt/cola/permits/1705118161\_1686094570.4996486/0/aws-java-sdk-opsworks-1-11-820-sources-1 jar/com/amazonaws/services/opsworks/model/transform/DeregisterInstanceRequestProtocolMarshaller.java

\* /opt/cola/permits/1705118161\_1686094570.4996486/0/aws-java-sdk-opsworks-1-11-820-sources-1-

jar/com/amazonaws/services/opsworks/model/transform/DescribeServiceErrorsResultJsonUnmarshaller.java \* /opt/cola/permits/1705118161\_1686094570.4996486/0/aws-java-sdk-opsworks-1-11-820-sources-1-

jar/com/amazonaws/services/opsworks/model/SelfUserProfile.java

jar/com/amazonaws/services/opsworks/model/ElasticLoadBalancer.java

\* /opt/cola/permits/1705118161\_1686094570.4996486/0/aws-java-sdk-opsworks-1-11-820-sources-1 jar/com/amazonaws/services/opsworks/model/transform/StopStackRequestProtocolMarshaller.java \* /opt/cola/permits/1705118161\_1686094570.4996486/0/aws-java-sdk-opsworks-1-11-820-sources-1 jar/com/amazonaws/services/opsworks/model/transform/DescribeRaidArraysRequestProtocolMarshaller.java \* /opt/cola/permits/1705118161\_1686094570.4996486/0/aws-java-sdk-opsworks-1-11-820-sources-1 jar/com/amazonaws/services/opsworks/model/transform/RegisterRdsDbInstanceResultJsonUnmarshaller.java \* /opt/cola/permits/1705118161\_1686094570.4996486/0/aws-java-sdk-opsworks-1-11-820-sources-1 jar/com/amazonaws/services/opsworks/AWSOpsWorksAsync.java

\* /opt/cola/permits/1705118161\_1686094570.4996486/0/aws-java-sdk-opsworks-1-11-820-sources-1 jar/com/amazonaws/services/opsworks/model/transform/DescribeElasticIpsResultJsonUnmarshaller.java \* /opt/cola/permits/1705118161\_1686094570.4996486/0/aws-java-sdk-opsworks-1-11-820-sources-1-

jar/com/amazonaws/services/opsworks/model/transform/UpdateInstanceRequestMarshaller.java \* /opt/cola/permits/1705118161\_1686094570.4996486/0/aws-java-sdk-opsworks-1-11-820-sources-1 jar/com/amazonaws/services/opsworks/model/DeleteAppResult.java

\* /opt/cola/permits/1705118161\_1686094570.4996486/0/aws-java-sdk-opsworks-1-11-820-sources-1 jar/com/amazonaws/services/opsworks/model/DescribeElasticIpsResult.java

\* /opt/cola/permits/1705118161\_1686094570.4996486/0/aws-java-sdk-opsworks-1-11-820-sources-1 jar/com/amazonaws/services/opsworks/model/transform/AppJsonUnmarshaller.java

\* /opt/cola/permits/1705118161\_1686094570.4996486/0/aws-java-sdk-opsworks-1-11-820-sources-1 jar/com/amazonaws/services/opsworks/model/ShutdownEventConfiguration.java

\* /opt/cola/permits/1705118161\_1686094570.4996486/0/aws-java-sdk-opsworks-1-11-820-sources-1 jar/com/amazonaws/services/opsworks/model/transform/DescribeUserProfilesRequestMarshaller.java \* /opt/cola/permits/1705118161\_1686094570.4996486/0/aws-java-sdk-opsworks-1-11-820-sources-1 jar/com/amazonaws/services/opsworks/model/UpdateLayerRequest.java

\* /opt/cola/permits/1705118161\_1686094570.4996486/0/aws-java-sdk-opsworks-1-11-820-sources-1 jar/com/amazonaws/services/opsworks/model/transform/SetPermissionResultJsonUnmarshaller.java

\* /opt/cola/permits/1705118161\_1686094570.4996486/0/aws-java-sdk-opsworks-1-11-820-sources-1 jar/com/amazonaws/services/opsworks/model/transform/CreateStackRequestProtocolMarshaller.java

\* /opt/cola/permits/1705118161\_1686094570.4996486/0/aws-java-sdk-opsworks-1-11-820-sources-1 jar/com/amazonaws/services/opsworks/model/DescribeInstancesResult.java

\* /opt/cola/permits/1705118161\_1686094570.4996486/0/aws-java-sdk-opsworks-1-11-820-sources-1 jar/com/amazonaws/services/opsworks/model/transform/DeregisterInstanceRequestMarshaller.java

\* /opt/cola/permits/1705118161\_1686094570.4996486/0/aws-java-sdk-opsworks-1-11-820-sources-1 jar/com/amazonaws/services/opsworks/model/SourceType.java

\* /opt/cola/permits/1705118161\_1686094570.4996486/0/aws-java-sdk-opsworks-1-11-820-sources-1 jar/com/amazonaws/services/opsworks/model/AppType.java

\* /opt/cola/permits/1705118161\_1686094570.4996486/0/aws-java-sdk-opsworks-1-11-820-sources-1 jar/com/amazonaws/services/opsworks/model/transform/AssignInstanceResultJsonUnmarshaller.java \* /opt/cola/permits/1705118161\_1686094570.4996486/0/aws-java-sdk-opsworks-1-11-820-sources-1 jar/com/amazonaws/services/opsworks/model/StopInstanceResult.java

\* /opt/cola/permits/1705118161\_1686094570.4996486/0/aws-java-sdk-opsworks-1-11-820-sources-1 jar/com/amazonaws/services/opsworks/model/transform/DeleteInstanceRequestProtocolMarshaller.java \* /opt/cola/permits/1705118161\_1686094570.4996486/0/aws-java-sdk-opsworks-1-11-820-sources-1 jar/com/amazonaws/services/opsworks/model/DeregisterVolumeResult.java

\* /opt/cola/permits/1705118161\_1686094570.4996486/0/aws-java-sdk-opsworks-1-11-820-sources-1 jar/com/amazonaws/services/opsworks/model/UpdateVolumeResult.java

jar/com/amazonaws/services/opsworks/model/transform/AppMarshaller.java

\* /opt/cola/permits/1705118161\_1686094570.4996486/0/aws-java-sdk-opsworks-1-11-820-sources-1 jar/com/amazonaws/services/opsworks/model/transform/RegisterVolumeResultJsonUnmarshaller.java \* /opt/cola/permits/1705118161\_1686094570.4996486/0/aws-java-sdk-opsworks-1-11-820-sources-1 jar/com/amazonaws/services/opsworks/model/transform/ResourceNotFoundExceptionUnmarshaller.java \* /opt/cola/permits/1705118161\_1686094570.4996486/0/aws-java-sdk-opsworks-1-11-820-sources-1 jar/com/amazonaws/services/opsworks/model/transform/DescribePermissionsRequestProtocolMarshaller.java \* /opt/cola/permits/1705118161\_1686094570.4996486/0/aws-java-sdk-opsworks-1-11-820-sources-1 jar/com/amazonaws/services/opsworks/model/transform/SetPermissionRequestProtocolMarshaller.java \* /opt/cola/permits/1705118161\_1686094570.4996486/0/aws-java-sdk-opsworks-1-11-820-sources-1 jar/com/amazonaws/services/opsworks/model/transform/StopStackResultJsonUnmarshaller.java \* /opt/cola/permits/1705118161\_1686094570.4996486/0/aws-java-sdk-opsworks-1-11-820-sources-1 jar/com/amazonaws/services/opsworks/model/UpdateUserProfileResult.java

\* /opt/cola/permits/1705118161\_1686094570.4996486/0/aws-java-sdk-opsworks-1-11-820-sources-1 jar/com/amazonaws/services/opsworks/model/transform/DeleteUserProfileResultJsonUnmarshaller.java \* /opt/cola/permits/1705118161\_1686094570.4996486/0/aws-java-sdk-opsworks-1-11-820-sources-1 jar/com/amazonaws/services/opsworks/model/transform/DescribeElasticLoadBalancersRequestProtocolMarshaller.j ava

\* /opt/cola/permits/1705118161\_1686094570.4996486/0/aws-java-sdk-opsworks-1-11-820-sources-1 jar/com/amazonaws/services/opsworks/model/transform/RegisterVolumeRequestMarshaller.java \* /opt/cola/permits/1705118161\_1686094570.4996486/0/aws-java-sdk-opsworks-1-11-820-sources-1 jar/com/amazonaws/services/opsworks/model/transform/UnassignInstanceRequestMarshaller.java \* /opt/cola/permits/1705118161\_1686094570.4996486/0/aws-java-sdk-opsworks-1-11-820-sources-1 jar/com/amazonaws/services/opsworks/model/StopInstanceRequest.java

\* /opt/cola/permits/1705118161\_1686094570.4996486/0/aws-java-sdk-opsworks-1-11-820-sources-1 jar/com/amazonaws/services/opsworks/model/SslConfiguration.java

\* /opt/cola/permits/1705118161\_1686094570.4996486/0/aws-java-sdk-opsworks-1-11-820-sources-1 jar/com/amazonaws/services/opsworks/model/transform/UpdateStackResultJsonUnmarshaller.java

\* /opt/cola/permits/1705118161\_1686094570.4996486/0/aws-java-sdk-opsworks-1-11-820-sources-1 jar/com/amazonaws/services/opsworks/model/transform/DeregisterEcsClusterRequestMarshaller.java \* /opt/cola/permits/1705118161\_1686094570.4996486/0/aws-java-sdk-opsworks-1-11-820-sources-1 jar/com/amazonaws/services/opsworks/model/transform/RecipesJsonUnmarshaller.java

\* /opt/cola/permits/1705118161\_1686094570.4996486/0/aws-java-sdk-opsworks-1-11-820-sources-1 jar/com/amazonaws/services/opsworks/model/DetachElasticLoadBalancerRequest.java

\* /opt/cola/permits/1705118161\_1686094570.4996486/0/aws-java-sdk-opsworks-1-11-820-sources-1 jar/com/amazonaws/services/opsworks/model/RegisterRdsDbInstanceRequest.java

\* /opt/cola/permits/1705118161\_1686094570.4996486/0/aws-java-sdk-opsworks-1-11-820-sources-1 jar/com/amazonaws/services/opsworks/model/transform/UpdateLayerResultJsonUnmarshaller.java

\* /opt/cola/permits/1705118161\_1686094570.4996486/0/aws-java-sdk-opsworks-1-11-820-sources-1-

jar/com/amazonaws/services/opsworks/model/transform/CreateInstanceResultJsonUnmarshaller.java

\* /opt/cola/permits/1705118161\_1686094570.4996486/0/aws-java-sdk-opsworks-1-11-820-sources-1 jar/com/amazonaws/services/opsworks/model/CloneStackRequest.java

\* /opt/cola/permits/1705118161\_1686094570.4996486/0/aws-java-sdk-opsworks-1-11-820-sources-1 jar/com/amazonaws/services/opsworks/model/DescribeRdsDbInstancesResult.java

\* /opt/cola/permits/1705118161\_1686094570.4996486/0/aws-java-sdk-opsworks-1-11-820-sources-1 jar/com/amazonaws/services/opsworks/model/transform/CloneStackResultJsonUnmarshaller.java

\* /opt/cola/permits/1705118161\_1686094570.4996486/0/aws-java-sdk-opsworks-1-11-820-sources-1-

jar/com/amazonaws/services/opsworks/model/transform/UpdateRdsDbInstanceResultJsonUnmarshaller.java

\* /opt/cola/permits/1705118161\_1686094570.4996486/0/aws-java-sdk-opsworks-1-11-820-sources-1 jar/com/amazonaws/services/opsworks/model/transform/DeleteLayerResultJsonUnmarshaller.java \* /opt/cola/permits/1705118161\_1686094570.4996486/0/aws-java-sdk-opsworks-1-11-820-sources-1 jar/com/amazonaws/services/opsworks/model/SetPermissionRequest.java \* /opt/cola/permits/1705118161\_1686094570.4996486/0/aws-java-sdk-opsworks-1-11-820-sources-1 jar/com/amazonaws/services/opsworks/model/transform/CreateAppRequestMarshaller.java \* /opt/cola/permits/1705118161\_1686094570.4996486/0/aws-java-sdk-opsworks-1-11-820-sources-1 jar/com/amazonaws/services/opsworks/model/transform/CreateInstanceRequestProtocolMarshaller.java \* /opt/cola/permits/1705118161\_1686094570.4996486/0/aws-java-sdk-opsworks-1-11-820-sources-1 jar/com/amazonaws/services/opsworks/model/transform/ListTagsResultJsonUnmarshaller.java \* /opt/cola/permits/1705118161\_1686094570.4996486/0/aws-java-sdk-opsworks-1-11-820-sources-1 jar/com/amazonaws/services/opsworks/model/transform/RegisterElasticIpRequestProtocolMarshaller.java \* /opt/cola/permits/1705118161\_1686094570.4996486/0/aws-java-sdk-opsworks-1-11-820-sources-1 jar/com/amazonaws/services/opsworks/model/transform/DescribeStackSummaryRequestProtocolMarshaller.java \* /opt/cola/permits/1705118161\_1686094570.4996486/0/aws-java-sdk-opsworks-1-11-820-sources-1 jar/com/amazonaws/services/opsworks/AWSOpsWorksAsyncClientBuilder.java \* /opt/cola/permits/1705118161\_1686094570.4996486/0/aws-java-sdk-opsworks-1-11-820-sources-1 jar/com/amazonaws/services/opsworks/waiters/DescribeAppsFunction.java \* /opt/cola/permits/1705118161\_1686094570.4996486/0/aws-java-sdk-opsworks-1-11-820-sources-1 jar/com/amazonaws/services/opsworks/model/DescribeStackProvisioningParametersResult.java \* /opt/cola/permits/1705118161\_1686094570.4996486/0/aws-java-sdk-opsworks-1-11-820-sources-1 jar/com/amazonaws/services/opsworks/model/CloudWatchLogsInitialPosition.java \* /opt/cola/permits/1705118161\_1686094570.4996486/0/aws-java-sdk-opsworks-1-11-820-sources-1 jar/com/amazonaws/services/opsworks/model/transform/DeleteStackResultJsonUnmarshaller.java \* /opt/cola/permits/1705118161\_1686094570.4996486/0/aws-java-sdk-opsworks-1-11-820-sources-1 jar/com/amazonaws/services/opsworks/model/transform/AssignInstanceRequestMarshaller.java \* /opt/cola/permits/1705118161\_1686094570.4996486/0/aws-java-sdk-opsworks-1-11-820-sources-1 jar/com/amazonaws/services/opsworks/model/transform/CreateAppRequestProtocolMarshaller.java \* /opt/cola/permits/1705118161\_1686094570.4996486/0/aws-java-sdk-opsworks-1-11-820-sources-1 jar/com/amazonaws/services/opsworks/model/CreateDeploymentRequest.java \* /opt/cola/permits/1705118161\_1686094570.4996486/0/aws-java-sdk-opsworks-1-11-820-sources-1 jar/com/amazonaws/services/opsworks/model/Deployment.java \* /opt/cola/permits/1705118161\_1686094570.4996486/0/aws-java-sdk-opsworks-1-11-820-sources-1 jar/com/amazonaws/services/opsworks/model/CreateUserProfileResult.java \* /opt/cola/permits/1705118161\_1686094570.4996486/0/aws-java-sdk-opsworks-1-11-820-sources-1 jar/com/amazonaws/services/opsworks/waiters/InstanceRegistered.java

\* /opt/cola/permits/1705118161\_1686094570.4996486/0/aws-java-sdk-opsworks-1-11-820-sources-1 jar/com/amazonaws/services/opsworks/model/DeleteAppRequest.java

\* /opt/cola/permits/1705118161\_1686094570.4996486/0/aws-java-sdk-opsworks-1-11-820-sources-1 jar/com/amazonaws/services/opsworks/model/transform/UpdateInstanceResultJsonUnmarshaller.java \* /opt/cola/permits/1705118161\_1686094570.4996486/0/aws-java-sdk-opsworks-1-11-820-sources-1-

jar/com/amazonaws/services/opsworks/model/transform/DescribeRdsDbInstancesRequestProtocolMarshaller.java

\* /opt/cola/permits/1705118161\_1686094570.4996486/0/aws-java-sdk-opsworks-1-11-820-sources-1 jar/com/amazonaws/services/opsworks/model/Layer.java

\* /opt/cola/permits/1705118161\_1686094570.4996486/0/aws-java-sdk-opsworks-1-11-820-sources-1 jar/com/amazonaws/services/opsworks/model/transform/DescribeStacksRequestMarshaller.java

\* /opt/cola/permits/1705118161\_1686094570.4996486/0/aws-java-sdk-opsworks-1-11-820-sources-1-

jar/com/amazonaws/services/opsworks/model/DescribeAgentVersionsRequest.java

\* /opt/cola/permits/1705118161\_1686094570.4996486/0/aws-java-sdk-opsworks-1-11-820-sources-1 jar/com/amazonaws/services/opsworks/model/transform/ReportedOsMarshaller.java

\* /opt/cola/permits/1705118161\_1686094570.4996486/0/aws-java-sdk-opsworks-1-11-820-sources-1 jar/com/amazonaws/services/opsworks/model/transform/RegisterRdsDbInstanceRequestProtocolMarshaller.java \* /opt/cola/permits/1705118161\_1686094570.4996486/0/aws-java-sdk-opsworks-1-11-820-sources-1 jar/com/amazonaws/services/opsworks/model/transform/UpdateMyUserProfileRequestMarshaller.java \* /opt/cola/permits/1705118161\_1686094570.4996486/0/aws-java-sdk-opsworks-1-11-820-sources-1 jar/com/amazonaws/services/opsworks/waiters/InstanceStopped.java

\* /opt/cola/permits/1705118161\_1686094570.4996486/0/aws-java-sdk-opsworks-1-11-820-sources-1 jar/com/amazonaws/services/opsworks/model/StopStackResult.java

\* /opt/cola/permits/1705118161\_1686094570.4996486/0/aws-java-sdk-opsworks-1-11-820-sources-1 jar/com/amazonaws/services/opsworks/waiters/InstanceOnline.java

\* /opt/cola/permits/1705118161\_1686094570.4996486/0/aws-java-sdk-opsworks-1-11-820-sources-1 jar/com/amazonaws/services/opsworks/model/transform/CreateDeploymentResultJsonUnmarshaller.java \* /opt/cola/permits/1705118161\_1686094570.4996486/0/aws-java-sdk-opsworks-1-11-820-sources-1 jar/com/amazonaws/services/opsworks/model/RdsDbInstance.java

\* /opt/cola/permits/1705118161\_1686094570.4996486/0/aws-java-sdk-opsworks-1-11-820-sources-1 jar/com/amazonaws/services/opsworks/model/transform/OperatingSystemConfigurationManagerJsonUnmarshaller.j ava

\* /opt/cola/permits/1705118161\_1686094570.4996486/0/aws-java-sdk-opsworks-1-11-820-sources-1 jar/com/amazonaws/services/opsworks/model/DescribeMyUserProfileRequest.java

\* /opt/cola/permits/1705118161\_1686094570.4996486/0/aws-java-sdk-opsworks-1-11-820-sources-1 jar/com/amazonaws/services/opsworks/model/transform/CreateLayerResultJsonUnmarshaller.java

\* /opt/cola/permits/1705118161\_1686094570.4996486/0/aws-java-sdk-opsworks-1-11-820-sources-1 jar/com/amazonaws/services/opsworks/model/Volume.java

\* /opt/cola/permits/1705118161\_1686094570.4996486/0/aws-java-sdk-opsworks-1-11-820-sources-1 jar/com/amazonaws/services/opsworks/model/transform/DescribeStackSummaryResultJsonUnmarshaller.java \* /opt/cola/permits/1705118161\_1686094570.4996486/0/aws-java-sdk-opsworks-1-11-820-sources-1 jar/com/amazonaws/services/opsworks/model/CloudWatchLogsLogStream.java

\* /opt/cola/permits/1705118161\_1686094570.4996486/0/aws-java-sdk-opsworks-1-11-820-sources-1 jar/com/amazonaws/services/opsworks/model/transform/DeleteLayerRequestProtocolMarshaller.java \* /opt/cola/permits/1705118161\_1686094570.4996486/0/aws-java-sdk-opsworks-1-11-820-sources-1-

jar/com/amazonaws/services/opsworks/model/transform/DescribePermissionsResultJsonUnmarshaller.java

\* /opt/cola/permits/1705118161\_1686094570.4996486/0/aws-java-sdk-opsworks-1-11-820-sources-1-

jar/com/amazonaws/services/opsworks/model/transform/RaidArrayJsonUnmarshaller.java

\* /opt/cola/permits/1705118161\_1686094570.4996486/0/aws-java-sdk-opsworks-1-11-820-sources-1 jar/com/amazonaws/services/opsworks/model/transform/DescribeLayersRequestMarshaller.java

\* /opt/cola/permits/1705118161\_1686094570.4996486/0/aws-java-sdk-opsworks-1-11-820-sources-1 jar/com/amazonaws/services/opsworks/model/DataSource.java

\* /opt/cola/permits/1705118161\_1686094570.4996486/0/aws-java-sdk-opsworks-1-11-820-sources-1 jar/com/amazonaws/services/opsworks/model/transform/WeeklyAutoScalingScheduleJsonUnmarshaller.java \* /opt/cola/permits/1705118161\_1686094570.4996486/0/aws-java-sdk-opsworks-1-11-820-sources-1 jar/com/amazonaws/services/opsworks/model/transform/OperatingSystemJsonUnmarshaller.java

\* /opt/cola/permits/1705118161\_1686094570.4996486/0/aws-java-sdk-opsworks-1-11-820-sources-1 jar/com/amazonaws/services/opsworks/model/transform/SelfUserProfileJsonUnmarshaller.java

\* /opt/cola/permits/1705118161\_1686094570.4996486/0/aws-java-sdk-opsworks-1-11-820-sources-1-

jar/com/amazonaws/services/opsworks/model/transform/DescribeCommandsRequestProtocolMarshaller.java

jar/com/amazonaws/services/opsworks/model/transform/LifecycleEventConfigurationJsonUnmarshaller.java \* /opt/cola/permits/1705118161\_1686094570.4996486/0/aws-java-sdk-opsworks-1-11-820-sources-1-

jar/com/amazonaws/services/opsworks/model/OperatingSystem.java

\* /opt/cola/permits/1705118161\_1686094570.4996486/0/aws-java-sdk-opsworks-1-11-820-sources-1 jar/com/amazonaws/services/opsworks/model/DescribeStacksResult.java

\* /opt/cola/permits/1705118161\_1686094570.4996486/0/aws-java-sdk-opsworks-1-11-820-sources-1 jar/com/amazonaws/services/opsworks/model/RegisterRdsDbInstanceResult.java

\* /opt/cola/permits/1705118161\_1686094570.4996486/0/aws-java-sdk-opsworks-1-11-820-sources-1 jar/com/amazonaws/services/opsworks/model/transform/DescribeAgentVersionsRequestProtocolMarshaller.java \* /opt/cola/permits/1705118161\_1686094570.4996486/0/aws-java-sdk-opsworks-1-11-820-sources-1 jar/com/amazonaws/services/opsworks/model/transform/UpdateStackRequestProtocolMarshaller.java \* /opt/cola/permits/1705118161\_1686094570.4996486/0/aws-java-sdk-opsworks-1-11-820-sources-1 jar/com/amazonaws/services/opsworks/model/DeleteInstanceRequest.java

\* /opt/cola/permits/1705118161\_1686094570.4996486/0/aws-java-sdk-opsworks-1-11-820-sources-1 jar/com/amazonaws/services/opsworks/model/transform/DescribeRaidArraysRequestMarshaller.java \* /opt/cola/permits/1705118161\_1686094570.4996486/0/aws-java-sdk-opsworks-1-11-820-sources-1-

jar/com/amazonaws/services/opsworks/model/transform/DeleteStackRequestMarshaller.java

\* /opt/cola/permits/1705118161\_1686094570.4996486/0/aws-java-sdk-opsworks-1-11-820-sources-1 jar/com/amazonaws/services/opsworks/AWSOpsWorksClientBuilder.java

\* /opt/cola/permits/1705118161\_1686094570.4996486/0/aws-java-sdk-opsworks-1-11-820-sources-1 jar/com/amazonaws/services/opsworks/model/transform/UpdateAppResultJsonUnmarshaller.java

\* /opt/cola/permits/1705118161\_1686094570.4996486/0/aws-java-sdk-opsworks-1-11-820-sources-1 jar/com/amazonaws/services/opsworks/model/transform/CreateInstanceRequestMarshaller.java

\* /opt/cola/permits/1705118161\_1686094570.4996486/0/aws-java-sdk-opsworks-1-11-820-sources-1 jar/com/amazonaws/services/opsworks/model/UpdateUserProfileRequest.java

\* /opt/cola/permits/1705118161\_1686094570.4996486/0/aws-java-sdk-opsworks-1-11-820-sources-1 jar/com/amazonaws/services/opsworks/model/transform/EcsClusterMarshaller.java

\* /opt/cola/permits/1705118161\_1686094570.4996486/0/aws-java-sdk-opsworks-1-11-820-sources-1 jar/com/amazonaws/services/opsworks/model/transform/RegisterInstanceRequestMarshaller.java

\* /opt/cola/permits/1705118161\_1686094570.4996486/0/aws-java-sdk-opsworks-1-11-820-sources-1-

jar/com/amazonaws/services/opsworks/model/transform/GrantAccessResultJsonUnmarshaller.java

\* /opt/cola/permits/1705118161\_1686094570.4996486/0/aws-java-sdk-opsworks-1-11-820-sources-1 jar/com/amazonaws/services/opsworks/model/UpdateStackResult.java

\* /opt/cola/permits/1705118161\_1686094570.4996486/0/aws-java-sdk-opsworks-1-11-820-sources-1 jar/com/amazonaws/services/opsworks/model/transform/DescribeDeploymentsRequestProtocolMarshaller.java \* /opt/cola/permits/1705118161\_1686094570.4996486/0/aws-java-sdk-opsworks-1-11-820-sources-1 jar/com/amazonaws/services/opsworks/model/transform/AgentVersionJsonUnmarshaller.java

\* /opt/cola/permits/1705118161\_1686094570.4996486/0/aws-java-sdk-opsworks-1-11-820-sources-1 jar/com/amazonaws/services/opsworks/model/transform/InstanceIdentityJsonUnmarshaller.java

\* /opt/cola/permits/1705118161\_1686094570.4996486/0/aws-java-sdk-opsworks-1-11-820-sources-1 jar/com/amazonaws/services/opsworks/model/transform/StopStackRequestMarshaller.java

\* /opt/cola/permits/1705118161\_1686094570.4996486/0/aws-java-sdk-opsworks-1-11-820-sources-1 jar/com/amazonaws/services/opsworks/model/DeleteStackRequest.java

\* /opt/cola/permits/1705118161\_1686094570.4996486/0/aws-java-sdk-opsworks-1-11-820-sources-1 jar/com/amazonaws/services/opsworks/model/CreateAppRequest.java

\* /opt/cola/permits/1705118161\_1686094570.4996486/0/aws-java-sdk-opsworks-1-11-820-sources-1 jar/com/amazonaws/services/opsworks/model/DeleteInstanceResult.java

jar/com/amazonaws/services/opsworks/model/transform/CloneStackRequestMarshaller.java

\* /opt/cola/permits/1705118161\_1686094570.4996486/0/aws-java-sdk-opsworks-1-11-820-sources-1 jar/com/amazonaws/services/opsworks/model/ElasticIp.java

\* /opt/cola/permits/1705118161\_1686094570.4996486/0/aws-java-sdk-opsworks-1-11-820-sources-1 jar/com/amazonaws/services/opsworks/model/CreateInstanceRequest.java

\* /opt/cola/permits/1705118161\_1686094570.4996486/0/aws-java-sdk-opsworks-1-11-820-sources-1 jar/com/amazonaws/services/opsworks/model/transform/CloudWatchLogsLogStreamJsonUnmarshaller.java \* /opt/cola/permits/1705118161\_1686094570.4996486/0/aws-java-sdk-opsworks-1-11-820-sources-1 jar/com/amazonaws/services/opsworks/model/transform/ValidationExceptionUnmarshaller.java

\* /opt/cola/permits/1705118161\_1686094570.4996486/0/aws-java-sdk-opsworks-1-11-820-sources-1 jar/com/amazonaws/services/opsworks/model/DescribeStackProvisioningParametersRequest.java

\* /opt/cola/permits/1705118161\_1686094570.4996486/0/aws-java-sdk-opsworks-1-11-820-sources-1 jar/com/amazonaws/services/opsworks/model/RegisterVolumeResult.java

\* /opt/cola/permits/1705118161\_1686094570.4996486/0/aws-java-sdk-opsworks-1-11-820-sources-1 jar/com/amazonaws/services/opsworks/model/transform/DeploymentCommandJsonUnmarshaller.java \* /opt/cola/permits/1705118161\_1686094570.4996486/0/aws-java-sdk-opsworks-1-11-820-sources-1 jar/com/amazonaws/services/opsworks/model/DeleteUserProfileResult.java

\* /opt/cola/permits/1705118161\_1686094570.4996486/0/aws-java-sdk-opsworks-1-11-820-sources-1 jar/com/amazonaws/services/opsworks/model/App.java

\* /opt/cola/permits/1705118161\_1686094570.4996486/0/aws-java-sdk-opsworks-1-11-820-sources-1 jar/com/amazonaws/services/opsworks/model/transform/SetTimeBasedAutoScalingRequestMarshaller.java \* /opt/cola/permits/1705118161\_1686094570.4996486/0/aws-java-sdk-opsworks-1-11-820-sources-1 jar/com/amazonaws/services/opsworks/model/transform/CreateDeploymentRequestProtocolMarshaller.java \* /opt/cola/permits/1705118161\_1686094570.4996486/0/aws-java-sdk-opsworks-1-11-820-sources-1 jar/com/amazonaws/services/opsworks/model/transform/DescribeRaidArraysResultJsonUnmarshaller.java \* /opt/cola/permits/1705118161\_1686094570.4996486/0/aws-java-sdk-opsworks-1-11-820-sources-1-

jar/com/amazonaws/services/opsworks/model/AttachElasticLoadBalancerResult.java

\* /opt/cola/permits/1705118161\_1686094570.4996486/0/aws-java-sdk-opsworks-1-11-820-sources-1-

jar/com/amazonaws/services/opsworks/model/transform/DescribeTimeBasedAutoScalingRequestMarshaller.java

\* /opt/cola/permits/1705118161\_1686094570.4996486/0/aws-java-sdk-opsworks-1-11-820-sources-1-

```
jar/com/amazonaws/services/opsworks/model/LifecycleEventConfiguration.java
```
\* /opt/cola/permits/1705118161\_1686094570.4996486/0/aws-java-sdk-opsworks-1-11-820-sources-1 jar/com/amazonaws/services/opsworks/model/DescribeUserProfilesResult.java

\* /opt/cola/permits/1705118161\_1686094570.4996486/0/aws-java-sdk-opsworks-1-11-820-sources-1-

jar/com/amazonaws/services/opsworks/model/transform/UserProfileJsonUnmarshaller.java

\* /opt/cola/permits/1705118161\_1686094570.4996486/0/aws-java-sdk-opsworks-1-11-820-sources-1-

jar/com/amazonaws/services/opsworks/model/transform/SetTimeBasedAutoScalingResultJsonUnmarshaller.java

\* /opt/cola/permits/1705118161\_1686094570.4996486/0/aws-java-sdk-opsworks-1-11-820-sources-1-

jar/com/amazonaws/services/opsworks/model/transform/GrantAccessRequestMarshaller.java

\* /opt/cola/permits/1705118161\_1686094570.4996486/0/aws-java-sdk-opsworks-1-11-820-sources-1-

jar/com/amazonaws/services/opsworks/model/transform/SetPermissionRequestMarshaller.java

\* /opt/cola/permits/1705118161\_1686094570.4996486/0/aws-java-sdk-opsworks-1-11-820-sources-1-

jar/com/amazonaws/services/opsworks/model/transform/SetLoadBasedAutoScalingRequestMarshaller.java

\* /opt/cola/permits/1705118161\_1686094570.4996486/0/aws-java-sdk-opsworks-1-11-820-sources-1-

jar/com/amazonaws/services/opsworks/model/WeeklyAutoScalingSchedule.java

\* /opt/cola/permits/1705118161\_1686094570.4996486/0/aws-java-sdk-opsworks-1-11-820-sources-1-

jar/com/amazonaws/services/opsworks/model/DescribeOperatingSystemsRequest.java

jar/com/amazonaws/services/opsworks/model/transform/RegisterEcsClusterRequestMarshaller.java

\* /opt/cola/permits/1705118161\_1686094570.4996486/0/aws-java-sdk-opsworks-1-11-820-sources-1 jar/com/amazonaws/services/opsworks/model/RebootInstanceResult.java

\* /opt/cola/permits/1705118161\_1686094570.4996486/0/aws-java-sdk-opsworks-1-11-820-sources-1 jar/com/amazonaws/services/opsworks/model/RegisterElasticIpResult.java

\* /opt/cola/permits/1705118161\_1686094570.4996486/0/aws-java-sdk-opsworks-1-11-820-sources-1-

jar/com/amazonaws/services/opsworks/model/transform/DescribeStackProvisioningParametersRequestMarshaller.ja va

\* /opt/cola/permits/1705118161\_1686094570.4996486/0/aws-java-sdk-opsworks-1-11-820-sources-1 jar/com/amazonaws/services/opsworks/model/DescribeLayersRequest.java

\* /opt/cola/permits/1705118161\_1686094570.4996486/0/aws-java-sdk-opsworks-1-11-820-sources-1 jar/com/amazonaws/services/opsworks/model/transform/AssignVolumeRequestProtocolMarshaller.java \* /opt/cola/permits/1705118161\_1686094570.4996486/0/aws-java-sdk-opsworks-1-11-820-sources-1-

jar/com/amazonaws/services/opsworks/model/transform/RegisterEcsClusterRequestProtocolMarshaller.java

\* /opt/cola/permits/1705118161\_1686094570.4996486/0/aws-java-sdk-opsworks-1-11-820-sources-1-

jar/com/amazonaws/services/opsworks/model/DescribeElasticLoadBalancersResult.java

\* /opt/cola/permits/1705118161\_1686094570.4996486/0/aws-java-sdk-opsworks-1-11-820-sources-1 jar/com/amazonaws/services/opsworks/model/StartStackResult.java

\* /opt/cola/permits/1705118161\_1686094570.4996486/0/aws-java-sdk-opsworks-1-11-820-sources-1 jar/com/amazonaws/services/opsworks/model/UpdateMyUserProfileRequest.java

\* /opt/cola/permits/1705118161\_1686094570.4996486/0/aws-java-sdk-opsworks-1-11-820-sources-1 jar/com/amazonaws/services/opsworks/model/AgentVersion.java

\* /opt/cola/permits/1705118161\_1686094570.4996486/0/aws-java-sdk-opsworks-1-11-820-sources-1 jar/com/amazonaws/services/opsworks/model/transform/RegisterRdsDbInstanceRequestMarshaller.java

\* /opt/cola/permits/1705118161\_1686094570.4996486/0/aws-java-sdk-opsworks-1-11-820-sources-1-

jar/com/amazonaws/services/opsworks/model/transform/DeregisterEcsClusterRequestProtocolMarshaller.java

\* /opt/cola/permits/1705118161\_1686094570.4996486/0/aws-java-sdk-opsworks-1-11-820-sources-1-

jar/com/amazonaws/services/opsworks/model/CloudWatchLogsTimeZone.java

\* /opt/cola/permits/1705118161\_1686094570.4996486/0/aws-java-sdk-opsworks-1-11-820-sources-1 jar/com/amazonaws/services/opsworks/model/DeregisterVolumeRequest.java

\* /opt/cola/permits/1705118161\_1686094570.4996486/0/aws-java-sdk-opsworks-1-11-820-sources-1 jar/com/amazonaws/services/opsworks/model/transform/RdsDbInstanceMarshaller.java

\* /opt/cola/permits/1705118161\_1686094570.4996486/0/aws-java-sdk-opsworks-1-11-820-sources-1-

jar/com/amazonaws/services/opsworks/model/transform/DescribeServiceErrorsRequestProtocolMarshaller.java \* /opt/cola/permits/1705118161\_1686094570.4996486/0/aws-java-sdk-opsworks-1-11-820-sources-1 jar/com/amazonaws/services/opsworks/model/ListTagsResult.java

\* /opt/cola/permits/1705118161\_1686094570.4996486/0/aws-java-sdk-opsworks-1-11-820-sources-1 jar/com/amazonaws/services/opsworks/model/transform/DeregisterRdsDbInstanceRequestMarshaller.java \* /opt/cola/permits/1705118161\_1686094570.4996486/0/aws-java-sdk-opsworks-1-11-820-sources-1-

jar/com/amazonaws/services/opsworks/model/transform/TimeBasedAutoScalingConfigurationMarshaller.java

\* /opt/cola/permits/1705118161\_1686094570.4996486/0/aws-java-sdk-opsworks-1-11-820-sources-1-

jar/com/amazonaws/services/opsworks/model/DeregisterElasticIpResult.java

\* /opt/cola/permits/1705118161\_1686094570.4996486/0/aws-java-sdk-opsworks-1-11-820-sources-1 jar/com/amazonaws/services/opsworks/model/ListTagsRequest.java

\* /opt/cola/permits/1705118161\_1686094570.4996486/0/aws-java-sdk-opsworks-1-11-820-sources-1-

jar/com/amazonaws/services/opsworks/model/transform/DeleteLayerRequestMarshaller.java

\* /opt/cola/permits/1705118161\_1686094570.4996486/0/aws-java-sdk-opsworks-1-11-820-sources-1 jar/com/amazonaws/services/opsworks/model/GrantAccessResult.java

\* /opt/cola/permits/1705118161\_1686094570.4996486/0/aws-java-sdk-opsworks-1-11-820-sources-1 jar/com/amazonaws/services/opsworks/model/OperatingSystemConfigurationManager.java

\* /opt/cola/permits/1705118161\_1686094570.4996486/0/aws-java-sdk-opsworks-1-11-820-sources-1 jar/com/amazonaws/services/opsworks/model/transform/CloudWatchLogsLogStreamMarshaller.java \* /opt/cola/permits/1705118161\_1686094570.4996486/0/aws-java-sdk-opsworks-1-11-820-sources-1 jar/com/amazonaws/services/opsworks/model/UpdateAppRequest.java

\* /opt/cola/permits/1705118161\_1686094570.4996486/0/aws-java-sdk-opsworks-1-11-820-sources-1 jar/com/amazonaws/services/opsworks/model/DeregisterRdsDbInstanceResult.java

\* /opt/cola/permits/1705118161\_1686094570.4996486/0/aws-java-sdk-opsworks-1-11-820-sources-1 jar/com/amazonaws/services/opsworks/model/TagResourceRequest.java

\* /opt/cola/permits/1705118161\_1686094570.4996486/0/aws-java-sdk-opsworks-1-11-820-sources-1 jar/com/amazonaws/services/opsworks/model/transform/AutoScalingThresholdsMarshaller.java \* /opt/cola/permits/1705118161\_1686094570.4996486/0/aws-java-sdk-opsworks-1-11-820-sources-1-

jar/com/amazonaws/services/opsworks/model/StopStackRequest.java

\* /opt/cola/permits/1705118161\_1686094570.4996486/0/aws-java-sdk-opsworks-1-11-820-sources-1 jar/com/amazonaws/services/opsworks/model/transform/LoadBasedAutoScalingConfigurationMarshaller.java

\* /opt/cola/permits/1705118161\_1686094570.4996486/0/aws-java-sdk-opsworks-1-11-820-sources-1 jar/com/amazonaws/services/opsworks/model/transform/StopInstanceResultJsonUnmarshaller.java

\* /opt/cola/permits/1705118161\_1686094570.4996486/0/aws-java-sdk-opsworks-1-11-820-sources-1 jar/com/amazonaws/services/opsworks/model/transform/DetachElasticLoadBalancerResultJsonUnmarshaller.java \* /opt/cola/permits/1705118161\_1686094570.4996486/0/aws-java-sdk-opsworks-1-11-820-sources-1 jar/com/amazonaws/services/opsworks/model/transform/DescribeVolumesRequestProtocolMarshaller.java \* /opt/cola/permits/1705118161\_1686094570.4996486/0/aws-java-sdk-opsworks-1-11-820-sources-1-

jar/com/amazonaws/services/opsworks/model/LayerAttributesKeys.java

\* /opt/cola/permits/1705118161\_1686094570.4996486/0/aws-java-sdk-opsworks-1-11-820-sources-1 jar/com/amazonaws/services/opsworks/model/transform/RegisterElasticIpRequestMarshaller.java

\* /opt/cola/permits/1705118161\_1686094570.4996486/0/aws-java-sdk-opsworks-1-11-820-sources-1 jar/com/amazonaws/services/opsworks/model/transform/UpdateAppRequestMarshaller.java

\* /opt/cola/permits/1705118161\_1686094570.4996486/0/aws-java-sdk-opsworks-1-11-820-sources-1 jar/com/amazonaws/services/opsworks/model/transform/DescribeServiceErrorsRequestMarshaller.java \* /opt/cola/permits/1705118161\_1686094570.4996486/0/aws-java-sdk-opsworks-1-11-820-sources-1 jar/com/amazonaws/services/opsworks/model/transform/DescribeAppsRequestProtocolMarshaller.java \* /opt/cola/permits/1705118161\_1686094570.4996486/0/aws-java-sdk-opsworks-1-11-820-sources-1-

jar/com/amazonaws/services/opsworks/model/AssignInstanceResult.java

\* /opt/cola/permits/1705118161\_1686094570.4996486/0/aws-java-sdk-opsworks-1-11-820-sources-1-

jar/com/amazonaws/services/opsworks/model/transform/AttachElasticLoadBalancerResultJsonUnmarshaller.java

\* /opt/cola/permits/1705118161\_1686094570.4996486/0/aws-java-sdk-opsworks-1-11-820-sources-1 jar/com/amazonaws/services/opsworks/model/DisassociateElasticIpRequest.java

\* /opt/cola/permits/1705118161\_1686094570.4996486/0/aws-java-sdk-opsworks-1-11-820-sources-1 jar/com/amazonaws/services/opsworks/model/transform/DescribeStacksRequestProtocolMarshaller.java

\* /opt/cola/permits/1705118161\_1686094570.4996486/0/aws-java-sdk-opsworks-1-11-820-sources-1-

jar/com/amazonaws/services/opsworks/model/CreateLayerResult.java

\* /opt/cola/permits/1705118161\_1686094570.4996486/0/aws-java-sdk-opsworks-1-11-820-sources-1 jar/com/amazonaws/services/opsworks/model/SetPermissionResult.java

\* /opt/cola/permits/1705118161\_1686094570.4996486/0/aws-java-sdk-opsworks-1-11-820-sources-1 jar/com/amazonaws/services/opsworks/model/transform/ListTagsRequestProtocolMarshaller.java

\* /opt/cola/permits/1705118161\_1686094570.4996486/0/aws-java-sdk-opsworks-1-11-820-sources-1 jar/com/amazonaws/services/opsworks/waiters/DeploymentSuccessful.java

\* /opt/cola/permits/1705118161\_1686094570.4996486/0/aws-java-sdk-opsworks-1-11-820-sources-1 jar/com/amazonaws/services/opsworks/model/transform/DescribeElasticIpsRequestMarshaller.java \* /opt/cola/permits/1705118161\_1686094570.4996486/0/aws-java-sdk-opsworks-1-11-820-sources-1 jar/com/amazonaws/services/opsworks/model/transform/UpdateLayerRequestProtocolMarshaller.java \* /opt/cola/permits/1705118161\_1686094570.4996486/0/aws-java-sdk-opsworks-1-11-820-sources-1 jar/com/amazonaws/services/opsworks/model/transform/ReportedOsJsonUnmarshaller.java \* /opt/cola/permits/1705118161\_1686094570.4996486/0/aws-java-sdk-opsworks-1-11-820-sources-1 jar/com/amazonaws/services/opsworks/model/transform/DeleteUserProfileRequestMarshaller.java \* /opt/cola/permits/1705118161\_1686094570.4996486/0/aws-java-sdk-opsworks-1-11-820-sources-1 jar/com/amazonaws/services/opsworks/model/ResourceNotFoundException.java \* /opt/cola/permits/1705118161\_1686094570.4996486/0/aws-java-sdk-opsworks-1-11-820-sources-1 jar/com/amazonaws/services/opsworks/model/transform/RegisterEcsClusterResultJsonUnmarshaller.java \* /opt/cola/permits/1705118161\_1686094570.4996486/0/aws-java-sdk-opsworks-1-11-820-sources-1 jar/com/amazonaws/services/opsworks/model/transform/AssociateElasticIpResultJsonUnmarshaller.java \* /opt/cola/permits/1705118161\_1686094570.4996486/0/aws-java-sdk-opsworks-1-11-820-sources-1 jar/com/amazonaws/services/opsworks/model/transform/EcsClusterJsonUnmarshaller.java \* /opt/cola/permits/1705118161\_1686094570.4996486/0/aws-java-sdk-opsworks-1-11-820-sources-1 jar/com/amazonaws/services/opsworks/model/DescribePermissionsRequest.java \* /opt/cola/permits/1705118161\_1686094570.4996486/0/aws-java-sdk-opsworks-1-11-820-sources-1 jar/com/amazonaws/services/opsworks/model/BlockDeviceMapping.java \* /opt/cola/permits/1705118161\_1686094570.4996486/0/aws-java-sdk-opsworks-1-11-820-sources-1 jar/com/amazonaws/services/opsworks/model/transform/DescribeAppsResultJsonUnmarshaller.java \* /opt/cola/permits/1705118161\_1686094570.4996486/0/aws-java-sdk-opsworks-1-11-820-sources-1 jar/com/amazonaws/services/opsworks/model/transform/DescribeVolumesResultJsonUnmarshaller.java \* /opt/cola/permits/1705118161\_1686094570.4996486/0/aws-java-sdk-opsworks-1-11-820-sources-1 jar/com/amazonaws/services/opsworks/model/transform/DeregisterInstanceResultJsonUnmarshaller.java \* /opt/cola/permits/1705118161\_1686094570.4996486/0/aws-java-sdk-opsworks-1-11-820-sources-1 jar/com/amazonaws/services/opsworks/model/DescribeAgentVersionsResult.java \* /opt/cola/permits/1705118161\_1686094570.4996486/0/aws-java-sdk-opsworks-1-11-820-sources-1 jar/com/amazonaws/services/opsworks/model/transform/SetLoadBasedAutoScalingResultJsonUnmarshaller.java \* /opt/cola/permits/1705118161\_1686094570.4996486/0/aws-java-sdk-opsworks-1-11-820-sources-1 jar/com/amazonaws/services/opsworks/model/transform/VolumeJsonUnmarshaller.java \* /opt/cola/permits/1705118161\_1686094570.4996486/0/aws-java-sdk-opsworks-1-11-820-sources-1 jar/com/amazonaws/services/opsworks/model/transform/DescribeAgentVersionsResultJsonUnmarshaller.java \* /opt/cola/permits/1705118161\_1686094570.4996486/0/aws-java-sdk-opsworks-1-11-820-sources-1 jar/com/amazonaws/services/opsworks/model/VolumeType.java \* /opt/cola/permits/1705118161\_1686094570.4996486/0/aws-java-sdk-opsworks-1-11-820-sources-1 jar/com/amazonaws/services/opsworks/model/transform/RegisterInstanceResultJsonUnmarshaller.java \* /opt/cola/permits/1705118161\_1686094570.4996486/0/aws-java-sdk-opsworks-1-11-820-sources-1 jar/com/amazonaws/services/opsworks/AWSOpsWorksClient.java \* /opt/cola/permits/1705118161\_1686094570.4996486/0/aws-java-sdk-opsworks-1-11-820-sources-1 jar/com/amazonaws/services/opsworks/model/transform/CloudWatchLogsConfigurationMarshaller.java \* /opt/cola/permits/1705118161\_1686094570.4996486/0/aws-java-sdk-opsworks-1-11-820-sources-1 jar/com/amazonaws/services/opsworks/model/transform/CloneStackRequestProtocolMarshaller.java

\* /opt/cola/permits/1705118161\_1686094570.4996486/0/aws-java-sdk-opsworks-1-11-820-sources-1 jar/com/amazonaws/services/opsworks/model/AttachElasticLoadBalancerRequest.java

\* /opt/cola/permits/1705118161\_1686094570.4996486/0/aws-java-sdk-opsworks-1-11-820-sources-1 jar/com/amazonaws/services/opsworks/model/transform/UpdateElasticIpResultJsonUnmarshaller.java

\* /opt/cola/permits/1705118161\_1686094570.4996486/0/aws-java-sdk-opsworks-1-11-820-sources-1 jar/com/amazonaws/services/opsworks/model/transform/EnvironmentVariableMarshaller.java

\* /opt/cola/permits/1705118161\_1686094570.4996486/0/aws-java-sdk-opsworks-1-11-820-sources-1 jar/com/amazonaws/services/opsworks/model/DescribeOperatingSystemsResult.java

\* /opt/cola/permits/1705118161\_1686094570.4996486/0/aws-java-sdk-opsworks-1-11-820-sources-1-

jar/com/amazonaws/services/opsworks/model/transform/DetachElasticLoadBalancerRequestMarshaller.java

\* /opt/cola/permits/1705118161\_1686094570.4996486/0/aws-java-sdk-opsworks-1-11-820-sources-1-

jar/com/amazonaws/services/opsworks/model/transform/OperatingSystemConfigurationManagerMarshaller.java

\* /opt/cola/permits/1705118161\_1686094570.4996486/0/aws-java-sdk-opsworks-1-11-820-sources-1-

jar/com/amazonaws/services/opsworks/model/UpdateRdsDbInstanceRequest.java

\* /opt/cola/permits/1705118161\_1686094570.4996486/0/aws-java-sdk-opsworks-1-11-820-sources-1 jar/com/amazonaws/services/opsworks/model/UpdateAppResult.java

\* /opt/cola/permits/1705118161\_1686094570.4996486/0/aws-java-sdk-opsworks-1-11-820-sources-1-

jar/com/amazonaws/services/opsworks/model/transform/DescribeAppsRequestMarshaller.java

\* /opt/cola/permits/1705118161\_1686094570.4996486/0/aws-java-sdk-opsworks-1-11-820-sources-1 jar/com/amazonaws/services/opsworks/model/UpdateInstanceRequest.java

\* /opt/cola/permits/1705118161\_1686094570.4996486/0/aws-java-sdk-opsworks-1-11-820-sources-1-

jar/com/amazonaws/services/opsworks/model/transform/CreateDeploymentRequestMarshaller.java

\* /opt/cola/permits/1705118161\_1686094570.4996486/0/aws-java-sdk-opsworks-1-11-820-sources-1 jar/com/amazonaws/services/opsworks/model/transform/DescribeTimeBasedAutoScalingRequestProtocolMarshalle

r.java

\* /opt/cola/permits/1705118161\_1686094570.4996486/0/aws-java-sdk-opsworks-1-11-820-sources-1 jar/com/amazonaws/services/opsworks/model/transform/DeleteInstanceRequestMarshaller.java

\* /opt/cola/permits/1705118161\_1686094570.4996486/0/aws-java-sdk-opsworks-1-11-820-sources-1 jar/com/amazonaws/services/opsworks/model/transform/DescribeMyUserProfileRequestMarshaller.java \* /opt/cola/permits/1705118161\_1686094570.4996486/0/aws-java-sdk-opsworks-1-11-820-sources-1-

jar/com/amazonaws/services/opsworks/model/StartInstanceResult.java

\* /opt/cola/permits/1705118161\_1686094570.4996486/0/aws-java-sdk-opsworks-1-11-820-sources-1 jar/com/amazonaws/services/opsworks/model/DescribeStackSummaryRequest.java

\* /opt/cola/permits/1705118161\_1686094570.4996486/0/aws-java-sdk-opsworks-1-11-820-sources-1 jar/com/amazonaws/services/opsworks/model/transform/AssociateElasticIpRequestMarshaller.java

\* /opt/cola/permits/1705118161\_1686094570.4996486/0/aws-java-sdk-opsworks-1-11-820-sources-1-

jar/com/amazonaws/services/opsworks/model/transform/DescribeLayersResultJsonUnmarshaller.java \* /opt/cola/permits/1705118161\_1686094570.4996486/0/aws-java-sdk-opsworks-1-11-820-sources-1-

jar/com/amazonaws/services/opsworks/model/transform/StartInstanceResultJsonUnmarshaller.java \* /opt/cola/permits/1705118161\_1686094570.4996486/0/aws-java-sdk-opsworks-1-11-820-sources-1 jar/com/amazonaws/services/opsworks/model/Source.java

\* /opt/cola/permits/1705118161\_1686094570.4996486/0/aws-java-sdk-opsworks-1-11-820-sources-1 jar/com/amazonaws/services/opsworks/model/transform/StackConfigurationManagerMarshaller.java \* /opt/cola/permits/1705118161\_1686094570.4996486/0/aws-java-sdk-opsworks-1-11-820-sources-1 jar/com/amazonaws/services/opsworks/model/AssociateElasticIpResult.java

\* /opt/cola/permits/1705118161\_1686094570.4996486/0/aws-java-sdk-opsworks-1-11-820-sources-1 jar/com/amazonaws/services/opsworks/model/transform/AutoScalingThresholdsJsonUnmarshaller.java \* /opt/cola/permits/1705118161\_1686094570.4996486/0/aws-java-sdk-opsworks-1-11-820-sources-1 jar/com/amazonaws/services/opsworks/model/StackSummary.java

\* /opt/cola/permits/1705118161\_1686094570.4996486/0/aws-java-sdk-opsworks-1-11-820-sources-1 jar/com/amazonaws/services/opsworks/AbstractAWSOpsWorksAsync.java

jar/com/amazonaws/services/opsworks/model/LoadBasedAutoScalingConfiguration.java

\* /opt/cola/permits/1705118161\_1686094570.4996486/0/aws-java-sdk-opsworks-1-11-820-sources-1-

jar/com/amazonaws/services/opsworks/model/transform/DisassociateElasticIpRequestMarshaller.java

\* /opt/cola/permits/1705118161\_1686094570.4996486/0/aws-java-sdk-opsworks-1-11-820-sources-1 jar/com/amazonaws/services/opsworks/model/DeregisterInstanceResult.java

\* /opt/cola/permits/1705118161\_1686094570.4996486/0/aws-java-sdk-opsworks-1-11-820-sources-1 jar/com/amazonaws/services/opsworks/model/DisassociateElasticIpResult.java

\* /opt/cola/permits/1705118161\_1686094570.4996486/0/aws-java-sdk-opsworks-1-11-820-sources-1 jar/com/amazonaws/services/opsworks/model/DescribeAppsRequest.java

\* /opt/cola/permits/1705118161\_1686094570.4996486/0/aws-java-sdk-opsworks-1-11-820-sources-1 jar/com/amazonaws/services/opsworks/model/DescribeVolumesResult.java

\* /opt/cola/permits/1705118161\_1686094570.4996486/0/aws-java-sdk-opsworks-1-11-820-sources-1 jar/com/amazonaws/services/opsworks/model/transform/DeregisterVolumeRequestMarshaller.java

\* /opt/cola/permits/1705118161\_1686094570.4996486/0/aws-java-sdk-opsworks-1-11-820-sources-1 jar/com/amazonaws/services/opsworks/model/RegisterElasticIpRequest.java

\* /opt/cola/permits/1705118161\_1686094570.4996486/0/aws-java-sdk-opsworks-1-11-820-sources-1 jar/com/amazonaws/services/opsworks/model/transform/RdsDbInstanceJsonUnmarshaller.java

\* /opt/cola/permits/1705118161\_1686094570.4996486/0/aws-java-sdk-opsworks-1-11-820-sources-1 jar/com/amazonaws/services/opsworks/model/DeleteLayerResult.java

\* /opt/cola/permits/1705118161\_1686094570.4996486/0/aws-java-sdk-opsworks-1-11-820-sources-1 jar/com/amazonaws/services/opsworks/model/UnassignInstanceRequest.java

\* /opt/cola/permits/1705118161\_1686094570.4996486/0/aws-java-sdk-opsworks-1-11-820-sources-1 jar/com/amazonaws/services/opsworks/model/DescribeEcsClustersResult.java

\* /opt/cola/permits/1705118161\_1686094570.4996486/0/aws-java-sdk-opsworks-1-11-820-sources-1 jar/com/amazonaws/services/opsworks/model/transform/AssignInstanceRequestProtocolMarshaller.java \* /opt/cola/permits/1705118161\_1686094570.4996486/0/aws-java-sdk-opsworks-1-11-820-sources-1 jar/com/amazonaws/services/opsworks/model/transform/UpdateVolumeRequestProtocolMarshaller.java \* /opt/cola/permits/1705118161\_1686094570.4996486/0/aws-java-sdk-opsworks-1-11-820-sources-1-

jar/com/amazonaws/services/opsworks/model/UnassignVolumeResult.java

\* /opt/cola/permits/1705118161\_1686094570.4996486/0/aws-java-sdk-opsworks-1-11-820-sources-1 jar/com/amazonaws/services/opsworks/model/transform/CommandMarshaller.java

\* /opt/cola/permits/1705118161\_1686094570.4996486/0/aws-java-sdk-opsworks-1-11-820-sources-1 jar/com/amazonaws/services/opsworks/model/transform/DescribeCommandsRequestMarshaller.java \* /opt/cola/permits/1705118161\_1686094570.4996486/0/aws-java-sdk-opsworks-1-11-820-sources-1-

jar/com/amazonaws/services/opsworks/model/transform/AssignVolumeRequestMarshaller.java

\* /opt/cola/permits/1705118161\_1686094570.4996486/0/aws-java-sdk-opsworks-1-11-820-sources-1 jar/com/amazonaws/services/opsworks/model/transform/TagResourceResultJsonUnmarshaller.java \* /opt/cola/permits/1705118161\_1686094570.4996486/0/aws-java-sdk-opsworks-1-11-820-sources-1 jar/com/amazonaws/services/opsworks/waiters/DescribeInstancesFunction.java

\* /opt/cola/permits/1705118161\_1686094570.4996486/0/aws-java-sdk-opsworks-1-11-820-sources-1 jar/com/amazonaws/services/opsworks/model/transform/DescribeRdsDbInstancesRequestMarshaller.java \* /opt/cola/permits/1705118161\_1686094570.4996486/0/aws-java-sdk-opsworks-1-11-820-sources-1 jar/com/amazonaws/services/opsworks/model/DeleteUserProfileRequest.java

\* /opt/cola/permits/1705118161\_1686094570.4996486/0/aws-java-sdk-opsworks-1-11-820-sources-1 jar/com/amazonaws/services/opsworks/model/GetHostnameSuggestionResult.java

\* /opt/cola/permits/1705118161\_1686094570.4996486/0/aws-java-sdk-opsworks-1-11-820-sources-1 jar/com/amazonaws/services/opsworks/model/CreateStackRequest.java

jar/com/amazonaws/services/opsworks/model/Permission.java

\* /opt/cola/permits/1705118161\_1686094570.4996486/0/aws-java-sdk-opsworks-1-11-820-sources-1 jar/com/amazonaws/services/opsworks/model/ReportedOs.java

\* /opt/cola/permits/1705118161\_1686094570.4996486/0/aws-java-sdk-opsworks-1-11-820-sources-1 jar/com/amazonaws/services/opsworks/model/transform/RaidArrayMarshaller.java \* /opt/cola/permits/1705118161\_1686094570.4996486/0/aws-java-sdk-opsworks-1-11-820-sources-1 jar/com/amazonaws/services/opsworks/model/transform/SelfUserProfileMarshaller.java

\* /opt/cola/permits/1705118161\_1686094570.4996486/0/aws-java-sdk-opsworks-1-11-820-sources-1 jar/com/amazonaws/services/opsworks/model/transform/UpdateUserProfileResultJsonUnmarshaller.java

\* /opt/cola/permits/1705118161\_1686094570.4996486/0/aws-java-sdk-opsworks-1-11-820-sources-1-

jar/com/amazonaws/services/opsworks/model/transform/GetHostnameSuggestionRequestProtocolMarshaller.java

\* /opt/cola/permits/1705118161\_1686094570.4996486/0/aws-java-sdk-opsworks-1-11-820-sources-1-

jar/com/amazonaws/services/opsworks/model/transform/PermissionMarshaller.java

\* /opt/cola/permits/1705118161\_1686094570.4996486/0/aws-java-sdk-opsworks-1-11-820-sources-1 jar/com/amazonaws/services/opsworks/model/StartStackRequest.java

\* /opt/cola/permits/1705118161\_1686094570.4996486/0/aws-java-sdk-opsworks-1-11-820-sources-1 jar/com/amazonaws/services/opsworks/model/transform/CreateLayerRequestMarshaller.java

\* /opt/cola/permits/1705118161\_1686094570.4996486/0/aws-java-sdk-opsworks-1-11-820-sources-1-

jar/com/amazonaws/services/opsworks/model/transform/UpdateElasticIpRequestMarshaller.java

\* /opt/cola/permits/1705118161\_1686094570.4996486/0/aws-java-sdk-opsworks-1-11-820-sources-1-

jar/com/amazonaws/services/opsworks/model/DescribeVolumesRequest.java

\* /opt/cola/permits/1705118161\_1686094570.4996486/0/aws-java-sdk-opsworks-1-11-820-sources-1 jar/com/amazonaws/services/opsworks/model/transform/ChefConfigurationJsonUnmarshaller.java

\* /opt/cola/permits/1705118161\_1686094570.4996486/0/aws-java-sdk-opsworks-1-11-820-sources-1-

jar/com/amazonaws/services/opsworks/model/transform/DeregisterRdsDbInstanceResultJsonUnmarshaller.java

\* /opt/cola/permits/1705118161\_1686094570.4996486/0/aws-java-sdk-opsworks-1-11-820-sources-1-

jar/com/amazonaws/services/opsworks/model/transform/UpdateInstanceRequestProtocolMarshaller.java

\* /opt/cola/permits/1705118161\_1686094570.4996486/0/aws-java-sdk-opsworks-1-11-820-sources-1 jar/com/amazonaws/services/opsworks/model/transform/UpdateUserProfileRequestMarshaller.java

\* /opt/cola/permits/1705118161\_1686094570.4996486/0/aws-java-sdk-opsworks-1-11-820-sources-1 jar/com/amazonaws/services/opsworks/model/AutoScalingType.java

\* /opt/cola/permits/1705118161\_1686094570.4996486/0/aws-java-sdk-opsworks-1-11-820-sources-1-

jar/com/amazonaws/services/opsworks/model/transform/CreateStackResultJsonUnmarshaller.java

\* /opt/cola/permits/1705118161\_1686094570.4996486/0/aws-java-sdk-opsworks-1-11-820-sources-1 jar/com/amazonaws/services/opsworks/model/CreateDeploymentResult.java

\* /opt/cola/permits/1705118161\_1686094570.4996486/0/aws-java-sdk-opsworks-1-11-820-sources-1 jar/com/amazonaws/services/opsworks/model/AssignVolumeRequest.java

\* /opt/cola/permits/1705118161\_1686094570.4996486/0/aws-java-sdk-opsworks-1-11-820-sources-1 jar/com/amazonaws/services/opsworks/model/transform/UpdateStackRequestMarshaller.java

\* /opt/cola/permits/1705118161\_1686094570.4996486/0/aws-java-sdk-opsworks-1-11-820-sources-1-

jar/com/amazonaws/services/opsworks/model/DescribeTimeBasedAutoScalingRequest.java

\* /opt/cola/permits/1705118161\_1686094570.4996486/0/aws-java-sdk-opsworks-1-11-820-sources-1-

jar/com/amazonaws/services/opsworks/model/transform/SetLoadBasedAutoScalingRequestProtocolMarshaller.java

\* /opt/cola/permits/1705118161\_1686094570.4996486/0/aws-java-sdk-opsworks-1-11-820-sources-1-

jar/com/amazonaws/services/opsworks/model/transform/DataSourceJsonUnmarshaller.java

\* /opt/cola/permits/1705118161\_1686094570.4996486/0/aws-java-sdk-opsworks-1-11-820-sources-1-

jar/com/amazonaws/services/opsworks/model/UpdateInstanceResult.java

jar/com/amazonaws/services/opsworks/model/transform/DeploymentCommandMarshaller.java

\* /opt/cola/permits/1705118161\_1686094570.4996486/0/aws-java-sdk-opsworks-1-11-820-sources-1 jar/com/amazonaws/services/opsworks/model/DescribeRaidArraysRequest.java

\* /opt/cola/permits/1705118161\_1686094570.4996486/0/aws-java-sdk-opsworks-1-11-820-sources-1 jar/com/amazonaws/services/opsworks/model/Command.java

\* /opt/cola/permits/1705118161\_1686094570.4996486/0/aws-java-sdk-opsworks-1-11-820-sources-1 jar/com/amazonaws/services/opsworks/model/AssignInstanceRequest.java

\* /opt/cola/permits/1705118161\_1686094570.4996486/0/aws-java-sdk-opsworks-1-11-820-sources-1 jar/com/amazonaws/services/opsworks/model/transform/OperatingSystemMarshaller.java

\* /opt/cola/permits/1705118161\_1686094570.4996486/0/aws-java-sdk-opsworks-1-11-820-sources-1 jar/com/amazonaws/services/opsworks/model/transform/ListTagsRequestMarshaller.java

\* /opt/cola/permits/1705118161\_1686094570.4996486/0/aws-java-sdk-opsworks-1-11-820-sources-1-

jar/com/amazonaws/services/opsworks/model/transform/DeleteUserProfileRequestProtocolMarshaller.java

\* /opt/cola/permits/1705118161\_1686094570.4996486/0/aws-java-sdk-opsworks-1-11-820-sources-1 jar/com/amazonaws/services/opsworks/model/transform/RecipesMarshaller.java

\* /opt/cola/permits/1705118161\_1686094570.4996486/0/aws-java-sdk-opsworks-1-11-820-sources-1 jar/com/amazonaws/services/opsworks/model/CloudWatchLogsEncoding.java

\* /opt/cola/permits/1705118161\_1686094570.4996486/0/aws-java-sdk-opsworks-1-11-820-sources-1 jar/com/amazonaws/services/opsworks/model/transform/DeregisterRdsDbInstanceRequestProtocolMarshaller.java \* /opt/cola/permits/1705118161\_1686094570.4996486/0/aws-java-sdk-opsworks-1-11-820-sources-1 jar/com/amazonaws/services/opsworks/model/transform/ShutdownEventConfigurationMarshaller.java

\* /opt/cola/permits/1705118161\_1686094570.4996486/0/aws-java-sdk-opsworks-1-11-820-sources-1-

jar/com/amazonaws/services/opsworks/model/UpdateLayerResult.java

\* /opt/cola/permits/1705118161\_1686094570.4996486/0/aws-java-sdk-opsworks-1-11-820-sources-1 jar/com/amazonaws/services/opsworks/model/transform/UpdateElasticIpRequestProtocolMarshaller.java \* /opt/cola/permits/1705118161\_1686094570.4996486/0/aws-java-sdk-opsworks-1-11-820-sources-1 jar/com/amazonaws/services/opsworks/model/transform/UpdateAppRequestProtocolMarshaller.java \* /opt/cola/permits/1705118161\_1686094570.4996486/0/aws-java-sdk-opsworks-1-11-820-sources-1-

jar/com/amazonaws/services/opsworks/model/transform/DisassociateElasticIpResultJsonUnmarshaller.java

\* /opt/cola/permits/1705118161\_1686094570.4996486/0/aws-java-sdk-opsworks-1-11-820-sources-1-

jar/com/amazonaws/services/opsworks/model/transform/StackConfigurationManagerJsonUnmarshaller.java

\* /opt/cola/permits/1705118161\_1686094570.4996486/0/aws-java-sdk-opsworks-1-11-820-sources-1 jar/com/amazonaws/services/opsworks/model/TemporaryCredential.java

\* /opt/cola/permits/1705118161\_1686094570.4996486/0/aws-java-sdk-opsworks-1-11-820-sources-1 jar/com/amazonaws/services/opsworks/model/transform/ElasticLoadBalancerJsonUnmarshaller.java

\* /opt/cola/permits/1705118161\_1686094570.4996486/0/aws-java-sdk-opsworks-1-11-820-sources-1 jar/com/amazonaws/services/opsworks/model/transform/ElasticIpJsonUnmarshaller.java

\* /opt/cola/permits/1705118161\_1686094570.4996486/0/aws-java-sdk-opsworks-1-11-820-sources-1 jar/com/amazonaws/services/opsworks/model/GrantAccessRequest.java

\* /opt/cola/permits/1705118161\_1686094570.4996486/0/aws-java-sdk-opsworks-1-11-820-sources-1 jar/com/amazonaws/services/opsworks/model/transform/DescribeElasticLoadBalancersRequestMarshaller.java \* /opt/cola/permits/1705118161\_1686094570.4996486/0/aws-java-sdk-opsworks-1-11-820-sources-1 jar/com/amazonaws/services/opsworks/model/transform/DetachElasticLoadBalancerRequestProtocolMarshaller.jav

\* /opt/cola/permits/1705118161\_1686094570.4996486/0/aws-java-sdk-opsworks-1-11-820-sources-1 jar/com/amazonaws/services/opsworks/model/InstancesCount.java

\* /opt/cola/permits/1705118161\_1686094570.4996486/0/aws-java-sdk-opsworks-1-11-820-sources-1 jar/com/amazonaws/services/opsworks/model/transform/DescribeVolumesRequestMarshaller.java

a

\* /opt/cola/permits/1705118161\_1686094570.4996486/0/aws-java-sdk-opsworks-1-11-820-sources-1 jar/com/amazonaws/services/opsworks/model/transform/LayerJsonUnmarshaller.java

\* /opt/cola/permits/1705118161\_1686094570.4996486/0/aws-java-sdk-opsworks-1-11-820-sources-1 jar/com/amazonaws/services/opsworks/model/transform/PermissionJsonUnmarshaller.java

\* /opt/cola/permits/1705118161\_1686094570.4996486/0/aws-java-sdk-opsworks-1-11-820-sources-1 jar/com/amazonaws/services/opsworks/model/GetHostnameSuggestionRequest.java

\* /opt/cola/permits/1705118161\_1686094570.4996486/0/aws-java-sdk-opsworks-1-11-820-sources-1 jar/com/amazonaws/services/opsworks/package-info.java

\* /opt/cola/permits/1705118161\_1686094570.4996486/0/aws-java-sdk-opsworks-1-11-820-sources-1 jar/com/amazonaws/services/opsworks/model/transform/InstancesCountMarshaller.java

\* /opt/cola/permits/1705118161\_1686094570.4996486/0/aws-java-sdk-opsworks-1-11-820-sources-1 jar/com/amazonaws/services/opsworks/model/transform/SourceMarshaller.java

\* /opt/cola/permits/1705118161\_1686094570.4996486/0/aws-java-sdk-opsworks-1-11-820-sources-1 jar/com/amazonaws/services/opsworks/model/DeregisterRdsDbInstanceRequest.java

\* /opt/cola/permits/1705118161\_1686094570.4996486/0/aws-java-sdk-opsworks-1-11-820-sources-1 jar/com/amazonaws/services/opsworks/model/StartInstanceRequest.java

\* /opt/cola/permits/1705118161\_1686094570.4996486/0/aws-java-sdk-opsworks-1-11-820-sources-1 jar/com/amazonaws/services/opsworks/model/transform/GrantAccessRequestProtocolMarshaller.java \* /opt/cola/permits/1705118161\_1686094570.4996486/0/aws-java-sdk-opsworks-1-11-820-sources-1-

jar/com/amazonaws/services/opsworks/model/transform/UntagResourceRequestProtocolMarshaller.java \* /opt/cola/permits/1705118161\_1686094570.4996486/0/aws-java-sdk-opsworks-1-11-820-sources-1-

jar/com/amazonaws/services/opsworks/model/transform/CreateStackRequestMarshaller.java

\* /opt/cola/permits/1705118161\_1686094570.4996486/0/aws-java-sdk-opsworks-1-11-820-sources-1 jar/com/amazonaws/services/opsworks/model/SetLoadBasedAutoScalingRequest.java

\* /opt/cola/permits/1705118161\_1686094570.4996486/0/aws-java-sdk-opsworks-1-11-820-sources-1 jar/com/amazonaws/services/opsworks/model/UntagResourceRequest.java

\* /opt/cola/permits/1705118161\_1686094570.4996486/0/aws-java-sdk-opsworks-1-11-820-sources-1 jar/com/amazonaws/services/opsworks/model/DescribeMyUserProfileResult.java

\* /opt/cola/permits/1705118161\_1686094570.4996486/0/aws-java-sdk-opsworks-1-11-820-sources-1 jar/com/amazonaws/services/opsworks/model/StackAttributesKeys.java

\* /opt/cola/permits/1705118161\_1686094570.4996486/0/aws-java-sdk-opsworks-1-11-820-sources-1 jar/com/amazonaws/services/opsworks/model/transform/DeleteAppResultJsonUnmarshaller.java

\* /opt/cola/permits/1705118161\_1686094570.4996486/0/aws-java-sdk-opsworks-1-11-820-sources-1 jar/com/amazonaws/services/opsworks/model/transform/DescribeEcsClustersRequestMarshaller.java \* /opt/cola/permits/1705118161\_1686094570.4996486/0/aws-java-sdk-opsworks-1-11-820-sources-1 jar/com/amazonaws/services/opsworks/AWSOpsWorksAsyncClient.java

\* /opt/cola/permits/1705118161\_1686094570.4996486/0/aws-java-sdk-opsworks-1-11-820-sources-1 jar/com/amazonaws/services/opsworks/model/transform/DescribeDeploymentsRequestMarshaller.java \* /opt/cola/permits/1705118161\_1686094570.4996486/0/aws-java-sdk-opsworks-1-11-820-sources-1 jar/com/amazonaws/services/opsworks/model/EcsCluster.java

\* /opt/cola/permits/1705118161\_1686094570.4996486/0/aws-java-sdk-opsworks-1-11-820-sources-1 jar/com/amazonaws/services/opsworks/model/transform/StartInstanceRequestProtocolMarshaller.java \* /opt/cola/permits/1705118161\_1686094570.4996486/0/aws-java-sdk-opsworks-1-11-820-sources-1 jar/com/amazonaws/services/opsworks/model/transform/DescribeUserProfilesRequestProtocolMarshaller.java \* /opt/cola/permits/1705118161\_1686094570.4996486/0/aws-java-sdk-opsworks-1-11-820-sources-1 jar/com/amazonaws/services/opsworks/model/transform/UnassignInstanceResultJsonUnmarshaller.java \* /opt/cola/permits/1705118161\_1686094570.4996486/0/aws-java-sdk-opsworks-1-11-820-sources-1-

jar/com/amazonaws/services/opsworks/model/transform/DescribeMyUserProfileResultJsonUnmarshaller.java

\* /opt/cola/permits/1705118161\_1686094570.4996486/0/aws-java-sdk-opsworks-1-11-820-sources-1 jar/com/amazonaws/services/opsworks/model/transform/RebootInstanceRequestProtocolMarshaller.java \* /opt/cola/permits/1705118161\_1686094570.4996486/0/aws-java-sdk-opsworks-1-11-820-sources-1 jar/com/amazonaws/services/opsworks/model/EnvironmentVariable.java \* /opt/cola/permits/1705118161\_1686094570.4996486/0/aws-java-sdk-opsworks-1-11-820-sources-1 jar/com/amazonaws/services/opsworks/model/transform/UpdateVolumeResultJsonUnmarshaller.java \* /opt/cola/permits/1705118161\_1686094570.4996486/0/aws-java-sdk-opsworks-1-11-820-sources-1 jar/com/amazonaws/services/opsworks/model/transform/DescribeOperatingSystemsRequestProtocolMarshaller.java \* /opt/cola/permits/1705118161\_1686094570.4996486/0/aws-java-sdk-opsworks-1-11-820-sources-1 jar/com/amazonaws/services/opsworks/model/transform/SourceJsonUnmarshaller.java \* /opt/cola/permits/1705118161\_1686094570.4996486/0/aws-java-sdk-opsworks-1-11-820-sources-1 jar/com/amazonaws/services/opsworks/model/CloudWatchLogsConfiguration.java \* /opt/cola/permits/1705118161\_1686094570.4996486/0/aws-java-sdk-opsworks-1-11-820-sources-1 jar/com/amazonaws/services/opsworks/model/transform/DescribePermissionsRequestMarshaller.java \* /opt/cola/permits/1705118161\_1686094570.4996486/0/aws-java-sdk-opsworks-1-11-820-sources-1 jar/com/amazonaws/services/opsworks/model/transform/DeregisterVolumeRequestProtocolMarshaller.java \* /opt/cola/permits/1705118161\_1686094570.4996486/0/aws-java-sdk-opsworks-1-11-820-sources-1 jar/com/amazonaws/services/opsworks/model/transform/DescribeElasticLoadBalancersResultJsonUnmarshaller.java \* /opt/cola/permits/1705118161\_1686094570.4996486/0/aws-java-sdk-opsworks-1-11-820-sources-1 jar/com/amazonaws/services/opsworks/AbstractAWSOpsWorks.java \* /opt/cola/permits/1705118161\_1686094570.4996486/0/aws-java-sdk-opsworks-1-11-820-sources-1 jar/com/amazonaws/services/opsworks/model/transform/UpdateMyUserProfileResultJsonUnmarshaller.java \* /opt/cola/permits/1705118161\_1686094570.4996486/0/aws-java-sdk-opsworks-1-11-820-sources-1 jar/com/amazonaws/services/opsworks/model/UntagResourceResult.java \* /opt/cola/permits/1705118161\_1686094570.4996486/0/aws-java-sdk-opsworks-1-11-820-sources-1 jar/com/amazonaws/services/opsworks/model/transform/StopInstanceRequestMarshaller.java \* /opt/cola/permits/1705118161\_1686094570.4996486/0/aws-java-sdk-opsworks-1-11-820-sources-1 jar/com/amazonaws/services/opsworks/model/transform/CreateAppResultJsonUnmarshaller.java \* /opt/cola/permits/1705118161\_1686094570.4996486/0/aws-java-sdk-opsworks-1-11-820-sources-1 jar/com/amazonaws/services/opsworks/model/transform/SslConfigurationJsonUnmarshaller.java \* /opt/cola/permits/1705118161\_1686094570.4996486/0/aws-java-sdk-opsworks-1-11-820-sources-1 jar/com/amazonaws/services/opsworks/model/transform/StackSummaryJsonUnmarshaller.java \* /opt/cola/permits/1705118161\_1686094570.4996486/0/aws-java-sdk-opsworks-1-11-820-sources-1 jar/com/amazonaws/services/opsworks/model/UpdateElasticIpResult.java \* /opt/cola/permits/1705118161\_1686094570.4996486/0/aws-java-sdk-opsworks-1-11-820-sources-1 jar/com/amazonaws/services/opsworks/model/DeleteLayerRequest.java \* /opt/cola/permits/1705118161\_1686094570.4996486/0/aws-java-sdk-opsworks-1-11-820-sources-1 jar/com/amazonaws/services/opsworks/model/transform/DescribeStacksResultJsonUnmarshaller.java \* /opt/cola/permits/1705118161\_1686094570.4996486/0/aws-java-sdk-opsworks-1-11-820-sources-1 jar/com/amazonaws/services/opsworks/model/EbsBlockDevice.java \* /opt/cola/permits/1705118161\_1686094570.4996486/0/aws-java-sdk-opsworks-1-11-820-sources-1 jar/com/amazonaws/services/opsworks/model/transform/UpdateRdsDbInstanceRequestProtocolMarshaller.java \* /opt/cola/permits/1705118161\_1686094570.4996486/0/aws-java-sdk-opsworks-1-11-820-sources-1 jar/com/amazonaws/services/opsworks/model/transform/ShutdownEventConfigurationJsonUnmarshaller.java \* /opt/cola/permits/1705118161\_1686094570.4996486/0/aws-java-sdk-opsworks-1-11-820-sources-1 jar/com/amazonaws/services/opsworks/model/transform/DeleteInstanceResultJsonUnmarshaller.java \* /opt/cola/permits/1705118161\_1686094570.4996486/0/aws-java-sdk-opsworks-1-11-820-sources-1 jar/com/amazonaws/services/opsworks/model/transform/StartStackResultJsonUnmarshaller.java

\* /opt/cola/permits/1705118161\_1686094570.4996486/0/aws-java-sdk-opsworks-1-11-820-sources-1 jar/com/amazonaws/services/opsworks/model/SetTimeBasedAutoScalingRequest.java

## **1.158 aws-java-sdk-connectcases 1.12.377**

### **1.158.1 Available under license :**

Apache-2.0

## **1.159 aws-java-sdk-ivschat 1.12.377**

### **1.159.1 Available under license :**

Apache-2.0

## **1.160 aws-java-sdk-controltower 1.12.377**

### **1.160.1 Available under license :**

Apache-2.0

# **1.161 lucene-sandbox 5.5.4**

### **1.161.1 Available under license :**

Apache Lucene Copyright 2014 The Apache Software Foundation

This product includes software developed at The Apache Software Foundation (http://www.apache.org/).

Includes software from other Apache Software Foundation projects, including, but not limited to:

- Apache Ant
- Apache Jakarta Regexp
- Apache Commons
- Apache Xerces

ICU4J, (under analysis/icu) is licensed under an MIT styles license and Copyright (c) 1995-2008 International Business Machines Corporation and others

Some data files (under analysis/icu/src/data) are derived from Unicode data such as the Unicode Character Database. See http://unicode.org/copyright.html for more details.

Brics Automaton (under core/src/java/org/apache/lucene/util/automaton) is BSD-licensed, created by Anders Mller. See http://www.brics.dk/automaton/ The levenshtein automata tables (under core/src/java/org/apache/lucene/util/automaton) were automatically generated with the moman/finenight FSA library, created by Jean-Philippe Barrette-LaPierre. This library is available under an MIT license, see http://sites.google.com/site/rrettesite/moman and http://bitbucket.org/jpbarrette/moman/overview/

The class org.apache.lucene.util.WeakIdentityMap was derived from the Apache CXF project and is Apache License 2.0.

The Google Code Prettify is Apache License 2.0. See http://code.google.com/p/google-code-prettify/

JUnit (junit-4.10) is licensed under the Common Public License v. 1.0 See http://junit.sourceforge.net/cpl-v10.html

This product includes code (JaspellTernarySearchTrie) from Java Spelling Checkin g Package (jaspell): http://jaspell.sourceforge.net/ License: The BSD License (http://www.opensource.org/licenses/bsd-license.php)

The snowball stemmers in analysis/common/src/java/net/sf/snowball were developed by Martin Porter and Richard Boulton. The snowball stopword lists in analysis/common/src/resources/org/apache/lucene/analysis/snowball were developed by Martin Porter and Richard Boulton. The full snowball package is available from http://snowball.tartarus.org/

The KStem stemmer in analysis/common/src/org/apache/lucene/analysis/en was developed by Bob Krovetz and Sergio Guzman-Lara (CIIR-UMass Amherst) under the BSD-license.

The Arabic,Persian,Romanian,Bulgarian, and Hindi analyzers (common) come with a default stopword list that is BSD-licensed created by Jacques Savoy. These files reside in: analysis/common/src/resources/org/apache/lucene/analysis/ar/stopwords.txt, analysis/common/src/resources/org/apache/lucene/analysis/fa/stopwords.txt, analysis/common/src/resources/org/apache/lucene/analysis/ro/stopwords.txt, analysis/common/src/resources/org/apache/lucene/analysis/bg/stopwords.txt, analysis/common/src/resources/org/apache/lucene/analysis/hi/stopwords.txt See http://members.unine.ch/jacques.savoy/clef/index.html.

The German,Spanish,Finnish,French,Hungarian,Italian,Portuguese,Russian and Swedish light stemmers (common) are based on BSD-licensed reference implementations created by Jacques Savoy and Liiliana Dolamic. These files reside in: analysis/common/src/java/org/apache/lucene/analysis/de/GermanLightStemmer.java analysis/common/src/java/org/apache/lucene/analysis/de/GermanMinimalStemmer.java

analysis/common/src/java/org/apache/lucene/analysis/es/SpanishLightStemmer.java

analysis/common/src/java/org/apache/lucene/analysis/fi/FinnishLightStemmer.java analysis/common/src/java/org/apache/lucene/analysis/fr/FrenchLightStemmer.java analysis/common/src/java/org/apache/lucene/analysis/fr/FrenchMinimalStemmer.java analysis/common/src/java/org/apache/lucene/analysis/hu/HungarianLightStemmer.java analysis/common/src/java/org/apache/lucene/analysis/it/ItalianLightStemmer.java analysis/common/src/java/org/apache/lucene/analysis/pt/PortugueseLightStemmer.java analysis/common/src/java/org/apache/lucene/analysis/ru/RussianLightStemmer.java analysis/common/src/java/org/apache/lucene/analysis/sv/SwedishLightStemmer.java

The Stempel analyzer (stempel) includes BSD-licensed software developed by the Egothor project http://egothor.sf.net/, created by Leo Galambos, Martin Kvapil, and Edmond Nolan.

The Polish analyzer (stempel) comes with a default stopword list that is BSD-licensed created by the Carrot2 project. The file resides in stempel/src/resources/org/apache/lucene/analysis/pl/stopwords.txt. See http://project.carrot2.org/license.html.

The SmartChineseAnalyzer source code (smartcn) was provided by Xiaoping Gao and copyright 2009 by www.imdict.net.

WordBreakTestUnicode\_\*.java (under modules/analysis/common/src/test/) is derived from Unicode data such as the Unicode Character Database. See http://unicode.org/copyright.html for more details.

The Morfologik analyzer (morfologik) includes BSD-licensed software developed by Dawid Weiss and Marcin Mikowski (http://morfologik.blogspot.com/).

Morfologik uses data from Polish ispell/myspell dictionary (http://www.sjp.pl/slownik/en/) licenced on the terms of (inter alia) LGPL and Creative Commons ShareAlike.

Morfologic includes data from BSD-licensed dictionary of Polish (SGJP) (http://sgjp.pl/morfeusz/)

Servlet-api.jar and javax.servlet-\*.jar are under the CDDL license, the original source code for this can be found at http://www.eclipse.org/jetty/downloads.php

===========================================================================

===========================================================================

Kuromoji Japanese Morphological Analyzer - Apache Lucene Integration

This software includes a binary and/or source version of data from

mecab-ipadic-2.7.0-20070801

which can be obtained from

#### or

http://jaist.dl.sourceforge.net/project/mecab/mecab-ipadic/2.7.0-20070801/mecab-ipadic-2.7.0-20070801.tar.gz

#### mecab-ipadic-2.7.0-20070801 Notice

===========================================================================

===========================================================================

Nara Institute of Science and Technology (NAIST), the copyright holders, disclaims all warranties with regard to this software, including all implied warranties of merchantability and fitness, in no event shall NAIST be liable for any special, indirect or consequential damages or any damages whatsoever resulting from loss of use, data or profits, whether in an action of contract, negligence or other tortuous action, arising out of or in connection with the use or performance of this software.

A large portion of the dictionary entries originate from ICOT Free Software. The following conditions for ICOT Free Software applies to the current dictionary as well.

Each User may also freely distribute the Program, whether in its original form or modified, to any third party or parties, PROVIDED that the provisions of Section 3 ("NO WARRANTY") will ALWAYS appear on, or be attached to, the Program, which is distributed substantially in the same form as set out herein and that such intended distribution, if actually made, will neither violate or otherwise contravene any of the laws and regulations of the countries having jurisdiction over the User or the intended distribution itself.

#### NO WARRANTY

The program was produced on an experimental basis in the course of the research and development conducted during the project and is provided to users as so produced on an experimental basis. Accordingly, the program is provided without any warranty whatsoever, whether express, implied, statutory or otherwise. The term "warranty" used herein includes, but is not limited to, any warranty of the quality, performance, merchantability and fitness for a particular purpose of the program and the nonexistence of any infringement or violation of any right of any third party.

Each user of the program will agree and understand, and be deemed to have agreed and understood, that there is no warranty whatsoever for the program and, accordingly, the entire risk arising from or otherwise connected with the program is assumed by the user.

Therefore, neither ICOT, the copyright holder, or any other organization that participated in or was otherwise related to the development of the program and their respective officials, directors, officers and other employees shall be held liable for any and all damages, including, without limitation, general, special, incidental and consequential damages, arising out of or otherwise in connection with the use or inability to use the program or any product, material or result produced or otherwise obtained by using the program, regardless of whether they have been advised of, or otherwise had knowledge of, the possibility of such damages at any time during the project or thereafter. Each user will be deemed to have agreed to the foregoing by his or her commencement of use of the program. The term "use" as used herein includes, but is not limited to, the use, modification, copying and distribution of the program and the production of secondary products from the program.

In the case where the program, whether in its original form or modified, was distributed or delivered to or received by a user from any person, organization or entity other than ICOT, unless it makes or grants independently of ICOT any specific warranty to the user in writing, such person, organization or entity, will also be exempted from and not be held liable to the user for any such damages as noted above as far as the program is concerned.

> Apache License Version 2.0, January 2004 http://www.apache.org/licenses/

#### TERMS AND CONDITIONS FOR USE, REPRODUCTION, AND DISTRIBUTION

1. Definitions.

 "License" shall mean the terms and conditions for use, reproduction, and distribution as defined by Sections 1 through 9 of this document.

 "Licensor" shall mean the copyright owner or entity authorized by the copyright owner that is granting the License.

 "Legal Entity" shall mean the union of the acting entity and all other entities that control, are controlled by, or are under common control with that entity. For the purposes of this definition, "control" means (i) the power, direct or indirect, to cause the direction or management of such entity, whether by contract or otherwise, or (ii) ownership of fifty percent (50%) or more of the outstanding shares, or (iii) beneficial ownership of such entity.

"You" (or "Your") shall mean an individual or Legal Entity

exercising permissions granted by this License.

 "Source" form shall mean the preferred form for making modifications, including but not limited to software source code, documentation source, and configuration files.

 "Object" form shall mean any form resulting from mechanical transformation or translation of a Source form, including but not limited to compiled object code, generated documentation, and conversions to other media types.

 "Work" shall mean the work of authorship, whether in Source or Object form, made available under the License, as indicated by a copyright notice that is included in or attached to the work (an example is provided in the Appendix below).

 "Derivative Works" shall mean any work, whether in Source or Object form, that is based on (or derived from) the Work and for which the editorial revisions, annotations, elaborations, or other modifications represent, as a whole, an original work of authorship. For the purposes of this License, Derivative Works shall not include works that remain separable from, or merely link (or bind by name) to the interfaces of, the Work and Derivative Works thereof.

 "Contribution" shall mean any work of authorship, including the original version of the Work and any modifications or additions to that Work or Derivative Works thereof, that is intentionally submitted to Licensor for inclusion in the Work by the copyright owner or by an individual or Legal Entity authorized to submit on behalf of the copyright owner. For the purposes of this definition, "submitted" means any form of electronic, verbal, or written communication sent to the Licensor or its representatives, including but not limited to communication on electronic mailing lists, source code control systems, and issue tracking systems that are managed by, or on behalf of, the Licensor for the purpose of discussing and improving the Work, but excluding communication that is conspicuously marked or otherwise designated in writing by the copyright owner as "Not a Contribution."

 "Contributor" shall mean Licensor and any individual or Legal Entity on behalf of whom a Contribution has been received by Licensor and subsequently incorporated within the Work.

 2. Grant of Copyright License. Subject to the terms and conditions of this License, each Contributor hereby grants to You a perpetual, worldwide, non-exclusive, no-charge, royalty-free, irrevocable copyright license to reproduce, prepare Derivative Works of, publicly display, publicly perform, sublicense, and distribute the Work and such Derivative Works in Source or Object form.

- 3. Grant of Patent License. Subject to the terms and conditions of this License, each Contributor hereby grants to You a perpetual, worldwide, non-exclusive, no-charge, royalty-free, irrevocable (except as stated in this section) patent license to make, have made, use, offer to sell, sell, import, and otherwise transfer the Work, where such license applies only to those patent claims licensable by such Contributor that are necessarily infringed by their Contribution(s) alone or by combination of their Contribution(s) with the Work to which such Contribution(s) was submitted. If You institute patent litigation against any entity (including a cross-claim or counterclaim in a lawsuit) alleging that the Work or a Contribution incorporated within the Work constitutes direct or contributory patent infringement, then any patent licenses granted to You under this License for that Work shall terminate as of the date such litigation is filed.
- 4. Redistribution. You may reproduce and distribute copies of the Work or Derivative Works thereof in any medium, with or without modifications, and in Source or Object form, provided that You meet the following conditions:
	- (a) You must give any other recipients of the Work or Derivative Works a copy of this License; and
	- (b) You must cause any modified files to carry prominent notices stating that You changed the files; and
	- (c) You must retain, in the Source form of any Derivative Works that You distribute, all copyright, patent, trademark, and attribution notices from the Source form of the Work, excluding those notices that do not pertain to any part of the Derivative Works; and
	- (d) If the Work includes a "NOTICE" text file as part of its distribution, then any Derivative Works that You distribute must include a readable copy of the attribution notices contained within such NOTICE file, excluding those notices that do not pertain to any part of the Derivative Works, in at least one of the following places: within a NOTICE text file distributed as part of the Derivative Works; within the Source form or documentation, if provided along with the Derivative Works; or, within a display generated by the Derivative Works, if and wherever such third-party notices normally appear. The contents of the NOTICE file are for informational purposes only and do not modify the License. You may add Your own attribution notices within Derivative Works that You distribute, alongside or as an addendum to the NOTICE text from the Work, provided

 that such additional attribution notices cannot be construed as modifying the License.

 You may add Your own copyright statement to Your modifications and may provide additional or different license terms and conditions for use, reproduction, or distribution of Your modifications, or for any such Derivative Works as a whole, provided Your use, reproduction, and distribution of the Work otherwise complies with the conditions stated in this License.

- 5. Submission of Contributions. Unless You explicitly state otherwise, any Contribution intentionally submitted for inclusion in the Work by You to the Licensor shall be under the terms and conditions of this License, without any additional terms or conditions. Notwithstanding the above, nothing herein shall supersede or modify the terms of any separate license agreement you may have executed with Licensor regarding such Contributions.
- 6. Trademarks. This License does not grant permission to use the trade names, trademarks, service marks, or product names of the Licensor, except as required for reasonable and customary use in describing the origin of the Work and reproducing the content of the NOTICE file.
- 7. Disclaimer of Warranty. Unless required by applicable law or agreed to in writing, Licensor provides the Work (and each Contributor provides its Contributions) on an "AS IS" BASIS, WITHOUT WARRANTIES OR CONDITIONS OF ANY KIND, either express or implied, including, without limitation, any warranties or conditions of TITLE, NON-INFRINGEMENT, MERCHANTABILITY, or FITNESS FOR A PARTICULAR PURPOSE. You are solely responsible for determining the appropriateness of using or redistributing the Work and assume any risks associated with Your exercise of permissions under this License.
- 8. Limitation of Liability. In no event and under no legal theory, whether in tort (including negligence), contract, or otherwise, unless required by applicable law (such as deliberate and grossly negligent acts) or agreed to in writing, shall any Contributor be liable to You for damages, including any direct, indirect, special, incidental, or consequential damages of any character arising as a result of this License or out of the use or inability to use the Work (including but not limited to damages for loss of goodwill, work stoppage, computer failure or malfunction, or any and all other commercial damages or losses), even if such Contributor has been advised of the possibility of such damages.
- 9. Accepting Warranty or Additional Liability. While redistributing the Work or Derivative Works thereof, You may choose to offer, and charge a fee for, acceptance of support, warranty, indemnity,

 or other liability obligations and/or rights consistent with this License. However, in accepting such obligations, You may act only on Your own behalf and on Your sole responsibility, not on behalf of any other Contributor, and only if You agree to indemnify, defend, and hold each Contributor harmless for any liability incurred by, or claims asserted against, such Contributor by reason of your accepting any such warranty or additional liability.

#### END OF TERMS AND CONDITIONS

APPENDIX: How to apply the Apache License to your work.

 To apply the Apache License to your work, attach the following boilerplate notice, with the fields enclosed by brackets "[]" replaced with your own identifying information. (Don't include the brackets!) The text should be enclosed in the appropriate comment syntax for the file format. We also recommend that a file or class name and description of purpose be included on the same "printed page" as the copyright notice for easier identification within third-party archives.

Copyright [yyyy] [name of copyright owner]

 Licensed under the Apache License, Version 2.0 (the "License"); you may not use this file except in compliance with the License. You may obtain a copy of the License at

http://www.apache.org/licenses/LICENSE-2.0

 Unless required by applicable law or agreed to in writing, software distributed under the License is distributed on an "AS IS" BASIS, WITHOUT WARRANTIES OR CONDITIONS OF ANY KIND, either express or implied. See the License for the specific language governing permissions and limitations under the License.

Some code in core/src/java/org/apache/lucene/util/UnicodeUtil.java was derived from unicode conversion examples available at http://www.unicode.org/Public/PROGRAMS/CVTUTF. Here is the copyright from those sources:

/\* \* Copyright 2001-2004 Unicode, Inc. \*

\* Disclaimer

\*

\* This source code is provided as is by Unicode, Inc. No claims are

- \* made as to fitness for any particular purpose. No warranties of any
- \* kind are expressed or implied. The recipient agrees to determine
- \* applicability of information provided. If this file has been
- \* purchased on magnetic or optical media from Unicode, Inc., the
- \* sole remedy for any claim will be exchange of defective media
- \* within 90 days of receipt.
- \*
- \* Limitations on Rights to Redistribute This Code
- \*
- \* Unicode, Inc. hereby grants the right to freely use the information
- \* supplied in this file in the creation of products supporting the
- \* Unicode Standard, and to make copies of this file in any form
- \* for internal or external distribution as long as this notice
- \* remains attached.
- \*/

Some code in core/src/java/org/apache/lucene/util/ArrayUtil.java was derived from Python 2.4.2 sources available at http://www.python.org. Full license is here:

http://www.python.org/download/releases/2.4.2/license/

Some code in core/src/java/org/apache/lucene/util/UnicodeUtil.java was derived from Python 3.1.2 sources available at http://www.python.org. Full license is here:

http://www.python.org/download/releases/3.1.2/license/

Some code in core/src/java/org/apache/lucene/util/automaton was derived from Brics automaton sources available at www.brics.dk/automaton/. Here is the copyright from those sources:

/\*

- \* Copyright (c) 2001-2009 Anders Moeller
- \* All rights reserved.

\*

- \* Redistribution and use in source and binary forms, with or without
- \* modification, are permitted provided that the following conditions
- \* are met:
- \* 1. Redistributions of source code must retain the above copyright
- notice, this list of conditions and the following disclaimer.
- \* 2. Redistributions in binary form must reproduce the above copyright
- \* notice, this list of conditions and the following disclaimer in the
- \* documentation and/or other materials provided with the distribution.
- \* 3. The name of the author may not be used to endorse or promote products
- \* derived from this software without specific prior written permission.

\*

\* THIS SOFTWARE IS PROVIDED BY THE AUTHOR ``AS IS'' AND ANY EXPRESS OR \* IMPLIED WARRANTIES, INCLUDING, BUT NOT LIMITED TO, THE IMPLIED WARRANTIES \* OF MERCHANTABILITY AND FITNESS FOR A PARTICULAR PURPOSE ARE DISCLAIMED. \* IN NO EVENT SHALL THE AUTHOR BE LIABLE FOR ANY DIRECT, INDIRECT, \* INCIDENTAL, SPECIAL, EXEMPLARY, OR CONSEQUENTIAL DAMAGES (INCLUDING, BUT \* NOT LIMITED TO, PROCUREMENT OF SUBSTITUTE GOODS OR SERVICES; LOSS OF USE, \* DATA, OR PROFITS; OR BUSINESS INTERRUPTION) HOWEVER CAUSED AND ON ANY \* THEORY OF LIABILITY, WHETHER IN CONTRACT, STRICT LIABILITY, OR TORT \* (INCLUDING NEGLIGENCE OR OTHERWISE) ARISING IN ANY WAY OUT OF THE USE OF \* THIS SOFTWARE, EVEN IF ADVISED OF THE POSSIBILITY OF SUCH DAMAGE. \*/

The levenshtein automata tables in core/src/java/org/apache/lucene/util/automaton were automatically generated with the moman/finenight FSA package. Here is the copyright for those sources:

# Copyright (c) 2010, Jean-Philippe Barrette-LaPierre, <jpb@rrette.com> #

# Permission is hereby granted, free of charge, to any person

# obtaining a copy of this software and associated documentation

# files (the "Software"), to deal in the Software without

# restriction, including without limitation the rights to use,

# copy, modify, merge, publish, distribute, sublicense, and/or sell

# copies of the Software, and to permit persons to whom the

# Software is furnished to do so, subject to the following

# conditions:

#

# The above copyright notice and this permission notice shall be # included in all copies or substantial portions of the Software.

#

# THE SOFTWARE IS PROVIDED "AS IS", WITHOUT WARRANTY OF ANY KIND, # EXPRESS OR IMPLIED, INCLUDING BUT NOT LIMITED TO THE WARRANTIES # OF MERCHANTABILITY, FITNESS FOR A PARTICULAR PURPOSE AND # NONINFRINGEMENT. IN NO EVENT SHALL THE AUTHORS OR COPYRIGHT # HOLDERS BE LIABLE FOR ANY CLAIM, DAMAGES OR OTHER LIABILITY, # WHETHER IN AN ACTION OF CONTRACT, TORT OR OTHERWISE, ARISING # FROM, OUT OF OR IN CONNECTION WITH THE SOFTWARE OR THE USE OR # OTHER DEALINGS IN THE SOFTWARE.

Some code in core/src/java/org/apache/lucene/util/UnicodeUtil.java was derived from ICU (http://www.icu-project.org) The full license is available here: http://source.icu-project.org/repos/icu/icu/trunk/license.html

/\*

\* Copyright (C) 1999-2010, International Business Machines

\* Corporation and others. All Rights Reserved.

\*

\* Permission is hereby granted, free of charge, to any person obtaining a copy

\* of this software and associated documentation files (the "Software"), to deal

\* in the Software without restriction, including without limitation the rights

\* to use, copy, modify, merge, publish, distribute, and/or sell copies of the

\* Software, and to permit persons to whom the Software is furnished to do so,

\* provided that the above copyright notice(s) and this permission notice appear

\* in all copies of the Software and that both the above copyright notice(s) and

\* this permission notice appear in supporting documentation.

\*

\* THE SOFTWARE IS PROVIDED "AS IS", WITHOUT WARRANTY OF ANY KIND, EXPRESS OR \* IMPLIED, INCLUDING BUT NOT LIMITED TO THE WARRANTIES OF MERCHANTABILITY, \* FITNESS FOR A PARTICULAR PURPOSE AND NONINFRINGEMENT OF THIRD PARTY RIGHTS. \* IN NO EVENT SHALL THE COPYRIGHT HOLDER OR HOLDERS INCLUDED IN THIS NOTICE BE \* LIABLE FOR ANY CLAIM, OR ANY SPECIAL INDIRECT OR CONSEQUENTIAL DAMAGES, OR \* ANY DAMAGES WHATSOEVER RESULTING FROM LOSS OF USE, DATA OR PROFITS, WHETHER \* IN AN ACTION OF CONTRACT, NEGLIGENCE OR OTHER TORTIOUS ACTION, ARISING OUT \* OF OR IN CONNECTION WITH THE USE OR PERFORMANCE OF THIS SOFTWARE. \*

\* Except as contained in this notice, the name of a copyright holder shall not

\* be used in advertising or otherwise to promote the sale, use or other

\* dealings in this Software without prior written authorization of the

\* copyright holder.

\*/

The following license applies to the Snowball stemmers:

Copyright (c) 2001, Dr Martin Porter Copyright (c) 2002, Richard Boulton All rights reserved.

Redistribution and use in source and binary forms, with or without modification, are permitted provided that the following conditions are met:

- \* Redistributions of source code must retain the above copyright notice,
- \* this list of conditions and the following disclaimer.
- \* Redistributions in binary form must reproduce the above copyright
- \* notice, this list of conditions and the following disclaimer in the
- \* documentation and/or other materials provided with the distribution.
- \* Neither the name of the copyright holders nor the names of its contributors
- \* may be used to endorse or promote products derived from this software
- \* without specific prior written permission.

THIS SOFTWARE IS PROVIDED BY THE COPYRIGHT HOLDERS AND CONTRIBUTORS "AS IS" AND ANY EXPRESS OR IMPLIED WARRANTIES, INCLUDING, BUT NOT LIMITED TO, THE IMPLIED WARRANTIES OF MERCHANTABILITY AND FITNESS FOR A PARTICULAR PURPOSE ARE DISCLAIMED. IN NO EVENT SHALL THE COPYRIGHT OWNER OR CONTRIBUTORS BE LIABLE FOR ANY DIRECT, INDIRECT, INCIDENTAL, SPECIAL, EXEMPLARY, OR CONSEQUENTIAL DAMAGES (INCLUDING, BUT NOT LIMITED TO, PROCUREMENT OF SUBSTITUTE GOODS OR

SERVICES; LOSS OF USE, DATA, OR PROFITS; OR BUSINESS INTERRUPTION) HOWEVER CAUSED AND ON ANY THEORY OF LIABILITY, WHETHER IN CONTRACT, STRICT LIABILITY, OR TORT (INCLUDING NEGLIGENCE OR OTHERWISE) ARISING IN ANY WAY OUT OF THE USE OF THIS SOFTWARE, EVEN IF ADVISED OF THE POSSIBILITY OF SUCH DAMAGE.

The following license applies to the KStemmer:

Copyright 2003, Center for Intelligent Information Retrieval, University of Massachusetts, Amherst. All rights reserved.

Redistribution and use in source and binary forms, with or without modification, are permitted provided that the following conditions are met:

1. Redistributions of source code must retain the above copyright notice, this list of conditions and the following disclaimer.

2. Redistributions in binary form must reproduce the above copyright notice, this list of conditions and the following disclaimer in the documentation and/or other materials provided with the distribution.

3. The names "Center for Intelligent Information Retrieval" and "University of Massachusetts" must not be used to endorse or promote products derived from this software without prior written permission. To obtain permission, contact info@ciir.cs.umass.edu.

THIS SOFTWARE IS PROVIDED BY UNIVERSITY OF MASSACHUSETTS AND OTHER CONTRIBUTORS "AS IS" AND ANY EXPRESS OR IMPLIED WARRANTIES, INCLUDING, BUT NOT LIMITED TO, THE IMPLIED WARRANTIES OF MERCHANTABILITY AND FITNESS FOR A PARTICULAR PURPOSE ARE DISCLAIMED. IN NO EVENT SHALL THE COPYRIGHT HOLDERS OR CONTRIBUTORS BE LIABLE FOR ANY DIRECT, INDIRECT, INCIDENTAL, SPECIAL, EXEMPLARY, OR CONSEQUENTIAL DAMAGES (INCLUDING, BUT NOT LIMITED TO, PROCUREMENT OF SUBSTITUTE GOODS OR SERVICES; LOSS OF USE, DATA, OR PROFITS; OR BUSINESS INTERRUPTION) HOWEVER CAUSED AND ON ANY THEORY OF LIABILITY, WHETHER IN CONTRACT, STRICT LIABILITY, OR TORT (INCLUDING NEGLIGENCE OR OTHERWISE) ARISING IN ANY WAY OUT OF THE USE OF THIS SOFTWARE, EVEN IF ADVISED OF THE POSSIBILITY OF SUCH DAMAGE.

The following license applies to the Morfologik project:

Copyright (c) 2006 Dawid Weiss Copyright (c) 2007-2011 Dawid Weiss, Marcin Mikowski All rights reserved.

Redistribution and use in source and binary forms, with or without modification, are permitted provided that the following conditions are met:

 \* Redistributions of source code must retain the above copyright notice, this list of conditions and the following disclaimer.

 \* Redistributions in binary form must reproduce the above copyright notice, this list of conditions and the following disclaimer in the documentation and/or other materials provided with the distribution.

 \* Neither the name of Morfologik nor the names of its contributors may be used to endorse or promote products derived from this software without specific prior written permission.

THIS SOFTWARE IS PROVIDED BY THE COPYRIGHT HOLDERS AND CONTRIBUTORS "AS IS" AND ANY EXPRESS OR IMPLIED WARRANTIES, INCLUDING, BUT NOT LIMITED TO, THE IMPLIED WARRANTIES OF MERCHANTABILITY AND FITNESS FOR A PARTICULAR PURPOSE ARE DISCLAIMED. IN NO EVENT SHALL THE COPYRIGHT HOLDER OR CONTRIBUTORS BE LIABLE FOR ANY DIRECT, INDIRECT, INCIDENTAL, SPECIAL, EXEMPLARY, OR CONSEQUENTIAL DAMAGES (INCLUDING, BUT NOT LIMITED TO, PROCUREMENT OF SUBSTITUTE GOODS OR SERVICES; LOSS OF USE, DATA, OR PROFITS; OR BUSINESS INTERRUPTION) HOWEVER CAUSED AND ON ANY THEORY OF LIABILITY, WHETHER IN CONTRACT, STRICT LIABILITY, OR TORT (INCLUDING NEGLIGENCE OR OTHERWISE) ARISING IN ANY WAY OUT OF THE USE OF THIS SOFTWARE, EVEN IF ADVISED OF THE POSSIBILITY OF SUCH DAMAGE.

---

The dictionary comes from Morfologik project. Morfologik uses data from Polish ispell/myspell dictionary hosted at http://www.sjp.pl/slownik/en/ and is licenced on the terms of (inter alia) LGPL and Creative Commons ShareAlike. The part-of-speech tags were added in Morfologik project and are not found in the data from sjp.pl. The tagset is similar to IPI PAN tagset.

---

The following license applies to the Morfeusz project, used by org.apache.lucene.analysis.morfologik.

BSD-licensed dictionary of Polish (SGJP) http://sgjp.pl/morfeusz/

Copyright 2011 Zygmunt Saloni, Wodzimierz Gruszczyski, Marcin Woliski, Robert Woosz

All rights reserved.

Redistribution and use in source and binary forms, with or without modification, are permitted provided that the following conditions are met:

- 1. Redistributions of source code must retain the above copyright notice, this list of conditions and the following disclaimer.
- 2. Redistributions in binary form must reproduce the above copyright notice, this list of conditions and the following disclaimer in the documentation and/or other materials provided with the distribution.

THIS SOFTWARE IS PROVIDED BY COPYRIGHT HOLDERS AS IS AND ANY EXPRESS OR IMPLIED WARRANTIES, INCLUDING, BUT NOT LIMITED TO, THE IMPLIED WARRANTIES OF MERCHANTABILITY AND FITNESS FOR A PARTICULAR PURPOSE ARE DISCLAIMED. IN NO EVENT SHALL COPYRIGHT HOLDERS OR CONTRIBUTORS BE LIABLE FOR ANY DIRECT, INDIRECT, INCIDENTAL, SPECIAL, EXEMPLARY, OR CONSEQUENTIAL DAMAGES (INCLUDING, BUT NOT LIMITED TO, PROCUREMENT OF SUBSTITUTE GOODS OR SERVICES; LOSS OF USE, DATA, OR PROFITS; OR BUSINESS INTERRUPTION) HOWEVER CAUSED AND ON ANY THEORY OF LIABILITY, WHETHER IN CONTRACT, STRICT LIABILITY, OR TORT (INCLUDING NEGLIGENCE OR OTHERWISE) ARISING IN ANY WAY OUT OF THE USE OF THIS SOFTWARE, EVEN IF ADVISED OF THE POSSIBILITY OF SUCH DAMAGE.

## **1.162 aws-java-sdk-mgn 1.12.377**

### **1.162.1 Available under license :**

Apache-2.0

# **1.163 aws-java-sdk-eventbridge 1.12.381**

**1.163.1 Available under license :** 

Apache-2.0

### **1.164 aws-java-sdk-appstream 1.11.820 1.164.1 Available under license :**

No license file was found, but licenses were detected in source scan.

/\*

\* Copyright 2015-2020 Amazon.com, Inc. or its affiliates. All Rights Reserved.

\*

\* Licensed under the Apache License, Version 2.0 (the "License"). You may not use this file except in compliance with

\* the License. A copy of the License is located at

\*

\* http://aws.amazon.com/apache2.0

\*

\* or in the "license" file accompanying this file. This file is distributed on an "AS IS" BASIS, WITHOUT

#### WARRANTIES OR

\* CONDITIONS OF ANY KIND, either express or implied. See the License for the specific language governing permissions

\* and limitations under the License.

\*/

#### Found in path(s):

\* /opt/cola/permits/1705119090\_1686095090.2198937/0/aws-java-sdk-appstream-1-11-820-sources-1 jar/com/amazonaws/services/appstream/model/transform/DeleteDirectoryConfigRequestProtocolMarshaller.java \* /opt/cola/permits/1705119090\_1686095090.2198937/0/aws-java-sdk-appstream-1-11-820-sources-1 jar/com/amazonaws/services/appstream/model/transform/CreateImageBuilderStreamingURLRequestMarshaller.java \* /opt/cola/permits/1705119090\_1686095090.2198937/0/aws-java-sdk-appstream-1-11-820-sources-1 jar/com/amazonaws/services/appstream/model/VisibilityType.java \* /opt/cola/permits/1705119090\_1686095090.2198937/0/aws-java-sdk-appstream-1-11-820-sources-1 jar/com/amazonaws/services/appstream/model/transform/DeleteFleetResultJsonUnmarshaller.java \* /opt/cola/permits/1705119090\_1686095090.2198937/0/aws-java-sdk-appstream-1-11-820-sources-1 jar/com/amazonaws/services/appstream/model/InvalidParameterCombinationException.java \* /opt/cola/permits/1705119090\_1686095090.2198937/0/aws-java-sdk-appstream-1-11-820-sources-1 jar/com/amazonaws/services/appstream/model/transform/BatchAssociateUserStackRequestProtocolMarshaller.java \* /opt/cola/permits/1705119090\_1686095090.2198937/0/aws-java-sdk-appstream-1-11-820-sources-1 jar/com/amazonaws/services/appstream/model/transform/ResourceNotAvailableExceptionUnmarshaller.java \* /opt/cola/permits/1705119090\_1686095090.2198937/0/aws-java-sdk-appstream-1-11-820-sources-1 jar/com/amazonaws/services/appstream/model/transform/UntagResourceRequestMarshaller.java \* /opt/cola/permits/1705119090\_1686095090.2198937/0/aws-java-sdk-appstream-1-11-820-sources-1 jar/com/amazonaws/services/appstream/model/ImageState.java \* /opt/cola/permits/1705119090\_1686095090.2198937/0/aws-java-sdk-appstream-1-11-820-sources-1 jar/com/amazonaws/services/appstream/model/transform/StartFleetRequestMarshaller.java \* /opt/cola/permits/1705119090\_1686095090.2198937/0/aws-java-sdk-appstream-1-11-820-sources-1 jar/com/amazonaws/services/appstream/model/transform/UntagResourceRequestProtocolMarshaller.java \* /opt/cola/permits/1705119090\_1686095090.2198937/0/aws-java-sdk-appstream-1-11-820-sources-1 jar/com/amazonaws/services/appstream/model/LimitExceededException.java \* /opt/cola/permits/1705119090\_1686095090.2198937/0/aws-java-sdk-appstream-1-11-820-sources-1 jar/com/amazonaws/services/appstream/model/AuthenticationType.java \* /opt/cola/permits/1705119090\_1686095090.2198937/0/aws-java-sdk-appstream-1-11-820-sources-1 jar/com/amazonaws/services/appstream/model/CreateUsageReportSubscriptionRequest.java \* /opt/cola/permits/1705119090\_1686095090.2198937/0/aws-java-sdk-appstream-1-11-820-sources-1 jar/com/amazonaws/services/appstream/model/AccessEndpoint.java \* /opt/cola/permits/1705119090\_1686095090.2198937/0/aws-java-sdk-appstream-1-11-820-sources-1 jar/com/amazonaws/services/appstream/model/transform/DescribeSessionsResultJsonUnmarshaller.java \* /opt/cola/permits/1705119090\_1686095090.2198937/0/aws-java-sdk-appstream-1-11-820-sources-1 jar/com/amazonaws/services/appstream/model/DescribeUsageReportSubscriptionsResult.java \* /opt/cola/permits/1705119090\_1686095090.2198937/0/aws-java-sdk-appstream-1-11-820-sources-1 jar/com/amazonaws/services/appstream/model/transform/TagResourceResultJsonUnmarshaller.java \* /opt/cola/permits/1705119090\_1686095090.2198937/0/aws-java-sdk-appstream-1-11-820-sources-1 jar/com/amazonaws/services/appstream/model/transform/CreateStackRequestProtocolMarshaller.java \* /opt/cola/permits/1705119090\_1686095090.2198937/0/aws-java-sdk-appstream-1-11-820-sources-1 jar/com/amazonaws/services/appstream/model/DisableUserRequest.java \* /opt/cola/permits/1705119090\_1686095090.2198937/0/aws-java-sdk-appstream-1-11-820-sources-1jar/com/amazonaws/services/appstream/model/EnableUserRequest.java

\* /opt/cola/permits/1705119090\_1686095090.2198937/0/aws-java-sdk-appstream-1-11-820-sources-1 jar/com/amazonaws/services/appstream/model/transform/DescribeUserStackAssociationsResultJsonUnmarshaller.ja va

\* /opt/cola/permits/1705119090\_1686095090.2198937/0/aws-java-sdk-appstream-1-11-820-sources-1 jar/com/amazonaws/services/appstream/model/transform/VpcConfigJsonUnmarshaller.java

\* /opt/cola/permits/1705119090\_1686095090.2198937/0/aws-java-sdk-appstream-1-11-820-sources-1 jar/com/amazonaws/services/appstream/model/transform/BatchAssociateUserStackResultJsonUnmarshaller.java \* /opt/cola/permits/1705119090\_1686095090.2198937/0/aws-java-sdk-appstream-1-11-820-sources-1 jar/com/amazonaws/services/appstream/model/transform/DeleteUsageReportSubscriptionRequestProtocolMarshalle r.java

\* /opt/cola/permits/1705119090\_1686095090.2198937/0/aws-java-sdk-appstream-1-11-820-sources-1 jar/com/amazonaws/services/appstream/model/transform/ResourceAlreadyExistsExceptionUnmarshaller.java \* /opt/cola/permits/1705119090\_1686095090.2198937/0/aws-java-sdk-appstream-1-11-820-sources-1-

jar/com/amazonaws/services/appstream/model/CreateUsageReportSubscriptionResult.java

\* /opt/cola/permits/1705119090\_1686095090.2198937/0/aws-java-sdk-appstream-1-11-820-sources-1 jar/com/amazonaws/services/appstream/model/transform/StartImageBuilderRequestProtocolMarshaller.java

\* /opt/cola/permits/1705119090\_1686095090.2198937/0/aws-java-sdk-appstream-1-11-820-sources-1-

jar/com/amazonaws/services/appstream/model/transform/StorageConnectorMarshaller.java

\* /opt/cola/permits/1705119090\_1686095090.2198937/0/aws-java-sdk-appstream-1-11-820-sources-1 jar/com/amazonaws/services/appstream/model/UntagResourceResult.java

\* /opt/cola/permits/1705119090\_1686095090.2198937/0/aws-java-sdk-appstream-1-11-820-sources-1 jar/com/amazonaws/services/appstream/model/ApplicationSettingsResponse.java

\* /opt/cola/permits/1705119090\_1686095090.2198937/0/aws-java-sdk-appstream-1-11-820-sources-1 jar/com/amazonaws/services/appstream/waiters/FleetStopped.java

\* /opt/cola/permits/1705119090\_1686095090.2198937/0/aws-java-sdk-appstream-1-11-820-sources-1 jar/com/amazonaws/services/appstream/model/transform/UpdateFleetRequestMarshaller.java

\* /opt/cola/permits/1705119090\_1686095090.2198937/0/aws-java-sdk-appstream-1-11-820-sources-1 jar/com/amazonaws/services/appstream/model/transform/StopFleetRequestProtocolMarshaller.java

\* /opt/cola/permits/1705119090\_1686095090.2198937/0/aws-java-sdk-appstream-1-11-820-sources-1 jar/com/amazonaws/services/appstream/model/transform/DeleteStackResultJsonUnmarshaller.java

\* /opt/cola/permits/1705119090\_1686095090.2198937/0/aws-java-sdk-appstream-1-11-820-sources-1 jar/com/amazonaws/services/appstream/AmazonAppStreamAsyncClientBuilder.java

\* /opt/cola/permits/1705119090\_1686095090.2198937/0/aws-java-sdk-appstream-1-11-820-sources-1 jar/com/amazonaws/services/appstream/model/StackError.java

\* /opt/cola/permits/1705119090\_1686095090.2198937/0/aws-java-sdk-appstream-1-11-820-sources-1 jar/com/amazonaws/services/appstream/model/CreateDirectoryConfigRequest.java

\* /opt/cola/permits/1705119090\_1686095090.2198937/0/aws-java-sdk-appstream-1-11-820-sources-1 jar/com/amazonaws/services/appstream/model/transform/ExpireSessionRequestMarshaller.java

\* /opt/cola/permits/1705119090\_1686095090.2198937/0/aws-java-sdk-appstream-1-11-820-sources-1 jar/com/amazonaws/services/appstream/model/UpdateStackResult.java

\* /opt/cola/permits/1705119090\_1686095090.2198937/0/aws-java-sdk-appstream-1-11-820-sources-1-

jar/com/amazonaws/services/appstream/model/transform/ListAssociatedStacksRequestProtocolMarshaller.java

\* /opt/cola/permits/1705119090\_1686095090.2198937/0/aws-java-sdk-appstream-1-11-820-sources-1 jar/com/amazonaws/services/appstream/model/transform/CreateUserResultJsonUnmarshaller.java

\* /opt/cola/permits/1705119090\_1686095090.2198937/0/aws-java-sdk-appstream-1-11-820-sources-1 jar/com/amazonaws/services/appstream/model/DescribeSessionsRequest.java

\* /opt/cola/permits/1705119090\_1686095090.2198937/0/aws-java-sdk-appstream-1-11-820-sources-1-

jar/com/amazonaws/services/appstream/model/transform/ConcurrentModificationExceptionUnmarshaller.java \* /opt/cola/permits/1705119090\_1686095090.2198937/0/aws-java-sdk-appstream-1-11-820-sources-1 jar/com/amazonaws/services/appstream/model/transform/ImageStateChangeReasonJsonUnmarshaller.java \* /opt/cola/permits/1705119090\_1686095090.2198937/0/aws-java-sdk-appstream-1-11-820-sources-1 jar/com/amazonaws/services/appstream/model/transform/CopyImageResultJsonUnmarshaller.java \* /opt/cola/permits/1705119090\_1686095090.2198937/0/aws-java-sdk-appstream-1-11-820-sources-1 jar/com/amazonaws/services/appstream/model/UpdateDirectoryConfigResult.java \* /opt/cola/permits/1705119090\_1686095090.2198937/0/aws-java-sdk-appstream-1-11-820-sources-1 jar/com/amazonaws/services/appstream/model/StartFleetResult.java \* /opt/cola/permits/1705119090\_1686095090.2198937/0/aws-java-sdk-appstream-1-11-820-sources-1 jar/com/amazonaws/services/appstream/model/transform/UserStackAssociationMarshaller.java \* /opt/cola/permits/1705119090\_1686095090.2198937/0/aws-java-sdk-appstream-1-11-820-sources-1 jar/com/amazonaws/services/appstream/model/transform/ListAssociatedFleetsResultJsonUnmarshaller.java \* /opt/cola/permits/1705119090\_1686095090.2198937/0/aws-java-sdk-appstream-1-11-820-sources-1 jar/com/amazonaws/services/appstream/model/DeleteImagePermissionsRequest.java \* /opt/cola/permits/1705119090\_1686095090.2198937/0/aws-java-sdk-appstream-1-11-820-sources-1 jar/com/amazonaws/services/appstream/model/transform/ComputeCapacityStatusJsonUnmarshaller.java \* /opt/cola/permits/1705119090\_1686095090.2198937/0/aws-java-sdk-appstream-1-11-820-sources-1 jar/com/amazonaws/services/appstream/model/transform/UserStackAssociationErrorMarshaller.java \* /opt/cola/permits/1705119090\_1686095090.2198937/0/aws-java-sdk-appstream-1-11-820-sources-1 jar/com/amazonaws/services/appstream/model/transform/StopImageBuilderRequestMarshaller.java \* /opt/cola/permits/1705119090\_1686095090.2198937/0/aws-java-sdk-appstream-1-11-820-sources-1 jar/com/amazonaws/services/appstream/model/ExpireSessionResult.java \* /opt/cola/permits/1705119090\_1686095090.2198937/0/aws-java-sdk-appstream-1-11-820-sources-1 jar/com/amazonaws/services/appstream/model/DescribeImageBuildersResult.java \* /opt/cola/permits/1705119090\_1686095090.2198937/0/aws-java-sdk-appstream-1-11-820-sources-1 jar/com/amazonaws/services/appstream/model/StackAttribute.java \* /opt/cola/permits/1705119090\_1686095090.2198937/0/aws-java-sdk-appstream-1-11-820-sources-1 jar/com/amazonaws/services/appstream/model/transform/ListTagsForResourceResultJsonUnmarshaller.java \* /opt/cola/permits/1705119090\_1686095090.2198937/0/aws-java-sdk-appstream-1-11-820-sources-1 jar/com/amazonaws/services/appstream/model/DeleteStackRequest.java

\* /opt/cola/permits/1705119090\_1686095090.2198937/0/aws-java-sdk-appstream-1-11-820-sources-1 jar/com/amazonaws/services/appstream/model/CreateFleetRequest.java

\* /opt/cola/permits/1705119090\_1686095090.2198937/0/aws-java-sdk-appstream-1-11-820-sources-1 jar/com/amazonaws/services/appstream/model/UpdateFleetResult.java

\* /opt/cola/permits/1705119090\_1686095090.2198937/0/aws-java-sdk-appstream-1-11-820-sources-1 jar/com/amazonaws/services/appstream/model/transform/ExpireSessionRequestProtocolMarshaller.java \* /opt/cola/permits/1705119090\_1686095090.2198937/0/aws-java-sdk-appstream-1-11-820-sources-1 jar/com/amazonaws/services/appstream/model/transform/DeleteImagePermissionsRequestMarshaller.java \* /opt/cola/permits/1705119090\_1686095090.2198937/0/aws-java-sdk-appstream-1-11-820-sources-1 jar/com/amazonaws/services/appstream/model/Fleet.java

\* /opt/cola/permits/1705119090\_1686095090.2198937/0/aws-java-sdk-appstream-1-11-820-sources-1 jar/com/amazonaws/services/appstream/model/ImageBuilderState.java

\* /opt/cola/permits/1705119090\_1686095090.2198937/0/aws-java-sdk-appstream-1-11-820-sources-1 jar/com/amazonaws/services/appstream/model/transform/CreateUserRequestMarshaller.java

\* /opt/cola/permits/1705119090\_1686095090.2198937/0/aws-java-sdk-appstream-1-11-820-sources-1 jar/com/amazonaws/services/appstream/model/DeleteImageResult.java

\* /opt/cola/permits/1705119090\_1686095090.2198937/0/aws-java-sdk-appstream-1-11-820-sources-1-

jar/com/amazonaws/services/appstream/model/transform/ResourceNotFoundExceptionUnmarshaller.java \* /opt/cola/permits/1705119090\_1686095090.2198937/0/aws-java-sdk-appstream-1-11-820-sources-1 jar/com/amazonaws/services/appstream/model/transform/UsageReportSubscriptionJsonUnmarshaller.java \* /opt/cola/permits/1705119090\_1686095090.2198937/0/aws-java-sdk-appstream-1-11-820-sources-1 jar/com/amazonaws/services/appstream/model/CreateImageBuilderResult.java

\* /opt/cola/permits/1705119090\_1686095090.2198937/0/aws-java-sdk-appstream-1-11-820-sources-1 jar/com/amazonaws/services/appstream/model/transform/DisassociateFleetRequestProtocolMarshaller.java \* /opt/cola/permits/1705119090\_1686095090.2198937/0/aws-java-sdk-appstream-1-11-820-sources-1 jar/com/amazonaws/services/appstream/model/StartImageBuilderRequest.java

\* /opt/cola/permits/1705119090\_1686095090.2198937/0/aws-java-sdk-appstream-1-11-820-sources-1 jar/com/amazonaws/services/appstream/model/MessageAction.java

\* /opt/cola/permits/1705119090\_1686095090.2198937/0/aws-java-sdk-appstream-1-11-820-sources-1 jar/com/amazonaws/services/appstream/model/IncompatibleImageException.java

\* /opt/cola/permits/1705119090\_1686095090.2198937/0/aws-java-sdk-appstream-1-11-820-sources-1 jar/com/amazonaws/services/appstream/model/transform/DeleteStackRequestMarshaller.java

\* /opt/cola/permits/1705119090\_1686095090.2198937/0/aws-java-sdk-appstream-1-11-820-sources-1 jar/com/amazonaws/services/appstream/model/transform/DeleteImageResultJsonUnmarshaller.java

\* /opt/cola/permits/1705119090\_1686095090.2198937/0/aws-java-sdk-appstream-1-11-820-sources-1 jar/com/amazonaws/services/appstream/model/transform/UserSettingMarshaller.java

\* /opt/cola/permits/1705119090\_1686095090.2198937/0/aws-java-sdk-appstream-1-11-820-sources-1-

jar/com/amazonaws/services/appstream/model/transform/ListTagsForResourceRequestProtocolMarshaller.java

\* /opt/cola/permits/1705119090\_1686095090.2198937/0/aws-java-sdk-appstream-1-11-820-sources-1-

jar/com/amazonaws/services/appstream/model/StorageConnectorType.java

\* /opt/cola/permits/1705119090\_1686095090.2198937/0/aws-java-sdk-appstream-1-11-820-sources-1 jar/com/amazonaws/services/appstream/model/InvalidRoleException.java

\* /opt/cola/permits/1705119090\_1686095090.2198937/0/aws-java-sdk-appstream-1-11-820-sources-1 jar/com/amazonaws/services/appstream/model/transform/ApplicationSettingsResponseMarshaller.java \* /opt/cola/permits/1705119090\_1686095090.2198937/0/aws-java-sdk-appstream-1-11-820-sources-1 jar/com/amazonaws/services/appstream/model/SharedImagePermissions.java

\* /opt/cola/permits/1705119090\_1686095090.2198937/0/aws-java-sdk-appstream-1-11-820-sources-1 jar/com/amazonaws/services/appstream/model/transform/UserSettingJsonUnmarshaller.java

\* /opt/cola/permits/1705119090\_1686095090.2198937/0/aws-java-sdk-appstream-1-11-820-sources-1 jar/com/amazonaws/services/appstream/model/ImagePermissions.java

\* /opt/cola/permits/1705119090\_1686095090.2198937/0/aws-java-sdk-appstream-1-11-820-sources-1 jar/com/amazonaws/services/appstream/model/BatchAssociateUserStackRequest.java

\* /opt/cola/permits/1705119090\_1686095090.2198937/0/aws-java-sdk-appstream-1-11-820-sources-1-

jar/com/amazonaws/services/appstream/model/transform/DescribeImageBuildersRequestProtocolMarshaller.java

\* /opt/cola/permits/1705119090\_1686095090.2198937/0/aws-java-sdk-appstream-1-11-820-sources-1-

jar/com/amazonaws/services/appstream/model/UsageReportExecutionErrorCode.java

\* /opt/cola/permits/1705119090\_1686095090.2198937/0/aws-java-sdk-appstream-1-11-820-sources-1-

jar/com/amazonaws/services/appstream/model/transform/DescribeImagePermissionsResultJsonUnmarshaller.java

\* /opt/cola/permits/1705119090\_1686095090.2198937/0/aws-java-sdk-appstream-1-11-820-sources-1-

jar/com/amazonaws/services/appstream/model/transform/DirectoryConfigMarshaller.java

\* /opt/cola/permits/1705119090\_1686095090.2198937/0/aws-java-sdk-appstream-1-11-820-sources-1 jar/com/amazonaws/services/appstream/model/FleetError.java

\* /opt/cola/permits/1705119090\_1686095090.2198937/0/aws-java-sdk-appstream-1-11-820-sources-1 jar/com/amazonaws/services/appstream/model/ResourceNotFoundException.java

\* /opt/cola/permits/1705119090\_1686095090.2198937/0/aws-java-sdk-appstream-1-11-820-sources-1-
jar/com/amazonaws/services/appstream/model/transform/DescribeUsersRequestMarshaller.java

\* /opt/cola/permits/1705119090\_1686095090.2198937/0/aws-java-sdk-appstream-1-11-820-sources-1 jar/com/amazonaws/services/appstream/model/SessionConnectionState.java

\* /opt/cola/permits/1705119090\_1686095090.2198937/0/aws-java-sdk-appstream-1-11-820-sources-1 jar/com/amazonaws/services/appstream/model/transform/FleetJsonUnmarshaller.java

\* /opt/cola/permits/1705119090\_1686095090.2198937/0/aws-java-sdk-appstream-1-11-820-sources-1 jar/com/amazonaws/services/appstream/model/transform/DeleteDirectoryConfigRequestMarshaller.java \* /opt/cola/permits/1705119090\_1686095090.2198937/0/aws-java-sdk-appstream-1-11-820-sources-1 jar/com/amazonaws/services/appstream/model/ResourceNotAvailableException.java

\* /opt/cola/permits/1705119090\_1686095090.2198937/0/aws-java-sdk-appstream-1-11-820-sources-1 jar/com/amazonaws/services/appstream/model/SessionState.java

\* /opt/cola/permits/1705119090\_1686095090.2198937/0/aws-java-sdk-appstream-1-11-820-sources-1 jar/com/amazonaws/services/appstream/model/InvalidAccountStatusException.java

\* /opt/cola/permits/1705119090\_1686095090.2198937/0/aws-java-sdk-appstream-1-11-820-sources-1 jar/com/amazonaws/services/appstream/model/transform/UserStackAssociationJsonUnmarshaller.java \* /opt/cola/permits/1705119090\_1686095090.2198937/0/aws-java-sdk-appstream-1-11-820-sources-1 jar/com/amazonaws/services/appstream/model/LastReportGenerationExecutionError.java

\* /opt/cola/permits/1705119090\_1686095090.2198937/0/aws-java-sdk-appstream-1-11-820-sources-1 jar/com/amazonaws/services/appstream/model/transform/StopImageBuilderRequestProtocolMarshaller.java \* /opt/cola/permits/1705119090\_1686095090.2198937/0/aws-java-sdk-appstream-1-11-820-sources-1-

jar/com/amazonaws/services/appstream/model/transform/ApplicationSettingsResponseJsonUnmarshaller.java \* /opt/cola/permits/1705119090\_1686095090.2198937/0/aws-java-sdk-appstream-1-11-820-sources-1 jar/com/amazonaws/services/appstream/model/AssociateFleetResult.java

\* /opt/cola/permits/1705119090\_1686095090.2198937/0/aws-java-sdk-appstream-1-11-820-sources-1 jar/com/amazonaws/services/appstream/model/transform/DescribeDirectoryConfigsResultJsonUnmarshaller.java \* /opt/cola/permits/1705119090\_1686095090.2198937/0/aws-java-sdk-appstream-1-11-820-sources-1-

jar/com/amazonaws/services/appstream/model/transform/DescribeUsageReportSubscriptionsRequestProtocolMarsh aller.java

\* /opt/cola/permits/1705119090\_1686095090.2198937/0/aws-java-sdk-appstream-1-11-820-sources-1 jar/com/amazonaws/services/appstream/model/CopyImageRequest.java

\* /opt/cola/permits/1705119090\_1686095090.2198937/0/aws-java-sdk-appstream-1-11-820-sources-1 jar/com/amazonaws/services/appstream/model/transform/AccessEndpointJsonUnmarshaller.java

\* /opt/cola/permits/1705119090\_1686095090.2198937/0/aws-java-sdk-appstream-1-11-820-sources-1-

jar/com/amazonaws/services/appstream/model/transform/BatchDisassociateUserStackRequestProtocolMarshaller.ja va

\* /opt/cola/permits/1705119090\_1686095090.2198937/0/aws-java-sdk-appstream-1-11-820-sources-1 jar/com/amazonaws/services/appstream/model/transform/DomainJoinInfoMarshaller.java

\* /opt/cola/permits/1705119090\_1686095090.2198937/0/aws-java-sdk-appstream-1-11-820-sources-1 jar/com/amazonaws/services/appstream/model/ListAssociatedFleetsRequest.java

\* /opt/cola/permits/1705119090\_1686095090.2198937/0/aws-java-sdk-appstream-1-11-820-sources-1 jar/com/amazonaws/services/appstream/model/DescribeDirectoryConfigsResult.java

\* /opt/cola/permits/1705119090\_1686095090.2198937/0/aws-java-sdk-appstream-1-11-820-sources-1 jar/com/amazonaws/services/appstream/model/transform/ImageMarshaller.java

\* /opt/cola/permits/1705119090\_1686095090.2198937/0/aws-java-sdk-appstream-1-11-820-sources-1-

jar/com/amazonaws/services/appstream/model/transform/DeleteImagePermissionsResultJsonUnmarshaller.java \* /opt/cola/permits/1705119090\_1686095090.2198937/0/aws-java-sdk-appstream-1-11-820-sources-1-

jar/com/amazonaws/services/appstream/model/transform/UpdateDirectoryConfigResultJsonUnmarshaller.java

\* /opt/cola/permits/1705119090\_1686095090.2198937/0/aws-java-sdk-appstream-1-11-820-sources-1-

jar/com/amazonaws/services/appstream/model/transform/ImageBuilderStateChangeReasonJsonUnmarshaller.java \* /opt/cola/permits/1705119090\_1686095090.2198937/0/aws-java-sdk-appstream-1-11-820-sources-1 jar/com/amazonaws/services/appstream/model/transform/UpdateStackRequestProtocolMarshaller.java \* /opt/cola/permits/1705119090\_1686095090.2198937/0/aws-java-sdk-appstream-1-11-820-sources-1 jar/com/amazonaws/services/appstream/model/transform/DeleteImageBuilderResultJsonUnmarshaller.java \* /opt/cola/permits/1705119090\_1686095090.2198937/0/aws-java-sdk-appstream-1-11-820-sources-1 jar/com/amazonaws/services/appstream/model/transform/ListAssociatedFleetsRequestProtocolMarshaller.java \* /opt/cola/permits/1705119090\_1686095090.2198937/0/aws-java-sdk-appstream-1-11-820-sources-1 jar/com/amazonaws/services/appstream/model/transform/SessionMarshaller.java

\* /opt/cola/permits/1705119090\_1686095090.2198937/0/aws-java-sdk-appstream-1-11-820-sources-1 jar/com/amazonaws/services/appstream/model/DescribeImagesResult.java

\* /opt/cola/permits/1705119090\_1686095090.2198937/0/aws-java-sdk-appstream-1-11-820-sources-1 jar/com/amazonaws/services/appstream/model/transform/UpdateStackResultJsonUnmarshaller.java \* /opt/cola/permits/1705119090\_1686095090.2198937/0/aws-java-sdk-appstream-1-11-820-sources-1 jar/com/amazonaws/services/appstream/model/NetworkAccessConfiguration.java

\* /opt/cola/permits/1705119090\_1686095090.2198937/0/aws-java-sdk-appstream-1-11-820-sources-1 jar/com/amazonaws/services/appstream/model/CreateUserResult.java

\* /opt/cola/permits/1705119090\_1686095090.2198937/0/aws-java-sdk-appstream-1-11-820-sources-1 jar/com/amazonaws/services/appstream/model/transform/DescribeSessionsRequestMarshaller.java

\* /opt/cola/permits/1705119090\_1686095090.2198937/0/aws-java-sdk-appstream-1-11-820-sources-1-

jar/com/amazonaws/services/appstream/model/transform/UpdateImagePermissionsRequestMarshaller.java \* /opt/cola/permits/1705119090\_1686095090.2198937/0/aws-java-sdk-appstream-1-11-820-sources-1 jar/com/amazonaws/services/appstream/model/DeleteStackResult.java

\* /opt/cola/permits/1705119090\_1686095090.2198937/0/aws-java-sdk-appstream-1-11-820-sources-1 jar/com/amazonaws/services/appstream/model/FleetAttribute.java

\* /opt/cola/permits/1705119090\_1686095090.2198937/0/aws-java-sdk-appstream-1-11-820-sources-1 jar/com/amazonaws/services/appstream/model/transform/DeleteUserRequestProtocolMarshaller.java \* /opt/cola/permits/1705119090\_1686095090.2198937/0/aws-java-sdk-appstream-1-11-820-sources-1 jar/com/amazonaws/services/appstream/model/CreateStackResult.java

\* /opt/cola/permits/1705119090\_1686095090.2198937/0/aws-java-sdk-appstream-1-11-820-sources-1 jar/com/amazonaws/services/appstream/model/transform/CopyImageRequestMarshaller.java

\* /opt/cola/permits/1705119090\_1686095090.2198937/0/aws-java-sdk-appstream-1-11-820-sources-1 jar/com/amazonaws/services/appstream/model/transform/DescribeFleetsResultJsonUnmarshaller.java \* /opt/cola/permits/1705119090\_1686095090.2198937/0/aws-java-sdk-appstream-1-11-820-sources-1-

jar/com/amazonaws/services/appstream/model/transform/ExpireSessionResultJsonUnmarshaller.java \* /opt/cola/permits/1705119090\_1686095090.2198937/0/aws-java-sdk-appstream-1-11-820-sources-1-

jar/com/amazonaws/services/appstream/model/DeleteUsageReportSubscriptionResult.java

\* /opt/cola/permits/1705119090\_1686095090.2198937/0/aws-java-sdk-appstream-1-11-820-sources-1-

jar/com/amazonaws/services/appstream/model/transform/DescribeUserStackAssociationsRequestMarshaller.java

\* /opt/cola/permits/1705119090\_1686095090.2198937/0/aws-java-sdk-appstream-1-11-820-sources-1-

jar/com/amazonaws/services/appstream/model/transform/DeleteUsageReportSubscriptionResultJsonUnmarshaller.ja va

\* /opt/cola/permits/1705119090\_1686095090.2198937/0/aws-java-sdk-appstream-1-11-820-sources-1 jar/com/amazonaws/services/appstream/model/VpcConfig.java

\* /opt/cola/permits/1705119090\_1686095090.2198937/0/aws-java-sdk-appstream-1-11-820-sources-1 jar/com/amazonaws/services/appstream/model/UsageReportSchedule.java

\* /opt/cola/permits/1705119090\_1686095090.2198937/0/aws-java-sdk-appstream-1-11-820-sources-1 jar/com/amazonaws/services/appstream/AmazonAppStreamAsyncClient.java

\* /opt/cola/permits/1705119090\_1686095090.2198937/0/aws-java-sdk-appstream-1-11-820-sources-1 jar/com/amazonaws/services/appstream/model/DeleteImagePermissionsResult.java

\* /opt/cola/permits/1705119090\_1686095090.2198937/0/aws-java-sdk-appstream-1-11-820-sources-1 jar/com/amazonaws/services/appstream/model/ListTagsForResourceResult.java

\* /opt/cola/permits/1705119090\_1686095090.2198937/0/aws-java-sdk-appstream-1-11-820-sources-1 jar/com/amazonaws/services/appstream/model/transform/TagResourceRequestProtocolMarshaller.java \* /opt/cola/permits/1705119090\_1686095090.2198937/0/aws-java-sdk-appstream-1-11-820-sources-1 jar/com/amazonaws/services/appstream/model/transform/BatchDisassociateUserStackRequestMarshaller.java \* /opt/cola/permits/1705119090\_1686095090.2198937/0/aws-java-sdk-appstream-1-11-820-sources-1 jar/com/amazonaws/services/appstream/model/transform/DescribeFleetsRequestMarshaller.java

\* /opt/cola/permits/1705119090\_1686095090.2198937/0/aws-java-sdk-appstream-1-11-820-sources-1 jar/com/amazonaws/services/appstream/model/UpdateStackRequest.java

\* /opt/cola/permits/1705119090\_1686095090.2198937/0/aws-java-sdk-appstream-1-11-820-sources-1-

jar/com/amazonaws/services/appstream/model/transform/LastReportGenerationExecutionErrorJsonUnmarshaller.ja va

\* /opt/cola/permits/1705119090\_1686095090.2198937/0/aws-java-sdk-appstream-1-11-820-sources-1 jar/com/amazonaws/services/appstream/model/transform/StackJsonUnmarshaller.java

\* /opt/cola/permits/1705119090\_1686095090.2198937/0/aws-java-sdk-appstream-1-11-820-sources-1-

jar/com/amazonaws/services/appstream/model/transform/UpdateImagePermissionsResultJsonUnmarshaller.java

\* /opt/cola/permits/1705119090\_1686095090.2198937/0/aws-java-sdk-appstream-1-11-820-sources-1-

jar/com/amazonaws/services/appstream/model/FleetState.java

\* /opt/cola/permits/1705119090\_1686095090.2198937/0/aws-java-sdk-appstream-1-11-820-sources-1-

jar/com/amazonaws/services/appstream/model/transform/DescribeDirectoryConfigsRequestProtocolMarshaller.java

\* /opt/cola/permits/1705119090\_1686095090.2198937/0/aws-java-sdk-appstream-1-11-820-sources-1-

jar/com/amazonaws/services/appstream/model/transform/ImageBuilderJsonUnmarshaller.java

\* /opt/cola/permits/1705119090\_1686095090.2198937/0/aws-java-sdk-appstream-1-11-820-sources-1-

jar/com/amazonaws/services/appstream/model/DeleteUserRequest.java

\* /opt/cola/permits/1705119090\_1686095090.2198937/0/aws-java-sdk-appstream-1-11-820-sources-1 jar/com/amazonaws/services/appstream/model/CreateImageBuilderRequest.java

\* /opt/cola/permits/1705119090\_1686095090.2198937/0/aws-java-sdk-appstream-1-11-820-sources-1 jar/com/amazonaws/services/appstream/model/FleetType.java

\* /opt/cola/permits/1705119090\_1686095090.2198937/0/aws-java-sdk-appstream-1-11-820-sources-1-

jar/com/amazonaws/services/appstream/model/transform/UpdateImagePermissionsRequestProtocolMarshaller.java

\* /opt/cola/permits/1705119090\_1686095090.2198937/0/aws-java-sdk-appstream-1-11-820-sources-1-

jar/com/amazonaws/services/appstream/model/transform/UsageReportSubscriptionMarshaller.java

\* /opt/cola/permits/1705119090\_1686095090.2198937/0/aws-java-sdk-appstream-1-11-820-sources-1-

jar/com/amazonaws/services/appstream/model/transform/CreateUsageReportSubscriptionRequestProtocolMarshalle r.java

\* /opt/cola/permits/1705119090\_1686095090.2198937/0/aws-java-sdk-appstream-1-11-820-sources-1-

jar/com/amazonaws/services/appstream/model/DescribeStacksRequest.java

\* /opt/cola/permits/1705119090\_1686095090.2198937/0/aws-java-sdk-appstream-1-11-820-sources-1 jar/com/amazonaws/services/appstream/model/DescribeImagePermissionsResult.java

\* /opt/cola/permits/1705119090\_1686095090.2198937/0/aws-java-sdk-appstream-1-11-820-sources-1 jar/com/amazonaws/services/appstream/model/CopyImageResult.java

\* /opt/cola/permits/1705119090\_1686095090.2198937/0/aws-java-sdk-appstream-1-11-820-sources-1 jar/com/amazonaws/services/appstream/model/DeleteUsageReportSubscriptionRequest.java

\* /opt/cola/permits/1705119090\_1686095090.2198937/0/aws-java-sdk-appstream-1-11-820-sources-1 jar/com/amazonaws/services/appstream/model/PlatformType.java

\* /opt/cola/permits/1705119090\_1686095090.2198937/0/aws-java-sdk-appstream-1-11-820-sources-1 jar/com/amazonaws/services/appstream/model/CreateStreamingURLRequest.java \* /opt/cola/permits/1705119090\_1686095090.2198937/0/aws-java-sdk-appstream-1-11-820-sources-1 jar/com/amazonaws/services/appstream/model/transform/SharedImagePermissionsMarshaller.java \* /opt/cola/permits/1705119090\_1686095090.2198937/0/aws-java-sdk-appstream-1-11-820-sources-1 jar/com/amazonaws/services/appstream/model/transform/OperationNotPermittedExceptionUnmarshaller.java \* /opt/cola/permits/1705119090\_1686095090.2198937/0/aws-java-sdk-appstream-1-11-820-sources-1 jar/com/amazonaws/services/appstream/model/DeleteDirectoryConfigRequest.java \* /opt/cola/permits/1705119090\_1686095090.2198937/0/aws-java-sdk-appstream-1-11-820-sources-1 jar/com/amazonaws/services/appstream/model/transform/ComputeCapacityJsonUnmarshaller.java \* /opt/cola/permits/1705119090\_1686095090.2198937/0/aws-java-sdk-appstream-1-11-820-sources-1 jar/com/amazonaws/services/appstream/model/transform/ResourceInUseExceptionUnmarshaller.java \* /opt/cola/permits/1705119090\_1686095090.2198937/0/aws-java-sdk-appstream-1-11-820-sources-1 jar/com/amazonaws/services/appstream/AbstractAmazonAppStreamAsync.java \* /opt/cola/permits/1705119090\_1686095090.2198937/0/aws-java-sdk-appstream-1-11-820-sources-1 jar/com/amazonaws/services/appstream/model/transform/DeleteFleetRequestMarshaller.java \* /opt/cola/permits/1705119090\_1686095090.2198937/0/aws-java-sdk-appstream-1-11-820-sources-1 jar/com/amazonaws/services/appstream/model/transform/CreateUsageReportSubscriptionRequestMarshaller.java \* /opt/cola/permits/1705119090\_1686095090.2198937/0/aws-java-sdk-appstream-1-11-820-sources-1 jar/com/amazonaws/services/appstream/AmazonAppStreamAsync.java \* /opt/cola/permits/1705119090\_1686095090.2198937/0/aws-java-sdk-appstream-1-11-820-sources-1 jar/com/amazonaws/services/appstream/model/transform/DescribeSessionsRequestProtocolMarshaller.java \* /opt/cola/permits/1705119090\_1686095090.2198937/0/aws-java-sdk-appstream-1-11-820-sources-1 jar/com/amazonaws/services/appstream/model/UntagResourceRequest.java \* /opt/cola/permits/1705119090\_1686095090.2198937/0/aws-java-sdk-appstream-1-11-820-sources-1 jar/com/amazonaws/services/appstream/model/ListTagsForResourceRequest.java \* /opt/cola/permits/1705119090\_1686095090.2198937/0/aws-java-sdk-appstream-1-11-820-sources-1 jar/com/amazonaws/services/appstream/model/transform/ApplicationSettingsMarshaller.java \* /opt/cola/permits/1705119090\_1686095090.2198937/0/aws-java-sdk-appstream-1-11-820-sources-1 jar/com/amazonaws/services/appstream/model/transform/StackErrorMarshaller.java \* /opt/cola/permits/1705119090\_1686095090.2198937/0/aws-java-sdk-appstream-1-11-820-sources-1 jar/com/amazonaws/services/appstream/model/transform/DirectoryConfigJsonUnmarshaller.java \* /opt/cola/permits/1705119090\_1686095090.2198937/0/aws-java-sdk-appstream-1-11-820-sources-1 jar/com/amazonaws/services/appstream/model/transform/DescribeImagesRequestProtocolMarshaller.java \* /opt/cola/permits/1705119090\_1686095090.2198937/0/aws-java-sdk-appstream-1-11-820-sources-1 jar/com/amazonaws/services/appstream/model/UpdateDirectoryConfigRequest.java \* /opt/cola/permits/1705119090\_1686095090.2198937/0/aws-java-sdk-appstream-1-11-820-sources-1 jar/com/amazonaws/services/appstream/model/CreateUserRequest.java \* /opt/cola/permits/1705119090\_1686095090.2198937/0/aws-java-sdk-appstream-1-11-820-sources-1 jar/com/amazonaws/services/appstream/model/transform/DisableUserRequestMarshaller.java \* /opt/cola/permits/1705119090\_1686095090.2198937/0/aws-java-sdk-appstream-1-11-820-sources-1 jar/com/amazonaws/services/appstream/AbstractAmazonAppStream.java \* /opt/cola/permits/1705119090\_1686095090.2198937/0/aws-java-sdk-appstream-1-11-820-sources-1 jar/com/amazonaws/services/appstream/model/UserStackAssociationError.java \* /opt/cola/permits/1705119090\_1686095090.2198937/0/aws-java-sdk-appstream-1-11-820-sources-1 jar/com/amazonaws/services/appstream/model/transform/AssociateFleetResultJsonUnmarshaller.java

\* /opt/cola/permits/1705119090\_1686095090.2198937/0/aws-java-sdk-appstream-1-11-820-sources-1 jar/com/amazonaws/services/appstream/model/ComputeCapacityStatus.java

\* /opt/cola/permits/1705119090\_1686095090.2198937/0/aws-java-sdk-appstream-1-11-820-sources-1 jar/com/amazonaws/services/appstream/model/DescribeUsersRequest.java

\* /opt/cola/permits/1705119090\_1686095090.2198937/0/aws-java-sdk-appstream-1-11-820-sources-1 jar/com/amazonaws/services/appstream/model/transform/DescribeUsageReportSubscriptionsRequestMarshaller.java \* /opt/cola/permits/1705119090\_1686095090.2198937/0/aws-java-sdk-appstream-1-11-820-sources-1 jar/com/amazonaws/services/appstream/model/transform/AssociateFleetRequestMarshaller.java \* /opt/cola/permits/1705119090\_1686095090.2198937/0/aws-java-sdk-appstream-1-11-820-sources-1 jar/com/amazonaws/services/appstream/model/transform/StopImageBuilderResultJsonUnmarshaller.java \* /opt/cola/permits/1705119090\_1686095090.2198937/0/aws-java-sdk-appstream-1-11-820-sources-1 jar/com/amazonaws/services/appstream/model/transform/EnableUserResultJsonUnmarshaller.java \* /opt/cola/permits/1705119090\_1686095090.2198937/0/aws-java-sdk-appstream-1-11-820-sources-1-

jar/com/amazonaws/services/appstream/model/ImageBuilder.java

\* /opt/cola/permits/1705119090\_1686095090.2198937/0/aws-java-sdk-appstream-1-11-820-sources-1 jar/com/amazonaws/services/appstream/model/CreateImageBuilderStreamingURLRequest.java

\* /opt/cola/permits/1705119090\_1686095090.2198937/0/aws-java-sdk-appstream-1-11-820-sources-1 jar/com/amazonaws/services/appstream/model/Session.java

\* /opt/cola/permits/1705119090\_1686095090.2198937/0/aws-java-sdk-appstream-1-11-820-sources-1 jar/com/amazonaws/services/appstream/model/Permission.java

\* /opt/cola/permits/1705119090\_1686095090.2198937/0/aws-java-sdk-appstream-1-11-820-sources-1 jar/com/amazonaws/services/appstream/model/StackErrorCode.java

\* /opt/cola/permits/1705119090\_1686095090.2198937/0/aws-java-sdk-appstream-1-11-820-sources-1 jar/com/amazonaws/services/appstream/model/transform/DescribeStacksRequestMarshaller.java \* /opt/cola/permits/1705119090\_1686095090.2198937/0/aws-java-sdk-appstream-1-11-820-sources-1-

jar/com/amazonaws/services/appstream/model/transform/StopFleetRequestMarshaller.java

\* /opt/cola/permits/1705119090\_1686095090.2198937/0/aws-java-sdk-appstream-1-11-820-sources-1 jar/com/amazonaws/services/appstream/model/transform/DeleteImageRequestProtocolMarshaller.java \* /opt/cola/permits/1705119090\_1686095090.2198937/0/aws-java-sdk-appstream-1-11-820-sources-1-

jar/com/amazonaws/services/appstream/model/ImageBuilderStateChangeReasonCode.java

\* /opt/cola/permits/1705119090\_1686095090.2198937/0/aws-java-sdk-appstream-1-11-820-sources-1 jar/com/amazonaws/services/appstream/model/transform/DescribeImageBuildersResultJsonUnmarshaller.java \* /opt/cola/permits/1705119090\_1686095090.2198937/0/aws-java-sdk-appstream-1-11-820-sources-1-

jar/com/amazonaws/services/appstream/model/transform/DeleteImageRequestMarshaller.java

\* /opt/cola/permits/1705119090\_1686095090.2198937/0/aws-java-sdk-appstream-1-11-820-sources-1 jar/com/amazonaws/services/appstream/model/transform/StackMarshaller.java

\* /opt/cola/permits/1705119090\_1686095090.2198937/0/aws-java-sdk-appstream-1-11-820-sources-1 jar/com/amazonaws/services/appstream/model/transform/DisassociateFleetResultJsonUnmarshaller.java \* /opt/cola/permits/1705119090\_1686095090.2198937/0/aws-java-sdk-appstream-1-11-820-sources-1-

jar/com/amazonaws/services/appstream/model/DeleteFleetResult.java

\* /opt/cola/permits/1705119090\_1686095090.2198937/0/aws-java-sdk-appstream-1-11-820-sources-1 jar/com/amazonaws/services/appstream/model/transform/CreateStackRequestMarshaller.java

\* /opt/cola/permits/1705119090\_1686095090.2198937/0/aws-java-sdk-appstream-1-11-820-sources-1 jar/com/amazonaws/services/appstream/AmazonAppStream.java

\* /opt/cola/permits/1705119090\_1686095090.2198937/0/aws-java-sdk-appstream-1-11-820-sources-1 jar/com/amazonaws/services/appstream/model/AssociateFleetRequest.java

\* /opt/cola/permits/1705119090\_1686095090.2198937/0/aws-java-sdk-appstream-1-11-820-sources-1 jar/com/amazonaws/services/appstream/model/ImageBuilderStateChangeReason.java

\* /opt/cola/permits/1705119090\_1686095090.2198937/0/aws-java-sdk-appstream-1-11-820-sources-1 jar/com/amazonaws/services/appstream/model/StartFleetRequest.java

\* /opt/cola/permits/1705119090\_1686095090.2198937/0/aws-java-sdk-appstream-1-11-820-sources-1 jar/com/amazonaws/services/appstream/model/transform/ListAssociatedStacksResultJsonUnmarshaller.java \* /opt/cola/permits/1705119090\_1686095090.2198937/0/aws-java-sdk-appstream-1-11-820-sources-1 jar/com/amazonaws/services/appstream/model/transform/StartImageBuilderResultJsonUnmarshaller.java \* /opt/cola/permits/1705119090\_1686095090.2198937/0/aws-java-sdk-appstream-1-11-820-sources-1 jar/com/amazonaws/services/appstream/model/UserSetting.java

\* /opt/cola/permits/1705119090\_1686095090.2198937/0/aws-java-sdk-appstream-1-11-820-sources-1 jar/com/amazonaws/services/appstream/model/ConcurrentModificationException.java

\* /opt/cola/permits/1705119090\_1686095090.2198937/0/aws-java-sdk-appstream-1-11-820-sources-1 jar/com/amazonaws/services/appstream/model/transform/CopyImageRequestProtocolMarshaller.java \* /opt/cola/permits/1705119090\_1686095090.2198937/0/aws-java-sdk-appstream-1-11-820-sources-1 jar/com/amazonaws/services/appstream/model/transform/ImagePermissionsMarshaller.java

\* /opt/cola/permits/1705119090\_1686095090.2198937/0/aws-java-sdk-appstream-1-11-820-sources-1-

jar/com/amazonaws/services/appstream/model/DeleteImageRequest.java

\* /opt/cola/permits/1705119090\_1686095090.2198937/0/aws-java-sdk-appstream-1-11-820-sources-1 jar/com/amazonaws/services/appstream/model/transform/FleetErrorMarshaller.java

\* /opt/cola/permits/1705119090\_1686095090.2198937/0/aws-java-sdk-appstream-1-11-820-sources-1 jar/com/amazonaws/services/appstream/model/transform/SessionJsonUnmarshaller.java

\* /opt/cola/permits/1705119090\_1686095090.2198937/0/aws-java-sdk-appstream-1-11-820-sources-1 jar/com/amazonaws/services/appstream/model/transform/UserJsonUnmarshaller.java

\* /opt/cola/permits/1705119090\_1686095090.2198937/0/aws-java-sdk-appstream-1-11-820-sources-1 jar/com/amazonaws/services/appstream/model/transform/CreateDirectoryConfigResultJsonUnmarshaller.java \* /opt/cola/permits/1705119090\_1686095090.2198937/0/aws-java-sdk-appstream-1-11-820-sources-1 jar/com/amazonaws/services/appstream/model/FleetErrorCode.java

\* /opt/cola/permits/1705119090\_1686095090.2198937/0/aws-java-sdk-appstream-1-11-820-sources-1 jar/com/amazonaws/services/appstream/model/Action.java

\* /opt/cola/permits/1705119090\_1686095090.2198937/0/aws-java-sdk-appstream-1-11-820-sources-1 jar/com/amazonaws/services/appstream/model/DescribeDirectoryConfigsRequest.java

\* /opt/cola/permits/1705119090\_1686095090.2198937/0/aws-java-sdk-appstream-1-11-820-sources-1 jar/com/amazonaws/services/appstream/model/StopFleetRequest.java

\* /opt/cola/permits/1705119090\_1686095090.2198937/0/aws-java-sdk-appstream-1-11-820-sources-1 jar/com/amazonaws/services/appstream/model/transform/CreateFleetRequestProtocolMarshaller.java

\* /opt/cola/permits/1705119090\_1686095090.2198937/0/aws-java-sdk-appstream-1-11-820-sources-1 jar/com/amazonaws/services/appstream/model/CreateDirectoryConfigResult.java

\* /opt/cola/permits/1705119090\_1686095090.2198937/0/aws-java-sdk-appstream-1-11-820-sources-1 jar/com/amazonaws/services/appstream/model/transform/CreateImageBuilderRequestMarshaller.java

\* /opt/cola/permits/1705119090\_1686095090.2198937/0/aws-java-sdk-appstream-1-11-820-sources-1 jar/com/amazonaws/services/appstream/model/ApplicationSettings.java

\* /opt/cola/permits/1705119090\_1686095090.2198937/0/aws-java-sdk-appstream-1-11-820-sources-1 jar/com/amazonaws/services/appstream/model/transform/DescribeImagesRequestMarshaller.java

\* /opt/cola/permits/1705119090\_1686095090.2198937/0/aws-java-sdk-appstream-1-11-820-sources-1 jar/com/amazonaws/services/appstream/model/Application.java

\* /opt/cola/permits/1705119090\_1686095090.2198937/0/aws-java-sdk-appstream-1-11-820-sources-1 jar/com/amazonaws/services/appstream/model/transform/StartFleetRequestProtocolMarshaller.java

\* /opt/cola/permits/1705119090\_1686095090.2198937/0/aws-java-sdk-appstream-1-11-820-sources-1 jar/com/amazonaws/services/appstream/model/transform/ResourceErrorMarshaller.java

\* /opt/cola/permits/1705119090\_1686095090.2198937/0/aws-java-sdk-appstream-1-11-820-sources-1 jar/com/amazonaws/services/appstream/model/transform/LimitExceededExceptionUnmarshaller.java

\* /opt/cola/permits/1705119090\_1686095090.2198937/0/aws-java-sdk-appstream-1-11-820-sources-1 jar/com/amazonaws/services/appstream/model/transform/DescribeStacksResultJsonUnmarshaller.java

\* /opt/cola/permits/1705119090\_1686095090.2198937/0/aws-java-sdk-appstream-1-11-820-sources-1 jar/com/amazonaws/services/appstream/model/StopImageBuilderResult.java

\* /opt/cola/permits/1705119090\_1686095090.2198937/0/aws-java-sdk-appstream-1-11-820-sources-1 jar/com/amazonaws/services/appstream/model/AmazonAppStreamException.java

\* /opt/cola/permits/1705119090\_1686095090.2198937/0/aws-java-sdk-appstream-1-11-820-sources-1 jar/com/amazonaws/services/appstream/model/StartImageBuilderResult.java

\* /opt/cola/permits/1705119090\_1686095090.2198937/0/aws-java-sdk-appstream-1-11-820-sources-1 jar/com/amazonaws/services/appstream/model/transform/StopFleetResultJsonUnmarshaller.java

\* /opt/cola/permits/1705119090\_1686095090.2198937/0/aws-java-sdk-appstream-1-11-820-sources-1 jar/com/amazonaws/services/appstream/model/DirectoryConfig.java

\* /opt/cola/permits/1705119090\_1686095090.2198937/0/aws-java-sdk-appstream-1-11-820-sources-1 jar/com/amazonaws/services/appstream/model/transform/VpcConfigMarshaller.java

\* /opt/cola/permits/1705119090\_1686095090.2198937/0/aws-java-sdk-appstream-1-11-820-sources-1 jar/com/amazonaws/services/appstream/model/TagResourceRequest.java

\* /opt/cola/permits/1705119090\_1686095090.2198937/0/aws-java-sdk-appstream-1-11-820-sources-1 jar/com/amazonaws/services/appstream/model/transform/StartFleetResultJsonUnmarshaller.java

\* /opt/cola/permits/1705119090\_1686095090.2198937/0/aws-java-sdk-appstream-1-11-820-sources-1 jar/com/amazonaws/services/appstream/model/UpdateImagePermissionsResult.java

\* /opt/cola/permits/1705119090\_1686095090.2198937/0/aws-java-sdk-appstream-1-11-820-sources-1 jar/com/amazonaws/services/appstream/model/StopImageBuilderRequest.java

\* /opt/cola/permits/1705119090\_1686095090.2198937/0/aws-java-sdk-appstream-1-11-820-sources-1 jar/com/amazonaws/services/appstream/model/transform/CreateUserRequestProtocolMarshaller.java

\* /opt/cola/permits/1705119090\_1686095090.2198937/0/aws-java-sdk-appstream-1-11-820-sources-1 jar/com/amazonaws/services/appstream/model/DescribeUserStackAssociationsResult.java

\* /opt/cola/permits/1705119090\_1686095090.2198937/0/aws-java-sdk-appstream-1-11-820-sources-1 jar/com/amazonaws/services/appstream/model/transform/ImageJsonUnmarshaller.java

\* /opt/cola/permits/1705119090\_1686095090.2198937/0/aws-java-sdk-appstream-1-11-820-sources-1 jar/com/amazonaws/services/appstream/waiters/DescribeFleetsFunction.java

\* /opt/cola/permits/1705119090\_1686095090.2198937/0/aws-java-sdk-appstream-1-11-820-sources-1 jar/com/amazonaws/services/appstream/model/transform/CreateStreamingURLRequestMarshaller.java \* /opt/cola/permits/1705119090\_1686095090.2198937/0/aws-java-sdk-appstream-1-11-820-sources-1-

jar/com/amazonaws/services/appstream/model/transform/ImageStateChangeReasonMarshaller.java \* /opt/cola/permits/1705119090\_1686095090.2198937/0/aws-java-sdk-appstream-1-11-820-sources-1 jar/com/amazonaws/services/appstream/model/DescribeImagePermissionsRequest.java

\* /opt/cola/permits/1705119090\_1686095090.2198937/0/aws-java-sdk-appstream-1-11-820-sources-1 jar/com/amazonaws/services/appstream/model/transform/InvalidAccountStatusExceptionUnmarshaller.java \* /opt/cola/permits/1705119090\_1686095090.2198937/0/aws-java-sdk-appstream-1-11-820-sources-1-

jar/com/amazonaws/services/appstream/model/transform/TagResourceRequestMarshaller.java

\* /opt/cola/permits/1705119090\_1686095090.2198937/0/aws-java-sdk-appstream-1-11-820-sources-1 jar/com/amazonaws/services/appstream/model/UpdateFleetRequest.java

\* /opt/cola/permits/1705119090\_1686095090.2198937/0/aws-java-sdk-appstream-1-11-820-sources-1-

jar/com/amazonaws/services/appstream/model/transform/NetworkAccessConfigurationJsonUnmarshaller.java

\* /opt/cola/permits/1705119090\_1686095090.2198937/0/aws-java-sdk-appstream-1-11-820-sources-1-

jar/com/amazonaws/services/appstream/model/transform/DeleteUserRequestMarshaller.java

\* /opt/cola/permits/1705119090\_1686095090.2198937/0/aws-java-sdk-appstream-1-11-820-sources-1-

jar/com/amazonaws/services/appstream/model/transform/InvalidParameterCombinationExceptionUnmarshaller.java

\* /opt/cola/permits/1705119090\_1686095090.2198937/0/aws-java-sdk-appstream-1-11-820-sources-1 jar/com/amazonaws/services/appstream/model/DeleteImageBuilderRequest.java

\* /opt/cola/permits/1705119090\_1686095090.2198937/0/aws-java-sdk-appstream-1-11-820-sources-1 jar/com/amazonaws/services/appstream/model/transform/DescribeUsersRequestProtocolMarshaller.java \* /opt/cola/permits/1705119090\_1686095090.2198937/0/aws-java-sdk-appstream-1-11-820-sources-1 jar/com/amazonaws/services/appstream/model/transform/DescribeImagesResultJsonUnmarshaller.java \* /opt/cola/permits/1705119090\_1686095090.2198937/0/aws-java-sdk-appstream-1-11-820-sources-1 jar/com/amazonaws/services/appstream/model/transform/NetworkAccessConfigurationMarshaller.java \* /opt/cola/permits/1705119090\_1686095090.2198937/0/aws-java-sdk-appstream-1-11-820-sources-1 jar/com/amazonaws/services/appstream/model/transform/SharedImagePermissionsJsonUnmarshaller.java \* /opt/cola/permits/1705119090\_1686095090.2198937/0/aws-java-sdk-appstream-1-11-820-sources-1 jar/com/amazonaws/services/appstream/model/transform/ApplicationSettingsJsonUnmarshaller.java \* /opt/cola/permits/1705119090\_1686095090.2198937/0/aws-java-sdk-appstream-1-11-820-sources-1 jar/com/amazonaws/services/appstream/model/AccessEndpointType.java

\* /opt/cola/permits/1705119090\_1686095090.2198937/0/aws-java-sdk-appstream-1-11-820-sources-1 jar/com/amazonaws/services/appstream/model/transform/ServiceAccountCredentialsMarshaller.java \* /opt/cola/permits/1705119090\_1686095090.2198937/0/aws-java-sdk-appstream-1-11-820-sources-1 jar/com/amazonaws/services/appstream/model/transform/UpdateFleetRequestProtocolMarshaller.java \* /opt/cola/permits/1705119090\_1686095090.2198937/0/aws-java-sdk-appstream-1-11-820-sources-1 jar/com/amazonaws/services/appstream/package-info.java

\* /opt/cola/permits/1705119090\_1686095090.2198937/0/aws-java-sdk-appstream-1-11-820-sources-1 jar/com/amazonaws/services/appstream/model/transform/CreateStreamingURLResultJsonUnmarshaller.java \* /opt/cola/permits/1705119090\_1686095090.2198937/0/aws-java-sdk-appstream-1-11-820-sources-1 jar/com/amazonaws/services/appstream/model/transform/BatchDisassociateUserStackResultJsonUnmarshaller.java \* /opt/cola/permits/1705119090\_1686095090.2198937/0/aws-java-sdk-appstream-1-11-820-sources-1 jar/com/amazonaws/services/appstream/model/transform/AccessEndpointMarshaller.java

\* /opt/cola/permits/1705119090\_1686095090.2198937/0/aws-java-sdk-appstream-1-11-820-sources-1 jar/com/amazonaws/services/appstream/model/transform/DescribeImagePermissionsRequestMarshaller.java \* /opt/cola/permits/1705119090\_1686095090.2198937/0/aws-java-sdk-appstream-1-11-820-sources-1 jar/com/amazonaws/services/appstream/model/transform/DeleteUsageReportSubscriptionRequestMarshaller.java

\* /opt/cola/permits/1705119090\_1686095090.2198937/0/aws-java-sdk-appstream-1-11-820-sources-1 jar/com/amazonaws/services/appstream/model/ComputeCapacity.java

\* /opt/cola/permits/1705119090\_1686095090.2198937/0/aws-java-sdk-appstream-1-11-820-sources-1 jar/com/amazonaws/services/appstream/model/transform/ImagePermissionsJsonUnmarshaller.java \* /opt/cola/permits/1705119090\_1686095090.2198937/0/aws-java-sdk-appstream-1-11-820-sources-1-

jar/com/amazonaws/services/appstream/model/StopFleetResult.java

\* /opt/cola/permits/1705119090\_1686095090.2198937/0/aws-java-sdk-appstream-1-11-820-sources-1 jar/com/amazonaws/services/appstream/model/ImageStateChangeReasonCode.java

\* /opt/cola/permits/1705119090\_1686095090.2198937/0/aws-java-sdk-appstream-1-11-820-sources-1 jar/com/amazonaws/services/appstream/model/transform/AssociateFleetRequestProtocolMarshaller.java \* /opt/cola/permits/1705119090\_1686095090.2198937/0/aws-java-sdk-appstream-1-11-820-sources-1-

jar/com/amazonaws/services/appstream/AmazonAppStreamClientBuilder.java

\* /opt/cola/permits/1705119090\_1686095090.2198937/0/aws-java-sdk-appstream-1-11-820-sources-1 jar/com/amazonaws/services/appstream/model/UserStackAssociationErrorCode.java

\* /opt/cola/permits/1705119090\_1686095090.2198937/0/aws-java-sdk-appstream-1-11-820-sources-1 jar/com/amazonaws/services/appstream/model/TagResourceResult.java

\* /opt/cola/permits/1705119090\_1686095090.2198937/0/aws-java-sdk-appstream-1-11-820-sources-1 jar/com/amazonaws/services/appstream/model/transform/DescribeDirectoryConfigsRequestMarshaller.java

\* /opt/cola/permits/1705119090\_1686095090.2198937/0/aws-java-sdk-appstream-1-11-820-sources-1 jar/com/amazonaws/services/appstream/model/transform/UntagResourceResultJsonUnmarshaller.java \* /opt/cola/permits/1705119090\_1686095090.2198937/0/aws-java-sdk-appstream-1-11-820-sources-1 jar/com/amazonaws/services/appstream/model/transform/ImageBuilderStateChangeReasonMarshaller.java \* /opt/cola/permits/1705119090\_1686095090.2198937/0/aws-java-sdk-appstream-1-11-820-sources-1 jar/com/amazonaws/services/appstream/model/transform/FleetMarshaller.java

\* /opt/cola/permits/1705119090\_1686095090.2198937/0/aws-java-sdk-appstream-1-11-820-sources-1 jar/com/amazonaws/services/appstream/model/transform/CreateDirectoryConfigRequestProtocolMarshaller.java \* /opt/cola/permits/1705119090\_1686095090.2198937/0/aws-java-sdk-appstream-1-11-820-sources-1 jar/com/amazonaws/services/appstream/model/transform/UserStackAssociationErrorJsonUnmarshaller.java \* /opt/cola/permits/1705119090\_1686095090.2198937/0/aws-java-sdk-appstream-1-11-820-sources-1 jar/com/amazonaws/services/appstream/model/transform/LastReportGenerationExecutionErrorMarshaller.java \* /opt/cola/permits/1705119090\_1686095090.2198937/0/aws-java-sdk-appstream-1-11-820-sources-1 jar/com/amazonaws/services/appstream/model/transform/DescribeFleetsRequestProtocolMarshaller.java

\* /opt/cola/permits/1705119090\_1686095090.2198937/0/aws-java-sdk-appstream-1-11-820-sources-1 jar/com/amazonaws/services/appstream/model/DescribeFleetsResult.java

\* /opt/cola/permits/1705119090\_1686095090.2198937/0/aws-java-sdk-appstream-1-11-820-sources-1 jar/com/amazonaws/services/appstream/model/transform/DeleteImagePermissionsRequestProtocolMarshaller.java \* /opt/cola/permits/1705119090\_1686095090.2198937/0/aws-java-sdk-appstream-1-11-820-sources-1 jar/com/amazonaws/services/appstream/model/DisassociateFleetRequest.java

\* /opt/cola/permits/1705119090\_1686095090.2198937/0/aws-java-sdk-appstream-1-11-820-sources-1 jar/com/amazonaws/services/appstream/model/transform/DisableUserResultJsonUnmarshaller.java \* /opt/cola/permits/1705119090\_1686095090.2198937/0/aws-java-sdk-appstream-1-11-820-sources-1 jar/com/amazonaws/services/appstream/model/transform/ApplicationJsonUnmarshaller.java

\* /opt/cola/permits/1705119090\_1686095090.2198937/0/aws-java-sdk-appstream-1-11-820-sources-1 jar/com/amazonaws/services/appstream/model/transform/IncompatibleImageExceptionUnmarshaller.java \* /opt/cola/permits/1705119090\_1686095090.2198937/0/aws-java-sdk-appstream-1-11-820-sources-1 jar/com/amazonaws/services/appstream/model/DescribeStacksResult.java

\* /opt/cola/permits/1705119090\_1686095090.2198937/0/aws-java-sdk-appstream-1-11-820-sources-1 jar/com/amazonaws/services/appstream/model/transform/DescribeStacksRequestProtocolMarshaller.java \* /opt/cola/permits/1705119090\_1686095090.2198937/0/aws-java-sdk-appstream-1-11-820-sources-1 jar/com/amazonaws/services/appstream/model/transform/DeleteImageBuilderRequestProtocolMarshaller.java \* /opt/cola/permits/1705119090\_1686095090.2198937/0/aws-java-sdk-appstream-1-11-820-sources-1-

jar/com/amazonaws/services/appstream/model/DeleteImageBuilderResult.java

\* /opt/cola/permits/1705119090\_1686095090.2198937/0/aws-java-sdk-appstream-1-11-820-sources-1 jar/com/amazonaws/services/appstream/model/DescribeUserStackAssociationsRequest.java

\* /opt/cola/permits/1705119090\_1686095090.2198937/0/aws-java-sdk-appstream-1-11-820-sources-1 jar/com/amazonaws/services/appstream/model/transform/DescribeUsersResultJsonUnmarshaller.java

\* /opt/cola/permits/1705119090\_1686095090.2198937/0/aws-java-sdk-appstream-1-11-820-sources-1-

jar/com/amazonaws/services/appstream/model/transform/CreateImageBuilderStreamingURLResultJsonUnmarshalle r.java

\* /opt/cola/permits/1705119090\_1686095090.2198937/0/aws-java-sdk-appstream-1-11-820-sources-1 jar/com/amazonaws/services/appstream/model/DescribeSessionsResult.java

\* /opt/cola/permits/1705119090\_1686095090.2198937/0/aws-java-sdk-appstream-1-11-820-sources-1 jar/com/amazonaws/services/appstream/model/DescribeImagesRequest.java

\* /opt/cola/permits/1705119090\_1686095090.2198937/0/aws-java-sdk-appstream-1-11-820-sources-1 jar/com/amazonaws/services/appstream/model/ListAssociatedStacksResult.java

\* /opt/cola/permits/1705119090\_1686095090.2198937/0/aws-java-sdk-appstream-1-11-820-sources-1-

jar/com/amazonaws/services/appstream/model/transform/DescribeUserStackAssociationsRequestProtocolMarshalle r.java

\* /opt/cola/permits/1705119090\_1686095090.2198937/0/aws-java-sdk-appstream-1-11-820-sources-1 jar/com/amazonaws/services/appstream/waiters/AmazonAppStreamWaiters.java

\* /opt/cola/permits/1705119090\_1686095090.2198937/0/aws-java-sdk-appstream-1-11-820-sources-1 jar/com/amazonaws/services/appstream/model/BatchDisassociateUserStackResult.java

\* /opt/cola/permits/1705119090\_1686095090.2198937/0/aws-java-sdk-appstream-1-11-820-sources-1 jar/com/amazonaws/services/appstream/model/transform/ListAssociatedFleetsRequestMarshaller.java \* /opt/cola/permits/1705119090\_1686095090.2198937/0/aws-java-sdk-appstream-1-11-820-sources-1 jar/com/amazonaws/services/appstream/model/ImageStateChangeReason.java

\* /opt/cola/permits/1705119090\_1686095090.2198937/0/aws-java-sdk-appstream-1-11-820-sources-1 jar/com/amazonaws/services/appstream/model/transform/UpdateFleetResultJsonUnmarshaller.java

\* /opt/cola/permits/1705119090\_1686095090.2198937/0/aws-java-sdk-appstream-1-11-820-sources-1 jar/com/amazonaws/services/appstream/model/User.java

\* /opt/cola/permits/1705119090\_1686095090.2198937/0/aws-java-sdk-appstream-1-11-820-sources-1 jar/com/amazonaws/services/appstream/model/transform/ResourceErrorJsonUnmarshaller.java

\* /opt/cola/permits/1705119090\_1686095090.2198937/0/aws-java-sdk-appstream-1-11-820-sources-1 jar/com/amazonaws/services/appstream/model/Image.java

\* /opt/cola/permits/1705119090\_1686095090.2198937/0/aws-java-sdk-appstream-1-11-820-sources-1 jar/com/amazonaws/services/appstream/model/transform/DeleteUserResultJsonUnmarshaller.java

\* /opt/cola/permits/1705119090\_1686095090.2198937/0/aws-java-sdk-appstream-1-11-820-sources-1 jar/com/amazonaws/services/appstream/model/DescribeImageBuildersRequest.java

\* /opt/cola/permits/1705119090\_1686095090.2198937/0/aws-java-sdk-appstream-1-11-820-sources-1 jar/com/amazonaws/services/appstream/model/transform/DescribeUsageReportSubscriptionsResultJsonUnmarshalle r.java

\* /opt/cola/permits/1705119090\_1686095090.2198937/0/aws-java-sdk-appstream-1-11-820-sources-1 jar/com/amazonaws/services/appstream/model/transform/UserMarshaller.java

\* /opt/cola/permits/1705119090\_1686095090.2198937/0/aws-java-sdk-appstream-1-11-820-sources-1 jar/com/amazonaws/services/appstream/model/BatchAssociateUserStackResult.java

\* /opt/cola/permits/1705119090\_1686095090.2198937/0/aws-java-sdk-appstream-1-11-820-sources-1 jar/com/amazonaws/services/appstream/model/transform/CreateFleetResultJsonUnmarshaller.java

\* /opt/cola/permits/1705119090\_1686095090.2198937/0/aws-java-sdk-appstream-1-11-820-sources-1-

jar/com/amazonaws/services/appstream/model/transform/BatchAssociateUserStackRequestMarshaller.java

\* /opt/cola/permits/1705119090\_1686095090.2198937/0/aws-java-sdk-appstream-1-11-820-sources-1-

- jar/com/amazonaws/services/appstream/model/transform/CreateDirectoryConfigRequestMarshaller.java
- \* /opt/cola/permits/1705119090\_1686095090.2198937/0/aws-java-sdk-appstream-1-11-820-sources-1-

jar/com/amazonaws/services/appstream/model/transform/DisassociateFleetRequestMarshaller.java

\* /opt/cola/permits/1705119090\_1686095090.2198937/0/aws-java-sdk-appstream-1-11-820-sources-1 jar/com/amazonaws/services/appstream/model/UpdateImagePermissionsRequest.java

\* /opt/cola/permits/1705119090\_1686095090.2198937/0/aws-java-sdk-appstream-1-11-820-sources-1 jar/com/amazonaws/services/appstream/model/CreateStreamingURLResult.java

\* /opt/cola/permits/1705119090\_1686095090.2198937/0/aws-java-sdk-appstream-1-11-820-sources-1 jar/com/amazonaws/services/appstream/model/CreateFleetResult.java

\* /opt/cola/permits/1705119090\_1686095090.2198937/0/aws-java-sdk-appstream-1-11-820-sources-1 jar/com/amazonaws/services/appstream/model/transform/DescribeImagePermissionsRequestProtocolMarshaller.jav a

\* /opt/cola/permits/1705119090\_1686095090.2198937/0/aws-java-sdk-appstream-1-11-820-sources-1 jar/com/amazonaws/services/appstream/model/ResourceError.java

\* /opt/cola/permits/1705119090\_1686095090.2198937/0/aws-java-sdk-appstream-1-11-820-sources-1-

jar/com/amazonaws/services/appstream/model/transform/CreateImageBuilderStreamingURLRequestProtocolMarsh aller.java

\* /opt/cola/permits/1705119090\_1686095090.2198937/0/aws-java-sdk-appstream-1-11-820-sources-1 jar/com/amazonaws/services/appstream/model/UsageReportSubscription.java \* /opt/cola/permits/1705119090\_1686095090.2198937/0/aws-java-sdk-appstream-1-11-820-sources-1 jar/com/amazonaws/services/appstream/model/DescribeUsersResult.java \* /opt/cola/permits/1705119090\_1686095090.2198937/0/aws-java-sdk-appstream-1-11-820-sources-1 jar/com/amazonaws/services/appstream/model/transform/UpdateStackRequestMarshaller.java \* /opt/cola/permits/1705119090\_1686095090.2198937/0/aws-java-sdk-appstream-1-11-820-sources-1 jar/com/amazonaws/services/appstream/model/transform/ComputeCapacityStatusMarshaller.java \* /opt/cola/permits/1705119090\_1686095090.2198937/0/aws-java-sdk-appstream-1-11-820-sources-1 jar/com/amazonaws/services/appstream/AmazonAppStreamClient.java \* /opt/cola/permits/1705119090\_1686095090.2198937/0/aws-java-sdk-appstream-1-11-820-sources-1 jar/com/amazonaws/services/appstream/model/transform/CreateImageBuilderRequestProtocolMarshaller.java \* /opt/cola/permits/1705119090\_1686095090.2198937/0/aws-java-sdk-appstream-1-11-820-sources-1 jar/com/amazonaws/services/appstream/model/transform/DeleteImageBuilderRequestMarshaller.java \* /opt/cola/permits/1705119090\_1686095090.2198937/0/aws-java-sdk-appstream-1-11-820-sources-1 jar/com/amazonaws/services/appstream/model/DeleteDirectoryConfigResult.java \* /opt/cola/permits/1705119090\_1686095090.2198937/0/aws-java-sdk-appstream-1-11-820-sources-1 jar/com/amazonaws/services/appstream/model/transform/ComputeCapacityMarshaller.java \* /opt/cola/permits/1705119090\_1686095090.2198937/0/aws-java-sdk-appstream-1-11-820-sources-1 jar/com/amazonaws/services/appstream/model/transform/StackErrorJsonUnmarshaller.java \* /opt/cola/permits/1705119090\_1686095090.2198937/0/aws-java-sdk-appstream-1-11-820-sources-1 jar/com/amazonaws/services/appstream/model/DescribeUsageReportSubscriptionsRequest.java \* /opt/cola/permits/1705119090\_1686095090.2198937/0/aws-java-sdk-appstream-1-11-820-sources-1 jar/com/amazonaws/services/appstream/model/transform/ListTagsForResourceRequestMarshaller.java \* /opt/cola/permits/1705119090\_1686095090.2198937/0/aws-java-sdk-appstream-1-11-820-sources-1 jar/com/amazonaws/services/appstream/model/transform/CreateStackResultJsonUnmarshaller.java \* /opt/cola/permits/1705119090\_1686095090.2198937/0/aws-java-sdk-appstream-1-11-820-sources-1 jar/com/amazonaws/services/appstream/model/CreateImageBuilderStreamingURLResult.java \* /opt/cola/permits/1705119090\_1686095090.2198937/0/aws-java-sdk-appstream-1-11-820-sources-1 jar/com/amazonaws/services/appstream/model/transform/CreateFleetRequestMarshaller.java \* /opt/cola/permits/1705119090\_1686095090.2198937/0/aws-java-sdk-appstream-1-11-820-sources-1 jar/com/amazonaws/services/appstream/model/transform/CreateStreamingURLRequestProtocolMarshaller.java \* /opt/cola/permits/1705119090\_1686095090.2198937/0/aws-java-sdk-appstream-1-11-820-sources-1 jar/com/amazonaws/services/appstream/model/transform/UpdateDirectoryConfigRequestMarshaller.java \* /opt/cola/permits/1705119090\_1686095090.2198937/0/aws-java-sdk-appstream-1-11-820-sources-1 jar/com/amazonaws/services/appstream/model/transform/ApplicationMarshaller.java \* /opt/cola/permits/1705119090\_1686095090.2198937/0/aws-java-sdk-appstream-1-11-820-sources-1 jar/com/amazonaws/services/appstream/model/ListAssociatedFleetsResult.java \* /opt/cola/permits/1705119090\_1686095090.2198937/0/aws-java-sdk-appstream-1-11-820-sources-1 jar/com/amazonaws/services/appstream/model/transform/DeleteDirectoryConfigResultJsonUnmarshaller.java \* /opt/cola/permits/1705119090\_1686095090.2198937/0/aws-java-sdk-appstream-1-11-820-sources-1 jar/com/amazonaws/services/appstream/model/transform/DisableUserRequestProtocolMarshaller.java \* /opt/cola/permits/1705119090\_1686095090.2198937/0/aws-java-sdk-appstream-1-11-820-sources-1 jar/com/amazonaws/services/appstream/model/transform/UpdateDirectoryConfigRequestProtocolMarshaller.java \* /opt/cola/permits/1705119090\_1686095090.2198937/0/aws-java-sdk-appstream-1-11-820-sources-1jar/com/amazonaws/services/appstream/model/transform/DeleteFleetRequestProtocolMarshaller.java

\* /opt/cola/permits/1705119090\_1686095090.2198937/0/aws-java-sdk-appstream-1-11-820-sources-1 jar/com/amazonaws/services/appstream/model/DomainJoinInfo.java

\* /opt/cola/permits/1705119090\_1686095090.2198937/0/aws-java-sdk-appstream-1-11-820-sources-1 jar/com/amazonaws/services/appstream/model/transform/CreateUsageReportSubscriptionResultJsonUnmarshaller.ja va

\* /opt/cola/permits/1705119090\_1686095090.2198937/0/aws-java-sdk-appstream-1-11-820-sources-1 jar/com/amazonaws/services/appstream/model/DescribeFleetsRequest.java

\* /opt/cola/permits/1705119090\_1686095090.2198937/0/aws-java-sdk-appstream-1-11-820-sources-1 jar/com/amazonaws/services/appstream/model/ResourceInUseException.java

\* /opt/cola/permits/1705119090\_1686095090.2198937/0/aws-java-sdk-appstream-1-11-820-sources-1 jar/com/amazonaws/services/appstream/model/transform/DomainJoinInfoJsonUnmarshaller.java

\* /opt/cola/permits/1705119090\_1686095090.2198937/0/aws-java-sdk-appstream-1-11-820-sources-1-

jar/com/amazonaws/services/appstream/model/transform/CreateImageBuilderResultJsonUnmarshaller.java

\* /opt/cola/permits/1705119090\_1686095090.2198937/0/aws-java-sdk-appstream-1-11-820-sources-1-

jar/com/amazonaws/services/appstream/model/transform/EnableUserRequestProtocolMarshaller.java

\* /opt/cola/permits/1705119090\_1686095090.2198937/0/aws-java-sdk-appstream-1-11-820-sources-1 jar/com/amazonaws/services/appstream/model/UserStackAssociation.java

\* /opt/cola/permits/1705119090\_1686095090.2198937/0/aws-java-sdk-appstream-1-11-820-sources-1 jar/com/amazonaws/services/appstream/model/DeleteFleetRequest.java

\* /opt/cola/permits/1705119090\_1686095090.2198937/0/aws-java-sdk-appstream-1-11-820-sources-1 jar/com/amazonaws/services/appstream/waiters/FleetStarted.java

\* /opt/cola/permits/1705119090\_1686095090.2198937/0/aws-java-sdk-appstream-1-11-820-sources-1 jar/com/amazonaws/services/appstream/model/DisableUserResult.java

\* /opt/cola/permits/1705119090\_1686095090.2198937/0/aws-java-sdk-appstream-1-11-820-sources-1 jar/com/amazonaws/services/appstream/model/transform/FleetErrorJsonUnmarshaller.java

\* /opt/cola/permits/1705119090\_1686095090.2198937/0/aws-java-sdk-appstream-1-11-820-sources-1 jar/com/amazonaws/services/appstream/model/transform/StartImageBuilderRequestMarshaller.java

\* /opt/cola/permits/1705119090\_1686095090.2198937/0/aws-java-sdk-appstream-1-11-820-sources-1 jar/com/amazonaws/services/appstream/model/BatchDisassociateUserStackRequest.java

\* /opt/cola/permits/1705119090\_1686095090.2198937/0/aws-java-sdk-appstream-1-11-820-sources-1 jar/com/amazonaws/services/appstream/model/EnableUserResult.java

\* /opt/cola/permits/1705119090\_1686095090.2198937/0/aws-java-sdk-appstream-1-11-820-sources-1 jar/com/amazonaws/services/appstream/model/CreateStackRequest.java

\* /opt/cola/permits/1705119090\_1686095090.2198937/0/aws-java-sdk-appstream-1-11-820-sources-1 jar/com/amazonaws/services/appstream/model/DeleteUserResult.java

\* /opt/cola/permits/1705119090\_1686095090.2198937/0/aws-java-sdk-appstream-1-11-820-sources-1 jar/com/amazonaws/services/appstream/model/ListAssociatedStacksRequest.java

\* /opt/cola/permits/1705119090\_1686095090.2198937/0/aws-java-sdk-appstream-1-11-820-sources-1 jar/com/amazonaws/services/appstream/model/transform/DeleteStackRequestProtocolMarshaller.java \* /opt/cola/permits/1705119090\_1686095090.2198937/0/aws-java-sdk-appstream-1-11-820-sources-1 jar/com/amazonaws/services/appstream/model/Stack.java

\* /opt/cola/permits/1705119090\_1686095090.2198937/0/aws-java-sdk-appstream-1-11-820-sources-1 jar/com/amazonaws/services/appstream/model/DisassociateFleetResult.java

\* /opt/cola/permits/1705119090\_1686095090.2198937/0/aws-java-sdk-appstream-1-11-820-sources-1 jar/com/amazonaws/services/appstream/model/transform/InvalidRoleExceptionUnmarshaller.java

\* /opt/cola/permits/1705119090\_1686095090.2198937/0/aws-java-sdk-appstream-1-11-820-sources-1 jar/com/amazonaws/services/appstream/model/transform/DescribeImageBuildersRequestMarshaller.java

\* /opt/cola/permits/1705119090\_1686095090.2198937/0/aws-java-sdk-appstream-1-11-820-sources-1 jar/com/amazonaws/services/appstream/model/transform/ServiceAccountCredentialsJsonUnmarshaller.java \* /opt/cola/permits/1705119090\_1686095090.2198937/0/aws-java-sdk-appstream-1-11-820-sources-1 jar/com/amazonaws/services/appstream/model/transform/ImageBuilderMarshaller.java \* /opt/cola/permits/1705119090\_1686095090.2198937/0/aws-java-sdk-appstream-1-11-820-sources-1 jar/com/amazonaws/services/appstream/model/transform/StorageConnectorJsonUnmarshaller.java \* /opt/cola/permits/1705119090\_1686095090.2198937/0/aws-java-sdk-appstream-1-11-820-sources-1 jar/com/amazonaws/services/appstream/model/OperationNotPermittedException.java \* /opt/cola/permits/1705119090\_1686095090.2198937/0/aws-java-sdk-appstream-1-11-820-sources-1 jar/com/amazonaws/services/appstream/model/ResourceAlreadyExistsException.java \* /opt/cola/permits/1705119090\_1686095090.2198937/0/aws-java-sdk-appstream-1-11-820-sources-1 jar/com/amazonaws/services/appstream/model/transform/ListAssociatedStacksRequestMarshaller.java \* /opt/cola/permits/1705119090\_1686095090.2198937/0/aws-java-sdk-appstream-1-11-820-sources-1 jar/com/amazonaws/services/appstream/model/ServiceAccountCredentials.java \* /opt/cola/permits/1705119090\_1686095090.2198937/0/aws-java-sdk-appstream-1-11-820-sources-1 jar/com/amazonaws/services/appstream/model/transform/EnableUserRequestMarshaller.java \* /opt/cola/permits/1705119090\_1686095090.2198937/0/aws-java-sdk-appstream-1-11-820-sources-1 jar/com/amazonaws/services/appstream/model/ExpireSessionRequest.java \* /opt/cola/permits/1705119090\_1686095090.2198937/0/aws-java-sdk-appstream-1-11-820-sources-1 jar/com/amazonaws/services/appstream/model/StorageConnector.java

## **1.165 aws-java-sdk-comprehend 1.12.381 1.165.1 Available under license :**

Apache-2.0

## **1.166 aws-java-sdk-lightsail 1.11.820**

## **1.166.1 Available under license :**

No license file was found, but licenses were detected in source scan.

```
/*
```
\* Copyright 2015-2020 Amazon.com, Inc. or its affiliates. All Rights Reserved.

\*

\* Licensed under the Apache License, Version 2.0 (the "License"). You may not use this file except in compliance with

\* the License. A copy of the License is located at

\*

\* http://aws.amazon.com/apache2.0

\*

\* or in the "license" file accompanying this file. This file is distributed on an "AS IS" BASIS, WITHOUT WARRANTIES OR

\* CONDITIONS OF ANY KIND, either express or implied. See the License for the specific language governing permissions

\* and limitations under the License.

\*/

Found in path(s):

\* /opt/cola/permits/1705118930\_1685962890.5541492/0/aws-java-sdk-lightsail-1-11-820-sources-1 jar/com/amazonaws/services/lightsail/model/AddOnRequest.java \* /opt/cola/permits/1705118930\_1685962890.5541492/0/aws-java-sdk-lightsail-1-11-820-sources-1 jar/com/amazonaws/services/lightsail/model/transform/StopInstanceRequestProtocolMarshaller.java \* /opt/cola/permits/1705118930\_1685962890.5541492/0/aws-java-sdk-lightsail-1-11-820-sources-1 jar/com/amazonaws/services/lightsail/model/transform/CreateContactMethodRequestProtocolMarshaller.java \* /opt/cola/permits/1705118930\_1685962890.5541492/0/aws-java-sdk-lightsail-1-11-820-sources-1 jar/com/amazonaws/services/lightsail/model/GetRelationalDatabaseSnapshotsRequest.java \* /opt/cola/permits/1705118930\_1685962890.5541492/0/aws-java-sdk-lightsail-1-11-820-sources-1 jar/com/amazonaws/services/lightsail/model/transform/CreateInstancesFromSnapshotResultJsonUnmarshaller.java \* /opt/cola/permits/1705118930\_1685962890.5541492/0/aws-java-sdk-lightsail-1-11-820-sources-1 jar/com/amazonaws/services/lightsail/model/DeleteRelationalDatabaseSnapshotRequest.java \* /opt/cola/permits/1705118930\_1685962890.5541492/0/aws-java-sdk-lightsail-1-11-820-sources-1 jar/com/amazonaws/services/lightsail/model/transform/AttachStaticIpResultJsonUnmarshaller.java \* /opt/cola/permits/1705118930\_1685962890.5541492/0/aws-java-sdk-lightsail-1-11-820-sources-1 jar/com/amazonaws/services/lightsail/model/InstanceAccessProtocol.java \* /opt/cola/permits/1705118930\_1685962890.5541492/0/aws-java-sdk-lightsail-1-11-820-sources-1 jar/com/amazonaws/services/lightsail/model/DeleteContactMethodRequest.java \* /opt/cola/permits/1705118930\_1685962890.5541492/0/aws-java-sdk-lightsail-1-11-820-sources-1 jar/com/amazonaws/services/lightsail/model/transform/DeleteAutoSnapshotResultJsonUnmarshaller.java \* /opt/cola/permits/1705118930\_1685962890.5541492/0/aws-java-sdk-lightsail-1-11-820-sources-1 jar/com/amazonaws/services/lightsail/model/transform/RelationalDatabaseSnapshotJsonUnmarshaller.java \* /opt/cola/permits/1705118930\_1685962890.5541492/0/aws-java-sdk-lightsail-1-11-820-sources-1 jar/com/amazonaws/services/lightsail/model/transform/DeleteAutoSnapshotRequestProtocolMarshaller.java \* /opt/cola/permits/1705118930\_1685962890.5541492/0/aws-java-sdk-lightsail-1-11-820-sources-1 jar/com/amazonaws/services/lightsail/model/transform/DomainEntryMarshaller.java \* /opt/cola/permits/1705118930\_1685962890.5541492/0/aws-java-sdk-lightsail-1-11-820-sources-1 jar/com/amazonaws/services/lightsail/model/transform/StopInstanceRequestMarshaller.java \* /opt/cola/permits/1705118930\_1685962890.5541492/0/aws-java-sdk-lightsail-1-11-820-sources-1 jar/com/amazonaws/services/lightsail/model/transform/AttachStaticIpRequestMarshaller.java \* /opt/cola/permits/1705118930\_1685962890.5541492/0/aws-java-sdk-lightsail-1-11-820-sources-1 jar/com/amazonaws/services/lightsail/model/transform/AttachStaticIpRequestProtocolMarshaller.java \* /opt/cola/permits/1705118930\_1685962890.5541492/0/aws-java-sdk-lightsail-1-11-820-sources-1 jar/com/amazonaws/services/lightsail/model/transform/DeleteDiskResultJsonUnmarshaller.java \* /opt/cola/permits/1705118930\_1685962890.5541492/0/aws-java-sdk-lightsail-1-11-820-sources-1 jar/com/amazonaws/services/lightsail/model/GetRelationalDatabaseBlueprintsResult.java \* /opt/cola/permits/1705118930\_1685962890.5541492/0/aws-java-sdk-lightsail-1-11-820-sources-1 jar/com/amazonaws/services/lightsail/model/RelationalDatabaseParameter.java \* /opt/cola/permits/1705118930\_1685962890.5541492/0/aws-java-sdk-lightsail-1-11-820-sources-1 jar/com/amazonaws/services/lightsail/model/transform/StopRelationalDatabaseRequestProtocolMarshaller.java \* /opt/cola/permits/1705118930\_1685962890.5541492/0/aws-java-sdk-lightsail-1-11-820-sources-1 jar/com/amazonaws/services/lightsail/model/transform/GetInstanceRequestProtocolMarshaller.java \* /opt/cola/permits/1705118930\_1685962890.5541492/0/aws-java-sdk-lightsail-1-11-820-sources-1 jar/com/amazonaws/services/lightsail/model/transform/PeerVpcRequestMarshaller.java \* /opt/cola/permits/1705118930\_1685962890.5541492/0/aws-java-sdk-lightsail-1-11-820-sources-1 jar/com/amazonaws/services/lightsail/model/TagResourceResult.java

\* /opt/cola/permits/1705118930\_1685962890.5541492/0/aws-java-sdk-lightsail-1-11-820-sources-1 jar/com/amazonaws/services/lightsail/model/GetBundlesRequest.java

\* /opt/cola/permits/1705118930\_1685962890.5541492/0/aws-java-sdk-lightsail-1-11-820-sources-1 jar/com/amazonaws/services/lightsail/model/CreateInstancesResult.java

\* /opt/cola/permits/1705118930\_1685962890.5541492/0/aws-java-sdk-lightsail-1-11-820-sources-1 jar/com/amazonaws/services/lightsail/model/transform/GetOperationRequestMarshaller.java

\* /opt/cola/permits/1705118930\_1685962890.5541492/0/aws-java-sdk-lightsail-1-11-820-sources-1 jar/com/amazonaws/services/lightsail/model/GetCloudFormationStackRecordsRequest.java

\* /opt/cola/permits/1705118930\_1685962890.5541492/0/aws-java-sdk-lightsail-1-11-820-sources-1 jar/com/amazonaws/services/lightsail/model/transform/StaticIpJsonUnmarshaller.java

\* /opt/cola/permits/1705118930\_1685962890.5541492/0/aws-java-sdk-lightsail-1-11-820-sources-1 jar/com/amazonaws/services/lightsail/model/transform/DetachDiskRequestMarshaller.java

\* /opt/cola/permits/1705118930\_1685962890.5541492/0/aws-java-sdk-lightsail-1-11-820-sources-1 jar/com/amazonaws/services/lightsail/model/GetDomainsRequest.java

\* /opt/cola/permits/1705118930\_1685962890.5541492/0/aws-java-sdk-lightsail-1-11-820-sources-1 jar/com/amazonaws/services/lightsail/model/DeleteKeyPairResult.java

\* /opt/cola/permits/1705118930\_1685962890.5541492/0/aws-java-sdk-lightsail-1-11-820-sources-1 jar/com/amazonaws/services/lightsail/model/transform/GetRelationalDatabaseMetricDataRequestProtocolMarshalle r.java

\* /opt/cola/permits/1705118930\_1685962890.5541492/0/aws-java-sdk-lightsail-1-11-820-sources-1-

jar/com/amazonaws/services/lightsail/model/transform/ReleaseStaticIpResultJsonUnmarshaller.java

\* /opt/cola/permits/1705118930\_1685962890.5541492/0/aws-java-sdk-lightsail-1-11-820-sources-1 jar/com/amazonaws/services/lightsail/model/DeleteAlarmResult.java

\* /opt/cola/permits/1705118930\_1685962890.5541492/0/aws-java-sdk-lightsail-1-11-820-sources-1 jar/com/amazonaws/services/lightsail/model/DeleteLoadBalancerTlsCertificateResult.java

\* /opt/cola/permits/1705118930\_1685962890.5541492/0/aws-java-sdk-lightsail-1-11-820-sources-1 jar/com/amazonaws/services/lightsail/model/transform/TagMarshaller.java

\* /opt/cola/permits/1705118930\_1685962890.5541492/0/aws-java-sdk-lightsail-1-11-820-sources-1 jar/com/amazonaws/services/lightsail/model/transform/LogEventMarshaller.java

\* /opt/cola/permits/1705118930\_1685962890.5541492/0/aws-java-sdk-lightsail-1-11-820-sources-1 jar/com/amazonaws/services/lightsail/model/AccessDirection.java

\* /opt/cola/permits/1705118930\_1685962890.5541492/0/aws-java-sdk-lightsail-1-11-820-sources-1 jar/com/amazonaws/services/lightsail/model/DeleteLoadBalancerTlsCertificateRequest.java

\* /opt/cola/permits/1705118930\_1685962890.5541492/0/aws-java-sdk-lightsail-1-11-820-sources-1 jar/com/amazonaws/services/lightsail/model/MonitoredResourceInfo.java

\* /opt/cola/permits/1705118930\_1685962890.5541492/0/aws-java-sdk-lightsail-1-11-820-sources-1 jar/com/amazonaws/services/lightsail/model/transform/MonthlyTransferMarshaller.java

\* /opt/cola/permits/1705118930\_1685962890.5541492/0/aws-java-sdk-lightsail-1-11-820-sources-1 jar/com/amazonaws/services/lightsail/model/InstanceMetricName.java

\* /opt/cola/permits/1705118930\_1685962890.5541492/0/aws-java-sdk-lightsail-1-11-820-sources-1 jar/com/amazonaws/services/lightsail/model/CreateRelationalDatabaseSnapshotResult.java

\* /opt/cola/permits/1705118930\_1685962890.5541492/0/aws-java-sdk-lightsail-1-11-820-sources-1 jar/com/amazonaws/services/lightsail/model/transform/DiskSnapshotInfoMarshaller.java

\* /opt/cola/permits/1705118930\_1685962890.5541492/0/aws-java-sdk-lightsail-1-11-820-sources-1 jar/com/amazonaws/services/lightsail/model/transform/GetInstancesRequestMarshaller.java

\* /opt/cola/permits/1705118930\_1685962890.5541492/0/aws-java-sdk-lightsail-1-11-820-sources-1 jar/com/amazonaws/services/lightsail/AmazonLightsailAsyncClient.java

jar/com/amazonaws/services/lightsail/model/OperationType.java

\* /opt/cola/permits/1705118930\_1685962890.5541492/0/aws-java-sdk-lightsail-1-11-820-sources-1-

jar/com/amazonaws/services/lightsail/model/CreateKeyPairRequest.java

\* /opt/cola/permits/1705118930\_1685962890.5541492/0/aws-java-sdk-lightsail-1-11-820-sources-1 jar/com/amazonaws/services/lightsail/model/transform/GetBundlesRequestMarshaller.java

\* /opt/cola/permits/1705118930\_1685962890.5541492/0/aws-java-sdk-lightsail-1-11-820-sources-1-

jar/com/amazonaws/services/lightsail/model/transform/GetRelationalDatabaseBlueprintsRequestProtocolMarshaller .java

\* /opt/cola/permits/1705118930\_1685962890.5541492/0/aws-java-sdk-lightsail-1-11-820-sources-1 jar/com/amazonaws/services/lightsail/model/transform/InstanceHardwareMarshaller.java

\* /opt/cola/permits/1705118930\_1685962890.5541492/0/aws-java-sdk-lightsail-1-11-820-sources-1-

jar/com/amazonaws/services/lightsail/model/transform/SendContactMethodVerificationResultJsonUnmarshaller.jav a

\* /opt/cola/permits/1705118930\_1685962890.5541492/0/aws-java-sdk-lightsail-1-11-820-sources-1-

jar/com/amazonaws/services/lightsail/model/transform/CreateDiskSnapshotRequestProtocolMarshaller.java

\* /opt/cola/permits/1705118930\_1685962890.5541492/0/aws-java-sdk-lightsail-1-11-820-sources-1-

jar/com/amazonaws/services/lightsail/model/transform/DiskJsonUnmarshaller.java

\* /opt/cola/permits/1705118930\_1685962890.5541492/0/aws-java-sdk-lightsail-1-11-820-sources-1 jar/com/amazonaws/services/lightsail/model/AddOnType.java

\* /opt/cola/permits/1705118930\_1685962890.5541492/0/aws-java-sdk-lightsail-1-11-820-sources-1 jar/com/amazonaws/services/lightsail/model/NetworkProtocol.java

\* /opt/cola/permits/1705118930\_1685962890.5541492/0/aws-java-sdk-lightsail-1-11-820-sources-1 jar/com/amazonaws/services/lightsail/model/transform/InstancePortStateMarshaller.java

\* /opt/cola/permits/1705118930\_1685962890.5541492/0/aws-java-sdk-lightsail-1-11-820-sources-1 jar/com/amazonaws/services/lightsail/model/transform/GetDomainsResultJsonUnmarshaller.java \* /opt/cola/permits/1705118930\_1685962890.5541492/0/aws-java-sdk-lightsail-1-11-820-sources-1 jar/com/amazonaws/services/lightsail/model/transform/StartInstanceRequestProtocolMarshaller.java \* /opt/cola/permits/1705118930\_1685962890.5541492/0/aws-java-sdk-lightsail-1-11-820-sources-1-

jar/com/amazonaws/services/lightsail/model/transform/GetDiskSnapshotsRequestProtocolMarshaller.java

\* /opt/cola/permits/1705118930\_1685962890.5541492/0/aws-java-sdk-lightsail-1-11-820-sources-1-

jar/com/amazonaws/services/lightsail/model/transform/GetRelationalDatabaseEventsResultJsonUnmarshaller.java

\* /opt/cola/permits/1705118930\_1685962890.5541492/0/aws-java-sdk-lightsail-1-11-820-sources-1-

jar/com/amazonaws/services/lightsail/model/CreateDomainEntryRequest.java

\* /opt/cola/permits/1705118930\_1685962890.5541492/0/aws-java-sdk-lightsail-1-11-820-sources-1 jar/com/amazonaws/services/lightsail/model/transform/RelationalDatabaseBundleMarshaller.java

\* /opt/cola/permits/1705118930\_1685962890.5541492/0/aws-java-sdk-lightsail-1-11-820-sources-1 jar/com/amazonaws/services/lightsail/AmazonLightsailClient.java

\* /opt/cola/permits/1705118930\_1685962890.5541492/0/aws-java-sdk-lightsail-1-11-820-sources-1 jar/com/amazonaws/services/lightsail/model/IsVpcPeeredResult.java

\* /opt/cola/permits/1705118930\_1685962890.5541492/0/aws-java-sdk-lightsail-1-11-820-sources-1 jar/com/amazonaws/services/lightsail/model/LoadBalancerTlsCertificateDomainValidationOption.java \* /opt/cola/permits/1705118930\_1685962890.5541492/0/aws-java-sdk-lightsail-1-11-820-sources-1 jar/com/amazonaws/services/lightsail/model/transform/DeleteLoadBalancerResultJsonUnmarshaller.java \* /opt/cola/permits/1705118930\_1685962890.5541492/0/aws-java-sdk-lightsail-1-11-820-sources-1 jar/com/amazonaws/services/lightsail/model/transform/GetStaticIpResultJsonUnmarshaller.java \* /opt/cola/permits/1705118930\_1685962890.5541492/0/aws-java-sdk-lightsail-1-11-820-sources-1 jar/com/amazonaws/services/lightsail/model/DeleteInstanceSnapshotRequest.java

jar/com/amazonaws/services/lightsail/model/OperationStatus.java

\* /opt/cola/permits/1705118930\_1685962890.5541492/0/aws-java-sdk-lightsail-1-11-820-sources-1 jar/com/amazonaws/services/lightsail/model/DeleteLoadBalancerResult.java

\* /opt/cola/permits/1705118930\_1685962890.5541492/0/aws-java-sdk-lightsail-1-11-820-sources-1 jar/com/amazonaws/services/lightsail/model/UpdateRelationalDatabaseParametersResult.java \* /opt/cola/permits/1705118930\_1685962890.5541492/0/aws-java-sdk-lightsail-1-11-820-sources-1 jar/com/amazonaws/services/lightsail/model/DiskMap.java

\* /opt/cola/permits/1705118930\_1685962890.5541492/0/aws-java-sdk-lightsail-1-11-820-sources-1 jar/com/amazonaws/services/lightsail/model/transform/GetRegionsResultJsonUnmarshaller.java \* /opt/cola/permits/1705118930\_1685962890.5541492/0/aws-java-sdk-lightsail-1-11-820-sources-1-

jar/com/amazonaws/services/lightsail/model/transform/DetachStaticIpRequestMarshaller.java

\* /opt/cola/permits/1705118930\_1685962890.5541492/0/aws-java-sdk-lightsail-1-11-820-sources-1 jar/com/amazonaws/services/lightsail/model/InstanceHealthState.java

\* /opt/cola/permits/1705118930\_1685962890.5541492/0/aws-java-sdk-lightsail-1-11-820-sources-1-

jar/com/amazonaws/services/lightsail/model/transform/LoadBalancerTlsCertificateSummaryMarshaller.java

\* /opt/cola/permits/1705118930\_1685962890.5541492/0/aws-java-sdk-lightsail-1-11-820-sources-1-

jar/com/amazonaws/services/lightsail/model/transform/AttachLoadBalancerTlsCertificateRequestProtocolMarshalle r.java

\* /opt/cola/permits/1705118930\_1685962890.5541492/0/aws-java-sdk-lightsail-1-11-820-sources-1 jar/com/amazonaws/services/lightsail/model/transform/AddOnMarshaller.java

\* /opt/cola/permits/1705118930\_1685962890.5541492/0/aws-java-sdk-lightsail-1-11-820-sources-1-

jar/com/amazonaws/services/lightsail/model/transform/BlueprintJsonUnmarshaller.java

\* /opt/cola/permits/1705118930\_1685962890.5541492/0/aws-java-sdk-lightsail-1-11-820-sources-1-

jar/com/amazonaws/services/lightsail/model/transform/ExportSnapshotRecordSourceInfoMarshaller.java

\* /opt/cola/permits/1705118930\_1685962890.5541492/0/aws-java-sdk-lightsail-1-11-820-sources-1-

jar/com/amazonaws/services/lightsail/model/GetLoadBalancerRequest.java

\* /opt/cola/permits/1705118930\_1685962890.5541492/0/aws-java-sdk-lightsail-1-11-820-sources-1-

jar/com/amazonaws/services/lightsail/model/transform/CloudFormationStackRecordJsonUnmarshaller.java

\* /opt/cola/permits/1705118930\_1685962890.5541492/0/aws-java-sdk-lightsail-1-11-820-sources-1-

jar/com/amazonaws/services/lightsail/model/StopRelationalDatabaseRequest.java

\* /opt/cola/permits/1705118930\_1685962890.5541492/0/aws-java-sdk-lightsail-1-11-820-sources-1 jar/com/amazonaws/services/lightsail/model/UpdateDomainEntryRequest.java

\* /opt/cola/permits/1705118930\_1685962890.5541492/0/aws-java-sdk-lightsail-1-11-820-sources-1-

jar/com/amazonaws/services/lightsail/model/transform/BundleMarshaller.java

\* /opt/cola/permits/1705118930\_1685962890.5541492/0/aws-java-sdk-lightsail-1-11-820-sources-1-

jar/com/amazonaws/services/lightsail/model/transform/CreateInstanceSnapshotRequestProtocolMarshaller.java

\* /opt/cola/permits/1705118930\_1685962890.5541492/0/aws-java-sdk-lightsail-1-11-820-sources-1-

jar/com/amazonaws/services/lightsail/model/transform/InstanceStateMarshaller.java

\* /opt/cola/permits/1705118930\_1685962890.5541492/0/aws-java-sdk-lightsail-1-11-820-sources-1-

jar/com/amazonaws/services/lightsail/model/GetInstancePortStatesRequest.java

\* /opt/cola/permits/1705118930\_1685962890.5541492/0/aws-java-sdk-lightsail-1-11-820-sources-1-

jar/com/amazonaws/services/lightsail/model/transform/GetInstanceAccessDetailsRequestMarshaller.java

\* /opt/cola/permits/1705118930\_1685962890.5541492/0/aws-java-sdk-lightsail-1-11-820-sources-1 jar/com/amazonaws/services/lightsail/model/RebootInstanceResult.java

\* /opt/cola/permits/1705118930\_1685962890.5541492/0/aws-java-sdk-lightsail-1-11-820-sources-1-

jar/com/amazonaws/services/lightsail/model/transform/InvalidInputExceptionUnmarshaller.java

\* /opt/cola/permits/1705118930\_1685962890.5541492/0/aws-java-sdk-lightsail-1-11-820-sources-1-

jar/com/amazonaws/services/lightsail/model/CreateDomainResult.java

\* /opt/cola/permits/1705118930\_1685962890.5541492/0/aws-java-sdk-lightsail-1-11-820-sources-1 jar/com/amazonaws/services/lightsail/model/GetRelationalDatabaseEventsRequest.java \* /opt/cola/permits/1705118930\_1685962890.5541492/0/aws-java-sdk-lightsail-1-11-820-sources-1 jar/com/amazonaws/services/lightsail/model/transform/DetachDiskResultJsonUnmarshaller.java

\* /opt/cola/permits/1705118930\_1685962890.5541492/0/aws-java-sdk-lightsail-1-11-820-sources-1 jar/com/amazonaws/services/lightsail/model/transform/CreateCloudFormationStackRequestMarshaller.java \* /opt/cola/permits/1705118930\_1685962890.5541492/0/aws-java-sdk-lightsail-1-11-820-sources-1 jar/com/amazonaws/services/lightsail/model/transform/AttachLoadBalancerTlsCertificateRequestMarshaller.java \* /opt/cola/permits/1705118930\_1685962890.5541492/0/aws-java-sdk-lightsail-1-11-820-sources-1 jar/com/amazonaws/services/lightsail/model/transform/GetRegionsRequestProtocolMarshaller.java \* /opt/cola/permits/1705118930\_1685962890.5541492/0/aws-java-sdk-lightsail-1-11-820-sources-1 jar/com/amazonaws/services/lightsail/model/transform/GetRelationalDatabaseMasterUserPasswordRequestProtocol

Marshaller.java

\* /opt/cola/permits/1705118930\_1685962890.5541492/0/aws-java-sdk-lightsail-1-11-820-sources-1 jar/com/amazonaws/services/lightsail/model/transform/DisableAddOnRequestProtocolMarshaller.java \* /opt/cola/permits/1705118930\_1685962890.5541492/0/aws-java-sdk-lightsail-1-11-820-sources-1 jar/com/amazonaws/services/lightsail/model/transform/InstanceAccessDetailsJsonUnmarshaller.java \* /opt/cola/permits/1705118930\_1685962890.5541492/0/aws-java-sdk-lightsail-1-11-820-sources-1 jar/com/amazonaws/services/lightsail/model/transform/CreateContactMethodRequestMarshaller.java \* /opt/cola/permits/1705118930\_1685962890.5541492/0/aws-java-sdk-lightsail-1-11-820-sources-1 jar/com/amazonaws/services/lightsail/model/PutInstancePublicPortsRequest.java

\* /opt/cola/permits/1705118930\_1685962890.5541492/0/aws-java-sdk-lightsail-1-11-820-sources-1 jar/com/amazonaws/services/lightsail/model/GetStaticIpsResult.java

\* /opt/cola/permits/1705118930\_1685962890.5541492/0/aws-java-sdk-lightsail-1-11-820-sources-1 jar/com/amazonaws/services/lightsail/model/StartInstanceRequest.java

\* /opt/cola/permits/1705118930\_1685962890.5541492/0/aws-java-sdk-lightsail-1-11-820-sources-1 jar/com/amazonaws/services/lightsail/model/transform/DeleteDomainEntryRequestMarshaller.java \* /opt/cola/permits/1705118930\_1685962890.5541492/0/aws-java-sdk-lightsail-1-11-820-sources-1 jar/com/amazonaws/services/lightsail/model/transform/GetRelationalDatabaseRequestMarshaller.java \* /opt/cola/permits/1705118930\_1685962890.5541492/0/aws-java-sdk-lightsail-1-11-820-sources-1 jar/com/amazonaws/services/lightsail/model/transform/GetKeyPairsResultJsonUnmarshaller.java

\* /opt/cola/permits/1705118930\_1685962890.5541492/0/aws-java-sdk-lightsail-1-11-820-sources-1 jar/com/amazonaws/services/lightsail/model/transform/DiskMapMarshaller.java

\* /opt/cola/permits/1705118930\_1685962890.5541492/0/aws-java-sdk-lightsail-1-11-820-sources-1 jar/com/amazonaws/services/lightsail/model/transform/UnpeerVpcRequestProtocolMarshaller.java \* /opt/cola/permits/1705118930\_1685962890.5541492/0/aws-java-sdk-lightsail-1-11-820-sources-1 jar/com/amazonaws/services/lightsail/model/transform/TagResourceRequestMarshaller.java \* /opt/cola/permits/1705118930\_1685962890.5541492/0/aws-java-sdk-lightsail-1-11-820-sources-1-

jar/com/amazonaws/services/lightsail/model/AllocateStaticIpResult.java

\* /opt/cola/permits/1705118930\_1685962890.5541492/0/aws-java-sdk-lightsail-1-11-820-sources-1 jar/com/amazonaws/services/lightsail/model/transform/TagResourceResultJsonUnmarshaller.java \* /opt/cola/permits/1705118930\_1685962890.5541492/0/aws-java-sdk-lightsail-1-11-820-sources-1-

jar/com/amazonaws/services/lightsail/model/transform/InstancePortInfoJsonUnmarshaller.java

\* /opt/cola/permits/1705118930\_1685962890.5541492/0/aws-java-sdk-lightsail-1-11-820-sources-1 jar/com/amazonaws/services/lightsail/model/transform/GetDomainResultJsonUnmarshaller.java \* /opt/cola/permits/1705118930\_1685962890.5541492/0/aws-java-sdk-lightsail-1-11-820-sources-1 jar/com/amazonaws/services/lightsail/model/DeleteDomainResult.java

jar/com/amazonaws/services/lightsail/model/transform/GetAutoSnapshotsResultJsonUnmarshaller.java \* /opt/cola/permits/1705118930\_1685962890.5541492/0/aws-java-sdk-lightsail-1-11-820-sources-1 jar/com/amazonaws/services/lightsail/model/transform/PasswordDataJsonUnmarshaller.java \* /opt/cola/permits/1705118930\_1685962890.5541492/0/aws-java-sdk-lightsail-1-11-820-sources-1 jar/com/amazonaws/services/lightsail/model/CreateDiskSnapshotRequest.java \* /opt/cola/permits/1705118930\_1685962890.5541492/0/aws-java-sdk-lightsail-1-11-820-sources-1 jar/com/amazonaws/services/lightsail/model/TestAlarmRequest.java \* /opt/cola/permits/1705118930\_1685962890.5541492/0/aws-java-sdk-lightsail-1-11-820-sources-1 jar/com/amazonaws/services/lightsail/model/transform/GetRelationalDatabaseSnapshotResultJsonUnmarshaller.jav a \* /opt/cola/permits/1705118930\_1685962890.5541492/0/aws-java-sdk-lightsail-1-11-820-sources-1 jar/com/amazonaws/services/lightsail/model/CloudFormationStackRecordSourceType.java \* /opt/cola/permits/1705118930\_1685962890.5541492/0/aws-java-sdk-lightsail-1-11-820-sources-1 jar/com/amazonaws/services/lightsail/model/transform/GetRelationalDatabasesRequestMarshaller.java \* /opt/cola/permits/1705118930\_1685962890.5541492/0/aws-java-sdk-lightsail-1-11-820-sources-1 jar/com/amazonaws/services/lightsail/model/CreateDiskFromSnapshotResult.java \* /opt/cola/permits/1705118930\_1685962890.5541492/0/aws-java-sdk-lightsail-1-11-820-sources-1 jar/com/amazonaws/services/lightsail/model/LoadBalancerTlsCertificateRevocationReason.java \* /opt/cola/permits/1705118930\_1685962890.5541492/0/aws-java-sdk-lightsail-1-11-820-sources-1 jar/com/amazonaws/services/lightsail/model/transform/GetExportSnapshotRecordsRequestMarshaller.java \* /opt/cola/permits/1705118930\_1685962890.5541492/0/aws-java-sdk-lightsail-1-11-820-sources-1 jar/com/amazonaws/services/lightsail/model/CreateDomainEntryResult.java \* /opt/cola/permits/1705118930\_1685962890.5541492/0/aws-java-sdk-lightsail-1-11-820-sources-1 jar/com/amazonaws/services/lightsail/model/GetInstanceStateRequest.java \* /opt/cola/permits/1705118930\_1685962890.5541492/0/aws-java-sdk-lightsail-1-11-820-sources-1 jar/com/amazonaws/services/lightsail/model/ImportKeyPairRequest.java \* /opt/cola/permits/1705118930\_1685962890.5541492/0/aws-java-sdk-lightsail-1-11-820-sources-1 jar/com/amazonaws/services/lightsail/model/transform/AccessDeniedExceptionUnmarshaller.java \* /opt/cola/permits/1705118930\_1685962890.5541492/0/aws-java-sdk-lightsail-1-11-820-sources-1 jar/com/amazonaws/services/lightsail/model/transform/GetCloudFormationStackRecordsRequestProtocolMarshaller .java \* /opt/cola/permits/1705118930\_1685962890.5541492/0/aws-java-sdk-lightsail-1-11-820-sources-1 jar/com/amazonaws/services/lightsail/model/RebootInstanceRequest.java \* /opt/cola/permits/1705118930\_1685962890.5541492/0/aws-java-sdk-lightsail-1-11-820-sources-1 jar/com/amazonaws/services/lightsail/model/transform/CreateLoadBalancerRequestProtocolMarshaller.java \* /opt/cola/permits/1705118930\_1685962890.5541492/0/aws-java-sdk-lightsail-1-11-820-sources-1 jar/com/amazonaws/services/lightsail/model/transform/DiskSnapshotMarshaller.java \* /opt/cola/permits/1705118930\_1685962890.5541492/0/aws-java-sdk-lightsail-1-11-820-sources-1 jar/com/amazonaws/services/lightsail/model/LoadBalancerAttributeName.java \* /opt/cola/permits/1705118930\_1685962890.5541492/0/aws-java-sdk-lightsail-1-11-820-sources-1 jar/com/amazonaws/services/lightsail/model/transform/LoadBalancerTlsCertificateRenewalSummaryJsonUnmarsha ller.java \* /opt/cola/permits/1705118930\_1685962890.5541492/0/aws-java-sdk-lightsail-1-11-820-sources-1 jar/com/amazonaws/services/lightsail/model/GetAutoSnapshotsRequest.java \* /opt/cola/permits/1705118930\_1685962890.5541492/0/aws-java-sdk-lightsail-1-11-820-sources-1 jar/com/amazonaws/services/lightsail/model/transform/HostKeyAttributesJsonUnmarshaller.java \* /opt/cola/permits/1705118930\_1685962890.5541492/0/aws-java-sdk-lightsail-1-11-820-sources-1-

jar/com/amazonaws/services/lightsail/model/transform/InstanceMarshaller.java

\* /opt/cola/permits/1705118930\_1685962890.5541492/0/aws-java-sdk-lightsail-1-11-820-sources-1 jar/com/amazonaws/services/lightsail/model/CreateDomainRequest.java

\* /opt/cola/permits/1705118930\_1685962890.5541492/0/aws-java-sdk-lightsail-1-11-820-sources-1 jar/com/amazonaws/services/lightsail/model/transform/PutAlarmRequestMarshaller.java

\* /opt/cola/permits/1705118930\_1685962890.5541492/0/aws-java-sdk-lightsail-1-11-820-sources-1 jar/com/amazonaws/services/lightsail/model/ContactProtocol.java

\* /opt/cola/permits/1705118930\_1685962890.5541492/0/aws-java-sdk-lightsail-1-11-820-sources-1 jar/com/amazonaws/services/lightsail/model/StopInstanceResult.java

\* /opt/cola/permits/1705118930\_1685962890.5541492/0/aws-java-sdk-lightsail-1-11-820-sources-1 jar/com/amazonaws/services/lightsail/model/CreateContactMethodResult.java

\* /opt/cola/permits/1705118930\_1685962890.5541492/0/aws-java-sdk-lightsail-1-11-820-sources-1 jar/com/amazonaws/services/lightsail/model/transform/CloseInstancePublicPortsRequestMarshaller.java \* /opt/cola/permits/1705118930\_1685962890.5541492/0/aws-java-sdk-lightsail-1-11-820-sources-1 jar/com/amazonaws/services/lightsail/model/transform/DiskSnapshotInfoJsonUnmarshaller.java \* /opt/cola/permits/1705118930\_1685962890.5541492/0/aws-java-sdk-lightsail-1-11-820-sources-1 jar/com/amazonaws/services/lightsail/model/transform/DeleteAutoSnapshotRequestMarshaller.java

\* /opt/cola/permits/1705118930\_1685962890.5541492/0/aws-java-sdk-lightsail-1-11-820-sources-1 jar/com/amazonaws/services/lightsail/model/GetLoadBalancerMetricDataResult.java

\* /opt/cola/permits/1705118930\_1685962890.5541492/0/aws-java-sdk-lightsail-1-11-820-sources-1 jar/com/amazonaws/services/lightsail/model/transform/CloudFormationStackRecordMarshaller.java \* /opt/cola/permits/1705118930\_1685962890.5541492/0/aws-java-sdk-lightsail-1-11-820-sources-1-

jar/com/amazonaws/services/lightsail/model/transform/DeleteAlarmRequestMarshaller.java

\* /opt/cola/permits/1705118930\_1685962890.5541492/0/aws-java-sdk-lightsail-1-11-820-sources-1-

jar/com/amazonaws/services/lightsail/model/transform/UpdateRelationalDatabaseRequestMarshaller.java

\* /opt/cola/permits/1705118930\_1685962890.5541492/0/aws-java-sdk-lightsail-1-11-820-sources-1-

jar/com/amazonaws/services/lightsail/model/GetRelationalDatabaseMetricDataResult.java

\* /opt/cola/permits/1705118930\_1685962890.5541492/0/aws-java-sdk-lightsail-1-11-820-sources-1-

jar/com/amazonaws/services/lightsail/model/GetLoadBalancersRequest.java

\* /opt/cola/permits/1705118930\_1685962890.5541492/0/aws-java-sdk-lightsail-1-11-820-sources-1 jar/com/amazonaws/services/lightsail/model/CreateInstanceSnapshotResult.java

\* /opt/cola/permits/1705118930\_1685962890.5541492/0/aws-java-sdk-lightsail-1-11-820-sources-1 jar/com/amazonaws/services/lightsail/model/UnauthenticatedException.java

\* /opt/cola/permits/1705118930\_1685962890.5541492/0/aws-java-sdk-lightsail-1-11-820-sources-1 jar/com/amazonaws/services/lightsail/model/transform/CopySnapshotRequestMarshaller.java

\* /opt/cola/permits/1705118930\_1685962890.5541492/0/aws-java-sdk-lightsail-1-11-820-sources-1-

jar/com/amazonaws/services/lightsail/model/transform/GetInstancePortStatesRequestProtocolMarshaller.java

\* /opt/cola/permits/1705118930\_1685962890.5541492/0/aws-java-sdk-lightsail-1-11-820-sources-1-

jar/com/amazonaws/services/lightsail/model/transform/GetRelationalDatabaseSnapshotsResultJsonUnmarshaller.jav a

\* /opt/cola/permits/1705118930\_1685962890.5541492/0/aws-java-sdk-lightsail-1-11-820-sources-1-

jar/com/amazonaws/services/lightsail/model/transform/PeerVpcRequestProtocolMarshaller.java

\* /opt/cola/permits/1705118930\_1685962890.5541492/0/aws-java-sdk-lightsail-1-11-820-sources-1-

jar/com/amazonaws/services/lightsail/model/transform/InstancePortInfoMarshaller.java

\* /opt/cola/permits/1705118930\_1685962890.5541492/0/aws-java-sdk-lightsail-1-11-820-sources-1-

jar/com/amazonaws/services/lightsail/model/transform/GetLoadBalancerMetricDataRequestProtocolMarshaller.java \* /opt/cola/permits/1705118930\_1685962890.5541492/0/aws-java-sdk-lightsail-1-11-820-sources-1-

jar/com/amazonaws/services/lightsail/model/transform/DeleteContactMethodResultJsonUnmarshaller.java

jar/com/amazonaws/services/lightsail/model/transform/CreateInstanceSnapshotRequestMarshaller.java \* /opt/cola/permits/1705118930\_1685962890.5541492/0/aws-java-sdk-lightsail-1-11-820-sources-1 jar/com/amazonaws/services/lightsail/model/DetachInstancesFromLoadBalancerRequest.java \* /opt/cola/permits/1705118930\_1685962890.5541492/0/aws-java-sdk-lightsail-1-11-820-sources-1 jar/com/amazonaws/services/lightsail/model/GetLoadBalancerMetricDataRequest.java \* /opt/cola/permits/1705118930\_1685962890.5541492/0/aws-java-sdk-lightsail-1-11-820-sources-1 jar/com/amazonaws/services/lightsail/model/transform/GetActiveNamesRequestProtocolMarshaller.java \* /opt/cola/permits/1705118930\_1685962890.5541492/0/aws-java-sdk-lightsail-1-11-820-sources-1 jar/com/amazonaws/services/lightsail/model/transform/StartRelationalDatabaseRequestMarshaller.java \* /opt/cola/permits/1705118930\_1685962890.5541492/0/aws-java-sdk-lightsail-1-11-820-sources-1 jar/com/amazonaws/services/lightsail/model/transform/CreateDiskResultJsonUnmarshaller.java \* /opt/cola/permits/1705118930\_1685962890.5541492/0/aws-java-sdk-lightsail-1-11-820-sources-1 jar/com/amazonaws/services/lightsail/model/transform/SendContactMethodVerificationRequestProtocolMarshaller.j ava

\* /opt/cola/permits/1705118930\_1685962890.5541492/0/aws-java-sdk-lightsail-1-11-820-sources-1 jar/com/amazonaws/services/lightsail/model/transform/GetRelationalDatabaseLogEventsResultJsonUnmarshaller.ja va

\* /opt/cola/permits/1705118930\_1685962890.5541492/0/aws-java-sdk-lightsail-1-11-820-sources-1 jar/com/amazonaws/services/lightsail/model/transform/CreateContactMethodResultJsonUnmarshaller.java \* /opt/cola/permits/1705118930\_1685962890.5541492/0/aws-java-sdk-lightsail-1-11-820-sources-1 jar/com/amazonaws/services/lightsail/model/transform/GetInstanceMetricDataResultJsonUnmarshaller.java \* /opt/cola/permits/1705118930\_1685962890.5541492/0/aws-java-sdk-lightsail-1-11-820-sources-1 jar/com/amazonaws/services/lightsail/model/transform/RelationalDatabaseMarshaller.java \* /opt/cola/permits/1705118930\_1685962890.5541492/0/aws-java-sdk-lightsail-1-11-820-sources-1 jar/com/amazonaws/services/lightsail/model/transform/MetricDatapointMarshaller.java

\* /opt/cola/permits/1705118930\_1685962890.5541492/0/aws-java-sdk-lightsail-1-11-820-sources-1 jar/com/amazonaws/services/lightsail/model/transform/RegionMarshaller.java

\* /opt/cola/permits/1705118930\_1685962890.5541492/0/aws-java-sdk-lightsail-1-11-820-sources-1 jar/com/amazonaws/services/lightsail/model/GetKeyPairsRequest.java

\* /opt/cola/permits/1705118930\_1685962890.5541492/0/aws-java-sdk-lightsail-1-11-820-sources-1-

jar/com/amazonaws/services/lightsail/model/transform/DeleteInstanceSnapshotRequestProtocolMarshaller.java

\* /opt/cola/permits/1705118930\_1685962890.5541492/0/aws-java-sdk-lightsail-1-11-820-sources-1-

jar/com/amazonaws/services/lightsail/model/InstanceAccessDetails.java

\* /opt/cola/permits/1705118930\_1685962890.5541492/0/aws-java-sdk-lightsail-1-11-820-sources-1 jar/com/amazonaws/services/lightsail/model/GetBundlesResult.java

\* /opt/cola/permits/1705118930\_1685962890.5541492/0/aws-java-sdk-lightsail-1-11-820-sources-1 jar/com/amazonaws/services/lightsail/model/ResourceLocation.java

\* /opt/cola/permits/1705118930\_1685962890.5541492/0/aws-java-sdk-lightsail-1-11-820-sources-1 jar/com/amazonaws/services/lightsail/model/transform/UnpeerVpcRequestMarshaller.java

\* /opt/cola/permits/1705118930\_1685962890.5541492/0/aws-java-sdk-lightsail-1-11-820-sources-1 jar/com/amazonaws/services/lightsail/model/InstancePortInfo.java

\* /opt/cola/permits/1705118930\_1685962890.5541492/0/aws-java-sdk-lightsail-1-11-820-sources-1-

jar/com/amazonaws/services/lightsail/model/LoadBalancerTlsCertificateDomainValidationRecord.java

\* /opt/cola/permits/1705118930\_1685962890.5541492/0/aws-java-sdk-lightsail-1-11-820-sources-1 jar/com/amazonaws/services/lightsail/model/transform/AttachedDiskMarshaller.java

\* /opt/cola/permits/1705118930\_1685962890.5541492/0/aws-java-sdk-lightsail-1-11-820-sources-1-

jar/com/amazonaws/services/lightsail/model/transform/CreateDiskFromSnapshotResultJsonUnmarshaller.java

jar/com/amazonaws/services/lightsail/model/DeleteAlarmRequest.java

\* /opt/cola/permits/1705118930\_1685962890.5541492/0/aws-java-sdk-lightsail-1-11-820-sources-1-

```
jar/com/amazonaws/services/lightsail/model/transform/ServiceExceptionUnmarshaller.java
```
\* /opt/cola/permits/1705118930\_1685962890.5541492/0/aws-java-sdk-lightsail-1-11-820-sources-1-

jar/com/amazonaws/services/lightsail/model/UpdateRelationalDatabaseRequest.java

\* /opt/cola/permits/1705118930\_1685962890.5541492/0/aws-java-sdk-lightsail-1-11-820-sources-1-

jar/com/amazonaws/services/lightsail/model/transform/ExportSnapshotRecordSourceInfoJsonUnmarshaller.java \* /opt/cola/permits/1705118930\_1685962890.5541492/0/aws-java-sdk-lightsail-1-11-820-sources-1-

jar/com/amazonaws/services/lightsail/model/transform/AccountSetupInProgressExceptionUnmarshaller.java

\* /opt/cola/permits/1705118930\_1685962890.5541492/0/aws-java-sdk-lightsail-1-11-820-sources-1-

jar/com/amazonaws/services/lightsail/model/DeleteRelationalDatabaseRequest.java

\* /opt/cola/permits/1705118930\_1685962890.5541492/0/aws-java-sdk-lightsail-1-11-820-sources-1 jar/com/amazonaws/services/lightsail/model/AllocateStaticIpRequest.java

\* /opt/cola/permits/1705118930\_1685962890.5541492/0/aws-java-sdk-lightsail-1-11-820-sources-1-

jar/com/amazonaws/services/lightsail/model/transform/AlarmJsonUnmarshaller.java

\* /opt/cola/permits/1705118930\_1685962890.5541492/0/aws-java-sdk-lightsail-1-11-820-sources-1-

jar/com/amazonaws/services/lightsail/model/transform/UpdateRelationalDatabaseParametersRequestProtocolMarsh aller.java

\* /opt/cola/permits/1705118930\_1685962890.5541492/0/aws-java-sdk-lightsail-1-11-820-sources-1 jar/com/amazonaws/services/lightsail/model/RelationalDatabaseEndpoint.java

\* /opt/cola/permits/1705118930\_1685962890.5541492/0/aws-java-sdk-lightsail-1-11-820-sources-1-

jar/com/amazonaws/services/lightsail/model/GetRelationalDatabaseBlueprintsRequest.java

\* /opt/cola/permits/1705118930\_1685962890.5541492/0/aws-java-sdk-lightsail-1-11-820-sources-1 jar/com/amazonaws/services/lightsail/model/ExportSnapshotRequest.java

\* /opt/cola/permits/1705118930\_1685962890.5541492/0/aws-java-sdk-lightsail-1-11-820-sources-1 jar/com/amazonaws/services/lightsail/model/Instance.java

\* /opt/cola/permits/1705118930\_1685962890.5541492/0/aws-java-sdk-lightsail-1-11-820-sources-1 jar/com/amazonaws/services/lightsail/model/CreateLoadBalancerTlsCertificateResult.java

\* /opt/cola/permits/1705118930\_1685962890.5541492/0/aws-java-sdk-lightsail-1-11-820-sources-1 jar/com/amazonaws/services/lightsail/model/InstanceHardware.java

\* /opt/cola/permits/1705118930\_1685962890.5541492/0/aws-java-sdk-lightsail-1-11-820-sources-1 jar/com/amazonaws/services/lightsail/model/PortInfo.java

\* /opt/cola/permits/1705118930\_1685962890.5541492/0/aws-java-sdk-lightsail-1-11-820-sources-1 jar/com/amazonaws/services/lightsail/model/transform/EnableAddOnRequestMarshaller.java

\* /opt/cola/permits/1705118930\_1685962890.5541492/0/aws-java-sdk-lightsail-1-11-820-sources-1 jar/com/amazonaws/services/lightsail/model/transform/GetDiskResultJsonUnmarshaller.java

\* /opt/cola/permits/1705118930\_1685962890.5541492/0/aws-java-sdk-lightsail-1-11-820-sources-1-

jar/com/amazonaws/services/lightsail/model/transform/DeleteRelationalDatabaseRequestProtocolMarshaller.java

\* /opt/cola/permits/1705118930\_1685962890.5541492/0/aws-java-sdk-lightsail-1-11-820-sources-1-

jar/com/amazonaws/services/lightsail/model/SendContactMethodVerificationRequest.java

\* /opt/cola/permits/1705118930\_1685962890.5541492/0/aws-java-sdk-lightsail-1-11-820-sources-1-

jar/com/amazonaws/services/lightsail/model/transform/InstanceStateJsonUnmarshaller.java

\* /opt/cola/permits/1705118930\_1685962890.5541492/0/aws-java-sdk-lightsail-1-11-820-sources-1-

jar/com/amazonaws/services/lightsail/model/transform/GetBlueprintsRequestProtocolMarshaller.java

\* /opt/cola/permits/1705118930\_1685962890.5541492/0/aws-java-sdk-lightsail-1-11-820-sources-1-

jar/com/amazonaws/services/lightsail/model/transform/DeleteAlarmResultJsonUnmarshaller.java

\* /opt/cola/permits/1705118930\_1685962890.5541492/0/aws-java-sdk-lightsail-1-11-820-sources-1-

jar/com/amazonaws/services/lightsail/model/transform/GetRelationalDatabaseMasterUserPasswordRequestMarshall

er.java

\* /opt/cola/permits/1705118930\_1685962890.5541492/0/aws-java-sdk-lightsail-1-11-820-sources-1 jar/com/amazonaws/services/lightsail/model/MetricUnit.java

\* /opt/cola/permits/1705118930\_1685962890.5541492/0/aws-java-sdk-lightsail-1-11-820-sources-1 jar/com/amazonaws/services/lightsail/model/transform/GetStaticIpsResultJsonUnmarshaller.java \* /opt/cola/permits/1705118930\_1685962890.5541492/0/aws-java-sdk-lightsail-1-11-820-sources-1 jar/com/amazonaws/services/lightsail/model/transform/CreateInstanceSnapshotResultJsonUnmarshaller.java \* /opt/cola/permits/1705118930\_1685962890.5541492/0/aws-java-sdk-lightsail-1-11-820-sources-1 jar/com/amazonaws/services/lightsail/model/GetDiskResult.java

\* /opt/cola/permits/1705118930\_1685962890.5541492/0/aws-java-sdk-lightsail-1-11-820-sources-1 jar/com/amazonaws/services/lightsail/model/transform/CreateRelationalDatabaseResultJsonUnmarshaller.java \* /opt/cola/permits/1705118930\_1685962890.5541492/0/aws-java-sdk-lightsail-1-11-820-sources-1-

jar/com/amazonaws/services/lightsail/model/transform/GetRelationalDatabaseParametersResultJsonUnmarshaller.ja va

\* /opt/cola/permits/1705118930\_1685962890.5541492/0/aws-java-sdk-lightsail-1-11-820-sources-1 jar/com/amazonaws/services/lightsail/model/transform/DeleteInstanceRequestMarshaller.java \* /opt/cola/permits/1705118930\_1685962890.5541492/0/aws-java-sdk-lightsail-1-11-820-sources-1-

jar/com/amazonaws/services/lightsail/model/transform/CreateDomainRequestProtocolMarshaller.java \* /opt/cola/permits/1705118930\_1685962890.5541492/0/aws-java-sdk-lightsail-1-11-820-sources-1 jar/com/amazonaws/services/lightsail/model/InstanceSnapshotState.java

\* /opt/cola/permits/1705118930\_1685962890.5541492/0/aws-java-sdk-lightsail-1-11-820-sources-1 jar/com/amazonaws/services/lightsail/model/transform/DeleteDomainEntryRequestProtocolMarshaller.java \* /opt/cola/permits/1705118930\_1685962890.5541492/0/aws-java-sdk-lightsail-1-11-820-sources-1 jar/com/amazonaws/services/lightsail/model/transform/GetAutoSnapshotsRequestProtocolMarshaller.java \* /opt/cola/permits/1705118930\_1685962890.5541492/0/aws-java-sdk-lightsail-1-11-820-sources-1 jar/com/amazonaws/services/lightsail/model/transform/DomainEntryJsonUnmarshaller.java

\* /opt/cola/permits/1705118930\_1685962890.5541492/0/aws-java-sdk-lightsail-1-11-820-sources-1 jar/com/amazonaws/services/lightsail/model/PortAccessType.java

\* /opt/cola/permits/1705118930\_1685962890.5541492/0/aws-java-sdk-lightsail-1-11-820-sources-1 jar/com/amazonaws/services/lightsail/model/transform/MetricDatapointJsonUnmarshaller.java

\* /opt/cola/permits/1705118930\_1685962890.5541492/0/aws-java-sdk-lightsail-1-11-820-sources-1-

jar/com/amazonaws/services/lightsail/model/transform/CreateLoadBalancerTlsCertificateRequestMarshaller.java

\* /opt/cola/permits/1705118930\_1685962890.5541492/0/aws-java-sdk-lightsail-1-11-820-sources-1-

jar/com/amazonaws/services/lightsail/model/AttachStaticIpResult.java

\* /opt/cola/permits/1705118930\_1685962890.5541492/0/aws-java-sdk-lightsail-1-11-820-sources-1-

jar/com/amazonaws/services/lightsail/model/transform/GetLoadBalancerTlsCertificatesRequestProtocolMarshaller.j ava

\* /opt/cola/permits/1705118930\_1685962890.5541492/0/aws-java-sdk-lightsail-1-11-820-sources-1 jar/com/amazonaws/services/lightsail/model/transform/ReleaseStaticIpRequestMarshaller.java

\* /opt/cola/permits/1705118930\_1685962890.5541492/0/aws-java-sdk-lightsail-1-11-820-sources-1 jar/com/amazonaws/services/lightsail/model/DomainEntry.java

\* /opt/cola/permits/1705118930\_1685962890.5541492/0/aws-java-sdk-lightsail-1-11-820-sources-1 jar/com/amazonaws/services/lightsail/model/GetDomainsResult.java

\* /opt/cola/permits/1705118930\_1685962890.5541492/0/aws-java-sdk-lightsail-1-11-820-sources-1 jar/com/amazonaws/services/lightsail/model/transform/GetRelationalDatabaseParametersRequestMarshaller.java

\* /opt/cola/permits/1705118930\_1685962890.5541492/0/aws-java-sdk-lightsail-1-11-820-sources-1-

jar/com/amazonaws/services/lightsail/model/transform/UpdateDomainEntryRequestMarshaller.java

jar/com/amazonaws/services/lightsail/model/CreateDiskResult.java

\* /opt/cola/permits/1705118930\_1685962890.5541492/0/aws-java-sdk-lightsail-1-11-820-sources-1 jar/com/amazonaws/services/lightsail/model/transform/InstanceEntryJsonUnmarshaller.java

\* /opt/cola/permits/1705118930\_1685962890.5541492/0/aws-java-sdk-lightsail-1-11-820-sources-1-

jar/com/amazonaws/services/lightsail/model/transform/AllocateStaticIpRequestMarshaller.java

\* /opt/cola/permits/1705118930\_1685962890.5541492/0/aws-java-sdk-lightsail-1-11-820-sources-1-

jar/com/amazonaws/services/lightsail/model/transform/DownloadDefaultKeyPairResultJsonUnmarshaller.java

\* /opt/cola/permits/1705118930\_1685962890.5541492/0/aws-java-sdk-lightsail-1-11-820-sources-1-

jar/com/amazonaws/services/lightsail/model/PutAlarmResult.java

\* /opt/cola/permits/1705118930\_1685962890.5541492/0/aws-java-sdk-lightsail-1-11-820-sources-1 jar/com/amazonaws/services/lightsail/model/PutAlarmRequest.java

\* /opt/cola/permits/1705118930\_1685962890.5541492/0/aws-java-sdk-lightsail-1-11-820-sources-1 jar/com/amazonaws/services/lightsail/model/GetContactMethodsRequest.java

\* /opt/cola/permits/1705118930\_1685962890.5541492/0/aws-java-sdk-lightsail-1-11-820-sources-1-

jar/com/amazonaws/services/lightsail/model/transform/StartRelationalDatabaseResultJsonUnmarshaller.java

\* /opt/cola/permits/1705118930\_1685962890.5541492/0/aws-java-sdk-lightsail-1-11-820-sources-1-

jar/com/amazonaws/services/lightsail/model/transform/DeleteDomainRequestProtocolMarshaller.java

\* /opt/cola/permits/1705118930\_1685962890.5541492/0/aws-java-sdk-lightsail-1-11-820-sources-1 jar/com/amazonaws/services/lightsail/model/DeleteInstanceSnapshotResult.java

\* /opt/cola/permits/1705118930\_1685962890.5541492/0/aws-java-sdk-lightsail-1-11-820-sources-1-

jar/com/amazonaws/services/lightsail/model/transform/LoadBalancerTlsCertificateDomainValidationRecordMarsha ller.java

\* /opt/cola/permits/1705118930\_1685962890.5541492/0/aws-java-sdk-lightsail-1-11-820-sources-1 jar/com/amazonaws/services/lightsail/model/CreateInstanceSnapshotRequest.java

\* /opt/cola/permits/1705118930\_1685962890.5541492/0/aws-java-sdk-lightsail-1-11-820-sources-1 jar/com/amazonaws/services/lightsail/model/transform/EnableAddOnRequestProtocolMarshaller.java

\* /opt/cola/permits/1705118930\_1685962890.5541492/0/aws-java-sdk-lightsail-1-11-820-sources-1-

jar/com/amazonaws/services/lightsail/model/transform/DeleteKnownHostKeysResultJsonUnmarshaller.java

\* /opt/cola/permits/1705118930\_1685962890.5541492/0/aws-java-sdk-lightsail-1-11-820-sources-1-

jar/com/amazonaws/services/lightsail/model/transform/GetInstanceMetricDataRequestProtocolMarshaller.java

\* /opt/cola/permits/1705118930\_1685962890.5541492/0/aws-java-sdk-lightsail-1-11-820-sources-1-

jar/com/amazonaws/services/lightsail/model/ContactMethodVerificationProtocol.java

\* /opt/cola/permits/1705118930\_1685962890.5541492/0/aws-java-sdk-lightsail-1-11-820-sources-1 jar/com/amazonaws/services/lightsail/model/InstanceHealthSummary.java

\* /opt/cola/permits/1705118930\_1685962890.5541492/0/aws-java-sdk-lightsail-1-11-820-sources-1 jar/com/amazonaws/services/lightsail/model/Region.java

\* /opt/cola/permits/1705118930\_1685962890.5541492/0/aws-java-sdk-lightsail-1-11-820-sources-1 jar/com/amazonaws/services/lightsail/model/GetInstanceSnapshotsResult.java

\* /opt/cola/permits/1705118930\_1685962890.5541492/0/aws-java-sdk-lightsail-1-11-820-sources-1 jar/com/amazonaws/services/lightsail/model/GetRelationalDatabaseRequest.java

\* /opt/cola/permits/1705118930\_1685962890.5541492/0/aws-java-sdk-lightsail-1-11-820-sources-1 jar/com/amazonaws/services/lightsail/model/transform/ContactMethodJsonUnmarshaller.java

\* /opt/cola/permits/1705118930\_1685962890.5541492/0/aws-java-sdk-lightsail-1-11-820-sources-1-

jar/com/amazonaws/services/lightsail/model/transform/GetOperationsResultJsonUnmarshaller.java

\* /opt/cola/permits/1705118930\_1685962890.5541492/0/aws-java-sdk-lightsail-1-11-820-sources-1 jar/com/amazonaws/services/lightsail/model/RelationalDatabaseBundle.java

\* /opt/cola/permits/1705118930\_1685962890.5541492/0/aws-java-sdk-lightsail-1-11-820-sources-1 jar/com/amazonaws/services/lightsail/model/transform/RebootRelationalDatabaseRequestMarshaller.java

\* /opt/cola/permits/1705118930\_1685962890.5541492/0/aws-java-sdk-lightsail-1-11-820-sources-1 jar/com/amazonaws/services/lightsail/model/UpdateLoadBalancerAttributeResult.java \* /opt/cola/permits/1705118930\_1685962890.5541492/0/aws-java-sdk-lightsail-1-11-820-sources-1 jar/com/amazonaws/services/lightsail/model/transform/RebootRelationalDatabaseRequestProtocolMarshaller.java \* /opt/cola/permits/1705118930\_1685962890.5541492/0/aws-java-sdk-lightsail-1-11-820-sources-1 jar/com/amazonaws/services/lightsail/model/GetDiskSnapshotsRequest.java \* /opt/cola/permits/1705118930\_1685962890.5541492/0/aws-java-sdk-lightsail-1-11-820-sources-1 jar/com/amazonaws/services/lightsail/model/GetOperationsRequest.java \* /opt/cola/permits/1705118930\_1685962890.5541492/0/aws-java-sdk-lightsail-1-11-820-sources-1 jar/com/amazonaws/services/lightsail/model/MonthlyTransfer.java \* /opt/cola/permits/1705118930\_1685962890.5541492/0/aws-java-sdk-lightsail-1-11-820-sources-1 jar/com/amazonaws/services/lightsail/model/AmazonLightsailException.java \* /opt/cola/permits/1705118930\_1685962890.5541492/0/aws-java-sdk-lightsail-1-11-820-sources-1 jar/com/amazonaws/services/lightsail/AmazonLightsailClientBuilder.java \* /opt/cola/permits/1705118930\_1685962890.5541492/0/aws-java-sdk-lightsail-1-11-820-sources-1 jar/com/amazonaws/services/lightsail/model/transform/DetachInstancesFromLoadBalancerRequestMarshaller.java \* /opt/cola/permits/1705118930\_1685962890.5541492/0/aws-java-sdk-lightsail-1-11-820-sources-1 jar/com/amazonaws/services/lightsail/model/transform/GetContactMethodsRequestProtocolMarshaller.java \* /opt/cola/permits/1705118930\_1685962890.5541492/0/aws-java-sdk-lightsail-1-11-820-sources-1 jar/com/amazonaws/services/lightsail/model/transform/InstanceHealthSummaryJsonUnmarshaller.java \* /opt/cola/permits/1705118930\_1685962890.5541492/0/aws-java-sdk-lightsail-1-11-820-sources-1 jar/com/amazonaws/services/lightsail/model/transform/AutoSnapshotAddOnRequestJsonUnmarshaller.java \* /opt/cola/permits/1705118930\_1685962890.5541492/0/aws-java-sdk-lightsail-1-11-820-sources-1 jar/com/amazonaws/services/lightsail/model/GetActiveNamesResult.java

\* /opt/cola/permits/1705118930\_1685962890.5541492/0/aws-java-sdk-lightsail-1-11-820-sources-1 jar/com/amazonaws/services/lightsail/model/GetStaticIpRequest.java

\* /opt/cola/permits/1705118930\_1685962890.5541492/0/aws-java-sdk-lightsail-1-11-820-sources-1 jar/com/amazonaws/services/lightsail/model/DisableAddOnResult.java

\* /opt/cola/permits/1705118930\_1685962890.5541492/0/aws-java-sdk-lightsail-1-11-820-sources-1 jar/com/amazonaws/services/lightsail/model/transform/CreateDiskSnapshotResultJsonUnmarshaller.java \* /opt/cola/permits/1705118930\_1685962890.5541492/0/aws-java-sdk-lightsail-1-11-820-sources-1 jar/com/amazonaws/services/lightsail/model/AlarmState.java

\* /opt/cola/permits/1705118930\_1685962890.5541492/0/aws-java-sdk-lightsail-1-11-820-sources-1 jar/com/amazonaws/services/lightsail/model/DestinationInfo.java

\* /opt/cola/permits/1705118930\_1685962890.5541492/0/aws-java-sdk-lightsail-1-11-820-sources-1 jar/com/amazonaws/services/lightsail/model/DeleteDomainEntryResult.java

\* /opt/cola/permits/1705118930\_1685962890.5541492/0/aws-java-sdk-lightsail-1-11-820-sources-1 jar/com/amazonaws/services/lightsail/model/ReleaseStaticIpResult.java

\* /opt/cola/permits/1705118930\_1685962890.5541492/0/aws-java-sdk-lightsail-1-11-820-sources-1 jar/com/amazonaws/services/lightsail/model/transform/GetInstanceStateRequestMarshaller.java

\* /opt/cola/permits/1705118930\_1685962890.5541492/0/aws-java-sdk-lightsail-1-11-820-sources-1 jar/com/amazonaws/services/lightsail/model/transform/PeerVpcResultJsonUnmarshaller.java

\* /opt/cola/permits/1705118930\_1685962890.5541492/0/aws-java-sdk-lightsail-1-11-820-sources-1 jar/com/amazonaws/services/lightsail/model/DownloadDefaultKeyPairRequest.java

\* /opt/cola/permits/1705118930\_1685962890.5541492/0/aws-java-sdk-lightsail-1-11-820-sources-1 jar/com/amazonaws/services/lightsail/model/DetachInstancesFromLoadBalancerResult.java

\* /opt/cola/permits/1705118930\_1685962890.5541492/0/aws-java-sdk-lightsail-1-11-820-sources-1 jar/com/amazonaws/services/lightsail/model/transform/DestinationInfoMarshaller.java

\* /opt/cola/permits/1705118930\_1685962890.5541492/0/aws-java-sdk-lightsail-1-11-820-sources-1-

jar/com/amazonaws/services/lightsail/model/transform/GetRelationalDatabaseSnapshotsRequestMarshaller.java

\* /opt/cola/permits/1705118930\_1685962890.5541492/0/aws-java-sdk-lightsail-1-11-820-sources-1-

jar/com/amazonaws/services/lightsail/model/transform/GetDiskRequestMarshaller.java

\* /opt/cola/permits/1705118930\_1685962890.5541492/0/aws-java-sdk-lightsail-1-11-820-sources-1-

jar/com/amazonaws/services/lightsail/model/transform/GetRelationalDatabaseParametersRequestProtocolMarshalle r.java

\* /opt/cola/permits/1705118930\_1685962890.5541492/0/aws-java-sdk-lightsail-1-11-820-sources-1 jar/com/amazonaws/services/lightsail/model/transform/CloseInstancePublicPortsResultJsonUnmarshaller.java \* /opt/cola/permits/1705118930\_1685962890.5541492/0/aws-java-sdk-lightsail-1-11-820-sources-1 jar/com/amazonaws/services/lightsail/model/GetRelationalDatabaseMasterUserPasswordRequest.java \* /opt/cola/permits/1705118930\_1685962890.5541492/0/aws-java-sdk-lightsail-1-11-820-sources-1 jar/com/amazonaws/services/lightsail/model/GetRegionsRequest.java

\* /opt/cola/permits/1705118930\_1685962890.5541492/0/aws-java-sdk-lightsail-1-11-820-sources-1 jar/com/amazonaws/services/lightsail/model/transform/OpenInstancePublicPortsRequestMarshaller.java \* /opt/cola/permits/1705118930\_1685962890.5541492/0/aws-java-sdk-lightsail-1-11-820-sources-1 jar/com/amazonaws/services/lightsail/model/transform/ImportKeyPairRequestProtocolMarshaller.java \* /opt/cola/permits/1705118930\_1685962890.5541492/0/aws-java-sdk-lightsail-1-11-820-sources-1 jar/com/amazonaws/services/lightsail/model/transform/CreateRelationalDatabaseRequestProtocolMarshaller.java \* /opt/cola/permits/1705118930\_1685962890.5541492/0/aws-java-sdk-lightsail-1-11-820-sources-1-

jar/com/amazonaws/services/lightsail/model/transform/AttachInstancesToLoadBalancerRequestMarshaller.java \* /opt/cola/permits/1705118930\_1685962890.5541492/0/aws-java-sdk-lightsail-1-11-820-sources-1 jar/com/amazonaws/services/lightsail/model/UnpeerVpcRequest.java

\* /opt/cola/permits/1705118930\_1685962890.5541492/0/aws-java-sdk-lightsail-1-11-820-sources-1 jar/com/amazonaws/services/lightsail/model/transform/PutInstancePublicPortsRequestProtocolMarshaller.java \* /opt/cola/permits/1705118930\_1685962890.5541492/0/aws-java-sdk-lightsail-1-11-820-sources-1 jar/com/amazonaws/services/lightsail/model/transform/StartRelationalDatabaseRequestProtocolMarshaller.java \* /opt/cola/permits/1705118930\_1685962890.5541492/0/aws-java-sdk-lightsail-1-11-820-sources-1-

jar/com/amazonaws/services/lightsail/model/transform/GetOperationsRequestMarshaller.java

\* /opt/cola/permits/1705118930\_1685962890.5541492/0/aws-java-sdk-lightsail-1-11-820-sources-1-

jar/com/amazonaws/services/lightsail/model/transform/LoadBalancerJsonUnmarshaller.java

\* /opt/cola/permits/1705118930\_1685962890.5541492/0/aws-java-sdk-lightsail-1-11-820-sources-1-

jar/com/amazonaws/services/lightsail/model/transform/InstancePortStateJsonUnmarshaller.java

\* /opt/cola/permits/1705118930\_1685962890.5541492/0/aws-java-sdk-lightsail-1-11-820-sources-1 jar/com/amazonaws/services/lightsail/model/RelationalDatabaseEvent.java

\* /opt/cola/permits/1705118930\_1685962890.5541492/0/aws-java-sdk-lightsail-1-11-820-sources-1 jar/com/amazonaws/services/lightsail/model/transform/CreateDomainRequestMarshaller.java

\* /opt/cola/permits/1705118930\_1685962890.5541492/0/aws-java-sdk-lightsail-1-11-820-sources-1 jar/com/amazonaws/services/lightsail/model/transform/StaticIpMarshaller.java

\* /opt/cola/permits/1705118930\_1685962890.5541492/0/aws-java-sdk-lightsail-1-11-820-sources-1 jar/com/amazonaws/services/lightsail/model/GetDisksResult.java

\* /opt/cola/permits/1705118930\_1685962890.5541492/0/aws-java-sdk-lightsail-1-11-820-sources-1 jar/com/amazonaws/services/lightsail/model/AttachDiskRequest.java

\* /opt/cola/permits/1705118930\_1685962890.5541492/0/aws-java-sdk-lightsail-1-11-820-sources-1 jar/com/amazonaws/services/lightsail/model/transform/GetLoadBalancerMetricDataRequestMarshaller.java \* /opt/cola/permits/1705118930\_1685962890.5541492/0/aws-java-sdk-lightsail-1-11-820-sources-1 jar/com/amazonaws/services/lightsail/model/transform/RelationalDatabaseBlueprintJsonUnmarshaller.java \* /opt/cola/permits/1705118930\_1685962890.5541492/0/aws-java-sdk-lightsail-1-11-820-sources-1jar/com/amazonaws/services/lightsail/model/CreateCloudFormationStackResult.java

\* /opt/cola/permits/1705118930\_1685962890.5541492/0/aws-java-sdk-lightsail-1-11-820-sources-1 jar/com/amazonaws/services/lightsail/model/transform/GetDomainsRequestMarshaller.java

\* /opt/cola/permits/1705118930\_1685962890.5541492/0/aws-java-sdk-lightsail-1-11-820-sources-1 jar/com/amazonaws/services/lightsail/model/RelationalDatabasePasswordVersion.java

\* /opt/cola/permits/1705118930\_1685962890.5541492/0/aws-java-sdk-lightsail-1-11-820-sources-1 jar/com/amazonaws/services/lightsail/model/DetachDiskResult.java

\* /opt/cola/permits/1705118930\_1685962890.5541492/0/aws-java-sdk-lightsail-1-11-820-sources-1 jar/com/amazonaws/services/lightsail/model/transform/GetLoadBalancerResultJsonUnmarshaller.java \* /opt/cola/permits/1705118930\_1685962890.5541492/0/aws-java-sdk-lightsail-1-11-820-sources-1 jar/com/amazonaws/services/lightsail/model/GetLoadBalancersResult.java

\* /opt/cola/permits/1705118930\_1685962890.5541492/0/aws-java-sdk-lightsail-1-11-820-sources-1 jar/com/amazonaws/services/lightsail/model/GetOperationsForResourceResult.java

\* /opt/cola/permits/1705118930\_1685962890.5541492/0/aws-java-sdk-lightsail-1-11-820-sources-1 jar/com/amazonaws/services/lightsail/model/AddOn.java

\* /opt/cola/permits/1705118930\_1685962890.5541492/0/aws-java-sdk-lightsail-1-11-820-sources-1 jar/com/amazonaws/services/lightsail/model/CreateContactMethodRequest.java

\* /opt/cola/permits/1705118930\_1685962890.5541492/0/aws-java-sdk-lightsail-1-11-820-sources-1 jar/com/amazonaws/services/lightsail/model/LoadBalancerProtocol.java

\* /opt/cola/permits/1705118930\_1685962890.5541492/0/aws-java-sdk-lightsail-1-11-820-sources-1-

jar/com/amazonaws/services/lightsail/model/transform/InstanceHealthSummaryMarshaller.java

\* /opt/cola/permits/1705118930\_1685962890.5541492/0/aws-java-sdk-lightsail-1-11-820-sources-1-

jar/com/amazonaws/services/lightsail/model/transform/GetExportSnapshotRecordsRequestProtocolMarshaller.java

\* /opt/cola/permits/1705118930\_1685962890.5541492/0/aws-java-sdk-lightsail-1-11-820-sources-1 jar/com/amazonaws/services/lightsail/model/InstanceSnapshotInfo.java

\* /opt/cola/permits/1705118930\_1685962890.5541492/0/aws-java-sdk-lightsail-1-11-820-sources-1 jar/com/amazonaws/services/lightsail/model/transform/CreateLoadBalancerResultJsonUnmarshaller.java

\* /opt/cola/permits/1705118930\_1685962890.5541492/0/aws-java-sdk-lightsail-1-11-820-sources-1-

jar/com/amazonaws/services/lightsail/model/GetRelationalDatabaseParametersRequest.java

\* /opt/cola/permits/1705118930\_1685962890.5541492/0/aws-java-sdk-lightsail-1-11-820-sources-1 jar/com/amazonaws/services/lightsail/model/PeerVpcResult.java

\* /opt/cola/permits/1705118930\_1685962890.5541492/0/aws-java-sdk-lightsail-1-11-820-sources-1 jar/com/amazonaws/services/lightsail/model/transform/AlarmMarshaller.java

\* /opt/cola/permits/1705118930\_1685962890.5541492/0/aws-java-sdk-lightsail-1-11-820-sources-1 jar/com/amazonaws/services/lightsail/model/ExportSnapshotResult.java

\* /opt/cola/permits/1705118930\_1685962890.5541492/0/aws-java-sdk-lightsail-1-11-820-sources-1 jar/com/amazonaws/services/lightsail/model/DeleteDiskResult.java

\* /opt/cola/permits/1705118930\_1685962890.5541492/0/aws-java-sdk-lightsail-1-11-820-sources-1 jar/com/amazonaws/services/lightsail/model/GetRelationalDatabaseLogStreamsResult.java

\* /opt/cola/permits/1705118930\_1685962890.5541492/0/aws-java-sdk-lightsail-1-11-820-sources-1 jar/com/amazonaws/services/lightsail/model/InstanceNetworking.java

\* /opt/cola/permits/1705118930\_1685962890.5541492/0/aws-java-sdk-lightsail-1-11-820-sources-1 jar/com/amazonaws/services/lightsail/model/GetOperationResult.java

\* /opt/cola/permits/1705118930\_1685962890.5541492/0/aws-java-sdk-lightsail-1-11-820-sources-1 jar/com/amazonaws/services/lightsail/model/IsVpcPeeredRequest.java

\* /opt/cola/permits/1705118930\_1685962890.5541492/0/aws-java-sdk-lightsail-1-11-820-sources-1 jar/com/amazonaws/services/lightsail/model/transform/GetAlarmsRequestMarshaller.java

jar/com/amazonaws/services/lightsail/model/transform/GetLoadBalancersRequestMarshaller.java

\* /opt/cola/permits/1705118930\_1685962890.5541492/0/aws-java-sdk-lightsail-1-11-820-sources-1 jar/com/amazonaws/services/lightsail/model/GetInstancePortStatesResult.java

\* /opt/cola/permits/1705118930\_1685962890.5541492/0/aws-java-sdk-lightsail-1-11-820-sources-1-

jar/com/amazonaws/services/lightsail/model/transform/AvailabilityZoneMarshaller.java

\* /opt/cola/permits/1705118930\_1685962890.5541492/0/aws-java-sdk-lightsail-1-11-820-sources-1-

jar/com/amazonaws/services/lightsail/model/GetLoadBalancerTlsCertificatesResult.java

\* /opt/cola/permits/1705118930\_1685962890.5541492/0/aws-java-sdk-lightsail-1-11-820-sources-1-

jar/com/amazonaws/services/lightsail/model/transform/GetRelationalDatabaseLogStreamsRequestProtocolMarshall er.java

\* /opt/cola/permits/1705118930\_1685962890.5541492/0/aws-java-sdk-lightsail-1-11-820-sources-1 jar/com/amazonaws/services/lightsail/model/Domain.java

\* /opt/cola/permits/1705118930\_1685962890.5541492/0/aws-java-sdk-lightsail-1-11-820-sources-1 jar/com/amazonaws/services/lightsail/model/transform/GetDisksRequestMarshaller.java

\* /opt/cola/permits/1705118930\_1685962890.5541492/0/aws-java-sdk-lightsail-1-11-820-sources-1-

jar/com/amazonaws/services/lightsail/model/transform/DetachInstancesFromLoadBalancerRequestProtocolMarshall er.java

\* /opt/cola/permits/1705118930\_1685962890.5541492/0/aws-java-sdk-lightsail-1-11-820-sources-1 jar/com/amazonaws/services/lightsail/model/transform/RelationalDatabaseBlueprintMarshaller.java

\* /opt/cola/permits/1705118930\_1685962890.5541492/0/aws-java-sdk-lightsail-1-11-820-sources-1-

jar/com/amazonaws/services/lightsail/model/transform/UpdateLoadBalancerAttributeRequestProtocolMarshaller.jav a

\* /opt/cola/permits/1705118930\_1685962890.5541492/0/aws-java-sdk-lightsail-1-11-820-sources-1 jar/com/amazonaws/services/lightsail/model/DownloadDefaultKeyPairResult.java

\* /opt/cola/permits/1705118930\_1685962890.5541492/0/aws-java-sdk-lightsail-1-11-820-sources-1 jar/com/amazonaws/services/lightsail/model/transform/DeleteKeyPairRequestProtocolMarshaller.java \* /opt/cola/permits/1705118930\_1685962890.5541492/0/aws-java-sdk-lightsail-1-11-820-sources-1-

jar/com/amazonaws/services/lightsail/model/transform/ResourceLocationJsonUnmarshaller.java

\* /opt/cola/permits/1705118930\_1685962890.5541492/0/aws-java-sdk-lightsail-1-11-820-sources-1-

jar/com/amazonaws/services/lightsail/model/CreateRelationalDatabaseSnapshotRequest.java

\* /opt/cola/permits/1705118930\_1685962890.5541492/0/aws-java-sdk-lightsail-1-11-820-sources-1-

jar/com/amazonaws/services/lightsail/model/transform/AllocateStaticIpRequestProtocolMarshaller.java

\* /opt/cola/permits/1705118930\_1685962890.5541492/0/aws-java-sdk-lightsail-1-11-820-sources-1 jar/com/amazonaws/services/lightsail/model/Operation.java

\* /opt/cola/permits/1705118930\_1685962890.5541492/0/aws-java-sdk-lightsail-1-11-820-sources-1-

jar/com/amazonaws/services/lightsail/model/transform/DownloadDefaultKeyPairRequestProtocolMarshaller.java

\* /opt/cola/permits/1705118930\_1685962890.5541492/0/aws-java-sdk-lightsail-1-11-820-sources-1-

jar/com/amazonaws/services/lightsail/model/GetRelationalDatabaseEventsResult.java

\* /opt/cola/permits/1705118930\_1685962890.5541492/0/aws-java-sdk-lightsail-1-11-820-sources-1-

jar/com/amazonaws/services/lightsail/model/InstanceHealthReason.java

\* /opt/cola/permits/1705118930\_1685962890.5541492/0/aws-java-sdk-lightsail-1-11-820-sources-1-

jar/com/amazonaws/services/lightsail/model/transform/GetOperationsForResourceResultJsonUnmarshaller.java

\* /opt/cola/permits/1705118930\_1685962890.5541492/0/aws-java-sdk-lightsail-1-11-820-sources-1-

jar/com/amazonaws/services/lightsail/model/transform/InstanceSnapshotMarshaller.java

\* /opt/cola/permits/1705118930\_1685962890.5541492/0/aws-java-sdk-lightsail-1-11-820-sources-1 jar/com/amazonaws/services/lightsail/model/DiskState.java

\* /opt/cola/permits/1705118930\_1685962890.5541492/0/aws-java-sdk-lightsail-1-11-820-sources-1 jar/com/amazonaws/services/lightsail/model/GetInstanceMetricDataRequest.java

\* /opt/cola/permits/1705118930\_1685962890.5541492/0/aws-java-sdk-lightsail-1-11-820-sources-1 jar/com/amazonaws/services/lightsail/model/GetRelationalDatabaseSnapshotResult.java

\* /opt/cola/permits/1705118930\_1685962890.5541492/0/aws-java-sdk-lightsail-1-11-820-sources-1 jar/com/amazonaws/services/lightsail/model/OpenInstancePublicPortsRequest.java

\* /opt/cola/permits/1705118930\_1685962890.5541492/0/aws-java-sdk-lightsail-1-11-820-sources-1 jar/com/amazonaws/services/lightsail/model/transform/RelationalDatabaseHardwareJsonUnmarshaller.java \* /opt/cola/permits/1705118930\_1685962890.5541492/0/aws-java-sdk-lightsail-1-11-820-sources-1 jar/com/amazonaws/services/lightsail/model/transform/MonthlyTransferJsonUnmarshaller.java \* /opt/cola/permits/1705118930\_1685962890.5541492/0/aws-java-sdk-lightsail-1-11-820-sources-1 jar/com/amazonaws/services/lightsail/model/transform/CreateInstancesRequestProtocolMarshaller.java \* /opt/cola/permits/1705118930\_1685962890.5541492/0/aws-java-sdk-lightsail-1-11-820-sources-1-

jar/com/amazonaws/services/lightsail/model/transform/GetRelationalDatabaseBlueprintsResultJsonUnmarshaller.ja va

\* /opt/cola/permits/1705118930\_1685962890.5541492/0/aws-java-sdk-lightsail-1-11-820-sources-1 jar/com/amazonaws/services/lightsail/model/transform/RebootInstanceRequestProtocolMarshaller.java \* /opt/cola/permits/1705118930\_1685962890.5541492/0/aws-java-sdk-lightsail-1-11-820-sources-1 jar/com/amazonaws/services/lightsail/model/transform/CreateRelationalDatabaseSnapshotRequestMarshaller.java

\* /opt/cola/permits/1705118930\_1685962890.5541492/0/aws-java-sdk-lightsail-1-11-820-sources-1 jar/com/amazonaws/services/lightsail/model/RebootRelationalDatabaseResult.java

\* /opt/cola/permits/1705118930\_1685962890.5541492/0/aws-java-sdk-lightsail-1-11-820-sources-1 jar/com/amazonaws/services/lightsail/model/transform/CreateRelationalDatabaseSnapshotResultJsonUnmarshaller.j ava

\* /opt/cola/permits/1705118930\_1685962890.5541492/0/aws-java-sdk-lightsail-1-11-820-sources-1 jar/com/amazonaws/services/lightsail/model/transform/ExportSnapshotResultJsonUnmarshaller.java \* /opt/cola/permits/1705118930\_1685962890.5541492/0/aws-java-sdk-lightsail-1-11-820-sources-1 jar/com/amazonaws/services/lightsail/model/transform/PortInfoMarshaller.java

\* /opt/cola/permits/1705118930\_1685962890.5541492/0/aws-java-sdk-lightsail-1-11-820-sources-1 jar/com/amazonaws/services/lightsail/model/transform/AddOnJsonUnmarshaller.java

\* /opt/cola/permits/1705118930\_1685962890.5541492/0/aws-java-sdk-lightsail-1-11-820-sources-1 jar/com/amazonaws/services/lightsail/model/transform/DeleteDiskRequestProtocolMarshaller.java

\* /opt/cola/permits/1705118930\_1685962890.5541492/0/aws-java-sdk-lightsail-1-11-820-sources-1 jar/com/amazonaws/services/lightsail/model/transform/InstanceNetworkingMarshaller.java

\* /opt/cola/permits/1705118930\_1685962890.5541492/0/aws-java-sdk-lightsail-1-11-820-sources-1 jar/com/amazonaws/services/lightsail/model/DeleteDomainEntryRequest.java

\* /opt/cola/permits/1705118930\_1685962890.5541492/0/aws-java-sdk-lightsail-1-11-820-sources-1 jar/com/amazonaws/services/lightsail/model/PasswordData.java

\* /opt/cola/permits/1705118930\_1685962890.5541492/0/aws-java-sdk-lightsail-1-11-820-sources-1 jar/com/amazonaws/services/lightsail/model/transform/MonitoredResourceInfoMarshaller.java

\* /opt/cola/permits/1705118930\_1685962890.5541492/0/aws-java-sdk-lightsail-1-11-820-sources-1 jar/com/amazonaws/services/lightsail/model/transform/NotFoundExceptionUnmarshaller.java

\* /opt/cola/permits/1705118930\_1685962890.5541492/0/aws-java-sdk-lightsail-1-11-820-sources-1 jar/com/amazonaws/services/lightsail/model/GetDomainRequest.java

\* /opt/cola/permits/1705118930\_1685962890.5541492/0/aws-java-sdk-lightsail-1-11-820-sources-1 jar/com/amazonaws/services/lightsail/model/transform/IsVpcPeeredResultJsonUnmarshaller.java

\* /opt/cola/permits/1705118930\_1685962890.5541492/0/aws-java-sdk-lightsail-1-11-820-sources-1 jar/com/amazonaws/services/lightsail/model/HostKeyAttributes.java

\* /opt/cola/permits/1705118930\_1685962890.5541492/0/aws-java-sdk-lightsail-1-11-820-sources-1 jar/com/amazonaws/services/lightsail/model/GetInstanceSnapshotResult.java

\* /opt/cola/permits/1705118930\_1685962890.5541492/0/aws-java-sdk-lightsail-1-11-820-sources-1 jar/com/amazonaws/services/lightsail/model/DiskSnapshot.java

\* /opt/cola/permits/1705118930\_1685962890.5541492/0/aws-java-sdk-lightsail-1-11-820-sources-1 jar/com/amazonaws/services/lightsail/model/transform/LoadBalancerMarshaller.java

\* /opt/cola/permits/1705118930\_1685962890.5541492/0/aws-java-sdk-lightsail-1-11-820-sources-1 jar/com/amazonaws/services/lightsail/model/transform/AddOnRequestMarshaller.java

\* /opt/cola/permits/1705118930\_1685962890.5541492/0/aws-java-sdk-lightsail-1-11-820-sources-1 jar/com/amazonaws/services/lightsail/model/transform/GetLoadBalancerMetricDataResultJsonUnmarshaller.java \* /opt/cola/permits/1705118930\_1685962890.5541492/0/aws-java-sdk-lightsail-1-11-820-sources-1 jar/com/amazonaws/services/lightsail/model/GetCloudFormationStackRecordsResult.java

\* /opt/cola/permits/1705118930\_1685962890.5541492/0/aws-java-sdk-lightsail-1-11-820-sources-1 jar/com/amazonaws/services/lightsail/model/transform/GetKeyPairRequestProtocolMarshaller.java

\* /opt/cola/permits/1705118930\_1685962890.5541492/0/aws-java-sdk-lightsail-1-11-820-sources-1-

jar/com/amazonaws/services/lightsail/model/transform/PutAlarmRequestProtocolMarshaller.java

\* /opt/cola/permits/1705118930\_1685962890.5541492/0/aws-java-sdk-lightsail-1-11-820-sources-1 jar/com/amazonaws/services/lightsail/model/GetBlueprintsResult.java

\* /opt/cola/permits/1705118930\_1685962890.5541492/0/aws-java-sdk-lightsail-1-11-820-sources-1 jar/com/amazonaws/services/lightsail/model/transform/StartInstanceResultJsonUnmarshaller.java \* /opt/cola/permits/1705118930\_1685962890.5541492/0/aws-java-sdk-lightsail-1-11-820-sources-1 jar/com/amazonaws/services/lightsail/model/transform/GetAutoSnapshotsRequestMarshaller.java

\* /opt/cola/permits/1705118930\_1685962890.5541492/0/aws-java-sdk-lightsail-1-11-820-sources-1 jar/com/amazonaws/services/lightsail/model/GetRegionsResult.java

\* /opt/cola/permits/1705118930\_1685962890.5541492/0/aws-java-sdk-lightsail-1-11-820-sources-1 jar/com/amazonaws/services/lightsail/model/transform/GetExportSnapshotRecordsResultJsonUnmarshaller.java \* /opt/cola/permits/1705118930\_1685962890.5541492/0/aws-java-sdk-lightsail-1-11-820-sources-1 jar/com/amazonaws/services/lightsail/model/GetDisksRequest.java

\* /opt/cola/permits/1705118930\_1685962890.5541492/0/aws-java-sdk-lightsail-1-11-820-sources-1 jar/com/amazonaws/services/lightsail/model/CreateRelationalDatabaseRequest.java

\* /opt/cola/permits/1705118930\_1685962890.5541492/0/aws-java-sdk-lightsail-1-11-820-sources-1 jar/com/amazonaws/services/lightsail/model/CreateCloudFormationStackRequest.java

\* /opt/cola/permits/1705118930\_1685962890.5541492/0/aws-java-sdk-lightsail-1-11-820-sources-1 jar/com/amazonaws/services/lightsail/model/transform/DiskInfoJsonUnmarshaller.java

\* /opt/cola/permits/1705118930\_1685962890.5541492/0/aws-java-sdk-lightsail-1-11-820-sources-1 jar/com/amazonaws/services/lightsail/model/PutInstancePublicPortsResult.java

\* /opt/cola/permits/1705118930\_1685962890.5541492/0/aws-java-sdk-lightsail-1-11-820-sources-1 jar/com/amazonaws/services/lightsail/model/transform/GetDomainsRequestProtocolMarshaller.java \* /opt/cola/permits/1705118930\_1685962890.5541492/0/aws-java-sdk-lightsail-1-11-820-sources-1-

jar/com/amazonaws/services/lightsail/model/transform/CreateInstancesRequestMarshaller.java

\* /opt/cola/permits/1705118930\_1685962890.5541492/0/aws-java-sdk-lightsail-1-11-820-sources-1 jar/com/amazonaws/services/lightsail/model/SendContactMethodVerificationResult.java

\* /opt/cola/permits/1705118930\_1685962890.5541492/0/aws-java-sdk-lightsail-1-11-820-sources-1-

jar/com/amazonaws/services/lightsail/model/transform/CreateDomainEntryResultJsonUnmarshaller.java

\* /opt/cola/permits/1705118930\_1685962890.5541492/0/aws-java-sdk-lightsail-1-11-820-sources-1-

jar/com/amazonaws/services/lightsail/model/transform/PutAlarmResultJsonUnmarshaller.java \* /opt/cola/permits/1705118930\_1685962890.5541492/0/aws-java-sdk-lightsail-1-11-820-sources-1-

jar/com/amazonaws/services/lightsail/model/transform/SendContactMethodVerificationRequestMarshaller.java

\* /opt/cola/permits/1705118930\_1685962890.5541492/0/aws-java-sdk-lightsail-1-11-820-sources-1-

jar/com/amazonaws/services/lightsail/model/transform/AvailabilityZoneJsonUnmarshaller.java

\* /opt/cola/permits/1705118930\_1685962890.5541492/0/aws-java-sdk-lightsail-1-11-820-sources-1 jar/com/amazonaws/services/lightsail/model/transform/DetachDiskRequestProtocolMarshaller.java

\* /opt/cola/permits/1705118930\_1685962890.5541492/0/aws-java-sdk-lightsail-1-11-820-sources-1 jar/com/amazonaws/services/lightsail/model/CreateInstancesRequest.java

\* /opt/cola/permits/1705118930\_1685962890.5541492/0/aws-java-sdk-lightsail-1-11-820-sources-1 jar/com/amazonaws/services/lightsail/model/GetRelationalDatabaseParametersResult.java

\* /opt/cola/permits/1705118930\_1685962890.5541492/0/aws-java-sdk-lightsail-1-11-820-sources-1 jar/com/amazonaws/services/lightsail/AmazonLightsailAsync.java

\* /opt/cola/permits/1705118930\_1685962890.5541492/0/aws-java-sdk-lightsail-1-11-820-sources-1 jar/com/amazonaws/services/lightsail/model/EnableAddOnResult.java

\* /opt/cola/permits/1705118930\_1685962890.5541492/0/aws-java-sdk-lightsail-1-11-820-sources-1 jar/com/amazonaws/services/lightsail/model/transform/PendingMaintenanceActionJsonUnmarshaller.java \* /opt/cola/permits/1705118930\_1685962890.5541492/0/aws-java-sdk-lightsail-1-11-820-sources-1-

jar/com/amazonaws/services/lightsail/model/DeleteKeyPairRequest.java

\* /opt/cola/permits/1705118930\_1685962890.5541492/0/aws-java-sdk-lightsail-1-11-820-sources-1 jar/com/amazonaws/services/lightsail/model/transform/LoadBalancerTlsCertificateJsonUnmarshaller.java

\* /opt/cola/permits/1705118930\_1685962890.5541492/0/aws-java-sdk-lightsail-1-11-820-sources-1 jar/com/amazonaws/services/lightsail/model/DeleteKnownHostKeysRequest.java

\* /opt/cola/permits/1705118930\_1685962890.5541492/0/aws-java-sdk-lightsail-1-11-820-sources-1 jar/com/amazonaws/services/lightsail/model/GetKeyPairsResult.java

\* /opt/cola/permits/1705118930\_1685962890.5541492/0/aws-java-sdk-lightsail-1-11-820-sources-1-

jar/com/amazonaws/services/lightsail/model/transform/LogEventJsonUnmarshaller.java

\* /opt/cola/permits/1705118930\_1685962890.5541492/0/aws-java-sdk-lightsail-1-11-820-sources-1-

jar/com/amazonaws/services/lightsail/model/transform/LoadBalancerTlsCertificateSummaryJsonUnmarshaller.java

\* /opt/cola/permits/1705118930\_1685962890.5541492/0/aws-java-sdk-lightsail-1-11-820-sources-1-

jar/com/amazonaws/services/lightsail/model/transform/CopySnapshotResultJsonUnmarshaller.java

\* /opt/cola/permits/1705118930\_1685962890.5541492/0/aws-java-sdk-lightsail-1-11-820-sources-1-

jar/com/amazonaws/services/lightsail/model/AutoSnapshotDetails.java

\* /opt/cola/permits/1705118930\_1685962890.5541492/0/aws-java-sdk-lightsail-1-11-820-sources-1-

jar/com/amazonaws/services/lightsail/model/transform/AttachDiskRequestProtocolMarshaller.java

\* /opt/cola/permits/1705118930\_1685962890.5541492/0/aws-java-sdk-lightsail-1-11-820-sources-1 jar/com/amazonaws/services/lightsail/model/AccessDeniedException.java

\* /opt/cola/permits/1705118930\_1685962890.5541492/0/aws-java-sdk-lightsail-1-11-820-sources-1-

jar/com/amazonaws/services/lightsail/model/transform/CreateInstancesFromSnapshotRequestMarshaller.java

\* /opt/cola/permits/1705118930\_1685962890.5541492/0/aws-java-sdk-lightsail-1-11-820-sources-1-

jar/com/amazonaws/services/lightsail/model/transform/GetLoadBalancerTlsCertificatesRequestMarshaller.java

\* /opt/cola/permits/1705118930\_1685962890.5541492/0/aws-java-sdk-lightsail-1-11-820-sources-1-

jar/com/amazonaws/services/lightsail/model/transform/DomainJsonUnmarshaller.java

\* /opt/cola/permits/1705118930\_1685962890.5541492/0/aws-java-sdk-lightsail-1-11-820-sources-1-

jar/com/amazonaws/services/lightsail/model/transform/GetAlarmsRequestProtocolMarshaller.java

\* /opt/cola/permits/1705118930\_1685962890.5541492/0/aws-java-sdk-lightsail-1-11-820-sources-1-

jar/com/amazonaws/services/lightsail/model/GetRelationalDatabaseMasterUserPasswordResult.java

\* /opt/cola/permits/1705118930\_1685962890.5541492/0/aws-java-sdk-lightsail-1-11-820-sources-1 jar/com/amazonaws/services/lightsail/model/transform/OperationMarshaller.java

\* /opt/cola/permits/1705118930\_1685962890.5541492/0/aws-java-sdk-lightsail-1-11-820-sources-1-

jar/com/amazonaws/services/lightsail/model/transform/ExportSnapshotRequestProtocolMarshaller.java

\* /opt/cola/permits/1705118930\_1685962890.5541492/0/aws-java-sdk-lightsail-1-11-820-sources-1-

jar/com/amazonaws/services/lightsail/model/transform/UpdateRelationalDatabaseParametersResultJsonUnmarshalle

## r.java

\* /opt/cola/permits/1705118930\_1685962890.5541492/0/aws-java-sdk-lightsail-1-11-820-sources-1-

jar/com/amazonaws/services/lightsail/model/transform/RelationalDatabaseEndpointMarshaller.java

\* /opt/cola/permits/1705118930\_1685962890.5541492/0/aws-java-sdk-lightsail-1-11-820-sources-1-

jar/com/amazonaws/services/lightsail/model/transform/DeleteLoadBalancerRequestMarshaller.java

\* /opt/cola/permits/1705118930\_1685962890.5541492/0/aws-java-sdk-lightsail-1-11-820-sources-1-

jar/com/amazonaws/services/lightsail/model/transform/DiskMapJsonUnmarshaller.java

\* /opt/cola/permits/1705118930\_1685962890.5541492/0/aws-java-sdk-lightsail-1-11-820-sources-1-

jar/com/amazonaws/services/lightsail/model/transform/GetRelationalDatabaseBlueprintsRequestMarshaller.java

\* /opt/cola/permits/1705118930\_1685962890.5541492/0/aws-java-sdk-lightsail-1-11-820-sources-1-

jar/com/amazonaws/services/lightsail/model/transform/PendingModifiedRelationalDatabaseValuesMarshaller.java

\* /opt/cola/permits/1705118930\_1685962890.5541492/0/aws-java-sdk-lightsail-1-11-820-sources-1-

jar/com/amazonaws/services/lightsail/model/TreatMissingData.java

\* /opt/cola/permits/1705118930\_1685962890.5541492/0/aws-java-sdk-lightsail-1-11-820-sources-1 jar/com/amazonaws/services/lightsail/model/InstancePlatform.java

\* /opt/cola/permits/1705118930\_1685962890.5541492/0/aws-java-sdk-lightsail-1-11-820-sources-1-

jar/com/amazonaws/services/lightsail/model/transform/UpdateDomainEntryRequestProtocolMarshaller.java

\* /opt/cola/permits/1705118930\_1685962890.5541492/0/aws-java-sdk-lightsail-1-11-820-sources-1 jar/com/amazonaws/services/lightsail/package-info.java

\* /opt/cola/permits/1705118930\_1685962890.5541492/0/aws-java-sdk-lightsail-1-11-820-sources-1-

jar/com/amazonaws/services/lightsail/model/transform/GetInstanceResultJsonUnmarshaller.java

\* /opt/cola/permits/1705118930\_1685962890.5541492/0/aws-java-sdk-lightsail-1-11-820-sources-1 jar/com/amazonaws/services/lightsail/model/transform/CreateRelationalDatabaseFromSnapshotResultJsonUnmarsh aller.java

\* /opt/cola/permits/1705118930\_1685962890.5541492/0/aws-java-sdk-lightsail-1-11-820-sources-1 jar/com/amazonaws/services/lightsail/model/transform/DomainMarshaller.java

\* /opt/cola/permits/1705118930\_1685962890.5541492/0/aws-java-sdk-lightsail-1-11-820-sources-1 jar/com/amazonaws/services/lightsail/model/DeleteRelationalDatabaseResult.java

\* /opt/cola/permits/1705118930\_1685962890.5541492/0/aws-java-sdk-lightsail-1-11-820-sources-1 jar/com/amazonaws/services/lightsail/model/GetLoadBalancerTlsCertificatesRequest.java

\* /opt/cola/permits/1705118930\_1685962890.5541492/0/aws-java-sdk-lightsail-1-11-820-sources-1-

jar/com/amazonaws/services/lightsail/model/transform/InstanceSnapshotInfoJsonUnmarshaller.java

\* /opt/cola/permits/1705118930\_1685962890.5541492/0/aws-java-sdk-lightsail-1-11-820-sources-1 jar/com/amazonaws/services/lightsail/model/UpdateLoadBalancerAttributeRequest.java

\* /opt/cola/permits/1705118930\_1685962890.5541492/0/aws-java-sdk-lightsail-1-11-820-sources-1-

jar/com/amazonaws/services/lightsail/model/transform/RelationalDatabaseJsonUnmarshaller.java

\* /opt/cola/permits/1705118930\_1685962890.5541492/0/aws-java-sdk-lightsail-1-11-820-sources-1 jar/com/amazonaws/services/lightsail/model/StaticIp.java

\* /opt/cola/permits/1705118930\_1685962890.5541492/0/aws-java-sdk-lightsail-1-11-820-sources-1 jar/com/amazonaws/services/lightsail/model/transform/GetRelationalDatabaseBundlesRequestProtocolMarshaller.ja va

\* /opt/cola/permits/1705118930\_1685962890.5541492/0/aws-java-sdk-lightsail-1-11-820-sources-1-

jar/com/amazonaws/services/lightsail/model/transform/RebootRelationalDatabaseResultJsonUnmarshaller.java

\* /opt/cola/permits/1705118930\_1685962890.5541492/0/aws-java-sdk-lightsail-1-11-820-sources-1-

jar/com/amazonaws/services/lightsail/model/transform/GetActiveNamesRequestMarshaller.java

\* /opt/cola/permits/1705118930\_1685962890.5541492/0/aws-java-sdk-lightsail-1-11-820-sources-1-

jar/com/amazonaws/services/lightsail/model/transform/CreateInstancesFromSnapshotRequestProtocolMarshaller.ja va

\* /opt/cola/permits/1705118930\_1685962890.5541492/0/aws-java-sdk-lightsail-1-11-820-sources-1 jar/com/amazonaws/services/lightsail/model/transform/GetRegionsRequestMarshaller.java

\* /opt/cola/permits/1705118930\_1685962890.5541492/0/aws-java-sdk-lightsail-1-11-820-sources-1-

jar/com/amazonaws/services/lightsail/model/transform/GetInstanceAccessDetailsRequestProtocolMarshaller.java

\* /opt/cola/permits/1705118930\_1685962890.5541492/0/aws-java-sdk-lightsail-1-11-820-sources-1 jar/com/amazonaws/services/lightsail/model/DetachDiskRequest.java

\* /opt/cola/permits/1705118930\_1685962890.5541492/0/aws-java-sdk-lightsail-1-11-820-sources-1 jar/com/amazonaws/services/lightsail/model/transform/CreateDomainResultJsonUnmarshaller.java \* /opt/cola/permits/1705118930\_1685962890.5541492/0/aws-java-sdk-lightsail-1-11-820-sources-1 jar/com/amazonaws/services/lightsail/model/Disk.java

\* /opt/cola/permits/1705118930\_1685962890.5541492/0/aws-java-sdk-lightsail-1-11-820-sources-1 jar/com/amazonaws/services/lightsail/model/transform/UpdateLoadBalancerAttributeResultJsonUnmarshaller.java \* /opt/cola/permits/1705118930\_1685962890.5541492/0/aws-java-sdk-lightsail-1-11-820-sources-1-

jar/com/amazonaws/services/lightsail/model/ResourceType.java

\* /opt/cola/permits/1705118930\_1685962890.5541492/0/aws-java-sdk-lightsail-1-11-820-sources-1 jar/com/amazonaws/services/lightsail/model/transform/AddOnRequestJsonUnmarshaller.java

\* /opt/cola/permits/1705118930\_1685962890.5541492/0/aws-java-sdk-lightsail-1-11-820-sources-1-

jar/com/amazonaws/services/lightsail/model/transform/DeleteKnownHostKeysRequestMarshaller.java

\* /opt/cola/permits/1705118930\_1685962890.5541492/0/aws-java-sdk-lightsail-1-11-820-sources-1-

jar/com/amazonaws/services/lightsail/model/transform/GetRelationalDatabasesRequestProtocolMarshaller.java

\* /opt/cola/permits/1705118930\_1685962890.5541492/0/aws-java-sdk-lightsail-1-11-820-sources-1-

jar/com/amazonaws/services/lightsail/model/transform/RebootInstanceRequestMarshaller.java

\* /opt/cola/permits/1705118930\_1685962890.5541492/0/aws-java-sdk-lightsail-1-11-820-sources-1 jar/com/amazonaws/services/lightsail/model/GetInstanceSnapshotsRequest.java

\* /opt/cola/permits/1705118930\_1685962890.5541492/0/aws-java-sdk-lightsail-1-11-820-sources-1-

jar/com/amazonaws/services/lightsail/model/GetRelationalDatabaseBundlesResult.java

\* /opt/cola/permits/1705118930\_1685962890.5541492/0/aws-java-sdk-lightsail-1-11-820-sources-1-

jar/com/amazonaws/services/lightsail/model/DeleteLoadBalancerRequest.java

\* /opt/cola/permits/1705118930\_1685962890.5541492/0/aws-java-sdk-lightsail-1-11-820-sources-1-

jar/com/amazonaws/services/lightsail/model/transform/DeleteLoadBalancerRequestProtocolMarshaller.java

\* /opt/cola/permits/1705118930\_1685962890.5541492/0/aws-java-sdk-lightsail-1-11-820-sources-1-

jar/com/amazonaws/services/lightsail/model/GetRelationalDatabaseBundlesRequest.java

\* /opt/cola/permits/1705118930\_1685962890.5541492/0/aws-java-sdk-lightsail-1-11-820-sources-1-

jar/com/amazonaws/services/lightsail/model/DetachStaticIpResult.java

\* /opt/cola/permits/1705118930\_1685962890.5541492/0/aws-java-sdk-lightsail-1-11-820-sources-1-

jar/com/amazonaws/services/lightsail/model/transform/GetRelationalDatabaseMasterUserPasswordResultJsonUnma rshaller.java

\* /opt/cola/permits/1705118930\_1685962890.5541492/0/aws-java-sdk-lightsail-1-11-820-sources-1 jar/com/amazonaws/services/lightsail/model/transform/GetContactMethodsRequestMarshaller.java \* /opt/cola/permits/1705118930\_1685962890.5541492/0/aws-java-sdk-lightsail-1-11-820-sources-1 jar/com/amazonaws/services/lightsail/model/transform/PutInstancePublicPortsResultJsonUnmarshaller.java \* /opt/cola/permits/1705118930\_1685962890.5541492/0/aws-java-sdk-lightsail-1-11-820-sources-1 jar/com/amazonaws/services/lightsail/model/ExportSnapshotRecord.java

\* /opt/cola/permits/1705118930\_1685962890.5541492/0/aws-java-sdk-lightsail-1-11-820-sources-1 jar/com/amazonaws/services/lightsail/model/transform/RebootInstanceResultJsonUnmarshaller.java

\* /opt/cola/permits/1705118930\_1685962890.5541492/0/aws-java-sdk-lightsail-1-11-820-sources-1-

jar/com/amazonaws/services/lightsail/model/transform/RelationalDatabaseEventJsonUnmarshaller.java

jar/com/amazonaws/services/lightsail/model/GetRelationalDatabasesResult.java

\* /opt/cola/permits/1705118930\_1685962890.5541492/0/aws-java-sdk-lightsail-1-11-820-sources-1 jar/com/amazonaws/services/lightsail/model/transform/GetInstancePortStatesRequestMarshaller.java \* /opt/cola/permits/1705118930\_1685962890.5541492/0/aws-java-sdk-lightsail-1-11-820-sources-1 jar/com/amazonaws/services/lightsail/model/KeyPair.java

\* /opt/cola/permits/1705118930\_1685962890.5541492/0/aws-java-sdk-lightsail-1-11-820-sources-1 jar/com/amazonaws/services/lightsail/model/GetDiskSnapshotResult.java

\* /opt/cola/permits/1705118930\_1685962890.5541492/0/aws-java-sdk-lightsail-1-11-820-sources-1 jar/com/amazonaws/services/lightsail/model/transform/DeleteKeyPairResultJsonUnmarshaller.java \* /opt/cola/permits/1705118930\_1685962890.5541492/0/aws-java-sdk-lightsail-1-11-820-sources-1 jar/com/amazonaws/services/lightsail/model/LoadBalancerTlsCertificateRenewalSummary.java

\* /opt/cola/permits/1705118930\_1685962890.5541492/0/aws-java-sdk-lightsail-1-11-820-sources-1 jar/com/amazonaws/services/lightsail/model/transform/ExportSnapshotRequestMarshaller.java

\* /opt/cola/permits/1705118930\_1685962890.5541492/0/aws-java-sdk-lightsail-1-11-820-sources-1 jar/com/amazonaws/services/lightsail/model/transform/StopRelationalDatabaseResultJsonUnmarshaller.java \* /opt/cola/permits/1705118930\_1685962890.5541492/0/aws-java-sdk-lightsail-1-11-820-sources-1 jar/com/amazonaws/services/lightsail/model/PortState.java

\* /opt/cola/permits/1705118930\_1685962890.5541492/0/aws-java-sdk-lightsail-1-11-820-sources-1 jar/com/amazonaws/services/lightsail/model/transform/GetRelationalDatabaseMetricDataResultJsonUnmarshaller.ja va

\* /opt/cola/permits/1705118930\_1685962890.5541492/0/aws-java-sdk-lightsail-1-11-820-sources-1 jar/com/amazonaws/services/lightsail/model/StartRelationalDatabaseResult.java

\* /opt/cola/permits/1705118930\_1685962890.5541492/0/aws-java-sdk-lightsail-1-11-820-sources-1 jar/com/amazonaws/services/lightsail/model/LogEvent.java

\* /opt/cola/permits/1705118930\_1685962890.5541492/0/aws-java-sdk-lightsail-1-11-820-sources-1 jar/com/amazonaws/services/lightsail/model/transform/IsVpcPeeredRequestMarshaller.java

\* /opt/cola/permits/1705118930\_1685962890.5541492/0/aws-java-sdk-lightsail-1-11-820-sources-1-

jar/com/amazonaws/services/lightsail/model/transform/DeleteDomainResultJsonUnmarshaller.java

\* /opt/cola/permits/1705118930\_1685962890.5541492/0/aws-java-sdk-lightsail-1-11-820-sources-1-

jar/com/amazonaws/services/lightsail/model/transform/UpdateRelationalDatabaseParametersRequestMarshaller.java

\* /opt/cola/permits/1705118930\_1685962890.5541492/0/aws-java-sdk-lightsail-1-11-820-sources-1-

jar/com/amazonaws/services/lightsail/model/CloudFormationStackRecord.java

\* /opt/cola/permits/1705118930\_1685962890.5541492/0/aws-java-sdk-lightsail-1-11-820-sources-1-

jar/com/amazonaws/services/lightsail/model/transform/GetDiskSnapshotResultJsonUnmarshaller.java

\* /opt/cola/permits/1705118930\_1685962890.5541492/0/aws-java-sdk-lightsail-1-11-820-sources-1-

jar/com/amazonaws/services/lightsail/model/transform/TestAlarmResultJsonUnmarshaller.java

\* /opt/cola/permits/1705118930\_1685962890.5541492/0/aws-java-sdk-lightsail-1-11-820-sources-1 jar/com/amazonaws/services/lightsail/model/GetInstanceAccessDetailsResult.java

\* /opt/cola/permits/1705118930\_1685962890.5541492/0/aws-java-sdk-lightsail-1-11-820-sources-1 jar/com/amazonaws/services/lightsail/model/StopRelationalDatabaseResult.java

\* /opt/cola/permits/1705118930\_1685962890.5541492/0/aws-java-sdk-lightsail-1-11-820-sources-1 jar/com/amazonaws/services/lightsail/model/transform/GetKeyPairResultJsonUnmarshaller.java

\* /opt/cola/permits/1705118930\_1685962890.5541492/0/aws-java-sdk-lightsail-1-11-820-sources-1-

jar/com/amazonaws/services/lightsail/model/transform/GetCloudFormationStackRecordsRequestMarshaller.java

\* /opt/cola/permits/1705118930\_1685962890.5541492/0/aws-java-sdk-lightsail-1-11-820-sources-1-

jar/com/amazonaws/services/lightsail/model/transform/DisableAddOnResultJsonUnmarshaller.java

\* /opt/cola/permits/1705118930\_1685962890.5541492/0/aws-java-sdk-lightsail-1-11-820-sources-1-

jar/com/amazonaws/services/lightsail/model/transform/GetRelationalDatabaseMetricDataRequestMarshaller.java

\* /opt/cola/permits/1705118930\_1685962890.5541492/0/aws-java-sdk-lightsail-1-11-820-sources-1-

jar/com/amazonaws/services/lightsail/model/transform/LoadBalancerTlsCertificateDomainValidationRecordJsonUn marshaller.java

\* /opt/cola/permits/1705118930\_1685962890.5541492/0/aws-java-sdk-lightsail-1-11-820-sources-1 jar/com/amazonaws/services/lightsail/model/transform/DeleteDiskRequestMarshaller.java

\* /opt/cola/permits/1705118930\_1685962890.5541492/0/aws-java-sdk-lightsail-1-11-820-sources-1 jar/com/amazonaws/services/lightsail/model/transform/KeyPairMarshaller.java

\* /opt/cola/permits/1705118930\_1685962890.5541492/0/aws-java-sdk-lightsail-1-11-820-sources-1 jar/com/amazonaws/services/lightsail/model/UnpeerVpcResult.java

\* /opt/cola/permits/1705118930\_1685962890.5541492/0/aws-java-sdk-lightsail-1-11-820-sources-1 jar/com/amazonaws/services/lightsail/model/CreateDiskSnapshotResult.java

\* /opt/cola/permits/1705118930\_1685962890.5541492/0/aws-java-sdk-lightsail-1-11-820-sources-1 jar/com/amazonaws/services/lightsail/model/InstancePortState.java

\* /opt/cola/permits/1705118930\_1685962890.5541492/0/aws-java-sdk-lightsail-1-11-820-sources-1 jar/com/amazonaws/services/lightsail/model/UntagResourceResult.java

\* /opt/cola/permits/1705118930\_1685962890.5541492/0/aws-java-sdk-lightsail-1-11-820-sources-1-

jar/com/amazonaws/services/lightsail/model/transform/GetLoadBalancersRequestProtocolMarshaller.java

\* /opt/cola/permits/1705118930\_1685962890.5541492/0/aws-java-sdk-lightsail-1-11-820-sources-1-

jar/com/amazonaws/services/lightsail/model/transform/GetRelationalDatabaseSnapshotsRequestProtocolMarshaller. java

\* /opt/cola/permits/1705118930\_1685962890.5541492/0/aws-java-sdk-lightsail-1-11-820-sources-1 jar/com/amazonaws/services/lightsail/model/InstanceSnapshot.java

\* /opt/cola/permits/1705118930\_1685962890.5541492/0/aws-java-sdk-lightsail-1-11-820-sources-1 jar/com/amazonaws/services/lightsail/model/transform/PasswordDataMarshaller.java

\* /opt/cola/permits/1705118930\_1685962890.5541492/0/aws-java-sdk-lightsail-1-11-820-sources-1 jar/com/amazonaws/services/lightsail/model/transform/GetKeyPairsRequestMarshaller.java

\* /opt/cola/permits/1705118930\_1685962890.5541492/0/aws-java-sdk-lightsail-1-11-820-sources-1 jar/com/amazonaws/services/lightsail/model/transform/DiskMarshaller.java

\* /opt/cola/permits/1705118930\_1685962890.5541492/0/aws-java-sdk-lightsail-1-11-820-sources-1 jar/com/amazonaws/services/lightsail/model/GetOperationRequest.java

\* /opt/cola/permits/1705118930\_1685962890.5541492/0/aws-java-sdk-lightsail-1-11-820-sources-1 jar/com/amazonaws/services/lightsail/model/transform/GetAlarmsResultJsonUnmarshaller.java

\* /opt/cola/permits/1705118930\_1685962890.5541492/0/aws-java-sdk-lightsail-1-11-820-sources-1-

jar/com/amazonaws/services/lightsail/model/transform/DeleteContactMethodRequestMarshaller.java

\* /opt/cola/permits/1705118930\_1685962890.5541492/0/aws-java-sdk-lightsail-1-11-820-sources-1-

jar/com/amazonaws/services/lightsail/model/transform/GetInstanceSnapshotRequestProtocolMarshaller.java

\* /opt/cola/permits/1705118930\_1685962890.5541492/0/aws-java-sdk-lightsail-1-11-820-sources-1 jar/com/amazonaws/services/lightsail/model/transform/ImportKeyPairResultJsonUnmarshaller.java

\* /opt/cola/permits/1705118930\_1685962890.5541492/0/aws-java-sdk-lightsail-1-11-820-sources-1-

jar/com/amazonaws/services/lightsail/model/transform/DeleteDiskSnapshotResultJsonUnmarshaller.java

\* /opt/cola/permits/1705118930\_1685962890.5541492/0/aws-java-sdk-lightsail-1-11-820-sources-1-

jar/com/amazonaws/services/lightsail/model/transform/ContactMethodMarshaller.java

\* /opt/cola/permits/1705118930\_1685962890.5541492/0/aws-java-sdk-lightsail-1-11-820-sources-1 jar/com/amazonaws/services/lightsail/model/GetInstanceSnapshotRequest.java

\* /opt/cola/permits/1705118930\_1685962890.5541492/0/aws-java-sdk-lightsail-1-11-820-sources-1 jar/com/amazonaws/services/lightsail/model/transform/UntagResourceResultJsonUnmarshaller.java \* /opt/cola/permits/1705118930\_1685962890.5541492/0/aws-java-sdk-lightsail-1-11-820-sources-1 jar/com/amazonaws/services/lightsail/model/transform/BlueprintMarshaller.java

\* /opt/cola/permits/1705118930\_1685962890.5541492/0/aws-java-sdk-lightsail-1-11-820-sources-1 jar/com/amazonaws/services/lightsail/model/DiskSnapshotInfo.java

\* /opt/cola/permits/1705118930\_1685962890.5541492/0/aws-java-sdk-lightsail-1-11-820-sources-1 jar/com/amazonaws/services/lightsail/model/transform/RelationalDatabaseBundleJsonUnmarshaller.java \* /opt/cola/permits/1705118930\_1685962890.5541492/0/aws-java-sdk-lightsail-1-11-820-sources-1 jar/com/amazonaws/services/lightsail/model/GetInstanceResult.java

\* /opt/cola/permits/1705118930\_1685962890.5541492/0/aws-java-sdk-lightsail-1-11-820-sources-1 jar/com/amazonaws/services/lightsail/model/transform/DetachInstancesFromLoadBalancerResultJsonUnmarshaller. java

\* /opt/cola/permits/1705118930\_1685962890.5541492/0/aws-java-sdk-lightsail-1-11-820-sources-1 jar/com/amazonaws/services/lightsail/model/transform/CreateLoadBalancerTlsCertificateRequestProtocolMarshalle r.java

\* /opt/cola/permits/1705118930\_1685962890.5541492/0/aws-java-sdk-lightsail-1-11-820-sources-1 jar/com/amazonaws/services/lightsail/model/transform/DeleteInstanceSnapshotRequestMarshaller.java \* /opt/cola/permits/1705118930\_1685962890.5541492/0/aws-java-sdk-lightsail-1-11-820-sources-1 jar/com/amazonaws/services/lightsail/model/transform/ResourceLocationMarshaller.java \* /opt/cola/permits/1705118930\_1685962890.5541492/0/aws-java-sdk-lightsail-1-11-820-sources-1-

jar/com/amazonaws/services/lightsail/model/transform/GetKeyPairsRequestProtocolMarshaller.java \* /opt/cola/permits/1705118930\_1685962890.5541492/0/aws-java-sdk-lightsail-1-11-820-sources-1 jar/com/amazonaws/services/lightsail/model/transform/UntagResourceRequestProtocolMarshaller.java \* /opt/cola/permits/1705118930\_1685962890.5541492/0/aws-java-sdk-lightsail-1-11-820-sources-1 jar/com/amazonaws/services/lightsail/model/transform/CreateLoadBalancerTlsCertificateResultJsonUnmarshaller.ja va

\* /opt/cola/permits/1705118930\_1685962890.5541492/0/aws-java-sdk-lightsail-1-11-820-sources-1 jar/com/amazonaws/services/lightsail/model/transform/GetDiskSnapshotsResultJsonUnmarshaller.java \* /opt/cola/permits/1705118930\_1685962890.5541492/0/aws-java-sdk-lightsail-1-11-820-sources-1 jar/com/amazonaws/services/lightsail/model/RecordState.java

\* /opt/cola/permits/1705118930\_1685962890.5541492/0/aws-java-sdk-lightsail-1-11-820-sources-1 jar/com/amazonaws/services/lightsail/model/transform/GetRelationalDatabaseLogEventsRequestMarshaller.java

\* /opt/cola/permits/1705118930\_1685962890.5541492/0/aws-java-sdk-lightsail-1-11-820-sources-1-

jar/com/amazonaws/services/lightsail/model/transform/InstanceAccessDetailsMarshaller.java

\* /opt/cola/permits/1705118930\_1685962890.5541492/0/aws-java-sdk-lightsail-1-11-820-sources-1 jar/com/amazonaws/services/lightsail/model/GetContactMethodsResult.java

\* /opt/cola/permits/1705118930\_1685962890.5541492/0/aws-java-sdk-lightsail-1-11-820-sources-1 jar/com/amazonaws/services/lightsail/model/InvalidInputException.java

\* /opt/cola/permits/1705118930\_1685962890.5541492/0/aws-java-sdk-lightsail-1-11-820-sources-1-

jar/com/amazonaws/services/lightsail/model/transform/DeleteLoadBalancerTlsCertificateRequestProtocolMarshalle r.java

\* /opt/cola/permits/1705118930\_1685962890.5541492/0/aws-java-sdk-lightsail-1-11-820-sources-1 jar/com/amazonaws/services/lightsail/model/Blueprint.java

\* /opt/cola/permits/1705118930\_1685962890.5541492/0/aws-java-sdk-lightsail-1-11-820-sources-1 jar/com/amazonaws/services/lightsail/model/ContactMethod.java

\* /opt/cola/permits/1705118930\_1685962890.5541492/0/aws-java-sdk-lightsail-1-11-820-sources-1 jar/com/amazonaws/services/lightsail/model/transform/UnpeerVpcResultJsonUnmarshaller.java

\* /opt/cola/permits/1705118930\_1685962890.5541492/0/aws-java-sdk-lightsail-1-11-820-sources-1-

jar/com/amazonaws/services/lightsail/model/transform/GetOperationResultJsonUnmarshaller.java

\* /opt/cola/permits/1705118930\_1685962890.5541492/0/aws-java-sdk-lightsail-1-11-820-sources-1 jar/com/amazonaws/services/lightsail/model/GetDiskSnapshotsResult.java
\* /opt/cola/permits/1705118930\_1685962890.5541492/0/aws-java-sdk-lightsail-1-11-820-sources-1 jar/com/amazonaws/services/lightsail/model/AutoSnapshotAddOnRequest.java

\* /opt/cola/permits/1705118930\_1685962890.5541492/0/aws-java-sdk-lightsail-1-11-820-sources-1 jar/com/amazonaws/services/lightsail/model/LoadBalancerTlsCertificateFailureReason.java

\* /opt/cola/permits/1705118930\_1685962890.5541492/0/aws-java-sdk-lightsail-1-11-820-sources-1 jar/com/amazonaws/services/lightsail/model/transform/GetDiskSnapshotsRequestMarshaller.java \* /opt/cola/permits/1705118930\_1685962890.5541492/0/aws-java-sdk-lightsail-1-11-820-sources-1 jar/com/amazonaws/services/lightsail/model/TagResourceRequest.java

\* /opt/cola/permits/1705118930\_1685962890.5541492/0/aws-java-sdk-lightsail-1-11-820-sources-1 jar/com/amazonaws/services/lightsail/model/transform/CreateLoadBalancerRequestMarshaller.java \* /opt/cola/permits/1705118930\_1685962890.5541492/0/aws-java-sdk-lightsail-1-11-820-sources-1 jar/com/amazonaws/services/lightsail/model/GetActiveNamesRequest.java

\* /opt/cola/permits/1705118930\_1685962890.5541492/0/aws-java-sdk-lightsail-1-11-820-sources-1 jar/com/amazonaws/services/lightsail/model/CopySnapshotRequest.java

\* /opt/cola/permits/1705118930\_1685962890.5541492/0/aws-java-sdk-lightsail-1-11-820-sources-1 jar/com/amazonaws/services/lightsail/model/transform/GetRelationalDatabaseBundlesRequestMarshaller.java \* /opt/cola/permits/1705118930\_1685962890.5541492/0/aws-java-sdk-lightsail-1-11-820-sources-1-

jar/com/amazonaws/services/lightsail/model/transform/GetOperationsForResourceRequestMarshaller.java \* /opt/cola/permits/1705118930\_1685962890.5541492/0/aws-java-sdk-lightsail-1-11-820-sources-1-

jar/com/amazonaws/services/lightsail/model/transform/UpdateDomainEntryResultJsonUnmarshaller.java

\* /opt/cola/permits/1705118930\_1685962890.5541492/0/aws-java-sdk-lightsail-1-11-820-sources-1-

jar/com/amazonaws/services/lightsail/model/transform/GetRelationalDatabaseSnapshotRequestMarshaller.java

\* /opt/cola/permits/1705118930\_1685962890.5541492/0/aws-java-sdk-lightsail-1-11-820-sources-1-

jar/com/amazonaws/services/lightsail/model/UpdateRelationalDatabaseResult.java

\* /opt/cola/permits/1705118930\_1685962890.5541492/0/aws-java-sdk-lightsail-1-11-820-sources-1 jar/com/amazonaws/services/lightsail/model/CreateDiskFromSnapshotRequest.java

\* /opt/cola/permits/1705118930\_1685962890.5541492/0/aws-java-sdk-lightsail-1-11-820-sources-1 jar/com/amazonaws/services/lightsail/model/DetachStaticIpRequest.java

\* /opt/cola/permits/1705118930\_1685962890.5541492/0/aws-java-sdk-lightsail-1-11-820-sources-1 jar/com/amazonaws/services/lightsail/model/CloseInstancePublicPortsResult.java

\* /opt/cola/permits/1705118930\_1685962890.5541492/0/aws-java-sdk-lightsail-1-11-820-sources-1 jar/com/amazonaws/services/lightsail/model/transform/DeleteAlarmRequestProtocolMarshaller.java \* /opt/cola/permits/1705118930\_1685962890.5541492/0/aws-java-sdk-lightsail-1-11-820-sources-1 jar/com/amazonaws/services/lightsail/model/InstanceEntry.java

\* /opt/cola/permits/1705118930\_1685962890.5541492/0/aws-java-sdk-lightsail-1-11-820-sources-1 jar/com/amazonaws/services/lightsail/model/NotFoundException.java

\* /opt/cola/permits/1705118930\_1685962890.5541492/0/aws-java-sdk-lightsail-1-11-820-sources-1 jar/com/amazonaws/services/lightsail/model/PeerVpcRequest.java

\* /opt/cola/permits/1705118930\_1685962890.5541492/0/aws-java-sdk-lightsail-1-11-820-sources-1 jar/com/amazonaws/services/lightsail/model/RelationalDatabaseHardware.java

\* /opt/cola/permits/1705118930\_1685962890.5541492/0/aws-java-sdk-lightsail-1-11-820-sources-1 jar/com/amazonaws/services/lightsail/model/transform/DeleteContactMethodRequestProtocolMarshaller.java \* /opt/cola/permits/1705118930\_1685962890.5541492/0/aws-java-sdk-lightsail-1-11-820-sources-1 jar/com/amazonaws/services/lightsail/model/GetStaticIpsRequest.java

\* /opt/cola/permits/1705118930\_1685962890.5541492/0/aws-java-sdk-lightsail-1-11-820-sources-1 jar/com/amazonaws/services/lightsail/model/transform/ExportSnapshotRecordJsonUnmarshaller.java

\* /opt/cola/permits/1705118930\_1685962890.5541492/0/aws-java-sdk-lightsail-1-11-820-sources-1 jar/com/amazonaws/services/lightsail/model/EnableAddOnRequest.java

\* /opt/cola/permits/1705118930\_1685962890.5541492/0/aws-java-sdk-lightsail-1-11-820-sources-1-

jar/com/amazonaws/services/lightsail/model/transform/GetInstanceRequestMarshaller.java

\* /opt/cola/permits/1705118930\_1685962890.5541492/0/aws-java-sdk-lightsail-1-11-820-sources-1-

jar/com/amazonaws/services/lightsail/model/transform/AttachInstancesToLoadBalancerRequestProtocolMarshaller.j ava

\* /opt/cola/permits/1705118930\_1685962890.5541492/0/aws-java-sdk-lightsail-1-11-820-sources-1 jar/com/amazonaws/services/lightsail/model/transform/PendingModifiedRelationalDatabaseValuesJsonUnmarshalle r.java

\* /opt/cola/permits/1705118930\_1685962890.5541492/0/aws-java-sdk-lightsail-1-11-820-sources-1 jar/com/amazonaws/services/lightsail/model/transform/GetOperationRequestProtocolMarshaller.java \* /opt/cola/permits/1705118930\_1685962890.5541492/0/aws-java-sdk-lightsail-1-11-820-sources-1 jar/com/amazonaws/services/lightsail/model/transform/DeleteRelationalDatabaseSnapshotRequestProtocolMarshall er.java

\* /opt/cola/permits/1705118930\_1685962890.5541492/0/aws-java-sdk-lightsail-1-11-820-sources-1-

jar/com/amazonaws/services/lightsail/model/transform/GetDiskSnapshotRequestMarshaller.java

\* /opt/cola/permits/1705118930\_1685962890.5541492/0/aws-java-sdk-lightsail-1-11-820-sources-1-

jar/com/amazonaws/services/lightsail/model/transform/HostKeyAttributesMarshaller.java

\* /opt/cola/permits/1705118930\_1685962890.5541492/0/aws-java-sdk-lightsail-1-11-820-sources-1 jar/com/amazonaws/services/lightsail/model/CreateLoadBalancerResult.java

\* /opt/cola/permits/1705118930\_1685962890.5541492/0/aws-java-sdk-lightsail-1-11-820-sources-1-

jar/com/amazonaws/services/lightsail/model/AttachLoadBalancerTlsCertificateRequest.java

\* /opt/cola/permits/1705118930\_1685962890.5541492/0/aws-java-sdk-lightsail-1-11-820-sources-1-

jar/com/amazonaws/services/lightsail/model/transform/StartInstanceRequestMarshaller.java

\* /opt/cola/permits/1705118930\_1685962890.5541492/0/aws-java-sdk-lightsail-1-11-820-sources-1 jar/com/amazonaws/services/lightsail/model/GetKeyPairResult.java

\* /opt/cola/permits/1705118930\_1685962890.5541492/0/aws-java-sdk-lightsail-1-11-820-sources-1-

jar/com/amazonaws/services/lightsail/model/transform/TestAlarmRequestProtocolMarshaller.java

\* /opt/cola/permits/1705118930\_1685962890.5541492/0/aws-java-sdk-lightsail-1-11-820-sources-1-

jar/com/amazonaws/services/lightsail/model/StartRelationalDatabaseRequest.java

\* /opt/cola/permits/1705118930\_1685962890.5541492/0/aws-java-sdk-lightsail-1-11-820-sources-1 jar/com/amazonaws/services/lightsail/model/LoadBalancerState.java

\* /opt/cola/permits/1705118930\_1685962890.5541492/0/aws-java-sdk-lightsail-1-11-820-sources-1 jar/com/amazonaws/services/lightsail/model/MetricDatapoint.java

\* /opt/cola/permits/1705118930\_1685962890.5541492/0/aws-java-sdk-lightsail-1-11-820-sources-1 jar/com/amazonaws/services/lightsail/model/transform/AttachLoadBalancerTlsCertificateResultJsonUnmarshaller.ja va

\* /opt/cola/permits/1705118930\_1685962890.5541492/0/aws-java-sdk-lightsail-1-11-820-sources-1 jar/com/amazonaws/services/lightsail/model/AutoSnapshotStatus.java

\* /opt/cola/permits/1705118930\_1685962890.5541492/0/aws-java-sdk-lightsail-1-11-820-sources-1-

jar/com/amazonaws/services/lightsail/model/RebootRelationalDatabaseRequest.java

\* /opt/cola/permits/1705118930\_1685962890.5541492/0/aws-java-sdk-lightsail-1-11-820-sources-1-

jar/com/amazonaws/services/lightsail/model/transform/CloudFormationStackRecordSourceInfoMarshaller.java

\* /opt/cola/permits/1705118930\_1685962890.5541492/0/aws-java-sdk-lightsail-1-11-820-sources-1-

jar/com/amazonaws/services/lightsail/model/DeleteInstanceRequest.java

\* /opt/cola/permits/1705118930\_1685962890.5541492/0/aws-java-sdk-lightsail-1-11-820-sources-1 jar/com/amazonaws/services/lightsail/model/Tag.java

\* /opt/cola/permits/1705118930\_1685962890.5541492/0/aws-java-sdk-lightsail-1-11-820-sources-1-

jar/com/amazonaws/services/lightsail/model/transform/CloudFormationStackRecordSourceInfoJsonUnmarshaller.ja

va

\* /opt/cola/permits/1705118930\_1685962890.5541492/0/aws-java-sdk-lightsail-1-11-820-sources-1-

jar/com/amazonaws/services/lightsail/model/GetInstanceMetricDataResult.java

\* /opt/cola/permits/1705118930\_1685962890.5541492/0/aws-java-sdk-lightsail-1-11-820-sources-1 jar/com/amazonaws/services/lightsail/model/transform/DeleteLoadBalancerTlsCertificateResultJsonUnmarshaller.ja va

\* /opt/cola/permits/1705118930\_1685962890.5541492/0/aws-java-sdk-lightsail-1-11-820-sources-1 jar/com/amazonaws/services/lightsail/model/GetInstanceAccessDetailsRequest.java

\* /opt/cola/permits/1705118930\_1685962890.5541492/0/aws-java-sdk-lightsail-1-11-820-sources-1-

jar/com/amazonaws/services/lightsail/model/transform/DeleteLoadBalancerTlsCertificateRequestMarshaller.java

\* /opt/cola/permits/1705118930\_1685962890.5541492/0/aws-java-sdk-lightsail-1-11-820-sources-1-

jar/com/amazonaws/services/lightsail/model/GetAlarmsResult.java

\* /opt/cola/permits/1705118930\_1685962890.5541492/0/aws-java-sdk-lightsail-1-11-820-sources-1-

jar/com/amazonaws/services/lightsail/model/transform/GetInstanceAccessDetailsResultJsonUnmarshaller.java

\* /opt/cola/permits/1705118930\_1685962890.5541492/0/aws-java-sdk-lightsail-1-11-820-sources-1-

jar/com/amazonaws/services/lightsail/model/transform/GetStaticIpRequestProtocolMarshaller.java

\* /opt/cola/permits/1705118930\_1685962890.5541492/0/aws-java-sdk-lightsail-1-11-820-sources-1 jar/com/amazonaws/services/lightsail/model/transform/UpdateRelationalDatabaseResultJsonUnmarshaller.java

\* /opt/cola/permits/1705118930\_1685962890.5541492/0/aws-java-sdk-lightsail-1-11-820-sources-1-

jar/com/amazonaws/services/lightsail/model/transform/GetRelationalDatabasesResultJsonUnmarshaller.java

\* /opt/cola/permits/1705118930\_1685962890.5541492/0/aws-java-sdk-lightsail-1-11-820-sources-1 jar/com/amazonaws/services/lightsail/model/transform/CreateCloudFormationStackRequestProtocolMarshaller.java

\* /opt/cola/permits/1705118930\_1685962890.5541492/0/aws-java-sdk-lightsail-1-11-820-sources-1-

jar/com/amazonaws/services/lightsail/model/transform/GetInstanceMetricDataRequestMarshaller.java

\* /opt/cola/permits/1705118930\_1685962890.5541492/0/aws-java-sdk-lightsail-1-11-820-sources-1 jar/com/amazonaws/services/lightsail/model/GetDiskRequest.java

\* /opt/cola/permits/1705118930\_1685962890.5541492/0/aws-java-sdk-lightsail-1-11-820-sources-1 jar/com/amazonaws/services/lightsail/model/ServiceException.java

\* /opt/cola/permits/1705118930\_1685962890.5541492/0/aws-java-sdk-lightsail-1-11-820-sources-1 jar/com/amazonaws/services/lightsail/model/transform/UntagResourceRequestMarshaller.java

\* /opt/cola/permits/1705118930\_1685962890.5541492/0/aws-java-sdk-lightsail-1-11-820-sources-1-

jar/com/amazonaws/services/lightsail/model/GetDomainResult.java

\* /opt/cola/permits/1705118930\_1685962890.5541492/0/aws-java-sdk-lightsail-1-11-820-sources-1 jar/com/amazonaws/services/lightsail/model/GetExportSnapshotRecordsResult.java

\* /opt/cola/permits/1705118930\_1685962890.5541492/0/aws-java-sdk-lightsail-1-11-820-sources-1-

jar/com/amazonaws/services/lightsail/model/DeleteAutoSnapshotResult.java

\* /opt/cola/permits/1705118930\_1685962890.5541492/0/aws-java-sdk-lightsail-1-11-820-sources-1-

jar/com/amazonaws/services/lightsail/model/transform/OpenInstancePublicPortsResultJsonUnmarshaller.java

\* /opt/cola/permits/1705118930\_1685962890.5541492/0/aws-java-sdk-lightsail-1-11-820-sources-1-

jar/com/amazonaws/services/lightsail/model/transform/UpdateRelationalDatabaseRequestProtocolMarshaller.java

\* /opt/cola/permits/1705118930\_1685962890.5541492/0/aws-java-sdk-lightsail-1-11-820-sources-1-

jar/com/amazonaws/services/lightsail/model/transform/DeleteDomainEntryResultJsonUnmarshaller.java

\* /opt/cola/permits/1705118930\_1685962890.5541492/0/aws-java-sdk-lightsail-1-11-820-sources-1-

jar/com/amazonaws/services/lightsail/model/transform/DiskInfoMarshaller.java

\* /opt/cola/permits/1705118930\_1685962890.5541492/0/aws-java-sdk-lightsail-1-11-820-sources-1-

jar/com/amazonaws/services/lightsail/model/transform/GetRelationalDatabaseLogEventsRequestProtocolMarshaller .java

\* /opt/cola/permits/1705118930\_1685962890.5541492/0/aws-java-sdk-lightsail-1-11-820-sources-1-

jar/com/amazonaws/services/lightsail/model/transform/AttachInstancesToLoadBalancerResultJsonUnmarshaller.jav a

\* /opt/cola/permits/1705118930\_1685962890.5541492/0/aws-java-sdk-lightsail-1-11-820-sources-1 jar/com/amazonaws/services/lightsail/model/transform/TagResourceRequestProtocolMarshaller.java \* /opt/cola/permits/1705118930\_1685962890.5541492/0/aws-java-sdk-lightsail-1-11-820-sources-1 jar/com/amazonaws/services/lightsail/model/ExportSnapshotRecordSourceType.java \* /opt/cola/permits/1705118930\_1685962890.5541492/0/aws-java-sdk-lightsail-1-11-820-sources-1 jar/com/amazonaws/services/lightsail/model/transform/DeleteKeyPairRequestMarshaller.java \* /opt/cola/permits/1705118930\_1685962890.5541492/0/aws-java-sdk-lightsail-1-11-820-sources-1 jar/com/amazonaws/services/lightsail/model/transform/AttachDiskRequestMarshaller.java \* /opt/cola/permits/1705118930\_1685962890.5541492/0/aws-java-sdk-lightsail-1-11-820-sources-1 jar/com/amazonaws/services/lightsail/model/LoadBalancerTlsCertificateDomainStatus.java \* /opt/cola/permits/1705118930\_1685962890.5541492/0/aws-java-sdk-lightsail-1-11-820-sources-1 jar/com/amazonaws/services/lightsail/model/transform/GetRelationalDatabaseRequestProtocolMarshaller.java \* /opt/cola/permits/1705118930\_1685962890.5541492/0/aws-java-sdk-lightsail-1-11-820-sources-1 jar/com/amazonaws/services/lightsail/model/RelationalDatabaseEngine.java \* /opt/cola/permits/1705118930\_1685962890.5541492/0/aws-java-sdk-lightsail-1-11-820-sources-1 jar/com/amazonaws/services/lightsail/model/GetExportSnapshotRecordsRequest.java \* /opt/cola/permits/1705118930\_1685962890.5541492/0/aws-java-sdk-lightsail-1-11-820-sources-1-

jar/com/amazonaws/services/lightsail/model/transform/OpenInstancePublicPortsRequestProtocolMarshaller.java \* /opt/cola/permits/1705118930\_1685962890.5541492/0/aws-java-sdk-lightsail-1-11-820-sources-1 jar/com/amazonaws/services/lightsail/model/transform/CreateRelationalDatabaseSnapshotRequestProtocolMarshall er.java

\* /opt/cola/permits/1705118930\_1685962890.5541492/0/aws-java-sdk-lightsail-1-11-820-sources-1 jar/com/amazonaws/services/lightsail/model/transform/GetLoadBalancerRequestProtocolMarshaller.java \* /opt/cola/permits/1705118930\_1685962890.5541492/0/aws-java-sdk-lightsail-1-11-820-sources-1 jar/com/amazonaws/services/lightsail/model/transform/CreateDiskRequestMarshaller.java \* /opt/cola/permits/1705118930\_1685962890.5541492/0/aws-java-sdk-lightsail-1-11-820-sources-1-

jar/com/amazonaws/services/lightsail/model/ComparisonOperator.java

\* /opt/cola/permits/1705118930\_1685962890.5541492/0/aws-java-sdk-lightsail-1-11-820-sources-1 jar/com/amazonaws/services/lightsail/model/transform/AttachedDiskJsonUnmarshaller.java

\* /opt/cola/permits/1705118930\_1685962890.5541492/0/aws-java-sdk-lightsail-1-11-820-sources-1-

jar/com/amazonaws/services/lightsail/model/transform/RelationalDatabaseEventMarshaller.java

\* /opt/cola/permits/1705118930\_1685962890.5541492/0/aws-java-sdk-lightsail-1-11-820-sources-1-

jar/com/amazonaws/services/lightsail/model/transform/BundleJsonUnmarshaller.java

\* /opt/cola/permits/1705118930\_1685962890.5541492/0/aws-java-sdk-lightsail-1-11-820-sources-1 jar/com/amazonaws/services/lightsail/model/transform/InstanceJsonUnmarshaller.java

\* /opt/cola/permits/1705118930\_1685962890.5541492/0/aws-java-sdk-lightsail-1-11-820-sources-1-

jar/com/amazonaws/services/lightsail/model/transform/CreateCloudFormationStackResultJsonUnmarshaller.java

\* /opt/cola/permits/1705118930\_1685962890.5541492/0/aws-java-sdk-lightsail-1-11-820-sources-1-

jar/com/amazonaws/services/lightsail/model/transform/GetDisksRequestProtocolMarshaller.java

\* /opt/cola/permits/1705118930\_1685962890.5541492/0/aws-java-sdk-lightsail-1-11-820-sources-1-

jar/com/amazonaws/services/lightsail/model/transform/KeyPairJsonUnmarshaller.java

\* /opt/cola/permits/1705118930\_1685962890.5541492/0/aws-java-sdk-lightsail-1-11-820-sources-1 jar/com/amazonaws/services/lightsail/model/LoadBalancerTlsCertificate.java

\* /opt/cola/permits/1705118930\_1685962890.5541492/0/aws-java-sdk-lightsail-1-11-820-sources-1-

jar/com/amazonaws/services/lightsail/model/transform/ExportSnapshotRecordMarshaller.java

\* /opt/cola/permits/1705118930\_1685962890.5541492/0/aws-java-sdk-lightsail-1-11-820-sources-1-

jar/com/amazonaws/services/lightsail/model/transform/LoadBalancerTlsCertificateDomainValidationOptionJsonUn marshaller.java

\* /opt/cola/permits/1705118930\_1685962890.5541492/0/aws-java-sdk-lightsail-1-11-820-sources-1 jar/com/amazonaws/services/lightsail/model/transform/GetRelationalDatabaseLogStreamsResultJsonUnmarshaller.j ava

\* /opt/cola/permits/1705118930\_1685962890.5541492/0/aws-java-sdk-lightsail-1-11-820-sources-1 jar/com/amazonaws/services/lightsail/model/transform/IsVpcPeeredRequestProtocolMarshaller.java \* /opt/cola/permits/1705118930\_1685962890.5541492/0/aws-java-sdk-lightsail-1-11-820-sources-1 jar/com/amazonaws/services/lightsail/model/OperationFailureException.java

\* /opt/cola/permits/1705118930\_1685962890.5541492/0/aws-java-sdk-lightsail-1-11-820-sources-1 jar/com/amazonaws/services/lightsail/model/transform/CreateDiskSnapshotRequestMarshaller.java \* /opt/cola/permits/1705118930\_1685962890.5541492/0/aws-java-sdk-lightsail-1-11-820-sources-1 jar/com/amazonaws/services/lightsail/model/transform/GetInstanceSnapshotRequestMarshaller.java \* /opt/cola/permits/1705118930\_1685962890.5541492/0/aws-java-sdk-lightsail-1-11-820-sources-1 jar/com/amazonaws/services/lightsail/model/transform/GetInstanceSnapshotResultJsonUnmarshaller.java \* /opt/cola/permits/1705118930\_1685962890.5541492/0/aws-java-sdk-lightsail-1-11-820-sources-1 jar/com/amazonaws/services/lightsail/model/Bundle.java

\* /opt/cola/permits/1705118930\_1685962890.5541492/0/aws-java-sdk-lightsail-1-11-820-sources-1 jar/com/amazonaws/services/lightsail/model/transform/RelationalDatabaseEndpointJsonUnmarshaller.java \* /opt/cola/permits/1705118930\_1685962890.5541492/0/aws-java-sdk-lightsail-1-11-820-sources-1 jar/com/amazonaws/services/lightsail/model/transform/DeleteInstanceSnapshotResultJsonUnmarshaller.java

\* /opt/cola/permits/1705118930\_1685962890.5541492/0/aws-java-sdk-lightsail-1-11-820-sources-1-

jar/com/amazonaws/services/lightsail/model/transform/ReleaseStaticIpRequestProtocolMarshaller.java

\* /opt/cola/permits/1705118930\_1685962890.5541492/0/aws-java-sdk-lightsail-1-11-820-sources-1 jar/com/amazonaws/services/lightsail/model/CloseInstancePublicPortsRequest.java

\* /opt/cola/permits/1705118930\_1685962890.5541492/0/aws-java-sdk-lightsail-1-11-820-sources-1 jar/com/amazonaws/services/lightsail/model/transform/TagJsonUnmarshaller.java

\* /opt/cola/permits/1705118930\_1685962890.5541492/0/aws-java-sdk-lightsail-1-11-820-sources-1-

jar/com/amazonaws/services/lightsail/model/LoadBalancerTlsCertificateSummary.java

\* /opt/cola/permits/1705118930\_1685962890.5541492/0/aws-java-sdk-lightsail-1-11-820-sources-1-

jar/com/amazonaws/services/lightsail/model/transform/RegionJsonUnmarshaller.java

\* /opt/cola/permits/1705118930\_1685962890.5541492/0/aws-java-sdk-lightsail-1-11-820-sources-1-

jar/com/amazonaws/services/lightsail/model/transform/GetInstanceSnapshotsRequestProtocolMarshaller.java

\* /opt/cola/permits/1705118930\_1685962890.5541492/0/aws-java-sdk-lightsail-1-11-820-sources-1-

jar/com/amazonaws/services/lightsail/model/transform/CloseInstancePublicPortsRequestProtocolMarshaller.java

```
* /opt/cola/permits/1705118930_1685962890.5541492/0/aws-java-sdk-lightsail-1-11-820-sources-1-
```
jar/com/amazonaws/services/lightsail/model/ExportSnapshotRecordSourceInfo.java

\* /opt/cola/permits/1705118930\_1685962890.5541492/0/aws-java-sdk-lightsail-1-11-820-sources-1-

jar/com/amazonaws/services/lightsail/model/transform/GetRelationalDatabaseSnapshotRequestProtocolMarshaller.j ava

\* /opt/cola/permits/1705118930\_1685962890.5541492/0/aws-java-sdk-lightsail-1-11-820-sources-1 jar/com/amazonaws/services/lightsail/model/transform/CreateKeyPairResultJsonUnmarshaller.java \* /opt/cola/permits/1705118930\_1685962890.5541492/0/aws-java-sdk-lightsail-1-11-820-sources-1-

jar/com/amazonaws/services/lightsail/model/transform/InstanceNetworkingJsonUnmarshaller.java

\* /opt/cola/permits/1705118930\_1685962890.5541492/0/aws-java-sdk-lightsail-1-11-820-sources-1 jar/com/amazonaws/services/lightsail/model/GetStaticIpResult.java

\* /opt/cola/permits/1705118930\_1685962890.5541492/0/aws-java-sdk-lightsail-1-11-820-sources-1 jar/com/amazonaws/services/lightsail/model/CopySnapshotResult.java

\* /opt/cola/permits/1705118930\_1685962890.5541492/0/aws-java-sdk-lightsail-1-11-820-sources-1-

jar/com/amazonaws/services/lightsail/model/transform/DeleteRelationalDatabaseSnapshotResultJsonUnmarshaller.j ava

\* /opt/cola/permits/1705118930\_1685962890.5541492/0/aws-java-sdk-lightsail-1-11-820-sources-1 jar/com/amazonaws/services/lightsail/model/OpenInstancePublicPortsResult.java \* /opt/cola/permits/1705118930\_1685962890.5541492/0/aws-java-sdk-lightsail-1-11-820-sources-1 jar/com/amazonaws/services/lightsail/model/DeleteInstanceResult.java \* /opt/cola/permits/1705118930\_1685962890.5541492/0/aws-java-sdk-lightsail-1-11-820-sources-1 jar/com/amazonaws/services/lightsail/model/transform/GetActiveNamesResultJsonUnmarshaller.java \* /opt/cola/permits/1705118930\_1685962890.5541492/0/aws-java-sdk-lightsail-1-11-820-sources-1 jar/com/amazonaws/services/lightsail/model/transform/GetRelationalDatabaseBundlesResultJsonUnmarshaller.java \* /opt/cola/permits/1705118930\_1685962890.5541492/0/aws-java-sdk-lightsail-1-11-820-sources-1 jar/com/amazonaws/services/lightsail/model/transform/GetStaticIpRequestMarshaller.java \* /opt/cola/permits/1705118930\_1685962890.5541492/0/aws-java-sdk-lightsail-1-11-820-sources-1 jar/com/amazonaws/services/lightsail/model/transform/RelationalDatabaseSnapshotMarshaller.java \* /opt/cola/permits/1705118930\_1685962890.5541492/0/aws-java-sdk-lightsail-1-11-820-sources-1 jar/com/amazonaws/services/lightsail/model/GetRelationalDatabaseSnapshotRequest.java \* /opt/cola/permits/1705118930\_1685962890.5541492/0/aws-java-sdk-lightsail-1-11-820-sources-1 jar/com/amazonaws/services/lightsail/model/transform/GetRelationalDatabaseEventsRequestProtocolMarshaller.jav a \* /opt/cola/permits/1705118930\_1685962890.5541492/0/aws-java-sdk-lightsail-1-11-820-sources-1 jar/com/amazonaws/services/lightsail/model/GetRelationalDatabaseLogEventsRequest.java \* /opt/cola/permits/1705118930\_1685962890.5541492/0/aws-java-sdk-lightsail-1-11-820-sources-1 jar/com/amazonaws/services/lightsail/model/transform/CreateDiskFromSnapshotRequestMarshaller.java \* /opt/cola/permits/1705118930\_1685962890.5541492/0/aws-java-sdk-lightsail-1-11-820-sources-1 jar/com/amazonaws/services/lightsail/model/transform/DeleteDiskSnapshotRequestMarshaller.java \* /opt/cola/permits/1705118930\_1685962890.5541492/0/aws-java-sdk-lightsail-1-11-820-sources-1 jar/com/amazonaws/services/lightsail/model/transform/CreateKeyPairRequestProtocolMarshaller.java \* /opt/cola/permits/1705118930\_1685962890.5541492/0/aws-java-sdk-lightsail-1-11-820-sources-1 jar/com/amazonaws/services/lightsail/model/transform/GetBlueprintsResultJsonUnmarshaller.java \* /opt/cola/permits/1705118930\_1685962890.5541492/0/aws-java-sdk-lightsail-1-11-820-sources-1 jar/com/amazonaws/services/lightsail/model/transform/GetLoadBalancerRequestMarshaller.java \* /opt/cola/permits/1705118930\_1685962890.5541492/0/aws-java-sdk-lightsail-1-11-820-sources-1 jar/com/amazonaws/services/lightsail/model/DeleteAutoSnapshotRequest.java \* /opt/cola/permits/1705118930\_1685962890.5541492/0/aws-java-sdk-lightsail-1-11-820-sources-1 jar/com/amazonaws/services/lightsail/model/GetInstanceRequest.java

\* /opt/cola/permits/1705118930\_1685962890.5541492/0/aws-java-sdk-lightsail-1-11-820-sources-1 jar/com/amazonaws/services/lightsail/model/GetBlueprintsRequest.java

\* /opt/cola/permits/1705118930\_1685962890.5541492/0/aws-java-sdk-lightsail-1-11-820-sources-1 jar/com/amazonaws/services/lightsail/model/DiskSnapshotState.java

\* /opt/cola/permits/1705118930\_1685962890.5541492/0/aws-java-sdk-lightsail-1-11-820-sources-1 jar/com/amazonaws/services/lightsail/model/PortInfoSourceType.java

\* /opt/cola/permits/1705118930\_1685962890.5541492/0/aws-java-sdk-lightsail-1-11-820-sources-1 jar/com/amazonaws/services/lightsail/model/UpdateDomainEntryResult.java

\* /opt/cola/permits/1705118930\_1685962890.5541492/0/aws-java-sdk-lightsail-1-11-820-sources-1 jar/com/amazonaws/services/lightsail/model/transform/DisableAddOnRequestMarshaller.java

\* /opt/cola/permits/1705118930\_1685962890.5541492/0/aws-java-sdk-lightsail-1-11-820-sources-1-

jar/com/amazonaws/services/lightsail/model/transform/GetRelationalDatabaseLogStreamsRequestMarshaller.java

\* /opt/cola/permits/1705118930\_1685962890.5541492/0/aws-java-sdk-lightsail-1-11-820-sources-1 jar/com/amazonaws/services/lightsail/model/transform/ImportKeyPairRequestMarshaller.java

\* /opt/cola/permits/1705118930\_1685962890.5541492/0/aws-java-sdk-lightsail-1-11-820-sources-1 jar/com/amazonaws/services/lightsail/model/transform/GetDomainRequestProtocolMarshaller.java \* /opt/cola/permits/1705118930\_1685962890.5541492/0/aws-java-sdk-lightsail-1-11-820-sources-1 jar/com/amazonaws/services/lightsail/model/RelationalDatabaseBlueprint.java

\* /opt/cola/permits/1705118930\_1685962890.5541492/0/aws-java-sdk-lightsail-1-11-820-sources-1 jar/com/amazonaws/services/lightsail/model/StartInstanceResult.java

\* /opt/cola/permits/1705118930\_1685962890.5541492/0/aws-java-sdk-lightsail-1-11-820-sources-1 jar/com/amazonaws/services/lightsail/model/MetricStatistic.java

\* /opt/cola/permits/1705118930\_1685962890.5541492/0/aws-java-sdk-lightsail-1-11-820-sources-1 jar/com/amazonaws/services/lightsail/model/transform/CreateRelationalDatabaseFromSnapshotRequestProtocolMar shaller.java

\* /opt/cola/permits/1705118930\_1685962890.5541492/0/aws-java-sdk-lightsail-1-11-820-sources-1 jar/com/amazonaws/services/lightsail/model/transform/GetDiskRequestProtocolMarshaller.java

\* /opt/cola/permits/1705118930\_1685962890.5541492/0/aws-java-sdk-lightsail-1-11-820-sources-1 jar/com/amazonaws/services/lightsail/model/transform/GetDiskSnapshotRequestProtocolMarshaller.java \* /opt/cola/permits/1705118930\_1685962890.5541492/0/aws-java-sdk-lightsail-1-11-820-sources-1 jar/com/amazonaws/services/lightsail/model/GetOperationsResult.java

\* /opt/cola/permits/1705118930\_1685962890.5541492/0/aws-java-sdk-lightsail-1-11-820-sources-1 jar/com/amazonaws/services/lightsail/model/transform/GetInstanceSnapshotsResultJsonUnmarshaller.java

\* /opt/cola/permits/1705118930\_1685962890.5541492/0/aws-java-sdk-lightsail-1-11-820-sources-1-

jar/com/amazonaws/services/lightsail/model/transform/MonitoredResourceInfoJsonUnmarshaller.java

\* /opt/cola/permits/1705118930\_1685962890.5541492/0/aws-java-sdk-lightsail-1-11-820-sources-1 jar/com/amazonaws/services/lightsail/model/AttachedDisk.java

\* /opt/cola/permits/1705118930\_1685962890.5541492/0/aws-java-sdk-lightsail-1-11-820-sources-1 jar/com/amazonaws/services/lightsail/model/LoadBalancerMetricName.java

\* /opt/cola/permits/1705118930\_1685962890.5541492/0/aws-java-sdk-lightsail-1-11-820-sources-1 jar/com/amazonaws/services/lightsail/model/DisableAddOnRequest.java

\* /opt/cola/permits/1705118930\_1685962890.5541492/0/aws-java-sdk-lightsail-1-11-820-sources-1-

jar/com/amazonaws/services/lightsail/model/transform/CreateDiskFromSnapshotRequestProtocolMarshaller.java

\* /opt/cola/permits/1705118930\_1685962890.5541492/0/aws-java-sdk-lightsail-1-11-820-sources-1-

jar/com/amazonaws/services/lightsail/model/transform/AttachDiskResultJsonUnmarshaller.java

\* /opt/cola/permits/1705118930\_1685962890.5541492/0/aws-java-sdk-lightsail-1-11-820-sources-1 jar/com/amazonaws/services/lightsail/model/AttachStaticIpRequest.java

\* /opt/cola/permits/1705118930\_1685962890.5541492/0/aws-java-sdk-lightsail-1-11-820-sources-1 jar/com/amazonaws/services/lightsail/model/CreateLoadBalancerRequest.java

\* /opt/cola/permits/1705118930\_1685962890.5541492/0/aws-java-sdk-lightsail-1-11-820-sources-1 jar/com/amazonaws/services/lightsail/model/CreateKeyPairResult.java

\* /opt/cola/permits/1705118930\_1685962890.5541492/0/aws-java-sdk-lightsail-1-11-820-sources-1-

jar/com/amazonaws/services/lightsail/model/transform/DeleteRelationalDatabaseResultJsonUnmarshaller.java \* /opt/cola/permits/1705118930\_1685962890.5541492/0/aws-java-sdk-lightsail-1-11-820-sources-1-

jar/com/amazonaws/services/lightsail/model/transform/StopRelationalDatabaseRequestMarshaller.java

\* /opt/cola/permits/1705118930\_1685962890.5541492/0/aws-java-sdk-lightsail-1-11-820-sources-1-

jar/com/amazonaws/services/lightsail/model/transform/CreateDiskRequestProtocolMarshaller.java

\* /opt/cola/permits/1705118930\_1685962890.5541492/0/aws-java-sdk-lightsail-1-11-820-sources-1-

jar/com/amazonaws/services/lightsail/model/transform/UnauthenticatedExceptionUnmarshaller.java

\* /opt/cola/permits/1705118930\_1685962890.5541492/0/aws-java-sdk-lightsail-1-11-820-sources-1-

jar/com/amazonaws/services/lightsail/model/transform/GetOperationsForResourceRequestProtocolMarshaller.java \* /opt/cola/permits/1705118930\_1685962890.5541492/0/aws-java-sdk-lightsail-1-11-820-sources-1-

jar/com/amazonaws/services/lightsail/model/PendingMaintenanceAction.java

\* /opt/cola/permits/1705118930\_1685962890.5541492/0/aws-java-sdk-lightsail-1-11-820-sources-1 jar/com/amazonaws/services/lightsail/model/ReleaseStaticIpRequest.java

\* /opt/cola/permits/1705118930\_1685962890.5541492/0/aws-java-sdk-lightsail-1-11-820-sources-1 jar/com/amazonaws/services/lightsail/model/transform/GetInstancesResultJsonUnmarshaller.java \* /opt/cola/permits/1705118930\_1685962890.5541492/0/aws-java-sdk-lightsail-1-11-820-sources-1-

jar/com/amazonaws/services/lightsail/model/ContactMethodStatus.java

\* /opt/cola/permits/1705118930\_1685962890.5541492/0/aws-java-sdk-lightsail-1-11-820-sources-1 jar/com/amazonaws/services/lightsail/model/GetLoadBalancerResult.java

\* /opt/cola/permits/1705118930\_1685962890.5541492/0/aws-java-sdk-lightsail-1-11-820-sources-1 jar/com/amazonaws/services/lightsail/model/CreateInstancesFromSnapshotResult.java

\* /opt/cola/permits/1705118930\_1685962890.5541492/0/aws-java-sdk-lightsail-1-11-820-sources-1 jar/com/amazonaws/services/lightsail/model/CloudFormationStackRecordSourceInfo.java

\* /opt/cola/permits/1705118930\_1685962890.5541492/0/aws-java-sdk-lightsail-1-11-820-sources-1 jar/com/amazonaws/services/lightsail/model/RelationalDatabase.java

\* /opt/cola/permits/1705118930\_1685962890.5541492/0/aws-java-sdk-lightsail-1-11-820-sources-1 jar/com/amazonaws/services/lightsail/model/transform/DeleteInstanceRequestProtocolMarshaller.java \* /opt/cola/permits/1705118930\_1685962890.5541492/0/aws-java-sdk-lightsail-1-11-820-sources-1 jar/com/amazonaws/services/lightsail/model/transform/GetInstancePortStatesResultJsonUnmarshaller.java \* /opt/cola/permits/1705118930\_1685962890.5541492/0/aws-java-sdk-lightsail-1-11-820-sources-1 jar/com/amazonaws/services/lightsail/model/transform/GetInstanceStateRequestProtocolMarshaller.java

\* /opt/cola/permits/1705118930\_1685962890.5541492/0/aws-java-sdk-lightsail-1-11-820-sources-1 jar/com/amazonaws/services/lightsail/model/MetricName.java

\* /opt/cola/permits/1705118930\_1685962890.5541492/0/aws-java-sdk-lightsail-1-11-820-sources-1 jar/com/amazonaws/services/lightsail/model/GetKeyPairRequest.java

\* /opt/cola/permits/1705118930\_1685962890.5541492/0/aws-java-sdk-lightsail-1-11-820-sources-1 jar/com/amazonaws/services/lightsail/model/CreateRelationalDatabaseFromSnapshotResult.java

\* /opt/cola/permits/1705118930\_1685962890.5541492/0/aws-java-sdk-lightsail-1-11-820-sources-1 jar/com/amazonaws/services/lightsail/model/GetAutoSnapshotsResult.java

\* /opt/cola/permits/1705118930\_1685962890.5541492/0/aws-java-sdk-lightsail-1-11-820-sources-1 jar/com/amazonaws/services/lightsail/model/AttachDiskResult.java

\* /opt/cola/permits/1705118930\_1685962890.5541492/0/aws-java-sdk-lightsail-1-11-820-sources-1 jar/com/amazonaws/services/lightsail/model/transform/StopInstanceResultJsonUnmarshaller.java \* /opt/cola/permits/1705118930\_1685962890.5541492/0/aws-java-sdk-lightsail-1-11-820-sources-1-

jar/com/amazonaws/services/lightsail/model/CreateRelationalDatabaseFromSnapshotRequest.java \* /opt/cola/permits/1705118930\_1685962890.5541492/0/aws-java-sdk-lightsail-1-11-820-sources-1 jar/com/amazonaws/services/lightsail/model/AttachInstancesToLoadBalancerResult.java

\* /opt/cola/permits/1705118930\_1685962890.5541492/0/aws-java-sdk-lightsail-1-11-820-sources-1 jar/com/amazonaws/services/lightsail/model/RelationalDatabaseMetricName.java

\* /opt/cola/permits/1705118930\_1685962890.5541492/0/aws-java-sdk-lightsail-1-11-820-sources-1 jar/com/amazonaws/services/lightsail/model/transform/RelationalDatabaseHardwareMarshaller.java \* /opt/cola/permits/1705118930\_1685962890.5541492/0/aws-java-sdk-lightsail-1-11-820-sources-1 jar/com/amazonaws/services/lightsail/model/transform/GetStaticIpsRequestProtocolMarshaller.java \* /opt/cola/permits/1705118930\_1685962890.5541492/0/aws-java-sdk-lightsail-1-11-820-sources-1 jar/com/amazonaws/services/lightsail/model/transform/InstanceSnapshotInfoMarshaller.java \* /opt/cola/permits/1705118930\_1685962890.5541492/0/aws-java-sdk-lightsail-1-11-820-sources-1jar/com/amazonaws/services/lightsail/model/GetRelationalDatabaseMetricDataRequest.java

\* /opt/cola/permits/1705118930\_1685962890.5541492/0/aws-java-sdk-lightsail-1-11-820-sources-1 jar/com/amazonaws/services/lightsail/model/ImportKeyPairResult.java

\* /opt/cola/permits/1705118930\_1685962890.5541492/0/aws-java-sdk-lightsail-1-11-820-sources-1 jar/com/amazonaws/services/lightsail/model/GetRelationalDatabaseLogStreamsRequest.java \* /opt/cola/permits/1705118930\_1685962890.5541492/0/aws-java-sdk-lightsail-1-11-820-sources-1 jar/com/amazonaws/services/lightsail/model/UpdateRelationalDatabaseParametersRequest.java \* /opt/cola/permits/1705118930\_1685962890.5541492/0/aws-java-sdk-lightsail-1-11-820-sources-1-

jar/com/amazonaws/services/lightsail/model/transform/DeleteDomainRequestMarshaller.java \* /opt/cola/permits/1705118930\_1685962890.5541492/0/aws-java-sdk-lightsail-1-11-820-sources-1-

jar/com/amazonaws/services/lightsail/model/transform/GetBundlesRequestProtocolMarshaller.java \* /opt/cola/permits/1705118930\_1685962890.5541492/0/aws-java-sdk-lightsail-1-11-820-sources-1 jar/com/amazonaws/services/lightsail/model/TestAlarmResult.java

\* /opt/cola/permits/1705118930\_1685962890.5541492/0/aws-java-sdk-lightsail-1-11-820-sources-1 jar/com/amazonaws/services/lightsail/model/DeleteKnownHostKeysResult.java

\* /opt/cola/permits/1705118930\_1685962890.5541492/0/aws-java-sdk-lightsail-1-11-820-sources-1 jar/com/amazonaws/services/lightsail/model/transform/GetCloudFormationStackRecordsResultJsonUnmarshaller.ja va

\* /opt/cola/permits/1705118930\_1685962890.5541492/0/aws-java-sdk-lightsail-1-11-820-sources-1 jar/com/amazonaws/services/lightsail/model/transform/GetStaticIpsRequestMarshaller.java

\* /opt/cola/permits/1705118930\_1685962890.5541492/0/aws-java-sdk-lightsail-1-11-820-sources-1 jar/com/amazonaws/services/lightsail/model/StopInstanceRequest.java

\* /opt/cola/permits/1705118930\_1685962890.5541492/0/aws-java-sdk-lightsail-1-11-820-sources-1 jar/com/amazonaws/services/lightsail/model/BlueprintType.java

\* /opt/cola/permits/1705118930\_1685962890.5541492/0/aws-java-sdk-lightsail-1-11-820-sources-1 jar/com/amazonaws/services/lightsail/model/transform/DetachStaticIpRequestProtocolMarshaller.java \* /opt/cola/permits/1705118930\_1685962890.5541492/0/aws-java-sdk-lightsail-1-11-820-sources-1-

jar/com/amazonaws/services/lightsail/model/transform/TestAlarmRequestMarshaller.java

\* /opt/cola/permits/1705118930\_1685962890.5541492/0/aws-java-sdk-lightsail-1-11-820-sources-1 jar/com/amazonaws/services/lightsail/model/DeleteContactMethodResult.java

\* /opt/cola/permits/1705118930\_1685962890.5541492/0/aws-java-sdk-lightsail-1-11-820-sources-1 jar/com/amazonaws/services/lightsail/model/transform/DeleteKnownHostKeysRequestProtocolMarshaller.java \* /opt/cola/permits/1705118930\_1685962890.5541492/0/aws-java-sdk-lightsail-1-11-820-sources-1 jar/com/amazonaws/services/lightsail/model/transform/GetLoadBalancersResultJsonUnmarshaller.java

\* /opt/cola/permits/1705118930\_1685962890.5541492/0/aws-java-sdk-lightsail-1-11-820-sources-1-

jar/com/amazonaws/services/lightsail/model/transform/GetInstancesRequestProtocolMarshaller.java

\* /opt/cola/permits/1705118930\_1685962890.5541492/0/aws-java-sdk-lightsail-1-11-820-sources-1-

jar/com/amazonaws/services/lightsail/model/transform/RelationalDatabaseParameterJsonUnmarshaller.java

\* /opt/cola/permits/1705118930\_1685962890.5541492/0/aws-java-sdk-lightsail-1-11-820-sources-1-

jar/com/amazonaws/services/lightsail/model/AttachInstancesToLoadBalancerRequest.java

\* /opt/cola/permits/1705118930\_1685962890.5541492/0/aws-java-sdk-lightsail-1-11-820-sources-1 jar/com/amazonaws/services/lightsail/model/transform/PortInfoJsonUnmarshaller.java

\* /opt/cola/permits/1705118930\_1685962890.5541492/0/aws-java-sdk-lightsail-1-11-820-sources-1-

jar/com/amazonaws/services/lightsail/model/transform/DeleteInstanceResultJsonUnmarshaller.java

\* /opt/cola/permits/1705118930\_1685962890.5541492/0/aws-java-sdk-lightsail-1-11-820-sources-1-

jar/com/amazonaws/services/lightsail/model/LoadBalancerTlsCertificateRenewalStatus.java

\* /opt/cola/permits/1705118930\_1685962890.5541492/0/aws-java-sdk-lightsail-1-11-820-sources-1-

jar/com/amazonaws/services/lightsail/model/InstanceState.java

\* /opt/cola/permits/1705118930\_1685962890.5541492/0/aws-java-sdk-lightsail-1-11-820-sources-1 jar/com/amazonaws/services/lightsail/model/transform/GetInstanceSnapshotsRequestMarshaller.java \* /opt/cola/permits/1705118930\_1685962890.5541492/0/aws-java-sdk-lightsail-1-11-820-sources-1 jar/com/amazonaws/services/lightsail/model/transform/CreateInstancesResultJsonUnmarshaller.java \* /opt/cola/permits/1705118930\_1685962890.5541492/0/aws-java-sdk-lightsail-1-11-820-sources-1 jar/com/amazonaws/services/lightsail/model/transform/RelationalDatabaseParameterMarshaller.java \* /opt/cola/permits/1705118930\_1685962890.5541492/0/aws-java-sdk-lightsail-1-11-820-sources-1 jar/com/amazonaws/services/lightsail/model/transform/UpdateLoadBalancerAttributeRequestMarshaller.java \* /opt/cola/permits/1705118930\_1685962890.5541492/0/aws-java-sdk-lightsail-1-11-820-sources-1 jar/com/amazonaws/services/lightsail/model/transform/GetOperationsRequestProtocolMarshaller.java \* /opt/cola/permits/1705118930\_1685962890.5541492/0/aws-java-sdk-lightsail-1-11-820-sources-1 jar/com/amazonaws/services/lightsail/model/transform/InstanceHardwareJsonUnmarshaller.java \* /opt/cola/permits/1705118930\_1685962890.5541492/0/aws-java-sdk-lightsail-1-11-820-sources-1 jar/com/amazonaws/services/lightsail/model/transform/LoadBalancerTlsCertificateMarshaller.java \* /opt/cola/permits/1705118930\_1685962890.5541492/0/aws-java-sdk-lightsail-1-11-820-sources-1 jar/com/amazonaws/services/lightsail/model/transform/GetInstanceStateResultJsonUnmarshaller.java \* /opt/cola/permits/1705118930\_1685962890.5541492/0/aws-java-sdk-lightsail-1-11-820-sources-1 jar/com/amazonaws/services/lightsail/model/DeleteDomainRequest.java

\* /opt/cola/permits/1705118930\_1685962890.5541492/0/aws-java-sdk-lightsail-1-11-820-sources-1 jar/com/amazonaws/services/lightsail/model/transform/DeleteRelationalDatabaseRequestMarshaller.java \* /opt/cola/permits/1705118930\_1685962890.5541492/0/aws-java-sdk-lightsail-1-11-820-sources-1 jar/com/amazonaws/services/lightsail/model/transform/EnableAddOnResultJsonUnmarshaller.java \* /opt/cola/permits/1705118930\_1685962890.5541492/0/aws-java-sdk-lightsail-1-11-820-sources-1 jar/com/amazonaws/services/lightsail/model/transform/GetBlueprintsRequestMarshaller.java \* /opt/cola/permits/1705118930\_1685962890.5541492/0/aws-java-sdk-lightsail-1-11-820-sources-1 jar/com/amazonaws/services/lightsail/model/transform/OperationFailureExceptionUnmarshaller.java \* /opt/cola/permits/1705118930\_1685962890.5541492/0/aws-java-sdk-lightsail-1-11-820-sources-1 jar/com/amazonaws/services/lightsail/model/transform/GetBundlesResultJsonUnmarshaller.java

\* /opt/cola/permits/1705118930\_1685962890.5541492/0/aws-java-sdk-lightsail-1-11-820-sources-1 jar/com/amazonaws/services/lightsail/model/CreateRelationalDatabaseResult.java

\* /opt/cola/permits/1705118930\_1685962890.5541492/0/aws-java-sdk-lightsail-1-11-820-sources-1 jar/com/amazonaws/services/lightsail/model/CreateLoadBalancerTlsCertificateRequest.java

\* /opt/cola/permits/1705118930\_1685962890.5541492/0/aws-java-sdk-lightsail-1-11-820-sources-1 jar/com/amazonaws/services/lightsail/model/transform/CopySnapshotRequestProtocolMarshaller.java \* /opt/cola/permits/1705118930\_1685962890.5541492/0/aws-java-sdk-lightsail-1-11-820-sources-1 jar/com/amazonaws/services/lightsail/model/transform/LoadBalancerTlsCertificateDomainValidationOptionMarsha ller.java

\* /opt/cola/permits/1705118930\_1685962890.5541492/0/aws-java-sdk-lightsail-1-11-820-sources-1 jar/com/amazonaws/services/lightsail/model/AvailabilityZone.java

\* /opt/cola/permits/1705118930\_1685962890.5541492/0/aws-java-sdk-lightsail-1-11-820-sources-1 jar/com/amazonaws/services/lightsail/model/transform/AllocateStaticIpResultJsonUnmarshaller.java \* /opt/cola/permits/1705118930\_1685962890.5541492/0/aws-java-sdk-lightsail-1-11-820-sources-1 jar/com/amazonaws/services/lightsail/model/transform/CreateDomainEntryRequestMarshaller.java \* /opt/cola/permits/1705118930\_1685962890.5541492/0/aws-java-sdk-lightsail-1-11-820-sources-1 jar/com/amazonaws/services/lightsail/model/GetRelationalDatabaseLogEventsResult.java \* /opt/cola/permits/1705118930\_1685962890.5541492/0/aws-java-sdk-lightsail-1-11-820-sources-1 jar/com/amazonaws/services/lightsail/model/transform/DiskSnapshotJsonUnmarshaller.java \* /opt/cola/permits/1705118930\_1685962890.5541492/0/aws-java-sdk-lightsail-1-11-820-sources-1jar/com/amazonaws/services/lightsail/model/transform/DetachStaticIpResultJsonUnmarshaller.java \* /opt/cola/permits/1705118930\_1685962890.5541492/0/aws-java-sdk-lightsail-1-11-820-sources-1 jar/com/amazonaws/services/lightsail/model/LoadBalancer.java

\* /opt/cola/permits/1705118930\_1685962890.5541492/0/aws-java-sdk-lightsail-1-11-820-sources-1 jar/com/amazonaws/services/lightsail/model/transform/GetRelationalDatabaseEventsRequestMarshaller.java \* /opt/cola/permits/1705118930\_1685962890.5541492/0/aws-java-sdk-lightsail-1-11-820-sources-1 jar/com/amazonaws/services/lightsail/model/transform/CreateDomainEntryRequestProtocolMarshaller.java \* /opt/cola/permits/1705118930\_1685962890.5541492/0/aws-java-sdk-lightsail-1-11-820-sources-1 jar/com/amazonaws/services/lightsail/model/transform/GetDomainRequestMarshaller.java \* /opt/cola/permits/1705118930\_1685962890.5541492/0/aws-java-sdk-lightsail-1-11-820-sources-1 jar/com/amazonaws/services/lightsail/model/transform/PendingMaintenanceActionMarshaller.java \* /opt/cola/permits/1705118930\_1685962890.5541492/0/aws-java-sdk-lightsail-1-11-820-sources-1 jar/com/amazonaws/services/lightsail/model/CreateDiskRequest.java \* /opt/cola/permits/1705118930\_1685962890.5541492/0/aws-java-sdk-lightsail-1-11-820-sources-1 jar/com/amazonaws/services/lightsail/model/CreateInstancesFromSnapshotRequest.java \* /opt/cola/permits/1705118930\_1685962890.5541492/0/aws-java-sdk-lightsail-1-11-820-sources-1 jar/com/amazonaws/services/lightsail/model/transform/AutoSnapshotDetailsMarshaller.java \* /opt/cola/permits/1705118930\_1685962890.5541492/0/aws-java-sdk-lightsail-1-11-820-sources-1 jar/com/amazonaws/services/lightsail/model/transform/GetRelationalDatabaseResultJsonUnmarshaller.java \* /opt/cola/permits/1705118930\_1685962890.5541492/0/aws-java-sdk-lightsail-1-11-820-sources-1 jar/com/amazonaws/services/lightsail/model/GetInstancesRequest.java \* /opt/cola/permits/1705118930\_1685962890.5541492/0/aws-java-sdk-lightsail-1-11-820-sources-1 jar/com/amazonaws/services/lightsail/model/GetRelationalDatabasesRequest.java \* /opt/cola/permits/1705118930\_1685962890.5541492/0/aws-java-sdk-lightsail-1-11-820-sources-1 jar/com/amazonaws/services/lightsail/AmazonLightsailAsyncClientBuilder.java \* /opt/cola/permits/1705118930\_1685962890.5541492/0/aws-java-sdk-lightsail-1-11-820-sources-1 jar/com/amazonaws/services/lightsail/model/transform/DestinationInfoJsonUnmarshaller.java \* /opt/cola/permits/1705118930\_1685962890.5541492/0/aws-java-sdk-lightsail-1-11-820-sources-1 jar/com/amazonaws/services/lightsail/model/GetOperationsForResourceRequest.java \* /opt/cola/permits/1705118930\_1685962890.5541492/0/aws-java-sdk-lightsail-1-11-820-sources-1 jar/com/amazonaws/services/lightsail/model/transform/GetContactMethodsResultJsonUnmarshaller.java \* /opt/cola/permits/1705118930\_1685962890.5541492/0/aws-java-sdk-lightsail-1-11-820-sources-1 jar/com/amazonaws/services/lightsail/AbstractAmazonLightsail.java \* /opt/cola/permits/1705118930\_1685962890.5541492/0/aws-java-sdk-lightsail-1-11-820-sources-1 jar/com/amazonaws/services/lightsail/model/AccountSetupInProgressException.java \* /opt/cola/permits/1705118930\_1685962890.5541492/0/aws-java-sdk-lightsail-1-11-820-sources-1 jar/com/amazonaws/services/lightsail/model/AttachLoadBalancerTlsCertificateResult.java \* /opt/cola/permits/1705118930\_1685962890.5541492/0/aws-java-sdk-lightsail-1-11-820-sources-1 jar/com/amazonaws/services/lightsail/model/DeleteDiskRequest.java \* /opt/cola/permits/1705118930\_1685962890.5541492/0/aws-java-sdk-lightsail-1-11-820-sources-1 jar/com/amazonaws/services/lightsail/model/GetDiskSnapshotRequest.java \* /opt/cola/permits/1705118930\_1685962890.5541492/0/aws-java-sdk-lightsail-1-11-820-sources-1 jar/com/amazonaws/services/lightsail/model/transform/GetLoadBalancerTlsCertificatesResultJsonUnmarshaller.jav a \* /opt/cola/permits/1705118930\_1685962890.5541492/0/aws-java-sdk-lightsail-1-11-820-sources-1 jar/com/amazonaws/services/lightsail/model/GetAlarmsRequest.java

\* /opt/cola/permits/1705118930\_1685962890.5541492/0/aws-java-sdk-lightsail-1-11-820-sources-1 jar/com/amazonaws/services/lightsail/model/transform/CreateKeyPairRequestMarshaller.java

\* /opt/cola/permits/1705118930\_1685962890.5541492/0/aws-java-sdk-lightsail-1-11-820-sources-1 jar/com/amazonaws/services/lightsail/model/GetRelationalDatabaseResult.java

\* /opt/cola/permits/1705118930\_1685962890.5541492/0/aws-java-sdk-lightsail-1-11-820-sources-1-

jar/com/amazonaws/services/lightsail/model/transform/GetKeyPairRequestMarshaller.java

\* /opt/cola/permits/1705118930\_1685962890.5541492/0/aws-java-sdk-lightsail-1-11-820-sources-1 jar/com/amazonaws/services/lightsail/model/transform/InstanceEntryMarshaller.java

\* /opt/cola/permits/1705118930\_1685962890.5541492/0/aws-java-sdk-lightsail-1-11-820-sources-1-

jar/com/amazonaws/services/lightsail/model/transform/CreateRelationalDatabaseFromSnapshotRequestMarshaller.j ava

\* /opt/cola/permits/1705118930\_1685962890.5541492/0/aws-java-sdk-lightsail-1-11-820-sources-1 jar/com/amazonaws/services/lightsail/model/transform/OperationJsonUnmarshaller.java

\* /opt/cola/permits/1705118930\_1685962890.5541492/0/aws-java-sdk-lightsail-1-11-820-sources-1 jar/com/amazonaws/services/lightsail/model/GetInstanceStateResult.java

\* /opt/cola/permits/1705118930\_1685962890.5541492/0/aws-java-sdk-lightsail-1-11-820-sources-1-

jar/com/amazonaws/services/lightsail/model/DeleteDiskSnapshotRequest.java

\* /opt/cola/permits/1705118930\_1685962890.5541492/0/aws-java-sdk-lightsail-1-11-820-sources-1 jar/com/amazonaws/services/lightsail/model/RelationalDatabaseSnapshot.java

\* /opt/cola/permits/1705118930\_1685962890.5541492/0/aws-java-sdk-lightsail-1-11-820-sources-1 jar/com/amazonaws/services/lightsail/model/PendingModifiedRelationalDatabaseValues.java

\* /opt/cola/permits/1705118930\_1685962890.5541492/0/aws-java-sdk-lightsail-1-11-820-sources-1-

jar/com/amazonaws/services/lightsail/model/transform/DeleteRelationalDatabaseSnapshotRequestMarshaller.java

\* /opt/cola/permits/1705118930\_1685962890.5541492/0/aws-java-sdk-lightsail-1-11-820-sources-1 jar/com/amazonaws/services/lightsail/AmazonLightsail.java

\* /opt/cola/permits/1705118930\_1685962890.5541492/0/aws-java-sdk-lightsail-1-11-820-sources-1 jar/com/amazonaws/services/lightsail/model/Alarm.java

\* /opt/cola/permits/1705118930\_1685962890.5541492/0/aws-java-sdk-lightsail-1-11-820-sources-1 jar/com/amazonaws/services/lightsail/AbstractAmazonLightsailAsync.java

\* /opt/cola/permits/1705118930\_1685962890.5541492/0/aws-java-sdk-lightsail-1-11-820-sources-1 jar/com/amazonaws/services/lightsail/model/UntagResourceRequest.java

\* /opt/cola/permits/1705118930\_1685962890.5541492/0/aws-java-sdk-lightsail-1-11-820-sources-1 jar/com/amazonaws/services/lightsail/model/transform/CreateRelationalDatabaseRequestMarshaller.java \* /opt/cola/permits/1705118930\_1685962890.5541492/0/aws-java-sdk-lightsail-1-11-820-sources-1-

jar/com/amazonaws/services/lightsail/model/GetInstancesResult.java

\* /opt/cola/permits/1705118930\_1685962890.5541492/0/aws-java-sdk-lightsail-1-11-820-sources-1 jar/com/amazonaws/services/lightsail/model/RegionName.java

\* /opt/cola/permits/1705118930\_1685962890.5541492/0/aws-java-sdk-lightsail-1-11-820-sources-1 jar/com/amazonaws/services/lightsail/model/transform/GetDisksResultJsonUnmarshaller.java

\* /opt/cola/permits/1705118930\_1685962890.5541492/0/aws-java-sdk-lightsail-1-11-820-sources-1 jar/com/amazonaws/services/lightsail/model/transform/DownloadDefaultKeyPairRequestMarshaller.java \* /opt/cola/permits/1705118930\_1685962890.5541492/0/aws-java-sdk-lightsail-1-11-820-sources-1-

jar/com/amazonaws/services/lightsail/model/transform/PutInstancePublicPortsRequestMarshaller.java

\* /opt/cola/permits/1705118930\_1685962890.5541492/0/aws-java-sdk-lightsail-1-11-820-sources-1-

jar/com/amazonaws/services/lightsail/model/transform/DeleteDiskSnapshotRequestProtocolMarshaller.java

\* /opt/cola/permits/1705118930\_1685962890.5541492/0/aws-java-sdk-lightsail-1-11-820-sources-1 jar/com/amazonaws/services/lightsail/model/LoadBalancerTlsCertificateStatus.java

\* /opt/cola/permits/1705118930\_1685962890.5541492/0/aws-java-sdk-lightsail-1-11-820-sources-1 jar/com/amazonaws/services/lightsail/model/DeleteDiskSnapshotResult.java

\* /opt/cola/permits/1705118930\_1685962890.5541492/0/aws-java-sdk-lightsail-1-11-820-sources-1-

jar/com/amazonaws/services/lightsail/model/GetRelationalDatabaseSnapshotsResult.java \* /opt/cola/permits/1705118930\_1685962890.5541492/0/aws-java-sdk-lightsail-1-11-820-sources-1 jar/com/amazonaws/services/lightsail/model/transform/InstanceSnapshotJsonUnmarshaller.java \* /opt/cola/permits/1705118930\_1685962890.5541492/0/aws-java-sdk-lightsail-1-11-820-sources-1 jar/com/amazonaws/services/lightsail/model/transform/AutoSnapshotDetailsJsonUnmarshaller.java \* /opt/cola/permits/1705118930\_1685962890.5541492/0/aws-java-sdk-lightsail-1-11-820-sources-1 jar/com/amazonaws/services/lightsail/model/DeleteRelationalDatabaseSnapshotResult.java \* /opt/cola/permits/1705118930\_1685962890.5541492/0/aws-java-sdk-lightsail-1-11-820-sources-1 jar/com/amazonaws/services/lightsail/model/transform/AutoSnapshotAddOnRequestMarshaller.java \* /opt/cola/permits/1705118930\_1685962890.5541492/0/aws-java-sdk-lightsail-1-11-820-sources-1 jar/com/amazonaws/services/lightsail/model/transform/LoadBalancerTlsCertificateRenewalSummaryMarshaller.jav a

\* /opt/cola/permits/1705118930\_1685962890.5541492/0/aws-java-sdk-lightsail-1-11-820-sources-1 jar/com/amazonaws/services/lightsail/model/DiskInfo.java

# **1.167 aws-java-sdk-lex 1.11.820**

#### **1.167.1 Available under license :**

No license file was found, but licenses were detected in source scan.

/\*

\* Copyright 2015-2020 Amazon.com, Inc. or its affiliates. All Rights Reserved.

\*

\* Licensed under the Apache License, Version 2.0 (the "License"). You may not use this file except in compliance with

\* the License. A copy of the License is located at

\*

\* http://aws.amazon.com/apache2.0

\*

\* or in the "license" file accompanying this file. This file is distributed on an "AS IS" BASIS, WITHOUT WARRANTIES OR

\* CONDITIONS OF ANY KIND, either express or implied. See the License for the specific language governing permissions

\* and limitations under the License.

\*/

Found in path(s):

\* /opt/cola/permits/1705121722\_1686095149.6772392/0/aws-java-sdk-lex-1-11-820-sources-1-

jar/com/amazonaws/services/lexruntime/model/LimitExceededException.java

\* /opt/cola/permits/1705121722\_1686095149.6772392/0/aws-java-sdk-lex-1-11-820-sources-1 jar/com/amazonaws/services/lexruntime/package-info.java

\* /opt/cola/permits/1705121722\_1686095149.6772392/0/aws-java-sdk-lex-1-11-820-sources-1 jar/com/amazonaws/services/lexruntime/model/Button.java

\* /opt/cola/permits/1705121722\_1686095149.6772392/0/aws-java-sdk-lex-1-11-820-sources-1-

jar/com/amazonaws/services/lexruntime/model/transform/PostTextResultJsonUnmarshaller.java

\* /opt/cola/permits/1705121722\_1686095149.6772392/0/aws-java-sdk-lex-1-11-820-sources-1-

jar/com/amazonaws/services/lexruntime/model/transform/NotFoundExceptionUnmarshaller.java

```
* /opt/cola/permits/1705121722_1686095149.6772392/0/aws-java-sdk-lex-1-11-820-sources-1-
jar/com/amazonaws/services/lexruntime/model/DeleteSessionRequest.java
```

```
* /opt/cola/permits/1705121722_1686095149.6772392/0/aws-java-sdk-lex-1-11-820-sources-1-
jar/com/amazonaws/services/lexruntime/model/GetSessionRequest.java
```

```
* /opt/cola/permits/1705121722_1686095149.6772392/0/aws-java-sdk-lex-1-11-820-sources-1-
jar/com/amazonaws/services/lexruntime/model/PostTextRequest.java
```
\* /opt/cola/permits/1705121722\_1686095149.6772392/0/aws-java-sdk-lex-1-11-820-sources-1 jar/com/amazonaws/services/lexruntime/model/transform/BadRequestExceptionUnmarshaller.java \* /opt/cola/permits/1705121722\_1686095149.6772392/0/aws-java-sdk-lex-1-11-820-sources-1-

jar/com/amazonaws/services/lexruntime/model/transform/LimitExceededExceptionUnmarshaller.java

\* /opt/cola/permits/1705121722\_1686095149.6772392/0/aws-java-sdk-lex-1-11-820-sources-1-

jar/com/amazonaws/services/lexruntime/model/transform/PostContentRequestProtocolMarshaller.java

\* /opt/cola/permits/1705121722\_1686095149.6772392/0/aws-java-sdk-lex-1-11-820-sources-1-

jar/com/amazonaws/services/lexruntime/model/transform/PostContentRequestMarshaller.java

\* /opt/cola/permits/1705121722\_1686095149.6772392/0/aws-java-sdk-lex-1-11-820-sources-1 jar/com/amazonaws/services/lexruntime/model/FulfillmentState.java

\* /opt/cola/permits/1705121722\_1686095149.6772392/0/aws-java-sdk-lex-1-11-820-sources-1 jar/com/amazonaws/services/lexruntime/AmazonLexRuntimeAsyncClient.java

\* /opt/cola/permits/1705121722\_1686095149.6772392/0/aws-java-sdk-lex-1-11-820-sources-1 jar/com/amazonaws/services/lexruntime/model/transform/ButtonJsonUnmarshaller.java

\* /opt/cola/permits/1705121722\_1686095149.6772392/0/aws-java-sdk-lex-1-11-820-sources-1-

jar/com/amazonaws/services/lexruntime/model/LoopDetectedException.java

\* /opt/cola/permits/1705121722\_1686095149.6772392/0/aws-java-sdk-lex-1-11-820-sources-1 jar/com/amazonaws/services/lexruntime/model/GenericAttachment.java

\* /opt/cola/permits/1705121722\_1686095149.6772392/0/aws-java-sdk-lex-1-11-820-sources-1-

jar/com/amazonaws/services/lexruntime/model/transform/PutSessionResultJsonUnmarshaller.java

\* /opt/cola/permits/1705121722\_1686095149.6772392/0/aws-java-sdk-lex-1-11-820-sources-1-

jar/com/amazonaws/services/lexruntime/model/BadGatewayException.java

\* /opt/cola/permits/1705121722\_1686095149.6772392/0/aws-java-sdk-lex-1-11-820-sources-1 jar/com/amazonaws/services/lexruntime/model/DialogAction.java

\* /opt/cola/permits/1705121722\_1686095149.6772392/0/aws-java-sdk-lex-1-11-820-sources-1 jar/com/amazonaws/services/lexruntime/model/DialogActionType.java

\* /opt/cola/permits/1705121722\_1686095149.6772392/0/aws-java-sdk-lex-1-11-820-sources-1 jar/com/amazonaws/services/lexruntime/model/AmazonLexRuntimeException.java

\* /opt/cola/permits/1705121722\_1686095149.6772392/0/aws-java-sdk-lex-1-11-820-sources-1 jar/com/amazonaws/services/lexruntime/model/PutSessionResult.java

\* /opt/cola/permits/1705121722\_1686095149.6772392/0/aws-java-sdk-lex-1-11-820-sources-1 jar/com/amazonaws/services/lexruntime/model/RequestTimeoutException.java

\* /opt/cola/permits/1705121722\_1686095149.6772392/0/aws-java-sdk-lex-1-11-820-sources-1 jar/com/amazonaws/services/lexruntime/model/UnsupportedMediaTypeException.java

\* /opt/cola/permits/1705121722\_1686095149.6772392/0/aws-java-sdk-lex-1-11-820-sources-1 jar/com/amazonaws/services/lexruntime/model/MessageFormatType.java

\* /opt/cola/permits/1705121722\_1686095149.6772392/0/aws-java-sdk-lex-1-11-820-sources-1 jar/com/amazonaws/services/lexruntime/model/transform/ConflictExceptionUnmarshaller.java

\* /opt/cola/permits/1705121722\_1686095149.6772392/0/aws-java-sdk-lex-1-11-820-sources-1 jar/com/amazonaws/services/lexruntime/model/DialogState.java

\* /opt/cola/permits/1705121722\_1686095149.6772392/0/aws-java-sdk-lex-1-11-820-sources-1 jar/com/amazonaws/services/lexruntime/model/transform/SentimentResponseMarshaller.java

\* /opt/cola/permits/1705121722\_1686095149.6772392/0/aws-java-sdk-lex-1-11-820-sources-1 jar/com/amazonaws/services/lexruntime/model/transform/ResponseCardMarshaller.java

\* /opt/cola/permits/1705121722\_1686095149.6772392/0/aws-java-sdk-lex-1-11-820-sources-1 jar/com/amazonaws/services/lexruntime/model/IntentSummary.java

\* /opt/cola/permits/1705121722\_1686095149.6772392/0/aws-java-sdk-lex-1-11-820-sources-1 jar/com/amazonaws/services/lexruntime/model/transform/LoopDetectedExceptionUnmarshaller.java \* /opt/cola/permits/1705121722\_1686095149.6772392/0/aws-java-sdk-lex-1-11-820-sources-1 jar/com/amazonaws/services/lexruntime/AmazonLexRuntime.java

\* /opt/cola/permits/1705121722\_1686095149.6772392/0/aws-java-sdk-lex-1-11-820-sources-1 jar/com/amazonaws/services/lexruntime/AbstractAmazonLexRuntime.java

\* /opt/cola/permits/1705121722\_1686095149.6772392/0/aws-java-sdk-lex-1-11-820-sources-1 jar/com/amazonaws/services/lexruntime/model/transform/PostTextRequestProtocolMarshaller.java \* /opt/cola/permits/1705121722\_1686095149.6772392/0/aws-java-sdk-lex-1-11-820-sources-1 jar/com/amazonaws/services/lexruntime/model/transform/DependencyFailedExceptionUnmarshaller.java \* /opt/cola/permits/1705121722\_1686095149.6772392/0/aws-java-sdk-lex-1-11-820-sources-1-

jar/com/amazonaws/services/lexruntime/model/transform/PostContentResultJsonUnmarshaller.java \* /opt/cola/permits/1705121722\_1686095149.6772392/0/aws-java-sdk-lex-1-11-820-sources-1 jar/com/amazonaws/services/lexruntime/model/transform/IntentSummaryMarshaller.java

\* /opt/cola/permits/1705121722\_1686095149.6772392/0/aws-java-sdk-lex-1-11-820-sources-1 jar/com/amazonaws/services/lexruntime/AmazonLexRuntimeAsyncClientBuilder.java

\* /opt/cola/permits/1705121722\_1686095149.6772392/0/aws-java-sdk-lex-1-11-820-sources-1 jar/com/amazonaws/services/lexruntime/model/transform/GenericAttachmentJsonUnmarshaller.java \* /opt/cola/permits/1705121722\_1686095149.6772392/0/aws-java-sdk-lex-1-11-820-sources-1 jar/com/amazonaws/services/lexruntime/model/transform/SentimentResponseJsonUnmarshaller.java \* /opt/cola/permits/1705121722\_1686095149.6772392/0/aws-java-sdk-lex-1-11-820-sources-1-

```
jar/com/amazonaws/services/lexruntime/model/ConfirmationStatus.java
```
\* /opt/cola/permits/1705121722\_1686095149.6772392/0/aws-java-sdk-lex-1-11-820-sources-1-

jar/com/amazonaws/services/lexruntime/model/transform/DialogActionJsonUnmarshaller.java

\* /opt/cola/permits/1705121722\_1686095149.6772392/0/aws-java-sdk-lex-1-11-820-sources-1-

jar/com/amazonaws/services/lexruntime/AbstractAmazonLexRuntimeAsync.java

\* /opt/cola/permits/1705121722\_1686095149.6772392/0/aws-java-sdk-lex-1-11-820-sources-1 jar/com/amazonaws/services/lexruntime/AmazonLexRuntimeClient.java

\* /opt/cola/permits/1705121722\_1686095149.6772392/0/aws-java-sdk-lex-1-11-820-sources-1 jar/com/amazonaws/services/lexruntime/model/transform/PostTextRequestMarshaller.java \* /opt/cola/permits/1705121722\_1686095149.6772392/0/aws-java-sdk-lex-1-11-820-sources-1-

jar/com/amazonaws/services/lexruntime/model/ContentType.java

\* /opt/cola/permits/1705121722\_1686095149.6772392/0/aws-java-sdk-lex-1-11-820-sources-1 jar/com/amazonaws/services/lexruntime/model/transform/DeleteSessionResultJsonUnmarshaller.java \* /opt/cola/permits/1705121722\_1686095149.6772392/0/aws-java-sdk-lex-1-11-820-sources-1-

jar/com/amazonaws/services/lexruntime/model/transform/ButtonMarshaller.java

\* /opt/cola/permits/1705121722\_1686095149.6772392/0/aws-java-sdk-lex-1-11-820-sources-1 jar/com/amazonaws/services/lexruntime/model/NotAcceptableException.java

\* /opt/cola/permits/1705121722\_1686095149.6772392/0/aws-java-sdk-lex-1-11-820-sources-1 jar/com/amazonaws/services/lexruntime/model/transform/PutSessionRequestProtocolMarshaller.java

\* /opt/cola/permits/1705121722\_1686095149.6772392/0/aws-java-sdk-lex-1-11-820-sources-1-

jar/com/amazonaws/services/lexruntime/model/transform/IntentSummaryJsonUnmarshaller.java

\* /opt/cola/permits/1705121722\_1686095149.6772392/0/aws-java-sdk-lex-1-11-820-sources-1-

jar/com/amazonaws/services/lexruntime/model/GetSessionResult.java

\* /opt/cola/permits/1705121722\_1686095149.6772392/0/aws-java-sdk-lex-1-11-820-sources-1 jar/com/amazonaws/services/lexruntime/model/transform/GetSessionRequestMarshaller.java \* /opt/cola/permits/1705121722\_1686095149.6772392/0/aws-java-sdk-lex-1-11-820-sources-1 jar/com/amazonaws/services/lexruntime/model/transform/InternalFailureExceptionUnmarshaller.java \* /opt/cola/permits/1705121722\_1686095149.6772392/0/aws-java-sdk-lex-1-11-820-sources-1 jar/com/amazonaws/services/lexruntime/model/transform/GetSessionRequestProtocolMarshaller.java \* /opt/cola/permits/1705121722\_1686095149.6772392/0/aws-java-sdk-lex-1-11-820-sources-1 jar/com/amazonaws/services/lexruntime/AmazonLexRuntimeClientBuilder.java \* /opt/cola/permits/1705121722\_1686095149.6772392/0/aws-java-sdk-lex-1-11-820-sources-1 jar/com/amazonaws/services/lexruntime/AmazonLexRuntimeAsync.java \* /opt/cola/permits/1705121722\_1686095149.6772392/0/aws-java-sdk-lex-1-11-820-sources-1 jar/com/amazonaws/services/lexruntime/model/transform/DialogActionMarshaller.java \* /opt/cola/permits/1705121722\_1686095149.6772392/0/aws-java-sdk-lex-1-11-820-sources-1 jar/com/amazonaws/services/lexruntime/model/PutSessionRequest.java \* /opt/cola/permits/1705121722\_1686095149.6772392/0/aws-java-sdk-lex-1-11-820-sources-1 jar/com/amazonaws/services/lexruntime/model/transform/UnsupportedMediaTypeExceptionUnmarshaller.java \* /opt/cola/permits/1705121722\_1686095149.6772392/0/aws-java-sdk-lex-1-11-820-sources-1 jar/com/amazonaws/services/lexruntime/model/transform/PutSessionRequestMarshaller.java \* /opt/cola/permits/1705121722\_1686095149.6772392/0/aws-java-sdk-lex-1-11-820-sources-1 jar/com/amazonaws/services/lexruntime/model/transform/BadGatewayExceptionUnmarshaller.java \* /opt/cola/permits/1705121722\_1686095149.6772392/0/aws-java-sdk-lex-1-11-820-sources-1 jar/com/amazonaws/services/lexruntime/model/transform/GetSessionResultJsonUnmarshaller.java \* /opt/cola/permits/1705121722\_1686095149.6772392/0/aws-java-sdk-lex-1-11-820-sources-1 jar/com/amazonaws/services/lexruntime/model/PostContentResult.java \* /opt/cola/permits/1705121722\_1686095149.6772392/0/aws-java-sdk-lex-1-11-820-sources-1 jar/com/amazonaws/services/lexruntime/model/transform/DeleteSessionRequestProtocolMarshaller.java \* /opt/cola/permits/1705121722\_1686095149.6772392/0/aws-java-sdk-lex-1-11-820-sources-1 jar/com/amazonaws/services/lexruntime/model/transform/DeleteSessionRequestMarshaller.java \* /opt/cola/permits/1705121722\_1686095149.6772392/0/aws-java-sdk-lex-1-11-820-sources-1 jar/com/amazonaws/services/lexruntime/model/DependencyFailedException.java \* /opt/cola/permits/1705121722\_1686095149.6772392/0/aws-java-sdk-lex-1-11-820-sources-1 jar/com/amazonaws/services/lexruntime/model/InternalFailureException.java \* /opt/cola/permits/1705121722\_1686095149.6772392/0/aws-java-sdk-lex-1-11-820-sources-1 jar/com/amazonaws/services/lexruntime/model/transform/GenericAttachmentMarshaller.java \* /opt/cola/permits/1705121722\_1686095149.6772392/0/aws-java-sdk-lex-1-11-820-sources-1 jar/com/amazonaws/services/lexruntime/model/PostContentRequest.java \* /opt/cola/permits/1705121722\_1686095149.6772392/0/aws-java-sdk-lex-1-11-820-sources-1 jar/com/amazonaws/services/lexruntime/model/NotFoundException.java \* /opt/cola/permits/1705121722\_1686095149.6772392/0/aws-java-sdk-lex-1-11-820-sources-1 jar/com/amazonaws/services/lexruntime/model/ResponseCard.java \* /opt/cola/permits/1705121722\_1686095149.6772392/0/aws-java-sdk-lex-1-11-820-sources-1 jar/com/amazonaws/services/lexruntime/model/transform/NotAcceptableExceptionUnmarshaller.java \* /opt/cola/permits/1705121722\_1686095149.6772392/0/aws-java-sdk-lex-1-11-820-sources-1 jar/com/amazonaws/services/lexruntime/model/DeleteSessionResult.java \* /opt/cola/permits/1705121722\_1686095149.6772392/0/aws-java-sdk-lex-1-11-820-sources-1 jar/com/amazonaws/services/lexruntime/model/PostTextResult.java \* /opt/cola/permits/1705121722\_1686095149.6772392/0/aws-java-sdk-lex-1-11-820-sources-1-

jar/com/amazonaws/services/lexruntime/model/ConflictException.java

\* /opt/cola/permits/1705121722\_1686095149.6772392/0/aws-java-sdk-lex-1-11-820-sources-1-

jar/com/amazonaws/services/lexruntime/model/transform/RequestTimeoutExceptionUnmarshaller.java

\* /opt/cola/permits/1705121722\_1686095149.6772392/0/aws-java-sdk-lex-1-11-820-sources-1 jar/com/amazonaws/services/lexruntime/model/BadRequestException.java

\* /opt/cola/permits/1705121722\_1686095149.6772392/0/aws-java-sdk-lex-1-11-820-sources-1 jar/com/amazonaws/services/lexruntime/model/SentimentResponse.java

\* /opt/cola/permits/1705121722\_1686095149.6772392/0/aws-java-sdk-lex-1-11-820-sources-1 jar/com/amazonaws/services/lexruntime/model/transform/ResponseCardJsonUnmarshaller.java

## **1.168 aws-java-sdk-**

### **apigatewaymanagementapi 1.12.381**

**1.168.1 Available under license :** 

Apache-2.0

#### **1.169 aws-java-sdk-cognitoidp 1.11.820 1.169.1 Available under license :**

No license file was found, but licenses were detected in source scan.

/\*

\* Copyright 2015-2020 Amazon.com, Inc. or its affiliates. All Rights Reserved.

\*

\* Licensed under the Apache License, Version 2.0 (the "License"). You may not use this file except in compliance with

\* the License. A copy of the License is located at

\* \* http://aws.amazon.com/apache2.0

\*

\* or in the "license" file accompanying this file. This file is distributed on an "AS IS" BASIS, WITHOUT WARRANTIES OR

\* CONDITIONS OF ANY KIND, either express or implied. See the License for the specific language governing permissions

\* and limitations under the License.

```
*/
```
Found in path(s):

\* /opt/cola/permits/1705118452\_1686095757.8260868/0/aws-java-sdk-cognitoidp-1-11-820-sources-1-

jar/com/amazonaws/services/cognitoidp/model/transform/DeleteUserAttributesRequestMarshaller.java

\* /opt/cola/permits/1705118452\_1686095757.8260868/0/aws-java-sdk-cognitoidp-1-11-820-sources-1-

jar/com/amazonaws/services/cognitoidp/model/transform/UpdateAuthEventFeedbackRequestProtocolMarshaller.jav a

\* /opt/cola/permits/1705118452\_1686095757.8260868/0/aws-java-sdk-cognitoidp-1-11-820-sources-1 jar/com/amazonaws/services/cognitoidp/model/AdminUpdateAuthEventFeedbackResult.java

jar/com/amazonaws/services/cognitoidp/model/DescribeUserPoolDomainResult.java \* /opt/cola/permits/1705118452\_1686095757.8260868/0/aws-java-sdk-cognitoidp-1-11-820-sources-1 jar/com/amazonaws/services/cognitoidp/model/transform/AnalyticsMetadataTypeMarshaller.java \* /opt/cola/permits/1705118452\_1686095757.8260868/0/aws-java-sdk-cognitoidp-1-11-820-sources-1 jar/com/amazonaws/services/cognitoidp/model/transform/DeleteUserRequestProtocolMarshaller.java \* /opt/cola/permits/1705118452\_1686095757.8260868/0/aws-java-sdk-cognitoidp-1-11-820-sources-1 jar/com/amazonaws/services/cognitoidp/model/transform/AdminInitiateAuthResultJsonUnmarshaller.java \* /opt/cola/permits/1705118452\_1686095757.8260868/0/aws-java-sdk-cognitoidp-1-11-820-sources-1 jar/com/amazonaws/services/cognitoidp/model/InvalidPasswordException.java

\* /opt/cola/permits/1705118452\_1686095757.8260868/0/aws-java-sdk-cognitoidp-1-11-820-sources-1 jar/com/amazonaws/services/cognitoidp/model/transform/AdminGetUserRequestMarshaller.java \* /opt/cola/permits/1705118452\_1686095757.8260868/0/aws-java-sdk-cognitoidp-1-11-820-sources-1 jar/com/amazonaws/services/cognitoidp/model/transform/SMSMfaSettingsTypeJsonUnmarshaller.java \* /opt/cola/permits/1705118452\_1686095757.8260868/0/aws-java-sdk-cognitoidp-1-11-820-sources-1 jar/com/amazonaws/services/cognitoidp/model/transform/VerifyUserAttributeRequestProtocolMarshaller.java \* /opt/cola/permits/1705118452\_1686095757.8260868/0/aws-java-sdk-cognitoidp-1-11-820-sources-1 jar/com/amazonaws/services/cognitoidp/model/transform/AdminListDevicesResultJsonUnmarshaller.java \* /opt/cola/permits/1705118452\_1686095757.8260868/0/aws-java-sdk-cognitoidp-1-11-820-sources-1 jar/com/amazonaws/services/cognitoidp/model/transform/CreateUserImportJobResultJsonUnmarshaller.java \* /opt/cola/permits/1705118452\_1686095757.8260868/0/aws-java-sdk-cognitoidp-1-11-820-sources-1 jar/com/amazonaws/services/cognitoidp/model/AdminSetUserMFAPreferenceResult.java

\* /opt/cola/permits/1705118452\_1686095757.8260868/0/aws-java-sdk-cognitoidp-1-11-820-sources-1 jar/com/amazonaws/services/cognitoidp/model/transform/ListGroupsRequestMarshaller.java

\* /opt/cola/permits/1705118452\_1686095757.8260868/0/aws-java-sdk-cognitoidp-1-11-820-sources-1 jar/com/amazonaws/services/cognitoidp/model/CreateUserImportJobResult.java

\* /opt/cola/permits/1705118452\_1686095757.8260868/0/aws-java-sdk-cognitoidp-1-11-820-sources-1 jar/com/amazonaws/services/cognitoidp/model/transform/DeleteUserPoolResultJsonUnmarshaller.java \* /opt/cola/permits/1705118452\_1686095757.8260868/0/aws-java-sdk-cognitoidp-1-11-820-sources-1 jar/com/amazonaws/services/cognitoidp/model/transform/AdminRespondToAuthChallengeRequestProtocolMarshal ler.java

\* /opt/cola/permits/1705118452\_1686095757.8260868/0/aws-java-sdk-cognitoidp-1-11-820-sources-1 jar/com/amazonaws/services/cognitoidp/model/transform/UpdateIdentityProviderResultJsonUnmarshaller.java \* /opt/cola/permits/1705118452\_1686095757.8260868/0/aws-java-sdk-cognitoidp-1-11-820-sources-1 jar/com/amazonaws/services/cognitoidp/model/transform/DeleteUserPoolRequestProtocolMarshaller.java \* /opt/cola/permits/1705118452\_1686095757.8260868/0/aws-java-sdk-cognitoidp-1-11-820-sources-1 jar/com/amazonaws/services/cognitoidp/model/transform/UpdateUserPoolClientRequestProtocolMarshaller.java \* /opt/cola/permits/1705118452\_1686095757.8260868/0/aws-java-sdk-cognitoidp-1-11-820-sources-1 jar/com/amazonaws/services/cognitoidp/model/ScopeDoesNotExistException.java

\* /opt/cola/permits/1705118452\_1686095757.8260868/0/aws-java-sdk-cognitoidp-1-11-820-sources-1 jar/com/amazonaws/services/cognitoidp/model/transform/ResourceNotFoundExceptionUnmarshaller.java \* /opt/cola/permits/1705118452\_1686095757.8260868/0/aws-java-sdk-cognitoidp-1-11-820-sources-1 jar/com/amazonaws/services/cognitoidp/model/PasswordResetRequiredException.java

\* /opt/cola/permits/1705118452\_1686095757.8260868/0/aws-java-sdk-cognitoidp-1-11-820-sources-1 jar/com/amazonaws/services/cognitoidp/model/transform/ConfirmDeviceRequestMarshaller.java

\* /opt/cola/permits/1705118452\_1686095757.8260868/0/aws-java-sdk-cognitoidp-1-11-820-sources-1 jar/com/amazonaws/services/cognitoidp/model/transform/NotAuthorizedExceptionUnmarshaller.java

\* /opt/cola/permits/1705118452\_1686095757.8260868/0/aws-java-sdk-cognitoidp-1-11-820-sources-1 jar/com/amazonaws/services/cognitoidp/model/transform/UpdateResourceServerRequestMarshaller.java

\* /opt/cola/permits/1705118452\_1686095757.8260868/0/aws-java-sdk-cognitoidp-1-11-820-sources-1 jar/com/amazonaws/services/cognitoidp/model/UserPoolClientType.java

\* /opt/cola/permits/1705118452\_1686095757.8260868/0/aws-java-sdk-cognitoidp-1-11-820-sources-1 jar/com/amazonaws/services/cognitoidp/model/transform/DeleteGroupRequestProtocolMarshaller.java \* /opt/cola/permits/1705118452\_1686095757.8260868/0/aws-java-sdk-cognitoidp-1-11-820-sources-1 jar/com/amazonaws/services/cognitoidp/model/UserPoolClientDescription.java

\* /opt/cola/permits/1705118452\_1686095757.8260868/0/aws-java-sdk-cognitoidp-1-11-820-sources-1 jar/com/amazonaws/services/cognitoidp/model/AccountTakeoverActionsType.java

\* /opt/cola/permits/1705118452\_1686095757.8260868/0/aws-java-sdk-cognitoidp-1-11-820-sources-1 jar/com/amazonaws/services/cognitoidp/model/GetUICustomizationResult.java

\* /opt/cola/permits/1705118452\_1686095757.8260868/0/aws-java-sdk-cognitoidp-1-11-820-sources-1 jar/com/amazonaws/services/cognitoidp/model/transform/CreateUserPoolClientRequestProtocolMarshaller.java \* /opt/cola/permits/1705118452\_1686095757.8260868/0/aws-java-sdk-cognitoidp-1-11-820-sources-1-

jar/com/amazonaws/services/cognitoidp/model/transform/AdminListUserAuthEventsRequestProtocolMarshaller.jav a

\* /opt/cola/permits/1705118452\_1686095757.8260868/0/aws-java-sdk-cognitoidp-1-11-820-sources-1 jar/com/amazonaws/services/cognitoidp/model/DomainStatusType.java

\* /opt/cola/permits/1705118452\_1686095757.8260868/0/aws-java-sdk-cognitoidp-1-11-820-sources-1 jar/com/amazonaws/services/cognitoidp/model/transform/SoftwareTokenMfaConfigTypeMarshaller.java \* /opt/cola/permits/1705118452\_1686095757.8260868/0/aws-java-sdk-cognitoidp-1-11-820-sources-1 jar/com/amazonaws/services/cognitoidp/model/GetUserResult.java

\* /opt/cola/permits/1705118452\_1686095757.8260868/0/aws-java-sdk-cognitoidp-1-11-820-sources-1 jar/com/amazonaws/services/cognitoidp/model/transform/DescribeRiskConfigurationRequestProtocolMarshaller.jav a

\* /opt/cola/permits/1705118452\_1686095757.8260868/0/aws-java-sdk-cognitoidp-1-11-820-sources-1 jar/com/amazonaws/services/cognitoidp/model/transform/UserPoolDescriptionTypeMarshaller.java

\* /opt/cola/permits/1705118452\_1686095757.8260868/0/aws-java-sdk-cognitoidp-1-11-820-sources-1-

jar/com/amazonaws/services/cognitoidp/model/transform/ListGroupsResultJsonUnmarshaller.java

\* /opt/cola/permits/1705118452\_1686095757.8260868/0/aws-java-sdk-cognitoidp-1-11-820-sources-1 jar/com/amazonaws/services/cognitoidp/model/AdminInitiateAuthRequest.java

\* /opt/cola/permits/1705118452\_1686095757.8260868/0/aws-java-sdk-cognitoidp-1-11-820-sources-1 jar/com/amazonaws/services/cognitoidp/model/EventFilterType.java

\* /opt/cola/permits/1705118452\_1686095757.8260868/0/aws-java-sdk-cognitoidp-1-11-820-sources-1-

jar/com/amazonaws/services/cognitoidp/model/transform/AdminResetUserPasswordRequestProtocolMarshaller.jav a

\* /opt/cola/permits/1705118452\_1686095757.8260868/0/aws-java-sdk-cognitoidp-1-11-820-sources-1 jar/com/amazonaws/services/cognitoidp/model/IdentityProviderTypeType.java

\* /opt/cola/permits/1705118452\_1686095757.8260868/0/aws-java-sdk-cognitoidp-1-11-820-sources-1 jar/com/amazonaws/services/cognitoidp/model/ForgetDeviceResult.java

\* /opt/cola/permits/1705118452\_1686095757.8260868/0/aws-java-sdk-cognitoidp-1-11-820-sources-1 jar/com/amazonaws/services/cognitoidp/model/InitiateAuthResult.java

\* /opt/cola/permits/1705118452\_1686095757.8260868/0/aws-java-sdk-cognitoidp-1-11-820-sources-1-

jar/com/amazonaws/services/cognitoidp/model/transform/UpdateDeviceStatusResultJsonUnmarshaller.java

\* /opt/cola/permits/1705118452\_1686095757.8260868/0/aws-java-sdk-cognitoidp-1-11-820-sources-1 jar/com/amazonaws/services/cognitoidp/model/AdminDisableProviderForUserResult.java

\* /opt/cola/permits/1705118452\_1686095757.8260868/0/aws-java-sdk-cognitoidp-1-11-820-sources-1 jar/com/amazonaws/services/cognitoidp/model/DeleteUserPoolClientRequest.java

jar/com/amazonaws/services/cognitoidp/model/transform/AdminDisableUserRequestMarshaller.java \* /opt/cola/permits/1705118452\_1686095757.8260868/0/aws-java-sdk-cognitoidp-1-11-820-sources-1 jar/com/amazonaws/services/cognitoidp/model/AdminDisableProviderForUserRequest.java \* /opt/cola/permits/1705118452\_1686095757.8260868/0/aws-java-sdk-cognitoidp-1-11-820-sources-1 jar/com/amazonaws/services/cognitoidp/model/transform/TooManyFailedAttemptsExceptionUnmarshaller.java \* /opt/cola/permits/1705118452\_1686095757.8260868/0/aws-java-sdk-cognitoidp-1-11-820-sources-1 jar/com/amazonaws/services/cognitoidp/model/transform/ProviderUserIdentifierTypeMarshaller.java \* /opt/cola/permits/1705118452\_1686095757.8260868/0/aws-java-sdk-cognitoidp-1-11-820-sources-1 jar/com/amazonaws/services/cognitoidp/model/transform/VerifySoftwareTokenRequestMarshaller.java \* /opt/cola/permits/1705118452\_1686095757.8260868/0/aws-java-sdk-cognitoidp-1-11-820-sources-1 jar/com/amazonaws/services/cognitoidp/model/PasswordPolicyType.java \* /opt/cola/permits/1705118452\_1686095757.8260868/0/aws-java-sdk-cognitoidp-1-11-820-sources-1 jar/com/amazonaws/services/cognitoidp/model/transform/DomainDescriptionTypeMarshaller.java \* /opt/cola/permits/1705118452\_1686095757.8260868/0/aws-java-sdk-cognitoidp-1-11-820-sources-1 jar/com/amazonaws/services/cognitoidp/model/transform/SoftwareTokenMfaConfigTypeJsonUnmarshaller.java \* /opt/cola/permits/1705118452\_1686095757.8260868/0/aws-java-sdk-cognitoidp-1-11-820-sources-1 jar/com/amazonaws/services/cognitoidp/model/transform/UntagResourceRequestProtocolMarshaller.java \* /opt/cola/permits/1705118452\_1686095757.8260868/0/aws-java-sdk-cognitoidp-1-11-820-sources-1 jar/com/amazonaws/services/cognitoidp/model/GetGroupResult.java \* /opt/cola/permits/1705118452\_1686095757.8260868/0/aws-java-sdk-cognitoidp-1-11-820-sources-1 jar/com/amazonaws/services/cognitoidp/model/ListUsersInGroupRequest.java \* /opt/cola/permits/1705118452\_1686095757.8260868/0/aws-java-sdk-cognitoidp-1-11-820-sources-1 jar/com/amazonaws/services/cognitoidp/model/SignUpRequest.java \* /opt/cola/permits/1705118452\_1686095757.8260868/0/aws-java-sdk-cognitoidp-1-11-820-sources-1 jar/com/amazonaws/services/cognitoidp/model/ConfirmForgotPasswordResult.java \* /opt/cola/permits/1705118452\_1686095757.8260868/0/aws-java-sdk-cognitoidp-1-11-820-sources-1 jar/com/amazonaws/services/cognitoidp/model/transform/ChangePasswordRequestProtocolMarshaller.java \* /opt/cola/permits/1705118452\_1686095757.8260868/0/aws-java-sdk-cognitoidp-1-11-820-sources-1 jar/com/amazonaws/services/cognitoidp/model/transform/SetUserMFAPreferenceRequestProtocolMarshaller.java \* /opt/cola/permits/1705118452\_1686095757.8260868/0/aws-java-sdk-cognitoidp-1-11-820-sources-1 jar/com/amazonaws/services/cognitoidp/AWSCognitoIdentityProviderAsyncClientBuilder.java \* /opt/cola/permits/1705118452\_1686095757.8260868/0/aws-java-sdk-cognitoidp-1-11-820-sources-1 jar/com/amazonaws/services/cognitoidp/model/transform/ConfirmForgotPasswordRequestMarshaller.java \* /opt/cola/permits/1705118452\_1686095757.8260868/0/aws-java-sdk-cognitoidp-1-11-820-sources-1 jar/com/amazonaws/services/cognitoidp/model/DeleteUserResult.java \* /opt/cola/permits/1705118452\_1686095757.8260868/0/aws-java-sdk-cognitoidp-1-11-820-sources-1 jar/com/amazonaws/services/cognitoidp/model/ResourceServerScopeType.java \* /opt/cola/permits/1705118452\_1686095757.8260868/0/aws-java-sdk-cognitoidp-1-11-820-sources-1 jar/com/amazonaws/services/cognitoidp/model/StartUserImportJobResult.java \* /opt/cola/permits/1705118452\_1686095757.8260868/0/aws-java-sdk-cognitoidp-1-11-820-sources-1 jar/com/amazonaws/services/cognitoidp/model/transform/AdminUserGlobalSignOutResultJsonUnmarshaller.java \* /opt/cola/permits/1705118452\_1686095757.8260868/0/aws-java-sdk-cognitoidp-1-11-820-sources-1 jar/com/amazonaws/services/cognitoidp/model/ExplicitAuthFlowsType.java \* /opt/cola/permits/1705118452\_1686095757.8260868/0/aws-java-sdk-cognitoidp-1-11-820-sources-1 jar/com/amazonaws/services/cognitoidp/model/NotifyEmailType.java \* /opt/cola/permits/1705118452\_1686095757.8260868/0/aws-java-sdk-cognitoidp-1-11-820-sources-1 jar/com/amazonaws/services/cognitoidp/model/transform/PasswordPolicyTypeMarshaller.java

jar/com/amazonaws/services/cognitoidp/model/DeleteUserAttributesRequest.java

\* /opt/cola/permits/1705118452\_1686095757.8260868/0/aws-java-sdk-cognitoidp-1-11-820-sources-1 jar/com/amazonaws/services/cognitoidp/model/UserNotFoundException.java

\* /opt/cola/permits/1705118452\_1686095757.8260868/0/aws-java-sdk-cognitoidp-1-11-820-sources-1 jar/com/amazonaws/services/cognitoidp/model/transform/StopUserImportJobRequestProtocolMarshaller.java \* /opt/cola/permits/1705118452\_1686095757.8260868/0/aws-java-sdk-cognitoidp-1-11-820-sources-1 jar/com/amazonaws/services/cognitoidp/model/GetSigningCertificateRequest.java \* /opt/cola/permits/1705118452\_1686095757.8260868/0/aws-java-sdk-cognitoidp-1-11-820-sources-1 jar/com/amazonaws/services/cognitoidp/model/transform/AdminCreateUserResultJsonUnmarshaller.java \* /opt/cola/permits/1705118452\_1686095757.8260868/0/aws-java-sdk-cognitoidp-1-11-820-sources-1 jar/com/amazonaws/services/cognitoidp/model/transform/StartUserImportJobRequestProtocolMarshaller.java \* /opt/cola/permits/1705118452\_1686095757.8260868/0/aws-java-sdk-cognitoidp-1-11-820-sources-1 jar/com/amazonaws/services/cognitoidp/model/DescribeRiskConfigurationRequest.java \* /opt/cola/permits/1705118452\_1686095757.8260868/0/aws-java-sdk-cognitoidp-1-11-820-sources-1 jar/com/amazonaws/services/cognitoidp/model/transform/DescribeUserPoolDomainResultJsonUnmarshaller.java \* /opt/cola/permits/1705118452\_1686095757.8260868/0/aws-java-sdk-cognitoidp-1-11-820-sources-1 jar/com/amazonaws/services/cognitoidp/model/AdminDeleteUserRequest.java \* /opt/cola/permits/1705118452\_1686095757.8260868/0/aws-java-sdk-cognitoidp-1-11-820-sources-1 jar/com/amazonaws/services/cognitoidp/model/UpdateDeviceStatusResult.java \* /opt/cola/permits/1705118452\_1686095757.8260868/0/aws-java-sdk-cognitoidp-1-11-820-sources-1 jar/com/amazonaws/services/cognitoidp/model/transform/CreateUserPoolClientRequestMarshaller.java \* /opt/cola/permits/1705118452\_1686095757.8260868/0/aws-java-sdk-cognitoidp-1-11-820-sources-1 jar/com/amazonaws/services/cognitoidp/model/transform/UpdateUserPoolClientResultJsonUnmarshaller.java \* /opt/cola/permits/1705118452\_1686095757.8260868/0/aws-java-sdk-cognitoidp-1-11-820-sources-1 jar/com/amazonaws/services/cognitoidp/model/transform/NumberAttributeConstraintsTypeJsonUnmarshaller.java \* /opt/cola/permits/1705118452\_1686095757.8260868/0/aws-java-sdk-cognitoidp-1-11-820-sources-1 jar/com/amazonaws/services/cognitoidp/model/RecoveryOptionType.java \* /opt/cola/permits/1705118452\_1686095757.8260868/0/aws-java-sdk-cognitoidp-1-11-820-sources-1 jar/com/amazonaws/services/cognitoidp/model/AdminSetUserPasswordResult.java \* /opt/cola/permits/1705118452\_1686095757.8260868/0/aws-java-sdk-cognitoidp-1-11-820-sources-1 jar/com/amazonaws/services/cognitoidp/model/transform/SoftwareTokenMfaSettingsTypeJsonUnmarshaller.java \* /opt/cola/permits/1705118452\_1686095757.8260868/0/aws-java-sdk-cognitoidp-1-11-820-sources-1 jar/com/amazonaws/services/cognitoidp/model/AuthenticationResultType.java \* /opt/cola/permits/1705118452\_1686095757.8260868/0/aws-java-sdk-cognitoidp-1-11-820-sources-1 jar/com/amazonaws/services/cognitoidp/model/AuthEventType.java \* /opt/cola/permits/1705118452\_1686095757.8260868/0/aws-java-sdk-cognitoidp-1-11-820-sources-1 jar/com/amazonaws/services/cognitoidp/model/transform/DescribeUserPoolClientRequestMarshaller.java \* /opt/cola/permits/1705118452\_1686095757.8260868/0/aws-java-sdk-cognitoidp-1-11-820-sources-1-

jar/com/amazonaws/services/cognitoidp/model/transform/VerificationMessageTemplateTypeMarshaller.java \* /opt/cola/permits/1705118452\_1686095757.8260868/0/aws-java-sdk-cognitoidp-1-11-820-sources-1-

jar/com/amazonaws/services/cognitoidp/model/transform/AccountRecoverySettingTypeMarshaller.java \* /opt/cola/permits/1705118452\_1686095757.8260868/0/aws-java-sdk-cognitoidp-1-11-820-sources-1 jar/com/amazonaws/services/cognitoidp/model/ResendConfirmationCodeResult.java

#### \* /opt/cola/permits/1705118452\_1686095757.8260868/0/aws-java-sdk-cognitoidp-1-11-820-sources-1 jar/com/amazonaws/services/cognitoidp/model/IdentityProviderType.java

\* /opt/cola/permits/1705118452\_1686095757.8260868/0/aws-java-sdk-cognitoidp-1-11-820-sources-1 jar/com/amazonaws/services/cognitoidp/model/TagResourceRequest.java

jar/com/amazonaws/services/cognitoidp/model/transform/GetUserRequestProtocolMarshaller.java \* /opt/cola/permits/1705118452\_1686095757.8260868/0/aws-java-sdk-cognitoidp-1-11-820-sources-1 jar/com/amazonaws/services/cognitoidp/model/transform/VerifySoftwareTokenRequestProtocolMarshaller.java \* /opt/cola/permits/1705118452\_1686095757.8260868/0/aws-java-sdk-cognitoidp-1-11-820-sources-1 jar/com/amazonaws/services/cognitoidp/model/UICustomizationType.java \* /opt/cola/permits/1705118452\_1686095757.8260868/0/aws-java-sdk-cognitoidp-1-11-820-sources-1 jar/com/amazonaws/services/cognitoidp/model/transform/EmailConfigurationTypeMarshaller.java \* /opt/cola/permits/1705118452\_1686095757.8260868/0/aws-java-sdk-cognitoidp-1-11-820-sources-1 jar/com/amazonaws/services/cognitoidp/model/transform/CreateIdentityProviderResultJsonUnmarshaller.java \* /opt/cola/permits/1705118452\_1686095757.8260868/0/aws-java-sdk-cognitoidp-1-11-820-sources-1 jar/com/amazonaws/services/cognitoidp/model/transform/SetUserMFAPreferenceResultJsonUnmarshaller.java \* /opt/cola/permits/1705118452\_1686095757.8260868/0/aws-java-sdk-cognitoidp-1-11-820-sources-1 jar/com/amazonaws/services/cognitoidp/model/ListGroupsResult.java \* /opt/cola/permits/1705118452\_1686095757.8260868/0/aws-java-sdk-cognitoidp-1-11-820-sources-1 jar/com/amazonaws/services/cognitoidp/model/transform/AddCustomAttributesResultJsonUnmarshaller.java \* /opt/cola/permits/1705118452\_1686095757.8260868/0/aws-java-sdk-cognitoidp-1-11-820-sources-1 jar/com/amazonaws/services/cognitoidp/model/DescribeUserPoolDomainRequest.java \* /opt/cola/permits/1705118452\_1686095757.8260868/0/aws-java-sdk-cognitoidp-1-11-820-sources-1 jar/com/amazonaws/services/cognitoidp/model/SetUserMFAPreferenceRequest.java \* /opt/cola/permits/1705118452\_1686095757.8260868/0/aws-java-sdk-cognitoidp-1-11-820-sources-1 jar/com/amazonaws/services/cognitoidp/model/ListUsersRequest.java \* /opt/cola/permits/1705118452\_1686095757.8260868/0/aws-java-sdk-cognitoidp-1-11-820-sources-1 jar/com/amazonaws/services/cognitoidp/model/NotifyConfigurationType.java \* /opt/cola/permits/1705118452\_1686095757.8260868/0/aws-java-sdk-cognitoidp-1-11-820-sources-1 jar/com/amazonaws/services/cognitoidp/model/StopUserImportJobRequest.java \* /opt/cola/permits/1705118452\_1686095757.8260868/0/aws-java-sdk-cognitoidp-1-11-820-sources-1 jar/com/amazonaws/services/cognitoidp/model/AdminEnableUserResult.java \* /opt/cola/permits/1705118452\_1686095757.8260868/0/aws-java-sdk-cognitoidp-1-11-820-sources-1 jar/com/amazonaws/services/cognitoidp/model/transform/AccountTakeoverActionTypeMarshaller.java \* /opt/cola/permits/1705118452\_1686095757.8260868/0/aws-java-sdk-cognitoidp-1-11-820-sources-1 jar/com/amazonaws/services/cognitoidp/model/StringAttributeConstraintsType.java \* /opt/cola/permits/1705118452\_1686095757.8260868/0/aws-java-sdk-cognitoidp-1-11-820-sources-1 jar/com/amazonaws/services/cognitoidp/model/UnexpectedLambdaException.java \* /opt/cola/permits/1705118452\_1686095757.8260868/0/aws-java-sdk-cognitoidp-1-11-820-sources-1 jar/com/amazonaws/services/cognitoidp/model/UpdateUserAttributesResult.java \* /opt/cola/permits/1705118452\_1686095757.8260868/0/aws-java-sdk-cognitoidp-1-11-820-sources-1 jar/com/amazonaws/services/cognitoidp/model/UpdateUserPoolRequest.java \* /opt/cola/permits/1705118452\_1686095757.8260868/0/aws-java-sdk-cognitoidp-1-11-820-sources-1 jar/com/amazonaws/services/cognitoidp/model/VerifyUserAttributeRequest.java \* /opt/cola/permits/1705118452\_1686095757.8260868/0/aws-java-sdk-cognitoidp-1-11-820-sources-1 jar/com/amazonaws/services/cognitoidp/model/transform/ContextDataTypeMarshaller.java \* /opt/cola/permits/1705118452\_1686095757.8260868/0/aws-java-sdk-cognitoidp-1-11-820-sources-1 jar/com/amazonaws/services/cognitoidp/model/transform/AdminAddUserToGroupRequestMarshaller.java \* /opt/cola/permits/1705118452\_1686095757.8260868/0/aws-java-sdk-cognitoidp-1-11-820-sources-1 jar/com/amazonaws/services/cognitoidp/model/ContextDataType.java \* /opt/cola/permits/1705118452\_1686095757.8260868/0/aws-java-sdk-cognitoidp-1-11-820-sources-1-

jar/com/amazonaws/services/cognitoidp/model/UserImportJobStatusType.java

jar/com/amazonaws/services/cognitoidp/model/transform/CompromisedCredentialsActionsTypeMarshaller.java \* /opt/cola/permits/1705118452\_1686095757.8260868/0/aws-java-sdk-cognitoidp-1-11-820-sources-1 jar/com/amazonaws/services/cognitoidp/model/transform/SmsConfigurationTypeJsonUnmarshaller.java \* /opt/cola/permits/1705118452\_1686095757.8260868/0/aws-java-sdk-cognitoidp-1-11-820-sources-1 jar/com/amazonaws/services/cognitoidp/model/ResendConfirmationCodeRequest.java \* /opt/cola/permits/1705118452\_1686095757.8260868/0/aws-java-sdk-cognitoidp-1-11-820-sources-1 jar/com/amazonaws/services/cognitoidp/model/transform/DeleteIdentityProviderResultJsonUnmarshaller.java \* /opt/cola/permits/1705118452\_1686095757.8260868/0/aws-java-sdk-cognitoidp-1-11-820-sources-1 jar/com/amazonaws/services/cognitoidp/model/transform/DeleteUserPoolDomainRequestProtocolMarshaller.java \* /opt/cola/permits/1705118452\_1686095757.8260868/0/aws-java-sdk-cognitoidp-1-11-820-sources-1 jar/com/amazonaws/services/cognitoidp/model/transform/ChallengeResponseTypeJsonUnmarshaller.java \* /opt/cola/permits/1705118452\_1686095757.8260868/0/aws-java-sdk-cognitoidp-1-11-820-sources-1 jar/com/amazonaws/services/cognitoidp/model/transform/ForgotPasswordRequestProtocolMarshaller.java \* /opt/cola/permits/1705118452\_1686095757.8260868/0/aws-java-sdk-cognitoidp-1-11-820-sources-1 jar/com/amazonaws/services/cognitoidp/model/transform/AdminForgetDeviceResultJsonUnmarshaller.java \* /opt/cola/permits/1705118452\_1686095757.8260868/0/aws-java-sdk-cognitoidp-1-11-820-sources-1 jar/com/amazonaws/services/cognitoidp/model/transform/CreateGroupResultJsonUnmarshaller.java \* /opt/cola/permits/1705118452\_1686095757.8260868/0/aws-java-sdk-cognitoidp-1-11-820-sources-1 jar/com/amazonaws/services/cognitoidp/model/transform/ListTagsForResourceRequestMarshaller.java \* /opt/cola/permits/1705118452\_1686095757.8260868/0/aws-java-sdk-cognitoidp-1-11-820-sources-1 jar/com/amazonaws/services/cognitoidp/model/transform/AdminConfirmSignUpRequestProtocolMarshaller.java \* /opt/cola/permits/1705118452\_1686095757.8260868/0/aws-java-sdk-cognitoidp-1-11-820-sources-1 jar/com/amazonaws/services/cognitoidp/model/transform/ListIdentityProvidersRequestMarshaller.java \* /opt/cola/permits/1705118452\_1686095757.8260868/0/aws-java-sdk-cognitoidp-1-11-820-sources-1 jar/com/amazonaws/services/cognitoidp/model/InitiateAuthRequest.java \* /opt/cola/permits/1705118452\_1686095757.8260868/0/aws-java-sdk-cognitoidp-1-11-820-sources-1 jar/com/amazonaws/services/cognitoidp/model/transform/UserImportJobTypeMarshaller.java \* /opt/cola/permits/1705118452\_1686095757.8260868/0/aws-java-sdk-cognitoidp-1-11-820-sources-1 jar/com/amazonaws/services/cognitoidp/model/transform/DescribeUserPoolClientRequestProtocolMarshaller.java \* /opt/cola/permits/1705118452\_1686095757.8260868/0/aws-java-sdk-cognitoidp-1-11-820-sources-1 jar/com/amazonaws/services/cognitoidp/model/transform/AdminSetUserSettingsRequestProtocolMarshaller.java \* /opt/cola/permits/1705118452\_1686095757.8260868/0/aws-java-sdk-cognitoidp-1-11-820-sources-1 jar/com/amazonaws/services/cognitoidp/model/transform/StartUserImportJobRequestMarshaller.java \* /opt/cola/permits/1705118452\_1686095757.8260868/0/aws-java-sdk-cognitoidp-1-11-820-sources-1 jar/com/amazonaws/services/cognitoidp/model/UpdateUserPoolClientRequest.java \* /opt/cola/permits/1705118452\_1686095757.8260868/0/aws-java-sdk-cognitoidp-1-11-820-sources-1 jar/com/amazonaws/services/cognitoidp/model/GroupExistsException.java \* /opt/cola/permits/1705118452\_1686095757.8260868/0/aws-java-sdk-cognitoidp-1-11-820-sources-1 jar/com/amazonaws/services/cognitoidp/model/transform/AdminLinkProviderForUserRequestMarshaller.java \* /opt/cola/permits/1705118452\_1686095757.8260868/0/aws-java-sdk-cognitoidp-1-11-820-sources-1 jar/com/amazonaws/services/cognitoidp/model/transform/ListDevicesRequestMarshaller.java \* /opt/cola/permits/1705118452\_1686095757.8260868/0/aws-java-sdk-cognitoidp-1-11-820-sources-1 jar/com/amazonaws/services/cognitoidp/model/AdminGetDeviceRequest.java \* /opt/cola/permits/1705118452\_1686095757.8260868/0/aws-java-sdk-cognitoidp-1-11-820-sources-1 jar/com/amazonaws/services/cognitoidp/model/RecoveryOptionNameType.java \* /opt/cola/permits/1705118452\_1686095757.8260868/0/aws-java-sdk-cognitoidp-1-11-820-sources-1 jar/com/amazonaws/services/cognitoidp/model/transform/InitiateAuthRequestProtocolMarshaller.java

jar/com/amazonaws/services/cognitoidp/model/transform/LimitExceededExceptionUnmarshaller.java \* /opt/cola/permits/1705118452\_1686095757.8260868/0/aws-java-sdk-cognitoidp-1-11-820-sources-1 jar/com/amazonaws/services/cognitoidp/model/transform/ForgetDeviceRequestProtocolMarshaller.java \* /opt/cola/permits/1705118452\_1686095757.8260868/0/aws-java-sdk-cognitoidp-1-11-820-sources-1 jar/com/amazonaws/services/cognitoidp/model/transform/ListResourceServersRequestMarshaller.java \* /opt/cola/permits/1705118452\_1686095757.8260868/0/aws-java-sdk-cognitoidp-1-11-820-sources-1 jar/com/amazonaws/services/cognitoidp/model/transform/UntagResourceResultJsonUnmarshaller.java \* /opt/cola/permits/1705118452\_1686095757.8260868/0/aws-java-sdk-cognitoidp-1-11-820-sources-1 jar/com/amazonaws/services/cognitoidp/model/InvalidParameterException.java

\* /opt/cola/permits/1705118452\_1686095757.8260868/0/aws-java-sdk-cognitoidp-1-11-820-sources-1 jar/com/amazonaws/services/cognitoidp/model/AddCustomAttributesRequest.java

\* /opt/cola/permits/1705118452\_1686095757.8260868/0/aws-java-sdk-cognitoidp-1-11-820-sources-1 jar/com/amazonaws/services/cognitoidp/model/transform/AdminCreateUserConfigTypeJsonUnmarshaller.java \* /opt/cola/permits/1705118452\_1686095757.8260868/0/aws-java-sdk-cognitoidp-1-11-820-sources-1 jar/com/amazonaws/services/cognitoidp/model/AdminInitiateAuthResult.java

\* /opt/cola/permits/1705118452\_1686095757.8260868/0/aws-java-sdk-cognitoidp-1-11-820-sources-1 jar/com/amazonaws/services/cognitoidp/model/transform/ListIdentityProvidersResultJsonUnmarshaller.java \* /opt/cola/permits/1705118452\_1686095757.8260868/0/aws-java-sdk-cognitoidp-1-11-820-sources-1 jar/com/amazonaws/services/cognitoidp/model/transform/VerifySoftwareTokenResultJsonUnmarshaller.java \* /opt/cola/permits/1705118452\_1686095757.8260868/0/aws-java-sdk-cognitoidp-1-11-820-sources-1 jar/com/amazonaws/services/cognitoidp/model/transform/UpdateUserPoolDomainResultJsonUnmarshaller.java \* /opt/cola/permits/1705118452\_1686095757.8260868/0/aws-java-sdk-cognitoidp-1-11-820-sources-1-

jar/com/amazonaws/services/cognitoidp/model/ListUserImportJobsRequest.java

\* /opt/cola/permits/1705118452\_1686095757.8260868/0/aws-java-sdk-cognitoidp-1-11-820-sources-1 jar/com/amazonaws/services/cognitoidp/model/transform/DescribeIdentityProviderResultJsonUnmarshaller.java \* /opt/cola/permits/1705118452\_1686095757.8260868/0/aws-java-sdk-cognitoidp-1-11-820-sources-1 jar/com/amazonaws/services/cognitoidp/model/UserNotConfirmedException.java

\* /opt/cola/permits/1705118452\_1686095757.8260868/0/aws-java-sdk-cognitoidp-1-11-820-sources-1 jar/com/amazonaws/services/cognitoidp/model/transform/AliasExistsExceptionUnmarshaller.java

\* /opt/cola/permits/1705118452\_1686095757.8260868/0/aws-java-sdk-cognitoidp-1-11-820-sources-1 jar/com/amazonaws/services/cognitoidp/model/transform/AdminDisableProviderForUserRequestProtocolMarshaller .java

\* /opt/cola/permits/1705118452\_1686095757.8260868/0/aws-java-sdk-cognitoidp-1-11-820-sources-1 jar/com/amazonaws/services/cognitoidp/model/transform/GetIdentityProviderByIdentifierResultJsonUnmarshaller.j ava

\* /opt/cola/permits/1705118452\_1686095757.8260868/0/aws-java-sdk-cognitoidp-1-11-820-sources-1 jar/com/amazonaws/services/cognitoidp/model/transform/SchemaAttributeTypeJsonUnmarshaller.java \* /opt/cola/permits/1705118452\_1686095757.8260868/0/aws-java-sdk-cognitoidp-1-11-820-sources-1 jar/com/amazonaws/services/cognitoidp/model/transform/DeviceSecretVerifierConfigTypeMarshaller.java \* /opt/cola/permits/1705118452\_1686095757.8260868/0/aws-java-sdk-cognitoidp-1-11-820-sources-1 jar/com/amazonaws/services/cognitoidp/model/transform/AssociateSoftwareTokenRequestMarshaller.java \* /opt/cola/permits/1705118452\_1686095757.8260868/0/aws-java-sdk-cognitoidp-1-11-820-sources-1 jar/com/amazonaws/services/cognitoidp/AWSCognitoIdentityProviderAsync.java \* /opt/cola/permits/1705118452\_1686095757.8260868/0/aws-java-sdk-cognitoidp-1-11-820-sources-1-

jar/com/amazonaws/services/cognitoidp/model/DeleteIdentityProviderRequest.java

\* /opt/cola/permits/1705118452\_1686095757.8260868/0/aws-java-sdk-cognitoidp-1-11-820-sources-1 jar/com/amazonaws/services/cognitoidp/model/transform/GetGroupResultJsonUnmarshaller.java

jar/com/amazonaws/services/cognitoidp/model/transform/UpdateUserAttributesRequestMarshaller.java \* /opt/cola/permits/1705118452\_1686095757.8260868/0/aws-java-sdk-cognitoidp-1-11-820-sources-1 jar/com/amazonaws/services/cognitoidp/model/transform/UserPoolClientTypeMarshaller.java \* /opt/cola/permits/1705118452\_1686095757.8260868/0/aws-java-sdk-cognitoidp-1-11-820-sources-1 jar/com/amazonaws/services/cognitoidp/model/transform/UICustomizationTypeMarshaller.java \* /opt/cola/permits/1705118452\_1686095757.8260868/0/aws-java-sdk-cognitoidp-1-11-820-sources-1 jar/com/amazonaws/services/cognitoidp/model/transform/AdminAddUserToGroupRequestProtocolMarshaller.java \* /opt/cola/permits/1705118452\_1686095757.8260868/0/aws-java-sdk-cognitoidp-1-11-820-sources-1 jar/com/amazonaws/services/cognitoidp/model/UpdateResourceServerResult.java \* /opt/cola/permits/1705118452\_1686095757.8260868/0/aws-java-sdk-cognitoidp-1-11-820-sources-1 jar/com/amazonaws/services/cognitoidp/model/transform/UpdateGroupRequestMarshaller.java \* /opt/cola/permits/1705118452\_1686095757.8260868/0/aws-java-sdk-cognitoidp-1-11-820-sources-1-

jar/com/amazonaws/services/cognitoidp/model/AdminSetUserSettingsRequest.java

\* /opt/cola/permits/1705118452\_1686095757.8260868/0/aws-java-sdk-cognitoidp-1-11-820-sources-1 jar/com/amazonaws/services/cognitoidp/model/transform/AdminRemoveUserFromGroupResultJsonUnmarshaller.ja va

\* /opt/cola/permits/1705118452\_1686095757.8260868/0/aws-java-sdk-cognitoidp-1-11-820-sources-1 jar/com/amazonaws/services/cognitoidp/model/transform/UpdateGroupRequestProtocolMarshaller.java \* /opt/cola/permits/1705118452\_1686095757.8260868/0/aws-java-sdk-cognitoidp-1-11-820-sources-1 jar/com/amazonaws/services/cognitoidp/model/transform/UserPoolPolicyTypeJsonUnmarshaller.java \* /opt/cola/permits/1705118452\_1686095757.8260868/0/aws-java-sdk-cognitoidp-1-11-820-sources-1 jar/com/amazonaws/services/cognitoidp/model/CodeDeliveryFailureException.java \* /opt/cola/permits/1705118452\_1686095757.8260868/0/aws-java-sdk-cognitoidp-1-11-820-sources-1 jar/com/amazonaws/services/cognitoidp/model/AdminSetUserPasswordRequest.java \* /opt/cola/permits/1705118452\_1686095757.8260868/0/aws-java-sdk-cognitoidp-1-11-820-sources-1 jar/com/amazonaws/services/cognitoidp/model/transform/AdminGetDeviceRequestMarshaller.java \* /opt/cola/permits/1705118452\_1686095757.8260868/0/aws-java-sdk-cognitoidp-1-11-820-sources-1 jar/com/amazonaws/services/cognitoidp/model/transform/GetUserPoolMfaConfigRequestMarshaller.java \* /opt/cola/permits/1705118452\_1686095757.8260868/0/aws-java-sdk-cognitoidp-1-11-820-sources-1 jar/com/amazonaws/services/cognitoidp/model/transform/UserPoolDescriptionTypeJsonUnmarshaller.java \* /opt/cola/permits/1705118452\_1686095757.8260868/0/aws-java-sdk-cognitoidp-1-11-820-sources-1 jar/com/amazonaws/services/cognitoidp/model/transform/VerificationMessageTemplateTypeJsonUnmarshaller.java \* /opt/cola/permits/1705118452\_1686095757.8260868/0/aws-java-sdk-cognitoidp-1-11-820-sources-1 jar/com/amazonaws/services/cognitoidp/model/ChangePasswordResult.java \* /opt/cola/permits/1705118452\_1686095757.8260868/0/aws-java-sdk-cognitoidp-1-11-820-sources-1 jar/com/amazonaws/services/cognitoidp/model/transform/ScopeDoesNotExistExceptionUnmarshaller.java \* /opt/cola/permits/1705118452\_1686095757.8260868/0/aws-java-sdk-cognitoidp-1-11-820-sources-1 jar/com/amazonaws/services/cognitoidp/model/transform/AdminSetUserPasswordResultJsonUnmarshaller.java \* /opt/cola/permits/1705118452\_1686095757.8260868/0/aws-java-sdk-cognitoidp-1-11-820-sources-1 jar/com/amazonaws/services/cognitoidp/model/CreateUserPoolRequest.java \* /opt/cola/permits/1705118452\_1686095757.8260868/0/aws-java-sdk-cognitoidp-1-11-820-sources-1-

jar/com/amazonaws/services/cognitoidp/model/transform/SmsMfaConfigTypeJsonUnmarshaller.java \* /opt/cola/permits/1705118452\_1686095757.8260868/0/aws-java-sdk-cognitoidp-1-11-820-sources-1 jar/com/amazonaws/services/cognitoidp/model/SetUserPoolMfaConfigResult.java

\* /opt/cola/permits/1705118452\_1686095757.8260868/0/aws-java-sdk-cognitoidp-1-11-820-sources-1 jar/com/amazonaws/services/cognitoidp/model/transform/UpdateGroupResultJsonUnmarshaller.java

\* /opt/cola/permits/1705118452\_1686095757.8260868/0/aws-java-sdk-cognitoidp-1-11-820-sources-1 jar/com/amazonaws/services/cognitoidp/model/transform/SetUserPoolMfaConfigResultJsonUnmarshaller.java

\* /opt/cola/permits/1705118452\_1686095757.8260868/0/aws-java-sdk-cognitoidp-1-11-820-sources-1 jar/com/amazonaws/services/cognitoidp/model/LimitExceededException.java

\* /opt/cola/permits/1705118452\_1686095757.8260868/0/aws-java-sdk-cognitoidp-1-11-820-sources-1 jar/com/amazonaws/services/cognitoidp/model/transform/SetUserPoolMfaConfigRequestProtocolMarshaller.java \* /opt/cola/permits/1705118452\_1686095757.8260868/0/aws-java-sdk-cognitoidp-1-11-820-sources-1 jar/com/amazonaws/services/cognitoidp/model/transform/GetUICustomizationRequestProtocolMarshaller.java \* /opt/cola/permits/1705118452\_1686095757.8260868/0/aws-java-sdk-cognitoidp-1-11-820-sources-1 jar/com/amazonaws/services/cognitoidp/model/DescribeIdentityProviderRequest.java \* /opt/cola/permits/1705118452\_1686095757.8260868/0/aws-java-sdk-cognitoidp-1-11-820-sources-1 jar/com/amazonaws/services/cognitoidp/model/TagResourceResult.java \* /opt/cola/permits/1705118452\_1686095757.8260868/0/aws-java-sdk-cognitoidp-1-11-820-sources-1 jar/com/amazonaws/services/cognitoidp/model/transform/SmsConfigurationTypeMarshaller.java

\* /opt/cola/permits/1705118452\_1686095757.8260868/0/aws-java-sdk-cognitoidp-1-11-820-sources-1 jar/com/amazonaws/services/cognitoidp/model/DuplicateProviderException.java

\* /opt/cola/permits/1705118452\_1686095757.8260868/0/aws-java-sdk-cognitoidp-1-11-820-sources-1 jar/com/amazonaws/services/cognitoidp/model/transform/ListUserImportJobsResultJsonUnmarshaller.java \* /opt/cola/permits/1705118452\_1686095757.8260868/0/aws-java-sdk-cognitoidp-1-11-820-sources-1-

jar/com/amazonaws/services/cognitoidp/model/ListResourceServersResult.java \* /opt/cola/permits/1705118452\_1686095757.8260868/0/aws-java-sdk-cognitoidp-1-11-820-sources-1-

jar/com/amazonaws/services/cognitoidp/model/DescribeUserImportJobRequest.java

\* /opt/cola/permits/1705118452\_1686095757.8260868/0/aws-java-sdk-cognitoidp-1-11-820-sources-1 jar/com/amazonaws/services/cognitoidp/model/transform/GlobalSignOutRequestProtocolMarshaller.java \* /opt/cola/permits/1705118452\_1686095757.8260868/0/aws-java-sdk-cognitoidp-1-11-820-sources-1 jar/com/amazonaws/services/cognitoidp/model/InvalidOAuthFlowException.java

\* /opt/cola/permits/1705118452\_1686095757.8260868/0/aws-java-sdk-cognitoidp-1-11-820-sources-1 jar/com/amazonaws/services/cognitoidp/AWSCognitoIdentityProvider.java

\* /opt/cola/permits/1705118452\_1686095757.8260868/0/aws-java-sdk-cognitoidp-1-11-820-sources-1 jar/com/amazonaws/services/cognitoidp/model/transform/AdminDisableUserResultJsonUnmarshaller.java \* /opt/cola/permits/1705118452\_1686095757.8260868/0/aws-java-sdk-cognitoidp-1-11-820-sources-1 jar/com/amazonaws/services/cognitoidp/model/transform/DeleteUserPoolClientResultJsonUnmarshaller.java \* /opt/cola/permits/1705118452\_1686095757.8260868/0/aws-java-sdk-cognitoidp-1-11-820-sources-1 jar/com/amazonaws/services/cognitoidp/model/ListUserPoolsResult.java

\* /opt/cola/permits/1705118452\_1686095757.8260868/0/aws-java-sdk-cognitoidp-1-11-820-sources-1 jar/com/amazonaws/services/cognitoidp/model/GetUserAttributeVerificationCodeResult.java

\* /opt/cola/permits/1705118452\_1686095757.8260868/0/aws-java-sdk-cognitoidp-1-11-820-sources-1-

jar/com/amazonaws/services/cognitoidp/model/transform/DeleteUserPoolClientRequestProtocolMarshaller.java

\* /opt/cola/permits/1705118452\_1686095757.8260868/0/aws-java-sdk-cognitoidp-1-11-820-sources-1 jar/com/amazonaws/services/cognitoidp/model/transform/AdminLinkProviderForUserResultJsonUnmarshaller.java

\* /opt/cola/permits/1705118452\_1686095757.8260868/0/aws-java-sdk-cognitoidp-1-11-820-sources-1-

jar/com/amazonaws/services/cognitoidp/model/transform/GetIdentityProviderByIdentifierRequestMarshaller.java

\* /opt/cola/permits/1705118452\_1686095757.8260868/0/aws-java-sdk-cognitoidp-1-11-820-sources-1-

jar/com/amazonaws/services/cognitoidp/model/DeviceSecretVerifierConfigType.java

\* /opt/cola/permits/1705118452\_1686095757.8260868/0/aws-java-sdk-cognitoidp-1-11-820-sources-1-

jar/com/amazonaws/services/cognitoidp/model/transform/StartUserImportJobResultJsonUnmarshaller.java

\* /opt/cola/permits/1705118452\_1686095757.8260868/0/aws-java-sdk-cognitoidp-1-11-820-sources-1-

jar/com/amazonaws/services/cognitoidp/model/transform/MFAOptionTypeMarshaller.java

\* /opt/cola/permits/1705118452\_1686095757.8260868/0/aws-java-sdk-cognitoidp-1-11-820-sources-1 jar/com/amazonaws/services/cognitoidp/model/ListGroupsRequest.java

\* /opt/cola/permits/1705118452\_1686095757.8260868/0/aws-java-sdk-cognitoidp-1-11-820-sources-1 jar/com/amazonaws/services/cognitoidp/model/UserImportInProgressException.java

\* /opt/cola/permits/1705118452\_1686095757.8260868/0/aws-java-sdk-cognitoidp-1-11-820-sources-1 jar/com/amazonaws/services/cognitoidp/model/transform/ListIdentityProvidersRequestProtocolMarshaller.java \* /opt/cola/permits/1705118452\_1686095757.8260868/0/aws-java-sdk-cognitoidp-1-11-820-sources-1 jar/com/amazonaws/services/cognitoidp/model/transform/ListUserPoolClientsRequestProtocolMarshaller.java \* /opt/cola/permits/1705118452\_1686095757.8260868/0/aws-java-sdk-cognitoidp-1-11-820-sources-1 jar/com/amazonaws/services/cognitoidp/model/transform/CodeDeliveryDetailsTypeMarshaller.java \* /opt/cola/permits/1705118452\_1686095757.8260868/0/aws-java-sdk-cognitoidp-1-11-820-sources-1 jar/com/amazonaws/services/cognitoidp/model/RiskLevelType.java

\* /opt/cola/permits/1705118452\_1686095757.8260868/0/aws-java-sdk-cognitoidp-1-11-820-sources-1 jar/com/amazonaws/services/cognitoidp/model/transform/DuplicateProviderExceptionUnmarshaller.java \* /opt/cola/permits/1705118452\_1686095757.8260868/0/aws-java-sdk-cognitoidp-1-11-820-sources-1-

jar/com/amazonaws/services/cognitoidp/model/transform/AdminUpdateAuthEventFeedbackRequestProtocolMarsha ller.java

\* /opt/cola/permits/1705118452\_1686095757.8260868/0/aws-java-sdk-cognitoidp-1-11-820-sources-1 jar/com/amazonaws/services/cognitoidp/model/transform/AccountTakeoverRiskConfigurationTypeJsonUnmarshall er.java

\* /opt/cola/permits/1705118452\_1686095757.8260868/0/aws-java-sdk-cognitoidp-1-11-820-sources-1 jar/com/amazonaws/services/cognitoidp/model/transform/CreateUserPoolDomainRequestProtocolMarshaller.java \* /opt/cola/permits/1705118452\_1686095757.8260868/0/aws-java-sdk-cognitoidp-1-11-820-sources-1 jar/com/amazonaws/services/cognitoidp/model/transform/TooManyRequestsExceptionUnmarshaller.java \* /opt/cola/permits/1705118452\_1686095757.8260868/0/aws-java-sdk-cognitoidp-1-11-820-sources-1 jar/com/amazonaws/services/cognitoidp/model/AttributeType.java

\* /opt/cola/permits/1705118452\_1686095757.8260868/0/aws-java-sdk-cognitoidp-1-11-820-sources-1 jar/com/amazonaws/services/cognitoidp/model/AdminDeleteUserAttributesRequest.java

\* /opt/cola/permits/1705118452\_1686095757.8260868/0/aws-java-sdk-cognitoidp-1-11-820-sources-1 jar/com/amazonaws/services/cognitoidp/model/transform/DescribeIdentityProviderRequestProtocolMarshaller.java

\* /opt/cola/permits/1705118452\_1686095757.8260868/0/aws-java-sdk-cognitoidp-1-11-820-sources-1-

jar/com/amazonaws/services/cognitoidp/model/transform/GroupExistsExceptionUnmarshaller.java \* /opt/cola/permits/1705118452\_1686095757.8260868/0/aws-java-sdk-cognitoidp-1-11-820-sources-1-

jar/com/amazonaws/services/cognitoidp/model/transform/CreateUserPoolDomainRequestMarshaller.java

\* /opt/cola/permits/1705118452\_1686095757.8260868/0/aws-java-sdk-cognitoidp-1-11-820-sources-1-

jar/com/amazonaws/services/cognitoidp/model/transform/AdminSetUserMFAPreferenceRequestMarshaller.java \* /opt/cola/permits/1705118452\_1686095757.8260868/0/aws-java-sdk-cognitoidp-1-11-820-sources-1 jar/com/amazonaws/services/cognitoidp/model/GetDeviceRequest.java

\* /opt/cola/permits/1705118452\_1686095757.8260868/0/aws-java-sdk-cognitoidp-1-11-820-sources-1 jar/com/amazonaws/services/cognitoidp/model/RespondToAuthChallengeRequest.java

\* /opt/cola/permits/1705118452\_1686095757.8260868/0/aws-java-sdk-cognitoidp-1-11-820-sources-1 jar/com/amazonaws/services/cognitoidp/model/transform/DescribeUserPoolRequestProtocolMarshaller.java

\* /opt/cola/permits/1705118452\_1686095757.8260868/0/aws-java-sdk-cognitoidp-1-11-820-sources-1-

jar/com/amazonaws/services/cognitoidp/model/transform/ConfirmSignUpRequestProtocolMarshaller.java

\* /opt/cola/permits/1705118452\_1686095757.8260868/0/aws-java-sdk-cognitoidp-1-11-820-sources-1-

jar/com/amazonaws/services/cognitoidp/model/transform/GetUserAttributeVerificationCodeRequestProtocolMarsha ller.java

\* /opt/cola/permits/1705118452\_1686095757.8260868/0/aws-java-sdk-cognitoidp-1-11-820-sources-1 jar/com/amazonaws/services/cognitoidp/model/AdminGetUserRequest.java

jar/com/amazonaws/services/cognitoidp/model/transform/UnsupportedUserStateExceptionUnmarshaller.java \* /opt/cola/permits/1705118452\_1686095757.8260868/0/aws-java-sdk-cognitoidp-1-11-820-sources-1 jar/com/amazonaws/services/cognitoidp/model/transform/ListUserImportJobsRequestProtocolMarshaller.java \* /opt/cola/permits/1705118452\_1686095757.8260868/0/aws-java-sdk-cognitoidp-1-11-820-sources-1 jar/com/amazonaws/services/cognitoidp/model/OAuthFlowType.java \* /opt/cola/permits/1705118452\_1686095757.8260868/0/aws-java-sdk-cognitoidp-1-11-820-sources-1 jar/com/amazonaws/services/cognitoidp/model/VerifySoftwareTokenResponseType.java \* /opt/cola/permits/1705118452\_1686095757.8260868/0/aws-java-sdk-cognitoidp-1-11-820-sources-1 jar/com/amazonaws/services/cognitoidp/model/InternalErrorException.java \* /opt/cola/permits/1705118452\_1686095757.8260868/0/aws-java-sdk-cognitoidp-1-11-820-sources-1 jar/com/amazonaws/services/cognitoidp/model/transform/DeleteGroupRequestMarshaller.java \* /opt/cola/permits/1705118452\_1686095757.8260868/0/aws-java-sdk-cognitoidp-1-11-820-sources-1 jar/com/amazonaws/services/cognitoidp/model/AdminForgetDeviceResult.java \* /opt/cola/permits/1705118452\_1686095757.8260868/0/aws-java-sdk-cognitoidp-1-11-820-sources-1 jar/com/amazonaws/services/cognitoidp/model/transform/ConcurrentModificationExceptionUnmarshaller.java \* /opt/cola/permits/1705118452\_1686095757.8260868/0/aws-java-sdk-cognitoidp-1-11-820-sources-1 jar/com/amazonaws/services/cognitoidp/model/AdminResetUserPasswordResult.java \* /opt/cola/permits/1705118452\_1686095757.8260868/0/aws-java-sdk-cognitoidp-1-11-820-sources-1 jar/com/amazonaws/services/cognitoidp/model/AdminRespondToAuthChallengeRequest.java \* /opt/cola/permits/1705118452\_1686095757.8260868/0/aws-java-sdk-cognitoidp-1-11-820-sources-1 jar/com/amazonaws/services/cognitoidp/model/transform/AdminListGroupsForUserRequestMarshaller.java \* /opt/cola/permits/1705118452\_1686095757.8260868/0/aws-java-sdk-cognitoidp-1-11-820-sources-1 jar/com/amazonaws/services/cognitoidp/model/AdminListDevicesResult.java \* /opt/cola/permits/1705118452\_1686095757.8260868/0/aws-java-sdk-cognitoidp-1-11-820-sources-1 jar/com/amazonaws/services/cognitoidp/model/transform/CreateUserPoolClientResultJsonUnmarshaller.java \* /opt/cola/permits/1705118452\_1686095757.8260868/0/aws-java-sdk-cognitoidp-1-11-820-sources-1 jar/com/amazonaws/services/cognitoidp/model/DeleteResourceServerResult.java \* /opt/cola/permits/1705118452\_1686095757.8260868/0/aws-java-sdk-cognitoidp-1-11-820-sources-1 jar/com/amazonaws/services/cognitoidp/model/transform/AdminRemoveUserFromGroupRequestMarshaller.java \* /opt/cola/permits/1705118452\_1686095757.8260868/0/aws-java-sdk-cognitoidp-1-11-820-sources-1 jar/com/amazonaws/services/cognitoidp/model/transform/DeleteUserPoolDomainRequestMarshaller.java \* /opt/cola/permits/1705118452\_1686095757.8260868/0/aws-java-sdk-cognitoidp-1-11-820-sources-1 jar/com/amazonaws/services/cognitoidp/model/transform/ResendConfirmationCodeRequestMarshaller.java \* /opt/cola/permits/1705118452\_1686095757.8260868/0/aws-java-sdk-cognitoidp-1-11-820-sources-1 jar/com/amazonaws/services/cognitoidp/model/transform/UpdateUserPoolDomainRequestProtocolMarshaller.java \* /opt/cola/permits/1705118452\_1686095757.8260868/0/aws-java-sdk-cognitoidp-1-11-820-sources-1 jar/com/amazonaws/services/cognitoidp/model/AdminListUserAuthEventsResult.java \* /opt/cola/permits/1705118452\_1686095757.8260868/0/aws-java-sdk-cognitoidp-1-11-820-sources-1 jar/com/amazonaws/services/cognitoidp/model/transform/ForgotPasswordRequestMarshaller.java \* /opt/cola/permits/1705118452\_1686095757.8260868/0/aws-java-sdk-cognitoidp-1-11-820-sources-1 jar/com/amazonaws/services/cognitoidp/model/DeleteUserPoolRequest.java \* /opt/cola/permits/1705118452\_1686095757.8260868/0/aws-java-sdk-cognitoidp-1-11-820-sources-1 jar/com/amazonaws/services/cognitoidp/model/MFAMethodNotFoundException.java \* /opt/cola/permits/1705118452\_1686095757.8260868/0/aws-java-sdk-cognitoidp-1-11-820-sources-1 jar/com/amazonaws/services/cognitoidp/model/transform/CodeDeliveryDetailsTypeJsonUnmarshaller.java \* /opt/cola/permits/1705118452\_1686095757.8260868/0/aws-java-sdk-cognitoidp-1-11-820-sources-1 jar/com/amazonaws/services/cognitoidp/model/InvalidLambdaResponseException.java \* /opt/cola/permits/1705118452\_1686095757.8260868/0/aws-java-sdk-cognitoidp-1-11-820-sources-1jar/com/amazonaws/services/cognitoidp/model/transform/AdminRespondToAuthChallengeResultJsonUnmarshaller. java

\* /opt/cola/permits/1705118452\_1686095757.8260868/0/aws-java-sdk-cognitoidp-1-11-820-sources-1 jar/com/amazonaws/services/cognitoidp/model/transform/AdminDisableProviderForUserRequestMarshaller.java \* /opt/cola/permits/1705118452\_1686095757.8260868/0/aws-java-sdk-cognitoidp-1-11-820-sources-1 jar/com/amazonaws/services/cognitoidp/model/transform/UsernameConfigurationTypeJsonUnmarshaller.java \* /opt/cola/permits/1705118452\_1686095757.8260868/0/aws-java-sdk-cognitoidp-1-11-820-sources-1 jar/com/amazonaws/services/cognitoidp/model/DeleteUserRequest.java

\* /opt/cola/permits/1705118452\_1686095757.8260868/0/aws-java-sdk-cognitoidp-1-11-820-sources-1 jar/com/amazonaws/services/cognitoidp/model/AddCustomAttributesResult.java

\* /opt/cola/permits/1705118452\_1686095757.8260868/0/aws-java-sdk-cognitoidp-1-11-820-sources-1 jar/com/amazonaws/services/cognitoidp/model/ForgetDeviceRequest.java

\* /opt/cola/permits/1705118452\_1686095757.8260868/0/aws-java-sdk-cognitoidp-1-11-820-sources-1 jar/com/amazonaws/services/cognitoidp/model/ForgotPasswordResult.java

\* /opt/cola/permits/1705118452\_1686095757.8260868/0/aws-java-sdk-cognitoidp-1-11-820-sources-1-

jar/com/amazonaws/services/cognitoidp/model/transform/AdminUpdateUserAttributesRequestProtocolMarshaller.ja va

\* /opt/cola/permits/1705118452\_1686095757.8260868/0/aws-java-sdk-cognitoidp-1-11-820-sources-1 jar/com/amazonaws/services/cognitoidp/model/SetUserPoolMfaConfigRequest.java

\* /opt/cola/permits/1705118452\_1686095757.8260868/0/aws-java-sdk-cognitoidp-1-11-820-sources-1 jar/com/amazonaws/services/cognitoidp/model/AdminForgetDeviceRequest.java

\* /opt/cola/permits/1705118452\_1686095757.8260868/0/aws-java-sdk-cognitoidp-1-11-820-sources-1 jar/com/amazonaws/services/cognitoidp/model/transform/CreateUserImportJobRequestProtocolMarshaller.java \* /opt/cola/permits/1705118452\_1686095757.8260868/0/aws-java-sdk-cognitoidp-1-11-820-sources-1 jar/com/amazonaws/services/cognitoidp/model/transform/UserNotConfirmedExceptionUnmarshaller.java \* /opt/cola/permits/1705118452\_1686095757.8260868/0/aws-java-sdk-cognitoidp-1-11-820-sources-1 jar/com/amazonaws/services/cognitoidp/model/transform/AdminUpdateDeviceStatusRequestMarshaller.java \* /opt/cola/permits/1705118452\_1686095757.8260868/0/aws-java-sdk-cognitoidp-1-11-820-sources-1 jar/com/amazonaws/services/cognitoidp/model/transform/CodeMismatchExceptionUnmarshaller.java \* /opt/cola/permits/1705118452\_1686095757.8260868/0/aws-java-sdk-cognitoidp-1-11-820-sources-1 jar/com/amazonaws/services/cognitoidp/model/transform/CustomDomainConfigTypeMarshaller.java \* /opt/cola/permits/1705118452\_1686095757.8260868/0/aws-java-sdk-cognitoidp-1-11-820-sources-1 jar/com/amazonaws/services/cognitoidp/model/transform/AdminSetUserPasswordRequestMarshaller.java \* /opt/cola/permits/1705118452\_1686095757.8260868/0/aws-java-sdk-cognitoidp-1-11-820-sources-1 jar/com/amazonaws/services/cognitoidp/model/transform/AdminEnableUserResultJsonUnmarshaller.java \* /opt/cola/permits/1705118452\_1686095757.8260868/0/aws-java-sdk-cognitoidp-1-11-820-sources-1 jar/com/amazonaws/services/cognitoidp/model/transform/RecoveryOptionTypeJsonUnmarshaller.java \* /opt/cola/permits/1705118452\_1686095757.8260868/0/aws-java-sdk-cognitoidp-1-11-820-sources-1 jar/com/amazonaws/services/cognitoidp/model/transform/StringAttributeConstraintsTypeJsonUnmarshaller.java \* /opt/cola/permits/1705118452\_1686095757.8260868/0/aws-java-sdk-cognitoidp-1-11-820-sources-1 jar/com/amazonaws/services/cognitoidp/model/AdminUserGlobalSignOutResult.java \* /opt/cola/permits/1705118452\_1686095757.8260868/0/aws-java-sdk-cognitoidp-1-11-820-sources-1 jar/com/amazonaws/services/cognitoidp/model/transform/SetRiskConfigurationResultJsonUnmarshaller.java \* /opt/cola/permits/1705118452\_1686095757.8260868/0/aws-java-sdk-cognitoidp-1-11-820-sources-1 jar/com/amazonaws/services/cognitoidp/model/transform/AttributeTypeMarshaller.java \* /opt/cola/permits/1705118452\_1686095757.8260868/0/aws-java-sdk-cognitoidp-1-11-820-sources-1 jar/com/amazonaws/services/cognitoidp/model/GetCSVHeaderResult.java \* /opt/cola/permits/1705118452\_1686095757.8260868/0/aws-java-sdk-cognitoidp-1-11-820-sources-1jar/com/amazonaws/services/cognitoidp/model/transform/ListUserPoolsResultJsonUnmarshaller.java

\* /opt/cola/permits/1705118452\_1686095757.8260868/0/aws-java-sdk-cognitoidp-1-11-820-sources-1 jar/com/amazonaws/services/cognitoidp/model/CodeDeliveryDetailsType.java

\* /opt/cola/permits/1705118452\_1686095757.8260868/0/aws-java-sdk-cognitoidp-1-11-820-sources-1 jar/com/amazonaws/services/cognitoidp/model/AdminListGroupsForUserResult.java

\* /opt/cola/permits/1705118452\_1686095757.8260868/0/aws-java-sdk-cognitoidp-1-11-820-sources-1 jar/com/amazonaws/services/cognitoidp/model/AdminResetUserPasswordRequest.java

\* /opt/cola/permits/1705118452\_1686095757.8260868/0/aws-java-sdk-cognitoidp-1-11-820-sources-1 jar/com/amazonaws/services/cognitoidp/model/transform/DeleteResourceServerRequestMarshaller.java \* /opt/cola/permits/1705118452\_1686095757.8260868/0/aws-java-sdk-cognitoidp-1-11-820-sources-1 jar/com/amazonaws/services/cognitoidp/model/UpdateGroupResult.java

\* /opt/cola/permits/1705118452\_1686095757.8260868/0/aws-java-sdk-cognitoidp-1-11-820-sources-1 jar/com/amazonaws/services/cognitoidp/model/SchemaAttributeType.java

\* /opt/cola/permits/1705118452\_1686095757.8260868/0/aws-java-sdk-cognitoidp-1-11-820-sources-1 jar/com/amazonaws/services/cognitoidp/model/transform/UpdateAuthEventFeedbackRequestMarshaller.java \* /opt/cola/permits/1705118452\_1686095757.8260868/0/aws-java-sdk-cognitoidp-1-11-820-sources-1 jar/com/amazonaws/services/cognitoidp/model/transform/UpdateDeviceStatusRequestMarshaller.java \* /opt/cola/permits/1705118452\_1686095757.8260868/0/aws-java-sdk-cognitoidp-1-11-820-sources-1 jar/com/amazonaws/services/cognitoidp/model/DeleteGroupResult.java

\* /opt/cola/permits/1705118452\_1686095757.8260868/0/aws-java-sdk-cognitoidp-1-11-820-sources-1 jar/com/amazonaws/services/cognitoidp/model/transform/DeviceTypeJsonUnmarshaller.java

\* /opt/cola/permits/1705118452\_1686095757.8260868/0/aws-java-sdk-cognitoidp-1-11-820-sources-1 jar/com/amazonaws/services/cognitoidp/model/PreconditionNotMetException.java

\* /opt/cola/permits/1705118452\_1686095757.8260868/0/aws-java-sdk-cognitoidp-1-11-820-sources-1 jar/com/amazonaws/services/cognitoidp/model/transform/SetUserSettingsResultJsonUnmarshaller.java \* /opt/cola/permits/1705118452\_1686095757.8260868/0/aws-java-sdk-cognitoidp-1-11-820-sources-1 jar/com/amazonaws/services/cognitoidp/model/transform/DescribeResourceServerResultJsonUnmarshaller.java

\* /opt/cola/permits/1705118452\_1686095757.8260868/0/aws-java-sdk-cognitoidp-1-11-820-sources-1 jar/com/amazonaws/services/cognitoidp/model/transform/UserPoolClientDescriptionMarshaller.java

\* /opt/cola/permits/1705118452\_1686095757.8260868/0/aws-java-sdk-cognitoidp-1-11-820-sources-1 jar/com/amazonaws/services/cognitoidp/model/transform/RiskConfigurationTypeMarshaller.java

\* /opt/cola/permits/1705118452\_1686095757.8260868/0/aws-java-sdk-cognitoidp-1-11-820-sources-1 jar/com/amazonaws/services/cognitoidp/model/transform/ForgetDeviceRequestMarshaller.java

\* /opt/cola/permits/1705118452\_1686095757.8260868/0/aws-java-sdk-cognitoidp-1-11-820-sources-1-

jar/com/amazonaws/services/cognitoidp/model/CompromisedCredentialsEventActionType.java

\* /opt/cola/permits/1705118452\_1686095757.8260868/0/aws-java-sdk-cognitoidp-1-11-820-sources-1 jar/com/amazonaws/services/cognitoidp/model/UpdateAuthEventFeedbackRequest.java

\* /opt/cola/permits/1705118452\_1686095757.8260868/0/aws-java-sdk-cognitoidp-1-11-820-sources-1 jar/com/amazonaws/services/cognitoidp/model/CreateUserImportJobRequest.java

\* /opt/cola/permits/1705118452\_1686095757.8260868/0/aws-java-sdk-cognitoidp-1-11-820-sources-1 jar/com/amazonaws/services/cognitoidp/model/AdminConfirmSignUpResult.java

\* /opt/cola/permits/1705118452\_1686095757.8260868/0/aws-java-sdk-cognitoidp-1-11-820-sources-1 jar/com/amazonaws/services/cognitoidp/model/UnsupportedIdentityProviderException.java

\* /opt/cola/permits/1705118452\_1686095757.8260868/0/aws-java-sdk-cognitoidp-1-11-820-sources-1 jar/com/amazonaws/services/cognitoidp/model/transform/AdminResetUserPasswordRequestMarshaller.java \* /opt/cola/permits/1705118452\_1686095757.8260868/0/aws-java-sdk-cognitoidp-1-11-820-sources-1 jar/com/amazonaws/services/cognitoidp/model/AdminGetUserResult.java

jar/com/amazonaws/services/cognitoidp/model/UpdateUserPoolResult.java

\* /opt/cola/permits/1705118452\_1686095757.8260868/0/aws-java-sdk-cognitoidp-1-11-820-sources-1 jar/com/amazonaws/services/cognitoidp/model/RiskConfigurationType.java

\* /opt/cola/permits/1705118452\_1686095757.8260868/0/aws-java-sdk-cognitoidp-1-11-820-sources-1 jar/com/amazonaws/services/cognitoidp/model/AssociateSoftwareTokenResult.java

\* /opt/cola/permits/1705118452\_1686095757.8260868/0/aws-java-sdk-cognitoidp-1-11-820-sources-1 jar/com/amazonaws/services/cognitoidp/model/UpdateAuthEventFeedbackResult.java

\* /opt/cola/permits/1705118452\_1686095757.8260868/0/aws-java-sdk-cognitoidp-1-11-820-sources-1 jar/com/amazonaws/services/cognitoidp/model/transform/EventRiskTypeMarshaller.java

\* /opt/cola/permits/1705118452\_1686095757.8260868/0/aws-java-sdk-cognitoidp-1-11-820-sources-1 jar/com/amazonaws/services/cognitoidp/model/NumberAttributeConstraintsType.java

\* /opt/cola/permits/1705118452\_1686095757.8260868/0/aws-java-sdk-cognitoidp-1-11-820-sources-1 jar/com/amazonaws/services/cognitoidp/model/TooManyFailedAttemptsException.java

\* /opt/cola/permits/1705118452\_1686095757.8260868/0/aws-java-sdk-cognitoidp-1-11-820-sources-1-

jar/com/amazonaws/services/cognitoidp/model/transform/AdminDeleteUserAttributesRequestProtocolMarshaller.ja va

\* /opt/cola/permits/1705118452\_1686095757.8260868/0/aws-java-sdk-cognitoidp-1-11-820-sources-1 jar/com/amazonaws/services/cognitoidp/model/transform/GetUserPoolMfaConfigRequestProtocolMarshaller.java \* /opt/cola/permits/1705118452\_1686095757.8260868/0/aws-java-sdk-cognitoidp-1-11-820-sources-1-

jar/com/amazonaws/services/cognitoidp/model/SoftwareTokenMfaSettingsType.java

\* /opt/cola/permits/1705118452\_1686095757.8260868/0/aws-java-sdk-cognitoidp-1-11-820-sources-1 jar/com/amazonaws/services/cognitoidp/model/UserPoolPolicyType.java

\* /opt/cola/permits/1705118452\_1686095757.8260868/0/aws-java-sdk-cognitoidp-1-11-820-sources-1 jar/com/amazonaws/services/cognitoidp/model/transform/ListResourceServersResultJsonUnmarshaller.java \* /opt/cola/permits/1705118452\_1686095757.8260868/0/aws-java-sdk-cognitoidp-1-11-820-sources-1-

jar/com/amazonaws/services/cognitoidp/model/transform/InvalidPasswordExceptionUnmarshaller.java \* /opt/cola/permits/1705118452\_1686095757.8260868/0/aws-java-sdk-cognitoidp-1-11-820-sources-1-

jar/com/amazonaws/services/cognitoidp/model/transform/AuthEventTypeJsonUnmarshaller.java

\* /opt/cola/permits/1705118452\_1686095757.8260868/0/aws-java-sdk-cognitoidp-1-11-820-sources-1 jar/com/amazonaws/services/cognitoidp/model/CreateResourceServerRequest.java

\* /opt/cola/permits/1705118452\_1686095757.8260868/0/aws-java-sdk-cognitoidp-1-11-820-sources-1 jar/com/amazonaws/services/cognitoidp/model/ConfirmDeviceResult.java

\* /opt/cola/permits/1705118452\_1686095757.8260868/0/aws-java-sdk-cognitoidp-1-11-820-sources-1 jar/com/amazonaws/services/cognitoidp/model/AccountTakeoverEventActionType.java

\* /opt/cola/permits/1705118452\_1686095757.8260868/0/aws-java-sdk-cognitoidp-1-11-820-sources-1 jar/com/amazonaws/services/cognitoidp/model/AuthFlowType.java

\* /opt/cola/permits/1705118452\_1686095757.8260868/0/aws-java-sdk-cognitoidp-1-11-820-sources-1 jar/com/amazonaws/services/cognitoidp/model/transform/NotifyEmailTypeMarshaller.java

\* /opt/cola/permits/1705118452\_1686095757.8260868/0/aws-java-sdk-cognitoidp-1-11-820-sources-1 jar/com/amazonaws/services/cognitoidp/model/transform/GroupTypeMarshaller.java

\* /opt/cola/permits/1705118452\_1686095757.8260868/0/aws-java-sdk-cognitoidp-1-11-820-sources-1-

jar/com/amazonaws/services/cognitoidp/model/transform/SetRiskConfigurationRequestProtocolMarshaller.java

\* /opt/cola/permits/1705118452\_1686095757.8260868/0/aws-java-sdk-cognitoidp-1-11-820-sources-1-

jar/com/amazonaws/services/cognitoidp/model/transform/TagResourceRequestMarshaller.java

\* /opt/cola/permits/1705118452\_1686095757.8260868/0/aws-java-sdk-cognitoidp-1-11-820-sources-1 jar/com/amazonaws/services/cognitoidp/model/UserPoolAddOnsType.java

\* /opt/cola/permits/1705118452\_1686095757.8260868/0/aws-java-sdk-cognitoidp-1-11-820-sources-1 jar/com/amazonaws/services/cognitoidp/model/CreateGroupRequest.java

\* /opt/cola/permits/1705118452\_1686095757.8260868/0/aws-java-sdk-cognitoidp-1-11-820-sources-1 jar/com/amazonaws/services/cognitoidp/model/transform/EventFeedbackTypeJsonUnmarshaller.java

\* /opt/cola/permits/1705118452\_1686095757.8260868/0/aws-java-sdk-cognitoidp-1-11-820-sources-1 jar/com/amazonaws/services/cognitoidp/model/transform/TagResourceRequestProtocolMarshaller.java \* /opt/cola/permits/1705118452\_1686095757.8260868/0/aws-java-sdk-cognitoidp-1-11-820-sources-1 jar/com/amazonaws/services/cognitoidp/model/DescribeResourceServerRequest.java

\* /opt/cola/permits/1705118452\_1686095757.8260868/0/aws-java-sdk-cognitoidp-1-11-820-sources-1 jar/com/amazonaws/services/cognitoidp/model/ListDevicesRequest.java

\* /opt/cola/permits/1705118452\_1686095757.8260868/0/aws-java-sdk-cognitoidp-1-11-820-sources-1 jar/com/amazonaws/services/cognitoidp/model/DeleteGroupRequest.java

\* /opt/cola/permits/1705118452\_1686095757.8260868/0/aws-java-sdk-cognitoidp-1-11-820-sources-1 jar/com/amazonaws/services/cognitoidp/model/transform/GetIdentityProviderByIdentifierRequestProtocolMarshalle r.java

\* /opt/cola/permits/1705118452\_1686095757.8260868/0/aws-java-sdk-cognitoidp-1-11-820-sources-1 jar/com/amazonaws/services/cognitoidp/model/AdvancedSecurityModeType.java

\* /opt/cola/permits/1705118452\_1686095757.8260868/0/aws-java-sdk-cognitoidp-1-11-820-sources-1 jar/com/amazonaws/services/cognitoidp/model/transform/AccountTakeoverActionTypeJsonUnmarshaller.java

\* /opt/cola/permits/1705118452\_1686095757.8260868/0/aws-java-sdk-cognitoidp-1-11-820-sources-1 jar/com/amazonaws/services/cognitoidp/model/AdminRespondToAuthChallengeResult.java

\* /opt/cola/permits/1705118452\_1686095757.8260868/0/aws-java-sdk-cognitoidp-1-11-820-sources-1 jar/com/amazonaws/services/cognitoidp/model/EventFeedbackType.java

\* /opt/cola/permits/1705118452\_1686095757.8260868/0/aws-java-sdk-cognitoidp-1-11-820-sources-1 jar/com/amazonaws/services/cognitoidp/model/transform/ListUsersInGroupRequestProtocolMarshaller.java \* /opt/cola/permits/1705118452\_1686095757.8260868/0/aws-java-sdk-cognitoidp-1-11-820-sources-1 jar/com/amazonaws/services/cognitoidp/model/EmailSendingAccountType.java

\* /opt/cola/permits/1705118452\_1686095757.8260868/0/aws-java-sdk-cognitoidp-1-11-820-sources-1 jar/com/amazonaws/services/cognitoidp/model/transform/ProviderUserIdentifierTypeJsonUnmarshaller.java \* /opt/cola/permits/1705118452\_1686095757.8260868/0/aws-java-sdk-cognitoidp-1-11-820-sources-1 jar/com/amazonaws/services/cognitoidp/model/transform/UserImportInProgressExceptionUnmarshaller.java \* /opt/cola/permits/1705118452\_1686095757.8260868/0/aws-java-sdk-cognitoidp-1-11-820-sources-1 jar/com/amazonaws/services/cognitoidp/model/transform/UpdateUserPoolRequestProtocolMarshaller.java

\* /opt/cola/permits/1705118452\_1686095757.8260868/0/aws-java-sdk-cognitoidp-1-11-820-sources-1 jar/com/amazonaws/services/cognitoidp/model/CreateUserPoolDomainRequest.java

\* /opt/cola/permits/1705118452\_1686095757.8260868/0/aws-java-sdk-cognitoidp-1-11-820-sources-1 jar/com/amazonaws/services/cognitoidp/model/transform/AdminGetDeviceResultJsonUnmarshaller.java \* /opt/cola/permits/1705118452\_1686095757.8260868/0/aws-java-sdk-cognitoidp-1-11-820-sources-1 jar/com/amazonaws/services/cognitoidp/model/transform/UsernameConfigurationTypeMarshaller.java \* /opt/cola/permits/1705118452\_1686095757.8260868/0/aws-java-sdk-cognitoidp-1-11-820-sources-1 jar/com/amazonaws/services/cognitoidp/model/transform/AdminEnableUserRequestMarshaller.java \* /opt/cola/permits/1705118452\_1686095757.8260868/0/aws-java-sdk-cognitoidp-1-11-820-sources-1-

jar/com/amazonaws/services/cognitoidp/model/DescribeUserPoolResult.java

\* /opt/cola/permits/1705118452\_1686095757.8260868/0/aws-java-sdk-cognitoidp-1-11-820-sources-1 jar/com/amazonaws/services/cognitoidp/model/transform/MFAOptionTypeJsonUnmarshaller.java

\* /opt/cola/permits/1705118452\_1686095757.8260868/0/aws-java-sdk-cognitoidp-1-11-820-sources-1 jar/com/amazonaws/services/cognitoidp/model/UsernameConfigurationType.java

\* /opt/cola/permits/1705118452\_1686095757.8260868/0/aws-java-sdk-cognitoidp-1-11-820-sources-1 jar/com/amazonaws/services/cognitoidp/model/HttpHeader.java

jar/com/amazonaws/services/cognitoidp/model/ListUserPoolsRequest.java

\* /opt/cola/permits/1705118452\_1686095757.8260868/0/aws-java-sdk-cognitoidp-1-11-820-sources-1 jar/com/amazonaws/services/cognitoidp/model/transform/NumberAttributeConstraintsTypeMarshaller.java \* /opt/cola/permits/1705118452\_1686095757.8260868/0/aws-java-sdk-cognitoidp-1-11-820-sources-1 jar/com/amazonaws/services/cognitoidp/model/AnalyticsConfigurationType.java \* /opt/cola/permits/1705118452\_1686095757.8260868/0/aws-java-sdk-cognitoidp-1-11-820-sources-1-

jar/com/amazonaws/services/cognitoidp/model/transform/AdminDeleteUserResultJsonUnmarshaller.java \* /opt/cola/permits/1705118452\_1686095757.8260868/0/aws-java-sdk-cognitoidp-1-11-820-sources-1 jar/com/amazonaws/services/cognitoidp/model/transform/ListUsersRequestProtocolMarshaller.java \* /opt/cola/permits/1705118452\_1686095757.8260868/0/aws-java-sdk-cognitoidp-1-11-820-sources-1-

jar/com/amazonaws/services/cognitoidp/model/AdminAddUserToGroupRequest.java

\* /opt/cola/permits/1705118452\_1686095757.8260868/0/aws-java-sdk-cognitoidp-1-11-820-sources-1 jar/com/amazonaws/services/cognitoidp/model/UpdateUserPoolDomainRequest.java

\* /opt/cola/permits/1705118452\_1686095757.8260868/0/aws-java-sdk-cognitoidp-1-11-820-sources-1 jar/com/amazonaws/services/cognitoidp/model/transform/AdminUpdateAuthEventFeedbackResultJsonUnmarshalle r.java

\* /opt/cola/permits/1705118452\_1686095757.8260868/0/aws-java-sdk-cognitoidp-1-11-820-sources-1 jar/com/amazonaws/services/cognitoidp/model/CustomDomainConfigType.java

\* /opt/cola/permits/1705118452\_1686095757.8260868/0/aws-java-sdk-cognitoidp-1-11-820-sources-1 jar/com/amazonaws/services/cognitoidp/model/ChallengeNameType.java

\* /opt/cola/permits/1705118452\_1686095757.8260868/0/aws-java-sdk-cognitoidp-1-11-820-sources-1 jar/com/amazonaws/services/cognitoidp/model/VerifyUserAttributeResult.java

\* /opt/cola/permits/1705118452\_1686095757.8260868/0/aws-java-sdk-cognitoidp-1-11-820-sources-1 jar/com/amazonaws/services/cognitoidp/model/AliasAttributeType.java

\* /opt/cola/permits/1705118452\_1686095757.8260868/0/aws-java-sdk-cognitoidp-1-11-820-sources-1 jar/com/amazonaws/services/cognitoidp/model/transform/DescribeUserPoolDomainRequestMarshaller.java \* /opt/cola/permits/1705118452\_1686095757.8260868/0/aws-java-sdk-cognitoidp-1-11-820-sources-1-

jar/com/amazonaws/services/cognitoidp/model/transform/DescribeResourceServerRequestMarshaller.java \* /opt/cola/permits/1705118452\_1686095757.8260868/0/aws-java-sdk-cognitoidp-1-11-820-sources-1 jar/com/amazonaws/services/cognitoidp/model/transform/UserPoolClientDescriptionJsonUnmarshaller.java \* /opt/cola/permits/1705118452\_1686095757.8260868/0/aws-java-sdk-cognitoidp-1-11-820-sources-1 jar/com/amazonaws/services/cognitoidp/model/GlobalSignOutResult.java

\* /opt/cola/permits/1705118452\_1686095757.8260868/0/aws-java-sdk-cognitoidp-1-11-820-sources-1 jar/com/amazonaws/services/cognitoidp/model/transform/DeviceTypeMarshaller.java

\* /opt/cola/permits/1705118452\_1686095757.8260868/0/aws-java-sdk-cognitoidp-1-11-820-sources-1 jar/com/amazonaws/services/cognitoidp/model/transform/StopUserImportJobRequestMarshaller.java \* /opt/cola/permits/1705118452\_1686095757.8260868/0/aws-java-sdk-cognitoidp-1-11-820-sources-1 jar/com/amazonaws/services/cognitoidp/model/transform/AdminUpdateDeviceStatusRequestProtocolMarshaller.jav a

\* /opt/cola/permits/1705118452\_1686095757.8260868/0/aws-java-sdk-cognitoidp-1-11-820-sources-1 jar/com/amazonaws/services/cognitoidp/model/transform/AdminConfirmSignUpResultJsonUnmarshaller.java \* /opt/cola/permits/1705118452\_1686095757.8260868/0/aws-java-sdk-cognitoidp-1-11-820-sources-1 jar/com/amazonaws/services/cognitoidp/model/transform/AdminListGroupsForUserResultJsonUnmarshaller.java \* /opt/cola/permits/1705118452\_1686095757.8260868/0/aws-java-sdk-cognitoidp-1-11-820-sources-1 jar/com/amazonaws/services/cognitoidp/model/transform/GetSigningCertificateResultJsonUnmarshaller.java \* /opt/cola/permits/1705118452\_1686095757.8260868/0/aws-java-sdk-cognitoidp-1-11-820-sources-1 jar/com/amazonaws/services/cognitoidp/model/transform/AccountTakeoverActionsTypeJsonUnmarshaller.java \* /opt/cola/permits/1705118452\_1686095757.8260868/0/aws-java-sdk-cognitoidp-1-11-820-sources-1jar/com/amazonaws/services/cognitoidp/model/transform/ResendConfirmationCodeRequestProtocolMarshaller.java

```
* /opt/cola/permits/1705118452_1686095757.8260868/0/aws-java-sdk-cognitoidp-1-11-820-sources-1-
```
jar/com/amazonaws/services/cognitoidp/model/GroupType.java

\* /opt/cola/permits/1705118452\_1686095757.8260868/0/aws-java-sdk-cognitoidp-1-11-820-sources-1 jar/com/amazonaws/services/cognitoidp/model/UpdateGroupRequest.java

\* /opt/cola/permits/1705118452\_1686095757.8260868/0/aws-java-sdk-cognitoidp-1-11-820-sources-1 jar/com/amazonaws/services/cognitoidp/model/UserPoolDescriptionType.java

\* /opt/cola/permits/1705118452\_1686095757.8260868/0/aws-java-sdk-cognitoidp-1-11-820-sources-1-

jar/com/amazonaws/services/cognitoidp/model/transform/DescribeUserPoolDomainRequestProtocolMarshaller.java

\* /opt/cola/permits/1705118452\_1686095757.8260868/0/aws-java-sdk-cognitoidp-1-11-820-sources-1-

jar/com/amazonaws/services/cognitoidp/model/UpdateIdentityProviderRequest.java

\* /opt/cola/permits/1705118452\_1686095757.8260868/0/aws-java-sdk-cognitoidp-1-11-820-sources-1 jar/com/amazonaws/services/cognitoidp/model/ForgotPasswordRequest.java

\* /opt/cola/permits/1705118452\_1686095757.8260868/0/aws-java-sdk-cognitoidp-1-11-820-sources-1-

jar/com/amazonaws/services/cognitoidp/model/transform/NewDeviceMetadataTypeMarshaller.java

\* /opt/cola/permits/1705118452\_1686095757.8260868/0/aws-java-sdk-cognitoidp-1-11-820-sources-1-

jar/com/amazonaws/services/cognitoidp/model/transform/UpdateIdentityProviderRequestProtocolMarshaller.java

\* /opt/cola/permits/1705118452\_1686095757.8260868/0/aws-java-sdk-cognitoidp-1-11-820-sources-1-

jar/com/amazonaws/services/cognitoidp/model/transform/InvalidSmsRoleTrustRelationshipExceptionUnmarshaller. java

\* /opt/cola/permits/1705118452\_1686095757.8260868/0/aws-java-sdk-cognitoidp-1-11-820-sources-1 jar/com/amazonaws/services/cognitoidp/model/EventContextDataType.java

\* /opt/cola/permits/1705118452\_1686095757.8260868/0/aws-java-sdk-cognitoidp-1-11-820-sources-1-

jar/com/amazonaws/services/cognitoidp/model/transform/ResourceServerScopeTypeJsonUnmarshaller.java

\* /opt/cola/permits/1705118452\_1686095757.8260868/0/aws-java-sdk-cognitoidp-1-11-820-sources-1 jar/com/amazonaws/services/cognitoidp/model/StartUserImportJobRequest.java

\* /opt/cola/permits/1705118452\_1686095757.8260868/0/aws-java-sdk-cognitoidp-1-11-820-sources-1-

jar/com/amazonaws/services/cognitoidp/model/transform/AnalyticsConfigurationTypeMarshaller.java \* /opt/cola/permits/1705118452\_1686095757.8260868/0/aws-java-sdk-cognitoidp-1-11-820-sources-1-

jar/com/amazonaws/services/cognitoidp/model/PreventUserExistenceErrorTypes.java

\* /opt/cola/permits/1705118452\_1686095757.8260868/0/aws-java-sdk-cognitoidp-1-11-820-sources-1-

jar/com/amazonaws/services/cognitoidp/model/transform/RespondToAuthChallengeResultJsonUnmarshaller.java

\* /opt/cola/permits/1705118452\_1686095757.8260868/0/aws-java-sdk-cognitoidp-1-11-820-sources-1-

jar/com/amazonaws/services/cognitoidp/model/transform/DescribeRiskConfigurationRequestMarshaller.java \* /opt/cola/permits/1705118452\_1686095757.8260868/0/aws-java-sdk-cognitoidp-1-11-820-sources-1-

jar/com/amazonaws/services/cognitoidp/model/SoftwareTokenMfaConfigType.java

\* /opt/cola/permits/1705118452\_1686095757.8260868/0/aws-java-sdk-cognitoidp-1-11-820-sources-1-

jar/com/amazonaws/services/cognitoidp/model/transform/InvalidSmsRoleAccessPolicyExceptionUnmarshaller.java

\* /opt/cola/permits/1705118452\_1686095757.8260868/0/aws-java-sdk-cognitoidp-1-11-820-sources-1-

jar/com/amazonaws/services/cognitoidp/model/ListUsersResult.java

\* /opt/cola/permits/1705118452\_1686095757.8260868/0/aws-java-sdk-cognitoidp-1-11-820-sources-1-

jar/com/amazonaws/services/cognitoidp/model/CompromisedCredentialsRiskConfigurationType.java

\* /opt/cola/permits/1705118452\_1686095757.8260868/0/aws-java-sdk-cognitoidp-1-11-820-sources-1 jar/com/amazonaws/services/cognitoidp/model/DeleteUserPoolResult.java

\* /opt/cola/permits/1705118452\_1686095757.8260868/0/aws-java-sdk-cognitoidp-1-11-820-sources-1 jar/com/amazonaws/services/cognitoidp/model/GetUserPoolMfaConfigRequest.java

\* /opt/cola/permits/1705118452\_1686095757.8260868/0/aws-java-sdk-cognitoidp-1-11-820-sources-1 jar/com/amazonaws/services/cognitoidp/model/ListUserPoolClientsRequest.java

\* /opt/cola/permits/1705118452\_1686095757.8260868/0/aws-java-sdk-cognitoidp-1-11-820-sources-1 jar/com/amazonaws/services/cognitoidp/model/transform/UserPoolTypeJsonUnmarshaller.java

\* /opt/cola/permits/1705118452\_1686095757.8260868/0/aws-java-sdk-cognitoidp-1-11-820-sources-1 jar/com/amazonaws/services/cognitoidp/model/GetUICustomizationRequest.java

\* /opt/cola/permits/1705118452\_1686095757.8260868/0/aws-java-sdk-cognitoidp-1-11-820-sources-1 jar/com/amazonaws/services/cognitoidp/model/transform/AdminSetUserSettingsRequestMarshaller.java \* /opt/cola/permits/1705118452\_1686095757.8260868/0/aws-java-sdk-cognitoidp-1-11-820-sources-1 jar/com/amazonaws/services/cognitoidp/model/transform/UserPoolAddOnsTypeJsonUnmarshaller.java \* /opt/cola/permits/1705118452\_1686095757.8260868/0/aws-java-sdk-cognitoidp-1-11-820-sources-1 jar/com/amazonaws/services/cognitoidp/model/AdminCreateUserRequest.java

\* /opt/cola/permits/1705118452\_1686095757.8260868/0/aws-java-sdk-cognitoidp-1-11-820-sources-1-

jar/com/amazonaws/services/cognitoidp/model/transform/AdminListGroupsForUserRequestProtocolMarshaller.java

\* /opt/cola/permits/1705118452\_1686095757.8260868/0/aws-java-sdk-cognitoidp-1-11-820-sources-1-

jar/com/amazonaws/services/cognitoidp/model/AliasExistsException.java

\* /opt/cola/permits/1705118452\_1686095757.8260868/0/aws-java-sdk-cognitoidp-1-11-820-sources-1 jar/com/amazonaws/services/cognitoidp/model/AssociateSoftwareTokenRequest.java

\* /opt/cola/permits/1705118452\_1686095757.8260868/0/aws-java-sdk-cognitoidp-1-11-820-sources-1 jar/com/amazonaws/services/cognitoidp/model/GetUserPoolMfaConfigResult.java

\* /opt/cola/permits/1705118452\_1686095757.8260868/0/aws-java-sdk-cognitoidp-1-11-820-sources-1 jar/com/amazonaws/services/cognitoidp/model/transform/AdminAddUserToGroupResultJsonUnmarshaller.java \* /opt/cola/permits/1705118452\_1686095757.8260868/0/aws-java-sdk-cognitoidp-1-11-820-sources-1 jar/com/amazonaws/services/cognitoidp/model/ListUsersInGroupResult.java

\* /opt/cola/permits/1705118452\_1686095757.8260868/0/aws-java-sdk-cognitoidp-1-11-820-sources-1-

jar/com/amazonaws/services/cognitoidp/model/transform/UsernameExistsExceptionUnmarshaller.java

\* /opt/cola/permits/1705118452\_1686095757.8260868/0/aws-java-sdk-cognitoidp-1-11-820-sources-1 jar/com/amazonaws/services/cognitoidp/model/ConfirmForgotPasswordRequest.java

\* /opt/cola/permits/1705118452\_1686095757.8260868/0/aws-java-sdk-cognitoidp-1-11-820-sources-1 jar/com/amazonaws/services/cognitoidp/model/transform/IdentityProviderTypeJsonUnmarshaller.java

\* /opt/cola/permits/1705118452\_1686095757.8260868/0/aws-java-sdk-cognitoidp-1-11-820-sources-1 jar/com/amazonaws/services/cognitoidp/model/FeedbackValueType.java

\* /opt/cola/permits/1705118452\_1686095757.8260868/0/aws-java-sdk-cognitoidp-1-11-820-sources-1 jar/com/amazonaws/services/cognitoidp/model/transform/SetUICustomizationResultJsonUnmarshaller.java \* /opt/cola/permits/1705118452\_1686095757.8260868/0/aws-java-sdk-cognitoidp-1-11-820-sources-1-

jar/com/amazonaws/services/cognitoidp/model/transform/AdminInitiateAuthRequestMarshaller.java \* /opt/cola/permits/1705118452\_1686095757.8260868/0/aws-java-sdk-cognitoidp-1-11-820-sources-1 jar/com/amazonaws/services/cognitoidp/model/CreateUserPoolClientRequest.java

\* /opt/cola/permits/1705118452\_1686095757.8260868/0/aws-java-sdk-cognitoidp-1-11-820-sources-1 jar/com/amazonaws/services/cognitoidp/model/SMSMfaSettingsType.java

\* /opt/cola/permits/1705118452\_1686095757.8260868/0/aws-java-sdk-cognitoidp-1-11-820-sources-1 jar/com/amazonaws/services/cognitoidp/model/transform/ResourceServerTypeJsonUnmarshaller.java

\* /opt/cola/permits/1705118452\_1686095757.8260868/0/aws-java-sdk-cognitoidp-1-11-820-sources-1 jar/com/amazonaws/services/cognitoidp/AWSCognitoIdentityProviderClient.java

\* /opt/cola/permits/1705118452\_1686095757.8260868/0/aws-java-sdk-cognitoidp-1-11-820-sources-1 jar/com/amazonaws/services/cognitoidp/model/SetUserMFAPreferenceResult.java

\* /opt/cola/permits/1705118452\_1686095757.8260868/0/aws-java-sdk-cognitoidp-1-11-820-sources-1-

jar/com/amazonaws/services/cognitoidp/model/transform/DeleteIdentityProviderRequestProtocolMarshaller.java

\* /opt/cola/permits/1705118452\_1686095757.8260868/0/aws-java-sdk-cognitoidp-1-11-820-sources-1-

jar/com/amazonaws/services/cognitoidp/model/DeleteResourceServerRequest.java

\* /opt/cola/permits/1705118452\_1686095757.8260868/0/aws-java-sdk-cognitoidp-1-11-820-sources-1 jar/com/amazonaws/services/cognitoidp/model/StatusType.java

\* /opt/cola/permits/1705118452\_1686095757.8260868/0/aws-java-sdk-cognitoidp-1-11-820-sources-1 jar/com/amazonaws/services/cognitoidp/model/transform/CodeDeliveryFailureExceptionUnmarshaller.java \* /opt/cola/permits/1705118452\_1686095757.8260868/0/aws-java-sdk-cognitoidp-1-11-820-sources-1 jar/com/amazonaws/services/cognitoidp/model/transform/CreateUserPoolResultJsonUnmarshaller.java \* /opt/cola/permits/1705118452\_1686095757.8260868/0/aws-java-sdk-cognitoidp-1-11-820-sources-1 jar/com/amazonaws/services/cognitoidp/model/transform/LambdaConfigTypeJsonUnmarshaller.java \* /opt/cola/permits/1705118452\_1686095757.8260868/0/aws-java-sdk-cognitoidp-1-11-820-sources-1 jar/com/amazonaws/services/cognitoidp/model/transform/AssociateSoftwareTokenResultJsonUnmarshaller.java \* /opt/cola/permits/1705118452\_1686095757.8260868/0/aws-java-sdk-cognitoidp-1-11-820-sources-1 jar/com/amazonaws/services/cognitoidp/model/transform/CreateIdentityProviderRequestProtocolMarshaller.java \* /opt/cola/permits/1705118452\_1686095757.8260868/0/aws-java-sdk-cognitoidp-1-11-820-sources-1 jar/com/amazonaws/services/cognitoidp/model/DeleteIdentityProviderResult.java \* /opt/cola/permits/1705118452\_1686095757.8260868/0/aws-java-sdk-cognitoidp-1-11-820-sources-1 jar/com/amazonaws/services/cognitoidp/model/SmsMfaConfigType.java \* /opt/cola/permits/1705118452\_1686095757.8260868/0/aws-java-sdk-cognitoidp-1-11-820-sources-1 jar/com/amazonaws/services/cognitoidp/model/DescribeUserPoolRequest.java \* /opt/cola/permits/1705118452\_1686095757.8260868/0/aws-java-sdk-cognitoidp-1-11-820-sources-1 jar/com/amazonaws/services/cognitoidp/model/transform/AdminListDevicesRequestMarshaller.java \* /opt/cola/permits/1705118452\_1686095757.8260868/0/aws-java-sdk-cognitoidp-1-11-820-sources-1 jar/com/amazonaws/services/cognitoidp/model/transform/AdminEnableUserRequestProtocolMarshaller.java \* /opt/cola/permits/1705118452\_1686095757.8260868/0/aws-java-sdk-cognitoidp-1-11-820-sources-1 jar/com/amazonaws/services/cognitoidp/model/transform/UserPoolAddOnsTypeMarshaller.java \* /opt/cola/permits/1705118452\_1686095757.8260868/0/aws-java-sdk-cognitoidp-1-11-820-sources-1 jar/com/amazonaws/services/cognitoidp/model/SetUserSettingsRequest.java \* /opt/cola/permits/1705118452\_1686095757.8260868/0/aws-java-sdk-cognitoidp-1-11-820-sources-1 jar/com/amazonaws/services/cognitoidp/model/GetUserRequest.java \* /opt/cola/permits/1705118452\_1686095757.8260868/0/aws-java-sdk-cognitoidp-1-11-820-sources-1 jar/com/amazonaws/services/cognitoidp/model/VerifySoftwareTokenResult.java \* /opt/cola/permits/1705118452\_1686095757.8260868/0/aws-java-sdk-cognitoidp-1-11-820-sources-1 jar/com/amazonaws/services/cognitoidp/model/AdminUpdateDeviceStatusResult.java \* /opt/cola/permits/1705118452\_1686095757.8260868/0/aws-java-sdk-cognitoidp-1-11-820-sources-1 jar/com/amazonaws/services/cognitoidp/model/transform/AdminCreateUserRequestProtocolMarshaller.java \* /opt/cola/permits/1705118452\_1686095757.8260868/0/aws-java-sdk-cognitoidp-1-11-820-sources-1 jar/com/amazonaws/services/cognitoidp/model/AdminGetDeviceResult.java \* /opt/cola/permits/1705118452\_1686095757.8260868/0/aws-java-sdk-cognitoidp-1-11-820-sources-1 jar/com/amazonaws/services/cognitoidp/model/transform/SchemaAttributeTypeMarshaller.java \* /opt/cola/permits/1705118452\_1686095757.8260868/0/aws-java-sdk-cognitoidp-1-11-820-sources-1 jar/com/amazonaws/services/cognitoidp/model/transform/UserNotFoundExceptionUnmarshaller.java \* /opt/cola/permits/1705118452\_1686095757.8260868/0/aws-java-sdk-cognitoidp-1-11-820-sources-1 jar/com/amazonaws/services/cognitoidp/model/transform/IdentityProviderTypeMarshaller.java \* /opt/cola/permits/1705118452\_1686095757.8260868/0/aws-java-sdk-cognitoidp-1-11-820-sources-1 jar/com/amazonaws/services/cognitoidp/model/transform/GetDeviceRequestMarshaller.java \* /opt/cola/permits/1705118452\_1686095757.8260868/0/aws-java-sdk-cognitoidp-1-11-820-sources-1 jar/com/amazonaws/services/cognitoidp/model/ProviderUserIdentifierType.java \* /opt/cola/permits/1705118452\_1686095757.8260868/0/aws-java-sdk-cognitoidp-1-11-820-sources-1-

jar/com/amazonaws/services/cognitoidp/model/AdminRemoveUserFromGroupResult.java
\* /opt/cola/permits/1705118452\_1686095757.8260868/0/aws-java-sdk-cognitoidp-1-11-820-sources-1 jar/com/amazonaws/services/cognitoidp/model/ListTagsForResourceResult.java

\* /opt/cola/permits/1705118452\_1686095757.8260868/0/aws-java-sdk-cognitoidp-1-11-820-sources-1 jar/com/amazonaws/services/cognitoidp/model/transform/CompromisedCredentialsRiskConfigurationTypeJsonUnm arshaller.java

\* /opt/cola/permits/1705118452\_1686095757.8260868/0/aws-java-sdk-cognitoidp-1-11-820-sources-1 jar/com/amazonaws/services/cognitoidp/model/AdminConfirmSignUpRequest.java

\* /opt/cola/permits/1705118452\_1686095757.8260868/0/aws-java-sdk-cognitoidp-1-11-820-sources-1 jar/com/amazonaws/services/cognitoidp/model/MessageActionType.java

\* /opt/cola/permits/1705118452\_1686095757.8260868/0/aws-java-sdk-cognitoidp-1-11-820-sources-1 jar/com/amazonaws/services/cognitoidp/model/GetUserAttributeVerificationCodeRequest.java

\* /opt/cola/permits/1705118452\_1686095757.8260868/0/aws-java-sdk-cognitoidp-1-11-820-sources-1 jar/com/amazonaws/services/cognitoidp/model/SetUserSettingsResult.java

\* /opt/cola/permits/1705118452\_1686095757.8260868/0/aws-java-sdk-cognitoidp-1-11-820-sources-1 jar/com/amazonaws/services/cognitoidp/model/UpdateDeviceStatusRequest.java

\* /opt/cola/permits/1705118452\_1686095757.8260868/0/aws-java-sdk-cognitoidp-1-11-820-sources-1 jar/com/amazonaws/services/cognitoidp/model/transform/ResourceServerScopeTypeMarshaller.java

\* /opt/cola/permits/1705118452\_1686095757.8260868/0/aws-java-sdk-cognitoidp-1-11-820-sources-1-

jar/com/amazonaws/services/cognitoidp/model/transform/UserLambdaValidationExceptionUnmarshaller.java

\* /opt/cola/permits/1705118452\_1686095757.8260868/0/aws-java-sdk-cognitoidp-1-11-820-sources-1-

jar/com/amazonaws/services/cognitoidp/model/transform/EventContextDataTypeMarshaller.java

\* /opt/cola/permits/1705118452\_1686095757.8260868/0/aws-java-sdk-cognitoidp-1-11-820-sources-1 jar/com/amazonaws/services/cognitoidp/model/UntagResourceResult.java

\* /opt/cola/permits/1705118452\_1686095757.8260868/0/aws-java-sdk-cognitoidp-1-11-820-sources-1 jar/com/amazonaws/services/cognitoidp/model/AdminCreateUserConfigType.java

\* /opt/cola/permits/1705118452\_1686095757.8260868/0/aws-java-sdk-cognitoidp-1-11-820-sources-1-

jar/com/amazonaws/services/cognitoidp/model/transform/AdminRespondToAuthChallengeRequestMarshaller.java

\* /opt/cola/permits/1705118452\_1686095757.8260868/0/aws-java-sdk-cognitoidp-1-11-820-sources-1-

jar/com/amazonaws/services/cognitoidp/model/transform/SignUpRequestMarshaller.java

\* /opt/cola/permits/1705118452\_1686095757.8260868/0/aws-java-sdk-cognitoidp-1-11-820-sources-1 jar/com/amazonaws/services/cognitoidp/model/GetIdentityProviderByIdentifierRequest.java

\* /opt/cola/permits/1705118452\_1686095757.8260868/0/aws-java-sdk-cognitoidp-1-11-820-sources-1 jar/com/amazonaws/services/cognitoidp/model/transform/DescribeUserPoolResultJsonUnmarshaller.java

\* /opt/cola/permits/1705118452\_1686095757.8260868/0/aws-java-sdk-cognitoidp-1-11-820-sources-1 jar/com/amazonaws/services/cognitoidp/model/CreateIdentityProviderRequest.java

\* /opt/cola/permits/1705118452\_1686095757.8260868/0/aws-java-sdk-cognitoidp-1-11-820-sources-1 jar/com/amazonaws/services/cognitoidp/model/transform/ListUserPoolsRequestProtocolMarshaller.java \* /opt/cola/permits/1705118452\_1686095757.8260868/0/aws-java-sdk-cognitoidp-1-11-820-sources-1-

jar/com/amazonaws/services/cognitoidp/model/transform/AdminSetUserSettingsResultJsonUnmarshaller.java

\* /opt/cola/permits/1705118452\_1686095757.8260868/0/aws-java-sdk-cognitoidp-1-11-820-sources-1-

jar/com/amazonaws/services/cognitoidp/model/transform/InitiateAuthResultJsonUnmarshaller.java \* /opt/cola/permits/1705118452\_1686095757.8260868/0/aws-java-sdk-cognitoidp-1-11-820-sources-1 jar/com/amazonaws/services/cognitoidp/model/DeviceType.java

\* /opt/cola/permits/1705118452\_1686095757.8260868/0/aws-java-sdk-cognitoidp-1-11-820-sources-1 jar/com/amazonaws/services/cognitoidp/model/transform/UICustomizationTypeJsonUnmarshaller.java \* /opt/cola/permits/1705118452\_1686095757.8260868/0/aws-java-sdk-cognitoidp-1-11-820-sources-1 jar/com/amazonaws/services/cognitoidp/model/DeleteUserPoolDomainRequest.java

\* /opt/cola/permits/1705118452\_1686095757.8260868/0/aws-java-sdk-cognitoidp-1-11-820-sources-1-

jar/com/amazonaws/services/cognitoidp/model/transform/DeleteGroupResultJsonUnmarshaller.java \* /opt/cola/permits/1705118452\_1686095757.8260868/0/aws-java-sdk-cognitoidp-1-11-820-sources-1 jar/com/amazonaws/services/cognitoidp/model/AdminUserGlobalSignOutRequest.java \* /opt/cola/permits/1705118452\_1686095757.8260868/0/aws-java-sdk-cognitoidp-1-11-820-sources-1 jar/com/amazonaws/services/cognitoidp/model/transform/GetUserPoolMfaConfigResultJsonUnmarshaller.java \* /opt/cola/permits/1705118452\_1686095757.8260868/0/aws-java-sdk-cognitoidp-1-11-820-sources-1 jar/com/amazonaws/services/cognitoidp/model/GlobalSignOutRequest.java \* /opt/cola/permits/1705118452\_1686095757.8260868/0/aws-java-sdk-cognitoidp-1-11-820-sources-1 jar/com/amazonaws/services/cognitoidp/model/MFAOptionType.java \* /opt/cola/permits/1705118452\_1686095757.8260868/0/aws-java-sdk-cognitoidp-1-11-820-sources-1 jar/com/amazonaws/services/cognitoidp/model/UserImportJobType.java \* /opt/cola/permits/1705118452\_1686095757.8260868/0/aws-java-sdk-cognitoidp-1-11-820-sources-1 jar/com/amazonaws/services/cognitoidp/model/transform/AdminListUserAuthEventsRequestMarshaller.java \* /opt/cola/permits/1705118452\_1686095757.8260868/0/aws-java-sdk-cognitoidp-1-11-820-sources-1 jar/com/amazonaws/services/cognitoidp/model/transform/GetCSVHeaderRequestMarshaller.java \* /opt/cola/permits/1705118452\_1686095757.8260868/0/aws-java-sdk-cognitoidp-1-11-820-sources-1 jar/com/amazonaws/services/cognitoidp/model/ListTagsForResourceRequest.java \* /opt/cola/permits/1705118452\_1686095757.8260868/0/aws-java-sdk-cognitoidp-1-11-820-sources-1 jar/com/amazonaws/services/cognitoidp/model/transform/SoftwareTokenMfaSettingsTypeMarshaller.java \* /opt/cola/permits/1705118452\_1686095757.8260868/0/aws-java-sdk-cognitoidp-1-11-820-sources-1 jar/com/amazonaws/services/cognitoidp/model/transform/UserPoolTaggingExceptionUnmarshaller.java \* /opt/cola/permits/1705118452\_1686095757.8260868/0/aws-java-sdk-cognitoidp-1-11-820-sources-1 jar/com/amazonaws/services/cognitoidp/model/transform/DeleteUserResultJsonUnmarshaller.java \* /opt/cola/permits/1705118452\_1686095757.8260868/0/aws-java-sdk-cognitoidp-1-11-820-sources-1 jar/com/amazonaws/services/cognitoidp/model/AdminRemoveUserFromGroupRequest.java \* /opt/cola/permits/1705118452\_1686095757.8260868/0/aws-java-sdk-cognitoidp-1-11-820-sources-1 jar/com/amazonaws/services/cognitoidp/model/DeleteUserPoolClientResult.java \* /opt/cola/permits/1705118452\_1686095757.8260868/0/aws-java-sdk-cognitoidp-1-11-820-sources-1 jar/com/amazonaws/services/cognitoidp/model/AccountTakeoverActionType.java \* /opt/cola/permits/1705118452\_1686095757.8260868/0/aws-java-sdk-cognitoidp-1-11-820-sources-1 jar/com/amazonaws/services/cognitoidp/model/transform/RiskExceptionConfigurationTypeMarshaller.java \* /opt/cola/permits/1705118452\_1686095757.8260868/0/aws-java-sdk-cognitoidp-1-11-820-sources-1 jar/com/amazonaws/services/cognitoidp/model/transform/SetUserSettingsRequestMarshaller.java \* /opt/cola/permits/1705118452\_1686095757.8260868/0/aws-java-sdk-cognitoidp-1-11-820-sources-1 jar/com/amazonaws/services/cognitoidp/model/transform/UserContextDataTypeJsonUnmarshaller.java \* /opt/cola/permits/1705118452\_1686095757.8260868/0/aws-java-sdk-cognitoidp-1-11-820-sources-1 jar/com/amazonaws/services/cognitoidp/model/MessageTemplateType.java \* /opt/cola/permits/1705118452\_1686095757.8260868/0/aws-java-sdk-cognitoidp-1-11-820-sources-1 jar/com/amazonaws/services/cognitoidp/model/transform/ListTagsForResourceRequestProtocolMarshaller.java \* /opt/cola/permits/1705118452\_1686095757.8260868/0/aws-java-sdk-cognitoidp-1-11-820-sources-1 jar/com/amazonaws/services/cognitoidp/model/transform/ResourceServerTypeMarshaller.java \* /opt/cola/permits/1705118452\_1686095757.8260868/0/aws-java-sdk-cognitoidp-1-11-820-sources-1 jar/com/amazonaws/services/cognitoidp/model/GetIdentityProviderByIdentifierResult.java \* /opt/cola/permits/1705118452\_1686095757.8260868/0/aws-java-sdk-cognitoidp-1-11-820-sources-1 jar/com/amazonaws/services/cognitoidp/model/ExpiredCodeException.java \* /opt/cola/permits/1705118452\_1686095757.8260868/0/aws-java-sdk-cognitoidp-1-11-820-sources-1 jar/com/amazonaws/services/cognitoidp/model/transform/HttpHeaderJsonUnmarshaller.java

\* /opt/cola/permits/1705118452\_1686095757.8260868/0/aws-java-sdk-cognitoidp-1-11-820-sources-1-

jar/com/amazonaws/services/cognitoidp/model/transform/InternalErrorExceptionUnmarshaller.java \* /opt/cola/permits/1705118452\_1686095757.8260868/0/aws-java-sdk-cognitoidp-1-11-820-sources-1 jar/com/amazonaws/services/cognitoidp/model/AdminLinkProviderForUserRequest.java

\* /opt/cola/permits/1705118452\_1686095757.8260868/0/aws-java-sdk-cognitoidp-1-11-820-sources-1 jar/com/amazonaws/services/cognitoidp/model/transform/SetUICustomizationRequestProtocolMarshaller.java \* /opt/cola/permits/1705118452\_1686095757.8260868/0/aws-java-sdk-cognitoidp-1-11-820-sources-1 jar/com/amazonaws/services/cognitoidp/model/transform/AdminUpdateDeviceStatusResultJsonUnmarshaller.java \* /opt/cola/permits/1705118452\_1686095757.8260868/0/aws-java-sdk-cognitoidp-1-11-820-sources-1 jar/com/amazonaws/services/cognitoidp/model/AdminDisableUserRequest.java

\* /opt/cola/permits/1705118452\_1686095757.8260868/0/aws-java-sdk-cognitoidp-1-11-820-sources-1 jar/com/amazonaws/services/cognitoidp/model/transform/AdminResetUserPasswordResultJsonUnmarshaller.java \* /opt/cola/permits/1705118452\_1686095757.8260868/0/aws-java-sdk-cognitoidp-1-11-820-sources-1-

jar/com/amazonaws/services/cognitoidp/model/transform/DescribeUserPoolClientResultJsonUnmarshaller.java \* /opt/cola/permits/1705118452\_1686095757.8260868/0/aws-java-sdk-cognitoidp-1-11-820-sources-1 jar/com/amazonaws/services/cognitoidp/model/transform/CompromisedCredentialsActionsTypeJsonUnmarshaller.j ava

\* /opt/cola/permits/1705118452\_1686095757.8260868/0/aws-java-sdk-cognitoidp-1-11-820-sources-1 jar/com/amazonaws/services/cognitoidp/model/CodeMismatchException.java

\* /opt/cola/permits/1705118452\_1686095757.8260868/0/aws-java-sdk-cognitoidp-1-11-820-sources-1 jar/com/amazonaws/services/cognitoidp/model/GetCSVHeaderRequest.java

\* /opt/cola/permits/1705118452\_1686095757.8260868/0/aws-java-sdk-cognitoidp-1-11-820-sources-1 jar/com/amazonaws/services/cognitoidp/model/transform/UnsupportedIdentityProviderExceptionUnmarshaller.java \* /opt/cola/permits/1705118452\_1686095757.8260868/0/aws-java-sdk-cognitoidp-1-11-820-sources-1-

jar/com/amazonaws/services/cognitoidp/model/transform/DescribeResourceServerRequestProtocolMarshaller.java \* /opt/cola/permits/1705118452\_1686095757.8260868/0/aws-java-sdk-cognitoidp-1-11-820-sources-1-

jar/com/amazonaws/services/cognitoidp/model/transform/AdminGetUserRequestProtocolMarshaller.java

\* /opt/cola/permits/1705118452\_1686095757.8260868/0/aws-java-sdk-cognitoidp-1-11-820-sources-1-

jar/com/amazonaws/services/cognitoidp/model/transform/RespondToAuthChallengeRequestProtocolMarshaller.jav a

\* /opt/cola/permits/1705118452\_1686095757.8260868/0/aws-java-sdk-cognitoidp-1-11-820-sources-1-

jar/com/amazonaws/services/cognitoidp/model/transform/DeleteResourceServerRequestProtocolMarshaller.java

\* /opt/cola/permits/1705118452\_1686095757.8260868/0/aws-java-sdk-cognitoidp-1-11-820-sources-1-

jar/com/amazonaws/services/cognitoidp/model/RespondToAuthChallengeResult.java

\* /opt/cola/permits/1705118452\_1686095757.8260868/0/aws-java-sdk-cognitoidp-1-11-820-sources-1 jar/com/amazonaws/services/cognitoidp/model/transform/EventFeedbackTypeMarshaller.java

\* /opt/cola/permits/1705118452\_1686095757.8260868/0/aws-java-sdk-cognitoidp-1-11-820-sources-1 jar/com/amazonaws/services/cognitoidp/model/transform/ChallengeResponseTypeMarshaller.java

\* /opt/cola/permits/1705118452\_1686095757.8260868/0/aws-java-sdk-cognitoidp-1-11-820-sources-1 jar/com/amazonaws/services/cognitoidp/model/transform/DescribeUserPoolRequestMarshaller.java

\* /opt/cola/permits/1705118452\_1686095757.8260868/0/aws-java-sdk-cognitoidp-1-11-820-sources-1 jar/com/amazonaws/services/cognitoidp/model/AdminListDevicesRequest.java

\* /opt/cola/permits/1705118452\_1686095757.8260868/0/aws-java-sdk-cognitoidp-1-11-820-sources-1 jar/com/amazonaws/services/cognitoidp/model/DeleteUserPoolDomainResult.java

\* /opt/cola/permits/1705118452\_1686095757.8260868/0/aws-java-sdk-cognitoidp-1-11-820-sources-1 jar/com/amazonaws/services/cognitoidp/model/GetSigningCertificateResult.java

\* /opt/cola/permits/1705118452\_1686095757.8260868/0/aws-java-sdk-cognitoidp-1-11-820-sources-1 jar/com/amazonaws/services/cognitoidp/model/transform/SetUserMFAPreferenceRequestMarshaller.java \* /opt/cola/permits/1705118452\_1686095757.8260868/0/aws-java-sdk-cognitoidp-1-11-820-sources-1jar/com/amazonaws/services/cognitoidp/model/AdminAddUserToGroupResult.java

\* /opt/cola/permits/1705118452\_1686095757.8260868/0/aws-java-sdk-cognitoidp-1-11-820-sources-1 jar/com/amazonaws/services/cognitoidp/model/transform/DeleteUserRequestMarshaller.java

\* /opt/cola/permits/1705118452\_1686095757.8260868/0/aws-java-sdk-cognitoidp-1-11-820-sources-1 jar/com/amazonaws/services/cognitoidp/model/AttributeDataType.java

\* /opt/cola/permits/1705118452\_1686095757.8260868/0/aws-java-sdk-cognitoidp-1-11-820-sources-1 jar/com/amazonaws/services/cognitoidp/model/AdminUpdateAuthEventFeedbackRequest.java

\* /opt/cola/permits/1705118452\_1686095757.8260868/0/aws-java-sdk-cognitoidp-1-11-820-sources-1 jar/com/amazonaws/services/cognitoidp/model/ConfirmSignUpResult.java

\* /opt/cola/permits/1705118452\_1686095757.8260868/0/aws-java-sdk-cognitoidp-1-11-820-sources-1 jar/com/amazonaws/services/cognitoidp/model/AdminListGroupsForUserRequest.java

\* /opt/cola/permits/1705118452\_1686095757.8260868/0/aws-java-sdk-cognitoidp-1-11-820-sources-1 jar/com/amazonaws/services/cognitoidp/model/transform/RecoveryOptionTypeMarshaller.java

\* /opt/cola/permits/1705118452\_1686095757.8260868/0/aws-java-sdk-cognitoidp-1-11-820-sources-1 jar/com/amazonaws/services/cognitoidp/model/AdminUpdateUserAttributesRequest.java

\* /opt/cola/permits/1705118452\_1686095757.8260868/0/aws-java-sdk-cognitoidp-1-11-820-sources-1 jar/com/amazonaws/services/cognitoidp/model/ChallengeResponse.java

\* /opt/cola/permits/1705118452\_1686095757.8260868/0/aws-java-sdk-cognitoidp-1-11-820-sources-1 jar/com/amazonaws/services/cognitoidp/model/transform/UpdateUserPoolDomainRequestMarshaller.java \* /opt/cola/permits/1705118452\_1686095757.8260868/0/aws-java-sdk-cognitoidp-1-11-820-sources-1 jar/com/amazonaws/services/cognitoidp/model/transform/ChangePasswordResultJsonUnmarshaller.java \* /opt/cola/permits/1705118452\_1686095757.8260868/0/aws-java-sdk-cognitoidp-1-11-820-sources-1 jar/com/amazonaws/services/cognitoidp/model/transform/NewDeviceMetadataTypeJsonUnmarshaller.java \* /opt/cola/permits/1705118452\_1686095757.8260868/0/aws-java-sdk-cognitoidp-1-11-820-sources-1-

jar/com/amazonaws/services/cognitoidp/model/transform/GetUICustomizationResultJsonUnmarshaller.java \* /opt/cola/permits/1705118452\_1686095757.8260868/0/aws-java-sdk-cognitoidp-1-11-820-sources-1 jar/com/amazonaws/services/cognitoidp/model/transform/ListGroupsRequestProtocolMarshaller.java

\* /opt/cola/permits/1705118452\_1686095757.8260868/0/aws-java-sdk-cognitoidp-1-11-820-sources-1 jar/com/amazonaws/services/cognitoidp/model/transform/PreconditionNotMetExceptionUnmarshaller.java

\* /opt/cola/permits/1705118452\_1686095757.8260868/0/aws-java-sdk-cognitoidp-1-11-820-sources-1-

jar/com/amazonaws/services/cognitoidp/model/transform/RiskExceptionConfigurationTypeJsonUnmarshaller.java

\* /opt/cola/permits/1705118452\_1686095757.8260868/0/aws-java-sdk-cognitoidp-1-11-820-sources-1-

jar/com/amazonaws/services/cognitoidp/model/InvalidUserPoolConfigurationException.java \* /opt/cola/permits/1705118452\_1686095757.8260868/0/aws-java-sdk-cognitoidp-1-11-820-sources-1 jar/com/amazonaws/services/cognitoidp/model/transform/AuthenticationResultTypeMarshaller.java \* /opt/cola/permits/1705118452\_1686095757.8260868/0/aws-java-sdk-cognitoidp-1-11-820-sources-1-

jar/com/amazonaws/services/cognitoidp/model/RiskDecisionType.java

\* /opt/cola/permits/1705118452\_1686095757.8260868/0/aws-java-sdk-cognitoidp-1-11-820-sources-1 jar/com/amazonaws/services/cognitoidp/model/transform/RiskConfigurationTypeJsonUnmarshaller.java \* /opt/cola/permits/1705118452\_1686095757.8260868/0/aws-java-sdk-cognitoidp-1-11-820-sources-1 jar/com/amazonaws/services/cognitoidp/model/EmailConfigurationType.java

\* /opt/cola/permits/1705118452\_1686095757.8260868/0/aws-java-sdk-cognitoidp-1-11-820-sources-1 jar/com/amazonaws/services/cognitoidp/model/transform/GetGroupRequestProtocolMarshaller.java

\* /opt/cola/permits/1705118452\_1686095757.8260868/0/aws-java-sdk-cognitoidp-1-11-820-sources-1 jar/com/amazonaws/services/cognitoidp/model/transform/ListUsersResultJsonUnmarshaller.java

\* /opt/cola/permits/1705118452\_1686095757.8260868/0/aws-java-sdk-cognitoidp-1-11-820-sources-1 jar/com/amazonaws/services/cognitoidp/package-info.java

\* /opt/cola/permits/1705118452\_1686095757.8260868/0/aws-java-sdk-cognitoidp-1-11-820-sources-1-

jar/com/amazonaws/services/cognitoidp/model/AdminDeleteUserResult.java

\* /opt/cola/permits/1705118452\_1686095757.8260868/0/aws-java-sdk-cognitoidp-1-11-820-sources-1 jar/com/amazonaws/services/cognitoidp/model/transform/StopUserImportJobResultJsonUnmarshaller.java \* /opt/cola/permits/1705118452\_1686095757.8260868/0/aws-java-sdk-cognitoidp-1-11-820-sources-1 jar/com/amazonaws/services/cognitoidp/model/transform/AdminCreateUserRequestMarshaller.java \* /opt/cola/permits/1705118452\_1686095757.8260868/0/aws-java-sdk-cognitoidp-1-11-820-sources-1 jar/com/amazonaws/services/cognitoidp/model/transform/GetGroupRequestMarshaller.java \* /opt/cola/permits/1705118452\_1686095757.8260868/0/aws-java-sdk-cognitoidp-1-11-820-sources-1 jar/com/amazonaws/services/cognitoidp/model/AdminEnableUserRequest.java

\* /opt/cola/permits/1705118452\_1686095757.8260868/0/aws-java-sdk-cognitoidp-1-11-820-sources-1 jar/com/amazonaws/services/cognitoidp/model/transform/ConfirmDeviceResultJsonUnmarshaller.java \* /opt/cola/permits/1705118452\_1686095757.8260868/0/aws-java-sdk-cognitoidp-1-11-820-sources-1 jar/com/amazonaws/services/cognitoidp/model/transform/AdminDeleteUserRequestMarshaller.java \* /opt/cola/permits/1705118452\_1686095757.8260868/0/aws-java-sdk-cognitoidp-1-11-820-sources-1-

jar/com/amazonaws/services/cognitoidp/model/AdminSetUserSettingsResult.java

\* /opt/cola/permits/1705118452\_1686095757.8260868/0/aws-java-sdk-cognitoidp-1-11-820-sources-1 jar/com/amazonaws/services/cognitoidp/model/transform/InvalidUserPoolConfigurationExceptionUnmarshaller.jav a

\* /opt/cola/permits/1705118452\_1686095757.8260868/0/aws-java-sdk-cognitoidp-1-11-820-sources-1 jar/com/amazonaws/services/cognitoidp/model/transform/SignUpResultJsonUnmarshaller.java

\* /opt/cola/permits/1705118452\_1686095757.8260868/0/aws-java-sdk-cognitoidp-1-11-820-sources-1 jar/com/amazonaws/services/cognitoidp/model/transform/AdminListUserAuthEventsResultJsonUnmarshaller.java \* /opt/cola/permits/1705118452\_1686095757.8260868/0/aws-java-sdk-cognitoidp-1-11-820-sources-1 jar/com/amazonaws/services/cognitoidp/model/transform/CreateUserImportJobRequestMarshaller.java \* /opt/cola/permits/1705118452\_1686095757.8260868/0/aws-java-sdk-cognitoidp-1-11-820-sources-1 jar/com/amazonaws/services/cognitoidp/model/UserPoolMfaType.java

\* /opt/cola/permits/1705118452\_1686095757.8260868/0/aws-java-sdk-cognitoidp-1-11-820-sources-1 jar/com/amazonaws/services/cognitoidp/model/transform/AuthEventTypeMarshaller.java

\* /opt/cola/permits/1705118452\_1686095757.8260868/0/aws-java-sdk-cognitoidp-1-11-820-sources-1 jar/com/amazonaws/services/cognitoidp/model/transform/CreateUserPoolRequestMarshaller.java

\* /opt/cola/permits/1705118452\_1686095757.8260868/0/aws-java-sdk-cognitoidp-1-11-820-sources-1 jar/com/amazonaws/services/cognitoidp/model/transform/UserTypeMarshaller.java

\* /opt/cola/permits/1705118452\_1686095757.8260868/0/aws-java-sdk-cognitoidp-1-11-820-sources-1 jar/com/amazonaws/services/cognitoidp/model/transform/AdminListDevicesRequestProtocolMarshaller.java \* /opt/cola/permits/1705118452\_1686095757.8260868/0/aws-java-sdk-cognitoidp-1-11-820-sources-1 jar/com/amazonaws/services/cognitoidp/model/UserStatusType.java

\* /opt/cola/permits/1705118452\_1686095757.8260868/0/aws-java-sdk-cognitoidp-1-11-820-sources-1 jar/com/amazonaws/services/cognitoidp/model/transform/SMSMfaSettingsTypeMarshaller.java

\* /opt/cola/permits/1705118452\_1686095757.8260868/0/aws-java-sdk-cognitoidp-1-11-820-sources-1 jar/com/amazonaws/services/cognitoidp/model/transform/CreateGroupRequestMarshaller.java

\* /opt/cola/permits/1705118452\_1686095757.8260868/0/aws-java-sdk-cognitoidp-1-11-820-sources-1 jar/com/amazonaws/services/cognitoidp/model/UserPoolType.java

\* /opt/cola/permits/1705118452\_1686095757.8260868/0/aws-java-sdk-cognitoidp-1-11-820-sources-1 jar/com/amazonaws/services/cognitoidp/model/EventRiskType.java

\* /opt/cola/permits/1705118452\_1686095757.8260868/0/aws-java-sdk-cognitoidp-1-11-820-sources-1 jar/com/amazonaws/services/cognitoidp/model/RiskExceptionConfigurationType.java

\* /opt/cola/permits/1705118452\_1686095757.8260868/0/aws-java-sdk-cognitoidp-1-11-820-sources-1 jar/com/amazonaws/services/cognitoidp/model/AdminCreateUserResult.java

\* /opt/cola/permits/1705118452\_1686095757.8260868/0/aws-java-sdk-cognitoidp-1-11-820-sources-1 jar/com/amazonaws/services/cognitoidp/model/transform/UpdateIdentityProviderRequestMarshaller.java \* /opt/cola/permits/1705118452\_1686095757.8260868/0/aws-java-sdk-cognitoidp-1-11-820-sources-1 jar/com/amazonaws/services/cognitoidp/model/transform/UpdateResourceServerResultJsonUnmarshaller.java \* /opt/cola/permits/1705118452\_1686095757.8260868/0/aws-java-sdk-cognitoidp-1-11-820-sources-1 jar/com/amazonaws/services/cognitoidp/model/transform/GlobalSignOutRequestMarshaller.java \* /opt/cola/permits/1705118452\_1686095757.8260868/0/aws-java-sdk-cognitoidp-1-11-820-sources-1 jar/com/amazonaws/services/cognitoidp/model/transform/AdminConfirmSignUpRequestMarshaller.java \* /opt/cola/permits/1705118452\_1686095757.8260868/0/aws-java-sdk-cognitoidp-1-11-820-sources-1 jar/com/amazonaws/services/cognitoidp/model/GetDeviceResult.java \* /opt/cola/permits/1705118452\_1686095757.8260868/0/aws-java-sdk-cognitoidp-1-11-820-sources-1 jar/com/amazonaws/services/cognitoidp/model/transform/AdminSetUserPasswordRequestProtocolMarshaller.java \* /opt/cola/permits/1705118452\_1686095757.8260868/0/aws-java-sdk-cognitoidp-1-11-820-sources-1 jar/com/amazonaws/services/cognitoidp/model/transform/ListUsersRequestMarshaller.java \* /opt/cola/permits/1705118452\_1686095757.8260868/0/aws-java-sdk-cognitoidp-1-11-820-sources-1 jar/com/amazonaws/services/cognitoidp/model/transform/DescribeRiskConfigurationResultJsonUnmarshaller.java \* /opt/cola/permits/1705118452\_1686095757.8260868/0/aws-java-sdk-cognitoidp-1-11-820-sources-1 jar/com/amazonaws/services/cognitoidp/model/transform/DeviceConfigurationTypeJsonUnmarshaller.java \* /opt/cola/permits/1705118452\_1686095757.8260868/0/aws-java-sdk-cognitoidp-1-11-820-sources-1 jar/com/amazonaws/services/cognitoidp/AWSCognitoIdentityProviderAsyncClient.java \* /opt/cola/permits/1705118452\_1686095757.8260868/0/aws-java-sdk-cognitoidp-1-11-820-sources-1 jar/com/amazonaws/services/cognitoidp/model/DeliveryMediumType.java \* /opt/cola/permits/1705118452\_1686095757.8260868/0/aws-java-sdk-cognitoidp-1-11-820-sources-1 jar/com/amazonaws/services/cognitoidp/model/transform/UserPoolClientTypeJsonUnmarshaller.java \* /opt/cola/permits/1705118452\_1686095757.8260868/0/aws-java-sdk-cognitoidp-1-11-820-sources-1 jar/com/amazonaws/services/cognitoidp/model/ListIdentityProvidersResult.java \* /opt/cola/permits/1705118452\_1686095757.8260868/0/aws-java-sdk-cognitoidp-1-11-820-sources-1 jar/com/amazonaws/services/cognitoidp/model/LambdaConfigType.java \* /opt/cola/permits/1705118452\_1686095757.8260868/0/aws-java-sdk-cognitoidp-1-11-820-sources-1 jar/com/amazonaws/services/cognitoidp/model/transform/UpdateUserAttributesResultJsonUnmarshaller.java \* /opt/cola/permits/1705118452\_1686095757.8260868/0/aws-java-sdk-cognitoidp-1-11-820-sources-1 jar/com/amazonaws/services/cognitoidp/model/CreateGroupResult.java \* /opt/cola/permits/1705118452\_1686095757.8260868/0/aws-java-sdk-cognitoidp-1-11-820-sources-1 jar/com/amazonaws/services/cognitoidp/model/DescribeUserPoolClientResult.java \* /opt/cola/permits/1705118452\_1686095757.8260868/0/aws-java-sdk-cognitoidp-1-11-820-sources-1 jar/com/amazonaws/services/cognitoidp/model/transform/NotifyConfigurationTypeMarshaller.java \* /opt/cola/permits/1705118452\_1686095757.8260868/0/aws-java-sdk-cognitoidp-1-11-820-sources-1 jar/com/amazonaws/services/cognitoidp/model/transform/ForgetDeviceResultJsonUnmarshaller.java \* /opt/cola/permits/1705118452\_1686095757.8260868/0/aws-java-sdk-cognitoidp-1-11-820-sources-1 jar/com/amazonaws/services/cognitoidp/model/transform/UntagResourceRequestMarshaller.java \* /opt/cola/permits/1705118452\_1686095757.8260868/0/aws-java-sdk-cognitoidp-1-11-820-sources-1 jar/com/amazonaws/services/cognitoidp/model/transform/AddCustomAttributesRequestMarshaller.java \* /opt/cola/permits/1705118452\_1686095757.8260868/0/aws-java-sdk-cognitoidp-1-11-820-sources-1 jar/com/amazonaws/services/cognitoidp/model/transform/DescribeUserImportJobRequestProtocolMarshaller.java \* /opt/cola/permits/1705118452\_1686095757.8260868/0/aws-java-sdk-cognitoidp-1-11-820-sources-1 jar/com/amazonaws/services/cognitoidp/model/InvalidSmsRoleTrustRelationshipException.java \* /opt/cola/permits/1705118452\_1686095757.8260868/0/aws-java-sdk-cognitoidp-1-11-820-sources-1 jar/com/amazonaws/services/cognitoidp/model/transform/EventContextDataTypeJsonUnmarshaller.java

\* /opt/cola/permits/1705118452\_1686095757.8260868/0/aws-java-sdk-cognitoidp-1-11-820-sources-1 jar/com/amazonaws/services/cognitoidp/model/transform/GetUserResultJsonUnmarshaller.java \* /opt/cola/permits/1705118452\_1686095757.8260868/0/aws-java-sdk-cognitoidp-1-11-820-sources-1 jar/com/amazonaws/services/cognitoidp/model/transform/ListResourceServersRequestProtocolMarshaller.java \* /opt/cola/permits/1705118452\_1686095757.8260868/0/aws-java-sdk-cognitoidp-1-11-820-sources-1 jar/com/amazonaws/services/cognitoidp/model/transform/ProviderDescriptionJsonUnmarshaller.java \* /opt/cola/permits/1705118452\_1686095757.8260868/0/aws-java-sdk-cognitoidp-1-11-820-sources-1 jar/com/amazonaws/services/cognitoidp/model/transform/AccountTakeoverActionsTypeMarshaller.java \* /opt/cola/permits/1705118452\_1686095757.8260868/0/aws-java-sdk-cognitoidp-1-11-820-sources-1 jar/com/amazonaws/services/cognitoidp/model/transform/InitiateAuthRequestMarshaller.java \* /opt/cola/permits/1705118452\_1686095757.8260868/0/aws-java-sdk-cognitoidp-1-11-820-sources-1 jar/com/amazonaws/services/cognitoidp/model/transform/AttributeTypeJsonUnmarshaller.java \* /opt/cola/permits/1705118452\_1686095757.8260868/0/aws-java-sdk-cognitoidp-1-11-820-sources-1 jar/com/amazonaws/services/cognitoidp/model/transform/CreateUserPoolDomainResultJsonUnmarshaller.java \* /opt/cola/permits/1705118452\_1686095757.8260868/0/aws-java-sdk-cognitoidp-1-11-820-sources-1 jar/com/amazonaws/services/cognitoidp/model/AccountTakeoverRiskConfigurationType.java \* /opt/cola/permits/1705118452\_1686095757.8260868/0/aws-java-sdk-cognitoidp-1-11-820-sources-1 jar/com/amazonaws/services/cognitoidp/model/transform/DescribeUserImportJobResultJsonUnmarshaller.java \* /opt/cola/permits/1705118452\_1686095757.8260868/0/aws-java-sdk-cognitoidp-1-11-820-sources-1 jar/com/amazonaws/services/cognitoidp/model/AdminSetUserMFAPreferenceRequest.java \* /opt/cola/permits/1705118452\_1686095757.8260868/0/aws-java-sdk-cognitoidp-1-11-820-sources-1 jar/com/amazonaws/services/cognitoidp/model/transform/DomainDescriptionTypeJsonUnmarshaller.java \* /opt/cola/permits/1705118452\_1686095757.8260868/0/aws-java-sdk-cognitoidp-1-11-820-sources-1 jar/com/amazonaws/services/cognitoidp/model/ListDevicesResult.java \* /opt/cola/permits/1705118452\_1686095757.8260868/0/aws-java-sdk-cognitoidp-1-11-820-sources-1 jar/com/amazonaws/services/cognitoidp/model/AdminLinkProviderForUserResult.java \* /opt/cola/permits/1705118452\_1686095757.8260868/0/aws-java-sdk-cognitoidp-1-11-820-sources-1 jar/com/amazonaws/services/cognitoidp/model/transform/ConfirmDeviceRequestProtocolMarshaller.java \* /opt/cola/permits/1705118452\_1686095757.8260868/0/aws-java-sdk-cognitoidp-1-11-820-sources-1 jar/com/amazonaws/services/cognitoidp/model/transform/EventRiskTypeJsonUnmarshaller.java \* /opt/cola/permits/1705118452\_1686095757.8260868/0/aws-java-sdk-cognitoidp-1-11-820-sources-1 jar/com/amazonaws/services/cognitoidp/model/transform/SetUserSettingsRequestProtocolMarshaller.java \* /opt/cola/permits/1705118452\_1686095757.8260868/0/aws-java-sdk-cognitoidp-1-11-820-sources-1 jar/com/amazonaws/services/cognitoidp/model/transform/AdminDeleteUserAttributesResultJsonUnmarshaller.java \* /opt/cola/permits/1705118452\_1686095757.8260868/0/aws-java-sdk-cognitoidp-1-11-820-sources-1 jar/com/amazonaws/services/cognitoidp/model/ResourceServerType.java \* /opt/cola/permits/1705118452\_1686095757.8260868/0/aws-java-sdk-cognitoidp-1-11-820-sources-1 jar/com/amazonaws/services/cognitoidp/model/transform/AdminUserGlobalSignOutRequestProtocolMarshaller.jav a

\* /opt/cola/permits/1705118452\_1686095757.8260868/0/aws-java-sdk-cognitoidp-1-11-820-sources-1 jar/com/amazonaws/services/cognitoidp/model/transform/ListUserPoolClientsResultJsonUnmarshaller.java \* /opt/cola/permits/1705118452\_1686095757.8260868/0/aws-java-sdk-cognitoidp-1-11-820-sources-1 jar/com/amazonaws/services/cognitoidp/model/AdminDisableUserResult.java

\* /opt/cola/permits/1705118452\_1686095757.8260868/0/aws-java-sdk-cognitoidp-1-11-820-sources-1 jar/com/amazonaws/services/cognitoidp/model/SetUICustomizationResult.java

\* /opt/cola/permits/1705118452\_1686095757.8260868/0/aws-java-sdk-cognitoidp-1-11-820-sources-1 jar/com/amazonaws/services/cognitoidp/model/transform/MFAMethodNotFoundExceptionUnmarshaller.java \* /opt/cola/permits/1705118452\_1686095757.8260868/0/aws-java-sdk-cognitoidp-1-11-820-sources-1jar/com/amazonaws/services/cognitoidp/model/UpdateUserPoolDomainResult.java \* /opt/cola/permits/1705118452\_1686095757.8260868/0/aws-java-sdk-cognitoidp-1-11-820-sources-1 jar/com/amazonaws/services/cognitoidp/model/transform/ContextDataTypeJsonUnmarshaller.java \* /opt/cola/permits/1705118452\_1686095757.8260868/0/aws-java-sdk-cognitoidp-1-11-820-sources-1 jar/com/amazonaws/services/cognitoidp/model/transform/InvalidEmailRoleAccessPolicyExceptionUnmarshaller.jav a

\* /opt/cola/permits/1705118452\_1686095757.8260868/0/aws-java-sdk-cognitoidp-1-11-820-sources-1 jar/com/amazonaws/services/cognitoidp/model/transform/TagResourceResultJsonUnmarshaller.java \* /opt/cola/permits/1705118452\_1686095757.8260868/0/aws-java-sdk-cognitoidp-1-11-820-sources-1 jar/com/amazonaws/services/cognitoidp/model/transform/CreateGroupRequestProtocolMarshaller.java \* /opt/cola/permits/1705118452\_1686095757.8260868/0/aws-java-sdk-cognitoidp-1-11-820-sources-1 jar/com/amazonaws/services/cognitoidp/model/transform/UserPoolTypeMarshaller.java

\* /opt/cola/permits/1705118452\_1686095757.8260868/0/aws-java-sdk-cognitoidp-1-11-820-sources-1 jar/com/amazonaws/services/cognitoidp/model/ResourceNotFoundException.java

\* /opt/cola/permits/1705118452\_1686095757.8260868/0/aws-java-sdk-cognitoidp-1-11-820-sources-1 jar/com/amazonaws/services/cognitoidp/model/transform/GetSigningCertificateRequestMarshaller.java \* /opt/cola/permits/1705118452\_1686095757.8260868/0/aws-java-sdk-cognitoidp-1-11-820-sources-1 jar/com/amazonaws/services/cognitoidp/model/ConfirmDeviceRequest.java

\* /opt/cola/permits/1705118452\_1686095757.8260868/0/aws-java-sdk-cognitoidp-1-11-820-sources-1 jar/com/amazonaws/services/cognitoidp/model/UpdateIdentityProviderResult.java

\* /opt/cola/permits/1705118452\_1686095757.8260868/0/aws-java-sdk-cognitoidp-1-11-820-sources-1 jar/com/amazonaws/services/cognitoidp/model/ChangePasswordRequest.java

\* /opt/cola/permits/1705118452\_1686095757.8260868/0/aws-java-sdk-cognitoidp-1-11-820-sources-1 jar/com/amazonaws/services/cognitoidp/model/transform/AdminUpdateUserAttributesRequestMarshaller.java \* /opt/cola/permits/1705118452\_1686095757.8260868/0/aws-java-sdk-cognitoidp-1-11-820-sources-1-

jar/com/amazonaws/services/cognitoidp/model/AnalyticsMetadataType.java

\* /opt/cola/permits/1705118452\_1686095757.8260868/0/aws-java-sdk-cognitoidp-1-11-820-sources-1 jar/com/amazonaws/services/cognitoidp/model/transform/ListUserImportJobsRequestMarshaller.java

\* /opt/cola/permits/1705118452\_1686095757.8260868/0/aws-java-sdk-cognitoidp-1-11-820-sources-1 jar/com/amazonaws/services/cognitoidp/model/ListUserPoolClientsResult.java

\* /opt/cola/permits/1705118452\_1686095757.8260868/0/aws-java-sdk-cognitoidp-1-11-820-sources-1 jar/com/amazonaws/services/cognitoidp/model/transform/DeleteUserAttributesResultJsonUnmarshaller.java \* /opt/cola/permits/1705118452\_1686095757.8260868/0/aws-java-sdk-cognitoidp-1-11-820-sources-1-

jar/com/amazonaws/services/cognitoidp/AWSCognitoIdentityProviderClientBuilder.java

\* /opt/cola/permits/1705118452\_1686095757.8260868/0/aws-java-sdk-cognitoidp-1-11-820-sources-1 jar/com/amazonaws/services/cognitoidp/model/UsernameAttributeType.java

\* /opt/cola/permits/1705118452\_1686095757.8260868/0/aws-java-sdk-cognitoidp-1-11-820-sources-1 jar/com/amazonaws/services/cognitoidp/model/transform/CompromisedCredentialsRiskConfigurationTypeMarshall er.java

\* /opt/cola/permits/1705118452\_1686095757.8260868/0/aws-java-sdk-cognitoidp-1-11-820-sources-1 jar/com/amazonaws/services/cognitoidp/model/transform/AdminSetUserMFAPreferenceRequestProtocolMarshaller .java

\* /opt/cola/permits/1705118452\_1686095757.8260868/0/aws-java-sdk-cognitoidp-1-11-820-sources-1 jar/com/amazonaws/services/cognitoidp/model/SetUICustomizationRequest.java

\* /opt/cola/permits/1705118452\_1686095757.8260868/0/aws-java-sdk-cognitoidp-1-11-820-sources-1 jar/com/amazonaws/services/cognitoidp/model/transform/CreateIdentityProviderRequestMarshaller.java

\* /opt/cola/permits/1705118452\_1686095757.8260868/0/aws-java-sdk-cognitoidp-1-11-820-sources-1-

jar/com/amazonaws/services/cognitoidp/model/DescribeResourceServerResult.java

\* /opt/cola/permits/1705118452\_1686095757.8260868/0/aws-java-sdk-cognitoidp-1-11-820-sources-1 jar/com/amazonaws/services/cognitoidp/model/transform/CustomDomainConfigTypeJsonUnmarshaller.java \* /opt/cola/permits/1705118452\_1686095757.8260868/0/aws-java-sdk-cognitoidp-1-11-820-sources-1 jar/com/amazonaws/services/cognitoidp/model/transform/ListUsersInGroupRequestMarshaller.java \* /opt/cola/permits/1705118452\_1686095757.8260868/0/aws-java-sdk-cognitoidp-1-11-820-sources-1 jar/com/amazonaws/services/cognitoidp/model/transform/StringAttributeConstraintsTypeMarshaller.java \* /opt/cola/permits/1705118452\_1686095757.8260868/0/aws-java-sdk-cognitoidp-1-11-820-sources-1 jar/com/amazonaws/services/cognitoidp/model/transform/ListUsersInGroupResultJsonUnmarshaller.java \* /opt/cola/permits/1705118452\_1686095757.8260868/0/aws-java-sdk-cognitoidp-1-11-820-sources-1 jar/com/amazonaws/services/cognitoidp/model/ListUserImportJobsResult.java \* /opt/cola/permits/1705118452\_1686095757.8260868/0/aws-java-sdk-cognitoidp-1-11-820-sources-1 jar/com/amazonaws/services/cognitoidp/model/transform/HttpHeaderMarshaller.java \* /opt/cola/permits/1705118452\_1686095757.8260868/0/aws-java-sdk-cognitoidp-1-11-820-sources-1 jar/com/amazonaws/services/cognitoidp/model/transform/DeviceSecretVerifierConfigTypeJsonUnmarshaller.java \* /opt/cola/permits/1705118452\_1686095757.8260868/0/aws-java-sdk-cognitoidp-1-11-820-sources-1 jar/com/amazonaws/services/cognitoidp/model/transform/DeleteIdentityProviderRequestMarshaller.java \* /opt/cola/permits/1705118452\_1686095757.8260868/0/aws-java-sdk-cognitoidp-1-11-820-sources-1 jar/com/amazonaws/services/cognitoidp/model/transform/UpdateDeviceStatusRequestProtocolMarshaller.java \* /opt/cola/permits/1705118452\_1686095757.8260868/0/aws-java-sdk-cognitoidp-1-11-820-sources-1 jar/com/amazonaws/services/cognitoidp/model/CreateUserPoolDomainResult.java \* /opt/cola/permits/1705118452\_1686095757.8260868/0/aws-java-sdk-cognitoidp-1-11-820-sources-1 jar/com/amazonaws/services/cognitoidp/model/transform/MessageTemplateTypeMarshaller.java \* /opt/cola/permits/1705118452\_1686095757.8260868/0/aws-java-sdk-cognitoidp-1-11-820-sources-1 jar/com/amazonaws/services/cognitoidp/model/transform/ChangePasswordRequestMarshaller.java \* /opt/cola/permits/1705118452\_1686095757.8260868/0/aws-java-sdk-cognitoidp-1-11-820-sources-1 jar/com/amazonaws/services/cognitoidp/model/transform/MessageTemplateTypeJsonUnmarshaller.java \* /opt/cola/permits/1705118452\_1686095757.8260868/0/aws-java-sdk-cognitoidp-1-11-820-sources-1 jar/com/amazonaws/services/cognitoidp/model/transform/AdminForgetDeviceRequestMarshaller.java \* /opt/cola/permits/1705118452\_1686095757.8260868/0/aws-java-sdk-cognitoidp-1-11-820-sources-1 jar/com/amazonaws/services/cognitoidp/model/transform/NotifyEmailTypeJsonUnmarshaller.java \* /opt/cola/permits/1705118452\_1686095757.8260868/0/aws-java-sdk-cognitoidp-1-11-820-sources-1 jar/com/amazonaws/services/cognitoidp/model/transform/ConfirmForgotPasswordResultJsonUnmarshaller.java \* /opt/cola/permits/1705118452\_1686095757.8260868/0/aws-java-sdk-cognitoidp-1-11-820-sources-1 jar/com/amazonaws/services/cognitoidp/model/AdminListUserAuthEventsRequest.java \* /opt/cola/permits/1705118452\_1686095757.8260868/0/aws-java-sdk-cognitoidp-1-11-820-sources-1 jar/com/amazonaws/services/cognitoidp/model/UpdateUserPoolClientResult.java \* /opt/cola/permits/1705118452\_1686095757.8260868/0/aws-java-sdk-cognitoidp-1-11-820-sources-1 jar/com/amazonaws/services/cognitoidp/model/transform/UserPoolAddOnNotEnabledExceptionUnmarshaller.java \* /opt/cola/permits/1705118452\_1686095757.8260868/0/aws-java-sdk-cognitoidp-1-11-820-sources-1 jar/com/amazonaws/services/cognitoidp/model/transform/ListDevicesRequestProtocolMarshaller.java \* /opt/cola/permits/1705118452\_1686095757.8260868/0/aws-java-sdk-cognitoidp-1-11-820-sources-1 jar/com/amazonaws/services/cognitoidp/model/transform/CreateResourceServerRequestMarshaller.java \* /opt/cola/permits/1705118452\_1686095757.8260868/0/aws-java-sdk-cognitoidp-1-11-820-sources-1 jar/com/amazonaws/services/cognitoidp/model/transform/CreateResourceServerResultJsonUnmarshaller.java \* /opt/cola/permits/1705118452\_1686095757.8260868/0/aws-java-sdk-cognitoidp-1-11-820-sources-1 jar/com/amazonaws/services/cognitoidp/model/UserPoolAddOnNotEnabledException.java \* /opt/cola/permits/1705118452\_1686095757.8260868/0/aws-java-sdk-cognitoidp-1-11-820-sources-1 jar/com/amazonaws/services/cognitoidp/model/transform/DescribeIdentityProviderRequestMarshaller.java

\* /opt/cola/permits/1705118452\_1686095757.8260868/0/aws-java-sdk-cognitoidp-1-11-820-sources-1 jar/com/amazonaws/services/cognitoidp/model/CreateIdentityProviderResult.java

\* /opt/cola/permits/1705118452\_1686095757.8260868/0/aws-java-sdk-cognitoidp-1-11-820-sources-1 jar/com/amazonaws/services/cognitoidp/model/transform/CreateUserPoolRequestProtocolMarshaller.java \* /opt/cola/permits/1705118452\_1686095757.8260868/0/aws-java-sdk-cognitoidp-1-11-820-sources-1 jar/com/amazonaws/services/cognitoidp/model/SetRiskConfigurationRequest.java

\* /opt/cola/permits/1705118452\_1686095757.8260868/0/aws-java-sdk-cognitoidp-1-11-820-sources-1 jar/com/amazonaws/services/cognitoidp/model/transform/DeviceConfigurationTypeMarshaller.java \* /opt/cola/permits/1705118452\_1686095757.8260868/0/aws-java-sdk-cognitoidp-1-11-820-sources-1 jar/com/amazonaws/services/cognitoidp/model/transform/RespondToAuthChallengeRequestMarshaller.java \* /opt/cola/permits/1705118452\_1686095757.8260868/0/aws-java-sdk-cognitoidp-1-11-820-sources-1 jar/com/amazonaws/services/cognitoidp/model/UserPoolTaggingException.java

\* /opt/cola/permits/1705118452\_1686095757.8260868/0/aws-java-sdk-cognitoidp-1-11-820-sources-1 jar/com/amazonaws/services/cognitoidp/model/transform/SetUserPoolMfaConfigRequestMarshaller.java \* /opt/cola/permits/1705118452\_1686095757.8260868/0/aws-java-sdk-cognitoidp-1-11-820-sources-1 jar/com/amazonaws/services/cognitoidp/model/EventResponseType.java

\* /opt/cola/permits/1705118452\_1686095757.8260868/0/aws-java-sdk-cognitoidp-1-11-820-sources-1 jar/com/amazonaws/services/cognitoidp/model/StopUserImportJobResult.java

\* /opt/cola/permits/1705118452\_1686095757.8260868/0/aws-java-sdk-cognitoidp-1-11-820-sources-1 jar/com/amazonaws/services/cognitoidp/model/transform/ListTagsForResourceResultJsonUnmarshaller.java \* /opt/cola/permits/1705118452\_1686095757.8260868/0/aws-java-sdk-cognitoidp-1-11-820-sources-1 jar/com/amazonaws/services/cognitoidp/model/transform/AssociateSoftwareTokenRequestProtocolMarshaller.java \* /opt/cola/permits/1705118452\_1686095757.8260868/0/aws-java-sdk-cognitoidp-1-11-820-sources-1 jar/com/amazonaws/services/cognitoidp/model/DescribeUserImportJobResult.java

\* /opt/cola/permits/1705118452\_1686095757.8260868/0/aws-java-sdk-cognitoidp-1-11-820-sources-1 jar/com/amazonaws/services/cognitoidp/model/transform/GetDeviceResultJsonUnmarshaller.java

\* /opt/cola/permits/1705118452\_1686095757.8260868/0/aws-java-sdk-cognitoidp-1-11-820-sources-1-

jar/com/amazonaws/services/cognitoidp/model/transform/AnalyticsConfigurationTypeJsonUnmarshaller.java

\* /opt/cola/permits/1705118452\_1686095757.8260868/0/aws-java-sdk-cognitoidp-1-11-820-sources-1-

jar/com/amazonaws/services/cognitoidp/model/transform/AdminUserGlobalSignOutRequestMarshaller.java

\* /opt/cola/permits/1705118452\_1686095757.8260868/0/aws-java-sdk-cognitoidp-1-11-820-sources-1 jar/com/amazonaws/services/cognitoidp/model/transform/AccountRecoverySettingTypeJsonUnmarshaller.java

\* /opt/cola/permits/1705118452\_1686095757.8260868/0/aws-java-sdk-cognitoidp-1-11-820-sources-1-

jar/com/amazonaws/services/cognitoidp/model/transform/ProviderDescriptionMarshaller.java

\* /opt/cola/permits/1705118452\_1686095757.8260868/0/aws-java-sdk-cognitoidp-1-11-820-sources-1 jar/com/amazonaws/services/cognitoidp/model/UpdateUserAttributesRequest.java

\* /opt/cola/permits/1705118452\_1686095757.8260868/0/aws-java-sdk-cognitoidp-1-11-820-sources-1 jar/com/amazonaws/services/cognitoidp/model/transform/AdminUpdateUserAttributesResultJsonUnmarshaller.java \* /opt/cola/permits/1705118452\_1686095757.8260868/0/aws-java-sdk-cognitoidp-1-11-820-sources-1-

jar/com/amazonaws/services/cognitoidp/model/VerifySoftwareTokenRequest.java

\* /opt/cola/permits/1705118452\_1686095757.8260868/0/aws-java-sdk-cognitoidp-1-11-820-sources-1-

jar/com/amazonaws/services/cognitoidp/model/transform/GetCSVHeaderResultJsonUnmarshaller.java

\* /opt/cola/permits/1705118452\_1686095757.8260868/0/aws-java-sdk-cognitoidp-1-11-820-sources-1 jar/com/amazonaws/services/cognitoidp/model/ConcurrentModificationException.java

\* /opt/cola/permits/1705118452\_1686095757.8260868/0/aws-java-sdk-cognitoidp-1-11-820-sources-1-

jar/com/amazonaws/services/cognitoidp/model/transform/InvalidLambdaResponseExceptionUnmarshaller.java

\* /opt/cola/permits/1705118452\_1686095757.8260868/0/aws-java-sdk-cognitoidp-1-11-820-sources-1-

jar/com/amazonaws/services/cognitoidp/model/UntagResourceRequest.java

\* /opt/cola/permits/1705118452\_1686095757.8260868/0/aws-java-sdk-cognitoidp-1-11-820-sources-1 jar/com/amazonaws/services/cognitoidp/model/AWSCognitoIdentityProviderException.java

\* /opt/cola/permits/1705118452\_1686095757.8260868/0/aws-java-sdk-cognitoidp-1-11-820-sources-1 jar/com/amazonaws/services/cognitoidp/model/SetRiskConfigurationResult.java

\* /opt/cola/permits/1705118452\_1686095757.8260868/0/aws-java-sdk-cognitoidp-1-11-820-sources-1 jar/com/amazonaws/services/cognitoidp/model/transform/DeleteUserAttributesRequestProtocolMarshaller.java \* /opt/cola/permits/1705118452\_1686095757.8260868/0/aws-java-sdk-cognitoidp-1-11-820-sources-1 jar/com/amazonaws/services/cognitoidp/model/transform/AdminUpdateAuthEventFeedbackRequestMarshaller.java \* /opt/cola/permits/1705118452\_1686095757.8260868/0/aws-java-sdk-cognitoidp-1-11-820-sources-1 jar/com/amazonaws/services/cognitoidp/model/transform/DeleteUserPoolClientRequestMarshaller.java \* /opt/cola/permits/1705118452\_1686095757.8260868/0/aws-java-sdk-cognitoidp-1-11-820-sources-1-

jar/com/amazonaws/services/cognitoidp/model/transform/ConfirmForgotPasswordRequestProtocolMarshaller.java

\* /opt/cola/permits/1705118452\_1686095757.8260868/0/aws-java-sdk-cognitoidp-1-11-820-sources-1-

jar/com/amazonaws/services/cognitoidp/model/transform/ListUserPoolClientsRequestMarshaller.java \* /opt/cola/permits/1705118452\_1686095757.8260868/0/aws-java-sdk-cognitoidp-1-11-820-sources-1 jar/com/amazonaws/services/cognitoidp/model/EventType.java

\* /opt/cola/permits/1705118452\_1686095757.8260868/0/aws-java-sdk-cognitoidp-1-11-820-sources-1 jar/com/amazonaws/services/cognitoidp/model/transform/AdminSetUserMFAPreferenceResultJsonUnmarshaller.ja va

\* /opt/cola/permits/1705118452\_1686095757.8260868/0/aws-java-sdk-cognitoidp-1-11-820-sources-1 jar/com/amazonaws/services/cognitoidp/model/transform/InvalidOAuthFlowExceptionUnmarshaller.java \* /opt/cola/permits/1705118452\_1686095757.8260868/0/aws-java-sdk-cognitoidp-1-11-820-sources-1 jar/com/amazonaws/services/cognitoidp/model/transform/AdminDeleteUserAttributesRequestMarshaller.java \* /opt/cola/permits/1705118452\_1686095757.8260868/0/aws-java-sdk-cognitoidp-1-11-820-sources-1 jar/com/amazonaws/services/cognitoidp/model/transform/GetDeviceRequestProtocolMarshaller.java \* /opt/cola/permits/1705118452\_1686095757.8260868/0/aws-java-sdk-cognitoidp-1-11-820-sources-1 jar/com/amazonaws/services/cognitoidp/model/transform/UpdateUserPoolClientRequestMarshaller.java \* /opt/cola/permits/1705118452\_1686095757.8260868/0/aws-java-sdk-cognitoidp-1-11-820-sources-1 jar/com/amazonaws/services/cognitoidp/model/DeleteUserAttributesResult.java

\* /opt/cola/permits/1705118452\_1686095757.8260868/0/aws-java-sdk-cognitoidp-1-11-820-sources-1 jar/com/amazonaws/services/cognitoidp/AbstractAWSCognitoIdentityProviderAsync.java

\* /opt/cola/permits/1705118452\_1686095757.8260868/0/aws-java-sdk-cognitoidp-1-11-820-sources-1 jar/com/amazonaws/services/cognitoidp/model/SignUpResult.java

\* /opt/cola/permits/1705118452\_1686095757.8260868/0/aws-java-sdk-cognitoidp-1-11-820-sources-1 jar/com/amazonaws/services/cognitoidp/model/transform/DeleteUserPoolRequestMarshaller.java

\* /opt/cola/permits/1705118452\_1686095757.8260868/0/aws-java-sdk-cognitoidp-1-11-820-sources-1 jar/com/amazonaws/services/cognitoidp/model/VerifiedAttributeType.java

\* /opt/cola/permits/1705118452\_1686095757.8260868/0/aws-java-sdk-cognitoidp-1-11-820-sources-1 jar/com/amazonaws/services/cognitoidp/model/transform/PasswordResetRequiredExceptionUnmarshaller.java \* /opt/cola/permits/1705118452\_1686095757.8260868/0/aws-java-sdk-cognitoidp-1-11-820-sources-1-

jar/com/amazonaws/services/cognitoidp/model/transform/UpdateAuthEventFeedbackResultJsonUnmarshaller.java \* /opt/cola/permits/1705118452\_1686095757.8260868/0/aws-java-sdk-cognitoidp-1-11-820-sources-1 jar/com/amazonaws/services/cognitoidp/model/DeviceConfigurationType.java

\* /opt/cola/permits/1705118452\_1686095757.8260868/0/aws-java-sdk-cognitoidp-1-11-820-sources-1 jar/com/amazonaws/services/cognitoidp/model/ChallengeResponseType.java

\* /opt/cola/permits/1705118452\_1686095757.8260868/0/aws-java-sdk-cognitoidp-1-11-820-sources-1 jar/com/amazonaws/services/cognitoidp/model/AdminUpdateUserAttributesResult.java

\* /opt/cola/permits/1705118452\_1686095757.8260868/0/aws-java-sdk-cognitoidp-1-11-820-sources-1-

jar/com/amazonaws/services/cognitoidp/model/transform/SignUpRequestProtocolMarshaller.java \* /opt/cola/permits/1705118452\_1686095757.8260868/0/aws-java-sdk-cognitoidp-1-11-820-sources-1 jar/com/amazonaws/services/cognitoidp/model/InvalidEmailRoleAccessPolicyException.java \* /opt/cola/permits/1705118452\_1686095757.8260868/0/aws-java-sdk-cognitoidp-1-11-820-sources-1 jar/com/amazonaws/services/cognitoidp/model/transform/ListDevicesResultJsonUnmarshaller.java \* /opt/cola/permits/1705118452\_1686095757.8260868/0/aws-java-sdk-cognitoidp-1-11-820-sources-1 jar/com/amazonaws/services/cognitoidp/model/transform/LambdaConfigTypeMarshaller.java \* /opt/cola/permits/1705118452\_1686095757.8260868/0/aws-java-sdk-cognitoidp-1-11-820-sources-1 jar/com/amazonaws/services/cognitoidp/model/transform/DeleteResourceServerResultJsonUnmarshaller.java \* /opt/cola/permits/1705118452\_1686095757.8260868/0/aws-java-sdk-cognitoidp-1-11-820-sources-1 jar/com/amazonaws/services/cognitoidp/model/UserContextDataType.java \* /opt/cola/permits/1705118452\_1686095757.8260868/0/aws-java-sdk-cognitoidp-1-11-820-sources-1 jar/com/amazonaws/services/cognitoidp/model/CreateResourceServerResult.java \* /opt/cola/permits/1705118452\_1686095757.8260868/0/aws-java-sdk-cognitoidp-1-11-820-sources-1 jar/com/amazonaws/services/cognitoidp/model/TooManyRequestsException.java \* /opt/cola/permits/1705118452\_1686095757.8260868/0/aws-java-sdk-cognitoidp-1-11-820-sources-1 jar/com/amazonaws/services/cognitoidp/model/transform/AdminInitiateAuthRequestProtocolMarshaller.java \* /opt/cola/permits/1705118452\_1686095757.8260868/0/aws-java-sdk-cognitoidp-1-11-820-sources-1 jar/com/amazonaws/services/cognitoidp/model/transform/AuthenticationResultTypeJsonUnmarshaller.java \* /opt/cola/permits/1705118452\_1686095757.8260868/0/aws-java-sdk-cognitoidp-1-11-820-sources-1 jar/com/amazonaws/services/cognitoidp/model/transform/AdminDeleteUserRequestProtocolMarshaller.java \* /opt/cola/permits/1705118452\_1686095757.8260868/0/aws-java-sdk-cognitoidp-1-11-820-sources-1 jar/com/amazonaws/services/cognitoidp/model/transform/UserImportJobTypeJsonUnmarshaller.java \* /opt/cola/permits/1705118452\_1686095757.8260868/0/aws-java-sdk-cognitoidp-1-11-820-sources-1 jar/com/amazonaws/services/cognitoidp/model/GetGroupRequest.java \* /opt/cola/permits/1705118452\_1686095757.8260868/0/aws-java-sdk-cognitoidp-1-11-820-sources-1 jar/com/amazonaws/services/cognitoidp/model/transform/GetUserAttributeVerificationCodeRequestMarshaller.java \* /opt/cola/permits/1705118452\_1686095757.8260868/0/aws-java-sdk-cognitoidp-1-11-820-sources-1 jar/com/amazonaws/services/cognitoidp/model/ListIdentityProvidersRequest.java \* /opt/cola/permits/1705118452\_1686095757.8260868/0/aws-java-sdk-cognitoidp-1-11-820-sources-1 jar/com/amazonaws/services/cognitoidp/model/transform/UserContextDataTypeMarshaller.java \* /opt/cola/permits/1705118452\_1686095757.8260868/0/aws-java-sdk-cognitoidp-1-11-820-sources-1 jar/com/amazonaws/services/cognitoidp/model/transform/UserTypeJsonUnmarshaller.java \* /opt/cola/permits/1705118452\_1686095757.8260868/0/aws-java-sdk-cognitoidp-1-11-820-sources-1 jar/com/amazonaws/services/cognitoidp/model/DefaultEmailOptionType.java \* /opt/cola/permits/1705118452\_1686095757.8260868/0/aws-java-sdk-cognitoidp-1-11-820-sources-1 jar/com/amazonaws/services/cognitoidp/model/transform/CreateResourceServerRequestProtocolMarshaller.java \* /opt/cola/permits/1705118452\_1686095757.8260868/0/aws-java-sdk-cognitoidp-1-11-820-sources-1 jar/com/amazonaws/services/cognitoidp/model/transform/DeleteUserPoolDomainResultJsonUnmarshaller.java \* /opt/cola/permits/1705118452\_1686095757.8260868/0/aws-java-sdk-cognitoidp-1-11-820-sources-1 jar/com/amazonaws/services/cognitoidp/model/SmsConfigurationType.java \* /opt/cola/permits/1705118452\_1686095757.8260868/0/aws-java-sdk-cognitoidp-1-11-820-sources-1 jar/com/amazonaws/services/cognitoidp/model/transform/SoftwareTokenMFANotFoundExceptionUnmarshaller.jav a \* /opt/cola/permits/1705118452\_1686095757.8260868/0/aws-java-sdk-cognitoidp-1-11-820-sources-1-

jar/com/amazonaws/services/cognitoidp/model/ProviderDescription.java

\* /opt/cola/permits/1705118452\_1686095757.8260868/0/aws-java-sdk-cognitoidp-1-11-820-sources-1 jar/com/amazonaws/services/cognitoidp/model/transform/AdminForgetDeviceRequestProtocolMarshaller.java

\* /opt/cola/permits/1705118452\_1686095757.8260868/0/aws-java-sdk-cognitoidp-1-11-820-sources-1 jar/com/amazonaws/services/cognitoidp/model/transform/SetRiskConfigurationRequestMarshaller.java

\* /opt/cola/permits/1705118452\_1686095757.8260868/0/aws-java-sdk-cognitoidp-1-11-820-sources-1 jar/com/amazonaws/services/cognitoidp/model/transform/GetUserRequestMarshaller.java

\* /opt/cola/permits/1705118452\_1686095757.8260868/0/aws-java-sdk-cognitoidp-1-11-820-sources-1 jar/com/amazonaws/services/cognitoidp/model/AdminUpdateDeviceStatusRequest.java

\* /opt/cola/permits/1705118452\_1686095757.8260868/0/aws-java-sdk-cognitoidp-1-11-820-sources-1 jar/com/amazonaws/services/cognitoidp/model/transform/InvalidParameterExceptionUnmarshaller.java \* /opt/cola/permits/1705118452\_1686095757.8260868/0/aws-java-sdk-cognitoidp-1-11-820-sources-1 jar/com/amazonaws/services/cognitoidp/model/AdminDeleteUserAttributesResult.java

\* /opt/cola/permits/1705118452\_1686095757.8260868/0/aws-java-sdk-cognitoidp-1-11-820-sources-1-

jar/com/amazonaws/services/cognitoidp/model/transform/EmailConfigurationTypeJsonUnmarshaller.java

\* /opt/cola/permits/1705118452\_1686095757.8260868/0/aws-java-sdk-cognitoidp-1-11-820-sources-1-

jar/com/amazonaws/services/cognitoidp/model/transform/GetUserAttributeVerificationCodeResultJsonUnmarshalle r.java

\* /opt/cola/permits/1705118452\_1686095757.8260868/0/aws-java-sdk-cognitoidp-1-11-820-sources-1 jar/com/amazonaws/services/cognitoidp/model/DescribeIdentityProviderResult.java

\* /opt/cola/permits/1705118452\_1686095757.8260868/0/aws-java-sdk-cognitoidp-1-11-820-sources-1-

jar/com/amazonaws/services/cognitoidp/model/transform/AdminLinkProviderForUserRequestProtocolMarshaller.ja va

\* /opt/cola/permits/1705118452\_1686095757.8260868/0/aws-java-sdk-cognitoidp-1-11-820-sources-1 jar/com/amazonaws/services/cognitoidp/model/UpdateResourceServerRequest.java

\* /opt/cola/permits/1705118452\_1686095757.8260868/0/aws-java-sdk-cognitoidp-1-11-820-sources-1-

jar/com/amazonaws/services/cognitoidp/model/CreateUserPoolResult.java

\* /opt/cola/permits/1705118452\_1686095757.8260868/0/aws-java-sdk-cognitoidp-1-11-820-sources-1 jar/com/amazonaws/services/cognitoidp/model/UserType.java

\* /opt/cola/permits/1705118452\_1686095757.8260868/0/aws-java-sdk-cognitoidp-1-11-820-sources-1 jar/com/amazonaws/services/cognitoidp/model/CreateUserPoolClientResult.java

\* /opt/cola/permits/1705118452\_1686095757.8260868/0/aws-java-sdk-cognitoidp-1-11-820-sources-1 jar/com/amazonaws/services/cognitoidp/model/UserLambdaValidationException.java

\* /opt/cola/permits/1705118452\_1686095757.8260868/0/aws-java-sdk-cognitoidp-1-11-820-sources-1 jar/com/amazonaws/services/cognitoidp/model/InvalidSmsRoleAccessPolicyException.java

\* /opt/cola/permits/1705118452\_1686095757.8260868/0/aws-java-sdk-cognitoidp-1-11-820-sources-1 jar/com/amazonaws/services/cognitoidp/model/AccountRecoverySettingType.java

\* /opt/cola/permits/1705118452\_1686095757.8260868/0/aws-java-sdk-cognitoidp-1-11-820-sources-1-

jar/com/amazonaws/services/cognitoidp/model/transform/AdminDisableUserRequestProtocolMarshaller.java

\* /opt/cola/permits/1705118452\_1686095757.8260868/0/aws-java-sdk-cognitoidp-1-11-820-sources-1 jar/com/amazonaws/services/cognitoidp/model/DescribeUserPoolClientRequest.java

\* /opt/cola/permits/1705118452\_1686095757.8260868/0/aws-java-sdk-cognitoidp-1-11-820-sources-1-

jar/com/amazonaws/services/cognitoidp/model/transform/AdminRemoveUserFromGroupRequestProtocolMarshalle r.java

\* /opt/cola/permits/1705118452\_1686095757.8260868/0/aws-java-sdk-cognitoidp-1-11-820-sources-1-

jar/com/amazonaws/services/cognitoidp/model/transform/NotifyConfigurationTypeJsonUnmarshaller.java

\* /opt/cola/permits/1705118452\_1686095757.8260868/0/aws-java-sdk-cognitoidp-1-11-820-sources-1-

jar/com/amazonaws/services/cognitoidp/model/transform/UpdateUserPoolResultJsonUnmarshaller.java

\* /opt/cola/permits/1705118452\_1686095757.8260868/0/aws-java-sdk-cognitoidp-1-11-820-sources-1 jar/com/amazonaws/services/cognitoidp/model/ListResourceServersRequest.java

\* /opt/cola/permits/1705118452\_1686095757.8260868/0/aws-java-sdk-cognitoidp-1-11-820-sources-1-

jar/com/amazonaws/services/cognitoidp/model/transform/ExpiredCodeExceptionUnmarshaller.java \* /opt/cola/permits/1705118452\_1686095757.8260868/0/aws-java-sdk-cognitoidp-1-11-820-sources-1 jar/com/amazonaws/services/cognitoidp/model/DescribeRiskConfigurationResult.java

\* /opt/cola/permits/1705118452\_1686095757.8260868/0/aws-java-sdk-cognitoidp-1-11-820-sources-1 jar/com/amazonaws/services/cognitoidp/model/transform/AdminCreateUserConfigTypeMarshaller.java \* /opt/cola/permits/1705118452\_1686095757.8260868/0/aws-java-sdk-cognitoidp-1-11-820-sources-1 jar/com/amazonaws/services/cognitoidp/model/transform/UpdateUserPoolRequestMarshaller.java \* /opt/cola/permits/1705118452\_1686095757.8260868/0/aws-java-sdk-cognitoidp-1-11-820-sources-1 jar/com/amazonaws/services/cognitoidp/model/transform/UnexpectedLambdaExceptionUnmarshaller.java \* /opt/cola/permits/1705118452\_1686095757.8260868/0/aws-java-sdk-cognitoidp-1-11-820-sources-1 jar/com/amazonaws/services/cognitoidp/model/transform/AccountTakeoverRiskConfigurationTypeMarshaller.java \* /opt/cola/permits/1705118452\_1686095757.8260868/0/aws-java-sdk-cognitoidp-1-11-820-sources-1-

jar/com/amazonaws/services/cognitoidp/model/ConfirmSignUpRequest.java

\* /opt/cola/permits/1705118452\_1686095757.8260868/0/aws-java-sdk-cognitoidp-1-11-820-sources-1 jar/com/amazonaws/services/cognitoidp/model/transform/SetUICustomizationRequestMarshaller.java \* /opt/cola/permits/1705118452\_1686095757.8260868/0/aws-java-sdk-cognitoidp-1-11-820-sources-1 jar/com/amazonaws/services/cognitoidp/model/ChallengeName.java

\* /opt/cola/permits/1705118452\_1686095757.8260868/0/aws-java-sdk-cognitoidp-1-11-820-sources-1 jar/com/amazonaws/services/cognitoidp/model/CompromisedCredentialsActionsType.java

\* /opt/cola/permits/1705118452\_1686095757.8260868/0/aws-java-sdk-cognitoidp-1-11-820-sources-1 jar/com/amazonaws/services/cognitoidp/AbstractAWSCognitoIdentityProvider.java

\* /opt/cola/permits/1705118452\_1686095757.8260868/0/aws-java-sdk-cognitoidp-1-11-820-sources-1 jar/com/amazonaws/services/cognitoidp/model/transform/DescribeUserImportJobRequestMarshaller.java \* /opt/cola/permits/1705118452\_1686095757.8260868/0/aws-java-sdk-cognitoidp-1-11-820-sources-1 jar/com/amazonaws/services/cognitoidp/model/transform/EnableSoftwareTokenMFAExceptionUnmarshaller.java \* /opt/cola/permits/1705118452\_1686095757.8260868/0/aws-java-sdk-cognitoidp-1-11-820-sources-1 jar/com/amazonaws/services/cognitoidp/model/transform/ConfirmSignUpRequestMarshaller.java \* /opt/cola/permits/1705118452\_1686095757.8260868/0/aws-java-sdk-cognitoidp-1-11-820-sources-1 jar/com/amazonaws/services/cognitoidp/model/UsernameExistsException.java

\* /opt/cola/permits/1705118452\_1686095757.8260868/0/aws-java-sdk-cognitoidp-1-11-820-sources-1 jar/com/amazonaws/services/cognitoidp/model/transform/AnalyticsMetadataTypeJsonUnmarshaller.java \* /opt/cola/permits/1705118452\_1686095757.8260868/0/aws-java-sdk-cognitoidp-1-11-820-sources-1 jar/com/amazonaws/services/cognitoidp/model/transform/GlobalSignOutResultJsonUnmarshaller.java \* /opt/cola/permits/1705118452\_1686095757.8260868/0/aws-java-sdk-cognitoidp-1-11-820-sources-1-

jar/com/amazonaws/services/cognitoidp/model/transform/GroupTypeJsonUnmarshaller.java \* /opt/cola/permits/1705118452\_1686095757.8260868/0/aws-java-sdk-cognitoidp-1-11-820-sources-1 jar/com/amazonaws/services/cognitoidp/model/transform/PasswordPolicyTypeJsonUnmarshaller.java \* /opt/cola/permits/1705118452\_1686095757.8260868/0/aws-java-sdk-cognitoidp-1-11-820-sources-1 jar/com/amazonaws/services/cognitoidp/model/transform/SmsMfaConfigTypeMarshaller.java

\* /opt/cola/permits/1705118452\_1686095757.8260868/0/aws-java-sdk-cognitoidp-1-11-820-sources-1 jar/com/amazonaws/services/cognitoidp/model/transform/AdminGetDeviceRequestProtocolMarshaller.java \* /opt/cola/permits/1705118452\_1686095757.8260868/0/aws-java-sdk-cognitoidp-1-11-820-sources-1 jar/com/amazonaws/services/cognitoidp/model/transform/ResendConfirmationCodeResultJsonUnmarshaller.java \* /opt/cola/permits/1705118452\_1686095757.8260868/0/aws-java-sdk-cognitoidp-1-11-820-sources-1 jar/com/amazonaws/services/cognitoidp/model/transform/GetSigningCertificateRequestProtocolMarshaller.java \* /opt/cola/permits/1705118452\_1686095757.8260868/0/aws-java-sdk-cognitoidp-1-11-820-sources-1 jar/com/amazonaws/services/cognitoidp/model/transform/ConfirmSignUpResultJsonUnmarshaller.java

\* /opt/cola/permits/1705118452\_1686095757.8260868/0/aws-java-sdk-cognitoidp-1-11-820-sources-1-

jar/com/amazonaws/services/cognitoidp/model/transform/VerifyUserAttributeRequestMarshaller.java \* /opt/cola/permits/1705118452\_1686095757.8260868/0/aws-java-sdk-cognitoidp-1-11-820-sources-1 jar/com/amazonaws/services/cognitoidp/model/NewDeviceMetadataType.java \* /opt/cola/permits/1705118452\_1686095757.8260868/0/aws-java-sdk-cognitoidp-1-11-820-sources-1-

jar/com/amazonaws/services/cognitoidp/model/transform/ListUserPoolsRequestMarshaller.java \* /opt/cola/permits/1705118452\_1686095757.8260868/0/aws-java-sdk-cognitoidp-1-11-820-sources-1 jar/com/amazonaws/services/cognitoidp/model/transform/UpdateResourceServerRequestProtocolMarshaller.java \* /opt/cola/permits/1705118452\_1686095757.8260868/0/aws-java-sdk-cognitoidp-1-11-820-sources-1 jar/com/amazonaws/services/cognitoidp/model/NotAuthorizedException.java

\* /opt/cola/permits/1705118452\_1686095757.8260868/0/aws-java-sdk-cognitoidp-1-11-820-sources-1 jar/com/amazonaws/services/cognitoidp/model/transform/GetCSVHeaderRequestProtocolMarshaller.java \* /opt/cola/permits/1705118452\_1686095757.8260868/0/aws-java-sdk-cognitoidp-1-11-820-sources-1 jar/com/amazonaws/services/cognitoidp/model/transform/AdminGetUserResultJsonUnmarshaller.java \* /opt/cola/permits/1705118452\_1686095757.8260868/0/aws-java-sdk-cognitoidp-1-11-820-sources-1 jar/com/amazonaws/services/cognitoidp/model/SoftwareTokenMFANotFoundException.java \* /opt/cola/permits/1705118452\_1686095757.8260868/0/aws-java-sdk-cognitoidp-1-11-820-sources-1-

jar/com/amazonaws/services/cognitoidp/model/DomainDescriptionType.java

\* /opt/cola/permits/1705118452\_1686095757.8260868/0/aws-java-sdk-cognitoidp-1-11-820-sources-1 jar/com/amazonaws/services/cognitoidp/model/transform/GetUICustomizationRequestMarshaller.java \* /opt/cola/permits/1705118452\_1686095757.8260868/0/aws-java-sdk-cognitoidp-1-11-820-sources-1-

jar/com/amazonaws/services/cognitoidp/model/transform/ForgotPasswordResultJsonUnmarshaller.java

\* /opt/cola/permits/1705118452\_1686095757.8260868/0/aws-java-sdk-cognitoidp-1-11-820-sources-1 jar/com/amazonaws/services/cognitoidp/model/transform/AddCustomAttributesRequestProtocolMarshaller.java

\* /opt/cola/permits/1705118452\_1686095757.8260868/0/aws-java-sdk-cognitoidp-1-11-820-sources-1 jar/com/amazonaws/services/cognitoidp/model/EnableSoftwareTokenMFAException.java

\* /opt/cola/permits/1705118452\_1686095757.8260868/0/aws-java-sdk-cognitoidp-1-11-820-sources-1 jar/com/amazonaws/services/cognitoidp/model/DeviceRememberedStatusType.java

\* /opt/cola/permits/1705118452\_1686095757.8260868/0/aws-java-sdk-cognitoidp-1-11-820-sources-1 jar/com/amazonaws/services/cognitoidp/model/transform/AdminDisableProviderForUserResultJsonUnmarshaller.ja va

\* /opt/cola/permits/1705118452\_1686095757.8260868/0/aws-java-sdk-cognitoidp-1-11-820-sources-1 jar/com/amazonaws/services/cognitoidp/model/transform/VerifyUserAttributeResultJsonUnmarshaller.java \* /opt/cola/permits/1705118452\_1686095757.8260868/0/aws-java-sdk-cognitoidp-1-11-820-sources-1-

jar/com/amazonaws/services/cognitoidp/model/VerificationMessageTemplateType.java

\* /opt/cola/permits/1705118452\_1686095757.8260868/0/aws-java-sdk-cognitoidp-1-11-820-sources-1 jar/com/amazonaws/services/cognitoidp/model/UnsupportedUserStateException.java

\* /opt/cola/permits/1705118452\_1686095757.8260868/0/aws-java-sdk-cognitoidp-1-11-820-sources-1 jar/com/amazonaws/services/cognitoidp/model/transform/UpdateUserAttributesRequestProtocolMarshaller.java \* /opt/cola/permits/1705118452\_1686095757.8260868/0/aws-java-sdk-cognitoidp-1-11-820-sources-1 jar/com/amazonaws/services/cognitoidp/model/transform/UserPoolPolicyTypeMarshaller.java

## **1.170 aws-java-sdk-lexmodelbuilding 1.11.820 1.170.1 Available under license :**

No license file was found, but licenses were detected in source scan.

/\*

\* Copyright 2015-2020 Amazon.com, Inc. or its affiliates. All Rights Reserved.

\*

\* Licensed under the Apache License, Version 2.0 (the "License"). You may not use this file except in compliance with

\* the License. A copy of the License is located at

\*

\* http://aws.amazon.com/apache2.0

\*

\* or in the "license" file accompanying this file. This file is distributed on an "AS IS" BASIS, WITHOUT WARRANTIES OR

\* CONDITIONS OF ANY KIND, either express or implied. See the License for the specific language governing permissions

\* and limitations under the License.

\*/

/\*\*

 $* <sub>0</sub>$ 

\* Gets information about all of the versions of an intent.

 $*$ 

 $*$  <p>

\* The <code>GetIntentVersions</code> operation returns an <code>IntentMetadata</code> object for each version of an

\* intent. For example, if an intent has three numbered versions, the <code>GetIntentVersions</code> operation

\* returns four <code>IntentMetadata</code> objects in the response, one for each numbered version and one for

the

- $*$
- $*$  <p>

\* The <code>GetIntentVersions</code> operation always returns at least one version, the

 $<$ code> $SLATEST$  $<$ /code>

- \* version.
- $*$
- $*$  <p>

\* This operation requires permissions for the <code>lex:GetIntentVersions</code> action.

 $*$ 

\*

- \* @param getIntentVersionsRequest
- \* @return Result of the GetIntentVersions operation returned by the service.
- \* @throws NotFoundException
- The resource specified in the request was not found. Check the resource and try again.
- \* @throws LimitExceededException
- \* The request exceeded a limit. Try your request again.
- \* @throws InternalFailureException
- \* An internal Amazon Lex error occurred. Try your request again.
- \* @throws BadRequestException
- \* The request is not well formed. For example, a value is invalid or a required field is missing. Check the
- \* field values, and try again.
- \* @sample AmazonLexModelBuilding.GetIntentVersions
- \* @see <a href="http://docs.aws.amazon.com/goto/WebAPI/lex-models-2017-04-19/GetIntentVersions"

 $* <$ code> $SLATEST$  / code> version.

target="\_top">AWS

API Documentation $\langle a \rangle$ 

\*/

Found in path(s):

\* /opt/cola/permits/1705120521\_1685962454.8963797/0/aws-java-sdk-lexmodelbuilding-1-11-820-sources-1 jar/com/amazonaws/services/lexmodelbuilding/AmazonLexModelBuildingClient.java

\* /opt/cola/permits/1705120521\_1685962454.8963797/0/aws-java-sdk-lexmodelbuilding-1-11-820-sources-1 jar/com/amazonaws/services/lexmodelbuilding/AmazonLexModelBuilding.java

No license file was found, but licenses were detected in source scan.

/\*

\* Copyright 2015-2020 Amazon.com, Inc. or its affiliates. All Rights Reserved.

\*

\* Licensed under the Apache License, Version 2.0 (the "License"). You may not use this file except in compliance with

\* the License. A copy of the License is located at

\* \* http://aws.amazon.com/apache2.0

\*

\* or in the "license" file accompanying this file. This file is distributed on an "AS IS" BASIS, WITHOUT WARRANTIES OR

\* CONDITIONS OF ANY KIND, either express or implied. See the License for the specific language governing permissions

\* and limitations under the License.

\*/

Found in path(s):

\* /opt/cola/permits/1705120521\_1685962454.8963797/0/aws-java-sdk-lexmodelbuilding-1-11-820-sources-1 jar/com/amazonaws/services/lexmodelbuilding/model/transform/DeleteBotChannelAssociationRequestMarshaller.ja va

\* /opt/cola/permits/1705120521\_1685962454.8963797/0/aws-java-sdk-lexmodelbuilding-1-11-820-sources-1 jar/com/amazonaws/services/lexmodelbuilding/model/transform/ListTagsForResourceRequestMarshaller.java \* /opt/cola/permits/1705120521\_1685962454.8963797/0/aws-java-sdk-lexmodelbuilding-1-11-820-sources-1 jar/com/amazonaws/services/lexmodelbuilding/model/SlotTypeConfiguration.java

\* /opt/cola/permits/1705120521\_1685962454.8963797/0/aws-java-sdk-lexmodelbuilding-1-11-820-sources-1 jar/com/amazonaws/services/lexmodelbuilding/model/transform/PutBotAliasRequestMarshaller.java

\* /opt/cola/permits/1705120521\_1685962454.8963797/0/aws-java-sdk-lexmodelbuilding-1-11-820-sources-1 jar/com/amazonaws/services/lexmodelbuilding/model/FulfillmentActivity.java

\* /opt/cola/permits/1705120521\_1685962454.8963797/0/aws-java-sdk-lexmodelbuilding-1-11-820-sources-1 jar/com/amazonaws/services/lexmodelbuilding/model/transform/DeleteSlotTypeVersionRequestProtocolMarshaller. java

\* /opt/cola/permits/1705120521\_1685962454.8963797/0/aws-java-sdk-lexmodelbuilding-1-11-820-sources-1 jar/com/amazonaws/services/lexmodelbuilding/model/transform/DeleteIntentVersionResultJsonUnmarshaller.java \* /opt/cola/permits/1705120521\_1685962454.8963797/0/aws-java-sdk-lexmodelbuilding-1-11-820-sources-1 jar/com/amazonaws/services/lexmodelbuilding/model/transform/DeleteIntentRequestMarshaller.java

\* /opt/cola/permits/1705120521\_1685962454.8963797/0/aws-java-sdk-lexmodelbuilding-1-11-820-sources-1 jar/com/amazonaws/services/lexmodelbuilding/model/transform/GetSlotTypeVersionsRequestMarshaller.java

\* /opt/cola/permits/1705120521\_1685962454.8963797/0/aws-java-sdk-lexmodelbuilding-1-11-820-sources-1 jar/com/amazonaws/services/lexmodelbuilding/model/transform/DeleteBotVersionResultJsonUnmarshaller.java

\* /opt/cola/permits/1705120521\_1685962454.8963797/0/aws-java-sdk-lexmodelbuilding-1-11-820-sources-1 jar/com/amazonaws/services/lexmodelbuilding/model/ConflictException.java

\* /opt/cola/permits/1705120521\_1685962454.8963797/0/aws-java-sdk-lexmodelbuilding-1-11-820-sources-1 jar/com/amazonaws/services/lexmodelbuilding/model/transform/GetIntentVersionsResultJsonUnmarshaller.java \* /opt/cola/permits/1705120521\_1685962454.8963797/0/aws-java-sdk-lexmodelbuilding-1-11-820-sources-1 jar/com/amazonaws/services/lexmodelbuilding/model/IntentMetadata.java

\* /opt/cola/permits/1705120521\_1685962454.8963797/0/aws-java-sdk-lexmodelbuilding-1-11-820-sources-1 jar/com/amazonaws/services/lexmodelbuilding/model/DeleteBotChannelAssociationRequest.java

\* /opt/cola/permits/1705120521\_1685962454.8963797/0/aws-java-sdk-lexmodelbuilding-1-11-820-sources-1 jar/com/amazonaws/services/lexmodelbuilding/model/transform/IntentJsonUnmarshaller.java

\* /opt/cola/permits/1705120521\_1685962454.8963797/0/aws-java-sdk-lexmodelbuilding-1-11-820-sources-1 jar/com/amazonaws/services/lexmodelbuilding/model/SlotConstraint.java

\* /opt/cola/permits/1705120521\_1685962454.8963797/0/aws-java-sdk-lexmodelbuilding-1-11-820-sources-1 jar/com/amazonaws/services/lexmodelbuilding/model/Tag.java

\* /opt/cola/permits/1705120521\_1685962454.8963797/0/aws-java-sdk-lexmodelbuilding-1-11-820-sources-1 jar/com/amazonaws/services/lexmodelbuilding/model/GetIntentsRequest.java

\* /opt/cola/permits/1705120521\_1685962454.8963797/0/aws-java-sdk-lexmodelbuilding-1-11-820-sources-1 jar/com/amazonaws/services/lexmodelbuilding/model/GetExportRequest.java

\* /opt/cola/permits/1705120521\_1685962454.8963797/0/aws-java-sdk-lexmodelbuilding-1-11-820-sources-1 jar/com/amazonaws/services/lexmodelbuilding/model/GetSlotTypeRequest.java

\* /opt/cola/permits/1705120521\_1685962454.8963797/0/aws-java-sdk-lexmodelbuilding-1-11-820-sources-1 jar/com/amazonaws/services/lexmodelbuilding/model/DeleteBotAliasRequest.java

\* /opt/cola/permits/1705120521\_1685962454.8963797/0/aws-java-sdk-lexmodelbuilding-1-11-820-sources-1 jar/com/amazonaws/services/lexmodelbuilding/model/GetBotsRequest.java

\* /opt/cola/permits/1705120521\_1685962454.8963797/0/aws-java-sdk-lexmodelbuilding-1-11-820-sources-1 jar/com/amazonaws/services/lexmodelbuilding/model/transform/BotMetadataMarshaller.java

\* /opt/cola/permits/1705120521\_1685962454.8963797/0/aws-java-sdk-lexmodelbuilding-1-11-820-sources-1 jar/com/amazonaws/services/lexmodelbuilding/model/transform/DeleteBotResultJsonUnmarshaller.java

\* /opt/cola/permits/1705120521\_1685962454.8963797/0/aws-java-sdk-lexmodelbuilding-1-11-820-sources-1 jar/com/amazonaws/services/lexmodelbuilding/model/ChannelStatus.java

\* /opt/cola/permits/1705120521\_1685962454.8963797/0/aws-java-sdk-lexmodelbuilding-1-11-820-sources-1 jar/com/amazonaws/services/lexmodelbuilding/model/DeleteIntentRequest.java

\* /opt/cola/permits/1705120521\_1685962454.8963797/0/aws-java-sdk-lexmodelbuilding-1-11-820-sources-1 jar/com/amazonaws/services/lexmodelbuilding/AmazonLexModelBuildingClientBuilder.java

\* /opt/cola/permits/1705120521\_1685962454.8963797/0/aws-java-sdk-lexmodelbuilding-1-11-820-sources-1 jar/com/amazonaws/services/lexmodelbuilding/model/transform/BotChannelAssociationMarshaller.java

\* /opt/cola/permits/1705120521\_1685962454.8963797/0/aws-java-sdk-lexmodelbuilding-1-11-820-sources-1 jar/com/amazonaws/services/lexmodelbuilding/model/transform/IntentMetadataJsonUnmarshaller.java

\* /opt/cola/permits/1705120521\_1685962454.8963797/0/aws-java-sdk-lexmodelbuilding-1-11-820-sources-1 jar/com/amazonaws/services/lexmodelbuilding/model/transform/BotAliasMetadataMarshaller.java

\* /opt/cola/permits/1705120521\_1685962454.8963797/0/aws-java-sdk-lexmodelbuilding-1-11-820-sources-1 jar/com/amazonaws/services/lexmodelbuilding/model/transform/GetBuiltinIntentsRequestMarshaller.java

\* /opt/cola/permits/1705120521\_1685962454.8963797/0/aws-java-sdk-lexmodelbuilding-1-11-820-sources-1-

jar/com/amazonaws/services/lexmodelbuilding/model/transform/GetBotVersionsResultJsonUnmarshaller.java \* /opt/cola/permits/1705120521\_1685962454.8963797/0/aws-java-sdk-lexmodelbuilding-1-11-820-sources-1-

jar/com/amazonaws/services/lexmodelbuilding/model/transform/GetBotResultJsonUnmarshaller.java

\* /opt/cola/permits/1705120521\_1685962454.8963797/0/aws-java-sdk-lexmodelbuilding-1-11-820-sources-1 jar/com/amazonaws/services/lexmodelbuilding/model/transform/GetIntentResultJsonUnmarshaller.java

\* /opt/cola/permits/1705120521\_1685962454.8963797/0/aws-java-sdk-lexmodelbuilding-1-11-820-sources-1 jar/com/amazonaws/services/lexmodelbuilding/model/PreconditionFailedException.java

\* /opt/cola/permits/1705120521\_1685962454.8963797/0/aws-java-sdk-lexmodelbuilding-1-11-820-sources-1 jar/com/amazonaws/services/lexmodelbuilding/model/ResourceInUseException.java

\* /opt/cola/permits/1705120521\_1685962454.8963797/0/aws-java-sdk-lexmodelbuilding-1-11-820-sources-1 jar/com/amazonaws/services/lexmodelbuilding/model/transform/GetSlotTypeVersionsRequestProtocolMarshaller.ja va

\* /opt/cola/permits/1705120521\_1685962454.8963797/0/aws-java-sdk-lexmodelbuilding-1-11-820-sources-1 jar/com/amazonaws/services/lexmodelbuilding/model/ChannelType.java

\* /opt/cola/permits/1705120521\_1685962454.8963797/0/aws-java-sdk-lexmodelbuilding-1-11-820-sources-1 jar/com/amazonaws/services/lexmodelbuilding/model/transform/CodeHookJsonUnmarshaller.java

\* /opt/cola/permits/1705120521\_1685962454.8963797/0/aws-java-sdk-lexmodelbuilding-1-11-820-sources-1 jar/com/amazonaws/services/lexmodelbuilding/model/transform/BadRequestExceptionUnmarshaller.java

\* /opt/cola/permits/1705120521\_1685962454.8963797/0/aws-java-sdk-lexmodelbuilding-1-11-820-sources-1 jar/com/amazonaws/services/lexmodelbuilding/model/transform/PromptJsonUnmarshaller.java

\* /opt/cola/permits/1705120521\_1685962454.8963797/0/aws-java-sdk-lexmodelbuilding-1-11-820-sources-1 jar/com/amazonaws/services/lexmodelbuilding/model/transform/UntagResourceResultJsonUnmarshaller.java \* /opt/cola/permits/1705120521\_1685962454.8963797/0/aws-java-sdk-lexmodelbuilding-1-11-820-sources-1-

jar/com/amazonaws/services/lexmodelbuilding/model/transform/DeleteBotAliasRequestProtocolMarshaller.java \* /opt/cola/permits/1705120521\_1685962454.8963797/0/aws-java-sdk-lexmodelbuilding-1-11-820-sources-1 jar/com/amazonaws/services/lexmodelbuilding/model/ResourceType.java

\* /opt/cola/permits/1705120521\_1685962454.8963797/0/aws-java-sdk-lexmodelbuilding-1-11-820-sources-1 jar/com/amazonaws/services/lexmodelbuilding/model/BuiltinSlotTypeMetadata.java

\* /opt/cola/permits/1705120521\_1685962454.8963797/0/aws-java-sdk-lexmodelbuilding-1-11-820-sources-1 jar/com/amazonaws/services/lexmodelbuilding/model/BotChannelAssociation.java

\* /opt/cola/permits/1705120521\_1685962454.8963797/0/aws-java-sdk-lexmodelbuilding-1-11-820-sources-1 jar/com/amazonaws/services/lexmodelbuilding/model/ResourceReference.java

\* /opt/cola/permits/1705120521\_1685962454.8963797/0/aws-java-sdk-lexmodelbuilding-1-11-820-sources-1 jar/com/amazonaws/services/lexmodelbuilding/model/GetBotResult.java

\* /opt/cola/permits/1705120521\_1685962454.8963797/0/aws-java-sdk-lexmodelbuilding-1-11-820-sources-1 jar/com/amazonaws/services/lexmodelbuilding/model/UntagResourceRequest.java

\* /opt/cola/permits/1705120521\_1685962454.8963797/0/aws-java-sdk-lexmodelbuilding-1-11-820-sources-1 jar/com/amazonaws/services/lexmodelbuilding/model/DeleteUtterancesResult.java

\* /opt/cola/permits/1705120521\_1685962454.8963797/0/aws-java-sdk-lexmodelbuilding-1-11-820-sources-1 jar/com/amazonaws/services/lexmodelbuilding/model/transform/CreateIntentVersionRequestMarshaller.java \* /opt/cola/permits/1705120521\_1685962454.8963797/0/aws-java-sdk-lexmodelbuilding-1-11-820-sources-1-

jar/com/amazonaws/services/lexmodelbuilding/model/BotAliasMetadata.java

\* /opt/cola/permits/1705120521\_1685962454.8963797/0/aws-java-sdk-lexmodelbuilding-1-11-820-sources-1 jar/com/amazonaws/services/lexmodelbuilding/model/LogType.java

\* /opt/cola/permits/1705120521\_1685962454.8963797/0/aws-java-sdk-lexmodelbuilding-1-11-820-sources-1 jar/com/amazonaws/services/lexmodelbuilding/model/transform/CreateBotVersionResultJsonUnmarshaller.java \* /opt/cola/permits/1705120521\_1685962454.8963797/0/aws-java-sdk-lexmodelbuilding-1-11-820-sources-1 jar/com/amazonaws/services/lexmodelbuilding/model/KendraConfiguration.java

\* /opt/cola/permits/1705120521\_1685962454.8963797/0/aws-java-sdk-lexmodelbuilding-1-11-820-sources-1 jar/com/amazonaws/services/lexmodelbuilding/model/transform/DeleteSlotTypeVersionRequestMarshaller.java \* /opt/cola/permits/1705120521\_1685962454.8963797/0/aws-java-sdk-lexmodelbuilding-1-11-820-sources-1jar/com/amazonaws/services/lexmodelbuilding/model/transform/BotChannelAssociationJsonUnmarshaller.java \* /opt/cola/permits/1705120521\_1685962454.8963797/0/aws-java-sdk-lexmodelbuilding-1-11-820-sources-1 jar/com/amazonaws/services/lexmodelbuilding/model/transform/TagJsonUnmarshaller.java

\* /opt/cola/permits/1705120521\_1685962454.8963797/0/aws-java-sdk-lexmodelbuilding-1-11-820-sources-1 jar/com/amazonaws/services/lexmodelbuilding/model/ListTagsForResourceResult.java

\* /opt/cola/permits/1705120521\_1685962454.8963797/0/aws-java-sdk-lexmodelbuilding-1-11-820-sources-1 jar/com/amazonaws/services/lexmodelbuilding/model/transform/FulfillmentActivityMarshaller.java

\* /opt/cola/permits/1705120521\_1685962454.8963797/0/aws-java-sdk-lexmodelbuilding-1-11-820-sources-1 jar/com/amazonaws/services/lexmodelbuilding/model/PutIntentResult.java

\* /opt/cola/permits/1705120521\_1685962454.8963797/0/aws-java-sdk-lexmodelbuilding-1-11-820-sources-1 jar/com/amazonaws/services/lexmodelbuilding/model/transform/FulfillmentActivityJsonUnmarshaller.java

\* /opt/cola/permits/1705120521\_1685962454.8963797/0/aws-java-sdk-lexmodelbuilding-1-11-820-sources-1 jar/com/amazonaws/services/lexmodelbuilding/model/transform/GetExportResultJsonUnmarshaller.java

\* /opt/cola/permits/1705120521\_1685962454.8963797/0/aws-java-sdk-lexmodelbuilding-1-11-820-sources-1 jar/com/amazonaws/services/lexmodelbuilding/model/PutBotAliasResult.java

\* /opt/cola/permits/1705120521\_1685962454.8963797/0/aws-java-sdk-lexmodelbuilding-1-11-820-sources-1 jar/com/amazonaws/services/lexmodelbuilding/model/PutSlotTypeRequest.java

\* /opt/cola/permits/1705120521\_1685962454.8963797/0/aws-java-sdk-lexmodelbuilding-1-11-820-sources-1 jar/com/amazonaws/services/lexmodelbuilding/model/DeleteSlotTypeResult.java

\* /opt/cola/permits/1705120521\_1685962454.8963797/0/aws-java-sdk-lexmodelbuilding-1-11-820-sources-1 jar/com/amazonaws/services/lexmodelbuilding/model/transform/CodeHookMarshaller.java

\* /opt/cola/permits/1705120521\_1685962454.8963797/0/aws-java-sdk-lexmodelbuilding-1-11-820-sources-1 jar/com/amazonaws/services/lexmodelbuilding/model/GetBotChannelAssociationsRequest.java

\* /opt/cola/permits/1705120521\_1685962454.8963797/0/aws-java-sdk-lexmodelbuilding-1-11-820-sources-1 jar/com/amazonaws/services/lexmodelbuilding/model/SlotTypeRegexConfiguration.java

\* /opt/cola/permits/1705120521\_1685962454.8963797/0/aws-java-sdk-lexmodelbuilding-1-11-820-sources-1 jar/com/amazonaws/services/lexmodelbuilding/model/transform/PutBotAliasRequestProtocolMarshaller.java

\* /opt/cola/permits/1705120521\_1685962454.8963797/0/aws-java-sdk-lexmodelbuilding-1-11-820-sources-1 jar/com/amazonaws/services/lexmodelbuilding/model/FulfillmentActivityType.java

\* /opt/cola/permits/1705120521\_1685962454.8963797/0/aws-java-sdk-lexmodelbuilding-1-11-820-sources-1 jar/com/amazonaws/services/lexmodelbuilding/model/transform/TagMarshaller.java

\* /opt/cola/permits/1705120521\_1685962454.8963797/0/aws-java-sdk-lexmodelbuilding-1-11-820-sources-1 jar/com/amazonaws/services/lexmodelbuilding/model/GetBotAliasResult.java

\* /opt/cola/permits/1705120521\_1685962454.8963797/0/aws-java-sdk-lexmodelbuilding-1-11-820-sources-1 jar/com/amazonaws/services/lexmodelbuilding/model/GetImportResult.java

\* /opt/cola/permits/1705120521\_1685962454.8963797/0/aws-java-sdk-lexmodelbuilding-1-11-820-sources-1 jar/com/amazonaws/services/lexmodelbuilding/model/transform/PutBotAliasResultJsonUnmarshaller.java

\* /opt/cola/permits/1705120521\_1685962454.8963797/0/aws-java-sdk-lexmodelbuilding-1-11-820-sources-1 jar/com/amazonaws/services/lexmodelbuilding/model/transform/GetSlotTypeRequestProtocolMarshaller.java \* /opt/cola/permits/1705120521\_1685962454.8963797/0/aws-java-sdk-lexmodelbuilding-1-11-820-sources-1 jar/com/amazonaws/services/lexmodelbuilding/model/ContentType.java

\* /opt/cola/permits/1705120521\_1685962454.8963797/0/aws-java-sdk-lexmodelbuilding-1-11-820-sources-1 jar/com/amazonaws/services/lexmodelbuilding/model/GetUtterancesViewResult.java

\* /opt/cola/permits/1705120521\_1685962454.8963797/0/aws-java-sdk-lexmodelbuilding-1-11-820-sources-1 jar/com/amazonaws/services/lexmodelbuilding/model/transform/PutBotRequestProtocolMarshaller.java

\* /opt/cola/permits/1705120521\_1685962454.8963797/0/aws-java-sdk-lexmodelbuilding-1-11-820-sources-1 jar/com/amazonaws/services/lexmodelbuilding/model/ImportStatus.java

\* /opt/cola/permits/1705120521\_1685962454.8963797/0/aws-java-sdk-lexmodelbuilding-1-11-820-sources-1-

jar/com/amazonaws/services/lexmodelbuilding/model/GetBuiltinIntentResult.java

\* /opt/cola/permits/1705120521\_1685962454.8963797/0/aws-java-sdk-lexmodelbuilding-1-11-820-sources-1 jar/com/amazonaws/services/lexmodelbuilding/model/transform/ResourceReferenceMarshaller.java \* /opt/cola/permits/1705120521\_1685962454.8963797/0/aws-java-sdk-lexmodelbuilding-1-11-820-sources-1 jar/com/amazonaws/services/lexmodelbuilding/model/CreateBotVersionResult.java

\* /opt/cola/permits/1705120521\_1685962454.8963797/0/aws-java-sdk-lexmodelbuilding-1-11-820-sources-1 jar/com/amazonaws/services/lexmodelbuilding/model/transform/DeleteSlotTypeRequestProtocolMarshaller.java \* /opt/cola/permits/1705120521\_1685962454.8963797/0/aws-java-sdk-lexmodelbuilding-1-11-820-sources-1 jar/com/amazonaws/services/lexmodelbuilding/model/GetBuiltinIntentsRequest.java

\* /opt/cola/permits/1705120521\_1685962454.8963797/0/aws-java-sdk-lexmodelbuilding-1-11-820-sources-1 jar/com/amazonaws/services/lexmodelbuilding/model/transform/GetImportRequestProtocolMarshaller.java \* /opt/cola/permits/1705120521\_1685962454.8963797/0/aws-java-sdk-lexmodelbuilding-1-11-820-sources-1 jar/com/amazonaws/services/lexmodelbuilding/model/transform/DeleteBotAliasResultJsonUnmarshaller.java \* /opt/cola/permits/1705120521\_1685962454.8963797/0/aws-java-sdk-lexmodelbuilding-1-11-820-sources-1 jar/com/amazonaws/services/lexmodelbuilding/model/transform/GetBotAliasRequestProtocolMarshaller.java \* /opt/cola/permits/1705120521\_1685962454.8963797/0/aws-java-sdk-lexmodelbuilding-1-11-820-sources-1 jar/com/amazonaws/services/lexmodelbuilding/model/transform/PromptMarshaller.java

\* /opt/cola/permits/1705120521\_1685962454.8963797/0/aws-java-sdk-lexmodelbuilding-1-11-820-sources-1 jar/com/amazonaws/services/lexmodelbuilding/model/transform/DeleteBotChannelAssociationResultJsonUnmarsha ller.java

\* /opt/cola/permits/1705120521\_1685962454.8963797/0/aws-java-sdk-lexmodelbuilding-1-11-820-sources-1 jar/com/amazonaws/services/lexmodelbuilding/model/GetBotVersionsResult.java

\* /opt/cola/permits/1705120521\_1685962454.8963797/0/aws-java-sdk-lexmodelbuilding-1-11-820-sources-1 jar/com/amazonaws/services/lexmodelbuilding/model/BadRequestException.java

\* /opt/cola/permits/1705120521\_1685962454.8963797/0/aws-java-sdk-lexmodelbuilding-1-11-820-sources-1 jar/com/amazonaws/services/lexmodelbuilding/model/transform/DeleteBotVersionRequestMarshaller.java

\* /opt/cola/permits/1705120521\_1685962454.8963797/0/aws-java-sdk-lexmodelbuilding-1-11-820-sources-1-

jar/com/amazonaws/services/lexmodelbuilding/model/transform/SlotTypeConfigurationJsonUnmarshaller.java \* /opt/cola/permits/1705120521\_1685962454.8963797/0/aws-java-sdk-lexmodelbuilding-1-11-820-sources-1 jar/com/amazonaws/services/lexmodelbuilding/model/transform/BuiltinSlotTypeMetadataJsonUnmarshaller.java \* /opt/cola/permits/1705120521\_1685962454.8963797/0/aws-java-sdk-lexmodelbuilding-1-11-820-sources-1 jar/com/amazonaws/services/lexmodelbuilding/model/GetIntentVersionsRequest.java

\* /opt/cola/permits/1705120521\_1685962454.8963797/0/aws-java-sdk-lexmodelbuilding-1-11-820-sources-1 jar/com/amazonaws/services/lexmodelbuilding/model/transform/ListTagsForResourceResultJsonUnmarshaller.java \* /opt/cola/permits/1705120521\_1685962454.8963797/0/aws-java-sdk-lexmodelbuilding-1-11-820-sources-1 jar/com/amazonaws/services/lexmodelbuilding/model/DeleteSlotTypeRequest.java

\* /opt/cola/permits/1705120521\_1685962454.8963797/0/aws-java-sdk-lexmodelbuilding-1-11-820-sources-1 jar/com/amazonaws/services/lexmodelbuilding/model/GetBotVersionsRequest.java

\* /opt/cola/permits/1705120521\_1685962454.8963797/0/aws-java-sdk-lexmodelbuilding-1-11-820-sources-1 jar/com/amazonaws/services/lexmodelbuilding/model/transform/CreateBotVersionRequestMarshaller.java

\* /opt/cola/permits/1705120521\_1685962454.8963797/0/aws-java-sdk-lexmodelbuilding-1-11-820-sources-1 jar/com/amazonaws/services/lexmodelbuilding/model/EnumerationValue.java

\* /opt/cola/permits/1705120521\_1685962454.8963797/0/aws-java-sdk-lexmodelbuilding-1-11-820-sources-1 jar/com/amazonaws/services/lexmodelbuilding/model/GetSlotTypeVersionsRequest.java

\* /opt/cola/permits/1705120521\_1685962454.8963797/0/aws-java-sdk-lexmodelbuilding-1-11-820-sources-1 jar/com/amazonaws/services/lexmodelbuilding/model/transform/DeleteIntentResultJsonUnmarshaller.java

\* /opt/cola/permits/1705120521\_1685962454.8963797/0/aws-java-sdk-lexmodelbuilding-1-11-820-sources-1 jar/com/amazonaws/services/lexmodelbuilding/model/GetIntentRequest.java

\* /opt/cola/permits/1705120521\_1685962454.8963797/0/aws-java-sdk-lexmodelbuilding-1-11-820-sources-1 jar/com/amazonaws/services/lexmodelbuilding/model/transform/LogSettingsResponseJsonUnmarshaller.java

\* /opt/cola/permits/1705120521\_1685962454.8963797/0/aws-java-sdk-lexmodelbuilding-1-11-820-sources-1 jar/com/amazonaws/services/lexmodelbuilding/model/PutBotAliasRequest.java

\* /opt/cola/permits/1705120521\_1685962454.8963797/0/aws-java-sdk-lexmodelbuilding-1-11-820-sources-1 jar/com/amazonaws/services/lexmodelbuilding/model/transform/GetBotChannelAssociationsResultJsonUnmarshall er.java

\* /opt/cola/permits/1705120521\_1685962454.8963797/0/aws-java-sdk-lexmodelbuilding-1-11-820-sources-1 jar/com/amazonaws/services/lexmodelbuilding/model/transform/PutBotRequestMarshaller.java

\* /opt/cola/permits/1705120521\_1685962454.8963797/0/aws-java-sdk-lexmodelbuilding-1-11-820-sources-1 jar/com/amazonaws/services/lexmodelbuilding/model/transform/SlotTypeRegexConfigurationJsonUnmarshaller.jav a

\* /opt/cola/permits/1705120521\_1685962454.8963797/0/aws-java-sdk-lexmodelbuilding-1-11-820-sources-1 jar/com/amazonaws/services/lexmodelbuilding/model/transform/ConversationLogsResponseMarshaller.java \* /opt/cola/permits/1705120521\_1685962454.8963797/0/aws-java-sdk-lexmodelbuilding-1-11-820-sources-1 jar/com/amazonaws/services/lexmodelbuilding/model/transform/TagResourceRequestMarshaller.java

\* /opt/cola/permits/1705120521\_1685962454.8963797/0/aws-java-sdk-lexmodelbuilding-1-11-820-sources-1 jar/com/amazonaws/services/lexmodelbuilding/model/transform/GetIntentsRequestMarshaller.java

\* /opt/cola/permits/1705120521\_1685962454.8963797/0/aws-java-sdk-lexmodelbuilding-1-11-820-sources-1 jar/com/amazonaws/services/lexmodelbuilding/model/transform/DeleteBotChannelAssociationRequestProtocolMar shaller.java

\* /opt/cola/permits/1705120521\_1685962454.8963797/0/aws-java-sdk-lexmodelbuilding-1-11-820-sources-1 jar/com/amazonaws/services/lexmodelbuilding/model/transform/IntentMarshaller.java

\* /opt/cola/permits/1705120521\_1685962454.8963797/0/aws-java-sdk-lexmodelbuilding-1-11-820-sources-1 jar/com/amazonaws/services/lexmodelbuilding/model/transform/DeleteIntentRequestProtocolMarshaller.java \* /opt/cola/permits/1705120521\_1685962454.8963797/0/aws-java-sdk-lexmodelbuilding-1-11-820-sources-1 jar/com/amazonaws/services/lexmodelbuilding/model/transform/GetUtterancesViewRequestProtocolMarshaller.java \* /opt/cola/permits/1705120521\_1685962454.8963797/0/aws-java-sdk-lexmodelbuilding-1-11-820-sources-1 jar/com/amazonaws/services/lexmodelbuilding/model/transform/SlotTypeRegexConfigurationMarshaller.java

\* /opt/cola/permits/1705120521\_1685962454.8963797/0/aws-java-sdk-lexmodelbuilding-1-11-820-sources-1 jar/com/amazonaws/services/lexmodelbuilding/model/transform/SlotMarshaller.java

\* /opt/cola/permits/1705120521\_1685962454.8963797/0/aws-java-sdk-lexmodelbuilding-1-11-820-sources-1 jar/com/amazonaws/services/lexmodelbuilding/model/CodeHook.java

\* /opt/cola/permits/1705120521\_1685962454.8963797/0/aws-java-sdk-lexmodelbuilding-1-11-820-sources-1 jar/com/amazonaws/services/lexmodelbuilding/model/GetBotChannelAssociationsResult.java

\* /opt/cola/permits/1705120521\_1685962454.8963797/0/aws-java-sdk-lexmodelbuilding-1-11-820-sources-1 jar/com/amazonaws/services/lexmodelbuilding/model/transform/UtteranceListJsonUnmarshaller.java

\* /opt/cola/permits/1705120521\_1685962454.8963797/0/aws-java-sdk-lexmodelbuilding-1-11-820-sources-1 jar/com/amazonaws/services/lexmodelbuilding/model/transform/DeleteUtterancesResultJsonUnmarshaller.java \* /opt/cola/permits/1705120521\_1685962454.8963797/0/aws-java-sdk-lexmodelbuilding-1-11-820-sources-1 jar/com/amazonaws/services/lexmodelbuilding/model/GetSlotTypeResult.java

\* /opt/cola/permits/1705120521\_1685962454.8963797/0/aws-java-sdk-lexmodelbuilding-1-11-820-sources-1 jar/com/amazonaws/services/lexmodelbuilding/model/LogSettingsRequest.java

\* /opt/cola/permits/1705120521\_1685962454.8963797/0/aws-java-sdk-lexmodelbuilding-1-11-820-sources-1 jar/com/amazonaws/services/lexmodelbuilding/model/DeleteBotAliasResult.java

\* /opt/cola/permits/1705120521\_1685962454.8963797/0/aws-java-sdk-lexmodelbuilding-1-11-820-sources-1 jar/com/amazonaws/services/lexmodelbuilding/model/DeleteBotChannelAssociationResult.java

\* /opt/cola/permits/1705120521\_1685962454.8963797/0/aws-java-sdk-lexmodelbuilding-1-11-820-sources-1-

jar/com/amazonaws/services/lexmodelbuilding/model/PutBotRequest.java

\* /opt/cola/permits/1705120521\_1685962454.8963797/0/aws-java-sdk-lexmodelbuilding-1-11-820-sources-1 jar/com/amazonaws/services/lexmodelbuilding/model/transform/UtteranceDataMarshaller.java

\* /opt/cola/permits/1705120521\_1685962454.8963797/0/aws-java-sdk-lexmodelbuilding-1-11-820-sources-1 jar/com/amazonaws/services/lexmodelbuilding/model/transform/ResourceInUseExceptionUnmarshaller.java \* /opt/cola/permits/1705120521\_1685962454.8963797/0/aws-java-sdk-lexmodelbuilding-1-11-820-sources-1 jar/com/amazonaws/services/lexmodelbuilding/model/StartImportRequest.java

\* /opt/cola/permits/1705120521\_1685962454.8963797/0/aws-java-sdk-lexmodelbuilding-1-11-820-sources-1 jar/com/amazonaws/services/lexmodelbuilding/model/transform/GetSlotTypesRequestMarshaller.java

\* /opt/cola/permits/1705120521\_1685962454.8963797/0/aws-java-sdk-lexmodelbuilding-1-11-820-sources-1 jar/com/amazonaws/services/lexmodelbuilding/model/GetBuiltinSlotTypesRequest.java

\* /opt/cola/permits/1705120521\_1685962454.8963797/0/aws-java-sdk-lexmodelbuilding-1-11-820-sources-1 jar/com/amazonaws/services/lexmodelbuilding/model/UtteranceData.java

\* /opt/cola/permits/1705120521\_1685962454.8963797/0/aws-java-sdk-lexmodelbuilding-1-11-820-sources-1 jar/com/amazonaws/services/lexmodelbuilding/model/transform/CreateSlotTypeVersionRequestMarshaller.java \* /opt/cola/permits/1705120521\_1685962454.8963797/0/aws-java-sdk-lexmodelbuilding-1-11-820-sources-1 jar/com/amazonaws/services/lexmodelbuilding/model/transform/SlotJsonUnmarshaller.java

\* /opt/cola/permits/1705120521\_1685962454.8963797/0/aws-java-sdk-lexmodelbuilding-1-11-820-sources-1 jar/com/amazonaws/services/lexmodelbuilding/model/transform/GetBotAliasesRequestMarshaller.java

\* /opt/cola/permits/1705120521\_1685962454.8963797/0/aws-java-sdk-lexmodelbuilding-1-11-820-sources-1 jar/com/amazonaws/services/lexmodelbuilding/model/DeleteBotRequest.java

\* /opt/cola/permits/1705120521\_1685962454.8963797/0/aws-java-sdk-lexmodelbuilding-1-11-820-sources-1 jar/com/amazonaws/services/lexmodelbuilding/model/transform/GetIntentRequestMarshaller.java

\* /opt/cola/permits/1705120521\_1685962454.8963797/0/aws-java-sdk-lexmodelbuilding-1-11-820-sources-1 jar/com/amazonaws/services/lexmodelbuilding/model/transform/GetBotsRequestMarshaller.java

\* /opt/cola/permits/1705120521\_1685962454.8963797/0/aws-java-sdk-lexmodelbuilding-1-11-820-sources-1 jar/com/amazonaws/services/lexmodelbuilding/model/transform/GetBotsResultJsonUnmarshaller.java

\* /opt/cola/permits/1705120521\_1685962454.8963797/0/aws-java-sdk-lexmodelbuilding-1-11-820-sources-1 jar/com/amazonaws/services/lexmodelbuilding/model/transform/ListTagsForResourceRequestProtocolMarshaller.ja va

\* /opt/cola/permits/1705120521\_1685962454.8963797/0/aws-java-sdk-lexmodelbuilding-1-11-820-sources-1 jar/com/amazonaws/services/lexmodelbuilding/model/transform/DeleteBotRequestProtocolMarshaller.java \* /opt/cola/permits/1705120521\_1685962454.8963797/0/aws-java-sdk-lexmodelbuilding-1-11-820-sources-1 jar/com/amazonaws/services/lexmodelbuilding/package-info.java

\* /opt/cola/permits/1705120521\_1685962454.8963797/0/aws-java-sdk-lexmodelbuilding-1-11-820-sources-1 jar/com/amazonaws/services/lexmodelbuilding/model/ObfuscationSetting.java

\* /opt/cola/permits/1705120521\_1685962454.8963797/0/aws-java-sdk-lexmodelbuilding-1-11-820-sources-1 jar/com/amazonaws/services/lexmodelbuilding/model/transform/ConflictExceptionUnmarshaller.java

\* /opt/cola/permits/1705120521\_1685962454.8963797/0/aws-java-sdk-lexmodelbuilding-1-11-820-sources-1 jar/com/amazonaws/services/lexmodelbuilding/model/transform/BuiltinSlotTypeMetadataMarshaller.java

\* /opt/cola/permits/1705120521\_1685962454.8963797/0/aws-java-sdk-lexmodelbuilding-1-11-820-sources-1 jar/com/amazonaws/services/lexmodelbuilding/model/transform/KendraConfigurationMarshaller.java

\* /opt/cola/permits/1705120521\_1685962454.8963797/0/aws-java-sdk-lexmodelbuilding-1-11-820-sources-1 jar/com/amazonaws/services/lexmodelbuilding/model/PutBotResult.java

\* /opt/cola/permits/1705120521\_1685962454.8963797/0/aws-java-sdk-lexmodelbuilding-1-11-820-sources-1 jar/com/amazonaws/services/lexmodelbuilding/model/GetBuiltinSlotTypesResult.java

\* /opt/cola/permits/1705120521\_1685962454.8963797/0/aws-java-sdk-lexmodelbuilding-1-11-820-sources-1 jar/com/amazonaws/services/lexmodelbuilding/model/transform/GetBotVersionsRequestProtocolMarshaller.java

\* /opt/cola/permits/1705120521\_1685962454.8963797/0/aws-java-sdk-lexmodelbuilding-1-11-820-sources-1 jar/com/amazonaws/services/lexmodelbuilding/model/transform/GetBuiltinIntentsRequestProtocolMarshaller.java \* /opt/cola/permits/1705120521\_1685962454.8963797/0/aws-java-sdk-lexmodelbuilding-1-11-820-sources-1 jar/com/amazonaws/services/lexmodelbuilding/model/Message.java

\* /opt/cola/permits/1705120521\_1685962454.8963797/0/aws-java-sdk-lexmodelbuilding-1-11-820-sources-1 jar/com/amazonaws/services/lexmodelbuilding/model/transform/DeleteBotAliasRequestMarshaller.java

\* /opt/cola/permits/1705120521\_1685962454.8963797/0/aws-java-sdk-lexmodelbuilding-1-11-820-sources-1 jar/com/amazonaws/services/lexmodelbuilding/model/transform/LimitExceededExceptionUnmarshaller.java

\* /opt/cola/permits/1705120521\_1685962454.8963797/0/aws-java-sdk-lexmodelbuilding-1-11-820-sources-1 jar/com/amazonaws/services/lexmodelbuilding/model/transform/SlotTypeMetadataJsonUnmarshaller.java

\* /opt/cola/permits/1705120521\_1685962454.8963797/0/aws-java-sdk-lexmodelbuilding-1-11-820-sources-1 jar/com/amazonaws/services/lexmodelbuilding/model/transform/ResourceReferenceJsonUnmarshaller.java

\* /opt/cola/permits/1705120521\_1685962454.8963797/0/aws-java-sdk-lexmodelbuilding-1-11-820-sources-1 jar/com/amazonaws/services/lexmodelbuilding/model/GetIntentResult.java

\* /opt/cola/permits/1705120521\_1685962454.8963797/0/aws-java-sdk-lexmodelbuilding-1-11-820-sources-1 jar/com/amazonaws/services/lexmodelbuilding/model/transform/PutIntentResultJsonUnmarshaller.java

\* /opt/cola/permits/1705120521\_1685962454.8963797/0/aws-java-sdk-lexmodelbuilding-1-11-820-sources-1 jar/com/amazonaws/services/lexmodelbuilding/model/CreateBotVersionRequest.java

\* /opt/cola/permits/1705120521\_1685962454.8963797/0/aws-java-sdk-lexmodelbuilding-1-11-820-sources-1 jar/com/amazonaws/services/lexmodelbuilding/model/StatusType.java

\* /opt/cola/permits/1705120521\_1685962454.8963797/0/aws-java-sdk-lexmodelbuilding-1-11-820-sources-1 jar/com/amazonaws/services/lexmodelbuilding/model/transform/StatementJsonUnmarshaller.java

\* /opt/cola/permits/1705120521\_1685962454.8963797/0/aws-java-sdk-lexmodelbuilding-1-11-820-sources-1 jar/com/amazonaws/services/lexmodelbuilding/model/Destination.java

\* /opt/cola/permits/1705120521\_1685962454.8963797/0/aws-java-sdk-lexmodelbuilding-1-11-820-sources-1 jar/com/amazonaws/services/lexmodelbuilding/model/transform/CreateIntentVersionRequestProtocolMarshaller.jav a

\* /opt/cola/permits/1705120521\_1685962454.8963797/0/aws-java-sdk-lexmodelbuilding-1-11-820-sources-1 jar/com/amazonaws/services/lexmodelbuilding/model/InternalFailureException.java

\* /opt/cola/permits/1705120521\_1685962454.8963797/0/aws-java-sdk-lexmodelbuilding-1-11-820-sources-1 jar/com/amazonaws/services/lexmodelbuilding/model/transform/FollowUpPromptJsonUnmarshaller.java \* /opt/cola/permits/1705120521\_1685962454.8963797/0/aws-java-sdk-lexmodelbuilding-1-11-820-sources-1 jar/com/amazonaws/services/lexmodelbuilding/model/transform/GetBotVersionsRequestMarshaller.java

\* /opt/cola/permits/1705120521\_1685962454.8963797/0/aws-java-sdk-lexmodelbuilding-1-11-820-sources-1 jar/com/amazonaws/services/lexmodelbuilding/model/GetBotAliasesRequest.java

\* /opt/cola/permits/1705120521\_1685962454.8963797/0/aws-java-sdk-lexmodelbuilding-1-11-820-sources-1 jar/com/amazonaws/services/lexmodelbuilding/model/transform/BuiltinIntentSlotMarshaller.java

\* /opt/cola/permits/1705120521\_1685962454.8963797/0/aws-java-sdk-lexmodelbuilding-1-11-820-sources-1 jar/com/amazonaws/services/lexmodelbuilding/model/transform/LogSettingsRequestMarshaller.java

\* /opt/cola/permits/1705120521\_1685962454.8963797/0/aws-java-sdk-lexmodelbuilding-1-11-820-sources-1 jar/com/amazonaws/services/lexmodelbuilding/model/transform/ConversationLogsRequestJsonUnmarshaller.java \* /opt/cola/permits/1705120521\_1685962454.8963797/0/aws-java-sdk-lexmodelbuilding-1-11-820-sources-1 jar/com/amazonaws/services/lexmodelbuilding/model/transform/StartImportRequestProtocolMarshaller.java \* /opt/cola/permits/1705120521\_1685962454.8963797/0/aws-java-sdk-lexmodelbuilding-1-11-820-sources-1-

jar/com/amazonaws/services/lexmodelbuilding/model/BotMetadata.java

\* /opt/cola/permits/1705120521\_1685962454.8963797/0/aws-java-sdk-lexmodelbuilding-1-11-820-sources-1 jar/com/amazonaws/services/lexmodelbuilding/model/transform/GetBuiltinIntentsResultJsonUnmarshaller.java \* /opt/cola/permits/1705120521\_1685962454.8963797/0/aws-java-sdk-lexmodelbuilding-1-11-820-sources-1jar/com/amazonaws/services/lexmodelbuilding/model/DeleteBotVersionResult.java

\* /opt/cola/permits/1705120521\_1685962454.8963797/0/aws-java-sdk-lexmodelbuilding-1-11-820-sources-1 jar/com/amazonaws/services/lexmodelbuilding/AbstractAmazonLexModelBuildingAsync.java \* /opt/cola/permits/1705120521\_1685962454.8963797/0/aws-java-sdk-lexmodelbuilding-1-11-820-sources-1-

jar/com/amazonaws/services/lexmodelbuilding/model/LimitExceededException.java

\* /opt/cola/permits/1705120521\_1685962454.8963797/0/aws-java-sdk-lexmodelbuilding-1-11-820-sources-1 jar/com/amazonaws/services/lexmodelbuilding/model/transform/CreateIntentVersionResultJsonUnmarshaller.java \* /opt/cola/permits/1705120521\_1685962454.8963797/0/aws-java-sdk-lexmodelbuilding-1-11-820-sources-1 jar/com/amazonaws/services/lexmodelbuilding/model/transform/LogSettingsRequestJsonUnmarshaller.java \* /opt/cola/permits/1705120521\_1685962454.8963797/0/aws-java-sdk-lexmodelbuilding-1-11-820-sources-1 jar/com/amazonaws/services/lexmodelbuilding/model/BuiltinIntentMetadata.java

\* /opt/cola/permits/1705120521\_1685962454.8963797/0/aws-java-sdk-lexmodelbuilding-1-11-820-sources-1 jar/com/amazonaws/services/lexmodelbuilding/model/transform/GetBuiltinSlotTypesRequestProtocolMarshaller.jav a

\* /opt/cola/permits/1705120521\_1685962454.8963797/0/aws-java-sdk-lexmodelbuilding-1-11-820-sources-1 jar/com/amazonaws/services/lexmodelbuilding/model/DeleteIntentVersionRequest.java

\* /opt/cola/permits/1705120521\_1685962454.8963797/0/aws-java-sdk-lexmodelbuilding-1-11-820-sources-1 jar/com/amazonaws/services/lexmodelbuilding/model/SlotValueSelectionStrategy.java

\* /opt/cola/permits/1705120521\_1685962454.8963797/0/aws-java-sdk-lexmodelbuilding-1-11-820-sources-1 jar/com/amazonaws/services/lexmodelbuilding/model/NotFoundException.java

\* /opt/cola/permits/1705120521\_1685962454.8963797/0/aws-java-sdk-lexmodelbuilding-1-11-820-sources-1 jar/com/amazonaws/services/lexmodelbuilding/model/Locale.java

\* /opt/cola/permits/1705120521\_1685962454.8963797/0/aws-java-sdk-lexmodelbuilding-1-11-820-sources-1 jar/com/amazonaws/services/lexmodelbuilding/model/DeleteIntentVersionResult.java

\* /opt/cola/permits/1705120521\_1685962454.8963797/0/aws-java-sdk-lexmodelbuilding-1-11-820-sources-1 jar/com/amazonaws/services/lexmodelbuilding/model/transform/BuiltinIntentMetadataMarshaller.java

\* /opt/cola/permits/1705120521\_1685962454.8963797/0/aws-java-sdk-lexmodelbuilding-1-11-820-sources-1 jar/com/amazonaws/services/lexmodelbuilding/model/DeleteSlotTypeVersionRequest.java

\* /opt/cola/permits/1705120521\_1685962454.8963797/0/aws-java-sdk-lexmodelbuilding-1-11-820-sources-1 jar/com/amazonaws/services/lexmodelbuilding/model/transform/IntentMetadataMarshaller.java

\* /opt/cola/permits/1705120521\_1685962454.8963797/0/aws-java-sdk-lexmodelbuilding-1-11-820-sources-1 jar/com/amazonaws/services/lexmodelbuilding/model/transform/UtteranceDataJsonUnmarshaller.java

\* /opt/cola/permits/1705120521\_1685962454.8963797/0/aws-java-sdk-lexmodelbuilding-1-11-820-sources-1 jar/com/amazonaws/services/lexmodelbuilding/model/transform/BuiltinIntentSlotJsonUnmarshaller.java

\* /opt/cola/permits/1705120521\_1685962454.8963797/0/aws-java-sdk-lexmodelbuilding-1-11-820-sources-1 jar/com/amazonaws/services/lexmodelbuilding/model/transform/GetBuiltinIntentRequestProtocolMarshaller.java \* /opt/cola/permits/1705120521\_1685962454.8963797/0/aws-java-sdk-lexmodelbuilding-1-11-820-sources-1-

jar/com/amazonaws/services/lexmodelbuilding/model/transform/StartImportRequestMarshaller.java

\* /opt/cola/permits/1705120521\_1685962454.8963797/0/aws-java-sdk-lexmodelbuilding-1-11-820-sources-1 jar/com/amazonaws/services/lexmodelbuilding/model/transform/GetExportRequestMarshaller.java

\* /opt/cola/permits/1705120521\_1685962454.8963797/0/aws-java-sdk-lexmodelbuilding-1-11-820-sources-1 jar/com/amazonaws/services/lexmodelbuilding/model/transform/GetSlotTypeResultJsonUnmarshaller.java

\* /opt/cola/permits/1705120521\_1685962454.8963797/0/aws-java-sdk-lexmodelbuilding-1-11-820-sources-1 jar/com/amazonaws/services/lexmodelbuilding/model/PutIntentRequest.java

\* /opt/cola/permits/1705120521\_1685962454.8963797/0/aws-java-sdk-lexmodelbuilding-1-11-820-sources-1 jar/com/amazonaws/services/lexmodelbuilding/model/DeleteBotVersionRequest.java

\* /opt/cola/permits/1705120521\_1685962454.8963797/0/aws-java-sdk-lexmodelbuilding-1-11-820-sources-1 jar/com/amazonaws/services/lexmodelbuilding/model/transform/GetSlotTypeRequestMarshaller.java

\* /opt/cola/permits/1705120521\_1685962454.8963797/0/aws-java-sdk-lexmodelbuilding-1-11-820-sources-1 jar/com/amazonaws/services/lexmodelbuilding/model/transform/GetSlotTypesResultJsonUnmarshaller.java \* /opt/cola/permits/1705120521\_1685962454.8963797/0/aws-java-sdk-lexmodelbuilding-1-11-820-sources-1 jar/com/amazonaws/services/lexmodelbuilding/model/GetBuiltinIntentRequest.java \* /opt/cola/permits/1705120521\_1685962454.8963797/0/aws-java-sdk-lexmodelbuilding-1-11-820-sources-1 jar/com/amazonaws/services/lexmodelbuilding/model/transform/PutBotResultJsonUnmarshaller.java

\* /opt/cola/permits/1705120521\_1685962454.8963797/0/aws-java-sdk-lexmodelbuilding-1-11-820-sources-1 jar/com/amazonaws/services/lexmodelbuilding/model/transform/GetBotChannelAssociationRequestMarshaller.java \* /opt/cola/permits/1705120521\_1685962454.8963797/0/aws-java-sdk-lexmodelbuilding-1-11-820-sources-1 jar/com/amazonaws/services/lexmodelbuilding/model/transform/UntagResourceRequestProtocolMarshaller.java \* /opt/cola/permits/1705120521\_1685962454.8963797/0/aws-java-sdk-lexmodelbuilding-1-11-820-sources-1-

jar/com/amazonaws/services/lexmodelbuilding/model/transform/TagResourceResultJsonUnmarshaller.java \* /opt/cola/permits/1705120521\_1685962454.8963797/0/aws-java-sdk-lexmodelbuilding-1-11-820-sources-1 jar/com/amazonaws/services/lexmodelbuilding/model/transform/GetUtterancesViewRequestMarshaller.java

\* /opt/cola/permits/1705120521\_1685962454.8963797/0/aws-java-sdk-lexmodelbuilding-1-11-820-sources-1 jar/com/amazonaws/services/lexmodelbuilding/model/transform/StatementMarshaller.java

\* /opt/cola/permits/1705120521\_1685962454.8963797/0/aws-java-sdk-lexmodelbuilding-1-11-820-sources-1 jar/com/amazonaws/services/lexmodelbuilding/model/transform/GetBotsRequestProtocolMarshaller.java

\* /opt/cola/permits/1705120521\_1685962454.8963797/0/aws-java-sdk-lexmodelbuilding-1-11-820-sources-1 jar/com/amazonaws/services/lexmodelbuilding/model/GetBotChannelAssociationRequest.java

\* /opt/cola/permits/1705120521\_1685962454.8963797/0/aws-java-sdk-lexmodelbuilding-1-11-820-sources-1 jar/com/amazonaws/services/lexmodelbuilding/AbstractAmazonLexModelBuilding.java

\* /opt/cola/permits/1705120521\_1685962454.8963797/0/aws-java-sdk-lexmodelbuilding-1-11-820-sources-1 jar/com/amazonaws/services/lexmodelbuilding/model/CreateSlotTypeVersionResult.java

\* /opt/cola/permits/1705120521\_1685962454.8963797/0/aws-java-sdk-lexmodelbuilding-1-11-820-sources-1 jar/com/amazonaws/services/lexmodelbuilding/model/CreateSlotTypeVersionRequest.java

\* /opt/cola/permits/1705120521\_1685962454.8963797/0/aws-java-sdk-lexmodelbuilding-1-11-820-sources-1 jar/com/amazonaws/services/lexmodelbuilding/model/transform/MessageMarshaller.java

\* /opt/cola/permits/1705120521\_1685962454.8963797/0/aws-java-sdk-lexmodelbuilding-1-11-820-sources-1 jar/com/amazonaws/services/lexmodelbuilding/model/GetSlotTypesRequest.java

\* /opt/cola/permits/1705120521\_1685962454.8963797/0/aws-java-sdk-lexmodelbuilding-1-11-820-sources-1 jar/com/amazonaws/services/lexmodelbuilding/model/transform/GetBotAliasesRequestProtocolMarshaller.java \* /opt/cola/permits/1705120521\_1685962454.8963797/0/aws-java-sdk-lexmodelbuilding-1-11-820-sources-1 jar/com/amazonaws/services/lexmodelbuilding/model/StartImportResult.java

\* /opt/cola/permits/1705120521\_1685962454.8963797/0/aws-java-sdk-lexmodelbuilding-1-11-820-sources-1 jar/com/amazonaws/services/lexmodelbuilding/model/transform/SlotTypeMetadataMarshaller.java

\* /opt/cola/permits/1705120521\_1685962454.8963797/0/aws-java-sdk-lexmodelbuilding-1-11-820-sources-1 jar/com/amazonaws/services/lexmodelbuilding/model/transform/EnumerationValueMarshaller.java

\* /opt/cola/permits/1705120521\_1685962454.8963797/0/aws-java-sdk-lexmodelbuilding-1-11-820-sources-1 jar/com/amazonaws/services/lexmodelbuilding/model/transform/NotFoundExceptionUnmarshaller.java

\* /opt/cola/permits/1705120521\_1685962454.8963797/0/aws-java-sdk-lexmodelbuilding-1-11-820-sources-1 jar/com/amazonaws/services/lexmodelbuilding/model/transform/GetIntentRequestProtocolMarshaller.java

\* /opt/cola/permits/1705120521\_1685962454.8963797/0/aws-java-sdk-lexmodelbuilding-1-11-820-sources-1 jar/com/amazonaws/services/lexmodelbuilding/AmazonLexModelBuildingAsyncClientBuilder.java

\* /opt/cola/permits/1705120521\_1685962454.8963797/0/aws-java-sdk-lexmodelbuilding-1-11-820-sources-1 jar/com/amazonaws/services/lexmodelbuilding/model/transform/UtteranceListMarshaller.java

\* /opt/cola/permits/1705120521\_1685962454.8963797/0/aws-java-sdk-lexmodelbuilding-1-11-820-sources-1 jar/com/amazonaws/services/lexmodelbuilding/model/transform/DeleteSlotTypeRequestMarshaller.java

\* /opt/cola/permits/1705120521\_1685962454.8963797/0/aws-java-sdk-lexmodelbuilding-1-11-820-sources-1 jar/com/amazonaws/services/lexmodelbuilding/model/transform/CreateSlotTypeVersionRequestProtocolMarshaller. java

\* /opt/cola/permits/1705120521\_1685962454.8963797/0/aws-java-sdk-lexmodelbuilding-1-11-820-sources-1 jar/com/amazonaws/services/lexmodelbuilding/model/transform/GetBuiltinIntentRequestMarshaller.java \* /opt/cola/permits/1705120521\_1685962454.8963797/0/aws-java-sdk-lexmodelbuilding-1-11-820-sources-1 jar/com/amazonaws/services/lexmodelbuilding/model/GetIntentsResult.java

\* /opt/cola/permits/1705120521\_1685962454.8963797/0/aws-java-sdk-lexmodelbuilding-1-11-820-sources-1 jar/com/amazonaws/services/lexmodelbuilding/model/TagResourceRequest.java

\* /opt/cola/permits/1705120521\_1685962454.8963797/0/aws-java-sdk-lexmodelbuilding-1-11-820-sources-1 jar/com/amazonaws/services/lexmodelbuilding/model/transform/GetSlotTypeVersionsResultJsonUnmarshaller.java \* /opt/cola/permits/1705120521\_1685962454.8963797/0/aws-java-sdk-lexmodelbuilding-1-11-820-sources-1 jar/com/amazonaws/services/lexmodelbuilding/model/ConversationLogsRequest.java

\* /opt/cola/permits/1705120521\_1685962454.8963797/0/aws-java-sdk-lexmodelbuilding-1-11-820-sources-1 jar/com/amazonaws/services/lexmodelbuilding/model/Slot.java

\* /opt/cola/permits/1705120521\_1685962454.8963797/0/aws-java-sdk-lexmodelbuilding-1-11-820-sources-1 jar/com/amazonaws/services/lexmodelbuilding/model/AmazonLexModelBuildingException.java

\* /opt/cola/permits/1705120521\_1685962454.8963797/0/aws-java-sdk-lexmodelbuilding-1-11-820-sources-1 jar/com/amazonaws/services/lexmodelbuilding/model/transform/LogSettingsResponseMarshaller.java

\* /opt/cola/permits/1705120521\_1685962454.8963797/0/aws-java-sdk-lexmodelbuilding-1-11-820-sources-1 jar/com/amazonaws/services/lexmodelbuilding/model/transform/GetBotAliasesResultJsonUnmarshaller.java

\* /opt/cola/permits/1705120521\_1685962454.8963797/0/aws-java-sdk-lexmodelbuilding-1-11-820-sources-1 jar/com/amazonaws/services/lexmodelbuilding/model/transform/PreconditionFailedExceptionUnmarshaller.java \* /opt/cola/permits/1705120521\_1685962454.8963797/0/aws-java-sdk-lexmodelbuilding-1-11-820-sources-1 jar/com/amazonaws/services/lexmodelbuilding/model/DeleteBotResult.java

\* /opt/cola/permits/1705120521\_1685962454.8963797/0/aws-java-sdk-lexmodelbuilding-1-11-820-sources-1 jar/com/amazonaws/services/lexmodelbuilding/model/transform/GetBuiltinSlotTypesRequestMarshaller.java \* /opt/cola/permits/1705120521\_1685962454.8963797/0/aws-java-sdk-lexmodelbuilding-1-11-820-sources-1 jar/com/amazonaws/services/lexmodelbuilding/model/ReferenceType.java

\* /opt/cola/permits/1705120521\_1685962454.8963797/0/aws-java-sdk-lexmodelbuilding-1-11-820-sources-1 jar/com/amazonaws/services/lexmodelbuilding/model/transform/GetUtterancesViewResultJsonUnmarshaller.java \* /opt/cola/permits/1705120521\_1685962454.8963797/0/aws-java-sdk-lexmodelbuilding-1-11-820-sources-1 jar/com/amazonaws/services/lexmodelbuilding/model/transform/GetBotChannelAssociationResultJsonUnmarshaller .java

\* /opt/cola/permits/1705120521\_1685962454.8963797/0/aws-java-sdk-lexmodelbuilding-1-11-820-sources-1 jar/com/amazonaws/services/lexmodelbuilding/model/transform/KendraConfigurationJsonUnmarshaller.java

\* /opt/cola/permits/1705120521\_1685962454.8963797/0/aws-java-sdk-lexmodelbuilding-1-11-820-sources-1 jar/com/amazonaws/services/lexmodelbuilding/model/GetBotAliasesResult.java

\* /opt/cola/permits/1705120521\_1685962454.8963797/0/aws-java-sdk-lexmodelbuilding-1-11-820-sources-1 jar/com/amazonaws/services/lexmodelbuilding/model/DeleteIntentResult.java

\* /opt/cola/permits/1705120521\_1685962454.8963797/0/aws-java-sdk-lexmodelbuilding-1-11-820-sources-1 jar/com/amazonaws/services/lexmodelbuilding/model/ListTagsForResourceRequest.java

\* /opt/cola/permits/1705120521\_1685962454.8963797/0/aws-java-sdk-lexmodelbuilding-1-11-820-sources-1 jar/com/amazonaws/services/lexmodelbuilding/model/FollowUpPrompt.java

\* /opt/cola/permits/1705120521\_1685962454.8963797/0/aws-java-sdk-lexmodelbuilding-1-11-820-sources-1 jar/com/amazonaws/services/lexmodelbuilding/model/transform/GetBotChannelAssociationRequestProtocolMarsha ller.java

\* /opt/cola/permits/1705120521\_1685962454.8963797/0/aws-java-sdk-lexmodelbuilding-1-11-820-sources-1-

jar/com/amazonaws/services/lexmodelbuilding/model/transform/GetIntentsResultJsonUnmarshaller.java \* /opt/cola/permits/1705120521\_1685962454.8963797/0/aws-java-sdk-lexmodelbuilding-1-11-820-sources-1 jar/com/amazonaws/services/lexmodelbuilding/model/transform/GetBuiltinSlotTypesResultJsonUnmarshaller.java \* /opt/cola/permits/1705120521\_1685962454.8963797/0/aws-java-sdk-lexmodelbuilding-1-11-820-sources-1 jar/com/amazonaws/services/lexmodelbuilding/model/GetIntentVersionsResult.java

\* /opt/cola/permits/1705120521\_1685962454.8963797/0/aws-java-sdk-lexmodelbuilding-1-11-820-sources-1 jar/com/amazonaws/services/lexmodelbuilding/model/transform/DeleteUtterancesRequestMarshaller.java \* /opt/cola/permits/1705120521\_1685962454.8963797/0/aws-java-sdk-lexmodelbuilding-1-11-820-sources-1 jar/com/amazonaws/services/lexmodelbuilding/model/transform/GetImportResultJsonUnmarshaller.java \* /opt/cola/permits/1705120521\_1685962454.8963797/0/aws-java-sdk-lexmodelbuilding-1-11-820-sources-1 jar/com/amazonaws/services/lexmodelbuilding/model/CreateIntentVersionResult.java

\* /opt/cola/permits/1705120521\_1685962454.8963797/0/aws-java-sdk-lexmodelbuilding-1-11-820-sources-1 jar/com/amazonaws/services/lexmodelbuilding/model/transform/BotAliasMetadataJsonUnmarshaller.java \* /opt/cola/permits/1705120521\_1685962454.8963797/0/aws-java-sdk-lexmodelbuilding-1-11-820-sources-1 jar/com/amazonaws/services/lexmodelbuilding/model/transform/CreateSlotTypeVersionResultJsonUnmarshaller.jav a

\* /opt/cola/permits/1705120521\_1685962454.8963797/0/aws-java-sdk-lexmodelbuilding-1-11-820-sources-1 jar/com/amazonaws/services/lexmodelbuilding/model/transform/GetBotRequestMarshaller.java

\* /opt/cola/permits/1705120521\_1685962454.8963797/0/aws-java-sdk-lexmodelbuilding-1-11-820-sources-1 jar/com/amazonaws/services/lexmodelbuilding/model/transform/PutIntentRequestMarshaller.java

\* /opt/cola/permits/1705120521\_1685962454.8963797/0/aws-java-sdk-lexmodelbuilding-1-11-820-sources-1 jar/com/amazonaws/services/lexmodelbuilding/model/transform/BuiltinIntentMetadataJsonUnmarshaller.java \* /opt/cola/permits/1705120521\_1685962454.8963797/0/aws-java-sdk-lexmodelbuilding-1-11-820-sources-1 jar/com/amazonaws/services/lexmodelbuilding/model/transform/PutSlotTypeRequestProtocolMarshaller.java \* /opt/cola/permits/1705120521\_1685962454.8963797/0/aws-java-sdk-lexmodelbuilding-1-11-820-sources-1 jar/com/amazonaws/services/lexmodelbuilding/model/BuiltinIntentSlot.java

\* /opt/cola/permits/1705120521\_1685962454.8963797/0/aws-java-sdk-lexmodelbuilding-1-11-820-sources-1 jar/com/amazonaws/services/lexmodelbuilding/model/SlotTypeMetadata.java

\* /opt/cola/permits/1705120521\_1685962454.8963797/0/aws-java-sdk-lexmodelbuilding-1-11-820-sources-1 jar/com/amazonaws/services/lexmodelbuilding/model/transform/ConversationLogsRequestMarshaller.java

\* /opt/cola/permits/1705120521\_1685962454.8963797/0/aws-java-sdk-lexmodelbuilding-1-11-820-sources-1 jar/com/amazonaws/services/lexmodelbuilding/model/GetBotRequest.java

\* /opt/cola/permits/1705120521\_1685962454.8963797/0/aws-java-sdk-lexmodelbuilding-1-11-820-sources-1 jar/com/amazonaws/services/lexmodelbuilding/model/GetExportResult.java

\* /opt/cola/permits/1705120521\_1685962454.8963797/0/aws-java-sdk-lexmodelbuilding-1-11-820-sources-1 jar/com/amazonaws/services/lexmodelbuilding/model/Intent.java

\* /opt/cola/permits/1705120521\_1685962454.8963797/0/aws-java-sdk-lexmodelbuilding-1-11-820-sources-1 jar/com/amazonaws/services/lexmodelbuilding/model/TagResourceResult.java

\* /opt/cola/permits/1705120521\_1685962454.8963797/0/aws-java-sdk-lexmodelbuilding-1-11-820-sources-1 jar/com/amazonaws/services/lexmodelbuilding/model/transform/PutSlotTypeResultJsonUnmarshaller.java

\* /opt/cola/permits/1705120521\_1685962454.8963797/0/aws-java-sdk-lexmodelbuilding-1-11-820-sources-1 jar/com/amazonaws/services/lexmodelbuilding/model/PutSlotTypeResult.java

\* /opt/cola/permits/1705120521\_1685962454.8963797/0/aws-java-sdk-lexmodelbuilding-1-11-820-sources-1 jar/com/amazonaws/services/lexmodelbuilding/model/ConversationLogsResponse.java

\* /opt/cola/permits/1705120521\_1685962454.8963797/0/aws-java-sdk-lexmodelbuilding-1-11-820-sources-1 jar/com/amazonaws/services/lexmodelbuilding/AmazonLexModelBuildingAsyncClient.java

\* /opt/cola/permits/1705120521\_1685962454.8963797/0/aws-java-sdk-lexmodelbuilding-1-11-820-sources-1 jar/com/amazonaws/services/lexmodelbuilding/model/Status.java

\* /opt/cola/permits/1705120521\_1685962454.8963797/0/aws-java-sdk-lexmodelbuilding-1-11-820-sources-1 jar/com/amazonaws/services/lexmodelbuilding/model/transform/UntagResourceRequestMarshaller.java

\* /opt/cola/permits/1705120521\_1685962454.8963797/0/aws-java-sdk-lexmodelbuilding-1-11-820-sources-1 jar/com/amazonaws/services/lexmodelbuilding/model/ExportStatus.java

\* /opt/cola/permits/1705120521\_1685962454.8963797/0/aws-java-sdk-lexmodelbuilding-1-11-820-sources-1 jar/com/amazonaws/services/lexmodelbuilding/model/GetSlotTypeVersionsResult.java

\* /opt/cola/permits/1705120521\_1685962454.8963797/0/aws-java-sdk-lexmodelbuilding-1-11-820-sources-1 jar/com/amazonaws/services/lexmodelbuilding/model/transform/DeleteIntentVersionRequestProtocolMarshaller.jav a

\* /opt/cola/permits/1705120521\_1685962454.8963797/0/aws-java-sdk-lexmodelbuilding-1-11-820-sources-1 jar/com/amazonaws/services/lexmodelbuilding/model/transform/GetBotRequestProtocolMarshaller.java \* /opt/cola/permits/1705120521\_1685962454.8963797/0/aws-java-sdk-lexmodelbuilding-1-11-820-sources-1 jar/com/amazonaws/services/lexmodelbuilding/model/GetUtterancesViewRequest.java

\* /opt/cola/permits/1705120521\_1685962454.8963797/0/aws-java-sdk-lexmodelbuilding-1-11-820-sources-1 jar/com/amazonaws/services/lexmodelbuilding/model/transform/GetImportRequestMarshaller.java

\* /opt/cola/permits/1705120521\_1685962454.8963797/0/aws-java-sdk-lexmodelbuilding-1-11-820-sources-1 jar/com/amazonaws/services/lexmodelbuilding/model/transform/GetIntentsRequestProtocolMarshaller.java

\* /opt/cola/permits/1705120521\_1685962454.8963797/0/aws-java-sdk-lexmodelbuilding-1-11-820-sources-1 jar/com/amazonaws/services/lexmodelbuilding/model/transform/FollowUpPromptMarshaller.java

\* /opt/cola/permits/1705120521\_1685962454.8963797/0/aws-java-sdk-lexmodelbuilding-1-11-820-sources-1 jar/com/amazonaws/services/lexmodelbuilding/model/CreateIntentVersionRequest.java

\* /opt/cola/permits/1705120521\_1685962454.8963797/0/aws-java-sdk-lexmodelbuilding-1-11-820-sources-1 jar/com/amazonaws/services/lexmodelbuilding/model/transform/DeleteSlotTypeResultJsonUnmarshaller.java \* /opt/cola/permits/1705120521\_1685962454.8963797/0/aws-java-sdk-lexmodelbuilding-1-11-820-sources-1 jar/com/amazonaws/services/lexmodelbuilding/model/transform/InternalFailureExceptionUnmarshaller.java \* /opt/cola/permits/1705120521\_1685962454.8963797/0/aws-java-sdk-lexmodelbuilding-1-11-820-sources-1 jar/com/amazonaws/services/lexmodelbuilding/model/LogSettingsResponse.java

\* /opt/cola/permits/1705120521\_1685962454.8963797/0/aws-java-sdk-lexmodelbuilding-1-11-820-sources-1 jar/com/amazonaws/services/lexmodelbuilding/model/transform/DeleteUtterancesRequestProtocolMarshaller.java \* /opt/cola/permits/1705120521\_1685962454.8963797/0/aws-java-sdk-lexmodelbuilding-1-11-820-sources-1 jar/com/amazonaws/services/lexmodelbuilding/model/Prompt.java

\* /opt/cola/permits/1705120521\_1685962454.8963797/0/aws-java-sdk-lexmodelbuilding-1-11-820-sources-1 jar/com/amazonaws/services/lexmodelbuilding/model/GetBotChannelAssociationResult.java

\* /opt/cola/permits/1705120521\_1685962454.8963797/0/aws-java-sdk-lexmodelbuilding-1-11-820-sources-1 jar/com/amazonaws/services/lexmodelbuilding/model/transform/PutSlotTypeRequestMarshaller.java

\* /opt/cola/permits/1705120521\_1685962454.8963797/0/aws-java-sdk-lexmodelbuilding-1-11-820-sources-1 jar/com/amazonaws/services/lexmodelbuilding/model/GetBotAliasRequest.java

\* /opt/cola/permits/1705120521\_1685962454.8963797/0/aws-java-sdk-lexmodelbuilding-1-11-820-sources-1 jar/com/amazonaws/services/lexmodelbuilding/model/transform/DeleteBotVersionRequestProtocolMarshaller.java \* /opt/cola/permits/1705120521\_1685962454.8963797/0/aws-java-sdk-lexmodelbuilding-1-11-820-sources-1 jar/com/amazonaws/services/lexmodelbuilding/model/GetImportRequest.java

\* /opt/cola/permits/1705120521\_1685962454.8963797/0/aws-java-sdk-lexmodelbuilding-1-11-820-sources-1 jar/com/amazonaws/services/lexmodelbuilding/model/transform/DeleteIntentVersionRequestMarshaller.java

\* /opt/cola/permits/1705120521\_1685962454.8963797/0/aws-java-sdk-lexmodelbuilding-1-11-820-sources-1 jar/com/amazonaws/services/lexmodelbuilding/model/transform/MessageJsonUnmarshaller.java

\* /opt/cola/permits/1705120521\_1685962454.8963797/0/aws-java-sdk-lexmodelbuilding-1-11-820-sources-1 jar/com/amazonaws/services/lexmodelbuilding/model/MergeStrategy.java

\* /opt/cola/permits/1705120521\_1685962454.8963797/0/aws-java-sdk-lexmodelbuilding-1-11-820-sources-1-

jar/com/amazonaws/services/lexmodelbuilding/model/GetBuiltinIntentsResult.java

\* /opt/cola/permits/1705120521\_1685962454.8963797/0/aws-java-sdk-lexmodelbuilding-1-11-820-sources-1 jar/com/amazonaws/services/lexmodelbuilding/model/transform/GetBotChannelAssociationsRequestMarshaller.jav a

\* /opt/cola/permits/1705120521\_1685962454.8963797/0/aws-java-sdk-lexmodelbuilding-1-11-820-sources-1 jar/com/amazonaws/services/lexmodelbuilding/model/transform/DeleteBotRequestMarshaller.java

\* /opt/cola/permits/1705120521\_1685962454.8963797/0/aws-java-sdk-lexmodelbuilding-1-11-820-sources-1 jar/com/amazonaws/services/lexmodelbuilding/model/GetBotsResult.java

\* /opt/cola/permits/1705120521\_1685962454.8963797/0/aws-java-sdk-lexmodelbuilding-1-11-820-sources-1 jar/com/amazonaws/services/lexmodelbuilding/model/transform/GetBotAliasRequestMarshaller.java

\* /opt/cola/permits/1705120521\_1685962454.8963797/0/aws-java-sdk-lexmodelbuilding-1-11-820-sources-1 jar/com/amazonaws/services/lexmodelbuilding/model/DeleteSlotTypeVersionResult.java

\* /opt/cola/permits/1705120521\_1685962454.8963797/0/aws-java-sdk-lexmodelbuilding-1-11-820-sources-1 jar/com/amazonaws/services/lexmodelbuilding/model/GetSlotTypesResult.java

\* /opt/cola/permits/1705120521\_1685962454.8963797/0/aws-java-sdk-lexmodelbuilding-1-11-820-sources-1 jar/com/amazonaws/services/lexmodelbuilding/model/transform/GetSlotTypesRequestProtocolMarshaller.java \* /opt/cola/permits/1705120521\_1685962454.8963797/0/aws-java-sdk-lexmodelbuilding-1-11-820-sources-1 jar/com/amazonaws/services/lexmodelbuilding/model/transform/GetIntentVersionsRequestProtocolMarshaller.java

\* /opt/cola/permits/1705120521\_1685962454.8963797/0/aws-java-sdk-lexmodelbuilding-1-11-820-sources-1 jar/com/amazonaws/services/lexmodelbuilding/model/transform/CreateBotVersionRequestProtocolMarshaller.java \* /opt/cola/permits/1705120521\_1685962454.8963797/0/aws-java-sdk-lexmodelbuilding-1-11-820-sources-1 jar/com/amazonaws/services/lexmodelbuilding/model/transform/TagResourceRequestProtocolMarshaller.java \* /opt/cola/permits/1705120521\_1685962454.8963797/0/aws-java-sdk-lexmodelbuilding-1-11-820-sources-1 jar/com/amazonaws/services/lexmodelbuilding/model/transform/GetBotChannelAssociationsRequestProtocolMarsh aller.java

\* /opt/cola/permits/1705120521\_1685962454.8963797/0/aws-java-sdk-lexmodelbuilding-1-11-820-sources-1 jar/com/amazonaws/services/lexmodelbuilding/model/transform/BotMetadataJsonUnmarshaller.java

\* /opt/cola/permits/1705120521\_1685962454.8963797/0/aws-java-sdk-lexmodelbuilding-1-11-820-sources-1 jar/com/amazonaws/services/lexmodelbuilding/model/transform/EnumerationValueJsonUnmarshaller.java

\* /opt/cola/permits/1705120521\_1685962454.8963797/0/aws-java-sdk-lexmodelbuilding-1-11-820-sources-1 jar/com/amazonaws/services/lexmodelbuilding/model/transform/GetIntentVersionsRequestMarshaller.java

\* /opt/cola/permits/1705120521\_1685962454.8963797/0/aws-java-sdk-lexmodelbuilding-1-11-820-sources-1 jar/com/amazonaws/services/lexmodelbuilding/model/ExportType.java

\* /opt/cola/permits/1705120521\_1685962454.8963797/0/aws-java-sdk-lexmodelbuilding-1-11-820-sources-1 jar/com/amazonaws/services/lexmodelbuilding/model/Statement.java

\* /opt/cola/permits/1705120521\_1685962454.8963797/0/aws-java-sdk-lexmodelbuilding-1-11-820-sources-1 jar/com/amazonaws/services/lexmodelbuilding/model/ProcessBehavior.java

\* /opt/cola/permits/1705120521\_1685962454.8963797/0/aws-java-sdk-lexmodelbuilding-1-11-820-sources-1 jar/com/amazonaws/services/lexmodelbuilding/model/UtteranceList.java

\* /opt/cola/permits/1705120521\_1685962454.8963797/0/aws-java-sdk-lexmodelbuilding-1-11-820-sources-1 jar/com/amazonaws/services/lexmodelbuilding/model/transform/DeleteSlotTypeVersionResultJsonUnmarshaller.jav a

\* /opt/cola/permits/1705120521\_1685962454.8963797/0/aws-java-sdk-lexmodelbuilding-1-11-820-sources-1 jar/com/amazonaws/services/lexmodelbuilding/model/UntagResourceResult.java

\* /opt/cola/permits/1705120521\_1685962454.8963797/0/aws-java-sdk-lexmodelbuilding-1-11-820-sources-1 jar/com/amazonaws/services/lexmodelbuilding/model/transform/StartImportResultJsonUnmarshaller.java

\* /opt/cola/permits/1705120521\_1685962454.8963797/0/aws-java-sdk-lexmodelbuilding-1-11-820-sources-1-

jar/com/amazonaws/services/lexmodelbuilding/model/transform/ConversationLogsResponseJsonUnmarshaller.java

\* /opt/cola/permits/1705120521\_1685962454.8963797/0/aws-java-sdk-lexmodelbuilding-1-11-820-sources-1 jar/com/amazonaws/services/lexmodelbuilding/model/DeleteUtterancesRequest.java

\* /opt/cola/permits/1705120521\_1685962454.8963797/0/aws-java-sdk-lexmodelbuilding-1-11-820-sources-1 jar/com/amazonaws/services/lexmodelbuilding/model/transform/PutIntentRequestProtocolMarshaller.java \* /opt/cola/permits/1705120521\_1685962454.8963797/0/aws-java-sdk-lexmodelbuilding-1-11-820-sources-1 jar/com/amazonaws/services/lexmodelbuilding/model/transform/GetExportRequestProtocolMarshaller.java \* /opt/cola/permits/1705120521\_1685962454.8963797/0/aws-java-sdk-lexmodelbuilding-1-11-820-sources-1 jar/com/amazonaws/services/lexmodelbuilding/model/transform/GetBuiltinIntentResultJsonUnmarshaller.java \* /opt/cola/permits/1705120521\_1685962454.8963797/0/aws-java-sdk-lexmodelbuilding-1-11-820-sources-1 jar/com/amazonaws/services/lexmodelbuilding/model/transform/SlotTypeConfigurationMarshaller.java \* /opt/cola/permits/1705120521\_1685962454.8963797/0/aws-java-sdk-lexmodelbuilding-1-11-820-sources-1 jar/com/amazonaws/services/lexmodelbuilding/model/transform/GetBotAliasResultJsonUnmarshaller.java No license file was found, but licenses were detected in source scan.

/\*

\* Copyright 2015-2020 Amazon.com, Inc. or its affiliates. All Rights Reserved.

\*

\* Licensed under the Apache License, Version 2.0 (the "License"). You may not use this file except in compliance with

\* the License. A copy of the License is located at

\*

\* http://aws.amazon.com/apache2.0

\*

\* or in the "license" file accompanying this file. This file is distributed on an "AS IS" BASIS, WITHOUT WARRANTIES OR

\* CONDITIONS OF ANY KIND, either express or implied. See the License for the specific language governing permissions

\* and limitations under the License.

\*/

/\*\*

 $*$  <p>

\* Gets information about all of the versions of an intent.

- $*$
- $*$  <p>

\* The <code>GetIntentVersions</code> operation returns an <code>IntentMetadata</code> object for each version of an

 $*$  intent. For example, if an intent has three numbered versions, the  $<$ code $>$ GetIntentVersions $<$ /code $>$  operation

 \* returns four <code>IntentMetadata</code> objects in the response, one for each numbered version and one for the

 $* <$ code $>$ \$LATEST $<$ /code $>$  version.

 $*$ 

 $*$ 

\* The  $<$ code>GetIntentVersions $<$ /code> operation always returns at least one version, the  $<$ code> $SLATEST$  $<$ /code>

\* version.

 $* < p>$ 

 $*$  <p>

 $*$  This operation requires permissions for the  $<$ code>lex:GetIntentVersions $<$ /code> action.

```
* <p>
```
\*

- \* @param getIntentVersionsRequest
- \* @return A Java Future containing the result of the GetIntentVersions operation returned by the service.
- \* @sample AmazonLexModelBuildingAsync.GetIntentVersions

 \* @see <a href="http://docs.aws.amazon.com/goto/WebAPI/lex-models-2017-04-19/GetIntentVersions" target="\_top">AWS

API Documentation $\lt/$ a $>$ 

\*/

Found in path(s):

\* /opt/cola/permits/1705120521\_1685962454.8963797/0/aws-java-sdk-lexmodelbuilding-1-11-820-sources-1 jar/com/amazonaws/services/lexmodelbuilding/AmazonLexModelBuildingAsync.java

## **1.171 aws-java-sdk-iamrolesanywhere**

## **1.12.377**

**1.171.1 Available under license :** 

Apache-2.0

## **1.172 aws-java-sdk-frauddetector 1.11.820 1.172.1 Available under license :**

No license file was found, but licenses were detected in source scan.

/\*

\* Copyright 2015-2020 Amazon.com, Inc. or its affiliates. All Rights Reserved.

\*

\* Licensed under the Apache License, Version 2.0 (the "License"). You may not use this file except in compliance with

\* the License. A copy of the License is located at

\*

\* http://aws.amazon.com/apache2.0

\*

\* or in the "license" file accompanying this file. This file is distributed on an "AS IS" BASIS, WITHOUT WARRANTIES OR

\* CONDITIONS OF ANY KIND, either express or implied. See the License for the specific language governing permissions

\* and limitations under the License.

\*/

Found in path(s):

\* /opt/cola/permits/1705119066\_1686095507.8503163/0/aws-java-sdk-frauddetector-1-11-820-sources-1 jar/com/amazonaws/services/frauddetector/model/transform/PutModelRequestProtocolMarshaller.java

jar/com/amazonaws/services/frauddetector/model/GetDetectorsRequest.java

\* /opt/cola/permits/1705119066\_1686095507.8503163/0/aws-java-sdk-frauddetector-1-11-820-sources-1 jar/com/amazonaws/services/frauddetector/AmazonFraudDetectorClient.java

\* /opt/cola/permits/1705119066\_1686095507.8503163/0/aws-java-sdk-frauddetector-1-11-820-sources-1 jar/com/amazonaws/services/frauddetector/model/transform/DeleteDetectorVersionResultJsonUnmarshaller.java \* /opt/cola/permits/1705119066\_1686095507.8503163/0/aws-java-sdk-frauddetector-1-11-820-sources-1 jar/com/amazonaws/services/frauddetector/model/UpdateRuleVersionRequest.java

\* /opt/cola/permits/1705119066\_1686095507.8503163/0/aws-java-sdk-frauddetector-1-11-820-sources-1 jar/com/amazonaws/services/frauddetector/model/transform/BatchGetVariableErrorJsonUnmarshaller.java \* /opt/cola/permits/1705119066\_1686095507.8503163/0/aws-java-sdk-frauddetector-1-11-820-sources-1 jar/com/amazonaws/services/frauddetector/model/CreateRuleResult.java

\* /opt/cola/permits/1705119066\_1686095507.8503163/0/aws-java-sdk-frauddetector-1-11-820-sources-1 jar/com/amazonaws/services/frauddetector/model/transform/ModelVersionJsonUnmarshaller.java

\* /opt/cola/permits/1705119066\_1686095507.8503163/0/aws-java-sdk-frauddetector-1-11-820-sources-1 jar/com/amazonaws/services/frauddetector/model/transform/BatchGetVariableResultJsonUnmarshaller.java \* /opt/cola/permits/1705119066\_1686095507.8503163/0/aws-java-sdk-frauddetector-1-11-820-sources-1 jar/com/amazonaws/services/frauddetector/model/ModelScores.java

\* /opt/cola/permits/1705119066\_1686095507.8503163/0/aws-java-sdk-frauddetector-1-11-820-sources-1 jar/com/amazonaws/services/frauddetector/model/ModelVersionStatus.java

\* /opt/cola/permits/1705119066\_1686095507.8503163/0/aws-java-sdk-frauddetector-1-11-820-sources-1 jar/com/amazonaws/services/frauddetector/model/transform/OutcomeJsonUnmarshaller.java

\* /opt/cola/permits/1705119066\_1686095507.8503163/0/aws-java-sdk-frauddetector-1-11-820-sources-1 jar/com/amazonaws/services/frauddetector/model/DeleteDetectorVersionRequest.java

\* /opt/cola/permits/1705119066\_1686095507.8503163/0/aws-java-sdk-frauddetector-1-11-820-sources-1 jar/com/amazonaws/services/frauddetector/AmazonFraudDetectorAsyncClientBuilder.java

\* /opt/cola/permits/1705119066\_1686095507.8503163/0/aws-java-sdk-frauddetector-1-11-820-sources-1 jar/com/amazonaws/services/frauddetector/model/GetOutcomesRequest.java

\* /opt/cola/permits/1705119066\_1686095507.8503163/0/aws-java-sdk-frauddetector-1-11-820-sources-1 jar/com/amazonaws/services/frauddetector/model/DetectorVersionSummary.java

\* /opt/cola/permits/1705119066\_1686095507.8503163/0/aws-java-sdk-frauddetector-1-11-820-sources-1 jar/com/amazonaws/services/frauddetector/model/transform/VariableJsonUnmarshaller.java

\* /opt/cola/permits/1705119066\_1686095507.8503163/0/aws-java-sdk-frauddetector-1-11-820-sources-1 jar/com/amazonaws/services/frauddetector/model/transform/GetPredictionResultJsonUnmarshaller.java

\* /opt/cola/permits/1705119066\_1686095507.8503163/0/aws-java-sdk-frauddetector-1-11-820-sources-1 jar/com/amazonaws/services/frauddetector/model/transform/CreateRuleRequestMarshaller.java

\* /opt/cola/permits/1705119066\_1686095507.8503163/0/aws-java-sdk-frauddetector-1-11-820-sources-1 jar/com/amazonaws/services/frauddetector/model/DescribeModelVersionsRequest.java

\* /opt/cola/permits/1705119066\_1686095507.8503163/0/aws-java-sdk-frauddetector-1-11-820-sources-1 jar/com/amazonaws/services/frauddetector/model/transform/DeleteEventResultJsonUnmarshaller.java \* /opt/cola/permits/1705119066\_1686095507.8503163/0/aws-java-sdk-frauddetector-1-11-820-sources-1-

jar/com/amazonaws/services/frauddetector/AmazonFraudDetectorAsyncClient.java

\* /opt/cola/permits/1705119066\_1686095507.8503163/0/aws-java-sdk-frauddetector-1-11-820-sources-1 jar/com/amazonaws/services/frauddetector/model/Detector.java

\* /opt/cola/permits/1705119066\_1686095507.8503163/0/aws-java-sdk-frauddetector-1-11-820-sources-1 jar/com/amazonaws/services/frauddetector/model/transform/DeleteRuleVersionResultJsonUnmarshaller.java \* /opt/cola/permits/1705119066\_1686095507.8503163/0/aws-java-sdk-frauddetector-1-11-820-sources-1 jar/com/amazonaws/services/frauddetector/model/UpdateVariableRequest.java

jar/com/amazonaws/services/frauddetector/model/transform/ModelEndpointDataBlobMarshaller.java

\* /opt/cola/permits/1705119066\_1686095507.8503163/0/aws-java-sdk-frauddetector-1-11-820-sources-1 jar/com/amazonaws/services/frauddetector/model/transform/RuleDetailJsonUnmarshaller.java

\* /opt/cola/permits/1705119066\_1686095507.8503163/0/aws-java-sdk-frauddetector-1-11-820-sources-1 jar/com/amazonaws/services/frauddetector/model/GetVariablesRequest.java

\* /opt/cola/permits/1705119066\_1686095507.8503163/0/aws-java-sdk-frauddetector-1-11-820-sources-1 jar/com/amazonaws/services/frauddetector/model/transform/ConflictExceptionUnmarshaller.java

\* /opt/cola/permits/1705119066\_1686095507.8503163/0/aws-java-sdk-frauddetector-1-11-820-sources-1 jar/com/amazonaws/services/frauddetector/model/BatchGetVariableResult.java

\* /opt/cola/permits/1705119066\_1686095507.8503163/0/aws-java-sdk-frauddetector-1-11-820-sources-1 jar/com/amazonaws/services/frauddetector/model/transform/GetOutcomesRequestMarshaller.java

\* /opt/cola/permits/1705119066\_1686095507.8503163/0/aws-java-sdk-frauddetector-1-11-820-sources-1 jar/com/amazonaws/services/frauddetector/model/ModelTypeEnum.java

\* /opt/cola/permits/1705119066\_1686095507.8503163/0/aws-java-sdk-frauddetector-1-11-820-sources-1 jar/com/amazonaws/services/frauddetector/model/transform/DeleteEventRequestProtocolMarshaller.java \* /opt/cola/permits/1705119066\_1686095507.8503163/0/aws-java-sdk-frauddetector-1-11-820-sources-1-

jar/com/amazonaws/services/frauddetector/model/transform/RuleResultMarshaller.java

\* /opt/cola/permits/1705119066\_1686095507.8503163/0/aws-java-sdk-frauddetector-1-11-820-sources-1 jar/com/amazonaws/services/frauddetector/model/DescribeDetectorRequest.java

\* /opt/cola/permits/1705119066\_1686095507.8503163/0/aws-java-sdk-frauddetector-1-11-820-sources-1 jar/com/amazonaws/services/frauddetector/model/UpdateModelVersionResult.java

\* /opt/cola/permits/1705119066\_1686095507.8503163/0/aws-java-sdk-frauddetector-1-11-820-sources-1-

jar/com/amazonaws/services/frauddetector/model/transform/UpdateRuleMetadataRequestProtocolMarshaller.java

\* /opt/cola/permits/1705119066\_1686095507.8503163/0/aws-java-sdk-frauddetector-1-11-820-sources-1 jar/com/amazonaws/services/frauddetector/model/transform/VariableMarshaller.java

\* /opt/cola/permits/1705119066\_1686095507.8503163/0/aws-java-sdk-frauddetector-1-11-820-sources-1-

jar/com/amazonaws/services/frauddetector/model/transform/DeleteDetectorVersionRequestProtocolMarshaller.java

\* /opt/cola/permits/1705119066\_1686095507.8503163/0/aws-java-sdk-frauddetector-1-11-820-sources-1 jar/com/amazonaws/services/frauddetector/model/ConflictException.java

\* /opt/cola/permits/1705119066\_1686095507.8503163/0/aws-java-sdk-frauddetector-1-11-820-sources-1 jar/com/amazonaws/services/frauddetector/model/transform/PutOutcomeRequestMarshaller.java

\* /opt/cola/permits/1705119066\_1686095507.8503163/0/aws-java-sdk-frauddetector-1-11-820-sources-1-

jar/com/amazonaws/services/frauddetector/model/transform/ModelVersionDetailMarshaller.java

\* /opt/cola/permits/1705119066\_1686095507.8503163/0/aws-java-sdk-frauddetector-1-11-820-sources-1 jar/com/amazonaws/services/frauddetector/model/transform/RuleMarshaller.java

\* /opt/cola/permits/1705119066\_1686095507.8503163/0/aws-java-sdk-frauddetector-1-11-820-sources-1 jar/com/amazonaws/services/frauddetector/model/transform/UpdateRuleVersionRequestMarshaller.java

\* /opt/cola/permits/1705119066\_1686095507.8503163/0/aws-java-sdk-frauddetector-1-11-820-sources-1-

jar/com/amazonaws/services/frauddetector/model/DeleteEventResult.java

\* /opt/cola/permits/1705119066\_1686095507.8503163/0/aws-java-sdk-frauddetector-1-11-820-sources-1 jar/com/amazonaws/services/frauddetector/model/transform/ModelVariableJsonUnmarshaller.java

\* /opt/cola/permits/1705119066\_1686095507.8503163/0/aws-java-sdk-frauddetector-1-11-820-sources-1-

jar/com/amazonaws/services/frauddetector/model/transform/CreateDetectorVersionRequestProtocolMarshaller.java

\* /opt/cola/permits/1705119066\_1686095507.8503163/0/aws-java-sdk-frauddetector-1-11-820-sources-1-

jar/com/amazonaws/services/frauddetector/model/DetectorVersionStatus.java

\* /opt/cola/permits/1705119066\_1686095507.8503163/0/aws-java-sdk-frauddetector-1-11-820-sources-1-

jar/com/amazonaws/services/frauddetector/model/transform/UpdateDetectorVersionRequestProtocolMarshaller.java

jar/com/amazonaws/services/frauddetector/model/transform/CreateRuleRequestProtocolMarshaller.java \* /opt/cola/permits/1705119066\_1686095507.8503163/0/aws-java-sdk-frauddetector-1-11-820-sources-1 jar/com/amazonaws/services/frauddetector/model/GetModelVersionResult.java

\* /opt/cola/permits/1705119066\_1686095507.8503163/0/aws-java-sdk-frauddetector-1-11-820-sources-1 jar/com/amazonaws/services/frauddetector/model/transform/DeleteRuleVersionRequestMarshaller.java \* /opt/cola/permits/1705119066\_1686095507.8503163/0/aws-java-sdk-frauddetector-1-11-820-sources-1 jar/com/amazonaws/services/frauddetector/model/transform/BatchCreateVariableRequestMarshaller.java \* /opt/cola/permits/1705119066\_1686095507.8503163/0/aws-java-sdk-frauddetector-1-11-820-sources-1 jar/com/amazonaws/services/frauddetector/model/transform/UpdateVariableRequestProtocolMarshaller.java \* /opt/cola/permits/1705119066\_1686095507.8503163/0/aws-java-sdk-frauddetector-1-11-820-sources-1 jar/com/amazonaws/services/frauddetector/model/transform/CreateModelVersionRequestProtocolMarshaller.java \* /opt/cola/permits/1705119066\_1686095507.8503163/0/aws-java-sdk-frauddetector-1-11-820-sources-1 jar/com/amazonaws/services/frauddetector/model/transform/GetExternalModelsRequestMarshaller.java \* /opt/cola/permits/1705119066\_1686095507.8503163/0/aws-java-sdk-frauddetector-1-11-820-sources-1 jar/com/amazonaws/services/frauddetector/model/transform/GetDetectorVersionRequestProtocolMarshaller.java \* /opt/cola/permits/1705119066\_1686095507.8503163/0/aws-java-sdk-frauddetector-1-11-820-sources-1 jar/com/amazonaws/services/frauddetector/model/transform/RoleMarshaller.java

\* /opt/cola/permits/1705119066\_1686095507.8503163/0/aws-java-sdk-frauddetector-1-11-820-sources-1 jar/com/amazonaws/services/frauddetector/model/PutDetectorResult.java

\* /opt/cola/permits/1705119066\_1686095507.8503163/0/aws-java-sdk-frauddetector-1-11-820-sources-1 jar/com/amazonaws/services/frauddetector/model/transform/DeleteEventRequestMarshaller.java

\* /opt/cola/permits/1705119066\_1686095507.8503163/0/aws-java-sdk-frauddetector-1-11-820-sources-1 jar/com/amazonaws/services/frauddetector/model/transform/GetDetectorsResultJsonUnmarshaller.java \* /opt/cola/permits/1705119066\_1686095507.8503163/0/aws-java-sdk-frauddetector-1-11-820-sources-1 jar/com/amazonaws/services/frauddetector/model/GetOutcomesResult.java

\* /opt/cola/permits/1705119066\_1686095507.8503163/0/aws-java-sdk-frauddetector-1-11-820-sources-1 jar/com/amazonaws/services/frauddetector/model/transform/DetectorVersionSummaryJsonUnmarshaller.java \* /opt/cola/permits/1705119066\_1686095507.8503163/0/aws-java-sdk-frauddetector-1-11-820-sources-1 jar/com/amazonaws/services/frauddetector/model/VariableEntry.java

\* /opt/cola/permits/1705119066\_1686095507.8503163/0/aws-java-sdk-frauddetector-1-11-820-sources-1 jar/com/amazonaws/services/frauddetector/model/transform/GetExternalModelsRequestProtocolMarshaller.java \* /opt/cola/permits/1705119066\_1686095507.8503163/0/aws-java-sdk-frauddetector-1-11-820-sources-1 jar/com/amazonaws/services/frauddetector/model/transform/ModelEndpointDataBlobJsonUnmarshaller.java \* /opt/cola/permits/1705119066\_1686095507.8503163/0/aws-java-sdk-frauddetector-1-11-820-sources-1 jar/com/amazonaws/services/frauddetector/model/transform/DescribeModelVersionsResultJsonUnmarshaller.java \* /opt/cola/permits/1705119066\_1686095507.8503163/0/aws-java-sdk-frauddetector-1-11-820-sources-1-

```
jar/com/amazonaws/services/frauddetector/model/PutExternalModelResult.java
```
\* /opt/cola/permits/1705119066\_1686095507.8503163/0/aws-java-sdk-frauddetector-1-11-820-sources-1 jar/com/amazonaws/services/frauddetector/model/transform/RuleResultJsonUnmarshaller.java

\* /opt/cola/permits/1705119066\_1686095507.8503163/0/aws-java-sdk-frauddetector-1-11-820-sources-1 jar/com/amazonaws/services/frauddetector/model/transform/GetRulesRequestMarshaller.java

\* /opt/cola/permits/1705119066\_1686095507.8503163/0/aws-java-sdk-frauddetector-1-11-820-sources-1 jar/com/amazonaws/services/frauddetector/model/transform/UpdateVariableRequestMarshaller.java

\* /opt/cola/permits/1705119066\_1686095507.8503163/0/aws-java-sdk-frauddetector-1-11-820-sources-1 jar/com/amazonaws/services/frauddetector/model/GetDetectorVersionResult.java

\* /opt/cola/permits/1705119066\_1686095507.8503163/0/aws-java-sdk-frauddetector-1-11-820-sources-1 jar/com/amazonaws/services/frauddetector/model/GetModelsResult.java

jar/com/amazonaws/services/frauddetector/model/transform/DescribeDetectorRequestProtocolMarshaller.java \* /opt/cola/permits/1705119066\_1686095507.8503163/0/aws-java-sdk-frauddetector-1-11-820-sources-1 jar/com/amazonaws/services/frauddetector/model/GetExternalModelsResult.java

\* /opt/cola/permits/1705119066\_1686095507.8503163/0/aws-java-sdk-frauddetector-1-11-820-sources-1 jar/com/amazonaws/services/frauddetector/model/ModelEndpointStatus.java

\* /opt/cola/permits/1705119066\_1686095507.8503163/0/aws-java-sdk-frauddetector-1-11-820-sources-1 jar/com/amazonaws/services/frauddetector/model/transform/GetVariablesResultJsonUnmarshaller.java \* /opt/cola/permits/1705119066\_1686095507.8503163/0/aws-java-sdk-frauddetector-1-11-820-sources-1 jar/com/amazonaws/services/frauddetector/model/CreateDetectorVersionRequest.java

\* /opt/cola/permits/1705119066\_1686095507.8503163/0/aws-java-sdk-frauddetector-1-11-820-sources-1 jar/com/amazonaws/services/frauddetector/model/transform/LabelSchemaMarshaller.java

\* /opt/cola/permits/1705119066\_1686095507.8503163/0/aws-java-sdk-frauddetector-1-11-820-sources-1 jar/com/amazonaws/services/frauddetector/model/transform/UpdateVariableResultJsonUnmarshaller.java \* /opt/cola/permits/1705119066\_1686095507.8503163/0/aws-java-sdk-frauddetector-1-11-820-sources-1 jar/com/amazonaws/services/frauddetector/model/transform/ValidationExceptionUnmarshaller.java \* /opt/cola/permits/1705119066\_1686095507.8503163/0/aws-java-sdk-frauddetector-1-11-820-sources-1-

jar/com/amazonaws/services/frauddetector/model/GetExternalModelsRequest.java

\* /opt/cola/permits/1705119066\_1686095507.8503163/0/aws-java-sdk-frauddetector-1-11-820-sources-1 jar/com/amazonaws/services/frauddetector/model/transform/PutExternalModelResultJsonUnmarshaller.java \* /opt/cola/permits/1705119066\_1686095507.8503163/0/aws-java-sdk-frauddetector-1-11-820-sources-1 jar/com/amazonaws/services/frauddetector/model/UpdateDetectorVersionMetadataRequest.java

\* /opt/cola/permits/1705119066\_1686095507.8503163/0/aws-java-sdk-frauddetector-1-11-820-sources-1 jar/com/amazonaws/services/frauddetector/model/transform/InternalServerExceptionUnmarshaller.java \* /opt/cola/permits/1705119066\_1686095507.8503163/0/aws-java-sdk-frauddetector-1-11-820-sources-1-

jar/com/amazonaws/services/frauddetector/model/BatchGetVariableError.java

\* /opt/cola/permits/1705119066\_1686095507.8503163/0/aws-java-sdk-frauddetector-1-11-820-sources-1 jar/com/amazonaws/services/frauddetector/model/DeleteEventRequest.java

\* /opt/cola/permits/1705119066\_1686095507.8503163/0/aws-java-sdk-frauddetector-1-11-820-sources-1 jar/com/amazonaws/services/frauddetector/model/transform/BatchCreateVariableErrorMarshaller.java

\* /opt/cola/permits/1705119066\_1686095507.8503163/0/aws-java-sdk-frauddetector-1-11-820-sources-1 jar/com/amazonaws/services/frauddetector/model/transform/BatchGetVariableErrorMarshaller.java

\* /opt/cola/permits/1705119066\_1686095507.8503163/0/aws-java-sdk-frauddetector-1-11-820-sources-1 jar/com/amazonaws/services/frauddetector/model/transform/CreateRuleResultJsonUnmarshaller.java

\* /opt/cola/permits/1705119066\_1686095507.8503163/0/aws-java-sdk-frauddetector-1-11-820-sources-1 jar/com/amazonaws/services/frauddetector/model/transform/DescribeModelVersionsRequestMarshaller.java \* /opt/cola/permits/1705119066\_1686095507.8503163/0/aws-java-sdk-frauddetector-1-11-820-sources-1 jar/com/amazonaws/services/frauddetector/model/transform/RoleJsonUnmarshaller.java

\* /opt/cola/permits/1705119066\_1686095507.8503163/0/aws-java-sdk-frauddetector-1-11-820-sources-1 jar/com/amazonaws/services/frauddetector/model/transform/UpdateDetectorVersionMetadataResultJsonUnmarshall er.java

\* /opt/cola/permits/1705119066\_1686095507.8503163/0/aws-java-sdk-frauddetector-1-11-820-sources-1 jar/com/amazonaws/services/frauddetector/model/Role.java

\* /opt/cola/permits/1705119066\_1686095507.8503163/0/aws-java-sdk-frauddetector-1-11-820-sources-1 jar/com/amazonaws/services/frauddetector/model/transform/PutDetectorRequestMarshaller.java

\* /opt/cola/permits/1705119066\_1686095507.8503163/0/aws-java-sdk-frauddetector-1-11-820-sources-1 jar/com/amazonaws/services/frauddetector/model/transform/ModelOutputConfigurationMarshaller.java

\* /opt/cola/permits/1705119066\_1686095507.8503163/0/aws-java-sdk-frauddetector-1-11-820-sources-1 jar/com/amazonaws/services/frauddetector/AmazonFraudDetector.java
\* /opt/cola/permits/1705119066\_1686095507.8503163/0/aws-java-sdk-frauddetector-1-11-820-sources-1 jar/com/amazonaws/services/frauddetector/model/transform/DescribeModelVersionsRequestProtocolMarshaller.jav

a

\* /opt/cola/permits/1705119066\_1686095507.8503163/0/aws-java-sdk-frauddetector-1-11-820-sources-1 jar/com/amazonaws/services/frauddetector/model/transform/PutExternalModelRequestProtocolMarshaller.java \* /opt/cola/permits/1705119066\_1686095507.8503163/0/aws-java-sdk-frauddetector-1-11-820-sources-1 jar/com/amazonaws/services/frauddetector/AbstractAmazonFraudDetectorAsync.java

\* /opt/cola/permits/1705119066\_1686095507.8503163/0/aws-java-sdk-frauddetector-1-11-820-sources-1 jar/com/amazonaws/services/frauddetector/model/transform/GetPredictionRequestProtocolMarshaller.java \* /opt/cola/permits/1705119066\_1686095507.8503163/0/aws-java-sdk-frauddetector-1-11-820-sources-1 jar/com/amazonaws/services/frauddetector/model/transform/PutDetectorResultJsonUnmarshaller.java

\* /opt/cola/permits/1705119066\_1686095507.8503163/0/aws-java-sdk-frauddetector-1-11-820-sources-1 jar/com/amazonaws/services/frauddetector/model/transform/UpdateRuleMetadataResultJsonUnmarshaller.java \* /opt/cola/permits/1705119066\_1686095507.8503163/0/aws-java-sdk-frauddetector-1-11-820-sources-1 jar/com/amazonaws/services/frauddetector/model/transform/PutDetectorRequestProtocolMarshaller.java \* /opt/cola/permits/1705119066\_1686095507.8503163/0/aws-java-sdk-frauddetector-1-11-820-sources-1-

jar/com/amazonaws/services/frauddetector/model/GetModelsRequest.java

\* /opt/cola/permits/1705119066\_1686095507.8503163/0/aws-java-sdk-frauddetector-1-11-820-sources-1 jar/com/amazonaws/services/frauddetector/model/transform/UpdateDetectorVersionStatusRequestProtocolMarshall er.java

\* /opt/cola/permits/1705119066\_1686095507.8503163/0/aws-java-sdk-frauddetector-1-11-820-sources-1 jar/com/amazonaws/services/frauddetector/model/UpdateDetectorVersionStatusRequest.java

\* /opt/cola/permits/1705119066\_1686095507.8503163/0/aws-java-sdk-frauddetector-1-11-820-sources-1 jar/com/amazonaws/services/frauddetector/model/transform/CreateVariableRequestProtocolMarshaller.java \* /opt/cola/permits/1705119066\_1686095507.8503163/0/aws-java-sdk-frauddetector-1-11-820-sources-1 jar/com/amazonaws/services/frauddetector/model/transform/GetModelVersionResultJsonUnmarshaller.java

\* /opt/cola/permits/1705119066\_1686095507.8503163/0/aws-java-sdk-frauddetector-1-11-820-sources-1 jar/com/amazonaws/services/frauddetector/model/ModelInputConfiguration.java

\* /opt/cola/permits/1705119066\_1686095507.8503163/0/aws-java-sdk-frauddetector-1-11-820-sources-1 jar/com/amazonaws/services/frauddetector/model/CreateRuleRequest.java

\* /opt/cola/permits/1705119066\_1686095507.8503163/0/aws-java-sdk-frauddetector-1-11-820-sources-1 jar/com/amazonaws/services/frauddetector/model/GetDetectorVersionRequest.java

\* /opt/cola/permits/1705119066\_1686095507.8503163/0/aws-java-sdk-frauddetector-1-11-820-sources-1 jar/com/amazonaws/services/frauddetector/model/GetPredictionResult.java

\* /opt/cola/permits/1705119066\_1686095507.8503163/0/aws-java-sdk-frauddetector-1-11-820-sources-1 jar/com/amazonaws/services/frauddetector/model/UpdateDetectorVersionStatusResult.java

\* /opt/cola/permits/1705119066\_1686095507.8503163/0/aws-java-sdk-frauddetector-1-11-820-sources-1 jar/com/amazonaws/services/frauddetector/model/RuleExecutionMode.java

\* /opt/cola/permits/1705119066\_1686095507.8503163/0/aws-java-sdk-frauddetector-1-11-820-sources-1 jar/com/amazonaws/services/frauddetector/model/transform/GetRulesRequestProtocolMarshaller.java

\* /opt/cola/permits/1705119066\_1686095507.8503163/0/aws-java-sdk-frauddetector-1-11-820-sources-1 jar/com/amazonaws/services/frauddetector/model/transform/ModelVersionMarshaller.java

\* /opt/cola/permits/1705119066\_1686095507.8503163/0/aws-java-sdk-frauddetector-1-11-820-sources-1 jar/com/amazonaws/services/frauddetector/model/DeleteDetectorResult.java

\* /opt/cola/permits/1705119066\_1686095507.8503163/0/aws-java-sdk-frauddetector-1-11-820-sources-1 jar/com/amazonaws/services/frauddetector/package-info.java

\* /opt/cola/permits/1705119066\_1686095507.8503163/0/aws-java-sdk-frauddetector-1-11-820-sources-1 jar/com/amazonaws/services/frauddetector/model/UpdateDetectorVersionRequest.java

\* /opt/cola/permits/1705119066\_1686095507.8503163/0/aws-java-sdk-frauddetector-1-11-820-sources-1 jar/com/amazonaws/services/frauddetector/model/ModelOutputConfiguration.java

\* /opt/cola/permits/1705119066\_1686095507.8503163/0/aws-java-sdk-frauddetector-1-11-820-sources-1 jar/com/amazonaws/services/frauddetector/model/transform/ModelInputConfigurationMarshaller.java \* /opt/cola/permits/1705119066\_1686095507.8503163/0/aws-java-sdk-frauddetector-1-11-820-sources-1 jar/com/amazonaws/services/frauddetector/model/transform/CreateVariableResultJsonUnmarshaller.java \* /opt/cola/permits/1705119066\_1686095507.8503163/0/aws-java-sdk-frauddetector-1-11-820-sources-1 jar/com/amazonaws/services/frauddetector/model/transform/GetDetectorVersionResultJsonUnmarshaller.java \* /opt/cola/permits/1705119066\_1686095507.8503163/0/aws-java-sdk-frauddetector-1-11-820-sources-1 jar/com/amazonaws/services/frauddetector/model/transform/GetDetectorsRequestProtocolMarshaller.java \* /opt/cola/permits/1705119066\_1686095507.8503163/0/aws-java-sdk-frauddetector-1-11-820-sources-1 jar/com/amazonaws/services/frauddetector/model/transform/DeleteDetectorRequestProtocolMarshaller.java \* /opt/cola/permits/1705119066\_1686095507.8503163/0/aws-java-sdk-frauddetector-1-11-820-sources-1 jar/com/amazonaws/services/frauddetector/model/transform/GetModelsRequestProtocolMarshaller.java \* /opt/cola/permits/1705119066\_1686095507.8503163/0/aws-java-sdk-frauddetector-1-11-820-sources-1 jar/com/amazonaws/services/frauddetector/model/DataType.java

\* /opt/cola/permits/1705119066\_1686095507.8503163/0/aws-java-sdk-frauddetector-1-11-820-sources-1 jar/com/amazonaws/services/frauddetector/model/DeleteDetectorRequest.java

\* /opt/cola/permits/1705119066\_1686095507.8503163/0/aws-java-sdk-frauddetector-1-11-820-sources-1 jar/com/amazonaws/services/frauddetector/model/transform/GetOutcomesResultJsonUnmarshaller.java \* /opt/cola/permits/1705119066\_1686095507.8503163/0/aws-java-sdk-frauddetector-1-11-820-sources-1 jar/com/amazonaws/services/frauddetector/model/BatchCreateVariableResult.java

\* /opt/cola/permits/1705119066\_1686095507.8503163/0/aws-java-sdk-frauddetector-1-11-820-sources-1 jar/com/amazonaws/services/frauddetector/model/UpdateDetectorVersionMetadataResult.java

\* /opt/cola/permits/1705119066\_1686095507.8503163/0/aws-java-sdk-frauddetector-1-11-820-sources-1 jar/com/amazonaws/services/frauddetector/model/AmazonFraudDetectorException.java

\* /opt/cola/permits/1705119066\_1686095507.8503163/0/aws-java-sdk-frauddetector-1-11-820-sources-1 jar/com/amazonaws/services/frauddetector/model/transform/GetExternalModelsResultJsonUnmarshaller.java \* /opt/cola/permits/1705119066\_1686095507.8503163/0/aws-java-sdk-frauddetector-1-11-820-sources-1 jar/com/amazonaws/services/frauddetector/model/transform/OutcomeMarshaller.java

\* /opt/cola/permits/1705119066\_1686095507.8503163/0/aws-java-sdk-frauddetector-1-11-820-sources-1 jar/com/amazonaws/services/frauddetector/model/transform/ModelMarshaller.java

\* /opt/cola/permits/1705119066\_1686095507.8503163/0/aws-java-sdk-frauddetector-1-11-820-sources-1 jar/com/amazonaws/services/frauddetector/model/CreateVariableResult.java

\* /opt/cola/permits/1705119066\_1686095507.8503163/0/aws-java-sdk-frauddetector-1-11-820-sources-1 jar/com/amazonaws/services/frauddetector/model/transform/DeleteDetectorVersionRequestMarshaller.java \* /opt/cola/permits/1705119066\_1686095507.8503163/0/aws-java-sdk-frauddetector-1-11-820-sources-1-

jar/com/amazonaws/services/frauddetector/model/PutExternalModelRequest.java

\* /opt/cola/permits/1705119066\_1686095507.8503163/0/aws-java-sdk-frauddetector-1-11-820-sources-1 jar/com/amazonaws/services/frauddetector/model/transform/DeleteRuleVersionRequestProtocolMarshaller.java \* /opt/cola/permits/1705119066\_1686095507.8503163/0/aws-java-sdk-frauddetector-1-11-820-sources-1 jar/com/amazonaws/services/frauddetector/model/transform/BatchGetVariableRequestMarshaller.java

\* /opt/cola/permits/1705119066\_1686095507.8503163/0/aws-java-sdk-frauddetector-1-11-820-sources-1 jar/com/amazonaws/services/frauddetector/model/ResourceNotFoundException.java

\* /opt/cola/permits/1705119066\_1686095507.8503163/0/aws-java-sdk-frauddetector-1-11-820-sources-1 jar/com/amazonaws/services/frauddetector/model/transform/DeleteDetectorRequestMarshaller.java

\* /opt/cola/permits/1705119066\_1686095507.8503163/0/aws-java-sdk-frauddetector-1-11-820-sources-1 jar/com/amazonaws/services/frauddetector/model/transform/GetModelsResultJsonUnmarshaller.java

\* /opt/cola/permits/1705119066\_1686095507.8503163/0/aws-java-sdk-frauddetector-1-11-820-sources-1 jar/com/amazonaws/services/frauddetector/model/transform/UpdateDetectorVersionStatusRequestMarshaller.java

\* /opt/cola/permits/1705119066\_1686095507.8503163/0/aws-java-sdk-frauddetector-1-11-820-sources-1-

jar/com/amazonaws/services/frauddetector/model/transform/UpdateRuleVersionRequestProtocolMarshaller.java

\* /opt/cola/permits/1705119066\_1686095507.8503163/0/aws-java-sdk-frauddetector-1-11-820-sources-1 jar/com/amazonaws/services/frauddetector/model/transform/GetModelsRequestMarshaller.java

\* /opt/cola/permits/1705119066\_1686095507.8503163/0/aws-java-sdk-frauddetector-1-11-820-sources-1 jar/com/amazonaws/services/frauddetector/model/GetDetectorsResult.java

\* /opt/cola/permits/1705119066\_1686095507.8503163/0/aws-java-sdk-frauddetector-1-11-820-sources-1 jar/com/amazonaws/services/frauddetector/model/Variable.java

\* /opt/cola/permits/1705119066\_1686095507.8503163/0/aws-java-sdk-frauddetector-1-11-820-sources-1 jar/com/amazonaws/services/frauddetector/model/transform/LabelSchemaJsonUnmarshaller.java

\* /opt/cola/permits/1705119066\_1686095507.8503163/0/aws-java-sdk-frauddetector-1-11-820-sources-1 jar/com/amazonaws/services/frauddetector/model/UpdateRuleMetadataRequest.java

\* /opt/cola/permits/1705119066\_1686095507.8503163/0/aws-java-sdk-frauddetector-1-11-820-sources-1 jar/com/amazonaws/services/frauddetector/model/Rule.java

\* /opt/cola/permits/1705119066\_1686095507.8503163/0/aws-java-sdk-frauddetector-1-11-820-sources-1 jar/com/amazonaws/services/frauddetector/model/PutModelResult.java

\* /opt/cola/permits/1705119066\_1686095507.8503163/0/aws-java-sdk-frauddetector-1-11-820-sources-1 jar/com/amazonaws/services/frauddetector/model/UpdateDetectorVersionResult.java

\* /opt/cola/permits/1705119066\_1686095507.8503163/0/aws-java-sdk-frauddetector-1-11-820-sources-1 jar/com/amazonaws/services/frauddetector/model/transform/UpdateDetectorVersionMetadataRequestMarshaller.jav a

\* /opt/cola/permits/1705119066\_1686095507.8503163/0/aws-java-sdk-frauddetector-1-11-820-sources-1 jar/com/amazonaws/services/frauddetector/model/transform/BatchGetVariableRequestProtocolMarshaller.java \* /opt/cola/permits/1705119066\_1686095507.8503163/0/aws-java-sdk-frauddetector-1-11-820-sources-1 jar/com/amazonaws/services/frauddetector/model/transform/UpdateDetectorVersionStatusResultJsonUnmarshaller.j ava

\* /opt/cola/permits/1705119066\_1686095507.8503163/0/aws-java-sdk-frauddetector-1-11-820-sources-1 jar/com/amazonaws/services/frauddetector/model/transform/TrainingDataSourceJsonUnmarshaller.java

\* /opt/cola/permits/1705119066\_1686095507.8503163/0/aws-java-sdk-frauddetector-1-11-820-sources-1 jar/com/amazonaws/services/frauddetector/model/InternalServerException.java

\* /opt/cola/permits/1705119066\_1686095507.8503163/0/aws-java-sdk-frauddetector-1-11-820-sources-1 jar/com/amazonaws/services/frauddetector/model/transform/DescribeDetectorResultJsonUnmarshaller.java \* /opt/cola/permits/1705119066\_1686095507.8503163/0/aws-java-sdk-frauddetector-1-11-820-sources-1 jar/com/amazonaws/services/frauddetector/model/ModelEndpointDataBlob.java

\* /opt/cola/permits/1705119066\_1686095507.8503163/0/aws-java-sdk-frauddetector-1-11-820-sources-1 jar/com/amazonaws/services/frauddetector/model/GetPredictionRequest.java

\* /opt/cola/permits/1705119066\_1686095507.8503163/0/aws-java-sdk-frauddetector-1-11-820-sources-1 jar/com/amazonaws/services/frauddetector/model/DescribeDetectorResult.java

\* /opt/cola/permits/1705119066\_1686095507.8503163/0/aws-java-sdk-frauddetector-1-11-820-sources-1 jar/com/amazonaws/services/frauddetector/model/transform/TrainingDataSourceMarshaller.java

\* /opt/cola/permits/1705119066\_1686095507.8503163/0/aws-java-sdk-frauddetector-1-11-820-sources-1 jar/com/amazonaws/services/frauddetector/model/transform/UpdateModelVersionRequestMarshaller.java \* /opt/cola/permits/1705119066\_1686095507.8503163/0/aws-java-sdk-frauddetector-1-11-820-sources-1 jar/com/amazonaws/services/frauddetector/model/transform/CreateModelVersionRequestMarshaller.java

\* /opt/cola/permits/1705119066\_1686095507.8503163/0/aws-java-sdk-frauddetector-1-11-820-sources-1 jar/com/amazonaws/services/frauddetector/model/Model.java

\* /opt/cola/permits/1705119066\_1686095507.8503163/0/aws-java-sdk-frauddetector-1-11-820-sources-1 jar/com/amazonaws/services/frauddetector/model/transform/UpdateModelVersionResultJsonUnmarshaller.java \* /opt/cola/permits/1705119066\_1686095507.8503163/0/aws-java-sdk-frauddetector-1-11-820-sources-1 jar/com/amazonaws/services/frauddetector/model/CreateModelVersionRequest.java

\* /opt/cola/permits/1705119066\_1686095507.8503163/0/aws-java-sdk-frauddetector-1-11-820-sources-1 jar/com/amazonaws/services/frauddetector/model/transform/PutOutcomeResultJsonUnmarshaller.java \* /opt/cola/permits/1705119066\_1686095507.8503163/0/aws-java-sdk-frauddetector-1-11-820-sources-1-

jar/com/amazonaws/services/frauddetector/model/transform/BatchCreateVariableResultJsonUnmarshaller.java \* /opt/cola/permits/1705119066\_1686095507.8503163/0/aws-java-sdk-frauddetector-1-11-820-sources-1 jar/com/amazonaws/services/frauddetector/AmazonFraudDetectorClientBuilder.java

\* /opt/cola/permits/1705119066\_1686095507.8503163/0/aws-java-sdk-frauddetector-1-11-820-sources-1 jar/com/amazonaws/services/frauddetector/model/DeleteDetectorVersionResult.java

\* /opt/cola/permits/1705119066\_1686095507.8503163/0/aws-java-sdk-frauddetector-1-11-820-sources-1-

jar/com/amazonaws/services/frauddetector/model/transform/GetModelVersionRequestMarshaller.java \* /opt/cola/permits/1705119066\_1686095507.8503163/0/aws-java-sdk-frauddetector-1-11-820-sources-1 jar/com/amazonaws/services/frauddetector/model/CreateDetectorVersionResult.java

\* /opt/cola/permits/1705119066\_1686095507.8503163/0/aws-java-sdk-frauddetector-1-11-820-sources-1 jar/com/amazonaws/services/frauddetector/model/ModelSource.java

\* /opt/cola/permits/1705119066\_1686095507.8503163/0/aws-java-sdk-frauddetector-1-11-820-sources-1 jar/com/amazonaws/services/frauddetector/model/transform/PutModelResultJsonUnmarshaller.java

\* /opt/cola/permits/1705119066\_1686095507.8503163/0/aws-java-sdk-frauddetector-1-11-820-sources-1 jar/com/amazonaws/services/frauddetector/model/UpdateVariableResult.java

\* /opt/cola/permits/1705119066\_1686095507.8503163/0/aws-java-sdk-frauddetector-1-11-820-sources-1 jar/com/amazonaws/services/frauddetector/model/transform/DeleteDetectorResultJsonUnmarshaller.java \* /opt/cola/permits/1705119066\_1686095507.8503163/0/aws-java-sdk-frauddetector-1-11-820-sources-1 jar/com/amazonaws/services/frauddetector/model/GetModelVersionRequest.java

\* /opt/cola/permits/1705119066\_1686095507.8503163/0/aws-java-sdk-frauddetector-1-11-820-sources-1 jar/com/amazonaws/services/frauddetector/model/transform/UpdateModelVersionRequestProtocolMarshaller.java \* /opt/cola/permits/1705119066\_1686095507.8503163/0/aws-java-sdk-frauddetector-1-11-820-sources-1-

jar/com/amazonaws/services/frauddetector/model/transform/ModelVersionDetailJsonUnmarshaller.java

\* /opt/cola/permits/1705119066\_1686095507.8503163/0/aws-java-sdk-frauddetector-1-11-820-sources-1 jar/com/amazonaws/services/frauddetector/model/transform/DescribeDetectorRequestMarshaller.java

\* /opt/cola/permits/1705119066\_1686095507.8503163/0/aws-java-sdk-frauddetector-1-11-820-sources-1 jar/com/amazonaws/services/frauddetector/model/RuleDetail.java

\* /opt/cola/permits/1705119066\_1686095507.8503163/0/aws-java-sdk-frauddetector-1-11-820-sources-1 jar/com/amazonaws/services/frauddetector/model/transform/GetVariablesRequestMarshaller.java

\* /opt/cola/permits/1705119066\_1686095507.8503163/0/aws-java-sdk-frauddetector-1-11-820-sources-1 jar/com/amazonaws/services/frauddetector/model/PutDetectorRequest.java

\* /opt/cola/permits/1705119066\_1686095507.8503163/0/aws-java-sdk-frauddetector-1-11-820-sources-1 jar/com/amazonaws/services/frauddetector/model/transform/ModelScoresMarshaller.java

\* /opt/cola/permits/1705119066\_1686095507.8503163/0/aws-java-sdk-frauddetector-1-11-820-sources-1 jar/com/amazonaws/services/frauddetector/model/transform/UpdateDetectorVersionMetadataRequestProtocolMarsh aller.java

\* /opt/cola/permits/1705119066\_1686095507.8503163/0/aws-java-sdk-frauddetector-1-11-820-sources-1 jar/com/amazonaws/services/frauddetector/model/BatchGetVariableRequest.java

\* /opt/cola/permits/1705119066\_1686095507.8503163/0/aws-java-sdk-frauddetector-1-11-820-sources-1 jar/com/amazonaws/services/frauddetector/model/transform/GetVariablesRequestProtocolMarshaller.java \* /opt/cola/permits/1705119066\_1686095507.8503163/0/aws-java-sdk-frauddetector-1-11-820-sources-1jar/com/amazonaws/services/frauddetector/model/BatchCreateVariableError.java

\* /opt/cola/permits/1705119066\_1686095507.8503163/0/aws-java-sdk-frauddetector-1-11-820-sources-1 jar/com/amazonaws/services/frauddetector/model/TrainingDataSource.java

\* /opt/cola/permits/1705119066\_1686095507.8503163/0/aws-java-sdk-frauddetector-1-11-820-sources-1 jar/com/amazonaws/services/frauddetector/model/PutModelRequest.java

\* /opt/cola/permits/1705119066\_1686095507.8503163/0/aws-java-sdk-frauddetector-1-11-820-sources-1 jar/com/amazonaws/services/frauddetector/model/transform/ExternalModelJsonUnmarshaller.java

\* /opt/cola/permits/1705119066\_1686095507.8503163/0/aws-java-sdk-frauddetector-1-11-820-sources-1 jar/com/amazonaws/services/frauddetector/model/transform/GetModelVersionRequestProtocolMarshaller.java

\* /opt/cola/permits/1705119066\_1686095507.8503163/0/aws-java-sdk-frauddetector-1-11-820-sources-1 jar/com/amazonaws/services/frauddetector/model/transform/CreateVariableRequestMarshaller.java

\* /opt/cola/permits/1705119066\_1686095507.8503163/0/aws-java-sdk-frauddetector-1-11-820-sources-1 jar/com/amazonaws/services/frauddetector/model/ExternalModel.java

\* /opt/cola/permits/1705119066\_1686095507.8503163/0/aws-java-sdk-frauddetector-1-11-820-sources-1 jar/com/amazonaws/services/frauddetector/model/GetRulesResult.java

\* /opt/cola/permits/1705119066\_1686095507.8503163/0/aws-java-sdk-frauddetector-1-11-820-sources-1 jar/com/amazonaws/services/frauddetector/model/BatchCreateVariableRequest.java

\* /opt/cola/permits/1705119066\_1686095507.8503163/0/aws-java-sdk-frauddetector-1-11-820-sources-1 jar/com/amazonaws/services/frauddetector/model/ValidationException.java

\* /opt/cola/permits/1705119066\_1686095507.8503163/0/aws-java-sdk-frauddetector-1-11-820-sources-1 jar/com/amazonaws/services/frauddetector/model/RuleResult.java

\* /opt/cola/permits/1705119066\_1686095507.8503163/0/aws-java-sdk-frauddetector-1-11-820-sources-1 jar/com/amazonaws/services/frauddetector/model/transform/VariableEntryJsonUnmarshaller.java

\* /opt/cola/permits/1705119066\_1686095507.8503163/0/aws-java-sdk-frauddetector-1-11-820-sources-1 jar/com/amazonaws/services/frauddetector/model/UpdateModelVersionRequest.java

\* /opt/cola/permits/1705119066\_1686095507.8503163/0/aws-java-sdk-frauddetector-1-11-820-sources-1 jar/com/amazonaws/services/frauddetector/model/DeleteRuleVersionRequest.java

\* /opt/cola/permits/1705119066\_1686095507.8503163/0/aws-java-sdk-frauddetector-1-11-820-sources-1 jar/com/amazonaws/services/frauddetector/model/DescribeModelVersionsResult.java

\* /opt/cola/permits/1705119066\_1686095507.8503163/0/aws-java-sdk-frauddetector-1-11-820-sources-1 jar/com/amazonaws/services/frauddetector/model/transform/RuleJsonUnmarshaller.java

\* /opt/cola/permits/1705119066\_1686095507.8503163/0/aws-java-sdk-frauddetector-1-11-820-sources-1-

jar/com/amazonaws/services/frauddetector/model/transform/ModelOutputConfigurationJsonUnmarshaller.java

\* /opt/cola/permits/1705119066\_1686095507.8503163/0/aws-java-sdk-frauddetector-1-11-820-sources-1-

jar/com/amazonaws/services/frauddetector/model/transform/UpdateRuleMetadataRequestMarshaller.java

\* /opt/cola/permits/1705119066\_1686095507.8503163/0/aws-java-sdk-frauddetector-1-11-820-sources-1 jar/com/amazonaws/services/frauddetector/model/PutOutcomeResult.java

\* /opt/cola/permits/1705119066\_1686095507.8503163/0/aws-java-sdk-frauddetector-1-11-820-sources-1 jar/com/amazonaws/services/frauddetector/model/DeleteRuleVersionResult.java

\* /opt/cola/permits/1705119066\_1686095507.8503163/0/aws-java-sdk-frauddetector-1-11-820-sources-1 jar/com/amazonaws/services/frauddetector/model/transform/DetectorJsonUnmarshaller.java

\* /opt/cola/permits/1705119066\_1686095507.8503163/0/aws-java-sdk-frauddetector-1-11-820-sources-1 jar/com/amazonaws/services/frauddetector/model/UpdateRuleVersionResult.java

\* /opt/cola/permits/1705119066\_1686095507.8503163/0/aws-java-sdk-frauddetector-1-11-820-sources-1 jar/com/amazonaws/services/frauddetector/model/ModelVariable.java

\* /opt/cola/permits/1705119066\_1686095507.8503163/0/aws-java-sdk-frauddetector-1-11-820-sources-1 jar/com/amazonaws/services/frauddetector/model/GetVariablesResult.java

\* /opt/cola/permits/1705119066\_1686095507.8503163/0/aws-java-sdk-frauddetector-1-11-820-sources-1-

jar/com/amazonaws/services/frauddetector/model/transform/BatchCreateVariableRequestProtocolMarshaller.java \* /opt/cola/permits/1705119066\_1686095507.8503163/0/aws-java-sdk-frauddetector-1-11-820-sources-1 jar/com/amazonaws/services/frauddetector/model/transform/CreateDetectorVersionResultJsonUnmarshaller.java \* /opt/cola/permits/1705119066\_1686095507.8503163/0/aws-java-sdk-frauddetector-1-11-820-sources-1 jar/com/amazonaws/services/frauddetector/model/transform/DetectorVersionSummaryMarshaller.java \* /opt/cola/permits/1705119066\_1686095507.8503163/0/aws-java-sdk-frauddetector-1-11-820-sources-1 jar/com/amazonaws/services/frauddetector/model/Outcome.java

\* /opt/cola/permits/1705119066\_1686095507.8503163/0/aws-java-sdk-frauddetector-1-11-820-sources-1 jar/com/amazonaws/services/frauddetector/model/transform/CreateDetectorVersionRequestMarshaller.java \* /opt/cola/permits/1705119066\_1686095507.8503163/0/aws-java-sdk-frauddetector-1-11-820-sources-1 jar/com/amazonaws/services/frauddetector/model/transform/DetectorMarshaller.java

\* /opt/cola/permits/1705119066\_1686095507.8503163/0/aws-java-sdk-frauddetector-1-11-820-sources-1 jar/com/amazonaws/services/frauddetector/model/transform/GetRulesResultJsonUnmarshaller.java \* /opt/cola/permits/1705119066\_1686095507.8503163/0/aws-java-sdk-frauddetector-1-11-820-sources-1 jar/com/amazonaws/services/frauddetector/model/transform/ModelInputConfigurationJsonUnmarshaller.java \* /opt/cola/permits/1705119066\_1686095507.8503163/0/aws-java-sdk-frauddetector-1-11-820-sources-1 jar/com/amazonaws/services/frauddetector/model/transform/PutExternalModelRequestMarshaller.java \* /opt/cola/permits/1705119066\_1686095507.8503163/0/aws-java-sdk-frauddetector-1-11-820-sources-1 jar/com/amazonaws/services/frauddetector/model/transform/GetOutcomesRequestProtocolMarshaller.java \* /opt/cola/permits/1705119066\_1686095507.8503163/0/aws-java-sdk-frauddetector-1-11-820-sources-1 jar/com/amazonaws/services/frauddetector/model/transform/ResourceNotFoundExceptionUnmarshaller.java \* /opt/cola/permits/1705119066\_1686095507.8503163/0/aws-java-sdk-frauddetector-1-11-820-sources-1-

jar/com/amazonaws/services/frauddetector/model/ThrottlingException.java

\* /opt/cola/permits/1705119066\_1686095507.8503163/0/aws-java-sdk-frauddetector-1-11-820-sources-1 jar/com/amazonaws/services/frauddetector/model/transform/ThrottlingExceptionUnmarshaller.java \* /opt/cola/permits/1705119066\_1686095507.8503163/0/aws-java-sdk-frauddetector-1-11-820-sources-1 jar/com/amazonaws/services/frauddetector/model/CreateModelVersionResult.java

\* /opt/cola/permits/1705119066\_1686095507.8503163/0/aws-java-sdk-frauddetector-1-11-820-sources-1 jar/com/amazonaws/services/frauddetector/model/transform/GetDetectorsRequestMarshaller.java

\* /opt/cola/permits/1705119066\_1686095507.8503163/0/aws-java-sdk-frauddetector-1-11-820-sources-1 jar/com/amazonaws/services/frauddetector/model/ModelOutputDataFormat.java

\* /opt/cola/permits/1705119066\_1686095507.8503163/0/aws-java-sdk-frauddetector-1-11-820-sources-1 jar/com/amazonaws/services/frauddetector/model/transform/GetPredictionRequestMarshaller.java

\* /opt/cola/permits/1705119066\_1686095507.8503163/0/aws-java-sdk-frauddetector-1-11-820-sources-1 jar/com/amazonaws/services/frauddetector/model/transform/BatchCreateVariableErrorJsonUnmarshaller.java \* /opt/cola/permits/1705119066\_1686095507.8503163/0/aws-java-sdk-frauddetector-1-11-820-sources-1 jar/com/amazonaws/services/frauddetector/model/transform/UpdateDetectorVersionResultJsonUnmarshaller.java \* /opt/cola/permits/1705119066\_1686095507.8503163/0/aws-java-sdk-frauddetector-1-11-820-sources-1 jar/com/amazonaws/services/frauddetector/model/ModelInputDataFormat.java

\* /opt/cola/permits/1705119066\_1686095507.8503163/0/aws-java-sdk-frauddetector-1-11-820-sources-1 jar/com/amazonaws/services/frauddetector/model/ModelVersion.java

\* /opt/cola/permits/1705119066\_1686095507.8503163/0/aws-java-sdk-frauddetector-1-11-820-sources-1 jar/com/amazonaws/services/frauddetector/model/transform/ModelJsonUnmarshaller.java

\* /opt/cola/permits/1705119066\_1686095507.8503163/0/aws-java-sdk-frauddetector-1-11-820-sources-1 jar/com/amazonaws/services/frauddetector/AbstractAmazonFraudDetector.java

\* /opt/cola/permits/1705119066\_1686095507.8503163/0/aws-java-sdk-frauddetector-1-11-820-sources-1 jar/com/amazonaws/services/frauddetector/model/DataSource.java

\* /opt/cola/permits/1705119066\_1686095507.8503163/0/aws-java-sdk-frauddetector-1-11-820-sources-1-

jar/com/amazonaws/services/frauddetector/model/UpdateRuleMetadataResult.java

\* /opt/cola/permits/1705119066\_1686095507.8503163/0/aws-java-sdk-frauddetector-1-11-820-sources-1 jar/com/amazonaws/services/frauddetector/model/transform/CreateModelVersionResultJsonUnmarshaller.java \* /opt/cola/permits/1705119066\_1686095507.8503163/0/aws-java-sdk-frauddetector-1-11-820-sources-1 jar/com/amazonaws/services/frauddetector/model/transform/UpdateRuleVersionResultJsonUnmarshaller.java \* /opt/cola/permits/1705119066\_1686095507.8503163/0/aws-java-sdk-frauddetector-1-11-820-sources-1 jar/com/amazonaws/services/frauddetector/model/transform/ModelVariableMarshaller.java \* /opt/cola/permits/1705119066\_1686095507.8503163/0/aws-java-sdk-frauddetector-1-11-820-sources-1 jar/com/amazonaws/services/frauddetector/model/transform/GetDetectorVersionRequestMarshaller.java \* /opt/cola/permits/1705119066\_1686095507.8503163/0/aws-java-sdk-frauddetector-1-11-820-sources-1 jar/com/amazonaws/services/frauddetector/model/transform/ExternalModelMarshaller.java \* /opt/cola/permits/1705119066\_1686095507.8503163/0/aws-java-sdk-frauddetector-1-11-820-sources-1 jar/com/amazonaws/services/frauddetector/model/transform/RuleDetailMarshaller.java \* /opt/cola/permits/1705119066\_1686095507.8503163/0/aws-java-sdk-frauddetector-1-11-820-sources-1 jar/com/amazonaws/services/frauddetector/AmazonFraudDetectorAsync.java \* /opt/cola/permits/1705119066\_1686095507.8503163/0/aws-java-sdk-frauddetector-1-11-820-sources-1 jar/com/amazonaws/services/frauddetector/model/transform/ModelScoresJsonUnmarshaller.java \* /opt/cola/permits/1705119066\_1686095507.8503163/0/aws-java-sdk-frauddetector-1-11-820-sources-1 jar/com/amazonaws/services/frauddetector/model/GetRulesRequest.java \* /opt/cola/permits/1705119066\_1686095507.8503163/0/aws-java-sdk-frauddetector-1-11-820-sources-1 jar/com/amazonaws/services/frauddetector/model/transform/UpdateDetectorVersionRequestMarshaller.java \* /opt/cola/permits/1705119066\_1686095507.8503163/0/aws-java-sdk-frauddetector-1-11-820-sources-1 jar/com/amazonaws/services/frauddetector/model/CreateVariableRequest.java \* /opt/cola/permits/1705119066\_1686095507.8503163/0/aws-java-sdk-frauddetector-1-11-820-sources-1 jar/com/amazonaws/services/frauddetector/model/Language.java

\* /opt/cola/permits/1705119066\_1686095507.8503163/0/aws-java-sdk-frauddetector-1-11-820-sources-1 jar/com/amazonaws/services/frauddetector/model/PutOutcomeRequest.java

\* /opt/cola/permits/1705119066\_1686095507.8503163/0/aws-java-sdk-frauddetector-1-11-820-sources-1 jar/com/amazonaws/services/frauddetector/model/transform/PutModelRequestMarshaller.java

\* /opt/cola/permits/1705119066\_1686095507.8503163/0/aws-java-sdk-frauddetector-1-11-820-sources-1 jar/com/amazonaws/services/frauddetector/model/transform/VariableEntryMarshaller.java

\* /opt/cola/permits/1705119066\_1686095507.8503163/0/aws-java-sdk-frauddetector-1-11-820-sources-1 jar/com/amazonaws/services/frauddetector/model/LabelSchema.java

\* /opt/cola/permits/1705119066\_1686095507.8503163/0/aws-java-sdk-frauddetector-1-11-820-sources-1 jar/com/amazonaws/services/frauddetector/model/transform/PutOutcomeRequestProtocolMarshaller.java

\* /opt/cola/permits/1705119066\_1686095507.8503163/0/aws-java-sdk-frauddetector-1-11-820-sources-1 jar/com/amazonaws/services/frauddetector/model/ModelVersionDetail.java

# **1.173 aws-java-sdk-connectparticipant 1.12.377**

**1.173.1 Available under license :** 

Apache-2.0

## **1.174 aws-java-sdk-storagegateway 1.12.381**

**1.174.1 Available under license :** 

Apache-2.0

# **1.175 cglib 3.1**

### **1.175.1 Available under license :**

- =========================================================================  $=$  NOTICE file corresponding to the section 4 d of
- $=$  the Apache License, Version 2.0,  $=$  $=$  in this case for the Apache Ant distribution.  $=$

=========================================================================

 This product includes software developed by The Apache Software Foundation (http://www.apache.org/).

This product includes also software developed by :

- the W3C consortium (http://www.w3c.org) ,
- the SAX project (http://www.saxproject.org)

 Please read the different LICENSE files present in the root directory of this distribution. <!DOCTYPE HTML PUBLIC "-//W3C//DTD HTML 4.0//EN"> <HTML> <HEAD> <TITLE>Common Public License - v 1.0</TITLE> <meta http-equiv="Content-Type" content="text/html; charset=iso-8859-1"> </HEAD>

<BODY BGCOLOR="#FFFFFF" VLINK="#800000">

```
<P ALIGN="CENTER"><B>Common Public License - v 1.0</B>
P > B > P > P > P SIZE="3"></FONT>
<P><FONT SIZE="3"></FONT><FONT SIZE="2">THE ACCOMPANYING PROGRAM IS PROVIDED
UNDER THE TERMS OF THIS COMMON PUBLIC LICENSE ("AGREEMENT"). ANY USE,
REPRODUCTION OR DISTRIBUTION OF THE PROGRAM CONSTITUTES RECIPIENT'S ACCEPTANCE
OF THIS AGREEMENT.</FONT>
<P><FONT SIZE="2"></FONT>
<P><FONT SIZE="2"><B>1. DEFINITIONS</B></FONT>
<P><FONT SIZE="2">"Contribution" means:</FONT>
```
<UL><FONT SIZE="2">a) in the case of the initial Contributor, the initial code and documentation distributed under this Agreement, and<BR CLEAR="LEFT"> b) in the case of each subsequent Contributor:</FONT></UL>

<UL><FONT SIZE="2">i) changes to the Program, and</FONT></UL>

<UL><FONT SIZE="2">ii) additions to the Program;</FONT></UL>

<UL><FONT SIZE="2">where such changes and/or additions to the Program originate from and are distributed by that particular Contributor. </FONT><FONT SIZE="2">A Contribution 'originates' from a Contributor if it was added to the Program by such Contributor itself or anyone acting on such Contributor's behalf. </FONT><FONT SIZE="2">Contributions do not include additions to the Program which: (i) are separate modules of software distributed in conjunction with the Program under their own license agreement, and (ii) are not derivative works of the Program. </FONT></UL>

<P><FONT SIZE="2"></FONT>

<P><FONT SIZE="2">"Contributor" means any person or entity that distributes the Program.</FONT>

<P><FONT SIZE="2"></FONT><FONT SIZE="2"></FONT>

<P><FONT SIZE="2">"Licensed Patents " mean patent claims licensable by a Contributor which are necessarily infringed by the use or sale of its Contribution alone or when combined with the Program. </FONT>

<P><FONT SIZE="2"></FONT><FONT SIZE="2"></FONT>

<P><FONT SIZE="2"></FONT><FONT SIZE="2">"Program" means the Contributions distributed in accordance with this Agreement.</FONT>

<P><FONT SIZE="2"></FONT>

<P><FONT SIZE="2">"Recipient" means anyone who receives the Program under this Agreement, including all Contributors.</FONT>

<P><FONT SIZE="2"><B></B></FONT>

<P><FONT SIZE="2"><B>2. GRANT OF RIGHTS</B></FONT>

<UL><FONT SIZE="2"></FONT><FONT SIZE="2">a) </FONT><FONT SIZE="2">Subject to the terms of this Agreement, each Contributor hereby grants</FONT><FONT SIZE="2"> Recipient a non-exclusive, worldwide, royalty-free copyright license to</FONT><FONT SIZE="2" COLOR="#FF0000"> </FONT><FONT SIZE="2">reproduce, prepare derivative works of, publicly display, publicly perform, distribute and sublicense the Contribution of such Contributor, if any, and such derivative works, in source code and object code form.</FONT></UL>

<UL><FONT SIZE="2"></FONT></UL>

<UL><FONT SIZE="2"></FONT><FONT SIZE="2">b) Subject to the terms of this Agreement, each Contributor hereby grants </FONT><FONT SIZE="2">Recipient a non-exclusive, worldwide,</FONT><FONT SIZE="2" COLOR="#008000"> </FONT><FONT SIZE="2">royalty-free patent license under Licensed Patents to make, use, sell, offer to sell, import and otherwise transfer the Contribution of such Contributor, if any, in source code and object code form. This patent license shall apply to the combination of the Contribution and the Program if, at the time the Contribution is added by the Contributor, such addition of the Contribution causes such combination to be covered by the Licensed Patents. The patent license shall not apply to any other combinations which include the Contribution. No hardware per se is licensed hereunder. </FONT></UL>

<UL><FONT SIZE="2">c) Recipient understands that although each Contributor grants the licenses to its Contributions set forth herein, no assurances are provided by any Contributor that the Program does not infringe the patent or other intellectual property rights of any other entity. Each Contributor disclaims any liability to Recipient for claims brought by any other entity based on infringement of intellectual property rights or otherwise. As a condition to exercising the rights and licenses granted hereunder, each Recipient hereby assumes sole responsibility to secure any other intellectual property rights needed, if any. For example, if a third party patent license is required to allow Recipient to distribute the Program, it is Recipient's responsibility to acquire that license before distributing the Program.</FONT></UL>

<UL><FONT SIZE="2"></FONT></UL>

<UL><FONT SIZE="2">d) Each Contributor represents that to its knowledge it has sufficient copyright rights in its Contribution, if any, to grant the copyright license set forth in this Agreement. </FONT></UL>

<UL><FONT SIZE="2"></FONT></UL>

<P><FONT SIZE="2"><B>3. REQUIREMENTS</B></FONT> <P><FONT SIZE="2"><B></B>A Contributor may choose to distribute the Program in object code form under its own license agreement, provided that:</FONT>

<UL><FONT SIZE="2">a) it complies with the terms and conditions of this Agreement; and</FONT></UL>

<UL><FONT SIZE="2">b) its license agreement:</FONT></UL>

<UL><FONT SIZE="2">i) effectively disclaims</FONT><FONT SIZE="2"> on behalf of all Contributors all warranties and conditions, express and implied, including warranties or conditions of title and non-infringement, and implied warranties or conditions of merchantability and fitness for a particular purpose; </FONT></UL>

<UL><FONT SIZE="2">ii) effectively excludes on behalf of all Contributors all liability for damages, including direct, indirect, special, incidental and consequential damages, such as lost profits; </FONT></UL>

<UL><FONT SIZE="2">iii)</FONT><FONT SIZE="2"> states that any provisions which differ from this Agreement are offered by that Contributor alone and not by any other party; and</FONT></UL>

<UL><FONT SIZE="2">iv) states that source code for the Program is available from such Contributor, and informs

licensees how to obtain it in a reasonable manner on or through a medium customarily used for software exchange.</FONT><FONT SIZE="2" COLOR="#0000FF"> </FONT><FONT SIZE="2" COLOR="#FF0000"></FONT></UL>

<UL><FONT SIZE="2" COLOR="#FF0000"></FONT><FONT SIZE="2"></FONT></UL>

<P><FONT SIZE="2">When the Program is made available in source code form:</FONT>

 $\langle \text{UL}\rangle$  FONT SIZE="2">a) it must be made available under this Agreement; and  $\langle \text{FONT}\rangle$ 

<UL><FONT SIZE="2">b) a copy of this Agreement must be included with each copy of the Program. </FONT></UL>

<P><FONT SIZE="2"></FONT><FONT SIZE="2" COLOR="#0000FF"><STRIKE></STRIKE></FONT> <P><FONT SIZE="2" COLOR="#0000FF"><STRIKE></STRIKE></FONT><FONT SIZE="2">Contributors may not remove or alter any copyright notices contained within the Program. </FONT> <P><FONT SIZE="2"></FONT>

<P><FONT SIZE="2">Each Contributor must identify itself as the originator of its Contribution, if any, in a manner that reasonably allows subsequent Recipients to identify the originator of the Contribution. </FONT> <P><FONT SIZE="2"></FONT>

<P><FONT SIZE="2"><B>4. COMMERCIAL DISTRIBUTION</B></FONT>

<P><FONT SIZE="2">Commercial distributors of software may accept certain responsibilities with respect to end users, business partners and the like. While this license is intended to facilitate the commercial use of the Program, the Contributor who includes the Program in a commercial product offering should do so in a manner which does not create potential liability for other Contributors. Therefore, if a Contributor includes the Program in a commercial product offering, such Contributor ("Commercial Contributor") hereby agrees to defend and indemnify every other Contributor ("Indemnified Contributor") against any losses, damages and costs (collectively "Losses") arising from claims, lawsuits and other legal actions brought by a third party against the Indemnified Contributor to the extent caused by the acts or omissions of such Commercial Contributor in connection with its distribution of the Program in a commercial product offering. The obligations in this section do not apply to any claims or Losses relating to any actual or alleged intellectual property infringement. In order to qualify, an Indemnified Contributor must: a) promptly notify the Commercial Contributor in writing of such claim, and b) allow the Commercial Contributor to control, and cooperate with the Commercial Contributor in, the defense and any related settlement negotiations. The Indemnified Contributor may participate in any such claim at its own expense.</FONT> <P><FONT SIZE="2"></FONT>

<P><FONT SIZE="2">For example, a Contributor might include the Program in a commercial product offering, Product X. That Contributor is then a Commercial Contributor. If that Commercial Contributor then makes performance claims, or offers warranties related to Product X, those performance claims and warranties are such Commercial Contributor's responsibility alone. Under this section, the Commercial Contributor would have to defend claims against the other Contributors related to those performance claims and warranties, and if a court requires any other Contributor to pay any damages as a result, the Commercial Contributor must pay those damages.</FONT>

<P><FONT SIZE="2"></FONT><FONT SIZE="2" COLOR="#0000FF"></FONT> <P><FONT SIZE="2" COLOR="#0000FF"></FONT><FONT SIZE="2"><B>5. NO WARRANTY</B></FONT> <P><FONT SIZE="2">EXCEPT AS EXPRESSLY SET FORTH IN THIS AGREEMENT, THE PROGRAM IS PROVIDED ON AN "AS IS" BASIS, WITHOUT WARRANTIES OR CONDITIONS OF ANY KIND, EITHER EXPRESS OR IMPLIED INCLUDING, WITHOUT LIMITATION, ANY WARRANTIES OR CONDITIONS OF TITLE, NON-INFRINGEMENT, MERCHANTABILITY OR FITNESS FOR A PARTICULAR PURPOSE. Each Recipient is</FONT><FONT SIZE="2"> solely responsible for determining the appropriateness of using and distributing </FONT><FONT SIZE="2">the Program</FONT><FONT SIZE="2"> and assumes all risks associated with its exercise of rights under this Agreement</FONT><FONT SIZE="2">, including but not limited to the risks and costs of program errors, compliance with applicable laws, damage to or loss of data, </FONT><FONT SIZE="2">programs or equipment, and unavailability or interruption of operations</FONT><FONT SIZE="2">. </FONT><FONT SIZE="2"></FONT>

<P><FONT SIZE="2"></FONT>

<P><FONT SIZE="2"></FONT><FONT SIZE="2"><B>6. DISCLAIMER OF LIABILITY</B></FONT> <P><FONT SIZE="2"></FONT><FONT SIZE="2">EXCEPT AS EXPRESSLY SET FORTH IN THIS AGREEMENT, NEITHER RECIPIENT NOR ANY CONTRIBUTORS SHALL HAVE ANY LIABILITY FOR ANY DIRECT, INDIRECT, INCIDENTAL, SPECIAL, EXEMPLARY, OR CONSEQUENTIAL DAMAGES </FONT><FONT SIZE="2">(INCLUDING WITHOUT LIMITATION LOST PROFITS),</FONT><FONT SIZE="2"> HOWEVER CAUSED AND ON ANY THEORY OF LIABILITY, WHETHER IN CONTRACT, STRICT LIABILITY, OR TORT (INCLUDING NEGLIGENCE OR OTHERWISE) ARISING IN ANY WAY OUT OF THE USE OR DISTRIBUTION OF THE PROGRAM OR THE EXERCISE OF ANY RIGHTS GRANTED HEREUNDER, EVEN IF ADVISED OF THE POSSIBILITY OF SUCH DAMAGES.</FONT> <P><FONT SIZE="2"></FONT><FONT SIZE="2"></FONT>

<P><FONT SIZE="2"><B>7. GENERAL</B></FONT>

<P><FONT SIZE="2"></FONT><FONT SIZE="2">If any provision of this Agreement is invalid or unenforceable under applicable law, it shall not affect the validity or enforceability of the remainder of the terms of this Agreement, and without further action by the parties hereto, such provision shall be reformed to the minimum extent necessary to make such provision valid and enforceable.</FONT>

<P><FONT SIZE="2"></FONT>

<P><FONT SIZE="2">If Recipient institutes patent litigation against a Contributor with respect to a patent applicable to software (including a cross-claim or counterclaim in a lawsuit), then any patent licenses granted by that Contributor to such Recipient under this Agreement shall terminate as of the date such litigation is filed. In addition, if Recipient institutes patent litigation against any entity (including a cross-claim or counterclaim in a lawsuit) alleging that the Program itself (excluding combinations of the Program with other software or hardware) infringes such Recipient's patent(s), then such Recipient's rights granted under Section 2(b) shall terminate as of the date such litigation is filed. </FONT><FONT SIZE="2"></FONT>

<P><FONT SIZE="2"></FONT>

<P><FONT SIZE="2">All Recipient's rights under this Agreement shall terminate if it fails to comply with any of the material terms or conditions of this Agreement and does not cure such failure in a reasonable period of time after becoming aware of such noncompliance. If all Recipient's rights under this Agreement terminate, Recipient agrees to cease use and distribution of the Program as soon as reasonably practicable. However, Recipient's obligations under this Agreement and any licenses granted by Recipient relating to the Program shall continue and survive. </FONT><FONT SIZE="2"></FONT>

<P><FONT SIZE="2"></FONT>

<P><FONT SIZE="2"></FONT><FONT SIZE="2">Everyone is permitted to copy and distribute copies of this Agreement, but in order to avoid inconsistency the Agreement is copyrighted and may only be modified in the following manner. The Agreement Steward reserves the right to </FONT><FONT SIZE="2">publish new versions (including revisions) of this Agreement from time to  $\langle$ FONT $\rangle$ -FONT SIZE="2">time. No one other than the Agreement Steward has the right to modify this Agreement. IBM is the initial Agreement Steward. IBM may assign the responsibility to serve as the Agreement Steward to a suitable separate entity. </FONT><FONT SIZE="2">Each new version of the Agreement will be given a distinguishing version number. The Program

(including Contributions) may always be distributed subject to the version of the Agreement under which it was received. In addition, after a new version of the Agreement is published, Contributor may elect to distribute the Program (including its Contributions) under the new </FONT><FONT SIZE="2">version. </FONT><FONT SIZE="2">Except as expressly stated in Sections 2(a) and 2(b) above, Recipient receives no rights or licenses to the intellectual property of any Contributor under this Agreement, whether expressly, </FONT><FONT SIZE="2">by implication, estoppel or otherwise</FONT><FONT SIZE="2">.</FONT><FONT SIZE="2"> All rights in the Program not expressly granted under this Agreement are reserved.</FONT>

<P><FONT SIZE="2"></FONT>

<P><FONT SIZE="2">This Agreement is governed by the laws of the State of New York and the intellectual property laws of the United States of America. No party to this Agreement will bring a legal action under this Agreement more than one year after the cause of action arose. Each party waives its rights to a jury trial in any resulting litigation.</FONT>

<P><FONT SIZE="2"></FONT><FONT SIZE="2"></FONT> <P><FONT SIZE="2"></FONT>

```
</BODY>
</HTML>
.
'Q
RS	&T	&U	&V
RW
&X	&Y
'Z
\mathbb{R}R<sup>\wedge</sup>
R`\
Ra
Rb
`cdedfg
Qhi
j
kldm
no
Qp
qrs
tu
vxy
classNameLjava/lang/String;nameactionStringactionsLjava/util/Set;<init>()VCodeLineNumberTableLocalVariable
Tablethis
PermissionInnerClasses3Lorg/apache/tools/ant/types/Permissions$Permission;setClass(Ljava/lang/String;)VaClassg
etClassName()Ljava/lang/String;setNameaNamegetName
setActions
getActionsmatches(Ljava/security/Permission;)ZpermLjava/security/Permission;assizeIparseActions#(Ljava/lang/St
ring;)Ljava/util/Set;resulttkLjava/util/StringTokenizer;itemtoString
SourceFilePermissions.java./z{;()*)+)|}HI,-
```
~>;\*@;F}java/util/HashSetjava/util/StringTokenizer,.;java/lang/StringBufferPermission: ("",

"")N;1org/apache/tools/ant/types/Permissions\$Permissionjava/lang/Objectjava/lang/Stringtrimlength()IgetClass()Lja va/lang/Class;java/lang/Classequals(Ljava/lang/Object;)ZendsWith(Ljava/lang/String;)Zjava/security/Permission substring(II)Ljava/lang/String; startsWith java/util/Set removeAll(Ljava/util/Collection;)Z'(Ljava/lang/String;Ljava/lang/String;)V nextTokenadd hasMoreTokens()Zappend,(Ljava/lang/String;)Ljava/lang/StringBuffer;,(Ljava/lang/Object;)Ljava/lang/StringBuffer ;&org/apache/tools/ant/types/Permissions!&'()\*)+),-  $.70$ /\*1236780A \*+1  $2\,36\,9$ ::0/\*1236<80A \*+1  $2.36 = \ge: 0 \times 1236$ ?80V\*++\*\*+1236,)@;0/\*1236AB0\*+ \*<\* +\*\*d\*+\*\*\*+M,>,\*W,1>&ACQ S%Z&c'j(u)+/2\*36CDcE-jFGHI0;YMY+N-:,W-,1"789:;)<299?24;36;,)3J- (KLM)N;0^4Y \* ! \* " \*#\$ %1F2436OP5 &w4 ASM: a very small and fast Java bytecode manipulation framework Copyright (c) 2000,2002,2003 INRIA, France Telecom All rights reserved.

Redistribution and use in source and binary forms, with or without modification, are permitted provided that the following conditions are met:

- 1. Redistributions of source code must retain the above copyright notice, this list of conditions and the following disclaimer.
- 2. Redistributions in binary form must reproduce the above copyright notice, this list of conditions and the following disclaimer in the documentation and/or other materials provided with the distribution.
- 3. Neither the name of the copyright holders nor the names of its contributors may be used to endorse or promote products derived from this software without specific prior written permission.

THIS SOFTWARE IS PROVIDED BY THE COPYRIGHT HOLDERS AND CONTRIBUTORS "AS IS" AND ANY EXPRESS OR IMPLIED WARRANTIES, INCLUDING, BUT NOT LIMITED TO, THE IMPLIED WARRANTIES OF MERCHANTABILITY AND FITNESS FOR A PARTICULAR PURPOSE ARE DISCLAIMED. IN NO EVENT SHALL THE COPYRIGHT OWNER OR CONTRIBUTORS BE LIABLE FOR ANY DIRECT, INDIRECT, INCIDENTAL, SPECIAL, EXEMPLARY, OR CONSEQUENTIAL DAMAGES (INCLUDING, BUT NOT LIMITED TO, PROCUREMENT OF SUBSTITUTE GOODS OR SERVICES; LOSS OF USE, DATA, OR PROFITS; OR BUSINESS INTERRUPTION) HOWEVER CAUSED AND ON ANY THEORY OF LIABILITY, WHETHER IN CONTRACT, STRICT LIABILITY, OR TORT (INCLUDING NEGLIGENCE OR OTHERWISE) ARISING IN ANY WAY OUT OF THE USE OF THIS SOFTWARE, EVEN IF ADVISED OF THE POSSIBILITY OF SUCH DAMAGE.

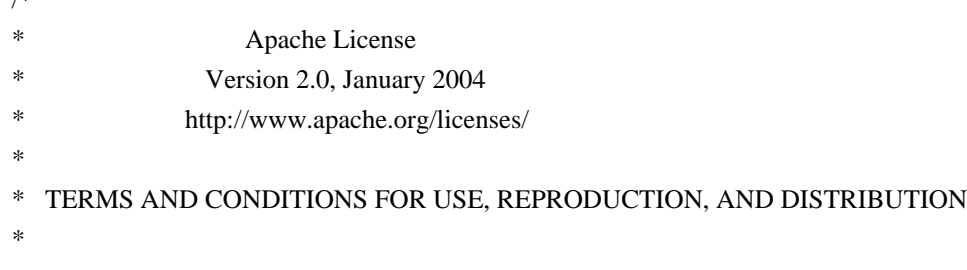

 $\overline{y}$ 

- \* 1. Definitions.
- \*
- "License" shall mean the terms and conditions for use, reproduction,
- \* and distribution as defined by Sections 1 through 9 of this document.
- \*
- \* "Licensor" shall mean the copyright owner or entity authorized by
- \* the copyright owner that is granting the License.
- \*
- \* "Legal Entity" shall mean the union of the acting entity and all
- \* other entities that control, are controlled by, or are under common
- control with that entity. For the purposes of this definition,
- "control" means (i) the power, direct or indirect, to cause the
- \* direction or management of such entity, whether by contract or
- otherwise, or (ii) ownership of fifty percent (50%) or more of the
- outstanding shares, or (iii) beneficial ownership of such entity.
- \*
	- "You" (or "Your") shall mean an individual or Legal Entity
- exercising permissions granted by this License.
- \*
- \* "Source" form shall mean the preferred form for making modifications,
- including but not limited to software source code, documentation
- \* source, and configuration files.
- \*
- \* "Object" form shall mean any form resulting from mechanical
- \* transformation or translation of a Source form, including but
- not limited to compiled object code, generated documentation,
- and conversions to other media types.
- \*
	- "Work" shall mean the work of authorship, whether in Source or
- \* Object form, made available under the License, as indicated by a
- \* copyright notice that is included in or attached to the work
- (an example is provided in the Appendix below).
- \*
- \* "Derivative Works" shall mean any work, whether in Source or Object
- form, that is based on (or derived from) the Work and for which the
- editorial revisions, annotations, elaborations, or other modifications
- \* represent, as a whole, an original work of authorship. For the purposes
- of this License, Derivative Works shall not include works that remain
- separable from, or merely link (or bind by name) to the interfaces of,
- the Work and Derivative Works thereof.
- \*
- \* "Contribution" shall mean any work of authorship, including
- the original version of the Work and any modifications or additions
- to that Work or Derivative Works thereof, that is intentionally
- submitted to Licensor for inclusion in the Work by the copyright owner
- \* or by an individual or Legal Entity authorized to submit on behalf of
- the copyright owner. For the purposes of this definition, "submitted"
- means any form of electronic, verbal, or written communication sent
- to the Licensor or its representatives, including but not limited to
- communication on electronic mailing lists, source code control systems,
- and issue tracking systems that are managed by, or on behalf of, the
- \* Licensor for the purpose of discussing and improving the Work, but
- excluding communication that is conspicuously marked or otherwise
- designated in writing by the copyright owner as "Not a Contribution."
- \*
- \* "Contributor" shall mean Licensor and any individual or Legal Entity
- on behalf of whom a Contribution has been received by Licensor and
- \* subsequently incorporated within the Work.
- \*
- \* 2. Grant of Copyright License. Subject to the terms and conditions of
- \* this License, each Contributor hereby grants to You a perpetual,
- worldwide, non-exclusive, no-charge, royalty-free, irrevocable
- copyright license to reproduce, prepare Derivative Works of,
- publicly display, publicly perform, sublicense, and distribute the
- Work and such Derivative Works in Source or Object form.
- \*
- \* 3. Grant of Patent License. Subject to the terms and conditions of
- this License, each Contributor hereby grants to You a perpetual,
- worldwide, non-exclusive, no-charge, royalty-free, irrevocable
- \* (except as stated in this section) patent license to make, have made,
- use, offer to sell, sell, import, and otherwise transfer the Work,
- where such license applies only to those patent claims licensable
- \* by such Contributor that are necessarily infringed by their
- Contribution(s) alone or by combination of their Contribution(s)
- with the Work to which such Contribution(s) was submitted. If You
- \* institute patent litigation against any entity (including a
- \* cross-claim or counterclaim in a lawsuit) alleging that the Work
- or a Contribution incorporated within the Work constitutes direct
- or contributory patent infringement, then any patent licenses
- \* granted to You under this License for that Work shall terminate
- as of the date such litigation is filed.
- \*
- \* 4. Redistribution. You may reproduce and distribute copies of the
- Work or Derivative Works thereof in any medium, with or without
- modifications, and in Source or Object form, provided that You
- meet the following conditions:
- \*
- \* (a) You must give any other recipients of the Work or
- Derivative Works a copy of this License; and
- \*
- \* (b) You must cause any modified files to carry prominent notices
- stating that You changed the files; and
- \*
- \* (c) You must retain, in the Source form of any Derivative Works
- that You distribute, all copyright, patent, trademark, and
- attribution notices from the Source form of the Work.
- excluding those notices that do not pertain to any part of
- \* the Derivative Works; and
- \*

\*

\*

\*

\*

- \* (d) If the Work includes a "NOTICE" text file as part of its \* distribution, then any Derivative Works that You distribute must include a readable copy of the attribution notices contained within such NOTICE file, excluding those notices that do not pertain to any part of the Derivative Works, in at least one of the following places: within a NOTICE text file distributed as part of the Derivative Works; within the Source form or documentation, if provided along with the Derivative Works; or, within a display generated by the Derivative Works, if and wherever such third-party notices normally appear. The contents of the NOTICE file are for informational purposes only and do not modify the License. You may add Your own attribution notices within Derivative Works that You distribute, alongside or as an addendum to the NOTICE text from the Work, provided that such additional attribution notices cannot be construed \* as modifying the License. \* You may add Your own copyright statement to Your modifications and \* may provide additional or different license terms and conditions for use, reproduction, or distribution of Your modifications, or for any such Derivative Works as a whole, provided Your use, \* reproduction, and distribution of the Work otherwise complies with the conditions stated in this License. \* 5. Submission of Contributions. Unless You explicitly state otherwise, any Contribution intentionally submitted for inclusion in the Work by You to the Licensor shall be under the terms and conditions of this License, without any additional terms or conditions. Notwithstanding the above, nothing herein shall supersede or modify the terms of any separate license agreement you may have executed \* with Licensor regarding such Contributions. \* 6. Trademarks. This License does not grant permission to use the trade \* names, trademarks, service marks, or product names of the Licensor, except as required for reasonable and customary use in describing the origin of the Work and reproducing the content of the NOTICE file. \* 7. Disclaimer of Warranty. Unless required by applicable law or agreed to in writing, Licensor provides the Work (and each \* Contributor provides its Contributions) on an "AS IS" BASIS, \* WITHOUT WARRANTIES OR CONDITIONS OF ANY KIND, either express or implied, including, without limitation, any warranties or conditions of TITLE, NON-INFRINGEMENT, MERCHANTABILITY, or FITNESS FOR A
- \* PARTICULAR PURPOSE. You are solely responsible for determining the
- \* appropriateness of using or redistributing the Work and assume any
- risks associated with Your exercise of permissions under this License.
- \*
- \* 8. Limitation of Liability. In no event and under no legal theory,
- \* whether in tort (including negligence), contract, or otherwise,
- unless required by applicable law (such as deliberate and grossly
- negligent acts) or agreed to in writing, shall any Contributor be
- liable to You for damages, including any direct, indirect, special,
- incidental, or consequential damages of any character arising as a
- result of this License or out of the use or inability to use the
- \* Work (including but not limited to damages for loss of goodwill,
- work stoppage, computer failure or malfunction, or any and all
- other commercial damages or losses), even if such Contributor
- \* has been advised of the possibility of such damages.
- \*
- \* 9. Accepting Warranty or Additional Liability. While redistributing
- \* the Work or Derivative Works thereof, You may choose to offer,
- and charge a fee for, acceptance of support, warranty, indemnity,
- or other liability obligations and/or rights consistent with this
- \* License. However, in accepting such obligations, You may act only
- on Your own behalf and on Your sole responsibility, not on behalf
- of any other Contributor, and only if You agree to indemnify,
- \* defend, and hold each Contributor harmless for any liability
- incurred by, or claims asserted against, such Contributor by reason
- of your accepting any such warranty or additional liability.
- \*

#### \* END OF TERMS AND CONDITIONS

- \*
- \* APPENDIX: How to apply the Apache License to your work.
- \*
- \* To apply the Apache License to your work, attach the following
- \* boilerplate notice, with the fields enclosed by brackets "[]"
- replaced with your own identifying information. (Don't include
- the brackets!) The text should be enclosed in the appropriate
- comment syntax for the file format. We also recommend that a
- file or class name and description of purpose be included on the
- same "printed page" as the copyright notice for easier
- identification within third-party archives.
- \*
	- Copyright [yyyy] [name of copyright owner]
- \*
- \* Licensed under the Apache License, Version 2.0 (the "License");
- \* you may not use this file except in compliance with the License.
- You may obtain a copy of the License at
- \*
- http://www.apache.org/licenses/LICENSE-2.0
- \*
- \* Unless required by applicable law or agreed to in writing, software
- distributed under the License is distributed on an "AS IS" BASIS.
- \* WITHOUT WARRANTIES OR CONDITIONS OF ANY KIND, either express or implied.
- \* See the License for the specific language governing permissions and
- \* limitations under the License.

\*/

 Apache License Version 2.0, January 2004 http://www.apache.org/licenses/

#### TERMS AND CONDITIONS FOR USE, REPRODUCTION, AND DISTRIBUTION

1. Definitions.

 "License" shall mean the terms and conditions for use, reproduction, and distribution as defined by Sections 1 through 9 of this document.

 "Licensor" shall mean the copyright owner or entity authorized by the copyright owner that is granting the License.

 "Legal Entity" shall mean the union of the acting entity and all other entities that control, are controlled by, or are under common control with that entity. For the purposes of this definition, "control" means (i) the power, direct or indirect, to cause the direction or management of such entity, whether by contract or otherwise, or (ii) ownership of fifty percent (50%) or more of the outstanding shares, or (iii) beneficial ownership of such entity.

 "You" (or "Your") shall mean an individual or Legal Entity exercising permissions granted by this License.

 "Source" form shall mean the preferred form for making modifications, including but not limited to software source code, documentation source, and configuration files.

 "Object" form shall mean any form resulting from mechanical transformation or translation of a Source form, including but not limited to compiled object code, generated documentation, and conversions to other media types.

 "Work" shall mean the work of authorship, whether in Source or Object form, made available under the License, as indicated by a copyright notice that is included in or attached to the work (an example is provided in the Appendix below).

 "Derivative Works" shall mean any work, whether in Source or Object form, that is based on (or derived from) the Work and for which the editorial revisions, annotations, elaborations, or other modifications represent, as a whole, an original work of authorship. For the purposes of this License, Derivative Works shall not include works that remain

 separable from, or merely link (or bind by name) to the interfaces of, the Work and Derivative Works thereof.

 "Contribution" shall mean any work of authorship, including the original version of the Work and any modifications or additions to that Work or Derivative Works thereof, that is intentionally submitted to Licensor for inclusion in the Work by the copyright owner or by an individual or Legal Entity authorized to submit on behalf of the copyright owner. For the purposes of this definition, "submitted" means any form of electronic, verbal, or written communication sent to the Licensor or its representatives, including but not limited to communication on electronic mailing lists, source code control systems, and issue tracking systems that are managed by, or on behalf of, the Licensor for the purpose of discussing and improving the Work, but excluding communication that is conspicuously marked or otherwise designated in writing by the copyright owner as "Not a Contribution."

 "Contributor" shall mean Licensor and any individual or Legal Entity on behalf of whom a Contribution has been received by Licensor and subsequently incorporated within the Work.

- 2. Grant of Copyright License. Subject to the terms and conditions of this License, each Contributor hereby grants to You a perpetual, worldwide, non-exclusive, no-charge, royalty-free, irrevocable copyright license to reproduce, prepare Derivative Works of, publicly display, publicly perform, sublicense, and distribute the Work and such Derivative Works in Source or Object form.
- 3. Grant of Patent License. Subject to the terms and conditions of this License, each Contributor hereby grants to You a perpetual, worldwide, non-exclusive, no-charge, royalty-free, irrevocable (except as stated in this section) patent license to make, have made, use, offer to sell, sell, import, and otherwise transfer the Work, where such license applies only to those patent claims licensable by such Contributor that are necessarily infringed by their Contribution(s) alone or by combination of their Contribution(s) with the Work to which such Contribution(s) was submitted. If You institute patent litigation against any entity (including a cross-claim or counterclaim in a lawsuit) alleging that the Work or a Contribution incorporated within the Work constitutes direct or contributory patent infringement, then any patent licenses granted to You under this License for that Work shall terminate as of the date such litigation is filed.
- 4. Redistribution. You may reproduce and distribute copies of the Work or Derivative Works thereof in any medium, with or without modifications, and in Source or Object form, provided that You meet the following conditions:
- (a) You must give any other recipients of the Work or Derivative Works a copy of this License; and
- (b) You must cause any modified files to carry prominent notices stating that You changed the files; and
- (c) You must retain, in the Source form of any Derivative Works that You distribute, all copyright, patent, trademark, and attribution notices from the Source form of the Work, excluding those notices that do not pertain to any part of the Derivative Works; and
- (d) If the Work includes a "NOTICE" text file as part of its distribution, then any Derivative Works that You distribute must include a readable copy of the attribution notices contained within such NOTICE file, excluding those notices that do not pertain to any part of the Derivative Works, in at least one of the following places: within a NOTICE text file distributed as part of the Derivative Works; within the Source form or documentation, if provided along with the Derivative Works; or, within a display generated by the Derivative Works, if and wherever such third-party notices normally appear. The contents of the NOTICE file are for informational purposes only and do not modify the License. You may add Your own attribution notices within Derivative Works that You distribute, alongside or as an addendum to the NOTICE text from the Work, provided that such additional attribution notices cannot be construed as modifying the License.

 You may add Your own copyright statement to Your modifications and may provide additional or different license terms and conditions for use, reproduction, or distribution of Your modifications, or for any such Derivative Works as a whole, provided Your use, reproduction, and distribution of the Work otherwise complies with the conditions stated in this License.

- 5. Submission of Contributions. Unless You explicitly state otherwise, any Contribution intentionally submitted for inclusion in the Work by You to the Licensor shall be under the terms and conditions of this License, without any additional terms or conditions. Notwithstanding the above, nothing herein shall supersede or modify the terms of any separate license agreement you may have executed with Licensor regarding such Contributions.
- 6. Trademarks. This License does not grant permission to use the trade names, trademarks, service marks, or product names of the Licensor, except as required for reasonable and customary use in describing the

origin of the Work and reproducing the content of the NOTICE file.

- 7. Disclaimer of Warranty. Unless required by applicable law or agreed to in writing, Licensor provides the Work (and each Contributor provides its Contributions) on an "AS IS" BASIS, WITHOUT WARRANTIES OR CONDITIONS OF ANY KIND, either express or implied, including, without limitation, any warranties or conditions of TITLE, NON-INFRINGEMENT, MERCHANTABILITY, or FITNESS FOR A PARTICULAR PURPOSE. You are solely responsible for determining the appropriateness of using or redistributing the Work and assume any risks associated with Your exercise of permissions under this License.
- 8. Limitation of Liability. In no event and under no legal theory, whether in tort (including negligence), contract, or otherwise, unless required by applicable law (such as deliberate and grossly negligent acts) or agreed to in writing, shall any Contributor be liable to You for damages, including any direct, indirect, special, incidental, or consequential damages of any character arising as a result of this License or out of the use or inability to use the Work (including but not limited to damages for loss of goodwill, work stoppage, computer failure or malfunction, or any and all other commercial damages or losses), even if such Contributor has been advised of the possibility of such damages.
- 9. Accepting Warranty or Additional Liability. While redistributing the Work or Derivative Works thereof, You may choose to offer, and charge a fee for, acceptance of support, warranty, indemnity, or other liability obligations and/or rights consistent with this License. However, in accepting such obligations, You may act only on Your own behalf and on Your sole responsibility, not on behalf of any other Contributor, and only if You agree to indemnify, defend, and hold each Contributor harmless for any liability incurred by, or claims asserted against, such Contributor by reason of your accepting any such warranty or additional liability.

#### END OF TERMS AND CONDITIONS

APPENDIX: How to apply the Apache License to your work.

 To apply the Apache License to your work, attach the following boilerplate notice, with the fields enclosed by brackets "[]" replaced with your own identifying information. (Don't include the brackets!) The text should be enclosed in the appropriate comment syntax for the file format. We also recommend that a file or class name and description of purpose be included on the same "printed page" as the copyright notice for easier identification within third-party archives.

Copyright [yyyy] [name of copyright owner]

 Licensed under the Apache License, Version 2.0 (the "License"); you may not use this file except in compliance with the License. You may obtain a copy of the License at

http://www.apache.org/licenses/LICENSE-2.0

 Unless required by applicable law or agreed to in writing, software distributed under the License is distributed on an "AS IS" BASIS, WITHOUT WARRANTIES OR CONDITIONS OF ANY KIND, either express or implied. See the License for the specific language governing permissions and limitations under the License. This product includes software developed by The Apache Software Foundation (http://www.apache.org/).

## **1.176 aws-java-sdk-appconfig 1.11.820**

**1.176.1 Available under license :** 

Apache-2.0

### **1.177 retrofit1-okhttp3-client 1.1.0**

### **1.177.1 Available under license :**

Apache-2.0

### **1.178 aws-java-sdk-cloudtrail 1.12.381**

### **1.178.1 Available under license :**

Apache-2.0

### **1.179 aws-java-sdk-securityhub 1.12.377**

### **1.179.1 Available under license :**

Apache-2.0

## **1.180 aws-crt-client 2.14.13-PREVIEW**

#### **1.180.1 Available under license :**

No license file was found, but licenses were detected in source scan.

/\*

\* Copyright Amazon.com, Inc. or its affiliates. All Rights Reserved.

- \*
- \* Licensed under the Apache License, Version 2.0 (the "License").
- \* You may not use this file except in compliance with the License.
- \* A copy of the License is located at
- \*

\* http://aws.amazon.com/apache2.0

- \*
- \* or in the "license" file accompanying this file. This file is distributed
- \* on an "AS IS" BASIS, WITHOUT WARRANTIES OR CONDITIONS OF ANY KIND, either
- \* express or implied. See the License for the specific language governing
- \* permissions and limitations under the License.
- \*/

Found in path(s):

\* /opt/cola/permits/1463015931\_1667606579.5067983/0/aws-crt-client-2-14-13-preview-sources-1 jar/software/amazon/awssdk/http/crt/AwsCrtSdkHttpService.java

\* /opt/cola/permits/1463015931\_1667606579.5067983/0/aws-crt-client-2-14-13-preview-sources-1 jar/software/amazon/awssdk/http/crt/ConnectionHealthChecksConfiguration.java

\* /opt/cola/permits/1463015931\_1667606579.5067983/0/aws-crt-client-2-14-13-preview-sources-1 jar/software/amazon/awssdk/http/crt/ProxyConfiguration.java

\* /opt/cola/permits/1463015931\_1667606579.5067983/0/aws-crt-client-2-14-13-preview-sources-1 jar/software/amazon/awssdk/http/crt/internal/CrtRequestContext.java

\* /opt/cola/permits/1463015931\_1667606579.5067983/0/aws-crt-client-2-14-13-preview-sources-1 jar/software/amazon/awssdk/http/crt/AwsCrtAsyncHttpClient.java

\* /opt/cola/permits/1463015931\_1667606579.5067983/0/aws-crt-client-2-14-13-preview-sources-1 jar/software/amazon/awssdk/http/crt/internal/AwsCrtRequestBodySubscriber.java

\* /opt/cola/permits/1463015931\_1667606579.5067983/0/aws-crt-client-2-14-13-preview-sources-1 jar/software/amazon/awssdk/http/crt/internal/AwsCrtAsyncHttpStreamAdapter.java

\* /opt/cola/permits/1463015931\_1667606579.5067983/0/aws-crt-client-2-14-13-preview-sources-1 jar/software/amazon/awssdk/http/crt/internal/CrtRequestExecutor.java

\* /opt/cola/permits/1463015931\_1667606579.5067983/0/aws-crt-client-2-14-13-preview-sources-1 jar/software/amazon/awssdk/http/crt/internal/AwsCrtResponseBodyPublisher.java No license file was found, but licenses were detected in source scan.

#

# Copyright Amazon.com, Inc. or its affiliates. All Rights Reserved. # # Licensed under the Apache License, Version 2.0 (the "License"). # You may not use this file except in compliance with the License. # A copy of the License is located at # # http://aws.amazon.com/apache2.0 # # or in the "license" file accompanying this file. This file is distributed # on an "AS IS" BASIS, WITHOUT WARRANTIES OR CONDITIONS OF ANY KIND, either # express or implied. See the License for the specific language governing # permissions and limitations under the License. #

software.amazon.awssdk.http.crt.AwsCrtSdkHttpService

Found in path(s):

\* /opt/cola/permits/1463015931\_1667606579.5067983/0/aws-crt-client-2-14-13-preview-sources-1-jar/META-INF/services/software.amazon.awssdk.http.async.SdkAsyncHttpService No license file was found, but licenses were detected in source scan.

 $\lt!$ !--

~ Copyright 2010-2019 Amazon.com, Inc. or its affiliates. All Rights Reserved.

 $\sim$ 

~ Licensed under the Apache License, Version 2.0 (the "License").

 $\sim$  You may not use this file except in compliance with the License.

~ A copy of the License is located at

 $\sim$ ~ http://aws.amazon.com/apache2.0

 $\sim$ 

 $\sim$  or in the "license" file accompanying this file. This file is distributed

~ on an "AS IS" BASIS, WITHOUT WARRANTIES OR CONDITIONS OF ANY KIND, either

~ express or implied. See the License for the specific language governing

~ permissions and limitations under the License.

```
 -->
```
Found in path(s):

\* /opt/cola/permits/1463015931\_1667606579.5067983/0/aws-crt-client-2-14-13-preview-sources-1-jar/META-INF/maven/software.amazon.awssdk/aws-crt-client/pom.xml

# **1.181 aws-java-sdk-opensearchserverless 1.12.377**

### **1.181.1 Available under license :**

Apache-2.0

## **1.182 aws-java-sdk-mq 1.12.381**

**1.182.1 Available under license :** 

Apache-2.0

## **1.183 aws-java-sdk-mediapackage 1.11.820**

### **1.183.1 Available under license :**

No license file was found, but licenses were detected in source scan.

/\*

\* Copyright 2015-2020 Amazon.com, Inc. or its affiliates. All Rights Reserved.

\*

\* Licensed under the Apache License, Version 2.0 (the "License"). You may not use this file except in compliance with

\* the License. A copy of the License is located at

\*

\* http://aws.amazon.com/apache2.0

\*

\* or in the "license" file accompanying this file. This file is distributed on an "AS IS" BASIS, WITHOUT WARRANTIES OR

\* CONDITIONS OF ANY KIND, either express or implied. See the License for the specific language governing permissions

\* and limitations under the License.

\*/

Found in path(s):

\* /opt/cola/permits/1705119106\_1686094712.3696601/0/aws-java-sdk-mediapackage-1-11-820-sources-1 jar/com/amazonaws/services/mediapackage/model/CreateOriginEndpointResult.java

\* /opt/cola/permits/1705119106\_1686094712.3696601/0/aws-java-sdk-mediapackage-1-11-820-sources-1 jar/com/amazonaws/services/mediapackage/model/transform/DeleteOriginEndpointRequestProtocolMarshaller.java \* /opt/cola/permits/1705119106\_1686094712.3696601/0/aws-java-sdk-mediapackage-1-11-820-sources-1 jar/com/amazonaws/services/mediapackage/model/transform/ListOriginEndpointsRequestProtocolMarshaller.java \* /opt/cola/permits/1705119106\_1686094712.3696601/0/aws-java-sdk-mediapackage-1-11-820-sources-1 jar/com/amazonaws/services/mediapackage/model/transform/DashEncryptionMarshaller.java

\* /opt/cola/permits/1705119106\_1686094712.3696601/0/aws-java-sdk-mediapackage-1-11-820-sources-1-

jar/com/amazonaws/services/mediapackage/model/transform/DeleteOriginEndpointResultJsonUnmarshaller.java

\* /opt/cola/permits/1705119106\_1686094712.3696601/0/aws-java-sdk-mediapackage-1-11-820-sources-1-

jar/com/amazonaws/services/mediapackage/model/transform/HlsManifestCreateOrUpdateParametersMarshaller.jav a

\* /opt/cola/permits/1705119106\_1686094712.3696601/0/aws-java-sdk-mediapackage-1-11-820-sources-1 jar/com/amazonaws/services/mediapackage/model/transform/UpdateOriginEndpointResultJsonUnmarshaller.java \* /opt/cola/permits/1705119106\_1686094712.3696601/0/aws-java-sdk-mediapackage-1-11-820-sources-1-

jar/com/amazonaws/services/mediapackage/AWSMediaPackageAsync.java

\* /opt/cola/permits/1705119106\_1686094712.3696601/0/aws-java-sdk-mediapackage-1-11-820-sources-1 jar/com/amazonaws/services/mediapackage/model/transform/RotateIngestEndpointCredentialsRequestProtocolMars haller.java

\* /opt/cola/permits/1705119106\_1686094712.3696601/0/aws-java-sdk-mediapackage-1-11-820-sources-1 jar/com/amazonaws/services/mediapackage/model/transform/ServiceUnavailableExceptionUnmarshaller.java \* /opt/cola/permits/1705119106\_1686094712.3696601/0/aws-java-sdk-mediapackage-1-11-820-sources-1 jar/com/amazonaws/services/mediapackage/model/UpdateOriginEndpointResult.java

\* /opt/cola/permits/1705119106\_1686094712.3696601/0/aws-java-sdk-mediapackage-1-11-820-sources-1-

jar/com/amazonaws/services/mediapackage/model/transform/ListChannelsRequestMarshaller.java

\* /opt/cola/permits/1705119106\_1686094712.3696601/0/aws-java-sdk-mediapackage-1-11-820-sources-1 jar/com/amazonaws/services/mediapackage/model/transform/TagResourceRequestMarshaller.java

\* /opt/cola/permits/1705119106\_1686094712.3696601/0/aws-java-sdk-mediapackage-1-11-820-sources-1 jar/com/amazonaws/services/mediapackage/model/StreamSelection.java

\* /opt/cola/permits/1705119106\_1686094712.3696601/0/aws-java-sdk-mediapackage-1-11-820-sources-1 jar/com/amazonaws/services/mediapackage/model/transform/DescribeOriginEndpointResultJsonUnmarshaller.java

\* /opt/cola/permits/1705119106\_1686094712.3696601/0/aws-java-sdk-mediapackage-1-11-820-sources-1 jar/com/amazonaws/services/mediapackage/model/TagResourceResult.java

\* /opt/cola/permits/1705119106\_1686094712.3696601/0/aws-java-sdk-mediapackage-1-11-820-sources-1 jar/com/amazonaws/services/mediapackage/model/UpdateChannelResult.java

\* /opt/cola/permits/1705119106\_1686094712.3696601/0/aws-java-sdk-mediapackage-1-11-820-sources-1 jar/com/amazonaws/services/mediapackage/model/transform/AuthorizationMarshaller.java

\* /opt/cola/permits/1705119106\_1686094712.3696601/0/aws-java-sdk-mediapackage-1-11-820-sources-1 jar/com/amazonaws/services/mediapackage/model/transform/CreateHarvestJobRequestMarshaller.java

\* /opt/cola/permits/1705119106\_1686094712.3696601/0/aws-java-sdk-mediapackage-1-11-820-sources-1 jar/com/amazonaws/services/mediapackage/AWSMediaPackageAsyncClientBuilder.java

\* /opt/cola/permits/1705119106\_1686094712.3696601/0/aws-java-sdk-mediapackage-1-11-820-sources-1 jar/com/amazonaws/services/mediapackage/model/DeleteOriginEndpointResult.java

\* /opt/cola/permits/1705119106\_1686094712.3696601/0/aws-java-sdk-mediapackage-1-11-820-sources-1 jar/com/amazonaws/services/mediapackage/model/Status.java

\* /opt/cola/permits/1705119106\_1686094712.3696601/0/aws-java-sdk-mediapackage-1-11-820-sources-1-

jar/com/amazonaws/services/mediapackage/model/transform/UpdateOriginEndpointRequestProtocolMarshaller.java

\* /opt/cola/permits/1705119106\_1686094712.3696601/0/aws-java-sdk-mediapackage-1-11-820-sources-1 jar/com/amazonaws/services/mediapackage/model/ListHarvestJobsResult.java

\* /opt/cola/permits/1705119106\_1686094712.3696601/0/aws-java-sdk-mediapackage-1-11-820-sources-1 jar/com/amazonaws/services/mediapackage/model/transform/MssEncryptionMarshaller.java

\* /opt/cola/permits/1705119106\_1686094712.3696601/0/aws-java-sdk-mediapackage-1-11-820-sources-1 jar/com/amazonaws/services/mediapackage/model/Profile.java

\* /opt/cola/permits/1705119106\_1686094712.3696601/0/aws-java-sdk-mediapackage-1-11-820-sources-1 jar/com/amazonaws/services/mediapackage/model/transform/StreamSelectionJsonUnmarshaller.java

\* /opt/cola/permits/1705119106\_1686094712.3696601/0/aws-java-sdk-mediapackage-1-11-820-sources-1 jar/com/amazonaws/services/mediapackage/model/DashPackage.java

\* /opt/cola/permits/1705119106\_1686094712.3696601/0/aws-java-sdk-mediapackage-1-11-820-sources-1 jar/com/amazonaws/services/mediapackage/model/transform/ChannelMarshaller.java

\* /opt/cola/permits/1705119106\_1686094712.3696601/0/aws-java-sdk-mediapackage-1-11-820-sources-1 jar/com/amazonaws/services/mediapackage/model/S3Destination.java

\* /opt/cola/permits/1705119106\_1686094712.3696601/0/aws-java-sdk-mediapackage-1-11-820-sources-1 jar/com/amazonaws/services/mediapackage/model/transform/TagResourceResultJsonUnmarshaller.java

\* /opt/cola/permits/1705119106\_1686094712.3696601/0/aws-java-sdk-mediapackage-1-11-820-sources-1 jar/com/amazonaws/services/mediapackage/model/transform/HlsEncryptionMarshaller.java

\* /opt/cola/permits/1705119106\_1686094712.3696601/0/aws-java-sdk-mediapackage-1-11-820-sources-1 jar/com/amazonaws/services/mediapackage/model/ForbiddenException.java

\* /opt/cola/permits/1705119106\_1686094712.3696601/0/aws-java-sdk-mediapackage-1-11-820-sources-1 jar/com/amazonaws/services/mediapackage/model/MssPackage.java

\* /opt/cola/permits/1705119106\_1686094712.3696601/0/aws-java-sdk-mediapackage-1-11-820-sources-1 jar/com/amazonaws/services/mediapackage/package-info.java

\* /opt/cola/permits/1705119106\_1686094712.3696601/0/aws-java-sdk-mediapackage-1-11-820-sources-1 jar/com/amazonaws/services/mediapackage/model/transform/HlsManifestJsonUnmarshaller.java

\* /opt/cola/permits/1705119106\_1686094712.3696601/0/aws-java-sdk-mediapackage-1-11-820-sources-1 jar/com/amazonaws/services/mediapackage/model/ListChannelsRequest.java

\* /opt/cola/permits/1705119106\_1686094712.3696601/0/aws-java-sdk-mediapackage-1-11-820-sources-1 jar/com/amazonaws/services/mediapackage/AWSMediaPackageClient.java

\* /opt/cola/permits/1705119106\_1686094712.3696601/0/aws-java-sdk-mediapackage-1-11-820-sources-1 jar/com/amazonaws/services/mediapackage/model/transform/HlsPackageJsonUnmarshaller.java

\* /opt/cola/permits/1705119106\_1686094712.3696601/0/aws-java-sdk-mediapackage-1-11-820-sources-1 jar/com/amazonaws/services/mediapackage/model/transform/DescribeOriginEndpointRequestProtocolMarshaller.ja va

\* /opt/cola/permits/1705119106\_1686094712.3696601/0/aws-java-sdk-mediapackage-1-11-820-sources-1 jar/com/amazonaws/services/mediapackage/model/CreateChannelRequest.java

\* /opt/cola/permits/1705119106\_1686094712.3696601/0/aws-java-sdk-mediapackage-1-11-820-sources-1 jar/com/amazonaws/services/mediapackage/model/transform/DeleteChannelResultJsonUnmarshaller.java \* /opt/cola/permits/1705119106\_1686094712.3696601/0/aws-java-sdk-mediapackage-1-11-820-sources-1 jar/com/amazonaws/services/mediapackage/model/transform/CmafEncryptionJsonUnmarshaller.java \* /opt/cola/permits/1705119106\_1686094712.3696601/0/aws-java-sdk-mediapackage-1-11-820-sources-1 jar/com/amazonaws/services/mediapackage/model/transform/MssEncryptionJsonUnmarshaller.java \* /opt/cola/permits/1705119106\_1686094712.3696601/0/aws-java-sdk-mediapackage-1-11-820-sources-1 jar/com/amazonaws/services/mediapackage/model/transform/CmafEncryptionMarshaller.java \* /opt/cola/permits/1705119106\_1686094712.3696601/0/aws-java-sdk-mediapackage-1-11-820-sources-1 jar/com/amazonaws/services/mediapackage/model/transform/CmafPackageMarshaller.java \* /opt/cola/permits/1705119106\_1686094712.3696601/0/aws-java-sdk-mediapackage-1-11-820-sources-1 jar/com/amazonaws/services/mediapackage/model/transform/DescribeChannelResultJsonUnmarshaller.java \* /opt/cola/permits/1705119106\_1686094712.3696601/0/aws-java-sdk-mediapackage-1-11-820-sources-1 jar/com/amazonaws/services/mediapackage/model/transform/UntagResourceResultJsonUnmarshaller.java \* /opt/cola/permits/1705119106\_1686094712.3696601/0/aws-java-sdk-mediapackage-1-11-820-sources-1-

jar/com/amazonaws/services/mediapackage/model/RotateIngestEndpointCredentialsResult.java

\* /opt/cola/permits/1705119106\_1686094712.3696601/0/aws-java-sdk-mediapackage-1-11-820-sources-1 jar/com/amazonaws/services/mediapackage/model/transform/SpekeKeyProviderJsonUnmarshaller.java \* /opt/cola/permits/1705119106\_1686094712.3696601/0/aws-java-sdk-mediapackage-1-11-820-sources-1 jar/com/amazonaws/services/mediapackage/model/transform/RotateChannelCredentialsRequestProtocolMarshaller.j ava

\* /opt/cola/permits/1705119106\_1686094712.3696601/0/aws-java-sdk-mediapackage-1-11-820-sources-1 jar/com/amazonaws/services/mediapackage/model/transform/ListOriginEndpointsRequestMarshaller.java \* /opt/cola/permits/1705119106\_1686094712.3696601/0/aws-java-sdk-mediapackage-1-11-820-sources-1 jar/com/amazonaws/services/mediapackage/model/ListChannelsResult.java

\* /opt/cola/permits/1705119106\_1686094712.3696601/0/aws-java-sdk-mediapackage-1-11-820-sources-1 jar/com/amazonaws/services/mediapackage/model/DeleteOriginEndpointRequest.java

\* /opt/cola/permits/1705119106\_1686094712.3696601/0/aws-java-sdk-mediapackage-1-11-820-sources-1 jar/com/amazonaws/services/mediapackage/AWSMediaPackage.java

\* /opt/cola/permits/1705119106\_1686094712.3696601/0/aws-java-sdk-mediapackage-1-11-820-sources-1 jar/com/amazonaws/services/mediapackage/model/transform/HlsEncryptionJsonUnmarshaller.java

\* /opt/cola/permits/1705119106\_1686094712.3696601/0/aws-java-sdk-mediapackage-1-11-820-sources-1 jar/com/amazonaws/services/mediapackage/AbstractAWSMediaPackageAsync.java

\* /opt/cola/permits/1705119106\_1686094712.3696601/0/aws-java-sdk-mediapackage-1-11-820-sources-1 jar/com/amazonaws/services/mediapackage/model/transform/CreateHarvestJobResultJsonUnmarshaller.java \* /opt/cola/permits/1705119106\_1686094712.3696601/0/aws-java-sdk-mediapackage-1-11-820-sources-1 jar/com/amazonaws/services/mediapackage/model/transform/RotateIngestEndpointCredentialsRequestMarshaller.ja

va

\* /opt/cola/permits/1705119106\_1686094712.3696601/0/aws-java-sdk-mediapackage-1-11-820-sources-1 jar/com/amazonaws/services/mediapackage/model/transform/ListHarvestJobsResultJsonUnmarshaller.java \* /opt/cola/permits/1705119106\_1686094712.3696601/0/aws-java-sdk-mediapackage-1-11-820-sources-1 jar/com/amazonaws/services/mediapackage/model/transform/OriginEndpointMarshaller.java

\* /opt/cola/permits/1705119106\_1686094712.3696601/0/aws-java-sdk-mediapackage-1-11-820-sources-1-

jar/com/amazonaws/services/mediapackage/model/transform/DescribeHarvestJobResultJsonUnmarshaller.java \* /opt/cola/permits/1705119106\_1686094712.3696601/0/aws-java-sdk-mediapackage-1-11-820-sources-1 jar/com/amazonaws/services/mediapackage/model/AdMarkers.java

\* /opt/cola/permits/1705119106\_1686094712.3696601/0/aws-java-sdk-mediapackage-1-11-820-sources-1 jar/com/amazonaws/services/mediapackage/model/CmafPackageCreateOrUpdateParameters.java \* /opt/cola/permits/1705119106\_1686094712.3696601/0/aws-java-sdk-mediapackage-1-11-820-sources-1 jar/com/amazonaws/services/mediapackage/model/transform/ListTagsForResourceRequestMarshaller.java \* /opt/cola/permits/1705119106\_1686094712.3696601/0/aws-java-sdk-mediapackage-1-11-820-sources-1 jar/com/amazonaws/services/mediapackage/model/transform/HlsManifestCreateOrUpdateParametersJsonUnmarsha ller.java

\* /opt/cola/permits/1705119106\_1686094712.3696601/0/aws-java-sdk-mediapackage-1-11-820-sources-1 jar/com/amazonaws/services/mediapackage/model/transform/CmafPackageCreateOrUpdateParametersJsonUnmarsh aller.java

\* /opt/cola/permits/1705119106\_1686094712.3696601/0/aws-java-sdk-mediapackage-1-11-820-sources-1 jar/com/amazonaws/services/mediapackage/model/transform/HlsIngestJsonUnmarshaller.java

\* /opt/cola/permits/1705119106\_1686094712.3696601/0/aws-java-sdk-mediapackage-1-11-820-sources-1 jar/com/amazonaws/services/mediapackage/model/transform/IngestEndpointJsonUnmarshaller.java

\* /opt/cola/permits/1705119106\_1686094712.3696601/0/aws-java-sdk-mediapackage-1-11-820-sources-1 jar/com/amazonaws/services/mediapackage/model/DescribeOriginEndpointRequest.java

\* /opt/cola/permits/1705119106\_1686094712.3696601/0/aws-java-sdk-mediapackage-1-11-820-sources-1 jar/com/amazonaws/services/mediapackage/model/transform/HlsPackageMarshaller.java

\* /opt/cola/permits/1705119106\_1686094712.3696601/0/aws-java-sdk-mediapackage-1-11-820-sources-1 jar/com/amazonaws/services/mediapackage/model/transform/MssPackageMarshaller.java

\* /opt/cola/permits/1705119106\_1686094712.3696601/0/aws-java-sdk-mediapackage-1-11-820-sources-1 jar/com/amazonaws/services/mediapackage/model/ListHarvestJobsRequest.java

\* /opt/cola/permits/1705119106\_1686094712.3696601/0/aws-java-sdk-mediapackage-1-11-820-sources-1 jar/com/amazonaws/services/mediapackage/model/transform/DescribeHarvestJobRequestMarshaller.java

\* /opt/cola/permits/1705119106\_1686094712.3696601/0/aws-java-sdk-mediapackage-1-11-820-sources-1 jar/com/amazonaws/services/mediapackage/model/transform/MssPackageJsonUnmarshaller.java

\* /opt/cola/permits/1705119106\_1686094712.3696601/0/aws-java-sdk-mediapackage-1-11-820-sources-1 jar/com/amazonaws/services/mediapackage/model/PlaylistType.java

\* /opt/cola/permits/1705119106\_1686094712.3696601/0/aws-java-sdk-mediapackage-1-11-820-sources-1 jar/com/amazonaws/services/mediapackage/model/CreateOriginEndpointRequest.java

\* /opt/cola/permits/1705119106\_1686094712.3696601/0/aws-java-sdk-mediapackage-1-11-820-sources-1 jar/com/amazonaws/services/mediapackage/model/DescribeChannelResult.java

\* /opt/cola/permits/1705119106\_1686094712.3696601/0/aws-java-sdk-mediapackage-1-11-820-sources-1 jar/com/amazonaws/services/mediapackage/model/HlsEncryption.java

\* /opt/cola/permits/1705119106\_1686094712.3696601/0/aws-java-sdk-mediapackage-1-11-820-sources-1 jar/com/amazonaws/services/mediapackage/model/InternalServerErrorException.java

\* /opt/cola/permits/1705119106\_1686094712.3696601/0/aws-java-sdk-mediapackage-1-11-820-sources-1 jar/com/amazonaws/services/mediapackage/model/ListTagsForResourceResult.java

\* /opt/cola/permits/1705119106\_1686094712.3696601/0/aws-java-sdk-mediapackage-1-11-820-sources-1 jar/com/amazonaws/services/mediapackage/model/CmafPackage.java

\* /opt/cola/permits/1705119106\_1686094712.3696601/0/aws-java-sdk-mediapackage-1-11-820-sources-1 jar/com/amazonaws/services/mediapackage/model/transform/InternalServerErrorExceptionUnmarshaller.java

\* /opt/cola/permits/1705119106\_1686094712.3696601/0/aws-java-sdk-mediapackage-1-11-820-sources-1 jar/com/amazonaws/services/mediapackage/AbstractAWSMediaPackage.java

\* /opt/cola/permits/1705119106\_1686094712.3696601/0/aws-java-sdk-mediapackage-1-11-820-sources-1-

jar/com/amazonaws/services/mediapackage/model/CmafEncryption.java

\* /opt/cola/permits/1705119106\_1686094712.3696601/0/aws-java-sdk-mediapackage-1-11-820-sources-1 jar/com/amazonaws/services/mediapackage/model/transform/DescribeOriginEndpointRequestMarshaller.java \* /opt/cola/permits/1705119106\_1686094712.3696601/0/aws-java-sdk-mediapackage-1-11-820-sources-1 jar/com/amazonaws/services/mediapackage/model/DescribeHarvestJobRequest.java \* /opt/cola/permits/1705119106\_1686094712.3696601/0/aws-java-sdk-mediapackage-1-11-820-sources-1-

jar/com/amazonaws/services/mediapackage/model/transform/DeleteChannelRequestMarshaller.java \* /opt/cola/permits/1705119106\_1686094712.3696601/0/aws-java-sdk-mediapackage-1-11-820-sources-1-

jar/com/amazonaws/services/mediapackage/model/transform/IngestEndpointMarshaller.java

\* /opt/cola/permits/1705119106\_1686094712.3696601/0/aws-java-sdk-mediapackage-1-11-820-sources-1 jar/com/amazonaws/services/mediapackage/model/MssEncryption.java

\* /opt/cola/permits/1705119106\_1686094712.3696601/0/aws-java-sdk-mediapackage-1-11-820-sources-1 jar/com/amazonaws/services/mediapackage/model/UntagResourceRequest.java

\* /opt/cola/permits/1705119106\_1686094712.3696601/0/aws-java-sdk-mediapackage-1-11-820-sources-1-

jar/com/amazonaws/services/mediapackage/model/transform/ListHarvestJobsRequestMarshaller.java

\* /opt/cola/permits/1705119106\_1686094712.3696601/0/aws-java-sdk-mediapackage-1-11-820-sources-1-

jar/com/amazonaws/services/mediapackage/model/transform/OriginEndpointJsonUnmarshaller.java

\* /opt/cola/permits/1705119106\_1686094712.3696601/0/aws-java-sdk-mediapackage-1-11-820-sources-1 jar/com/amazonaws/services/mediapackage/model/UnprocessableEntityException.java

\* /opt/cola/permits/1705119106\_1686094712.3696601/0/aws-java-sdk-mediapackage-1-11-820-sources-1-

jar/com/amazonaws/services/mediapackage/model/transform/StreamSelectionMarshaller.java

\* /opt/cola/permits/1705119106\_1686094712.3696601/0/aws-java-sdk-mediapackage-1-11-820-sources-1 jar/com/amazonaws/services/mediapackage/model/RotateChannelCredentialsRequest.java

\* /opt/cola/permits/1705119106\_1686094712.3696601/0/aws-java-sdk-mediapackage-1-11-820-sources-1 jar/com/amazonaws/services/mediapackage/model/transform/RotateIngestEndpointCredentialsResultJsonUnmarshal ler.java

\* /opt/cola/permits/1705119106\_1686094712.3696601/0/aws-java-sdk-mediapackage-1-11-820-sources-1 jar/com/amazonaws/services/mediapackage/model/transform/UpdateChannelRequestMarshaller.java

\* /opt/cola/permits/1705119106\_1686094712.3696601/0/aws-java-sdk-mediapackage-1-11-820-sources-1-

jar/com/amazonaws/services/mediapackage/model/transform/S3DestinationJsonUnmarshaller.java \* /opt/cola/permits/1705119106\_1686094712.3696601/0/aws-java-sdk-mediapackage-1-11-820-sources-1-

jar/com/amazonaws/services/mediapackage/model/CreateHarvestJobRequest.java

\* /opt/cola/permits/1705119106\_1686094712.3696601/0/aws-java-sdk-mediapackage-1-11-820-sources-1 jar/com/amazonaws/services/mediapackage/model/Authorization.java

\* /opt/cola/permits/1705119106\_1686094712.3696601/0/aws-java-sdk-mediapackage-1-11-820-sources-1 jar/com/amazonaws/services/mediapackage/model/transform/ChannelJsonUnmarshaller.java

\* /opt/cola/permits/1705119106\_1686094712.3696601/0/aws-java-sdk-mediapackage-1-11-820-sources-1 jar/com/amazonaws/services/mediapackage/model/transform/ListTagsForResourceResultJsonUnmarshaller.java

\* /opt/cola/permits/1705119106\_1686094712.3696601/0/aws-java-sdk-mediapackage-1-11-820-sources-1-

jar/com/amazonaws/services/mediapackage/model/transform/SpekeKeyProviderMarshaller.java

\* /opt/cola/permits/1705119106\_1686094712.3696601/0/aws-java-sdk-mediapackage-1-11-820-sources-1 jar/com/amazonaws/services/mediapackage/model/UpdateOriginEndpointRequest.java

\* /opt/cola/permits/1705119106\_1686094712.3696601/0/aws-java-sdk-mediapackage-1-11-820-sources-1 jar/com/amazonaws/services/mediapackage/model/ListOriginEndpointsResult.java

\* /opt/cola/permits/1705119106\_1686094712.3696601/0/aws-java-sdk-mediapackage-1-11-820-sources-1 jar/com/amazonaws/services/mediapackage/model/OriginEndpoint.java

\* /opt/cola/permits/1705119106\_1686094712.3696601/0/aws-java-sdk-mediapackage-1-11-820-sources-1 jar/com/amazonaws/services/mediapackage/model/transform/RotateChannelCredentialsRequestMarshaller.java

\* /opt/cola/permits/1705119106\_1686094712.3696601/0/aws-java-sdk-mediapackage-1-11-820-sources-1 jar/com/amazonaws/services/mediapackage/model/transform/ListChannelsResultJsonUnmarshaller.java

\* /opt/cola/permits/1705119106\_1686094712.3696601/0/aws-java-sdk-mediapackage-1-11-820-sources-1 jar/com/amazonaws/services/mediapackage/model/TagResourceRequest.java

\* /opt/cola/permits/1705119106\_1686094712.3696601/0/aws-java-sdk-mediapackage-1-11-820-sources-1 jar/com/amazonaws/services/mediapackage/model/Origination.java

\* /opt/cola/permits/1705119106\_1686094712.3696601/0/aws-java-sdk-mediapackage-1-11-820-sources-1 jar/com/amazonaws/services/mediapackage/model/RotateChannelCredentialsResult.java

\* /opt/cola/permits/1705119106\_1686094712.3696601/0/aws-java-sdk-mediapackage-1-11-820-sources-1 jar/com/amazonaws/services/mediapackage/model/transform/DeleteChannelRequestProtocolMarshaller.java \* /opt/cola/permits/1705119106\_1686094712.3696601/0/aws-java-sdk-mediapackage-1-11-820-sources-1 jar/com/amazonaws/services/mediapackage/model/transform/CreateOriginEndpointRequestMarshaller.java \* /opt/cola/permits/1705119106\_1686094712.3696601/0/aws-java-sdk-mediapackage-1-11-820-sources-1 jar/com/amazonaws/services/mediapackage/model/transform/ListTagsForResourceRequestProtocolMarshaller.java

\* /opt/cola/permits/1705119106\_1686094712.3696601/0/aws-java-sdk-mediapackage-1-11-820-sources-1-

jar/com/amazonaws/services/mediapackage/model/transform/UntagResourceRequestMarshaller.java \* /opt/cola/permits/1705119106\_1686094712.3696601/0/aws-java-sdk-mediapackage-1-11-820-sources-1-

jar/com/amazonaws/services/mediapackage/model/HlsManifest.java

\* /opt/cola/permits/1705119106\_1686094712.3696601/0/aws-java-sdk-mediapackage-1-11-820-sources-1 jar/com/amazonaws/services/mediapackage/model/transform/ListOriginEndpointsResultJsonUnmarshaller.java \* /opt/cola/permits/1705119106\_1686094712.3696601/0/aws-java-sdk-mediapackage-1-11-820-sources-1 jar/com/amazonaws/services/mediapackage/model/transform/UnprocessableEntityExceptionUnmarshaller.java \* /opt/cola/permits/1705119106\_1686094712.3696601/0/aws-java-sdk-mediapackage-1-11-820-sources-1 jar/com/amazonaws/services/mediapackage/model/HlsManifestCreateOrUpdateParameters.java

\* /opt/cola/permits/1705119106\_1686094712.3696601/0/aws-java-sdk-mediapackage-1-11-820-sources-1 jar/com/amazonaws/services/mediapackage/model/DeleteChannelResult.java

\* /opt/cola/permits/1705119106\_1686094712.3696601/0/aws-java-sdk-mediapackage-1-11-820-sources-1 jar/com/amazonaws/services/mediapackage/model/transform/DashPackageJsonUnmarshaller.java

\* /opt/cola/permits/1705119106\_1686094712.3696601/0/aws-java-sdk-mediapackage-1-11-820-sources-1 jar/com/amazonaws/services/mediapackage/model/transform/UpdateChannelResultJsonUnmarshaller.java \* /opt/cola/permits/1705119106\_1686094712.3696601/0/aws-java-sdk-mediapackage-1-11-820-sources-1 jar/com/amazonaws/services/mediapackage/model/transform/DashPackageMarshaller.java

\* /opt/cola/permits/1705119106\_1686094712.3696601/0/aws-java-sdk-mediapackage-1-11-820-sources-1 jar/com/amazonaws/services/mediapackage/model/TooManyRequestsException.java

\* /opt/cola/permits/1705119106\_1686094712.3696601/0/aws-java-sdk-mediapackage-1-11-820-sources-1 jar/com/amazonaws/services/mediapackage/model/NotFoundException.java

\* /opt/cola/permits/1705119106\_1686094712.3696601/0/aws-java-sdk-mediapackage-1-11-820-sources-1 jar/com/amazonaws/services/mediapackage/model/DescribeChannelRequest.java

\* /opt/cola/permits/1705119106\_1686094712.3696601/0/aws-java-sdk-mediapackage-1-11-820-sources-1 jar/com/amazonaws/services/mediapackage/model/transform/CmafPackageCreateOrUpdateParametersMarshaller.ja va

\* /opt/cola/permits/1705119106\_1686094712.3696601/0/aws-java-sdk-mediapackage-1-11-820-sources-1 jar/com/amazonaws/services/mediapackage/model/transform/DescribeHarvestJobRequestProtocolMarshaller.java \* /opt/cola/permits/1705119106\_1686094712.3696601/0/aws-java-sdk-mediapackage-1-11-820-sources-1 jar/com/amazonaws/services/mediapackage/model/Channel.java

\* /opt/cola/permits/1705119106\_1686094712.3696601/0/aws-java-sdk-mediapackage-1-11-820-sources-1 jar/com/amazonaws/services/mediapackage/model/transform/CreateChannelResultJsonUnmarshaller.java \* /opt/cola/permits/1705119106\_1686094712.3696601/0/aws-java-sdk-mediapackage-1-11-820-sources-1jar/com/amazonaws/services/mediapackage/model/transform/HlsManifestMarshaller.java

\* /opt/cola/permits/1705119106\_1686094712.3696601/0/aws-java-sdk-mediapackage-1-11-820-sources-1 jar/com/amazonaws/services/mediapackage/model/IngestEndpoint.java

\* /opt/cola/permits/1705119106\_1686094712.3696601/0/aws-java-sdk-mediapackage-1-11-820-sources-1 jar/com/amazonaws/services/mediapackage/model/transform/UntagResourceRequestProtocolMarshaller.java \* /opt/cola/permits/1705119106\_1686094712.3696601/0/aws-java-sdk-mediapackage-1-11-820-sources-1 jar/com/amazonaws/services/mediapackage/model/transform/ForbiddenExceptionUnmarshaller.java \* /opt/cola/permits/1705119106\_1686094712.3696601/0/aws-java-sdk-mediapackage-1-11-820-sources-1 jar/com/amazonaws/services/mediapackage/model/CreateHarvestJobResult.java

\* /opt/cola/permits/1705119106\_1686094712.3696601/0/aws-java-sdk-mediapackage-1-11-820-sources-1 jar/com/amazonaws/services/mediapackage/model/HlsPackage.java

\* /opt/cola/permits/1705119106\_1686094712.3696601/0/aws-java-sdk-mediapackage-1-11-820-sources-1 jar/com/amazonaws/services/mediapackage/model/transform/DeleteOriginEndpointRequestMarshaller.java \* /opt/cola/permits/1705119106\_1686094712.3696601/0/aws-java-sdk-mediapackage-1-11-820-sources-1 jar/com/amazonaws/services/mediapackage/model/transform/HarvestJobJsonUnmarshaller.java

\* /opt/cola/permits/1705119106\_1686094712.3696601/0/aws-java-sdk-mediapackage-1-11-820-sources-1 jar/com/amazonaws/services/mediapackage/model/UntagResourceResult.java

\* /opt/cola/permits/1705119106\_1686094712.3696601/0/aws-java-sdk-mediapackage-1-11-820-sources-1 jar/com/amazonaws/services/mediapackage/model/DeleteChannelRequest.java

\* /opt/cola/permits/1705119106\_1686094712.3696601/0/aws-java-sdk-mediapackage-1-11-820-sources-1 jar/com/amazonaws/services/mediapackage/model/ListOriginEndpointsRequest.java

\* /opt/cola/permits/1705119106\_1686094712.3696601/0/aws-java-sdk-mediapackage-1-11-820-sources-1 jar/com/amazonaws/services/mediapackage/model/transform/RotateChannelCredentialsResultJsonUnmarshaller.jav a

\* /opt/cola/permits/1705119106\_1686094712.3696601/0/aws-java-sdk-mediapackage-1-11-820-sources-1 jar/com/amazonaws/services/mediapackage/model/transform/CreateChannelRequestMarshaller.java

\* /opt/cola/permits/1705119106\_1686094712.3696601/0/aws-java-sdk-mediapackage-1-11-820-sources-1-

jar/com/amazonaws/services/mediapackage/model/transform/TooManyRequestsExceptionUnmarshaller.java \* /opt/cola/permits/1705119106\_1686094712.3696601/0/aws-java-sdk-mediapackage-1-11-820-sources-1 jar/com/amazonaws/services/mediapackage/model/ManifestLayout.java

\* /opt/cola/permits/1705119106\_1686094712.3696601/0/aws-java-sdk-mediapackage-1-11-820-sources-1 jar/com/amazonaws/services/mediapackage/model/transform/CreateHarvestJobRequestProtocolMarshaller.java \* /opt/cola/permits/1705119106\_1686094712.3696601/0/aws-java-sdk-mediapackage-1-11-820-sources-1-

jar/com/amazonaws/services/mediapackage/model/HarvestJob.java

\* /opt/cola/permits/1705119106\_1686094712.3696601/0/aws-java-sdk-mediapackage-1-11-820-sources-1 jar/com/amazonaws/services/mediapackage/model/DescribeOriginEndpointResult.java

\* /opt/cola/permits/1705119106\_1686094712.3696601/0/aws-java-sdk-mediapackage-1-11-820-sources-1 jar/com/amazonaws/services/mediapackage/model/PeriodTriggersElement.java

\* /opt/cola/permits/1705119106\_1686094712.3696601/0/aws-java-sdk-mediapackage-1-11-820-sources-1 jar/com/amazonaws/services/mediapackage/AWSMediaPackageAsyncClient.java

\* /opt/cola/permits/1705119106\_1686094712.3696601/0/aws-java-sdk-mediapackage-1-11-820-sources-1 jar/com/amazonaws/services/mediapackage/model/transform/CmafPackageJsonUnmarshaller.java

\* /opt/cola/permits/1705119106\_1686094712.3696601/0/aws-java-sdk-mediapackage-1-11-820-sources-1 jar/com/amazonaws/services/mediapackage/model/ServiceUnavailableException.java

- \* /opt/cola/permits/1705119106\_1686094712.3696601/0/aws-java-sdk-mediapackage-1-11-820-sources-1 jar/com/amazonaws/services/mediapackage/model/transform/HarvestJobMarshaller.java
- \* /opt/cola/permits/1705119106\_1686094712.3696601/0/aws-java-sdk-mediapackage-1-11-820-sources-1 jar/com/amazonaws/services/mediapackage/model/DashEncryption.java

\* /opt/cola/permits/1705119106\_1686094712.3696601/0/aws-java-sdk-mediapackage-1-11-820-sources-1 jar/com/amazonaws/services/mediapackage/model/EncryptionMethod.java

\* /opt/cola/permits/1705119106\_1686094712.3696601/0/aws-java-sdk-mediapackage-1-11-820-sources-1 jar/com/amazonaws/services/mediapackage/model/transform/DescribeChannelRequestProtocolMarshaller.java \* /opt/cola/permits/1705119106\_1686094712.3696601/0/aws-java-sdk-mediapackage-1-11-820-sources-1 jar/com/amazonaws/services/mediapackage/model/transform/UpdateChannelRequestProtocolMarshaller.java \* /opt/cola/permits/1705119106\_1686094712.3696601/0/aws-java-sdk-mediapackage-1-11-820-sources-1 jar/com/amazonaws/services/mediapackage/model/transform/NotFoundExceptionUnmarshaller.java \* /opt/cola/permits/1705119106\_1686094712.3696601/0/aws-java-sdk-mediapackage-1-11-820-sources-1 jar/com/amazonaws/services/mediapackage/model/StreamOrder.java

\* /opt/cola/permits/1705119106\_1686094712.3696601/0/aws-java-sdk-mediapackage-1-11-820-sources-1 jar/com/amazonaws/services/mediapackage/model/transform/ListHarvestJobsRequestProtocolMarshaller.java \* /opt/cola/permits/1705119106\_1686094712.3696601/0/aws-java-sdk-mediapackage-1-11-820-sources-1-

jar/com/amazonaws/services/mediapackage/model/transform/DashEncryptionJsonUnmarshaller.java \* /opt/cola/permits/1705119106\_1686094712.3696601/0/aws-java-sdk-mediapackage-1-11-820-sources-1 jar/com/amazonaws/services/mediapackage/model/transform/UpdateOriginEndpointRequestMarshaller.java \* /opt/cola/permits/1705119106\_1686094712.3696601/0/aws-java-sdk-mediapackage-1-11-820-sources-1-

jar/com/amazonaws/services/mediapackage/model/transform/TagResourceRequestProtocolMarshaller.java \* /opt/cola/permits/1705119106\_1686094712.3696601/0/aws-java-sdk-mediapackage-1-11-820-sources-1 jar/com/amazonaws/services/mediapackage/model/transform/AuthorizationJsonUnmarshaller.java

\* /opt/cola/permits/1705119106\_1686094712.3696601/0/aws-java-sdk-mediapackage-1-11-820-sources-1 jar/com/amazonaws/services/mediapackage/model/SpekeKeyProvider.java

\* /opt/cola/permits/1705119106\_1686094712.3696601/0/aws-java-sdk-mediapackage-1-11-820-sources-1 jar/com/amazonaws/services/mediapackage/model/CreateChannelResult.java

\* /opt/cola/permits/1705119106\_1686094712.3696601/0/aws-java-sdk-mediapackage-1-11-820-sources-1 jar/com/amazonaws/services/mediapackage/model/UpdateChannelRequest.java

\* /opt/cola/permits/1705119106\_1686094712.3696601/0/aws-java-sdk-mediapackage-1-11-820-sources-1 jar/com/amazonaws/services/mediapackage/model/SegmentTemplateFormat.java

\* /opt/cola/permits/1705119106\_1686094712.3696601/0/aws-java-sdk-mediapackage-1-11-820-sources-1 jar/com/amazonaws/services/mediapackage/model/transform/CreateOriginEndpointResultJsonUnmarshaller.java \* /opt/cola/permits/1705119106\_1686094712.3696601/0/aws-java-sdk-mediapackage-1-11-820-sources-1 jar/com/amazonaws/services/mediapackage/model/ListTagsForResourceRequest.java

\* /opt/cola/permits/1705119106\_1686094712.3696601/0/aws-java-sdk-mediapackage-1-11-820-sources-1 jar/com/amazonaws/services/mediapackage/model/transform/CreateOriginEndpointRequestProtocolMarshaller.java \* /opt/cola/permits/1705119106\_1686094712.3696601/0/aws-java-sdk-mediapackage-1-11-820-sources-1 jar/com/amazonaws/services/mediapackage/model/HlsIngest.java

\* /opt/cola/permits/1705119106\_1686094712.3696601/0/aws-java-sdk-mediapackage-1-11-820-sources-1 jar/com/amazonaws/services/mediapackage/model/AdTriggersElement.java

\* /opt/cola/permits/1705119106\_1686094712.3696601/0/aws-java-sdk-mediapackage-1-11-820-sources-1 jar/com/amazonaws/services/mediapackage/model/transform/CreateChannelRequestProtocolMarshaller.java \* /opt/cola/permits/1705119106\_1686094712.3696601/0/aws-java-sdk-mediapackage-1-11-820-sources-1 jar/com/amazonaws/services/mediapackage/model/transform/S3DestinationMarshaller.java

\* /opt/cola/permits/1705119106\_1686094712.3696601/0/aws-java-sdk-mediapackage-1-11-820-sources-1 jar/com/amazonaws/services/mediapackage/model/transform/ListChannelsRequestProtocolMarshaller.java \* /opt/cola/permits/1705119106\_1686094712.3696601/0/aws-java-sdk-mediapackage-1-11-820-sources-1-

jar/com/amazonaws/services/mediapackage/AWSMediaPackageClientBuilder.java

\* /opt/cola/permits/1705119106\_1686094712.3696601/0/aws-java-sdk-mediapackage-1-11-820-sources-1 jar/com/amazonaws/services/mediapackage/model/AWSMediaPackageException.java

\* /opt/cola/permits/1705119106\_1686094712.3696601/0/aws-java-sdk-mediapackage-1-11-820-sources-1 jar/com/amazonaws/services/mediapackage/model/DescribeHarvestJobResult.java

\* /opt/cola/permits/1705119106\_1686094712.3696601/0/aws-java-sdk-mediapackage-1-11-820-sources-1 jar/com/amazonaws/services/mediapackage/model/RotateIngestEndpointCredentialsRequest.java

\* /opt/cola/permits/1705119106\_1686094712.3696601/0/aws-java-sdk-mediapackage-1-11-820-sources-1 jar/com/amazonaws/services/mediapackage/model/transform/DescribeChannelRequestMarshaller.java

\* /opt/cola/permits/1705119106\_1686094712.3696601/0/aws-java-sdk-mediapackage-1-11-820-sources-1 jar/com/amazonaws/services/mediapackage/model/AdsOnDeliveryRestrictions.java

\* /opt/cola/permits/1705119106\_1686094712.3696601/0/aws-java-sdk-mediapackage-1-11-820-sources-1 jar/com/amazonaws/services/mediapackage/model/transform/HlsIngestMarshaller.java

### **1.184 aws-java-sdk 1.12.377 1.184.1 Available under license :**

 Apache License Version 2.0, January 2004 http://www.apache.org/licenses/

#### TERMS AND CONDITIONS FOR USE, REPRODUCTION, AND DISTRIBUTION

#### 1. Definitions.

 "License" shall mean the terms and conditions for use, reproduction, and distribution as defined by Sections 1 through 9 of this document.

 "Licensor" shall mean the copyright owner or entity authorized by the copyright owner that is granting the License.

 "Legal Entity" shall mean the union of the acting entity and all other entities that control, are controlled by, or are under common control with that entity. For the purposes of this definition, "control" means (i) the power, direct or indirect, to cause the direction or management of such entity, whether by contract or otherwise, or (ii) ownership of fifty percent (50%) or more of the outstanding shares, or (iii) beneficial ownership of such entity.

 "You" (or "Your") shall mean an individual or Legal Entity exercising permissions granted by this License.

 "Source" form shall mean the preferred form for making modifications, including but not limited to software source code, documentation source, and configuration files.

 "Object" form shall mean any form resulting from mechanical transformation or translation of a Source form, including but not limited to compiled object code, generated documentation, and conversions to other media types.

 "Work" shall mean the work of authorship, whether in Source or Object form, made available under the License, as indicated by a copyright notice that is included in or attached to the work (an example is provided in the Appendix below).

 "Derivative Works" shall mean any work, whether in Source or Object form, that is based on (or derived from) the Work and for which the editorial revisions, annotations, elaborations, or other modifications represent, as a whole, an original work of authorship. For the purposes of this License, Derivative Works shall not include works that remain separable from, or merely link (or bind by name) to the interfaces of, the Work and Derivative Works thereof.

 "Contribution" shall mean any work of authorship, including the original version of the Work and any modifications or additions to that Work or Derivative Works thereof, that is intentionally submitted to Licensor for inclusion in the Work by the copyright owner or by an individual or Legal Entity authorized to submit on behalf of the copyright owner. For the purposes of this definition, "submitted" means any form of electronic, verbal, or written communication sent to the Licensor or its representatives, including but not limited to communication on electronic mailing lists, source code control systems, and issue tracking systems that are managed by, or on behalf of, the Licensor for the purpose of discussing and improving the Work, but excluding communication that is conspicuously marked or otherwise designated in writing by the copyright owner as "Not a Contribution."

 "Contributor" shall mean Licensor and any individual or Legal Entity on behalf of whom a Contribution has been received by Licensor and subsequently incorporated within the Work.

- 2. Grant of Copyright License. Subject to the terms and conditions of this License, each Contributor hereby grants to You a perpetual, worldwide, non-exclusive, no-charge, royalty-free, irrevocable copyright license to reproduce, prepare Derivative Works of, publicly display, publicly perform, sublicense, and distribute the Work and such Derivative Works in Source or Object form.
- 3. Grant of Patent License. Subject to the terms and conditions of this License, each Contributor hereby grants to You a perpetual, worldwide, non-exclusive, no-charge, royalty-free, irrevocable (except as stated in this section) patent license to make, have made, use, offer to sell, sell, import, and otherwise transfer the Work, where such license applies only to those patent claims licensable by such Contributor that are necessarily infringed by their Contribution(s) alone or by combination of their Contribution(s)

 with the Work to which such Contribution(s) was submitted. If You institute patent litigation against any entity (including a cross-claim or counterclaim in a lawsuit) alleging that the Work or a Contribution incorporated within the Work constitutes direct or contributory patent infringement, then any patent licenses granted to You under this License for that Work shall terminate as of the date such litigation is filed.

- 4. Redistribution. You may reproduce and distribute copies of the Work or Derivative Works thereof in any medium, with or without modifications, and in Source or Object form, provided that You meet the following conditions:
	- (a) You must give any other recipients of the Work or Derivative Works a copy of this License; and
	- (b) You must cause any modified files to carry prominent notices stating that You changed the files; and
	- (c) You must retain, in the Source form of any Derivative Works that You distribute, all copyright, patent, trademark, and attribution notices from the Source form of the Work, excluding those notices that do not pertain to any part of the Derivative Works; and
	- (d) If the Work includes a "NOTICE" text file as part of its distribution, then any Derivative Works that You distribute must include a readable copy of the attribution notices contained within such NOTICE file, excluding those notices that do not pertain to any part of the Derivative Works, in at least one of the following places: within a NOTICE text file distributed as part of the Derivative Works; within the Source form or documentation, if provided along with the Derivative Works; or, within a display generated by the Derivative Works, if and wherever such third-party notices normally appear. The contents of the NOTICE file are for informational purposes only and do not modify the License. You may add Your own attribution notices within Derivative Works that You distribute, alongside or as an addendum to the NOTICE text from the Work, provided that such additional attribution notices cannot be construed as modifying the License.

 You may add Your own copyright statement to Your modifications and may provide additional or different license terms and conditions for use, reproduction, or distribution of Your modifications, or for any such Derivative Works as a whole, provided Your use, reproduction, and distribution of the Work otherwise complies with the conditions stated in this License.
- 5. Submission of Contributions. Unless You explicitly state otherwise, any Contribution intentionally submitted for inclusion in the Work by You to the Licensor shall be under the terms and conditions of this License, without any additional terms or conditions. Notwithstanding the above, nothing herein shall supersede or modify the terms of any separate license agreement you may have executed with Licensor regarding such Contributions.
- 6. Trademarks. This License does not grant permission to use the trade names, trademarks, service marks, or product names of the Licensor, except as required for reasonable and customary use in describing the origin of the Work and reproducing the content of the NOTICE file.
- 7. Disclaimer of Warranty. Unless required by applicable law or agreed to in writing, Licensor provides the Work (and each Contributor provides its Contributions) on an "AS IS" BASIS, WITHOUT WARRANTIES OR CONDITIONS OF ANY KIND, either express or implied, including, without limitation, any warranties or conditions of TITLE, NON-INFRINGEMENT, MERCHANTABILITY, or FITNESS FOR A PARTICULAR PURPOSE. You are solely responsible for determining the appropriateness of using or redistributing the Work and assume any risks associated with Your exercise of permissions under this License.
- 8. Limitation of Liability. In no event and under no legal theory, whether in tort (including negligence), contract, or otherwise, unless required by applicable law (such as deliberate and grossly negligent acts) or agreed to in writing, shall any Contributor be liable to You for damages, including any direct, indirect, special, incidental, or consequential damages of any character arising as a result of this License or out of the use or inability to use the Work (including but not limited to damages for loss of goodwill, work stoppage, computer failure or malfunction, or any and all other commercial damages or losses), even if such Contributor has been advised of the possibility of such damages.
- 9. Accepting Warranty or Additional Liability. While redistributing the Work or Derivative Works thereof, You may choose to offer, and charge a fee for, acceptance of support, warranty, indemnity, or other liability obligations and/or rights consistent with this License. However, in accepting such obligations, You may act only on Your own behalf and on Your sole responsibility, not on behalf of any other Contributor, and only if You agree to indemnify, defend, and hold each Contributor harmless for any liability incurred by, or claims asserted against, such Contributor by reason of your accepting any such warranty or additional liability.

#### END OF TERMS AND CONDITIONS

APPENDIX: How to apply the Apache License to your work.

 To apply the Apache License to your work, attach the following boilerplate notice, with the fields enclosed by brackets "[]" replaced with your own identifying information. (Don't include the brackets!) The text should be enclosed in the appropriate comment syntax for the file format. We also recommend that a file or class name and description of purpose be included on the same "printed page" as the copyright notice for easier identification within third-party archives.

Copyright [yyyy] [name of copyright owner]

 Licensed under the Apache License, Version 2.0 (the "License"); you may not use this file except in compliance with the License. You may obtain a copy of the License at

http://www.apache.org/licenses/LICENSE-2.0

 Unless required by applicable law or agreed to in writing, software distributed under the License is distributed on an "AS IS" BASIS, WITHOUT WARRANTIES OR CONDITIONS OF ANY KIND, either express or implied. See the License for the specific language governing permissions and limitations under the License.

=============================================================================

=============================================================================

### **1.185 joda-time 2.10.8**

#### **1.185.1 Available under license :**

 $=$  NOTICE file corresponding to section 4d of the Apache License Version 2.0  $=$ 

This product includes software developed by Joda.org (https://www.joda.org/).

> Apache License Version 2.0, January 2004 http://www.apache.org/licenses/

#### TERMS AND CONDITIONS FOR USE, REPRODUCTION, AND DISTRIBUTION

1. Definitions.

 "License" shall mean the terms and conditions for use, reproduction, and distribution as defined by Sections 1 through 9 of this document.

"Licensor" shall mean the copyright owner or entity authorized by

the copyright owner that is granting the License.

 "Legal Entity" shall mean the union of the acting entity and all other entities that control, are controlled by, or are under common control with that entity. For the purposes of this definition, "control" means (i) the power, direct or indirect, to cause the direction or management of such entity, whether by contract or otherwise, or (ii) ownership of fifty percent (50%) or more of the outstanding shares, or (iii) beneficial ownership of such entity.

 "You" (or "Your") shall mean an individual or Legal Entity exercising permissions granted by this License.

 "Source" form shall mean the preferred form for making modifications, including but not limited to software source code, documentation source, and configuration files.

 "Object" form shall mean any form resulting from mechanical transformation or translation of a Source form, including but not limited to compiled object code, generated documentation, and conversions to other media types.

 "Work" shall mean the work of authorship, whether in Source or Object form, made available under the License, as indicated by a copyright notice that is included in or attached to the work (an example is provided in the Appendix below).

 "Derivative Works" shall mean any work, whether in Source or Object form, that is based on (or derived from) the Work and for which the editorial revisions, annotations, elaborations, or other modifications represent, as a whole, an original work of authorship. For the purposes of this License, Derivative Works shall not include works that remain separable from, or merely link (or bind by name) to the interfaces of, the Work and Derivative Works thereof.

 "Contribution" shall mean any work of authorship, including the original version of the Work and any modifications or additions to that Work or Derivative Works thereof, that is intentionally submitted to Licensor for inclusion in the Work by the copyright owner or by an individual or Legal Entity authorized to submit on behalf of the copyright owner. For the purposes of this definition, "submitted" means any form of electronic, verbal, or written communication sent to the Licensor or its representatives, including but not limited to communication on electronic mailing lists, source code control systems, and issue tracking systems that are managed by, or on behalf of, the Licensor for the purpose of discussing and improving the Work, but excluding communication that is conspicuously marked or otherwise designated in writing by the copyright owner as "Not a Contribution."

 "Contributor" shall mean Licensor and any individual or Legal Entity on behalf of whom a Contribution has been received by Licensor and subsequently incorporated within the Work.

- 2. Grant of Copyright License. Subject to the terms and conditions of this License, each Contributor hereby grants to You a perpetual, worldwide, non-exclusive, no-charge, royalty-free, irrevocable copyright license to reproduce, prepare Derivative Works of, publicly display, publicly perform, sublicense, and distribute the Work and such Derivative Works in Source or Object form.
- 3. Grant of Patent License. Subject to the terms and conditions of this License, each Contributor hereby grants to You a perpetual, worldwide, non-exclusive, no-charge, royalty-free, irrevocable (except as stated in this section) patent license to make, have made, use, offer to sell, sell, import, and otherwise transfer the Work, where such license applies only to those patent claims licensable by such Contributor that are necessarily infringed by their Contribution(s) alone or by combination of their Contribution(s) with the Work to which such Contribution(s) was submitted. If You institute patent litigation against any entity (including a cross-claim or counterclaim in a lawsuit) alleging that the Work or a Contribution incorporated within the Work constitutes direct or contributory patent infringement, then any patent licenses granted to You under this License for that Work shall terminate as of the date such litigation is filed.
- 4. Redistribution. You may reproduce and distribute copies of the Work or Derivative Works thereof in any medium, with or without modifications, and in Source or Object form, provided that You meet the following conditions:
	- (a) You must give any other recipients of the Work or Derivative Works a copy of this License; and
	- (b) You must cause any modified files to carry prominent notices stating that You changed the files; and
	- (c) You must retain, in the Source form of any Derivative Works that You distribute, all copyright, patent, trademark, and attribution notices from the Source form of the Work, excluding those notices that do not pertain to any part of the Derivative Works; and
	- (d) If the Work includes a "NOTICE" text file as part of its distribution, then any Derivative Works that You distribute must include a readable copy of the attribution notices contained

 within such NOTICE file, excluding those notices that do not pertain to any part of the Derivative Works, in at least one of the following places: within a NOTICE text file distributed as part of the Derivative Works; within the Source form or documentation, if provided along with the Derivative Works; or, within a display generated by the Derivative Works, if and wherever such third-party notices normally appear. The contents of the NOTICE file are for informational purposes only and do not modify the License. You may add Your own attribution notices within Derivative Works that You distribute, alongside or as an addendum to the NOTICE text from the Work, provided that such additional attribution notices cannot be construed as modifying the License.

 You may add Your own copyright statement to Your modifications and may provide additional or different license terms and conditions for use, reproduction, or distribution of Your modifications, or for any such Derivative Works as a whole, provided Your use, reproduction, and distribution of the Work otherwise complies with the conditions stated in this License.

- 5. Submission of Contributions. Unless You explicitly state otherwise, any Contribution intentionally submitted for inclusion in the Work by You to the Licensor shall be under the terms and conditions of this License, without any additional terms or conditions. Notwithstanding the above, nothing herein shall supersede or modify the terms of any separate license agreement you may have executed with Licensor regarding such Contributions.
- 6. Trademarks. This License does not grant permission to use the trade names, trademarks, service marks, or product names of the Licensor, except as required for reasonable and customary use in describing the origin of the Work and reproducing the content of the NOTICE file.
- 7. Disclaimer of Warranty. Unless required by applicable law or agreed to in writing, Licensor provides the Work (and each Contributor provides its Contributions) on an "AS IS" BASIS, WITHOUT WARRANTIES OR CONDITIONS OF ANY KIND, either express or implied, including, without limitation, any warranties or conditions of TITLE, NON-INFRINGEMENT, MERCHANTABILITY, or FITNESS FOR A PARTICULAR PURPOSE. You are solely responsible for determining the appropriateness of using or redistributing the Work and assume any risks associated with Your exercise of permissions under this License.
- 8. Limitation of Liability. In no event and under no legal theory, whether in tort (including negligence), contract, or otherwise, unless required by applicable law (such as deliberate and grossly negligent acts) or agreed to in writing, shall any Contributor be

 liable to You for damages, including any direct, indirect, special, incidental, or consequential damages of any character arising as a result of this License or out of the use or inability to use the Work (including but not limited to damages for loss of goodwill, work stoppage, computer failure or malfunction, or any and all other commercial damages or losses), even if such Contributor has been advised of the possibility of such damages.

 9. Accepting Warranty or Additional Liability. While redistributing the Work or Derivative Works thereof, You may choose to offer, and charge a fee for, acceptance of support, warranty, indemnity, or other liability obligations and/or rights consistent with this License. However, in accepting such obligations, You may act only on Your own behalf and on Your sole responsibility, not on behalf of any other Contributor, and only if You agree to indemnify, defend, and hold each Contributor harmless for any liability incurred by, or claims asserted against, such Contributor by reason of your accepting any such warranty or additional liability.

#### END OF TERMS AND CONDITIONS

APPENDIX: How to apply the Apache License to your work.

 To apply the Apache License to your work, attach the following boilerplate notice, with the fields enclosed by brackets "[]" replaced with your own identifying information. (Don't include the brackets!) The text should be enclosed in the appropriate comment syntax for the file format. We also recommend that a file or class name and description of purpose be included on the same "printed page" as the copyright notice for easier identification within third-party archives.

Copyright [yyyy] [name of copyright owner]

 Licensed under the Apache License, Version 2.0 (the "License"); you may not use this file except in compliance with the License. You may obtain a copy of the License at

http://www.apache.org/licenses/LICENSE-2.0

 Unless required by applicable law or agreed to in writing, software distributed under the License is distributed on an "AS IS" BASIS, WITHOUT WARRANTIES OR CONDITIONS OF ANY KIND, either express or implied. See the License for the specific language governing permissions and limitations under the License.

## **1.186 aws-java-sdk-kinesisvideo 1.11.820**

#### **1.186.1 Available under license :**

No license file was found, but licenses were detected in source scan.

/\*

\* Copyright 2010-2020 Amazon.com, Inc. or its affiliates. All Rights Reserved.

\*

- \* Licensed under the Apache License, Version 2.0 (the "License").
- \* You may not use this file except in compliance with the License.
- \* A copy of the License is located at

\*

\* http://aws.amazon.com/apache2.0

\*

- \* or in the "license" file accompanying this file. This file is distributed
- \* on an "AS IS" BASIS, WITHOUT WARRANTIES OR CONDITIONS OF ANY KIND, either
- \* express or implied. See the License for the specific language governing
- \* permissions and limitations under the License.

\*/

Found in path(s):

\* /opt/cola/permits/1705117780\_1686095606.0590322/0/aws-java-sdk-kinesisvideo-1-11-820-sources-1 jar/com/amazonaws/services/kinesisvideo/PutMediaAckResponseHandler.java

\* /opt/cola/permits/1705117780\_1686095606.0590322/0/aws-java-sdk-kinesisvideo-1-11-820-sources-1 jar/com/amazonaws/services/kinesisvideo/internal/netty/util/ChannelAttributeKeys.java

\* /opt/cola/permits/1705117780\_1686095606.0590322/0/aws-java-sdk-kinesisvideo-1-11-820-sources-1-

- jar/com/amazonaws/services/kinesisvideo/model/transform/AckEventUnmarshaller.java
- \* /opt/cola/permits/1705117780\_1686095606.0590322/0/aws-java-sdk-kinesisvideo-1-11-820-sources-1-

jar/com/amazonaws/services/kinesisvideo/AmazonKinesisVideoPutMediaClientBuilder.java

\* /opt/cola/permits/1705117780\_1686095606.0590322/0/aws-java-sdk-kinesisvideo-1-11-820-sources-1-

jar/com/amazonaws/services/kinesisvideo/internal/netty/handler/FinalAckEvent.java

No license file was found, but licenses were detected in source scan.

/\*

\* Copyright 2012-2020 Amazon.com, Inc. or its affiliates. All Rights Reserved.

\*

\* Licensed under the Apache License, Version 2.0 (the "License"). You may not use this file except in compliance with

\* the License. A copy of the License is located at

\*

\* http://aws.amazon.com/apache2.0

\*

\* or in the "license" file accompanying this file. This file is distributed on an "AS IS" BASIS, WITHOUT WARRANTIES OR

\* CONDITIONS OF ANY KIND, either express or implied. See the License for the specific language governing permissions

\* and limitations under the License.

\*/

#### Found in path(s):

\* /opt/cola/permits/1705117780\_1686095606.0590322/0/aws-java-sdk-kinesisvideo-1-11-820-sources-1 jar/com/amazonaws/services/kinesisvideo/PutMediaResponseHandler.java No license file was found, but licenses were detected in source scan.

/\*

\* Copyright 2012-2020 Amazon.com, Inc. or its affiliates. All Rights Reserved.

\*

\* Licensed under the Apache License, Version 2.0 (the "License"). You may not use this file except in compliance with

\* the License. A copy of the License is located at

\*

\* http://aws.amazon.com/apache2.0

\*

\* or in the "license" file accompanying this file. This file is distributed on an "AS IS" BASIS, WITHOUT WARRANTIES OR

\* CONDITIONS OF ANY KIND, either express or implied. See the License for the specific language governing permissions

\* and limitations under the License.

```
*/
```
Found in path(s):

\* /opt/cola/permits/1705117780\_1686095606.0590322/0/aws-java-sdk-kinesisvideo-1-11-820-sources-1 jar/com/amazonaws/services/kinesisvideo/AmazonKinesisVideoPutMedia.java

\* /opt/cola/permits/1705117780\_1686095606.0590322/0/aws-java-sdk-kinesisvideo-1-11-820-sources-1 jar/com/amazonaws/services/kinesisvideo/internal/auth/PutMediaAWS4Signer.java

\* /opt/cola/permits/1705117780\_1686095606.0590322/0/aws-java-sdk-kinesisvideo-1-11-820-sources-1 jar/com/amazonaws/services/kinesisvideo/model/AckEventType.java

\* /opt/cola/permits/1705117780\_1686095606.0590322/0/aws-java-sdk-kinesisvideo-1-11-820-sources-1 jar/com/amazonaws/services/kinesisvideo/AmazonKinesisVideoPutMediaClient.java

\* /opt/cola/permits/1705117780\_1686095606.0590322/0/aws-java-sdk-kinesisvideo-1-11-820-sources-1 jar/com/amazonaws/services/kinesisvideo/model/AckErrorCode.java

\* /opt/cola/permits/1705117780\_1686095606.0590322/0/aws-java-sdk-kinesisvideo-1-11-820-sources-1 jar/com/amazonaws/services/kinesisvideo/internal/netty/handler/PutMediaDecoder.java

\* /opt/cola/permits/1705117780\_1686095606.0590322/0/aws-java-sdk-kinesisvideo-1-11-820-sources-1 jar/com/amazonaws/services/kinesisvideo/AbstractAmazonKinesisVideoPutMedia.java

\* /opt/cola/permits/1705117780\_1686095606.0590322/0/aws-java-sdk-kinesisvideo-1-11-820-sources-1 jar/com/amazonaws/services/kinesisvideo/internal/netty/util/RequestAdapter.java

\* /opt/cola/permits/1705117780\_1686095606.0590322/0/aws-java-sdk-kinesisvideo-1-11-820-sources-1 jar/com/amazonaws/services/kinesisvideo/internal/netty/handler/ErrorUnmarshallingHandler.java

\* /opt/cola/permits/1705117780\_1686095606.0590322/0/aws-java-sdk-kinesisvideo-1-11-820-sources-1 jar/com/amazonaws/services/kinesisvideo/internal/netty/handler/PutMediaHandlerInitializer.java

\* /opt/cola/permits/1705117780\_1686095606.0590322/0/aws-java-sdk-kinesisvideo-1-11-820-sources-1 jar/com/amazonaws/services/kinesisvideo/model/AckEvent.java

\* /opt/cola/permits/1705117780\_1686095606.0590322/0/aws-java-sdk-kinesisvideo-1-11-820-sources-1 jar/com/amazonaws/services/kinesisvideo/internal/netty/handler/DeliverAckHandler.java

No license file was found, but licenses were detected in source scan.

/\*

\* Copyright 2015-2020 Amazon.com, Inc. or its affiliates. All Rights Reserved.

\*

\* Licensed under the Apache License, Version 2.0 (the "License"). You may not use this file except in compliance with

\* the License. A copy of the License is located at

\*

\* http://aws.amazon.com/apache2.0

\*

\* or in the "license" file accompanying this file. This file is distributed on an "AS IS" BASIS, WITHOUT WARRANTIES OR

\* CONDITIONS OF ANY KIND, either express or implied. See the License for the specific language governing permissions

\* and limitations under the License.

\*/

Found in path(s):

\* /opt/cola/permits/1705117780\_1686095606.0590322/0/aws-java-sdk-kinesisvideo-1-11-820-sources-1 jar/com/amazonaws/services/kinesisvideo/model/transform/VersionMismatchExceptionUnmarshaller.java \* /opt/cola/permits/1705117780\_1686095606.0590322/0/aws-java-sdk-kinesisvideo-1-11-820-sources-1 jar/com/amazonaws/services/kinesisvideo/model/transform/TagResourceRequestMarshaller.java \* /opt/cola/permits/1705117780\_1686095606.0590322/0/aws-java-sdk-kinesisvideo-1-11-820-sources-1 jar/com/amazonaws/services/kinesisvideo/model/UntagResourceRequest.java \* /opt/cola/permits/1705117780\_1686095606.0590322/0/aws-java-sdk-kinesisvideo-1-11-820-sources-1 jar/com/amazonaws/services/kinesisvideo/model/ConnectionLimitExceededException.java \* /opt/cola/permits/1705117780\_1686095606.0590322/0/aws-java-sdk-kinesisvideo-1-11-820-sources-1 jar/com/amazonaws/services/kinesisvideo/model/HLSTimestampRange.java \* /opt/cola/permits/1705117780\_1686095606.0590322/0/aws-java-sdk-kinesisvideo-1-11-820-sources-1 jar/com/amazonaws/services/kinesisvideo/model/UpdateDataRetentionRequest.java \* /opt/cola/permits/1705117780\_1686095606.0590322/0/aws-java-sdk-kinesisvideo-1-11-820-sources-1 jar/com/amazonaws/services/kinesisvideo/model/transform/GetDASHStreamingSessionURLRequestMarshaller.jav a \* /opt/cola/permits/1705117780\_1686095606.0590322/0/aws-java-sdk-kinesisvideo-1-11-820-sources-1-

jar/com/amazonaws/services/kinesisvideo/model/Tag.java

\* /opt/cola/permits/1705117780\_1686095606.0590322/0/aws-java-sdk-kinesisvideo-1-11-820-sources-1 jar/com/amazonaws/services/kinesisvideo/model/transform/UpdateDataRetentionResultJsonUnmarshaller.java \* /opt/cola/permits/1705117780\_1686095606.0590322/0/aws-java-sdk-kinesisvideo-1-11-820-sources-1 jar/com/amazonaws/services/kinesisvideo/model/ChannelType.java

\* /opt/cola/permits/1705117780\_1686095606.0590322/0/aws-java-sdk-kinesisvideo-1-11-820-sources-1 jar/com/amazonaws/services/kinesisvideo/model/ListStreamsRequest.java

\* /opt/cola/permits/1705117780\_1686095606.0590322/0/aws-java-sdk-kinesisvideo-1-11-820-sources-1 jar/com/amazonaws/services/kinesisvideo/model/transform/UntagResourceRequestProtocolMarshaller.java

\* /opt/cola/permits/1705117780\_1686095606.0590322/0/aws-java-sdk-kinesisvideo-1-11-820-sources-1 jar/com/amazonaws/services/kinesisvideo/model/DeleteSignalingChannelResult.java

\* /opt/cola/permits/1705117780\_1686095606.0590322/0/aws-java-sdk-kinesisvideo-1-11-820-sources-1 jar/com/amazonaws/services/kinesisvideo/model/ComparisonOperator.java

\* /opt/cola/permits/1705117780\_1686095606.0590322/0/aws-java-sdk-kinesisvideo-1-11-820-sources-1 jar/com/amazonaws/services/kinesisvideo/model/InvalidArgumentException.java

\* /opt/cola/permits/1705117780\_1686095606.0590322/0/aws-java-sdk-kinesisvideo-1-11-820-sources-1 jar/com/amazonaws/services/kinesisvideo/model/transform/GetDASHStreamingSessionURLResultJsonUnmarshalle r.java

\* /opt/cola/permits/1705117780\_1686095606.0590322/0/aws-java-sdk-kinesisvideo-1-11-820-sources-1 jar/com/amazonaws/services/kinesisvideo/model/transform/ListFragmentsRequestProtocolMarshaller.java \* /opt/cola/permits/1705117780\_1686095606.0590322/0/aws-java-sdk-kinesisvideo-1-11-820-sources-1 jar/com/amazonaws/services/kinesisvideo/model/ClipTimestampRange.java

\* /opt/cola/permits/1705117780\_1686095606.0590322/0/aws-java-sdk-kinesisvideo-1-11-820-sources-1 jar/com/amazonaws/services/kinesisvideo/model/DASHFragmentSelector.java

\* /opt/cola/permits/1705117780\_1686095606.0590322/0/aws-java-sdk-kinesisvideo-1-11-820-sources-1 jar/com/amazonaws/services/kinesisvideo/model/transform/GetDataEndpointRequestMarshaller.java \* /opt/cola/permits/1705117780\_1686095606.0590322/0/aws-java-sdk-kinesisvideo-1-11-820-sources-1-

jar/com/amazonaws/services/kinesisvideo/model/transform/UnsupportedStreamMediaTypeExceptionUnmarshaller.j ava

\* /opt/cola/permits/1705117780\_1686095606.0590322/0/aws-java-sdk-kinesisvideo-1-11-820-sources-1-

jar/com/amazonaws/services/kinesisvideo/model/transform/ClipFragmentSelectorMarshaller.java \* /opt/cola/permits/1705117780\_1686095606.0590322/0/aws-java-sdk-kinesisvideo-1-11-820-sources-1 jar/com/amazonaws/services/kinesisvideo/model/transform/ClientLimitExceededExceptionUnmarshaller.java \* /opt/cola/permits/1705117780\_1686095606.0590322/0/aws-java-sdk-kinesisvideo-1-11-820-sources-1 jar/com/amazonaws/services/kinesisvideo/model/transform/ListStreamsRequestProtocolMarshaller.java \* /opt/cola/permits/1705117780\_1686095606.0590322/0/aws-java-sdk-kinesisvideo-1-11-820-sources-1 jar/com/amazonaws/services/kinesisvideo/AmazonKinesisVideoAsyncClientBuilder.java \* /opt/cola/permits/1705117780\_1686095606.0590322/0/aws-java-sdk-kinesisvideo-1-11-820-sources-1 jar/com/amazonaws/services/kinesisvideo/AmazonKinesisVideoClient.java \* /opt/cola/permits/1705117780\_1686095606.0590322/0/aws-java-sdk-kinesisvideo-1-11-820-sources-1 jar/com/amazonaws/services/kinesisvideo/model/transform/UpdateSignalingChannelResultJsonUnmarshaller.java \* /opt/cola/permits/1705117780\_1686095606.0590322/0/aws-java-sdk-kinesisvideo-1-11-820-sources-1 jar/com/amazonaws/services/kinesisvideo/model/AccessDeniedException.java \* /opt/cola/permits/1705117780\_1686095606.0590322/0/aws-java-sdk-kinesisvideo-1-11-820-sources-1-

jar/com/amazonaws/services/kinesisvideo/model/transform/FragmentSelectorJsonUnmarshaller.java

\* /opt/cola/permits/1705117780\_1686095606.0590322/0/aws-java-sdk-kinesisvideo-1-11-820-sources-1 jar/com/amazonaws/services/kinesisvideo/model/transform/GetMediaResultJsonUnmarshaller.java

\* /opt/cola/permits/1705117780\_1686095606.0590322/0/aws-java-sdk-kinesisvideo-1-11-820-sources-1 jar/com/amazonaws/services/kinesisvideo/AmazonKinesisVideoMediaClientBuilder.java

\* /opt/cola/permits/1705117780\_1686095606.0590322/0/aws-java-sdk-kinesisvideo-1-11-820-sources-1 jar/com/amazonaws/services/kinesisvideo/model/UntagStreamResult.java

\* /opt/cola/permits/1705117780\_1686095606.0590322/0/aws-java-sdk-kinesisvideo-1-11-820-sources-1 jar/com/amazonaws/services/kinesisvideo/model/UpdateDataRetentionOperation.java

\* /opt/cola/permits/1705117780\_1686095606.0590322/0/aws-java-sdk-kinesisvideo-1-11-820-sources-1 jar/com/amazonaws/services/kinesisvideo/model/transform/CreateStreamRequestMarshaller.java

\* /opt/cola/permits/1705117780\_1686095606.0590322/0/aws-java-sdk-kinesisvideo-1-11-820-sources-1 jar/com/amazonaws/services/kinesisvideo/model/transform/ClipTimestampRangeJsonUnmarshaller.java

\* /opt/cola/permits/1705117780\_1686095606.0590322/0/aws-java-sdk-kinesisvideo-1-11-820-sources-1 jar/com/amazonaws/services/kinesisvideo/AbstractAmazonKinesisVideoAsync.java

\* /opt/cola/permits/1705117780\_1686095606.0590322/0/aws-java-sdk-kinesisvideo-1-11-820-sources-1 jar/com/amazonaws/services/kinesisvideo/model/UpdateSignalingChannelResult.java

\* /opt/cola/permits/1705117780\_1686095606.0590322/0/aws-java-sdk-kinesisvideo-1-11-820-sources-1 jar/com/amazonaws/services/kinesisvideo/model/CreateSignalingChannelResult.java

\* /opt/cola/permits/1705117780\_1686095606.0590322/0/aws-java-sdk-kinesisvideo-1-11-820-sources-1 jar/com/amazonaws/services/kinesisvideo/model/InvalidResourceFormatException.java

\* /opt/cola/permits/1705117780\_1686095606.0590322/0/aws-java-sdk-kinesisvideo-1-11-820-sources-1 jar/com/amazonaws/services/kinesisvideo/model/DeleteStreamRequest.java

\* /opt/cola/permits/1705117780\_1686095606.0590322/0/aws-java-sdk-kinesisvideo-1-11-820-sources-1 jar/com/amazonaws/services/kinesisvideo/model/transform/ClipFragmentSelectorJsonUnmarshaller.java \* /opt/cola/permits/1705117780\_1686095606.0590322/0/aws-java-sdk-kinesisvideo-1-11-820-sources-1 jar/com/amazonaws/services/kinesisvideo/model/transform/PutMediaRequestProtocolMarshaller.java \* /opt/cola/permits/1705117780\_1686095606.0590322/0/aws-java-sdk-kinesisvideo-1-11-820-sources-1-

jar/com/amazonaws/services/kinesisvideo/model/transform/UpdateStreamRequestProtocolMarshaller.java \* /opt/cola/permits/1705117780\_1686095606.0590322/0/aws-java-sdk-kinesisvideo-1-11-820-sources-1-

jar/com/amazonaws/services/kinesisvideo/model/transform/GetHLSStreamingSessionURLResultJsonUnmarshaller. java

\* /opt/cola/permits/1705117780\_1686095606.0590322/0/aws-java-sdk-kinesisvideo-1-11-820-sources-1 jar/com/amazonaws/services/kinesisvideo/model/transform/DescribeSignalingChannelRequestProtocolMarshaller.ja va

\* /opt/cola/permits/1705117780\_1686095606.0590322/0/aws-java-sdk-kinesisvideo-1-11-820-sources-1 jar/com/amazonaws/services/kinesisvideo/model/transform/NotAuthorizedExceptionUnmarshaller.java

\* /opt/cola/permits/1705117780\_1686095606.0590322/0/aws-java-sdk-kinesisvideo-1-11-820-sources-1 jar/com/amazonaws/services/kinesisvideo/model/TagResourceRequest.java

\* /opt/cola/permits/1705117780\_1686095606.0590322/0/aws-java-sdk-kinesisvideo-1-11-820-sources-1 jar/com/amazonaws/services/kinesisvideo/model/transform/StartSelectorMarshaller.java

\* /opt/cola/permits/1705117780\_1686095606.0590322/0/aws-java-sdk-kinesisvideo-1-11-820-sources-1 jar/com/amazonaws/services/kinesisvideo/model/transform/DeleteSignalingChannelResultJsonUnmarshaller.java \* /opt/cola/permits/1705117780\_1686095606.0590322/0/aws-java-sdk-kinesisvideo-1-11-820-sources-1-

jar/com/amazonaws/services/kinesisvideo/model/transform/UpdateStreamResultJsonUnmarshaller.java

\* /opt/cola/permits/1705117780\_1686095606.0590322/0/aws-java-sdk-kinesisvideo-1-11-820-sources-1-

jar/com/amazonaws/services/kinesisvideo/model/transform/GetMediaForFragmentListResultJsonUnmarshaller.java

\* /opt/cola/permits/1705117780\_1686095606.0590322/0/aws-java-sdk-kinesisvideo-1-11-820-sources-1 jar/com/amazonaws/services/kinesisvideo/model/transform/ResourceEndpointListItemJsonUnmarshaller.java

\* /opt/cola/permits/1705117780\_1686095606.0590322/0/aws-java-sdk-kinesisvideo-1-11-820-sources-1-

jar/com/amazonaws/services/kinesisvideo/model/DASHFragmentSelectorType.java

\* /opt/cola/permits/1705117780\_1686095606.0590322/0/aws-java-sdk-kinesisvideo-1-11-820-sources-1 jar/com/amazonaws/services/kinesisvideo/model/GetClipResult.java

\* /opt/cola/permits/1705117780\_1686095606.0590322/0/aws-java-sdk-kinesisvideo-1-11-820-sources-1 jar/com/amazonaws/services/kinesisvideo/model/transform/DeleteSignalingChannelRequestMarshaller.java \* /opt/cola/permits/1705117780\_1686095606.0590322/0/aws-java-sdk-kinesisvideo-1-11-820-sources-1 jar/com/amazonaws/services/kinesisvideo/model/PutMediaResult.java

\* /opt/cola/permits/1705117780\_1686095606.0590322/0/aws-java-sdk-kinesisvideo-1-11-820-sources-1 jar/com/amazonaws/services/kinesisvideo/model/transform/DescribeSignalingChannelRequestMarshaller.java \* /opt/cola/permits/1705117780\_1686095606.0590322/0/aws-java-sdk-kinesisvideo-1-11-820-sources-1 jar/com/amazonaws/services/kinesisvideo/model/GetHLSStreamingSessionURLRequest.java

\* /opt/cola/permits/1705117780\_1686095606.0590322/0/aws-java-sdk-kinesisvideo-1-11-820-sources-1 jar/com/amazonaws/services/kinesisvideo/model/transform/GetDataEndpointResultJsonUnmarshaller.java \* /opt/cola/permits/1705117780\_1686095606.0590322/0/aws-java-sdk-kinesisvideo-1-11-820-sources-1-

jar/com/amazonaws/services/kinesisvideo/model/transform/DescribeStreamResultJsonUnmarshaller.java

\* /opt/cola/permits/1705117780\_1686095606.0590322/0/aws-java-sdk-kinesisvideo-1-11-820-sources-1 jar/com/amazonaws/services/kinesisvideo/model/transform/GetMediaRequestProtocolMarshaller.java \* /opt/cola/permits/1705117780\_1686095606.0590322/0/aws-java-sdk-kinesisvideo-1-11-820-sources-1 jar/com/amazonaws/services/kinesisvideo/model/transform/ListSignalingChannelsRequestProtocolMarshaller.java \* /opt/cola/permits/1705117780\_1686095606.0590322/0/aws-java-sdk-kinesisvideo-1-11-820-sources-1 jar/com/amazonaws/services/kinesisvideo/model/transform/ListSignalingChannelsResultJsonUnmarshaller.java \* /opt/cola/permits/1705117780\_1686095606.0590322/0/aws-java-sdk-kinesisvideo-1-11-820-sources-1 jar/com/amazonaws/services/kinesisvideo/model/transform/ListStreamsResultJsonUnmarshaller.java \* /opt/cola/permits/1705117780\_1686095606.0590322/0/aws-java-sdk-kinesisvideo-1-11-820-sources-1 jar/com/amazonaws/services/kinesisvideo/model/transform/ListTagsForResourceResultJsonUnmarshaller.java \* /opt/cola/permits/1705117780\_1686095606.0590322/0/aws-java-sdk-kinesisvideo-1-11-820-sources-1 jar/com/amazonaws/services/kinesisvideo/model/transform/ListTagsForResourceRequestProtocolMarshaller.java \* /opt/cola/permits/1705117780\_1686095606.0590322/0/aws-java-sdk-kinesisvideo-1-11-820-sources-1 jar/com/amazonaws/services/kinesisvideo/model/transform/ResourceInUseExceptionUnmarshaller.java \* /opt/cola/permits/1705117780\_1686095606.0590322/0/aws-java-sdk-kinesisvideo-1-11-820-sources-1 jar/com/amazonaws/services/kinesisvideo/model/transform/DASHFragmentSelectorMarshaller.java \* /opt/cola/permits/1705117780\_1686095606.0590322/0/aws-java-sdk-kinesisvideo-1-11-820-sources-1 jar/com/amazonaws/services/kinesisvideo/model/Status.java

\* /opt/cola/permits/1705117780\_1686095606.0590322/0/aws-java-sdk-kinesisvideo-1-11-820-sources-1 jar/com/amazonaws/services/kinesisvideo/model/SingleMasterChannelEndpointConfiguration.java \* /opt/cola/permits/1705117780\_1686095606.0590322/0/aws-java-sdk-kinesisvideo-1-11-820-sources-1-

jar/com/amazonaws/services/kinesisvideo/model/SingleMasterConfiguration.java

\* /opt/cola/permits/1705117780\_1686095606.0590322/0/aws-java-sdk-kinesisvideo-1-11-820-sources-1 jar/com/amazonaws/services/kinesisvideo/model/transform/FragmentSelectorMarshaller.java

\* /opt/cola/permits/1705117780\_1686095606.0590322/0/aws-java-sdk-kinesisvideo-1-11-820-sources-1 jar/com/amazonaws/services/kinesisvideo/AbstractAmazonKinesisVideoArchivedMedia.java

\* /opt/cola/permits/1705117780\_1686095606.0590322/0/aws-java-sdk-kinesisvideo-1-11-820-sources-1-

jar/com/amazonaws/services/kinesisvideo/model/transform/AccountStreamLimitExceededExceptionUnmarshaller.ja va

\* /opt/cola/permits/1705117780\_1686095606.0590322/0/aws-java-sdk-kinesisvideo-1-11-820-sources-1 jar/com/amazonaws/services/kinesisvideo/model/ResourceInUseException.java

\* /opt/cola/permits/1705117780\_1686095606.0590322/0/aws-java-sdk-kinesisvideo-1-11-820-sources-1 jar/com/amazonaws/services/kinesisvideo/model/transform/GetDataEndpointRequestProtocolMarshaller.java \* /opt/cola/permits/1705117780\_1686095606.0590322/0/aws-java-sdk-kinesisvideo-1-11-820-sources-1 jar/com/amazonaws/services/kinesisvideo/model/transform/DeviceStreamLimitExceededExceptionUnmarshaller.jav a

\* /opt/cola/permits/1705117780\_1686095606.0590322/0/aws-java-sdk-kinesisvideo-1-11-820-sources-1 jar/com/amazonaws/services/kinesisvideo/model/transform/NoDataRetentionExceptionUnmarshaller.java \* /opt/cola/permits/1705117780\_1686095606.0590322/0/aws-java-sdk-kinesisvideo-1-11-820-sources-1-

jar/com/amazonaws/services/kinesisvideo/model/transform/TagResourceResultJsonUnmarshaller.java \* /opt/cola/permits/1705117780\_1686095606.0590322/0/aws-java-sdk-kinesisvideo-1-11-820-sources-1 jar/com/amazonaws/services/kinesisvideo/model/FragmentSelector.java

\* /opt/cola/permits/1705117780\_1686095606.0590322/0/aws-java-sdk-kinesisvideo-1-11-820-sources-1 jar/com/amazonaws/services/kinesisvideo/model/InvalidDeviceException.java

\* /opt/cola/permits/1705117780\_1686095606.0590322/0/aws-java-sdk-kinesisvideo-1-11-820-sources-1 jar/com/amazonaws/services/kinesisvideo/model/transform/StreamInfoMarshaller.java

\* /opt/cola/permits/1705117780\_1686095606.0590322/0/aws-java-sdk-kinesisvideo-1-11-820-sources-1 jar/com/amazonaws/services/kinesisvideo/model/DASHTimestampRange.java

\* /opt/cola/permits/1705117780\_1686095606.0590322/0/aws-java-sdk-kinesisvideo-1-11-820-sources-1 jar/com/amazonaws/services/kinesisvideo/model/TagStreamResult.java

\* /opt/cola/permits/1705117780\_1686095606.0590322/0/aws-java-sdk-kinesisvideo-1-11-820-sources-1 jar/com/amazonaws/services/kinesisvideo/model/HLSFragmentSelectorType.java

\* /opt/cola/permits/1705117780\_1686095606.0590322/0/aws-java-sdk-kinesisvideo-1-11-820-sources-1 jar/com/amazonaws/services/kinesisvideo/model/GetSignalingChannelEndpointRequest.java

\* /opt/cola/permits/1705117780\_1686095606.0590322/0/aws-java-sdk-kinesisvideo-1-11-820-sources-1 jar/com/amazonaws/services/kinesisvideo/AmazonKinesisVideoClientBuilder.java

\* /opt/cola/permits/1705117780\_1686095606.0590322/0/aws-java-sdk-kinesisvideo-1-11-820-sources-1 jar/com/amazonaws/services/kinesisvideo/model/transform/HLSFragmentSelectorMarshaller.java

\* /opt/cola/permits/1705117780\_1686095606.0590322/0/aws-java-sdk-kinesisvideo-1-11-820-sources-1 jar/com/amazonaws/services/kinesisvideo/model/StreamInfo.java

\* /opt/cola/permits/1705117780\_1686095606.0590322/0/aws-java-sdk-kinesisvideo-1-11-820-sources-1 jar/com/amazonaws/services/kinesisvideo/model/PutMediaRequest.java

\* /opt/cola/permits/1705117780\_1686095606.0590322/0/aws-java-sdk-kinesisvideo-1-11-820-sources-1 jar/com/amazonaws/services/kinesisvideo/model/UpdateStreamRequest.java

\* /opt/cola/permits/1705117780\_1686095606.0590322/0/aws-java-sdk-kinesisvideo-1-11-820-sources-1 jar/com/amazonaws/services/kinesisvideo/model/transform/UpdateDataRetentionRequestMarshaller.java \* /opt/cola/permits/1705117780\_1686095606.0590322/0/aws-java-sdk-kinesisvideo-1-11-820-sources-1 jar/com/amazonaws/services/kinesisvideo/model/ClipFragmentSelectorType.java

\* /opt/cola/permits/1705117780\_1686095606.0590322/0/aws-java-sdk-kinesisvideo-1-11-820-sources-1 jar/com/amazonaws/services/kinesisvideo/model/GetMediaRequest.java

\* /opt/cola/permits/1705117780\_1686095606.0590322/0/aws-java-sdk-kinesisvideo-1-11-820-sources-1-

jar/com/amazonaws/services/kinesisvideo/model/transform/DescribeSignalingChannelResultJsonUnmarshaller.java \* /opt/cola/permits/1705117780\_1686095606.0590322/0/aws-java-sdk-kinesisvideo-1-11-820-sources-1-

jar/com/amazonaws/services/kinesisvideo/model/transform/UpdateSignalingChannelRequestMarshaller.java

\* /opt/cola/permits/1705117780\_1686095606.0590322/0/aws-java-sdk-kinesisvideo-1-11-820-sources-1-

jar/com/amazonaws/services/kinesisvideo/model/DeleteSignalingChannelRequest.java

\* /opt/cola/permits/1705117780\_1686095606.0590322/0/aws-java-sdk-kinesisvideo-1-11-820-sources-1 jar/com/amazonaws/services/kinesisvideo/model/ClientLimitExceededException.java

\* /opt/cola/permits/1705117780\_1686095606.0590322/0/aws-java-sdk-kinesisvideo-1-11-820-sources-1-

jar/com/amazonaws/services/kinesisvideo/model/transform/GetMediaForFragmentListRequestProtocolMarshaller.ja va

\* /opt/cola/permits/1705117780\_1686095606.0590322/0/aws-java-sdk-kinesisvideo-1-11-820-sources-1 jar/com/amazonaws/services/kinesisvideo/model/transform/InvalidDeviceExceptionUnmarshaller.java

\* /opt/cola/permits/1705117780\_1686095606.0590322/0/aws-java-sdk-kinesisvideo-1-11-820-sources-1 jar/com/amazonaws/services/kinesisvideo/model/Fragment.java

\* /opt/cola/permits/1705117780\_1686095606.0590322/0/aws-java-sdk-kinesisvideo-1-11-820-sources-1 jar/com/amazonaws/services/kinesisvideo/AmazonKinesisVideoArchivedMediaAsync.java

\* /opt/cola/permits/1705117780\_1686095606.0590322/0/aws-java-sdk-kinesisvideo-1-11-820-sources-1 jar/com/amazonaws/services/kinesisvideo/AmazonKinesisVideoMediaAsyncClient.java

\* /opt/cola/permits/1705117780\_1686095606.0590322/0/aws-java-sdk-kinesisvideo-1-11-820-sources-1 jar/com/amazonaws/services/kinesisvideo/model/DASHDisplayFragmentTimestamp.java

\* /opt/cola/permits/1705117780\_1686095606.0590322/0/aws-java-sdk-kinesisvideo-1-11-820-sources-1-

jar/com/amazonaws/services/kinesisvideo/model/transform/CreateSignalingChannelRequestProtocolMarshaller.java

\* /opt/cola/permits/1705117780\_1686095606.0590322/0/aws-java-sdk-kinesisvideo-1-11-820-sources-1-

jar/com/amazonaws/services/kinesisvideo/model/transform/DeleteStreamResultJsonUnmarshaller.java

\* /opt/cola/permits/1705117780\_1686095606.0590322/0/aws-java-sdk-kinesisvideo-1-11-820-sources-1-

jar/com/amazonaws/services/kinesisvideo/model/GetDASHStreamingSessionURLRequest.java

\* /opt/cola/permits/1705117780\_1686095606.0590322/0/aws-java-sdk-kinesisvideo-1-11-820-sources-1 jar/com/amazonaws/services/kinesisvideo/model/GetDataEndpointResult.java

\* /opt/cola/permits/1705117780\_1686095606.0590322/0/aws-java-sdk-kinesisvideo-1-11-820-sources-1 jar/com/amazonaws/services/kinesisvideo/model/InvalidCodecPrivateDataException.java \* /opt/cola/permits/1705117780\_1686095606.0590322/0/aws-java-sdk-kinesisvideo-1-11-820-sources-1 jar/com/amazonaws/services/kinesisvideo/model/transform/SingleMasterConfigurationMarshaller.java \* /opt/cola/permits/1705117780\_1686095606.0590322/0/aws-java-sdk-kinesisvideo-1-11-820-sources-1 jar/com/amazonaws/services/kinesisvideo/model/transform/TagStreamRequestMarshaller.java \* /opt/cola/permits/1705117780\_1686095606.0590322/0/aws-java-sdk-kinesisvideo-1-11-820-sources-1 jar/com/amazonaws/services/kinesisvideo/model/transform/InvalidCodecPrivateDataExceptionUnmarshaller.java \* /opt/cola/permits/1705117780\_1686095606.0590322/0/aws-java-sdk-kinesisvideo-1-11-820-sources-1 jar/com/amazonaws/services/kinesisvideo/model/transform/InvalidMediaFrameExceptionUnmarshaller.java \* /opt/cola/permits/1705117780\_1686095606.0590322/0/aws-java-sdk-kinesisvideo-1-11-820-sources-1 jar/com/amazonaws/services/kinesisvideo/model/AmazonKinesisVideoException.java \* /opt/cola/permits/1705117780\_1686095606.0590322/0/aws-java-sdk-kinesisvideo-1-11-820-sources-1 jar/com/amazonaws/services/kinesisvideo/model/transform/GetSignalingChannelEndpointRequestMarshaller.java \* /opt/cola/permits/1705117780\_1686095606.0590322/0/aws-java-sdk-kinesisvideo-1-11-820-sources-1 jar/com/amazonaws/services/kinesisvideo/model/transform/UpdateStreamRequestMarshaller.java \* /opt/cola/permits/1705117780\_1686095606.0590322/0/aws-java-sdk-kinesisvideo-1-11-820-sources-1 jar/com/amazonaws/services/kinesisvideo/model/transform/ListTagsForStreamResultJsonUnmarshaller.java \* /opt/cola/permits/1705117780\_1686095606.0590322/0/aws-java-sdk-kinesisvideo-1-11-820-sources-1 jar/com/amazonaws/services/kinesisvideo/AmazonKinesisVideoArchivedMedia.java \* /opt/cola/permits/1705117780\_1686095606.0590322/0/aws-java-sdk-kinesisvideo-1-11-820-sources-1 jar/com/amazonaws/services/kinesisvideo/model/transform/MissingCodecPrivateDataExceptionUnmarshaller.java \* /opt/cola/permits/1705117780\_1686095606.0590322/0/aws-java-sdk-kinesisvideo-1-11-820-sources-1 jar/com/amazonaws/services/kinesisvideo/model/transform/GetClipResultJsonUnmarshaller.java \* /opt/cola/permits/1705117780\_1686095606.0590322/0/aws-java-sdk-kinesisvideo-1-11-820-sources-1 jar/com/amazonaws/services/kinesisvideo/model/transform/InvalidEndpointExceptionUnmarshaller.java \* /opt/cola/permits/1705117780\_1686095606.0590322/0/aws-java-sdk-kinesisvideo-1-11-820-sources-1 jar/com/amazonaws/services/kinesisvideo/model/GetHLSStreamingSessionURLResult.java \* /opt/cola/permits/1705117780\_1686095606.0590322/0/aws-java-sdk-kinesisvideo-1-11-820-sources-1 jar/com/amazonaws/services/kinesisvideo/AmazonKinesisVideoArchivedMediaAsyncClientBuilder.java \* /opt/cola/permits/1705117780\_1686095606.0590322/0/aws-java-sdk-kinesisvideo-1-11-820-sources-1 jar/com/amazonaws/services/kinesisvideo/model/ClipFragmentSelector.java \* /opt/cola/permits/1705117780\_1686095606.0590322/0/aws-java-sdk-kinesisvideo-1-11-820-sources-1 jar/com/amazonaws/services/kinesisvideo/model/GetClipRequest.java

\* /opt/cola/permits/1705117780\_1686095606.0590322/0/aws-java-sdk-kinesisvideo-1-11-820-sources-1 jar/com/amazonaws/services/kinesisvideo/AmazonKinesisVideoAsync.java

\* /opt/cola/permits/1705117780\_1686095606.0590322/0/aws-java-sdk-kinesisvideo-1-11-820-sources-1 jar/com/amazonaws/services/kinesisvideo/model/MissingCodecPrivateDataException.java

\* /opt/cola/permits/1705117780\_1686095606.0590322/0/aws-java-sdk-kinesisvideo-1-11-820-sources-1 jar/com/amazonaws/services/kinesisvideo/model/transform/AccessDeniedExceptionUnmarshaller.java

\* /opt/cola/permits/1705117780\_1686095606.0590322/0/aws-java-sdk-kinesisvideo-1-11-820-sources-1-

jar/com/amazonaws/services/kinesisvideo/model/transform/GetHLSStreamingSessionURLRequestProtocolMarshall er.java

\* /opt/cola/permits/1705117780\_1686095606.0590322/0/aws-java-sdk-kinesisvideo-1-11-820-sources-1 jar/com/amazonaws/services/kinesisvideo/AbstractAmazonKinesisVideoMediaAsync.java

\* /opt/cola/permits/1705117780\_1686095606.0590322/0/aws-java-sdk-kinesisvideo-1-11-820-sources-1 jar/com/amazonaws/services/kinesisvideo/model/transform/DescribeStreamRequestMarshaller.java

\* /opt/cola/permits/1705117780\_1686095606.0590322/0/aws-java-sdk-kinesisvideo-1-11-820-sources-1 jar/com/amazonaws/services/kinesisvideo/model/APIName.java

\* /opt/cola/permits/1705117780\_1686095606.0590322/0/aws-java-sdk-kinesisvideo-1-11-820-sources-1 jar/com/amazonaws/services/kinesisvideo/model/ListStreamsResult.java

\* /opt/cola/permits/1705117780\_1686095606.0590322/0/aws-java-sdk-kinesisvideo-1-11-820-sources-1 jar/com/amazonaws/services/kinesisvideo/model/transform/FragmentMarshaller.java

\* /opt/cola/permits/1705117780\_1686095606.0590322/0/aws-java-sdk-kinesisvideo-1-11-820-sources-1 jar/com/amazonaws/services/kinesisvideo/AmazonKinesisVideoAsyncClient.java

\* /opt/cola/permits/1705117780\_1686095606.0590322/0/aws-java-sdk-kinesisvideo-1-11-820-sources-1 jar/com/amazonaws/services/kinesisvideo/model/transform/PutMediaResultJsonUnmarshaller.java

\* /opt/cola/permits/1705117780\_1686095606.0590322/0/aws-java-sdk-kinesisvideo-1-11-820-sources-1 jar/com/amazonaws/services/kinesisvideo/model/HLSDisplayFragmentTimestamp.java

\* /opt/cola/permits/1705117780\_1686095606.0590322/0/aws-java-sdk-kinesisvideo-1-11-820-sources-1 jar/com/amazonaws/services/kinesisvideo/AbstractAmazonKinesisVideo.java

\* /opt/cola/permits/1705117780\_1686095606.0590322/0/aws-java-sdk-kinesisvideo-1-11-820-sources-1 jar/com/amazonaws/services/kinesisvideo/model/CreateSignalingChannelRequest.java

\* /opt/cola/permits/1705117780\_1686095606.0590322/0/aws-java-sdk-kinesisvideo-1-11-820-sources-1 jar/com/amazonaws/services/kinesisvideo/model/TagResourceResult.java

\* /opt/cola/permits/1705117780\_1686095606.0590322/0/aws-java-sdk-kinesisvideo-1-11-820-sources-1 jar/com/amazonaws/services/kinesisvideo/model/transform/GetClipRequestProtocolMarshaller.java

\* /opt/cola/permits/1705117780\_1686095606.0590322/0/aws-java-sdk-kinesisvideo-1-11-820-sources-1 jar/com/amazonaws/services/kinesisvideo/model/transform/PutMediaRequestMarshaller.java

\* /opt/cola/permits/1705117780\_1686095606.0590322/0/aws-java-sdk-kinesisvideo-1-11-820-sources-1 jar/com/amazonaws/services/kinesisvideo/model/ChannelRole.java

\* /opt/cola/permits/1705117780\_1686095606.0590322/0/aws-java-sdk-kinesisvideo-1-11-820-sources-1 jar/com/amazonaws/services/kinesisvideo/model/DescribeSignalingChannelRequest.java

\* /opt/cola/permits/1705117780\_1686095606.0590322/0/aws-java-sdk-kinesisvideo-1-11-820-sources-1 jar/com/amazonaws/services/kinesisvideo/model/GetSignalingChannelEndpointResult.java

\* /opt/cola/permits/1705117780\_1686095606.0590322/0/aws-java-sdk-kinesisvideo-1-11-820-sources-1 jar/com/amazonaws/services/kinesisvideo/model/transform/ListTagsForStreamRequestMarshaller.java

\* /opt/cola/permits/1705117780\_1686095606.0590322/0/aws-java-sdk-kinesisvideo-1-11-820-sources-1 jar/com/amazonaws/services/kinesisvideo/AmazonKinesisVideoArchivedMediaClientBuilder.java

\* /opt/cola/permits/1705117780\_1686095606.0590322/0/aws-java-sdk-kinesisvideo-1-11-820-sources-1 jar/com/amazonaws/services/kinesisvideo/model/transform/TagJsonUnmarshaller.java

\* /opt/cola/permits/1705117780\_1686095606.0590322/0/aws-java-sdk-kinesisvideo-1-11-820-sources-1 jar/com/amazonaws/services/kinesisvideo/model/CreateStreamRequest.java

\* /opt/cola/permits/1705117780\_1686095606.0590322/0/aws-java-sdk-kinesisvideo-1-11-820-sources-1 jar/com/amazonaws/services/kinesisvideo/model/transform/CreateStreamRequestProtocolMarshaller.java \* /opt/cola/permits/1705117780\_1686095606.0590322/0/aws-java-sdk-kinesisvideo-1-11-820-sources-1 jar/com/amazonaws/services/kinesisvideo/model/transform/InvalidResourceFormatExceptionUnmarshaller.java \* /opt/cola/permits/1705117780\_1686095606.0590322/0/aws-java-sdk-kinesisvideo-1-11-820-sources-1 jar/com/amazonaws/services/kinesisvideo/model/transform/ChannelInfoJsonUnmarshaller.java

\* /opt/cola/permits/1705117780\_1686095606.0590322/0/aws-java-sdk-kinesisvideo-1-11-820-sources-1 jar/com/amazonaws/services/kinesisvideo/model/transform/ListFragmentsResultJsonUnmarshaller.java

\* /opt/cola/permits/1705117780\_1686095606.0590322/0/aws-java-sdk-kinesisvideo-1-11-820-sources-1 jar/com/amazonaws/services/kinesisvideo/model/transform/InvalidArgumentExceptionUnmarshaller.java

\* /opt/cola/permits/1705117780\_1686095606.0590322/0/aws-java-sdk-kinesisvideo-1-11-820-sources-1 jar/com/amazonaws/services/kinesisvideo/model/DescribeSignalingChannelResult.java

\* /opt/cola/permits/1705117780\_1686095606.0590322/0/aws-java-sdk-kinesisvideo-1-11-820-sources-1 jar/com/amazonaws/services/kinesisvideo/model/ChannelProtocol.java

\* /opt/cola/permits/1705117780\_1686095606.0590322/0/aws-java-sdk-kinesisvideo-1-11-820-sources-1 jar/com/amazonaws/services/kinesisvideo/model/transform/TagStreamResultJsonUnmarshaller.java \* /opt/cola/permits/1705117780\_1686095606.0590322/0/aws-java-sdk-kinesisvideo-1-11-820-sources-1-

jar/com/amazonaws/services/kinesisvideo/model/transform/UntagStreamResultJsonUnmarshaller.java \* /opt/cola/permits/1705117780\_1686095606.0590322/0/aws-java-sdk-kinesisvideo-1-11-820-sources-1-

jar/com/amazonaws/services/kinesisvideo/model/transform/DASHTimestampRangeMarshaller.java

\* /opt/cola/permits/1705117780\_1686095606.0590322/0/aws-java-sdk-kinesisvideo-1-11-820-sources-1 jar/com/amazonaws/services/kinesisvideo/AmazonKinesisVideo.java

\* /opt/cola/permits/1705117780\_1686095606.0590322/0/aws-java-sdk-kinesisvideo-1-11-820-sources-1 jar/com/amazonaws/services/kinesisvideo/model/VersionMismatchException.java

\* /opt/cola/permits/1705117780\_1686095606.0590322/0/aws-java-sdk-kinesisvideo-1-11-820-sources-1 jar/com/amazonaws/services/kinesisvideo/model/transform/UntagStreamRequestMarshaller.java

\* /opt/cola/permits/1705117780\_1686095606.0590322/0/aws-java-sdk-kinesisvideo-1-11-820-sources-1 jar/com/amazonaws/services/kinesisvideo/model/transform/DASHFragmentSelectorJsonUnmarshaller.java \* /opt/cola/permits/1705117780\_1686095606.0590322/0/aws-java-sdk-kinesisvideo-1-11-820-sources-1-

jar/com/amazonaws/services/kinesisvideo/model/transform/ListTagsForResourceRequestMarshaller.java \* /opt/cola/permits/1705117780\_1686095606.0590322/0/aws-java-sdk-kinesisvideo-1-11-820-sources-1 jar/com/amazonaws/services/kinesisvideo/model/transform/AccountChannelLimitExceededExceptionUnmarshaller. java

\* /opt/cola/permits/1705117780\_1686095606.0590322/0/aws-java-sdk-kinesisvideo-1-11-820-sources-1 jar/com/amazonaws/services/kinesisvideo/model/ContainerFormat.java

\* /opt/cola/permits/1705117780\_1686095606.0590322/0/aws-java-sdk-kinesisvideo-1-11-820-sources-1 jar/com/amazonaws/services/kinesisvideo/model/DeleteStreamResult.java

\* /opt/cola/permits/1705117780\_1686095606.0590322/0/aws-java-sdk-kinesisvideo-1-11-820-sources-1-

jar/com/amazonaws/services/kinesisvideo/model/NotAuthorizedException.java

\* /opt/cola/permits/1705117780\_1686095606.0590322/0/aws-java-sdk-kinesisvideo-1-11-820-sources-1 jar/com/amazonaws/services/kinesisvideo/model/ResourceEndpointListItem.java

\* /opt/cola/permits/1705117780\_1686095606.0590322/0/aws-java-sdk-kinesisvideo-1-11-820-sources-1-

jar/com/amazonaws/services/kinesisvideo/model/transform/GetHLSStreamingSessionURLRequestMarshaller.java

\* /opt/cola/permits/1705117780\_1686095606.0590322/0/aws-java-sdk-kinesisvideo-1-11-820-sources-1-

jar/com/amazonaws/services/kinesisvideo/model/transform/ChannelInfoMarshaller.java

\* /opt/cola/permits/1705117780\_1686095606.0590322/0/aws-java-sdk-kinesisvideo-1-11-820-sources-1-

jar/com/amazonaws/services/kinesisvideo/model/transform/GetSignalingChannelEndpointRequestProtocolMarshall er.java

\* /opt/cola/permits/1705117780\_1686095606.0590322/0/aws-java-sdk-kinesisvideo-1-11-820-sources-1-

jar/com/amazonaws/services/kinesisvideo/model/UnsupportedStreamMediaTypeException.java

\* /opt/cola/permits/1705117780\_1686095606.0590322/0/aws-java-sdk-kinesisvideo-1-11-820-sources-1 jar/com/amazonaws/services/kinesisvideo/model/NoDataRetentionException.java

\* /opt/cola/permits/1705117780\_1686095606.0590322/0/aws-java-sdk-kinesisvideo-1-11-820-sources-1-

jar/com/amazonaws/services/kinesisvideo/model/transform/HLSTimestampRangeMarshaller.java

\* /opt/cola/permits/1705117780\_1686095606.0590322/0/aws-java-sdk-kinesisvideo-1-11-820-sources-1-

jar/com/amazonaws/services/kinesisvideo/model/transform/UpdateDataRetentionRequestProtocolMarshaller.java

\* /opt/cola/permits/1705117780\_1686095606.0590322/0/aws-java-sdk-kinesisvideo-1-11-820-sources-1-

jar/com/amazonaws/services/kinesisvideo/AbstractAmazonKinesisVideoMedia.java

\* /opt/cola/permits/1705117780\_1686095606.0590322/0/aws-java-sdk-kinesisvideo-1-11-820-sources-1 jar/com/amazonaws/services/kinesisvideo/model/DescribeStreamRequest.java

\* /opt/cola/permits/1705117780\_1686095606.0590322/0/aws-java-sdk-kinesisvideo-1-11-820-sources-1 jar/com/amazonaws/services/kinesisvideo/model/HLSDiscontinuityMode.java

\* /opt/cola/permits/1705117780\_1686095606.0590322/0/aws-java-sdk-kinesisvideo-1-11-820-sources-1 jar/com/amazonaws/services/kinesisvideo/model/transform/StreamNameConditionMarshaller.java \* /opt/cola/permits/1705117780\_1686095606.0590322/0/aws-java-sdk-kinesisvideo-1-11-820-sources-1 jar/com/amazonaws/services/kinesisvideo/model/HLSFragmentSelector.java

\* /opt/cola/permits/1705117780\_1686095606.0590322/0/aws-java-sdk-kinesisvideo-1-11-820-sources-1 jar/com/amazonaws/services/kinesisvideo/model/transform/ChannelNameConditionJsonUnmarshaller.java \* /opt/cola/permits/1705117780\_1686095606.0590322/0/aws-java-sdk-kinesisvideo-1-11-820-sources-1-

jar/com/amazonaws/services/kinesisvideo/model/transform/DeleteSignalingChannelRequestProtocolMarshaller.java

\* /opt/cola/permits/1705117780\_1686095606.0590322/0/aws-java-sdk-kinesisvideo-1-11-820-sources-1-

jar/com/amazonaws/services/kinesisvideo/model/DeviceStreamLimitExceededException.java

\* /opt/cola/permits/1705117780\_1686095606.0590322/0/aws-java-sdk-kinesisvideo-1-11-820-sources-1 jar/com/amazonaws/services/kinesisvideo/model/transform/DeleteStreamRequestProtocolMarshaller.java

\* /opt/cola/permits/1705117780\_1686095606.0590322/0/aws-java-sdk-kinesisvideo-1-11-820-sources-1 jar/com/amazonaws/services/kinesisvideo/AmazonKinesisVideoMediaAsyncClientBuilder.java

\* /opt/cola/permits/1705117780\_1686095606.0590322/0/aws-java-sdk-kinesisvideo-1-11-820-sources-1 jar/com/amazonaws/services/kinesisvideo/model/transform/StreamInfoJsonUnmarshaller.java

\* /opt/cola/permits/1705117780\_1686095606.0590322/0/aws-java-sdk-kinesisvideo-1-11-820-sources-1 jar/com/amazonaws/services/kinesisvideo/model/transform/DescribeStreamRequestProtocolMarshaller.java \* /opt/cola/permits/1705117780\_1686095606.0590322/0/aws-java-sdk-kinesisvideo-1-11-820-sources-1-

jar/com/amazonaws/services/kinesisvideo/model/UpdateStreamResult.java

\* /opt/cola/permits/1705117780\_1686095606.0590322/0/aws-java-sdk-kinesisvideo-1-11-820-sources-1 jar/com/amazonaws/services/kinesisvideo/model/FragmentTimecodeType.java

\* /opt/cola/permits/1705117780\_1686095606.0590322/0/aws-java-sdk-kinesisvideo-1-11-820-sources-1 jar/com/amazonaws/services/kinesisvideo/model/DescribeStreamResult.java

\* /opt/cola/permits/1705117780\_1686095606.0590322/0/aws-java-sdk-kinesisvideo-1-11-820-sources-1 jar/com/amazonaws/services/kinesisvideo/model/transform/CreateSignalingChannelResultJsonUnmarshaller.java \* /opt/cola/permits/1705117780\_1686095606.0590322/0/aws-java-sdk-kinesisvideo-1-11-820-sources-1 jar/com/amazonaws/services/kinesisvideo/model/transform/SingleMasterConfigurationJsonUnmarshaller.java \* /opt/cola/permits/1705117780\_1686095606.0590322/0/aws-java-sdk-kinesisvideo-1-11-820-sources-1-

jar/com/amazonaws/services/kinesisvideo/model/UpdateSignalingChannelRequest.java

\* /opt/cola/permits/1705117780\_1686095606.0590322/0/aws-java-sdk-kinesisvideo-1-11-820-sources-1 jar/com/amazonaws/services/kinesisvideo/model/transform/GetDASHStreamingSessionURLRequestProtocolMarsh aller.java

\* /opt/cola/permits/1705117780\_1686095606.0590322/0/aws-java-sdk-kinesisvideo-1-11-820-sources-1 jar/com/amazonaws/services/kinesisvideo/model/transform/UntagResourceResultJsonUnmarshaller.java \* /opt/cola/permits/1705117780\_1686095606.0590322/0/aws-java-sdk-kinesisvideo-1-11-820-sources-1-

jar/com/amazonaws/services/kinesisvideo/AmazonKinesisVideoArchivedMediaAsyncClient.java

\* /opt/cola/permits/1705117780\_1686095606.0590322/0/aws-java-sdk-kinesisvideo-1-11-820-sources-1-

jar/com/amazonaws/services/kinesisvideo/AbstractAmazonKinesisVideoArchivedMediaAsync.java \* /opt/cola/permits/1705117780\_1686095606.0590322/0/aws-java-sdk-kinesisvideo-1-11-820-sources-1-

jar/com/amazonaws/services/kinesisvideo/model/InvalidMediaFrameException.java

\* /opt/cola/permits/1705117780\_1686095606.0590322/0/aws-java-sdk-kinesisvideo-1-11-820-sources-1 jar/com/amazonaws/services/kinesisvideo/model/transform/TagsPerResourceExceededLimitExceptionUnmarshaller .java

\* /opt/cola/permits/1705117780\_1686095606.0590322/0/aws-java-sdk-kinesisvideo-1-11-820-sources-1 jar/com/amazonaws/services/kinesisvideo/model/transform/TimestampRangeMarshaller.java

\* /opt/cola/permits/1705117780\_1686095606.0590322/0/aws-java-sdk-kinesisvideo-1-11-820-sources-1 jar/com/amazonaws/services/kinesisvideo/model/UntagStreamRequest.java

\* /opt/cola/permits/1705117780\_1686095606.0590322/0/aws-java-sdk-kinesisvideo-1-11-820-sources-1 jar/com/amazonaws/services/kinesisvideo/model/transform/UntagStreamRequestProtocolMarshaller.java \* /opt/cola/permits/1705117780\_1686095606.0590322/0/aws-java-sdk-kinesisvideo-1-11-820-sources-1 jar/com/amazonaws/services/kinesisvideo/model/AccountChannelLimitExceededException.java

\* /opt/cola/permits/1705117780\_1686095606.0590322/0/aws-java-sdk-kinesisvideo-1-11-820-sources-1 jar/com/amazonaws/services/kinesisvideo/model/GetMediaResult.java

\* /opt/cola/permits/1705117780\_1686095606.0590322/0/aws-java-sdk-kinesisvideo-1-11-820-sources-1 jar/com/amazonaws/services/kinesisvideo/AmazonKinesisVideoMediaClient.java

\* /opt/cola/permits/1705117780\_1686095606.0590322/0/aws-java-sdk-kinesisvideo-1-11-820-sources-1 jar/com/amazonaws/services/kinesisvideo/model/GetDataEndpointRequest.java

\* /opt/cola/permits/1705117780\_1686095606.0590322/0/aws-java-sdk-kinesisvideo-1-11-820-sources-1 jar/com/amazonaws/services/kinesisvideo/model/transform/CreateStreamResultJsonUnmarshaller.java

\* /opt/cola/permits/1705117780\_1686095606.0590322/0/aws-java-sdk-kinesisvideo-1-11-820-sources-1 jar/com/amazonaws/services/kinesisvideo/model/ResourceNotFoundException.java

\* /opt/cola/permits/1705117780\_1686095606.0590322/0/aws-java-sdk-kinesisvideo-1-11-820-sources-1 jar/com/amazonaws/services/kinesisvideo/model/transform/TagResourceRequestProtocolMarshaller.java \* /opt/cola/permits/1705117780\_1686095606.0590322/0/aws-java-sdk-kinesisvideo-1-11-820-sources-1 jar/com/amazonaws/services/kinesisvideo/model/transform/HLSTimestampRangeJsonUnmarshaller.java \* /opt/cola/permits/1705117780\_1686095606.0590322/0/aws-java-sdk-kinesisvideo-1-11-820-sources-1 jar/com/amazonaws/services/kinesisvideo/model/InvalidEndpointException.java

\* /opt/cola/permits/1705117780\_1686095606.0590322/0/aws-java-sdk-kinesisvideo-1-11-820-sources-1 jar/com/amazonaws/services/kinesisvideo/model/ListSignalingChannelsRequest.java

\* /opt/cola/permits/1705117780\_1686095606.0590322/0/aws-java-sdk-kinesisvideo-1-11-820-sources-1 jar/com/amazonaws/services/kinesisvideo/model/TimestampRange.java

\* /opt/cola/permits/1705117780\_1686095606.0590322/0/aws-java-sdk-kinesisvideo-1-11-820-sources-1 jar/com/amazonaws/services/kinesisvideo/model/transform/ResourceEndpointListItemMarshaller.java

\* /opt/cola/permits/1705117780\_1686095606.0590322/0/aws-java-sdk-kinesisvideo-1-11-820-sources-1 jar/com/amazonaws/services/kinesisvideo/model/transform/UntagResourceRequestMarshaller.java

\* /opt/cola/permits/1705117780\_1686095606.0590322/0/aws-java-sdk-kinesisvideo-1-11-820-sources-1 jar/com/amazonaws/services/kinesisvideo/model/ListFragmentsRequest.java

\* /opt/cola/permits/1705117780\_1686095606.0590322/0/aws-java-sdk-kinesisvideo-1-11-820-sources-1-

jar/com/amazonaws/services/kinesisvideo/model/transform/ConnectionLimitExceededExceptionUnmarshaller.java

\* /opt/cola/permits/1705117780\_1686095606.0590322/0/aws-java-sdk-kinesisvideo-1-11-820-sources-1 jar/com/amazonaws/services/kinesisvideo/model/ListTagsForStreamRequest.java

\* /opt/cola/permits/1705117780\_1686095606.0590322/0/aws-java-sdk-kinesisvideo-1-11-820-sources-1-

jar/com/amazonaws/services/kinesisvideo/model/transform/TagStreamRequestProtocolMarshaller.java

\* /opt/cola/permits/1705117780\_1686095606.0590322/0/aws-java-sdk-kinesisvideo-1-11-820-sources-1 jar/com/amazonaws/services/kinesisvideo/model/ChannelNameCondition.java

\* /opt/cola/permits/1705117780\_1686095606.0590322/0/aws-java-sdk-kinesisvideo-1-11-820-sources-1 jar/com/amazonaws/services/kinesisvideo/model/transform/ListTagsForStreamRequestProtocolMarshaller.java \* /opt/cola/permits/1705117780\_1686095606.0590322/0/aws-java-sdk-kinesisvideo-1-11-820-sources-1-

jar/com/amazonaws/services/kinesisvideo/model/transform/GetMediaForFragmentListRequestMarshaller.java

\* /opt/cola/permits/1705117780\_1686095606.0590322/0/aws-java-sdk-kinesisvideo-1-11-820-sources-1-

jar/com/amazonaws/services/kinesisvideo/model/ChannelInfo.java

\* /opt/cola/permits/1705117780\_1686095606.0590322/0/aws-java-sdk-kinesisvideo-1-11-820-sources-1 jar/com/amazonaws/services/kinesisvideo/model/transform/StreamNameConditionJsonUnmarshaller.java

\* /opt/cola/permits/1705117780\_1686095606.0590322/0/aws-java-sdk-kinesisvideo-1-11-820-sources-1 jar/com/amazonaws/services/kinesisvideo/model/transform/SingleMasterChannelEndpointConfigurationMarshaller. java

\* /opt/cola/permits/1705117780\_1686095606.0590322/0/aws-java-sdk-kinesisvideo-1-11-820-sources-1 jar/com/amazonaws/services/kinesisvideo/model/TagsPerResourceExceededLimitException.java \* /opt/cola/permits/1705117780\_1686095606.0590322/0/aws-java-sdk-kinesisvideo-1-11-820-sources-1 jar/com/amazonaws/services/kinesisvideo/model/transform/DASHTimestampRangeJsonUnmarshaller.java

\* /opt/cola/permits/1705117780\_1686095606.0590322/0/aws-java-sdk-kinesisvideo-1-11-820-sources-1 jar/com/amazonaws/services/kinesisvideo/model/FragmentSelectorType.java

\* /opt/cola/permits/1705117780\_1686095606.0590322/0/aws-java-sdk-kinesisvideo-1-11-820-sources-1 jar/com/amazonaws/services/kinesisvideo/model/TagStreamRequest.java

\* /opt/cola/permits/1705117780\_1686095606.0590322/0/aws-java-sdk-kinesisvideo-1-11-820-sources-1 jar/com/amazonaws/services/kinesisvideo/model/transform/ChannelNameConditionMarshaller.java

\* /opt/cola/permits/1705117780\_1686095606.0590322/0/aws-java-sdk-kinesisvideo-1-11-820-sources-1 jar/com/amazonaws/services/kinesisvideo/model/CreateStreamResult.java

\* /opt/cola/permits/1705117780\_1686095606.0590322/0/aws-java-sdk-kinesisvideo-1-11-820-sources-1 jar/com/amazonaws/services/kinesisvideo/model/transform/UpdateSignalingChannelRequestProtocolMarshaller.jav a

\* /opt/cola/permits/1705117780\_1686095606.0590322/0/aws-java-sdk-kinesisvideo-1-11-820-sources-1 jar/com/amazonaws/services/kinesisvideo/package-info.java

\* /opt/cola/permits/1705117780\_1686095606.0590322/0/aws-java-sdk-kinesisvideo-1-11-820-sources-1 jar/com/amazonaws/services/kinesisvideo/model/transform/HLSFragmentSelectorJsonUnmarshaller.java \* /opt/cola/permits/1705117780\_1686095606.0590322/0/aws-java-sdk-kinesisvideo-1-11-820-sources-1 jar/com/amazonaws/services/kinesisvideo/model/transform/ResourceNotFoundExceptionUnmarshaller.java

\* /opt/cola/permits/1705117780\_1686095606.0590322/0/aws-java-sdk-kinesisvideo-1-11-820-sources-1 jar/com/amazonaws/services/kinesisvideo/AmazonKinesisVideoMediaAsync.java

\* /opt/cola/permits/1705117780\_1686095606.0590322/0/aws-java-sdk-kinesisvideo-1-11-820-sources-1 jar/com/amazonaws/services/kinesisvideo/model/StartSelectorType.java

\* /opt/cola/permits/1705117780\_1686095606.0590322/0/aws-java-sdk-kinesisvideo-1-11-820-sources-1 jar/com/amazonaws/services/kinesisvideo/model/ListTagsForStreamResult.java

\* /opt/cola/permits/1705117780\_1686095606.0590322/0/aws-java-sdk-kinesisvideo-1-11-820-sources-1 jar/com/amazonaws/services/kinesisvideo/model/ListSignalingChannelsResult.java

\* /opt/cola/permits/1705117780\_1686095606.0590322/0/aws-java-sdk-kinesisvideo-1-11-820-sources-1 jar/com/amazonaws/services/kinesisvideo/model/DASHPlaybackMode.java

\* /opt/cola/permits/1705117780\_1686095606.0590322/0/aws-java-sdk-kinesisvideo-1-11-820-sources-1 jar/com/amazonaws/services/kinesisvideo/model/transform/DeleteStreamRequestMarshaller.java

\* /opt/cola/permits/1705117780\_1686095606.0590322/0/aws-java-sdk-kinesisvideo-1-11-820-sources-1 jar/com/amazonaws/services/kinesisvideo/model/HLSPlaybackMode.java

\* /opt/cola/permits/1705117780\_1686095606.0590322/0/aws-java-sdk-kinesisvideo-1-11-820-sources-1 jar/com/amazonaws/services/kinesisvideo/model/transform/FragmentJsonUnmarshaller.java

\* /opt/cola/permits/1705117780\_1686095606.0590322/0/aws-java-sdk-kinesisvideo-1-11-820-sources-1 jar/com/amazonaws/services/kinesisvideo/model/transform/TagMarshaller.java

\* /opt/cola/permits/1705117780\_1686095606.0590322/0/aws-java-sdk-kinesisvideo-1-11-820-sources-1 jar/com/amazonaws/services/kinesisvideo/model/AccountStreamLimitExceededException.java

\* /opt/cola/permits/1705117780\_1686095606.0590322/0/aws-java-sdk-kinesisvideo-1-11-820-sources-1 jar/com/amazonaws/services/kinesisvideo/model/ListTagsForResourceRequest.java

\* /opt/cola/permits/1705117780\_1686095606.0590322/0/aws-java-sdk-kinesisvideo-1-11-820-sources-1 jar/com/amazonaws/services/kinesisvideo/model/ListTagsForResourceResult.java

\* /opt/cola/permits/1705117780\_1686095606.0590322/0/aws-java-sdk-kinesisvideo-1-11-820-sources-1 jar/com/amazonaws/services/kinesisvideo/model/transform/ListFragmentsRequestMarshaller.java

\* /opt/cola/permits/1705117780\_1686095606.0590322/0/aws-java-sdk-kinesisvideo-1-11-820-sources-1 jar/com/amazonaws/services/kinesisvideo/model/GetMediaForFragmentListRequest.java

\* /opt/cola/permits/1705117780\_1686095606.0590322/0/aws-java-sdk-kinesisvideo-1-11-820-sources-1 jar/com/amazonaws/services/kinesisvideo/model/GetMediaForFragmentListResult.java

\* /opt/cola/permits/1705117780\_1686095606.0590322/0/aws-java-sdk-kinesisvideo-1-11-820-sources-1 jar/com/amazonaws/services/kinesisvideo/model/StreamNameCondition.java

\* /opt/cola/permits/1705117780\_1686095606.0590322/0/aws-java-sdk-kinesisvideo-1-11-820-sources-1 jar/com/amazonaws/services/kinesisvideo/AmazonKinesisVideoMedia.java

\* /opt/cola/permits/1705117780\_1686095606.0590322/0/aws-java-sdk-kinesisvideo-1-11-820-sources-1 jar/com/amazonaws/services/kinesisvideo/model/transform/CreateSignalingChannelRequestMarshaller.java \* /opt/cola/permits/1705117780\_1686095606.0590322/0/aws-java-sdk-kinesisvideo-1-11-820-sources-1 jar/com/amazonaws/services/kinesisvideo/model/transform/ListSignalingChannelsRequestMarshaller.java \* /opt/cola/permits/1705117780\_1686095606.0590322/0/aws-java-sdk-kinesisvideo-1-11-820-sources-1 jar/com/amazonaws/services/kinesisvideo/model/transform/SingleMasterChannelEndpointConfigurationJsonUnmar

shaller.java

\* /opt/cola/permits/1705117780\_1686095606.0590322/0/aws-java-sdk-kinesisvideo-1-11-820-sources-1 jar/com/amazonaws/services/kinesisvideo/model/transform/StartSelectorJsonUnmarshaller.java

\* /opt/cola/permits/1705117780\_1686095606.0590322/0/aws-java-sdk-kinesisvideo-1-11-820-sources-1 jar/com/amazonaws/services/kinesisvideo/model/DASHDisplayFragmentNumber.java

\* /opt/cola/permits/1705117780\_1686095606.0590322/0/aws-java-sdk-kinesisvideo-1-11-820-sources-1 jar/com/amazonaws/services/kinesisvideo/model/GetDASHStreamingSessionURLResult.java

\* /opt/cola/permits/1705117780\_1686095606.0590322/0/aws-java-sdk-kinesisvideo-1-11-820-sources-1 jar/com/amazonaws/services/kinesisvideo/model/UntagResourceResult.java

\* /opt/cola/permits/1705117780\_1686095606.0590322/0/aws-java-sdk-kinesisvideo-1-11-820-sources-1 jar/com/amazonaws/services/kinesisvideo/model/StartSelector.java

\* /opt/cola/permits/1705117780\_1686095606.0590322/0/aws-java-sdk-kinesisvideo-1-11-820-sources-1 jar/com/amazonaws/services/kinesisvideo/model/transform/ClipTimestampRangeMarshaller.java

\* /opt/cola/permits/1705117780\_1686095606.0590322/0/aws-java-sdk-kinesisvideo-1-11-820-sources-1 jar/com/amazonaws/services/kinesisvideo/model/transform/TimestampRangeJsonUnmarshaller.java

\* /opt/cola/permits/1705117780\_1686095606.0590322/0/aws-java-sdk-kinesisvideo-1-11-820-sources-1 jar/com/amazonaws/services/kinesisvideo/model/transform/ListStreamsRequestMarshaller.java

\* /opt/cola/permits/1705117780\_1686095606.0590322/0/aws-java-sdk-kinesisvideo-1-11-820-sources-1 jar/com/amazonaws/services/kinesisvideo/model/transform/GetClipRequestMarshaller.java

\* /opt/cola/permits/1705117780\_1686095606.0590322/0/aws-java-sdk-kinesisvideo-1-11-820-sources-1 jar/com/amazonaws/services/kinesisvideo/model/transform/GetMediaRequestMarshaller.java

\* /opt/cola/permits/1705117780\_1686095606.0590322/0/aws-java-sdk-kinesisvideo-1-11-820-sources-1 jar/com/amazonaws/services/kinesisvideo/model/ListFragmentsResult.java

\* /opt/cola/permits/1705117780\_1686095606.0590322/0/aws-java-sdk-kinesisvideo-1-11-820-sources-1 jar/com/amazonaws/services/kinesisvideo/model/transform/GetSignalingChannelEndpointResultJsonUnmarshaller.j

ava

\* /opt/cola/permits/1705117780\_1686095606.0590322/0/aws-java-sdk-kinesisvideo-1-11-820-sources-1 jar/com/amazonaws/services/kinesisvideo/AmazonKinesisVideoArchivedMediaClient.java

\* /opt/cola/permits/1705117780\_1686095606.0590322/0/aws-java-sdk-kinesisvideo-1-11-820-sources-1 jar/com/amazonaws/services/kinesisvideo/model/UpdateDataRetentionResult.java

## **1.187 aws-java-sdk-**

### **route53recoverycontrolconfig 1.12.377**

#### **1.187.1 Available under license :**

Apache-2.0

## **1.188 aws-java-sdk-private5g 1.12.377**

**1.188.1 Available under license :** 

Apache-2.0

## **1.189 aws-java-sdk-config 1.12.377**

**1.189.1 Available under license :** 

Apache-2.0

### **1.190 aws-java-sdk-ioteventsdata 1.12.377**

**1.190.1 Available under license :** 

Apache-2.0

## **1.191 aws-java-sdk-route53resolver 1.12.381**

#### **1.191.1 Available under license :**

Apache-2.0

# **1.192 aws-java-sdk-ec2instanceconnect**

### **1.12.377**

**1.192.1 Available under license :** 

Apache-2.0

## **1.193 aws-java-sdk-iot 1.12.377**

#### **1.193.1 Available under license :**

Apache-2.0

## **1.194 dropwizard-util 2.1.3**

#### **1.194.1 Available under license :**

#### Dropwizard

Copyright 2010-2013 Coda Hale and Yammer, Inc., 2014-2020 Dropwizard Team

This product includes software developed by Coda Hale and Yammer, Inc.

 Apache License Version 2.0, January 2004 http://www.apache.org/licenses/

#### TERMS AND CONDITIONS FOR USE, REPRODUCTION, AND DISTRIBUTION

#### 1. Definitions.

 "License" shall mean the terms and conditions for use, reproduction, and distribution as defined by Sections 1 through 9 of this document.

 "Licensor" shall mean the copyright owner or entity authorized by the copyright owner that is granting the License.

 "Legal Entity" shall mean the union of the acting entity and all other entities that control, are controlled by, or are under common control with that entity. For the purposes of this definition, "control" means (i) the power, direct or indirect, to cause the direction or management of such entity, whether by contract or otherwise, or (ii) ownership of fifty percent (50%) or more of the outstanding shares, or (iii) beneficial ownership of such entity.

 "You" (or "Your") shall mean an individual or Legal Entity exercising permissions granted by this License.

 "Source" form shall mean the preferred form for making modifications, including but not limited to software source code, documentation source, and configuration files.

 "Object" form shall mean any form resulting from mechanical transformation or translation of a Source form, including but not limited to compiled object code, generated documentation, and conversions to other media types.

 "Work" shall mean the work of authorship, whether in Source or Object form, made available under the License, as indicated by a  copyright notice that is included in or attached to the work (an example is provided in the Appendix below).

 "Derivative Works" shall mean any work, whether in Source or Object form, that is based on (or derived from) the Work and for which the editorial revisions, annotations, elaborations, or other modifications represent, as a whole, an original work of authorship. For the purposes of this License, Derivative Works shall not include works that remain separable from, or merely link (or bind by name) to the interfaces of, the Work and Derivative Works thereof.

 "Contribution" shall mean any work of authorship, including the original version of the Work and any modifications or additions to that Work or Derivative Works thereof, that is intentionally submitted to Licensor for inclusion in the Work by the copyright owner or by an individual or Legal Entity authorized to submit on behalf of the copyright owner. For the purposes of this definition, "submitted" means any form of electronic, verbal, or written communication sent to the Licensor or its representatives, including but not limited to communication on electronic mailing lists, source code control systems, and issue tracking systems that are managed by, or on behalf of, the Licensor for the purpose of discussing and improving the Work, but excluding communication that is conspicuously marked or otherwise designated in writing by the copyright owner as "Not a Contribution."

 "Contributor" shall mean Licensor and any individual or Legal Entity on behalf of whom a Contribution has been received by Licensor and subsequently incorporated within the Work.

- 2. Grant of Copyright License. Subject to the terms and conditions of this License, each Contributor hereby grants to You a perpetual, worldwide, non-exclusive, no-charge, royalty-free, irrevocable copyright license to reproduce, prepare Derivative Works of, publicly display, publicly perform, sublicense, and distribute the Work and such Derivative Works in Source or Object form.
- 3. Grant of Patent License. Subject to the terms and conditions of this License, each Contributor hereby grants to You a perpetual, worldwide, non-exclusive, no-charge, royalty-free, irrevocable (except as stated in this section) patent license to make, have made, use, offer to sell, sell, import, and otherwise transfer the Work, where such license applies only to those patent claims licensable by such Contributor that are necessarily infringed by their Contribution(s) alone or by combination of their Contribution(s) with the Work to which such Contribution(s) was submitted. If You institute patent litigation against any entity (including a cross-claim or counterclaim in a lawsuit) alleging that the Work or a Contribution incorporated within the Work constitutes direct

 or contributory patent infringement, then any patent licenses granted to You under this License for that Work shall terminate as of the date such litigation is filed.

- 4. Redistribution. You may reproduce and distribute copies of the Work or Derivative Works thereof in any medium, with or without modifications, and in Source or Object form, provided that You meet the following conditions:
	- (a) You must give any other recipients of the Work or Derivative Works a copy of this License; and
	- (b) You must cause any modified files to carry prominent notices stating that You changed the files; and
	- (c) You must retain, in the Source form of any Derivative Works that You distribute, all copyright, patent, trademark, and attribution notices from the Source form of the Work, excluding those notices that do not pertain to any part of the Derivative Works; and
	- (d) If the Work includes a "NOTICE" text file as part of its distribution, then any Derivative Works that You distribute must include a readable copy of the attribution notices contained within such NOTICE file, excluding those notices that do not pertain to any part of the Derivative Works, in at least one of the following places: within a NOTICE text file distributed as part of the Derivative Works; within the Source form or documentation, if provided along with the Derivative Works; or, within a display generated by the Derivative Works, if and wherever such third-party notices normally appear. The contents of the NOTICE file are for informational purposes only and do not modify the License. You may add Your own attribution notices within Derivative Works that You distribute, alongside or as an addendum to the NOTICE text from the Work, provided that such additional attribution notices cannot be construed as modifying the License.

 You may add Your own copyright statement to Your modifications and may provide additional or different license terms and conditions for use, reproduction, or distribution of Your modifications, or for any such Derivative Works as a whole, provided Your use, reproduction, and distribution of the Work otherwise complies with the conditions stated in this License.

 5. Submission of Contributions. Unless You explicitly state otherwise, any Contribution intentionally submitted for inclusion in the Work by You to the Licensor shall be under the terms and conditions of

 this License, without any additional terms or conditions. Notwithstanding the above, nothing herein shall supersede or modify the terms of any separate license agreement you may have executed with Licensor regarding such Contributions.

- 6. Trademarks. This License does not grant permission to use the trade names, trademarks, service marks, or product names of the Licensor, except as required for reasonable and customary use in describing the origin of the Work and reproducing the content of the NOTICE file.
- 7. Disclaimer of Warranty. Unless required by applicable law or agreed to in writing, Licensor provides the Work (and each Contributor provides its Contributions) on an "AS IS" BASIS, WITHOUT WARRANTIES OR CONDITIONS OF ANY KIND, either express or implied, including, without limitation, any warranties or conditions of TITLE, NON-INFRINGEMENT, MERCHANTABILITY, or FITNESS FOR A PARTICULAR PURPOSE. You are solely responsible for determining the appropriateness of using or redistributing the Work and assume any risks associated with Your exercise of permissions under this License.
- 8. Limitation of Liability. In no event and under no legal theory, whether in tort (including negligence), contract, or otherwise, unless required by applicable law (such as deliberate and grossly negligent acts) or agreed to in writing, shall any Contributor be liable to You for damages, including any direct, indirect, special, incidental, or consequential damages of any character arising as a result of this License or out of the use or inability to use the Work (including but not limited to damages for loss of goodwill, work stoppage, computer failure or malfunction, or any and all other commercial damages or losses), even if such Contributor has been advised of the possibility of such damages.
- 9. Accepting Warranty or Additional Liability. While redistributing the Work or Derivative Works thereof, You may choose to offer, and charge a fee for, acceptance of support, warranty, indemnity, or other liability obligations and/or rights consistent with this License. However, in accepting such obligations, You may act only on Your own behalf and on Your sole responsibility, not on behalf of any other Contributor, and only if You agree to indemnify, defend, and hold each Contributor harmless for any liability incurred by, or claims asserted against, such Contributor by reason of your accepting any such warranty or additional liability.

#### END OF TERMS AND CONDITIONS

APPENDIX: How to apply the Apache License to your work.

To apply the Apache License to your work, attach the following

 boilerplate notice, with the fields enclosed by brackets "[]" replaced with your own identifying information. (Don't include the brackets!) The text should be enclosed in the appropriate comment syntax for the file format. We also recommend that a file or class name and description of purpose be included on the same "printed page" as the copyright notice for easier identification within third-party archives.

Copyright 2010-2013 Coda Hale and Yammer, Inc., 2014-2020 Dropwizard Team

 Licensed under the Apache License, Version 2.0 (the "License"); you may not use this file except in compliance with the License. You may obtain a copy of the License at

http://www.apache.org/licenses/LICENSE-2.0

 Unless required by applicable law or agreed to in writing, software distributed under the License is distributed on an "AS IS" BASIS, WITHOUT WARRANTIES OR CONDITIONS OF ANY KIND, either express or implied. See the License for the specific language governing permissions and limitations under the License.

## **1.195 logback-core 1.2.9**

#### **1.195.1 Available under license :**

Found license 'Eclipse Public License 1.0' in '\* Copyright (C) 1999-2015, QOS.ch. All rights reserved. \* This program and the accompanying materials are dual-licensed under \* either the terms of the Eclipse Public License v1.0 as published by \* under the terms of the GNU Lesser General Public License version 2.1 \* as published by the Free Software Foundation.'

Found license 'GNU Lesser General Public License' in '\* Copyright (C) 1999-2015, QOS.ch. All rights reserved. \* This program and the accompanying materials are dual-licensed under \* either the terms of the Eclipse Public License v1.0 as published by \* under the terms of the GNU Lesser General Public License version 2.1 \* as published by the Free Software Foundation.'

### **1.196 aws-java-sdk-iot1clickdevices 1.12.377 1.196.1 Available under license :**

Apache-2.0

## **1.197 aws-java-sdk-elasticloadbalancing 1.12.377**

#### **1.197.1 Available under license :**

Apache-2.0

## **1.198 aws-java-sdk-**

### **licensemanagerusersubscriptions 1.12.377**

**1.198.1 Available under license :** 

Apache-2.0

## **1.199 aws-java-sdk-devopsguru 1.12.381**

**1.199.1 Available under license :** 

Apache-2.0

## **1.200 aws-java-sdk-acm 1.11.820**

#### **1.200.1 Available under license :**

No license file was found, but licenses were detected in source scan.

/\*

\* Copyright 2015-2020 Amazon.com, Inc. or its affiliates. All Rights Reserved.

\*

\* Licensed under the Apache License, Version 2.0 (the "License"). You may not use this file except in compliance with

\* the License. A copy of the License is located at

\*

\* http://aws.amazon.com/apache2.0

\*

\* or in the "license" file accompanying this file. This file is distributed on an "AS IS" BASIS, WITHOUT WARRANTIES OR

\* CONDITIONS OF ANY KIND, either express or implied. See the License for the specific language governing permissions

\* and limitations under the License.

\*/

Found in path(s):

\* /opt/cola/permits/1705120276\_1686095324.0954266/0/aws-java-sdk-acm-1-11-820-sources-1-

jar/com/amazonaws/services/certificatemanager/model/transform/CertificateSummaryJsonUnmarshaller.java

\* /opt/cola/permits/1705120276\_1686095324.0954266/0/aws-java-sdk-acm-1-11-820-sources-1-

jar/com/amazonaws/services/certificatemanager/model/transform/InvalidDomainValidationOptionsExceptionUnmar shaller.java

\* /opt/cola/permits/1705120276\_1686095324.0954266/0/aws-java-sdk-acm-1-11-820-sources-1-

jar/com/amazonaws/services/certificatemanager/model/transform/RequestCertificateResultJsonUnmarshaller.java

\* /opt/cola/permits/1705120276\_1686095324.0954266/0/aws-java-sdk-acm-1-11-820-sources-1-

jar/com/amazonaws/services/certificatemanager/model/transform/CertificateDetailJsonUnmarshaller.java

\* /opt/cola/permits/1705120276\_1686095324.0954266/0/aws-java-sdk-acm-1-11-820-sources-1-

jar/com/amazonaws/services/certificatemanager/model/ResourceNotFoundException.java

\* /opt/cola/permits/1705120276\_1686095324.0954266/0/aws-java-sdk-acm-1-11-820-sources-1-

jar/com/amazonaws/services/certificatemanager/model/transform/ExportCertificateResultJsonUnmarshaller.java

\* /opt/cola/permits/1705120276\_1686095324.0954266/0/aws-java-sdk-acm-1-11-820-sources-1-

jar/com/amazonaws/services/certificatemanager/model/transform/ListTagsForCertificateResultJsonUnmarshaller.jav a

\* /opt/cola/permits/1705120276\_1686095324.0954266/0/aws-java-sdk-acm-1-11-820-sources-1 jar/com/amazonaws/services/certificatemanager/model/FailureReason.java

\* /opt/cola/permits/1705120276\_1686095324.0954266/0/aws-java-sdk-acm-1-11-820-sources-1 jar/com/amazonaws/services/certificatemanager/AWSCertificateManager.java

\* /opt/cola/permits/1705120276\_1686095324.0954266/0/aws-java-sdk-acm-1-11-820-sources-1-

jar/com/amazonaws/services/certificatemanager/model/AddTagsToCertificateRequest.java

\* /opt/cola/permits/1705120276\_1686095324.0954266/0/aws-java-sdk-acm-1-11-820-sources-1-

jar/com/amazonaws/services/certificatemanager/model/UpdateCertificateOptionsResult.java

\* /opt/cola/permits/1705120276\_1686095324.0954266/0/aws-java-sdk-acm-1-11-820-sources-1-

jar/com/amazonaws/services/certificatemanager/model/DomainValidationOption.java

\* /opt/cola/permits/1705120276\_1686095324.0954266/0/aws-java-sdk-acm-1-11-820-sources-1-

jar/com/amazonaws/services/certificatemanager/model/transform/RequestInProgressExceptionUnmarshaller.java

\* /opt/cola/permits/1705120276\_1686095324.0954266/0/aws-java-sdk-acm-1-11-820-sources-1-

jar/com/amazonaws/services/certificatemanager/model/transform/ResendValidationEmailRequestProtocolMarshalle r.java

\* /opt/cola/permits/1705120276\_1686095324.0954266/0/aws-java-sdk-acm-1-11-820-sources-1 jar/com/amazonaws/services/certificatemanager/model/CertificateSummary.java

\* /opt/cola/permits/1705120276\_1686095324.0954266/0/aws-java-sdk-acm-1-11-820-sources-1-

jar/com/amazonaws/services/certificatemanager/model/transform/CertificateDetailMarshaller.java

\* /opt/cola/permits/1705120276\_1686095324.0954266/0/aws-java-sdk-acm-1-11-820-sources-1-

jar/com/amazonaws/services/certificatemanager/model/CertificateStatus.java

\* /opt/cola/permits/1705120276\_1686095324.0954266/0/aws-java-sdk-acm-1-11-820-sources-1-

jar/com/amazonaws/services/certificatemanager/model/transform/CertificateOptionsMarshaller.java

\* /opt/cola/permits/1705120276\_1686095324.0954266/0/aws-java-sdk-acm-1-11-820-sources-1-

jar/com/amazonaws/services/certificatemanager/model/DeleteCertificateResult.java

\* /opt/cola/permits/1705120276\_1686095324.0954266/0/aws-java-sdk-acm-1-11-820-sources-1-

jar/com/amazonaws/services/certificatemanager/model/ListCertificatesResult.java

\* /opt/cola/permits/1705120276\_1686095324.0954266/0/aws-java-sdk-acm-1-11-820-sources-1-

jar/com/amazonaws/services/certificatemanager/model/transform/DeleteCertificateRequestProtocolMarshaller.java

\* /opt/cola/permits/1705120276\_1686095324.0954266/0/aws-java-sdk-acm-1-11-820-sources-1-

jar/com/amazonaws/services/certificatemanager/AWSCertificateManagerAsyncClient.java

\* /opt/cola/permits/1705120276\_1686095324.0954266/0/aws-java-sdk-acm-1-11-820-sources-1-

jar/com/amazonaws/services/certificatemanager/model/TooManyTagsException.java

\* /opt/cola/permits/1705120276\_1686095324.0954266/0/aws-java-sdk-acm-1-11-820-sources-1-

jar/com/amazonaws/services/certificatemanager/model/transform/TagJsonUnmarshaller.java

\* /opt/cola/permits/1705120276\_1686095324.0954266/0/aws-java-sdk-acm-1-11-820-sources-1-

jar/com/amazonaws/services/certificatemanager/model/transform/ExtendedKeyUsageJsonUnmarshaller.java

\* /opt/cola/permits/1705120276\_1686095324.0954266/0/aws-java-sdk-acm-1-11-820-sources-1-

jar/com/amazonaws/services/certificatemanager/model/transform/DomainValidationOptionMarshaller.java

\* /opt/cola/permits/1705120276\_1686095324.0954266/0/aws-java-sdk-acm-1-11-820-sources-1-

jar/com/amazonaws/services/certificatemanager/model/transform/DescribeCertificateRequestMarshaller.java

\* /opt/cola/permits/1705120276\_1686095324.0954266/0/aws-java-sdk-acm-1-11-820-sources-1-

jar/com/amazonaws/services/certificatemanager/model/Tag.java

\* /opt/cola/permits/1705120276\_1686095324.0954266/0/aws-java-sdk-acm-1-11-820-sources-1 jar/com/amazonaws/services/certificatemanager/model/transform/RequestCertificateRequestProtocolMarshaller.java \* /opt/cola/permits/1705120276\_1686095324.0954266/0/aws-java-sdk-acm-1-11-820-sources-1 jar/com/amazonaws/services/certificatemanager/model/transform/InvalidTagExceptionUnmarshaller.java \* /opt/cola/permits/1705120276\_1686095324.0954266/0/aws-java-sdk-acm-1-11-820-sources-1-

jar/com/amazonaws/services/certificatemanager/model/CertificateType.java

\* /opt/cola/permits/1705120276\_1686095324.0954266/0/aws-java-sdk-acm-1-11-820-sources-1-

jar/com/amazonaws/services/certificatemanager/model/transform/ResourceNotFoundExceptionUnmarshaller.java

\* /opt/cola/permits/1705120276\_1686095324.0954266/0/aws-java-sdk-acm-1-11-820-sources-1-

jar/com/amazonaws/services/certificatemanager/model/transform/InvalidArgsExceptionUnmarshaller.java

\* /opt/cola/permits/1705120276\_1686095324.0954266/0/aws-java-sdk-acm-1-11-820-sources-1-

jar/com/amazonaws/services/certificatemanager/model/transform/TagPolicyExceptionUnmarshaller.java

\* /opt/cola/permits/1705120276\_1686095324.0954266/0/aws-java-sdk-acm-1-11-820-sources-1-

jar/com/amazonaws/services/certificatemanager/model/transform/ImportCertificateRequestProtocolMarshaller.java

\* /opt/cola/permits/1705120276\_1686095324.0954266/0/aws-java-sdk-acm-1-11-820-sources-1-

jar/com/amazonaws/services/certificatemanager/model/UpdateCertificateOptionsRequest.java

\* /opt/cola/permits/1705120276\_1686095324.0954266/0/aws-java-sdk-acm-1-11-820-sources-1-

jar/com/amazonaws/services/certificatemanager/AWSCertificateManagerAsyncClientBuilder.java

\* /opt/cola/permits/1705120276\_1686095324.0954266/0/aws-java-sdk-acm-1-11-820-sources-1-

jar/com/amazonaws/services/certificatemanager/model/transform/DescribeCertificateRequestProtocolMarshaller.jav a

\* /opt/cola/permits/1705120276\_1686095324.0954266/0/aws-java-sdk-acm-1-11-820-sources-1-

jar/com/amazonaws/services/certificatemanager/model/transform/LimitExceededExceptionUnmarshaller.java

\* /opt/cola/permits/1705120276\_1686095324.0954266/0/aws-java-sdk-acm-1-11-820-sources-1-

jar/com/amazonaws/services/certificatemanager/model/DescribeCertificateResult.java

\* /opt/cola/permits/1705120276\_1686095324.0954266/0/aws-java-sdk-acm-1-11-820-sources-1-

jar/com/amazonaws/services/certificatemanager/model/RecordType.java

\* /opt/cola/permits/1705120276\_1686095324.0954266/0/aws-java-sdk-acm-1-11-820-sources-1-

jar/com/amazonaws/services/certificatemanager/model/transform/ResendValidationEmailRequestMarshaller.java

\* /opt/cola/permits/1705120276\_1686095324.0954266/0/aws-java-sdk-acm-1-11-820-sources-1-

jar/com/amazonaws/services/certificatemanager/model/DeleteCertificateRequest.java

\* /opt/cola/permits/1705120276\_1686095324.0954266/0/aws-java-sdk-acm-1-11-820-sources-1-

jar/com/amazonaws/services/certificatemanager/model/transform/ResendValidationEmailResultJsonUnmarshaller.ja va

\* /opt/cola/permits/1705120276\_1686095324.0954266/0/aws-java-sdk-acm-1-11-820-sources-1-

jar/com/amazonaws/services/certificatemanager/model/transform/ImportCertificateRequestMarshaller.java

\* /opt/cola/permits/1705120276\_1686095324.0954266/0/aws-java-sdk-acm-1-11-820-sources-1-

jar/com/amazonaws/services/certificatemanager/model/transform/AddTagsToCertificateRequestProtocolMarshaller. java

\* /opt/cola/permits/1705120276\_1686095324.0954266/0/aws-java-sdk-acm-1-11-820-sources-1-

jar/com/amazonaws/services/certificatemanager/model/transform/KeyUsageJsonUnmarshaller.java

\* /opt/cola/permits/1705120276\_1686095324.0954266/0/aws-java-sdk-acm-1-11-820-sources-1-

jar/com/amazonaws/services/certificatemanager/model/transform/ListCertificatesRequestProtocolMarshaller.java

\* /opt/cola/permits/1705120276\_1686095324.0954266/0/aws-java-sdk-acm-1-11-820-sources-1-

jar/com/amazonaws/services/certificatemanager/model/ListTagsForCertificateRequest.java

\* /opt/cola/permits/1705120276\_1686095324.0954266/0/aws-java-sdk-acm-1-11-820-sources-1-

jar/com/amazonaws/services/certificatemanager/model/transform/AddTagsToCertificateResultJsonUnmarshaller.jav a

\* /opt/cola/permits/1705120276\_1686095324.0954266/0/aws-java-sdk-acm-1-11-820-sources-1 jar/com/amazonaws/services/certificatemanager/model/transform/RenewalSummaryMarshaller.java \* /opt/cola/permits/1705120276\_1686095324.0954266/0/aws-java-sdk-acm-1-11-820-sources-1 jar/com/amazonaws/services/certificatemanager/model/transform/ResourceRecordMarshaller.java \* /opt/cola/permits/1705120276\_1686095324.0954266/0/aws-java-sdk-acm-1-11-820-sources-1 jar/com/amazonaws/services/certificatemanager/AbstractAWSCertificateManagerAsync.java \* /opt/cola/permits/1705120276\_1686095324.0954266/0/aws-java-sdk-acm-1-11-820-sources-1 jar/com/amazonaws/services/certificatemanager/model/transform/RemoveTagsFromCertificateRequestMarshaller.ja

va

\* /opt/cola/permits/1705120276\_1686095324.0954266/0/aws-java-sdk-acm-1-11-820-sources-1-

jar/com/amazonaws/services/certificatemanager/model/InvalidArgsException.java

\* /opt/cola/permits/1705120276\_1686095324.0954266/0/aws-java-sdk-acm-1-11-820-sources-1-

jar/com/amazonaws/services/certificatemanager/model/transform/ListTagsForCertificateRequestMarshaller.java

\* /opt/cola/permits/1705120276\_1686095324.0954266/0/aws-java-sdk-acm-1-11-820-sources-1-

jar/com/amazonaws/services/certificatemanager/model/transform/UpdateCertificateOptionsResultJsonUnmarshaller. java

\* /opt/cola/permits/1705120276\_1686095324.0954266/0/aws-java-sdk-acm-1-11-820-sources-1-

jar/com/amazonaws/services/certificatemanager/model/transform/DeleteCertificateRequestMarshaller.java

\* /opt/cola/permits/1705120276\_1686095324.0954266/0/aws-java-sdk-acm-1-11-820-sources-1-

jar/com/amazonaws/services/certificatemanager/model/CertificateTransparencyLoggingPreference.java

\* /opt/cola/permits/1705120276\_1686095324.0954266/0/aws-java-sdk-acm-1-11-820-sources-1-

jar/com/amazonaws/services/certificatemanager/model/transform/ListCertificatesResultJsonUnmarshaller.java

\* /opt/cola/permits/1705120276\_1686095324.0954266/0/aws-java-sdk-acm-1-11-820-sources-1-

jar/com/amazonaws/services/certificatemanager/model/transform/UpdateCertificateOptionsRequestMarshaller.java

\* /opt/cola/permits/1705120276\_1686095324.0954266/0/aws-java-sdk-acm-1-11-820-sources-1-

jar/com/amazonaws/services/certificatemanager/model/KeyUsage.java

\* /opt/cola/permits/1705120276\_1686095324.0954266/0/aws-java-sdk-acm-1-11-820-sources-1-

jar/com/amazonaws/services/certificatemanager/model/RenewalEligibility.java

\* /opt/cola/permits/1705120276\_1686095324.0954266/0/aws-java-sdk-acm-1-11-820-sources-1-

jar/com/amazonaws/services/certificatemanager/model/transform/ResourceRecordJsonUnmarshaller.java

\* /opt/cola/permits/1705120276\_1686095324.0954266/0/aws-java-sdk-acm-1-11-820-sources-1-

jar/com/amazonaws/services/certificatemanager/model/transform/RemoveTagsFromCertificateRequestProtocolMars haller.java

\* /opt/cola/permits/1705120276\_1686095324.0954266/0/aws-java-sdk-acm-1-11-820-sources-1-

jar/com/amazonaws/services/certificatemanager/waiters/CertificateValidated.java

\* /opt/cola/permits/1705120276\_1686095324.0954266/0/aws-java-sdk-acm-1-11-820-sources-1-

jar/com/amazonaws/services/certificatemanager/model/transform/ExportCertificateRequestProtocolMarshaller.java

\* /opt/cola/permits/1705120276\_1686095324.0954266/0/aws-java-sdk-acm-1-11-820-sources-1-

jar/com/amazonaws/services/certificatemanager/model/transform/TooManyTagsExceptionUnmarshaller.java

\* /opt/cola/permits/1705120276\_1686095324.0954266/0/aws-java-sdk-acm-1-11-820-sources-1-

jar/com/amazonaws/services/certificatemanager/package-info.java

\* /opt/cola/permits/1705120276\_1686095324.0954266/0/aws-java-sdk-acm-1-11-820-sources-1-

jar/com/amazonaws/services/certificatemanager/model/RemoveTagsFromCertificateRequest.java

\* /opt/cola/permits/1705120276\_1686095324.0954266/0/aws-java-sdk-acm-1-11-820-sources-1-

jar/com/amazonaws/services/certificatemanager/model/ResendValidationEmailResult.java \* /opt/cola/permits/1705120276\_1686095324.0954266/0/aws-java-sdk-acm-1-11-820-sources-1 jar/com/amazonaws/services/certificatemanager/model/ResendValidationEmailRequest.java \* /opt/cola/permits/1705120276\_1686095324.0954266/0/aws-java-sdk-acm-1-11-820-sources-1 jar/com/amazonaws/services/certificatemanager/model/transform/GetCertificateRequestProtocolMarshaller.java \* /opt/cola/permits/1705120276\_1686095324.0954266/0/aws-java-sdk-acm-1-11-820-sources-1 jar/com/amazonaws/services/certificatemanager/model/ExtendedKeyUsage.java \* /opt/cola/permits/1705120276\_1686095324.0954266/0/aws-java-sdk-acm-1-11-820-sources-1 jar/com/amazonaws/services/certificatemanager/model/transform/DescribeCertificateResultJsonUnmarshaller.java \* /opt/cola/permits/1705120276\_1686095324.0954266/0/aws-java-sdk-acm-1-11-820-sources-1 jar/com/amazonaws/services/certificatemanager/model/transform/DomainValidationJsonUnmarshaller.java \* /opt/cola/permits/1705120276\_1686095324.0954266/0/aws-java-sdk-acm-1-11-820-sources-1 jar/com/amazonaws/services/certificatemanager/model/transform/DomainValidationMarshaller.java \* /opt/cola/permits/1705120276\_1686095324.0954266/0/aws-java-sdk-acm-1-11-820-sources-1 jar/com/amazonaws/services/certificatemanager/model/ResourceInUseException.java \* /opt/cola/permits/1705120276\_1686095324.0954266/0/aws-java-sdk-acm-1-11-820-sources-1 jar/com/amazonaws/services/certificatemanager/model/transform/GetCertificateRequestMarshaller.java \* /opt/cola/permits/1705120276\_1686095324.0954266/0/aws-java-sdk-acm-1-11-820-sources-1 jar/com/amazonaws/services/certificatemanager/model/InvalidTagException.java \* /opt/cola/permits/1705120276\_1686095324.0954266/0/aws-java-sdk-acm-1-11-820-sources-1 jar/com/amazonaws/services/certificatemanager/model/transform/ImportCertificateResultJsonUnmarshaller.java \* /opt/cola/permits/1705120276\_1686095324.0954266/0/aws-java-sdk-acm-1-11-820-sources-1 jar/com/amazonaws/services/certificatemanager/model/transform/CertificateOptionsJsonUnmarshaller.java \* /opt/cola/permits/1705120276\_1686095324.0954266/0/aws-java-sdk-acm-1-11-820-sources-1 jar/com/amazonaws/services/certificatemanager/model/CertificateDetail.java \* /opt/cola/permits/1705120276\_1686095324.0954266/0/aws-java-sdk-acm-1-11-820-sources-1 jar/com/amazonaws/services/certificatemanager/model/ExportCertificateRequest.java \* /opt/cola/permits/1705120276\_1686095324.0954266/0/aws-java-sdk-acm-1-11-820-sources-1 jar/com/amazonaws/services/certificatemanager/AbstractAWSCertificateManager.java \* /opt/cola/permits/1705120276\_1686095324.0954266/0/aws-java-sdk-acm-1-11-820-sources-1 jar/com/amazonaws/services/certificatemanager/model/GetCertificateResult.java \* /opt/cola/permits/1705120276\_1686095324.0954266/0/aws-java-sdk-acm-1-11-820-sources-1 jar/com/amazonaws/services/certificatemanager/model/TagPolicyException.java \* /opt/cola/permits/1705120276\_1686095324.0954266/0/aws-java-sdk-acm-1-11-820-sources-1 jar/com/amazonaws/services/certificatemanager/model/LimitExceededException.java \* /opt/cola/permits/1705120276\_1686095324.0954266/0/aws-java-sdk-acm-1-11-820-sources-1 jar/com/amazonaws/services/certificatemanager/model/transform/RequestCertificateRequestMarshaller.java \* /opt/cola/permits/1705120276\_1686095324.0954266/0/aws-java-sdk-acm-1-11-820-sources-1 jar/com/amazonaws/services/certificatemanager/model/AddTagsToCertificateResult.java \* /opt/cola/permits/1705120276\_1686095324.0954266/0/aws-java-sdk-acm-1-11-820-sources-1 jar/com/amazonaws/services/certificatemanager/waiters/DescribeCertificateFunction.java \* /opt/cola/permits/1705120276\_1686095324.0954266/0/aws-java-sdk-acm-1-11-820-sources-1 jar/com/amazonaws/services/certificatemanager/model/InvalidArnException.java \* /opt/cola/permits/1705120276\_1686095324.0954266/0/aws-java-sdk-acm-1-11-820-sources-1 jar/com/amazonaws/services/certificatemanager/model/transform/InvalidArnExceptionUnmarshaller.java \* /opt/cola/permits/1705120276\_1686095324.0954266/0/aws-java-sdk-acm-1-11-820-sources-1 jar/com/amazonaws/services/certificatemanager/model/transform/ExportCertificateRequestMarshaller.java \* /opt/cola/permits/1705120276\_1686095324.0954266/0/aws-java-sdk-acm-1-11-820-sources-1jar/com/amazonaws/services/certificatemanager/model/AWSCertificateManagerException.java

\* /opt/cola/permits/1705120276\_1686095324.0954266/0/aws-java-sdk-acm-1-11-820-sources-1-

jar/com/amazonaws/services/certificatemanager/model/transform/AddTagsToCertificateRequestMarshaller.java

\* /opt/cola/permits/1705120276\_1686095324.0954266/0/aws-java-sdk-acm-1-11-820-sources-1-

jar/com/amazonaws/services/certificatemanager/model/RenewalStatus.java

\* /opt/cola/permits/1705120276\_1686095324.0954266/0/aws-java-sdk-acm-1-11-820-sources-1-

jar/com/amazonaws/services/certificatemanager/model/DescribeCertificateRequest.java

\* /opt/cola/permits/1705120276\_1686095324.0954266/0/aws-java-sdk-acm-1-11-820-sources-1-

jar/com/amazonaws/services/certificatemanager/model/RenewCertificateResult.java

\* /opt/cola/permits/1705120276\_1686095324.0954266/0/aws-java-sdk-acm-1-11-820-sources-1-

jar/com/amazonaws/services/certificatemanager/model/transform/UpdateCertificateOptionsRequestProtocolMarshal ler.java

\* /opt/cola/permits/1705120276\_1686095324.0954266/0/aws-java-sdk-acm-1-11-820-sources-1-

jar/com/amazonaws/services/certificatemanager/model/transform/RenewCertificateRequestMarshaller.java

\* /opt/cola/permits/1705120276\_1686095324.0954266/0/aws-java-sdk-acm-1-11-820-sources-1-

jar/com/amazonaws/services/certificatemanager/model/ImportCertificateResult.java

\* /opt/cola/permits/1705120276\_1686095324.0954266/0/aws-java-sdk-acm-1-11-820-sources-1-

jar/com/amazonaws/services/certificatemanager/model/transform/ResourceInUseExceptionUnmarshaller.java

\* /opt/cola/permits/1705120276\_1686095324.0954266/0/aws-java-sdk-acm-1-11-820-sources-1-

jar/com/amazonaws/services/certificatemanager/model/RemoveTagsFromCertificateResult.java

\* /opt/cola/permits/1705120276\_1686095324.0954266/0/aws-java-sdk-acm-1-11-820-sources-1-

jar/com/amazonaws/services/certificatemanager/model/ImportCertificateRequest.java

\* /opt/cola/permits/1705120276\_1686095324.0954266/0/aws-java-sdk-acm-1-11-820-sources-1-

jar/com/amazonaws/services/certificatemanager/model/ListCertificatesRequest.java

\* /opt/cola/permits/1705120276\_1686095324.0954266/0/aws-java-sdk-acm-1-11-820-sources-1-

jar/com/amazonaws/services/certificatemanager/AWSCertificateManagerClientBuilder.java

\* /opt/cola/permits/1705120276\_1686095324.0954266/0/aws-java-sdk-acm-1-11-820-sources-1-

jar/com/amazonaws/services/certificatemanager/AWSCertificateManagerClient.java

\* /opt/cola/permits/1705120276\_1686095324.0954266/0/aws-java-sdk-acm-1-11-820-sources-1 jar/com/amazonaws/services/certificatemanager/model/ValidationMethod.java

\* /opt/cola/permits/1705120276\_1686095324.0954266/0/aws-java-sdk-acm-1-11-820-sources-1 jar/com/amazonaws/services/certificatemanager/model/Filters.java

\* /opt/cola/permits/1705120276\_1686095324.0954266/0/aws-java-sdk-acm-1-11-820-sources-1 jar/com/amazonaws/services/certificatemanager/model/CertificateOptions.java

\* /opt/cola/permits/1705120276\_1686095324.0954266/0/aws-java-sdk-acm-1-11-820-sources-1-

jar/com/amazonaws/services/certificatemanager/model/DomainStatus.java

\* /opt/cola/permits/1705120276\_1686095324.0954266/0/aws-java-sdk-acm-1-11-820-sources-1-

jar/com/amazonaws/services/certificatemanager/model/transform/RemoveTagsFromCertificateResultJsonUnmarsha ller.java

\* /opt/cola/permits/1705120276\_1686095324.0954266/0/aws-java-sdk-acm-1-11-820-sources-1-

jar/com/amazonaws/services/certificatemanager/model/transform/RenewalSummaryJsonUnmarshaller.java

\* /opt/cola/permits/1705120276\_1686095324.0954266/0/aws-java-sdk-acm-1-11-820-sources-1-

jar/com/amazonaws/services/certificatemanager/model/transform/FiltersJsonUnmarshaller.java

\* /opt/cola/permits/1705120276\_1686095324.0954266/0/aws-java-sdk-acm-1-11-820-sources-1 jar/com/amazonaws/services/certificatemanager/model/DomainValidation.java

\* /opt/cola/permits/1705120276\_1686095324.0954266/0/aws-java-sdk-acm-1-11-820-sources-1-

jar/com/amazonaws/services/certificatemanager/AWSCertificateManagerAsync.java

\* /opt/cola/permits/1705120276\_1686095324.0954266/0/aws-java-sdk-acm-1-11-820-sources-1-

jar/com/amazonaws/services/certificatemanager/model/ExportCertificateResult.java

\* /opt/cola/permits/1705120276\_1686095324.0954266/0/aws-java-sdk-acm-1-11-820-sources-1-

jar/com/amazonaws/services/certificatemanager/model/transform/DeleteCertificateResultJsonUnmarshaller.java

\* /opt/cola/permits/1705120276\_1686095324.0954266/0/aws-java-sdk-acm-1-11-820-sources-1-

jar/com/amazonaws/services/certificatemanager/model/transform/FiltersMarshaller.java

\* /opt/cola/permits/1705120276\_1686095324.0954266/0/aws-java-sdk-acm-1-11-820-sources-1-

jar/com/amazonaws/services/certificatemanager/model/RevocationReason.java

\* /opt/cola/permits/1705120276\_1686095324.0954266/0/aws-java-sdk-acm-1-11-820-sources-1-

jar/com/amazonaws/services/certificatemanager/model/KeyAlgorithm.java

\* /opt/cola/permits/1705120276\_1686095324.0954266/0/aws-java-sdk-acm-1-11-820-sources-1-

jar/com/amazonaws/services/certificatemanager/model/transform/RenewCertificateResultJsonUnmarshaller.java

\* /opt/cola/permits/1705120276\_1686095324.0954266/0/aws-java-sdk-acm-1-11-820-sources-1-

jar/com/amazonaws/services/certificatemanager/model/transform/ListTagsForCertificateRequestProtocolMarshaller. java

\* /opt/cola/permits/1705120276\_1686095324.0954266/0/aws-java-sdk-acm-1-11-820-sources-1 jar/com/amazonaws/services/certificatemanager/model/RenewCertificateRequest.java

\* /opt/cola/permits/1705120276\_1686095324.0954266/0/aws-java-sdk-acm-1-11-820-sources-1-

jar/com/amazonaws/services/certificatemanager/model/RequestCertificateRequest.java

\* /opt/cola/permits/1705120276\_1686095324.0954266/0/aws-java-sdk-acm-1-11-820-sources-1-

jar/com/amazonaws/services/certificatemanager/model/ListTagsForCertificateResult.java

\* /opt/cola/permits/1705120276\_1686095324.0954266/0/aws-java-sdk-acm-1-11-820-sources-1-

jar/com/amazonaws/services/certificatemanager/model/transform/ExtendedKeyUsageMarshaller.java

\* /opt/cola/permits/1705120276\_1686095324.0954266/0/aws-java-sdk-acm-1-11-820-sources-1-

jar/com/amazonaws/services/certificatemanager/model/transform/InvalidParameterExceptionUnmarshaller.java

\* /opt/cola/permits/1705120276\_1686095324.0954266/0/aws-java-sdk-acm-1-11-820-sources-1-

jar/com/amazonaws/services/certificatemanager/model/KeyUsageName.java

\* /opt/cola/permits/1705120276\_1686095324.0954266/0/aws-java-sdk-acm-1-11-820-sources-1-

jar/com/amazonaws/services/certificatemanager/model/InvalidStateException.java

\* /opt/cola/permits/1705120276\_1686095324.0954266/0/aws-java-sdk-acm-1-11-820-sources-1-

jar/com/amazonaws/services/certificatemanager/model/RequestInProgressException.java

\* /opt/cola/permits/1705120276\_1686095324.0954266/0/aws-java-sdk-acm-1-11-820-sources-1-

jar/com/amazonaws/services/certificatemanager/model/transform/InvalidStateExceptionUnmarshaller.java

\* /opt/cola/permits/1705120276\_1686095324.0954266/0/aws-java-sdk-acm-1-11-820-sources-1-

jar/com/amazonaws/services/certificatemanager/model/transform/TagMarshaller.java

\* /opt/cola/permits/1705120276\_1686095324.0954266/0/aws-java-sdk-acm-1-11-820-sources-1-

jar/com/amazonaws/services/certificatemanager/model/GetCertificateRequest.java

\* /opt/cola/permits/1705120276\_1686095324.0954266/0/aws-java-sdk-acm-1-11-820-sources-1-

jar/com/amazonaws/services/certificatemanager/model/transform/CertificateSummaryMarshaller.java

\* /opt/cola/permits/1705120276\_1686095324.0954266/0/aws-java-sdk-acm-1-11-820-sources-1-

jar/com/amazonaws/services/certificatemanager/model/transform/DomainValidationOptionJsonUnmarshaller.java

\* /opt/cola/permits/1705120276\_1686095324.0954266/0/aws-java-sdk-acm-1-11-820-sources-1-

jar/com/amazonaws/services/certificatemanager/model/InvalidParameterException.java

\* /opt/cola/permits/1705120276\_1686095324.0954266/0/aws-java-sdk-acm-1-11-820-sources-1-

jar/com/amazonaws/services/certificatemanager/model/transform/RenewCertificateRequestProtocolMarshaller.java

\* /opt/cola/permits/1705120276\_1686095324.0954266/0/aws-java-sdk-acm-1-11-820-sources-1-

jar/com/amazonaws/services/certificatemanager/model/ResourceRecord.java

\* /opt/cola/permits/1705120276\_1686095324.0954266/0/aws-java-sdk-acm-1-11-820-sources-1-

jar/com/amazonaws/services/certificatemanager/model/ExtendedKeyUsageName.java

\* /opt/cola/permits/1705120276\_1686095324.0954266/0/aws-java-sdk-acm-1-11-820-sources-1 jar/com/amazonaws/services/certificatemanager/model/InvalidDomainValidationOptionsException.java \* /opt/cola/permits/1705120276\_1686095324.0954266/0/aws-java-sdk-acm-1-11-820-sources-1 jar/com/amazonaws/services/certificatemanager/model/RequestCertificateResult.java \* /opt/cola/permits/1705120276\_1686095324.0954266/0/aws-java-sdk-acm-1-11-820-sources-1 jar/com/amazonaws/services/certificatemanager/model/transform/KeyUsageMarshaller.java \* /opt/cola/permits/1705120276\_1686095324.0954266/0/aws-java-sdk-acm-1-11-820-sources-1 jar/com/amazonaws/services/certificatemanager/model/transform/GetCertificateResultJsonUnmarshaller.java \* /opt/cola/permits/1705120276\_1686095324.0954266/0/aws-java-sdk-acm-1-11-820-sources-1 jar/com/amazonaws/services/certificatemanager/model/transform/ListCertificatesRequestMarshaller.java \* /opt/cola/permits/1705120276\_1686095324.0954266/0/aws-java-sdk-acm-1-11-820-sources-1 jar/com/amazonaws/services/certificatemanager/model/RenewalSummary.java \* /opt/cola/permits/1705120276\_1686095324.0954266/0/aws-java-sdk-acm-1-11-820-sources-1 jar/com/amazonaws/services/certificatemanager/waiters/AWSCertificateManagerWaiters.java

# **1.201 aws-java-sdk-applicationautoscaling 1.11.820**

#### **1.201.1 Available under license :**

No license file was found, but licenses were detected in source scan.

/\*

\* Copyright 2015-2020 Amazon.com, Inc. or its affiliates. All Rights Reserved.

\*

\* Licensed under the Apache License, Version 2.0 (the "License"). You may not use this file except in compliance with

\* the License. A copy of the License is located at

\* \* http://aws.amazon.com/apache2.0

\*

\* or in the "license" file accompanying this file. This file is distributed on an "AS IS" BASIS, WITHOUT WARRANTIES OR

\* CONDITIONS OF ANY KIND, either express or implied. See the License for the specific language governing permissions

\* and limitations under the License.

\*/

Found in path(s):

\* /opt/cola/permits/1705119162\_1686095766.761559/0/aws-java-sdk-applicationautoscaling-1-11-820-sources-1 jar/com/amazonaws/services/applicationautoscaling/AWSApplicationAutoScalingAsyncClientBuilder.java

\* /opt/cola/permits/1705119162\_1686095766.761559/0/aws-java-sdk-applicationautoscaling-1-11-820-sources-1 jar/com/amazonaws/services/applicationautoscaling/AbstractAWSApplicationAutoScalingAsync.java

\* /opt/cola/permits/1705119162\_1686095766.761559/0/aws-java-sdk-applicationautoscaling-1-11-820-sources-1 jar/com/amazonaws/services/applicationautoscaling/model/ServiceNamespace.java

\* /opt/cola/permits/1705119162\_1686095766.761559/0/aws-java-sdk-applicationautoscaling-1-11-820-sources-1 jar/com/amazonaws/services/applicationautoscaling/model/ScalingPolicy.java

\* /opt/cola/permits/1705119162\_1686095766.761559/0/aws-java-sdk-applicationautoscaling-1-11-820-sources-1 jar/com/amazonaws/services/applicationautoscaling/model/DescribeScheduledActionsRequest.java

\* /opt/cola/permits/1705119162\_1686095766.761559/0/aws-java-sdk-applicationautoscaling-1-11-820-sources-1 jar/com/amazonaws/services/applicationautoscaling/model/transform/ScalingPolicyMarshaller.java

\* /opt/cola/permits/1705119162\_1686095766.761559/0/aws-java-sdk-applicationautoscaling-1-11-820-sources-1 jar/com/amazonaws/auth/policy/actions/AutoscalingActions.java

\* /opt/cola/permits/1705119162\_1686095766.761559/0/aws-java-sdk-applicationautoscaling-1-11-820-sources-1 jar/com/amazonaws/services/applicationautoscaling/model/transform/StepScalingPolicyConfigurationMarshaller.jav a

\* /opt/cola/permits/1705119162\_1686095766.761559/0/aws-java-sdk-applicationautoscaling-1-11-820-sources-1 jar/com/amazonaws/services/applicationautoscaling/AWSApplicationAutoScaling.java

\* /opt/cola/permits/1705119162\_1686095766.761559/0/aws-java-sdk-applicationautoscaling-1-11-820-sources-1 jar/com/amazonaws/services/applicationautoscaling/model/SuspendedState.java

\* /opt/cola/permits/1705119162\_1686095766.761559/0/aws-java-sdk-applicationautoscaling-1-11-820-sources-1 jar/com/amazonaws/services/applicationautoscaling/model/RegisterScalableTargetRequest.java

\* /opt/cola/permits/1705119162\_1686095766.761559/0/aws-java-sdk-applicationautoscaling-1-11-820-sources-1 jar/com/amazonaws/services/applicationautoscaling/model/transform/AlarmMarshaller.java

\* /opt/cola/permits/1705119162\_1686095766.761559/0/aws-java-sdk-applicationautoscaling-1-11-820-sources-1 jar/com/amazonaws/services/applicationautoscaling/model/transform/TargetTrackingScalingPolicyConfigurationMa rshaller.java

\* /opt/cola/permits/1705119162\_1686095766.761559/0/aws-java-sdk-applicationautoscaling-1-11-820-sources-1 jar/com/amazonaws/services/applicationautoscaling/model/transform/DeleteScheduledActionRequestProtocolMarsh aller.java

\* /opt/cola/permits/1705119162\_1686095766.761559/0/aws-java-sdk-applicationautoscaling-1-11-820-sources-1 jar/com/amazonaws/services/applicationautoscaling/model/PutScheduledActionRequest.java

\* /opt/cola/permits/1705119162\_1686095766.761559/0/aws-java-sdk-applicationautoscaling-1-11-820-sources-1 jar/com/amazonaws/services/applicationautoscaling/model/DescribeScalingPoliciesResult.java

\* /opt/cola/permits/1705119162\_1686095766.761559/0/aws-java-sdk-applicationautoscaling-1-11-820-sources-1 jar/com/amazonaws/services/applicationautoscaling/model/transform/PredefinedMetricSpecificationMarshaller.java

\* /opt/cola/permits/1705119162\_1686095766.761559/0/aws-java-sdk-applicationautoscaling-1-11-820-sources-1 jar/com/amazonaws/services/applicationautoscaling/model/transform/PutScalingPolicyRequestProtocolMarshaller.j ava

\* /opt/cola/permits/1705119162\_1686095766.761559/0/aws-java-sdk-applicationautoscaling-1-11-820-sources-1 jar/com/amazonaws/services/applicationautoscaling/model/transform/DescribeScalableTargetsRequestMarshaller.ja va

\* /opt/cola/permits/1705119162\_1686095766.761559/0/aws-java-sdk-applicationautoscaling-1-11-820-sources-1 jar/com/amazonaws/services/applicationautoscaling/model/transform/DescribeScalingActivitiesRequestProtocolMar shaller.java

\* /opt/cola/permits/1705119162\_1686095766.761559/0/aws-java-sdk-applicationautoscaling-1-11-820-sources-1 jar/com/amazonaws/services/applicationautoscaling/model/DescribeScheduledActionsResult.java

\* /opt/cola/permits/1705119162\_1686095766.761559/0/aws-java-sdk-applicationautoscaling-1-11-820-sources-1 jar/com/amazonaws/services/applicationautoscaling/model/PolicyType.java

\* /opt/cola/permits/1705119162\_1686095766.761559/0/aws-java-sdk-applicationautoscaling-1-11-820-sources-1 jar/com/amazonaws/services/applicationautoscaling/model/DeleteScheduledActionResult.java

\* /opt/cola/permits/1705119162\_1686095766.761559/0/aws-java-sdk-applicationautoscaling-1-11-820-sources-1 jar/com/amazonaws/services/applicationautoscaling/model/ScheduledAction.java

\* /opt/cola/permits/1705119162\_1686095766.761559/0/aws-java-sdk-applicationautoscaling-1-11-820-sources-1 jar/com/amazonaws/services/applicationautoscaling/model/transform/DescribeScheduledActionsResultJsonUnmars haller.java

\* /opt/cola/permits/1705119162\_1686095766.761559/0/aws-java-sdk-applicationautoscaling-1-11-820-sources-1 jar/com/amazonaws/services/applicationautoscaling/AWSApplicationAutoScalingClientBuilder.java

\* /opt/cola/permits/1705119162\_1686095766.761559/0/aws-java-sdk-applicationautoscaling-1-11-820-sources-1 jar/com/amazonaws/services/applicationautoscaling/model/ScalingActivity.java

\* /opt/cola/permits/1705119162\_1686095766.761559/0/aws-java-sdk-applicationautoscaling-1-11-820-sources-1 jar/com/amazonaws/services/applicationautoscaling/model/DescribeScalableTargetsRequest.java

\* /opt/cola/permits/1705119162\_1686095766.761559/0/aws-java-sdk-applicationautoscaling-1-11-820-sources-1 jar/com/amazonaws/services/applicationautoscaling/model/MetricDimension.java

\* /opt/cola/permits/1705119162\_1686095766.761559/0/aws-java-sdk-applicationautoscaling-1-11-820-sources-1 jar/com/amazonaws/services/applicationautoscaling/model/transform/PutScalingPolicyResultJsonUnmarshaller.java \* /opt/cola/permits/1705119162\_1686095766.761559/0/aws-java-sdk-applicationautoscaling-1-11-820-sources-1-

jar/com/amazonaws/services/applicationautoscaling/model/transform/PutScalingPolicyRequestMarshaller.java \* /opt/cola/permits/1705119162\_1686095766.761559/0/aws-java-sdk-applicationautoscaling-1-11-820-sources-1-

jar/com/amazonaws/services/applicationautoscaling/model/transform/RegisterScalableTargetRequestMarshaller.java \* /opt/cola/permits/1705119162\_1686095766.761559/0/aws-java-sdk-applicationautoscaling-1-11-820-sources-1 jar/com/amazonaws/services/applicationautoscaling/model/transform/ScalingActivityMarshaller.java

\* /opt/cola/permits/1705119162\_1686095766.761559/0/aws-java-sdk-applicationautoscaling-1-11-820-sources-1 jar/com/amazonaws/services/applicationautoscaling/model/transform/CustomizedMetricSpecificationMarshaller.jav a

\* /opt/cola/permits/1705119162\_1686095766.761559/0/aws-java-sdk-applicationautoscaling-1-11-820-sources-1 jar/com/amazonaws/services/applicationautoscaling/model/transform/DescribeScheduledActionsRequestProtocolMa rshaller.java

\* /opt/cola/permits/1705119162\_1686095766.761559/0/aws-java-sdk-applicationautoscaling-1-11-820-sources-1 jar/com/amazonaws/services/applicationautoscaling/model/ScalableTargetAction.java

\* /opt/cola/permits/1705119162\_1686095766.761559/0/aws-java-sdk-applicationautoscaling-1-11-820-sources-1 jar/com/amazonaws/services/applicationautoscaling/model/PutScalingPolicyResult.java

\* /opt/cola/permits/1705119162\_1686095766.761559/0/aws-java-sdk-applicationautoscaling-1-11-820-sources-1 jar/com/amazonaws/services/applicationautoscaling/model/AWSApplicationAutoScalingException.java

\* /opt/cola/permits/1705119162\_1686095766.761559/0/aws-java-sdk-applicationautoscaling-1-11-820-sources-1 jar/com/amazonaws/services/applicationautoscaling/model/DeleteScalingPolicyResult.java

\* /opt/cola/permits/1705119162\_1686095766.761559/0/aws-java-sdk-applicationautoscaling-1-11-820-sources-1 jar/com/amazonaws/services/applicationautoscaling/model/ScalingActivityStatusCode.java

\* /opt/cola/permits/1705119162\_1686095766.761559/0/aws-java-sdk-applicationautoscaling-1-11-820-sources-1 jar/com/amazonaws/services/applicationautoscaling/model/transform/SuspendedStateJsonUnmarshaller.java

\* /opt/cola/permits/1705119162\_1686095766.761559/0/aws-java-sdk-applicationautoscaling-1-11-820-sources-1 jar/com/amazonaws/services/applicationautoscaling/model/transform/PutScheduledActionRequestProtocolMarshall er.java

\* /opt/cola/permits/1705119162\_1686095766.761559/0/aws-java-sdk-applicationautoscaling-1-11-820-sources-1 jar/com/amazonaws/services/applicationautoscaling/model/transform/PredefinedMetricSpecificationJsonUnmarshall er.java

\* /opt/cola/permits/1705119162\_1686095766.761559/0/aws-java-sdk-applicationautoscaling-1-11-820-sources-1 jar/com/amazonaws/services/applicationautoscaling/model/transform/DeregisterScalableTargetResultJsonUnmarsha ller.java

\* /opt/cola/permits/1705119162\_1686095766.761559/0/aws-java-sdk-applicationautoscaling-1-11-820-sources-1 jar/com/amazonaws/services/applicationautoscaling/model/PutScheduledActionResult.java

\* /opt/cola/permits/1705119162\_1686095766.761559/0/aws-java-sdk-applicationautoscaling-1-11-820-sources-1 jar/com/amazonaws/services/applicationautoscaling/model/transform/ObjectNotFoundExceptionUnmarshaller.java
\* /opt/cola/permits/1705119162\_1686095766.761559/0/aws-java-sdk-applicationautoscaling-1-11-820-sources-1 jar/com/amazonaws/services/applicationautoscaling/model/Alarm.java

\* /opt/cola/permits/1705119162\_1686095766.761559/0/aws-java-sdk-applicationautoscaling-1-11-820-sources-1 jar/com/amazonaws/services/applicationautoscaling/model/transform/DescribeScalingPoliciesRequestMarshaller.jav a

\* /opt/cola/permits/1705119162\_1686095766.761559/0/aws-java-sdk-applicationautoscaling-1-11-820-sources-1 jar/com/amazonaws/services/applicationautoscaling/model/transform/ScheduledActionMarshaller.java

\* /opt/cola/permits/1705119162\_1686095766.761559/0/aws-java-sdk-applicationautoscaling-1-11-820-sources-1 jar/com/amazonaws/services/applicationautoscaling/model/transform/SuspendedStateMarshaller.java

\* /opt/cola/permits/1705119162\_1686095766.761559/0/aws-java-sdk-applicationautoscaling-1-11-820-sources-1 jar/com/amazonaws/services/applicationautoscaling/model/transform/DescribeScalableTargetsResultJsonUnmarshal ler.java

\* /opt/cola/permits/1705119162\_1686095766.761559/0/aws-java-sdk-applicationautoscaling-1-11-820-sources-1 jar/com/amazonaws/services/applicationautoscaling/model/transform/InvalidNextTokenExceptionUnmarshaller.java \* /opt/cola/permits/1705119162\_1686095766.761559/0/aws-java-sdk-applicationautoscaling-1-11-820-sources-1 jar/com/amazonaws/services/applicationautoscaling/model/TargetTrackingScalingPolicyConfiguration.java

\* /opt/cola/permits/1705119162\_1686095766.761559/0/aws-java-sdk-applicationautoscaling-1-11-820-sources-1 jar/com/amazonaws/services/applicationautoscaling/model/AdjustmentType.java

\* /opt/cola/permits/1705119162\_1686095766.761559/0/aws-java-sdk-applicationautoscaling-1-11-820-sources-1 jar/com/amazonaws/services/applicationautoscaling/package-info.java

\* /opt/cola/permits/1705119162\_1686095766.761559/0/aws-java-sdk-applicationautoscaling-1-11-820-sources-1 jar/com/amazonaws/services/applicationautoscaling/model/transform/ConcurrentUpdateExceptionUnmarshaller.java \* /opt/cola/permits/1705119162\_1686095766.761559/0/aws-java-sdk-applicationautoscaling-1-11-820-sources-1 jar/com/amazonaws/services/applicationautoscaling/model/transform/DescribeScalingPoliciesRequestProtocolMars haller.java

\* /opt/cola/permits/1705119162\_1686095766.761559/0/aws-java-sdk-applicationautoscaling-1-11-820-sources-1 jar/com/amazonaws/services/applicationautoscaling/model/transform/DescribeScalingActivitiesResultJsonUnmarsh aller.java

\* /opt/cola/permits/1705119162\_1686095766.761559/0/aws-java-sdk-applicationautoscaling-1-11-820-sources-1 jar/com/amazonaws/services/applicationautoscaling/model/StepAdjustment.java

\* /opt/cola/permits/1705119162\_1686095766.761559/0/aws-java-sdk-applicationautoscaling-1-11-820-sources-1 jar/com/amazonaws/services/applicationautoscaling/model/FailedResourceAccessException.java

\* /opt/cola/permits/1705119162\_1686095766.761559/0/aws-java-sdk-applicationautoscaling-1-11-820-sources-1 jar/com/amazonaws/services/applicationautoscaling/model/transform/ScalableTargetActionMarshaller.java

\* /opt/cola/permits/1705119162\_1686095766.761559/0/aws-java-sdk-applicationautoscaling-1-11-820-sources-1 jar/com/amazonaws/services/applicationautoscaling/model/transform/InternalServiceExceptionUnmarshaller.java \* /opt/cola/permits/1705119162\_1686095766.761559/0/aws-java-sdk-applicationautoscaling-1-11-820-sources-1-

jar/com/amazonaws/services/applicationautoscaling/model/DeregisterScalableTargetResult.java

\* /opt/cola/permits/1705119162\_1686095766.761559/0/aws-java-sdk-applicationautoscaling-1-11-820-sources-1 jar/com/amazonaws/services/applicationautoscaling/model/transform/DescribeScheduledActionsRequestMarshaller. java

\* /opt/cola/permits/1705119162\_1686095766.761559/0/aws-java-sdk-applicationautoscaling-1-11-820-sources-1 jar/com/amazonaws/services/applicationautoscaling/model/MetricType.java

\* /opt/cola/permits/1705119162\_1686095766.761559/0/aws-java-sdk-applicationautoscaling-1-11-820-sources-1 jar/com/amazonaws/services/applicationautoscaling/model/transform/PutScheduledActionResultJsonUnmarshaller.j ava

\* /opt/cola/permits/1705119162\_1686095766.761559/0/aws-java-sdk-applicationautoscaling-1-11-820-sources-1 jar/com/amazonaws/services/applicationautoscaling/model/transform/DeleteScheduledActionResultJsonUnmarshall er.java

\* /opt/cola/permits/1705119162\_1686095766.761559/0/aws-java-sdk-applicationautoscaling-1-11-820-sources-1 jar/com/amazonaws/services/applicationautoscaling/model/transform/StepScalingPolicyConfigurationJsonUnmarsh aller.java

\* /opt/cola/permits/1705119162\_1686095766.761559/0/aws-java-sdk-applicationautoscaling-1-11-820-sources-1 jar/com/amazonaws/services/applicationautoscaling/model/transform/PutScheduledActionRequestMarshaller.java \* /opt/cola/permits/1705119162\_1686095766.761559/0/aws-java-sdk-applicationautoscaling-1-11-820-sources-1 jar/com/amazonaws/services/applicationautoscaling/model/DescribeScalingActivitiesRequest.java

\* /opt/cola/permits/1705119162\_1686095766.761559/0/aws-java-sdk-applicationautoscaling-1-11-820-sources-1 jar/com/amazonaws/services/applicationautoscaling/model/transform/CustomizedMetricSpecificationJsonUnmarsha ller.java

\* /opt/cola/permits/1705119162\_1686095766.761559/0/aws-java-sdk-applicationautoscaling-1-11-820-sources-1 jar/com/amazonaws/services/applicationautoscaling/model/transform/DeregisterScalableTargetRequestMarshaller.ja va

\* /opt/cola/permits/1705119162\_1686095766.761559/0/aws-java-sdk-applicationautoscaling-1-11-820-sources-1 jar/com/amazonaws/services/applicationautoscaling/model/transform/ScalingPolicyJsonUnmarshaller.java

\* /opt/cola/permits/1705119162\_1686095766.761559/0/aws-java-sdk-applicationautoscaling-1-11-820-sources-1 jar/com/amazonaws/services/applicationautoscaling/model/DeleteScalingPolicyRequest.java

\* /opt/cola/permits/1705119162\_1686095766.761559/0/aws-java-sdk-applicationautoscaling-1-11-820-sources-1 jar/com/amazonaws/services/applicationautoscaling/model/InternalServiceException.java

\* /opt/cola/permits/1705119162\_1686095766.761559/0/aws-java-sdk-applicationautoscaling-1-11-820-sources-1 jar/com/amazonaws/services/applicationautoscaling/model/transform/AlarmJsonUnmarshaller.java

\* /opt/cola/permits/1705119162\_1686095766.761559/0/aws-java-sdk-applicationautoscaling-1-11-820-sources-1 jar/com/amazonaws/services/applicationautoscaling/model/ScalableDimension.java

\* /opt/cola/permits/1705119162\_1686095766.761559/0/aws-java-sdk-applicationautoscaling-1-11-820-sources-1 jar/com/amazonaws/services/applicationautoscaling/model/DeregisterScalableTargetRequest.java

\* /opt/cola/permits/1705119162\_1686095766.761559/0/aws-java-sdk-applicationautoscaling-1-11-820-sources-1 jar/com/amazonaws/services/applicationautoscaling/model/transform/DeleteScalingPolicyRequestMarshaller.java \* /opt/cola/permits/1705119162\_1686095766.761559/0/aws-java-sdk-applicationautoscaling-1-11-820-sources-1-

jar/com/amazonaws/services/applicationautoscaling/model/transform/StepAdjustmentJsonUnmarshaller.java

\* /opt/cola/permits/1705119162\_1686095766.761559/0/aws-java-sdk-applicationautoscaling-1-11-820-sources-1 jar/com/amazonaws/services/applicationautoscaling/model/transform/RegisterScalableTargetResultJsonUnmarshalle r.java

\* /opt/cola/permits/1705119162\_1686095766.761559/0/aws-java-sdk-applicationautoscaling-1-11-820-sources-1 jar/com/amazonaws/services/applicationautoscaling/AWSApplicationAutoScalingClient.java

\* /opt/cola/permits/1705119162\_1686095766.761559/0/aws-java-sdk-applicationautoscaling-1-11-820-sources-1 jar/com/amazonaws/services/applicationautoscaling/model/LimitExceededException.java

\* /opt/cola/permits/1705119162\_1686095766.761559/0/aws-java-sdk-applicationautoscaling-1-11-820-sources-1 jar/com/amazonaws/services/applicationautoscaling/model/StepScalingPolicyConfiguration.java

\* /opt/cola/permits/1705119162\_1686095766.761559/0/aws-java-sdk-applicationautoscaling-1-11-820-sources-1 jar/com/amazonaws/services/applicationautoscaling/model/DeleteScheduledActionRequest.java

\* /opt/cola/permits/1705119162\_1686095766.761559/0/aws-java-sdk-applicationautoscaling-1-11-820-sources-1 jar/com/amazonaws/services/applicationautoscaling/model/MetricStatistic.java

\* /opt/cola/permits/1705119162\_1686095766.761559/0/aws-java-sdk-applicationautoscaling-1-11-820-sources-1 jar/com/amazonaws/services/applicationautoscaling/model/transform/LimitExceededExceptionUnmarshaller.java \* /opt/cola/permits/1705119162\_1686095766.761559/0/aws-java-sdk-applicationautoscaling-1-11-820-sources-1 jar/com/amazonaws/services/applicationautoscaling/model/InvalidNextTokenException.java

\* /opt/cola/permits/1705119162\_1686095766.761559/0/aws-java-sdk-applicationautoscaling-1-11-820-sources-1-

jar/com/amazonaws/services/applicationautoscaling/model/transform/DescribeScalingPoliciesResultJsonUnmarshall er.java

\* /opt/cola/permits/1705119162\_1686095766.761559/0/aws-java-sdk-applicationautoscaling-1-11-820-sources-1 jar/com/amazonaws/services/applicationautoscaling/AWSApplicationAutoScalingAsync.java

\* /opt/cola/permits/1705119162\_1686095766.761559/0/aws-java-sdk-applicationautoscaling-1-11-820-sources-1 jar/com/amazonaws/services/applicationautoscaling/model/DescribeScalingActivitiesResult.java

\* /opt/cola/permits/1705119162\_1686095766.761559/0/aws-java-sdk-applicationautoscaling-1-11-820-sources-1 jar/com/amazonaws/services/applicationautoscaling/model/transform/DeleteScalingPolicyResultJsonUnmarshaller.j ava

\* /opt/cola/permits/1705119162\_1686095766.761559/0/aws-java-sdk-applicationautoscaling-1-11-820-sources-1 jar/com/amazonaws/services/applicationautoscaling/model/MetricAggregationType.java

\* /opt/cola/permits/1705119162\_1686095766.761559/0/aws-java-sdk-applicationautoscaling-1-11-820-sources-1 jar/com/amazonaws/services/applicationautoscaling/model/transform/MetricDimensionMarshaller.java

\* /opt/cola/permits/1705119162\_1686095766.761559/0/aws-java-sdk-applicationautoscaling-1-11-820-sources-1 jar/com/amazonaws/services/applicationautoscaling/model/transform/RegisterScalableTargetRequestProtocolMarsh aller.java

\* /opt/cola/permits/1705119162\_1686095766.761559/0/aws-java-sdk-applicationautoscaling-1-11-820-sources-1 jar/com/amazonaws/services/applicationautoscaling/model/transform/ValidationExceptionUnmarshaller.java

\* /opt/cola/permits/1705119162\_1686095766.761559/0/aws-java-sdk-applicationautoscaling-1-11-820-sources-1 jar/com/amazonaws/services/applicationautoscaling/model/transform/ScalableTargetMarshaller.java

\* /opt/cola/permits/1705119162\_1686095766.761559/0/aws-java-sdk-applicationautoscaling-1-11-820-sources-1 jar/com/amazonaws/services/applicationautoscaling/model/DescribeScalingPoliciesRequest.java

\* /opt/cola/permits/1705119162\_1686095766.761559/0/aws-java-sdk-applicationautoscaling-1-11-820-sources-1 jar/com/amazonaws/services/applicationautoscaling/model/transform/ScalingActivityJsonUnmarshaller.java

\* /opt/cola/permits/1705119162\_1686095766.761559/0/aws-java-sdk-applicationautoscaling-1-11-820-sources-1 jar/com/amazonaws/services/applicationautoscaling/model/transform/DescribeScalableTargetsRequestProtocolMars haller.java

\* /opt/cola/permits/1705119162\_1686095766.761559/0/aws-java-sdk-applicationautoscaling-1-11-820-sources-1 jar/com/amazonaws/services/applicationautoscaling/model/transform/ScalableTargetActionJsonUnmarshaller.java \* /opt/cola/permits/1705119162\_1686095766.761559/0/aws-java-sdk-applicationautoscaling-1-11-820-sources-1 jar/com/amazonaws/services/applicationautoscaling/model/transform/TargetTrackingScalingPolicyConfigurationJso nUnmarshaller.java

\* /opt/cola/permits/1705119162\_1686095766.761559/0/aws-java-sdk-applicationautoscaling-1-11-820-sources-1 jar/com/amazonaws/services/applicationautoscaling/model/transform/DeleteScalingPolicyRequestProtocolMarshalle r.java

\* /opt/cola/permits/1705119162\_1686095766.761559/0/aws-java-sdk-applicationautoscaling-1-11-820-sources-1 jar/com/amazonaws/services/applicationautoscaling/model/transform/StepAdjustmentMarshaller.java

\* /opt/cola/permits/1705119162\_1686095766.761559/0/aws-java-sdk-applicationautoscaling-1-11-820-sources-1 jar/com/amazonaws/services/applicationautoscaling/model/ObjectNotFoundException.java

\* /opt/cola/permits/1705119162\_1686095766.761559/0/aws-java-sdk-applicationautoscaling-1-11-820-sources-1 jar/com/amazonaws/services/applicationautoscaling/model/ScalableTarget.java

\* /opt/cola/permits/1705119162\_1686095766.761559/0/aws-java-sdk-applicationautoscaling-1-11-820-sources-1 jar/com/amazonaws/services/applicationautoscaling/model/ValidationException.java

\* /opt/cola/permits/1705119162\_1686095766.761559/0/aws-java-sdk-applicationautoscaling-1-11-820-sources-1 jar/com/amazonaws/services/applicationautoscaling/model/ConcurrentUpdateException.java

\* /opt/cola/permits/1705119162\_1686095766.761559/0/aws-java-sdk-applicationautoscaling-1-11-820-sources-1 jar/com/amazonaws/services/applicationautoscaling/model/transform/DescribeScalingActivitiesRequestMarshaller.j ava

\* /opt/cola/permits/1705119162\_1686095766.761559/0/aws-java-sdk-applicationautoscaling-1-11-820-sources-1 jar/com/amazonaws/services/applicationautoscaling/AWSApplicationAutoScalingAsyncClient.java

\* /opt/cola/permits/1705119162\_1686095766.761559/0/aws-java-sdk-applicationautoscaling-1-11-820-sources-1 jar/com/amazonaws/services/applicationautoscaling/model/transform/DeleteScheduledActionRequestMarshaller.jav a

\* /opt/cola/permits/1705119162\_1686095766.761559/0/aws-java-sdk-applicationautoscaling-1-11-820-sources-1 jar/com/amazonaws/services/applicationautoscaling/model/DescribeScalableTargetsResult.java

\* /opt/cola/permits/1705119162\_1686095766.761559/0/aws-java-sdk-applicationautoscaling-1-11-820-sources-1 jar/com/amazonaws/services/applicationautoscaling/AbstractAWSApplicationAutoScaling.java

\* /opt/cola/permits/1705119162\_1686095766.761559/0/aws-java-sdk-applicationautoscaling-1-11-820-sources-1 jar/com/amazonaws/services/applicationautoscaling/model/RegisterScalableTargetResult.java

\* /opt/cola/permits/1705119162\_1686095766.761559/0/aws-java-sdk-applicationautoscaling-1-11-820-sources-1 jar/com/amazonaws/services/applicationautoscaling/model/transform/ScalableTargetJsonUnmarshaller.java

\* /opt/cola/permits/1705119162\_1686095766.761559/0/aws-java-sdk-applicationautoscaling-1-11-820-sources-1 jar/com/amazonaws/services/applicationautoscaling/model/PutScalingPolicyRequest.java

\* /opt/cola/permits/1705119162\_1686095766.761559/0/aws-java-sdk-applicationautoscaling-1-11-820-sources-1 jar/com/amazonaws/services/applicationautoscaling/model/transform/MetricDimensionJsonUnmarshaller.java

\* /opt/cola/permits/1705119162\_1686095766.761559/0/aws-java-sdk-applicationautoscaling-1-11-820-sources-1 jar/com/amazonaws/services/applicationautoscaling/model/transform/DeregisterScalableTargetRequestProtocolMar shaller.java

\* /opt/cola/permits/1705119162\_1686095766.761559/0/aws-java-sdk-applicationautoscaling-1-11-820-sources-1 jar/com/amazonaws/services/applicationautoscaling/model/CustomizedMetricSpecification.java

\* /opt/cola/permits/1705119162\_1686095766.761559/0/aws-java-sdk-applicationautoscaling-1-11-820-sources-1 jar/com/amazonaws/services/applicationautoscaling/model/transform/ScheduledActionJsonUnmarshaller.java

\* /opt/cola/permits/1705119162\_1686095766.761559/0/aws-java-sdk-applicationautoscaling-1-11-820-sources-1 jar/com/amazonaws/services/applicationautoscaling/model/PredefinedMetricSpecification.java

\* /opt/cola/permits/1705119162\_1686095766.761559/0/aws-java-sdk-applicationautoscaling-1-11-820-sources-1 jar/com/amazonaws/services/applicationautoscaling/model/transform/FailedResourceAccessExceptionUnmarshaller. java

## **1.202 aws-java-sdk-workdocs 1.12.377**

**1.202.1 Available under license :** 

Apache-2.0

# **1.203 logback-throttling-appender 1.1.3**

#### **1.203.1 Available under license :**

No license file was found, but licenses were detected in source scan.

<name>Apache License 2.0</name> <url>http://www.apache.org/licenses/LICENSE-2.0.html</url>

Found in path(s):

\* /opt/cola/permits/1463015986\_1667606738.5660698/0/logback-throttling-appender-1-1-3-sources-jar/META-INF/maven/io.dropwizard.logback/logback-throttling-appender/pom.xml

### **1.204 dropwizard-configuration 2.0.28**

**1.204.1 Available under license :** 

Apache-2.0

## **1.205 aws-java-sdk-glue 1.11.820**

### **1.205.1 Available under license :**

No license file was found, but licenses were detected in source scan.

/\*

\* Copyright 2015-2020 Amazon.com, Inc. or its affiliates. All Rights Reserved.

\*

\* Licensed under the Apache License, Version 2.0 (the "License"). You may not use this file except in compliance with

\* the License. A copy of the License is located at

\*

\* http://aws.amazon.com/apache2.0

\*

\* or in the "license" file accompanying this file. This file is distributed on an "AS IS" BASIS, WITHOUT WARRANTIES OR

\* CONDITIONS OF ANY KIND, either express or implied. See the License for the specific language governing permissions

\* and limitations under the License.

\*/

Found in path(s):

```
* /opt/cola/permits/1705119399_1685963043.8954992/0/aws-java-sdk-glue-1-11-820-sources-1-
jar/com/amazonaws/services/glue/model/transform/GetColumnStatisticsForPartitionRequestMarshaller.java
* /opt/cola/permits/1705119399_1685963043.8954992/0/aws-java-sdk-glue-1-11-820-sources-1-
jar/com/amazonaws/services/glue/model/GetPlanResult.java
```
\* /opt/cola/permits/1705119399\_1685963043.8954992/0/aws-java-sdk-glue-1-11-820-sources-1 jar/com/amazonaws/services/glue/model/TaskRunProperties.java

\* /opt/cola/permits/1705119399\_1685963043.8954992/0/aws-java-sdk-glue-1-11-820-sources-1 jar/com/amazonaws/services/glue/model/transform/JobRunJsonUnmarshaller.java

```
* /opt/cola/permits/1705119399_1685963043.8954992/0/aws-java-sdk-glue-1-11-820-sources-1-
jar/com/amazonaws/services/glue/model/transform/PartitionJsonUnmarshaller.java
```
\* /opt/cola/permits/1705119399\_1685963043.8954992/0/aws-java-sdk-glue-1-11-820-sources-1 jar/com/amazonaws/services/glue/model/ConnectionType.java

\* /opt/cola/permits/1705119399\_1685963043.8954992/0/aws-java-sdk-glue-1-11-820-sources-1 jar/com/amazonaws/services/glue/model/GetDevEndpointResult.java

\* /opt/cola/permits/1705119399\_1685963043.8954992/0/aws-java-sdk-glue-1-11-820-sources-1-

jar/com/amazonaws/services/glue/model/transform/GetCrawlerResultJsonUnmarshaller.java

\* /opt/cola/permits/1705119399\_1685963043.8954992/0/aws-java-sdk-glue-1-11-820-sources-1-

jar/com/amazonaws/services/glue/model/transform/StartMLEvaluationTaskRunResultJsonUnmarshaller.java

\* /opt/cola/permits/1705119399\_1685963043.8954992/0/aws-java-sdk-glue-1-11-820-sources-1 jar/com/amazonaws/services/glue/model/transform/UpdateColumnStatisticsForTableRequestMarshaller.java \* /opt/cola/permits/1705119399\_1685963043.8954992/0/aws-java-sdk-glue-1-11-820-sources-1 jar/com/amazonaws/services/glue/model/transform/GetCatalogImportStatusRequestMarshaller.java \* /opt/cola/permits/1705119399\_1685963043.8954992/0/aws-java-sdk-glue-1-11-820-sources-1 jar/com/amazonaws/services/glue/model/BatchGetTriggersResult.java \* /opt/cola/permits/1705119399\_1685963043.8954992/0/aws-java-sdk-glue-1-11-820-sources-1 jar/com/amazonaws/services/glue/model/TaskRunFilterCriteria.java \* /opt/cola/permits/1705119399\_1685963043.8954992/0/aws-java-sdk-glue-1-11-820-sources-1 jar/com/amazonaws/services/glue/model/transform/UpdateDevEndpointRequestProtocolMarshaller.java \* /opt/cola/permits/1705119399\_1685963043.8954992/0/aws-java-sdk-glue-1-11-820-sources-1 jar/com/amazonaws/services/glue/model/transform/JobBookmarkEntryMarshaller.java \* /opt/cola/permits/1705119399\_1685963043.8954992/0/aws-java-sdk-glue-1-11-820-sources-1 jar/com/amazonaws/services/glue/model/transform/JobJsonUnmarshaller.java \* /opt/cola/permits/1705119399\_1685963043.8954992/0/aws-java-sdk-glue-1-11-820-sources-1 jar/com/amazonaws/services/glue/model/transform/CrawlerMetricsMarshaller.java \* /opt/cola/permits/1705119399\_1685963043.8954992/0/aws-java-sdk-glue-1-11-820-sources-1 jar/com/amazonaws/services/glue/model/transform/CreateJobResultJsonUnmarshaller.java \* /opt/cola/permits/1705119399\_1685963043.8954992/0/aws-java-sdk-glue-1-11-820-sources-1 jar/com/amazonaws/services/glue/model/TaskRunSortColumnType.java \* /opt/cola/permits/1705119399\_1685963043.8954992/0/aws-java-sdk-glue-1-11-820-sources-1 jar/com/amazonaws/services/glue/model/StartCrawlerScheduleRequest.java \* /opt/cola/permits/1705119399\_1685963043.8954992/0/aws-java-sdk-glue-1-11-820-sources-1 jar/com/amazonaws/services/glue/model/StopTriggerRequest.java \* /opt/cola/permits/1705119399\_1685963043.8954992/0/aws-java-sdk-glue-1-11-820-sources-1 jar/com/amazonaws/services/glue/model/transform/ConcurrentRunsExceededExceptionUnmarshaller.java \* /opt/cola/permits/1705119399\_1685963043.8954992/0/aws-java-sdk-glue-1-11-820-sources-1 jar/com/amazonaws/services/glue/model/PutWorkflowRunPropertiesRequest.java \* /opt/cola/permits/1705119399\_1685963043.8954992/0/aws-java-sdk-glue-1-11-820-sources-1 jar/com/amazonaws/services/glue/model/transform/JobBookmarksEncryptionJsonUnmarshaller.java \* /opt/cola/permits/1705119399\_1685963043.8954992/0/aws-java-sdk-glue-1-11-820-sources-1 jar/com/amazonaws/services/glue/model/transform/SchemaChangePolicyMarshaller.java \* /opt/cola/permits/1705119399\_1685963043.8954992/0/aws-java-sdk-glue-1-11-820-sources-1 jar/com/amazonaws/services/glue/model/transform/GetPlanRequestProtocolMarshaller.java \* /opt/cola/permits/1705119399\_1685963043.8954992/0/aws-java-sdk-glue-1-11-820-sources-1 jar/com/amazonaws/services/glue/model/transform/UpdatePartitionRequestMarshaller.java \* /opt/cola/permits/1705119399\_1685963043.8954992/0/aws-java-sdk-glue-1-11-820-sources-1 jar/com/amazonaws/services/glue/model/LabelingSetGenerationTaskRunProperties.java \* /opt/cola/permits/1705119399\_1685963043.8954992/0/aws-java-sdk-glue-1-11-820-sources-1 jar/com/amazonaws/services/glue/model/transform/ListJobsRequestMarshaller.java \* /opt/cola/permits/1705119399\_1685963043.8954992/0/aws-java-sdk-glue-1-11-820-sources-1 jar/com/amazonaws/services/glue/model/ConnectionInput.java \* /opt/cola/permits/1705119399\_1685963043.8954992/0/aws-java-sdk-glue-1-11-820-sources-1 jar/com/amazonaws/services/glue/model/DeleteColumnStatisticsForPartitionRequest.java \* /opt/cola/permits/1705119399\_1685963043.8954992/0/aws-java-sdk-glue-1-11-820-sources-1 jar/com/amazonaws/services/glue/model/transform/GetJobRequestProtocolMarshaller.java \* /opt/cola/permits/1705119399\_1685963043.8954992/0/aws-java-sdk-glue-1-11-820-sources-1 jar/com/amazonaws/services/glue/model/transform/DeletePartitionRequestProtocolMarshaller.java

\* /opt/cola/permits/1705119399\_1685963043.8954992/0/aws-java-sdk-glue-1-11-820-sources-1 jar/com/amazonaws/services/glue/model/transform/GetConnectionsFilterJsonUnmarshaller.java

\* /opt/cola/permits/1705119399\_1685963043.8954992/0/aws-java-sdk-glue-1-11-820-sources-1 jar/com/amazonaws/services/glue/model/transform/GrokClassifierJsonUnmarshaller.java

\* /opt/cola/permits/1705119399\_1685963043.8954992/0/aws-java-sdk-glue-1-11-820-sources-1 jar/com/amazonaws/services/glue/model/TaskStatusType.java

\* /opt/cola/permits/1705119399\_1685963043.8954992/0/aws-java-sdk-glue-1-11-820-sources-1 jar/com/amazonaws/services/glue/model/GetMLTaskRunResult.java

\* /opt/cola/permits/1705119399\_1685963043.8954992/0/aws-java-sdk-glue-1-11-820-sources-1 jar/com/amazonaws/services/glue/model/transform/StartCrawlerRequestProtocolMarshaller.java \* /opt/cola/permits/1705119399\_1685963043.8954992/0/aws-java-sdk-glue-1-11-820-sources-1 jar/com/amazonaws/services/glue/model/CreateWorkflowResult.java

\* /opt/cola/permits/1705119399\_1685963043.8954992/0/aws-java-sdk-glue-1-11-820-sources-1 jar/com/amazonaws/services/glue/model/transform/WorkflowGraphJsonUnmarshaller.java

\* /opt/cola/permits/1705119399\_1685963043.8954992/0/aws-java-sdk-glue-1-11-820-sources-1 jar/com/amazonaws/services/glue/model/UpdateConnectionResult.java

\* /opt/cola/permits/1705119399\_1685963043.8954992/0/aws-java-sdk-glue-1-11-820-sources-1 jar/com/amazonaws/services/glue/model/transform/PartitionMarshaller.java

\* /opt/cola/permits/1705119399\_1685963043.8954992/0/aws-java-sdk-glue-1-11-820-sources-1 jar/com/amazonaws/services/glue/model/GetColumnStatisticsForPartitionResult.java

\* /opt/cola/permits/1705119399\_1685963043.8954992/0/aws-java-sdk-glue-1-11-820-sources-1 jar/com/amazonaws/services/glue/model/GetResourcePoliciesResult.java

\* /opt/cola/permits/1705119399\_1685963043.8954992/0/aws-java-sdk-glue-1-11-820-sources-1 jar/com/amazonaws/services/glue/model/BatchGetDevEndpointsRequest.java

\* /opt/cola/permits/1705119399\_1685963043.8954992/0/aws-java-sdk-glue-1-11-820-sources-1-

jar/com/amazonaws/services/glue/model/transform/DeleteTableVersionResultJsonUnmarshaller.java

\* /opt/cola/permits/1705119399\_1685963043.8954992/0/aws-java-sdk-glue-1-11-820-sources-1-

jar/com/amazonaws/services/glue/model/CatalogEncryptionMode.java

\* /opt/cola/permits/1705119399\_1685963043.8954992/0/aws-java-sdk-glue-1-11-820-sources-1-

jar/com/amazonaws/services/glue/model/transform/StringColumnStatisticsDataJsonUnmarshaller.java

\* /opt/cola/permits/1705119399\_1685963043.8954992/0/aws-java-sdk-glue-1-11-820-sources-1-

jar/com/amazonaws/services/glue/model/transform/BatchStopJobRunErrorMarshaller.java

\* /opt/cola/permits/1705119399\_1685963043.8954992/0/aws-java-sdk-glue-1-11-820-sources-1-

jar/com/amazonaws/services/glue/model/transform/TaskRunPropertiesMarshaller.java

\* /opt/cola/permits/1705119399\_1685963043.8954992/0/aws-java-sdk-glue-1-11-820-sources-1-

jar/com/amazonaws/services/glue/model/transform/StartMLLabelingSetGenerationTaskRunResultJsonUnmarshaller .java

\* /opt/cola/permits/1705119399\_1685963043.8954992/0/aws-java-sdk-glue-1-11-820-sources-1 jar/com/amazonaws/services/glue/model/transform/LastCrawlInfoMarshaller.java

\* /opt/cola/permits/1705119399\_1685963043.8954992/0/aws-java-sdk-glue-1-11-820-sources-1 jar/com/amazonaws/services/glue/model/UpdateCrawlerResult.java

\* /opt/cola/permits/1705119399\_1685963043.8954992/0/aws-java-sdk-glue-1-11-820-sources-1 jar/com/amazonaws/services/glue/model/transform/SkewedInfoJsonUnmarshaller.java

\* /opt/cola/permits/1705119399\_1685963043.8954992/0/aws-java-sdk-glue-1-11-820-sources-1 jar/com/amazonaws/services/glue/model/transform/TaskRunFilterCriteriaJsonUnmarshaller.java \* /opt/cola/permits/1705119399\_1685963043.8954992/0/aws-java-sdk-glue-1-11-820-sources-1-

jar/com/amazonaws/services/glue/model/LastCrawlInfo.java

jar/com/amazonaws/services/glue/model/TriggerNodeDetails.java

\* /opt/cola/permits/1705119399\_1685963043.8954992/0/aws-java-sdk-glue-1-11-820-sources-1 jar/com/amazonaws/services/glue/model/transform/BinaryColumnStatisticsDataJsonUnmarshaller.java \* /opt/cola/permits/1705119399\_1685963043.8954992/0/aws-java-sdk-glue-1-11-820-sources-1 jar/com/amazonaws/services/glue/model/CreateJsonClassifierRequest.java \* /opt/cola/permits/1705119399\_1685963043.8954992/0/aws-java-sdk-glue-1-11-820-sources-1 jar/com/amazonaws/services/glue/model/LongColumnStatisticsData.java \* /opt/cola/permits/1705119399\_1685963043.8954992/0/aws-java-sdk-glue-1-11-820-sources-1 jar/com/amazonaws/services/glue/model/GetWorkflowRunPropertiesRequest.java \* /opt/cola/permits/1705119399\_1685963043.8954992/0/aws-java-sdk-glue-1-11-820-sources-1 jar/com/amazonaws/services/glue/model/transform/ListTriggersRequestMarshaller.java \* /opt/cola/permits/1705119399\_1685963043.8954992/0/aws-java-sdk-glue-1-11-820-sources-1 jar/com/amazonaws/services/glue/model/transform/EncryptionAtRestJsonUnmarshaller.java \* /opt/cola/permits/1705119399\_1685963043.8954992/0/aws-java-sdk-glue-1-11-820-sources-1 jar/com/amazonaws/services/glue/model/transform/GetCrawlersRequestMarshaller.java \* /opt/cola/permits/1705119399\_1685963043.8954992/0/aws-java-sdk-glue-1-11-820-sources-1 jar/com/amazonaws/services/glue/model/PhysicalConnectionRequirements.java \* /opt/cola/permits/1705119399\_1685963043.8954992/0/aws-java-sdk-glue-1-11-820-sources-1 jar/com/amazonaws/services/glue/model/transform/UpdateCsvClassifierRequestMarshaller.java \* /opt/cola/permits/1705119399\_1685963043.8954992/0/aws-java-sdk-glue-1-11-820-sources-1 jar/com/amazonaws/services/glue/model/transform/TaskRunMarshaller.java

\* /opt/cola/permits/1705119399\_1685963043.8954992/0/aws-java-sdk-glue-1-11-820-sources-1 jar/com/amazonaws/services/glue/model/UpdateTriggerRequest.java

\* /opt/cola/permits/1705119399\_1685963043.8954992/0/aws-java-sdk-glue-1-11-820-sources-1 jar/com/amazonaws/services/glue/model/transform/PredicateMarshaller.java

\* /opt/cola/permits/1705119399\_1685963043.8954992/0/aws-java-sdk-glue-1-11-820-sources-1-

jar/com/amazonaws/services/glue/model/transform/UpdateColumnStatisticsForTableRequestProtocolMarshaller.jav a

\* /opt/cola/permits/1705119399\_1685963043.8954992/0/aws-java-sdk-glue-1-11-820-sources-1 jar/com/amazonaws/services/glue/model/transform/ListDevEndpointsRequestProtocolMarshaller.java \* /opt/cola/permits/1705119399\_1685963043.8954992/0/aws-java-sdk-glue-1-11-820-sources-1-

jar/com/amazonaws/services/glue/model/S3Encryption.java

\* /opt/cola/permits/1705119399\_1685963043.8954992/0/aws-java-sdk-glue-1-11-820-sources-1 jar/com/amazonaws/services/glue/model/Workflow.java

\* /opt/cola/permits/1705119399\_1685963043.8954992/0/aws-java-sdk-glue-1-11-820-sources-1 jar/com/amazonaws/services/glue/model/BatchGetDevEndpointsResult.java

\* /opt/cola/permits/1705119399\_1685963043.8954992/0/aws-java-sdk-glue-1-11-820-sources-1 jar/com/amazonaws/services/glue/model/transform/ListDevEndpointsRequestMarshaller.java

\* /opt/cola/permits/1705119399\_1685963043.8954992/0/aws-java-sdk-glue-1-11-820-sources-1-

jar/com/amazonaws/services/glue/model/transform/StartMLEvaluationTaskRunRequestMarshaller.java

\* /opt/cola/permits/1705119399\_1685963043.8954992/0/aws-java-sdk-glue-1-11-820-sources-1 jar/com/amazonaws/services/glue/model/transform/CreateClassifierRequestMarshaller.java

\* /opt/cola/permits/1705119399\_1685963043.8954992/0/aws-java-sdk-glue-1-11-820-sources-1-

jar/com/amazonaws/services/glue/model/transform/GetCrawlersRequestProtocolMarshaller.java

\* /opt/cola/permits/1705119399\_1685963043.8954992/0/aws-java-sdk-glue-1-11-820-sources-1 jar/com/amazonaws/services/glue/model/S3EncryptionMode.java

\* /opt/cola/permits/1705119399\_1685963043.8954992/0/aws-java-sdk-glue-1-11-820-sources-1 jar/com/amazonaws/services/glue/model/transform/GetConnectionsResultJsonUnmarshaller.java

\* /opt/cola/permits/1705119399\_1685963043.8954992/0/aws-java-sdk-glue-1-11-820-sources-1 jar/com/amazonaws/services/glue/model/UpdateColumnStatisticsForTableResult.java

\* /opt/cola/permits/1705119399\_1685963043.8954992/0/aws-java-sdk-glue-1-11-820-sources-1 jar/com/amazonaws/services/glue/model/transform/BatchGetCrawlersRequestMarshaller.java

\* /opt/cola/permits/1705119399\_1685963043.8954992/0/aws-java-sdk-glue-1-11-820-sources-1 jar/com/amazonaws/services/glue/model/UpdateXMLClassifierRequest.java

\* /opt/cola/permits/1705119399\_1685963043.8954992/0/aws-java-sdk-glue-1-11-820-sources-1 jar/com/amazonaws/services/glue/model/IllegalWorkflowStateException.java

\* /opt/cola/permits/1705119399\_1685963043.8954992/0/aws-java-sdk-glue-1-11-820-sources-1 jar/com/amazonaws/services/glue/model/BatchGetTriggersRequest.java

\* /opt/cola/permits/1705119399\_1685963043.8954992/0/aws-java-sdk-glue-1-11-820-sources-1 jar/com/amazonaws/services/glue/model/TableError.java

\* /opt/cola/permits/1705119399\_1685963043.8954992/0/aws-java-sdk-glue-1-11-820-sources-1 jar/com/amazonaws/services/glue/model/transform/StopCrawlerScheduleRequestProtocolMarshaller.java \* /opt/cola/permits/1705119399\_1685963043.8954992/0/aws-java-sdk-glue-1-11-820-sources-1-

jar/com/amazonaws/services/glue/model/DevEndpointCustomLibraries.java

\* /opt/cola/permits/1705119399\_1685963043.8954992/0/aws-java-sdk-glue-1-11-820-sources-1 jar/com/amazonaws/services/glue/model/transform/StopTriggerRequestMarshaller.java

\* /opt/cola/permits/1705119399\_1685963043.8954992/0/aws-java-sdk-glue-1-11-820-sources-1 jar/com/amazonaws/services/glue/AWSGlueClientBuilder.java

\* /opt/cola/permits/1705119399\_1685963043.8954992/0/aws-java-sdk-glue-1-11-820-sources-1 jar/com/amazonaws/services/glue/model/BatchGetJobsRequest.java

\* /opt/cola/permits/1705119399\_1685963043.8954992/0/aws-java-sdk-glue-1-11-820-sources-1 jar/com/amazonaws/services/glue/model/DeleteConnectionRequest.java

\* /opt/cola/permits/1705119399\_1685963043.8954992/0/aws-java-sdk-glue-1-11-820-sources-1 jar/com/amazonaws/services/glue/model/GetSecurityConfigurationsResult.java

\* /opt/cola/permits/1705119399\_1685963043.8954992/0/aws-java-sdk-glue-1-11-820-sources-1 jar/com/amazonaws/services/glue/model/transform/DoubleColumnStatisticsDataJsonUnmarshaller.java

\* /opt/cola/permits/1705119399\_1685963043.8954992/0/aws-java-sdk-glue-1-11-820-sources-1 jar/com/amazonaws/services/glue/model/GetJobsRequest.java

\* /opt/cola/permits/1705119399\_1685963043.8954992/0/aws-java-sdk-glue-1-11-820-sources-1 jar/com/amazonaws/services/glue/model/UpdateDatabaseRequest.java

\* /opt/cola/permits/1705119399\_1685963043.8954992/0/aws-java-sdk-glue-1-11-820-sources-1 jar/com/amazonaws/services/glue/model/transform/StopWorkflowRunRequestMarshaller.java

\* /opt/cola/permits/1705119399\_1685963043.8954992/0/aws-java-sdk-glue-1-11-820-sources-1 jar/com/amazonaws/services/glue/model/transform/ListCrawlersResultJsonUnmarshaller.java

\* /opt/cola/permits/1705119399\_1685963043.8954992/0/aws-java-sdk-glue-1-11-820-sources-1 jar/com/amazonaws/services/glue/model/transform/GetTableVersionRequestMarshaller.java

\* /opt/cola/permits/1705119399\_1685963043.8954992/0/aws-java-sdk-glue-1-11-820-sources-1 jar/com/amazonaws/services/glue/model/transform/TableInputJsonUnmarshaller.java

\* /opt/cola/permits/1705119399\_1685963043.8954992/0/aws-java-sdk-glue-1-11-820-sources-1 jar/com/amazonaws/services/glue/model/GluePolicy.java

\* /opt/cola/permits/1705119399\_1685963043.8954992/0/aws-java-sdk-glue-1-11-820-sources-1 jar/com/amazonaws/services/glue/model/ListCrawlersRequest.java

\* /opt/cola/permits/1705119399\_1685963043.8954992/0/aws-java-sdk-glue-1-11-820-sources-1 jar/com/amazonaws/services/glue/model/transform/NodeMarshaller.java

\* /opt/cola/permits/1705119399\_1685963043.8954992/0/aws-java-sdk-glue-1-11-820-sources-1 jar/com/amazonaws/services/glue/model/SortCriterion.java

\* /opt/cola/permits/1705119399\_1685963043.8954992/0/aws-java-sdk-glue-1-11-820-sources-1 jar/com/amazonaws/services/glue/model/GetCatalogImportStatusResult.java

\* /opt/cola/permits/1705119399\_1685963043.8954992/0/aws-java-sdk-glue-1-11-820-sources-1 jar/com/amazonaws/services/glue/model/transform/CreateCrawlerRequestMarshaller.java \* /opt/cola/permits/1705119399\_1685963043.8954992/0/aws-java-sdk-glue-1-11-820-sources-1 jar/com/amazonaws/services/glue/model/GetDataCatalogEncryptionSettingsResult.java

\* /opt/cola/permits/1705119399\_1685963043.8954992/0/aws-java-sdk-glue-1-11-820-sources-1 jar/com/amazonaws/services/glue/model/transform/PredecessorJsonUnmarshaller.java

\* /opt/cola/permits/1705119399\_1685963043.8954992/0/aws-java-sdk-glue-1-11-820-sources-1 jar/com/amazonaws/services/glue/model/EncryptionConfiguration.java

\* /opt/cola/permits/1705119399\_1685963043.8954992/0/aws-java-sdk-glue-1-11-820-sources-1 jar/com/amazonaws/services/glue/model/transform/GetJobRunResultJsonUnmarshaller.java

\* /opt/cola/permits/1705119399\_1685963043.8954992/0/aws-java-sdk-glue-1-11-820-sources-1 jar/com/amazonaws/services/glue/model/transform/GetMLTaskRunsRequestProtocolMarshaller.java \* /opt/cola/permits/1705119399\_1685963043.8954992/0/aws-java-sdk-glue-1-11-820-sources-1 jar/com/amazonaws/services/glue/model/transform/CreateConnectionRequestMarshaller.java \* /opt/cola/permits/1705119399\_1685963043.8954992/0/aws-java-sdk-glue-1-11-820-sources-1 jar/com/amazonaws/services/glue/model/StartJobRunRequest.java

\* /opt/cola/permits/1705119399\_1685963043.8954992/0/aws-java-sdk-glue-1-11-820-sources-1 jar/com/amazonaws/services/glue/model/transform/BatchGetPartitionResultJsonUnmarshaller.java \* /opt/cola/permits/1705119399\_1685963043.8954992/0/aws-java-sdk-glue-1-11-820-sources-1 jar/com/amazonaws/services/glue/model/transform/PrincipalPermissionsJsonUnmarshaller.java \* /opt/cola/permits/1705119399\_1685963043.8954992/0/aws-java-sdk-glue-1-11-820-sources-1 jar/com/amazonaws/services/glue/model/SortDirectionType.java

\* /opt/cola/permits/1705119399\_1685963043.8954992/0/aws-java-sdk-glue-1-11-820-sources-1 jar/com/amazonaws/services/glue/model/transform/BatchDeletePartitionRequestProtocolMarshaller.java \* /opt/cola/permits/1705119399\_1685963043.8954992/0/aws-java-sdk-glue-1-11-820-sources-1 jar/com/amazonaws/services/glue/model/transform/BatchGetJobsResultJsonUnmarshaller.java \* /opt/cola/permits/1705119399\_1685963043.8954992/0/aws-java-sdk-glue-1-11-820-sources-1 jar/com/amazonaws/services/glue/model/transform/UpdateDevEndpointResultJsonUnmarshaller.java \* /opt/cola/permits/1705119399\_1685963043.8954992/0/aws-java-sdk-glue-1-11-820-sources-1 jar/com/amazonaws/services/glue/model/transform/GetDataCatalogEncryptionSettingsRequestMarshaller.java \* /opt/cola/permits/1705119399\_1685963043.8954992/0/aws-java-sdk-glue-1-11-820-sources-1 jar/com/amazonaws/services/glue/model/transform/DeleteConnectionResultJsonUnmarshaller.java

\* /opt/cola/permits/1705119399\_1685963043.8954992/0/aws-java-sdk-glue-1-11-820-sources-1 jar/com/amazonaws/services/glue/model/StartTriggerResult.java

\* /opt/cola/permits/1705119399\_1685963043.8954992/0/aws-java-sdk-glue-1-11-820-sources-1 jar/com/amazonaws/services/glue/model/DataLakePrincipal.java

\* /opt/cola/permits/1705119399\_1685963043.8954992/0/aws-java-sdk-glue-1-11-820-sources-1 jar/com/amazonaws/services/glue/model/transform/ConditionMarshaller.java

\* /opt/cola/permits/1705119399\_1685963043.8954992/0/aws-java-sdk-glue-1-11-820-sources-1 jar/com/amazonaws/services/glue/model/transform/ActionJsonUnmarshaller.java

\* /opt/cola/permits/1705119399\_1685963043.8954992/0/aws-java-sdk-glue-1-11-820-sources-1 jar/com/amazonaws/services/glue/model/transform/DeleteTableVersionRequestMarshaller.java \* /opt/cola/permits/1705119399\_1685963043.8954992/0/aws-java-sdk-glue-1-11-820-sources-1 jar/com/amazonaws/services/glue/model/transform/GetDataflowGraphResultJsonUnmarshaller.java

\* /opt/cola/permits/1705119399\_1685963043.8954992/0/aws-java-sdk-glue-1-11-820-sources-1 jar/com/amazonaws/services/glue/model/transform/DeleteWorkflowResultJsonUnmarshaller.java

\* /opt/cola/permits/1705119399\_1685963043.8954992/0/aws-java-sdk-glue-1-11-820-sources-1 jar/com/amazonaws/services/glue/model/transform/GetDevEndpointsResultJsonUnmarshaller.java

\* /opt/cola/permits/1705119399\_1685963043.8954992/0/aws-java-sdk-glue-1-11-820-sources-1 jar/com/amazonaws/services/glue/model/transform/CrawlerMetricsJsonUnmarshaller.java

\* /opt/cola/permits/1705119399\_1685963043.8954992/0/aws-java-sdk-glue-1-11-820-sources-1 jar/com/amazonaws/services/glue/model/transform/GetJobBookmarkResultJsonUnmarshaller.java \* /opt/cola/permits/1705119399\_1685963043.8954992/0/aws-java-sdk-glue-1-11-820-sources-1 jar/com/amazonaws/services/glue/model/GetJobRunsRequest.java

\* /opt/cola/permits/1705119399\_1685963043.8954992/0/aws-java-sdk-glue-1-11-820-sources-1 jar/com/amazonaws/services/glue/model/GetPartitionResult.java

\* /opt/cola/permits/1705119399\_1685963043.8954992/0/aws-java-sdk-glue-1-11-820-sources-1 jar/com/amazonaws/services/glue/model/transform/UpdateTableRequestMarshaller.java

\* /opt/cola/permits/1705119399\_1685963043.8954992/0/aws-java-sdk-glue-1-11-820-sources-1-

jar/com/amazonaws/services/glue/model/transform/GetMLTransformRequestMarshaller.java

\* /opt/cola/permits/1705119399\_1685963043.8954992/0/aws-java-sdk-glue-1-11-820-sources-1-

jar/com/amazonaws/services/glue/model/transform/GetDataCatalogEncryptionSettingsResultJsonUnmarshaller.java

\* /opt/cola/permits/1705119399\_1685963043.8954992/0/aws-java-sdk-glue-1-11-820-sources-1-

jar/com/amazonaws/services/glue/model/transform/TableVersionJsonUnmarshaller.java

\* /opt/cola/permits/1705119399\_1685963043.8954992/0/aws-java-sdk-glue-1-11-820-sources-1 jar/com/amazonaws/services/glue/model/ColumnStatisticsData.java

\* /opt/cola/permits/1705119399\_1685963043.8954992/0/aws-java-sdk-glue-1-11-820-sources-1 jar/com/amazonaws/services/glue/model/transform/GetDatabaseRequestProtocolMarshaller.java \* /opt/cola/permits/1705119399\_1685963043.8954992/0/aws-java-sdk-glue-1-11-820-sources-1 jar/com/amazonaws/services/glue/model/transform/MLTransformNotReadyExceptionUnmarshaller.java \* /opt/cola/permits/1705119399\_1685963043.8954992/0/aws-java-sdk-glue-1-11-820-sources-1 jar/com/amazonaws/services/glue/model/transform/FindMatchesTaskRunPropertiesJsonUnmarshaller.java \* /opt/cola/permits/1705119399\_1685963043.8954992/0/aws-java-sdk-glue-1-11-820-sources-1-

jar/com/amazonaws/services/glue/model/DeleteBehavior.java

\* /opt/cola/permits/1705119399\_1685963043.8954992/0/aws-java-sdk-glue-1-11-820-sources-1 jar/com/amazonaws/services/glue/model/transform/CancelMLTaskRunResultJsonUnmarshaller.java \* /opt/cola/permits/1705119399\_1685963043.8954992/0/aws-java-sdk-glue-1-11-820-sources-1 jar/com/amazonaws/services/glue/model/GetDevEndpointRequest.java

\* /opt/cola/permits/1705119399\_1685963043.8954992/0/aws-java-sdk-glue-1-11-820-sources-1 jar/com/amazonaws/services/glue/model/ResourceUri.java

\* /opt/cola/permits/1705119399\_1685963043.8954992/0/aws-java-sdk-glue-1-11-820-sources-1 jar/com/amazonaws/services/glue/model/transform/SecurityConfigurationJsonUnmarshaller.java \* /opt/cola/permits/1705119399\_1685963043.8954992/0/aws-java-sdk-glue-1-11-820-sources-1 jar/com/amazonaws/services/glue/model/transform/SegmentMarshaller.java

\* /opt/cola/permits/1705119399\_1685963043.8954992/0/aws-java-sdk-glue-1-11-820-sources-1 jar/com/amazonaws/services/glue/model/transform/UpdateDatabaseResultJsonUnmarshaller.java \* /opt/cola/permits/1705119399\_1685963043.8954992/0/aws-java-sdk-glue-1-11-820-sources-1 jar/com/amazonaws/services/glue/model/DeleteMLTransformRequest.java

\* /opt/cola/permits/1705119399\_1685963043.8954992/0/aws-java-sdk-glue-1-11-820-sources-1 jar/com/amazonaws/services/glue/model/transform/UserDefinedFunctionInputJsonUnmarshaller.java \* /opt/cola/permits/1705119399\_1685963043.8954992/0/aws-java-sdk-glue-1-11-820-sources-1 jar/com/amazonaws/services/glue/model/UpdateWorkflowResult.java

\* /opt/cola/permits/1705119399\_1685963043.8954992/0/aws-java-sdk-glue-1-11-820-sources-1 jar/com/amazonaws/services/glue/model/transform/StorageDescriptorMarshaller.java

\* /opt/cola/permits/1705119399\_1685963043.8954992/0/aws-java-sdk-glue-1-11-820-sources-1 jar/com/amazonaws/services/glue/model/transform/StartCrawlerScheduleRequestMarshaller.java \* /opt/cola/permits/1705119399\_1685963043.8954992/0/aws-java-sdk-glue-1-11-820-sources-1 jar/com/amazonaws/services/glue/model/UpdateCrawlerScheduleResult.java

\* /opt/cola/permits/1705119399\_1685963043.8954992/0/aws-java-sdk-glue-1-11-820-sources-1 jar/com/amazonaws/services/glue/model/transform/UpdateGrokClassifierRequestMarshaller.java \* /opt/cola/permits/1705119399\_1685963043.8954992/0/aws-java-sdk-glue-1-11-820-sources-1 jar/com/amazonaws/services/glue/model/transform/DatabaseJsonUnmarshaller.java

\* /opt/cola/permits/1705119399\_1685963043.8954992/0/aws-java-sdk-glue-1-11-820-sources-1 jar/com/amazonaws/services/glue/model/transform/CreateXMLClassifierRequestMarshaller.java \* /opt/cola/permits/1705119399\_1685963043.8954992/0/aws-java-sdk-glue-1-11-820-sources-1 jar/com/amazonaws/services/glue/model/transform/BatchStopJobRunRequestMarshaller.java

\* /opt/cola/permits/1705119399\_1685963043.8954992/0/aws-java-sdk-glue-1-11-820-sources-1 jar/com/amazonaws/services/glue/model/DynamoDBTarget.java

\* /opt/cola/permits/1705119399\_1685963043.8954992/0/aws-java-sdk-glue-1-11-820-sources-1 jar/com/amazonaws/services/glue/model/transform/ImportLabelsTaskRunPropertiesJsonUnmarshaller.java \* /opt/cola/permits/1705119399\_1685963043.8954992/0/aws-java-sdk-glue-1-11-820-sources-1 jar/com/amazonaws/services/glue/model/transform/LocationMarshaller.java

\* /opt/cola/permits/1705119399\_1685963043.8954992/0/aws-java-sdk-glue-1-11-820-sources-1 jar/com/amazonaws/services/glue/model/transform/ListCrawlersRequestMarshaller.java

\* /opt/cola/permits/1705119399\_1685963043.8954992/0/aws-java-sdk-glue-1-11-820-sources-1 jar/com/amazonaws/services/glue/model/transform/DeleteTriggerRequestProtocolMarshaller.java \* /opt/cola/permits/1705119399\_1685963043.8954992/0/aws-java-sdk-glue-1-11-820-sources-1 jar/com/amazonaws/services/glue/model/transform/CrawlerTargetsMarshaller.java

\* /opt/cola/permits/1705119399\_1685963043.8954992/0/aws-java-sdk-glue-1-11-820-sources-1 jar/com/amazonaws/services/glue/model/transform/DeletePartitionRequestMarshaller.java

\* /opt/cola/permits/1705119399\_1685963043.8954992/0/aws-java-sdk-glue-1-11-820-sources-1 jar/com/amazonaws/services/glue/model/Crawler.java

\* /opt/cola/permits/1705119399\_1685963043.8954992/0/aws-java-sdk-glue-1-11-820-sources-1 jar/com/amazonaws/services/glue/model/GetMLTransformsResult.java

\* /opt/cola/permits/1705119399\_1685963043.8954992/0/aws-java-sdk-glue-1-11-820-sources-1 jar/com/amazonaws/services/glue/model/transform/SortCriterionJsonUnmarshaller.java

\* /opt/cola/permits/1705119399\_1685963043.8954992/0/aws-java-sdk-glue-1-11-820-sources-1 jar/com/amazonaws/services/glue/model/transform/StartJobRunResultJsonUnmarshaller.java

\* /opt/cola/permits/1705119399\_1685963043.8954992/0/aws-java-sdk-glue-1-11-820-sources-1 jar/com/amazonaws/services/glue/model/transform/StartTriggerRequestProtocolMarshaller.java \* /opt/cola/permits/1705119399\_1685963043.8954992/0/aws-java-sdk-glue-1-11-820-sources-1-

jar/com/amazonaws/services/glue/model/LastCrawlStatus.java

\* /opt/cola/permits/1705119399\_1685963043.8954992/0/aws-java-sdk-glue-1-11-820-sources-1 jar/com/amazonaws/services/glue/model/transform/CreateTableResultJsonUnmarshaller.java

\* /opt/cola/permits/1705119399\_1685963043.8954992/0/aws-java-sdk-glue-1-11-820-sources-1 jar/com/amazonaws/services/glue/model/transform/CsvClassifierMarshaller.java

\* /opt/cola/permits/1705119399\_1685963043.8954992/0/aws-java-sdk-glue-1-11-820-sources-1 jar/com/amazonaws/services/glue/model/transform/UpdateJobResultJsonUnmarshaller.java

\* /opt/cola/permits/1705119399\_1685963043.8954992/0/aws-java-sdk-glue-1-11-820-sources-1 jar/com/amazonaws/services/glue/model/transform/OrderJsonUnmarshaller.java

\* /opt/cola/permits/1705119399\_1685963043.8954992/0/aws-java-sdk-glue-1-11-820-sources-1 jar/com/amazonaws/services/glue/model/BatchDeleteTableRequest.java

\* /opt/cola/permits/1705119399\_1685963043.8954992/0/aws-java-sdk-glue-1-11-820-sources-1 jar/com/amazonaws/services/glue/model/transform/CreatePartitionRequestMarshaller.java \* /opt/cola/permits/1705119399\_1685963043.8954992/0/aws-java-sdk-glue-1-11-820-sources-1 jar/com/amazonaws/services/glue/model/transform/GetMLTaskRunRequestMarshaller.java \* /opt/cola/permits/1705119399\_1685963043.8954992/0/aws-java-sdk-glue-1-11-820-sources-1 jar/com/amazonaws/services/glue/model/transform/PartitionValueListMarshaller.java \* /opt/cola/permits/1705119399\_1685963043.8954992/0/aws-java-sdk-glue-1-11-820-sources-1 jar/com/amazonaws/services/glue/model/DecimalNumber.java \* /opt/cola/permits/1705119399\_1685963043.8954992/0/aws-java-sdk-glue-1-11-820-sources-1 jar/com/amazonaws/services/glue/model/GetUserDefinedFunctionRequest.java \* /opt/cola/permits/1705119399\_1685963043.8954992/0/aws-java-sdk-glue-1-11-820-sources-1 jar/com/amazonaws/services/glue/model/transform/ResourceUriJsonUnmarshaller.java \* /opt/cola/permits/1705119399\_1685963043.8954992/0/aws-java-sdk-glue-1-11-820-sources-1 jar/com/amazonaws/services/glue/model/transform/UpdateUserDefinedFunctionRequestMarshaller.java \* /opt/cola/permits/1705119399\_1685963043.8954992/0/aws-java-sdk-glue-1-11-820-sources-1 jar/com/amazonaws/services/glue/model/ResetJobBookmarkResult.java \* /opt/cola/permits/1705119399\_1685963043.8954992/0/aws-java-sdk-glue-1-11-820-sources-1 jar/com/amazonaws/services/glue/model/CreateDatabaseRequest.java \* /opt/cola/permits/1705119399\_1685963043.8954992/0/aws-java-sdk-glue-1-11-820-sources-1 jar/com/amazonaws/services/glue/model/GetDatabasesResult.java \* /opt/cola/permits/1705119399\_1685963043.8954992/0/aws-java-sdk-glue-1-11-820-sources-1 jar/com/amazonaws/services/glue/model/transform/PartitionErrorMarshaller.java \* /opt/cola/permits/1705119399\_1685963043.8954992/0/aws-java-sdk-glue-1-11-820-sources-1 jar/com/amazonaws/services/glue/model/transform/GetColumnStatisticsForTableRequestMarshaller.java \* /opt/cola/permits/1705119399\_1685963043.8954992/0/aws-java-sdk-glue-1-11-820-sources-1 jar/com/amazonaws/services/glue/model/transform/GetTableResultJsonUnmarshaller.java \* /opt/cola/permits/1705119399\_1685963043.8954992/0/aws-java-sdk-glue-1-11-820-sources-1 jar/com/amazonaws/services/glue/model/transform/GetTableVersionsRequestProtocolMarshaller.java \* /opt/cola/permits/1705119399\_1685963043.8954992/0/aws-java-sdk-glue-1-11-820-sources-1 jar/com/amazonaws/services/glue/model/GetWorkflowRunRequest.java \* /opt/cola/permits/1705119399\_1685963043.8954992/0/aws-java-sdk-glue-1-11-820-sources-1 jar/com/amazonaws/services/glue/model/UpdateColumnStatisticsForPartitionRequest.java \* /opt/cola/permits/1705119399\_1685963043.8954992/0/aws-java-sdk-glue-1-11-820-sources-1 jar/com/amazonaws/services/glue/model/transform/SchedulerRunningExceptionUnmarshaller.java \* /opt/cola/permits/1705119399\_1685963043.8954992/0/aws-java-sdk-glue-1-11-820-sources-1 jar/com/amazonaws/services/glue/model/transform/PartitionInputMarshaller.java \* /opt/cola/permits/1705119399\_1685963043.8954992/0/aws-java-sdk-glue-1-11-820-sources-1 jar/com/amazonaws/services/glue/model/CreateCsvClassifierRequest.java \* /opt/cola/permits/1705119399\_1685963043.8954992/0/aws-java-sdk-glue-1-11-820-sources-1 jar/com/amazonaws/services/glue/model/DeleteConnectionResult.java \* /opt/cola/permits/1705119399\_1685963043.8954992/0/aws-java-sdk-glue-1-11-820-sources-1 jar/com/amazonaws/services/glue/model/transform/DeleteClassifierRequestMarshaller.java \* /opt/cola/permits/1705119399\_1685963043.8954992/0/aws-java-sdk-glue-1-11-820-sources-1 jar/com/amazonaws/services/glue/model/transform/UpdateCrawlerResultJsonUnmarshaller.java \* /opt/cola/permits/1705119399\_1685963043.8954992/0/aws-java-sdk-glue-1-11-820-sources-1 jar/com/amazonaws/services/glue/model/ListDevEndpointsResult.java \* /opt/cola/permits/1705119399\_1685963043.8954992/0/aws-java-sdk-glue-1-11-820-sources-1-

jar/com/amazonaws/services/glue/model/transform/BooleanColumnStatisticsDataJsonUnmarshaller.java

\* /opt/cola/permits/1705119399\_1685963043.8954992/0/aws-java-sdk-glue-1-11-820-sources-1 jar/com/amazonaws/services/glue/model/transform/DecimalNumberJsonUnmarshaller.java

\* /opt/cola/permits/1705119399\_1685963043.8954992/0/aws-java-sdk-glue-1-11-820-sources-1 jar/com/amazonaws/services/glue/model/StopCrawlerRequest.java

\* /opt/cola/permits/1705119399\_1685963043.8954992/0/aws-java-sdk-glue-1-11-820-sources-1 jar/com/amazonaws/services/glue/model/transform/StartExportLabelsTaskRunRequestMarshaller.java \* /opt/cola/permits/1705119399\_1685963043.8954992/0/aws-java-sdk-glue-1-11-820-sources-1 jar/com/amazonaws/services/glue/model/transform/JsonClassifierJsonUnmarshaller.java

\* /opt/cola/permits/1705119399\_1685963043.8954992/0/aws-java-sdk-glue-1-11-820-sources-1 jar/com/amazonaws/services/glue/model/transform/UpdateDevEndpointRequestMarshaller.java \* /opt/cola/permits/1705119399\_1685963043.8954992/0/aws-java-sdk-glue-1-11-820-sources-1 jar/com/amazonaws/services/glue/model/transform/GetMLTransformsRequestProtocolMarshaller.java

\* /opt/cola/permits/1705119399\_1685963043.8954992/0/aws-java-sdk-glue-1-11-820-sources-1 jar/com/amazonaws/services/glue/model/transform/ConnectionPasswordEncryptionMarshaller.java \* /opt/cola/permits/1705119399\_1685963043.8954992/0/aws-java-sdk-glue-1-11-820-sources-1-

jar/com/amazonaws/services/glue/model/DeleteMLTransformResult.java

\* /opt/cola/permits/1705119399\_1685963043.8954992/0/aws-java-sdk-glue-1-11-820-sources-1 jar/com/amazonaws/services/glue/model/GetWorkflowRunResult.java

\* /opt/cola/permits/1705119399\_1685963043.8954992/0/aws-java-sdk-glue-1-11-820-sources-1 jar/com/amazonaws/services/glue/model/ImportCatalogToGlueRequest.java

\* /opt/cola/permits/1705119399\_1685963043.8954992/0/aws-java-sdk-glue-1-11-820-sources-1 jar/com/amazonaws/services/glue/model/transform/CreateDevEndpointRequestMarshaller.java \* /opt/cola/permits/1705119399\_1685963043.8954992/0/aws-java-sdk-glue-1-11-820-sources-1 jar/com/amazonaws/services/glue/model/transform/LocationJsonUnmarshaller.java

\* /opt/cola/permits/1705119399\_1685963043.8954992/0/aws-java-sdk-glue-1-11-820-sources-1 jar/com/amazonaws/services/glue/model/transform/PutDataCatalogEncryptionSettingsRequestMarshaller.java \* /opt/cola/permits/1705119399\_1685963043.8954992/0/aws-java-sdk-glue-1-11-820-sources-1-

jar/com/amazonaws/services/glue/model/GetJobBookmarkResult.java

\* /opt/cola/permits/1705119399\_1685963043.8954992/0/aws-java-sdk-glue-1-11-820-sources-1 jar/com/amazonaws/services/glue/model/transform/GetUserDefinedFunctionRequestMarshaller.java \* /opt/cola/permits/1705119399\_1685963043.8954992/0/aws-java-sdk-glue-1-11-820-sources-1 jar/com/amazonaws/services/glue/model/Order.java

\* /opt/cola/permits/1705119399\_1685963043.8954992/0/aws-java-sdk-glue-1-11-820-sources-1 jar/com/amazonaws/services/glue/model/transform/BatchGetTriggersResultJsonUnmarshaller.java \* /opt/cola/permits/1705119399\_1685963043.8954992/0/aws-java-sdk-glue-1-11-820-sources-1 jar/com/amazonaws/services/glue/model/TaskType.java

\* /opt/cola/permits/1705119399\_1685963043.8954992/0/aws-java-sdk-glue-1-11-820-sources-1 jar/com/amazonaws/services/glue/model/transform/ExportLabelsTaskRunPropertiesMarshaller.java \* /opt/cola/permits/1705119399\_1685963043.8954992/0/aws-java-sdk-glue-1-11-820-sources-1 jar/com/amazonaws/services/glue/model/transform/JsonClassifierMarshaller.java

\* /opt/cola/permits/1705119399\_1685963043.8954992/0/aws-java-sdk-glue-1-11-820-sources-1-

jar/com/amazonaws/services/glue/model/transform/BatchDeleteTableVersionRequestMarshaller.java

\* /opt/cola/permits/1705119399\_1685963043.8954992/0/aws-java-sdk-glue-1-11-820-sources-1-

jar/com/amazonaws/services/glue/model/transform/GetDataCatalogEncryptionSettingsRequestProtocolMarshaller.ja va

\* /opt/cola/permits/1705119399\_1685963043.8954992/0/aws-java-sdk-glue-1-11-820-sources-1 jar/com/amazonaws/services/glue/model/transform/BatchGetDevEndpointsRequestMarshaller.java \* /opt/cola/permits/1705119399\_1685963043.8954992/0/aws-java-sdk-glue-1-11-820-sources-1jar/com/amazonaws/services/glue/model/transform/ListTriggersResultJsonUnmarshaller.java \* /opt/cola/permits/1705119399\_1685963043.8954992/0/aws-java-sdk-glue-1-11-820-sources-1 jar/com/amazonaws/services/glue/model/transform/UpdateClassifierResultJsonUnmarshaller.java \* /opt/cola/permits/1705119399\_1685963043.8954992/0/aws-java-sdk-glue-1-11-820-sources-1 jar/com/amazonaws/services/glue/model/DataCatalogEncryptionSettings.java \* /opt/cola/permits/1705119399\_1685963043.8954992/0/aws-java-sdk-glue-1-11-820-sources-1-

jar/com/amazonaws/services/glue/model/transform/DatabaseIdentifierMarshaller.java \* /opt/cola/permits/1705119399\_1685963043.8954992/0/aws-java-sdk-glue-1-11-820-sources-1 jar/com/amazonaws/services/glue/model/transform/GetMLTransformResultJsonUnmarshaller.java \* /opt/cola/permits/1705119399\_1685963043.8954992/0/aws-java-sdk-glue-1-11-820-sources-1 jar/com/amazonaws/services/glue/model/transform/ScheduleMarshaller.java

\* /opt/cola/permits/1705119399\_1685963043.8954992/0/aws-java-sdk-glue-1-11-820-sources-1 jar/com/amazonaws/services/glue/model/transform/StorageDescriptorJsonUnmarshaller.java \* /opt/cola/permits/1705119399\_1685963043.8954992/0/aws-java-sdk-glue-1-11-820-sources-1 jar/com/amazonaws/services/glue/model/UntagResourceResult.java

\* /opt/cola/permits/1705119399\_1685963043.8954992/0/aws-java-sdk-glue-1-11-820-sources-1 jar/com/amazonaws/services/glue/model/transform/DeleteMLTransformResultJsonUnmarshaller.java \* /opt/cola/permits/1705119399\_1685963043.8954992/0/aws-java-sdk-glue-1-11-820-sources-1 jar/com/amazonaws/services/glue/model/CreateUserDefinedFunctionRequest.java

\* /opt/cola/permits/1705119399\_1685963043.8954992/0/aws-java-sdk-glue-1-11-820-sources-1 jar/com/amazonaws/services/glue/model/transform/SchemaColumnJsonUnmarshaller.java

\* /opt/cola/permits/1705119399\_1685963043.8954992/0/aws-java-sdk-glue-1-11-820-sources-1 jar/com/amazonaws/services/glue/model/transform/BatchDeleteTableRequestProtocolMarshaller.java \* /opt/cola/permits/1705119399\_1685963043.8954992/0/aws-java-sdk-glue-1-11-820-sources-1 jar/com/amazonaws/services/glue/model/transform/DateColumnStatisticsDataJsonUnmarshaller.java \* /opt/cola/permits/1705119399\_1685963043.8954992/0/aws-java-sdk-glue-1-11-820-sources-1-

jar/com/amazonaws/services/glue/model/transform/ActionMarshaller.java

\* /opt/cola/permits/1705119399\_1685963043.8954992/0/aws-java-sdk-glue-1-11-820-sources-1 jar/com/amazonaws/services/glue/model/transform/GetCatalogImportStatusRequestProtocolMarshaller.java \* /opt/cola/permits/1705119399\_1685963043.8954992/0/aws-java-sdk-glue-1-11-820-sources-1-

jar/com/amazonaws/services/glue/model/transform/IllegalWorkflowStateExceptionUnmarshaller.java

\* /opt/cola/permits/1705119399\_1685963043.8954992/0/aws-java-sdk-glue-1-11-820-sources-1 jar/com/amazonaws/services/glue/model/BooleanColumnStatisticsData.java

\* /opt/cola/permits/1705119399\_1685963043.8954992/0/aws-java-sdk-glue-1-11-820-sources-1 jar/com/amazonaws/services/glue/model/transform/TableErrorJsonUnmarshaller.java

\* /opt/cola/permits/1705119399\_1685963043.8954992/0/aws-java-sdk-glue-1-11-820-sources-1 jar/com/amazonaws/services/glue/model/transform/TagResourceRequestMarshaller.java

\* /opt/cola/permits/1705119399\_1685963043.8954992/0/aws-java-sdk-glue-1-11-820-sources-1 jar/com/amazonaws/services/glue/model/GetConnectionResult.java

\* /opt/cola/permits/1705119399\_1685963043.8954992/0/aws-java-sdk-glue-1-11-820-sources-1 jar/com/amazonaws/services/glue/model/StartExportLabelsTaskRunResult.java

\* /opt/cola/permits/1705119399\_1685963043.8954992/0/aws-java-sdk-glue-1-11-820-sources-1 jar/com/amazonaws/services/glue/model/JobBookmarksEncryptionMode.java

\* /opt/cola/permits/1705119399\_1685963043.8954992/0/aws-java-sdk-glue-1-11-820-sources-1 jar/com/amazonaws/services/glue/model/UpdateJobResult.java

\* /opt/cola/permits/1705119399\_1685963043.8954992/0/aws-java-sdk-glue-1-11-820-sources-1 jar/com/amazonaws/services/glue/model/DeleteDevEndpointRequest.java

jar/com/amazonaws/services/glue/model/transform/TaskRunSortCriteriaJsonUnmarshaller.java \* /opt/cola/permits/1705119399\_1685963043.8954992/0/aws-java-sdk-glue-1-11-820-sources-1 jar/com/amazonaws/services/glue/model/Schedule.java

\* /opt/cola/permits/1705119399\_1685963043.8954992/0/aws-java-sdk-glue-1-11-820-sources-1 jar/com/amazonaws/services/glue/model/transform/GetPartitionsResultJsonUnmarshaller.java \* /opt/cola/permits/1705119399\_1685963043.8954992/0/aws-java-sdk-glue-1-11-820-sources-1 jar/com/amazonaws/services/glue/model/TriggerType.java

\* /opt/cola/permits/1705119399\_1685963043.8954992/0/aws-java-sdk-glue-1-11-820-sources-1 jar/com/amazonaws/services/glue/model/transform/DeletePartitionResultJsonUnmarshaller.java \* /opt/cola/permits/1705119399\_1685963043.8954992/0/aws-java-sdk-glue-1-11-820-sources-1 jar/com/amazonaws/services/glue/model/transform/CodeGenEdgeJsonUnmarshaller.java \* /opt/cola/permits/1705119399\_1685963043.8954992/0/aws-java-sdk-glue-1-11-820-sources-1 jar/com/amazonaws/services/glue/model/transform/UpdateCrawlerScheduleResultJsonUnmarshaller.java \* /opt/cola/permits/1705119399\_1685963043.8954992/0/aws-java-sdk-glue-1-11-820-sources-1 jar/com/amazonaws/services/glue/model/transform/CreateJsonClassifierRequestMarshaller.java \* /opt/cola/permits/1705119399\_1685963043.8954992/0/aws-java-sdk-glue-1-11-820-sources-1 jar/com/amazonaws/services/glue/model/transform/UpdateDatabaseRequestProtocolMarshaller.java \* /opt/cola/permits/1705119399\_1685963043.8954992/0/aws-java-sdk-glue-1-11-820-sources-1 jar/com/amazonaws/services/glue/model/transform/CrawlerRunningExceptionUnmarshaller.java \* /opt/cola/permits/1705119399\_1685963043.8954992/0/aws-java-sdk-glue-1-11-820-sources-1 jar/com/amazonaws/services/glue/model/transform/GetPartitionsRequestMarshaller.java \* /opt/cola/permits/1705119399\_1685963043.8954992/0/aws-java-sdk-glue-1-11-820-sources-1 jar/com/amazonaws/services/glue/model/transform/PutResourcePolicyRequestMarshaller.java \* /opt/cola/permits/1705119399\_1685963043.8954992/0/aws-java-sdk-glue-1-11-820-sources-1 jar/com/amazonaws/services/glue/model/transform/UpdateWorkflowRequestMarshaller.java \* /opt/cola/permits/1705119399\_1685963043.8954992/0/aws-java-sdk-glue-1-11-820-sources-1 jar/com/amazonaws/services/glue/model/transform/UpdateClassifierRequestMarshaller.java \* /opt/cola/permits/1705119399\_1685963043.8954992/0/aws-java-sdk-glue-1-11-820-sources-1 jar/com/amazonaws/services/glue/model/DeleteTableVersionRequest.java \* /opt/cola/permits/1705119399\_1685963043.8954992/0/aws-java-sdk-glue-1-11-820-sources-1 jar/com/amazonaws/services/glue/model/GetPartitionRequest.java

\* /opt/cola/permits/1705119399\_1685963043.8954992/0/aws-java-sdk-glue-1-11-820-sources-1 jar/com/amazonaws/services/glue/model/transform/CreateMLTransformRequestProtocolMarshaller.java \* /opt/cola/permits/1705119399\_1685963043.8954992/0/aws-java-sdk-glue-1-11-820-sources-1 jar/com/amazonaws/services/glue/model/transform/GetPartitionResultJsonUnmarshaller.java \* /opt/cola/permits/1705119399\_1685963043.8954992/0/aws-java-sdk-glue-1-11-820-sources-1 jar/com/amazonaws/services/glue/model/transform/CreateMLTransformRequestMarshaller.java \* /opt/cola/permits/1705119399\_1685963043.8954992/0/aws-java-sdk-glue-1-11-820-sources-1 jar/com/amazonaws/services/glue/model/transform/CreatePartitionResultJsonUnmarshaller.java \* /opt/cola/permits/1705119399\_1685963043.8954992/0/aws-java-sdk-glue-1-11-820-sources-1 jar/com/amazonaws/services/glue/model/transform/CreateUserDefinedFunctionResultJsonUnmarshaller.java \* /opt/cola/permits/1705119399\_1685963043.8954992/0/aws-java-sdk-glue-1-11-820-sources-1 jar/com/amazonaws/services/glue/model/transform/ConnectionsListJsonUnmarshaller.java \* /opt/cola/permits/1705119399\_1685963043.8954992/0/aws-java-sdk-glue-1-11-820-sources-1 jar/com/amazonaws/services/glue/model/transform/StartMLEvaluationTaskRunRequestProtocolMarshaller.java \* /opt/cola/permits/1705119399\_1685963043.8954992/0/aws-java-sdk-glue-1-11-820-sources-1 jar/com/amazonaws/services/glue/model/UpdateColumnStatisticsForPartitionResult.java

jar/com/amazonaws/services/glue/model/transform/GetResourcePolicyResultJsonUnmarshaller.java

\* /opt/cola/permits/1705119399\_1685963043.8954992/0/aws-java-sdk-glue-1-11-820-sources-1 jar/com/amazonaws/services/glue/model/transform/ScheduleJsonUnmarshaller.java

\* /opt/cola/permits/1705119399\_1685963043.8954992/0/aws-java-sdk-glue-1-11-820-sources-1 jar/com/amazonaws/services/glue/model/transform/EvaluationMetricsMarshaller.java

\* /opt/cola/permits/1705119399\_1685963043.8954992/0/aws-java-sdk-glue-1-11-820-sources-1 jar/com/amazonaws/services/glue/model/ListJobsResult.java

\* /opt/cola/permits/1705119399\_1685963043.8954992/0/aws-java-sdk-glue-1-11-820-sources-1 jar/com/amazonaws/services/glue/model/CrawlerState.java

\* /opt/cola/permits/1705119399\_1685963043.8954992/0/aws-java-sdk-glue-1-11-820-sources-1 jar/com/amazonaws/services/glue/model/transform/ExecutionPropertyMarshaller.java

\* /opt/cola/permits/1705119399\_1685963043.8954992/0/aws-java-sdk-glue-1-11-820-sources-1 jar/com/amazonaws/services/glue/model/transform/CatalogTargetJsonUnmarshaller.java

\* /opt/cola/permits/1705119399\_1685963043.8954992/0/aws-java-sdk-glue-1-11-820-sources-1 jar/com/amazonaws/services/glue/model/CatalogImportStatus.java

\* /opt/cola/permits/1705119399\_1685963043.8954992/0/aws-java-sdk-glue-1-11-820-sources-1 jar/com/amazonaws/services/glue/model/EnableHybridValues.java

\* /opt/cola/permits/1705119399\_1685963043.8954992/0/aws-java-sdk-glue-1-11-820-sources-1 jar/com/amazonaws/services/glue/model/transform/ValidationExceptionUnmarshaller.java

\* /opt/cola/permits/1705119399\_1685963043.8954992/0/aws-java-sdk-glue-1-11-820-sources-1 jar/com/amazonaws/services/glue/model/UpdateJsonClassifierRequest.java

\* /opt/cola/permits/1705119399\_1685963043.8954992/0/aws-java-sdk-glue-1-11-820-sources-1 jar/com/amazonaws/services/glue/model/transform/CrawlJsonUnmarshaller.java

\* /opt/cola/permits/1705119399\_1685963043.8954992/0/aws-java-sdk-glue-1-11-820-sources-1 jar/com/amazonaws/services/glue/model/transform/DataLakePrincipalMarshaller.java

\* /opt/cola/permits/1705119399\_1685963043.8954992/0/aws-java-sdk-glue-1-11-820-sources-1-

jar/com/amazonaws/services/glue/model/transform/DeleteTableVersionRequestProtocolMarshaller.java

\* /opt/cola/permits/1705119399\_1685963043.8954992/0/aws-java-sdk-glue-1-11-820-sources-1 jar/com/amazonaws/services/glue/model/Partition.java

\* /opt/cola/permits/1705119399\_1685963043.8954992/0/aws-java-sdk-glue-1-11-820-sources-1 jar/com/amazonaws/services/glue/model/transform/StopCrawlerRequestMarshaller.java

\* /opt/cola/permits/1705119399\_1685963043.8954992/0/aws-java-sdk-glue-1-11-820-sources-1 jar/com/amazonaws/services/glue/model/GetTablesResult.java

\* /opt/cola/permits/1705119399\_1685963043.8954992/0/aws-java-sdk-glue-1-11-820-sources-1 jar/com/amazonaws/services/glue/model/transform/GetTagsRequestMarshaller.java

\* /opt/cola/permits/1705119399\_1685963043.8954992/0/aws-java-sdk-glue-1-11-820-sources-1-

jar/com/amazonaws/services/glue/model/transform/StartExportLabelsTaskRunRequestProtocolMarshaller.java

\* /opt/cola/permits/1705119399\_1685963043.8954992/0/aws-java-sdk-glue-1-11-820-sources-1-

jar/com/amazonaws/services/glue/model/transform/ListTriggersRequestProtocolMarshaller.java

\* /opt/cola/permits/1705119399\_1685963043.8954992/0/aws-java-sdk-glue-1-11-820-sources-1-

jar/com/amazonaws/services/glue/model/BatchDeleteConnectionRequest.java

\* /opt/cola/permits/1705119399\_1685963043.8954992/0/aws-java-sdk-glue-1-11-820-sources-1 jar/com/amazonaws/services/glue/model/DeleteCrawlerRequest.java

\* /opt/cola/permits/1705119399\_1685963043.8954992/0/aws-java-sdk-glue-1-11-820-sources-1 jar/com/amazonaws/services/glue/model/transform/TransformSortCriteriaJsonUnmarshaller.java \* /opt/cola/permits/1705119399\_1685963043.8954992/0/aws-java-sdk-glue-1-11-820-sources-1-

jar/com/amazonaws/services/glue/model/transform/GetMLTransformsRequestMarshaller.java

jar/com/amazonaws/services/glue/model/transform/DeleteClassifierResultJsonUnmarshaller.java \* /opt/cola/permits/1705119399\_1685963043.8954992/0/aws-java-sdk-glue-1-11-820-sources-1 jar/com/amazonaws/services/glue/model/transform/SchedulerNotRunningExceptionUnmarshaller.java \* /opt/cola/permits/1705119399\_1685963043.8954992/0/aws-java-sdk-glue-1-11-820-sources-1 jar/com/amazonaws/services/glue/model/transform/StopWorkflowRunResultJsonUnmarshaller.java \* /opt/cola/permits/1705119399\_1685963043.8954992/0/aws-java-sdk-glue-1-11-820-sources-1 jar/com/amazonaws/services/glue/model/GetTableVersionsResult.java

\* /opt/cola/permits/1705119399\_1685963043.8954992/0/aws-java-sdk-glue-1-11-820-sources-1 jar/com/amazonaws/services/glue/model/CodeGenNodeArg.java

\* /opt/cola/permits/1705119399\_1685963043.8954992/0/aws-java-sdk-glue-1-11-820-sources-1 jar/com/amazonaws/services/glue/model/GetColumnStatisticsForTableRequest.java

\* /opt/cola/permits/1705119399\_1685963043.8954992/0/aws-java-sdk-glue-1-11-820-sources-1 jar/com/amazonaws/services/glue/model/GetDatabaseRequest.java

\* /opt/cola/permits/1705119399\_1685963043.8954992/0/aws-java-sdk-glue-1-11-820-sources-1 jar/com/amazonaws/services/glue/model/transform/ConnectionInputJsonUnmarshaller.java

\* /opt/cola/permits/1705119399\_1685963043.8954992/0/aws-java-sdk-glue-1-11-820-sources-1 jar/com/amazonaws/services/glue/model/GetUserDefinedFunctionsResult.java

\* /opt/cola/permits/1705119399\_1685963043.8954992/0/aws-java-sdk-glue-1-11-820-sources-1 jar/com/amazonaws/services/glue/model/DoubleColumnStatisticsData.java

\* /opt/cola/permits/1705119399\_1685963043.8954992/0/aws-java-sdk-glue-1-11-820-sources-1 jar/com/amazonaws/services/glue/model/SearchTablesRequest.java

\* /opt/cola/permits/1705119399\_1685963043.8954992/0/aws-java-sdk-glue-1-11-820-sources-1 jar/com/amazonaws/services/glue/model/transform/ConfusionMatrixJsonUnmarshaller.java

\* /opt/cola/permits/1705119399\_1685963043.8954992/0/aws-java-sdk-glue-1-11-820-sources-1 jar/com/amazonaws/services/glue/model/transform/UpdateDatabaseRequestMarshaller.java

\* /opt/cola/permits/1705119399\_1685963043.8954992/0/aws-java-sdk-glue-1-11-820-sources-1 jar/com/amazonaws/services/glue/model/transform/GluePolicyMarshaller.java

\* /opt/cola/permits/1705119399\_1685963043.8954992/0/aws-java-sdk-glue-1-11-820-sources-1 jar/com/amazonaws/services/glue/model/GetSecurityConfigurationResult.java

\* /opt/cola/permits/1705119399\_1685963043.8954992/0/aws-java-sdk-glue-1-11-820-sources-1 jar/com/amazonaws/services/glue/model/CreateXMLClassifierRequest.java

\* /opt/cola/permits/1705119399\_1685963043.8954992/0/aws-java-sdk-glue-1-11-820-sources-1 jar/com/amazonaws/services/glue/model/UpdateClassifierRequest.java

\* /opt/cola/permits/1705119399\_1685963043.8954992/0/aws-java-sdk-glue-1-11-820-sources-1 jar/com/amazonaws/services/glue/model/GrokClassifier.java

\* /opt/cola/permits/1705119399\_1685963043.8954992/0/aws-java-sdk-glue-1-11-820-sources-1 jar/com/amazonaws/services/glue/model/transform/BatchDeleteConnectionRequestProtocolMarshaller.java \* /opt/cola/permits/1705119399\_1685963043.8954992/0/aws-java-sdk-glue-1-11-820-sources-1 jar/com/amazonaws/services/glue/model/transform/DynamoDBTargetMarshaller.java

\* /opt/cola/permits/1705119399\_1685963043.8954992/0/aws-java-sdk-glue-1-11-820-sources-1 jar/com/amazonaws/services/glue/model/transform/GetDevEndpointsRequestMarshaller.java

\* /opt/cola/permits/1705119399\_1685963043.8954992/0/aws-java-sdk-glue-1-11-820-sources-1-

jar/com/amazonaws/services/glue/model/transform/GetJobRunRequestProtocolMarshaller.java

\* /opt/cola/permits/1705119399\_1685963043.8954992/0/aws-java-sdk-glue-1-11-820-sources-1 jar/com/amazonaws/services/glue/model/transform/StopTriggerResultJsonUnmarshaller.java

\* /opt/cola/permits/1705119399\_1685963043.8954992/0/aws-java-sdk-glue-1-11-820-sources-1-

jar/com/amazonaws/services/glue/model/transform/ResetJobBookmarkRequestProtocolMarshaller.java

jar/com/amazonaws/services/glue/model/transform/UpdateMLTransformRequestProtocolMarshaller.java \* /opt/cola/permits/1705119399\_1685963043.8954992/0/aws-java-sdk-glue-1-11-820-sources-1 jar/com/amazonaws/services/glue/model/GetMLTaskRunsRequest.java

\* /opt/cola/permits/1705119399\_1685963043.8954992/0/aws-java-sdk-glue-1-11-820-sources-1 jar/com/amazonaws/services/glue/model/GetTableVersionsRequest.java

\* /opt/cola/permits/1705119399\_1685963043.8954992/0/aws-java-sdk-glue-1-11-820-sources-1 jar/com/amazonaws/services/glue/model/transform/BatchGetJobsRequestProtocolMarshaller.java \* /opt/cola/permits/1705119399\_1685963043.8954992/0/aws-java-sdk-glue-1-11-820-sources-1 jar/com/amazonaws/services/glue/model/Location.java

\* /opt/cola/permits/1705119399\_1685963043.8954992/0/aws-java-sdk-glue-1-11-820-sources-1 jar/com/amazonaws/services/glue/model/transform/GetDevEndpointRequestProtocolMarshaller.java \* /opt/cola/permits/1705119399\_1685963043.8954992/0/aws-java-sdk-glue-1-11-820-sources-1 jar/com/amazonaws/services/glue/model/EntityNotFoundException.java

\* /opt/cola/permits/1705119399\_1685963043.8954992/0/aws-java-sdk-glue-1-11-820-sources-1 jar/com/amazonaws/services/glue/model/GetMLTaskRunRequest.java

\* /opt/cola/permits/1705119399\_1685963043.8954992/0/aws-java-sdk-glue-1-11-820-sources-1 jar/com/amazonaws/services/glue/model/transform/ConditionJsonUnmarshaller.java

\* /opt/cola/permits/1705119399\_1685963043.8954992/0/aws-java-sdk-glue-1-11-820-sources-1 jar/com/amazonaws/services/glue/model/transform/ClassifierJsonUnmarshaller.java

\* /opt/cola/permits/1705119399\_1685963043.8954992/0/aws-java-sdk-glue-1-11-820-sources-1 jar/com/amazonaws/services/glue/model/transform/ColumnJsonUnmarshaller.java

\* /opt/cola/permits/1705119399\_1685963043.8954992/0/aws-java-sdk-glue-1-11-820-sources-1 jar/com/amazonaws/services/glue/model/transform/CrawlerTargetsJsonUnmarshaller.java

\* /opt/cola/permits/1705119399\_1685963043.8954992/0/aws-java-sdk-glue-1-11-820-sources-1 jar/com/amazonaws/services/glue/model/transform/ListWorkflowsRequestProtocolMarshaller.java \* /opt/cola/permits/1705119399\_1685963043.8954992/0/aws-java-sdk-glue-1-11-820-sources-1-

jar/com/amazonaws/services/glue/model/transform/NodeJsonUnmarshaller.java

\* /opt/cola/permits/1705119399\_1685963043.8954992/0/aws-java-sdk-glue-1-11-820-sources-1 jar/com/amazonaws/services/glue/model/transform/TriggerUpdateMarshaller.java

\* /opt/cola/permits/1705119399\_1685963043.8954992/0/aws-java-sdk-glue-1-11-820-sources-1 jar/com/amazonaws/services/glue/model/transform/SerDeInfoJsonUnmarshaller.java

\* /opt/cola/permits/1705119399\_1685963043.8954992/0/aws-java-sdk-glue-1-11-820-sources-1 jar/com/amazonaws/services/glue/model/transform/BatchDeletePartitionRequestMarshaller.java \* /opt/cola/permits/1705119399\_1685963043.8954992/0/aws-java-sdk-glue-1-11-820-sources-1-

jar/com/amazonaws/services/glue/model/transform/CodeGenEdgeMarshaller.java

\* /opt/cola/permits/1705119399\_1685963043.8954992/0/aws-java-sdk-glue-1-11-820-sources-1 jar/com/amazonaws/services/glue/model/transform/GetJobBookmarkRequestProtocolMarshaller.java \* /opt/cola/permits/1705119399\_1685963043.8954992/0/aws-java-sdk-glue-1-11-820-sources-1 jar/com/amazonaws/services/glue/model/IdempotentParameterMismatchException.java

\* /opt/cola/permits/1705119399\_1685963043.8954992/0/aws-java-sdk-glue-1-11-820-sources-1 jar/com/amazonaws/services/glue/model/transform/GetMappingRequestProtocolMarshaller.java \* /opt/cola/permits/1705119399\_1685963043.8954992/0/aws-java-sdk-glue-1-11-820-sources-1 jar/com/amazonaws/services/glue/model/UpdateColumnStatisticsForTableRequest.java

\* /opt/cola/permits/1705119399\_1685963043.8954992/0/aws-java-sdk-glue-1-11-820-sources-1 jar/com/amazonaws/services/glue/model/GetUserDefinedFunctionResult.java

\* /opt/cola/permits/1705119399\_1685963043.8954992/0/aws-java-sdk-glue-1-11-820-sources-1 jar/com/amazonaws/services/glue/model/transform/GetUserDefinedFunctionRequestProtocolMarshaller.java \* /opt/cola/permits/1705119399\_1685963043.8954992/0/aws-java-sdk-glue-1-11-820-sources-1jar/com/amazonaws/services/glue/model/transform/ConnectionsListMarshaller.java

\* /opt/cola/permits/1705119399\_1685963043.8954992/0/aws-java-sdk-glue-1-11-820-sources-1 jar/com/amazonaws/services/glue/model/BatchGetWorkflowsResult.java

\* /opt/cola/permits/1705119399\_1685963043.8954992/0/aws-java-sdk-glue-1-11-820-sources-1 jar/com/amazonaws/services/glue/model/transform/GetMappingResultJsonUnmarshaller.java \* /opt/cola/permits/1705119399\_1685963043.8954992/0/aws-java-sdk-glue-1-11-820-sources-1 jar/com/amazonaws/services/glue/model/transform/UpdateWorkflowResultJsonUnmarshaller.java \* /opt/cola/permits/1705119399\_1685963043.8954992/0/aws-java-sdk-glue-1-11-820-sources-1 jar/com/amazonaws/services/glue/model/InvalidInputException.java \* /opt/cola/permits/1705119399\_1685963043.8954992/0/aws-java-sdk-glue-1-11-820-sources-1 jar/com/amazonaws/services/glue/model/GlueEncryptionException.java

\* /opt/cola/permits/1705119399\_1685963043.8954992/0/aws-java-sdk-glue-1-11-820-sources-1 jar/com/amazonaws/services/glue/model/transform/ListMLTransformsRequestProtocolMarshaller.java \* /opt/cola/permits/1705119399\_1685963043.8954992/0/aws-java-sdk-glue-1-11-820-sources-1 jar/com/amazonaws/services/glue/model/transform/DeleteCrawlerRequestMarshaller.java \* /opt/cola/permits/1705119399\_1685963043.8954992/0/aws-java-sdk-glue-1-11-820-sources-1-

jar/com/amazonaws/services/glue/model/GetColumnStatisticsForPartitionRequest.java

\* /opt/cola/permits/1705119399\_1685963043.8954992/0/aws-java-sdk-glue-1-11-820-sources-1 jar/com/amazonaws/services/glue/model/GetSecurityConfigurationsRequest.java

\* /opt/cola/permits/1705119399\_1685963043.8954992/0/aws-java-sdk-glue-1-11-820-sources-1 jar/com/amazonaws/services/glue/model/UpdateGrokClassifierRequest.java

\* /opt/cola/permits/1705119399\_1685963043.8954992/0/aws-java-sdk-glue-1-11-820-sources-1 jar/com/amazonaws/services/glue/model/transform/CrawlerStoppingExceptionUnmarshaller.java \* /opt/cola/permits/1705119399\_1685963043.8954992/0/aws-java-sdk-glue-1-11-820-sources-1 jar/com/amazonaws/services/glue/model/DeleteColumnStatisticsForTableResult.java

\* /opt/cola/permits/1705119399\_1685963043.8954992/0/aws-java-sdk-glue-1-11-820-sources-1 jar/com/amazonaws/services/glue/model/BatchStopJobRunError.java

\* /opt/cola/permits/1705119399\_1685963043.8954992/0/aws-java-sdk-glue-1-11-820-sources-1 jar/com/amazonaws/services/glue/model/CreateSecurityConfigurationRequest.java

\* /opt/cola/permits/1705119399\_1685963043.8954992/0/aws-java-sdk-glue-1-11-820-sources-1 jar/com/amazonaws/services/glue/model/BatchGetPartitionRequest.java

\* /opt/cola/permits/1705119399\_1685963043.8954992/0/aws-java-sdk-glue-1-11-820-sources-1 jar/com/amazonaws/services/glue/model/DeleteColumnStatisticsForTableRequest.java

\* /opt/cola/permits/1705119399\_1685963043.8954992/0/aws-java-sdk-glue-1-11-820-sources-1 jar/com/amazonaws/services/glue/model/transform/JobCommandJsonUnmarshaller.java

\* /opt/cola/permits/1705119399\_1685963043.8954992/0/aws-java-sdk-glue-1-11-820-sources-1 jar/com/amazonaws/services/glue/model/transform/SearchTablesRequestProtocolMarshaller.java \* /opt/cola/permits/1705119399\_1685963043.8954992/0/aws-java-sdk-glue-1-11-820-sources-1 jar/com/amazonaws/services/glue/model/transform/UpdateCrawlerScheduleRequestMarshaller.java

\* /opt/cola/permits/1705119399\_1685963043.8954992/0/aws-java-sdk-glue-1-11-820-sources-1 jar/com/amazonaws/services/glue/model/transform/CreateSecurityConfigurationRequestMarshaller.java

\* /opt/cola/permits/1705119399\_1685963043.8954992/0/aws-java-sdk-glue-1-11-820-sources-1 jar/com/amazonaws/services/glue/model/TransformType.java

\* /opt/cola/permits/1705119399\_1685963043.8954992/0/aws-java-sdk-glue-1-11-820-sources-1 jar/com/amazonaws/services/glue/model/DecimalColumnStatisticsData.java

\* /opt/cola/permits/1705119399\_1685963043.8954992/0/aws-java-sdk-glue-1-11-820-sources-1 jar/com/amazonaws/services/glue/model/transform/CreateTableRequestMarshaller.java

jar/com/amazonaws/services/glue/model/StartMLEvaluationTaskRunRequest.java

\* /opt/cola/permits/1705119399\_1685963043.8954992/0/aws-java-sdk-glue-1-11-820-sources-1-

jar/com/amazonaws/services/glue/model/transform/BatchDeleteConnectionResultJsonUnmarshaller.java

\* /opt/cola/permits/1705119399\_1685963043.8954992/0/aws-java-sdk-glue-1-11-820-sources-1 jar/com/amazonaws/services/glue/model/DeletePartitionRequest.java

\* /opt/cola/permits/1705119399\_1685963043.8954992/0/aws-java-sdk-glue-1-11-820-sources-1 jar/com/amazonaws/services/glue/model/transform/UpdateTableResultJsonUnmarshaller.java \* /opt/cola/permits/1705119399\_1685963043.8954992/0/aws-java-sdk-glue-1-11-820-sources-1 jar/com/amazonaws/services/glue/model/CreateConnectionResult.java

\* /opt/cola/permits/1705119399\_1685963043.8954992/0/aws-java-sdk-glue-1-11-820-sources-1 jar/com/amazonaws/services/glue/model/UpdateUserDefinedFunctionRequest.java

\* /opt/cola/permits/1705119399\_1685963043.8954992/0/aws-java-sdk-glue-1-11-820-sources-1 jar/com/amazonaws/services/glue/model/transform/GetDataflowGraphRequestMarshaller.java

\* /opt/cola/permits/1705119399\_1685963043.8954992/0/aws-java-sdk-glue-1-11-820-sources-1 jar/com/amazonaws/services/glue/model/transform/OrderMarshaller.java

\* /opt/cola/permits/1705119399\_1685963043.8954992/0/aws-java-sdk-glue-1-11-820-sources-1 jar/com/amazonaws/services/glue/model/transform/PredecessorMarshaller.java

\* /opt/cola/permits/1705119399\_1685963043.8954992/0/aws-java-sdk-glue-1-11-820-sources-1 jar/com/amazonaws/services/glue/model/transform/GetConnectionResultJsonUnmarshaller.java \* /opt/cola/permits/1705119399\_1685963043.8954992/0/aws-java-sdk-glue-1-11-820-sources-1 jar/com/amazonaws/services/glue/model/transform/UpdateTriggerRequestMarshaller.java

\* /opt/cola/permits/1705119399\_1685963043.8954992/0/aws-java-sdk-glue-1-11-820-sources-1 jar/com/amazonaws/services/glue/model/transform/CrawlerNodeDetailsJsonUnmarshaller.java \* /opt/cola/permits/1705119399\_1685963043.8954992/0/aws-java-sdk-glue-1-11-820-sources-1 jar/com/amazonaws/services/glue/model/StartWorkflowRunRequest.java

\* /opt/cola/permits/1705119399\_1685963043.8954992/0/aws-java-sdk-glue-1-11-820-sources-1 jar/com/amazonaws/services/glue/model/transform/UntagResourceRequestMarshaller.java

\* /opt/cola/permits/1705119399\_1685963043.8954992/0/aws-java-sdk-glue-1-11-820-sources-1 jar/com/amazonaws/services/glue/model/transform/GetMLTransformRequestProtocolMarshaller.java

\* /opt/cola/permits/1705119399\_1685963043.8954992/0/aws-java-sdk-glue-1-11-820-sources-1 jar/com/amazonaws/services/glue/model/CatalogEntry.java

\* /opt/cola/permits/1705119399\_1685963043.8954992/0/aws-java-sdk-glue-1-11-820-sources-1-

jar/com/amazonaws/services/glue/model/GetMLTransformResult.java

\* /opt/cola/permits/1705119399\_1685963043.8954992/0/aws-java-sdk-glue-1-11-820-sources-1 jar/com/amazonaws/services/glue/model/transform/GetDevEndpointsRequestProtocolMarshaller.java \* /opt/cola/permits/1705119399\_1685963043.8954992/0/aws-java-sdk-glue-1-11-820-sources-1-

jar/com/amazonaws/services/glue/model/transform/GrokClassifierMarshaller.java

\* /opt/cola/permits/1705119399\_1685963043.8954992/0/aws-java-sdk-glue-1-11-820-sources-1 jar/com/amazonaws/services/glue/model/transform/GetColumnStatisticsForTableRequestProtocolMarshaller.java \* /opt/cola/permits/1705119399\_1685963043.8954992/0/aws-java-sdk-glue-1-11-820-sources-1 jar/com/amazonaws/services/glue/model/Classifier.java

\* /opt/cola/permits/1705119399\_1685963043.8954992/0/aws-java-sdk-glue-1-11-820-sources-1 jar/com/amazonaws/services/glue/model/transform/NoScheduleExceptionUnmarshaller.java

\* /opt/cola/permits/1705119399\_1685963043.8954992/0/aws-java-sdk-glue-1-11-820-sources-1 jar/com/amazonaws/services/glue/model/transform/S3TargetJsonUnmarshaller.java

\* /opt/cola/permits/1705119399\_1685963043.8954992/0/aws-java-sdk-glue-1-11-820-sources-1 jar/com/amazonaws/services/glue/model/ColumnStatistics.java

jar/com/amazonaws/services/glue/model/transform/GetTableVersionsRequestMarshaller.java \* /opt/cola/permits/1705119399\_1685963043.8954992/0/aws-java-sdk-glue-1-11-820-sources-1-

jar/com/amazonaws/services/glue/model/transform/CreateGrokClassifierRequestMarshaller.java

\* /opt/cola/permits/1705119399\_1685963043.8954992/0/aws-java-sdk-glue-1-11-820-sources-1 jar/com/amazonaws/services/glue/model/transform/ExecutionPropertyJsonUnmarshaller.java

\* /opt/cola/permits/1705119399\_1685963043.8954992/0/aws-java-sdk-glue-1-11-820-sources-1 jar/com/amazonaws/services/glue/model/transform/WorkflowRunMarshaller.java

\* /opt/cola/permits/1705119399\_1685963043.8954992/0/aws-java-sdk-glue-1-11-820-sources-1 jar/com/amazonaws/services/glue/model/ConcurrentModificationException.java

\* /opt/cola/permits/1705119399\_1685963043.8954992/0/aws-java-sdk-glue-1-11-820-sources-1 jar/com/amazonaws/services/glue/model/GetTableRequest.java

\* /opt/cola/permits/1705119399\_1685963043.8954992/0/aws-java-sdk-glue-1-11-820-sources-1 jar/com/amazonaws/services/glue/model/ColumnStatisticsType.java

\* /opt/cola/permits/1705119399\_1685963043.8954992/0/aws-java-sdk-glue-1-11-820-sources-1 jar/com/amazonaws/services/glue/model/PutResourcePolicyRequest.java

\* /opt/cola/permits/1705119399\_1685963043.8954992/0/aws-java-sdk-glue-1-11-820-sources-1 jar/com/amazonaws/services/glue/model/UpdateCsvClassifierRequest.java

\* /opt/cola/permits/1705119399\_1685963043.8954992/0/aws-java-sdk-glue-1-11-820-sources-1 jar/com/amazonaws/services/glue/model/transform/ColumnStatisticsDataJsonUnmarshaller.java \* /opt/cola/permits/1705119399\_1685963043.8954992/0/aws-java-sdk-glue-1-11-820-sources-1-

jar/com/amazonaws/services/glue/model/transform/TransformFilterCriteriaMarshaller.java \* /opt/cola/permits/1705119399\_1685963043.8954992/0/aws-java-sdk-glue-1-11-820-sources-1 jar/com/amazonaws/services/glue/model/GetClassifiersRequest.java

\* /opt/cola/permits/1705119399\_1685963043.8954992/0/aws-java-sdk-glue-1-11-820-sources-1 jar/com/amazonaws/services/glue/model/transform/SortCriterionMarshaller.java

\* /opt/cola/permits/1705119399\_1685963043.8954992/0/aws-java-sdk-glue-1-11-820-sources-1 jar/com/amazonaws/services/glue/model/DeleteUserDefinedFunctionRequest.java

\* /opt/cola/permits/1705119399\_1685963043.8954992/0/aws-java-sdk-glue-1-11-820-sources-1 jar/com/amazonaws/services/glue/model/transform/StartImportLabelsTaskRunRequestMarshaller.java \* /opt/cola/permits/1705119399\_1685963043.8954992/0/aws-java-sdk-glue-1-11-820-sources-1-

jar/com/amazonaws/services/glue/model/CrawlerMetrics.java

\* /opt/cola/permits/1705119399\_1685963043.8954992/0/aws-java-sdk-glue-1-11-820-sources-1 jar/com/amazonaws/services/glue/AWSGlueAsyncClient.java

\* /opt/cola/permits/1705119399\_1685963043.8954992/0/aws-java-sdk-glue-1-11-820-sources-1 jar/com/amazonaws/services/glue/model/transform/BatchCreatePartitionResultJsonUnmarshaller.java \* /opt/cola/permits/1705119399\_1685963043.8954992/0/aws-java-sdk-glue-1-11-820-sources-1 jar/com/amazonaws/services/glue/model/transform/TaskRunFilterCriteriaMarshaller.java

\* /opt/cola/permits/1705119399\_1685963043.8954992/0/aws-java-sdk-glue-1-11-820-sources-1 jar/com/amazonaws/services/glue/model/CrawlerTargets.java

\* /opt/cola/permits/1705119399\_1685963043.8954992/0/aws-java-sdk-glue-1-11-820-sources-1 jar/com/amazonaws/services/glue/model/transform/TriggerUpdateJsonUnmarshaller.java

\* /opt/cola/permits/1705119399\_1685963043.8954992/0/aws-java-sdk-glue-1-11-820-sources-1 jar/com/amazonaws/services/glue/model/transform/TableVersionMarshaller.java

\* /opt/cola/permits/1705119399\_1685963043.8954992/0/aws-java-sdk-glue-1-11-820-sources-1 jar/com/amazonaws/services/glue/model/transform/GetCatalogImportStatusResultJsonUnmarshaller.java

\* /opt/cola/permits/1705119399\_1685963043.8954992/0/aws-java-sdk-glue-1-11-820-sources-1-

jar/com/amazonaws/services/glue/model/DeleteResourcePolicyResult.java

jar/com/amazonaws/services/glue/model/StartCrawlerResult.java

\* /opt/cola/permits/1705119399\_1685963043.8954992/0/aws-java-sdk-glue-1-11-820-sources-1 jar/com/amazonaws/services/glue/model/PrincipalType.java

\* /opt/cola/permits/1705119399\_1685963043.8954992/0/aws-java-sdk-glue-1-11-820-sources-1 jar/com/amazonaws/services/glue/model/CrawlerStoppingException.java

\* /opt/cola/permits/1705119399\_1685963043.8954992/0/aws-java-sdk-glue-1-11-820-sources-1 jar/com/amazonaws/services/glue/model/GetDatabaseResult.java

\* /opt/cola/permits/1705119399\_1685963043.8954992/0/aws-java-sdk-glue-1-11-820-sources-1 jar/com/amazonaws/services/glue/model/CodeGenNode.java

\* /opt/cola/permits/1705119399\_1685963043.8954992/0/aws-java-sdk-glue-1-11-820-sources-1 jar/com/amazonaws/services/glue/model/Crawl.java

\* /opt/cola/permits/1705119399\_1685963043.8954992/0/aws-java-sdk-glue-1-11-820-sources-1 jar/com/amazonaws/services/glue/model/transform/GetPlanResultJsonUnmarshaller.java

\* /opt/cola/permits/1705119399\_1685963043.8954992/0/aws-java-sdk-glue-1-11-820-sources-1 jar/com/amazonaws/services/glue/model/transform/GetTriggersRequestMarshaller.java

\* /opt/cola/permits/1705119399\_1685963043.8954992/0/aws-java-sdk-glue-1-11-820-sources-1 jar/com/amazonaws/services/glue/model/transform/ImportLabelsTaskRunPropertiesMarshaller.java \* /opt/cola/permits/1705119399\_1685963043.8954992/0/aws-java-sdk-glue-1-11-820-sources-1 jar/com/amazonaws/services/glue/model/Segment.java

\* /opt/cola/permits/1705119399\_1685963043.8954992/0/aws-java-sdk-glue-1-11-820-sources-1 jar/com/amazonaws/services/glue/model/transform/ImportCatalogToGlueRequestMarshaller.java \* /opt/cola/permits/1705119399\_1685963043.8954992/0/aws-java-sdk-glue-1-11-820-sources-1 jar/com/amazonaws/services/glue/model/transform/BatchDeleteTableResultJsonUnmarshaller.java \* /opt/cola/permits/1705119399\_1685963043.8954992/0/aws-java-sdk-glue-1-11-820-sources-1 jar/com/amazonaws/services/glue/model/transform/EncryptionConfigurationJsonUnmarshaller.java \* /opt/cola/permits/1705119399\_1685963043.8954992/0/aws-java-sdk-glue-1-11-820-sources-1-

jar/com/amazonaws/services/glue/model/CreateTableResult.java

\* /opt/cola/permits/1705119399\_1685963043.8954992/0/aws-java-sdk-glue-1-11-820-sources-1 jar/com/amazonaws/services/glue/model/JobBookmarkEntry.java

\* /opt/cola/permits/1705119399\_1685963043.8954992/0/aws-java-sdk-glue-1-11-820-sources-1 jar/com/amazonaws/services/glue/model/BatchStopJobRunResult.java

\* /opt/cola/permits/1705119399\_1685963043.8954992/0/aws-java-sdk-glue-1-11-820-sources-1 jar/com/amazonaws/services/glue/model/transform/DynamoDBTargetJsonUnmarshaller.java \* /opt/cola/permits/1705119399\_1685963043.8954992/0/aws-java-sdk-glue-1-11-820-sources-1-

jar/com/amazonaws/services/glue/model/transform/CrawlMarshaller.java

\* /opt/cola/permits/1705119399\_1685963043.8954992/0/aws-java-sdk-glue-1-11-820-sources-1 jar/com/amazonaws/services/glue/model/transform/CreateDevEndpointRequestProtocolMarshaller.java \* /opt/cola/permits/1705119399\_1685963043.8954992/0/aws-java-sdk-glue-1-11-820-sources-1 jar/com/amazonaws/services/glue/model/GetMappingRequest.java

\* /opt/cola/permits/1705119399\_1685963043.8954992/0/aws-java-sdk-glue-1-11-820-sources-1 jar/com/amazonaws/services/glue/model/GetMLTransformsRequest.java

\* /opt/cola/permits/1705119399\_1685963043.8954992/0/aws-java-sdk-glue-1-11-820-sources-1 jar/com/amazonaws/services/glue/model/transform/SchedulerTransitioningExceptionUnmarshaller.java

\* /opt/cola/permits/1705119399\_1685963043.8954992/0/aws-java-sdk-glue-1-11-820-sources-1-

jar/com/amazonaws/services/glue/model/transform/AlreadyExistsExceptionUnmarshaller.java

\* /opt/cola/permits/1705119399\_1685963043.8954992/0/aws-java-sdk-glue-1-11-820-sources-1 jar/com/amazonaws/services/glue/model/CreateMLTransformRequest.java

jar/com/amazonaws/services/glue/model/CreateScriptRequest.java \* /opt/cola/permits/1705119399\_1685963043.8954992/0/aws-java-sdk-glue-1-11-820-sources-1 jar/com/amazonaws/services/glue/model/transform/GluePolicyJsonUnmarshaller.java \* /opt/cola/permits/1705119399\_1685963043.8954992/0/aws-java-sdk-glue-1-11-820-sources-1 jar/com/amazonaws/services/glue/model/transform/StartCrawlerRequestMarshaller.java \* /opt/cola/permits/1705119399\_1685963043.8954992/0/aws-java-sdk-glue-1-11-820-sources-1 jar/com/amazonaws/services/glue/model/transform/ColumnStatisticsErrorMarshaller.java \* /opt/cola/permits/1705119399\_1685963043.8954992/0/aws-java-sdk-glue-1-11-820-sources-1 jar/com/amazonaws/services/glue/model/transform/GetWorkflowRunPropertiesRequestMarshaller.java \* /opt/cola/permits/1705119399\_1685963043.8954992/0/aws-java-sdk-glue-1-11-820-sources-1 jar/com/amazonaws/services/glue/model/transform/StopCrawlerScheduleResultJsonUnmarshaller.java \* /opt/cola/permits/1705119399\_1685963043.8954992/0/aws-java-sdk-glue-1-11-820-sources-1 jar/com/amazonaws/services/glue/model/transform/WorkflowJsonUnmarshaller.java \* /opt/cola/permits/1705119399\_1685963043.8954992/0/aws-java-sdk-glue-1-11-820-sources-1 jar/com/amazonaws/services/glue/model/GetJobRunResult.java \* /opt/cola/permits/1705119399\_1685963043.8954992/0/aws-java-sdk-glue-1-11-820-sources-1 jar/com/amazonaws/services/glue/model/UpdateMLTransformResult.java \* /opt/cola/permits/1705119399\_1685963043.8954992/0/aws-java-sdk-glue-1-11-820-sources-1 jar/com/amazonaws/services/glue/model/WorkflowRunStatus.java \* /opt/cola/permits/1705119399\_1685963043.8954992/0/aws-java-sdk-glue-1-11-820-sources-1 jar/com/amazonaws/services/glue/model/transform/CatalogEntryMarshaller.java \* /opt/cola/permits/1705119399\_1685963043.8954992/0/aws-java-sdk-glue-1-11-820-sources-1 jar/com/amazonaws/services/glue/model/transform/CreateSecurityConfigurationRequestProtocolMarshaller.java \* /opt/cola/permits/1705119399\_1685963043.8954992/0/aws-java-sdk-glue-1-11-820-sources-1 jar/com/amazonaws/services/glue/model/transform/GetTriggersRequestProtocolMarshaller.java \* /opt/cola/permits/1705119399\_1685963043.8954992/0/aws-java-sdk-glue-1-11-820-sources-1 jar/com/amazonaws/services/glue/model/transform/DeleteSecurityConfigurationResultJsonUnmarshaller.java \* /opt/cola/permits/1705119399\_1685963043.8954992/0/aws-java-sdk-glue-1-11-820-sources-1 jar/com/amazonaws/services/glue/model/transform/ErrorDetailMarshaller.java \* /opt/cola/permits/1705119399\_1685963043.8954992/0/aws-java-sdk-glue-1-11-820-sources-1 jar/com/amazonaws/services/glue/model/AWSGlueException.java \* /opt/cola/permits/1705119399\_1685963043.8954992/0/aws-java-sdk-glue-1-11-820-sources-1 jar/com/amazonaws/services/glue/model/transform/ColumnStatisticsJsonUnmarshaller.java \* /opt/cola/permits/1705119399\_1685963043.8954992/0/aws-java-sdk-glue-1-11-820-sources-1 jar/com/amazonaws/services/glue/model/transform/JobMarshaller.java

\* /opt/cola/permits/1705119399\_1685963043.8954992/0/aws-java-sdk-glue-1-11-820-sources-1 jar/com/amazonaws/services/glue/model/transform/PutWorkflowRunPropertiesRequestMarshaller.java \* /opt/cola/permits/1705119399\_1685963043.8954992/0/aws-java-sdk-glue-1-11-820-sources-1 jar/com/amazonaws/services/glue/model/CsvHeaderOption.java

\* /opt/cola/permits/1705119399\_1685963043.8954992/0/aws-java-sdk-glue-1-11-820-sources-1 jar/com/amazonaws/services/glue/model/GetPartitionsResult.java

\* /opt/cola/permits/1705119399\_1685963043.8954992/0/aws-java-sdk-glue-1-11-820-sources-1 jar/com/amazonaws/services/glue/model/transform/NotificationPropertyMarshaller.java

\* /opt/cola/permits/1705119399\_1685963043.8954992/0/aws-java-sdk-glue-1-11-820-sources-1 jar/com/amazonaws/services/glue/model/transform/ResetJobBookmarkRequestMarshaller.java

\* /opt/cola/permits/1705119399\_1685963043.8954992/0/aws-java-sdk-glue-1-11-820-sources-1 jar/com/amazonaws/services/glue/model/GetResourcePoliciesRequest.java

jar/com/amazonaws/services/glue/model/transform/DeleteCrawlerResultJsonUnmarshaller.java

\* /opt/cola/permits/1705119399\_1685963043.8954992/0/aws-java-sdk-glue-1-11-820-sources-1 jar/com/amazonaws/services/glue/model/transform/S3TargetMarshaller.java

\* /opt/cola/permits/1705119399\_1685963043.8954992/0/aws-java-sdk-glue-1-11-820-sources-1 jar/com/amazonaws/services/glue/model/TableVersion.java

\* /opt/cola/permits/1705119399\_1685963043.8954992/0/aws-java-sdk-glue-1-11-820-sources-1 jar/com/amazonaws/services/glue/model/transform/BooleanColumnStatisticsDataMarshaller.java \* /opt/cola/permits/1705119399\_1685963043.8954992/0/aws-java-sdk-glue-1-11-820-sources-1 jar/com/amazonaws/services/glue/model/transform/FindMatchesMetricsMarshaller.java

\* /opt/cola/permits/1705119399\_1685963043.8954992/0/aws-java-sdk-glue-1-11-820-sources-1 jar/com/amazonaws/services/glue/model/transform/GetTablesRequestProtocolMarshaller.java \* /opt/cola/permits/1705119399\_1685963043.8954992/0/aws-java-sdk-glue-1-11-820-sources-1-

jar/com/amazonaws/services/glue/model/TagResourceRequest.java

\* /opt/cola/permits/1705119399\_1685963043.8954992/0/aws-java-sdk-glue-1-11-820-sources-1 jar/com/amazonaws/services/glue/model/transform/DeleteJobRequestProtocolMarshaller.java

\* /opt/cola/permits/1705119399\_1685963043.8954992/0/aws-java-sdk-glue-1-11-820-sources-1 jar/com/amazonaws/services/glue/model/DeleteCrawlerResult.java

\* /opt/cola/permits/1705119399\_1685963043.8954992/0/aws-java-sdk-glue-1-11-820-sources-1 jar/com/amazonaws/services/glue/model/transform/DatabaseInputJsonUnmarshaller.java

\* /opt/cola/permits/1705119399\_1685963043.8954992/0/aws-java-sdk-glue-1-11-820-sources-1 jar/com/amazonaws/services/glue/model/CreateCrawlerRequest.java

\* /opt/cola/permits/1705119399\_1685963043.8954992/0/aws-java-sdk-glue-1-11-820-sources-1 jar/com/amazonaws/services/glue/model/transform/UpdateMLTransformRequestMarshaller.java \* /opt/cola/permits/1705119399\_1685963043.8954992/0/aws-java-sdk-glue-1-11-820-sources-1 jar/com/amazonaws/services/glue/model/transform/TransformParametersMarshaller.java

\* /opt/cola/permits/1705119399\_1685963043.8954992/0/aws-java-sdk-glue-1-11-820-sources-1 jar/com/amazonaws/services/glue/model/transform/UpdateCsvClassifierRequestJsonUnmarshaller.java \* /opt/cola/permits/1705119399\_1685963043.8954992/0/aws-java-sdk-glue-1-11-820-sources-1 jar/com/amazonaws/services/glue/model/ColumnStatisticsError.java

\* /opt/cola/permits/1705119399\_1685963043.8954992/0/aws-java-sdk-glue-1-11-820-sources-1 jar/com/amazonaws/services/glue/model/CreateTableRequest.java

\* /opt/cola/permits/1705119399\_1685963043.8954992/0/aws-java-sdk-glue-1-11-820-sources-1 jar/com/amazonaws/services/glue/model/transform/StringColumnStatisticsDataMarshaller.java \* /opt/cola/permits/1705119399\_1685963043.8954992/0/aws-java-sdk-glue-1-11-820-sources-1 jar/com/amazonaws/services/glue/model/transform/EdgeMarshaller.java

\* /opt/cola/permits/1705119399\_1685963043.8954992/0/aws-java-sdk-glue-1-11-820-sources-1 jar/com/amazonaws/services/glue/model/transform/GlueEncryptionExceptionUnmarshaller.java \* /opt/cola/permits/1705119399\_1685963043.8954992/0/aws-java-sdk-glue-1-11-820-sources-1 jar/com/amazonaws/services/glue/model/transform/UserDefinedFunctionMarshaller.java

\* /opt/cola/permits/1705119399\_1685963043.8954992/0/aws-java-sdk-glue-1-11-820-sources-1 jar/com/amazonaws/services/glue/model/transform/UserDefinedFunctionJsonUnmarshaller.java \* /opt/cola/permits/1705119399\_1685963043.8954992/0/aws-java-sdk-glue-1-11-820-sources-1 jar/com/amazonaws/services/glue/model/transform/CreateWorkflowResultJsonUnmarshaller.java \* /opt/cola/permits/1705119399\_1685963043.8954992/0/aws-java-sdk-glue-1-11-820-sources-1 jar/com/amazonaws/services/glue/model/JdbcTarget.java

\* /opt/cola/permits/1705119399\_1685963043.8954992/0/aws-java-sdk-glue-1-11-820-sources-1 jar/com/amazonaws/services/glue/model/GetTriggersRequest.java

jar/com/amazonaws/services/glue/model/WorkflowRunStatistics.java

\* /opt/cola/permits/1705119399\_1685963043.8954992/0/aws-java-sdk-glue-1-11-820-sources-1 jar/com/amazonaws/services/glue/model/transform/CrawlerNotRunningExceptionUnmarshaller.java \* /opt/cola/permits/1705119399\_1685963043.8954992/0/aws-java-sdk-glue-1-11-820-sources-1 jar/com/amazonaws/services/glue/model/transform/CreateClassifierRequestProtocolMarshaller.java \* /opt/cola/permits/1705119399\_1685963043.8954992/0/aws-java-sdk-glue-1-11-820-sources-1 jar/com/amazonaws/services/glue/model/transform/CreateUserDefinedFunctionRequestMarshaller.java \* /opt/cola/permits/1705119399\_1685963043.8954992/0/aws-java-sdk-glue-1-11-820-sources-1 jar/com/amazonaws/services/glue/model/Database.java

\* /opt/cola/permits/1705119399\_1685963043.8954992/0/aws-java-sdk-glue-1-11-820-sources-1 jar/com/amazonaws/services/glue/model/BatchGetJobsResult.java

\* /opt/cola/permits/1705119399\_1685963043.8954992/0/aws-java-sdk-glue-1-11-820-sources-1 jar/com/amazonaws/services/glue/model/CreateWorkflowRequest.java

\* /opt/cola/permits/1705119399\_1685963043.8954992/0/aws-java-sdk-glue-1-11-820-sources-1 jar/com/amazonaws/services/glue/model/transform/ListJobsResultJsonUnmarshaller.java

\* /opt/cola/permits/1705119399\_1685963043.8954992/0/aws-java-sdk-glue-1-11-820-sources-1 jar/com/amazonaws/services/glue/model/DeleteDatabaseResult.java

\* /opt/cola/permits/1705119399\_1685963043.8954992/0/aws-java-sdk-glue-1-11-820-sources-1 jar/com/amazonaws/services/glue/model/transform/CatalogImportStatusMarshaller.java

\* /opt/cola/permits/1705119399\_1685963043.8954992/0/aws-java-sdk-glue-1-11-820-sources-1 jar/com/amazonaws/services/glue/model/transform/DevEndpointCustomLibrariesMarshaller.java \* /opt/cola/permits/1705119399\_1685963043.8954992/0/aws-java-sdk-glue-1-11-820-sources-1 jar/com/amazonaws/services/glue/model/transform/JobBookmarksEncryptionMarshaller.java \* /opt/cola/permits/1705119399\_1685963043.8954992/0/aws-java-sdk-glue-1-11-820-sources-1 jar/com/amazonaws/services/glue/model/transform/UpdatePartitionRequestProtocolMarshaller.java \* /opt/cola/permits/1705119399\_1685963043.8954992/0/aws-java-sdk-glue-1-11-820-sources-1 jar/com/amazonaws/services/glue/model/transform/DeleteDevEndpointRequestMarshaller.java \* /opt/cola/permits/1705119399\_1685963043.8954992/0/aws-java-sdk-glue-1-11-820-sources-1 jar/com/amazonaws/services/glue/model/StopWorkflowRunResult.java

\* /opt/cola/permits/1705119399\_1685963043.8954992/0/aws-java-sdk-glue-1-11-820-sources-1 jar/com/amazonaws/services/glue/model/transform/DataLakePrincipalJsonUnmarshaller.java \* /opt/cola/permits/1705119399\_1685963043.8954992/0/aws-java-sdk-glue-1-11-820-sources-1-

jar/com/amazonaws/services/glue/model/transform/WorkflowRunJsonUnmarshaller.java

\* /opt/cola/permits/1705119399\_1685963043.8954992/0/aws-java-sdk-glue-1-11-820-sources-1 jar/com/amazonaws/services/glue/model/transform/DataCatalogEncryptionSettingsMarshaller.java \* /opt/cola/permits/1705119399\_1685963043.8954992/0/aws-java-sdk-glue-1-11-820-sources-1 jar/com/amazonaws/services/glue/model/BatchGetPartitionResult.java

\* /opt/cola/permits/1705119399\_1685963043.8954992/0/aws-java-sdk-glue-1-11-820-sources-1 jar/com/amazonaws/services/glue/model/transform/GetCrawlersResultJsonUnmarshaller.java \* /opt/cola/permits/1705119399\_1685963043.8954992/0/aws-java-sdk-glue-1-11-820-sources-1 jar/com/amazonaws/services/glue/model/ListDevEndpointsRequest.java

\* /opt/cola/permits/1705119399\_1685963043.8954992/0/aws-java-sdk-glue-1-11-820-sources-1 jar/com/amazonaws/services/glue/model/transform/GetSecurityConfigurationsRequestProtocolMarshaller.java \* /opt/cola/permits/1705119399\_1685963043.8954992/0/aws-java-sdk-glue-1-11-820-sources-1 jar/com/amazonaws/services/glue/model/transform/UpdateJsonClassifierRequestMarshaller.java \* /opt/cola/permits/1705119399\_1685963043.8954992/0/aws-java-sdk-glue-1-11-820-sources-1 jar/com/amazonaws/services/glue/model/UpdateDevEndpointRequest.java

jar/com/amazonaws/services/glue/model/transform/GetJobRequestMarshaller.java

\* /opt/cola/permits/1705119399\_1685963043.8954992/0/aws-java-sdk-glue-1-11-820-sources-1-

jar/com/amazonaws/services/glue/model/transform/JdbcTargetMarshaller.java

\* /opt/cola/permits/1705119399\_1685963043.8954992/0/aws-java-sdk-glue-1-11-820-sources-1 jar/com/amazonaws/services/glue/model/ResourceType.java

\* /opt/cola/permits/1705119399\_1685963043.8954992/0/aws-java-sdk-glue-1-11-820-sources-1 jar/com/amazonaws/services/glue/model/transform/CatalogTargetMarshaller.java

\* /opt/cola/permits/1705119399\_1685963043.8954992/0/aws-java-sdk-glue-1-11-820-sources-1 jar/com/amazonaws/services/glue/model/GetPlanRequest.java

\* /opt/cola/permits/1705119399\_1685963043.8954992/0/aws-java-sdk-glue-1-11-820-sources-1 jar/com/amazonaws/services/glue/model/transform/GetTableVersionRequestProtocolMarshaller.java

\* /opt/cola/permits/1705119399\_1685963043.8954992/0/aws-java-sdk-glue-1-11-820-sources-1-

jar/com/amazonaws/services/glue/model/transform/UpdateUserDefinedFunctionRequestProtocolMarshaller.java \* /opt/cola/permits/1705119399\_1685963043.8954992/0/aws-java-sdk-glue-1-11-820-sources-1-

jar/com/amazonaws/services/glue/model/DeleteDevEndpointResult.java

\* /opt/cola/permits/1705119399\_1685963043.8954992/0/aws-java-sdk-glue-1-11-820-sources-1 jar/com/amazonaws/services/glue/model/GetWorkflowResult.java

\* /opt/cola/permits/1705119399\_1685963043.8954992/0/aws-java-sdk-glue-1-11-820-sources-1 jar/com/amazonaws/services/glue/model/SkewedInfo.java

\* /opt/cola/permits/1705119399\_1685963043.8954992/0/aws-java-sdk-glue-1-11-820-sources-1 jar/com/amazonaws/services/glue/model/StartMLEvaluationTaskRunResult.java

\* /opt/cola/permits/1705119399\_1685963043.8954992/0/aws-java-sdk-glue-1-11-820-sources-1-

jar/com/amazonaws/services/glue/model/transform/UpdateColumnStatisticsForPartitionRequestMarshaller.java

\* /opt/cola/permits/1705119399\_1685963043.8954992/0/aws-java-sdk-glue-1-11-820-sources-1 jar/com/amazonaws/services/glue/model/CreateCrawlerResult.java

\* /opt/cola/permits/1705119399\_1685963043.8954992/0/aws-java-sdk-glue-1-11-820-sources-1 jar/com/amazonaws/services/glue/model/MLTransformNotReadyException.java

\* /opt/cola/permits/1705119399\_1685963043.8954992/0/aws-java-sdk-glue-1-11-820-sources-1 jar/com/amazonaws/services/glue/model/transform/StartTriggerRequestMarshaller.java

\* /opt/cola/permits/1705119399\_1685963043.8954992/0/aws-java-sdk-glue-1-11-820-sources-1 jar/com/amazonaws/services/glue/model/StopTriggerResult.java

\* /opt/cola/permits/1705119399\_1685963043.8954992/0/aws-java-sdk-glue-1-11-820-sources-1 jar/com/amazonaws/services/glue/model/transform/XMLClassifierJsonUnmarshaller.java

\* /opt/cola/permits/1705119399\_1685963043.8954992/0/aws-java-sdk-glue-1-11-820-sources-1 jar/com/amazonaws/services/glue/model/PartitionError.java

\* /opt/cola/permits/1705119399\_1685963043.8954992/0/aws-java-sdk-glue-1-11-820-sources-1 jar/com/amazonaws/services/glue/model/transform/GetWorkflowRunsResultJsonUnmarshaller.java \* /opt/cola/permits/1705119399\_1685963043.8954992/0/aws-java-sdk-glue-1-11-820-sources-1 jar/com/amazonaws/services/glue/model/BatchStopJobRunSuccessfulSubmission.java

\* /opt/cola/permits/1705119399\_1685963043.8954992/0/aws-java-sdk-glue-1-11-820-sources-1 jar/com/amazonaws/services/glue/model/transform/DeleteTableResultJsonUnmarshaller.java \* /opt/cola/permits/1705119399\_1685963043.8954992/0/aws-java-sdk-glue-1-11-820-sources-1-

jar/com/amazonaws/services/glue/model/transform/ConnectionMarshaller.java

\* /opt/cola/permits/1705119399\_1685963043.8954992/0/aws-java-sdk-glue-1-11-820-sources-1 jar/com/amazonaws/services/glue/model/transform/CreateDevEndpointResultJsonUnmarshaller.java \* /opt/cola/permits/1705119399\_1685963043.8954992/0/aws-java-sdk-glue-1-11-820-sources-1 jar/com/amazonaws/services/glue/model/transform/GetConnectionRequestMarshaller.java

jar/com/amazonaws/services/glue/model/SchemaColumn.java

\* /opt/cola/permits/1705119399\_1685963043.8954992/0/aws-java-sdk-glue-1-11-820-sources-1 jar/com/amazonaws/services/glue/model/transform/GetUserDefinedFunctionsRequestMarshaller.java \* /opt/cola/permits/1705119399\_1685963043.8954992/0/aws-java-sdk-glue-1-11-820-sources-1 jar/com/amazonaws/services/glue/model/transform/PropertyPredicateMarshaller.java \* /opt/cola/permits/1705119399\_1685963043.8954992/0/aws-java-sdk-glue-1-11-820-sources-1 jar/com/amazonaws/services/glue/model/transform/TriggerNodeDetailsJsonUnmarshaller.java \* /opt/cola/permits/1705119399\_1685963043.8954992/0/aws-java-sdk-glue-1-11-820-sources-1 jar/com/amazonaws/services/glue/model/transform/UntagResourceResultJsonUnmarshaller.java \* /opt/cola/permits/1705119399\_1685963043.8954992/0/aws-java-sdk-glue-1-11-820-sources-1 jar/com/amazonaws/services/glue/AbstractAWSGlueAsync.java \* /opt/cola/permits/1705119399\_1685963043.8954992/0/aws-java-sdk-glue-1-11-820-sources-1 jar/com/amazonaws/services/glue/model/GetCrawlerMetricsRequest.java \* /opt/cola/permits/1705119399\_1685963043.8954992/0/aws-java-sdk-glue-1-11-820-sources-1 jar/com/amazonaws/services/glue/model/transform/XMLClassifierMarshaller.java \* /opt/cola/permits/1705119399\_1685963043.8954992/0/aws-java-sdk-glue-1-11-820-sources-1 jar/com/amazonaws/services/glue/model/transform/BinaryColumnStatisticsDataMarshaller.java \* /opt/cola/permits/1705119399\_1685963043.8954992/0/aws-java-sdk-glue-1-11-820-sources-1 jar/com/amazonaws/services/glue/model/transform/JobRunMarshaller.java \* /opt/cola/permits/1705119399\_1685963043.8954992/0/aws-java-sdk-glue-1-11-820-sources-1 jar/com/amazonaws/services/glue/model/transform/BatchGetPartitionRequestMarshaller.java \* /opt/cola/permits/1705119399\_1685963043.8954992/0/aws-java-sdk-glue-1-11-820-sources-1 jar/com/amazonaws/services/glue/model/transform/CodeGenNodeArgMarshaller.java \* /opt/cola/permits/1705119399\_1685963043.8954992/0/aws-java-sdk-glue-1-11-820-sources-1 jar/com/amazonaws/services/glue/model/FindMatchesTaskRunProperties.java \* /opt/cola/permits/1705119399\_1685963043.8954992/0/aws-java-sdk-glue-1-11-820-sources-1 jar/com/amazonaws/services/glue/model/transform/TransformSortCriteriaMarshaller.java \* /opt/cola/permits/1705119399\_1685963043.8954992/0/aws-java-sdk-glue-1-11-820-sources-1 jar/com/amazonaws/services/glue/model/FindMatchesMetrics.java \* /opt/cola/permits/1705119399\_1685963043.8954992/0/aws-java-sdk-glue-1-11-820-sources-1 jar/com/amazonaws/services/glue/model/UserDefinedFunction.java \* /opt/cola/permits/1705119399\_1685963043.8954992/0/aws-java-sdk-glue-1-11-820-sources-1 jar/com/amazonaws/services/glue/model/transform/GetWorkflowRunsRequestMarshaller.java \* /opt/cola/permits/1705119399\_1685963043.8954992/0/aws-java-sdk-glue-1-11-820-sources-1 jar/com/amazonaws/services/glue/model/ResetJobBookmarkRequest.java \* /opt/cola/permits/1705119399\_1685963043.8954992/0/aws-java-sdk-glue-1-11-820-sources-1 jar/com/amazonaws/services/glue/model/transform/ImportCatalogToGlueResultJsonUnmarshaller.java \* /opt/cola/permits/1705119399\_1685963043.8954992/0/aws-java-sdk-glue-1-11-820-sources-1 jar/com/amazonaws/services/glue/model/transform/DeleteTableRequestMarshaller.java \* /opt/cola/permits/1705119399\_1685963043.8954992/0/aws-java-sdk-glue-1-11-820-sources-1 jar/com/amazonaws/services/glue/model/transform/GetWorkflowRunPropertiesResultJsonUnmarshaller.java \* /opt/cola/permits/1705119399\_1685963043.8954992/0/aws-java-sdk-glue-1-11-820-sources-1 jar/com/amazonaws/services/glue/model/transform/StartCrawlerScheduleRequestProtocolMarshaller.java \* /opt/cola/permits/1705119399\_1685963043.8954992/0/aws-java-sdk-glue-1-11-820-sources-1 jar/com/amazonaws/services/glue/model/BatchGetWorkflowsRequest.java \* /opt/cola/permits/1705119399\_1685963043.8954992/0/aws-java-sdk-glue-1-11-820-sources-1 jar/com/amazonaws/services/glue/model/StorageDescriptor.java

jar/com/amazonaws/services/glue/model/transform/GetDatabasesRequestProtocolMarshaller.java

\* /opt/cola/permits/1705119399\_1685963043.8954992/0/aws-java-sdk-glue-1-11-820-sources-1-

jar/com/amazonaws/services/glue/model/transform/UntagResourceRequestProtocolMarshaller.java

\* /opt/cola/permits/1705119399\_1685963043.8954992/0/aws-java-sdk-glue-1-11-820-sources-1 jar/com/amazonaws/services/glue/model/DeleteDatabaseRequest.java

\* /opt/cola/permits/1705119399\_1685963043.8954992/0/aws-java-sdk-glue-1-11-820-sources-1 jar/com/amazonaws/services/glue/model/CancelMLTaskRunResult.java

\* /opt/cola/permits/1705119399\_1685963043.8954992/0/aws-java-sdk-glue-1-11-820-sources-1 jar/com/amazonaws/services/glue/model/DatabaseIdentifier.java

\* /opt/cola/permits/1705119399\_1685963043.8954992/0/aws-java-sdk-glue-1-11-820-sources-1 jar/com/amazonaws/services/glue/model/ListWorkflowsRequest.java

\* /opt/cola/permits/1705119399\_1685963043.8954992/0/aws-java-sdk-glue-1-11-820-sources-1 jar/com/amazonaws/services/glue/model/VersionMismatchException.java

\* /opt/cola/permits/1705119399\_1685963043.8954992/0/aws-java-sdk-glue-1-11-820-sources-1 jar/com/amazonaws/services/glue/model/CreateDevEndpointRequest.java

\* /opt/cola/permits/1705119399\_1685963043.8954992/0/aws-java-sdk-glue-1-11-820-sources-1 jar/com/amazonaws/services/glue/model/StartExportLabelsTaskRunRequest.java

\* /opt/cola/permits/1705119399\_1685963043.8954992/0/aws-java-sdk-glue-1-11-820-sources-1 jar/com/amazonaws/services/glue/model/transform/ErrorDetailJsonUnmarshaller.java

\* /opt/cola/permits/1705119399\_1685963043.8954992/0/aws-java-sdk-glue-1-11-820-sources-1 jar/com/amazonaws/services/glue/model/UserDefinedFunctionInput.java

\* /opt/cola/permits/1705119399\_1685963043.8954992/0/aws-java-sdk-glue-1-11-820-sources-1 jar/com/amazonaws/services/glue/model/GetUserDefinedFunctionsRequest.java

\* /opt/cola/permits/1705119399\_1685963043.8954992/0/aws-java-sdk-glue-1-11-820-sources-1 jar/com/amazonaws/services/glue/model/TriggerState.java

\* /opt/cola/permits/1705119399\_1685963043.8954992/0/aws-java-sdk-glue-1-11-820-sources-1 jar/com/amazonaws/services/glue/model/JsonClassifier.java

\* /opt/cola/permits/1705119399\_1685963043.8954992/0/aws-java-sdk-glue-1-11-820-sources-1 jar/com/amazonaws/services/glue/model/transform/CloudWatchEncryptionJsonUnmarshaller.java \* /opt/cola/permits/1705119399\_1685963043.8954992/0/aws-java-sdk-glue-1-11-820-sources-1 jar/com/amazonaws/services/glue/model/CreateClassifierResult.java

\* /opt/cola/permits/1705119399\_1685963043.8954992/0/aws-java-sdk-glue-1-11-820-sources-1-

jar/com/amazonaws/services/glue/model/GetJobRequest.java

\* /opt/cola/permits/1705119399\_1685963043.8954992/0/aws-java-sdk-glue-1-11-820-sources-1 jar/com/amazonaws/services/glue/model/transform/BatchGetTriggersRequestMarshaller.java \* /opt/cola/permits/1705119399\_1685963043.8954992/0/aws-java-sdk-glue-1-11-820-sources-1-

jar/com/amazonaws/services/glue/model/transform/FindMatchesTaskRunPropertiesMarshaller.java \* /opt/cola/permits/1705119399\_1685963043.8954992/0/aws-java-sdk-glue-1-11-820-sources-1 jar/com/amazonaws/services/glue/model/transform/ListDevEndpointsResultJsonUnmarshaller.java

\* /opt/cola/permits/1705119399\_1685963043.8954992/0/aws-java-sdk-glue-1-11-820-sources-1 jar/com/amazonaws/services/glue/model/transform/PartitionErrorJsonUnmarshaller.java

\* /opt/cola/permits/1705119399\_1685963043.8954992/0/aws-java-sdk-glue-1-11-820-sources-1 jar/com/amazonaws/services/glue/model/transform/GetDevEndpointRequestMarshaller.java

\* /opt/cola/permits/1705119399\_1685963043.8954992/0/aws-java-sdk-glue-1-11-820-sources-1 jar/com/amazonaws/services/glue/model/Node.java

\* /opt/cola/permits/1705119399\_1685963043.8954992/0/aws-java-sdk-glue-1-11-820-sources-1 jar/com/amazonaws/services/glue/model/UntagResourceRequest.java

jar/com/amazonaws/services/glue/model/GetCrawlersResult.java

\* /opt/cola/permits/1705119399\_1685963043.8954992/0/aws-java-sdk-glue-1-11-820-sources-1 jar/com/amazonaws/services/glue/model/transform/BatchDeleteTableRequestMarshaller.java \* /opt/cola/permits/1705119399\_1685963043.8954992/0/aws-java-sdk-glue-1-11-820-sources-1 jar/com/amazonaws/services/glue/model/transform/GetMLTaskRunRequestProtocolMarshaller.java \* /opt/cola/permits/1705119399\_1685963043.8954992/0/aws-java-sdk-glue-1-11-820-sources-1 jar/com/amazonaws/services/glue/model/transform/CreateDatabaseRequestProtocolMarshaller.java \* /opt/cola/permits/1705119399\_1685963043.8954992/0/aws-java-sdk-glue-1-11-820-sources-1 jar/com/amazonaws/services/glue/model/transform/GetCrawlerMetricsResultJsonUnmarshaller.java \* /opt/cola/permits/1705119399\_1685963043.8954992/0/aws-java-sdk-glue-1-11-820-sources-1 jar/com/amazonaws/services/glue/model/GetWorkflowRunsResult.java \* /opt/cola/permits/1705119399\_1685963043.8954992/0/aws-java-sdk-glue-1-11-820-sources-1 jar/com/amazonaws/services/glue/model/PutWorkflowRunPropertiesResult.java \* /opt/cola/permits/1705119399\_1685963043.8954992/0/aws-java-sdk-glue-1-11-820-sources-1 jar/com/amazonaws/services/glue/model/transform/UpdateTriggerResultJsonUnmarshaller.java \* /opt/cola/permits/1705119399\_1685963043.8954992/0/aws-java-sdk-glue-1-11-820-sources-1 jar/com/amazonaws/services/glue/model/transform/GetJobRunsRequestProtocolMarshaller.java \* /opt/cola/permits/1705119399\_1685963043.8954992/0/aws-java-sdk-glue-1-11-820-sources-1 jar/com/amazonaws/services/glue/model/transform/SecurityConfigurationMarshaller.java \* /opt/cola/permits/1705119399\_1685963043.8954992/0/aws-java-sdk-glue-1-11-820-sources-1 jar/com/amazonaws/services/glue/model/transform/UpdateUserDefinedFunctionResultJsonUnmarshaller.java \* /opt/cola/permits/1705119399\_1685963043.8954992/0/aws-java-sdk-glue-1-11-820-sources-1 jar/com/amazonaws/services/glue/model/transform/PutWorkflowRunPropertiesResultJsonUnmarshaller.java \* /opt/cola/permits/1705119399\_1685963043.8954992/0/aws-java-sdk-glue-1-11-820-sources-1 jar/com/amazonaws/services/glue/model/transform/BatchGetWorkflowsRequestProtocolMarshaller.java \* /opt/cola/permits/1705119399\_1685963043.8954992/0/aws-java-sdk-glue-1-11-820-sources-1 jar/com/amazonaws/services/glue/model/ConnectionPasswordEncryption.java \* /opt/cola/permits/1705119399\_1685963043.8954992/0/aws-java-sdk-glue-1-11-820-sources-1 jar/com/amazonaws/services/glue/model/transform/CreateMLTransformResultJsonUnmarshaller.java \* /opt/cola/permits/1705119399\_1685963043.8954992/0/aws-java-sdk-glue-1-11-820-sources-1 jar/com/amazonaws/services/glue/model/TableIdentifier.java \* /opt/cola/permits/1705119399\_1685963043.8954992/0/aws-java-sdk-glue-1-11-820-sources-1 jar/com/amazonaws/services/glue/model/transform/EncryptionAtRestMarshaller.java \* /opt/cola/permits/1705119399\_1685963043.8954992/0/aws-java-sdk-glue-1-11-820-sources-1 jar/com/amazonaws/services/glue/model/transform/GetPartitionsRequestProtocolMarshaller.java \* /opt/cola/permits/1705119399\_1685963043.8954992/0/aws-java-sdk-glue-1-11-820-sources-1 jar/com/amazonaws/services/glue/model/DeleteColumnStatisticsForPartitionResult.java \* /opt/cola/permits/1705119399\_1685963043.8954992/0/aws-java-sdk-glue-1-11-820-sources-1 jar/com/amazonaws/services/glue/model/transform/StopCrawlerResultJsonUnmarshaller.java \* /opt/cola/permits/1705119399\_1685963043.8954992/0/aws-java-sdk-glue-1-11-820-sources-1 jar/com/amazonaws/services/glue/model/transform/DevEndpointMarshaller.java \* /opt/cola/permits/1705119399\_1685963043.8954992/0/aws-java-sdk-glue-1-11-820-sources-1 jar/com/amazonaws/services/glue/model/transform/FindMatchesParametersMarshaller.java \* /opt/cola/permits/1705119399\_1685963043.8954992/0/aws-java-sdk-glue-1-11-820-sources-1 jar/com/amazonaws/services/glue/model/transform/UpdateXMLClassifierRequestMarshaller.java \* /opt/cola/permits/1705119399\_1685963043.8954992/0/aws-java-sdk-glue-1-11-820-sources-1 jar/com/amazonaws/services/glue/model/transform/GetJobRunsRequestMarshaller.java \* /opt/cola/permits/1705119399\_1685963043.8954992/0/aws-java-sdk-glue-1-11-820-sources-1jar/com/amazonaws/services/glue/model/CrawlerNodeDetails.java

\* /opt/cola/permits/1705119399\_1685963043.8954992/0/aws-java-sdk-glue-1-11-820-sources-1 jar/com/amazonaws/services/glue/model/transform/DeleteConnectionRequestProtocolMarshaller.java \* /opt/cola/permits/1705119399\_1685963043.8954992/0/aws-java-sdk-glue-1-11-820-sources-1 jar/com/amazonaws/services/glue/model/ErrorDetail.java

\* /opt/cola/permits/1705119399\_1685963043.8954992/0/aws-java-sdk-glue-1-11-820-sources-1 jar/com/amazonaws/services/glue/model/transform/DateColumnStatisticsDataMarshaller.java \* /opt/cola/permits/1705119399\_1685963043.8954992/0/aws-java-sdk-glue-1-11-820-sources-1 jar/com/amazonaws/services/glue/model/ExecutionProperty.java

\* /opt/cola/permits/1705119399\_1685963043.8954992/0/aws-java-sdk-glue-1-11-820-sources-1 jar/com/amazonaws/services/glue/model/StartMLLabelingSetGenerationTaskRunRequest.java \* /opt/cola/permits/1705119399\_1685963043.8954992/0/aws-java-sdk-glue-1-11-820-sources-1 jar/com/amazonaws/services/glue/model/transform/CreateConnectionRequestProtocolMarshaller.java \* /opt/cola/permits/1705119399\_1685963043.8954992/0/aws-java-sdk-glue-1-11-820-sources-1 jar/com/amazonaws/services/glue/model/transform/GetTriggerRequestMarshaller.java

\* /opt/cola/permits/1705119399\_1685963043.8954992/0/aws-java-sdk-glue-1-11-820-sources-1 jar/com/amazonaws/services/glue/model/transform/PhysicalConnectionRequirementsMarshaller.java \* /opt/cola/permits/1705119399\_1685963043.8954992/0/aws-java-sdk-glue-1-11-820-sources-1 jar/com/amazonaws/services/glue/model/transform/DeleteWorkflowRequestProtocolMarshaller.java

\* /opt/cola/permits/1705119399\_1685963043.8954992/0/aws-java-sdk-glue-1-11-820-sources-1 jar/com/amazonaws/services/glue/model/ConcurrentRunsExceededException.java

\* /opt/cola/permits/1705119399\_1685963043.8954992/0/aws-java-sdk-glue-1-11-820-sources-1 jar/com/amazonaws/services/glue/model/transform/BatchDeleteTableVersionResultJsonUnmarshaller.java \* /opt/cola/permits/1705119399\_1685963043.8954992/0/aws-java-sdk-glue-1-11-820-sources-1 jar/com/amazonaws/services/glue/model/transform/DeleteColumnStatisticsForTableResultJsonUnmarshaller.java \* /opt/cola/permits/1705119399\_1685963043.8954992/0/aws-java-sdk-glue-1-11-820-sources-1-

jar/com/amazonaws/services/glue/model/CreateUserDefinedFunctionResult.java

\* /opt/cola/permits/1705119399\_1685963043.8954992/0/aws-java-sdk-glue-1-11-820-sources-1 jar/com/amazonaws/services/glue/model/GetCatalogImportStatusRequest.java

\* /opt/cola/permits/1705119399\_1685963043.8954992/0/aws-java-sdk-glue-1-11-820-sources-1 jar/com/amazonaws/services/glue/model/transform/ConcurrentModificationExceptionUnmarshaller.java \* /opt/cola/permits/1705119399\_1685963043.8954992/0/aws-java-sdk-glue-1-11-820-sources-1 jar/com/amazonaws/services/glue/model/CatalogTarget.java

\* /opt/cola/permits/1705119399\_1685963043.8954992/0/aws-java-sdk-glue-1-11-820-sources-1 jar/com/amazonaws/services/glue/model/transform/DeleteDatabaseResultJsonUnmarshaller.java \* /opt/cola/permits/1705119399\_1685963043.8954992/0/aws-java-sdk-glue-1-11-820-sources-1 jar/com/amazonaws/services/glue/model/UpdateDatabaseResult.java

\* /opt/cola/permits/1705119399\_1685963043.8954992/0/aws-java-sdk-glue-1-11-820-sources-1 jar/com/amazonaws/services/glue/model/transform/NotificationPropertyJsonUnmarshaller.java \* /opt/cola/permits/1705119399\_1685963043.8954992/0/aws-java-sdk-glue-1-11-820-sources-1-

jar/com/amazonaws/services/glue/model/transform/S3EncryptionJsonUnmarshaller.java

\* /opt/cola/permits/1705119399\_1685963043.8954992/0/aws-java-sdk-glue-1-11-820-sources-1 jar/com/amazonaws/services/glue/model/transform/CreateTriggerRequestMarshaller.java

\* /opt/cola/permits/1705119399\_1685963043.8954992/0/aws-java-sdk-glue-1-11-820-sources-1 jar/com/amazonaws/services/glue/model/SchedulerRunningException.java

\* /opt/cola/permits/1705119399\_1685963043.8954992/0/aws-java-sdk-glue-1-11-820-sources-1 jar/com/amazonaws/services/glue/model/transform/TableInputMarshaller.java

jar/com/amazonaws/services/glue/model/transform/StartExportLabelsTaskRunResultJsonUnmarshaller.java

```
* /opt/cola/permits/1705119399_1685963043.8954992/0/aws-java-sdk-glue-1-11-820-sources-1-
```

```
jar/com/amazonaws/services/glue/model/transform/GetJobsRequestMarshaller.java
```
\* /opt/cola/permits/1705119399\_1685963043.8954992/0/aws-java-sdk-glue-1-11-820-sources-1-

jar/com/amazonaws/services/glue/model/transform/MappingEntryMarshaller.java

\* /opt/cola/permits/1705119399\_1685963043.8954992/0/aws-java-sdk-glue-1-11-820-sources-1-

jar/com/amazonaws/services/glue/model/GetClassifierRequest.java

\* /opt/cola/permits/1705119399\_1685963043.8954992/0/aws-java-sdk-glue-1-11-820-sources-1-

jar/com/amazonaws/services/glue/model/transform/GetSecurityConfigurationResultJsonUnmarshaller.java

\* /opt/cola/permits/1705119399\_1685963043.8954992/0/aws-java-sdk-glue-1-11-820-sources-1-

jar/com/amazonaws/services/glue/model/transform/BatchDeleteTableVersionRequestProtocolMarshaller.java

\* /opt/cola/permits/1705119399\_1685963043.8954992/0/aws-java-sdk-glue-1-11-820-sources-1 jar/com/amazonaws/services/glue/model/CrawlState.java

\* /opt/cola/permits/1705119399\_1685963043.8954992/0/aws-java-sdk-glue-1-11-820-sources-1 jar/com/amazonaws/services/glue/model/DeleteTriggerResult.java

\* /opt/cola/permits/1705119399\_1685963043.8954992/0/aws-java-sdk-glue-1-11-820-sources-1 jar/com/amazonaws/services/glue/model/transform/UpdateGrokClassifierRequestJsonUnmarshaller.java

\* /opt/cola/permits/1705119399\_1685963043.8954992/0/aws-java-sdk-glue-1-11-820-sources-1 jar/com/amazonaws/services/glue/model/transform/DeleteDatabaseRequestMarshaller.java

\* /opt/cola/permits/1705119399\_1685963043.8954992/0/aws-java-sdk-glue-1-11-820-sources-1-

jar/com/amazonaws/services/glue/model/transform/GetCrawlerRequestProtocolMarshaller.java

\* /opt/cola/permits/1705119399\_1685963043.8954992/0/aws-java-sdk-glue-1-11-820-sources-1 jar/com/amazonaws/services/glue/model/NodeType.java

\* /opt/cola/permits/1705119399\_1685963043.8954992/0/aws-java-sdk-glue-1-11-820-sources-1 jar/com/amazonaws/services/glue/model/transform/SearchTablesResultJsonUnmarshaller.java \* /opt/cola/permits/1705119399\_1685963043.8954992/0/aws-java-sdk-glue-1-11-820-sources-1 jar/com/amazonaws/services/glue/model/DeleteClassifierResult.java

\* /opt/cola/permits/1705119399\_1685963043.8954992/0/aws-java-sdk-glue-1-11-820-sources-1 jar/com/amazonaws/services/glue/model/ResourceNumberLimitExceededException.java

\* /opt/cola/permits/1705119399\_1685963043.8954992/0/aws-java-sdk-glue-1-11-820-sources-1 jar/com/amazonaws/services/glue/model/transform/CsvClassifierJsonUnmarshaller.java

\* /opt/cola/permits/1705119399\_1685963043.8954992/0/aws-java-sdk-glue-1-11-820-sources-1-

jar/com/amazonaws/services/glue/model/transform/StartMLLabelingSetGenerationTaskRunRequestProtocolMarsha ller.java

\* /opt/cola/permits/1705119399\_1685963043.8954992/0/aws-java-sdk-glue-1-11-820-sources-1 jar/com/amazonaws/services/glue/model/transform/GetClassifierRequestProtocolMarshaller.java

\* /opt/cola/permits/1705119399\_1685963043.8954992/0/aws-java-sdk-glue-1-11-820-sources-1-

jar/com/amazonaws/services/glue/model/transform/JobNodeDetailsMarshaller.java

\* /opt/cola/permits/1705119399\_1685963043.8954992/0/aws-java-sdk-glue-1-11-820-sources-1-

jar/com/amazonaws/services/glue/model/transform/TaskRunSortCriteriaMarshaller.java

\* /opt/cola/permits/1705119399\_1685963043.8954992/0/aws-java-sdk-glue-1-11-820-sources-1 jar/com/amazonaws/services/glue/model/DeleteTriggerRequest.java

\* /opt/cola/permits/1705119399\_1685963043.8954992/0/aws-java-sdk-glue-1-11-820-sources-1 jar/com/amazonaws/services/glue/model/Logical.java

\* /opt/cola/permits/1705119399\_1685963043.8954992/0/aws-java-sdk-glue-1-11-820-sources-1-

jar/com/amazonaws/services/glue/model/transform/DeleteColumnStatisticsForTableRequestProtocolMarshaller.java

\* /opt/cola/permits/1705119399\_1685963043.8954992/0/aws-java-sdk-glue-1-11-820-sources-1-

jar/com/amazonaws/services/glue/model/transform/GetJobRunsResultJsonUnmarshaller.java

\* /opt/cola/permits/1705119399\_1685963043.8954992/0/aws-java-sdk-glue-1-11-820-sources-1 jar/com/amazonaws/services/glue/model/TransformStatusType.java

\* /opt/cola/permits/1705119399\_1685963043.8954992/0/aws-java-sdk-glue-1-11-820-sources-1 jar/com/amazonaws/services/glue/model/transform/CreateConnectionResultJsonUnmarshaller.java \* /opt/cola/permits/1705119399\_1685963043.8954992/0/aws-java-sdk-glue-1-11-820-sources-1 jar/com/amazonaws/services/glue/model/GetConnectionsFilter.java

\* /opt/cola/permits/1705119399\_1685963043.8954992/0/aws-java-sdk-glue-1-11-820-sources-1 jar/com/amazonaws/services/glue/model/PartitionInput.java

\* /opt/cola/permits/1705119399\_1685963043.8954992/0/aws-java-sdk-glue-1-11-820-sources-1 jar/com/amazonaws/services/glue/model/transform/GetConnectionRequestProtocolMarshaller.java \* /opt/cola/permits/1705119399\_1685963043.8954992/0/aws-java-sdk-glue-1-11-820-sources-1 jar/com/amazonaws/services/glue/model/transform/CreateTableRequestProtocolMarshaller.java

\* /opt/cola/permits/1705119399\_1685963043.8954992/0/aws-java-sdk-glue-1-11-820-sources-1 jar/com/amazonaws/services/glue/model/InternalServiceException.java

\* /opt/cola/permits/1705119399\_1685963043.8954992/0/aws-java-sdk-glue-1-11-820-sources-1 jar/com/amazonaws/services/glue/model/StringColumnStatisticsData.java

\* /opt/cola/permits/1705119399\_1685963043.8954992/0/aws-java-sdk-glue-1-11-820-sources-1 jar/com/amazonaws/services/glue/model/transform/CreateTriggerResultJsonUnmarshaller.java \* /opt/cola/permits/1705119399\_1685963043.8954992/0/aws-java-sdk-glue-1-11-820-sources-1 jar/com/amazonaws/services/glue/model/transform/GetClassifiersResultJsonUnmarshaller.java \* /opt/cola/permits/1705119399\_1685963043.8954992/0/aws-java-sdk-glue-1-11-820-sources-1-

jar/com/amazonaws/services/glue/model/transform/WorkflowRunStatisticsMarshaller.java

\* /opt/cola/permits/1705119399\_1685963043.8954992/0/aws-java-sdk-glue-1-11-820-sources-1 jar/com/amazonaws/services/glue/model/CsvClassifier.java

\* /opt/cola/permits/1705119399\_1685963043.8954992/0/aws-java-sdk-glue-1-11-820-sources-1 jar/com/amazonaws/services/glue/model/ListMLTransformsRequest.java

\* /opt/cola/permits/1705119399\_1685963043.8954992/0/aws-java-sdk-glue-1-11-820-sources-1 jar/com/amazonaws/services/glue/model/GetWorkflowRunsRequest.java

\* /opt/cola/permits/1705119399\_1685963043.8954992/0/aws-java-sdk-glue-1-11-820-sources-1 jar/com/amazonaws/services/glue/model/transform/CreateSecurityConfigurationResultJsonUnmarshaller.java \* /opt/cola/permits/1705119399\_1685963043.8954992/0/aws-java-sdk-glue-1-11-820-sources-1-

jar/com/amazonaws/services/glue/model/transform/MLTransformJsonUnmarshaller.java

\* /opt/cola/permits/1705119399\_1685963043.8954992/0/aws-java-sdk-glue-1-11-820-sources-1 jar/com/amazonaws/services/glue/model/transform/ListMLTransformsResultJsonUnmarshaller.java \* /opt/cola/permits/1705119399\_1685963043.8954992/0/aws-java-sdk-glue-1-11-820-sources-1 jar/com/amazonaws/services/glue/model/transform/PropertyPredicateJsonUnmarshaller.java

\* /opt/cola/permits/1705119399\_1685963043.8954992/0/aws-java-sdk-glue-1-11-820-sources-1 jar/com/amazonaws/services/glue/model/StartImportLabelsTaskRunRequest.java

\* /opt/cola/permits/1705119399\_1685963043.8954992/0/aws-java-sdk-glue-1-11-820-sources-1 jar/com/amazonaws/services/glue/model/GetDataflowGraphRequest.java

\* /opt/cola/permits/1705119399\_1685963043.8954992/0/aws-java-sdk-glue-1-11-820-sources-1 jar/com/amazonaws/services/glue/model/transform/GetResourcePoliciesResultJsonUnmarshaller.java \* /opt/cola/permits/1705119399\_1685963043.8954992/0/aws-java-sdk-glue-1-11-820-sources-1 jar/com/amazonaws/services/glue/model/CreateJobResult.java

\* /opt/cola/permits/1705119399\_1685963043.8954992/0/aws-java-sdk-glue-1-11-820-sources-1 jar/com/amazonaws/services/glue/model/GetTriggerRequest.java

\* /opt/cola/permits/1705119399\_1685963043.8954992/0/aws-java-sdk-glue-1-11-820-sources-1 jar/com/amazonaws/services/glue/model/transform/DevEndpointJsonUnmarshaller.java

\* /opt/cola/permits/1705119399\_1685963043.8954992/0/aws-java-sdk-glue-1-11-820-sources-1 jar/com/amazonaws/services/glue/model/transform/CreateScriptRequestMarshaller.java

\* /opt/cola/permits/1705119399\_1685963043.8954992/0/aws-java-sdk-glue-1-11-820-sources-1 jar/com/amazonaws/services/glue/model/transform/GetUserDefinedFunctionsRequestProtocolMarshaller.java \* /opt/cola/permits/1705119399\_1685963043.8954992/0/aws-java-sdk-glue-1-11-820-sources-1 jar/com/amazonaws/services/glue/model/TriggerUpdate.java

\* /opt/cola/permits/1705119399\_1685963043.8954992/0/aws-java-sdk-glue-1-11-820-sources-1 jar/com/amazonaws/services/glue/AbstractAWSGlue.java

\* /opt/cola/permits/1705119399\_1685963043.8954992/0/aws-java-sdk-glue-1-11-820-sources-1 jar/com/amazonaws/services/glue/model/transform/ClassifierMarshaller.java

\* /opt/cola/permits/1705119399\_1685963043.8954992/0/aws-java-sdk-glue-1-11-820-sources-1 jar/com/amazonaws/services/glue/model/transform/CatalogImportStatusJsonUnmarshaller.java

\* /opt/cola/permits/1705119399\_1685963043.8954992/0/aws-java-sdk-glue-1-11-820-sources-1 jar/com/amazonaws/services/glue/model/transform/WorkflowRunStatisticsJsonUnmarshaller.java \* /opt/cola/permits/1705119399\_1685963043.8954992/0/aws-java-sdk-glue-1-11-820-sources-1 jar/com/amazonaws/services/glue/model/transform/DevEndpointCustomLibrariesJsonUnmarshaller.java

\* /opt/cola/permits/1705119399\_1685963043.8954992/0/aws-java-sdk-glue-1-11-820-sources-1 jar/com/amazonaws/services/glue/model/transform/BatchGetPartitionRequestProtocolMarshaller.java \* /opt/cola/permits/1705119399\_1685963043.8954992/0/aws-java-sdk-glue-1-11-820-sources-1 jar/com/amazonaws/services/glue/model/S3Target.java

\* /opt/cola/permits/1705119399\_1685963043.8954992/0/aws-java-sdk-glue-1-11-820-sources-1 jar/com/amazonaws/services/glue/model/transform/DeleteMLTransformRequestProtocolMarshaller.java \* /opt/cola/permits/1705119399\_1685963043.8954992/0/aws-java-sdk-glue-1-11-820-sources-1 jar/com/amazonaws/services/glue/model/transform/GetJobsResultJsonUnmarshaller.java \* /opt/cola/permits/1705119399\_1685963043.8954992/0/aws-java-sdk-glue-1-11-820-sources-1-

jar/com/amazonaws/services/glue/model/DatabaseInput.java

\* /opt/cola/permits/1705119399\_1685963043.8954992/0/aws-java-sdk-glue-1-11-820-sources-1 jar/com/amazonaws/services/glue/model/transform/TransformFilterCriteriaJsonUnmarshaller.java \* /opt/cola/permits/1705119399\_1685963043.8954992/0/aws-java-sdk-glue-1-11-820-sources-1-

jar/com/amazonaws/services/glue/model/transform/GetResourcePoliciesRequestProtocolMarshaller.java

\* /opt/cola/permits/1705119399\_1685963043.8954992/0/aws-java-sdk-glue-1-11-820-sources-1-

jar/com/amazonaws/services/glue/model/transform/CreateDatabaseResultJsonUnmarshaller.java

\* /opt/cola/permits/1705119399\_1685963043.8954992/0/aws-java-sdk-glue-1-11-820-sources-1 jar/com/amazonaws/services/glue/model/transform/GetDatabaseResultJsonUnmarshaller.java

\* /opt/cola/permits/1705119399\_1685963043.8954992/0/aws-java-sdk-glue-1-11-820-sources-1 jar/com/amazonaws/services/glue/model/transform/SerDeInfoMarshaller.java

\* /opt/cola/permits/1705119399\_1685963043.8954992/0/aws-java-sdk-glue-1-11-820-sources-1-

jar/com/amazonaws/services/glue/model/transform/ResourceNumberLimitExceededExceptionUnmarshaller.java

\* /opt/cola/permits/1705119399\_1685963043.8954992/0/aws-java-sdk-glue-1-11-820-sources-1-

jar/com/amazonaws/services/glue/model/GetDevEndpointsResult.java

\* /opt/cola/permits/1705119399\_1685963043.8954992/0/aws-java-sdk-glue-1-11-820-sources-1 jar/com/amazonaws/services/glue/model/transform/GetMLTaskRunsResultJsonUnmarshaller.java \* /opt/cola/permits/1705119399\_1685963043.8954992/0/aws-java-sdk-glue-1-11-820-sources-1 jar/com/amazonaws/services/glue/model/GetJobRunsResult.java

\* /opt/cola/permits/1705119399\_1685963043.8954992/0/aws-java-sdk-glue-1-11-820-sources-1 jar/com/amazonaws/services/glue/model/SerDeInfo.java

\* /opt/cola/permits/1705119399\_1685963043.8954992/0/aws-java-sdk-glue-1-11-820-sources-1 jar/com/amazonaws/services/glue/model/CreateJobRequest.java

\* /opt/cola/permits/1705119399\_1685963043.8954992/0/aws-java-sdk-glue-1-11-820-sources-1 jar/com/amazonaws/services/glue/model/transform/DeleteTableRequestProtocolMarshaller.java \* /opt/cola/permits/1705119399\_1685963043.8954992/0/aws-java-sdk-glue-1-11-820-sources-1 jar/com/amazonaws/services/glue/model/transform/GetJobRunRequestMarshaller.java \* /opt/cola/permits/1705119399\_1685963043.8954992/0/aws-java-sdk-glue-1-11-820-sources-1 jar/com/amazonaws/services/glue/model/transform/UpdateTriggerRequestProtocolMarshaller.java \* /opt/cola/permits/1705119399\_1685963043.8954992/0/aws-java-sdk-glue-1-11-820-sources-1 jar/com/amazonaws/services/glue/model/transform/DeleteUserDefinedFunctionResultJsonUnmarshaller.java \* /opt/cola/permits/1705119399\_1685963043.8954992/0/aws-java-sdk-glue-1-11-820-sources-1 jar/com/amazonaws/services/glue/model/transform/GetTableVersionResultJsonUnmarshaller.java \* /opt/cola/permits/1705119399\_1685963043.8954992/0/aws-java-sdk-glue-1-11-820-sources-1 jar/com/amazonaws/services/glue/model/StartCrawlerRequest.java \* /opt/cola/permits/1705119399\_1685963043.8954992/0/aws-java-sdk-glue-1-11-820-sources-1 jar/com/amazonaws/services/glue/model/transform/ImportCatalogToGlueRequestProtocolMarshaller.java \* /opt/cola/permits/1705119399\_1685963043.8954992/0/aws-java-sdk-glue-1-11-820-sources-1 jar/com/amazonaws/services/glue/model/GetSecurityConfigurationRequest.java \* /opt/cola/permits/1705119399\_1685963043.8954992/0/aws-java-sdk-glue-1-11-820-sources-1 jar/com/amazonaws/services/glue/model/SchedulerNotRunningException.java \* /opt/cola/permits/1705119399\_1685963043.8954992/0/aws-java-sdk-glue-1-11-820-sources-1 jar/com/amazonaws/services/glue/model/transform/CreateWorkflowRequestMarshaller.java \* /opt/cola/permits/1705119399\_1685963043.8954992/0/aws-java-sdk-glue-1-11-820-sources-1 jar/com/amazonaws/services/glue/model/GetCrawlerMetricsResult.java \* /opt/cola/permits/1705119399\_1685963043.8954992/0/aws-java-sdk-glue-1-11-820-sources-1 jar/com/amazonaws/services/glue/model/CrawlerNotRunningException.java \* /opt/cola/permits/1705119399\_1685963043.8954992/0/aws-java-sdk-glue-1-11-820-sources-1 jar/com/amazonaws/services/glue/model/transform/WorkflowMarshaller.java \* /opt/cola/permits/1705119399\_1685963043.8954992/0/aws-java-sdk-glue-1-11-820-sources-1 jar/com/amazonaws/services/glue/model/transform/StartCrawlerScheduleResultJsonUnmarshaller.java \* /opt/cola/permits/1705119399\_1685963043.8954992/0/aws-java-sdk-glue-1-11-820-sources-1 jar/com/amazonaws/services/glue/model/TransformParameters.java \* /opt/cola/permits/1705119399\_1685963043.8954992/0/aws-java-sdk-glue-1-11-820-sources-1 jar/com/amazonaws/services/glue/model/LogicalOperator.java \* /opt/cola/permits/1705119399\_1685963043.8954992/0/aws-java-sdk-glue-1-11-820-sources-1 jar/com/amazonaws/services/glue/model/transform/ConditionCheckFailureExceptionUnmarshaller.java \* /opt/cola/permits/1705119399\_1685963043.8954992/0/aws-java-sdk-glue-1-11-820-sources-1 jar/com/amazonaws/services/glue/model/transform/SkewedInfoMarshaller.java \* /opt/cola/permits/1705119399\_1685963043.8954992/0/aws-java-sdk-glue-1-11-820-sources-1 jar/com/amazonaws/services/glue/model/transform/GetColumnStatisticsForPartitionResultJsonUnmarshaller.java \* /opt/cola/permits/1705119399\_1685963043.8954992/0/aws-java-sdk-glue-1-11-820-sources-1 jar/com/amazonaws/services/glue/model/transform/BatchStopJobRunErrorJsonUnmarshaller.java \* /opt/cola/permits/1705119399\_1685963043.8954992/0/aws-java-sdk-glue-1-11-820-sources-1 jar/com/amazonaws/services/glue/model/transform/CrawlerMarshaller.java \* /opt/cola/permits/1705119399\_1685963043.8954992/0/aws-java-sdk-glue-1-11-820-sources-1 jar/com/amazonaws/services/glue/model/transform/FindMatchesParametersJsonUnmarshaller.java \* /opt/cola/permits/1705119399\_1685963043.8954992/0/aws-java-sdk-glue-1-11-820-sources-1 jar/com/amazonaws/services/glue/model/transform/GetMLTaskRunsRequestMarshaller.java \* /opt/cola/permits/1705119399\_1685963043.8954992/0/aws-java-sdk-glue-1-11-820-sources-1-

jar/com/amazonaws/services/glue/model/GetJobsResult.java

\* /opt/cola/permits/1705119399\_1685963043.8954992/0/aws-java-sdk-glue-1-11-820-sources-1-

jar/com/amazonaws/services/glue/model/transform/UpdateJsonClassifierRequestJsonUnmarshaller.java

\* /opt/cola/permits/1705119399\_1685963043.8954992/0/aws-java-sdk-glue-1-11-820-sources-1-

jar/com/amazonaws/services/glue/model/transform/ColumnErrorMarshaller.java

\* /opt/cola/permits/1705119399\_1685963043.8954992/0/aws-java-sdk-glue-1-11-820-sources-1 jar/com/amazonaws/services/glue/model/CreateTriggerResult.java

\* /opt/cola/permits/1705119399\_1685963043.8954992/0/aws-java-sdk-glue-1-11-820-sources-1 jar/com/amazonaws/services/glue/model/JobNodeDetails.java

\* /opt/cola/permits/1705119399\_1685963043.8954992/0/aws-java-sdk-glue-1-11-820-sources-1 jar/com/amazonaws/services/glue/model/UpdateMLTransformRequest.java

\* /opt/cola/permits/1705119399\_1685963043.8954992/0/aws-java-sdk-glue-1-11-820-sources-1 jar/com/amazonaws/services/glue/model/transform/EdgeJsonUnmarshaller.java

\* /opt/cola/permits/1705119399\_1685963043.8954992/0/aws-java-sdk-glue-1-11-820-sources-1-

jar/com/amazonaws/services/glue/model/transform/GetWorkflowRunPropertiesRequestProtocolMarshaller.java

\* /opt/cola/permits/1705119399\_1685963043.8954992/0/aws-java-sdk-glue-1-11-820-sources-1-

jar/com/amazonaws/services/glue/model/transform/GetPlanRequestMarshaller.java

\* /opt/cola/permits/1705119399\_1685963043.8954992/0/aws-java-sdk-glue-1-11-820-sources-1 jar/com/amazonaws/services/glue/model/transform/DeleteJobRequestMarshaller.java

\* /opt/cola/permits/1705119399\_1685963043.8954992/0/aws-java-sdk-glue-1-11-820-sources-1-

jar/com/amazonaws/services/glue/model/transform/UpdateJobRequestProtocolMarshaller.java

\* /opt/cola/permits/1705119399\_1685963043.8954992/0/aws-java-sdk-glue-1-11-820-sources-1-

jar/com/amazonaws/services/glue/model/transform/DatabaseIdentifierJsonUnmarshaller.java

\* /opt/cola/permits/1705119399\_1685963043.8954992/0/aws-java-sdk-glue-1-11-820-sources-1-

jar/com/amazonaws/services/glue/model/transform/BatchDeletePartitionResultJsonUnmarshaller.java

\* /opt/cola/permits/1705119399\_1685963043.8954992/0/aws-java-sdk-glue-1-11-820-sources-1 jar/com/amazonaws/services/glue/model/transform/BatchStopJobRunResultJsonUnmarshaller.java

\* /opt/cola/permits/1705119399\_1685963043.8954992/0/aws-java-sdk-glue-1-11-820-sources-1-

jar/com/amazonaws/services/glue/model/transform/VersionMismatchExceptionUnmarshaller.java

\* /opt/cola/permits/1705119399\_1685963043.8954992/0/aws-java-sdk-glue-1-11-820-sources-1-

jar/com/amazonaws/services/glue/model/transform/GetClassifiersRequestMarshaller.java

\* /opt/cola/permits/1705119399\_1685963043.8954992/0/aws-java-sdk-glue-1-11-820-sources-1 jar/com/amazonaws/services/glue/model/SecurityConfiguration.java

\* /opt/cola/permits/1705119399\_1685963043.8954992/0/aws-java-sdk-glue-1-11-820-sources-1 jar/com/amazonaws/services/glue/model/StartWorkflowRunResult.java

\* /opt/cola/permits/1705119399\_1685963043.8954992/0/aws-java-sdk-glue-1-11-820-sources-1 jar/com/amazonaws/services/glue/model/transform/TriggerMarshaller.java

\* /opt/cola/permits/1705119399\_1685963043.8954992/0/aws-java-sdk-glue-1-11-820-sources-1 jar/com/amazonaws/services/glue/model/transform/CodeGenNodeArgJsonUnmarshaller.java

\* /opt/cola/permits/1705119399\_1685963043.8954992/0/aws-java-sdk-glue-1-11-820-sources-1 jar/com/amazonaws/services/glue/model/transform/InvalidInputExceptionUnmarshaller.java

\* /opt/cola/permits/1705119399\_1685963043.8954992/0/aws-java-sdk-glue-1-11-820-sources-1 jar/com/amazonaws/services/glue/model/CreateGrokClassifierRequest.java

\* /opt/cola/permits/1705119399\_1685963043.8954992/0/aws-java-sdk-glue-1-11-820-sources-1 jar/com/amazonaws/services/glue/model/DeleteTableResult.java

\* /opt/cola/permits/1705119399\_1685963043.8954992/0/aws-java-sdk-glue-1-11-820-sources-1 jar/com/amazonaws/services/glue/model/StartCrawlerScheduleResult.java

\* /opt/cola/permits/1705119399\_1685963043.8954992/0/aws-java-sdk-glue-1-11-820-sources-1 jar/com/amazonaws/services/glue/model/transform/CreateTriggerRequestProtocolMarshaller.java
\* /opt/cola/permits/1705119399\_1685963043.8954992/0/aws-java-sdk-glue-1-11-820-sources-1 jar/com/amazonaws/services/glue/model/GetTablesRequest.java

\* /opt/cola/permits/1705119399\_1685963043.8954992/0/aws-java-sdk-glue-1-11-820-sources-1 jar/com/amazonaws/services/glue/model/JobRun.java

\* /opt/cola/permits/1705119399\_1685963043.8954992/0/aws-java-sdk-glue-1-11-820-sources-1 jar/com/amazonaws/services/glue/model/transform/GetSecurityConfigurationsResultJsonUnmarshaller.java \* /opt/cola/permits/1705119399\_1685963043.8954992/0/aws-java-sdk-glue-1-11-820-sources-1 jar/com/amazonaws/services/glue/model/CloudWatchEncryption.java

\* /opt/cola/permits/1705119399\_1685963043.8954992/0/aws-java-sdk-glue-1-11-820-sources-1 jar/com/amazonaws/services/glue/model/transform/GetTablesResultJsonUnmarshaller.java \* /opt/cola/permits/1705119399\_1685963043.8954992/0/aws-java-sdk-glue-1-11-820-sources-1-

jar/com/amazonaws/services/glue/model/transform/TableErrorMarshaller.java

\* /opt/cola/permits/1705119399\_1685963043.8954992/0/aws-java-sdk-glue-1-11-820-sources-1 jar/com/amazonaws/services/glue/model/transform/GetDataflowGraphRequestProtocolMarshaller.java \* /opt/cola/permits/1705119399\_1685963043.8954992/0/aws-java-sdk-glue-1-11-820-sources-1 jar/com/amazonaws/services/glue/model/UpdateBehavior.java

\* /opt/cola/permits/1705119399\_1685963043.8954992/0/aws-java-sdk-glue-1-11-820-sources-1 jar/com/amazonaws/services/glue/model/transform/GetDatabaseRequestMarshaller.java \* /opt/cola/permits/1705119399\_1685963043.8954992/0/aws-java-sdk-glue-1-11-820-sources-1-

jar/com/amazonaws/services/glue/model/transform/CreateScriptRequestProtocolMarshaller.java \* /opt/cola/permits/1705119399\_1685963043.8954992/0/aws-java-sdk-glue-1-11-820-sources-1 jar/com/amazonaws/services/glue/model/transform/GetWorkflowRunsRequestProtocolMarshaller.java \* /opt/cola/permits/1705119399\_1685963043.8954992/0/aws-java-sdk-glue-1-11-820-sources-1 jar/com/amazonaws/services/glue/model/transform/CreateDatabaseRequestMarshaller.java

\* /opt/cola/permits/1705119399\_1685963043.8954992/0/aws-java-sdk-glue-1-11-820-sources-1 jar/com/amazonaws/services/glue/model/transform/UpdatePartitionResultJsonUnmarshaller.java

\* /opt/cola/permits/1705119399\_1685963043.8954992/0/aws-java-sdk-glue-1-11-820-sources-1-

jar/com/amazonaws/services/glue/model/GetPartitionsRequest.java

\* /opt/cola/permits/1705119399\_1685963043.8954992/0/aws-java-sdk-glue-1-11-820-sources-1 jar/com/amazonaws/services/glue/model/transform/GetSecurityConfigurationRequestProtocolMarshaller.java \* /opt/cola/permits/1705119399\_1685963043.8954992/0/aws-java-sdk-glue-1-11-820-sources-1-

jar/com/amazonaws/services/glue/model/transform/PartitionValueListJsonUnmarshaller.java

\* /opt/cola/permits/1705119399\_1685963043.8954992/0/aws-java-sdk-glue-1-11-820-sources-1-

jar/com/amazonaws/services/glue/model/transform/UpdateColumnStatisticsForTableResultJsonUnmarshaller.java \* /opt/cola/permits/1705119399\_1685963043.8954992/0/aws-java-sdk-glue-1-11-820-sources-1 jar/com/amazonaws/services/glue/model/JobCommand.java

\* /opt/cola/permits/1705119399\_1685963043.8954992/0/aws-java-sdk-glue-1-11-820-sources-1 jar/com/amazonaws/services/glue/model/DeleteJobResult.java

\* /opt/cola/permits/1705119399\_1685963043.8954992/0/aws-java-sdk-glue-1-11-820-sources-1 jar/com/amazonaws/services/glue/model/transform/CatalogEntryJsonUnmarshaller.java

\* /opt/cola/permits/1705119399\_1685963043.8954992/0/aws-java-sdk-glue-1-11-820-sources-1-

jar/com/amazonaws/services/glue/model/transform/UpdateMLTransformResultJsonUnmarshaller.java

\* /opt/cola/permits/1705119399\_1685963043.8954992/0/aws-java-sdk-glue-1-11-820-sources-1-

jar/com/amazonaws/services/glue/model/transform/UpdateWorkflowRequestProtocolMarshaller.java

\* /opt/cola/permits/1705119399\_1685963043.8954992/0/aws-java-sdk-glue-1-11-820-sources-1-

jar/com/amazonaws/services/glue/model/transform/SearchTablesRequestMarshaller.java

\* /opt/cola/permits/1705119399\_1685963043.8954992/0/aws-java-sdk-glue-1-11-820-sources-1-

jar/com/amazonaws/services/glue/model/transform/StartImportLabelsTaskRunResultJsonUnmarshaller.java

\* /opt/cola/permits/1705119399\_1685963043.8954992/0/aws-java-sdk-glue-1-11-820-sources-1 jar/com/amazonaws/services/glue/AWSGlue.java

\* /opt/cola/permits/1705119399\_1685963043.8954992/0/aws-java-sdk-glue-1-11-820-sources-1 jar/com/amazonaws/services/glue/model/transform/PutWorkflowRunPropertiesRequestProtocolMarshaller.java \* /opt/cola/permits/1705119399\_1685963043.8954992/0/aws-java-sdk-glue-1-11-820-sources-1 jar/com/amazonaws/services/glue/model/BatchGetCrawlersRequest.java

\* /opt/cola/permits/1705119399\_1685963043.8954992/0/aws-java-sdk-glue-1-11-820-sources-1 jar/com/amazonaws/services/glue/model/transform/StartImportLabelsTaskRunRequestProtocolMarshaller.java \* /opt/cola/permits/1705119399\_1685963043.8954992/0/aws-java-sdk-glue-1-11-820-sources-1-

jar/com/amazonaws/services/glue/model/BatchDeleteTableVersionRequest.java

\* /opt/cola/permits/1705119399\_1685963043.8954992/0/aws-java-sdk-glue-1-11-820-sources-1 jar/com/amazonaws/services/glue/model/transform/UpdateTableRequestProtocolMarshaller.java \* /opt/cola/permits/1705119399\_1685963043.8954992/0/aws-java-sdk-glue-1-11-820-sources-1-

jar/com/amazonaws/services/glue/model/TagResourceResult.java

\* /opt/cola/permits/1705119399\_1685963043.8954992/0/aws-java-sdk-glue-1-11-820-sources-1 jar/com/amazonaws/services/glue/model/UpdatePartitionResult.java

\* /opt/cola/permits/1705119399\_1685963043.8954992/0/aws-java-sdk-glue-1-11-820-sources-1 jar/com/amazonaws/services/glue/model/transform/EncryptionConfigurationMarshaller.java

\* /opt/cola/permits/1705119399\_1685963043.8954992/0/aws-java-sdk-glue-1-11-820-sources-1 jar/com/amazonaws/services/glue/model/transform/GlueTableJsonUnmarshaller.java

\* /opt/cola/permits/1705119399\_1685963043.8954992/0/aws-java-sdk-glue-1-11-820-sources-1 jar/com/amazonaws/services/glue/model/CreateClassifierRequest.java

\* /opt/cola/permits/1705119399\_1685963043.8954992/0/aws-java-sdk-glue-1-11-820-sources-1 jar/com/amazonaws/services/glue/model/ScheduleState.java

\* /opt/cola/permits/1705119399\_1685963043.8954992/0/aws-java-sdk-glue-1-11-820-sources-1-

jar/com/amazonaws/services/glue/model/transform/GetUserDefinedFunctionResultJsonUnmarshaller.java

\* /opt/cola/permits/1705119399\_1685963043.8954992/0/aws-java-sdk-glue-1-11-820-sources-1-

jar/com/amazonaws/services/glue/model/GetDataflowGraphResult.java

\* /opt/cola/permits/1705119399\_1685963043.8954992/0/aws-java-sdk-glue-1-11-820-sources-1 jar/com/amazonaws/services/glue/model/transform/GetPartitionRequestMarshaller.java

\* /opt/cola/permits/1705119399\_1685963043.8954992/0/aws-java-sdk-glue-1-11-820-sources-1 jar/com/amazonaws/services/glue/model/UpdateClassifierResult.java

\* /opt/cola/permits/1705119399\_1685963043.8954992/0/aws-java-sdk-glue-1-11-820-sources-1 jar/com/amazonaws/services/glue/model/transform/GetTableRequestProtocolMarshaller.java

\* /opt/cola/permits/1705119399\_1685963043.8954992/0/aws-java-sdk-glue-1-11-820-sources-1 jar/com/amazonaws/services/glue/model/ValidationException.java

\* /opt/cola/permits/1705119399\_1685963043.8954992/0/aws-java-sdk-glue-1-11-820-sources-1 jar/com/amazonaws/services/glue/model/transform/EntityNotFoundExceptionUnmarshaller.java \* /opt/cola/permits/1705119399\_1685963043.8954992/0/aws-java-sdk-glue-1-11-820-sources-1 jar/com/amazonaws/services/glue/model/BatchDeleteConnectionResult.java

\* /opt/cola/permits/1705119399\_1685963043.8954992/0/aws-java-sdk-glue-1-11-820-sources-1 jar/com/amazonaws/services/glue/model/transform/GetUserDefinedFunctionsResultJsonUnmarshaller.java \* /opt/cola/permits/1705119399\_1685963043.8954992/0/aws-java-sdk-glue-1-11-820-sources-1 jar/com/amazonaws/services/glue/model/BatchCreatePartitionRequest.java

\* /opt/cola/permits/1705119399\_1685963043.8954992/0/aws-java-sdk-glue-1-11-820-sources-1 jar/com/amazonaws/services/glue/model/transform/ListMLTransformsRequestMarshaller.java

\* /opt/cola/permits/1705119399\_1685963043.8954992/0/aws-java-sdk-glue-1-11-820-sources-1-

jar/com/amazonaws/services/glue/model/transform/OperationTimeoutExceptionUnmarshaller.java

\* /opt/cola/permits/1705119399\_1685963043.8954992/0/aws-java-sdk-glue-1-11-820-sources-1 jar/com/amazonaws/services/glue/model/transform/JdbcTargetJsonUnmarshaller.java

\* /opt/cola/permits/1705119399\_1685963043.8954992/0/aws-java-sdk-glue-1-11-820-sources-1 jar/com/amazonaws/services/glue/model/CancelMLTaskRunRequest.java

\* /opt/cola/permits/1705119399\_1685963043.8954992/0/aws-java-sdk-glue-1-11-820-sources-1 jar/com/amazonaws/services/glue/model/TransformSortColumnType.java

\* /opt/cola/permits/1705119399\_1685963043.8954992/0/aws-java-sdk-glue-1-11-820-sources-1 jar/com/amazonaws/services/glue/model/transform/MappingEntryJsonUnmarshaller.java

\* /opt/cola/permits/1705119399\_1685963043.8954992/0/aws-java-sdk-glue-1-11-820-sources-1 jar/com/amazonaws/services/glue/model/transform/SchemaChangePolicyJsonUnmarshaller.java \* /opt/cola/permits/1705119399\_1685963043.8954992/0/aws-java-sdk-glue-1-11-820-sources-1 jar/com/amazonaws/services/glue/model/transform/JobBookmarkEntryJsonUnmarshaller.java \* /opt/cola/permits/1705119399\_1685963043.8954992/0/aws-java-sdk-glue-1-11-820-sources-1-

jar/com/amazonaws/services/glue/model/UpdateCrawlerScheduleRequest.java

\* /opt/cola/permits/1705119399\_1685963043.8954992/0/aws-java-sdk-glue-1-11-820-sources-1 jar/com/amazonaws/services/glue/model/transform/BatchGetWorkflowsResultJsonUnmarshaller.java \* /opt/cola/permits/1705119399\_1685963043.8954992/0/aws-java-sdk-glue-1-11-820-sources-1 jar/com/amazonaws/services/glue/model/transform/GetConnectionsRequestProtocolMarshaller.java \* /opt/cola/permits/1705119399\_1685963043.8954992/0/aws-java-sdk-glue-1-11-820-sources-1-

jar/com/amazonaws/services/glue/model/transform/TableIdentifierMarshaller.java

\* /opt/cola/permits/1705119399\_1685963043.8954992/0/aws-java-sdk-glue-1-11-820-sources-1 jar/com/amazonaws/services/glue/model/DevEndpoint.java

\* /opt/cola/permits/1705119399\_1685963043.8954992/0/aws-java-sdk-glue-1-11-820-sources-1 jar/com/amazonaws/services/glue/model/transform/GetResourcePoliciesRequestMarshaller.java \* /opt/cola/permits/1705119399\_1685963043.8954992/0/aws-java-sdk-glue-1-11-820-sources-1 jar/com/amazonaws/services/glue/model/transform/GetWorkflowRequestProtocolMarshaller.java \* /opt/cola/permits/1705119399\_1685963043.8954992/0/aws-java-sdk-glue-1-11-820-sources-1 jar/com/amazonaws/services/glue/model/DeleteSecurityConfigurationResult.java

\* /opt/cola/permits/1705119399\_1685963043.8954992/0/aws-java-sdk-glue-1-11-820-sources-1 jar/com/amazonaws/services/glue/model/NotificationProperty.java

\* /opt/cola/permits/1705119399\_1685963043.8954992/0/aws-java-sdk-glue-1-11-820-sources-1 jar/com/amazonaws/services/glue/model/transform/CreatePartitionRequestProtocolMarshaller.java \* /opt/cola/permits/1705119399\_1685963043.8954992/0/aws-java-sdk-glue-1-11-820-sources-1 jar/com/amazonaws/services/glue/model/transform/GetPartitionRequestProtocolMarshaller.java \* /opt/cola/permits/1705119399\_1685963043.8954992/0/aws-java-sdk-glue-1-11-820-sources-1 jar/com/amazonaws/services/glue/model/transform/CreateJobRequestMarshaller.java

\* /opt/cola/permits/1705119399\_1685963043.8954992/0/aws-java-sdk-glue-1-11-820-sources-1 jar/com/amazonaws/services/glue/model/transform/GetConnectionsRequestMarshaller.java

\* /opt/cola/permits/1705119399\_1685963043.8954992/0/aws-java-sdk-glue-1-11-820-sources-1 jar/com/amazonaws/services/glue/model/transform/CreateClassifierResultJsonUnmarshaller.java \* /opt/cola/permits/1705119399\_1685963043.8954992/0/aws-java-sdk-glue-1-11-820-sources-1 jar/com/amazonaws/services/glue/model/transform/BatchGetDevEndpointsResultJsonUnmarshaller.java \* /opt/cola/permits/1705119399\_1685963043.8954992/0/aws-java-sdk-glue-1-11-820-sources-1 jar/com/amazonaws/services/glue/model/transform/DeleteResourcePolicyRequestProtocolMarshaller.java

\* /opt/cola/permits/1705119399\_1685963043.8954992/0/aws-java-sdk-glue-1-11-820-sources-1-

jar/com/amazonaws/services/glue/model/transform/GetTagsRequestProtocolMarshaller.java

\* /opt/cola/permits/1705119399\_1685963043.8954992/0/aws-java-sdk-glue-1-11-820-sources-1-

jar/com/amazonaws/services/glue/model/transform/ColumnErrorJsonUnmarshaller.java

\* /opt/cola/permits/1705119399\_1685963043.8954992/0/aws-java-sdk-glue-1-11-820-sources-1-

jar/com/amazonaws/services/glue/model/transform/LabelingSetGenerationTaskRunPropertiesMarshaller.java

\* /opt/cola/permits/1705119399\_1685963043.8954992/0/aws-java-sdk-glue-1-11-820-sources-1-

jar/com/amazonaws/services/glue/model/transform/ListWorkflowsResultJsonUnmarshaller.java

\* /opt/cola/permits/1705119399\_1685963043.8954992/0/aws-java-sdk-glue-1-11-820-sources-1-

jar/com/amazonaws/services/glue/model/transform/GetTableVersionsResultJsonUnmarshaller.java

\* /opt/cola/permits/1705119399\_1685963043.8954992/0/aws-java-sdk-glue-1-11-820-sources-1-

jar/com/amazonaws/services/glue/model/transform/PutDataCatalogEncryptionSettingsResultJsonUnmarshaller.java

\* /opt/cola/permits/1705119399\_1685963043.8954992/0/aws-java-sdk-glue-1-11-820-sources-1-

jar/com/amazonaws/services/glue/model/ExistCondition.java

\* /opt/cola/permits/1705119399\_1685963043.8954992/0/aws-java-sdk-glue-1-11-820-sources-1-

jar/com/amazonaws/services/glue/model/transform/DeleteUserDefinedFunctionRequestProtocolMarshaller.java

\* /opt/cola/permits/1705119399\_1685963043.8954992/0/aws-java-sdk-glue-1-11-820-sources-1-

jar/com/amazonaws/services/glue/model/transform/LabelingSetGenerationTaskRunPropertiesJsonUnmarshaller.java

\* /opt/cola/permits/1705119399\_1685963043.8954992/0/aws-java-sdk-glue-1-11-820-sources-1-

jar/com/amazonaws/services/glue/model/transform/S3EncryptionMarshaller.java

\* /opt/cola/permits/1705119399\_1685963043.8954992/0/aws-java-sdk-glue-1-11-820-sources-1 jar/com/amazonaws/services/glue/model/transform/StartJobRunRequestProtocolMarshaller.java \* /opt/cola/permits/1705119399\_1685963043.8954992/0/aws-java-sdk-glue-1-11-820-sources-1 jar/com/amazonaws/services/glue/model/WorkflowGraph.java

\* /opt/cola/permits/1705119399\_1685963043.8954992/0/aws-java-sdk-glue-1-11-820-sources-1 jar/com/amazonaws/services/glue/model/BatchGetCrawlersResult.java

\* /opt/cola/permits/1705119399\_1685963043.8954992/0/aws-java-sdk-glue-1-11-820-sources-1 jar/com/amazonaws/services/glue/model/CrawlerRunningException.java

\* /opt/cola/permits/1705119399\_1685963043.8954992/0/aws-java-sdk-glue-1-11-820-sources-1 jar/com/amazonaws/services/glue/model/GetJobResult.java

\* /opt/cola/permits/1705119399\_1685963043.8954992/0/aws-java-sdk-glue-1-11-820-sources-1 jar/com/amazonaws/services/glue/model/GetMLTaskRunsResult.java

\* /opt/cola/permits/1705119399\_1685963043.8954992/0/aws-java-sdk-glue-1-11-820-sources-1 jar/com/amazonaws/services/glue/model/PutResourcePolicyResult.java

\* /opt/cola/permits/1705119399\_1685963043.8954992/0/aws-java-sdk-glue-1-11-820-sources-1 jar/com/amazonaws/services/glue/model/transform/DeleteCrawlerRequestProtocolMarshaller.java \* /opt/cola/permits/1705119399\_1685963043.8954992/0/aws-java-sdk-glue-1-11-820-sources-1 jar/com/amazonaws/services/glue/model/transform/GetMLTaskRunResultJsonUnmarshaller.java

\* /opt/cola/permits/1705119399\_1685963043.8954992/0/aws-java-sdk-glue-1-11-820-sources-1 jar/com/amazonaws/services/glue/model/transform/JobNodeDetailsJsonUnmarshaller.java

\* /opt/cola/permits/1705119399\_1685963043.8954992/0/aws-java-sdk-glue-1-11-820-sources-1 jar/com/amazonaws/services/glue/model/transform/BatchGetTriggersRequestProtocolMarshaller.java

\* /opt/cola/permits/1705119399\_1685963043.8954992/0/aws-java-sdk-glue-1-11-820-sources-1-

jar/com/amazonaws/services/glue/model/transform/DeleteColumnStatisticsForPartitionRequestMarshaller.java

\* /opt/cola/permits/1705119399\_1685963043.8954992/0/aws-java-sdk-glue-1-11-820-sources-1 jar/com/amazonaws/services/glue/model/StartTriggerRequest.java

\* /opt/cola/permits/1705119399\_1685963043.8954992/0/aws-java-sdk-glue-1-11-820-sources-1-

jar/com/amazonaws/services/glue/model/transform/FindMatchesMetricsJsonUnmarshaller.java

\* /opt/cola/permits/1705119399\_1685963043.8954992/0/aws-java-sdk-glue-1-11-820-sources-1-

jar/com/amazonaws/services/glue/model/UpdateTableResult.java

\* /opt/cola/permits/1705119399\_1685963043.8954992/0/aws-java-sdk-glue-1-11-820-sources-1-

jar/com/amazonaws/services/glue/model/transform/BatchStopJobRunSuccessfulSubmissionJsonUnmarshaller.java

\* /opt/cola/permits/1705119399\_1685963043.8954992/0/aws-java-sdk-glue-1-11-820-sources-1 jar/com/amazonaws/services/glue/model/CreateConnectionRequest.java

\* /opt/cola/permits/1705119399\_1685963043.8954992/0/aws-java-sdk-glue-1-11-820-sources-1 jar/com/amazonaws/services/glue/model/CreateScriptResult.java

\* /opt/cola/permits/1705119399\_1685963043.8954992/0/aws-java-sdk-glue-1-11-820-sources-1 jar/com/amazonaws/services/glue/model/transform/DeleteSecurityConfigurationRequestMarshaller.java \* /opt/cola/permits/1705119399\_1685963043.8954992/0/aws-java-sdk-glue-1-11-820-sources-1 jar/com/amazonaws/services/glue/model/StopCrawlerScheduleResult.java

\* /opt/cola/permits/1705119399\_1685963043.8954992/0/aws-java-sdk-glue-1-11-820-sources-1 jar/com/amazonaws/services/glue/model/GetTableVersionResult.java

\* /opt/cola/permits/1705119399\_1685963043.8954992/0/aws-java-sdk-glue-1-11-820-sources-1 jar/com/amazonaws/services/glue/model/transform/ConnectionPasswordEncryptionJsonUnmarshaller.java \* /opt/cola/permits/1705119399\_1685963043.8954992/0/aws-java-sdk-glue-1-11-820-sources-1-

jar/com/amazonaws/services/glue/model/DeleteTableVersionResult.java

\* /opt/cola/permits/1705119399\_1685963043.8954992/0/aws-java-sdk-glue-1-11-820-sources-1 jar/com/amazonaws/services/glue/model/transform/StopWorkflowRunRequestProtocolMarshaller.java \* /opt/cola/permits/1705119399\_1685963043.8954992/0/aws-java-sdk-glue-1-11-820-sources-1 jar/com/amazonaws/services/glue/model/transform/GetTriggerRequestProtocolMarshaller.java \* /opt/cola/permits/1705119399\_1685963043.8954992/0/aws-java-sdk-glue-1-11-820-sources-1 jar/com/amazonaws/services/glue/model/transform/GetCrawlerMetricsRequestMarshaller.java \* /opt/cola/permits/1705119399\_1685963043.8954992/0/aws-java-sdk-glue-1-11-820-sources-1-

jar/com/amazonaws/services/glue/model/transform/StartJobRunRequestMarshaller.java

\* /opt/cola/permits/1705119399\_1685963043.8954992/0/aws-java-sdk-glue-1-11-820-sources-1 jar/com/amazonaws/services/glue/model/transform/GetTablesRequestMarshaller.java

\* /opt/cola/permits/1705119399\_1685963043.8954992/0/aws-java-sdk-glue-1-11-820-sources-1 jar/com/amazonaws/services/glue/model/transform/DeleteResourcePolicyRequestMarshaller.java \* /opt/cola/permits/1705119399\_1685963043.8954992/0/aws-java-sdk-glue-1-11-820-sources-1 jar/com/amazonaws/services/glue/model/GetResourcePolicyRequest.java

\* /opt/cola/permits/1705119399\_1685963043.8954992/0/aws-java-sdk-glue-1-11-820-sources-1 jar/com/amazonaws/services/glue/model/transform/CreateCsvClassifierRequestMarshaller.java \* /opt/cola/permits/1705119399\_1685963043.8954992/0/aws-java-sdk-glue-1-11-820-sources-1 jar/com/amazonaws/services/glue/model/transform/CreateScriptResultJsonUnmarshaller.java

\* /opt/cola/permits/1705119399\_1685963043.8954992/0/aws-java-sdk-glue-1-11-820-sources-1 jar/com/amazonaws/services/glue/model/transform/GetJobBookmarkRequestMarshaller.java

\* /opt/cola/permits/1705119399\_1685963043.8954992/0/aws-java-sdk-glue-1-11-820-sources-1 jar/com/amazonaws/services/glue/model/DateColumnStatisticsData.java

\* /opt/cola/permits/1705119399\_1685963043.8954992/0/aws-java-sdk-glue-1-11-820-sources-1 jar/com/amazonaws/services/glue/model/transform/GlueTableMarshaller.java

\* /opt/cola/permits/1705119399\_1685963043.8954992/0/aws-java-sdk-glue-1-11-820-sources-1 jar/com/amazonaws/services/glue/model/transform/GetDatabasesResultJsonUnmarshaller.java

\* /opt/cola/permits/1705119399\_1685963043.8954992/0/aws-java-sdk-glue-1-11-820-sources-1 jar/com/amazonaws/services/glue/model/XMLClassifier.java

\* /opt/cola/permits/1705119399\_1685963043.8954992/0/aws-java-sdk-glue-1-11-820-sources-1 jar/com/amazonaws/services/glue/model/JobBookmarksEncryption.java

\* /opt/cola/permits/1705119399\_1685963043.8954992/0/aws-java-sdk-glue-1-11-820-sources-1 jar/com/amazonaws/services/glue/model/BatchCreatePartitionResult.java

\* /opt/cola/permits/1705119399\_1685963043.8954992/0/aws-java-sdk-glue-1-11-820-sources-1 jar/com/amazonaws/services/glue/model/UpdateDevEndpointResult.java

\* /opt/cola/permits/1705119399\_1685963043.8954992/0/aws-java-sdk-glue-1-11-820-sources-1 jar/com/amazonaws/services/glue/model/transform/DeleteClassifierRequestProtocolMarshaller.java \* /opt/cola/permits/1705119399\_1685963043.8954992/0/aws-java-sdk-glue-1-11-820-sources-1 jar/com/amazonaws/services/glue/model/transform/TagResourceResultJsonUnmarshaller.java \* /opt/cola/permits/1705119399\_1685963043.8954992/0/aws-java-sdk-glue-1-11-820-sources-1 jar/com/amazonaws/services/glue/model/transform/ConnectionInputMarshaller.java \* /opt/cola/permits/1705119399\_1685963043.8954992/0/aws-java-sdk-glue-1-11-820-sources-1 jar/com/amazonaws/services/glue/model/DeleteJobRequest.java

\* /opt/cola/permits/1705119399\_1685963043.8954992/0/aws-java-sdk-glue-1-11-820-sources-1 jar/com/amazonaws/services/glue/model/transform/CreateJobRequestProtocolMarshaller.java \* /opt/cola/permits/1705119399\_1685963043.8954992/0/aws-java-sdk-glue-1-11-820-sources-1-

jar/com/amazonaws/services/glue/model/transform/GetWorkflowResultJsonUnmarshaller.java

\* /opt/cola/permits/1705119399\_1685963043.8954992/0/aws-java-sdk-glue-1-11-820-sources-1 jar/com/amazonaws/services/glue/model/transform/DeleteDevEndpointRequestProtocolMarshaller.java

\* /opt/cola/permits/1705119399\_1685963043.8954992/0/aws-java-sdk-glue-1-11-820-sources-1-

jar/com/amazonaws/services/glue/model/transform/BatchGetDevEndpointsRequestProtocolMarshaller.java

\* /opt/cola/permits/1705119399\_1685963043.8954992/0/aws-java-sdk-glue-1-11-820-sources-1-

jar/com/amazonaws/services/glue/model/transform/GetColumnStatisticsForTableResultJsonUnmarshaller.java

\* /opt/cola/permits/1705119399\_1685963043.8954992/0/aws-java-sdk-glue-1-11-820-sources-1-

jar/com/amazonaws/services/glue/model/GetJobBookmarkRequest.java

\* /opt/cola/permits/1705119399\_1685963043.8954992/0/aws-java-sdk-glue-1-11-820-sources-1 jar/com/amazonaws/services/glue/model/PropertyPredicate.java

\* /opt/cola/permits/1705119399\_1685963043.8954992/0/aws-java-sdk-glue-1-11-820-sources-1 jar/com/amazonaws/services/glue/model/transform/SchemaColumnMarshaller.java

\* /opt/cola/permits/1705119399\_1685963043.8954992/0/aws-java-sdk-glue-1-11-820-sources-1 jar/com/amazonaws/services/glue/model/GetDevEndpointsRequest.java

\* /opt/cola/permits/1705119399\_1685963043.8954992/0/aws-java-sdk-glue-1-11-820-sources-1-

jar/com/amazonaws/services/glue/model/transform/PutResourcePolicyResultJsonUnmarshaller.java

\* /opt/cola/permits/1705119399\_1685963043.8954992/0/aws-java-sdk-glue-1-11-820-sources-1-

jar/com/amazonaws/services/glue/model/OperationTimeoutException.java

\* /opt/cola/permits/1705119399\_1685963043.8954992/0/aws-java-sdk-glue-1-11-820-sources-1 jar/com/amazonaws/services/glue/model/Language.java

\* /opt/cola/permits/1705119399\_1685963043.8954992/0/aws-java-sdk-glue-1-11-820-sources-1 jar/com/amazonaws/services/glue/model/DeleteWorkflowRequest.java

\* /opt/cola/permits/1705119399\_1685963043.8954992/0/aws-java-sdk-glue-1-11-820-sources-1-

jar/com/amazonaws/services/glue/model/transform/CreateUserDefinedFunctionRequestProtocolMarshaller.java

\* /opt/cola/permits/1705119399\_1685963043.8954992/0/aws-java-sdk-glue-1-11-820-sources-1 jar/com/amazonaws/services/glue/model/GetCrawlerResult.java

\* /opt/cola/permits/1705119399\_1685963043.8954992/0/aws-java-sdk-glue-1-11-820-sources-1 jar/com/amazonaws/services/glue/model/UpdateWorkflowRequest.java

\* /opt/cola/permits/1705119399\_1685963043.8954992/0/aws-java-sdk-glue-1-11-820-sources-1 jar/com/amazonaws/services/glue/model/transform/UpdateCrawlerRequestMarshaller.java

\* /opt/cola/permits/1705119399\_1685963043.8954992/0/aws-java-sdk-glue-1-11-820-sources-1 jar/com/amazonaws/services/glue/model/transform/ColumnStatisticsDataMarshaller.java

\* /opt/cola/permits/1705119399\_1685963043.8954992/0/aws-java-sdk-glue-1-11-820-sources-1 jar/com/amazonaws/services/glue/model/ConnectionsList.java

\* /opt/cola/permits/1705119399\_1685963043.8954992/0/aws-java-sdk-glue-1-11-820-sources-1 jar/com/amazonaws/services/glue/model/transform/BatchDeleteConnectionRequestMarshaller.java

\* /opt/cola/permits/1705119399\_1685963043.8954992/0/aws-java-sdk-glue-1-11-820-sources-1 jar/com/amazonaws/services/glue/model/transform/DeleteTriggerRequestMarshaller.java

\* /opt/cola/permits/1705119399\_1685963043.8954992/0/aws-java-sdk-glue-1-11-820-sources-1 jar/com/amazonaws/services/glue/model/transform/DeleteResourcePolicyResultJsonUnmarshaller.java \* /opt/cola/permits/1705119399\_1685963043.8954992/0/aws-java-sdk-glue-1-11-820-sources-1 jar/com/amazonaws/services/glue/model/transform/ColumnMarshaller.java

\* /opt/cola/permits/1705119399\_1685963043.8954992/0/aws-java-sdk-glue-1-11-820-sources-1 jar/com/amazonaws/services/glue/model/transform/TransformParametersJsonUnmarshaller.java \* /opt/cola/permits/1705119399\_1685963043.8954992/0/aws-java-sdk-glue-1-11-820-sources-1 jar/com/amazonaws/services/glue/model/transform/StopCrawlerRequestProtocolMarshaller.java \* /opt/cola/permits/1705119399\_1685963043.8954992/0/aws-java-sdk-glue-1-11-820-sources-1-

jar/com/amazonaws/services/glue/model/transform/DecimalNumberMarshaller.java

\* /opt/cola/permits/1705119399\_1685963043.8954992/0/aws-java-sdk-glue-1-11-820-sources-1 jar/com/amazonaws/services/glue/model/PartitionValueList.java

\* /opt/cola/permits/1705119399\_1685963043.8954992/0/aws-java-sdk-glue-1-11-820-sources-1-

jar/com/amazonaws/services/glue/model/transform/IdempotentParameterMismatchExceptionUnmarshaller.java

\* /opt/cola/permits/1705119399\_1685963043.8954992/0/aws-java-sdk-glue-1-11-820-sources-1 jar/com/amazonaws/services/glue/model/UpdateTriggerResult.java

\* /opt/cola/permits/1705119399\_1685963043.8954992/0/aws-java-sdk-glue-1-11-820-sources-1 jar/com/amazonaws/services/glue/model/transform/ExportLabelsTaskRunPropertiesJsonUnmarshaller.java \* /opt/cola/permits/1705119399\_1685963043.8954992/0/aws-java-sdk-glue-1-11-820-sources-1-

jar/com/amazonaws/services/glue/model/BatchDeletePartitionResult.java

\* /opt/cola/permits/1705119399\_1685963043.8954992/0/aws-java-sdk-glue-1-11-820-sources-1 jar/com/amazonaws/services/glue/model/SearchTablesResult.java

\* /opt/cola/permits/1705119399\_1685963043.8954992/0/aws-java-sdk-glue-1-11-820-sources-1 jar/com/amazonaws/services/glue/model/NoScheduleException.java

\* /opt/cola/permits/1705119399\_1685963043.8954992/0/aws-java-sdk-glue-1-11-820-sources-1 jar/com/amazonaws/services/glue/model/transform/CreateXMLClassifierRequestJsonUnmarshaller.java \* /opt/cola/permits/1705119399\_1685963043.8954992/0/aws-java-sdk-glue-1-11-820-sources-1-

jar/com/amazonaws/services/glue/model/transform/CrawlerJsonUnmarshaller.java

\* /opt/cola/permits/1705119399\_1685963043.8954992/0/aws-java-sdk-glue-1-11-820-sources-1 jar/com/amazonaws/services/glue/model/transform/StopTriggerRequestProtocolMarshaller.java \* /opt/cola/permits/1705119399\_1685963043.8954992/0/aws-java-sdk-glue-1-11-820-sources-1 jar/com/amazonaws/services/glue/model/transform/ColumnStatisticsErrorJsonUnmarshaller.java \* /opt/cola/permits/1705119399\_1685963043.8954992/0/aws-java-sdk-glue-1-11-820-sources-1 jar/com/amazonaws/services/glue/AWSGlueAsync.java

\* /opt/cola/permits/1705119399\_1685963043.8954992/0/aws-java-sdk-glue-1-11-820-sources-1 jar/com/amazonaws/services/glue/model/transform/StartWorkflowRunResultJsonUnmarshaller.java \* /opt/cola/permits/1705119399\_1685963043.8954992/0/aws-java-sdk-glue-1-11-820-sources-1 jar/com/amazonaws/services/glue/model/transform/GetConnectionsFilterMarshaller.java

\* /opt/cola/permits/1705119399\_1685963043.8954992/0/aws-java-sdk-glue-1-11-820-sources-1 jar/com/amazonaws/services/glue/model/Trigger.java

\* /opt/cola/permits/1705119399\_1685963043.8954992/0/aws-java-sdk-glue-1-11-820-sources-1 jar/com/amazonaws/services/glue/model/BatchDeleteTableResult.java

\* /opt/cola/permits/1705119399\_1685963043.8954992/0/aws-java-sdk-glue-1-11-820-sources-1 jar/com/amazonaws/services/glue/model/transform/CreateCsvClassifierRequestJsonUnmarshaller.java \* /opt/cola/permits/1705119399\_1685963043.8954992/0/aws-java-sdk-glue-1-11-820-sources-1-

jar/com/amazonaws/services/glue/model/transform/TaskRunJsonUnmarshaller.java

\* /opt/cola/permits/1705119399\_1685963043.8954992/0/aws-java-sdk-glue-1-11-820-sources-1 jar/com/amazonaws/services/glue/model/transform/UpdateConnectionRequestProtocolMarshaller.java

\* /opt/cola/permits/1705119399\_1685963043.8954992/0/aws-java-sdk-glue-1-11-820-sources-1 jar/com/amazonaws/services/glue/model/transform/StartCrawlerResultJsonUnmarshaller.java

\* /opt/cola/permits/1705119399\_1685963043.8954992/0/aws-java-sdk-glue-1-11-820-sources-1 jar/com/amazonaws/services/glue/model/ImportLabelsTaskRunProperties.java

\* /opt/cola/permits/1705119399\_1685963043.8954992/0/aws-java-sdk-glue-1-11-820-sources-1 jar/com/amazonaws/services/glue/model/Sort.java

\* /opt/cola/permits/1705119399\_1685963043.8954992/0/aws-java-sdk-glue-1-11-820-sources-1 jar/com/amazonaws/services/glue/model/transform/JobCommandMarshaller.java

\* /opt/cola/permits/1705119399\_1685963043.8954992/0/aws-java-sdk-glue-1-11-820-sources-1 jar/com/amazonaws/services/glue/model/transform/TableIdentifierJsonUnmarshaller.java

\* /opt/cola/permits/1705119399\_1685963043.8954992/0/aws-java-sdk-glue-1-11-820-sources-1-

jar/com/amazonaws/services/glue/model/transform/DeleteMLTransformRequestMarshaller.java

\* /opt/cola/permits/1705119399\_1685963043.8954992/0/aws-java-sdk-glue-1-11-820-sources-1 jar/com/amazonaws/services/glue/model/transform/SegmentJsonUnmarshaller.java

\* /opt/cola/permits/1705119399\_1685963043.8954992/0/aws-java-sdk-glue-1-11-820-sources-1 jar/com/amazonaws/services/glue/model/ListMLTransformsResult.java

\* /opt/cola/permits/1705119399\_1685963043.8954992/0/aws-java-sdk-glue-1-11-820-sources-1 jar/com/amazonaws/services/glue/model/GetCrawlerRequest.java

\* /opt/cola/permits/1705119399\_1685963043.8954992/0/aws-java-sdk-glue-1-11-820-sources-1 jar/com/amazonaws/services/glue/model/Permission.java

\* /opt/cola/permits/1705119399\_1685963043.8954992/0/aws-java-sdk-glue-1-11-820-sources-1 jar/com/amazonaws/services/glue/model/transform/BatchCreatePartitionRequestProtocolMarshaller.java \* /opt/cola/permits/1705119399\_1685963043.8954992/0/aws-java-sdk-glue-1-11-820-sources-1-

jar/com/amazonaws/services/glue/model/transform/CancelMLTaskRunRequestMarshaller.java

\* /opt/cola/permits/1705119399\_1685963043.8954992/0/aws-java-sdk-glue-1-11-820-sources-1 jar/com/amazonaws/services/glue/model/TransformSortCriteria.java

\* /opt/cola/permits/1705119399\_1685963043.8954992/0/aws-java-sdk-glue-1-11-820-sources-1 jar/com/amazonaws/services/glue/model/StopCrawlerResult.java

\* /opt/cola/permits/1705119399\_1685963043.8954992/0/aws-java-sdk-glue-1-11-820-sources-1 jar/com/amazonaws/services/glue/model/BatchStopJobRunRequest.java

\* /opt/cola/permits/1705119399\_1685963043.8954992/0/aws-java-sdk-glue-1-11-820-sources-1 jar/com/amazonaws/services/glue/model/transform/ConfusionMatrixMarshaller.java

\* /opt/cola/permits/1705119399\_1685963043.8954992/0/aws-java-sdk-glue-1-11-820-sources-1 jar/com/amazonaws/services/glue/model/GetTriggersResult.java

\* /opt/cola/permits/1705119399\_1685963043.8954992/0/aws-java-sdk-glue-1-11-820-sources-1 jar/com/amazonaws/services/glue/model/transform/DatabaseInputMarshaller.java

\* /opt/cola/permits/1705119399\_1685963043.8954992/0/aws-java-sdk-glue-1-11-820-sources-1 jar/com/amazonaws/services/glue/model/transform/DeleteDatabaseRequestProtocolMarshaller.java

\* /opt/cola/permits/1705119399\_1685963043.8954992/0/aws-java-sdk-glue-1-11-820-sources-1 jar/com/amazonaws/services/glue/model/ImportCatalogToGlueResult.java

\* /opt/cola/permits/1705119399\_1685963043.8954992/0/aws-java-sdk-glue-1-11-820-sources-1 jar/com/amazonaws/services/glue/model/ListJobsRequest.java

\* /opt/cola/permits/1705119399\_1685963043.8954992/0/aws-java-sdk-glue-1-11-820-sources-1 jar/com/amazonaws/services/glue/model/SchemaChangePolicy.java

\* /opt/cola/permits/1705119399\_1685963043.8954992/0/aws-java-sdk-glue-1-11-820-sources-1 jar/com/amazonaws/services/glue/model/transform/LongColumnStatisticsDataMarshaller.java

\* /opt/cola/permits/1705119399\_1685963043.8954992/0/aws-java-sdk-glue-1-11-820-sources-1-

jar/com/amazonaws/services/glue/model/transform/GetCrawlerMetricsRequestProtocolMarshaller.java

\* /opt/cola/permits/1705119399\_1685963043.8954992/0/aws-java-sdk-glue-1-11-820-sources-1-

jar/com/amazonaws/services/glue/model/transform/PutDataCatalogEncryptionSettingsRequestProtocolMarshaller.ja va

\* /opt/cola/permits/1705119399\_1685963043.8954992/0/aws-java-sdk-glue-1-11-820-sources-1 jar/com/amazonaws/services/glue/model/GetTableVersionRequest.java

\* /opt/cola/permits/1705119399\_1685963043.8954992/0/aws-java-sdk-glue-1-11-820-sources-1 jar/com/amazonaws/services/glue/model/DeleteTableRequest.java

\* /opt/cola/permits/1705119399\_1685963043.8954992/0/aws-java-sdk-glue-1-11-820-sources-1 jar/com/amazonaws/services/glue/model/ListTriggersResult.java

\* /opt/cola/permits/1705119399\_1685963043.8954992/0/aws-java-sdk-glue-1-11-820-sources-1 jar/com/amazonaws/services/glue/model/transform/GetTriggersResultJsonUnmarshaller.java

\* /opt/cola/permits/1705119399\_1685963043.8954992/0/aws-java-sdk-glue-1-11-820-sources-1 jar/com/amazonaws/services/glue/model/MappingEntry.java

\* /opt/cola/permits/1705119399\_1685963043.8954992/0/aws-java-sdk-glue-1-11-820-sources-1 jar/com/amazonaws/services/glue/model/transform/DeleteTriggerResultJsonUnmarshaller.java \* /opt/cola/permits/1705119399\_1685963043.8954992/0/aws-java-sdk-glue-1-11-820-sources-1 jar/com/amazonaws/services/glue/model/transform/MLTransformMarshaller.java

\* /opt/cola/permits/1705119399\_1685963043.8954992/0/aws-java-sdk-glue-1-11-820-sources-1 jar/com/amazonaws/services/glue/model/transform/DeleteConnectionRequestMarshaller.java

\* /opt/cola/permits/1705119399\_1685963043.8954992/0/aws-java-sdk-glue-1-11-820-sources-1-

jar/com/amazonaws/services/glue/model/transform/GetCrawlerRequestMarshaller.java

\* /opt/cola/permits/1705119399\_1685963043.8954992/0/aws-java-sdk-glue-1-11-820-sources-1 jar/com/amazonaws/services/glue/model/transform/GetMappingRequestMarshaller.java

\* /opt/cola/permits/1705119399\_1685963043.8954992/0/aws-java-sdk-glue-1-11-820-sources-1 jar/com/amazonaws/services/glue/model/BatchDeleteTableVersionResult.java

\* /opt/cola/permits/1705119399\_1685963043.8954992/0/aws-java-sdk-glue-1-11-820-sources-1-

jar/com/amazonaws/services/glue/model/transform/UpdateCrawlerScheduleRequestProtocolMarshaller.java

\* /opt/cola/permits/1705119399\_1685963043.8954992/0/aws-java-sdk-glue-1-11-820-sources-1-

jar/com/amazonaws/services/glue/model/transform/DecimalColumnStatisticsDataMarshaller.java

\* /opt/cola/permits/1705119399\_1685963043.8954992/0/aws-java-sdk-glue-1-11-820-sources-1-

jar/com/amazonaws/services/glue/model/transform/GetClassifierResultJsonUnmarshaller.java

\* /opt/cola/permits/1705119399\_1685963043.8954992/0/aws-java-sdk-glue-1-11-820-sources-1-

jar/com/amazonaws/services/glue/model/PutDataCatalogEncryptionSettingsResult.java

\* /opt/cola/permits/1705119399\_1685963043.8954992/0/aws-java-sdk-glue-1-11-820-sources-1 jar/com/amazonaws/services/glue/model/ExportLabelsTaskRunProperties.java

\* /opt/cola/permits/1705119399\_1685963043.8954992/0/aws-java-sdk-glue-1-11-820-sources-1 jar/com/amazonaws/services/glue/model/transform/DecimalColumnStatisticsDataJsonUnmarshaller.java

\* /opt/cola/permits/1705119399\_1685963043.8954992/0/aws-java-sdk-glue-1-11-820-sources-1-

jar/com/amazonaws/services/glue/model/transform/UserDefinedFunctionInputMarshaller.java

\* /opt/cola/permits/1705119399\_1685963043.8954992/0/aws-java-sdk-glue-1-11-820-sources-1-

jar/com/amazonaws/services/glue/model/transform/DeleteSecurityConfigurationRequestProtocolMarshaller.java

\* /opt/cola/permits/1705119399\_1685963043.8954992/0/aws-java-sdk-glue-1-11-820-sources-1-

jar/com/amazonaws/services/glue/model/transform/TagResourceRequestProtocolMarshaller.java

\* /opt/cola/permits/1705119399\_1685963043.8954992/0/aws-java-sdk-glue-1-11-820-sources-1-

jar/com/amazonaws/services/glue/model/transform/WorkflowGraphMarshaller.java

\* /opt/cola/permits/1705119399\_1685963043.8954992/0/aws-java-sdk-glue-1-11-820-sources-1-

jar/com/amazonaws/services/glue/model/transform/BatchGetJobsRequestMarshaller.java \* /opt/cola/permits/1705119399\_1685963043.8954992/0/aws-java-sdk-glue-1-11-820-sources-1 jar/com/amazonaws/services/glue/model/transform/ResetJobBookmarkResultJsonUnmarshaller.java \* /opt/cola/permits/1705119399\_1685963043.8954992/0/aws-java-sdk-glue-1-11-820-sources-1 jar/com/amazonaws/services/glue/package-info.java \* /opt/cola/permits/1705119399\_1685963043.8954992/0/aws-java-sdk-glue-1-11-820-sources-1 jar/com/amazonaws/services/glue/model/transform/TableVersionErrorJsonUnmarshaller.java \* /opt/cola/permits/1705119399\_1685963043.8954992/0/aws-java-sdk-glue-1-11-820-sources-1 jar/com/amazonaws/services/glue/model/transform/GetResourcePolicyRequestProtocolMarshaller.java \* /opt/cola/permits/1705119399\_1685963043.8954992/0/aws-java-sdk-glue-1-11-820-sources-1 jar/com/amazonaws/services/glue/model/transform/DeleteColumnStatisticsForPartitionResultJsonUnmarshaller.java \* /opt/cola/permits/1705119399\_1685963043.8954992/0/aws-java-sdk-glue-1-11-820-sources-1 jar/com/amazonaws/services/glue/model/JobUpdate.java \* /opt/cola/permits/1705119399\_1685963043.8954992/0/aws-java-sdk-glue-1-11-820-sources-1 jar/com/amazonaws/services/glue/model/DeleteUserDefinedFunctionResult.java \* /opt/cola/permits/1705119399\_1685963043.8954992/0/aws-java-sdk-glue-1-11-820-sources-1 jar/com/amazonaws/services/glue/model/TaskRunSortCriteria.java \* /opt/cola/permits/1705119399\_1685963043.8954992/0/aws-java-sdk-glue-1-11-820-sources-1 jar/com/amazonaws/services/glue/model/DeletePartitionResult.java \* /opt/cola/permits/1705119399\_1685963043.8954992/0/aws-java-sdk-glue-1-11-820-sources-1 jar/com/amazonaws/services/glue/model/transform/CreateGrokClassifierRequestJsonUnmarshaller.java \* /opt/cola/permits/1705119399\_1685963043.8954992/0/aws-java-sdk-glue-1-11-820-sources-1 jar/com/amazonaws/services/glue/AWSGlueAsyncClientBuilder.java \* /opt/cola/permits/1705119399\_1685963043.8954992/0/aws-java-sdk-glue-1-11-820-sources-1 jar/com/amazonaws/services/glue/model/BinaryColumnStatisticsData.java \* /opt/cola/permits/1705119399\_1685963043.8954992/0/aws-java-sdk-glue-1-11-820-sources-1 jar/com/amazonaws/services/glue/model/Connection.java \* /opt/cola/permits/1705119399\_1685963043.8954992/0/aws-java-sdk-glue-1-11-820-sources-1 jar/com/amazonaws/services/glue/model/ListCrawlersResult.java \* /opt/cola/permits/1705119399\_1685963043.8954992/0/aws-java-sdk-glue-1-11-820-sources-1 jar/com/amazonaws/services/glue/model/ResourceShareType.java \* /opt/cola/permits/1705119399\_1685963043.8954992/0/aws-java-sdk-glue-1-11-820-sources-1 jar/com/amazonaws/services/glue/model/transform/CreateJsonClassifierRequestJsonUnmarshaller.java \* /opt/cola/permits/1705119399\_1685963043.8954992/0/aws-java-sdk-glue-1-11-820-sources-1 jar/com/amazonaws/services/glue/model/transform/GetColumnStatisticsForPartitionRequestProtocolMarshaller.java \* /opt/cola/permits/1705119399\_1685963043.8954992/0/aws-java-sdk-glue-1-11-820-sources-1 jar/com/amazonaws/services/glue/model/CloudWatchEncryptionMode.java \* /opt/cola/permits/1705119399\_1685963043.8954992/0/aws-java-sdk-glue-1-11-820-sources-1 jar/com/amazonaws/services/glue/model/transform/PrincipalPermissionsMarshaller.java \* /opt/cola/permits/1705119399\_1685963043.8954992/0/aws-java-sdk-glue-1-11-820-sources-1 jar/com/amazonaws/services/glue/model/transform/DatabaseMarshaller.java \* /opt/cola/permits/1705119399\_1685963043.8954992/0/aws-java-sdk-glue-1-11-820-sources-1 jar/com/amazonaws/services/glue/model/transform/TableVersionErrorMarshaller.java \* /opt/cola/permits/1705119399\_1685963043.8954992/0/aws-java-sdk-glue-1-11-820-sources-1 jar/com/amazonaws/services/glue/model/transform/UpdateCrawlerRequestProtocolMarshaller.java \* /opt/cola/permits/1705119399\_1685963043.8954992/0/aws-java-sdk-glue-1-11-820-sources-1 jar/com/amazonaws/services/glue/model/transform/GetTableRequestMarshaller.java \* /opt/cola/permits/1705119399\_1685963043.8954992/0/aws-java-sdk-glue-1-11-820-sources-1-

jar/com/amazonaws/services/glue/model/transform/CreateCrawlerRequestProtocolMarshaller.java \* /opt/cola/permits/1705119399\_1685963043.8954992/0/aws-java-sdk-glue-1-11-820-sources-1 jar/com/amazonaws/services/glue/model/transform/ListCrawlersRequestProtocolMarshaller.java \* /opt/cola/permits/1705119399\_1685963043.8954992/0/aws-java-sdk-glue-1-11-820-sources-1 jar/com/amazonaws/services/glue/model/transform/GetDatabasesRequestMarshaller.java \* /opt/cola/permits/1705119399\_1685963043.8954992/0/aws-java-sdk-glue-1-11-820-sources-1 jar/com/amazonaws/services/glue/model/transform/GetTriggerResultJsonUnmarshaller.java \* /opt/cola/permits/1705119399\_1685963043.8954992/0/aws-java-sdk-glue-1-11-820-sources-1 jar/com/amazonaws/services/glue/model/transform/BatchGetCrawlersRequestProtocolMarshaller.java \* /opt/cola/permits/1705119399\_1685963043.8954992/0/aws-java-sdk-glue-1-11-820-sources-1 jar/com/amazonaws/services/glue/model/ConditionCheckFailureException.java \* /opt/cola/permits/1705119399\_1685963043.8954992/0/aws-java-sdk-glue-1-11-820-sources-1 jar/com/amazonaws/services/glue/model/transform/DeleteWorkflowRequestMarshaller.java \* /opt/cola/permits/1705119399\_1685963043.8954992/0/aws-java-sdk-glue-1-11-820-sources-1 jar/com/amazonaws/services/glue/model/transform/ResourceUriMarshaller.java \* /opt/cola/permits/1705119399\_1685963043.8954992/0/aws-java-sdk-glue-1-11-820-sources-1 jar/com/amazonaws/services/glue/model/transform/PartitionInputJsonUnmarshaller.java \* /opt/cola/permits/1705119399\_1685963043.8954992/0/aws-java-sdk-glue-1-11-820-sources-1 jar/com/amazonaws/services/glue/model/transform/DeleteColumnStatisticsForPartitionRequestProtocolMarshaller.j ava

\* /opt/cola/permits/1705119399\_1685963043.8954992/0/aws-java-sdk-glue-1-11-820-sources-1 jar/com/amazonaws/services/glue/model/transform/LastCrawlInfoJsonUnmarshaller.java

\* /opt/cola/permits/1705119399\_1685963043.8954992/0/aws-java-sdk-glue-1-11-820-sources-1 jar/com/amazonaws/services/glue/model/CodeGenEdge.java

\* /opt/cola/permits/1705119399\_1685963043.8954992/0/aws-java-sdk-glue-1-11-820-sources-1 jar/com/amazonaws/services/glue/model/ConnectionPropertyKey.java

\* /opt/cola/permits/1705119399\_1685963043.8954992/0/aws-java-sdk-glue-1-11-820-sources-1 jar/com/amazonaws/services/glue/model/transform/GetClassifierRequestMarshaller.java

\* /opt/cola/permits/1705119399\_1685963043.8954992/0/aws-java-sdk-glue-1-11-820-sources-1 jar/com/amazonaws/services/glue/model/transform/GetDevEndpointResultJsonUnmarshaller.java \* /opt/cola/permits/1705119399\_1685963043.8954992/0/aws-java-sdk-glue-1-11-820-sources-1 jar/com/amazonaws/services/glue/model/StartMLLabelingSetGenerationTaskRunResult.java

\* /opt/cola/permits/1705119399\_1685963043.8954992/0/aws-java-sdk-glue-1-11-820-sources-1 jar/com/amazonaws/services/glue/model/transform/StartTriggerResultJsonUnmarshaller.java

\* /opt/cola/permits/1705119399\_1685963043.8954992/0/aws-java-sdk-glue-1-11-820-sources-1 jar/com/amazonaws/services/glue/model/transform/GetWorkflowRunResultJsonUnmarshaller.java \* /opt/cola/permits/1705119399\_1685963043.8954992/0/aws-java-sdk-glue-1-11-820-sources-1-

jar/com/amazonaws/services/glue/model/TableInput.java

\* /opt/cola/permits/1705119399\_1685963043.8954992/0/aws-java-sdk-glue-1-11-820-sources-1 jar/com/amazonaws/services/glue/model/PrincipalPermissions.java

\* /opt/cola/permits/1705119399\_1685963043.8954992/0/aws-java-sdk-glue-1-11-820-sources-1 jar/com/amazonaws/services/glue/model/transform/LongColumnStatisticsDataJsonUnmarshaller.java \* /opt/cola/permits/1705119399\_1685963043.8954992/0/aws-java-sdk-glue-1-11-820-sources-1 jar/com/amazonaws/services/glue/model/GetClassifierResult.java

\* /opt/cola/permits/1705119399\_1685963043.8954992/0/aws-java-sdk-glue-1-11-820-sources-1 jar/com/amazonaws/services/glue/model/GetTableResult.java

\* /opt/cola/permits/1705119399\_1685963043.8954992/0/aws-java-sdk-glue-1-11-820-sources-1 jar/com/amazonaws/services/glue/model/transform/UpdateJobRequestMarshaller.java

\* /opt/cola/permits/1705119399\_1685963043.8954992/0/aws-java-sdk-glue-1-11-820-sources-1 jar/com/amazonaws/services/glue/model/ConfusionMatrix.java

\* /opt/cola/permits/1705119399\_1685963043.8954992/0/aws-java-sdk-glue-1-11-820-sources-1 jar/com/amazonaws/services/glue/model/Edge.java

\* /opt/cola/permits/1705119399\_1685963043.8954992/0/aws-java-sdk-glue-1-11-820-sources-1 jar/com/amazonaws/services/glue/model/transform/DeleteJobResultJsonUnmarshaller.java

\* /opt/cola/permits/1705119399\_1685963043.8954992/0/aws-java-sdk-glue-1-11-820-sources-1 jar/com/amazonaws/services/glue/model/CreateDevEndpointResult.java

\* /opt/cola/permits/1705119399\_1685963043.8954992/0/aws-java-sdk-glue-1-11-820-sources-1 jar/com/amazonaws/services/glue/model/EvaluationMetrics.java

\* /opt/cola/permits/1705119399\_1685963043.8954992/0/aws-java-sdk-glue-1-11-820-sources-1 jar/com/amazonaws/services/glue/model/DeleteClassifierRequest.java

\* /opt/cola/permits/1705119399\_1685963043.8954992/0/aws-java-sdk-glue-1-11-820-sources-1 jar/com/amazonaws/services/glue/model/DeleteSecurityConfigurationRequest.java

\* /opt/cola/permits/1705119399\_1685963043.8954992/0/aws-java-sdk-glue-1-11-820-sources-1 jar/com/amazonaws/services/glue/model/Predecessor.java

\* /opt/cola/permits/1705119399\_1685963043.8954992/0/aws-java-sdk-glue-1-11-820-sources-1 jar/com/amazonaws/services/glue/model/transform/BatchGetWorkflowsRequestMarshaller.java

\* /opt/cola/permits/1705119399\_1685963043.8954992/0/aws-java-sdk-glue-1-11-820-sources-1-

jar/com/amazonaws/services/glue/model/transform/UpdateColumnStatisticsForPartitionResultJsonUnmarshaller.jav a

\* /opt/cola/permits/1705119399\_1685963043.8954992/0/aws-java-sdk-glue-1-11-820-sources-1 jar/com/amazonaws/services/glue/model/ColumnError.java

\* /opt/cola/permits/1705119399\_1685963043.8954992/0/aws-java-sdk-glue-1-11-820-sources-1 jar/com/amazonaws/services/glue/model/transform/GetSecurityConfigurationsRequestMarshaller.java \* /opt/cola/permits/1705119399\_1685963043.8954992/0/aws-java-sdk-glue-1-11-820-sources-1-

jar/com/amazonaws/services/glue/model/transform/UpdateXMLClassifierRequestJsonUnmarshaller.java \* /opt/cola/permits/1705119399\_1685963043.8954992/0/aws-java-sdk-glue-1-11-820-sources-1-

jar/com/amazonaws/services/glue/model/GlueTable.java

\* /opt/cola/permits/1705119399\_1685963043.8954992/0/aws-java-sdk-glue-1-11-820-sources-1 jar/com/amazonaws/services/glue/model/CreateSecurityConfigurationResult.java

\* /opt/cola/permits/1705119399\_1685963043.8954992/0/aws-java-sdk-glue-1-11-820-sources-1 jar/com/amazonaws/services/glue/model/UpdateConnectionRequest.java

\* /opt/cola/permits/1705119399\_1685963043.8954992/0/aws-java-sdk-glue-1-11-820-sources-1 jar/com/amazonaws/services/glue/model/transform/BatchCreatePartitionRequestMarshaller.java

\* /opt/cola/permits/1705119399\_1685963043.8954992/0/aws-java-sdk-glue-1-11-820-sources-1 jar/com/amazonaws/services/glue/model/FindMatchesParameters.java

\* /opt/cola/permits/1705119399\_1685963043.8954992/0/aws-java-sdk-glue-1-11-820-sources-1 jar/com/amazonaws/services/glue/model/GetTagsResult.java

\* /opt/cola/permits/1705119399\_1685963043.8954992/0/aws-java-sdk-glue-1-11-820-sources-1 jar/com/amazonaws/services/glue/model/TableVersionError.java

\* /opt/cola/permits/1705119399\_1685963043.8954992/0/aws-java-sdk-glue-1-11-820-sources-1 jar/com/amazonaws/services/glue/model/StopCrawlerScheduleRequest.java

\* /opt/cola/permits/1705119399\_1685963043.8954992/0/aws-java-sdk-glue-1-11-820-sources-1 jar/com/amazonaws/services/glue/model/transform/TriggerNodeDetailsMarshaller.java

\* /opt/cola/permits/1705119399\_1685963043.8954992/0/aws-java-sdk-glue-1-11-820-sources-1 jar/com/amazonaws/services/glue/model/transform/DoubleColumnStatisticsDataMarshaller.java

\* /opt/cola/permits/1705119399\_1685963043.8954992/0/aws-java-sdk-glue-1-11-820-sources-1-

jar/com/amazonaws/services/glue/model/transform/UpdateConnectionRequestMarshaller.java \* /opt/cola/permits/1705119399\_1685963043.8954992/0/aws-java-sdk-glue-1-11-820-sources-1-

jar/com/amazonaws/services/glue/model/Table.java

\* /opt/cola/permits/1705119399\_1685963043.8954992/0/aws-java-sdk-glue-1-11-820-sources-1 jar/com/amazonaws/services/glue/model/GetDataCatalogEncryptionSettingsRequest.java \* /opt/cola/permits/1705119399\_1685963043.8954992/0/aws-java-sdk-glue-1-11-820-sources-1 jar/com/amazonaws/services/glue/model/ListWorkflowsResult.java

\* /opt/cola/permits/1705119399\_1685963043.8954992/0/aws-java-sdk-glue-1-11-820-sources-1 jar/com/amazonaws/services/glue/model/transform/GetJobsRequestProtocolMarshaller.java

\* /opt/cola/permits/1705119399\_1685963043.8954992/0/aws-java-sdk-glue-1-11-820-sources-1 jar/com/amazonaws/services/glue/model/Action.java

\* /opt/cola/permits/1705119399\_1685963043.8954992/0/aws-java-sdk-glue-1-11-820-sources-1 jar/com/amazonaws/services/glue/model/transform/CloudWatchEncryptionMarshaller.java

\* /opt/cola/permits/1705119399\_1685963043.8954992/0/aws-java-sdk-glue-1-11-820-sources-1-

jar/com/amazonaws/services/glue/model/transform/CancelMLTaskRunRequestProtocolMarshaller.java

\* /opt/cola/permits/1705119399\_1685963043.8954992/0/aws-java-sdk-glue-1-11-820-sources-1-

jar/com/amazonaws/services/glue/model/transform/UpdateColumnStatisticsForPartitionRequestProtocolMarshaller.j ava

\* /opt/cola/permits/1705119399\_1685963043.8954992/0/aws-java-sdk-glue-1-11-820-sources-1-

jar/com/amazonaws/services/glue/model/transform/GetWorkflowRunRequestProtocolMarshaller.java

\* /opt/cola/permits/1705119399\_1685963043.8954992/0/aws-java-sdk-glue-1-11-820-sources-1-

jar/com/amazonaws/services/glue/model/SchedulerTransitioningException.java

\* /opt/cola/permits/1705119399\_1685963043.8954992/0/aws-java-sdk-glue-1-11-820-sources-1 jar/com/amazonaws/services/glue/model/GetTriggerResult.java

\* /opt/cola/permits/1705119399\_1685963043.8954992/0/aws-java-sdk-glue-1-11-820-sources-1 jar/com/amazonaws/services/glue/model/CreatePartitionRequest.java

\* /opt/cola/permits/1705119399\_1685963043.8954992/0/aws-java-sdk-glue-1-11-820-sources-1 jar/com/amazonaws/services/glue/model/EncryptionAtRest.java

\* /opt/cola/permits/1705119399\_1685963043.8954992/0/aws-java-sdk-glue-1-11-820-sources-1 jar/com/amazonaws/services/glue/model/GetWorkflowRequest.java

\* /opt/cola/permits/1705119399\_1685963043.8954992/0/aws-java-sdk-glue-1-11-820-sources-1 jar/com/amazonaws/services/glue/model/transform/DeleteDevEndpointResultJsonUnmarshaller.java \* /opt/cola/permits/1705119399\_1685963043.8954992/0/aws-java-sdk-glue-1-11-820-sources-1-

jar/com/amazonaws/services/glue/model/transform/DeleteUserDefinedFunctionRequestMarshaller.java \* /opt/cola/permits/1705119399\_1685963043.8954992/0/aws-java-sdk-glue-1-11-820-sources-1-

jar/com/amazonaws/services/glue/model/transform/CodeGenNodeMarshaller.java

\* /opt/cola/permits/1705119399\_1685963043.8954992/0/aws-java-sdk-glue-1-11-820-sources-1 jar/com/amazonaws/services/glue/model/transform/DeleteColumnStatisticsForTableRequestMarshaller.java \* /opt/cola/permits/1705119399\_1685963043.8954992/0/aws-java-sdk-glue-1-11-820-sources-1-

jar/com/amazonaws/services/glue/model/transform/GetResourcePolicyRequestMarshaller.java \* /opt/cola/permits/1705119399\_1685963043.8954992/0/aws-java-sdk-glue-1-11-820-sources-1-

jar/com/amazonaws/services/glue/model/transform/UpdateClassifierRequestProtocolMarshaller.java

\* /opt/cola/permits/1705119399\_1685963043.8954992/0/aws-java-sdk-glue-1-11-820-sources-1-

jar/com/amazonaws/services/glue/model/transform/BatchStopJobRunSuccessfulSubmissionMarshaller.java

\* /opt/cola/permits/1705119399\_1685963043.8954992/0/aws-java-sdk-glue-1-11-820-sources-1 jar/com/amazonaws/services/glue/model/MLTransform.java

\* /opt/cola/permits/1705119399\_1685963043.8954992/0/aws-java-sdk-glue-1-11-820-sources-1 jar/com/amazonaws/services/glue/model/StopWorkflowRunRequest.java

\* /opt/cola/permits/1705119399\_1685963043.8954992/0/aws-java-sdk-glue-1-11-820-sources-1 jar/com/amazonaws/services/glue/model/CreateMLTransformResult.java

\* /opt/cola/permits/1705119399\_1685963043.8954992/0/aws-java-sdk-glue-1-11-820-sources-1 jar/com/amazonaws/services/glue/model/UpdatePartitionRequest.java

\* /opt/cola/permits/1705119399\_1685963043.8954992/0/aws-java-sdk-glue-1-11-820-sources-1 jar/com/amazonaws/services/glue/model/CreateTriggerRequest.java

\* /opt/cola/permits/1705119399\_1685963043.8954992/0/aws-java-sdk-glue-1-11-820-sources-1 jar/com/amazonaws/services/glue/model/DeleteWorkflowResult.java

\* /opt/cola/permits/1705119399\_1685963043.8954992/0/aws-java-sdk-glue-1-11-820-sources-1 jar/com/amazonaws/services/glue/model/transform/AccessDeniedExceptionUnmarshaller.java

\* /opt/cola/permits/1705119399\_1685963043.8954992/0/aws-java-sdk-glue-1-11-820-sources-1 jar/com/amazonaws/services/glue/model/transform/GetJobResultJsonUnmarshaller.java

\* /opt/cola/permits/1705119399\_1685963043.8954992/0/aws-java-sdk-glue-1-11-820-sources-1 jar/com/amazonaws/services/glue/model/transform/JobUpdateJsonUnmarshaller.java

\* /opt/cola/permits/1705119399\_1685963043.8954992/0/aws-java-sdk-glue-1-11-820-sources-1 jar/com/amazonaws/services/glue/model/transform/PredicateJsonUnmarshaller.java

\* /opt/cola/permits/1705119399\_1685963043.8954992/0/aws-java-sdk-glue-1-11-820-sources-1 jar/com/amazonaws/services/glue/model/UpdateCrawlerRequest.java

\* /opt/cola/permits/1705119399\_1685963043.8954992/0/aws-java-sdk-glue-1-11-820-sources-1 jar/com/amazonaws/services/glue/model/transform/UpdateConnectionResultJsonUnmarshaller.java \* /opt/cola/permits/1705119399\_1685963043.8954992/0/aws-java-sdk-glue-1-11-820-sources-1 jar/com/amazonaws/services/glue/model/transform/TableJsonUnmarshaller.java

\* /opt/cola/permits/1705119399\_1685963043.8954992/0/aws-java-sdk-glue-1-11-820-sources-1 jar/com/amazonaws/services/glue/model/transform/GetWorkflowRunRequestMarshaller.java

\* /opt/cola/permits/1705119399\_1685963043.8954992/0/aws-java-sdk-glue-1-11-820-sources-1 jar/com/amazonaws/services/glue/AWSGlueClient.java

\* /opt/cola/permits/1705119399\_1685963043.8954992/0/aws-java-sdk-glue-1-11-820-sources-1 jar/com/amazonaws/services/glue/model/transform/TableMarshaller.java

\* /opt/cola/permits/1705119399\_1685963043.8954992/0/aws-java-sdk-glue-1-11-820-sources-1 jar/com/amazonaws/services/glue/model/Comparator.java

\* /opt/cola/permits/1705119399\_1685963043.8954992/0/aws-java-sdk-glue-1-11-820-sources-1 jar/com/amazonaws/services/glue/model/transform/CreateWorkflowRequestProtocolMarshaller.java \* /opt/cola/permits/1705119399\_1685963043.8954992/0/aws-java-sdk-glue-1-11-820-sources-1-

jar/com/amazonaws/services/glue/model/transform/TriggerJsonUnmarshaller.java

\* /opt/cola/permits/1705119399\_1685963043.8954992/0/aws-java-sdk-glue-1-11-820-sources-1 jar/com/amazonaws/services/glue/model/AlreadyExistsException.java

\* /opt/cola/permits/1705119399\_1685963043.8954992/0/aws-java-sdk-glue-1-11-820-sources-1 jar/com/amazonaws/services/glue/model/UpdateJobRequest.java

\* /opt/cola/permits/1705119399\_1685963043.8954992/0/aws-java-sdk-glue-1-11-820-sources-1 jar/com/amazonaws/services/glue/model/GetMLTransformRequest.java

\* /opt/cola/permits/1705119399\_1685963043.8954992/0/aws-java-sdk-glue-1-11-820-sources-1 jar/com/amazonaws/services/glue/model/transform/ConnectionJsonUnmarshaller.java

\* /opt/cola/permits/1705119399\_1685963043.8954992/0/aws-java-sdk-glue-1-11-820-sources-1 jar/com/amazonaws/services/glue/model/WorkerType.java

\* /opt/cola/permits/1705119399\_1685963043.8954992/0/aws-java-sdk-glue-1-11-820-sources-1 jar/com/amazonaws/services/glue/model/TransformFilterCriteria.java

\* /opt/cola/permits/1705119399\_1685963043.8954992/0/aws-java-sdk-glue-1-11-820-sources-1 jar/com/amazonaws/services/glue/model/GetJobRunRequest.java

\* /opt/cola/permits/1705119399\_1685963043.8954992/0/aws-java-sdk-glue-1-11-820-sources-1 jar/com/amazonaws/services/glue/model/transform/PutResourcePolicyRequestProtocolMarshaller.java \* /opt/cola/permits/1705119399\_1685963043.8954992/0/aws-java-sdk-glue-1-11-820-sources-1-

jar/com/amazonaws/services/glue/model/GetColumnStatisticsForTableResult.java

\* /opt/cola/permits/1705119399\_1685963043.8954992/0/aws-java-sdk-glue-1-11-820-sources-1 jar/com/amazonaws/services/glue/model/transform/BatchStopJobRunRequestProtocolMarshaller.java \* /opt/cola/permits/1705119399\_1685963043.8954992/0/aws-java-sdk-glue-1-11-820-sources-1 jar/com/amazonaws/services/glue/model/GetConnectionsResult.java

\* /opt/cola/permits/1705119399\_1685963043.8954992/0/aws-java-sdk-glue-1-11-820-sources-1 jar/com/amazonaws/services/glue/model/transform/GetWorkflowRequestMarshaller.java \* /opt/cola/permits/1705119399\_1685963043.8954992/0/aws-java-sdk-glue-1-11-820-sources-1-

jar/com/amazonaws/services/glue/model/PutDataCatalogEncryptionSettingsRequest.java

\* /opt/cola/permits/1705119399\_1685963043.8954992/0/aws-java-sdk-glue-1-11-820-sources-1 jar/com/amazonaws/services/glue/model/transform/GetSecurityConfigurationRequestMarshaller.java \* /opt/cola/permits/1705119399\_1685963043.8954992/0/aws-java-sdk-glue-1-11-820-sources-1 jar/com/amazonaws/services/glue/model/Column.java

\* /opt/cola/permits/1705119399\_1685963043.8954992/0/aws-java-sdk-glue-1-11-820-sources-1 jar/com/amazonaws/services/glue/model/transform/EvaluationMetricsJsonUnmarshaller.java \* /opt/cola/permits/1705119399\_1685963043.8954992/0/aws-java-sdk-glue-1-11-820-sources-1-

jar/com/amazonaws/services/glue/model/transform/GetTagsResultJsonUnmarshaller.java \* /opt/cola/permits/1705119399\_1685963043.8954992/0/aws-java-sdk-glue-1-11-820-sources-1-

jar/com/amazonaws/services/glue/model/GetMappingResult.java

\* /opt/cola/permits/1705119399\_1685963043.8954992/0/aws-java-sdk-glue-1-11-820-sources-1 jar/com/amazonaws/services/glue/model/ListTriggersRequest.java

\* /opt/cola/permits/1705119399\_1685963043.8954992/0/aws-java-sdk-glue-1-11-820-sources-1 jar/com/amazonaws/services/glue/model/transform/GetClassifiersRequestProtocolMarshaller.java \* /opt/cola/permits/1705119399\_1685963043.8954992/0/aws-java-sdk-glue-1-11-820-sources-1 jar/com/amazonaws/services/glue/model/Condition.java

\* /opt/cola/permits/1705119399\_1685963043.8954992/0/aws-java-sdk-glue-1-11-820-sources-1 jar/com/amazonaws/services/glue/model/Predicate.java

\* /opt/cola/permits/1705119399\_1685963043.8954992/0/aws-java-sdk-glue-1-11-820-sources-1 jar/com/amazonaws/services/glue/model/transform/TaskRunPropertiesJsonUnmarshaller.java

\* /opt/cola/permits/1705119399\_1685963043.8954992/0/aws-java-sdk-glue-1-11-820-sources-1-

jar/com/amazonaws/services/glue/model/transform/StartMLLabelingSetGenerationTaskRunRequestMarshaller.java \* /opt/cola/permits/1705119399\_1685963043.8954992/0/aws-java-sdk-glue-1-11-820-sources-1-

jar/com/amazonaws/services/glue/model/GetResourcePolicyResult.java

\* /opt/cola/permits/1705119399\_1685963043.8954992/0/aws-java-sdk-glue-1-11-820-sources-1 jar/com/amazonaws/services/glue/model/JobRunState.java

\* /opt/cola/permits/1705119399\_1685963043.8954992/0/aws-java-sdk-glue-1-11-820-sources-1 jar/com/amazonaws/services/glue/model/transform/StopCrawlerScheduleRequestMarshaller.java \* /opt/cola/permits/1705119399\_1685963043.8954992/0/aws-java-sdk-glue-1-11-820-sources-1-

jar/com/amazonaws/services/glue/model/transform/BatchGetCrawlersResultJsonUnmarshaller.java

\* /opt/cola/permits/1705119399\_1685963043.8954992/0/aws-java-sdk-glue-1-11-820-sources-1 jar/com/amazonaws/services/glue/model/DeleteResourcePolicyRequest.java

\* /opt/cola/permits/1705119399\_1685963043.8954992/0/aws-java-sdk-glue-1-11-820-sources-1 jar/com/amazonaws/services/glue/model/GetCrawlersRequest.java

\* /opt/cola/permits/1705119399\_1685963043.8954992/0/aws-java-sdk-glue-1-11-820-sources-1 jar/com/amazonaws/services/glue/model/GetDatabasesRequest.java

\* /opt/cola/permits/1705119399\_1685963043.8954992/0/aws-java-sdk-glue-1-11-820-sources-1-

jar/com/amazonaws/services/glue/model/transform/PhysicalConnectionRequirementsJsonUnmarshaller.java

\* /opt/cola/permits/1705119399\_1685963043.8954992/0/aws-java-sdk-glue-1-11-820-sources-1-

jar/com/amazonaws/services/glue/model/transform/StartWorkflowRunRequestMarshaller.java

\* /opt/cola/permits/1705119399\_1685963043.8954992/0/aws-java-sdk-glue-1-11-820-sources-1 jar/com/amazonaws/services/glue/model/GetWorkflowRunPropertiesResult.java

\* /opt/cola/permits/1705119399\_1685963043.8954992/0/aws-java-sdk-glue-1-11-820-sources-1 jar/com/amazonaws/services/glue/model/transform/CodeGenNodeJsonUnmarshaller.java

\* /opt/cola/permits/1705119399\_1685963043.8954992/0/aws-java-sdk-glue-1-11-820-sources-1 jar/com/amazonaws/services/glue/model/StartImportLabelsTaskRunResult.java

\* /opt/cola/permits/1705119399\_1685963043.8954992/0/aws-java-sdk-glue-1-11-820-sources-1 jar/com/amazonaws/services/glue/model/StartJobRunResult.java

\* /opt/cola/permits/1705119399\_1685963043.8954992/0/aws-java-sdk-glue-1-11-820-sources-1 jar/com/amazonaws/services/glue/model/transform/ColumnStatisticsMarshaller.java

\* /opt/cola/permits/1705119399\_1685963043.8954992/0/aws-java-sdk-glue-1-11-820-sources-1 jar/com/amazonaws/services/glue/model/UpdateUserDefinedFunctionResult.java

\* /opt/cola/permits/1705119399\_1685963043.8954992/0/aws-java-sdk-glue-1-11-820-sources-1 jar/com/amazonaws/services/glue/model/WorkflowRun.java

\* /opt/cola/permits/1705119399\_1685963043.8954992/0/aws-java-sdk-glue-1-11-820-sources-1 jar/com/amazonaws/services/glue/model/transform/GetMLTransformsResultJsonUnmarshaller.java \* /opt/cola/permits/1705119399\_1685963043.8954992/0/aws-java-sdk-glue-1-11-820-sources-1 jar/com/amazonaws/services/glue/model/transform/JobUpdateMarshaller.java

\* /opt/cola/permits/1705119399\_1685963043.8954992/0/aws-java-sdk-glue-1-11-820-sources-1 jar/com/amazonaws/services/glue/model/transform/ListJobsRequestProtocolMarshaller.java

\* /opt/cola/permits/1705119399\_1685963043.8954992/0/aws-java-sdk-glue-1-11-820-sources-1 jar/com/amazonaws/services/glue/model/transform/DataCatalogEncryptionSettingsJsonUnmarshaller.java

\* /opt/cola/permits/1705119399\_1685963043.8954992/0/aws-java-sdk-glue-1-11-820-sources-1-

jar/com/amazonaws/services/glue/model/CreateDatabaseResult.java

\* /opt/cola/permits/1705119399\_1685963043.8954992/0/aws-java-sdk-glue-1-11-820-sources-1 jar/com/amazonaws/services/glue/model/CreatePartitionResult.java

\* /opt/cola/permits/1705119399\_1685963043.8954992/0/aws-java-sdk-glue-1-11-820-sources-1 jar/com/amazonaws/services/glue/model/AccessDeniedException.java

\* /opt/cola/permits/1705119399\_1685963043.8954992/0/aws-java-sdk-glue-1-11-820-sources-1 jar/com/amazonaws/services/glue/model/transform/StartWorkflowRunRequestProtocolMarshaller.java \* /opt/cola/permits/1705119399\_1685963043.8954992/0/aws-java-sdk-glue-1-11-820-sources-1 jar/com/amazonaws/services/glue/model/Job.java

\* /opt/cola/permits/1705119399\_1685963043.8954992/0/aws-java-sdk-glue-1-11-820-sources-1 jar/com/amazonaws/services/glue/model/transform/CrawlerNodeDetailsMarshaller.java

\* /opt/cola/permits/1705119399\_1685963043.8954992/0/aws-java-sdk-glue-1-11-820-sources-1 jar/com/amazonaws/services/glue/model/transform/ListWorkflowsRequestMarshaller.java

\* /opt/cola/permits/1705119399\_1685963043.8954992/0/aws-java-sdk-glue-1-11-820-sources-1 jar/com/amazonaws/services/glue/model/GetTagsRequest.java

\* /opt/cola/permits/1705119399\_1685963043.8954992/0/aws-java-sdk-glue-1-11-820-sources-1 jar/com/amazonaws/services/glue/model/GetClassifiersResult.java

\* /opt/cola/permits/1705119399\_1685963043.8954992/0/aws-java-sdk-glue-1-11-820-sources-1 jar/com/amazonaws/services/glue/model/transform/InternalServiceExceptionUnmarshaller.java

\* /opt/cola/permits/1705119399\_1685963043.8954992/0/aws-java-sdk-glue-1-11-820-sources-1 jar/com/amazonaws/services/glue/model/BatchDeletePartitionRequest.java

\* /opt/cola/permits/1705119399\_1685963043.8954992/0/aws-java-sdk-glue-1-11-820-sources-1 jar/com/amazonaws/services/glue/model/transform/CreateCrawlerResultJsonUnmarshaller.java \* /opt/cola/permits/1705119399\_1685963043.8954992/0/aws-java-sdk-glue-1-11-820-sources-1 jar/com/amazonaws/services/glue/model/TaskRun.java No license file was found, but licenses were detected in source scan.

/\*

\* Copyright 2015-2020 Amazon.com, Inc. or its affiliates. All Rights Reserved.

\*

\* Licensed under the Apache License, Version 2.0 (the "License"). You may not use this file except in compliance with

\* the License. A copy of the License is located at

\*

\* http://aws.amazon.com/apache2.0

\*

\* or in the "license" file accompanying this file. This file is distributed on an "AS IS" BASIS, WITHOUT WARRANTIES OR

\* CONDITIONS OF ANY KIND, either express or implied. See the License for the specific language governing permissions

\* and limitations under the License.

\*/

/\*\*

 $*$  <p>

 $*$  By default,  $<$ code $>$ UpdateTable $<$ /code $>$  always creates an archived version of the table before updating it. However,

\* if <code>skipArchive</code> is set to true, <code>UpdateTable</code> does not create the archived version.  $*$ 

\*

\* @param skipArchive

By default,  $<$ code>UpdateTable $<$ /code> always creates an archived version of the table before updating it.

\* However, if <code>skipArchive</code> is set to true, <code>UpdateTable</code> does not create the archived

\* version.

\*/

Found in path(s):

\* /opt/cola/permits/1705119399\_1685963043.8954992/0/aws-java-sdk-glue-1-11-820-sources-1 jar/com/amazonaws/services/glue/model/UpdateTableRequest.java No license file was found, but licenses were detected in source scan.

/\*

\* Copyright 2015-2020 Amazon.com, Inc. or its affiliates. All Rights Reserved.

\*

\* Licensed under the Apache License, Version 2.0 (the "License"). You may not use this file except in compliance with

\* the License. A copy of the License is located at

\*

\* http://aws.amazon.com/apache2.0

\*

\* or in the "license" file accompanying this file. This file is distributed on an "AS IS" BASIS, WITHOUT

### WARRANTIES OR

\* CONDITIONS OF ANY KIND, either express or implied. See the License for the specific language governing permissions

\* and limitations under the License.

\*/ /\*\*

 $*$  <p>

 \* Allows you to retrieve the connection metadata without returning the password. For instance, the AWS Glue console

\* uses this flag to retrieve the connection, and does not display the password. Set this parameter when the caller

 \* might not have permission to use the AWS KMS key to decrypt the password, but it does have permission to access

\* the rest of the connection properties.

 $*$ 

\*/

/\*\*

 $*$  <n>

 \* Allows you to retrieve the connection metadata without returning the password. For instance, the AWS Glue console

\* uses this flag to retrieve the connection, and does not display the password. Set this parameter when the caller

 \* might not have permission to use the AWS KMS key to decrypt the password, but it does have permission to access

\* the rest of the connection properties.

 $*$ 

\* @param hidePassword

\* Allows you to retrieve the connection metadata without returning the password. For instance, the AWS

Glue

\*

\* console uses this flag to retrieve the connection, and does not display the password. Set this parameter

 \* when the caller might not have permission to use the AWS KMS key to decrypt the password, but it does have

\* permission to access the rest of the connection properties.

\*/

/\*\*  $*$  <p>

 \* Allows you to retrieve the connection metadata without returning the password. For instance, the AWS Glue console

\* uses this flag to retrieve the connection, and does not display the password. Set this parameter when the caller

 \* might not have permission to use the AWS KMS key to decrypt the password, but it does have permission to access

\* the rest of the connection properties.

 $*$ 

\*

 \* @return Allows you to retrieve the connection metadata without returning the password. For instance, the AWS Glue

\* console uses this flag to retrieve the connection, and does not display the password. Set this parameter

- \* when the caller might not have permission to use the AWS KMS key to decrypt the password, but it does
- \* have permission to access the rest of the connection properties.

\*/

#### Found in path(s):

\* /opt/cola/permits/1705119399\_1685963043.8954992/0/aws-java-sdk-glue-1-11-820-sources-1-

jar/com/amazonaws/services/glue/model/GetConnectionsRequest.java

\* /opt/cola/permits/1705119399\_1685963043.8954992/0/aws-java-sdk-glue-1-11-820-sources-1-

jar/com/amazonaws/services/glue/model/GetConnectionRequest.java

## **1.206 aws-java-sdk-kinesis 1.12.381**

## **1.206.1 Available under license :**

Apache-2.0

# **1.207 aws-java-sdk-route53 1.12.377**

## **1.207.1 Available under license :**

Apache-2.0

## **1.208 aws-java-sdk-wellarchitected 1.12.381**

## **1.208.1 Available under license :**

Apache-2.0

## **1.209 guava 30.1-jre**

## **1.209.1 Available under license :**

No license file was found, but licenses were detected in source scan.

/\*

\* Copyright (C) 2010 The Guava Authors

\*

\* Licensed under the Apache License, Version 2.0 (the "License"); you may not use this file except

\* in compliance with the License. You may obtain a copy of the License at

\*

\* http://www.apache.org/licenses/LICENSE-2.0

\*

\* Unless required by applicable law or agreed to in writing, software distributed under the License

\* is distributed on an "AS IS" BASIS, WITHOUT WARRANTIES OR CONDITIONS OF ANY KIND, either express

\* or implied. See the License for the specific language governing permissions and limitations under \* the License.

\*/

Found in path(s):

\* /opt/cola/permits/1119092615\_1608716259.54/0/guava-30-1-jre-sources-1-

jar/com/google/common/collect/ContiguousSet.java

\* /opt/cola/permits/1119092615\_1608716259.54/0/guava-30-1-jre-sources-1-

jar/com/google/common/util/concurrent/Monitor.java

\* /opt/cola/permits/1119092615\_1608716259.54/0/guava-30-1-jre-sources-1-jar/com/google/common/net/packageinfo.java

\* /opt/cola/permits/1119092615\_1608716259.54/0/guava-30-1-jre-sources-1-

jar/com/google/common/collect/SortedLists.java

\* /opt/cola/permits/1119092615\_1608716259.54/0/guava-30-1-jre-sources-1-

jar/com/google/common/util/concurrent/ForwardingBlockingQueue.java

\* /opt/cola/permits/1119092615\_1608716259.54/0/guava-30-1-jre-sources-1-

jar/com/google/common/base/Ascii.java

\* /opt/cola/permits/1119092615\_1608716259.54/0/guava-30-1-jre-sources-1 jar/com/google/common/base/Strings.java

\* /opt/cola/permits/1119092615\_1608716259.54/0/guava-30-1-jre-sources-1 jar/com/google/common/annotations/package-info.java

\* /opt/cola/permits/1119092615\_1608716259.54/0/guava-30-1-jre-sources-1 jar/com/google/common/primitives/package-info.java

\* /opt/cola/permits/1119092615\_1608716259.54/0/guava-30-1-jre-sources-1 jar/com/google/common/util/concurrent/Atomics.java

\* /opt/cola/permits/1119092615\_1608716259.54/0/guava-30-1-jre-sources-1 jar/com/google/common/base/Equivalence.java

\* /opt/cola/permits/1119092615\_1608716259.54/0/guava-30-1-jre-sources-1 jar/com/google/common/annotations/Beta.java

\* /opt/cola/permits/1119092615\_1608716259.54/0/guava-30-1-jre-sources-1 jar/com/google/common/util/concurrent/ThreadFactoryBuilder.java

\* /opt/cola/permits/1119092615\_1608716259.54/0/guava-30-1-jre-sources-1-

jar/com/google/common/util/concurrent/ListeningExecutorService.java

\* /opt/cola/permits/1119092615\_1608716259.54/0/guava-30-1-jre-sources-1 jar/com/google/common/util/concurrent/UncaughtExceptionHandlers.java No license file was found, but licenses were detected in source scan.

/\*

\* Copyright (C) 2016 The Guava Authors

\*

\* Licensed under the Apache License, Version 2.0 (the "License"); you may not use this file except

\* in compliance with the License. You may obtain a copy of the License at

\*

\* http://www.apache.org/licenses/LICENSE-2.0

\*

\* Unless required by applicable law or agreed to in writing, software distributed under the License

\* is distributed on an "AS IS" BASIS, WITHOUT WARRANTIES OR CONDITIONS OF ANY KIND, either express

\* or implied. See the License for the specific language governing permissions and limitations under \* the License.

\*/

Found in path(s):

\* /opt/cola/permits/1119092615\_1608716259.54/0/guava-30-1-jre-sources-1 jar/com/google/common/base/PatternCompiler.java

\* /opt/cola/permits/1119092615\_1608716259.54/0/guava-30-1-jre-sources-1 jar/com/google/common/base/CommonMatcher.java

\* /opt/cola/permits/1119092615\_1608716259.54/0/guava-30-1-jre-sources-1 jar/com/google/common/base/CommonPattern.java

\* /opt/cola/permits/1119092615\_1608716259.54/0/guava-30-1-jre-sources-1 jar/com/google/common/base/JdkPattern.java

No license file was found, but licenses were detected in source scan.

/\*

\* Copyright (C) 2011 The Guava Authors

\*

\* Licensed under the Apache License, Version 2.0 (the "License");

\* you may not use this file except in compliance with the License.

\* You may obtain a copy of the License at

\*

\* http://www.apache.org/licenses/LICENSE-2.0

\*

\* Unless required by applicable law or agreed to in writing, software

\* distributed under the License is distributed on an "AS IS" BASIS,

\* WITHOUT WARRANTIES OR CONDITIONS OF ANY KIND, either express or implied.

\* See the License for the specific language governing permissions and

\* limitations under the License.

\*/

Found in path(s):

\* /opt/cola/permits/1119092615\_1608716259.54/0/guava-30-1-jre-sources-1-

jar/com/google/common/collect/GwtTransient.java

\* /opt/cola/permits/1119092615\_1608716259.54/0/guava-30-1-jre-sources-1-

jar/com/google/common/util/concurrent/AtomicLongMap.java

No license file was found, but licenses were detected in source scan.

/\*

\* Copyright (C) 2016 The Guava Authors

\*

\* Licensed under the Apache License, Version 2.0 (the "License");

\* you may not use this file except in compliance with the License.

\* You may obtain a copy of the License at

\*

\* http://www.apache.org/licenses/LICENSE-2.0

\*

\* Unless required by applicable law or agreed to in writing, software

\* distributed under the License is distributed on an "AS IS" BASIS,

\* WITHOUT WARRANTIES OR CONDITIONS OF ANY KIND, either express or implied.

\* See the License for the specific language governing permissions and

\* limitations under the License.

\*/

Found in path(s):

\* /opt/cola/permits/1119092615\_1608716259.54/0/guava-30-1-jre-sources-1 jar/com/google/common/graph/MutableValueGraph.java \* /opt/cola/permits/1119092615\_1608716259.54/0/guava-30-1-jre-sources-1 jar/com/google/common/graph/AbstractGraph.java \* /opt/cola/permits/1119092615\_1608716259.54/0/guava-30-1-jre-sources-1 jar/com/google/common/graph/AbstractUndirectedNetworkConnections.java \* /opt/cola/permits/1119092615\_1608716259.54/0/guava-30-1-jre-sources-1 jar/com/google/common/collect/MoreCollectors.java \* /opt/cola/permits/1119092615\_1608716259.54/0/guava-30-1-jre-sources-1 jar/com/google/common/graph/ImmutableValueGraph.java \* /opt/cola/permits/1119092615\_1608716259.54/0/guava-30-1-jre-sources-1 jar/com/google/common/graph/ElementOrder.java \* /opt/cola/permits/1119092615\_1608716259.54/0/guava-30-1-jre-sources-1 jar/com/google/common/graph/ValueGraphBuilder.java \* /opt/cola/permits/1119092615\_1608716259.54/0/guava-30-1-jre-sources-1 jar/com/google/common/collect/HashMultimapGwtSerializationDependencies.java \* /opt/cola/permits/1119092615\_1608716259.54/0/guava-30-1-jre-sources-1 jar/com/google/common/graph/NetworkConnections.java \* /opt/cola/permits/1119092615\_1608716259.54/0/guava-30-1-jre-sources-1 jar/com/google/common/collect/Comparators.java \* /opt/cola/permits/1119092615\_1608716259.54/0/guava-30-1-jre-sources-1 jar/com/google/common/graph/GraphConstants.java \* /opt/cola/permits/1119092615\_1608716259.54/0/guava-30-1-jre-sources-1 jar/com/google/common/graph/ForwardingGraph.java \* /opt/cola/permits/1119092615\_1608716259.54/0/guava-30-1-jre-sources-1 jar/com/google/common/graph/AbstractNetwork.java \* /opt/cola/permits/1119092615\_1608716259.54/0/guava-30-1-jre-sources-1 jar/com/google/common/graph/EdgesConnecting.java \* /opt/cola/permits/1119092615\_1608716259.54/0/guava-30-1-jre-sources-1 jar/com/google/common/graph/GraphBuilder.java \* /opt/cola/permits/1119092615\_1608716259.54/0/guava-30-1-jre-sources-1 jar/com/google/common/graph/UndirectedMultiNetworkConnections.java \* /opt/cola/permits/1119092615\_1608716259.54/0/guava-30-1-jre-sources-1 jar/com/google/common/graph/EndpointPairIterator.java \* /opt/cola/permits/1119092615\_1608716259.54/0/guava-30-1-jre-sources-1 jar/com/google/common/graph/ForwardingValueGraph.java \* /opt/cola/permits/1119092615\_1608716259.54/0/guava-30-1-jre-sources-1 jar/com/google/common/graph/AbstractValueGraph.java \* /opt/cola/permits/1119092615\_1608716259.54/0/guava-30-1-jre-sources-1 jar/com/google/common/graph/EndpointPair.java \* /opt/cola/permits/1119092615\_1608716259.54/0/guava-30-1-jre-sources-1 jar/com/google/common/graph/DirectedNetworkConnections.java \* /opt/cola/permits/1119092615\_1608716259.54/0/guava-30-1-jre-sources-1 jar/com/google/common/collect/ImmutableMultisetGwtSerializationDependencies.java

```
* /opt/cola/permits/1119092615_1608716259.54/0/guava-30-1-jre-sources-1-
jar/com/google/common/graph/StandardMutableNetwork.java
* /opt/cola/permits/1119092615_1608716259.54/0/guava-30-1-jre-sources-1-
jar/com/google/common/graph/UndirectedNetworkConnections.java
* /opt/cola/permits/1119092615_1608716259.54/0/guava-30-1-jre-sources-1-
jar/com/google/common/graph/ValueGraph.java
* /opt/cola/permits/1119092615_1608716259.54/0/guava-30-1-jre-sources-1-
jar/com/google/common/graph/StandardMutableValueGraph.java
* /opt/cola/permits/1119092615_1608716259.54/0/guava-30-1-jre-sources-1-
jar/com/google/common/graph/UndirectedGraphConnections.java
* /opt/cola/permits/1119092615_1608716259.54/0/guava-30-1-jre-sources-1-
jar/com/google/common/graph/ForwardingNetwork.java
* /opt/cola/permits/1119092615_1608716259.54/0/guava-30-1-jre-sources-1-
jar/com/google/common/graph/MultiEdgesConnecting.java
* /opt/cola/permits/1119092615_1608716259.54/0/guava-30-1-jre-sources-1-
jar/com/google/common/collect/RangeGwtSerializationDependencies.java
* /opt/cola/permits/1119092615_1608716259.54/0/guava-30-1-jre-sources-1-
jar/com/google/common/collect/LinkedHashMultimapGwtSerializationDependencies.java
* /opt/cola/permits/1119092615_1608716259.54/0/guava-30-1-jre-sources-1-
jar/com/google/common/collect/ArrayListMultimapGwtSerializationDependencies.java
* /opt/cola/permits/1119092615_1608716259.54/0/guava-30-1-jre-sources-1-
jar/com/google/common/graph/StandardValueGraph.java
* /opt/cola/permits/1119092615_1608716259.54/0/guava-30-1-jre-sources-1-
jar/com/google/common/graph/DirectedGraphConnections.java
* /opt/cola/permits/1119092615_1608716259.54/0/guava-30-1-jre-sources-1-
jar/com/google/common/graph/StandardNetwork.java
* /opt/cola/permits/1119092615_1608716259.54/0/guava-30-1-jre-sources-1-
jar/com/google/common/collect/CollectCollectors.java
* /opt/cola/permits/1119092615_1608716259.54/0/guava-30-1-jre-sources-1-
jar/com/google/common/graph/MapRetrievalCache.java
* /opt/cola/permits/1119092615_1608716259.54/0/guava-30-1-jre-sources-1-
jar/com/google/common/graph/DirectedMultiNetworkConnections.java
* /opt/cola/permits/1119092615_1608716259.54/0/guava-30-1-jre-sources-1-
jar/com/google/common/graph/GraphConnections.java
* /opt/cola/permits/1119092615_1608716259.54/0/guava-30-1-jre-sources-1-
jar/com/google/common/graph/AbstractGraphBuilder.java
* /opt/cola/permits/1119092615_1608716259.54/0/guava-30-1-jre-sources-1-
jar/com/google/common/graph/NetworkBuilder.java
* /opt/cola/permits/1119092615_1608716259.54/0/guava-30-1-jre-sources-1-
jar/com/google/common/graph/MapIteratorCache.java
* /opt/cola/permits/1119092615_1608716259.54/0/guava-30-1-jre-sources-1-
jar/com/google/common/graph/AbstractDirectedNetworkConnections.java
* /opt/cola/permits/1119092615_1608716259.54/0/guava-30-1-jre-sources-1-
jar/com/google/common/graph/StandardMutableGraph.java
No license file was found, but licenses were detected in source scan.
```
#### /\*

\* Copyright (C) 2020 The Guava Authors

\*

- \* Licensed under the Apache License, Version 2.0 (the "License"); you may not use this file except
- \* in compliance with the License. You may obtain a copy of the License at
- \*
- \* http://www.apache.org/licenses/LICENSE-2.0
- \*
- \* Unless required by applicable law or agreed to in writing, software distributed under the License
- \* is distributed on an "AS IS" BASIS, WITHOUT WARRANTIES OR CONDITIONS OF ANY KIND, either express
- \* or implied. See the License for the specific language governing permissions and limitations under \* the License.

\*/ /\*\*

\* Holder for web specializations of methods of {@code Doubles}. Intended to be empty for regular \* version.

\*/

Found in path(s):

\* /opt/cola/permits/1119092615\_1608716259.54/0/guava-30-1-jre-sources-1 jar/com/google/common/primitives/DoublesMethodsForWeb.java No license file was found, but licenses were detected in source scan.

/\*

```
* Copyright (C) 2020 The Guava Authors
```
\*

\* Licensed under the Apache License, Version 2.0 (the "License"); you may not use this file except

\* in compliance with the License. You may obtain a copy of the License at

\*

\* http://www.apache.org/licenses/LICENSE-2.0

\*

\* Unless required by applicable law or agreed to in writing, software distributed under the License

\* is distributed on an "AS IS" BASIS, WITHOUT WARRANTIES OR CONDITIONS OF ANY KIND, either express

\* or implied. See the License for the specific language governing permissions and limitations under \* the License.

\*/

/\*\*

\* Holder for web specializations of methods of {@code Ints}. Intended to be empty for regular \* version.

\*/

Found in path(s):

\* /opt/cola/permits/1119092615\_1608716259.54/0/guava-30-1-jre-sources-1 jar/com/google/common/primitives/IntsMethodsForWeb.java No license file was found, but licenses were detected in source scan.

/\*

\* Copyright (C) 2009 The Guava Authors

\*

- \* Licensed under the Apache License, Version 2.0 (the "License"); you may not use this file except
- \* in compliance with the License. You may obtain a copy of the License at
- \*
- \* http://www.apache.org/licenses/LICENSE-2.0
- \*
- \* Unless required by applicable law or agreed to in writing, software distributed under the
- \* License is distributed on an "AS IS" BASIS, WITHOUT WARRANTIES OR CONDITIONS OF ANY KIND, either
- \* express or implied. See the License for the specific language governing permissions and
- \* limitations under the License.
- \*/

Found in path(s):

\* /opt/cola/permits/1119092615\_1608716259.54/0/guava-30-1-jre-sources-1 jar/com/google/common/collect/ImmutableSortedAsList.java No license file was found, but licenses were detected in source scan.

/\*

\* Copyright (C) 2015 The Guava Authors

\*

- \* Licensed under the Apache License, Version 2.0 (the "License");
- \* you may not use this file except in compliance with the License.
- \* You may obtain a copy of the License at
- \*
- \* http://www.apache.org/licenses/LICENSE-2.0
- \*
- \* Unless required by applicable law or agreed to in writing, software
- \* distributed under the License is distributed on an "AS IS" BASIS,
- \* WITHOUT WARRANTIES OR CONDITIONS OF ANY KIND, either express or implied.
- \* See the License for the specific language governing permissions and
- \* limitations under the License.

\*/

Found in path(s):

\* /opt/cola/permits/1119092615\_1608716259.54/0/guava-30-1-jre-sources-1 jar/com/google/common/collect/CollectSpliterators.java \* /opt/cola/permits/1119092615\_1608716259.54/0/guava-30-1-jre-sources-1 jar/com/google/common/collect/ImmutableBiMapFauxverideShim.java \* /opt/cola/permits/1119092615\_1608716259.54/0/guava-30-1-jre-sources-1 jar/com/google/common/graph/package-info.java No license file was found, but licenses were detected in source scan.

/\*

\* Copyright (C) 2007 The Guava Authors

\*

\* Licensed under the Apache License, Version 2.0 (the "License");

\* you may not use this file except in compliance with the License.

- \* You may obtain a copy of the License at
- \*
- \* http://www.apache.org/licenses/LICENSE-2.0
- \*
- \* Unless required by applicable law or agreed to in writing, software
- \* distributed under the License is distributed on an "AS IS" BASIS,
- \* WITHOUT WARRANTIES OR CONDITIONS OF ANY KIND, either express or implied.
- \* See the License for the specific language governing permissions and
- \* limitations under the License.
- \*/

Found in path(s):

\* /opt/cola/permits/1119092615\_1608716259.54/0/guava-30-1-jre-sources-1-

jar/com/google/common/collect/ImmutableSet.java

\* /opt/cola/permits/1119092615\_1608716259.54/0/guava-30-1-jre-sources-1 jar/com/google/common/collect/AbstractMultiset.java

\* /opt/cola/permits/1119092615\_1608716259.54/0/guava-30-1-jre-sources-1 jar/com/google/common/collect/ForwardingMapEntry.java

\* /opt/cola/permits/1119092615\_1608716259.54/0/guava-30-1-jre-sources-1 jar/com/google/common/collect/AbstractIterator.java

\* /opt/cola/permits/1119092615\_1608716259.54/0/guava-30-1-jre-sources-1 jar/com/google/common/collect/Sets.java

\* /opt/cola/permits/1119092615\_1608716259.54/0/guava-30-1-jre-sources-1 jar/com/google/common/collect/ForwardingMultiset.java

\* /opt/cola/permits/1119092615\_1608716259.54/0/guava-30-1-jre-sources-1 jar/com/google/common/collect/Multimaps.java

\* /opt/cola/permits/1119092615\_1608716259.54/0/guava-30-1-jre-sources-1 jar/com/google/common/collect/BiMap.java

\* /opt/cola/permits/1119092615\_1608716259.54/0/guava-30-1-jre-sources-1 jar/com/google/common/collect/Multisets.java

\* /opt/cola/permits/1119092615\_1608716259.54/0/guava-30-1-jre-sources-1 jar/com/google/common/collect/ForwardingQueue.java

\* /opt/cola/permits/1119092615\_1608716259.54/0/guava-30-1-jre-sources-1 jar/com/google/common/collect/ForwardingConcurrentMap.java

\* /opt/cola/permits/1119092615\_1608716259.54/0/guava-30-1-jre-sources-1 jar/com/google/common/collect/ReverseNaturalOrdering.java

\* /opt/cola/permits/1119092615\_1608716259.54/0/guava-30-1-jre-sources-1 jar/com/google/common/collect/SortedSetMultimap.java

\* /opt/cola/permits/1119092615\_1608716259.54/0/guava-30-1-jre-sources-1 jar/com/google/common/collect/NullsFirstOrdering.java

\* /opt/cola/permits/1119092615\_1608716259.54/0/guava-30-1-jre-sources-1 jar/com/google/common/collect/SingletonImmutableSet.java

\* /opt/cola/permits/1119092615\_1608716259.54/0/guava-30-1-jre-sources-1 jar/com/google/common/collect/EnumHashBiMap.java

\* /opt/cola/permits/1119092615\_1608716259.54/0/guava-30-1-jre-sources-1 jar/com/google/common/collect/Multiset.java

\* /opt/cola/permits/1119092615\_1608716259.54/0/guava-30-1-jre-sources-1 jar/com/google/common/collect/ForwardingListIterator.java

\* /opt/cola/permits/1119092615\_1608716259.54/0/guava-30-1-jre-sources-1 jar/com/google/common/collect/Ordering.java

\* /opt/cola/permits/1119092615\_1608716259.54/0/guava-30-1-jre-sources-1 jar/com/google/common/collect/TreeMultimap.java

\* /opt/cola/permits/1119092615\_1608716259.54/0/guava-30-1-jre-sources-1 jar/com/google/common/collect/LinkedListMultimap.java

\* /opt/cola/permits/1119092615\_1608716259.54/0/guava-30-1-jre-sources-1 jar/com/google/common/collect/AbstractSortedSetMultimap.java

\* /opt/cola/permits/1119092615\_1608716259.54/0/guava-30-1-jre-sources-1 jar/com/google/common/collect/ConcurrentHashMultiset.java

\* /opt/cola/permits/1119092615\_1608716259.54/0/guava-30-1-jre-sources-1 jar/com/google/common/collect/HashMultimap.java

\* /opt/cola/permits/1119092615\_1608716259.54/0/guava-30-1-jre-sources-1 jar/com/google/common/collect/AbstractSetMultimap.java

\* /opt/cola/permits/1119092615\_1608716259.54/0/guava-30-1-jre-sources-1 jar/com/google/common/collect/ImmutableList.java

\* /opt/cola/permits/1119092615\_1608716259.54/0/guava-30-1-jre-sources-1 jar/com/google/common/collect/NullsLastOrdering.java

\* /opt/cola/permits/1119092615\_1608716259.54/0/guava-30-1-jre-sources-1 jar/com/google/common/collect/AbstractBiMap.java

\* /opt/cola/permits/1119092615\_1608716259.54/0/guava-30-1-jre-sources-1 jar/com/google/common/collect/AbstractListMultimap.java

\* /opt/cola/permits/1119092615\_1608716259.54/0/guava-30-1-jre-sources-1 jar/com/google/common/collect/Multimap.java

\* /opt/cola/permits/1119092615\_1608716259.54/0/guava-30-1-jre-sources-1 jar/com/google/common/collect/Iterators.java

\* /opt/cola/permits/1119092615\_1608716259.54/0/guava-30-1-jre-sources-1 jar/com/google/common/collect/Interner.java

\* /opt/cola/permits/1119092615\_1608716259.54/0/guava-30-1-jre-sources-1 jar/com/google/common/collect/Synchronized.java

\* /opt/cola/permits/1119092615\_1608716259.54/0/guava-30-1-jre-sources-1 jar/com/google/common/collect/ComparatorOrdering.java

\* /opt/cola/permits/1119092615\_1608716259.54/0/guava-30-1-jre-sources-1 jar/com/google/common/collect/CompoundOrdering.java

\* /opt/cola/permits/1119092615\_1608716259.54/0/guava-30-1-jre-sources-1 jar/com/google/common/collect/ForwardingSet.java

\* /opt/cola/permits/1119092615\_1608716259.54/0/guava-30-1-jre-sources-1 jar/com/google/common/collect/AbstractMapBasedMultimap.java

\* /opt/cola/permits/1119092615\_1608716259.54/0/guava-30-1-jre-sources-1 jar/com/google/common/collect/ForwardingIterator.java

\* /opt/cola/permits/1119092615\_1608716259.54/0/guava-30-1-jre-sources-1 jar/com/google/common/collect/ForwardingSortedMap.java

\* /opt/cola/permits/1119092615\_1608716259.54/0/guava-30-1-jre-sources-1 jar/com/google/common/collect/package-info.java

\* /opt/cola/permits/1119092615\_1608716259.54/0/guava-30-1-jre-sources-1 jar/com/google/common/collect/ForwardingMap.java

\* /opt/cola/permits/1119092615\_1608716259.54/0/guava-30-1-jre-sources-1 jar/com/google/common/collect/MutableClassToInstanceMap.java

\* /opt/cola/permits/1119092615\_1608716259.54/0/guava-30-1-jre-sources-1 jar/com/google/common/collect/AbstractMapBasedMultiset.java

\* /opt/cola/permits/1119092615\_1608716259.54/0/guava-30-1-jre-sources-1 jar/com/google/common/collect/UsingToStringOrdering.java

\* /opt/cola/permits/1119092615\_1608716259.54/0/guava-30-1-jre-sources-1 jar/com/google/common/collect/Iterables.java

\* /opt/cola/permits/1119092615\_1608716259.54/0/guava-30-1-jre-sources-1 jar/com/google/common/collect/TreeMultiset.java

\* /opt/cola/permits/1119092615\_1608716259.54/0/guava-30-1-jre-sources-1 jar/com/google/common/collect/NaturalOrdering.java

\* /opt/cola/permits/1119092615\_1608716259.54/0/guava-30-1-jre-sources-1 jar/com/google/common/collect/Lists.java

\* /opt/cola/permits/1119092615\_1608716259.54/0/guava-30-1-jre-sources-1 jar/com/google/common/collect/ExplicitOrdering.java

\* /opt/cola/permits/1119092615\_1608716259.54/0/guava-30-1-jre-sources-1 jar/com/google/common/collect/RegularImmutableSet.java

\* /opt/cola/permits/1119092615\_1608716259.54/0/guava-30-1-jre-sources-1 jar/com/google/common/collect/LinkedHashMultiset.java

\* /opt/cola/permits/1119092615\_1608716259.54/0/guava-30-1-jre-sources-1 jar/com/google/common/collect/ArrayListMultimap.java

\* /opt/cola/permits/1119092615\_1608716259.54/0/guava-30-1-jre-sources-1 jar/com/google/common/collect/ForwardingList.java

\* /opt/cola/permits/1119092615\_1608716259.54/0/guava-30-1-jre-sources-1 jar/com/google/common/collect/ByFunctionOrdering.java

\* /opt/cola/permits/1119092615\_1608716259.54/0/guava-30-1-jre-sources-1 jar/com/google/common/collect/ForwardingMultimap.java

\* /opt/cola/permits/1119092615\_1608716259.54/0/guava-30-1-jre-sources-1 jar/com/google/common/collect/ListMultimap.java

\* /opt/cola/permits/1119092615\_1608716259.54/0/guava-30-1-jre-sources-1 jar/com/google/common/collect/ReverseOrdering.java

\* /opt/cola/permits/1119092615\_1608716259.54/0/guava-30-1-jre-sources-1 jar/com/google/common/collect/SetMultimap.java

\* /opt/cola/permits/1119092615\_1608716259.54/0/guava-30-1-jre-sources-1 jar/com/google/common/collect/AbstractMapEntry.java

\* /opt/cola/permits/1119092615\_1608716259.54/0/guava-30-1-jre-sources-1 jar/com/google/common/collect/LexicographicalOrdering.java

\* /opt/cola/permits/1119092615\_1608716259.54/0/guava-30-1-jre-sources-1 jar/com/google/common/collect/LinkedHashMultimap.java

\* /opt/cola/permits/1119092615\_1608716259.54/0/guava-30-1-jre-sources-1 jar/com/google/common/collect/HashMultiset.java

\* /opt/cola/permits/1119092615\_1608716259.54/0/guava-30-1-jre-sources-1 jar/com/google/common/collect/ForwardingCollection.java

\* /opt/cola/permits/1119092615\_1608716259.54/0/guava-30-1-jre-sources-1 jar/com/google/common/collect/ClassToInstanceMap.java

\* /opt/cola/permits/1119092615\_1608716259.54/0/guava-30-1-jre-sources-1 jar/com/google/common/collect/Maps.java

\* /opt/cola/permits/1119092615\_1608716259.54/0/guava-30-1-jre-sources-1 jar/com/google/common/collect/ForwardingSortedSet.java

\* /opt/cola/permits/1119092615\_1608716259.54/0/guava-30-1-jre-sources-1 jar/com/google/common/collect/ForwardingObject.java

\* /opt/cola/permits/1119092615\_1608716259.54/0/guava-30-1-jre-sources-1-

jar/com/google/common/collect/MapDifference.java

\* /opt/cola/permits/1119092615\_1608716259.54/0/guava-30-1-jre-sources-1-

jar/com/google/common/collect/EnumBiMap.java

No license file was found, but licenses were detected in source scan.

#### /\*

\* Copyright (C) 2007 The Guava Authors

\*

\* Licensed under the Apache License, Version 2.0 (the "License"); you may not use this file except

\* in compliance with the License. You may obtain a copy of the License at

\*

\* http://www.apache.org/licenses/LICENSE-2.0

\*

\* Unless required by applicable law or agreed to in writing, software distributed under the License

\* is distributed on an "AS IS" BASIS, WITHOUT WARRANTIES OR CONDITIONS OF ANY KIND, either express

\* or implied. See the License for the specific language governing permissions and limitations under \* the License.

\*/

Found in path(s):

\* /opt/cola/permits/1119092615\_1608716259.54/0/guava-30-1-jre-sources-1 jar/com/google/common/io/Resources.java

\* /opt/cola/permits/1119092615\_1608716259.54/0/guava-30-1-jre-sources-1-

jar/com/google/common/base/Predicates.java

\* /opt/cola/permits/1119092615\_1608716259.54/0/guava-30-1-jre-sources-1 jar/com/google/common/base/Function.java

\* /opt/cola/permits/1119092615\_1608716259.54/0/guava-30-1-jre-sources-1 jar/com/google/common/base/Throwables.java

\* /opt/cola/permits/1119092615\_1608716259.54/0/guava-30-1-jre-sources-1-

jar/com/google/common/eventbus/AsyncEventBus.java

\* /opt/cola/permits/1119092615\_1608716259.54/0/guava-30-1-jre-sources-1 jar/com/google/common/primitives/Primitives.java

\* /opt/cola/permits/1119092615\_1608716259.54/0/guava-30-1-jre-sources-1-

jar/com/google/common/base/FinalizableWeakReference.java

\* /opt/cola/permits/1119092615\_1608716259.54/0/guava-30-1-jre-sources-1-

jar/com/google/common/util/concurrent/ExecutionList.java

\* /opt/cola/permits/1119092615\_1608716259.54/0/guava-30-1-jre-sources-1-

jar/com/google/common/eventbus/DeadEvent.java

\* /opt/cola/permits/1119092615\_1608716259.54/0/guava-30-1-jre-sources-1-jar/com/google/common/io/Files.java

\* /opt/cola/permits/1119092615\_1608716259.54/0/guava-30-1-jre-sources-1-

jar/com/google/common/eventbus/package-info.java

\* /opt/cola/permits/1119092615\_1608716259.54/0/guava-30-1-jre-sources-1-

jar/com/google/common/util/concurrent/package-info.java

\* /opt/cola/permits/1119092615\_1608716259.54/0/guava-30-1-jre-sources-1-

jar/com/google/common/io/LineReader.java

\* /opt/cola/permits/1119092615\_1608716259.54/0/guava-30-1-jre-sources-1 jar/com/google/common/util/concurrent/AbstractFuture.java

\* /opt/cola/permits/1119092615\_1608716259.54/0/guava-30-1-jre-sources-1 jar/com/google/common/base/Predicate.java

\* /opt/cola/permits/1119092615\_1608716259.54/0/guava-30-1-jre-sources-1 jar/com/google/common/base/package-info.java

\* /opt/cola/permits/1119092615\_1608716259.54/0/guava-30-1-jre-sources-1 jar/com/google/common/base/Preconditions.java

\* /opt/cola/permits/1119092615\_1608716259.54/0/guava-30-1-jre-sources-1 jar/com/google/common/base/FinalizableSoftReference.java

\* /opt/cola/permits/1119092615\_1608716259.54/0/guava-30-1-jre-sources-1 jar/com/google/common/base/FinalizableReferenceQueue.java

\* /opt/cola/permits/1119092615\_1608716259.54/0/guava-30-1-jre-sources-1 jar/com/google/common/base/Objects.java

\* /opt/cola/permits/1119092615\_1608716259.54/0/guava-30-1-jre-sources-1 jar/com/google/common/base/Charsets.java

\* /opt/cola/permits/1119092615\_1608716259.54/0/guava-30-1-jre-sources-1 jar/com/google/common/eventbus/Subscribe.java

\* /opt/cola/permits/1119092615\_1608716259.54/0/guava-30-1-jre-sources-1 jar/com/google/common/io/MultiInputStream.java

\* /opt/cola/permits/1119092615\_1608716259.54/0/guava-30-1-jre-sources-1 jar/com/google/common/io/Flushables.java

\* /opt/cola/permits/1119092615\_1608716259.54/0/guava-30-1-jre-sources-1 jar/com/google/common/base/Supplier.java

\* /opt/cola/permits/1119092615\_1608716259.54/0/guava-30-1-jre-sources-1 jar/com/google/common/base/FinalizableReference.java

\* /opt/cola/permits/1119092615\_1608716259.54/0/guava-30-1-jre-sources-1 jar/com/google/common/collect/Interners.java

\* /opt/cola/permits/1119092615\_1608716259.54/0/guava-30-1-jre-sources-1 jar/com/google/common/io/Closeables.java

\* /opt/cola/permits/1119092615\_1608716259.54/0/guava-30-1-jre-sources-1 jar/com/google/common/eventbus/EventBus.java

\* /opt/cola/permits/1119092615\_1608716259.54/0/guava-30-1-jre-sources-1 jar/com/google/common/base/FinalizablePhantomReference.java

\* /opt/cola/permits/1119092615\_1608716259.54/0/guava-30-1-jre-sources-1 jar/com/google/common/io/LineBuffer.java

\* /opt/cola/permits/1119092615\_1608716259.54/0/guava-30-1-jre-sources-1-

jar/com/google/common/base/Suppliers.java

\* /opt/cola/permits/1119092615\_1608716259.54/0/guava-30-1-jre-sources-1-jar/com/google/common/io/packageinfo.java

\* /opt/cola/permits/1119092615\_1608716259.54/0/guava-30-1-jre-sources-1-

jar/com/google/common/util/concurrent/DirectExecutor.java

\* /opt/cola/permits/1119092615\_1608716259.54/0/guava-30-1-jre-sources-1-

jar/com/google/common/collect/EnumMultiset.java

\* /opt/cola/permits/1119092615\_1608716259.54/0/guava-30-1-jre-sources-1-

jar/com/google/common/collect/HashBiMap.java

\* /opt/cola/permits/1119092615\_1608716259.54/0/guava-30-1-jre-sources-1-

jar/com/google/common/eventbus/AllowConcurrentEvents.java

\* /opt/cola/permits/1119092615\_1608716259.54/0/guava-30-1-jre-sources-1-

jar/com/google/common/io/LittleEndianDataInputStream.java

\* /opt/cola/permits/1119092615\_1608716259.54/0/guava-30-1-jre-sources-1 jar/com/google/common/base/Defaults.java

\* /opt/cola/permits/1119092615\_1608716259.54/0/guava-30-1-jre-sources-1 jar/com/google/common/io/CountingOutputStream.java

\* /opt/cola/permits/1119092615\_1608716259.54/0/guava-30-1-jre-sources-1 jar/com/google/common/util/concurrent/ListenableFuture.java

\* /opt/cola/permits/1119092615\_1608716259.54/0/guava-30-1-jre-sources-1 jar/com/google/common/base/AbstractIterator.java

\* /opt/cola/permits/1119092615\_1608716259.54/0/guava-30-1-jre-sources-1 jar/com/google/common/base/Functions.java

\* /opt/cola/permits/1119092615\_1608716259.54/0/guava-30-1-jre-sources-1 jar/com/google/common/io/CountingInputStream.java

\* /opt/cola/permits/1119092615\_1608716259.54/0/guava-30-1-jre-sources-1 jar/com/google/common/io/LittleEndianDataOutputStream.java

\* /opt/cola/permits/1119092615\_1608716259.54/0/guava-30-1-jre-sources-1 jar/com/google/common/io/CharStreams.java

\* /opt/cola/permits/1119092615\_1608716259.54/0/guava-30-1-jre-sources-1-

jar/com/google/common/io/ByteStreams.java

No license file was found, but licenses were detected in source scan.

/\*

\* Copyright (C) 2017 The Guava Authors

\*

\* Licensed under the Apache License, Version 2.0 (the "License"); you may not use this file except

\* in compliance with the License. You may obtain a copy of the License at

\*

\* http://www.apache.org/licenses/LICENSE-2.0

\*

\* Unless required by applicable law or agreed to in writing, software distributed under the License

\* is distributed on an "AS IS" BASIS, WITHOUT WARRANTIES OR CONDITIONS OF ANY KIND, either express

\* or implied. See the License for the specific language governing permissions and limitations under

\* the License.

\*/

Found in path(s):

\* /opt/cola/permits/1119092615\_1608716259.54/0/guava-30-1-jre-sources-1-

jar/com/google/common/primitives/ImmutableDoubleArray.java

\* /opt/cola/permits/1119092615\_1608716259.54/0/guava-30-1-jre-sources-1-

jar/com/google/common/primitives/ImmutableIntArray.java

\* /opt/cola/permits/1119092615\_1608716259.54/0/guava-30-1-jre-sources-1-

jar/com/google/common/util/concurrent/ForwardingLock.java

\* /opt/cola/permits/1119092615\_1608716259.54/0/guava-30-1-jre-sources-1-

jar/com/google/common/hash/AbstractHashFunction.java

\* /opt/cola/permits/1119092615\_1608716259.54/0/guava-30-1-jre-sources-1-

jar/com/google/common/primitives/ImmutableLongArray.java \* /opt/cola/permits/1119092615\_1608716259.54/0/guava-30-1-jre-sources-1 jar/com/google/common/util/concurrent/ForwardingCondition.java No license file was found, but licenses were detected in source scan.

/\*

\* Copyright (C) 2020 The Guava Authors

\*

\* Licensed under the Apache License, Version 2.0 (the "License"); you may not use this file except

\* in compliance with the License. You may obtain a copy of the License at

\*

\* http://www.apache.org/licenses/LICENSE-2.0

\*

\* Unless required by applicable law or agreed to in writing, software distributed under the License

\* is distributed on an "AS IS" BASIS, WITHOUT WARRANTIES OR CONDITIONS OF ANY KIND, either express

\* or implied. See the License for the specific language governing permissions and limitations under \* the License.

\*/

Found in path(s):

\* /opt/cola/permits/1119092615\_1608716259.54/0/guava-30-1-jre-sources-1 jar/com/google/common/io/Java8Compatibility.java

\* /opt/cola/permits/1119092615\_1608716259.54/0/guava-30-1-jre-sources-1-

jar/com/google/common/util/concurrent/OverflowAvoidingLockSupport.java

\* /opt/cola/permits/1119092615\_1608716259.54/0/guava-30-1-jre-sources-1-

jar/com/google/common/math/ToDoubleRounder.java

\* /opt/cola/permits/1119092615\_1608716259.54/0/guava-30-1-jre-sources-1 jar/com/google/common/math/BigDecimalMath.java

\* /opt/cola/permits/1119092615\_1608716259.54/0/guava-30-1-jre-sources-1 jar/com/google/common/hash/Java8Compatibility.java

No license file was found, but licenses were detected in source scan.

/\*

\* Copyright (C) 2015 The Guava Authors

\*

\* Licensed under the Apache License, Version 2.0 (the "License"); you

\* may not use this file except in compliance with the License. You may

\* obtain a copy of the License at

\*

\* http://www.apache.org/licenses/LICENSE-2.0

\*

\* Unless required by applicable law or agreed to in writing, software

\* distributed under the License is distributed on an "AS IS" BASIS,

\* WITHOUT WARRANTIES OR CONDITIONS OF ANY KIND, either express or

\* implied. See the License for the specific language governing

\* permissions and limitations under the License.

\*/

Found in path(s):

\* /opt/cola/permits/1119092615\_1608716259.54/0/guava-30-1-jre-sources-1 jar/com/google/common/collect/Streams.java No license file was found, but licenses were detected in source scan.

/\*

\* Copyright (C) 2019 The Guava Authors

\*

\* Licensed under the Apache License, Version 2.0 (the "License"); you may not use this file except

\* in compliance with the License. You may obtain a copy of the License at

\*

\* http://www.apache.org/licenses/LICENSE-2.0

\*

\* Unless required by applicable law or agreed to in writing, software distributed under the License

\* is distributed on an "AS IS" BASIS, WITHOUT WARRANTIES OR CONDITIONS OF ANY KIND, either express

\* or implied. See the License for the specific language governing permissions and limitations under \* the License.

\*/

Found in path(s):

\* /opt/cola/permits/1119092615\_1608716259.54/0/guava-30-1-jre-sources-1-

jar/com/google/common/primitives/Platform.java

\* /opt/cola/permits/1119092615\_1608716259.54/0/guava-30-1-jre-sources-1-

jar/com/google/common/util/concurrent/Internal.java

No license file was found, but licenses were detected in source scan.

/\*

\* Copyright (C) 2015 The Guava Authors

\*

\* Licensed under the Apache License, Version 2.0 (the "License"); you may not use this file except

\* in compliance with the License. You may obtain a copy of the License at

\*

\* http://www.apache.org/licenses/LICENSE-2.0

\*

\* Unless required by applicable law or agreed to in writing, software distributed under the License

\* is distributed on an "AS IS" BASIS, WITHOUT WARRANTIES OR CONDITIONS OF ANY KIND, either express

\* or implied. See the License for the specific language governing permissions and limitations under \* the License.

\*/

Found in path(s):

\* /opt/cola/permits/1119092615\_1608716259.54/0/guava-30-1-jre-sources-1-

jar/com/google/common/hash/LittleEndianByteArray.java

\* /opt/cola/permits/1119092615\_1608716259.54/0/guava-30-1-jre-sources-1-

jar/com/google/common/util/concurrent/AsyncCallable.java

\* /opt/cola/permits/1119092615\_1608716259.54/0/guava-30-1-jre-sources-1 jar/com/google/common/hash/FarmHashFingerprint64.java

\* /opt/cola/permits/1119092615\_1608716259.54/0/guava-30-1-jre-sources-1 jar/com/google/common/io/ReaderInputStream.java

\* /opt/cola/permits/1119092615\_1608716259.54/0/guava-30-1-jre-sources-1 jar/com/google/common/hash/MacHashFunction.java

\* /opt/cola/permits/1119092615\_1608716259.54/0/guava-30-1-jre-sources-1 jar/com/google/common/collect/ConsumingQueueIterator.java

\* /opt/cola/permits/1119092615\_1608716259.54/0/guava-30-1-jre-sources-1 jar/com/google/common/util/concurrent/CombinedFuture.java

\* /opt/cola/permits/1119092615\_1608716259.54/0/guava-30-1-jre-sources-1-

jar/com/google/common/util/concurrent/Platform.java

\* /opt/cola/permits/1119092615\_1608716259.54/0/guava-30-1-jre-sources-1-

jar/com/google/common/util/concurrent/InterruptibleTask.java

\* /opt/cola/permits/1119092615\_1608716259.54/0/guava-30-1-jre-sources-1-

jar/com/google/common/util/concurrent/AggregateFutureState.java

No license file was found, but licenses were detected in source scan.

#### /\*

\* Copyright (C) 2018 The Guava Authors

\*

\* Licensed under the Apache License, Version 2.0 (the "License"); you may not use this file except

\* in compliance with the License. You may obtain a copy of the License at

\*

\* http://www.apache.org/licenses/LICENSE-2.0

\*

\* Unless required by applicable law or agreed to in writing, software distributed under the License

\* is distributed on an "AS IS" BASIS, WITHOUT WARRANTIES OR CONDITIONS OF ANY KIND, either express

\* or implied. See the License for the specific language governing permissions and limitations under

\* the License.

\*/

Found in path(s):

\* /opt/cola/permits/1119092615\_1608716259.54/0/guava-30-1-jre-sources-1 jar/com/google/common/collect/JdkBackedImmutableMultiset.java

```
* /opt/cola/permits/1119092615_1608716259.54/0/guava-30-1-jre-sources-1-
```
jar/com/google/common/collect/JdkBackedImmutableSet.java

```
* /opt/cola/permits/1119092615_1608716259.54/0/guava-30-1-jre-sources-1-
```

```
jar/com/google/common/hash/ImmutableSupplier.java
```
\* /opt/cola/permits/1119092615\_1608716259.54/0/guava-30-1-jre-sources-1-

jar/com/google/common/util/concurrent/ExecutionSequencer.java

No license file was found, but licenses were detected in source scan.

### /\*

\* Copyright 2019 The Guava Authors

\*

\* Licensed under the Apache License, Version 2.0 (the "License"); you may not use this file except

\* in compliance with the License. You may obtain a copy of the License at

\*

\* http://www.apache.org/licenses/LICENSE-2.0

\*

\* Unless required by applicable law or agreed to in writing, software distributed under the License

\* is distributed on an "AS IS" BASIS, WITHOUT WARRANTIES OR CONDITIONS OF ANY KIND, either express

```
* or implied. See the License for the specific language governing permissions and limitations under
* the License.
```
\*/

Found in path(s):

```
* /opt/cola/permits/1119092615_1608716259.54/0/guava-30-1-jre-sources-1-
```
jar/com/google/common/util/concurrent/IgnoreJRERequirement.java

No license file was found, but licenses were detected in source scan.

/\*

```
* Copyright (C) 2011 The Guava Authors
```
\*

```
* Licensed under the Apache License, Version 2.0 (the "License"); you may not use this file except
```
\* in compliance with the License. You may obtain a copy of the License at

\*

\* http://www.apache.org/licenses/LICENSE-2.0

\*

\* Unless required by applicable law or agreed to in writing, software distributed under the License \* is distributed on an "AS IS" BASIS, WITHOUT WARRANTIES OR CONDITIONS OF ANY KIND, either

express

```
* or implied. See the License for the specific language governing permissions and limitations under
* the License.
```
\*/

/\*

```
 * This method was written by Doug Lea with assistance from members of JCP JSR-166 Expert Group
```
- \* and released to the public domain, as explained at
- \* http://creativecommons.org/licenses/publicdomain

\*

```
 * As of 2010/06/11, this method is identical to the (package private) hash method in OpenJDK 7's
```
\* java.util.HashMap class.

\*/

Found in path(s):

```
* /opt/cola/permits/1119092615_1608716259.54/0/guava-30-1-jre-sources-1-
jar/com/google/common/util/concurrent/Striped.java
```
No license file was found, but licenses were detected in source scan.

/\*

```
* Copyright (C) 2011 The Guava Authors
```
\*

```
* Licensed under the Apache License, Version 2.0 (the "License"); you may not use this file except
```
\* in compliance with the License. You may obtain a copy of the License at

\*

\* http://www.apache.org/licenses/LICENSE-2.0

\*

\* Unless required by applicable law or agreed to in writing, software distributed under the License

\* is distributed on an "AS IS" BASIS, WITHOUT WARRANTIES OR CONDITIONS OF ANY KIND, either express

\* or implied. See the License for the specific language governing permissions and limitations under \* the License.

\*/

Found in path(s):

\* /opt/cola/permits/1119092615\_1608716259.54/0/guava-30-1-jre-sources-1 jar/com/google/common/primitives/UnsignedInts.java

\* /opt/cola/permits/1119092615\_1608716259.54/0/guava-30-1-jre-sources-1 jar/com/google/common/util/concurrent/WrappingExecutorService.java

\* /opt/cola/permits/1119092615\_1608716259.54/0/guava-30-1-jre-sources-1 jar/com/google/common/util/concurrent/AbstractScheduledService.java

\* /opt/cola/permits/1119092615\_1608716259.54/0/guava-30-1-jre-sources-1 jar/com/google/common/util/concurrent/UncheckedExecutionException.java \* /opt/cola/permits/1119092615\_1608716259.54/0/guava-30-1-jre-sources-1 jar/com/google/common/cache/Weigher.java

\* /opt/cola/permits/1119092615\_1608716259.54/0/guava-30-1-jre-sources-1 jar/com/google/common/cache/CacheStats.java

\* /opt/cola/permits/1119092615\_1608716259.54/0/guava-30-1-jre-sources-1 jar/com/google/common/hash/AbstractCompositeHashFunction.java

\* /opt/cola/permits/1119092615\_1608716259.54/0/guava-30-1-jre-sources-1 jar/com/google/common/hash/Hashing.java

\* /opt/cola/permits/1119092615\_1608716259.54/0/guava-30-1-jre-sources-1 jar/com/google/common/cache/AbstractLoadingCache.java

\* /opt/cola/permits/1119092615\_1608716259.54/0/guava-30-1-jre-sources-1 jar/com/google/common/cache/package-info.java

\* /opt/cola/permits/1119092615\_1608716259.54/0/guava-30-1-jre-sources-1 jar/com/google/common/cache/ForwardingLoadingCache.java

\* /opt/cola/permits/1119092615\_1608716259.54/0/guava-30-1-jre-sources-1 jar/com/google/common/cache/CacheBuilderSpec.java

\* /opt/cola/permits/1119092615\_1608716259.54/0/guava-30-1-jre-sources-1 jar/com/google/common/base/Optional.java

\* /opt/cola/permits/1119092615\_1608716259.54/0/guava-30-1-jre-sources-1 jar/com/google/common/collect/DescendingImmutableSortedMultiset.java

\* /opt/cola/permits/1119092615\_1608716259.54/0/guava-30-1-jre-sources-1 jar/com/google/common/base/Ticker.java

\* /opt/cola/permits/1119092615\_1608716259.54/0/guava-30-1-jre-sources-1 jar/com/google/common/base/Present.java

\* /opt/cola/permits/1119092615\_1608716259.54/0/guava-30-1-jre-sources-1 jar/com/google/common/primitives/UnsignedInteger.java

\* /opt/cola/permits/1119092615\_1608716259.54/0/guava-30-1-jre-sources-1 jar/com/google/common/hash/Murmur3\_32HashFunction.java
\* /opt/cola/permits/1119092615\_1608716259.54/0/guava-30-1-jre-sources-1 jar/com/google/common/hash/PrimitiveSink.java

\* /opt/cola/permits/1119092615\_1608716259.54/0/guava-30-1-jre-sources-1 jar/com/google/common/collect/BoundType.java

\* /opt/cola/permits/1119092615\_1608716259.54/0/guava-30-1-jre-sources-1 jar/com/google/common/hash/AbstractHasher.java

\* /opt/cola/permits/1119092615\_1608716259.54/0/guava-30-1-jre-sources-1 jar/com/google/common/cache/RemovalListeners.java

\* /opt/cola/permits/1119092615\_1608716259.54/0/guava-30-1-jre-sources-1 jar/com/google/common/primitives/UnsignedLong.java

\* /opt/cola/permits/1119092615\_1608716259.54/0/guava-30-1-jre-sources-1 jar/com/google/common/reflect/Types.java

\* /opt/cola/permits/1119092615\_1608716259.54/0/guava-30-1-jre-sources-1 jar/com/google/common/reflect/TypeParameter.java

\* /opt/cola/permits/1119092615\_1608716259.54/0/guava-30-1-jre-sources-1 jar/com/google/common/collect/RegularImmutableMultiset.java

\* /opt/cola/permits/1119092615\_1608716259.54/0/guava-30-1-jre-sources-1 jar/com/google/common/util/concurrent/ForwardingExecutorService.java

\* /opt/cola/permits/1119092615\_1608716259.54/0/guava-30-1-jre-sources-1 jar/com/google/common/base/PairwiseEquivalence.java

\* /opt/cola/permits/1119092615\_1608716259.54/0/guava-30-1-jre-sources-1 jar/com/google/common/util/concurrent/CycleDetectingLockFactory.java

\* /opt/cola/permits/1119092615\_1608716259.54/0/guava-30-1-jre-sources-1 jar/com/google/common/collect/TreeRangeSet.java

\* /opt/cola/permits/1119092615\_1608716259.54/0/guava-30-1-jre-sources-1 jar/com/google/common/collect/RegularContiguousSet.java

\* /opt/cola/permits/1119092615\_1608716259.54/0/guava-30-1-jre-sources-1 jar/com/google/common/base/Absent.java

\* /opt/cola/permits/1119092615\_1608716259.54/0/guava-30-1-jre-sources-1 jar/com/google/common/cache/RemovalNotification.java

\* /opt/cola/permits/1119092615\_1608716259.54/0/guava-30-1-jre-sources-1 jar/com/google/common/util/concurrent/AbstractListeningExecutorService.java \* /opt/cola/permits/1119092615\_1608716259.54/0/guava-30-1-jre-sources-1-

jar/com/google/common/hash/Hasher.java

\* /opt/cola/permits/1119092615\_1608716259.54/0/guava-30-1-jre-sources-1 jar/com/google/common/util/concurrent/ForwardingListeningExecutorService.java \* /opt/cola/permits/1119092615\_1608716259.54/0/guava-30-1-jre-sources-1-

jar/com/google/common/hash/HashCode.java

\* /opt/cola/permits/1119092615\_1608716259.54/0/guava-30-1-jre-sources-1 jar/com/google/common/net/MediaType.java

\* /opt/cola/permits/1119092615\_1608716259.54/0/guava-30-1-jre-sources-1 jar/com/google/common/hash/AbstractStreamingHasher.java

\* /opt/cola/permits/1119092615\_1608716259.54/0/guava-30-1-jre-sources-1 jar/com/google/common/hash/Crc32cHashFunction.java

\* /opt/cola/permits/1119092615\_1608716259.54/0/guava-30-1-jre-sources-1 jar/com/google/common/util/concurrent/Uninterruptibles.java

\* /opt/cola/permits/1119092615\_1608716259.54/0/guava-30-1-jre-sources-1 jar/com/google/common/net/HostAndPort.java

\* /opt/cola/permits/1119092615\_1608716259.54/0/guava-30-1-jre-sources-1 jar/com/google/common/hash/Murmur3\_128HashFunction.java

\* /opt/cola/permits/1119092615\_1608716259.54/0/guava-30-1-jre-sources-1 jar/com/google/common/base/Enums.java

\* /opt/cola/permits/1119092615\_1608716259.54/0/guava-30-1-jre-sources-1 jar/com/google/common/math/MathPreconditions.java

\* /opt/cola/permits/1119092615\_1608716259.54/0/guava-30-1-jre-sources-1 jar/com/google/common/hash/MessageDigestHashFunction.java

\* /opt/cola/permits/1119092615\_1608716259.54/0/guava-30-1-jre-sources-1 jar/com/google/common/primitives/UnsignedLongs.java

\* /opt/cola/permits/1119092615\_1608716259.54/0/guava-30-1-jre-sources-1 jar/com/google/common/cache/RemovalListener.java

\* /opt/cola/permits/1119092615\_1608716259.54/0/guava-30-1-jre-sources-1-

jar/com/google/common/util/concurrent/ListeningScheduledExecutorService.java \* /opt/cola/permits/1119092615\_1608716259.54/0/guava-30-1-jre-sources-1-

jar/com/google/common/net/HttpHeaders.java

\* /opt/cola/permits/1119092615\_1608716259.54/0/guava-30-1-jre-sources-1 jar/com/google/common/cache/RemovalCause.java

\* /opt/cola/permits/1119092615\_1608716259.54/0/guava-30-1-jre-sources-1 jar/com/google/common/math/package-info.java

\* /opt/cola/permits/1119092615\_1608716259.54/0/guava-30-1-jre-sources-1 jar/com/google/common/base/FunctionalEquivalence.java

\* /opt/cola/permits/1119092615\_1608716259.54/0/guava-30-1-jre-sources-1 jar/com/google/common/util/concurrent/AsyncFunction.java

\* /opt/cola/permits/1119092615\_1608716259.54/0/guava-30-1-jre-sources-1 jar/com/google/common/cache/Cache.java

\* /opt/cola/permits/1119092615\_1608716259.54/0/guava-30-1-jre-sources-1 jar/com/google/common/hash/BloomFilterStrategies.java

\* /opt/cola/permits/1119092615\_1608716259.54/0/guava-30-1-jre-sources-1 jar/com/google/common/math/BigIntegerMath.java

\* /opt/cola/permits/1119092615\_1608716259.54/0/guava-30-1-jre-sources-1 jar/com/google/common/cache/AbstractCache.java

\* /opt/cola/permits/1119092615\_1608716259.54/0/guava-30-1-jre-sources-1 jar/com/google/common/util/concurrent/ExecutionError.java

\* /opt/cola/permits/1119092615\_1608716259.54/0/guava-30-1-jre-sources-1 jar/com/google/common/math/IntMath.java

\* /opt/cola/permits/1119092615\_1608716259.54/0/guava-30-1-jre-sources-1 jar/com/google/common/hash/HashingOutputStream.java

\* /opt/cola/permits/1119092615\_1608716259.54/0/guava-30-1-jre-sources-1 jar/com/google/common/collect/EmptyContiguousSet.java

\* /opt/cola/permits/1119092615\_1608716259.54/0/guava-30-1-jre-sources-1 jar/com/google/common/math/DoubleMath.java

\* /opt/cola/permits/1119092615\_1608716259.54/0/guava-30-1-jre-sources-1 jar/com/google/common/hash/Funnels.java

\* /opt/cola/permits/1119092615\_1608716259.54/0/guava-30-1-jre-sources-1 jar/com/google/common/cache/CacheLoader.java

\* /opt/cola/permits/1119092615\_1608716259.54/0/guava-30-1-jre-sources-1 jar/com/google/common/hash/AbstractNonStreamingHashFunction.java

\* /opt/cola/permits/1119092615\_1608716259.54/0/guava-30-1-jre-sources-1 jar/com/google/common/hash/Funnel.java

\* /opt/cola/permits/1119092615\_1608716259.54/0/guava-30-1-jre-sources-1 jar/com/google/common/cache/ForwardingCache.java

\* /opt/cola/permits/1119092615\_1608716259.54/0/guava-30-1-jre-sources-1 jar/com/google/common/collect/Queues.java

\* /opt/cola/permits/1119092615\_1608716259.54/0/guava-30-1-jre-sources-1 jar/com/google/common/math/LongMath.java

\* /opt/cola/permits/1119092615\_1608716259.54/0/guava-30-1-jre-sources-1 jar/com/google/common/math/DoubleUtils.java

\* /opt/cola/permits/1119092615\_1608716259.54/0/guava-30-1-jre-sources-1 jar/com/google/common/collect/AbstractSortedMultiset.java

\* /opt/cola/permits/1119092615\_1608716259.54/0/guava-30-1-jre-sources-1-

jar/com/google/common/cache/LoadingCache.java

\* /opt/cola/permits/1119092615\_1608716259.54/0/guava-30-1-jre-sources-1 jar/com/google/common/primitives/ParseRequest.java

\* /opt/cola/permits/1119092615\_1608716259.54/0/guava-30-1-jre-sources-1 jar/com/google/common/util/concurrent/FutureCallback.java

\* /opt/cola/permits/1119092615\_1608716259.54/0/guava-30-1-jre-sources-1 jar/com/google/common/hash/BloomFilter.java

\* /opt/cola/permits/1119092615\_1608716259.54/0/guava-30-1-jre-sources-1-

jar/com/google/common/hash/HashFunction.java

No license file was found, but licenses were detected in source scan.

### /\*

\*

\* Copyright (C) 2011 The Guava Authors

\* Licensed under the Apache License, Version 2.0 (the "License"); you may not use this file except

\* in compliance with the License. You may obtain a copy of the License at

\*

\* http://www.apache.org/licenses/LICENSE-2.0

\*

\* Unless required by applicable law or agreed to in writing, software distributed under the

\* License is distributed on an "AS IS" BASIS, WITHOUT WARRANTIES OR CONDITIONS OF ANY KIND, either

\* express or implied. See the License for the specific language governing permissions and

\* limitations under the License.

### \*/

Found in path(s):

```
* /opt/cola/permits/1119092615_1608716259.54/0/guava-30-1-jre-sources-1-
jar/com/google/common/collect/RegularImmutableSortedMultiset.java
* /opt/cola/permits/1119092615_1608716259.54/0/guava-30-1-jre-sources-1-
jar/com/google/common/collect/ImmutableSortedMultisetFauxverideShim.java
* /opt/cola/permits/1119092615_1608716259.54/0/guava-30-1-jre-sources-1-
jar/com/google/common/collect/GeneralRange.java
* /opt/cola/permits/1119092615_1608716259.54/0/guava-30-1-jre-sources-1-
jar/com/google/common/collect/ForwardingSortedMultiset.java
```
\* /opt/cola/permits/1119092615\_1608716259.54/0/guava-30-1-jre-sources-1 jar/com/google/common/collect/SortedIterable.java

\* /opt/cola/permits/1119092615\_1608716259.54/0/guava-30-1-jre-sources-1 jar/com/google/common/collect/RangeSet.java

\* /opt/cola/permits/1119092615\_1608716259.54/0/guava-30-1-jre-sources-1 jar/com/google/common/collect/AbstractRangeSet.java

\* /opt/cola/permits/1119092615\_1608716259.54/0/guava-30-1-jre-sources-1 jar/com/google/common/collect/Count.java

\* /opt/cola/permits/1119092615\_1608716259.54/0/guava-30-1-jre-sources-1 jar/com/google/common/collect/SortedIterables.java

\* /opt/cola/permits/1119092615\_1608716259.54/0/guava-30-1-jre-sources-1 jar/com/google/common/collect/ImmutableSortedMultiset.java

No license file was found, but licenses were detected in source scan.

/\*

\* Copyright (C) 2007 The Guava Authors

\*

\* Licensed under the Apache License, Version 2.0 (the "License");

\* you may not use this file except in compliance with the License.

\* You may obtain a copy of the License at

\*

\* http://www.apache.org/licenses/LICENSE-2.0

\*

\* Unless required by applicable law or agreed to in writing, software

\* distributed under the License is distributed on an "AS IS" BASIS,

\* WITHOUT WARRANTIES OR CONDITIONS OF ANY KIND, either express or implied.

\* See the License for the specific language governing permissions and

\* limitations under the License.

\*/

/\*\*

\* Returns an array containing all of the elements in the specified collection. This method

\* returns the elements in the order they are returned by the collection's iterator. The returned

\* array is "safe" in that no references to it are maintained by the collection. The caller is

\* thus free to modify the returned array.

\*

 \* <p>This method assumes that the collection size doesn't change while the method is running. \*

\* <p>TODO(kevinb): support concurrently modified collections?

\*

 \* @param c the collection for which to return an array of elements \*/

Found in path(s):

\* /opt/cola/permits/1119092615\_1608716259.54/0/guava-30-1-jre-sources-1 jar/com/google/common/collect/ObjectArrays.java No license file was found, but licenses were detected in source scan.

/\*

\* Copyright (C) 2012 The Guava Authors

\* \* Licensed under the Apache License, Version 2.0 (the "License"); you may not use this file except \* in compliance with the License. You may obtain a copy of the License at \* \* http://www.apache.org/licenses/LICENSE-2.0 \* \* Unless required by applicable law or agreed to in writing, software distributed under the License \* is distributed on an "AS IS" BASIS, WITHOUT WARRANTIES OR CONDITIONS OF ANY KIND, either express \* or implied. See the License for the specific language governing permissions and limitations under \* the License. \*/ /\* \* This method was rewritten in Java from an intermediate step of the Murmur hash function in \* http://code.google.com/p/smhasher/source/browse/trunk/MurmurHash3.cpp, which contained the \* following header: \* \* MurmurHash3 was written by Austin Appleby, and is placed in the public domain. The author \* hereby disclaims copyright to this source code. \*/

Found in path(s):

\* /opt/cola/permits/1119092615\_1608716259.54/0/guava-30-1-jre-sources-1 jar/com/google/common/base/SmallCharMatcher.java No license file was found, but licenses were detected in source scan.

/\*

\* Copyright (C) 2014 The Guava Authors

\*

\* Licensed under the Apache License, Version 2.0 (the "License"); you may not use this file except

\* in compliance with the License. You may obtain a copy of the License at

\*

\* http://www.apache.org/licenses/LICENSE-2.0

\*

\* Unless required by applicable law or agreed to in writing, software distributed under the License

\* is distributed on an "AS IS" BASIS, WITHOUT WARRANTIES OR CONDITIONS OF ANY KIND, either express

\* or implied. See the License for the specific language governing permissions and limitations under \* the License.

\*/

Found in path(s):

\* /opt/cola/permits/1119092615\_1608716259.54/0/guava-30-1-jre-sources-1-

jar/com/google/common/eventbus/SubscriberRegistry.java

\* /opt/cola/permits/1119092615\_1608716259.54/0/guava-30-1-jre-sources-1-

jar/com/google/common/eventbus/Dispatcher.java

\* /opt/cola/permits/1119092615\_1608716259.54/0/guava-30-1-jre-sources-1-

jar/com/google/common/base/MoreObjects.java

\* /opt/cola/permits/1119092615\_1608716259.54/0/guava-30-1-jre-sources-1-

jar/com/google/common/util/concurrent/ListenerCallQueue.java

\* /opt/cola/permits/1119092615\_1608716259.54/0/guava-30-1-jre-sources-1 jar/com/google/common/math/Quantiles.java

\* /opt/cola/permits/1119092615\_1608716259.54/0/guava-30-1-jre-sources-1 jar/com/google/common/eventbus/Subscriber.java

\* /opt/cola/permits/1119092615\_1608716259.54/0/guava-30-1-jre-sources-1 jar/com/google/common/util/concurrent/TrustedListenableFutureTask.java No license file was found, but licenses were detected in source scan.

/\*

\* Copyright (C) 2020 The Guava Authors

\*

\* Licensed under the Apache License, Version 2.0 (the "License");

\* you may not use this file except in compliance with the License.

\* You may obtain a copy of the License at

\*

\* http://www.apache.org/licenses/LICENSE-2.0

\*

\* Unless required by applicable law or agreed to in writing, software

\* distributed under the License is distributed on an "AS IS" BASIS,

\* WITHOUT WARRANTIES OR CONDITIONS OF ANY KIND, either express or implied.

\* See the License for the specific language governing permissions and

\* limitations under the License.

\*/

Found in path(s):

\* /opt/cola/permits/1119092615\_1608716259.54/0/guava-30-1-jre-sources-1-

jar/com/google/common/util/concurrent/ServiceManagerBridge.java

\* /opt/cola/permits/1119092615\_1608716259.54/0/guava-30-1-jre-sources-1-

jar/com/google/common/base/Java8Usage.java

No license file was found, but licenses were detected in source scan.

/\*

\* Copyright (C) 2006 The Guava Authors

\*

\* Licensed under the Apache License, Version 2.0 (the "License"); you may not use this file except

\* in compliance with the License. You may obtain a copy of the License at

\*

\* http://www.apache.org/licenses/LICENSE-2.0

\*

\* Unless required by applicable law or agreed to in writing, software distributed under the License

\* is distributed on an "AS IS" BASIS, WITHOUT WARRANTIES OR CONDITIONS OF ANY KIND, either express

\* or implied. See the License for the specific language governing permissions and limitations under \* the License.

\*/

Found in path(s):

\* /opt/cola/permits/1119092615\_1608716259.54/0/guava-30-1-jre-sources-1 jar/com/google/common/io/AppendableWriter.java \* /opt/cola/permits/1119092615\_1608716259.54/0/guava-30-1-jre-sources-1 jar/com/google/common/reflect/TypeToken.java \* /opt/cola/permits/1119092615\_1608716259.54/0/guava-30-1-jre-sources-1 jar/com/google/common/util/concurrent/FluentFuture.java \* /opt/cola/permits/1119092615\_1608716259.54/0/guava-30-1-jre-sources-1 jar/com/google/common/util/concurrent/AggregateFuture.java \* /opt/cola/permits/1119092615\_1608716259.54/0/guava-30-1-jre-sources-1 jar/com/google/common/util/concurrent/TimeLimiter.java \* /opt/cola/permits/1119092615\_1608716259.54/0/guava-30-1-jre-sources-1 jar/com/google/common/util/concurrent/AbstractCatchingFuture.java \* /opt/cola/permits/1119092615\_1608716259.54/0/guava-30-1-jre-sources-1 jar/com/google/common/util/concurrent/AbstractTransformFuture.java \* /opt/cola/permits/1119092615\_1608716259.54/0/guava-30-1-jre-sources-1 jar/com/google/common/util/concurrent/UncheckedTimeoutException.java \* /opt/cola/permits/1119092615\_1608716259.54/0/guava-30-1-jre-sources-1 jar/com/google/common/util/concurrent/FakeTimeLimiter.java \* /opt/cola/permits/1119092615\_1608716259.54/0/guava-30-1-jre-sources-1 jar/com/google/common/util/concurrent/FuturesGetChecked.java \* /opt/cola/permits/1119092615\_1608716259.54/0/guava-30-1-jre-sources-1 jar/com/google/common/util/concurrent/GwtFluentFutureCatchingSpecialization.java \* /opt/cola/permits/1119092615\_1608716259.54/0/guava-30-1-jre-sources-1 jar/com/google/common/util/concurrent/Futures.java \* /opt/cola/permits/1119092615\_1608716259.54/0/guava-30-1-jre-sources-1 jar/com/google/common/util/concurrent/CollectionFuture.java \* /opt/cola/permits/1119092615\_1608716259.54/0/guava-30-1-jre-sources-1 jar/com/google/common/base/CaseFormat.java \* /opt/cola/permits/1119092615\_1608716259.54/0/guava-30-1-jre-sources-1 jar/com/google/common/escape/CharEscaper.java \* /opt/cola/permits/1119092615\_1608716259.54/0/guava-30-1-jre-sources-1 jar/com/google/common/io/PatternFilenameFilter.java \* /opt/cola/permits/1119092615\_1608716259.54/0/guava-30-1-jre-sources-1 jar/com/google/common/util/concurrent/GwtFuturesCatchingSpecialization.java \* /opt/cola/permits/1119092615\_1608716259.54/0/guava-30-1-jre-sources-1 jar/com/google/common/escape/CharEscaperBuilder.java \* /opt/cola/permits/1119092615\_1608716259.54/0/guava-30-1-jre-sources-1 jar/com/google/common/util/concurrent/TimeoutFuture.java \* /opt/cola/permits/1119092615\_1608716259.54/0/guava-30-1-jre-sources-1 jar/com/google/common/util/concurrent/ImmediateFuture.java \* /opt/cola/permits/1119092615\_1608716259.54/0/guava-30-1-jre-sources-1 jar/com/google/common/util/concurrent/SimpleTimeLimiter.java \* /opt/cola/permits/1119092615\_1608716259.54/0/guava-30-1-jre-sources-1 jar/com/google/common/annotations/VisibleForTesting.java No license file was found, but licenses were detected in source scan.

- \* Copyright (C) 2013 The Guava Authors
- \*

\* Licensed under the Apache License, Version 2.0 (the "License"); you may not use this file except

\* in compliance with the License. You may obtain a copy of the License at

\*

\* http://www.apache.org/licenses/LICENSE-2.0

\*

\* Unless required by applicable law or agreed to in writing, software distributed under the License

\* is distributed on an "AS IS" BASIS, WITHOUT WARRANTIES OR CONDITIONS OF ANY KIND, either express

\* or implied. See the License for the specific language governing permissions and limitations under \* the License.

\*/

Found in path(s):

\* /opt/cola/permits/1119092615\_1608716259.54/0/guava-30-1-jre-sources-1 jar/com/google/common/reflect/TypeVisitor.java \* /opt/cola/permits/1119092615\_1608716259.54/0/guava-30-1-jre-sources-1 jar/com/google/thirdparty/publicsuffix/PublicSuffixType.java \* /opt/cola/permits/1119092615\_1608716259.54/0/guava-30-1-jre-sources-1 jar/com/google/common/hash/HashingInputStream.java \* /opt/cola/permits/1119092615\_1608716259.54/0/guava-30-1-jre-sources-1 jar/com/google/common/base/VerifyException.java \* /opt/cola/permits/1119092615\_1608716259.54/0/guava-30-1-jre-sources-1 jar/com/google/common/eventbus/SubscriberExceptionHandler.java \* /opt/cola/permits/1119092615\_1608716259.54/0/guava-30-1-jre-sources-1 jar/com/google/common/collect/AbstractTable.java \* /opt/cola/permits/1119092615\_1608716259.54/0/guava-30-1-jre-sources-1 jar/com/google/common/util/concurrent/Runnables.java \* /opt/cola/permits/1119092615\_1608716259.54/0/guava-30-1-jre-sources-1 jar/com/google/common/base/Verify.java \* /opt/cola/permits/1119092615\_1608716259.54/0/guava-30-1-jre-sources-1 jar/com/google/common/eventbus/SubscriberExceptionContext.java \* /opt/cola/permits/1119092615\_1608716259.54/0/guava-30-1-jre-sources-1 jar/com/google/common/collect/FilteredMultimapValues.java

\* /opt/cola/permits/1119092615\_1608716259.54/0/guava-30-1-jre-sources-1 jar/com/google/common/io/CharSequenceReader.java

\* /opt/cola/permits/1119092615\_1608716259.54/0/guava-30-1-jre-sources-1 jar/com/google/common/base/Utf8.java

\* /opt/cola/permits/1119092615\_1608716259.54/0/guava-30-1-jre-sources-1 jar/com/google/common/util/concurrent/WrappingScheduledExecutorService.java No license file was found, but licenses were detected in source scan.

/\*

\* Copyright (C) 2018 The Guava Authors

\*

\* Licensed under the Apache License, Version 2.0 (the "License");

<sup>/\*</sup>

- \* you may not use this file except in compliance with the License.
- \* You may obtain a copy of the License at
- \*
- \* http://www.apache.org/licenses/LICENSE-2.0

\*

- \* Unless required by applicable law or agreed to in writing, software
- \* distributed under the License is distributed on an "AS IS" BASIS,
- \* WITHOUT WARRANTIES OR CONDITIONS OF ANY KIND, either express or implied.
- \* See the License for the specific language governing permissions and
- \* limitations under the License.

\*/

#### Found in path(s):

\* /opt/cola/permits/1119092615\_1608716259.54/0/guava-30-1-jre-sources-1-

- jar/com/google/common/collect/JdkBackedImmutableMap.java
- \* /opt/cola/permits/1119092615\_1608716259.54/0/guava-30-1-jre-sources-1-

jar/com/google/common/collect/BaseImmutableMultimap.java

\* /opt/cola/permits/1119092615\_1608716259.54/0/guava-30-1-jre-sources-1-

jar/com/google/common/collect/JdkBackedImmutableBiMap.java

\* /opt/cola/permits/1119092615\_1608716259.54/0/guava-30-1-jre-sources-1-

jar/com/google/common/collect/IndexedImmutableSet.java

No license file was found, but licenses were detected in source scan.

/\*

\* Copyright (C) 2012 The Guava Authors

\*

\* Licensed under the Apache License, Version 2.0 (the "License");

\* you may not use this file except in compliance with the License.

- \* You may obtain a copy of the License at
- \*
- \* http://www.apache.org/licenses/LICENSE-2.0

\*

\* Unless required by applicable law or agreed to in writing, software

\* distributed under the License is distributed on an "AS IS" BASIS,

- \* WITHOUT WARRANTIES OR CONDITIONS OF ANY KIND, either express or implied.
- \* See the License for the specific language governing permissions and
- \* limitations under the License.
- \*/

Found in path(s):

```
* /opt/cola/permits/1119092615_1608716259.54/0/guava-30-1-jre-sources-1-
```

```
jar/com/google/common/collect/FilteredKeySetMultimap.java
```

```
* /opt/cola/permits/1119092615_1608716259.54/0/guava-30-1-jre-sources-1-
```

```
jar/com/google/common/collect/FilteredKeyListMultimap.java
```

```
* /opt/cola/permits/1119092615_1608716259.54/0/guava-30-1-jre-sources-1-
```

```
jar/com/google/common/collect/AllEqualOrdering.java
```

```
* /opt/cola/permits/1119092615_1608716259.54/0/guava-30-1-jre-sources-1-
```
jar/com/google/common/collect/TransformedListIterator.java

```
* /opt/cola/permits/1119092615_1608716259.54/0/guava-30-1-jre-sources-1-
jar/com/google/common/collect/FilteredMultimap.java
```
\* /opt/cola/permits/1119092615\_1608716259.54/0/guava-30-1-jre-sources-1 jar/com/google/common/collect/FilteredEntrySetMultimap.java \* /opt/cola/permits/1119092615\_1608716259.54/0/guava-30-1-jre-sources-1-

jar/com/google/common/collect/SortedMultisetBridge.java

\* /opt/cola/permits/1119092615\_1608716259.54/0/guava-30-1-jre-sources-1 jar/com/google/common/collect/CompactLinkedHashSet.java

\* /opt/cola/permits/1119092615\_1608716259.54/0/guava-30-1-jre-sources-1 jar/com/google/common/collect/CompactLinkedHashMap.java

\* /opt/cola/permits/1119092615\_1608716259.54/0/guava-30-1-jre-sources-1 jar/com/google/common/collect/FilteredSetMultimap.java

\* /opt/cola/permits/1119092615\_1608716259.54/0/guava-30-1-jre-sources-1 jar/com/google/common/collect/CompactHashMap.java

\* /opt/cola/permits/1119092615\_1608716259.54/0/guava-30-1-jre-sources-1 jar/com/google/common/collect/AbstractSortedKeySortedSetMultimap.java

```
* /opt/cola/permits/1119092615_1608716259.54/0/guava-30-1-jre-sources-1-
jar/com/google/common/collect/ImmutableEnumMap.java
```
\* /opt/cola/permits/1119092615\_1608716259.54/0/guava-30-1-jre-sources-1 jar/com/google/common/collect/UnmodifiableSortedMultiset.java

\* /opt/cola/permits/1119092615\_1608716259.54/0/guava-30-1-jre-sources-1 jar/com/google/common/util/concurrent/ForwardingBlockingDeque.java

\* /opt/cola/permits/1119092615\_1608716259.54/0/guava-30-1-jre-sources-1 jar/com/google/common/collect/ForwardingImmutableList.java

\* /opt/cola/permits/1119092615\_1608716259.54/0/guava-30-1-jre-sources-1 jar/com/google/common/collect/ForwardingBlockingDeque.java

\* /opt/cola/permits/1119092615\_1608716259.54/0/guava-30-1-jre-sources-1 jar/com/google/common/collect/ForwardingDeque.java

\* /opt/cola/permits/1119092615\_1608716259.54/0/guava-30-1-jre-sources-1 jar/com/google/common/collect/TransformedIterator.java

\* /opt/cola/permits/1119092615\_1608716259.54/0/guava-30-1-jre-sources-1 jar/com/google/common/collect/ForwardingImmutableMap.java

\* /opt/cola/permits/1119092615\_1608716259.54/0/guava-30-1-jre-sources-1 jar/com/google/common/collect/TreeTraverser.java

\* /opt/cola/permits/1119092615\_1608716259.54/0/guava-30-1-jre-sources-1 jar/com/google/common/collect/CompactHashSet.java

\* /opt/cola/permits/1119092615\_1608716259.54/0/guava-30-1-jre-sources-1 jar/com/google/common/collect/DescendingMultiset.java

\* /opt/cola/permits/1119092615\_1608716259.54/0/guava-30-1-jre-sources-1 jar/com/google/common/collect/FilteredEntryMultimap.java

\* /opt/cola/permits/1119092615\_1608716259.54/0/guava-30-1-jre-sources-1 jar/com/google/common/collect/RangeMap.java

\* /opt/cola/permits/1119092615\_1608716259.54/0/guava-30-1-jre-sources-1 jar/com/google/common/collect/ForwardingNavigableSet.java

\* /opt/cola/permits/1119092615\_1608716259.54/0/guava-30-1-jre-sources-1 jar/com/google/common/collect/TreeRangeMap.java

\* /opt/cola/permits/1119092615\_1608716259.54/0/guava-30-1-jre-sources-1 jar/com/google/common/collect/DescendingImmutableSortedSet.java

\* /opt/cola/permits/1119092615\_1608716259.54/0/guava-30-1-jre-sources-1 jar/com/google/common/collect/AbstractMultimap.java

\* /opt/cola/permits/1119092615\_1608716259.54/0/guava-30-1-jre-sources-1 jar/com/google/common/collect/RegularImmutableAsList.java

\* /opt/cola/permits/1119092615\_1608716259.54/0/guava-30-1-jre-sources-1 jar/com/google/common/collect/EvictingQueue.java

\* /opt/cola/permits/1119092615\_1608716259.54/0/guava-30-1-jre-sources-1 jar/com/google/common/collect/ForwardingNavigableMap.java

\* /opt/cola/permits/1119092615\_1608716259.54/0/guava-30-1-jre-sources-1-

jar/com/google/common/collect/ForwardingImmutableSet.java

\* /opt/cola/permits/1119092615\_1608716259.54/0/guava-30-1-jre-sources-1-

jar/com/google/common/collect/AbstractNavigableMap.java

No license file was found, but licenses were detected in source scan.

/\*

\* Copyright (C) 2011 The Guava Authors.

\*

\* Licensed under the Apache License, Version 2.0 (the "License"); you may not use this file except

\* in compliance with the License. You may obtain a copy of the License at

\*

\* http://www.apache.org/licenses/LICENSE-2.0

\*

\* Unless required by applicable law or agreed to in writing, software distributed under the License

\* is distributed on an "AS IS" BASIS, WITHOUT WARRANTIES OR CONDITIONS OF ANY KIND, either express

\* or implied. See the License for the specific language governing permissions and limitations under \* the License.

\*/

Found in path(s):

\* /opt/cola/permits/1119092615\_1608716259.54/0/guava-30-1-jre-sources-1-

jar/com/google/common/hash/package-info.java

No license file was found, but licenses were detected in source scan.

/\*

\* Copyright (C) 2016 The Guava Authors

\*

\* Licensed under the Apache License, Version 2.0 (the "License"); you may not use this file except

\* in compliance with the License. You may obtain a copy of the License at

\*

\* http://www.apache.org/licenses/LICENSE-2.0

\*

\* Unless required by applicable law or agreed to in writing, software distributed under the License

\* is distributed on an "AS IS" BASIS, WITHOUT WARRANTIES OR CONDITIONS OF ANY KIND, either express

\* or implied. See the License for the specific language governing permissions and limitations under \* the License.

\*/

/\*\*

\* Holder for extra methods of {@code Objects} only in web. Intended to be empty for regular

\* version.

\*/

#### Found in path(s):

\* /opt/cola/permits/1119092615\_1608716259.54/0/guava-30-1-jre-sources-1 jar/com/google/common/base/ExtraObjectsMethodsForWeb.java No license file was found, but licenses were detected in source scan.

/\*

\* Copyright (C) 2007 The Guava Authors

\*

\* Licensed under the Apache License, Version 2.0 (the "License"); you may not use this file except

\* in compliance with the License. You may obtain a copy of the License at

\*

\* http://www.apache.org/licenses/LICENSE-2.0

\*

\* Unless required by applicable law or agreed to in writing, software distributed under the License

\* is distributed on an "AS IS" BASIS, WITHOUT WARRANTIES OR CONDITIONS OF ANY KIND, either express

\* or implied. See the License for the specific language governing permissions and limitations under \* the License.

\*/

/\*

\* This following method is a modified version of one found in

\* http://gee.cs.oswego.edu/cgi-bin/viewcvs.cgi/jsr166/src/test/tck/AbstractExecutorServiceTest.java?revision=1.30

\* which contained the following notice:

\*

\* Written by Doug Lea with assistance from members of JCP JSR-166 Expert Group and released to

\* the public domain, as explained at http://creativecommons.org/publicdomain/zero/1.0/

\*

\* Other contributors include Andrew Wright, Jeffrey Hayes, Pat Fisher, Mike Judd.

\*/

Found in path(s):

\* /opt/cola/permits/1119092615\_1608716259.54/0/guava-30-1-jre-sources-1 jar/com/google/common/util/concurrent/MoreExecutors.java No license file was found, but licenses were detected in source scan.

#### /\*

\* Copyright (C) 2013 The Guava Authors

\*

\* Licensed under the Apache License, Version 2.0 (the "License");

\* you may not use this file except in compliance with the License.

\* You may obtain a copy of the License at

\*

\* http://www.apache.org/licenses/LICENSE-2.0

\*

- \* Unless required by applicable law or agreed to in writing, software
- \* distributed under the License is distributed on an "AS IS" BASIS,
- \* WITHOUT WARRANTIES OR CONDITIONS OF ANY KIND, either express or implied.
- \* See the License for the specific language governing permissions and

\* limitations under the License.

\*/

#### Found in path(s):

\* /opt/cola/permits/1119092615\_1608716259.54/0/guava-30-1-jre-sources-1 jar/com/google/common/collect/ImmutableMapEntry.java \* /opt/cola/permits/1119092615\_1608716259.54/0/guava-30-1-jre-sources-1-

jar/com/google/common/collect/MultimapBuilder.java

\* /opt/cola/permits/1119092615\_1608716259.54/0/guava-30-1-jre-sources-1-

jar/com/google/common/io/MoreFiles.java

No license file was found, but licenses were detected in source scan.

/\*

- \* Copyright (C) 2008 The Guava Authors
- \*
- \* Licensed under the Apache License, Version 2.0 (the "License");
- \* you may not use this file except in compliance with the License.
- \* You may obtain a copy of the License at
- \*

\* http://www.apache.org/licenses/LICENSE-2.0

\*

- \* Unless required by applicable law or agreed to in writing, software
- \* distributed under the License is distributed on an "AS IS" BASIS,
- \* WITHOUT WARRANTIES OR CONDITIONS OF ANY KIND, either express or implied.
- \* See the License for the specific language governing permissions and
- \* limitations under the License.

\*/

Found in path(s):

\* /opt/cola/permits/1119092615\_1608716259.54/0/guava-30-1-jre-sources-1 jar/com/google/common/collect/ImmutableEntry.java

\* /opt/cola/permits/1119092615\_1608716259.54/0/guava-30-1-jre-sources-1 jar/com/google/common/collect/Tables.java

\* /opt/cola/permits/1119092615\_1608716259.54/0/guava-30-1-jre-sources-1-

jar/com/google/thirdparty/publicsuffix/PublicSuffixPatterns.java

\* /opt/cola/permits/1119092615\_1608716259.54/0/guava-30-1-jre-sources-1 jar/com/google/common/collect/Serialization.java

\* /opt/cola/permits/1119092615\_1608716259.54/0/guava-30-1-jre-sources-1 jar/com/google/common/collect/StandardTable.java

\* /opt/cola/permits/1119092615\_1608716259.54/0/guava-30-1-jre-sources-1-

jar/com/google/common/collect/ImmutableListMultimap.java

\* /opt/cola/permits/1119092615\_1608716259.54/0/guava-30-1-jre-sources-1 jar/com/google/common/collect/PeekingIterator.java

\* /opt/cola/permits/1119092615\_1608716259.54/0/guava-30-1-jre-sources-1 jar/com/google/common/collect/RegularImmutableMap.java

\* /opt/cola/permits/1119092615\_1608716259.54/0/guava-30-1-jre-sources-1 jar/com/google/common/collect/ImmutableMultiset.java

\* /opt/cola/permits/1119092615\_1608716259.54/0/guava-30-1-jre-sources-1 jar/com/google/common/collect/SingletonImmutableBiMap.java

\* /opt/cola/permits/1119092615\_1608716259.54/0/guava-30-1-jre-sources-1 jar/com/google/common/collect/RegularImmutableBiMap.java

\* /opt/cola/permits/1119092615\_1608716259.54/0/guava-30-1-jre-sources-1 jar/com/google/common/collect/ImmutableBiMap.java

\* /opt/cola/permits/1119092615\_1608716259.54/0/guava-30-1-jre-sources-1 jar/com/google/common/collect/ImmutableSortedSet.java

\* /opt/cola/permits/1119092615\_1608716259.54/0/guava-30-1-jre-sources-1 jar/com/google/common/collect/ImmutableMapValues.java

\* /opt/cola/permits/1119092615\_1608716259.54/0/guava-30-1-jre-sources-1 jar/com/google/common/collect/Collections2.java

\* /opt/cola/permits/1119092615\_1608716259.54/0/guava-30-1-jre-sources-1 jar/com/google/common/collect/ImmutableMapEntrySet.java

\* /opt/cola/permits/1119092615\_1608716259.54/0/guava-30-1-jre-sources-1 jar/com/google/common/collect/ImmutableCollection.java

\* /opt/cola/permits/1119092615\_1608716259.54/0/guava-30-1-jre-sources-1 jar/com/google/common/collect/Table.java

\* /opt/cola/permits/1119092615\_1608716259.54/0/guava-30-1-jre-sources-1 jar/com/google/common/collect/EmptyImmutableListMultimap.java

\* /opt/cola/permits/1119092615\_1608716259.54/0/guava-30-1-jre-sources-1 jar/com/google/common/collect/CollectPreconditions.java

\* /opt/cola/permits/1119092615\_1608716259.54/0/guava-30-1-jre-sources-1 jar/com/google/common/collect/HashBasedTable.java

\* /opt/cola/permits/1119092615\_1608716259.54/0/guava-30-1-jre-sources-1 jar/com/google/common/collect/ImmutableMultimap.java

\* /opt/cola/permits/1119092615\_1608716259.54/0/guava-30-1-jre-sources-1 jar/com/google/common/collect/Platform.java

\* /opt/cola/permits/1119092615\_1608716259.54/0/guava-30-1-jre-sources-1 jar/com/google/common/collect/TreeBasedTable.java

\* /opt/cola/permits/1119092615\_1608716259.54/0/guava-30-1-jre-sources-1 jar/com/google/common/collect/StandardRowSortedTable.java

\* /opt/cola/permits/1119092615\_1608716259.54/0/guava-30-1-jre-sources-1 jar/com/google/common/collect/ImmutableMap.java

\* /opt/cola/permits/1119092615\_1608716259.54/0/guava-30-1-jre-sources-1 jar/com/google/common/collect/Range.java

\* /opt/cola/permits/1119092615\_1608716259.54/0/guava-30-1-jre-sources-1 jar/com/google/common/collect/UnmodifiableIterator.java

\* /opt/cola/permits/1119092615\_1608716259.54/0/guava-30-1-jre-sources-1 jar/com/google/common/collect/ImmutableMapKeySet.java

No license file was found, but licenses were detected in source scan.

#### /\*

\* Copyright (C) 2020 The Guava Authors

\*

- \* Licensed under the Apache License, Version 2.0 (the "License"); you may not use this file except
- \* in compliance with the License. You may obtain a copy of the License at
- \*
- \* http://www.apache.org/licenses/LICENSE-2.0
- \*
- \* Unless required by applicable law or agreed to in writing, software distributed under the License
- \* is distributed on an "AS IS" BASIS, WITHOUT WARRANTIES OR CONDITIONS OF ANY KIND, either express
- \* or implied. See the License for the specific language governing permissions and limitations under \* the License.

\*/

/\*\*

\* Holder for web specializations of methods of {@code Shorts}. Intended to be empty for regular \* version.

\*/

Found in path(s):

\* /opt/cola/permits/1119092615\_1608716259.54/0/guava-30-1-jre-sources-1 jar/com/google/common/primitives/ShortsMethodsForWeb.java No license file was found, but licenses were detected in source scan.

/\*

```
* Copyright (C) 2012 The Guava Authors
```
\*

\* Licensed under the Apache License, Version 2.0 (the "License"); you may not use this file except

\* in compliance with the License. You may obtain a copy of the License at

\*

\* http://www.apache.org/licenses/LICENSE-2.0

\*

\* Unless required by applicable law or agreed to in writing, software distributed under the License

\* is distributed on an "AS IS" BASIS, WITHOUT WARRANTIES OR CONDITIONS OF ANY KIND, either express

\* or implied. See the License for the specific language governing permissions and limitations under \* the License.

\*/

Found in path(s):

\* /opt/cola/permits/1119092615\_1608716259.54/0/guava-30-1-jre-sources-1-

jar/com/google/common/collect/ImmutableRangeSet.java

\* /opt/cola/permits/1119092615\_1608716259.54/0/guava-30-1-jre-sources-1 jar/com/google/common/math/LinearTransformation.java

\* /opt/cola/permits/1119092615\_1608716259.54/0/guava-30-1-jre-sources-1-

jar/com/google/common/io/CharSink.java

\* /opt/cola/permits/1119092615\_1608716259.54/0/guava-30-1-jre-sources-1-

jar/com/google/common/hash/LongAddable.java

\* /opt/cola/permits/1119092615\_1608716259.54/0/guava-30-1-jre-sources-1-

jar/com/google/common/util/concurrent/SmoothRateLimiter.java

\* /opt/cola/permits/1119092615\_1608716259.54/0/guava-30-1-jre-sources-1-

```
jar/com/google/common/collect/FilteredKeyMultimap.java
```
\* /opt/cola/permits/1119092615\_1608716259.54/0/guava-30-1-jre-sources-1 jar/com/google/common/reflect/Parameter.java

\* /opt/cola/permits/1119092615\_1608716259.54/0/guava-30-1-jre-sources-1-

jar/com/google/common/io/ByteSink.java

\* /opt/cola/permits/1119092615\_1608716259.54/0/guava-30-1-jre-sources-1-jar/com/google/common/io/Closer.java

\* /opt/cola/permits/1119092615\_1608716259.54/0/guava-30-1-jre-sources-1-

jar/com/google/common/math/Stats.java

\* /opt/cola/permits/1119092615\_1608716259.54/0/guava-30-1-jre-sources-1 jar/com/google/common/html/package-info.java

\* /opt/cola/permits/1119092615\_1608716259.54/0/guava-30-1-jre-sources-1-

jar/com/google/common/math/PairedStatsAccumulator.java

\* /opt/cola/permits/1119092615\_1608716259.54/0/guava-30-1-jre-sources-1 jar/com/google/common/reflect/Element.java

\* /opt/cola/permits/1119092615\_1608716259.54/0/guava-30-1-jre-sources-1 jar/com/google/common/io/CharSource.java

\* /opt/cola/permits/1119092615\_1608716259.54/0/guava-30-1-jre-sources-1 jar/com/google/common/reflect/package-info.java

\* /opt/cola/permits/1119092615\_1608716259.54/0/guava-30-1-jre-sources-1-

jar/com/google/common/reflect/ImmutableTypeToInstanceMap.java

\* /opt/cola/permits/1119092615\_1608716259.54/0/guava-30-1-jre-sources-1 jar/com/google/common/math/StatsAccumulator.java

\* /opt/cola/permits/1119092615\_1608716259.54/0/guava-30-1-jre-sources-1 jar/com/google/common/escape/package-info.java

\* /opt/cola/permits/1119092615\_1608716259.54/0/guava-30-1-jre-sources-1 jar/com/google/common/reflect/MutableTypeToInstanceMap.java

\* /opt/cola/permits/1119092615\_1608716259.54/0/guava-30-1-jre-sources-1-

jar/com/google/common/hash/SipHashFunction.java

\* /opt/cola/permits/1119092615\_1608716259.54/0/guava-30-1-jre-sources-1 jar/com/google/common/reflect/TypeCapture.java

\* /opt/cola/permits/1119092615\_1608716259.54/0/guava-30-1-jre-sources-1 jar/com/google/common/cache/LongAddable.java

\* /opt/cola/permits/1119092615\_1608716259.54/0/guava-30-1-jre-sources-1 jar/com/google/common/io/ByteSource.java

\* /opt/cola/permits/1119092615\_1608716259.54/0/guava-30-1-jre-sources-1 jar/com/google/common/hash/ChecksumHashFunction.java

\* /opt/cola/permits/1119092615\_1608716259.54/0/guava-30-1-jre-sources-1 jar/com/google/common/reflect/Invokable.java

\* /opt/cola/permits/1119092615\_1608716259.54/0/guava-30-1-jre-sources-1 jar/com/google/common/util/concurrent/RateLimiter.java

\* /opt/cola/permits/1119092615\_1608716259.54/0/guava-30-1-jre-sources-1 jar/com/google/common/base/StandardSystemProperty.java

\* /opt/cola/permits/1119092615\_1608716259.54/0/guava-30-1-jre-sources-1 jar/com/google/common/hash/AbstractByteHasher.java

\* /opt/cola/permits/1119092615\_1608716259.54/0/guava-30-1-jre-sources-1 jar/com/google/common/reflect/AbstractInvocationHandler.java

\* /opt/cola/permits/1119092615\_1608716259.54/0/guava-30-1-jre-sources-1-

jar/com/google/common/io/BaseEncoding.java

\* /opt/cola/permits/1119092615\_1608716259.54/0/guava-30-1-jre-sources-1-

jar/com/google/common/reflect/TypeToInstanceMap.java

\* /opt/cola/permits/1119092615\_1608716259.54/0/guava-30-1-jre-sources-1 jar/com/google/common/math/PairedStats.java

\* /opt/cola/permits/1119092615\_1608716259.54/0/guava-30-1-jre-sources-1 jar/com/google/common/cache/LongAddables.java

\* /opt/cola/permits/1119092615\_1608716259.54/0/guava-30-1-jre-sources-1-

jar/com/google/common/util/concurrent/ListenableScheduledFuture.java

\* /opt/cola/permits/1119092615\_1608716259.54/0/guava-30-1-jre-sources-1 jar/com/google/common/hash/LongAddables.java

\* /opt/cola/permits/1119092615\_1608716259.54/0/guava-30-1-jre-sources-1 jar/com/google/common/collect/CartesianList.java

\* /opt/cola/permits/1119092615\_1608716259.54/0/guava-30-1-jre-sources-1 jar/com/google/common/io/FileWriteMode.java

\* /opt/cola/permits/1119092615\_1608716259.54/0/guava-30-1-jre-sources-1-

jar/com/google/common/reflect/ClassPath.java

\* /opt/cola/permits/1119092615\_1608716259.54/0/guava-30-1-jre-sources-1-jar/com/google/common/xml/packageinfo.java

\* /opt/cola/permits/1119092615\_1608716259.54/0/guava-30-1-jre-sources-1-

jar/com/google/common/collect/ImmutableRangeMap.java

\* /opt/cola/permits/1119092615\_1608716259.54/0/guava-30-1-jre-sources-1-

jar/com/google/common/util/concurrent/ServiceManager.java

No license file was found, but licenses were detected in source scan.

/\*

\* Copyright (C) 2017 The Guava Authors

\*

\* Licensed under the Apache License, Version 2.0 (the "License");

\* you may not use this file except in compliance with the License.

\* You may obtain a copy of the License at

\*

\* http://www.apache.org/licenses/LICENSE-2.0

\*

\* Unless required by applicable law or agreed to in writing, software

\* distributed under the License is distributed on an "AS IS" BASIS,

\* WITHOUT WARRANTIES OR CONDITIONS OF ANY KIND, either express or implied.

\* See the License for the specific language governing permissions and

\* limitations under the License.

\*/

Found in path(s):

\* /opt/cola/permits/1119092615\_1608716259.54/0/guava-30-1-jre-sources-1-

jar/com/google/common/graph/AbstractBaseGraph.java

\* /opt/cola/permits/1119092615\_1608716259.54/0/guava-30-1-jre-sources-1-

jar/com/google/common/graph/BaseGraph.java

\* /opt/cola/permits/1119092615\_1608716259.54/0/guava-30-1-jre-sources-1-

jar/com/google/common/graph/Traverser.java

\* /opt/cola/permits/1119092615\_1608716259.54/0/guava-30-1-jre-sources-1 jar/com/google/common/util/concurrent/ClosingFuture.java No license file was found, but licenses were detected in source scan.

\* Copyright (C) 2019 The Guava Authors

\*

/\*

\* Licensed under the Apache License, Version 2.0 (the "License");

\* you may not use this file except in compliance with the License.

\* You may obtain a copy of the License at

\*

\* http://www.apache.org/licenses/LICENSE-2.0

\*

\* Unless required by applicable law or agreed to in writing, software

\* distributed under the License is distributed on an "AS IS" BASIS,

\* WITHOUT WARRANTIES OR CONDITIONS OF ANY KIND, either express or implied.

\* See the License for the specific language governing permissions and

\* limitations under the License.

\*/

Found in path(s):

\* /opt/cola/permits/1119092615\_1608716259.54/0/guava-30-1-jre-sources-1-

jar/com/google/common/graph/IncidentEdgeSet.java

\* /opt/cola/permits/1119092615\_1608716259.54/0/guava-30-1-jre-sources-1-

jar/com/google/common/collect/CompactHashing.java

No license file was found, but licenses were detected in source scan.

/\*

\* Copyright (C) 2008 The Guava Authors

\*

\* Licensed under the Apache License, Version 2.0 (the "License");

\* you may not use this file except in compliance with the License.

\* You may obtain a copy of the License at

\*

\* http://www.apache.org/licenses/LICENSE-2.0

\*

\* Unless required by applicable law or agreed to in writing, software

\* distributed under the License is distributed on an "AS IS" BASIS,

\* WITHOUT WARRANTIES OR CONDITIONS OF ANY KIND, either express or implied.

\* See the License for the specific language governing permissions and

\* limitations under the License.

\*/

/\*

\* This method was rewritten in Java from an intermediate step of the Murmur hash function in

\* http://code.google.com/p/smhasher/source/browse/trunk/MurmurHash3.cpp, which contained the

\* following header:

\*

\* MurmurHash3 was written by Austin Appleby, and is placed in the public domain. The author

\* hereby disclaims copyright to this source code.

```
 */
```
Found in path(s):

\* /opt/cola/permits/1119092615\_1608716259.54/0/guava-30-1-jre-sources-1-

jar/com/google/common/collect/Hashing.java

No license file was found, but licenses were detected in source scan.

/\*

\* Copyright (C) 2005 The Guava Authors

\*

\* Licensed under the Apache License, Version 2.0 (the "License"); you may not use this file except

\* in compliance with the License. You may obtain a copy of the License at

\*

\* http://www.apache.org/licenses/LICENSE-2.0

\*

\* Unless required by applicable law or agreed to in writing, software distributed under the License

\* is distributed on an "AS IS" BASIS, WITHOUT WARRANTIES OR CONDITIONS OF ANY KIND, either express

\* or implied. See the License for the specific language governing permissions and limitations under \* the License.

\*/

Found in path(s):

\* /opt/cola/permits/1119092615\_1608716259.54/0/guava-30-1-jre-sources-1-

jar/com/google/common/reflect/Reflection.java

No license file was found, but licenses were detected in source scan.

/\*

\* Copyright (C) 2009 The Guava Authors

\*

\* Licensed under the Apache License, Version 2.0 (the "License"); you may not use this file except

\* in compliance with the License. You may obtain a copy of the License at

\*

\* http://www.apache.org/licenses/LICENSE-2.0

\*

\* Unless required by applicable law or agreed to in writing, software distributed under the License

\* is distributed on an "AS IS" BASIS, WITHOUT WARRANTIES OR CONDITIONS OF ANY KIND, either express

\* or implied. See the License for the specific language governing permissions and limitations under \* the License.

\*/

/\*\*

\* Outer class that exists solely to let us write {@code Partially.GwtIncompatible} instead of plain

\* {@code GwtIncompatible}. This is more accurate for {@link Futures#catching}, which is available

\* under GWT but with a slightly different signature.

\*

\* <p>We can't use {@code PartiallyGwtIncompatible} because then the GWT compiler wouldn't recognize

\* it as a {@code GwtIncompatible} annotation. And for {@code Futures.catching}, we need the GWT

\* compiler to autostrip the normal server method in order to expose the special, inherited GWT

\* version.

\*/

#### Found in path(s):

\* /opt/cola/permits/1119092615\_1608716259.54/0/guava-30-1-jre-sources-1 jar/com/google/common/util/concurrent/Partially.java No license file was found, but licenses were detected in source scan.

/\*

\* Copyright (C) 2014 The Guava Authors

\*

\* Licensed under the Apache License, Version 2.0 (the "License");

\* you may not use this file except in compliance with the License.

\* You may obtain a copy of the License at

\*

\* http://www.apache.org/licenses/LICENSE-2.0

\*

\* Unless required by applicable law or agreed to in writing, software

\* distributed under the License is distributed on an "AS IS" BASIS,

\* WITHOUT WARRANTIES OR CONDITIONS OF ANY KIND, either express or implied.

\* See the License for the specific language governing permissions and

\* limitations under the License.

\*/

Found in path(s):

\* /opt/cola/permits/1119092615\_1608716259.54/0/guava-30-1-jre-sources-1 jar/com/google/common/collect/TopKSelector.java

\* /opt/cola/permits/1119092615\_1608716259.54/0/guava-30-1-jre-sources-1 jar/com/google/common/graph/ImmutableGraph.java

\* /opt/cola/permits/1119092615\_1608716259.54/0/guava-30-1-jre-sources-1-

jar/com/google/common/graph/SuccessorsFunction.java

\* /opt/cola/permits/1119092615\_1608716259.54/0/guava-30-1-jre-sources-1 jar/com/google/common/graph/MutableNetwork.java

\* /opt/cola/permits/1119092615\_1608716259.54/0/guava-30-1-jre-sources-1 jar/com/google/common/graph/ImmutableNetwork.java

\* /opt/cola/permits/1119092615\_1608716259.54/0/guava-30-1-jre-sources-1 jar/com/google/common/graph/Graphs.java

\* /opt/cola/permits/1119092615\_1608716259.54/0/guava-30-1-jre-sources-1 jar/com/google/common/io/InsecureRecursiveDeleteException.java

\* /opt/cola/permits/1119092615\_1608716259.54/0/guava-30-1-jre-sources-1 jar/com/google/common/graph/Graph.java

\* /opt/cola/permits/1119092615\_1608716259.54/0/guava-30-1-jre-sources-1 jar/com/google/common/io/RecursiveDeleteOption.java

\* /opt/cola/permits/1119092615\_1608716259.54/0/guava-30-1-jre-sources-1 jar/com/google/common/graph/PredecessorsFunction.java

\* /opt/cola/permits/1119092615\_1608716259.54/0/guava-30-1-jre-sources-1-

jar/com/google/common/graph/MutableGraph.java \* /opt/cola/permits/1119092615\_1608716259.54/0/guava-30-1-jre-sources-1 jar/com/google/common/graph/Network.java No license file was found, but licenses were detected in source scan.

/\*

\* Written by Doug Lea with assistance from members of JCP JSR-166

\* Expert Group and released to the public domain, as explained at

\* http://creativecommons.org/publicdomain/zero/1.0/

\*/

Found in path(s):

\* /opt/cola/permits/1119092615\_1608716259.54/0/guava-30-1-jre-sources-1-

jar/com/google/common/util/concurrent/AtomicDoubleArray.java

\* /opt/cola/permits/1119092615\_1608716259.54/0/guava-30-1-jre-sources-1 jar/com/google/common/hash/LongAdder.java

\* /opt/cola/permits/1119092615\_1608716259.54/0/guava-30-1-jre-sources-1 jar/com/google/common/cache/LongAdder.java

\* /opt/cola/permits/1119092615\_1608716259.54/0/guava-30-1-jre-sources-1 jar/com/google/common/cache/Striped64.java

\* /opt/cola/permits/1119092615\_1608716259.54/0/guava-30-1-jre-sources-1-

jar/com/google/common/hash/Striped64.java

No license file was found, but licenses were detected in source scan.

/\*

\* Copyright (C) 2008 The Guava Authors

\*

\* Licensed under the Apache License, Version 2.0 (the "License"); you may not use this file except

\* in compliance with the License. You may obtain a copy of the License at

\*

\* http://www.apache.org/licenses/LICENSE-2.0

\*

\* Unless required by applicable law or agreed to in writing, software distributed under the License

\* is distributed on an "AS IS" BASIS, WITHOUT WARRANTIES OR CONDITIONS OF ANY KIND, either express

\* or implied. See the License for the specific language governing permissions and limitations under

\* the License.

\*/

Found in path(s):

\* /opt/cola/permits/1119092615\_1608716259.54/0/guava-30-1-jre-sources-1-

jar/com/google/common/io/FileBackedOutputStream.java

\* /opt/cola/permits/1119092615\_1608716259.54/0/guava-30-1-jre-sources-1-

jar/com/google/common/primitives/Shorts.java

\* /opt/cola/permits/1119092615\_1608716259.54/0/guava-30-1-jre-sources-1-

jar/com/google/common/primitives/Doubles.java

\* /opt/cola/permits/1119092615\_1608716259.54/0/guava-30-1-jre-sources-1-

jar/com/google/common/util/concurrent/SequentialExecutor.java

\* /opt/cola/permits/1119092615\_1608716259.54/0/guava-30-1-jre-sources-1 jar/com/google/common/base/CharMatcher.java

\* /opt/cola/permits/1119092615\_1608716259.54/0/guava-30-1-jre-sources-1 jar/com/google/common/collect/FluentIterable.java

\* /opt/cola/permits/1119092615\_1608716259.54/0/guava-30-1-jre-sources-1 jar/com/google/common/primitives/Booleans.java

\* /opt/cola/permits/1119092615\_1608716259.54/0/guava-30-1-jre-sources-1 jar/com/google/common/primitives/Chars.java

\* /opt/cola/permits/1119092615\_1608716259.54/0/guava-30-1-jre-sources-1 jar/com/google/common/net/PercentEscaper.java

\* /opt/cola/permits/1119092615\_1608716259.54/0/guava-30-1-jre-sources-1 jar/com/google/common/base/Joiner.java

\* /opt/cola/permits/1119092615\_1608716259.54/0/guava-30-1-jre-sources-1 jar/com/google/common/primitives/Floats.java

\* /opt/cola/permits/1119092615\_1608716259.54/0/guava-30-1-jre-sources-1 jar/com/google/common/util/concurrent/ListenableFutureTask.java

\* /opt/cola/permits/1119092615\_1608716259.54/0/guava-30-1-jre-sources-1 jar/com/google/common/escape/UnicodeEscaper.java

\* /opt/cola/permits/1119092615\_1608716259.54/0/guava-30-1-jre-sources-1 jar/com/google/common/primitives/Bytes.java

\* /opt/cola/permits/1119092615\_1608716259.54/0/guava-30-1-jre-sources-1 jar/com/google/common/io/MultiReader.java

\* /opt/cola/permits/1119092615\_1608716259.54/0/guava-30-1-jre-sources-1 jar/com/google/common/base/Stopwatch.java

\* /opt/cola/permits/1119092615\_1608716259.54/0/guava-30-1-jre-sources-1 jar/com/google/common/base/Converter.java

\* /opt/cola/permits/1119092615\_1608716259.54/0/guava-30-1-jre-sources-1 jar/com/google/common/primitives/Longs.java

\* /opt/cola/permits/1119092615\_1608716259.54/0/guava-30-1-jre-sources-1 jar/com/google/common/primitives/Ints.java

\* /opt/cola/permits/1119092615\_1608716259.54/0/guava-30-1-jre-sources-1 jar/com/google/common/base/internal/Finalizer.java

\* /opt/cola/permits/1119092615\_1608716259.54/0/guava-30-1-jre-sources-1 jar/com/google/common/net/InetAddresses.java

\* /opt/cola/permits/1119092615\_1608716259.54/0/guava-30-1-jre-sources-1 jar/com/google/common/escape/Escaper.java

\* /opt/cola/permits/1119092615\_1608716259.54/0/guava-30-1-jre-sources-1 jar/com/google/thirdparty/publicsuffix/TrieParser.java

No license file was found, but licenses were detected in source scan.

#### /\*

\* Copyright (C) 2010 The Guava Authors

\*

\* Licensed under the Apache License, Version 2.0 (the "License");

\* you may not use this file except in compliance with the License.

\* You may obtain a copy of the License at

\*

\* http://www.apache.org/licenses/LICENSE-2.0

\*

- \* Unless required by applicable law or agreed to in writing, software
- \* distributed under the License is distributed on an "AS IS" BASIS,
- \* WITHOUT WARRANTIES OR CONDITIONS OF ANY KIND, either express or implied.
- \* See the License for the specific language governing permissions and

\* limitations under the License.

\*/

#### Found in path(s):

\* /opt/cola/permits/1119092615\_1608716259.54/0/guava-30-1-jre-sources-1 jar/com/google/common/collect/ForwardingSetMultimap.java \* /opt/cola/permits/1119092615\_1608716259.54/0/guava-30-1-jre-sources-1 jar/com/google/common/collect/MinMaxPriorityQueue.java \* /opt/cola/permits/1119092615\_1608716259.54/0/guava-30-1-jre-sources-1 jar/com/google/common/collect/AbstractSequentialIterator.java \* /opt/cola/permits/1119092615\_1608716259.54/0/guava-30-1-jre-sources-1 jar/com/google/common/collect/ForwardingListMultimap.java \* /opt/cola/permits/1119092615\_1608716259.54/0/guava-30-1-jre-sources-1 jar/com/google/common/collect/RowSortedTable.java \* /opt/cola/permits/1119092615\_1608716259.54/0/guava-30-1-jre-sources-1 jar/com/google/common/collect/ForwardingSortedSetMultimap.java \* /opt/cola/permits/1119092615\_1608716259.54/0/guava-30-1-jre-sources-1 jar/com/google/common/collect/ForwardingImmutableCollection.java \* /opt/cola/permits/1119092615\_1608716259.54/0/guava-30-1-jre-sources-1 jar/com/google/common/collect/UnmodifiableListIterator.java \* /opt/cola/permits/1119092615\_1608716259.54/0/guava-30-1-jre-sources-1 jar/com/google/common/collect/SortedMapDifference.java No license file was found, but licenses were detected in source scan.

#### /\*

\* Copyright (C) 2011 The Guava Authors

\*

\* Licensed under the Apache License, Version 2.0 (the "License"); you may not

- \* use this file except in compliance with the License. You may obtain a copy of \* the License at
- \*

\* http://www.apache.org/licenses/LICENSE-2.0

\*

\* Unless required by applicable law or agreed to in writing, software

\* distributed under the License is distributed on an "AS IS" BASIS, WITHOUT

\* WARRANTIES OR CONDITIONS OF ANY KIND, either express or implied. See the

\* License for the specific language governing permissions and limitations under

\* the License.

\*/

Found in path(s):

\* /opt/cola/permits/1119092615\_1608716259.54/0/guava-30-1-jre-sources-1 jar/com/google/common/collect/SortedMultiset.java

\* /opt/cola/permits/1119092615\_1608716259.54/0/guava-30-1-jre-sources-1 jar/com/google/common/collect/SortedMultisets.java No license file was found, but licenses were detected in source scan.

/\*

\* Copyright (C) 2009 The Guava Authors

\*

\* Licensed under the Apache License, Version 2.0 (the "License"); you may not use this file except

- \* in compliance with the License. You may obtain a copy of the License at
- \*

\* http://www.apache.org/licenses/LICENSE-2.0

\*

\* Unless required by applicable law or agreed to in writing, software distributed under the License

\* is distributed on an "AS IS" BASIS, WITHOUT WARRANTIES OR CONDITIONS OF ANY KIND, either express

\* or implied. See the License for the specific language governing permissions and limitations under \* the License.

\*/

Found in path(s):

\* /opt/cola/permits/1119092615\_1608716259.54/0/guava-30-1-jre-sources-1 jar/com/google/common/collect/DenseImmutableTable.java

\* /opt/cola/permits/1119092615\_1608716259.54/0/guava-30-1-jre-sources-1-

jar/com/google/common/util/concurrent/ForwardingFuture.java

\* /opt/cola/permits/1119092615\_1608716259.54/0/guava-30-1-jre-sources-1 jar/com/google/common/primitives/UnsignedBytes.java

\* /opt/cola/permits/1119092615\_1608716259.54/0/guava-30-1-jre-sources-1 jar/com/google/common/net/HostSpecifier.java

\* /opt/cola/permits/1119092615\_1608716259.54/0/guava-30-1-jre-sources-1-

jar/com/google/common/util/concurrent/AbstractExecutionThreadService.java

\* /opt/cola/permits/1119092615\_1608716259.54/0/guava-30-1-jre-sources-1 jar/com/google/common/util/concurrent/JdkFutureAdapters.java

\* /opt/cola/permits/1119092615\_1608716259.54/0/guava-30-1-jre-sources-1 jar/com/google/common/primitives/SignedBytes.java

\* /opt/cola/permits/1119092615\_1608716259.54/0/guava-30-1-jre-sources-1 jar/com/google/common/annotations/GwtIncompatible.java

\* /opt/cola/permits/1119092615\_1608716259.54/0/guava-30-1-jre-sources-1 jar/com/google/common/collect/SparseImmutableTable.java

\* /opt/cola/permits/1119092615\_1608716259.54/0/guava-30-1-jre-sources-1 jar/com/google/common/net/UrlEscapers.java

\* /opt/cola/permits/1119092615\_1608716259.54/0/guava-30-1-jre-sources-1 jar/com/google/common/cache/ReferenceEntry.java

\* /opt/cola/permits/1119092615\_1608716259.54/0/guava-30-1-jre-sources-1 jar/com/google/common/collect/MapMakerInternalMap.java

\* /opt/cola/permits/1119092615\_1608716259.54/0/guava-30-1-jre-sources-1 jar/com/google/common/reflect/TypeResolver.java

\* /opt/cola/permits/1119092615\_1608716259.54/0/guava-30-1-jre-sources-1 jar/com/google/common/escape/Platform.java

\* /opt/cola/permits/1119092615\_1608716259.54/0/guava-30-1-jre-sources-1 jar/com/google/common/collect/MapMaker.java

\* /opt/cola/permits/1119092615\_1608716259.54/0/guava-30-1-jre-sources-1 jar/com/google/common/escape/ArrayBasedUnicodeEscaper.java

\* /opt/cola/permits/1119092615\_1608716259.54/0/guava-30-1-jre-sources-1 jar/com/google/common/cache/CacheBuilder.java

\* /opt/cola/permits/1119092615\_1608716259.54/0/guava-30-1-jre-sources-1 jar/com/google/common/collect/Cut.java

\* /opt/cola/permits/1119092615\_1608716259.54/0/guava-30-1-jre-sources-1 jar/com/google/common/io/ByteArrayDataInput.java

\* /opt/cola/permits/1119092615\_1608716259.54/0/guava-30-1-jre-sources-1 jar/com/google/common/util/concurrent/SettableFuture.java

\* /opt/cola/permits/1119092615\_1608716259.54/0/guava-30-1-jre-sources-1 jar/com/google/common/util/concurrent/Callables.java

\* /opt/cola/permits/1119092615\_1608716259.54/0/guava-30-1-jre-sources-1 jar/com/google/common/util/concurrent/Service.java

\* /opt/cola/permits/1119092615\_1608716259.54/0/guava-30-1-jre-sources-1 jar/com/google/common/util/concurrent/AbstractIdleService.java

\* /opt/cola/permits/1119092615\_1608716259.54/0/guava-30-1-jre-sources-1 jar/com/google/common/util/concurrent/ForwardingFluentFuture.java

\* /opt/cola/permits/1119092615\_1608716259.54/0/guava-30-1-jre-sources-1 jar/com/google/common/base/Platform.java

\* /opt/cola/permits/1119092615\_1608716259.54/0/guava-30-1-jre-sources-1 jar/com/google/common/io/ByteArrayDataOutput.java

\* /opt/cola/permits/1119092615\_1608716259.54/0/guava-30-1-jre-sources-1 jar/com/google/common/html/HtmlEscapers.java

\* /opt/cola/permits/1119092615\_1608716259.54/0/guava-30-1-jre-sources-1 jar/com/google/common/escape/ArrayBasedEscaperMap.java

\* /opt/cola/permits/1119092615\_1608716259.54/0/guava-30-1-jre-sources-1 jar/com/google/common/io/LineProcessor.java

\* /opt/cola/permits/1119092615\_1608716259.54/0/guava-30-1-jre-sources-1 jar/com/google/common/xml/XmlEscapers.java

\* /opt/cola/permits/1119092615\_1608716259.54/0/guava-30-1-jre-sources-1 jar/com/google/common/collect/RegularImmutableTable.java

\* /opt/cola/permits/1119092615\_1608716259.54/0/guava-30-1-jre-sources-1 jar/com/google/common/util/concurrent/ForwardingListenableFuture.java

\* /opt/cola/permits/1119092615\_1608716259.54/0/guava-30-1-jre-sources-1 jar/com/google/common/annotations/GwtCompatible.java

\* /opt/cola/permits/1119092615\_1608716259.54/0/guava-30-1-jre-sources-1 jar/com/google/common/io/ByteProcessor.java

\* /opt/cola/permits/1119092615\_1608716259.54/0/guava-30-1-jre-sources-1 jar/com/google/common/escape/ArrayBasedCharEscaper.java

\* /opt/cola/permits/1119092615\_1608716259.54/0/guava-30-1-jre-sources-1 jar/com/google/common/net/InternetDomainName.java

\* /opt/cola/permits/1119092615\_1608716259.54/0/guava-30-1-jre-sources-1 jar/com/google/common/util/concurrent/AbstractService.java

\* /opt/cola/permits/1119092615\_1608716259.54/0/guava-30-1-jre-sources-1 jar/com/google/common/base/Splitter.java

\* /opt/cola/permits/1119092615\_1608716259.54/0/guava-30-1-jre-sources-1 jar/com/google/common/cache/LocalCache.java \* /opt/cola/permits/1119092615\_1608716259.54/0/guava-30-1-jre-sources-1-

jar/com/google/common/escape/Escapers.java

No license file was found, but licenses were detected in source scan.

/\*

\* Copyright (C) 2009 The Guava Authors

\*

\* Licensed under the Apache License, Version 2.0 (the "License");

\* you may not use this file except in compliance with the License.

\* You may obtain a copy of the License at

\*

\* http://www.apache.org/licenses/LICENSE-2.0

\*

\* Unless required by applicable law or agreed to in writing, software

\* distributed under the License is distributed on an "AS IS" BASIS,

\* WITHOUT WARRANTIES OR CONDITIONS OF ANY KIND, either express or implied.

\* See the License for the specific language governing permissions and

\* limitations under the License.

\*/

/\*\*

\* Not supported. <b>You are attempting to create a map that may contain a non-{@code Comparable}

\* key. $\langle$ b> Proper calls will resolve to the version in {@code ImmutableSortedMap}, not this dummy

\* version.

\*

\* @throws UnsupportedOperationException always

\* @deprecated <b>Pass a key of type {@code Comparable} to use {@link

\* ImmutableSortedMap#of(Comparable, Object)}.</b>

\*/

Found in path(s):

\* /opt/cola/permits/1119092615\_1608716259.54/0/guava-30-1-jre-sources-1 jar/com/google/common/collect/ImmutableSortedMapFauxverideShim.java No license file was found, but licenses were detected in source scan.

/\*

\* Copyright (C) 2020 The Guava Authors

\*

\* Licensed under the Apache License, Version 2.0 (the "License"); you may not use this file except

\* in compliance with the License. You may obtain a copy of the License at

\*

\* http://www.apache.org/licenses/LICENSE-2.0

\*

\* Unless required by applicable law or agreed to in writing, software distributed under the License

\* is distributed on an "AS IS" BASIS, WITHOUT WARRANTIES OR CONDITIONS OF ANY KIND, either express

\* or implied. See the License for the specific language governing permissions and limitations under

```
* the License.
```
\*/

/\*\*

\* Holder for web specializations of methods of {@code Floats}. Intended to be empty for regular \* version.

\*/

Found in path(s):

\* /opt/cola/permits/1119092615\_1608716259.54/0/guava-30-1-jre-sources-1 jar/com/google/common/primitives/FloatsMethodsForWeb.java No license file was found, but licenses were detected in source scan.

/\*

\* Copyright (C) 2009 The Guava Authors

\*

\* Licensed under the Apache License, Version 2.0 (the "License");

\* you may not use this file except in compliance with the License.

\* You may obtain a copy of the License at

\*

\* http://www.apache.org/licenses/LICENSE-2.0

\*

\* Unless required by applicable law or agreed to in writing, software

\* distributed under the License is distributed on an "AS IS" BASIS,

\* WITHOUT WARRANTIES OR CONDITIONS OF ANY KIND, either express or implied.

\* See the License for the specific language governing permissions and

\* limitations under the License.

\*/

Found in path(s):

```
* /opt/cola/permits/1119092615_1608716259.54/0/guava-30-1-jre-sources-1-
jar/com/google/common/collect/ComputationException.java
* /opt/cola/permits/1119092615_1608716259.54/0/guava-30-1-jre-sources-1-
jar/com/google/common/collect/DiscreteDomain.java
* /opt/cola/permits/1119092615_1608716259.54/0/guava-30-1-jre-sources-1-
jar/com/google/common/collect/ImmutableClassToInstanceMap.java
* /opt/cola/permits/1119092615_1608716259.54/0/guava-30-1-jre-sources-1-
jar/com/google/common/collect/ImmutableSortedSetFauxverideShim.java
* /opt/cola/permits/1119092615_1608716259.54/0/guava-30-1-jre-sources-1-
jar/com/google/common/collect/ImmutableTable.java
* /opt/cola/permits/1119092615_1608716259.54/0/guava-30-1-jre-sources-1-
jar/com/google/common/collect/ImmutableAsList.java
* /opt/cola/permits/1119092615_1608716259.54/0/guava-30-1-jre-sources-1-
jar/com/google/common/collect/ArrayTable.java
* /opt/cola/permits/1119092615_1608716259.54/0/guava-30-1-jre-sources-1-
jar/com/google/common/collect/ForwardingTable.java
* /opt/cola/permits/1119092615_1608716259.54/0/guava-30-1-jre-sources-1-
jar/com/google/common/collect/TableCollectors.java
* /opt/cola/permits/1119092615_1608716259.54/0/guava-30-1-jre-sources-1-
```
jar/com/google/common/collect/ImmutableEnumSet.java \* /opt/cola/permits/1119092615\_1608716259.54/0/guava-30-1-jre-sources-1 jar/com/google/common/collect/RegularImmutableSortedSet.java \* /opt/cola/permits/1119092615\_1608716259.54/0/guava-30-1-jre-sources-1 jar/com/google/common/collect/ImmutableSortedMap.java \* /opt/cola/permits/1119092615\_1608716259.54/0/guava-30-1-jre-sources-1 jar/com/google/common/collect/SingletonImmutableList.java \* /opt/cola/permits/1119092615\_1608716259.54/0/guava-30-1-jre-sources-1 jar/com/google/common/collect/SingletonImmutableTable.java \* /opt/cola/permits/1119092615\_1608716259.54/0/guava-30-1-jre-sources-1 jar/com/google/common/collect/ImmutableSetMultimap.java \* /opt/cola/permits/1119092615\_1608716259.54/0/guava-30-1-jre-sources-1 jar/com/google/common/collect/ComparisonChain.java \* /opt/cola/permits/1119092615\_1608716259.54/0/guava-30-1-jre-sources-1 jar/com/google/common/collect/RegularImmutableList.java \* /opt/cola/permits/1119092615\_1608716259.54/0/guava-30-1-jre-sources-1 jar/com/google/common/collect/AbstractIndexedListIterator.java \* /opt/cola/permits/1119092615\_1608716259.54/0/guava-30-1-jre-sources-1 jar/com/google/common/collect/EmptyImmutableSetMultimap.java

# **1.210 aws-java-sdk-mediatailor 1.12.381 1.210.1 Available under license :**

Apache-2.0

# **1.211 aws-java-sdk-sagemaker 1.11.820**

## **1.211.1 Available under license :**

No license file was found, but licenses were detected in source scan.

```
/*
* Copyright 2015-2020 Amazon.com, Inc. or its affiliates. All Rights Reserved.
```
\*

\* Licensed under the Apache License, Version 2.0 (the "License"). You may not use this file except in compliance with

\* the License. A copy of the License is located at

\*

\* http://aws.amazon.com/apache2.0

\*

\* or in the "license" file accompanying this file. This file is distributed on an "AS IS" BASIS, WITHOUT WARRANTIES OR

\* CONDITIONS OF ANY KIND, either express or implied. See the License for the specific language governing permissions

\* and limitations under the License.

\*/

Found in path(s):

\* /opt/cola/permits/1705118200\_1686095444.1632888/0/aws-java-sdk-sagemaker-1-11-820-sources-1 jar/com/amazonaws/services/sagemaker/model/transform/LabelingJobOutputMarshaller.java

\* /opt/cola/permits/1705118200\_1686095444.1632888/0/aws-java-sdk-sagemaker-1-11-820-sources-1 jar/com/amazonaws/services/sagemaker/model/transform/ScheduleConfigMarshaller.java

\* /opt/cola/permits/1705118200\_1686095444.1632888/0/aws-java-sdk-sagemaker-1-11-820-sources-1 jar/com/amazonaws/services/sagemaker/model/transform/ListNotebookInstanceLifecycleConfigsResultJsonUnmars haller.java

\* /opt/cola/permits/1705118200\_1686095444.1632888/0/aws-java-sdk-sagemaker-1-11-820-sources-1 jar/com/amazonaws/services/sagemaker/model/transform/S3DataSourceJsonUnmarshaller.java

\* /opt/cola/permits/1705118200\_1686095444.1632888/0/aws-java-sdk-sagemaker-1-11-820-sources-1 jar/com/amazonaws/services/sagemaker/model/ListTrialsResult.java

\* /opt/cola/permits/1705118200\_1686095444.1632888/0/aws-java-sdk-sagemaker-1-11-820-sources-1 jar/com/amazonaws/services/sagemaker/model/transform/DataCaptureConfigMarshaller.java

\* /opt/cola/permits/1705118200\_1686095444.1632888/0/aws-java-sdk-sagemaker-1-11-820-sources-1 jar/com/amazonaws/services/sagemaker/model/DisassociateTrialComponentResult.java

\* /opt/cola/permits/1705118200\_1686095444.1632888/0/aws-java-sdk-sagemaker-1-11-820-sources-1 jar/com/amazonaws/services/sagemaker/model/transform/ContainerDefinitionJsonUnmarshaller.java

\* /opt/cola/permits/1705118200\_1686095444.1632888/0/aws-java-sdk-sagemaker-1-11-820-sources-1 jar/com/amazonaws/services/sagemaker/model/transform/MemberDefinitionMarshaller.java

\* /opt/cola/permits/1705118200\_1686095444.1632888/0/aws-java-sdk-sagemaker-1-11-820-sources-1 jar/com/amazonaws/services/sagemaker/model/transform/UiTemplateJsonUnmarshaller.java

\* /opt/cola/permits/1705118200\_1686095444.1632888/0/aws-java-sdk-sagemaker-1-11-820-sources-1 jar/com/amazonaws/services/sagemaker/model/transform/AddTagsResultJsonUnmarshaller.java

\* /opt/cola/permits/1705118200\_1686095444.1632888/0/aws-java-sdk-sagemaker-1-11-820-sources-1 jar/com/amazonaws/services/sagemaker/model/Tag.java

\* /opt/cola/permits/1705118200\_1686095444.1632888/0/aws-java-sdk-sagemaker-1-11-820-sources-1 jar/com/amazonaws/services/sagemaker/model/CreateTrialResult.java

\* /opt/cola/permits/1705118200\_1686095444.1632888/0/aws-java-sdk-sagemaker-1-11-820-sources-1 jar/com/amazonaws/services/sagemaker/model/DescribeAppResult.java

\* /opt/cola/permits/1705118200\_1686095444.1632888/0/aws-java-sdk-sagemaker-1-11-820-sources-1 jar/com/amazonaws/services/sagemaker/model/DescribeTrialResult.java

\* /opt/cola/permits/1705118200\_1686095444.1632888/0/aws-java-sdk-sagemaker-1-11-820-sources-1 jar/com/amazonaws/services/sagemaker/model/ListAppsRequest.java

\* /opt/cola/permits/1705118200\_1686095444.1632888/0/aws-java-sdk-sagemaker-1-11-820-sources-1 jar/com/amazonaws/services/sagemaker/model/transform/ListWorkteamsRequestMarshaller.java

\* /opt/cola/permits/1705118200\_1686095444.1632888/0/aws-java-sdk-sagemaker-1-11-820-sources-1 jar/com/amazonaws/services/sagemaker/model/StopTransformJobRequest.java

\* /opt/cola/permits/1705118200\_1686095444.1632888/0/aws-java-sdk-sagemaker-1-11-820-sources-1 jar/com/amazonaws/services/sagemaker/model/transform/SuggestionQueryMarshaller.java

\* /opt/cola/permits/1705118200\_1686095444.1632888/0/aws-java-sdk-sagemaker-1-11-820-sources-1 jar/com/amazonaws/services/sagemaker/model/transform/MonitoringInputJsonUnmarshaller.java

\* /opt/cola/permits/1705118200\_1686095444.1632888/0/aws-java-sdk-sagemaker-1-11-820-sources-1 jar/com/amazonaws/services/sagemaker/model/DetailedAlgorithmStatus.java

\* /opt/cola/permits/1705118200\_1686095444.1632888/0/aws-java-sdk-sagemaker-1-11-820-sources-1 jar/com/amazonaws/services/sagemaker/model/transform/UpdateMonitoringScheduleRequestMarshaller.java

\* /opt/cola/permits/1705118200\_1686095444.1632888/0/aws-java-sdk-sagemaker-1-11-820-sources-1 jar/com/amazonaws/services/sagemaker/model/transform/DeleteEndpointResultJsonUnmarshaller.java

\* /opt/cola/permits/1705118200\_1686095444.1632888/0/aws-java-sdk-sagemaker-1-11-820-sources-1 jar/com/amazonaws/services/sagemaker/model/DescribeProcessingJobRequest.java

\* /opt/cola/permits/1705118200\_1686095444.1632888/0/aws-java-sdk-sagemaker-1-11-820-sources-1 jar/com/amazonaws/services/sagemaker/model/ProductionVariantAcceleratorType.java

\* /opt/cola/permits/1705118200\_1686095444.1632888/0/aws-java-sdk-sagemaker-1-11-820-sources-1 jar/com/amazonaws/services/sagemaker/model/ListWorkteamsSortByOptions.java

\* /opt/cola/permits/1705118200\_1686095444.1632888/0/aws-java-sdk-sagemaker-1-11-820-sources-1 jar/com/amazonaws/services/sagemaker/model/ListNotebookInstancesRequest.java

\* /opt/cola/permits/1705118200\_1686095444.1632888/0/aws-java-sdk-sagemaker-1-11-820-sources-1 jar/com/amazonaws/services/sagemaker/model/transform/MonitoringBaselineConfigJsonUnmarshaller.java \* /opt/cola/permits/1705118200\_1686095444.1632888/0/aws-java-sdk-sagemaker-1-11-820-sources-1 jar/com/amazonaws/services/sagemaker/model/TrainingJobSummary.java

\* /opt/cola/permits/1705118200\_1686095444.1632888/0/aws-java-sdk-sagemaker-1-11-820-sources-1 jar/com/amazonaws/services/sagemaker/model/transform/ListEndpointConfigsResultJsonUnmarshaller.java \* /opt/cola/permits/1705118200\_1686095444.1632888/0/aws-java-sdk-sagemaker-1-11-820-sources-1 jar/com/amazonaws/services/sagemaker/model/BooleanOperator.java

\* /opt/cola/permits/1705118200\_1686095444.1632888/0/aws-java-sdk-sagemaker-1-11-820-sources-1 jar/com/amazonaws/services/sagemaker/model/transform/DescribeDomainRequestMarshaller.java

\* /opt/cola/permits/1705118200\_1686095444.1632888/0/aws-java-sdk-sagemaker-1-11-820-sources-1 jar/com/amazonaws/services/sagemaker/model/transform/ProcessingS3OutputJsonUnmarshaller.java

\* /opt/cola/permits/1705118200\_1686095444.1632888/0/aws-java-sdk-sagemaker-1-11-820-sources-1 jar/com/amazonaws/services/sagemaker/model/DeleteEndpointRequest.java

\* /opt/cola/permits/1705118200\_1686095444.1632888/0/aws-java-sdk-sagemaker-1-11-820-sources-1 jar/com/amazonaws/services/sagemaker/model/ListCompilationJobsSortBy.java

\* /opt/cola/permits/1705118200\_1686095444.1632888/0/aws-java-sdk-sagemaker-1-11-820-sources-1 jar/com/amazonaws/services/sagemaker/model/UpdateTrialRequest.java

\* /opt/cola/permits/1705118200\_1686095444.1632888/0/aws-java-sdk-sagemaker-1-11-820-sources-1 jar/com/amazonaws/services/sagemaker/model/InputConfig.java

\* /opt/cola/permits/1705118200\_1686095444.1632888/0/aws-java-sdk-sagemaker-1-11-820-sources-1 jar/com/amazonaws/services/sagemaker/model/ListNotebookInstanceLifecycleConfigsRequest.java

\* /opt/cola/permits/1705118200\_1686095444.1632888/0/aws-java-sdk-sagemaker-1-11-820-sources-1 jar/com/amazonaws/services/sagemaker/model/AutoMLJobObjectiveType.java

\* /opt/cola/permits/1705118200\_1686095444.1632888/0/aws-java-sdk-sagemaker-1-11-820-sources-1 jar/com/amazonaws/services/sagemaker/model/transform/LabelCountersForWorkteamMarshaller.java \* /opt/cola/permits/1705118200\_1686095444.1632888/0/aws-java-sdk-sagemaker-1-11-820-sources-1 jar/com/amazonaws/services/sagemaker/model/DescribeAutoMLJobResult.java

\* /opt/cola/permits/1705118200\_1686095444.1632888/0/aws-java-sdk-sagemaker-1-11-820-sources-1 jar/com/amazonaws/services/sagemaker/model/ListMonitoringExecutionsResult.java

\* /opt/cola/permits/1705118200\_1686095444.1632888/0/aws-java-sdk-sagemaker-1-11-820-sources-1 jar/com/amazonaws/services/sagemaker/model/SharingSettings.java

\* /opt/cola/permits/1705118200\_1686095444.1632888/0/aws-java-sdk-sagemaker-1-11-820-sources-1 jar/com/amazonaws/services/sagemaker/model/CreateFlowDefinitionResult.java

\* /opt/cola/permits/1705118200\_1686095444.1632888/0/aws-java-sdk-sagemaker-1-11-820-sources-1 jar/com/amazonaws/services/sagemaker/model/transform/DebugHookConfigJsonUnmarshaller.java

\* /opt/cola/permits/1705118200\_1686095444.1632888/0/aws-java-sdk-sagemaker-1-11-820-sources-1-

jar/com/amazonaws/services/sagemaker/model/transform/HyperParameterTrainingJobSummaryMarshaller.java \* /opt/cola/permits/1705118200\_1686095444.1632888/0/aws-java-sdk-sagemaker-1-11-820-sources-1-

jar/com/amazonaws/services/sagemaker/model/transform/DescribeTrialComponentResultJsonUnmarshaller.java

\* /opt/cola/permits/1705118200\_1686095444.1632888/0/aws-java-sdk-sagemaker-1-11-820-sources-1 jar/com/amazonaws/services/sagemaker/model/transform/StopMonitoringScheduleRequestMarshaller.java

\* /opt/cola/permits/1705118200\_1686095444.1632888/0/aws-java-sdk-sagemaker-1-11-820-sources-1 jar/com/amazonaws/services/sagemaker/model/ListExperimentsResult.java

\* /opt/cola/permits/1705118200\_1686095444.1632888/0/aws-java-sdk-sagemaker-1-11-820-sources-1 jar/com/amazonaws/services/sagemaker/model/DeleteDomainResult.java

\* /opt/cola/permits/1705118200\_1686095444.1632888/0/aws-java-sdk-sagemaker-1-11-820-sources-1 jar/com/amazonaws/services/sagemaker/waiters/NotebookInstanceInService.java

\* /opt/cola/permits/1705118200\_1686095444.1632888/0/aws-java-sdk-sagemaker-1-11-820-sources-1 jar/com/amazonaws/services/sagemaker/model/DeleteDomainRequest.java

\* /opt/cola/permits/1705118200\_1686095444.1632888/0/aws-java-sdk-sagemaker-1-11-820-sources-1 jar/com/amazonaws/services/sagemaker/model/transform/CreateAlgorithmRequestMarshaller.java

\* /opt/cola/permits/1705118200\_1686095444.1632888/0/aws-java-sdk-sagemaker-1-11-820-sources-1-

jar/com/amazonaws/services/sagemaker/model/transform/DescribeUserProfileResultJsonUnmarshaller.java

\* /opt/cola/permits/1705118200\_1686095444.1632888/0/aws-java-sdk-sagemaker-1-11-820-sources-1 jar/com/amazonaws/services/sagemaker/model/transform/HumanTaskConfigJsonUnmarshaller.java

\* /opt/cola/permits/1705118200\_1686095444.1632888/0/aws-java-sdk-sagemaker-1-11-820-sources-1 jar/com/amazonaws/services/sagemaker/model/DetailedModelPackageStatus.java

\* /opt/cola/permits/1705118200\_1686095444.1632888/0/aws-java-sdk-sagemaker-1-11-820-sources-1 jar/com/amazonaws/services/sagemaker/model/transform/CreateNotebookInstanceRequestMarshaller.java \* /opt/cola/permits/1705118200\_1686095444.1632888/0/aws-java-sdk-sagemaker-1-11-820-sources-1 jar/com/amazonaws/services/sagemaker/model/transform/DescribeTrialComponentRequestProtocolMarshaller.java \* /opt/cola/permits/1705118200\_1686095444.1632888/0/aws-java-sdk-sagemaker-1-11-820-sources-1 jar/com/amazonaws/services/sagemaker/model/transform/DescribeAlgorithmRequestProtocolMarshaller.java \* /opt/cola/permits/1705118200\_1686095444.1632888/0/aws-java-sdk-sagemaker-1-11-820-sources-1-

jar/com/amazonaws/services/sagemaker/model/transform/UpdateWorkforceResultJsonUnmarshaller.java \* /opt/cola/permits/1705118200\_1686095444.1632888/0/aws-java-sdk-sagemaker-1-11-820-sources-1-

jar/com/amazonaws/services/sagemaker/model/transform/DescribeExperimentRequestProtocolMarshaller.java \* /opt/cola/permits/1705118200\_1686095444.1632888/0/aws-java-sdk-sagemaker-1-11-820-sources-1 jar/com/amazonaws/services/sagemaker/model/EndpointInput.java

\* /opt/cola/permits/1705118200\_1686095444.1632888/0/aws-java-sdk-sagemaker-1-11-820-sources-1 jar/com/amazonaws/services/sagemaker/model/EndpointStatus.java

\* /opt/cola/permits/1705118200\_1686095444.1632888/0/aws-java-sdk-sagemaker-1-11-820-sources-1 jar/com/amazonaws/services/sagemaker/model/CreateAutoMLJobRequest.java

\* /opt/cola/permits/1705118200\_1686095444.1632888/0/aws-java-sdk-sagemaker-1-11-820-sources-1 jar/com/amazonaws/services/sagemaker/model/DescribeUserProfileResult.java

\* /opt/cola/permits/1705118200\_1686095444.1632888/0/aws-java-sdk-sagemaker-1-11-820-sources-1 jar/com/amazonaws/services/sagemaker/model/ListTrainingJobsRequest.java

\* /opt/cola/permits/1705118200\_1686095444.1632888/0/aws-java-sdk-sagemaker-1-11-820-sources-1 jar/com/amazonaws/services/sagemaker/model/UpdateMonitoringScheduleRequest.java

\* /opt/cola/permits/1705118200\_1686095444.1632888/0/aws-java-sdk-sagemaker-1-11-820-sources-1 jar/com/amazonaws/services/sagemaker/model/OrderKey.java

\* /opt/cola/permits/1705118200\_1686095444.1632888/0/aws-java-sdk-sagemaker-1-11-820-sources-1-

jar/com/amazonaws/services/sagemaker/model/transform/ListLabelingJobsForWorkteamRequestMarshaller.java

\* /opt/cola/permits/1705118200\_1686095444.1632888/0/aws-java-sdk-sagemaker-1-11-820-sources-1 jar/com/amazonaws/services/sagemaker/model/AssemblyType.java

\* /opt/cola/permits/1705118200\_1686095444.1632888/0/aws-java-sdk-sagemaker-1-11-820-sources-1 jar/com/amazonaws/services/sagemaker/model/transform/ListModelPackagesRequestMarshaller.java

\* /opt/cola/permits/1705118200\_1686095444.1632888/0/aws-java-sdk-sagemaker-1-11-820-sources-1 jar/com/amazonaws/services/sagemaker/model/HumanTaskUiSummary.java

\* /opt/cola/permits/1705118200\_1686095444.1632888/0/aws-java-sdk-sagemaker-1-11-820-sources-1 jar/com/amazonaws/services/sagemaker/model/transform/TransformResourcesMarshaller.java \* /opt/cola/permits/1705118200\_1686095444.1632888/0/aws-java-sdk-sagemaker-1-11-820-sources-1 jar/com/amazonaws/services/sagemaker/model/transform/AutoMLDataSourceJsonUnmarshaller.java \* /opt/cola/permits/1705118200\_1686095444.1632888/0/aws-java-sdk-sagemaker-1-11-820-sources-1 jar/com/amazonaws/services/sagemaker/model/transform/CreatePresignedNotebookInstanceUrlResultJsonUnmarsh aller.java

\* /opt/cola/permits/1705118200\_1686095444.1632888/0/aws-java-sdk-sagemaker-1-11-820-sources-1 jar/com/amazonaws/services/sagemaker/model/transform/LabelingJobStoppingConditionsMarshaller.java \* /opt/cola/permits/1705118200\_1686095444.1632888/0/aws-java-sdk-sagemaker-1-11-820-sources-1 jar/com/amazonaws/services/sagemaker/model/transform/AutoMLJobArtifactsMarshaller.java

\* /opt/cola/permits/1705118200\_1686095444.1632888/0/aws-java-sdk-sagemaker-1-11-820-sources-1 jar/com/amazonaws/services/sagemaker/model/transform/HumanTaskUiSummaryJsonUnmarshaller.java \* /opt/cola/permits/1705118200\_1686095444.1632888/0/aws-java-sdk-sagemaker-1-11-820-sources-1 jar/com/amazonaws/services/sagemaker/model/DeleteTrialRequest.java

\* /opt/cola/permits/1705118200\_1686095444.1632888/0/aws-java-sdk-sagemaker-1-11-820-sources-1 jar/com/amazonaws/services/sagemaker/model/ProcessingJob.java

\* /opt/cola/permits/1705118200\_1686095444.1632888/0/aws-java-sdk-sagemaker-1-11-820-sources-1 jar/com/amazonaws/services/sagemaker/model/transform/DeleteNotebookInstanceResultJsonUnmarshaller.java \* /opt/cola/permits/1705118200\_1686095444.1632888/0/aws-java-sdk-sagemaker-1-11-820-sources-1 jar/com/amazonaws/services/sagemaker/model/transform/UpdateWorkteamResultJsonUnmarshaller.java \* /opt/cola/permits/1705118200\_1686095444.1632888/0/aws-java-sdk-sagemaker-1-11-820-sources-1 jar/com/amazonaws/services/sagemaker/model/transform/ListFlowDefinitionsRequestProtocolMarshaller.java \* /opt/cola/permits/1705118200\_1686095444.1632888/0/aws-java-sdk-sagemaker-1-11-820-sources-1 jar/com/amazonaws/services/sagemaker/model/ModelPackageStatusItem.java

\* /opt/cola/permits/1705118200\_1686095444.1632888/0/aws-java-sdk-sagemaker-1-11-820-sources-1 jar/com/amazonaws/services/sagemaker/model/transform/TensorBoardOutputConfigMarshaller.java

\* /opt/cola/permits/1705118200\_1686095444.1632888/0/aws-java-sdk-sagemaker-1-11-820-sources-1 jar/com/amazonaws/services/sagemaker/model/transform/DeleteTrialRequestMarshaller.java

\* /opt/cola/permits/1705118200\_1686095444.1632888/0/aws-java-sdk-sagemaker-1-11-820-sources-1 jar/com/amazonaws/services/sagemaker/model/StopTransformJobResult.java

\* /opt/cola/permits/1705118200\_1686095444.1632888/0/aws-java-sdk-sagemaker-1-11-820-sources-1 jar/com/amazonaws/services/sagemaker/model/ListEndpointConfigsRequest.java

\* /opt/cola/permits/1705118200\_1686095444.1632888/0/aws-java-sdk-sagemaker-1-11-820-sources-1 jar/com/amazonaws/services/sagemaker/AmazonSageMakerClientBuilder.java

\* /opt/cola/permits/1705118200\_1686095444.1632888/0/aws-java-sdk-sagemaker-1-11-820-sources-1 jar/com/amazonaws/services/sagemaker/model/transform/ExperimentSummaryJsonUnmarshaller.java \* /opt/cola/permits/1705118200\_1686095444.1632888/0/aws-java-sdk-sagemaker-1-11-820-sources-1 jar/com/amazonaws/services/sagemaker/model/LabelingJobStatus.java

\* /opt/cola/permits/1705118200\_1686095444.1632888/0/aws-java-sdk-sagemaker-1-11-820-sources-1 jar/com/amazonaws/services/sagemaker/model/transform/CreateTrialRequestProtocolMarshaller.java

\* /opt/cola/permits/1705118200\_1686095444.1632888/0/aws-java-sdk-sagemaker-1-11-820-sources-1 jar/com/amazonaws/services/sagemaker/model/DeleteMonitoringScheduleRequest.java

\* /opt/cola/permits/1705118200\_1686095444.1632888/0/aws-java-sdk-sagemaker-1-11-820-sources-1 jar/com/amazonaws/services/sagemaker/model/ListLabelingJobsResult.java

jar/com/amazonaws/services/sagemaker/model/LabelingJobResourceConfig.java

\* /opt/cola/permits/1705118200\_1686095444.1632888/0/aws-java-sdk-sagemaker-1-11-820-sources-1 jar/com/amazonaws/services/sagemaker/model/transform/LabelingJobDataAttributesJsonUnmarshaller.java \* /opt/cola/permits/1705118200\_1686095444.1632888/0/aws-java-sdk-sagemaker-1-11-820-sources-1 jar/com/amazonaws/services/sagemaker/model/transform/TagJsonUnmarshaller.java \* /opt/cola/permits/1705118200\_1686095444.1632888/0/aws-java-sdk-sagemaker-1-11-820-sources-1 jar/com/amazonaws/services/sagemaker/model/DescribeTrialComponentRequest.java \* /opt/cola/permits/1705118200\_1686095444.1632888/0/aws-java-sdk-sagemaker-1-11-820-sources-1-

jar/com/amazonaws/services/sagemaker/model/transform/DescribeModelRequestProtocolMarshaller.java \* /opt/cola/permits/1705118200\_1686095444.1632888/0/aws-java-sdk-sagemaker-1-11-820-sources-1 jar/com/amazonaws/services/sagemaker/model/transform/DataCaptureConfigSummaryMarshaller.java \* /opt/cola/permits/1705118200\_1686095444.1632888/0/aws-java-sdk-sagemaker-1-11-820-sources-1-

jar/com/amazonaws/services/sagemaker/model/transform/NotebookInstanceSummaryMarshaller.java \* /opt/cola/permits/1705118200\_1686095444.1632888/0/aws-java-sdk-sagemaker-1-11-820-sources-1 jar/com/amazonaws/services/sagemaker/model/transform/DeleteNotebookInstanceLifecycleConfigRequestMarshall er.java

\* /opt/cola/permits/1705118200\_1686095444.1632888/0/aws-java-sdk-sagemaker-1-11-820-sources-1 jar/com/amazonaws/services/sagemaker/model/transform/DescribeAlgorithmResultJsonUnmarshaller.java \* /opt/cola/permits/1705118200\_1686095444.1632888/0/aws-java-sdk-sagemaker-1-11-820-sources-1 jar/com/amazonaws/services/sagemaker/model/AutoMLSecurityConfig.java

\* /opt/cola/permits/1705118200\_1686095444.1632888/0/aws-java-sdk-sagemaker-1-11-820-sources-1 jar/com/amazonaws/services/sagemaker/model/GetSearchSuggestionsRequest.java

\* /opt/cola/permits/1705118200\_1686095444.1632888/0/aws-java-sdk-sagemaker-1-11-820-sources-1 jar/com/amazonaws/services/sagemaker/model/ProductionVariantInstanceType.java

\* /opt/cola/permits/1705118200\_1686095444.1632888/0/aws-java-sdk-sagemaker-1-11-820-sources-1-

jar/com/amazonaws/services/sagemaker/model/transform/ListCandidatesForAutoMLJobRequestProtocolMarshaller. java

\* /opt/cola/permits/1705118200\_1686095444.1632888/0/aws-java-sdk-sagemaker-1-11-820-sources-1 jar/com/amazonaws/services/sagemaker/model/ListSubscribedWorkteamsResult.java

\* /opt/cola/permits/1705118200\_1686095444.1632888/0/aws-java-sdk-sagemaker-1-11-820-sources-1 jar/com/amazonaws/services/sagemaker/model/transform/MonitoringStatisticsResourceMarshaller.java \* /opt/cola/permits/1705118200\_1686095444.1632888/0/aws-java-sdk-sagemaker-1-11-820-sources-1-

jar/com/amazonaws/services/sagemaker/model/transform/CreateAutoMLJobRequestMarshaller.java

\* /opt/cola/permits/1705118200\_1686095444.1632888/0/aws-java-sdk-sagemaker-1-11-820-sources-1 jar/com/amazonaws/services/sagemaker/model/transform/ListModelPackagesRequestProtocolMarshaller.java

\* /opt/cola/permits/1705118200\_1686095444.1632888/0/aws-java-sdk-sagemaker-1-11-820-sources-1-

jar/com/amazonaws/services/sagemaker/model/transform/NotebookInstanceLifecycleConfigSummaryMarshaller.jav a

\* /opt/cola/permits/1705118200\_1686095444.1632888/0/aws-java-sdk-sagemaker-1-11-820-sources-1 jar/com/amazonaws/services/sagemaker/model/transform/DescribeNotebookInstanceLifecycleConfigResultJsonUn marshaller.java

\* /opt/cola/permits/1705118200\_1686095444.1632888/0/aws-java-sdk-sagemaker-1-11-820-sources-1 jar/com/amazonaws/services/sagemaker/model/DescribeTransformJobRequest.java

\* /opt/cola/permits/1705118200\_1686095444.1632888/0/aws-java-sdk-sagemaker-1-11-820-sources-1 jar/com/amazonaws/services/sagemaker/model/MonitoringExecutionSummary.java

\* /opt/cola/permits/1705118200\_1686095444.1632888/0/aws-java-sdk-sagemaker-1-11-820-sources-1-

jar/com/amazonaws/services/sagemaker/model/transform/DebugHookConfigMarshaller.java

jar/com/amazonaws/services/sagemaker/model/transform/DescribeNotebookInstanceResultJsonUnmarshaller.java \* /opt/cola/permits/1705118200\_1686095444.1632888/0/aws-java-sdk-sagemaker-1-11-820-sources-1 jar/com/amazonaws/services/sagemaker/model/MemberDefinition.java

\* /opt/cola/permits/1705118200\_1686095444.1632888/0/aws-java-sdk-sagemaker-1-11-820-sources-1 jar/com/amazonaws/services/sagemaker/model/transform/ProductionVariantSummaryJsonUnmarshaller.java \* /opt/cola/permits/1705118200\_1686095444.1632888/0/aws-java-sdk-sagemaker-1-11-820-sources-1 jar/com/amazonaws/services/sagemaker/model/DirectInternetAccess.java

\* /opt/cola/permits/1705118200\_1686095444.1632888/0/aws-java-sdk-sagemaker-1-11-820-sources-1 jar/com/amazonaws/services/sagemaker/model/transform/MonitoringInputMarshaller.java

\* /opt/cola/permits/1705118200\_1686095444.1632888/0/aws-java-sdk-sagemaker-1-11-820-sources-1 jar/com/amazonaws/services/sagemaker/model/transform/TrialSourceMarshaller.java

\* /opt/cola/permits/1705118200\_1686095444.1632888/0/aws-java-sdk-sagemaker-1-11-820-sources-1 jar/com/amazonaws/services/sagemaker/model/KernelGatewayAppSettings.java

\* /opt/cola/permits/1705118200\_1686095444.1632888/0/aws-java-sdk-sagemaker-1-11-820-sources-1 jar/com/amazonaws/services/sagemaker/model/ListNotebookInstanceLifecycleConfigsResult.java

\* /opt/cola/permits/1705118200\_1686095444.1632888/0/aws-java-sdk-sagemaker-1-11-820-sources-1 jar/com/amazonaws/services/sagemaker/model/NotebookInstanceLifecycleConfigSortKey.java

\* /opt/cola/permits/1705118200\_1686095444.1632888/0/aws-java-sdk-sagemaker-1-11-820-sources-1 jar/com/amazonaws/services/sagemaker/model/DeleteExperimentRequest.java

\* /opt/cola/permits/1705118200\_1686095444.1632888/0/aws-java-sdk-sagemaker-1-11-820-sources-1 jar/com/amazonaws/services/sagemaker/model/transform/SourceIpConfigJsonUnmarshaller.java

\* /opt/cola/permits/1705118200\_1686095444.1632888/0/aws-java-sdk-sagemaker-1-11-820-sources-1 jar/com/amazonaws/services/sagemaker/model/DataCaptureConfig.java

\* /opt/cola/permits/1705118200\_1686095444.1632888/0/aws-java-sdk-sagemaker-1-11-820-sources-1 jar/com/amazonaws/services/sagemaker/model/transform/CompilationJobSummaryJsonUnmarshaller.java \* /opt/cola/permits/1705118200\_1686095444.1632888/0/aws-java-sdk-sagemaker-1-11-820-sources-1 jar/com/amazonaws/services/sagemaker/model/transform/UpdateNotebookInstanceRequestMarshaller.java \* /opt/cola/permits/1705118200\_1686095444.1632888/0/aws-java-sdk-sagemaker-1-11-820-sources-1-

jar/com/amazonaws/services/sagemaker/model/transform/ChannelSpecificationJsonUnmarshaller.java \* /opt/cola/permits/1705118200\_1686095444.1632888/0/aws-java-sdk-sagemaker-1-11-820-sources-1-

jar/com/amazonaws/services/sagemaker/model/transform/ListWorkteamsResultJsonUnmarshaller.java

\* /opt/cola/permits/1705118200\_1686095444.1632888/0/aws-java-sdk-sagemaker-1-11-820-sources-1 jar/com/amazonaws/services/sagemaker/model/ContinuousParameterRangeSpecification.java

\* /opt/cola/permits/1705118200\_1686095444.1632888/0/aws-java-sdk-sagemaker-1-11-820-sources-1 jar/com/amazonaws/services/sagemaker/waiters/NotebookInstanceStopped.java

\* /opt/cola/permits/1705118200\_1686095444.1632888/0/aws-java-sdk-sagemaker-1-11-820-sources-1 jar/com/amazonaws/services/sagemaker/model/transform/DeleteEndpointRequestMarshaller.java

\* /opt/cola/permits/1705118200\_1686095444.1632888/0/aws-java-sdk-sagemaker-1-11-820-sources-1 jar/com/amazonaws/services/sagemaker/model/AppSortKey.java

\* /opt/cola/permits/1705118200\_1686095444.1632888/0/aws-java-sdk-sagemaker-1-11-820-sources-1 jar/com/amazonaws/services/sagemaker/model/transform/UpdateMonitoringScheduleResultJsonUnmarshaller.java \* /opt/cola/permits/1705118200\_1686095444.1632888/0/aws-java-sdk-sagemaker-1-11-820-sources-1 jar/com/amazonaws/services/sagemaker/model/EndpointSortKey.java

\* /opt/cola/permits/1705118200\_1686095444.1632888/0/aws-java-sdk-sagemaker-1-11-820-sources-1 jar/com/amazonaws/services/sagemaker/model/DescribeExperimentResult.java

\* /opt/cola/permits/1705118200\_1686095444.1632888/0/aws-java-sdk-sagemaker-1-11-820-sources-1 jar/com/amazonaws/services/sagemaker/model/CreateUserProfileResult.java

jar/com/amazonaws/services/sagemaker/model/CreatePresignedNotebookInstanceUrlResult.java

\* /opt/cola/permits/1705118200\_1686095444.1632888/0/aws-java-sdk-sagemaker-1-11-820-sources-1-

jar/com/amazonaws/services/sagemaker/model/transform/DescribeDomainRequestProtocolMarshaller.java

\* /opt/cola/permits/1705118200\_1686095444.1632888/0/aws-java-sdk-sagemaker-1-11-820-sources-1-

jar/com/amazonaws/services/sagemaker/model/transform/StartNotebookInstanceResultJsonUnmarshaller.java

\* /opt/cola/permits/1705118200\_1686095444.1632888/0/aws-java-sdk-sagemaker-1-11-820-sources-1 jar/com/amazonaws/services/sagemaker/model/ShuffleConfig.java

\* /opt/cola/permits/1705118200\_1686095444.1632888/0/aws-java-sdk-sagemaker-1-11-820-sources-1 jar/com/amazonaws/services/sagemaker/model/transform/TrainingSpecificationMarshaller.java

\* /opt/cola/permits/1705118200\_1686095444.1632888/0/aws-java-sdk-sagemaker-1-11-820-sources-1 jar/com/amazonaws/services/sagemaker/model/transform/CreateNotebookInstanceLifecycleConfigRequestMarshall er.java

\* /opt/cola/permits/1705118200\_1686095444.1632888/0/aws-java-sdk-sagemaker-1-11-820-sources-1 jar/com/amazonaws/services/sagemaker/model/InstanceType.java

\* /opt/cola/permits/1705118200\_1686095444.1632888/0/aws-java-sdk-sagemaker-1-11-820-sources-1 jar/com/amazonaws/services/sagemaker/model/SearchSortOrder.java

\* /opt/cola/permits/1705118200\_1686095444.1632888/0/aws-java-sdk-sagemaker-1-11-820-sources-1 jar/com/amazonaws/services/sagemaker/model/transform/DeployedImageJsonUnmarshaller.java \* /opt/cola/permits/1705118200\_1686095444.1632888/0/aws-java-sdk-sagemaker-1-11-820-sources-1-

jar/com/amazonaws/services/sagemaker/model/DeleteModelRequest.java

\* /opt/cola/permits/1705118200\_1686095444.1632888/0/aws-java-sdk-sagemaker-1-11-820-sources-1 jar/com/amazonaws/services/sagemaker/model/StopMonitoringScheduleRequest.java

\* /opt/cola/permits/1705118200\_1686095444.1632888/0/aws-java-sdk-sagemaker-1-11-820-sources-1 jar/com/amazonaws/services/sagemaker/model/transform/CreateAlgorithmRequestProtocolMarshaller.java \* /opt/cola/permits/1705118200\_1686095444.1632888/0/aws-java-sdk-sagemaker-1-11-820-sources-1 jar/com/amazonaws/services/sagemaker/model/transform/MonitoringClusterConfigJsonUnmarshaller.java \* /opt/cola/permits/1705118200\_1686095444.1632888/0/aws-java-sdk-sagemaker-1-11-820-sources-1-

jar/com/amazonaws/services/sagemaker/model/transform/CaptureContentTypeHeaderJsonUnmarshaller.java \* /opt/cola/permits/1705118200\_1686095444.1632888/0/aws-java-sdk-sagemaker-1-11-820-sources-1 jar/com/amazonaws/services/sagemaker/model/DescribeCodeRepositoryRequest.java

\* /opt/cola/permits/1705118200\_1686095444.1632888/0/aws-java-sdk-sagemaker-1-11-820-sources-1 jar/com/amazonaws/services/sagemaker/model/transform/DescribeHumanTaskUiRequestProtocolMarshaller.java \* /opt/cola/permits/1705118200\_1686095444.1632888/0/aws-java-sdk-sagemaker-1-11-820-sources-1-

jar/com/amazonaws/services/sagemaker/model/transform/AssociateTrialComponentResultJsonUnmarshaller.java \* /opt/cola/permits/1705118200\_1686095444.1632888/0/aws-java-sdk-sagemaker-1-11-820-sources-1-

jar/com/amazonaws/services/sagemaker/model/transform/CreateModelPackageRequestProtocolMarshaller.java \* /opt/cola/permits/1705118200\_1686095444.1632888/0/aws-java-sdk-sagemaker-1-11-820-sources-1-

jar/com/amazonaws/services/sagemaker/model/transform/DescribeUserProfileRequestMarshaller.java \* /opt/cola/permits/1705118200\_1686095444.1632888/0/aws-java-sdk-sagemaker-1-11-820-sources-1-

jar/com/amazonaws/services/sagemaker/model/transform/ListTransformJobsRequestProtocolMarshaller.java \* /opt/cola/permits/1705118200\_1686095444.1632888/0/aws-java-sdk-sagemaker-1-11-820-sources-1-

jar/com/amazonaws/services/sagemaker/model/transform/CreateEndpointConfigResultJsonUnmarshaller.java

\* /opt/cola/permits/1705118200\_1686095444.1632888/0/aws-java-sdk-sagemaker-1-11-820-sources-1-

jar/com/amazonaws/services/sagemaker/model/transform/CreateHumanTaskUiResultJsonUnmarshaller.java \* /opt/cola/permits/1705118200\_1686095444.1632888/0/aws-java-sdk-sagemaker-1-11-820-sources-1-

jar/com/amazonaws/services/sagemaker/model/transform/AlgorithmSummaryMarshaller.java

\* /opt/cola/permits/1705118200\_1686095444.1632888/0/aws-java-sdk-sagemaker-1-11-820-sources-1 jar/com/amazonaws/services/sagemaker/model/transform/CreateWorkteamResultJsonUnmarshaller.java

\* /opt/cola/permits/1705118200\_1686095444.1632888/0/aws-java-sdk-sagemaker-1-11-820-sources-1 jar/com/amazonaws/services/sagemaker/model/transform/ListAutoMLJobsRequestMarshaller.java

\* /opt/cola/permits/1705118200\_1686095444.1632888/0/aws-java-sdk-sagemaker-1-11-820-sources-1 jar/com/amazonaws/services/sagemaker/model/DeleteTagsResult.java

\* /opt/cola/permits/1705118200\_1686095444.1632888/0/aws-java-sdk-sagemaker-1-11-820-sources-1 jar/com/amazonaws/services/sagemaker/model/DescribeWorkteamRequest.java

\* /opt/cola/permits/1705118200\_1686095444.1632888/0/aws-java-sdk-sagemaker-1-11-820-sources-1 jar/com/amazonaws/services/sagemaker/model/transform/DescribeSubscribedWorkteamRequestMarshaller.java \* /opt/cola/permits/1705118200\_1686095444.1632888/0/aws-java-sdk-sagemaker-1-11-820-sources-1 jar/com/amazonaws/services/sagemaker/model/transform/ListNotebookInstancesRequestMarshaller.java \* /opt/cola/permits/1705118200\_1686095444.1632888/0/aws-java-sdk-sagemaker-1-11-820-sources-1 jar/com/amazonaws/services/sagemaker/model/Trial.java

\* /opt/cola/permits/1705118200\_1686095444.1632888/0/aws-java-sdk-sagemaker-1-11-820-sources-1 jar/com/amazonaws/services/sagemaker/model/transform/AutoMLSecurityConfigJsonUnmarshaller.java \* /opt/cola/permits/1705118200\_1686095444.1632888/0/aws-java-sdk-sagemaker-1-11-820-sources-1 jar/com/amazonaws/services/sagemaker/model/TransformOutput.java

\* /opt/cola/permits/1705118200\_1686095444.1632888/0/aws-java-sdk-sagemaker-1-11-820-sources-1 jar/com/amazonaws/services/sagemaker/model/transform/DescribeModelPackageResultJsonUnmarshaller.java \* /opt/cola/permits/1705118200\_1686095444.1632888/0/aws-java-sdk-sagemaker-1-11-820-sources-1 jar/com/amazonaws/services/sagemaker/model/transform/TrialComponentArtifactMarshaller.java \* /opt/cola/permits/1705118200\_1686095444.1632888/0/aws-java-sdk-sagemaker-1-11-820-sources-1 jar/com/amazonaws/services/sagemaker/model/transform/GetSearchSuggestionsRequestMarshaller.java \* /opt/cola/permits/1705118200\_1686095444.1632888/0/aws-java-sdk-sagemaker-1-11-820-sources-1 jar/com/amazonaws/services/sagemaker/model/transform/HumanLoopConfigMarshaller.java

\* /opt/cola/permits/1705118200\_1686095444.1632888/0/aws-java-sdk-sagemaker-1-11-820-sources-1-

jar/com/amazonaws/services/sagemaker/model/transform/StopNotebookInstanceRequestProtocolMarshaller.java

\* /opt/cola/permits/1705118200\_1686095444.1632888/0/aws-java-sdk-sagemaker-1-11-820-sources-1-

jar/com/amazonaws/services/sagemaker/model/transform/DescribeMonitoringScheduleRequestProtocolMarshaller.j ava

\* /opt/cola/permits/1705118200\_1686095444.1632888/0/aws-java-sdk-sagemaker-1-11-820-sources-1-

jar/com/amazonaws/services/sagemaker/model/transform/StopCompilationJobRequestProtocolMarshaller.java

\* /opt/cola/permits/1705118200\_1686095444.1632888/0/aws-java-sdk-sagemaker-1-11-820-sources-1-

jar/com/amazonaws/services/sagemaker/model/TrialComponentSource.java

\* /opt/cola/permits/1705118200\_1686095444.1632888/0/aws-java-sdk-sagemaker-1-11-820-sources-1 jar/com/amazonaws/services/sagemaker/model/transform/TrialComponentMarshaller.java

\* /opt/cola/permits/1705118200\_1686095444.1632888/0/aws-java-sdk-sagemaker-1-11-820-sources-1-

jar/com/amazonaws/services/sagemaker/model/transform/CreateMonitoringScheduleResultJsonUnmarshaller.java

\* /opt/cola/permits/1705118200\_1686095444.1632888/0/aws-java-sdk-sagemaker-1-11-820-sources-1-

jar/com/amazonaws/services/sagemaker/model/transform/HyperParameterTrainingJobDefinitionJsonUnmarshaller.j ava

\* /opt/cola/permits/1705118200\_1686095444.1632888/0/aws-java-sdk-sagemaker-1-11-820-sources-1-

jar/com/amazonaws/services/sagemaker/model/transform/CreateProcessingJobResultJsonUnmarshaller.java

\* /opt/cola/permits/1705118200\_1686095444.1632888/0/aws-java-sdk-sagemaker-1-11-820-sources-1-

jar/com/amazonaws/services/sagemaker/model/transform/ListLabelingJobsForWorkteamResultJsonUnmarshaller.ja va

\* /opt/cola/permits/1705118200\_1686095444.1632888/0/aws-java-sdk-sagemaker-1-11-820-sources-1 jar/com/amazonaws/services/sagemaker/model/ProcessingOutput.java
jar/com/amazonaws/services/sagemaker/model/transform/EndpointInputJsonUnmarshaller.java \* /opt/cola/permits/1705118200\_1686095444.1632888/0/aws-java-sdk-sagemaker-1-11-820-sources-1-

jar/com/amazonaws/services/sagemaker/model/DeleteNotebookInstanceResult.java

\* /opt/cola/permits/1705118200\_1686095444.1632888/0/aws-java-sdk-sagemaker-1-11-820-sources-1 jar/com/amazonaws/services/sagemaker/model/transform/AnnotationConsolidationConfigMarshaller.java \* /opt/cola/permits/1705118200\_1686095444.1632888/0/aws-java-sdk-sagemaker-1-11-820-sources-1 jar/com/amazonaws/services/sagemaker/model/transform/CreateTrialRequestMarshaller.java \* /opt/cola/permits/1705118200\_1686095444.1632888/0/aws-java-sdk-sagemaker-1-11-820-sources-1 jar/com/amazonaws/services/sagemaker/model/transform/LabelingJobResourceConfigJsonUnmarshaller.java \* /opt/cola/permits/1705118200\_1686095444.1632888/0/aws-java-sdk-sagemaker-1-11-820-sources-1 jar/com/amazonaws/services/sagemaker/model/transform/HumanLoopRequestSourceJsonUnmarshaller.java \* /opt/cola/permits/1705118200\_1686095444.1632888/0/aws-java-sdk-sagemaker-1-11-820-sources-1 jar/com/amazonaws/services/sagemaker/model/transform/UpdateTrialRequestMarshaller.java \* /opt/cola/permits/1705118200\_1686095444.1632888/0/aws-java-sdk-sagemaker-1-11-820-sources-1 jar/com/amazonaws/services/sagemaker/model/transform/DescribeProcessingJobResultJsonUnmarshaller.java \* /opt/cola/permits/1705118200\_1686095444.1632888/0/aws-java-sdk-sagemaker-1-11-820-sources-1-

jar/com/amazonaws/services/sagemaker/model/AppInstanceType.java

\* /opt/cola/permits/1705118200\_1686095444.1632888/0/aws-java-sdk-sagemaker-1-11-820-sources-1 jar/com/amazonaws/services/sagemaker/model/transform/ListMonitoringSchedulesResultJsonUnmarshaller.java \* /opt/cola/permits/1705118200\_1686095444.1632888/0/aws-java-sdk-sagemaker-1-11-820-sources-1 jar/com/amazonaws/services/sagemaker/model/NotebookInstanceLifecycleConfigSummary.java

\* /opt/cola/permits/1705118200\_1686095444.1632888/0/aws-java-sdk-sagemaker-1-11-820-sources-1 jar/com/amazonaws/services/sagemaker/model/TrainingJobDefinition.java

\* /opt/cola/permits/1705118200\_1686095444.1632888/0/aws-java-sdk-sagemaker-1-11-820-sources-1 jar/com/amazonaws/services/sagemaker/model/StopTrainingJobRequest.java

\* /opt/cola/permits/1705118200\_1686095444.1632888/0/aws-java-sdk-sagemaker-1-11-820-sources-1 jar/com/amazonaws/services/sagemaker/model/ScheduleStatus.java

\* /opt/cola/permits/1705118200\_1686095444.1632888/0/aws-java-sdk-sagemaker-1-11-820-sources-1 jar/com/amazonaws/services/sagemaker/model/transform/SourceAlgorithmJsonUnmarshaller.java

\* /opt/cola/permits/1705118200\_1686095444.1632888/0/aws-java-sdk-sagemaker-1-11-820-sources-1 jar/com/amazonaws/services/sagemaker/model/MonitoringAppSpecification.java

\* /opt/cola/permits/1705118200\_1686095444.1632888/0/aws-java-sdk-sagemaker-1-11-820-sources-1 jar/com/amazonaws/services/sagemaker/model/transform/DeleteModelPackageRequestProtocolMarshaller.java \* /opt/cola/permits/1705118200\_1686095444.1632888/0/aws-java-sdk-sagemaker-1-11-820-sources-1 jar/com/amazonaws/services/sagemaker/model/transform/EndpointConfigSummaryMarshaller.java

\* /opt/cola/permits/1705118200\_1686095444.1632888/0/aws-java-sdk-sagemaker-1-11-820-sources-1 jar/com/amazonaws/services/sagemaker/model/CheckpointConfig.java

\* /opt/cola/permits/1705118200\_1686095444.1632888/0/aws-java-sdk-sagemaker-1-11-820-sources-1 jar/com/amazonaws/services/sagemaker/model/transform/HumanLoopRequestSourceMarshaller.java \* /opt/cola/permits/1705118200\_1686095444.1632888/0/aws-java-sdk-sagemaker-1-11-820-sources-1 jar/com/amazonaws/services/sagemaker/model/CreateAlgorithmResult.java

\* /opt/cola/permits/1705118200\_1686095444.1632888/0/aws-java-sdk-sagemaker-1-11-820-sources-1 jar/com/amazonaws/services/sagemaker/model/transform/StopLabelingJobRequestProtocolMarshaller.java \* /opt/cola/permits/1705118200\_1686095444.1632888/0/aws-java-sdk-sagemaker-1-11-820-sources-1-

jar/com/amazonaws/services/sagemaker/model/DeleteCodeRepositoryRequest.java

\* /opt/cola/permits/1705118200\_1686095444.1632888/0/aws-java-sdk-sagemaker-1-11-820-sources-1-

jar/com/amazonaws/services/sagemaker/model/transform/SubscribedWorkteamJsonUnmarshaller.java

jar/com/amazonaws/services/sagemaker/model/transform/ListSubscribedWorkteamsRequestMarshaller.java \* /opt/cola/permits/1705118200\_1686095444.1632888/0/aws-java-sdk-sagemaker-1-11-820-sources-1 jar/com/amazonaws/services/sagemaker/model/TrialComponentPrimaryStatus.java \* /opt/cola/permits/1705118200\_1686095444.1632888/0/aws-java-sdk-sagemaker-1-11-820-sources-1 jar/com/amazonaws/services/sagemaker/model/FileSystemDataSource.java \* /opt/cola/permits/1705118200\_1686095444.1632888/0/aws-java-sdk-sagemaker-1-11-820-sources-1 jar/com/amazonaws/services/sagemaker/model/transform/EndpointSummaryMarshaller.java \* /opt/cola/permits/1705118200\_1686095444.1632888/0/aws-java-sdk-sagemaker-1-11-820-sources-1 jar/com/amazonaws/services/sagemaker/model/transform/GetSearchSuggestionsResultJsonUnmarshaller.java \* /opt/cola/permits/1705118200\_1686095444.1632888/0/aws-java-sdk-sagemaker-1-11-820-sources-1 jar/com/amazonaws/services/sagemaker/model/transform/StopAutoMLJobRequestMarshaller.java \* /opt/cola/permits/1705118200\_1686095444.1632888/0/aws-java-sdk-sagemaker-1-11-820-sources-1 jar/com/amazonaws/services/sagemaker/model/transform/DataSourceJsonUnmarshaller.java \* /opt/cola/permits/1705118200\_1686095444.1632888/0/aws-java-sdk-sagemaker-1-11-820-sources-1 jar/com/amazonaws/services/sagemaker/model/FileSystemType.java \* /opt/cola/permits/1705118200\_1686095444.1632888/0/aws-java-sdk-sagemaker-1-11-820-sources-1 jar/com/amazonaws/services/sagemaker/model/TrainingJobStatusCounters.java \* /opt/cola/permits/1705118200\_1686095444.1632888/0/aws-java-sdk-sagemaker-1-11-820-sources-1 jar/com/amazonaws/services/sagemaker/model/TrialComponentStatus.java \* /opt/cola/permits/1705118200\_1686095444.1632888/0/aws-java-sdk-sagemaker-1-11-820-sources-1 jar/com/amazonaws/services/sagemaker/model/MonitoringJobDefinition.java \* /opt/cola/permits/1705118200\_1686095444.1632888/0/aws-java-sdk-sagemaker-1-11-820-sources-1 jar/com/amazonaws/services/sagemaker/model/transform/ProcessingOutputMarshaller.java \* /opt/cola/permits/1705118200\_1686095444.1632888/0/aws-java-sdk-sagemaker-1-11-820-sources-1 jar/com/amazonaws/services/sagemaker/model/AlgorithmValidationProfile.java \* /opt/cola/permits/1705118200\_1686095444.1632888/0/aws-java-sdk-sagemaker-1-11-820-sources-1 jar/com/amazonaws/services/sagemaker/model/CreateMonitoringScheduleResult.java \* /opt/cola/permits/1705118200\_1686095444.1632888/0/aws-java-sdk-sagemaker-1-11-820-sources-1 jar/com/amazonaws/services/sagemaker/model/transform/CreateModelPackageResultJsonUnmarshaller.java \* /opt/cola/permits/1705118200\_1686095444.1632888/0/aws-java-sdk-sagemaker-1-11-820-sources-1 jar/com/amazonaws/services/sagemaker/model/CreateHumanTaskUiResult.java \* /opt/cola/permits/1705118200\_1686095444.1632888/0/aws-java-sdk-sagemaker-1-11-820-sources-1 jar/com/amazonaws/services/sagemaker/model/UpdateNotebookInstanceLifecycleConfigRequest.java \* /opt/cola/permits/1705118200\_1686095444.1632888/0/aws-java-sdk-sagemaker-1-11-820-sources-1 jar/com/amazonaws/services/sagemaker/model/UpdateNotebookInstanceRequest.java \* /opt/cola/permits/1705118200\_1686095444.1632888/0/aws-java-sdk-sagemaker-1-11-820-sources-1 jar/com/amazonaws/services/sagemaker/model/transform/CompilationJobSummaryMarshaller.java \* /opt/cola/permits/1705118200\_1686095444.1632888/0/aws-java-sdk-sagemaker-1-11-820-sources-1 jar/com/amazonaws/services/sagemaker/model/transform/TrialComponentStatusMarshaller.java \* /opt/cola/permits/1705118200\_1686095444.1632888/0/aws-java-sdk-sagemaker-1-11-820-sources-1 jar/com/amazonaws/services/sagemaker/model/transform/ListEndpointConfigsRequestMarshaller.java \* /opt/cola/permits/1705118200\_1686095444.1632888/0/aws-java-sdk-sagemaker-1-11-820-sources-1 jar/com/amazonaws/services/sagemaker/model/transform/DescribeFlowDefinitionResultJsonUnmarshaller.java \* /opt/cola/permits/1705118200\_1686095444.1632888/0/aws-java-sdk-sagemaker-1-11-820-sources-1 jar/com/amazonaws/services/sagemaker/model/CreateHyperParameterTuningJobResult.java \* /opt/cola/permits/1705118200\_1686095444.1632888/0/aws-java-sdk-sagemaker-1-11-820-sources-1 jar/com/amazonaws/services/sagemaker/model/transform/StopMonitoringScheduleRequestProtocolMarshaller.java \* /opt/cola/permits/1705118200\_1686095444.1632888/0/aws-java-sdk-sagemaker-1-11-820-sources-1jar/com/amazonaws/services/sagemaker/model/CaptureStatus.java

\* /opt/cola/permits/1705118200\_1686095444.1632888/0/aws-java-sdk-sagemaker-1-11-820-sources-1 jar/com/amazonaws/services/sagemaker/model/ListWorkteamsRequest.java

\* /opt/cola/permits/1705118200\_1686095444.1632888/0/aws-java-sdk-sagemaker-1-11-820-sources-1 jar/com/amazonaws/services/sagemaker/model/CreatePresignedNotebookInstanceUrlRequest.java \* /opt/cola/permits/1705118200\_1686095444.1632888/0/aws-java-sdk-sagemaker-1-11-820-sources-1 jar/com/amazonaws/services/sagemaker/model/transform/ProcessingStoppingConditionJsonUnmarshaller.java \* /opt/cola/permits/1705118200\_1686095444.1632888/0/aws-java-sdk-sagemaker-1-11-820-sources-1 jar/com/amazonaws/services/sagemaker/model/transform/DescribeTrialComponentRequestMarshaller.java \* /opt/cola/permits/1705118200\_1686095444.1632888/0/aws-java-sdk-sagemaker-1-11-820-sources-1 jar/com/amazonaws/services/sagemaker/model/transform/AutoMLS3DataSourceJsonUnmarshaller.java \* /opt/cola/permits/1705118200\_1686095444.1632888/0/aws-java-sdk-sagemaker-1-11-820-sources-1-

jar/com/amazonaws/services/sagemaker/model/transform/TrialComponentStatusJsonUnmarshaller.java \* /opt/cola/permits/1705118200\_1686095444.1632888/0/aws-java-sdk-sagemaker-1-11-820-sources-1 jar/com/amazonaws/services/sagemaker/model/transform/DeleteNotebookInstanceLifecycleConfigRequestProtocol Marshaller.java

\* /opt/cola/permits/1705118200\_1686095444.1632888/0/aws-java-sdk-sagemaker-1-11-820-sources-1 jar/com/amazonaws/services/sagemaker/model/EndpointSummary.java

\* /opt/cola/permits/1705118200\_1686095444.1632888/0/aws-java-sdk-sagemaker-1-11-820-sources-1 jar/com/amazonaws/services/sagemaker/model/transform/TrainingJobJsonUnmarshaller.java \* /opt/cola/permits/1705118200\_1686095444.1632888/0/aws-java-sdk-sagemaker-1-11-820-sources-1 jar/com/amazonaws/services/sagemaker/model/transform/DeleteEndpointConfigRequestMarshaller.java \* /opt/cola/permits/1705118200\_1686095444.1632888/0/aws-java-sdk-sagemaker-1-11-820-sources-1 jar/com/amazonaws/services/sagemaker/model/transform/ListCompilationJobsResultJsonUnmarshaller.java \* /opt/cola/permits/1705118200\_1686095444.1632888/0/aws-java-sdk-sagemaker-1-11-820-sources-1 jar/com/amazonaws/services/sagemaker/model/transform/PropertyNameSuggestionJsonUnmarshaller.java \* /opt/cola/permits/1705118200\_1686095444.1632888/0/aws-java-sdk-sagemaker-1-11-820-sources-1 jar/com/amazonaws/services/sagemaker/model/transform/RenderUiTemplateRequestMarshaller.java

\* /opt/cola/permits/1705118200\_1686095444.1632888/0/aws-java-sdk-sagemaker-1-11-820-sources-1 jar/com/amazonaws/services/sagemaker/model/transform/CreateAppResultJsonUnmarshaller.java

\* /opt/cola/permits/1705118200\_1686095444.1632888/0/aws-java-sdk-sagemaker-1-11-820-sources-1 jar/com/amazonaws/services/sagemaker/model/UiTemplateInfo.java

\* /opt/cola/permits/1705118200\_1686095444.1632888/0/aws-java-sdk-sagemaker-1-11-820-sources-1 jar/com/amazonaws/services/sagemaker/model/transform/CaptureOptionMarshaller.java

\* /opt/cola/permits/1705118200\_1686095444.1632888/0/aws-java-sdk-sagemaker-1-11-820-sources-1 jar/com/amazonaws/services/sagemaker/model/AutoMLCandidateStep.java

\* /opt/cola/permits/1705118200\_1686095444.1632888/0/aws-java-sdk-sagemaker-1-11-820-sources-1 jar/com/amazonaws/services/sagemaker/model/ModelPackageValidationProfile.java

\* /opt/cola/permits/1705118200\_1686095444.1632888/0/aws-java-sdk-sagemaker-1-11-820-sources-1 jar/com/amazonaws/services/sagemaker/model/AutoMLJobConfig.java

\* /opt/cola/permits/1705118200\_1686095444.1632888/0/aws-java-sdk-sagemaker-1-11-820-sources-1 jar/com/amazonaws/services/sagemaker/model/MonitoringOutput.java

\* /opt/cola/permits/1705118200\_1686095444.1632888/0/aws-java-sdk-sagemaker-1-11-820-sources-1 jar/com/amazonaws/services/sagemaker/model/transform/AutoMLCandidateJsonUnmarshaller.java

\* /opt/cola/permits/1705118200\_1686095444.1632888/0/aws-java-sdk-sagemaker-1-11-820-sources-1 jar/com/amazonaws/services/sagemaker/model/transform/DomainDetailsMarshaller.java

\* /opt/cola/permits/1705118200\_1686095444.1632888/0/aws-java-sdk-sagemaker-1-11-820-sources-1 jar/com/amazonaws/services/sagemaker/model/transform/ModelPackageSummaryJsonUnmarshaller.java

\* /opt/cola/permits/1705118200\_1686095444.1632888/0/aws-java-sdk-sagemaker-1-11-820-sources-1 jar/com/amazonaws/services/sagemaker/model/transform/UpdateUserProfileResultJsonUnmarshaller.java

\* /opt/cola/permits/1705118200\_1686095444.1632888/0/aws-java-sdk-sagemaker-1-11-820-sources-1 jar/com/amazonaws/services/sagemaker/model/transform/ModelClientConfigMarshaller.java

\* /opt/cola/permits/1705118200\_1686095444.1632888/0/aws-java-sdk-sagemaker-1-11-820-sources-1 jar/com/amazonaws/services/sagemaker/model/DescribeWorkforceRequest.java

\* /opt/cola/permits/1705118200\_1686095444.1632888/0/aws-java-sdk-sagemaker-1-11-820-sources-1 jar/com/amazonaws/services/sagemaker/model/AssociateTrialComponentRequest.java

\* /opt/cola/permits/1705118200\_1686095444.1632888/0/aws-java-sdk-sagemaker-1-11-820-sources-1 jar/com/amazonaws/services/sagemaker/AbstractAmazonSageMaker.java

\* /opt/cola/permits/1705118200\_1686095444.1632888/0/aws-java-sdk-sagemaker-1-11-820-sources-1 jar/com/amazonaws/services/sagemaker/model/transform/DeleteModelRequestMarshaller.java

\* /opt/cola/permits/1705118200\_1686095444.1632888/0/aws-java-sdk-sagemaker-1-11-820-sources-1-

jar/com/amazonaws/services/sagemaker/model/transform/FinalHyperParameterTuningJobObjectiveMetricJsonUnm arshaller.java

\* /opt/cola/permits/1705118200\_1686095444.1632888/0/aws-java-sdk-sagemaker-1-11-820-sources-1-

jar/com/amazonaws/services/sagemaker/model/transform/ListSubscribedWorkteamsRequestProtocolMarshaller.java \* /opt/cola/permits/1705118200\_1686095444.1632888/0/aws-java-sdk-sagemaker-1-11-820-sources-1-

jar/com/amazonaws/services/sagemaker/model/transform/CreateNotebookInstanceLifecycleConfigRequestProtocol Marshaller.java

\* /opt/cola/permits/1705118200\_1686095444.1632888/0/aws-java-sdk-sagemaker-1-11-820-sources-1 jar/com/amazonaws/services/sagemaker/model/transform/FilterMarshaller.java

\* /opt/cola/permits/1705118200\_1686095444.1632888/0/aws-java-sdk-sagemaker-1-11-820-sources-1-

jar/com/amazonaws/services/sagemaker/model/transform/MonitoringOutputConfigJsonUnmarshaller.java

\* /opt/cola/permits/1705118200\_1686095444.1632888/0/aws-java-sdk-sagemaker-1-11-820-sources-1-

jar/com/amazonaws/services/sagemaker/model/transform/RetentionPolicyMarshaller.java

\* /opt/cola/permits/1705118200\_1686095444.1632888/0/aws-java-sdk-sagemaker-1-11-820-sources-1-

jar/com/amazonaws/services/sagemaker/model/transform/UpdateNotebookInstanceLifecycleConfigResultJsonUnma rshaller.java

\* /opt/cola/permits/1705118200\_1686095444.1632888/0/aws-java-sdk-sagemaker-1-11-820-sources-1-

jar/com/amazonaws/services/sagemaker/model/transform/NotificationConfigurationJsonUnmarshaller.java

\* /opt/cola/permits/1705118200\_1686095444.1632888/0/aws-java-sdk-sagemaker-1-11-820-sources-1-

jar/com/amazonaws/services/sagemaker/model/transform/CreateExperimentRequestProtocolMarshaller.java

\* /opt/cola/permits/1705118200\_1686095444.1632888/0/aws-java-sdk-sagemaker-1-11-820-sources-1-

jar/com/amazonaws/services/sagemaker/model/transform/LabelingJobInputConfigMarshaller.java

\* /opt/cola/permits/1705118200\_1686095444.1632888/0/aws-java-sdk-sagemaker-1-11-820-sources-1 jar/com/amazonaws/services/sagemaker/model/DeleteTrialComponentRequest.java

\* /opt/cola/permits/1705118200\_1686095444.1632888/0/aws-java-sdk-sagemaker-1-11-820-sources-1 jar/com/amazonaws/services/sagemaker/model/ObjectiveStatusCounters.java

\* /opt/cola/permits/1705118200\_1686095444.1632888/0/aws-java-sdk-sagemaker-1-11-820-sources-1 jar/com/amazonaws/services/sagemaker/model/TrialComponentSimpleSummary.java

\* /opt/cola/permits/1705118200\_1686095444.1632888/0/aws-java-sdk-sagemaker-1-11-820-sources-1 jar/com/amazonaws/services/sagemaker/model/transform/DeleteTagsRequestMarshaller.java

\* /opt/cola/permits/1705118200\_1686095444.1632888/0/aws-java-sdk-sagemaker-1-11-820-sources-1 jar/com/amazonaws/services/sagemaker/model/ListModelPackagesRequest.java

\* /opt/cola/permits/1705118200\_1686095444.1632888/0/aws-java-sdk-sagemaker-1-11-820-sources-1-

jar/com/amazonaws/services/sagemaker/model/transform/DescribeLabelingJobResultJsonUnmarshaller.java

jar/com/amazonaws/services/sagemaker/model/UpdateEndpointWeightsAndCapacitiesRequest.java

\* /opt/cola/permits/1705118200\_1686095444.1632888/0/aws-java-sdk-sagemaker-1-11-820-sources-1 jar/com/amazonaws/services/sagemaker/model/transform/ExperimentConfigMarshaller.java

\* /opt/cola/permits/1705118200\_1686095444.1632888/0/aws-java-sdk-sagemaker-1-11-820-sources-1 jar/com/amazonaws/services/sagemaker/model/AppDetails.java

\* /opt/cola/permits/1705118200\_1686095444.1632888/0/aws-java-sdk-sagemaker-1-11-820-sources-1 jar/com/amazonaws/services/sagemaker/model/CreateExperimentRequest.java

\* /opt/cola/permits/1705118200\_1686095444.1632888/0/aws-java-sdk-sagemaker-1-11-820-sources-1 jar/com/amazonaws/services/sagemaker/model/ProcessingInstanceType.java

\* /opt/cola/permits/1705118200\_1686095444.1632888/0/aws-java-sdk-sagemaker-1-11-820-sources-1 jar/com/amazonaws/services/sagemaker/model/transform/IntegerParameterRangeSpecificationMarshaller.java \* /opt/cola/permits/1705118200\_1686095444.1632888/0/aws-java-sdk-sagemaker-1-11-820-sources-1-

jar/com/amazonaws/services/sagemaker/model/transform/CategoricalParameterRangeSpecificationJsonUnmarshalle r.java

\* /opt/cola/permits/1705118200\_1686095444.1632888/0/aws-java-sdk-sagemaker-1-11-820-sources-1 jar/com/amazonaws/services/sagemaker/model/transform/DescribeAppRequestProtocolMarshaller.java \* /opt/cola/permits/1705118200\_1686095444.1632888/0/aws-java-sdk-sagemaker-1-11-820-sources-1 jar/com/amazonaws/services/sagemaker/model/transform/DescribeEndpointConfigRequestProtocolMarshaller.java \* /opt/cola/permits/1705118200\_1686095444.1632888/0/aws-java-sdk-sagemaker-1-11-820-sources-1 jar/com/amazonaws/services/sagemaker/model/transform/MonitoringResourcesJsonUnmarshaller.java \* /opt/cola/permits/1705118200\_1686095444.1632888/0/aws-java-sdk-sagemaker-1-11-820-sources-1 jar/com/amazonaws/services/sagemaker/model/transform/StopTransformJobResultJsonUnmarshaller.java \* /opt/cola/permits/1705118200\_1686095444.1632888/0/aws-java-sdk-sagemaker-1-11-820-sources-1 jar/com/amazonaws/services/sagemaker/model/transform/StoppingConditionMarshaller.java \* /opt/cola/permits/1705118200\_1686095444.1632888/0/aws-java-sdk-sagemaker-1-11-820-sources-1 jar/com/amazonaws/services/sagemaker/model/transform/DescribeWorkforceResultJsonUnmarshaller.java \* /opt/cola/permits/1705118200\_1686095444.1632888/0/aws-java-sdk-sagemaker-1-11-820-sources-1 jar/com/amazonaws/services/sagemaker/model/DescribeCompilationJobRequest.java \* /opt/cola/permits/1705118200\_1686095444.1632888/0/aws-java-sdk-sagemaker-1-11-820-sources-1 jar/com/amazonaws/services/sagemaker/model/transform/DeleteWorkteamRequestProtocolMarshaller.java \* /opt/cola/permits/1705118200\_1686095444.1632888/0/aws-java-sdk-sagemaker-1-11-820-sources-1 jar/com/amazonaws/services/sagemaker/model/ListMonitoringExecutionsRequest.java \* /opt/cola/permits/1705118200\_1686095444.1632888/0/aws-java-sdk-sagemaker-1-11-820-sources-1 jar/com/amazonaws/services/sagemaker/model/transform/ShuffleConfigMarshaller.java \* /opt/cola/permits/1705118200\_1686095444.1632888/0/aws-java-sdk-sagemaker-1-11-820-sources-1 jar/com/amazonaws/services/sagemaker/model/HumanLoopActivationConditionsConfig.java \* /opt/cola/permits/1705118200\_1686095444.1632888/0/aws-java-sdk-sagemaker-1-11-820-sources-1 jar/com/amazonaws/services/sagemaker/model/transform/MetricDefinitionMarshaller.java \* /opt/cola/permits/1705118200\_1686095444.1632888/0/aws-java-sdk-sagemaker-1-11-820-sources-1 jar/com/amazonaws/services/sagemaker/model/CaptureContentTypeHeader.java \* /opt/cola/permits/1705118200\_1686095444.1632888/0/aws-java-sdk-sagemaker-1-11-820-sources-1 jar/com/amazonaws/services/sagemaker/model/UpdateTrialResult.java

\* /opt/cola/permits/1705118200\_1686095444.1632888/0/aws-java-sdk-sagemaker-1-11-820-sources-1 jar/com/amazonaws/services/sagemaker/model/transform/AutoMLJobObjectiveJsonUnmarshaller.java \* /opt/cola/permits/1705118200\_1686095444.1632888/0/aws-java-sdk-sagemaker-1-11-820-sources-1 jar/com/amazonaws/services/sagemaker/model/NotebookInstanceLifecycleHook.java

\* /opt/cola/permits/1705118200\_1686095444.1632888/0/aws-java-sdk-sagemaker-1-11-820-sources-1-

jar/com/amazonaws/services/sagemaker/model/transform/AutoMLJobCompletionCriteriaJsonUnmarshaller.java

\* /opt/cola/permits/1705118200\_1686095444.1632888/0/aws-java-sdk-sagemaker-1-11-820-sources-1 jar/com/amazonaws/services/sagemaker/model/DeleteUserProfileResult.java

\* /opt/cola/permits/1705118200\_1686095444.1632888/0/aws-java-sdk-sagemaker-1-11-820-sources-1 jar/com/amazonaws/services/sagemaker/model/transform/ShuffleConfigJsonUnmarshaller.java

\* /opt/cola/permits/1705118200\_1686095444.1632888/0/aws-java-sdk-sagemaker-1-11-820-sources-1 jar/com/amazonaws/services/sagemaker/model/TransformDataSource.java

\* /opt/cola/permits/1705118200\_1686095444.1632888/0/aws-java-sdk-sagemaker-1-11-820-sources-1 jar/com/amazonaws/services/sagemaker/model/ChannelSpecification.java

\* /opt/cola/permits/1705118200\_1686095444.1632888/0/aws-java-sdk-sagemaker-1-11-820-sources-1 jar/com/amazonaws/services/sagemaker/model/MonitoringInput.java

\* /opt/cola/permits/1705118200\_1686095444.1632888/0/aws-java-sdk-sagemaker-1-11-820-sources-1 jar/com/amazonaws/services/sagemaker/model/transform/DataCaptureConfigSummaryJsonUnmarshaller.java \* /opt/cola/permits/1705118200\_1686095444.1632888/0/aws-java-sdk-sagemaker-1-11-820-sources-1-

jar/com/amazonaws/services/sagemaker/model/ListAutoMLJobsRequest.java

\* /opt/cola/permits/1705118200\_1686095444.1632888/0/aws-java-sdk-sagemaker-1-11-820-sources-1 jar/com/amazonaws/services/sagemaker/model/transform/AlgorithmValidationProfileJsonUnmarshaller.java \* /opt/cola/permits/1705118200\_1686095444.1632888/0/aws-java-sdk-sagemaker-1-11-820-sources-1-

jar/com/amazonaws/services/sagemaker/model/transform/SharingSettingsMarshaller.java

\* /opt/cola/permits/1705118200\_1686095444.1632888/0/aws-java-sdk-sagemaker-1-11-820-sources-1 jar/com/amazonaws/services/sagemaker/model/transform/UpdateDomainRequestMarshaller.java

\* /opt/cola/permits/1705118200\_1686095444.1632888/0/aws-java-sdk-sagemaker-1-11-820-sources-1 jar/com/amazonaws/services/sagemaker/model/SearchRecord.java

\* /opt/cola/permits/1705118200\_1686095444.1632888/0/aws-java-sdk-sagemaker-1-11-820-sources-1 jar/com/amazonaws/services/sagemaker/model/CreateCompilationJobRequest.java

\* /opt/cola/permits/1705118200\_1686095444.1632888/0/aws-java-sdk-sagemaker-1-11-820-sources-1 jar/com/amazonaws/services/sagemaker/model/transform/ProcessingInputJsonUnmarshaller.java

\* /opt/cola/permits/1705118200\_1686095444.1632888/0/aws-java-sdk-sagemaker-1-11-820-sources-1 jar/com/amazonaws/services/sagemaker/model/ListFlowDefinitionsResult.java

\* /opt/cola/permits/1705118200\_1686095444.1632888/0/aws-java-sdk-sagemaker-1-11-820-sources-1 jar/com/amazonaws/services/sagemaker/model/CreateHumanTaskUiRequest.java

\* /opt/cola/permits/1705118200\_1686095444.1632888/0/aws-java-sdk-sagemaker-1-11-820-sources-1 jar/com/amazonaws/services/sagemaker/model/DescribeEndpointRequest.java

\* /opt/cola/permits/1705118200\_1686095444.1632888/0/aws-java-sdk-sagemaker-1-11-820-sources-1 jar/com/amazonaws/services/sagemaker/model/ListAutoMLJobsResult.java

\* /opt/cola/permits/1705118200\_1686095444.1632888/0/aws-java-sdk-sagemaker-1-11-820-sources-1 jar/com/amazonaws/services/sagemaker/model/AutoMLJobStatus.java

\* /opt/cola/permits/1705118200\_1686095444.1632888/0/aws-java-sdk-sagemaker-1-11-820-sources-1 jar/com/amazonaws/services/sagemaker/model/StartMonitoringScheduleRequest.java

\* /opt/cola/permits/1705118200\_1686095444.1632888/0/aws-java-sdk-sagemaker-1-11-820-sources-1 jar/com/amazonaws/services/sagemaker/model/ListCandidatesForAutoMLJobRequest.java

\* /opt/cola/permits/1705118200\_1686095444.1632888/0/aws-java-sdk-sagemaker-1-11-820-sources-1-

jar/com/amazonaws/services/sagemaker/model/transform/DataProcessingJsonUnmarshaller.java

\* /opt/cola/permits/1705118200\_1686095444.1632888/0/aws-java-sdk-sagemaker-1-11-820-sources-1-

jar/com/amazonaws/services/sagemaker/model/transform/FlowDefinitionOutputConfigJsonUnmarshaller.java

```
* /opt/cola/permits/1705118200_1686095444.1632888/0/aws-java-sdk-sagemaker-1-11-820-sources-1-
jar/com/amazonaws/services/sagemaker/model/DescribeDomainRequest.java
```
\* /opt/cola/permits/1705118200\_1686095444.1632888/0/aws-java-sdk-sagemaker-1-11-820-sources-1 jar/com/amazonaws/services/sagemaker/model/AssociateTrialComponentResult.java

\* /opt/cola/permits/1705118200\_1686095444.1632888/0/aws-java-sdk-sagemaker-1-11-820-sources-1 jar/com/amazonaws/services/sagemaker/model/transform/DeleteExperimentResultJsonUnmarshaller.java \* /opt/cola/permits/1705118200\_1686095444.1632888/0/aws-java-sdk-sagemaker-1-11-820-sources-1 jar/com/amazonaws/services/sagemaker/model/transform/DescribeWorkteamRequestProtocolMarshaller.java \* /opt/cola/permits/1705118200\_1686095444.1632888/0/aws-java-sdk-sagemaker-1-11-820-sources-1 jar/com/amazonaws/services/sagemaker/model/DeleteTagsRequest.java \* /opt/cola/permits/1705118200\_1686095444.1632888/0/aws-java-sdk-sagemaker-1-11-820-sources-1 jar/com/amazonaws/services/sagemaker/model/NotebookInstanceSortKey.java \* /opt/cola/permits/1705118200\_1686095444.1632888/0/aws-java-sdk-sagemaker-1-11-820-sources-1 jar/com/amazonaws/services/sagemaker/model/RenderUiTemplateResult.java \* /opt/cola/permits/1705118200\_1686095444.1632888/0/aws-java-sdk-sagemaker-1-11-820-sources-1 jar/com/amazonaws/services/sagemaker/model/DescribeModelPackageRequest.java \* /opt/cola/permits/1705118200\_1686095444.1632888/0/aws-java-sdk-sagemaker-1-11-820-sources-1 jar/com/amazonaws/services/sagemaker/model/transform/WorkteamMarshaller.java \* /opt/cola/permits/1705118200\_1686095444.1632888/0/aws-java-sdk-sagemaker-1-11-820-sources-1 jar/com/amazonaws/services/sagemaker/model/DescribeEndpointConfigRequest.java \* /opt/cola/permits/1705118200\_1686095444.1632888/0/aws-java-sdk-sagemaker-1-11-820-sources-1 jar/com/amazonaws/services/sagemaker/model/ListCodeRepositoriesRequest.java \* /opt/cola/permits/1705118200\_1686095444.1632888/0/aws-java-sdk-sagemaker-1-11-820-sources-1 jar/com/amazonaws/services/sagemaker/model/transform/UpdateNotebookInstanceRequestProtocolMarshaller.java \* /opt/cola/permits/1705118200\_1686095444.1632888/0/aws-java-sdk-sagemaker-1-11-820-sources-1 jar/com/amazonaws/services/sagemaker/model/transform/CreateEndpointConfigRequestProtocolMarshaller.java \* /opt/cola/permits/1705118200\_1686095444.1632888/0/aws-java-sdk-sagemaker-1-11-820-sources-1 jar/com/amazonaws/services/sagemaker/model/ListCompilationJobsRequest.java \* /opt/cola/permits/1705118200\_1686095444.1632888/0/aws-java-sdk-sagemaker-1-11-820-sources-1 jar/com/amazonaws/services/sagemaker/model/transform/ProcessingS3InputJsonUnmarshaller.java \* /opt/cola/permits/1705118200\_1686095444.1632888/0/aws-java-sdk-sagemaker-1-11-820-sources-1 jar/com/amazonaws/services/sagemaker/model/transform/AutoMLJobConfigJsonUnmarshaller.java \* /opt/cola/permits/1705118200\_1686095444.1632888/0/aws-java-sdk-sagemaker-1-11-820-sources-1 jar/com/amazonaws/services/sagemaker/model/transform/InferenceSpecificationJsonUnmarshaller.java \* /opt/cola/permits/1705118200\_1686095444.1632888/0/aws-java-sdk-sagemaker-1-11-820-sources-1 jar/com/amazonaws/services/sagemaker/model/transform/ListEndpointsRequestMarshaller.java \* /opt/cola/permits/1705118200\_1686095444.1632888/0/aws-java-sdk-sagemaker-1-11-820-sources-1 jar/com/amazonaws/services/sagemaker/model/transform/ListTrainingJobsRequestProtocolMarshaller.java \* /opt/cola/permits/1705118200\_1686095444.1632888/0/aws-java-sdk-sagemaker-1-11-820-sources-1 jar/com/amazonaws/services/sagemaker/model/ModelArtifacts.java \* /opt/cola/permits/1705118200\_1686095444.1632888/0/aws-java-sdk-sagemaker-1-11-820-sources-1 jar/com/amazonaws/services/sagemaker/model/transform/UpdateExperimentRequestProtocolMarshaller.java \* /opt/cola/permits/1705118200\_1686095444.1632888/0/aws-java-sdk-sagemaker-1-11-820-sources-1 jar/com/amazonaws/services/sagemaker/model/transform/ListMonitoringSchedulesRequestMarshaller.java \* /opt/cola/permits/1705118200\_1686095444.1632888/0/aws-java-sdk-sagemaker-1-11-820-sources-1 jar/com/amazonaws/services/sagemaker/model/AutoMLJobCompletionCriteria.java \* /opt/cola/permits/1705118200\_1686095444.1632888/0/aws-java-sdk-sagemaker-1-11-820-sources-1 jar/com/amazonaws/services/sagemaker/model/transform/TransformResourcesJsonUnmarshaller.java \* /opt/cola/permits/1705118200\_1686095444.1632888/0/aws-java-sdk-sagemaker-1-11-820-sources-1-

jar/com/amazonaws/services/sagemaker/model/CreateTrainingJobResult.java

\* /opt/cola/permits/1705118200\_1686095444.1632888/0/aws-java-sdk-sagemaker-1-11-820-sources-1 jar/com/amazonaws/services/sagemaker/model/transform/DeleteDomainResultJsonUnmarshaller.java

\* /opt/cola/permits/1705118200\_1686095444.1632888/0/aws-java-sdk-sagemaker-1-11-820-sources-1 jar/com/amazonaws/services/sagemaker/model/transform/StopTransformJobRequestMarshaller.java

\* /opt/cola/permits/1705118200\_1686095444.1632888/0/aws-java-sdk-sagemaker-1-11-820-sources-1 jar/com/amazonaws/services/sagemaker/model/SortExperimentsBy.java

\* /opt/cola/permits/1705118200\_1686095444.1632888/0/aws-java-sdk-sagemaker-1-11-820-sources-1 jar/com/amazonaws/services/sagemaker/model/transform/MonitoringJobDefinitionJsonUnmarshaller.java \* /opt/cola/permits/1705118200\_1686095444.1632888/0/aws-java-sdk-sagemaker-1-11-820-sources-1 jar/com/amazonaws/services/sagemaker/model/transform/SourceAlgorithmMarshaller.java

\* /opt/cola/permits/1705118200\_1686095444.1632888/0/aws-java-sdk-sagemaker-1-11-820-sources-1 jar/com/amazonaws/services/sagemaker/model/transform/ResourceConfigMarshaller.java

\* /opt/cola/permits/1705118200\_1686095444.1632888/0/aws-java-sdk-sagemaker-1-11-820-sources-1 jar/com/amazonaws/services/sagemaker/model/DescribeModelRequest.java

\* /opt/cola/permits/1705118200\_1686095444.1632888/0/aws-java-sdk-sagemaker-1-11-820-sources-1 jar/com/amazonaws/services/sagemaker/model/ListSubscribedWorkteamsRequest.java

\* /opt/cola/permits/1705118200\_1686095444.1632888/0/aws-java-sdk-sagemaker-1-11-820-sources-1 jar/com/amazonaws/services/sagemaker/model/ProductionVariantSummary.java

\* /opt/cola/permits/1705118200\_1686095444.1632888/0/aws-java-sdk-sagemaker-1-11-820-sources-1 jar/com/amazonaws/services/sagemaker/model/MetricDefinition.java

\* /opt/cola/permits/1705118200\_1686095444.1632888/0/aws-java-sdk-sagemaker-1-11-820-sources-1 jar/com/amazonaws/services/sagemaker/model/transform/DescribeAutoMLJobRequestProtocolMarshaller.java \* /opt/cola/permits/1705118200\_1686095444.1632888/0/aws-java-sdk-sagemaker-1-11-820-sources-1 jar/com/amazonaws/services/sagemaker/model/transform/DescribeSubscribedWorkteamRequestProtocolMarshaller. java

\* /opt/cola/permits/1705118200\_1686095444.1632888/0/aws-java-sdk-sagemaker-1-11-820-sources-1 jar/com/amazonaws/services/sagemaker/model/transform/DescribeDomainResultJsonUnmarshaller.java \* /opt/cola/permits/1705118200\_1686095444.1632888/0/aws-java-sdk-sagemaker-1-11-820-sources-1 jar/com/amazonaws/services/sagemaker/model/ListTrainingJobsForHyperParameterTuningJobResult.java \* /opt/cola/permits/1705118200\_1686095444.1632888/0/aws-java-sdk-sagemaker-1-11-820-sources-1 jar/com/amazonaws/services/sagemaker/model/TargetDevice.java

\* /opt/cola/permits/1705118200\_1686095444.1632888/0/aws-java-sdk-sagemaker-1-11-820-sources-1 jar/com/amazonaws/services/sagemaker/model/transform/CreateEndpointResultJsonUnmarshaller.java \* /opt/cola/permits/1705118200\_1686095444.1632888/0/aws-java-sdk-sagemaker-1-11-820-sources-1-

jar/com/amazonaws/services/sagemaker/model/DesiredWeightAndCapacity.java

\* /opt/cola/permits/1705118200\_1686095444.1632888/0/aws-java-sdk-sagemaker-1-11-820-sources-1 jar/com/amazonaws/services/sagemaker/model/TensorBoardOutputConfig.java

\* /opt/cola/permits/1705118200\_1686095444.1632888/0/aws-java-sdk-sagemaker-1-11-820-sources-1 jar/com/amazonaws/services/sagemaker/model/transform/DeleteAppRequestMarshaller.java

\* /opt/cola/permits/1705118200\_1686095444.1632888/0/aws-java-sdk-sagemaker-1-11-820-sources-1 jar/com/amazonaws/services/sagemaker/model/ParameterRanges.java

\* /opt/cola/permits/1705118200\_1686095444.1632888/0/aws-java-sdk-sagemaker-1-11-820-sources-1 jar/com/amazonaws/services/sagemaker/model/HumanLoopConfig.java

\* /opt/cola/permits/1705118200\_1686095444.1632888/0/aws-java-sdk-sagemaker-1-11-820-sources-1 jar/com/amazonaws/services/sagemaker/model/MonitoringScheduleConfig.java

\* /opt/cola/permits/1705118200\_1686095444.1632888/0/aws-java-sdk-sagemaker-1-11-820-sources-1 jar/com/amazonaws/services/sagemaker/model/transform/SearchResultJsonUnmarshaller.java

\* /opt/cola/permits/1705118200\_1686095444.1632888/0/aws-java-sdk-sagemaker-1-11-820-sources-1 jar/com/amazonaws/services/sagemaker/model/transform/MetricDefinitionJsonUnmarshaller.java

jar/com/amazonaws/services/sagemaker/model/transform/SubscribedWorkteamMarshaller.java

\* /opt/cola/permits/1705118200\_1686095444.1632888/0/aws-java-sdk-sagemaker-1-11-820-sources-1 jar/com/amazonaws/services/sagemaker/model/transform/ProcessingJobJsonUnmarshaller.java

\* /opt/cola/permits/1705118200\_1686095444.1632888/0/aws-java-sdk-sagemaker-1-11-820-sources-1 jar/com/amazonaws/services/sagemaker/model/MonitoringResources.java

\* /opt/cola/permits/1705118200\_1686095444.1632888/0/aws-java-sdk-sagemaker-1-11-820-sources-1 jar/com/amazonaws/services/sagemaker/model/MonitoringStatisticsResource.java

\* /opt/cola/permits/1705118200\_1686095444.1632888/0/aws-java-sdk-sagemaker-1-11-820-sources-1 jar/com/amazonaws/services/sagemaker/model/LabelingJobInputConfig.java

\* /opt/cola/permits/1705118200\_1686095444.1632888/0/aws-java-sdk-sagemaker-1-11-820-sources-1 jar/com/amazonaws/services/sagemaker/model/ObjectiveStatus.java

\* /opt/cola/permits/1705118200\_1686095444.1632888/0/aws-java-sdk-sagemaker-1-11-820-sources-1 jar/com/amazonaws/services/sagemaker/model/transform/HumanLoopConfigJsonUnmarshaller.java

\* /opt/cola/permits/1705118200\_1686095444.1632888/0/aws-java-sdk-sagemaker-1-11-820-sources-1 jar/com/amazonaws/services/sagemaker/model/transform/ListTrainingJobsResultJsonUnmarshaller.java \* /opt/cola/permits/1705118200\_1686095444.1632888/0/aws-java-sdk-sagemaker-1-11-820-sources-1 jar/com/amazonaws/services/sagemaker/model/OutputConfig.java

\* /opt/cola/permits/1705118200\_1686095444.1632888/0/aws-java-sdk-sagemaker-1-11-820-sources-1 jar/com/amazonaws/services/sagemaker/model/NotebookOutputOption.java

\* /opt/cola/permits/1705118200\_1686095444.1632888/0/aws-java-sdk-sagemaker-1-11-820-sources-1 jar/com/amazonaws/services/sagemaker/model/StartNotebookInstanceResult.java

\* /opt/cola/permits/1705118200\_1686095444.1632888/0/aws-java-sdk-sagemaker-1-11-820-sources-1 jar/com/amazonaws/services/sagemaker/model/ListCodeRepositoriesResult.java

\* /opt/cola/permits/1705118200\_1686095444.1632888/0/aws-java-sdk-sagemaker-1-11-820-sources-1 jar/com/amazonaws/services/sagemaker/model/transform/LabelCountersJsonUnmarshaller.java

\* /opt/cola/permits/1705118200\_1686095444.1632888/0/aws-java-sdk-sagemaker-1-11-820-sources-1-

jar/com/amazonaws/services/sagemaker/model/transform/DescribeTransformJobRequestProtocolMarshaller.java

\* /opt/cola/permits/1705118200\_1686095444.1632888/0/aws-java-sdk-sagemaker-1-11-820-sources-1 jar/com/amazonaws/services/sagemaker/model/TransformJobSummary.java

\* /opt/cola/permits/1705118200\_1686095444.1632888/0/aws-java-sdk-sagemaker-1-11-820-sources-1 jar/com/amazonaws/services/sagemaker/model/ListUserProfilesRequest.java

\* /opt/cola/permits/1705118200\_1686095444.1632888/0/aws-java-sdk-sagemaker-1-11-820-sources-1 jar/com/amazonaws/services/sagemaker/model/transform/TrialMarshaller.java

\* /opt/cola/permits/1705118200\_1686095444.1632888/0/aws-java-sdk-sagemaker-1-11-820-sources-1 jar/com/amazonaws/services/sagemaker/model/transform/ResourceConfigJsonUnmarshaller.java

\* /opt/cola/permits/1705118200\_1686095444.1632888/0/aws-java-sdk-sagemaker-1-11-820-sources-1 jar/com/amazonaws/services/sagemaker/model/HyperParameterSpecification.java

\* /opt/cola/permits/1705118200\_1686095444.1632888/0/aws-java-sdk-sagemaker-1-11-820-sources-1 jar/com/amazonaws/services/sagemaker/model/TrainingInstanceType.java

\* /opt/cola/permits/1705118200\_1686095444.1632888/0/aws-java-sdk-sagemaker-1-11-820-sources-1 jar/com/amazonaws/services/sagemaker/model/AppSpecification.java

\* /opt/cola/permits/1705118200\_1686095444.1632888/0/aws-java-sdk-sagemaker-1-11-820-sources-1 jar/com/amazonaws/services/sagemaker/model/transform/UpdateEndpointRequestMarshaller.java

\* /opt/cola/permits/1705118200\_1686095444.1632888/0/aws-java-sdk-sagemaker-1-11-820-sources-1 jar/com/amazonaws/services/sagemaker/model/transform/DataProcessingMarshaller.java

\* /opt/cola/permits/1705118200\_1686095444.1632888/0/aws-java-sdk-sagemaker-1-11-820-sources-1 jar/com/amazonaws/services/sagemaker/model/DeleteAppRequest.java

jar/com/amazonaws/services/sagemaker/model/transform/TransformJobSummaryJsonUnmarshaller.java \* /opt/cola/permits/1705118200\_1686095444.1632888/0/aws-java-sdk-sagemaker-1-11-820-sources-1 jar/com/amazonaws/services/sagemaker/model/TrainingInputMode.java

\* /opt/cola/permits/1705118200\_1686095444.1632888/0/aws-java-sdk-sagemaker-1-11-820-sources-1 jar/com/amazonaws/services/sagemaker/model/transform/HumanLoopActivationConditionsConfigMarshaller.java \* /opt/cola/permits/1705118200\_1686095444.1632888/0/aws-java-sdk-sagemaker-1-11-820-sources-1 jar/com/amazonaws/services/sagemaker/model/transform/UpdateMonitoringScheduleRequestProtocolMarshaller.jav a

\* /opt/cola/permits/1705118200\_1686095444.1632888/0/aws-java-sdk-sagemaker-1-11-820-sources-1 jar/com/amazonaws/services/sagemaker/model/transform/ModelArtifactsMarshaller.java

\* /opt/cola/permits/1705118200\_1686095444.1632888/0/aws-java-sdk-sagemaker-1-11-820-sources-1 jar/com/amazonaws/services/sagemaker/model/transform/AutoMLS3DataSourceMarshaller.java

\* /opt/cola/permits/1705118200\_1686095444.1632888/0/aws-java-sdk-sagemaker-1-11-820-sources-1 jar/com/amazonaws/services/sagemaker/waiters/DescribeEndpointFunction.java

\* /opt/cola/permits/1705118200\_1686095444.1632888/0/aws-java-sdk-sagemaker-1-11-820-sources-1 jar/com/amazonaws/services/sagemaker/model/transform/ListModelsRequestProtocolMarshaller.java

\* /opt/cola/permits/1705118200\_1686095444.1632888/0/aws-java-sdk-sagemaker-1-11-820-sources-1 jar/com/amazonaws/services/sagemaker/model/PropertyNameSuggestion.java

\* /opt/cola/permits/1705118200\_1686095444.1632888/0/aws-java-sdk-sagemaker-1-11-820-sources-1 jar/com/amazonaws/services/sagemaker/model/transform/ProcessingOutputConfigJsonUnmarshaller.java \* /opt/cola/permits/1705118200\_1686095444.1632888/0/aws-java-sdk-sagemaker-1-11-820-sources-1 jar/com/amazonaws/services/sagemaker/model/DeployedImage.java

\* /opt/cola/permits/1705118200\_1686095444.1632888/0/aws-java-sdk-sagemaker-1-11-820-sources-1 jar/com/amazonaws/services/sagemaker/model/LabelingJobForWorkteamSummary.java

\* /opt/cola/permits/1705118200\_1686095444.1632888/0/aws-java-sdk-sagemaker-1-11-820-sources-1 jar/com/amazonaws/services/sagemaker/model/DeleteFlowDefinitionResult.java

\* /opt/cola/permits/1705118200\_1686095444.1632888/0/aws-java-sdk-sagemaker-1-11-820-sources-1 jar/com/amazonaws/services/sagemaker/model/transform/CreateWorkteamRequestProtocolMarshaller.java \* /opt/cola/permits/1705118200\_1686095444.1632888/0/aws-java-sdk-sagemaker-1-11-820-sources-1-

jar/com/amazonaws/services/sagemaker/model/ContinuousParameterRange.java

\* /opt/cola/permits/1705118200\_1686095444.1632888/0/aws-java-sdk-sagemaker-1-11-820-sources-1 jar/com/amazonaws/services/sagemaker/model/transform/LabelingJobDataSourceJsonUnmarshaller.java

\* /opt/cola/permits/1705118200\_1686095444.1632888/0/aws-java-sdk-sagemaker-1-11-820-sources-1 jar/com/amazonaws/services/sagemaker/model/transform/ListAppsRequestProtocolMarshaller.java

\* /opt/cola/permits/1705118200\_1686095444.1632888/0/aws-java-sdk-sagemaker-1-11-820-sources-1 jar/com/amazonaws/services/sagemaker/model/transform/VpcConfigJsonUnmarshaller.java

\* /opt/cola/permits/1705118200\_1686095444.1632888/0/aws-java-sdk-sagemaker-1-11-820-sources-1 jar/com/amazonaws/services/sagemaker/model/RecordWrapper.java

\* /opt/cola/permits/1705118200\_1686095444.1632888/0/aws-java-sdk-sagemaker-1-11-820-sources-1 jar/com/amazonaws/services/sagemaker/model/CreateDomainRequest.java

\* /opt/cola/permits/1705118200\_1686095444.1632888/0/aws-java-sdk-sagemaker-1-11-820-sources-1 jar/com/amazonaws/services/sagemaker/model/ListTrialsRequest.java

\* /opt/cola/permits/1705118200\_1686095444.1632888/0/aws-java-sdk-sagemaker-1-11-820-sources-1 jar/com/amazonaws/services/sagemaker/model/transform/UiTemplateMarshaller.java

\* /opt/cola/permits/1705118200\_1686095444.1632888/0/aws-java-sdk-sagemaker-1-11-820-sources-1 jar/com/amazonaws/services/sagemaker/model/AutoMLContainerDefinition.java

\* /opt/cola/permits/1705118200\_1686095444.1632888/0/aws-java-sdk-sagemaker-1-11-820-sources-1-

jar/com/amazonaws/services/sagemaker/model/transform/DescribeNotebookInstanceLifecycleConfigRequestProtoc

olMarshaller.java

\* /opt/cola/permits/1705118200\_1686095444.1632888/0/aws-java-sdk-sagemaker-1-11-820-sources-1 jar/com/amazonaws/services/sagemaker/model/transform/StartMonitoringScheduleRequestMarshaller.java \* /opt/cola/permits/1705118200\_1686095444.1632888/0/aws-java-sdk-sagemaker-1-11-820-sources-1 jar/com/amazonaws/services/sagemaker/model/DataSource.java \* /opt/cola/permits/1705118200\_1686095444.1632888/0/aws-java-sdk-sagemaker-1-11-820-sources-1 jar/com/amazonaws/services/sagemaker/model/AmazonSageMakerException.java \* /opt/cola/permits/1705118200\_1686095444.1632888/0/aws-java-sdk-sagemaker-1-11-820-sources-1 jar/com/amazonaws/services/sagemaker/model/transform/UserContextMarshaller.java \* /opt/cola/permits/1705118200\_1686095444.1632888/0/aws-java-sdk-sagemaker-1-11-820-sources-1 jar/com/amazonaws/services/sagemaker/model/transform/TrainingJobStatusCountersMarshaller.java \* /opt/cola/permits/1705118200\_1686095444.1632888/0/aws-java-sdk-sagemaker-1-11-820-sources-1 jar/com/amazonaws/services/sagemaker/model/CreateTransformJobRequest.java \* /opt/cola/permits/1705118200\_1686095444.1632888/0/aws-java-sdk-sagemaker-1-11-820-sources-1 jar/com/amazonaws/services/sagemaker/model/transform/CreateHumanTaskUiRequestProtocolMarshaller.java \* /opt/cola/permits/1705118200\_1686095444.1632888/0/aws-java-sdk-sagemaker-1-11-820-sources-1 jar/com/amazonaws/services/sagemaker/model/transform/ListTagsRequestMarshaller.java \* /opt/cola/permits/1705118200\_1686095444.1632888/0/aws-java-sdk-sagemaker-1-11-820-sources-1 jar/com/amazonaws/services/sagemaker/model/transform/GitConfigJsonUnmarshaller.java \* /opt/cola/permits/1705118200\_1686095444.1632888/0/aws-java-sdk-sagemaker-1-11-820-sources-1 jar/com/amazonaws/services/sagemaker/model/transform/DeleteAppResultJsonUnmarshaller.java \* /opt/cola/permits/1705118200\_1686095444.1632888/0/aws-java-sdk-sagemaker-1-11-820-sources-1 jar/com/amazonaws/services/sagemaker/model/transform/LabelingJobAlgorithmsConfigMarshaller.java \* /opt/cola/permits/1705118200\_1686095444.1632888/0/aws-java-sdk-sagemaker-1-11-820-sources-1 jar/com/amazonaws/services/sagemaker/model/ListLabelingJobsRequest.java \* /opt/cola/permits/1705118200\_1686095444.1632888/0/aws-java-sdk-sagemaker-1-11-820-sources-1 jar/com/amazonaws/services/sagemaker/model/transform/HyperParameterSpecificationMarshaller.java \* /opt/cola/permits/1705118200\_1686095444.1632888/0/aws-java-sdk-sagemaker-1-11-820-sources-1 jar/com/amazonaws/services/sagemaker/model/transform/DescribeAlgorithmRequestMarshaller.java \* /opt/cola/permits/1705118200\_1686095444.1632888/0/aws-java-sdk-sagemaker-1-11-820-sources-1 jar/com/amazonaws/services/sagemaker/model/transform/UpdateTrialComponentRequestProtocolMarshaller.java \* /opt/cola/permits/1705118200\_1686095444.1632888/0/aws-java-sdk-sagemaker-1-11-820-sources-1 jar/com/amazonaws/services/sagemaker/model/transform/ModelPackageContainerDefinitionJsonUnmarshaller.java \* /opt/cola/permits/1705118200\_1686095444.1632888/0/aws-java-sdk-sagemaker-1-11-820-sources-1 jar/com/amazonaws/services/sagemaker/model/CandidateStepType.java \* /opt/cola/permits/1705118200\_1686095444.1632888/0/aws-java-sdk-sagemaker-1-11-820-sources-1 jar/com/amazonaws/services/sagemaker/model/transform/DeleteTagsResultJsonUnmarshaller.java \* /opt/cola/permits/1705118200\_1686095444.1632888/0/aws-java-sdk-sagemaker-1-11-820-sources-1 jar/com/amazonaws/services/sagemaker/model/transform/DeleteUserProfileRequestProtocolMarshaller.java \* /opt/cola/permits/1705118200\_1686095444.1632888/0/aws-java-sdk-sagemaker-1-11-820-sources-1 jar/com/amazonaws/services/sagemaker/model/transform/USDMarshaller.java \* /opt/cola/permits/1705118200\_1686095444.1632888/0/aws-java-sdk-sagemaker-1-11-820-sources-1 jar/com/amazonaws/services/sagemaker/model/transform/AlgorithmValidationSpecificationMarshaller.java \* /opt/cola/permits/1705118200\_1686095444.1632888/0/aws-java-sdk-sagemaker-1-11-820-sources-1 jar/com/amazonaws/services/sagemaker/model/DeleteUserProfileRequest.java

\* /opt/cola/permits/1705118200\_1686095444.1632888/0/aws-java-sdk-sagemaker-1-11-820-sources-1 jar/com/amazonaws/services/sagemaker/model/AutoMLSortOrder.java

jar/com/amazonaws/services/sagemaker/model/transform/MonitoringAppSpecificationMarshaller.java \* /opt/cola/permits/1705118200\_1686095444.1632888/0/aws-java-sdk-sagemaker-1-11-820-sources-1 jar/com/amazonaws/services/sagemaker/model/LabelCountersForWorkteam.java

\* /opt/cola/permits/1705118200\_1686095444.1632888/0/aws-java-sdk-sagemaker-1-11-820-sources-1 jar/com/amazonaws/services/sagemaker/model/DeleteNotebookInstanceLifecycleConfigResult.java \* /opt/cola/permits/1705118200\_1686095444.1632888/0/aws-java-sdk-sagemaker-1-11-820-sources-1 jar/com/amazonaws/services/sagemaker/model/transform/DeleteFlowDefinitionResultJsonUnmarshaller.java \* /opt/cola/permits/1705118200\_1686095444.1632888/0/aws-java-sdk-sagemaker-1-11-820-sources-1 jar/com/amazonaws/services/sagemaker/model/transform/EndpointInputMarshaller.java

\* /opt/cola/permits/1705118200\_1686095444.1632888/0/aws-java-sdk-sagemaker-1-11-820-sources-1 jar/com/amazonaws/services/sagemaker/model/HyperParameterTrainingJobDefinition.java

\* /opt/cola/permits/1705118200\_1686095444.1632888/0/aws-java-sdk-sagemaker-1-11-820-sources-1 jar/com/amazonaws/services/sagemaker/model/transform/ListExperimentsRequestMarshaller.java

\* /opt/cola/permits/1705118200\_1686095444.1632888/0/aws-java-sdk-sagemaker-1-11-820-sources-1 jar/com/amazonaws/services/sagemaker/model/transform/CreateEndpointConfigRequestMarshaller.java \* /opt/cola/permits/1705118200\_1686095444.1632888/0/aws-java-sdk-sagemaker-1-11-820-sources-1 jar/com/amazonaws/services/sagemaker/model/transform/ListAlgorithmsResultJsonUnmarshaller.java \* /opt/cola/permits/1705118200\_1686095444.1632888/0/aws-java-sdk-sagemaker-1-11-820-sources-1 jar/com/amazonaws/services/sagemaker/model/ListAlgorithmsRequest.java

\* /opt/cola/permits/1705118200\_1686095444.1632888/0/aws-java-sdk-sagemaker-1-11-820-sources-1 jar/com/amazonaws/services/sagemaker/model/transform/LabelingJobForWorkteamSummaryJsonUnmarshaller.jav a

\* /opt/cola/permits/1705118200\_1686095444.1632888/0/aws-java-sdk-sagemaker-1-11-820-sources-1 jar/com/amazonaws/services/sagemaker/model/AutoMLCandidate.java

\* /opt/cola/permits/1705118200\_1686095444.1632888/0/aws-java-sdk-sagemaker-1-11-820-sources-1 jar/com/amazonaws/services/sagemaker/model/transform/HyperParameterTuningJobSummaryMarshaller.java \* /opt/cola/permits/1705118200\_1686095444.1632888/0/aws-java-sdk-sagemaker-1-11-820-sources-1-

jar/com/amazonaws/services/sagemaker/model/SortTrialsBy.java

\* /opt/cola/permits/1705118200\_1686095444.1632888/0/aws-java-sdk-sagemaker-1-11-820-sources-1 jar/com/amazonaws/services/sagemaker/model/transform/ResourceInUseExceptionUnmarshaller.java

\* /opt/cola/permits/1705118200\_1686095444.1632888/0/aws-java-sdk-sagemaker-1-11-820-sources-1-

jar/com/amazonaws/services/sagemaker/model/transform/KernelGatewayAppSettingsJsonUnmarshaller.java

\* /opt/cola/permits/1705118200\_1686095444.1632888/0/aws-java-sdk-sagemaker-1-11-820-sources-1-

jar/com/amazonaws/services/sagemaker/model/transform/ProcessingInputMarshaller.java

\* /opt/cola/permits/1705118200\_1686095444.1632888/0/aws-java-sdk-sagemaker-1-11-820-sources-1 jar/com/amazonaws/services/sagemaker/model/DescribeLabelingJobRequest.java

\* /opt/cola/permits/1705118200\_1686095444.1632888/0/aws-java-sdk-sagemaker-1-11-820-sources-1 jar/com/amazonaws/services/sagemaker/model/UserProfileStatus.java

\* /opt/cola/permits/1705118200\_1686095444.1632888/0/aws-java-sdk-sagemaker-1-11-820-sources-1 jar/com/amazonaws/services/sagemaker/model/AutoMLS3DataType.java

\* /opt/cola/permits/1705118200\_1686095444.1632888/0/aws-java-sdk-sagemaker-1-11-820-sources-1-

jar/com/amazonaws/services/sagemaker/model/transform/UpdateEndpointWeightsAndCapacitiesRequestMarshaller .java

\* /opt/cola/permits/1705118200\_1686095444.1632888/0/aws-java-sdk-sagemaker-1-11-820-sources-1 jar/com/amazonaws/services/sagemaker/model/InferenceSpecification.java

\* /opt/cola/permits/1705118200\_1686095444.1632888/0/aws-java-sdk-sagemaker-1-11-820-sources-1-

jar/com/amazonaws/services/sagemaker/model/transform/ListMonitoringExecutionsResultJsonUnmarshaller.java

jar/com/amazonaws/services/sagemaker/model/transform/CreateLabelingJobRequestMarshaller.java \* /opt/cola/permits/1705118200\_1686095444.1632888/0/aws-java-sdk-sagemaker-1-11-820-sources-1 jar/com/amazonaws/services/sagemaker/model/transform/ListCompilationJobsRequestProtocolMarshaller.java \* /opt/cola/permits/1705118200\_1686095444.1632888/0/aws-java-sdk-sagemaker-1-11-820-sources-1 jar/com/amazonaws/services/sagemaker/model/transform/ListTagsResultJsonUnmarshaller.java \* /opt/cola/permits/1705118200\_1686095444.1632888/0/aws-java-sdk-sagemaker-1-11-820-sources-1 jar/com/amazonaws/services/sagemaker/model/transform/RetentionPolicyJsonUnmarshaller.java \* /opt/cola/permits/1705118200\_1686095444.1632888/0/aws-java-sdk-sagemaker-1-11-820-sources-1 jar/com/amazonaws/services/sagemaker/model/transform/AutoMLChannelJsonUnmarshaller.java \* /opt/cola/permits/1705118200\_1686095444.1632888/0/aws-java-sdk-sagemaker-1-11-820-sources-1 jar/com/amazonaws/services/sagemaker/model/transform/DescribeHumanTaskUiResultJsonUnmarshaller.java \* /opt/cola/permits/1705118200\_1686095444.1632888/0/aws-java-sdk-sagemaker-1-11-820-sources-1 jar/com/amazonaws/services/sagemaker/waiters/TransformJobCompletedOrStopped.java \* /opt/cola/permits/1705118200\_1686095444.1632888/0/aws-java-sdk-sagemaker-1-11-820-sources-1 jar/com/amazonaws/services/sagemaker/model/MonitoringScheduleSortKey.java \* /opt/cola/permits/1705118200\_1686095444.1632888/0/aws-java-sdk-sagemaker-1-11-820-sources-1 jar/com/amazonaws/services/sagemaker/model/transform/MonitoringStatisticsResourceJsonUnmarshaller.java \* /opt/cola/permits/1705118200\_1686095444.1632888/0/aws-java-sdk-sagemaker-1-11-820-sources-1 jar/com/amazonaws/services/sagemaker/model/transform/AlgorithmValidationProfileMarshaller.java

\* /opt/cola/permits/1705118200\_1686095444.1632888/0/aws-java-sdk-sagemaker-1-11-820-sources-1 jar/com/amazonaws/services/sagemaker/model/SortBy.java

\* /opt/cola/permits/1705118200\_1686095444.1632888/0/aws-java-sdk-sagemaker-1-11-820-sources-1 jar/com/amazonaws/services/sagemaker/model/transform/UiTemplateInfoMarshaller.java

\* /opt/cola/permits/1705118200\_1686095444.1632888/0/aws-java-sdk-sagemaker-1-11-820-sources-1 jar/com/amazonaws/services/sagemaker/model/UpdateCodeRepositoryRequest.java

\* /opt/cola/permits/1705118200\_1686095444.1632888/0/aws-java-sdk-sagemaker-1-11-820-sources-1-

jar/com/amazonaws/services/sagemaker/model/transform/IntegerParameterRangeSpecificationJsonUnmarshaller.jav a

\* /opt/cola/permits/1705118200\_1686095444.1632888/0/aws-java-sdk-sagemaker-1-11-820-sources-1 jar/com/amazonaws/services/sagemaker/model/transform/TrialSummaryMarshaller.java

\* /opt/cola/permits/1705118200\_1686095444.1632888/0/aws-java-sdk-sagemaker-1-11-820-sources-1 jar/com/amazonaws/services/sagemaker/model/StopLabelingJobResult.java

\* /opt/cola/permits/1705118200\_1686095444.1632888/0/aws-java-sdk-sagemaker-1-11-820-sources-1 jar/com/amazonaws/services/sagemaker/model/ListDomainsRequest.java

\* /opt/cola/permits/1705118200\_1686095444.1632888/0/aws-java-sdk-sagemaker-1-11-820-sources-1 jar/com/amazonaws/services/sagemaker/model/transform/TrialComponentJsonUnmarshaller.java

\* /opt/cola/permits/1705118200\_1686095444.1632888/0/aws-java-sdk-sagemaker-1-11-820-sources-1 jar/com/amazonaws/services/sagemaker/model/transform/UpdateExperimentResultJsonUnmarshaller.java \* /opt/cola/permits/1705118200\_1686095444.1632888/0/aws-java-sdk-sagemaker-1-11-820-sources-1-

jar/com/amazonaws/services/sagemaker/model/StopAutoMLJobResult.java

\* /opt/cola/permits/1705118200\_1686095444.1632888/0/aws-java-sdk-sagemaker-1-11-820-sources-1 jar/com/amazonaws/services/sagemaker/model/transform/CategoricalParameterRangeMarshaller.java

\* /opt/cola/permits/1705118200\_1686095444.1632888/0/aws-java-sdk-sagemaker-1-11-820-sources-1 jar/com/amazonaws/services/sagemaker/model/CreateDomainResult.java

\* /opt/cola/permits/1705118200\_1686095444.1632888/0/aws-java-sdk-sagemaker-1-11-820-sources-1 jar/com/amazonaws/services/sagemaker/model/transform/ListProcessingJobsResultJsonUnmarshaller.java \* /opt/cola/permits/1705118200\_1686095444.1632888/0/aws-java-sdk-sagemaker-1-11-820-sources-1-

jar/com/amazonaws/services/sagemaker/model/ListModelsRequest.java

\* /opt/cola/permits/1705118200\_1686095444.1632888/0/aws-java-sdk-sagemaker-1-11-820-sources-1 jar/com/amazonaws/services/sagemaker/model/transform/AssociateTrialComponentRequestMarshaller.java \* /opt/cola/permits/1705118200\_1686095444.1632888/0/aws-java-sdk-sagemaker-1-11-820-sources-1 jar/com/amazonaws/services/sagemaker/AmazonSageMakerClient.java

\* /opt/cola/permits/1705118200\_1686095444.1632888/0/aws-java-sdk-sagemaker-1-11-820-sources-1 jar/com/amazonaws/services/sagemaker/model/transform/DescribeAppRequestMarshaller.java \* /opt/cola/permits/1705118200\_1686095444.1632888/0/aws-java-sdk-sagemaker-1-11-820-sources-1 jar/com/amazonaws/services/sagemaker/model/ListProcessingJobsRequest.java

\* /opt/cola/permits/1705118200\_1686095444.1632888/0/aws-java-sdk-sagemaker-1-11-820-sources-1 jar/com/amazonaws/services/sagemaker/model/transform/ListHumanTaskUisRequestMarshaller.java \* /opt/cola/permits/1705118200\_1686095444.1632888/0/aws-java-sdk-sagemaker-1-11-820-sources-1 jar/com/amazonaws/services/sagemaker/model/DescribeSubscribedWorkteamResult.java

\* /opt/cola/permits/1705118200\_1686095444.1632888/0/aws-java-sdk-sagemaker-1-11-820-sources-1 jar/com/amazonaws/services/sagemaker/model/transform/DescribeWorkforceRequestProtocolMarshaller.java \* /opt/cola/permits/1705118200\_1686095444.1632888/0/aws-java-sdk-sagemaker-1-11-820-sources-1 jar/com/amazonaws/services/sagemaker/model/transform/OutputDataConfigJsonUnmarshaller.java

\* /opt/cola/permits/1705118200\_1686095444.1632888/0/aws-java-sdk-sagemaker-1-11-820-sources-1 jar/com/amazonaws/services/sagemaker/model/transform/UpdateWorkforceRequestMarshaller.java

\* /opt/cola/permits/1705118200\_1686095444.1632888/0/aws-java-sdk-sagemaker-1-11-820-sources-1 jar/com/amazonaws/services/sagemaker/model/transform/MonitoringOutputJsonUnmarshaller.java \* /opt/cola/permits/1705118200\_1686095444.1632888/0/aws-java-sdk-sagemaker-1-11-820-sources-1 jar/com/amazonaws/services/sagemaker/model/AddTagsResult.java

\* /opt/cola/permits/1705118200\_1686095444.1632888/0/aws-java-sdk-sagemaker-1-11-820-sources-1 jar/com/amazonaws/services/sagemaker/model/AlgorithmSpecification.java

\* /opt/cola/permits/1705118200\_1686095444.1632888/0/aws-java-sdk-sagemaker-1-11-820-sources-1 jar/com/amazonaws/services/sagemaker/model/transform/DeleteMonitoringScheduleRequestMarshaller.java \* /opt/cola/permits/1705118200\_1686095444.1632888/0/aws-java-sdk-sagemaker-1-11-820-sources-1-

jar/com/amazonaws/services/sagemaker/model/transform/ExperimentJsonUnmarshaller.java

\* /opt/cola/permits/1705118200\_1686095444.1632888/0/aws-java-sdk-sagemaker-1-11-820-sources-1 jar/com/amazonaws/services/sagemaker/model/transform/CreateMonitoringScheduleRequestProtocolMarshaller.jav a

\* /opt/cola/permits/1705118200\_1686095444.1632888/0/aws-java-sdk-sagemaker-1-11-820-sources-1 jar/com/amazonaws/services/sagemaker/model/transform/CreateTrialComponentRequestMarshaller.java \* /opt/cola/permits/1705118200\_1686095444.1632888/0/aws-java-sdk-sagemaker-1-11-820-sources-1 jar/com/amazonaws/services/sagemaker/model/transform/ListEndpointsResultJsonUnmarshaller.java \* /opt/cola/permits/1705118200\_1686095444.1632888/0/aws-java-sdk-sagemaker-1-11-820-sources-1 jar/com/amazonaws/services/sagemaker/model/transform/TrialComponentSourceJsonUnmarshaller.java \* /opt/cola/permits/1705118200\_1686095444.1632888/0/aws-java-sdk-sagemaker-1-11-820-sources-1 jar/com/amazonaws/services/sagemaker/model/ProcessingJobStatus.java

\* /opt/cola/permits/1705118200\_1686095444.1632888/0/aws-java-sdk-sagemaker-1-11-820-sources-1 jar/com/amazonaws/services/sagemaker/model/transform/DescribeAutoMLJobResultJsonUnmarshaller.java \* /opt/cola/permits/1705118200\_1686095444.1632888/0/aws-java-sdk-sagemaker-1-11-820-sources-1 jar/com/amazonaws/services/sagemaker/model/transform/LabelingJobDataAttributesMarshaller.java \* /opt/cola/permits/1705118200\_1686095444.1632888/0/aws-java-sdk-sagemaker-1-11-820-sources-1-

jar/com/amazonaws/services/sagemaker/model/transform/NetworkConfigMarshaller.java

\* /opt/cola/permits/1705118200\_1686095444.1632888/0/aws-java-sdk-sagemaker-1-11-820-sources-1 jar/com/amazonaws/services/sagemaker/model/EndpointConfigSortKey.java

jar/com/amazonaws/services/sagemaker/model/transform/MemberDefinitionJsonUnmarshaller.java \* /opt/cola/permits/1705118200\_1686095444.1632888/0/aws-java-sdk-sagemaker-1-11-820-sources-1-

jar/com/amazonaws/services/sagemaker/model/transform/ProcessingJobMarshaller.java

\* /opt/cola/permits/1705118200\_1686095444.1632888/0/aws-java-sdk-sagemaker-1-11-820-sources-1 jar/com/amazonaws/services/sagemaker/model/transform/UpdateUserProfileRequestProtocolMarshaller.java \* /opt/cola/permits/1705118200\_1686095444.1632888/0/aws-java-sdk-sagemaker-1-11-820-sources-1 jar/com/amazonaws/services/sagemaker/model/transform/TransformOutputJsonUnmarshaller.java \* /opt/cola/permits/1705118200\_1686095444.1632888/0/aws-java-sdk-sagemaker-1-11-820-sources-1-

jar/com/amazonaws/services/sagemaker/model/StopAutoMLJobRequest.java

\* /opt/cola/permits/1705118200\_1686095444.1632888/0/aws-java-sdk-sagemaker-1-11-820-sources-1 jar/com/amazonaws/services/sagemaker/model/DescribeFlowDefinitionResult.java

\* /opt/cola/permits/1705118200\_1686095444.1632888/0/aws-java-sdk-sagemaker-1-11-820-sources-1 jar/com/amazonaws/services/sagemaker/model/CreateModelResult.java

\* /opt/cola/permits/1705118200\_1686095444.1632888/0/aws-java-sdk-sagemaker-1-11-820-sources-1 jar/com/amazonaws/services/sagemaker/model/transform/UpdateCodeRepositoryResultJsonUnmarshaller.java

\* /opt/cola/permits/1705118200\_1686095444.1632888/0/aws-java-sdk-sagemaker-1-11-820-sources-1 jar/com/amazonaws/services/sagemaker/model/transform/KernelGatewayAppSettingsMarshaller.java

\* /opt/cola/permits/1705118200\_1686095444.1632888/0/aws-java-sdk-sagemaker-1-11-820-sources-1 jar/com/amazonaws/services/sagemaker/model/transform/DescribeMonitoringScheduleRequestMarshaller.java \* /opt/cola/permits/1705118200\_1686095444.1632888/0/aws-java-sdk-sagemaker-1-11-820-sources-1 jar/com/amazonaws/services/sagemaker/model/S3DataType.java

\* /opt/cola/permits/1705118200\_1686095444.1632888/0/aws-java-sdk-sagemaker-1-11-820-sources-1 jar/com/amazonaws/services/sagemaker/model/transform/UpdateCodeRepositoryRequestMarshaller.java \* /opt/cola/permits/1705118200\_1686095444.1632888/0/aws-java-sdk-sagemaker-1-11-820-sources-1 jar/com/amazonaws/services/sagemaker/model/DeleteEndpointResult.java

\* /opt/cola/permits/1705118200\_1686095444.1632888/0/aws-java-sdk-sagemaker-1-11-820-sources-1 jar/com/amazonaws/services/sagemaker/model/ContainerMode.java

\* /opt/cola/permits/1705118200\_1686095444.1632888/0/aws-java-sdk-sagemaker-1-11-820-sources-1 jar/com/amazonaws/services/sagemaker/model/transform/ListMonitoringExecutionsRequestMarshaller.java \* /opt/cola/permits/1705118200\_1686095444.1632888/0/aws-java-sdk-sagemaker-1-11-820-sources-1-

jar/com/amazonaws/services/sagemaker/model/transform/DeleteModelPackageResultJsonUnmarshaller.java

\* /opt/cola/permits/1705118200\_1686095444.1632888/0/aws-java-sdk-sagemaker-1-11-820-sources-1-

jar/com/amazonaws/services/sagemaker/waiters/DescribeProcessingJobFunction.java

\* /opt/cola/permits/1705118200\_1686095444.1632888/0/aws-java-sdk-sagemaker-1-11-820-sources-1 jar/com/amazonaws/services/sagemaker/model/StartMonitoringScheduleResult.java

\* /opt/cola/permits/1705118200\_1686095444.1632888/0/aws-java-sdk-sagemaker-1-11-820-sources-1 jar/com/amazonaws/services/sagemaker/model/transform/ListAppsRequestMarshaller.java

\* /opt/cola/permits/1705118200\_1686095444.1632888/0/aws-java-sdk-sagemaker-1-11-820-sources-1 jar/com/amazonaws/services/sagemaker/model/DeleteCodeRepositoryResult.java

\* /opt/cola/permits/1705118200\_1686095444.1632888/0/aws-java-sdk-sagemaker-1-11-820-sources-1 jar/com/amazonaws/services/sagemaker/model/transform/LabelingJobDataSourceMarshaller.java

\* /opt/cola/permits/1705118200\_1686095444.1632888/0/aws-java-sdk-sagemaker-1-11-820-sources-1 jar/com/amazonaws/services/sagemaker/model/transform/WorkforceMarshaller.java

\* /opt/cola/permits/1705118200\_1686095444.1632888/0/aws-java-sdk-sagemaker-1-11-820-sources-1-

jar/com/amazonaws/services/sagemaker/model/transform/DeleteTrialComponentRequestProtocolMarshaller.java

\* /opt/cola/permits/1705118200\_1686095444.1632888/0/aws-java-sdk-sagemaker-1-11-820-sources-1-

jar/com/amazonaws/services/sagemaker/model/UpdateNotebookInstanceLifecycleConfigResult.java

jar/com/amazonaws/services/sagemaker/model/transform/FlowDefinitionOutputConfigMarshaller.java \* /opt/cola/permits/1705118200\_1686095444.1632888/0/aws-java-sdk-sagemaker-1-11-820-sources-1 jar/com/amazonaws/services/sagemaker/model/FinalAutoMLJobObjectiveMetric.java

\* /opt/cola/permits/1705118200\_1686095444.1632888/0/aws-java-sdk-sagemaker-1-11-820-sources-1 jar/com/amazonaws/services/sagemaker/model/transform/TrainingJobSummaryJsonUnmarshaller.java \* /opt/cola/permits/1705118200\_1686095444.1632888/0/aws-java-sdk-sagemaker-1-11-820-sources-1 jar/com/amazonaws/services/sagemaker/model/transform/TensorBoardOutputConfigJsonUnmarshaller.java \* /opt/cola/permits/1705118200\_1686095444.1632888/0/aws-java-sdk-sagemaker-1-11-820-sources-1 jar/com/amazonaws/services/sagemaker/model/TransformInput.java

\* /opt/cola/permits/1705118200\_1686095444.1632888/0/aws-java-sdk-sagemaker-1-11-820-sources-1 jar/com/amazonaws/services/sagemaker/model/transform/SearchRequestMarshaller.java

\* /opt/cola/permits/1705118200\_1686095444.1632888/0/aws-java-sdk-sagemaker-1-11-820-sources-1 jar/com/amazonaws/services/sagemaker/model/TrainingJobSortByOptions.java

\* /opt/cola/permits/1705118200\_1686095444.1632888/0/aws-java-sdk-sagemaker-1-11-820-sources-1 jar/com/amazonaws/services/sagemaker/model/transform/ResolvedAttributesMarshaller.java

\* /opt/cola/permits/1705118200\_1686095444.1632888/0/aws-java-sdk-sagemaker-1-11-820-sources-1 jar/com/amazonaws/services/sagemaker/waiters/EndpointInService.java

\* /opt/cola/permits/1705118200\_1686095444.1632888/0/aws-java-sdk-sagemaker-1-11-820-sources-1 jar/com/amazonaws/services/sagemaker/model/transform/DeleteNotebookInstanceRequestProtocolMarshaller.java \* /opt/cola/permits/1705118200\_1686095444.1632888/0/aws-java-sdk-sagemaker-1-11-820-sources-1-

jar/com/amazonaws/services/sagemaker/model/transform/CreatePresignedNotebookInstanceUrlRequestMarshaller.j ava

\* /opt/cola/permits/1705118200\_1686095444.1632888/0/aws-java-sdk-sagemaker-1-11-820-sources-1-

jar/com/amazonaws/services/sagemaker/model/ListLabelingJobsForWorkteamResult.java

\* /opt/cola/permits/1705118200\_1686095444.1632888/0/aws-java-sdk-sagemaker-1-11-820-sources-1 jar/com/amazonaws/services/sagemaker/model/DeleteAlgorithmRequest.java

\* /opt/cola/permits/1705118200\_1686095444.1632888/0/aws-java-sdk-sagemaker-1-11-820-sources-1-

jar/com/amazonaws/services/sagemaker/model/transform/HyperParameterTrainingJobSummaryJsonUnmarshaller.ja va

\* /opt/cola/permits/1705118200\_1686095444.1632888/0/aws-java-sdk-sagemaker-1-11-820-sources-1 jar/com/amazonaws/services/sagemaker/model/ProcessingS3DataType.java

\* /opt/cola/permits/1705118200\_1686095444.1632888/0/aws-java-sdk-sagemaker-1-11-820-sources-1-

jar/com/amazonaws/services/sagemaker/model/transform/DeleteEndpointConfigRequestProtocolMarshaller.java

\* /opt/cola/permits/1705118200\_1686095444.1632888/0/aws-java-sdk-sagemaker-1-11-820-sources-1-

jar/com/amazonaws/services/sagemaker/model/transform/ProcessingStoppingConditionMarshaller.java \* /opt/cola/permits/1705118200\_1686095444.1632888/0/aws-java-sdk-sagemaker-1-11-820-sources-1 jar/com/amazonaws/services/sagemaker/model/DeleteAlgorithmResult.java

\* /opt/cola/permits/1705118200\_1686095444.1632888/0/aws-java-sdk-sagemaker-1-11-820-sources-1 jar/com/amazonaws/services/sagemaker/model/Workteam.java

\* /opt/cola/permits/1705118200\_1686095444.1632888/0/aws-java-sdk-sagemaker-1-11-820-sources-1 jar/com/amazonaws/services/sagemaker/model/transform/CognitoMemberDefinitionMarshaller.java

\* /opt/cola/permits/1705118200\_1686095444.1632888/0/aws-java-sdk-sagemaker-1-11-820-sources-1 jar/com/amazonaws/services/sagemaker/model/transform/DeleteTagsRequestProtocolMarshaller.java

\* /opt/cola/permits/1705118200\_1686095444.1632888/0/aws-java-sdk-sagemaker-1-11-820-sources-1 jar/com/amazonaws/services/sagemaker/model/RootAccess.java

\* /opt/cola/permits/1705118200\_1686095444.1632888/0/aws-java-sdk-sagemaker-1-11-820-sources-1 jar/com/amazonaws/services/sagemaker/model/RenderableTask.java

jar/com/amazonaws/services/sagemaker/model/transform/UpdateDomainRequestProtocolMarshaller.java \* /opt/cola/permits/1705118200\_1686095444.1632888/0/aws-java-sdk-sagemaker-1-11-820-sources-1 jar/com/amazonaws/services/sagemaker/model/transform/ListNotebookInstancesResultJsonUnmarshaller.java \* /opt/cola/permits/1705118200\_1686095444.1632888/0/aws-java-sdk-sagemaker-1-11-820-sources-1 jar/com/amazonaws/services/sagemaker/model/ResolvedAttributes.java

\* /opt/cola/permits/1705118200\_1686095444.1632888/0/aws-java-sdk-sagemaker-1-11-820-sources-1 jar/com/amazonaws/services/sagemaker/model/transform/FileSystemDataSourceMarshaller.java \* /opt/cola/permits/1705118200\_1686095444.1632888/0/aws-java-sdk-sagemaker-1-11-820-sources-1 jar/com/amazonaws/services/sagemaker/model/transform/RenderingErrorMarshaller.java

\* /opt/cola/permits/1705118200\_1686095444.1632888/0/aws-java-sdk-sagemaker-1-11-820-sources-1 jar/com/amazonaws/services/sagemaker/model/transform/DescribeCodeRepositoryRequestMarshaller.java \* /opt/cola/permits/1705118200\_1686095444.1632888/0/aws-java-sdk-sagemaker-1-11-820-sources-1 jar/com/amazonaws/services/sagemaker/model/transform/AutoMLCandidateStepJsonUnmarshaller.java \* /opt/cola/permits/1705118200\_1686095444.1632888/0/aws-java-sdk-sagemaker-1-11-820-sources-1 jar/com/amazonaws/services/sagemaker/model/CaptureMode.java

\* /opt/cola/permits/1705118200\_1686095444.1632888/0/aws-java-sdk-sagemaker-1-11-820-sources-1 jar/com/amazonaws/services/sagemaker/model/transform/DeleteHumanTaskUiRequestProtocolMarshaller.java \* /opt/cola/permits/1705118200\_1686095444.1632888/0/aws-java-sdk-sagemaker-1-11-820-sources-1 jar/com/amazonaws/services/sagemaker/model/RuleEvaluationStatus.java

\* /opt/cola/permits/1705118200\_1686095444.1632888/0/aws-java-sdk-sagemaker-1-11-820-sources-1 jar/com/amazonaws/services/sagemaker/model/transform/ParentHyperParameterTuningJobJsonUnmarshaller.java \* /opt/cola/permits/1705118200\_1686095444.1632888/0/aws-java-sdk-sagemaker-1-11-820-sources-1 jar/com/amazonaws/services/sagemaker/model/CodeRepositorySummary.java

\* /opt/cola/permits/1705118200\_1686095444.1632888/0/aws-java-sdk-sagemaker-1-11-820-sources-1 jar/com/amazonaws/services/sagemaker/model/transform/SearchRecordJsonUnmarshaller.java \* /opt/cola/permits/1705118200\_1686095444.1632888/0/aws-java-sdk-sagemaker-1-11-820-sources-1 jar/com/amazonaws/services/sagemaker/model/transform/StopLabelingJobRequestMarshaller.java \* /opt/cola/permits/1705118200\_1686095444.1632888/0/aws-java-sdk-sagemaker-1-11-820-sources-1 jar/com/amazonaws/services/sagemaker/model/transform/CognitoMemberDefinitionJsonUnmarshaller.java \* /opt/cola/permits/1705118200\_1686095444.1632888/0/aws-java-sdk-sagemaker-1-11-820-sources-1-

jar/com/amazonaws/services/sagemaker/model/DeleteWorkteamRequest.java

\* /opt/cola/permits/1705118200\_1686095444.1632888/0/aws-java-sdk-sagemaker-1-11-820-sources-1 jar/com/amazonaws/services/sagemaker/model/transform/CreateDomainRequestMarshaller.java \* /opt/cola/permits/1705118200\_1686095444.1632888/0/aws-java-sdk-sagemaker-1-11-820-sources-1-

jar/com/amazonaws/services/sagemaker/model/transform/ProcessingClusterConfigMarshaller.java

\* /opt/cola/permits/1705118200\_1686095444.1632888/0/aws-java-sdk-sagemaker-1-11-820-sources-1 jar/com/amazonaws/services/sagemaker/model/transform/UpdateTrialComponentRequestMarshaller.java \* /opt/cola/permits/1705118200\_1686095444.1632888/0/aws-java-sdk-sagemaker-1-11-820-sources-1 jar/com/amazonaws/services/sagemaker/model/transform/NotebookInstanceLifecycleHookMarshaller.java \* /opt/cola/permits/1705118200\_1686095444.1632888/0/aws-java-sdk-sagemaker-1-11-820-sources-1 jar/com/amazonaws/services/sagemaker/model/Filter.java

\* /opt/cola/permits/1705118200\_1686095444.1632888/0/aws-java-sdk-sagemaker-1-11-820-sources-1 jar/com/amazonaws/services/sagemaker/model/transform/DescribeTrainingJobResultJsonUnmarshaller.java \* /opt/cola/permits/1705118200\_1686095444.1632888/0/aws-java-sdk-sagemaker-1-11-820-sources-1 jar/com/amazonaws/services/sagemaker/model/transform/DescribeNotebookInstanceLifecycleConfigRequestMarsh aller.java

\* /opt/cola/permits/1705118200\_1686095444.1632888/0/aws-java-sdk-sagemaker-1-11-820-sources-1 jar/com/amazonaws/services/sagemaker/model/transform/SearchExpressionMarshaller.java

\* /opt/cola/permits/1705118200\_1686095444.1632888/0/aws-java-sdk-sagemaker-1-11-820-sources-1 jar/com/amazonaws/services/sagemaker/model/transform/HyperParameterTuningJobWarmStartConfigMarshaller.ja va

\* /opt/cola/permits/1705118200\_1686095444.1632888/0/aws-java-sdk-sagemaker-1-11-820-sources-1 jar/com/amazonaws/services/sagemaker/model/DescribeCompilationJobResult.java \* /opt/cola/permits/1705118200\_1686095444.1632888/0/aws-java-sdk-sagemaker-1-11-820-sources-1 jar/com/amazonaws/services/sagemaker/model/transform/CreateEndpointRequestProtocolMarshaller.java \* /opt/cola/permits/1705118200\_1686095444.1632888/0/aws-java-sdk-sagemaker-1-11-820-sources-1 jar/com/amazonaws/services/sagemaker/model/transform/CreateNotebookInstanceResultJsonUnmarshaller.java \* /opt/cola/permits/1705118200\_1686095444.1632888/0/aws-java-sdk-sagemaker-1-11-820-sources-1 jar/com/amazonaws/services/sagemaker/model/ResourceLimitExceededException.java \* /opt/cola/permits/1705118200\_1686095444.1632888/0/aws-java-sdk-sagemaker-1-11-820-sources-1 jar/com/amazonaws/services/sagemaker/model/transform/DescribeEndpointConfigResultJsonUnmarshaller.java \* /opt/cola/permits/1705118200\_1686095444.1632888/0/aws-java-sdk-sagemaker-1-11-820-sources-1 jar/com/amazonaws/services/sagemaker/model/transform/ChannelSpecificationMarshaller.java \* /opt/cola/permits/1705118200\_1686095444.1632888/0/aws-java-sdk-sagemaker-1-11-820-sources-1 jar/com/amazonaws/services/sagemaker/model/transform/ProcessingOutputJsonUnmarshaller.java \* /opt/cola/permits/1705118200\_1686095444.1632888/0/aws-java-sdk-sagemaker-1-11-820-sources-1 jar/com/amazonaws/services/sagemaker/model/transform/CreateModelRequestMarshaller.java \* /opt/cola/permits/1705118200\_1686095444.1632888/0/aws-java-sdk-sagemaker-1-11-820-sources-1 jar/com/amazonaws/services/sagemaker/model/transform/PropertyNameSuggestionMarshaller.java \* /opt/cola/permits/1705118200\_1686095444.1632888/0/aws-java-sdk-sagemaker-1-11-820-sources-1 jar/com/amazonaws/services/sagemaker/model/transform/ModelPackageValidationProfileMarshaller.java \* /opt/cola/permits/1705118200\_1686095444.1632888/0/aws-java-sdk-sagemaker-1-11-820-sources-1 jar/com/amazonaws/services/sagemaker/model/transform/LabelingJobOutputJsonUnmarshaller.java \* /opt/cola/permits/1705118200\_1686095444.1632888/0/aws-java-sdk-sagemaker-1-11-820-sources-1 jar/com/amazonaws/services/sagemaker/model/FlowDefinitionOutputConfig.java \* /opt/cola/permits/1705118200\_1686095444.1632888/0/aws-java-sdk-sagemaker-1-11-820-sources-1 jar/com/amazonaws/services/sagemaker/model/transform/MonitoringOutputMarshaller.java \* /opt/cola/permits/1705118200\_1686095444.1632888/0/aws-java-sdk-sagemaker-1-11-820-sources-1 jar/com/amazonaws/services/sagemaker/model/transform/SecondaryStatusTransitionMarshaller.java \* /opt/cola/permits/1705118200\_1686095444.1632888/0/aws-java-sdk-sagemaker-1-11-820-sources-1 jar/com/amazonaws/services/sagemaker/model/TuningJobCompletionCriteria.java \* /opt/cola/permits/1705118200\_1686095444.1632888/0/aws-java-sdk-sagemaker-1-11-820-sources-1 jar/com/amazonaws/services/sagemaker/model/ListTrialComponentsRequest.java \* /opt/cola/permits/1705118200\_1686095444.1632888/0/aws-java-sdk-sagemaker-1-11-820-sources-1 jar/com/amazonaws/services/sagemaker/model/transform/AutoMLCandidateMarshaller.java \* /opt/cola/permits/1705118200\_1686095444.1632888/0/aws-java-sdk-sagemaker-1-11-820-sources-1 jar/com/amazonaws/services/sagemaker/model/MonitoringOutputConfig.java \* /opt/cola/permits/1705118200\_1686095444.1632888/0/aws-java-sdk-sagemaker-1-11-820-sources-1 jar/com/amazonaws/services/sagemaker/model/transform/DescribeLabelingJobRequestMarshaller.java \* /opt/cola/permits/1705118200\_1686095444.1632888/0/aws-java-sdk-sagemaker-1-11-820-sources-1 jar/com/amazonaws/services/sagemaker/model/transform/ListDomainsResultJsonUnmarshaller.java \* /opt/cola/permits/1705118200\_1686095444.1632888/0/aws-java-sdk-sagemaker-1-11-820-sources-1 jar/com/amazonaws/services/sagemaker/model/transform/MonitoringScheduleConfigJsonUnmarshaller.java \* /opt/cola/permits/1705118200\_1686095444.1632888/0/aws-java-sdk-sagemaker-1-11-820-sources-1 jar/com/amazonaws/services/sagemaker/model/ListExperimentsRequest.java \* /opt/cola/permits/1705118200\_1686095444.1632888/0/aws-java-sdk-sagemaker-1-11-820-sources-1jar/com/amazonaws/services/sagemaker/model/ListTrainingJobsForHyperParameterTuningJobRequest.java

\* /opt/cola/permits/1705118200\_1686095444.1632888/0/aws-java-sdk-sagemaker-1-11-820-sources-1 jar/com/amazonaws/services/sagemaker/model/LabelingJobDataAttributes.java

\* /opt/cola/permits/1705118200\_1686095444.1632888/0/aws-java-sdk-sagemaker-1-11-820-sources-1 jar/com/amazonaws/services/sagemaker/model/transform/ModelPackageValidationSpecificationJsonUnmarshaller.j ava

\* /opt/cola/permits/1705118200\_1686095444.1632888/0/aws-java-sdk-sagemaker-1-11-820-sources-1 jar/com/amazonaws/services/sagemaker/model/transform/FinalHyperParameterTuningJobObjectiveMetricMarshalle r.java

\* /opt/cola/permits/1705118200\_1686095444.1632888/0/aws-java-sdk-sagemaker-1-11-820-sources-1 jar/com/amazonaws/services/sagemaker/model/transform/AutoMLJobSummaryJsonUnmarshaller.java \* /opt/cola/permits/1705118200\_1686095444.1632888/0/aws-java-sdk-sagemaker-1-11-820-sources-1 jar/com/amazonaws/services/sagemaker/model/transform/CreateAppRequestProtocolMarshaller.java \* /opt/cola/permits/1705118200\_1686095444.1632888/0/aws-java-sdk-sagemaker-1-11-820-sources-1 jar/com/amazonaws/services/sagemaker/model/DeleteAppResult.java

\* /opt/cola/permits/1705118200\_1686095444.1632888/0/aws-java-sdk-sagemaker-1-11-820-sources-1 jar/com/amazonaws/services/sagemaker/model/transform/TrialComponentSourceMarshaller.java

\* /opt/cola/permits/1705118200\_1686095444.1632888/0/aws-java-sdk-sagemaker-1-11-820-sources-1 jar/com/amazonaws/services/sagemaker/model/transform/DeleteFlowDefinitionRequestProtocolMarshaller.java \* /opt/cola/permits/1705118200\_1686095444.1632888/0/aws-java-sdk-sagemaker-1-11-820-sources-1-

jar/com/amazonaws/services/sagemaker/model/transform/TrialComponentSimpleSummaryJsonUnmarshaller.java

\* /opt/cola/permits/1705118200\_1686095444.1632888/0/aws-java-sdk-sagemaker-1-11-820-sources-1-

jar/com/amazonaws/services/sagemaker/model/transform/CreateEndpointRequestMarshaller.java

\* /opt/cola/permits/1705118200\_1686095444.1632888/0/aws-java-sdk-sagemaker-1-11-820-sources-1 jar/com/amazonaws/services/sagemaker/model/transform/ModelSummaryJsonUnmarshaller.java

\* /opt/cola/permits/1705118200\_1686095444.1632888/0/aws-java-sdk-sagemaker-1-11-820-sources-1 jar/com/amazonaws/services/sagemaker/model/transform/JupyterServerAppSettingsMarshaller.java

\* /opt/cola/permits/1705118200\_1686095444.1632888/0/aws-java-sdk-sagemaker-1-11-820-sources-1 jar/com/amazonaws/services/sagemaker/model/DescribeAlgorithmRequest.java

\* /opt/cola/permits/1705118200\_1686095444.1632888/0/aws-java-sdk-sagemaker-1-11-820-sources-1 jar/com/amazonaws/services/sagemaker/model/SearchRequest.java

\* /opt/cola/permits/1705118200\_1686095444.1632888/0/aws-java-sdk-sagemaker-1-11-820-sources-1 jar/com/amazonaws/services/sagemaker/model/transform/EndpointConfigSummaryJsonUnmarshaller.java \* /opt/cola/permits/1705118200\_1686095444.1632888/0/aws-java-sdk-sagemaker-1-11-820-sources-1-

jar/com/amazonaws/services/sagemaker/model/transform/VpcConfigMarshaller.java

\* /opt/cola/permits/1705118200\_1686095444.1632888/0/aws-java-sdk-sagemaker-1-11-820-sources-1 jar/com/amazonaws/services/sagemaker/waiters/TrainingJobCompletedOrStopped.java

\* /opt/cola/permits/1705118200\_1686095444.1632888/0/aws-java-sdk-sagemaker-1-11-820-sources-1 jar/com/amazonaws/services/sagemaker/model/transform/DeleteTrialComponentResultJsonUnmarshaller.java \* /opt/cola/permits/1705118200\_1686095444.1632888/0/aws-java-sdk-sagemaker-1-11-820-sources-1-

jar/com/amazonaws/services/sagemaker/model/transform/ResourceSpecMarshaller.java

\* /opt/cola/permits/1705118200\_1686095444.1632888/0/aws-java-sdk-sagemaker-1-11-820-sources-1 jar/com/amazonaws/services/sagemaker/model/transform/MonitoringClusterConfigMarshaller.java

\* /opt/cola/permits/1705118200\_1686095444.1632888/0/aws-java-sdk-sagemaker-1-11-820-sources-1 jar/com/amazonaws/services/sagemaker/model/transform/S3DataSourceMarshaller.java

\* /opt/cola/permits/1705118200\_1686095444.1632888/0/aws-java-sdk-sagemaker-1-11-820-sources-1-

jar/com/amazonaws/services/sagemaker/model/FlowDefinitionStatus.java

jar/com/amazonaws/services/sagemaker/model/AwsManagedHumanLoopRequestSource.java

\* /opt/cola/permits/1705118200\_1686095444.1632888/0/aws-java-sdk-sagemaker-1-11-820-sources-1 jar/com/amazonaws/services/sagemaker/model/RetentionPolicy.java

\* /opt/cola/permits/1705118200\_1686095444.1632888/0/aws-java-sdk-sagemaker-1-11-820-sources-1 jar/com/amazonaws/services/sagemaker/model/transform/ListCodeRepositoriesRequestMarshaller.java \* /opt/cola/permits/1705118200\_1686095444.1632888/0/aws-java-sdk-sagemaker-1-11-820-sources-1 jar/com/amazonaws/services/sagemaker/model/transform/ProcessingResourcesJsonUnmarshaller.java \* /opt/cola/permits/1705118200\_1686095444.1632888/0/aws-java-sdk-sagemaker-1-11-820-sources-1 jar/com/amazonaws/services/sagemaker/model/transform/RenderUiTemplateResultJsonUnmarshaller.java \* /opt/cola/permits/1705118200\_1686095444.1632888/0/aws-java-sdk-sagemaker-1-11-820-sources-1-

jar/com/amazonaws/services/sagemaker/model/CandidateSortBy.java

\* /opt/cola/permits/1705118200\_1686095444.1632888/0/aws-java-sdk-sagemaker-1-11-820-sources-1 jar/com/amazonaws/services/sagemaker/model/DescribeModelPackageResult.java

\* /opt/cola/permits/1705118200\_1686095444.1632888/0/aws-java-sdk-sagemaker-1-11-820-sources-1 jar/com/amazonaws/services/sagemaker/model/transform/DeleteDomainRequestMarshaller.java

\* /opt/cola/permits/1705118200\_1686095444.1632888/0/aws-java-sdk-sagemaker-1-11-820-sources-1-

jar/com/amazonaws/services/sagemaker/model/transform/HyperParameterTuningJobWarmStartConfigJsonUnmarsh aller.java

\* /opt/cola/permits/1705118200\_1686095444.1632888/0/aws-java-sdk-sagemaker-1-11-820-sources-1-

jar/com/amazonaws/services/sagemaker/model/transform/ContinuousParameterRangeSpecificationJsonUnmarshalle r.java

\* /opt/cola/permits/1705118200\_1686095444.1632888/0/aws-java-sdk-sagemaker-1-11-820-sources-1 jar/com/amazonaws/services/sagemaker/model/transform/OutputConfigMarshaller.java

\* /opt/cola/permits/1705118200\_1686095444.1632888/0/aws-java-sdk-sagemaker-1-11-820-sources-1 jar/com/amazonaws/services/sagemaker/model/ListTagsRequest.java

\* /opt/cola/permits/1705118200\_1686095444.1632888/0/aws-java-sdk-sagemaker-1-11-820-sources-1 jar/com/amazonaws/services/sagemaker/model/NotebookInstanceAcceleratorType.java

\* /opt/cola/permits/1705118200\_1686095444.1632888/0/aws-java-sdk-sagemaker-1-11-820-sources-1-

jar/com/amazonaws/services/sagemaker/model/transform/ModelPackageValidationProfileJsonUnmarshaller.java

\* /opt/cola/permits/1705118200\_1686095444.1632888/0/aws-java-sdk-sagemaker-1-11-820-sources-1-

jar/com/amazonaws/services/sagemaker/model/AlgorithmSortBy.java

\* /opt/cola/permits/1705118200\_1686095444.1632888/0/aws-java-sdk-sagemaker-1-11-820-sources-1 jar/com/amazonaws/services/sagemaker/model/transform/CaptureContentTypeHeaderMarshaller.java \* /opt/cola/permits/1705118200\_1686095444.1632888/0/aws-java-sdk-sagemaker-1-11-820-sources-1 jar/com/amazonaws/services/sagemaker/model/transform/DescribeTransformJobResultJsonUnmarshaller.java

\* /opt/cola/permits/1705118200\_1686095444.1632888/0/aws-java-sdk-sagemaker-1-11-820-sources-1 jar/com/amazonaws/services/sagemaker/model/transform/ListExperimentsResultJsonUnmarshaller.java \* /opt/cola/permits/1705118200\_1686095444.1632888/0/aws-java-sdk-sagemaker-1-11-820-sources-1 jar/com/amazonaws/services/sagemaker/model/DescribeTrialComponentResult.java

\* /opt/cola/permits/1705118200\_1686095444.1632888/0/aws-java-sdk-sagemaker-1-11-820-sources-1 jar/com/amazonaws/services/sagemaker/model/MonitoringBaselineConfig.java

\* /opt/cola/permits/1705118200\_1686095444.1632888/0/aws-java-sdk-sagemaker-1-11-820-sources-1 jar/com/amazonaws/services/sagemaker/model/transform/FinalAutoMLJobObjectiveMetricMarshaller.java \* /opt/cola/permits/1705118200\_1686095444.1632888/0/aws-java-sdk-sagemaker-1-11-820-sources-1 jar/com/amazonaws/services/sagemaker/model/transform/DeleteNotebookInstanceRequestMarshaller.java \* /opt/cola/permits/1705118200\_1686095444.1632888/0/aws-java-sdk-sagemaker-1-11-820-sources-1-

jar/com/amazonaws/services/sagemaker/model/NetworkConfig.java

jar/com/amazonaws/services/sagemaker/model/transform/CreateTrainingJobRequestMarshaller.java

\* /opt/cola/permits/1705118200\_1686095444.1632888/0/aws-java-sdk-sagemaker-1-11-820-sources-1 jar/com/amazonaws/services/sagemaker/model/UpdateWorkteamRequest.java

\* /opt/cola/permits/1705118200\_1686095444.1632888/0/aws-java-sdk-sagemaker-1-11-820-sources-1 jar/com/amazonaws/services/sagemaker/model/transform/ListWorkteamsRequestProtocolMarshaller.java \* /opt/cola/permits/1705118200\_1686095444.1632888/0/aws-java-sdk-sagemaker-1-11-820-sources-1 jar/com/amazonaws/services/sagemaker/model/TrialSource.java

\* /opt/cola/permits/1705118200\_1686095444.1632888/0/aws-java-sdk-sagemaker-1-11-820-sources-1 jar/com/amazonaws/services/sagemaker/model/transform/PropertyNameQueryJsonUnmarshaller.java \* /opt/cola/permits/1705118200\_1686095444.1632888/0/aws-java-sdk-sagemaker-1-11-820-sources-1 jar/com/amazonaws/services/sagemaker/model/DescribeWorkforceResult.java

\* /opt/cola/permits/1705118200\_1686095444.1632888/0/aws-java-sdk-sagemaker-1-11-820-sources-1 jar/com/amazonaws/services/sagemaker/model/transform/LabelingJobResourceConfigMarshaller.java \* /opt/cola/permits/1705118200\_1686095444.1632888/0/aws-java-sdk-sagemaker-1-11-820-sources-1 jar/com/amazonaws/services/sagemaker/model/ProcessingInput.java

\* /opt/cola/permits/1705118200\_1686095444.1632888/0/aws-java-sdk-sagemaker-1-11-820-sources-1 jar/com/amazonaws/services/sagemaker/model/NotificationConfiguration.java

\* /opt/cola/permits/1705118200\_1686095444.1632888/0/aws-java-sdk-sagemaker-1-11-820-sources-1 jar/com/amazonaws/services/sagemaker/model/transform/InputConfigMarshaller.java

\* /opt/cola/permits/1705118200\_1686095444.1632888/0/aws-java-sdk-sagemaker-1-11-820-sources-1 jar/com/amazonaws/services/sagemaker/model/HyperParameterTuningJobWarmStartConfig.java

\* /opt/cola/permits/1705118200\_1686095444.1632888/0/aws-java-sdk-sagemaker-1-11-820-sources-1 jar/com/amazonaws/services/sagemaker/model/transform/AlgorithmSpecificationJsonUnmarshaller.java \* /opt/cola/permits/1705118200\_1686095444.1632888/0/aws-java-sdk-sagemaker-1-11-820-sources-1 jar/com/amazonaws/services/sagemaker/model/transform/SecondaryStatusTransitionJsonUnmarshaller.java \* /opt/cola/permits/1705118200\_1686095444.1632888/0/aws-java-sdk-sagemaker-1-11-820-sources-1 jar/com/amazonaws/services/sagemaker/model/Experiment.java

\* /opt/cola/permits/1705118200\_1686095444.1632888/0/aws-java-sdk-sagemaker-1-11-820-sources-1-

jar/com/amazonaws/services/sagemaker/model/ResourceInUseException.java

\* /opt/cola/permits/1705118200\_1686095444.1632888/0/aws-java-sdk-sagemaker-1-11-820-sources-1 jar/com/amazonaws/services/sagemaker/model/transform/DesiredWeightAndCapacityJsonUnmarshaller.java \* /opt/cola/permits/1705118200\_1686095444.1632888/0/aws-java-sdk-sagemaker-1-11-820-sources-1 jar/com/amazonaws/services/sagemaker/model/transform/CreateUserProfileResultJsonUnmarshaller.java

\* /opt/cola/permits/1705118200\_1686095444.1632888/0/aws-java-sdk-sagemaker-1-11-820-sources-1 jar/com/amazonaws/services/sagemaker/model/transform/ListTrialComponentsRequestProtocolMarshaller.java \* /opt/cola/permits/1705118200\_1686095444.1632888/0/aws-java-sdk-sagemaker-1-11-820-sources-1 jar/com/amazonaws/services/sagemaker/model/CreatePresignedDomainUrlResult.java

\* /opt/cola/permits/1705118200\_1686095444.1632888/0/aws-java-sdk-sagemaker-1-11-820-sources-1 jar/com/amazonaws/services/sagemaker/model/TrainingJob.java

\* /opt/cola/permits/1705118200\_1686095444.1632888/0/aws-java-sdk-sagemaker-1-11-820-sources-1 jar/com/amazonaws/services/sagemaker/model/transform/ProcessingJobSummaryJsonUnmarshaller.java \* /opt/cola/permits/1705118200\_1686095444.1632888/0/aws-java-sdk-sagemaker-1-11-820-sources-1 jar/com/amazonaws/services/sagemaker/model/transform/DeleteMonitoringScheduleResultJsonUnmarshaller.java \* /opt/cola/permits/1705118200\_1686095444.1632888/0/aws-java-sdk-sagemaker-1-11-820-sources-1 jar/com/amazonaws/services/sagemaker/model/transform/HumanTaskConfigMarshaller.java \* /opt/cola/permits/1705118200\_1686095444.1632888/0/aws-java-sdk-sagemaker-1-11-820-sources-1-

jar/com/amazonaws/services/sagemaker/model/transform/DeleteEndpointRequestProtocolMarshaller.java

jar/com/amazonaws/services/sagemaker/model/transform/StopCompilationJobRequestMarshaller.java \* /opt/cola/permits/1705118200\_1686095444.1632888/0/aws-java-sdk-sagemaker-1-11-820-sources-1 jar/com/amazonaws/services/sagemaker/model/DataCaptureConfigSummary.java

\* /opt/cola/permits/1705118200\_1686095444.1632888/0/aws-java-sdk-sagemaker-1-11-820-sources-1 jar/com/amazonaws/services/sagemaker/model/transform/ListFlowDefinitionsRequestMarshaller.java \* /opt/cola/permits/1705118200\_1686095444.1632888/0/aws-java-sdk-sagemaker-1-11-820-sources-1 jar/com/amazonaws/services/sagemaker/model/transform/MonitoringStoppingConditionMarshaller.java \* /opt/cola/permits/1705118200\_1686095444.1632888/0/aws-java-sdk-sagemaker-1-11-820-sources-1 jar/com/amazonaws/services/sagemaker/model/transform/SourceAlgorithmSpecificationJsonUnmarshaller.java \* /opt/cola/permits/1705118200\_1686095444.1632888/0/aws-java-sdk-sagemaker-1-11-820-sources-1-

jar/com/amazonaws/services/sagemaker/model/ListCompilationJobsResult.java

\* /opt/cola/permits/1705118200\_1686095444.1632888/0/aws-java-sdk-sagemaker-1-11-820-sources-1 jar/com/amazonaws/services/sagemaker/model/ListLabelingJobsForWorkteamRequest.java

\* /opt/cola/permits/1705118200\_1686095444.1632888/0/aws-java-sdk-sagemaker-1-11-820-sources-1 jar/com/amazonaws/services/sagemaker/model/Channel.java

\* /opt/cola/permits/1705118200\_1686095444.1632888/0/aws-java-sdk-sagemaker-1-11-820-sources-1 jar/com/amazonaws/services/sagemaker/model/DescribeDomainResult.java

\* /opt/cola/permits/1705118200\_1686095444.1632888/0/aws-java-sdk-sagemaker-1-11-820-sources-1 jar/com/amazonaws/services/sagemaker/model/VariantProperty.java

\* /opt/cola/permits/1705118200\_1686095444.1632888/0/aws-java-sdk-sagemaker-1-11-820-sources-1 jar/com/amazonaws/services/sagemaker/model/transform/ContinuousParameterRangeMarshaller.java

\* /opt/cola/permits/1705118200\_1686095444.1632888/0/aws-java-sdk-sagemaker-1-11-820-sources-1 jar/com/amazonaws/services/sagemaker/model/SortOrder.java

\* /opt/cola/permits/1705118200\_1686095444.1632888/0/aws-java-sdk-sagemaker-1-11-820-sources-1 jar/com/amazonaws/services/sagemaker/model/transform/ModelArtifactsJsonUnmarshaller.java

\* /opt/cola/permits/1705118200\_1686095444.1632888/0/aws-java-sdk-sagemaker-1-11-820-sources-1 jar/com/amazonaws/services/sagemaker/model/NotebookInstanceStatus.java

\* /opt/cola/permits/1705118200\_1686095444.1632888/0/aws-java-sdk-sagemaker-1-11-820-sources-1 jar/com/amazonaws/services/sagemaker/model/DeleteTrialResult.java

\* /opt/cola/permits/1705118200\_1686095444.1632888/0/aws-java-sdk-sagemaker-1-11-820-sources-1 jar/com/amazonaws/services/sagemaker/model/transform/TrialComponentParameterValueJsonUnmarshaller.java

\* /opt/cola/permits/1705118200\_1686095444.1632888/0/aws-java-sdk-sagemaker-1-11-820-sources-1-

jar/com/amazonaws/services/sagemaker/model/transform/AlgorithmStatusDetailsJsonUnmarshaller.java \* /opt/cola/permits/1705118200\_1686095444.1632888/0/aws-java-sdk-sagemaker-1-11-820-sources-1-

jar/com/amazonaws/services/sagemaker/model/ExperimentSummary.java

\* /opt/cola/permits/1705118200\_1686095444.1632888/0/aws-java-sdk-sagemaker-1-11-820-sources-1 jar/com/amazonaws/services/sagemaker/model/FinalHyperParameterTuningJobObjectiveMetric.java \* /opt/cola/permits/1705118200\_1686095444.1632888/0/aws-java-sdk-sagemaker-1-11-820-sources-1-

jar/com/amazonaws/services/sagemaker/model/transform/SearchExpressionJsonUnmarshaller.java

\* /opt/cola/permits/1705118200\_1686095444.1632888/0/aws-java-sdk-sagemaker-1-11-820-sources-1 jar/com/amazonaws/services/sagemaker/model/ModelSummary.java

\* /opt/cola/permits/1705118200\_1686095444.1632888/0/aws-java-sdk-sagemaker-1-11-820-sources-1 jar/com/amazonaws/services/sagemaker/model/transform/StopHyperParameterTuningJobResultJsonUnmarshaller.ja va

\* /opt/cola/permits/1705118200\_1686095444.1632888/0/aws-java-sdk-sagemaker-1-11-820-sources-1 jar/com/amazonaws/services/sagemaker/model/TrialComponentArtifact.java

\* /opt/cola/permits/1705118200\_1686095444.1632888/0/aws-java-sdk-sagemaker-1-11-820-sources-1-

jar/com/amazonaws/services/sagemaker/model/transform/HyperParameterTuningJobSummaryJsonUnmarshaller.jav

a

\* /opt/cola/permits/1705118200\_1686095444.1632888/0/aws-java-sdk-sagemaker-1-11-820-sources-1 jar/com/amazonaws/services/sagemaker/model/Workforce.java

\* /opt/cola/permits/1705118200\_1686095444.1632888/0/aws-java-sdk-sagemaker-1-11-820-sources-1 jar/com/amazonaws/services/sagemaker/model/CreateAutoMLJobResult.java

\* /opt/cola/permits/1705118200\_1686095444.1632888/0/aws-java-sdk-sagemaker-1-11-820-sources-1 jar/com/amazonaws/services/sagemaker/model/transform/DeleteTrialRequestProtocolMarshaller.java \* /opt/cola/permits/1705118200\_1686095444.1632888/0/aws-java-sdk-sagemaker-1-11-820-sources-1 jar/com/amazonaws/services/sagemaker/model/transform/ListCandidatesForAutoMLJobRequestMarshaller.java

\* /opt/cola/permits/1705118200\_1686095444.1632888/0/aws-java-sdk-sagemaker-1-11-820-sources-1 jar/com/amazonaws/services/sagemaker/model/transform/CreateNotebookInstanceRequestProtocolMarshaller.java \* /opt/cola/permits/1705118200\_1686095444.1632888/0/aws-java-sdk-sagemaker-1-11-820-sources-1 jar/com/amazonaws/services/sagemaker/model/Operator.java

\* /opt/cola/permits/1705118200\_1686095444.1632888/0/aws-java-sdk-sagemaker-1-11-820-sources-1 jar/com/amazonaws/services/sagemaker/model/transform/LabelCountersForWorkteamJsonUnmarshaller.java \* /opt/cola/permits/1705118200\_1686095444.1632888/0/aws-java-sdk-sagemaker-1-11-820-sources-1 jar/com/amazonaws/services/sagemaker/model/DebugHookConfig.java

\* /opt/cola/permits/1705118200\_1686095444.1632888/0/aws-java-sdk-sagemaker-1-11-820-sources-1 jar/com/amazonaws/services/sagemaker/model/transform/GetSearchSuggestionsRequestProtocolMarshaller.java \* /opt/cola/permits/1705118200\_1686095444.1632888/0/aws-java-sdk-sagemaker-1-11-820-sources-1-

jar/com/amazonaws/services/sagemaker/model/transform/ListTrialsRequestProtocolMarshaller.java

\* /opt/cola/permits/1705118200\_1686095444.1632888/0/aws-java-sdk-sagemaker-1-11-820-sources-1 jar/com/amazonaws/services/sagemaker/model/transform/SearchRequestProtocolMarshaller.java

\* /opt/cola/permits/1705118200\_1686095444.1632888/0/aws-java-sdk-sagemaker-1-11-820-sources-1 jar/com/amazonaws/services/sagemaker/model/DeleteHumanTaskUiResult.java

\* /opt/cola/permits/1705118200\_1686095444.1632888/0/aws-java-sdk-sagemaker-1-11-820-sources-1 jar/com/amazonaws/services/sagemaker/model/ModelSortKey.java

\* /opt/cola/permits/1705118200\_1686095444.1632888/0/aws-java-sdk-sagemaker-1-11-820-sources-1 jar/com/amazonaws/services/sagemaker/model/transform/FileSystemDataSourceJsonUnmarshaller.java \* /opt/cola/permits/1705118200\_1686095444.1632888/0/aws-java-sdk-sagemaker-1-11-820-sources-1 jar/com/amazonaws/services/sagemaker/model/transform/RenderableTaskMarshaller.java

\* /opt/cola/permits/1705118200\_1686095444.1632888/0/aws-java-sdk-sagemaker-1-11-820-sources-1 jar/com/amazonaws/services/sagemaker/model/transform/AutoMLJobConfigMarshaller.java

\* /opt/cola/permits/1705118200\_1686095444.1632888/0/aws-java-sdk-sagemaker-1-11-820-sources-1 jar/com/amazonaws/services/sagemaker/model/transform/DeleteAlgorithmResultJsonUnmarshaller.java \* /opt/cola/permits/1705118200\_1686095444.1632888/0/aws-java-sdk-sagemaker-1-11-820-sources-1 jar/com/amazonaws/services/sagemaker/model/transform/MonitoringExecutionSummaryMarshaller.java \* /opt/cola/permits/1705118200\_1686095444.1632888/0/aws-java-sdk-sagemaker-1-11-820-sources-1 jar/com/amazonaws/services/sagemaker/model/CreateTrainingJobRequest.java

\* /opt/cola/permits/1705118200\_1686095444.1632888/0/aws-java-sdk-sagemaker-1-11-820-sources-1 jar/com/amazonaws/services/sagemaker/model/transform/CreateMonitoringScheduleRequestMarshaller.java \* /opt/cola/permits/1705118200\_1686095444.1632888/0/aws-java-sdk-sagemaker-1-11-820-sources-1 jar/com/amazonaws/services/sagemaker/model/transform/LabelCountersMarshaller.java

\* /opt/cola/permits/1705118200\_1686095444.1632888/0/aws-java-sdk-sagemaker-1-11-820-sources-1 jar/com/amazonaws/services/sagemaker/model/ListNotebookInstancesResult.java

\* /opt/cola/permits/1705118200\_1686095444.1632888/0/aws-java-sdk-sagemaker-1-11-820-sources-1 jar/com/amazonaws/services/sagemaker/model/transform/ListTrialComponentsRequestMarshaller.java \* /opt/cola/permits/1705118200\_1686095444.1632888/0/aws-java-sdk-sagemaker-1-11-820-sources-1jar/com/amazonaws/services/sagemaker/model/ResourceSpec.java

\* /opt/cola/permits/1705118200\_1686095444.1632888/0/aws-java-sdk-sagemaker-1-11-820-sources-1 jar/com/amazonaws/services/sagemaker/model/ParentHyperParameterTuningJob.java

\* /opt/cola/permits/1705118200\_1686095444.1632888/0/aws-java-sdk-sagemaker-1-11-820-sources-1 jar/com/amazonaws/services/sagemaker/model/ProcessingOutputConfig.java

\* /opt/cola/permits/1705118200\_1686095444.1632888/0/aws-java-sdk-sagemaker-1-11-820-sources-1 jar/com/amazonaws/services/sagemaker/model/UserProfileSortKey.java

\* /opt/cola/permits/1705118200\_1686095444.1632888/0/aws-java-sdk-sagemaker-1-11-820-sources-1 jar/com/amazonaws/services/sagemaker/model/TransformJobStatus.java

\* /opt/cola/permits/1705118200\_1686095444.1632888/0/aws-java-sdk-sagemaker-1-11-820-sources-1 jar/com/amazonaws/services/sagemaker/model/PublicWorkforceTaskPrice.java

\* /opt/cola/permits/1705118200\_1686095444.1632888/0/aws-java-sdk-sagemaker-1-11-820-sources-1 jar/com/amazonaws/services/sagemaker/model/transform/DeleteExperimentRequestMarshaller.java

\* /opt/cola/permits/1705118200\_1686095444.1632888/0/aws-java-sdk-sagemaker-1-11-820-sources-1 jar/com/amazonaws/services/sagemaker/model/CreateEndpointRequest.java

\* /opt/cola/permits/1705118200\_1686095444.1632888/0/aws-java-sdk-sagemaker-1-11-820-sources-1 jar/com/amazonaws/services/sagemaker/model/VpcConfig.java

\* /opt/cola/permits/1705118200\_1686095444.1632888/0/aws-java-sdk-sagemaker-1-11-820-sources-1 jar/com/amazonaws/services/sagemaker/model/transform/ListUserProfilesResultJsonUnmarshaller.java \* /opt/cola/permits/1705118200\_1686095444.1632888/0/aws-java-sdk-sagemaker-1-11-820-sources-1-

jar/com/amazonaws/services/sagemaker/model/CreateAppResult.java

\* /opt/cola/permits/1705118200\_1686095444.1632888/0/aws-java-sdk-sagemaker-1-11-820-sources-1 jar/com/amazonaws/services/sagemaker/model/transform/UpdateNotebookInstanceLifecycleConfigRequestMarshall er.java

\* /opt/cola/permits/1705118200\_1686095444.1632888/0/aws-java-sdk-sagemaker-1-11-820-sources-1 jar/com/amazonaws/services/sagemaker/model/LabelingJobS3DataSource.java

\* /opt/cola/permits/1705118200\_1686095444.1632888/0/aws-java-sdk-sagemaker-1-11-820-sources-1 jar/com/amazonaws/services/sagemaker/model/transform/AlgorithmStatusItemJsonUnmarshaller.java

\* /opt/cola/permits/1705118200\_1686095444.1632888/0/aws-java-sdk-sagemaker-1-11-820-sources-1 jar/com/amazonaws/services/sagemaker/model/transform/FilterJsonUnmarshaller.java

\* /opt/cola/permits/1705118200\_1686095444.1632888/0/aws-java-sdk-sagemaker-1-11-820-sources-1 jar/com/amazonaws/services/sagemaker/model/CreateEndpointConfigRequest.java

\* /opt/cola/permits/1705118200\_1686095444.1632888/0/aws-java-sdk-sagemaker-1-11-820-sources-1 jar/com/amazonaws/services/sagemaker/model/DescribeUserProfileRequest.java

\* /opt/cola/permits/1705118200\_1686095444.1632888/0/aws-java-sdk-sagemaker-1-11-820-sources-1-

jar/com/amazonaws/services/sagemaker/model/CategoricalParameterRange.java

\* /opt/cola/permits/1705118200\_1686095444.1632888/0/aws-java-sdk-sagemaker-1-11-820-sources-1-

jar/com/amazonaws/services/sagemaker/model/transform/DescribeCompilationJobResultJsonUnmarshaller.java

\* /opt/cola/permits/1705118200\_1686095444.1632888/0/aws-java-sdk-sagemaker-1-11-820-sources-1-

jar/com/amazonaws/services/sagemaker/model/RenderUiTemplateRequest.java

\* /opt/cola/permits/1705118200\_1686095444.1632888/0/aws-java-sdk-sagemaker-1-11-820-sources-1 jar/com/amazonaws/services/sagemaker/model/ListMonitoringSchedulesResult.java

\* /opt/cola/permits/1705118200\_1686095444.1632888/0/aws-java-sdk-sagemaker-1-11-820-sources-1-

jar/com/amazonaws/services/sagemaker/model/transform/DescribeTrainingJobRequestMarshaller.java

\* /opt/cola/permits/1705118200\_1686095444.1632888/0/aws-java-sdk-sagemaker-1-11-820-sources-1-

jar/com/amazonaws/services/sagemaker/model/transform/AutoMLSecurityConfigMarshaller.java

\* /opt/cola/permits/1705118200\_1686095444.1632888/0/aws-java-sdk-sagemaker-1-11-820-sources-1 jar/com/amazonaws/services/sagemaker/model/CompilationJobStatus.java

\* /opt/cola/permits/1705118200\_1686095444.1632888/0/aws-java-sdk-sagemaker-1-11-820-sources-1 jar/com/amazonaws/services/sagemaker/model/Framework.java

\* /opt/cola/permits/1705118200\_1686095444.1632888/0/aws-java-sdk-sagemaker-1-11-820-sources-1 jar/com/amazonaws/services/sagemaker/model/transform/DeleteModelRequestProtocolMarshaller.java \* /opt/cola/permits/1705118200\_1686095444.1632888/0/aws-java-sdk-sagemaker-1-11-820-sources-1 jar/com/amazonaws/services/sagemaker/model/DescribeAppRequest.java

\* /opt/cola/permits/1705118200\_1686095444.1632888/0/aws-java-sdk-sagemaker-1-11-820-sources-1 jar/com/amazonaws/services/sagemaker/model/transform/CreateHyperParameterTuningJobResultJsonUnmarshaller. java

\* /opt/cola/permits/1705118200\_1686095444.1632888/0/aws-java-sdk-sagemaker-1-11-820-sources-1 jar/com/amazonaws/services/sagemaker/model/transform/CreateExperimentResultJsonUnmarshaller.java \* /opt/cola/permits/1705118200\_1686095444.1632888/0/aws-java-sdk-sagemaker-1-11-820-sources-1 jar/com/amazonaws/services/sagemaker/model/transform/DescribeModelRequestMarshaller.java \* /opt/cola/permits/1705118200\_1686095444.1632888/0/aws-java-sdk-sagemaker-1-11-820-sources-1 jar/com/amazonaws/services/sagemaker/model/GetSearchSuggestionsResult.java

\* /opt/cola/permits/1705118200\_1686095444.1632888/0/aws-java-sdk-sagemaker-1-11-820-sources-1 jar/com/amazonaws/services/sagemaker/model/HyperParameterTuningJobObjectiveType.java

\* /opt/cola/permits/1705118200\_1686095444.1632888/0/aws-java-sdk-sagemaker-1-11-820-sources-1 jar/com/amazonaws/services/sagemaker/model/transform/StopTransformJobRequestProtocolMarshaller.java \* /opt/cola/permits/1705118200\_1686095444.1632888/0/aws-java-sdk-sagemaker-1-11-820-sources-1-

jar/com/amazonaws/services/sagemaker/model/transform/MonitoringResourcesMarshaller.java

\* /opt/cola/permits/1705118200\_1686095444.1632888/0/aws-java-sdk-sagemaker-1-11-820-sources-1 jar/com/amazonaws/services/sagemaker/model/CreateFlowDefinitionRequest.java

\* /opt/cola/permits/1705118200\_1686095444.1632888/0/aws-java-sdk-sagemaker-1-11-820-sources-1 jar/com/amazonaws/services/sagemaker/model/transform/DescribeUserProfileRequestProtocolMarshaller.java \* /opt/cola/permits/1705118200\_1686095444.1632888/0/aws-java-sdk-sagemaker-1-11-820-sources-1-

jar/com/amazonaws/services/sagemaker/model/transform/ParameterRangesJsonUnmarshaller.java \* /opt/cola/permits/1705118200\_1686095444.1632888/0/aws-java-sdk-sagemaker-1-11-820-sources-1-

jar/com/amazonaws/services/sagemaker/model/CreateModelPackageResult.java

\* /opt/cola/permits/1705118200\_1686095444.1632888/0/aws-java-sdk-sagemaker-1-11-820-sources-1 jar/com/amazonaws/services/sagemaker/model/CodeRepositorySortBy.java

\* /opt/cola/permits/1705118200\_1686095444.1632888/0/aws-java-sdk-sagemaker-1-11-820-sources-1 jar/com/amazonaws/services/sagemaker/model/transform/IntegerParameterRangeJsonUnmarshaller.java \* /opt/cola/permits/1705118200\_1686095444.1632888/0/aws-java-sdk-sagemaker-1-11-820-sources-1 jar/com/amazonaws/services/sagemaker/model/transform/ListAlgorithmsRequestMarshaller.java

\* /opt/cola/permits/1705118200\_1686095444.1632888/0/aws-java-sdk-sagemaker-1-11-820-sources-1 jar/com/amazonaws/services/sagemaker/model/transform/DebugRuleEvaluationStatusJsonUnmarshaller.java \* /opt/cola/permits/1705118200\_1686095444.1632888/0/aws-java-sdk-sagemaker-1-11-820-sources-1 jar/com/amazonaws/services/sagemaker/model/transform/DeleteUserProfileResultJsonUnmarshaller.java

\* /opt/cola/permits/1705118200\_1686095444.1632888/0/aws-java-sdk-sagemaker-1-11-820-sources-1 jar/com/amazonaws/services/sagemaker/model/transform/ListTagsRequestProtocolMarshaller.java \* /opt/cola/permits/1705118200\_1686095444.1632888/0/aws-java-sdk-sagemaker-1-11-820-sources-1-

jar/com/amazonaws/services/sagemaker/model/TrialComponentSummary.java

\* /opt/cola/permits/1705118200\_1686095444.1632888/0/aws-java-sdk-sagemaker-1-11-820-sources-1 jar/com/amazonaws/services/sagemaker/model/transform/ListHyperParameterTuningJobsRequestMarshaller.java \* /opt/cola/permits/1705118200\_1686095444.1632888/0/aws-java-sdk-sagemaker-1-11-820-sources-1 jar/com/amazonaws/services/sagemaker/model/ListAppsResult.java

jar/com/amazonaws/services/sagemaker/model/transform/HumanTaskUiSummaryMarshaller.java \* /opt/cola/permits/1705118200\_1686095444.1632888/0/aws-java-sdk-sagemaker-1-11-820-sources-1 jar/com/amazonaws/services/sagemaker/model/transform/DeleteCodeRepositoryRequestMarshaller.java \* /opt/cola/permits/1705118200\_1686095444.1632888/0/aws-java-sdk-sagemaker-1-11-820-sources-1 jar/com/amazonaws/services/sagemaker/model/transform/StopAutoMLJobRequestProtocolMarshaller.java \* /opt/cola/permits/1705118200\_1686095444.1632888/0/aws-java-sdk-sagemaker-1-11-820-sources-1 jar/com/amazonaws/services/sagemaker/model/transform/ContinuousParameterRangeJsonUnmarshaller.java \* /opt/cola/permits/1705118200\_1686095444.1632888/0/aws-java-sdk-sagemaker-1-11-820-sources-1 jar/com/amazonaws/services/sagemaker/model/DeleteNotebookInstanceRequest.java

\* /opt/cola/permits/1705118200\_1686095444.1632888/0/aws-java-sdk-sagemaker-1-11-820-sources-1 jar/com/amazonaws/services/sagemaker/model/transform/ListSubscribedWorkteamsResultJsonUnmarshaller.java \* /opt/cola/permits/1705118200\_1686095444.1632888/0/aws-java-sdk-sagemaker-1-11-820-sources-1 jar/com/amazonaws/services/sagemaker/model/UiConfig.java

\* /opt/cola/permits/1705118200\_1686095444.1632888/0/aws-java-sdk-sagemaker-1-11-820-sources-1 jar/com/amazonaws/services/sagemaker/model/DescribeAlgorithmResult.java

\* /opt/cola/permits/1705118200\_1686095444.1632888/0/aws-java-sdk-sagemaker-1-11-820-sources-1 jar/com/amazonaws/services/sagemaker/model/transform/AutoMLDataSourceMarshaller.java

\* /opt/cola/permits/1705118200\_1686095444.1632888/0/aws-java-sdk-sagemaker-1-11-820-sources-1 jar/com/amazonaws/services/sagemaker/model/transform/DescribeTrialRequestProtocolMarshaller.java \* /opt/cola/permits/1705118200\_1686095444.1632888/0/aws-java-sdk-sagemaker-1-11-820-sources-1 jar/com/amazonaws/services/sagemaker/model/ListEndpointConfigsResult.java

\* /opt/cola/permits/1705118200\_1686095444.1632888/0/aws-java-sdk-sagemaker-1-11-820-sources-1 jar/com/amazonaws/services/sagemaker/model/CreateWorkteamResult.java

\* /opt/cola/permits/1705118200\_1686095444.1632888/0/aws-java-sdk-sagemaker-1-11-820-sources-1 jar/com/amazonaws/services/sagemaker/model/StopProcessingJobResult.java

\* /opt/cola/permits/1705118200\_1686095444.1632888/0/aws-java-sdk-sagemaker-1-11-820-sources-1 jar/com/amazonaws/services/sagemaker/model/transform/AutoMLJobCompletionCriteriaMarshaller.java \* /opt/cola/permits/1705118200\_1686095444.1632888/0/aws-java-sdk-sagemaker-1-11-820-sources-1 jar/com/amazonaws/services/sagemaker/model/transform/ListLabelingJobsRequestMarshaller.java

\* /opt/cola/permits/1705118200\_1686095444.1632888/0/aws-java-sdk-sagemaker-1-11-820-sources-1 jar/com/amazonaws/services/sagemaker/model/HyperParameterTuningJobSortByOptions.java

\* /opt/cola/permits/1705118200\_1686095444.1632888/0/aws-java-sdk-sagemaker-1-11-820-sources-1 jar/com/amazonaws/services/sagemaker/model/transform/UserSettingsMarshaller.java

\* /opt/cola/permits/1705118200\_1686095444.1632888/0/aws-java-sdk-sagemaker-1-11-820-sources-1 jar/com/amazonaws/services/sagemaker/model/transform/HyperParameterAlgorithmSpecificationMarshaller.java

\* /opt/cola/permits/1705118200\_1686095444.1632888/0/aws-java-sdk-sagemaker-1-11-820-sources-1-

jar/com/amazonaws/services/sagemaker/model/HyperParameterTuningJobObjective.java

\* /opt/cola/permits/1705118200\_1686095444.1632888/0/aws-java-sdk-sagemaker-1-11-820-sources-1 jar/com/amazonaws/services/sagemaker/model/transform/NotificationConfigurationMarshaller.java

\* /opt/cola/permits/1705118200\_1686095444.1632888/0/aws-java-sdk-sagemaker-1-11-820-sources-1 jar/com/amazonaws/services/sagemaker/model/DeleteExperimentResult.java

\* /opt/cola/permits/1705118200\_1686095444.1632888/0/aws-java-sdk-sagemaker-1-11-820-sources-1-

jar/com/amazonaws/services/sagemaker/model/transform/TransformS3DataSourceJsonUnmarshaller.java

\* /opt/cola/permits/1705118200\_1686095444.1632888/0/aws-java-sdk-sagemaker-1-11-820-sources-1 jar/com/amazonaws/services/sagemaker/model/transform/MetricDataMarshaller.java

\* /opt/cola/permits/1705118200\_1686095444.1632888/0/aws-java-sdk-sagemaker-1-11-820-sources-1-

jar/com/amazonaws/services/sagemaker/model/transform/CreatePresignedDomainUrlRequestProtocolMarshaller.jav a

\* /opt/cola/permits/1705118200\_1686095444.1632888/0/aws-java-sdk-sagemaker-1-11-820-sources-1 jar/com/amazonaws/services/sagemaker/model/CreateTrialRequest.java

\* /opt/cola/permits/1705118200\_1686095444.1632888/0/aws-java-sdk-sagemaker-1-11-820-sources-1 jar/com/amazonaws/services/sagemaker/model/transform/DeleteHumanTaskUiRequestMarshaller.java \* /opt/cola/permits/1705118200\_1686095444.1632888/0/aws-java-sdk-sagemaker-1-11-820-sources-1 jar/com/amazonaws/services/sagemaker/model/transform/DescribeAppResultJsonUnmarshaller.java \* /opt/cola/permits/1705118200\_1686095444.1632888/0/aws-java-sdk-sagemaker-1-11-820-sources-1 jar/com/amazonaws/services/sagemaker/model/transform/TransformS3DataSourceMarshaller.java

\* /opt/cola/permits/1705118200\_1686095444.1632888/0/aws-java-sdk-sagemaker-1-11-820-sources-1 jar/com/amazonaws/services/sagemaker/model/transform/UserContextJsonUnmarshaller.java

\* /opt/cola/permits/1705118200\_1686095444.1632888/0/aws-java-sdk-sagemaker-1-11-820-sources-1 jar/com/amazonaws/services/sagemaker/model/transform/ListModelsRequestMarshaller.java

\* /opt/cola/permits/1705118200\_1686095444.1632888/0/aws-java-sdk-sagemaker-1-11-820-sources-1 jar/com/amazonaws/services/sagemaker/model/AnnotationConsolidationConfig.java

\* /opt/cola/permits/1705118200\_1686095444.1632888/0/aws-java-sdk-sagemaker-1-11-820-sources-1 jar/com/amazonaws/services/sagemaker/model/SuggestionQuery.java

\* /opt/cola/permits/1705118200\_1686095444.1632888/0/aws-java-sdk-sagemaker-1-11-820-sources-1 jar/com/amazonaws/services/sagemaker/model/transform/AlgorithmStatusItemMarshaller.java \* /opt/cola/permits/1705118200\_1686095444.1632888/0/aws-java-sdk-sagemaker-1-11-820-sources-1-

jar/com/amazonaws/services/sagemaker/model/Parent.java \* /opt/cola/permits/1705118200\_1686095444.1632888/0/aws-java-sdk-sagemaker-1-11-820-sources-1-

jar/com/amazonaws/services/sagemaker/model/transform/ListModelPackagesResultJsonUnmarshaller.java \* /opt/cola/permits/1705118200\_1686095444.1632888/0/aws-java-sdk-sagemaker-1-11-820-sources-1 jar/com/amazonaws/services/sagemaker/model/UpdateNotebookInstanceResult.java

\* /opt/cola/permits/1705118200\_1686095444.1632888/0/aws-java-sdk-sagemaker-1-11-820-sources-1 jar/com/amazonaws/services/sagemaker/model/LabelingJobAlgorithmsConfig.java

\* /opt/cola/permits/1705118200\_1686095444.1632888/0/aws-java-sdk-sagemaker-1-11-820-sources-1 jar/com/amazonaws/services/sagemaker/model/ListLabelingJobsForWorkteamSortByOptions.java

\* /opt/cola/permits/1705118200\_1686095444.1632888/0/aws-java-sdk-sagemaker-1-11-820-sources-1 jar/com/amazonaws/services/sagemaker/model/transform/AddTagsRequestMarshaller.java

\* /opt/cola/permits/1705118200\_1686095444.1632888/0/aws-java-sdk-sagemaker-1-11-820-sources-1 jar/com/amazonaws/services/sagemaker/model/transform/AutoMLChannelMarshaller.java

\* /opt/cola/permits/1705118200\_1686095444.1632888/0/aws-java-sdk-sagemaker-1-11-820-sources-1-

jar/com/amazonaws/services/sagemaker/model/transform/UpdateWorkteamRequestMarshaller.java

\* /opt/cola/permits/1705118200\_1686095444.1632888/0/aws-java-sdk-sagemaker-1-11-820-sources-1-

jar/com/amazonaws/services/sagemaker/model/transform/MonitoringExecutionSummaryJsonUnmarshaller.java

\* /opt/cola/permits/1705118200\_1686095444.1632888/0/aws-java-sdk-sagemaker-1-11-820-sources-1 jar/com/amazonaws/services/sagemaker/model/TransformS3DataSource.java

\* /opt/cola/permits/1705118200\_1686095444.1632888/0/aws-java-sdk-sagemaker-1-11-820-sources-1-

jar/com/amazonaws/services/sagemaker/model/TrialComponentMetricSummary.java

\* /opt/cola/permits/1705118200\_1686095444.1632888/0/aws-java-sdk-sagemaker-1-11-820-sources-1-

jar/com/amazonaws/services/sagemaker/model/transform/PublicWorkforceTaskPriceJsonUnmarshaller.java

\* /opt/cola/permits/1705118200\_1686095444.1632888/0/aws-java-sdk-sagemaker-1-11-820-sources-1-

jar/com/amazonaws/services/sagemaker/model/transform/ListTrainingJobsForHyperParameterTuningJobRequestPr otocolMarshaller.java

\* /opt/cola/permits/1705118200\_1686095444.1632888/0/aws-java-sdk-sagemaker-1-11-820-sources-1 jar/com/amazonaws/services/sagemaker/model/transform/DescribeHyperParameterTuningJobResultJsonUnmarshall er.java

\* /opt/cola/permits/1705118200\_1686095444.1632888/0/aws-java-sdk-sagemaker-1-11-820-sources-1 jar/com/amazonaws/services/sagemaker/model/HumanLoopActivationConfig.java

\* /opt/cola/permits/1705118200\_1686095444.1632888/0/aws-java-sdk-sagemaker-1-11-820-sources-1 jar/com/amazonaws/services/sagemaker/model/CreateProcessingJobRequest.java

\* /opt/cola/permits/1705118200\_1686095444.1632888/0/aws-java-sdk-sagemaker-1-11-820-sources-1 jar/com/amazonaws/services/sagemaker/model/transform/PublicWorkforceTaskPriceMarshaller.java

\* /opt/cola/permits/1705118200\_1686095444.1632888/0/aws-java-sdk-sagemaker-1-11-820-sources-1 jar/com/amazonaws/services/sagemaker/model/DescribeMonitoringScheduleRequest.java

\* /opt/cola/permits/1705118200\_1686095444.1632888/0/aws-java-sdk-sagemaker-1-11-820-sources-1 jar/com/amazonaws/services/sagemaker/model/CandidateStatus.java

\* /opt/cola/permits/1705118200\_1686095444.1632888/0/aws-java-sdk-sagemaker-1-11-820-sources-1 jar/com/amazonaws/services/sagemaker/model/transform/DataSourceMarshaller.java

\* /opt/cola/permits/1705118200\_1686095444.1632888/0/aws-java-sdk-sagemaker-1-11-820-sources-1-

jar/com/amazonaws/services/sagemaker/model/transform/DescribeCodeRepositoryResultJsonUnmarshaller.java

\* /opt/cola/permits/1705118200\_1686095444.1632888/0/aws-java-sdk-sagemaker-1-11-820-sources-1-

jar/com/amazonaws/services/sagemaker/model/transform/SourceAlgorithmSpecificationMarshaller.java

\* /opt/cola/permits/1705118200\_1686095444.1632888/0/aws-java-sdk-sagemaker-1-11-820-sources-1 jar/com/amazonaws/services/sagemaker/model/DeleteModelResult.java

\* /opt/cola/permits/1705118200\_1686095444.1632888/0/aws-java-sdk-sagemaker-1-11-820-sources-1 jar/com/amazonaws/services/sagemaker/model/transform/CreateUserProfileRequestProtocolMarshaller.java \* /opt/cola/permits/1705118200\_1686095444.1632888/0/aws-java-sdk-sagemaker-1-11-820-sources-1 jar/com/amazonaws/services/sagemaker/AmazonSageMakerAsyncClientBuilder.java

\* /opt/cola/permits/1705118200\_1686095444.1632888/0/aws-java-sdk-sagemaker-1-11-820-sources-1 jar/com/amazonaws/services/sagemaker/model/transform/LabelingJobStoppingConditionsJsonUnmarshaller.java \* /opt/cola/permits/1705118200\_1686095444.1632888/0/aws-java-sdk-sagemaker-1-11-820-sources-1-

jar/com/amazonaws/services/sagemaker/model/transform/HyperParameterTuningJobConfigJsonUnmarshaller.java

\* /opt/cola/permits/1705118200\_1686095444.1632888/0/aws-java-sdk-sagemaker-1-11-820-sources-1 jar/com/amazonaws/services/sagemaker/model/AppType.java

\* /opt/cola/permits/1705118200\_1686095444.1632888/0/aws-java-sdk-sagemaker-1-11-820-sources-1 jar/com/amazonaws/services/sagemaker/model/ProcessingS3UploadMode.java

\* /opt/cola/permits/1705118200\_1686095444.1632888/0/aws-java-sdk-sagemaker-1-11-820-sources-1 jar/com/amazonaws/services/sagemaker/model/GitConfig.java

\* /opt/cola/permits/1705118200\_1686095444.1632888/0/aws-java-sdk-sagemaker-1-11-820-sources-1 jar/com/amazonaws/services/sagemaker/model/transform/CreateTrialComponentRequestProtocolMarshaller.java \* /opt/cola/permits/1705118200\_1686095444.1632888/0/aws-java-sdk-sagemaker-1-11-820-sources-1 jar/com/amazonaws/services/sagemaker/model/transform/TrainingSpecificationJsonUnmarshaller.java

\* /opt/cola/permits/1705118200\_1686095444.1632888/0/aws-java-sdk-sagemaker-1-11-820-sources-1 jar/com/amazonaws/services/sagemaker/model/UpdateDomainRequest.java

\* /opt/cola/permits/1705118200\_1686095444.1632888/0/aws-java-sdk-sagemaker-1-11-820-sources-1-

jar/com/amazonaws/services/sagemaker/model/transform/StopHyperParameterTuningJobRequestMarshaller.java

\* /opt/cola/permits/1705118200\_1686095444.1632888/0/aws-java-sdk-sagemaker-1-11-820-sources-1 jar/com/amazonaws/services/sagemaker/model/TrialSummary.java

\* /opt/cola/permits/1705118200\_1686095444.1632888/0/aws-java-sdk-sagemaker-1-11-820-sources-1 jar/com/amazonaws/services/sagemaker/model/transform/DeleteTrialComponentRequestMarshaller.java \* /opt/cola/permits/1705118200\_1686095444.1632888/0/aws-java-sdk-sagemaker-1-11-820-sources-1-

jar/com/amazonaws/services/sagemaker/model/transform/MonitoringStoppingConditionJsonUnmarshaller.java

\* /opt/cola/permits/1705118200\_1686095444.1632888/0/aws-java-sdk-sagemaker-1-11-820-sources-1 jar/com/amazonaws/services/sagemaker/model/transform/TrainingJobStatusCountersJsonUnmarshaller.java

\* /opt/cola/permits/1705118200\_1686095444.1632888/0/aws-java-sdk-sagemaker-1-11-820-sources-1 jar/com/amazonaws/services/sagemaker/model/CodeRepositorySortOrder.java

\* /opt/cola/permits/1705118200\_1686095444.1632888/0/aws-java-sdk-sagemaker-1-11-820-sources-1 jar/com/amazonaws/services/sagemaker/model/ExperimentSource.java

\* /opt/cola/permits/1705118200\_1686095444.1632888/0/aws-java-sdk-sagemaker-1-11-820-sources-1 jar/com/amazonaws/services/sagemaker/model/transform/CreateNotebookInstanceLifecycleConfigResultJsonUnma rshaller.java

\* /opt/cola/permits/1705118200\_1686095444.1632888/0/aws-java-sdk-sagemaker-1-11-820-sources-1 jar/com/amazonaws/services/sagemaker/model/transform/CreateModelResultJsonUnmarshaller.java \* /opt/cola/permits/1705118200\_1686095444.1632888/0/aws-java-sdk-sagemaker-1-11-820-sources-1 jar/com/amazonaws/services/sagemaker/model/AlgorithmSummary.java

\* /opt/cola/permits/1705118200\_1686095444.1632888/0/aws-java-sdk-sagemaker-1-11-820-sources-1 jar/com/amazonaws/services/sagemaker/model/transform/LabelingJobS3DataSourceJsonUnmarshaller.java \* /opt/cola/permits/1705118200\_1686095444.1632888/0/aws-java-sdk-sagemaker-1-11-820-sources-1 jar/com/amazonaws/services/sagemaker/model/transform/DeleteAlgorithmRequestMarshaller.java \* /opt/cola/permits/1705118200\_1686095444.1632888/0/aws-java-sdk-sagemaker-1-11-820-sources-1 jar/com/amazonaws/services/sagemaker/model/CollectionConfiguration.java

\* /opt/cola/permits/1705118200\_1686095444.1632888/0/aws-java-sdk-sagemaker-1-11-820-sources-1 jar/com/amazonaws/services/sagemaker/model/transform/CodeRepositorySummaryMarshaller.java

\* /opt/cola/permits/1705118200\_1686095444.1632888/0/aws-java-sdk-sagemaker-1-11-820-sources-1-

jar/com/amazonaws/services/sagemaker/model/transform/MonitoringConstraintsResourceJsonUnmarshaller.java

\* /opt/cola/permits/1705118200\_1686095444.1632888/0/aws-java-sdk-sagemaker-1-11-820-sources-1-

jar/com/amazonaws/services/sagemaker/model/transform/CreateTrialResultJsonUnmarshaller.java \* /opt/cola/permits/1705118200\_1686095444.1632888/0/aws-java-sdk-sagemaker-1-11-820-sources-1-

jar/com/amazonaws/services/sagemaker/model/transform/StartNotebookInstanceRequestMarshaller.java

\* /opt/cola/permits/1705118200\_1686095444.1632888/0/aws-java-sdk-sagemaker-1-11-820-sources-1 jar/com/amazonaws/services/sagemaker/model/transform/ChannelMarshaller.java

\* /opt/cola/permits/1705118200\_1686095444.1632888/0/aws-java-sdk-sagemaker-1-11-820-sources-1 jar/com/amazonaws/services/sagemaker/model/AutoMLMetricEnum.java

\* /opt/cola/permits/1705118200\_1686095444.1632888/0/aws-java-sdk-sagemaker-1-11-820-sources-1 jar/com/amazonaws/services/sagemaker/model/StopHyperParameterTuningJobResult.java

\* /opt/cola/permits/1705118200\_1686095444.1632888/0/aws-java-sdk-sagemaker-1-11-820-sources-1 jar/com/amazonaws/services/sagemaker/model/TransformJobDefinition.java

\* /opt/cola/permits/1705118200\_1686095444.1632888/0/aws-java-sdk-sagemaker-1-11-820-sources-1 jar/com/amazonaws/services/sagemaker/model/transform/DeployedImageMarshaller.java

\* /opt/cola/permits/1705118200\_1686095444.1632888/0/aws-java-sdk-sagemaker-1-11-820-sources-1 jar/com/amazonaws/services/sagemaker/model/transform/AddTagsRequestProtocolMarshaller.java

\* /opt/cola/permits/1705118200\_1686095444.1632888/0/aws-java-sdk-sagemaker-1-11-820-sources-1 jar/com/amazonaws/services/sagemaker/model/CreateModelRequest.java

\* /opt/cola/permits/1705118200\_1686095444.1632888/0/aws-java-sdk-sagemaker-1-11-820-sources-1 jar/com/amazonaws/services/sagemaker/model/MonitoringExecutionSortKey.java

\* /opt/cola/permits/1705118200\_1686095444.1632888/0/aws-java-sdk-sagemaker-1-11-820-sources-1 jar/com/amazonaws/services/sagemaker/model/transform/AutoMLCandidateStepMarshaller.java

\* /opt/cola/permits/1705118200\_1686095444.1632888/0/aws-java-sdk-sagemaker-1-11-820-sources-1 jar/com/amazonaws/services/sagemaker/model/DebugRuleEvaluationStatus.java

\* /opt/cola/permits/1705118200\_1686095444.1632888/0/aws-java-sdk-sagemaker-1-11-820-sources-1 jar/com/amazonaws/services/sagemaker/model/ListModelsResult.java

jar/com/amazonaws/services/sagemaker/model/transform/CreateWorkteamRequestMarshaller.java \* /opt/cola/permits/1705118200\_1686095444.1632888/0/aws-java-sdk-sagemaker-1-11-820-sources-1 jar/com/amazonaws/services/sagemaker/model/DescribeNotebookInstanceResult.java

\* /opt/cola/permits/1705118200\_1686095444.1632888/0/aws-java-sdk-sagemaker-1-11-820-sources-1 jar/com/amazonaws/services/sagemaker/model/transform/UpdateDomainResultJsonUnmarshaller.java \* /opt/cola/permits/1705118200\_1686095444.1632888/0/aws-java-sdk-sagemaker-1-11-820-sources-1 jar/com/amazonaws/services/sagemaker/model/transform/UpdateEndpointRequestProtocolMarshaller.java \* /opt/cola/permits/1705118200\_1686095444.1632888/0/aws-java-sdk-sagemaker-1-11-820-sources-1 jar/com/amazonaws/services/sagemaker/model/ResourceConfig.java

\* /opt/cola/permits/1705118200\_1686095444.1632888/0/aws-java-sdk-sagemaker-1-11-820-sources-1 jar/com/amazonaws/services/sagemaker/model/transform/ListUserProfilesRequestMarshaller.java \* /opt/cola/permits/1705118200\_1686095444.1632888/0/aws-java-sdk-sagemaker-1-11-820-sources-1-

jar/com/amazonaws/services/sagemaker/model/ListTransformJobsRequest.java

\* /opt/cola/permits/1705118200\_1686095444.1632888/0/aws-java-sdk-sagemaker-1-11-820-sources-1 jar/com/amazonaws/services/sagemaker/model/DescribeHumanTaskUiRequest.java

\* /opt/cola/permits/1705118200\_1686095444.1632888/0/aws-java-sdk-sagemaker-1-11-820-sources-1 jar/com/amazonaws/services/sagemaker/model/transform/DeleteCodeRepositoryRequestProtocolMarshaller.java \* /opt/cola/permits/1705118200\_1686095444.1632888/0/aws-java-sdk-sagemaker-1-11-820-sources-1 jar/com/amazonaws/services/sagemaker/model/transform/DebugRuleEvaluationStatusMarshaller.java \* /opt/cola/permits/1705118200\_1686095444.1632888/0/aws-java-sdk-sagemaker-1-11-820-sources-1 jar/com/amazonaws/services/sagemaker/model/transform/UiConfigMarshaller.java

\* /opt/cola/permits/1705118200\_1686095444.1632888/0/aws-java-sdk-sagemaker-1-11-820-sources-1 jar/com/amazonaws/services/sagemaker/model/transform/IntegerParameterRangeMarshaller.java \* /opt/cola/permits/1705118200\_1686095444.1632888/0/aws-java-sdk-sagemaker-1-11-820-sources-1 jar/com/amazonaws/services/sagemaker/model/transform/ListCompilationJobsRequestMarshaller.java \* /opt/cola/permits/1705118200\_1686095444.1632888/0/aws-java-sdk-sagemaker-1-11-820-sources-1 jar/com/amazonaws/services/sagemaker/model/ProcessingJobSummary.java

\* /opt/cola/permits/1705118200\_1686095444.1632888/0/aws-java-sdk-sagemaker-1-11-820-sources-1 jar/com/amazonaws/services/sagemaker/model/transform/DescribeEndpointConfigRequestMarshaller.java \* /opt/cola/permits/1705118200\_1686095444.1632888/0/aws-java-sdk-sagemaker-1-11-820-sources-1 jar/com/amazonaws/services/sagemaker/model/ProcessingS3CompressionType.java

\* /opt/cola/permits/1705118200\_1686095444.1632888/0/aws-java-sdk-sagemaker-1-11-820-sources-1 jar/com/amazonaws/services/sagemaker/model/transform/SharingSettingsJsonUnmarshaller.java

\* /opt/cola/permits/1705118200\_1686095444.1632888/0/aws-java-sdk-sagemaker-1-11-820-sources-1 jar/com/amazonaws/services/sagemaker/model/transform/CreateCompilationJobResultJsonUnmarshaller.java \* /opt/cola/permits/1705118200\_1686095444.1632888/0/aws-java-sdk-sagemaker-1-11-820-sources-1 jar/com/amazonaws/services/sagemaker/model/transform/StopProcessingJobRequestMarshaller.java \* /opt/cola/permits/1705118200\_1686095444.1632888/0/aws-java-sdk-sagemaker-1-11-820-sources-1 jar/com/amazonaws/services/sagemaker/model/ProcessingClusterConfig.java

\* /opt/cola/permits/1705118200\_1686095444.1632888/0/aws-java-sdk-sagemaker-1-11-820-sources-1 jar/com/amazonaws/services/sagemaker/model/transform/CreateLabelingJobRequestProtocolMarshaller.java \* /opt/cola/permits/1705118200\_1686095444.1632888/0/aws-java-sdk-sagemaker-1-11-820-sources-1 jar/com/amazonaws/services/sagemaker/model/transform/DescribeTrialResultJsonUnmarshaller.java \* /opt/cola/permits/1705118200\_1686095444.1632888/0/aws-java-sdk-sagemaker-1-11-820-sources-1 jar/com/amazonaws/services/sagemaker/model/transform/DescribeModelPackageRequestMarshaller.java \* /opt/cola/permits/1705118200\_1686095444.1632888/0/aws-java-sdk-sagemaker-1-11-820-sources-1 jar/com/amazonaws/services/sagemaker/model/SortTrialComponentsBy.java

jar/com/amazonaws/services/sagemaker/model/transform/DisassociateTrialComponentResultJsonUnmarshaller.java \* /opt/cola/permits/1705118200\_1686095444.1632888/0/aws-java-sdk-sagemaker-1-11-820-sources-1 jar/com/amazonaws/services/sagemaker/model/TrialComponentSourceDetail.java

\* /opt/cola/permits/1705118200\_1686095444.1632888/0/aws-java-sdk-sagemaker-1-11-820-sources-1 jar/com/amazonaws/services/sagemaker/AmazonSageMakerAsyncClient.java

\* /opt/cola/permits/1705118200\_1686095444.1632888/0/aws-java-sdk-sagemaker-1-11-820-sources-1 jar/com/amazonaws/services/sagemaker/model/transform/CreateModelPackageRequestMarshaller.java \* /opt/cola/permits/1705118200\_1686095444.1632888/0/aws-java-sdk-sagemaker-1-11-820-sources-1 jar/com/amazonaws/services/sagemaker/model/transform/TrialComponentMetricSummaryJsonUnmarshaller.java \* /opt/cola/permits/1705118200\_1686095444.1632888/0/aws-java-sdk-sagemaker-1-11-820-sources-1 jar/com/amazonaws/services/sagemaker/model/transform/TrainingJobSummaryMarshaller.java \* /opt/cola/permits/1705118200\_1686095444.1632888/0/aws-java-sdk-sagemaker-1-11-820-sources-1 jar/com/amazonaws/services/sagemaker/model/transform/VariantPropertyJsonUnmarshaller.java \* /opt/cola/permits/1705118200\_1686095444.1632888/0/aws-java-sdk-sagemaker-1-11-820-sources-1 jar/com/amazonaws/services/sagemaker/model/transform/UpdateUserProfileRequestMarshaller.java \* /opt/cola/permits/1705118200\_1686095444.1632888/0/aws-java-sdk-sagemaker-1-11-820-sources-1 jar/com/amazonaws/services/sagemaker/model/UpdateDomainResult.java

\* /opt/cola/permits/1705118200\_1686095444.1632888/0/aws-java-sdk-sagemaker-1-11-820-sources-1 jar/com/amazonaws/services/sagemaker/model/transform/StopAutoMLJobResultJsonUnmarshaller.java \* /opt/cola/permits/1705118200\_1686095444.1632888/0/aws-java-sdk-sagemaker-1-11-820-sources-1-

jar/com/amazonaws/services/sagemaker/model/transform/ListDomainsRequestProtocolMarshaller.java \* /opt/cola/permits/1705118200\_1686095444.1632888/0/aws-java-sdk-sagemaker-1-11-820-sources-1 jar/com/amazonaws/services/sagemaker/model/transform/ParentHyperParameterTuningJobMarshaller.java \* /opt/cola/permits/1705118200\_1686095444.1632888/0/aws-java-sdk-sagemaker-1-11-820-sources-1 jar/com/amazonaws/services/sagemaker/model/transform/DeleteCodeRepositoryResultJsonUnmarshaller.java \* /opt/cola/permits/1705118200\_1686095444.1632888/0/aws-java-sdk-sagemaker-1-11-820-sources-1-

jar/com/amazonaws/services/sagemaker/model/ListTrainingJobsResult.java

\* /opt/cola/permits/1705118200\_1686095444.1632888/0/aws-java-sdk-sagemaker-1-11-820-sources-1 jar/com/amazonaws/services/sagemaker/model/CreateTrialComponentResult.java

\* /opt/cola/permits/1705118200\_1686095444.1632888/0/aws-java-sdk-sagemaker-1-11-820-sources-1 jar/com/amazonaws/services/sagemaker/model/AlgorithmStatusDetails.java

\* /opt/cola/permits/1705118200\_1686095444.1632888/0/aws-java-sdk-sagemaker-1-11-820-sources-1-

jar/com/amazonaws/services/sagemaker/model/transform/CreateHyperParameterTuningJobRequestMarshaller.java

\* /opt/cola/permits/1705118200\_1686095444.1632888/0/aws-java-sdk-sagemaker-1-11-820-sources-1-

jar/com/amazonaws/services/sagemaker/model/transform/AutoMLJobSummaryMarshaller.java

\* /opt/cola/permits/1705118200\_1686095444.1632888/0/aws-java-sdk-sagemaker-1-11-820-sources-1-

jar/com/amazonaws/services/sagemaker/model/transform/ListMonitoringExecutionsRequestProtocolMarshaller.java

\* /opt/cola/permits/1705118200\_1686095444.1632888/0/aws-java-sdk-sagemaker-1-11-820-sources-1-

jar/com/amazonaws/services/sagemaker/model/transform/ProcessingJobSummaryMarshaller.java

\* /opt/cola/permits/1705118200\_1686095444.1632888/0/aws-java-sdk-sagemaker-1-11-820-sources-1-

jar/com/amazonaws/services/sagemaker/model/transform/StopHyperParameterTuningJobRequestProtocolMarshalle r.java

\* /opt/cola/permits/1705118200\_1686095444.1632888/0/aws-java-sdk-sagemaker-1-11-820-sources-1 jar/com/amazonaws/services/sagemaker/model/transform/CreateTransformJobRequestMarshaller.java

\* /opt/cola/permits/1705118200\_1686095444.1632888/0/aws-java-sdk-sagemaker-1-11-820-sources-1-

jar/com/amazonaws/services/sagemaker/model/transform/CreateTrainingJobRequestProtocolMarshaller.java

\* /opt/cola/permits/1705118200\_1686095444.1632888/0/aws-java-sdk-sagemaker-1-11-820-sources-1-

jar/com/amazonaws/services/sagemaker/model/transform/LabelingJobOutputConfigJsonUnmarshaller.java

\* /opt/cola/permits/1705118200\_1686095444.1632888/0/aws-java-sdk-sagemaker-1-11-820-sources-1 jar/com/amazonaws/services/sagemaker/model/transform/ListTrialsRequestMarshaller.java

\* /opt/cola/permits/1705118200\_1686095444.1632888/0/aws-java-sdk-sagemaker-1-11-820-sources-1 jar/com/amazonaws/services/sagemaker/model/transform/WorkforceJsonUnmarshaller.java

\* /opt/cola/permits/1705118200\_1686095444.1632888/0/aws-java-sdk-sagemaker-1-11-820-sources-1 jar/com/amazonaws/services/sagemaker/model/DeleteNotebookInstanceLifecycleConfigRequest.java

\* /opt/cola/permits/1705118200\_1686095444.1632888/0/aws-java-sdk-sagemaker-1-11-820-sources-1 jar/com/amazonaws/services/sagemaker/model/transform/DeleteModelResultJsonUnmarshaller.java

\* /opt/cola/permits/1705118200\_1686095444.1632888/0/aws-java-sdk-sagemaker-1-11-820-sources-1 jar/com/amazonaws/services/sagemaker/model/DescribeHyperParameterTuningJobRequest.java

\* /opt/cola/permits/1705118200\_1686095444.1632888/0/aws-java-sdk-sagemaker-1-11-820-sources-1 jar/com/amazonaws/services/sagemaker/model/transform/LabelingJobSummaryMarshaller.java

\* /opt/cola/permits/1705118200\_1686095444.1632888/0/aws-java-sdk-sagemaker-1-11-820-sources-1-

jar/com/amazonaws/services/sagemaker/model/transform/CheckpointConfigMarshaller.java \* /opt/cola/permits/1705118200\_1686095444.1632888/0/aws-java-sdk-sagemaker-1-11-820-sources-1-

jar/com/amazonaws/services/sagemaker/model/StoppingCondition.java

\* /opt/cola/permits/1705118200\_1686095444.1632888/0/aws-java-sdk-sagemaker-1-11-820-sources-1 jar/com/amazonaws/services/sagemaker/model/transform/ListTrainingJobsForHyperParameterTuningJobResultJson Unmarshaller.java

\* /opt/cola/permits/1705118200\_1686095444.1632888/0/aws-java-sdk-sagemaker-1-11-820-sources-1 jar/com/amazonaws/services/sagemaker/model/UpdateTrialComponentRequest.java

\* /opt/cola/permits/1705118200\_1686095444.1632888/0/aws-java-sdk-sagemaker-1-11-820-sources-1 jar/com/amazonaws/services/sagemaker/model/transform/DeleteAlgorithmRequestProtocolMarshaller.java \* /opt/cola/permits/1705118200\_1686095444.1632888/0/aws-java-sdk-sagemaker-1-11-820-sources-1 jar/com/amazonaws/services/sagemaker/model/USD.java

\* /opt/cola/permits/1705118200\_1686095444.1632888/0/aws-java-sdk-sagemaker-1-11-820-sources-1 jar/com/amazonaws/services/sagemaker/model/transform/UserProfileDetailsJsonUnmarshaller.java \* /opt/cola/permits/1705118200\_1686095444.1632888/0/aws-java-sdk-sagemaker-1-11-820-sources-1 jar/com/amazonaws/services/sagemaker/model/transform/TrialComponentArtifactJsonUnmarshaller.java

\* /opt/cola/permits/1705118200\_1686095444.1632888/0/aws-java-sdk-sagemaker-1-11-820-sources-1 jar/com/amazonaws/services/sagemaker/model/transform/MetricDataJsonUnmarshaller.java

\* /opt/cola/permits/1705118200\_1686095444.1632888/0/aws-java-sdk-sagemaker-1-11-820-sources-1 jar/com/amazonaws/services/sagemaker/model/AlgorithmStatusItem.java

\* /opt/cola/permits/1705118200\_1686095444.1632888/0/aws-java-sdk-sagemaker-1-11-820-sources-1 jar/com/amazonaws/services/sagemaker/model/transform/ProcessingS3OutputMarshaller.java

\* /opt/cola/permits/1705118200\_1686095444.1632888/0/aws-java-sdk-sagemaker-1-11-820-sources-1 jar/com/amazonaws/services/sagemaker/model/MetricData.java

\* /opt/cola/permits/1705118200\_1686095444.1632888/0/aws-java-sdk-sagemaker-1-11-820-sources-1 jar/com/amazonaws/services/sagemaker/model/transform/TensorBoardAppSettingsMarshaller.java

\* /opt/cola/permits/1705118200\_1686095444.1632888/0/aws-java-sdk-sagemaker-1-11-820-sources-1-

jar/com/amazonaws/services/sagemaker/model/transform/StartNotebookInstanceRequestProtocolMarshaller.java \* /opt/cola/permits/1705118200\_1686095444.1632888/0/aws-java-sdk-sagemaker-1-11-820-sources-1-

jar/com/amazonaws/services/sagemaker/model/transform/ListTrainingJobsRequestMarshaller.java

\* /opt/cola/permits/1705118200\_1686095444.1632888/0/aws-java-sdk-sagemaker-1-11-820-sources-1 jar/com/amazonaws/services/sagemaker/model/transform/AppDetailsMarshaller.java

\* /opt/cola/permits/1705118200\_1686095444.1632888/0/aws-java-sdk-sagemaker-1-11-820-sources-1-

jar/com/amazonaws/services/sagemaker/model/transform/LabelingJobAlgorithmsConfigJsonUnmarshaller.java

jar/com/amazonaws/services/sagemaker/model/StopMonitoringScheduleResult.java

\* /opt/cola/permits/1705118200\_1686095444.1632888/0/aws-java-sdk-sagemaker-1-11-820-sources-1-

jar/com/amazonaws/services/sagemaker/model/transform/NetworkConfigJsonUnmarshaller.java

\* /opt/cola/permits/1705118200\_1686095444.1632888/0/aws-java-sdk-sagemaker-1-11-820-sources-1-

jar/com/amazonaws/services/sagemaker/model/transform/ContinuousParameterRangeSpecificationMarshaller.java

\* /opt/cola/permits/1705118200\_1686095444.1632888/0/aws-java-sdk-sagemaker-1-11-820-sources-1-

jar/com/amazonaws/services/sagemaker/model/UpdateTrialComponentResult.java

\* /opt/cola/permits/1705118200\_1686095444.1632888/0/aws-java-sdk-sagemaker-1-11-820-sources-1 jar/com/amazonaws/services/sagemaker/model/StopCompilationJobRequest.java

\* /opt/cola/permits/1705118200\_1686095444.1632888/0/aws-java-sdk-sagemaker-1-11-820-sources-1 jar/com/amazonaws/services/sagemaker/model/DescribeHumanTaskUiResult.java

\* /opt/cola/permits/1705118200\_1686095444.1632888/0/aws-java-sdk-sagemaker-1-11-820-sources-1-

jar/com/amazonaws/services/sagemaker/model/transform/DisassociateTrialComponentRequestProtocolMarshaller.ja va

\* /opt/cola/permits/1705118200\_1686095444.1632888/0/aws-java-sdk-sagemaker-1-11-820-sources-1 jar/com/amazonaws/services/sagemaker/model/CreateProcessingJobResult.java

\* /opt/cola/permits/1705118200\_1686095444.1632888/0/aws-java-sdk-sagemaker-1-11-820-sources-1 jar/com/amazonaws/services/sagemaker/model/AlgorithmValidationSpecification.java

\* /opt/cola/permits/1705118200\_1686095444.1632888/0/aws-java-sdk-sagemaker-1-11-820-sources-1 jar/com/amazonaws/services/sagemaker/model/CreateWorkteamRequest.java

\* /opt/cola/permits/1705118200\_1686095444.1632888/0/aws-java-sdk-sagemaker-1-11-820-sources-1-

jar/com/amazonaws/services/sagemaker/model/transform/PropertyNameQueryMarshaller.java

\* /opt/cola/permits/1705118200\_1686095444.1632888/0/aws-java-sdk-sagemaker-1-11-820-sources-1-

jar/com/amazonaws/services/sagemaker/model/transform/FinalAutoMLJobObjectiveMetricJsonUnmarshaller.java

\* /opt/cola/permits/1705118200\_1686095444.1632888/0/aws-java-sdk-sagemaker-1-11-820-sources-1-

jar/com/amazonaws/services/sagemaker/model/transform/OutputDataConfigMarshaller.java

\* /opt/cola/permits/1705118200\_1686095444.1632888/0/aws-java-sdk-sagemaker-1-11-820-sources-1 jar/com/amazonaws/services/sagemaker/model/CreateUserProfileRequest.java

\* /opt/cola/permits/1705118200\_1686095444.1632888/0/aws-java-sdk-sagemaker-1-11-820-sources-1 jar/com/amazonaws/services/sagemaker/model/transform/TransformDataSourceMarshaller.java

\* /opt/cola/permits/1705118200\_1686095444.1632888/0/aws-java-sdk-sagemaker-1-11-820-sources-1 jar/com/amazonaws/services/sagemaker/model/ParameterRange.java

\* /opt/cola/permits/1705118200\_1686095444.1632888/0/aws-java-sdk-sagemaker-1-11-820-sources-1 jar/com/amazonaws/services/sagemaker/model/transform/DeleteUserProfileRequestMarshaller.java

\* /opt/cola/permits/1705118200\_1686095444.1632888/0/aws-java-sdk-sagemaker-1-11-820-sources-1-

jar/com/amazonaws/services/sagemaker/model/transform/MonitoringScheduleSummaryJsonUnmarshaller.java \* /opt/cola/permits/1705118200\_1686095444.1632888/0/aws-java-sdk-sagemaker-1-11-820-sources-1-

jar/com/amazonaws/services/sagemaker/model/transform/ListLabelingJobsRequestProtocolMarshaller.java \* /opt/cola/permits/1705118200\_1686095444.1632888/0/aws-java-sdk-sagemaker-1-11-820-sources-1-

jar/com/amazonaws/services/sagemaker/model/transform/ListUserProfilesRequestProtocolMarshaller.java

\* /opt/cola/permits/1705118200\_1686095444.1632888/0/aws-java-sdk-sagemaker-1-11-820-sources-1 jar/com/amazonaws/services/sagemaker/model/transform/TrialComponentMetricSummaryMarshaller.java

\* /opt/cola/permits/1705118200\_1686095444.1632888/0/aws-java-sdk-sagemaker-1-11-820-sources-1-

jar/com/amazonaws/services/sagemaker/model/transform/CreateHumanTaskUiRequestMarshaller.java

\* /opt/cola/permits/1705118200\_1686095444.1632888/0/aws-java-sdk-sagemaker-1-11-820-sources-1 jar/com/amazonaws/services/sagemaker/model/AddTagsRequest.java

\* /opt/cola/permits/1705118200\_1686095444.1632888/0/aws-java-sdk-sagemaker-1-11-820-sources-1 jar/com/amazonaws/services/sagemaker/model/transform/DebugRuleConfigurationMarshaller.java

\* /opt/cola/permits/1705118200\_1686095444.1632888/0/aws-java-sdk-sagemaker-1-11-820-sources-1 jar/com/amazonaws/services/sagemaker/model/transform/ModelPackageStatusItemJsonUnmarshaller.java \* /opt/cola/permits/1705118200\_1686095444.1632888/0/aws-java-sdk-sagemaker-1-11-820-sources-1 jar/com/amazonaws/services/sagemaker/model/transform/DebugRuleConfigurationJsonUnmarshaller.java \* /opt/cola/permits/1705118200\_1686095444.1632888/0/aws-java-sdk-sagemaker-1-11-820-sources-1 jar/com/amazonaws/services/sagemaker/model/transform/DescribeHyperParameterTuningJobRequestMarshaller.jav a

\* /opt/cola/permits/1705118200\_1686095444.1632888/0/aws-java-sdk-sagemaker-1-11-820-sources-1 jar/com/amazonaws/services/sagemaker/model/ConflictException.java

\* /opt/cola/permits/1705118200\_1686095444.1632888/0/aws-java-sdk-sagemaker-1-11-820-sources-1 jar/com/amazonaws/services/sagemaker/model/transform/ProductionVariantSummaryMarshaller.java \* /opt/cola/permits/1705118200\_1686095444.1632888/0/aws-java-sdk-sagemaker-1-11-820-sources-1 jar/com/amazonaws/services/sagemaker/model/CreateNotebookInstanceLifecycleConfigRequest.java \* /opt/cola/permits/1705118200\_1686095444.1632888/0/aws-java-sdk-sagemaker-1-11-820-sources-1 jar/com/amazonaws/services/sagemaker/model/transform/TransformDataSourceJsonUnmarshaller.java \* /opt/cola/permits/1705118200\_1686095444.1632888/0/aws-java-sdk-sagemaker-1-11-820-sources-1 jar/com/amazonaws/services/sagemaker/model/transform/ListHyperParameterTuningJobsRequestProtocolMarshalle r.java

\* /opt/cola/permits/1705118200\_1686095444.1632888/0/aws-java-sdk-sagemaker-1-11-820-sources-1 jar/com/amazonaws/services/sagemaker/model/DescribeProcessingJobResult.java

\* /opt/cola/permits/1705118200\_1686095444.1632888/0/aws-java-sdk-sagemaker-1-11-820-sources-1 jar/com/amazonaws/services/sagemaker/model/transform/FlowDefinitionSummaryMarshaller.java \* /opt/cola/permits/1705118200\_1686095444.1632888/0/aws-java-sdk-sagemaker-1-11-820-sources-1 jar/com/amazonaws/services/sagemaker/model/UpdateUserProfileResult.java

\* /opt/cola/permits/1705118200\_1686095444.1632888/0/aws-java-sdk-sagemaker-1-11-820-sources-1 jar/com/amazonaws/services/sagemaker/model/transform/CreateCompilationJobRequestProtocolMarshaller.java \* /opt/cola/permits/1705118200\_1686095444.1632888/0/aws-java-sdk-sagemaker-1-11-820-sources-1 jar/com/amazonaws/services/sagemaker/model/transform/DescribeWorkteamResultJsonUnmarshaller.java \* /opt/cola/permits/1705118200\_1686095444.1632888/0/aws-java-sdk-sagemaker-1-11-820-sources-1 jar/com/amazonaws/services/sagemaker/model/transform/CollectionConfigurationJsonUnmarshaller.java

\* /opt/cola/permits/1705118200\_1686095444.1632888/0/aws-java-sdk-sagemaker-1-11-820-sources-1 jar/com/amazonaws/services/sagemaker/model/transform/UpdateTrialResultJsonUnmarshaller.java \* /opt/cola/permits/1705118200\_1686095444.1632888/0/aws-java-sdk-sagemaker-1-11-820-sources-1-

jar/com/amazonaws/services/sagemaker/model/ContentClassifier.java

\* /opt/cola/permits/1705118200\_1686095444.1632888/0/aws-java-sdk-sagemaker-1-11-820-sources-1 jar/com/amazonaws/services/sagemaker/model/transform/ListTrialComponentsResultJsonUnmarshaller.java \* /opt/cola/permits/1705118200\_1686095444.1632888/0/aws-java-sdk-sagemaker-1-11-820-sources-1-

jar/com/amazonaws/services/sagemaker/model/transform/DescribeEndpointRequestMarshaller.java

\* /opt/cola/permits/1705118200\_1686095444.1632888/0/aws-java-sdk-sagemaker-1-11-820-sources-1 jar/com/amazonaws/services/sagemaker/model/CreateTransformJobResult.java

\* /opt/cola/permits/1705118200\_1686095444.1632888/0/aws-java-sdk-sagemaker-1-11-820-sources-1 jar/com/amazonaws/services/sagemaker/model/UpdateWorkteamResult.java

\* /opt/cola/permits/1705118200\_1686095444.1632888/0/aws-java-sdk-sagemaker-1-11-820-sources-1 jar/com/amazonaws/services/sagemaker/model/ExecutionStatus.java

\* /opt/cola/permits/1705118200\_1686095444.1632888/0/aws-java-sdk-sagemaker-1-11-820-sources-1 jar/com/amazonaws/services/sagemaker/model/transform/TransformJobDefinitionMarshaller.java

\* /opt/cola/permits/1705118200\_1686095444.1632888/0/aws-java-sdk-sagemaker-1-11-820-sources-1 jar/com/amazonaws/services/sagemaker/model/transform/DeleteWorkteamRequestMarshaller.java

\* /opt/cola/permits/1705118200\_1686095444.1632888/0/aws-java-sdk-sagemaker-1-11-820-sources-1 jar/com/amazonaws/services/sagemaker/model/transform/TrainingJobDefinitionMarshaller.java \* /opt/cola/permits/1705118200\_1686095444.1632888/0/aws-java-sdk-sagemaker-1-11-820-sources-1 jar/com/amazonaws/services/sagemaker/model/transform/TransformInputJsonUnmarshaller.java \* /opt/cola/permits/1705118200\_1686095444.1632888/0/aws-java-sdk-sagemaker-1-11-820-sources-1 jar/com/amazonaws/services/sagemaker/model/transform/ObjectiveStatusCountersJsonUnmarshaller.java \* /opt/cola/permits/1705118200\_1686095444.1632888/0/aws-java-sdk-sagemaker-1-11-820-sources-1 jar/com/amazonaws/services/sagemaker/model/DescribeCodeRepositoryResult.java \* /opt/cola/permits/1705118200\_1686095444.1632888/0/aws-java-sdk-sagemaker-1-11-820-sources-1 jar/com/amazonaws/services/sagemaker/model/transform/NestedFiltersJsonUnmarshaller.java \* /opt/cola/permits/1705118200\_1686095444.1632888/0/aws-java-sdk-sagemaker-1-11-820-sources-1 jar/com/amazonaws/services/sagemaker/model/transform/ParentMarshaller.java \* /opt/cola/permits/1705118200\_1686095444.1632888/0/aws-java-sdk-sagemaker-1-11-820-sources-1 jar/com/amazonaws/services/sagemaker/model/transform/ListAlgorithmsRequestProtocolMarshaller.java \* /opt/cola/permits/1705118200\_1686095444.1632888/0/aws-java-sdk-sagemaker-1-11-820-sources-1 jar/com/amazonaws/services/sagemaker/model/transform/StopNotebookInstanceResultJsonUnmarshaller.java \* /opt/cola/permits/1705118200\_1686095444.1632888/0/aws-java-sdk-sagemaker-1-11-820-sources-1 jar/com/amazonaws/services/sagemaker/model/transform/ResourceLimitsJsonUnmarshaller.java \* /opt/cola/permits/1705118200\_1686095444.1632888/0/aws-java-sdk-sagemaker-1-11-820-sources-1 jar/com/amazonaws/services/sagemaker/model/EndpointConfigSummary.java \* /opt/cola/permits/1705118200\_1686095444.1632888/0/aws-java-sdk-sagemaker-1-11-820-sources-1 jar/com/amazonaws/services/sagemaker/model/transform/StartMonitoringScheduleResultJsonUnmarshaller.java \* /opt/cola/permits/1705118200\_1686095444.1632888/0/aws-java-sdk-sagemaker-1-11-820-sources-1 jar/com/amazonaws/services/sagemaker/model/BatchStrategy.java \* /opt/cola/permits/1705118200\_1686095444.1632888/0/aws-java-sdk-sagemaker-1-11-820-sources-1 jar/com/amazonaws/services/sagemaker/model/transform/DataCaptureConfigJsonUnmarshaller.java \* /opt/cola/permits/1705118200\_1686095444.1632888/0/aws-java-sdk-sagemaker-1-11-820-sources-1 jar/com/amazonaws/services/sagemaker/model/transform/UpdateWorkteamRequestProtocolMarshaller.java \* /opt/cola/permits/1705118200\_1686095444.1632888/0/aws-java-sdk-sagemaker-1-11-820-sources-1 jar/com/amazonaws/services/sagemaker/model/transform/UpdateTrialComponentResultJsonUnmarshaller.java \* /opt/cola/permits/1705118200\_1686095444.1632888/0/aws-java-sdk-sagemaker-1-11-820-sources-1 jar/com/amazonaws/services/sagemaker/model/transform/TrialJsonUnmarshaller.java \* /opt/cola/permits/1705118200\_1686095444.1632888/0/aws-java-sdk-sagemaker-1-11-820-sources-1 jar/com/amazonaws/services/sagemaker/model/ListHyperParameterTuningJobsRequest.java \* /opt/cola/permits/1705118200\_1686095444.1632888/0/aws-java-sdk-sagemaker-1-11-820-sources-1 jar/com/amazonaws/services/sagemaker/model/ListProcessingJobsResult.java \* /opt/cola/permits/1705118200\_1686095444.1632888/0/aws-java-sdk-sagemaker-1-11-820-sources-1 jar/com/amazonaws/services/sagemaker/model/ListHumanTaskUisResult.java \* /opt/cola/permits/1705118200\_1686095444.1632888/0/aws-java-sdk-sagemaker-1-11-820-sources-1 jar/com/amazonaws/services/sagemaker/model/CreateMonitoringScheduleRequest.java \* /opt/cola/permits/1705118200\_1686095444.1632888/0/aws-java-sdk-sagemaker-1-11-820-sources-1 jar/com/amazonaws/services/sagemaker/model/ModelPackageStatus.java \* /opt/cola/permits/1705118200\_1686095444.1632888/0/aws-java-sdk-sagemaker-1-11-820-sources-1-

jar/com/amazonaws/services/sagemaker/model/transform/NotebookInstanceLifecycleConfigSummaryJsonUnmarsh aller.java

\* /opt/cola/permits/1705118200\_1686095444.1632888/0/aws-java-sdk-sagemaker-1-11-820-sources-1 jar/com/amazonaws/services/sagemaker/model/SearchExpression.java

jar/com/amazonaws/services/sagemaker/model/transform/TuningJobCompletionCriteriaJsonUnmarshaller.java \* /opt/cola/permits/1705118200\_1686095444.1632888/0/aws-java-sdk-sagemaker-1-11-820-sources-1 jar/com/amazonaws/services/sagemaker/model/StopLabelingJobRequest.java

\* /opt/cola/permits/1705118200\_1686095444.1632888/0/aws-java-sdk-sagemaker-1-11-820-sources-1 jar/com/amazonaws/services/sagemaker/model/transform/CreateAppRequestMarshaller.java \* /opt/cola/permits/1705118200\_1686095444.1632888/0/aws-java-sdk-sagemaker-1-11-820-sources-1 jar/com/amazonaws/services/sagemaker/model/JoinSource.java

\* /opt/cola/permits/1705118200\_1686095444.1632888/0/aws-java-sdk-sagemaker-1-11-820-sources-1 jar/com/amazonaws/services/sagemaker/model/transform/HyperParameterSpecificationJsonUnmarshaller.java \* /opt/cola/permits/1705118200\_1686095444.1632888/0/aws-java-sdk-sagemaker-1-11-820-sources-1-

jar/com/amazonaws/services/sagemaker/model/transform/HumanLoopActivationConfigJsonUnmarshaller.java

\* /opt/cola/permits/1705118200\_1686095444.1632888/0/aws-java-sdk-sagemaker-1-11-820-sources-1-

jar/com/amazonaws/services/sagemaker/model/transform/UserProfileDetailsMarshaller.java

\* /opt/cola/permits/1705118200\_1686095444.1632888/0/aws-java-sdk-sagemaker-1-11-820-sources-1 jar/com/amazonaws/services/sagemaker/model/LabelingJobSummary.java

\* /opt/cola/permits/1705118200\_1686095444.1632888/0/aws-java-sdk-sagemaker-1-11-820-sources-1 jar/com/amazonaws/services/sagemaker/model/ProductionVariant.java

\* /opt/cola/permits/1705118200\_1686095444.1632888/0/aws-java-sdk-sagemaker-1-11-820-sources-1 jar/com/amazonaws/services/sagemaker/model/RenderingError.java

\* /opt/cola/permits/1705118200\_1686095444.1632888/0/aws-java-sdk-sagemaker-1-11-820-sources-1-

jar/com/amazonaws/services/sagemaker/model/transform/AlgorithmValidationSpecificationJsonUnmarshaller.java

\* /opt/cola/permits/1705118200\_1686095444.1632888/0/aws-java-sdk-sagemaker-1-11-820-sources-1-

jar/com/amazonaws/services/sagemaker/model/transform/TrialComponentParameterValueMarshaller.java

\* /opt/cola/permits/1705118200\_1686095444.1632888/0/aws-java-sdk-sagemaker-1-11-820-sources-1-

jar/com/amazonaws/services/sagemaker/model/DescribeSubscribedWorkteamRequest.java

\* /opt/cola/permits/1705118200\_1686095444.1632888/0/aws-java-sdk-sagemaker-1-11-820-sources-1-

jar/com/amazonaws/services/sagemaker/model/S3DataSource.java

\* /opt/cola/permits/1705118200\_1686095444.1632888/0/aws-java-sdk-sagemaker-1-11-820-sources-1 jar/com/amazonaws/services/sagemaker/model/OutputDataConfig.java

\* /opt/cola/permits/1705118200\_1686095444.1632888/0/aws-java-sdk-sagemaker-1-11-820-sources-1 jar/com/amazonaws/services/sagemaker/model/UpdateWorkforceRequest.java

\* /opt/cola/permits/1705118200\_1686095444.1632888/0/aws-java-sdk-sagemaker-1-11-820-sources-1-

jar/com/amazonaws/services/sagemaker/model/transform/DescribeMonitoringScheduleResultJsonUnmarshaller.java

\* /opt/cola/permits/1705118200\_1686095444.1632888/0/aws-java-sdk-sagemaker-1-11-820-sources-1-

jar/com/amazonaws/services/sagemaker/model/ModelPackageValidationSpecification.java

\* /opt/cola/permits/1705118200\_1686095444.1632888/0/aws-java-sdk-sagemaker-1-11-820-sources-1 jar/com/amazonaws/services/sagemaker/model/DebugRuleConfiguration.java

\* /opt/cola/permits/1705118200\_1686095444.1632888/0/aws-java-sdk-sagemaker-1-11-820-sources-1 jar/com/amazonaws/services/sagemaker/model/ResourceNotFoundException.java

\* /opt/cola/permits/1705118200\_1686095444.1632888/0/aws-java-sdk-sagemaker-1-11-820-sources-1 jar/com/amazonaws/services/sagemaker/model/DescribeFlowDefinitionRequest.java

\* /opt/cola/permits/1705118200\_1686095444.1632888/0/aws-java-sdk-sagemaker-1-11-820-sources-1 jar/com/amazonaws/services/sagemaker/model/transform/CaptureOptionJsonUnmarshaller.java

\* /opt/cola/permits/1705118200\_1686095444.1632888/0/aws-java-sdk-sagemaker-1-11-820-sources-1-

jar/com/amazonaws/services/sagemaker/model/transform/UpdateEndpointResultJsonUnmarshaller.java

\* /opt/cola/permits/1705118200\_1686095444.1632888/0/aws-java-sdk-sagemaker-1-11-820-sources-1-

jar/com/amazonaws/services/sagemaker/model/transform/ListAutoMLJobsResultJsonUnmarshaller.java
jar/com/amazonaws/services/sagemaker/model/TrainingSpecification.java

\* /opt/cola/permits/1705118200\_1686095444.1632888/0/aws-java-sdk-sagemaker-1-11-820-sources-1 jar/com/amazonaws/services/sagemaker/model/transform/RenderingErrorJsonUnmarshaller.java \* /opt/cola/permits/1705118200\_1686095444.1632888/0/aws-java-sdk-sagemaker-1-11-820-sources-1 jar/com/amazonaws/services/sagemaker/model/SourceAlgorithmSpecification.java \* /opt/cola/permits/1705118200\_1686095444.1632888/0/aws-java-sdk-sagemaker-1-11-820-sources-1-

jar/com/amazonaws/services/sagemaker/model/transform/LabelingJobForWorkteamSummaryMarshaller.java \* /opt/cola/permits/1705118200\_1686095444.1632888/0/aws-java-sdk-sagemaker-1-11-820-sources-1 jar/com/amazonaws/services/sagemaker/model/transform/TrainingJobDefinitionJsonUnmarshaller.java \* /opt/cola/permits/1705118200\_1686095444.1632888/0/aws-java-sdk-sagemaker-1-11-820-sources-1-

jar/com/amazonaws/services/sagemaker/model/transform/LabelingJobInputConfigJsonUnmarshaller.java \* /opt/cola/permits/1705118200\_1686095444.1632888/0/aws-java-sdk-sagemaker-1-11-820-sources-1 jar/com/amazonaws/services/sagemaker/model/transform/DeleteHumanTaskUiResultJsonUnmarshaller.java \* /opt/cola/permits/1705118200\_1686095444.1632888/0/aws-java-sdk-sagemaker-1-11-820-sources-1 jar/com/amazonaws/services/sagemaker/model/transform/MonitoringConstraintsResourceMarshaller.java \* /opt/cola/permits/1705118200\_1686095444.1632888/0/aws-java-sdk-sagemaker-1-11-820-sources-1-

jar/com/amazonaws/services/sagemaker/model/UpdateEndpointRequest.java

\* /opt/cola/permits/1705118200\_1686095444.1632888/0/aws-java-sdk-sagemaker-1-11-820-sources-1 jar/com/amazonaws/services/sagemaker/model/DescribeTrainingJobRequest.java

\* /opt/cola/permits/1705118200\_1686095444.1632888/0/aws-java-sdk-sagemaker-1-11-820-sources-1 jar/com/amazonaws/services/sagemaker/model/MonitoringConstraintsResource.java

\* /opt/cola/permits/1705118200\_1686095444.1632888/0/aws-java-sdk-sagemaker-1-11-820-sources-1 jar/com/amazonaws/services/sagemaker/model/transform/TrainingJobMarshaller.java

\* /opt/cola/permits/1705118200\_1686095444.1632888/0/aws-java-sdk-sagemaker-1-11-820-sources-1 jar/com/amazonaws/services/sagemaker/model/ResourceType.java

\* /opt/cola/permits/1705118200\_1686095444.1632888/0/aws-java-sdk-sagemaker-1-11-820-sources-1 jar/com/amazonaws/services/sagemaker/model/transform/HumanLoopActivationConfigMarshaller.java \* /opt/cola/permits/1705118200\_1686095444.1632888/0/aws-java-sdk-sagemaker-1-11-820-sources-1 jar/com/amazonaws/services/sagemaker/model/transform/StopCompilationJobResultJsonUnmarshaller.java \* /opt/cola/permits/1705118200\_1686095444.1632888/0/aws-java-sdk-sagemaker-1-11-820-sources-1-

jar/com/amazonaws/services/sagemaker/model/DescribeLabelingJobResult.java

\* /opt/cola/permits/1705118200\_1686095444.1632888/0/aws-java-sdk-sagemaker-1-11-820-sources-1 jar/com/amazonaws/services/sagemaker/model/transform/DescribeExperimentResultJsonUnmarshaller.java \* /opt/cola/permits/1705118200\_1686095444.1632888/0/aws-java-sdk-sagemaker-1-11-820-sources-1 jar/com/amazonaws/services/sagemaker/model/NotebookInstanceSortOrder.java

\* /opt/cola/permits/1705118200\_1686095444.1632888/0/aws-java-sdk-sagemaker-1-11-820-sources-1 jar/com/amazonaws/services/sagemaker/model/transform/ConflictExceptionUnmarshaller.java

\* /opt/cola/permits/1705118200\_1686095444.1632888/0/aws-java-sdk-sagemaker-1-11-820-sources-1 jar/com/amazonaws/services/sagemaker/model/transform/NestedFiltersMarshaller.java

\* /opt/cola/permits/1705118200\_1686095444.1632888/0/aws-java-sdk-sagemaker-1-11-820-sources-1 jar/com/amazonaws/services/sagemaker/model/DescribeTrialRequest.java

\* /opt/cola/permits/1705118200\_1686095444.1632888/0/aws-java-sdk-sagemaker-1-11-820-sources-1 jar/com/amazonaws/services/sagemaker/model/transform/DomainDetailsJsonUnmarshaller.java

\* /opt/cola/permits/1705118200\_1686095444.1632888/0/aws-java-sdk-sagemaker-1-11-820-sources-1 jar/com/amazonaws/services/sagemaker/model/transform/ScheduleConfigJsonUnmarshaller.java

\* /opt/cola/permits/1705118200\_1686095444.1632888/0/aws-java-sdk-sagemaker-1-11-820-sources-1 jar/com/amazonaws/services/sagemaker/model/CaptureOption.java

jar/com/amazonaws/services/sagemaker/model/StopTrainingJobResult.java

\* /opt/cola/permits/1705118200\_1686095444.1632888/0/aws-java-sdk-sagemaker-1-11-820-sources-1 jar/com/amazonaws/services/sagemaker/model/TrialComponentParameterValue.java

\* /opt/cola/permits/1705118200\_1686095444.1632888/0/aws-java-sdk-sagemaker-1-11-820-sources-1 jar/com/amazonaws/services/sagemaker/model/DescribeEndpointResult.java

\* /opt/cola/permits/1705118200\_1686095444.1632888/0/aws-java-sdk-sagemaker-1-11-820-sources-1 jar/com/amazonaws/services/sagemaker/model/S3DataDistribution.java

\* /opt/cola/permits/1705118200\_1686095444.1632888/0/aws-java-sdk-sagemaker-1-11-820-sources-1 jar/com/amazonaws/services/sagemaker/model/DescribeAutoMLJobRequest.java

\* /opt/cola/permits/1705118200\_1686095444.1632888/0/aws-java-sdk-sagemaker-1-11-820-sources-1 jar/com/amazonaws/services/sagemaker/model/transform/GitConfigForUpdateMarshaller.java

\* /opt/cola/permits/1705118200\_1686095444.1632888/0/aws-java-sdk-sagemaker-1-11-820-sources-1 jar/com/amazonaws/services/sagemaker/model/transform/AutoMLJobObjectiveMarshaller.java

\* /opt/cola/permits/1705118200\_1686095444.1632888/0/aws-java-sdk-sagemaker-1-11-820-sources-1 jar/com/amazonaws/services/sagemaker/model/transform/StopTrainingJobResultJsonUnmarshaller.java \* /opt/cola/permits/1705118200\_1686095444.1632888/0/aws-java-sdk-sagemaker-1-11-820-sources-1 jar/com/amazonaws/services/sagemaker/model/HumanTaskUiStatus.java

\* /opt/cola/permits/1705118200\_1686095444.1632888/0/aws-java-sdk-sagemaker-1-11-820-sources-1 jar/com/amazonaws/services/sagemaker/model/FileSystemAccessMode.java

\* /opt/cola/permits/1705118200\_1686095444.1632888/0/aws-java-sdk-sagemaker-1-11-820-sources-1-

jar/com/amazonaws/services/sagemaker/model/transform/CreatePresignedDomainUrlRequestMarshaller.java

\* /opt/cola/permits/1705118200\_1686095444.1632888/0/aws-java-sdk-sagemaker-1-11-820-sources-1-

jar/com/amazonaws/services/sagemaker/model/transform/ParameterRangeMarshaller.java

\* /opt/cola/permits/1705118200\_1686095444.1632888/0/aws-java-sdk-sagemaker-1-11-820-sources-1 jar/com/amazonaws/services/sagemaker/AbstractAmazonSageMakerAsync.java

\* /opt/cola/permits/1705118200\_1686095444.1632888/0/aws-java-sdk-sagemaker-1-11-820-sources-1 jar/com/amazonaws/services/sagemaker/model/ListTrialComponentsResult.java

\* /opt/cola/permits/1705118200\_1686095444.1632888/0/aws-java-sdk-sagemaker-1-11-820-sources-1 jar/com/amazonaws/services/sagemaker/model/transform/ParameterRangeJsonUnmarshaller.java

\* /opt/cola/permits/1705118200\_1686095444.1632888/0/aws-java-sdk-sagemaker-1-11-820-sources-1 jar/com/amazonaws/services/sagemaker/model/AlgorithmStatus.java

\* /opt/cola/permits/1705118200\_1686095444.1632888/0/aws-java-sdk-sagemaker-1-11-820-sources-1 jar/com/amazonaws/services/sagemaker/model/transform/ResourceSpecJsonUnmarshaller.java

\* /opt/cola/permits/1705118200\_1686095444.1632888/0/aws-java-sdk-sagemaker-1-11-820-sources-1 jar/com/amazonaws/services/sagemaker/model/CreateNotebookInstanceLifecycleConfigResult.java

\* /opt/cola/permits/1705118200\_1686095444.1632888/0/aws-java-sdk-sagemaker-1-11-820-sources-1 jar/com/amazonaws/services/sagemaker/model/transform/EndpointSummaryJsonUnmarshaller.java \* /opt/cola/permits/1705118200\_1686095444.1632888/0/aws-java-sdk-sagemaker-1-11-820-sources-1 jar/com/amazonaws/services/sagemaker/model/TransformResources.java

\* /opt/cola/permits/1705118200\_1686095444.1632888/0/aws-java-sdk-sagemaker-1-11-820-sources-1 jar/com/amazonaws/services/sagemaker/model/transform/OutputConfigJsonUnmarshaller.java

\* /opt/cola/permits/1705118200\_1686095444.1632888/0/aws-java-sdk-sagemaker-1-11-820-sources-1 jar/com/amazonaws/services/sagemaker/model/transform/MonitoringJobDefinitionMarshaller.java

\* /opt/cola/permits/1705118200\_1686095444.1632888/0/aws-java-sdk-sagemaker-1-11-820-sources-1 jar/com/amazonaws/services/sagemaker/model/transform/ModelPackageStatusDetailsJsonUnmarshaller.java \* /opt/cola/permits/1705118200\_1686095444.1632888/0/aws-java-sdk-sagemaker-1-11-820-sources-1 jar/com/amazonaws/services/sagemaker/model/transform/RenderableTaskJsonUnmarshaller.java

jar/com/amazonaws/services/sagemaker/model/ModelPackageStatusDetails.java

\* /opt/cola/permits/1705118200\_1686095444.1632888/0/aws-java-sdk-sagemaker-1-11-820-sources-1 jar/com/amazonaws/services/sagemaker/model/transform/JupyterServerAppSettingsJsonUnmarshaller.java \* /opt/cola/permits/1705118200\_1686095444.1632888/0/aws-java-sdk-sagemaker-1-11-820-sources-1 jar/com/amazonaws/services/sagemaker/model/transform/ListCodeRepositoriesRequestProtocolMarshaller.java \* /opt/cola/permits/1705118200\_1686095444.1632888/0/aws-java-sdk-sagemaker-1-11-820-sources-1 jar/com/amazonaws/services/sagemaker/model/transform/ParentJsonUnmarshaller.java \* /opt/cola/permits/1705118200\_1686095444.1632888/0/aws-java-sdk-sagemaker-1-11-820-sources-1 jar/com/amazonaws/services/sagemaker/model/transform/ProcessingResourcesMarshaller.java \* /opt/cola/permits/1705118200\_1686095444.1632888/0/aws-java-sdk-sagemaker-1-11-820-sources-1 jar/com/amazonaws/services/sagemaker/model/CreateTrialComponentRequest.java \* /opt/cola/permits/1705118200\_1686095444.1632888/0/aws-java-sdk-sagemaker-1-11-820-sources-1 jar/com/amazonaws/services/sagemaker/model/DeleteEndpointConfigResult.java \* /opt/cola/permits/1705118200\_1686095444.1632888/0/aws-java-sdk-sagemaker-1-11-820-sources-1 jar/com/amazonaws/services/sagemaker/model/transform/DeleteFlowDefinitionRequestMarshaller.java \* /opt/cola/permits/1705118200\_1686095444.1632888/0/aws-java-sdk-sagemaker-1-11-820-sources-1 jar/com/amazonaws/services/sagemaker/model/transform/LabelingJobOutputConfigMarshaller.java \* /opt/cola/permits/1705118200\_1686095444.1632888/0/aws-java-sdk-sagemaker-1-11-820-sources-1 jar/com/amazonaws/services/sagemaker/model/transform/WorkteamJsonUnmarshaller.java

\* /opt/cola/permits/1705118200\_1686095444.1632888/0/aws-java-sdk-sagemaker-1-11-820-sources-1 jar/com/amazonaws/services/sagemaker/model/transform/AlgorithmSummaryJsonUnmarshaller.java

\* /opt/cola/permits/1705118200\_1686095444.1632888/0/aws-java-sdk-sagemaker-1-11-820-sources-1 jar/com/amazonaws/services/sagemaker/model/HumanTaskConfig.java

\* /opt/cola/permits/1705118200\_1686095444.1632888/0/aws-java-sdk-sagemaker-1-11-820-sources-1 jar/com/amazonaws/services/sagemaker/model/ModelClientConfig.java

\* /opt/cola/permits/1705118200\_1686095444.1632888/0/aws-java-sdk-sagemaker-1-11-820-sources-1 jar/com/amazonaws/services/sagemaker/model/transform/LabelingJobS3DataSourceMarshaller.java

\* /opt/cola/permits/1705118200\_1686095444.1632888/0/aws-java-sdk-sagemaker-1-11-820-sources-1 jar/com/amazonaws/services/sagemaker/model/transform/ListNotebookInstanceLifecycleConfigsRequestProtocolM arshaller.java

\* /opt/cola/permits/1705118200\_1686095444.1632888/0/aws-java-sdk-sagemaker-1-11-820-sources-1 jar/com/amazonaws/services/sagemaker/model/AutoMLJobSecondaryStatus.java

\* /opt/cola/permits/1705118200\_1686095444.1632888/0/aws-java-sdk-sagemaker-1-11-820-sources-1 jar/com/amazonaws/services/sagemaker/waiters/AmazonSageMakerWaiters.java

\* /opt/cola/permits/1705118200\_1686095444.1632888/0/aws-java-sdk-sagemaker-1-11-820-sources-1 jar/com/amazonaws/services/sagemaker/model/transform/StoppingConditionJsonUnmarshaller.java

\* /opt/cola/permits/1705118200\_1686095444.1632888/0/aws-java-sdk-sagemaker-1-11-820-sources-1 jar/com/amazonaws/services/sagemaker/model/CreateNotebookInstanceRequest.java

\* /opt/cola/permits/1705118200\_1686095444.1632888/0/aws-java-sdk-sagemaker-1-11-820-sources-1 jar/com/amazonaws/services/sagemaker/model/DeleteModelPackageResult.java

\* /opt/cola/permits/1705118200\_1686095444.1632888/0/aws-java-sdk-sagemaker-1-11-820-sources-1 jar/com/amazonaws/services/sagemaker/model/transform/ListTrainingJobsForHyperParameterTuningJobRequestM arshaller.java

\* /opt/cola/permits/1705118200\_1686095444.1632888/0/aws-java-sdk-sagemaker-1-11-820-sources-1 jar/com/amazonaws/services/sagemaker/model/transform/ListEndpointConfigsRequestProtocolMarshaller.java

\* /opt/cola/permits/1705118200\_1686095444.1632888/0/aws-java-sdk-sagemaker-1-11-820-sources-1-

jar/com/amazonaws/services/sagemaker/model/transform/InputConfigJsonUnmarshaller.java

jar/com/amazonaws/services/sagemaker/model/transform/UserSettingsJsonUnmarshaller.java

\* /opt/cola/permits/1705118200\_1686095444.1632888/0/aws-java-sdk-sagemaker-1-11-820-sources-1 jar/com/amazonaws/services/sagemaker/model/ListHumanTaskUisRequest.java

\* /opt/cola/permits/1705118200\_1686095444.1632888/0/aws-java-sdk-sagemaker-1-11-820-sources-1 jar/com/amazonaws/services/sagemaker/model/PropertyNameQuery.java

\* /opt/cola/permits/1705118200\_1686095444.1632888/0/aws-java-sdk-sagemaker-1-11-820-sources-1 jar/com/amazonaws/services/sagemaker/model/transform/UpdateNotebookInstanceResultJsonUnmarshaller.java \* /opt/cola/permits/1705118200\_1686095444.1632888/0/aws-java-sdk-sagemaker-1-11-820-sources-1 jar/com/amazonaws/services/sagemaker/model/HyperParameterTrainingJobSummary.java

\* /opt/cola/permits/1705118200\_1686095444.1632888/0/aws-java-sdk-sagemaker-1-11-820-sources-1 jar/com/amazonaws/services/sagemaker/model/transform/UpdateCodeRepositoryRequestProtocolMarshaller.java

\* /opt/cola/permits/1705118200\_1686095444.1632888/0/aws-java-sdk-sagemaker-1-11-820-sources-1-

jar/com/amazonaws/services/sagemaker/model/UpdateEndpointWeightsAndCapacitiesResult.java

\* /opt/cola/permits/1705118200\_1686095444.1632888/0/aws-java-sdk-sagemaker-1-11-820-sources-1-

jar/com/amazonaws/services/sagemaker/model/transform/ResourceLimitExceededExceptionUnmarshaller.java

\* /opt/cola/permits/1705118200\_1686095444.1632888/0/aws-java-sdk-sagemaker-1-11-820-sources-1-

jar/com/amazonaws/services/sagemaker/model/DeleteModelPackageRequest.java

\* /opt/cola/permits/1705118200\_1686095444.1632888/0/aws-java-sdk-sagemaker-1-11-820-sources-1 jar/com/amazonaws/services/sagemaker/model/transform/ChannelJsonUnmarshaller.java

\* /opt/cola/permits/1705118200\_1686095444.1632888/0/aws-java-sdk-sagemaker-1-11-820-sources-1-

jar/com/amazonaws/services/sagemaker/model/transform/CreateAutoMLJobRequestProtocolMarshaller.java

\* /opt/cola/permits/1705118200\_1686095444.1632888/0/aws-java-sdk-sagemaker-1-11-820-sources-1-

jar/com/amazonaws/services/sagemaker/model/transform/AssociateTrialComponentRequestProtocolMarshaller.java

\* /opt/cola/permits/1705118200\_1686095444.1632888/0/aws-java-sdk-sagemaker-1-11-820-sources-1 jar/com/amazonaws/services/sagemaker/model/AutoMLOutputDataConfig.java

\* /opt/cola/permits/1705118200\_1686095444.1632888/0/aws-java-sdk-sagemaker-1-11-820-sources-1-

jar/com/amazonaws/services/sagemaker/model/transform/AppSpecificationMarshaller.java

\* /opt/cola/permits/1705118200\_1686095444.1632888/0/aws-java-sdk-sagemaker-1-11-820-sources-1-

jar/com/amazonaws/services/sagemaker/model/transform/DescribeExperimentRequestMarshaller.java

\* /opt/cola/permits/1705118200\_1686095444.1632888/0/aws-java-sdk-sagemaker-1-11-820-sources-1-

jar/com/amazonaws/services/sagemaker/model/transform/DeleteMonitoringScheduleRequestProtocolMarshaller.jav a

\* /opt/cola/permits/1705118200\_1686095444.1632888/0/aws-java-sdk-sagemaker-1-11-820-sources-1-

jar/com/amazonaws/services/sagemaker/model/transform/HyperParameterAlgorithmSpecificationJsonUnmarshaller. java

\* /opt/cola/permits/1705118200\_1686095444.1632888/0/aws-java-sdk-sagemaker-1-11-820-sources-1 jar/com/amazonaws/services/sagemaker/model/ContainerDefinition.java

\* /opt/cola/permits/1705118200\_1686095444.1632888/0/aws-java-sdk-sagemaker-1-11-820-sources-1 jar/com/amazonaws/services/sagemaker/model/StartNotebookInstanceRequest.java

\* /opt/cola/permits/1705118200\_1686095444.1632888/0/aws-java-sdk-sagemaker-1-11-820-sources-1 jar/com/amazonaws/services/sagemaker/model/TransformInstanceType.java

\* /opt/cola/permits/1705118200\_1686095444.1632888/0/aws-java-sdk-sagemaker-1-11-820-sources-1 jar/com/amazonaws/services/sagemaker/model/transform/ExperimentSourceMarshaller.java

\* /opt/cola/permits/1705118200\_1686095444.1632888/0/aws-java-sdk-sagemaker-1-11-820-sources-1 jar/com/amazonaws/services/sagemaker/model/transform/CreateFlowDefinitionResultJsonUnmarshaller.java \* /opt/cola/permits/1705118200\_1686095444.1632888/0/aws-java-sdk-sagemaker-1-11-820-sources-1-

jar/com/amazonaws/services/sagemaker/model/transform/UpdateWorkforceRequestProtocolMarshaller.java

jar/com/amazonaws/services/sagemaker/model/ExperimentConfig.java

\* /opt/cola/permits/1705118200\_1686095444.1632888/0/aws-java-sdk-sagemaker-1-11-820-sources-1 jar/com/amazonaws/services/sagemaker/model/transform/ListLabelingJobsForWorkteamRequestProtocolMarshaller .java

\* /opt/cola/permits/1705118200\_1686095444.1632888/0/aws-java-sdk-sagemaker-1-11-820-sources-1 jar/com/amazonaws/services/sagemaker/model/transform/ModelPackageValidationSpecificationMarshaller.java \* /opt/cola/permits/1705118200\_1686095444.1632888/0/aws-java-sdk-sagemaker-1-11-820-sources-1 jar/com/amazonaws/services/sagemaker/model/transform/AlgorithmSpecificationMarshaller.java

\* /opt/cola/permits/1705118200\_1686095444.1632888/0/aws-java-sdk-sagemaker-1-11-820-sources-1 jar/com/amazonaws/services/sagemaker/model/transform/StopNotebookInstanceRequestMarshaller.java \* /opt/cola/permits/1705118200\_1686095444.1632888/0/aws-java-sdk-sagemaker-1-11-820-sources-1 jar/com/amazonaws/services/sagemaker/model/UserSettings.java

\* /opt/cola/permits/1705118200\_1686095444.1632888/0/aws-java-sdk-sagemaker-1-11-820-sources-1 jar/com/amazonaws/services/sagemaker/model/transform/MonitoringAppSpecificationJsonUnmarshaller.java \* /opt/cola/permits/1705118200\_1686095444.1632888/0/aws-java-sdk-sagemaker-1-11-820-sources-1 jar/com/amazonaws/services/sagemaker/model/DomainStatus.java

\* /opt/cola/permits/1705118200\_1686095444.1632888/0/aws-java-sdk-sagemaker-1-11-820-sources-1 jar/com/amazonaws/services/sagemaker/model/StopHyperParameterTuningJobRequest.java

\* /opt/cola/permits/1705118200\_1686095444.1632888/0/aws-java-sdk-sagemaker-1-11-820-sources-1 jar/com/amazonaws/services/sagemaker/model/UiTemplate.java

\* /opt/cola/permits/1705118200\_1686095444.1632888/0/aws-java-sdk-sagemaker-1-11-820-sources-1 jar/com/amazonaws/services/sagemaker/model/transform/DescribeTrainingJobRequestProtocolMarshaller.java \* /opt/cola/permits/1705118200\_1686095444.1632888/0/aws-java-sdk-sagemaker-1-11-820-sources-1 jar/com/amazonaws/services/sagemaker/model/transform/CreateAlgorithmResultJsonUnmarshaller.java \* /opt/cola/permits/1705118200\_1686095444.1632888/0/aws-java-sdk-sagemaker-1-11-820-sources-1 jar/com/amazonaws/services/sagemaker/model/transform/TrialSummaryJsonUnmarshaller.java

\* /opt/cola/permits/1705118200\_1686095444.1632888/0/aws-java-sdk-sagemaker-1-11-820-sources-1 jar/com/amazonaws/services/sagemaker/model/AutoMLJobArtifacts.java

\* /opt/cola/permits/1705118200\_1686095444.1632888/0/aws-java-sdk-sagemaker-1-11-820-sources-1 jar/com/amazonaws/services/sagemaker/model/CreateCodeRepositoryResult.java

\* /opt/cola/permits/1705118200\_1686095444.1632888/0/aws-java-sdk-sagemaker-1-11-820-sources-1 jar/com/amazonaws/services/sagemaker/model/transform/ListNotebookInstancesRequestProtocolMarshaller.java \* /opt/cola/permits/1705118200\_1686095444.1632888/0/aws-java-sdk-sagemaker-1-11-820-sources-1 jar/com/amazonaws/services/sagemaker/model/transform/CreateDomainRequestProtocolMarshaller.java

\* /opt/cola/permits/1705118200\_1686095444.1632888/0/aws-java-sdk-sagemaker-1-11-820-sources-1 jar/com/amazonaws/services/sagemaker/model/CreateModelPackageRequest.java

\* /opt/cola/permits/1705118200\_1686095444.1632888/0/aws-java-sdk-sagemaker-1-11-820-sources-1 jar/com/amazonaws/services/sagemaker/model/transform/TrialComponentSourceDetailJsonUnmarshaller.java \* /opt/cola/permits/1705118200\_1686095444.1632888/0/aws-java-sdk-sagemaker-1-11-820-sources-1-

jar/com/amazonaws/services/sagemaker/model/transform/ParameterRangesMarshaller.java

\* /opt/cola/permits/1705118200\_1686095444.1632888/0/aws-java-sdk-sagemaker-1-11-820-sources-1 jar/com/amazonaws/services/sagemaker/model/DescribeTransformJobResult.java

\* /opt/cola/permits/1705118200\_1686095444.1632888/0/aws-java-sdk-sagemaker-1-11-820-sources-1 jar/com/amazonaws/services/sagemaker/model/CreateEndpointConfigResult.java

\* /opt/cola/permits/1705118200\_1686095444.1632888/0/aws-java-sdk-sagemaker-1-11-820-sources-1 jar/com/amazonaws/services/sagemaker/model/transform/MonitoringOutputConfigMarshaller.java

\* /opt/cola/permits/1705118200\_1686095444.1632888/0/aws-java-sdk-sagemaker-1-11-820-sources-1-

jar/com/amazonaws/services/sagemaker/model/DescribeExperimentRequest.java

\* /opt/cola/permits/1705118200\_1686095444.1632888/0/aws-java-sdk-sagemaker-1-11-820-sources-1 jar/com/amazonaws/services/sagemaker/model/ListCandidatesForAutoMLJobResult.java

\* /opt/cola/permits/1705118200\_1686095444.1632888/0/aws-java-sdk-sagemaker-1-11-820-sources-1 jar/com/amazonaws/services/sagemaker/model/TensorBoardAppSettings.java

\* /opt/cola/permits/1705118200\_1686095444.1632888/0/aws-java-sdk-sagemaker-1-11-820-sources-1 jar/com/amazonaws/services/sagemaker/model/UpdateExperimentResult.java

\* /opt/cola/permits/1705118200\_1686095444.1632888/0/aws-java-sdk-sagemaker-1-11-820-sources-1 jar/com/amazonaws/services/sagemaker/model/transform/HyperParameterTuningJobObjectiveMarshaller.java \* /opt/cola/permits/1705118200\_1686095444.1632888/0/aws-java-sdk-sagemaker-1-11-820-sources-1 jar/com/amazonaws/services/sagemaker/model/transform/VariantPropertyMarshaller.java

\* /opt/cola/permits/1705118200\_1686095444.1632888/0/aws-java-sdk-sagemaker-1-11-820-sources-1 jar/com/amazonaws/services/sagemaker/model/transform/ModelClientConfigJsonUnmarshaller.java \* /opt/cola/permits/1705118200\_1686095444.1632888/0/aws-java-sdk-sagemaker-1-11-820-sources-1-

jar/com/amazonaws/services/sagemaker/model/transform/TuningJobCompletionCriteriaMarshaller.java \* /opt/cola/permits/1705118200\_1686095444.1632888/0/aws-java-sdk-sagemaker-1-11-820-sources-1 jar/com/amazonaws/services/sagemaker/model/transform/CreateExperimentRequestMarshaller.java

\* /opt/cola/permits/1705118200\_1686095444.1632888/0/aws-java-sdk-sagemaker-1-11-820-sources-1 jar/com/amazonaws/services/sagemaker/model/transform/ListModelsResultJsonUnmarshaller.java

\* /opt/cola/permits/1705118200\_1686095444.1632888/0/aws-java-sdk-sagemaker-1-11-820-sources-1 jar/com/amazonaws/services/sagemaker/model/transform/ExperimentSourceJsonUnmarshaller.java

\* /opt/cola/permits/1705118200\_1686095444.1632888/0/aws-java-sdk-sagemaker-1-11-820-sources-1 jar/com/amazonaws/services/sagemaker/model/transform/LabelingJobSummaryJsonUnmarshaller.java \* /opt/cola/permits/1705118200\_1686095444.1632888/0/aws-java-sdk-sagemaker-1-11-820-sources-1 jar/com/amazonaws/services/sagemaker/model/transform/UiTemplateInfoJsonUnmarshaller.java

\* /opt/cola/permits/1705118200\_1686095444.1632888/0/aws-java-sdk-sagemaker-1-11-820-sources-1 jar/com/amazonaws/services/sagemaker/model/CognitoMemberDefinition.java

\* /opt/cola/permits/1705118200\_1686095444.1632888/0/aws-java-sdk-sagemaker-1-11-820-sources-1 jar/com/amazonaws/services/sagemaker/model/CreateAlgorithmRequest.java

\* /opt/cola/permits/1705118200\_1686095444.1632888/0/aws-java-sdk-sagemaker-1-11-820-sources-1 jar/com/amazonaws/services/sagemaker/model/DescribeEndpointConfigResult.java

\* /opt/cola/permits/1705118200\_1686095444.1632888/0/aws-java-sdk-sagemaker-1-11-820-sources-1 jar/com/amazonaws/services/sagemaker/model/transform/DescribeHumanTaskUiRequestMarshaller.java \* /opt/cola/permits/1705118200\_1686095444.1632888/0/aws-java-sdk-sagemaker-1-11-820-sources-1 jar/com/amazonaws/services/sagemaker/model/ProcessingStoppingCondition.java

\* /opt/cola/permits/1705118200\_1686095444.1632888/0/aws-java-sdk-sagemaker-1-11-820-sources-1 jar/com/amazonaws/services/sagemaker/model/ModelPackageSummary.java

\* /opt/cola/permits/1705118200\_1686095444.1632888/0/aws-java-sdk-sagemaker-1-11-820-sources-1 jar/com/amazonaws/services/sagemaker/model/VariantPropertyType.java

\* /opt/cola/permits/1705118200\_1686095444.1632888/0/aws-java-sdk-sagemaker-1-11-820-sources-1 jar/com/amazonaws/services/sagemaker/model/transform/CreateModelRequestProtocolMarshaller.java \* /opt/cola/permits/1705118200\_1686095444.1632888/0/aws-java-sdk-sagemaker-1-11-820-sources-1 jar/com/amazonaws/services/sagemaker/model/transform/HyperParameterTuningJobConfigMarshaller.java \* /opt/cola/permits/1705118200\_1686095444.1632888/0/aws-java-sdk-sagemaker-1-11-820-sources-1-

jar/com/amazonaws/services/sagemaker/model/ResourceLimits.java \* /opt/cola/permits/1705118200\_1686095444.1632888/0/aws-java-sdk-sagemaker-1-11-820-sources-1-

jar/com/amazonaws/services/sagemaker/model/SecondaryStatusTransition.java

\* /opt/cola/permits/1705118200\_1686095444.1632888/0/aws-java-sdk-sagemaker-1-11-820-sources-1 jar/com/amazonaws/services/sagemaker/model/transform/ProductionVariantJsonUnmarshaller.java

\* /opt/cola/permits/1705118200\_1686095444.1632888/0/aws-java-sdk-sagemaker-1-11-820-sources-1 jar/com/amazonaws/services/sagemaker/model/ParameterType.java

\* /opt/cola/permits/1705118200\_1686095444.1632888/0/aws-java-sdk-sagemaker-1-11-820-sources-1 jar/com/amazonaws/services/sagemaker/model/transform/DescribeSubscribedWorkteamResultJsonUnmarshaller.jav a

\* /opt/cola/permits/1705118200\_1686095444.1632888/0/aws-java-sdk-sagemaker-1-11-820-sources-1 jar/com/amazonaws/services/sagemaker/model/HumanLoopRequestSource.java

\* /opt/cola/permits/1705118200\_1686095444.1632888/0/aws-java-sdk-sagemaker-1-11-820-sources-1 jar/com/amazonaws/services/sagemaker/model/transform/CategoricalParameterRangeJsonUnmarshaller.java \* /opt/cola/permits/1705118200\_1686095444.1632888/0/aws-java-sdk-sagemaker-1-11-820-sources-1 jar/com/amazonaws/services/sagemaker/model/transform/DescribeProcessingJobRequestMarshaller.java \* /opt/cola/permits/1705118200\_1686095444.1632888/0/aws-java-sdk-sagemaker-1-11-820-sources-1 jar/com/amazonaws/services/sagemaker/model/TrainingJobStatus.java

\* /opt/cola/permits/1705118200\_1686095444.1632888/0/aws-java-sdk-sagemaker-1-11-820-sources-1 jar/com/amazonaws/services/sagemaker/model/transform/StopTrainingJobRequestProtocolMarshaller.java \* /opt/cola/permits/1705118200\_1686095444.1632888/0/aws-java-sdk-sagemaker-1-11-820-sources-1 jar/com/amazonaws/services/sagemaker/model/CreateExperimentResult.java

\* /opt/cola/permits/1705118200\_1686095444.1632888/0/aws-java-sdk-sagemaker-1-11-820-sources-1 jar/com/amazonaws/services/sagemaker/model/transform/StopLabelingJobResultJsonUnmarshaller.java \* /opt/cola/permits/1705118200\_1686095444.1632888/0/aws-java-sdk-sagemaker-1-11-820-sources-1-

jar/com/amazonaws/services/sagemaker/model/transform/UpdateNotebookInstanceLifecycleConfigRequestProtocol Marshaller.java

\* /opt/cola/permits/1705118200\_1686095444.1632888/0/aws-java-sdk-sagemaker-1-11-820-sources-1 jar/com/amazonaws/services/sagemaker/model/CompilationJobSummary.java

\* /opt/cola/permits/1705118200\_1686095444.1632888/0/aws-java-sdk-sagemaker-1-11-820-sources-1-

jar/com/amazonaws/services/sagemaker/model/transform/HyperParameterTrainingJobDefinitionMarshaller.java

\* /opt/cola/permits/1705118200\_1686095444.1632888/0/aws-java-sdk-sagemaker-1-11-820-sources-1-

jar/com/amazonaws/services/sagemaker/model/DescribeMonitoringScheduleResult.java

\* /opt/cola/permits/1705118200\_1686095444.1632888/0/aws-java-sdk-sagemaker-1-11-820-sources-1-

jar/com/amazonaws/services/sagemaker/model/transform/AnnotationConsolidationConfigJsonUnmarshaller.java

\* /opt/cola/permits/1705118200\_1686095444.1632888/0/aws-java-sdk-sagemaker-1-11-820-sources-1-

jar/com/amazonaws/services/sagemaker/model/HyperParameterTuningJobSummary.java

\* /opt/cola/permits/1705118200\_1686095444.1632888/0/aws-java-sdk-sagemaker-1-11-820-sources-1-

jar/com/amazonaws/services/sagemaker/model/transform/ModelPackageStatusItemMarshaller.java

\* /opt/cola/permits/1705118200\_1686095444.1632888/0/aws-java-sdk-sagemaker-1-11-820-sources-1-

jar/com/amazonaws/services/sagemaker/waiters/DescribeTrainingJobFunction.java

\* /opt/cola/permits/1705118200\_1686095444.1632888/0/aws-java-sdk-sagemaker-1-11-820-sources-1 jar/com/amazonaws/services/sagemaker/model/CreateHyperParameterTuningJobRequest.java

\* /opt/cola/permits/1705118200\_1686095444.1632888/0/aws-java-sdk-sagemaker-1-11-820-sources-1-

jar/com/amazonaws/services/sagemaker/model/transform/RenderUiTemplateRequestProtocolMarshaller.java

\* /opt/cola/permits/1705118200\_1686095444.1632888/0/aws-java-sdk-sagemaker-1-11-820-sources-1-

jar/com/amazonaws/services/sagemaker/model/transform/USDJsonUnmarshaller.java

\* /opt/cola/permits/1705118200\_1686095444.1632888/0/aws-java-sdk-sagemaker-1-11-820-sources-1-

jar/com/amazonaws/services/sagemaker/model/transform/SourceIpConfigMarshaller.java

\* /opt/cola/permits/1705118200\_1686095444.1632888/0/aws-java-sdk-sagemaker-1-11-820-sources-1-

jar/com/amazonaws/services/sagemaker/model/transform/ListMonitoringSchedulesRequestProtocolMarshaller.java

\* /opt/cola/permits/1705118200\_1686095444.1632888/0/aws-java-sdk-sagemaker-1-11-820-sources-1-

jar/com/amazonaws/services/sagemaker/model/StopProcessingJobRequest.java

\* /opt/cola/permits/1705118200\_1686095444.1632888/0/aws-java-sdk-sagemaker-1-11-820-sources-1 jar/com/amazonaws/services/sagemaker/model/SearchResult.java

\* /opt/cola/permits/1705118200\_1686095444.1632888/0/aws-java-sdk-sagemaker-1-11-820-sources-1 jar/com/amazonaws/services/sagemaker/model/DeleteEndpointConfigRequest.java

\* /opt/cola/permits/1705118200\_1686095444.1632888/0/aws-java-sdk-sagemaker-1-11-820-sources-1 jar/com/amazonaws/services/sagemaker/model/transform/TransformJobDefinitionJsonUnmarshaller.java \* /opt/cola/permits/1705118200\_1686095444.1632888/0/aws-java-sdk-sagemaker-1-11-820-sources-1 jar/com/amazonaws/services/sagemaker/model/ListTagsResult.java

\* /opt/cola/permits/1705118200\_1686095444.1632888/0/aws-java-sdk-sagemaker-1-11-820-sources-1 jar/com/amazonaws/services/sagemaker/model/transform/ListLabelingJobsResultJsonUnmarshaller.java \* /opt/cola/permits/1705118200\_1686095444.1632888/0/aws-java-sdk-sagemaker-1-11-820-sources-1 jar/com/amazonaws/services/sagemaker/model/transform/CreatePresignedNotebookInstanceUrlRequestProtocolMar shaller.java

\* /opt/cola/permits/1705118200\_1686095444.1632888/0/aws-java-sdk-sagemaker-1-11-820-sources-1 jar/com/amazonaws/services/sagemaker/model/transform/GitConfigForUpdateJsonUnmarshaller.java \* /opt/cola/permits/1705118200\_1686095444.1632888/0/aws-java-sdk-sagemaker-1-11-820-sources-1-

jar/com/amazonaws/services/sagemaker/model/DescribeWorkteamResult.java \* /opt/cola/permits/1705118200\_1686095444.1632888/0/aws-java-sdk-sagemaker-1-11-820-sources-1-

jar/com/amazonaws/services/sagemaker/model/transform/ListCodeRepositoriesResultJsonUnmarshaller.java

\* /opt/cola/permits/1705118200\_1686095444.1632888/0/aws-java-sdk-sagemaker-1-11-820-sources-1 jar/com/amazonaws/services/sagemaker/model/ProcessingS3InputMode.java

\* /opt/cola/permits/1705118200\_1686095444.1632888/0/aws-java-sdk-sagemaker-1-11-820-sources-1 jar/com/amazonaws/services/sagemaker/model/transform/ResolvedAttributesJsonUnmarshaller.java \* /opt/cola/permits/1705118200\_1686095444.1632888/0/aws-java-sdk-sagemaker-1-11-820-sources-1 jar/com/amazonaws/services/sagemaker/model/LabelCounters.java

\* /opt/cola/permits/1705118200\_1686095444.1632888/0/aws-java-sdk-sagemaker-1-11-820-sources-1 jar/com/amazonaws/services/sagemaker/model/transform/ResourceLimitsMarshaller.java

\* /opt/cola/permits/1705118200\_1686095444.1632888/0/aws-java-sdk-sagemaker-1-11-820-sources-1 jar/com/amazonaws/services/sagemaker/model/transform/TrialComponentSummaryMarshaller.java

\* /opt/cola/permits/1705118200\_1686095444.1632888/0/aws-java-sdk-sagemaker-1-11-820-sources-1-

jar/com/amazonaws/services/sagemaker/model/transform/CreateProcessingJobRequestMarshaller.java

\* /opt/cola/permits/1705118200\_1686095444.1632888/0/aws-java-sdk-sagemaker-1-11-820-sources-1 jar/com/amazonaws/services/sagemaker/model/transform/NotebookInstanceLifecycleHookJsonUnmarshaller.java

\* /opt/cola/permits/1705118200\_1686095444.1632888/0/aws-java-sdk-sagemaker-1-11-820-sources-1 jar/com/amazonaws/services/sagemaker/model/transform/ListHyperParameterTuningJobsResultJsonUnmarshaller.ja va

\* /opt/cola/permits/1705118200\_1686095444.1632888/0/aws-java-sdk-sagemaker-1-11-820-sources-1 jar/com/amazonaws/services/sagemaker/model/transform/CreateFlowDefinitionRequestProtocolMarshaller.java \* /opt/cola/permits/1705118200\_1686095444.1632888/0/aws-java-sdk-sagemaker-1-11-820-sources-1-

jar/com/amazonaws/services/sagemaker/model/transform/TransformJobSummaryMarshaller.java \* /opt/cola/permits/1705118200\_1686095444.1632888/0/aws-java-sdk-sagemaker-1-11-820-sources-1 jar/com/amazonaws/services/sagemaker/model/transform/AutoMLJobArtifactsJsonUnmarshaller.java \* /opt/cola/permits/1705118200\_1686095444.1632888/0/aws-java-sdk-sagemaker-1-11-820-sources-1-

jar/com/amazonaws/services/sagemaker/model/HyperParameterScalingType.java

\* /opt/cola/permits/1705118200\_1686095444.1632888/0/aws-java-sdk-sagemaker-1-11-820-sources-1 jar/com/amazonaws/services/sagemaker/model/transform/TensorBoardAppSettingsJsonUnmarshaller.java \* /opt/cola/permits/1705118200\_1686095444.1632888/0/aws-java-sdk-sagemaker-1-11-820-sources-1-

jar/com/amazonaws/services/sagemaker/model/transform/TrialComponentSourceDetailMarshaller.java

\* /opt/cola/permits/1705118200\_1686095444.1632888/0/aws-java-sdk-sagemaker-1-11-820-sources-1 jar/com/amazonaws/services/sagemaker/model/UpdateExperimentRequest.java

\* /opt/cola/permits/1705118200\_1686095444.1632888/0/aws-java-sdk-sagemaker-1-11-820-sources-1 jar/com/amazonaws/services/sagemaker/package-info.java

\* /opt/cola/permits/1705118200\_1686095444.1632888/0/aws-java-sdk-sagemaker-1-11-820-sources-1 jar/com/amazonaws/services/sagemaker/model/StopNotebookInstanceResult.java

\* /opt/cola/permits/1705118200\_1686095444.1632888/0/aws-java-sdk-sagemaker-1-11-820-sources-1 jar/com/amazonaws/services/sagemaker/model/transform/NotebookInstanceSummaryJsonUnmarshaller.java \* /opt/cola/permits/1705118200\_1686095444.1632888/0/aws-java-sdk-sagemaker-1-11-820-sources-1 jar/com/amazonaws/services/sagemaker/model/TrainingJobEarlyStoppingType.java

\* /opt/cola/permits/1705118200\_1686095444.1632888/0/aws-java-sdk-sagemaker-1-11-820-sources-1 jar/com/amazonaws/services/sagemaker/model/transform/MonitoringBaselineConfigMarshaller.java \* /opt/cola/permits/1705118200\_1686095444.1632888/0/aws-java-sdk-sagemaker-1-11-820-sources-1-

jar/com/amazonaws/services/sagemaker/model/transform/ExperimentSummaryMarshaller.java \* /opt/cola/permits/1705118200\_1686095444.1632888/0/aws-java-sdk-sagemaker-1-11-820-sources-1 jar/com/amazonaws/services/sagemaker/model/transform/StopTrainingJobRequestMarshaller.java

\* /opt/cola/permits/1705118200\_1686095444.1632888/0/aws-java-sdk-sagemaker-1-11-820-sources-1 jar/com/amazonaws/services/sagemaker/model/transform/ModelPackageStatusDetailsMarshaller.java \* /opt/cola/permits/1705118200\_1686095444.1632888/0/aws-java-sdk-sagemaker-1-11-820-sources-1 jar/com/amazonaws/services/sagemaker/model/DeleteHumanTaskUiRequest.java

\* /opt/cola/permits/1705118200\_1686095444.1632888/0/aws-java-sdk-sagemaker-1-11-820-sources-1 jar/com/amazonaws/services/sagemaker/model/transform/DescribeCodeRepositoryRequestProtocolMarshaller.java \* /opt/cola/permits/1705118200\_1686095444.1632888/0/aws-java-sdk-sagemaker-1-11-820-sources-1 jar/com/amazonaws/services/sagemaker/model/transform/DescribeWorkforceRequestMarshaller.java \* /opt/cola/permits/1705118200\_1686095444.1632888/0/aws-java-sdk-sagemaker-1-11-820-sources-1-

jar/com/amazonaws/services/sagemaker/model/transform/ListExperimentsRequestProtocolMarshaller.java \* /opt/cola/permits/1705118200\_1686095444.1632888/0/aws-java-sdk-sagemaker-1-11-820-sources-1-

jar/com/amazonaws/services/sagemaker/model/transform/ListHumanTaskUisRequestProtocolMarshaller.java

\* /opt/cola/permits/1705118200\_1686095444.1632888/0/aws-java-sdk-sagemaker-1-11-820-sources-1-

jar/com/amazonaws/services/sagemaker/model/transform/ProcessingOutputConfigMarshaller.java

\* /opt/cola/permits/1705118200\_1686095444.1632888/0/aws-java-sdk-sagemaker-1-11-820-sources-1 jar/com/amazonaws/services/sagemaker/model/DescribeTrainingJobResult.java

\* /opt/cola/permits/1705118200\_1686095444.1632888/0/aws-java-sdk-sagemaker-1-11-820-sources-1 jar/com/amazonaws/services/sagemaker/waiters/DescribeNotebookInstanceFunction.java

\* /opt/cola/permits/1705118200\_1686095444.1632888/0/aws-java-sdk-sagemaker-1-11-820-sources-1-

```
jar/com/amazonaws/services/sagemaker/model/transform/DescribeCompilationJobRequestProtocolMarshaller.java
```
\* /opt/cola/permits/1705118200\_1686095444.1632888/0/aws-java-sdk-sagemaker-1-11-820-sources-1 jar/com/amazonaws/services/sagemaker/model/ListEndpointsRequest.java

\* /opt/cola/permits/1705118200\_1686095444.1632888/0/aws-java-sdk-sagemaker-1-11-820-sources-1-

jar/com/amazonaws/services/sagemaker/model/transform/CreateTrainingJobResultJsonUnmarshaller.java

\* /opt/cola/permits/1705118200\_1686095444.1632888/0/aws-java-sdk-sagemaker-1-11-820-sources-1-

jar/com/amazonaws/services/sagemaker/model/transform/CreatePresignedDomainUrlResultJsonUnmarshaller.java

\* /opt/cola/permits/1705118200\_1686095444.1632888/0/aws-java-sdk-sagemaker-1-11-820-sources-1 jar/com/amazonaws/services/sagemaker/model/CreateAppRequest.java

\* /opt/cola/permits/1705118200\_1686095444.1632888/0/aws-java-sdk-sagemaker-1-11-820-sources-1-

jar/com/amazonaws/services/sagemaker/model/transform/TrialComponentSimpleSummaryMarshaller.java

\* /opt/cola/permits/1705118200\_1686095444.1632888/0/aws-java-sdk-sagemaker-1-11-820-sources-1-

jar/com/amazonaws/services/sagemaker/model/transform/MonitoringS3OutputMarshaller.java

\* /opt/cola/permits/1705118200\_1686095444.1632888/0/aws-java-sdk-sagemaker-1-11-820-sources-1 jar/com/amazonaws/services/sagemaker/model/transform/CodeRepositorySummaryJsonUnmarshaller.java \* /opt/cola/permits/1705118200\_1686095444.1632888/0/aws-java-sdk-sagemaker-1-11-820-sources-1 jar/com/amazonaws/services/sagemaker/model/transform/UiConfigJsonUnmarshaller.java

\* /opt/cola/permits/1705118200\_1686095444.1632888/0/aws-java-sdk-sagemaker-1-11-820-sources-1 jar/com/amazonaws/services/sagemaker/model/DeleteFlowDefinitionRequest.java

\* /opt/cola/permits/1705118200\_1686095444.1632888/0/aws-java-sdk-sagemaker-1-11-820-sources-1 jar/com/amazonaws/services/sagemaker/model/transform/CreateCompilationJobRequestMarshaller.java \* /opt/cola/permits/1705118200\_1686095444.1632888/0/aws-java-sdk-sagemaker-1-11-820-sources-1 jar/com/amazonaws/services/sagemaker/model/transform/DesiredWeightAndCapacityMarshaller.java \* /opt/cola/permits/1705118200\_1686095444.1632888/0/aws-java-sdk-sagemaker-1-11-820-sources-1-

jar/com/amazonaws/services/sagemaker/model/DescribeNotebookInstanceRequest.java

\* /opt/cola/permits/1705118200\_1686095444.1632888/0/aws-java-sdk-sagemaker-1-11-820-sources-1 jar/com/amazonaws/services/sagemaker/model/NestedFilters.java

\* /opt/cola/permits/1705118200\_1686095444.1632888/0/aws-java-sdk-sagemaker-1-11-820-sources-1 jar/com/amazonaws/services/sagemaker/model/transform/ProcessingS3InputMarshaller.java

\* /opt/cola/permits/1705118200\_1686095444.1632888/0/aws-java-sdk-sagemaker-1-11-820-sources-1 jar/com/amazonaws/services/sagemaker/model/HyperParameterAlgorithmSpecification.java

\* /opt/cola/permits/1705118200\_1686095444.1632888/0/aws-java-sdk-sagemaker-1-11-820-sources-1 jar/com/amazonaws/services/sagemaker/model/IntegerParameterRangeSpecification.java

\* /opt/cola/permits/1705118200\_1686095444.1632888/0/aws-java-sdk-sagemaker-1-11-820-sources-1 jar/com/amazonaws/services/sagemaker/model/ListEndpointsResult.java

\* /opt/cola/permits/1705118200\_1686095444.1632888/0/aws-java-sdk-sagemaker-1-11-820-sources-1 jar/com/amazonaws/services/sagemaker/model/CreatePresignedDomainUrlRequest.java

\* /opt/cola/permits/1705118200\_1686095444.1632888/0/aws-java-sdk-sagemaker-1-11-820-sources-1 jar/com/amazonaws/services/sagemaker/model/transform/ModelPackageContainerDefinitionMarshaller.java \* /opt/cola/permits/1705118200\_1686095444.1632888/0/aws-java-sdk-sagemaker-1-11-820-sources-1-

jar/com/amazonaws/services/sagemaker/model/transform/DeleteEndpointConfigResultJsonUnmarshaller.java

\* /opt/cola/permits/1705118200\_1686095444.1632888/0/aws-java-sdk-sagemaker-1-11-820-sources-1-

jar/com/amazonaws/services/sagemaker/model/transform/CheckpointConfigJsonUnmarshaller.java

\* /opt/cola/permits/1705118200\_1686095444.1632888/0/aws-java-sdk-sagemaker-1-11-820-sources-1 jar/com/amazonaws/services/sagemaker/model/ProcessingS3Input.java

\* /opt/cola/permits/1705118200\_1686095444.1632888/0/aws-java-sdk-sagemaker-1-11-820-sources-1 jar/com/amazonaws/services/sagemaker/model/DataProcessing.java

\* /opt/cola/permits/1705118200\_1686095444.1632888/0/aws-java-sdk-sagemaker-1-11-820-sources-1 jar/com/amazonaws/services/sagemaker/model/MonitoringClusterConfig.java

\* /opt/cola/permits/1705118200\_1686095444.1632888/0/aws-java-sdk-sagemaker-1-11-820-sources-1 jar/com/amazonaws/services/sagemaker/model/AutoMLSortBy.java

\* /opt/cola/permits/1705118200\_1686095444.1632888/0/aws-java-sdk-sagemaker-1-11-820-sources-1 jar/com/amazonaws/services/sagemaker/model/transform/ListHumanTaskUisResultJsonUnmarshaller.java \* /opt/cola/permits/1705118200\_1686095444.1632888/0/aws-java-sdk-sagemaker-1-11-820-sources-1-

jar/com/amazonaws/services/sagemaker/model/transform/DescribeModelPackageRequestProtocolMarshaller.java

\* /opt/cola/permits/1705118200\_1686095444.1632888/0/aws-java-sdk-sagemaker-1-11-820-sources-1 jar/com/amazonaws/services/sagemaker/model/AuthMode.java

\* /opt/cola/permits/1705118200\_1686095444.1632888/0/aws-java-sdk-sagemaker-1-11-820-sources-1 jar/com/amazonaws/services/sagemaker/model/transform/DescribeModelResultJsonUnmarshaller.java

\* /opt/cola/permits/1705118200\_1686095444.1632888/0/aws-java-sdk-sagemaker-1-11-820-sources-1 jar/com/amazonaws/services/sagemaker/model/transform/CreateCodeRepositoryRequestMarshaller.java

\* /opt/cola/permits/1705118200\_1686095444.1632888/0/aws-java-sdk-sagemaker-1-11-820-sources-1 jar/com/amazonaws/services/sagemaker/model/transform/MonitoringS3OutputJsonUnmarshaller.java \* /opt/cola/permits/1705118200\_1686095444.1632888/0/aws-java-sdk-sagemaker-1-11-820-sources-1 jar/com/amazonaws/services/sagemaker/waiters/ProcessingJobCompletedOrStopped.java \* /opt/cola/permits/1705118200\_1686095444.1632888/0/aws-java-sdk-sagemaker-1-11-820-sources-1 jar/com/amazonaws/services/sagemaker/model/transform/DescribeNotebookInstanceRequestProtocolMarshaller.jav a \* /opt/cola/permits/1705118200\_1686095444.1632888/0/aws-java-sdk-sagemaker-1-11-820-sources-1 jar/com/amazonaws/services/sagemaker/model/transform/ListAppsResultJsonUnmarshaller.java

\* /opt/cola/permits/1705118200\_1686095444.1632888/0/aws-java-sdk-sagemaker-1-11-820-sources-1 jar/com/amazonaws/services/sagemaker/model/transform/ListProcessingJobsRequestProtocolMarshaller.java \* /opt/cola/permits/1705118200\_1686095444.1632888/0/aws-java-sdk-sagemaker-1-11-820-sources-1 jar/com/amazonaws/services/sagemaker/model/AppStatus.java

\* /opt/cola/permits/1705118200\_1686095444.1632888/0/aws-java-sdk-sagemaker-1-11-820-sources-1 jar/com/amazonaws/services/sagemaker/model/FlowDefinitionSummary.java

\* /opt/cola/permits/1705118200\_1686095444.1632888/0/aws-java-sdk-sagemaker-1-11-820-sources-1 jar/com/amazonaws/services/sagemaker/model/transform/DeleteAppRequestProtocolMarshaller.java

\* /opt/cola/permits/1705118200\_1686095444.1632888/0/aws-java-sdk-sagemaker-1-11-820-sources-1 jar/com/amazonaws/services/sagemaker/model/transform/DescribeFlowDefinitionRequestProtocolMarshaller.java \* /opt/cola/permits/1705118200\_1686095444.1632888/0/aws-java-sdk-sagemaker-1-11-820-sources-1-

jar/com/amazonaws/services/sagemaker/model/UpdateEndpointResult.java

\* /opt/cola/permits/1705118200\_1686095444.1632888/0/aws-java-sdk-sagemaker-1-11-820-sources-1 jar/com/amazonaws/services/sagemaker/model/transform/AutoMLContainerDefinitionJsonUnmarshaller.java \* /opt/cola/permits/1705118200\_1686095444.1632888/0/aws-java-sdk-sagemaker-1-11-820-sources-1 jar/com/amazonaws/services/sagemaker/model/transform/CreateProcessingJobRequestProtocolMarshaller.java \* /opt/cola/permits/1705118200\_1686095444.1632888/0/aws-java-sdk-sagemaker-1-11-820-sources-1-

jar/com/amazonaws/services/sagemaker/model/ListHyperParameterTuningJobsResult.java

\* /opt/cola/permits/1705118200\_1686095444.1632888/0/aws-java-sdk-sagemaker-1-11-820-sources-1 jar/com/amazonaws/services/sagemaker/model/TrialComponent.java

\* /opt/cola/permits/1705118200\_1686095444.1632888/0/aws-java-sdk-sagemaker-1-11-820-sources-1 jar/com/amazonaws/services/sagemaker/AmazonSageMaker.java

\* /opt/cola/permits/1705118200\_1686095444.1632888/0/aws-java-sdk-sagemaker-1-11-820-sources-1 jar/com/amazonaws/services/sagemaker/model/DeleteWorkteamResult.java

\* /opt/cola/permits/1705118200\_1686095444.1632888/0/aws-java-sdk-sagemaker-1-11-820-sources-1 jar/com/amazonaws/services/sagemaker/model/ListMonitoringSchedulesRequest.java

\* /opt/cola/permits/1705118200\_1686095444.1632888/0/aws-java-sdk-sagemaker-1-11-820-sources-1 jar/com/amazonaws/services/sagemaker/model/transform/AppSpecificationJsonUnmarshaller.java

\* /opt/cola/permits/1705118200\_1686095444.1632888/0/aws-java-sdk-sagemaker-1-11-820-sources-1 jar/com/amazonaws/services/sagemaker/model/transform/ModelPackageSummaryMarshaller.java

\* /opt/cola/permits/1705118200\_1686095444.1632888/0/aws-java-sdk-sagemaker-1-11-820-sources-1 jar/com/amazonaws/services/sagemaker/model/transform/SearchRecordMarshaller.java

\* /opt/cola/permits/1705118200\_1686095444.1632888/0/aws-java-sdk-sagemaker-1-11-820-sources-1 jar/com/amazonaws/services/sagemaker/model/transform/ContainerDefinitionMarshaller.java

\* /opt/cola/permits/1705118200\_1686095444.1632888/0/aws-java-sdk-sagemaker-1-11-820-sources-1 jar/com/amazonaws/services/sagemaker/model/transform/AppDetailsJsonUnmarshaller.java

\* /opt/cola/permits/1705118200\_1686095444.1632888/0/aws-java-sdk-sagemaker-1-11-820-sources-1 jar/com/amazonaws/services/sagemaker/model/HyperParameterTuningJobConfig.java

jar/com/amazonaws/services/sagemaker/model/transform/ModelSummaryMarshaller.java

\* /opt/cola/permits/1705118200\_1686095444.1632888/0/aws-java-sdk-sagemaker-1-11-820-sources-1-

jar/com/amazonaws/services/sagemaker/model/transform/DescribeHyperParameterTuningJobRequestProtocolMars haller.java

\* /opt/cola/permits/1705118200\_1686095444.1632888/0/aws-java-sdk-sagemaker-1-11-820-sources-1 jar/com/amazonaws/services/sagemaker/model/UpdateUserProfileRequest.java

\* /opt/cola/permits/1705118200\_1686095444.1632888/0/aws-java-sdk-sagemaker-1-11-820-sources-1 jar/com/amazonaws/services/sagemaker/model/CategoricalParameterRangeSpecification.java \* /opt/cola/permits/1705118200\_1686095444.1632888/0/aws-java-sdk-sagemaker-1-11-820-sources-1 jar/com/amazonaws/services/sagemaker/model/transform/CreateCodeRepositoryRequestProtocolMarshaller.java

\* /opt/cola/permits/1705118200\_1686095444.1632888/0/aws-java-sdk-sagemaker-1-11-820-sources-1-

jar/com/amazonaws/services/sagemaker/model/LabelingJobStoppingConditions.java

\* /opt/cola/permits/1705118200\_1686095444.1632888/0/aws-java-sdk-sagemaker-1-11-820-sources-1 jar/com/amazonaws/services/sagemaker/model/transform/CreateTrialComponentResultJsonUnmarshaller.java \* /opt/cola/permits/1705118200\_1686095444.1632888/0/aws-java-sdk-sagemaker-1-11-820-sources-1-

jar/com/amazonaws/services/sagemaker/model/LabelingJobOutputConfig.java

\* /opt/cola/permits/1705118200\_1686095444.1632888/0/aws-java-sdk-sagemaker-1-11-820-sources-1 jar/com/amazonaws/services/sagemaker/model/DeleteMonitoringScheduleResult.java

\* /opt/cola/permits/1705118200\_1686095444.1632888/0/aws-java-sdk-sagemaker-1-11-820-sources-1 jar/com/amazonaws/services/sagemaker/model/transform/CreateTransformJobResultJsonUnmarshaller.java \* /opt/cola/permits/1705118200\_1686095444.1632888/0/aws-java-sdk-sagemaker-1-11-820-sources-1 jar/com/amazonaws/services/sagemaker/model/transform/CreateCodeRepositoryResultJsonUnmarshaller.java \* /opt/cola/permits/1705118200\_1686095444.1632888/0/aws-java-sdk-sagemaker-1-11-820-sources-1 jar/com/amazonaws/services/sagemaker/model/transform/DescribeTransformJobRequestMarshaller.java \* /opt/cola/permits/1705118200\_1686095444.1632888/0/aws-java-sdk-sagemaker-1-11-820-sources-1 jar/com/amazonaws/services/sagemaker/model/transform/InferenceSpecificationMarshaller.java

\* /opt/cola/permits/1705118200\_1686095444.1632888/0/aws-java-sdk-sagemaker-1-11-820-sources-1 jar/com/amazonaws/services/sagemaker/model/DescribeNotebookInstanceLifecycleConfigRequest.java \* /opt/cola/permits/1705118200\_1686095444.1632888/0/aws-java-sdk-sagemaker-1-11-820-sources-1 jar/com/amazonaws/services/sagemaker/model/transform/ExperimentMarshaller.java

\* /opt/cola/permits/1705118200\_1686095444.1632888/0/aws-java-sdk-sagemaker-1-11-820-sources-1 jar/com/amazonaws/services/sagemaker/model/transform/SuggestionQueryJsonUnmarshaller.java

\* /opt/cola/permits/1705118200\_1686095444.1632888/0/aws-java-sdk-sagemaker-1-11-820-sources-1 jar/com/amazonaws/services/sagemaker/model/transform/StopProcessingJobResultJsonUnmarshaller.java \* /opt/cola/permits/1705118200\_1686095444.1632888/0/aws-java-sdk-sagemaker-1-11-820-sources-1 jar/com/amazonaws/services/sagemaker/waiters/NotebookInstanceDeleted.java

\* /opt/cola/permits/1705118200\_1686095444.1632888/0/aws-java-sdk-sagemaker-1-11-820-sources-1 jar/com/amazonaws/services/sagemaker/model/MonitoringScheduleSummary.java

\* /opt/cola/permits/1705118200\_1686095444.1632888/0/aws-java-sdk-sagemaker-1-11-820-sources-1 jar/com/amazonaws/services/sagemaker/model/transform/MonitoringScheduleConfigMarshaller.java \* /opt/cola/permits/1705118200\_1686095444.1632888/0/aws-java-sdk-sagemaker-1-11-820-sources-1 jar/com/amazonaws/services/sagemaker/model/transform/TrialComponentSummaryJsonUnmarshaller.java \* /opt/cola/permits/1705118200\_1686095444.1632888/0/aws-java-sdk-sagemaker-1-11-820-sources-1 jar/com/amazonaws/services/sagemaker/model/transform/DescribeCompilationJobRequestMarshaller.java \* /opt/cola/permits/1705118200\_1686095444.1632888/0/aws-java-sdk-sagemaker-1-11-820-sources-1 jar/com/amazonaws/services/sagemaker/model/DescribeModelResult.java

\* /opt/cola/permits/1705118200\_1686095444.1632888/0/aws-java-sdk-sagemaker-1-11-820-sources-1 jar/com/amazonaws/services/sagemaker/model/transform/UpdateEndpointWeightsAndCapacitiesResultJsonUnmars haller.java

\* /opt/cola/permits/1705118200\_1686095444.1632888/0/aws-java-sdk-sagemaker-1-11-820-sources-1 jar/com/amazonaws/services/sagemaker/model/transform/DescribeEndpointRequestProtocolMarshaller.java \* /opt/cola/permits/1705118200\_1686095444.1632888/0/aws-java-sdk-sagemaker-1-11-820-sources-1 jar/com/amazonaws/services/sagemaker/model/transform/DeleteModelPackageRequestMarshaller.java \* /opt/cola/permits/1705118200\_1686095444.1632888/0/aws-java-sdk-sagemaker-1-11-820-sources-1 jar/com/amazonaws/services/sagemaker/model/AutoMLJobSummary.java \* /opt/cola/permits/1705118200\_1686095444.1632888/0/aws-java-sdk-sagemaker-1-11-820-sources-1-

jar/com/amazonaws/services/sagemaker/model/JupyterServerAppSettings.java

\* /opt/cola/permits/1705118200\_1686095444.1632888/0/aws-java-sdk-sagemaker-1-11-820-sources-1 jar/com/amazonaws/services/sagemaker/model/MonitoringStoppingCondition.java

\* /opt/cola/permits/1705118200\_1686095444.1632888/0/aws-java-sdk-sagemaker-1-11-820-sources-1 jar/com/amazonaws/services/sagemaker/model/transform/CollectionConfigurationMarshaller.java

\* /opt/cola/permits/1705118200\_1686095444.1632888/0/aws-java-sdk-sagemaker-1-11-820-sources-1 jar/com/amazonaws/services/sagemaker/model/ListTransformJobsResult.java

\* /opt/cola/permits/1705118200\_1686095444.1632888/0/aws-java-sdk-sagemaker-1-11-820-sources-1 jar/com/amazonaws/services/sagemaker/model/transform/ListTransformJobsResultJsonUnmarshaller.java \* /opt/cola/permits/1705118200\_1686095444.1632888/0/aws-java-sdk-sagemaker-1-11-820-sources-1 jar/com/amazonaws/services/sagemaker/model/ListWorkteamsResult.java

\* /opt/cola/permits/1705118200\_1686095444.1632888/0/aws-java-sdk-sagemaker-1-11-820-sources-1 jar/com/amazonaws/services/sagemaker/model/StopNotebookInstanceRequest.java

\* /opt/cola/permits/1705118200\_1686095444.1632888/0/aws-java-sdk-sagemaker-1-11-820-sources-1 jar/com/amazonaws/services/sagemaker/model/transform/AutoMLContainerDefinitionMarshaller.java \* /opt/cola/permits/1705118200\_1686095444.1632888/0/aws-java-sdk-sagemaker-1-11-820-sources-1 jar/com/amazonaws/services/sagemaker/model/transform/CreateFlowDefinitionRequestMarshaller.java \* /opt/cola/permits/1705118200\_1686095444.1632888/0/aws-java-sdk-sagemaker-1-11-820-sources-1 jar/com/amazonaws/services/sagemaker/model/LabelingJobOutput.java

\* /opt/cola/permits/1705118200\_1686095444.1632888/0/aws-java-sdk-sagemaker-1-11-820-sources-1 jar/com/amazonaws/services/sagemaker/model/StopCompilationJobResult.java

\* /opt/cola/permits/1705118200\_1686095444.1632888/0/aws-java-sdk-sagemaker-1-11-820-sources-1 jar/com/amazonaws/services/sagemaker/model/transform/DeleteWorkteamResultJsonUnmarshaller.java \* /opt/cola/permits/1705118200\_1686095444.1632888/0/aws-java-sdk-sagemaker-1-11-820-sources-1-

jar/com/amazonaws/services/sagemaker/model/transform/ListAutoMLJobsRequestProtocolMarshaller.java \* /opt/cola/permits/1705118200\_1686095444.1632888/0/aws-java-sdk-sagemaker-1-11-820-sources-1-

jar/com/amazonaws/services/sagemaker/model/transform/DescribeTrialRequestMarshaller.java

\* /opt/cola/permits/1705118200\_1686095444.1632888/0/aws-java-sdk-sagemaker-1-11-820-sources-1 jar/com/amazonaws/services/sagemaker/model/ListFlowDefinitionsRequest.java

\* /opt/cola/permits/1705118200\_1686095444.1632888/0/aws-java-sdk-sagemaker-1-11-820-sources-1 jar/com/amazonaws/services/sagemaker/model/CompressionType.java

\* /opt/cola/permits/1705118200\_1686095444.1632888/0/aws-java-sdk-sagemaker-1-11-820-sources-1 jar/com/amazonaws/services/sagemaker/model/ProcessingS3DataDistributionType.java

\* /opt/cola/permits/1705118200\_1686095444.1632888/0/aws-java-sdk-sagemaker-1-11-820-sources-1 jar/com/amazonaws/services/sagemaker/AmazonSageMakerAsync.java

\* /opt/cola/permits/1705118200\_1686095444.1632888/0/aws-java-sdk-sagemaker-1-11-820-sources-1 jar/com/amazonaws/services/sagemaker/model/CreateNotebookInstanceResult.java

\* /opt/cola/permits/1705118200\_1686095444.1632888/0/aws-java-sdk-sagemaker-1-11-820-sources-1-

jar/com/amazonaws/services/sagemaker/model/transform/DeleteNotebookInstanceLifecycleConfigResultJsonUnma rshaller.java

\* /opt/cola/permits/1705118200\_1686095444.1632888/0/aws-java-sdk-sagemaker-1-11-820-sources-1 jar/com/amazonaws/services/sagemaker/model/CreateEndpointResult.java

\* /opt/cola/permits/1705118200\_1686095444.1632888/0/aws-java-sdk-sagemaker-1-11-820-sources-1 jar/com/amazonaws/services/sagemaker/model/SplitType.java

\* /opt/cola/permits/1705118200\_1686095444.1632888/0/aws-java-sdk-sagemaker-1-11-820-sources-1 jar/com/amazonaws/services/sagemaker/model/transform/DescribeLabelingJobRequestProtocolMarshaller.java \* /opt/cola/permits/1705118200\_1686095444.1632888/0/aws-java-sdk-sagemaker-1-11-820-sources-1-

jar/com/amazonaws/services/sagemaker/model/CreateCodeRepositoryRequest.java

\* /opt/cola/permits/1705118200\_1686095444.1632888/0/aws-java-sdk-sagemaker-1-11-820-sources-1 jar/com/amazonaws/services/sagemaker/model/AutoMLDataSource.java

\* /opt/cola/permits/1705118200\_1686095444.1632888/0/aws-java-sdk-sagemaker-1-11-820-sources-1 jar/com/amazonaws/services/sagemaker/model/ModelPackageSortBy.java

\* /opt/cola/permits/1705118200\_1686095444.1632888/0/aws-java-sdk-sagemaker-1-11-820-sources-1 jar/com/amazonaws/services/sagemaker/model/ListUserProfilesResult.java

\* /opt/cola/permits/1705118200\_1686095444.1632888/0/aws-java-sdk-sagemaker-1-11-820-sources-1 jar/com/amazonaws/services/sagemaker/model/ListModelPackagesResult.java

\* /opt/cola/permits/1705118200\_1686095444.1632888/0/aws-java-sdk-sagemaker-1-11-820-sources-1 jar/com/amazonaws/services/sagemaker/model/SubscribedWorkteam.java

\* /opt/cola/permits/1705118200\_1686095444.1632888/0/aws-java-sdk-sagemaker-1-11-820-sources-1 jar/com/amazonaws/services/sagemaker/model/transform/CreateAutoMLJobResultJsonUnmarshaller.java \* /opt/cola/permits/1705118200\_1686095444.1632888/0/aws-java-sdk-sagemaker-1-11-820-sources-1 jar/com/amazonaws/services/sagemaker/model/UpdateCodeRepositoryResult.java

\* /opt/cola/permits/1705118200\_1686095444.1632888/0/aws-java-sdk-sagemaker-1-11-820-sources-1 jar/com/amazonaws/services/sagemaker/model/transform/ListTransformJobsRequestMarshaller.java

\* /opt/cola/permits/1705118200\_1686095444.1632888/0/aws-java-sdk-sagemaker-1-11-820-sources-1 jar/com/amazonaws/services/sagemaker/waiters/EndpointDeleted.java

\* /opt/cola/permits/1705118200\_1686095444.1632888/0/aws-java-sdk-sagemaker-1-11-820-sources-1 jar/com/amazonaws/services/sagemaker/model/IntegerParameterRange.java

\* /opt/cola/permits/1705118200\_1686095444.1632888/0/aws-java-sdk-sagemaker-1-11-820-sources-1 jar/com/amazonaws/services/sagemaker/model/SecondaryStatus.java

\* /opt/cola/permits/1705118200\_1686095444.1632888/0/aws-java-sdk-sagemaker-1-11-820-sources-1 jar/com/amazonaws/services/sagemaker/model/DomainDetails.java

\* /opt/cola/permits/1705118200\_1686095444.1632888/0/aws-java-sdk-sagemaker-1-11-820-sources-1 jar/com/amazonaws/services/sagemaker/model/transform/AutoMLOutputDataConfigMarshaller.java

\* /opt/cola/permits/1705118200\_1686095444.1632888/0/aws-java-sdk-sagemaker-1-11-820-sources-1 jar/com/amazonaws/services/sagemaker/waiters/DescribeTransformJobFunction.java

\* /opt/cola/permits/1705118200\_1686095444.1632888/0/aws-java-sdk-sagemaker-1-11-820-sources-1 jar/com/amazonaws/services/sagemaker/model/transform/UpdateExperimentRequestMarshaller.java

\* /opt/cola/permits/1705118200\_1686095444.1632888/0/aws-java-sdk-sagemaker-1-11-820-sources-1-

jar/com/amazonaws/services/sagemaker/model/transform/DescribeAutoMLJobRequestMarshaller.java \* /opt/cola/permits/1705118200\_1686095444.1632888/0/aws-java-sdk-sagemaker-1-11-820-sources-1-

jar/com/amazonaws/services/sagemaker/model/transform/StopProcessingJobRequestProtocolMarshaller.java

\* /opt/cola/permits/1705118200\_1686095444.1632888/0/aws-java-sdk-sagemaker-1-11-820-sources-1-

jar/com/amazonaws/services/sagemaker/model/transform/DeleteTrialResultJsonUnmarshaller.java

\* /opt/cola/permits/1705118200\_1686095444.1632888/0/aws-java-sdk-sagemaker-1-11-820-sources-1 jar/com/amazonaws/services/sagemaker/model/ListDomainsResult.java

\* /opt/cola/permits/1705118200\_1686095444.1632888/0/aws-java-sdk-sagemaker-1-11-820-sources-1 jar/com/amazonaws/services/sagemaker/model/RetentionType.java

\* /opt/cola/permits/1705118200\_1686095444.1632888/0/aws-java-sdk-sagemaker-1-11-820-sources-1 jar/com/amazonaws/services/sagemaker/model/transform/FlowDefinitionSummaryJsonUnmarshaller.java \* /opt/cola/permits/1705118200\_1686095444.1632888/0/aws-java-sdk-sagemaker-1-11-820-sources-1 jar/com/amazonaws/services/sagemaker/model/NotebookInstanceLifecycleConfigSortOrder.java \* /opt/cola/permits/1705118200\_1686095444.1632888/0/aws-java-sdk-sagemaker-1-11-820-sources-1 jar/com/amazonaws/services/sagemaker/model/transform/HyperParameterTuningJobObjectiveJsonUnmarshaller.jav a

\* /opt/cola/permits/1705118200\_1686095444.1632888/0/aws-java-sdk-sagemaker-1-11-820-sources-1 jar/com/amazonaws/services/sagemaker/model/DescribeHyperParameterTuningJobResult.java \* /opt/cola/permits/1705118200\_1686095444.1632888/0/aws-java-sdk-sagemaker-1-11-820-sources-1-

jar/com/amazonaws/services/sagemaker/model/NotebookInstanceSummary.java

\* /opt/cola/permits/1705118200\_1686095444.1632888/0/aws-java-sdk-sagemaker-1-11-820-sources-1 jar/com/amazonaws/services/sagemaker/model/transform/TagMarshaller.java

\* /opt/cola/permits/1705118200\_1686095444.1632888/0/aws-java-sdk-sagemaker-1-11-820-sources-1 jar/com/amazonaws/services/sagemaker/model/transform/ListTrialsResultJsonUnmarshaller.java

\* /opt/cola/permits/1705118200\_1686095444.1632888/0/aws-java-sdk-sagemaker-1-11-820-sources-1 jar/com/amazonaws/services/sagemaker/model/transform/TransformOutputMarshaller.java

\* /opt/cola/permits/1705118200\_1686095444.1632888/0/aws-java-sdk-sagemaker-1-11-820-sources-1 jar/com/amazonaws/services/sagemaker/model/transform/CreateUserProfileRequestMarshaller.java

\* /opt/cola/permits/1705118200\_1686095444.1632888/0/aws-java-sdk-sagemaker-1-11-820-sources-1-

jar/com/amazonaws/services/sagemaker/model/transform/DescribeEndpointResultJsonUnmarshaller.java \* /opt/cola/permits/1705118200\_1686095444.1632888/0/aws-java-sdk-sagemaker-1-11-820-sources-1 jar/com/amazonaws/services/sagemaker/model/DeleteTrialComponentResult.java

\* /opt/cola/permits/1705118200\_1686095444.1632888/0/aws-java-sdk-sagemaker-1-11-820-sources-1 jar/com/amazonaws/services/sagemaker/model/ListAlgorithmsResult.java

\* /opt/cola/permits/1705118200\_1686095444.1632888/0/aws-java-sdk-sagemaker-1-11-820-sources-1 jar/com/amazonaws/services/sagemaker/model/transform/AutoMLOutputDataConfigJsonUnmarshaller.java \* /opt/cola/permits/1705118200\_1686095444.1632888/0/aws-java-sdk-sagemaker-1-11-820-sources-1 jar/com/amazonaws/services/sagemaker/model/CreateCompilationJobResult.java

\* /opt/cola/permits/1705118200\_1686095444.1632888/0/aws-java-sdk-sagemaker-1-11-820-sources-1 jar/com/amazonaws/services/sagemaker/model/ProcessingS3Output.java

\* /opt/cola/permits/1705118200\_1686095444.1632888/0/aws-java-sdk-sagemaker-1-11-820-sources-1 jar/com/amazonaws/services/sagemaker/model/transform/DeleteExperimentRequestProtocolMarshaller.java \* /opt/cola/permits/1705118200\_1686095444.1632888/0/aws-java-sdk-sagemaker-1-11-820-sources-1 jar/com/amazonaws/services/sagemaker/model/CreateLabelingJobResult.java

\* /opt/cola/permits/1705118200\_1686095444.1632888/0/aws-java-sdk-sagemaker-1-11-820-sources-1 jar/com/amazonaws/services/sagemaker/model/transform/DescribeNotebookInstanceRequestMarshaller.java \* /opt/cola/permits/1705118200\_1686095444.1632888/0/aws-java-sdk-sagemaker-1-11-820-sources-1 jar/com/amazonaws/services/sagemaker/model/ProcessingResources.java

\* /opt/cola/permits/1705118200\_1686095444.1632888/0/aws-java-sdk-sagemaker-1-11-820-sources-1 jar/com/amazonaws/services/sagemaker/model/transform/TransformInputMarshaller.java

\* /opt/cola/permits/1705118200\_1686095444.1632888/0/aws-java-sdk-sagemaker-1-11-820-sources-1 jar/com/amazonaws/services/sagemaker/model/transform/HumanLoopActivationConditionsConfigJsonUnmarshalle r.java

\* /opt/cola/permits/1705118200\_1686095444.1632888/0/aws-java-sdk-sagemaker-1-11-820-sources-1 jar/com/amazonaws/services/sagemaker/model/transform/DisassociateTrialComponentRequestMarshaller.java \* /opt/cola/permits/1705118200\_1686095444.1632888/0/aws-java-sdk-sagemaker-1-11-820-sources-1-

jar/com/amazonaws/services/sagemaker/model/transform/CreateTransformJobRequestProtocolMarshaller.java

\* /opt/cola/permits/1705118200\_1686095444.1632888/0/aws-java-sdk-sagemaker-1-11-820-sources-1 jar/com/amazonaws/services/sagemaker/model/transform/DescribeWorkteamRequestMarshaller.java \* /opt/cola/permits/1705118200\_1686095444.1632888/0/aws-java-sdk-sagemaker-1-11-820-sources-1 jar/com/amazonaws/services/sagemaker/model/transform/ListProcessingJobsRequestMarshaller.java \* /opt/cola/permits/1705118200\_1686095444.1632888/0/aws-java-sdk-sagemaker-1-11-820-sources-1 jar/com/amazonaws/services/sagemaker/model/transform/StopMonitoringScheduleResultJsonUnmarshaller.java \* /opt/cola/permits/1705118200\_1686095444.1632888/0/aws-java-sdk-sagemaker-1-11-820-sources-1 jar/com/amazonaws/services/sagemaker/model/transform/DeleteDomainRequestProtocolMarshaller.java \* /opt/cola/permits/1705118200\_1686095444.1632888/0/aws-java-sdk-sagemaker-1-11-820-sources-1 jar/com/amazonaws/services/sagemaker/model/transform/ObjectiveStatusCountersMarshaller.java \* /opt/cola/permits/1705118200\_1686095444.1632888/0/aws-java-sdk-sagemaker-1-11-820-sources-1 jar/com/amazonaws/services/sagemaker/model/transform/CreateLabelingJobResultJsonUnmarshaller.java \* /opt/cola/permits/1705118200\_1686095444.1632888/0/aws-java-sdk-sagemaker-1-11-820-sources-1 jar/com/amazonaws/services/sagemaker/model/transform/ListNotebookInstanceLifecycleConfigsRequestMarshaller .java

\* /opt/cola/permits/1705118200\_1686095444.1632888/0/aws-java-sdk-sagemaker-1-11-820-sources-1 jar/com/amazonaws/services/sagemaker/model/transform/CreateDomainResultJsonUnmarshaller.java \* /opt/cola/permits/1705118200\_1686095444.1632888/0/aws-java-sdk-sagemaker-1-11-820-sources-1 jar/com/amazonaws/services/sagemaker/model/transform/ProcessingClusterConfigJsonUnmarshaller.java \* /opt/cola/permits/1705118200\_1686095444.1632888/0/aws-java-sdk-sagemaker-1-11-820-sources-1 jar/com/amazonaws/services/sagemaker/model/GitConfigForUpdate.java

\* /opt/cola/permits/1705118200\_1686095444.1632888/0/aws-java-sdk-sagemaker-1-11-820-sources-1 jar/com/amazonaws/services/sagemaker/model/SourceIpConfig.java

\* /opt/cola/permits/1705118200\_1686095444.1632888/0/aws-java-sdk-sagemaker-1-11-820-sources-1 jar/com/amazonaws/services/sagemaker/model/transform/ListFlowDefinitionsResultJsonUnmarshaller.java \* /opt/cola/permits/1705118200\_1686095444.1632888/0/aws-java-sdk-sagemaker-1-11-820-sources-1 jar/com/amazonaws/services/sagemaker/model/transform/ExperimentConfigJsonUnmarshaller.java \* /opt/cola/permits/1705118200\_1686095444.1632888/0/aws-java-sdk-sagemaker-1-11-820-sources-1 jar/com/amazonaws/services/sagemaker/model/AutoMLS3DataSource.java

\* /opt/cola/permits/1705118200\_1686095444.1632888/0/aws-java-sdk-sagemaker-1-11-820-sources-1 jar/com/amazonaws/services/sagemaker/model/DescribeNotebookInstanceLifecycleConfigResult.java \* /opt/cola/permits/1705118200\_1686095444.1632888/0/aws-java-sdk-sagemaker-1-11-820-sources-1-

jar/com/amazonaws/services/sagemaker/model/CreateLabelingJobRequest.java

\* /opt/cola/permits/1705118200\_1686095444.1632888/0/aws-java-sdk-sagemaker-1-11-820-sources-1 jar/com/amazonaws/services/sagemaker/model/transform/UpdateEndpointWeightsAndCapacitiesRequestProtocolM arshaller.java

\* /opt/cola/permits/1705118200\_1686095444.1632888/0/aws-java-sdk-sagemaker-1-11-820-sources-1 jar/com/amazonaws/services/sagemaker/model/UserProfileDetails.java

\* /opt/cola/permits/1705118200\_1686095444.1632888/0/aws-java-sdk-sagemaker-1-11-820-sources-1 jar/com/amazonaws/services/sagemaker/model/ModelPackageContainerDefinition.java

\* /opt/cola/permits/1705118200\_1686095444.1632888/0/aws-java-sdk-sagemaker-1-11-820-sources-1 jar/com/amazonaws/services/sagemaker/model/AutoMLChannel.java

\* /opt/cola/permits/1705118200\_1686095444.1632888/0/aws-java-sdk-sagemaker-1-11-820-sources-1 jar/com/amazonaws/services/sagemaker/model/HyperParameterTuningJobStrategyType.java

\* /opt/cola/permits/1705118200\_1686095444.1632888/0/aws-java-sdk-sagemaker-1-11-820-sources-1-

jar/com/amazonaws/services/sagemaker/model/transform/CategoricalParameterRangeSpecificationMarshaller.java

\* /opt/cola/permits/1705118200\_1686095444.1632888/0/aws-java-sdk-sagemaker-1-11-820-sources-1-

jar/com/amazonaws/services/sagemaker/model/HyperParameterTuningJobStatus.java

\* /opt/cola/permits/1705118200\_1686095444.1632888/0/aws-java-sdk-sagemaker-1-11-820-sources-1 jar/com/amazonaws/services/sagemaker/model/transform/DescribeFlowDefinitionRequestMarshaller.java \* /opt/cola/permits/1705118200\_1686095444.1632888/0/aws-java-sdk-sagemaker-1-11-820-sources-1 jar/com/amazonaws/services/sagemaker/model/UserContext.java

\* /opt/cola/permits/1705118200\_1686095444.1632888/0/aws-java-sdk-sagemaker-1-11-820-sources-1 jar/com/amazonaws/services/sagemaker/model/transform/DescribeProcessingJobRequestProtocolMarshaller.java \* /opt/cola/permits/1705118200\_1686095444.1632888/0/aws-java-sdk-sagemaker-1-11-820-sources-1 jar/com/amazonaws/services/sagemaker/model/transform/ListEndpointsRequestProtocolMarshaller.java \* /opt/cola/permits/1705118200\_1686095444.1632888/0/aws-java-sdk-sagemaker-1-11-820-sources-1 jar/com/amazonaws/services/sagemaker/model/transform/MonitoringScheduleSummaryMarshaller.java \* /opt/cola/permits/1705118200\_1686095444.1632888/0/aws-java-sdk-sagemaker-1-11-820-sources-1 jar/com/amazonaws/services/sagemaker/model/LabelingJobDataSource.java

\* /opt/cola/permits/1705118200\_1686095444.1632888/0/aws-java-sdk-sagemaker-1-11-820-sources-1 jar/com/amazonaws/services/sagemaker/model/transform/AlgorithmStatusDetailsMarshaller.java

\* /opt/cola/permits/1705118200\_1686095444.1632888/0/aws-java-sdk-sagemaker-1-11-820-sources-1 jar/com/amazonaws/services/sagemaker/model/transform/UpdateTrialRequestProtocolMarshaller.java \* /opt/cola/permits/1705118200\_1686095444.1632888/0/aws-java-sdk-sagemaker-1-11-820-sources-1-

jar/com/amazonaws/services/sagemaker/model/UpdateMonitoringScheduleResult.java

\* /opt/cola/permits/1705118200\_1686095444.1632888/0/aws-java-sdk-sagemaker-1-11-820-sources-1 jar/com/amazonaws/services/sagemaker/model/transform/ListCandidatesForAutoMLJobResultJsonUnmarshaller.ja va

\* /opt/cola/permits/1705118200\_1686095444.1632888/0/aws-java-sdk-sagemaker-1-11-820-sources-1 jar/com/amazonaws/services/sagemaker/model/SourceAlgorithm.java

\* /opt/cola/permits/1705118200\_1686095444.1632888/0/aws-java-sdk-sagemaker-1-11-820-sources-1 jar/com/amazonaws/services/sagemaker/model/DisassociateTrialComponentRequest.java

\* /opt/cola/permits/1705118200\_1686095444.1632888/0/aws-java-sdk-sagemaker-1-11-820-sources-1-

jar/com/amazonaws/services/sagemaker/model/transform/CreateHyperParameterTuningJobRequestProtocolMarshal ler.java

\* /opt/cola/permits/1705118200\_1686095444.1632888/0/aws-java-sdk-sagemaker-1-11-820-sources-1-

jar/com/amazonaws/services/sagemaker/model/HyperParameterTuningJobWarmStartType.java

\* /opt/cola/permits/1705118200\_1686095444.1632888/0/aws-java-sdk-sagemaker-1-11-820-sources-1 jar/com/amazonaws/services/sagemaker/model/MonitoringS3Output.java

\* /opt/cola/permits/1705118200\_1686095444.1632888/0/aws-java-sdk-sagemaker-1-11-820-sources-1-

jar/com/amazonaws/services/sagemaker/model/transform/StartMonitoringScheduleRequestProtocolMarshaller.java \* /opt/cola/permits/1705118200\_1686095444.1632888/0/aws-java-sdk-sagemaker-1-11-820-sources-1-

jar/com/amazonaws/services/sagemaker/model/transform/ListDomainsRequestMarshaller.java

\* /opt/cola/permits/1705118200\_1686095444.1632888/0/aws-java-sdk-sagemaker-1-11-820-sources-1 jar/com/amazonaws/services/sagemaker/model/transform/TrialSourceJsonUnmarshaller.java

\* /opt/cola/permits/1705118200\_1686095444.1632888/0/aws-java-sdk-sagemaker-1-11-820-sources-1 jar/com/amazonaws/services/sagemaker/model/transform/GitConfigMarshaller.java

\* /opt/cola/permits/1705118200\_1686095444.1632888/0/aws-java-sdk-sagemaker-1-11-820-sources-1 jar/com/amazonaws/services/sagemaker/model/ProblemType.java

\* /opt/cola/permits/1705118200\_1686095444.1632888/0/aws-java-sdk-sagemaker-1-11-820-sources-1 jar/com/amazonaws/services/sagemaker/model/UpdateWorkforceResult.java

\* /opt/cola/permits/1705118200\_1686095444.1632888/0/aws-java-sdk-sagemaker-1-11-820-sources-1 jar/com/amazonaws/services/sagemaker/model/ScheduleConfig.java

\* /opt/cola/permits/1705118200\_1686095444.1632888/0/aws-java-sdk-sagemaker-1-11-820-sources-1 jar/com/amazonaws/services/sagemaker/model/transform/ResourceNotFoundExceptionUnmarshaller.java

\* /opt/cola/permits/1705118200\_1686095444.1632888/0/aws-java-sdk-sagemaker-1-11-820-sources-1 jar/com/amazonaws/services/sagemaker/model/transform/ProductionVariantMarshaller.java \* /opt/cola/permits/1705118200\_1686095444.1632888/0/aws-java-sdk-sagemaker-1-11-820-sources-1 jar/com/amazonaws/services/sagemaker/model/AutoMLJobObjective.java

## **1.212 lucene-spatial3d 5.5.4 1.212.1 Available under license :**

 Apache License Version 2.0, January 2004 http://www.apache.org/licenses/

#### TERMS AND CONDITIONS FOR USE, REPRODUCTION, AND DISTRIBUTION

#### 1. Definitions.

 "License" shall mean the terms and conditions for use, reproduction, and distribution as defined by Sections 1 through 9 of this document.

 "Licensor" shall mean the copyright owner or entity authorized by the copyright owner that is granting the License.

 "Legal Entity" shall mean the union of the acting entity and all other entities that control, are controlled by, or are under common control with that entity. For the purposes of this definition, "control" means (i) the power, direct or indirect, to cause the direction or management of such entity, whether by contract or otherwise, or (ii) ownership of fifty percent (50%) or more of the outstanding shares, or (iii) beneficial ownership of such entity.

 "You" (or "Your") shall mean an individual or Legal Entity exercising permissions granted by this License.

 "Source" form shall mean the preferred form for making modifications, including but not limited to software source code, documentation source, and configuration files.

 "Object" form shall mean any form resulting from mechanical transformation or translation of a Source form, including but not limited to compiled object code, generated documentation, and conversions to other media types.

 "Work" shall mean the work of authorship, whether in Source or Object form, made available under the License, as indicated by a copyright notice that is included in or attached to the work (an example is provided in the Appendix below).

 "Derivative Works" shall mean any work, whether in Source or Object form, that is based on (or derived from) the Work and for which the editorial revisions, annotations, elaborations, or other modifications represent, as a whole, an original work of authorship. For the purposes of this License, Derivative Works shall not include works that remain separable from, or merely link (or bind by name) to the interfaces of, the Work and Derivative Works thereof.

 "Contribution" shall mean any work of authorship, including the original version of the Work and any modifications or additions to that Work or Derivative Works thereof, that is intentionally submitted to Licensor for inclusion in the Work by the copyright owner or by an individual or Legal Entity authorized to submit on behalf of the copyright owner. For the purposes of this definition, "submitted" means any form of electronic, verbal, or written communication sent to the Licensor or its representatives, including but not limited to communication on electronic mailing lists, source code control systems, and issue tracking systems that are managed by, or on behalf of, the Licensor for the purpose of discussing and improving the Work, but excluding communication that is conspicuously marked or otherwise designated in writing by the copyright owner as "Not a Contribution."

 "Contributor" shall mean Licensor and any individual or Legal Entity on behalf of whom a Contribution has been received by Licensor and subsequently incorporated within the Work.

- 2. Grant of Copyright License. Subject to the terms and conditions of this License, each Contributor hereby grants to You a perpetual, worldwide, non-exclusive, no-charge, royalty-free, irrevocable copyright license to reproduce, prepare Derivative Works of, publicly display, publicly perform, sublicense, and distribute the Work and such Derivative Works in Source or Object form.
- 3. Grant of Patent License. Subject to the terms and conditions of this License, each Contributor hereby grants to You a perpetual, worldwide, non-exclusive, no-charge, royalty-free, irrevocable (except as stated in this section) patent license to make, have made, use, offer to sell, sell, import, and otherwise transfer the Work, where such license applies only to those patent claims licensable by such Contributor that are necessarily infringed by their Contribution(s) alone or by combination of their Contribution(s) with the Work to which such Contribution(s) was submitted. If You institute patent litigation against any entity (including a cross-claim or counterclaim in a lawsuit) alleging that the Work or a Contribution incorporated within the Work constitutes direct or contributory patent infringement, then any patent licenses granted to You under this License for that Work shall terminate

as of the date such litigation is filed.

- 4. Redistribution. You may reproduce and distribute copies of the Work or Derivative Works thereof in any medium, with or without modifications, and in Source or Object form, provided that You meet the following conditions:
	- (a) You must give any other recipients of the Work or Derivative Works a copy of this License; and
	- (b) You must cause any modified files to carry prominent notices stating that You changed the files; and
	- (c) You must retain, in the Source form of any Derivative Works that You distribute, all copyright, patent, trademark, and attribution notices from the Source form of the Work, excluding those notices that do not pertain to any part of the Derivative Works; and
	- (d) If the Work includes a "NOTICE" text file as part of its distribution, then any Derivative Works that You distribute must include a readable copy of the attribution notices contained within such NOTICE file, excluding those notices that do not pertain to any part of the Derivative Works, in at least one of the following places: within a NOTICE text file distributed as part of the Derivative Works; within the Source form or documentation, if provided along with the Derivative Works; or, within a display generated by the Derivative Works, if and wherever such third-party notices normally appear. The contents of the NOTICE file are for informational purposes only and do not modify the License. You may add Your own attribution notices within Derivative Works that You distribute, alongside or as an addendum to the NOTICE text from the Work, provided that such additional attribution notices cannot be construed as modifying the License.

 You may add Your own copyright statement to Your modifications and may provide additional or different license terms and conditions for use, reproduction, or distribution of Your modifications, or for any such Derivative Works as a whole, provided Your use, reproduction, and distribution of the Work otherwise complies with the conditions stated in this License.

 5. Submission of Contributions. Unless You explicitly state otherwise, any Contribution intentionally submitted for inclusion in the Work by You to the Licensor shall be under the terms and conditions of this License, without any additional terms or conditions. Notwithstanding the above, nothing herein shall supersede or modify  the terms of any separate license agreement you may have executed with Licensor regarding such Contributions.

- 6. Trademarks. This License does not grant permission to use the trade names, trademarks, service marks, or product names of the Licensor, except as required for reasonable and customary use in describing the origin of the Work and reproducing the content of the NOTICE file.
- 7. Disclaimer of Warranty. Unless required by applicable law or agreed to in writing, Licensor provides the Work (and each Contributor provides its Contributions) on an "AS IS" BASIS, WITHOUT WARRANTIES OR CONDITIONS OF ANY KIND, either express or implied, including, without limitation, any warranties or conditions of TITLE, NON-INFRINGEMENT, MERCHANTABILITY, or FITNESS FOR A PARTICULAR PURPOSE. You are solely responsible for determining the appropriateness of using or redistributing the Work and assume any risks associated with Your exercise of permissions under this License.
- 8. Limitation of Liability. In no event and under no legal theory, whether in tort (including negligence), contract, or otherwise, unless required by applicable law (such as deliberate and grossly negligent acts) or agreed to in writing, shall any Contributor be liable to You for damages, including any direct, indirect, special, incidental, or consequential damages of any character arising as a result of this License or out of the use or inability to use the Work (including but not limited to damages for loss of goodwill, work stoppage, computer failure or malfunction, or any and all other commercial damages or losses), even if such Contributor has been advised of the possibility of such damages.
- 9. Accepting Warranty or Additional Liability. While redistributing the Work or Derivative Works thereof, You may choose to offer, and charge a fee for, acceptance of support, warranty, indemnity, or other liability obligations and/or rights consistent with this License. However, in accepting such obligations, You may act only on Your own behalf and on Your sole responsibility, not on behalf of any other Contributor, and only if You agree to indemnify, defend, and hold each Contributor harmless for any liability incurred by, or claims asserted against, such Contributor by reason of your accepting any such warranty or additional liability.

#### END OF TERMS AND CONDITIONS

APPENDIX: How to apply the Apache License to your work.

 To apply the Apache License to your work, attach the following boilerplate notice, with the fields enclosed by brackets "[]" replaced with your own identifying information. (Don't include

 the brackets!) The text should be enclosed in the appropriate comment syntax for the file format. We also recommend that a file or class name and description of purpose be included on the same "printed page" as the copyright notice for easier identification within third-party archives.

Copyright [yyyy] [name of copyright owner]

 Licensed under the Apache License, Version 2.0 (the "License"); you may not use this file except in compliance with the License. You may obtain a copy of the License at

http://www.apache.org/licenses/LICENSE-2.0

 Unless required by applicable law or agreed to in writing, software distributed under the License is distributed on an "AS IS" BASIS, WITHOUT WARRANTIES OR CONDITIONS OF ANY KIND, either express or implied. See the License for the specific language governing permissions and limitations under the License.

Some code in core/src/java/org/apache/lucene/util/UnicodeUtil.java was derived from unicode conversion examples available at http://www.unicode.org/Public/PROGRAMS/CVTUTF. Here is the copyright from those sources:

/\*

\* Copyright 2001-2004 Unicode, Inc.

\*

\* Disclaimer

\*

\* This source code is provided as is by Unicode, Inc. No claims are

\* made as to fitness for any particular purpose. No warranties of any

\* kind are expressed or implied. The recipient agrees to determine

\* applicability of information provided. If this file has been

\* purchased on magnetic or optical media from Unicode, Inc., the

\* sole remedy for any claim will be exchange of defective media

\* within 90 days of receipt.

\*

\* Limitations on Rights to Redistribute This Code

\*

\* Unicode, Inc. hereby grants the right to freely use the information

\* supplied in this file in the creation of products supporting the

\* Unicode Standard, and to make copies of this file in any form

\* for internal or external distribution as long as this notice

\* remains attached.

\*/

Some code in core/src/java/org/apache/lucene/util/ArrayUtil.java was derived from Python 2.4.2 sources available at http://www.python.org. Full license is here:

http://www.python.org/download/releases/2.4.2/license/

Some code in core/src/java/org/apache/lucene/util/UnicodeUtil.java was derived from Python 3.1.2 sources available at http://www.python.org. Full license is here:

http://www.python.org/download/releases/3.1.2/license/

Some code in core/src/java/org/apache/lucene/util/automaton was derived from Brics automaton sources available at www.brics.dk/automaton/. Here is the copyright from those sources:

#### /\*

\* Copyright (c) 2001-2009 Anders Moeller

\* All rights reserved.

\*

\* Redistribution and use in source and binary forms, with or without

\* modification, are permitted provided that the following conditions

\* are met:

\* 1. Redistributions of source code must retain the above copyright

notice, this list of conditions and the following disclaimer.

\* 2. Redistributions in binary form must reproduce the above copyright

\* notice, this list of conditions and the following disclaimer in the

\* documentation and/or other materials provided with the distribution.

\* 3. The name of the author may not be used to endorse or promote products

\* derived from this software without specific prior written permission.

\*

\* THIS SOFTWARE IS PROVIDED BY THE AUTHOR ``AS IS'' AND ANY EXPRESS OR

\* IMPLIED WARRANTIES, INCLUDING, BUT NOT LIMITED TO, THE IMPLIED WARRANTIES

\* OF MERCHANTABILITY AND FITNESS FOR A PARTICULAR PURPOSE ARE DISCLAIMED.

\* IN NO EVENT SHALL THE AUTHOR BE LIABLE FOR ANY DIRECT, INDIRECT,

\* INCIDENTAL, SPECIAL, EXEMPLARY, OR CONSEQUENTIAL DAMAGES (INCLUDING, BUT

\* NOT LIMITED TO, PROCUREMENT OF SUBSTITUTE GOODS OR SERVICES; LOSS OF USE,

\* DATA, OR PROFITS; OR BUSINESS INTERRUPTION) HOWEVER CAUSED AND ON ANY

\* THEORY OF LIABILITY, WHETHER IN CONTRACT, STRICT LIABILITY, OR TORT

\* (INCLUDING NEGLIGENCE OR OTHERWISE) ARISING IN ANY WAY OUT OF THE USE OF

\* THIS SOFTWARE, EVEN IF ADVISED OF THE POSSIBILITY OF SUCH DAMAGE.

\*/

The levenshtein automata tables in core/src/java/org/apache/lucene/util/automaton were automatically generated with the moman/finenight FSA package. Here is the copyright for those sources:

# Copyright (c) 2010, Jean-Philippe Barrette-LaPierre, <jpb@rrette.com> #

# Permission is hereby granted, free of charge, to any person

# obtaining a copy of this software and associated documentation

# files (the "Software"), to deal in the Software without

# restriction, including without limitation the rights to use,

# copy, modify, merge, publish, distribute, sublicense, and/or sell

# copies of the Software, and to permit persons to whom the

# Software is furnished to do so, subject to the following

# conditions:

#

# The above copyright notice and this permission notice shall be # included in all copies or substantial portions of the Software.

#

# THE SOFTWARE IS PROVIDED "AS IS", WITHOUT WARRANTY OF ANY KIND, # EXPRESS OR IMPLIED, INCLUDING BUT NOT LIMITED TO THE WARRANTIES # OF MERCHANTABILITY, FITNESS FOR A PARTICULAR PURPOSE AND # NONINFRINGEMENT. IN NO EVENT SHALL THE AUTHORS OR COPYRIGHT # HOLDERS BE LIABLE FOR ANY CLAIM, DAMAGES OR OTHER LIABILITY, # WHETHER IN AN ACTION OF CONTRACT, TORT OR OTHERWISE, ARISING # FROM, OUT OF OR IN CONNECTION WITH THE SOFTWARE OR THE USE OR # OTHER DEALINGS IN THE SOFTWARE.

Some code in core/src/java/org/apache/lucene/util/UnicodeUtil.java was derived from ICU (http://www.icu-project.org) The full license is available here: http://source.icu-project.org/repos/icu/icu/trunk/license.html

/\*

\* Copyright (C) 1999-2010, International Business Machines

\* Corporation and others. All Rights Reserved.

\*

\* Permission is hereby granted, free of charge, to any person obtaining a copy

\* of this software and associated documentation files (the "Software"), to deal

\* in the Software without restriction, including without limitation the rights

\* to use, copy, modify, merge, publish, distribute, and/or sell copies of the

\* Software, and to permit persons to whom the Software is furnished to do so,

\* provided that the above copyright notice(s) and this permission notice appear

\* in all copies of the Software and that both the above copyright notice(s) and

\* this permission notice appear in supporting documentation.

\*

\* THE SOFTWARE IS PROVIDED "AS IS", WITHOUT WARRANTY OF ANY KIND, EXPRESS OR

\* IMPLIED, INCLUDING BUT NOT LIMITED TO THE WARRANTIES OF MERCHANTABILITY,

\* FITNESS FOR A PARTICULAR PURPOSE AND NONINFRINGEMENT OF THIRD PARTY RIGHTS.

\* IN NO EVENT SHALL THE COPYRIGHT HOLDER OR HOLDERS INCLUDED IN THIS NOTICE BE

\* LIABLE FOR ANY CLAIM, OR ANY SPECIAL INDIRECT OR CONSEQUENTIAL DAMAGES, OR

\* ANY DAMAGES WHATSOEVER RESULTING FROM LOSS OF USE, DATA OR PROFITS, WHETHER

#### \* IN AN ACTION OF CONTRACT, NEGLIGENCE OR OTHER TORTIOUS ACTION, ARISING OUT \* OF OR IN CONNECTION WITH THE USE OR PERFORMANCE OF THIS SOFTWARE.

\*

\* Except as contained in this notice, the name of a copyright holder shall not

\* be used in advertising or otherwise to promote the sale, use or other

\* dealings in this Software without prior written authorization of the

\* copyright holder.

\*/

The following license applies to the Snowball stemmers:

Copyright (c) 2001, Dr Martin Porter Copyright (c) 2002, Richard Boulton All rights reserved.

Redistribution and use in source and binary forms, with or without modification, are permitted provided that the following conditions are met:

- \* Redistributions of source code must retain the above copyright notice,
- \* this list of conditions and the following disclaimer.
- \* Redistributions in binary form must reproduce the above copyright
- \* notice, this list of conditions and the following disclaimer in the
- \* documentation and/or other materials provided with the distribution.
- \* Neither the name of the copyright holders nor the names of its contributors
- \* may be used to endorse or promote products derived from this software
- \* without specific prior written permission.

THIS SOFTWARE IS PROVIDED BY THE COPYRIGHT HOLDERS AND CONTRIBUTORS "AS IS" AND ANY EXPRESS OR IMPLIED WARRANTIES, INCLUDING, BUT NOT LIMITED TO, THE IMPLIED WARRANTIES OF MERCHANTABILITY AND FITNESS FOR A PARTICULAR PURPOSE ARE DISCLAIMED. IN NO EVENT SHALL THE COPYRIGHT OWNER OR CONTRIBUTORS BE LIABLE FOR ANY DIRECT, INDIRECT, INCIDENTAL, SPECIAL, EXEMPLARY, OR CONSEQUENTIAL DAMAGES (INCLUDING, BUT NOT LIMITED TO, PROCUREMENT OF SUBSTITUTE GOODS OR SERVICES; LOSS OF USE, DATA, OR PROFITS; OR BUSINESS INTERRUPTION) HOWEVER CAUSED AND ON ANY THEORY OF LIABILITY, WHETHER IN CONTRACT, STRICT LIABILITY, OR TORT (INCLUDING NEGLIGENCE OR OTHERWISE) ARISING IN ANY WAY OUT OF THE USE OF THIS SOFTWARE, EVEN IF ADVISED OF THE POSSIBILITY OF SUCH DAMAGE.

The following license applies to the KStemmer:

Copyright 2003, Center for Intelligent Information Retrieval, University of Massachusetts, Amherst. All rights reserved.

Redistribution and use in source and binary forms, with or without modification, are permitted provided that the following conditions are met:

1. Redistributions of source code must retain the above copyright notice, this list of conditions and the following disclaimer.

2. Redistributions in binary form must reproduce the above copyright notice, this list of conditions and the following disclaimer in the documentation and/or other materials provided with the distribution.

3. The names "Center for Intelligent Information Retrieval" and "University of Massachusetts" must not be used to endorse or promote products derived from this software without prior written permission. To obtain permission, contact info@ciir.cs.umass.edu.

THIS SOFTWARE IS PROVIDED BY UNIVERSITY OF MASSACHUSETTS AND OTHER CONTRIBUTORS "AS IS" AND ANY EXPRESS OR IMPLIED WARRANTIES, INCLUDING, BUT NOT LIMITED TO, THE IMPLIED WARRANTIES OF MERCHANTABILITY AND FITNESS FOR A PARTICULAR PURPOSE ARE DISCLAIMED. IN NO EVENT SHALL THE COPYRIGHT HOLDERS OR CONTRIBUTORS BE LIABLE FOR ANY DIRECT, INDIRECT, INCIDENTAL, SPECIAL, EXEMPLARY, OR CONSEQUENTIAL DAMAGES (INCLUDING, BUT NOT LIMITED TO, PROCUREMENT OF SUBSTITUTE GOODS OR SERVICES; LOSS OF USE, DATA, OR PROFITS; OR BUSINESS INTERRUPTION) HOWEVER CAUSED AND ON ANY THEORY OF LIABILITY, WHETHER IN CONTRACT, STRICT LIABILITY, OR TORT (INCLUDING NEGLIGENCE OR OTHERWISE) ARISING IN ANY WAY OUT OF THE USE OF THIS SOFTWARE, EVEN IF ADVISED OF THE POSSIBILITY OF SUCH DAMAGE.

The following license applies to the Morfologik project:

Copyright (c) 2006 Dawid Weiss Copyright (c) 2007-2011 Dawid Weiss, Marcin Mikowski All rights reserved.

Redistribution and use in source and binary forms, with or without modification, are permitted provided that the following conditions are met:

 \* Redistributions of source code must retain the above copyright notice, this list of conditions and the following disclaimer.

 \* Redistributions in binary form must reproduce the above copyright notice, this list of conditions and the following disclaimer in the documentation and/or other materials provided with the distribution.

 \* Neither the name of Morfologik nor the names of its contributors may be used to endorse or promote products derived from this software without specific prior written permission.

THIS SOFTWARE IS PROVIDED BY THE COPYRIGHT HOLDERS AND CONTRIBUTORS "AS IS" AND ANY EXPRESS OR IMPLIED WARRANTIES, INCLUDING, BUT NOT LIMITED TO, THE IMPLIED WARRANTIES OF MERCHANTABILITY AND FITNESS FOR A PARTICULAR PURPOSE ARE DISCLAIMED. IN NO EVENT SHALL THE COPYRIGHT HOLDER OR CONTRIBUTORS BE LIABLE FOR ANY DIRECT, INDIRECT, INCIDENTAL, SPECIAL, EXEMPLARY, OR CONSEQUENTIAL DAMAGES (INCLUDING, BUT NOT LIMITED TO, PROCUREMENT OF SUBSTITUTE GOODS OR SERVICES; LOSS OF USE, DATA, OR PROFITS; OR BUSINESS INTERRUPTION) HOWEVER CAUSED AND ON ANY THEORY OF LIABILITY, WHETHER IN CONTRACT, STRICT LIABILITY, OR TORT (INCLUDING NEGLIGENCE OR OTHERWISE) ARISING IN ANY WAY OUT OF THE USE OF THIS SOFTWARE, EVEN IF ADVISED OF THE POSSIBILITY OF SUCH DAMAGE.

---

The dictionary comes from Morfologik project. Morfologik uses data from Polish ispell/myspell dictionary hosted at http://www.sjp.pl/slownik/en/ and is licenced on the terms of (inter alia) LGPL and Creative Commons ShareAlike. The part-of-speech tags were added in Morfologik project and are not found in the data from sjp.pl. The tagset is similar to IPI PAN tagset.

---

The following license applies to the Morfeusz project, used by org.apache.lucene.analysis.morfologik.

BSD-licensed dictionary of Polish (SGJP) http://sgjp.pl/morfeusz/

Copyright 2011 Zygmunt Saloni, Wodzimierz Gruszczyski, Marcin Woliski, Robert Woosz

All rights reserved.

Redistribution and use in source and binary forms, with or without modification, are permitted provided that the following conditions are met:

- 1. Redistributions of source code must retain the above copyright notice, this list of conditions and the following disclaimer.
- 2. Redistributions in binary form must reproduce the above copyright notice, this list of conditions and the following disclaimer in the documentation and/or other materials provided with the distribution.

THIS SOFTWARE IS PROVIDED BY COPYRIGHT HOLDERS AS IS AND ANY EXPRESS OR IMPLIED WARRANTIES, INCLUDING, BUT NOT LIMITED TO, THE IMPLIED WARRANTIES OF MERCHANTABILITY AND FITNESS FOR A PARTICULAR PURPOSE ARE DISCLAIMED. IN NO EVENT SHALL COPYRIGHT HOLDERS OR CONTRIBUTORS BE LIABLE FOR ANY DIRECT, INDIRECT, INCIDENTAL, SPECIAL, EXEMPLARY, OR CONSEQUENTIAL DAMAGES (INCLUDING, BUT NOT LIMITED TO, PROCUREMENT OF SUBSTITUTE GOODS OR SERVICES; LOSS OF USE, DATA, OR PROFITS; OR

BUSINESS INTERRUPTION) HOWEVER CAUSED AND ON ANY THEORY OF LIABILITY, WHETHER IN CONTRACT, STRICT LIABILITY, OR TORT (INCLUDING NEGLIGENCE OR OTHERWISE) ARISING IN ANY WAY OUT OF THE USE OF THIS SOFTWARE, EVEN IF ADVISED OF THE POSSIBILITY OF SUCH DAMAGE. Apache Lucene Copyright 2014 The Apache Software Foundation

This product includes software developed at The Apache Software Foundation (http://www.apache.org/).

Includes software from other Apache Software Foundation projects, including, but not limited to:

- Apache Ant
- Apache Jakarta Regexp
- Apache Commons
- Apache Xerces

ICU4J, (under analysis/icu) is licensed under an MIT styles license and Copyright (c) 1995-2008 International Business Machines Corporation and others

Some data files (under analysis/icu/src/data) are derived from Unicode data such as the Unicode Character Database. See http://unicode.org/copyright.html for more details.

Brics Automaton (under core/src/java/org/apache/lucene/util/automaton) is BSD-licensed, created by Anders Mller. See http://www.brics.dk/automaton/

The levenshtein automata tables (under core/src/java/org/apache/lucene/util/automaton) were automatically generated with the moman/finenight FSA library, created by Jean-Philippe Barrette-LaPierre. This library is available under an MIT license, see http://sites.google.com/site/rrettesite/moman and http://bitbucket.org/jpbarrette/moman/overview/

The class org.apache.lucene.util.WeakIdentityMap was derived from the Apache CXF project and is Apache License 2.0.

The Google Code Prettify is Apache License 2.0. See http://code.google.com/p/google-code-prettify/

JUnit (junit-4.10) is licensed under the Common Public License v. 1.0 See http://junit.sourceforge.net/cpl-v10.html

This product includes code (JaspellTernarySearchTrie) from Java Spelling Checkin g Package (jaspell): http://jaspell.sourceforge.net/ License: The BSD License (http://www.opensource.org/licenses/bsd-license.php)

The snowball stemmers in analysis/common/src/java/net/sf/snowball

were developed by Martin Porter and Richard Boulton. The snowball stopword lists in analysis/common/src/resources/org/apache/lucene/analysis/snowball were developed by Martin Porter and Richard Boulton. The full snowball package is available from http://snowball.tartarus.org/

The KStem stemmer in

 analysis/common/src/org/apache/lucene/analysis/en was developed by Bob Krovetz and Sergio Guzman-Lara (CIIR-UMass Amherst) under the BSD-license.

The Arabic,Persian,Romanian,Bulgarian, and Hindi analyzers (common) come with a default stopword list that is BSD-licensed created by Jacques Savoy. These files reside in: analysis/common/src/resources/org/apache/lucene/analysis/ar/stopwords.txt, analysis/common/src/resources/org/apache/lucene/analysis/fa/stopwords.txt, analysis/common/src/resources/org/apache/lucene/analysis/ro/stopwords.txt, analysis/common/src/resources/org/apache/lucene/analysis/bg/stopwords.txt, analysis/common/src/resources/org/apache/lucene/analysis/hi/stopwords.txt See http://members.unine.ch/jacques.savoy/clef/index.html.

The German,Spanish,Finnish,French,Hungarian,Italian,Portuguese,Russian and Swedish light stemmers (common) are based on BSD-licensed reference implementations created by Jacques Savoy and Ljiljana Dolamic. These files reside in:

analysis/common/src/java/org/apache/lucene/analysis/de/GermanLightStemmer.java analysis/common/src/java/org/apache/lucene/analysis/de/GermanMinimalStemmer.java analysis/common/src/java/org/apache/lucene/analysis/es/SpanishLightStemmer.java analysis/common/src/java/org/apache/lucene/analysis/fi/FinnishLightStemmer.java analysis/common/src/java/org/apache/lucene/analysis/fr/FrenchLightStemmer.java analysis/common/src/java/org/apache/lucene/analysis/fr/FrenchMinimalStemmer.java analysis/common/src/java/org/apache/lucene/analysis/hu/HungarianLightStemmer.java analysis/common/src/java/org/apache/lucene/analysis/it/ItalianLightStemmer.java analysis/common/src/java/org/apache/lucene/analysis/pt/PortugueseLightStemmer.java analysis/common/src/java/org/apache/lucene/analysis/ru/RussianLightStemmer.java analysis/common/src/java/org/apache/lucene/analysis/sv/SwedishLightStemmer.java

The Stempel analyzer (stempel) includes BSD-licensed software developed by the Egothor project http://egothor.sf.net/, created by Leo Galambos, Martin Kvapil, and Edmond Nolan.

The Polish analyzer (stempel) comes with a default stopword list that is BSD-licensed created by the Carrot2 project. The file resides in stempel/src/resources/org/apache/lucene/analysis/pl/stopwords.txt. See http://project.carrot2.org/license.html.

The SmartChineseAnalyzer source code (smartcn) was provided by Xiaoping Gao and copyright 2009 by www.imdict.net.

WordBreakTestUnicode\_\*.java (under modules/analysis/common/src/test/) is derived from Unicode data such as the Unicode Character Database. See http://unicode.org/copyright.html for more details.

The Morfologik analyzer (morfologik) includes BSD-licensed software developed by Dawid Weiss and Marcin Mikowski (http://morfologik.blogspot.com/).

Morfologik uses data from Polish ispell/myspell dictionary (http://www.sjp.pl/slownik/en/) licenced on the terms of (inter alia) LGPL and Creative Commons ShareAlike.

Morfologic includes data from BSD-licensed dictionary of Polish (SGJP) (http://sgjp.pl/morfeusz/)

Servlet-api.jar and javax.servlet-\*.jar are under the CDDL license, the original source code for this can be found at http://www.eclipse.org/jetty/downloads.php

===========================================================================

Kuromoji Japanese Morphological Analyzer - Apache Lucene Integration

===========================================================================

This software includes a binary and/or source version of data from

mecab-ipadic-2.7.0-20070801

which can be obtained from

http://atilika.com/releases/mecab-ipadic/mecab-ipadic-2.7.0-20070801.tar.gz

or

http://jaist.dl.sourceforge.net/project/mecab/mecab-ipadic/2.7.0-20070801/mecab-ipadic-2.7.0-20070801.tar.gz

===========================================================================

===========================================================================

mecab-ipadic-2.7.0-20070801 Notice

Nara Institute of Science and Technology (NAIST), the copyright holders, disclaims all warranties with regard to this software, including all implied warranties of merchantability and fitness, in no event shall NAIST be liable for any special, indirect or consequential damages or any damages whatsoever resulting from loss of use, data or profits, whether in an action of contract, negligence or other tortuous action, arising out of or in connection with the use or performance of this software.

A large portion of the dictionary entries originate from ICOT Free Software. The following conditions for ICOT Free Software applies to the current dictionary as well.

Each User may also freely distribute the Program, whether in its original form or modified, to any third party or parties, PROVIDED that the provisions of Section 3 ("NO WARRANTY") will ALWAYS appear on, or be attached to, the Program, which is distributed substantially in the same form as set out herein and that such intended distribution, if actually made, will neither violate or otherwise contravene any of the laws and regulations of the countries having jurisdiction over the User or the intended distribution itself.

#### NO WARRANTY

The program was produced on an experimental basis in the course of the research and development conducted during the project and is provided to users as so produced on an experimental basis. Accordingly, the program is provided without any warranty whatsoever, whether express, implied, statutory or otherwise. The term "warranty" used herein includes, but is not limited to, any warranty of the quality, performance, merchantability and fitness for a particular purpose of the program and the nonexistence of any infringement or violation of any right of any third party.

Each user of the program will agree and understand, and be deemed to have agreed and understood, that there is no warranty whatsoever for the program and, accordingly, the entire risk arising from or otherwise connected with the program is assumed by the user.

Therefore, neither ICOT, the copyright holder, or any other organization that participated in or was otherwise related to the development of the program and their respective officials, directors, officers and other employees shall be held liable for any and all damages, including, without limitation, general, special, incidental and consequential damages, arising out of or otherwise in connection with the use or inability to use the program or any product, material or result produced or otherwise obtained by using the program, regardless of whether they have been advised of, or otherwise had knowledge of, the possibility of such damages at any time during the project or thereafter. Each user will be deemed to have agreed to the foregoing by his or her commencement of use of the program. The term "use" as used herein includes, but is not limited to, the use, modification, copying and distribution of the program and the production of secondary products from the program.

In the case where the program, whether in its original form or modified, was distributed or delivered to or received by a user from any person, organization or entity other than ICOT, unless it makes or grants independently of ICOT any specific warranty to the user in

writing, such person, organization or entity, will also be exempted from and not be held liable to the user for any such damages as noted above as far as the program is concerned.

# **1.213 feign-jackson 8.15.1**

### **1.213.1 Available under license :**

No license file was found, but licenses were detected in source scan.

```
/*
```
- \* Copyright 2013 Netflix, Inc.
- \*
- \* Licensed under the Apache License, Version 2.0 (the "License");
- \* you may not use this file except in compliance with the License.
- \* You may obtain a copy of the License at

\*

- \* http://www.apache.org/licenses/LICENSE-2.0
- \*
- \* Unless required by applicable law or agreed to in writing, software
- \* distributed under the License is distributed on an "AS IS" BASIS,
- \* WITHOUT WARRANTIES OR CONDITIONS OF ANY KIND, either express or implied.
- \* See the License for the specific language governing permissions and
- \* limitations under the License.

\*/

Found in path(s):

\* /opt/ws\_local/PERMITS\_SQL/1041687872\_1590954410.55/0/feign-jackson-8-15-1-sourcesjar/feign/jackson/JacksonDecoder.java

\* /opt/ws\_local/PERMITS\_SQL/1041687872\_1590954410.55/0/feign-jackson-8-15-1-sourcesjar/feign/jackson/JacksonEncoder.java

## **1.214 aws-java-sdk-acmpca 1.12.377 1.214.1 Available under license :**

 Apache License Version 2.0, January 2004 http://www.apache.org/licenses/

#### TERMS AND CONDITIONS FOR USE, REPRODUCTION, AND DISTRIBUTION

1. Definitions.

 "License" shall mean the terms and conditions for use, reproduction, and distribution as defined by Sections 1 through 9 of this document.  "Licensor" shall mean the copyright owner or entity authorized by the copyright owner that is granting the License.

 "Legal Entity" shall mean the union of the acting entity and all other entities that control, are controlled by, or are under common control with that entity. For the purposes of this definition, "control" means (i) the power, direct or indirect, to cause the direction or management of such entity, whether by contract or otherwise, or (ii) ownership of fifty percent (50%) or more of the outstanding shares, or (iii) beneficial ownership of such entity.

 "You" (or "Your") shall mean an individual or Legal Entity exercising permissions granted by this License.

 "Source" form shall mean the preferred form for making modifications, including but not limited to software source code, documentation source, and configuration files.

 "Object" form shall mean any form resulting from mechanical transformation or translation of a Source form, including but not limited to compiled object code, generated documentation, and conversions to other media types.

 "Work" shall mean the work of authorship, whether in Source or Object form, made available under the License, as indicated by a copyright notice that is included in or attached to the work (an example is provided in the Appendix below).

 "Derivative Works" shall mean any work, whether in Source or Object form, that is based on (or derived from) the Work and for which the editorial revisions, annotations, elaborations, or other modifications represent, as a whole, an original work of authorship. For the purposes of this License, Derivative Works shall not include works that remain separable from, or merely link (or bind by name) to the interfaces of, the Work and Derivative Works thereof.

 "Contribution" shall mean any work of authorship, including the original version of the Work and any modifications or additions to that Work or Derivative Works thereof, that is intentionally submitted to Licensor for inclusion in the Work by the copyright owner or by an individual or Legal Entity authorized to submit on behalf of the copyright owner. For the purposes of this definition, "submitted" means any form of electronic, verbal, or written communication sent to the Licensor or its representatives, including but not limited to communication on electronic mailing lists, source code control systems, and issue tracking systems that are managed by, or on behalf of, the Licensor for the purpose of discussing and improving the Work, but excluding communication that is conspicuously marked or otherwise

designated in writing by the copyright owner as "Not a Contribution."

 "Contributor" shall mean Licensor and any individual or Legal Entity on behalf of whom a Contribution has been received by Licensor and subsequently incorporated within the Work.

- 2. Grant of Copyright License. Subject to the terms and conditions of this License, each Contributor hereby grants to You a perpetual, worldwide, non-exclusive, no-charge, royalty-free, irrevocable copyright license to reproduce, prepare Derivative Works of, publicly display, publicly perform, sublicense, and distribute the Work and such Derivative Works in Source or Object form.
- 3. Grant of Patent License. Subject to the terms and conditions of this License, each Contributor hereby grants to You a perpetual, worldwide, non-exclusive, no-charge, royalty-free, irrevocable (except as stated in this section) patent license to make, have made, use, offer to sell, sell, import, and otherwise transfer the Work, where such license applies only to those patent claims licensable by such Contributor that are necessarily infringed by their Contribution(s) alone or by combination of their Contribution(s) with the Work to which such Contribution(s) was submitted. If You institute patent litigation against any entity (including a cross-claim or counterclaim in a lawsuit) alleging that the Work or a Contribution incorporated within the Work constitutes direct or contributory patent infringement, then any patent licenses granted to You under this License for that Work shall terminate as of the date such litigation is filed.
- 4. Redistribution. You may reproduce and distribute copies of the Work or Derivative Works thereof in any medium, with or without modifications, and in Source or Object form, provided that You meet the following conditions:
	- (a) You must give any other recipients of the Work or Derivative Works a copy of this License; and
	- (b) You must cause any modified files to carry prominent notices stating that You changed the files; and
	- (c) You must retain, in the Source form of any Derivative Works that You distribute, all copyright, patent, trademark, and attribution notices from the Source form of the Work, excluding those notices that do not pertain to any part of the Derivative Works; and
	- (d) If the Work includes a "NOTICE" text file as part of its distribution, then any Derivative Works that You distribute must

 include a readable copy of the attribution notices contained within such NOTICE file, excluding those notices that do not pertain to any part of the Derivative Works, in at least one of the following places: within a NOTICE text file distributed as part of the Derivative Works; within the Source form or documentation, if provided along with the Derivative Works; or, within a display generated by the Derivative Works, if and wherever such third-party notices normally appear. The contents of the NOTICE file are for informational purposes only and do not modify the License. You may add Your own attribution notices within Derivative Works that You distribute, alongside or as an addendum to the NOTICE text from the Work, provided that such additional attribution notices cannot be construed as modifying the License.

 You may add Your own copyright statement to Your modifications and may provide additional or different license terms and conditions for use, reproduction, or distribution of Your modifications, or for any such Derivative Works as a whole, provided Your use, reproduction, and distribution of the Work otherwise complies with the conditions stated in this License.

- 5. Submission of Contributions. Unless You explicitly state otherwise, any Contribution intentionally submitted for inclusion in the Work by You to the Licensor shall be under the terms and conditions of this License, without any additional terms or conditions. Notwithstanding the above, nothing herein shall supersede or modify the terms of any separate license agreement you may have executed with Licensor regarding such Contributions.
- 6. Trademarks. This License does not grant permission to use the trade names, trademarks, service marks, or product names of the Licensor, except as required for reasonable and customary use in describing the origin of the Work and reproducing the content of the NOTICE file.
- 7. Disclaimer of Warranty. Unless required by applicable law or agreed to in writing, Licensor provides the Work (and each Contributor provides its Contributions) on an "AS IS" BASIS, WITHOUT WARRANTIES OR CONDITIONS OF ANY KIND, either express or implied, including, without limitation, any warranties or conditions of TITLE, NON-INFRINGEMENT, MERCHANTABILITY, or FITNESS FOR A PARTICULAR PURPOSE. You are solely responsible for determining the appropriateness of using or redistributing the Work and assume any risks associated with Your exercise of permissions under this License.
- 8. Limitation of Liability. In no event and under no legal theory, whether in tort (including negligence), contract, or otherwise, unless required by applicable law (such as deliberate and grossly

 negligent acts) or agreed to in writing, shall any Contributor be liable to You for damages, including any direct, indirect, special, incidental, or consequential damages of any character arising as a result of this License or out of the use or inability to use the Work (including but not limited to damages for loss of goodwill, work stoppage, computer failure or malfunction, or any and all other commercial damages or losses), even if such Contributor has been advised of the possibility of such damages.

 9. Accepting Warranty or Additional Liability. While redistributing the Work or Derivative Works thereof, You may choose to offer, and charge a fee for, acceptance of support, warranty, indemnity, or other liability obligations and/or rights consistent with this License. However, in accepting such obligations, You may act only on Your own behalf and on Your sole responsibility, not on behalf of any other Contributor, and only if You agree to indemnify, defend, and hold each Contributor harmless for any liability incurred by, or claims asserted against, such Contributor by reason of your accepting any such warranty or additional liability.

#### END OF TERMS AND CONDITIONS

APPENDIX: How to apply the Apache License to your work.

 To apply the Apache License to your work, attach the following boilerplate notice, with the fields enclosed by brackets "[]" replaced with your own identifying information. (Don't include the brackets!) The text should be enclosed in the appropriate comment syntax for the file format. We also recommend that a file or class name and description of purpose be included on the same "printed page" as the copyright notice for easier identification within third-party archives.

Copyright [yyyy] [name of copyright owner]

 Licensed under the Apache License, Version 2.0 (the "License"); you may not use this file except in compliance with the License. You may obtain a copy of the License at

http://www.apache.org/licenses/LICENSE-2.0

 Unless required by applicable law or agreed to in writing, software distributed under the License is distributed on an "AS IS" BASIS, WITHOUT WARRANTIES OR CONDITIONS OF ANY KIND, either express or implied. See the License for the specific language governing permissions and limitations under the License.
## **1.215 hibernate-validator 6.2.5.Final**

### **1.215.1 Available under license :**

Hibernate Validator, declare and validate application constraints

License: Apache License, Version 2.0 See the license.txt file in the root directory or <http://www.apache.org/licenses/LICENSE-2.0>. Adam Stawicki Ahmed Al Hafoudh Alaa Nassef Andrey Derevyanko Andrey Rodionov Asutosh Pandya Benson Margulies Brent Douglas Carlos Vara Carlo de Wolf Chris Beckey Christian Ivan Dag Hovland Damir Alibegovic Dario Seidl Davide D'Alto Davide Marchignoli Denis Tiago Doug Lea Emmanuel Bernard Efthymis Sarbanis Federico Federico Mancini Gavin King George Gastaldi Gerhard Petracek Guillaume Husta Guillaume Smet Gunnar Morling Hardy Ferentschik Henno Vermeulen Hillmer Chona Jan-Willem Willebrands Jason T. Greene Jesper Preuss Jiri Bilek Julien Furgerot Julien May Juraci Krohling Justin Nauman

Kathryn Killebrew Kazuki Shimizu Kevin Pollet Khalid Alqinyah Lee KyoungIl Leonardo Loch Zanivan Lucas Pouzac Lukas Niemeier Mark Hobson Marko Bekhta Matthias Kurz Mert Caliskan Michal Fotyga Nicola Ferraro Nicolas Franois Paolo Perrotta Pete Muir Rob Dickinson Sanne Grinovero Sebastian Bayerl Shahram Goodarzi Shane Bryzak Shelly McGowan Sjaak Derksen Steve Ebersole Strong Liu Tadhg Pearson Takashi Aoe Tomaz Cerar Tommy Johansen Victor Rezende dos Santos Willi Schnborn Xavier Sosnovsky Yanming Zhou Yoann Rodire

> Apache License Version 2.0, January 2004 http://www.apache.org/licenses/

#### TERMS AND CONDITIONS FOR USE, REPRODUCTION, AND DISTRIBUTION

#### 1. Definitions.

 "License" shall mean the terms and conditions for use, reproduction, and distribution as defined by Sections 1 through 9 of this document.

"Licensor" shall mean the copyright owner or entity authorized by

the copyright owner that is granting the License.

 "Legal Entity" shall mean the union of the acting entity and all other entities that control, are controlled by, or are under common control with that entity. For the purposes of this definition, "control" means (i) the power, direct or indirect, to cause the direction or management of such entity, whether by contract or otherwise, or (ii) ownership of fifty percent (50%) or more of the outstanding shares, or (iii) beneficial ownership of such entity.

 "You" (or "Your") shall mean an individual or Legal Entity exercising permissions granted by this License.

 "Source" form shall mean the preferred form for making modifications, including but not limited to software source code, documentation source, and configuration files.

 "Object" form shall mean any form resulting from mechanical transformation or translation of a Source form, including but not limited to compiled object code, generated documentation, and conversions to other media types.

 "Work" shall mean the work of authorship, whether in Source or Object form, made available under the License, as indicated by a copyright notice that is included in or attached to the work (an example is provided in the Appendix below).

 "Derivative Works" shall mean any work, whether in Source or Object form, that is based on (or derived from) the Work and for which the editorial revisions, annotations, elaborations, or other modifications represent, as a whole, an original work of authorship. For the purposes of this License, Derivative Works shall not include works that remain separable from, or merely link (or bind by name) to the interfaces of, the Work and Derivative Works thereof.

 "Contribution" shall mean any work of authorship, including the original version of the Work and any modifications or additions to that Work or Derivative Works thereof, that is intentionally submitted to Licensor for inclusion in the Work by the copyright owner or by an individual or Legal Entity authorized to submit on behalf of the copyright owner. For the purposes of this definition, "submitted" means any form of electronic, verbal, or written communication sent to the Licensor or its representatives, including but not limited to communication on electronic mailing lists, source code control systems, and issue tracking systems that are managed by, or on behalf of, the Licensor for the purpose of discussing and improving the Work, but excluding communication that is conspicuously marked or otherwise designated in writing by the copyright owner as "Not a Contribution."

 "Contributor" shall mean Licensor and any individual or Legal Entity on behalf of whom a Contribution has been received by Licensor and subsequently incorporated within the Work.

- 2. Grant of Copyright License. Subject to the terms and conditions of this License, each Contributor hereby grants to You a perpetual, worldwide, non-exclusive, no-charge, royalty-free, irrevocable copyright license to reproduce, prepare Derivative Works of, publicly display, publicly perform, sublicense, and distribute the Work and such Derivative Works in Source or Object form.
- 3. Grant of Patent License. Subject to the terms and conditions of this License, each Contributor hereby grants to You a perpetual, worldwide, non-exclusive, no-charge, royalty-free, irrevocable (except as stated in this section) patent license to make, have made, use, offer to sell, sell, import, and otherwise transfer the Work, where such license applies only to those patent claims licensable by such Contributor that are necessarily infringed by their Contribution(s) alone or by combination of their Contribution(s) with the Work to which such Contribution(s) was submitted. If You institute patent litigation against any entity (including a cross-claim or counterclaim in a lawsuit) alleging that the Work or a Contribution incorporated within the Work constitutes direct or contributory patent infringement, then any patent licenses granted to You under this License for that Work shall terminate as of the date such litigation is filed.
- 4. Redistribution. You may reproduce and distribute copies of the Work or Derivative Works thereof in any medium, with or without modifications, and in Source or Object form, provided that You meet the following conditions:
	- (a) You must give any other recipients of the Work or Derivative Works a copy of this License; and
	- (b) You must cause any modified files to carry prominent notices stating that You changed the files; and
	- (c) You must retain, in the Source form of any Derivative Works that You distribute, all copyright, patent, trademark, and attribution notices from the Source form of the Work, excluding those notices that do not pertain to any part of the Derivative Works; and
	- (d) If the Work includes a "NOTICE" text file as part of its distribution, then any Derivative Works that You distribute must include a readable copy of the attribution notices contained

 within such NOTICE file, excluding those notices that do not pertain to any part of the Derivative Works, in at least one of the following places: within a NOTICE text file distributed as part of the Derivative Works; within the Source form or documentation, if provided along with the Derivative Works; or, within a display generated by the Derivative Works, if and wherever such third-party notices normally appear. The contents of the NOTICE file are for informational purposes only and do not modify the License. You may add Your own attribution notices within Derivative Works that You distribute, alongside or as an addendum to the NOTICE text from the Work, provided that such additional attribution notices cannot be construed as modifying the License.

 You may add Your own copyright statement to Your modifications and may provide additional or different license terms and conditions for use, reproduction, or distribution of Your modifications, or for any such Derivative Works as a whole, provided Your use, reproduction, and distribution of the Work otherwise complies with the conditions stated in this License.

- 5. Submission of Contributions. Unless You explicitly state otherwise, any Contribution intentionally submitted for inclusion in the Work by You to the Licensor shall be under the terms and conditions of this License, without any additional terms or conditions. Notwithstanding the above, nothing herein shall supersede or modify the terms of any separate license agreement you may have executed with Licensor regarding such Contributions.
- 6. Trademarks. This License does not grant permission to use the trade names, trademarks, service marks, or product names of the Licensor, except as required for reasonable and customary use in describing the origin of the Work and reproducing the content of the NOTICE file.
- 7. Disclaimer of Warranty. Unless required by applicable law or agreed to in writing, Licensor provides the Work (and each Contributor provides its Contributions) on an "AS IS" BASIS, WITHOUT WARRANTIES OR CONDITIONS OF ANY KIND, either express or implied, including, without limitation, any warranties or conditions of TITLE, NON-INFRINGEMENT, MERCHANTABILITY, or FITNESS FOR A PARTICULAR PURPOSE. You are solely responsible for determining the appropriateness of using or redistributing the Work and assume any risks associated with Your exercise of permissions under this License.
- 8. Limitation of Liability. In no event and under no legal theory, whether in tort (including negligence), contract, or otherwise, unless required by applicable law (such as deliberate and grossly negligent acts) or agreed to in writing, shall any Contributor be

 liable to You for damages, including any direct, indirect, special, incidental, or consequential damages of any character arising as a result of this License or out of the use or inability to use the Work (including but not limited to damages for loss of goodwill, work stoppage, computer failure or malfunction, or any and all other commercial damages or losses), even if such Contributor has been advised of the possibility of such damages.

 9. Accepting Warranty or Additional Liability. While redistributing the Work or Derivative Works thereof, You may choose to offer, and charge a fee for, acceptance of support, warranty, indemnity, or other liability obligations and/or rights consistent with this License. However, in accepting such obligations, You may act only on Your own behalf and on Your sole responsibility, not on behalf of any other Contributor, and only if You agree to indemnify, defend, and hold each Contributor harmless for any liability incurred by, or claims asserted against, such Contributor by reason of your accepting any such warranty or additional liability.

#### END OF TERMS AND CONDITIONS

APPENDIX: How to apply the Apache License to your work.

 To apply the Apache License to your work, attach the following boilerplate notice, with the fields enclosed by brackets "[]" replaced with your own identifying information. (Don't include the brackets!) The text should be enclosed in the appropriate comment syntax for the file format. We also recommend that a file or class name and description of purpose be included on the same "printed page" as the copyright notice for easier identification within third-party archives.

Copyright [yyyy] [name of copyright owner]

 Licensed under the Apache License, Version 2.0 (the "License"); you may not use this file except in compliance with the License. You may obtain a copy of the License at

http://www.apache.org/licenses/LICENSE-2.0

 Unless required by applicable law or agreed to in writing, software distributed under the License is distributed on an "AS IS" BASIS, WITHOUT WARRANTIES OR CONDITIONS OF ANY KIND, either express or implied. See the License for the specific language governing permissions and limitations under the License.

## **1.216 aws-java-sdk-neptune 1.12.377**

**1.216.1 Available under license :** 

Apache-2.0

## **1.217 aws-java-sdk-**

### **apigatewaymanagementapi 1.11.820**

**1.217.1 Available under license :** 

Apache-2.0

### **1.218 aws-java-sdk-workspacesweb 1.12.377**

**1.218.1 Available under license :** 

Apache-2.0

## **1.219 aws-java-sdk-arczonalshift 1.12.377**

### **1.219.1 Available under license :**

Apache-2.0

## **1.220 jaxrpc-api 1.1**

### **1.220.1 Available under license :**

No license file was found, but licenses were detected in source scan.

<project xmlns="http://maven.apache.org/POM/4.0.0" xmlns:xsi="http://www.w3.org/2001/XMLSchema-instance" xsi:schemaLocation="http://maven.apache.org/POM/4.0.0 http://maven.apache.org/xsd/maven-4.0.0.xsd"> <modelVersion>4.0.0</modelVersion> <parent>

 <groupId>org.sonatype.oss</groupId>

 <artifactId>oss-parent</artifactId>

 <version>7</version>

 </parent>

 <groupId>com.sixdimensions.commons.osgi.wrapper</groupId> <artifactId>jaxrpc-api</artifactId>

 <packaging>bundle</packaging>

 <version>1.1</version>

#### <name />

 <description>This bundle wraps jaxrpc-api-1.1.jar and makes it work in Apache Felix.</description>

 <url>https://github.com/SixDimensions/jaxrpc-api</url> <inceptionYear>2014</inceptionYear>

 <organization> <name>Six Dimensions</name> <url>http://www.sixdimensions.com</url> </organization> <developers> <developer> <name>Dan Klco</name> <email>dan.klco@sixdimensions.com</email> </developer> </developers> <licenses> <license> <name>Apache License, Version 2.0</name> <url>http://www.apache.org/licenses/LICENSE-2.0</url> </license> </licenses>  $<$ scm $>$  <url>git@github.com:SixDimensions/jaxrpc-api.git</url> <developerConnection>scm:git:git@github.com:SixDimensions/jaxrpc-api.git</developerConnection> <connection>scm:git:git@github.com:SixDimensions/jaxrpc-api.git</connection> </scm> <properties> <project.build.sourceEncoding>UTF-8</project.build.sourceEncoding> </properties> <build> <plugins> <plugin> <groupId>org.apache.felix</groupId> <artifactId>maven-bundle-plugin</artifactId> <version>2.3.7</version> <extensions>true</extensions> <configuration> <instructions> <Embed-Dependency>

 jaxrpc-api

 </Embed-Dependency>

 <Export-Package>

 javax.xml.rpc,

 javax.xml.rpc.encoding,

 javax.xml.rpc.handler,

 javax.xml.rpc.handler.soap,

 javax.xml.rpc.holders,

 javax.xml.rpc.server,

 javax.xml.rpc.soap </Export-Package> </instructions> </configuration> </plugin> <plugin> <groupId>org.apache.felix</groupId> <artifactId>maven-scr-plugin</artifactId> <version>1.7.0</version> </plugin> <plugin> <groupId>org.apache.maven.plugins</groupId> <artifactId>maven-source-plugin</artifactId> <version>2.1.2</version> <executions> <execution> <id>create-sources</id> <phase>verify</phase> <goals> <goal>jar-no-fork</goal> </goals> </execution> </executions> <configuration> <attach>false</attach> </configuration> </plugin> <plugin> <groupId>org.apache.maven.plugins</groupId> <artifactId>maven-javadoc-plugin</artifactId> <version>2.8.1</version> <executions> <execution> <id>create-javadoc</id> <phase>verify</phase> <goals> <goal>jar</goal> </goals> </execution> </executions> </plugin> </plugins> </build> <dependencies> <dependency> <groupId>javax.xml</groupId> <artifactId>jaxrpc-api</artifactId>

 <version>1.1</version> </dependency>

 </dependencies>

```
	<profiles>
		<profile>
 			<id>release-sign-artifacts</id>
 			<activation>
  				<property>
  					<name>performRelease</name>
  					<value>true</value>
  				</property>
 			</activation>
		</profile>
	</profiles>
```
</project>

Found in path(s):

\* /opt/cola/permits/1445493785\_1669620132.5698369/0/jaxrpc-api-jaxrpc-api-1-1-zip/jaxrpc-api-jaxrpc-api-

1.1/pom.xml

# **1.221 aws-java-sdk-accessanalyzer 1.12.377**

**1.221.1 Available under license :** 

Apache-2.0

### **1.222 metrics 4.1.25 1.222.1 Available under license :**

 Apache License Version 2.0, January 2004 http://www.apache.org/licenses/

#### TERMS AND CONDITIONS FOR USE, REPRODUCTION, AND DISTRIBUTION

1. Definitions.

 "License" shall mean the terms and conditions for use, reproduction, and distribution as defined by Sections 1 through 9 of this document.

 "Licensor" shall mean the copyright owner or entity authorized by the copyright owner that is granting the License.

"Legal Entity" shall mean the union of the acting entity and all

 other entities that control, are controlled by, or are under common control with that entity. For the purposes of this definition, "control" means (i) the power, direct or indirect, to cause the direction or management of such entity, whether by contract or otherwise, or (ii) ownership of fifty percent (50%) or more of the outstanding shares, or (iii) beneficial ownership of such entity.

 "You" (or "Your") shall mean an individual or Legal Entity exercising permissions granted by this License.

 "Source" form shall mean the preferred form for making modifications, including but not limited to software source code, documentation source, and configuration files.

 "Object" form shall mean any form resulting from mechanical transformation or translation of a Source form, including but not limited to compiled object code, generated documentation, and conversions to other media types.

 "Work" shall mean the work of authorship, whether in Source or Object form, made available under the License, as indicated by a copyright notice that is included in or attached to the work (an example is provided in the Appendix below).

 "Derivative Works" shall mean any work, whether in Source or Object form, that is based on (or derived from) the Work and for which the editorial revisions, annotations, elaborations, or other modifications represent, as a whole, an original work of authorship. For the purposes of this License, Derivative Works shall not include works that remain separable from, or merely link (or bind by name) to the interfaces of, the Work and Derivative Works thereof.

 "Contribution" shall mean any work of authorship, including the original version of the Work and any modifications or additions to that Work or Derivative Works thereof, that is intentionally submitted to Licensor for inclusion in the Work by the copyright owner or by an individual or Legal Entity authorized to submit on behalf of the copyright owner. For the purposes of this definition, "submitted" means any form of electronic, verbal, or written communication sent to the Licensor or its representatives, including but not limited to communication on electronic mailing lists, source code control systems, and issue tracking systems that are managed by, or on behalf of, the Licensor for the purpose of discussing and improving the Work, but excluding communication that is conspicuously marked or otherwise designated in writing by the copyright owner as "Not a Contribution."

 "Contributor" shall mean Licensor and any individual or Legal Entity on behalf of whom a Contribution has been received by Licensor and subsequently incorporated within the Work.

- 2. Grant of Copyright License. Subject to the terms and conditions of this License, each Contributor hereby grants to You a perpetual, worldwide, non-exclusive, no-charge, royalty-free, irrevocable copyright license to reproduce, prepare Derivative Works of, publicly display, publicly perform, sublicense, and distribute the Work and such Derivative Works in Source or Object form.
- 3. Grant of Patent License. Subject to the terms and conditions of this License, each Contributor hereby grants to You a perpetual, worldwide, non-exclusive, no-charge, royalty-free, irrevocable (except as stated in this section) patent license to make, have made, use, offer to sell, sell, import, and otherwise transfer the Work, where such license applies only to those patent claims licensable by such Contributor that are necessarily infringed by their Contribution(s) alone or by combination of their Contribution(s) with the Work to which such Contribution(s) was submitted. If You institute patent litigation against any entity (including a cross-claim or counterclaim in a lawsuit) alleging that the Work or a Contribution incorporated within the Work constitutes direct or contributory patent infringement, then any patent licenses granted to You under this License for that Work shall terminate as of the date such litigation is filed.
- 4. Redistribution. You may reproduce and distribute copies of the Work or Derivative Works thereof in any medium, with or without modifications, and in Source or Object form, provided that You meet the following conditions:
	- (a) You must give any other recipients of the Work or Derivative Works a copy of this License; and
	- (b) You must cause any modified files to carry prominent notices stating that You changed the files; and
	- (c) You must retain, in the Source form of any Derivative Works that You distribute, all copyright, patent, trademark, and attribution notices from the Source form of the Work, excluding those notices that do not pertain to any part of the Derivative Works; and
	- (d) If the Work includes a "NOTICE" text file as part of its distribution, then any Derivative Works that You distribute must include a readable copy of the attribution notices contained within such NOTICE file, excluding those notices that do not pertain to any part of the Derivative Works, in at least one of the following places: within a NOTICE text file distributed

 as part of the Derivative Works; within the Source form or documentation, if provided along with the Derivative Works; or, within a display generated by the Derivative Works, if and wherever such third-party notices normally appear. The contents of the NOTICE file are for informational purposes only and do not modify the License. You may add Your own attribution notices within Derivative Works that You distribute, alongside or as an addendum to the NOTICE text from the Work, provided that such additional attribution notices cannot be construed as modifying the License.

 You may add Your own copyright statement to Your modifications and may provide additional or different license terms and conditions for use, reproduction, or distribution of Your modifications, or for any such Derivative Works as a whole, provided Your use, reproduction, and distribution of the Work otherwise complies with the conditions stated in this License.

- 5. Submission of Contributions. Unless You explicitly state otherwise, any Contribution intentionally submitted for inclusion in the Work by You to the Licensor shall be under the terms and conditions of this License, without any additional terms or conditions. Notwithstanding the above, nothing herein shall supersede or modify the terms of any separate license agreement you may have executed with Licensor regarding such Contributions.
- 6. Trademarks. This License does not grant permission to use the trade names, trademarks, service marks, or product names of the Licensor, except as required for reasonable and customary use in describing the origin of the Work and reproducing the content of the NOTICE file.
- 7. Disclaimer of Warranty. Unless required by applicable law or agreed to in writing, Licensor provides the Work (and each Contributor provides its Contributions) on an "AS IS" BASIS, WITHOUT WARRANTIES OR CONDITIONS OF ANY KIND, either express or implied, including, without limitation, any warranties or conditions of TITLE, NON-INFRINGEMENT, MERCHANTABILITY, or FITNESS FOR A PARTICULAR PURPOSE. You are solely responsible for determining the appropriateness of using or redistributing the Work and assume any risks associated with Your exercise of permissions under this License.
- 8. Limitation of Liability. In no event and under no legal theory, whether in tort (including negligence), contract, or otherwise, unless required by applicable law (such as deliberate and grossly negligent acts) or agreed to in writing, shall any Contributor be liable to You for damages, including any direct, indirect, special, incidental, or consequential damages of any character arising as a result of this License or out of the use or inability to use the

 Work (including but not limited to damages for loss of goodwill, work stoppage, computer failure or malfunction, or any and all other commercial damages or losses), even if such Contributor has been advised of the possibility of such damages.

 9. Accepting Warranty or Additional Liability. While redistributing the Work or Derivative Works thereof, You may choose to offer, and charge a fee for, acceptance of support, warranty, indemnity, or other liability obligations and/or rights consistent with this License. However, in accepting such obligations, You may act only on Your own behalf and on Your sole responsibility, not on behalf of any other Contributor, and only if You agree to indemnify, defend, and hold each Contributor harmless for any liability incurred by, or claims asserted against, such Contributor by reason of your accepting any such warranty or additional liability.

#### END OF TERMS AND CONDITIONS

APPENDIX: How to apply the Apache License to your work.

 To apply the Apache License to your work, attach the following boilerplate notice, with the fields enclosed by brackets "[]" replaced with your own identifying information. (Don't include the brackets!) The text should be enclosed in the appropriate comment syntax for the file format. We also recommend that a file or class name and description of purpose be included on the same "printed page" as the copyright notice for easier identification within third-party archives.

Copyright 2010-2013 Coda Hale and Yammer, Inc., 2014-2020 Dropwizard Team

 Licensed under the Apache License, Version 2.0 (the "License"); you may not use this file except in compliance with the License. You may obtain a copy of the License at

http://www.apache.org/licenses/LICENSE-2.0

 Unless required by applicable law or agreed to in writing, software distributed under the License is distributed on an "AS IS" BASIS, WITHOUT WARRANTIES OR CONDITIONS OF ANY KIND, either express or implied. See the License for the specific language governing permissions and limitations under the License.

### **1.223 jaxb2-reflection 2.2.6**

### **1.223.1 Available under license :**

COMMON DEVELOPMENT AND DISTRIBUTION LICENSE (CDDL)

Version 1.0

\*

1. Definitions.

o

1.1. ?Contributor? means each individual or entity that creates or contributes to the creation of Modifications.

o

 1.2. ?Contributor Version? means the combination of the Original Software, prior Modifications used by a Contributor (if any), and the Modifications made by that particular Contributor.

o

 1.3. ?Covered Software? means (a) the Original Software, or (b) Modifications, or (c) the combination of files containing Original Software with files containing Modifications, in each case including portions thereof.

o

1.4. ?Executable? means the Covered Software in any form other than Source Code.

o

 1.5. ?Initial Developer? means the individual or entity that first makes Original Software available under this License.

o

 1.6. ?Larger Work? means a work which combines Covered Software or portions thereof with code not governed by the terms of this License.

#### o

1.7. ?License? means this document.

o

 1.8. ?Licensable? means having the right to grant, to the maximum extent possible, whether at the time of the initial grant or subsequently acquired, any and all of the rights conveyed herein.

o

+

 $^{+}$ 

1.9. ?Modifications? means the Source Code and Executable form of any of the following:

 A. Any file that results from an addition to, deletion from or modification of the contents of a file containing Original Software or previous Modifications;

 B. Any new file that contains any part of the Original Software or previous Modification; or  $^{+}$ 

C. Any new file that is contributed or otherwise made available under the terms of this License.

 1.10. ?Original Software? means the Source Code and Executable form of computer software code that is originally released under this License.

o

o

 1.11. ?Patent Claims? means any patent claim(s), now owned or hereafter acquired, including without limitation, method, process, and apparatus claims, in any patent Licensable by grantor.

o

 1.12. ?Source Code? means (a) the common form of computer software code in which modifications are made and (b) associated documentation included in or with such code.

o

 1.13. ?You? (or ?Your?) means an individual or a legal entity exercising rights under, and complying with all of the terms of, this License. For legal entities, ?You? includes any entity which controls, is controlled by, or is under common control with You. For purposes of this definition, ?control? means (a) the power, direct or indirect, to cause the direction or management of such entity, whether by contract or otherwise, or (b) ownership of more than fifty percent (50%) of the outstanding shares or beneficial ownership of such entity. \*

2. License Grants.

o

2.1. The Initial Developer Grant.

 Conditioned upon Your compliance with Section 3.1 below and subject to third party intellectual property claims, the Initial Developer hereby grants You a world-wide, royalty-free, non-exclusive license:

+

 (a) under intellectual property rights (other than patent or trademark) Licensable by Initial Developer, to use, reproduce, modify, display, perform, sublicense and distribute the Original Software (or portions thereof), with or without Modifications, and/or as part of a Larger Work; and

+

 (b) under Patent Claims infringed by the making, using or selling of Original Software, to make, have made, use, practice, sell, and offer for sale, and/or otherwise dispose of the Original Software (or portions thereof).  $+$ 

 (c) The licenses granted in Sections 2.1(a) and (b) are effective on the date Initial Developer first distributes or otherwise makes the Original Software available to a third party under the terms of this License. +

 (d) Notwithstanding Section 2.1(b) above, no patent license is granted: (1) for code that You delete from the Original Software, or (2) for infringements caused by: (i) the modification of the Original Software, or (ii) the combination of the Original Software with other software or devices.

2.2. Contributor Grant.

 Conditioned upon Your compliance with Section 3.1 below and subject to third party intellectual property claims, each Contributor hereby grants You a world-wide, royalty-free, non-exclusive license:

 $^{+}$ 

 (a) under intellectual property rights (other than patent or trademark) Licensable by Contributor to use, reproduce, modify, display, perform, sublicense and distribute the Modifications created by such Contributor (or portions thereof), either on an unmodified basis, with other Modifications, as Covered Software and/or as part of a Larger Work; and

 $+$ 

 (b) under Patent Claims infringed by the making, using, or selling of Modifications made by that Contributor either alone and/or in combination with its Contributor Version (or portions of such combination), to make, use, sell, offer for sale, have made, and/or otherwise dispose of: (1) Modifications made by that Contributor (or portions thereof); and (2) the combination of Modifications made by that Contributor with its Contributor Version (or portions of such combination).

+

 (c) The licenses granted in Sections 2.2(a) and 2.2(b) are effective on the date Contributor first distributes or otherwise makes the Modifications available to a third party.

 $+$ 

 (d) Notwithstanding Section 2.2(b) above, no patent license is granted: (1) for any code that Contributor has deleted from the Contributor Version; (2) for infringements caused by: (i) third party modifications of Contributor Version, or (ii) the combination of Modifications made by that Contributor with other software (except as part of the Contributor Version) or other devices; or (3) under Patent Claims infringed by Covered Software in the absence of Modifications made by that Contributor.

\*

3. Distribution Obligations.

o

3.1. Availability of Source Code.

 Any Covered Software that You distribute or otherwise make available in Executable form must also be made available in Source Code form and that Source Code form must be distributed only under the terms of this License. You must include a copy of this License with every copy of the Source Code form of the Covered Software You distribute or otherwise make available. You must inform recipients of any such Covered Software in Executable form as to how they can obtain such Covered Software in Source Code form in a reasonable manner on or through a medium customarily used for software exchange.

o

3.2. Modifications.

The Modifications that You create or to which You contribute are governed by the terms of this License. You

represent that You believe Your Modifications are Your original creation(s) and/or You have sufficient rights to grant the rights conveyed by this License.

o

3.3. Required Notices.

 You must include a notice in each of Your Modifications that identifies You as the Contributor of the Modification. You may not remove or alter any copyright, patent or trademark notices contained within the Covered Software, or any notices of licensing or any descriptive text giving attribution to any Contributor or the Initial Developer.

o

3.4. Application of Additional Terms.

 You may not offer or impose any terms on any Covered Software in Source Code form that alters or restricts the applicable version of this License or the recipients? rights hereunder. You may choose to offer, and to charge a fee for, warranty, support, indemnity or liability obligations to one or more recipients of Covered Software. However, you may do so only on Your own behalf, and not on behalf of the Initial Developer or any Contributor. You must make it absolutely clear that any such warranty, support, indemnity or liability obligation is offered by You alone, and You hereby agree to indemnify the Initial Developer and every Contributor for any liability incurred by the Initial Developer or such Contributor as a result of warranty, support, indemnity or liability terms You offer.

o

#### 3.5. Distribution of Executable Versions.

 You may distribute the Executable form of the Covered Software under the terms of this License or under the terms of a license of Your choice, which may contain terms different from this License, provided that You are in compliance with the terms of this License and that the license for the Executable form does not attempt to limit or alter the recipient?s rights in the Source Code form from the rights set forth in this License. If You distribute the Covered Software in Executable form under a different license, You must make it absolutely clear that any terms which differ from this License are offered by You alone, not by the Initial Developer or Contributor. You hereby agree to indemnify the Initial Developer and every Contributor for any liability incurred by the Initial Developer or such Contributor as a result of any such terms You offer.

o

#### 3.6. Larger Works.

 You may create a Larger Work by combining Covered Software with other code not governed by the terms of this License and distribute the Larger Work as a single product. In such a case, You must make sure the requirements of this License are fulfilled for the Covered Software.

\*

4. Versions of the License.

o

4.1. New Versions.

 Sun Microsystems, Inc. is the initial license steward and may publish revised and/or new versions of this License from time to time. Each version will be given a distinguishing version number. Except as provided in Section 4.3, no one other than the license steward has the right to modify this License.

o

#### 4.2. Effect of New Versions.

 You may always continue to use, distribute or otherwise make the Covered Software available under the terms of the version of the License under which You originally received the Covered Software. If the Initial Developer includes a notice in the Original Software prohibiting it from being distributed or otherwise made available under any subsequent version of the License, You must distribute and make the Covered Software available under the terms of the version of the License under which You originally received the Covered Software. Otherwise, You may also choose to use, distribute or otherwise make the Covered Software available under the terms of any subsequent version of the License published by the license steward.

o

4.3. Modified Versions.

 When You are an Initial Developer and You want to create a new license for Your Original Software, You may create and use a modified version of this License if You: (a) rename the license and remove any references to the name of the license steward (except to note that the license differs from this License); and (b) otherwise make it clear that the license contains terms which differ from this License.

\*

#### 5. DISCLAIMER OF WARRANTY.

 COVERED SOFTWARE IS PROVIDED UNDER THIS LICENSE ON AN ?AS IS? BASIS, WITHOUT WARRANTY OF ANY KIND, EITHER EXPRESSED OR IMPLIED, INCLUDING, WITHOUT LIMITATION, WARRANTIES THAT THE COVERED SOFTWARE IS FREE OF DEFECTS, MERCHANTABLE, FIT FOR A PARTICULAR PURPOSE OR NON-INFRINGING. THE ENTIRE RISK AS TO THE QUALITY AND PERFORMANCE OF THE COVERED SOFTWARE IS WITH YOU. SHOULD ANY COVERED SOFTWARE PROVE DEFECTIVE IN ANY RESPECT, YOU (NOT THE INITIAL DEVELOPER OR ANY OTHER CONTRIBUTOR) ASSUME THE COST OF ANY NECESSARY SERVICING, REPAIR OR CORRECTION. THIS DISCLAIMER OF WARRANTY CONSTITUTES AN ESSENTIAL PART OF THIS LICENSE. NO USE OF ANY COVERED SOFTWARE IS AUTHORIZED HEREUNDER EXCEPT UNDER THIS DISCLAIMER. \*

#### 6. TERMINATION.

o

 6.1. This License and the rights granted hereunder will terminate automatically if You fail to comply with terms herein and fail to cure such breach within 30 days of becoming aware of the breach. Provisions which, by their nature, must remain in effect beyond the termination of this License shall survive.

o

 6.2. If You assert a patent infringement claim (excluding declaratory judgment actions) against Initial Developer or a Contributor (the Initial Developer or Contributor against whom You assert such claim is referred to as ?Participant?) alleging that the Participant Software (meaning the Contributor Version where the Participant is a

Contributor or the Original Software where the Participant is the Initial Developer) directly or indirectly infringes any patent, then any and all rights granted directly or indirectly to You by such Participant, the Initial Developer (if the Initial Developer is not the Participant) and all Contributors under Sections 2.1 and/or 2.2 of this License shall, upon 60 days notice from Participant terminate prospectively and automatically at the expiration of such 60 day notice period, unless if within such 60 day period You withdraw Your claim with respect to the Participant Software against such Participant either unilaterally or pursuant to a written agreement with Participant.

o

\*

 6.3. In the event of termination under Sections 6.1 or 6.2 above, all end user licenses that have been validly granted by You or any distributor hereunder prior to termination (excluding licenses granted to You by any distributor) shall survive termination.

#### 7. LIMITATION OF LIABILITY.

 UNDER NO CIRCUMSTANCES AND UNDER NO LEGAL THEORY, WHETHER TORT (INCLUDING NEGLIGENCE), CONTRACT, OR OTHERWISE, SHALL YOU, THE INITIAL DEVELOPER, ANY OTHER CONTRIBUTOR, OR ANY DISTRIBUTOR OF COVERED SOFTWARE, OR ANY SUPPLIER OF ANY OF SUCH PARTIES, BE LIABLE TO ANY PERSON FOR ANY INDIRECT, SPECIAL, INCIDENTAL, OR CONSEQUENTIAL DAMAGES OF ANY CHARACTER INCLUDING, WITHOUT LIMITATION, DAMAGES FOR LOST PROFITS, LOSS OF GOODWILL, WORK STOPPAGE, COMPUTER FAILURE OR MALFUNCTION, OR ANY AND ALL OTHER COMMERCIAL DAMAGES OR LOSSES, EVEN IF SUCH PARTY SHALL HAVE BEEN INFORMED OF THE POSSIBILITY OF SUCH DAMAGES. THIS LIMITATION OF LIABILITY SHALL NOT APPLY TO LIABILITY FOR DEATH OR PERSONAL INJURY RESULTING FROM SUCH PARTY?S NEGLIGENCE TO THE EXTENT APPLICABLE LAW PROHIBITS SUCH LIMITATION. SOME JURISDICTIONS DO NOT ALLOW THE EXCLUSION OR LIMITATION OF INCIDENTAL OR CONSEQUENTIAL DAMAGES, SO THIS EXCLUSION AND LIMITATION MAY NOT APPLY TO YOU.

\*

#### 8. U.S. GOVERNMENT END USERS.

 The Covered Software is a ?commercial item,? as that term is defined in 48 C.F.R. 2.101 (Oct. 1995), consisting of ?commercial computer software? (as that term is defined at 48 C.F.R. ? 252.227-7014(a)(1)) and ?commercial computer software documentation? as such terms are used in 48 C.F.R. 12.212 (Sept. 1995). Consistent with 48 C.F.R. 12.212 and 48 C.F.R. 227.7202-1 through 227.7202-4 (June 1995), all U.S. Government End Users acquire Covered Software with only those rights set forth herein. This U.S. Government Rights clause is in lieu of, and supersedes, any other FAR, DFAR, or other clause or provision that addresses Government rights in computer software under this License.

\*

#### 9. MISCELLANEOUS.

 This License represents the complete agreement concerning subject matter hereof. If any provision of this License is held to be unenforceable, such provision shall be reformed only to the extent necessary to make it enforceable. This License shall be governed by the law of the jurisdiction specified in a notice contained within the Original Software (except to the extent applicable law, if any, provides otherwise), excluding such jurisdiction?s conflict-of-law provisions. Any litigation relating to this License shall be subject to the jurisdiction of the courts

located in the jurisdiction and venue specified in a notice contained within the Original Software, with the losing party responsible for costs, including, without limitation, court costs and reasonable attorneys? fees and expenses. The application of the United Nations Convention on Contracts for the International Sale of Goods is expressly excluded. Any law or regulation which provides that the language of a contract shall be construed against the drafter shall not apply to this License. You agree that You alone are responsible for compliance with the United States export administration regulations (and the export control laws and regulation of any other countries) when You use, distribute or otherwise make available any Covered Software.

\*

#### 10. RESPONSIBILITY FOR CLAIMS.

 As between Initial Developer and the Contributors, each party is responsible for claims and damages arising, directly or indirectly, out of its utilization of rights under this License and You agree to work with Initial Developer and Contributors to distribute such responsibility on an equitable basis. Nothing herein is intended or shall be deemed to constitute any admission of liability.

No license file was found, but licenses were detected in source scan.

 $\lt!$ !--

#### DO NOT ALTER OR REMOVE COPYRIGHT NOTICES OR THIS HEADER.

Copyright (c) 2005-2011 Oracle and/or its affiliates. All rights reserved.

 The contents of this file are subject to the terms of either the GNU General Public License Version 2 only ("GPL") or the Common Development and Distribution License("CDDL") (collectively, the "License"). You may not use this file except in compliance with the License. You can obtain a copy of the License at https://glassfish.dev.java.net/public/CDDL+GPL\_1\_1.html or packager/legal/LICENSE.txt. See the License for the specific language governing permissions and limitations under the License.

 When distributing the software, include this License Header Notice in each file and include the License file at packager/legal/LICENSE.txt.

#### GPL Classpath Exception:

 Oracle designates this particular file as subject to the "Classpath" exception as provided by Oracle in the GPL Version 2 section of the License file that accompanied this code.

#### Modifications:

 If applicable, add the following below the License Header, with the fields enclosed by brackets [] replaced by your own identifying information: "Portions Copyright [year] [name of copyright owner]"

#### Contributor(s):

 If you wish your version of this file to be governed by only the CDDL or only the GPL Version 2, indicate your decision by adding "[Contributor]

 elects to include this software in this distribution under the [CDDL or GPL Version 2] license." If you don't indicate a single choice of license, a recipient has the option to distribute your version of this file under either the CDDL, the GPL Version 2 or to extend the choice of license to its licensees as provided above. However, if you add GPL Version 2 code and therefore, elected the GPL Version 2 license, then the option applies only if the new code is made subject to such option by the copyright holder.

-->

Found in path(s):

\* /opt/cola/permits/1535154686\_1679313434.8808954/0/jaxb-impl-2-2-6-jar/META-INF/maven/com.sun.xml.txw2/txw2/pom.xml No license file was found, but licenses were detected in source scan.

 $\leq$   $\frac{1}{2}$ 

#### DO NOT ALTER OR REMOVE COPYRIGHT NOTICES OR THIS HEADER.

Copyright (c) 1997-2011 Oracle and/or its affiliates. All rights reserved.

 The contents of this file are subject to the terms of either the GNU General Public License Version 2 only ("GPL") or the Common Development and Distribution License("CDDL") (collectively, the "License"). You may not use this file except in compliance with the License. You can obtain a copy of the License at https://glassfish.dev.java.net/public/CDDL+GPL\_1\_1.html or packager/legal/LICENSE.txt. See the License for the specific language governing permissions and limitations under the License.

 When distributing the software, include this License Header Notice in each file and include the License file at packager/legal/LICENSE.txt.

#### GPL Classpath Exception:

 Oracle designates this particular file as subject to the "Classpath" exception as provided by Oracle in the GPL Version 2 section of the License file that accompanied this code.

#### Modifications:

 If applicable, add the following below the License Header, with the fields enclosed by brackets [] replaced by your own identifying information: "Portions Copyright [year] [name of copyright owner]"

#### Contributor(s):

 If you wish your version of this file to be governed by only the CDDL or only the GPL Version 2, indicate your decision by adding "[Contributor] elects to include this software in this distribution under the [CDDL or GPL

 Version 2] license." If you don't indicate a single choice of license, a recipient has the option to distribute your version of this file under either the CDDL, the GPL Version 2 or to extend the choice of license to its licensees as provided above. However, if you add GPL Version 2 code and therefore, elected the GPL Version 2 license, then the option applies only if the new code is made subject to such option by the copyright holder.

-->

#### Found in path(s):

\* /opt/cola/permits/1535154686\_1679313434.8808954/0/jaxb-impl-2-2-6-jar/META-INF/maven/com.sun.istack/istack-commons-runtime/pom.xml No license file was found, but licenses were detected in source scan.

# Copyright (c) 1997-2012 Oracle and/or its affiliates. All rights reserved. # The contents of this file are subject to the terms of either the GNU # General Public License Version 2 only ("GPL") or the Common Development # and Distribution License("CDDL") (collectively, the "License"). You # may not use this file except in compliance with the License. You can # Oracle designates this particular file as subject to the "Classpath" # exception as provided by Oracle in the GPL Version 2 section of the License

Found in path(s):

\* /opt/cola/permits/1535154686\_1679313434.8808954/0/jaxb-impl-2-2-6 jar/com/sun/xml/bind/v2/Messages.properties No license file was found, but licenses were detected in source scan.

# Copyright (c) 1997-2011 Oracle and/or its affiliates. All rights reserved. # The contents of this file are subject to the terms of either the GNU # General Public License Version 2 only ("GPL") or the Common Development # and Distribution License("CDDL") (collectively, the "License"). You # may not use this file except in compliance with the License. You can # Oracle designates this particular file as subject to the "Classpath" # exception as provided by Oracle in the GPL Version 2 section of the License

#### Found in path(s):

\* /opt/cola/permits/1535154686\_1679313434.8808954/0/jaxb-impl-2-2-6 jar/com/sun/xml/bind/v2/runtime/Messages\_ja.properties \* /opt/cola/permits/1535154686\_1679313434.8808954/0/jaxb-impl-2-2-6 jar/com/sun/xml/bind/v2/model/impl/Messages\_pt\_BR.properties \* /opt/cola/permits/1535154686\_1679313434.8808954/0/jaxb-impl-2-2-6 jar/com/sun/xml/bind/v2/runtime/unmarshaller/Messages\_it.properties \* /opt/cola/permits/1535154686\_1679313434.8808954/0/jaxb-impl-2-2-6 jar/com/sun/xml/bind/marshaller/Messages\_ja.properties \* /opt/cola/permits/1535154686\_1679313434.8808954/0/jaxb-impl-2-2-6 jar/com/sun/xml/bind/marshaller/Messages\_zh\_CN.properties \* /opt/cola/permits/1535154686\_1679313434.8808954/0/jaxb-impl-2-2-6-

```
jar/com/sun/xml/bind/v2/Messages_ko.properties
* /opt/cola/permits/1535154686_1679313434.8808954/0/jaxb-impl-2-2-6-
jar/com/sun/xml/bind/marshaller/Messages_fr.properties
* /opt/cola/permits/1535154686_1679313434.8808954/0/jaxb-impl-2-2-6-
jar/com/sun/xml/bind/v2/schemagen/Messages_de.properties
* /opt/cola/permits/1535154686_1679313434.8808954/0/jaxb-impl-2-2-6-
jar/com/sun/xml/bind/api/Messages_zh_TW.properties
* /opt/cola/permits/1535154686_1679313434.8808954/0/jaxb-impl-2-2-6-
jar/com/sun/xml/bind/v2/runtime/Messages_zh_CN.properties
* /opt/cola/permits/1535154686_1679313434.8808954/0/jaxb-impl-2-2-6-
jar/com/sun/xml/bind/v2/runtime/reflect/Messages_ko.properties
* /opt/cola/permits/1535154686_1679313434.8808954/0/jaxb-impl-2-2-6-
jar/com/sun/xml/bind/v2/runtime/reflect/Messages.properties
* /opt/cola/permits/1535154686_1679313434.8808954/0/jaxb-impl-2-2-6-
jar/com/sun/xml/bind/v2/runtime/reflect/Messages_it.properties
* /opt/cola/permits/1535154686_1679313434.8808954/0/jaxb-impl-2-2-6-
jar/com/sun/xml/bind/v2/model/impl/Messages_zh_TW.properties
* /opt/cola/permits/1535154686_1679313434.8808954/0/jaxb-impl-2-2-6-
jar/com/sun/xml/bind/unmarshaller/Messages_pt_BR.properties
* /opt/cola/permits/1535154686_1679313434.8808954/0/jaxb-impl-2-2-6-
jar/com/sun/xml/bind/v2/runtime/Messages_ko.properties
* /opt/cola/permits/1535154686_1679313434.8808954/0/jaxb-impl-2-2-6-
jar/com/sun/xml/bind/v2/runtime/property/Messages.properties
* /opt/cola/permits/1535154686_1679313434.8808954/0/jaxb-impl-2-2-6-
jar/com/sun/xml/bind/v2/model/annotation/Messages_es.properties
* /opt/cola/permits/1535154686_1679313434.8808954/0/jaxb-impl-2-2-6-
jar/com/sun/xml/bind/v2/model/impl/Messages_de.properties
* /opt/cola/permits/1535154686_1679313434.8808954/0/jaxb-impl-2-2-6-
jar/com/sun/xml/bind/marshaller/Messages_it.properties
* /opt/cola/permits/1535154686_1679313434.8808954/0/jaxb-impl-2-2-6-
jar/com/sun/xml/bind/unmarshaller/Messages_zh_TW.properties
* /opt/cola/permits/1535154686_1679313434.8808954/0/jaxb-impl-2-2-6-
jar/com/sun/xml/bind/v2/schemagen/Messages_ko.properties
* /opt/cola/permits/1535154686_1679313434.8808954/0/jaxb-impl-2-2-6-
jar/com/sun/xml/bind/v2/model/annotation/Messages_ko.properties
* /opt/cola/permits/1535154686_1679313434.8808954/0/jaxb-impl-2-2-6-
jar/com/sun/xml/bind/v2/runtime/unmarshaller/Messages.properties
* /opt/cola/permits/1535154686_1679313434.8808954/0/jaxb-impl-2-2-6-
jar/com/sun/xml/bind/v2/model/annotation/Messages_fr.properties
* /opt/cola/permits/1535154686_1679313434.8808954/0/jaxb-impl-2-2-6-
jar/com/sun/xml/bind/v2/schemagen/Messages_pt_BR.properties
* /opt/cola/permits/1535154686_1679313434.8808954/0/jaxb-impl-2-2-6-
jar/com/sun/xml/bind/marshaller/Messages_es.properties
* /opt/cola/permits/1535154686_1679313434.8808954/0/jaxb-impl-2-2-6-
jar/com/sun/xml/bind/v2/runtime/property/Messages_zh_CN.properties
* /opt/cola/permits/1535154686_1679313434.8808954/0/jaxb-impl-2-2-6-
jar/com/sun/xml/bind/api/Messages_it.properties
* /opt/cola/permits/1535154686_1679313434.8808954/0/jaxb-impl-2-2-6-
```

```
jar/com/sun/xml/bind/v2/runtime/reflect/Messages_fr.properties
* /opt/cola/permits/1535154686_1679313434.8808954/0/jaxb-impl-2-2-6-
jar/com/sun/xml/bind/v2/model/impl/Messages_ja.properties
* /opt/cola/permits/1535154686_1679313434.8808954/0/jaxb-impl-2-2-6-
jar/com/sun/xml/bind/v2/Messages_fr.properties
* /opt/cola/permits/1535154686_1679313434.8808954/0/jaxb-impl-2-2-6-
jar/com/sun/xml/bind/v2/model/impl/Messages_it.properties
* /opt/cola/permits/1535154686_1679313434.8808954/0/jaxb-impl-2-2-6-
jar/com/sun/xml/bind/v2/schemagen/Messages_fr.properties
* /opt/cola/permits/1535154686_1679313434.8808954/0/jaxb-impl-2-2-6-
jar/com/sun/xml/bind/v2/runtime/unmarshaller/Messages_es.properties
* /opt/cola/permits/1535154686_1679313434.8808954/0/jaxb-impl-2-2-6-
jar/com/sun/xml/bind/v2/runtime/property/Messages_ja.properties
* /opt/cola/permits/1535154686_1679313434.8808954/0/jaxb-impl-2-2-6-
jar/com/sun/xml/bind/v2/runtime/property/Messages_ko.properties
* /opt/cola/permits/1535154686_1679313434.8808954/0/jaxb-impl-2-2-6-
jar/com/sun/xml/bind/v2/runtime/Messages_pt_BR.properties
* /opt/cola/permits/1535154686_1679313434.8808954/0/jaxb-impl-2-2-6-
jar/com/sun/xml/bind/api/Messages_de.properties
* /opt/cola/permits/1535154686_1679313434.8808954/0/jaxb-impl-2-2-6-
jar/com/sun/xml/bind/v2/runtime/reflect/Messages_zh_CN.properties
* /opt/cola/permits/1535154686_1679313434.8808954/0/jaxb-impl-2-2-6-
jar/com/sun/xml/bind/v2/runtime/Messages_fr.properties
* /opt/cola/permits/1535154686_1679313434.8808954/0/jaxb-impl-2-2-6-
jar/com/sun/xml/bind/api/Messages_fr.properties
* /opt/cola/permits/1535154686_1679313434.8808954/0/jaxb-impl-2-2-6-
jar/com/sun/xml/bind/unmarshaller/Messages_ko.properties
* /opt/cola/permits/1535154686_1679313434.8808954/0/jaxb-impl-2-2-6-
jar/com/sun/xml/bind/v2/runtime/unmarshaller/Messages_pt_BR.properties
* /opt/cola/permits/1535154686_1679313434.8808954/0/jaxb-impl-2-2-6-
jar/com/sun/xml/bind/v2/runtime/property/Messages_es.properties
* /opt/cola/permits/1535154686_1679313434.8808954/0/jaxb-impl-2-2-6-
jar/com/sun/xml/bind/v2/runtime/reflect/Messages_zh_TW.properties
* /opt/cola/permits/1535154686_1679313434.8808954/0/jaxb-impl-2-2-6-
jar/com/sun/xml/bind/unmarshaller/Messages_es.properties
* /opt/cola/permits/1535154686_1679313434.8808954/0/jaxb-impl-2-2-6-
jar/com/sun/xml/bind/api/Messages_ja.properties
* /opt/cola/permits/1535154686_1679313434.8808954/0/jaxb-impl-2-2-6-
jar/com/sun/xml/bind/v2/model/annotation/Messages_zh_CN.properties
* /opt/cola/permits/1535154686_1679313434.8808954/0/jaxb-impl-2-2-6-
jar/com/sun/xml/bind/v2/model/impl/Messages_fr.properties
* /opt/cola/permits/1535154686_1679313434.8808954/0/jaxb-impl-2-2-6-
jar/com/sun/xml/bind/v2/schemagen/Messages_zh_CN.properties
* /opt/cola/permits/1535154686_1679313434.8808954/0/jaxb-impl-2-2-6-
jar/com/sun/xml/bind/marshaller/Messages_pt_BR.properties
* /opt/cola/permits/1535154686_1679313434.8808954/0/jaxb-impl-2-2-6-
jar/com/sun/xml/bind/v2/model/annotation/Messages_it.properties
* /opt/cola/permits/1535154686_1679313434.8808954/0/jaxb-impl-2-2-6-
```
jar/com/sun/xml/bind/v2/runtime/property/Messages\_fr.properties \* /opt/cola/permits/1535154686\_1679313434.8808954/0/jaxb-impl-2-2-6 jar/com/sun/xml/bind/v2/runtime/unmarshaller/Messages\_ko.properties \* /opt/cola/permits/1535154686\_1679313434.8808954/0/jaxb-impl-2-2-6 jar/com/sun/xml/bind/v2/model/impl/Messages\_zh\_CN.properties \* /opt/cola/permits/1535154686\_1679313434.8808954/0/jaxb-impl-2-2-6 jar/com/sun/xml/bind/v2/runtime/unmarshaller/Messages\_zh\_TW.properties \* /opt/cola/permits/1535154686\_1679313434.8808954/0/jaxb-impl-2-2-6 jar/com/sun/xml/bind/v2/schemagen/Messages.properties \* /opt/cola/permits/1535154686\_1679313434.8808954/0/jaxb-impl-2-2-6 jar/com/sun/xml/bind/v2/Messages\_zh\_TW.properties \* /opt/cola/permits/1535154686\_1679313434.8808954/0/jaxb-impl-2-2-6 jar/com/sun/xml/bind/v2/runtime/property/Messages\_it.properties \* /opt/cola/permits/1535154686\_1679313434.8808954/0/jaxb-impl-2-2-6 jar/com/sun/xml/bind/v2/model/impl/Messages.properties \* /opt/cola/permits/1535154686\_1679313434.8808954/0/jaxb-impl-2-2-6 jar/com/sun/xml/bind/v2/runtime/reflect/Messages\_de.properties \* /opt/cola/permits/1535154686\_1679313434.8808954/0/jaxb-impl-2-2-6 jar/com/sun/xml/bind/v2/model/annotation/Messages\_ja.properties \* /opt/cola/permits/1535154686\_1679313434.8808954/0/jaxb-impl-2-2-6 jar/com/sun/xml/bind/unmarshaller/Messages\_zh\_CN.properties \* /opt/cola/permits/1535154686\_1679313434.8808954/0/jaxb-impl-2-2-6 jar/com/sun/xml/bind/v2/runtime/Messages\_zh\_TW.properties \* /opt/cola/permits/1535154686\_1679313434.8808954/0/jaxb-impl-2-2-6 jar/com/sun/xml/bind/v2/runtime/reflect/Messages\_pt\_BR.properties \* /opt/cola/permits/1535154686\_1679313434.8808954/0/jaxb-impl-2-2-6 jar/com/sun/xml/bind/v2/runtime/unmarshaller/Messages\_fr.properties \* /opt/cola/permits/1535154686\_1679313434.8808954/0/jaxb-impl-2-2-6 jar/com/sun/xml/bind/v2/runtime/reflect/Messages\_ja.properties \* /opt/cola/permits/1535154686\_1679313434.8808954/0/jaxb-impl-2-2-6 jar/com/sun/xml/bind/v2/runtime/property/Messages\_zh\_TW.properties \* /opt/cola/permits/1535154686\_1679313434.8808954/0/jaxb-impl-2-2-6 jar/com/sun/xml/bind/v2/runtime/unmarshaller/Messages\_zh\_CN.properties \* /opt/cola/permits/1535154686\_1679313434.8808954/0/jaxb-impl-2-2-6 jar/com/sun/xml/bind/unmarshaller/Messages\_fr.properties \* /opt/cola/permits/1535154686\_1679313434.8808954/0/jaxb-impl-2-2-6 jar/com/sun/xml/bind/v2/model/impl/Messages\_es.properties \* /opt/cola/permits/1535154686\_1679313434.8808954/0/jaxb-impl-2-2-6 jar/com/sun/xml/bind/v2/Messages\_pt\_BR.properties \* /opt/cola/permits/1535154686\_1679313434.8808954/0/jaxb-impl-2-2-6 jar/com/sun/xml/bind/v2/schemagen/Messages\_zh\_TW.properties \* /opt/cola/permits/1535154686\_1679313434.8808954/0/jaxb-impl-2-2-6 jar/com/sun/xml/bind/unmarshaller/Messages\_it.properties \* /opt/cola/permits/1535154686\_1679313434.8808954/0/jaxb-impl-2-2-6 jar/com/sun/xml/bind/api/Messages\_pt\_BR.properties \* /opt/cola/permits/1535154686\_1679313434.8808954/0/jaxb-impl-2-2-6 jar/com/sun/xml/bind/api/Messages.properties \* /opt/cola/permits/1535154686\_1679313434.8808954/0/jaxb-impl-2-2-6-

jar/com/sun/xml/bind/api/Messages\_zh\_CN.properties \* /opt/cola/permits/1535154686\_1679313434.8808954/0/jaxb-impl-2-2-6 jar/com/sun/xml/bind/unmarshaller/Messages\_ja.properties \* /opt/cola/permits/1535154686\_1679313434.8808954/0/jaxb-impl-2-2-6 jar/com/sun/xml/bind/marshaller/Messages\_de.properties \* /opt/cola/permits/1535154686\_1679313434.8808954/0/jaxb-impl-2-2-6 jar/com/sun/xml/bind/unmarshaller/Messages.properties \* /opt/cola/permits/1535154686\_1679313434.8808954/0/jaxb-impl-2-2-6 jar/com/sun/xml/bind/v2/runtime/unmarshaller/Messages\_ja.properties \* /opt/cola/permits/1535154686\_1679313434.8808954/0/jaxb-impl-2-2-6 jar/com/sun/xml/bind/v2/Messages\_it.properties \* /opt/cola/permits/1535154686\_1679313434.8808954/0/jaxb-impl-2-2-6 jar/com/sun/xml/bind/v2/runtime/reflect/Messages\_es.properties \* /opt/cola/permits/1535154686\_1679313434.8808954/0/jaxb-impl-2-2-6 jar/com/sun/xml/bind/v2/schemagen/Messages\_it.properties \* /opt/cola/permits/1535154686\_1679313434.8808954/0/jaxb-impl-2-2-6 jar/com/sun/xml/bind/v2/runtime/property/Messages\_de.properties \* /opt/cola/permits/1535154686\_1679313434.8808954/0/jaxb-impl-2-2-6 jar/com/sun/xml/bind/v2/model/annotation/Messages.properties \* /opt/cola/permits/1535154686\_1679313434.8808954/0/jaxb-impl-2-2-6 jar/com/sun/xml/bind/v2/runtime/Messages\_es.properties \* /opt/cola/permits/1535154686\_1679313434.8808954/0/jaxb-impl-2-2-6 jar/com/sun/xml/bind/v2/runtime/Messages.properties \* /opt/cola/permits/1535154686\_1679313434.8808954/0/jaxb-impl-2-2-6 jar/com/sun/xml/bind/v2/runtime/Messages\_de.properties \* /opt/cola/permits/1535154686\_1679313434.8808954/0/jaxb-impl-2-2-6 jar/com/sun/xml/bind/v2/Messages\_es.properties \* /opt/cola/permits/1535154686\_1679313434.8808954/0/jaxb-impl-2-2-6 jar/com/sun/xml/bind/v2/schemagen/Messages\_es.properties \* /opt/cola/permits/1535154686\_1679313434.8808954/0/jaxb-impl-2-2-6 jar/com/sun/xml/bind/api/Messages\_es.properties \* /opt/cola/permits/1535154686\_1679313434.8808954/0/jaxb-impl-2-2-6 jar/com/sun/xml/bind/v2/model/annotation/Messages\_zh\_TW.properties \* /opt/cola/permits/1535154686\_1679313434.8808954/0/jaxb-impl-2-2-6 jar/com/sun/xml/bind/v2/runtime/unmarshaller/Messages\_de.properties \* /opt/cola/permits/1535154686\_1679313434.8808954/0/jaxb-impl-2-2-6 jar/com/sun/xml/bind/v2/Messages\_de.properties \* /opt/cola/permits/1535154686\_1679313434.8808954/0/jaxb-impl-2-2-6 jar/com/sun/xml/bind/v2/model/annotation/Messages\_de.properties \* /opt/cola/permits/1535154686\_1679313434.8808954/0/jaxb-impl-2-2-6 jar/com/sun/xml/bind/marshaller/Messages\_zh\_TW.properties \* /opt/cola/permits/1535154686\_1679313434.8808954/0/jaxb-impl-2-2-6 jar/com/sun/xml/bind/v2/Messages\_zh\_CN.properties \* /opt/cola/permits/1535154686\_1679313434.8808954/0/jaxb-impl-2-2-6 jar/com/sun/xml/bind/unmarshaller/Messages\_de.properties \* /opt/cola/permits/1535154686\_1679313434.8808954/0/jaxb-impl-2-2-6 jar/com/sun/xml/bind/v2/schemagen/Messages\_ja.properties \* /opt/cola/permits/1535154686\_1679313434.8808954/0/jaxb-impl-2-2-6-

jar/com/sun/xml/bind/v2/model/annotation/Messages\_pt\_BR.properties \* /opt/cola/permits/1535154686\_1679313434.8808954/0/jaxb-impl-2-2-6 jar/com/sun/xml/bind/v2/Messages\_ja.properties \* /opt/cola/permits/1535154686\_1679313434.8808954/0/jaxb-impl-2-2-6 jar/com/sun/xml/bind/marshaller/Messages.properties \* /opt/cola/permits/1535154686\_1679313434.8808954/0/jaxb-impl-2-2-6 jar/com/sun/xml/bind/v2/runtime/property/Messages\_pt\_BR.properties \* /opt/cola/permits/1535154686\_1679313434.8808954/0/jaxb-impl-2-2-6 jar/com/sun/xml/bind/api/Messages\_ko.properties \* /opt/cola/permits/1535154686\_1679313434.8808954/0/jaxb-impl-2-2-6 jar/com/sun/xml/bind/marshaller/Messages\_ko.properties \* /opt/cola/permits/1535154686\_1679313434.8808954/0/jaxb-impl-2-2-6 jar/com/sun/xml/bind/v2/runtime/Messages\_it.properties \* /opt/cola/permits/1535154686\_1679313434.8808954/0/jaxb-impl-2-2-6 jar/com/sun/xml/bind/v2/model/impl/Messages\_ko.properties

## **1.224 aws-java-sdk-connectcases 1.12.381**

**1.224.1 Available under license :** 

Apache-2.0

### **1.225 aws-java-sdk-amplify 1.12.381**

**1.225.1 Available under license :** 

Apache-2.0

## **1.226 animal-sniffer-annotation 1.14**

### **1.226.1 Available under license :**

<!DOCTYPE html> <html lang="en" dir="ltr"> <head profile="http://www.w3.org/1999/xhtml/vocab"> <meta http-equiv="Content-Type" content="text/html; charset=utf-8" /> <meta name="viewport" content="width=device-width, initial-scale=1" /> <link rel="shortcut icon" href="https://opensource.org/files/osi\_favicon.png" type="image/png" /> <meta name="HandheldFriendly" content="true" /> <link rel="shortlink" href="/node/66" /> <meta name="Generator" content="Drupal 7 (http://drupal.org)" /> <link rel="canonical" href="/licenses/MIT" /> <meta name="MobileOptimized" content="width" /> <title>The MIT License | Open Source Initiative</title> <link type="text/css" rel="stylesheet" href="https://opensource.org/files/css/css\_xE-rWrJffncB6ztZfd2huxqgxu4WO-qwma6Xer30m4.css" media="all" /> <link type="text/css" rel="stylesheet" href="https://opensource.org/files/css/css\_4p37TiWeuzRfdymI\_lPgCuu6wEwSDhUquxUkHLI7OnU.css" media="all" />

<link type="text/css" rel="stylesheet"

href="https://opensource.org/files/css/css\_MnXiytJtb186Ydycnpwpw34cuUsHaKc80ey5LiQXhSY.css" media="all" />

<link type="text/css" rel="stylesheet" href="//maxcdn.bootstrapcdn.com/bootstrap/3.2.0/css/bootstrap.min.css" media="all" />

<link type="text/css" rel="stylesheet" href="https://opensource.org/files/css/css\_KGZcOm3i1wmtbgZsjo-3V9FM4wZ-5UDcpJ7Vfzmt45E.css" media="all" />

<link type="text/css" rel="stylesheet"

href="https://opensource.org/files/css/css\_G9cu63kkDQ56GYuF3OrqJxma5HT-bUVZckUWKUzFCF4.css" media="all" />

 $<$ !--[if (lt IE 9)]>

<link type="text/css" rel="stylesheet" href="https://opensource.org/sites/all/themes/bootstrapbusiness/css/ie8.css?ooglib" media="all" /> <![endif]-->

<!-- HTML5 element support for IE6-8 -->

<!--[if lt IE 9]>

<script src="//html5shiv.googlecode.com/svn/trunk/html5.js"></script>

<![endif]-->

<script type="text/javascript" src="//code.jquery.com/jquery-1.10.2.min.js"></script>

<script type="text/javascript">

<!--//--><![CDATA[//><!--

window.jQuery || document.write("<script

src='/sites/all/modules/jquery\_update/replace/jquery/1.10/jquery.min.js'>\x3C/script>")

//--><!]]>

</script>

<script type="text/javascript"

```
src="https://opensource.org/files/js/js_aczm2rRgH_slWBPnvD3KMrK7rwa1i99HOq8IUAb99Co.js"></script>
<script type="text/javascript" src="//maxcdn.bootstrapcdn.com/bootstrap/3.2.0/js/bootstrap.min.js"></script>
<script type="text/javascript">
```
<!--//--><![CDATA[//><!--

jQuery(document).ready(function(\$) {

```
		$(window).scroll(function() {
```
if( $$(this).scrollTop() != 0) {$ 

 \$("#toTop").fadeIn(); 

 } else {

```
				$("#toTop").fadeOut();
```
 }

```
\}:
```

```
		$("#toTop").click(function() {
			$("body,html").animate({scrollTop:0},800);
		});
```
 });

#### //--><!]]>

</script>

<script type="text/javascript"

src="https://opensource.org/files/js/js\_ruOYJN6FkJU2O5L1dAKVnDloSn5R6LjnLW88zFxS1Uw.js"></script> <script type="text/javascript" src="https://opensource.org/files/js/js\_JQHTvV\_SkyFlN3f2BnQwnusF-

eI6tkX8wrKAk2siiZU.js"></script> <script type="text/javascript">

<!--//--><![CDATA[//><!--

jQuery.extend(Drupal.settings,

{"basePath":"\/","pathPrefix":"","ajaxPageState":{"theme":"bootstrap\_business","theme\_token":"s2vZViqeD3l9Fq1 EBk624uZGzbS0vJ\_7HPPuTvDaaeA","js":{"\/\/code.jquery.com\/jquery-

1.10.2.min.js":1,"0":1,"misc\/jquery.once.js":1,"misc\/drupal.js":1,"\/\/maxcdn.bootstrapcdn.com\/bootstrap\/3.2.0\/js \/bootstrap.min.js":1,"1":1,"sites\/all\/libraries\/superfish\/jquery.hoverIntent.minified.js":1,"sites\/all\/libraries\/supe rfish\/sftouchscreen.js":1,"sites\/all\/libraries\/superfish\/sfsmallscreen.js":1,"sites\/all\/libraries\/superfish\/suppositi on.js":1,"sites\/all\/libraries\/superfish\/superfish.js":1,"sites\/all\/libraries\/superfish\/supersubs.js":1,"sites\/all\/mod ules\/superfish\/superfish.js":1,"sites\/all\/themes\/bootstrap-

business\/js\/jquery.browser.min.js":1},"css":{"modules\/system\/system.base.css":1,"modules\/system\/system.men us.css":1,"modules\/system\/system.messages.css":1,"modules\/system\/system.theme.css":1,"modules\/aggregator\/ aggregator.css":1,"modules\/comment\/comment.css":1,"modules\/field\/theme\/field.css":1,"sites\/all\/modules\/mol lom\/mollom.css":1,"modules\/node\/node.css":1,"modules\/search\/search.css":1,"modules\/user\/user.css":1,"sites\/ all\/modules\/views\/css\/views.css":1,"sites\/all\/modules\/ctools\/css\/ctools.css":1,"\/\/maxcdn.bootstrapcdn.com\/ bootstrap\/3.2.0\/css\/bootstrap.min.css":1,"sites\/all\/libraries\/superfish\/css\/superfish.css":1,"sites\/all\/themes\/bo otstrap-business\/css\/style.css":1,"sites\/all\/themes\/bootstrap-

business\/color\/colors.css":1,"sites\/all\/themes\/bootstrap-business\/css\/local.css":1,"sites\/all\/themes\/bootstrapbusiness\/css\/ie8.css":1}},"urlIsAjaxTrusted":{"\/licenses\/mit-

license.php":true},"superfish":{"1":{"id":"1","sf":{"animation":{"opacity":"show","height":"show"},"speed":"\u002 7fast\u0027","autoArrows":false,"dropShadows":true,"disableHI":false},"plugins":{"touchscreen":{"mode":"windo w\_width"},"smallscreen":{"mode":"window\_width","addSelected":false,"menuClasses":false,"hyperlinkClasses":fa lse,"title":"Navigation"},"supposition":true,"bgiframe":false,"supersubs":{"minWidth":"12","maxWidth":"27","extr aWidth":1}}}}});

//--><!]]>

</script>

</head>

<body class="html not-front not-logged-in no-sidebars page-node page-node- page-node-66 node-type-page" > <div id="skip-link">

 $\alpha$  href="#main-content" class="element-invisible element-focusable">Skip to main content $\alpha$ 

</div>

<div id="toTop"><span class="glyphicon glyphicon-chevron-up"></span></div>

<!-- #header-top -->

<div id="header-top" class="clearfix">

<div class="container">

<!-- #header-top-inside -->

<div id="header-top-inside" class="clearfix">

<div class="row">

```
 <div class="col-md-8">
        <!-- #header-top-left -->
        <div id="header-top-left" class="clearfix">
           <div class="region region-header-top-left">
 <div id="block-menu-secondary-menu" class="block block-menu clearfix">
```
<div class="content">

```
 <ul class="menu"><li class="first leaf"><a href="/" title="">Home</a></li>
<li class="leaf"><a href="/blog" title="">From the Board</a></li>
<li class="leaf"><a href="/contact" title="">Contact</a></li>
<li class="last leaf"><a href="/civicrm/contribute/transact?reset=1&id=2" title="">Donate</a></li>
\langle \text{ul} \rangle \langle \text{div} \rangle\langlediv>\langlediv\rangle\langlediv>
```
 <!-- EOF:#header-top-left -->  $\langle$ div $\rangle$ 

 <div class="col-md-4"> <!-- #header-top-right --> <div id="header-top-right" class="clearfix"> <div class="region region-header-top-right">

<div id="block-search-form" class="block block-search clearfix">

<div class="content">

 <form action="/licenses/mit-license.php" method="post" id="search-block-form" accept-charset="UTF-8"><div><div class="container-inline">

<h2 class="element-invisible">Search form</h2>

<div class="form-item form-type-textfield form-item-search-block-form">

```
\langleinput onblur="if (this.value == \&#039;\&#039;) {this.value = \&#039;Search this website...\&#039;;}" onfocus="if"
(this.value == &\#039; Search this website...&\#039;) {this.value = &\#039; &\#039;;}" type="text" id="edit-search-
block-form--2" name="search_block_form" value="Search this website..." size="15" maxlength="128"
class="form-text" />
```
</div>

```
<div class="form-actions form-wrapper" id="edit-actions"><input value="" type="submit" id="edit-submit"
name="op" class="form-submit" /></div><input type="hidden" name="form_build_id" value="form-
3fdl1mgwpFzazdhVEs8DfK2cR3DKGD4vTlh3TguBqjQ" />
```
 $\le$ input type="hidden" name="form\_id" value="search\_block\_form" />

</div>

</div></form> </div>

 $\langle$ div $>$ 

</div>

 </div> <!-- EOF:#header-top-right -->

```
\langlediv>
```

```
\langlediv>\langlediv>
 <!-- EOF: #header-top-inside -->
```

```
\langlediv>\langlediv><!-- EOF: #header-top -->
```
<!-- header --> <header id="header" role="banner" class="clearfix"> <div class="container">

```
 <!-- #header-inside -->
 <div id="header-inside" class="clearfix">
   <div class="row">
      <div class="col-md-8">
```
### <div id="logo"> <a href="/" title="Home" rel="home"> <img src="https://opensource.org/files/osi\_keyhole\_300X300\_90ppi\_0.png" alt="Home" /> </a>  $\langle$ div $>$

```
 <div id="site-name">
 <a href="/" title="Home">Open Source Initiative</a>
\langlediv>
```
 $\langle$ div $>$ 

<div class="col-md-4">

```
\langlediv>\langlediv>
\langlediv>
 <!-- EOF: #header-inside -->
```

```
\langlediv></header>
<!-- EOF: #header -->
```

```
<!-- #main-navigation -->
<div id="main-navigation" class="clearfix">
  <div class="container">
```

```
 <!-- #main-navigation-inside -->
 <div id="main-navigation-inside" class="clearfix">
```
<div class="row">

<div class="col-md-12">

<nav role="navigation">

 <div class="region region-navigation"> <div id="block-superfish-1" class="block block-superfish clearfix">

<div class="content">

 <ul id="superfish-1" class="menu sf-menu sf-navigation sf-horizontal sf-style-none sf-total-items-6 sf-parentitems-6 sf-single-items-0"><li id="menu-37-1" class="first odd sf-item-1 sf-depth-1 sf-total-children-4 sf-parentchildren-2 sf-single-children-2 menuparent"><a href="/about" title="About the Open Source Initiative" class="sfdepth-1 menuparent">About</a><ul><li id="menu-75-1" class="first odd sf-item-1 sf-depth-2 sf-no-children"><a href="/history" title="History of the OSI" class="sf-depth-2">History</a></li><li id="menu-82-1" class="middle even sf-item-2 sf-depth-2 sf-total-children-7 sf-parent-children-0 sf-single-children-7 menuparent"><a href="/board" title="Board of Directors" class="sf-depth-2 menuparent">Board</a><ul><li id="menu-83-1" class="first odd sf-item-1 sf-depth-3 sf-no-children"><a href="/docs/board-annotated" title="OSI Board -- With Annotations" class="sf-depth-3">Board - Annotated</a></li><li id="menu-96-1" class="middle even sf-item-2 sfdepth-3 sf-no-children"><a href="/minutes" title="Public Minutes of Board Meetings" class="sf-depth-3">Minutes</a></li><li id="menu-185-1" class="middle odd sf-item-3 sf-depth-3 sf-no-children"><a href="/organization" title="These portfolios represent the activities of the current OSI board." class="sf-depth-3">Organization & Operations</a></li><li id="menu-95-1" class="middle even sf-item-4 sf-depth-3 sf-nochildren"><a href="/articles-of-incorporation" title="OSI incorporation record" class="sf-depth-3">Articles of Incorporation</a>></li><li id="menu-1475-1" class="middle odd sf-item-5 sf-depth-3 sf-no-children"><a href="/elections" class="sf-depth-3">Board Elections</a></li><li id="menu-84-1" class="middle even sf-item-6 sfdepth-3 sf-no-children"><a href="/bylaws" title="Bylaws of the Open Source Initiative" class="sf-depth-3">Bylaws</a></li><li id="menu-1317-1" class="last odd sf-item-7 sf-depth-3 sf-no-children"><a href="/conflict\_of\_interest\_policy" title="" class="sf-depth-3">Conflict of Interest</a></li></ul></li><li id="menu-1843-1" class="middle odd sf-item-3 sf-depth-2 sf-total-children-2 sf-parent-children-0 sf-single-children-2 menuparent"><a href="/trademark" title="" class="sf-depth-2 menuparent">Trademark & Logo</a><ul><li id="menu-184-1" class="first odd sf-item-1 sf-depth-3 sf-no-children"><a href="/trademark-guidelines" title="OSI's Trademark Policy" class="sf-depth-3">Trademark Guidelines</a></li><li id="menu-183-1" class="last even sf-item-2 sf-depth-3 sf-no-children"><a href="/logo-usage-guidelines" title="Guidelines for appearance and usage of OSI Logo" class="sf-depth-3">Logo Guidelines</a></li></ul></li><li id="menu-126-1" class="last even sf-item-4 sf-depth-2 sf-no-children"><a href="/ToS" title="Rules for posting content on this site" class="sf-depth-2">Terms of Service</a></li></ul></li><li id="menu-65-1" class="middle even sf-item-2 sf-depth-1 sf-total-children-5 sf-parent-children-3 sf-single-children-2 menuparent"><a href="/licenses" class="sf-depth-1 menuparent">Licenses</a><ul><li id="menu-61-1" class="first odd sf-item-1 sf-depth-2 sf-total-children-1 sfparent-children-0 sf-single-children-1 menuparent"><a href="/osd" title="The actual OSD defining what constitutes an Open Source licence" class="sf-depth-2 menuparent">Open Source Definition</a><ul><li id="menu-62-1" class="firstandlast odd sf-item-1 sf-depth-3 sf-no-children"><a href="/osd-annotated" title="The OSD with explationations and rationale interspersed." class="sf-depth-3">OSD - Annotated</a></li></ul></li><li id="menu-77-1" class="middle even sf-item-2 sf-depth-2 sf-no-children"><a href="/licenses/category" title="Licenses by Category" class="sf-depth-2">Licenses by Category</a></li><li id="menu-72-1" class="middle odd sf-item-3 sfdepth-2 sf-no-children"><a href="/licenses/alphabetical" title="Licenses that are approved by the OSI as conforming to the OSD" class="sf-depth-2">Licenses by Name</a></li><li id="menu-66-1" class="middle even sf-item-4 sfdepth-2 sf-total-children-2 sf-parent-children-0 sf-single-children-2 menuparent"><a href="/approval" title="Certifying licences as OSD-compliant" class="sf-depth-2 menuparent">License Review Process</a><ul><li id="menu-67-1" class="first odd sf-item-1 sf-depth-3 sf-no-children"><a href="/proliferation" title="Supporting

choice while maintaining sanity" class="sf-depth-3">Licence Proliferation</a></li><li id="menu-69-1" class="last even sf-item-2 sf-depth-3 sf-no-children"><a href="/proliferation-report" title="License Proliferation Committee's report to the OSI Board" class="sf-depth-3">LP report to the Board</a></li></ul></li><li id="menu-99-1" class="last odd sf-item-5 sf-depth-2 sf-total-children-4 sf-parent-children-0 sf-single-children-4 menuparent"><a href="/osr-intro" title="Open Standards Requirement for Software" class="sf-depth-2 menuparent">Open Standards</a><ul><li id="menu-101-1" class="first odd sf-item-1 sf-depth-3 sf-nochildren"><a href="/osr" title="An "open standard" must not prohibit conforming implementations in open source software." class="sf-depth-3">The Open Standards Requirement</a></li><li id="menu-102-1" class="middle even sf-item-2 sf-depth-3 sf-no-children"><a href="/osr-compliance" class="sf-depth-3">Open Standards Requirement Compliance</a></li><li id="menu-100-1" class="middle odd sf-item-3 sf-depth-3 sf-no-children"><a href="/osrrationale" class="sf-depth-3">Open Standards Requirement Rationale</a></li><li id="menu-103-1" class="last even sf-item-4 sf-depth-3 sf-no-children"><a href="/osr-faq" title="Frequently asked questions about the Open Standards Requirement" class="sf-depth-3">OSR Frequently Asked Questions</a></li></ul></li></ul></li><li id="menu-1842-1" class="middle odd sf-item-3 sf-depth-1 sf-total-children-3 sf-parent-children-2 sf-singlechildren-1 menuparent"><a href="/membership" title="Page for our various membership programs" class="sfdepth-1 menuparent">Membership</a><ul><li id="menu-914-1" class="first odd sf-item-1 sf-depth-2 sf-totalchildren-1 sf-parent-children-0 sf-single-children-1 menuparent"><a href="/members" class="sf-depth-2 menuparent">Individuals</a><ul><li id="menu-897-1" class="firstandlast odd sf-item-1 sf-depth-3 sf-nochildren"><a href="/civicrm/contribute/transact?reset=1&id=1" title="" class="sf-depth-3">Join</a></li></ul></li><li id="menu-675-1" class="middle even sf-item-2 sf-depth-2 sf-total-children-3 sfparent-children-0 sf-single-children-3 menuparent"><a href="/affiliates" title="Home page for OSI&#039;s membership scheme for non-profits and not-for-profits" class="sf-depth-2 menuparent">Affiliates</a><ul><li id="menu-676-1" class="first odd sf-item-1 sf-depth-3 sf-no-children"><a href="/affiliates/about" class="sf-depth-3">Become an Affiliate</a></li><li id="menu-677-1" class="middle even sf-item-2 sf-depth-3 sf-no-children"><a href="/affiliates/list" title="Full list of non-profits and not-for-profits affiliated to OSI" class="sf-depth-3">List of Affiliates</a></li><li id="menu-2071-1" class="last odd sf-item-3 sf-depth-3 sf-no-children"><a href="/AffiliateRequirements" class="sf-depth-3">Affiliate Criteria</a></li></ul></li><li id="menu-1436-1" class="last odd sf-item-3 sf-depth-2 sf-no-children"><a href="/sponsors" class="sf-depth-2">Sponsors & Support</a></li></ul></li><li id="menu-1841-1" class="middle even sf-item-4 sf-depth-1 sf-total-children-4 sfparent-children-1 sf-single-children-3 menuparent"><a href="/community" title="Page for our various community members." class="sf-depth-1 menuparent">Community</a><ul><li id="menu-63-1" class="first odd sf-item-1 sfdepth-2 sf-total-children-4 sf-parent-children-0 sf-single-children-4 menuparent"><a href="/lists" title="The virtual committees where the OSI's work gets done" class="sf-depth-2 menuparent">Mailing lists</a>><ul><li id="menu-78-1" class="first odd sf-item-1 sf-depth-3 sf-no-children"><a href="/codeofconduct" title="Guidelines for OSI Mailing Lists" class="sf-depth-3">General Code of Conduct</a></li><li id="menu-1072-1" class="middle even sf-item-2 sf-depth-3 sf-no-children"><a href="/codeofconduct/licensing" class="sf-depth-3">Licensing Code of Conduct</a></li><li id="menu-2111-1" class="middle odd sf-item-3 sf-depth-3 sf-no-children"><a href="/public\_forums\_disclaimer" class="sf-depth-3">Disclaimer for OSI Public Forums</a></li><li id="menu-2110-1" class="last even sf-item-4 sf-depth-3 sf-no-children"><a href="/public\_archives\_policy" class="sf-depth-3">Policy on Public Communications and Archives</a></li></ul></li><li id="menu-2032-1" class="middle even sf-item-2 sf-depth-2 sf-no-children"><a href="/volunteers" class="sf-depth-2">Volunteers</a></li><li id="menu-1846-1" class="middle odd sf-item-3 sf-depth-2 sf-no-children"><a href="http://wiki.opensource.org" title="" class="sf-depth-2">Wiki</a></li><li id="menu-1524-1" class="last even sf-item-4 sf-depth-2 sf-no-children"><a href="/store" class="sf-depth-2">OSI Store</a></li></ul></li><li id="menu-1840-1" class="middle odd sf-item-5 sf-depth-1 sf-total-children-5 sf-parent-children-1 sf-single-children-4 menuparent"><a href="/resources" title="Page offering resources to OSI personas" class="sf-depth-1 menuparent">Resources</a><ul><li id="menu-342-1" class="first odd sf-item-1 sf-depth-2 sf-no-children"><a href="/faq" title="Frequently Asked Questions about open source and about the OSI." class="sf-depth-2">FAQ</a></li><li id="menu-38-1" class="middle even sfitem-2 sf-depth-2 sf-no-children"><a href="/blog" title="A group blog / aggregation point for OSI Board Member blogs" class="sf-depth-2">OSI Board Blog</a></li><li id="menu-45-1" class="middle odd sf-item-3 sf-depth-2 sftotal-children-2 sf-parent-children-0 sf-single-children-2 menuparent"><a href="/help" title="Resources for questions and further exploration" class="sf-depth-2 menuparent">Getting Help</a><ul><li id="menu-76-1" class="first odd sf-item-1 sf-depth-3 sf-no-children"><a href="/links" title="Links and References to Open Source" class="sf-depth-3">Bibliography</a></li><li id="menu-125-1" class="last even sf-item-2 sf-depth-3 sf-nochildren"><a href="/advocacy/case\_for\_business.php" title="How to advocate Open Source to businesses" class="sf-depth-3">Open Source Case for Business</a></li></ul></li></li id="menu-1514-1" class="middle even sf-item-4 sf-depth-2 sf-no-children"><a href="/working\_groups" class="sf-depth-2">Working Groups</a></li><li id="menu-12-1" class="last odd sf-item-5 sf-depth-2 sf-no-children"><a href="/osi-open-source-education" title="OSI's Open Source Education Initiative and Activities" class="sf-depth-2">Open Source Education</a></li></ul></li><li id="menu-1844-1" class="last even sf-item-6 sf-depth-1 sf-total-children-2 sfparent-children-0 sf-single-children-2 menuparent"><a href="/news" title="Page dedicated to the latest news and events." class="sf-depth-1 menuparent">News & Events</a><ul><li id="menu-1845-1" class="first odd sf-item-1 sf-depth-2 sf-no-children"><a href="/newsletters" title="Index of newsletters" class="sf-depth-2">Newsletters</a></li><li id="menu-1999-1" class="last even sf-item-2 sf-depth-2 sf-no-children"><a href="/events" class="sf-depth-2">Events</a></li></ul></li></ul> </div>  $\langle$ div $>$  $\langle$ div $>$  $\langle$ /nav $\rangle$ 

 $\langle$ div $>$  $\langle$ div $>$  $\langle$ div> <!-- EOF: #main-navigation-inside -->

```
\langlediv>
```
 $\langle$ div $>$ <!-- EOF: #main-navigation -->

<!-- #page --> <div id="page" class="clearfix">

```
 <!-- #main-content -->
 <div id="main-content">
   <div class="container">
```
 <!-- #messages-console --> <!-- EOF: #messages-console -->

<div class="row">

<section class="col-md-12">

<!-- #main -->

 <!-- EOF:#content-wrapper --> <div id="content-wrapper">

<h1 class="page-title">The MIT License</h1>

<!-- #tabs -->

 <div class="tabs">  $\langle$ div $>$ <!-- EOF: #tabs -->

```
 <!-- #action links -->
                   <!-- EOF: #action links -->
```
 <div class="region region-content"> <div id="block-system-main" class="block block-system clearfix">

<div class="content">

<article id="node-66" class="node node-page clearfix">

<div class="content">

 <div class="field field-name-body field-type-text-with-summary field-label-hidden"><div class="fielditems"><div class="field-item even"><p style="font-weight:bold"> SPDX short identifier: MIT

 $<$ /p>

<div align="right">  $\lt$ button onclick="myFunction()">Further resources on the  $\lt$ b>MIT License $\lt$ /b> $\lt$ /button>

<p id="demo"></p>

<script> <!--//--><![CDATA[// ><!--

function myFunction() {

var x;

 if (confirm("Disclaimer: While the OSI acknowledges these as potentially helpful resources for the community, it does not endorse any content, contributors or license interpretations from these websites. Any links to these resources across opensource.org are solely for navigational purposes. The OSI does not promote or exclusively favor any of the mentioned resources, but instead provides them as separate third-party resource to help inform your opinion. Any content from or links to these resources are separate from the OSI, exist for purely informational purposes and creates no attorney-client relationship between you, the OSI or the resources. If you have questions
about how licenses apply to you or your organization, you should seek legal advice. " $) =$  true) {

 $x =$ "<br/> $\langle$ br $\rangle$ The following are other community resources that may be helpful:<br> $\langle$ br $\rangle$ <br/>kn> $\langle$ a href=https://tldrlegal.com/license/mit-license style='font-weight: bold;'>The MIT License on TLDRLegal<br/><br/>calculationhref=http://www.gnu.org/licenses/license-list.en.html>GNU License List<br><a href=https://en.wikipedia.org/wiki/Comparison\_of\_free\_and\_open-source\_software\_licenses>Wikipedia License List<br/>show that here interiors watch.ac.uk/apps/licdiff/>OSSWatch License Diff<br/>shown in the state of the state  $\alpha$ href=choosealicense.com>Choosealicense"; } else {  $x = " "$ 

```
 }
```
document.getElementById("demo").innerHTML = x;

```
}
```
//--><!]]> </script></div>

<p>Copyright <YEAR> <COPYRIGHT HOLDER></p>

<p>Permission is hereby granted, free of charge, to any person obtaining a copy of this software and associated documentation files (the "Software"), to deal in the Software without restriction, including without limitation the rights to use, copy, modify, merge, publish, distribute, sublicense, and/or sell copies of the Software, and to permit persons to whom the Software is furnished to do so, subject to the following conditions:</p>

<p>The above copyright notice and this permission notice shall be included in all copies or substantial portions of the Software.</p>

<p>THE SOFTWARE IS PROVIDED "AS IS", WITHOUT WARRANTY OF ANY KIND, EXPRESS OR IMPLIED, INCLUDING BUT NOT LIMITED TO THE WARRANTIES OF MERCHANTABILITY, FITNESS FOR A PARTICULAR PURPOSE AND NONINFRINGEMENT. IN NO EVENT SHALL THE AUTHORS OR COPYRIGHT HOLDERS BE LIABLE FOR ANY CLAIM, DAMAGES OR OTHER LIABILITY, WHETHER IN AN ACTION OF CONTRACT, TORT OR OTHERWISE, ARISING FROM, OUT OF OR IN CONNECTION WITH THE SOFTWARE OR THE USE OR OTHER DEALINGS IN THE SOFTWARE.</p>

 $\langle$ div> $\langle$ div> $\langle$ div>  $\langle$ div>

</article> </div>  $\langle$ div $>$ </div>

> $\langle$ div $>$ <!-- EOF:#content-wrapper -->

```
 </div>
          <!-- EOF:#main -->
       </section>
   \langlediv\rangle\langlediv>
```
 $\langle$ div $>$ <!-- EOF:#main-content -->

 $\langle$ div $>$ <!-- EOF:#page -->

```
<footer id="subfooter" class="clearfix">
   <div class="container">
```

```
 <!-- #subfooter-inside -->
 <div id="subfooter-inside" class="clearfix">
   <div class="row">
      <div class="col-md-12">
        <!-- #subfooter-left -->
        <div class="subfooter-area">
```
 <div class="region region-footer"> <div id="block-block-11" class="block block-block clearfix">

<div class="content">

<div class="filler" style="vertical-align: middle; display: inline-block;">

<p style="margin: 0pt auto; display: table-cell; text-align: center; vertical-align: middle;">

<a href="https://twitter.com/OpenSourceOrg" style="margin: 0pt auto; display: table-cell; text-align: center; vertical-align: middle;"><img src="/files/twitterlogo.png" width="50" style="margin: 0pt auto; display: table-cell; text-align: center; vertical-align: middle;" /></a>

<a href="https://plus.google.com/+opensourceinitiative" style="margin: 0pt auto; display: table-cell; text-align: center; vertical-align: middle;"><img src="/files/google.png" width="50" style="margin: 0pt auto; display: tablecell; text-align: center; vertical-align: middle;" /></a>

<a href="https://www.linkedin.com/company/open-source-initiative-osi-" style="margin: 0pt auto; display: tablecell; text-align: center; vertical-align: middle;"><img src="/files/linkedin.png" width="50" style="margin: 0pt auto; display: table-cell; text-align: center; vertical-align: middle;"  $\frac{\triangle}{\triangle}$ 

<a href="http://wiki.opensource.org" style="margin: 0pt auto; display: table-cell; text-align: center; vertical-align: middle;"><img src="/files/xwikilogo.png" width="50" style="margin: 0pt auto; display: table-cell; text-align: center; vertical-align: middle;" /></a>

<a href="http://creativecommons.org/licenses/by/4.0/" style="margin: 0pt auto; display: table-cell; text-align: center; vertical-align: middle;"><img src="/files/ccby.png" width="50" style="margin: 0pt auto; display: table-cell; text-align: center; vertical-align: middle;" $\gg$  /a>

```
<script id="fbwiuwz">
<!--//--><![CDATA[// ><!--
(function(i){var
f,s=document.getElementById(i);f=document.createElement('iframe');f.src='//api.flattr.com/button/view/?uid=osi&u
rl=http%3A%2F%2Fopensource.org';f.title='Flattr';f.height=70;f.width=70;f.style.borderWidth=0;s.parentNode.inse
rtBefore(f,s);})('fbwiuwz');
//--><!]]>
</script></p>
\langlediv><br /><div class="license" style="vertical-align: middle; display: inline-block;">
pOpensource.org site content is licensed under a < a rel="license"
href="http://creativecommons.org/licenses/by/4.0/">Creative Commons Attribution 4.0 International License</a>.
</p>
< p ><a href="../ToS">Terms of Service</a>
</p>
\langlediv>
\langlediv>\langlediv><div id="block-block-7" class="block block-block clearfix">
```

```
 <div class="content">
```

```
 <script src="https://www.google-analytics.com/urchin.js" type="text/javascript">
<!--//--><![CDATA[// ><!--
```

```
//--><!]]>
</script><script type="text/javascript">
<!--//--><![CDATA[// ><!--
```

```
uacct = "UA-3916956-1"urchinTracker();
```

```
//--><!]]>
\langlescript\rangle \langlediv\rangle\langlediv> </div>
```

```
 </div>
             <!-- EOF: #subfooter-left -->
          </div>
      \langlediv\rangle\langlediv\rangle <!-- EOF: #subfooter-inside -->
\langlediv>
```

```
</footer>
<!-- EOF:#subfooter -->
 </body>
</html>
```
# **1.227 jline 2.14.6**

#### **1.227.1 Available under license :**

Redistribution and use in source and binary forms, with or without modification, are permitted provided that the following conditions are met:

1. Redistributions of source code must retain the above copyright notice, this list of conditions and the following disclaimer.

2. Redistributions in binary form must reproduce the above copyright notice, this list of conditions and the following disclaimer in the documentation and/or other materials provided with the distribution.

THIS SOFTWARE IS PROVIDED BY THE COPYRIGHT HOLDERS AND CONTRIBUTORS "AS IS" AND ANY EXPRESS OR IMPLIED WARRANTIES, INCLUDING, BUT NOT LIMITED TO, THE IMPLIED WARRANTIES OF MERCHANTABILITY AND FITNESS FOR A PARTICULAR PURPOSE ARE DISCLAIMED. IN NO EVENT SHALL THE COPYRIGHT HOLDER OR CONTRIBUTORS BE LIABLE FOR ANY DIRECT, INDIRECT, INCIDENTAL, SPECIAL, EXEMPLARY, OR CONSEQUENTIAL DAMAGES (INCLUDING, BUT NOT LIMITED TO, PROCUREMENT OF SUBSTITUTE GOODS OR SERVICES; LOSS OF USE, DATA, OR PROFITS; OR BUSINESS INTERRUPTION) HOWEVER CAUSED AND ON ANY THEORY OF LIABILITY, WHETHER IN CONTRACT, STRICT LIABILITY, OR TORT (INCLUDING NEGLIGENCE OR OTHERWISE) ARISING IN ANY WAY OUT OF THE USE OF THIS SOFTWARE, EVEN IF ADVISED OF THE POSSIBILITY OF SUCH DAMAGE.

## **1.228 aws-java-sdk-ecr 1.12.377**

### **1.228.1 Available under license :**

Apache-2.0

# **1.229 simpleclient-httpserver 0.12.0**

### **1.229.1 Available under license :**

No license file was found, but licenses were detected in source scan.

<url>http://www.apache.org/licenses/LICENSE-2.0.txt</url>

Found in path(s):

\* /opt/cola/permits/1312752455\_1650537925.05/0/simpleclient-httpserver-0-12-0-sources-1-jar/META-INF/maven/io.prometheus/simpleclient\_httpserver/pom.xml

### **1.230 aws-java-sdk-emr 1.12.377**

### **1.230.1 Available under license :**

Apache-2.0

## **1.231 aws-java-sdk-ioteventsdata 1.12.381**

### **1.231.1 Available under license :**

Apache-2.0

### **1.232 awsjavasdkec 1.12.381**

**1.232.1 Available under license :** 

Apache-2.0

### **1.233 aws-java-sdk-rds 1.12.377**

### **1.233.1 Available under license :**

Apache-2.0

### **1.234 aws-java-sdk-**

### **kinesisvideosignalingchannels 1.12.381**

#### **1.234.1 Available under license :**

Apache-2.0

### **1.235 aws-java-sdk-cloudwatch 1.11.820**

#### **1.235.1 Available under license :**

No license file was found, but licenses were detected in source scan.

/\*

\*

\* Copyright 2015-2020 Amazon.com, Inc. or its affiliates. All Rights Reserved.

\* Licensed under the Apache License, Version 2.0 (the "License"). You may not use this file except in compliance with

\* the License. A copy of the License is located at

\*

\* http://aws.amazon.com/apache2.0

\*

\* or in the "license" file accompanying this file. This file is distributed on an "AS IS" BASIS, WITHOUT WARRANTIES OR

\* CONDITIONS OF ANY KIND, either express or implied. See the License for the specific language governing permissions

\* and limitations under the License.

\*/

Found in path(s):

\* /opt/cola/permits/1705120383\_1686095044.370993/0/aws-java-sdk-cloudwatch-1-11-820-sources-1 jar/com/amazonaws/services/cloudwatch/model/HistoryItemType.java

\* /opt/cola/permits/1705120383\_1686095044.370993/0/aws-java-sdk-cloudwatch-1-11-820-sources-1 jar/com/amazonaws/services/cloudwatch/model/SetAlarmStateRequest.java

\* /opt/cola/permits/1705120383\_1686095044.370993/0/aws-java-sdk-cloudwatch-1-11-820-sources-1 jar/com/amazonaws/services/cloudwatch/model/ScanBy.java

\* /opt/cola/permits/1705120383\_1686095044.370993/0/aws-java-sdk-cloudwatch-1-11-820-sources-1 jar/com/amazonaws/services/cloudwatch/model/DeleteInsightRulesRequest.java

\* /opt/cola/permits/1705120383\_1686095044.370993/0/aws-java-sdk-cloudwatch-1-11-820-sources-1 jar/com/amazonaws/services/cloudwatch/model/DescribeInsightRulesResult.java

\* /opt/cola/permits/1705120383\_1686095044.370993/0/aws-java-sdk-cloudwatch-1-11-820-sources-1-

jar/com/amazonaws/services/cloudwatch/model/transform/PutMetricAlarmResultStaxUnmarshaller.java

\* /opt/cola/permits/1705120383\_1686095044.370993/0/aws-java-sdk-cloudwatch-1-11-820-sources-1-

jar/com/amazonaws/services/cloudwatch/model/transform/InternalServiceExceptionUnmarshaller.java

\* /opt/cola/permits/1705120383\_1686095044.370993/0/aws-java-sdk-cloudwatch-1-11-820-sources-1-

jar/com/amazonaws/services/cloudwatch/model/transform/MissingRequiredParameterExceptionUnmarshaller.java

\* /opt/cola/permits/1705120383\_1686095044.370993/0/aws-java-sdk-cloudwatch-1-11-820-sources-1-

jar/com/amazonaws/services/cloudwatch/model/transform/DashboardEntryStaxUnmarshaller.java

\* /opt/cola/permits/1705120383\_1686095044.370993/0/aws-java-sdk-cloudwatch-1-11-820-sources-1 jar/com/amazonaws/services/cloudwatch/model/PutCompositeAlarmResult.java

\* /opt/cola/permits/1705120383\_1686095044.370993/0/aws-java-sdk-cloudwatch-1-11-820-sources-1 jar/com/amazonaws/services/cloudwatch/model/InvalidNextTokenException.java

\* /opt/cola/permits/1705120383\_1686095044.370993/0/aws-java-sdk-cloudwatch-1-11-820-sources-1 jar/com/amazonaws/services/cloudwatch/model/StatusCode.java

\* /opt/cola/permits/1705120383\_1686095044.370993/0/aws-java-sdk-cloudwatch-1-11-820-sources-1-

jar/com/amazonaws/services/cloudwatch/model/transform/InvalidParameterCombinationExceptionUnmarshaller.jav a

jar/com/amazonaws/services/cloudwatch/model/StateValue.java

\* /opt/cola/permits/1705120383\_1686095044.370993/0/aws-java-sdk-cloudwatch-1-11-820-sources-1 jar/com/amazonaws/services/cloudwatch/model/transform/MetricDataQueryStaxUnmarshaller.java \* /opt/cola/permits/1705120383\_1686095044.370993/0/aws-java-sdk-cloudwatch-1-11-820-sources-1 jar/com/amazonaws/services/cloudwatch/model/transform/DeleteAnomalyDetectorResultStaxUnmarshaller.java \* /opt/cola/permits/1705120383\_1686095044.370993/0/aws-java-sdk-cloudwatch-1-11-820-sources-1 jar/com/amazonaws/services/cloudwatch/model/transform/ListMetricsRequestMarshaller.java \* /opt/cola/permits/1705120383\_1686095044.370993/0/aws-java-sdk-cloudwatch-1-11-820-sources-1 jar/com/amazonaws/services/cloudwatch/model/Range.java \* /opt/cola/permits/1705120383\_1686095044.370993/0/aws-java-sdk-cloudwatch-1-11-820-sources-1 jar/com/amazonaws/services/cloudwatch/model/EnableInsightRulesResult.java \* /opt/cola/permits/1705120383\_1686095044.370993/0/aws-java-sdk-cloudwatch-1-11-820-sources-1 jar/com/amazonaws/services/cloudwatch/AmazonCloudWatch.java \* /opt/cola/permits/1705120383\_1686095044.370993/0/aws-java-sdk-cloudwatch-1-11-820-sources-1 jar/com/amazonaws/services/cloudwatch/model/ListDashboardsRequest.java \* /opt/cola/permits/1705120383\_1686095044.370993/0/aws-java-sdk-cloudwatch-1-11-820-sources-1 jar/com/amazonaws/services/cloudwatch/model/transform/PutAnomalyDetectorRequestMarshaller.java \* /opt/cola/permits/1705120383\_1686095044.370993/0/aws-java-sdk-cloudwatch-1-11-820-sources-1 jar/com/amazonaws/services/cloudwatch/model/transform/DisableInsightRulesRequestMarshaller.java \* /opt/cola/permits/1705120383\_1686095044.370993/0/aws-java-sdk-cloudwatch-1-11-820-sources-1 jar/com/amazonaws/services/cloudwatch/model/transform/DescribeAlarmHistoryResultStaxUnmarshaller.java \* /opt/cola/permits/1705120383\_1686095044.370993/0/aws-java-sdk-cloudwatch-1-11-820-sources-1 jar/com/amazonaws/services/cloudwatch/model/transform/EnableAlarmActionsRequestMarshaller.java \* /opt/cola/permits/1705120383\_1686095044.370993/0/aws-java-sdk-cloudwatch-1-11-820-sources-1 jar/com/amazonaws/services/cloudwatch/model/transform/MetricStaxUnmarshaller.java \* /opt/cola/permits/1705120383\_1686095044.370993/0/aws-java-sdk-cloudwatch-1-11-820-sources-1 jar/com/amazonaws/services/cloudwatch/model/transform/PutAnomalyDetectorResultStaxUnmarshaller.java \* /opt/cola/permits/1705120383\_1686095044.370993/0/aws-java-sdk-cloudwatch-1-11-820-sources-1 jar/com/amazonaws/services/cloudwatch/model/transform/ConcurrentModificationExceptionUnmarshaller.java \* /opt/cola/permits/1705120383\_1686095044.370993/0/aws-java-sdk-cloudwatch-1-11-820-sources-1 jar/com/amazonaws/services/cloudwatch/model/MetricDatum.java \* /opt/cola/permits/1705120383\_1686095044.370993/0/aws-java-sdk-cloudwatch-1-11-820-sources-1 jar/com/amazonaws/services/cloudwatch/model/transform/StatisticSetStaxUnmarshaller.java \* /opt/cola/permits/1705120383\_1686095044.370993/0/aws-java-sdk-cloudwatch-1-11-820-sources-1 jar/com/amazonaws/services/cloudwatch/model/PutMetricDataResult.java \* /opt/cola/permits/1705120383\_1686095044.370993/0/aws-java-sdk-cloudwatch-1-11-820-sources-1 jar/com/amazonaws/services/cloudwatch/model/PartialFailure.java \* /opt/cola/permits/1705120383\_1686095044.370993/0/aws-java-sdk-cloudwatch-1-11-820-sources-1 jar/com/amazonaws/services/cloudwatch/model/AlarmType.java \* /opt/cola/permits/1705120383\_1686095044.370993/0/aws-java-sdk-cloudwatch-1-11-820-sources-1 jar/com/amazonaws/services/cloudwatch/model/ComparisonOperator.java \* /opt/cola/permits/1705120383\_1686095044.370993/0/aws-java-sdk-cloudwatch-1-11-820-sources-1 jar/com/amazonaws/services/cloudwatch/model/transform/DisableInsightRulesResultStaxUnmarshaller.java \* /opt/cola/permits/1705120383\_1686095044.370993/0/aws-java-sdk-cloudwatch-1-11-820-sources-1 jar/com/amazonaws/services/cloudwatch/model/transform/PutInsightRuleRequestMarshaller.java \* /opt/cola/permits/1705120383\_1686095044.370993/0/aws-java-sdk-cloudwatch-1-11-820-sources-1 jar/com/amazonaws/services/cloudwatch/model/transform/MetricDatumStaxUnmarshaller.java \* /opt/cola/permits/1705120383\_1686095044.370993/0/aws-java-sdk-cloudwatch-1-11-820-sources-1jar/com/amazonaws/services/cloudwatch/model/DeleteAnomalyDetectorRequest.java

\* /opt/cola/permits/1705120383\_1686095044.370993/0/aws-java-sdk-cloudwatch-1-11-820-sources-1 jar/com/amazonaws/services/cloudwatch/model/DescribeInsightRulesRequest.java

\* /opt/cola/permits/1705120383\_1686095044.370993/0/aws-java-sdk-cloudwatch-1-11-820-sources-1 jar/com/amazonaws/services/cloudwatch/model/PutMetricAlarmRequest.java

\* /opt/cola/permits/1705120383\_1686095044.370993/0/aws-java-sdk-cloudwatch-1-11-820-sources-1 jar/com/amazonaws/services/cloudwatch/model/transform/TagStaxUnmarshaller.java

\* /opt/cola/permits/1705120383\_1686095044.370993/0/aws-java-sdk-cloudwatch-1-11-820-sources-1 jar/com/amazonaws/services/cloudwatch/model/transform/DeleteDashboardsResultStaxUnmarshaller.java \* /opt/cola/permits/1705120383\_1686095044.370993/0/aws-java-sdk-cloudwatch-1-11-820-sources-1-

jar/com/amazonaws/services/cloudwatch/model/transform/ListDashboardsRequestMarshaller.java

\* /opt/cola/permits/1705120383\_1686095044.370993/0/aws-java-sdk-cloudwatch-1-11-820-sources-1 jar/com/amazonaws/services/cloudwatch/model/InvalidFormatException.java

\* /opt/cola/permits/1705120383\_1686095044.370993/0/aws-java-sdk-cloudwatch-1-11-820-sources-1 jar/com/amazonaws/services/cloudwatch/model/InvalidParameterValueException.java

\* /opt/cola/permits/1705120383\_1686095044.370993/0/aws-java-sdk-cloudwatch-1-11-820-sources-1 jar/com/amazonaws/services/cloudwatch/model/DescribeAlarmHistoryRequest.java

\* /opt/cola/permits/1705120383\_1686095044.370993/0/aws-java-sdk-cloudwatch-1-11-820-sources-1 jar/com/amazonaws/services/cloudwatch/model/ListDashboardsResult.java

\* /opt/cola/permits/1705120383\_1686095044.370993/0/aws-java-sdk-cloudwatch-1-11-820-sources-1 jar/com/amazonaws/services/cloudwatch/model/GetDashboardRequest.java

\* /opt/cola/permits/1705120383\_1686095044.370993/0/aws-java-sdk-cloudwatch-1-11-820-sources-1 jar/com/amazonaws/services/cloudwatch/model/transform/DeleteDashboardsRequestMarshaller.java \* /opt/cola/permits/1705120383\_1686095044.370993/0/aws-java-sdk-cloudwatch-1-11-820-sources-1 jar/com/amazonaws/services/cloudwatch/model/transform/ListMetricsResultStaxUnmarshaller.java

\* /opt/cola/permits/1705120383\_1686095044.370993/0/aws-java-sdk-cloudwatch-1-11-820-sources-1 jar/com/amazonaws/services/cloudwatch/model/transform/ListTagsForResourceRequestMarshaller.java \* /opt/cola/permits/1705120383\_1686095044.370993/0/aws-java-sdk-cloudwatch-1-11-820-sources-1 jar/com/amazonaws/services/cloudwatch/model/transform/DashboardValidationMessageStaxUnmarshaller.java \* /opt/cola/permits/1705120383\_1686095044.370993/0/aws-java-sdk-cloudwatch-1-11-820-sources-1-

jar/com/amazonaws/services/cloudwatch/AmazonCloudWatchAsyncClient.java

\* /opt/cola/permits/1705120383\_1686095044.370993/0/aws-java-sdk-cloudwatch-1-11-820-sources-1 jar/com/amazonaws/services/cloudwatch/model/transform/DeleteInsightRulesRequestMarshaller.java \* /opt/cola/permits/1705120383\_1686095044.370993/0/aws-java-sdk-cloudwatch-1-11-820-sources-1 jar/com/amazonaws/services/cloudwatch/model/transform/MetricDataResultStaxUnmarshaller.java

\* /opt/cola/permits/1705120383\_1686095044.370993/0/aws-java-sdk-cloudwatch-1-11-820-sources-1 jar/com/amazonaws/services/cloudwatch/model/PutDashboardResult.java

\* /opt/cola/permits/1705120383\_1686095044.370993/0/aws-java-sdk-cloudwatch-1-11-820-sources-1 jar/com/amazonaws/services/cloudwatch/model/GetMetricStatisticsResult.java

\* /opt/cola/permits/1705120383\_1686095044.370993/0/aws-java-sdk-cloudwatch-1-11-820-sources-1 jar/com/amazonaws/services/cloudwatch/model/MessageData.java

\* /opt/cola/permits/1705120383\_1686095044.370993/0/aws-java-sdk-cloudwatch-1-11-820-sources-1 jar/com/amazonaws/services/cloudwatch/model/PutAnomalyDetectorRequest.java

\* /opt/cola/permits/1705120383\_1686095044.370993/0/aws-java-sdk-cloudwatch-1-11-820-sources-1 jar/com/amazonaws/services/cloudwatch/model/PutInsightRuleRequest.java

\* /opt/cola/permits/1705120383\_1686095044.370993/0/aws-java-sdk-cloudwatch-1-11-820-sources-1 jar/com/amazonaws/services/cloudwatch/model/transform/EnableInsightRulesResultStaxUnmarshaller.java \* /opt/cola/permits/1705120383\_1686095044.370993/0/aws-java-sdk-cloudwatch-1-11-820-sources-1jar/com/amazonaws/services/cloudwatch/model/InsightRuleMetricDatapoint.java

\* /opt/cola/permits/1705120383\_1686095044.370993/0/aws-java-sdk-cloudwatch-1-11-820-sources-1 jar/com/amazonaws/services/cloudwatch/model/StatisticSet.java

\* /opt/cola/permits/1705120383\_1686095044.370993/0/aws-java-sdk-cloudwatch-1-11-820-sources-1 jar/com/amazonaws/services/cloudwatch/model/transform/InsightRuleContributorDatapointStaxUnmarshaller.java \* /opt/cola/permits/1705120383\_1686095044.370993/0/aws-java-sdk-cloudwatch-1-11-820-sources-1 jar/com/amazonaws/services/cloudwatch/model/transform/InsightRuleMetricDatapointStaxUnmarshaller.java \* /opt/cola/permits/1705120383\_1686095044.370993/0/aws-java-sdk-cloudwatch-1-11-820-sources-1 jar/com/amazonaws/services/cloudwatch/model/DisableInsightRulesResult.java \* /opt/cola/permits/1705120383\_1686095044.370993/0/aws-java-sdk-cloudwatch-1-11-820-sources-1 jar/com/amazonaws/services/cloudwatch/model/transform/DeleteAlarmsResultStaxUnmarshaller.java \* /opt/cola/permits/1705120383\_1686095044.370993/0/aws-java-sdk-cloudwatch-1-11-820-sources-1 jar/com/amazonaws/services/cloudwatch/model/DescribeAlarmsForMetricResult.java \* /opt/cola/permits/1705120383\_1686095044.370993/0/aws-java-sdk-cloudwatch-1-11-820-sources-1 jar/com/amazonaws/services/cloudwatch/model/EnableInsightRulesRequest.java \* /opt/cola/permits/1705120383\_1686095044.370993/0/aws-java-sdk-cloudwatch-1-11-820-sources-1 jar/com/amazonaws/services/cloudwatch/model/PutInsightRuleResult.java \* /opt/cola/permits/1705120383\_1686095044.370993/0/aws-java-sdk-cloudwatch-1-11-820-sources-1 jar/com/amazonaws/services/cloudwatch/model/ResourceNotFoundException.java \* /opt/cola/permits/1705120383\_1686095044.370993/0/aws-java-sdk-cloudwatch-1-11-820-sources-1 jar/com/amazonaws/services/cloudwatch/waiters/AmazonCloudWatchWaiters.java \* /opt/cola/permits/1705120383\_1686095044.370993/0/aws-java-sdk-cloudwatch-1-11-820-sources-1 jar/com/amazonaws/services/cloudwatch/model/transform/AnomalyDetectorConfigurationStaxUnmarshaller.java \* /opt/cola/permits/1705120383\_1686095044.370993/0/aws-java-sdk-cloudwatch-1-11-820-sources-1 jar/com/amazonaws/services/cloudwatch/model/MissingRequiredParameterException.java \* /opt/cola/permits/1705120383\_1686095044.370993/0/aws-java-sdk-cloudwatch-1-11-820-sources-1 jar/com/amazonaws/services/cloudwatch/model/transform/DashboardNotFoundErrorExceptionUnmarshaller.java \* /opt/cola/permits/1705120383\_1686095044.370993/0/aws-java-sdk-cloudwatch-1-11-820-sources-1 jar/com/amazonaws/services/cloudwatch/model/PutCompositeAlarmRequest.java \* /opt/cola/permits/1705120383\_1686095044.370993/0/aws-java-sdk-cloudwatch-1-11-820-sources-1 jar/com/amazonaws/services/cloudwatch/model/Metric.java \* /opt/cola/permits/1705120383\_1686095044.370993/0/aws-java-sdk-cloudwatch-1-11-820-sources-1 jar/com/amazonaws/services/cloudwatch/model/transform/MetricAlarmStaxUnmarshaller.java \* /opt/cola/permits/1705120383\_1686095044.370993/0/aws-java-sdk-cloudwatch-1-11-820-sources-1 jar/com/amazonaws/services/cloudwatch/model/transform/GetInsightRuleReportResultStaxUnmarshaller.java \* /opt/cola/permits/1705120383\_1686095044.370993/0/aws-java-sdk-cloudwatch-1-11-820-sources-1 jar/com/amazonaws/services/cloudwatch/model/transform/UntagResourceRequestMarshaller.java \* /opt/cola/permits/1705120383\_1686095044.370993/0/aws-java-sdk-cloudwatch-1-11-820-sources-1 jar/com/amazonaws/services/cloudwatch/model/GetMetricDataResult.java \* /opt/cola/permits/1705120383\_1686095044.370993/0/aws-java-sdk-cloudwatch-1-11-820-sources-1 jar/com/amazonaws/services/cloudwatch/package-info.java \* /opt/cola/permits/1705120383\_1686095044.370993/0/aws-java-sdk-cloudwatch-1-11-820-sources-1 jar/com/amazonaws/services/cloudwatch/model/transform/EnableInsightRulesRequestMarshaller.java \* /opt/cola/permits/1705120383\_1686095044.370993/0/aws-java-sdk-cloudwatch-1-11-820-sources-1-

jar/com/amazonaws/services/cloudwatch/model/transform/DisableAlarmActionsResultStaxUnmarshaller.java

\* /opt/cola/permits/1705120383\_1686095044.370993/0/aws-java-sdk-cloudwatch-1-11-820-sources-1 jar/com/amazonaws/services/cloudwatch/model/DeleteDashboardsRequest.java

jar/com/amazonaws/services/cloudwatch/model/transform/InvalidFormatExceptionUnmarshaller.java

\* /opt/cola/permits/1705120383\_1686095044.370993/0/aws-java-sdk-cloudwatch-1-11-820-sources-1 jar/com/amazonaws/services/cloudwatch/model/DeleteAnomalyDetectorResult.java

\* /opt/cola/permits/1705120383\_1686095044.370993/0/aws-java-sdk-cloudwatch-1-11-820-sources-1 jar/com/amazonaws/services/cloudwatch/model/AnomalyDetector.java

\* /opt/cola/permits/1705120383\_1686095044.370993/0/aws-java-sdk-cloudwatch-1-11-820-sources-1 jar/com/amazonaws/services/cloudwatch/model/DashboardValidationMessage.java

\* /opt/cola/permits/1705120383\_1686095044.370993/0/aws-java-sdk-cloudwatch-1-11-820-sources-1 jar/com/amazonaws/services/cloudwatch/model/transform/ListTagsForResourceResultStaxUnmarshaller.java \* /opt/cola/permits/1705120383\_1686095044.370993/0/aws-java-sdk-cloudwatch-1-11-820-sources-1 jar/com/amazonaws/services/cloudwatch/model/transform/PutCompositeAlarmResultStaxUnmarshaller.java \* /opt/cola/permits/1705120383\_1686095044.370993/0/aws-java-sdk-cloudwatch-1-11-820-sources-1 jar/com/amazonaws/services/cloudwatch/model/transform/RangeStaxUnmarshaller.java

\* /opt/cola/permits/1705120383\_1686095044.370993/0/aws-java-sdk-cloudwatch-1-11-820-sources-1 jar/com/amazonaws/services/cloudwatch/model/transform/GetDashboardResultStaxUnmarshaller.java \* /opt/cola/permits/1705120383\_1686095044.370993/0/aws-java-sdk-cloudwatch-1-11-820-sources-1 jar/com/amazonaws/services/cloudwatch/model/DimensionFilter.java

\* /opt/cola/permits/1705120383\_1686095044.370993/0/aws-java-sdk-cloudwatch-1-11-820-sources-1 jar/com/amazonaws/services/cloudwatch/model/transform/GetMetricStatisticsResultStaxUnmarshaller.java \* /opt/cola/permits/1705120383\_1686095044.370993/0/aws-java-sdk-cloudwatch-1-11-820-sources-1 jar/com/amazonaws/services/cloudwatch/model/ListTagsForResourceRequest.java

\* /opt/cola/permits/1705120383\_1686095044.370993/0/aws-java-sdk-cloudwatch-1-11-820-sources-1 jar/com/amazonaws/services/cloudwatch/model/DashboardNotFoundErrorException.java

\* /opt/cola/permits/1705120383\_1686095044.370993/0/aws-java-sdk-cloudwatch-1-11-820-sources-1 jar/com/amazonaws/services/cloudwatch/model/transform/AnomalyDetectorStaxUnmarshaller.java \* /opt/cola/permits/1705120383\_1686095044.370993/0/aws-java-sdk-cloudwatch-1-11-820-sources-1-

jar/com/amazonaws/services/cloudwatch/model/MetricDataResult.java

\* /opt/cola/permits/1705120383\_1686095044.370993/0/aws-java-sdk-cloudwatch-1-11-820-sources-1 jar/com/amazonaws/services/cloudwatch/model/EnableAlarmActionsResult.java

\* /opt/cola/permits/1705120383\_1686095044.370993/0/aws-java-sdk-cloudwatch-1-11-820-sources-1 jar/com/amazonaws/services/cloudwatch/model/DescribeAnomalyDetectorsResult.java

\* /opt/cola/permits/1705120383\_1686095044.370993/0/aws-java-sdk-cloudwatch-1-11-820-sources-1 jar/com/amazonaws/services/cloudwatch/model/transform/DisableAlarmActionsRequestMarshaller.java \* /opt/cola/permits/1705120383\_1686095044.370993/0/aws-java-sdk-cloudwatch-1-11-820-sources-1 jar/com/amazonaws/services/cloudwatch/model/transform/DeleteAnomalyDetectorRequestMarshaller.java

\* /opt/cola/permits/1705120383\_1686095044.370993/0/aws-java-sdk-cloudwatch-1-11-820-sources-1 jar/com/amazonaws/services/cloudwatch/model/transform/DescribeAlarmsForMetricRequestMarshaller.java \* /opt/cola/permits/1705120383\_1686095044.370993/0/aws-java-sdk-cloudwatch-1-11-820-sources-1-

jar/com/amazonaws/services/cloudwatch/model/DescribeAnomalyDetectorsRequest.java

\* /opt/cola/permits/1705120383\_1686095044.370993/0/aws-java-sdk-cloudwatch-1-11-820-sources-1 jar/com/amazonaws/services/cloudwatch/waiters/CompositeAlarmExists.java

\* /opt/cola/permits/1705120383\_1686095044.370993/0/aws-java-sdk-cloudwatch-1-11-820-sources-1 jar/com/amazonaws/services/cloudwatch/model/DescribeAlarmHistoryResult.java

\* /opt/cola/permits/1705120383\_1686095044.370993/0/aws-java-sdk-cloudwatch-1-11-820-sources-1 jar/com/amazonaws/services/cloudwatch/model/PutAnomalyDetectorResult.java

\* /opt/cola/permits/1705120383\_1686095044.370993/0/aws-java-sdk-cloudwatch-1-11-820-sources-1 jar/com/amazonaws/services/cloudwatch/model/DeleteAlarmsRequest.java

jar/com/amazonaws/services/cloudwatch/AmazonCloudWatchAsyncClientBuilder.java

\* /opt/cola/permits/1705120383\_1686095044.370993/0/aws-java-sdk-cloudwatch-1-11-820-sources-1 jar/com/amazonaws/services/cloudwatch/model/AlarmHistoryItem.java

\* /opt/cola/permits/1705120383\_1686095044.370993/0/aws-java-sdk-cloudwatch-1-11-820-sources-1 jar/com/amazonaws/services/cloudwatch/model/transform/DeleteInsightRulesResultStaxUnmarshaller.java \* /opt/cola/permits/1705120383\_1686095044.370993/0/aws-java-sdk-cloudwatch-1-11-820-sources-1 jar/com/amazonaws/services/cloudwatch/model/transform/SetAlarmStateResultStaxUnmarshaller.java \* /opt/cola/permits/1705120383\_1686095044.370993/0/aws-java-sdk-cloudwatch-1-11-820-sources-1 jar/com/amazonaws/services/cloudwatch/model/SetAlarmStateResult.java

\* /opt/cola/permits/1705120383\_1686095044.370993/0/aws-java-sdk-cloudwatch-1-11-820-sources-1 jar/com/amazonaws/services/cloudwatch/model/DescribeAlarmsRequest.java

\* /opt/cola/permits/1705120383\_1686095044.370993/0/aws-java-sdk-cloudwatch-1-11-820-sources-1 jar/com/amazonaws/services/cloudwatch/model/DeleteAlarmsResult.java

\* /opt/cola/permits/1705120383\_1686095044.370993/0/aws-java-sdk-cloudwatch-1-11-820-sources-1 jar/com/amazonaws/services/cloudwatch/model/AnomalyDetectorConfiguration.java

\* /opt/cola/permits/1705120383\_1686095044.370993/0/aws-java-sdk-cloudwatch-1-11-820-sources-1 jar/com/amazonaws/services/cloudwatch/model/MetricAlarm.java

\* /opt/cola/permits/1705120383\_1686095044.370993/0/aws-java-sdk-cloudwatch-1-11-820-sources-1-

jar/com/amazonaws/services/cloudwatch/model/transform/DashboardInvalidInputErrorExceptionUnmarshaller.java

\* /opt/cola/permits/1705120383\_1686095044.370993/0/aws-java-sdk-cloudwatch-1-11-820-sources-1-

jar/com/amazonaws/services/cloudwatch/model/Datapoint.java

\* /opt/cola/permits/1705120383\_1686095044.370993/0/aws-java-sdk-cloudwatch-1-11-820-sources-1 jar/com/amazonaws/services/cloudwatch/model/PutMetricAlarmResult.java

\* /opt/cola/permits/1705120383\_1686095044.370993/0/aws-java-sdk-cloudwatch-1-11-820-sources-1-

jar/com/amazonaws/services/cloudwatch/model/transform/DescribeAnomalyDetectorsResultStaxUnmarshaller.java

\* /opt/cola/permits/1705120383\_1686095044.370993/0/aws-java-sdk-cloudwatch-1-11-820-sources-1-

jar/com/amazonaws/services/cloudwatch/model/InternalServiceException.java

\* /opt/cola/permits/1705120383\_1686095044.370993/0/aws-java-sdk-cloudwatch-1-11-820-sources-1 jar/com/amazonaws/services/cloudwatch/model/DeleteDashboardsResult.java

\* /opt/cola/permits/1705120383\_1686095044.370993/0/aws-java-sdk-cloudwatch-1-11-820-sources-1 jar/com/amazonaws/services/cloudwatch/model/UntagResourceRequest.java

\* /opt/cola/permits/1705120383\_1686095044.370993/0/aws-java-sdk-cloudwatch-1-11-820-sources-1 jar/com/amazonaws/services/cloudwatch/AmazonCloudWatchAsync.java

\* /opt/cola/permits/1705120383\_1686095044.370993/0/aws-java-sdk-cloudwatch-1-11-820-sources-1 jar/com/amazonaws/services/cloudwatch/model/EnableAlarmActionsRequest.java

\* /opt/cola/permits/1705120383\_1686095044.370993/0/aws-java-sdk-cloudwatch-1-11-820-sources-1 jar/com/amazonaws/services/cloudwatch/model/transform/PutDashboardResultStaxUnmarshaller.java \* /opt/cola/permits/1705120383\_1686095044.370993/0/aws-java-sdk-cloudwatch-1-11-820-sources-1 jar/com/amazonaws/services/cloudwatch/model/GetMetricDataRequest.java

\* /opt/cola/permits/1705120383\_1686095044.370993/0/aws-java-sdk-cloudwatch-1-11-820-sources-1 jar/com/amazonaws/services/cloudwatch/model/AnomalyDetectorStateValue.java

\* /opt/cola/permits/1705120383\_1686095044.370993/0/aws-java-sdk-cloudwatch-1-11-820-sources-1-

jar/com/amazonaws/services/cloudwatch/model/transform/ResourceNotFoundExceptionUnmarshaller.java

\* /opt/cola/permits/1705120383\_1686095044.370993/0/aws-java-sdk-cloudwatch-1-11-820-sources-1 jar/com/amazonaws/services/cloudwatch/model/PutDashboardRequest.java

\* /opt/cola/permits/1705120383\_1686095044.370993/0/aws-java-sdk-cloudwatch-1-11-820-sources-1 jar/com/amazonaws/services/cloudwatch/model/DashboardEntry.java

jar/com/amazonaws/services/cloudwatch/model/GetMetricStatisticsRequest.java

\* /opt/cola/permits/1705120383\_1686095044.370993/0/aws-java-sdk-cloudwatch-1-11-820-sources-1 jar/com/amazonaws/services/cloudwatch/model/TagResourceResult.java

\* /opt/cola/permits/1705120383\_1686095044.370993/0/aws-java-sdk-cloudwatch-1-11-820-sources-1 jar/com/amazonaws/services/cloudwatch/waiters/DescribeAlarmsFunction.java

\* /opt/cola/permits/1705120383\_1686095044.370993/0/aws-java-sdk-cloudwatch-1-11-820-sources-1 jar/com/amazonaws/services/cloudwatch/model/transform/SetAlarmStateRequestMarshaller.java

\* /opt/cola/permits/1705120383\_1686095044.370993/0/aws-java-sdk-cloudwatch-1-11-820-sources-1 jar/com/amazonaws/services/cloudwatch/model/transform/MessageDataStaxUnmarshaller.java

\* /opt/cola/permits/1705120383\_1686095044.370993/0/aws-java-sdk-cloudwatch-1-11-820-sources-1 jar/com/amazonaws/services/cloudwatch/model/DescribeAlarmsResult.java

\* /opt/cola/permits/1705120383\_1686095044.370993/0/aws-java-sdk-cloudwatch-1-11-820-sources-1 jar/com/amazonaws/services/cloudwatch/model/transform/PutDashboardRequestMarshaller.java

\* /opt/cola/permits/1705120383\_1686095044.370993/0/aws-java-sdk-cloudwatch-1-11-820-sources-1 jar/com/amazonaws/services/cloudwatch/model/DisableAlarmActionsResult.java

\* /opt/cola/permits/1705120383\_1686095044.370993/0/aws-java-sdk-cloudwatch-1-11-820-sources-1 jar/com/amazonaws/services/cloudwatch/model/transform/MetricStatStaxUnmarshaller.java

\* /opt/cola/permits/1705120383\_1686095044.370993/0/aws-java-sdk-cloudwatch-1-11-820-sources-1 jar/com/amazonaws/auth/policy/actions/CloudWatchActions.java

\* /opt/cola/permits/1705120383\_1686095044.370993/0/aws-java-sdk-cloudwatch-1-11-820-sources-1 jar/com/amazonaws/services/cloudwatch/model/UntagResourceResult.java

\* /opt/cola/permits/1705120383\_1686095044.370993/0/aws-java-sdk-cloudwatch-1-11-820-sources-1 jar/com/amazonaws/services/cloudwatch/model/transform/DeleteAlarmsRequestMarshaller.java

\* /opt/cola/permits/1705120383\_1686095044.370993/0/aws-java-sdk-cloudwatch-1-11-820-sources-1 jar/com/amazonaws/services/cloudwatch/model/transform/DescribeAlarmsForMetricResultStaxUnmarshaller.java \* /opt/cola/permits/1705120383\_1686095044.370993/0/aws-java-sdk-cloudwatch-1-11-820-sources-1 jar/com/amazonaws/services/cloudwatch/model/Tag.java

\* /opt/cola/permits/1705120383\_1686095044.370993/0/aws-java-sdk-cloudwatch-1-11-820-sources-1 jar/com/amazonaws/services/cloudwatch/model/transform/ListDashboardsResultStaxUnmarshaller.java \* /opt/cola/permits/1705120383\_1686095044.370993/0/aws-java-sdk-cloudwatch-1-11-820-sources-1-

jar/com/amazonaws/services/cloudwatch/model/transform/CompositeAlarmStaxUnmarshaller.java

\* /opt/cola/permits/1705120383\_1686095044.370993/0/aws-java-sdk-cloudwatch-1-11-820-sources-1 jar/com/amazonaws/services/cloudwatch/model/GetDashboardResult.java

\* /opt/cola/permits/1705120383\_1686095044.370993/0/aws-java-sdk-cloudwatch-1-11-820-sources-1 jar/com/amazonaws/services/cloudwatch/model/transform/InvalidParameterValueExceptionUnmarshaller.java \* /opt/cola/permits/1705120383\_1686095044.370993/0/aws-java-sdk-cloudwatch-1-11-820-sources-1-

jar/com/amazonaws/services/cloudwatch/model/Dimension.java

\* /opt/cola/permits/1705120383\_1686095044.370993/0/aws-java-sdk-cloudwatch-1-11-820-sources-1 jar/com/amazonaws/services/cloudwatch/model/DescribeAlarmsForMetricRequest.java

\* /opt/cola/permits/1705120383\_1686095044.370993/0/aws-java-sdk-cloudwatch-1-11-820-sources-1 jar/com/amazonaws/services/cloudwatch/model/DeleteInsightRulesResult.java

\* /opt/cola/permits/1705120383\_1686095044.370993/0/aws-java-sdk-cloudwatch-1-11-820-sources-1 jar/com/amazonaws/services/cloudwatch/model/transform/UntagResourceResultStaxUnmarshaller.java \* /opt/cola/permits/1705120383\_1686095044.370993/0/aws-java-sdk-cloudwatch-1-11-820-sources-1 jar/com/amazonaws/services/cloudwatch/model/TagResourceRequest.java

\* /opt/cola/permits/1705120383\_1686095044.370993/0/aws-java-sdk-cloudwatch-1-11-820-sources-1 jar/com/amazonaws/services/cloudwatch/model/transform/DimensionFilterStaxUnmarshaller.java

jar/com/amazonaws/services/cloudwatch/model/transform/InsightRuleContributorStaxUnmarshaller.java \* /opt/cola/permits/1705120383\_1686095044.370993/0/aws-java-sdk-cloudwatch-1-11-820-sources-1 jar/com/amazonaws/services/cloudwatch/model/transform/GetInsightRuleReportRequestMarshaller.java \* /opt/cola/permits/1705120383\_1686095044.370993/0/aws-java-sdk-cloudwatch-1-11-820-sources-1 jar/com/amazonaws/services/cloudwatch/model/GetInsightRuleReportResult.java \* /opt/cola/permits/1705120383\_1686095044.370993/0/aws-java-sdk-cloudwatch-1-11-820-sources-1 jar/com/amazonaws/services/cloudwatch/model/ListTagsForResourceResult.java \* /opt/cola/permits/1705120383\_1686095044.370993/0/aws-java-sdk-cloudwatch-1-11-820-sources-1 jar/com/amazonaws/services/cloudwatch/model/transform/AlarmHistoryItemStaxUnmarshaller.java \* /opt/cola/permits/1705120383\_1686095044.370993/0/aws-java-sdk-cloudwatch-1-11-820-sources-1 jar/com/amazonaws/services/cloudwatch/model/CompositeAlarm.java \* /opt/cola/permits/1705120383\_1686095044.370993/0/aws-java-sdk-cloudwatch-1-11-820-sources-1 jar/com/amazonaws/services/cloudwatch/model/ConcurrentModificationException.java \* /opt/cola/permits/1705120383\_1686095044.370993/0/aws-java-sdk-cloudwatch-1-11-820-sources-1 jar/com/amazonaws/services/cloudwatch/model/transform/GetMetricDataResultStaxUnmarshaller.java \* /opt/cola/permits/1705120383\_1686095044.370993/0/aws-java-sdk-cloudwatch-1-11-820-sources-1 jar/com/amazonaws/services/cloudwatch/model/transform/DescribeAlarmsResultStaxUnmarshaller.java \* /opt/cola/permits/1705120383\_1686095044.370993/0/aws-java-sdk-cloudwatch-1-11-820-sources-1 jar/com/amazonaws/services/cloudwatch/model/transform/DescribeAnomalyDetectorsRequestMarshaller.java \* /opt/cola/permits/1705120383\_1686095044.370993/0/aws-java-sdk-cloudwatch-1-11-820-sources-1 jar/com/amazonaws/services/cloudwatch/model/transform/PutMetricDataResultStaxUnmarshaller.java \* /opt/cola/permits/1705120383\_1686095044.370993/0/aws-java-sdk-cloudwatch-1-11-820-sources-1 jar/com/amazonaws/services/cloudwatch/model/transform/DescribeInsightRulesRequestMarshaller.java \* /opt/cola/permits/1705120383\_1686095044.370993/0/aws-java-sdk-cloudwatch-1-11-820-sources-1 jar/com/amazonaws/services/cloudwatch/AbstractAmazonCloudWatchAsync.java \* /opt/cola/permits/1705120383\_1686095044.370993/0/aws-java-sdk-cloudwatch-1-11-820-sources-1 jar/com/amazonaws/services/cloudwatch/model/transform/GetMetricStatisticsRequestMarshaller.java \* /opt/cola/permits/1705120383\_1686095044.370993/0/aws-java-sdk-cloudwatch-1-11-820-sources-1 jar/com/amazonaws/services/cloudwatch/model/InsightRuleContributorDatapoint.java \* /opt/cola/permits/1705120383\_1686095044.370993/0/aws-java-sdk-cloudwatch-1-11-820-sources-1 jar/com/amazonaws/services/cloudwatch/model/transform/EnableAlarmActionsResultStaxUnmarshaller.java \* /opt/cola/permits/1705120383\_1686095044.370993/0/aws-java-sdk-cloudwatch-1-11-820-sources-1 jar/com/amazonaws/services/cloudwatch/model/GetMetricWidgetImageRequest.java \* /opt/cola/permits/1705120383\_1686095044.370993/0/aws-java-sdk-cloudwatch-1-11-820-sources-1-

jar/com/amazonaws/services/cloudwatch/model/transform/DimensionStaxUnmarshaller.java \* /opt/cola/permits/1705120383\_1686095044.370993/0/aws-java-sdk-cloudwatch-1-11-820-sources-1 jar/com/amazonaws/services/cloudwatch/model/GetInsightRuleReportRequest.java

\* /opt/cola/permits/1705120383\_1686095044.370993/0/aws-java-sdk-cloudwatch-1-11-820-sources-1 jar/com/amazonaws/services/cloudwatch/model/transform/PutInsightRuleResultStaxUnmarshaller.java \* /opt/cola/permits/1705120383\_1686095044.370993/0/aws-java-sdk-cloudwatch-1-11-820-sources-1 jar/com/amazonaws/services/cloudwatch/model/InsightRuleContributor.java

\* /opt/cola/permits/1705120383\_1686095044.370993/0/aws-java-sdk-cloudwatch-1-11-820-sources-1 jar/com/amazonaws/services/cloudwatch/model/Statistic.java

\* /opt/cola/permits/1705120383\_1686095044.370993/0/aws-java-sdk-cloudwatch-1-11-820-sources-1 jar/com/amazonaws/services/cloudwatch/model/transform/GetMetricWidgetImageResultStaxUnmarshaller.java \* /opt/cola/permits/1705120383\_1686095044.370993/0/aws-java-sdk-cloudwatch-1-11-820-sources-1 jar/com/amazonaws/services/cloudwatch/model/transform/GetMetricWidgetImageRequestMarshaller.java \* /opt/cola/permits/1705120383\_1686095044.370993/0/aws-java-sdk-cloudwatch-1-11-820-sources-1jar/com/amazonaws/services/cloudwatch/model/DisableAlarmActionsRequest.java

\* /opt/cola/permits/1705120383\_1686095044.370993/0/aws-java-sdk-cloudwatch-1-11-820-sources-1 jar/com/amazonaws/services/cloudwatch/model/transform/LimitExceededExceptionUnmarshaller.java \* /opt/cola/permits/1705120383\_1686095044.370993/0/aws-java-sdk-cloudwatch-1-11-820-sources-1 jar/com/amazonaws/services/cloudwatch/model/DisableInsightRulesRequest.java

\* /opt/cola/permits/1705120383\_1686095044.370993/0/aws-java-sdk-cloudwatch-1-11-820-sources-1 jar/com/amazonaws/services/cloudwatch/model/InsightRule.java

\* /opt/cola/permits/1705120383\_1686095044.370993/0/aws-java-sdk-cloudwatch-1-11-820-sources-1 jar/com/amazonaws/services/cloudwatch/model/transform/DescribeAlarmsRequestMarshaller.java

\* /opt/cola/permits/1705120383\_1686095044.370993/0/aws-java-sdk-cloudwatch-1-11-820-sources-1 jar/com/amazonaws/services/cloudwatch/model/transform/PartialFailureStaxUnmarshaller.java

\* /opt/cola/permits/1705120383\_1686095044.370993/0/aws-java-sdk-cloudwatch-1-11-820-sources-1 jar/com/amazonaws/services/cloudwatch/AmazonCloudWatchClientBuilder.java

\* /opt/cola/permits/1705120383\_1686095044.370993/0/aws-java-sdk-cloudwatch-1-11-820-sources-1 jar/com/amazonaws/services/cloudwatch/model/transform/GetMetricDataRequestMarshaller.java

\* /opt/cola/permits/1705120383\_1686095044.370993/0/aws-java-sdk-cloudwatch-1-11-820-sources-1 jar/com/amazonaws/services/cloudwatch/model/transform/PutCompositeAlarmRequestMarshaller.java \* /opt/cola/permits/1705120383\_1686095044.370993/0/aws-java-sdk-cloudwatch-1-11-820-sources-1 jar/com/amazonaws/services/cloudwatch/AbstractAmazonCloudWatch.java

\* /opt/cola/permits/1705120383\_1686095044.370993/0/aws-java-sdk-cloudwatch-1-11-820-sources-1 jar/com/amazonaws/services/cloudwatch/model/transform/DescribeAlarmHistoryRequestMarshaller.java \* /opt/cola/permits/1705120383\_1686095044.370993/0/aws-java-sdk-cloudwatch-1-11-820-sources-1 jar/com/amazonaws/services/cloudwatch/model/transform/PutMetricAlarmRequestMarshaller.java

\* /opt/cola/permits/1705120383\_1686095044.370993/0/aws-java-sdk-cloudwatch-1-11-820-sources-1 jar/com/amazonaws/services/cloudwatch/model/MetricStat.java

\* /opt/cola/permits/1705120383\_1686095044.370993/0/aws-java-sdk-cloudwatch-1-11-820-sources-1 jar/com/amazonaws/services/cloudwatch/model/ListMetricsRequest.java

\* /opt/cola/permits/1705120383\_1686095044.370993/0/aws-java-sdk-cloudwatch-1-11-820-sources-1 jar/com/amazonaws/services/cloudwatch/AmazonCloudWatchClient.java

\* /opt/cola/permits/1705120383\_1686095044.370993/0/aws-java-sdk-cloudwatch-1-11-820-sources-1 jar/com/amazonaws/services/cloudwatch/model/transform/DatapointStaxUnmarshaller.java

\* /opt/cola/permits/1705120383\_1686095044.370993/0/aws-java-sdk-cloudwatch-1-11-820-sources-1 jar/com/amazonaws/services/cloudwatch/model/DashboardInvalidInputErrorException.java

\* /opt/cola/permits/1705120383\_1686095044.370993/0/aws-java-sdk-cloudwatch-1-11-820-sources-1 jar/com/amazonaws/services/cloudwatch/model/transform/TagResourceRequestMarshaller.java

\* /opt/cola/permits/1705120383\_1686095044.370993/0/aws-java-sdk-cloudwatch-1-11-820-sources-1 jar/com/amazonaws/services/cloudwatch/model/StandardUnit.java

\* /opt/cola/permits/1705120383\_1686095044.370993/0/aws-java-sdk-cloudwatch-1-11-820-sources-1 jar/com/amazonaws/services/cloudwatch/model/PutMetricDataRequest.java

\* /opt/cola/permits/1705120383\_1686095044.370993/0/aws-java-sdk-cloudwatch-1-11-820-sources-1 jar/com/amazonaws/services/cloudwatch/model/AmazonCloudWatchException.java

\* /opt/cola/permits/1705120383\_1686095044.370993/0/aws-java-sdk-cloudwatch-1-11-820-sources-1 jar/com/amazonaws/services/cloudwatch/model/LimitExceededException.java

\* /opt/cola/permits/1705120383\_1686095044.370993/0/aws-java-sdk-cloudwatch-1-11-820-sources-1 jar/com/amazonaws/services/cloudwatch/model/GetMetricWidgetImageResult.java

\* /opt/cola/permits/1705120383\_1686095044.370993/0/aws-java-sdk-cloudwatch-1-11-820-sources-1-

jar/com/amazonaws/services/cloudwatch/model/transform/DescribeInsightRulesResultStaxUnmarshaller.java

jar/com/amazonaws/services/cloudwatch/model/transform/InsightRuleStaxUnmarshaller.java \* /opt/cola/permits/1705120383\_1686095044.370993/0/aws-java-sdk-cloudwatch-1-11-820-sources-1 jar/com/amazonaws/services/cloudwatch/model/InvalidParameterCombinationException.java \* /opt/cola/permits/1705120383\_1686095044.370993/0/aws-java-sdk-cloudwatch-1-11-820-sources-1 jar/com/amazonaws/services/cloudwatch/model/MetricDataQuery.java \* /opt/cola/permits/1705120383\_1686095044.370993/0/aws-java-sdk-cloudwatch-1-11-820-sources-1 jar/com/amazonaws/services/cloudwatch/waiters/AlarmExists.java \* /opt/cola/permits/1705120383\_1686095044.370993/0/aws-java-sdk-cloudwatch-1-11-820-sources-1 jar/com/amazonaws/services/cloudwatch/model/transform/GetDashboardRequestMarshaller.java \* /opt/cola/permits/1705120383\_1686095044.370993/0/aws-java-sdk-cloudwatch-1-11-820-sources-1 jar/com/amazonaws/services/cloudwatch/model/transform/TagResourceResultStaxUnmarshaller.java

\* /opt/cola/permits/1705120383\_1686095044.370993/0/aws-java-sdk-cloudwatch-1-11-820-sources-1 jar/com/amazonaws/services/cloudwatch/model/transform/PutMetricDataRequestMarshaller.java \* /opt/cola/permits/1705120383\_1686095044.370993/0/aws-java-sdk-cloudwatch-1-11-820-sources-1 jar/com/amazonaws/services/cloudwatch/model/transform/InvalidNextTokenExceptionUnmarshaller.java \* /opt/cola/permits/1705120383\_1686095044.370993/0/aws-java-sdk-cloudwatch-1-11-820-sources-1 jar/com/amazonaws/services/cloudwatch/model/ListMetricsResult.java

# **1.236 aws-java-sdk-imagebuilder 1.12.381**

#### **1.236.1 Available under license :**

Apache-2.0

### **1.237 hamcrest 1.3**

#### **1.237.1 Available under license :**

Copyright (c) 2000-2003, jMock.org All rights reserved.

Redistribution and use in source and binary forms, with or without modification, are permitted provided that the following conditions are met:

Redistributions of source code must retain the above copyright notice, this list of conditions and the following disclaimer. Redistributions in binary form must reproduce the above copyright notice, this list of conditions and the following disclaimer in the documentation and/or other materials provided with the distribution.

Neither the name of jMock nor the names of its contributors may be used to endorse or promote products derived from this software without specific prior written permission.

THIS SOFTWARE IS PROVIDED BY THE COPYRIGHT HOLDERS AND CONTRIBUTORS "AS IS" AND ANY EXPRESS OR IMPLIED WARRANTIES, INCLUDING, BUT NOT LIMITED TO, THE IMPLIED WARRANTIES OF MERCHANTABILITY AND FITNESS FOR A PARTICULAR PURPOSE ARE DISCLAIMED. IN NO

#### EVENT

SHALL THE COPYRIGHT OWNER OR CONTRIBUTORS BE LIABLE FOR ANY DIRECT, INDIRECT, INCIDENTAL, SPECIAL, EXEMPLARY, OR CONSEQUENTIAL DAMAGES (INCLUDING, BUT NOT LIMITED

TO, PROCUREMENT OF SUBSTITUTE GOODS OR SERVICES; LOSS OF USE, DATA, OR PROFITS; OR BUSINESS INTERRUPTION) HOWEVER CAUSED AND ON ANY THEORY OF LIABILITY, WHETHER IN CONTRACT, STRICT LIABILITY, OR TORT (INCLUDING NEGLIGENCE OR OTHERWISE) ARISING IN ANY

WAY OUT OF THE USE OF THIS SOFTWARE, EVEN IF ADVISED OF THE POSSIBILITY OF SUCH DAMAGE.

> Apache License Version 2.0, January 2004 http://www.apache.org/licenses/

#### TERMS AND CONDITIONS FOR USE, REPRODUCTION, AND DISTRIBUTION

1. Definitions.

 "License" shall mean the terms and conditions for use, reproduction, and distribution as defined by Sections 1 through 9 of this document.

 "Licensor" shall mean the copyright owner or entity authorized by the copyright owner that is granting the License.

 "Legal Entity" shall mean the union of the acting entity and all other entities that control, are controlled by, or are under common control with that entity. For the purposes of this definition, "control" means (i) the power, direct or indirect, to cause the direction or management of such entity, whether by contract or otherwise, or (ii) ownership of fifty percent (50%) or more of the outstanding shares, or (iii) beneficial ownership of such entity.

 "You" (or "Your") shall mean an individual or Legal Entity exercising permissions granted by this License.

 "Source" form shall mean the preferred form for making modifications, including but not limited to software source code, documentation source, and configuration files.

 "Object" form shall mean any form resulting from mechanical transformation or translation of a Source form, including but not limited to compiled object code, generated documentation, and conversions to other media types.

 "Work" shall mean the work of authorship, whether in Source or Object form, made available under the License, as indicated by a copyright notice that is included in or attached to the work (an example is provided in the Appendix below).

 "Derivative Works" shall mean any work, whether in Source or Object form, that is based on (or derived from) the Work and for which the editorial revisions, annotations, elaborations, or other modifications represent, as a whole, an original work of authorship. For the purposes of this License, Derivative Works shall not include works that remain separable from, or merely link (or bind by name) to the interfaces of, the Work and Derivative Works thereof.

 "Contribution" shall mean any work of authorship, including the original version of the Work and any modifications or additions to that Work or Derivative Works thereof, that is intentionally submitted to Licensor for inclusion in the Work by the copyright owner or by an individual or Legal Entity authorized to submit on behalf of the copyright owner. For the purposes of this definition, "submitted" means any form of electronic, verbal, or written communication sent to the Licensor or its representatives, including but not limited to communication on electronic mailing lists, source code control systems, and issue tracking systems that are managed by, or on behalf of, the Licensor for the purpose of discussing and improving the Work, but excluding communication that is conspicuously marked or otherwise designated in writing by the copyright owner as "Not a Contribution."

 "Contributor" shall mean Licensor and any individual or Legal Entity on behalf of whom a Contribution has been received by Licensor and subsequently incorporated within the Work.

- 2. Grant of Copyright License. Subject to the terms and conditions of this License, each Contributor hereby grants to You a perpetual, worldwide, non-exclusive, no-charge, royalty-free, irrevocable copyright license to reproduce, prepare Derivative Works of, publicly display, publicly perform, sublicense, and distribute the Work and such Derivative Works in Source or Object form.
- 3. Grant of Patent License. Subject to the terms and conditions of this License, each Contributor hereby grants to You a perpetual, worldwide, non-exclusive, no-charge, royalty-free, irrevocable (except as stated in this section) patent license to make, have made, use, offer to sell, sell, import, and otherwise transfer the Work, where such license applies only to those patent claims licensable by such Contributor that are necessarily infringed by their Contribution(s) alone or by combination of their Contribution(s) with the Work to which such Contribution(s) was submitted. If You institute patent litigation against any entity (including a cross-claim or counterclaim in a lawsuit) alleging that the Work or a Contribution incorporated within the Work constitutes direct or contributory patent infringement, then any patent licenses granted to You under this License for that Work shall terminate

as of the date such litigation is filed.

- 4. Redistribution. You may reproduce and distribute copies of the Work or Derivative Works thereof in any medium, with or without modifications, and in Source or Object form, provided that You meet the following conditions:
	- (a) You must give any other recipients of the Work or Derivative Works a copy of this License; and
	- (b) You must cause any modified files to carry prominent notices stating that You changed the files; and
	- (c) You must retain, in the Source form of any Derivative Works that You distribute, all copyright, patent, trademark, and attribution notices from the Source form of the Work, excluding those notices that do not pertain to any part of the Derivative Works; and
	- (d) If the Work includes a "NOTICE" text file as part of its distribution, then any Derivative Works that You distribute must include a readable copy of the attribution notices contained within such NOTICE file, excluding those notices that do not pertain to any part of the Derivative Works, in at least one of the following places: within a NOTICE text file distributed as part of the Derivative Works; within the Source form or documentation, if provided along with the Derivative Works; or, within a display generated by the Derivative Works, if and wherever such third-party notices normally appear. The contents of the NOTICE file are for informational purposes only and do not modify the License. You may add Your own attribution notices within Derivative Works that You distribute, alongside or as an addendum to the NOTICE text from the Work, provided that such additional attribution notices cannot be construed as modifying the License.

 You may add Your own copyright statement to Your modifications and may provide additional or different license terms and conditions for use, reproduction, or distribution of Your modifications, or for any such Derivative Works as a whole, provided Your use, reproduction, and distribution of the Work otherwise complies with the conditions stated in this License.

 5. Submission of Contributions. Unless You explicitly state otherwise, any Contribution intentionally submitted for inclusion in the Work by You to the Licensor shall be under the terms and conditions of this License, without any additional terms or conditions. Notwithstanding the above, nothing herein shall supersede or modify  the terms of any separate license agreement you may have executed with Licensor regarding such Contributions.

- 6. Trademarks. This License does not grant permission to use the trade names, trademarks, service marks, or product names of the Licensor, except as required for reasonable and customary use in describing the origin of the Work and reproducing the content of the NOTICE file.
- 7. Disclaimer of Warranty. Unless required by applicable law or agreed to in writing, Licensor provides the Work (and each Contributor provides its Contributions) on an "AS IS" BASIS, WITHOUT WARRANTIES OR CONDITIONS OF ANY KIND, either express or implied, including, without limitation, any warranties or conditions of TITLE, NON-INFRINGEMENT, MERCHANTABILITY, or FITNESS FOR A PARTICULAR PURPOSE. You are solely responsible for determining the appropriateness of using or redistributing the Work and assume any risks associated with Your exercise of permissions under this License.
- 8. Limitation of Liability. In no event and under no legal theory, whether in tort (including negligence), contract, or otherwise, unless required by applicable law (such as deliberate and grossly negligent acts) or agreed to in writing, shall any Contributor be liable to You for damages, including any direct, indirect, special, incidental, or consequential damages of any character arising as a result of this License or out of the use or inability to use the Work (including but not limited to damages for loss of goodwill, work stoppage, computer failure or malfunction, or any and all other commercial damages or losses), even if such Contributor has been advised of the possibility of such damages.
- 9. Accepting Warranty or Additional Liability. While redistributing the Work or Derivative Works thereof, You may choose to offer, and charge a fee for, acceptance of support, warranty, indemnity, or other liability obligations and/or rights consistent with this License. However, in accepting such obligations, You may act only on Your own behalf and on Your sole responsibility, not on behalf of any other Contributor, and only if You agree to indemnify, defend, and hold each Contributor harmless for any liability incurred by, or claims asserted against, such Contributor by reason of your accepting any such warranty or additional liability.

#### END OF TERMS AND CONDITIONS

APPENDIX: How to apply the Apache License to your work.

 To apply the Apache License to your work, attach the following boilerplate notice, with the fields enclosed by brackets "[]" replaced with your own identifying information. (Don't include

 the brackets!) The text should be enclosed in the appropriate comment syntax for the file format. We also recommend that a file or class name and description of purpose be included on the same "printed page" as the copyright notice for easier identification within third-party archives.

Copyright [yyyy] [name of copyright owner]

 Licensed under the Apache License, Version 2.0 (the "License"); you may not use this file except in compliance with the License. You may obtain a copy of the License at

http://www.apache.org/licenses/LICENSE-2.0

 Unless required by applicable law or agreed to in writing, software distributed under the License is distributed on an "AS IS" BASIS, WITHOUT WARRANTIES OR CONDITIONS OF ANY KIND, either express or implied. See the License for the specific language governing permissions and limitations under the License. BSD License

Copyright (c) 2000-2006, www.hamcrest.org All rights reserved.

Redistribution and use in source and binary forms, with or without modification, are permitted provided that the following conditions are met:

Redistributions of source code must retain the above copyright notice, this list of conditions and the following disclaimer. Redistributions in binary form must reproduce the above copyright notice, this list of conditions and the following disclaimer in the documentation and/or other materials provided with the distribution.

Neither the name of Hamcrest nor the names of its contributors may be used to endorse or promote products derived from this software without specific prior written permission.

THIS SOFTWARE IS PROVIDED BY THE COPYRIGHT HOLDERS AND CONTRIBUTORS "AS IS" AND ANY

EXPRESS OR IMPLIED WARRANTIES, INCLUDING, BUT NOT LIMITED TO, THE IMPLIED **WARRANTIES** 

OF MERCHANTABILITY AND FITNESS FOR A PARTICULAR PURPOSE ARE DISCLAIMED. IN NO EVENT

SHALL THE COPYRIGHT OWNER OR CONTRIBUTORS BE LIABLE FOR ANY DIRECT, INDIRECT, INCIDENTAL, SPECIAL, EXEMPLARY, OR CONSEQUENTIAL DAMAGES (INCLUDING, BUT NOT LIMITED

TO, PROCUREMENT OF SUBSTITUTE GOODS OR SERVICES; LOSS OF USE, DATA, OR PROFITS; OR BUSINESS INTERRUPTION) HOWEVER CAUSED AND ON ANY THEORY OF LIABILITY, WHETHER IN CONTRACT, STRICT LIABILITY, OR TORT (INCLUDING NEGLIGENCE OR OTHERWISE) ARISING IN

ANY

WAY OUT OF THE USE OF THIS SOFTWARE, EVEN IF ADVISED OF THE POSSIBILITY OF SUCH DAMAGE.

# **1.238 aws-java-sdk-apprunner 1.12.381**

**1.238.1 Available under license :** 

Apache-2.0

# **1.239 aws-java-sdk-mediapackagevod**

### **1.11.820**

**1.239.1 Available under license :** 

Apache-2.0

# **1.240 aws-java-sdk-dlm 1.12.381**

**1.240.1 Available under license :** 

Apache-2.0

# **1.241 dropwizard-client 2.0.25**

**1.241.1 Available under license :** 

Apache-2.0

# **1.242 dropwizard-util 2.0.34**

#### **1.242.1 Available under license :**

Apache-2.0

# **1.243 aws-java-sdk-appintegrations 1.12.377**

### **1.243.1 Available under license :**

Apache-2.0

# **1.244 aws-java-sdk-ram 1.12.377**

#### **1.244.1 Available under license :**

Apache-2.0

## **1.245 aws-java-sdk-**

### **sagemakerfeaturestoreruntime 1.12.377**

#### **1.245.1 Available under license :**

Apache-2.0

# **1.246 jackson-jaxrs 2.14.1**

#### **1.246.1 Available under license :**

This copy of Jackson JSON processor databind module is licensed under the Apache (Software) License, version 2.0 ("the License"). See the License for details about distribution rights, and the specific rights regarding derivate works.

You may obtain a copy of the License at:

http://www.apache.org/licenses/LICENSE-2.0 # Jackson JSON processor

Jackson is a high-performance, Free/Open Source JSON processing library. It was originally written by Tatu Saloranta (tatu.saloranta@iki.fi), and has been in development since 2007.

It is currently developed by a community of developers, as well as supported commercially by FasterXML.com.

#### ## Licensing

Jackson core and extension components may be licensed under different licenses. To find the details that apply to this artifact see the accompanying LICENSE file. For more information, including possible other licensing options, contact FasterXML.com (http://fasterxml.com).

#### ## Credits

A list of contributors may be found from CREDITS file, which is included in some artifacts (usually source distributions); but is always available from the source code management (SCM) system project uses.

# **1.247 reactive-streams 1.0.3**

#### **1.247.1 Available under license :**

No license file was found, but licenses were detected in source scan.

/\*\*\*\*\*\*\*\*\*\*\*\*\*\*\*\*\*\*\*\*\*\*\*\*\*\*\*\*\*\*\*\*\*\*\*\*\*\*\*\*\*\*\*\*\*\*\*\*\*\*\*\*\*\*\*\*\*\*\*\*\*\*\*\*\*\*\*\*\*\*\*\* \* Licensed under Public Domain (CC0) \*  $*$ \* To the extent possible under law, the person who associated CC0 with \* \* this code has waived all copyright and related or neighboring \* \* rights to this code.  $*$ \* You should have received a copy of the CC0 legalcode along with this \* \* work. If not, see <http://creativecommons.org/publicdomain/zero/1.0/>.\* \*\*\*\*\*\*\*\*\*\*\*\*\*\*\*\*\*\*\*\*\*\*\*\*\*\*\*\*\*\*\*\*\*\*\*\*\*\*\*\*\*\*\*\*\*\*\*\*\*\*\*\*\*\*\*\*\*\*\*\*\*\*\*\*\*\*\*\*\*\*\*\*/ Found in path(s): \* /opt/cola/permits/1135840663\_1613613063.73/0/reactive-streams-1-0-3-sources-3 jar/org/reactivestreams/Publisher.java \* /opt/cola/permits/1135840663\_1613613063.73/0/reactive-streams-1-0-3-sources-3 jar/org/reactivestreams/FlowAdapters.java \* /opt/cola/permits/1135840663\_1613613063.73/0/reactive-streams-1-0-3-sources-3 jar/org/reactivestreams/Processor.java \* /opt/cola/permits/1135840663\_1613613063.73/0/reactive-streams-1-0-3-sources-3 jar/org/reactivestreams/Subscription.java \* /opt/cola/permits/1135840663\_1613613063.73/0/reactive-streams-1-0-3-sources-3 jar/org/reactivestreams/Subscriber.java

### **1.248 aws-java-sdk-networkmanager 1.12.381 1.248.1 Available under license :**

Apache-2.0

# **1.249 aws-java-sdk-machinelearning 1.12.377**

### **1.249.1 Available under license :**

Apache-2.0

### **1.250 aws-java-sdk-servicecatalog 1.11.820 1.250.1 Available under license :**

No license file was found, but licenses were detected in source scan.

/\*

\* Copyright 2015-2020 Amazon.com, Inc. or its affiliates. All Rights Reserved.

\*

\* Licensed under the Apache License, Version 2.0 (the "License"). You may not use this file except in compliance with

\* the License. A copy of the License is located at

\*

\* http://aws.amazon.com/apache2.0

\*

\* or in the "license" file accompanying this file. This file is distributed on an "AS IS" BASIS, WITHOUT WARRANTIES OR

\* CONDITIONS OF ANY KIND, either express or implied. See the License for the specific language governing permissions

\* and limitations under the License.

\*/

Found in path(s):

\* /opt/cola/permits/1705119815\_1686094954.1187832/0/aws-java-sdk-servicecatalog-1-11-820-sources-1 jar/com/amazonaws/services/servicecatalog/model/transform/DescribeServiceActionRequestProtocolMarshaller.jav a

\* /opt/cola/permits/1705119815\_1686094954.1187832/0/aws-java-sdk-servicecatalog-1-11-820-sources-1-

jar/com/amazonaws/services/servicecatalog/model/CreateConstraintRequest.java

\* /opt/cola/permits/1705119815\_1686094954.1187832/0/aws-java-sdk-servicecatalog-1-11-820-sources-1 jar/com/amazonaws/services/servicecatalog/model/GetAWSOrganizationsAccessStatusRequest.java

\* /opt/cola/permits/1705119815\_1686094954.1187832/0/aws-java-sdk-servicecatalog-1-11-820-sources-1 jar/com/amazonaws/services/servicecatalog/model/ListTagOptionsFilters.java

\* /opt/cola/permits/1705119815\_1686094954.1187832/0/aws-java-sdk-servicecatalog-1-11-820-sources-1 jar/com/amazonaws/services/servicecatalog/model/transform/CreatePortfolioRequestMarshaller.java

\* /opt/cola/permits/1705119815\_1686094954.1187832/0/aws-java-sdk-servicecatalog-1-11-820-sources-1 jar/com/amazonaws/services/servicecatalog/model/transform/DeleteProvisionedProductPlanRequestProtocolMarsha ller.java

\* /opt/cola/permits/1705119815\_1686094954.1187832/0/aws-java-sdk-servicecatalog-1-11-820-sources-1 jar/com/amazonaws/services/servicecatalog/model/RecordTag.java

\* /opt/cola/permits/1705119815\_1686094954.1187832/0/aws-java-sdk-servicecatalog-1-11-820-sources-1 jar/com/amazonaws/services/servicecatalog/model/CreateServiceActionRequest.java

\* /opt/cola/permits/1705119815\_1686094954.1187832/0/aws-java-sdk-servicecatalog-1-11-820-sources-1 jar/com/amazonaws/services/servicecatalog/model/transform/DescribeServiceActionResultJsonUnmarshaller.java

\* /opt/cola/permits/1705119815\_1686094954.1187832/0/aws-java-sdk-servicecatalog-1-11-820-sources-1-

jar/com/amazonaws/services/servicecatalog/model/transform/ProvisionedProductAttributeJsonUnmarshaller.java

\* /opt/cola/permits/1705119815\_1686094954.1187832/0/aws-java-sdk-servicecatalog-1-11-820-sources-1-

jar/com/amazonaws/services/servicecatalog/model/ResourceAttribute.java

\* /opt/cola/permits/1705119815\_1686094954.1187832/0/aws-java-sdk-servicecatalog-1-11-820-sources-1 jar/com/amazonaws/services/servicecatalog/model/transform/UpdateConstraintRequestMarshaller.java

\* /opt/cola/permits/1705119815\_1686094954.1187832/0/aws-java-sdk-servicecatalog-1-11-820-sources-1-

jar/com/amazonaws/services/servicecatalog/model/transform/ListStackInstancesForProvisionedProductRequestMars haller.java

\* /opt/cola/permits/1705119815\_1686094954.1187832/0/aws-java-sdk-servicecatalog-1-11-820-sources-1 jar/com/amazonaws/services/servicecatalog/model/RecordStatus.java

\* /opt/cola/permits/1705119815\_1686094954.1187832/0/aws-java-sdk-servicecatalog-1-11-820-sources-1-

jar/com/amazonaws/services/servicecatalog/model/transform/DescribeTagOptionRequestMarshaller.java

\* /opt/cola/permits/1705119815\_1686094954.1187832/0/aws-java-sdk-servicecatalog-1-11-820-sources-1-

jar/com/amazonaws/services/servicecatalog/model/transform/AssociateBudgetWithResourceRequestProtocolMarsh aller.java

\* /opt/cola/permits/1705119815\_1686094954.1187832/0/aws-java-sdk-servicecatalog-1-11-820-sources-1 jar/com/amazonaws/services/servicecatalog/model/transform/DisassociatePrincipalFromPortfolioRequestMarshaller .java

\* /opt/cola/permits/1705119815\_1686094954.1187832/0/aws-java-sdk-servicecatalog-1-11-820-sources-1 jar/com/amazonaws/services/servicecatalog/model/transform/ExecuteProvisionedProductPlanRequestMarshaller.jav a

\* /opt/cola/permits/1705119815\_1686094954.1187832/0/aws-java-sdk-servicecatalog-1-11-820-sources-1 jar/com/amazonaws/services/servicecatalog/model/transform/TerminateProvisionedProductRequestProtocolMarshal ler.java

\* /opt/cola/permits/1705119815\_1686094954.1187832/0/aws-java-sdk-servicecatalog-1-11-820-sources-1 jar/com/amazonaws/services/servicecatalog/model/transform/InvalidStateExceptionUnmarshaller.java

\* /opt/cola/permits/1705119815\_1686094954.1187832/0/aws-java-sdk-servicecatalog-1-11-820-sources-1 jar/com/amazonaws/services/servicecatalog/model/ExecutionParameter.java

\* /opt/cola/permits/1705119815\_1686094954.1187832/0/aws-java-sdk-servicecatalog-1-11-820-sources-1 jar/com/amazonaws/services/servicecatalog/model/DeletePortfolioRequest.java

\* /opt/cola/permits/1705119815\_1686094954.1187832/0/aws-java-sdk-servicecatalog-1-11-820-sources-1 jar/com/amazonaws/services/servicecatalog/AWSServiceCatalogAsync.java

\* /opt/cola/permits/1705119815\_1686094954.1187832/0/aws-java-sdk-servicecatalog-1-11-820-sources-1 jar/com/amazonaws/services/servicecatalog/model/DisassociateProductFromPortfolioRequest.java

\* /opt/cola/permits/1705119815\_1686094954.1187832/0/aws-java-sdk-servicecatalog-1-11-820-sources-1 jar/com/amazonaws/services/servicecatalog/model/transform/CreateConstraintRequestProtocolMarshaller.java \* /opt/cola/permits/1705119815\_1686094954.1187832/0/aws-java-sdk-servicecatalog-1-11-820-sources-1 jar/com/amazonaws/services/servicecatalog/model/transform/DescribeConstraintResultJsonUnmarshaller.java \* /opt/cola/permits/1705119815\_1686094954.1187832/0/aws-java-sdk-servicecatalog-1-11-820-sources-1 jar/com/amazonaws/services/servicecatalog/model/transform/TagMarshaller.java

\* /opt/cola/permits/1705119815\_1686094954.1187832/0/aws-java-sdk-servicecatalog-1-11-820-sources-1 jar/com/amazonaws/services/servicecatalog/model/transform/GetAWSOrganizationsAccessStatusRequestProtocolM arshaller.java

\* /opt/cola/permits/1705119815\_1686094954.1187832/0/aws-java-sdk-servicecatalog-1-11-820-sources-1 jar/com/amazonaws/services/servicecatalog/model/transform/PortfolioDetailJsonUnmarshaller.java

\* /opt/cola/permits/1705119815\_1686094954.1187832/0/aws-java-sdk-servicecatalog-1-11-820-sources-1 jar/com/amazonaws/services/servicecatalog/model/transform/ProvisionedProductPlanDetailsJsonUnmarshaller.java \* /opt/cola/permits/1705119815\_1686094954.1187832/0/aws-java-sdk-servicecatalog-1-11-820-sources-1 jar/com/amazonaws/services/servicecatalog/model/transform/ListResourcesForTagOptionRequestMarshaller.java \* /opt/cola/permits/1705119815\_1686094954.1187832/0/aws-java-sdk-servicecatalog-1-11-820-sources-1-

jar/com/amazonaws/services/servicecatalog/model/transform/AcceptPortfolioShareRequestProtocolMarshaller.java

\* /opt/cola/permits/1705119815\_1686094954.1187832/0/aws-java-sdk-servicecatalog-1-11-820-sources-1-

jar/com/amazonaws/services/servicecatalog/model/transform/ListPortfoliosForProductRequestMarshaller.java \* /opt/cola/permits/1705119815\_1686094954.1187832/0/aws-java-sdk-servicecatalog-1-11-820-sources-1-

jar/com/amazonaws/services/servicecatalog/model/transform/AcceptPortfolioShareRequestMarshaller.java

\* /opt/cola/permits/1705119815\_1686094954.1187832/0/aws-java-sdk-servicecatalog-1-11-820-sources-1-

jar/com/amazonaws/services/servicecatalog/model/transform/ExecutionParameterMarshaller.java

\* /opt/cola/permits/1705119815\_1686094954.1187832/0/aws-java-sdk-servicecatalog-1-11-820-sources-1-

jar/com/amazonaws/services/servicecatalog/model/transform/ListBudgetsForResourceResultJsonUnmarshaller.java

\* /opt/cola/permits/1705119815\_1686094954.1187832/0/aws-java-sdk-servicecatalog-1-11-820-sources-1 jar/com/amazonaws/services/servicecatalog/model/CreatePortfolioShareRequest.java

\* /opt/cola/permits/1705119815\_1686094954.1187832/0/aws-java-sdk-servicecatalog-1-11-820-sources-1 jar/com/amazonaws/services/servicecatalog/model/transform/DescribePortfolioShareStatusRequestProtocolMarshall er.java

\* /opt/cola/permits/1705119815\_1686094954.1187832/0/aws-java-sdk-servicecatalog-1-11-820-sources-1 jar/com/amazonaws/services/servicecatalog/model/ListPortfolioAccessResult.java

\* /opt/cola/permits/1705119815\_1686094954.1187832/0/aws-java-sdk-servicecatalog-1-11-820-sources-1 jar/com/amazonaws/services/servicecatalog/model/DescribeRecordRequest.java

\* /opt/cola/permits/1705119815\_1686094954.1187832/0/aws-java-sdk-servicecatalog-1-11-820-sources-1 jar/com/amazonaws/services/servicecatalog/model/CreateConstraintResult.java

\* /opt/cola/permits/1705119815\_1686094954.1187832/0/aws-java-sdk-servicecatalog-1-11-820-sources-1 jar/com/amazonaws/services/servicecatalog/model/transform/CopyProductResultJsonUnmarshaller.java \* /opt/cola/permits/1705119815\_1686094954.1187832/0/aws-java-sdk-servicecatalog-1-11-820-sources-1-

jar/com/amazonaws/services/servicecatalog/model/LaunchPathSummary.java

\* /opt/cola/permits/1705119815\_1686094954.1187832/0/aws-java-sdk-servicecatalog-1-11-820-sources-1 jar/com/amazonaws/services/servicecatalog/model/transform/ListPortfolioAccessResultJsonUnmarshaller.java \* /opt/cola/permits/1705119815\_1686094954.1187832/0/aws-java-sdk-servicecatalog-1-11-820-sources-1 jar/com/amazonaws/services/servicecatalog/model/DescribeProvisionedProductPlanResult.java \* /opt/cola/permits/1705119815\_1686094954.1187832/0/aws-java-sdk-servicecatalog-1-11-820-sources-1-

jar/com/amazonaws/services/servicecatalog/model/transform/CreateConstraintResultJsonUnmarshaller.java \* /opt/cola/permits/1705119815\_1686094954.1187832/0/aws-java-sdk-servicecatalog-1-11-820-sources-1 jar/com/amazonaws/services/servicecatalog/model/transform/SearchProductsAsAdminResultJsonUnmarshaller.java \* /opt/cola/permits/1705119815\_1686094954.1187832/0/aws-java-sdk-servicecatalog-1-11-820-sources-1 jar/com/amazonaws/services/servicecatalog/model/transform/ProvisionedProductPlanSummaryMarshaller.java \* /opt/cola/permits/1705119815\_1686094954.1187832/0/aws-java-sdk-servicecatalog-1-11-820-sources-1-

jar/com/amazonaws/services/servicecatalog/model/ListResourcesForTagOptionResult.java

\* /opt/cola/permits/1705119815\_1686094954.1187832/0/aws-java-sdk-servicecatalog-1-11-820-sources-1 jar/com/amazonaws/services/servicecatalog/model/DescribeServiceActionExecutionParametersRequest.java \* /opt/cola/permits/1705119815\_1686094954.1187832/0/aws-java-sdk-servicecatalog-1-11-820-sources-1-

jar/com/amazonaws/services/servicecatalog/model/ListOrganizationPortfolioAccessResult.java

\* /opt/cola/permits/1705119815\_1686094954.1187832/0/aws-java-sdk-servicecatalog-1-11-820-sources-1 jar/com/amazonaws/services/servicecatalog/model/transform/TagOptionDetailJsonUnmarshaller.java

\* /opt/cola/permits/1705119815\_1686094954.1187832/0/aws-java-sdk-servicecatalog-1-11-820-sources-1-

jar/com/amazonaws/services/servicecatalog/model/DisassociateServiceActionFromProvisioningArtifactResult.java

\* /opt/cola/permits/1705119815\_1686094954.1187832/0/aws-java-sdk-servicecatalog-1-11-820-sources-1-

jar/com/amazonaws/services/servicecatalog/model/ListStackInstancesForProvisionedProductRequest.java \* /opt/cola/permits/1705119815\_1686094954.1187832/0/aws-java-sdk-servicecatalog-1-11-820-sources-1-

jar/com/amazonaws/services/servicecatalog/model/transform/ProvisioningArtifactPreferencesJsonUnmarshaller.java \* /opt/cola/permits/1705119815\_1686094954.1187832/0/aws-java-sdk-servicecatalog-1-11-820-sources-1-

jar/com/amazonaws/services/servicecatalog/model/AssociateServiceActionWithProvisioningArtifactResult.java \* /opt/cola/permits/1705119815\_1686094954.1187832/0/aws-java-sdk-servicecatalog-1-11-820-sources-1 jar/com/amazonaws/services/servicecatalog/model/transform/ShareDetailsMarshaller.java

\* /opt/cola/permits/1705119815\_1686094954.1187832/0/aws-java-sdk-servicecatalog-1-11-820-sources-1 jar/com/amazonaws/services/servicecatalog/model/Tag.java

\* /opt/cola/permits/1705119815\_1686094954.1187832/0/aws-java-sdk-servicecatalog-1-11-820-sources-1 jar/com/amazonaws/services/servicecatalog/model/transform/ListAcceptedPortfolioSharesRequestProtocolMarshall er.java

\* /opt/cola/permits/1705119815\_1686094954.1187832/0/aws-java-sdk-servicecatalog-1-11-820-sources-1 jar/com/amazonaws/services/servicecatalog/model/transform/ListPrincipalsForPortfolioResultJsonUnmarshaller.jav a

\* /opt/cola/permits/1705119815\_1686094954.1187832/0/aws-java-sdk-servicecatalog-1-11-820-sources-1 jar/com/amazonaws/services/servicecatalog/model/ListProvisioningArtifactsForServiceActionResult.java \* /opt/cola/permits/1705119815\_1686094954.1187832/0/aws-java-sdk-servicecatalog-1-11-820-sources-1 jar/com/amazonaws/services/servicecatalog/model/transform/CreateProductRequestMarshaller.java \* /opt/cola/permits/1705119815\_1686094954.1187832/0/aws-java-sdk-servicecatalog-1-11-820-sources-1 jar/com/amazonaws/services/servicecatalog/model/transform/CreateProductRequestProtocolMarshaller.java \* /opt/cola/permits/1705119815\_1686094954.1187832/0/aws-java-sdk-servicecatalog-1-11-820-sources-1 jar/com/amazonaws/services/servicecatalog/model/transform/DescribeServiceActionExecutionParametersResultJso nUnmarshaller.java

\* /opt/cola/permits/1705119815\_1686094954.1187832/0/aws-java-sdk-servicecatalog-1-11-820-sources-1 jar/com/amazonaws/services/servicecatalog/model/transform/RejectPortfolioShareRequestProtocolMarshaller.java \* /opt/cola/permits/1705119815\_1686094954.1187832/0/aws-java-sdk-servicecatalog-1-11-820-sources-1 jar/com/amazonaws/services/servicecatalog/model/transform/CreatePortfolioShareRequestMarshaller.java \* /opt/cola/permits/1705119815\_1686094954.1187832/0/aws-java-sdk-servicecatalog-1-11-820-sources-1 jar/com/amazonaws/services/servicecatalog/model/transform/UsageInstructionMarshaller.java \* /opt/cola/permits/1705119815\_1686094954.1187832/0/aws-java-sdk-servicecatalog-1-11-820-sources-1-

jar/com/amazonaws/services/servicecatalog/model/DeleteProductResult.java

\* /opt/cola/permits/1705119815\_1686094954.1187832/0/aws-java-sdk-servicecatalog-1-11-820-sources-1 jar/com/amazonaws/services/servicecatalog/model/transform/DescribeProductViewResultJsonUnmarshaller.java \* /opt/cola/permits/1705119815\_1686094954.1187832/0/aws-java-sdk-servicecatalog-1-11-820-sources-1 jar/com/amazonaws/services/servicecatalog/model/transform/CreateProvisioningArtifactRequestProtocolMarshaller. java

\* /opt/cola/permits/1705119815\_1686094954.1187832/0/aws-java-sdk-servicecatalog-1-11-820-sources-1 jar/com/amazonaws/services/servicecatalog/model/transform/ProvisionProductResultJsonUnmarshaller.java \* /opt/cola/permits/1705119815\_1686094954.1187832/0/aws-java-sdk-servicecatalog-1-11-820-sources-1 jar/com/amazonaws/services/servicecatalog/model/transform/DeleteConstraintRequestProtocolMarshaller.java \* /opt/cola/permits/1705119815\_1686094954.1187832/0/aws-java-sdk-servicecatalog-1-11-820-sources-1 jar/com/amazonaws/services/servicecatalog/model/transform/ListConstraintsForPortfolioResultJsonUnmarshaller.ja va

\* /opt/cola/permits/1705119815\_1686094954.1187832/0/aws-java-sdk-servicecatalog-1-11-820-sources-1 jar/com/amazonaws/services/servicecatalog/model/transform/ProvisionedProductPlanDetailsMarshaller.java \* /opt/cola/permits/1705119815\_1686094954.1187832/0/aws-java-sdk-servicecatalog-1-11-820-sources-1 jar/com/amazonaws/services/servicecatalog/model/transform/ProvisioningArtifactParameterMarshaller.java \* /opt/cola/permits/1705119815\_1686094954.1187832/0/aws-java-sdk-servicecatalog-1-11-820-sources-1 jar/com/amazonaws/services/servicecatalog/model/transform/DeletePortfolioShareRequestMarshaller.java \* /opt/cola/permits/1705119815\_1686094954.1187832/0/aws-java-sdk-servicecatalog-1-11-820-sources-1-

jar/com/amazonaws/services/servicecatalog/model/ListOrganizationPortfolioAccessRequest.java

\* /opt/cola/permits/1705119815\_1686094954.1187832/0/aws-java-sdk-servicecatalog-1-11-820-sources-1 jar/com/amazonaws/services/servicecatalog/model/transform/UpdateProvisioningArtifactResultJsonUnmarshaller.ja va

\* /opt/cola/permits/1705119815\_1686094954.1187832/0/aws-java-sdk-servicecatalog-1-11-820-sources-1 jar/com/amazonaws/services/servicecatalog/model/transform/RecordOutputMarshaller.java

\* /opt/cola/permits/1705119815\_1686094954.1187832/0/aws-java-sdk-servicecatalog-1-11-820-sources-1 jar/com/amazonaws/services/servicecatalog/model/transform/AssociatePrincipalWithPortfolioRequestMarshaller.jav

a

\* /opt/cola/permits/1705119815\_1686094954.1187832/0/aws-java-sdk-servicecatalog-1-11-820-sources-1 jar/com/amazonaws/services/servicecatalog/model/transform/ListStackInstancesForProvisionedProductResultJsonU nmarshaller.java

\* /opt/cola/permits/1705119815\_1686094954.1187832/0/aws-java-sdk-servicecatalog-1-11-820-sources-1 jar/com/amazonaws/services/servicecatalog/model/DescribeServiceActionResult.java

\* /opt/cola/permits/1705119815\_1686094954.1187832/0/aws-java-sdk-servicecatalog-1-11-820-sources-1 jar/com/amazonaws/services/servicecatalog/model/DescribeProductResult.java

\* /opt/cola/permits/1705119815\_1686094954.1187832/0/aws-java-sdk-servicecatalog-1-11-820-sources-1 jar/com/amazonaws/services/servicecatalog/model/transform/UpdateProvisioningPreferencesJsonUnmarshaller.java \* /opt/cola/permits/1705119815\_1686094954.1187832/0/aws-java-sdk-servicecatalog-1-11-820-sources-1 jar/com/amazonaws/services/servicecatalog/model/ProvisioningArtifactView.java

\* /opt/cola/permits/1705119815\_1686094954.1187832/0/aws-java-sdk-servicecatalog-1-11-820-sources-1 jar/com/amazonaws/services/servicecatalog/model/transform/ListPortfoliosForProductRequestProtocolMarshaller.ja va

\* /opt/cola/permits/1705119815\_1686094954.1187832/0/aws-java-sdk-servicecatalog-1-11-820-sources-1 jar/com/amazonaws/services/servicecatalog/model/UpdateTagOptionRequest.java

\* /opt/cola/permits/1705119815\_1686094954.1187832/0/aws-java-sdk-servicecatalog-1-11-820-sources-1 jar/com/amazonaws/services/servicecatalog/model/transform/ResourceChangeJsonUnmarshaller.java

\* /opt/cola/permits/1705119815\_1686094954.1187832/0/aws-java-sdk-servicecatalog-1-11-820-sources-1 jar/com/amazonaws/services/servicecatalog/model/transform/UpdateServiceActionRequestMarshaller.java \* /opt/cola/permits/1705119815\_1686094954.1187832/0/aws-java-sdk-servicecatalog-1-11-820-sources-1 jar/com/amazonaws/services/servicecatalog/model/ExecuteProvisionedProductPlanResult.java

\* /opt/cola/permits/1705119815\_1686094954.1187832/0/aws-java-sdk-servicecatalog-1-11-820-sources-1-

jar/com/amazonaws/services/servicecatalog/model/transform/UpdatePortfolioResultJsonUnmarshaller.java

\* /opt/cola/permits/1705119815\_1686094954.1187832/0/aws-java-sdk-servicecatalog-1-11-820-sources-1-

jar/com/amazonaws/services/servicecatalog/model/transform/ListTagOptionsFiltersJsonUnmarshaller.java

\* /opt/cola/permits/1705119815\_1686094954.1187832/0/aws-java-sdk-servicecatalog-1-11-820-sources-1-

jar/com/amazonaws/services/servicecatalog/model/transform/DeleteProvisioningArtifactResultJsonUnmarshaller.jav a

\* /opt/cola/permits/1705119815\_1686094954.1187832/0/aws-java-sdk-servicecatalog-1-11-820-sources-1 jar/com/amazonaws/services/servicecatalog/model/transform/DescribeProvisioningParametersRequestMarshaller.ja va

\* /opt/cola/permits/1705119815\_1686094954.1187832/0/aws-java-sdk-servicecatalog-1-11-820-sources-1 jar/com/amazonaws/services/servicecatalog/model/DescribeProvisioningArtifactResult.java

\* /opt/cola/permits/1705119815\_1686094954.1187832/0/aws-java-sdk-servicecatalog-1-11-820-sources-1 jar/com/amazonaws/services/servicecatalog/model/UsageInstruction.java

\* /opt/cola/permits/1705119815\_1686094954.1187832/0/aws-java-sdk-servicecatalog-1-11-820-sources-1 jar/com/amazonaws/services/servicecatalog/model/transform/UpdateProductResultJsonUnmarshaller.java \* /opt/cola/permits/1705119815\_1686094954.1187832/0/aws-java-sdk-servicecatalog-1-11-820-sources-1 jar/com/amazonaws/services/servicecatalog/model/transform/DisassociateTagOptionFromResourceRequestMarshall er.java

\* /opt/cola/permits/1705119815\_1686094954.1187832/0/aws-java-sdk-servicecatalog-1-11-820-sources-1 jar/com/amazonaws/services/servicecatalog/model/transform/BudgetDetailMarshaller.java

\* /opt/cola/permits/1705119815\_1686094954.1187832/0/aws-java-sdk-servicecatalog-1-11-820-sources-1 jar/com/amazonaws/services/servicecatalog/model/transform/ResourceChangeDetailJsonUnmarshaller.java \* /opt/cola/permits/1705119815\_1686094954.1187832/0/aws-java-sdk-servicecatalog-1-11-820-sources-1-

jar/com/amazonaws/services/servicecatalog/model/transform/ListRecordHistoryRequestMarshaller.java

\* /opt/cola/permits/1705119815\_1686094954.1187832/0/aws-java-sdk-servicecatalog-1-11-820-sources-1-

jar/com/amazonaws/services/servicecatalog/model/DescribeProvisioningParametersResult.java

\* /opt/cola/permits/1705119815\_1686094954.1187832/0/aws-java-sdk-servicecatalog-1-11-820-sources-1-

jar/com/amazonaws/services/servicecatalog/model/transform/ProvisioningArtifactViewMarshaller.java

\* /opt/cola/permits/1705119815\_1686094954.1187832/0/aws-java-sdk-servicecatalog-1-11-820-sources-1 jar/com/amazonaws/services/servicecatalog/model/UpdateProductResult.java

\* /opt/cola/permits/1705119815\_1686094954.1187832/0/aws-java-sdk-servicecatalog-1-11-820-sources-1 jar/com/amazonaws/services/servicecatalog/AWSServiceCatalogClientBuilder.java

\* /opt/cola/permits/1705119815\_1686094954.1187832/0/aws-java-sdk-servicecatalog-1-11-820-sources-1 jar/com/amazonaws/services/servicecatalog/model/ProductViewAggregationValue.java

\* /opt/cola/permits/1705119815\_1686094954.1187832/0/aws-java-sdk-servicecatalog-1-11-820-sources-1 jar/com/amazonaws/services/servicecatalog/model/transform/ListAcceptedPortfolioSharesRequestMarshaller.java \* /opt/cola/permits/1705119815\_1686094954.1187832/0/aws-java-sdk-servicecatalog-1-11-820-sources-1 jar/com/amazonaws/services/servicecatalog/model/ProvisioningArtifactPropertyName.java

\* /opt/cola/permits/1705119815\_1686094954.1187832/0/aws-java-sdk-servicecatalog-1-11-820-sources-1 jar/com/amazonaws/services/servicecatalog/model/transform/ListOrganizationPortfolioAccessResultJsonUnmarshal ler.java

\* /opt/cola/permits/1705119815\_1686094954.1187832/0/aws-java-sdk-servicecatalog-1-11-820-sources-1 jar/com/amazonaws/services/servicecatalog/model/transform/ProvisioningParameterMarshaller.java \* /opt/cola/permits/1705119815\_1686094954.1187832/0/aws-java-sdk-servicecatalog-1-11-820-sources-1 jar/com/amazonaws/services/servicecatalog/model/ProvisioningArtifactGuidance.java

\* /opt/cola/permits/1705119815\_1686094954.1187832/0/aws-java-sdk-servicecatalog-1-11-820-sources-1 jar/com/amazonaws/services/servicecatalog/model/transform/AssociateServiceActionWithProvisioningArtifactRequ estMarshaller.java

\* /opt/cola/permits/1705119815\_1686094954.1187832/0/aws-java-sdk-servicecatalog-1-11-820-sources-1 jar/com/amazonaws/services/servicecatalog/model/transform/ExecuteProvisionedProductServiceActionResultJsonU nmarshaller.java

\* /opt/cola/permits/1705119815\_1686094954.1187832/0/aws-java-sdk-servicecatalog-1-11-820-sources-1 jar/com/amazonaws/services/servicecatalog/model/transform/ListPortfoliosResultJsonUnmarshaller.java

\* /opt/cola/permits/1705119815\_1686094954.1187832/0/aws-java-sdk-servicecatalog-1-11-820-sources-1 jar/com/amazonaws/services/servicecatalog/model/ResourceInUseException.java

\* /opt/cola/permits/1705119815\_1686094954.1187832/0/aws-java-sdk-servicecatalog-1-11-820-sources-1 jar/com/amazonaws/services/servicecatalog/model/transform/CreateTagOptionResultJsonUnmarshaller.java \* /opt/cola/permits/1705119815\_1686094954.1187832/0/aws-java-sdk-servicecatalog-1-11-820-sources-1 jar/com/amazonaws/services/servicecatalog/model/transform/LimitExceededExceptionUnmarshaller.java

\* /opt/cola/permits/1705119815\_1686094954.1187832/0/aws-java-sdk-servicecatalog-1-11-820-sources-1 jar/com/amazonaws/services/servicecatalog/model/transform/ListResourcesForTagOptionResultJsonUnmarshaller.j ava

\* /opt/cola/permits/1705119815\_1686094954.1187832/0/aws-java-sdk-servicecatalog-1-11-820-sources-1 jar/com/amazonaws/services/servicecatalog/model/PrincipalType.java

\* /opt/cola/permits/1705119815\_1686094954.1187832/0/aws-java-sdk-servicecatalog-1-11-820-sources-1 jar/com/amazonaws/services/servicecatalog/model/ProductViewFilterBy.java

\* /opt/cola/permits/1705119815\_1686094954.1187832/0/aws-java-sdk-servicecatalog-1-11-820-sources-1 jar/com/amazonaws/services/servicecatalog/model/transform/ExecuteProvisionedProductServiceActionRequestMar shaller.java

\* /opt/cola/permits/1705119815\_1686094954.1187832/0/aws-java-sdk-servicecatalog-1-11-820-sources-1 jar/com/amazonaws/services/servicecatalog/model/ScanProvisionedProductsResult.java

\* /opt/cola/permits/1705119815\_1686094954.1187832/0/aws-java-sdk-servicecatalog-1-11-820-sources-1 jar/com/amazonaws/services/servicecatalog/model/DescribeProvisioningParametersRequest.java

\* /opt/cola/permits/1705119815\_1686094954.1187832/0/aws-java-sdk-servicecatalog-1-11-820-sources-1 jar/com/amazonaws/services/servicecatalog/model/transform/CreatePortfolioResultJsonUnmarshaller.java \* /opt/cola/permits/1705119815\_1686094954.1187832/0/aws-java-sdk-servicecatalog-1-11-820-sources-1 jar/com/amazonaws/services/servicecatalog/model/transform/DescribeProductViewRequestProtocolMarshaller.java \* /opt/cola/permits/1705119815\_1686094954.1187832/0/aws-java-sdk-servicecatalog-1-11-820-sources-1 jar/com/amazonaws/services/servicecatalog/model/transform/AssociateBudgetWithResourceResultJsonUnmarshalle r.java

\* /opt/cola/permits/1705119815\_1686094954.1187832/0/aws-java-sdk-servicecatalog-1-11-820-sources-1 jar/com/amazonaws/services/servicecatalog/model/transform/ExecutionParameterJsonUnmarshaller.java \* /opt/cola/permits/1705119815\_1686094954.1187832/0/aws-java-sdk-servicecatalog-1-11-820-sources-1 jar/com/amazonaws/services/servicecatalog/model/DescribeServiceActionRequest.java

\* /opt/cola/permits/1705119815\_1686094954.1187832/0/aws-java-sdk-servicecatalog-1-11-820-sources-1 jar/com/amazonaws/services/servicecatalog/model/transform/ProvisioningPreferencesMarshaller.java \* /opt/cola/permits/1705119815\_1686094954.1187832/0/aws-java-sdk-servicecatalog-1-11-820-sources-1 jar/com/amazonaws/services/servicecatalog/model/transform/SearchProvisionedProductsResultJsonUnmarshaller.ja va

\* /opt/cola/permits/1705119815\_1686094954.1187832/0/aws-java-sdk-servicecatalog-1-11-820-sources-1 jar/com/amazonaws/services/servicecatalog/model/transform/UpdateTagOptionRequestMarshaller.java \* /opt/cola/permits/1705119815\_1686094954.1187832/0/aws-java-sdk-servicecatalog-1-11-820-sources-1 jar/com/amazonaws/services/servicecatalog/AbstractAWSServiceCatalogAsync.java

\* /opt/cola/permits/1705119815\_1686094954.1187832/0/aws-java-sdk-servicecatalog-1-11-820-sources-1 jar/com/amazonaws/services/servicecatalog/model/AccessLevelFilter.java

\* /opt/cola/permits/1705119815\_1686094954.1187832/0/aws-java-sdk-servicecatalog-1-11-820-sources-1 jar/com/amazonaws/services/servicecatalog/model/ListTagOptionsRequest.java

\* /opt/cola/permits/1705119815\_1686094954.1187832/0/aws-java-sdk-servicecatalog-1-11-820-sources-1 jar/com/amazonaws/services/servicecatalog/model/transform/ProvisioningArtifactPropertiesMarshaller.java \* /opt/cola/permits/1705119815\_1686094954.1187832/0/aws-java-sdk-servicecatalog-1-11-820-sources-1-

jar/com/amazonaws/services/servicecatalog/model/transform/ProvisioningArtifactSummaryJsonUnmarshaller.java \* /opt/cola/permits/1705119815\_1686094954.1187832/0/aws-java-sdk-servicecatalog-1-11-820-sources-1 jar/com/amazonaws/services/servicecatalog/model/TagOptionDetail.java

\* /opt/cola/permits/1705119815\_1686094954.1187832/0/aws-java-sdk-servicecatalog-1-11-820-sources-1 jar/com/amazonaws/services/servicecatalog/model/transform/ListLaunchPathsRequestMarshaller.java

\* /opt/cola/permits/1705119815\_1686094954.1187832/0/aws-java-sdk-servicecatalog-1-11-820-sources-1 jar/com/amazonaws/services/servicecatalog/model/ProvisionedProductPlanStatus.java

\* /opt/cola/permits/1705119815\_1686094954.1187832/0/aws-java-sdk-servicecatalog-1-11-820-sources-1 jar/com/amazonaws/services/servicecatalog/model/transform/ProvisionedProductAttributeMarshaller.java \* /opt/cola/permits/1705119815\_1686094954.1187832/0/aws-java-sdk-servicecatalog-1-11-820-sources-1-

jar/com/amazonaws/services/servicecatalog/model/PortfolioDetail.java

\* /opt/cola/permits/1705119815\_1686094954.1187832/0/aws-java-sdk-servicecatalog-1-11-820-sources-1 jar/com/amazonaws/services/servicecatalog/model/transform/DescribeServiceActionExecutionParametersRequestPr otocolMarshaller.java

\* /opt/cola/permits/1705119815\_1686094954.1187832/0/aws-java-sdk-servicecatalog-1-11-820-sources-1 jar/com/amazonaws/services/servicecatalog/model/transform/DescribeCopyProductStatusRequestMarshaller.java \* /opt/cola/permits/1705119815\_1686094954.1187832/0/aws-java-sdk-servicecatalog-1-11-820-sources-1-

jar/com/amazonaws/services/servicecatalog/model/transform/ListProvisionedProductPlansRequestMarshaller.java \* /opt/cola/permits/1705119815\_1686094954.1187832/0/aws-java-sdk-servicecatalog-1-11-820-sources-1-

jar/com/amazonaws/services/servicecatalog/model/ListPortfolioAccessRequest.java

\* /opt/cola/permits/1705119815\_1686094954.1187832/0/aws-java-sdk-servicecatalog-1-11-820-sources-1-

jar/com/amazonaws/services/servicecatalog/model/transform/CloudWatchDashboardJsonUnmarshaller.java \* /opt/cola/permits/1705119815\_1686094954.1187832/0/aws-java-sdk-servicecatalog-1-11-820-sources-1 jar/com/amazonaws/services/servicecatalog/model/DisableAWSOrganizationsAccessRequest.java \* /opt/cola/permits/1705119815\_1686094954.1187832/0/aws-java-sdk-servicecatalog-1-11-820-sources-1 jar/com/amazonaws/services/servicecatalog/model/transform/LaunchPathJsonUnmarshaller.java \* /opt/cola/permits/1705119815\_1686094954.1187832/0/aws-java-sdk-servicecatalog-1-11-820-sources-1 jar/com/amazonaws/services/servicecatalog/model/transform/RecordTagJsonUnmarshaller.java

\* /opt/cola/permits/1705119815\_1686094954.1187832/0/aws-java-sdk-servicecatalog-1-11-820-sources-1 jar/com/amazonaws/services/servicecatalog/model/transform/ExecuteProvisionedProductServiceActionRequestProt ocolMarshaller.java

\* /opt/cola/permits/1705119815\_1686094954.1187832/0/aws-java-sdk-servicecatalog-1-11-820-sources-1 jar/com/amazonaws/services/servicecatalog/model/transform/DescribeRecordRequestMarshaller.java

\* /opt/cola/permits/1705119815\_1686094954.1187832/0/aws-java-sdk-servicecatalog-1-11-820-sources-1-

jar/com/amazonaws/services/servicecatalog/model/DescribeProvisionedProductPlanRequest.java

\* /opt/cola/permits/1705119815\_1686094954.1187832/0/aws-java-sdk-servicecatalog-1-11-820-sources-1 jar/com/amazonaws/services/servicecatalog/model/ListRecordHistoryResult.java

\* /opt/cola/permits/1705119815\_1686094954.1187832/0/aws-java-sdk-servicecatalog-1-11-820-sources-1 jar/com/amazonaws/services/servicecatalog/model/UpdateServiceActionResult.java

\* /opt/cola/permits/1705119815\_1686094954.1187832/0/aws-java-sdk-servicecatalog-1-11-820-sources-1 jar/com/amazonaws/services/servicecatalog/model/transform/EnableAWSOrganizationsAccessRequestMarshaller.ja va

\* /opt/cola/permits/1705119815\_1686094954.1187832/0/aws-java-sdk-servicecatalog-1-11-820-sources-1 jar/com/amazonaws/services/servicecatalog/model/RejectPortfolioShareResult.java

\* /opt/cola/permits/1705119815\_1686094954.1187832/0/aws-java-sdk-servicecatalog-1-11-820-sources-1 jar/com/amazonaws/services/servicecatalog/model/transform/DescribePortfolioShareStatusRequestMarshaller.java \* /opt/cola/permits/1705119815\_1686094954.1187832/0/aws-java-sdk-servicecatalog-1-11-820-sources-1 jar/com/amazonaws/services/servicecatalog/model/transform/CreateProvisionedProductPlanRequestMarshaller.java \* /opt/cola/permits/1705119815\_1686094954.1187832/0/aws-java-sdk-servicecatalog-1-11-820-sources-1 jar/com/amazonaws/services/servicecatalog/model/transform/DeleteConstraintResultJsonUnmarshaller.java \* /opt/cola/permits/1705119815\_1686094954.1187832/0/aws-java-sdk-servicecatalog-1-11-820-sources-1-

jar/com/amazonaws/services/servicecatalog/model/transform/UpdateProductRequestMarshaller.java

\* /opt/cola/permits/1705119815\_1686094954.1187832/0/aws-java-sdk-servicecatalog-1-11-820-sources-1 jar/com/amazonaws/services/servicecatalog/model/transform/UpdateProvisionedProductRequestProtocolMarshaller. java

\* /opt/cola/permits/1705119815\_1686094954.1187832/0/aws-java-sdk-servicecatalog-1-11-820-sources-1 jar/com/amazonaws/services/servicecatalog/model/transform/SearchProductsRequestMarshaller.java

\* /opt/cola/permits/1705119815\_1686094954.1187832/0/aws-java-sdk-servicecatalog-1-11-820-sources-1 jar/com/amazonaws/services/servicecatalog/model/transform/BatchAssociateServiceActionWithProvisioningArtifac tRequestProtocolMarshaller.java

\* /opt/cola/permits/1705119815\_1686094954.1187832/0/aws-java-sdk-servicecatalog-1-11-820-sources-1 jar/com/amazonaws/services/servicecatalog/model/transform/ListPrincipalsForPortfolioRequestMarshaller.java \* /opt/cola/permits/1705119815\_1686094954.1187832/0/aws-java-sdk-servicecatalog-1-11-820-sources-1 jar/com/amazonaws/services/servicecatalog/model/ExecuteProvisionedProductPlanRequest.java

\* /opt/cola/permits/1705119815\_1686094954.1187832/0/aws-java-sdk-servicecatalog-1-11-820-sources-1 jar/com/amazonaws/services/servicecatalog/model/ServiceActionDefinitionKey.java

\* /opt/cola/permits/1705119815\_1686094954.1187832/0/aws-java-sdk-servicecatalog-1-11-820-sources-1 jar/com/amazonaws/services/servicecatalog/model/transform/CreateServiceActionRequestProtocolMarshaller.java \* /opt/cola/permits/1705119815\_1686094954.1187832/0/aws-java-sdk-servicecatalog-1-11-820-sources-1jar/com/amazonaws/services/servicecatalog/model/PropertyKey.java

\* /opt/cola/permits/1705119815\_1686094954.1187832/0/aws-java-sdk-servicecatalog-1-11-820-sources-1-

jar/com/amazonaws/services/servicecatalog/model/SearchProductsAsAdminRequest.java

\* /opt/cola/permits/1705119815\_1686094954.1187832/0/aws-java-sdk-servicecatalog-1-11-820-sources-1-

jar/com/amazonaws/services/servicecatalog/model/transform/ShareErrorMarshaller.java

\* /opt/cola/permits/1705119815\_1686094954.1187832/0/aws-java-sdk-servicecatalog-1-11-820-sources-1-

jar/com/amazonaws/services/servicecatalog/model/transform/CreatePortfolioShareRequestProtocolMarshaller.java

\* /opt/cola/permits/1705119815\_1686094954.1187832/0/aws-java-sdk-servicecatalog-1-11-820-sources-1-

jar/com/amazonaws/services/servicecatalog/model/SearchProvisionedProductsResult.java

\* /opt/cola/permits/1705119815\_1686094954.1187832/0/aws-java-sdk-servicecatalog-1-11-820-sources-1 jar/com/amazonaws/services/servicecatalog/model/RejectPortfolioShareRequest.java

\* /opt/cola/permits/1705119815\_1686094954.1187832/0/aws-java-sdk-servicecatalog-1-11-820-sources-1 jar/com/amazonaws/services/servicecatalog/model/ResourceNotFoundException.java

\* /opt/cola/permits/1705119815\_1686094954.1187832/0/aws-java-sdk-servicecatalog-1-11-820-sources-1-

jar/com/amazonaws/services/servicecatalog/model/ProductViewSummary.java

\* /opt/cola/permits/1705119815\_1686094954.1187832/0/aws-java-sdk-servicecatalog-1-11-820-sources-1 jar/com/amazonaws/services/servicecatalog/model/transform/EnableAWSOrganizationsAccessResultJsonUnmarsha ller.java

\* /opt/cola/permits/1705119815\_1686094954.1187832/0/aws-java-sdk-servicecatalog-1-11-820-sources-1 jar/com/amazonaws/services/servicecatalog/model/transform/DescribeRecordRequestProtocolMarshaller.java \* /opt/cola/permits/1705119815\_1686094954.1187832/0/aws-java-sdk-servicecatalog-1-11-820-sources-1 jar/com/amazonaws/services/servicecatalog/model/CreateProductRequest.java

\* /opt/cola/permits/1705119815\_1686094954.1187832/0/aws-java-sdk-servicecatalog-1-11-820-sources-1 jar/com/amazonaws/services/servicecatalog/model/transform/DescribeCopyProductStatusResultJsonUnmarshaller.ja va

\* /opt/cola/permits/1705119815\_1686094954.1187832/0/aws-java-sdk-servicecatalog-1-11-820-sources-1 jar/com/amazonaws/services/servicecatalog/model/transform/LaunchPathSummaryJsonUnmarshaller.java \* /opt/cola/permits/1705119815\_1686094954.1187832/0/aws-java-sdk-servicecatalog-1-11-820-sources-1-

jar/com/amazonaws/services/servicecatalog/model/DeletePortfolioResult.java

\* /opt/cola/permits/1705119815\_1686094954.1187832/0/aws-java-sdk-servicecatalog-1-11-820-sources-1 jar/com/amazonaws/services/servicecatalog/model/transform/ListProvisioningArtifactsForServiceActionRequestPro tocolMarshaller.java

\* /opt/cola/permits/1705119815\_1686094954.1187832/0/aws-java-sdk-servicecatalog-1-11-820-sources-1 jar/com/amazonaws/services/servicecatalog/model/ListResourcesForTagOptionRequest.java

\* /opt/cola/permits/1705119815\_1686094954.1187832/0/aws-java-sdk-servicecatalog-1-11-820-sources-1 jar/com/amazonaws/services/servicecatalog/model/transform/CreateProductResultJsonUnmarshaller.java

\* /opt/cola/permits/1705119815\_1686094954.1187832/0/aws-java-sdk-servicecatalog-1-11-820-sources-1 jar/com/amazonaws/services/servicecatalog/model/CreatePortfolioShareResult.java

\* /opt/cola/permits/1705119815\_1686094954.1187832/0/aws-java-sdk-servicecatalog-1-11-820-sources-1 jar/com/amazonaws/services/servicecatalog/model/RecordOutput.java

\* /opt/cola/permits/1705119815\_1686094954.1187832/0/aws-java-sdk-servicecatalog-1-11-820-sources-1 jar/com/amazonaws/services/servicecatalog/model/DisassociateTagOptionFromResourceResult.java

\* /opt/cola/permits/1705119815\_1686094954.1187832/0/aws-java-sdk-servicecatalog-1-11-820-sources-1 jar/com/amazonaws/services/servicecatalog/model/AcceptPortfolioShareResult.java

\* /opt/cola/permits/1705119815\_1686094954.1187832/0/aws-java-sdk-servicecatalog-1-11-820-sources-1 jar/com/amazonaws/services/servicecatalog/model/transform/AssociateProductWithPortfolioResultJsonUnmarshalle r.java

\* /opt/cola/permits/1705119815\_1686094954.1187832/0/aws-java-sdk-servicecatalog-1-11-820-sources-1-

jar/com/amazonaws/services/servicecatalog/model/ConstraintSummary.java

\* /opt/cola/permits/1705119815\_1686094954.1187832/0/aws-java-sdk-servicecatalog-1-11-820-sources-1 jar/com/amazonaws/services/servicecatalog/model/CloudWatchDashboard.java

\* /opt/cola/permits/1705119815\_1686094954.1187832/0/aws-java-sdk-servicecatalog-1-11-820-sources-1 jar/com/amazonaws/services/servicecatalog/model/transform/DescribeRecordResultJsonUnmarshaller.java \* /opt/cola/permits/1705119815\_1686094954.1187832/0/aws-java-sdk-servicecatalog-1-11-820-sources-1 jar/com/amazonaws/services/servicecatalog/model/transform/ScanProvisionedProductsRequestMarshaller.java \* /opt/cola/permits/1705119815\_1686094954.1187832/0/aws-java-sdk-servicecatalog-1-11-820-sources-1 jar/com/amazonaws/services/servicecatalog/model/transform/ProductViewDetailJsonUnmarshaller.java \* /opt/cola/permits/1705119815\_1686094954.1187832/0/aws-java-sdk-servicecatalog-1-11-820-sources-1 jar/com/amazonaws/services/servicecatalog/model/DescribeProductAsAdminRequest.java

\* /opt/cola/permits/1705119815\_1686094954.1187832/0/aws-java-sdk-servicecatalog-1-11-820-sources-1 jar/com/amazonaws/services/servicecatalog/model/ProvisioningArtifactParameter.java

\* /opt/cola/permits/1705119815\_1686094954.1187832/0/aws-java-sdk-servicecatalog-1-11-820-sources-1 jar/com/amazonaws/services/servicecatalog/model/transform/DeleteProvisionedProductPlanRequestMarshaller.java \* /opt/cola/permits/1705119815\_1686094954.1187832/0/aws-java-sdk-servicecatalog-1-11-820-sources-1 jar/com/amazonaws/services/servicecatalog/model/transform/GetAWSOrganizationsAccessStatusResultJsonUnmars haller.java

\* /opt/cola/permits/1705119815\_1686094954.1187832/0/aws-java-sdk-servicecatalog-1-11-820-sources-1 jar/com/amazonaws/services/servicecatalog/model/transform/DisassociateServiceActionFromProvisioningArtifactR equestMarshaller.java

\* /opt/cola/permits/1705119815\_1686094954.1187832/0/aws-java-sdk-servicecatalog-1-11-820-sources-1 jar/com/amazonaws/services/servicecatalog/model/transform/DisassociateBudgetFromResourceRequestMarshaller.j ava

\* /opt/cola/permits/1705119815\_1686094954.1187832/0/aws-java-sdk-servicecatalog-1-11-820-sources-1 jar/com/amazonaws/services/servicecatalog/model/ServiceActionSummary.java

\* /opt/cola/permits/1705119815\_1686094954.1187832/0/aws-java-sdk-servicecatalog-1-11-820-sources-1 jar/com/amazonaws/services/servicecatalog/model/transform/OrganizationNodeMarshaller.java

\* /opt/cola/permits/1705119815\_1686094954.1187832/0/aws-java-sdk-servicecatalog-1-11-820-sources-1-

jar/com/amazonaws/services/servicecatalog/model/transform/ProvisioningArtifactPropertiesJsonUnmarshaller.java

\* /opt/cola/permits/1705119815\_1686094954.1187832/0/aws-java-sdk-servicecatalog-1-11-820-sources-1 jar/com/amazonaws/services/servicecatalog/model/ListLaunchPathsResult.java

\* /opt/cola/permits/1705119815\_1686094954.1187832/0/aws-java-sdk-servicecatalog-1-11-820-sources-1 jar/com/amazonaws/services/servicecatalog/model/AssociateTagOptionWithResourceRequest.java

\* /opt/cola/permits/1705119815\_1686094954.1187832/0/aws-java-sdk-servicecatalog-1-11-820-sources-1-

jar/com/amazonaws/services/servicecatalog/model/transform/CreateServiceActionRequestMarshaller.java \* /opt/cola/permits/1705119815\_1686094954.1187832/0/aws-java-sdk-servicecatalog-1-11-820-sources-1-

jar/com/amazonaws/services/servicecatalog/model/transform/DescribePortfolioRequestProtocolMarshaller.java

\* /opt/cola/permits/1705119815\_1686094954.1187832/0/aws-java-sdk-servicecatalog-1-11-820-sources-1-

jar/com/amazonaws/services/servicecatalog/model/transform/DescribeProvisioningParametersRequestProtocolMars haller.java

\* /opt/cola/permits/1705119815\_1686094954.1187832/0/aws-java-sdk-servicecatalog-1-11-820-sources-1 jar/com/amazonaws/services/servicecatalog/model/AssociatePrincipalWithPortfolioResult.java

\* /opt/cola/permits/1705119815\_1686094954.1187832/0/aws-java-sdk-servicecatalog-1-11-820-sources-1 jar/com/amazonaws/services/servicecatalog/model/transform/DisassociateProductFromPortfolioResultJsonUnmarsh aller.java

\* /opt/cola/permits/1705119815\_1686094954.1187832/0/aws-java-sdk-servicecatalog-1-11-820-sources-1 jar/com/amazonaws/services/servicecatalog/model/ListBudgetsForResourceResult.java

\* /opt/cola/permits/1705119815\_1686094954.1187832/0/aws-java-sdk-servicecatalog-1-11-820-sources-1 jar/com/amazonaws/services/servicecatalog/model/CopyProductStatus.java

\* /opt/cola/permits/1705119815\_1686094954.1187832/0/aws-java-sdk-servicecatalog-1-11-820-sources-1 jar/com/amazonaws/services/servicecatalog/model/transform/AssociateBudgetWithResourceRequestMarshaller.java \* /opt/cola/permits/1705119815\_1686094954.1187832/0/aws-java-sdk-servicecatalog-1-11-820-sources-1 jar/com/amazonaws/services/servicecatalog/model/transform/AcceptPortfolioShareResultJsonUnmarshaller.java \* /opt/cola/permits/1705119815\_1686094954.1187832/0/aws-java-sdk-servicecatalog-1-11-820-sources-1 jar/com/amazonaws/services/servicecatalog/model/transform/UpdateServiceActionRequestProtocolMarshaller.java \* /opt/cola/permits/1705119815\_1686094954.1187832/0/aws-java-sdk-servicecatalog-1-11-820-sources-1 jar/com/amazonaws/services/servicecatalog/model/UpdateProvisioningPreferences.java

\* /opt/cola/permits/1705119815\_1686094954.1187832/0/aws-java-sdk-servicecatalog-1-11-820-sources-1 jar/com/amazonaws/services/servicecatalog/model/RequiresRecreation.java

\* /opt/cola/permits/1705119815\_1686094954.1187832/0/aws-java-sdk-servicecatalog-1-11-820-sources-1 jar/com/amazonaws/services/servicecatalog/model/transform/SearchProvisionedProductsRequestMarshaller.java \* /opt/cola/permits/1705119815\_1686094954.1187832/0/aws-java-sdk-servicecatalog-1-11-820-sources-1 jar/com/amazonaws/services/servicecatalog/model/DescribeProductRequest.java

\* /opt/cola/permits/1705119815\_1686094954.1187832/0/aws-java-sdk-servicecatalog-1-11-820-sources-1 jar/com/amazonaws/services/servicecatalog/model/ListPortfoliosForProductResult.java

\* /opt/cola/permits/1705119815\_1686094954.1187832/0/aws-java-sdk-servicecatalog-1-11-820-sources-1 jar/com/amazonaws/services/servicecatalog/model/transform/AssociateServiceActionWithProvisioningArtifactResu ltJsonUnmarshaller.java

\* /opt/cola/permits/1705119815\_1686094954.1187832/0/aws-java-sdk-servicecatalog-1-11-820-sources-1 jar/com/amazonaws/services/servicecatalog/model/ShareDetails.java

\* /opt/cola/permits/1705119815\_1686094954.1187832/0/aws-java-sdk-servicecatalog-1-11-820-sources-1 jar/com/amazonaws/services/servicecatalog/model/transform/DisassociateServiceActionFromProvisioningArtifactR esultJsonUnmarshaller.java

\* /opt/cola/permits/1705119815\_1686094954.1187832/0/aws-java-sdk-servicecatalog-1-11-820-sources-1 jar/com/amazonaws/services/servicecatalog/model/transform/ListRecordHistorySearchFilterMarshaller.java \* /opt/cola/permits/1705119815\_1686094954.1187832/0/aws-java-sdk-servicecatalog-1-11-820-sources-1 jar/com/amazonaws/services/servicecatalog/model/AssociateProductWithPortfolioResult.java

\* /opt/cola/permits/1705119815\_1686094954.1187832/0/aws-java-sdk-servicecatalog-1-11-820-sources-1 jar/com/amazonaws/services/servicecatalog/model/transform/ParameterConstraintsJsonUnmarshaller.java \* /opt/cola/permits/1705119815\_1686094954.1187832/0/aws-java-sdk-servicecatalog-1-11-820-sources-1 jar/com/amazonaws/services/servicecatalog/model/transform/UpdateProvisionedProductRequestMarshaller.java \* /opt/cola/permits/1705119815\_1686094954.1187832/0/aws-java-sdk-servicecatalog-1-11-820-sources-1-

jar/com/amazonaws/services/servicecatalog/model/ResourceChange.java

\* /opt/cola/permits/1705119815\_1686094954.1187832/0/aws-java-sdk-servicecatalog-1-11-820-sources-1 jar/com/amazonaws/services/servicecatalog/model/transform/CreateProvisionedProductPlanResultJsonUnmarshaller .java

\* /opt/cola/permits/1705119815\_1686094954.1187832/0/aws-java-sdk-servicecatalog-1-11-820-sources-1 jar/com/amazonaws/services/servicecatalog/model/transform/DeleteProvisioningArtifactRequestMarshaller.java \* /opt/cola/permits/1705119815\_1686094954.1187832/0/aws-java-sdk-servicecatalog-1-11-820-sources-1 jar/com/amazonaws/services/servicecatalog/model/ProvisionedProductStatus.java

\* /opt/cola/permits/1705119815\_1686094954.1187832/0/aws-java-sdk-servicecatalog-1-11-820-sources-1 jar/com/amazonaws/services/servicecatalog/model/transform/DescribeServiceActionExecutionParametersRequestM arshaller.java

\* /opt/cola/permits/1705119815\_1686094954.1187832/0/aws-java-sdk-servicecatalog-1-11-820-sources-1 jar/com/amazonaws/services/servicecatalog/AWSServiceCatalogAsyncClient.java

\* /opt/cola/permits/1705119815\_1686094954.1187832/0/aws-java-sdk-servicecatalog-1-11-820-sources-1 jar/com/amazonaws/services/servicecatalog/model/transform/CreateTagOptionRequestProtocolMarshaller.java \* /opt/cola/permits/1705119815\_1686094954.1187832/0/aws-java-sdk-servicecatalog-1-11-820-sources-1 jar/com/amazonaws/services/servicecatalog/model/transform/CopyProductRequestProtocolMarshaller.java \* /opt/cola/permits/1705119815\_1686094954.1187832/0/aws-java-sdk-servicecatalog-1-11-820-sources-1 jar/com/amazonaws/services/servicecatalog/model/TerminateProvisionedProductResult.java \* /opt/cola/permits/1705119815\_1686094954.1187832/0/aws-java-sdk-servicecatalog-1-11-820-sources-1 jar/com/amazonaws/services/servicecatalog/model/transform/ServiceActionAssociationMarshaller.java \* /opt/cola/permits/1705119815\_1686094954.1187832/0/aws-java-sdk-servicecatalog-1-11-820-sources-1-

jar/com/amazonaws/services/servicecatalog/model/transform/BatchDisassociateServiceActionFromProvisioningArti factRequestProtocolMarshaller.java

\* /opt/cola/permits/1705119815\_1686094954.1187832/0/aws-java-sdk-servicecatalog-1-11-820-sources-1 jar/com/amazonaws/services/servicecatalog/model/transform/ListResourcesForTagOptionRequestProtocolMarshalle r.java

\* /opt/cola/permits/1705119815\_1686094954.1187832/0/aws-java-sdk-servicecatalog-1-11-820-sources-1 jar/com/amazonaws/services/servicecatalog/model/ListPortfoliosRequest.java

\* /opt/cola/permits/1705119815\_1686094954.1187832/0/aws-java-sdk-servicecatalog-1-11-820-sources-1 jar/com/amazonaws/services/servicecatalog/model/DescribeProductViewResult.java

\* /opt/cola/permits/1705119815\_1686094954.1187832/0/aws-java-sdk-servicecatalog-1-11-820-sources-1 jar/com/amazonaws/services/servicecatalog/model/transform/PrincipalJsonUnmarshaller.java

\* /opt/cola/permits/1705119815\_1686094954.1187832/0/aws-java-sdk-servicecatalog-1-11-820-sources-1 jar/com/amazonaws/services/servicecatalog/model/ListAcceptedPortfolioSharesRequest.java

\* /opt/cola/permits/1705119815\_1686094954.1187832/0/aws-java-sdk-servicecatalog-1-11-820-sources-1-

jar/com/amazonaws/services/servicecatalog/model/transform/ProvisioningArtifactParameterJsonUnmarshaller.java

\* /opt/cola/permits/1705119815\_1686094954.1187832/0/aws-java-sdk-servicecatalog-1-11-820-sources-1-

jar/com/amazonaws/services/servicecatalog/model/DeleteProductRequest.java

\* /opt/cola/permits/1705119815\_1686094954.1187832/0/aws-java-sdk-servicecatalog-1-11-820-sources-1-

jar/com/amazonaws/services/servicecatalog/model/UpdateServiceActionRequest.java

\* /opt/cola/permits/1705119815\_1686094954.1187832/0/aws-java-sdk-servicecatalog-1-11-820-sources-1 jar/com/amazonaws/services/servicecatalog/model/transform/AccessLevelFilterMarshaller.java

\* /opt/cola/permits/1705119815\_1686094954.1187832/0/aws-java-sdk-servicecatalog-1-11-820-sources-1-

jar/com/amazonaws/services/servicecatalog/model/transform/RecordErrorJsonUnmarshaller.java

\* /opt/cola/permits/1705119815\_1686094954.1187832/0/aws-java-sdk-servicecatalog-1-11-820-sources-1 jar/com/amazonaws/services/servicecatalog/model/StackSetOperationType.java

\* /opt/cola/permits/1705119815\_1686094954.1187832/0/aws-java-sdk-servicecatalog-1-11-820-sources-1 jar/com/amazonaws/services/servicecatalog/model/transform/AssociatePrincipalWithPortfolioRequestProtocolMars haller.java

\* /opt/cola/permits/1705119815\_1686094954.1187832/0/aws-java-sdk-servicecatalog-1-11-820-sources-1 jar/com/amazonaws/services/servicecatalog/model/DeleteServiceActionResult.java

\* /opt/cola/permits/1705119815\_1686094954.1187832/0/aws-java-sdk-servicecatalog-1-11-820-sources-1 jar/com/amazonaws/services/servicecatalog/model/transform/DisassociateTagOptionFromResourceRequestProtocol Marshaller.java

\* /opt/cola/permits/1705119815\_1686094954.1187832/0/aws-java-sdk-servicecatalog-1-11-820-sources-1 jar/com/amazonaws/services/servicecatalog/model/ProvisionedProductPlanDetails.java

\* /opt/cola/permits/1705119815\_1686094954.1187832/0/aws-java-sdk-servicecatalog-1-11-820-sources-1 jar/com/amazonaws/services/servicecatalog/model/transform/EnableAWSOrganizationsAccessRequestProtocolMar shaller.java

\* /opt/cola/permits/1705119815\_1686094954.1187832/0/aws-java-sdk-servicecatalog-1-11-820-sources-1-

jar/com/amazonaws/services/servicecatalog/model/transform/UpdateProvisionedProductPropertiesRequestProtocol Marshaller.java

\* /opt/cola/permits/1705119815\_1686094954.1187832/0/aws-java-sdk-servicecatalog-1-11-820-sources-1 jar/com/amazonaws/services/servicecatalog/model/transform/CreateProvisionedProductPlanRequestProtocolMarsha ller.java

\* /opt/cola/permits/1705119815\_1686094954.1187832/0/aws-java-sdk-servicecatalog-1-11-820-sources-1 jar/com/amazonaws/services/servicecatalog/model/transform/LaunchPathMarshaller.java \* /opt/cola/permits/1705119815\_1686094954.1187832/0/aws-java-sdk-servicecatalog-1-11-820-sources-1 jar/com/amazonaws/services/servicecatalog/model/transform/ListProvisioningArtifactsResultJsonUnmarshaller.java \* /opt/cola/permits/1705119815\_1686094954.1187832/0/aws-java-sdk-servicecatalog-1-11-820-sources-1 jar/com/amazonaws/services/servicecatalog/model/transform/ListTagOptionsResultJsonUnmarshaller.java \* /opt/cola/permits/1705119815\_1686094954.1187832/0/aws-java-sdk-servicecatalog-1-11-820-sources-1 jar/com/amazonaws/services/servicecatalog/model/TagOptionSummary.java \* /opt/cola/permits/1705119815\_1686094954.1187832/0/aws-java-sdk-servicecatalog-1-11-820-sources-1 jar/com/amazonaws/services/servicecatalog/model/ListRecordHistorySearchFilter.java \* /opt/cola/permits/1705119815\_1686094954.1187832/0/aws-java-sdk-servicecatalog-1-11-820-sources-1 jar/com/amazonaws/services/servicecatalog/model/transform/ListTagOptionsFiltersMarshaller.java \* /opt/cola/permits/1705119815\_1686094954.1187832/0/aws-java-sdk-servicecatalog-1-11-820-sources-1 jar/com/amazonaws/services/servicecatalog/model/UpdateProvisioningParameter.java \* /opt/cola/permits/1705119815\_1686094954.1187832/0/aws-java-sdk-servicecatalog-1-11-820-sources-1 jar/com/amazonaws/services/servicecatalog/model/transform/StackInstanceJsonUnmarshaller.java

\* /opt/cola/permits/1705119815\_1686094954.1187832/0/aws-java-sdk-servicecatalog-1-11-820-sources-1 jar/com/amazonaws/services/servicecatalog/model/transform/PrincipalMarshaller.java

\* /opt/cola/permits/1705119815\_1686094954.1187832/0/aws-java-sdk-servicecatalog-1-11-820-sources-1 jar/com/amazonaws/services/servicecatalog/model/transform/ProvisionProductRequestProtocolMarshaller.java \* /opt/cola/permits/1705119815\_1686094954.1187832/0/aws-java-sdk-servicecatalog-1-11-820-sources-1 jar/com/amazonaws/services/servicecatalog/model/UpdateProvisioningArtifactResult.java

\* /opt/cola/permits/1705119815\_1686094954.1187832/0/aws-java-sdk-servicecatalog-1-11-820-sources-1 jar/com/amazonaws/services/servicecatalog/model/transform/AssociateServiceActionWithProvisioningArtifactRequ estProtocolMarshaller.java

\* /opt/cola/permits/1705119815\_1686094954.1187832/0/aws-java-sdk-servicecatalog-1-11-820-sources-1 jar/com/amazonaws/services/servicecatalog/model/transform/ListServiceActionsForProvisioningArtifactResultJson Unmarshaller.java

\* /opt/cola/permits/1705119815\_1686094954.1187832/0/aws-java-sdk-servicecatalog-1-11-820-sources-1 jar/com/amazonaws/services/servicecatalog/model/transform/DescribeProductResultJsonUnmarshaller.java \* /opt/cola/permits/1705119815\_1686094954.1187832/0/aws-java-sdk-servicecatalog-1-11-820-sources-1 jar/com/amazonaws/services/servicecatalog/model/transform/TagOptionNotMigratedExceptionUnmarshaller.java \* /opt/cola/permits/1705119815\_1686094954.1187832/0/aws-java-sdk-servicecatalog-1-11-820-sources-1 jar/com/amazonaws/services/servicecatalog/model/transform/UpdateConstraintRequestProtocolMarshaller.java \* /opt/cola/permits/1705119815\_1686094954.1187832/0/aws-java-sdk-servicecatalog-1-11-820-sources-1 jar/com/amazonaws/services/servicecatalog/model/ListProvisioningArtifactsResult.java

\* /opt/cola/permits/1705119815\_1686094954.1187832/0/aws-java-sdk-servicecatalog-1-11-820-sources-1 jar/com/amazonaws/services/servicecatalog/model/transform/BudgetDetailJsonUnmarshaller.java

\* /opt/cola/permits/1705119815\_1686094954.1187832/0/aws-java-sdk-servicecatalog-1-11-820-sources-1 jar/com/amazonaws/services/servicecatalog/model/transform/DisableAWSOrganizationsAccessResultJsonUnmarsh aller.java

\* /opt/cola/permits/1705119815\_1686094954.1187832/0/aws-java-sdk-servicecatalog-1-11-820-sources-1 jar/com/amazonaws/services/servicecatalog/model/transform/ServiceActionDetailMarshaller.java
\* /opt/cola/permits/1705119815\_1686094954.1187832/0/aws-java-sdk-servicecatalog-1-11-820-sources-1 jar/com/amazonaws/services/servicecatalog/AWSServiceCatalog.java

\* /opt/cola/permits/1705119815\_1686094954.1187832/0/aws-java-sdk-servicecatalog-1-11-820-sources-1 jar/com/amazonaws/services/servicecatalog/model/CreateProvisioningArtifactRequest.java

\* /opt/cola/permits/1705119815\_1686094954.1187832/0/aws-java-sdk-servicecatalog-1-11-820-sources-1 jar/com/amazonaws/services/servicecatalog/model/ProvisionedProductPlanSummary.java

\* /opt/cola/permits/1705119815\_1686094954.1187832/0/aws-java-sdk-servicecatalog-1-11-820-sources-1 jar/com/amazonaws/services/servicecatalog/model/SortOrder.java

\* /opt/cola/permits/1705119815\_1686094954.1187832/0/aws-java-sdk-servicecatalog-1-11-820-sources-1 jar/com/amazonaws/services/servicecatalog/model/transform/DescribeProductRequestMarshaller.java

\* /opt/cola/permits/1705119815\_1686094954.1187832/0/aws-java-sdk-servicecatalog-1-11-820-sources-1 jar/com/amazonaws/services/servicecatalog/model/transform/ShareDetailsJsonUnmarshaller.java

\* /opt/cola/permits/1705119815\_1686094954.1187832/0/aws-java-sdk-servicecatalog-1-11-820-sources-1-

jar/com/amazonaws/services/servicecatalog/model/transform/TagJsonUnmarshaller.java

\* /opt/cola/permits/1705119815\_1686094954.1187832/0/aws-java-sdk-servicecatalog-1-11-820-sources-1 jar/com/amazonaws/services/servicecatalog/model/UpdateProvisioningArtifactRequest.java

\* /opt/cola/permits/1705119815\_1686094954.1187832/0/aws-java-sdk-servicecatalog-1-11-820-sources-1 jar/com/amazonaws/services/servicecatalog/model/transform/DeleteProvisionedProductPlanResultJsonUnmarshaller .java

\* /opt/cola/permits/1705119815\_1686094954.1187832/0/aws-java-sdk-servicecatalog-1-11-820-sources-1 jar/com/amazonaws/services/servicecatalog/model/transform/TerminateProvisionedProductResultJsonUnmarshaller. java

\* /opt/cola/permits/1705119815\_1686094954.1187832/0/aws-java-sdk-servicecatalog-1-11-820-sources-1 jar/com/amazonaws/services/servicecatalog/model/DisassociatePrincipalFromPortfolioRequest.java

\* /opt/cola/permits/1705119815\_1686094954.1187832/0/aws-java-sdk-servicecatalog-1-11-820-sources-1-

jar/com/amazonaws/services/servicecatalog/model/transform/DeletePortfolioRequestMarshaller.java

\* /opt/cola/permits/1705119815\_1686094954.1187832/0/aws-java-sdk-servicecatalog-1-11-820-sources-1 jar/com/amazonaws/services/servicecatalog/model/transform/DescribeProvisionedProductRequestProtocolMarshalle r.java

\* /opt/cola/permits/1705119815\_1686094954.1187832/0/aws-java-sdk-servicecatalog-1-11-820-sources-1 jar/com/amazonaws/services/servicecatalog/model/transform/DuplicateResourceExceptionUnmarshaller.java

\* /opt/cola/permits/1705119815\_1686094954.1187832/0/aws-java-sdk-servicecatalog-1-11-820-sources-1 jar/com/amazonaws/services/servicecatalog/model/InvalidParametersException.java

\* /opt/cola/permits/1705119815\_1686094954.1187832/0/aws-java-sdk-servicecatalog-1-11-820-sources-1 jar/com/amazonaws/services/servicecatalog/model/transform/ProvisioningArtifactJsonUnmarshaller.java

\* /opt/cola/permits/1705119815\_1686094954.1187832/0/aws-java-sdk-servicecatalog-1-11-820-sources-1 jar/com/amazonaws/services/servicecatalog/model/UpdateConstraintRequest.java

\* /opt/cola/permits/1705119815\_1686094954.1187832/0/aws-java-sdk-servicecatalog-1-11-820-sources-1 jar/com/amazonaws/services/servicecatalog/model/UpdatePortfolioResult.java

\* /opt/cola/permits/1705119815\_1686094954.1187832/0/aws-java-sdk-servicecatalog-1-11-820-sources-1 jar/com/amazonaws/services/servicecatalog/model/transform/RecordOutputJsonUnmarshaller.java

\* /opt/cola/permits/1705119815\_1686094954.1187832/0/aws-java-sdk-servicecatalog-1-11-820-sources-1 jar/com/amazonaws/services/servicecatalog/model/DeletePortfolioShareResult.java

\* /opt/cola/permits/1705119815\_1686094954.1187832/0/aws-java-sdk-servicecatalog-1-11-820-sources-1 jar/com/amazonaws/services/servicecatalog/model/DescribeCopyProductStatusResult.java

\* /opt/cola/permits/1705119815\_1686094954.1187832/0/aws-java-sdk-servicecatalog-1-11-820-sources-1-

jar/com/amazonaws/services/servicecatalog/model/transform/ListConstraintsForPortfolioRequestProtocolMarshaller .java

\* /opt/cola/permits/1705119815\_1686094954.1187832/0/aws-java-sdk-servicecatalog-1-11-820-sources-1 jar/com/amazonaws/services/servicecatalog/model/transform/UpdatePortfolioRequestProtocolMarshaller.java

\* /opt/cola/permits/1705119815\_1686094954.1187832/0/aws-java-sdk-servicecatalog-1-11-820-sources-1 jar/com/amazonaws/services/servicecatalog/model/CreateServiceActionResult.java

\* /opt/cola/permits/1705119815\_1686094954.1187832/0/aws-java-sdk-servicecatalog-1-11-820-sources-1 jar/com/amazonaws/services/servicecatalog/model/ProvisionProductResult.java

\* /opt/cola/permits/1705119815\_1686094954.1187832/0/aws-java-sdk-servicecatalog-1-11-820-sources-1 jar/com/amazonaws/services/servicecatalog/model/ListLaunchPathsRequest.java

\* /opt/cola/permits/1705119815\_1686094954.1187832/0/aws-java-sdk-servicecatalog-1-11-820-sources-1 jar/com/amazonaws/services/servicecatalog/model/ShareStatus.java

\* /opt/cola/permits/1705119815\_1686094954.1187832/0/aws-java-sdk-servicecatalog-1-11-820-sources-1 jar/com/amazonaws/services/servicecatalog/model/transform/ListPrincipalsForPortfolioRequestProtocolMarshaller.j ava

\* /opt/cola/permits/1705119815\_1686094954.1187832/0/aws-java-sdk-servicecatalog-1-11-820-sources-1 jar/com/amazonaws/services/servicecatalog/model/AssociateServiceActionWithProvisioningArtifactRequest.java \* /opt/cola/permits/1705119815\_1686094954.1187832/0/aws-java-sdk-servicecatalog-1-11-820-sources-1 jar/com/amazonaws/services/servicecatalog/model/transform/InvalidParametersExceptionUnmarshaller.java \* /opt/cola/permits/1705119815\_1686094954.1187832/0/aws-java-sdk-servicecatalog-1-11-820-sources-1 jar/com/amazonaws/services/servicecatalog/model/transform/DisassociateProductFromPortfolioRequestMarshaller.j ava

\* /opt/cola/permits/1705119815\_1686094954.1187832/0/aws-java-sdk-servicecatalog-1-11-820-sources-1 jar/com/amazonaws/services/servicecatalog/model/ListProvisionedProductPlansResult.java

\* /opt/cola/permits/1705119815\_1686094954.1187832/0/aws-java-sdk-servicecatalog-1-11-820-sources-1-

jar/com/amazonaws/services/servicecatalog/model/EnableAWSOrganizationsAccessResult.java

\* /opt/cola/permits/1705119815\_1686094954.1187832/0/aws-java-sdk-servicecatalog-1-11-820-sources-1 jar/com/amazonaws/services/servicecatalog/model/ListConstraintsForPortfolioRequest.java

\* /opt/cola/permits/1705119815\_1686094954.1187832/0/aws-java-sdk-servicecatalog-1-11-820-sources-1-

jar/com/amazonaws/services/servicecatalog/model/TerminateProvisionedProductRequest.java

\* /opt/cola/permits/1705119815\_1686094954.1187832/0/aws-java-sdk-servicecatalog-1-11-820-sources-1 jar/com/amazonaws/services/servicecatalog/model/transform/ListServiceActionsForProvisioningArtifactRequestPro tocolMarshaller.java

\* /opt/cola/permits/1705119815\_1686094954.1187832/0/aws-java-sdk-servicecatalog-1-11-820-sources-1 jar/com/amazonaws/services/servicecatalog/model/transform/ConstraintDetailJsonUnmarshaller.java

\* /opt/cola/permits/1705119815\_1686094954.1187832/0/aws-java-sdk-servicecatalog-1-11-820-sources-1 jar/com/amazonaws/services/servicecatalog/model/transform/OperationNotSupportedExceptionUnmarshaller.java \* /opt/cola/permits/1705119815\_1686094954.1187832/0/aws-java-sdk-servicecatalog-1-11-820-sources-1 jar/com/amazonaws/services/servicecatalog/model/AccessStatus.java

\* /opt/cola/permits/1705119815\_1686094954.1187832/0/aws-java-sdk-servicecatalog-1-11-820-sources-1 jar/com/amazonaws/services/servicecatalog/model/transform/DeletePortfolioShareRequestProtocolMarshaller.java \* /opt/cola/permits/1705119815\_1686094954.1187832/0/aws-java-sdk-servicecatalog-1-11-820-sources-1-

jar/com/amazonaws/services/servicecatalog/model/transform/DisassociateBudgetFromResourceRequestProtocolMar shaller.java

\* /opt/cola/permits/1705119815\_1686094954.1187832/0/aws-java-sdk-servicecatalog-1-11-820-sources-1 jar/com/amazonaws/services/servicecatalog/model/DescribeProvisionedProductRequest.java

\* /opt/cola/permits/1705119815\_1686094954.1187832/0/aws-java-sdk-servicecatalog-1-11-820-sources-1 jar/com/amazonaws/services/servicecatalog/AbstractAWSServiceCatalog.java

\* /opt/cola/permits/1705119815\_1686094954.1187832/0/aws-java-sdk-servicecatalog-1-11-820-sources-1 jar/com/amazonaws/services/servicecatalog/model/transform/DescribeProvisionedProductRequestMarshaller.java

\* /opt/cola/permits/1705119815\_1686094954.1187832/0/aws-java-sdk-servicecatalog-1-11-820-sources-1 jar/com/amazonaws/services/servicecatalog/model/ListProvisionedProductPlansRequest.java

\* /opt/cola/permits/1705119815\_1686094954.1187832/0/aws-java-sdk-servicecatalog-1-11-820-sources-1 jar/com/amazonaws/services/servicecatalog/model/transform/DescribeProvisionedProductResultJsonUnmarshaller.j ava

\* /opt/cola/permits/1705119815\_1686094954.1187832/0/aws-java-sdk-servicecatalog-1-11-820-sources-1 jar/com/amazonaws/services/servicecatalog/model/ListTagOptionsResult.java

\* /opt/cola/permits/1705119815\_1686094954.1187832/0/aws-java-sdk-servicecatalog-1-11-820-sources-1 jar/com/amazonaws/services/servicecatalog/model/ListBudgetsForResourceRequest.java

\* /opt/cola/permits/1705119815\_1686094954.1187832/0/aws-java-sdk-servicecatalog-1-11-820-sources-1 jar/com/amazonaws/services/servicecatalog/model/ListServiceActionsRequest.java

\* /opt/cola/permits/1705119815\_1686094954.1187832/0/aws-java-sdk-servicecatalog-1-11-820-sources-1 jar/com/amazonaws/services/servicecatalog/model/transform/ProvisionProductRequestMarshaller.java

\* /opt/cola/permits/1705119815\_1686094954.1187832/0/aws-java-sdk-servicecatalog-1-11-820-sources-1 jar/com/amazonaws/services/servicecatalog/model/transform/ProvisioningArtifactMarshaller.java

\* /opt/cola/permits/1705119815\_1686094954.1187832/0/aws-java-sdk-servicecatalog-1-11-820-sources-1 jar/com/amazonaws/services/servicecatalog/model/FailedServiceActionAssociation.java

\* /opt/cola/permits/1705119815\_1686094954.1187832/0/aws-java-sdk-servicecatalog-1-11-820-sources-1 jar/com/amazonaws/services/servicecatalog/model/DisassociatePrincipalFromPortfolioResult.java

\* /opt/cola/permits/1705119815\_1686094954.1187832/0/aws-java-sdk-servicecatalog-1-11-820-sources-1 jar/com/amazonaws/services/servicecatalog/model/Principal.java

\* /opt/cola/permits/1705119815\_1686094954.1187832/0/aws-java-sdk-servicecatalog-1-11-820-sources-1 jar/com/amazonaws/services/servicecatalog/model/transform/BatchAssociateServiceActionWithProvisioningArtifac tRequestMarshaller.java

\* /opt/cola/permits/1705119815\_1686094954.1187832/0/aws-java-sdk-servicecatalog-1-11-820-sources-1 jar/com/amazonaws/services/servicecatalog/model/transform/DeletePortfolioRequestProtocolMarshaller.java \* /opt/cola/permits/1705119815\_1686094954.1187832/0/aws-java-sdk-servicecatalog-1-11-820-sources-1-

jar/com/amazonaws/services/servicecatalog/model/transform/ListPortfolioAccessRequestMarshaller.java

\* /opt/cola/permits/1705119815\_1686094954.1187832/0/aws-java-sdk-servicecatalog-1-11-820-sources-1 jar/com/amazonaws/services/servicecatalog/model/transform/AssociateProductWithPortfolioRequestProtocolMarsh aller.java

\* /opt/cola/permits/1705119815\_1686094954.1187832/0/aws-java-sdk-servicecatalog-1-11-820-sources-1 jar/com/amazonaws/services/servicecatalog/model/ProvisioningArtifactDetail.java

\* /opt/cola/permits/1705119815\_1686094954.1187832/0/aws-java-sdk-servicecatalog-1-11-820-sources-1 jar/com/amazonaws/services/servicecatalog/model/transform/ScanProvisionedProductsResultJsonUnmarshaller.java \* /opt/cola/permits/1705119815\_1686094954.1187832/0/aws-java-sdk-servicecatalog-1-11-820-sources-1 jar/com/amazonaws/services/servicecatalog/model/transform/ProvisioningPreferencesJsonUnmarshaller.java

\* /opt/cola/permits/1705119815\_1686094954.1187832/0/aws-java-sdk-servicecatalog-1-11-820-sources-1 jar/com/amazonaws/services/servicecatalog/model/transform/SearchProvisionedProductsRequestProtocolMarshaller .java

\* /opt/cola/permits/1705119815\_1686094954.1187832/0/aws-java-sdk-servicecatalog-1-11-820-sources-1 jar/com/amazonaws/services/servicecatalog/model/ProvisioningArtifact.java

\* /opt/cola/permits/1705119815\_1686094954.1187832/0/aws-java-sdk-servicecatalog-1-11-820-sources-1 jar/com/amazonaws/services/servicecatalog/model/PortfolioShareType.java

\* /opt/cola/permits/1705119815\_1686094954.1187832/0/aws-java-sdk-servicecatalog-1-11-820-sources-1 jar/com/amazonaws/services/servicecatalog/model/RecordDetail.java

\* /opt/cola/permits/1705119815\_1686094954.1187832/0/aws-java-sdk-servicecatalog-1-11-820-sources-1 jar/com/amazonaws/services/servicecatalog/model/transform/DescribeProductAsAdminRequestMarshaller.java

\* /opt/cola/permits/1705119815\_1686094954.1187832/0/aws-java-sdk-servicecatalog-1-11-820-sources-1 jar/com/amazonaws/services/servicecatalog/model/transform/ListLaunchPathsResultJsonUnmarshaller.java

\* /opt/cola/permits/1705119815\_1686094954.1187832/0/aws-java-sdk-servicecatalog-1-11-820-sources-1 jar/com/amazonaws/services/servicecatalog/AWSServiceCatalogClient.java

\* /opt/cola/permits/1705119815\_1686094954.1187832/0/aws-java-sdk-servicecatalog-1-11-820-sources-1 jar/com/amazonaws/services/servicecatalog/model/transform/DescribeProvisioningArtifactRequestMarshaller.java \* /opt/cola/permits/1705119815\_1686094954.1187832/0/aws-java-sdk-servicecatalog-1-11-820-sources-1 jar/com/amazonaws/services/servicecatalog/model/transform/ProvisionedProductDetailJsonUnmarshaller.java \* /opt/cola/permits/1705119815\_1686094954.1187832/0/aws-java-sdk-servicecatalog-1-11-820-sources-1 jar/com/amazonaws/services/servicecatalog/model/transform/DisassociateServiceActionFromProvisioningArtifactR equestProtocolMarshaller.java

\* /opt/cola/permits/1705119815\_1686094954.1187832/0/aws-java-sdk-servicecatalog-1-11-820-sources-1 jar/com/amazonaws/services/servicecatalog/model/transform/DescribeProvisionedProductPlanResultJsonUnmarshal ler.java

\* /opt/cola/permits/1705119815\_1686094954.1187832/0/aws-java-sdk-servicecatalog-1-11-820-sources-1 jar/com/amazonaws/services/servicecatalog/model/transform/ListRecordHistoryRequestProtocolMarshaller.java \* /opt/cola/permits/1705119815\_1686094954.1187832/0/aws-java-sdk-servicecatalog-1-11-820-sources-1 jar/com/amazonaws/services/servicecatalog/model/transform/UpdateServiceActionResultJsonUnmarshaller.java \* /opt/cola/permits/1705119815\_1686094954.1187832/0/aws-java-sdk-servicecatalog-1-11-820-sources-1 jar/com/amazonaws/services/servicecatalog/model/transform/ProductViewSummaryMarshaller.java

\* /opt/cola/permits/1705119815\_1686094954.1187832/0/aws-java-sdk-servicecatalog-1-11-820-sources-1 jar/com/amazonaws/services/servicecatalog/model/DescribeTagOptionResult.java

\* /opt/cola/permits/1705119815\_1686094954.1187832/0/aws-java-sdk-servicecatalog-1-11-820-sources-1 jar/com/amazonaws/services/servicecatalog/model/transform/ResourceDetailMarshaller.java

\* /opt/cola/permits/1705119815\_1686094954.1187832/0/aws-java-sdk-servicecatalog-1-11-820-sources-1 jar/com/amazonaws/services/servicecatalog/model/ResourceTargetDefinition.java

\* /opt/cola/permits/1705119815\_1686094954.1187832/0/aws-java-sdk-servicecatalog-1-11-820-sources-1 jar/com/amazonaws/services/servicecatalog/model/transform/DeleteConstraintRequestMarshaller.java

\* /opt/cola/permits/1705119815\_1686094954.1187832/0/aws-java-sdk-servicecatalog-1-11-820-sources-1 jar/com/amazonaws/services/servicecatalog/model/transform/FailedServiceActionAssociationMarshaller.java \* /opt/cola/permits/1705119815\_1686094954.1187832/0/aws-java-sdk-servicecatalog-1-11-820-sources-1 jar/com/amazonaws/services/servicecatalog/model/transform/BatchDisassociateServiceActionFromProvisioningArti factRequestMarshaller.java

\* /opt/cola/permits/1705119815\_1686094954.1187832/0/aws-java-sdk-servicecatalog-1-11-820-sources-1 jar/com/amazonaws/services/servicecatalog/model/CreatePortfolioResult.java

\* /opt/cola/permits/1705119815\_1686094954.1187832/0/aws-java-sdk-servicecatalog-1-11-820-sources-1 jar/com/amazonaws/services/servicecatalog/model/CreateProvisioningArtifactResult.java

\* /opt/cola/permits/1705119815\_1686094954.1187832/0/aws-java-sdk-servicecatalog-1-11-820-sources-1 jar/com/amazonaws/services/servicecatalog/model/transform/GetAWSOrganizationsAccessStatusRequestMarshalle r.java

\* /opt/cola/permits/1705119815\_1686094954.1187832/0/aws-java-sdk-servicecatalog-1-11-820-sources-1 jar/com/amazonaws/services/servicecatalog/model/transform/DescribeTagOptionRequestProtocolMarshaller.java \* /opt/cola/permits/1705119815\_1686094954.1187832/0/aws-java-sdk-servicecatalog-1-11-820-sources-1 jar/com/amazonaws/services/servicecatalog/model/DescribePortfolioRequest.java

\* /opt/cola/permits/1705119815\_1686094954.1187832/0/aws-java-sdk-servicecatalog-1-11-820-sources-1 jar/com/amazonaws/services/servicecatalog/model/transform/ResourceNotFoundExceptionUnmarshaller.java \* /opt/cola/permits/1705119815\_1686094954.1187832/0/aws-java-sdk-servicecatalog-1-11-820-sources-1-

jar/com/amazonaws/services/servicecatalog/model/StackInstance.java

\* /opt/cola/permits/1705119815\_1686094954.1187832/0/aws-java-sdk-servicecatalog-1-11-820-sources-1 jar/com/amazonaws/services/servicecatalog/model/transform/SearchProductsRequestProtocolMarshaller.java

\* /opt/cola/permits/1705119815\_1686094954.1187832/0/aws-java-sdk-servicecatalog-1-11-820-sources-1 jar/com/amazonaws/services/servicecatalog/model/DescribeConstraintResult.java

\* /opt/cola/permits/1705119815\_1686094954.1187832/0/aws-java-sdk-servicecatalog-1-11-820-sources-1 jar/com/amazonaws/services/servicecatalog/model/transform/DescribeConstraintRequestProtocolMarshaller.java \* /opt/cola/permits/1705119815\_1686094954.1187832/0/aws-java-sdk-servicecatalog-1-11-820-sources-1 jar/com/amazonaws/services/servicecatalog/model/ProvisioningParameter.java

\* /opt/cola/permits/1705119815\_1686094954.1187832/0/aws-java-sdk-servicecatalog-1-11-820-sources-1 jar/com/amazonaws/services/servicecatalog/model/Status.java

\* /opt/cola/permits/1705119815\_1686094954.1187832/0/aws-java-sdk-servicecatalog-1-11-820-sources-1 jar/com/amazonaws/services/servicecatalog/model/transform/DisableAWSOrganizationsAccessRequestMarshaller.j ava

\* /opt/cola/permits/1705119815\_1686094954.1187832/0/aws-java-sdk-servicecatalog-1-11-820-sources-1 jar/com/amazonaws/services/servicecatalog/model/ProductSource.java

\* /opt/cola/permits/1705119815\_1686094954.1187832/0/aws-java-sdk-servicecatalog-1-11-820-sources-1 jar/com/amazonaws/services/servicecatalog/model/transform/PortfolioDetailMarshaller.java

\* /opt/cola/permits/1705119815\_1686094954.1187832/0/aws-java-sdk-servicecatalog-1-11-820-sources-1 jar/com/amazonaws/services/servicecatalog/model/transform/DisassociatePrincipalFromPortfolioRequestProtocolM arshaller.java

\* /opt/cola/permits/1705119815\_1686094954.1187832/0/aws-java-sdk-servicecatalog-1-11-820-sources-1 jar/com/amazonaws/services/servicecatalog/model/transform/SearchProductsAsAdminRequestMarshaller.java \* /opt/cola/permits/1705119815\_1686094954.1187832/0/aws-java-sdk-servicecatalog-1-11-820-sources-1-

jar/com/amazonaws/services/servicecatalog/model/ScanProvisionedProductsRequest.java

\* /opt/cola/permits/1705119815\_1686094954.1187832/0/aws-java-sdk-servicecatalog-1-11-820-sources-1 jar/com/amazonaws/services/servicecatalog/model/transform/ExecuteProvisionedProductPlanRequestProtocolMarsh aller.java

\* /opt/cola/permits/1705119815\_1686094954.1187832/0/aws-java-sdk-servicecatalog-1-11-820-sources-1 jar/com/amazonaws/services/servicecatalog/model/ListServiceActionsResult.java

\* /opt/cola/permits/1705119815\_1686094954.1187832/0/aws-java-sdk-servicecatalog-1-11-820-sources-1 jar/com/amazonaws/services/servicecatalog/model/transform/ListOrganizationPortfolioAccessRequestMarshaller.ja va

\* /opt/cola/permits/1705119815\_1686094954.1187832/0/aws-java-sdk-servicecatalog-1-11-820-sources-1 jar/com/amazonaws/services/servicecatalog/model/BatchAssociateServiceActionWithProvisioningArtifactResult.jav a

\* /opt/cola/permits/1705119815\_1686094954.1187832/0/aws-java-sdk-servicecatalog-1-11-820-sources-1 jar/com/amazonaws/services/servicecatalog/model/transform/TagOptionSummaryMarshaller.java

\* /opt/cola/permits/1705119815\_1686094954.1187832/0/aws-java-sdk-servicecatalog-1-11-820-sources-1 jar/com/amazonaws/services/servicecatalog/model/transform/CreatePortfolioShareResultJsonUnmarshaller.java \* /opt/cola/permits/1705119815\_1686094954.1187832/0/aws-java-sdk-servicecatalog-1-11-820-sources-1 jar/com/amazonaws/services/servicecatalog/model/SearchProductsRequest.java

\* /opt/cola/permits/1705119815\_1686094954.1187832/0/aws-java-sdk-servicecatalog-1-11-820-sources-1 jar/com/amazonaws/services/servicecatalog/model/transform/UpdateProvisioningParameterJsonUnmarshaller.java \* /opt/cola/permits/1705119815\_1686094954.1187832/0/aws-java-sdk-servicecatalog-1-11-820-sources-1 jar/com/amazonaws/services/servicecatalog/model/transform/UpdateProvisioningArtifactRequestMarshaller.java \* /opt/cola/permits/1705119815\_1686094954.1187832/0/aws-java-sdk-servicecatalog-1-11-820-sources-1 jar/com/amazonaws/services/servicecatalog/model/transform/ListBudgetsForResourceRequestMarshaller.java \* /opt/cola/permits/1705119815\_1686094954.1187832/0/aws-java-sdk-servicecatalog-1-11-820-sources-1jar/com/amazonaws/services/servicecatalog/model/transform/ListServiceActionsResultJsonUnmarshaller.java \* /opt/cola/permits/1705119815\_1686094954.1187832/0/aws-java-sdk-servicecatalog-1-11-820-sources-1 jar/com/amazonaws/services/servicecatalog/model/CreateTagOptionRequest.java

\* /opt/cola/permits/1705119815\_1686094954.1187832/0/aws-java-sdk-servicecatalog-1-11-820-sources-1 jar/com/amazonaws/services/servicecatalog/model/ListStackInstancesForProvisionedProductResult.java \* /opt/cola/permits/1705119815\_1686094954.1187832/0/aws-java-sdk-servicecatalog-1-11-820-sources-1 jar/com/amazonaws/services/servicecatalog/model/ListAcceptedPortfolioSharesResult.java \* /opt/cola/permits/1705119815\_1686094954.1187832/0/aws-java-sdk-servicecatalog-1-11-820-sources-1-

jar/com/amazonaws/services/servicecatalog/model/AcceptPortfolioShareRequest.java

\* /opt/cola/permits/1705119815\_1686094954.1187832/0/aws-java-sdk-servicecatalog-1-11-820-sources-1 jar/com/amazonaws/services/servicecatalog/model/transform/DeleteServiceActionResultJsonUnmarshaller.java \* /opt/cola/permits/1705119815\_1686094954.1187832/0/aws-java-sdk-servicecatalog-1-11-820-sources-1 jar/com/amazonaws/services/servicecatalog/model/transform/ProvisioningArtifactSummaryMarshaller.java \* /opt/cola/permits/1705119815\_1686094954.1187832/0/aws-java-sdk-servicecatalog-1-11-820-sources-1 jar/com/amazonaws/services/servicecatalog/model/ExecuteProvisionedProductServiceActionRequest.java \* /opt/cola/permits/1705119815\_1686094954.1187832/0/aws-java-sdk-servicecatalog-1-11-820-sources-1 jar/com/amazonaws/services/servicecatalog/model/transform/ProvisioningArtifactViewJsonUnmarshaller.java \* /opt/cola/permits/1705119815\_1686094954.1187832/0/aws-java-sdk-servicecatalog-1-11-820-sources-1 jar/com/amazonaws/services/servicecatalog/model/transform/ParameterConstraintsMarshaller.java \* /opt/cola/permits/1705119815\_1686094954.1187832/0/aws-java-sdk-servicecatalog-1-11-820-sources-1-

jar/com/amazonaws/services/servicecatalog/model/CreatePortfolioRequest.java

\* /opt/cola/permits/1705119815\_1686094954.1187832/0/aws-java-sdk-servicecatalog-1-11-820-sources-1 jar/com/amazonaws/services/servicecatalog/model/transform/DescribeProductAsAdminResultJsonUnmarshaller.jav a

\* /opt/cola/permits/1705119815\_1686094954.1187832/0/aws-java-sdk-servicecatalog-1-11-820-sources-1 jar/com/amazonaws/services/servicecatalog/model/transform/SearchProductsResultJsonUnmarshaller.java \* /opt/cola/permits/1705119815\_1686094954.1187832/0/aws-java-sdk-servicecatalog-1-11-820-sources-1-

jar/com/amazonaws/services/servicecatalog/model/transform/ServiceActionSummaryMarshaller.java \* /opt/cola/permits/1705119815\_1686094954.1187832/0/aws-java-sdk-servicecatalog-1-11-820-sources-1 jar/com/amazonaws/services/servicecatalog/model/transform/ListProvisionedProductPlansRequestProtocolMarshall er.java

\* /opt/cola/permits/1705119815\_1686094954.1187832/0/aws-java-sdk-servicecatalog-1-11-820-sources-1 jar/com/amazonaws/services/servicecatalog/model/transform/ResourceTargetDefinitionMarshaller.java \* /opt/cola/permits/1705119815\_1686094954.1187832/0/aws-java-sdk-servicecatalog-1-11-820-sources-1 jar/com/amazonaws/services/servicecatalog/model/DeleteTagOptionRequest.java

\* /opt/cola/permits/1705119815\_1686094954.1187832/0/aws-java-sdk-servicecatalog-1-11-820-sources-1 jar/com/amazonaws/services/servicecatalog/model/transform/TagOptionSummaryJsonUnmarshaller.java \* /opt/cola/permits/1705119815\_1686094954.1187832/0/aws-java-sdk-servicecatalog-1-11-820-sources-1 jar/com/amazonaws/services/servicecatalog/model/ListPrincipalsForPortfolioResult.java

\* /opt/cola/permits/1705119815\_1686094954.1187832/0/aws-java-sdk-servicecatalog-1-11-820-sources-1 jar/com/amazonaws/services/servicecatalog/model/transform/UpdateProvisioningArtifactRequestProtocolMarshaller .java

\* /opt/cola/permits/1705119815\_1686094954.1187832/0/aws-java-sdk-servicecatalog-1-11-820-sources-1 jar/com/amazonaws/services/servicecatalog/model/RecordError.java

\* /opt/cola/permits/1705119815\_1686094954.1187832/0/aws-java-sdk-servicecatalog-1-11-820-sources-1 jar/com/amazonaws/services/servicecatalog/model/transform/ProductViewSummaryJsonUnmarshaller.java \* /opt/cola/permits/1705119815\_1686094954.1187832/0/aws-java-sdk-servicecatalog-1-11-820-sources-1-

jar/com/amazonaws/services/servicecatalog/model/AssociateBudgetWithResourceRequest.java

\* /opt/cola/permits/1705119815\_1686094954.1187832/0/aws-java-sdk-servicecatalog-1-11-820-sources-1 jar/com/amazonaws/services/servicecatalog/model/ServiceActionAssociationErrorCode.java

\* /opt/cola/permits/1705119815\_1686094954.1187832/0/aws-java-sdk-servicecatalog-1-11-820-sources-1 jar/com/amazonaws/services/servicecatalog/model/transform/UpdateTagOptionResultJsonUnmarshaller.java \* /opt/cola/permits/1705119815\_1686094954.1187832/0/aws-java-sdk-servicecatalog-1-11-820-sources-1 jar/com/amazonaws/services/servicecatalog/model/BudgetDetail.java

\* /opt/cola/permits/1705119815\_1686094954.1187832/0/aws-java-sdk-servicecatalog-1-11-820-sources-1 jar/com/amazonaws/services/servicecatalog/model/DeleteServiceActionRequest.java

\* /opt/cola/permits/1705119815\_1686094954.1187832/0/aws-java-sdk-servicecatalog-1-11-820-sources-1 jar/com/amazonaws/services/servicecatalog/model/DeletePortfolioShareRequest.java

\* /opt/cola/permits/1705119815\_1686094954.1187832/0/aws-java-sdk-servicecatalog-1-11-820-sources-1 jar/com/amazonaws/services/servicecatalog/model/DescribeProvisioningArtifactRequest.java

\* /opt/cola/permits/1705119815\_1686094954.1187832/0/aws-java-sdk-servicecatalog-1-11-820-sources-1-

jar/com/amazonaws/services/servicecatalog/model/transform/ProductViewDetailMarshaller.java

\* /opt/cola/permits/1705119815\_1686094954.1187832/0/aws-java-sdk-servicecatalog-1-11-820-sources-1 jar/com/amazonaws/services/servicecatalog/model/transform/RecordTagMarshaller.java

\* /opt/cola/permits/1705119815\_1686094954.1187832/0/aws-java-sdk-servicecatalog-1-11-820-sources-1-

jar/com/amazonaws/services/servicecatalog/model/transform/DescribeConstraintRequestMarshaller.java \* /opt/cola/permits/1705119815\_1686094954.1187832/0/aws-java-sdk-servicecatalog-1-11-820-sources-1-

jar/com/amazonaws/services/servicecatalog/model/transform/CreateProvisioningArtifactResultJsonUnmarshaller.jav a

\* /opt/cola/permits/1705119815\_1686094954.1187832/0/aws-java-sdk-servicecatalog-1-11-820-sources-1 jar/com/amazonaws/services/servicecatalog/model/transform/BatchDisassociateServiceActionFromProvisioningArti factResultJsonUnmarshaller.java

\* /opt/cola/permits/1705119815\_1686094954.1187832/0/aws-java-sdk-servicecatalog-1-11-820-sources-1 jar/com/amazonaws/services/servicecatalog/model/UpdateConstraintResult.java

\* /opt/cola/permits/1705119815\_1686094954.1187832/0/aws-java-sdk-servicecatalog-1-11-820-sources-1 jar/com/amazonaws/services/servicecatalog/model/ListPrincipalsForPortfolioRequest.java

\* /opt/cola/permits/1705119815\_1686094954.1187832/0/aws-java-sdk-servicecatalog-1-11-820-sources-1 jar/com/amazonaws/services/servicecatalog/model/transform/ListLaunchPathsRequestProtocolMarshaller.java \* /opt/cola/permits/1705119815\_1686094954.1187832/0/aws-java-sdk-servicecatalog-1-11-820-sources-1 jar/com/amazonaws/services/servicecatalog/model/transform/DeletePortfolioShareResultJsonUnmarshaller.java \* /opt/cola/permits/1705119815\_1686094954.1187832/0/aws-java-sdk-servicecatalog-1-11-820-sources-1 jar/com/amazonaws/services/servicecatalog/model/transform/DeleteTagOptionRequestProtocolMarshaller.java \* /opt/cola/permits/1705119815\_1686094954.1187832/0/aws-java-sdk-servicecatalog-1-11-820-sources-1 jar/com/amazonaws/services/servicecatalog/model/transform/DescribeProductAsAdminRequestProtocolMarshaller.j ava

\* /opt/cola/permits/1705119815\_1686094954.1187832/0/aws-java-sdk-servicecatalog-1-11-820-sources-1 jar/com/amazonaws/services/servicecatalog/model/ServiceActionDetail.java

\* /opt/cola/permits/1705119815\_1686094954.1187832/0/aws-java-sdk-servicecatalog-1-11-820-sources-1 jar/com/amazonaws/services/servicecatalog/model/DescribeServiceActionExecutionParametersResult.java \* /opt/cola/permits/1705119815\_1686094954.1187832/0/aws-java-sdk-servicecatalog-1-11-820-sources-1 jar/com/amazonaws/services/servicecatalog/model/DescribePortfolioShareStatusResult.java

\* /opt/cola/permits/1705119815\_1686094954.1187832/0/aws-java-sdk-servicecatalog-1-11-820-sources-1 jar/com/amazonaws/services/servicecatalog/model/ProvisioningArtifactProperties.java

\* /opt/cola/permits/1705119815\_1686094954.1187832/0/aws-java-sdk-servicecatalog-1-11-820-sources-1 jar/com/amazonaws/services/servicecatalog/model/transform/CloudWatchDashboardMarshaller.java

jar/com/amazonaws/services/servicecatalog/model/DisassociateBudgetFromResourceResult.java \* /opt/cola/permits/1705119815\_1686094954.1187832/0/aws-java-sdk-servicecatalog-1-11-820-sources-1 jar/com/amazonaws/services/servicecatalog/model/DescribePortfolioShareStatusRequest.java \* /opt/cola/permits/1705119815\_1686094954.1187832/0/aws-java-sdk-servicecatalog-1-11-820-sources-1 jar/com/amazonaws/services/servicecatalog/model/transform/ListAcceptedPortfolioSharesResultJsonUnmarshaller.j ava

\* /opt/cola/permits/1705119815\_1686094954.1187832/0/aws-java-sdk-servicecatalog-1-11-820-sources-1 jar/com/amazonaws/services/servicecatalog/model/transform/ListPortfoliosRequestProtocolMarshaller.java \* /opt/cola/permits/1705119815\_1686094954.1187832/0/aws-java-sdk-servicecatalog-1-11-820-sources-1 jar/com/amazonaws/services/servicecatalog/model/transform/ListProvisionedProductPlansResultJsonUnmarshaller.j ava

\* /opt/cola/permits/1705119815\_1686094954.1187832/0/aws-java-sdk-servicecatalog-1-11-820-sources-1 jar/com/amazonaws/services/servicecatalog/model/UpdateProvisionedProductPropertiesRequest.java \* /opt/cola/permits/1705119815\_1686094954.1187832/0/aws-java-sdk-servicecatalog-1-11-820-sources-1-

jar/com/amazonaws/services/servicecatalog/model/ListProvisioningArtifactsRequest.java

\* /opt/cola/permits/1705119815\_1686094954.1187832/0/aws-java-sdk-servicecatalog-1-11-820-sources-1 jar/com/amazonaws/services/servicecatalog/model/AssociateProductWithPortfolioRequest.java

\* /opt/cola/permits/1705119815\_1686094954.1187832/0/aws-java-sdk-servicecatalog-1-11-820-sources-1 jar/com/amazonaws/services/servicecatalog/model/transform/DeletePortfolioResultJsonUnmarshaller.java \* /opt/cola/permits/1705119815\_1686094954.1187832/0/aws-java-sdk-servicecatalog-1-11-820-sources-1 jar/com/amazonaws/services/servicecatalog/model/transform/DescribeProvisioningArtifactRequestProtocolMarshall er.java

\* /opt/cola/permits/1705119815\_1686094954.1187832/0/aws-java-sdk-servicecatalog-1-11-820-sources-1 jar/com/amazonaws/services/servicecatalog/model/transform/ServiceActionDetailJsonUnmarshaller.java \* /opt/cola/permits/1705119815\_1686094954.1187832/0/aws-java-sdk-servicecatalog-1-11-820-sources-1 jar/com/amazonaws/services/servicecatalog/model/transform/ListProvisioningArtifactsForServiceActionResultJson Unmarshaller.java

\* /opt/cola/permits/1705119815\_1686094954.1187832/0/aws-java-sdk-servicecatalog-1-11-820-sources-1 jar/com/amazonaws/services/servicecatalog/model/transform/ResourceChangeDetailMarshaller.java

\* /opt/cola/permits/1705119815\_1686094954.1187832/0/aws-java-sdk-servicecatalog-1-11-820-sources-1 jar/com/amazonaws/services/servicecatalog/model/transform/ProductViewAggregationValueMarshaller.java \* /opt/cola/permits/1705119815\_1686094954.1187832/0/aws-java-sdk-servicecatalog-1-11-820-sources-1 jar/com/amazonaws/services/servicecatalog/model/CopyProductRequest.java

\* /opt/cola/permits/1705119815\_1686094954.1187832/0/aws-java-sdk-servicecatalog-1-11-820-sources-1 jar/com/amazonaws/services/servicecatalog/model/ProductViewDetail.java

\* /opt/cola/permits/1705119815\_1686094954.1187832/0/aws-java-sdk-servicecatalog-1-11-820-sources-1 jar/com/amazonaws/services/servicecatalog/model/transform/CreatePortfolioRequestProtocolMarshaller.java \* /opt/cola/permits/1705119815\_1686094954.1187832/0/aws-java-sdk-servicecatalog-1-11-820-sources-1 jar/com/amazonaws/services/servicecatalog/AWSServiceCatalogAsyncClientBuilder.java

\* /opt/cola/permits/1705119815\_1686094954.1187832/0/aws-java-sdk-servicecatalog-1-11-820-sources-1 jar/com/amazonaws/services/servicecatalog/model/transform/ListTagOptionsRequestMarshaller.java

\* /opt/cola/permits/1705119815\_1686094954.1187832/0/aws-java-sdk-servicecatalog-1-11-820-sources-1 jar/com/amazonaws/services/servicecatalog/model/ProvisioningArtifactPreferences.java

\* /opt/cola/permits/1705119815\_1686094954.1187832/0/aws-java-sdk-servicecatalog-1-11-820-sources-1 jar/com/amazonaws/services/servicecatalog/model/DisassociateTagOptionFromResourceRequest.java

\* /opt/cola/permits/1705119815\_1686094954.1187832/0/aws-java-sdk-servicecatalog-1-11-820-sources-1 jar/com/amazonaws/services/servicecatalog/model/DeleteTagOptionResult.java

jar/com/amazonaws/services/servicecatalog/model/transform/DisassociateTagOptionFromResourceResultJsonUnma rshaller.java

\* /opt/cola/permits/1705119815\_1686094954.1187832/0/aws-java-sdk-servicecatalog-1-11-820-sources-1 jar/com/amazonaws/services/servicecatalog/model/CopyOption.java

\* /opt/cola/permits/1705119815\_1686094954.1187832/0/aws-java-sdk-servicecatalog-1-11-820-sources-1 jar/com/amazonaws/services/servicecatalog/model/transform/DescribeProductRequestProtocolMarshaller.java \* /opt/cola/permits/1705119815\_1686094954.1187832/0/aws-java-sdk-servicecatalog-1-11-820-sources-1 jar/com/amazonaws/services/servicecatalog/model/ProvisionedProductDetail.java

\* /opt/cola/permits/1705119815\_1686094954.1187832/0/aws-java-sdk-servicecatalog-1-11-820-sources-1 jar/com/amazonaws/services/servicecatalog/model/transform/DescribeTagOptionResultJsonUnmarshaller.java \* /opt/cola/permits/1705119815\_1686094954.1187832/0/aws-java-sdk-servicecatalog-1-11-820-sources-1 jar/com/amazonaws/services/servicecatalog/model/ChangeAction.java

\* /opt/cola/permits/1705119815\_1686094954.1187832/0/aws-java-sdk-servicecatalog-1-11-820-sources-1 jar/com/amazonaws/services/servicecatalog/model/transform/CreateProvisioningArtifactRequestMarshaller.java \* /opt/cola/permits/1705119815\_1686094954.1187832/0/aws-java-sdk-servicecatalog-1-11-820-sources-1 jar/com/amazonaws/services/servicecatalog/model/transform/ListPortfolioAccessRequestProtocolMarshaller.java \* /opt/cola/permits/1705119815\_1686094954.1187832/0/aws-java-sdk-servicecatalog-1-11-820-sources-1 jar/com/amazonaws/services/servicecatalog/model/EvaluationType.java

\* /opt/cola/permits/1705119815\_1686094954.1187832/0/aws-java-sdk-servicecatalog-1-11-820-sources-1 jar/com/amazonaws/services/servicecatalog/model/transform/DeleteProductRequestMarshaller.java

\* /opt/cola/permits/1705119815\_1686094954.1187832/0/aws-java-sdk-servicecatalog-1-11-820-sources-1 jar/com/amazonaws/services/servicecatalog/model/transform/ListStackInstancesForProvisionedProductRequestProt ocolMarshaller.java

\* /opt/cola/permits/1705119815\_1686094954.1187832/0/aws-java-sdk-servicecatalog-1-11-820-sources-1 jar/com/amazonaws/services/servicecatalog/model/transform/CreateTagOptionRequestMarshaller.java \* /opt/cola/permits/1705119815\_1686094954.1187832/0/aws-java-sdk-servicecatalog-1-11-820-sources-1 jar/com/amazonaws/services/servicecatalog/model/transform/ExecuteProvisionedProductPlanResultJsonUnmarshall er.java

\* /opt/cola/permits/1705119815\_1686094954.1187832/0/aws-java-sdk-servicecatalog-1-11-820-sources-1 jar/com/amazonaws/services/servicecatalog/model/DuplicateResourceException.java

\* /opt/cola/permits/1705119815\_1686094954.1187832/0/aws-java-sdk-servicecatalog-1-11-820-sources-1 jar/com/amazonaws/services/servicecatalog/model/transform/ListProvisioningArtifactsForServiceActionRequestMa rshaller.java

\* /opt/cola/permits/1705119815\_1686094954.1187832/0/aws-java-sdk-servicecatalog-1-11-820-sources-1 jar/com/amazonaws/services/servicecatalog/model/transform/ListServiceActionsRequestMarshaller.java \* /opt/cola/permits/1705119815\_1686094954.1187832/0/aws-java-sdk-servicecatalog-1-11-820-sources-1 jar/com/amazonaws/services/servicecatalog/model/transform/CreateServiceActionResultJsonUnmarshaller.java \* /opt/cola/permits/1705119815\_1686094954.1187832/0/aws-java-sdk-servicecatalog-1-11-820-sources-1 jar/com/amazonaws/services/servicecatalog/model/transform/ListTagOptionsRequestProtocolMarshaller.java \* /opt/cola/permits/1705119815\_1686094954.1187832/0/aws-java-sdk-servicecatalog-1-11-820-sources-1 jar/com/amazonaws/services/servicecatalog/model/transform/ListServiceActionsForProvisioningArtifactRequestMa rshaller.java

\* /opt/cola/permits/1705119815\_1686094954.1187832/0/aws-java-sdk-servicecatalog-1-11-820-sources-1 jar/com/amazonaws/services/servicecatalog/model/transform/ListProvisioningArtifactsRequestProtocolMarshaller.ja va

\* /opt/cola/permits/1705119815\_1686094954.1187832/0/aws-java-sdk-servicecatalog-1-11-820-sources-1 jar/com/amazonaws/services/servicecatalog/model/DescribeTagOptionRequest.java

jar/com/amazonaws/services/servicecatalog/model/transform/ResourceChangeMarshaller.java

\* /opt/cola/permits/1705119815\_1686094954.1187832/0/aws-java-sdk-servicecatalog-1-11-820-sources-1-

jar/com/amazonaws/services/servicecatalog/model/ExecuteProvisionedProductServiceActionResult.java

\* /opt/cola/permits/1705119815\_1686094954.1187832/0/aws-java-sdk-servicecatalog-1-11-820-sources-1 jar/com/amazonaws/services/servicecatalog/model/Replacement.java

\* /opt/cola/permits/1705119815\_1686094954.1187832/0/aws-java-sdk-servicecatalog-1-11-820-sources-1 jar/com/amazonaws/services/servicecatalog/model/CreateTagOptionResult.java

\* /opt/cola/permits/1705119815\_1686094954.1187832/0/aws-java-sdk-servicecatalog-1-11-820-sources-1 jar/com/amazonaws/services/servicecatalog/model/ProvisionedProductViewFilterBy.java

\* /opt/cola/permits/1705119815\_1686094954.1187832/0/aws-java-sdk-servicecatalog-1-11-820-sources-1 jar/com/amazonaws/services/servicecatalog/model/DeleteProvisionedProductPlanRequest.java

\* /opt/cola/permits/1705119815\_1686094954.1187832/0/aws-java-sdk-servicecatalog-1-11-820-sources-1 jar/com/amazonaws/services/servicecatalog/model/ProvisionedProductPlanType.java

\* /opt/cola/permits/1705119815\_1686094954.1187832/0/aws-java-sdk-servicecatalog-1-11-820-sources-1 jar/com/amazonaws/services/servicecatalog/model/transform/DescribeCopyProductStatusRequestProtocolMarshalle r.java

\* /opt/cola/permits/1705119815\_1686094954.1187832/0/aws-java-sdk-servicecatalog-1-11-820-sources-1 jar/com/amazonaws/services/servicecatalog/model/DisassociateProductFromPortfolioResult.java \* /opt/cola/permits/1705119815\_1686094954.1187832/0/aws-java-sdk-servicecatalog-1-11-820-sources-1-

jar/com/amazonaws/services/servicecatalog/model/ProductViewSortBy.java

\* /opt/cola/permits/1705119815\_1686094954.1187832/0/aws-java-sdk-servicecatalog-1-11-820-sources-1 jar/com/amazonaws/services/servicecatalog/model/ListPortfoliosForProductRequest.java

\* /opt/cola/permits/1705119815\_1686094954.1187832/0/aws-java-sdk-servicecatalog-1-11-820-sources-1 jar/com/amazonaws/services/servicecatalog/model/OrganizationNodeType.java

\* /opt/cola/permits/1705119815\_1686094954.1187832/0/aws-java-sdk-servicecatalog-1-11-820-sources-1 jar/com/amazonaws/services/servicecatalog/model/transform/ListPortfoliosRequestMarshaller.java

\* /opt/cola/permits/1705119815\_1686094954.1187832/0/aws-java-sdk-servicecatalog-1-11-820-sources-1 jar/com/amazonaws/services/servicecatalog/model/ParameterConstraints.java

\* /opt/cola/permits/1705119815\_1686094954.1187832/0/aws-java-sdk-servicecatalog-1-11-820-sources-1 jar/com/amazonaws/services/servicecatalog/model/transform/ListServiceActionsRequestProtocolMarshaller.java \* /opt/cola/permits/1705119815\_1686094954.1187832/0/aws-java-sdk-servicecatalog-1-11-820-sources-1 jar/com/amazonaws/services/servicecatalog/model/transform/DisassociateProductFromPortfolioRequestProtocolMa

rshaller.java

\* /opt/cola/permits/1705119815\_1686094954.1187832/0/aws-java-sdk-servicecatalog-1-11-820-sources-1 jar/com/amazonaws/services/servicecatalog/model/transform/ListConstraintsForPortfolioRequestMarshaller.java \* /opt/cola/permits/1705119815\_1686094954.1187832/0/aws-java-sdk-servicecatalog-1-11-820-sources-1 jar/com/amazonaws/services/servicecatalog/model/transform/AssociateTagOptionWithResourceResultJsonUnmarsh aller.java

\* /opt/cola/permits/1705119815\_1686094954.1187832/0/aws-java-sdk-servicecatalog-1-11-820-sources-1 jar/com/amazonaws/services/servicecatalog/model/ListServiceActionsForProvisioningArtifactRequest.java \* /opt/cola/permits/1705119815\_1686094954.1187832/0/aws-java-sdk-servicecatalog-1-11-820-sources-1 jar/com/amazonaws/services/servicecatalog/model/transform/ProvisioningArtifactDetailJsonUnmarshaller.java \* /opt/cola/permits/1705119815\_1686094954.1187832/0/aws-java-sdk-servicecatalog-1-11-820-sources-1 jar/com/amazonaws/services/servicecatalog/model/LaunchPath.java

\* /opt/cola/permits/1705119815\_1686094954.1187832/0/aws-java-sdk-servicecatalog-1-11-820-sources-1 jar/com/amazonaws/services/servicecatalog/model/transform/RecordDetailJsonUnmarshaller.java

\* /opt/cola/permits/1705119815\_1686094954.1187832/0/aws-java-sdk-servicecatalog-1-11-820-sources-1 jar/com/amazonaws/services/servicecatalog/model/DescribeProductViewRequest.java

\* /opt/cola/permits/1705119815\_1686094954.1187832/0/aws-java-sdk-servicecatalog-1-11-820-sources-1 jar/com/amazonaws/services/servicecatalog/model/OperationNotSupportedException.java

\* /opt/cola/permits/1705119815\_1686094954.1187832/0/aws-java-sdk-servicecatalog-1-11-820-sources-1 jar/com/amazonaws/services/servicecatalog/model/transform/DeleteServiceActionRequestProtocolMarshaller.java \* /opt/cola/permits/1705119815\_1686094954.1187832/0/aws-java-sdk-servicecatalog-1-11-820-sources-1 jar/com/amazonaws/services/servicecatalog/model/transform/DeleteServiceActionRequestMarshaller.java \* /opt/cola/permits/1705119815\_1686094954.1187832/0/aws-java-sdk-servicecatalog-1-11-820-sources-1 jar/com/amazonaws/services/servicecatalog/model/UpdateProvisionedProductResult.java

\* /opt/cola/permits/1705119815\_1686094954.1187832/0/aws-java-sdk-servicecatalog-1-11-820-sources-1 jar/com/amazonaws/services/servicecatalog/model/BatchDisassociateServiceActionFromProvisioningArtifactResult. java

\* /opt/cola/permits/1705119815\_1686094954.1187832/0/aws-java-sdk-servicecatalog-1-11-820-sources-1 jar/com/amazonaws/services/servicecatalog/model/transform/LaunchPathSummaryMarshaller.java

\* /opt/cola/permits/1705119815\_1686094954.1187832/0/aws-java-sdk-servicecatalog-1-11-820-sources-1 jar/com/amazonaws/services/servicecatalog/model/ProvisioningArtifactType.java

\* /opt/cola/permits/1705119815\_1686094954.1187832/0/aws-java-sdk-servicecatalog-1-11-820-sources-1 jar/com/amazonaws/services/servicecatalog/model/TagOptionNotMigratedException.java

\* /opt/cola/permits/1705119815\_1686094954.1187832/0/aws-java-sdk-servicecatalog-1-11-820-sources-1 jar/com/amazonaws/services/servicecatalog/model/CreateProvisionedProductPlanResult.java

\* /opt/cola/permits/1705119815\_1686094954.1187832/0/aws-java-sdk-servicecatalog-1-11-820-sources-1-

jar/com/amazonaws/services/servicecatalog/model/transform/UpdateProvisioningParameterMarshaller.java

\* /opt/cola/permits/1705119815\_1686094954.1187832/0/aws-java-sdk-servicecatalog-1-11-820-sources-1 jar/com/amazonaws/services/servicecatalog/model/transform/DescribeProvisioningParametersResultJsonUnmarshal

ler.java

\* /opt/cola/permits/1705119815\_1686094954.1187832/0/aws-java-sdk-servicecatalog-1-11-820-sources-1 jar/com/amazonaws/services/servicecatalog/model/CopyProductResult.java

\* /opt/cola/permits/1705119815\_1686094954.1187832/0/aws-java-sdk-servicecatalog-1-11-820-sources-1 jar/com/amazonaws/services/servicecatalog/model/transform/ProvisioningArtifactDetailMarshaller.java

\* /opt/cola/permits/1705119815\_1686094954.1187832/0/aws-java-sdk-servicecatalog-1-11-820-sources-1 jar/com/amazonaws/services/servicecatalog/model/transform/StackInstanceMarshaller.java

\* /opt/cola/permits/1705119815\_1686094954.1187832/0/aws-java-sdk-servicecatalog-1-11-820-sources-1 jar/com/amazonaws/services/servicecatalog/model/DeleteProvisioningArtifactResult.java

\* /opt/cola/permits/1705119815\_1686094954.1187832/0/aws-java-sdk-servicecatalog-1-11-820-sources-1 jar/com/amazonaws/services/servicecatalog/model/UpdatePortfolioRequest.java

- \* /opt/cola/permits/1705119815\_1686094954.1187832/0/aws-java-sdk-servicecatalog-1-11-820-sources-1-
- jar/com/amazonaws/services/servicecatalog/model/transform/ProvisioningParameterJsonUnmarshaller.java

\* /opt/cola/permits/1705119815\_1686094954.1187832/0/aws-java-sdk-servicecatalog-1-11-820-sources-1-

jar/com/amazonaws/services/servicecatalog/model/DisassociateServiceActionFromProvisioningArtifactRequest.java \* /opt/cola/permits/1705119815\_1686094954.1187832/0/aws-java-sdk-servicecatalog-1-11-820-sources-1-

jar/com/amazonaws/services/servicecatalog/model/transform/BatchAssociateServiceActionWithProvisioningArtifac tResultJsonUnmarshaller.java

\* /opt/cola/permits/1705119815\_1686094954.1187832/0/aws-java-sdk-servicecatalog-1-11-820-sources-1 jar/com/amazonaws/services/servicecatalog/model/transform/ConstraintDetailMarshaller.java

\* /opt/cola/permits/1705119815\_1686094954.1187832/0/aws-java-sdk-servicecatalog-1-11-820-sources-1 jar/com/amazonaws/services/servicecatalog/model/SearchProductsResult.java

\* /opt/cola/permits/1705119815\_1686094954.1187832/0/aws-java-sdk-servicecatalog-1-11-820-sources-1 jar/com/amazonaws/services/servicecatalog/model/transform/AssociatePrincipalWithPortfolioResultJsonUnmarshall er.java

\* /opt/cola/permits/1705119815\_1686094954.1187832/0/aws-java-sdk-servicecatalog-1-11-820-sources-1 jar/com/amazonaws/services/servicecatalog/model/transform/CreateConstraintRequestMarshaller.java \* /opt/cola/permits/1705119815\_1686094954.1187832/0/aws-java-sdk-servicecatalog-1-11-820-sources-1 jar/com/amazonaws/services/servicecatalog/model/transform/DescribePortfolioResultJsonUnmarshaller.java \* /opt/cola/permits/1705119815\_1686094954.1187832/0/aws-java-sdk-servicecatalog-1-11-820-sources-1 jar/com/amazonaws/services/servicecatalog/model/transform/RecordDetailMarshaller.java \* /opt/cola/permits/1705119815\_1686094954.1187832/0/aws-java-sdk-servicecatalog-1-11-820-sources-1 jar/com/amazonaws/services/servicecatalog/model/transform/CopyProductRequestMarshaller.java \* /opt/cola/permits/1705119815\_1686094954.1187832/0/aws-java-sdk-servicecatalog-1-11-820-sources-1-

jar/com/amazonaws/services/servicecatalog/model/transform/DisassociatePrincipalFromPortfolioResultJsonUnmars haller.java

\* /opt/cola/permits/1705119815\_1686094954.1187832/0/aws-java-sdk-servicecatalog-1-11-820-sources-1 jar/com/amazonaws/services/servicecatalog/model/DisassociateBudgetFromResourceRequest.java \* /opt/cola/permits/1705119815\_1686094954.1187832/0/aws-java-sdk-servicecatalog-1-11-820-sources-1 jar/com/amazonaws/services/servicecatalog/model/transform/DescribePortfolioRequestMarshaller.java

\* /opt/cola/permits/1705119815\_1686094954.1187832/0/aws-java-sdk-servicecatalog-1-11-820-sources-1 jar/com/amazonaws/services/servicecatalog/model/transform/TagOptionDetailMarshaller.java

\* /opt/cola/permits/1705119815\_1686094954.1187832/0/aws-java-sdk-servicecatalog-1-11-820-sources-1 jar/com/amazonaws/services/servicecatalog/model/transform/DescribeServiceActionRequestMarshaller.java \* /opt/cola/permits/1705119815\_1686094954.1187832/0/aws-java-sdk-servicecatalog-1-11-820-sources-1 jar/com/amazonaws/services/servicecatalog/model/InvalidStateException.java

\* /opt/cola/permits/1705119815\_1686094954.1187832/0/aws-java-sdk-servicecatalog-1-11-820-sources-1 jar/com/amazonaws/services/servicecatalog/model/CreateProductResult.java

\* /opt/cola/permits/1705119815\_1686094954.1187832/0/aws-java-sdk-servicecatalog-1-11-820-sources-1 jar/com/amazonaws/services/servicecatalog/model/transform/DeleteProductRequestProtocolMarshaller.java \* /opt/cola/permits/1705119815\_1686094954.1187832/0/aws-java-sdk-servicecatalog-1-11-820-sources-1 jar/com/amazonaws/services/servicecatalog/model/transform/UpdatePortfolioRequestMarshaller.java \* /opt/cola/permits/1705119815\_1686094954.1187832/0/aws-java-sdk-servicecatalog-1-11-820-sources-1 jar/com/amazonaws/services/servicecatalog/model/transform/ServiceActionSummaryJsonUnmarshaller.java

\* /opt/cola/permits/1705119815\_1686094954.1187832/0/aws-java-sdk-servicecatalog-1-11-820-sources-1 jar/com/amazonaws/services/servicecatalog/model/transform/SearchProductsAsAdminRequestProtocolMarshaller.ja va

\* /opt/cola/permits/1705119815\_1686094954.1187832/0/aws-java-sdk-servicecatalog-1-11-820-sources-1 jar/com/amazonaws/services/servicecatalog/model/ServiceActionDefinitionType.java

\* /opt/cola/permits/1705119815\_1686094954.1187832/0/aws-java-sdk-servicecatalog-1-11-820-sources-1 jar/com/amazonaws/services/servicecatalog/model/ProductType.java

\* /opt/cola/permits/1705119815\_1686094954.1187832/0/aws-java-sdk-servicecatalog-1-11-820-sources-1 jar/com/amazonaws/services/servicecatalog/model/DeleteProvisionedProductPlanResult.java

\* /opt/cola/permits/1705119815\_1686094954.1187832/0/aws-java-sdk-servicecatalog-1-11-820-sources-1 jar/com/amazonaws/services/servicecatalog/model/transform/DisassociateBudgetFromResourceResultJsonUnmarsh aller.java

\* /opt/cola/permits/1705119815\_1686094954.1187832/0/aws-java-sdk-servicecatalog-1-11-820-sources-1 jar/com/amazonaws/services/servicecatalog/model/transform/UpdateConstraintResultJsonUnmarshaller.java

\* /opt/cola/permits/1705119815\_1686094954.1187832/0/aws-java-sdk-servicecatalog-1-11-820-sources-1 jar/com/amazonaws/services/servicecatalog/model/EnableAWSOrganizationsAccessRequest.java

\* /opt/cola/permits/1705119815\_1686094954.1187832/0/aws-java-sdk-servicecatalog-1-11-820-sources-1 jar/com/amazonaws/services/servicecatalog/model/UpdateTagOptionResult.java

jar/com/amazonaws/services/servicecatalog/model/transform/DescribeProvisionedProductPlanRequestProtocolMars haller.java

\* /opt/cola/permits/1705119815\_1686094954.1187832/0/aws-java-sdk-servicecatalog-1-11-820-sources-1 jar/com/amazonaws/services/servicecatalog/model/transform/UpdateProvisionedProductPropertiesRequestMarshalle r.java

\* /opt/cola/permits/1705119815\_1686094954.1187832/0/aws-java-sdk-servicecatalog-1-11-820-sources-1 jar/com/amazonaws/services/servicecatalog/model/ResourceChangeDetail.java

\* /opt/cola/permits/1705119815\_1686094954.1187832/0/aws-java-sdk-servicecatalog-1-11-820-sources-1 jar/com/amazonaws/services/servicecatalog/model/DescribePortfolioResult.java

\* /opt/cola/permits/1705119815\_1686094954.1187832/0/aws-java-sdk-servicecatalog-1-11-820-sources-1 jar/com/amazonaws/services/servicecatalog/model/AWSServiceCatalogException.java

\* /opt/cola/permits/1705119815\_1686094954.1187832/0/aws-java-sdk-servicecatalog-1-11-820-sources-1 jar/com/amazonaws/services/servicecatalog/model/DescribeProvisionedProductResult.java

\* /opt/cola/permits/1705119815\_1686094954.1187832/0/aws-java-sdk-servicecatalog-1-11-820-sources-1 jar/com/amazonaws/services/servicecatalog/model/ProvisionedProductAttribute.java

\* /opt/cola/permits/1705119815\_1686094954.1187832/0/aws-java-sdk-servicecatalog-1-11-820-sources-1 jar/com/amazonaws/services/servicecatalog/model/SearchProvisionedProductsRequest.java

\* /opt/cola/permits/1705119815\_1686094954.1187832/0/aws-java-sdk-servicecatalog-1-11-820-sources-1 jar/com/amazonaws/services/servicecatalog/model/transform/FailedServiceActionAssociationJsonUnmarshaller.java

\* /opt/cola/permits/1705119815\_1686094954.1187832/0/aws-java-sdk-servicecatalog-1-11-820-sources-1 jar/com/amazonaws/services/servicecatalog/model/transform/AssociateTagOptionWithResourceRequestMarshaller.j ava

\* /opt/cola/permits/1705119815\_1686094954.1187832/0/aws-java-sdk-servicecatalog-1-11-820-sources-1 jar/com/amazonaws/services/servicecatalog/model/ShareError.java

\* /opt/cola/permits/1705119815\_1686094954.1187832/0/aws-java-sdk-servicecatalog-1-11-820-sources-1 jar/com/amazonaws/services/servicecatalog/model/SearchProductsAsAdminResult.java

\* /opt/cola/permits/1705119815\_1686094954.1187832/0/aws-java-sdk-servicecatalog-1-11-820-sources-1 jar/com/amazonaws/services/servicecatalog/model/UpdateProductRequest.java

\* /opt/cola/permits/1705119815\_1686094954.1187832/0/aws-java-sdk-servicecatalog-1-11-820-sources-1 jar/com/amazonaws/services/servicecatalog/model/transform/ProvisionedProductDetailMarshaller.java

\* /opt/cola/permits/1705119815\_1686094954.1187832/0/aws-java-sdk-servicecatalog-1-11-820-sources-1 jar/com/amazonaws/services/servicecatalog/model/UpdateProvisionedProductRequest.java

\* /opt/cola/permits/1705119815\_1686094954.1187832/0/aws-java-sdk-servicecatalog-1-11-820-sources-1 jar/com/amazonaws/services/servicecatalog/model/ListConstraintsForPortfolioResult.java

\* /opt/cola/permits/1705119815\_1686094954.1187832/0/aws-java-sdk-servicecatalog-1-11-820-sources-1 jar/com/amazonaws/services/servicecatalog/model/transform/ConstraintSummaryMarshaller.java

\* /opt/cola/permits/1705119815\_1686094954.1187832/0/aws-java-sdk-servicecatalog-1-11-820-sources-1 jar/com/amazonaws/services/servicecatalog/model/transform/UpdateProductRequestProtocolMarshaller.java \* /opt/cola/permits/1705119815\_1686094954.1187832/0/aws-java-sdk-servicecatalog-1-11-820-sources-1-

jar/com/amazonaws/services/servicecatalog/model/ProvisionProductRequest.java

\* /opt/cola/permits/1705119815\_1686094954.1187832/0/aws-java-sdk-servicecatalog-1-11-820-sources-1 jar/com/amazonaws/services/servicecatalog/model/transform/DeleteTagOptionResultJsonUnmarshaller.java \* /opt/cola/permits/1705119815\_1686094954.1187832/0/aws-java-sdk-servicecatalog-1-11-820-sources-1 jar/com/amazonaws/services/servicecatalog/model/transform/ResourceTargetDefinitionJsonUnmarshaller.java \* /opt/cola/permits/1705119815\_1686094954.1187832/0/aws-java-sdk-servicecatalog-1-11-820-sources-1 jar/com/amazonaws/services/servicecatalog/model/transform/UpdateProvisionedProductResultJsonUnmarshaller.jav a

jar/com/amazonaws/services/servicecatalog/model/DisableAWSOrganizationsAccessResult.java

\* /opt/cola/permits/1705119815\_1686094954.1187832/0/aws-java-sdk-servicecatalog-1-11-820-sources-1 jar/com/amazonaws/services/servicecatalog/model/transform/ProductViewAggregationValueJsonUnmarshaller.java

\* /opt/cola/permits/1705119815\_1686094954.1187832/0/aws-java-sdk-servicecatalog-1-11-820-sources-1 jar/com/amazonaws/services/servicecatalog/model/transform/DeleteTagOptionRequestMarshaller.java \* /opt/cola/permits/1705119815\_1686094954.1187832/0/aws-java-sdk-servicecatalog-1-11-820-sources-1 jar/com/amazonaws/services/servicecatalog/model/LimitExceededException.java

\* /opt/cola/permits/1705119815\_1686094954.1187832/0/aws-java-sdk-servicecatalog-1-11-820-sources-1 jar/com/amazonaws/services/servicecatalog/model/transform/ListOrganizationPortfolioAccessRequestProtocolMars haller.java

\* /opt/cola/permits/1705119815\_1686094954.1187832/0/aws-java-sdk-servicecatalog-1-11-820-sources-1 jar/com/amazonaws/services/servicecatalog/model/ListProvisioningArtifactsForServiceActionRequest.java \* /opt/cola/permits/1705119815\_1686094954.1187832/0/aws-java-sdk-servicecatalog-1-11-820-sources-1 jar/com/amazonaws/services/servicecatalog/model/transform/DescribeProvisionedProductPlanRequestMarshaller.ja va

\* /opt/cola/permits/1705119815\_1686094954.1187832/0/aws-java-sdk-servicecatalog-1-11-820-sources-1 jar/com/amazonaws/services/servicecatalog/model/transform/ServiceActionAssociationJsonUnmarshaller.java \* /opt/cola/permits/1705119815\_1686094954.1187832/0/aws-java-sdk-servicecatalog-1-11-820-sources-1 jar/com/amazonaws/services/servicecatalog/model/transform/ListRecordHistoryResultJsonUnmarshaller.java \* /opt/cola/permits/1705119815\_1686094954.1187832/0/aws-java-sdk-servicecatalog-1-11-820-sources-1 jar/com/amazonaws/services/servicecatalog/model/transform/ResourceInUseExceptionUnmarshaller.java \* /opt/cola/permits/1705119815\_1686094954.1187832/0/aws-java-sdk-servicecatalog-1-11-820-sources-1 jar/com/amazonaws/services/servicecatalog/model/transform/ProvisioningArtifactPreferencesMarshaller.java \* /opt/cola/permits/1705119815\_1686094954.1187832/0/aws-java-sdk-servicecatalog-1-11-820-sources-1 jar/com/amazonaws/services/servicecatalog/model/DescribeProductAsAdminResult.java

\* /opt/cola/permits/1705119815\_1686094954.1187832/0/aws-java-sdk-servicecatalog-1-11-820-sources-1 jar/com/amazonaws/services/servicecatalog/model/transform/UsageInstructionJsonUnmarshaller.java \* /opt/cola/permits/1705119815\_1686094954.1187832/0/aws-java-sdk-servicecatalog-1-11-820-sources-1 jar/com/amazonaws/services/servicecatalog/model/transform/ScanProvisionedProductsRequestProtocolMarshaller.j ava

\* /opt/cola/permits/1705119815\_1686094954.1187832/0/aws-java-sdk-servicecatalog-1-11-820-sources-1 jar/com/amazonaws/services/servicecatalog/model/AccessLevelFilterKey.java

\* /opt/cola/permits/1705119815\_1686094954.1187832/0/aws-java-sdk-servicecatalog-1-11-820-sources-1 jar/com/amazonaws/services/servicecatalog/model/AssociateTagOptionWithResourceResult.java

\* /opt/cola/permits/1705119815\_1686094954.1187832/0/aws-java-sdk-servicecatalog-1-11-820-sources-1 jar/com/amazonaws/services/servicecatalog/model/transform/OrganizationNodeJsonUnmarshaller.java

\* /opt/cola/permits/1705119815\_1686094954.1187832/0/aws-java-sdk-servicecatalog-1-11-820-sources-1 jar/com/amazonaws/services/servicecatalog/model/transform/ConstraintSummaryJsonUnmarshaller.java \* /opt/cola/permits/1705119815\_1686094954.1187832/0/aws-java-sdk-servicecatalog-1-11-820-sources-1 jar/com/amazonaws/services/servicecatalog/model/transform/DescribeProvisioningArtifactResultJsonUnmarshaller.j

\* /opt/cola/permits/1705119815\_1686094954.1187832/0/aws-java-sdk-servicecatalog-1-11-820-sources-1 jar/com/amazonaws/services/servicecatalog/model/ListRecordHistoryRequest.java

\* /opt/cola/permits/1705119815\_1686094954.1187832/0/aws-java-sdk-servicecatalog-1-11-820-sources-1 jar/com/amazonaws/services/servicecatalog/model/DescribeCopyProductStatusRequest.java

\* /opt/cola/permits/1705119815\_1686094954.1187832/0/aws-java-sdk-servicecatalog-1-11-820-sources-1 jar/com/amazonaws/services/servicecatalog/model/ProvisioningPreferences.java

\* /opt/cola/permits/1705119815\_1686094954.1187832/0/aws-java-sdk-servicecatalog-1-11-820-sources-1-

ava

jar/com/amazonaws/services/servicecatalog/model/ResourceDetail.java

\* /opt/cola/permits/1705119815\_1686094954.1187832/0/aws-java-sdk-servicecatalog-1-11-820-sources-1 jar/com/amazonaws/services/servicecatalog/model/OrganizationNode.java

\* /opt/cola/permits/1705119815\_1686094954.1187832/0/aws-java-sdk-servicecatalog-1-11-820-sources-1 jar/com/amazonaws/services/servicecatalog/model/transform/ListPortfoliosForProductResultJsonUnmarshaller.java \* /opt/cola/permits/1705119815\_1686094954.1187832/0/aws-java-sdk-servicecatalog-1-11-820-sources-1 jar/com/amazonaws/services/servicecatalog/model/StackInstanceStatus.java

\* /opt/cola/permits/1705119815\_1686094954.1187832/0/aws-java-sdk-servicecatalog-1-11-820-sources-1 jar/com/amazonaws/services/servicecatalog/model/BatchDisassociateServiceActionFromProvisioningArtifactReque st.java

\* /opt/cola/permits/1705119815\_1686094954.1187832/0/aws-java-sdk-servicecatalog-1-11-820-sources-1 jar/com/amazonaws/services/servicecatalog/model/transform/ListProvisioningArtifactsRequestMarshaller.java \* /opt/cola/permits/1705119815\_1686094954.1187832/0/aws-java-sdk-servicecatalog-1-11-820-sources-1-

jar/com/amazonaws/services/servicecatalog/model/transform/DescribePortfolioShareStatusResultJsonUnmarshaller. java

\* /opt/cola/permits/1705119815\_1686094954.1187832/0/aws-java-sdk-servicecatalog-1-11-820-sources-1 jar/com/amazonaws/services/servicecatalog/model/transform/TerminateProvisionedProductRequestMarshaller.java \* /opt/cola/permits/1705119815\_1686094954.1187832/0/aws-java-sdk-servicecatalog-1-11-820-sources-1 jar/com/amazonaws/services/servicecatalog/model/DeleteConstraintResult.java

\* /opt/cola/permits/1705119815\_1686094954.1187832/0/aws-java-sdk-servicecatalog-1-11-820-sources-1 jar/com/amazonaws/services/servicecatalog/model/transform/ListBudgetsForResourceRequestProtocolMarshaller.ja va

\* /opt/cola/permits/1705119815\_1686094954.1187832/0/aws-java-sdk-servicecatalog-1-11-820-sources-1 jar/com/amazonaws/services/servicecatalog/model/transform/ProvisionedProductPlanSummaryJsonUnmarshaller.ja va

\* /opt/cola/permits/1705119815\_1686094954.1187832/0/aws-java-sdk-servicecatalog-1-11-820-sources-1 jar/com/amazonaws/services/servicecatalog/model/transform/RecordErrorMarshaller.java

\* /opt/cola/permits/1705119815\_1686094954.1187832/0/aws-java-sdk-servicecatalog-1-11-820-sources-1 jar/com/amazonaws/services/servicecatalog/model/transform/DescribeProductViewRequestMarshaller.java

\* /opt/cola/permits/1705119815\_1686094954.1187832/0/aws-java-sdk-servicecatalog-1-11-820-sources-1 jar/com/amazonaws/services/servicecatalog/model/DeleteConstraintRequest.java

\* /opt/cola/permits/1705119815\_1686094954.1187832/0/aws-java-sdk-servicecatalog-1-11-820-sources-1 jar/com/amazonaws/services/servicecatalog/model/DescribeConstraintRequest.java

\* /opt/cola/permits/1705119815\_1686094954.1187832/0/aws-java-sdk-servicecatalog-1-11-820-sources-1 jar/com/amazonaws/services/servicecatalog/model/transform/DisableAWSOrganizationsAccessRequestProtocolMar shaller.java

\* /opt/cola/permits/1705119815\_1686094954.1187832/0/aws-java-sdk-servicecatalog-1-11-820-sources-1 jar/com/amazonaws/services/servicecatalog/model/ListServiceActionsForProvisioningArtifactResult.java

\* /opt/cola/permits/1705119815\_1686094954.1187832/0/aws-java-sdk-servicecatalog-1-11-820-sources-1 jar/com/amazonaws/services/servicecatalog/model/UpdateProvisionedProductPropertiesResult.java

\* /opt/cola/permits/1705119815\_1686094954.1187832/0/aws-java-sdk-servicecatalog-1-11-820-sources-1 jar/com/amazonaws/services/servicecatalog/model/transform/ListRecordHistorySearchFilterJsonUnmarshaller.java \* /opt/cola/permits/1705119815\_1686094954.1187832/0/aws-java-sdk-servicecatalog-1-11-820-sources-1-

jar/com/amazonaws/services/servicecatalog/model/AssociateBudgetWithResourceResult.java

\* /opt/cola/permits/1705119815\_1686094954.1187832/0/aws-java-sdk-servicecatalog-1-11-820-sources-1 jar/com/amazonaws/services/servicecatalog/model/AssociatePrincipalWithPortfolioRequest.java

\* /opt/cola/permits/1705119815\_1686094954.1187832/0/aws-java-sdk-servicecatalog-1-11-820-sources-1-

jar/com/amazonaws/services/servicecatalog/model/transform/ResourceDetailJsonUnmarshaller.java

\* /opt/cola/permits/1705119815\_1686094954.1187832/0/aws-java-sdk-servicecatalog-1-11-820-sources-1 jar/com/amazonaws/services/servicecatalog/model/GetAWSOrganizationsAccessStatusResult.java

\* /opt/cola/permits/1705119815\_1686094954.1187832/0/aws-java-sdk-servicecatalog-1-11-820-sources-1 jar/com/amazonaws/services/servicecatalog/model/transform/AssociateProductWithPortfolioRequestMarshaller.java \* /opt/cola/permits/1705119815\_1686094954.1187832/0/aws-java-sdk-servicecatalog-1-11-820-sources-1 jar/com/amazonaws/services/servicecatalog/model/transform/DeleteProductResultJsonUnmarshaller.java \* /opt/cola/permits/1705119815\_1686094954.1187832/0/aws-java-sdk-servicecatalog-1-11-820-sources-1 jar/com/amazonaws/services/servicecatalog/model/transform/RejectPortfolioShareResultJsonUnmarshaller.java \* /opt/cola/permits/1705119815\_1686094954.1187832/0/aws-java-sdk-servicecatalog-1-11-820-sources-1-

jar/com/amazonaws/services/servicecatalog/package-info.java

\* /opt/cola/permits/1705119815\_1686094954.1187832/0/aws-java-sdk-servicecatalog-1-11-820-sources-1 jar/com/amazonaws/services/servicecatalog/model/ProvisioningArtifactSummary.java

\* /opt/cola/permits/1705119815\_1686094954.1187832/0/aws-java-sdk-servicecatalog-1-11-820-sources-1 jar/com/amazonaws/services/servicecatalog/model/transform/AssociateTagOptionWithResourceRequestProtocolMa rshaller.java

\* /opt/cola/permits/1705119815\_1686094954.1187832/0/aws-java-sdk-servicecatalog-1-11-820-sources-1 jar/com/amazonaws/services/servicecatalog/model/transform/ShareErrorJsonUnmarshaller.java

\* /opt/cola/permits/1705119815\_1686094954.1187832/0/aws-java-sdk-servicecatalog-1-11-820-sources-1 jar/com/amazonaws/services/servicecatalog/model/ServiceActionAssociation.java

\* /opt/cola/permits/1705119815\_1686094954.1187832/0/aws-java-sdk-servicecatalog-1-11-820-sources-1 jar/com/amazonaws/services/servicecatalog/model/ConstraintDetail.java

\* /opt/cola/permits/1705119815\_1686094954.1187832/0/aws-java-sdk-servicecatalog-1-11-820-sources-1 jar/com/amazonaws/services/servicecatalog/model/transform/RejectPortfolioShareRequestMarshaller.java \* /opt/cola/permits/1705119815\_1686094954.1187832/0/aws-java-sdk-servicecatalog-1-11-820-sources-1 jar/com/amazonaws/services/servicecatalog/model/transform/UpdateProvisionedProductPropertiesResultJsonUnmar shaller.java

\* /opt/cola/permits/1705119815\_1686094954.1187832/0/aws-java-sdk-servicecatalog-1-11-820-sources-1 jar/com/amazonaws/services/servicecatalog/model/BatchAssociateServiceActionWithProvisioningArtifactRequest.j ava

\* /opt/cola/permits/1705119815\_1686094954.1187832/0/aws-java-sdk-servicecatalog-1-11-820-sources-1 jar/com/amazonaws/services/servicecatalog/model/DeleteProvisioningArtifactRequest.java

\* /opt/cola/permits/1705119815\_1686094954.1187832/0/aws-java-sdk-servicecatalog-1-11-820-sources-1 jar/com/amazonaws/services/servicecatalog/model/CreateProvisionedProductPlanRequest.java

\* /opt/cola/permits/1705119815\_1686094954.1187832/0/aws-java-sdk-servicecatalog-1-11-820-sources-1 jar/com/amazonaws/services/servicecatalog/model/ListPortfoliosResult.java

\* /opt/cola/permits/1705119815\_1686094954.1187832/0/aws-java-sdk-servicecatalog-1-11-820-sources-1 jar/com/amazonaws/services/servicecatalog/model/transform/DeleteProvisioningArtifactRequestProtocolMarshaller. java

\* /opt/cola/permits/1705119815\_1686094954.1187832/0/aws-java-sdk-servicecatalog-1-11-820-sources-1 jar/com/amazonaws/services/servicecatalog/model/DescribeRecordResult.java

\* /opt/cola/permits/1705119815\_1686094954.1187832/0/aws-java-sdk-servicecatalog-1-11-820-sources-1 jar/com/amazonaws/services/servicecatalog/model/transform/UpdateTagOptionRequestProtocolMarshaller.java \* /opt/cola/permits/1705119815\_1686094954.1187832/0/aws-java-sdk-servicecatalog-1-11-820-sources-1 jar/com/amazonaws/services/servicecatalog/model/transform/UpdateProvisioningPreferencesMarshaller.java \* /opt/cola/permits/1705119815\_1686094954.1187832/0/aws-java-sdk-servicecatalog-1-11-820-sources-1 jar/com/amazonaws/services/servicecatalog/model/transform/AccessLevelFilterJsonUnmarshaller.java

## **1.251 lucene-queryparser 5.5.5 1.251.1 Available under license :**

 Apache License Version 2.0, January 2004 http://www.apache.org/licenses/

### TERMS AND CONDITIONS FOR USE, REPRODUCTION, AND DISTRIBUTION

1. Definitions.

 "License" shall mean the terms and conditions for use, reproduction, and distribution as defined by Sections 1 through 9 of this document.

 "Licensor" shall mean the copyright owner or entity authorized by the copyright owner that is granting the License.

 "Legal Entity" shall mean the union of the acting entity and all other entities that control, are controlled by, or are under common control with that entity. For the purposes of this definition, "control" means (i) the power, direct or indirect, to cause the direction or management of such entity, whether by contract or otherwise, or (ii) ownership of fifty percent (50%) or more of the outstanding shares, or (iii) beneficial ownership of such entity.

 "You" (or "Your") shall mean an individual or Legal Entity exercising permissions granted by this License.

 "Source" form shall mean the preferred form for making modifications, including but not limited to software source code, documentation source, and configuration files.

 "Object" form shall mean any form resulting from mechanical transformation or translation of a Source form, including but not limited to compiled object code, generated documentation, and conversions to other media types.

 "Work" shall mean the work of authorship, whether in Source or Object form, made available under the License, as indicated by a copyright notice that is included in or attached to the work (an example is provided in the Appendix below).

 "Derivative Works" shall mean any work, whether in Source or Object form, that is based on (or derived from) the Work and for which the editorial revisions, annotations, elaborations, or other modifications represent, as a whole, an original work of authorship. For the purposes

 of this License, Derivative Works shall not include works that remain separable from, or merely link (or bind by name) to the interfaces of, the Work and Derivative Works thereof.

 "Contribution" shall mean any work of authorship, including the original version of the Work and any modifications or additions to that Work or Derivative Works thereof, that is intentionally submitted to Licensor for inclusion in the Work by the copyright owner or by an individual or Legal Entity authorized to submit on behalf of the copyright owner. For the purposes of this definition, "submitted" means any form of electronic, verbal, or written communication sent to the Licensor or its representatives, including but not limited to communication on electronic mailing lists, source code control systems, and issue tracking systems that are managed by, or on behalf of, the Licensor for the purpose of discussing and improving the Work, but excluding communication that is conspicuously marked or otherwise designated in writing by the copyright owner as "Not a Contribution."

 "Contributor" shall mean Licensor and any individual or Legal Entity on behalf of whom a Contribution has been received by Licensor and subsequently incorporated within the Work.

- 2. Grant of Copyright License. Subject to the terms and conditions of this License, each Contributor hereby grants to You a perpetual, worldwide, non-exclusive, no-charge, royalty-free, irrevocable copyright license to reproduce, prepare Derivative Works of, publicly display, publicly perform, sublicense, and distribute the Work and such Derivative Works in Source or Object form.
- 3. Grant of Patent License. Subject to the terms and conditions of this License, each Contributor hereby grants to You a perpetual, worldwide, non-exclusive, no-charge, royalty-free, irrevocable (except as stated in this section) patent license to make, have made, use, offer to sell, sell, import, and otherwise transfer the Work, where such license applies only to those patent claims licensable by such Contributor that are necessarily infringed by their Contribution(s) alone or by combination of their Contribution(s) with the Work to which such Contribution(s) was submitted. If You institute patent litigation against any entity (including a cross-claim or counterclaim in a lawsuit) alleging that the Work or a Contribution incorporated within the Work constitutes direct or contributory patent infringement, then any patent licenses granted to You under this License for that Work shall terminate as of the date such litigation is filed.
- 4. Redistribution. You may reproduce and distribute copies of the Work or Derivative Works thereof in any medium, with or without modifications, and in Source or Object form, provided that You

meet the following conditions:

- (a) You must give any other recipients of the Work or Derivative Works a copy of this License; and
- (b) You must cause any modified files to carry prominent notices stating that You changed the files; and
- (c) You must retain, in the Source form of any Derivative Works that You distribute, all copyright, patent, trademark, and attribution notices from the Source form of the Work, excluding those notices that do not pertain to any part of the Derivative Works; and
- (d) If the Work includes a "NOTICE" text file as part of its distribution, then any Derivative Works that You distribute must include a readable copy of the attribution notices contained within such NOTICE file, excluding those notices that do not pertain to any part of the Derivative Works, in at least one of the following places: within a NOTICE text file distributed as part of the Derivative Works; within the Source form or documentation, if provided along with the Derivative Works; or, within a display generated by the Derivative Works, if and wherever such third-party notices normally appear. The contents of the NOTICE file are for informational purposes only and do not modify the License. You may add Your own attribution notices within Derivative Works that You distribute, alongside or as an addendum to the NOTICE text from the Work, provided that such additional attribution notices cannot be construed as modifying the License.

 You may add Your own copyright statement to Your modifications and may provide additional or different license terms and conditions for use, reproduction, or distribution of Your modifications, or for any such Derivative Works as a whole, provided Your use, reproduction, and distribution of the Work otherwise complies with the conditions stated in this License.

- 5. Submission of Contributions. Unless You explicitly state otherwise, any Contribution intentionally submitted for inclusion in the Work by You to the Licensor shall be under the terms and conditions of this License, without any additional terms or conditions. Notwithstanding the above, nothing herein shall supersede or modify the terms of any separate license agreement you may have executed with Licensor regarding such Contributions.
- 6. Trademarks. This License does not grant permission to use the trade names, trademarks, service marks, or product names of the Licensor,

 except as required for reasonable and customary use in describing the origin of the Work and reproducing the content of the NOTICE file.

- 7. Disclaimer of Warranty. Unless required by applicable law or agreed to in writing, Licensor provides the Work (and each Contributor provides its Contributions) on an "AS IS" BASIS, WITHOUT WARRANTIES OR CONDITIONS OF ANY KIND, either express or implied, including, without limitation, any warranties or conditions of TITLE, NON-INFRINGEMENT, MERCHANTABILITY, or FITNESS FOR A PARTICULAR PURPOSE. You are solely responsible for determining the appropriateness of using or redistributing the Work and assume any risks associated with Your exercise of permissions under this License.
- 8. Limitation of Liability. In no event and under no legal theory, whether in tort (including negligence), contract, or otherwise, unless required by applicable law (such as deliberate and grossly negligent acts) or agreed to in writing, shall any Contributor be liable to You for damages, including any direct, indirect, special, incidental, or consequential damages of any character arising as a result of this License or out of the use or inability to use the Work (including but not limited to damages for loss of goodwill, work stoppage, computer failure or malfunction, or any and all other commercial damages or losses), even if such Contributor has been advised of the possibility of such damages.
- 9. Accepting Warranty or Additional Liability. While redistributing the Work or Derivative Works thereof, You may choose to offer, and charge a fee for, acceptance of support, warranty, indemnity, or other liability obligations and/or rights consistent with this License. However, in accepting such obligations, You may act only on Your own behalf and on Your sole responsibility, not on behalf of any other Contributor, and only if You agree to indemnify, defend, and hold each Contributor harmless for any liability incurred by, or claims asserted against, such Contributor by reason of your accepting any such warranty or additional liability.

### END OF TERMS AND CONDITIONS

APPENDIX: How to apply the Apache License to your work.

 To apply the Apache License to your work, attach the following boilerplate notice, with the fields enclosed by brackets "[]" replaced with your own identifying information. (Don't include the brackets!) The text should be enclosed in the appropriate comment syntax for the file format. We also recommend that a file or class name and description of purpose be included on the same "printed page" as the copyright notice for easier identification within third-party archives.

Copyright [yyyy] [name of copyright owner]

 Licensed under the Apache License, Version 2.0 (the "License"); you may not use this file except in compliance with the License. You may obtain a copy of the License at

http://www.apache.org/licenses/LICENSE-2.0

 Unless required by applicable law or agreed to in writing, software distributed under the License is distributed on an "AS IS" BASIS, WITHOUT WARRANTIES OR CONDITIONS OF ANY KIND, either express or implied. See the License for the specific language governing permissions and limitations under the License.

Some code in core/src/java/org/apache/lucene/util/UnicodeUtil.java was derived from unicode conversion examples available at http://www.unicode.org/Public/PROGRAMS/CVTUTF. Here is the copyright from those sources:

/\*

\* Copyright 2001-2004 Unicode, Inc.

\*

\* Disclaimer

\*

\* This source code is provided as is by Unicode, Inc. No claims are

\* made as to fitness for any particular purpose. No warranties of any

\* kind are expressed or implied. The recipient agrees to determine

\* applicability of information provided. If this file has been

\* purchased on magnetic or optical media from Unicode, Inc., the

\* sole remedy for any claim will be exchange of defective media

\* within 90 days of receipt.

\*

\* Limitations on Rights to Redistribute This Code

\*

\* Unicode, Inc. hereby grants the right to freely use the information

\* supplied in this file in the creation of products supporting the

\* Unicode Standard, and to make copies of this file in any form

\* for internal or external distribution as long as this notice

\* remains attached.

\*/

Some code in core/src/java/org/apache/lucene/util/ArrayUtil.java was derived from Python 2.4.2 sources available at http://www.python.org. Full license is here:

#### http://www.python.org/download/releases/2.4.2/license/

Some code in core/src/java/org/apache/lucene/util/UnicodeUtil.java was derived from Python 3.1.2 sources available at http://www.python.org. Full license is here:

http://www.python.org/download/releases/3.1.2/license/

Some code in core/src/java/org/apache/lucene/util/automaton was derived from Brics automaton sources available at www.brics.dk/automaton/. Here is the copyright from those sources:

/\*

\* Copyright (c) 2001-2009 Anders Moeller

\* All rights reserved.

\*

\* Redistribution and use in source and binary forms, with or without

\* modification, are permitted provided that the following conditions \* are met:

\* 1. Redistributions of source code must retain the above copyright

notice, this list of conditions and the following disclaimer.

\* 2. Redistributions in binary form must reproduce the above copyright

notice, this list of conditions and the following disclaimer in the

\* documentation and/or other materials provided with the distribution.

\* 3. The name of the author may not be used to endorse or promote products

\* derived from this software without specific prior written permission.

\*

\* THIS SOFTWARE IS PROVIDED BY THE AUTHOR ``AS IS'' AND ANY EXPRESS OR

\* IMPLIED WARRANTIES, INCLUDING, BUT NOT LIMITED TO, THE IMPLIED WARRANTIES

\* OF MERCHANTABILITY AND FITNESS FOR A PARTICULAR PURPOSE ARE DISCLAIMED.

\* IN NO EVENT SHALL THE AUTHOR BE LIABLE FOR ANY DIRECT, INDIRECT,

\* INCIDENTAL, SPECIAL, EXEMPLARY, OR CONSEQUENTIAL DAMAGES (INCLUDING, BUT

\* NOT LIMITED TO, PROCUREMENT OF SUBSTITUTE GOODS OR SERVICES; LOSS OF USE,

\* DATA, OR PROFITS; OR BUSINESS INTERRUPTION) HOWEVER CAUSED AND ON ANY

\* THEORY OF LIABILITY, WHETHER IN CONTRACT, STRICT LIABILITY, OR TORT

\* (INCLUDING NEGLIGENCE OR OTHERWISE) ARISING IN ANY WAY OUT OF THE USE OF \* THIS SOFTWARE, EVEN IF ADVISED OF THE POSSIBILITY OF SUCH DAMAGE.

\*/

The levenshtein automata tables in core/src/java/org/apache/lucene/util/automaton were automatically generated with the moman/finenight FSA package. Here is the copyright for those sources:

# Copyright (c) 2010, Jean-Philippe Barrette-LaPierre, <jpb@rrette.com> #

# Permission is hereby granted, free of charge, to any person

# obtaining a copy of this software and associated documentation

# files (the "Software"), to deal in the Software without # restriction, including without limitation the rights to use, # copy, modify, merge, publish, distribute, sublicense, and/or sell # copies of the Software, and to permit persons to whom the # Software is furnished to do so, subject to the following # conditions: #

# The above copyright notice and this permission notice shall be # included in all copies or substantial portions of the Software.

#

# THE SOFTWARE IS PROVIDED "AS IS", WITHOUT WARRANTY OF ANY KIND, # EXPRESS OR IMPLIED, INCLUDING BUT NOT LIMITED TO THE WARRANTIES # OF MERCHANTABILITY, FITNESS FOR A PARTICULAR PURPOSE AND # NONINFRINGEMENT. IN NO EVENT SHALL THE AUTHORS OR COPYRIGHT # HOLDERS BE LIABLE FOR ANY CLAIM, DAMAGES OR OTHER LIABILITY, # WHETHER IN AN ACTION OF CONTRACT, TORT OR OTHERWISE, ARISING # FROM, OUT OF OR IN CONNECTION WITH THE SOFTWARE OR THE USE OR # OTHER DEALINGS IN THE SOFTWARE.

Some code in core/src/java/org/apache/lucene/util/UnicodeUtil.java was

derived from ICU (http://www.icu-project.org)

The full license is available here:

http://source.icu-project.org/repos/icu/icu/trunk/license.html

/\*

\* Copyright (C) 1999-2010, International Business Machines

\* Corporation and others. All Rights Reserved.

\*

\* Permission is hereby granted, free of charge, to any person obtaining a copy

\* of this software and associated documentation files (the "Software"), to deal

\* in the Software without restriction, including without limitation the rights

\* to use, copy, modify, merge, publish, distribute, and/or sell copies of the

\* Software, and to permit persons to whom the Software is furnished to do so,

\* provided that the above copyright notice(s) and this permission notice appear

\* in all copies of the Software and that both the above copyright notice(s) and

\* this permission notice appear in supporting documentation.

\*

\* THE SOFTWARE IS PROVIDED "AS IS", WITHOUT WARRANTY OF ANY KIND, EXPRESS OR \* IMPLIED, INCLUDING BUT NOT LIMITED TO THE WARRANTIES OF MERCHANTABILITY, \* FITNESS FOR A PARTICULAR PURPOSE AND NONINFRINGEMENT OF THIRD PARTY RIGHTS. \* IN NO EVENT SHALL THE COPYRIGHT HOLDER OR HOLDERS INCLUDED IN THIS NOTICE BE \* LIABLE FOR ANY CLAIM, OR ANY SPECIAL INDIRECT OR CONSEQUENTIAL DAMAGES, OR \* ANY DAMAGES WHATSOEVER RESULTING FROM LOSS OF USE, DATA OR PROFITS, WHETHER \* IN AN ACTION OF CONTRACT, NEGLIGENCE OR OTHER TORTIOUS ACTION, ARISING OUT \* OF OR IN CONNECTION WITH THE USE OR PERFORMANCE OF THIS SOFTWARE.  $\ddot{\phantom{a}}$ 

\* Except as contained in this notice, the name of a copyright holder shall not

\* be used in advertising or otherwise to promote the sale, use or other

\* dealings in this Software without prior written authorization of the

\* copyright holder.

\*/

The following license applies to the Snowball stemmers:

Copyright (c) 2001, Dr Martin Porter Copyright (c) 2002, Richard Boulton All rights reserved.

Redistribution and use in source and binary forms, with or without modification, are permitted provided that the following conditions are met:

- \* Redistributions of source code must retain the above copyright notice,
- \* this list of conditions and the following disclaimer.
- \* Redistributions in binary form must reproduce the above copyright
- \* notice, this list of conditions and the following disclaimer in the
- \* documentation and/or other materials provided with the distribution.
- \* Neither the name of the copyright holders nor the names of its contributors
- \* may be used to endorse or promote products derived from this software
- \* without specific prior written permission.

THIS SOFTWARE IS PROVIDED BY THE COPYRIGHT HOLDERS AND CONTRIBUTORS "AS IS" AND ANY EXPRESS OR IMPLIED WARRANTIES, INCLUDING, BUT NOT LIMITED TO, THE IMPLIED WARRANTIES OF MERCHANTABILITY AND FITNESS FOR A PARTICULAR PURPOSE ARE DISCLAIMED. IN NO EVENT SHALL THE COPYRIGHT OWNER OR CONTRIBUTORS BE LIABLE FOR ANY DIRECT, INDIRECT, INCIDENTAL, SPECIAL, EXEMPLARY, OR CONSEQUENTIAL DAMAGES (INCLUDING, BUT NOT LIMITED TO, PROCUREMENT OF SUBSTITUTE GOODS OR SERVICES; LOSS OF USE, DATA, OR PROFITS; OR BUSINESS INTERRUPTION) HOWEVER CAUSED AND ON ANY THEORY OF LIABILITY, WHETHER IN CONTRACT, STRICT LIABILITY, OR TORT (INCLUDING NEGLIGENCE OR OTHERWISE) ARISING IN ANY WAY OUT OF THE USE OF THIS SOFTWARE, EVEN IF ADVISED OF THE POSSIBILITY OF SUCH DAMAGE.

The following license applies to the KStemmer:

Copyright 2003, Center for Intelligent Information Retrieval, University of Massachusetts, Amherst. All rights reserved.

Redistribution and use in source and binary forms, with or without modification, are permitted provided that the following conditions are met:

1. Redistributions of source code must retain the above copyright notice, this list of conditions and the following disclaimer.

2. Redistributions in binary form must reproduce the above copyright notice, this list of conditions and the following disclaimer in the documentation

and/or other materials provided with the distribution.

3. The names "Center for Intelligent Information Retrieval" and "University of Massachusetts" must not be used to endorse or promote products derived from this software without prior written permission. To obtain permission, contact info@ciir.cs.umass.edu.

THIS SOFTWARE IS PROVIDED BY UNIVERSITY OF MASSACHUSETTS AND OTHER CONTRIBUTORS "AS IS" AND ANY EXPRESS OR IMPLIED WARRANTIES, INCLUDING, BUT NOT LIMITED TO, THE IMPLIED WARRANTIES OF MERCHANTABILITY AND FITNESS FOR A PARTICULAR PURPOSE ARE DISCLAIMED. IN NO EVENT SHALL THE COPYRIGHT HOLDERS OR CONTRIBUTORS BE LIABLE FOR ANY DIRECT, INDIRECT, INCIDENTAL, SPECIAL, EXEMPLARY, OR CONSEQUENTIAL DAMAGES (INCLUDING, BUT NOT LIMITED TO, PROCUREMENT OF SUBSTITUTE GOODS OR SERVICES; LOSS OF USE, DATA, OR PROFITS; OR BUSINESS INTERRUPTION) HOWEVER CAUSED AND ON ANY THEORY OF LIABILITY, WHETHER IN CONTRACT, STRICT LIABILITY, OR TORT (INCLUDING NEGLIGENCE OR OTHERWISE) ARISING IN ANY WAY OUT OF THE USE OF THIS SOFTWARE, EVEN IF ADVISED OF THE POSSIBILITY OF SUCH DAMAGE.

The following license applies to the Morfologik project:

Copyright (c) 2006 Dawid Weiss Copyright (c) 2007-2011 Dawid Weiss, Marcin Mikowski All rights reserved.

Redistribution and use in source and binary forms, with or without modification, are permitted provided that the following conditions are met:

 \* Redistributions of source code must retain the above copyright notice, this list of conditions and the following disclaimer.

 \* Redistributions in binary form must reproduce the above copyright notice, this list of conditions and the following disclaimer in the documentation and/or other materials provided with the distribution.

 \* Neither the name of Morfologik nor the names of its contributors may be used to endorse or promote products derived from this software without specific prior written permission.

THIS SOFTWARE IS PROVIDED BY THE COPYRIGHT HOLDERS AND CONTRIBUTORS "AS IS" AND ANY EXPRESS OR IMPLIED WARRANTIES, INCLUDING, BUT NOT LIMITED TO, THE IMPLIED WARRANTIES OF MERCHANTABILITY AND FITNESS FOR A PARTICULAR PURPOSE ARE DISCLAIMED. IN NO EVENT SHALL THE COPYRIGHT HOLDER OR CONTRIBUTORS BE LIABLE FOR ANY DIRECT, INDIRECT, INCIDENTAL, SPECIAL, EXEMPLARY, OR CONSEQUENTIAL DAMAGES (INCLUDING, BUT NOT LIMITED TO, PROCUREMENT OF SUBSTITUTE GOODS OR SERVICES; LOSS OF USE, DATA, OR PROFITS; OR BUSINESS INTERRUPTION) HOWEVER CAUSED AND ON ANY THEORY OF LIABILITY, WHETHER IN CONTRACT, STRICT LIABILITY, OR TORT (INCLUDING NEGLIGENCE OR OTHERWISE) ARISING IN ANY WAY OUT OF THE USE OF THIS

### SOFTWARE, EVEN IF ADVISED OF THE POSSIBILITY OF SUCH DAMAGE.

---

The dictionary comes from Morfologik project. Morfologik uses data from Polish ispell/myspell dictionary hosted at http://www.sjp.pl/slownik/en/ and is licenced on the terms of (inter alia) LGPL and Creative Commons ShareAlike. The part-of-speech tags were added in Morfologik project and are not found in the data from sjp.pl. The tagset is similar to IPI PAN tagset.

---

The following license applies to the Morfeusz project, used by org.apache.lucene.analysis.morfologik.

BSD-licensed dictionary of Polish (SGJP) http://sgjp.pl/morfeusz/

Copyright 2011 Zygmunt Saloni, Wodzimierz Gruszczyski, Marcin Woliski, Robert Woosz

All rights reserved.

Redistribution and use in source and binary forms, with or without modification, are permitted provided that the following conditions are met:

- 1. Redistributions of source code must retain the above copyright notice, this list of conditions and the following disclaimer.
- 2. Redistributions in binary form must reproduce the above copyright notice, this list of conditions and the following disclaimer in the documentation and/or other materials provided with the distribution.

THIS SOFTWARE IS PROVIDED BY COPYRIGHT HOLDERS AS IS AND ANY EXPRESS OR IMPLIED WARRANTIES, INCLUDING, BUT NOT LIMITED TO, THE IMPLIED WARRANTIES OF MERCHANTABILITY AND FITNESS FOR A PARTICULAR PURPOSE ARE DISCLAIMED. IN NO EVENT SHALL COPYRIGHT HOLDERS OR CONTRIBUTORS BE LIABLE FOR ANY DIRECT, INDIRECT, INCIDENTAL, SPECIAL, EXEMPLARY, OR CONSEQUENTIAL DAMAGES (INCLUDING, BUT NOT LIMITED TO, PROCUREMENT OF SUBSTITUTE GOODS OR SERVICES; LOSS OF USE, DATA, OR PROFITS; OR BUSINESS INTERRUPTION) HOWEVER CAUSED AND ON ANY THEORY OF LIABILITY, WHETHER IN CONTRACT, STRICT LIABILITY, OR TORT (INCLUDING NEGLIGENCE OR OTHERWISE) ARISING IN ANY WAY OUT OF THE USE OF THIS SOFTWARE, EVEN IF ADVISED OF THE POSSIBILITY OF SUCH DAMAGE.

### Apache Lucene Copyright 2014 The Apache Software Foundation

This product includes software developed at The Apache Software Foundation (http://www.apache.org/).

Includes software from other Apache Software Foundation projects, including, but not limited to:

- Apache Ant
- Apache Jakarta Regexp
- Apache Commons
- Apache Xerces

ICU4J, (under analysis/icu) is licensed under an MIT styles license and Copyright (c) 1995-2008 International Business Machines Corporation and others

Some data files (under analysis/icu/src/data) are derived from Unicode data such as the Unicode Character Database. See http://unicode.org/copyright.html for more details.

Brics Automaton (under core/src/java/org/apache/lucene/util/automaton) is BSD-licensed, created by Anders Mller. See http://www.brics.dk/automaton/

The levenshtein automata tables (under core/src/java/org/apache/lucene/util/automaton) were automatically generated with the moman/finenight FSA library, created by Jean-Philippe Barrette-LaPierre. This library is available under an MIT license, see http://sites.google.com/site/rrettesite/moman and http://bitbucket.org/jpbarrette/moman/overview/

The class org.apache.lucene.util.WeakIdentityMap was derived from the Apache CXF project and is Apache License 2.0.

The Google Code Prettify is Apache License 2.0. See http://code.google.com/p/google-code-prettify/

JUnit (junit-4.10) is licensed under the Common Public License v. 1.0 See http://junit.sourceforge.net/cpl-v10.html

This product includes code (JaspellTernarySearchTrie) from Java Spelling Checkin g Package (jaspell): http://jaspell.sourceforge.net/ License: The BSD License (http://www.opensource.org/licenses/bsd-license.php)

The snowball stemmers in analysis/common/src/java/net/sf/snowball were developed by Martin Porter and Richard Boulton. The snowball stopword lists in analysis/common/src/resources/org/apache/lucene/analysis/snowball were developed by Martin Porter and Richard Boulton.

The full snowball package is available from http://snowball.tartarus.org/

The KStem stemmer in analysis/common/src/org/apache/lucene/analysis/en was developed by Bob Krovetz and Sergio Guzman-Lara (CIIR-UMass Amherst) under the BSD-license.

The Arabic,Persian,Romanian,Bulgarian, and Hindi analyzers (common) come with a default stopword list that is BSD-licensed created by Jacques Savoy. These files reside in: analysis/common/src/resources/org/apache/lucene/analysis/ar/stopwords.txt, analysis/common/src/resources/org/apache/lucene/analysis/fa/stopwords.txt, analysis/common/src/resources/org/apache/lucene/analysis/ro/stopwords.txt, analysis/common/src/resources/org/apache/lucene/analysis/bg/stopwords.txt, analysis/common/src/resources/org/apache/lucene/analysis/hi/stopwords.txt See http://members.unine.ch/jacques.savoy/clef/index.html.

The German,Spanish,Finnish,French,Hungarian,Italian,Portuguese,Russian and Swedish light stemmers (common) are based on BSD-licensed reference implementations created by Jacques Savoy and Ljiljana Dolamic. These files reside in:

analysis/common/src/java/org/apache/lucene/analysis/de/GermanLightStemmer.java analysis/common/src/java/org/apache/lucene/analysis/de/GermanMinimalStemmer.java analysis/common/src/java/org/apache/lucene/analysis/es/SpanishLightStemmer.java analysis/common/src/java/org/apache/lucene/analysis/fi/FinnishLightStemmer.java analysis/common/src/java/org/apache/lucene/analysis/fr/FrenchLightStemmer.java analysis/common/src/java/org/apache/lucene/analysis/fr/FrenchMinimalStemmer.java analysis/common/src/java/org/apache/lucene/analysis/hu/HungarianLightStemmer.java analysis/common/src/java/org/apache/lucene/analysis/it/ItalianLightStemmer.java analysis/common/src/java/org/apache/lucene/analysis/pt/PortugueseLightStemmer.java analysis/common/src/java/org/apache/lucene/analysis/ru/RussianLightStemmer.java analysis/common/src/java/org/apache/lucene/analysis/sv/SwedishLightStemmer.java

The Stempel analyzer (stempel) includes BSD-licensed software developed by the Egothor project http://egothor.sf.net/, created by Leo Galambos, Martin Kvapil, and Edmond Nolan.

The Polish analyzer (stempel) comes with a default stopword list that is BSD-licensed created by the Carrot2 project. The file resides in stempel/src/resources/org/apache/lucene/analysis/pl/stopwords.txt. See http://project.carrot2.org/license.html.

The SmartChineseAnalyzer source code (smartcn) was provided by Xiaoping Gao and copyright 2009 by www.imdict.net.

WordBreakTestUnicode\_\*.java (under modules/analysis/common/src/test/) is derived from Unicode data such as the Unicode Character Database. See http://unicode.org/copyright.html for more details.

The Morfologik analyzer (morfologik) includes BSD-licensed software developed by Dawid Weiss and Marcin Mikowski (http://morfologik.blogspot.com/).

Morfologik uses data from Polish ispell/myspell dictionary (http://www.sjp.pl/slownik/en/) licenced on the terms of (inter alia) LGPL and Creative Commons ShareAlike.

Morfologic includes data from BSD-licensed dictionary of Polish (SGJP) (http://sgjp.pl/morfeusz/)

Servlet-api.jar and javax.servlet-\*.jar are under the CDDL license, the original source code for this can be found at http://www.eclipse.org/jetty/downloads.php

Kuromoji Japanese Morphological Analyzer - Apache Lucene Integration ===========================================================================

===========================================================================

This software includes a binary and/or source version of data from

mecab-ipadic-2.7.0-20070801

which can be obtained from

http://atilika.com/releases/mecab-ipadic/mecab-ipadic-2.7.0-20070801.tar.gz

or

http://jaist.dl.sourceforge.net/project/mecab/mecab-ipadic/2.7.0-20070801/mecab-ipadic-2.7.0-20070801.tar.gz

===========================================================================

===========================================================================

mecab-ipadic-2.7.0-20070801 Notice

Nara Institute of Science and Technology (NAIST), the copyright holders, disclaims all warranties with regard to this software, including all implied warranties of merchantability and fitness, in no event shall NAIST be liable for any special, indirect or consequential damages or any damages whatsoever resulting from loss of use, data or profits, whether in an action of contract, negligence or other tortuous action, arising out of or in connection with the use or performance of this software.

A large portion of the dictionary entries originate from ICOT Free Software. The following conditions for ICOT Free Software applies to the current dictionary as well.

Each User may also freely distribute the Program, whether in its original form or modified, to any third party or parties, PROVIDED

that the provisions of Section 3 ("NO WARRANTY") will ALWAYS appear on, or be attached to, the Program, which is distributed substantially in the same form as set out herein and that such intended distribution, if actually made, will neither violate or otherwise contravene any of the laws and regulations of the countries having jurisdiction over the User or the intended distribution itself.

### NO WARRANTY

The program was produced on an experimental basis in the course of the research and development conducted during the project and is provided to users as so produced on an experimental basis. Accordingly, the program is provided without any warranty whatsoever, whether express, implied, statutory or otherwise. The term "warranty" used herein includes, but is not limited to, any warranty of the quality, performance, merchantability and fitness for a particular purpose of the program and the nonexistence of any infringement or violation of any right of any third party.

Each user of the program will agree and understand, and be deemed to have agreed and understood, that there is no warranty whatsoever for the program and, accordingly, the entire risk arising from or otherwise connected with the program is assumed by the user.

Therefore, neither ICOT, the copyright holder, or any other organization that participated in or was otherwise related to the development of the program and their respective officials, directors, officers and other employees shall be held liable for any and all damages, including, without limitation, general, special, incidental and consequential damages, arising out of or otherwise in connection with the use or inability to use the program or any product, material or result produced or otherwise obtained by using the program, regardless of whether they have been advised of, or otherwise had knowledge of, the possibility of such damages at any time during the project or thereafter. Each user will be deemed to have agreed to the foregoing by his or her commencement of use of the program. The term "use" as used herein includes, but is not limited to, the use, modification, copying and distribution of the program and the production of secondary products from the program.

In the case where the program, whether in its original form or modified, was distributed or delivered to or received by a user from any person, organization or entity other than ICOT, unless it makes or grants independently of ICOT any specific warranty to the user in writing, such person, organization or entity, will also be exempted from and not be held liable to the user for any such damages as noted above as far as the program is concerned.

# **1.252 jul-to-slf4j 1.7.36**

## **1.252.1 Available under license :**

No license file was found, but licenses were detected in source scan.

/\*\*

- \* Copyright (c) 2004-2011 QOS.ch
- \* All rights reserved.
- \*
- \* Permission is hereby granted, free of charge, to any person obtaining

\* a copy of this software and associated documentation files (the

- \* "Software"), to deal in the Software without restriction, including
- \* without limitation the rights to use, copy, modify, merge, publish,
- \* distribute, sublicense, and/or sell copies of the Software, and to
- \* permit persons to whom the Software is furnished to do so, subject to
- \* the following conditions:
- \*
- \* The above copyright notice and this permission notice shall be
- \* included in all copies or substantial portions of the Software.

\*

- \* THE SOFTWARE IS PROVIDED "AS IS", WITHOUT WARRANTY OF ANY KIND,
- \* EXPRESS OR IMPLIED, INCLUDING BUT NOT LIMITED TO THE WARRANTIES OF
- \* MERCHANTABILITY, FITNESS FOR A PARTICULAR PURPOSE AND
- \* NONINFRINGEMENT. IN NO EVENT SHALL THE AUTHORS OR COPYRIGHT HOLDERS BE
- \* LIABLE FOR ANY CLAIM, DAMAGES OR OTHER LIABILITY, WHETHER IN AN ACTION
- \* OF CONTRACT, TORT OR OTHERWISE, ARISING FROM, OUT OF OR IN CONNECTION
- \* WITH THE SOFTWARE OR THE USE OR OTHER DEALINGS IN THE SOFTWARE.
- \*
- \*/

Found in path(s):

\* /opt/cola/permits/1281455938\_1646319090.87/0/jul-to-slf4j-1-7-36-sourcesjar/org/slf4j/bridge/SLF4JBridgeHandler.java

# **1.253 aws-java-sdk-robomaker 1.11.820**

### **1.253.1 Available under license :**

No license file was found, but licenses were detected in source scan.

/\*

\* Copyright 2015-2020 Amazon.com, Inc. or its affiliates. All Rights Reserved.

\*

\* Licensed under the Apache License, Version 2.0 (the "License"). You may not use this file except in compliance with

\* the License. A copy of the License is located at

\*

\* http://aws.amazon.com/apache2.0

\*

\* or in the "license" file accompanying this file. This file is distributed on an "AS IS" BASIS, WITHOUT

### WARRANTIES OR

\* CONDITIONS OF ANY KIND, either express or implied. See the License for the specific language governing permissions

\* and limitations under the License.

\*/

### Found in path(s):

\* /opt/cola/permits/1705119583\_1685962995.73919/0/aws-java-sdk-robomaker-1-11-820-sources-1 jar/com/amazonaws/services/robomaker/model/transform/CreateSimulationApplicationVersionRequestMarshaller.ja va

\* /opt/cola/permits/1705119583\_1685962995.73919/0/aws-java-sdk-robomaker-1-11-820-sources-1-

jar/com/amazonaws/services/robomaker/model/BatchDescribeSimulationJobRequest.java

\* /opt/cola/permits/1705119583\_1685962995.73919/0/aws-java-sdk-robomaker-1-11-820-sources-1-

jar/com/amazonaws/services/robomaker/model/transform/ListSimulationJobBatchesResultJsonUnmarshaller.java

\* /opt/cola/permits/1705119583\_1685962995.73919/0/aws-java-sdk-robomaker-1-11-820-sources-1-

jar/com/amazonaws/services/robomaker/model/CreateRobotResult.java

\* /opt/cola/permits/1705119583\_1685962995.73919/0/aws-java-sdk-robomaker-1-11-820-sources-1-

jar/com/amazonaws/services/robomaker/model/transform/CancelSimulationJobBatchRequestProtocolMarshaller.jav a

\* /opt/cola/permits/1705119583\_1685962995.73919/0/aws-java-sdk-robomaker-1-11-820-sources-1 jar/com/amazonaws/services/robomaker/model/transform/ListFleetsRequestMarshaller.java \* /opt/cola/permits/1705119583\_1685962995.73919/0/aws-java-sdk-robomaker-1-11-820-sources-1-

jar/com/amazonaws/services/robomaker/model/RegisterRobotResult.java

\* /opt/cola/permits/1705119583\_1685962995.73919/0/aws-java-sdk-robomaker-1-11-820-sources-1-

jar/com/amazonaws/services/robomaker/model/transform/CreateRobotApplicationRequestMarshaller.java

\* /opt/cola/permits/1705119583\_1685962995.73919/0/aws-java-sdk-robomaker-1-11-820-sources-1-

jar/com/amazonaws/services/robomaker/model/transform/UpdateRobotApplicationRequestMarshaller.java

\* /opt/cola/permits/1705119583\_1685962995.73919/0/aws-java-sdk-robomaker-1-11-820-sources-1-

jar/com/amazonaws/services/robomaker/model/transform/VPCConfigResponseMarshaller.java

\* /opt/cola/permits/1705119583\_1685962995.73919/0/aws-java-sdk-robomaker-1-11-820-sources-1 jar/com/amazonaws/services/robomaker/model/transform/CreateSimulationApplicationVersionResultJsonUnmarsha ller.java

\* /opt/cola/permits/1705119583\_1685962995.73919/0/aws-java-sdk-robomaker-1-11-820-sources-1 jar/com/amazonaws/services/robomaker/model/transform/DataSourceMarshaller.java

\* /opt/cola/permits/1705119583\_1685962995.73919/0/aws-java-sdk-robomaker-1-11-820-sources-1-

jar/com/amazonaws/services/robomaker/model/transform/ListFleetsResultJsonUnmarshaller.java

\* /opt/cola/permits/1705119583\_1685962995.73919/0/aws-java-sdk-robomaker-1-11-820-sources-1-

jar/com/amazonaws/services/robomaker/model/transform/CreateDeploymentJobResultJsonUnmarshaller.java

\* /opt/cola/permits/1705119583\_1685962995.73919/0/aws-java-sdk-robomaker-1-11-820-sources-1-

jar/com/amazonaws/services/robomaker/model/transform/UpdateRobotApplicationRequestProtocolMarshaller.java

\* /opt/cola/permits/1705119583\_1685962995.73919/0/aws-java-sdk-robomaker-1-11-820-sources-1-

jar/com/amazonaws/services/robomaker/model/transform/DeregisterRobotRequestProtocolMarshaller.java

\* /opt/cola/permits/1705119583\_1685962995.73919/0/aws-java-sdk-robomaker-1-11-820-sources-1-

jar/com/amazonaws/services/robomaker/model/transform/ListDeploymentJobsRequestMarshaller.java

\* /opt/cola/permits/1705119583\_1685962995.73919/0/aws-java-sdk-robomaker-1-11-820-sources-1 jar/com/amazonaws/services/robomaker/model/SimulationApplicationSummary.java \* /opt/cola/permits/1705119583\_1685962995.73919/0/aws-java-sdk-robomaker-1-11-820-sources-1 jar/com/amazonaws/services/robomaker/model/UntagResourceRequest.java \* /opt/cola/permits/1705119583\_1685962995.73919/0/aws-java-sdk-robomaker-1-11-820-sources-1 jar/com/amazonaws/services/robomaker/model/transform/CreateRobotApplicationRequestProtocolMarshaller.java \* /opt/cola/permits/1705119583\_1685962995.73919/0/aws-java-sdk-robomaker-1-11-820-sources-1 jar/com/amazonaws/services/robomaker/model/transform/DescribeRobotRequestProtocolMarshaller.java \* /opt/cola/permits/1705119583\_1685962995.73919/0/aws-java-sdk-robomaker-1-11-820-sources-1 jar/com/amazonaws/services/robomaker/model/CreateSimulationJobResult.java \* /opt/cola/permits/1705119583\_1685962995.73919/0/aws-java-sdk-robomaker-1-11-820-sources-1 jar/com/amazonaws/services/robomaker/model/UpdateRobotApplicationRequest.java \* /opt/cola/permits/1705119583\_1685962995.73919/0/aws-java-sdk-robomaker-1-11-820-sources-1 jar/com/amazonaws/services/robomaker/model/transform/DeleteRobotApplicationRequestProtocolMarshaller.java \* /opt/cola/permits/1705119583\_1685962995.73919/0/aws-java-sdk-robomaker-1-11-820-sources-1 jar/com/amazonaws/services/robomaker/model/SimulationSoftwareSuite.java \* /opt/cola/permits/1705119583\_1685962995.73919/0/aws-java-sdk-robomaker-1-11-820-sources-1 jar/com/amazonaws/services/robomaker/model/transform/NetworkInterfaceMarshaller.java \* /opt/cola/permits/1705119583\_1685962995.73919/0/aws-java-sdk-robomaker-1-11-820-sources-1 jar/com/amazonaws/services/robomaker/model/ListSimulationJobsRequest.java \* /opt/cola/permits/1705119583\_1685962995.73919/0/aws-java-sdk-robomaker-1-11-820-sources-1 jar/com/amazonaws/services/robomaker/model/transform/CreateFleetRequestMarshaller.java \* /opt/cola/permits/1705119583\_1685962995.73919/0/aws-java-sdk-robomaker-1-11-820-sources-1 jar/com/amazonaws/services/robomaker/model/ListDeploymentJobsRequest.java \* /opt/cola/permits/1705119583\_1685962995.73919/0/aws-java-sdk-robomaker-1-11-820-sources-1 jar/com/amazonaws/services/robomaker/model/transform/ListRobotsRequestMarshaller.java \* /opt/cola/permits/1705119583\_1685962995.73919/0/aws-java-sdk-robomaker-1-11-820-sources-1 jar/com/amazonaws/services/robomaker/model/transform/LoggingConfigJsonUnmarshaller.java \* /opt/cola/permits/1705119583\_1685962995.73919/0/aws-java-sdk-robomaker-1-11-820-sources-1 jar/com/amazonaws/services/robomaker/model/Fleet.java \* /opt/cola/permits/1705119583\_1685962995.73919/0/aws-java-sdk-robomaker-1-11-820-sources-1 jar/com/amazonaws/services/robomaker/model/transform/LoggingConfigMarshaller.java \* /opt/cola/permits/1705119583\_1685962995.73919/0/aws-java-sdk-robomaker-1-11-820-sources-1 jar/com/amazonaws/services/robomaker/model/UpdateSimulationApplicationResult.java \* /opt/cola/permits/1705119583\_1685962995.73919/0/aws-java-sdk-robomaker-1-11-820-sources-1 jar/com/amazonaws/services/robomaker/model/CancelSimulationJobResult.java \* /opt/cola/permits/1705119583\_1685962995.73919/0/aws-java-sdk-robomaker-1-11-820-sources-1 jar/com/amazonaws/services/robomaker/model/DeleteRobotResult.java \* /opt/cola/permits/1705119583\_1685962995.73919/0/aws-java-sdk-robomaker-1-11-820-sources-1 jar/com/amazonaws/services/robomaker/model/transform/UntagResourceRequestProtocolMarshaller.java \* /opt/cola/permits/1705119583\_1685962995.73919/0/aws-java-sdk-robomaker-1-11-820-sources-1 jar/com/amazonaws/services/robomaker/model/transform/DescribeSimulationJobRequestMarshaller.java \* /opt/cola/permits/1705119583\_1685962995.73919/0/aws-java-sdk-robomaker-1-11-820-sources-1 jar/com/amazonaws/services/robomaker/AWSRoboMaker.java \* /opt/cola/permits/1705119583\_1685962995.73919/0/aws-java-sdk-robomaker-1-11-820-sources-1 jar/com/amazonaws/services/robomaker/model/Robot.java

\* /opt/cola/permits/1705119583\_1685962995.73919/0/aws-java-sdk-robomaker-1-11-820-sources-1 jar/com/amazonaws/services/robomaker/model/transform/CancelDeploymentJobRequestProtocolMarshaller.java

\* /opt/cola/permits/1705119583\_1685962995.73919/0/aws-java-sdk-robomaker-1-11-820-sources-1 jar/com/amazonaws/services/robomaker/model/DeleteRobotRequest.java

\* /opt/cola/permits/1705119583\_1685962995.73919/0/aws-java-sdk-robomaker-1-11-820-sources-1 jar/com/amazonaws/services/robomaker/model/transform/SourceConfigMarshaller.java

\* /opt/cola/permits/1705119583\_1685962995.73919/0/aws-java-sdk-robomaker-1-11-820-sources-1 jar/com/amazonaws/services/robomaker/model/DescribeSimulationApplicationResult.java

\* /opt/cola/permits/1705119583\_1685962995.73919/0/aws-java-sdk-robomaker-1-11-820-sources-1-

jar/com/amazonaws/services/robomaker/model/transform/RobotSoftwareSuiteJsonUnmarshaller.java

\* /opt/cola/permits/1705119583\_1685962995.73919/0/aws-java-sdk-robomaker-1-11-820-sources-1 jar/com/amazonaws/services/robomaker/model/DeploymentJobErrorCode.java

\* /opt/cola/permits/1705119583\_1685962995.73919/0/aws-java-sdk-robomaker-1-11-820-sources-1-

jar/com/amazonaws/services/robomaker/model/transform/ResourceAlreadyExistsExceptionUnmarshaller.java

\* /opt/cola/permits/1705119583\_1685962995.73919/0/aws-java-sdk-robomaker-1-11-820-sources-1-

jar/com/amazonaws/services/robomaker/model/transform/ThrottlingExceptionUnmarshaller.java

\* /opt/cola/permits/1705119583\_1685962995.73919/0/aws-java-sdk-robomaker-1-11-820-sources-1 jar/com/amazonaws/services/robomaker/model/transform/CreateRobotApplicationVersionResultJsonUnmarshaller.j

ava

\* /opt/cola/permits/1705119583\_1685962995.73919/0/aws-java-sdk-robomaker-1-11-820-sources-1 jar/com/amazonaws/services/robomaker/model/TagResourceRequest.java

\* /opt/cola/permits/1705119583\_1685962995.73919/0/aws-java-sdk-robomaker-1-11-820-sources-1-

jar/com/amazonaws/services/robomaker/model/RestartSimulationJobResult.java

\* /opt/cola/permits/1705119583\_1685962995.73919/0/aws-java-sdk-robomaker-1-11-820-sources-1-

jar/com/amazonaws/services/robomaker/model/CancelDeploymentJobResult.java

\* /opt/cola/permits/1705119583\_1685962995.73919/0/aws-java-sdk-robomaker-1-11-820-sources-1-

jar/com/amazonaws/services/robomaker/model/transform/SourceMarshaller.java

\* /opt/cola/permits/1705119583\_1685962995.73919/0/aws-java-sdk-robomaker-1-11-820-sources-1-

jar/com/amazonaws/services/robomaker/model/DescribeRobotRequest.java

\* /opt/cola/permits/1705119583\_1685962995.73919/0/aws-java-sdk-robomaker-1-11-820-sources-1-

jar/com/amazonaws/services/robomaker/model/transform/SimulationJobBatchSummaryJsonUnmarshaller.java

\* /opt/cola/permits/1705119583\_1685962995.73919/0/aws-java-sdk-robomaker-1-11-820-sources-1-

```
jar/com/amazonaws/services/robomaker/model/ListSimulationJobsResult.java
```
\* /opt/cola/permits/1705119583\_1685962995.73919/0/aws-java-sdk-robomaker-1-11-820-sources-1-

```
jar/com/amazonaws/services/robomaker/model/DeregisterRobotResult.java
```
\* /opt/cola/permits/1705119583\_1685962995.73919/0/aws-java-sdk-robomaker-1-11-820-sources-1-

jar/com/amazonaws/services/robomaker/model/InvalidParameterException.java

\* /opt/cola/permits/1705119583\_1685962995.73919/0/aws-java-sdk-robomaker-1-11-820-sources-1-

jar/com/amazonaws/services/robomaker/model/transform/CreateSimulationApplicationResultJsonUnmarshaller.java

\* /opt/cola/permits/1705119583\_1685962995.73919/0/aws-java-sdk-robomaker-1-11-820-sources-1-

```
jar/com/amazonaws/services/robomaker/model/StartSimulationJobBatchResult.java
```
\* /opt/cola/permits/1705119583\_1685962995.73919/0/aws-java-sdk-robomaker-1-11-820-sources-1-

jar/com/amazonaws/services/robomaker/model/CreateFleetResult.java

\* /opt/cola/permits/1705119583\_1685962995.73919/0/aws-java-sdk-robomaker-1-11-820-sources-1-

jar/com/amazonaws/services/robomaker/model/transform/CancelSimulationJobBatchResultJsonUnmarshaller.java

\* /opt/cola/permits/1705119583\_1685962995.73919/0/aws-java-sdk-robomaker-1-11-820-sources-1-

jar/com/amazonaws/services/robomaker/model/CancelSimulationJobBatchResult.java

\* /opt/cola/permits/1705119583\_1685962995.73919/0/aws-java-sdk-robomaker-1-11-820-sources-1-

jar/com/amazonaws/services/robomaker/model/PortMapping.java

\* /opt/cola/permits/1705119583\_1685962995.73919/0/aws-java-sdk-robomaker-1-11-820-sources-1-

jar/com/amazonaws/services/robomaker/model/SyncDeploymentJobRequest.java

\* /opt/cola/permits/1705119583\_1685962995.73919/0/aws-java-sdk-robomaker-1-11-820-sources-1-

jar/com/amazonaws/services/robomaker/model/transform/StartSimulationJobBatchRequestMarshaller.java

```
* /opt/cola/permits/1705119583_1685962995.73919/0/aws-java-sdk-robomaker-1-11-820-sources-1-
```
jar/com/amazonaws/services/robomaker/model/CreateRobotApplicationResult.java

\* /opt/cola/permits/1705119583\_1685962995.73919/0/aws-java-sdk-robomaker-1-11-820-sources-1-

jar/com/amazonaws/services/robomaker/model/UpdateRobotApplicationResult.java

\* /opt/cola/permits/1705119583\_1685962995.73919/0/aws-java-sdk-robomaker-1-11-820-sources-1 jar/com/amazonaws/services/robomaker/model/SimulationJob.java

\* /opt/cola/permits/1705119583\_1685962995.73919/0/aws-java-sdk-robomaker-1-11-820-sources-1 jar/com/amazonaws/services/robomaker/model/transform/S3KeyOutputMarshaller.java

\* /opt/cola/permits/1705119583\_1685962995.73919/0/aws-java-sdk-robomaker-1-11-820-sources-1 jar/com/amazonaws/services/robomaker/model/NetworkInterface.java

\* /opt/cola/permits/1705119583\_1685962995.73919/0/aws-java-sdk-robomaker-1-11-820-sources-1 jar/com/amazonaws/services/robomaker/model/transform/DescribeDeploymentJobRequestMarshaller.java \* /opt/cola/permits/1705119583\_1685962995.73919/0/aws-java-sdk-robomaker-1-11-820-sources-1 jar/com/amazonaws/services/robomaker/model/transform/SimulationApplicationConfigMarshaller.java \* /opt/cola/permits/1705119583\_1685962995.73919/0/aws-java-sdk-robomaker-1-11-820-sources-1 jar/com/amazonaws/services/robomaker/model/transform/ListRobotApplicationsRequestProtocolMarshaller.java \* /opt/cola/permits/1705119583\_1685962995.73919/0/aws-java-sdk-robomaker-1-11-820-sources-1-

jar/com/amazonaws/services/robomaker/model/Source.java

\* /opt/cola/permits/1705119583\_1685962995.73919/0/aws-java-sdk-robomaker-1-11-820-sources-1 jar/com/amazonaws/services/robomaker/model/DescribeSimulationJobResult.java

\* /opt/cola/permits/1705119583\_1685962995.73919/0/aws-java-sdk-robomaker-1-11-820-sources-1 jar/com/amazonaws/services/robomaker/model/transform/DeploymentConfigMarshaller.java

\* /opt/cola/permits/1705119583\_1685962995.73919/0/aws-java-sdk-robomaker-1-11-820-sources-1 jar/com/amazonaws/services/robomaker/model/SyncDeploymentJobResult.java

\* /opt/cola/permits/1705119583\_1685962995.73919/0/aws-java-sdk-robomaker-1-11-820-sources-1 jar/com/amazonaws/services/robomaker/model/ListSimulationJobBatchesResult.java

\* /opt/cola/permits/1705119583\_1685962995.73919/0/aws-java-sdk-robomaker-1-11-820-sources-1 jar/com/amazonaws/services/robomaker/model/DeploymentLaunchConfig.java

\* /opt/cola/permits/1705119583\_1685962995.73919/0/aws-java-sdk-robomaker-1-11-820-sources-1 jar/com/amazonaws/services/robomaker/model/transform/RegisterRobotRequestProtocolMarshaller.java \* /opt/cola/permits/1705119583\_1685962995.73919/0/aws-java-sdk-robomaker-1-11-820-sources-1-

jar/com/amazonaws/services/robomaker/model/transform/ResourceNotFoundExceptionUnmarshaller.java

\* /opt/cola/permits/1705119583\_1685962995.73919/0/aws-java-sdk-robomaker-1-11-820-sources-1 jar/com/amazonaws/services/robomaker/model/transform/RobotJsonUnmarshaller.java

\* /opt/cola/permits/1705119583\_1685962995.73919/0/aws-java-sdk-robomaker-1-11-820-sources-1 jar/com/amazonaws/services/robomaker/model/SimulationJobErrorCode.java

\* /opt/cola/permits/1705119583\_1685962995.73919/0/aws-java-sdk-robomaker-1-11-820-sources-1 jar/com/amazonaws/services/robomaker/model/transform/DeploymentJobMarshaller.java

\* /opt/cola/permits/1705119583\_1685962995.73919/0/aws-java-sdk-robomaker-1-11-820-sources-1 jar/com/amazonaws/services/robomaker/model/transform/ComputeMarshaller.java

\* /opt/cola/permits/1705119583\_1685962995.73919/0/aws-java-sdk-robomaker-1-11-820-sources-1 jar/com/amazonaws/services/robomaker/model/RobotSoftwareSuite.java

\* /opt/cola/permits/1705119583\_1685962995.73919/0/aws-java-sdk-robomaker-1-11-820-sources-1 jar/com/amazonaws/services/robomaker/model/transform/FilterMarshaller.java

\* /opt/cola/permits/1705119583\_1685962995.73919/0/aws-java-sdk-robomaker-1-11-820-sources-1-

jar/com/amazonaws/services/robomaker/model/transform/RobotDeploymentJsonUnmarshaller.java \* /opt/cola/permits/1705119583\_1685962995.73919/0/aws-java-sdk-robomaker-1-11-820-sources-1 jar/com/amazonaws/services/robomaker/model/transform/SimulationJobRequestMarshaller.java \* /opt/cola/permits/1705119583\_1685962995.73919/0/aws-java-sdk-robomaker-1-11-820-sources-1 jar/com/amazonaws/services/robomaker/model/transform/SyncDeploymentJobRequestProtocolMarshaller.java \* /opt/cola/permits/1705119583\_1685962995.73919/0/aws-java-sdk-robomaker-1-11-820-sources-1 jar/com/amazonaws/services/robomaker/AWSRoboMakerClientBuilder.java \* /opt/cola/permits/1705119583\_1685962995.73919/0/aws-java-sdk-robomaker-1-11-820-sources-1 jar/com/amazonaws/services/robomaker/model/transform/FailedCreateSimulationJobRequestMarshaller.java \* /opt/cola/permits/1705119583\_1685962995.73919/0/aws-java-sdk-robomaker-1-11-820-sources-1 jar/com/amazonaws/services/robomaker/model/transform/LaunchConfigJsonUnmarshaller.java \* /opt/cola/permits/1705119583\_1685962995.73919/0/aws-java-sdk-robomaker-1-11-820-sources-1 jar/com/amazonaws/services/robomaker/model/transform/FleetJsonUnmarshaller.java \* /opt/cola/permits/1705119583\_1685962995.73919/0/aws-java-sdk-robomaker-1-11-820-sources-1 jar/com/amazonaws/services/robomaker/model/StartSimulationJobBatchRequest.java \* /opt/cola/permits/1705119583\_1685962995.73919/0/aws-java-sdk-robomaker-1-11-820-sources-1 jar/com/amazonaws/services/robomaker/model/transform/TagResourceRequestMarshaller.java \* /opt/cola/permits/1705119583\_1685962995.73919/0/aws-java-sdk-robomaker-1-11-820-sources-1 jar/com/amazonaws/services/robomaker/model/transform/DeploymentApplicationConfigJsonUnmarshaller.java \* /opt/cola/permits/1705119583\_1685962995.73919/0/aws-java-sdk-robomaker-1-11-820-sources-1 jar/com/amazonaws/services/robomaker/model/DataSource.java \* /opt/cola/permits/1705119583\_1685962995.73919/0/aws-java-sdk-robomaker-1-11-820-sources-1 jar/com/amazonaws/services/robomaker/model/transform/SourceConfigJsonUnmarshaller.java \* /opt/cola/permits/1705119583\_1685962995.73919/0/aws-java-sdk-robomaker-1-11-820-sources-1 jar/com/amazonaws/services/robomaker/model/transform/ListTagsForResourceRequestProtocolMarshaller.java \* /opt/cola/permits/1705119583\_1685962995.73919/0/aws-java-sdk-robomaker-1-11-820-sources-1 jar/com/amazonaws/services/robomaker/model/transform/VPCConfigJsonUnmarshaller.java \* /opt/cola/permits/1705119583\_1685962995.73919/0/aws-java-sdk-robomaker-1-11-820-sources-1 jar/com/amazonaws/services/robomaker/model/CancelDeploymentJobRequest.java \* /opt/cola/permits/1705119583\_1685962995.73919/0/aws-java-sdk-robomaker-1-11-820-sources-1 jar/com/amazonaws/services/robomaker/model/transform/ListRobotApplicationsRequestMarshaller.java \* /opt/cola/permits/1705119583\_1685962995.73919/0/aws-java-sdk-robomaker-1-11-820-sources-1 jar/com/amazonaws/services/robomaker/model/transform/ListSimulationApplicationsRequestMarshaller.java \* /opt/cola/permits/1705119583\_1685962995.73919/0/aws-java-sdk-robomaker-1-11-820-sources-1 jar/com/amazonaws/services/robomaker/model/transform/S3ObjectMarshaller.java \* /opt/cola/permits/1705119583\_1685962995.73919/0/aws-java-sdk-robomaker-1-11-820-sources-1 jar/com/amazonaws/services/robomaker/model/transform/DeleteFleetRequestMarshaller.java \* /opt/cola/permits/1705119583\_1685962995.73919/0/aws-java-sdk-robomaker-1-11-820-sources-1 jar/com/amazonaws/services/robomaker/model/CreateDeploymentJobRequest.java \* /opt/cola/permits/1705119583\_1685962995.73919/0/aws-java-sdk-robomaker-1-11-820-sources-1 jar/com/amazonaws/services/robomaker/model/transform/RobotMarshaller.java \* /opt/cola/permits/1705119583\_1685962995.73919/0/aws-java-sdk-robomaker-1-11-820-sources-1 jar/com/amazonaws/services/robomaker/model/transform/IdempotentParameterMismatchExceptionUnmarshaller.ja va \* /opt/cola/permits/1705119583\_1685962995.73919/0/aws-java-sdk-robomaker-1-11-820-sources-1 jar/com/amazonaws/services/robomaker/model/DeploymentJob.java

\* /opt/cola/permits/1705119583\_1685962995.73919/0/aws-java-sdk-robomaker-1-11-820-sources-1 jar/com/amazonaws/services/robomaker/model/transform/OutputLocationMarshaller.java
\* /opt/cola/permits/1705119583\_1685962995.73919/0/aws-java-sdk-robomaker-1-11-820-sources-1 jar/com/amazonaws/services/robomaker/model/UntagResourceResult.java \* /opt/cola/permits/1705119583\_1685962995.73919/0/aws-java-sdk-robomaker-1-11-820-sources-1 jar/com/amazonaws/services/robomaker/model/ListSimulationApplicationsRequest.java \* /opt/cola/permits/1705119583\_1685962995.73919/0/aws-java-sdk-robomaker-1-11-820-sources-1 jar/com/amazonaws/services/robomaker/model/ListRobotApplicationsRequest.java \* /opt/cola/permits/1705119583\_1685962995.73919/0/aws-java-sdk-robomaker-1-11-820-sources-1 jar/com/amazonaws/services/robomaker/model/transform/CreateRobotApplicationResultJsonUnmarshaller.java \* /opt/cola/permits/1705119583\_1685962995.73919/0/aws-java-sdk-robomaker-1-11-820-sources-1 jar/com/amazonaws/services/robomaker/model/transform/SimulationJobJsonUnmarshaller.java \* /opt/cola/permits/1705119583\_1685962995.73919/0/aws-java-sdk-robomaker-1-11-820-sources-1 jar/com/amazonaws/services/robomaker/model/InternalServerException.java \* /opt/cola/permits/1705119583\_1685962995.73919/0/aws-java-sdk-robomaker-1-11-820-sources-1 jar/com/amazonaws/services/robomaker/model/FailureBehavior.java \* /opt/cola/permits/1705119583\_1685962995.73919/0/aws-java-sdk-robomaker-1-11-820-sources-1 jar/com/amazonaws/services/robomaker/model/ConcurrentDeploymentException.java \* /opt/cola/permits/1705119583\_1685962995.73919/0/aws-java-sdk-robomaker-1-11-820-sources-1 jar/com/amazonaws/services/robomaker/model/SimulationSoftwareSuiteType.java \* /opt/cola/permits/1705119583\_1685962995.73919/0/aws-java-sdk-robomaker-1-11-820-sources-1 jar/com/amazonaws/services/robomaker/model/ListFleetsRequest.java \* /opt/cola/permits/1705119583\_1685962995.73919/0/aws-java-sdk-robomaker-1-11-820-sources-1 jar/com/amazonaws/services/robomaker/model/transform/DescribeRobotApplicationResultJsonUnmarshaller.java \* /opt/cola/permits/1705119583\_1685962995.73919/0/aws-java-sdk-robomaker-1-11-820-sources-1 jar/com/amazonaws/services/robomaker/model/AWSRoboMakerException.java \* /opt/cola/permits/1705119583\_1685962995.73919/0/aws-java-sdk-robomaker-1-11-820-sources-1 jar/com/amazonaws/services/robomaker/model/transform/DeleteRobotResultJsonUnmarshaller.java \* /opt/cola/permits/1705119583\_1685962995.73919/0/aws-java-sdk-robomaker-1-11-820-sources-1 jar/com/amazonaws/services/robomaker/model/transform/DataSourceConfigMarshaller.java \* /opt/cola/permits/1705119583\_1685962995.73919/0/aws-java-sdk-robomaker-1-11-820-sources-1 jar/com/amazonaws/services/robomaker/model/transform/InvalidParameterExceptionUnmarshaller.java \* /opt/cola/permits/1705119583\_1685962995.73919/0/aws-java-sdk-robomaker-1-11-820-sources-1 jar/com/amazonaws/services/robomaker/model/transform/UpdateRobotApplicationResultJsonUnmarshaller.java \* /opt/cola/permits/1705119583\_1685962995.73919/0/aws-java-sdk-robomaker-1-11-820-sources-1 jar/com/amazonaws/services/robomaker/model/transform/CreateSimulationJobResultJsonUnmarshaller.java \* /opt/cola/permits/1705119583\_1685962995.73919/0/aws-java-sdk-robomaker-1-11-820-sources-1 jar/com/amazonaws/services/robomaker/model/transform/UpdateSimulationApplicationRequestProtocolMarshaller. java \* /opt/cola/permits/1705119583\_1685962995.73919/0/aws-java-sdk-robomaker-1-11-820-sources-1 jar/com/amazonaws/services/robomaker/model/RobotSoftwareSuiteVersionType.java \* /opt/cola/permits/1705119583\_1685962995.73919/0/aws-java-sdk-robomaker-1-11-820-sources-1 jar/com/amazonaws/services/robomaker/model/transform/DescribeRobotApplicationRequestMarshaller.java \* /opt/cola/permits/1705119583\_1685962995.73919/0/aws-java-sdk-robomaker-1-11-820-sources-1 jar/com/amazonaws/services/robomaker/model/transform/CreateSimulationApplicationRequestProtocolMarshaller.j ava \* /opt/cola/permits/1705119583\_1685962995.73919/0/aws-java-sdk-robomaker-1-11-820-sources-1 jar/com/amazonaws/services/robomaker/model/transform/DescribeSimulationApplicationRequestMarshaller.java \* /opt/cola/permits/1705119583\_1685962995.73919/0/aws-java-sdk-robomaker-1-11-820-sources-1-

jar/com/amazonaws/services/robomaker/model/CancelSimulationJobBatchRequest.java

\* /opt/cola/permits/1705119583\_1685962995.73919/0/aws-java-sdk-robomaker-1-11-820-sources-1 jar/com/amazonaws/services/robomaker/model/transform/PortMappingJsonUnmarshaller.java

\* /opt/cola/permits/1705119583\_1685962995.73919/0/aws-java-sdk-robomaker-1-11-820-sources-1 jar/com/amazonaws/services/robomaker/model/LoggingConfig.java

\* /opt/cola/permits/1705119583\_1685962995.73919/0/aws-java-sdk-robomaker-1-11-820-sources-1 jar/com/amazonaws/services/robomaker/model/transform/DeleteSimulationApplicationRequestProtocolMarshaller.j ava

\* /opt/cola/permits/1705119583\_1685962995.73919/0/aws-java-sdk-robomaker-1-11-820-sources-1 jar/com/amazonaws/services/robomaker/model/transform/RenderingEngineJsonUnmarshaller.java \* /opt/cola/permits/1705119583\_1685962995.73919/0/aws-java-sdk-robomaker-1-11-820-sources-1 jar/com/amazonaws/services/robomaker/model/transform/SimulationJobSummaryJsonUnmarshaller.java \* /opt/cola/permits/1705119583\_1685962995.73919/0/aws-java-sdk-robomaker-1-11-820-sources-1 jar/com/amazonaws/services/robomaker/model/DescribeRobotApplicationResult.java \* /opt/cola/permits/1705119583\_1685962995.73919/0/aws-java-sdk-robomaker-1-11-820-sources-1 jar/com/amazonaws/services/robomaker/model/transform/CreateRobotResultJsonUnmarshaller.java \* /opt/cola/permits/1705119583\_1685962995.73919/0/aws-java-sdk-robomaker-1-11-820-sources-1 jar/com/amazonaws/services/robomaker/model/UpdateSimulationApplicationRequest.java \* /opt/cola/permits/1705119583\_1685962995.73919/0/aws-java-sdk-robomaker-1-11-820-sources-1 jar/com/amazonaws/services/robomaker/model/transform/CreateDeploymentJobRequestProtocolMarshaller.java \* /opt/cola/permits/1705119583\_1685962995.73919/0/aws-java-sdk-robomaker-1-11-820-sources-1 jar/com/amazonaws/services/robomaker/model/transform/SourceJsonUnmarshaller.java \* /opt/cola/permits/1705119583\_1685962995.73919/0/aws-java-sdk-robomaker-1-11-820-sources-1 jar/com/amazonaws/services/robomaker/model/RobotSoftwareSuiteType.java \* /opt/cola/permits/1705119583\_1685962995.73919/0/aws-java-sdk-robomaker-1-11-820-sources-1 jar/com/amazonaws/services/robomaker/model/transform/DeploymentLaunchConfigMarshaller.java \* /opt/cola/permits/1705119583\_1685962995.73919/0/aws-java-sdk-robomaker-1-11-820-sources-1 jar/com/amazonaws/services/robomaker/model/transform/DescribeRobotRequestMarshaller.java \* /opt/cola/permits/1705119583\_1685962995.73919/0/aws-java-sdk-robomaker-1-11-820-sources-1 jar/com/amazonaws/services/robomaker/model/ListFleetsResult.java \* /opt/cola/permits/1705119583\_1685962995.73919/0/aws-java-sdk-robomaker-1-11-820-sources-1 jar/com/amazonaws/services/robomaker/model/transform/ListSimulationApplicationsResultJsonUnmarshaller.java \* /opt/cola/permits/1705119583\_1685962995.73919/0/aws-java-sdk-robomaker-1-11-820-sources-1 jar/com/amazonaws/services/robomaker/model/transform/InternalServerExceptionUnmarshaller.java \* /opt/cola/permits/1705119583\_1685962995.73919/0/aws-java-sdk-robomaker-1-11-820-sources-1 jar/com/amazonaws/services/robomaker/model/DescribeRobotApplicationRequest.java \* /opt/cola/permits/1705119583\_1685962995.73919/0/aws-java-sdk-robomaker-1-11-820-sources-1 jar/com/amazonaws/services/robomaker/model/S3Object.java \* /opt/cola/permits/1705119583\_1685962995.73919/0/aws-java-sdk-robomaker-1-11-820-sources-1 jar/com/amazonaws/services/robomaker/model/transform/SimulationJobSummaryMarshaller.java

\* /opt/cola/permits/1705119583\_1685962995.73919/0/aws-java-sdk-robomaker-1-11-820-sources-1 jar/com/amazonaws/services/robomaker/model/transform/CreateRobotApplicationVersionRequestProtocolMarshall er.java

\* /opt/cola/permits/1705119583\_1685962995.73919/0/aws-java-sdk-robomaker-1-11-820-sources-1 jar/com/amazonaws/services/robomaker/model/transform/ConcurrentDeploymentExceptionUnmarshaller.java \* /opt/cola/permits/1705119583\_1685962995.73919/0/aws-java-sdk-robomaker-1-11-820-sources-1 jar/com/amazonaws/services/robomaker/model/transform/DescribeDeploymentJobResultJsonUnmarshaller.java

\* /opt/cola/permits/1705119583\_1685962995.73919/0/aws-java-sdk-robomaker-1-11-820-sources-1-

jar/com/amazonaws/services/robomaker/model/CreateSimulationApplicationResult.java

\* /opt/cola/permits/1705119583\_1685962995.73919/0/aws-java-sdk-robomaker-1-11-820-sources-1-

jar/com/amazonaws/services/robomaker/model/transform/SimulationJobBatchSummaryMarshaller.java

\* /opt/cola/permits/1705119583\_1685962995.73919/0/aws-java-sdk-robomaker-1-11-820-sources-1 jar/com/amazonaws/services/robomaker/model/SimulationJobStatus.java

\* /opt/cola/permits/1705119583\_1685962995.73919/0/aws-java-sdk-robomaker-1-11-820-sources-1 jar/com/amazonaws/services/robomaker/model/transform/DescribeSimulationJobRequestProtocolMarshaller.java \* /opt/cola/permits/1705119583\_1685962995.73919/0/aws-java-sdk-robomaker-1-11-820-sources-1 jar/com/amazonaws/services/robomaker/model/DescribeRobotResult.java

\* /opt/cola/permits/1705119583\_1685962995.73919/0/aws-java-sdk-robomaker-1-11-820-sources-1 jar/com/amazonaws/services/robomaker/model/transform/BatchDescribeSimulationJobRequestMarshaller.java \* /opt/cola/permits/1705119583\_1685962995.73919/0/aws-java-sdk-robomaker-1-11-820-sources-1 jar/com/amazonaws/services/robomaker/model/transform/DeploymentLaunchConfigJsonUnmarshaller.java \* /opt/cola/permits/1705119583\_1685962995.73919/0/aws-java-sdk-robomaker-1-11-820-sources-1-

jar/com/amazonaws/services/robomaker/model/Compute.java

\* /opt/cola/permits/1705119583\_1685962995.73919/0/aws-java-sdk-robomaker-1-11-820-sources-1 jar/com/amazonaws/services/robomaker/model/transform/SyncDeploymentJobResultJsonUnmarshaller.java \* /opt/cola/permits/1705119583\_1685962995.73919/0/aws-java-sdk-robomaker-1-11-820-sources-1 jar/com/amazonaws/services/robomaker/model/transform/TagResourceResultJsonUnmarshaller.java \* /opt/cola/permits/1705119583\_1685962995.73919/0/aws-java-sdk-robomaker-1-11-820-sources-1 jar/com/amazonaws/services/robomaker/AWSRoboMakerAsyncClientBuilder.java \* /opt/cola/permits/1705119583\_1685962995.73919/0/aws-java-sdk-robomaker-1-11-820-sources-1 jar/com/amazonaws/services/robomaker/model/transform/ComputeResponseMarshaller.java \* /opt/cola/permits/1705119583\_1685962995.73919/0/aws-java-sdk-robomaker-1-11-820-sources-1 jar/com/amazonaws/services/robomaker/model/transform/ProgressDetailMarshaller.java \* /opt/cola/permits/1705119583\_1685962995.73919/0/aws-java-sdk-robomaker-1-11-820-sources-1 jar/com/amazonaws/services/robomaker/model/ServiceUnavailableException.java \* /opt/cola/permits/1705119583\_1685962995.73919/0/aws-java-sdk-robomaker-1-11-820-sources-1 jar/com/amazonaws/services/robomaker/model/transform/CancelDeploymentJobRequestMarshaller.java \* /opt/cola/permits/1705119583\_1685962995.73919/0/aws-java-sdk-robomaker-1-11-820-sources-1 jar/com/amazonaws/services/robomaker/model/DeleteFleetRequest.java \* /opt/cola/permits/1705119583\_1685962995.73919/0/aws-java-sdk-robomaker-1-11-820-sources-1 jar/com/amazonaws/services/robomaker/model/transform/RegisterRobotRequestMarshaller.java \* /opt/cola/permits/1705119583\_1685962995.73919/0/aws-java-sdk-robomaker-1-11-820-sources-1 jar/com/amazonaws/services/robomaker/model/RobotApplicationSummary.java \* /opt/cola/permits/1705119583\_1685962995.73919/0/aws-java-sdk-robomaker-1-11-820-sources-1 jar/com/amazonaws/services/robomaker/model/transform/DeleteSimulationApplicationRequestMarshaller.java \* /opt/cola/permits/1705119583\_1685962995.73919/0/aws-java-sdk-robomaker-1-11-820-sources-1 jar/com/amazonaws/services/robomaker/model/ListRobotsResult.java \* /opt/cola/permits/1705119583\_1685962995.73919/0/aws-java-sdk-robomaker-1-11-820-sources-1-

jar/com/amazonaws/services/robomaker/model/transform/DeregisterRobotResultJsonUnmarshaller.java

\* /opt/cola/permits/1705119583\_1685962995.73919/0/aws-java-sdk-robomaker-1-11-820-sources-1-

jar/com/amazonaws/services/robomaker/model/transform/DeleteSimulationApplicationResultJsonUnmarshaller.java

\* /opt/cola/permits/1705119583\_1685962995.73919/0/aws-java-sdk-robomaker-1-11-820-sources-1-

jar/com/amazonaws/services/robomaker/model/transform/CancelSimulationJobResultJsonUnmarshaller.java

\* /opt/cola/permits/1705119583\_1685962995.73919/0/aws-java-sdk-robomaker-1-11-820-sources-1-

jar/com/amazonaws/services/robomaker/model/transform/ComputeJsonUnmarshaller.java

\* /opt/cola/permits/1705119583\_1685962995.73919/0/aws-java-sdk-robomaker-1-11-820-sources-1-

jar/com/amazonaws/services/robomaker/model/DeregisterRobotRequest.java

\* /opt/cola/permits/1705119583\_1685962995.73919/0/aws-java-sdk-robomaker-1-11-820-sources-1 jar/com/amazonaws/services/robomaker/model/ListRobotApplicationsResult.java

\* /opt/cola/permits/1705119583\_1685962995.73919/0/aws-java-sdk-robomaker-1-11-820-sources-1 jar/com/amazonaws/services/robomaker/model/transform/ListSimulationJobsRequestMarshaller.java \* /opt/cola/permits/1705119583\_1685962995.73919/0/aws-java-sdk-robomaker-1-11-820-sources-1 jar/com/amazonaws/services/robomaker/model/transform/DeleteFleetResultJsonUnmarshaller.java \* /opt/cola/permits/1705119583\_1685962995.73919/0/aws-java-sdk-robomaker-1-11-820-sources-1 jar/com/amazonaws/services/robomaker/model/transform/StartSimulationJobBatchResultJsonUnmarshaller.java \* /opt/cola/permits/1705119583\_1685962995.73919/0/aws-java-sdk-robomaker-1-11-820-sources-1 jar/com/amazonaws/services/robomaker/model/DescribeSimulationJobBatchResult.java

\* /opt/cola/permits/1705119583\_1685962995.73919/0/aws-java-sdk-robomaker-1-11-820-sources-1 jar/com/amazonaws/services/robomaker/model/transform/DeregisterRobotRequestMarshaller.java

\* /opt/cola/permits/1705119583\_1685962995.73919/0/aws-java-sdk-robomaker-1-11-820-sources-1-

jar/com/amazonaws/services/robomaker/model/transform/BatchPolicyMarshaller.java

\* /opt/cola/permits/1705119583\_1685962995.73919/0/aws-java-sdk-robomaker-1-11-820-sources-1-

jar/com/amazonaws/services/robomaker/model/transform/ListSimulationJobBatchesRequestMarshaller.java

\* /opt/cola/permits/1705119583\_1685962995.73919/0/aws-java-sdk-robomaker-1-11-820-sources-1-

jar/com/amazonaws/services/robomaker/model/DeleteSimulationApplicationRequest.java

\* /opt/cola/permits/1705119583\_1685962995.73919/0/aws-java-sdk-robomaker-1-11-820-sources-1-

jar/com/amazonaws/services/robomaker/model/transform/CreateSimulationApplicationVersionRequestProtocolMar shaller.java

\* /opt/cola/permits/1705119583\_1685962995.73919/0/aws-java-sdk-robomaker-1-11-820-sources-1 jar/com/amazonaws/services/robomaker/model/ListTagsForResourceRequest.java

\* /opt/cola/permits/1705119583\_1685962995.73919/0/aws-java-sdk-robomaker-1-11-820-sources-1 jar/com/amazonaws/services/robomaker/model/DeploymentConfig.java

\* /opt/cola/permits/1705119583\_1685962995.73919/0/aws-java-sdk-robomaker-1-11-820-sources-1 jar/com/amazonaws/services/robomaker/model/transform/SimulationApplicationSummaryJsonUnmarshaller.java \* /opt/cola/permits/1705119583\_1685962995.73919/0/aws-java-sdk-robomaker-1-11-820-sources-1-

jar/com/amazonaws/services/robomaker/model/DeploymentApplicationConfig.java

\* /opt/cola/permits/1705119583\_1685962995.73919/0/aws-java-sdk-robomaker-1-11-820-sources-1 jar/com/amazonaws/services/robomaker/model/CreateRobotApplicationVersionRequest.java

\* /opt/cola/permits/1705119583\_1685962995.73919/0/aws-java-sdk-robomaker-1-11-820-sources-1-

jar/com/amazonaws/services/robomaker/model/transform/UntagResourceResultJsonUnmarshaller.java

\* /opt/cola/permits/1705119583\_1685962995.73919/0/aws-java-sdk-robomaker-1-11-820-sources-1-

jar/com/amazonaws/services/robomaker/model/transform/NetworkInterfaceJsonUnmarshaller.java

\* /opt/cola/permits/1705119583\_1685962995.73919/0/aws-java-sdk-robomaker-1-11-820-sources-1-

jar/com/amazonaws/services/robomaker/model/transform/DataSourceJsonUnmarshaller.java

\* /opt/cola/permits/1705119583\_1685962995.73919/0/aws-java-sdk-robomaker-1-11-820-sources-1 jar/com/amazonaws/services/robomaker/model/Filter.java

\* /opt/cola/permits/1705119583\_1685962995.73919/0/aws-java-sdk-robomaker-1-11-820-sources-1 jar/com/amazonaws/services/robomaker/model/transform/RobotApplicationConfigJsonUnmarshaller.java \* /opt/cola/permits/1705119583\_1685962995.73919/0/aws-java-sdk-robomaker-1-11-820-sources-1 jar/com/amazonaws/services/robomaker/model/transform/CancelSimulationJobRequestProtocolMarshaller.java \* /opt/cola/permits/1705119583\_1685962995.73919/0/aws-java-sdk-robomaker-1-11-820-sources-1 jar/com/amazonaws/services/robomaker/model/transform/DescribeRobotResultJsonUnmarshaller.java \* /opt/cola/permits/1705119583\_1685962995.73919/0/aws-java-sdk-robomaker-1-11-820-sources-1 jar/com/amazonaws/services/robomaker/model/transform/DescribeDeploymentJobRequestProtocolMarshaller.java \* /opt/cola/permits/1705119583\_1685962995.73919/0/aws-java-sdk-robomaker-1-11-820-sources-1jar/com/amazonaws/services/robomaker/model/RobotDeploymentStep.java \* /opt/cola/permits/1705119583\_1685962995.73919/0/aws-java-sdk-robomaker-1-11-820-sources-1 jar/com/amazonaws/services/robomaker/model/DeleteRobotApplicationRequest.java \* /opt/cola/permits/1705119583\_1685962995.73919/0/aws-java-sdk-robomaker-1-11-820-sources-1 jar/com/amazonaws/services/robomaker/model/ListDeploymentJobsResult.java \* /opt/cola/permits/1705119583\_1685962995.73919/0/aws-java-sdk-robomaker-1-11-820-sources-1 jar/com/amazonaws/services/robomaker/model/transform/CreateSimulationJobRequestProtocolMarshaller.java \* /opt/cola/permits/1705119583\_1685962995.73919/0/aws-java-sdk-robomaker-1-11-820-sources-1 jar/com/amazonaws/services/robomaker/model/transform/BatchPolicyJsonUnmarshaller.java \* /opt/cola/permits/1705119583\_1685962995.73919/0/aws-java-sdk-robomaker-1-11-820-sources-1 jar/com/amazonaws/services/robomaker/model/transform/CreateRobotRequestProtocolMarshaller.java \* /opt/cola/permits/1705119583\_1685962995.73919/0/aws-java-sdk-robomaker-1-11-820-sources-1 jar/com/amazonaws/services/robomaker/package-info.java \* /opt/cola/permits/1705119583\_1685962995.73919/0/aws-java-sdk-robomaker-1-11-820-sources-1 jar/com/amazonaws/services/robomaker/model/transform/ServiceUnavailableExceptionUnmarshaller.java \* /opt/cola/permits/1705119583\_1685962995.73919/0/aws-java-sdk-robomaker-1-11-820-sources-1 jar/com/amazonaws/services/robomaker/model/SimulationJobBatchErrorCode.java \* /opt/cola/permits/1705119583\_1685962995.73919/0/aws-java-sdk-robomaker-1-11-820-sources-1 jar/com/amazonaws/services/robomaker/model/ProgressDetail.java \* /opt/cola/permits/1705119583\_1685962995.73919/0/aws-java-sdk-robomaker-1-11-820-sources-1 jar/com/amazonaws/services/robomaker/model/transform/ListSimulationJobBatchesRequestProtocolMarshaller.java \* /opt/cola/permits/1705119583\_1685962995.73919/0/aws-java-sdk-robomaker-1-11-820-sources-1 jar/com/amazonaws/services/robomaker/AbstractAWSRoboMaker.java \* /opt/cola/permits/1705119583\_1685962995.73919/0/aws-java-sdk-robomaker-1-11-820-sources-1 jar/com/amazonaws/services/robomaker/model/SimulationJobRequest.java \* /opt/cola/permits/1705119583\_1685962995.73919/0/aws-java-sdk-robomaker-1-11-820-sources-1 jar/com/amazonaws/services/robomaker/model/S3KeyOutput.java \* /opt/cola/permits/1705119583\_1685962995.73919/0/aws-java-sdk-robomaker-1-11-820-sources-1 jar/com/amazonaws/services/robomaker/model/transform/RobotApplicationConfigMarshaller.java \* /opt/cola/permits/1705119583\_1685962995.73919/0/aws-java-sdk-robomaker-1-11-820-sources-1 jar/com/amazonaws/services/robomaker/model/transform/FailedCreateSimulationJobRequestJsonUnmarshaller.java \* /opt/cola/permits/1705119583\_1685962995.73919/0/aws-java-sdk-robomaker-1-11-820-sources-1 jar/com/amazonaws/services/robomaker/model/CreateSimulationApplicationVersionResult.java \* /opt/cola/permits/1705119583\_1685962995.73919/0/aws-java-sdk-robomaker-1-11-820-sources-1 jar/com/amazonaws/services/robomaker/model/CreateSimulationApplicationRequest.java \* /opt/cola/permits/1705119583\_1685962995.73919/0/aws-java-sdk-robomaker-1-11-820-sources-1 jar/com/amazonaws/services/robomaker/model/Architecture.java \* /opt/cola/permits/1705119583\_1685962995.73919/0/aws-java-sdk-robomaker-1-11-820-sources-1 jar/com/amazonaws/services/robomaker/model/transform/ListRobotApplicationsResultJsonUnmarshaller.java \* /opt/cola/permits/1705119583\_1685962995.73919/0/aws-java-sdk-robomaker-1-11-820-sources-1 jar/com/amazonaws/services/robomaker/model/transform/ListRobotsResultJsonUnmarshaller.java \* /opt/cola/permits/1705119583\_1685962995.73919/0/aws-java-sdk-robomaker-1-11-820-sources-1 jar/com/amazonaws/services/robomaker/model/transform/RestartSimulationJobRequestMarshaller.java \* /opt/cola/permits/1705119583\_1685962995.73919/0/aws-java-sdk-robomaker-1-11-820-sources-1 jar/com/amazonaws/services/robomaker/model/RobotDeployment.java \* /opt/cola/permits/1705119583\_1685962995.73919/0/aws-java-sdk-robomaker-1-11-820-sources-1 jar/com/amazonaws/services/robomaker/model/transform/DeleteRobotApplicationResultJsonUnmarshaller.java

\* /opt/cola/permits/1705119583\_1685962995.73919/0/aws-java-sdk-robomaker-1-11-820-sources-1-

jar/com/amazonaws/services/robomaker/model/transform/DeploymentJobJsonUnmarshaller.java

\* /opt/cola/permits/1705119583\_1685962995.73919/0/aws-java-sdk-robomaker-1-11-820-sources-1 jar/com/amazonaws/services/robomaker/model/LaunchConfig.java

\* /opt/cola/permits/1705119583\_1685962995.73919/0/aws-java-sdk-robomaker-1-11-820-sources-1 jar/com/amazonaws/services/robomaker/model/transform/ListSimulationApplicationsRequestProtocolMarshaller.ja va

\* /opt/cola/permits/1705119583\_1685962995.73919/0/aws-java-sdk-robomaker-1-11-820-sources-1 jar/com/amazonaws/services/robomaker/model/transform/DescribeSimulationJobResultJsonUnmarshaller.java \* /opt/cola/permits/1705119583\_1685962995.73919/0/aws-java-sdk-robomaker-1-11-820-sources-1-

jar/com/amazonaws/services/robomaker/model/transform/FleetMarshaller.java

\* /opt/cola/permits/1705119583\_1685962995.73919/0/aws-java-sdk-robomaker-1-11-820-sources-1-

jar/com/amazonaws/services/robomaker/model/transform/ListDeploymentJobsRequestProtocolMarshaller.java

\* /opt/cola/permits/1705119583\_1685962995.73919/0/aws-java-sdk-robomaker-1-11-820-sources-1-

jar/com/amazonaws/services/robomaker/model/CancelSimulationJobRequest.java

\* /opt/cola/permits/1705119583\_1685962995.73919/0/aws-java-sdk-robomaker-1-11-820-sources-1 jar/com/amazonaws/services/robomaker/AbstractAWSRoboMakerAsync.java

\* /opt/cola/permits/1705119583\_1685962995.73919/0/aws-java-sdk-robomaker-1-11-820-sources-1 jar/com/amazonaws/services/robomaker/model/ResourceNotFoundException.java

\* /opt/cola/permits/1705119583\_1685962995.73919/0/aws-java-sdk-robomaker-1-11-820-sources-1-

jar/com/amazonaws/services/robomaker/model/transform/DescribeSimulationJobBatchRequestProtocolMarshaller.j ava

\* /opt/cola/permits/1705119583\_1685962995.73919/0/aws-java-sdk-robomaker-1-11-820-sources-1 jar/com/amazonaws/services/robomaker/model/transform/FilterJsonUnmarshaller.java

\* /opt/cola/permits/1705119583\_1685962995.73919/0/aws-java-sdk-robomaker-1-11-820-sources-1-

jar/com/amazonaws/services/robomaker/model/IdempotentParameterMismatchException.java

\* /opt/cola/permits/1705119583\_1685962995.73919/0/aws-java-sdk-robomaker-1-11-820-sources-1-

jar/com/amazonaws/services/robomaker/model/RenderingEngine.java

\* /opt/cola/permits/1705119583\_1685962995.73919/0/aws-java-sdk-robomaker-1-11-820-sources-1 jar/com/amazonaws/services/robomaker/model/DescribeFleetRequest.java

\* /opt/cola/permits/1705119583\_1685962995.73919/0/aws-java-sdk-robomaker-1-11-820-sources-1-

jar/com/amazonaws/services/robomaker/model/transform/ListTagsForResourceResultJsonUnmarshaller.java

\* /opt/cola/permits/1705119583\_1685962995.73919/0/aws-java-sdk-robomaker-1-11-820-sources-1-

jar/com/amazonaws/services/robomaker/model/transform/DescribeRobotApplicationRequestProtocolMarshaller.jav a

\* /opt/cola/permits/1705119583\_1685962995.73919/0/aws-java-sdk-robomaker-1-11-820-sources-1 jar/com/amazonaws/services/robomaker/model/CreateRobotRequest.java

\* /opt/cola/permits/1705119583\_1685962995.73919/0/aws-java-sdk-robomaker-1-11-820-sources-1 jar/com/amazonaws/services/robomaker/model/transform/RobotSoftwareSuiteMarshaller.java

\* /opt/cola/permits/1705119583\_1685962995.73919/0/aws-java-sdk-robomaker-1-11-820-sources-1-

jar/com/amazonaws/services/robomaker/model/transform/DataSourceConfigJsonUnmarshaller.java

\* /opt/cola/permits/1705119583\_1685962995.73919/0/aws-java-sdk-robomaker-1-11-820-sources-1-

jar/com/amazonaws/services/robomaker/model/transform/CreateRobotApplicationVersionRequestMarshaller.java

\* /opt/cola/permits/1705119583\_1685962995.73919/0/aws-java-sdk-robomaker-1-11-820-sources-1 jar/com/amazonaws/services/robomaker/AWSRoboMakerClient.java

\* /opt/cola/permits/1705119583\_1685962995.73919/0/aws-java-sdk-robomaker-1-11-820-sources-1-

jar/com/amazonaws/services/robomaker/model/transform/RobotDeploymentMarshaller.java

\* /opt/cola/permits/1705119583\_1685962995.73919/0/aws-java-sdk-robomaker-1-11-820-sources-1-

jar/com/amazonaws/services/robomaker/model/transform/TagResourceRequestProtocolMarshaller.java

\* /opt/cola/permits/1705119583\_1685962995.73919/0/aws-java-sdk-robomaker-1-11-820-sources-1 jar/com/amazonaws/services/robomaker/AWSRoboMakerAsync.java

\* /opt/cola/permits/1705119583\_1685962995.73919/0/aws-java-sdk-robomaker-1-11-820-sources-1 jar/com/amazonaws/services/robomaker/model/BatchPolicy.java

\* /opt/cola/permits/1705119583\_1685962995.73919/0/aws-java-sdk-robomaker-1-11-820-sources-1 jar/com/amazonaws/services/robomaker/model/transform/OutputLocationJsonUnmarshaller.java

\* /opt/cola/permits/1705119583\_1685962995.73919/0/aws-java-sdk-robomaker-1-11-820-sources-1 jar/com/amazonaws/services/robomaker/model/SimulationJobSummary.java

\* /opt/cola/permits/1705119583\_1685962995.73919/0/aws-java-sdk-robomaker-1-11-820-sources-1 jar/com/amazonaws/services/robomaker/model/DataSourceConfig.java

\* /opt/cola/permits/1705119583\_1685962995.73919/0/aws-java-sdk-robomaker-1-11-820-sources-1 jar/com/amazonaws/services/robomaker/model/transform/CreateFleetResultJsonUnmarshaller.java

\* /opt/cola/permits/1705119583\_1685962995.73919/0/aws-java-sdk-robomaker-1-11-820-sources-1 jar/com/amazonaws/services/robomaker/model/DescribeFleetResult.java

\* /opt/cola/permits/1705119583\_1685962995.73919/0/aws-java-sdk-robomaker-1-11-820-sources-1 jar/com/amazonaws/services/robomaker/model/SourceConfig.java

\* /opt/cola/permits/1705119583\_1685962995.73919/0/aws-java-sdk-robomaker-1-11-820-sources-1 jar/com/amazonaws/services/robomaker/model/transform/ListFleetsRequestProtocolMarshaller.java \* /opt/cola/permits/1705119583\_1685962995.73919/0/aws-java-sdk-robomaker-1-11-820-sources-1-

jar/com/amazonaws/services/robomaker/model/CreateRobotApplicationRequest.java

\* /opt/cola/permits/1705119583\_1685962995.73919/0/aws-java-sdk-robomaker-1-11-820-sources-1 jar/com/amazonaws/services/robomaker/model/VPCConfigResponse.java

\* /opt/cola/permits/1705119583\_1685962995.73919/0/aws-java-sdk-robomaker-1-11-820-sources-1 jar/com/amazonaws/services/robomaker/model/LimitExceededException.java

\* /opt/cola/permits/1705119583\_1685962995.73919/0/aws-java-sdk-robomaker-1-11-820-sources-1 jar/com/amazonaws/services/robomaker/model/ListSimulationApplicationsResult.java

\* /opt/cola/permits/1705119583\_1685962995.73919/0/aws-java-sdk-robomaker-1-11-820-sources-1 jar/com/amazonaws/services/robomaker/model/transform/CreateFleetRequestProtocolMarshaller.java

\* /opt/cola/permits/1705119583\_1685962995.73919/0/aws-java-sdk-robomaker-1-11-820-sources-1-

jar/com/amazonaws/services/robomaker/model/transform/ListSimulationJobsResultJsonUnmarshaller.java

\* /opt/cola/permits/1705119583\_1685962995.73919/0/aws-java-sdk-robomaker-1-11-820-sources-1-

jar/com/amazonaws/services/robomaker/model/transform/CreateSimulationApplicationRequestMarshaller.java

\* /opt/cola/permits/1705119583\_1685962995.73919/0/aws-java-sdk-robomaker-1-11-820-sources-1-

jar/com/amazonaws/services/robomaker/model/transform/RegisterRobotResultJsonUnmarshaller.java

\* /opt/cola/permits/1705119583\_1685962995.73919/0/aws-java-sdk-robomaker-1-11-820-sources-1 jar/com/amazonaws/services/robomaker/model/transform/SyncDeploymentJobRequestMarshaller.java

\* /opt/cola/permits/1705119583\_1685962995.73919/0/aws-java-sdk-robomaker-1-11-820-sources-1-

jar/com/amazonaws/services/robomaker/model/transform/DescribeSimulationApplicationRequestProtocolMarshalle r.java

\* /opt/cola/permits/1705119583\_1685962995.73919/0/aws-java-sdk-robomaker-1-11-820-sources-1 jar/com/amazonaws/services/robomaker/model/transform/SimulationSoftwareSuiteMarshaller.java \* /opt/cola/permits/1705119583\_1685962995.73919/0/aws-java-sdk-robomaker-1-11-820-sources-1 jar/com/amazonaws/services/robomaker/AWSRoboMakerAsyncClient.java

\* /opt/cola/permits/1705119583\_1685962995.73919/0/aws-java-sdk-robomaker-1-11-820-sources-1 jar/com/amazonaws/services/robomaker/model/transform/DescribeFleetResultJsonUnmarshaller.java \* /opt/cola/permits/1705119583\_1685962995.73919/0/aws-java-sdk-robomaker-1-11-820-sources-1 jar/com/amazonaws/services/robomaker/model/transform/CancelDeploymentJobResultJsonUnmarshaller.java \* /opt/cola/permits/1705119583\_1685962995.73919/0/aws-java-sdk-robomaker-1-11-820-sources-1jar/com/amazonaws/services/robomaker/model/transform/ProgressDetailJsonUnmarshaller.java \* /opt/cola/permits/1705119583\_1685962995.73919/0/aws-java-sdk-robomaker-1-11-820-sources-1 jar/com/amazonaws/services/robomaker/model/transform/DeleteRobotRequestProtocolMarshaller.java \* /opt/cola/permits/1705119583\_1685962995.73919/0/aws-java-sdk-robomaker-1-11-820-sources-1 jar/com/amazonaws/services/robomaker/model/ComputeResponse.java \* /opt/cola/permits/1705119583\_1685962995.73919/0/aws-java-sdk-robomaker-1-11-820-sources-1 jar/com/amazonaws/services/robomaker/model/transform/ListSimulationJobsRequestProtocolMarshaller.java \* /opt/cola/permits/1705119583\_1685962995.73919/0/aws-java-sdk-robomaker-1-11-820-sources-1 jar/com/amazonaws/services/robomaker/model/transform/DeploymentApplicationConfigMarshaller.java

\* /opt/cola/permits/1705119583\_1685962995.73919/0/aws-java-sdk-robomaker-1-11-820-sources-1 jar/com/amazonaws/services/robomaker/model/transform/LaunchConfigMarshaller.java

\* /opt/cola/permits/1705119583\_1685962995.73919/0/aws-java-sdk-robomaker-1-11-820-sources-1 jar/com/amazonaws/services/robomaker/model/DeleteFleetResult.java

\* /opt/cola/permits/1705119583\_1685962995.73919/0/aws-java-sdk-robomaker-1-11-820-sources-1 jar/com/amazonaws/services/robomaker/model/transform/RestartSimulationJobResultJsonUnmarshaller.java \* /opt/cola/permits/1705119583\_1685962995.73919/0/aws-java-sdk-robomaker-1-11-820-sources-1 jar/com/amazonaws/services/robomaker/model/SimulationJobBatchSummary.java

\* /opt/cola/permits/1705119583\_1685962995.73919/0/aws-java-sdk-robomaker-1-11-820-sources-1 jar/com/amazonaws/services/robomaker/model/transform/PortForwardingConfigJsonUnmarshaller.java \* /opt/cola/permits/1705119583\_1685962995.73919/0/aws-java-sdk-robomaker-1-11-820-sources-1 jar/com/amazonaws/services/robomaker/model/CreateDeploymentJobResult.java

\* /opt/cola/permits/1705119583\_1685962995.73919/0/aws-java-sdk-robomaker-1-11-820-sources-1 jar/com/amazonaws/services/robomaker/model/RobotStatus.java

\* /opt/cola/permits/1705119583\_1685962995.73919/0/aws-java-sdk-robomaker-1-11-820-sources-1 jar/com/amazonaws/services/robomaker/model/transform/RenderingEngineMarshaller.java

\* /opt/cola/permits/1705119583\_1685962995.73919/0/aws-java-sdk-robomaker-1-11-820-sources-1 jar/com/amazonaws/services/robomaker/model/transform/PortForwardingConfigMarshaller.java

\* /opt/cola/permits/1705119583\_1685962995.73919/0/aws-java-sdk-robomaker-1-11-820-sources-1 jar/com/amazonaws/services/robomaker/model/DescribeSimulationApplicationRequest.java

\* /opt/cola/permits/1705119583\_1685962995.73919/0/aws-java-sdk-robomaker-1-11-820-sources-1 jar/com/amazonaws/services/robomaker/model/CreateFleetRequest.java

\* /opt/cola/permits/1705119583\_1685962995.73919/0/aws-java-sdk-robomaker-1-11-820-sources-1 jar/com/amazonaws/services/robomaker/model/SimulationJobBatchStatus.java

\* /opt/cola/permits/1705119583\_1685962995.73919/0/aws-java-sdk-robomaker-1-11-820-sources-1 jar/com/amazonaws/services/robomaker/model/ResourceAlreadyExistsException.java

\* /opt/cola/permits/1705119583\_1685962995.73919/0/aws-java-sdk-robomaker-1-11-820-sources-1 jar/com/amazonaws/services/robomaker/model/VPCConfig.java

\* /opt/cola/permits/1705119583\_1685962995.73919/0/aws-java-sdk-robomaker-1-11-820-sources-1 jar/com/amazonaws/services/robomaker/model/FailedCreateSimulationJobRequest.java

\* /opt/cola/permits/1705119583\_1685962995.73919/0/aws-java-sdk-robomaker-1-11-820-sources-1-

jar/com/amazonaws/services/robomaker/model/transform/RobotApplicationSummaryJsonUnmarshaller.java \* /opt/cola/permits/1705119583\_1685962995.73919/0/aws-java-sdk-robomaker-1-11-820-sources-1 jar/com/amazonaws/services/robomaker/model/DeploymentStatus.java

\* /opt/cola/permits/1705119583\_1685962995.73919/0/aws-java-sdk-robomaker-1-11-820-sources-1-

jar/com/amazonaws/services/robomaker/model/transform/SimulationApplicationConfigJsonUnmarshaller.java

\* /opt/cola/permits/1705119583\_1685962995.73919/0/aws-java-sdk-robomaker-1-11-820-sources-1-

jar/com/amazonaws/services/robomaker/model/CreateSimulationJobRequest.java

\* /opt/cola/permits/1705119583\_1685962995.73919/0/aws-java-sdk-robomaker-1-11-820-sources-1-

jar/com/amazonaws/services/robomaker/model/transform/DeleteFleetRequestProtocolMarshaller.java \* /opt/cola/permits/1705119583\_1685962995.73919/0/aws-java-sdk-robomaker-1-11-820-sources-1 jar/com/amazonaws/services/robomaker/model/ListTagsForResourceResult.java

\* /opt/cola/permits/1705119583\_1685962995.73919/0/aws-java-sdk-robomaker-1-11-820-sources-1 jar/com/amazonaws/services/robomaker/model/RegisterRobotRequest.java

\* /opt/cola/permits/1705119583\_1685962995.73919/0/aws-java-sdk-robomaker-1-11-820-sources-1 jar/com/amazonaws/services/robomaker/model/CreateSimulationApplicationVersionRequest.java

\* /opt/cola/permits/1705119583\_1685962995.73919/0/aws-java-sdk-robomaker-1-11-820-sources-1-

jar/com/amazonaws/services/robomaker/model/transform/CancelSimulationJobRequestMarshaller.java

\* /opt/cola/permits/1705119583\_1685962995.73919/0/aws-java-sdk-robomaker-1-11-820-sources-1-

jar/com/amazonaws/services/robomaker/model/transform/DescribeSimulationApplicationResultJsonUnmarshaller.ja va

\* /opt/cola/permits/1705119583\_1685962995.73919/0/aws-java-sdk-robomaker-1-11-820-sources-1-

jar/com/amazonaws/services/robomaker/model/PortForwardingConfig.java \* /opt/cola/permits/1705119583\_1685962995.73919/0/aws-java-sdk-robomaker-1-11-820-sources-1-

jar/com/amazonaws/services/robomaker/model/transform/VPCConfigMarshaller.java

\* /opt/cola/permits/1705119583\_1685962995.73919/0/aws-java-sdk-robomaker-1-11-820-sources-1 jar/com/amazonaws/services/robomaker/model/DescribeDeploymentJobRequest.java

\* /opt/cola/permits/1705119583\_1685962995.73919/0/aws-java-sdk-robomaker-1-11-820-sources-1-

jar/com/amazonaws/services/robomaker/model/transform/UpdateSimulationApplicationResultJsonUnmarshaller.jav a

\* /opt/cola/permits/1705119583\_1685962995.73919/0/aws-java-sdk-robomaker-1-11-820-sources-1-

jar/com/amazonaws/services/robomaker/model/transform/BatchDescribeSimulationJobRequestProtocolMarshaller.j ava

\* /opt/cola/permits/1705119583\_1685962995.73919/0/aws-java-sdk-robomaker-1-11-820-sources-1 jar/com/amazonaws/services/robomaker/model/transform/DescribeFleetRequestMarshaller.java

\* /opt/cola/permits/1705119583\_1685962995.73919/0/aws-java-sdk-robomaker-1-11-820-sources-1-

jar/com/amazonaws/services/robomaker/model/transform/ListTagsForResourceRequestMarshaller.java

\* /opt/cola/permits/1705119583\_1685962995.73919/0/aws-java-sdk-robomaker-1-11-820-sources-1-

jar/com/amazonaws/services/robomaker/model/ListSimulationJobBatchesRequest.java

\* /opt/cola/permits/1705119583\_1685962995.73919/0/aws-java-sdk-robomaker-1-11-820-sources-1 jar/com/amazonaws/services/robomaker/model/ThrottlingException.java

\* /opt/cola/permits/1705119583\_1685962995.73919/0/aws-java-sdk-robomaker-1-11-820-sources-1 jar/com/amazonaws/services/robomaker/model/DeleteSimulationApplicationResult.java

\* /opt/cola/permits/1705119583\_1685962995.73919/0/aws-java-sdk-robomaker-1-11-820-sources-1 jar/com/amazonaws/services/robomaker/model/DescribeDeploymentJobResult.java

\* /opt/cola/permits/1705119583\_1685962995.73919/0/aws-java-sdk-robomaker-1-11-820-sources-1 jar/com/amazonaws/services/robomaker/model/transform/DeleteRobotRequestMarshaller.java

\* /opt/cola/permits/1705119583\_1685962995.73919/0/aws-java-sdk-robomaker-1-11-820-sources-1-

jar/com/amazonaws/services/robomaker/model/transform/VPCConfigResponseJsonUnmarshaller.java

\* /opt/cola/permits/1705119583\_1685962995.73919/0/aws-java-sdk-robomaker-1-11-820-sources-1 jar/com/amazonaws/services/robomaker/model/OutputLocation.java

\* /opt/cola/permits/1705119583\_1685962995.73919/0/aws-java-sdk-robomaker-1-11-820-sources-1-

jar/com/amazonaws/services/robomaker/model/transform/DescribeSimulationJobBatchResultJsonUnmarshaller.java

\* /opt/cola/permits/1705119583\_1685962995.73919/0/aws-java-sdk-robomaker-1-11-820-sources-1-

jar/com/amazonaws/services/robomaker/model/transform/S3KeyOutputJsonUnmarshaller.java

\* /opt/cola/permits/1705119583\_1685962995.73919/0/aws-java-sdk-robomaker-1-11-820-sources-1-

jar/com/amazonaws/services/robomaker/model/SimulationApplicationConfig.java

\* /opt/cola/permits/1705119583\_1685962995.73919/0/aws-java-sdk-robomaker-1-11-820-sources-1 jar/com/amazonaws/services/robomaker/model/transform/CreateDeploymentJobRequestMarshaller.java \* /opt/cola/permits/1705119583\_1685962995.73919/0/aws-java-sdk-robomaker-1-11-820-sources-1 jar/com/amazonaws/services/robomaker/model/CreateRobotApplicationVersionResult.java \* /opt/cola/permits/1705119583\_1685962995.73919/0/aws-java-sdk-robomaker-1-11-820-sources-1 jar/com/amazonaws/services/robomaker/model/DescribeSimulationJobRequest.java \* /opt/cola/permits/1705119583\_1685962995.73919/0/aws-java-sdk-robomaker-1-11-820-sources-1 jar/com/amazonaws/services/robomaker/model/transform/RestartSimulationJobRequestProtocolMarshaller.java \* /opt/cola/permits/1705119583\_1685962995.73919/0/aws-java-sdk-robomaker-1-11-820-sources-1 jar/com/amazonaws/services/robomaker/model/transform/SimulationJobRequestJsonUnmarshaller.java \* /opt/cola/permits/1705119583\_1685962995.73919/0/aws-java-sdk-robomaker-1-11-820-sources-1 jar/com/amazonaws/services/robomaker/model/BatchDescribeSimulationJobResult.java \* /opt/cola/permits/1705119583\_1685962995.73919/0/aws-java-sdk-robomaker-1-11-820-sources-1 jar/com/amazonaws/services/robomaker/model/transform/PortMappingMarshaller.java \* /opt/cola/permits/1705119583\_1685962995.73919/0/aws-java-sdk-robomaker-1-11-820-sources-1 jar/com/amazonaws/services/robomaker/model/RobotApplicationConfig.java \* /opt/cola/permits/1705119583\_1685962995.73919/0/aws-java-sdk-robomaker-1-11-820-sources-1 jar/com/amazonaws/services/robomaker/model/transform/ComputeResponseJsonUnmarshaller.java \* /opt/cola/permits/1705119583\_1685962995.73919/0/aws-java-sdk-robomaker-1-11-820-sources-1 jar/com/amazonaws/services/robomaker/model/transform/DeploymentConfigJsonUnmarshaller.java \* /opt/cola/permits/1705119583\_1685962995.73919/0/aws-java-sdk-robomaker-1-11-820-sources-1 jar/com/amazonaws/services/robomaker/model/transform/BatchDescribeSimulationJobResultJsonUnmarshaller.java \* /opt/cola/permits/1705119583\_1685962995.73919/0/aws-java-sdk-robomaker-1-11-820-sources-1 jar/com/amazonaws/services/robomaker/model/transform/CancelSimulationJobBatchRequestMarshaller.java \* /opt/cola/permits/1705119583\_1685962995.73919/0/aws-java-sdk-robomaker-1-11-820-sources-1 jar/com/amazonaws/services/robomaker/model/ListRobotsRequest.java \* /opt/cola/permits/1705119583\_1685962995.73919/0/aws-java-sdk-robomaker-1-11-820-sources-1 jar/com/amazonaws/services/robomaker/model/DescribeSimulationJobBatchRequest.java \* /opt/cola/permits/1705119583\_1685962995.73919/0/aws-java-sdk-robomaker-1-11-820-sources-1 jar/com/amazonaws/services/robomaker/model/DeleteRobotApplicationResult.java \* /opt/cola/permits/1705119583\_1685962995.73919/0/aws-java-sdk-robomaker-1-11-820-sources-1 jar/com/amazonaws/services/robomaker/model/transform/DescribeFleetRequestProtocolMarshaller.java \* /opt/cola/permits/1705119583\_1685962995.73919/0/aws-java-sdk-robomaker-1-11-820-sources-1 jar/com/amazonaws/services/robomaker/model/transform/SimulationJobMarshaller.java \* /opt/cola/permits/1705119583\_1685962995.73919/0/aws-java-sdk-robomaker-1-11-820-sources-1 jar/com/amazonaws/services/robomaker/model/RenderingEngineType.java \* /opt/cola/permits/1705119583\_1685962995.73919/0/aws-java-sdk-robomaker-1-11-820-sources-1 jar/com/amazonaws/services/robomaker/model/transform/DeleteRobotApplicationRequestMarshaller.java \* /opt/cola/permits/1705119583\_1685962995.73919/0/aws-java-sdk-robomaker-1-11-820-sources-1 jar/com/amazonaws/services/robomaker/model/transform/ListRobotsRequestProtocolMarshaller.java \* /opt/cola/permits/1705119583\_1685962995.73919/0/aws-java-sdk-robomaker-1-11-820-sources-1 jar/com/amazonaws/services/robomaker/model/transform/RobotApplicationSummaryMarshaller.java \* /opt/cola/permits/1705119583\_1685962995.73919/0/aws-java-sdk-robomaker-1-11-820-sources-1 jar/com/amazonaws/services/robomaker/model/transform/ListDeploymentJobsResultJsonUnmarshaller.java \* /opt/cola/permits/1705119583\_1685962995.73919/0/aws-java-sdk-robomaker-1-11-820-sources-1 jar/com/amazonaws/services/robomaker/model/transform/SimulationSoftwareSuiteJsonUnmarshaller.java \* /opt/cola/permits/1705119583\_1685962995.73919/0/aws-java-sdk-robomaker-1-11-820-sources-1 jar/com/amazonaws/services/robomaker/model/transform/StartSimulationJobBatchRequestProtocolMarshaller.java

\* /opt/cola/permits/1705119583\_1685962995.73919/0/aws-java-sdk-robomaker-1-11-820-sources-1 jar/com/amazonaws/services/robomaker/model/transform/CreateSimulationJobRequestMarshaller.java \* /opt/cola/permits/1705119583\_1685962995.73919/0/aws-java-sdk-robomaker-1-11-820-sources-1 jar/com/amazonaws/services/robomaker/model/transform/LimitExceededExceptionUnmarshaller.java \* /opt/cola/permits/1705119583\_1685962995.73919/0/aws-java-sdk-robomaker-1-11-820-sources-1 jar/com/amazonaws/services/robomaker/model/transform/SimulationApplicationSummaryMarshaller.java \* /opt/cola/permits/1705119583\_1685962995.73919/0/aws-java-sdk-robomaker-1-11-820-sources-1 jar/com/amazonaws/services/robomaker/model/transform/CreateRobotRequestMarshaller.java \* /opt/cola/permits/1705119583\_1685962995.73919/0/aws-java-sdk-robomaker-1-11-820-sources-1 jar/com/amazonaws/services/robomaker/model/transform/DescribeSimulationJobBatchRequestMarshaller.java \* /opt/cola/permits/1705119583\_1685962995.73919/0/aws-java-sdk-robomaker-1-11-820-sources-1 jar/com/amazonaws/services/robomaker/model/transform/UpdateSimulationApplicationRequestMarshaller.java \* /opt/cola/permits/1705119583\_1685962995.73919/0/aws-java-sdk-robomaker-1-11-820-sources-1 jar/com/amazonaws/services/robomaker/model/RestartSimulationJobRequest.java \* /opt/cola/permits/1705119583\_1685962995.73919/0/aws-java-sdk-robomaker-1-11-820-sources-1 jar/com/amazonaws/services/robomaker/model/transform/S3ObjectJsonUnmarshaller.java \* /opt/cola/permits/1705119583\_1685962995.73919/0/aws-java-sdk-robomaker-1-11-820-sources-1 jar/com/amazonaws/services/robomaker/model/TagResourceResult.java \* /opt/cola/permits/1705119583\_1685962995.73919/0/aws-java-sdk-robomaker-1-11-820-sources-1 jar/com/amazonaws/services/robomaker/model/transform/UntagResourceRequestMarshaller.java

# **1.254 commons-digester 1.8**

## **1.254.1 Available under license :**

No license file was found, but licenses were detected in source scan.

/\* \$Id: DigesterRuleParser.java 471661 2006-11-06 08:09:25Z skitching \$ \*

- \* Licensed to the Apache Software Foundation (ASF) under one or more
- \* contributor license agreements. See the NOTICE file distributed with
- \* this work for additional information regarding copyright ownership.
- \* The ASF licenses this file to You under the Apache License, Version 2.0
- \* (the "License"); you may not use this file except in compliance with
- \* the License. You may obtain a copy of the License at
- \*
- \* http://www.apache.org/licenses/LICENSE-2.0
- \*
- \* Unless required by applicable law or agreed to in writing, software
- \* distributed under the License is distributed on an "AS IS" BASIS,
- \* WITHOUT WARRANTIES OR CONDITIONS OF ANY KIND, either express or implied.
- \* See the License for the specific language governing permissions and
- \* limitations under the License.

\*/

Found in path(s):

\* /opt/cola/permits/1000749902\_1651084404.0/0/commons-digester-1-8-sourcesjar/org/apache/commons/digester/xmlrules/DigesterRuleParser.java

No license file was found, but licenses were detected in source scan.

/\* \$Id: BeanPropertySetterRule.java 471661 2006-11-06 08:09:25Z skitching \$ \* \* Licensed to the Apache Software Foundation (ASF) under one or more \* contributor license agreements. See the NOTICE file distributed with \* this work for additional information regarding copyright ownership. \* The ASF licenses this file to You under the Apache License, Version 2.0 \* (the "License"); you may not use this file except in compliance with \* the License. You may obtain a copy of the License at \* \* http://www.apache.org/licenses/LICENSE-2.0 \* \* Unless required by applicable law or agreed to in writing, software \* distributed under the License is distributed on an "AS IS" BASIS, \* WITHOUT WARRANTIES OR CONDITIONS OF ANY KIND, either express or implied.

\* See the License for the specific language governing permissions and

- \* limitations under the License.
- \*/

Found in path(s):

\* /opt/cola/permits/1000749902\_1651084404.0/0/commons-digester-1-8-sourcesjar/org/apache/commons/digester/BeanPropertySetterRule.java No license file was found, but licenses were detected in source scan.

/\* \$Id: FactoryCreateRule.java 471661 2006-11-06 08:09:25Z skitching \$ \*

\* Licensed to the Apache Software Foundation (ASF) under one or more

\* contributor license agreements. See the NOTICE file distributed with

\* this work for additional information regarding copyright ownership.

\* The ASF licenses this file to You under the Apache License, Version 2.0

\* (the "License"); you may not use this file except in compliance with

\* the License. You may obtain a copy of the License at

\*

\* http://www.apache.org/licenses/LICENSE-2.0

\*

\* Unless required by applicable law or agreed to in writing, software

\* distributed under the License is distributed on an "AS IS" BASIS,

\* WITHOUT WARRANTIES OR CONDITIONS OF ANY KIND, either express or implied.

\* See the License for the specific language governing permissions and

\* limitations under the License.

\*/

Found in path(s):

\* /opt/cola/permits/1000749902\_1651084404.0/0/commons-digester-1-8-sourcesjar/org/apache/commons/digester/FactoryCreateRule.java No license file was found, but licenses were detected in source scan.

/\* \$Id: PluginInvalidInputException.java 476205 2006-11-17 16:43:10Z dennisl \$ \*

\* Licensed to the Apache Software Foundation (ASF) under one or more

\* contributor license agreements. See the NOTICE file distributed with

\* this work for additional information regarding copyright ownership.

\* The ASF licenses this file to You under the Apache License, Version 2.0

\* (the "License"); you may not use this file except in compliance with

\* the License. You may obtain a copy of the License at

\*

\* http://www.apache.org/licenses/LICENSE-2.0

\*

\* Unless required by applicable law or agreed to in writing, software

\* distributed under the License is distributed on an "AS IS" BASIS,

\* WITHOUT WARRANTIES OR CONDITIONS OF ANY KIND, either express or implied.

\* See the License for the specific language governing permissions and

\* limitations under the License.

\*/

Found in path(s):

\* /opt/cola/permits/1000749902\_1651084404.0/0/commons-digester-1-8-sourcesjar/org/apache/commons/digester/plugins/PluginInvalidInputException.java No license file was found, but licenses were detected in source scan.

/\* \$Id: LoaderFromClass.java 472842 2006-11-09 10:19:56Z skitching \$ \*

\* Licensed to the Apache Software Foundation (ASF) under one or more

\* contributor license agreements. See the NOTICE file distributed with

\* this work for additional information regarding copyright ownership.

\* The ASF licenses this file to You under the Apache License, Version 2.0

\* (the "License"); you may not use this file except in compliance with

\* the License. You may obtain a copy of the License at

\*

\* http://www.apache.org/licenses/LICENSE-2.0

\*

\* Unless required by applicable law or agreed to in writing, software

\* distributed under the License is distributed on an "AS IS" BASIS,

\* WITHOUT WARRANTIES OR CONDITIONS OF ANY KIND, either express or implied.

\* See the License for the specific language governing permissions and

\* limitations under the License.

\*/

Found in path(s):

\* /opt/cola/permits/1000749902\_1651084404.0/0/commons-digester-1-8-sourcesjar/org/apache/commons/digester/plugins/strategies/LoaderFromClass.java No license file was found, but licenses were detected in source scan.

/\* \$Id: SetNestedPropertiesRule.java 472836 2006-11-09 10:06:56Z skitching \$ \*

- \* Licensed to the Apache Software Foundation (ASF) under one or more
- \* contributor license agreements. See the NOTICE file distributed with
- \* this work for additional information regarding copyright ownership.
- \* The ASF licenses this file to You under the Apache License, Version 2.0
- \* (the "License"); you may not use this file except in compliance with
- \* the License. You may obtain a copy of the License at
- \*
- \* http://www.apache.org/licenses/LICENSE-2.0
- \*
- \* Unless required by applicable law or agreed to in writing, software
- \* distributed under the License is distributed on an "AS IS" BASIS,
- \* WITHOUT WARRANTIES OR CONDITIONS OF ANY KIND, either express or implied.
- \* See the License for the specific language governing permissions and
- \* limitations under the License.
- \*/

### Found in path(s):

\* /opt/cola/permits/1000749902\_1651084404.0/0/commons-digester-1-8-sourcesjar/org/apache/commons/digester/SetNestedPropertiesRule.java No license file was found, but licenses were detected in source scan.

/\* \$Id: RegexRules.java 471661 2006-11-06 08:09:25Z skitching \$ \*

\* Licensed to the Apache Software Foundation (ASF) under one or more

\* contributor license agreements. See the NOTICE file distributed with

\* this work for additional information regarding copyright ownership.

- \* The ASF licenses this file to You under the Apache License, Version 2.0
- \* (the "License"); you may not use this file except in compliance with
- \* the License. You may obtain a copy of the License at
- \*

\* http://www.apache.org/licenses/LICENSE-2.0

\*

\* Unless required by applicable law or agreed to in writing, software

\* distributed under the License is distributed on an "AS IS" BASIS,

- \* WITHOUT WARRANTIES OR CONDITIONS OF ANY KIND, either express or implied.
- \* See the License for the specific language governing permissions and
- \* limitations under the License.
- \*/

Found in path(s):

\* /opt/cola/permits/1000749902\_1651084404.0/0/commons-digester-1-8-sourcesjar/org/apache/commons/digester/RegexRules.java No license file was found, but licenses were detected in source scan.

/\* \$Id: RulesBase.java 471661 2006-11-06 08:09:25Z skitching \$

- $\ddot{\phantom{a}}$
- \* Licensed to the Apache Software Foundation (ASF) under one or more

\* contributor license agreements. See the NOTICE file distributed with

- \* this work for additional information regarding copyright ownership.
- \* The ASF licenses this file to You under the Apache License, Version 2.0
- \* (the "License"); you may not use this file except in compliance with

\* the License. You may obtain a copy of the License at

- \*
- \* http://www.apache.org/licenses/LICENSE-2.0
- \*
- \* Unless required by applicable law or agreed to in writing, software
- \* distributed under the License is distributed on an "AS IS" BASIS,
- \* WITHOUT WARRANTIES OR CONDITIONS OF ANY KIND, either express or implied.
- \* See the License for the specific language governing permissions and
- \* limitations under the License.

\*/

Found in path(s):

\* /opt/cola/permits/1000749902\_1651084404.0/0/commons-digester-1-8-sourcesjar/org/apache/commons/digester/RulesBase.java No license file was found, but licenses were detected in source scan.

## 06 08:09:25Z skitching \$

Licensed to the Apache Software Foundation (ASF) under one or more contributor license agreements. See the NOTICE file distributed with this work for additional information regarding copyright ownership. The ASF licenses this file to You under the Apache License, Version 2.0 (the "License"); you may not use this file except in compliance with the License. You may obtain a copy of the License at

## http://www.apache.org/licenses/LICENSE

## 2.0

Unless required by applicable law or agreed to in writing, software distributed under the License is distributed on an "AS IS" BASIS, WITHOUT WARRANTIES OR CONDITIONS OF ANY KIND, either express or implied. See the License for the specific language governing permissions and limitations under the License.

Found in path(s):

\* /opt/cola/permits/1000749902\_1651084404.0/0/commons-digester-1-8-sources-

jar/org/apache/commons/digester/plugins/package.html

\* /opt/cola/permits/1000749902\_1651084404.0/0/commons-digester-1-8-sources-

jar/org/apache/commons/digester/substitution/package.html

\* /opt/cola/permits/1000749902\_1651084404.0/0/commons-digester-1-8-sources-jar/overview.html

\* /opt/cola/permits/1000749902\_1651084404.0/0/commons-digester-1-8-sources-

jar/org/apache/commons/digester/plugins/strategies/package.html

\* /opt/cola/permits/1000749902\_1651084404.0/0/commons-digester-1-8-sources-

jar/org/apache/commons/digester/xmlrules/package.html

\* /opt/cola/permits/1000749902\_1651084404.0/0/commons-digester-1-8-sources-

jar/org/apache/commons/digester/xmlrules/digester-rules.dtd \* /opt/cola/permits/1000749902\_1651084404.0/0/commons-digester-1-8-sourcesjar/org/apache/commons/digester/parser/package.html No license file was found, but licenses were detected in source scan.

/\* \$Id: SetNextRule.java 471661 2006-11-06 08:09:25Z skitching \$ \*

\* Licensed to the Apache Software Foundation (ASF) under one or more

\* contributor license agreements. See the NOTICE file distributed with

\* this work for additional information regarding copyright ownership.

\* The ASF licenses this file to You under the Apache License, Version 2.0

\* (the "License"); you may not use this file except in compliance with

\* the License. You may obtain a copy of the License at

\*

\* http://www.apache.org/licenses/LICENSE-2.0

\*

\* Unless required by applicable law or agreed to in writing, software

\* distributed under the License is distributed on an "AS IS" BASIS,

\* WITHOUT WARRANTIES OR CONDITIONS OF ANY KIND, either express or implied.

\* See the License for the specific language governing permissions and

\* limitations under the License.

\*/

Found in path(s):

\* /opt/cola/permits/1000749902\_1651084404.0/0/commons-digester-1-8-sources-

jar/org/apache/commons/digester/SetNextRule.java

No license file was found, but licenses were detected in source scan.

/\* \$Id: LoaderFromStream.java 471661 2006-11-06 08:09:25Z skitching \$ \*

\* Licensed to the Apache Software Foundation (ASF) under one or more

\* contributor license agreements. See the NOTICE file distributed with

\* this work for additional information regarding copyright ownership.

\* The ASF licenses this file to You under the Apache License, Version 2.0

\* (the "License"); you may not use this file except in compliance with

\* the License. You may obtain a copy of the License at

\*

\* http://www.apache.org/licenses/LICENSE-2.0

\*

\* Unless required by applicable law or agreed to in writing, software

\* distributed under the License is distributed on an "AS IS" BASIS,

\* WITHOUT WARRANTIES OR CONDITIONS OF ANY KIND, either express or implied.

\* See the License for the specific language governing permissions and

\* limitations under the License.

\*/

Found in path(s):

\* /opt/cola/permits/1000749902\_1651084404.0/0/commons-digester-1-8-sources-

jar/org/apache/commons/digester/plugins/strategies/LoaderFromStream.java No license file was found, but licenses were detected in source scan.

/\* \$Id: AbstractRulesImpl.java 471661 2006-11-06 08:09:25Z skitching \$ \* \* Licensed to the Apache Software Foundation (ASF) under one or more \* contributor license agreements. See the NOTICE file distributed with \* this work for additional information regarding copyright ownership. \* The ASF licenses this file to You under the Apache License, Version 2.0 \* (the "License"); you may not use this file except in compliance with \* the License. You may obtain a copy of the License at \* \* http://www.apache.org/licenses/LICENSE-2.0 \* \* Unless required by applicable law or agreed to in writing, software \* distributed under the License is distributed on an "AS IS" BASIS, \* WITHOUT WARRANTIES OR CONDITIONS OF ANY KIND, either express or implied. \* See the License for the specific language governing permissions and \* limitations under the License. \*/

Found in path(s):

\* /opt/cola/permits/1000749902\_1651084404.0/0/commons-digester-1-8-sourcesjar/org/apache/commons/digester/AbstractRulesImpl.java No license file was found, but licenses were detected in source scan.

/\* \$Id: DigesterRulesSource.java 471661 2006-11-06 08:09:25Z skitching \$ \*

\* Licensed to the Apache Software Foundation (ASF) under one or more

\* contributor license agreements. See the NOTICE file distributed with

\* this work for additional information regarding copyright ownership.

\* The ASF licenses this file to You under the Apache License, Version 2.0

\* (the "License"); you may not use this file except in compliance with

\* the License. You may obtain a copy of the License at

\*

\* http://www.apache.org/licenses/LICENSE-2.0

\*

\* Unless required by applicable law or agreed to in writing, software

\* distributed under the License is distributed on an "AS IS" BASIS,

\* WITHOUT WARRANTIES OR CONDITIONS OF ANY KIND, either express or implied.

\* See the License for the specific language governing permissions and

\* limitations under the License.

\*/

Found in path(s):

\* /opt/cola/permits/1000749902\_1651084404.0/0/commons-digester-1-8-sourcesjar/org/apache/commons/digester/xmlrules/DigesterRulesSource.java

No license file was found, but licenses were detected in source scan.

/\* \$Id: RegexMatcher.java 471661 2006-11-06 08:09:25Z skitching \$ \* \* Licensed to the Apache Software Foundation (ASF) under one or more \* contributor license agreements. See the NOTICE file distributed with \* this work for additional information regarding copyright ownership. \* The ASF licenses this file to You under the Apache License, Version 2.0 \* (the "License"); you may not use this file except in compliance with \* the License. You may obtain a copy of the License at \* \* http://www.apache.org/licenses/LICENSE-2.0 \* \* Unless required by applicable law or agreed to in writing, software \* distributed under the License is distributed on an "AS IS" BASIS, \* WITHOUT WARRANTIES OR CONDITIONS OF ANY KIND, either express or implied. \* See the License for the specific language governing permissions and \* limitations under the License.

\*/

Found in path(s):

\* /opt/cola/permits/1000749902\_1651084404.0/0/commons-digester-1-8-sourcesjar/org/apache/commons/digester/RegexMatcher.java No license file was found, but licenses were detected in source scan.

/\* \$Id: CallMethodRule.java 471661 2006-11-06 08:09:25Z skitching \$ \*

\* Licensed to the Apache Software Foundation (ASF) under one or more

\* contributor license agreements. See the NOTICE file distributed with

\* this work for additional information regarding copyright ownership.

\* The ASF licenses this file to You under the Apache License, Version 2.0

\* (the "License"); you may not use this file except in compliance with

\* the License. You may obtain a copy of the License at

\*

\* http://www.apache.org/licenses/LICENSE-2.0

\*

\* Unless required by applicable law or agreed to in writing, software

\* distributed under the License is distributed on an "AS IS" BASIS,

\* WITHOUT WARRANTIES OR CONDITIONS OF ANY KIND, either express or implied.

\* See the License for the specific language governing permissions and

\* limitations under the License.

\*/

Found in path(s):

\* /opt/cola/permits/1000749902\_1651084404.0/0/commons-digester-1-8-sourcesjar/org/apache/commons/digester/CallMethodRule.java

No license file was found, but licenses were detected in source scan.

/\* \$Id: PluginAssertionFailure.java 476205 2006-11-17 16:43:10Z dennisl \$ \*

\* Licensed to the Apache Software Foundation (ASF) under one or more

\* contributor license agreements. See the NOTICE file distributed with

\* this work for additional information regarding copyright ownership.

\* The ASF licenses this file to You under the Apache License, Version 2.0

\* (the "License"); you may not use this file except in compliance with

\* the License. You may obtain a copy of the License at

\*

\* http://www.apache.org/licenses/LICENSE-2.0

\*

\* Unless required by applicable law or agreed to in writing, software

\* distributed under the License is distributed on an "AS IS" BASIS,

\* WITHOUT WARRANTIES OR CONDITIONS OF ANY KIND, either express or implied.

\* See the License for the specific language governing permissions and

\* limitations under the License.

\*/

Found in path(s):

\* /opt/cola/permits/1000749902\_1651084404.0/0/commons-digester-1-8-sourcesjar/org/apache/commons/digester/plugins/PluginAssertionFailure.java No license file was found, but licenses were detected in source scan.

/\* \$Id: PluginCreateRule.java 471661 2006-11-06 08:09:25Z skitching \$ \*

\* Licensed to the Apache Software Foundation (ASF) under one or more

\* contributor license agreements. See the NOTICE file distributed with

\* this work for additional information regarding copyright ownership.

\* The ASF licenses this file to You under the Apache License, Version 2.0

\* (the "License"); you may not use this file except in compliance with

\* the License. You may obtain a copy of the License at

\*

\* http://www.apache.org/licenses/LICENSE-2.0

\*

\* Unless required by applicable law or agreed to in writing, software

\* distributed under the License is distributed on an "AS IS" BASIS,

\* WITHOUT WARRANTIES OR CONDITIONS OF ANY KIND, either express or implied.

\* See the License for the specific language governing permissions and

\* limitations under the License.

\*/

Found in path(s):

\* /opt/cola/permits/1000749902\_1651084404.0/0/commons-digester-1-8-sourcesjar/org/apache/commons/digester/plugins/PluginCreateRule.java No license file was found, but licenses were detected in source scan.

/\* \$Id: CallParamRule.java 471661 2006-11-06 08:09:25Z skitching \$ \*

- \* Licensed to the Apache Software Foundation (ASF) under one or more
- \* contributor license agreements. See the NOTICE file distributed with
- \* this work for additional information regarding copyright ownership.
- \* The ASF licenses this file to You under the Apache License, Version 2.0
- \* (the "License"); you may not use this file except in compliance with
- \* the License. You may obtain a copy of the License at
- \*
- \* http://www.apache.org/licenses/LICENSE-2.0
- \*
- \* Unless required by applicable law or agreed to in writing, software
- \* distributed under the License is distributed on an "AS IS" BASIS,
- \* WITHOUT WARRANTIES OR CONDITIONS OF ANY KIND, either express or implied.
- \* See the License for the specific language governing permissions and
- \* limitations under the License.

\*/

Found in path(s):

\* /opt/cola/permits/1000749902\_1651084404.0/0/commons-digester-1-8-sourcesjar/org/apache/commons/digester/CallParamRule.java No license file was found, but licenses were detected in source scan.

/\* \$Id: NodeCreateRule.java 472835 2006-11-09 09:59:53Z skitching \$

\*

\* Licensed to the Apache Software Foundation (ASF) under one or more

\* contributor license agreements. See the NOTICE file distributed with

\* this work for additional information regarding copyright ownership.

- \* The ASF licenses this file to You under the Apache License, Version 2.0
- \* (the "License"); you may not use this file except in compliance with
- \* the License. You may obtain a copy of the License at
- \*

\* http://www.apache.org/licenses/LICENSE-2.0

\*

\* Unless required by applicable law or agreed to in writing, software

\* distributed under the License is distributed on an "AS IS" BASIS,

- \* WITHOUT WARRANTIES OR CONDITIONS OF ANY KIND, either express or implied.
- \* See the License for the specific language governing permissions and
- \* limitations under the License.
- \*/

Found in path(s):

\* /opt/cola/permits/1000749902\_1651084404.0/0/commons-digester-1-8-sourcesjar/org/apache/commons/digester/NodeCreateRule.java No license file was found, but licenses were detected in source scan.

/\* \$Id: StackAction.java 476205 2006-11-17 16:43:10Z dennisl \$

- \*
- \* Licensed to the Apache Software Foundation (ASF) under one or more

\* contributor license agreements. See the NOTICE file distributed with

- \* this work for additional information regarding copyright ownership.
- \* The ASF licenses this file to You under the Apache License, Version 2.0
- \* (the "License"); you may not use this file except in compliance with

\* the License. You may obtain a copy of the License at

\*

- \* http://www.apache.org/licenses/LICENSE-2.0
- \*
- \* Unless required by applicable law or agreed to in writing, software
- \* distributed under the License is distributed on an "AS IS" BASIS,
- \* WITHOUT WARRANTIES OR CONDITIONS OF ANY KIND, either express or implied.
- \* See the License for the specific language governing permissions and
- \* limitations under the License.

\*/

Found in path(s):

\* /opt/cola/permits/1000749902\_1651084404.0/0/commons-digester-1-8-sourcesjar/org/apache/commons/digester/StackAction.java

No license file was found, but licenses were detected in source scan.

/\* \$Id: ObjectCreateRule.java 471661 2006-11-06 08:09:25Z skitching \$ \*

\* Licensed to the Apache Software Foundation (ASF) under one or more

\* contributor license agreements. See the NOTICE file distributed with

\* this work for additional information regarding copyright ownership.

\* The ASF licenses this file to You under the Apache License, Version 2.0

\* (the "License"); you may not use this file except in compliance with

\* the License. You may obtain a copy of the License at

\*

\* http://www.apache.org/licenses/LICENSE-2.0

\*

\* Unless required by applicable law or agreed to in writing, software

\* distributed under the License is distributed on an "AS IS" BASIS,

\* WITHOUT WARRANTIES OR CONDITIONS OF ANY KIND, either express or implied.

\* See the License for the specific language governing permissions and

\* limitations under the License.

\*/

Found in path(s):

\* /opt/cola/permits/1000749902\_1651084404.0/0/commons-digester-1-8-sourcesjar/org/apache/commons/digester/ObjectCreateRule.java No license file was found, but licenses were detected in source scan.

/\* \$Id: LoaderSetProperties.java 471661 2006-11-06 08:09:25Z skitching \$ \*

\* Licensed to the Apache Software Foundation (ASF) under one or more

\* contributor license agreements. See the NOTICE file distributed with

\* this work for additional information regarding copyright ownership.

\* The ASF licenses this file to You under the Apache License, Version 2.0

\* (the "License"); you may not use this file except in compliance with

- \* the License. You may obtain a copy of the License at
- \*
- \* http://www.apache.org/licenses/LICENSE-2.0
- \*
- \* Unless required by applicable law or agreed to in writing, software
- \* distributed under the License is distributed on an "AS IS" BASIS,
- \* WITHOUT WARRANTIES OR CONDITIONS OF ANY KIND, either express or implied.
- \* See the License for the specific language governing permissions and
- \* limitations under the License.
- \*/

Found in path(s):

\* /opt/cola/permits/1000749902\_1651084404.0/0/commons-digester-1-8-sourcesjar/org/apache/commons/digester/plugins/strategies/LoaderSetProperties.java No license file was found, but licenses were detected in source scan.

### 17 20:00:50Z rahul \$

Licensed to the Apache Software Foundation (ASF) under one or more contributor license agreements. See the NOTICE file distributed with this work for additional information regarding copyright ownership. The ASF licenses this file to You under the Apache License, Version 2.0 (the "License"); you may not use this file except in compliance with the License. You may obtain a copy of the License at

http://www.apache.org/licenses/LICENSE

## 2.0

Unless required by applicable law or agreed to in writing, software distributed under the License is distributed on an "AS IS" BASIS, WITHOUT WARRANTIES OR CONDITIONS OF ANY KIND, either express or implied. See the License for the specific language governing permissions and limitations under the License.

Found in path(s):

\* /opt/cola/permits/1000749902\_1651084404.0/0/commons-digester-1-8-sourcesjar/org/apache/commons/digester/package.html No license file was found, but licenses were detected in source scan.

/\* \$Id: SetTopRule.java 471661 2006-11-06 08:09:25Z skitching \$ \*

- \* Licensed to the Apache Software Foundation (ASF) under one or more
- \* contributor license agreements. See the NOTICE file distributed with
- \* this work for additional information regarding copyright ownership.
- \* The ASF licenses this file to You under the Apache License, Version 2.0
- \* (the "License"); you may not use this file except in compliance with
- \* the License. You may obtain a copy of the License at
- \*
- \* http://www.apache.org/licenses/LICENSE-2.0
- \*
- \* Unless required by applicable law or agreed to in writing, software
- \* distributed under the License is distributed on an "AS IS" BASIS,

\* WITHOUT WARRANTIES OR CONDITIONS OF ANY KIND, either express or implied.

- \* See the License for the specific language governing permissions and
- \* limitations under the License.
- \*/

Found in path(s):

\* /opt/cola/permits/1000749902\_1651084404.0/0/commons-digester-1-8-sourcesjar/org/apache/commons/digester/SetTopRule.java No license file was found, but licenses were detected in source scan.

/\* \$Id: FromXmlRuleSet.java 471661 2006-11-06 08:09:25Z skitching \$

\*

\* Licensed to the Apache Software Foundation (ASF) under one or more

\* contributor license agreements. See the NOTICE file distributed with

\* this work for additional information regarding copyright ownership.

\* The ASF licenses this file to You under the Apache License, Version 2.0

\* (the "License"); you may not use this file except in compliance with

\* the License. You may obtain a copy of the License at

\*

\* http://www.apache.org/licenses/LICENSE-2.0

\*

\* Unless required by applicable law or agreed to in writing, software

\* distributed under the License is distributed on an "AS IS" BASIS,

\* WITHOUT WARRANTIES OR CONDITIONS OF ANY KIND, either express or implied.

\* See the License for the specific language governing permissions and

\* limitations under the License.

\*/

Found in path(s):

\* /opt/cola/permits/1000749902\_1651084404.0/0/commons-digester-1-8-sourcesjar/org/apache/commons/digester/xmlrules/FromXmlRuleSet.java No license file was found, but licenses were detected in source scan.

/\* \$Id: PluginDeclarationRule.java 472837 2006-11-09 10:07:51Z skitching \$ \*

\* Licensed to the Apache Software Foundation (ASF) under one or more

\* contributor license agreements. See the NOTICE file distributed with

\* this work for additional information regarding copyright ownership.

\* The ASF licenses this file to You under the Apache License, Version 2.0

\* (the "License"); you may not use this file except in compliance with

\* the License. You may obtain a copy of the License at

\*

\* http://www.apache.org/licenses/LICENSE-2.0

\*

- \* Unless required by applicable law or agreed to in writing, software
- \* distributed under the License is distributed on an "AS IS" BASIS,

\* WITHOUT WARRANTIES OR CONDITIONS OF ANY KIND, either express or implied.

\* See the License for the specific language governing permissions and

\* limitations under the License.

\*/

## Found in path(s):

\* /opt/cola/permits/1000749902\_1651084404.0/0/commons-digester-1-8-sourcesjar/org/apache/commons/digester/plugins/PluginDeclarationRule.java No license file was found, but licenses were detected in source scan.

/\* \$Id: FinderSetProperties.java 471661 2006-11-06 08:09:25Z skitching \$ \*

\* Licensed to the Apache Software Foundation (ASF) under one or more

- \* contributor license agreements. See the NOTICE file distributed with
- \* this work for additional information regarding copyright ownership.
- \* The ASF licenses this file to You under the Apache License, Version 2.0
- \* (the "License"); you may not use this file except in compliance with
- \* the License. You may obtain a copy of the License at
- \*
- \* http://www.apache.org/licenses/LICENSE-2.0
- \*
- \* Unless required by applicable law or agreed to in writing, software
- \* distributed under the License is distributed on an "AS IS" BASIS,
- \* WITHOUT WARRANTIES OR CONDITIONS OF ANY KIND, either express or implied.
- \* See the License for the specific language governing permissions and
- \* limitations under the License.
- \*/

Found in path(s):

\* /opt/cola/permits/1000749902\_1651084404.0/0/commons-digester-1-8-sourcesjar/org/apache/commons/digester/plugins/strategies/FinderSetProperties.java No license file was found, but licenses were detected in source scan.

/\* \$Id: Rules.java 471661 2006-11-06 08:09:25Z skitching \$

\*

- \* Licensed to the Apache Software Foundation (ASF) under one or more
- \* contributor license agreements. See the NOTICE file distributed with
- \* this work for additional information regarding copyright ownership.
- \* The ASF licenses this file to You under the Apache License, Version 2.0
- \* (the "License"); you may not use this file except in compliance with
- \* the License. You may obtain a copy of the License at
- \*
- http://www.apache.org/licenses/LICENSE-2.0
- \*
- \* Unless required by applicable law or agreed to in writing, software

\* distributed under the License is distributed on an "AS IS" BASIS,

- \* WITHOUT WARRANTIES OR CONDITIONS OF ANY KIND, either express or implied.
- \* See the License for the specific language governing permissions and

\* limitations under the License.

\*/

Found in path(s):

\* /opt/cola/permits/1000749902\_1651084404.0/0/commons-digester-1-8-sourcesjar/org/apache/commons/digester/Rules.java No license file was found, but licenses were detected in source scan.

/\* \$Id: PluginContext.java 476312 2006-11-17 20:59:09Z rahul \$ \*

\* Licensed to the Apache Software Foundation (ASF) under one or more

\* contributor license agreements. See the NOTICE file distributed with

\* this work for additional information regarding copyright ownership.

\* The ASF licenses this file to You under the Apache License, Version 2.0

\* (the "License"); you may not use this file except in compliance with

\* the License. You may obtain a copy of the License at

\*

\* http://www.apache.org/licenses/LICENSE-2.0

\*

\* Unless required by applicable law or agreed to in writing, software

\* distributed under the License is distributed on an "AS IS" BASIS,

\* WITHOUT WARRANTIES OR CONDITIONS OF ANY KIND, either express or implied.

\* See the License for the specific language governing permissions and

\* limitations under the License.

\*/

Found in path(s):

\* /opt/cola/permits/1000749902\_1651084404.0/0/commons-digester-1-8-sourcesjar/org/apache/commons/digester/plugins/PluginContext.java No license file was found, but licenses were detected in source scan.

/\* \$Id: RuleLoader.java 471661 2006-11-06 08:09:25Z skitching \$

\*

\* Licensed to the Apache Software Foundation (ASF) under one or more

\* contributor license agreements. See the NOTICE file distributed with

\* this work for additional information regarding copyright ownership.

\* The ASF licenses this file to You under the Apache License, Version 2.0

\* (the "License"); you may not use this file except in compliance with

\* the License. You may obtain a copy of the License at

\*

\* http://www.apache.org/licenses/LICENSE-2.0

\*

\* Unless required by applicable law or agreed to in writing, software

\* distributed under the License is distributed on an "AS IS" BASIS,

\* WITHOUT WARRANTIES OR CONDITIONS OF ANY KIND, either express or implied.

\* See the License for the specific language governing permissions and

\* limitations under the License.

\*/

Found in path(s):

\* /opt/cola/permits/1000749902\_1651084404.0/0/commons-digester-1-8-sourcesjar/org/apache/commons/digester/plugins/RuleLoader.java No license file was found, but licenses were detected in source scan.

/\* \$Id: RuleSet.java 471661 2006-11-06 08:09:25Z skitching \$

\*

\* Licensed to the Apache Software Foundation (ASF) under one or more

\* contributor license agreements. See the NOTICE file distributed with

\* this work for additional information regarding copyright ownership.

\* The ASF licenses this file to You under the Apache License, Version 2.0

\* (the "License"); you may not use this file except in compliance with

\* the License. You may obtain a copy of the License at

\*

\* http://www.apache.org/licenses/LICENSE-2.0

\*

\* Unless required by applicable law or agreed to in writing, software

\* distributed under the License is distributed on an "AS IS" BASIS,

\* WITHOUT WARRANTIES OR CONDITIONS OF ANY KIND, either express or implied.

\* See the License for the specific language governing permissions and

\* limitations under the License.

\*/

Found in path(s):

\* /opt/cola/permits/1000749902\_1651084404.0/0/commons-digester-1-8-sourcesjar/org/apache/commons/digester/RuleSet.java

No license file was found, but licenses were detected in source scan.

/\* \$Id: ObjectCreationFactory.java 471661 2006-11-06 08:09:25Z skitching \$ \*

\* Licensed to the Apache Software Foundation (ASF) under one or more

\* contributor license agreements. See the NOTICE file distributed with

\* this work for additional information regarding copyright ownership.

\* The ASF licenses this file to You under the Apache License, Version 2.0

\* (the "License"); you may not use this file except in compliance with

\* the License. You may obtain a copy of the License at

\*

\* http://www.apache.org/licenses/LICENSE-2.0

\*

\* Unless required by applicable law or agreed to in writing, software

\* distributed under the License is distributed on an "AS IS" BASIS,

\* WITHOUT WARRANTIES OR CONDITIONS OF ANY KIND, either express or implied.

\* See the License for the specific language governing permissions and

\* limitations under the License.

Found in path(s):

\* /opt/cola/permits/1000749902\_1651084404.0/0/commons-digester-1-8-sourcesjar/org/apache/commons/digester/ObjectCreationFactory.java No license file was found, but licenses were detected in source scan.

/\* \$Id: PluginConfigurationException.java 476205 2006-11-17 16:43:10Z dennisl \$ \*

\* Licensed to the Apache Software Foundation (ASF) under one or more

\* contributor license agreements. See the NOTICE file distributed with

\* this work for additional information regarding copyright ownership.

\* The ASF licenses this file to You under the Apache License, Version 2.0

\* (the "License"); you may not use this file except in compliance with

\* the License. You may obtain a copy of the License at

\*

\* http://www.apache.org/licenses/LICENSE-2.0

\*

\* Unless required by applicable law or agreed to in writing, software

\* distributed under the License is distributed on an "AS IS" BASIS,

\* WITHOUT WARRANTIES OR CONDITIONS OF ANY KIND, either express or implied.

\* See the License for the specific language governing permissions and

\* limitations under the License.

\*/

Found in path(s):

\* /opt/cola/permits/1000749902\_1651084404.0/0/commons-digester-1-8-sourcesjar/org/apache/commons/digester/plugins/PluginConfigurationException.java No license file was found, but licenses were detected in source scan.

/\* \$Id: GenericParser.java 471661 2006-11-06 08:09:25Z skitching \$

\*

\* Licensed to the Apache Software Foundation (ASF) under one or more

\* contributor license agreements. See the NOTICE file distributed with

\* this work for additional information regarding copyright ownership.

\* The ASF licenses this file to You under the Apache License, Version 2.0

\* (the "License"); you may not use this file except in compliance with

\* the License. You may obtain a copy of the License at

\*

\* http://www.apache.org/licenses/LICENSE-2.0

\*

\* Unless required by applicable law or agreed to in writing, software

\* distributed under the License is distributed on an "AS IS" BASIS,

\* WITHOUT WARRANTIES OR CONDITIONS OF ANY KIND, either express or implied.

\* See the License for the specific language governing permissions and

\* limitations under the License.

\*/

Found in path(s):

\* /opt/cola/permits/1000749902\_1651084404.0/0/commons-digester-1-8-sourcesjar/org/apache/commons/digester/parser/GenericParser.java No license file was found, but licenses were detected in source scan.

/\* \$Id: RuleSetBase.java 471661 2006-11-06 08:09:25Z skitching \$ \*

\* Licensed to the Apache Software Foundation (ASF) under one or more

\* contributor license agreements. See the NOTICE file distributed with

\* this work for additional information regarding copyright ownership.

\* The ASF licenses this file to You under the Apache License, Version 2.0

\* (the "License"); you may not use this file except in compliance with

\* the License. You may obtain a copy of the License at

\*

\* http://www.apache.org/licenses/LICENSE-2.0

\*

\* Unless required by applicable law or agreed to in writing, software

\* distributed under the License is distributed on an "AS IS" BASIS,

\* WITHOUT WARRANTIES OR CONDITIONS OF ANY KIND, either express or implied.

\* See the License for the specific language governing permissions and

\* limitations under the License.

\*/

Found in path(s):

\* /opt/cola/permits/1000749902\_1651084404.0/0/commons-digester-1-8-sources-

jar/org/apache/commons/digester/RuleSetBase.java

No license file was found, but licenses were detected in source scan.

/\* \$Id: FinderFromFile.java 471661 2006-11-06 08:09:25Z skitching \$

\*

\* Licensed to the Apache Software Foundation (ASF) under one or more

\* contributor license agreements. See the NOTICE file distributed with

\* this work for additional information regarding copyright ownership.

\* The ASF licenses this file to You under the Apache License, Version 2.0

\* (the "License"); you may not use this file except in compliance with

\* the License. You may obtain a copy of the License at

\*

\* http://www.apache.org/licenses/LICENSE-2.0

\*

\* Unless required by applicable law or agreed to in writing, software

\* distributed under the License is distributed on an "AS IS" BASIS,

\* WITHOUT WARRANTIES OR CONDITIONS OF ANY KIND, either express or implied.

\* See the License for the specific language governing permissions and

\* limitations under the License.

\*/

Found in path(s):

\* /opt/cola/permits/1000749902\_1651084404.0/0/commons-digester-1-8-sources-

jar/org/apache/commons/digester/plugins/strategies/FinderFromFile.java No license file was found, but licenses were detected in source scan.

/\* \$Id: PluginManager.java 471661 2006-11-06 08:09:25Z skitching \$ \* \* Licensed to the Apache Software Foundation (ASF) under one or more \* contributor license agreements. See the NOTICE file distributed with \* this work for additional information regarding copyright ownership. \* The ASF licenses this file to You under the Apache License, Version 2.0 \* (the "License"); you may not use this file except in compliance with \* the License. You may obtain a copy of the License at \* \* http://www.apache.org/licenses/LICENSE-2.0 \* \* Unless required by applicable law or agreed to in writing, software \* distributed under the License is distributed on an "AS IS" BASIS, \* WITHOUT WARRANTIES OR CONDITIONS OF ANY KIND, either express or implied. \* See the License for the specific language governing permissions and \* limitations under the License. \*/

Found in path(s):

\* /opt/cola/permits/1000749902\_1651084404.0/0/commons-digester-1-8-sourcesjar/org/apache/commons/digester/plugins/PluginManager.java No license file was found, but licenses were detected in source scan.

/\* \$Id: PluginRules.java 471661 2006-11-06 08:09:25Z skitching \$ \*

\* Licensed to the Apache Software Foundation (ASF) under one or more

\* contributor license agreements. See the NOTICE file distributed with

\* this work for additional information regarding copyright ownership.

\* The ASF licenses this file to You under the Apache License, Version 2.0

\* (the "License"); you may not use this file except in compliance with

\* the License. You may obtain a copy of the License at

\*

\* http://www.apache.org/licenses/LICENSE-2.0

\*

\* Unless required by applicable law or agreed to in writing, software

\* distributed under the License is distributed on an "AS IS" BASIS,

\* WITHOUT WARRANTIES OR CONDITIONS OF ANY KIND, either express or implied.

\* See the License for the specific language governing permissions and

\* limitations under the License.

\*/

Found in path(s):

\* /opt/cola/permits/1000749902\_1651084404.0/0/commons-digester-1-8-sourcesjar/org/apache/commons/digester/plugins/PluginRules.java

No license file was found, but licenses were detected in source scan.

/\* \$Id: LogUtils.java 471661 2006-11-06 08:09:25Z skitching \$ \* \* Licensed to the Apache Software Foundation (ASF) under one or more \* contributor license agreements. See the NOTICE file distributed with \* this work for additional information regarding copyright ownership. \* The ASF licenses this file to You under the Apache License, Version 2.0 \* (the "License"); you may not use this file except in compliance with \* the License. You may obtain a copy of the License at \* \* http://www.apache.org/licenses/LICENSE-2.0 \* \* Unless required by applicable law or agreed to in writing, software \* distributed under the License is distributed on an "AS IS" BASIS, \* WITHOUT WARRANTIES OR CONDITIONS OF ANY KIND, either express or implied. \* See the License for the specific language governing permissions and \* limitations under the License.

\*/

Found in path(s):

\* /opt/cola/permits/1000749902\_1651084404.0/0/commons-digester-1-8-sourcesjar/org/apache/commons/digester/plugins/LogUtils.java No license file was found, but licenses were detected in source scan.

/\* \$Id: SetPropertyRule.java 471661 2006-11-06 08:09:25Z skitching \$ \*

\* Licensed to the Apache Software Foundation (ASF) under one or more

\* contributor license agreements. See the NOTICE file distributed with

\* this work for additional information regarding copyright ownership.

\* The ASF licenses this file to You under the Apache License, Version 2.0

\* (the "License"); you may not use this file except in compliance with

\* the License. You may obtain a copy of the License at

\*

\* http://www.apache.org/licenses/LICENSE-2.0

\*

\* Unless required by applicable law or agreed to in writing, software

\* distributed under the License is distributed on an "AS IS" BASIS,

\* WITHOUT WARRANTIES OR CONDITIONS OF ANY KIND, either express or implied.

\* See the License for the specific language governing permissions and

\* limitations under the License.

\*/

Found in path(s):

\* /opt/cola/permits/1000749902\_1651084404.0/0/commons-digester-1-8-sourcesjar/org/apache/commons/digester/SetPropertyRule.java

No license file was found, but licenses were detected in source scan.

/\* \$Id: MultiVariableExpander.java 471661 2006-11-06 08:09:25Z skitching \$ \*

\* Licensed to the Apache Software Foundation (ASF) under one or more

\* contributor license agreements. See the NOTICE file distributed with

\* this work for additional information regarding copyright ownership.

\* The ASF licenses this file to You under the Apache License, Version 2.0

\* (the "License"); you may not use this file except in compliance with

\* the License. You may obtain a copy of the License at

\*

\* http://www.apache.org/licenses/LICENSE-2.0

\*

\* Unless required by applicable law or agreed to in writing, software

\* distributed under the License is distributed on an "AS IS" BASIS,

\* WITHOUT WARRANTIES OR CONDITIONS OF ANY KIND, either express or implied.

\* See the License for the specific language governing permissions and

\* limitations under the License.

\*/

Found in path(s):

\* /opt/cola/permits/1000749902\_1651084404.0/0/commons-digester-1-8-sourcesjar/org/apache/commons/digester/substitution/MultiVariableExpander.java No license file was found, but licenses were detected in source scan.

/\* \$Id: VariableAttributes.java 471661 2006-11-06 08:09:25Z skitching \$ \*

\* Licensed to the Apache Software Foundation (ASF) under one or more

\* contributor license agreements. See the NOTICE file distributed with

\* this work for additional information regarding copyright ownership.

\* The ASF licenses this file to You under the Apache License, Version 2.0

\* (the "License"); you may not use this file except in compliance with

\* the License. You may obtain a copy of the License at

\*

\* http://www.apache.org/licenses/LICENSE-2.0

\*

\* Unless required by applicable law or agreed to in writing, software

\* distributed under the License is distributed on an "AS IS" BASIS,

\* WITHOUT WARRANTIES OR CONDITIONS OF ANY KIND, either express or implied.

\* See the License for the specific language governing permissions and

\* limitations under the License.

\*/

Found in path(s):

\* /opt/cola/permits/1000749902\_1651084404.0/0/commons-digester-1-8-sourcesjar/org/apache/commons/digester/substitution/VariableAttributes.java No license file was found, but licenses were detected in source scan.

/\* \$Id: RuleFinder.java 471661 2006-11-06 08:09:25Z skitching \$ \*

- \* Licensed to the Apache Software Foundation (ASF) under one or more
- \* contributor license agreements. See the NOTICE file distributed with
- \* this work for additional information regarding copyright ownership.
- \* The ASF licenses this file to You under the Apache License, Version 2.0
- \* (the "License"); you may not use this file except in compliance with
- \* the License. You may obtain a copy of the License at
- \*
- \* http://www.apache.org/licenses/LICENSE-2.0
- \*
- \* Unless required by applicable law or agreed to in writing, software
- \* distributed under the License is distributed on an "AS IS" BASIS,
- \* WITHOUT WARRANTIES OR CONDITIONS OF ANY KIND, either express or implied.
- \* See the License for the specific language governing permissions and
- \* limitations under the License.
- \*/

Found in path(s):

\* /opt/cola/permits/1000749902\_1651084404.0/0/commons-digester-1-8-sourcesjar/org/apache/commons/digester/plugins/RuleFinder.java No license file was found, but licenses were detected in source scan.

/\* \$Id: FinderFromDfltMethod.java 471661 2006-11-06 08:09:25Z skitching \$ \*

\* Licensed to the Apache Software Foundation (ASF) under one or more

\* contributor license agreements. See the NOTICE file distributed with

\* this work for additional information regarding copyright ownership.

- \* The ASF licenses this file to You under the Apache License, Version 2.0
- \* (the "License"); you may not use this file except in compliance with
- \* the License. You may obtain a copy of the License at
- \*

\* http://www.apache.org/licenses/LICENSE-2.0

\*

\* Unless required by applicable law or agreed to in writing, software

\* distributed under the License is distributed on an "AS IS" BASIS,

- \* WITHOUT WARRANTIES OR CONDITIONS OF ANY KIND, either express or implied.
- \* See the License for the specific language governing permissions and
- \* limitations under the License.
- \*/

Found in path(s):

\* /opt/cola/permits/1000749902\_1651084404.0/0/commons-digester-1-8-sourcesjar/org/apache/commons/digester/plugins/strategies/FinderFromDfltMethod.java No license file was found, but licenses were detected in source scan.

/\* \$Id: CircularIncludeException.java 471661 2006-11-06 08:09:25Z skitching \$  $\mathbf{r}$ 

\* Licensed to the Apache Software Foundation (ASF) under one or more

\* contributor license agreements. See the NOTICE file distributed with

- \* this work for additional information regarding copyright ownership.
- \* The ASF licenses this file to You under the Apache License, Version 2.0
- \* (the "License"); you may not use this file except in compliance with

\* the License. You may obtain a copy of the License at

- \*
- \* http://www.apache.org/licenses/LICENSE-2.0
- \*
- \* Unless required by applicable law or agreed to in writing, software
- \* distributed under the License is distributed on an "AS IS" BASIS,
- \* WITHOUT WARRANTIES OR CONDITIONS OF ANY KIND, either express or implied.
- \* See the License for the specific language governing permissions and
- \* limitations under the License.

\*/

Found in path(s):

\* /opt/cola/permits/1000749902\_1651084404.0/0/commons-digester-1-8-sourcesjar/org/apache/commons/digester/xmlrules/CircularIncludeException.java No license file was found, but licenses were detected in source scan.

/\* \$Id: FinderFromDfltResource.java 471661 2006-11-06 08:09:25Z skitching \$ \*

\* Licensed to the Apache Software Foundation (ASF) under one or more

\* contributor license agreements. See the NOTICE file distributed with

\* this work for additional information regarding copyright ownership.

\* The ASF licenses this file to You under the Apache License, Version 2.0

\* (the "License"); you may not use this file except in compliance with

\* the License. You may obtain a copy of the License at

\*

\* http://www.apache.org/licenses/LICENSE-2.0

\*

\* Unless required by applicable law or agreed to in writing, software

\* distributed under the License is distributed on an "AS IS" BASIS,

\* WITHOUT WARRANTIES OR CONDITIONS OF ANY KIND, either express or implied.

\* See the License for the specific language governing permissions and

\* limitations under the License.

\*/

Found in path(s):

\* /opt/cola/permits/1000749902\_1651084404.0/0/commons-digester-1-8-sourcesjar/org/apache/commons/digester/plugins/strategies/FinderFromDfltResource.java No license file was found, but licenses were detected in source scan.

/\* \$Id: FinderFromResource.java 471661 2006-11-06 08:09:25Z skitching \$ \*

\* Licensed to the Apache Software Foundation (ASF) under one or more

\* contributor license agreements. See the NOTICE file distributed with

\* this work for additional information regarding copyright ownership.

\* The ASF licenses this file to You under the Apache License, Version 2.0

\* (the "License"); you may not use this file except in compliance with

- \* the License. You may obtain a copy of the License at
- \*
- \* http://www.apache.org/licenses/LICENSE-2.0
- \*
- \* Unless required by applicable law or agreed to in writing, software
- \* distributed under the License is distributed on an "AS IS" BASIS,
- \* WITHOUT WARRANTIES OR CONDITIONS OF ANY KIND, either express or implied.
- \* See the License for the specific language governing permissions and
- \* limitations under the License.
- \*/

Found in path(s):

\* /opt/cola/permits/1000749902\_1651084404.0/0/commons-digester-1-8-sourcesjar/org/apache/commons/digester/plugins/strategies/FinderFromResource.java No license file was found, but licenses were detected in source scan.

/\* \$Id: XercesParser.java 471661 2006-11-06 08:09:25Z skitching \$ \*

\* Licensed to the Apache Software Foundation (ASF) under one or more

\* contributor license agreements. See the NOTICE file distributed with

\* this work for additional information regarding copyright ownership.

\* The ASF licenses this file to You under the Apache License, Version 2.0

\* (the "License"); you may not use this file except in compliance with

- \* the License. You may obtain a copy of the License at
- \*
- \* http://www.apache.org/licenses/LICENSE-2.0
- \*

\* Unless required by applicable law or agreed to in writing, software

\* distributed under the License is distributed on an "AS IS" BASIS,

\* WITHOUT WARRANTIES OR CONDITIONS OF ANY KIND, either express or implied.

\* See the License for the specific language governing permissions and

\* limitations under the License.

\*/

Found in path(s):

\* /opt/cola/permits/1000749902\_1651084404.0/0/commons-digester-1-8-sourcesjar/org/apache/commons/digester/parser/XercesParser.java No license file was found, but licenses were detected in source scan.

/\* \$Id: SetRootRule.java 471661 2006-11-06 08:09:25Z skitching \$

\*

- \* Licensed to the Apache Software Foundation (ASF) under one or more
- \* contributor license agreements. See the NOTICE file distributed with
- \* this work for additional information regarding copyright ownership.
- \* The ASF licenses this file to You under the Apache License, Version 2.0
- \* (the "License"); you may not use this file except in compliance with
- \* the License. You may obtain a copy of the License at
- \*
- \* http://www.apache.org/licenses/LICENSE-2.0
- \*
- \* Unless required by applicable law or agreed to in writing, software
- \* distributed under the License is distributed on an "AS IS" BASIS,

\* WITHOUT WARRANTIES OR CONDITIONS OF ANY KIND, either express or implied.

- \* See the License for the specific language governing permissions and
- \* limitations under the License.
- \*/

Found in path(s):

\* /opt/cola/permits/1000749902\_1651084404.0/0/commons-digester-1-8-sourcesjar/org/apache/commons/digester/SetRootRule.java No license file was found, but licenses were detected in source scan.

/\* \$Id: WithDefaultsRulesWrapper.java 471661 2006-11-06 08:09:25Z skitching \$

\*

- \* Licensed to the Apache Software Foundation (ASF) under one or more
- \* contributor license agreements. See the NOTICE file distributed with
- \* this work for additional information regarding copyright ownership.
- \* The ASF licenses this file to You under the Apache License, Version 2.0
- \* (the "License"); you may not use this file except in compliance with
- \* the License. You may obtain a copy of the License at
- \*
- \* http://www.apache.org/licenses/LICENSE-2.0
- \*
- \* Unless required by applicable law or agreed to in writing, software
- \* distributed under the License is distributed on an "AS IS" BASIS,
- \* WITHOUT WARRANTIES OR CONDITIONS OF ANY KIND, either express or implied.
- \* See the License for the specific language governing permissions and
- \* limitations under the License.

\*/

Found in path(s):

\* /opt/cola/permits/1000749902\_1651084404.0/0/commons-digester-1-8-sourcesjar/org/apache/commons/digester/WithDefaultsRulesWrapper.java No license file was found, but licenses were detected in source scan.

/\* \$Id: SimpleRegexMatcher.java 471661 2006-11-06 08:09:25Z skitching \$ \*

- \* Licensed to the Apache Software Foundation (ASF) under one or more
- \* contributor license agreements. See the NOTICE file distributed with
- \* this work for additional information regarding copyright ownership.
- \* The ASF licenses this file to You under the Apache License, Version 2.0
- \* (the "License"); you may not use this file except in compliance with
- \* the License. You may obtain a copy of the License at
- \*
- \* http://www.apache.org/licenses/LICENSE-2.0

\*

- \* Unless required by applicable law or agreed to in writing, software
- \* distributed under the License is distributed on an "AS IS" BASIS,

\* WITHOUT WARRANTIES OR CONDITIONS OF ANY KIND, either express or implied.

\* See the License for the specific language governing permissions and

\* limitations under the License.

\*/

Found in path(s):

\* /opt/cola/permits/1000749902\_1651084404.0/0/commons-digester-1-8-sourcesjar/org/apache/commons/digester/SimpleRegexMatcher.java No license file was found, but licenses were detected in source scan.

/\* \$Id: VariableExpander.java 471661 2006-11-06 08:09:25Z skitching \$ \*

\* Licensed to the Apache Software Foundation (ASF) under one or more

- \* contributor license agreements. See the NOTICE file distributed with
- \* this work for additional information regarding copyright ownership.
- \* The ASF licenses this file to You under the Apache License, Version 2.0
- \* (the "License"); you may not use this file except in compliance with
- \* the License. You may obtain a copy of the License at

\*

\* http://www.apache.org/licenses/LICENSE-2.0

\*

- \* Unless required by applicable law or agreed to in writing, software
- \* distributed under the License is distributed on an "AS IS" BASIS,
- \* WITHOUT WARRANTIES OR CONDITIONS OF ANY KIND, either express or implied.
- \* See the License for the specific language governing permissions and
- \* limitations under the License.
- \*/

Found in path(s):

\* /opt/cola/permits/1000749902\_1651084404.0/0/commons-digester-1-8-sourcesjar/org/apache/commons/digester/substitution/VariableExpander.java No license file was found, but licenses were detected in source scan.

/\* \$Id: RulesFactory.java 471661 2006-11-06 08:09:25Z skitching \$ \*

- \* Licensed to the Apache Software Foundation (ASF) under one or more
- \* contributor license agreements. See the NOTICE file distributed with
- \* this work for additional information regarding copyright ownership.
- \* The ASF licenses this file to You under the Apache License, Version 2.0
- \* (the "License"); you may not use this file except in compliance with
- \* the License. You may obtain a copy of the License at
- \*
- http://www.apache.org/licenses/LICENSE-2.0
- \*
- \* Unless required by applicable law or agreed to in writing, software
\* distributed under the License is distributed on an "AS IS" BASIS,

- \* WITHOUT WARRANTIES OR CONDITIONS OF ANY KIND, either express or implied.
- \* See the License for the specific language governing permissions and

\* limitations under the License.

\*/

Found in path(s):

\* /opt/cola/permits/1000749902\_1651084404.0/0/commons-digester-1-8-sourcesjar/org/apache/commons/digester/plugins/RulesFactory.java No license file was found, but licenses were detected in source scan.

/\* \$Id: InitializableRule.java 471661 2006-11-06 08:09:25Z skitching \$ \*

\* Licensed to the Apache Software Foundation (ASF) under one or more

\* contributor license agreements. See the NOTICE file distributed with

\* this work for additional information regarding copyright ownership.

\* The ASF licenses this file to You under the Apache License, Version 2.0

\* (the "License"); you may not use this file except in compliance with

\* the License. You may obtain a copy of the License at

\*

\* http://www.apache.org/licenses/LICENSE-2.0

\*

\* Unless required by applicable law or agreed to in writing, software

\* distributed under the License is distributed on an "AS IS" BASIS,

\* WITHOUT WARRANTIES OR CONDITIONS OF ANY KIND, either express or implied.

\* See the License for the specific language governing permissions and

\* limitations under the License.

\*/

Found in path(s):

\* /opt/cola/permits/1000749902\_1651084404.0/0/commons-digester-1-8-sourcesjar/org/apache/commons/digester/plugins/InitializableRule.java No license file was found, but licenses were detected in source scan.

/\* \$Id: XmlLoadException.java 471661 2006-11-06 08:09:25Z skitching \$ \*

\* Licensed to the Apache Software Foundation (ASF) under one or more

\* contributor license agreements. See the NOTICE file distributed with

\* this work for additional information regarding copyright ownership.

\* The ASF licenses this file to You under the Apache License, Version 2.0

\* (the "License"); you may not use this file except in compliance with

\* the License. You may obtain a copy of the License at

\*

\* http://www.apache.org/licenses/LICENSE-2.0

\*

\* Unless required by applicable law or agreed to in writing, software

\* distributed under the License is distributed on an "AS IS" BASIS,

\* WITHOUT WARRANTIES OR CONDITIONS OF ANY KIND, either express or implied.

\* See the License for the specific language governing permissions and

\* limitations under the License.

\*/

#### Found in path(s):

\* /opt/cola/permits/1000749902\_1651084404.0/0/commons-digester-1-8-sourcesjar/org/apache/commons/digester/xmlrules/XmlLoadException.java No license file was found, but licenses were detected in source scan.

/\* \$Id: FinderFromClass.java 471661 2006-11-06 08:09:25Z skitching \$ \*

\* Licensed to the Apache Software Foundation (ASF) under one or more

\* contributor license agreements. See the NOTICE file distributed with

\* this work for additional information regarding copyright ownership.

\* The ASF licenses this file to You under the Apache License, Version 2.0

\* (the "License"); you may not use this file except in compliance with

\* the License. You may obtain a copy of the License at

\* \* http://www.apache.org/licenses/LICENSE-2.0

\*

\* Unless required by applicable law or agreed to in writing, software

\* distributed under the License is distributed on an "AS IS" BASIS,

\* WITHOUT WARRANTIES OR CONDITIONS OF ANY KIND, either express or implied.

\* See the License for the specific language governing permissions and

\* limitations under the License.

\*/

Found in path(s):

\* /opt/cola/permits/1000749902\_1651084404.0/0/commons-digester-1-8-sourcesjar/org/apache/commons/digester/plugins/strategies/FinderFromClass.java No license file was found, but licenses were detected in source scan.

/\* \$Id: DigesterLoadingException.java 476205 2006-11-17 16:43:10Z dennisl \$ \*

\* Licensed to the Apache Software Foundation (ASF) under one or more

\* contributor license agreements. See the NOTICE file distributed with

\* this work for additional information regarding copyright ownership.

\* The ASF licenses this file to You under the Apache License, Version 2.0

\* (the "License"); you may not use this file except in compliance with

\* the License. You may obtain a copy of the License at

\*

\* http://www.apache.org/licenses/LICENSE-2.0

\*

\* Unless required by applicable law or agreed to in writing, software

\* distributed under the License is distributed on an "AS IS" BASIS,

\* WITHOUT WARRANTIES OR CONDITIONS OF ANY KIND, either express or implied.

\* See the License for the specific language governing permissions and

\* limitations under the License.

Found in path(s):

\* /opt/cola/permits/1000749902\_1651084404.0/0/commons-digester-1-8-sourcesjar/org/apache/commons/digester/xmlrules/DigesterLoadingException.java No license file was found, but licenses were detected in source scan.

/\* \$Id: FinderFromDfltClass.java 471661 2006-11-06 08:09:25Z skitching \$ \*

\* Licensed to the Apache Software Foundation (ASF) under one or more

\* contributor license agreements. See the NOTICE file distributed with

\* this work for additional information regarding copyright ownership.

\* The ASF licenses this file to You under the Apache License, Version 2.0

\* (the "License"); you may not use this file except in compliance with

\* the License. You may obtain a copy of the License at

\*

\* http://www.apache.org/licenses/LICENSE-2.0

\*

\* Unless required by applicable law or agreed to in writing, software

\* distributed under the License is distributed on an "AS IS" BASIS,

\* WITHOUT WARRANTIES OR CONDITIONS OF ANY KIND, either express or implied.

\* See the License for the specific language governing permissions and

\* limitations under the License.

\*/

Found in path(s):

\* /opt/cola/permits/1000749902\_1651084404.0/0/commons-digester-1-8-sourcesjar/org/apache/commons/digester/plugins/strategies/FinderFromDfltClass.java No license file was found, but licenses were detected in source scan.

/\* \$Id: AbstractObjectCreationFactory.java 471661 2006-11-06 08:09:25Z skitching \$ \*

\* Licensed to the Apache Software Foundation (ASF) under one or more

\* contributor license agreements. See the NOTICE file distributed with

\* this work for additional information regarding copyright ownership.

\* The ASF licenses this file to You under the Apache License, Version 2.0

\* (the "License"); you may not use this file except in compliance with

\* the License. You may obtain a copy of the License at

\*

\* http://www.apache.org/licenses/LICENSE-2.0

\*

\* Unless required by applicable law or agreed to in writing, software

\* distributed under the License is distributed on an "AS IS" BASIS,

\* WITHOUT WARRANTIES OR CONDITIONS OF ANY KIND, either express or implied.

\* See the License for the specific language governing permissions and

\* limitations under the License.

\*/

Found in path(s):

\* /opt/cola/permits/1000749902\_1651084404.0/0/commons-digester-1-8-sourcesjar/org/apache/commons/digester/AbstractObjectCreationFactory.java No license file was found, but licenses were detected in source scan.

/\* \$Id: ExtendedBaseRules.java 471661 2006-11-06 08:09:25Z skitching \$ \*

\* Licensed to the Apache Software Foundation (ASF) under one or more

\* contributor license agreements. See the NOTICE file distributed with

\* this work for additional information regarding copyright ownership.

\* The ASF licenses this file to You under the Apache License, Version 2.0

\* (the "License"); you may not use this file except in compliance with

\* the License. You may obtain a copy of the License at

\*

\* http://www.apache.org/licenses/LICENSE-2.0

\*

\* Unless required by applicable law or agreed to in writing, software

\* distributed under the License is distributed on an "AS IS" BASIS,

\* WITHOUT WARRANTIES OR CONDITIONS OF ANY KIND, either express or implied.

\* See the License for the specific language governing permissions and

\* limitations under the License.

\*/

Found in path(s):

\* /opt/cola/permits/1000749902\_1651084404.0/0/commons-digester-1-8-sourcesjar/org/apache/commons/digester/ExtendedBaseRules.java No license file was found, but licenses were detected in source scan.

/\* \$Id: Rule.java 471661 2006-11-06 08:09:25Z skitching \$

\*

\* Licensed to the Apache Software Foundation (ASF) under one or more

\* contributor license agreements. See the NOTICE file distributed with

\* this work for additional information regarding copyright ownership.

\* The ASF licenses this file to You under the Apache License, Version 2.0

\* (the "License"); you may not use this file except in compliance with

\* the License. You may obtain a copy of the License at

\*

\* http://www.apache.org/licenses/LICENSE-2.0

\*

\* Unless required by applicable law or agreed to in writing, software

\* distributed under the License is distributed on an "AS IS" BASIS,

\* WITHOUT WARRANTIES OR CONDITIONS OF ANY KIND, either express or implied.

\* See the License for the specific language governing permissions and

\* limitations under the License.

\*/

Found in path(s):

\* /opt/cola/permits/1000749902\_1651084404.0/0/commons-digester-1-8-sources-

jar/org/apache/commons/digester/Rule.java

No license file was found, but licenses were detected in source scan.

/\* \$Id: SetPropertiesRule.java 471661 2006-11-06 08:09:25Z skitching \$

\* \* Licensed to the Apache Software Foundation (ASF) under one or more

\* contributor license agreements. See the NOTICE file distributed with

\* this work for additional information regarding copyright ownership.

\* The ASF licenses this file to You under the Apache License, Version 2.0

\* (the "License"); you may not use this file except in compliance with

\* the License. You may obtain a copy of the License at

\*

\* http://www.apache.org/licenses/LICENSE-2.0

\*

\* Unless required by applicable law or agreed to in writing, software

\* distributed under the License is distributed on an "AS IS" BASIS,

\* WITHOUT WARRANTIES OR CONDITIONS OF ANY KIND, either express or implied.

\* See the License for the specific language governing permissions and

\* limitations under the License.

\*/

Found in path(s):

\* /opt/cola/permits/1000749902\_1651084404.0/0/commons-digester-1-8-sourcesjar/org/apache/commons/digester/SetPropertiesRule.java No license file was found, but licenses were detected in source scan.

/\* \$Id: FinderFromMethod.java 471661 2006-11-06 08:09:25Z skitching \$ \*

\* Licensed to the Apache Software Foundation (ASF) under one or more

\* contributor license agreements. See the NOTICE file distributed with

\* this work for additional information regarding copyright ownership.

\* The ASF licenses this file to You under the Apache License, Version 2.0

\* (the "License"); you may not use this file except in compliance with

\* the License. You may obtain a copy of the License at

\*

\* http://www.apache.org/licenses/LICENSE-2.0

\*

\* Unless required by applicable law or agreed to in writing, software

\* distributed under the License is distributed on an "AS IS" BASIS,

\* WITHOUT WARRANTIES OR CONDITIONS OF ANY KIND, either express or implied.

\* See the License for the specific language governing permissions and

\* limitations under the License.

\*/

Found in path(s):

\* /opt/cola/permits/1000749902\_1651084404.0/0/commons-digester-1-8-sourcesjar/org/apache/commons/digester/plugins/strategies/FinderFromMethod.java

No license file was found, but licenses were detected in source scan.

/\* \$Id: ParserFeatureSetterFactory.java 476205 2006-11-17 16:43:10Z dennisl \$ \* \* Licensed to the Apache Software Foundation (ASF) under one or more \* contributor license agreements. See the NOTICE file distributed with \* this work for additional information regarding copyright ownership. \* The ASF licenses this file to You under the Apache License, Version 2.0 \* (the "License"); you may not use this file except in compliance with \* the License. You may obtain a copy of the License at \* \* http://www.apache.org/licenses/LICENSE-2.0 \* \* Unless required by applicable law or agreed to in writing, software \* distributed under the License is distributed on an "AS IS" BASIS, \* WITHOUT WARRANTIES OR CONDITIONS OF ANY KIND, either express or implied. \* See the License for the specific language governing permissions and

- \* limitations under the License.
- \*/

Found in path(s):

\* /opt/cola/permits/1000749902\_1651084404.0/0/commons-digester-1-8-sourcesjar/org/apache/commons/digester/ParserFeatureSetterFactory.java No license file was found, but licenses were detected in source scan.

/\* \$Id: Declaration.java 471661 2006-11-06 08:09:25Z skitching \$ \*

\* Licensed to the Apache Software Foundation (ASF) under one or more

\* contributor license agreements. See the NOTICE file distributed with

\* this work for additional information regarding copyright ownership.

\* The ASF licenses this file to You under the Apache License, Version 2.0

\* (the "License"); you may not use this file except in compliance with

\* the License. You may obtain a copy of the License at

\*

\* http://www.apache.org/licenses/LICENSE-2.0

\*

\* Unless required by applicable law or agreed to in writing, software

\* distributed under the License is distributed on an "AS IS" BASIS,

\* WITHOUT WARRANTIES OR CONDITIONS OF ANY KIND, either express or implied.

\* See the License for the specific language governing permissions and

\* limitations under the License.

\*/

Found in path(s):

\* /opt/cola/permits/1000749902\_1651084404.0/0/commons-digester-1-8-sourcesjar/org/apache/commons/digester/plugins/Declaration.java No license file was found, but licenses were detected in source scan.

/\* \$Id: Substitutor.java 471661 2006-11-06 08:09:25Z skitching \$

\*

\* Licensed to the Apache Software Foundation (ASF) under one or more

\* contributor license agreements. See the NOTICE file distributed with

\* this work for additional information regarding copyright ownership.

\* The ASF licenses this file to You under the Apache License, Version 2.0

\* (the "License"); you may not use this file except in compliance with

\* the License. You may obtain a copy of the License at

\*

\* http://www.apache.org/licenses/LICENSE-2.0

\*

\* Unless required by applicable law or agreed to in writing, software

\* distributed under the License is distributed on an "AS IS" BASIS,

\* WITHOUT WARRANTIES OR CONDITIONS OF ANY KIND, either express or implied.

\* See the License for the specific language governing permissions and

\* limitations under the License.

\*/

Found in path(s):

\* /opt/cola/permits/1000749902\_1651084404.0/0/commons-digester-1-8-sourcesjar/org/apache/commons/digester/Substitutor.java No license file was found, but licenses were detected in source scan.

/\* \$Id: Digester.java 480169 2006-11-28 19:37:36Z rahul \$

\*

\* Licensed to the Apache Software Foundation (ASF) under one or more

\* contributor license agreements. See the NOTICE file distributed with

\* this work for additional information regarding copyright ownership.

\* The ASF licenses this file to You under the Apache License, Version 2.0

\* (the "License"); you may not use this file except in compliance with

\* the License. You may obtain a copy of the License at

\*

\* http://www.apache.org/licenses/LICENSE-2.0

\*

\* Unless required by applicable law or agreed to in writing, software

\* distributed under the License is distributed on an "AS IS" BASIS,

\* WITHOUT WARRANTIES OR CONDITIONS OF ANY KIND, either express or implied.

\* See the License for the specific language governing permissions and

\* limitations under the License.

\*/

Found in path(s):

\* /opt/cola/permits/1000749902\_1651084404.0/0/commons-digester-1-8-sourcesjar/org/apache/commons/digester/Digester.java No license file was found, but licenses were detected in source scan.

/\* \$Id: PathCallParamRule.java 471661 2006-11-06 08:09:25Z skitching \$ \*

- \* Licensed to the Apache Software Foundation (ASF) under one or more
- \* contributor license agreements. See the NOTICE file distributed with
- \* this work for additional information regarding copyright ownership.
- \* The ASF licenses this file to You under the Apache License, Version 2.0
- \* (the "License"); you may not use this file except in compliance with
- \* the License. You may obtain a copy of the License at
- \*
- \* http://www.apache.org/licenses/LICENSE-2.0
- \*
- \* Unless required by applicable law or agreed to in writing, software
- \* distributed under the License is distributed on an "AS IS" BASIS,
- \* WITHOUT WARRANTIES OR CONDITIONS OF ANY KIND, either express or implied.
- \* See the License for the specific language governing permissions and
- \* limitations under the License.
- \*/

#### Found in path(s):

\* /opt/cola/permits/1000749902\_1651084404.0/0/commons-digester-1-8-sourcesjar/org/apache/commons/digester/PathCallParamRule.java No license file was found, but licenses were detected in source scan.

/\* \$Id: PluginException.java 471661 2006-11-06 08:09:25Z skitching \$

\*

\* Licensed to the Apache Software Foundation (ASF) under one or more

\* contributor license agreements. See the NOTICE file distributed with

\* this work for additional information regarding copyright ownership.

- \* The ASF licenses this file to You under the Apache License, Version 2.0
- \* (the "License"); you may not use this file except in compliance with
- \* the License. You may obtain a copy of the License at
- \*

\* http://www.apache.org/licenses/LICENSE-2.0

\*

\* Unless required by applicable law or agreed to in writing, software

\* distributed under the License is distributed on an "AS IS" BASIS,

- \* WITHOUT WARRANTIES OR CONDITIONS OF ANY KIND, either express or implied.
- \* See the License for the specific language governing permissions and
- \* limitations under the License.
- \*/

Found in path(s):

\* /opt/cola/permits/1000749902\_1651084404.0/0/commons-digester-1-8-sourcesjar/org/apache/commons/digester/plugins/PluginException.java No license file was found, but licenses were detected in source scan.

/\* \$Id: VariableSubstitutor.java 471661 2006-11-06 08:09:25Z skitching \$  $\ddot{\phantom{a}}$ 

\* Licensed to the Apache Software Foundation (ASF) under one or more

\* contributor license agreements. See the NOTICE file distributed with

- \* this work for additional information regarding copyright ownership.
- \* The ASF licenses this file to You under the Apache License, Version 2.0
- \* (the "License"); you may not use this file except in compliance with

\* the License. You may obtain a copy of the License at

- \*
- \* http://www.apache.org/licenses/LICENSE-2.0
- \*
- \* Unless required by applicable law or agreed to in writing, software
- \* distributed under the License is distributed on an "AS IS" BASIS,
- \* WITHOUT WARRANTIES OR CONDITIONS OF ANY KIND, either express or implied.
- \* See the License for the specific language governing permissions and
- \* limitations under the License.

\*/

Found in path(s):

\* /opt/cola/permits/1000749902\_1651084404.0/0/commons-digester-1-8-sourcesjar/org/apache/commons/digester/substitution/VariableSubstitutor.java No license file was found, but licenses were detected in source scan.

/\* \$Id: ObjectParamRule.java 471661 2006-11-06 08:09:25Z skitching \$ \*

\* Licensed to the Apache Software Foundation (ASF) under one or more

\* contributor license agreements. See the NOTICE file distributed with

\* this work for additional information regarding copyright ownership.

\* The ASF licenses this file to You under the Apache License, Version 2.0

\* (the "License"); you may not use this file except in compliance with

- \* the License. You may obtain a copy of the License at
- \*

\* http://www.apache.org/licenses/LICENSE-2.0

\*

\* Unless required by applicable law or agreed to in writing, software

\* distributed under the License is distributed on an "AS IS" BASIS,

\* WITHOUT WARRANTIES OR CONDITIONS OF ANY KIND, either express or implied.

- \* See the License for the specific language governing permissions and
- \* limitations under the License.

\*/

Found in path(s):

\* /opt/cola/permits/1000749902\_1651084404.0/0/commons-digester-1-8-sourcesjar/org/apache/commons/digester/ObjectParamRule.java No license file was found, but licenses were detected in source scan.

/\* \$Id: DigesterLoader.java 471661 2006-11-06 08:09:25Z skitching \$ \*

\* Licensed to the Apache Software Foundation (ASF) under one or more

\* contributor license agreements. See the NOTICE file distributed with

\* this work for additional information regarding copyright ownership.

\* The ASF licenses this file to You under the Apache License, Version 2.0

- \* (the "License"); you may not use this file except in compliance with
- \* the License. You may obtain a copy of the License at
- \*
- \* http://www.apache.org/licenses/LICENSE-2.0
- \*
- \* Unless required by applicable law or agreed to in writing, software
- \* distributed under the License is distributed on an "AS IS" BASIS,
- \* WITHOUT WARRANTIES OR CONDITIONS OF ANY KIND, either express or implied.
- \* See the License for the specific language governing permissions and
- \* limitations under the License.

\*/

Found in path(s):

\* /opt/cola/permits/1000749902\_1651084404.0/0/commons-digester-1-8-sourcesjar/org/apache/commons/digester/xmlrules/DigesterLoader.java

# **1.255 log4j-over-slf4j 1.7.32**

### **1.255.1 Available under license :**

No license file was found, but licenses were detected in source scan.

<url>http://www.apache.org/licenses/LICENSE-2.0.txt</url>

Found in path(s):

\* /opt/cola/permits/1198379913\_1630347367.42/0/log4j-over-slf4j-1-7-32-jar/META-INF/maven/org.slf4j/log4jover-slf4j/pom.xml

# **1.256 aws-java-sdk-xray 1.12.381**

## **1.256.1 Available under license :**

Apache-2.0

# **1.257 aws-java-sdk-connectparticipant**

## **1.12.381**

### **1.257.1 Available under license :**

Apache-2.0

# **1.258 aws-java-sdk-**

## **kinesisvideowebrtcstorage 1.12.377**

### **1.258.1 Available under license :**

Apache-2.0

# **1.259 aws-java-sdk-elastictranscoder 1.11.820**

## **1.259.1 Available under license :**

No license file was found, but licenses were detected in source scan.

/\*

\* Copyright 2015-2020 Amazon.com, Inc. or its affiliates. All Rights Reserved.

\*

\* Licensed under the Apache License, Version 2.0 (the "License"). You may not use this file except in compliance with

\* the License. A copy of the License is located at

\*

\* http://aws.amazon.com/apache2.0

\*

\* or in the "license" file accompanying this file. This file is distributed on an "AS IS" BASIS, WITHOUT WARRANTIES OR

\* CONDITIONS OF ANY KIND, either express or implied. See the License for the specific language governing permissions

\* and limitations under the License.

\*/

Found in path(s):

\* /opt/cola/permits/1705119980\_1686095764.0893779/0/aws-java-sdk-elastictranscoder-1-11-820-sources-1 jar/com/amazonaws/services/elastictranscoder/model/transform/PlayReadyDrmJsonUnmarshaller.java

\* /opt/cola/permits/1705119980\_1686095764.0893779/0/aws-java-sdk-elastictranscoder-1-11-820-sources-1 jar/com/amazonaws/services/elastictranscoder/model/ListPipelinesRequest.java

\* /opt/cola/permits/1705119980\_1686095764.0893779/0/aws-java-sdk-elastictranscoder-1-11-820-sources-1 jar/com/amazonaws/services/elastictranscoder/AmazonElasticTranscoderAsyncClientBuilder.java

\* /opt/cola/permits/1705119980\_1686095764.0893779/0/aws-java-sdk-elastictranscoder-1-11-820-sources-1 jar/com/amazonaws/services/elastictranscoder/model/CreateJobOutput.java

\* /opt/cola/permits/1705119980\_1686095764.0893779/0/aws-java-sdk-elastictranscoder-1-11-820-sources-1 jar/com/amazonaws/services/elastictranscoder/model/CreatePipelineRequest.java

\* /opt/cola/permits/1705119980\_1686095764.0893779/0/aws-java-sdk-elastictranscoder-1-11-820-sources-1 jar/com/amazonaws/services/elastictranscoder/model/Warning.java

\* /opt/cola/permits/1705119980\_1686095764.0893779/0/aws-java-sdk-elastictranscoder-1-11-820-sources-1 jar/com/amazonaws/services/elastictranscoder/model/JobAlbumArt.java

\* /opt/cola/permits/1705119980\_1686095764.0893779/0/aws-java-sdk-elastictranscoder-1-11-820-sources-1 jar/com/amazonaws/services/elastictranscoder/AmazonElasticTranscoderClientBuilder.java

\* /opt/cola/permits/1705119980\_1686095764.0893779/0/aws-java-sdk-elastictranscoder-1-11-820-sources-1 jar/com/amazonaws/services/elastictranscoder/model/Timing.java

\* /opt/cola/permits/1705119980\_1686095764.0893779/0/aws-java-sdk-elastictranscoder-1-11-820-sources-1 jar/com/amazonaws/services/elastictranscoder/model/transform/PlaylistJsonUnmarshaller.java

\* /opt/cola/permits/1705119980\_1686095764.0893779/0/aws-java-sdk-elastictranscoder-1-11-820-sources-1 jar/com/amazonaws/services/elastictranscoder/model/transform/TestRoleRequestMarshaller.java

\* /opt/cola/permits/1705119980\_1686095764.0893779/0/aws-java-sdk-elastictranscoder-1-11-820-sources-1 jar/com/amazonaws/services/elastictranscoder/model/DeletePresetResult.java

\* /opt/cola/permits/1705119980\_1686095764.0893779/0/aws-java-sdk-elastictranscoder-1-11-820-sources-1 jar/com/amazonaws/services/elastictranscoder/model/ListJobsByStatusRequest.java

\* /opt/cola/permits/1705119980\_1686095764.0893779/0/aws-java-sdk-elastictranscoder-1-11-820-sources-1 jar/com/amazonaws/services/elastictranscoder/model/transform/ListJobsByPipelineRequestProtocolMarshaller.java \* /opt/cola/permits/1705119980\_1686095764.0893779/0/aws-java-sdk-elastictranscoder-1-11-820-sources-1 jar/com/amazonaws/services/elastictranscoder/model/transform/ReadPresetResultJsonUnmarshaller.java

\* /opt/cola/permits/1705119980\_1686095764.0893779/0/aws-java-sdk-elastictranscoder-1-11-820-sources-1 jar/com/amazonaws/services/elastictranscoder/model/transform/TimingJsonUnmarshaller.java

\* /opt/cola/permits/1705119980\_1686095764.0893779/0/aws-java-sdk-elastictranscoder-1-11-820-sources-1 jar/com/amazonaws/services/elastictranscoder/model/VideoParameters.java

\* /opt/cola/permits/1705119980\_1686095764.0893779/0/aws-java-sdk-elastictranscoder-1-11-820-sources-1 jar/com/amazonaws/services/elastictranscoder/model/CreatePresetResult.java

\* /opt/cola/permits/1705119980\_1686095764.0893779/0/aws-java-sdk-elastictranscoder-1-11-820-sources-1 jar/com/amazonaws/services/elastictranscoder/model/transform/AudioParametersMarshaller.java

\* /opt/cola/permits/1705119980\_1686095764.0893779/0/aws-java-sdk-elastictranscoder-1-11-820-sources-1 jar/com/amazonaws/services/elastictranscoder/model/transform/InputCaptionsJsonUnmarshaller.java

\* /opt/cola/permits/1705119980\_1686095764.0893779/0/aws-java-sdk-elastictranscoder-1-11-820-sources-1 jar/com/amazonaws/services/elastictranscoder/model/transform/TimeSpanJsonUnmarshaller.java

\* /opt/cola/permits/1705119980\_1686095764.0893779/0/aws-java-sdk-elastictranscoder-1-11-820-sources-1 jar/com/amazonaws/services/elastictranscoder/model/InternalServiceException.java

\* /opt/cola/permits/1705119980\_1686095764.0893779/0/aws-java-sdk-elastictranscoder-1-11-820-sources-1 jar/com/amazonaws/services/elastictranscoder/model/IncompatibleVersionException.java

\* /opt/cola/permits/1705119980\_1686095764.0893779/0/aws-java-sdk-elastictranscoder-1-11-820-sources-1 jar/com/amazonaws/services/elastictranscoder/model/transform/JobOutputJsonUnmarshaller.java

\* /opt/cola/permits/1705119980\_1686095764.0893779/0/aws-java-sdk-elastictranscoder-1-11-820-sources-1 jar/com/amazonaws/services/elastictranscoder/model/transform/PresetWatermarkJsonUnmarshaller.java

\* /opt/cola/permits/1705119980\_1686095764.0893779/0/aws-java-sdk-elastictranscoder-1-11-820-sources-1 jar/com/amazonaws/services/elastictranscoder/model/UpdatePipelineNotificationsResult.java

\* /opt/cola/permits/1705119980\_1686095764.0893779/0/aws-java-sdk-elastictranscoder-1-11-820-sources-1 jar/com/amazonaws/services/elastictranscoder/model/DeletePipelineResult.java

\* /opt/cola/permits/1705119980\_1686095764.0893779/0/aws-java-sdk-elastictranscoder-1-11-820-sources-1 jar/com/amazonaws/services/elastictranscoder/model/transform/PipelineJsonUnmarshaller.java

\* /opt/cola/permits/1705119980\_1686095764.0893779/0/aws-java-sdk-elastictranscoder-1-11-820-sources-1 jar/com/amazonaws/services/elastictranscoder/model/transform/PipelineOutputConfigMarshaller.java

\* /opt/cola/permits/1705119980\_1686095764.0893779/0/aws-java-sdk-elastictranscoder-1-11-820-sources-1 jar/com/amazonaws/services/elastictranscoder/model/transform/JobInputJsonUnmarshaller.java

\* /opt/cola/permits/1705119980\_1686095764.0893779/0/aws-java-sdk-elastictranscoder-1-11-820-sources-1 jar/com/amazonaws/services/elastictranscoder/model/CancelJobRequest.java

\* /opt/cola/permits/1705119980\_1686095764.0893779/0/aws-java-sdk-elastictranscoder-1-11-820-sources-1 jar/com/amazonaws/services/elastictranscoder/model/UpdatePipelineStatusRequest.java

\* /opt/cola/permits/1705119980\_1686095764.0893779/0/aws-java-sdk-elastictranscoder-1-11-820-sources-1 jar/com/amazonaws/services/elastictranscoder/model/PresetWatermark.java

\* /opt/cola/permits/1705119980\_1686095764.0893779/0/aws-java-sdk-elastictranscoder-1-11-820-sources-1 jar/com/amazonaws/services/elastictranscoder/model/JobWatermark.java

\* /opt/cola/permits/1705119980\_1686095764.0893779/0/aws-java-sdk-elastictranscoder-1-11-820-sources-1 jar/com/amazonaws/services/elastictranscoder/model/transform/CreateJobPlaylistJsonUnmarshaller.java

\* /opt/cola/permits/1705119980\_1686095764.0893779/0/aws-java-sdk-elastictranscoder-1-11-820-sources-1 jar/com/amazonaws/services/elastictranscoder/model/transform/HlsContentProtectionJsonUnmarshaller.java \* /opt/cola/permits/1705119980\_1686095764.0893779/0/aws-java-sdk-elastictranscoder-1-11-820-sources-1 jar/com/amazonaws/services/elastictranscoder/model/transform/LimitExceededExceptionUnmarshaller.java \* /opt/cola/permits/1705119980\_1686095764.0893779/0/aws-java-sdk-elastictranscoder-1-11-820-sources-1 jar/com/amazonaws/services/elastictranscoder/model/transform/CreatePipelineResultJsonUnmarshaller.java \* /opt/cola/permits/1705119980\_1686095764.0893779/0/aws-java-sdk-elastictranscoder-1-11-820-sources-1 jar/com/amazonaws/services/elastictranscoder/model/transform/ListJobsByStatusRequestMarshaller.java \* /opt/cola/permits/1705119980\_1686095764.0893779/0/aws-java-sdk-elastictranscoder-1-11-820-sources-1 jar/com/amazonaws/services/elastictranscoder/model/transform/ReadJobRequestProtocolMarshaller.java \* /opt/cola/permits/1705119980\_1686095764.0893779/0/aws-java-sdk-elastictranscoder-1-11-820-sources-1 jar/com/amazonaws/services/elastictranscoder/model/DeletePipelineRequest.java \* /opt/cola/permits/1705119980\_1686095764.0893779/0/aws-java-sdk-elastictranscoder-1-11-820-sources-1 jar/com/amazonaws/services/elastictranscoder/model/AccessDeniedException.java \* /opt/cola/permits/1705119980\_1686095764.0893779/0/aws-java-sdk-elastictranscoder-1-11-820-sources-1 jar/com/amazonaws/services/elastictranscoder/model/ListJobsByStatusResult.java \* /opt/cola/permits/1705119980\_1686095764.0893779/0/aws-java-sdk-elastictranscoder-1-11-820-sources-1 jar/com/amazonaws/services/elastictranscoder/model/transform/VideoParametersJsonUnmarshaller.java \* /opt/cola/permits/1705119980\_1686095764.0893779/0/aws-java-sdk-elastictranscoder-1-11-820-sources-1 jar/com/amazonaws/services/elastictranscoder/model/transform/PermissionJsonUnmarshaller.java \* /opt/cola/permits/1705119980\_1686095764.0893779/0/aws-java-sdk-elastictranscoder-1-11-820-sources-1 jar/com/amazonaws/services/elastictranscoder/model/transform/CaptionFormatMarshaller.java \* /opt/cola/permits/1705119980\_1686095764.0893779/0/aws-java-sdk-elastictranscoder-1-11-820-sources-1 jar/com/amazonaws/services/elastictranscoder/model/transform/ReadJobRequestMarshaller.java \* /opt/cola/permits/1705119980\_1686095764.0893779/0/aws-java-sdk-elastictranscoder-1-11-820-sources-1 jar/com/amazonaws/services/elastictranscoder/model/transform/UpdatePipelineStatusRequestMarshaller.java \* /opt/cola/permits/1705119980\_1686095764.0893779/0/aws-java-sdk-elastictranscoder-1-11-820-sources-1 jar/com/amazonaws/services/elastictranscoder/model/transform/AccessDeniedExceptionUnmarshaller.java \* /opt/cola/permits/1705119980\_1686095764.0893779/0/aws-java-sdk-elastictranscoder-1-11-820-sources-1 jar/com/amazonaws/services/elastictranscoder/model/transform/CancelJobRequestMarshaller.java \* /opt/cola/permits/1705119980\_1686095764.0893779/0/aws-java-sdk-elastictranscoder-1-11-820-sources-1 jar/com/amazonaws/services/elastictranscoder/model/transform/UpdatePipelineRequestProtocolMarshaller.java \* /opt/cola/permits/1705119980\_1686095764.0893779/0/aws-java-sdk-elastictranscoder-1-11-820-sources-1 jar/com/amazonaws/services/elastictranscoder/model/transform/JobJsonUnmarshaller.java \* /opt/cola/permits/1705119980\_1686095764.0893779/0/aws-java-sdk-elastictranscoder-1-11-820-sources-1 jar/com/amazonaws/services/elastictranscoder/model/transform/EncryptionMarshaller.java \* /opt/cola/permits/1705119980\_1686095764.0893779/0/aws-java-sdk-elastictranscoder-1-11-820-sources-1 jar/com/amazonaws/services/elastictranscoder/model/InputCaptions.java \* /opt/cola/permits/1705119980\_1686095764.0893779/0/aws-java-sdk-elastictranscoder-1-11-820-sources-1 jar/com/amazonaws/services/elastictranscoder/model/transform/ListPipelinesRequestProtocolMarshaller.java \* /opt/cola/permits/1705119980\_1686095764.0893779/0/aws-java-sdk-elastictranscoder-1-11-820-sources-1 jar/com/amazonaws/services/elastictranscoder/model/transform/WarningMarshaller.java \* /opt/cola/permits/1705119980\_1686095764.0893779/0/aws-java-sdk-elastictranscoder-1-11-820-sources-1 jar/com/amazonaws/services/elastictranscoder/model/transform/ReadPipelineRequestMarshaller.java \* /opt/cola/permits/1705119980\_1686095764.0893779/0/aws-java-sdk-elastictranscoder-1-11-820-sources-1 jar/com/amazonaws/services/elastictranscoder/model/ResourceInUseException.java

\* /opt/cola/permits/1705119980\_1686095764.0893779/0/aws-java-sdk-elastictranscoder-1-11-820-sources-1 jar/com/amazonaws/services/elastictranscoder/model/transform/JobOutputMarshaller.java

\* /opt/cola/permits/1705119980\_1686095764.0893779/0/aws-java-sdk-elastictranscoder-1-11-820-sources-1 jar/com/amazonaws/services/elastictranscoder/model/CreatePresetRequest.java

\* /opt/cola/permits/1705119980\_1686095764.0893779/0/aws-java-sdk-elastictranscoder-1-11-820-sources-1 jar/com/amazonaws/services/elastictranscoder/model/transform/UpdatePipelineStatusRequestProtocolMarshaller.jav a

\* /opt/cola/permits/1705119980\_1686095764.0893779/0/aws-java-sdk-elastictranscoder-1-11-820-sources-1 jar/com/amazonaws/services/elastictranscoder/model/ValidationException.java

\* /opt/cola/permits/1705119980\_1686095764.0893779/0/aws-java-sdk-elastictranscoder-1-11-820-sources-1 jar/com/amazonaws/services/elastictranscoder/model/transform/UpdatePipelineNotificationsRequestProtocolMarsha ller.java

\* /opt/cola/permits/1705119980\_1686095764.0893779/0/aws-java-sdk-elastictranscoder-1-11-820-sources-1 jar/com/amazonaws/services/elastictranscoder/model/transform/CreatePresetRequestMarshaller.java

\* /opt/cola/permits/1705119980\_1686095764.0893779/0/aws-java-sdk-elastictranscoder-1-11-820-sources-1-

jar/com/amazonaws/services/elastictranscoder/model/transform/ThumbnailsJsonUnmarshaller.java

\* /opt/cola/permits/1705119980\_1686095764.0893779/0/aws-java-sdk-elastictranscoder-1-11-820-sources-1 jar/com/amazonaws/services/elastictranscoder/model/transform/CreatePresetResultJsonUnmarshaller.java

\* /opt/cola/permits/1705119980\_1686095764.0893779/0/aws-java-sdk-elastictranscoder-1-11-820-sources-1 jar/com/amazonaws/services/elastictranscoder/model/PlayReadyDrm.java

\* /opt/cola/permits/1705119980\_1686095764.0893779/0/aws-java-sdk-elastictranscoder-1-11-820-sources-1 jar/com/amazonaws/services/elastictranscoder/model/transform/HlsContentProtectionMarshaller.java

\* /opt/cola/permits/1705119980\_1686095764.0893779/0/aws-java-sdk-elastictranscoder-1-11-820-sources-1 jar/com/amazonaws/services/elastictranscoder/AbstractAmazonElasticTranscoder.java

\* /opt/cola/permits/1705119980\_1686095764.0893779/0/aws-java-sdk-elastictranscoder-1-11-820-sources-1 jar/com/amazonaws/services/elastictranscoder/model/transform/ValidationExceptionUnmarshaller.java

\* /opt/cola/permits/1705119980\_1686095764.0893779/0/aws-java-sdk-elastictranscoder-1-11-820-sources-1 jar/com/amazonaws/services/elastictranscoder/model/ReadPipelineResult.java

\* /opt/cola/permits/1705119980\_1686095764.0893779/0/aws-java-sdk-elastictranscoder-1-11-820-sources-1 jar/com/amazonaws/services/elastictranscoder/model/Encryption.java

\* /opt/cola/permits/1705119980\_1686095764.0893779/0/aws-java-sdk-elastictranscoder-1-11-820-sources-1 jar/com/amazonaws/services/elastictranscoder/model/transform/CancelJobRequestProtocolMarshaller.java

\* /opt/cola/permits/1705119980\_1686095764.0893779/0/aws-java-sdk-elastictranscoder-1-11-820-sources-1 jar/com/amazonaws/services/elastictranscoder/model/CaptionSource.java

\* /opt/cola/permits/1705119980\_1686095764.0893779/0/aws-java-sdk-elastictranscoder-1-11-820-sources-1 jar/com/amazonaws/services/elastictranscoder/package-info.java

\* /opt/cola/permits/1705119980\_1686095764.0893779/0/aws-java-sdk-elastictranscoder-1-11-820-sources-1 jar/com/amazonaws/services/elastictranscoder/model/transform/PermissionMarshaller.java

\* /opt/cola/permits/1705119980\_1686095764.0893779/0/aws-java-sdk-elastictranscoder-1-11-820-sources-1 jar/com/amazonaws/services/elastictranscoder/model/transform/WarningJsonUnmarshaller.java

\* /opt/cola/permits/1705119980\_1686095764.0893779/0/aws-java-sdk-elastictranscoder-1-11-820-sources-1 jar/com/amazonaws/services/elastictranscoder/model/transform/UpdatePipelineNotificationsResultJsonUnmarshalle r.java

\* /opt/cola/permits/1705119980\_1686095764.0893779/0/aws-java-sdk-elastictranscoder-1-11-820-sources-1 jar/com/amazonaws/services/elastictranscoder/model/transform/DeletePipelineRequestProtocolMarshaller.java

\* /opt/cola/permits/1705119980\_1686095764.0893779/0/aws-java-sdk-elastictranscoder-1-11-820-sources-1 jar/com/amazonaws/services/elastictranscoder/model/PipelineOutputConfig.java

\* /opt/cola/permits/1705119980\_1686095764.0893779/0/aws-java-sdk-elastictranscoder-1-11-820-sources-1 jar/com/amazonaws/services/elastictranscoder/model/CreateJobPlaylist.java

jar/com/amazonaws/services/elastictranscoder/model/ReadJobRequest.java

\* /opt/cola/permits/1705119980\_1686095764.0893779/0/aws-java-sdk-elastictranscoder-1-11-820-sources-1 jar/com/amazonaws/services/elastictranscoder/model/transform/CreateJobOutputMarshaller.java

\* /opt/cola/permits/1705119980\_1686095764.0893779/0/aws-java-sdk-elastictranscoder-1-11-820-sources-1 jar/com/amazonaws/services/elastictranscoder/model/UpdatePipelineResult.java

\* /opt/cola/permits/1705119980\_1686095764.0893779/0/aws-java-sdk-elastictranscoder-1-11-820-sources-1 jar/com/amazonaws/services/elastictranscoder/model/transform/InputCaptionsMarshaller.java

\* /opt/cola/permits/1705119980\_1686095764.0893779/0/aws-java-sdk-elastictranscoder-1-11-820-sources-1 jar/com/amazonaws/services/elastictranscoder/model/transform/JobInputMarshaller.java

\* /opt/cola/permits/1705119980\_1686095764.0893779/0/aws-java-sdk-elastictranscoder-1-11-820-sources-1 jar/com/amazonaws/services/elastictranscoder/model/ReadJobResult.java

\* /opt/cola/permits/1705119980\_1686095764.0893779/0/aws-java-sdk-elastictranscoder-1-11-820-sources-1 jar/com/amazonaws/services/elastictranscoder/model/transform/ListPresetsRequestMarshaller.java

\* /opt/cola/permits/1705119980\_1686095764.0893779/0/aws-java-sdk-elastictranscoder-1-11-820-sources-1 jar/com/amazonaws/services/elastictranscoder/model/transform/TestRoleRequestProtocolMarshaller.java

\* /opt/cola/permits/1705119980\_1686095764.0893779/0/aws-java-sdk-elastictranscoder-1-11-820-sources-1 jar/com/amazonaws/services/elastictranscoder/model/ListJobsByPipelineResult.java

\* /opt/cola/permits/1705119980\_1686095764.0893779/0/aws-java-sdk-elastictranscoder-1-11-820-sources-1 jar/com/amazonaws/services/elastictranscoder/model/transform/AudioCodecOptionsJsonUnmarshaller.java

\* /opt/cola/permits/1705119980\_1686095764.0893779/0/aws-java-sdk-elastictranscoder-1-11-820-sources-1 jar/com/amazonaws/services/elastictranscoder/model/transform/CaptionSourceMarshaller.java

\* /opt/cola/permits/1705119980\_1686095764.0893779/0/aws-java-sdk-elastictranscoder-1-11-820-sources-1 jar/com/amazonaws/services/elastictranscoder/model/ReadPresetResult.java

\* /opt/cola/permits/1705119980\_1686095764.0893779/0/aws-java-sdk-elastictranscoder-1-11-820-sources-1 jar/com/amazonaws/services/elastictranscoder/model/transform/JobAlbumArtMarshaller.java

\* /opt/cola/permits/1705119980\_1686095764.0893779/0/aws-java-sdk-elastictranscoder-1-11-820-sources-1 jar/com/amazonaws/services/elastictranscoder/model/transform/ListJobsByPipelineResultJsonUnmarshaller.java \* /opt/cola/permits/1705119980\_1686095764.0893779/0/aws-java-sdk-elastictranscoder-1-11-820-sources-1 jar/com/amazonaws/services/elastictranscoder/AbstractAmazonElasticTranscoderAsync.java

\* /opt/cola/permits/1705119980\_1686095764.0893779/0/aws-java-sdk-elastictranscoder-1-11-820-sources-1 jar/com/amazonaws/services/elastictranscoder/AmazonElasticTranscoderAsync.java

\* /opt/cola/permits/1705119980\_1686095764.0893779/0/aws-java-sdk-elastictranscoder-1-11-820-sources-1 jar/com/amazonaws/services/elastictranscoder/model/transform/CreateJobPlaylistMarshaller.java

\* /opt/cola/permits/1705119980\_1686095764.0893779/0/aws-java-sdk-elastictranscoder-1-11-820-sources-1 jar/com/amazonaws/services/elastictranscoder/model/transform/ResourceInUseExceptionUnmarshaller.java

\* /opt/cola/permits/1705119980\_1686095764.0893779/0/aws-java-sdk-elastictranscoder-1-11-820-sources-1 jar/com/amazonaws/services/elastictranscoder/model/transform/ClipMarshaller.java

\* /opt/cola/permits/1705119980\_1686095764.0893779/0/aws-java-sdk-elastictranscoder-1-11-820-sources-1 jar/com/amazonaws/services/elastictranscoder/model/transform/IncompatibleVersionExceptionUnmarshaller.java \* /opt/cola/permits/1705119980\_1686095764.0893779/0/aws-java-sdk-elastictranscoder-1-11-820-sources-1 jar/com/amazonaws/services/elastictranscoder/model/DeletePresetRequest.java

\* /opt/cola/permits/1705119980\_1686095764.0893779/0/aws-java-sdk-elastictranscoder-1-11-820-sources-1-

jar/com/amazonaws/services/elastictranscoder/model/transform/PresetJsonUnmarshaller.java

\* /opt/cola/permits/1705119980\_1686095764.0893779/0/aws-java-sdk-elastictranscoder-1-11-820-sources-1 jar/com/amazonaws/services/elastictranscoder/model/TimeSpan.java

\* /opt/cola/permits/1705119980\_1686095764.0893779/0/aws-java-sdk-elastictranscoder-1-11-820-sources-1 jar/com/amazonaws/services/elastictranscoder/model/transform/TimeSpanMarshaller.java

jar/com/amazonaws/services/elastictranscoder/model/Thumbnails.java

\* /opt/cola/permits/1705119980\_1686095764.0893779/0/aws-java-sdk-elastictranscoder-1-11-820-sources-1 jar/com/amazonaws/services/elastictranscoder/model/transform/DeletePresetRequestProtocolMarshaller.java \* /opt/cola/permits/1705119980\_1686095764.0893779/0/aws-java-sdk-elastictranscoder-1-11-820-sources-1 jar/com/amazonaws/services/elastictranscoder/model/ListJobsByPipelineRequest.java

\* /opt/cola/permits/1705119980\_1686095764.0893779/0/aws-java-sdk-elastictranscoder-1-11-820-sources-1 jar/com/amazonaws/services/elastictranscoder/model/transform/CreateJobRequestProtocolMarshaller.java \* /opt/cola/permits/1705119980\_1686095764.0893779/0/aws-java-sdk-elastictranscoder-1-11-820-sources-1-

jar/com/amazonaws/services/elastictranscoder/model/transform/ThumbnailsMarshaller.java

\* /opt/cola/permits/1705119980\_1686095764.0893779/0/aws-java-sdk-elastictranscoder-1-11-820-sources-1 jar/com/amazonaws/services/elastictranscoder/model/Preset.java

\* /opt/cola/permits/1705119980\_1686095764.0893779/0/aws-java-sdk-elastictranscoder-1-11-820-sources-1 jar/com/amazonaws/services/elastictranscoder/model/transform/ListPipelinesRequestMarshaller.java

\* /opt/cola/permits/1705119980\_1686095764.0893779/0/aws-java-sdk-elastictranscoder-1-11-820-sources-1 jar/com/amazonaws/services/elastictranscoder/model/transform/UpdatePipelineStatusResultJsonUnmarshaller.java \* /opt/cola/permits/1705119980\_1686095764.0893779/0/aws-java-sdk-elastictranscoder-1-11-820-sources-1-

jar/com/amazonaws/services/elastictranscoder/waiters/AmazonElasticTranscoderWaiters.java

\* /opt/cola/permits/1705119980\_1686095764.0893779/0/aws-java-sdk-elastictranscoder-1-11-820-sources-1 jar/com/amazonaws/services/elastictranscoder/model/Permission.java

\* /opt/cola/permits/1705119980\_1686095764.0893779/0/aws-java-sdk-elastictranscoder-1-11-820-sources-1 jar/com/amazonaws/services/elastictranscoder/model/transform/ArtworkMarshaller.java

\* /opt/cola/permits/1705119980\_1686095764.0893779/0/aws-java-sdk-elastictranscoder-1-11-820-sources-1 jar/com/amazonaws/services/elastictranscoder/model/transform/ListJobsByStatusRequestProtocolMarshaller.java \* /opt/cola/permits/1705119980\_1686095764.0893779/0/aws-java-sdk-elastictranscoder-1-11-820-sources-1 jar/com/amazonaws/services/elastictranscoder/model/transform/ListJobsByStatusResultJsonUnmarshaller.java \* /opt/cola/permits/1705119980\_1686095764.0893779/0/aws-java-sdk-elastictranscoder-1-11-820-sources-1 jar/com/amazonaws/services/elastictranscoder/model/transform/TimingMarshaller.java

\* /opt/cola/permits/1705119980\_1686095764.0893779/0/aws-java-sdk-elastictranscoder-1-11-820-sources-1 jar/com/amazonaws/services/elastictranscoder/model/transform/PlaylistMarshaller.java

\* /opt/cola/permits/1705119980\_1686095764.0893779/0/aws-java-sdk-elastictranscoder-1-11-820-sources-1 jar/com/amazonaws/services/elastictranscoder/model/transform/DetectedPropertiesJsonUnmarshaller.java

\* /opt/cola/permits/1705119980\_1686095764.0893779/0/aws-java-sdk-elastictranscoder-1-11-820-sources-1 jar/com/amazonaws/services/elastictranscoder/model/transform/CreateJobRequestMarshaller.java

\* /opt/cola/permits/1705119980\_1686095764.0893779/0/aws-java-sdk-elastictranscoder-1-11-820-sources-1 jar/com/amazonaws/services/elastictranscoder/model/transform/ReadPipelineRequestProtocolMarshaller.java \* /opt/cola/permits/1705119980\_1686095764.0893779/0/aws-java-sdk-elastictranscoder-1-11-820-sources-1-

jar/com/amazonaws/services/elastictranscoder/model/transform/CaptionFormatJsonUnmarshaller.java \* /opt/cola/permits/1705119980\_1686095764.0893779/0/aws-java-sdk-elastictranscoder-1-11-820-sources-1 jar/com/amazonaws/services/elastictranscoder/waiters/JobComplete.java

\* /opt/cola/permits/1705119980\_1686095764.0893779/0/aws-java-sdk-elastictranscoder-1-11-820-sources-1 jar/com/amazonaws/services/elastictranscoder/model/UpdatePipelineStatusResult.java

\* /opt/cola/permits/1705119980\_1686095764.0893779/0/aws-java-sdk-elastictranscoder-1-11-820-sources-1 jar/com/amazonaws/services/elastictranscoder/model/transform/CreateJobOutputJsonUnmarshaller.java

\* /opt/cola/permits/1705119980\_1686095764.0893779/0/aws-java-sdk-elastictranscoder-1-11-820-sources-1 jar/com/amazonaws/services/elastictranscoder/model/transform/DeletePresetRequestMarshaller.java

\* /opt/cola/permits/1705119980\_1686095764.0893779/0/aws-java-sdk-elastictranscoder-1-11-820-sources-1 jar/com/amazonaws/services/elastictranscoder/model/TestRoleResult.java

jar/com/amazonaws/services/elastictranscoder/model/HlsContentProtection.java

\* /opt/cola/permits/1705119980\_1686095764.0893779/0/aws-java-sdk-elastictranscoder-1-11-820-sources-1 jar/com/amazonaws/services/elastictranscoder/model/Playlist.java

\* /opt/cola/permits/1705119980\_1686095764.0893779/0/aws-java-sdk-elastictranscoder-1-11-820-sources-1 jar/com/amazonaws/services/elastictranscoder/model/transform/JobMarshaller.java

\* /opt/cola/permits/1705119980\_1686095764.0893779/0/aws-java-sdk-elastictranscoder-1-11-820-sources-1 jar/com/amazonaws/services/elastictranscoder/model/transform/PresetWatermarkMarshaller.java

\* /opt/cola/permits/1705119980\_1686095764.0893779/0/aws-java-sdk-elastictranscoder-1-11-820-sources-1 jar/com/amazonaws/services/elastictranscoder/model/transform/PresetMarshaller.java

\* /opt/cola/permits/1705119980\_1686095764.0893779/0/aws-java-sdk-elastictranscoder-1-11-820-sources-1 jar/com/amazonaws/services/elastictranscoder/model/CreatePipelineResult.java

\* /opt/cola/permits/1705119980\_1686095764.0893779/0/aws-java-sdk-elastictranscoder-1-11-820-sources-1 jar/com/amazonaws/services/elastictranscoder/AmazonElasticTranscoderClient.java

\* /opt/cola/permits/1705119980\_1686095764.0893779/0/aws-java-sdk-elastictranscoder-1-11-820-sources-1 jar/com/amazonaws/services/elastictranscoder/model/transform/PipelineOutputConfigJsonUnmarshaller.java \* /opt/cola/permits/1705119980\_1686095764.0893779/0/aws-java-sdk-elastictranscoder-1-11-820-sources-1 jar/com/amazonaws/services/elastictranscoder/model/AmazonElasticTranscoderException.java

\* /opt/cola/permits/1705119980\_1686095764.0893779/0/aws-java-sdk-elastictranscoder-1-11-820-sources-1 jar/com/amazonaws/services/elastictranscoder/model/transform/CreatePipelineRequestProtocolMarshaller.java \* /opt/cola/permits/1705119980\_1686095764.0893779/0/aws-java-sdk-elastictranscoder-1-11-820-sources-1-

jar/com/amazonaws/services/elastictranscoder/model/transform/ListPipelinesResultJsonUnmarshaller.java \* /opt/cola/permits/1705119980\_1686095764.0893779/0/aws-java-sdk-elastictranscoder-1-11-820-sources-1 jar/com/amazonaws/services/elastictranscoder/model/CreateJobRequest.java

\* /opt/cola/permits/1705119980\_1686095764.0893779/0/aws-java-sdk-elastictranscoder-1-11-820-sources-1 jar/com/amazonaws/services/elastictranscoder/model/UpdatePipelineNotificationsRequest.java

\* /opt/cola/permits/1705119980\_1686095764.0893779/0/aws-java-sdk-elastictranscoder-1-11-820-sources-1 jar/com/amazonaws/services/elastictranscoder/model/transform/ReadJobResultJsonUnmarshaller.java

\* /opt/cola/permits/1705119980\_1686095764.0893779/0/aws-java-sdk-elastictranscoder-1-11-820-sources-1 jar/com/amazonaws/services/elastictranscoder/model/transform/CreateJobResultJsonUnmarshaller.java

\* /opt/cola/permits/1705119980\_1686095764.0893779/0/aws-java-sdk-elastictranscoder-1-11-820-sources-1 jar/com/amazonaws/services/elastictranscoder/model/transform/NotificationsMarshaller.java

\* /opt/cola/permits/1705119980\_1686095764.0893779/0/aws-java-sdk-elastictranscoder-1-11-820-sources-1 jar/com/amazonaws/services/elastictranscoder/model/transform/CaptionsMarshaller.java

\* /opt/cola/permits/1705119980\_1686095764.0893779/0/aws-java-sdk-elastictranscoder-1-11-820-sources-1 jar/com/amazonaws/services/elastictranscoder/model/transform/ClipJsonUnmarshaller.java

\* /opt/cola/permits/1705119980\_1686095764.0893779/0/aws-java-sdk-elastictranscoder-1-11-820-sources-1 jar/com/amazonaws/services/elastictranscoder/model/transform/ReadPresetRequestMarshaller.java

\* /opt/cola/permits/1705119980\_1686095764.0893779/0/aws-java-sdk-elastictranscoder-1-11-820-sources-1 jar/com/amazonaws/services/elastictranscoder/model/ResourceNotFoundException.java

\* /opt/cola/permits/1705119980\_1686095764.0893779/0/aws-java-sdk-elastictranscoder-1-11-820-sources-1 jar/com/amazonaws/services/elastictranscoder/model/transform/AudioCodecOptionsMarshaller.java

\* /opt/cola/permits/1705119980\_1686095764.0893779/0/aws-java-sdk-elastictranscoder-1-11-820-sources-1 jar/com/amazonaws/services/elastictranscoder/model/transform/CreatePresetRequestProtocolMarshaller.java \* /opt/cola/permits/1705119980\_1686095764.0893779/0/aws-java-sdk-elastictranscoder-1-11-820-sources-1-

jar/com/amazonaws/services/elastictranscoder/model/transform/CaptionSourceJsonUnmarshaller.java

\* /opt/cola/permits/1705119980\_1686095764.0893779/0/aws-java-sdk-elastictranscoder-1-11-820-sources-1 jar/com/amazonaws/services/elastictranscoder/model/JobInput.java

jar/com/amazonaws/services/elastictranscoder/model/transform/ArtworkJsonUnmarshaller.java

\* /opt/cola/permits/1705119980\_1686095764.0893779/0/aws-java-sdk-elastictranscoder-1-11-820-sources-1 jar/com/amazonaws/services/elastictranscoder/model/transform/JobAlbumArtJsonUnmarshaller.java

\* /opt/cola/permits/1705119980\_1686095764.0893779/0/aws-java-sdk-elastictranscoder-1-11-820-sources-1 jar/com/amazonaws/services/elastictranscoder/model/transform/NotificationsJsonUnmarshaller.java

\* /opt/cola/permits/1705119980\_1686095764.0893779/0/aws-java-sdk-elastictranscoder-1-11-820-sources-1 jar/com/amazonaws/services/elastictranscoder/model/Notifications.java

\* /opt/cola/permits/1705119980\_1686095764.0893779/0/aws-java-sdk-elastictranscoder-1-11-820-sources-1 jar/com/amazonaws/services/elastictranscoder/model/JobOutput.java

\* /opt/cola/permits/1705119980\_1686095764.0893779/0/aws-java-sdk-elastictranscoder-1-11-820-sources-1 jar/com/amazonaws/services/elastictranscoder/model/transform/DeletePresetResultJsonUnmarshaller.java \* /opt/cola/permits/1705119980\_1686095764.0893779/0/aws-java-sdk-elastictranscoder-1-11-820-sources-1-

jar/com/amazonaws/services/elastictranscoder/model/transform/JobWatermarkMarshaller.java

\* /opt/cola/permits/1705119980\_1686095764.0893779/0/aws-java-sdk-elastictranscoder-1-11-820-sources-1 jar/com/amazonaws/services/elastictranscoder/model/transform/CreatePipelineRequestMarshaller.java

\* /opt/cola/permits/1705119980\_1686095764.0893779/0/aws-java-sdk-elastictranscoder-1-11-820-sources-1 jar/com/amazonaws/services/elastictranscoder/model/transform/DeletePipelineRequestMarshaller.java

\* /opt/cola/permits/1705119980\_1686095764.0893779/0/aws-java-sdk-elastictranscoder-1-11-820-sources-1 jar/com/amazonaws/services/elastictranscoder/model/transform/TestRoleResultJsonUnmarshaller.java

\* /opt/cola/permits/1705119980\_1686095764.0893779/0/aws-java-sdk-elastictranscoder-1-11-820-sources-1 jar/com/amazonaws/services/elastictranscoder/model/TestRoleRequest.java

\* /opt/cola/permits/1705119980\_1686095764.0893779/0/aws-java-sdk-elastictranscoder-1-11-820-sources-1 jar/com/amazonaws/services/elastictranscoder/model/transform/ListPresetsResultJsonUnmarshaller.java

\* /opt/cola/permits/1705119980\_1686095764.0893779/0/aws-java-sdk-elastictranscoder-1-11-820-sources-1 jar/com/amazonaws/services/elastictranscoder/model/UpdatePipelineRequest.java

\* /opt/cola/permits/1705119980\_1686095764.0893779/0/aws-java-sdk-elastictranscoder-1-11-820-sources-1 jar/com/amazonaws/services/elastictranscoder/model/transform/ListJobsByPipelineRequestMarshaller.java

\* /opt/cola/permits/1705119980\_1686095764.0893779/0/aws-java-sdk-elastictranscoder-1-11-820-sources-1 jar/com/amazonaws/services/elastictranscoder/waiters/ReadJobFunction.java

\* /opt/cola/permits/1705119980\_1686095764.0893779/0/aws-java-sdk-elastictranscoder-1-11-820-sources-1 jar/com/amazonaws/services/elastictranscoder/model/transform/UpdatePipelineNotificationsRequestMarshaller.java \* /opt/cola/permits/1705119980\_1686095764.0893779/0/aws-java-sdk-elastictranscoder-1-11-820-sources-1-

jar/com/amazonaws/services/elastictranscoder/model/AudioParameters.java

\* /opt/cola/permits/1705119980\_1686095764.0893779/0/aws-java-sdk-elastictranscoder-1-11-820-sources-1 jar/com/amazonaws/services/elastictranscoder/model/AudioCodecOptions.java

\* /opt/cola/permits/1705119980\_1686095764.0893779/0/aws-java-sdk-elastictranscoder-1-11-820-sources-1 jar/com/amazonaws/services/elastictranscoder/model/transform/ListPresetsRequestProtocolMarshaller.java

\* /opt/cola/permits/1705119980\_1686095764.0893779/0/aws-java-sdk-elastictranscoder-1-11-820-sources-1 jar/com/amazonaws/services/elastictranscoder/model/Job.java

\* /opt/cola/permits/1705119980\_1686095764.0893779/0/aws-java-sdk-elastictranscoder-1-11-820-sources-1 jar/com/amazonaws/services/elastictranscoder/model/CreateJobResult.java

\* /opt/cola/permits/1705119980\_1686095764.0893779/0/aws-java-sdk-elastictranscoder-1-11-820-sources-1 jar/com/amazonaws/services/elastictranscoder/model/transform/JobWatermarkJsonUnmarshaller.java

\* /opt/cola/permits/1705119980\_1686095764.0893779/0/aws-java-sdk-elastictranscoder-1-11-820-sources-1 jar/com/amazonaws/services/elastictranscoder/model/CaptionFormat.java

\* /opt/cola/permits/1705119980\_1686095764.0893779/0/aws-java-sdk-elastictranscoder-1-11-820-sources-1 jar/com/amazonaws/services/elastictranscoder/model/transform/DetectedPropertiesMarshaller.java

jar/com/amazonaws/services/elastictranscoder/model/transform/CaptionsJsonUnmarshaller.java

\* /opt/cola/permits/1705119980\_1686095764.0893779/0/aws-java-sdk-elastictranscoder-1-11-820-sources-1 jar/com/amazonaws/services/elastictranscoder/model/transform/AudioParametersJsonUnmarshaller.java

\* /opt/cola/permits/1705119980\_1686095764.0893779/0/aws-java-sdk-elastictranscoder-1-11-820-sources-1 jar/com/amazonaws/services/elastictranscoder/model/transform/ReadPresetRequestProtocolMarshaller.java \* /opt/cola/permits/1705119980\_1686095764.0893779/0/aws-java-sdk-elastictranscoder-1-11-820-sources-1 jar/com/amazonaws/services/elastictranscoder/model/Pipeline.java

\* /opt/cola/permits/1705119980\_1686095764.0893779/0/aws-java-sdk-elastictranscoder-1-11-820-sources-1 jar/com/amazonaws/services/elastictranscoder/model/transform/UpdatePipelineRequestMarshaller.java

\* /opt/cola/permits/1705119980\_1686095764.0893779/0/aws-java-sdk-elastictranscoder-1-11-820-sources-1 jar/com/amazonaws/services/elastictranscoder/model/Clip.java

\* /opt/cola/permits/1705119980\_1686095764.0893779/0/aws-java-sdk-elastictranscoder-1-11-820-sources-1 jar/com/amazonaws/services/elastictranscoder/model/transform/VideoParametersMarshaller.java

\* /opt/cola/permits/1705119980\_1686095764.0893779/0/aws-java-sdk-elastictranscoder-1-11-820-sources-1 jar/com/amazonaws/services/elastictranscoder/model/transform/InternalServiceExceptionUnmarshaller.java

\* /opt/cola/permits/1705119980\_1686095764.0893779/0/aws-java-sdk-elastictranscoder-1-11-820-sources-1 jar/com/amazonaws/services/elastictranscoder/model/Captions.java

\* /opt/cola/permits/1705119980\_1686095764.0893779/0/aws-java-sdk-elastictranscoder-1-11-820-sources-1 jar/com/amazonaws/services/elastictranscoder/model/transform/PlayReadyDrmMarshaller.java

\* /opt/cola/permits/1705119980\_1686095764.0893779/0/aws-java-sdk-elastictranscoder-1-11-820-sources-1 jar/com/amazonaws/services/elastictranscoder/model/ListPresetsResult.java

\* /opt/cola/permits/1705119980\_1686095764.0893779/0/aws-java-sdk-elastictranscoder-1-11-820-sources-1 jar/com/amazonaws/services/elastictranscoder/model/transform/CancelJobResultJsonUnmarshaller.java

\* /opt/cola/permits/1705119980\_1686095764.0893779/0/aws-java-sdk-elastictranscoder-1-11-820-sources-1 jar/com/amazonaws/services/elastictranscoder/model/ReadPipelineRequest.java

\* /opt/cola/permits/1705119980\_1686095764.0893779/0/aws-java-sdk-elastictranscoder-1-11-820-sources-1 jar/com/amazonaws/services/elastictranscoder/model/LimitExceededException.java

\* /opt/cola/permits/1705119980\_1686095764.0893779/0/aws-java-sdk-elastictranscoder-1-11-820-sources-1 jar/com/amazonaws/services/elastictranscoder/model/transform/PipelineMarshaller.java

\* /opt/cola/permits/1705119980\_1686095764.0893779/0/aws-java-sdk-elastictranscoder-1-11-820-sources-1 jar/com/amazonaws/services/elastictranscoder/AmazonElasticTranscoderAsyncClient.java

\* /opt/cola/permits/1705119980\_1686095764.0893779/0/aws-java-sdk-elastictranscoder-1-11-820-sources-1 jar/com/amazonaws/services/elastictranscoder/model/transform/UpdatePipelineResultJsonUnmarshaller.java \* /opt/cola/permits/1705119980\_1686095764.0893779/0/aws-java-sdk-elastictranscoder-1-11-820-sources-1-

jar/com/amazonaws/services/elastictranscoder/model/ReadPresetRequest.java

\* /opt/cola/permits/1705119980\_1686095764.0893779/0/aws-java-sdk-elastictranscoder-1-11-820-sources-1 jar/com/amazonaws/services/elastictranscoder/model/ListPipelinesResult.java

\* /opt/cola/permits/1705119980\_1686095764.0893779/0/aws-java-sdk-elastictranscoder-1-11-820-sources-1 jar/com/amazonaws/services/elastictranscoder/model/transform/ResourceNotFoundExceptionUnmarshaller.java \* /opt/cola/permits/1705119980\_1686095764.0893779/0/aws-java-sdk-elastictranscoder-1-11-820-sources-1-

jar/com/amazonaws/services/elastictranscoder/AmazonElasticTranscoder.java

\* /opt/cola/permits/1705119980\_1686095764.0893779/0/aws-java-sdk-elastictranscoder-1-11-820-sources-1 jar/com/amazonaws/services/elastictranscoder/model/CancelJobResult.java

\* /opt/cola/permits/1705119980\_1686095764.0893779/0/aws-java-sdk-elastictranscoder-1-11-820-sources-1 jar/com/amazonaws/services/elastictranscoder/model/transform/EncryptionJsonUnmarshaller.java

\* /opt/cola/permits/1705119980\_1686095764.0893779/0/aws-java-sdk-elastictranscoder-1-11-820-sources-1 jar/com/amazonaws/services/elastictranscoder/model/DetectedProperties.java

jar/com/amazonaws/services/elastictranscoder/model/ListPresetsRequest.java

\* /opt/cola/permits/1705119980\_1686095764.0893779/0/aws-java-sdk-elastictranscoder-1-11-820-sources-1 jar/com/amazonaws/services/elastictranscoder/model/transform/DeletePipelineResultJsonUnmarshaller.java \* /opt/cola/permits/1705119980\_1686095764.0893779/0/aws-java-sdk-elastictranscoder-1-11-820-sources-1 jar/com/amazonaws/services/elastictranscoder/model/transform/ReadPipelineResultJsonUnmarshaller.java \* /opt/cola/permits/1705119980\_1686095764.0893779/0/aws-java-sdk-elastictranscoder-1-11-820-sources-1 jar/com/amazonaws/services/elastictranscoder/model/Artwork.java

# **1.260 jackson 2.15.0**

### **1.260.1 Available under license :**

# Jackson JSON processor

Jackson is a high-performance, Free/Open Source JSON processing library. It was originally written by Tatu Saloranta (tatu.saloranta@iki.fi), and has been in development since 2007. It is currently developed by a community of developers.

## Copyright

Copyright 2007-, Tatu Saloranta (tatu.saloranta@iki.fi)

## Licensing

Jackson 2.x core and extension components are licensed under Apache License 2.0 To find the details that apply to this artifact see the accompanying LICENSE file.

## Credits

A list of contributors may be found from CREDITS(-2.x) file, which is included in some artifacts (usually source distributions); but is always available from the source code management (SCM) system project uses.

> Apache License Version 2.0, January 2004 http://www.apache.org/licenses/

#### TERMS AND CONDITIONS FOR USE, REPRODUCTION, AND DISTRIBUTION

1. Definitions.

 "License" shall mean the terms and conditions for use, reproduction, and distribution as defined by Sections 1 through 9 of this document.

 "Licensor" shall mean the copyright owner or entity authorized by the copyright owner that is granting the License.

 "Legal Entity" shall mean the union of the acting entity and all other entities that control, are controlled by, or are under common control with that entity. For the purposes of this definition, "control" means (i) the power, direct or indirect, to cause the direction or management of such entity, whether by contract or otherwise, or (ii) ownership of fifty percent (50%) or more of the outstanding shares, or (iii) beneficial ownership of such entity.

 "You" (or "Your") shall mean an individual or Legal Entity exercising permissions granted by this License.

 "Source" form shall mean the preferred form for making modifications, including but not limited to software source code, documentation source, and configuration files.

 "Object" form shall mean any form resulting from mechanical transformation or translation of a Source form, including but not limited to compiled object code, generated documentation, and conversions to other media types.

 "Work" shall mean the work of authorship, whether in Source or Object form, made available under the License, as indicated by a copyright notice that is included in or attached to the work (an example is provided in the Appendix below).

 "Derivative Works" shall mean any work, whether in Source or Object form, that is based on (or derived from) the Work and for which the editorial revisions, annotations, elaborations, or other modifications represent, as a whole, an original work of authorship. For the purposes of this License, Derivative Works shall not include works that remain separable from, or merely link (or bind by name) to the interfaces of, the Work and Derivative Works thereof.

 "Contribution" shall mean any work of authorship, including the original version of the Work and any modifications or additions to that Work or Derivative Works thereof, that is intentionally submitted to Licensor for inclusion in the Work by the copyright owner or by an individual or Legal Entity authorized to submit on behalf of the copyright owner. For the purposes of this definition, "submitted" means any form of electronic, verbal, or written communication sent to the Licensor or its representatives, including but not limited to communication on electronic mailing lists, source code control systems, and issue tracking systems that are managed by, or on behalf of, the Licensor for the purpose of discussing and improving the Work, but excluding communication that is conspicuously marked or otherwise designated in writing by the copyright owner as "Not a Contribution."

"Contributor" shall mean Licensor and any individual or Legal Entity

 on behalf of whom a Contribution has been received by Licensor and subsequently incorporated within the Work.

- 2. Grant of Copyright License. Subject to the terms and conditions of this License, each Contributor hereby grants to You a perpetual, worldwide, non-exclusive, no-charge, royalty-free, irrevocable copyright license to reproduce, prepare Derivative Works of, publicly display, publicly perform, sublicense, and distribute the Work and such Derivative Works in Source or Object form.
- 3. Grant of Patent License. Subject to the terms and conditions of this License, each Contributor hereby grants to You a perpetual, worldwide, non-exclusive, no-charge, royalty-free, irrevocable (except as stated in this section) patent license to make, have made, use, offer to sell, sell, import, and otherwise transfer the Work, where such license applies only to those patent claims licensable by such Contributor that are necessarily infringed by their Contribution(s) alone or by combination of their Contribution(s) with the Work to which such Contribution(s) was submitted. If You institute patent litigation against any entity (including a cross-claim or counterclaim in a lawsuit) alleging that the Work or a Contribution incorporated within the Work constitutes direct or contributory patent infringement, then any patent licenses granted to You under this License for that Work shall terminate as of the date such litigation is filed.
- 4. Redistribution. You may reproduce and distribute copies of the Work or Derivative Works thereof in any medium, with or without modifications, and in Source or Object form, provided that You meet the following conditions:
	- (a) You must give any other recipients of the Work or Derivative Works a copy of this License; and
	- (b) You must cause any modified files to carry prominent notices stating that You changed the files; and
	- (c) You must retain, in the Source form of any Derivative Works that You distribute, all copyright, patent, trademark, and attribution notices from the Source form of the Work, excluding those notices that do not pertain to any part of the Derivative Works; and
	- (d) If the Work includes a "NOTICE" text file as part of its distribution, then any Derivative Works that You distribute must include a readable copy of the attribution notices contained within such NOTICE file, excluding those notices that do not pertain to any part of the Derivative Works, in at least one

 of the following places: within a NOTICE text file distributed as part of the Derivative Works; within the Source form or documentation, if provided along with the Derivative Works; or, within a display generated by the Derivative Works, if and wherever such third-party notices normally appear. The contents of the NOTICE file are for informational purposes only and do not modify the License. You may add Your own attribution notices within Derivative Works that You distribute, alongside or as an addendum to the NOTICE text from the Work, provided that such additional attribution notices cannot be construed as modifying the License.

 You may add Your own copyright statement to Your modifications and may provide additional or different license terms and conditions for use, reproduction, or distribution of Your modifications, or for any such Derivative Works as a whole, provided Your use, reproduction, and distribution of the Work otherwise complies with the conditions stated in this License.

- 5. Submission of Contributions. Unless You explicitly state otherwise, any Contribution intentionally submitted for inclusion in the Work by You to the Licensor shall be under the terms and conditions of this License, without any additional terms or conditions. Notwithstanding the above, nothing herein shall supersede or modify the terms of any separate license agreement you may have executed with Licensor regarding such Contributions.
- 6. Trademarks. This License does not grant permission to use the trade names, trademarks, service marks, or product names of the Licensor, except as required for reasonable and customary use in describing the origin of the Work and reproducing the content of the NOTICE file.
- 7. Disclaimer of Warranty. Unless required by applicable law or agreed to in writing, Licensor provides the Work (and each Contributor provides its Contributions) on an "AS IS" BASIS, WITHOUT WARRANTIES OR CONDITIONS OF ANY KIND, either express or implied, including, without limitation, any warranties or conditions of TITLE, NON-INFRINGEMENT, MERCHANTABILITY, or FITNESS FOR A PARTICULAR PURPOSE. You are solely responsible for determining the appropriateness of using or redistributing the Work and assume any risks associated with Your exercise of permissions under this License.
- 8. Limitation of Liability. In no event and under no legal theory, whether in tort (including negligence), contract, or otherwise, unless required by applicable law (such as deliberate and grossly negligent acts) or agreed to in writing, shall any Contributor be liable to You for damages, including any direct, indirect, special, incidental, or consequential damages of any character arising as a

 result of this License or out of the use or inability to use the Work (including but not limited to damages for loss of goodwill, work stoppage, computer failure or malfunction, or any and all other commercial damages or losses), even if such Contributor has been advised of the possibility of such damages.

 9. Accepting Warranty or Additional Liability. While redistributing the Work or Derivative Works thereof, You may choose to offer, and charge a fee for, acceptance of support, warranty, indemnity, or other liability obligations and/or rights consistent with this License. However, in accepting such obligations, You may act only on Your own behalf and on Your sole responsibility, not on behalf of any other Contributor, and only if You agree to indemnify, defend, and hold each Contributor harmless for any liability incurred by, or claims asserted against, such Contributor by reason of your accepting any such warranty or additional liability.

#### END OF TERMS AND CONDITIONS

APPENDIX: How to apply the Apache License to your work.

 To apply the Apache License to your work, attach the following boilerplate notice, with the fields enclosed by brackets "[]" replaced with your own identifying information. (Don't include the brackets!) The text should be enclosed in the appropriate comment syntax for the file format. We also recommend that a file or class name and description of purpose be included on the same "printed page" as the copyright notice for easier identification within third-party archives.

### Copyright [yyyy] [name of copyright owner]

 Licensed under the Apache License, Version 2.0 (the "License"); you may not use this file except in compliance with the License. You may obtain a copy of the License at

http://www.apache.org/licenses/LICENSE-2.0

 Unless required by applicable law or agreed to in writing, software distributed under the License is distributed on an "AS IS" BASIS, WITHOUT WARRANTIES OR CONDITIONS OF ANY KIND, either express or implied. See the License for the specific language governing permissions and limitations under the License.

## **1.261 drop-wizard-metrics 2.0.25**

### **1.261.1 Available under license :**

Apache-2.0

# **1.262 aws-java-sdk-mediaconvert 1.11.820**

### **1.262.1 Available under license :**

No license file was found, but licenses were detected in source scan.

/\*

\* Copyright 2015-2020 Amazon.com, Inc. or its affiliates. All Rights Reserved.

\*

\* Licensed under the Apache License, Version 2.0 (the "License"). You may not use this file except in compliance with

\* the License. A copy of the License is located at

\*

\* http://aws.amazon.com/apache2.0

\*

\* or in the "license" file accompanying this file. This file is distributed on an "AS IS" BASIS, WITHOUT WARRANTIES OR

\* CONDITIONS OF ANY KIND, either express or implied. See the License for the specific language governing permissions

\* and limitations under the License.

\*/

Found in path(s):

\* /opt/cola/permits/1705118842\_1685963040.124387/0/aws-java-sdk-mediaconvert-1-11-820-sources-1 jar/com/amazonaws/services/mediaconvert/model/transform/FileGroupSettingsJsonUnmarshaller.java

\* /opt/cola/permits/1705118842\_1685963040.124387/0/aws-java-sdk-mediaconvert-1-11-820-sources-1 jar/com/amazonaws/services/mediaconvert/model/transform/OpusSettingsMarshaller.java

\* /opt/cola/permits/1705118842\_1685963040.124387/0/aws-java-sdk-mediaconvert-1-11-820-sources-1 jar/com/amazonaws/services/mediaconvert/model/H264SlowPal.java

\* /opt/cola/permits/1705118842\_1685963040.124387/0/aws-java-sdk-mediaconvert-1-11-820-sources-1 jar/com/amazonaws/services/mediaconvert/model/UpdateJobTemplateRequest.java

\* /opt/cola/permits/1705118842\_1685963040.124387/0/aws-java-sdk-mediaconvert-1-11-820-sources-1 jar/com/amazonaws/services/mediaconvert/model/transform/HlsSettingsJsonUnmarshaller.java

\* /opt/cola/permits/1705118842\_1685963040.124387/0/aws-java-sdk-mediaconvert-1-11-820-sources-1 jar/com/amazonaws/services/mediaconvert/model/transform/UpdateQueueResultJsonUnmarshaller.java

\* /opt/cola/permits/1705118842\_1685963040.124387/0/aws-java-sdk-mediaconvert-1-11-820-sources-1 jar/com/amazonaws/services/mediaconvert/model/Deinterlacer.java

\* /opt/cola/permits/1705118842\_1685963040.124387/0/aws-java-sdk-mediaconvert-1-11-820-sources-1 jar/com/amazonaws/services/mediaconvert/model/Commitment.java

\* /opt/cola/permits/1705118842\_1685963040.124387/0/aws-java-sdk-mediaconvert-1-11-820-sources-1 jar/com/amazonaws/services/mediaconvert/model/NoiseReducerSpatialFilterSettings.java

\* /opt/cola/permits/1705118842\_1685963040.124387/0/aws-java-sdk-mediaconvert-1-11-820-sources-1 jar/com/amazonaws/services/mediaconvert/model/transform/HlsEncryptionSettingsJsonUnmarshaller.java

\* /opt/cola/permits/1705118842\_1685963040.124387/0/aws-java-sdk-mediaconvert-1-11-820-sources-1-

jar/com/amazonaws/services/mediaconvert/model/transform/S3EncryptionSettingsJsonUnmarshaller.java

\* /opt/cola/permits/1705118842\_1685963040.124387/0/aws-java-sdk-mediaconvert-1-11-820-sources-1-

jar/com/amazonaws/services/mediaconvert/model/transform/DashIsoEncryptionSettingsJsonUnmarshaller.java

\* /opt/cola/permits/1705118842\_1685963040.124387/0/aws-java-sdk-mediaconvert-1-11-820-sources-1 jar/com/amazonaws/services/mediaconvert/model/Order.java

\* /opt/cola/permits/1705118842\_1685963040.124387/0/aws-java-sdk-mediaconvert-1-11-820-sources-1 jar/com/amazonaws/services/mediaconvert/model/TagResourceRequest.java

\* /opt/cola/permits/1705118842\_1685963040.124387/0/aws-java-sdk-mediaconvert-1-11-820-sources-1 jar/com/amazonaws/services/mediaconvert/model/ListPresetsRequest.java

\* /opt/cola/permits/1705118842\_1685963040.124387/0/aws-java-sdk-mediaconvert-1-11-820-sources-1 jar/com/amazonaws/services/mediaconvert/model/Eac3CodingMode.java

\* /opt/cola/permits/1705118842\_1685963040.124387/0/aws-java-sdk-mediaconvert-1-11-820-sources-1 jar/com/amazonaws/services/mediaconvert/model/AudioLanguageCodeControl.java

\* /opt/cola/permits/1705118842\_1685963040.124387/0/aws-java-sdk-mediaconvert-1-11-820-sources-1 jar/com/amazonaws/services/mediaconvert/model/QueueListBy.java

\* /opt/cola/permits/1705118842\_1685963040.124387/0/aws-java-sdk-mediaconvert-1-11-820-sources-1 jar/com/amazonaws/services/mediaconvert/model/HlsInitializationVectorInManifest.java

\* /opt/cola/permits/1705118842\_1685963040.124387/0/aws-java-sdk-mediaconvert-1-11-820-sources-1 jar/com/amazonaws/services/mediaconvert/model/TeletextDestinationSettings.java

\* /opt/cola/permits/1705118842\_1685963040.124387/0/aws-java-sdk-mediaconvert-1-11-820-sources-1 jar/com/amazonaws/services/mediaconvert/model/transform/PresetMarshaller.java

\* /opt/cola/permits/1705118842\_1685963040.124387/0/aws-java-sdk-mediaconvert-1-11-820-sources-1 jar/com/amazonaws/services/mediaconvert/model/transform/HopDestinationJsonUnmarshaller.java

\* /opt/cola/permits/1705118842\_1685963040.124387/0/aws-java-sdk-mediaconvert-1-11-820-sources-1 jar/com/amazonaws/services/mediaconvert/model/H264ParControl.java

\* /opt/cola/permits/1705118842\_1685963040.124387/0/aws-java-sdk-mediaconvert-1-11-820-sources-1 jar/com/amazonaws/services/mediaconvert/model/H265Settings.java

\* /opt/cola/permits/1705118842\_1685963040.124387/0/aws-java-sdk-mediaconvert-1-11-820-sources-1 jar/com/amazonaws/services/mediaconvert/model/DvbSubSourceSettings.java

\* /opt/cola/permits/1705118842\_1685963040.124387/0/aws-java-sdk-mediaconvert-1-11-820-sources-1 jar/com/amazonaws/services/mediaconvert/model/Mpeg2DynamicSubGop.java

\* /opt/cola/permits/1705118842\_1685963040.124387/0/aws-java-sdk-mediaconvert-1-11-820-sources-1 jar/com/amazonaws/services/mediaconvert/model/transform/UntagResourceRequestMarshaller.java

\* /opt/cola/permits/1705118842\_1685963040.124387/0/aws-java-sdk-mediaconvert-1-11-820-sources-1 jar/com/amazonaws/services/mediaconvert/model/ListJobsRequest.java

\* /opt/cola/permits/1705118842\_1685963040.124387/0/aws-java-sdk-mediaconvert-1-11-820-sources-1 jar/com/amazonaws/services/mediaconvert/model/H264CodecProfile.java

\* /opt/cola/permits/1705118842\_1685963040.124387/0/aws-java-sdk-mediaconvert-1-11-820-sources-1 jar/com/amazonaws/services/mediaconvert/model/Mpeg2GopSizeUnits.java

\* /opt/cola/permits/1705118842\_1685963040.124387/0/aws-java-sdk-mediaconvert-1-11-820-sources-1 jar/com/amazonaws/services/mediaconvert/model/transform/F4vSettingsMarshaller.java

\* /opt/cola/permits/1705118842\_1685963040.124387/0/aws-java-sdk-mediaconvert-1-11-820-sources-1 jar/com/amazonaws/services/mediaconvert/model/GetJobRequest.java

\* /opt/cola/permits/1705118842\_1685963040.124387/0/aws-java-sdk-mediaconvert-1-11-820-sources-1 jar/com/amazonaws/services/mediaconvert/model/StatusUpdateInterval.java

\* /opt/cola/permits/1705118842\_1685963040.124387/0/aws-java-sdk-mediaconvert-1-11-820-sources-1 jar/com/amazonaws/services/mediaconvert/model/transform/GetPresetRequestProtocolMarshaller.java

\* /opt/cola/permits/1705118842\_1685963040.124387/0/aws-java-sdk-mediaconvert-1-11-820-sources-1 jar/com/amazonaws/services/mediaconvert/model/OutputDetail.java

\* /opt/cola/permits/1705118842\_1685963040.124387/0/aws-java-sdk-mediaconvert-1-11-820-sources-1 jar/com/amazonaws/services/mediaconvert/model/DashIsoGroupSettings.java

\* /opt/cola/permits/1705118842\_1685963040.124387/0/aws-java-sdk-mediaconvert-1-11-820-sources-1 jar/com/amazonaws/services/mediaconvert/model/ListJobTemplatesResult.java

\* /opt/cola/permits/1705118842\_1685963040.124387/0/aws-java-sdk-mediaconvert-1-11-820-sources-1 jar/com/amazonaws/services/mediaconvert/model/TimedMetadataInsertion.java

\* /opt/cola/permits/1705118842\_1685963040.124387/0/aws-java-sdk-mediaconvert-1-11-820-sources-1 jar/com/amazonaws/services/mediaconvert/model/transform/CmafGroupSettingsJsonUnmarshaller.java

\* /opt/cola/permits/1705118842\_1685963040.124387/0/aws-java-sdk-mediaconvert-1-11-820-sources-1 jar/com/amazonaws/services/mediaconvert/model/Av1Settings.java

\* /opt/cola/permits/1705118842\_1685963040.124387/0/aws-java-sdk-mediaconvert-1-11-820-sources-1 jar/com/amazonaws/services/mediaconvert/model/Mpeg2RateControlMode.java

\* /opt/cola/permits/1705118842\_1685963040.124387/0/aws-java-sdk-mediaconvert-1-11-820-sources-1 jar/com/amazonaws/services/mediaconvert/model/transform/CaptionDestinationSettingsMarshaller.java

\* /opt/cola/permits/1705118842\_1685963040.124387/0/aws-java-sdk-mediaconvert-1-11-820-sources-1 jar/com/amazonaws/services/mediaconvert/model/transform/OutputChannelMappingMarshaller.java

\* /opt/cola/permits/1705118842\_1685963040.124387/0/aws-java-sdk-mediaconvert-1-11-820-sources-1 jar/com/amazonaws/services/mediaconvert/model/transform/GetJobRequestProtocolMarshaller.java

\* /opt/cola/permits/1705118842\_1685963040.124387/0/aws-java-sdk-mediaconvert-1-11-820-sources-1 jar/com/amazonaws/services/mediaconvert/model/Vp9RateControlMode.java

\* /opt/cola/permits/1705118842\_1685963040.124387/0/aws-java-sdk-mediaconvert-1-11-820-sources-1 jar/com/amazonaws/services/mediaconvert/model/AudioDescription.java

\* /opt/cola/permits/1705118842\_1685963040.124387/0/aws-java-sdk-mediaconvert-1-11-820-sources-1 jar/com/amazonaws/services/mediaconvert/model/HlsCodecSpecification.java

\* /opt/cola/permits/1705118842\_1685963040.124387/0/aws-java-sdk-mediaconvert-1-11-820-sources-1 jar/com/amazonaws/services/mediaconvert/model/CaptionSourceFramerate.java

\* /opt/cola/permits/1705118842\_1685963040.124387/0/aws-java-sdk-mediaconvert-1-11-820-sources-1 jar/com/amazonaws/services/mediaconvert/model/DescribeEndpointsResult.java

\* /opt/cola/permits/1705118842\_1685963040.124387/0/aws-java-sdk-mediaconvert-1-11-820-sources-1 jar/com/amazonaws/services/mediaconvert/model/Mpeg2SpatialAdaptiveQuantization.java

\* /opt/cola/permits/1705118842\_1685963040.124387/0/aws-java-sdk-mediaconvert-1-11-820-sources-1 jar/com/amazonaws/services/mediaconvert/model/transform/CreateQueueRequestMarshaller.java

\* /opt/cola/permits/1705118842\_1685963040.124387/0/aws-java-sdk-mediaconvert-1-11-820-sources-1 jar/com/amazonaws/services/mediaconvert/model/NoiseReducerTemporalFilterSettings.java

\* /opt/cola/permits/1705118842\_1685963040.124387/0/aws-java-sdk-mediaconvert-1-11-820-sources-1 jar/com/amazonaws/services/mediaconvert/model/transform/JobSettingsMarshaller.java

\* /opt/cola/permits/1705118842\_1685963040.124387/0/aws-java-sdk-mediaconvert-1-11-820-sources-1 jar/com/amazonaws/services/mediaconvert/model/transform/GetQueueRequestProtocolMarshaller.java

\* /opt/cola/permits/1705118842\_1685963040.124387/0/aws-java-sdk-mediaconvert-1-11-820-sources-1 jar/com/amazonaws/services/mediaconvert/model/DvbSubtitleBackgroundColor.java

\* /opt/cola/permits/1705118842\_1685963040.124387/0/aws-java-sdk-mediaconvert-1-11-820-sources-1 jar/com/amazonaws/services/mediaconvert/model/Id3Insertion.java

\* /opt/cola/permits/1705118842\_1685963040.124387/0/aws-java-sdk-mediaconvert-1-11-820-sources-1 jar/com/amazonaws/services/mediaconvert/model/Vp9Settings.java

\* /opt/cola/permits/1705118842\_1685963040.124387/0/aws-java-sdk-mediaconvert-1-11-820-sources-1 jar/com/amazonaws/services/mediaconvert/model/transform/VideoPreprocessorMarshaller.java

\* /opt/cola/permits/1705118842\_1685963040.124387/0/aws-java-sdk-mediaconvert-1-11-820-sources-1 jar/com/amazonaws/services/mediaconvert/model/VideoDescription.java

\* /opt/cola/permits/1705118842\_1685963040.124387/0/aws-java-sdk-mediaconvert-1-11-820-sources-1 jar/com/amazonaws/services/mediaconvert/model/MsSmoothAudioDeduplication.java

\* /opt/cola/permits/1705118842\_1685963040.124387/0/aws-java-sdk-mediaconvert-1-11-820-sources-1 jar/com/amazonaws/services/mediaconvert/model/transform/AudioNormalizationSettingsJsonUnmarshaller.java \* /opt/cola/permits/1705118842\_1685963040.124387/0/aws-java-sdk-mediaconvert-1-11-820-sources-1 jar/com/amazonaws/services/mediaconvert/model/AccelerationSettings.java

\* /opt/cola/permits/1705118842\_1685963040.124387/0/aws-java-sdk-mediaconvert-1-11-820-sources-1 jar/com/amazonaws/services/mediaconvert/model/HlsAdditionalManifest.java

\* /opt/cola/permits/1705118842\_1685963040.124387/0/aws-java-sdk-mediaconvert-1-11-820-sources-1 jar/com/amazonaws/services/mediaconvert/model/transform/InputDecryptionSettingsJsonUnmarshaller.java \* /opt/cola/permits/1705118842\_1685963040.124387/0/aws-java-sdk-mediaconvert-1-11-820-sources-1 jar/com/amazonaws/services/mediaconvert/model/ContainerType.java

\* /opt/cola/permits/1705118842\_1685963040.124387/0/aws-java-sdk-mediaconvert-1-11-820-sources-1 jar/com/amazonaws/services/mediaconvert/model/Av1AdaptiveQuantization.java

\* /opt/cola/permits/1705118842\_1685963040.124387/0/aws-java-sdk-mediaconvert-1-11-820-sources-1 jar/com/amazonaws/services/mediaconvert/model/H264DynamicSubGop.java

\* /opt/cola/permits/1705118842\_1685963040.124387/0/aws-java-sdk-mediaconvert-1-11-820-sources-1 jar/com/amazonaws/services/mediaconvert/model/transform/Hdr10MetadataMarshaller.java

\* /opt/cola/permits/1705118842\_1685963040.124387/0/aws-java-sdk-mediaconvert-1-11-820-sources-1 jar/com/amazonaws/services/mediaconvert/model/HlsAdMarkers.java

\* /opt/cola/permits/1705118842\_1685963040.124387/0/aws-java-sdk-mediaconvert-1-11-820-sources-1 jar/com/amazonaws/services/mediaconvert/model/CancelJobRequest.java

\* /opt/cola/permits/1705118842\_1685963040.124387/0/aws-java-sdk-mediaconvert-1-11-820-sources-1-

jar/com/amazonaws/services/mediaconvert/model/transform/DolbyVisionLevel6MetadataJsonUnmarshaller.java

\* /opt/cola/permits/1705118842\_1685963040.124387/0/aws-java-sdk-mediaconvert-1-11-820-sources-1 jar/com/amazonaws/services/mediaconvert/model/HlsEncryptionSettings.java

\* /opt/cola/permits/1705118842\_1685963040.124387/0/aws-java-sdk-mediaconvert-1-11-820-sources-1 jar/com/amazonaws/services/mediaconvert/model/M2tsForceTsVideoEbpOrder.java

\* /opt/cola/permits/1705118842\_1685963040.124387/0/aws-java-sdk-mediaconvert-1-11-820-sources-1 jar/com/amazonaws/services/mediaconvert/model/transform/CmafAdditionalManifestMarshaller.java

\* /opt/cola/permits/1705118842\_1685963040.124387/0/aws-java-sdk-mediaconvert-1-11-820-sources-1 jar/com/amazonaws/services/mediaconvert/model/M2tsSegmentationStyle.java

\* /opt/cola/permits/1705118842\_1685963040.124387/0/aws-java-sdk-mediaconvert-1-11-820-sources-1 jar/com/amazonaws/services/mediaconvert/model/transform/CaptionDescriptionJsonUnmarshaller.java

\* /opt/cola/permits/1705118842\_1685963040.124387/0/aws-java-sdk-mediaconvert-1-11-820-sources-1 jar/com/amazonaws/services/mediaconvert/model/transform/PresetSettingsJsonUnmarshaller.java

\* /opt/cola/permits/1705118842\_1685963040.124387/0/aws-java-sdk-mediaconvert-1-11-820-sources-1 jar/com/amazonaws/services/mediaconvert/model/DeinterlacerMode.java

\* /opt/cola/permits/1705118842\_1685963040.124387/0/aws-java-sdk-mediaconvert-1-11-820-sources-1 jar/com/amazonaws/services/mediaconvert/AWSMediaConvertAsyncClient.java

\* /opt/cola/permits/1705118842\_1685963040.124387/0/aws-java-sdk-mediaconvert-1-11-820-sources-1 jar/com/amazonaws/services/mediaconvert/model/InputFilterEnable.java

\* /opt/cola/permits/1705118842\_1685963040.124387/0/aws-java-sdk-mediaconvert-1-11-820-sources-1 jar/com/amazonaws/services/mediaconvert/model/JobStatus.java

\* /opt/cola/permits/1705118842\_1685963040.124387/0/aws-java-sdk-mediaconvert-1-11-820-sources-1 jar/com/amazonaws/services/mediaconvert/model/MsSmoothEncryptionSettings.java

\* /opt/cola/permits/1705118842\_1685963040.124387/0/aws-java-sdk-mediaconvert-1-11-820-sources-1 jar/com/amazonaws/services/mediaconvert/model/transform/DeinterlacerJsonUnmarshaller.java

\* /opt/cola/permits/1705118842\_1685963040.124387/0/aws-java-sdk-mediaconvert-1-11-820-sources-1 jar/com/amazonaws/services/mediaconvert/model/HlsSegmentControl.java

\* /opt/cola/permits/1705118842\_1685963040.124387/0/aws-java-sdk-mediaconvert-1-11-820-sources-1 jar/com/amazonaws/services/mediaconvert/model/transform/VideoPreprocessorJsonUnmarshaller.java

\* /opt/cola/permits/1705118842\_1685963040.124387/0/aws-java-sdk-mediaconvert-1-11-820-sources-1 jar/com/amazonaws/services/mediaconvert/model/transform/Ac3SettingsMarshaller.java

\* /opt/cola/permits/1705118842\_1685963040.124387/0/aws-java-sdk-mediaconvert-1-11-820-sources-1 jar/com/amazonaws/services/mediaconvert/model/JobTemplateSettings.java

\* /opt/cola/permits/1705118842\_1685963040.124387/0/aws-java-sdk-mediaconvert-1-11-820-sources-1 jar/com/amazonaws/services/mediaconvert/model/transform/VideoSelectorJsonUnmarshaller.java

\* /opt/cola/permits/1705118842\_1685963040.124387/0/aws-java-sdk-mediaconvert-1-11-820-sources-1 jar/com/amazonaws/services/mediaconvert/model/transform/DvbNitSettingsMarshaller.java

\* /opt/cola/permits/1705118842\_1685963040.124387/0/aws-java-sdk-mediaconvert-1-11-820-sources-1 jar/com/amazonaws/services/mediaconvert/model/EmbeddedTerminateCaptions.java

\* /opt/cola/permits/1705118842\_1685963040.124387/0/aws-java-sdk-mediaconvert-1-11-820-sources-1-

- jar/com/amazonaws/services/mediaconvert/model/transform/NexGuardFileMarkerSettingsJsonUnmarshaller.java
- \* /opt/cola/permits/1705118842\_1685963040.124387/0/aws-java-sdk-mediaconvert-1-11-820-sources-1 jar/com/amazonaws/services/mediaconvert/model/DvbTdtSettings.java

\* /opt/cola/permits/1705118842\_1685963040.124387/0/aws-java-sdk-mediaconvert-1-11-820-sources-1 jar/com/amazonaws/services/mediaconvert/model/transform/EndpointMarshaller.java

\* /opt/cola/permits/1705118842\_1685963040.124387/0/aws-java-sdk-mediaconvert-1-11-820-sources-1 jar/com/amazonaws/services/mediaconvert/model/transform/DeleteQueueResultJsonUnmarshaller.java

\* /opt/cola/permits/1705118842\_1685963040.124387/0/aws-java-sdk-mediaconvert-1-11-820-sources-1 jar/com/amazonaws/services/mediaconvert/AbstractAWSMediaConvert.java

\* /opt/cola/permits/1705118842\_1685963040.124387/0/aws-java-sdk-mediaconvert-1-11-820-sources-1 jar/com/amazonaws/services/mediaconvert/model/Endpoint.java

\* /opt/cola/permits/1705118842\_1685963040.124387/0/aws-java-sdk-mediaconvert-1-11-820-sources-1 jar/com/amazonaws/services/mediaconvert/model/transform/Av1SettingsJsonUnmarshaller.java

\* /opt/cola/permits/1705118842\_1685963040.124387/0/aws-java-sdk-mediaconvert-1-11-820-sources-1 jar/com/amazonaws/services/mediaconvert/model/transform/AvailBlankingJsonUnmarshaller.java

\* /opt/cola/permits/1705118842\_1685963040.124387/0/aws-java-sdk-mediaconvert-1-11-820-sources-1 jar/com/amazonaws/services/mediaconvert/model/transform/QueueMarshaller.java

\* /opt/cola/permits/1705118842\_1685963040.124387/0/aws-java-sdk-mediaconvert-1-11-820-sources-1 jar/com/amazonaws/services/mediaconvert/model/CreateJobRequest.java

\* /opt/cola/permits/1705118842\_1685963040.124387/0/aws-java-sdk-mediaconvert-1-11-820-sources-1 jar/com/amazonaws/services/mediaconvert/model/AWSMediaConvertException.java

\* /opt/cola/permits/1705118842\_1685963040.124387/0/aws-java-sdk-mediaconvert-1-11-820-sources-1 jar/com/amazonaws/services/mediaconvert/model/transform/ListQueuesResultJsonUnmarshaller.java

\* /opt/cola/permits/1705118842\_1685963040.124387/0/aws-java-sdk-mediaconvert-1-11-820-sources-1 jar/com/amazonaws/services/mediaconvert/model/transform/CaptionSelectorJsonUnmarshaller.java

\* /opt/cola/permits/1705118842\_1685963040.124387/0/aws-java-sdk-mediaconvert-1-11-820-sources-1 jar/com/amazonaws/services/mediaconvert/model/Mpeg2QualityTuningLevel.java

\* /opt/cola/permits/1705118842\_1685963040.124387/0/aws-java-sdk-mediaconvert-1-11-820-sources-1 jar/com/amazonaws/services/mediaconvert/model/M3u8PcrControl.java

\* /opt/cola/permits/1705118842\_1685963040.124387/0/aws-java-sdk-mediaconvert-1-11-820-sources-1 jar/com/amazonaws/services/mediaconvert/model/Mp2Settings.java

\* /opt/cola/permits/1705118842\_1685963040.124387/0/aws-java-sdk-mediaconvert-1-11-820-sources-1 jar/com/amazonaws/services/mediaconvert/model/H265GopSizeUnits.java

\* /opt/cola/permits/1705118842\_1685963040.124387/0/aws-java-sdk-mediaconvert-1-11-820-sources-1 jar/com/amazonaws/services/mediaconvert/model/UpdatePresetRequest.java

\* /opt/cola/permits/1705118842\_1685963040.124387/0/aws-java-sdk-mediaconvert-1-11-820-sources-1 jar/com/amazonaws/services/mediaconvert/model/OutputGroupSettings.java

\* /opt/cola/permits/1705118842\_1685963040.124387/0/aws-java-sdk-mediaconvert-1-11-820-sources-1 jar/com/amazonaws/services/mediaconvert/model/OutputSdt.java

\* /opt/cola/permits/1705118842\_1685963040.124387/0/aws-java-sdk-mediaconvert-1-11-820-sources-1 jar/com/amazonaws/services/mediaconvert/model/TimecodeConfig.java

\* /opt/cola/permits/1705118842\_1685963040.124387/0/aws-java-sdk-mediaconvert-1-11-820-sources-1 jar/com/amazonaws/services/mediaconvert/model/transform/ReservationPlanMarshaller.java

\* /opt/cola/permits/1705118842\_1685963040.124387/0/aws-java-sdk-mediaconvert-1-11-820-sources-1-

jar/com/amazonaws/services/mediaconvert/model/transform/DisassociateCertificateRequestMarshaller.java

\* /opt/cola/permits/1705118842\_1685963040.124387/0/aws-java-sdk-mediaconvert-1-11-820-sources-1-

jar/com/amazonaws/services/mediaconvert/model/HlsCaptionLanguageMapping.java

\* /opt/cola/permits/1705118842\_1685963040.124387/0/aws-java-sdk-mediaconvert-1-11-820-sources-1 jar/com/amazonaws/services/mediaconvert/model/MxfAfdSignaling.java

\* /opt/cola/permits/1705118842\_1685963040.124387/0/aws-java-sdk-mediaconvert-1-11-820-sources-1 jar/com/amazonaws/services/mediaconvert/model/OutputGroup.java

\* /opt/cola/permits/1705118842\_1685963040.124387/0/aws-java-sdk-mediaconvert-1-11-820-sources-1 jar/com/amazonaws/services/mediaconvert/model/WavFormat.java

\* /opt/cola/permits/1705118842\_1685963040.124387/0/aws-java-sdk-mediaconvert-1-11-820-sources-1 jar/com/amazonaws/services/mediaconvert/model/StaticKeyProvider.java

\* /opt/cola/permits/1705118842\_1685963040.124387/0/aws-java-sdk-mediaconvert-1-11-820-sources-1-

jar/com/amazonaws/services/mediaconvert/model/transform/DeleteJobTemplateRequestProtocolMarshaller.java

\* /opt/cola/permits/1705118842\_1685963040.124387/0/aws-java-sdk-mediaconvert-1-11-820-sources-1-

jar/com/amazonaws/services/mediaconvert/model/transform/DvbSdtSettingsJsonUnmarshaller.java

\* /opt/cola/permits/1705118842\_1685963040.124387/0/aws-java-sdk-mediaconvert-1-11-820-sources-1 jar/com/amazonaws/services/mediaconvert/model/AacCodingMode.java

\* /opt/cola/permits/1705118842\_1685963040.124387/0/aws-java-sdk-mediaconvert-1-11-820-sources-1-

jar/com/amazonaws/services/mediaconvert/model/transform/HlsCaptionLanguageMappingJsonUnmarshaller.java

\* /opt/cola/permits/1705118842\_1685963040.124387/0/aws-java-sdk-mediaconvert-1-11-820-sources-1-

jar/com/amazonaws/services/mediaconvert/model/Mpeg2CodecLevel.java

\* /opt/cola/permits/1705118842\_1685963040.124387/0/aws-java-sdk-mediaconvert-1-11-820-sources-1 jar/com/amazonaws/services/mediaconvert/model/H264FlickerAdaptiveQuantization.java

\* /opt/cola/permits/1705118842\_1685963040.124387/0/aws-java-sdk-mediaconvert-1-11-820-sources-1-

jar/com/amazonaws/services/mediaconvert/model/Eac3PassthroughControl.java

\* /opt/cola/permits/1705118842\_1685963040.124387/0/aws-java-sdk-mediaconvert-1-11-820-sources-1 jar/com/amazonaws/services/mediaconvert/model/F4vSettings.java

\* /opt/cola/permits/1705118842\_1685963040.124387/0/aws-java-sdk-mediaconvert-1-11-820-sources-1-

jar/com/amazonaws/services/mediaconvert/model/transform/MsSmoothAdditionalManifestJsonUnmarshaller.java

\* /opt/cola/permits/1705118842\_1685963040.124387/0/aws-java-sdk-mediaconvert-1-11-820-sources-1 jar/com/amazonaws/services/mediaconvert/model/Ac3BitstreamMode.java

\* /opt/cola/permits/1705118842\_1685963040.124387/0/aws-java-sdk-mediaconvert-1-11-820-sources-1 jar/com/amazonaws/services/mediaconvert/model/DvbSubtitleFontColor.java

\* /opt/cola/permits/1705118842\_1685963040.124387/0/aws-java-sdk-mediaconvert-1-11-820-sources-1 jar/com/amazonaws/services/mediaconvert/model/AssociateCertificateResult.java

\* /opt/cola/permits/1705118842\_1685963040.124387/0/aws-java-sdk-mediaconvert-1-11-820-sources-1 jar/com/amazonaws/services/mediaconvert/model/DvbSubtitlingType.java

\* /opt/cola/permits/1705118842\_1685963040.124387/0/aws-java-sdk-mediaconvert-1-11-820-sources-1 jar/com/amazonaws/services/mediaconvert/model/MotionImageInserter.java

\* /opt/cola/permits/1705118842\_1685963040.124387/0/aws-java-sdk-mediaconvert-1-11-820-sources-1 jar/com/amazonaws/services/mediaconvert/model/transform/Id3InsertionMarshaller.java

\* /opt/cola/permits/1705118842\_1685963040.124387/0/aws-java-sdk-mediaconvert-1-11-820-sources-1 jar/com/amazonaws/services/mediaconvert/model/CmafManifestDurationFormat.java

\* /opt/cola/permits/1705118842\_1685963040.124387/0/aws-java-sdk-mediaconvert-1-11-820-sources-1 jar/com/amazonaws/services/mediaconvert/model/transform/Av1QvbrSettingsJsonUnmarshaller.java

\* /opt/cola/permits/1705118842\_1685963040.124387/0/aws-java-sdk-mediaconvert-1-11-820-sources-1 jar/com/amazonaws/services/mediaconvert/model/H265SlowPal.java

\* /opt/cola/permits/1705118842\_1685963040.124387/0/aws-java-sdk-mediaconvert-1-11-820-sources-1 jar/com/amazonaws/services/mediaconvert/model/transform/ListJobsRequestProtocolMarshaller.java

\* /opt/cola/permits/1705118842\_1685963040.124387/0/aws-java-sdk-mediaconvert-1-11-820-sources-1 jar/com/amazonaws/services/mediaconvert/model/transform/Mp3SettingsMarshaller.java

\* /opt/cola/permits/1705118842\_1685963040.124387/0/aws-java-sdk-mediaconvert-1-11-820-sources-1 jar/com/amazonaws/services/mediaconvert/model/transform/OutputJsonUnmarshaller.java

\* /opt/cola/permits/1705118842\_1685963040.124387/0/aws-java-sdk-mediaconvert-1-11-820-sources-1 jar/com/amazonaws/services/mediaconvert/model/transform/Mpeg2SettingsJsonUnmarshaller.java

\* /opt/cola/permits/1705118842\_1685963040.124387/0/aws-java-sdk-mediaconvert-1-11-820-sources-1 jar/com/amazonaws/services/mediaconvert/model/ConflictException.java

\* /opt/cola/permits/1705118842\_1685963040.124387/0/aws-java-sdk-mediaconvert-1-11-820-sources-1 jar/com/amazonaws/services/mediaconvert/model/transform/CaptionSourceSettingsMarshaller.java

\* /opt/cola/permits/1705118842\_1685963040.124387/0/aws-java-sdk-mediaconvert-1-11-820-sources-1 jar/com/amazonaws/services/mediaconvert/model/TimecodeBurnin.java

\* /opt/cola/permits/1705118842\_1685963040.124387/0/aws-java-sdk-mediaconvert-1-11-820-sources-1 jar/com/amazonaws/services/mediaconvert/model/transform/H265QvbrSettingsJsonUnmarshaller.java

\* /opt/cola/permits/1705118842\_1685963040.124387/0/aws-java-sdk-mediaconvert-1-11-820-sources-1 jar/com/amazonaws/services/mediaconvert/model/HlsClientCache.java

\* /opt/cola/permits/1705118842\_1685963040.124387/0/aws-java-sdk-mediaconvert-1-11-820-sources-1 jar/com/amazonaws/services/mediaconvert/model/ListJobTemplatesRequest.java

\* /opt/cola/permits/1705118842\_1685963040.124387/0/aws-java-sdk-mediaconvert-1-11-820-sources-1 jar/com/amazonaws/services/mediaconvert/model/transform/CaptionDescriptionPresetJsonUnmarshaller.java \* /opt/cola/permits/1705118842\_1685963040.124387/0/aws-java-sdk-mediaconvert-1-11-820-sources-1 jar/com/amazonaws/services/mediaconvert/model/FontScript.java

\* /opt/cola/permits/1705118842\_1685963040.124387/0/aws-java-sdk-mediaconvert-1-11-820-sources-1 jar/com/amazonaws/services/mediaconvert/model/transform/NoiseReducerSpatialFilterSettingsMarshaller.java \* /opt/cola/permits/1705118842\_1685963040.124387/0/aws-java-sdk-mediaconvert-1-11-820-sources-1-

jar/com/amazonaws/services/mediaconvert/model/RenewalType.java

\* /opt/cola/permits/1705118842\_1685963040.124387/0/aws-java-sdk-mediaconvert-1-11-820-sources-1 jar/com/amazonaws/services/mediaconvert/model/CmfcScte35Source.java

\* /opt/cola/permits/1705118842\_1685963040.124387/0/aws-java-sdk-mediaconvert-1-11-820-sources-1 jar/com/amazonaws/services/mediaconvert/model/transform/Mp2SettingsJsonUnmarshaller.java

\* /opt/cola/permits/1705118842\_1685963040.124387/0/aws-java-sdk-mediaconvert-1-11-820-sources-1 jar/com/amazonaws/services/mediaconvert/model/Mpeg2AdaptiveQuantization.java

\* /opt/cola/permits/1705118842\_1685963040.124387/0/aws-java-sdk-mediaconvert-1-11-820-sources-1 jar/com/amazonaws/services/mediaconvert/model/transform/TeletextDestinationSettingsMarshaller.java

\* /opt/cola/permits/1705118842\_1685963040.124387/0/aws-java-sdk-mediaconvert-1-11-820-sources-1 jar/com/amazonaws/services/mediaconvert/model/transform/CmafEncryptionSettingsMarshaller.java

```
* /opt/cola/permits/1705118842_1685963040.124387/0/aws-java-sdk-mediaconvert-1-11-820-sources-1-
jar/com/amazonaws/services/mediaconvert/model/transform/TimingJsonUnmarshaller.java
```
\* /opt/cola/permits/1705118842\_1685963040.124387/0/aws-java-sdk-mediaconvert-1-11-820-sources-1 jar/com/amazonaws/services/mediaconvert/model/Mpeg2FramerateConversionAlgorithm.java

\* /opt/cola/permits/1705118842\_1685963040.124387/0/aws-java-sdk-mediaconvert-1-11-820-sources-1 jar/com/amazonaws/services/mediaconvert/model/InputClipping.java

\* /opt/cola/permits/1705118842\_1685963040.124387/0/aws-java-sdk-mediaconvert-1-11-820-sources-1 jar/com/amazonaws/services/mediaconvert/model/HlsDirectoryStructure.java

\* /opt/cola/permits/1705118842\_1685963040.124387/0/aws-java-sdk-mediaconvert-1-11-820-sources-1 jar/com/amazonaws/services/mediaconvert/model/Eac3AtmosCodingMode.java

\* /opt/cola/permits/1705118842\_1685963040.124387/0/aws-java-sdk-mediaconvert-1-11-820-sources-1 jar/com/amazonaws/services/mediaconvert/model/GetJobTemplateResult.java

\* /opt/cola/permits/1705118842\_1685963040.124387/0/aws-java-sdk-mediaconvert-1-11-820-sources-1 jar/com/amazonaws/services/mediaconvert/model/transform/HopDestinationMarshaller.java

\* /opt/cola/permits/1705118842\_1685963040.124387/0/aws-java-sdk-mediaconvert-1-11-820-sources-1 jar/com/amazonaws/services/mediaconvert/model/Mpeg2SlowPal.java

\* /opt/cola/permits/1705118842\_1685963040.124387/0/aws-java-sdk-mediaconvert-1-11-820-sources-1 jar/com/amazonaws/services/mediaconvert/model/VideoDetail.java

\* /opt/cola/permits/1705118842\_1685963040.124387/0/aws-java-sdk-mediaconvert-1-11-820-sources-1 jar/com/amazonaws/services/mediaconvert/model/AncillaryConvert608To708.java

\* /opt/cola/permits/1705118842\_1685963040.124387/0/aws-java-sdk-mediaconvert-1-11-820-sources-1 jar/com/amazonaws/services/mediaconvert/model/transform/S3EncryptionSettingsMarshaller.java

\* /opt/cola/permits/1705118842\_1685963040.124387/0/aws-java-sdk-mediaconvert-1-11-820-sources-1 jar/com/amazonaws/services/mediaconvert/model/AccelerationMode.java

\* /opt/cola/permits/1705118842\_1685963040.124387/0/aws-java-sdk-mediaconvert-1-11-820-sources-1 jar/com/amazonaws/services/mediaconvert/model/transform/CmafGroupSettingsMarshaller.java

\* /opt/cola/permits/1705118842\_1685963040.124387/0/aws-java-sdk-mediaconvert-1-11-820-sources-1-

jar/com/amazonaws/services/mediaconvert/model/transform/DvbTdtSettingsMarshaller.java

\* /opt/cola/permits/1705118842\_1685963040.124387/0/aws-java-sdk-mediaconvert-1-11-820-sources-1-

jar/com/amazonaws/services/mediaconvert/model/transform/UpdateJobTemplateResultJsonUnmarshaller.java

\* /opt/cola/permits/1705118842\_1685963040.124387/0/aws-java-sdk-mediaconvert-1-11-820-sources-1-

jar/com/amazonaws/services/mediaconvert/model/transform/S3DestinationAccessControlJsonUnmarshaller.java

\* /opt/cola/permits/1705118842\_1685963040.124387/0/aws-java-sdk-mediaconvert-1-11-820-sources-1-

jar/com/amazonaws/services/mediaconvert/model/transform/Id3InsertionJsonUnmarshaller.java

\* /opt/cola/permits/1705118842\_1685963040.124387/0/aws-java-sdk-mediaconvert-1-11-820-sources-1 jar/com/amazonaws/services/mediaconvert/model/transform/JobMarshaller.java

\* /opt/cola/permits/1705118842\_1685963040.124387/0/aws-java-sdk-mediaconvert-1-11-820-sources-1 jar/com/amazonaws/services/mediaconvert/model/H265WriteMp4PackagingType.java

\* /opt/cola/permits/1705118842\_1685963040.124387/0/aws-java-sdk-mediaconvert-1-11-820-sources-1 jar/com/amazonaws/services/mediaconvert/model/Mpeg2IntraDcPrecision.java

\* /opt/cola/permits/1705118842\_1685963040.124387/0/aws-java-sdk-mediaconvert-1-11-820-sources-1 jar/com/amazonaws/services/mediaconvert/model/MovMpeg2FourCCControl.java

\* /opt/cola/permits/1705118842\_1685963040.124387/0/aws-java-sdk-mediaconvert-1-11-820-sources-1 jar/com/amazonaws/services/mediaconvert/model/transform/GetQueueRequestMarshaller.java

\* /opt/cola/permits/1705118842\_1685963040.124387/0/aws-java-sdk-mediaconvert-1-11-820-sources-1-

jar/com/amazonaws/services/mediaconvert/model/transform/S3DestinationSettingsMarshaller.java

\* /opt/cola/permits/1705118842\_1685963040.124387/0/aws-java-sdk-mediaconvert-1-11-820-sources-1-

jar/com/amazonaws/services/mediaconvert/model/transform/NoiseReducerFilterSettingsJsonUnmarshaller.java

\* /opt/cola/permits/1705118842\_1685963040.124387/0/aws-java-sdk-mediaconvert-1-11-820-sources-1 jar/com/amazonaws/services/mediaconvert/model/transform/MotionImageInserterJsonUnmarshaller.java

\* /opt/cola/permits/1705118842\_1685963040.124387/0/aws-java-sdk-mediaconvert-1-11-820-sources-1 jar/com/amazonaws/services/mediaconvert/model/transform/TimecodeConfigMarshaller.java

\* /opt/cola/permits/1705118842\_1685963040.124387/0/aws-java-sdk-mediaconvert-1-11-820-sources-1 jar/com/amazonaws/services/mediaconvert/model/transform/DeletePresetResultJsonUnmarshaller.java

\* /opt/cola/permits/1705118842\_1685963040.124387/0/aws-java-sdk-mediaconvert-1-11-820-sources-1 jar/com/amazonaws/services/mediaconvert/model/AacCodecProfile.java

\* /opt/cola/permits/1705118842\_1685963040.124387/0/aws-java-sdk-mediaconvert-1-11-820-sources-1 jar/com/amazonaws/services/mediaconvert/model/transform/SpekeKeyProviderCmafMarshaller.java

\* /opt/cola/permits/1705118842\_1685963040.124387/0/aws-java-sdk-mediaconvert-1-11-820-sources-1 jar/com/amazonaws/services/mediaconvert/model/AudioTypeControl.java

\* /opt/cola/permits/1705118842\_1685963040.124387/0/aws-java-sdk-mediaconvert-1-11-820-sources-1 jar/com/amazonaws/services/mediaconvert/model/H265TemporalAdaptiveQuantization.java

\* /opt/cola/permits/1705118842\_1685963040.124387/0/aws-java-sdk-mediaconvert-1-11-820-sources-1 jar/com/amazonaws/services/mediaconvert/model/OutputSettings.java

\* /opt/cola/permits/1705118842\_1685963040.124387/0/aws-java-sdk-mediaconvert-1-11-820-sources-1 jar/com/amazonaws/services/mediaconvert/model/CmafEncryptionSettings.java

\* /opt/cola/permits/1705118842\_1685963040.124387/0/aws-java-sdk-mediaconvert-1-11-820-sources-1 jar/com/amazonaws/services/mediaconvert/model/transform/VideoDetailMarshaller.java

\* /opt/cola/permits/1705118842\_1685963040.124387/0/aws-java-sdk-mediaconvert-1-11-820-sources-1 jar/com/amazonaws/services/mediaconvert/model/transform/InputDecryptionSettingsMarshaller.java

\* /opt/cola/permits/1705118842\_1685963040.124387/0/aws-java-sdk-mediaconvert-1-11-820-sources-1 jar/com/amazonaws/services/mediaconvert/model/AacSettings.java

\* /opt/cola/permits/1705118842\_1685963040.124387/0/aws-java-sdk-mediaconvert-1-11-820-sources-1 jar/com/amazonaws/services/mediaconvert/model/VideoTimecodeInsertion.java

\* /opt/cola/permits/1705118842\_1685963040.124387/0/aws-java-sdk-mediaconvert-1-11-820-sources-1 jar/com/amazonaws/services/mediaconvert/model/H265QvbrSettings.java

\* /opt/cola/permits/1705118842\_1685963040.124387/0/aws-java-sdk-mediaconvert-1-11-820-sources-1 jar/com/amazonaws/services/mediaconvert/model/transform/AvailBlankingMarshaller.java

\* /opt/cola/permits/1705118842\_1685963040.124387/0/aws-java-sdk-mediaconvert-1-11-820-sources-1 jar/com/amazonaws/services/mediaconvert/model/CmafCodecSpecification.java

\* /opt/cola/permits/1705118842\_1685963040.124387/0/aws-java-sdk-mediaconvert-1-11-820-sources-1 jar/com/amazonaws/services/mediaconvert/model/H265CodecProfile.java

\* /opt/cola/permits/1705118842\_1685963040.124387/0/aws-java-sdk-mediaconvert-1-11-820-sources-1 jar/com/amazonaws/services/mediaconvert/model/Mp4Settings.java

\* /opt/cola/permits/1705118842\_1685963040.124387/0/aws-java-sdk-mediaconvert-1-11-820-sources-1 jar/com/amazonaws/services/mediaconvert/model/NoiseReducer.java

\* /opt/cola/permits/1705118842\_1685963040.124387/0/aws-java-sdk-mediaconvert-1-11-820-sources-1 jar/com/amazonaws/services/mediaconvert/model/Vp9QualityTuningLevel.java

\* /opt/cola/permits/1705118842\_1685963040.124387/0/aws-java-sdk-mediaconvert-1-11-820-sources-1 jar/com/amazonaws/services/mediaconvert/model/MotionImageInsertionMode.java

\* /opt/cola/permits/1705118842\_1685963040.124387/0/aws-java-sdk-mediaconvert-1-11-820-sources-1 jar/com/amazonaws/services/mediaconvert/model/Eac3StereoDownmix.java

\* /opt/cola/permits/1705118842\_1685963040.124387/0/aws-java-sdk-mediaconvert-1-11-820-sources-1 jar/com/amazonaws/services/mediaconvert/model/transform/CreateJobRequestMarshaller.java

\* /opt/cola/permits/1705118842\_1685963040.124387/0/aws-java-sdk-mediaconvert-1-11-820-sources-1 jar/com/amazonaws/services/mediaconvert/model/transform/DescribeEndpointsRequestMarshaller.java

\* /opt/cola/permits/1705118842\_1685963040.124387/0/aws-java-sdk-mediaconvert-1-11-820-sources-1 jar/com/amazonaws/services/mediaconvert/model/transform/VorbisSettingsJsonUnmarshaller.java

\* /opt/cola/permits/1705118842\_1685963040.124387/0/aws-java-sdk-mediaconvert-1-11-820-sources-1 jar/com/amazonaws/services/mediaconvert/model/UpdatePresetResult.java

\* /opt/cola/permits/1705118842\_1685963040.124387/0/aws-java-sdk-mediaconvert-1-11-820-sources-1 jar/com/amazonaws/services/mediaconvert/model/transform/FrameCaptureSettingsMarshaller.java

\* /opt/cola/permits/1705118842\_1685963040.124387/0/aws-java-sdk-mediaconvert-1-11-820-sources-1 jar/com/amazonaws/services/mediaconvert/model/TagResourceResult.java

\* /opt/cola/permits/1705118842\_1685963040.124387/0/aws-java-sdk-mediaconvert-1-11-820-sources-1 jar/com/amazonaws/services/mediaconvert/model/AudioDefaultSelection.java

\* /opt/cola/permits/1705118842\_1685963040.124387/0/aws-java-sdk-mediaconvert-1-11-820-sources-1 jar/com/amazonaws/services/mediaconvert/model/H265Telecine.java

\* /opt/cola/permits/1705118842\_1685963040.124387/0/aws-java-sdk-mediaconvert-1-11-820-sources-1 jar/com/amazonaws/services/mediaconvert/model/H264AdaptiveQuantization.java

\* /opt/cola/permits/1705118842\_1685963040.124387/0/aws-java-sdk-mediaconvert-1-11-820-sources-1 jar/com/amazonaws/services/mediaconvert/model/transform/ListPresetsResultJsonUnmarshaller.java

\* /opt/cola/permits/1705118842\_1685963040.124387/0/aws-java-sdk-mediaconvert-1-11-820-sources-1 jar/com/amazonaws/services/mediaconvert/model/transform/AacSettingsJsonUnmarshaller.java

\* /opt/cola/permits/1705118842\_1685963040.124387/0/aws-java-sdk-mediaconvert-1-11-820-sources-1 jar/com/amazonaws/services/mediaconvert/model/transform/DvbSubDestinationSettingsJsonUnmarshaller.java \* /opt/cola/permits/1705118842\_1685963040.124387/0/aws-java-sdk-mediaconvert-1-11-820-sources-1-

jar/com/amazonaws/services/mediaconvert/model/transform/AncillarySourceSettingsMarshaller.java \* /opt/cola/permits/1705118842\_1685963040.124387/0/aws-java-sdk-mediaconvert-1-11-820-sources-1-

jar/com/amazonaws/services/mediaconvert/model/Eac3AtmosDialogueIntelligence.java

\* /opt/cola/permits/1705118842\_1685963040.124387/0/aws-java-sdk-mediaconvert-1-11-820-sources-1 jar/com/amazonaws/services/mediaconvert/model/Mp4FreeSpaceBox.java

\* /opt/cola/permits/1705118842\_1685963040.124387/0/aws-java-sdk-mediaconvert-1-11-820-sources-1 jar/com/amazonaws/services/mediaconvert/model/transform/DescribeEndpointsResultJsonUnmarshaller.java \* /opt/cola/permits/1705118842\_1685963040.124387/0/aws-java-sdk-mediaconvert-1-11-820-sources-1-

jar/com/amazonaws/services/mediaconvert/model/CmafAdditionalManifest.java

\* /opt/cola/permits/1705118842\_1685963040.124387/0/aws-java-sdk-mediaconvert-1-11-820-sources-1 jar/com/amazonaws/services/mediaconvert/model/Eac3AtmosSurroundExMode.java

\* /opt/cola/permits/1705118842\_1685963040.124387/0/aws-java-sdk-mediaconvert-1-11-820-sources-1 jar/com/amazonaws/services/mediaconvert/model/CaptionSelector.java

\* /opt/cola/permits/1705118842\_1685963040.124387/0/aws-java-sdk-mediaconvert-1-11-820-sources-1 jar/com/amazonaws/services/mediaconvert/model/PresetSettings.java

\* /opt/cola/permits/1705118842\_1685963040.124387/0/aws-java-sdk-mediaconvert-1-11-820-sources-1 jar/com/amazonaws/services/mediaconvert/model/InputRotate.java

\* /opt/cola/permits/1705118842\_1685963040.124387/0/aws-java-sdk-mediaconvert-1-11-820-sources-1 jar/com/amazonaws/services/mediaconvert/model/H264Settings.java

\* /opt/cola/permits/1705118842\_1685963040.124387/0/aws-java-sdk-mediaconvert-1-11-820-sources-1 jar/com/amazonaws/services/mediaconvert/model/Ac3DynamicRangeCompressionProfile.java

\* /opt/cola/permits/1705118842\_1685963040.124387/0/aws-java-sdk-mediaconvert-1-11-820-sources-1 jar/com/amazonaws/services/mediaconvert/model/AacRawFormat.java

\* /opt/cola/permits/1705118842\_1685963040.124387/0/aws-java-sdk-mediaconvert-1-11-820-sources-1-

jar/com/amazonaws/services/mediaconvert/model/transform/UpdateJobTemplateRequestProtocolMarshaller.java

\* /opt/cola/permits/1705118842\_1685963040.124387/0/aws-java-sdk-mediaconvert-1-11-820-sources-1-

jar/com/amazonaws/services/mediaconvert/model/AssociateCertificateRequest.java

\* /opt/cola/permits/1705118842\_1685963040.124387/0/aws-java-sdk-mediaconvert-1-11-820-sources-1 jar/com/amazonaws/services/mediaconvert/model/MpdScte35Esam.java

\* /opt/cola/permits/1705118842\_1685963040.124387/0/aws-java-sdk-mediaconvert-1-11-820-sources-1 jar/com/amazonaws/services/mediaconvert/model/WatermarkingStrength.java

\* /opt/cola/permits/1705118842\_1685963040.124387/0/aws-java-sdk-mediaconvert-1-11-820-sources-1 jar/com/amazonaws/services/mediaconvert/model/AudioCodec.java

\* /opt/cola/permits/1705118842\_1685963040.124387/0/aws-java-sdk-mediaconvert-1-11-820-sources-1 jar/com/amazonaws/services/mediaconvert/model/transform/MxfSettingsMarshaller.java

\* /opt/cola/permits/1705118842\_1685963040.124387/0/aws-java-sdk-mediaconvert-1-11-820-sources-1 jar/com/amazonaws/services/mediaconvert/model/transform/NoiseReducerMarshaller.java

\* /opt/cola/permits/1705118842\_1685963040.124387/0/aws-java-sdk-mediaconvert-1-11-820-sources-1 jar/com/amazonaws/services/mediaconvert/model/H264QvbrSettings.java

\* /opt/cola/permits/1705118842\_1685963040.124387/0/aws-java-sdk-mediaconvert-1-11-820-sources-1 jar/com/amazonaws/services/mediaconvert/model/MsSmoothManifestEncoding.java

\* /opt/cola/permits/1705118842\_1685963040.124387/0/aws-java-sdk-mediaconvert-1-11-820-sources-1 jar/com/amazonaws/services/mediaconvert/model/DvbSubDestinationSettings.java

\* /opt/cola/permits/1705118842\_1685963040.124387/0/aws-java-sdk-mediaconvert-1-11-820-sources-1 jar/com/amazonaws/services/mediaconvert/model/transform/AssociateCertificateResultJsonUnmarshaller.java \* /opt/cola/permits/1705118842\_1685963040.124387/0/aws-java-sdk-mediaconvert-1-11-820-sources-1-

jar/com/amazonaws/services/mediaconvert/model/transform/Hdr10MetadataJsonUnmarshaller.java

\* /opt/cola/permits/1705118842\_1685963040.124387/0/aws-java-sdk-mediaconvert-1-11-820-sources-1 jar/com/amazonaws/services/mediaconvert/model/DvbSubtitleAlignment.java

\* /opt/cola/permits/1705118842\_1685963040.124387/0/aws-java-sdk-mediaconvert-1-11-820-sources-1 jar/com/amazonaws/services/mediaconvert/model/transform/CreateQueueResultJsonUnmarshaller.java

\* /opt/cola/permits/1705118842\_1685963040.124387/0/aws-java-sdk-mediaconvert-1-11-820-sources-1-

jar/com/amazonaws/services/mediaconvert/model/transform/TimecodeBurninMarshaller.java

\* /opt/cola/permits/1705118842\_1685963040.124387/0/aws-java-sdk-mediaconvert-1-11-820-sources-1 jar/com/amazonaws/services/mediaconvert/model/CmafSegmentControl.java

\* /opt/cola/permits/1705118842\_1685963040.124387/0/aws-java-sdk-mediaconvert-1-11-820-sources-1 jar/com/amazonaws/services/mediaconvert/model/transform/Mp4SettingsJsonUnmarshaller.java

\* /opt/cola/permits/1705118842\_1685963040.124387/0/aws-java-sdk-mediaconvert-1-11-820-sources-1 jar/com/amazonaws/services/mediaconvert/model/ProresFramerateConversionAlgorithm.java

\* /opt/cola/permits/1705118842\_1685963040.124387/0/aws-java-sdk-mediaconvert-1-11-820-sources-1 jar/com/amazonaws/services/mediaconvert/model/transform/TimecodeConfigJsonUnmarshaller.java

\* /opt/cola/permits/1705118842\_1685963040.124387/0/aws-java-sdk-mediaconvert-1-11-820-sources-1 jar/com/amazonaws/services/mediaconvert/model/Eac3DynamicRangeCompressionLine.java

\* /opt/cola/permits/1705118842\_1685963040.124387/0/aws-java-sdk-mediaconvert-1-11-820-sources-1 jar/com/amazonaws/services/mediaconvert/model/VideoCodec.java

\* /opt/cola/permits/1705118842\_1685963040.124387/0/aws-java-sdk-mediaconvert-1-11-820-sources-1 jar/com/amazonaws/services/mediaconvert/model/transform/AudioSelectorMarshaller.java

\* /opt/cola/permits/1705118842\_1685963040.124387/0/aws-java-sdk-mediaconvert-1-11-820-sources-1 jar/com/amazonaws/services/mediaconvert/model/transform/DeletePresetRequestProtocolMarshaller.java \* /opt/cola/permits/1705118842\_1685963040.124387/0/aws-java-sdk-mediaconvert-1-11-820-sources-1 jar/com/amazonaws/services/mediaconvert/model/TooManyRequestsException.java

\* /opt/cola/permits/1705118842\_1685963040.124387/0/aws-java-sdk-mediaconvert-1-11-820-sources-1 jar/com/amazonaws/services/mediaconvert/model/transform/EsamSignalProcessingNotificationMarshaller.java \* /opt/cola/permits/1705118842\_1685963040.124387/0/aws-java-sdk-mediaconvert-1-11-820-sources-1-

jar/com/amazonaws/services/mediaconvert/model/H264FramerateConversionAlgorithm.java

\* /opt/cola/permits/1705118842\_1685963040.124387/0/aws-java-sdk-mediaconvert-1-11-820-sources-1 jar/com/amazonaws/services/mediaconvert/model/Av1RateControlMode.java

\* /opt/cola/permits/1705118842\_1685963040.124387/0/aws-java-sdk-mediaconvert-1-11-820-sources-1 jar/com/amazonaws/services/mediaconvert/model/Eac3BitstreamMode.java

\* /opt/cola/permits/1705118842\_1685963040.124387/0/aws-java-sdk-mediaconvert-1-11-820-sources-1 jar/com/amazonaws/services/mediaconvert/model/H264Telecine.java

\* /opt/cola/permits/1705118842\_1685963040.124387/0/aws-java-sdk-mediaconvert-1-11-820-sources-1 jar/com/amazonaws/services/mediaconvert/model/DashIsoEncryptionSettings.java

\* /opt/cola/permits/1705118842\_1685963040.124387/0/aws-java-sdk-mediaconvert-1-11-820-sources-1 jar/com/amazonaws/services/mediaconvert/model/H265SceneChangeDetect.java

\* /opt/cola/permits/1705118842\_1685963040.124387/0/aws-java-sdk-mediaconvert-1-11-820-sources-1 jar/com/amazonaws/services/mediaconvert/model/Timing.java

\* /opt/cola/permits/1705118842\_1685963040.124387/0/aws-java-sdk-mediaconvert-1-11-820-sources-1 jar/com/amazonaws/services/mediaconvert/model/WavSettings.java

\* /opt/cola/permits/1705118842\_1685963040.124387/0/aws-java-sdk-mediaconvert-1-11-820-sources-1 jar/com/amazonaws/services/mediaconvert/model/RespondToAfd.java

\* /opt/cola/permits/1705118842\_1685963040.124387/0/aws-java-sdk-mediaconvert-1-11-820-sources-1 jar/com/amazonaws/services/mediaconvert/model/CreateJobResult.java

\* /opt/cola/permits/1705118842\_1685963040.124387/0/aws-java-sdk-mediaconvert-1-11-820-sources-1 jar/com/amazonaws/services/mediaconvert/model/transform/ImscDestinationSettingsMarshaller.java

\* /opt/cola/permits/1705118842\_1685963040.124387/0/aws-java-sdk-mediaconvert-1-11-820-sources-1 jar/com/amazonaws/services/mediaconvert/model/H265FlickerAdaptiveQuantization.java

\* /opt/cola/permits/1705118842\_1685963040.124387/0/aws-java-sdk-mediaconvert-1-11-820-sources-1 jar/com/amazonaws/services/mediaconvert/model/AacVbrQuality.java

\* /opt/cola/permits/1705118842\_1685963040.124387/0/aws-java-sdk-mediaconvert-1-11-820-sources-1 jar/com/amazonaws/services/mediaconvert/model/transform/ListTagsForResourceRequestMarshaller.java \* /opt/cola/permits/1705118842\_1685963040.124387/0/aws-java-sdk-mediaconvert-1-11-820-sources-1-

jar/com/amazonaws/services/mediaconvert/model/transform/MpdSettingsJsonUnmarshaller.java

\* /opt/cola/permits/1705118842\_1685963040.124387/0/aws-java-sdk-mediaconvert-1-11-820-sources-1 jar/com/amazonaws/services/mediaconvert/model/H265QualityTuningLevel.java

\* /opt/cola/permits/1705118842\_1685963040.124387/0/aws-java-sdk-mediaconvert-1-11-820-sources-1 jar/com/amazonaws/services/mediaconvert/model/DeleteQueueRequest.java

\* /opt/cola/permits/1705118842\_1685963040.124387/0/aws-java-sdk-mediaconvert-1-11-820-sources-1 jar/com/amazonaws/services/mediaconvert/model/ResourceTags.java

\* /opt/cola/permits/1705118842\_1685963040.124387/0/aws-java-sdk-mediaconvert-1-11-820-sources-1 jar/com/amazonaws/services/mediaconvert/model/transform/Eac3SettingsJsonUnmarshaller.java

\* /opt/cola/permits/1705118842\_1685963040.124387/0/aws-java-sdk-mediaconvert-1-11-820-sources-1 jar/com/amazonaws/services/mediaconvert/model/transform/MotionImageInsertionOffsetMarshaller.java \* /opt/cola/permits/1705118842\_1685963040.124387/0/aws-java-sdk-mediaconvert-1-11-820-sources-1 jar/com/amazonaws/services/mediaconvert/model/InputTimecodeSource.java

\* /opt/cola/permits/1705118842\_1685963040.124387/0/aws-java-sdk-mediaconvert-1-11-820-sources-1 jar/com/amazonaws/services/mediaconvert/model/transform/JobTemplateMarshaller.java

\* /opt/cola/permits/1705118842\_1685963040.124387/0/aws-java-sdk-mediaconvert-1-11-820-sources-1 jar/com/amazonaws/services/mediaconvert/model/M2tsAudioBufferModel.java

\* /opt/cola/permits/1705118842\_1685963040.124387/0/aws-java-sdk-mediaconvert-1-11-820-sources-1 jar/com/amazonaws/services/mediaconvert/model/transform/VideoCodecSettingsMarshaller.java

\* /opt/cola/permits/1705118842\_1685963040.124387/0/aws-java-sdk-mediaconvert-1-11-820-sources-1 jar/com/amazonaws/services/mediaconvert/model/transform/ListJobsResultJsonUnmarshaller.java
\* /opt/cola/permits/1705118842\_1685963040.124387/0/aws-java-sdk-mediaconvert-1-11-820-sources-1 jar/com/amazonaws/services/mediaconvert/model/CreateJobTemplateResult.java

\* /opt/cola/permits/1705118842\_1685963040.124387/0/aws-java-sdk-mediaconvert-1-11-820-sources-1 jar/com/amazonaws/services/mediaconvert/model/transform/ListJobTemplatesRequestProtocolMarshaller.java \* /opt/cola/permits/1705118842\_1685963040.124387/0/aws-java-sdk-mediaconvert-1-11-820-sources-1 jar/com/amazonaws/services/mediaconvert/model/NoiseReducerFilterSettings.java

\* /opt/cola/permits/1705118842\_1685963040.124387/0/aws-java-sdk-mediaconvert-1-11-820-sources-1 jar/com/amazonaws/services/mediaconvert/model/transform/DvbSubSourceSettingsMarshaller.java \* /opt/cola/permits/1705118842\_1685963040.124387/0/aws-java-sdk-mediaconvert-1-11-820-sources-1-

jar/com/amazonaws/services/mediaconvert/model/transform/NielsenConfigurationMarshaller.java

\* /opt/cola/permits/1705118842\_1685963040.124387/0/aws-java-sdk-mediaconvert-1-11-820-sources-1 jar/com/amazonaws/services/mediaconvert/model/transform/DvbSdtSettingsMarshaller.java

\* /opt/cola/permits/1705118842\_1685963040.124387/0/aws-java-sdk-mediaconvert-1-11-820-sources-1 jar/com/amazonaws/services/mediaconvert/model/ListTagsForResourceRequest.java

\* /opt/cola/permits/1705118842\_1685963040.124387/0/aws-java-sdk-mediaconvert-1-11-820-sources-1 jar/com/amazonaws/services/mediaconvert/model/transform/MsSmoothAdditionalManifestMarshaller.java \* /opt/cola/permits/1705118842\_1685963040.124387/0/aws-java-sdk-mediaconvert-1-11-820-sources-1 jar/com/amazonaws/services/mediaconvert/model/ImscStylePassthrough.java

\* /opt/cola/permits/1705118842\_1685963040.124387/0/aws-java-sdk-mediaconvert-1-11-820-sources-1 jar/com/amazonaws/services/mediaconvert/model/transform/AccelerationSettingsMarshaller.java

\* /opt/cola/permits/1705118842\_1685963040.124387/0/aws-java-sdk-mediaconvert-1-11-820-sources-1 jar/com/amazonaws/services/mediaconvert/model/transform/GetQueueResultJsonUnmarshaller.java \* /opt/cola/permits/1705118842\_1685963040.124387/0/aws-java-sdk-mediaconvert-1-11-820-sources-1-

jar/com/amazonaws/services/mediaconvert/model/JobSettings.java

\* /opt/cola/permits/1705118842\_1685963040.124387/0/aws-java-sdk-mediaconvert-1-11-820-sources-1 jar/com/amazonaws/services/mediaconvert/model/transform/UpdateQueueRequestMarshaller.java

\* /opt/cola/permits/1705118842\_1685963040.124387/0/aws-java-sdk-mediaconvert-1-11-820-sources-1 jar/com/amazonaws/services/mediaconvert/model/transform/CreatePresetResultJsonUnmarshaller.java

\* /opt/cola/permits/1705118842\_1685963040.124387/0/aws-java-sdk-mediaconvert-1-11-820-sources-1 jar/com/amazonaws/services/mediaconvert/model/OutputGroupType.java

\* /opt/cola/permits/1705118842\_1685963040.124387/0/aws-java-sdk-mediaconvert-1-11-820-sources-1 jar/com/amazonaws/services/mediaconvert/model/RemixSettings.java

\* /opt/cola/permits/1705118842\_1685963040.124387/0/aws-java-sdk-mediaconvert-1-11-820-sources-1 jar/com/amazonaws/services/mediaconvert/model/BurninSubtitleFontColor.java

\* /opt/cola/permits/1705118842\_1685963040.124387/0/aws-java-sdk-mediaconvert-1-11-820-sources-1 jar/com/amazonaws/services/mediaconvert/model/transform/DeleteQueueRequestProtocolMarshaller.java \* /opt/cola/permits/1705118842\_1685963040.124387/0/aws-java-sdk-mediaconvert-1-11-820-sources-1 jar/com/amazonaws/services/mediaconvert/model/transform/InternalServerErrorExceptionUnmarshaller.java \* /opt/cola/permits/1705118842\_1685963040.124387/0/aws-java-sdk-mediaconvert-1-11-820-sources-1 jar/com/amazonaws/services/mediaconvert/model/ListPresetsResult.java

\* /opt/cola/permits/1705118842\_1685963040.124387/0/aws-java-sdk-mediaconvert-1-11-820-sources-1 jar/com/amazonaws/services/mediaconvert/model/transform/DashAdditionalManifestMarshaller.java

\* /opt/cola/permits/1705118842\_1685963040.124387/0/aws-java-sdk-mediaconvert-1-11-820-sources-1 jar/com/amazonaws/services/mediaconvert/model/GetQueueResult.java

\* /opt/cola/permits/1705118842\_1685963040.124387/0/aws-java-sdk-mediaconvert-1-11-820-sources-1 jar/com/amazonaws/services/mediaconvert/model/transform/ListQueuesRequestMarshaller.java

\* /opt/cola/permits/1705118842\_1685963040.124387/0/aws-java-sdk-mediaconvert-1-11-820-sources-1 jar/com/amazonaws/services/mediaconvert/model/transform/ChannelMappingMarshaller.java

\* /opt/cola/permits/1705118842\_1685963040.124387/0/aws-java-sdk-mediaconvert-1-11-820-sources-1 jar/com/amazonaws/services/mediaconvert/model/CmafStreamInfResolution.java

\* /opt/cola/permits/1705118842\_1685963040.124387/0/aws-java-sdk-mediaconvert-1-11-820-sources-1 jar/com/amazonaws/services/mediaconvert/model/transform/OpusSettingsJsonUnmarshaller.java

\* /opt/cola/permits/1705118842\_1685963040.124387/0/aws-java-sdk-mediaconvert-1-11-820-sources-1 jar/com/amazonaws/services/mediaconvert/model/HlsKeyProviderType.java

\* /opt/cola/permits/1705118842\_1685963040.124387/0/aws-java-sdk-mediaconvert-1-11-820-sources-1 jar/com/amazonaws/services/mediaconvert/model/Eac3AtmosSettings.java

\* /opt/cola/permits/1705118842\_1685963040.124387/0/aws-java-sdk-mediaconvert-1-11-820-sources-1 jar/com/amazonaws/services/mediaconvert/model/EmbeddedConvert608To708.java

\* /opt/cola/permits/1705118842\_1685963040.124387/0/aws-java-sdk-mediaconvert-1-11-820-sources-1 jar/com/amazonaws/services/mediaconvert/model/transform/TtmlDestinationSettingsMarshaller.java

\* /opt/cola/permits/1705118842\_1685963040.124387/0/aws-java-sdk-mediaconvert-1-11-820-sources-1 jar/com/amazonaws/services/mediaconvert/model/transform/InputTemplateJsonUnmarshaller.java

\* /opt/cola/permits/1705118842\_1685963040.124387/0/aws-java-sdk-mediaconvert-1-11-820-sources-1 jar/com/amazonaws/services/mediaconvert/model/ProresSlowPal.java

\* /opt/cola/permits/1705118842\_1685963040.124387/0/aws-java-sdk-mediaconvert-1-11-820-sources-1 jar/com/amazonaws/services/mediaconvert/model/transform/AudioSelectorGroupJsonUnmarshaller.java \* /opt/cola/permits/1705118842\_1685963040.124387/0/aws-java-sdk-mediaconvert-1-11-820-sources-1 jar/com/amazonaws/services/mediaconvert/model/transform/CreatePresetRequestProtocolMarshaller.java \* /opt/cola/permits/1705118842\_1685963040.124387/0/aws-java-sdk-mediaconvert-1-11-820-sources-1 jar/com/amazonaws/services/mediaconvert/model/transform/DescribeEndpointsRequestProtocolMarshaller.java \* /opt/cola/permits/1705118842\_1685963040.124387/0/aws-java-sdk-mediaconvert-1-11-820-sources-1 jar/com/amazonaws/services/mediaconvert/model/transform/VideoSelectorMarshaller.java

\* /opt/cola/permits/1705118842\_1685963040.124387/0/aws-java-sdk-mediaconvert-1-11-820-sources-1 jar/com/amazonaws/services/mediaconvert/model/ForbiddenException.java

\* /opt/cola/permits/1705118842\_1685963040.124387/0/aws-java-sdk-mediaconvert-1-11-820-sources-1 jar/com/amazonaws/services/mediaconvert/model/transform/GetJobResultJsonUnmarshaller.java

\* /opt/cola/permits/1705118842\_1685963040.124387/0/aws-java-sdk-mediaconvert-1-11-820-sources-1 jar/com/amazonaws/services/mediaconvert/model/transform/HlsCaptionLanguageMappingMarshaller.java \* /opt/cola/permits/1705118842\_1685963040.124387/0/aws-java-sdk-mediaconvert-1-11-820-sources-1 jar/com/amazonaws/services/mediaconvert/model/transform/NoiseReducerJsonUnmarshaller.java

\* /opt/cola/permits/1705118842\_1685963040.124387/0/aws-java-sdk-mediaconvert-1-11-820-sources-1 jar/com/amazonaws/services/mediaconvert/model/ProresSettings.java

\* /opt/cola/permits/1705118842\_1685963040.124387/0/aws-java-sdk-mediaconvert-1-11-820-sources-1 jar/com/amazonaws/services/mediaconvert/model/AudioNormalizationPeakCalculation.java

\* /opt/cola/permits/1705118842\_1685963040.124387/0/aws-java-sdk-mediaconvert-1-11-820-sources-1 jar/com/amazonaws/services/mediaconvert/model/transform/TtmlDestinationSettingsJsonUnmarshaller.java \* /opt/cola/permits/1705118842\_1685963040.124387/0/aws-java-sdk-mediaconvert-1-11-820-sources-1-

jar/com/amazonaws/services/mediaconvert/model/Mpeg2FramerateControl.java

\* /opt/cola/permits/1705118842\_1685963040.124387/0/aws-java-sdk-mediaconvert-1-11-820-sources-1 jar/com/amazonaws/services/mediaconvert/model/Mpeg2InterlaceMode.java

\* /opt/cola/permits/1705118842\_1685963040.124387/0/aws-java-sdk-mediaconvert-1-11-820-sources-1 jar/com/amazonaws/services/mediaconvert/model/H265UnregisteredSeiTimecode.java

\* /opt/cola/permits/1705118842\_1685963040.124387/0/aws-java-sdk-mediaconvert-1-11-820-sources-1 jar/com/amazonaws/services/mediaconvert/model/transform/Av1QvbrSettingsMarshaller.java

\* /opt/cola/permits/1705118842\_1685963040.124387/0/aws-java-sdk-mediaconvert-1-11-820-sources-1 jar/com/amazonaws/services/mediaconvert/model/DvbSubtitleTeletextSpacing.java

- \* /opt/cola/permits/1705118842\_1685963040.124387/0/aws-java-sdk-mediaconvert-1-11-820-sources-1 jar/com/amazonaws/services/mediaconvert/model/MotionImageInsertionOffset.java
- \* /opt/cola/permits/1705118842\_1685963040.124387/0/aws-java-sdk-mediaconvert-1-11-820-sources-1 jar/com/amazonaws/services/mediaconvert/model/Mp4MoovPlacement.java
- \* /opt/cola/permits/1705118842\_1685963040.124387/0/aws-java-sdk-mediaconvert-1-11-820-sources-1 jar/com/amazonaws/services/mediaconvert/model/transform/AudioSelectorJsonUnmarshaller.java
- \* /opt/cola/permits/1705118842\_1685963040.124387/0/aws-java-sdk-mediaconvert-1-11-820-sources-1 jar/com/amazonaws/services/mediaconvert/model/transform/GetPresetResultJsonUnmarshaller.java
- \* /opt/cola/permits/1705118842\_1685963040.124387/0/aws-java-sdk-mediaconvert-1-11-820-sources-1 jar/com/amazonaws/services/mediaconvert/model/ColorSpaceUsage.java
- \* /opt/cola/permits/1705118842\_1685963040.124387/0/aws-java-sdk-mediaconvert-1-11-820-sources-1 jar/com/amazonaws/services/mediaconvert/model/Mpeg2SceneChangeDetect.java
- \* /opt/cola/permits/1705118842\_1685963040.124387/0/aws-java-sdk-mediaconvert-1-11-820-sources-1 jar/com/amazonaws/services/mediaconvert/model/DeletePresetRequest.java
- \* /opt/cola/permits/1705118842\_1685963040.124387/0/aws-java-sdk-mediaconvert-1-11-820-sources-1 jar/com/amazonaws/services/mediaconvert/model/DvbSdtSettings.java
- \* /opt/cola/permits/1705118842\_1685963040.124387/0/aws-java-sdk-mediaconvert-1-11-820-sources-1 jar/com/amazonaws/services/mediaconvert/model/transform/TimedMetadataInsertionJsonUnmarshaller.java \* /opt/cola/permits/1705118842\_1685963040.124387/0/aws-java-sdk-mediaconvert-1-11-820-sources-1-

jar/com/amazonaws/services/mediaconvert/model/MovCslgAtom.java

\* /opt/cola/permits/1705118842\_1685963040.124387/0/aws-java-sdk-mediaconvert-1-11-820-sources-1 jar/com/amazonaws/services/mediaconvert/model/Ac3CodingMode.java

\* /opt/cola/permits/1705118842\_1685963040.124387/0/aws-java-sdk-mediaconvert-1-11-820-sources-1 jar/com/amazonaws/services/mediaconvert/model/transform/Eac3SettingsMarshaller.java

- \* /opt/cola/permits/1705118842\_1685963040.124387/0/aws-java-sdk-mediaconvert-1-11-820-sources-1 jar/com/amazonaws/services/mediaconvert/model/Eac3MetadataControl.java
- \* /opt/cola/permits/1705118842\_1685963040.124387/0/aws-java-sdk-mediaconvert-1-11-820-sources-1 jar/com/amazonaws/services/mediaconvert/model/DestinationSettings.java

\* /opt/cola/permits/1705118842\_1685963040.124387/0/aws-java-sdk-mediaconvert-1-11-820-sources-1 jar/com/amazonaws/services/mediaconvert/model/ColorSpace.java

\* /opt/cola/permits/1705118842\_1685963040.124387/0/aws-java-sdk-mediaconvert-1-11-820-sources-1 jar/com/amazonaws/services/mediaconvert/model/BurninSubtitleTeletextSpacing.java

\* /opt/cola/permits/1705118842\_1685963040.124387/0/aws-java-sdk-mediaconvert-1-11-820-sources-1 jar/com/amazonaws/services/mediaconvert/model/transform/CmafAdditionalManifestJsonUnmarshaller.java \* /opt/cola/permits/1705118842\_1685963040.124387/0/aws-java-sdk-mediaconvert-1-11-820-sources-1 jar/com/amazonaws/services/mediaconvert/model/transform/ListJobTemplatesResultJsonUnmarshaller.java

\* /opt/cola/permits/1705118842\_1685963040.124387/0/aws-java-sdk-mediaconvert-1-11-820-sources-1 jar/com/amazonaws/services/mediaconvert/model/transform/RectangleMarshaller.java

\* /opt/cola/permits/1705118842\_1685963040.124387/0/aws-java-sdk-mediaconvert-1-11-820-sources-1 jar/com/amazonaws/services/mediaconvert/model/Mpeg2Telecine.java

\* /opt/cola/permits/1705118842\_1685963040.124387/0/aws-java-sdk-mediaconvert-1-11-820-sources-1 jar/com/amazonaws/services/mediaconvert/model/transform/AiffSettingsJsonUnmarshaller.java

\* /opt/cola/permits/1705118842\_1685963040.124387/0/aws-java-sdk-mediaconvert-1-11-820-sources-1 jar/com/amazonaws/services/mediaconvert/model/transform/AudioNormalizationSettingsMarshaller.java \* /opt/cola/permits/1705118842\_1685963040.124387/0/aws-java-sdk-mediaconvert-1-11-820-sources-1 jar/com/amazonaws/services/mediaconvert/model/transform/AacSettingsMarshaller.java

\* /opt/cola/permits/1705118842\_1685963040.124387/0/aws-java-sdk-mediaconvert-1-11-820-sources-1 jar/com/amazonaws/services/mediaconvert/model/transform/SccDestinationSettingsJsonUnmarshaller.java

\* /opt/cola/permits/1705118842\_1685963040.124387/0/aws-java-sdk-mediaconvert-1-11-820-sources-1 jar/com/amazonaws/services/mediaconvert/model/transform/H265QvbrSettingsMarshaller.java

\* /opt/cola/permits/1705118842\_1685963040.124387/0/aws-java-sdk-mediaconvert-1-11-820-sources-1 jar/com/amazonaws/services/mediaconvert/model/AudioCodecSettings.java

\* /opt/cola/permits/1705118842\_1685963040.124387/0/aws-java-sdk-mediaconvert-1-11-820-sources-1 jar/com/amazonaws/services/mediaconvert/model/H265Tiles.java

\* /opt/cola/permits/1705118842\_1685963040.124387/0/aws-java-sdk-mediaconvert-1-11-820-sources-1 jar/com/amazonaws/services/mediaconvert/model/Ac3MetadataControl.java

\* /opt/cola/permits/1705118842\_1685963040.124387/0/aws-java-sdk-mediaconvert-1-11-820-sources-1 jar/com/amazonaws/services/mediaconvert/model/S3EncryptionSettings.java

\* /opt/cola/permits/1705118842\_1685963040.124387/0/aws-java-sdk-mediaconvert-1-11-820-sources-1 jar/com/amazonaws/services/mediaconvert/model/ReservationPlanSettings.java

\* /opt/cola/permits/1705118842\_1685963040.124387/0/aws-java-sdk-mediaconvert-1-11-820-sources-1 jar/com/amazonaws/services/mediaconvert/model/transform/RemixSettingsMarshaller.java

\* /opt/cola/permits/1705118842\_1685963040.124387/0/aws-java-sdk-mediaconvert-1-11-820-sources-1 jar/com/amazonaws/services/mediaconvert/model/EsamSettings.java

\* /opt/cola/permits/1705118842\_1685963040.124387/0/aws-java-sdk-mediaconvert-1-11-820-sources-1 jar/com/amazonaws/services/mediaconvert/model/transform/CaptionDescriptionPresetMarshaller.java

\* /opt/cola/permits/1705118842\_1685963040.124387/0/aws-java-sdk-mediaconvert-1-11-820-sources-1 jar/com/amazonaws/services/mediaconvert/model/transform/TeletextSourceSettingsMarshaller.java

\* /opt/cola/permits/1705118842\_1685963040.124387/0/aws-java-sdk-mediaconvert-1-11-820-sources-1 jar/com/amazonaws/services/mediaconvert/model/Vp8FramerateControl.java

\* /opt/cola/permits/1705118842\_1685963040.124387/0/aws-java-sdk-mediaconvert-1-11-820-sources-1 jar/com/amazonaws/services/mediaconvert/model/transform/AssociateCertificateRequestMarshaller.java \* /opt/cola/permits/1705118842\_1685963040.124387/0/aws-java-sdk-mediaconvert-1-11-820-sources-1 jar/com/amazonaws/services/mediaconvert/model/transform/DvbSubSourceSettingsJsonUnmarshaller.java

\* /opt/cola/permits/1705118842\_1685963040.124387/0/aws-java-sdk-mediaconvert-1-11-820-sources-1 jar/com/amazonaws/services/mediaconvert/model/transform/FrameCaptureSettingsJsonUnmarshaller.java

\* /opt/cola/permits/1705118842\_1685963040.124387/0/aws-java-sdk-mediaconvert-1-11-820-sources-1 jar/com/amazonaws/services/mediaconvert/model/transform/DvbTdtSettingsJsonUnmarshaller.java

\* /opt/cola/permits/1705118842\_1685963040.124387/0/aws-java-sdk-mediaconvert-1-11-820-sources-1 jar/com/amazonaws/services/mediaconvert/model/transform/MsSmoothGroupSettingsMarshaller.java

\* /opt/cola/permits/1705118842\_1685963040.124387/0/aws-java-sdk-mediaconvert-1-11-820-sources-1 jar/com/amazonaws/services/mediaconvert/model/transform/Vp9SettingsMarshaller.java

\* /opt/cola/permits/1705118842\_1685963040.124387/0/aws-java-sdk-mediaconvert-1-11-820-sources-1 jar/com/amazonaws/services/mediaconvert/model/ColorMetadata.java

\* /opt/cola/permits/1705118842\_1685963040.124387/0/aws-java-sdk-mediaconvert-1-11-820-sources-1 jar/com/amazonaws/services/mediaconvert/model/HlsSettings.java

\* /opt/cola/permits/1705118842\_1685963040.124387/0/aws-java-sdk-mediaconvert-1-11-820-sources-1 jar/com/amazonaws/services/mediaconvert/model/transform/TeletextSourceSettingsJsonUnmarshaller.java \* /opt/cola/permits/1705118842\_1685963040.124387/0/aws-java-sdk-mediaconvert-1-11-820-sources-1 jar/com/amazonaws/services/mediaconvert/model/Eac3AttenuationControl.java

\* /opt/cola/permits/1705118842\_1685963040.124387/0/aws-java-sdk-mediaconvert-1-11-820-sources-1 jar/com/amazonaws/services/mediaconvert/model/transform/CaptionDestinationSettingsJsonUnmarshaller.java \* /opt/cola/permits/1705118842\_1685963040.124387/0/aws-java-sdk-mediaconvert-1-11-820-sources-1 jar/com/amazonaws/services/mediaconvert/model/Eac3Settings.java

\* /opt/cola/permits/1705118842\_1685963040.124387/0/aws-java-sdk-mediaconvert-1-11-820-sources-1 jar/com/amazonaws/services/mediaconvert/model/H264SpatialAdaptiveQuantization.java

\* /opt/cola/permits/1705118842\_1685963040.124387/0/aws-java-sdk-mediaconvert-1-11-820-sources-1 jar/com/amazonaws/services/mediaconvert/model/H264QualityTuningLevel.java

\* /opt/cola/permits/1705118842\_1685963040.124387/0/aws-java-sdk-mediaconvert-1-11-820-sources-1 jar/com/amazonaws/services/mediaconvert/model/MovSettings.java

\* /opt/cola/permits/1705118842\_1685963040.124387/0/aws-java-sdk-mediaconvert-1-11-820-sources-1 jar/com/amazonaws/services/mediaconvert/model/transform/AudioSelectorGroupMarshaller.java

\* /opt/cola/permits/1705118842\_1685963040.124387/0/aws-java-sdk-mediaconvert-1-11-820-sources-1 jar/com/amazonaws/services/mediaconvert/model/H264GopBReference.java

\* /opt/cola/permits/1705118842\_1685963040.124387/0/aws-java-sdk-mediaconvert-1-11-820-sources-1 jar/com/amazonaws/services/mediaconvert/model/HlsOfflineEncrypted.java

\* /opt/cola/permits/1705118842\_1685963040.124387/0/aws-java-sdk-mediaconvert-1-11-820-sources-1 jar/com/amazonaws/services/mediaconvert/model/transform/DestinationSettingsMarshaller.java

\* /opt/cola/permits/1705118842\_1685963040.124387/0/aws-java-sdk-mediaconvert-1-11-820-sources-1 jar/com/amazonaws/services/mediaconvert/model/TimecodeBurninPosition.java

\* /opt/cola/permits/1705118842\_1685963040.124387/0/aws-java-sdk-mediaconvert-1-11-820-sources-1 jar/com/amazonaws/services/mediaconvert/model/transform/CreateQueueRequestProtocolMarshaller.java \* /opt/cola/permits/1705118842\_1685963040.124387/0/aws-java-sdk-mediaconvert-1-11-820-sources-1-

jar/com/amazonaws/services/mediaconvert/model/transform/OutputSettingsJsonUnmarshaller.java

\* /opt/cola/permits/1705118842\_1685963040.124387/0/aws-java-sdk-mediaconvert-1-11-820-sources-1 jar/com/amazonaws/services/mediaconvert/model/transform/AccelerationSettingsJsonUnmarshaller.java \* /opt/cola/permits/1705118842\_1685963040.124387/0/aws-java-sdk-mediaconvert-1-11-820-sources-1 jar/com/amazonaws/services/mediaconvert/model/CaptionDescription.java

\* /opt/cola/permits/1705118842\_1685963040.124387/0/aws-java-sdk-mediaconvert-1-11-820-sources-1 jar/com/amazonaws/services/mediaconvert/model/S3DestinationSettings.java

\* /opt/cola/permits/1705118842\_1685963040.124387/0/aws-java-sdk-mediaconvert-1-11-820-sources-1 jar/com/amazonaws/services/mediaconvert/model/Eac3DynamicRangeCompressionRf.java

\* /opt/cola/permits/1705118842\_1685963040.124387/0/aws-java-sdk-mediaconvert-1-11-820-sources-1 jar/com/amazonaws/services/mediaconvert/model/transform/UpdatePresetRequestMarshaller.java

\* /opt/cola/permits/1705118842\_1685963040.124387/0/aws-java-sdk-mediaconvert-1-11-820-sources-1 jar/com/amazonaws/services/mediaconvert/model/Vp8RateControlMode.java

\* /opt/cola/permits/1705118842\_1685963040.124387/0/aws-java-sdk-mediaconvert-1-11-820-sources-1 jar/com/amazonaws/services/mediaconvert/model/transform/HlsGroupSettingsJsonUnmarshaller.java

\* /opt/cola/permits/1705118842\_1685963040.124387/0/aws-java-sdk-mediaconvert-1-11-820-sources-1 jar/com/amazonaws/services/mediaconvert/model/transform/MsSmoothEncryptionSettingsJsonUnmarshaller.java

\* /opt/cola/permits/1705118842\_1685963040.124387/0/aws-java-sdk-mediaconvert-1-11-820-sources-1 jar/com/amazonaws/services/mediaconvert/model/ListQueuesRequest.java

\* /opt/cola/permits/1705118842\_1685963040.124387/0/aws-java-sdk-mediaconvert-1-11-820-sources-1 jar/com/amazonaws/services/mediaconvert/model/transform/H264SettingsJsonUnmarshaller.java

\* /opt/cola/permits/1705118842\_1685963040.124387/0/aws-java-sdk-mediaconvert-1-11-820-sources-1 jar/com/amazonaws/services/mediaconvert/model/CancelJobResult.java

\* /opt/cola/permits/1705118842\_1685963040.124387/0/aws-java-sdk-mediaconvert-1-11-820-sources-1 jar/com/amazonaws/services/mediaconvert/model/transform/OutputGroupSettingsJsonUnmarshaller.java \* /opt/cola/permits/1705118842\_1685963040.124387/0/aws-java-sdk-mediaconvert-1-11-820-sources-1 jar/com/amazonaws/services/mediaconvert/model/transform/VideoDescriptionJsonUnmarshaller.java

\* /opt/cola/permits/1705118842\_1685963040.124387/0/aws-java-sdk-mediaconvert-1-11-820-sources-1 jar/com/amazonaws/services/mediaconvert/model/transform/ProresSettingsJsonUnmarshaller.java

\* /opt/cola/permits/1705118842\_1685963040.124387/0/aws-java-sdk-mediaconvert-1-11-820-sources-1 jar/com/amazonaws/services/mediaconvert/model/MotionImageInsertionFramerate.java

\* /opt/cola/permits/1705118842\_1685963040.124387/0/aws-java-sdk-mediaconvert-1-11-820-sources-1 jar/com/amazonaws/services/mediaconvert/model/Av1SpatialAdaptiveQuantization.java

\* /opt/cola/permits/1705118842\_1685963040.124387/0/aws-java-sdk-mediaconvert-1-11-820-sources-1 jar/com/amazonaws/services/mediaconvert/model/transform/RectangleJsonUnmarshaller.java

\* /opt/cola/permits/1705118842\_1685963040.124387/0/aws-java-sdk-mediaconvert-1-11-820-sources-1 jar/com/amazonaws/services/mediaconvert/model/MpdSettings.java

\* /opt/cola/permits/1705118842\_1685963040.124387/0/aws-java-sdk-mediaconvert-1-11-820-sources-1 jar/com/amazonaws/services/mediaconvert/model/InternalServerErrorException.java

\* /opt/cola/permits/1705118842\_1685963040.124387/0/aws-java-sdk-mediaconvert-1-11-820-sources-1 jar/com/amazonaws/services/mediaconvert/model/Mp4CslgAtom.java

\* /opt/cola/permits/1705118842\_1685963040.124387/0/aws-java-sdk-mediaconvert-1-11-820-sources-1 jar/com/amazonaws/services/mediaconvert/model/GetJobResult.java

\* /opt/cola/permits/1705118842\_1685963040.124387/0/aws-java-sdk-mediaconvert-1-11-820-sources-1 jar/com/amazonaws/services/mediaconvert/model/Vp8Settings.java

\* /opt/cola/permits/1705118842\_1685963040.124387/0/aws-java-sdk-mediaconvert-1-11-820-sources-1 jar/com/amazonaws/services/mediaconvert/model/transform/CaptionSourceSettingsJsonUnmarshaller.java \* /opt/cola/permits/1705118842\_1685963040.124387/0/aws-java-sdk-mediaconvert-1-11-820-sources-1-

jar/com/amazonaws/services/mediaconvert/model/H265RateControlMode.java

\* /opt/cola/permits/1705118842\_1685963040.124387/0/aws-java-sdk-mediaconvert-1-11-820-sources-1 jar/com/amazonaws/services/mediaconvert/model/CmafManifestCompression.java

\* /opt/cola/permits/1705118842\_1685963040.124387/0/aws-java-sdk-mediaconvert-1-11-820-sources-1 jar/com/amazonaws/services/mediaconvert/model/transform/JobSettingsJsonUnmarshaller.java

\* /opt/cola/permits/1705118842\_1685963040.124387/0/aws-java-sdk-mediaconvert-1-11-820-sources-1 jar/com/amazonaws/services/mediaconvert/model/transform/NielsenConfigurationJsonUnmarshaller.java \* /opt/cola/permits/1705118842\_1685963040.124387/0/aws-java-sdk-mediaconvert-1-11-820-sources-1 jar/com/amazonaws/services/mediaconvert/model/TtmlStylePassthrough.java

\* /opt/cola/permits/1705118842\_1685963040.124387/0/aws-java-sdk-mediaconvert-1-11-820-sources-1 jar/com/amazonaws/services/mediaconvert/model/BurninSubtitleOutlineColor.java

\* /opt/cola/permits/1705118842\_1685963040.124387/0/aws-java-sdk-mediaconvert-1-11-820-sources-1 jar/com/amazonaws/services/mediaconvert/model/transform/InputMarshaller.java

\* /opt/cola/permits/1705118842\_1685963040.124387/0/aws-java-sdk-mediaconvert-1-11-820-sources-1 jar/com/amazonaws/services/mediaconvert/model/Vp9ParControl.java

\* /opt/cola/permits/1705118842\_1685963040.124387/0/aws-java-sdk-mediaconvert-1-11-820-sources-1 jar/com/amazonaws/services/mediaconvert/model/transform/DolbyVisionLevel6MetadataMarshaller.java \* /opt/cola/permits/1705118842\_1685963040.124387/0/aws-java-sdk-mediaconvert-1-11-820-sources-1 jar/com/amazonaws/services/mediaconvert/model/ProresParControl.java

\* /opt/cola/permits/1705118842\_1685963040.124387/0/aws-java-sdk-mediaconvert-1-11-820-sources-1 jar/com/amazonaws/services/mediaconvert/model/transform/EmbeddedSourceSettingsJsonUnmarshaller.java \* /opt/cola/permits/1705118842\_1685963040.124387/0/aws-java-sdk-mediaconvert-1-11-820-sources-1-

jar/com/amazonaws/services/mediaconvert/model/H265AdaptiveQuantization.java

\* /opt/cola/permits/1705118842\_1685963040.124387/0/aws-java-sdk-mediaconvert-1-11-820-sources-1 jar/com/amazonaws/services/mediaconvert/model/Av1QvbrSettings.java

\* /opt/cola/permits/1705118842\_1685963040.124387/0/aws-java-sdk-mediaconvert-1-11-820-sources-1 jar/com/amazonaws/services/mediaconvert/model/transform/DeinterlacerMarshaller.java

\* /opt/cola/permits/1705118842\_1685963040.124387/0/aws-java-sdk-mediaconvert-1-11-820-sources-1 jar/com/amazonaws/services/mediaconvert/model/Vp8FramerateConversionAlgorithm.java

\* /opt/cola/permits/1705118842\_1685963040.124387/0/aws-java-sdk-mediaconvert-1-11-820-sources-1-

jar/com/amazonaws/services/mediaconvert/model/transform/DeleteJobTemplateResultJsonUnmarshaller.java

\* /opt/cola/permits/1705118842\_1685963040.124387/0/aws-java-sdk-mediaconvert-1-11-820-sources-1 jar/com/amazonaws/services/mediaconvert/model/CaptionDestinationSettings.java

\* /opt/cola/permits/1705118842\_1685963040.124387/0/aws-java-sdk-mediaconvert-1-11-820-sources-1 jar/com/amazonaws/services/mediaconvert/model/transform/NoiseReducerTemporalFilterSettingsJsonUnmarshaller .java

\* /opt/cola/permits/1705118842\_1685963040.124387/0/aws-java-sdk-mediaconvert-1-11-820-sources-1 jar/com/amazonaws/services/mediaconvert/model/transform/AiffSettingsMarshaller.java

\* /opt/cola/permits/1705118842\_1685963040.124387/0/aws-java-sdk-mediaconvert-1-11-820-sources-1 jar/com/amazonaws/services/mediaconvert/model/transform/OutputGroupSettingsMarshaller.java

\* /opt/cola/permits/1705118842\_1685963040.124387/0/aws-java-sdk-mediaconvert-1-11-820-sources-1 jar/com/amazonaws/services/mediaconvert/model/Eac3DcFilter.java

\* /opt/cola/permits/1705118842\_1685963040.124387/0/aws-java-sdk-mediaconvert-1-11-820-sources-1 jar/com/amazonaws/services/mediaconvert/model/SpekeKeyProviderCmaf.java

\* /opt/cola/permits/1705118842\_1685963040.124387/0/aws-java-sdk-mediaconvert-1-11-820-sources-1 jar/com/amazonaws/services/mediaconvert/model/transform/DeleteQueueRequestMarshaller.java

\* /opt/cola/permits/1705118842\_1685963040.124387/0/aws-java-sdk-mediaconvert-1-11-820-sources-1 jar/com/amazonaws/services/mediaconvert/model/DolbyVisionProfile.java

\* /opt/cola/permits/1705118842\_1685963040.124387/0/aws-java-sdk-mediaconvert-1-11-820-sources-1 jar/com/amazonaws/services/mediaconvert/model/CmfcScte35Esam.java

\* /opt/cola/permits/1705118842\_1685963040.124387/0/aws-java-sdk-mediaconvert-1-11-820-sources-1 jar/com/amazonaws/services/mediaconvert/model/ContainerSettings.java

\* /opt/cola/permits/1705118842\_1685963040.124387/0/aws-java-sdk-mediaconvert-1-11-820-sources-1 jar/com/amazonaws/services/mediaconvert/model/M2tsEbpPlacement.java

\* /opt/cola/permits/1705118842\_1685963040.124387/0/aws-java-sdk-mediaconvert-1-11-820-sources-1 jar/com/amazonaws/services/mediaconvert/model/transform/GetJobTemplateRequestProtocolMarshaller.java \* /opt/cola/permits/1705118842\_1685963040.124387/0/aws-java-sdk-mediaconvert-1-11-820-sources-1-

jar/com/amazonaws/services/mediaconvert/model/UpdateQueueResult.java

\* /opt/cola/permits/1705118842\_1685963040.124387/0/aws-java-sdk-mediaconvert-1-11-820-sources-1 jar/com/amazonaws/services/mediaconvert/model/H265CodecLevel.java

\* /opt/cola/permits/1705118842\_1685963040.124387/0/aws-java-sdk-mediaconvert-1-11-820-sources-1 jar/com/amazonaws/services/mediaconvert/model/transform/AudioDescriptionJsonUnmarshaller.java

\* /opt/cola/permits/1705118842\_1685963040.124387/0/aws-java-sdk-mediaconvert-1-11-820-sources-1 jar/com/amazonaws/services/mediaconvert/model/M3u8Settings.java

\* /opt/cola/permits/1705118842\_1685963040.124387/0/aws-java-sdk-mediaconvert-1-11-820-sources-1 jar/com/amazonaws/services/mediaconvert/model/Vp8QualityTuningLevel.java

\* /opt/cola/permits/1705118842\_1685963040.124387/0/aws-java-sdk-mediaconvert-1-11-820-sources-1 jar/com/amazonaws/services/mediaconvert/model/transform/VorbisSettingsMarshaller.java

\* /opt/cola/permits/1705118842\_1685963040.124387/0/aws-java-sdk-mediaconvert-1-11-820-sources-1 jar/com/amazonaws/services/mediaconvert/model/DolbyVision.java

\* /opt/cola/permits/1705118842\_1685963040.124387/0/aws-java-sdk-mediaconvert-1-11-820-sources-1 jar/com/amazonaws/services/mediaconvert/model/Vp9FramerateConversionAlgorithm.java

\* /opt/cola/permits/1705118842\_1685963040.124387/0/aws-java-sdk-mediaconvert-1-11-820-sources-1 jar/com/amazonaws/services/mediaconvert/model/transform/ChannelMappingJsonUnmarshaller.java

\* /opt/cola/permits/1705118842\_1685963040.124387/0/aws-java-sdk-mediaconvert-1-11-820-sources-1-

jar/com/amazonaws/services/mediaconvert/model/transform/CreateJobTemplateResultJsonUnmarshaller.java

\* /opt/cola/permits/1705118842\_1685963040.124387/0/aws-java-sdk-mediaconvert-1-11-820-sources-1-

jar/com/amazonaws/services/mediaconvert/model/transform/DisassociateCertificateResultJsonUnmarshaller.java

jar/com/amazonaws/services/mediaconvert/model/transform/MotionImageInsertionFramerateJsonUnmarshaller.java \* /opt/cola/permits/1705118842\_1685963040.124387/0/aws-java-sdk-mediaconvert-1-11-820-sources-1-

jar/com/amazonaws/services/mediaconvert/model/M2tsScte35Source.java

\* /opt/cola/permits/1705118842\_1685963040.124387/0/aws-java-sdk-mediaconvert-1-11-820-sources-1 jar/com/amazonaws/services/mediaconvert/model/transform/CmafEncryptionSettingsJsonUnmarshaller.java \* /opt/cola/permits/1705118842\_1685963040.124387/0/aws-java-sdk-mediaconvert-1-11-820-sources-1 jar/com/amazonaws/services/mediaconvert/model/DashIsoPlaybackDeviceCompatibility.java

\* /opt/cola/permits/1705118842\_1685963040.124387/0/aws-java-sdk-mediaconvert-1-11-820-sources-1 jar/com/amazonaws/services/mediaconvert/AWSMediaConvert.java

\* /opt/cola/permits/1705118842\_1685963040.124387/0/aws-java-sdk-mediaconvert-1-11-820-sources-1 jar/com/amazonaws/services/mediaconvert/model/transform/DolbyVisionMarshaller.java

\* /opt/cola/permits/1705118842\_1685963040.124387/0/aws-java-sdk-mediaconvert-1-11-820-sources-1 jar/com/amazonaws/services/mediaconvert/model/H264Syntax.java

\* /opt/cola/permits/1705118842\_1685963040.124387/0/aws-java-sdk-mediaconvert-1-11-820-sources-1 jar/com/amazonaws/services/mediaconvert/model/transform/HlsSettingsMarshaller.java

\* /opt/cola/permits/1705118842\_1685963040.124387/0/aws-java-sdk-mediaconvert-1-11-820-sources-1 jar/com/amazonaws/services/mediaconvert/AWSMediaConvertAsync.java

\* /opt/cola/permits/1705118842\_1685963040.124387/0/aws-java-sdk-mediaconvert-1-11-820-sources-1 jar/com/amazonaws/services/mediaconvert/model/transform/AncillarySourceSettingsJsonUnmarshaller.java \* /opt/cola/permits/1705118842\_1685963040.124387/0/aws-java-sdk-mediaconvert-1-11-820-sources-1-

jar/com/amazonaws/services/mediaconvert/model/transform/PartnerWatermarkingJsonUnmarshaller.java \* /opt/cola/permits/1705118842\_1685963040.124387/0/aws-java-sdk-mediaconvert-1-11-820-sources-1 jar/com/amazonaws/services/mediaconvert/model/JobTemplate.java

\* /opt/cola/permits/1705118842\_1685963040.124387/0/aws-java-sdk-mediaconvert-1-11-820-sources-1 jar/com/amazonaws/services/mediaconvert/model/transform/NoiseReducerSpatialFilterSettingsJsonUnmarshaller.ja va

\* /opt/cola/permits/1705118842\_1685963040.124387/0/aws-java-sdk-mediaconvert-1-11-820-sources-1 jar/com/amazonaws/services/mediaconvert/model/VideoPreprocessor.java

\* /opt/cola/permits/1705118842\_1685963040.124387/0/aws-java-sdk-mediaconvert-1-11-820-sources-1 jar/com/amazonaws/services/mediaconvert/model/transform/M3u8SettingsJsonUnmarshaller.java

\* /opt/cola/permits/1705118842\_1685963040.124387/0/aws-java-sdk-mediaconvert-1-11-820-sources-1 jar/com/amazonaws/services/mediaconvert/model/CreatePresetResult.java

\* /opt/cola/permits/1705118842\_1685963040.124387/0/aws-java-sdk-mediaconvert-1-11-820-sources-1 jar/com/amazonaws/services/mediaconvert/model/transform/CreateJobTemplateRequestProtocolMarshaller.java \* /opt/cola/permits/1705118842\_1685963040.124387/0/aws-java-sdk-mediaconvert-1-11-820-sources-1 jar/com/amazonaws/services/mediaconvert/model/Type.java

\* /opt/cola/permits/1705118842\_1685963040.124387/0/aws-java-sdk-mediaconvert-1-11-820-sources-1 jar/com/amazonaws/services/mediaconvert/model/transform/VideoDescriptionMarshaller.java

\* /opt/cola/permits/1705118842\_1685963040.124387/0/aws-java-sdk-mediaconvert-1-11-820-sources-1 jar/com/amazonaws/services/mediaconvert/model/Mpeg2TemporalAdaptiveQuantization.java

\* /opt/cola/permits/1705118842\_1685963040.124387/0/aws-java-sdk-mediaconvert-1-11-820-sources-1 jar/com/amazonaws/services/mediaconvert/model/transform/JobJsonUnmarshaller.java

\* /opt/cola/permits/1705118842\_1685963040.124387/0/aws-java-sdk-mediaconvert-1-11-820-sources-1 jar/com/amazonaws/services/mediaconvert/model/FileSourceSettings.java

\* /opt/cola/permits/1705118842\_1685963040.124387/0/aws-java-sdk-mediaconvert-1-11-820-sources-1 jar/com/amazonaws/services/mediaconvert/model/H264TemporalAdaptiveQuantization.java

\* /opt/cola/permits/1705118842\_1685963040.124387/0/aws-java-sdk-mediaconvert-1-11-820-sources-1 jar/com/amazonaws/services/mediaconvert/model/HlsProgramDateTime.java

\* /opt/cola/permits/1705118842\_1685963040.124387/0/aws-java-sdk-mediaconvert-1-11-820-sources-1 jar/com/amazonaws/services/mediaconvert/model/GetJobTemplateRequest.java

\* /opt/cola/permits/1705118842\_1685963040.124387/0/aws-java-sdk-mediaconvert-1-11-820-sources-1 jar/com/amazonaws/services/mediaconvert/model/transform/TeletextDestinationSettingsJsonUnmarshaller.java \* /opt/cola/permits/1705118842\_1685963040.124387/0/aws-java-sdk-mediaconvert-1-11-820-sources-1 jar/com/amazonaws/services/mediaconvert/package-info.java

\* /opt/cola/permits/1705118842\_1685963040.124387/0/aws-java-sdk-mediaconvert-1-11-820-sources-1 jar/com/amazonaws/services/mediaconvert/model/ListJobsResult.java

\* /opt/cola/permits/1705118842\_1685963040.124387/0/aws-java-sdk-mediaconvert-1-11-820-sources-1 jar/com/amazonaws/services/mediaconvert/model/transform/Mp3SettingsJsonUnmarshaller.java

\* /opt/cola/permits/1705118842\_1685963040.124387/0/aws-java-sdk-mediaconvert-1-11-820-sources-1 jar/com/amazonaws/services/mediaconvert/model/H265AlternateTransferFunctionSei.java

\* /opt/cola/permits/1705118842\_1685963040.124387/0/aws-java-sdk-mediaconvert-1-11-820-sources-1 jar/com/amazonaws/services/mediaconvert/model/EmbeddedSourceSettings.java

\* /opt/cola/permits/1705118842\_1685963040.124387/0/aws-java-sdk-mediaconvert-1-11-820-sources-1 jar/com/amazonaws/services/mediaconvert/model/FileGroupSettings.java

\* /opt/cola/permits/1705118842\_1685963040.124387/0/aws-java-sdk-mediaconvert-1-11-820-sources-1 jar/com/amazonaws/services/mediaconvert/model/ScalingBehavior.java

\* /opt/cola/permits/1705118842\_1685963040.124387/0/aws-java-sdk-mediaconvert-1-11-820-sources-1 jar/com/amazonaws/services/mediaconvert/model/transform/Mp4SettingsMarshaller.java

\* /opt/cola/permits/1705118842\_1685963040.124387/0/aws-java-sdk-mediaconvert-1-11-820-sources-1 jar/com/amazonaws/services/mediaconvert/model/H265FramerateControl.java

\* /opt/cola/permits/1705118842\_1685963040.124387/0/aws-java-sdk-mediaconvert-1-11-820-sources-1 jar/com/amazonaws/services/mediaconvert/model/FrameCaptureSettings.java

\* /opt/cola/permits/1705118842\_1685963040.124387/0/aws-java-sdk-mediaconvert-1-11-820-sources-1-

jar/com/amazonaws/services/mediaconvert/model/transform/MotionImageInsertionFramerateMarshaller.java

\* /opt/cola/permits/1705118842\_1685963040.124387/0/aws-java-sdk-mediaconvert-1-11-820-sources-1-

jar/com/amazonaws/services/mediaconvert/model/transform/OutputGroupJsonUnmarshaller.java

\* /opt/cola/permits/1705118842\_1685963040.124387/0/aws-java-sdk-mediaconvert-1-11-820-sources-1 jar/com/amazonaws/services/mediaconvert/model/InsertableImage.java

\* /opt/cola/permits/1705118842\_1685963040.124387/0/aws-java-sdk-mediaconvert-1-11-820-sources-1 jar/com/amazonaws/services/mediaconvert/model/transform/H264QvbrSettingsMarshaller.java

\* /opt/cola/permits/1705118842\_1685963040.124387/0/aws-java-sdk-mediaconvert-1-11-820-sources-1 jar/com/amazonaws/services/mediaconvert/model/PartnerWatermarking.java

\* /opt/cola/permits/1705118842\_1685963040.124387/0/aws-java-sdk-mediaconvert-1-11-820-sources-1 jar/com/amazonaws/services/mediaconvert/model/HlsGroupSettings.java

\* /opt/cola/permits/1705118842\_1685963040.124387/0/aws-java-sdk-mediaconvert-1-11-820-sources-1 jar/com/amazonaws/services/mediaconvert/model/H265GopBReference.java

\* /opt/cola/permits/1705118842\_1685963040.124387/0/aws-java-sdk-mediaconvert-1-11-820-sources-1 jar/com/amazonaws/services/mediaconvert/model/transform/MpdSettingsMarshaller.java

\* /opt/cola/permits/1705118842\_1685963040.124387/0/aws-java-sdk-mediaconvert-1-11-820-sources-1 jar/com/amazonaws/services/mediaconvert/model/transform/M3u8SettingsMarshaller.java

\* /opt/cola/permits/1705118842\_1685963040.124387/0/aws-java-sdk-mediaconvert-1-11-820-sources-1 jar/com/amazonaws/services/mediaconvert/model/CmafWriteSegmentTimelineInRepresentation.java

\* /opt/cola/permits/1705118842\_1685963040.124387/0/aws-java-sdk-mediaconvert-1-11-820-sources-1 jar/com/amazonaws/services/mediaconvert/model/AncillarySourceSettings.java

\* /opt/cola/permits/1705118842\_1685963040.124387/0/aws-java-sdk-mediaconvert-1-11-820-sources-1 jar/com/amazonaws/services/mediaconvert/model/ReservationPlanStatus.java

- \* /opt/cola/permits/1705118842\_1685963040.124387/0/aws-java-sdk-mediaconvert-1-11-820-sources-1 jar/com/amazonaws/services/mediaconvert/model/CreateJobTemplateRequest.java
- \* /opt/cola/permits/1705118842\_1685963040.124387/0/aws-java-sdk-mediaconvert-1-11-820-sources-1 jar/com/amazonaws/services/mediaconvert/model/BurninSubtitleShadowColor.java
- \* /opt/cola/permits/1705118842\_1685963040.124387/0/aws-java-sdk-mediaconvert-1-11-820-sources-1 jar/com/amazonaws/services/mediaconvert/model/transform/MotionImageInsertionOffsetJsonUnmarshaller.java \* /opt/cola/permits/1705118842\_1685963040.124387/0/aws-java-sdk-mediaconvert-1-11-820-sources-1-

jar/com/amazonaws/services/mediaconvert/model/DashAdditionalManifest.java

\* /opt/cola/permits/1705118842\_1685963040.124387/0/aws-java-sdk-mediaconvert-1-11-820-sources-1 jar/com/amazonaws/services/mediaconvert/model/transform/CaptionSelectorMarshaller.java

\* /opt/cola/permits/1705118842\_1685963040.124387/0/aws-java-sdk-mediaconvert-1-11-820-sources-1 jar/com/amazonaws/services/mediaconvert/model/transform/OutputDetailMarshaller.java

\* /opt/cola/permits/1705118842\_1685963040.124387/0/aws-java-sdk-mediaconvert-1-11-820-sources-1 jar/com/amazonaws/services/mediaconvert/model/transform/M2tsSettingsMarshaller.java

\* /opt/cola/permits/1705118842\_1685963040.124387/0/aws-java-sdk-mediaconvert-1-11-820-sources-1 jar/com/amazonaws/services/mediaconvert/model/transform/S3DestinationSettingsJsonUnmarshaller.java

\* /opt/cola/permits/1705118842\_1685963040.124387/0/aws-java-sdk-mediaconvert-1-11-820-sources-1 jar/com/amazonaws/services/mediaconvert/model/Eac3AtmosMeteringMode.java

\* /opt/cola/permits/1705118842\_1685963040.124387/0/aws-java-sdk-mediaconvert-1-11-820-sources-1 jar/com/amazonaws/services/mediaconvert/model/LanguageCode.java

\* /opt/cola/permits/1705118842\_1685963040.124387/0/aws-java-sdk-mediaconvert-1-11-820-sources-1 jar/com/amazonaws/services/mediaconvert/model/transform/Mpeg2SettingsMarshaller.java

\* /opt/cola/permits/1705118842\_1685963040.124387/0/aws-java-sdk-mediaconvert-1-11-820-sources-1 jar/com/amazonaws/services/mediaconvert/model/transform/BurninDestinationSettingsMarshaller.java

\* /opt/cola/permits/1705118842\_1685963040.124387/0/aws-java-sdk-mediaconvert-1-11-820-sources-1 jar/com/amazonaws/services/mediaconvert/model/ChannelMapping.java

\* /opt/cola/permits/1705118842\_1685963040.124387/0/aws-java-sdk-mediaconvert-1-11-820-sources-1 jar/com/amazonaws/services/mediaconvert/model/transform/H264SettingsMarshaller.java

\* /opt/cola/permits/1705118842\_1685963040.124387/0/aws-java-sdk-mediaconvert-1-11-820-sources-1 jar/com/amazonaws/services/mediaconvert/model/QueueStatus.java

\* /opt/cola/permits/1705118842\_1685963040.124387/0/aws-java-sdk-mediaconvert-1-11-820-sources-1 jar/com/amazonaws/services/mediaconvert/model/AudioNormalizationSettings.java

\* /opt/cola/permits/1705118842\_1685963040.124387/0/aws-java-sdk-mediaconvert-1-11-820-sources-1 jar/com/amazonaws/services/mediaconvert/model/DescribeEndpointsRequest.java

\* /opt/cola/permits/1705118842\_1685963040.124387/0/aws-java-sdk-mediaconvert-1-11-820-sources-1 jar/com/amazonaws/services/mediaconvert/model/transform/UpdatePresetRequestProtocolMarshaller.java

\* /opt/cola/permits/1705118842\_1685963040.124387/0/aws-java-sdk-mediaconvert-1-11-820-sources-1 jar/com/amazonaws/services/mediaconvert/model/transform/EndpointJsonUnmarshaller.java

\* /opt/cola/permits/1705118842\_1685963040.124387/0/aws-java-sdk-mediaconvert-1-11-820-sources-1 jar/com/amazonaws/services/mediaconvert/model/transform/UntagResourceResultJsonUnmarshaller.java \* /opt/cola/permits/1705118842\_1685963040.124387/0/aws-java-sdk-mediaconvert-1-11-820-sources-1 jar/com/amazonaws/services/mediaconvert/model/HlsTimedMetadataId3Frame.java

\* /opt/cola/permits/1705118842\_1685963040.124387/0/aws-java-sdk-mediaconvert-1-11-820-sources-1 jar/com/amazonaws/services/mediaconvert/model/NoiseFilterPostTemporalSharpening.java

\* /opt/cola/permits/1705118842\_1685963040.124387/0/aws-java-sdk-mediaconvert-1-11-820-sources-1 jar/com/amazonaws/services/mediaconvert/model/DolbyVisionLevel6Mode.java

\* /opt/cola/permits/1705118842\_1685963040.124387/0/aws-java-sdk-mediaconvert-1-11-820-sources-1 jar/com/amazonaws/services/mediaconvert/model/Eac3AtmosDynamicRangeCompressionLine.java

\* /opt/cola/permits/1705118842\_1685963040.124387/0/aws-java-sdk-mediaconvert-1-11-820-sources-1 jar/com/amazonaws/services/mediaconvert/model/DeinterlacerControl.java

\* /opt/cola/permits/1705118842\_1685963040.124387/0/aws-java-sdk-mediaconvert-1-11-820-sources-1 jar/com/amazonaws/services/mediaconvert/model/TtmlDestinationSettings.java

\* /opt/cola/permits/1705118842\_1685963040.124387/0/aws-java-sdk-mediaconvert-1-11-820-sources-1 jar/com/amazonaws/services/mediaconvert/model/DashIsoMpdProfile.java

\* /opt/cola/permits/1705118842\_1685963040.124387/0/aws-java-sdk-mediaconvert-1-11-820-sources-1 jar/com/amazonaws/services/mediaconvert/model/Vp9FramerateControl.java

\* /opt/cola/permits/1705118842\_1685963040.124387/0/aws-java-sdk-mediaconvert-1-11-820-sources-1 jar/com/amazonaws/services/mediaconvert/model/transform/FileSourceSettingsJsonUnmarshaller.java

\* /opt/cola/permits/1705118842\_1685963040.124387/0/aws-java-sdk-mediaconvert-1-11-820-sources-1 jar/com/amazonaws/services/mediaconvert/model/QueueTransition.java

\* /opt/cola/permits/1705118842\_1685963040.124387/0/aws-java-sdk-mediaconvert-1-11-820-sources-1 jar/com/amazonaws/services/mediaconvert/model/transform/GetJobRequestMarshaller.java

\* /opt/cola/permits/1705118842\_1685963040.124387/0/aws-java-sdk-mediaconvert-1-11-820-sources-1 jar/com/amazonaws/services/mediaconvert/model/MxfSettings.java

\* /opt/cola/permits/1705118842\_1685963040.124387/0/aws-java-sdk-mediaconvert-1-11-820-sources-1 jar/com/amazonaws/services/mediaconvert/model/TrackSourceSettings.java

\* /opt/cola/permits/1705118842\_1685963040.124387/0/aws-java-sdk-mediaconvert-1-11-820-sources-1 jar/com/amazonaws/services/mediaconvert/model/transform/ColorCorrectorMarshaller.java

\* /opt/cola/permits/1705118842\_1685963040.124387/0/aws-java-sdk-mediaconvert-1-11-820-sources-1 jar/com/amazonaws/services/mediaconvert/model/S3ServerSideEncryptionType.java

\* /opt/cola/permits/1705118842\_1685963040.124387/0/aws-java-sdk-mediaconvert-1-11-820-sources-1 jar/com/amazonaws/services/mediaconvert/model/transform/JobTemplateSettingsJsonUnmarshaller.java \* /opt/cola/permits/1705118842\_1685963040.124387/0/aws-java-sdk-mediaconvert-1-11-820-sources-1 jar/com/amazonaws/services/mediaconvert/model/transform/DeleteJobTemplateRequestMarshaller.java

\* /opt/cola/permits/1705118842\_1685963040.124387/0/aws-java-sdk-mediaconvert-1-11-820-sources-1 jar/com/amazonaws/services/mediaconvert/model/transform/M2tsScte35EsamMarshaller.java

\* /opt/cola/permits/1705118842\_1685963040.124387/0/aws-java-sdk-mediaconvert-1-11-820-sources-1 jar/com/amazonaws/services/mediaconvert/model/CaptionSourceSettings.java

\* /opt/cola/permits/1705118842\_1685963040.124387/0/aws-java-sdk-mediaconvert-1-11-820-sources-1 jar/com/amazonaws/services/mediaconvert/model/transform/H264QvbrSettingsJsonUnmarshaller.java

\* /opt/cola/permits/1705118842\_1685963040.124387/0/aws-java-sdk-mediaconvert-1-11-820-sources-1 jar/com/amazonaws/services/mediaconvert/model/transform/ContainerSettingsJsonUnmarshaller.java

\* /opt/cola/permits/1705118842\_1685963040.124387/0/aws-java-sdk-mediaconvert-1-11-820-sources-1 jar/com/amazonaws/services/mediaconvert/model/TimedMetadata.java

\* /opt/cola/permits/1705118842\_1685963040.124387/0/aws-java-sdk-mediaconvert-1-11-820-sources-1 jar/com/amazonaws/services/mediaconvert/model/transform/UpdateJobTemplateRequestMarshaller.java \* /opt/cola/permits/1705118842\_1685963040.124387/0/aws-java-sdk-mediaconvert-1-11-820-sources-1 jar/com/amazonaws/services/mediaconvert/model/Eac3SurroundMode.java

\* /opt/cola/permits/1705118842\_1685963040.124387/0/aws-java-sdk-mediaconvert-1-11-820-sources-1 jar/com/amazonaws/services/mediaconvert/model/FileSourceConvert608To708.java

\* /opt/cola/permits/1705118842\_1685963040.124387/0/aws-java-sdk-mediaconvert-1-11-820-sources-1 jar/com/amazonaws/services/mediaconvert/model/transform/ListPresetsRequestMarshaller.java

\* /opt/cola/permits/1705118842\_1685963040.124387/0/aws-java-sdk-mediaconvert-1-11-820-sources-1 jar/com/amazonaws/services/mediaconvert/model/transform/WavSettingsMarshaller.java

\* /opt/cola/permits/1705118842\_1685963040.124387/0/aws-java-sdk-mediaconvert-1-11-820-sources-1 jar/com/amazonaws/services/mediaconvert/model/Av1FramerateConversionAlgorithm.java

\* /opt/cola/permits/1705118842\_1685963040.124387/0/aws-java-sdk-mediaconvert-1-11-820-sources-1 jar/com/amazonaws/services/mediaconvert/model/CmafInitializationVectorInManifest.java

\* /opt/cola/permits/1705118842\_1685963040.124387/0/aws-java-sdk-mediaconvert-1-11-820-sources-1 jar/com/amazonaws/services/mediaconvert/model/ListTagsForResourceResult.java

\* /opt/cola/permits/1705118842\_1685963040.124387/0/aws-java-sdk-mediaconvert-1-11-820-sources-1 jar/com/amazonaws/services/mediaconvert/model/transform/Ac3SettingsJsonUnmarshaller.java

\* /opt/cola/permits/1705118842\_1685963040.124387/0/aws-java-sdk-mediaconvert-1-11-820-sources-1 jar/com/amazonaws/services/mediaconvert/model/transform/ListPresetsRequestProtocolMarshaller.java \* /opt/cola/permits/1705118842\_1685963040.124387/0/aws-java-sdk-mediaconvert-1-11-820-sources-1 jar/com/amazonaws/services/mediaconvert/model/transform/BurninDestinationSettingsJsonUnmarshaller.java \* /opt/cola/permits/1705118842\_1685963040.124387/0/aws-java-sdk-mediaconvert-1-11-820-sources-1 jar/com/amazonaws/services/mediaconvert/model/Mpeg2Syntax.java

\* /opt/cola/permits/1705118842\_1685963040.124387/0/aws-java-sdk-mediaconvert-1-11-820-sources-1 jar/com/amazonaws/services/mediaconvert/model/transform/CaptionDescriptionMarshaller.java

\* /opt/cola/permits/1705118842\_1685963040.124387/0/aws-java-sdk-mediaconvert-1-11-820-sources-1 jar/com/amazonaws/services/mediaconvert/model/transform/JobTemplateSettingsMarshaller.java

\* /opt/cola/permits/1705118842\_1685963040.124387/0/aws-java-sdk-mediaconvert-1-11-820-sources-1 jar/com/amazonaws/services/mediaconvert/model/transform/OutputChannelMappingJsonUnmarshaller.java \* /opt/cola/permits/1705118842\_1685963040.124387/0/aws-java-sdk-mediaconvert-1-11-820-sources-1 jar/com/amazonaws/services/mediaconvert/model/transform/JobMessagesMarshaller.java

\* /opt/cola/permits/1705118842\_1685963040.124387/0/aws-java-sdk-mediaconvert-1-11-820-sources-1 jar/com/amazonaws/services/mediaconvert/model/transform/TagResourceRequestProtocolMarshaller.java \* /opt/cola/permits/1705118842\_1685963040.124387/0/aws-java-sdk-mediaconvert-1-11-820-sources-1 jar/com/amazonaws/services/mediaconvert/model/transform/Vp8SettingsMarshaller.java

\* /opt/cola/permits/1705118842\_1685963040.124387/0/aws-java-sdk-mediaconvert-1-11-820-sources-1 jar/com/amazonaws/services/mediaconvert/model/H264FramerateControl.java

\* /opt/cola/permits/1705118842\_1685963040.124387/0/aws-java-sdk-mediaconvert-1-11-820-sources-1 jar/com/amazonaws/services/mediaconvert/model/MovClapAtom.java

\* /opt/cola/permits/1705118842\_1685963040.124387/0/aws-java-sdk-mediaconvert-1-11-820-sources-1 jar/com/amazonaws/services/mediaconvert/model/transform/StaticKeyProviderJsonUnmarshaller.java

\* /opt/cola/permits/1705118842\_1685963040.124387/0/aws-java-sdk-mediaconvert-1-11-820-sources-1 jar/com/amazonaws/services/mediaconvert/model/transform/EsamManifestConfirmConditionNotificationJsonUnma rshaller.java

\* /opt/cola/permits/1705118842\_1685963040.124387/0/aws-java-sdk-mediaconvert-1-11-820-sources-1 jar/com/amazonaws/services/mediaconvert/model/transform/ListJobsRequestMarshaller.java

\* /opt/cola/permits/1705118842\_1685963040.124387/0/aws-java-sdk-mediaconvert-1-11-820-sources-1 jar/com/amazonaws/services/mediaconvert/model/transform/HlsAdditionalManifestJsonUnmarshaller.java \* /opt/cola/permits/1705118842\_1685963040.124387/0/aws-java-sdk-mediaconvert-1-11-820-sources-1 jar/com/amazonaws/services/mediaconvert/model/transform/QueueTransitionMarshaller.java

\* /opt/cola/permits/1705118842\_1685963040.124387/0/aws-java-sdk-mediaconvert-1-11-820-sources-1 jar/com/amazonaws/services/mediaconvert/model/Input.java

\* /opt/cola/permits/1705118842\_1685963040.124387/0/aws-java-sdk-mediaconvert-1-11-820-sources-1 jar/com/amazonaws/services/mediaconvert/model/transform/MsSmoothEncryptionSettingsMarshaller.java \* /opt/cola/permits/1705118842\_1685963040.124387/0/aws-java-sdk-mediaconvert-1-11-820-sources-1 jar/com/amazonaws/services/mediaconvert/model/transform/TooManyRequestsExceptionUnmarshaller.java \* /opt/cola/permits/1705118842\_1685963040.124387/0/aws-java-sdk-mediaconvert-1-11-820-sources-1 jar/com/amazonaws/services/mediaconvert/model/DisassociateCertificateRequest.java

jar/com/amazonaws/services/mediaconvert/model/transform/CaptionSourceFramerateMarshaller.java

\* /opt/cola/permits/1705118842\_1685963040.124387/0/aws-java-sdk-mediaconvert-1-11-820-sources-1-

jar/com/amazonaws/services/mediaconvert/model/transform/UntagResourceRequestProtocolMarshaller.java \* /opt/cola/permits/1705118842\_1685963040.124387/0/aws-java-sdk-mediaconvert-1-11-820-sources-1-

jar/com/amazonaws/services/mediaconvert/model/M2tsPcrControl.java

\* /opt/cola/permits/1705118842\_1685963040.124387/0/aws-java-sdk-mediaconvert-1-11-820-sources-1 jar/com/amazonaws/services/mediaconvert/model/AudioSelectorGroup.java

\* /opt/cola/permits/1705118842\_1685963040.124387/0/aws-java-sdk-mediaconvert-1-11-820-sources-1 jar/com/amazonaws/services/mediaconvert/model/MovReference.java

\* /opt/cola/permits/1705118842\_1685963040.124387/0/aws-java-sdk-mediaconvert-1-11-820-sources-1 jar/com/amazonaws/services/mediaconvert/model/InputDenoiseFilter.java

\* /opt/cola/permits/1705118842\_1685963040.124387/0/aws-java-sdk-mediaconvert-1-11-820-sources-1 jar/com/amazonaws/services/mediaconvert/model/AlphaBehavior.java

\* /opt/cola/permits/1705118842\_1685963040.124387/0/aws-java-sdk-mediaconvert-1-11-820-sources-1 jar/com/amazonaws/services/mediaconvert/model/TeletextPageType.java

\* /opt/cola/permits/1705118842\_1685963040.124387/0/aws-java-sdk-mediaconvert-1-11-820-sources-1 jar/com/amazonaws/services/mediaconvert/model/transform/InputTemplateMarshaller.java

\* /opt/cola/permits/1705118842\_1685963040.124387/0/aws-java-sdk-mediaconvert-1-11-820-sources-1 jar/com/amazonaws/services/mediaconvert/model/CmafWriteDASHManifest.java

\* /opt/cola/permits/1705118842\_1685963040.124387/0/aws-java-sdk-mediaconvert-1-11-820-sources-1 jar/com/amazonaws/services/mediaconvert/model/CmafWriteHLSManifest.java

\* /opt/cola/permits/1705118842\_1685963040.124387/0/aws-java-sdk-mediaconvert-1-11-820-sources-1 jar/com/amazonaws/services/mediaconvert/model/AvailBlanking.java

\* /opt/cola/permits/1705118842\_1685963040.124387/0/aws-java-sdk-mediaconvert-1-11-820-sources-1 jar/com/amazonaws/services/mediaconvert/model/transform/OutputGroupDetailMarshaller.java

\* /opt/cola/permits/1705118842\_1685963040.124387/0/aws-java-sdk-mediaconvert-1-11-820-sources-1 jar/com/amazonaws/services/mediaconvert/model/AudioNormalizationLoudnessLogging.java

\* /opt/cola/permits/1705118842\_1685963040.124387/0/aws-java-sdk-mediaconvert-1-11-820-sources-1 jar/com/amazonaws/services/mediaconvert/model/transform/AudioCodecSettingsJsonUnmarshaller.java

\* /opt/cola/permits/1705118842\_1685963040.124387/0/aws-java-sdk-mediaconvert-1-11-820-sources-1 jar/com/amazonaws/services/mediaconvert/model/ListQueuesResult.java

\* /opt/cola/permits/1705118842\_1685963040.124387/0/aws-java-sdk-mediaconvert-1-11-820-sources-1 jar/com/amazonaws/services/mediaconvert/model/Eac3LfeControl.java

\* /opt/cola/permits/1705118842\_1685963040.124387/0/aws-java-sdk-mediaconvert-1-11-820-sources-1 jar/com/amazonaws/services/mediaconvert/model/SccDestinationSettings.java

\* /opt/cola/permits/1705118842\_1685963040.124387/0/aws-java-sdk-mediaconvert-1-11-820-sources-1 jar/com/amazonaws/services/mediaconvert/model/H264SceneChangeDetect.java

\* /opt/cola/permits/1705118842\_1685963040.124387/0/aws-java-sdk-mediaconvert-1-11-820-sources-1 jar/com/amazonaws/services/mediaconvert/model/transform/ReservationPlanJsonUnmarshaller.java

\* /opt/cola/permits/1705118842\_1685963040.124387/0/aws-java-sdk-mediaconvert-1-11-820-sources-1 jar/com/amazonaws/services/mediaconvert/model/HlsIFrameOnlyManifest.java

\* /opt/cola/permits/1705118842\_1685963040.124387/0/aws-java-sdk-mediaconvert-1-11-820-sources-1 jar/com/amazonaws/services/mediaconvert/model/S3DestinationAccessControl.java

\* /opt/cola/permits/1705118842\_1685963040.124387/0/aws-java-sdk-mediaconvert-1-11-820-sources-1 jar/com/amazonaws/services/mediaconvert/model/transform/RemixSettingsJsonUnmarshaller.java

\* /opt/cola/permits/1705118842\_1685963040.124387/0/aws-java-sdk-mediaconvert-1-11-820-sources-1-

jar/com/amazonaws/services/mediaconvert/model/transform/ResourceTagsJsonUnmarshaller.java

jar/com/amazonaws/services/mediaconvert/model/MotionImagePlayback.java

\* /opt/cola/permits/1705118842\_1685963040.124387/0/aws-java-sdk-mediaconvert-1-11-820-sources-1 jar/com/amazonaws/services/mediaconvert/model/transform/H265SettingsJsonUnmarshaller.java

\* /opt/cola/permits/1705118842\_1685963040.124387/0/aws-java-sdk-mediaconvert-1-11-820-sources-1 jar/com/amazonaws/services/mediaconvert/model/AccelerationStatus.java

\* /opt/cola/permits/1705118842\_1685963040.124387/0/aws-java-sdk-mediaconvert-1-11-820-sources-1 jar/com/amazonaws/services/mediaconvert/model/Mpeg2CodecProfile.java

\* /opt/cola/permits/1705118842\_1685963040.124387/0/aws-java-sdk-mediaconvert-1-11-820-sources-1 jar/com/amazonaws/services/mediaconvert/model/transform/Eac3AtmosSettingsJsonUnmarshaller.java

\* /opt/cola/permits/1705118842\_1685963040.124387/0/aws-java-sdk-mediaconvert-1-11-820-sources-1 jar/com/amazonaws/services/mediaconvert/model/GetPresetRequest.java

\* /opt/cola/permits/1705118842\_1685963040.124387/0/aws-java-sdk-mediaconvert-1-11-820-sources-1 jar/com/amazonaws/services/mediaconvert/model/ProresTelecine.java

\* /opt/cola/permits/1705118842\_1685963040.124387/0/aws-java-sdk-mediaconvert-1-11-820-sources-1 jar/com/amazonaws/services/mediaconvert/model/transform/NexGuardFileMarkerSettingsMarshaller.java \* /opt/cola/permits/1705118842\_1685963040.124387/0/aws-java-sdk-mediaconvert-1-11-820-sources-1 jar/com/amazonaws/services/mediaconvert/model/Eac3PhaseControl.java

\* /opt/cola/permits/1705118842\_1685963040.124387/0/aws-java-sdk-mediaconvert-1-11-820-sources-1 jar/com/amazonaws/services/mediaconvert/model/H265FramerateConversionAlgorithm.java

\* /opt/cola/permits/1705118842\_1685963040.124387/0/aws-java-sdk-mediaconvert-1-11-820-sources-1 jar/com/amazonaws/services/mediaconvert/model/CmafClientCache.java

\* /opt/cola/permits/1705118842\_1685963040.124387/0/aws-java-sdk-mediaconvert-1-11-820-sources-1 jar/com/amazonaws/services/mediaconvert/model/transform/ContainerSettingsMarshaller.java

\* /opt/cola/permits/1705118842\_1685963040.124387/0/aws-java-sdk-mediaconvert-1-11-820-sources-1 jar/com/amazonaws/services/mediaconvert/model/transform/VideoCodecSettingsJsonUnmarshaller.java \* /opt/cola/permits/1705118842\_1685963040.124387/0/aws-java-sdk-mediaconvert-1-11-820-sources-1-

jar/com/amazonaws/services/mediaconvert/model/ImscDestinationSettings.java

\* /opt/cola/permits/1705118842\_1685963040.124387/0/aws-java-sdk-mediaconvert-1-11-820-sources-1 jar/com/amazonaws/services/mediaconvert/model/Rectangle.java

\* /opt/cola/permits/1705118842\_1685963040.124387/0/aws-java-sdk-mediaconvert-1-11-820-sources-1 jar/com/amazonaws/services/mediaconvert/model/DeleteJobTemplateResult.java

\* /opt/cola/permits/1705118842\_1685963040.124387/0/aws-java-sdk-mediaconvert-1-11-820-sources-1 jar/com/amazonaws/services/mediaconvert/model/transform/MxfSettingsJsonUnmarshaller.java

\* /opt/cola/permits/1705118842\_1685963040.124387/0/aws-java-sdk-mediaconvert-1-11-820-sources-1 jar/com/amazonaws/services/mediaconvert/model/M2tsEsRateInPes.java

\* /opt/cola/permits/1705118842\_1685963040.124387/0/aws-java-sdk-mediaconvert-1-11-820-sources-1 jar/com/amazonaws/services/mediaconvert/model/transform/DvbSubDestinationSettingsMarshaller.java

\* /opt/cola/permits/1705118842\_1685963040.124387/0/aws-java-sdk-mediaconvert-1-11-820-sources-1 jar/com/amazonaws/services/mediaconvert/model/CmafMpdProfile.java

\* /opt/cola/permits/1705118842\_1685963040.124387/0/aws-java-sdk-mediaconvert-1-11-820-sources-1 jar/com/amazonaws/services/mediaconvert/model/transform/EsamSettingsMarshaller.java

\* /opt/cola/permits/1705118842\_1685963040.124387/0/aws-java-sdk-mediaconvert-1-11-820-sources-1 jar/com/amazonaws/services/mediaconvert/model/DashIsoSegmentControl.java

\* /opt/cola/permits/1705118842\_1685963040.124387/0/aws-java-sdk-mediaconvert-1-11-820-sources-1 jar/com/amazonaws/services/mediaconvert/model/AiffSettings.java

\* /opt/cola/permits/1705118842\_1685963040.124387/0/aws-java-sdk-mediaconvert-1-11-820-sources-1 jar/com/amazonaws/services/mediaconvert/model/transform/GetJobTemplateRequestMarshaller.java

jar/com/amazonaws/services/mediaconvert/model/transform/ListQueuesRequestProtocolMarshaller.java \* /opt/cola/permits/1705118842\_1685963040.124387/0/aws-java-sdk-mediaconvert-1-11-820-sources-1 jar/com/amazonaws/services/mediaconvert/model/PresetListBy.java

\* /opt/cola/permits/1705118842\_1685963040.124387/0/aws-java-sdk-mediaconvert-1-11-820-sources-1 jar/com/amazonaws/services/mediaconvert/model/transform/ProresSettingsMarshaller.java

\* /opt/cola/permits/1705118842\_1685963040.124387/0/aws-java-sdk-mediaconvert-1-11-820-sources-1 jar/com/amazonaws/services/mediaconvert/model/transform/InputClippingMarshaller.java

\* /opt/cola/permits/1705118842\_1685963040.124387/0/aws-java-sdk-mediaconvert-1-11-820-sources-1 jar/com/amazonaws/services/mediaconvert/model/DvbSubtitleShadowColor.java

\* /opt/cola/permits/1705118842\_1685963040.124387/0/aws-java-sdk-mediaconvert-1-11-820-sources-1 jar/com/amazonaws/services/mediaconvert/model/M2tsScte35Esam.java

\* /opt/cola/permits/1705118842\_1685963040.124387/0/aws-java-sdk-mediaconvert-1-11-820-sources-1 jar/com/amazonaws/services/mediaconvert/model/transform/ForbiddenExceptionUnmarshaller.java

\* /opt/cola/permits/1705118842\_1685963040.124387/0/aws-java-sdk-mediaconvert-1-11-820-sources-1 jar/com/amazonaws/services/mediaconvert/model/transform/ImageInserterJsonUnmarshaller.java

\* /opt/cola/permits/1705118842\_1685963040.124387/0/aws-java-sdk-mediaconvert-1-11-820-sources-1 jar/com/amazonaws/services/mediaconvert/model/BurninSubtitleAlignment.java

\* /opt/cola/permits/1705118842\_1685963040.124387/0/aws-java-sdk-mediaconvert-1-11-820-sources-1 jar/com/amazonaws/services/mediaconvert/model/transform/HlsAdditionalManifestMarshaller.java

\* /opt/cola/permits/1705118842\_1685963040.124387/0/aws-java-sdk-mediaconvert-1-11-820-sources-1 jar/com/amazonaws/services/mediaconvert/model/transform/DvbNitSettingsJsonUnmarshaller.java

\* /opt/cola/permits/1705118842\_1685963040.124387/0/aws-java-sdk-mediaconvert-1-11-820-sources-1 jar/com/amazonaws/services/mediaconvert/model/AudioNormalizationAlgorithm.java

\* /opt/cola/permits/1705118842\_1685963040.124387/0/aws-java-sdk-mediaconvert-1-11-820-sources-1 jar/com/amazonaws/services/mediaconvert/model/transform/EsamSettingsJsonUnmarshaller.java

\* /opt/cola/permits/1705118842\_1685963040.124387/0/aws-java-sdk-mediaconvert-1-11-820-sources-1 jar/com/amazonaws/services/mediaconvert/model/transform/MsSmoothGroupSettingsJsonUnmarshaller.java

\* /opt/cola/permits/1705118842\_1685963040.124387/0/aws-java-sdk-mediaconvert-1-11-820-sources-1 jar/com/amazonaws/services/mediaconvert/model/UpdateJobTemplateResult.java

\* /opt/cola/permits/1705118842\_1685963040.124387/0/aws-java-sdk-mediaconvert-1-11-820-sources-1 jar/com/amazonaws/services/mediaconvert/model/H265SampleAdaptiveOffsetFilterMode.java

\* /opt/cola/permits/1705118842\_1685963040.124387/0/aws-java-sdk-mediaconvert-1-11-820-sources-1 jar/com/amazonaws/services/mediaconvert/model/transform/QueueJsonUnmarshaller.java

\* /opt/cola/permits/1705118842\_1685963040.124387/0/aws-java-sdk-mediaconvert-1-11-820-sources-1 jar/com/amazonaws/services/mediaconvert/model/transform/CmfcSettingsMarshaller.java

\* /opt/cola/permits/1705118842\_1685963040.124387/0/aws-java-sdk-mediaconvert-1-11-820-sources-1 jar/com/amazonaws/services/mediaconvert/model/EsamSignalProcessingNotification.java

\* /opt/cola/permits/1705118842\_1685963040.124387/0/aws-java-sdk-mediaconvert-1-11-820-sources-1 jar/com/amazonaws/services/mediaconvert/model/transform/SccDestinationSettingsMarshaller.java

\* /opt/cola/permits/1705118842\_1685963040.124387/0/aws-java-sdk-mediaconvert-1-11-820-sources-1 jar/com/amazonaws/services/mediaconvert/model/transform/HlsEncryptionSettingsMarshaller.java

\* /opt/cola/permits/1705118842\_1685963040.124387/0/aws-java-sdk-mediaconvert-1-11-820-sources-1 jar/com/amazonaws/services/mediaconvert/model/H265TemporalIds.java

\* /opt/cola/permits/1705118842\_1685963040.124387/0/aws-java-sdk-mediaconvert-1-11-820-sources-1 jar/com/amazonaws/services/mediaconvert/model/M2tsRateMode.java

\* /opt/cola/permits/1705118842\_1685963040.124387/0/aws-java-sdk-mediaconvert-1-11-820-sources-1 jar/com/amazonaws/services/mediaconvert/AWSMediaConvertClient.java

jar/com/amazonaws/services/mediaconvert/model/H264FieldEncoding.java

\* /opt/cola/permits/1705118842\_1685963040.124387/0/aws-java-sdk-mediaconvert-1-11-820-sources-1-

jar/com/amazonaws/services/mediaconvert/model/transform/AssociateCertificateRequestProtocolMarshaller.java

\* /opt/cola/permits/1705118842\_1685963040.124387/0/aws-java-sdk-mediaconvert-1-11-820-sources-1-

jar/com/amazonaws/services/mediaconvert/model/transform/DisassociateCertificateRequestProtocolMarshaller.java

\* /opt/cola/permits/1705118842\_1685963040.124387/0/aws-java-sdk-mediaconvert-1-11-820-sources-1-

jar/com/amazonaws/services/mediaconvert/model/HopDestination.java

\* /opt/cola/permits/1705118842\_1685963040.124387/0/aws-java-sdk-mediaconvert-1-11-820-sources-1-

jar/com/amazonaws/services/mediaconvert/model/transform/CancelJobRequestProtocolMarshaller.java

\* /opt/cola/permits/1705118842\_1685963040.124387/0/aws-java-sdk-mediaconvert-1-11-820-sources-1-

jar/com/amazonaws/services/mediaconvert/model/transform/EsamManifestConfirmConditionNotificationMarshaller .java

\* /opt/cola/permits/1705118842\_1685963040.124387/0/aws-java-sdk-mediaconvert-1-11-820-sources-1 jar/com/amazonaws/services/mediaconvert/model/M2tsEbpAudioInterval.java

\* /opt/cola/permits/1705118842\_1685963040.124387/0/aws-java-sdk-mediaconvert-1-11-820-sources-1 jar/com/amazonaws/services/mediaconvert/model/DisassociateCertificateResult.java

\* /opt/cola/permits/1705118842\_1685963040.124387/0/aws-java-sdk-mediaconvert-1-11-820-sources-1 jar/com/amazonaws/services/mediaconvert/model/AntiAlias.java

\* /opt/cola/permits/1705118842\_1685963040.124387/0/aws-java-sdk-mediaconvert-1-11-820-sources-1 jar/com/amazonaws/services/mediaconvert/model/ProresInterlaceMode.java

\* /opt/cola/permits/1705118842\_1685963040.124387/0/aws-java-sdk-mediaconvert-1-11-820-sources-1 jar/com/amazonaws/services/mediaconvert/model/BurninDestinationSettings.java

\* /opt/cola/permits/1705118842\_1685963040.124387/0/aws-java-sdk-mediaconvert-1-11-820-sources-1 jar/com/amazonaws/services/mediaconvert/model/transform/DashIsoGroupSettingsJsonUnmarshaller.java \* /opt/cola/permits/1705118842\_1685963040.124387/0/aws-java-sdk-mediaconvert-1-11-820-sources-1 jar/com/amazonaws/services/mediaconvert/model/OpusSettings.java

\* /opt/cola/permits/1705118842\_1685963040.124387/0/aws-java-sdk-mediaconvert-1-11-820-sources-1 jar/com/amazonaws/services/mediaconvert/model/transform/FileGroupSettingsMarshaller.java

\* /opt/cola/permits/1705118842\_1685963040.124387/0/aws-java-sdk-mediaconvert-1-11-820-sources-1 jar/com/amazonaws/services/mediaconvert/model/transform/ListJobTemplatesRequestMarshaller.java

\* /opt/cola/permits/1705118842\_1685963040.124387/0/aws-java-sdk-mediaconvert-1-11-820-sources-1 jar/com/amazonaws/services/mediaconvert/model/S3ObjectCannedAcl.java

\* /opt/cola/permits/1705118842\_1685963040.124387/0/aws-java-sdk-mediaconvert-1-11-820-sources-1 jar/com/amazonaws/services/mediaconvert/model/transform/TrackSourceSettingsMarshaller.java

\* /opt/cola/permits/1705118842\_1685963040.124387/0/aws-java-sdk-mediaconvert-1-11-820-sources-1 jar/com/amazonaws/services/mediaconvert/model/transform/OutputGroupMarshaller.java

\* /opt/cola/permits/1705118842\_1685963040.124387/0/aws-java-sdk-mediaconvert-1-11-820-sources-1 jar/com/amazonaws/services/mediaconvert/model/NoiseReducerFilter.java

\* /opt/cola/permits/1705118842\_1685963040.124387/0/aws-java-sdk-mediaconvert-1-11-820-sources-1 jar/com/amazonaws/services/mediaconvert/model/UpdateQueueRequest.java

\* /opt/cola/permits/1705118842\_1685963040.124387/0/aws-java-sdk-mediaconvert-1-11-820-sources-1 jar/com/amazonaws/services/mediaconvert/model/CreateQueueRequest.java

\* /opt/cola/permits/1705118842\_1685963040.124387/0/aws-java-sdk-mediaconvert-1-11-820-sources-1 jar/com/amazonaws/services/mediaconvert/model/AudioSelectorType.java

\* /opt/cola/permits/1705118842\_1685963040.124387/0/aws-java-sdk-mediaconvert-1-11-820-sources-1-

jar/com/amazonaws/services/mediaconvert/model/transform/EmbeddedDestinationSettingsJsonUnmarshaller.java

\* /opt/cola/permits/1705118842\_1685963040.124387/0/aws-java-sdk-mediaconvert-1-11-820-sources-1-

jar/com/amazonaws/services/mediaconvert/model/transform/TrackSourceSettingsJsonUnmarshaller.java

\* /opt/cola/permits/1705118842\_1685963040.124387/0/aws-java-sdk-mediaconvert-1-11-820-sources-1 jar/com/amazonaws/services/mediaconvert/model/JobMessages.java

\* /opt/cola/permits/1705118842\_1685963040.124387/0/aws-java-sdk-mediaconvert-1-11-820-sources-1 jar/com/amazonaws/services/mediaconvert/model/VideoSelector.java

\* /opt/cola/permits/1705118842\_1685963040.124387/0/aws-java-sdk-mediaconvert-1-11-820-sources-1 jar/com/amazonaws/services/mediaconvert/model/InputTemplate.java

\* /opt/cola/permits/1705118842\_1685963040.124387/0/aws-java-sdk-mediaconvert-1-11-820-sources-1 jar/com/amazonaws/services/mediaconvert/model/DvbSubtitleOutlineColor.java

\* /opt/cola/permits/1705118842\_1685963040.124387/0/aws-java-sdk-mediaconvert-1-11-820-sources-1 jar/com/amazonaws/services/mediaconvert/model/HlsAudioTrackType.java

\* /opt/cola/permits/1705118842\_1685963040.124387/0/aws-java-sdk-mediaconvert-1-11-820-sources-1 jar/com/amazonaws/services/mediaconvert/model/transform/Vp9SettingsJsonUnmarshaller.java

\* /opt/cola/permits/1705118842\_1685963040.124387/0/aws-java-sdk-mediaconvert-1-11-820-sources-1 jar/com/amazonaws/services/mediaconvert/model/NotFoundException.java

\* /opt/cola/permits/1705118842\_1685963040.124387/0/aws-java-sdk-mediaconvert-1-11-820-sources-1 jar/com/amazonaws/services/mediaconvert/AbstractAWSMediaConvertAsync.java

\* /opt/cola/permits/1705118842\_1685963040.124387/0/aws-java-sdk-mediaconvert-1-11-820-sources-1 jar/com/amazonaws/services/mediaconvert/model/AncillaryTerminateCaptions.java

\* /opt/cola/permits/1705118842\_1685963040.124387/0/aws-java-sdk-mediaconvert-1-11-820-sources-1 jar/com/amazonaws/services/mediaconvert/model/JobTemplateListBy.java

\* /opt/cola/permits/1705118842\_1685963040.124387/0/aws-java-sdk-mediaconvert-1-11-820-sources-1 jar/com/amazonaws/services/mediaconvert/model/H265ParControl.java

\* /opt/cola/permits/1705118842\_1685963040.124387/0/aws-java-sdk-mediaconvert-1-11-820-sources-1 jar/com/amazonaws/services/mediaconvert/model/transform/ColorCorrectorJsonUnmarshaller.java

\* /opt/cola/permits/1705118842\_1685963040.124387/0/aws-java-sdk-mediaconvert-1-11-820-sources-1 jar/com/amazonaws/services/mediaconvert/model/ColorSpaceConversion.java

\* /opt/cola/permits/1705118842\_1685963040.124387/0/aws-java-sdk-mediaconvert-1-11-820-sources-1 jar/com/amazonaws/services/mediaconvert/model/DeletePresetResult.java

\* /opt/cola/permits/1705118842\_1685963040.124387/0/aws-java-sdk-mediaconvert-1-11-820-sources-1 jar/com/amazonaws/services/mediaconvert/model/Eac3SurroundExMode.java

\* /opt/cola/permits/1705118842\_1685963040.124387/0/aws-java-sdk-mediaconvert-1-11-820-sources-1 jar/com/amazonaws/services/mediaconvert/model/transform/OutputDetailJsonUnmarshaller.java

\* /opt/cola/permits/1705118842\_1685963040.124387/0/aws-java-sdk-mediaconvert-1-11-820-sources-1 jar/com/amazonaws/services/mediaconvert/model/CmafGroupSettings.java

\* /opt/cola/permits/1705118842\_1685963040.124387/0/aws-java-sdk-mediaconvert-1-11-820-sources-1 jar/com/amazonaws/services/mediaconvert/model/VideoCodecSettings.java

\* /opt/cola/permits/1705118842\_1685963040.124387/0/aws-java-sdk-mediaconvert-1-11-820-sources-1 jar/com/amazonaws/services/mediaconvert/model/transform/MovSettingsJsonUnmarshaller.java

\* /opt/cola/permits/1705118842\_1685963040.124387/0/aws-java-sdk-mediaconvert-1-11-820-sources-1 jar/com/amazonaws/services/mediaconvert/model/EmbeddedDestinationSettings.java

\* /opt/cola/permits/1705118842\_1685963040.124387/0/aws-java-sdk-mediaconvert-1-11-820-sources-1 jar/com/amazonaws/services/mediaconvert/model/HlsEncryptionType.java

\* /opt/cola/permits/1705118842\_1685963040.124387/0/aws-java-sdk-mediaconvert-1-11-820-sources-1 jar/com/amazonaws/services/mediaconvert/model/transform/QueueTransitionJsonUnmarshaller.java

\* /opt/cola/permits/1705118842\_1685963040.124387/0/aws-java-sdk-mediaconvert-1-11-820-sources-1 jar/com/amazonaws/services/mediaconvert/model/MpdCaptionContainerType.java

\* /opt/cola/permits/1705118842\_1685963040.124387/0/aws-java-sdk-mediaconvert-1-11-820-sources-1 jar/com/amazonaws/services/mediaconvert/model/transform/InsertableImageMarshaller.java

\* /opt/cola/permits/1705118842\_1685963040.124387/0/aws-java-sdk-mediaconvert-1-11-820-sources-1 jar/com/amazonaws/services/mediaconvert/model/transform/BadRequestExceptionUnmarshaller.java

\* /opt/cola/permits/1705118842\_1685963040.124387/0/aws-java-sdk-mediaconvert-1-11-820-sources-1 jar/com/amazonaws/services/mediaconvert/model/transform/H265SettingsMarshaller.java

\* /opt/cola/permits/1705118842\_1685963040.124387/0/aws-java-sdk-mediaconvert-1-11-820-sources-1 jar/com/amazonaws/services/mediaconvert/model/HlsStreamInfResolution.java

\* /opt/cola/permits/1705118842\_1685963040.124387/0/aws-java-sdk-mediaconvert-1-11-820-sources-1 jar/com/amazonaws/services/mediaconvert/model/CmafKeyProviderType.java

\* /opt/cola/permits/1705118842\_1685963040.124387/0/aws-java-sdk-mediaconvert-1-11-820-sources-1 jar/com/amazonaws/services/mediaconvert/model/HlsManifestCompression.java

\* /opt/cola/permits/1705118842\_1685963040.124387/0/aws-java-sdk-mediaconvert-1-11-820-sources-1 jar/com/amazonaws/services/mediaconvert/model/H264GopSizeUnits.java

\* /opt/cola/permits/1705118842\_1685963040.124387/0/aws-java-sdk-mediaconvert-1-11-820-sources-1 jar/com/amazonaws/services/mediaconvert/model/BillingTagsSource.java

\* /opt/cola/permits/1705118842\_1685963040.124387/0/aws-java-sdk-mediaconvert-1-11-820-sources-1 jar/com/amazonaws/services/mediaconvert/model/Av1FramerateControl.java

\* /opt/cola/permits/1705118842\_1685963040.124387/0/aws-java-sdk-mediaconvert-1-11-820-sources-1 jar/com/amazonaws/services/mediaconvert/model/M2tsBufferModel.java

\* /opt/cola/permits/1705118842\_1685963040.124387/0/aws-java-sdk-mediaconvert-1-11-820-sources-1 jar/com/amazonaws/services/mediaconvert/model/Output.java

\* /opt/cola/permits/1705118842\_1685963040.124387/0/aws-java-sdk-mediaconvert-1-11-820-sources-1 jar/com/amazonaws/services/mediaconvert/model/AacSpecification.java

\* /opt/cola/permits/1705118842\_1685963040.124387/0/aws-java-sdk-mediaconvert-1-11-820-sources-1 jar/com/amazonaws/services/mediaconvert/model/transform/ListTagsForResourceResultJsonUnmarshaller.java

\* /opt/cola/permits/1705118842\_1685963040.124387/0/aws-java-sdk-mediaconvert-1-11-820-sources-1-

jar/com/amazonaws/services/mediaconvert/model/transform/NoiseReducerFilterSettingsMarshaller.java

\* /opt/cola/permits/1705118842\_1685963040.124387/0/aws-java-sdk-mediaconvert-1-11-820-sources-1 jar/com/amazonaws/services/mediaconvert/model/transform/SpekeKeyProviderMarshaller.java

\* /opt/cola/permits/1705118842\_1685963040.124387/0/aws-java-sdk-mediaconvert-1-11-820-sources-1 jar/com/amazonaws/services/mediaconvert/model/CaptionDestinationType.java

\* /opt/cola/permits/1705118842\_1685963040.124387/0/aws-java-sdk-mediaconvert-1-11-820-sources-1 jar/com/amazonaws/services/mediaconvert/model/DeinterlaceAlgorithm.java

\* /opt/cola/permits/1705118842\_1685963040.124387/0/aws-java-sdk-mediaconvert-1-11-820-sources-1 jar/com/amazonaws/services/mediaconvert/model/ProresFramerateControl.java

\* /opt/cola/permits/1705118842\_1685963040.124387/0/aws-java-sdk-mediaconvert-1-11-820-sources-1 jar/com/amazonaws/services/mediaconvert/model/Preset.java

\* /opt/cola/permits/1705118842\_1685963040.124387/0/aws-java-sdk-mediaconvert-1-11-820-sources-1 jar/com/amazonaws/services/mediaconvert/model/transform/TimedMetadataInsertionMarshaller.java

\* /opt/cola/permits/1705118842\_1685963040.124387/0/aws-java-sdk-mediaconvert-1-11-820-sources-1 jar/com/amazonaws/services/mediaconvert/model/Vp8ParControl.java

\* /opt/cola/permits/1705118842\_1685963040.124387/0/aws-java-sdk-mediaconvert-1-11-820-sources-1 jar/com/amazonaws/services/mediaconvert/model/Mp3Settings.java

\* /opt/cola/permits/1705118842\_1685963040.124387/0/aws-java-sdk-mediaconvert-1-11-820-sources-1 jar/com/amazonaws/services/mediaconvert/model/MpdScte35Source.java

\* /opt/cola/permits/1705118842\_1685963040.124387/0/aws-java-sdk-mediaconvert-1-11-820-sources-1 jar/com/amazonaws/services/mediaconvert/model/transform/ImscDestinationSettingsJsonUnmarshaller.java

\* /opt/cola/permits/1705118842\_1685963040.124387/0/aws-java-sdk-mediaconvert-1-11-820-sources-1 jar/com/amazonaws/services/mediaconvert/model/AacRateControlMode.java

\* /opt/cola/permits/1705118842\_1685963040.124387/0/aws-java-sdk-mediaconvert-1-11-820-sources-1 jar/com/amazonaws/services/mediaconvert/model/DeleteQueueResult.java

\* /opt/cola/permits/1705118842\_1685963040.124387/0/aws-java-sdk-mediaconvert-1-11-820-sources-1 jar/com/amazonaws/services/mediaconvert/model/transform/OutputGroupDetailJsonUnmarshaller.java \* /opt/cola/permits/1705118842\_1685963040.124387/0/aws-java-sdk-mediaconvert-1-11-820-sources-1 jar/com/amazonaws/services/mediaconvert/model/transform/SpekeKeyProviderJsonUnmarshaller.java \* /opt/cola/permits/1705118842\_1685963040.124387/0/aws-java-sdk-mediaconvert-1-11-820-sources-1 jar/com/amazonaws/services/mediaconvert/model/transform/GetPresetRequestMarshaller.java

\* /opt/cola/permits/1705118842\_1685963040.124387/0/aws-java-sdk-mediaconvert-1-11-820-sources-1 jar/com/amazonaws/services/mediaconvert/model/transform/CreateJobRequestProtocolMarshaller.java \* /opt/cola/permits/1705118842\_1685963040.124387/0/aws-java-sdk-mediaconvert-1-11-820-sources-1 jar/com/amazonaws/services/mediaconvert/model/transform/PresetSettingsMarshaller.java

\* /opt/cola/permits/1705118842\_1685963040.124387/0/aws-java-sdk-mediaconvert-1-11-820-sources-1 jar/com/amazonaws/services/mediaconvert/model/transform/ReservationPlanSettingsJsonUnmarshaller.java \* /opt/cola/permits/1705118842\_1685963040.124387/0/aws-java-sdk-mediaconvert-1-11-820-sources-1 jar/com/amazonaws/services/mediaconvert/model/DescribeEndpointsMode.java

\* /opt/cola/permits/1705118842\_1685963040.124387/0/aws-java-sdk-mediaconvert-1-11-820-sources-1 jar/com/amazonaws/services/mediaconvert/model/NielsenConfiguration.java

\* /opt/cola/permits/1705118842\_1685963040.124387/0/aws-java-sdk-mediaconvert-1-11-820-sources-1 jar/com/amazonaws/services/mediaconvert/model/transform/DolbyVisionJsonUnmarshaller.java

\* /opt/cola/permits/1705118842\_1685963040.124387/0/aws-java-sdk-mediaconvert-1-11-820-sources-1 jar/com/amazonaws/services/mediaconvert/model/MsSmoothAdditionalManifest.java

\* /opt/cola/permits/1705118842\_1685963040.124387/0/aws-java-sdk-mediaconvert-1-11-820-sources-1 jar/com/amazonaws/services/mediaconvert/model/AudioSelector.java

\* /opt/cola/permits/1705118842\_1685963040.124387/0/aws-java-sdk-mediaconvert-1-11-820-sources-1 jar/com/amazonaws/services/mediaconvert/model/CmfcSettings.java

\* /opt/cola/permits/1705118842\_1685963040.124387/0/aws-java-sdk-mediaconvert-1-11-820-sources-1 jar/com/amazonaws/services/mediaconvert/model/transform/Av1SettingsMarshaller.java

\* /opt/cola/permits/1705118842\_1685963040.124387/0/aws-java-sdk-mediaconvert-1-11-820-sources-1 jar/com/amazonaws/services/mediaconvert/model/UntagResourceResult.java

\* /opt/cola/permits/1705118842\_1685963040.124387/0/aws-java-sdk-mediaconvert-1-11-820-sources-1 jar/com/amazonaws/services/mediaconvert/model/M3u8NielsenId3.java

\* /opt/cola/permits/1705118842\_1685963040.124387/0/aws-java-sdk-mediaconvert-1-11-820-sources-1 jar/com/amazonaws/services/mediaconvert/model/H265InterlaceMode.java

\* /opt/cola/permits/1705118842\_1685963040.124387/0/aws-java-sdk-mediaconvert-1-11-820-sources-1 jar/com/amazonaws/services/mediaconvert/model/TimecodeSource.java

\* /opt/cola/permits/1705118842\_1685963040.124387/0/aws-java-sdk-mediaconvert-1-11-820-sources-1 jar/com/amazonaws/services/mediaconvert/model/transform/JobMessagesJsonUnmarshaller.java

\* /opt/cola/permits/1705118842\_1685963040.124387/0/aws-java-sdk-mediaconvert-1-11-820-sources-1 jar/com/amazonaws/services/mediaconvert/model/AfdSignaling.java

\* /opt/cola/permits/1705118842\_1685963040.124387/0/aws-java-sdk-mediaconvert-1-11-820-sources-1 jar/com/amazonaws/services/mediaconvert/model/DashIsoWriteSegmentTimelineInRepresentation.java

\* /opt/cola/permits/1705118842\_1685963040.124387/0/aws-java-sdk-mediaconvert-1-11-820-sources-1 jar/com/amazonaws/services/mediaconvert/model/CaptionDescriptionPreset.java

\* /opt/cola/permits/1705118842\_1685963040.124387/0/aws-java-sdk-mediaconvert-1-11-820-sources-1 jar/com/amazonaws/services/mediaconvert/model/GetQueueRequest.java

\* /opt/cola/permits/1705118842\_1685963040.124387/0/aws-java-sdk-mediaconvert-1-11-820-sources-1 jar/com/amazonaws/services/mediaconvert/model/transform/VideoDetailJsonUnmarshaller.java

\* /opt/cola/permits/1705118842\_1685963040.124387/0/aws-java-sdk-mediaconvert-1-11-820-sources-1 jar/com/amazonaws/services/mediaconvert/model/BadRequestException.java

\* /opt/cola/permits/1705118842\_1685963040.124387/0/aws-java-sdk-mediaconvert-1-11-820-sources-1 jar/com/amazonaws/services/mediaconvert/model/InputDecryptionSettings.java

\* /opt/cola/permits/1705118842\_1685963040.124387/0/aws-java-sdk-mediaconvert-1-11-820-sources-1 jar/com/amazonaws/services/mediaconvert/model/Queue.java

\* /opt/cola/permits/1705118842\_1685963040.124387/0/aws-java-sdk-mediaconvert-1-11-820-sources-1 jar/com/amazonaws/services/mediaconvert/model/transform/EmbeddedDestinationSettingsMarshaller.java \* /opt/cola/permits/1705118842\_1685963040.124387/0/aws-java-sdk-mediaconvert-1-11-820-sources-1 jar/com/amazonaws/services/mediaconvert/model/transform/F4vSettingsJsonUnmarshaller.java

\* /opt/cola/permits/1705118842\_1685963040.124387/0/aws-java-sdk-mediaconvert-1-11-820-sources-1 jar/com/amazonaws/services/mediaconvert/model/H265SpatialAdaptiveQuantization.java

\* /opt/cola/permits/1705118842\_1685963040.124387/0/aws-java-sdk-mediaconvert-1-11-820-sources-1 jar/com/amazonaws/services/mediaconvert/model/transform/MotionImageInserterMarshaller.java

\* /opt/cola/permits/1705118842\_1685963040.124387/0/aws-java-sdk-mediaconvert-1-11-820-sources-1 jar/com/amazonaws/services/mediaconvert/model/H264UnregisteredSeiTimecode.java

\* /opt/cola/permits/1705118842\_1685963040.124387/0/aws-java-sdk-mediaconvert-1-11-820-sources-1 jar/com/amazonaws/services/mediaconvert/model/transform/EmbeddedSourceSettingsMarshaller.java

\* /opt/cola/permits/1705118842\_1685963040.124387/0/aws-java-sdk-mediaconvert-1-11-820-sources-1 jar/com/amazonaws/services/mediaconvert/model/H264CodecLevel.java

\* /opt/cola/permits/1705118842\_1685963040.124387/0/aws-java-sdk-mediaconvert-1-11-820-sources-1 jar/com/amazonaws/services/mediaconvert/model/BurninSubtitleBackgroundColor.java

\* /opt/cola/permits/1705118842\_1685963040.124387/0/aws-java-sdk-mediaconvert-1-11-820-sources-1 jar/com/amazonaws/services/mediaconvert/model/transform/CmfcSettingsJsonUnmarshaller.java

\* /opt/cola/permits/1705118842\_1685963040.124387/0/aws-java-sdk-mediaconvert-1-11-820-sources-1 jar/com/amazonaws/services/mediaconvert/model/Mpeg2ParControl.java

\* /opt/cola/permits/1705118842\_1685963040.124387/0/aws-java-sdk-mediaconvert-1-11-820-sources-1 jar/com/amazonaws/services/mediaconvert/model/transform/DashIsoEncryptionSettingsMarshaller.java

\* /opt/cola/permits/1705118842\_1685963040.124387/0/aws-java-sdk-mediaconvert-1-11-820-sources-1 jar/com/amazonaws/services/mediaconvert/model/transform/InputClippingJsonUnmarshaller.java

\* /opt/cola/permits/1705118842\_1685963040.124387/0/aws-java-sdk-mediaconvert-1-11-820-sources-1 jar/com/amazonaws/services/mediaconvert/model/transform/CreateJobTemplateRequestMarshaller.java \* /opt/cola/permits/1705118842\_1685963040.124387/0/aws-java-sdk-mediaconvert-1-11-820-sources-1-

jar/com/amazonaws/services/mediaconvert/model/transform/CreatePresetRequestMarshaller.java

\* /opt/cola/permits/1705118842\_1685963040.124387/0/aws-java-sdk-mediaconvert-1-11-820-sources-1 jar/com/amazonaws/services/mediaconvert/AWSMediaConvertAsyncClientBuilder.java

\* /opt/cola/permits/1705118842\_1685963040.124387/0/aws-java-sdk-mediaconvert-1-11-820-sources-1 jar/com/amazonaws/services/mediaconvert/model/Eac3LfeFilter.java

\* /opt/cola/permits/1705118842\_1685963040.124387/0/aws-java-sdk-mediaconvert-1-11-820-sources-1 jar/com/amazonaws/services/mediaconvert/model/transform/TagResourceRequestMarshaller.java

\* /opt/cola/permits/1705118842\_1685963040.124387/0/aws-java-sdk-mediaconvert-1-11-820-sources-1 jar/com/amazonaws/services/mediaconvert/model/transform/Vp8SettingsJsonUnmarshaller.java

\* /opt/cola/permits/1705118842\_1685963040.124387/0/aws-java-sdk-mediaconvert-1-11-820-sources-1 jar/com/amazonaws/services/mediaconvert/model/AacAudioDescriptionBroadcasterMix.java

\* /opt/cola/permits/1705118842\_1685963040.124387/0/aws-java-sdk-mediaconvert-1-11-820-sources-1-

jar/com/amazonaws/services/mediaconvert/model/transform/DestinationSettingsJsonUnmarshaller.java

\* /opt/cola/permits/1705118842\_1685963040.124387/0/aws-java-sdk-mediaconvert-1-11-820-sources-1-

jar/com/amazonaws/services/mediaconvert/model/transform/EsamSignalProcessingNotificationJsonUnmarshaller.ja

va

\* /opt/cola/permits/1705118842\_1685963040.124387/0/aws-java-sdk-mediaconvert-1-11-820-sources-1-

jar/com/amazonaws/services/mediaconvert/model/transform/ListTagsForResourceRequestProtocolMarshaller.java

\* /opt/cola/permits/1705118842\_1685963040.124387/0/aws-java-sdk-mediaconvert-1-11-820-sources-1 jar/com/amazonaws/services/mediaconvert/model/ProresCodecProfile.java

- \* /opt/cola/permits/1705118842\_1685963040.124387/0/aws-java-sdk-mediaconvert-1-11-820-sources-1 jar/com/amazonaws/services/mediaconvert/model/ImageInserter.java
- \* /opt/cola/permits/1705118842\_1685963040.124387/0/aws-java-sdk-mediaconvert-1-11-820-sources-1 jar/com/amazonaws/services/mediaconvert/model/DashIsoHbbtvCompliance.java
- \* /opt/cola/permits/1705118842\_1685963040.124387/0/aws-java-sdk-mediaconvert-1-11-820-sources-1 jar/com/amazonaws/services/mediaconvert/model/H264InterlaceMode.java
- \* /opt/cola/permits/1705118842\_1685963040.124387/0/aws-java-sdk-mediaconvert-1-11-820-sources-1 jar/com/amazonaws/services/mediaconvert/model/H265DynamicSubGop.java
- \* /opt/cola/permits/1705118842\_1685963040.124387/0/aws-java-sdk-mediaconvert-1-11-820-sources-1 jar/com/amazonaws/services/mediaconvert/model/transform/PresetJsonUnmarshaller.java
- \* /opt/cola/permits/1705118842\_1685963040.124387/0/aws-java-sdk-mediaconvert-1-11-820-sources-1 jar/com/amazonaws/services/mediaconvert/model/transform/Mp2SettingsMarshaller.java
- \* /opt/cola/permits/1705118842\_1685963040.124387/0/aws-java-sdk-mediaconvert-1-11-820-sources-1 jar/com/amazonaws/services/mediaconvert/model/JobPhase.java
- \* /opt/cola/permits/1705118842\_1685963040.124387/0/aws-java-sdk-mediaconvert-1-11-820-sources-1 jar/com/amazonaws/services/mediaconvert/model/transform/M2tsSettingsJsonUnmarshaller.java
- \* /opt/cola/permits/1705118842\_1685963040.124387/0/aws-java-sdk-mediaconvert-1-11-820-sources-1 jar/com/amazonaws/services/mediaconvert/model/transform/NotFoundExceptionUnmarshaller.java
- \* /opt/cola/permits/1705118842\_1685963040.124387/0/aws-java-sdk-mediaconvert-1-11-820-sources-1 jar/com/amazonaws/services/mediaconvert/model/M3u8Scte35Source.java
- \* /opt/cola/permits/1705118842\_1685963040.124387/0/aws-java-sdk-mediaconvert-1-11-820-sources-1 jar/com/amazonaws/services/mediaconvert/model/HlsAudioOnlyContainer.java
- \* /opt/cola/permits/1705118842\_1685963040.124387/0/aws-java-sdk-mediaconvert-1-11-820-sources-1 jar/com/amazonaws/services/mediaconvert/model/F4vMoovPlacement.java
- \* /opt/cola/permits/1705118842\_1685963040.124387/0/aws-java-sdk-mediaconvert-1-11-820-sources-1 jar/com/amazonaws/services/mediaconvert/model/MovPaddingControl.java
- \* /opt/cola/permits/1705118842\_1685963040.124387/0/aws-java-sdk-mediaconvert-1-11-820-sources-1 jar/com/amazonaws/services/mediaconvert/model/transform/CreateJobResultJsonUnmarshaller.java
- \* /opt/cola/permits/1705118842\_1685963040.124387/0/aws-java-sdk-mediaconvert-1-11-820-sources-1 jar/com/amazonaws/services/mediaconvert/model/CreatePresetRequest.java
- \* /opt/cola/permits/1705118842\_1685963040.124387/0/aws-java-sdk-mediaconvert-1-11-820-sources-1 jar/com/amazonaws/services/mediaconvert/model/GetPresetResult.java
- \* /opt/cola/permits/1705118842\_1685963040.124387/0/aws-java-sdk-mediaconvert-1-11-820-sources-1 jar/com/amazonaws/services/mediaconvert/model/Eac3AtmosBitstreamMode.java
- \* /opt/cola/permits/1705118842\_1685963040.124387/0/aws-java-sdk-mediaconvert-1-11-820-sources-1 jar/com/amazonaws/services/mediaconvert/model/transform/PartnerWatermarkingMarshaller.java
- \* /opt/cola/permits/1705118842\_1685963040.124387/0/aws-java-sdk-mediaconvert-1-11-820-sources-1 jar/com/amazonaws/services/mediaconvert/model/HlsOutputSelection.java
- \* /opt/cola/permits/1705118842\_1685963040.124387/0/aws-java-sdk-mediaconvert-1-11-820-sources-1 jar/com/amazonaws/services/mediaconvert/model/VorbisSettings.java
- \* /opt/cola/permits/1705118842\_1685963040.124387/0/aws-java-sdk-mediaconvert-1-11-820-sources-1 jar/com/amazonaws/services/mediaconvert/model/TeletextSourceSettings.java
- \* /opt/cola/permits/1705118842\_1685963040.124387/0/aws-java-sdk-mediaconvert-1-11-820-sources-1-

jar/com/amazonaws/services/mediaconvert/model/H264RepeatPps.java

\* /opt/cola/permits/1705118842\_1685963040.124387/0/aws-java-sdk-mediaconvert-1-11-820-sources-1 jar/com/amazonaws/services/mediaconvert/model/SimulateReservedQueue.java

\* /opt/cola/permits/1705118842\_1685963040.124387/0/aws-java-sdk-mediaconvert-1-11-820-sources-1 jar/com/amazonaws/services/mediaconvert/model/OutputChannelMapping.java

\* /opt/cola/permits/1705118842\_1685963040.124387/0/aws-java-sdk-mediaconvert-1-11-820-sources-1 jar/com/amazonaws/services/mediaconvert/model/Mp3RateControlMode.java

\* /opt/cola/permits/1705118842\_1685963040.124387/0/aws-java-sdk-mediaconvert-1-11-820-sources-1 jar/com/amazonaws/services/mediaconvert/model/transform/S3DestinationAccessControlMarshaller.java \* /opt/cola/permits/1705118842\_1685963040.124387/0/aws-java-sdk-mediaconvert-1-11-820-sources-1 jar/com/amazonaws/services/mediaconvert/model/transform/WavSettingsJsonUnmarshaller.java

\* /opt/cola/permits/1705118842\_1685963040.124387/0/aws-java-sdk-mediaconvert-1-11-820-sources-1-

jar/com/amazonaws/services/mediaconvert/model/transform/TimingMarshaller.java

\* /opt/cola/permits/1705118842\_1685963040.124387/0/aws-java-sdk-mediaconvert-1-11-820-sources-1 jar/com/amazonaws/services/mediaconvert/model/DolbyVisionLevel6Metadata.java

\* /opt/cola/permits/1705118842\_1685963040.124387/0/aws-java-sdk-mediaconvert-1-11-820-sources-1 jar/com/amazonaws/services/mediaconvert/model/transform/MovSettingsMarshaller.java

\* /opt/cola/permits/1705118842\_1685963040.124387/0/aws-java-sdk-mediaconvert-1-11-820-sources-1 jar/com/amazonaws/services/mediaconvert/model/SccDestinationFramerate.java

\* /opt/cola/permits/1705118842\_1685963040.124387/0/aws-java-sdk-mediaconvert-1-11-820-sources-1-

jar/com/amazonaws/services/mediaconvert/model/transform/UpdateQueueRequestProtocolMarshaller.java

\* /opt/cola/permits/1705118842\_1685963040.124387/0/aws-java-sdk-mediaconvert-1-11-820-sources-1-

jar/com/amazonaws/services/mediaconvert/model/transform/AudioCodecSettingsMarshaller.java

\* /opt/cola/permits/1705118842\_1685963040.124387/0/aws-java-sdk-mediaconvert-1-11-820-sources-1 jar/com/amazonaws/services/mediaconvert/model/HlsCaptionLanguageSetting.java

\* /opt/cola/permits/1705118842\_1685963040.124387/0/aws-java-sdk-mediaconvert-1-11-820-sources-1 jar/com/amazonaws/services/mediaconvert/model/AudioNormalizationAlgorithmControl.java

\* /opt/cola/permits/1705118842\_1685963040.124387/0/aws-java-sdk-mediaconvert-1-11-820-sources-1 jar/com/amazonaws/services/mediaconvert/model/Ac3LfeFilter.java

\* /opt/cola/permits/1705118842\_1685963040.124387/0/aws-java-sdk-mediaconvert-1-11-820-sources-1 jar/com/amazonaws/services/mediaconvert/model/transform/StaticKeyProviderMarshaller.java

\* /opt/cola/permits/1705118842\_1685963040.124387/0/aws-java-sdk-mediaconvert-1-11-820-sources-1 jar/com/amazonaws/services/mediaconvert/model/Eac3AtmosStereoDownmix.java

\* /opt/cola/permits/1705118842\_1685963040.124387/0/aws-java-sdk-mediaconvert-1-11-820-sources-1 jar/com/amazonaws/services/mediaconvert/model/CmafEncryptionType.java

\* /opt/cola/permits/1705118842\_1685963040.124387/0/aws-java-sdk-mediaconvert-1-11-820-sources-1 jar/com/amazonaws/services/mediaconvert/model/Ac3Settings.java

\* /opt/cola/permits/1705118842\_1685963040.124387/0/aws-java-sdk-mediaconvert-1-11-820-sources-1 jar/com/amazonaws/services/mediaconvert/model/transform/NoiseReducerTemporalFilterSettingsMarshaller.java \* /opt/cola/permits/1705118842\_1685963040.124387/0/aws-java-sdk-mediaconvert-1-11-820-sources-1-

jar/com/amazonaws/services/mediaconvert/model/transform/CancelJobRequestMarshaller.java

\* /opt/cola/permits/1705118842\_1685963040.124387/0/aws-java-sdk-mediaconvert-1-11-820-sources-1 jar/com/amazonaws/services/mediaconvert/model/transform/ResourceTagsMarshaller.java

\* /opt/cola/permits/1705118842\_1685963040.124387/0/aws-java-sdk-mediaconvert-1-11-820-sources-1 jar/com/amazonaws/services/mediaconvert/model/CaptionSourceType.java

\* /opt/cola/permits/1705118842\_1685963040.124387/0/aws-java-sdk-mediaconvert-1-11-820-sources-1 jar/com/amazonaws/services/mediaconvert/model/transform/AudioDescriptionMarshaller.java

jar/com/amazonaws/services/mediaconvert/model/DropFrameTimecode.java

\* /opt/cola/permits/1705118842\_1685963040.124387/0/aws-java-sdk-mediaconvert-1-11-820-sources-1 jar/com/amazonaws/services/mediaconvert/model/EsamManifestConfirmConditionNotification.java \* /opt/cola/permits/1705118842\_1685963040.124387/0/aws-java-sdk-mediaconvert-1-11-820-sources-1 jar/com/amazonaws/services/mediaconvert/model/transform/DashAdditionalManifestJsonUnmarshaller.java \* /opt/cola/permits/1705118842\_1685963040.124387/0/aws-java-sdk-mediaconvert-1-11-820-sources-1 jar/com/amazonaws/services/mediaconvert/model/CreateQueueResult.java \* /opt/cola/permits/1705118842\_1685963040.124387/0/aws-java-sdk-mediaconvert-1-11-820-sources-1-

jar/com/amazonaws/services/mediaconvert/model/NexGuardFileMarkerSettings.java

\* /opt/cola/permits/1705118842\_1685963040.124387/0/aws-java-sdk-mediaconvert-1-11-820-sources-1 jar/com/amazonaws/services/mediaconvert/model/transform/UpdatePresetResultJsonUnmarshaller.java \* /opt/cola/permits/1705118842\_1685963040.124387/0/aws-java-sdk-mediaconvert-1-11-820-sources-1-

jar/com/amazonaws/services/mediaconvert/model/HlsManifestDurationFormat.java

\* /opt/cola/permits/1705118842\_1685963040.124387/0/aws-java-sdk-mediaconvert-1-11-820-sources-1 jar/com/amazonaws/services/mediaconvert/model/transform/OutputMarshaller.java

\* /opt/cola/permits/1705118842\_1685963040.124387/0/aws-java-sdk-mediaconvert-1-11-820-sources-1 jar/com/amazonaws/services/mediaconvert/AWSMediaConvertClientBuilder.java

\* /opt/cola/permits/1705118842\_1685963040.124387/0/aws-java-sdk-mediaconvert-1-11-820-sources-1 jar/com/amazonaws/services/mediaconvert/model/DecryptionMode.java

\* /opt/cola/permits/1705118842\_1685963040.124387/0/aws-java-sdk-mediaconvert-1-11-820-sources-1 jar/com/amazonaws/services/mediaconvert/model/transform/TagResourceResultJsonUnmarshaller.java \* /opt/cola/permits/1705118842\_1685963040.124387/0/aws-java-sdk-mediaconvert-1-11-820-sources-1-

jar/com/amazonaws/services/mediaconvert/model/transform/SpekeKeyProviderCmafJsonUnmarshaller.java \* /opt/cola/permits/1705118842\_1685963040.124387/0/aws-java-sdk-mediaconvert-1-11-820-sources-1-

jar/com/amazonaws/services/mediaconvert/model/transform/CancelJobResultJsonUnmarshaller.java

\* /opt/cola/permits/1705118842\_1685963040.124387/0/aws-java-sdk-mediaconvert-1-11-820-sources-1 jar/com/amazonaws/services/mediaconvert/model/transform/ReservationPlanSettingsMarshaller.java

\* /opt/cola/permits/1705118842\_1685963040.124387/0/aws-java-sdk-mediaconvert-1-11-820-sources-1 jar/com/amazonaws/services/mediaconvert/model/transform/GetJobTemplateResultJsonUnmarshaller.java \* /opt/cola/permits/1705118842\_1685963040.124387/0/aws-java-sdk-mediaconvert-1-11-820-sources-1 jar/com/amazonaws/services/mediaconvert/model/Job.java

\* /opt/cola/permits/1705118842\_1685963040.124387/0/aws-java-sdk-mediaconvert-1-11-820-sources-1 jar/com/amazonaws/services/mediaconvert/model/Hdr10Metadata.java

\* /opt/cola/permits/1705118842\_1685963040.124387/0/aws-java-sdk-mediaconvert-1-11-820-sources-1 jar/com/amazonaws/services/mediaconvert/model/transform/JobTemplateJsonUnmarshaller.java

\* /opt/cola/permits/1705118842\_1685963040.124387/0/aws-java-sdk-mediaconvert-1-11-820-sources-1 jar/com/amazonaws/services/mediaconvert/model/H264EntropyEncoding.java

\* /opt/cola/permits/1705118842\_1685963040.124387/0/aws-java-sdk-mediaconvert-1-11-820-sources-1 jar/com/amazonaws/services/mediaconvert/model/transform/InsertableImageJsonUnmarshaller.java

\* /opt/cola/permits/1705118842\_1685963040.124387/0/aws-java-sdk-mediaconvert-1-11-820-sources-1 jar/com/amazonaws/services/mediaconvert/model/DvbNitSettings.java

\* /opt/cola/permits/1705118842\_1685963040.124387/0/aws-java-sdk-mediaconvert-1-11-820-sources-1 jar/com/amazonaws/services/mediaconvert/model/UntagResourceRequest.java

\* /opt/cola/permits/1705118842\_1685963040.124387/0/aws-java-sdk-mediaconvert-1-11-820-sources-1 jar/com/amazonaws/services/mediaconvert/model/transform/Eac3AtmosSettingsMarshaller.java

\* /opt/cola/permits/1705118842\_1685963040.124387/0/aws-java-sdk-mediaconvert-1-11-820-sources-1 jar/com/amazonaws/services/mediaconvert/model/transform/TimecodeBurninJsonUnmarshaller.java

jar/com/amazonaws/services/mediaconvert/model/Eac3AtmosDynamicRangeCompressionRf.java

\* /opt/cola/permits/1705118842\_1685963040.124387/0/aws-java-sdk-mediaconvert-1-11-820-sources-1 jar/com/amazonaws/services/mediaconvert/model/transform/OutputSettingsMarshaller.java

\* /opt/cola/permits/1705118842\_1685963040.124387/0/aws-java-sdk-mediaconvert-1-11-820-sources-1 jar/com/amazonaws/services/mediaconvert/model/transform/ConflictExceptionUnmarshaller.java \* /opt/cola/permits/1705118842\_1685963040.124387/0/aws-java-sdk-mediaconvert-1-11-820-sources-1 jar/com/amazonaws/services/mediaconvert/model/ReservationPlan.java

\* /opt/cola/permits/1705118842\_1685963040.124387/0/aws-java-sdk-mediaconvert-1-11-820-sources-1 jar/com/amazonaws/services/mediaconvert/model/transform/CaptionSourceFramerateJsonUnmarshaller.java \* /opt/cola/permits/1705118842\_1685963040.124387/0/aws-java-sdk-mediaconvert-1-11-820-sources-1 jar/com/amazonaws/services/mediaconvert/model/ColorCorrector.java

\* /opt/cola/permits/1705118842\_1685963040.124387/0/aws-java-sdk-mediaconvert-1-11-820-sources-1 jar/com/amazonaws/services/mediaconvert/model/DeleteJobTemplateRequest.java

\* /opt/cola/permits/1705118842\_1685963040.124387/0/aws-java-sdk-mediaconvert-1-11-820-sources-1 jar/com/amazonaws/services/mediaconvert/model/PricingPlan.java

\* /opt/cola/permits/1705118842\_1685963040.124387/0/aws-java-sdk-mediaconvert-1-11-820-sources-1 jar/com/amazonaws/services/mediaconvert/model/transform/DeletePresetRequestMarshaller.java

\* /opt/cola/permits/1705118842\_1685963040.124387/0/aws-java-sdk-mediaconvert-1-11-820-sources-1 jar/com/amazonaws/services/mediaconvert/model/transform/ImageInserterMarshaller.java

\* /opt/cola/permits/1705118842\_1685963040.124387/0/aws-java-sdk-mediaconvert-1-11-820-sources-1 jar/com/amazonaws/services/mediaconvert/model/InputDeblockFilter.java

\* /opt/cola/permits/1705118842\_1685963040.124387/0/aws-java-sdk-mediaconvert-1-11-820-sources-1 jar/com/amazonaws/services/mediaconvert/model/transform/DashIsoGroupSettingsMarshaller.java

\* /opt/cola/permits/1705118842\_1685963040.124387/0/aws-java-sdk-mediaconvert-1-11-820-sources-1 jar/com/amazonaws/services/mediaconvert/model/transform/HlsGroupSettingsMarshaller.java

\* /opt/cola/permits/1705118842\_1685963040.124387/0/aws-java-sdk-mediaconvert-1-11-820-sources-1 jar/com/amazonaws/services/mediaconvert/model/Mpeg2Settings.java

\* /opt/cola/permits/1705118842\_1685963040.124387/0/aws-java-sdk-mediaconvert-1-11-820-sources-1 jar/com/amazonaws/services/mediaconvert/model/transform/M2tsScte35EsamJsonUnmarshaller.java

\* /opt/cola/permits/1705118842\_1685963040.124387/0/aws-java-sdk-mediaconvert-1-11-820-sources-1 jar/com/amazonaws/services/mediaconvert/model/OutputGroupDetail.java

\* /opt/cola/permits/1705118842\_1685963040.124387/0/aws-java-sdk-mediaconvert-1-11-820-sources-1 jar/com/amazonaws/services/mediaconvert/model/transform/FileSourceSettingsMarshaller.java

\* /opt/cola/permits/1705118842\_1685963040.124387/0/aws-java-sdk-mediaconvert-1-11-820-sources-1 jar/com/amazonaws/services/mediaconvert/model/MsSmoothGroupSettings.java

\* /opt/cola/permits/1705118842\_1685963040.124387/0/aws-java-sdk-mediaconvert-1-11-820-sources-1 jar/com/amazonaws/services/mediaconvert/model/H264RateControlMode.java

\* /opt/cola/permits/1705118842\_1685963040.124387/0/aws-java-sdk-mediaconvert-1-11-820-sources-1 jar/com/amazonaws/services/mediaconvert/model/InputPsiControl.java

\* /opt/cola/permits/1705118842\_1685963040.124387/0/aws-java-sdk-mediaconvert-1-11-820-sources-1 jar/com/amazonaws/services/mediaconvert/model/transform/InputJsonUnmarshaller.java

\* /opt/cola/permits/1705118842\_1685963040.124387/0/aws-java-sdk-mediaconvert-1-11-820-sources-1 jar/com/amazonaws/services/mediaconvert/model/M2tsNielsenId3.java

No license file was found, but licenses were detected in source scan.

#### /\*

\* Copyright 2015-2020 Amazon.com, Inc. or its affiliates. All Rights Reserved.

\*

\* Licensed under the Apache License, Version 2.0 (the "License"). You may not use this file except in compliance with

\* the License. A copy of the License is located at

\*

\* http://aws.amazon.com/apache2.0

\*

\* or in the "license" file accompanying this file. This file is distributed on an "AS IS" BASIS, WITHOUT WARRANTIES OR

\* CONDITIONS OF ANY KIND, either express or implied. See the License for the specific language governing permissions

\* and limitations under the License.

\*/ /\*\*

\* Inserts segmentation markers at each segmentation\_time period. rai\_segstart sets the Random Access Indicator

bit

\* in the adaptation field. rai\_adapt sets the RAI bit and adds the current timecode in the private data bytes.

 \* psi\_segstart inserts PAT and PMT tables at the start of segments. ebp adds Encoder Boundary Point information to

 \* the adaptation field as per OpenCable specification OC-SP-EBP-I01-130118. ebp\_legacy adds Encoder Boundary Point

\* information to the adaptation field using a legacy proprietary format.

 \*/ /\*\*

to

 \* Inserts segmentation markers at each segmentation\_time period. rai\_segstart sets the Random Access Indicator bit

\* in the adaptation field. rai\_adapt sets the RAI bit and adds the current timecode in the private data bytes.

\* psi\_segstart inserts PAT and PMT tables at the start of segments. ebp adds Encoder Boundary Point information

 \* the adaptation field as per OpenCable specification OC-SP-EBP-I01-130118. ebp\_legacy adds Encoder Boundary Point

\* information to the adaptation field using a legacy proprietary format.

\*

\* @param segmentationMarkers

\* Inserts segmentation markers at each segmentation time period. rai segstart sets the Random Access

- \* Indicator bit in the adaptation field. rai\_adapt sets the RAI bit and adds the current timecode in the
- \* private data bytes. psi\_segstart inserts PAT and PMT tables at the start of segments. ebp adds Encoder

\* Boundary Point information to the adaptation field as per OpenCable specification OC-SP-EBP-I01-

130118.

\* ebp\_legacy adds Encoder Boundary Point information to the adaptation field using a legacy proprietary

format.

\* @see M2tsSegmentationMarkers

 \*/ /\*\*

 \* Inserts segmentation markers at each segmentation\_time period. rai\_segstart sets the Random Access Indicator bit

\* in the adaptation field. rai\_adapt sets the RAI bit and adds the current timecode in the private data bytes.

 \* psi\_segstart inserts PAT and PMT tables at the start of segments. ebp adds Encoder Boundary Point information to

 \* the adaptation field as per OpenCable specification OC-SP-EBP-I01-130118. ebp\_legacy adds Encoder Boundary Point

\* information to the adaptation field using a legacy proprietary format.

\*

\* @return Inserts segmentation markers at each segmentation\_time period. rai\_segstart sets the Random Access

- \* Indicator bit in the adaptation field. rai\_adapt sets the RAI bit and adds the current timecode in the
- \* private data bytes. psi\_segstart inserts PAT and PMT tables at the start of segments. ebp adds Encoder
- \* Boundary Point information to the adaptation field as per OpenCable specification OC-SP-EBP-I01-

130118.

\* ebp\_legacy adds Encoder Boundary Point information to the adaptation field using a legacy proprietary

format.

\* @see M2tsSegmentationMarkers

\*/

Found in path(s):

\* /opt/cola/permits/1705118842\_1685963040.124387/0/aws-java-sdk-mediaconvert-1-11-820-sources-1 jar/com/amazonaws/services/mediaconvert/model/M2tsSettings.java No license file was found, but licenses were detected in source scan.

/\*

\* Copyright 2015-2020 Amazon.com, Inc. or its affiliates. All Rights Reserved.

\*

\* Licensed under the Apache License, Version 2.0 (the "License"). You may not use this file except in compliance with

\* the License. A copy of the License is located at

\*

\* http://aws.amazon.com/apache2.0

\*

\* or in the "license" file accompanying this file. This file is distributed on an "AS IS" BASIS, WITHOUT

WARRANTIES OR

\* CONDITIONS OF ANY KIND, either express or implied. See the License for the specific language governing permissions

\* and limitations under the License.

\*/ /\*\*

\* Inserts segmentation markers at each segmentation\_time period. rai\_segstart sets the Random Access Indicator bit in

\* the adaptation field. rai\_adapt sets the RAI bit and adds the current timecode in the private data bytes.

\* psi\_segstart inserts PAT and PMT tables at the start of segments. ebp adds Encoder Boundary Point information to the

\* adaptation field as per OpenCable specification OC-SP-EBP-I01-130118. ebp\_legacy adds Encoder Boundary Point

\* information to the adaptation field using a legacy proprietary format.

\*/

Found in path(s):

\* /opt/cola/permits/1705118842\_1685963040.124387/0/aws-java-sdk-mediaconvert-1-11-820-sources-1 jar/com/amazonaws/services/mediaconvert/model/M2tsSegmentationMarkers.java

No license file was found, but licenses were detected in source scan.

```
/*
```
\* Copyright 2015-2020 Amazon.com, Inc. or its affiliates. All Rights Reserved.

\*

\* Licensed under the Apache License, Version 2.0 (the "License"). You may not use this file except in compliance with

\* the License. A copy of the License is located at

\*

\* http://aws.amazon.com/apache2.0

\*

\* or in the "license" file accompanying this file. This file is distributed on an "AS IS" BASIS, WITHOUT WARRANTIES OR

\* CONDITIONS OF ANY KIND, either express or implied. See the License for the specific language governing permissions

\* and limitations under the License.

\*/

/\*\*

 \* Relates to SPEKE implementation. DRM system identifiers. DASH output groups support a max of two system ids.

 \* Other group types support one system id. See https://dashif.org/identifiers/content\_protection/ for more details. \*

 \* @return Relates to SPEKE implementation. DRM system identifiers. DASH output groups support a max of two system

\* ids. Other group types support one system id. See https://dashif.org/identifiers/content\_protection/ for

more details.

/\*\*

\*/

 \* Relates to SPEKE implementation. DRM system identifiers. DASH output groups support a max of two system ids.

 \* Other group types support one system id. See https://dashif.org/identifiers/content\_protection/ for more details. \*

\* @param systemIds

Relates to SPEKE implementation. DRM system identifiers. DASH output groups support a max of two system

- ids. Other group types support one system id. See https://dashif.org/identifiers/content\_protection/ for
- \* more details.
- \*/

Found in path(s):

\* /opt/cola/permits/1705118842\_1685963040.124387/0/aws-java-sdk-mediaconvert-1-11-820-sources-1 jar/com/amazonaws/services/mediaconvert/model/SpekeKeyProvider.java

# **1.263 aws-java-sdk-datapipeline 1.11.820**

## **1.263.1 Available under license :**

No license file was found, but licenses were detected in source scan.

/\*

\*

\* Copyright 2015-2020 Amazon.com, Inc. or its affiliates. All Rights Reserved.

\* Licensed under the Apache License, Version 2.0 (the "License"). You may not use this file except in compliance with

\* the License. A copy of the License is located at

\*

\* http://aws.amazon.com/apache2.0

\*

\* or in the "license" file accompanying this file. This file is distributed on an "AS IS" BASIS, WITHOUT WARRANTIES OR

\* CONDITIONS OF ANY KIND, either express or implied. See the License for the specific language governing permissions

\* and limitations under the License.

\*/

Found in path(s):

\* /opt/cola/permits/1705121125\_1686095199.8568227/0/aws-java-sdk-datapipeline-1-11-820-sources-1 jar/com/amazonaws/services/datapipeline/model/transform/DeletePipelineRequestProtocolMarshaller.java \* /opt/cola/permits/1705121125\_1686095199.8568227/0/aws-java-sdk-datapipeline-1-11-820-sources-1 jar/com/amazonaws/services/datapipeline/model/GetPipelineDefinitionResult.java

\* /opt/cola/permits/1705121125\_1686095199.8568227/0/aws-java-sdk-datapipeline-1-11-820-sources-1 jar/com/amazonaws/services/datapipeline/model/transform/ReportTaskProgressResultJsonUnmarshaller.java \* /opt/cola/permits/1705121125\_1686095199.8568227/0/aws-java-sdk-datapipeline-1-11-820-sources-1 jar/com/amazonaws/services/datapipeline/model/Selector.java

\* /opt/cola/permits/1705121125\_1686095199.8568227/0/aws-java-sdk-datapipeline-1-11-820-sources-1 jar/com/amazonaws/services/datapipeline/model/Operator.java

\* /opt/cola/permits/1705121125\_1686095199.8568227/0/aws-java-sdk-datapipeline-1-11-820-sources-1 jar/com/amazonaws/services/datapipeline/model/transform/ValidatePipelineDefinitionRequestMarshaller.java \* /opt/cola/permits/1705121125\_1686095199.8568227/0/aws-java-sdk-datapipeline-1-11-820-sources-1-

jar/com/amazonaws/services/datapipeline/model/transform/SetTaskStatusResultJsonUnmarshaller.java

\* /opt/cola/permits/1705121125\_1686095199.8568227/0/aws-java-sdk-datapipeline-1-11-820-sources-1 jar/com/amazonaws/services/datapipeline/model/TaskNotFoundException.java

\* /opt/cola/permits/1705121125\_1686095199.8568227/0/aws-java-sdk-datapipeline-1-11-820-sources-1 jar/com/amazonaws/services/datapipeline/model/Query.java

\* /opt/cola/permits/1705121125\_1686095199.8568227/0/aws-java-sdk-datapipeline-1-11-820-sources-1 jar/com/amazonaws/services/datapipeline/model/transform/ActivatePipelineRequestMarshaller.java

\* /opt/cola/permits/1705121125\_1686095199.8568227/0/aws-java-sdk-datapipeline-1-11-820-sources-1 jar/com/amazonaws/services/datapipeline/model/transform/OperatorMarshaller.java

\* /opt/cola/permits/1705121125\_1686095199.8568227/0/aws-java-sdk-datapipeline-1-11-820-sources-1 jar/com/amazonaws/services/datapipeline/model/GetPipelineDefinitionRequest.java

\* /opt/cola/permits/1705121125\_1686095199.8568227/0/aws-java-sdk-datapipeline-1-11-820-sources-1 jar/com/amazonaws/services/datapipeline/model/PutPipelineDefinitionResult.java

\* /opt/cola/permits/1705121125\_1686095199.8568227/0/aws-java-sdk-datapipeline-1-11-820-sources-1 jar/com/amazonaws/services/datapipeline/model/transform/ActivatePipelineRequestProtocolMarshaller.java

\* /opt/cola/permits/1705121125\_1686095199.8568227/0/aws-java-sdk-datapipeline-1-11-820-sources-1 jar/com/amazonaws/services/datapipeline/model/RemoveTagsResult.java

\* /opt/cola/permits/1705121125\_1686095199.8568227/0/aws-java-sdk-datapipeline-1-11-820-sources-1 jar/com/amazonaws/services/datapipeline/model/InstanceIdentity.java

\* /opt/cola/permits/1705121125\_1686095199.8568227/0/aws-java-sdk-datapipeline-1-11-820-sources-1 jar/com/amazonaws/services/datapipeline/model/AddTagsRequest.java

\* /opt/cola/permits/1705121125\_1686095199.8568227/0/aws-java-sdk-datapipeline-1-11-820-sources-1 jar/com/amazonaws/services/datapipeline/model/transform/TaskNotFoundExceptionUnmarshaller.java \* /opt/cola/permits/1705121125\_1686095199.8568227/0/aws-java-sdk-datapipeline-1-11-820-sources-1 jar/com/amazonaws/services/datapipeline/model/transform/RemoveTagsResultJsonUnmarshaller.java

\* /opt/cola/permits/1705121125\_1686095199.8568227/0/aws-java-sdk-datapipeline-1-11-820-sources-1 jar/com/amazonaws/services/datapipeline/model/transform/DescribeObjectsRequestMarshaller.java

\* /opt/cola/permits/1705121125\_1686095199.8568227/0/aws-java-sdk-datapipeline-1-11-820-sources-1-

jar/com/amazonaws/services/datapipeline/model/transform/PipelineNotFoundExceptionUnmarshaller.java \* /opt/cola/permits/1705121125\_1686095199.8568227/0/aws-java-sdk-datapipeline-1-11-820-sources-1 jar/com/amazonaws/services/datapipeline/model/transform/AddTagsResultJsonUnmarshaller.java

\* /opt/cola/permits/1705121125\_1686095199.8568227/0/aws-java-sdk-datapipeline-1-11-820-sources-1 jar/com/amazonaws/services/datapipeline/model/transform/SelectorJsonUnmarshaller.java

\* /opt/cola/permits/1705121125\_1686095199.8568227/0/aws-java-sdk-datapipeline-1-11-820-sources-1 jar/com/amazonaws/services/datapipeline/model/TaskStatus.java

\* /opt/cola/permits/1705121125\_1686095199.8568227/0/aws-java-sdk-datapipeline-1-11-820-sources-1 jar/com/amazonaws/services/datapipeline/model/transform/PutPipelineDefinitionRequestProtocolMarshaller.java \* /opt/cola/permits/1705121125\_1686095199.8568227/0/aws-java-sdk-datapipeline-1-11-820-sources-1 jar/com/amazonaws/services/datapipeline/model/QueryObjectsRequest.java

\* /opt/cola/permits/1705121125\_1686095199.8568227/0/aws-java-sdk-datapipeline-1-11-820-sources-1 jar/com/amazonaws/services/datapipeline/model/PipelineNotFoundException.java

\* /opt/cola/permits/1705121125\_1686095199.8568227/0/aws-java-sdk-datapipeline-1-11-820-sources-1 jar/com/amazonaws/services/datapipeline/model/transform/ListPipelinesResultJsonUnmarshaller.java

\* /opt/cola/permits/1705121125\_1686095199.8568227/0/aws-java-sdk-datapipeline-1-11-820-sources-1 jar/com/amazonaws/services/datapipeline/model/Tag.java

\* /opt/cola/permits/1705121125\_1686095199.8568227/0/aws-java-sdk-datapipeline-1-11-820-sources-1 jar/com/amazonaws/services/datapipeline/model/PipelineObject.java

\* /opt/cola/permits/1705121125\_1686095199.8568227/0/aws-java-sdk-datapipeline-1-11-820-sources-1 jar/com/amazonaws/services/datapipeline/model/transform/FieldMarshaller.java

\* /opt/cola/permits/1705121125\_1686095199.8568227/0/aws-java-sdk-datapipeline-1-11-820-sources-1 jar/com/amazonaws/services/datapipeline/model/transform/ParameterObjectMarshaller.java

\* /opt/cola/permits/1705121125\_1686095199.8568227/0/aws-java-sdk-datapipeline-1-11-820-sources-1 jar/com/amazonaws/services/datapipeline/model/transform/PollForTaskRequestMarshaller.java

\* /opt/cola/permits/1705121125\_1686095199.8568227/0/aws-java-sdk-datapipeline-1-11-820-sources-1 jar/com/amazonaws/services/datapipeline/model/transform/SetTaskStatusRequestMarshaller.java

\* /opt/cola/permits/1705121125\_1686095199.8568227/0/aws-java-sdk-datapipeline-1-11-820-sources-1 jar/com/amazonaws/services/datapipeline/model/ListPipelinesRequest.java

\* /opt/cola/permits/1705121125\_1686095199.8568227/0/aws-java-sdk-datapipeline-1-11-820-sources-1 jar/com/amazonaws/services/datapipeline/model/TaskObject.java

\* /opt/cola/permits/1705121125\_1686095199.8568227/0/aws-java-sdk-datapipeline-1-11-820-sources-1 jar/com/amazonaws/services/datapipeline/model/transform/AddTagsRequestMarshaller.java

\* /opt/cola/permits/1705121125\_1686095199.8568227/0/aws-java-sdk-datapipeline-1-11-820-sources-1 jar/com/amazonaws/services/datapipeline/AbstractDataPipeline.java

\* /opt/cola/permits/1705121125\_1686095199.8568227/0/aws-java-sdk-datapipeline-1-11-820-sources-1 jar/com/amazonaws/services/datapipeline/model/DeletePipelineResult.java

\* /opt/cola/permits/1705121125\_1686095199.8568227/0/aws-java-sdk-datapipeline-1-11-820-sources-1 jar/com/amazonaws/services/datapipeline/model/PipelineIdName.java

\* /opt/cola/permits/1705121125\_1686095199.8568227/0/aws-java-sdk-datapipeline-1-11-820-sources-1 jar/com/amazonaws/services/datapipeline/model/transform/GetPipelineDefinitionRequestMarshaller.java \* /opt/cola/permits/1705121125\_1686095199.8568227/0/aws-java-sdk-datapipeline-1-11-820-sources-1 jar/com/amazonaws/services/datapipeline/model/DataPipelineException.java

\* /opt/cola/permits/1705121125\_1686095199.8568227/0/aws-java-sdk-datapipeline-1-11-820-sources-1 jar/com/amazonaws/services/datapipeline/model/transform/TagJsonUnmarshaller.java

\* /opt/cola/permits/1705121125\_1686095199.8568227/0/aws-java-sdk-datapipeline-1-11-820-sources-1 jar/com/amazonaws/services/datapipeline/model/ActivatePipelineResult.java

\* /opt/cola/permits/1705121125\_1686095199.8568227/0/aws-java-sdk-datapipeline-1-11-820-sources-1 jar/com/amazonaws/services/datapipeline/model/transform/ValidationErrorJsonUnmarshaller.java

\* /opt/cola/permits/1705121125\_1686095199.8568227/0/aws-java-sdk-datapipeline-1-11-820-sources-1 jar/com/amazonaws/services/datapipeline/model/transform/OperatorJsonUnmarshaller.java

\* /opt/cola/permits/1705121125\_1686095199.8568227/0/aws-java-sdk-datapipeline-1-11-820-sources-1 jar/com/amazonaws/services/datapipeline/model/CreatePipelineRequest.java

\* /opt/cola/permits/1705121125\_1686095199.8568227/0/aws-java-sdk-datapipeline-1-11-820-sources-1 jar/com/amazonaws/services/datapipeline/model/EvaluateExpressionRequest.java

\* /opt/cola/permits/1705121125\_1686095199.8568227/0/aws-java-sdk-datapipeline-1-11-820-sources-1 jar/com/amazonaws/services/datapipeline/model/transform/PipelineIdNameMarshaller.java

\* /opt/cola/permits/1705121125\_1686095199.8568227/0/aws-java-sdk-datapipeline-1-11-820-sources-1 jar/com/amazonaws/services/datapipeline/model/PollForTaskResult.java

\* /opt/cola/permits/1705121125\_1686095199.8568227/0/aws-java-sdk-datapipeline-1-11-820-sources-1 jar/com/amazonaws/services/datapipeline/model/transform/InstanceIdentityJsonUnmarshaller.java

\* /opt/cola/permits/1705121125\_1686095199.8568227/0/aws-java-sdk-datapipeline-1-11-820-sources-1-

jar/com/amazonaws/services/datapipeline/model/transform/ReportTaskProgressRequestProtocolMarshaller.java

\* /opt/cola/permits/1705121125\_1686095199.8568227/0/aws-java-sdk-datapipeline-1-11-820-sources-1-

jar/com/amazonaws/services/datapipeline/model/transform/SetTaskStatusRequestProtocolMarshaller.java

\* /opt/cola/permits/1705121125\_1686095199.8568227/0/aws-java-sdk-datapipeline-1-11-820-sources-1 jar/com/amazonaws/services/datapipeline/model/transform/SetStatusResultJsonUnmarshaller.java

\* /opt/cola/permits/1705121125\_1686095199.8568227/0/aws-java-sdk-datapipeline-1-11-820-sources-1 jar/com/amazonaws/services/datapipeline/model/transform/ValidationErrorMarshaller.java

\* /opt/cola/permits/1705121125\_1686095199.8568227/0/aws-java-sdk-datapipeline-1-11-820-sources-1 jar/com/amazonaws/services/datapipeline/model/DeactivatePipelineResult.java

\* /opt/cola/permits/1705121125\_1686095199.8568227/0/aws-java-sdk-datapipeline-1-11-820-sources-1 jar/com/amazonaws/services/datapipeline/model/ReportTaskProgressRequest.java

\* /opt/cola/permits/1705121125\_1686095199.8568227/0/aws-java-sdk-datapipeline-1-11-820-sources-1 jar/com/amazonaws/services/datapipeline/model/ListPipelinesResult.java

\* /opt/cola/permits/1705121125\_1686095199.8568227/0/aws-java-sdk-datapipeline-1-11-820-sources-1 jar/com/amazonaws/services/datapipeline/model/SetStatusRequest.java

\* /opt/cola/permits/1705121125\_1686095199.8568227/0/aws-java-sdk-datapipeline-1-11-820-sources-1 jar/com/amazonaws/services/datapipeline/model/transform/PipelineObjectJsonUnmarshaller.java

\* /opt/cola/permits/1705121125\_1686095199.8568227/0/aws-java-sdk-datapipeline-1-11-820-sources-1 jar/com/amazonaws/services/datapipeline/model/transform/DescribePipelinesResultJsonUnmarshaller.java

\* /opt/cola/permits/1705121125\_1686095199.8568227/0/aws-java-sdk-datapipeline-1-11-820-sources-1 jar/com/amazonaws/services/datapipeline/model/PipelineDescription.java

\* /opt/cola/permits/1705121125\_1686095199.8568227/0/aws-java-sdk-datapipeline-1-11-820-sources-1 jar/com/amazonaws/services/datapipeline/model/ValidatePipelineDefinitionResult.java

\* /opt/cola/permits/1705121125\_1686095199.8568227/0/aws-java-sdk-datapipeline-1-11-820-sources-1 jar/com/amazonaws/services/datapipeline/model/transform/ParameterValueJsonUnmarshaller.java

\* /opt/cola/permits/1705121125\_1686095199.8568227/0/aws-java-sdk-datapipeline-1-11-820-sources-1 jar/com/amazonaws/services/datapipeline/model/transform/RemoveTagsRequestProtocolMarshaller.java \* /opt/cola/permits/1705121125\_1686095199.8568227/0/aws-java-sdk-datapipeline-1-11-820-sources-1 jar/com/amazonaws/services/datapipeline/model/transform/PutPipelineDefinitionResultJsonUnmarshaller.java

\* /opt/cola/permits/1705121125\_1686095199.8568227/0/aws-java-sdk-datapipeline-1-11-820-sources-1 jar/com/amazonaws/services/datapipeline/model/RemoveTagsRequest.java

\* /opt/cola/permits/1705121125\_1686095199.8568227/0/aws-java-sdk-datapipeline-1-11-820-sources-1 jar/com/amazonaws/services/datapipeline/model/transform/PipelineDescriptionJsonUnmarshaller.java \* /opt/cola/permits/1705121125\_1686095199.8568227/0/aws-java-sdk-datapipeline-1-11-820-sources-1-

jar/com/amazonaws/services/datapipeline/model/transform/TagMarshaller.java

\* /opt/cola/permits/1705121125\_1686095199.8568227/0/aws-java-sdk-datapipeline-1-11-820-sources-1 jar/com/amazonaws/services/datapipeline/model/ParameterValue.java

\* /opt/cola/permits/1705121125\_1686095199.8568227/0/aws-java-sdk-datapipeline-1-11-820-sources-1 jar/com/amazonaws/services/datapipeline/model/ValidatePipelineDefinitionRequest.java

\* /opt/cola/permits/1705121125\_1686095199.8568227/0/aws-java-sdk-datapipeline-1-11-820-sources-1 jar/com/amazonaws/services/datapipeline/model/EvaluateExpressionResult.java

\* /opt/cola/permits/1705121125\_1686095199.8568227/0/aws-java-sdk-datapipeline-1-11-820-sources-1 jar/com/amazonaws/services/datapipeline/model/Field.java

\* /opt/cola/permits/1705121125\_1686095199.8568227/0/aws-java-sdk-datapipeline-1-11-820-sources-1 jar/com/amazonaws/services/datapipeline/model/transform/SetStatusRequestMarshaller.java

\* /opt/cola/permits/1705121125\_1686095199.8568227/0/aws-java-sdk-datapipeline-1-11-820-sources-1 jar/com/amazonaws/services/datapipeline/model/transform/TaskObjectMarshaller.java

\* /opt/cola/permits/1705121125\_1686095199.8568227/0/aws-java-sdk-datapipeline-1-11-820-sources-1 jar/com/amazonaws/services/datapipeline/model/transform/ListPipelinesRequestProtocolMarshaller.java

\* /opt/cola/permits/1705121125\_1686095199.8568227/0/aws-java-sdk-datapipeline-1-11-820-sources-1 jar/com/amazonaws/services/datapipeline/DataPipeline.java

\* /opt/cola/permits/1705121125\_1686095199.8568227/0/aws-java-sdk-datapipeline-1-11-820-sources-1 jar/com/amazonaws/services/datapipeline/model/transform/PipelineIdNameJsonUnmarshaller.java

\* /opt/cola/permits/1705121125\_1686095199.8568227/0/aws-java-sdk-datapipeline-1-11-820-sources-1 jar/com/amazonaws/services/datapipeline/model/transform/FieldJsonUnmarshaller.java

\* /opt/cola/permits/1705121125\_1686095199.8568227/0/aws-java-sdk-datapipeline-1-11-820-sources-1 jar/com/amazonaws/services/datapipeline/package-info.java

\* /opt/cola/permits/1705121125\_1686095199.8568227/0/aws-java-sdk-datapipeline-1-11-820-sources-1 jar/com/amazonaws/services/datapipeline/model/transform/DeactivatePipelineRequestProtocolMarshaller.java \* /opt/cola/permits/1705121125\_1686095199.8568227/0/aws-java-sdk-datapipeline-1-11-820-sources-1-

jar/com/amazonaws/services/datapipeline/model/CreatePipelineResult.java

\* /opt/cola/permits/1705121125\_1686095199.8568227/0/aws-java-sdk-datapipeline-1-11-820-sources-1 jar/com/amazonaws/services/datapipeline/model/PipelineDeletedException.java

\* /opt/cola/permits/1705121125\_1686095199.8568227/0/aws-java-sdk-datapipeline-1-11-820-sources-1 jar/com/amazonaws/services/datapipeline/model/transform/QueryJsonUnmarshaller.java

\* /opt/cola/permits/1705121125\_1686095199.8568227/0/aws-java-sdk-datapipeline-1-11-820-sources-1-

jar/com/amazonaws/services/datapipeline/model/transform/ReportTaskRunnerHeartbeatRequestProtocolMarshaller. iava

\* /opt/cola/permits/1705121125\_1686095199.8568227/0/aws-java-sdk-datapipeline-1-11-820-sources-1-

jar/com/amazonaws/services/datapipeline/DataPipelineClient.java

\* /opt/cola/permits/1705121125\_1686095199.8568227/0/aws-java-sdk-datapipeline-1-11-820-sources-1 jar/com/amazonaws/services/datapipeline/model/transform/ValidatePipelineDefinitionResultJsonUnmarshaller.java \* /opt/cola/permits/1705121125\_1686095199.8568227/0/aws-java-sdk-datapipeline-1-11-820-sources-1 jar/com/amazonaws/services/datapipeline/model/transform/CreatePipelineRequestMarshaller.java \* /opt/cola/permits/1705121125\_1686095199.8568227/0/aws-java-sdk-datapipeline-1-11-820-sources-1 jar/com/amazonaws/services/datapipeline/model/transform/QueryMarshaller.java \* /opt/cola/permits/1705121125\_1686095199.8568227/0/aws-java-sdk-datapipeline-1-11-820-sources-1 jar/com/amazonaws/services/datapipeline/model/DescribeObjectsResult.java \* /opt/cola/permits/1705121125\_1686095199.8568227/0/aws-java-sdk-datapipeline-1-11-820-sources-1 jar/com/amazonaws/services/datapipeline/model/transform/TaskObjectJsonUnmarshaller.java \* /opt/cola/permits/1705121125\_1686095199.8568227/0/aws-java-sdk-datapipeline-1-11-820-sources-1 jar/com/amazonaws/services/datapipeline/model/transform/EvaluateExpressionResultJsonUnmarshaller.java \* /opt/cola/permits/1705121125\_1686095199.8568227/0/aws-java-sdk-datapipeline-1-11-820-sources-1 jar/com/amazonaws/services/datapipeline/model/ReportTaskRunnerHeartbeatRequest.java \* /opt/cola/permits/1705121125\_1686095199.8568227/0/aws-java-sdk-datapipeline-1-11-820-sources-1 jar/com/amazonaws/services/datapipeline/model/transform/PollForTaskResultJsonUnmarshaller.java \* /opt/cola/permits/1705121125\_1686095199.8568227/0/aws-java-sdk-datapipeline-1-11-820-sources-1 jar/com/amazonaws/services/datapipeline/model/transform/ActivatePipelineResultJsonUnmarshaller.java \* /opt/cola/permits/1705121125\_1686095199.8568227/0/aws-java-sdk-datapipeline-1-11-820-sources-1 jar/com/amazonaws/services/datapipeline/model/SetTaskStatusRequest.java \* /opt/cola/permits/1705121125\_1686095199.8568227/0/aws-java-sdk-datapipeline-1-11-820-sources-1 jar/com/amazonaws/services/datapipeline/model/transform/ParameterAttributeMarshaller.java \* /opt/cola/permits/1705121125\_1686095199.8568227/0/aws-java-sdk-datapipeline-1-11-820-sources-1 jar/com/amazonaws/services/datapipeline/model/transform/DescribeObjectsRequestProtocolMarshaller.java \* /opt/cola/permits/1705121125\_1686095199.8568227/0/aws-java-sdk-datapipeline-1-11-820-sources-1 jar/com/amazonaws/services/datapipeline/model/transform/DescribePipelinesRequestMarshaller.java \* /opt/cola/permits/1705121125\_1686095199.8568227/0/aws-java-sdk-datapipeline-1-11-820-sources-1 jar/com/amazonaws/services/datapipeline/model/transform/QueryObjectsRequestProtocolMarshaller.java \* /opt/cola/permits/1705121125\_1686095199.8568227/0/aws-java-sdk-datapipeline-1-11-820-sources-1 jar/com/amazonaws/services/datapipeline/model/transform/AddTagsRequestProtocolMarshaller.java \* /opt/cola/permits/1705121125\_1686095199.8568227/0/aws-java-sdk-datapipeline-1-11-820-sources-1 jar/com/amazonaws/services/datapipeline/model/DescribePipelinesResult.java \* /opt/cola/permits/1705121125\_1686095199.8568227/0/aws-java-sdk-datapipeline-1-11-820-sources-1 jar/com/amazonaws/services/datapipeline/AbstractDataPipelineAsync.java \* /opt/cola/permits/1705121125\_1686095199.8568227/0/aws-java-sdk-datapipeline-1-11-820-sources-1 jar/com/amazonaws/services/datapipeline/model/transform/ParameterObjectJsonUnmarshaller.java \* /opt/cola/permits/1705121125\_1686095199.8568227/0/aws-java-sdk-datapipeline-1-11-820-sources-1 jar/com/amazonaws/services/datapipeline/model/DescribePipelinesRequest.java \* /opt/cola/permits/1705121125\_1686095199.8568227/0/aws-java-sdk-datapipeline-1-11-820-sources-1 jar/com/amazonaws/services/datapipeline/model/transform/ReportTaskRunnerHeartbeatResultJsonUnmarshaller.jav a \* /opt/cola/permits/1705121125\_1686095199.8568227/0/aws-java-sdk-datapipeline-1-11-820-sources-1 jar/com/amazonaws/services/datapipeline/model/transform/ReportTaskProgressRequestMarshaller.java \* /opt/cola/permits/1705121125\_1686095199.8568227/0/aws-java-sdk-datapipeline-1-11-820-sources-1-

jar/com/amazonaws/services/datapipeline/model/OperatorType.java

\* /opt/cola/permits/1705121125\_1686095199.8568227/0/aws-java-sdk-datapipeline-1-11-820-sources-1 jar/com/amazonaws/services/datapipeline/model/InvalidRequestException.java

\* /opt/cola/permits/1705121125\_1686095199.8568227/0/aws-java-sdk-datapipeline-1-11-820-sources-1 jar/com/amazonaws/services/datapipeline/model/transform/InvalidRequestExceptionUnmarshaller.java

\* /opt/cola/permits/1705121125\_1686095199.8568227/0/aws-java-sdk-datapipeline-1-11-820-sources-1 jar/com/amazonaws/services/datapipeline/model/transform/InternalServiceErrorExceptionUnmarshaller.java \* /opt/cola/permits/1705121125\_1686095199.8568227/0/aws-java-sdk-datapipeline-1-11-820-sources-1 jar/com/amazonaws/services/datapipeline/model/ParameterObject.java

\* /opt/cola/permits/1705121125\_1686095199.8568227/0/aws-java-sdk-datapipeline-1-11-820-sources-1 jar/com/amazonaws/services/datapipeline/model/DeletePipelineRequest.java

\* /opt/cola/permits/1705121125\_1686095199.8568227/0/aws-java-sdk-datapipeline-1-11-820-sources-1 jar/com/amazonaws/services/datapipeline/model/transform/InstanceIdentityMarshaller.java

\* /opt/cola/permits/1705121125\_1686095199.8568227/0/aws-java-sdk-datapipeline-1-11-820-sources-1 jar/com/amazonaws/services/datapipeline/DataPipelineAsync.java

\* /opt/cola/permits/1705121125\_1686095199.8568227/0/aws-java-sdk-datapipeline-1-11-820-sources-1 jar/com/amazonaws/services/datapipeline/model/transform/PollForTaskRequestProtocolMarshaller.java \* /opt/cola/permits/1705121125\_1686095199.8568227/0/aws-java-sdk-datapipeline-1-11-820-sources-1 jar/com/amazonaws/services/datapipeline/model/QueryObjectsResult.java

\* /opt/cola/permits/1705121125\_1686095199.8568227/0/aws-java-sdk-datapipeline-1-11-820-sources-1 jar/com/amazonaws/services/datapipeline/model/transform/DeactivatePipelineResultJsonUnmarshaller.java \* /opt/cola/permits/1705121125\_1686095199.8568227/0/aws-java-sdk-datapipeline-1-11-820-sources-1-

jar/com/amazonaws/services/datapipeline/model/transform/SetStatusRequestProtocolMarshaller.java \* /opt/cola/permits/1705121125\_1686095199.8568227/0/aws-java-sdk-datapipeline-1-11-820-sources-1 jar/com/amazonaws/services/datapipeline/DataPipelineAsyncClient.java

\* /opt/cola/permits/1705121125\_1686095199.8568227/0/aws-java-sdk-datapipeline-1-11-820-sources-1 jar/com/amazonaws/services/datapipeline/model/PollForTaskRequest.java

\* /opt/cola/permits/1705121125\_1686095199.8568227/0/aws-java-sdk-datapipeline-1-11-820-sources-1 jar/com/amazonaws/services/datapipeline/model/ActivatePipelineRequest.java

\* /opt/cola/permits/1705121125\_1686095199.8568227/0/aws-java-sdk-datapipeline-1-11-820-sources-1 jar/com/amazonaws/services/datapipeline/model/transform/CreatePipelineRequestProtocolMarshaller.java \* /opt/cola/permits/1705121125\_1686095199.8568227/0/aws-java-sdk-datapipeline-1-11-820-sources-1 jar/com/amazonaws/services/datapipeline/model/transform/QueryObjectsResultJsonUnmarshaller.java

\* /opt/cola/permits/1705121125\_1686095199.8568227/0/aws-java-sdk-datapipeline-1-11-820-sources-1 jar/com/amazonaws/services/datapipeline/model/transform/ParameterValueMarshaller.java

\* /opt/cola/permits/1705121125\_1686095199.8568227/0/aws-java-sdk-datapipeline-1-11-820-sources-1 jar/com/amazonaws/services/datapipeline/model/transform/DescribePipelinesRequestProtocolMarshaller.java \* /opt/cola/permits/1705121125\_1686095199.8568227/0/aws-java-sdk-datapipeline-1-11-820-sources-1 jar/com/amazonaws/services/datapipeline/model/ReportTaskProgressResult.java

\* /opt/cola/permits/1705121125\_1686095199.8568227/0/aws-java-sdk-datapipeline-1-11-820-sources-1 jar/com/amazonaws/services/datapipeline/model/transform/QueryObjectsRequestMarshaller.java

\* /opt/cola/permits/1705121125\_1686095199.8568227/0/aws-java-sdk-datapipeline-1-11-820-sources-1 jar/com/amazonaws/services/datapipeline/model/ParameterAttribute.java

\* /opt/cola/permits/1705121125\_1686095199.8568227/0/aws-java-sdk-datapipeline-1-11-820-sources-1 jar/com/amazonaws/services/datapipeline/model/transform/PipelineDescriptionMarshaller.java

\* /opt/cola/permits/1705121125\_1686095199.8568227/0/aws-java-sdk-datapipeline-1-11-820-sources-1 jar/com/amazonaws/services/datapipeline/model/transform/PipelineObjectMarshaller.java

\* /opt/cola/permits/1705121125\_1686095199.8568227/0/aws-java-sdk-datapipeline-1-11-820-sources-1 jar/com/amazonaws/services/datapipeline/model/DeactivatePipelineRequest.java

\* /opt/cola/permits/1705121125\_1686095199.8568227/0/aws-java-sdk-datapipeline-1-11-820-sources-1 jar/com/amazonaws/services/datapipeline/model/transform/DeactivatePipelineRequestMarshaller.java

\* /opt/cola/permits/1705121125\_1686095199.8568227/0/aws-java-sdk-datapipeline-1-11-820-sources-1 jar/com/amazonaws/services/datapipeline/model/transform/GetPipelineDefinitionResultJsonUnmarshaller.java

\* /opt/cola/permits/1705121125\_1686095199.8568227/0/aws-java-sdk-datapipeline-1-11-820-sources-1-

jar/com/amazonaws/services/datapipeline/model/transform/ValidationWarningJsonUnmarshaller.java

\* /opt/cola/permits/1705121125\_1686095199.8568227/0/aws-java-sdk-datapipeline-1-11-820-sources-1 jar/com/amazonaws/services/datapipeline/model/SetTaskStatusResult.java

\* /opt/cola/permits/1705121125\_1686095199.8568227/0/aws-java-sdk-datapipeline-1-11-820-sources-1 jar/com/amazonaws/services/datapipeline/DataPipelineClientBuilder.java

\* /opt/cola/permits/1705121125\_1686095199.8568227/0/aws-java-sdk-datapipeline-1-11-820-sources-1 jar/com/amazonaws/services/datapipeline/model/transform/ValidatePipelineDefinitionRequestProtocolMarshaller.ja va

\* /opt/cola/permits/1705121125\_1686095199.8568227/0/aws-java-sdk-datapipeline-1-11-820-sources-1 jar/com/amazonaws/services/datapipeline/model/DescribeObjectsRequest.java

\* /opt/cola/permits/1705121125\_1686095199.8568227/0/aws-java-sdk-datapipeline-1-11-820-sources-1 jar/com/amazonaws/services/datapipeline/model/PutPipelineDefinitionRequest.java

\* /opt/cola/permits/1705121125\_1686095199.8568227/0/aws-java-sdk-datapipeline-1-11-820-sources-1 jar/com/amazonaws/services/datapipeline/DataPipelineAsyncClientBuilder.java

\* /opt/cola/permits/1705121125\_1686095199.8568227/0/aws-java-sdk-datapipeline-1-11-820-sources-1 jar/com/amazonaws/services/datapipeline/model/SetStatusResult.java

\* /opt/cola/permits/1705121125\_1686095199.8568227/0/aws-java-sdk-datapipeline-1-11-820-sources-1 jar/com/amazonaws/services/datapipeline/model/ValidationWarning.java

\* /opt/cola/permits/1705121125\_1686095199.8568227/0/aws-java-sdk-datapipeline-1-11-820-sources-1 jar/com/amazonaws/services/datapipeline/model/transform/ValidationWarningMarshaller.java

\* /opt/cola/permits/1705121125\_1686095199.8568227/0/aws-java-sdk-datapipeline-1-11-820-sources-1 jar/com/amazonaws/services/datapipeline/model/transform/DescribeObjectsResultJsonUnmarshaller.java \* /opt/cola/permits/1705121125\_1686095199.8568227/0/aws-java-sdk-datapipeline-1-11-820-sources-1 jar/com/amazonaws/services/datapipeline/model/transform/CreatePipelineResultJsonUnmarshaller.java \* /opt/cola/permits/1705121125\_1686095199.8568227/0/aws-java-sdk-datapipeline-1-11-820-sources-1-

jar/com/amazonaws/services/datapipeline/model/transform/ListPipelinesRequestMarshaller.java

\* /opt/cola/permits/1705121125\_1686095199.8568227/0/aws-java-sdk-datapipeline-1-11-820-sources-1 jar/com/amazonaws/services/datapipeline/model/transform/PipelineDeletedExceptionUnmarshaller.java

\* /opt/cola/permits/1705121125\_1686095199.8568227/0/aws-java-sdk-datapipeline-1-11-820-sources-1 jar/com/amazonaws/services/datapipeline/model/transform/SelectorMarshaller.java

\* /opt/cola/permits/1705121125\_1686095199.8568227/0/aws-java-sdk-datapipeline-1-11-820-sources-1 jar/com/amazonaws/services/datapipeline/model/ValidationError.java

\* /opt/cola/permits/1705121125\_1686095199.8568227/0/aws-java-sdk-datapipeline-1-11-820-sources-1 jar/com/amazonaws/services/datapipeline/model/transform/DeletePipelineResultJsonUnmarshaller.java \* /opt/cola/permits/1705121125\_1686095199.8568227/0/aws-java-sdk-datapipeline-1-11-820-sources-1-

jar/com/amazonaws/services/datapipeline/model/ReportTaskRunnerHeartbeatResult.java

\* /opt/cola/permits/1705121125\_1686095199.8568227/0/aws-java-sdk-datapipeline-1-11-820-sources-1 jar/com/amazonaws/services/datapipeline/model/transform/DeletePipelineRequestMarshaller.java

\* /opt/cola/permits/1705121125\_1686095199.8568227/0/aws-java-sdk-datapipeline-1-11-820-sources-1-

jar/com/amazonaws/services/datapipeline/model/transform/EvaluateExpressionRequestProtocolMarshaller.java \* /opt/cola/permits/1705121125\_1686095199.8568227/0/aws-java-sdk-datapipeline-1-11-820-sources-1-

jar/com/amazonaws/services/datapipeline/model/transform/GetPipelineDefinitionRequestProtocolMarshaller.java \* /opt/cola/permits/1705121125\_1686095199.8568227/0/aws-java-sdk-datapipeline-1-11-820-sources-1-

jar/com/amazonaws/services/datapipeline/model/transform/ReportTaskRunnerHeartbeatRequestMarshaller.java \* /opt/cola/permits/1705121125\_1686095199.8568227/0/aws-java-sdk-datapipeline-1-11-820-sources-1jar/com/amazonaws/services/datapipeline/model/transform/RemoveTagsRequestMarshaller.java

\* /opt/cola/permits/1705121125\_1686095199.8568227/0/aws-java-sdk-datapipeline-1-11-820-sources-1-

jar/com/amazonaws/services/datapipeline/model/transform/EvaluateExpressionRequestMarshaller.java

\* /opt/cola/permits/1705121125\_1686095199.8568227/0/aws-java-sdk-datapipeline-1-11-820-sources-1 jar/com/amazonaws/services/datapipeline/model/transform/ParameterAttributeJsonUnmarshaller.java

\* /opt/cola/permits/1705121125\_1686095199.8568227/0/aws-java-sdk-datapipeline-1-11-820-sources-1 jar/com/amazonaws/services/datapipeline/model/AddTagsResult.java

\* /opt/cola/permits/1705121125\_1686095199.8568227/0/aws-java-sdk-datapipeline-1-11-820-sources-1 jar/com/amazonaws/services/datapipeline/model/InternalServiceErrorException.java

\* /opt/cola/permits/1705121125\_1686095199.8568227/0/aws-java-sdk-datapipeline-1-11-820-sources-1 jar/com/amazonaws/services/datapipeline/model/transform/PutPipelineDefinitionRequestMarshaller.java

# **1.264 commons-codec 1.14 1.264.1 Available under license :**

 Apache License Version 2.0, January 2004 http://www.apache.org/licenses/

### TERMS AND CONDITIONS FOR USE, REPRODUCTION, AND DISTRIBUTION

1. Definitions.

 "License" shall mean the terms and conditions for use, reproduction, and distribution as defined by Sections 1 through 9 of this document.

 "Licensor" shall mean the copyright owner or entity authorized by the copyright owner that is granting the License.

 "Legal Entity" shall mean the union of the acting entity and all other entities that control, are controlled by, or are under common control with that entity. For the purposes of this definition, "control" means (i) the power, direct or indirect, to cause the direction or management of such entity, whether by contract or otherwise, or (ii) ownership of fifty percent (50%) or more of the outstanding shares, or (iii) beneficial ownership of such entity.

 "You" (or "Your") shall mean an individual or Legal Entity exercising permissions granted by this License.

 "Source" form shall mean the preferred form for making modifications, including but not limited to software source code, documentation source, and configuration files.

 "Object" form shall mean any form resulting from mechanical transformation or translation of a Source form, including but

 not limited to compiled object code, generated documentation, and conversions to other media types.

 "Work" shall mean the work of authorship, whether in Source or Object form, made available under the License, as indicated by a copyright notice that is included in or attached to the work (an example is provided in the Appendix below).

 "Derivative Works" shall mean any work, whether in Source or Object form, that is based on (or derived from) the Work and for which the editorial revisions, annotations, elaborations, or other modifications represent, as a whole, an original work of authorship. For the purposes of this License, Derivative Works shall not include works that remain separable from, or merely link (or bind by name) to the interfaces of, the Work and Derivative Works thereof.

 "Contribution" shall mean any work of authorship, including the original version of the Work and any modifications or additions to that Work or Derivative Works thereof, that is intentionally submitted to Licensor for inclusion in the Work by the copyright owner or by an individual or Legal Entity authorized to submit on behalf of the copyright owner. For the purposes of this definition, "submitted" means any form of electronic, verbal, or written communication sent to the Licensor or its representatives, including but not limited to communication on electronic mailing lists, source code control systems, and issue tracking systems that are managed by, or on behalf of, the Licensor for the purpose of discussing and improving the Work, but excluding communication that is conspicuously marked or otherwise designated in writing by the copyright owner as "Not a Contribution."

 "Contributor" shall mean Licensor and any individual or Legal Entity on behalf of whom a Contribution has been received by Licensor and subsequently incorporated within the Work.

- 2. Grant of Copyright License. Subject to the terms and conditions of this License, each Contributor hereby grants to You a perpetual, worldwide, non-exclusive, no-charge, royalty-free, irrevocable copyright license to reproduce, prepare Derivative Works of, publicly display, publicly perform, sublicense, and distribute the Work and such Derivative Works in Source or Object form.
- 3. Grant of Patent License. Subject to the terms and conditions of this License, each Contributor hereby grants to You a perpetual, worldwide, non-exclusive, no-charge, royalty-free, irrevocable (except as stated in this section) patent license to make, have made, use, offer to sell, sell, import, and otherwise transfer the Work, where such license applies only to those patent claims licensable by such Contributor that are necessarily infringed by their
Contribution(s) alone or by combination of their Contribution(s) with the Work to which such Contribution(s) was submitted. If You institute patent litigation against any entity (including a cross-claim or counterclaim in a lawsuit) alleging that the Work or a Contribution incorporated within the Work constitutes direct or contributory patent infringement, then any patent licenses granted to You under this License for that Work shall terminate as of the date such litigation is filed.

- 4. Redistribution. You may reproduce and distribute copies of the Work or Derivative Works thereof in any medium, with or without modifications, and in Source or Object form, provided that You meet the following conditions:
	- (a) You must give any other recipients of the Work or Derivative Works a copy of this License; and
	- (b) You must cause any modified files to carry prominent notices stating that You changed the files; and
	- (c) You must retain, in the Source form of any Derivative Works that You distribute, all copyright, patent, trademark, and attribution notices from the Source form of the Work, excluding those notices that do not pertain to any part of the Derivative Works; and
	- (d) If the Work includes a "NOTICE" text file as part of its distribution, then any Derivative Works that You distribute must include a readable copy of the attribution notices contained within such NOTICE file, excluding those notices that do not pertain to any part of the Derivative Works, in at least one of the following places: within a NOTICE text file distributed as part of the Derivative Works; within the Source form or documentation, if provided along with the Derivative Works; or, within a display generated by the Derivative Works, if and wherever such third-party notices normally appear. The contents of the NOTICE file are for informational purposes only and do not modify the License. You may add Your own attribution notices within Derivative Works that You distribute, alongside or as an addendum to the NOTICE text from the Work, provided that such additional attribution notices cannot be construed as modifying the License.

 You may add Your own copyright statement to Your modifications and may provide additional or different license terms and conditions for use, reproduction, or distribution of Your modifications, or for any such Derivative Works as a whole, provided Your use, reproduction, and distribution of the Work otherwise complies with

the conditions stated in this License.

- 5. Submission of Contributions. Unless You explicitly state otherwise, any Contribution intentionally submitted for inclusion in the Work by You to the Licensor shall be under the terms and conditions of this License, without any additional terms or conditions. Notwithstanding the above, nothing herein shall supersede or modify the terms of any separate license agreement you may have executed with Licensor regarding such Contributions.
- 6. Trademarks. This License does not grant permission to use the trade names, trademarks, service marks, or product names of the Licensor, except as required for reasonable and customary use in describing the origin of the Work and reproducing the content of the NOTICE file.
- 7. Disclaimer of Warranty. Unless required by applicable law or agreed to in writing, Licensor provides the Work (and each Contributor provides its Contributions) on an "AS IS" BASIS, WITHOUT WARRANTIES OR CONDITIONS OF ANY KIND, either express or implied, including, without limitation, any warranties or conditions of TITLE, NON-INFRINGEMENT, MERCHANTABILITY, or FITNESS FOR A PARTICULAR PURPOSE. You are solely responsible for determining the appropriateness of using or redistributing the Work and assume any risks associated with Your exercise of permissions under this License.
- 8. Limitation of Liability. In no event and under no legal theory, whether in tort (including negligence), contract, or otherwise, unless required by applicable law (such as deliberate and grossly negligent acts) or agreed to in writing, shall any Contributor be liable to You for damages, including any direct, indirect, special, incidental, or consequential damages of any character arising as a result of this License or out of the use or inability to use the Work (including but not limited to damages for loss of goodwill, work stoppage, computer failure or malfunction, or any and all other commercial damages or losses), even if such Contributor has been advised of the possibility of such damages.
- 9. Accepting Warranty or Additional Liability. While redistributing the Work or Derivative Works thereof, You may choose to offer, and charge a fee for, acceptance of support, warranty, indemnity, or other liability obligations and/or rights consistent with this License. However, in accepting such obligations, You may act only on Your own behalf and on Your sole responsibility, not on behalf of any other Contributor, and only if You agree to indemnify, defend, and hold each Contributor harmless for any liability incurred by, or claims asserted against, such Contributor by reason of your accepting any such warranty or additional liability.

#### END OF TERMS AND CONDITIONS

APPENDIX: How to apply the Apache License to your work.

 To apply the Apache License to your work, attach the following boilerplate notice, with the fields enclosed by brackets "[]" replaced with your own identifying information. (Don't include the brackets!) The text should be enclosed in the appropriate comment syntax for the file format. We also recommend that a file or class name and description of purpose be included on the same "printed page" as the copyright notice for easier identification within third-party archives.

Copyright [yyyy] [name of copyright owner]

 Licensed under the Apache License, Version 2.0 (the "License"); you may not use this file except in compliance with the License. You may obtain a copy of the License at

http://www.apache.org/licenses/LICENSE-2.0

 Unless required by applicable law or agreed to in writing, software distributed under the License is distributed on an "AS IS" BASIS, WITHOUT WARRANTIES OR CONDITIONS OF ANY KIND, either express or implied. See the License for the specific language governing permissions and limitations under the License. Apache Commons Codec Copyright 2002-2019 The Apache Software Foundation

This product includes software developed at The Apache Software Foundation (https://www.apache.org/).

src/test/org/apache/commons/codec/language/DoubleMetaphoneTest.java contains test data from http://aspell.net/test/orig/batch0.tab. Copyright (C) 2002 Kevin Atkinson (kevina@gnu.org)

The content of package org.apache.commons.codec.language.bm has been translated from the original php source code available at http://stevemorse.org/phoneticinfo.htm with permission from the original authors. Original source copyright: Copyright (c) 2008 Alexander Beider & Stephen P. Morse.

===============================================================================

# **1.265 aws-java-sdk-frauddetector 1.12.381**

## **1.265.1 Available under license :**

Apache-2.0

# **1.266 lucene-misc 5.5.4**

# **1.266.1 Available under license :**

## Apache Lucene

Copyright 2014 The Apache Software Foundation

This product includes software developed at The Apache Software Foundation (http://www.apache.org/).

Includes software from other Apache Software Foundation projects, including, but not limited to:

- Apache Ant
- Apache Jakarta Regexp
- Apache Commons
- Apache Xerces

ICU4J, (under analysis/icu) is licensed under an MIT styles license and Copyright (c) 1995-2008 International Business Machines Corporation and others

Some data files (under analysis/icu/src/data) are derived from Unicode data such as the Unicode Character Database. See http://unicode.org/copyright.html for more details.

Brics Automaton (under core/src/java/org/apache/lucene/util/automaton) is BSD-licensed, created by Anders Mller. See http://www.brics.dk/automaton/

The levenshtein automata tables (under core/src/java/org/apache/lucene/util/automaton) were automatically generated with the moman/finenight FSA library, created by Jean-Philippe Barrette-LaPierre. This library is available under an MIT license, see http://sites.google.com/site/rrettesite/moman and http://bitbucket.org/jpbarrette/moman/overview/

The class org.apache.lucene.util.WeakIdentityMap was derived from the Apache CXF project and is Apache License 2.0.

The Google Code Prettify is Apache License 2.0. See http://code.google.com/p/google-code-prettify/

JUnit (junit-4.10) is licensed under the Common Public License v. 1.0 See http://junit.sourceforge.net/cpl-v10.html

This product includes code (JaspellTernarySearchTrie) from Java Spelling Checkin g Package (jaspell): http://jaspell.sourceforge.net/ License: The BSD License (http://www.opensource.org/licenses/bsd-license.php)

The snowball stemmers in analysis/common/src/java/net/sf/snowball were developed by Martin Porter and Richard Boulton. The snowball stopword lists in analysis/common/src/resources/org/apache/lucene/analysis/snowball were developed by Martin Porter and Richard Boulton. The full snowball package is available from http://snowball.tartarus.org/

The KStem stemmer in analysis/common/src/org/apache/lucene/analysis/en was developed by Bob Krovetz and Sergio Guzman-Lara (CIIR-UMass Amherst) under the BSD-license.

The Arabic,Persian,Romanian,Bulgarian, and Hindi analyzers (common) come with a default stopword list that is BSD-licensed created by Jacques Savoy. These files reside in: analysis/common/src/resources/org/apache/lucene/analysis/ar/stopwords.txt, analysis/common/src/resources/org/apache/lucene/analysis/fa/stopwords.txt, analysis/common/src/resources/org/apache/lucene/analysis/ro/stopwords.txt, analysis/common/src/resources/org/apache/lucene/analysis/bg/stopwords.txt, analysis/common/src/resources/org/apache/lucene/analysis/hi/stopwords.txt See http://members.unine.ch/jacques.savoy/clef/index.html.

The German,Spanish,Finnish,French,Hungarian,Italian,Portuguese,Russian and Swedish light stemmers (common) are based on BSD-licensed reference implementations created by Jacques Savoy and Ljiljana Dolamic. These files reside in:

analysis/common/src/java/org/apache/lucene/analysis/de/GermanLightStemmer.java analysis/common/src/java/org/apache/lucene/analysis/de/GermanMinimalStemmer.java analysis/common/src/java/org/apache/lucene/analysis/es/SpanishLightStemmer.java analysis/common/src/java/org/apache/lucene/analysis/fi/FinnishLightStemmer.java analysis/common/src/java/org/apache/lucene/analysis/fr/FrenchLightStemmer.java analysis/common/src/java/org/apache/lucene/analysis/fr/FrenchMinimalStemmer.java analysis/common/src/java/org/apache/lucene/analysis/hu/HungarianLightStemmer.java analysis/common/src/java/org/apache/lucene/analysis/it/ItalianLightStemmer.java analysis/common/src/java/org/apache/lucene/analysis/pt/PortugueseLightStemmer.java analysis/common/src/java/org/apache/lucene/analysis/ru/RussianLightStemmer.java analysis/common/src/java/org/apache/lucene/analysis/sv/SwedishLightStemmer.java

The Stempel analyzer (stempel) includes BSD-licensed software developed by the Egothor project http://egothor.sf.net/, created by Leo Galambos, Martin Kvapil, and Edmond Nolan.

The Polish analyzer (stempel) comes with a default stopword list that is BSD-licensed created by the Carrot2 project. The file resides in stempel/src/resources/org/apache/lucene/analysis/pl/stopwords.txt. See http://project.carrot2.org/license.html.

The SmartChineseAnalyzer source code (smartcn) was provided by Xiaoping Gao and copyright 2009 by www.imdict.net.

WordBreakTestUnicode\_\*.java (under modules/analysis/common/src/test/) is derived from Unicode data such as the Unicode Character Database. See http://unicode.org/copyright.html for more details.

The Morfologik analyzer (morfologik) includes BSD-licensed software developed by Dawid Weiss and Marcin Mikowski (http://morfologik.blogspot.com/).

Morfologik uses data from Polish ispell/myspell dictionary (http://www.sjp.pl/slownik/en/) licenced on the terms of (inter alia) LGPL and Creative Commons ShareAlike.

Morfologic includes data from BSD-licensed dictionary of Polish (SGJP) (http://sgjp.pl/morfeusz/)

Servlet-api.jar and javax.servlet-\*.jar are under the CDDL license, the original source code for this can be found at http://www.eclipse.org/jetty/downloads.php

=========================================================================== Kuromoji Japanese Morphological Analyzer - Apache Lucene Integration ===========================================================================

This software includes a binary and/or source version of data from

mecab-ipadic-2.7.0-20070801

which can be obtained from

http://atilika.com/releases/mecab-ipadic/mecab-ipadic-2.7.0-20070801.tar.gz

or

http://jaist.dl.sourceforge.net/project/mecab/mecab-ipadic/2.7.0-20070801/mecab-ipadic-2.7.0-20070801.tar.gz

mecab-ipadic-2.7.0-20070801 Notice

===========================================================================

===========================================================================

Nara Institute of Science and Technology (NAIST), the copyright holders, disclaims all warranties with regard to this software, including all implied warranties of merchantability and fitness, in no event shall NAIST be liable for any special, indirect or consequential damages or any damages whatsoever resulting from loss of use, data or profits, whether in an action of contract, negligence or other tortuous action, arising out of or in connection with the use or performance of this software.

A large portion of the dictionary entries originate from ICOT Free Software. The following conditions for ICOT Free Software applies to the current dictionary as well.

Each User may also freely distribute the Program, whether in its original form or modified, to any third party or parties, PROVIDED that the provisions of Section 3 ("NO WARRANTY") will ALWAYS appear on, or be attached to, the Program, which is distributed substantially in the same form as set out herein and that such intended distribution, if actually made, will neither violate or otherwise contravene any of the laws and regulations of the countries having jurisdiction over the User or the intended distribution itself.

### NO WARRANTY

The program was produced on an experimental basis in the course of the research and development conducted during the project and is provided to users as so produced on an experimental basis. Accordingly, the program is provided without any warranty whatsoever, whether express, implied, statutory or otherwise. The term "warranty" used herein includes, but is not limited to, any warranty of the quality, performance, merchantability and fitness for a particular purpose of the program and the nonexistence of any infringement or violation of any right of any third party.

Each user of the program will agree and understand, and be deemed to have agreed and understood, that there is no warranty whatsoever for the program and, accordingly, the entire risk arising from or otherwise connected with the program is assumed by the user.

Therefore, neither ICOT, the copyright holder, or any other organization that participated in or was otherwise related to the development of the program and their respective officials, directors, officers and other employees shall be held liable for any and all damages, including, without limitation, general, special, incidental and consequential damages, arising out of or otherwise in connection with the use or inability to use the program or any product, material or result produced or otherwise obtained by using the program, regardless of whether they have been advised of, or otherwise had knowledge of, the possibility of such damages at any time during the project or thereafter. Each user will be deemed to have agreed to the foregoing by his or her commencement of use of the program. The term "use" as used herein includes, but is not limited to, the use, modification, copying and distribution of the program and the production of secondary products from the program.

In the case where the program, whether in its original form or

modified, was distributed or delivered to or received by a user from any person, organization or entity other than ICOT, unless it makes or grants independently of ICOT any specific warranty to the user in writing, such person, organization or entity, will also be exempted from and not be held liable to the user for any such damages as noted above as far as the program is concerned.

> Apache License Version 2.0, January 2004 http://www.apache.org/licenses/

### TERMS AND CONDITIONS FOR USE, REPRODUCTION, AND DISTRIBUTION

## 1. Definitions.

 "License" shall mean the terms and conditions for use, reproduction, and distribution as defined by Sections 1 through 9 of this document.

 "Licensor" shall mean the copyright owner or entity authorized by the copyright owner that is granting the License.

 "Legal Entity" shall mean the union of the acting entity and all other entities that control, are controlled by, or are under common control with that entity. For the purposes of this definition, "control" means (i) the power, direct or indirect, to cause the direction or management of such entity, whether by contract or otherwise, or (ii) ownership of fifty percent (50%) or more of the outstanding shares, or (iii) beneficial ownership of such entity.

 "You" (or "Your") shall mean an individual or Legal Entity exercising permissions granted by this License.

 "Source" form shall mean the preferred form for making modifications, including but not limited to software source code, documentation source, and configuration files.

 "Object" form shall mean any form resulting from mechanical transformation or translation of a Source form, including but not limited to compiled object code, generated documentation, and conversions to other media types.

 "Work" shall mean the work of authorship, whether in Source or Object form, made available under the License, as indicated by a copyright notice that is included in or attached to the work (an example is provided in the Appendix below).

 "Derivative Works" shall mean any work, whether in Source or Object form, that is based on (or derived from) the Work and for which the

 editorial revisions, annotations, elaborations, or other modifications represent, as a whole, an original work of authorship. For the purposes of this License, Derivative Works shall not include works that remain separable from, or merely link (or bind by name) to the interfaces of, the Work and Derivative Works thereof.

 "Contribution" shall mean any work of authorship, including the original version of the Work and any modifications or additions to that Work or Derivative Works thereof, that is intentionally submitted to Licensor for inclusion in the Work by the copyright owner or by an individual or Legal Entity authorized to submit on behalf of the copyright owner. For the purposes of this definition, "submitted" means any form of electronic, verbal, or written communication sent to the Licensor or its representatives, including but not limited to communication on electronic mailing lists, source code control systems, and issue tracking systems that are managed by, or on behalf of, the Licensor for the purpose of discussing and improving the Work, but excluding communication that is conspicuously marked or otherwise designated in writing by the copyright owner as "Not a Contribution."

 "Contributor" shall mean Licensor and any individual or Legal Entity on behalf of whom a Contribution has been received by Licensor and subsequently incorporated within the Work.

- 2. Grant of Copyright License. Subject to the terms and conditions of this License, each Contributor hereby grants to You a perpetual, worldwide, non-exclusive, no-charge, royalty-free, irrevocable copyright license to reproduce, prepare Derivative Works of, publicly display, publicly perform, sublicense, and distribute the Work and such Derivative Works in Source or Object form.
- 3. Grant of Patent License. Subject to the terms and conditions of this License, each Contributor hereby grants to You a perpetual, worldwide, non-exclusive, no-charge, royalty-free, irrevocable (except as stated in this section) patent license to make, have made, use, offer to sell, sell, import, and otherwise transfer the Work, where such license applies only to those patent claims licensable by such Contributor that are necessarily infringed by their Contribution(s) alone or by combination of their Contribution(s) with the Work to which such Contribution(s) was submitted. If You institute patent litigation against any entity (including a cross-claim or counterclaim in a lawsuit) alleging that the Work or a Contribution incorporated within the Work constitutes direct or contributory patent infringement, then any patent licenses granted to You under this License for that Work shall terminate as of the date such litigation is filed.
- 4. Redistribution. You may reproduce and distribute copies of the

 Work or Derivative Works thereof in any medium, with or without modifications, and in Source or Object form, provided that You meet the following conditions:

- (a) You must give any other recipients of the Work or Derivative Works a copy of this License; and
- (b) You must cause any modified files to carry prominent notices stating that You changed the files; and
- (c) You must retain, in the Source form of any Derivative Works that You distribute, all copyright, patent, trademark, and attribution notices from the Source form of the Work, excluding those notices that do not pertain to any part of the Derivative Works; and
- (d) If the Work includes a "NOTICE" text file as part of its distribution, then any Derivative Works that You distribute must include a readable copy of the attribution notices contained within such NOTICE file, excluding those notices that do not pertain to any part of the Derivative Works, in at least one of the following places: within a NOTICE text file distributed as part of the Derivative Works; within the Source form or documentation, if provided along with the Derivative Works; or, within a display generated by the Derivative Works, if and wherever such third-party notices normally appear. The contents of the NOTICE file are for informational purposes only and do not modify the License. You may add Your own attribution notices within Derivative Works that You distribute, alongside or as an addendum to the NOTICE text from the Work, provided that such additional attribution notices cannot be construed as modifying the License.

 You may add Your own copyright statement to Your modifications and may provide additional or different license terms and conditions for use, reproduction, or distribution of Your modifications, or for any such Derivative Works as a whole, provided Your use, reproduction, and distribution of the Work otherwise complies with the conditions stated in this License.

 5. Submission of Contributions. Unless You explicitly state otherwise, any Contribution intentionally submitted for inclusion in the Work by You to the Licensor shall be under the terms and conditions of this License, without any additional terms or conditions. Notwithstanding the above, nothing herein shall supersede or modify the terms of any separate license agreement you may have executed with Licensor regarding such Contributions.

- 6. Trademarks. This License does not grant permission to use the trade names, trademarks, service marks, or product names of the Licensor, except as required for reasonable and customary use in describing the origin of the Work and reproducing the content of the NOTICE file.
- 7. Disclaimer of Warranty. Unless required by applicable law or agreed to in writing, Licensor provides the Work (and each Contributor provides its Contributions) on an "AS IS" BASIS, WITHOUT WARRANTIES OR CONDITIONS OF ANY KIND, either express or implied, including, without limitation, any warranties or conditions of TITLE, NON-INFRINGEMENT, MERCHANTABILITY, or FITNESS FOR A PARTICULAR PURPOSE. You are solely responsible for determining the appropriateness of using or redistributing the Work and assume any risks associated with Your exercise of permissions under this License.
- 8. Limitation of Liability. In no event and under no legal theory, whether in tort (including negligence), contract, or otherwise, unless required by applicable law (such as deliberate and grossly negligent acts) or agreed to in writing, shall any Contributor be liable to You for damages, including any direct, indirect, special, incidental, or consequential damages of any character arising as a result of this License or out of the use or inability to use the Work (including but not limited to damages for loss of goodwill, work stoppage, computer failure or malfunction, or any and all other commercial damages or losses), even if such Contributor has been advised of the possibility of such damages.
- 9. Accepting Warranty or Additional Liability. While redistributing the Work or Derivative Works thereof, You may choose to offer, and charge a fee for, acceptance of support, warranty, indemnity, or other liability obligations and/or rights consistent with this License. However, in accepting such obligations, You may act only on Your own behalf and on Your sole responsibility, not on behalf of any other Contributor, and only if You agree to indemnify, defend, and hold each Contributor harmless for any liability incurred by, or claims asserted against, such Contributor by reason of your accepting any such warranty or additional liability.

### END OF TERMS AND CONDITIONS

APPENDIX: How to apply the Apache License to your work.

 To apply the Apache License to your work, attach the following boilerplate notice, with the fields enclosed by brackets "[]" replaced with your own identifying information. (Don't include the brackets!) The text should be enclosed in the appropriate comment syntax for the file format. We also recommend that a file or class name and description of purpose be included on the

 same "printed page" as the copyright notice for easier identification within third-party archives.

Copyright [yyyy] [name of copyright owner]

 Licensed under the Apache License, Version 2.0 (the "License"); you may not use this file except in compliance with the License. You may obtain a copy of the License at

http://www.apache.org/licenses/LICENSE-2.0

 Unless required by applicable law or agreed to in writing, software distributed under the License is distributed on an "AS IS" BASIS, WITHOUT WARRANTIES OR CONDITIONS OF ANY KIND, either express or implied. See the License for the specific language governing permissions and limitations under the License.

Some code in core/src/java/org/apache/lucene/util/UnicodeUtil.java was derived from unicode conversion examples available at http://www.unicode.org/Public/PROGRAMS/CVTUTF. Here is the copyright from those sources:

/\* \* Copyright 2001-2004 Unicode, Inc. \*

\* Disclaimer

\*

\* This source code is provided as is by Unicode, Inc. No claims are

\* made as to fitness for any particular purpose. No warranties of any

\* kind are expressed or implied. The recipient agrees to determine

\* applicability of information provided. If this file has been

\* purchased on magnetic or optical media from Unicode, Inc., the

\* sole remedy for any claim will be exchange of defective media

\* within 90 days of receipt.

\*

\* Limitations on Rights to Redistribute This Code

\*

\* Unicode, Inc. hereby grants the right to freely use the information

\* supplied in this file in the creation of products supporting the

\* Unicode Standard, and to make copies of this file in any form

\* for internal or external distribution as long as this notice

\* remains attached.

\*/

Some code in core/src/java/org/apache/lucene/util/ArrayUtil.java was

derived from Python 2.4.2 sources available at http://www.python.org. Full license is here:

http://www.python.org/download/releases/2.4.2/license/

Some code in core/src/java/org/apache/lucene/util/UnicodeUtil.java was derived from Python 3.1.2 sources available at http://www.python.org. Full license is here:

http://www.python.org/download/releases/3.1.2/license/

Some code in core/src/java/org/apache/lucene/util/automaton was derived from Brics automaton sources available at www.brics.dk/automaton/. Here is the copyright from those sources:

/\*

\* Copyright (c) 2001-2009 Anders Moeller

\* All rights reserved.

\*

\* Redistribution and use in source and binary forms, with or without

\* modification, are permitted provided that the following conditions

\* are met:

\* 1. Redistributions of source code must retain the above copyright

notice, this list of conditions and the following disclaimer.

\* 2. Redistributions in binary form must reproduce the above copyright

- \* notice, this list of conditions and the following disclaimer in the
- \* documentation and/or other materials provided with the distribution.
- \* 3. The name of the author may not be used to endorse or promote products

\* derived from this software without specific prior written permission.

\*

\* THIS SOFTWARE IS PROVIDED BY THE AUTHOR ``AS IS'' AND ANY EXPRESS OR \* IMPLIED WARRANTIES, INCLUDING, BUT NOT LIMITED TO, THE IMPLIED WARRANTIES \* OF MERCHANTABILITY AND FITNESS FOR A PARTICULAR PURPOSE ARE DISCLAIMED. \* IN NO EVENT SHALL THE AUTHOR BE LIABLE FOR ANY DIRECT, INDIRECT, \* INCIDENTAL, SPECIAL, EXEMPLARY, OR CONSEQUENTIAL DAMAGES (INCLUDING, BUT \* NOT LIMITED TO, PROCUREMENT OF SUBSTITUTE GOODS OR SERVICES; LOSS OF USE, \* DATA, OR PROFITS; OR BUSINESS INTERRUPTION) HOWEVER CAUSED AND ON ANY \* THEORY OF LIABILITY, WHETHER IN CONTRACT, STRICT LIABILITY, OR TORT \* (INCLUDING NEGLIGENCE OR OTHERWISE) ARISING IN ANY WAY OUT OF THE USE OF \* THIS SOFTWARE, EVEN IF ADVISED OF THE POSSIBILITY OF SUCH DAMAGE. \*/

The levenshtein automata tables in core/src/java/org/apache/lucene/util/automaton were automatically generated with the moman/finenight FSA package. Here is the copyright for those sources:

# Copyright (c) 2010, Jean-Philippe Barrette-LaPierre, <jpb@rrette.com> #

# Permission is hereby granted, free of charge, to any person # obtaining a copy of this software and associated documentation # files (the "Software"), to deal in the Software without # restriction, including without limitation the rights to use, # copy, modify, merge, publish, distribute, sublicense, and/or sell # copies of the Software, and to permit persons to whom the # Software is furnished to do so, subject to the following # conditions: # # The above copyright notice and this permission notice shall be # included in all copies or substantial portions of the Software. #

# THE SOFTWARE IS PROVIDED "AS IS", WITHOUT WARRANTY OF ANY KIND, # EXPRESS OR IMPLIED, INCLUDING BUT NOT LIMITED TO THE WARRANTIES # OF MERCHANTABILITY, FITNESS FOR A PARTICULAR PURPOSE AND # NONINFRINGEMENT. IN NO EVENT SHALL THE AUTHORS OR COPYRIGHT # HOLDERS BE LIABLE FOR ANY CLAIM, DAMAGES OR OTHER LIABILITY, # WHETHER IN AN ACTION OF CONTRACT, TORT OR OTHERWISE, ARISING # FROM, OUT OF OR IN CONNECTION WITH THE SOFTWARE OR THE USE OR # OTHER DEALINGS IN THE SOFTWARE.

Some code in core/src/java/org/apache/lucene/util/UnicodeUtil.java was derived from ICU (http://www.icu-project.org) The full license is available here: http://source.icu-project.org/repos/icu/icu/trunk/license.html

/\*

\* Copyright (C) 1999-2010, International Business Machines

\* Corporation and others. All Rights Reserved.

\*

\* Permission is hereby granted, free of charge, to any person obtaining a copy

\* of this software and associated documentation files (the "Software"), to deal

\* in the Software without restriction, including without limitation the rights

\* to use, copy, modify, merge, publish, distribute, and/or sell copies of the

\* Software, and to permit persons to whom the Software is furnished to do so,

\* provided that the above copyright notice(s) and this permission notice appear

\* in all copies of the Software and that both the above copyright notice(s) and

\* this permission notice appear in supporting documentation.

\*

\* THE SOFTWARE IS PROVIDED "AS IS", WITHOUT WARRANTY OF ANY KIND, EXPRESS OR

\* IMPLIED, INCLUDING BUT NOT LIMITED TO THE WARRANTIES OF MERCHANTABILITY,

\* FITNESS FOR A PARTICULAR PURPOSE AND NONINFRINGEMENT OF THIRD PARTY RIGHTS.

\* IN NO EVENT SHALL THE COPYRIGHT HOLDER OR HOLDERS INCLUDED IN THIS NOTICE BE

\* LIABLE FOR ANY CLAIM, OR ANY SPECIAL INDIRECT OR CONSEQUENTIAL DAMAGES, OR

\* ANY DAMAGES WHATSOEVER RESULTING FROM LOSS OF USE, DATA OR PROFITS, WHETHER

\* IN AN ACTION OF CONTRACT, NEGLIGENCE OR OTHER TORTIOUS ACTION, ARISING OUT

\* OF OR IN CONNECTION WITH THE USE OR PERFORMANCE OF THIS SOFTWARE.

\*

- \* Except as contained in this notice, the name of a copyright holder shall not
- \* be used in advertising or otherwise to promote the sale, use or other
- \* dealings in this Software without prior written authorization of the

```
* copyright holder.
```
\*/

The following license applies to the Snowball stemmers:

Copyright (c) 2001, Dr Martin Porter Copyright (c) 2002, Richard Boulton All rights reserved.

Redistribution and use in source and binary forms, with or without modification, are permitted provided that the following conditions are met:

- \* Redistributions of source code must retain the above copyright notice,
- \* this list of conditions and the following disclaimer.
- \* Redistributions in binary form must reproduce the above copyright
- \* notice, this list of conditions and the following disclaimer in the
- \* documentation and/or other materials provided with the distribution.
- \* Neither the name of the copyright holders nor the names of its contributors
- \* may be used to endorse or promote products derived from this software
- \* without specific prior written permission.

THIS SOFTWARE IS PROVIDED BY THE COPYRIGHT HOLDERS AND CONTRIBUTORS "AS IS" AND ANY EXPRESS OR IMPLIED WARRANTIES, INCLUDING, BUT NOT LIMITED TO, THE IMPLIED WARRANTIES OF MERCHANTABILITY AND FITNESS FOR A PARTICULAR PURPOSE ARE DISCLAIMED. IN NO EVENT SHALL THE COPYRIGHT OWNER OR CONTRIBUTORS BE LIABLE FOR ANY DIRECT, INDIRECT, INCIDENTAL, SPECIAL, EXEMPLARY, OR CONSEQUENTIAL DAMAGES (INCLUDING, BUT NOT LIMITED TO, PROCUREMENT OF SUBSTITUTE GOODS OR SERVICES; LOSS OF USE, DATA, OR PROFITS; OR BUSINESS INTERRUPTION) HOWEVER CAUSED AND ON ANY THEORY OF LIABILITY, WHETHER IN CONTRACT, STRICT LIABILITY, OR TORT (INCLUDING NEGLIGENCE OR OTHERWISE) ARISING IN ANY WAY OUT OF THE USE OF THIS SOFTWARE, EVEN IF ADVISED OF THE POSSIBILITY OF SUCH DAMAGE.

The following license applies to the KStemmer:

Copyright 2003, Center for Intelligent Information Retrieval, University of Massachusetts, Amherst. All rights reserved.

Redistribution and use in source and binary forms, with or without modification, are permitted provided that the following conditions are met:

1. Redistributions of source code must retain the above copyright notice, this list of conditions and the following disclaimer.

2. Redistributions in binary form must reproduce the above copyright notice, this list of conditions and the following disclaimer in the documentation and/or other materials provided with the distribution.

3. The names "Center for Intelligent Information Retrieval" and "University of Massachusetts" must not be used to endorse or promote products derived from this software without prior written permission. To obtain permission, contact info@ciir.cs.umass.edu.

THIS SOFTWARE IS PROVIDED BY UNIVERSITY OF MASSACHUSETTS AND OTHER CONTRIBUTORS "AS IS" AND ANY EXPRESS OR IMPLIED WARRANTIES, INCLUDING, BUT NOT LIMITED TO, THE IMPLIED WARRANTIES OF MERCHANTABILITY AND FITNESS FOR A PARTICULAR PURPOSE ARE DISCLAIMED. IN NO EVENT SHALL THE COPYRIGHT HOLDERS OR CONTRIBUTORS BE LIABLE FOR ANY DIRECT, INDIRECT, INCIDENTAL, SPECIAL, EXEMPLARY, OR CONSEQUENTIAL DAMAGES (INCLUDING, BUT NOT LIMITED TO, PROCUREMENT OF SUBSTITUTE GOODS OR SERVICES; LOSS OF USE, DATA, OR PROFITS; OR BUSINESS INTERRUPTION) HOWEVER CAUSED AND ON ANY THEORY OF LIABILITY, WHETHER IN CONTRACT, STRICT LIABILITY, OR TORT (INCLUDING NEGLIGENCE OR OTHERWISE) ARISING IN ANY WAY OUT OF THE USE OF THIS SOFTWARE, EVEN IF ADVISED OF THE POSSIBILITY OF SUCH DAMAGE.

The following license applies to the Morfologik project:

Copyright (c) 2006 Dawid Weiss Copyright (c) 2007-2011 Dawid Weiss, Marcin Mikowski All rights reserved.

Redistribution and use in source and binary forms, with or without modification, are permitted provided that the following conditions are met:

 \* Redistributions of source code must retain the above copyright notice, this list of conditions and the following disclaimer.

 \* Redistributions in binary form must reproduce the above copyright notice, this list of conditions and the following disclaimer in the documentation and/or other materials provided with the distribution.

 \* Neither the name of Morfologik nor the names of its contributors may be used to endorse or promote products derived from this software without specific prior written permission.

THIS SOFTWARE IS PROVIDED BY THE COPYRIGHT HOLDERS AND CONTRIBUTORS "AS IS" AND ANY EXPRESS OR IMPLIED WARRANTIES, INCLUDING, BUT NOT LIMITED TO, THE IMPLIED WARRANTIES OF MERCHANTABILITY AND FITNESS FOR A PARTICULAR PURPOSE ARE DISCLAIMED. IN NO EVENT SHALL THE COPYRIGHT HOLDER OR CONTRIBUTORS BE LIABLE FOR ANY DIRECT, INDIRECT, INCIDENTAL, SPECIAL, EXEMPLARY, OR CONSEQUENTIAL DAMAGES (INCLUDING, BUT NOT LIMITED TO, PROCUREMENT OF SUBSTITUTE GOODS OR SERVICES; LOSS OF USE, DATA, OR PROFITS; OR BUSINESS INTERRUPTION) HOWEVER CAUSED AND ON

## ANY THEORY OF LIABILITY, WHETHER IN CONTRACT, STRICT LIABILITY, OR TORT (INCLUDING NEGLIGENCE OR OTHERWISE) ARISING IN ANY WAY OUT OF THE USE OF THIS SOFTWARE, EVEN IF ADVISED OF THE POSSIBILITY OF SUCH DAMAGE.

---

The dictionary comes from Morfologik project. Morfologik uses data from Polish ispell/myspell dictionary hosted at http://www.sjp.pl/slownik/en/ and is licenced on the terms of (inter alia) LGPL and Creative Commons ShareAlike. The part-of-speech tags were added in Morfologik project and are not found in the data from sjp.pl. The tagset is similar to IPI PAN tagset.

---

The following license applies to the Morfeusz project, used by org.apache.lucene.analysis.morfologik.

BSD-licensed dictionary of Polish (SGJP) http://sgjp.pl/morfeusz/

Copyright 2011 Zygmunt Saloni, Wodzimierz Gruszczyski, Marcin Woliski, Robert Woosz

All rights reserved.

Redistribution and use in source and binary forms, with or without modification, are permitted provided that the following conditions are met:

- 1. Redistributions of source code must retain the above copyright notice, this list of conditions and the following disclaimer.
- 2. Redistributions in binary form must reproduce the above copyright notice, this list of conditions and the following disclaimer in the documentation and/or other materials provided with the distribution.

THIS SOFTWARE IS PROVIDED BY COPYRIGHT HOLDERS AS IS AND ANY EXPRESS OR IMPLIED WARRANTIES, INCLUDING, BUT NOT LIMITED TO, THE IMPLIED WARRANTIES OF MERCHANTABILITY AND FITNESS FOR A PARTICULAR PURPOSE ARE DISCLAIMED. IN NO EVENT SHALL COPYRIGHT HOLDERS OR CONTRIBUTORS BE LIABLE FOR ANY DIRECT, INDIRECT, INCIDENTAL, SPECIAL, EXEMPLARY, OR CONSEQUENTIAL DAMAGES (INCLUDING, BUT NOT LIMITED TO, PROCUREMENT OF SUBSTITUTE GOODS OR SERVICES; LOSS OF USE, DATA, OR PROFITS; OR BUSINESS INTERRUPTION) HOWEVER CAUSED AND ON ANY THEORY OF LIABILITY, WHETHER IN CONTRACT, STRICT LIABILITY, OR TORT (INCLUDING NEGLIGENCE OR OTHERWISE) ARISING IN ANY WAY OUT OF THE USE OF THIS SOFTWARE, EVEN

# **1.267 jboss-logging 3.4.1.Final 1.267.1 Available under license :**

 Apache License Version 2.0, January 2004 http://www.apache.org/licenses/

TERMS AND CONDITIONS FOR USE, REPRODUCTION, AND DISTRIBUTION

### 1. Definitions.

 "License" shall mean the terms and conditions for use, reproduction, and distribution as defined by Sections 1 through 9 of this document.

 "Licensor" shall mean the copyright owner or entity authorized by the copyright owner that is granting the License.

 "Legal Entity" shall mean the union of the acting entity and all other entities that control, are controlled by, or are under common control with that entity. For the purposes of this definition, "control" means (i) the power, direct or indirect, to cause the direction or management of such entity, whether by contract or otherwise, or (ii) ownership of fifty percent (50%) or more of the outstanding shares, or (iii) beneficial ownership of such entity.

 "You" (or "Your") shall mean an individual or Legal Entity exercising permissions granted by this License.

 "Source" form shall mean the preferred form for making modifications, including but not limited to software source code, documentation source, and configuration files.

 "Object" form shall mean any form resulting from mechanical transformation or translation of a Source form, including but not limited to compiled object code, generated documentation, and conversions to other media types.

 "Work" shall mean the work of authorship, whether in Source or Object form, made available under the License, as indicated by a copyright notice that is included in or attached to the work (an example is provided in the Appendix below).

 "Derivative Works" shall mean any work, whether in Source or Object form, that is based on (or derived from) the Work and for which the

 editorial revisions, annotations, elaborations, or other modifications represent, as a whole, an original work of authorship. For the purposes of this License, Derivative Works shall not include works that remain separable from, or merely link (or bind by name) to the interfaces of, the Work and Derivative Works thereof.

 "Contribution" shall mean any work of authorship, including the original version of the Work and any modifications or additions to that Work or Derivative Works thereof, that is intentionally submitted to Licensor for inclusion in the Work by the copyright owner or by an individual or Legal Entity authorized to submit on behalf of the copyright owner. For the purposes of this definition, "submitted" means any form of electronic, verbal, or written communication sent to the Licensor or its representatives, including but not limited to communication on electronic mailing lists, source code control systems, and issue tracking systems that are managed by, or on behalf of, the Licensor for the purpose of discussing and improving the Work, but excluding communication that is conspicuously marked or otherwise designated in writing by the copyright owner as "Not a Contribution."

 "Contributor" shall mean Licensor and any individual or Legal Entity on behalf of whom a Contribution has been received by Licensor and subsequently incorporated within the Work.

- 2. Grant of Copyright License. Subject to the terms and conditions of this License, each Contributor hereby grants to You a perpetual, worldwide, non-exclusive, no-charge, royalty-free, irrevocable copyright license to reproduce, prepare Derivative Works of, publicly display, publicly perform, sublicense, and distribute the Work and such Derivative Works in Source or Object form.
- 3. Grant of Patent License. Subject to the terms and conditions of this License, each Contributor hereby grants to You a perpetual, worldwide, non-exclusive, no-charge, royalty-free, irrevocable (except as stated in this section) patent license to make, have made, use, offer to sell, sell, import, and otherwise transfer the Work, where such license applies only to those patent claims licensable by such Contributor that are necessarily infringed by their Contribution(s) alone or by combination of their Contribution(s) with the Work to which such Contribution(s) was submitted. If You institute patent litigation against any entity (including a cross-claim or counterclaim in a lawsuit) alleging that the Work or a Contribution incorporated within the Work constitutes direct or contributory patent infringement, then any patent licenses granted to You under this License for that Work shall terminate as of the date such litigation is filed.
- 4. Redistribution. You may reproduce and distribute copies of the

 Work or Derivative Works thereof in any medium, with or without modifications, and in Source or Object form, provided that You meet the following conditions:

- (a) You must give any other recipients of the Work or Derivative Works a copy of this License; and
- (b) You must cause any modified files to carry prominent notices stating that You changed the files; and
- (c) You must retain, in the Source form of any Derivative Works that You distribute, all copyright, patent, trademark, and attribution notices from the Source form of the Work, excluding those notices that do not pertain to any part of the Derivative Works; and
- (d) If the Work includes a "NOTICE" text file as part of its distribution, then any Derivative Works that You distribute must include a readable copy of the attribution notices contained within such NOTICE file, excluding those notices that do not pertain to any part of the Derivative Works, in at least one of the following places: within a NOTICE text file distributed as part of the Derivative Works; within the Source form or documentation, if provided along with the Derivative Works; or, within a display generated by the Derivative Works, if and wherever such third-party notices normally appear. The contents of the NOTICE file are for informational purposes only and do not modify the License. You may add Your own attribution notices within Derivative Works that You distribute, alongside or as an addendum to the NOTICE text from the Work, provided that such additional attribution notices cannot be construed as modifying the License.

 You may add Your own copyright statement to Your modifications and may provide additional or different license terms and conditions for use, reproduction, or distribution of Your modifications, or for any such Derivative Works as a whole, provided Your use, reproduction, and distribution of the Work otherwise complies with the conditions stated in this License.

 5. Submission of Contributions. Unless You explicitly state otherwise, any Contribution intentionally submitted for inclusion in the Work by You to the Licensor shall be under the terms and conditions of this License, without any additional terms or conditions. Notwithstanding the above, nothing herein shall supersede or modify the terms of any separate license agreement you may have executed with Licensor regarding such Contributions.

- 6. Trademarks. This License does not grant permission to use the trade names, trademarks, service marks, or product names of the Licensor, except as required for reasonable and customary use in describing the origin of the Work and reproducing the content of the NOTICE file.
- 7. Disclaimer of Warranty. Unless required by applicable law or agreed to in writing, Licensor provides the Work (and each Contributor provides its Contributions) on an "AS IS" BASIS, WITHOUT WARRANTIES OR CONDITIONS OF ANY KIND, either express or implied, including, without limitation, any warranties or conditions of TITLE, NON-INFRINGEMENT, MERCHANTABILITY, or FITNESS FOR A PARTICULAR PURPOSE. You are solely responsible for determining the appropriateness of using or redistributing the Work and assume any risks associated with Your exercise of permissions under this License.
- 8. Limitation of Liability. In no event and under no legal theory, whether in tort (including negligence), contract, or otherwise, unless required by applicable law (such as deliberate and grossly negligent acts) or agreed to in writing, shall any Contributor be liable to You for damages, including any direct, indirect, special, incidental, or consequential damages of any character arising as a result of this License or out of the use or inability to use the Work (including but not limited to damages for loss of goodwill, work stoppage, computer failure or malfunction, or any and all other commercial damages or losses), even if such Contributor has been advised of the possibility of such damages.
- 9. Accepting Warranty or Additional Liability. While redistributing the Work or Derivative Works thereof, You may choose to offer, and charge a fee for, acceptance of support, warranty, indemnity, or other liability obligations and/or rights consistent with this License. However, in accepting such obligations, You may act only on Your own behalf and on Your sole responsibility, not on behalf of any other Contributor, and only if You agree to indemnify, defend, and hold each Contributor harmless for any liability incurred by, or claims asserted against, such Contributor by reason of your accepting any such warranty or additional liability.

### END OF TERMS AND CONDITIONS

APPENDIX: How to apply the Apache License to your work.

 To apply the Apache License to your work, attach the following boilerplate notice, with the fields enclosed by brackets "[]" replaced with your own identifying information. (Don't include the brackets!) The text should be enclosed in the appropriate comment syntax for the file format. We also recommend that a file or class name and description of purpose be included on the

 same "printed page" as the copyright notice for easier identification within third-party archives.

Copyright [yyyy] [name of copyright owner]

 Licensed under the Apache License, Version 2.0 (the "License"); you may not use this file except in compliance with the License. You may obtain a copy of the License at

http://www.apache.org/licenses/LICENSE-2.0

 Unless required by applicable law or agreed to in writing, software distributed under the License is distributed on an "AS IS" BASIS, WITHOUT WARRANTIES OR CONDITIONS OF ANY KIND, either express or implied. See the License for the specific language governing permissions and limitations under the License.

# **1.268 aws-java-sdk-qldbsession 1.11.820**

# **1.268.1 Available under license :**

No license file was found, but licenses were detected in source scan.

/\*

\* Copyright 2015-2020 Amazon.com, Inc. or its affiliates. All Rights Reserved.

\*

\* Licensed under the Apache License, Version 2.0 (the "License"). You may not use this file except in compliance with

```
* the License. A copy of the License is located at
```
\*

\* http://aws.amazon.com/apache2.0

\*

\* or in the "license" file accompanying this file. This file is distributed on an "AS IS" BASIS, WITHOUT WARRANTIES OR

\* CONDITIONS OF ANY KIND, either express or implied. See the License for the specific language governing permissions

\* and limitations under the License.

\*/

Found in path(s):

\* /opt/cola/permits/1705118032\_1686095524.2986476/0/aws-java-sdk-qldbsession-1-11-820-sources-1 jar/com/amazonaws/services/qldbsession/model/transform/EndSessionResultMarshaller.java

\* /opt/cola/permits/1705118032\_1686095524.2986476/0/aws-java-sdk-qldbsession-1-11-820-sources-1 jar/com/amazonaws/services/qldbsession/model/InvalidSessionException.java

\* /opt/cola/permits/1705118032\_1686095524.2986476/0/aws-java-sdk-qldbsession-1-11-820-sources-1 jar/com/amazonaws/services/qldbsession/model/ExecuteStatementRequest.java

\* /opt/cola/permits/1705118032\_1686095524.2986476/0/aws-java-sdk-qldbsession-1-11-820-sources-1 jar/com/amazonaws/services/qldbsession/model/transform/EndSessionRequestJsonUnmarshaller.java

\* /opt/cola/permits/1705118032\_1686095524.2986476/0/aws-java-sdk-qldbsession-1-11-820-sources-1 jar/com/amazonaws/services/qldbsession/model/transform/OccConflictExceptionUnmarshaller.java

\* /opt/cola/permits/1705118032\_1686095524.2986476/0/aws-java-sdk-qldbsession-1-11-820-sources-1 jar/com/amazonaws/services/qldbsession/model/transform/ValueHolderMarshaller.java

\* /opt/cola/permits/1705118032\_1686095524.2986476/0/aws-java-sdk-qldbsession-1-11-820-sources-1 jar/com/amazonaws/services/qldbsession/model/transform/InvalidSessionExceptionUnmarshaller.java \* /opt/cola/permits/1705118032\_1686095524.2986476/0/aws-java-sdk-qldbsession-1-11-820-sources-1 jar/com/amazonaws/services/qldbsession/package-info.java

\* /opt/cola/permits/1705118032\_1686095524.2986476/0/aws-java-sdk-qldbsession-1-11-820-sources-1 jar/com/amazonaws/services/qldbsession/AmazonQLDBSessionAsyncClientBuilder.java

\* /opt/cola/permits/1705118032\_1686095524.2986476/0/aws-java-sdk-qldbsession-1-11-820-sources-1 jar/com/amazonaws/services/qldbsession/AmazonQLDBSessionClientBuilder.java

\* /opt/cola/permits/1705118032\_1686095524.2986476/0/aws-java-sdk-qldbsession-1-11-820-sources-1 jar/com/amazonaws/services/qldbsession/model/transform/ExecuteStatementResultMarshaller.java

\* /opt/cola/permits/1705118032\_1686095524.2986476/0/aws-java-sdk-qldbsession-1-11-820-sources-1 jar/com/amazonaws/services/qldbsession/model/transform/BadRequestExceptionUnmarshaller.java

\* /opt/cola/permits/1705118032\_1686095524.2986476/0/aws-java-sdk-qldbsession-1-11-820-sources-1 jar/com/amazonaws/services/qldbsession/model/transform/PageMarshaller.java

\* /opt/cola/permits/1705118032\_1686095524.2986476/0/aws-java-sdk-qldbsession-1-11-820-sources-1 jar/com/amazonaws/services/qldbsession/model/transform/PageJsonUnmarshaller.java

\* /opt/cola/permits/1705118032\_1686095524.2986476/0/aws-java-sdk-qldbsession-1-11-820-sources-1 jar/com/amazonaws/services/qldbsession/model/transform/StartTransactionResultMarshaller.java \* /opt/cola/permits/1705118032\_1686095524.2986476/0/aws-java-sdk-qldbsession-1-11-820-sources-1-

jar/com/amazonaws/services/qldbsession/AmazonQLDBSession.java

\* /opt/cola/permits/1705118032\_1686095524.2986476/0/aws-java-sdk-qldbsession-1-11-820-sources-1 jar/com/amazonaws/services/qldbsession/model/transform/CommitTransactionResultJsonUnmarshaller.java \* /opt/cola/permits/1705118032\_1686095524.2986476/0/aws-java-sdk-qldbsession-1-11-820-sources-1 jar/com/amazonaws/services/qldbsession/model/transform/ExecuteStatementResultJsonUnmarshaller.java

\* /opt/cola/permits/1705118032\_1686095524.2986476/0/aws-java-sdk-qldbsession-1-11-820-sources-1 jar/com/amazonaws/services/qldbsession/model/transform/SendCommandRequestMarshaller.java

\* /opt/cola/permits/1705118032\_1686095524.2986476/0/aws-java-sdk-qldbsession-1-11-820-sources-1 jar/com/amazonaws/services/qldbsession/model/transform/FetchPageRequestJsonUnmarshaller.java

\* /opt/cola/permits/1705118032\_1686095524.2986476/0/aws-java-sdk-qldbsession-1-11-820-sources-1 jar/com/amazonaws/services/qldbsession/model/transform/StartTransactionResultJsonUnmarshaller.java \* /opt/cola/permits/1705118032\_1686095524.2986476/0/aws-java-sdk-qldbsession-1-11-820-sources-1 jar/com/amazonaws/services/qldbsession/model/transform/ValueHolderJsonUnmarshaller.java

\* /opt/cola/permits/1705118032\_1686095524.2986476/0/aws-java-sdk-qldbsession-1-11-820-sources-1 jar/com/amazonaws/services/qldbsession/model/SendCommandResult.java

\* /opt/cola/permits/1705118032\_1686095524.2986476/0/aws-java-sdk-qldbsession-1-11-820-sources-1 jar/com/amazonaws/services/qldbsession/model/transform/CommitTransactionResultMarshaller.java

\* /opt/cola/permits/1705118032\_1686095524.2986476/0/aws-java-sdk-qldbsession-1-11-820-sources-1 jar/com/amazonaws/services/qldbsession/model/EndSessionResult.java

\* /opt/cola/permits/1705118032\_1686095524.2986476/0/aws-java-sdk-qldbsession-1-11-820-sources-1 jar/com/amazonaws/services/qldbsession/model/FetchPageResult.java

\* /opt/cola/permits/1705118032\_1686095524.2986476/0/aws-java-sdk-qldbsession-1-11-820-sources-1 jar/com/amazonaws/services/qldbsession/model/transform/LimitExceededExceptionUnmarshaller.java

\* /opt/cola/permits/1705118032\_1686095524.2986476/0/aws-java-sdk-qldbsession-1-11-820-sources-1 jar/com/amazonaws/services/qldbsession/model/transform/StartSessionRequestJsonUnmarshaller.java

\* /opt/cola/permits/1705118032\_1686095524.2986476/0/aws-java-sdk-qldbsession-1-11-820-sources-1 jar/com/amazonaws/services/qldbsession/model/BadRequestException.java

\* /opt/cola/permits/1705118032\_1686095524.2986476/0/aws-java-sdk-qldbsession-1-11-820-sources-1 jar/com/amazonaws/services/qldbsession/model/transform/EndSessionRequestMarshaller.java

\* /opt/cola/permits/1705118032\_1686095524.2986476/0/aws-java-sdk-qldbsession-1-11-820-sources-1 jar/com/amazonaws/services/qldbsession/model/AmazonQLDBSessionException.java

\* /opt/cola/permits/1705118032\_1686095524.2986476/0/aws-java-sdk-qldbsession-1-11-820-sources-1 jar/com/amazonaws/services/qldbsession/model/CommitTransactionResult.java

\* /opt/cola/permits/1705118032\_1686095524.2986476/0/aws-java-sdk-qldbsession-1-11-820-sources-1 jar/com/amazonaws/services/qldbsession/model/ValueHolder.java

\* /opt/cola/permits/1705118032\_1686095524.2986476/0/aws-java-sdk-qldbsession-1-11-820-sources-1 jar/com/amazonaws/services/qldbsession/model/transform/ExecuteStatementRequestMarshaller.java

\* /opt/cola/permits/1705118032\_1686095524.2986476/0/aws-java-sdk-qldbsession-1-11-820-sources-1 jar/com/amazonaws/services/qldbsession/AmazonQLDBSessionAsyncClient.java

\* /opt/cola/permits/1705118032\_1686095524.2986476/0/aws-java-sdk-qldbsession-1-11-820-sources-1 jar/com/amazonaws/services/qldbsession/AbstractAmazonQLDBSessionAsync.java

\* /opt/cola/permits/1705118032\_1686095524.2986476/0/aws-java-sdk-qldbsession-1-11-820-sources-1 jar/com/amazonaws/services/qldbsession/model/EndSessionRequest.java

\* /opt/cola/permits/1705118032\_1686095524.2986476/0/aws-java-sdk-qldbsession-1-11-820-sources-1 jar/com/amazonaws/services/qldbsession/model/LimitExceededException.java

\* /opt/cola/permits/1705118032\_1686095524.2986476/0/aws-java-sdk-qldbsession-1-11-820-sources-1 jar/com/amazonaws/services/qldbsession/model/transform/ExecuteStatementRequestJsonUnmarshaller.java \* /opt/cola/permits/1705118032\_1686095524.2986476/0/aws-java-sdk-qldbsession-1-11-820-sources-1 jar/com/amazonaws/services/qldbsession/model/transform/FetchPageResultMarshaller.java

\* /opt/cola/permits/1705118032\_1686095524.2986476/0/aws-java-sdk-qldbsession-1-11-820-sources-1 jar/com/amazonaws/services/qldbsession/model/SendCommandRequest.java

\* /opt/cola/permits/1705118032\_1686095524.2986476/0/aws-java-sdk-qldbsession-1-11-820-sources-1 jar/com/amazonaws/services/qldbsession/model/StartTransactionResult.java

\* /opt/cola/permits/1705118032\_1686095524.2986476/0/aws-java-sdk-qldbsession-1-11-820-sources-1 jar/com/amazonaws/services/qldbsession/model/OccConflictException.java

\* /opt/cola/permits/1705118032\_1686095524.2986476/0/aws-java-sdk-qldbsession-1-11-820-sources-1 jar/com/amazonaws/services/qldbsession/model/StartSessionResult.java

\* /opt/cola/permits/1705118032\_1686095524.2986476/0/aws-java-sdk-qldbsession-1-11-820-sources-1 jar/com/amazonaws/services/qldbsession/model/Page.java

\* /opt/cola/permits/1705118032\_1686095524.2986476/0/aws-java-sdk-qldbsession-1-11-820-sources-1 jar/com/amazonaws/services/qldbsession/model/transform/AbortTransactionRequestJsonUnmarshaller.java

\* /opt/cola/permits/1705118032\_1686095524.2986476/0/aws-java-sdk-qldbsession-1-11-820-sources-1 jar/com/amazonaws/services/qldbsession/model/transform/StartSessionResultMarshaller.java

\* /opt/cola/permits/1705118032\_1686095524.2986476/0/aws-java-sdk-qldbsession-1-11-820-sources-1 jar/com/amazonaws/services/qldbsession/AmazonQLDBSessionAsync.java

\* /opt/cola/permits/1705118032\_1686095524.2986476/0/aws-java-sdk-qldbsession-1-11-820-sources-1 jar/com/amazonaws/services/qldbsession/model/transform/StartTransactionRequestJsonUnmarshaller.java \* /opt/cola/permits/1705118032\_1686095524.2986476/0/aws-java-sdk-qldbsession-1-11-820-sources-1 jar/com/amazonaws/services/qldbsession/AbstractAmazonQLDBSession.java

\* /opt/cola/permits/1705118032\_1686095524.2986476/0/aws-java-sdk-qldbsession-1-11-820-sources-1 jar/com/amazonaws/services/qldbsession/model/CommitTransactionRequest.java

\* /opt/cola/permits/1705118032\_1686095524.2986476/0/aws-java-sdk-qldbsession-1-11-820-sources-1 jar/com/amazonaws/services/qldbsession/model/transform/RateExceededExceptionUnmarshaller.java

\* /opt/cola/permits/1705118032\_1686095524.2986476/0/aws-java-sdk-qldbsession-1-11-820-sources-1 jar/com/amazonaws/services/qldbsession/AmazonQLDBSessionClient.java

\* /opt/cola/permits/1705118032\_1686095524.2986476/0/aws-java-sdk-qldbsession-1-11-820-sources-1 jar/com/amazonaws/services/qldbsession/model/RateExceededException.java

\* /opt/cola/permits/1705118032\_1686095524.2986476/0/aws-java-sdk-qldbsession-1-11-820-sources-1 jar/com/amazonaws/services/qldbsession/model/AbortTransactionResult.java

\* /opt/cola/permits/1705118032\_1686095524.2986476/0/aws-java-sdk-qldbsession-1-11-820-sources-1 jar/com/amazonaws/services/qldbsession/model/StartTransactionRequest.java

\* /opt/cola/permits/1705118032\_1686095524.2986476/0/aws-java-sdk-qldbsession-1-11-820-sources-1 jar/com/amazonaws/services/qldbsession/model/AbortTransactionRequest.java

\* /opt/cola/permits/1705118032\_1686095524.2986476/0/aws-java-sdk-qldbsession-1-11-820-sources-1 jar/com/amazonaws/services/qldbsession/model/transform/SendCommandRequestProtocolMarshaller.java \* /opt/cola/permits/1705118032\_1686095524.2986476/0/aws-java-sdk-qldbsession-1-11-820-sources-1-

jar/com/amazonaws/services/qldbsession/model/transform/StartSessionRequestMarshaller.java \* /opt/cola/permits/1705118032\_1686095524.2986476/0/aws-java-sdk-qldbsession-1-11-820-sources-1 jar/com/amazonaws/services/qldbsession/model/transform/StartSessionResultJsonUnmarshaller.java \* /opt/cola/permits/1705118032\_1686095524.2986476/0/aws-java-sdk-qldbsession-1-11-820-sources-1-

jar/com/amazonaws/services/qldbsession/model/FetchPageRequest.java

\* /opt/cola/permits/1705118032\_1686095524.2986476/0/aws-java-sdk-qldbsession-1-11-820-sources-1 jar/com/amazonaws/services/qldbsession/model/transform/AbortTransactionResultJsonUnmarshaller.java \* /opt/cola/permits/1705118032\_1686095524.2986476/0/aws-java-sdk-qldbsession-1-11-820-sources-1 jar/com/amazonaws/services/qldbsession/model/transform/AbortTransactionRequestMarshaller.java \* /opt/cola/permits/1705118032\_1686095524.2986476/0/aws-java-sdk-qldbsession-1-11-820-sources-1 jar/com/amazonaws/services/qldbsession/model/transform/CommitTransactionRequestJsonUnmarshaller.java \* /opt/cola/permits/1705118032\_1686095524.2986476/0/aws-java-sdk-qldbsession-1-11-820-sources-1 jar/com/amazonaws/services/qldbsession/model/ExecuteStatementResult.java

\* /opt/cola/permits/1705118032\_1686095524.2986476/0/aws-java-sdk-qldbsession-1-11-820-sources-1 jar/com/amazonaws/services/qldbsession/model/transform/AbortTransactionResultMarshaller.java

\* /opt/cola/permits/1705118032\_1686095524.2986476/0/aws-java-sdk-qldbsession-1-11-820-sources-1 jar/com/amazonaws/services/qldbsession/model/transform/StartTransactionRequestMarshaller.java \* /opt/cola/permits/1705118032\_1686095524.2986476/0/aws-java-sdk-qldbsession-1-11-820-sources-1 jar/com/amazonaws/services/qldbsession/model/StartSessionRequest.java

\* /opt/cola/permits/1705118032\_1686095524.2986476/0/aws-java-sdk-qldbsession-1-11-820-sources-1 jar/com/amazonaws/services/qldbsession/model/transform/CommitTransactionRequestMarshaller.java \* /opt/cola/permits/1705118032\_1686095524.2986476/0/aws-java-sdk-qldbsession-1-11-820-sources-1-

jar/com/amazonaws/services/qldbsession/model/transform/FetchPageResultJsonUnmarshaller.java \* /opt/cola/permits/1705118032\_1686095524.2986476/0/aws-java-sdk-qldbsession-1-11-820-sources-1 jar/com/amazonaws/services/qldbsession/model/transform/SendCommandResultJsonUnmarshaller.java \* /opt/cola/permits/1705118032\_1686095524.2986476/0/aws-java-sdk-qldbsession-1-11-820-sources-1-

jar/com/amazonaws/services/qldbsession/model/transform/FetchPageRequestMarshaller.java \* /opt/cola/permits/1705118032\_1686095524.2986476/0/aws-java-sdk-qldbsession-1-11-820-sources-1 jar/com/amazonaws/services/qldbsession/model/transform/EndSessionResultJsonUnmarshaller.java

# **1.269 aws-java-sdk-comprehendmedical 1.11.820**

# **1.269.1 Available under license :**

No license file was found, but licenses were detected in source scan.

/\*

\*

\* Copyright 2015-2020 Amazon.com, Inc. or its affiliates. All Rights Reserved.

\* Licensed under the Apache License, Version 2.0 (the "License"). You may not use this file except in compliance with

\* the License. A copy of the License is located at

\*

\* http://aws.amazon.com/apache2.0

\*

\* or in the "license" file accompanying this file. This file is distributed on an "AS IS" BASIS, WITHOUT WARRANTIES OR

\* CONDITIONS OF ANY KIND, either express or implied. See the License for the specific language governing permissions

\* and limitations under the License.

\*/

Found in path(s):

\* /opt/cola/permits/1705117542\_1685962824.5161977/0/aws-java-sdk-comprehendmedical-1-11-820-sources-1 jar/com/amazonaws/services/comprehendmedical/model/transform/ICD10CMAttributeJsonUnmarshaller.java \* /opt/cola/permits/1705117542\_1685962824.5161977/0/aws-java-sdk-comprehendmedical-1-11-820-sources-1 jar/com/amazonaws/services/comprehendmedical/model/transform/StopEntitiesDetectionV2JobResultJsonUnmarsh aller.java

\* /opt/cola/permits/1705117542\_1685962824.5161977/0/aws-java-sdk-comprehendmedical-1-11-820-sources-1 jar/com/amazonaws/services/comprehendmedical/model/TextSizeLimitExceededException.java

\* /opt/cola/permits/1705117542\_1685962824.5161977/0/aws-java-sdk-comprehendmedical-1-11-820-sources-1 jar/com/amazonaws/services/comprehendmedical/model/transform/InferICD10CMRequestProtocolMarshaller.java \* /opt/cola/permits/1705117542\_1685962824.5161977/0/aws-java-sdk-comprehendmedical-1-11-820-sources-1 jar/com/amazonaws/services/comprehendmedical/model/ICD10CMAttribute.java

\* /opt/cola/permits/1705117542\_1685962824.5161977/0/aws-java-sdk-comprehendmedical-1-11-820-sources-1 jar/com/amazonaws/services/comprehendmedical/model/transform/RxNormConceptMarshaller.java

\* /opt/cola/permits/1705117542\_1685962824.5161977/0/aws-java-sdk-comprehendmedical-1-11-820-sources-1 jar/com/amazonaws/services/comprehendmedical/model/RxNormAttributeType.java

\* /opt/cola/permits/1705117542\_1685962824.5161977/0/aws-java-sdk-comprehendmedical-1-11-820-sources-1 jar/com/amazonaws/services/comprehendmedical/model/transform/StartPHIDetectionJobResultJsonUnmarshaller.ja va

\* /opt/cola/permits/1705117542\_1685962824.5161977/0/aws-java-sdk-comprehendmedical-1-11-820-sources-1 jar/com/amazonaws/services/comprehendmedical/model/transform/OutputDataConfigJsonUnmarshaller.java

\* /opt/cola/permits/1705117542\_1685962824.5161977/0/aws-java-sdk-comprehendmedical-1-11-820-sources-1 jar/com/amazonaws/services/comprehendmedical/model/transform/InferRxNormRequestMarshaller.java

\* /opt/cola/permits/1705117542\_1685962824.5161977/0/aws-java-sdk-comprehendmedical-1-11-820-sources-1 jar/com/amazonaws/services/comprehendmedical/model/transform/ICD10CMEntityJsonUnmarshaller.java

\* /opt/cola/permits/1705117542\_1685962824.5161977/0/aws-java-sdk-comprehendmedical-1-11-820-sources-1 jar/com/amazonaws/services/comprehendmedical/model/StartPHIDetectionJobResult.java

\* /opt/cola/permits/1705117542\_1685962824.5161977/0/aws-java-sdk-comprehendmedical-1-11-820-sources-1 jar/com/amazonaws/services/comprehendmedical/model/StartRxNormInferenceJobRequest.java

\* /opt/cola/permits/1705117542\_1685962824.5161977/0/aws-java-sdk-comprehendmedical-1-11-820-sources-1 jar/com/amazonaws/services/comprehendmedical/model/transform/StartICD10CMInferenceJobRequestProtocolMar shaller.java

\* /opt/cola/permits/1705117542\_1685962824.5161977/0/aws-java-sdk-comprehendmedical-1-11-820-sources-1 jar/com/amazonaws/services/comprehendmedical/model/ListRxNormInferenceJobsResult.java

\* /opt/cola/permits/1705117542\_1685962824.5161977/0/aws-java-sdk-comprehendmedical-1-11-820-sources-1 jar/com/amazonaws/services/comprehendmedical/model/transform/StopRxNormInferenceJobRequestMarshaller.jav a

\* /opt/cola/permits/1705117542\_1685962824.5161977/0/aws-java-sdk-comprehendmedical-1-11-820-sources-1 jar/com/amazonaws/services/comprehendmedical/model/transform/DescribeRxNormInferenceJobRequestMarshalle r.java

\* /opt/cola/permits/1705117542\_1685962824.5161977/0/aws-java-sdk-comprehendmedical-1-11-820-sources-1 jar/com/amazonaws/services/comprehendmedical/model/transform/DetectEntitiesRequestMarshaller.java

\* /opt/cola/permits/1705117542\_1685962824.5161977/0/aws-java-sdk-comprehendmedical-1-11-820-sources-1 jar/com/amazonaws/services/comprehendmedical/AbstractAWSComprehendMedical.java

\* /opt/cola/permits/1705117542\_1685962824.5161977/0/aws-java-sdk-comprehendmedical-1-11-820-sources-1 jar/com/amazonaws/services/comprehendmedical/model/StartEntitiesDetectionV2JobRequest.java

\* /opt/cola/permits/1705117542\_1685962824.5161977/0/aws-java-sdk-comprehendmedical-1-11-820-sources-1 jar/com/amazonaws/services/comprehendmedical/model/transform/ListRxNormInferenceJobsRequestProtocolMars haller.java

\* /opt/cola/permits/1705117542\_1685962824.5161977/0/aws-java-sdk-comprehendmedical-1-11-820-sources-1 jar/com/amazonaws/services/comprehendmedical/model/transform/StartPHIDetectionJobRequestMarshaller.java \* /opt/cola/permits/1705117542\_1685962824.5161977/0/aws-java-sdk-comprehendmedical-1-11-820-sources-1 jar/com/amazonaws/services/comprehendmedical/model/transform/UnmappedAttributeMarshaller.java

\* /opt/cola/permits/1705117542\_1685962824.5161977/0/aws-java-sdk-comprehendmedical-1-11-820-sources-1 jar/com/amazonaws/services/comprehendmedical/model/transform/ListEntitiesDetectionV2JobsRequestMarshaller.j ava

\* /opt/cola/permits/1705117542\_1685962824.5161977/0/aws-java-sdk-comprehendmedical-1-11-820-sources-1 jar/com/amazonaws/services/comprehendmedical/model/LanguageCode.java

\* /opt/cola/permits/1705117542\_1685962824.5161977/0/aws-java-sdk-comprehendmedical-1-11-820-sources-1 jar/com/amazonaws/services/comprehendmedical/model/transform/UnmappedAttributeJsonUnmarshaller.java

\* /opt/cola/permits/1705117542\_1685962824.5161977/0/aws-java-sdk-comprehendmedical-1-11-820-sources-1 jar/com/amazonaws/services/comprehendmedical/model/transform/InternalServerExceptionUnmarshaller.java \* /opt/cola/permits/1705117542\_1685962824.5161977/0/aws-java-sdk-comprehendmedical-1-11-820-sources-1 jar/com/amazonaws/services/comprehendmedical/model/transform/ListICD10CMInferenceJobsRequestMarshaller.j

ava

\* /opt/cola/permits/1705117542\_1685962824.5161977/0/aws-java-sdk-comprehendmedical-1-11-820-sources-1 jar/com/amazonaws/services/comprehendmedical/model/transform/InputDataConfigJsonUnmarshaller.java \* /opt/cola/permits/1705117542\_1685962824.5161977/0/aws-java-sdk-comprehendmedical-1-11-820-sources-1-

jar/com/amazonaws/services/comprehendmedical/model/DetectEntitiesV2Result.java

\* /opt/cola/permits/1705117542\_1685962824.5161977/0/aws-java-sdk-comprehendmedical-1-11-820-sources-1 jar/com/amazonaws/services/comprehendmedical/model/transform/ListEntitiesDetectionV2JobsResultJsonUnmarsh aller.java

\* /opt/cola/permits/1705117542\_1685962824.5161977/0/aws-java-sdk-comprehendmedical-1-11-820-sources-1 jar/com/amazonaws/services/comprehendmedical/model/transform/DescribeEntitiesDetectionV2JobRequestMarshal ler.java

\* /opt/cola/permits/1705117542\_1685962824.5161977/0/aws-java-sdk-comprehendmedical-1-11-820-sources-1 jar/com/amazonaws/services/comprehendmedical/model/InferRxNormResult.java

\* /opt/cola/permits/1705117542\_1685962824.5161977/0/aws-java-sdk-comprehendmedical-1-11-820-sources-1 jar/com/amazonaws/services/comprehendmedical/model/InferICD10CMRequest.java

\* /opt/cola/permits/1705117542\_1685962824.5161977/0/aws-java-sdk-comprehendmedical-1-11-820-sources-1 jar/com/amazonaws/services/comprehendmedical/model/ComprehendMedicalAsyncJobProperties.java

\* /opt/cola/permits/1705117542\_1685962824.5161977/0/aws-java-sdk-comprehendmedical-1-11-820-sources-1 jar/com/amazonaws/services/comprehendmedical/model/ListICD10CMInferenceJobsResult.java

\* /opt/cola/permits/1705117542\_1685962824.5161977/0/aws-java-sdk-comprehendmedical-1-11-820-sources-1 jar/com/amazonaws/services/comprehendmedical/model/transform/ICD10CMEntityMarshaller.java

\* /opt/cola/permits/1705117542\_1685962824.5161977/0/aws-java-sdk-comprehendmedical-1-11-820-sources-1 jar/com/amazonaws/services/comprehendmedical/model/transform/StopPHIDetectionJobRequestProtocolMarshaller .java

\* /opt/cola/permits/1705117542\_1685962824.5161977/0/aws-java-sdk-comprehendmedical-1-11-820-sources-1 jar/com/amazonaws/services/comprehendmedical/model/transform/ListICD10CMInferenceJobsResultJsonUnmarsh aller.java

\* /opt/cola/permits/1705117542\_1685962824.5161977/0/aws-java-sdk-comprehendmedical-1-11-820-sources-1 jar/com/amazonaws/services/comprehendmedical/model/transform/TraitJsonUnmarshaller.java

\* /opt/cola/permits/1705117542\_1685962824.5161977/0/aws-java-sdk-comprehendmedical-1-11-820-sources-1 jar/com/amazonaws/services/comprehendmedical/model/StartICD10CMInferenceJobRequest.java

\* /opt/cola/permits/1705117542\_1685962824.5161977/0/aws-java-sdk-comprehendmedical-1-11-820-sources-1 jar/com/amazonaws/services/comprehendmedical/model/RxNormConcept.java

\* /opt/cola/permits/1705117542\_1685962824.5161977/0/aws-java-sdk-comprehendmedical-1-11-820-sources-1 jar/com/amazonaws/services/comprehendmedical/model/transform/ValidationExceptionUnmarshaller.java

\* /opt/cola/permits/1705117542\_1685962824.5161977/0/aws-java-sdk-comprehendmedical-1-11-820-sources-1 jar/com/amazonaws/services/comprehendmedical/model/EntityType.java

\* /opt/cola/permits/1705117542\_1685962824.5161977/0/aws-java-sdk-comprehendmedical-1-11-820-sources-1 jar/com/amazonaws/services/comprehendmedical/model/ListICD10CMInferenceJobsRequest.java

\* /opt/cola/permits/1705117542\_1685962824.5161977/0/aws-java-sdk-comprehendmedical-1-11-820-sources-1 jar/com/amazonaws/services/comprehendmedical/model/transform/AttributeJsonUnmarshaller.java

\* /opt/cola/permits/1705117542\_1685962824.5161977/0/aws-java-sdk-comprehendmedical-1-11-820-sources-1 jar/com/amazonaws/services/comprehendmedical/model/DetectPHIResult.java

\* /opt/cola/permits/1705117542\_1685962824.5161977/0/aws-java-sdk-comprehendmedical-1-11-820-sources-1 jar/com/amazonaws/services/comprehendmedical/model/AWSComprehendMedicalException.java

\* /opt/cola/permits/1705117542\_1685962824.5161977/0/aws-java-sdk-comprehendmedical-1-11-820-sources-1 jar/com/amazonaws/services/comprehendmedical/model/transform/RxNormTraitMarshaller.java

\* /opt/cola/permits/1705117542\_1685962824.5161977/0/aws-java-sdk-comprehendmedical-1-11-820-sources-1 jar/com/amazonaws/services/comprehendmedical/model/AttributeName.java

\* /opt/cola/permits/1705117542\_1685962824.5161977/0/aws-java-sdk-comprehendmedical-1-11-820-sources-1 jar/com/amazonaws/services/comprehendmedical/model/transform/StopICD10CMInferenceJobRequestMarshaller.j ava

\* /opt/cola/permits/1705117542\_1685962824.5161977/0/aws-java-sdk-comprehendmedical-1-11-820-sources-1 jar/com/amazonaws/services/comprehendmedical/model/DetectEntitiesResult.java

\* /opt/cola/permits/1705117542\_1685962824.5161977/0/aws-java-sdk-comprehendmedical-1-11-820-sources-1 jar/com/amazonaws/services/comprehendmedical/model/transform/ComprehendMedicalAsyncJobFilterMarshaller.j ava

\* /opt/cola/permits/1705117542\_1685962824.5161977/0/aws-java-sdk-comprehendmedical-1-11-820-sources-1 jar/com/amazonaws/services/comprehendmedical/model/Entity.java

\* /opt/cola/permits/1705117542\_1685962824.5161977/0/aws-java-sdk-comprehendmedical-1-11-820-sources-1 jar/com/amazonaws/services/comprehendmedical/AWSComprehendMedicalClient.java

\* /opt/cola/permits/1705117542\_1685962824.5161977/0/aws-java-sdk-comprehendmedical-1-11-820-sources-1 jar/com/amazonaws/services/comprehendmedical/model/InvalidRequestException.java

\* /opt/cola/permits/1705117542\_1685962824.5161977/0/aws-java-sdk-comprehendmedical-1-11-820-sources-1 jar/com/amazonaws/services/comprehendmedical/model/transform/InferICD10CMRequestMarshaller.java

\* /opt/cola/permits/1705117542\_1685962824.5161977/0/aws-java-sdk-comprehendmedical-1-11-820-sources-1 jar/com/amazonaws/services/comprehendmedical/model/ServiceUnavailableException.java

\* /opt/cola/permits/1705117542\_1685962824.5161977/0/aws-java-sdk-comprehendmedical-1-11-820-sources-1 jar/com/amazonaws/services/comprehendmedical/model/ICD10CMEntityType.java

\* /opt/cola/permits/1705117542\_1685962824.5161977/0/aws-java-sdk-comprehendmedical-1-11-820-sources-1 jar/com/amazonaws/services/comprehendmedical/model/TooManyRequestsException.java

\* /opt/cola/permits/1705117542\_1685962824.5161977/0/aws-java-sdk-comprehendmedical-1-11-820-sources-1 jar/com/amazonaws/services/comprehendmedical/model/transform/DescribeRxNormInferenceJobResultJsonUnmar shaller.java

\* /opt/cola/permits/1705117542\_1685962824.5161977/0/aws-java-sdk-comprehendmedical-1-11-820-sources-1 jar/com/amazonaws/services/comprehendmedical/model/InputDataConfig.java

\* /opt/cola/permits/1705117542\_1685962824.5161977/0/aws-java-sdk-comprehendmedical-1-11-820-sources-1 jar/com/amazonaws/services/comprehendmedical/model/transform/ListRxNormInferenceJobsResultJsonUnmarshall er.java

\* /opt/cola/permits/1705117542\_1685962824.5161977/0/aws-java-sdk-comprehendmedical-1-11-820-sources-1 jar/com/amazonaws/services/comprehendmedical/model/InferRxNormRequest.java

\* /opt/cola/permits/1705117542\_1685962824.5161977/0/aws-java-sdk-comprehendmedical-1-11-820-sources-1 jar/com/amazonaws/services/comprehendmedical/model/RxNormAttribute.java

\* /opt/cola/permits/1705117542\_1685962824.5161977/0/aws-java-sdk-comprehendmedical-1-11-820-sources-1 jar/com/amazonaws/services/comprehendmedical/model/transform/ListPHIDetectionJobsResultJsonUnmarshaller.ja va

\* /opt/cola/permits/1705117542\_1685962824.5161977/0/aws-java-sdk-comprehendmedical-1-11-820-sources-1 jar/com/amazonaws/services/comprehendmedical/model/transform/ResourceNotFoundExceptionUnmarshaller.java \* /opt/cola/permits/1705117542\_1685962824.5161977/0/aws-java-sdk-comprehendmedical-1-11-820-sources-1 jar/com/amazonaws/services/comprehendmedical/model/transform/RxNormEntityMarshaller.java

\* /opt/cola/permits/1705117542\_1685962824.5161977/0/aws-java-sdk-comprehendmedical-1-11-820-sources-1 jar/com/amazonaws/services/comprehendmedical/model/StopRxNormInferenceJobResult.java

\* /opt/cola/permits/1705117542\_1685962824.5161977/0/aws-java-sdk-comprehendmedical-1-11-820-sources-1 jar/com/amazonaws/services/comprehendmedical/model/ListPHIDetectionJobsResult.java

\* /opt/cola/permits/1705117542\_1685962824.5161977/0/aws-java-sdk-comprehendmedical-1-11-820-sources-1 jar/com/amazonaws/services/comprehendmedical/model/StopEntitiesDetectionV2JobResult.java

\* /opt/cola/permits/1705117542\_1685962824.5161977/0/aws-java-sdk-comprehendmedical-1-11-820-sources-1 jar/com/amazonaws/services/comprehendmedical/model/transform/StartICD10CMInferenceJobResultJsonUnmarsh aller.java

\* /opt/cola/permits/1705117542\_1685962824.5161977/0/aws-java-sdk-comprehendmedical-1-11-820-sources-1 jar/com/amazonaws/services/comprehendmedical/model/ComprehendMedicalAsyncJobFilter.java

\* /opt/cola/permits/1705117542\_1685962824.5161977/0/aws-java-sdk-comprehendmedical-1-11-820-sources-1 jar/com/amazonaws/services/comprehendmedical/model/ListPHIDetectionJobsRequest.java

\* /opt/cola/permits/1705117542\_1685962824.5161977/0/aws-java-sdk-comprehendmedical-1-11-820-sources-1 jar/com/amazonaws/services/comprehendmedical/model/transform/InvalidRequestExceptionUnmarshaller.java

\* /opt/cola/permits/1705117542\_1685962824.5161977/0/aws-java-sdk-comprehendmedical-1-11-820-sources-1-

jar/com/amazonaws/services/comprehendmedical/model/transform/StartEntitiesDetectionV2JobResultJsonUnmarsh aller.java

jar/com/amazonaws/services/comprehendmedical/model/transform/InferRxNormResultJsonUnmarshaller.java \* /opt/cola/permits/1705117542\_1685962824.5161977/0/aws-java-sdk-comprehendmedical-1-11-820-sources-1 jar/com/amazonaws/services/comprehendmedical/model/transform/StartRxNormInferenceJobRequestMarshaller.jav a

\* /opt/cola/permits/1705117542\_1685962824.5161977/0/aws-java-sdk-comprehendmedical-1-11-820-sources-1 jar/com/amazonaws/services/comprehendmedical/model/transform/ListEntitiesDetectionV2JobsRequestProtocolMa rshaller.java

\* /opt/cola/permits/1705117542\_1685962824.5161977/0/aws-java-sdk-comprehendmedical-1-11-820-sources-1 jar/com/amazonaws/services/comprehendmedical/AWSComprehendMedicalClientBuilder.java

\* /opt/cola/permits/1705117542\_1685962824.5161977/0/aws-java-sdk-comprehendmedical-1-11-820-sources-1 jar/com/amazonaws/services/comprehendmedical/model/transform/InferICD10CMResultJsonUnmarshaller.java \* /opt/cola/permits/1705117542\_1685962824.5161977/0/aws-java-sdk-comprehendmedical-1-11-820-sources-1 jar/com/amazonaws/services/comprehendmedical/model/RxNormEntityType.java

\* /opt/cola/permits/1705117542\_1685962824.5161977/0/aws-java-sdk-comprehendmedical-1-11-820-sources-1 jar/com/amazonaws/services/comprehendmedical/AWSComprehendMedicalAsyncClient.java

\* /opt/cola/permits/1705117542\_1685962824.5161977/0/aws-java-sdk-comprehendmedical-1-11-820-sources-1 jar/com/amazonaws/services/comprehendmedical/model/transform/TooManyRequestsExceptionUnmarshaller.java \* /opt/cola/permits/1705117542\_1685962824.5161977/0/aws-java-sdk-comprehendmedical-1-11-820-sources-1 jar/com/amazonaws/services/comprehendmedical/AWSComprehendMedical.java

\* /opt/cola/permits/1705117542\_1685962824.5161977/0/aws-java-sdk-comprehendmedical-1-11-820-sources-1 jar/com/amazonaws/services/comprehendmedical/model/transform/DescribeICD10CMInferenceJobResultJsonUnm arshaller.java

\* /opt/cola/permits/1705117542\_1685962824.5161977/0/aws-java-sdk-comprehendmedical-1-11-820-sources-1 jar/com/amazonaws/services/comprehendmedical/model/transform/RxNormAttributeJsonUnmarshaller.java

\* /opt/cola/permits/1705117542\_1685962824.5161977/0/aws-java-sdk-comprehendmedical-1-11-820-sources-1 jar/com/amazonaws/services/comprehendmedical/model/InternalServerException.java

\* /opt/cola/permits/1705117542\_1685962824.5161977/0/aws-java-sdk-comprehendmedical-1-11-820-sources-1 jar/com/amazonaws/services/comprehendmedical/model/OutputDataConfig.java

\* /opt/cola/permits/1705117542\_1685962824.5161977/0/aws-java-sdk-comprehendmedical-1-11-820-sources-1 jar/com/amazonaws/services/comprehendmedical/model/DetectEntitiesV2Request.java

\* /opt/cola/permits/1705117542\_1685962824.5161977/0/aws-java-sdk-comprehendmedical-1-11-820-sources-1 jar/com/amazonaws/services/comprehendmedical/model/transform/DescribePHIDetectionJobRequestProtocolMarsh aller.java

\* /opt/cola/permits/1705117542\_1685962824.5161977/0/aws-java-sdk-comprehendmedical-1-11-820-sources-1 jar/com/amazonaws/services/comprehendmedical/model/ICD10CMEntity.java

\* /opt/cola/permits/1705117542\_1685962824.5161977/0/aws-java-sdk-comprehendmedical-1-11-820-sources-1 jar/com/amazonaws/services/comprehendmedical/model/transform/DetectEntitiesRequestProtocolMarshaller.java \* /opt/cola/permits/1705117542\_1685962824.5161977/0/aws-java-sdk-comprehendmedical-1-11-820-sources-1 jar/com/amazonaws/services/comprehendmedical/model/DetectEntitiesRequest.java

\* /opt/cola/permits/1705117542\_1685962824.5161977/0/aws-java-sdk-comprehendmedical-1-11-820-sources-1 jar/com/amazonaws/services/comprehendmedical/model/RxNormEntityCategory.java

\* /opt/cola/permits/1705117542\_1685962824.5161977/0/aws-java-sdk-comprehendmedical-1-11-820-sources-1 jar/com/amazonaws/services/comprehendmedical/model/StopPHIDetectionJobResult.java

\* /opt/cola/permits/1705117542\_1685962824.5161977/0/aws-java-sdk-comprehendmedical-1-11-820-sources-1 jar/com/amazonaws/services/comprehendmedical/model/transform/RxNormAttributeMarshaller.java

\* /opt/cola/permits/1705117542\_1685962824.5161977/0/aws-java-sdk-comprehendmedical-1-11-820-sources-1 jar/com/amazonaws/services/comprehendmedical/model/UnmappedAttribute.java

jar/com/amazonaws/services/comprehendmedical/model/transform/StopICD10CMInferenceJobResultJsonUnmarsh aller.java

\* /opt/cola/permits/1705117542\_1685962824.5161977/0/aws-java-sdk-comprehendmedical-1-11-820-sources-1 jar/com/amazonaws/services/comprehendmedical/model/StartRxNormInferenceJobResult.java

\* /opt/cola/permits/1705117542\_1685962824.5161977/0/aws-java-sdk-comprehendmedical-1-11-820-sources-1 jar/com/amazonaws/services/comprehendmedical/model/DescribeEntitiesDetectionV2JobResult.java

\* /opt/cola/permits/1705117542\_1685962824.5161977/0/aws-java-sdk-comprehendmedical-1-11-820-sources-1 jar/com/amazonaws/services/comprehendmedical/model/transform/RxNormTraitJsonUnmarshaller.java

\* /opt/cola/permits/1705117542\_1685962824.5161977/0/aws-java-sdk-comprehendmedical-1-11-820-sources-1 jar/com/amazonaws/services/comprehendmedical/model/Trait.java

\* /opt/cola/permits/1705117542\_1685962824.5161977/0/aws-java-sdk-comprehendmedical-1-11-820-sources-1 jar/com/amazonaws/services/comprehendmedical/model/transform/StartICD10CMInferenceJobRequestMarshaller.j ava

\* /opt/cola/permits/1705117542\_1685962824.5161977/0/aws-java-sdk-comprehendmedical-1-11-820-sources-1 jar/com/amazonaws/services/comprehendmedical/model/transform/AttributeMarshaller.java

\* /opt/cola/permits/1705117542\_1685962824.5161977/0/aws-java-sdk-comprehendmedical-1-11-820-sources-1 jar/com/amazonaws/services/comprehendmedical/model/transform/DetectPHIRequestMarshaller.java

\* /opt/cola/permits/1705117542\_1685962824.5161977/0/aws-java-sdk-comprehendmedical-1-11-820-sources-1 jar/com/amazonaws/services/comprehendmedical/model/transform/ComprehendMedicalAsyncJobPropertiesJsonUn marshaller.java

\* /opt/cola/permits/1705117542\_1685962824.5161977/0/aws-java-sdk-comprehendmedical-1-11-820-sources-1 jar/com/amazonaws/services/comprehendmedical/model/ICD10CMTrait.java

\* /opt/cola/permits/1705117542\_1685962824.5161977/0/aws-java-sdk-comprehendmedical-1-11-820-sources-1 jar/com/amazonaws/services/comprehendmedical/model/transform/ComprehendMedicalAsyncJobFilterJsonUnmars haller.java

\* /opt/cola/permits/1705117542\_1685962824.5161977/0/aws-java-sdk-comprehendmedical-1-11-820-sources-1 jar/com/amazonaws/services/comprehendmedical/model/transform/InferRxNormRequestProtocolMarshaller.java \* /opt/cola/permits/1705117542\_1685962824.5161977/0/aws-java-sdk-comprehendmedical-1-11-820-sources-1 jar/com/amazonaws/services/comprehendmedical/model/transform/RxNormEntityJsonUnmarshaller.java

\* /opt/cola/permits/1705117542\_1685962824.5161977/0/aws-java-sdk-comprehendmedical-1-11-820-sources-1 jar/com/amazonaws/services/comprehendmedical/model/transform/StartPHIDetectionJobRequestProtocolMarshalle r.java

\* /opt/cola/permits/1705117542\_1685962824.5161977/0/aws-java-sdk-comprehendmedical-1-11-820-sources-1 jar/com/amazonaws/services/comprehendmedical/model/DescribeICD10CMInferenceJobRequest.java

\* /opt/cola/permits/1705117542\_1685962824.5161977/0/aws-java-sdk-comprehendmedical-1-11-820-sources-1 jar/com/amazonaws/services/comprehendmedical/model/DescribeRxNormInferenceJobRequest.java

\* /opt/cola/permits/1705117542\_1685962824.5161977/0/aws-java-sdk-comprehendmedical-1-11-820-sources-1 jar/com/amazonaws/services/comprehendmedical/model/ResourceNotFoundException.java

\* /opt/cola/permits/1705117542\_1685962824.5161977/0/aws-java-sdk-comprehendmedical-1-11-820-sources-1 jar/com/amazonaws/services/comprehendmedical/model/RxNormEntity.java

\* /opt/cola/permits/1705117542\_1685962824.5161977/0/aws-java-sdk-comprehendmedical-1-11-820-sources-1 jar/com/amazonaws/services/comprehendmedical/model/JobStatus.java

\* /opt/cola/permits/1705117542\_1685962824.5161977/0/aws-java-sdk-comprehendmedical-1-11-820-sources-1 jar/com/amazonaws/services/comprehendmedical/model/transform/DescribeEntitiesDetectionV2JobRequestProtoco lMarshaller.java

\* /opt/cola/permits/1705117542\_1685962824.5161977/0/aws-java-sdk-comprehendmedical-1-11-820-sources-1 jar/com/amazonaws/services/comprehendmedical/model/ICD10CMTraitName.java

jar/com/amazonaws/services/comprehendmedical/model/ListRxNormInferenceJobsRequest.java

\* /opt/cola/permits/1705117542\_1685962824.5161977/0/aws-java-sdk-comprehendmedical-1-11-820-sources-1 jar/com/amazonaws/services/comprehendmedical/AbstractAWSComprehendMedicalAsync.java

\* /opt/cola/permits/1705117542\_1685962824.5161977/0/aws-java-sdk-comprehendmedical-1-11-820-sources-1 jar/com/amazonaws/services/comprehendmedical/model/DescribePHIDetectionJobResult.java

\* /opt/cola/permits/1705117542\_1685962824.5161977/0/aws-java-sdk-comprehendmedical-1-11-820-sources-1 jar/com/amazonaws/services/comprehendmedical/model/transform/ComprehendMedicalAsyncJobPropertiesMarsha ller.java

\* /opt/cola/permits/1705117542\_1685962824.5161977/0/aws-java-sdk-comprehendmedical-1-11-820-sources-1 jar/com/amazonaws/services/comprehendmedical/model/transform/StopPHIDetectionJobResultJsonUnmarshaller.ja va

\* /opt/cola/permits/1705117542\_1685962824.5161977/0/aws-java-sdk-comprehendmedical-1-11-820-sources-1 jar/com/amazonaws/services/comprehendmedical/model/StopICD10CMInferenceJobResult.java

\* /opt/cola/permits/1705117542\_1685962824.5161977/0/aws-java-sdk-comprehendmedical-1-11-820-sources-1 jar/com/amazonaws/services/comprehendmedical/model/transform/StopPHIDetectionJobRequestMarshaller.java \* /opt/cola/permits/1705117542\_1685962824.5161977/0/aws-java-sdk-comprehendmedical-1-11-820-sources-1 jar/com/amazonaws/services/comprehendmedical/model/RxNormTrait.java

\* /opt/cola/permits/1705117542\_1685962824.5161977/0/aws-java-sdk-comprehendmedical-1-11-820-sources-1 jar/com/amazonaws/services/comprehendmedical/model/transform/DescribeRxNormInferenceJobRequestProtocol Marshaller.java

\* /opt/cola/permits/1705117542\_1685962824.5161977/0/aws-java-sdk-comprehendmedical-1-11-820-sources-1 jar/com/amazonaws/services/comprehendmedical/model/transform/DetectEntitiesResultJsonUnmarshaller.java

\* /opt/cola/permits/1705117542\_1685962824.5161977/0/aws-java-sdk-comprehendmedical-1-11-820-sources-1 jar/com/amazonaws/services/comprehendmedical/model/transform/EntityMarshaller.java

\* /opt/cola/permits/1705117542\_1685962824.5161977/0/aws-java-sdk-comprehendmedical-1-11-820-sources-1 jar/com/amazonaws/services/comprehendmedical/package-info.java

\* /opt/cola/permits/1705117542\_1685962824.5161977/0/aws-java-sdk-comprehendmedical-1-11-820-sources-1 jar/com/amazonaws/services/comprehendmedical/AWSComprehendMedicalAsync.java

\* /opt/cola/permits/1705117542\_1685962824.5161977/0/aws-java-sdk-comprehendmedical-1-11-820-sources-1 jar/com/amazonaws/services/comprehendmedical/model/Attribute.java

\* /opt/cola/permits/1705117542\_1685962824.5161977/0/aws-java-sdk-comprehendmedical-1-11-820-sources-1 jar/com/amazonaws/services/comprehendmedical/model/transform/ICD10CMTraitMarshaller.java

\* /opt/cola/permits/1705117542\_1685962824.5161977/0/aws-java-sdk-comprehendmedical-1-11-820-sources-1 jar/com/amazonaws/services/comprehendmedical/model/transform/ICD10CMConceptJsonUnmarshaller.java

\* /opt/cola/permits/1705117542\_1685962824.5161977/0/aws-java-sdk-comprehendmedical-1-11-820-sources-1 jar/com/amazonaws/services/comprehendmedical/model/transform/StartRxNormInferenceJobRequestProtocolMars haller.java

\* /opt/cola/permits/1705117542\_1685962824.5161977/0/aws-java-sdk-comprehendmedical-1-11-820-sources-1 jar/com/amazonaws/services/comprehendmedical/model/StartEntitiesDetectionV2JobResult.java

\* /opt/cola/permits/1705117542\_1685962824.5161977/0/aws-java-sdk-comprehendmedical-1-11-820-sources-1 jar/com/amazonaws/services/comprehendmedical/model/transform/DescribeICD10CMInferenceJobRequestMarshal ler.java

\* /opt/cola/permits/1705117542\_1685962824.5161977/0/aws-java-sdk-comprehendmedical-1-11-820-sources-1 jar/com/amazonaws/services/comprehendmedical/model/DescribeEntitiesDetectionV2JobRequest.java

\* /opt/cola/permits/1705117542\_1685962824.5161977/0/aws-java-sdk-comprehendmedical-1-11-820-sources-1 jar/com/amazonaws/services/comprehendmedical/model/transform/DetectPHIRequestProtocolMarshaller.java

\* /opt/cola/permits/1705117542\_1685962824.5161977/0/aws-java-sdk-comprehendmedical-1-11-820-sources-1-

jar/com/amazonaws/services/comprehendmedical/model/transform/ListRxNormInferenceJobsRequestMarshaller.jav

a

\* /opt/cola/permits/1705117542\_1685962824.5161977/0/aws-java-sdk-comprehendmedical-1-11-820-sources-1 jar/com/amazonaws/services/comprehendmedical/model/transform/StartEntitiesDetectionV2JobRequestProtocolMa rshaller.java

\* /opt/cola/permits/1705117542\_1685962824.5161977/0/aws-java-sdk-comprehendmedical-1-11-820-sources-1 jar/com/amazonaws/services/comprehendmedical/model/transform/StartRxNormInferenceJobResultJsonUnmarshall er.java

\* /opt/cola/permits/1705117542\_1685962824.5161977/0/aws-java-sdk-comprehendmedical-1-11-820-sources-1 jar/com/amazonaws/services/comprehendmedical/model/transform/ICD10CMAttributeMarshaller.java

\* /opt/cola/permits/1705117542\_1685962824.5161977/0/aws-java-sdk-comprehendmedical-1-11-820-sources-1 jar/com/amazonaws/services/comprehendmedical/model/ListEntitiesDetectionV2JobsResult.java

\* /opt/cola/permits/1705117542\_1685962824.5161977/0/aws-java-sdk-comprehendmedical-1-11-820-sources-1 jar/com/amazonaws/services/comprehendmedical/model/transform/ICD10CMConceptMarshaller.java

\* /opt/cola/permits/1705117542\_1685962824.5161977/0/aws-java-sdk-comprehendmedical-1-11-820-sources-1 jar/com/amazonaws/services/comprehendmedical/model/RelationshipType.java

\* /opt/cola/permits/1705117542\_1685962824.5161977/0/aws-java-sdk-comprehendmedical-1-11-820-sources-1 jar/com/amazonaws/services/comprehendmedical/model/ICD10CMEntityCategory.java

\* /opt/cola/permits/1705117542\_1685962824.5161977/0/aws-java-sdk-comprehendmedical-1-11-820-sources-1 jar/com/amazonaws/services/comprehendmedical/model/RxNormTraitName.java

\* /opt/cola/permits/1705117542\_1685962824.5161977/0/aws-java-sdk-comprehendmedical-1-11-820-sources-1 jar/com/amazonaws/services/comprehendmedical/model/StopPHIDetectionJobRequest.java

\* /opt/cola/permits/1705117542\_1685962824.5161977/0/aws-java-sdk-comprehendmedical-1-11-820-sources-1 jar/com/amazonaws/services/comprehendmedical/model/transform/DetectEntitiesV2RequestMarshaller.java

\* /opt/cola/permits/1705117542\_1685962824.5161977/0/aws-java-sdk-comprehendmedical-1-11-820-sources-1 jar/com/amazonaws/services/comprehendmedical/model/transform/DetectEntitiesV2ResultJsonUnmarshaller.java \* /opt/cola/permits/1705117542\_1685962824.5161977/0/aws-java-sdk-comprehendmedical-1-11-820-sources-1 jar/com/amazonaws/services/comprehendmedical/model/StartPHIDetectionJobRequest.java

\* /opt/cola/permits/1705117542\_1685962824.5161977/0/aws-java-sdk-comprehendmedical-1-11-820-sources-1 jar/com/amazonaws/services/comprehendmedical/model/DescribeICD10CMInferenceJobResult.java

\* /opt/cola/permits/1705117542\_1685962824.5161977/0/aws-java-sdk-comprehendmedical-1-11-820-sources-1 jar/com/amazonaws/services/comprehendmedical/model/transform/RxNormConceptJsonUnmarshaller.java

\* /opt/cola/permits/1705117542\_1685962824.5161977/0/aws-java-sdk-comprehendmedical-1-11-820-sources-1 jar/com/amazonaws/services/comprehendmedical/model/transform/DescribePHIDetectionJobRequestMarshaller.jav a

\* /opt/cola/permits/1705117542\_1685962824.5161977/0/aws-java-sdk-comprehendmedical-1-11-820-sources-1 jar/com/amazonaws/services/comprehendmedical/model/transform/ListPHIDetectionJobsRequestProtocolMarshalle r.java

\* /opt/cola/permits/1705117542\_1685962824.5161977/0/aws-java-sdk-comprehendmedical-1-11-820-sources-1 jar/com/amazonaws/services/comprehendmedical/model/transform/TextSizeLimitExceededExceptionUnmarshaller.j ava

\* /opt/cola/permits/1705117542\_1685962824.5161977/0/aws-java-sdk-comprehendmedical-1-11-820-sources-1 jar/com/amazonaws/services/comprehendmedical/model/transform/DetectEntitiesV2RequestProtocolMarshaller.jav a

\* /opt/cola/permits/1705117542\_1685962824.5161977/0/aws-java-sdk-comprehendmedical-1-11-820-sources-1 jar/com/amazonaws/services/comprehendmedical/model/EntitySubType.java

\* /opt/cola/permits/1705117542\_1685962824.5161977/0/aws-java-sdk-comprehendmedical-1-11-820-sources-1 jar/com/amazonaws/services/comprehendmedical/model/transform/ICD10CMTraitJsonUnmarshaller.java

jar/com/amazonaws/services/comprehendmedical/model/transform/StopRxNormInferenceJobResultJsonUnmarshall er.java

\* /opt/cola/permits/1705117542\_1685962824.5161977/0/aws-java-sdk-comprehendmedical-1-11-820-sources-1 jar/com/amazonaws/services/comprehendmedical/model/transform/EntityJsonUnmarshaller.java

\* /opt/cola/permits/1705117542\_1685962824.5161977/0/aws-java-sdk-comprehendmedical-1-11-820-sources-1 jar/com/amazonaws/services/comprehendmedical/model/ListEntitiesDetectionV2JobsRequest.java

\* /opt/cola/permits/1705117542\_1685962824.5161977/0/aws-java-sdk-comprehendmedical-1-11-820-sources-1 jar/com/amazonaws/services/comprehendmedical/model/ICD10CMAttributeType.java

\* /opt/cola/permits/1705117542\_1685962824.5161977/0/aws-java-sdk-comprehendmedical-1-11-820-sources-1 jar/com/amazonaws/services/comprehendmedical/model/DescribeRxNormInferenceJobResult.java

\* /opt/cola/permits/1705117542\_1685962824.5161977/0/aws-java-sdk-comprehendmedical-1-11-820-sources-1 jar/com/amazonaws/services/comprehendmedical/model/transform/DescribePHIDetectionJobResultJsonUnmarshall er.java

\* /opt/cola/permits/1705117542\_1685962824.5161977/0/aws-java-sdk-comprehendmedical-1-11-820-sources-1 jar/com/amazonaws/services/comprehendmedical/model/InvalidEncodingException.java

\* /opt/cola/permits/1705117542\_1685962824.5161977/0/aws-java-sdk-comprehendmedical-1-11-820-sources-1 jar/com/amazonaws/services/comprehendmedical/model/transform/StopRxNormInferenceJobRequestProtocolMarsh aller.java

\* /opt/cola/permits/1705117542\_1685962824.5161977/0/aws-java-sdk-comprehendmedical-1-11-820-sources-1 jar/com/amazonaws/services/comprehendmedical/model/transform/OutputDataConfigMarshaller.java

\* /opt/cola/permits/1705117542\_1685962824.5161977/0/aws-java-sdk-comprehendmedical-1-11-820-sources-1 jar/com/amazonaws/services/comprehendmedical/model/StopEntitiesDetectionV2JobRequest.java

\* /opt/cola/permits/1705117542\_1685962824.5161977/0/aws-java-sdk-comprehendmedical-1-11-820-sources-1 jar/com/amazonaws/services/comprehendmedical/model/transform/DetectPHIResultJsonUnmarshaller.java

\* /opt/cola/permits/1705117542\_1685962824.5161977/0/aws-java-sdk-comprehendmedical-1-11-820-sources-1 jar/com/amazonaws/services/comprehendmedical/model/ICD10CMConcept.java

\* /opt/cola/permits/1705117542\_1685962824.5161977/0/aws-java-sdk-comprehendmedical-1-11-820-sources-1 jar/com/amazonaws/services/comprehendmedical/model/DescribePHIDetectionJobRequest.java

\* /opt/cola/permits/1705117542\_1685962824.5161977/0/aws-java-sdk-comprehendmedical-1-11-820-sources-1 jar/com/amazonaws/services/comprehendmedical/model/transform/StopEntitiesDetectionV2JobRequestProtocolMar shaller.java

\* /opt/cola/permits/1705117542\_1685962824.5161977/0/aws-java-sdk-comprehendmedical-1-11-820-sources-1 jar/com/amazonaws/services/comprehendmedical/model/StopICD10CMInferenceJobRequest.java

\* /opt/cola/permits/1705117542\_1685962824.5161977/0/aws-java-sdk-comprehendmedical-1-11-820-sources-1 jar/com/amazonaws/services/comprehendmedical/model/ValidationException.java

\* /opt/cola/permits/1705117542\_1685962824.5161977/0/aws-java-sdk-comprehendmedical-1-11-820-sources-1 jar/com/amazonaws/services/comprehendmedical/model/transform/StartEntitiesDetectionV2JobRequestMarshaller.j ava

\* /opt/cola/permits/1705117542\_1685962824.5161977/0/aws-java-sdk-comprehendmedical-1-11-820-sources-1 jar/com/amazonaws/services/comprehendmedical/model/transform/StopICD10CMInferenceJobRequestProtocolMar shaller.java

\* /opt/cola/permits/1705117542\_1685962824.5161977/0/aws-java-sdk-comprehendmedical-1-11-820-sources-1 jar/com/amazonaws/services/comprehendmedical/model/transform/DescribeEntitiesDetectionV2JobResultJsonUnm arshaller.java

\* /opt/cola/permits/1705117542\_1685962824.5161977/0/aws-java-sdk-comprehendmedical-1-11-820-sources-1 jar/com/amazonaws/services/comprehendmedical/model/transform/DescribeICD10CMInferenceJobRequestProtocol Marshaller.java

jar/com/amazonaws/services/comprehendmedical/model/DetectPHIRequest.java

\* /opt/cola/permits/1705117542\_1685962824.5161977/0/aws-java-sdk-comprehendmedical-1-11-820-sources-1 jar/com/amazonaws/services/comprehendmedical/model/transform/StopEntitiesDetectionV2JobRequestMarshaller.j ava

\* /opt/cola/permits/1705117542\_1685962824.5161977/0/aws-java-sdk-comprehendmedical-1-11-820-sources-1 jar/com/amazonaws/services/comprehendmedical/model/transform/InvalidEncodingExceptionUnmarshaller.java \* /opt/cola/permits/1705117542\_1685962824.5161977/0/aws-java-sdk-comprehendmedical-1-11-820-sources-1 jar/com/amazonaws/services/comprehendmedical/model/StopRxNormInferenceJobRequest.java

\* /opt/cola/permits/1705117542\_1685962824.5161977/0/aws-java-sdk-comprehendmedical-1-11-820-sources-1 jar/com/amazonaws/services/comprehendmedical/model/InferICD10CMResult.java

\* /opt/cola/permits/1705117542\_1685962824.5161977/0/aws-java-sdk-comprehendmedical-1-11-820-sources-1 jar/com/amazonaws/services/comprehendmedical/AWSComprehendMedicalAsyncClientBuilder.java

\* /opt/cola/permits/1705117542\_1685962824.5161977/0/aws-java-sdk-comprehendmedical-1-11-820-sources-1 jar/com/amazonaws/services/comprehendmedical/model/transform/ListICD10CMInferenceJobsRequestProtocolMar shaller.java

\* /opt/cola/permits/1705117542\_1685962824.5161977/0/aws-java-sdk-comprehendmedical-1-11-820-sources-1 jar/com/amazonaws/services/comprehendmedical/model/StartICD10CMInferenceJobResult.java

\* /opt/cola/permits/1705117542\_1685962824.5161977/0/aws-java-sdk-comprehendmedical-1-11-820-sources-1 jar/com/amazonaws/services/comprehendmedical/model/transform/InputDataConfigMarshaller.java

\* /opt/cola/permits/1705117542\_1685962824.5161977/0/aws-java-sdk-comprehendmedical-1-11-820-sources-1-

jar/com/amazonaws/services/comprehendmedical/model/transform/ListPHIDetectionJobsRequestMarshaller.java \* /opt/cola/permits/1705117542\_1685962824.5161977/0/aws-java-sdk-comprehendmedical-1-11-820-sources-1 jar/com/amazonaws/services/comprehendmedical/model/transform/TraitMarshaller.java

\* /opt/cola/permits/1705117542\_1685962824.5161977/0/aws-java-sdk-comprehendmedical-1-11-820-sources-1 jar/com/amazonaws/services/comprehendmedical/model/transform/ServiceUnavailableExceptionUnmarshaller.java

# **1.270 aws-java-sdk-autoscaling 1.11.820**

## **1.270.1 Available under license :**

No license file was found, but licenses were detected in source scan.

/\*

\* Copyright 2015-2020 Amazon.com, Inc. or its affiliates. All Rights Reserved.

\*

\* Licensed under the Apache License, Version 2.0 (the "License"). You may not use this file except in compliance with

\* the License. A copy of the License is located at

\*

\* http://aws.amazon.com/apache2.0

\*

\* or in the "license" file accompanying this file. This file is distributed on an "AS IS" BASIS, WITHOUT WARRANTIES OR

\* CONDITIONS OF ANY KIND, either express or implied. See the License for the specific language governing permissions

\* and limitations under the License.

\*/

Found in path(s):

\* /opt/cola/permits/1705119313\_1685962731.0573163/0/aws-java-sdk-autoscaling-1-11-820-sources-1 jar/com/amazonaws/services/autoscaling/model/DeleteScheduledActionRequest.java

\* /opt/cola/permits/1705119313\_1685962731.0573163/0/aws-java-sdk-autoscaling-1-11-820-sources-1 jar/com/amazonaws/services/autoscaling/model/LaunchTemplateOverrides.java

\* /opt/cola/permits/1705119313\_1685962731.0573163/0/aws-java-sdk-autoscaling-1-11-820-sources-1 jar/com/amazonaws/services/autoscaling/waiters/GroupExists.java

\* /opt/cola/permits/1705119313\_1685962731.0573163/0/aws-java-sdk-autoscaling-1-11-820-sources-1 jar/com/amazonaws/services/autoscaling/model/DescribeLoadBalancerTargetGroupsRequest.java

\* /opt/cola/permits/1705119313\_1685962731.0573163/0/aws-java-sdk-autoscaling-1-11-820-sources-1 jar/com/amazonaws/services/autoscaling/model/DeletePolicyRequest.java

\* /opt/cola/permits/1705119313\_1685962731.0573163/0/aws-java-sdk-autoscaling-1-11-820-sources-1 jar/com/amazonaws/services/autoscaling/model/transform/SuspendProcessesRequestMarshaller.java

\* /opt/cola/permits/1705119313\_1685962731.0573163/0/aws-java-sdk-autoscaling-1-11-820-sources-1 jar/com/amazonaws/services/autoscaling/model/NotificationConfiguration.java

\* /opt/cola/permits/1705119313\_1685962731.0573163/0/aws-java-sdk-autoscaling-1-11-820-sources-1 jar/com/amazonaws/services/autoscaling/model/DescribeLifecycleHooksRequest.java

\* /opt/cola/permits/1705119313\_1685962731.0573163/0/aws-java-sdk-autoscaling-1-11-820-sources-1 jar/com/amazonaws/services/autoscaling/model/transform/InstanceMonitoringStaxUnmarshaller.java

\* /opt/cola/permits/1705119313\_1685962731.0573163/0/aws-java-sdk-autoscaling-1-11-820-sources-1 jar/com/amazonaws/services/autoscaling/model/transform/TerminateInstanceInAutoScalingGroupResultStaxUnmar shaller.java

\* /opt/cola/permits/1705119313\_1685962731.0573163/0/aws-java-sdk-autoscaling-1-11-820-sources-1 jar/com/amazonaws/services/autoscaling/model/DescribeLoadBalancerTargetGroupsResult.java

\* /opt/cola/permits/1705119313\_1685962731.0573163/0/aws-java-sdk-autoscaling-1-11-820-sources-1-

jar/com/amazonaws/services/autoscaling/model/transform/DescribePoliciesResultStaxUnmarshaller.java

\* /opt/cola/permits/1705119313\_1685962731.0573163/0/aws-java-sdk-autoscaling-1-11-820-sources-1-

jar/com/amazonaws/services/autoscaling/model/transform/EnterStandbyRequestMarshaller.java

\* /opt/cola/permits/1705119313\_1685962731.0573163/0/aws-java-sdk-autoscaling-1-11-820-sources-1-

jar/com/amazonaws/services/autoscaling/model/transform/DeleteScheduledActionRequestMarshaller.java

\* /opt/cola/permits/1705119313\_1685962731.0573163/0/aws-java-sdk-autoscaling-1-11-820-sources-1-

jar/com/amazonaws/services/autoscaling/model/transform/DescribeScheduledActionsResultStaxUnmarshaller.java

\* /opt/cola/permits/1705119313\_1685962731.0573163/0/aws-java-sdk-autoscaling-1-11-820-sources-1-

jar/com/amazonaws/services/autoscaling/model/CompleteLifecycleActionResult.java

\* /opt/cola/permits/1705119313\_1685962731.0573163/0/aws-java-sdk-autoscaling-1-11-820-sources-1 jar/com/amazonaws/services/autoscaling/model/DeleteLaunchConfigurationResult.java

\* /opt/cola/permits/1705119313\_1685962731.0573163/0/aws-java-sdk-autoscaling-1-11-820-sources-1 jar/com/amazonaws/services/autoscaling/model/StepAdjustment.java

\* /opt/cola/permits/1705119313\_1685962731.0573163/0/aws-java-sdk-autoscaling-1-11-820-sources-1 jar/com/amazonaws/services/autoscaling/model/DeletePolicyResult.java

\* /opt/cola/permits/1705119313\_1685962731.0573163/0/aws-java-sdk-autoscaling-1-11-820-sources-1 jar/com/amazonaws/services/autoscaling/model/DetachLoadBalancersRequest.java

\* /opt/cola/permits/1705119313\_1685962731.0573163/0/aws-java-sdk-autoscaling-1-11-820-sources-1-

jar/com/amazonaws/services/autoscaling/model/transform/DeleteLaunchConfigurationResultStaxUnmarshaller.java

\* /opt/cola/permits/1705119313\_1685962731.0573163/0/aws-java-sdk-autoscaling-1-11-820-sources-1-

jar/com/amazonaws/services/autoscaling/model/transform/DetachLoadBalancersRequestMarshaller.java

\* /opt/cola/permits/1705119313\_1685962731.0573163/0/aws-java-sdk-autoscaling-1-11-820-sources-1-

jar/com/amazonaws/services/autoscaling/model/transform/DescribeLifecycleHooksRequestMarshaller.java
\* /opt/cola/permits/1705119313\_1685962731.0573163/0/aws-java-sdk-autoscaling-1-11-820-sources-1 jar/com/amazonaws/services/autoscaling/model/LaunchTemplate.java

\* /opt/cola/permits/1705119313\_1685962731.0573163/0/aws-java-sdk-autoscaling-1-11-820-sources-1 jar/com/amazonaws/services/autoscaling/model/PutScheduledUpdateGroupActionResult.java

\* /opt/cola/permits/1705119313\_1685962731.0573163/0/aws-java-sdk-autoscaling-1-11-820-sources-1 jar/com/amazonaws/services/autoscaling/AmazonAutoScalingClientBuilder.java

\* /opt/cola/permits/1705119313\_1685962731.0573163/0/aws-java-sdk-autoscaling-1-11-820-sources-1 jar/com/amazonaws/services/autoscaling/model/DescribeAutoScalingGroupsResult.java

\* /opt/cola/permits/1705119313\_1685962731.0573163/0/aws-java-sdk-autoscaling-1-11-820-sources-1 jar/com/amazonaws/services/autoscaling/model/transform/DescribeTagsRequestMarshaller.java

\* /opt/cola/permits/1705119313\_1685962731.0573163/0/aws-java-sdk-autoscaling-1-11-820-sources-1 jar/com/amazonaws/services/autoscaling/model/DetachInstancesResult.java

\* /opt/cola/permits/1705119313\_1685962731.0573163/0/aws-java-sdk-autoscaling-1-11-820-sources-1-

jar/com/amazonaws/services/autoscaling/model/transform/DescribeNotificationConfigurationsRequestMarshaller.ja va

\* /opt/cola/permits/1705119313\_1685962731.0573163/0/aws-java-sdk-autoscaling-1-11-820-sources-1 jar/com/amazonaws/services/autoscaling/model/transform/PutScalingPolicyRequestMarshaller.java

\* /opt/cola/permits/1705119313\_1685962731.0573163/0/aws-java-sdk-autoscaling-1-11-820-sources-1 jar/com/amazonaws/services/autoscaling/model/LifecycleState.java

\* /opt/cola/permits/1705119313\_1685962731.0573163/0/aws-java-sdk-autoscaling-1-11-820-sources-1-

jar/com/amazonaws/services/autoscaling/model/transform/DetachInstancesRequestMarshaller.java

\* /opt/cola/permits/1705119313\_1685962731.0573163/0/aws-java-sdk-autoscaling-1-11-820-sources-1 jar/com/amazonaws/services/autoscaling/model/transform/AlarmStaxUnmarshaller.java

\* /opt/cola/permits/1705119313\_1685962731.0573163/0/aws-java-sdk-autoscaling-1-11-820-sources-1 jar/com/amazonaws/services/autoscaling/model/transform/DescribeAutoScalingNotificationTypesResultStaxUnmar shaller.java

\* /opt/cola/permits/1705119313\_1685962731.0573163/0/aws-java-sdk-autoscaling-1-11-820-sources-1 jar/com/amazonaws/services/autoscaling/model/transform/AlreadyExistsExceptionUnmarshaller.java

\* /opt/cola/permits/1705119313\_1685962731.0573163/0/aws-java-sdk-autoscaling-1-11-820-sources-1-

jar/com/amazonaws/services/autoscaling/model/transform/ResumeProcessesRequestMarshaller.java

\* /opt/cola/permits/1705119313\_1685962731.0573163/0/aws-java-sdk-autoscaling-1-11-820-sources-1 jar/com/amazonaws/services/autoscaling/model/transform/ExitStandbyRequestMarshaller.java

\* /opt/cola/permits/1705119313\_1685962731.0573163/0/aws-java-sdk-autoscaling-1-11-820-sources-1 jar/com/amazonaws/services/autoscaling/model/CreateAutoScalingGroupResult.java

\* /opt/cola/permits/1705119313\_1685962731.0573163/0/aws-java-sdk-autoscaling-1-11-820-sources-1 jar/com/amazonaws/services/autoscaling/model/DescribeScalingActivitiesResult.java

\* /opt/cola/permits/1705119313\_1685962731.0573163/0/aws-java-sdk-autoscaling-1-11-820-sources-1 jar/com/amazonaws/services/autoscaling/model/transform/AttachInstancesResultStaxUnmarshaller.java \* /opt/cola/permits/1705119313\_1685962731.0573163/0/aws-java-sdk-autoscaling-1-11-820-sources-1 jar/com/amazonaws/services/autoscaling/model/Activity.java

\* /opt/cola/permits/1705119313\_1685962731.0573163/0/aws-java-sdk-autoscaling-1-11-820-sources-1 jar/com/amazonaws/services/autoscaling/model/transform/DescribeLifecycleHookTypesResultStaxUnmarshaller.jav a

\* /opt/cola/permits/1705119313\_1685962731.0573163/0/aws-java-sdk-autoscaling-1-11-820-sources-1 jar/com/amazonaws/services/autoscaling/model/DeleteLifecycleHookRequest.java

\* /opt/cola/permits/1705119313\_1685962731.0573163/0/aws-java-sdk-autoscaling-1-11-820-sources-1-

jar/com/amazonaws/services/autoscaling/model/transform/ServiceLinkedRoleFailureExceptionUnmarshaller.java

\* /opt/cola/permits/1705119313\_1685962731.0573163/0/aws-java-sdk-autoscaling-1-11-820-sources-1-

jar/com/amazonaws/services/autoscaling/model/transform/DeleteLaunchConfigurationRequestMarshaller.java

\* /opt/cola/permits/1705119313\_1685962731.0573163/0/aws-java-sdk-autoscaling-1-11-820-sources-1-

jar/com/amazonaws/services/autoscaling/model/DescribeAdjustmentTypesResult.java

\* /opt/cola/permits/1705119313\_1685962731.0573163/0/aws-java-sdk-autoscaling-1-11-820-sources-1 jar/com/amazonaws/services/autoscaling/model/transform/TagDescriptionStaxUnmarshaller.java

\* /opt/cola/permits/1705119313\_1685962731.0573163/0/aws-java-sdk-autoscaling-1-11-820-sources-1-

jar/com/amazonaws/services/autoscaling/model/DeleteAutoScalingGroupRequest.java

\* /opt/cola/permits/1705119313\_1685962731.0573163/0/aws-java-sdk-autoscaling-1-11-820-sources-1 jar/com/amazonaws/services/autoscaling/model/SetDesiredCapacityRequest.java

\* /opt/cola/permits/1705119313\_1685962731.0573163/0/aws-java-sdk-autoscaling-1-11-820-sources-1 jar/com/amazonaws/services/autoscaling/model/LifecycleHook.java

\* /opt/cola/permits/1705119313\_1685962731.0573163/0/aws-java-sdk-autoscaling-1-11-820-sources-1 jar/com/amazonaws/services/autoscaling/model/BatchPutScheduledUpdateGroupActionRequest.java

\* /opt/cola/permits/1705119313\_1685962731.0573163/0/aws-java-sdk-autoscaling-1-11-820-sources-1-

jar/com/amazonaws/services/autoscaling/waiters/AmazonAutoScalingWaiters.java

\* /opt/cola/permits/1705119313\_1685962731.0573163/0/aws-java-sdk-autoscaling-1-11-820-sources-1-

jar/com/amazonaws/services/autoscaling/model/transform/DescribeAutoScalingInstancesResultStaxUnmarshaller.ja va

\* /opt/cola/permits/1705119313\_1685962731.0573163/0/aws-java-sdk-autoscaling-1-11-820-sources-1 jar/com/amazonaws/services/autoscaling/model/SetInstanceHealthResult.java

\* /opt/cola/permits/1705119313\_1685962731.0573163/0/aws-java-sdk-autoscaling-1-11-820-sources-1 jar/com/amazonaws/services/autoscaling/model/transform/DescribeNotificationConfigurationsResultStaxUnmarshal ler.java

\* /opt/cola/permits/1705119313\_1685962731.0573163/0/aws-java-sdk-autoscaling-1-11-820-sources-1 jar/com/amazonaws/services/autoscaling/model/DescribeLaunchConfigurationsResult.java

\* /opt/cola/permits/1705119313\_1685962731.0573163/0/aws-java-sdk-autoscaling-1-11-820-sources-1 jar/com/amazonaws/services/autoscaling/model/Filter.java

\* /opt/cola/permits/1705119313\_1685962731.0573163/0/aws-java-sdk-autoscaling-1-11-820-sources-1 jar/com/amazonaws/services/autoscaling/model/transform/NotificationConfigurationStaxUnmarshaller.java

\* /opt/cola/permits/1705119313\_1685962731.0573163/0/aws-java-sdk-autoscaling-1-11-820-sources-1 jar/com/amazonaws/services/autoscaling/model/RefreshStrategy.java

\* /opt/cola/permits/1705119313\_1685962731.0573163/0/aws-java-sdk-autoscaling-1-11-820-sources-1 jar/com/amazonaws/services/autoscaling/model/MetricType.java

\* /opt/cola/permits/1705119313\_1685962731.0573163/0/aws-java-sdk-autoscaling-1-11-820-sources-1 jar/com/amazonaws/services/autoscaling/model/LaunchConfiguration.java

\* /opt/cola/permits/1705119313\_1685962731.0573163/0/aws-java-sdk-autoscaling-1-11-820-sources-1-

jar/com/amazonaws/services/autoscaling/model/transform/DeleteNotificationConfigurationRequestMarshaller.java \* /opt/cola/permits/1705119313\_1685962731.0573163/0/aws-java-sdk-autoscaling-1-11-820-sources-1-

jar/com/amazonaws/services/autoscaling/model/transform/DeleteLifecycleHookResultStaxUnmarshaller.java

\* /opt/cola/permits/1705119313\_1685962731.0573163/0/aws-java-sdk-autoscaling-1-11-820-sources-1-

jar/com/amazonaws/services/autoscaling/model/transform/DescribeAdjustmentTypesResultStaxUnmarshaller.java \* /opt/cola/permits/1705119313\_1685962731.0573163/0/aws-java-sdk-autoscaling-1-11-820-sources-1 jar/com/amazonaws/services/autoscaling/model/AlreadyExistsException.java

\* /opt/cola/permits/1705119313\_1685962731.0573163/0/aws-java-sdk-autoscaling-1-11-820-sources-1 jar/com/amazonaws/services/autoscaling/model/Instance.java

\* /opt/cola/permits/1705119313\_1685962731.0573163/0/aws-java-sdk-autoscaling-1-11-820-sources-1-

jar/com/amazonaws/services/autoscaling/model/transform/DescribeMetricCollectionTypesResultStaxUnmarshaller.j ava

\* /opt/cola/permits/1705119313\_1685962731.0573163/0/aws-java-sdk-autoscaling-1-11-820-sources-1 jar/com/amazonaws/services/autoscaling/model/transform/CancelInstanceRefreshResultStaxUnmarshaller.java \* /opt/cola/permits/1705119313\_1685962731.0573163/0/aws-java-sdk-autoscaling-1-11-820-sources-1 jar/com/amazonaws/services/autoscaling/model/transform/CompleteLifecycleActionRequestMarshaller.java \* /opt/cola/permits/1705119313\_1685962731.0573163/0/aws-java-sdk-autoscaling-1-11-820-sources-1 jar/com/amazonaws/services/autoscaling/model/UpdateAutoScalingGroupResult.java \* /opt/cola/permits/1705119313\_1685962731.0573163/0/aws-java-sdk-autoscaling-1-11-820-sources-1 jar/com/amazonaws/services/autoscaling/model/transform/DetachLoadBalancerTargetGroupsRequestMarshaller.jav a \* /opt/cola/permits/1705119313\_1685962731.0573163/0/aws-java-sdk-autoscaling-1-11-820-sources-1 jar/com/amazonaws/services/autoscaling/model/SetInstanceProtectionRequest.java \* /opt/cola/permits/1705119313\_1685962731.0573163/0/aws-java-sdk-autoscaling-1-11-820-sources-1 jar/com/amazonaws/services/autoscaling/model/transform/DetachLoadBalancersResultStaxUnmarshaller.java \* /opt/cola/permits/1705119313\_1685962731.0573163/0/aws-java-sdk-autoscaling-1-11-820-sources-1 jar/com/amazonaws/services/autoscaling/model/transform/StepAdjustmentStaxUnmarshaller.java \* /opt/cola/permits/1705119313\_1685962731.0573163/0/aws-java-sdk-autoscaling-1-11-820-sources-1 jar/com/amazonaws/services/autoscaling/model/LaunchTemplateSpecification.java \* /opt/cola/permits/1705119313\_1685962731.0573163/0/aws-java-sdk-autoscaling-1-11-820-sources-1 jar/com/amazonaws/services/autoscaling/model/DeleteLaunchConfigurationRequest.java \* /opt/cola/permits/1705119313\_1685962731.0573163/0/aws-java-sdk-autoscaling-1-11-820-sources-1 jar/com/amazonaws/services/autoscaling/model/DescribeMetricCollectionTypesResult.java \* /opt/cola/permits/1705119313\_1685962731.0573163/0/aws-java-sdk-autoscaling-1-11-820-sources-1 jar/com/amazonaws/services/autoscaling/model/transform/DescribeAutoScalingGroupsRequestMarshaller.java \* /opt/cola/permits/1705119313\_1685962731.0573163/0/aws-java-sdk-autoscaling-1-11-820-sources-1 jar/com/amazonaws/services/autoscaling/model/LoadBalancerState.java \* /opt/cola/permits/1705119313\_1685962731.0573163/0/aws-java-sdk-autoscaling-1-11-820-sources-1 jar/com/amazonaws/auth/policy/actions/AutoScalingActions.java \* /opt/cola/permits/1705119313\_1685962731.0573163/0/aws-java-sdk-autoscaling-1-11-820-sources-1 jar/com/amazonaws/services/autoscaling/model/ActiveInstanceRefreshNotFoundException.java \* /opt/cola/permits/1705119313\_1685962731.0573163/0/aws-java-sdk-autoscaling-1-11-820-sources-1 jar/com/amazonaws/services/autoscaling/model/transform/MetricDimensionStaxUnmarshaller.java \* /opt/cola/permits/1705119313\_1685962731.0573163/0/aws-java-sdk-autoscaling-1-11-820-sources-1 jar/com/amazonaws/services/autoscaling/model/transform/EnableMetricsCollectionRequestMarshaller.java \* /opt/cola/permits/1705119313\_1685962731.0573163/0/aws-java-sdk-autoscaling-1-11-820-sources-1 jar/com/amazonaws/services/autoscaling/model/DescribeScalingProcessTypesResult.java \* /opt/cola/permits/1705119313\_1685962731.0573163/0/aws-java-sdk-autoscaling-1-11-820-sources-1 jar/com/amazonaws/services/autoscaling/model/SetInstanceHealthRequest.java \* /opt/cola/permits/1705119313\_1685962731.0573163/0/aws-java-sdk-autoscaling-1-11-820-sources-1 jar/com/amazonaws/services/autoscaling/model/transform/LoadBalancerStateStaxUnmarshaller.java \* /opt/cola/permits/1705119313\_1685962731.0573163/0/aws-java-sdk-autoscaling-1-11-820-sources-1 jar/com/amazonaws/services/autoscaling/model/transform/FilterStaxUnmarshaller.java \* /opt/cola/permits/1705119313\_1685962731.0573163/0/aws-java-sdk-autoscaling-1-11-820-sources-1 jar/com/amazonaws/services/autoscaling/model/transform/ScheduledUpdateGroupActionRequestStaxUnmarshaller. java

\* /opt/cola/permits/1705119313\_1685962731.0573163/0/aws-java-sdk-autoscaling-1-11-820-sources-1 jar/com/amazonaws/services/autoscaling/model/transform/DescribeLaunchConfigurationsRequestMarshaller.java \* /opt/cola/permits/1705119313\_1685962731.0573163/0/aws-java-sdk-autoscaling-1-11-820-sources-1 jar/com/amazonaws/services/autoscaling/model/DescribeInstanceRefreshesRequest.java

\* /opt/cola/permits/1705119313\_1685962731.0573163/0/aws-java-sdk-autoscaling-1-11-820-sources-1-

jar/com/amazonaws/services/autoscaling/model/transform/DescribeInstanceRefreshesResultStaxUnmarshaller.java

\* /opt/cola/permits/1705119313\_1685962731.0573163/0/aws-java-sdk-autoscaling-1-11-820-sources-1-

jar/com/amazonaws/services/autoscaling/model/transform/CreateOrUpdateTagsRequestMarshaller.java

\* /opt/cola/permits/1705119313\_1685962731.0573163/0/aws-java-sdk-autoscaling-1-11-820-sources-1 jar/com/amazonaws/services/autoscaling/model/PutNotificationConfigurationResult.java

\* /opt/cola/permits/1705119313\_1685962731.0573163/0/aws-java-sdk-autoscaling-1-11-820-sources-1 jar/com/amazonaws/services/autoscaling/model/transform/DescribeScalingActivitiesRequestMarshaller.java \* /opt/cola/permits/1705119313\_1685962731.0573163/0/aws-java-sdk-autoscaling-1-11-820-sources-1-

jar/com/amazonaws/services/autoscaling/model/ServiceLinkedRoleFailureException.java

\* /opt/cola/permits/1705119313\_1685962731.0573163/0/aws-java-sdk-autoscaling-1-11-820-sources-1 jar/com/amazonaws/services/autoscaling/model/DescribeLifecycleHooksResult.java

\* /opt/cola/permits/1705119313\_1685962731.0573163/0/aws-java-sdk-autoscaling-1-11-820-sources-1 jar/com/amazonaws/services/autoscaling/model/AdjustmentType.java

\* /opt/cola/permits/1705119313\_1685962731.0573163/0/aws-java-sdk-autoscaling-1-11-820-sources-1 jar/com/amazonaws/services/autoscaling/model/ExecutePolicyRequest.java

\* /opt/cola/permits/1705119313\_1685962731.0573163/0/aws-java-sdk-autoscaling-1-11-820-sources-1 jar/com/amazonaws/services/autoscaling/model/transform/DescribeAdjustmentTypesRequestMarshaller.java \* /opt/cola/permits/1705119313\_1685962731.0573163/0/aws-java-sdk-autoscaling-1-11-820-sources-1-

jar/com/amazonaws/services/autoscaling/model/transform/BatchDeleteScheduledActionRequestMarshaller.java \* /opt/cola/permits/1705119313\_1685962731.0573163/0/aws-java-sdk-autoscaling-1-11-820-sources-1-

jar/com/amazonaws/services/autoscaling/waiters/GroupNotExists.java

\* /opt/cola/permits/1705119313\_1685962731.0573163/0/aws-java-sdk-autoscaling-1-11-820-sources-1 jar/com/amazonaws/services/autoscaling/model/ScheduledUpdateGroupActionRequest.java

\* /opt/cola/permits/1705119313\_1685962731.0573163/0/aws-java-sdk-autoscaling-1-11-820-sources-1 jar/com/amazonaws/services/autoscaling/model/ExitStandbyResult.java

\* /opt/cola/permits/1705119313\_1685962731.0573163/0/aws-java-sdk-autoscaling-1-11-820-sources-1 jar/com/amazonaws/services/autoscaling/model/CreateOrUpdateTagsResult.java

\* /opt/cola/permits/1705119313\_1685962731.0573163/0/aws-java-sdk-autoscaling-1-11-820-sources-1 jar/com/amazonaws/services/autoscaling/model/transform/DescribeTerminationPolicyTypesResultStaxUnmarshalle r.java

\* /opt/cola/permits/1705119313\_1685962731.0573163/0/aws-java-sdk-autoscaling-1-11-820-sources-1 jar/com/amazonaws/services/autoscaling/waiters/GroupInService.java

\* /opt/cola/permits/1705119313\_1685962731.0573163/0/aws-java-sdk-autoscaling-1-11-820-sources-1 jar/com/amazonaws/services/autoscaling/model/CancelInstanceRefreshResult.java

\* /opt/cola/permits/1705119313\_1685962731.0573163/0/aws-java-sdk-autoscaling-1-11-820-sources-1-

jar/com/amazonaws/services/autoscaling/model/transform/UpdateAutoScalingGroupRequestMarshaller.java

\* /opt/cola/permits/1705119313\_1685962731.0573163/0/aws-java-sdk-autoscaling-1-11-820-sources-1-

jar/com/amazonaws/services/autoscaling/model/transform/DescribeTerminationPolicyTypesRequestMarshaller.java \* /opt/cola/permits/1705119313\_1685962731.0573163/0/aws-java-sdk-autoscaling-1-11-820-sources-1-

jar/com/amazonaws/services/autoscaling/model/transform/DeleteTagsResultStaxUnmarshaller.java

\* /opt/cola/permits/1705119313\_1685962731.0573163/0/aws-java-sdk-autoscaling-1-11-820-sources-1-

jar/com/amazonaws/services/autoscaling/model/transform/DescribeLifecycleHooksResultStaxUnmarshaller.java

\* /opt/cola/permits/1705119313\_1685962731.0573163/0/aws-java-sdk-autoscaling-1-11-820-sources-1-

jar/com/amazonaws/services/autoscaling/model/transform/PutNotificationConfigurationResultStaxUnmarshaller.jav a

\* /opt/cola/permits/1705119313\_1685962731.0573163/0/aws-java-sdk-autoscaling-1-11-820-sources-1 jar/com/amazonaws/services/autoscaling/model/transform/EnableMetricsCollectionResultStaxUnmarshaller.java

\* /opt/cola/permits/1705119313\_1685962731.0573163/0/aws-java-sdk-autoscaling-1-11-820-sources-1 jar/com/amazonaws/services/autoscaling/model/BatchDeleteScheduledActionResult.java

\* /opt/cola/permits/1705119313\_1685962731.0573163/0/aws-java-sdk-autoscaling-1-11-820-sources-1 jar/com/amazonaws/services/autoscaling/model/ExitStandbyRequest.java

\* /opt/cola/permits/1705119313\_1685962731.0573163/0/aws-java-sdk-autoscaling-1-11-820-sources-1 jar/com/amazonaws/services/autoscaling/model/CompleteLifecycleActionRequest.java

\* /opt/cola/permits/1705119313\_1685962731.0573163/0/aws-java-sdk-autoscaling-1-11-820-sources-1 jar/com/amazonaws/services/autoscaling/model/DeleteNotificationConfigurationRequest.java

\* /opt/cola/permits/1705119313\_1685962731.0573163/0/aws-java-sdk-autoscaling-1-11-820-sources-1 jar/com/amazonaws/services/autoscaling/model/DeleteTagsResult.java

\* /opt/cola/permits/1705119313\_1685962731.0573163/0/aws-java-sdk-autoscaling-1-11-820-sources-1 jar/com/amazonaws/services/autoscaling/model/transform/DetachLoadBalancerTargetGroupsResultStaxUnmarshall er.java

\* /opt/cola/permits/1705119313\_1685962731.0573163/0/aws-java-sdk-autoscaling-1-11-820-sources-1 jar/com/amazonaws/services/autoscaling/model/DescribeInstanceRefreshesResult.java

\* /opt/cola/permits/1705119313\_1685962731.0573163/0/aws-java-sdk-autoscaling-1-11-820-sources-1 jar/com/amazonaws/services/autoscaling/model/DisableMetricsCollectionRequest.java

\* /opt/cola/permits/1705119313\_1685962731.0573163/0/aws-java-sdk-autoscaling-1-11-820-sources-1 jar/com/amazonaws/services/autoscaling/model/transform/DetachInstancesResultStaxUnmarshaller.java \* /opt/cola/permits/1705119313\_1685962731.0573163/0/aws-java-sdk-autoscaling-1-11-820-sources-1-

jar/com/amazonaws/services/autoscaling/model/SetInstanceProtectionResult.java

\* /opt/cola/permits/1705119313\_1685962731.0573163/0/aws-java-sdk-autoscaling-1-11-820-sources-1 jar/com/amazonaws/services/autoscaling/model/BlockDeviceMapping.java

\* /opt/cola/permits/1705119313\_1685962731.0573163/0/aws-java-sdk-autoscaling-1-11-820-sources-1 jar/com/amazonaws/services/autoscaling/model/ScalingActivityStatusCode.java

\* /opt/cola/permits/1705119313\_1685962731.0573163/0/aws-java-sdk-autoscaling-1-11-820-sources-1 jar/com/amazonaws/services/autoscaling/model/AttachLoadBalancerTargetGroupsRequest.java

\* /opt/cola/permits/1705119313\_1685962731.0573163/0/aws-java-sdk-autoscaling-1-11-820-sources-1 jar/com/amazonaws/services/autoscaling/model/DescribeScheduledActionsRequest.java

\* /opt/cola/permits/1705119313\_1685962731.0573163/0/aws-java-sdk-autoscaling-1-11-820-sources-1 jar/com/amazonaws/services/autoscaling/model/EnabledMetric.java

\* /opt/cola/permits/1705119313\_1685962731.0573163/0/aws-java-sdk-autoscaling-1-11-820-sources-1 jar/com/amazonaws/services/autoscaling/model/DescribeLaunchConfigurationsRequest.java

\* /opt/cola/permits/1705119313\_1685962731.0573163/0/aws-java-sdk-autoscaling-1-11-820-sources-1 jar/com/amazonaws/services/autoscaling/model/ResourceContentionException.java

\* /opt/cola/permits/1705119313\_1685962731.0573163/0/aws-java-sdk-autoscaling-1-11-820-sources-1 jar/com/amazonaws/services/autoscaling/model/CreateLaunchConfigurationRequest.java

\* /opt/cola/permits/1705119313\_1685962731.0573163/0/aws-java-sdk-autoscaling-1-11-820-sources-1-

jar/com/amazonaws/services/autoscaling/model/transform/DescribeScalingActivitiesResultStaxUnmarshaller.java

\* /opt/cola/permits/1705119313\_1685962731.0573163/0/aws-java-sdk-autoscaling-1-11-820-sources-1-

jar/com/amazonaws/services/autoscaling/model/transform/CreateOrUpdateTagsResultStaxUnmarshaller.java \* /opt/cola/permits/1705119313\_1685962731.0573163/0/aws-java-sdk-autoscaling-1-11-820-sources-1 jar/com/amazonaws/services/autoscaling/model/ResumeProcessesResult.java

\* /opt/cola/permits/1705119313\_1685962731.0573163/0/aws-java-sdk-autoscaling-1-11-820-sources-1-

jar/com/amazonaws/services/autoscaling/model/transform/DeletePolicyRequestMarshaller.java

\* /opt/cola/permits/1705119313\_1685962731.0573163/0/aws-java-sdk-autoscaling-1-11-820-sources-1-

jar/com/amazonaws/services/autoscaling/model/transform/SuspendedProcessStaxUnmarshaller.java

\* /opt/cola/permits/1705119313\_1685962731.0573163/0/aws-java-sdk-autoscaling-1-11-820-sources-1-

jar/com/amazonaws/services/autoscaling/model/DescribeTagsRequest.java

\* /opt/cola/permits/1705119313\_1685962731.0573163/0/aws-java-sdk-autoscaling-1-11-820-sources-1 jar/com/amazonaws/services/autoscaling/model/transform/DescribeLaunchConfigurationsResultStaxUnmarshaller.j

ava

\* /opt/cola/permits/1705119313\_1685962731.0573163/0/aws-java-sdk-autoscaling-1-11-820-sources-1-

jar/com/amazonaws/services/autoscaling/model/DetachLoadBalancerTargetGroupsResult.java

\* /opt/cola/permits/1705119313\_1685962731.0573163/0/aws-java-sdk-autoscaling-1-11-820-sources-1-

jar/com/amazonaws/services/autoscaling/model/EnterStandbyRequest.java

\* /opt/cola/permits/1705119313\_1685962731.0573163/0/aws-java-sdk-autoscaling-1-11-820-sources-1 jar/com/amazonaws/services/autoscaling/model/transform/DescribeAutoScalingInstancesRequestMarshaller.java

\* /opt/cola/permits/1705119313\_1685962731.0573163/0/aws-java-sdk-autoscaling-1-11-820-sources-1-

jar/com/amazonaws/services/autoscaling/model/BatchDeleteScheduledActionRequest.java

\* /opt/cola/permits/1705119313\_1685962731.0573163/0/aws-java-sdk-autoscaling-1-11-820-sources-1 jar/com/amazonaws/services/autoscaling/model/TagDescription.java

\* /opt/cola/permits/1705119313\_1685962731.0573163/0/aws-java-sdk-autoscaling-1-11-820-sources-1-

jar/com/amazonaws/services/autoscaling/model/transform/LaunchTemplateSpecificationStaxUnmarshaller.java

\* /opt/cola/permits/1705119313\_1685962731.0573163/0/aws-java-sdk-autoscaling-1-11-820-sources-1 jar/com/amazonaws/services/autoscaling/model/DisableMetricsCollectionResult.java

\* /opt/cola/permits/1705119313\_1685962731.0573163/0/aws-java-sdk-autoscaling-1-11-820-sources-1-

jar/com/amazonaws/services/autoscaling/model/transform/LimitExceededExceptionUnmarshaller.java

\* /opt/cola/permits/1705119313\_1685962731.0573163/0/aws-java-sdk-autoscaling-1-11-820-sources-1 jar/com/amazonaws/services/autoscaling/model/DeleteTagsRequest.java

\* /opt/cola/permits/1705119313\_1685962731.0573163/0/aws-java-sdk-autoscaling-1-11-820-sources-1 jar/com/amazonaws/services/autoscaling/model/DescribeAutoScalingGroupsRequest.java

\* /opt/cola/permits/1705119313\_1685962731.0573163/0/aws-java-sdk-autoscaling-1-11-820-sources-1 jar/com/amazonaws/services/autoscaling/model/DeleteScheduledActionResult.java

\* /opt/cola/permits/1705119313\_1685962731.0573163/0/aws-java-sdk-autoscaling-1-11-820-sources-1-

jar/com/amazonaws/services/autoscaling/model/ExecutePolicyResult.java

\* /opt/cola/permits/1705119313\_1685962731.0573163/0/aws-java-sdk-autoscaling-1-11-820-sources-1 jar/com/amazonaws/services/autoscaling/model/transform/TerminateInstanceInAutoScalingGroupRequestMarshalle r.java

\* /opt/cola/permits/1705119313\_1685962731.0573163/0/aws-java-sdk-autoscaling-1-11-820-sources-1-

jar/com/amazonaws/services/autoscaling/model/transform/LifecycleHookSpecificationStaxUnmarshaller.java

\* /opt/cola/permits/1705119313\_1685962731.0573163/0/aws-java-sdk-autoscaling-1-11-820-sources-1-

jar/com/amazonaws/services/autoscaling/model/transform/DescribeLoadBalancerTargetGroupsResultStaxUnmarsha ller.java

\* /opt/cola/permits/1705119313\_1685962731.0573163/0/aws-java-sdk-autoscaling-1-11-820-sources-1 jar/com/amazonaws/services/autoscaling/model/DeleteNotificationConfigurationResult.java

\* /opt/cola/permits/1705119313\_1685962731.0573163/0/aws-java-sdk-autoscaling-1-11-820-sources-1 jar/com/amazonaws/services/autoscaling/model/transform/StartInstanceRefreshResultStaxUnmarshaller.java \* /opt/cola/permits/1705119313\_1685962731.0573163/0/aws-java-sdk-autoscaling-1-11-820-sources-1-

jar/com/amazonaws/services/autoscaling/model/transform/TargetTrackingConfigurationStaxUnmarshaller.java

\* /opt/cola/permits/1705119313\_1685962731.0573163/0/aws-java-sdk-autoscaling-1-11-820-sources-1-

jar/com/amazonaws/services/autoscaling/model/transform/UpdateAutoScalingGroupResultStaxUnmarshaller.java

\* /opt/cola/permits/1705119313\_1685962731.0573163/0/aws-java-sdk-autoscaling-1-11-820-sources-1 jar/com/amazonaws/services/autoscaling/model/InstanceRefreshStatus.java

\* /opt/cola/permits/1705119313\_1685962731.0573163/0/aws-java-sdk-autoscaling-1-11-820-sources-1 jar/com/amazonaws/services/autoscaling/model/transform/ResumeProcessesResultStaxUnmarshaller.java

\* /opt/cola/permits/1705119313\_1685962731.0573163/0/aws-java-sdk-autoscaling-1-11-820-sources-1 jar/com/amazonaws/services/autoscaling/AmazonAutoScalingAsyncClientBuilder.java

\* /opt/cola/permits/1705119313\_1685962731.0573163/0/aws-java-sdk-autoscaling-1-11-820-sources-1 jar/com/amazonaws/services/autoscaling/model/RecordLifecycleActionHeartbeatRequest.java

\* /opt/cola/permits/1705119313\_1685962731.0573163/0/aws-java-sdk-autoscaling-1-11-820-sources-1 jar/com/amazonaws/services/autoscaling/model/transform/CompleteLifecycleActionResultStaxUnmarshaller.java \* /opt/cola/permits/1705119313\_1685962731.0573163/0/aws-java-sdk-autoscaling-1-11-820-sources-1 jar/com/amazonaws/services/autoscaling/model/MetricCollectionType.java

\* /opt/cola/permits/1705119313\_1685962731.0573163/0/aws-java-sdk-autoscaling-1-11-820-sources-1 jar/com/amazonaws/services/autoscaling/model/Ebs.java

\* /opt/cola/permits/1705119313\_1685962731.0573163/0/aws-java-sdk-autoscaling-1-11-820-sources-1 jar/com/amazonaws/services/autoscaling/model/SuspendProcessesRequest.java

\* /opt/cola/permits/1705119313\_1685962731.0573163/0/aws-java-sdk-autoscaling-1-11-820-sources-1 jar/com/amazonaws/services/autoscaling/model/InstancesDistribution.java

\* /opt/cola/permits/1705119313\_1685962731.0573163/0/aws-java-sdk-autoscaling-1-11-820-sources-1 jar/com/amazonaws/services/autoscaling/waiters/DescribeAutoScalingGroupsFunction.java

\* /opt/cola/permits/1705119313\_1685962731.0573163/0/aws-java-sdk-autoscaling-1-11-820-sources-1 jar/com/amazonaws/services/autoscaling/model/transform/MetricCollectionTypeStaxUnmarshaller.java \* /opt/cola/permits/1705119313\_1685962731.0573163/0/aws-java-sdk-autoscaling-1-11-820-sources-1 jar/com/amazonaws/services/autoscaling/model/transform/InstanceStaxUnmarshaller.java

\* /opt/cola/permits/1705119313\_1685962731.0573163/0/aws-java-sdk-autoscaling-1-11-820-sources-1 jar/com/amazonaws/services/autoscaling/model/transform/SetDesiredCapacityRequestMarshaller.java \* /opt/cola/permits/1705119313\_1685962731.0573163/0/aws-java-sdk-autoscaling-1-11-820-sources-1 jar/com/amazonaws/services/autoscaling/model/transform/CancelInstanceRefreshRequestMarshaller.java \* /opt/cola/permits/1705119313\_1685962731.0573163/0/aws-java-sdk-autoscaling-1-11-820-sources-1 jar/com/amazonaws/services/autoscaling/model/transform/SuspendProcessesResultStaxUnmarshaller.java

\* /opt/cola/permits/1705119313\_1685962731.0573163/0/aws-java-sdk-autoscaling-1-11-820-sources-1 jar/com/amazonaws/services/autoscaling/model/DescribeScheduledActionsResult.java

\* /opt/cola/permits/1705119313\_1685962731.0573163/0/aws-java-sdk-autoscaling-1-11-820-sources-1 jar/com/amazonaws/services/autoscaling/model/DescribeTerminationPolicyTypesResult.java

\* /opt/cola/permits/1705119313\_1685962731.0573163/0/aws-java-sdk-autoscaling-1-11-820-sources-1 jar/com/amazonaws/services/autoscaling/model/transform/EnabledMetricStaxUnmarshaller.java

\* /opt/cola/permits/1705119313\_1685962731.0573163/0/aws-java-sdk-autoscaling-1-11-820-sources-1 jar/com/amazonaws/services/autoscaling/model/DescribeScalingActivitiesRequest.java

\* /opt/cola/permits/1705119313\_1685962731.0573163/0/aws-java-sdk-autoscaling-1-11-820-sources-1 jar/com/amazonaws/services/autoscaling/model/transform/SetInstanceProtectionResultStaxUnmarshaller.java \* /opt/cola/permits/1705119313\_1685962731.0573163/0/aws-java-sdk-autoscaling-1-11-820-sources-1 jar/com/amazonaws/services/autoscaling/model/transform/LaunchTemplateOverridesStaxUnmarshaller.java \* /opt/cola/permits/1705119313\_1685962731.0573163/0/aws-java-sdk-autoscaling-1-11-820-sources-1-

jar/com/amazonaws/services/autoscaling/model/transform/EnterStandbyResultStaxUnmarshaller.java \* /opt/cola/permits/1705119313\_1685962731.0573163/0/aws-java-sdk-autoscaling-1-11-820-sources-1-

jar/com/amazonaws/services/autoscaling/model/transform/DeleteLifecycleHookRequestMarshaller.java

\* /opt/cola/permits/1705119313\_1685962731.0573163/0/aws-java-sdk-autoscaling-1-11-820-sources-1-

jar/com/amazonaws/services/autoscaling/model/transform/DescribeScalingProcessTypesResultStaxUnmarshaller.ja va

\* /opt/cola/permits/1705119313\_1685962731.0573163/0/aws-java-sdk-autoscaling-1-11-820-sources-1 jar/com/amazonaws/services/autoscaling/model/AttachInstancesRequest.java

\* /opt/cola/permits/1705119313\_1685962731.0573163/0/aws-java-sdk-autoscaling-1-11-820-sources-1-

jar/com/amazonaws/services/autoscaling/model/LimitExceededException.java

\* /opt/cola/permits/1705119313\_1685962731.0573163/0/aws-java-sdk-autoscaling-1-11-820-sources-1 jar/com/amazonaws/services/autoscaling/model/transform/DescribeScheduledActionsRequestMarshaller.java \* /opt/cola/permits/1705119313\_1685962731.0573163/0/aws-java-sdk-autoscaling-1-11-820-sources-1 jar/com/amazonaws/services/autoscaling/model/DescribeNotificationConfigurationsRequest.java \* /opt/cola/permits/1705119313\_1685962731.0573163/0/aws-java-sdk-autoscaling-1-11-820-sources-1 jar/com/amazonaws/services/autoscaling/model/ProcessType.java \* /opt/cola/permits/1705119313\_1685962731.0573163/0/aws-java-sdk-autoscaling-1-11-820-sources-1 jar/com/amazonaws/services/autoscaling/model/EnableMetricsCollectionRequest.java \* /opt/cola/permits/1705119313\_1685962731.0573163/0/aws-java-sdk-autoscaling-1-11-820-sources-1 jar/com/amazonaws/services/autoscaling/model/DescribeLifecycleHookTypesResult.java \* /opt/cola/permits/1705119313\_1685962731.0573163/0/aws-java-sdk-autoscaling-1-11-820-sources-1 jar/com/amazonaws/services/autoscaling/model/transform/SetDesiredCapacityResultStaxUnmarshaller.java \* /opt/cola/permits/1705119313\_1685962731.0573163/0/aws-java-sdk-autoscaling-1-11-820-sources-1 jar/com/amazonaws/services/autoscaling/model/CreateLaunchConfigurationResult.java \* /opt/cola/permits/1705119313\_1685962731.0573163/0/aws-java-sdk-autoscaling-1-11-820-sources-1 jar/com/amazonaws/services/autoscaling/model/transform/DescribeAccountLimitsRequestMarshaller.java \* /opt/cola/permits/1705119313\_1685962731.0573163/0/aws-java-sdk-autoscaling-1-11-820-sources-1 jar/com/amazonaws/services/autoscaling/model/transform/CreateAutoScalingGroupRequestMarshaller.java \* /opt/cola/permits/1705119313\_1685962731.0573163/0/aws-java-sdk-autoscaling-1-11-820-sources-1 jar/com/amazonaws/services/autoscaling/model/AmazonAutoScalingException.java \* /opt/cola/permits/1705119313\_1685962731.0573163/0/aws-java-sdk-autoscaling-1-11-820-sources-1 jar/com/amazonaws/services/autoscaling/model/MetricGranularityType.java \* /opt/cola/permits/1705119313\_1685962731.0573163/0/aws-java-sdk-autoscaling-1-11-820-sources-1 jar/com/amazonaws/services/autoscaling/model/transform/ExecutePolicyResultStaxUnmarshaller.java \* /opt/cola/permits/1705119313\_1685962731.0573163/0/aws-java-sdk-autoscaling-1-11-820-sources-1 jar/com/amazonaws/services/autoscaling/AmazonAutoScalingAsyncClient.java \* /opt/cola/permits/1705119313\_1685962731.0573163/0/aws-java-sdk-autoscaling-1-11-820-sources-1 jar/com/amazonaws/services/autoscaling/model/CustomizedMetricSpecification.java \* /opt/cola/permits/1705119313\_1685962731.0573163/0/aws-java-sdk-autoscaling-1-11-820-sources-1 jar/com/amazonaws/services/autoscaling/model/transform/DescribeLoadBalancersResultStaxUnmarshaller.java \* /opt/cola/permits/1705119313\_1685962731.0573163/0/aws-java-sdk-autoscaling-1-11-820-sources-1 jar/com/amazonaws/services/autoscaling/model/transform/DescribeInstanceRefreshesRequestMarshaller.java \* /opt/cola/permits/1705119313\_1685962731.0573163/0/aws-java-sdk-autoscaling-1-11-820-sources-1 jar/com/amazonaws/services/autoscaling/model/transform/MixedInstancesPolicyStaxUnmarshaller.java \* /opt/cola/permits/1705119313\_1685962731.0573163/0/aws-java-sdk-autoscaling-1-11-820-sources-1 jar/com/amazonaws/services/autoscaling/model/ResourceInUseException.java \* /opt/cola/permits/1705119313\_1685962731.0573163/0/aws-java-sdk-autoscaling-1-11-820-sources-1 jar/com/amazonaws/services/autoscaling/model/ScalingPolicy.java \* /opt/cola/permits/1705119313\_1685962731.0573163/0/aws-java-sdk-autoscaling-1-11-820-sources-1 jar/com/amazonaws/services/autoscaling/model/transform/LifecycleHookStaxUnmarshaller.java \* /opt/cola/permits/1705119313\_1685962731.0573163/0/aws-java-sdk-autoscaling-1-11-820-sources-1 jar/com/amazonaws/services/autoscaling/model/RecordLifecycleActionHeartbeatResult.java \* /opt/cola/permits/1705119313\_1685962731.0573163/0/aws-java-sdk-autoscaling-1-11-820-sources-1 jar/com/amazonaws/services/autoscaling/model/AttachInstancesResult.java \* /opt/cola/permits/1705119313\_1685962731.0573163/0/aws-java-sdk-autoscaling-1-11-820-sources-1 jar/com/amazonaws/services/autoscaling/model/transform/DescribeLoadBalancerTargetGroupsRequestMarshaller.ja

\* /opt/cola/permits/1705119313\_1685962731.0573163/0/aws-java-sdk-autoscaling-1-11-820-sources-1 jar/com/amazonaws/services/autoscaling/model/transform/CreateLaunchConfigurationResultStaxUnmarshaller.java \* /opt/cola/permits/1705119313\_1685962731.0573163/0/aws-java-sdk-autoscaling-1-11-820-sources-1 jar/com/amazonaws/services/autoscaling/model/transform/LoadBalancerTargetGroupStateStaxUnmarshaller.java

\* /opt/cola/permits/1705119313\_1685962731.0573163/0/aws-java-sdk-autoscaling-1-11-820-sources-1 jar/com/amazonaws/services/autoscaling/AmazonAutoScaling.java

\* /opt/cola/permits/1705119313\_1685962731.0573163/0/aws-java-sdk-autoscaling-1-11-820-sources-1 jar/com/amazonaws/services/autoscaling/model/DescribeAutoScalingInstancesRequest.java

\* /opt/cola/permits/1705119313\_1685962731.0573163/0/aws-java-sdk-autoscaling-1-11-820-sources-1 jar/com/amazonaws/services/autoscaling/model/transform/ExecutePolicyRequestMarshaller.java

\* /opt/cola/permits/1705119313\_1685962731.0573163/0/aws-java-sdk-autoscaling-1-11-820-sources-1 jar/com/amazonaws/services/autoscaling/model/DescribePoliciesResult.java

\* /opt/cola/permits/1705119313\_1685962731.0573163/0/aws-java-sdk-autoscaling-1-11-820-sources-1 jar/com/amazonaws/services/autoscaling/model/AutoScalingInstanceDetails.java

\* /opt/cola/permits/1705119313\_1685962731.0573163/0/aws-java-sdk-autoscaling-1-11-820-sources-1 jar/com/amazonaws/services/autoscaling/model/transform/DescribeTagsResultStaxUnmarshaller.java

\* /opt/cola/permits/1705119313\_1685962731.0573163/0/aws-java-sdk-autoscaling-1-11-820-sources-1 jar/com/amazonaws/services/autoscaling/model/AttachLoadBalancerTargetGroupsResult.java

\* /opt/cola/permits/1705119313\_1685962731.0573163/0/aws-java-sdk-autoscaling-1-11-820-sources-1-

jar/com/amazonaws/services/autoscaling/model/DetachLoadBalancerTargetGroupsRequest.java

\* /opt/cola/permits/1705119313\_1685962731.0573163/0/aws-java-sdk-autoscaling-1-11-820-sources-1 jar/com/amazonaws/services/autoscaling/model/StartInstanceRefreshResult.java

\* /opt/cola/permits/1705119313\_1685962731.0573163/0/aws-java-sdk-autoscaling-1-11-820-sources-1-

jar/com/amazonaws/services/autoscaling/model/transform/DescribeMetricCollectionTypesRequestMarshaller.java

\* /opt/cola/permits/1705119313\_1685962731.0573163/0/aws-java-sdk-autoscaling-1-11-820-sources-1-

jar/com/amazonaws/services/autoscaling/model/transform/DeleteTagsRequestMarshaller.java

\* /opt/cola/permits/1705119313\_1685962731.0573163/0/aws-java-sdk-autoscaling-1-11-820-sources-1 jar/com/amazonaws/services/autoscaling/model/Tag.java

\* /opt/cola/permits/1705119313\_1685962731.0573163/0/aws-java-sdk-autoscaling-1-11-820-sources-1 jar/com/amazonaws/services/autoscaling/model/transform/AttachLoadBalancerTargetGroupsRequestMarshaller.jav a

\* /opt/cola/permits/1705119313\_1685962731.0573163/0/aws-java-sdk-autoscaling-1-11-820-sources-1 jar/com/amazonaws/services/autoscaling/model/PutScalingPolicyRequest.java

\* /opt/cola/permits/1705119313\_1685962731.0573163/0/aws-java-sdk-autoscaling-1-11-820-sources-1 jar/com/amazonaws/services/autoscaling/model/transform/DescribeAccountLimitsResultStaxUnmarshaller.java \* /opt/cola/permits/1705119313\_1685962731.0573163/0/aws-java-sdk-autoscaling-1-11-820-sources-1 jar/com/amazonaws/services/autoscaling/model/transform/PutScalingPolicyResultStaxUnmarshaller.java \* /opt/cola/permits/1705119313\_1685962731.0573163/0/aws-java-sdk-autoscaling-1-11-820-sources-1 jar/com/amazonaws/services/autoscaling/model/transform/CustomizedMetricSpecificationStaxUnmarshaller.java \* /opt/cola/permits/1705119313\_1685962731.0573163/0/aws-java-sdk-autoscaling-1-11-820-sources-1 jar/com/amazonaws/services/autoscaling/model/transform/PutLifecycleHookRequestMarshaller.java \* /opt/cola/permits/1705119313\_1685962731.0573163/0/aws-java-sdk-autoscaling-1-11-820-sources-1 jar/com/amazonaws/services/autoscaling/model/transform/ScheduledUpdateGroupActionStaxUnmarshaller.java \* /opt/cola/permits/1705119313\_1685962731.0573163/0/aws-java-sdk-autoscaling-1-11-820-sources-1-

jar/com/amazonaws/services/autoscaling/model/DetachLoadBalancersResult.java

\* /opt/cola/permits/1705119313\_1685962731.0573163/0/aws-java-sdk-autoscaling-1-11-820-sources-1-

jar/com/amazonaws/services/autoscaling/model/transform/LaunchConfigurationStaxUnmarshaller.java

\* /opt/cola/permits/1705119313\_1685962731.0573163/0/aws-java-sdk-autoscaling-1-11-820-sources-1-

jar/com/amazonaws/services/autoscaling/model/DescribeAutoScalingNotificationTypesRequest.java \* /opt/cola/permits/1705119313\_1685962731.0573163/0/aws-java-sdk-autoscaling-1-11-820-sources-1 jar/com/amazonaws/services/autoscaling/model/transform/AttachLoadBalancersRequestMarshaller.java \* /opt/cola/permits/1705119313\_1685962731.0573163/0/aws-java-sdk-autoscaling-1-11-820-sources-1 jar/com/amazonaws/services/autoscaling/model/DescribeTagsResult.java \* /opt/cola/permits/1705119313\_1685962731.0573163/0/aws-java-sdk-autoscaling-1-11-820-sources-1 jar/com/amazonaws/services/autoscaling/model/BatchPutScheduledUpdateGroupActionResult.java \* /opt/cola/permits/1705119313\_1685962731.0573163/0/aws-java-sdk-autoscaling-1-11-820-sources-1 jar/com/amazonaws/services/autoscaling/model/transform/ScalingActivityInProgressExceptionUnmarshaller.java \* /opt/cola/permits/1705119313\_1685962731.0573163/0/aws-java-sdk-autoscaling-1-11-820-sources-1 jar/com/amazonaws/services/autoscaling/model/DescribeAccountLimitsResult.java \* /opt/cola/permits/1705119313\_1685962731.0573163/0/aws-java-sdk-autoscaling-1-11-820-sources-1 jar/com/amazonaws/services/autoscaling/model/DescribeLifecycleHookTypesRequest.java \* /opt/cola/permits/1705119313\_1685962731.0573163/0/aws-java-sdk-autoscaling-1-11-820-sources-1 jar/com/amazonaws/services/autoscaling/model/transform/DescribeLifecycleHookTypesRequestMarshaller.java \* /opt/cola/permits/1705119313\_1685962731.0573163/0/aws-java-sdk-autoscaling-1-11-820-sources-1 jar/com/amazonaws/services/autoscaling/model/DescribeTerminationPolicyTypesRequest.java \* /opt/cola/permits/1705119313\_1685962731.0573163/0/aws-java-sdk-autoscaling-1-11-820-sources-1 jar/com/amazonaws/services/autoscaling/AmazonAutoScalingClient.java \* /opt/cola/permits/1705119313\_1685962731.0573163/0/aws-java-sdk-autoscaling-1-11-820-sources-1 jar/com/amazonaws/services/autoscaling/model/transform/TagStaxUnmarshaller.java \* /opt/cola/permits/1705119313\_1685962731.0573163/0/aws-java-sdk-autoscaling-1-11-820-sources-1 jar/com/amazonaws/services/autoscaling/model/PutNotificationConfigurationRequest.java \* /opt/cola/permits/1705119313\_1685962731.0573163/0/aws-java-sdk-autoscaling-1-11-820-sources-1 jar/com/amazonaws/services/autoscaling/model/PutScalingPolicyResult.java \* /opt/cola/permits/1705119313\_1685962731.0573163/0/aws-java-sdk-autoscaling-1-11-820-sources-1 jar/com/amazonaws/services/autoscaling/model/transform/InstanceRefreshStaxUnmarshaller.java \* /opt/cola/permits/1705119313\_1685962731.0573163/0/aws-java-sdk-autoscaling-1-11-820-sources-1 jar/com/amazonaws/services/autoscaling/model/transform/StartInstanceRefreshRequestMarshaller.java \* /opt/cola/permits/1705119313\_1685962731.0573163/0/aws-java-sdk-autoscaling-1-11-820-sources-1 jar/com/amazonaws/services/autoscaling/model/transform/BatchPutScheduledUpdateGroupActionRequestMarshalle r.java \* /opt/cola/permits/1705119313\_1685962731.0573163/0/aws-java-sdk-autoscaling-1-11-820-sources-1 jar/com/amazonaws/services/autoscaling/model/DescribeScalingProcessTypesRequest.java \* /opt/cola/permits/1705119313\_1685962731.0573163/0/aws-java-sdk-autoscaling-1-11-820-sources-1 jar/com/amazonaws/services/autoscaling/model/transform/ScalingPolicyStaxUnmarshaller.java \* /opt/cola/permits/1705119313\_1685962731.0573163/0/aws-java-sdk-autoscaling-1-11-820-sources-1 jar/com/amazonaws/services/autoscaling/model/transform/SetInstanceHealthRequestMarshaller.java \* /opt/cola/permits/1705119313\_1685962731.0573163/0/aws-java-sdk-autoscaling-1-11-820-sources-1 jar/com/amazonaws/services/autoscaling/model/transform/DisableMetricsCollectionResultStaxUnmarshaller.java \* /opt/cola/permits/1705119313\_1685962731.0573163/0/aws-java-sdk-autoscaling-1-11-820-sources-1 jar/com/amazonaws/services/autoscaling/model/transform/CreateAutoScalingGroupResultStaxUnmarshaller.java \* /opt/cola/permits/1705119313\_1685962731.0573163/0/aws-java-sdk-autoscaling-1-11-820-sources-1 jar/com/amazonaws/services/autoscaling/model/DeleteAutoScalingGroupResult.java \* /opt/cola/permits/1705119313\_1685962731.0573163/0/aws-java-sdk-autoscaling-1-11-820-sources-1 jar/com/amazonaws/services/autoscaling/model/transform/ExitStandbyResultStaxUnmarshaller.java \* /opt/cola/permits/1705119313\_1685962731.0573163/0/aws-java-sdk-autoscaling-1-11-820-sources-1 jar/com/amazonaws/services/autoscaling/model/RefreshPreferences.java

\* /opt/cola/permits/1705119313\_1685962731.0573163/0/aws-java-sdk-autoscaling-1-11-820-sources-1 jar/com/amazonaws/services/autoscaling/model/CreateAutoScalingGroupRequest.java

\* /opt/cola/permits/1705119313\_1685962731.0573163/0/aws-java-sdk-autoscaling-1-11-820-sources-1-

jar/com/amazonaws/services/autoscaling/model/ScalingActivityInProgressException.java

\* /opt/cola/permits/1705119313\_1685962731.0573163/0/aws-java-sdk-autoscaling-1-11-820-sources-1-

jar/com/amazonaws/services/autoscaling/model/transform/DeleteNotificationConfigurationResultStaxUnmarshaller. java

\* /opt/cola/permits/1705119313\_1685962731.0573163/0/aws-java-sdk-autoscaling-1-11-820-sources-1 jar/com/amazonaws/services/autoscaling/model/CancelInstanceRefreshRequest.java

\* /opt/cola/permits/1705119313\_1685962731.0573163/0/aws-java-sdk-autoscaling-1-11-820-sources-1 jar/com/amazonaws/services/autoscaling/model/transform/PredefinedMetricSpecificationStaxUnmarshaller.java \* /opt/cola/permits/1705119313\_1685962731.0573163/0/aws-java-sdk-autoscaling-1-11-820-sources-1 jar/com/amazonaws/services/autoscaling/model/DescribeAdjustmentTypesRequest.java

\* /opt/cola/permits/1705119313\_1685962731.0573163/0/aws-java-sdk-autoscaling-1-11-820-sources-1-

jar/com/amazonaws/services/autoscaling/model/transform/InstanceRefreshInProgressExceptionUnmarshaller.java

\* /opt/cola/permits/1705119313\_1685962731.0573163/0/aws-java-sdk-autoscaling-1-11-820-sources-1-

jar/com/amazonaws/services/autoscaling/model/transform/ProcessTypeStaxUnmarshaller.java

\* /opt/cola/permits/1705119313\_1685962731.0573163/0/aws-java-sdk-autoscaling-1-11-820-sources-1 jar/com/amazonaws/services/autoscaling/model/transform/CreateLaunchConfigurationRequestMarshaller.java \* /opt/cola/permits/1705119313\_1685962731.0573163/0/aws-java-sdk-autoscaling-1-11-820-sources-1-

jar/com/amazonaws/services/autoscaling/model/DetachInstancesRequest.java

\* /opt/cola/permits/1705119313\_1685962731.0573163/0/aws-java-sdk-autoscaling-1-11-820-sources-1 jar/com/amazonaws/services/autoscaling/model/transform/SetInstanceHealthResultStaxUnmarshaller.java \* /opt/cola/permits/1705119313\_1685962731.0573163/0/aws-java-sdk-autoscaling-1-11-820-sources-1 jar/com/amazonaws/services/autoscaling/model/MetricDimension.java

\* /opt/cola/permits/1705119313\_1685962731.0573163/0/aws-java-sdk-autoscaling-1-11-820-sources-1 jar/com/amazonaws/services/autoscaling/model/EnableMetricsCollectionResult.java

\* /opt/cola/permits/1705119313\_1685962731.0573163/0/aws-java-sdk-autoscaling-1-11-820-sources-1 jar/com/amazonaws/services/autoscaling/model/AttachLoadBalancersResult.java

\* /opt/cola/permits/1705119313\_1685962731.0573163/0/aws-java-sdk-autoscaling-1-11-820-sources-1 jar/com/amazonaws/services/autoscaling/model/MetricStatistic.java

\* /opt/cola/permits/1705119313\_1685962731.0573163/0/aws-java-sdk-autoscaling-1-11-820-sources-1 jar/com/amazonaws/services/autoscaling/model/transform/DisableMetricsCollectionRequestMarshaller.java \* /opt/cola/permits/1705119313\_1685962731.0573163/0/aws-java-sdk-autoscaling-1-11-820-sources-1 jar/com/amazonaws/services/autoscaling/model/SuspendProcessesResult.java

\* /opt/cola/permits/1705119313\_1685962731.0573163/0/aws-java-sdk-autoscaling-1-11-820-sources-1 jar/com/amazonaws/services/autoscaling/model/transform/EbsStaxUnmarshaller.java

\* /opt/cola/permits/1705119313\_1685962731.0573163/0/aws-java-sdk-autoscaling-1-11-820-sources-1 jar/com/amazonaws/services/autoscaling/model/LoadBalancerTargetGroupState.java

\* /opt/cola/permits/1705119313\_1685962731.0573163/0/aws-java-sdk-autoscaling-1-11-820-sources-1 jar/com/amazonaws/services/autoscaling/model/transform/InstancesDistributionStaxUnmarshaller.java

\* /opt/cola/permits/1705119313\_1685962731.0573163/0/aws-java-sdk-autoscaling-1-11-820-sources-1 jar/com/amazonaws/services/autoscaling/model/transform/SetInstanceProtectionRequestMarshaller.java

\* /opt/cola/permits/1705119313\_1685962731.0573163/0/aws-java-sdk-autoscaling-1-11-820-sources-1 jar/com/amazonaws/services/autoscaling/model/UpdateAutoScalingGroupRequest.java

\* /opt/cola/permits/1705119313\_1685962731.0573163/0/aws-java-sdk-autoscaling-1-11-820-sources-1 jar/com/amazonaws/services/autoscaling/model/DescribeAccountLimitsRequest.java

\* /opt/cola/permits/1705119313\_1685962731.0573163/0/aws-java-sdk-autoscaling-1-11-820-sources-1-

jar/com/amazonaws/services/autoscaling/model/FailedScheduledUpdateGroupActionRequest.java

\* /opt/cola/permits/1705119313\_1685962731.0573163/0/aws-java-sdk-autoscaling-1-11-820-sources-1 jar/com/amazonaws/services/autoscaling/model/DescribePoliciesRequest.java

\* /opt/cola/permits/1705119313\_1685962731.0573163/0/aws-java-sdk-autoscaling-1-11-820-sources-1 jar/com/amazonaws/services/autoscaling/model/transform/RefreshPreferencesStaxUnmarshaller.java \* /opt/cola/permits/1705119313\_1685962731.0573163/0/aws-java-sdk-autoscaling-1-11-820-sources-1 jar/com/amazonaws/services/autoscaling/model/InstanceRefresh.java

\* /opt/cola/permits/1705119313\_1685962731.0573163/0/aws-java-sdk-autoscaling-1-11-820-sources-1 jar/com/amazonaws/services/autoscaling/model/DescribeLoadBalancersRequest.java

\* /opt/cola/permits/1705119313\_1685962731.0573163/0/aws-java-sdk-autoscaling-1-11-820-sources-1 jar/com/amazonaws/services/autoscaling/model/transform/RecordLifecycleActionHeartbeatResultStaxUnmarshaller .java

\* /opt/cola/permits/1705119313\_1685962731.0573163/0/aws-java-sdk-autoscaling-1-11-820-sources-1-

jar/com/amazonaws/services/autoscaling/model/TerminateInstanceInAutoScalingGroupResult.java

\* /opt/cola/permits/1705119313\_1685962731.0573163/0/aws-java-sdk-autoscaling-1-11-820-sources-1 jar/com/amazonaws/services/autoscaling/model/SetDesiredCapacityResult.java

\* /opt/cola/permits/1705119313\_1685962731.0573163/0/aws-java-sdk-autoscaling-1-11-820-sources-1 jar/com/amazonaws/services/autoscaling/model/DescribeAutoScalingNotificationTypesResult.java

\* /opt/cola/permits/1705119313\_1685962731.0573163/0/aws-java-sdk-autoscaling-1-11-820-sources-1-

jar/com/amazonaws/services/autoscaling/model/transform/RecordLifecycleActionHeartbeatRequestMarshaller.java \* /opt/cola/permits/1705119313\_1685962731.0573163/0/aws-java-sdk-autoscaling-1-11-820-sources-1-

jar/com/amazonaws/services/autoscaling/AbstractAmazonAutoScaling.java

\* /opt/cola/permits/1705119313\_1685962731.0573163/0/aws-java-sdk-autoscaling-1-11-820-sources-1 jar/com/amazonaws/services/autoscaling/model/PredefinedMetricSpecification.java

\* /opt/cola/permits/1705119313\_1685962731.0573163/0/aws-java-sdk-autoscaling-1-11-820-sources-1 jar/com/amazonaws/services/autoscaling/model/transform/AutoScalingInstanceDetailsStaxUnmarshaller.java

\* /opt/cola/permits/1705119313\_1685962731.0573163/0/aws-java-sdk-autoscaling-1-11-820-sources-1-

jar/com/amazonaws/services/autoscaling/model/transform/AttachInstancesRequestMarshaller.java

\* /opt/cola/permits/1705119313\_1685962731.0573163/0/aws-java-sdk-autoscaling-1-11-820-sources-1 jar/com/amazonaws/services/autoscaling/model/transform/BatchDeleteScheduledActionResultStaxUnmarshaller.jav

a

\* /opt/cola/permits/1705119313\_1685962731.0573163/0/aws-java-sdk-autoscaling-1-11-820-sources-1-

jar/com/amazonaws/services/autoscaling/model/transform/PutLifecycleHookResultStaxUnmarshaller.java

\* /opt/cola/permits/1705119313\_1685962731.0573163/0/aws-java-sdk-autoscaling-1-11-820-sources-1-

jar/com/amazonaws/services/autoscaling/model/DescribeMetricCollectionTypesRequest.java

\* /opt/cola/permits/1705119313\_1685962731.0573163/0/aws-java-sdk-autoscaling-1-11-820-sources-1 jar/com/amazonaws/services/autoscaling/AmazonAutoScalingAsync.java

\* /opt/cola/permits/1705119313\_1685962731.0573163/0/aws-java-sdk-autoscaling-1-11-820-sources-1 jar/com/amazonaws/services/autoscaling/model/ResumeProcessesRequest.java

\* /opt/cola/permits/1705119313\_1685962731.0573163/0/aws-java-sdk-autoscaling-1-11-820-sources-1-

jar/com/amazonaws/services/autoscaling/model/transform/DescribeAutoScalingGroupsResultStaxUnmarshaller.java \* /opt/cola/permits/1705119313\_1685962731.0573163/0/aws-java-sdk-autoscaling-1-11-820-sources-1-

jar/com/amazonaws/services/autoscaling/model/transform/PutScheduledUpdateGroupActionRequestMarshaller.java \* /opt/cola/permits/1705119313\_1685962731.0573163/0/aws-java-sdk-autoscaling-1-11-820-sources-1-

jar/com/amazonaws/services/autoscaling/model/AttachLoadBalancersRequest.java

\* /opt/cola/permits/1705119313\_1685962731.0573163/0/aws-java-sdk-autoscaling-1-11-820-sources-1-

jar/com/amazonaws/services/autoscaling/model/transform/FailedScheduledUpdateGroupActionRequestStaxUnmars haller.java

\* /opt/cola/permits/1705119313\_1685962731.0573163/0/aws-java-sdk-autoscaling-1-11-820-sources-1 jar/com/amazonaws/services/autoscaling/model/transform/BlockDeviceMappingStaxUnmarshaller.java

\* /opt/cola/permits/1705119313\_1685962731.0573163/0/aws-java-sdk-autoscaling-1-11-820-sources-1-

jar/com/amazonaws/services/autoscaling/model/transform/ActiveInstanceRefreshNotFoundExceptionUnmarshaller.j ava

\* /opt/cola/permits/1705119313\_1685962731.0573163/0/aws-java-sdk-autoscaling-1-11-820-sources-1 jar/com/amazonaws/services/autoscaling/model/transform/ActivityStaxUnmarshaller.java

\* /opt/cola/permits/1705119313\_1685962731.0573163/0/aws-java-sdk-autoscaling-1-11-820-sources-1 jar/com/amazonaws/services/autoscaling/model/PutLifecycleHookResult.java

\* /opt/cola/permits/1705119313\_1685962731.0573163/0/aws-java-sdk-autoscaling-1-11-820-sources-1 jar/com/amazonaws/services/autoscaling/model/LifecycleHookSpecification.java

\* /opt/cola/permits/1705119313\_1685962731.0573163/0/aws-java-sdk-autoscaling-1-11-820-sources-1 jar/com/amazonaws/services/autoscaling/model/transform/BatchPutScheduledUpdateGroupActionResultStaxUnmar shaller.java

\* /opt/cola/permits/1705119313\_1685962731.0573163/0/aws-java-sdk-autoscaling-1-11-820-sources-1 jar/com/amazonaws/services/autoscaling/model/DescribeNotificationConfigurationsResult.java

\* /opt/cola/permits/1705119313\_1685962731.0573163/0/aws-java-sdk-autoscaling-1-11-820-sources-1-

jar/com/amazonaws/services/autoscaling/model/transform/PutNotificationConfigurationRequestMarshaller.java

\* /opt/cola/permits/1705119313\_1685962731.0573163/0/aws-java-sdk-autoscaling-1-11-820-sources-1-

jar/com/amazonaws/services/autoscaling/model/MixedInstancesPolicy.java

\* /opt/cola/permits/1705119313\_1685962731.0573163/0/aws-java-sdk-autoscaling-1-11-820-sources-1-

jar/com/amazonaws/services/autoscaling/model/DescribeLoadBalancersResult.java

\* /opt/cola/permits/1705119313\_1685962731.0573163/0/aws-java-sdk-autoscaling-1-11-820-sources-1-

jar/com/amazonaws/services/autoscaling/model/transform/PutScheduledUpdateGroupActionResultStaxUnmarshalle r.java

\* /opt/cola/permits/1705119313\_1685962731.0573163/0/aws-java-sdk-autoscaling-1-11-820-sources-1 jar/com/amazonaws/services/autoscaling/model/CreateOrUpdateTagsRequest.java

\* /opt/cola/permits/1705119313\_1685962731.0573163/0/aws-java-sdk-autoscaling-1-11-820-sources-1 jar/com/amazonaws/services/autoscaling/model/transform/DescribeAutoScalingNotificationTypesRequestMarshalle r.java

\* /opt/cola/permits/1705119313\_1685962731.0573163/0/aws-java-sdk-autoscaling-1-11-820-sources-1 jar/com/amazonaws/services/autoscaling/model/DeleteLifecycleHookResult.java

\* /opt/cola/permits/1705119313\_1685962731.0573163/0/aws-java-sdk-autoscaling-1-11-820-sources-1 jar/com/amazonaws/services/autoscaling/model/transform/ResourceContentionExceptionUnmarshaller.java \* /opt/cola/permits/1705119313\_1685962731.0573163/0/aws-java-sdk-autoscaling-1-11-820-sources-1 jar/com/amazonaws/services/autoscaling/model/AutoScalingGroup.java

\* /opt/cola/permits/1705119313\_1685962731.0573163/0/aws-java-sdk-autoscaling-1-11-820-sources-1 jar/com/amazonaws/services/autoscaling/model/transform/AdjustmentTypeStaxUnmarshaller.java

\* /opt/cola/permits/1705119313\_1685962731.0573163/0/aws-java-sdk-autoscaling-1-11-820-sources-1-

jar/com/amazonaws/services/autoscaling/model/transform/LaunchTemplateStaxUnmarshaller.java

\* /opt/cola/permits/1705119313\_1685962731.0573163/0/aws-java-sdk-autoscaling-1-11-820-sources-1 jar/com/amazonaws/services/autoscaling/model/InstanceMonitoring.java

\* /opt/cola/permits/1705119313\_1685962731.0573163/0/aws-java-sdk-autoscaling-1-11-820-sources-1 jar/com/amazonaws/services/autoscaling/model/PutLifecycleHookRequest.java

\* /opt/cola/permits/1705119313\_1685962731.0573163/0/aws-java-sdk-autoscaling-1-11-820-sources-1 jar/com/amazonaws/services/autoscaling/model/transform/DescribeLoadBalancersRequestMarshaller.java

\* /opt/cola/permits/1705119313\_1685962731.0573163/0/aws-java-sdk-autoscaling-1-11-820-sources-1-

jar/com/amazonaws/services/autoscaling/model/transform/DeleteScheduledActionResultStaxUnmarshaller.java

\* /opt/cola/permits/1705119313\_1685962731.0573163/0/aws-java-sdk-autoscaling-1-11-820-sources-1 jar/com/amazonaws/services/autoscaling/model/transform/MetricGranularityTypeStaxUnmarshaller.java

\* /opt/cola/permits/1705119313\_1685962731.0573163/0/aws-java-sdk-autoscaling-1-11-820-sources-1 jar/com/amazonaws/services/autoscaling/model/transform/AttachLoadBalancersResultStaxUnmarshaller.java \* /opt/cola/permits/1705119313\_1685962731.0573163/0/aws-java-sdk-autoscaling-1-11-820-sources-1 jar/com/amazonaws/services/autoscaling/model/transform/DeleteAutoScalingGroupResultStaxUnmarshaller.java \* /opt/cola/permits/1705119313\_1685962731.0573163/0/aws-java-sdk-autoscaling-1-11-820-sources-1-

jar/com/amazonaws/services/autoscaling/model/TargetTrackingConfiguration.java

\* /opt/cola/permits/1705119313\_1685962731.0573163/0/aws-java-sdk-autoscaling-1-11-820-sources-1 jar/com/amazonaws/services/autoscaling/model/transform/DeletePolicyResultStaxUnmarshaller.java

\* /opt/cola/permits/1705119313\_1685962731.0573163/0/aws-java-sdk-autoscaling-1-11-820-sources-1 jar/com/amazonaws/services/autoscaling/model/Alarm.java

\* /opt/cola/permits/1705119313\_1685962731.0573163/0/aws-java-sdk-autoscaling-1-11-820-sources-1 jar/com/amazonaws/services/autoscaling/model/DescribeAutoScalingInstancesResult.java

\* /opt/cola/permits/1705119313\_1685962731.0573163/0/aws-java-sdk-autoscaling-1-11-820-sources-1 jar/com/amazonaws/services/autoscaling/model/ScheduledUpdateGroupAction.java

\* /opt/cola/permits/1705119313\_1685962731.0573163/0/aws-java-sdk-autoscaling-1-11-820-sources-1 jar/com/amazonaws/services/autoscaling/model/transform/AttachLoadBalancerTargetGroupsResultStaxUnmarshall er.java

\* /opt/cola/permits/1705119313\_1685962731.0573163/0/aws-java-sdk-autoscaling-1-11-820-sources-1 jar/com/amazonaws/services/autoscaling/model/SuspendedProcess.java

\* /opt/cola/permits/1705119313\_1685962731.0573163/0/aws-java-sdk-autoscaling-1-11-820-sources-1 jar/com/amazonaws/services/autoscaling/model/transform/AutoScalingGroupStaxUnmarshaller.java

\* /opt/cola/permits/1705119313\_1685962731.0573163/0/aws-java-sdk-autoscaling-1-11-820-sources-1-

jar/com/amazonaws/services/autoscaling/model/transform/DescribePoliciesRequestMarshaller.java

\* /opt/cola/permits/1705119313\_1685962731.0573163/0/aws-java-sdk-autoscaling-1-11-820-sources-1-

jar/com/amazonaws/services/autoscaling/model/transform/DescribeScalingProcessTypesRequestMarshaller.java

\* /opt/cola/permits/1705119313\_1685962731.0573163/0/aws-java-sdk-autoscaling-1-11-820-sources-1 jar/com/amazonaws/services/autoscaling/AbstractAmazonAutoScalingAsync.java

\* /opt/cola/permits/1705119313\_1685962731.0573163/0/aws-java-sdk-autoscaling-1-11-820-sources-1 jar/com/amazonaws/services/autoscaling/package-info.java

\* /opt/cola/permits/1705119313\_1685962731.0573163/0/aws-java-sdk-autoscaling-1-11-820-sources-1 jar/com/amazonaws/services/autoscaling/model/PutScheduledUpdateGroupActionRequest.java

\* /opt/cola/permits/1705119313\_1685962731.0573163/0/aws-java-sdk-autoscaling-1-11-820-sources-1 jar/com/amazonaws/services/autoscaling/model/StartInstanceRefreshRequest.java

\* /opt/cola/permits/1705119313\_1685962731.0573163/0/aws-java-sdk-autoscaling-1-11-820-sources-1 jar/com/amazonaws/services/autoscaling/model/InvalidNextTokenException.java

\* /opt/cola/permits/1705119313\_1685962731.0573163/0/aws-java-sdk-autoscaling-1-11-820-sources-1 jar/com/amazonaws/services/autoscaling/model/transform/InvalidNextTokenExceptionUnmarshaller.java \* /opt/cola/permits/1705119313\_1685962731.0573163/0/aws-java-sdk-autoscaling-1-11-820-sources-1-

jar/com/amazonaws/services/autoscaling/model/transform/ResourceInUseExceptionUnmarshaller.java

\* /opt/cola/permits/1705119313\_1685962731.0573163/0/aws-java-sdk-autoscaling-1-11-820-sources-1 jar/com/amazonaws/services/autoscaling/model/EnterStandbyResult.java

\* /opt/cola/permits/1705119313\_1685962731.0573163/0/aws-java-sdk-autoscaling-1-11-820-sources-1 jar/com/amazonaws/services/autoscaling/model/InstanceRefreshInProgressException.java

\* /opt/cola/permits/1705119313\_1685962731.0573163/0/aws-java-sdk-autoscaling-1-11-820-sources-1 jar/com/amazonaws/services/autoscaling/model/TerminateInstanceInAutoScalingGroupRequest.java

\* /opt/cola/permits/1705119313\_1685962731.0573163/0/aws-java-sdk-autoscaling-1-11-820-sources-1-

## **1.271 lcms 2.12 1.271.1 Available under license :**

#### Little CMS

Copyright (c) 1998-2011 Marti Maria Saguer

Permission is hereby granted, free of charge, to any person obtaining a copy of this software and associated documentation files (the "Software"), to deal in the Software without restriction, including without limitation the rights to use, copy, modify, merge, publish, distribute, sublicense, and/or sell copies of the Software, and to permit persons to whom the Software is furnished to do so, subject to the following conditions:

The above copyright notice and this permission notice shall be included in all copies or substantial portions of the Software.

THE SOFTWARE IS PROVIDED "AS IS", WITHOUT WARRANTY OF ANY KIND, EXPRESS OR IMPLIED, INCLUDING BUT NOT LIMITED TO THE WARRANTIES OF MERCHANTABILITY, FITNESS FOR A PARTICULAR PURPOSE AND NONINFRINGEMENT. IN NO EVENT SHALL THE AUTHORS OR COPYRIGHT HOLDERS BE LIABLE FOR ANY CLAIM, DAMAGES OR OTHER LIABILITY, WHETHER IN AN ACTION OF CONTRACT, TORT OR OTHERWISE, ARISING FROM, OUT OF OR IN CONNECTION WITH THE SOFTWARE OR THE USE OR OTHER DEALINGS IN THE SOFTWARE.

THIS LICENSE APPLIES ONLY TO iccjpeg.c file

-----

In plain English:

- 1. We don't promise that this software works. (But if you find any bugs, please let us know!)
- 2. You can use this software for whatever you want. You don't have to pay us.

3. You may not pretend that you wrote this software. If you use it in a program, you must acknowledge somewhere in your documentation that you've used the IJG code.

In legalese:

The authors make NO WARRANTY or representation, either express or implied, with respect to this software, its quality, accuracy, merchantability, or fitness for a particular purpose. This software is provided "AS IS", and you, its user, assume the entire risk as to its quality and accuracy.

This software is copyright (C) 1991-2013, Thomas G. Lane, Guido Vollbeding. All Rights Reserved except as specified below.

Permission is hereby granted to use, copy, modify, and distribute this software (or portions thereof) for any purpose, without fee, subject to these conditions:

(1) If any part of the source code for this software is distributed, then this README file must be included, with this copyright and no-warranty notice unaltered; and any additions, deletions, or changes to the original files must be clearly indicated in accompanying documentation. (2) If only executable code is distributed, then the accompanying documentation must state that "this software is based in part on the work of the Independent JPEG Group". (3) Permission for use of this software is granted only if the user accepts

full responsibility for any undesirable consequences; the authors accept NO LIABILITY for damages of any kind.

These conditions apply to any software derived from or based on the IJG code, not just to the unmodified library. If you use our work, you ought to acknowledge us.

Permission is NOT granted for the use of any IJG author's name or company name in advertising or publicity relating to this software or products derived from it. This software may be referred to only as "the Independent JPEG Group's software".

We specifically permit and encourage the use of this software as the basis of commercial products, provided that all warranty or liability claims are assumed by the product vendor.

The Unix configuration script "configure" was produced with GNU Autoconf. It is copyright by the Free Software Foundation but is freely distributable. The same holds for its supporting scripts (config.guess, config.sub, ltmain.sh). Another support script, install-sh, is copyright by X Consortium but is also freely distributable.

The IJG distribution formerly included code to read and write GIF files. To avoid entanglement with the Unisys LZW patent, GIF reading support has been removed altogether, and the GIF writer has been simplified to produce "uncompressed GIFs". This technique does not use the LZW algorithm; the resulting GIF files are larger than usual, but are readable by all standard GIF decoders.

We are required to state that "The Graphics Interchange Format(c) is the Copyright property of CompuServe Incorporated. GIF(sm) is a Service Mark property of CompuServe Incorporated."

## **1.272 aws-java-sdk-mediastore 1.11.820**

### **1.272.1 Available under license :**

No license file was found, but licenses were detected in source scan.

/\*

\*

\* Copyright 2015-2020 Amazon.com, Inc. or its affiliates. All Rights Reserved.

\* Licensed under the Apache License, Version 2.0 (the "License"). You may not use this file except in compliance with

\* the License. A copy of the License is located at

\*

\* http://aws.amazon.com/apache2.0

\*

\* or in the "license" file accompanying this file. This file is distributed on an "AS IS" BASIS, WITHOUT WARRANTIES OR

\* CONDITIONS OF ANY KIND, either express or implied. See the License for the specific language governing permissions

\* and limitations under the License.

\*/

Found in path(s):

\* /opt/cola/permits/1705120941\_1686095549.3599153/0/aws-java-sdk-mediastore-1-11-820-sources-1 jar/com/amazonaws/services/mediastore/model/ListContainersRequest.java

\* /opt/cola/permits/1705120941\_1686095549.3599153/0/aws-java-sdk-mediastore-1-11-820-sources-1 jar/com/amazonaws/services/mediastore/model/transform/ListContainersResultJsonUnmarshaller.java

\* /opt/cola/permits/1705120941\_1686095549.3599153/0/aws-java-sdk-mediastore-1-11-820-sources-1-

jar/com/amazonaws/services/mediastore/model/StopAccessLoggingRequest.java

\* /opt/cola/permits/1705120941\_1686095549.3599153/0/aws-java-sdk-mediastore-1-11-820-sources-1 jar/com/amazonaws/services/mediastore/model/transform/GetLifecyclePolicyRequestProtocolMarshaller.java \* /opt/cola/permits/1705120941\_1686095549.3599153/0/aws-java-sdk-mediastore-1-11-820-sources-1 jar/com/amazonaws/services/mediastore/model/transform/LimitExceededExceptionUnmarshaller.java

\* /opt/cola/permits/1705120941\_1686095549.3599153/0/aws-java-sdk-mediastore-1-11-820-sources-1-

jar/com/amazonaws/services/mediastore/model/transform/PutCorsPolicyRequestProtocolMarshaller.java

\* /opt/cola/permits/1705120941\_1686095549.3599153/0/aws-java-sdk-mediastore-1-11-820-sources-1 jar/com/amazonaws/services/mediastore/model/DeleteCorsPolicyResult.java

\* /opt/cola/permits/1705120941\_1686095549.3599153/0/aws-java-sdk-mediastore-1-11-820-sources-1 jar/com/amazonaws/services/mediastore/model/transform/MetricPolicyMarshaller.java

\* /opt/cola/permits/1705120941\_1686095549.3599153/0/aws-java-sdk-mediastore-1-11-820-sources-1 jar/com/amazonaws/services/mediastore/model/ListContainersResult.java

\* /opt/cola/permits/1705120941\_1686095549.3599153/0/aws-java-sdk-mediastore-1-11-820-sources-1 jar/com/amazonaws/services/mediastore/model/PutMetricPolicyResult.java

\* /opt/cola/permits/1705120941\_1686095549.3599153/0/aws-java-sdk-mediastore-1-11-820-sources-1 jar/com/amazonaws/services/mediastore/model/transform/DeleteContainerRequestProtocolMarshaller.java \* /opt/cola/permits/1705120941\_1686095549.3599153/0/aws-java-sdk-mediastore-1-11-820-sources-1 jar/com/amazonaws/services/mediastore/model/transform/PolicyNotFoundExceptionUnmarshaller.java

\* /opt/cola/permits/1705120941\_1686095549.3599153/0/aws-java-sdk-mediastore-1-11-820-sources-1 jar/com/amazonaws/services/mediastore/model/PutLifecyclePolicyResult.java

\* /opt/cola/permits/1705120941\_1686095549.3599153/0/aws-java-sdk-mediastore-1-11-820-sources-1 jar/com/amazonaws/services/mediastore/model/transform/ListContainersRequestMarshaller.java

\* /opt/cola/permits/1705120941\_1686095549.3599153/0/aws-java-sdk-mediastore-1-11-820-sources-1 jar/com/amazonaws/services/mediastore/model/MethodName.java

\* /opt/cola/permits/1705120941\_1686095549.3599153/0/aws-java-sdk-mediastore-1-11-820-sources-1 jar/com/amazonaws/services/mediastore/model/transform/DescribeContainerResultJsonUnmarshaller.java \* /opt/cola/permits/1705120941\_1686095549.3599153/0/aws-java-sdk-mediastore-1-11-820-sources-1 jar/com/amazonaws/services/mediastore/model/transform/GetLifecyclePolicyRequestMarshaller.java \* /opt/cola/permits/1705120941\_1686095549.3599153/0/aws-java-sdk-mediastore-1-11-820-sources-1 jar/com/amazonaws/services/mediastore/model/transform/GetMetricPolicyRequestMarshaller.java

\* /opt/cola/permits/1705120941\_1686095549.3599153/0/aws-java-sdk-mediastore-1-11-820-sources-1 jar/com/amazonaws/services/mediastore/model/ContainerStatus.java

\* /opt/cola/permits/1705120941\_1686095549.3599153/0/aws-java-sdk-mediastore-1-11-820-sources-1 jar/com/amazonaws/services/mediastore/model/transform/CorsRuleJsonUnmarshaller.java

\* /opt/cola/permits/1705120941\_1686095549.3599153/0/aws-java-sdk-mediastore-1-11-820-sources-1 jar/com/amazonaws/services/mediastore/AWSMediaStoreAsyncClient.java

\* /opt/cola/permits/1705120941\_1686095549.3599153/0/aws-java-sdk-mediastore-1-11-820-sources-1 jar/com/amazonaws/services/mediastore/model/MetricPolicy.java

\* /opt/cola/permits/1705120941\_1686095549.3599153/0/aws-java-sdk-mediastore-1-11-820-sources-1 jar/com/amazonaws/services/mediastore/model/Container.java

\* /opt/cola/permits/1705120941\_1686095549.3599153/0/aws-java-sdk-mediastore-1-11-820-sources-1 jar/com/amazonaws/services/mediastore/model/transform/DeleteMetricPolicyResultJsonUnmarshaller.java \* /opt/cola/permits/1705120941\_1686095549.3599153/0/aws-java-sdk-mediastore-1-11-820-sources-1 jar/com/amazonaws/services/mediastore/model/StartAccessLoggingRequest.java

\* /opt/cola/permits/1705120941\_1686095549.3599153/0/aws-java-sdk-mediastore-1-11-820-sources-1 jar/com/amazonaws/services/mediastore/model/transform/PutCorsPolicyRequestMarshaller.java

\* /opt/cola/permits/1705120941\_1686095549.3599153/0/aws-java-sdk-mediastore-1-11-820-sources-1 jar/com/amazonaws/services/mediastore/model/DeleteCorsPolicyRequest.java

\* /opt/cola/permits/1705120941\_1686095549.3599153/0/aws-java-sdk-mediastore-1-11-820-sources-1 jar/com/amazonaws/services/mediastore/AWSMediaStoreClient.java

\* /opt/cola/permits/1705120941\_1686095549.3599153/0/aws-java-sdk-mediastore-1-11-820-sources-1 jar/com/amazonaws/services/mediastore/model/transform/PutMetricPolicyRequestMarshaller.java

\* /opt/cola/permits/1705120941\_1686095549.3599153/0/aws-java-sdk-mediastore-1-11-820-sources-1 jar/com/amazonaws/services/mediastore/model/DeleteMetricPolicyResult.java

\* /opt/cola/permits/1705120941\_1686095549.3599153/0/aws-java-sdk-mediastore-1-11-820-sources-1 jar/com/amazonaws/services/mediastore/model/PolicyNotFoundException.java

\* /opt/cola/permits/1705120941\_1686095549.3599153/0/aws-java-sdk-mediastore-1-11-820-sources-1 jar/com/amazonaws/services/mediastore/model/StartAccessLoggingResult.java

\* /opt/cola/permits/1705120941\_1686095549.3599153/0/aws-java-sdk-mediastore-1-11-820-sources-1 jar/com/amazonaws/services/mediastore/model/transform/TagMarshaller.java

\* /opt/cola/permits/1705120941\_1686095549.3599153/0/aws-java-sdk-mediastore-1-11-820-sources-1 jar/com/amazonaws/services/mediastore/model/transform/TagResourceResultJsonUnmarshaller.java

\* /opt/cola/permits/1705120941\_1686095549.3599153/0/aws-java-sdk-mediastore-1-11-820-sources-1-

jar/com/amazonaws/services/mediastore/model/transform/DeleteCorsPolicyResultJsonUnmarshaller.java

\* /opt/cola/permits/1705120941\_1686095549.3599153/0/aws-java-sdk-mediastore-1-11-820-sources-1 jar/com/amazonaws/services/mediastore/model/TagResourceRequest.java

\* /opt/cola/permits/1705120941\_1686095549.3599153/0/aws-java-sdk-mediastore-1-11-820-sources-1 jar/com/amazonaws/services/mediastore/model/transform/MetricPolicyRuleMarshaller.java

\* /opt/cola/permits/1705120941\_1686095549.3599153/0/aws-java-sdk-mediastore-1-11-820-sources-1-

jar/com/amazonaws/services/mediastore/model/transform/DeleteLifecyclePolicyResultJsonUnmarshaller.java

\* /opt/cola/permits/1705120941\_1686095549.3599153/0/aws-java-sdk-mediastore-1-11-820-sources-1 jar/com/amazonaws/services/mediastore/model/transform/GetCorsPolicyResultJsonUnmarshaller.java \* /opt/cola/permits/1705120941\_1686095549.3599153/0/aws-java-sdk-mediastore-1-11-820-sources-1 jar/com/amazonaws/services/mediastore/model/AWSMediaStoreException.java

\* /opt/cola/permits/1705120941\_1686095549.3599153/0/aws-java-sdk-mediastore-1-11-820-sources-1 jar/com/amazonaws/services/mediastore/model/transform/StartAccessLoggingRequestMarshaller.java \* /opt/cola/permits/1705120941\_1686095549.3599153/0/aws-java-sdk-mediastore-1-11-820-sources-1 jar/com/amazonaws/services/mediastore/model/GetCorsPolicyRequest.java

\* /opt/cola/permits/1705120941\_1686095549.3599153/0/aws-java-sdk-mediastore-1-11-820-sources-1 jar/com/amazonaws/services/mediastore/model/transform/GetLifecyclePolicyResultJsonUnmarshaller.java \* /opt/cola/permits/1705120941\_1686095549.3599153/0/aws-java-sdk-mediastore-1-11-820-sources-1 jar/com/amazonaws/services/mediastore/model/transform/CorsPolicyNotFoundExceptionUnmarshaller.java \* /opt/cola/permits/1705120941\_1686095549.3599153/0/aws-java-sdk-mediastore-1-11-820-sources-1-

jar/com/amazonaws/services/mediastore/model/CorsPolicyNotFoundException.java

\* /opt/cola/permits/1705120941\_1686095549.3599153/0/aws-java-sdk-mediastore-1-11-820-sources-1 jar/com/amazonaws/services/mediastore/model/transform/DeleteMetricPolicyRequestProtocolMarshaller.java \* /opt/cola/permits/1705120941\_1686095549.3599153/0/aws-java-sdk-mediastore-1-11-820-sources-1 jar/com/amazonaws/services/mediastore/model/transform/DeleteContainerPolicyResultJsonUnmarshaller.java \* /opt/cola/permits/1705120941\_1686095549.3599153/0/aws-java-sdk-mediastore-1-11-820-sources-1-

jar/com/amazonaws/services/mediastore/model/ContainerInUseException.java

\* /opt/cola/permits/1705120941\_1686095549.3599153/0/aws-java-sdk-mediastore-1-11-820-sources-1 jar/com/amazonaws/services/mediastore/model/StopAccessLoggingResult.java

\* /opt/cola/permits/1705120941\_1686095549.3599153/0/aws-java-sdk-mediastore-1-11-820-sources-1 jar/com/amazonaws/services/mediastore/model/transform/DeleteMetricPolicyRequestMarshaller.java \* /opt/cola/permits/1705120941\_1686095549.3599153/0/aws-java-sdk-mediastore-1-11-820-sources-1 jar/com/amazonaws/services/mediastore/model/CreateContainerResult.java

\* /opt/cola/permits/1705120941\_1686095549.3599153/0/aws-java-sdk-mediastore-1-11-820-sources-1 jar/com/amazonaws/services/mediastore/model/transform/ContainerNotFoundExceptionUnmarshaller.java \* /opt/cola/permits/1705120941\_1686095549.3599153/0/aws-java-sdk-mediastore-1-11-820-sources-1 jar/com/amazonaws/services/mediastore/model/transform/StopAccessLoggingRequestProtocolMarshaller.java

\* /opt/cola/permits/1705120941\_1686095549.3599153/0/aws-java-sdk-mediastore-1-11-820-sources-1 jar/com/amazonaws/services/mediastore/model/TagResourceResult.java

\* /opt/cola/permits/1705120941\_1686095549.3599153/0/aws-java-sdk-mediastore-1-11-820-sources-1 jar/com/amazonaws/services/mediastore/model/PutLifecyclePolicyRequest.java

\* /opt/cola/permits/1705120941\_1686095549.3599153/0/aws-java-sdk-mediastore-1-11-820-sources-1 jar/com/amazonaws/services/mediastore/model/transform/ContainerJsonUnmarshaller.java

\* /opt/cola/permits/1705120941\_1686095549.3599153/0/aws-java-sdk-mediastore-1-11-820-sources-1 jar/com/amazonaws/services/mediastore/model/transform/GetContainerPolicyRequestMarshaller.java \* /opt/cola/permits/1705120941\_1686095549.3599153/0/aws-java-sdk-mediastore-1-11-820-sources-1 jar/com/amazonaws/services/mediastore/model/transform/CreateContainerResultJsonUnmarshaller.java

\* /opt/cola/permits/1705120941\_1686095549.3599153/0/aws-java-sdk-mediastore-1-11-820-sources-1 jar/com/amazonaws/services/mediastore/model/transform/DeleteCorsPolicyRequestProtocolMarshaller.java

\* /opt/cola/permits/1705120941\_1686095549.3599153/0/aws-java-sdk-mediastore-1-11-820-sources-1-

jar/com/amazonaws/services/mediastore/model/transform/DescribeContainerRequestMarshaller.java

\* /opt/cola/permits/1705120941\_1686095549.3599153/0/aws-java-sdk-mediastore-1-11-820-sources-1-

jar/com/amazonaws/services/mediastore/model/transform/StopAccessLoggingResultJsonUnmarshaller.java \* /opt/cola/permits/1705120941\_1686095549.3599153/0/aws-java-sdk-mediastore-1-11-820-sources-1-

jar/com/amazonaws/services/mediastore/model/DeleteLifecyclePolicyRequest.java

\* /opt/cola/permits/1705120941\_1686095549.3599153/0/aws-java-sdk-mediastore-1-11-820-sources-1 jar/com/amazonaws/services/mediastore/model/GetMetricPolicyResult.java

\* /opt/cola/permits/1705120941\_1686095549.3599153/0/aws-java-sdk-mediastore-1-11-820-sources-1 jar/com/amazonaws/services/mediastore/model/transform/PutContainerPolicyRequestMarshaller.java \* /opt/cola/permits/1705120941\_1686095549.3599153/0/aws-java-sdk-mediastore-1-11-820-sources-1 jar/com/amazonaws/services/mediastore/model/transform/PutLifecyclePolicyRequestMarshaller.java \* /opt/cola/permits/1705120941\_1686095549.3599153/0/aws-java-sdk-mediastore-1-11-820-sources-1 jar/com/amazonaws/services/mediastore/model/GetLifecyclePolicyResult.java \* /opt/cola/permits/1705120941\_1686095549.3599153/0/aws-java-sdk-mediastore-1-11-820-sources-1 jar/com/amazonaws/services/mediastore/model/DeleteContainerPolicyRequest.java \* /opt/cola/permits/1705120941\_1686095549.3599153/0/aws-java-sdk-mediastore-1-11-820-sources-1 jar/com/amazonaws/services/mediastore/model/DeleteMetricPolicyRequest.java \* /opt/cola/permits/1705120941\_1686095549.3599153/0/aws-java-sdk-mediastore-1-11-820-sources-1 jar/com/amazonaws/services/mediastore/model/DeleteContainerRequest.java \* /opt/cola/permits/1705120941\_1686095549.3599153/0/aws-java-sdk-mediastore-1-11-820-sources-1 jar/com/amazonaws/services/mediastore/model/InternalServerErrorException.java \* /opt/cola/permits/1705120941\_1686095549.3599153/0/aws-java-sdk-mediastore-1-11-820-sources-1 jar/com/amazonaws/services/mediastore/model/transform/CreateContainerRequestProtocolMarshaller.java \* /opt/cola/permits/1705120941\_1686095549.3599153/0/aws-java-sdk-mediastore-1-11-820-sources-1 jar/com/amazonaws/services/mediastore/model/transform/GetMetricPolicyResultJsonUnmarshaller.java \* /opt/cola/permits/1705120941\_1686095549.3599153/0/aws-java-sdk-mediastore-1-11-820-sources-1 jar/com/amazonaws/services/mediastore/model/DeleteContainerPolicyResult.java \* /opt/cola/permits/1705120941\_1686095549.3599153/0/aws-java-sdk-mediastore-1-11-820-sources-1 jar/com/amazonaws/services/mediastore/model/DescribeContainerResult.java \* /opt/cola/permits/1705120941\_1686095549.3599153/0/aws-java-sdk-mediastore-1-11-820-sources-1 jar/com/amazonaws/services/mediastore/AbstractAWSMediaStore.java \* /opt/cola/permits/1705120941\_1686095549.3599153/0/aws-java-sdk-mediastore-1-11-820-sources-1 jar/com/amazonaws/services/mediastore/model/PutContainerPolicyResult.java \* /opt/cola/permits/1705120941\_1686095549.3599153/0/aws-java-sdk-mediastore-1-11-820-sources-1 jar/com/amazonaws/services/mediastore/model/GetMetricPolicyRequest.java \* /opt/cola/permits/1705120941\_1686095549.3599153/0/aws-java-sdk-mediastore-1-11-820-sources-1 jar/com/amazonaws/services/mediastore/model/UntagResourceRequest.java \* /opt/cola/permits/1705120941\_1686095549.3599153/0/aws-java-sdk-mediastore-1-11-820-sources-1 jar/com/amazonaws/services/mediastore/model/transform/PutContainerPolicyRequestProtocolMarshaller.java \* /opt/cola/permits/1705120941\_1686095549.3599153/0/aws-java-sdk-mediastore-1-11-820-sources-1 jar/com/amazonaws/services/mediastore/model/transform/DeleteContainerRequestMarshaller.java \* /opt/cola/permits/1705120941\_1686095549.3599153/0/aws-java-sdk-mediastore-1-11-820-sources-1 jar/com/amazonaws/services/mediastore/model/transform/DescribeContainerRequestProtocolMarshaller.java \* /opt/cola/permits/1705120941\_1686095549.3599153/0/aws-java-sdk-mediastore-1-11-820-sources-1 jar/com/amazonaws/services/mediastore/model/PutCorsPolicyRequest.java \* /opt/cola/permits/1705120941\_1686095549.3599153/0/aws-java-sdk-mediastore-1-11-820-sources-1 jar/com/amazonaws/services/mediastore/model/CreateContainerRequest.java \* /opt/cola/permits/1705120941\_1686095549.3599153/0/aws-java-sdk-mediastore-1-11-820-sources-1 jar/com/amazonaws/services/mediastore/model/transform/GetMetricPolicyRequestProtocolMarshaller.java \* /opt/cola/permits/1705120941\_1686095549.3599153/0/aws-java-sdk-mediastore-1-11-820-sources-1 jar/com/amazonaws/services/mediastore/model/transform/ListTagsForResourceRequestMarshaller.java \* /opt/cola/permits/1705120941\_1686095549.3599153/0/aws-java-sdk-mediastore-1-11-820-sources-1 jar/com/amazonaws/services/mediastore/model/GetCorsPolicyResult.java

\* /opt/cola/permits/1705120941\_1686095549.3599153/0/aws-java-sdk-mediastore-1-11-820-sources-1 jar/com/amazonaws/services/mediastore/model/transform/PutContainerPolicyResultJsonUnmarshaller.java \* /opt/cola/permits/1705120941\_1686095549.3599153/0/aws-java-sdk-mediastore-1-11-820-sources-1 jar/com/amazonaws/services/mediastore/model/DeleteLifecyclePolicyResult.java

\* /opt/cola/permits/1705120941\_1686095549.3599153/0/aws-java-sdk-mediastore-1-11-820-sources-1 jar/com/amazonaws/services/mediastore/model/transform/TagJsonUnmarshaller.java

\* /opt/cola/permits/1705120941\_1686095549.3599153/0/aws-java-sdk-mediastore-1-11-820-sources-1 jar/com/amazonaws/services/mediastore/AWSMediaStoreAsync.java

\* /opt/cola/permits/1705120941\_1686095549.3599153/0/aws-java-sdk-mediastore-1-11-820-sources-1 jar/com/amazonaws/services/mediastore/model/transform/DeleteContainerPolicyRequestProtocolMarshaller.java \* /opt/cola/permits/1705120941\_1686095549.3599153/0/aws-java-sdk-mediastore-1-11-820-sources-1-

jar/com/amazonaws/services/mediastore/model/transform/ListTagsForResourceRequestProtocolMarshaller.java

\* /opt/cola/permits/1705120941\_1686095549.3599153/0/aws-java-sdk-mediastore-1-11-820-sources-1 jar/com/amazonaws/services/mediastore/model/transform/CorsRuleMarshaller.java

\* /opt/cola/permits/1705120941\_1686095549.3599153/0/aws-java-sdk-mediastore-1-11-820-sources-1 jar/com/amazonaws/services/mediastore/model/transform/StopAccessLoggingRequestMarshaller.java

\* /opt/cola/permits/1705120941\_1686095549.3599153/0/aws-java-sdk-mediastore-1-11-820-sources-1 jar/com/amazonaws/services/mediastore/model/transform/MetricPolicyRuleJsonUnmarshaller.java

\* /opt/cola/permits/1705120941\_1686095549.3599153/0/aws-java-sdk-mediastore-1-11-820-sources-1 jar/com/amazonaws/services/mediastore/model/transform/GetCorsPolicyRequestMarshaller.java

\* /opt/cola/permits/1705120941\_1686095549.3599153/0/aws-java-sdk-mediastore-1-11-820-sources-1 jar/com/amazonaws/services/mediastore/model/transform/GetCorsPolicyRequestProtocolMarshaller.java \* /opt/cola/permits/1705120941\_1686095549.3599153/0/aws-java-sdk-mediastore-1-11-820-sources-1 jar/com/amazonaws/services/mediastore/model/transform/InternalServerErrorExceptionUnmarshaller.java \* /opt/cola/permits/1705120941\_1686095549.3599153/0/aws-java-sdk-mediastore-1-11-820-sources-1-

jar/com/amazonaws/services/mediastore/model/CorsRule.java

\* /opt/cola/permits/1705120941\_1686095549.3599153/0/aws-java-sdk-mediastore-1-11-820-sources-1 jar/com/amazonaws/services/mediastore/AWSMediaStoreClientBuilder.java

\* /opt/cola/permits/1705120941\_1686095549.3599153/0/aws-java-sdk-mediastore-1-11-820-sources-1 jar/com/amazonaws/services/mediastore/package-info.java

\* /opt/cola/permits/1705120941\_1686095549.3599153/0/aws-java-sdk-mediastore-1-11-820-sources-1 jar/com/amazonaws/services/mediastore/AWSMediaStoreAsyncClientBuilder.java

\* /opt/cola/permits/1705120941\_1686095549.3599153/0/aws-java-sdk-mediastore-1-11-820-sources-1 jar/com/amazonaws/services/mediastore/model/GetContainerPolicyResult.java

\* /opt/cola/permits/1705120941\_1686095549.3599153/0/aws-java-sdk-mediastore-1-11-820-sources-1 jar/com/amazonaws/services/mediastore/model/LimitExceededException.java

\* /opt/cola/permits/1705120941\_1686095549.3599153/0/aws-java-sdk-mediastore-1-11-820-sources-1 jar/com/amazonaws/services/mediastore/model/DeleteContainerResult.java

\* /opt/cola/permits/1705120941\_1686095549.3599153/0/aws-java-sdk-mediastore-1-11-820-sources-1 jar/com/amazonaws/services/mediastore/model/ListTagsForResourceResult.java

\* /opt/cola/permits/1705120941\_1686095549.3599153/0/aws-java-sdk-mediastore-1-11-820-sources-1 jar/com/amazonaws/services/mediastore/model/transform/UntagResourceRequestMarshaller.java

\* /opt/cola/permits/1705120941\_1686095549.3599153/0/aws-java-sdk-mediastore-1-11-820-sources-1 jar/com/amazonaws/services/mediastore/model/PutContainerPolicyRequest.java

\* /opt/cola/permits/1705120941\_1686095549.3599153/0/aws-java-sdk-mediastore-1-11-820-sources-1 jar/com/amazonaws/services/mediastore/model/transform/TagResourceRequestProtocolMarshaller.java

\* /opt/cola/permits/1705120941\_1686095549.3599153/0/aws-java-sdk-mediastore-1-11-820-sources-1 jar/com/amazonaws/services/mediastore/model/ContainerNotFoundException.java

\* /opt/cola/permits/1705120941\_1686095549.3599153/0/aws-java-sdk-mediastore-1-11-820-sources-1 jar/com/amazonaws/services/mediastore/model/transform/UntagResourceRequestProtocolMarshaller.java

\* /opt/cola/permits/1705120941\_1686095549.3599153/0/aws-java-sdk-mediastore-1-11-820-sources-1 jar/com/amazonaws/services/mediastore/model/GetLifecyclePolicyRequest.java

\* /opt/cola/permits/1705120941\_1686095549.3599153/0/aws-java-sdk-mediastore-1-11-820-sources-1 jar/com/amazonaws/services/mediastore/model/MetricPolicyRule.java

\* /opt/cola/permits/1705120941\_1686095549.3599153/0/aws-java-sdk-mediastore-1-11-820-sources-1 jar/com/amazonaws/services/mediastore/model/transform/ContainerInUseExceptionUnmarshaller.java \* /opt/cola/permits/1705120941\_1686095549.3599153/0/aws-java-sdk-mediastore-1-11-820-sources-1 jar/com/amazonaws/services/mediastore/model/transform/ListContainersRequestProtocolMarshaller.java \* /opt/cola/permits/1705120941\_1686095549.3599153/0/aws-java-sdk-mediastore-1-11-820-sources-1 jar/com/amazonaws/services/mediastore/model/transform/StartAccessLoggingResultJsonUnmarshaller.java \* /opt/cola/permits/1705120941\_1686095549.3599153/0/aws-java-sdk-mediastore-1-11-820-sources-1 jar/com/amazonaws/services/mediastore/model/transform/GetContainerPolicyRequestProtocolMarshaller.java \* /opt/cola/permits/1705120941\_1686095549.3599153/0/aws-java-sdk-mediastore-1-11-820-sources-1 jar/com/amazonaws/services/mediastore/model/transform/ContainerMarshaller.java

\* /opt/cola/permits/1705120941\_1686095549.3599153/0/aws-java-sdk-mediastore-1-11-820-sources-1 jar/com/amazonaws/services/mediastore/model/Tag.java

\* /opt/cola/permits/1705120941\_1686095549.3599153/0/aws-java-sdk-mediastore-1-11-820-sources-1 jar/com/amazonaws/services/mediastore/model/transform/CreateContainerRequestMarshaller.java \* /opt/cola/permits/1705120941\_1686095549.3599153/0/aws-java-sdk-mediastore-1-11-820-sources-1 jar/com/amazonaws/services/mediastore/model/transform/PutLifecyclePolicyRequestProtocolMarshaller.java \* /opt/cola/permits/1705120941\_1686095549.3599153/0/aws-java-sdk-mediastore-1-11-820-sources-1 jar/com/amazonaws/services/mediastore/AWSMediaStore.java

\* /opt/cola/permits/1705120941\_1686095549.3599153/0/aws-java-sdk-mediastore-1-11-820-sources-1 jar/com/amazonaws/services/mediastore/model/transform/DeleteContainerPolicyRequestMarshaller.java \* /opt/cola/permits/1705120941\_1686095549.3599153/0/aws-java-sdk-mediastore-1-11-820-sources-1 jar/com/amazonaws/services/mediastore/model/transform/ListTagsForResourceResultJsonUnmarshaller.java \* /opt/cola/permits/1705120941\_1686095549.3599153/0/aws-java-sdk-mediastore-1-11-820-sources-1 jar/com/amazonaws/services/mediastore/model/transform/GetContainerPolicyResultJsonUnmarshaller.java \* /opt/cola/permits/1705120941\_1686095549.3599153/0/aws-java-sdk-mediastore-1-11-820-sources-1 jar/com/amazonaws/services/mediastore/model/transform/DeleteContainerResultJsonUnmarshaller.java \* /opt/cola/permits/1705120941\_1686095549.3599153/0/aws-java-sdk-mediastore-1-11-820-sources-1 jar/com/amazonaws/services/mediastore/model/transform/PutCorsPolicyResultJsonUnmarshaller.java \* /opt/cola/permits/1705120941\_1686095549.3599153/0/aws-java-sdk-mediastore-1-11-820-sources-1 jar/com/amazonaws/services/mediastore/model/transform/DeleteLifecyclePolicyRequestMarshaller.java \* /opt/cola/permits/1705120941\_1686095549.3599153/0/aws-java-sdk-mediastore-1-11-820-sources-1 jar/com/amazonaws/services/mediastore/model/transform/MetricPolicyJsonUnmarshaller.java \* /opt/cola/permits/1705120941\_1686095549.3599153/0/aws-java-sdk-mediastore-1-11-820-sources-1-

jar/com/amazonaws/services/mediastore/model/UntagResourceResult.java

\* /opt/cola/permits/1705120941\_1686095549.3599153/0/aws-java-sdk-mediastore-1-11-820-sources-1 jar/com/amazonaws/services/mediastore/model/transform/DeleteLifecyclePolicyRequestProtocolMarshaller.java \* /opt/cola/permits/1705120941\_1686095549.3599153/0/aws-java-sdk-mediastore-1-11-820-sources-1 jar/com/amazonaws/services/mediastore/model/transform/TagResourceRequestMarshaller.java \* /opt/cola/permits/1705120941\_1686095549.3599153/0/aws-java-sdk-mediastore-1-11-820-sources-1 jar/com/amazonaws/services/mediastore/model/transform/PutMetricPolicyResultJsonUnmarshaller.java \* /opt/cola/permits/1705120941\_1686095549.3599153/0/aws-java-sdk-mediastore-1-11-820-sources-1-

jar/com/amazonaws/services/mediastore/model/GetContainerPolicyRequest.java

\* /opt/cola/permits/1705120941\_1686095549.3599153/0/aws-java-sdk-mediastore-1-11-820-sources-1 jar/com/amazonaws/services/mediastore/model/transform/StartAccessLoggingRequestProtocolMarshaller.java \* /opt/cola/permits/1705120941\_1686095549.3599153/0/aws-java-sdk-mediastore-1-11-820-sources-1 jar/com/amazonaws/services/mediastore/model/transform/PutLifecyclePolicyResultJsonUnmarshaller.java \* /opt/cola/permits/1705120941\_1686095549.3599153/0/aws-java-sdk-mediastore-1-11-820-sources-1 jar/com/amazonaws/services/mediastore/model/DescribeContainerRequest.java \* /opt/cola/permits/1705120941\_1686095549.3599153/0/aws-java-sdk-mediastore-1-11-820-sources-1 jar/com/amazonaws/services/mediastore/model/transform/DeleteCorsPolicyRequestMarshaller.java \* /opt/cola/permits/1705120941\_1686095549.3599153/0/aws-java-sdk-mediastore-1-11-820-sources-1 jar/com/amazonaws/services/mediastore/model/transform/PutMetricPolicyRequestProtocolMarshaller.java \* /opt/cola/permits/1705120941\_1686095549.3599153/0/aws-java-sdk-mediastore-1-11-820-sources-1 jar/com/amazonaws/services/mediastore/model/PutMetricPolicyRequest.java \* /opt/cola/permits/1705120941\_1686095549.3599153/0/aws-java-sdk-mediastore-1-11-820-sources-1 jar/com/amazonaws/services/mediastore/AbstractAWSMediaStoreAsync.java \* /opt/cola/permits/1705120941\_1686095549.3599153/0/aws-java-sdk-mediastore-1-11-820-sources-1 jar/com/amazonaws/services/mediastore/model/transform/UntagResourceResultJsonUnmarshaller.java \* /opt/cola/permits/1705120941\_1686095549.3599153/0/aws-java-sdk-mediastore-1-11-820-sources-1 jar/com/amazonaws/services/mediastore/model/PutCorsPolicyResult.java \* /opt/cola/permits/1705120941\_1686095549.3599153/0/aws-java-sdk-mediastore-1-11-820-sources-1 jar/com/amazonaws/services/mediastore/model/ListTagsForResourceRequest.java \* /opt/cola/permits/1705120941\_1686095549.3599153/0/aws-java-sdk-mediastore-1-11-820-sources-1 jar/com/amazonaws/services/mediastore/model/ContainerLevelMetrics.java

# **1.273 aws-java-sdk-servicediscovery 1.12.377**

### **1.273.1 Available under license :**

Apache-2.0

## **1.274 metrics-servlets 4.1.25**

#### **1.274.1 Available under license :**

Apache-2.0

## **1.275 metrics-jmx 4.1.25**

### **1.275.1 Available under license :**

Apache-2.0

## **1.276 stateless4j 2.5.0**

#### **1.276.1 Available under license :**

No license file was found, but licenses were detected in source scan.

/\*

```
* Copyright 2014 Fabien Renaud.
```
- \*
- \* Licensed under the Apache License, Version 2.0 (the "License");
- \* you may not use this file except in compliance with the License.
- \* You may obtain a copy of the License at
- \*
- \* http://www.apache.org/licenses/LICENSE-2.0
- \*
- \* Unless required by applicable law or agreed to in writing, software
- \* distributed under the License is distributed on an "AS IS" BASIS,
- \* WITHOUT WARRANTIES OR CONDITIONS OF ANY KIND, either express or implied.
- \* See the License for the specific language governing permissions and

\* limitations under the License.

\*/

Found in path(s):

\* /opt/cola/permits/1257784248\_1643014186.5/0/stateless4j-2-5-0-sourcesjar/com/github/oxo42/stateless4j/delegates/FuncBoolean.java \* /opt/cola/permits/1257784248\_1643014186.5/0/stateless4j-2-5-0-sourcesjar/com/github/oxo42/stateless4j/OutVar.java

## **1.277 jackson-annotations 2.13.2 1.277.1 Available under license :**

 Apache License Version 2.0, January 2004 http://www.apache.org/licenses/

#### TERMS AND CONDITIONS FOR USE, REPRODUCTION, AND DISTRIBUTION

1. Definitions.

 "License" shall mean the terms and conditions for use, reproduction, and distribution as defined by Sections 1 through 9 of this document.

 "Licensor" shall mean the copyright owner or entity authorized by the copyright owner that is granting the License.

 "Legal Entity" shall mean the union of the acting entity and all other entities that control, are controlled by, or are under common control with that entity. For the purposes of this definition, "control" means (i) the power, direct or indirect, to cause the direction or management of such entity, whether by contract or otherwise, or (ii) ownership of fifty percent (50%) or more of the outstanding shares, or (iii) beneficial ownership of such entity.

 "You" (or "Your") shall mean an individual or Legal Entity exercising permissions granted by this License.

 "Source" form shall mean the preferred form for making modifications, including but not limited to software source code, documentation source, and configuration files.

 "Object" form shall mean any form resulting from mechanical transformation or translation of a Source form, including but not limited to compiled object code, generated documentation, and conversions to other media types.

 "Work" shall mean the work of authorship, whether in Source or Object form, made available under the License, as indicated by a copyright notice that is included in or attached to the work (an example is provided in the Appendix below).

 "Derivative Works" shall mean any work, whether in Source or Object form, that is based on (or derived from) the Work and for which the editorial revisions, annotations, elaborations, or other modifications represent, as a whole, an original work of authorship. For the purposes of this License, Derivative Works shall not include works that remain separable from, or merely link (or bind by name) to the interfaces of, the Work and Derivative Works thereof.

 "Contribution" shall mean any work of authorship, including the original version of the Work and any modifications or additions to that Work or Derivative Works thereof, that is intentionally submitted to Licensor for inclusion in the Work by the copyright owner or by an individual or Legal Entity authorized to submit on behalf of the copyright owner. For the purposes of this definition, "submitted" means any form of electronic, verbal, or written communication sent to the Licensor or its representatives, including but not limited to communication on electronic mailing lists, source code control systems, and issue tracking systems that are managed by, or on behalf of, the Licensor for the purpose of discussing and improving the Work, but excluding communication that is conspicuously marked or otherwise designated in writing by the copyright owner as "Not a Contribution."

 "Contributor" shall mean Licensor and any individual or Legal Entity on behalf of whom a Contribution has been received by Licensor and subsequently incorporated within the Work.

 2. Grant of Copyright License. Subject to the terms and conditions of this License, each Contributor hereby grants to You a perpetual, worldwide, non-exclusive, no-charge, royalty-free, irrevocable copyright license to reproduce, prepare Derivative Works of, publicly display, publicly perform, sublicense, and distribute the

Work and such Derivative Works in Source or Object form.

- 3. Grant of Patent License. Subject to the terms and conditions of this License, each Contributor hereby grants to You a perpetual, worldwide, non-exclusive, no-charge, royalty-free, irrevocable (except as stated in this section) patent license to make, have made, use, offer to sell, sell, import, and otherwise transfer the Work, where such license applies only to those patent claims licensable by such Contributor that are necessarily infringed by their Contribution(s) alone or by combination of their Contribution(s) with the Work to which such Contribution(s) was submitted. If You institute patent litigation against any entity (including a cross-claim or counterclaim in a lawsuit) alleging that the Work or a Contribution incorporated within the Work constitutes direct or contributory patent infringement, then any patent licenses granted to You under this License for that Work shall terminate as of the date such litigation is filed.
- 4. Redistribution. You may reproduce and distribute copies of the Work or Derivative Works thereof in any medium, with or without modifications, and in Source or Object form, provided that You meet the following conditions:
	- (a) You must give any other recipients of the Work or Derivative Works a copy of this License; and
	- (b) You must cause any modified files to carry prominent notices stating that You changed the files; and
	- (c) You must retain, in the Source form of any Derivative Works that You distribute, all copyright, patent, trademark, and attribution notices from the Source form of the Work, excluding those notices that do not pertain to any part of the Derivative Works; and
	- (d) If the Work includes a "NOTICE" text file as part of its distribution, then any Derivative Works that You distribute must include a readable copy of the attribution notices contained within such NOTICE file, excluding those notices that do not pertain to any part of the Derivative Works, in at least one of the following places: within a NOTICE text file distributed as part of the Derivative Works; within the Source form or documentation, if provided along with the Derivative Works; or, within a display generated by the Derivative Works, if and wherever such third-party notices normally appear. The contents of the NOTICE file are for informational purposes only and do not modify the License. You may add Your own attribution notices within Derivative Works that You distribute, alongside

 or as an addendum to the NOTICE text from the Work, provided that such additional attribution notices cannot be construed as modifying the License.

 You may add Your own copyright statement to Your modifications and may provide additional or different license terms and conditions for use, reproduction, or distribution of Your modifications, or for any such Derivative Works as a whole, provided Your use, reproduction, and distribution of the Work otherwise complies with the conditions stated in this License.

- 5. Submission of Contributions. Unless You explicitly state otherwise, any Contribution intentionally submitted for inclusion in the Work by You to the Licensor shall be under the terms and conditions of this License, without any additional terms or conditions. Notwithstanding the above, nothing herein shall supersede or modify the terms of any separate license agreement you may have executed with Licensor regarding such Contributions.
- 6. Trademarks. This License does not grant permission to use the trade names, trademarks, service marks, or product names of the Licensor, except as required for reasonable and customary use in describing the origin of the Work and reproducing the content of the NOTICE file.
- 7. Disclaimer of Warranty. Unless required by applicable law or agreed to in writing, Licensor provides the Work (and each Contributor provides its Contributions) on an "AS IS" BASIS, WITHOUT WARRANTIES OR CONDITIONS OF ANY KIND, either express or implied, including, without limitation, any warranties or conditions of TITLE, NON-INFRINGEMENT, MERCHANTABILITY, or FITNESS FOR A PARTICULAR PURPOSE. You are solely responsible for determining the appropriateness of using or redistributing the Work and assume any risks associated with Your exercise of permissions under this License.
- 8. Limitation of Liability. In no event and under no legal theory, whether in tort (including negligence), contract, or otherwise, unless required by applicable law (such as deliberate and grossly negligent acts) or agreed to in writing, shall any Contributor be liable to You for damages, including any direct, indirect, special, incidental, or consequential damages of any character arising as a result of this License or out of the use or inability to use the Work (including but not limited to damages for loss of goodwill, work stoppage, computer failure or malfunction, or any and all other commercial damages or losses), even if such Contributor has been advised of the possibility of such damages.
- 9. Accepting Warranty or Additional Liability. While redistributing the Work or Derivative Works thereof, You may choose to offer,

 and charge a fee for, acceptance of support, warranty, indemnity, or other liability obligations and/or rights consistent with this License. However, in accepting such obligations, You may act only on Your own behalf and on Your sole responsibility, not on behalf of any other Contributor, and only if You agree to indemnify, defend, and hold each Contributor harmless for any liability incurred by, or claims asserted against, such Contributor by reason of your accepting any such warranty or additional liability.

#### END OF TERMS AND CONDITIONS

APPENDIX: How to apply the Apache License to your work.

 To apply the Apache License to your work, attach the following boilerplate notice, with the fields enclosed by brackets "[]" replaced with your own identifying information. (Don't include the brackets!) The text should be enclosed in the appropriate comment syntax for the file format. We also recommend that a file or class name and description of purpose be included on the same "printed page" as the copyright notice for easier identification within third-party archives.

Copyright [yyyy] [name of copyright owner]

 Licensed under the Apache License, Version 2.0 (the "License"); you may not use this file except in compliance with the License. You may obtain a copy of the License at

http://www.apache.org/licenses/LICENSE-2.0

 Unless required by applicable law or agreed to in writing, software distributed under the License is distributed on an "AS IS" BASIS, WITHOUT WARRANTIES OR CONDITIONS OF ANY KIND, either express or implied. See the License for the specific language governing permissions and limitations under the License.

# **1.278 aws-java-sdk-dynamodb 1.12.381**

#### **1.278.1 Available under license :**

Apache-2.0

## **1.279 aws-java-sdk-docdb 1.11.820**

### **1.279.1 Available under license :**

No license file was found, but licenses were detected in source scan.

```
/*
```
\*

\* Copyright 2015-2020 Amazon.com, Inc. or its affiliates. All Rights Reserved.

\* Licensed under the Apache License, Version 2.0 (the "License"). You may not use this file except in compliance with

\* the License. A copy of the License is located at

\*

\* http://aws.amazon.com/apache2.0

\*

\* or in the "license" file accompanying this file. This file is distributed on an "AS IS" BASIS, WITHOUT WARRANTIES OR

\* CONDITIONS OF ANY KIND, either express or implied. See the License for the specific language governing permissions

\* and limitations under the License.

\*/

/\*\*

 $*$  <p>

 $*$  If this parameter is specified and the requested engine supports the  $\langle \text{code>Time} \rangle$  parameter for

 \* <code>CreateDBInstance</code>, the response includes a list of supported time zones for each engine version.  $*$ 

\*

\* @param listSupportedTimezones

 $*$  If this parameter is specified and the requested engine supports the  $\langle \text{code}\rangle$ TimeZone $\langle \text{code}\rangle$  parameter for

\* <code>CreateDBInstance</code>, the response includes a list of supported time zones for each engine

version.

\*/

/\*\*

 $*$  <p>

 $*$  If this parameter is specified and the requested engine supports the  $<$ code $>$ TimeZone $<$ /code $>$  parameter for

\* <code>CreateDBInstance</code>, the response includes a list of supported time zones for each engine version.

 $*$ 

\*

\* @return If this parameter is specified and the requested engine supports the <code>TimeZone</code>

parameter for

\* <code>CreateDBInstance</code>, the response includes a list of supported time zones for each engine

\* version.

\*/

Found in path(s):

\* /opt/cola/permits/1705121698\_1686095440.8097582/0/aws-java-sdk-docdb-1-11-820-sources-1 jar/com/amazonaws/services/docdb/model/DescribeDBEngineVersionsRequest.java No license file was found, but licenses were detected in source scan.

/\*

\* Copyright 2015-2020 Amazon.com, Inc. or its affiliates. All Rights Reserved.

\*

\* Licensed under the Apache License, Version 2.0 (the "License"). You may not use this file except in compliance with

\* the License. A copy of the License is located at

\*

\* http://aws.amazon.com/apache2.0

\*

\* or in the "license" file accompanying this file. This file is distributed on an "AS IS" BASIS, WITHOUT WARRANTIES OR

\* CONDITIONS OF ANY KIND, either express or implied. See the License for the specific language governing permissions

\* and limitations under the License.

\*/

Found in path(s):

\* /opt/cola/permits/1705121698\_1686095440.8097582/0/aws-java-sdk-docdb-1-11-820-sources-1 jar/com/amazonaws/services/docdb/model/AddTagsToResourceRequest.java \* /opt/cola/permits/1705121698\_1686095440.8097582/0/aws-java-sdk-docdb-1-11-820-sources-1 jar/com/amazonaws/services/docdb/model/transform/CreateDBClusterRequestMarshaller.java \* /opt/cola/permits/1705121698\_1686095440.8097582/0/aws-java-sdk-docdb-1-11-820-sources-1 jar/com/amazonaws/services/docdb/model/DBClusterMember.java \* /opt/cola/permits/1705121698\_1686095440.8097582/0/aws-java-sdk-docdb-1-11-820-sources-1 jar/com/amazonaws/services/docdb/model/transform/DescribeDBEngineVersionsResultStaxUnmarshaller.java \* /opt/cola/permits/1705121698\_1686095440.8097582/0/aws-java-sdk-docdb-1-11-820-sources-1 jar/com/amazonaws/services/docdb/model/transform/DescribeDBInstancesResultStaxUnmarshaller.java \* /opt/cola/permits/1705121698\_1686095440.8097582/0/aws-java-sdk-docdb-1-11-820-sources-1 jar/com/amazonaws/services/docdb/model/CreateDBClusterSnapshotRequest.java \* /opt/cola/permits/1705121698\_1686095440.8097582/0/aws-java-sdk-docdb-1-11-820-sources-1 jar/com/amazonaws/services/docdb/model/ResetDBClusterParameterGroupResult.java \* /opt/cola/permits/1705121698\_1686095440.8097582/0/aws-java-sdk-docdb-1-11-820-sources-1 jar/com/amazonaws/services/docdb/model/transform/InvalidDBSnapshotStateExceptionUnmarshaller.java \* /opt/cola/permits/1705121698\_1686095440.8097582/0/aws-java-sdk-docdb-1-11-820-sources-1 jar/com/amazonaws/services/docdb/model/DBClusterSnapshotAttribute.java \* /opt/cola/permits/1705121698\_1686095440.8097582/0/aws-java-sdk-docdb-1-11-820-sources-1 jar/com/amazonaws/services/docdb/model/DBClusterParameterGroupNotFoundException.java \* /opt/cola/permits/1705121698\_1686095440.8097582/0/aws-java-sdk-docdb-1-11-820-sources-1 jar/com/amazonaws/services/docdb/model/transform/DescribeDBClustersRequestMarshaller.java \* /opt/cola/permits/1705121698\_1686095440.8097582/0/aws-java-sdk-docdb-1-11-820-sources-1 jar/com/amazonaws/services/docdb/model/AmazonDocDBException.java \* /opt/cola/permits/1705121698\_1686095440.8097582/0/aws-java-sdk-docdb-1-11-820-sources-1 jar/com/amazonaws/services/docdb/model/DBInstanceAlreadyExistsException.java \* /opt/cola/permits/1705121698\_1686095440.8097582/0/aws-java-sdk-docdb-1-11-820-sources-1 jar/com/amazonaws/services/docdb/model/transform/FilterStaxUnmarshaller.java \* /opt/cola/permits/1705121698\_1686095440.8097582/0/aws-java-sdk-docdb-1-11-820-sources-1 jar/com/amazonaws/services/docdb/model/DBParameterGroupAlreadyExistsException.java \* /opt/cola/permits/1705121698\_1686095440.8097582/0/aws-java-sdk-docdb-1-11-820-sources-1 jar/com/amazonaws/services/docdb/model/transform/DBClusterParameterGroupStaxUnmarshaller.java \* /opt/cola/permits/1705121698\_1686095440.8097582/0/aws-java-sdk-docdb-1-11-820-sources-1jar/com/amazonaws/services/docdb/model/transform/DBClusterQuotaExceededExceptionUnmarshaller.java \* /opt/cola/permits/1705121698\_1686095440.8097582/0/aws-java-sdk-docdb-1-11-820-sources-1 jar/com/amazonaws/services/docdb/model/transform/DBSecurityGroupNotFoundExceptionUnmarshaller.java \* /opt/cola/permits/1705121698\_1686095440.8097582/0/aws-java-sdk-docdb-1-11-820-sources-1 jar/com/amazonaws/services/docdb/model/transform/DescribeDBClustersResultStaxUnmarshaller.java \* /opt/cola/permits/1705121698\_1686095440.8097582/0/aws-java-sdk-docdb-1-11-820-sources-1 jar/com/amazonaws/services/docdb/model/transform/DBClusterSnapshotAlreadyExistsExceptionUnmarshaller.java \* /opt/cola/permits/1705121698\_1686095440.8097582/0/aws-java-sdk-docdb-1-11-820-sources-1 jar/com/amazonaws/services/docdb/model/transform/RemoveTagsFromResourceRequestMarshaller.java \* /opt/cola/permits/1705121698\_1686095440.8097582/0/aws-java-sdk-docdb-1-11-820-sources-1 jar/com/amazonaws/services/docdb/model/CreateDBInstanceRequest.java \* /opt/cola/permits/1705121698\_1686095440.8097582/0/aws-java-sdk-docdb-1-11-820-sources-1 jar/com/amazonaws/services/docdb/model/transform/PendingMaintenanceActionStaxUnmarshaller.java \* /opt/cola/permits/1705121698\_1686095440.8097582/0/aws-java-sdk-docdb-1-11-820-sources-1 jar/com/amazonaws/services/docdb/model/transform/InsufficientDBClusterCapacityExceptionUnmarshaller.java \* /opt/cola/permits/1705121698\_1686095440.8097582/0/aws-java-sdk-docdb-1-11-820-sources-1 jar/com/amazonaws/services/docdb/model/Subnet.java \* /opt/cola/permits/1705121698\_1686095440.8097582/0/aws-java-sdk-docdb-1-11-820-sources-1 jar/com/amazonaws/services/docdb/model/transform/ListTagsForResourceResultStaxUnmarshaller.java \* /opt/cola/permits/1705121698\_1686095440.8097582/0/aws-java-sdk-docdb-1-11-820-sources-1 jar/com/amazonaws/services/docdb/model/transform/AddTagsToResourceRequestMarshaller.java \* /opt/cola/permits/1705121698\_1686095440.8097582/0/aws-java-sdk-docdb-1-11-820-sources-1 jar/com/amazonaws/services/docdb/model/SnapshotQuotaExceededException.java \* /opt/cola/permits/1705121698\_1686095440.8097582/0/aws-java-sdk-docdb-1-11-820-sources-1 jar/com/amazonaws/services/docdb/model/DBClusterSnapshotAlreadyExistsException.java \* /opt/cola/permits/1705121698\_1686095440.8097582/0/aws-java-sdk-docdb-1-11-820-sources-1 jar/com/amazonaws/services/docdb/model/DescribeEventsRequest.java \* /opt/cola/permits/1705121698\_1686095440.8097582/0/aws-java-sdk-docdb-1-11-820-sources-1 jar/com/amazonaws/services/docdb/model/transform/InvalidDBParameterGroupStateExceptionUnmarshaller.java \* /opt/cola/permits/1705121698\_1686095440.8097582/0/aws-java-sdk-docdb-1-11-820-sources-1 jar/com/amazonaws/services/docdb/model/DBSnapshotAlreadyExistsException.java \* /opt/cola/permits/1705121698\_1686095440.8097582/0/aws-java-sdk-docdb-1-11-820-sources-1 jar/com/amazonaws/services/docdb/model/InvalidDBClusterSnapshotStateException.java \* /opt/cola/permits/1705121698\_1686095440.8097582/0/aws-java-sdk-docdb-1-11-820-sources-1 jar/com/amazonaws/services/docdb/model/transform/ResetDBClusterParameterGroupResultStaxUnmarshaller.java \* /opt/cola/permits/1705121698\_1686095440.8097582/0/aws-java-sdk-docdb-1-11-820-sources-1 jar/com/amazonaws/services/docdb/model/transform/DBClusterStaxUnmarshaller.java \* /opt/cola/permits/1705121698\_1686095440.8097582/0/aws-java-sdk-docdb-1-11-820-sources-1 jar/com/amazonaws/services/docdb/model/DBClusterRole.java \* /opt/cola/permits/1705121698\_1686095440.8097582/0/aws-java-sdk-docdb-1-11-820-sources-1 jar/com/amazonaws/services/docdb/model/transform/DBSubnetQuotaExceededExceptionUnmarshaller.java \* /opt/cola/permits/1705121698\_1686095440.8097582/0/aws-java-sdk-docdb-1-11-820-sources-1 jar/com/amazonaws/services/docdb/model/DescribeCertificatesResult.java \* /opt/cola/permits/1705121698\_1686095440.8097582/0/aws-java-sdk-docdb-1-11-820-sources-1 jar/com/amazonaws/services/docdb/model/VpcSecurityGroupMembership.java \* /opt/cola/permits/1705121698\_1686095440.8097582/0/aws-java-sdk-docdb-1-11-820-sources-1 jar/com/amazonaws/services/docdb/AmazonDocDBAsyncClient.java \* /opt/cola/permits/1705121698\_1686095440.8097582/0/aws-java-sdk-docdb-1-11-820-sources-1jar/com/amazonaws/services/docdb/model/AddTagsToResourceResult.java

\* /opt/cola/permits/1705121698\_1686095440.8097582/0/aws-java-sdk-docdb-1-11-820-sources-1-

jar/com/amazonaws/services/docdb/waiters/DBInstanceDeleted.java

\* /opt/cola/permits/1705121698\_1686095440.8097582/0/aws-java-sdk-docdb-1-11-820-sources-1 jar/com/amazonaws/services/docdb/model/CertificateNotFoundException.java

\* /opt/cola/permits/1705121698\_1686095440.8097582/0/aws-java-sdk-docdb-1-11-820-sources-1 jar/com/amazonaws/services/docdb/model/ModifyDBClusterParameterGroupResult.java

\* /opt/cola/permits/1705121698\_1686095440.8097582/0/aws-java-sdk-docdb-1-11-820-sources-1 jar/com/amazonaws/services/docdb/model/InvalidDBParameterGroupStateException.java

\* /opt/cola/permits/1705121698\_1686095440.8097582/0/aws-java-sdk-docdb-1-11-820-sources-1 jar/com/amazonaws/services/docdb/model/DBInstanceStatusInfo.java

\* /opt/cola/permits/1705121698\_1686095440.8097582/0/aws-java-sdk-docdb-1-11-820-sources-1 jar/com/amazonaws/services/docdb/model/DBCluster.java

\* /opt/cola/permits/1705121698\_1686095440.8097582/0/aws-java-sdk-docdb-1-11-820-sources-1 jar/com/amazonaws/services/docdb/model/ListTagsForResourceRequest.java

\* /opt/cola/permits/1705121698\_1686095440.8097582/0/aws-java-sdk-docdb-1-11-820-sources-1 jar/com/amazonaws/services/docdb/model/SourceType.java

\* /opt/cola/permits/1705121698\_1686095440.8097582/0/aws-java-sdk-docdb-1-11-820-sources-1 jar/com/amazonaws/services/docdb/model/transform/DBSubnetGroupDoesNotCoverEnoughAZsExceptionUnmarsh aller.java

\* /opt/cola/permits/1705121698\_1686095440.8097582/0/aws-java-sdk-docdb-1-11-820-sources-1-

jar/com/amazonaws/services/docdb/model/transform/DBSubnetGroupNotFoundExceptionUnmarshaller.java

\* /opt/cola/permits/1705121698\_1686095440.8097582/0/aws-java-sdk-docdb-1-11-820-sources-1-

jar/com/amazonaws/services/docdb/waiters/DBInstanceAvailable.java

\* /opt/cola/permits/1705121698\_1686095440.8097582/0/aws-java-sdk-docdb-1-11-820-sources-1-

jar/com/amazonaws/services/docdb/model/transform/InvalidDBSubnetGroupStateExceptionUnmarshaller.java

\* /opt/cola/permits/1705121698\_1686095440.8097582/0/aws-java-sdk-docdb-1-11-820-sources-1-

jar/com/amazonaws/services/docdb/model/ApplyPendingMaintenanceActionRequest.java

\* /opt/cola/permits/1705121698\_1686095440.8097582/0/aws-java-sdk-docdb-1-11-820-sources-1-

jar/com/amazonaws/services/docdb/model/transform/DescribeDBClusterParametersResultStaxUnmarshaller.java

\* /opt/cola/permits/1705121698\_1686095440.8097582/0/aws-java-sdk-docdb-1-11-820-sources-1-

jar/com/amazonaws/services/docdb/model/transform/DBParameterGroupAlreadyExistsExceptionUnmarshaller.java

\* /opt/cola/permits/1705121698\_1686095440.8097582/0/aws-java-sdk-docdb-1-11-820-sources-1-

jar/com/amazonaws/services/docdb/model/transform/CreateDBClusterSnapshotRequestMarshaller.java

\* /opt/cola/permits/1705121698\_1686095440.8097582/0/aws-java-sdk-docdb-1-11-820-sources-1-

jar/com/amazonaws/services/docdb/model/InvalidDBSubnetGroupStateException.java

\* /opt/cola/permits/1705121698\_1686095440.8097582/0/aws-java-sdk-docdb-1-11-820-sources-1-

jar/com/amazonaws/services/docdb/model/transform/DescribeDBSubnetGroupsResultStaxUnmarshaller.java

\* /opt/cola/permits/1705121698\_1686095440.8097582/0/aws-java-sdk-docdb-1-11-820-sources-1-

jar/com/amazonaws/services/docdb/model/transform/DescribeDBClusterParametersRequestMarshaller.java

\* /opt/cola/permits/1705121698\_1686095440.8097582/0/aws-java-sdk-docdb-1-11-820-sources-1-

jar/com/amazonaws/services/docdb/model/DBClusterNotFoundException.java

\* /opt/cola/permits/1705121698\_1686095440.8097582/0/aws-java-sdk-docdb-1-11-820-sources-1-

jar/com/amazonaws/services/docdb/model/transform/DBClusterAlreadyExistsExceptionUnmarshaller.java

\* /opt/cola/permits/1705121698\_1686095440.8097582/0/aws-java-sdk-docdb-1-11-820-sources-1-

jar/com/amazonaws/services/docdb/model/transform/DescribeEventsResultStaxUnmarshaller.java

\* /opt/cola/permits/1705121698\_1686095440.8097582/0/aws-java-sdk-docdb-1-11-820-sources-1-

jar/com/amazonaws/services/docdb/model/transform/EventStaxUnmarshaller.java

\* /opt/cola/permits/1705121698\_1686095440.8097582/0/aws-java-sdk-docdb-1-11-820-sources-1 jar/com/amazonaws/services/docdb/model/DeleteDBClusterParameterGroupResult.java \* /opt/cola/permits/1705121698\_1686095440.8097582/0/aws-java-sdk-docdb-1-11-820-sources-1 jar/com/amazonaws/services/docdb/model/transform/DescribeEventCategoriesRequestMarshaller.java \* /opt/cola/permits/1705121698\_1686095440.8097582/0/aws-java-sdk-docdb-1-11-820-sources-1 jar/com/amazonaws/services/docdb/model/transform/InvalidSubnetExceptionUnmarshaller.java \* /opt/cola/permits/1705121698\_1686095440.8097582/0/aws-java-sdk-docdb-1-11-820-sources-1 jar/com/amazonaws/services/docdb/model/SubnetAlreadyInUseException.java \* /opt/cola/permits/1705121698\_1686095440.8097582/0/aws-java-sdk-docdb-1-11-820-sources-1 jar/com/amazonaws/services/docdb/model/transform/StopDBClusterRequestMarshaller.java \* /opt/cola/permits/1705121698\_1686095440.8097582/0/aws-java-sdk-docdb-1-11-820-sources-1 jar/com/amazonaws/services/docdb/model/transform/DBInstanceStatusInfoStaxUnmarshaller.java \* /opt/cola/permits/1705121698\_1686095440.8097582/0/aws-java-sdk-docdb-1-11-820-sources-1 jar/com/amazonaws/services/docdb/model/transform/DBUpgradeDependencyFailureExceptionUnmarshaller.java \* /opt/cola/permits/1705121698\_1686095440.8097582/0/aws-java-sdk-docdb-1-11-820-sources-1 jar/com/amazonaws/services/docdb/model/transform/FailoverDBClusterRequestMarshaller.java \* /opt/cola/permits/1705121698\_1686095440.8097582/0/aws-java-sdk-docdb-1-11-820-sources-1 jar/com/amazonaws/services/docdb/model/transform/ModifyDBClusterRequestMarshaller.java \* /opt/cola/permits/1705121698\_1686095440.8097582/0/aws-java-sdk-docdb-1-11-820-sources-1 jar/com/amazonaws/services/docdb/model/transform/ListTagsForResourceRequestMarshaller.java \* /opt/cola/permits/1705121698\_1686095440.8097582/0/aws-java-sdk-docdb-1-11-820-sources-1 jar/com/amazonaws/services/docdb/model/DescribeDBClusterParameterGroupsRequest.java \* /opt/cola/permits/1705121698\_1686095440.8097582/0/aws-java-sdk-docdb-1-11-820-sources-1 jar/com/amazonaws/services/docdb/model/transform/DBParameterGroupQuotaExceededExceptionUnmarshaller.jav a

\* /opt/cola/permits/1705121698\_1686095440.8097582/0/aws-java-sdk-docdb-1-11-820-sources-1 jar/com/amazonaws/services/docdb/model/transform/SubnetStaxUnmarshaller.java

\* /opt/cola/permits/1705121698\_1686095440.8097582/0/aws-java-sdk-docdb-1-11-820-sources-1-

jar/com/amazonaws/services/docdb/model/transform/DBClusterSnapshotAttributeStaxUnmarshaller.java

\* /opt/cola/permits/1705121698\_1686095440.8097582/0/aws-java-sdk-docdb-1-11-820-sources-1-

jar/com/amazonaws/services/docdb/model/DBSecurityGroupNotFoundException.java

\* /opt/cola/permits/1705121698\_1686095440.8097582/0/aws-java-sdk-docdb-1-11-820-sources-1-

jar/com/amazonaws/services/docdb/model/transform/DBClusterRoleStaxUnmarshaller.java

\* /opt/cola/permits/1705121698\_1686095440.8097582/0/aws-java-sdk-docdb-1-11-820-sources-1-

jar/com/amazonaws/services/docdb/model/transform/DBSubnetGroupStaxUnmarshaller.java

\* /opt/cola/permits/1705121698\_1686095440.8097582/0/aws-java-sdk-docdb-1-11-820-sources-1 jar/com/amazonaws/services/docdb/model/DBClusterSnapshot.java

\* /opt/cola/permits/1705121698\_1686095440.8097582/0/aws-java-sdk-docdb-1-11-820-sources-1-

jar/com/amazonaws/services/docdb/model/transform/DescribeCertificatesResultStaxUnmarshaller.java

\* /opt/cola/permits/1705121698\_1686095440.8097582/0/aws-java-sdk-docdb-1-11-820-sources-1-

jar/com/amazonaws/services/docdb/model/transform/DescribeEngineDefaultClusterParametersRequestMarshaller.ja va

\* /opt/cola/permits/1705121698\_1686095440.8097582/0/aws-java-sdk-docdb-1-11-820-sources-1-

jar/com/amazonaws/services/docdb/model/transform/DescribeOrderableDBInstanceOptionsRequestMarshaller.java

\* /opt/cola/permits/1705121698\_1686095440.8097582/0/aws-java-sdk-docdb-1-11-820-sources-1-

jar/com/amazonaws/services/docdb/model/InvalidDBClusterStateException.java

\* /opt/cola/permits/1705121698\_1686095440.8097582/0/aws-java-sdk-docdb-1-11-820-sources-1-

jar/com/amazonaws/services/docdb/model/transform/DeleteDBClusterParameterGroupResultStaxUnmarshaller.java

\* /opt/cola/permits/1705121698\_1686095440.8097582/0/aws-java-sdk-docdb-1-11-820-sources-1 jar/com/amazonaws/services/docdb/model/transform/DescribePendingMaintenanceActionsResultStaxUnmarshaller. java

\* /opt/cola/permits/1705121698\_1686095440.8097582/0/aws-java-sdk-docdb-1-11-820-sources-1 jar/com/amazonaws/services/docdb/model/transform/InvalidDBSubnetStateExceptionUnmarshaller.java \* /opt/cola/permits/1705121698\_1686095440.8097582/0/aws-java-sdk-docdb-1-11-820-sources-1 jar/com/amazonaws/services/docdb/model/transform/InvalidVPCNetworkStateExceptionUnmarshaller.java \* /opt/cola/permits/1705121698\_1686095440.8097582/0/aws-java-sdk-docdb-1-11-820-sources-1 jar/com/amazonaws/services/docdb/model/ModifyDBClusterSnapshotAttributeRequest.java \* /opt/cola/permits/1705121698\_1686095440.8097582/0/aws-java-sdk-docdb-1-11-820-sources-1 jar/com/amazonaws/services/docdb/model/ModifyDBClusterRequest.java \* /opt/cola/permits/1705121698\_1686095440.8097582/0/aws-java-sdk-docdb-1-11-820-sources-1 jar/com/amazonaws/services/docdb/model/ResetDBClusterParameterGroupRequest.java \* /opt/cola/permits/1705121698\_1686095440.8097582/0/aws-java-sdk-docdb-1-11-820-sources-1 jar/com/amazonaws/services/docdb/model/transform/TagStaxUnmarshaller.java \* /opt/cola/permits/1705121698\_1686095440.8097582/0/aws-java-sdk-docdb-1-11-820-sources-1 jar/com/amazonaws/services/docdb/model/DescribeDBSubnetGroupsRequest.java \* /opt/cola/permits/1705121698\_1686095440.8097582/0/aws-java-sdk-docdb-1-11-820-sources-1 jar/com/amazonaws/services/docdb/model/transform/StartDBClusterRequestMarshaller.java \* /opt/cola/permits/1705121698\_1686095440.8097582/0/aws-java-sdk-docdb-1-11-820-sources-1 jar/com/amazonaws/services/docdb/model/InsufficientDBInstanceCapacityException.java \* /opt/cola/permits/1705121698\_1686095440.8097582/0/aws-java-sdk-docdb-1-11-820-sources-1 jar/com/amazonaws/services/docdb/model/CopyDBClusterParameterGroupRequest.java \* /opt/cola/permits/1705121698\_1686095440.8097582/0/aws-java-sdk-docdb-1-11-820-sources-1 jar/com/amazonaws/services/docdb/model/InvalidDBSubnetStateException.java \* /opt/cola/permits/1705121698\_1686095440.8097582/0/aws-java-sdk-docdb-1-11-820-sources-1 jar/com/amazonaws/services/docdb/model/ModifyDBSubnetGroupRequest.java \* /opt/cola/permits/1705121698\_1686095440.8097582/0/aws-java-sdk-docdb-1-11-820-sources-1 jar/com/amazonaws/services/docdb/model/StorageTypeNotSupportedException.java \* /opt/cola/permits/1705121698\_1686095440.8097582/0/aws-java-sdk-docdb-1-11-820-sources-1 jar/com/amazonaws/services/docdb/model/CreateDBClusterRequest.java \* /opt/cola/permits/1705121698\_1686095440.8097582/0/aws-java-sdk-docdb-1-11-820-sources-1 jar/com/amazonaws/services/docdb/model/transform/ResetDBClusterParameterGroupRequestMarshaller.java \* /opt/cola/permits/1705121698\_1686095440.8097582/0/aws-java-sdk-docdb-1-11-820-sources-1 jar/com/amazonaws/services/docdb/model/transform/SnapshotQuotaExceededExceptionUnmarshaller.java \* /opt/cola/permits/1705121698\_1686095440.8097582/0/aws-java-sdk-docdb-1-11-820-sources-1 jar/com/amazonaws/services/docdb/model/transform/OrderableDBInstanceOptionStaxUnmarshaller.java \* /opt/cola/permits/1705121698\_1686095440.8097582/0/aws-java-sdk-docdb-1-11-820-sources-1 jar/com/amazonaws/services/docdb/model/DBSubnetGroupQuotaExceededException.java \* /opt/cola/permits/1705121698\_1686095440.8097582/0/aws-java-sdk-docdb-1-11-820-sources-1 jar/com/amazonaws/services/docdb/model/transform/DBSnapshotNotFoundExceptionUnmarshaller.java \* /opt/cola/permits/1705121698\_1686095440.8097582/0/aws-java-sdk-docdb-1-11-820-sources-1 jar/com/amazonaws/services/docdb/model/transform/DescribeDBClusterSnapshotsRequestMarshaller.java \* /opt/cola/permits/1705121698\_1686095440.8097582/0/aws-java-sdk-docdb-1-11-820-sources-1 jar/com/amazonaws/services/docdb/model/transform/InvalidDBInstanceStateExceptionUnmarshaller.java \* /opt/cola/permits/1705121698\_1686095440.8097582/0/aws-java-sdk-docdb-1-11-820-sources-1 jar/com/amazonaws/services/docdb/model/transform/RestoreDBClusterFromSnapshotRequestMarshaller.java \* /opt/cola/permits/1705121698\_1686095440.8097582/0/aws-java-sdk-docdb-1-11-820-sources-1jar/com/amazonaws/services/docdb/model/StorageQuotaExceededException.java

\* /opt/cola/permits/1705121698\_1686095440.8097582/0/aws-java-sdk-docdb-1-11-820-sources-1-

jar/com/amazonaws/services/docdb/model/transform/CopyDBClusterParameterGroupRequestMarshaller.java

\* /opt/cola/permits/1705121698\_1686095440.8097582/0/aws-java-sdk-docdb-1-11-820-sources-1-

jar/com/amazonaws/services/docdb/model/DBSnapshotNotFoundException.java

\* /opt/cola/permits/1705121698\_1686095440.8097582/0/aws-java-sdk-docdb-1-11-820-sources-1 jar/com/amazonaws/services/docdb/model/DeleteDBClusterRequest.java

\* /opt/cola/permits/1705121698\_1686095440.8097582/0/aws-java-sdk-docdb-1-11-820-sources-1-

jar/com/amazonaws/services/docdb/model/DescribePendingMaintenanceActionsResult.java

\* /opt/cola/permits/1705121698\_1686095440.8097582/0/aws-java-sdk-docdb-1-11-820-sources-1 jar/com/amazonaws/services/docdb/model/DBEngineVersion.java

\* /opt/cola/permits/1705121698\_1686095440.8097582/0/aws-java-sdk-docdb-1-11-820-sources-1-

jar/com/amazonaws/services/docdb/model/transform/EventCategoriesMapStaxUnmarshaller.java

\* /opt/cola/permits/1705121698\_1686095440.8097582/0/aws-java-sdk-docdb-1-11-820-sources-1-

jar/com/amazonaws/services/docdb/model/transform/DescribeOrderableDBInstanceOptionsResultStaxUnmarshaller .java

\* /opt/cola/permits/1705121698\_1686095440.8097582/0/aws-java-sdk-docdb-1-11-820-sources-1 jar/com/amazonaws/services/docdb/model/DeleteDBSubnetGroupResult.java

\* /opt/cola/permits/1705121698\_1686095440.8097582/0/aws-java-sdk-docdb-1-11-820-sources-1 jar/com/amazonaws/services/docdb/model/DBInstanceNotFoundException.java

\* /opt/cola/permits/1705121698\_1686095440.8097582/0/aws-java-sdk-docdb-1-11-820-sources-1-

jar/com/amazonaws/services/docdb/model/RestoreDBClusterFromSnapshotRequest.java

\* /opt/cola/permits/1705121698\_1686095440.8097582/0/aws-java-sdk-docdb-1-11-820-sources-1 jar/com/amazonaws/services/docdb/model/PendingModifiedValues.java

\* /opt/cola/permits/1705121698\_1686095440.8097582/0/aws-java-sdk-docdb-1-11-820-sources-1 jar/com/amazonaws/services/docdb/model/ResourceNotFoundException.java

\* /opt/cola/permits/1705121698\_1686095440.8097582/0/aws-java-sdk-docdb-1-11-820-sources-1 jar/com/amazonaws/services/docdb/AmazonDocDBClient.java

\* /opt/cola/permits/1705121698\_1686095440.8097582/0/aws-java-sdk-docdb-1-11-820-sources-1 jar/com/amazonaws/services/docdb/model/InvalidDBInstanceStateException.java

\* /opt/cola/permits/1705121698\_1686095440.8097582/0/aws-java-sdk-docdb-1-11-820-sources-1 jar/com/amazonaws/services/docdb/model/InvalidRestoreException.java

\* /opt/cola/permits/1705121698\_1686095440.8097582/0/aws-java-sdk-docdb-1-11-820-sources-1-

jar/com/amazonaws/services/docdb/model/transform/DescribeDBEngineVersionsRequestMarshaller.java

\* /opt/cola/permits/1705121698\_1686095440.8097582/0/aws-java-sdk-docdb-1-11-820-sources-1-

jar/com/amazonaws/services/docdb/model/DescribePendingMaintenanceActionsRequest.java

\* /opt/cola/permits/1705121698\_1686095440.8097582/0/aws-java-sdk-docdb-1-11-820-sources-1-

jar/com/amazonaws/services/docdb/model/transform/DBClusterSnapshotAttributesResultStaxUnmarshaller.java

\* /opt/cola/permits/1705121698\_1686095440.8097582/0/aws-java-sdk-docdb-1-11-820-sources-1-

jar/com/amazonaws/services/docdb/model/transform/RestoreDBClusterToPointInTimeRequestMarshaller.java

\* /opt/cola/permits/1705121698\_1686095440.8097582/0/aws-java-sdk-docdb-1-11-820-sources-1-

jar/com/amazonaws/services/docdb/model/DBClusterAlreadyExistsException.java

\* /opt/cola/permits/1705121698\_1686095440.8097582/0/aws-java-sdk-docdb-1-11-820-sources-1-

jar/com/amazonaws/services/docdb/model/DescribeCertificatesRequest.java

\* /opt/cola/permits/1705121698\_1686095440.8097582/0/aws-java-sdk-docdb-1-11-820-sources-1-

jar/com/amazonaws/services/docdb/model/RestoreDBClusterToPointInTimeRequest.java

\* /opt/cola/permits/1705121698\_1686095440.8097582/0/aws-java-sdk-docdb-1-11-820-sources-1-

jar/com/amazonaws/services/docdb/model/DBClusterQuotaExceededException.java

\* /opt/cola/permits/1705121698\_1686095440.8097582/0/aws-java-sdk-docdb-1-11-820-sources-1 jar/com/amazonaws/services/docdb/model/transform/DeleteDBClusterSnapshotRequestMarshaller.java \* /opt/cola/permits/1705121698\_1686095440.8097582/0/aws-java-sdk-docdb-1-11-820-sources-1 jar/com/amazonaws/services/docdb/AbstractAmazonDocDBAsync.java

\* /opt/cola/permits/1705121698\_1686095440.8097582/0/aws-java-sdk-docdb-1-11-820-sources-1 jar/com/amazonaws/services/docdb/model/transform/CreateDBSubnetGroupRequestMarshaller.java \* /opt/cola/permits/1705121698\_1686095440.8097582/0/aws-java-sdk-docdb-1-11-820-sources-1 jar/com/amazonaws/services/docdb/model/DBParameterGroupQuotaExceededException.java \* /opt/cola/permits/1705121698\_1686095440.8097582/0/aws-java-sdk-docdb-1-11-820-sources-1 jar/com/amazonaws/services/docdb/model/transform/DeleteDBSubnetGroupResultStaxUnmarshaller.java \* /opt/cola/permits/1705121698\_1686095440.8097582/0/aws-java-sdk-docdb-1-11-820-sources-1 jar/com/amazonaws/services/docdb/model/transform/EngineDefaultsStaxUnmarshaller.java \* /opt/cola/permits/1705121698\_1686095440.8097582/0/aws-java-sdk-docdb-1-11-820-sources-1 jar/com/amazonaws/services/docdb/model/transform/AvailabilityZoneStaxUnmarshaller.java \* /opt/cola/permits/1705121698\_1686095440.8097582/0/aws-java-sdk-docdb-1-11-820-sources-1-

jar/com/amazonaws/services/docdb/model/transform/ModifyDBClusterParameterGroupResultStaxUnmarshaller.jav a

\* /opt/cola/permits/1705121698\_1686095440.8097582/0/aws-java-sdk-docdb-1-11-820-sources-1 jar/com/amazonaws/services/docdb/model/DBUpgradeDependencyFailureException.java

\* /opt/cola/permits/1705121698\_1686095440.8097582/0/aws-java-sdk-docdb-1-11-820-sources-1-

jar/com/amazonaws/services/docdb/model/ResourcePendingMaintenanceActions.java

\* /opt/cola/permits/1705121698\_1686095440.8097582/0/aws-java-sdk-docdb-1-11-820-sources-1 jar/com/amazonaws/services/docdb/AmazonDocDBAsync.java

\* /opt/cola/permits/1705121698\_1686095440.8097582/0/aws-java-sdk-docdb-1-11-820-sources-1 jar/com/amazonaws/services/docdb/model/transform/DescribeDBClusterParameterGroupsRequestMarshaller.java \* /opt/cola/permits/1705121698\_1686095440.8097582/0/aws-java-sdk-docdb-1-11-820-sources-1 jar/com/amazonaws/services/docdb/model/transform/DBParameterGroupNotFoundExceptionUnmarshaller.java \* /opt/cola/permits/1705121698\_1686095440.8097582/0/aws-java-sdk-docdb-1-11-820-sources-1-

jar/com/amazonaws/services/docdb/model/transform/DeleteDBSubnetGroupRequestMarshaller.java

\* /opt/cola/permits/1705121698\_1686095440.8097582/0/aws-java-sdk-docdb-1-11-820-sources-1-

jar/com/amazonaws/services/docdb/model/transform/InstanceQuotaExceededExceptionUnmarshaller.java

\* /opt/cola/permits/1705121698\_1686095440.8097582/0/aws-java-sdk-docdb-1-11-820-sources-1-

jar/com/amazonaws/services/docdb/model/DescribeEngineDefaultClusterParametersRequest.java

\* /opt/cola/permits/1705121698\_1686095440.8097582/0/aws-java-sdk-docdb-1-11-820-sources-1-

jar/com/amazonaws/services/docdb/model/CreateDBClusterParameterGroupRequest.java

\* /opt/cola/permits/1705121698\_1686095440.8097582/0/aws-java-sdk-docdb-1-11-820-sources-1-

jar/com/amazonaws/services/docdb/model/transform/DBClusterParameterGroupNotFoundExceptionUnmarshaller.j ava

\* /opt/cola/permits/1705121698\_1686095440.8097582/0/aws-java-sdk-docdb-1-11-820-sources-1-

jar/com/amazonaws/services/docdb/model/transform/DBClusterSnapshotNotFoundExceptionUnmarshaller.java

\* /opt/cola/permits/1705121698\_1686095440.8097582/0/aws-java-sdk-docdb-1-11-820-sources-1-

jar/com/amazonaws/services/docdb/model/CopyDBClusterSnapshotRequest.java

\* /opt/cola/permits/1705121698\_1686095440.8097582/0/aws-java-sdk-docdb-1-11-820-sources-1-

jar/com/amazonaws/services/docdb/model/DescribeEventCategoriesResult.java

\* /opt/cola/permits/1705121698\_1686095440.8097582/0/aws-java-sdk-docdb-1-11-820-sources-1-

jar/com/amazonaws/services/docdb/model/InsufficientStorageClusterCapacityException.java

\* /opt/cola/permits/1705121698\_1686095440.8097582/0/aws-java-sdk-docdb-1-11-820-sources-1-

jar/com/amazonaws/services/docdb/model/transform/InsufficientStorageClusterCapacityExceptionUnmarshaller.jav
a

\* /opt/cola/permits/1705121698\_1686095440.8097582/0/aws-java-sdk-docdb-1-11-820-sources-1-

jar/com/amazonaws/services/docdb/model/transform/InvalidDBSecurityGroupStateExceptionUnmarshaller.java

```
* /opt/cola/permits/1705121698_1686095440.8097582/0/aws-java-sdk-docdb-1-11-820-sources-1-
```
jar/com/amazonaws/services/docdb/model/DescribeDBClusterParameterGroupsResult.java

\* /opt/cola/permits/1705121698\_1686095440.8097582/0/aws-java-sdk-docdb-1-11-820-sources-1-

jar/com/amazonaws/services/docdb/model/InvalidDBSecurityGroupStateException.java

\* /opt/cola/permits/1705121698\_1686095440.8097582/0/aws-java-sdk-docdb-1-11-820-sources-1 jar/com/amazonaws/services/docdb/model/DescribeDBClusterSnapshotsResult.java

\* /opt/cola/permits/1705121698\_1686095440.8097582/0/aws-java-sdk-docdb-1-11-820-sources-1-

jar/com/amazonaws/services/docdb/model/transform/ModifyDBSubnetGroupRequestMarshaller.java

\* /opt/cola/permits/1705121698\_1686095440.8097582/0/aws-java-sdk-docdb-1-11-820-sources-1 jar/com/amazonaws/services/docdb/model/EventCategoriesMap.java

\* /opt/cola/permits/1705121698\_1686095440.8097582/0/aws-java-sdk-docdb-1-11-820-sources-1 jar/com/amazonaws/services/docdb/model/InvalidSubnetException.java

\* /opt/cola/permits/1705121698\_1686095440.8097582/0/aws-java-sdk-docdb-1-11-820-sources-1 jar/com/amazonaws/services/docdb/model/CreateDBSubnetGroupRequest.java

\* /opt/cola/permits/1705121698\_1686095440.8097582/0/aws-java-sdk-docdb-1-11-820-sources-1-

jar/com/amazonaws/services/docdb/model/transform/CreateDBClusterParameterGroupRequestMarshaller.java

\* /opt/cola/permits/1705121698\_1686095440.8097582/0/aws-java-sdk-docdb-1-11-820-sources-1-

jar/com/amazonaws/services/docdb/AbstractAmazonDocDB.java

\* /opt/cola/permits/1705121698\_1686095440.8097582/0/aws-java-sdk-docdb-1-11-820-sources-1-

jar/com/amazonaws/services/docdb/model/DescribeDBClusterParametersRequest.java

\* /opt/cola/permits/1705121698\_1686095440.8097582/0/aws-java-sdk-docdb-1-11-820-sources-1-

jar/com/amazonaws/services/docdb/model/DBClusterSnapshotNotFoundException.java

\* /opt/cola/permits/1705121698\_1686095440.8097582/0/aws-java-sdk-docdb-1-11-820-sources-1-

jar/com/amazonaws/services/docdb/model/transform/InvalidDBClusterSnapshotStateExceptionUnmarshaller.java

\* /opt/cola/permits/1705121698\_1686095440.8097582/0/aws-java-sdk-docdb-1-11-820-sources-1-

jar/com/amazonaws/services/docdb/model/transform/RemoveTagsFromResourceResultStaxUnmarshaller.java

\* /opt/cola/permits/1705121698\_1686095440.8097582/0/aws-java-sdk-docdb-1-11-820-sources-1-

jar/com/amazonaws/services/docdb/model/transform/StorageTypeNotSupportedExceptionUnmarshaller.java

\* /opt/cola/permits/1705121698\_1686095440.8097582/0/aws-java-sdk-docdb-1-11-820-sources-1-

jar/com/amazonaws/services/docdb/model/transform/ApplyPendingMaintenanceActionRequestMarshaller.java

\* /opt/cola/permits/1705121698\_1686095440.8097582/0/aws-java-sdk-docdb-1-11-820-sources-1-

jar/com/amazonaws/services/docdb/AmazonDocDBAsyncClientBuilder.java

```
* /opt/cola/permits/1705121698_1686095440.8097582/0/aws-java-sdk-docdb-1-11-820-sources-1-
jar/com/amazonaws/services/docdb/model/Filter.java
```
\* /opt/cola/permits/1705121698\_1686095440.8097582/0/aws-java-sdk-docdb-1-11-820-sources-1-

jar/com/amazonaws/services/docdb/model/transform/DBSnapshotAlreadyExistsExceptionUnmarshaller.java

\* /opt/cola/permits/1705121698\_1686095440.8097582/0/aws-java-sdk-docdb-1-11-820-sources-1-

jar/com/amazonaws/services/docdb/model/transform/ModifyDBClusterSnapshotAttributeRequestMarshaller.java \* /opt/cola/permits/1705121698\_1686095440.8097582/0/aws-java-sdk-docdb-1-11-820-sources-1-

jar/com/amazonaws/services/docdb/waiters/AmazonDocDBWaiters.java

```
* /opt/cola/permits/1705121698_1686095440.8097582/0/aws-java-sdk-docdb-1-11-820-sources-1-
jar/com/amazonaws/services/docdb/model/DBSubnetGroupNotFoundException.java
```
\* /opt/cola/permits/1705121698\_1686095440.8097582/0/aws-java-sdk-docdb-1-11-820-sources-1-

jar/com/amazonaws/services/docdb/model/DescribeDBInstancesRequest.java

\* /opt/cola/permits/1705121698\_1686095440.8097582/0/aws-java-sdk-docdb-1-11-820-sources-1-

jar/com/amazonaws/services/docdb/model/EngineDefaults.java

\* /opt/cola/permits/1705121698\_1686095440.8097582/0/aws-java-sdk-docdb-1-11-820-sources-1 jar/com/amazonaws/services/docdb/model/transform/AuthorizationNotFoundExceptionUnmarshaller.java \* /opt/cola/permits/1705121698\_1686095440.8097582/0/aws-java-sdk-docdb-1-11-820-sources-1 jar/com/amazonaws/services/docdb/AmazonDocDBClientBuilder.java

\* /opt/cola/permits/1705121698\_1686095440.8097582/0/aws-java-sdk-docdb-1-11-820-sources-1 jar/com/amazonaws/services/docdb/model/transform/CreateDBInstanceRequestMarshaller.java \* /opt/cola/permits/1705121698\_1686095440.8097582/0/aws-java-sdk-docdb-1-11-820-sources-1 jar/com/amazonaws/services/docdb/model/transform/DescribeEventCategoriesResultStaxUnmarshaller.java \* /opt/cola/permits/1705121698\_1686095440.8097582/0/aws-java-sdk-docdb-1-11-820-sources-1 jar/com/amazonaws/services/docdb/package-info.java

\* /opt/cola/permits/1705121698\_1686095440.8097582/0/aws-java-sdk-docdb-1-11-820-sources-1 jar/com/amazonaws/services/docdb/model/DescribeDBEngineVersionsResult.java

\* /opt/cola/permits/1705121698\_1686095440.8097582/0/aws-java-sdk-docdb-1-11-820-sources-1 jar/com/amazonaws/services/docdb/model/transform/DescribeCertificatesRequestMarshaller.java \* /opt/cola/permits/1705121698\_1686095440.8097582/0/aws-java-sdk-docdb-1-11-820-sources-1 jar/com/amazonaws/services/docdb/model/transform/RebootDBInstanceRequestMarshaller.java \* /opt/cola/permits/1705121698\_1686095440.8097582/0/aws-java-sdk-docdb-1-11-820-sources-1 jar/com/amazonaws/services/docdb/model/transform/KMSKeyNotAccessibleExceptionUnmarshaller.java \* /opt/cola/permits/1705121698\_1686095440.8097582/0/aws-java-sdk-docdb-1-11-820-sources-1-

jar/com/amazonaws/services/docdb/model/DBSubnetGroup.java

\* /opt/cola/permits/1705121698\_1686095440.8097582/0/aws-java-sdk-docdb-1-11-820-sources-1 jar/com/amazonaws/services/docdb/model/transform/DescribeDBClusterSnapshotsResultStaxUnmarshaller.java \* /opt/cola/permits/1705121698\_1686095440.8097582/0/aws-java-sdk-docdb-1-11-820-sources-1 jar/com/amazonaws/services/docdb/model/transform/CopyDBClusterSnapshotRequestMarshaller.java \* /opt/cola/permits/1705121698\_1686095440.8097582/0/aws-java-sdk-docdb-1-11-820-sources-1 jar/com/amazonaws/services/docdb/model/transform/DeleteDBInstanceRequestMarshaller.java \* /opt/cola/permits/1705121698\_1686095440.8097582/0/aws-java-sdk-docdb-1-11-820-sources-1 jar/com/amazonaws/services/docdb/model/ApplyMethod.java

\* /opt/cola/permits/1705121698\_1686095440.8097582/0/aws-java-sdk-docdb-1-11-820-sources-1 jar/com/amazonaws/services/docdb/model/transform/ModifyDBInstanceRequestMarshaller.java \* /opt/cola/permits/1705121698\_1686095440.8097582/0/aws-java-sdk-docdb-1-11-820-sources-1-

jar/com/amazonaws/services/docdb/model/transform/UpgradeTargetStaxUnmarshaller.java

\* /opt/cola/permits/1705121698\_1686095440.8097582/0/aws-java-sdk-docdb-1-11-820-sources-1 jar/com/amazonaws/services/docdb/model/transform/DescribeDBInstancesRequestMarshaller.java

\* /opt/cola/permits/1705121698\_1686095440.8097582/0/aws-java-sdk-docdb-1-11-820-sources-1 jar/com/amazonaws/services/docdb/model/DBClusterSnapshotAttributesResult.java

\* /opt/cola/permits/1705121698\_1686095440.8097582/0/aws-java-sdk-docdb-1-11-820-sources-1 jar/com/amazonaws/services/docdb/model/transform/CertificateStaxUnmarshaller.java

\* /opt/cola/permits/1705121698\_1686095440.8097582/0/aws-java-sdk-docdb-1-11-820-sources-1-

jar/com/amazonaws/services/docdb/model/transform/PendingCloudwatchLogsExportsStaxUnmarshaller.java \* /opt/cola/permits/1705121698\_1686095440.8097582/0/aws-java-sdk-docdb-1-11-820-sources-1 jar/com/amazonaws/services/docdb/model/DescribeDBInstancesResult.java

\* /opt/cola/permits/1705121698\_1686095440.8097582/0/aws-java-sdk-docdb-1-11-820-sources-1 jar/com/amazonaws/services/docdb/model/DBParameterGroupNotFoundException.java

\* /opt/cola/permits/1705121698\_1686095440.8097582/0/aws-java-sdk-docdb-1-11-820-sources-1 jar/com/amazonaws/services/docdb/model/Parameter.java

\* /opt/cola/permits/1705121698\_1686095440.8097582/0/aws-java-sdk-docdb-1-11-820-sources-1-

jar/com/amazonaws/services/docdb/model/PendingCloudwatchLogsExports.java

\* /opt/cola/permits/1705121698\_1686095440.8097582/0/aws-java-sdk-docdb-1-11-820-sources-1 jar/com/amazonaws/services/docdb/model/SharedSnapshotQuotaExceededException.java

\* /opt/cola/permits/1705121698\_1686095440.8097582/0/aws-java-sdk-docdb-1-11-820-sources-1 jar/com/amazonaws/services/docdb/waiters/DescribeDBInstancesFunction.java

\* /opt/cola/permits/1705121698\_1686095440.8097582/0/aws-java-sdk-docdb-1-11-820-sources-1-

jar/com/amazonaws/services/docdb/model/DescribeDBClusterSnapshotsRequest.java

\* /opt/cola/permits/1705121698\_1686095440.8097582/0/aws-java-sdk-docdb-1-11-820-sources-1 jar/com/amazonaws/services/docdb/model/Certificate.java

\* /opt/cola/permits/1705121698\_1686095440.8097582/0/aws-java-sdk-docdb-1-11-820-sources-1 jar/com/amazonaws/services/docdb/model/InstanceQuotaExceededException.java

\* /opt/cola/permits/1705121698\_1686095440.8097582/0/aws-java-sdk-docdb-1-11-820-sources-1-

jar/com/amazonaws/services/docdb/model/DescribeOrderableDBInstanceOptionsResult.java

\* /opt/cola/permits/1705121698\_1686095440.8097582/0/aws-java-sdk-docdb-1-11-820-sources-1-

jar/com/amazonaws/services/docdb/model/transform/CloudwatchLogsExportConfigurationStaxUnmarshaller.java

\* /opt/cola/permits/1705121698\_1686095440.8097582/0/aws-java-sdk-docdb-1-11-820-sources-1-

jar/com/amazonaws/services/docdb/model/transform/ResourceNotFoundExceptionUnmarshaller.java

\* /opt/cola/permits/1705121698\_1686095440.8097582/0/aws-java-sdk-docdb-1-11-820-sources-1-

jar/com/amazonaws/services/docdb/model/transform/ParameterStaxUnmarshaller.java

\* /opt/cola/permits/1705121698\_1686095440.8097582/0/aws-java-sdk-docdb-1-11-820-sources-1-

jar/com/amazonaws/services/docdb/model/DeleteDBInstanceRequest.java

\* /opt/cola/permits/1705121698\_1686095440.8097582/0/aws-java-sdk-docdb-1-11-820-sources-1-

jar/com/amazonaws/services/docdb/model/DescribeOrderableDBInstanceOptionsRequest.java

\* /opt/cola/permits/1705121698\_1686095440.8097582/0/aws-java-sdk-docdb-1-11-820-sources-1-

jar/com/amazonaws/services/docdb/model/transform/DeleteDBClusterRequestMarshaller.java

\* /opt/cola/permits/1705121698\_1686095440.8097582/0/aws-java-sdk-docdb-1-11-820-sources-1-

jar/com/amazonaws/services/docdb/model/transform/DescribeDBClusterParameterGroupsResultStaxUnmarshaller.j ava

\* /opt/cola/permits/1705121698\_1686095440.8097582/0/aws-java-sdk-docdb-1-11-820-sources-1-

jar/com/amazonaws/services/docdb/model/StopDBClusterRequest.java

\* /opt/cola/permits/1705121698\_1686095440.8097582/0/aws-java-sdk-docdb-1-11-820-sources-1 jar/com/amazonaws/services/docdb/model/OrderableDBInstanceOption.java

\* /opt/cola/permits/1705121698\_1686095440.8097582/0/aws-java-sdk-docdb-1-11-820-sources-1-

jar/com/amazonaws/services/docdb/model/RebootDBInstanceRequest.java

\* /opt/cola/permits/1705121698\_1686095440.8097582/0/aws-java-sdk-docdb-1-11-820-sources-1-

jar/com/amazonaws/services/docdb/model/transform/ResourcePendingMaintenanceActionsStaxUnmarshaller.java

\* /opt/cola/permits/1705121698\_1686095440.8097582/0/aws-java-sdk-docdb-1-11-820-sources-1-

jar/com/amazonaws/services/docdb/model/ModifyDBInstanceRequest.java

\* /opt/cola/permits/1705121698\_1686095440.8097582/0/aws-java-sdk-docdb-1-11-820-sources-1-

jar/com/amazonaws/services/docdb/model/transform/DescribeEventsRequestMarshaller.java

\* /opt/cola/permits/1705121698\_1686095440.8097582/0/aws-java-sdk-docdb-1-11-820-sources-1-

jar/com/amazonaws/services/docdb/model/InvalidVPCNetworkStateException.java

\* /opt/cola/permits/1705121698\_1686095440.8097582/0/aws-java-sdk-docdb-1-11-820-sources-1-

jar/com/amazonaws/services/docdb/model/transform/DBClusterMemberStaxUnmarshaller.java

\* /opt/cola/permits/1705121698\_1686095440.8097582/0/aws-java-sdk-docdb-1-11-820-sources-1-

jar/com/amazonaws/services/docdb/model/InsufficientDBClusterCapacityException.java

\* /opt/cola/permits/1705121698\_1686095440.8097582/0/aws-java-sdk-docdb-1-11-820-sources-1-

jar/com/amazonaws/services/docdb/model/DeleteDBClusterParameterGroupRequest.java

\* /opt/cola/permits/1705121698\_1686095440.8097582/0/aws-java-sdk-docdb-1-11-820-sources-1 jar/com/amazonaws/services/docdb/model/Tag.java \* /opt/cola/permits/1705121698\_1686095440.8097582/0/aws-java-sdk-docdb-1-11-820-sources-1 jar/com/amazonaws/services/docdb/model/transform/DBSubnetGroupQuotaExceededExceptionUnmarshaller.java \* /opt/cola/permits/1705121698\_1686095440.8097582/0/aws-java-sdk-docdb-1-11-820-sources-1 jar/com/amazonaws/services/docdb/model/transform/DescribePendingMaintenanceActionsRequestMarshaller.java \* /opt/cola/permits/1705121698\_1686095440.8097582/0/aws-java-sdk-docdb-1-11-820-sources-1 jar/com/amazonaws/services/docdb/model/transform/InvalidDBClusterStateExceptionUnmarshaller.java \* /opt/cola/permits/1705121698\_1686095440.8097582/0/aws-java-sdk-docdb-1-11-820-sources-1 jar/com/amazonaws/services/docdb/model/transform/DescribeDBClusterSnapshotAttributesRequestMarshaller.java \* /opt/cola/permits/1705121698\_1686095440.8097582/0/aws-java-sdk-docdb-1-11-820-sources-1 jar/com/amazonaws/services/docdb/model/DescribeDBClustersRequest.java \* /opt/cola/permits/1705121698\_1686095440.8097582/0/aws-java-sdk-docdb-1-11-820-sources-1 jar/com/amazonaws/services/docdb/model/transform/VpcSecurityGroupMembershipStaxUnmarshaller.java \* /opt/cola/permits/1705121698\_1686095440.8097582/0/aws-java-sdk-docdb-1-11-820-sources-1 jar/com/amazonaws/services/docdb/model/CloudwatchLogsExportConfiguration.java \* /opt/cola/permits/1705121698\_1686095440.8097582/0/aws-java-sdk-docdb-1-11-820-sources-1 jar/com/amazonaws/services/docdb/model/transform/DBInstanceAlreadyExistsExceptionUnmarshaller.java \* /opt/cola/permits/1705121698\_1686095440.8097582/0/aws-java-sdk-docdb-1-11-820-sources-1 jar/com/amazonaws/services/docdb/model/transform/EndpointStaxUnmarshaller.java \* /opt/cola/permits/1705121698\_1686095440.8097582/0/aws-java-sdk-docdb-1-11-820-sources-1 jar/com/amazonaws/services/docdb/model/transform/InsufficientDBInstanceCapacityExceptionUnmarshaller.java \* /opt/cola/permits/1705121698\_1686095440.8097582/0/aws-java-sdk-docdb-1-11-820-sources-1 jar/com/amazonaws/services/docdb/model/transform/PendingModifiedValuesStaxUnmarshaller.java \* /opt/cola/permits/1705121698\_1686095440.8097582/0/aws-java-sdk-docdb-1-11-820-sources-1 jar/com/amazonaws/services/docdb/model/DBSubnetQuotaExceededException.java \* /opt/cola/permits/1705121698\_1686095440.8097582/0/aws-java-sdk-docdb-1-11-820-sources-1 jar/com/amazonaws/services/docdb/model/DeleteDBClusterSnapshotRequest.java \* /opt/cola/permits/1705121698\_1686095440.8097582/0/aws-java-sdk-docdb-1-11-820-sources-1 jar/com/amazonaws/services/docdb/model/ModifyDBClusterParameterGroupRequest.java \* /opt/cola/permits/1705121698\_1686095440.8097582/0/aws-java-sdk-docdb-1-11-820-sources-1 jar/com/amazonaws/services/docdb/model/UpgradeTarget.java \* /opt/cola/permits/1705121698\_1686095440.8097582/0/aws-java-sdk-docdb-1-11-820-sources-1 jar/com/amazonaws/services/docdb/model/transform/ModifyDBClusterParameterGroupRequestMarshaller.java \* /opt/cola/permits/1705121698\_1686095440.8097582/0/aws-java-sdk-docdb-1-11-820-sources-1 jar/com/amazonaws/services/docdb/model/RemoveTagsFromResourceResult.java \* /opt/cola/permits/1705121698\_1686095440.8097582/0/aws-java-sdk-docdb-1-11-820-sources-1 jar/com/amazonaws/services/docdb/model/DescribeDBClustersResult.java \* /opt/cola/permits/1705121698\_1686095440.8097582/0/aws-java-sdk-docdb-1-11-820-sources-1 jar/com/amazonaws/services/docdb/model/AvailabilityZone.java \* /opt/cola/permits/1705121698\_1686095440.8097582/0/aws-java-sdk-docdb-1-11-820-sources-1 jar/com/amazonaws/services/docdb/model/DescribeDBSubnetGroupsResult.java \* /opt/cola/permits/1705121698\_1686095440.8097582/0/aws-java-sdk-docdb-1-11-820-sources-1 jar/com/amazonaws/services/docdb/model/transform/DBClusterNotFoundExceptionUnmarshaller.java \* /opt/cola/permits/1705121698\_1686095440.8097582/0/aws-java-sdk-docdb-1-11-820-sources-1 jar/com/amazonaws/services/docdb/model/DBSubnetGroupDoesNotCoverEnoughAZsException.java \* /opt/cola/permits/1705121698\_1686095440.8097582/0/aws-java-sdk-docdb-1-11-820-sources-1 jar/com/amazonaws/services/docdb/AmazonDocDB.java

\* /opt/cola/permits/1705121698\_1686095440.8097582/0/aws-java-sdk-docdb-1-11-820-sources-1 jar/com/amazonaws/services/docdb/model/PendingMaintenanceAction.java

\* /opt/cola/permits/1705121698\_1686095440.8097582/0/aws-java-sdk-docdb-1-11-820-sources-1 jar/com/amazonaws/services/docdb/model/transform/DBInstanceNotFoundExceptionUnmarshaller.java \* /opt/cola/permits/1705121698\_1686095440.8097582/0/aws-java-sdk-docdb-1-11-820-sources-1 jar/com/amazonaws/services/docdb/model/transform/DBEngineVersionStaxUnmarshaller.java \* /opt/cola/permits/1705121698\_1686095440.8097582/0/aws-java-sdk-docdb-1-11-820-sources-1 jar/com/amazonaws/services/docdb/model/DescribeDBClusterParametersResult.java \* /opt/cola/permits/1705121698\_1686095440.8097582/0/aws-java-sdk-docdb-1-11-820-sources-1 jar/com/amazonaws/services/docdb/model/FailoverDBClusterRequest.java \* /opt/cola/permits/1705121698\_1686095440.8097582/0/aws-java-sdk-docdb-1-11-820-sources-1 jar/com/amazonaws/services/docdb/model/transform/DBClusterSnapshotStaxUnmarshaller.java \* /opt/cola/permits/1705121698\_1686095440.8097582/0/aws-java-sdk-docdb-1-11-820-sources-1 jar/com/amazonaws/services/docdb/model/transform/InvalidRestoreExceptionUnmarshaller.java \* /opt/cola/permits/1705121698\_1686095440.8097582/0/aws-java-sdk-docdb-1-11-820-sources-1 jar/com/amazonaws/services/docdb/model/DBClusterParameterGroup.java \* /opt/cola/permits/1705121698\_1686095440.8097582/0/aws-java-sdk-docdb-1-11-820-sources-1 jar/com/amazonaws/services/docdb/model/DeleteDBSubnetGroupRequest.java \* /opt/cola/permits/1705121698\_1686095440.8097582/0/aws-java-sdk-docdb-1-11-820-sources-1 jar/com/amazonaws/services/docdb/model/transform/DBSubnetGroupAlreadyExistsExceptionUnmarshaller.java

\* /opt/cola/permits/1705121698\_1686095440.8097582/0/aws-java-sdk-docdb-1-11-820-sources-1 jar/com/amazonaws/services/docdb/model/transform/StorageQuotaExceededExceptionUnmarshaller.java \* /opt/cola/permits/1705121698\_1686095440.8097582/0/aws-java-sdk-docdb-1-11-820-sources-1 jar/com/amazonaws/services/docdb/model/StartDBClusterRequest.java

\* /opt/cola/permits/1705121698\_1686095440.8097582/0/aws-java-sdk-docdb-1-11-820-sources-1-

jar/com/amazonaws/services/docdb/model/transform/SharedSnapshotQuotaExceededExceptionUnmarshaller.java

\* /opt/cola/permits/1705121698\_1686095440.8097582/0/aws-java-sdk-docdb-1-11-820-sources-1-

jar/com/amazonaws/services/docdb/model/transform/DBInstanceStaxUnmarshaller.java

\* /opt/cola/permits/1705121698\_1686095440.8097582/0/aws-java-sdk-docdb-1-11-820-sources-1 jar/com/amazonaws/services/docdb/model/Event.java

\* /opt/cola/permits/1705121698\_1686095440.8097582/0/aws-java-sdk-docdb-1-11-820-sources-1 jar/com/amazonaws/services/docdb/model/transform/DescribeDBSubnetGroupsRequestMarshaller.java \* /opt/cola/permits/1705121698\_1686095440.8097582/0/aws-java-sdk-docdb-1-11-820-sources-1-

jar/com/amazonaws/services/docdb/model/AuthorizationNotFoundException.java

\* /opt/cola/permits/1705121698\_1686095440.8097582/0/aws-java-sdk-docdb-1-11-820-sources-1 jar/com/amazonaws/services/docdb/model/DescribeDBClusterSnapshotAttributesRequest.java

\* /opt/cola/permits/1705121698\_1686095440.8097582/0/aws-java-sdk-docdb-1-11-820-sources-1-

jar/com/amazonaws/services/docdb/model/transform/DeleteDBClusterParameterGroupRequestMarshaller.java

\* /opt/cola/permits/1705121698\_1686095440.8097582/0/aws-java-sdk-docdb-1-11-820-sources-1-

jar/com/amazonaws/services/docdb/model/transform/SubnetAlreadyInUseExceptionUnmarshaller.java \* /opt/cola/permits/1705121698\_1686095440.8097582/0/aws-java-sdk-docdb-1-11-820-sources-1 jar/com/amazonaws/services/docdb/model/Endpoint.java

\* /opt/cola/permits/1705121698\_1686095440.8097582/0/aws-java-sdk-docdb-1-11-820-sources-1 jar/com/amazonaws/services/docdb/model/transform/AddTagsToResourceResultStaxUnmarshaller.java \* /opt/cola/permits/1705121698\_1686095440.8097582/0/aws-java-sdk-docdb-1-11-820-sources-1 jar/com/amazonaws/services/docdb/model/DBInstance.java

\* /opt/cola/permits/1705121698\_1686095440.8097582/0/aws-java-sdk-docdb-1-11-820-sources-1 jar/com/amazonaws/services/docdb/model/DescribeEventsResult.java

\* /opt/cola/permits/1705121698\_1686095440.8097582/0/aws-java-sdk-docdb-1-11-820-sources-1 jar/com/amazonaws/services/docdb/model/DBSubnetGroupAlreadyExistsException.java

\* /opt/cola/permits/1705121698\_1686095440.8097582/0/aws-java-sdk-docdb-1-11-820-sources-1 jar/com/amazonaws/services/docdb/model/ListTagsForResourceResult.java

\* /opt/cola/permits/1705121698\_1686095440.8097582/0/aws-java-sdk-docdb-1-11-820-sources-1 jar/com/amazonaws/services/docdb/model/transform/CertificateNotFoundExceptionUnmarshaller.java \* /opt/cola/permits/1705121698\_1686095440.8097582/0/aws-java-sdk-docdb-1-11-820-sources-1-

jar/com/amazonaws/services/docdb/model/InvalidDBSnapshotStateException.java

\* /opt/cola/permits/1705121698\_1686095440.8097582/0/aws-java-sdk-docdb-1-11-820-sources-1 jar/com/amazonaws/services/docdb/model/KMSKeyNotAccessibleException.java

\* /opt/cola/permits/1705121698\_1686095440.8097582/0/aws-java-sdk-docdb-1-11-820-sources-1 jar/com/amazonaws/services/docdb/model/RemoveTagsFromResourceRequest.java

\* /opt/cola/permits/1705121698\_1686095440.8097582/0/aws-java-sdk-docdb-1-11-820-sources-1 jar/com/amazonaws/services/docdb/model/DescribeEventCategoriesRequest.java

## **1.280 tap4j 4.1 1.280.1 Available under license :**

/\*

\*

\*

\*

\*

No license file was found, but licenses were detected in source scan.

```
* The MIT License
* Copyright (c) 2010 tap4j team (see AUTHORS)
* Permission is hereby granted, free of charge, to any person obtaining a copy
* of this software and associated documentation files (the "Software"), to deal
* in the Software without restriction, including without limitation the rights
* to use, copy, modify, merge, publish, distribute, sublicense, and/or sell
* copies of the Software, and to permit persons to whom the Software is
* furnished to do so, subject to the following conditions:
* The above copyright notice and this permission notice shall be included in
* all copies or substantial portions of the Software.
* THE SOFTWARE IS PROVIDED "AS IS", WITHOUT WARRANTY OF ANY KIND, EXPRESS OR
* IMPLIED, INCLUDING BUT NOT LIMITED TO THE WARRANTIES OF MERCHANTABILITY,
* FITNESS FOR A PARTICULAR PURPOSE AND NONINFRINGEMENT. IN NO EVENT SHALL THE
* AUTHORS OR COPYRIGHT HOLDERS BE LIABLE FOR ANY CLAIM, DAMAGES OR OTHER
* LIABILITY, WHETHER IN AN ACTION OF CONTRACT, TORT OR OTHERWISE, ARISING FROM,
* OUT OF OR IN CONNECTION WITH THE SOFTWARE OR THE USE OR OTHER DEALINGS IN
```
\* THE SOFTWARE.

\*/

Found in path(s):

 $*$ /opt/cola/permits/1613098593\_1679654363.3271081/0/tap4j-4-1-sources-2-jar/org/tap4j/util/package-info.java

\* /opt/cola/permits/1613098593\_1679654363.3271081/0/tap4j-4-1-sources-2-jar/org/tap4j/util/StatusValues.java

\* /opt/cola/permits/1613098593\_1679654363.3271081/0/tap4j-4-1-sources-2-jar/org/tap4j/producer/packageinfo.java

\* /opt/cola/permits/1613098593\_1679654363.3271081/0/tap4j-4-1-sources-2-jar/org/tap4j/model/TestSet.java

\* /opt/cola/permits/1613098593\_1679654363.3271081/0/tap4j-4-1-sources-2-

jar/org/tap4j/representer/Tap13Representer.java

\* /opt/cola/permits/1613098593\_1679654363.3271081/0/tap4j-4-1-sources-2-jar/org/tap4j/model/TestResult.java

 $*$ /opt/cola/permits/1613098593\_1679654363.3271081/0/tap4j-4-1-sources-2-jar/org/tap4j/model/TapResult.java

\* /opt/cola/permits/1613098593\_1679654363.3271081/0/tap4j-4-1-sources-2-jar/org/tap4j/parser/Parser.java

\* /opt/cola/permits/1613098593\_1679654363.3271081/0/tap4j-4-1-sources-2-

jar/org/tap4j/representer/RepresenterException.java

\* /opt/cola/permits/1613098593\_1679654363.3271081/0/tap4j-4-1-sources-2-jar/org/tap4j/parser/package-info.java

\* /opt/cola/permits/1613098593\_1679654363.3271081/0/tap4j-4-1-sources-2-jar/org/tap4j/model/BailOut.java

\* /opt/cola/permits/1613098593\_1679654363.3271081/0/tap4j-4-1-sources-2-jar/org/tap4j/util/DirectiveValues.java

\* /opt/cola/permits/1613098593\_1679654363.3271081/0/tap4j-4-1-sources-2-

jar/org/tap4j/consumer/TapConsumerException.java

\* /opt/cola/permits/1613098593\_1679654363.3271081/0/tap4j-4-1-sources-2-

jar/org/tap4j/consumer/TapConsumerFactory.java

\* /opt/cola/permits/1613098593\_1679654363.3271081/0/tap4j-4-1-sources-2-

jar/org/tap4j/model/AbstractTapElementDiagnostic.java

\* /opt/cola/permits/1613098593\_1679654363.3271081/0/tap4j-4-1-sources-2-jar/org/tap4j/model/TapElement.java

\* /opt/cola/permits/1613098593\_1679654363.3271081/0/tap4j-4-1-sources-2-jar/org/tap4j/model/SkipPlan.java

\* /opt/cola/permits/1613098593\_1679654363.3271081/0/tap4j-4-1-sources-2-jar/org/tap4j/model/Footer.java

\* /opt/cola/permits/1613098593\_1679654363.3271081/0/tap4j-4-1-sources-2-

jar/org/tap4j/producer/TapProducer.java

\* /opt/cola/permits/1613098593\_1679654363.3271081/0/tap4j-4-1-sources-2-jar/org/tap4j/model/Comment.java

\* /opt/cola/permits/1613098593\_1679654363.3271081/0/tap4j-4-1-sources-2-jar/org/tap4j/model/Header.java

- $*$ /opt/cola/permits/1613098593\_1679654363.3271081/0/tap4j-4-1-sources-2-jar/org/tap4j/model/package-info.java
- \* /opt/cola/permits/1613098593\_1679654363.3271081/0/tap4j-4-1-sources-2-jar/org/tap4j/producer/Producer.java

\* /opt/cola/permits/1613098593\_1679654363.3271081/0/tap4j-4-1-sources-2-

jar/org/tap4j/representer/TapJunitRepresenter.java

\* /opt/cola/permits/1613098593\_1679654363.3271081/0/tap4j-4-1-sources-2-jar/org/tap4j/consumer/packageinfo.java

 $*$ /opt/cola/permits/1613098593\_1679654363.3271081/0/tap4j-4-1-sources-2-jar/org/tap4j/parser/Tap13Parser.java

\* /opt/cola/permits/1613098593\_1679654363.3271081/0/tap4j-4-1-sources-2-jar/org/tap4j/parser/Memento.java

\* /opt/cola/permits/1613098593\_1679654363.3271081/0/tap4j-4-1-sources-2-

jar/org/tap4j/representer/DumperOptions.java

 $*$ /opt/cola/permits/1613098593\_1679654363.3271081/0/tap4j-4-1-sources-2-jar/org/tap4j/model/Plan.java

\* /opt/cola/permits/1613098593\_1679654363.3271081/0/tap4j-4-1-sources-2-

jar/org/tap4j/parser/ParserException.java

\* /opt/cola/permits/1613098593\_1679654363.3271081/0/tap4j-4-1-sources-2-

jar/org/tap4j/producer/ProducerException.java

\* /opt/cola/permits/1613098593\_1679654363.3271081/0/tap4j-4-1-sources-2-jar/org/tap4j/representer/packageinfo.java

\* /opt/cola/permits/1613098593\_1679654363.3271081/0/tap4j-4-1-sources-2-

jar/org/tap4j/representer/Representer.java

\* /opt/cola/permits/1613098593\_1679654363.3271081/0/tap4j-4-1-sources-2-

jar/org/tap4j/util/TapVersionValues.java

 $*$ /opt/cola/permits/1613098593\_1679654363.3271081/0/tap4j-4-1-sources-2-jar/org/tap4j/model/Text.java

\* /opt/cola/permits/1613098593\_1679654363.3271081/0/tap4j-4-1-sources-2-

jar/org/tap4j/producer/TapProducerFactory.java

\* /opt/cola/permits/1613098593\_1679654363.3271081/0/tap4j-4-1-sources-2-jar/org/tap4j/model/Directive.java

\* /opt/cola/permits/1613098593\_1679654363.3271081/0/tap4j-4-1-sources-2-

jar/org/tap4j/consumer/TapConsumerImpl.java

\* /opt/cola/permits/1613098593\_1679654363.3271081/0/tap4j-4-1-sources-2-

jar/org/tap4j/consumer/TapConsumer.java

# **1.281 aws-java-sdk-datapipeline 1.12.377**

**1.281.1 Available under license :** 

Apache-2.0

## **1.282 commons-codec 1.15**

### **1.282.1 Available under license :**

Apache Commons Codec Copyright 2002-2020 The Apache Software Foundation

This product includes software developed at The Apache Software Foundation (https://www.apache.org/).

src/test/org/apache/commons/codec/language/DoubleMetaphoneTest.java contains test data from http://aspell.net/test/orig/batch0.tab. Copyright (C) 2002 Kevin Atkinson (kevina@gnu.org)

The content of package org.apache.commons.codec.language.bm has been translated from the original php source code available at http://stevemorse.org/phoneticinfo.htm with permission from the original authors. Original source copyright: Copyright (c) 2008 Alexander Beider & Stephen P. Morse.

===============================================================================

 Apache License Version 2.0, January 2004 http://www.apache.org/licenses/

#### TERMS AND CONDITIONS FOR USE, REPRODUCTION, AND DISTRIBUTION

1. Definitions.

 "License" shall mean the terms and conditions for use, reproduction, and distribution as defined by Sections 1 through 9 of this document.

"Licensor" shall mean the copyright owner or entity authorized by

the copyright owner that is granting the License.

 "Legal Entity" shall mean the union of the acting entity and all other entities that control, are controlled by, or are under common control with that entity. For the purposes of this definition, "control" means (i) the power, direct or indirect, to cause the direction or management of such entity, whether by contract or otherwise, or (ii) ownership of fifty percent (50%) or more of the outstanding shares, or (iii) beneficial ownership of such entity.

 "You" (or "Your") shall mean an individual or Legal Entity exercising permissions granted by this License.

 "Source" form shall mean the preferred form for making modifications, including but not limited to software source code, documentation source, and configuration files.

 "Object" form shall mean any form resulting from mechanical transformation or translation of a Source form, including but not limited to compiled object code, generated documentation, and conversions to other media types.

 "Work" shall mean the work of authorship, whether in Source or Object form, made available under the License, as indicated by a copyright notice that is included in or attached to the work (an example is provided in the Appendix below).

 "Derivative Works" shall mean any work, whether in Source or Object form, that is based on (or derived from) the Work and for which the editorial revisions, annotations, elaborations, or other modifications represent, as a whole, an original work of authorship. For the purposes of this License, Derivative Works shall not include works that remain separable from, or merely link (or bind by name) to the interfaces of, the Work and Derivative Works thereof.

 "Contribution" shall mean any work of authorship, including the original version of the Work and any modifications or additions to that Work or Derivative Works thereof, that is intentionally submitted to Licensor for inclusion in the Work by the copyright owner or by an individual or Legal Entity authorized to submit on behalf of the copyright owner. For the purposes of this definition, "submitted" means any form of electronic, verbal, or written communication sent to the Licensor or its representatives, including but not limited to communication on electronic mailing lists, source code control systems, and issue tracking systems that are managed by, or on behalf of, the Licensor for the purpose of discussing and improving the Work, but excluding communication that is conspicuously marked or otherwise designated in writing by the copyright owner as "Not a Contribution."

 "Contributor" shall mean Licensor and any individual or Legal Entity on behalf of whom a Contribution has been received by Licensor and subsequently incorporated within the Work.

- 2. Grant of Copyright License. Subject to the terms and conditions of this License, each Contributor hereby grants to You a perpetual, worldwide, non-exclusive, no-charge, royalty-free, irrevocable copyright license to reproduce, prepare Derivative Works of, publicly display, publicly perform, sublicense, and distribute the Work and such Derivative Works in Source or Object form.
- 3. Grant of Patent License. Subject to the terms and conditions of this License, each Contributor hereby grants to You a perpetual, worldwide, non-exclusive, no-charge, royalty-free, irrevocable (except as stated in this section) patent license to make, have made, use, offer to sell, sell, import, and otherwise transfer the Work, where such license applies only to those patent claims licensable by such Contributor that are necessarily infringed by their Contribution(s) alone or by combination of their Contribution(s) with the Work to which such Contribution(s) was submitted. If You institute patent litigation against any entity (including a cross-claim or counterclaim in a lawsuit) alleging that the Work or a Contribution incorporated within the Work constitutes direct or contributory patent infringement, then any patent licenses granted to You under this License for that Work shall terminate as of the date such litigation is filed.
- 4. Redistribution. You may reproduce and distribute copies of the Work or Derivative Works thereof in any medium, with or without modifications, and in Source or Object form, provided that You meet the following conditions:
	- (a) You must give any other recipients of the Work or Derivative Works a copy of this License; and
	- (b) You must cause any modified files to carry prominent notices stating that You changed the files; and
	- (c) You must retain, in the Source form of any Derivative Works that You distribute, all copyright, patent, trademark, and attribution notices from the Source form of the Work, excluding those notices that do not pertain to any part of the Derivative Works; and
	- (d) If the Work includes a "NOTICE" text file as part of its distribution, then any Derivative Works that You distribute must include a readable copy of the attribution notices contained

 within such NOTICE file, excluding those notices that do not pertain to any part of the Derivative Works, in at least one of the following places: within a NOTICE text file distributed as part of the Derivative Works; within the Source form or documentation, if provided along with the Derivative Works; or, within a display generated by the Derivative Works, if and wherever such third-party notices normally appear. The contents of the NOTICE file are for informational purposes only and do not modify the License. You may add Your own attribution notices within Derivative Works that You distribute, alongside or as an addendum to the NOTICE text from the Work, provided that such additional attribution notices cannot be construed as modifying the License.

 You may add Your own copyright statement to Your modifications and may provide additional or different license terms and conditions for use, reproduction, or distribution of Your modifications, or for any such Derivative Works as a whole, provided Your use, reproduction, and distribution of the Work otherwise complies with the conditions stated in this License.

- 5. Submission of Contributions. Unless You explicitly state otherwise, any Contribution intentionally submitted for inclusion in the Work by You to the Licensor shall be under the terms and conditions of this License, without any additional terms or conditions. Notwithstanding the above, nothing herein shall supersede or modify the terms of any separate license agreement you may have executed with Licensor regarding such Contributions.
- 6. Trademarks. This License does not grant permission to use the trade names, trademarks, service marks, or product names of the Licensor, except as required for reasonable and customary use in describing the origin of the Work and reproducing the content of the NOTICE file.
- 7. Disclaimer of Warranty. Unless required by applicable law or agreed to in writing, Licensor provides the Work (and each Contributor provides its Contributions) on an "AS IS" BASIS, WITHOUT WARRANTIES OR CONDITIONS OF ANY KIND, either express or implied, including, without limitation, any warranties or conditions of TITLE, NON-INFRINGEMENT, MERCHANTABILITY, or FITNESS FOR A PARTICULAR PURPOSE. You are solely responsible for determining the appropriateness of using or redistributing the Work and assume any risks associated with Your exercise of permissions under this License.
- 8. Limitation of Liability. In no event and under no legal theory, whether in tort (including negligence), contract, or otherwise, unless required by applicable law (such as deliberate and grossly negligent acts) or agreed to in writing, shall any Contributor be

 liable to You for damages, including any direct, indirect, special, incidental, or consequential damages of any character arising as a result of this License or out of the use or inability to use the Work (including but not limited to damages for loss of goodwill, work stoppage, computer failure or malfunction, or any and all other commercial damages or losses), even if such Contributor has been advised of the possibility of such damages.

 9. Accepting Warranty or Additional Liability. While redistributing the Work or Derivative Works thereof, You may choose to offer, and charge a fee for, acceptance of support, warranty, indemnity, or other liability obligations and/or rights consistent with this License. However, in accepting such obligations, You may act only on Your own behalf and on Your sole responsibility, not on behalf of any other Contributor, and only if You agree to indemnify, defend, and hold each Contributor harmless for any liability incurred by, or claims asserted against, such Contributor by reason of your accepting any such warranty or additional liability.

#### END OF TERMS AND CONDITIONS

APPENDIX: How to apply the Apache License to your work.

 To apply the Apache License to your work, attach the following boilerplate notice, with the fields enclosed by brackets "[]" replaced with your own identifying information. (Don't include the brackets!) The text should be enclosed in the appropriate comment syntax for the file format. We also recommend that a file or class name and description of purpose be included on the same "printed page" as the copyright notice for easier identification within third-party archives.

Copyright [yyyy] [name of copyright owner]

 Licensed under the Apache License, Version 2.0 (the "License"); you may not use this file except in compliance with the License. You may obtain a copy of the License at

http://www.apache.org/licenses/LICENSE-2.0

 Unless required by applicable law or agreed to in writing, software distributed under the License is distributed on an "AS IS" BASIS, WITHOUT WARRANTIES OR CONDITIONS OF ANY KIND, either express or implied. See the License for the specific language governing permissions and limitations under the License.

## **1.283 httpcomponents-core 4.4.10 1.283.1 Available under license :**

Apache HttpCore Copyright 2005-2018 The Apache Software Foundation

This product includes software developed at The Apache Software Foundation (http://www.apache.org/).

> Apache License Version 2.0, January 2004 http://www.apache.org/licenses/

#### TERMS AND CONDITIONS FOR USE, REPRODUCTION, AND DISTRIBUTION

1. Definitions.

 "License" shall mean the terms and conditions for use, reproduction, and distribution as defined by Sections 1 through 9 of this document.

 "Licensor" shall mean the copyright owner or entity authorized by the copyright owner that is granting the License.

 "Legal Entity" shall mean the union of the acting entity and all other entities that control, are controlled by, or are under common control with that entity. For the purposes of this definition, "control" means (i) the power, direct or indirect, to cause the direction or management of such entity, whether by contract or otherwise, or (ii) ownership of fifty percent (50%) or more of the outstanding shares, or (iii) beneficial ownership of such entity.

 "You" (or "Your") shall mean an individual or Legal Entity exercising permissions granted by this License.

 "Source" form shall mean the preferred form for making modifications, including but not limited to software source code, documentation source, and configuration files.

 "Object" form shall mean any form resulting from mechanical transformation or translation of a Source form, including but not limited to compiled object code, generated documentation, and conversions to other media types.

 "Work" shall mean the work of authorship, whether in Source or Object form, made available under the License, as indicated by a copyright notice that is included in or attached to the work

(an example is provided in the Appendix below).

 "Derivative Works" shall mean any work, whether in Source or Object form, that is based on (or derived from) the Work and for which the editorial revisions, annotations, elaborations, or other modifications represent, as a whole, an original work of authorship. For the purposes of this License, Derivative Works shall not include works that remain separable from, or merely link (or bind by name) to the interfaces of, the Work and Derivative Works thereof.

 "Contribution" shall mean any work of authorship, including the original version of the Work and any modifications or additions to that Work or Derivative Works thereof, that is intentionally submitted to Licensor for inclusion in the Work by the copyright owner or by an individual or Legal Entity authorized to submit on behalf of the copyright owner. For the purposes of this definition, "submitted" means any form of electronic, verbal, or written communication sent to the Licensor or its representatives, including but not limited to communication on electronic mailing lists, source code control systems, and issue tracking systems that are managed by, or on behalf of, the Licensor for the purpose of discussing and improving the Work, but excluding communication that is conspicuously marked or otherwise designated in writing by the copyright owner as "Not a Contribution."

 "Contributor" shall mean Licensor and any individual or Legal Entity on behalf of whom a Contribution has been received by Licensor and subsequently incorporated within the Work.

- 2. Grant of Copyright License. Subject to the terms and conditions of this License, each Contributor hereby grants to You a perpetual, worldwide, non-exclusive, no-charge, royalty-free, irrevocable copyright license to reproduce, prepare Derivative Works of, publicly display, publicly perform, sublicense, and distribute the Work and such Derivative Works in Source or Object form.
- 3. Grant of Patent License. Subject to the terms and conditions of this License, each Contributor hereby grants to You a perpetual, worldwide, non-exclusive, no-charge, royalty-free, irrevocable (except as stated in this section) patent license to make, have made, use, offer to sell, sell, import, and otherwise transfer the Work, where such license applies only to those patent claims licensable by such Contributor that are necessarily infringed by their Contribution(s) alone or by combination of their Contribution(s) with the Work to which such Contribution(s) was submitted. If You institute patent litigation against any entity (including a cross-claim or counterclaim in a lawsuit) alleging that the Work or a Contribution incorporated within the Work constitutes direct or contributory patent infringement, then any patent licenses

 granted to You under this License for that Work shall terminate as of the date such litigation is filed.

- 4. Redistribution. You may reproduce and distribute copies of the Work or Derivative Works thereof in any medium, with or without modifications, and in Source or Object form, provided that You meet the following conditions:
	- (a) You must give any other recipients of the Work or Derivative Works a copy of this License; and
	- (b) You must cause any modified files to carry prominent notices stating that You changed the files; and
	- (c) You must retain, in the Source form of any Derivative Works that You distribute, all copyright, patent, trademark, and attribution notices from the Source form of the Work, excluding those notices that do not pertain to any part of the Derivative Works; and
	- (d) If the Work includes a "NOTICE" text file as part of its distribution, then any Derivative Works that You distribute must include a readable copy of the attribution notices contained within such NOTICE file, excluding those notices that do not pertain to any part of the Derivative Works, in at least one of the following places: within a NOTICE text file distributed as part of the Derivative Works; within the Source form or documentation, if provided along with the Derivative Works; or, within a display generated by the Derivative Works, if and wherever such third-party notices normally appear. The contents of the NOTICE file are for informational purposes only and do not modify the License. You may add Your own attribution notices within Derivative Works that You distribute, alongside or as an addendum to the NOTICE text from the Work, provided that such additional attribution notices cannot be construed as modifying the License.

 You may add Your own copyright statement to Your modifications and may provide additional or different license terms and conditions for use, reproduction, or distribution of Your modifications, or for any such Derivative Works as a whole, provided Your use, reproduction, and distribution of the Work otherwise complies with the conditions stated in this License.

 5. Submission of Contributions. Unless You explicitly state otherwise, any Contribution intentionally submitted for inclusion in the Work by You to the Licensor shall be under the terms and conditions of this License, without any additional terms or conditions.

 Notwithstanding the above, nothing herein shall supersede or modify the terms of any separate license agreement you may have executed with Licensor regarding such Contributions.

- 6. Trademarks. This License does not grant permission to use the trade names, trademarks, service marks, or product names of the Licensor, except as required for reasonable and customary use in describing the origin of the Work and reproducing the content of the NOTICE file.
- 7. Disclaimer of Warranty. Unless required by applicable law or agreed to in writing, Licensor provides the Work (and each Contributor provides its Contributions) on an "AS IS" BASIS, WITHOUT WARRANTIES OR CONDITIONS OF ANY KIND, either express or implied, including, without limitation, any warranties or conditions of TITLE, NON-INFRINGEMENT, MERCHANTABILITY, or FITNESS FOR A PARTICULAR PURPOSE. You are solely responsible for determining the appropriateness of using or redistributing the Work and assume any risks associated with Your exercise of permissions under this License.
- 8. Limitation of Liability. In no event and under no legal theory, whether in tort (including negligence), contract, or otherwise, unless required by applicable law (such as deliberate and grossly negligent acts) or agreed to in writing, shall any Contributor be liable to You for damages, including any direct, indirect, special, incidental, or consequential damages of any character arising as a result of this License or out of the use or inability to use the Work (including but not limited to damages for loss of goodwill, work stoppage, computer failure or malfunction, or any and all other commercial damages or losses), even if such Contributor has been advised of the possibility of such damages.
- 9. Accepting Warranty or Additional Liability. While redistributing the Work or Derivative Works thereof, You may choose to offer, and charge a fee for, acceptance of support, warranty, indemnity, or other liability obligations and/or rights consistent with this License. However, in accepting such obligations, You may act only on Your own behalf and on Your sole responsibility, not on behalf of any other Contributor, and only if You agree to indemnify, defend, and hold each Contributor harmless for any liability incurred by, or claims asserted against, such Contributor by reason of your accepting any such warranty or additional liability.

#### END OF TERMS AND CONDITIONS

APPENDIX: How to apply the Apache License to your work.

 To apply the Apache License to your work, attach the following boilerplate notice, with the fields enclosed by brackets "[]"

 replaced with your own identifying information. (Don't include the brackets!) The text should be enclosed in the appropriate comment syntax for the file format. We also recommend that a file or class name and description of purpose be included on the same "printed page" as the copyright notice for easier identification within third-party archives.

Copyright [yyyy] [name of copyright owner]

 Licensed under the Apache License, Version 2.0 (the "License"); you may not use this file except in compliance with the License. You may obtain a copy of the License at

http://www.apache.org/licenses/LICENSE-2.0

 Unless required by applicable law or agreed to in writing, software distributed under the License is distributed on an "AS IS" BASIS, WITHOUT WARRANTIES OR CONDITIONS OF ANY KIND, either express or implied. See the License for the specific language governing permissions and limitations under the License.

## **1.284 javax-annotation-api 1.3.2**

### **1.284.1 Available under license :**

COMMON DEVELOPMENT AND DISTRIBUTION LICENSE (CDDL) Version 1.0

1. Definitions.

1.1. Contributor. means each individual or entity that creates or contributes to the creation of Modifications.

 1.2. Contributor Version. means the combination of the Original Software, prior Modifications used by a Contributor (if any), and the Modifications made by that particular Contributor.

 1.3. Covered Software. means (a) the Original Software, or (b) Modifications, or (c) the combination of files containing Original Software with files containing Modifications, in each case including portions thereof.

1.4. Executable. means the Covered Software in any form other than Source Code.

 1.5. Initial Developer. means the individual or entity that first makes Original Software available under this License.

 1.6. Larger Work. means a work which combines Covered Software or portions thereof with code not governed by the terms of this License.

1.7. License. means this document.

1.8. Licensable. means having the right to grant, to the maximum extent possible, whether at the time of the initial

grant or subsequently acquired, any and all of the rights conveyed herein.

1.9. Modifications. means the Source Code and Executable form of any of the following:

 A. Any file that results from an addition to, deletion from or modification of the contents of a file containing Original Software or previous Modifications;

B. Any new file that contains any part of the Original Software or previous Modification; or

C. Any new file that is contributed or otherwise made available under the terms of this License.

 1.10. Original Software. means the Source Code and Executable form of computer software code that is originally released under this License.

 1.11. Patent Claims. means any patent claim(s), now owned or hereafter acquired, including without limitation, method, process, and apparatus claims, in any patent Licensable by grantor.

 1.12. Source Code. means (a) the common form of computer software code in which modifications are made and (b) associated documentation included in or with such code.

 1.13. You. (or .Your.) means an individual or a legal entity exercising rights under, and complying with all of the terms of, this License. For legal entities, .You. includes any entity which controls, is controlled by, or is under common control with You. For purposes of this definition, .control. means (a) the power, direct or indirect, to cause the direction or management of such entity, whether by contract or otherwise, or (b) ownership of more than fifty percent (50%) of the outstanding shares or beneficial ownership of such entity.

2. License Grants.

2.1. The Initial Developer Grant.

 Conditioned upon Your compliance with Section 3.1 below and subject to third party intellectual property claims, the Initial Developer hereby grants You a world-wide, royalty-free, non-exclusive license:

 (a) under intellectual property rights (other than patent or trademark) Licensable by Initial Developer, to use, reproduce, modify, display, perform, sublicense and distribute the Original Software (or portions thereof), with or without Modifications, and/or as part of a Larger Work; and

 (b) under Patent Claims infringed by the making, using or selling of Original Software, to make, have made, use, practice, sell, and offer for sale, and/or otherwise dispose of the Original Software (or portions thereof).

 (c) The licenses granted in Sections 2.1(a) and (b) are effective on the date Initial Developer first distributes or otherwise makes the Original Software available to a third party under the terms of this License.

 (d) Notwithstanding Section 2.1(b) above, no patent license is granted: (1) for code that You delete from the Original Software, or (2) for infringements caused by: (i) the modification of the Original Software, or (ii) the combination of the Original Software with other software or devices.

2.2. Contributor Grant.

 Conditioned upon Your compliance with Section 3.1 below and subject to third party intellectual property claims, each Contributor hereby grants You a world-wide, royalty-free, non-exclusive license:

 (a) under intellectual property rights (other than patent or trademark) Licensable by Contributor to use, reproduce, modify, display, perform, sublicense and distribute the Modifications created by such Contributor (or portions thereof), either on an unmodified basis, with other Modifications, as Covered Software and/or as part of a Larger Work; and

 (b) under Patent Claims infringed by the making, using, or selling of Modifications made by that Contributor either alone and/or in combination with its Contributor Version (or portions of such combination), to make, use, sell, offer for sale, have made, and/or otherwise dispose of: (1) Modifications made by that Contributor (or portions thereof); and (2) the combination of Modifications made by that Contributor with its Contributor Version (or portions of such combination).

 (c) The licenses granted in Sections 2.2(a) and 2.2(b) are effective on the date Contributor first distributes or otherwise makes the Modifications available to a third party.

 (d) Notwithstanding Section 2.2(b) above, no patent license is granted: (1) for any code that Contributor has deleted from the Contributor Version; (2) for infringements caused by: (i) third party modifications of Contributor Version, or (ii) the combination of Modifications made by that Contributor with other software (except as part of the Contributor Version) or other devices; or (3) under Patent Claims infringed by Covered Software in the absence of Modifications made by that Contributor.

#### 3. Distribution Obligations.

#### 3.1. Availability of Source Code.

 Any Covered Software that You distribute or otherwise make available in Executable form must also be made available in Source Code form and that Source Code form must be distributed only under the terms of this License. You must include a copy of this License with every copy of the Source Code form of the Covered Software You distribute or otherwise make available. You must inform recipients of any such Covered Software in Executable form as to how they can obtain such Covered Software in Source Code form in a reasonable manner on or through a medium customarily used for software exchange.

#### 3.2. Modifications.

 The Modifications that You create or to which You contribute are governed by the terms of this License. You represent that You believe Your Modifications are Your original creation(s) and/or You have sufficient rights to grant the rights conveyed by this License.

#### 3.3. Required Notices.

 You must include a notice in each of Your Modifications that identifies You as the Contributor of the Modification. You may not remove or alter any copyright, patent or trademark notices contained within the Covered Software, or any notices of licensing or any descriptive text giving attribution to any Contributor or the Initial Developer.

#### 3.4. Application of Additional Terms.

 You may not offer or impose any terms on any Covered Software in Source Code form that alters or restricts the applicable version of this License or the recipients. rights hereunder. You may choose to offer, and to charge a fee

for, warranty, support, indemnity or liability obligations to one or more recipients of Covered Software. However, you may do so only on Your own behalf, and not on behalf of the Initial Developer or any Contributor. You must make it absolutely clear that any such warranty, support, indemnity or liability obligation is offered by You alone, and You hereby agree to indemnify the Initial Developer and every Contributor for any liability incurred by the Initial Developer or such Contributor as a result of warranty, support, indemnity or liability terms You offer.

#### 3.5. Distribution of Executable Versions.

 You may distribute the Executable form of the Covered Software under the terms of this License or under the terms of a license of Your choice, which may contain terms different from this License, provided that You are in compliance with the terms of this License and that the license for the Executable form does not attempt to limit or alter the recipient.s rights in the Source Code form from the rights set forth in this License. If You distribute the Covered Software in Executable form under a different license, You must make it absolutely clear that any terms which differ from this License are offered by You alone, not by the Initial Developer or Contributor. You hereby agree to indemnify the Initial Developer and every Contributor for any liability incurred by the Initial Developer or such Contributor as a result of any such terms You offer.

#### 3.6. Larger Works.

 You may create a Larger Work by combining Covered Software with other code not governed by the terms of this License and distribute the Larger Work as a single product. In such a case, You must make sure the requirements of this License are fulfilled for the Covered Software.

#### 4. Versions of the License.

#### 4.1. New Versions.

 Sun Microsystems, Inc. is the initial license steward and may publish revised and/or new versions of this License from time to time. Each version will be given a distinguishing version number. Except as provided in Section 4.3, no one other than the license steward has the right to modify this License.

#### 4.2. Effect of New Versions.

 You may always continue to use, distribute or otherwise make the Covered Software available under the terms of the version of the License under which You originally received the Covered Software. If the Initial Developer includes a notice in the Original Software prohibiting it from being distributed or otherwise made available under any subsequent version of the License, You must distribute and make the Covered Software available under the terms of the version of the License under which You originally received the Covered Software. Otherwise, You may also choose to use, distribute or otherwise make the Covered Software available under the terms of any subsequent version of the License published by the license steward.

#### 4.3. Modified Versions.

 When You are an Initial Developer and You want to create a new license for Your Original Software, You may create and use a modified version of this License if You: (a) rename the license and remove any references to the name of the license steward (except to note that the license differs from this License); and (b) otherwise make it clear that the license contains terms which differ from this License.

#### 5. DISCLAIMER OF WARRANTY.

 COVERED SOFTWARE IS PROVIDED UNDER THIS LICENSE ON AN .AS IS. BASIS, WITHOUT WARRANTY OF ANY KIND, EITHER EXPRESSED OR IMPLIED, INCLUDING, WITHOUT LIMITATION, WARRANTIES THAT THE COVERED SOFTWARE IS FREE OF DEFECTS, MERCHANTABLE, FIT FOR A PARTICULAR PURPOSE OR NON-INFRINGING. THE ENTIRE RISK AS TO THE QUALITY AND PERFORMANCE OF THE COVERED SOFTWARE IS WITH YOU. SHOULD ANY COVERED SOFTWARE PROVE DEFECTIVE IN ANY RESPECT, YOU (NOT THE INITIAL DEVELOPER OR ANY OTHER CONTRIBUTOR) ASSUME THE COST OF ANY NECESSARY SERVICING, REPAIR OR CORRECTION. THIS DISCLAIMER OF WARRANTY CONSTITUTES AN ESSENTIAL PART OF THIS LICENSE. NO USE OF ANY COVERED SOFTWARE IS AUTHORIZED HEREUNDER EXCEPT UNDER THIS DISCLAIMER.

#### 6. TERMINATION.

 6.1. This License and the rights granted hereunder will terminate automatically if You fail to comply with terms herein and fail to cure such breach within 30 days of becoming aware of the breach. Provisions which, by their nature, must remain in effect beyond the termination of this License shall survive.

 6.2. If You assert a patent infringement claim (excluding declaratory judgment actions) against Initial Developer or a Contributor (the Initial Developer or Contributor against whom You assert such claim is referred to as .Participant.) alleging that the Participant Software (meaning the Contributor Version where the Participant is a Contributor or the Original Software where the Participant is the Initial Developer) directly or indirectly infringes any patent, then any and all rights granted directly or indirectly to You by such Participant, the Initial Developer (if the Initial Developer is not the Participant) and all Contributors under Sections 2.1 and/or 2.2 of this License shall, upon 60 days notice from Participant terminate prospectively and automatically at the expiration of such 60 day notice period, unless if within such 60 day period You withdraw Your claim with respect to the Participant Software against such Participant either unilaterally or pursuant to a written agreement with Participant.

 6.3. In the event of termination under Sections 6.1 or 6.2 above, all end user licenses that have been validly granted by You or any distributor hereunder prior to termination (excluding licenses granted to You by any distributor) shall survive termination.

#### 7. LIMITATION OF LIABILITY.

 UNDER NO CIRCUMSTANCES AND UNDER NO LEGAL THEORY, WHETHER TORT (INCLUDING NEGLIGENCE), CONTRACT, OR OTHERWISE, SHALL YOU, THE INITIAL DEVELOPER, ANY OTHER CONTRIBUTOR, OR ANY DISTRIBUTOR OF COVERED SOFTWARE, OR ANY SUPPLIER OF ANY OF SUCH PARTIES, BE LIABLE TO ANY PERSON FOR ANY INDIRECT, SPECIAL, INCIDENTAL, OR CONSEQUENTIAL DAMAGES OF ANY CHARACTER INCLUDING, WITHOUT LIMITATION, DAMAGES FOR LOST PROFITS, LOSS OF GOODWILL, WORK STOPPAGE, COMPUTER FAILURE OR MALFUNCTION, OR ANY AND ALL OTHER COMMERCIAL DAMAGES OR LOSSES, EVEN IF SUCH PARTY SHALL HAVE BEEN INFORMED OF THE POSSIBILITY OF SUCH DAMAGES. THIS LIMITATION OF LIABILITY SHALL NOT APPLY TO LIABILITY FOR DEATH OR PERSONAL INJURY RESULTING FROM SUCH PARTY.S NEGLIGENCE TO THE EXTENT APPLICABLE LAW PROHIBITS SUCH LIMITATION. SOME JURISDICTIONS DO NOT ALLOW THE EXCLUSION OR LIMITATION OF INCIDENTAL OR CONSEQUENTIAL DAMAGES, SO THIS EXCLUSION AND LIMITATION MAY NOT APPLY TO YOU.

#### 8. U.S. GOVERNMENT END USERS.

 The Covered Software is a .commercial item,. as that term is defined in 48 C.F.R. 2.101 (Oct. 1995), consisting of .commercial computer software. (as that term is defined at 48 C.F.R. ? 252.227-7014(a)(1)) and .commercial computer software documentation. as such terms are used in 48 C.F.R. 12.212 (Sept. 1995). Consistent with 48

C.F.R. 12.212 and 48 C.F.R. 227.7202-1 through 227.7202-4 (June 1995), all U.S. Government End Users acquire Covered Software with only those rights set forth herein. This U.S. Government Rights clause is in lieu of, and supersedes, any other FAR, DFAR, or other clause or provision that addresses Government rights in computer software under this License.

#### 9. MISCELLANEOUS.

 This License represents the complete agreement concerning subject matter hereof. If any provision of this License is held to be unenforceable, such provision shall be reformed only to the extent necessary to make it enforceable. This License shall be governed by the law of the jurisdiction specified in a notice contained within the Original Software (except to the extent applicable law, if any, provides otherwise), excluding such jurisdiction.s conflict-oflaw provisions. Any litigation relating to this License shall be subject to the jurisdiction of the courts located in the jurisdiction and venue specified in a notice contained within the Original Software, with the losing party responsible for costs, including, without limitation, court costs and reasonable attorneys. fees and expenses. The application of the United Nations Convention on Contracts for the International Sale of Goods is expressly excluded. Any law or regulation which provides that the language of a contract shall be construed against the drafter shall not apply to this License. You agree that You alone are responsible for compliance with the United States export administration regulations (and the export control laws and regulation of any other countries) when You use, distribute or otherwise make available any Covered Software.

#### 10. RESPONSIBILITY FOR CLAIMS.

 As between Initial Developer and the Contributors, each party is responsible for claims and damages arising, directly or indirectly, out of its utilization of rights under this License and You agree to work with Initial Developer and Contributors to distribute such responsibility on an equitable basis. Nothing herein is intended or shall be deemed to constitute any admission of liability.

#### NOTICE PURSUANT TO SECTION 9 OF THE COMMON DEVELOPMENT AND DISTRIBUTION LICENSE (CDDL)

 The code released under the CDDL shall be governed by the laws of the State of California (excluding conflict-oflaw provisions). Any litigation relating to this License shall be subject to the jurisdiction of the Federal Courts of the Northern District of California and the state courts of the State of California, with venue lying in Santa Clara County, California.

The GNU General Public License (GPL) Version 2, June 1991

Copyright (C) 1989, 1991 Free Software Foundation, Inc. 59 Temple Place, Suite 330, Boston, MA 02111-1307 USA

Everyone is permitted to copy and distribute verbatim copies of this license document, but changing it is not allowed.

#### Preamble

The licenses for most software are designed to take away your freedom to share and change it. By contrast, the GNU

General Public License is intended to guarantee your freedom to share and change free software--to make sure the software is free for all its users. This General Public License applies to most of the Free Software Foundation's software and to any other program whose authors commit to using it. (Some other Free Software Foundation software is covered by the GNU Library General Public License instead.) You can apply it to your programs, too.

When we speak of free software, we are referring to freedom, not price. Our General Public Licenses are designed to make sure that you have the freedom to distribute copies of free software (and charge for this service if you wish), that you receive source code or can get it if you want it, that you can change the software or use pieces of it in new free programs; and that you know you can do these things.

To protect your rights, we need to make restrictions that forbid anyone to deny you these rights or to ask you to surrender the rights. These restrictions translate to certain responsibilities for you if you distribute copies of the software, or if you modify it.

For example, if you distribute copies of such a program, whether gratis or for a fee, you must give the recipients all the rights that you have. You must make sure that they, too, receive or can get the source code. And you must show them these terms so they know their rights.

We protect your rights with two steps: (1) copyright the software, and (2) offer you this license which gives you legal permission to copy, distribute and/or modify the software.

Also, for each author's protection and ours, we want to make certain that everyone understands that there is no warranty for this free software. If the software is modified by someone else and passed on, we want its recipients to know that what they have is not the original, so that any problems introduced by others will not reflect on the original authors' reputations.

Finally, any free program is threatened constantly by software patents. We wish to avoid the danger that redistributors of a free program will individually obtain patent licenses, in effect making the program proprietary. To prevent this, we have made it clear that any patent must be licensed for everyone's free use or not licensed at all.

The precise terms and conditions for copying, distribution and modification follow.

#### TERMS AND CONDITIONS FOR COPYING, DISTRIBUTION AND MODIFICATION

0. This License applies to any program or other work which contains a notice placed by the copyright holder saying it may be distributed under the terms of this General Public License. The "Program", below, refers to any such program or work, and a "work based on the Program" means either the Program or any derivative work under copyright law: that is to say, a work containing the Program or a portion of it, either verbatim or with modifications and/or translated into another language. (Hereinafter, translation is included without limitation in the term "modification".) Each licensee is addressed as "you".

Activities other than copying, distribution and modification are not covered by this License; they are outside its scope. The act of running the Program is not restricted, and the output from the Program is covered only if its contents constitute a work based on the Program (independent of having been made by running the Program). Whether that is true depends on what the Program does.

1. You may copy and distribute verbatim copies of the Program's source code as you receive it, in any medium,

provided that you conspicuously and appropriately publish on each copy an appropriate copyright notice and disclaimer of warranty; keep intact all the notices that refer to this License and to the absence of any warranty; and give any other recipients of the Program a copy of this License along with the Program.

You may charge a fee for the physical act of transferring a copy, and you may at your option offer warranty protection in exchange for a fee.

2. You may modify your copy or copies of the Program or any portion of it, thus forming a work based on the Program, and copy and distribute such modifications or work under the terms of Section 1 above, provided that you also meet all of these conditions:

 a) You must cause the modified files to carry prominent notices stating that you changed the files and the date of any change.

 b) You must cause any work that you distribute or publish, that in whole or in part contains or is derived from the Program or any part thereof, to be licensed as a whole at no charge to all third parties under the terms of this License.

 c) If the modified program normally reads commands interactively when run, you must cause it, when started running for such interactive use in the most ordinary way, to print or display an announcement including an appropriate copyright notice and a notice that there is no warranty (or else, saying that you provide a warranty) and that users may redistribute the program under these conditions, and telling the user how to view a copy of this License. (Exception: if the Program itself is interactive but does not normally print such an announcement, your work based on the Program is not required to print an announcement.)

These requirements apply to the modified work as a whole. If identifiable sections of that work are not derived from the Program, and can be reasonably considered independent and separate works in themselves, then this License, and its terms, do not apply to those sections when you distribute them as separate works. But when you distribute the same sections as part of a whole which is a work based on the Program, the distribution of the whole must be on the terms of this License, whose permissions for other licensees extend to the entire whole, and thus to each and every part regardless of who wrote it.

Thus, it is not the intent of this section to claim rights or contest your rights to work written entirely by you; rather, the intent is to exercise the right to control the distribution of derivative or collective works based on the Program.

In addition, mere aggregation of another work not based on the Program with the Program (or with a work based on the Program) on a volume of a storage or distribution medium does not bring the other work under the scope of this License.

3. You may copy and distribute the Program (or a work based on it, under Section 2) in object code or executable form under the terms of Sections 1 and 2 above provided that you also do one of the following:

 a) Accompany it with the complete corresponding machine-readable source code, which must be distributed under the terms of Sections 1 and 2 above on a medium customarily used for software interchange; or,

 b) Accompany it with a written offer, valid for at least three years, to give any third party, for a charge no more than your cost of physically performing source distribution, a complete machine-readable copy of the corresponding source code, to be distributed under the terms of Sections 1 and 2 above on a medium customarily used for software

interchange; or,

 c) Accompany it with the information you received as to the offer to distribute corresponding source code. (This alternative is allowed only for noncommercial distribution and only if you received the program in object code or executable form with such an offer, in accord with Subsection b above.)

The source code for a work means the preferred form of the work for making modifications to it. For an executable work, complete source code means all the source code for all modules it contains, plus any associated interface definition files, plus the scripts used to control compilation and installation of the executable. However, as a special exception, the source code distributed need not include anything that is normally distributed (in either source or binary form) with the major components (compiler, kernel, and so on) of the operating system on which the executable runs, unless that component itself accompanies the executable.

If distribution of executable or object code is made by offering access to copy from a designated place, then offering equivalent access to copy the source code from the same place counts as distribution of the source code, even though third parties are not compelled to copy the source along with the object code.

4. You may not copy, modify, sublicense, or distribute the Program except as expressly provided under this License. Any attempt otherwise to copy, modify, sublicense or distribute the Program is void, and will automatically terminate your rights under this License. However, parties who have received copies, or rights, from you under this License will not have their licenses terminated so long as such parties remain in full compliance.

5. You are not required to accept this License, since you have not signed it. However, nothing else grants you permission to modify or distribute the Program or its derivative works. These actions are prohibited by law if you do not accept this License. Therefore, by modifying or distributing the Program (or any work based on the Program), you indicate your acceptance of this License to do so, and all its terms and conditions for copying, distributing or modifying the Program or works based on it.

6. Each time you redistribute the Program (or any work based on the Program), the recipient automatically receives a license from the original licensor to copy, distribute or modify the Program subject to these terms and conditions. You may not impose any further restrictions on the recipients' exercise of the rights granted herein. You are not responsible for enforcing compliance by third parties to this License.

7. If, as a consequence of a court judgment or allegation of patent infringement or for any other reason (not limited to patent issues), conditions are imposed on you (whether by court order, agreement or otherwise) that contradict the conditions of this License, they do not excuse you from the conditions of this License. If you cannot distribute so as to satisfy simultaneously your obligations under this License and any other pertinent obligations, then as a consequence you may not distribute the Program at all. For example, if a patent license would not permit royaltyfree redistribution of the Program by all those who receive copies directly or indirectly through you, then the only way you could satisfy both it and this License would be to refrain entirely from distribution of the Program.

If any portion of this section is held invalid or unenforceable under any particular circumstance, the balance of the section is intended to apply and the section as a whole is intended to apply in other circumstances.

It is not the purpose of this section to induce you to infringe any patents or other property right claims or to contest validity of any such claims; this section has the sole purpose of protecting the integrity of the free software distribution system, which is implemented by public license practices. Many people have made generous contributions to the wide range of software distributed through that system in reliance on consistent application of

that system; it is up to the author/donor to decide if he or she is willing to distribute software through any other system and a licensee cannot impose that choice.

This section is intended to make thoroughly clear what is believed to be a consequence of the rest of this License.

8. If the distribution and/or use of the Program is restricted in certain countries either by patents or by copyrighted interfaces, the original copyright holder who places the Program under this License may add an explicit geographical distribution limitation excluding those countries, so that distribution is permitted only in or among countries not thus excluded. In such case, this License incorporates the limitation as if written in the body of this License.

9. The Free Software Foundation may publish revised and/or new versions of the General Public License from time to time. Such new versions will be similar in spirit to the present version, but may differ in detail to address new problems or concerns.

Each version is given a distinguishing version number. If the Program specifies a version number of this License which applies to it and "any later version", you have the option of following the terms and conditions either of that version or of any later version published by the Free Software Foundation. If the Program does not specify a version number of this License, you may choose any version ever published by the Free Software Foundation.

10. If you wish to incorporate parts of the Program into other free programs whose distribution conditions are different, write to the author to ask for permission. For software which is copyrighted by the Free Software Foundation, write to the Free Software Foundation; we sometimes make exceptions for this. Our decision will be guided by the two goals of preserving the free status of all derivatives of our free software and of promoting the sharing and reuse of software generally.

#### NO WARRANTY

11. BECAUSE THE PROGRAM IS LICENSED FREE OF CHARGE, THERE IS NO WARRANTY FOR THE PROGRAM, TO THE EXTENT PERMITTED BY APPLICABLE LAW. EXCEPT WHEN OTHERWISE STATED IN WRITING THE COPYRIGHT HOLDERS AND/OR OTHER PARTIES PROVIDE THE PROGRAM "AS IS" WITHOUT WARRANTY OF ANY KIND, EITHER EXPRESSED OR IMPLIED, INCLUDING, BUT NOT LIMITED TO, THE IMPLIED WARRANTIES OF MERCHANTABILITY AND FITNESS FOR A PARTICULAR PURPOSE. THE ENTIRE RISK AS TO THE QUALITY AND PERFORMANCE OF THE PROGRAM IS WITH YOU. SHOULD THE PROGRAM PROVE DEFECTIVE, YOU ASSUME THE COST OF ALL NECESSARY SERVICING, REPAIR OR CORRECTION.

12. IN NO EVENT UNLESS REQUIRED BY APPLICABLE LAW OR AGREED TO IN WRITING WILL ANY COPYRIGHT HOLDER, OR ANY OTHER PARTY WHO MAY MODIFY AND/OR REDISTRIBUTE THE PROGRAM AS PERMITTED ABOVE, BE LIABLE TO YOU FOR DAMAGES, INCLUDING ANY GENERAL, SPECIAL, INCIDENTAL OR CONSEQUENTIAL DAMAGES ARISING OUT OF THE USE OR INABILITY TO USE THE PROGRAM (INCLUDING BUT NOT LIMITED TO LOSS OF DATA OR DATA BEING RENDERED INACCURATE OR LOSSES SUSTAINED BY YOU OR THIRD PARTIES OR A FAILURE OF THE PROGRAM TO OPERATE WITH ANY OTHER PROGRAMS), EVEN IF SUCH HOLDER OR OTHER PARTY HAS BEEN ADVISED OF THE POSSIBILITY OF SUCH DAMAGES.

#### END OF TERMS AND CONDITIONS

#### How to Apply These Terms to Your New Programs

If you develop a new program, and you want it to be of the greatest possible use to the public, the best way to achieve this is to make it free software which everyone can redistribute and change under these terms.

To do so, attach the following notices to the program. It is safest to attach them to the start of each source file to most effectively convey the exclusion of warranty; and each file should have at least the "copyright" line and a pointer to where the full notice is found.

One line to give the program's name and a brief idea of what it does.

Copyright (C)

 This program is free software; you can redistribute it and/or modify it under the terms of the GNU General Public License as published by the Free Software Foundation; either version 2 of the License, or (at your option) any later version.

 This program is distributed in the hope that it will be useful, but WITHOUT ANY WARRANTY; without even the implied warranty of MERCHANTABILITY or FITNESS FOR A PARTICULAR PURPOSE. See the GNU General Public License for more details.

 You should have received a copy of the GNU General Public License along with this program; if not, write to the Free Software Foundation, Inc., 59 Temple Place, Suite 330, Boston, MA 02111-1307 USA

Also add information on how to contact you by electronic and paper mail.

If the program is interactive, make it output a short notice like this when it starts in an interactive mode:

Gnomovision version 69, Copyright (C) year name of author

 Gnomovision comes with ABSOLUTELY NO WARRANTY; for details type `show w'. This is free software, and you are welcome to redistribute it under certain conditions; type `show c' for details.

The hypothetical commands `show w' and `show c' should show the appropriate parts of the General Public License. Of course, the commands you use may be called something other than `show w' and `show c'; they could even be mouse-clicks or menu items--whatever suits your program.

You should also get your employer (if you work as a programmer) or your school, if any, to sign a "copyright disclaimer" for the program, if necessary. Here is a sample; alter the names:

 Yoyodyne, Inc., hereby disclaims all copyright interest in the program `Gnomovision' (which makes passes at compilers) written by James Hacker.

 signature of Ty Coon, 1 April 1989 Ty Coon, President of Vice

This General Public License does not permit incorporating your program into proprietary programs. If your program is a subroutine library, you may consider it more useful to permit linking proprietary applications with the library. If

#### "CLASSPATH" EXCEPTION TO THE GPL VERSION 2

Certain source files distributed by Sun Microsystems, Inc. are subject to the following clarification and special exception to the GPL Version 2, but only where Sun has expressly included in the particular source file's header the words

"Sun designates this particular file as subject to the "Classpath" exception as provided by Sun in the License file that accompanied this code."

Linking this library statically or dynamically with other modules is making a combined work based on this library. Thus, the terms and conditions of the GNU General Public License Version 2 cover the whole combination.

As a special exception, the copyright holders of this library give you permission to link this library with independent modules to produce an executable, regardless of the license terms of these independent modules, and to copy and distribute the resulting executable under terms of your choice, provided that you also meet, for each linked independent module, the terms and conditions of the license of that module.? An independent module is a module which is not derived from or based on this library.? If you modify this library, you may extend this exception to your version of the library, but you are not obligated to do so.? If you do not wish to do so, delete this exception statement from your version.

/\*

#### \* DO NOT ALTER OR REMOVE COPYRIGHT NOTICES OR THIS HEADER.

\*

\* Copyright (c) 2005-2018 Oracle and/or its affiliates. All rights reserved.

\*

\* The contents of this file are subject to the terms of either the GNU

\* General Public License Version 2 only ("GPL") or the Common Development

\* and Distribution License("CDDL") (collectively, the "License"). You

\* may not use this file except in compliance with the License. You can

\* obtain a copy of the License at

\* https://oss.oracle.com/licenses/CDDL+GPL-1.1

\* or LICENSE.txt. See the License for the specific

\* language governing permissions and limitations under the License.

\*

\* When distributing the software, include this License Header Notice in each

\* file and include the License file at LICENSE.txt.

\*

\* GPL Classpath Exception:

\* Oracle designates this particular file as subject to the "Classpath"

\* exception as provided by Oracle in the GPL Version 2 section of the License

\* file that accompanied this code.

\*

\* Modifications:

\* If applicable, add the following below the License Header, with the fields

\* enclosed by brackets [] replaced by your own identifying information:

\* "Portions Copyright [year] [name of copyright owner]"

\*

- \* Contributor(s):
- \* If you wish your version of this file to be governed by only the CDDL or
- \* only the GPL Version 2, indicate your decision by adding "[Contributor]
- \* elects to include this software in this distribution under the [CDDL or GPL
- \* Version 2] license." If you don't indicate a single choice of license, a
- \* recipient has the option to distribute your version of this file under
- \* either the CDDL, the GPL Version 2 or to extend the choice of license to
- \* its licensees as provided above. However, if you add GPL Version 2 code
- \* and therefore, elected the GPL Version 2 license, then the option applies
- \* only if the new code is made subject to such option by the copyright \* holder.
- \*/

# **1.285 jackson-xc 2.14.0-rc2**

### **1.285.1 Available under license :**

# Jackson JSON processor

Jackson is a high-performance, Free/Open Source JSON processing library. It was originally written by Tatu Saloranta (tatu.saloranta@iki.fi), and has been in development since 2007.

It is currently developed by a community of developers, as well as supported commercially by FasterXML.com.

#### ## Licensing

Jackson core and extension components may licensed under different licenses. To find the details that apply to this artifact see the accompanying LICENSE file. For more information, including possible other licensing options, contact FasterXML.com (http://fasterxml.com).

#### ## Credits

A list of contributors may be found from CREDITS file, which is included in some artifacts (usually source distributions); but is always available from the source code management (SCM) system project uses. This copy of Jackson JSON processor `jackson-module-jaxb-annotations` module is licensed under the Apache (Software) License, version 2.0 ("the License"). See the License for details about distribution rights, and the specific rights regarding derivate works.

You may obtain a copy of the License at:

http://www.apache.org/licenses/LICENSE-2.0

## **1.286 aws-java-sdk-iot 1.11.820**

### **1.286.1 Available under license :**

Apache-2.0

# **1.287 aws-java-sdk-finspacedata 1.12.381**

### **1.287.1 Available under license :**

Apache-2.0

## **1.288 aws-java-sdk-batch 1.11.820**

### **1.288.1 Available under license :**

No license file was found, but licenses were detected in source scan.

/\*

\* Copyright 2015-2020 Amazon.com, Inc. or its affiliates. All Rights Reserved.

\*

\* Licensed under the Apache License, Version 2.0 (the "License"). You may not use this file except in compliance with

\* the License. A copy of the License is located at

\*

\* http://aws.amazon.com/apache2.0

\*

\* or in the "license" file accompanying this file. This file is distributed on an "AS IS" BASIS, WITHOUT WARRANTIES OR

\* CONDITIONS OF ANY KIND, either express or implied. See the License for the specific language governing permissions

\* and limitations under the License.

\*/

Found in path(s):

\* /opt/cola/permits/1705118898\_1685962563.9884186/0/aws-java-sdk-batch-1-11-820-sources-1 jar/com/amazonaws/services/batch/model/ContainerOverrides.java

\* /opt/cola/permits/1705118898\_1685962563.9884186/0/aws-java-sdk-batch-1-11-820-sources-1 jar/com/amazonaws/services/batch/model/ArrayPropertiesSummary.java

\* /opt/cola/permits/1705118898\_1685962563.9884186/0/aws-java-sdk-batch-1-11-820-sources-1 jar/com/amazonaws/services/batch/model/transform/AttemptContainerDetailJsonUnmarshaller.java \* /opt/cola/permits/1705118898\_1685962563.9884186/0/aws-java-sdk-batch-1-11-820-sources-1 jar/com/amazonaws/services/batch/model/ComputeEnvironmentOrder.java

\* /opt/cola/permits/1705118898\_1685962563.9884186/0/aws-java-sdk-batch-1-11-820-sources-1 jar/com/amazonaws/services/batch/model/transform/DescribeJobsRequestProtocolMarshaller.java \* /opt/cola/permits/1705118898\_1685962563.9884186/0/aws-java-sdk-batch-1-11-820-sources-1 jar/com/amazonaws/services/batch/model/transform/NetworkInterfaceJsonUnmarshaller.java

jar/com/amazonaws/services/batch/model/transform/ComputeResourceUpdateJsonUnmarshaller.java \* /opt/cola/permits/1705118898\_1685962563.9884186/0/aws-java-sdk-batch-1-11-820-sources-1 jar/com/amazonaws/services/batch/model/RegisterJobDefinitionRequest.java \* /opt/cola/permits/1705118898\_1685962563.9884186/0/aws-java-sdk-batch-1-11-820-sources-1 jar/com/amazonaws/services/batch/model/JobDependency.java \* /opt/cola/permits/1705118898\_1685962563.9884186/0/aws-java-sdk-batch-1-11-820-sources-1 jar/com/amazonaws/services/batch/model/MountPoint.java \* /opt/cola/permits/1705118898\_1685962563.9884186/0/aws-java-sdk-batch-1-11-820-sources-1 jar/com/amazonaws/services/batch/model/transform/ArrayPropertiesDetailMarshaller.java \* /opt/cola/permits/1705118898\_1685962563.9884186/0/aws-java-sdk-batch-1-11-820-sources-1 jar/com/amazonaws/services/batch/model/transform/ContainerDetailJsonUnmarshaller.java \* /opt/cola/permits/1705118898\_1685962563.9884186/0/aws-java-sdk-batch-1-11-820-sources-1 jar/com/amazonaws/services/batch/model/transform/CreateComputeEnvironmentRequestProtocolMarshaller.java \* /opt/cola/permits/1705118898\_1685962563.9884186/0/aws-java-sdk-batch-1-11-820-sources-1 jar/com/amazonaws/services/batch/model/transform/DeleteJobQueueRequestProtocolMarshaller.java \* /opt/cola/permits/1705118898\_1685962563.9884186/0/aws-java-sdk-batch-1-11-820-sources-1 jar/com/amazonaws/services/batch/model/transform/ListJobsRequestMarshaller.java \* /opt/cola/permits/1705118898\_1685962563.9884186/0/aws-java-sdk-batch-1-11-820-sources-1 jar/com/amazonaws/services/batch/model/transform/UlimitMarshaller.java \* /opt/cola/permits/1705118898\_1685962563.9884186/0/aws-java-sdk-batch-1-11-820-sources-1 jar/com/amazonaws/services/batch/model/transform/NodePropertyOverrideJsonUnmarshaller.java \* /opt/cola/permits/1705118898\_1685962563.9884186/0/aws-java-sdk-batch-1-11-820-sources-1 jar/com/amazonaws/services/batch/model/transform/UpdateComputeEnvironmentRequestProtocolMarshaller.java \* /opt/cola/permits/1705118898\_1685962563.9884186/0/aws-java-sdk-batch-1-11-820-sources-1 jar/com/amazonaws/services/batch/model/transform/ContainerSummaryJsonUnmarshaller.java \* /opt/cola/permits/1705118898\_1685962563.9884186/0/aws-java-sdk-batch-1-11-820-sources-1 jar/com/amazonaws/services/batch/model/transform/CancelJobRequestProtocolMarshaller.java \* /opt/cola/permits/1705118898\_1685962563.9884186/0/aws-java-sdk-batch-1-11-820-sources-1 jar/com/amazonaws/services/batch/model/DescribeJobsRequest.java \* /opt/cola/permits/1705118898\_1685962563.9884186/0/aws-java-sdk-batch-1-11-820-sources-1 jar/com/amazonaws/services/batch/model/AttemptDetail.java \* /opt/cola/permits/1705118898\_1685962563.9884186/0/aws-java-sdk-batch-1-11-820-sources-1 jar/com/amazonaws/services/batch/model/SubmitJobResult.java \* /opt/cola/permits/1705118898\_1685962563.9884186/0/aws-java-sdk-batch-1-11-820-sources-1 jar/com/amazonaws/services/batch/AWSBatchAsync.java \* /opt/cola/permits/1705118898\_1685962563.9884186/0/aws-java-sdk-batch-1-11-820-sources-1 jar/com/amazonaws/services/batch/model/transform/DescribeJobDefinitionsResultJsonUnmarshaller.java \* /opt/cola/permits/1705118898\_1685962563.9884186/0/aws-java-sdk-batch-1-11-820-sources-1 jar/com/amazonaws/services/batch/model/DeleteComputeEnvironmentResult.java \* /opt/cola/permits/1705118898\_1685962563.9884186/0/aws-java-sdk-batch-1-11-820-sources-1 jar/com/amazonaws/services/batch/model/transform/KeyValuePairJsonUnmarshaller.java \* /opt/cola/permits/1705118898\_1685962563.9884186/0/aws-java-sdk-batch-1-11-820-sources-1 jar/com/amazonaws/services/batch/model/transform/SubmitJobRequestProtocolMarshaller.java \* /opt/cola/permits/1705118898\_1685962563.9884186/0/aws-java-sdk-batch-1-11-820-sources-1 jar/com/amazonaws/services/batch/model/JobDefinitionType.java

\* /opt/cola/permits/1705118898\_1685962563.9884186/0/aws-java-sdk-batch-1-11-820-sources-1 jar/com/amazonaws/services/batch/AWSBatchClientBuilder.java

jar/com/amazonaws/services/batch/model/transform/ContainerPropertiesMarshaller.java

\* /opt/cola/permits/1705118898\_1685962563.9884186/0/aws-java-sdk-batch-1-11-820-sources-1-

jar/com/amazonaws/services/batch/model/transform/DescribeJobDefinitionsRequestProtocolMarshaller.java

\* /opt/cola/permits/1705118898\_1685962563.9884186/0/aws-java-sdk-batch-1-11-820-sources-1-

jar/com/amazonaws/services/batch/model/transform/JobQueueDetailMarshaller.java

\* /opt/cola/permits/1705118898\_1685962563.9884186/0/aws-java-sdk-batch-1-11-820-sources-1 jar/com/amazonaws/services/batch/model/Ulimit.java

\* /opt/cola/permits/1705118898\_1685962563.9884186/0/aws-java-sdk-batch-1-11-820-sources-1 jar/com/amazonaws/services/batch/model/transform/DeviceMarshaller.java

\* /opt/cola/permits/1705118898\_1685962563.9884186/0/aws-java-sdk-batch-1-11-820-sources-1 jar/com/amazonaws/services/batch/model/transform/JobDefinitionMarshaller.java

\* /opt/cola/permits/1705118898\_1685962563.9884186/0/aws-java-sdk-batch-1-11-820-sources-1-

jar/com/amazonaws/services/batch/model/transform/DeregisterJobDefinitionResultJsonUnmarshaller.java

\* /opt/cola/permits/1705118898\_1685962563.9884186/0/aws-java-sdk-batch-1-11-820-sources-1 jar/com/amazonaws/services/batch/model/DescribeJobDefinitionsResult.java

\* /opt/cola/permits/1705118898\_1685962563.9884186/0/aws-java-sdk-batch-1-11-820-sources-1 jar/com/amazonaws/services/batch/model/JobStatus.java

\* /opt/cola/permits/1705118898\_1685962563.9884186/0/aws-java-sdk-batch-1-11-820-sources-1 jar/com/amazonaws/services/batch/model/JobTimeout.java

\* /opt/cola/permits/1705118898\_1685962563.9884186/0/aws-java-sdk-batch-1-11-820-sources-1 jar/com/amazonaws/services/batch/model/RegisterJobDefinitionResult.java

\* /opt/cola/permits/1705118898\_1685962563.9884186/0/aws-java-sdk-batch-1-11-820-sources-1 jar/com/amazonaws/services/batch/model/transform/ArrayPropertiesDetailJsonUnmarshaller.java \* /opt/cola/permits/1705118898\_1685962563.9884186/0/aws-java-sdk-batch-1-11-820-sources-1 jar/com/amazonaws/services/batch/model/transform/RegisterJobDefinitionResultJsonUnmarshaller.java \* /opt/cola/permits/1705118898\_1685962563.9884186/0/aws-java-sdk-batch-1-11-820-sources-1 jar/com/amazonaws/services/batch/model/transform/UpdateComputeEnvironmentRequestMarshaller.java \* /opt/cola/permits/1705118898\_1685962563.9884186/0/aws-java-sdk-batch-1-11-820-sources-1-

jar/com/amazonaws/services/batch/model/transform/UlimitJsonUnmarshaller.java

\* /opt/cola/permits/1705118898\_1685962563.9884186/0/aws-java-sdk-batch-1-11-820-sources-1 jar/com/amazonaws/services/batch/model/transform/ContainerOverridesJsonUnmarshaller.java

\* /opt/cola/permits/1705118898\_1685962563.9884186/0/aws-java-sdk-batch-1-11-820-sources-1 jar/com/amazonaws/services/batch/model/JobQueueDetail.java

\* /opt/cola/permits/1705118898\_1685962563.9884186/0/aws-java-sdk-batch-1-11-820-sources-1 jar/com/amazonaws/services/batch/model/LaunchTemplateSpecification.java

\* /opt/cola/permits/1705118898\_1685962563.9884186/0/aws-java-sdk-batch-1-11-820-sources-1 jar/com/amazonaws/services/batch/model/ListJobsResult.java

\* /opt/cola/permits/1705118898\_1685962563.9884186/0/aws-java-sdk-batch-1-11-820-sources-1 jar/com/amazonaws/services/batch/model/CEType.java

\* /opt/cola/permits/1705118898\_1685962563.9884186/0/aws-java-sdk-batch-1-11-820-sources-1 jar/com/amazonaws/services/batch/model/transform/NodePropertiesSummaryJsonUnmarshaller.java \* /opt/cola/permits/1705118898\_1685962563.9884186/0/aws-java-sdk-batch-1-11-820-sources-1 jar/com/amazonaws/services/batch/model/DescribeJobsResult.java

\* /opt/cola/permits/1705118898\_1685962563.9884186/0/aws-java-sdk-batch-1-11-820-sources-1 jar/com/amazonaws/services/batch/model/CreateComputeEnvironmentRequest.java

\* /opt/cola/permits/1705118898\_1685962563.9884186/0/aws-java-sdk-batch-1-11-820-sources-1-

jar/com/amazonaws/services/batch/model/transform/DescribeJobQueuesRequestMarshaller.java

jar/com/amazonaws/services/batch/model/transform/RegisterJobDefinitionRequestMarshaller.java

\* /opt/cola/permits/1705118898\_1685962563.9884186/0/aws-java-sdk-batch-1-11-820-sources-1 jar/com/amazonaws/services/batch/model/transform/RetryStrategyJsonUnmarshaller.java

\* /opt/cola/permits/1705118898\_1685962563.9884186/0/aws-java-sdk-batch-1-11-820-sources-1 jar/com/amazonaws/services/batch/model/transform/HostMarshaller.java

\* /opt/cola/permits/1705118898\_1685962563.9884186/0/aws-java-sdk-batch-1-11-820-sources-1 jar/com/amazonaws/services/batch/model/KeyValuePair.java

\* /opt/cola/permits/1705118898\_1685962563.9884186/0/aws-java-sdk-batch-1-11-820-sources-1 jar/com/amazonaws/services/batch/model/transform/ServerExceptionUnmarshaller.java

\* /opt/cola/permits/1705118898\_1685962563.9884186/0/aws-java-sdk-batch-1-11-820-sources-1 jar/com/amazonaws/services/batch/model/JobSummary.java

\* /opt/cola/permits/1705118898\_1685962563.9884186/0/aws-java-sdk-batch-1-11-820-sources-1 jar/com/amazonaws/services/batch/model/transform/ContainerSummaryMarshaller.java

\* /opt/cola/permits/1705118898\_1685962563.9884186/0/aws-java-sdk-batch-1-11-820-sources-1-

jar/com/amazonaws/services/batch/model/transform/DescribeComputeEnvironmentsResultJsonUnmarshaller.java

\* /opt/cola/permits/1705118898\_1685962563.9884186/0/aws-java-sdk-batch-1-11-820-sources-1-

jar/com/amazonaws/services/batch/model/transform/CancelJobResultJsonUnmarshaller.java

\* /opt/cola/permits/1705118898\_1685962563.9884186/0/aws-java-sdk-batch-1-11-820-sources-1 jar/com/amazonaws/services/batch/model/transform/RetryStrategyMarshaller.java

\* /opt/cola/permits/1705118898\_1685962563.9884186/0/aws-java-sdk-batch-1-11-820-sources-1 jar/com/amazonaws/services/batch/model/TerminateJobResult.java

\* /opt/cola/permits/1705118898\_1685962563.9884186/0/aws-java-sdk-batch-1-11-820-sources-1 jar/com/amazonaws/services/batch/model/TerminateJobRequest.java

\* /opt/cola/permits/1705118898\_1685962563.9884186/0/aws-java-sdk-batch-1-11-820-sources-1 jar/com/amazonaws/services/batch/model/transform/CancelJobRequestMarshaller.java

\* /opt/cola/permits/1705118898\_1685962563.9884186/0/aws-java-sdk-batch-1-11-820-sources-1 jar/com/amazonaws/services/batch/AWSBatchAsyncClient.java

\* /opt/cola/permits/1705118898\_1685962563.9884186/0/aws-java-sdk-batch-1-11-820-sources-1 jar/com/amazonaws/services/batch/model/transform/ComputeResourceUpdateMarshaller.java

\* /opt/cola/permits/1705118898\_1685962563.9884186/0/aws-java-sdk-batch-1-11-820-sources-1 jar/com/amazonaws/services/batch/model/transform/JobQueueDetailJsonUnmarshaller.java

\* /opt/cola/permits/1705118898\_1685962563.9884186/0/aws-java-sdk-batch-1-11-820-sources-1 jar/com/amazonaws/services/batch/model/UpdateComputeEnvironmentRequest.java

\* /opt/cola/permits/1705118898\_1685962563.9884186/0/aws-java-sdk-batch-1-11-820-sources-1 jar/com/amazonaws/services/batch/model/CreateJobQueueResult.java

\* /opt/cola/permits/1705118898\_1685962563.9884186/0/aws-java-sdk-batch-1-11-820-sources-1 jar/com/amazonaws/services/batch/model/transform/ArrayPropertiesMarshaller.java

\* /opt/cola/permits/1705118898\_1685962563.9884186/0/aws-java-sdk-batch-1-11-820-sources-1 jar/com/amazonaws/services/batch/model/Host.java

\* /opt/cola/permits/1705118898\_1685962563.9884186/0/aws-java-sdk-batch-1-11-820-sources-1 jar/com/amazonaws/services/batch/model/CancelJobRequest.java

\* /opt/cola/permits/1705118898\_1685962563.9884186/0/aws-java-sdk-batch-1-11-820-sources-1 jar/com/amazonaws/services/batch/model/transform/LinuxParametersJsonUnmarshaller.java

\* /opt/cola/permits/1705118898\_1685962563.9884186/0/aws-java-sdk-batch-1-11-820-sources-1 jar/com/amazonaws/services/batch/model/transform/NodeOverridesJsonUnmarshaller.java

\* /opt/cola/permits/1705118898\_1685962563.9884186/0/aws-java-sdk-batch-1-11-820-sources-1-

jar/com/amazonaws/services/batch/model/transform/CreateJobQueueRequestProtocolMarshaller.java

jar/com/amazonaws/services/batch/model/transform/ComputeEnvironmentOrderJsonUnmarshaller.java \* /opt/cola/permits/1705118898\_1685962563.9884186/0/aws-java-sdk-batch-1-11-820-sources-1-

jar/com/amazonaws/services/batch/model/transform/AttemptContainerDetailMarshaller.java

\* /opt/cola/permits/1705118898\_1685962563.9884186/0/aws-java-sdk-batch-1-11-820-sources-1 jar/com/amazonaws/services/batch/model/transform/NodePropertyOverrideMarshaller.java \* /opt/cola/permits/1705118898\_1685962563.9884186/0/aws-java-sdk-batch-1-11-820-sources-1-

jar/com/amazonaws/services/batch/model/DeleteJobQueueResult.java

\* /opt/cola/permits/1705118898\_1685962563.9884186/0/aws-java-sdk-batch-1-11-820-sources-1 jar/com/amazonaws/services/batch/model/transform/ArrayPropertiesSummaryJsonUnmarshaller.java \* /opt/cola/permits/1705118898\_1685962563.9884186/0/aws-java-sdk-batch-1-11-820-sources-1 jar/com/amazonaws/services/batch/AWSBatchClient.java

\* /opt/cola/permits/1705118898\_1685962563.9884186/0/aws-java-sdk-batch-1-11-820-sources-1 jar/com/amazonaws/services/batch/model/transform/LaunchTemplateSpecificationMarshaller.java \* /opt/cola/permits/1705118898\_1685962563.9884186/0/aws-java-sdk-batch-1-11-820-sources-1 jar/com/amazonaws/services/batch/model/NodeRangeProperty.java

\* /opt/cola/permits/1705118898\_1685962563.9884186/0/aws-java-sdk-batch-1-11-820-sources-1 jar/com/amazonaws/services/batch/model/transform/UpdateComputeEnvironmentResultJsonUnmarshaller.java \* /opt/cola/permits/1705118898\_1685962563.9884186/0/aws-java-sdk-batch-1-11-820-sources-1 jar/com/amazonaws/services/batch/model/CEState.java

\* /opt/cola/permits/1705118898\_1685962563.9884186/0/aws-java-sdk-batch-1-11-820-sources-1 jar/com/amazonaws/services/batch/model/transform/CreateJobQueueRequestMarshaller.java

\* /opt/cola/permits/1705118898\_1685962563.9884186/0/aws-java-sdk-batch-1-11-820-sources-1 jar/com/amazonaws/services/batch/model/ResourceRequirement.java

\* /opt/cola/permits/1705118898\_1685962563.9884186/0/aws-java-sdk-batch-1-11-820-sources-1 jar/com/amazonaws/services/batch/model/UpdateJobQueueResult.java

\* /opt/cola/permits/1705118898\_1685962563.9884186/0/aws-java-sdk-batch-1-11-820-sources-1 jar/com/amazonaws/services/batch/model/transform/NodeOverridesMarshaller.java

\* /opt/cola/permits/1705118898\_1685962563.9884186/0/aws-java-sdk-batch-1-11-820-sources-1 jar/com/amazonaws/services/batch/model/transform/MountPointJsonUnmarshaller.java

\* /opt/cola/permits/1705118898\_1685962563.9884186/0/aws-java-sdk-batch-1-11-820-sources-1 jar/com/amazonaws/services/batch/model/transform/AttemptDetailMarshaller.java

\* /opt/cola/permits/1705118898\_1685962563.9884186/0/aws-java-sdk-batch-1-11-820-sources-1-

jar/com/amazonaws/services/batch/model/transform/DeregisterJobDefinitionRequestProtocolMarshaller.java

\* /opt/cola/permits/1705118898\_1685962563.9884186/0/aws-java-sdk-batch-1-11-820-sources-1-

jar/com/amazonaws/services/batch/model/transform/DescribeJobsResultJsonUnmarshaller.java

\* /opt/cola/permits/1705118898\_1685962563.9884186/0/aws-java-sdk-batch-1-11-820-sources-1 jar/com/amazonaws/services/batch/model/transform/JobDetailMarshaller.java

\* /opt/cola/permits/1705118898\_1685962563.9884186/0/aws-java-sdk-batch-1-11-820-sources-1 jar/com/amazonaws/services/batch/model/DescribeJobQueuesResult.java

\* /opt/cola/permits/1705118898\_1685962563.9884186/0/aws-java-sdk-batch-1-11-820-sources-1 jar/com/amazonaws/services/batch/model/transform/LinuxParametersMarshaller.java

\* /opt/cola/permits/1705118898\_1685962563.9884186/0/aws-java-sdk-batch-1-11-820-sources-1 jar/com/amazonaws/services/batch/model/transform/ContainerPropertiesJsonUnmarshaller.java

\* /opt/cola/permits/1705118898\_1685962563.9884186/0/aws-java-sdk-batch-1-11-820-sources-1 jar/com/amazonaws/services/batch/model/transform/DeviceJsonUnmarshaller.java

\* /opt/cola/permits/1705118898\_1685962563.9884186/0/aws-java-sdk-batch-1-11-820-sources-1 jar/com/amazonaws/services/batch/model/transform/VolumeJsonUnmarshaller.java

jar/com/amazonaws/services/batch/model/transform/ComputeResourceMarshaller.java

\* /opt/cola/permits/1705118898\_1685962563.9884186/0/aws-java-sdk-batch-1-11-820-sources-1-

jar/com/amazonaws/services/batch/model/transform/DeleteJobQueueRequestMarshaller.java

\* /opt/cola/permits/1705118898\_1685962563.9884186/0/aws-java-sdk-batch-1-11-820-sources-1-

jar/com/amazonaws/services/batch/model/transform/DeleteComputeEnvironmentRequestMarshaller.java

\* /opt/cola/permits/1705118898\_1685962563.9884186/0/aws-java-sdk-batch-1-11-820-sources-1-

jar/com/amazonaws/services/batch/model/transform/NodePropertiesSummaryMarshaller.java

\* /opt/cola/permits/1705118898\_1685962563.9884186/0/aws-java-sdk-batch-1-11-820-sources-1-

jar/com/amazonaws/services/batch/model/DeviceCgroupPermission.java

\* /opt/cola/permits/1705118898\_1685962563.9884186/0/aws-java-sdk-batch-1-11-820-sources-1 jar/com/amazonaws/services/batch/model/transform/DeleteComputeEnvironmentRequestProtocolMarshaller.java

\* /opt/cola/permits/1705118898\_1685962563.9884186/0/aws-java-sdk-batch-1-11-820-sources-1 jar/com/amazonaws/services/batch/model/transform/DescribeJobsRequestMarshaller.java

\* /opt/cola/permits/1705118898\_1685962563.9884186/0/aws-java-sdk-batch-1-11-820-sources-1 jar/com/amazonaws/services/batch/model/transform/DescribeJobQueuesRequestProtocolMarshaller.java

\* /opt/cola/permits/1705118898\_1685962563.9884186/0/aws-java-sdk-batch-1-11-820-sources-1-

jar/com/amazonaws/services/batch/model/ServerException.java

\* /opt/cola/permits/1705118898\_1685962563.9884186/0/aws-java-sdk-batch-1-11-820-sources-1-

jar/com/amazonaws/services/batch/model/transform/DescribeComputeEnvironmentsRequestProtocolMarshaller.jav a

\* /opt/cola/permits/1705118898\_1685962563.9884186/0/aws-java-sdk-batch-1-11-820-sources-1 jar/com/amazonaws/services/batch/model/ContainerDetail.java

\* /opt/cola/permits/1705118898\_1685962563.9884186/0/aws-java-sdk-batch-1-11-820-sources-1 jar/com/amazonaws/services/batch/model/transform/JobTimeoutJsonUnmarshaller.java

\* /opt/cola/permits/1705118898\_1685962563.9884186/0/aws-java-sdk-batch-1-11-820-sources-1 jar/com/amazonaws/services/batch/model/RetryStrategy.java

\* /opt/cola/permits/1705118898\_1685962563.9884186/0/aws-java-sdk-batch-1-11-820-sources-1 jar/com/amazonaws/services/batch/model/JQState.java

\* /opt/cola/permits/1705118898\_1685962563.9884186/0/aws-java-sdk-batch-1-11-820-sources-1 jar/com/amazonaws/services/batch/model/DeregisterJobDefinitionRequest.java

\* /opt/cola/permits/1705118898\_1685962563.9884186/0/aws-java-sdk-batch-1-11-820-sources-1 jar/com/amazonaws/services/batch/model/DeleteComputeEnvironmentRequest.java

\* /opt/cola/permits/1705118898\_1685962563.9884186/0/aws-java-sdk-batch-1-11-820-sources-1 jar/com/amazonaws/services/batch/model/NodeDetails.java

\* /opt/cola/permits/1705118898\_1685962563.9884186/0/aws-java-sdk-batch-1-11-820-sources-1 jar/com/amazonaws/services/batch/model/transform/ResourceRequirementJsonUnmarshaller.java

\* /opt/cola/permits/1705118898\_1685962563.9884186/0/aws-java-sdk-batch-1-11-820-sources-1 jar/com/amazonaws/services/batch/model/transform/JobDependencyMarshaller.java

\* /opt/cola/permits/1705118898\_1685962563.9884186/0/aws-java-sdk-batch-1-11-820-sources-1 jar/com/amazonaws/services/batch/model/transform/ArrayPropertiesSummaryMarshaller.java

\* /opt/cola/permits/1705118898\_1685962563.9884186/0/aws-java-sdk-batch-1-11-820-sources-1 jar/com/amazonaws/services/batch/model/transform/AttemptDetailJsonUnmarshaller.java

\* /opt/cola/permits/1705118898\_1685962563.9884186/0/aws-java-sdk-batch-1-11-820-sources-1 jar/com/amazonaws/services/batch/model/ResourceType.java

\* /opt/cola/permits/1705118898\_1685962563.9884186/0/aws-java-sdk-batch-1-11-820-sources-1 jar/com/amazonaws/services/batch/model/UpdateJobQueueRequest.java

\* /opt/cola/permits/1705118898\_1685962563.9884186/0/aws-java-sdk-batch-1-11-820-sources-1 jar/com/amazonaws/services/batch/model/transform/ListJobsRequestProtocolMarshaller.java

\* /opt/cola/permits/1705118898\_1685962563.9884186/0/aws-java-sdk-batch-1-11-820-sources-1 jar/com/amazonaws/services/batch/model/transform/DescribeJobDefinitionsRequestMarshaller.java

\* /opt/cola/permits/1705118898\_1685962563.9884186/0/aws-java-sdk-batch-1-11-820-sources-1 jar/com/amazonaws/services/batch/model/transform/UpdateJobQueueResultJsonUnmarshaller.java \* /opt/cola/permits/1705118898\_1685962563.9884186/0/aws-java-sdk-batch-1-11-820-sources-1 jar/com/amazonaws/services/batch/model/ComputeResourceUpdate.java

\* /opt/cola/permits/1705118898\_1685962563.9884186/0/aws-java-sdk-batch-1-11-820-sources-1 jar/com/amazonaws/services/batch/model/CancelJobResult.java

\* /opt/cola/permits/1705118898\_1685962563.9884186/0/aws-java-sdk-batch-1-11-820-sources-1 jar/com/amazonaws/services/batch/model/ClientException.java

\* /opt/cola/permits/1705118898\_1685962563.9884186/0/aws-java-sdk-batch-1-11-820-sources-1 jar/com/amazonaws/services/batch/model/transform/UpdateJobQueueRequestMarshaller.java

\* /opt/cola/permits/1705118898\_1685962563.9884186/0/aws-java-sdk-batch-1-11-820-sources-1 jar/com/amazonaws/services/batch/model/transform/VolumeMarshaller.java

\* /opt/cola/permits/1705118898\_1685962563.9884186/0/aws-java-sdk-batch-1-11-820-sources-1 jar/com/amazonaws/services/batch/model/DeleteJobQueueRequest.java

\* /opt/cola/permits/1705118898\_1685962563.9884186/0/aws-java-sdk-batch-1-11-820-sources-1 jar/com/amazonaws/services/batch/AbstractAWSBatchAsync.java

\* /opt/cola/permits/1705118898\_1685962563.9884186/0/aws-java-sdk-batch-1-11-820-sources-1 jar/com/amazonaws/services/batch/model/DescribeJobDefinitionsRequest.java

\* /opt/cola/permits/1705118898\_1685962563.9884186/0/aws-java-sdk-batch-1-11-820-sources-1 jar/com/amazonaws/services/batch/model/transform/SubmitJobRequestMarshaller.java

\* /opt/cola/permits/1705118898\_1685962563.9884186/0/aws-java-sdk-batch-1-11-820-sources-1 jar/com/amazonaws/services/batch/AbstractAWSBatch.java

\* /opt/cola/permits/1705118898\_1685962563.9884186/0/aws-java-sdk-batch-1-11-820-sources-1 jar/com/amazonaws/services/batch/model/transform/ListJobsResultJsonUnmarshaller.java

\* /opt/cola/permits/1705118898\_1685962563.9884186/0/aws-java-sdk-batch-1-11-820-sources-1 jar/com/amazonaws/services/batch/model/transform/TerminateJobRequestProtocolMarshaller.java

\* /opt/cola/permits/1705118898\_1685962563.9884186/0/aws-java-sdk-batch-1-11-820-sources-1 jar/com/amazonaws/services/batch/model/ContainerProperties.java

\* /opt/cola/permits/1705118898\_1685962563.9884186/0/aws-java-sdk-batch-1-11-820-sources-1 jar/com/amazonaws/services/batch/model/transform/ComputeEnvironmentDetailMarshaller.java

\* /opt/cola/permits/1705118898\_1685962563.9884186/0/aws-java-sdk-batch-1-11-820-sources-1 jar/com/amazonaws/services/batch/model/NodePropertyOverride.java

\* /opt/cola/permits/1705118898\_1685962563.9884186/0/aws-java-sdk-batch-1-11-820-sources-1 jar/com/amazonaws/services/batch/model/transform/JobTimeoutMarshaller.java

\* /opt/cola/permits/1705118898\_1685962563.9884186/0/aws-java-sdk-batch-1-11-820-sources-1 jar/com/amazonaws/services/batch/model/ContainerSummary.java

\* /opt/cola/permits/1705118898\_1685962563.9884186/0/aws-java-sdk-batch-1-11-820-sources-1 jar/com/amazonaws/services/batch/model/AWSBatchException.java

\* /opt/cola/permits/1705118898\_1685962563.9884186/0/aws-java-sdk-batch-1-11-820-sources-1 jar/com/amazonaws/services/batch/model/transform/ComputeEnvironmentDetailJsonUnmarshaller.java \* /opt/cola/permits/1705118898\_1685962563.9884186/0/aws-java-sdk-batch-1-11-820-sources-1 jar/com/amazonaws/services/batch/model/ArrayProperties.java

\* /opt/cola/permits/1705118898\_1685962563.9884186/0/aws-java-sdk-batch-1-11-820-sources-1 jar/com/amazonaws/services/batch/model/transform/CreateJobQueueResultJsonUnmarshaller.java

\* /opt/cola/permits/1705118898\_1685962563.9884186/0/aws-java-sdk-batch-1-11-820-sources-1 jar/com/amazonaws/services/batch/model/NodeProperties.java
\* /opt/cola/permits/1705118898\_1685962563.9884186/0/aws-java-sdk-batch-1-11-820-sources-1-

jar/com/amazonaws/services/batch/model/transform/DescribeJobQueuesResultJsonUnmarshaller.java

\* /opt/cola/permits/1705118898\_1685962563.9884186/0/aws-java-sdk-batch-1-11-820-sources-1 jar/com/amazonaws/services/batch/model/transform/JobSummaryMarshaller.java

\* /opt/cola/permits/1705118898\_1685962563.9884186/0/aws-java-sdk-batch-1-11-820-sources-1 jar/com/amazonaws/services/batch/model/LinuxParameters.java

\* /opt/cola/permits/1705118898\_1685962563.9884186/0/aws-java-sdk-batch-1-11-820-sources-1 jar/com/amazonaws/services/batch/model/Volume.java

\* /opt/cola/permits/1705118898\_1685962563.9884186/0/aws-java-sdk-batch-1-11-820-sources-1 jar/com/amazonaws/services/batch/model/JobDefinition.java

\* /opt/cola/permits/1705118898\_1685962563.9884186/0/aws-java-sdk-batch-1-11-820-sources-1 jar/com/amazonaws/services/batch/model/Device.java

\* /opt/cola/permits/1705118898\_1685962563.9884186/0/aws-java-sdk-batch-1-11-820-sources-1-

jar/com/amazonaws/services/batch/model/transform/DescribeComputeEnvironmentsRequestMarshaller.java

\* /opt/cola/permits/1705118898\_1685962563.9884186/0/aws-java-sdk-batch-1-11-820-sources-1-

jar/com/amazonaws/services/batch/model/transform/TerminateJobRequestMarshaller.java

\* /opt/cola/permits/1705118898\_1685962563.9884186/0/aws-java-sdk-batch-1-11-820-sources-1 jar/com/amazonaws/services/batch/model/UpdateComputeEnvironmentResult.java

\* /opt/cola/permits/1705118898\_1685962563.9884186/0/aws-java-sdk-batch-1-11-820-sources-1 jar/com/amazonaws/services/batch/model/transform/NodeDetailsJsonUnmarshaller.java

\* /opt/cola/permits/1705118898\_1685962563.9884186/0/aws-java-sdk-batch-1-11-820-sources-1 jar/com/amazonaws/services/batch/model/ComputeResource.java

\* /opt/cola/permits/1705118898\_1685962563.9884186/0/aws-java-sdk-batch-1-11-820-sources-1 jar/com/amazonaws/services/batch/model/CreateComputeEnvironmentResult.java

\* /opt/cola/permits/1705118898\_1685962563.9884186/0/aws-java-sdk-batch-1-11-820-sources-1 jar/com/amazonaws/services/batch/model/NetworkInterface.java

\* /opt/cola/permits/1705118898\_1685962563.9884186/0/aws-java-sdk-batch-1-11-820-sources-1 jar/com/amazonaws/services/batch/model/transform/JobDetailJsonUnmarshaller.java

\* /opt/cola/permits/1705118898\_1685962563.9884186/0/aws-java-sdk-batch-1-11-820-sources-1 jar/com/amazonaws/services/batch/model/transform/NodeRangePropertyMarshaller.java

\* /opt/cola/permits/1705118898\_1685962563.9884186/0/aws-java-sdk-batch-1-11-820-sources-1 jar/com/amazonaws/services/batch/model/NodePropertiesSummary.java

\* /opt/cola/permits/1705118898\_1685962563.9884186/0/aws-java-sdk-batch-1-11-820-sources-1 jar/com/amazonaws/services/batch/model/CreateJobQueueRequest.java

\* /opt/cola/permits/1705118898\_1685962563.9884186/0/aws-java-sdk-batch-1-11-820-sources-1 jar/com/amazonaws/services/batch/model/transform/HostJsonUnmarshaller.java

\* /opt/cola/permits/1705118898\_1685962563.9884186/0/aws-java-sdk-batch-1-11-820-sources-1 jar/com/amazonaws/services/batch/model/transform/NodeDetailsMarshaller.java

\* /opt/cola/permits/1705118898\_1685962563.9884186/0/aws-java-sdk-batch-1-11-820-sources-1 jar/com/amazonaws/services/batch/model/transform/NodeRangePropertyJsonUnmarshaller.java

\* /opt/cola/permits/1705118898\_1685962563.9884186/0/aws-java-sdk-batch-1-11-820-sources-1 jar/com/amazonaws/services/batch/model/transform/RegisterJobDefinitionRequestProtocolMarshaller.java

\* /opt/cola/permits/1705118898\_1685962563.9884186/0/aws-java-sdk-batch-1-11-820-sources-1-

jar/com/amazonaws/services/batch/model/transform/ComputeResourceJsonUnmarshaller.java

\* /opt/cola/permits/1705118898\_1685962563.9884186/0/aws-java-sdk-batch-1-11-820-sources-1 jar/com/amazonaws/services/batch/model/DescribeJobQueuesRequest.java

\* /opt/cola/permits/1705118898\_1685962563.9884186/0/aws-java-sdk-batch-1-11-820-sources-1 jar/com/amazonaws/services/batch/model/AttemptContainerDetail.java

\* /opt/cola/permits/1705118898\_1685962563.9884186/0/aws-java-sdk-batch-1-11-820-sources-1 jar/com/amazonaws/services/batch/model/transform/DeregisterJobDefinitionRequestMarshaller.java \* /opt/cola/permits/1705118898\_1685962563.9884186/0/aws-java-sdk-batch-1-11-820-sources-1 jar/com/amazonaws/services/batch/model/transform/JobSummaryJsonUnmarshaller.java

\* /opt/cola/permits/1705118898\_1685962563.9884186/0/aws-java-sdk-batch-1-11-820-sources-1 jar/com/amazonaws/services/batch/model/transform/NodePropertiesMarshaller.java

\* /opt/cola/permits/1705118898\_1685962563.9884186/0/aws-java-sdk-batch-1-11-820-sources-1 jar/com/amazonaws/services/batch/model/ComputeEnvironmentDetail.java

\* /opt/cola/permits/1705118898\_1685962563.9884186/0/aws-java-sdk-batch-1-11-820-sources-1 jar/com/amazonaws/services/batch/model/transform/SubmitJobResultJsonUnmarshaller.java

\* /opt/cola/permits/1705118898\_1685962563.9884186/0/aws-java-sdk-batch-1-11-820-sources-1 jar/com/amazonaws/services/batch/model/transform/ClientExceptionUnmarshaller.java

\* /opt/cola/permits/1705118898\_1685962563.9884186/0/aws-java-sdk-batch-1-11-820-sources-1 jar/com/amazonaws/services/batch/model/SubmitJobRequest.java

\* /opt/cola/permits/1705118898\_1685962563.9884186/0/aws-java-sdk-batch-1-11-820-sources-1 jar/com/amazonaws/services/batch/model/transform/KeyValuePairMarshaller.java

\* /opt/cola/permits/1705118898\_1685962563.9884186/0/aws-java-sdk-batch-1-11-820-sources-1 jar/com/amazonaws/services/batch/model/DescribeComputeEnvironmentsRequest.java

\* /opt/cola/permits/1705118898\_1685962563.9884186/0/aws-java-sdk-batch-1-11-820-sources-1-

jar/com/amazonaws/services/batch/model/transform/DeleteComputeEnvironmentResultJsonUnmarshaller.java

\* /opt/cola/permits/1705118898\_1685962563.9884186/0/aws-java-sdk-batch-1-11-820-sources-1 jar/com/amazonaws/services/batch/model/CRAllocationStrategy.java

\* /opt/cola/permits/1705118898\_1685962563.9884186/0/aws-java-sdk-batch-1-11-820-sources-1 jar/com/amazonaws/services/batch/model/transform/ArrayPropertiesJsonUnmarshaller.java

\* /opt/cola/permits/1705118898\_1685962563.9884186/0/aws-java-sdk-batch-1-11-820-sources-1 jar/com/amazonaws/services/batch/model/CRType.java

\* /opt/cola/permits/1705118898\_1685962563.9884186/0/aws-java-sdk-batch-1-11-820-sources-1 jar/com/amazonaws/services/batch/model/transform/NetworkInterfaceMarshaller.java

\* /opt/cola/permits/1705118898\_1685962563.9884186/0/aws-java-sdk-batch-1-11-820-sources-1 jar/com/amazonaws/services/batch/model/transform/CreateComputeEnvironmentRequestMarshaller.java \* /opt/cola/permits/1705118898\_1685962563.9884186/0/aws-java-sdk-batch-1-11-820-sources-1-

jar/com/amazonaws/services/batch/model/NodeOverrides.java

\* /opt/cola/permits/1705118898\_1685962563.9884186/0/aws-java-sdk-batch-1-11-820-sources-1 jar/com/amazonaws/services/batch/model/ArrayJobDependency.java

\* /opt/cola/permits/1705118898\_1685962563.9884186/0/aws-java-sdk-batch-1-11-820-sources-1 jar/com/amazonaws/services/batch/model/transform/JobDependencyJsonUnmarshaller.java

\* /opt/cola/permits/1705118898\_1685962563.9884186/0/aws-java-sdk-batch-1-11-820-sources-1 jar/com/amazonaws/services/batch/package-info.java

\* /opt/cola/permits/1705118898\_1685962563.9884186/0/aws-java-sdk-batch-1-11-820-sources-1 jar/com/amazonaws/services/batch/model/transform/NodePropertiesJsonUnmarshaller.java

\* /opt/cola/permits/1705118898\_1685962563.9884186/0/aws-java-sdk-batch-1-11-820-sources-1 jar/com/amazonaws/services/batch/model/ArrayPropertiesDetail.java

\* /opt/cola/permits/1705118898\_1685962563.9884186/0/aws-java-sdk-batch-1-11-820-sources-1 jar/com/amazonaws/services/batch/model/transform/DeleteJobQueueResultJsonUnmarshaller.java

\* /opt/cola/permits/1705118898\_1685962563.9884186/0/aws-java-sdk-batch-1-11-820-sources-1-

jar/com/amazonaws/services/batch/model/DescribeComputeEnvironmentsResult.java

\* /opt/cola/permits/1705118898\_1685962563.9884186/0/aws-java-sdk-batch-1-11-820-sources-1-

jar/com/amazonaws/services/batch/model/transform/CreateComputeEnvironmentResultJsonUnmarshaller.java

```
* /opt/cola/permits/1705118898_1685962563.9884186/0/aws-java-sdk-batch-1-11-820-sources-1-
jar/com/amazonaws/services/batch/model/transform/ResourceRequirementMarshaller.java
* /opt/cola/permits/1705118898_1685962563.9884186/0/aws-java-sdk-batch-1-11-820-sources-1-
jar/com/amazonaws/services/batch/AWSBatch.java
* /opt/cola/permits/1705118898_1685962563.9884186/0/aws-java-sdk-batch-1-11-820-sources-1-
jar/com/amazonaws/services/batch/model/transform/ContainerDetailMarshaller.java
* /opt/cola/permits/1705118898_1685962563.9884186/0/aws-java-sdk-batch-1-11-820-sources-1-
jar/com/amazonaws/services/batch/model/transform/TerminateJobResultJsonUnmarshaller.java
* /opt/cola/permits/1705118898_1685962563.9884186/0/aws-java-sdk-batch-1-11-820-sources-1-
```
jar/com/amazonaws/services/batch/model/transform/UpdateJobQueueRequestProtocolMarshaller.java

\* /opt/cola/permits/1705118898\_1685962563.9884186/0/aws-java-sdk-batch-1-11-820-sources-1 jar/com/amazonaws/services/batch/model/JobDetail.java

\* /opt/cola/permits/1705118898\_1685962563.9884186/0/aws-java-sdk-batch-1-11-820-sources-1 jar/com/amazonaws/services/batch/model/ListJobsRequest.java

\* /opt/cola/permits/1705118898\_1685962563.9884186/0/aws-java-sdk-batch-1-11-820-sources-1 jar/com/amazonaws/services/batch/AWSBatchAsyncClientBuilder.java

\* /opt/cola/permits/1705118898\_1685962563.9884186/0/aws-java-sdk-batch-1-11-820-sources-1 jar/com/amazonaws/services/batch/model/JQStatus.java

\* /opt/cola/permits/1705118898\_1685962563.9884186/0/aws-java-sdk-batch-1-11-820-sources-1 jar/com/amazonaws/services/batch/model/transform/JobDefinitionJsonUnmarshaller.java

\* /opt/cola/permits/1705118898\_1685962563.9884186/0/aws-java-sdk-batch-1-11-820-sources-1 jar/com/amazonaws/services/batch/model/CEStatus.java

\* /opt/cola/permits/1705118898\_1685962563.9884186/0/aws-java-sdk-batch-1-11-820-sources-1 jar/com/amazonaws/services/batch/model/transform/ComputeEnvironmentOrderMarshaller.java

\* /opt/cola/permits/1705118898\_1685962563.9884186/0/aws-java-sdk-batch-1-11-820-sources-1 jar/com/amazonaws/services/batch/model/DeregisterJobDefinitionResult.java

\* /opt/cola/permits/1705118898\_1685962563.9884186/0/aws-java-sdk-batch-1-11-820-sources-1-

jar/com/amazonaws/services/batch/model/transform/LaunchTemplateSpecificationJsonUnmarshaller.java

\* /opt/cola/permits/1705118898\_1685962563.9884186/0/aws-java-sdk-batch-1-11-820-sources-1-

jar/com/amazonaws/services/batch/model/transform/MountPointMarshaller.java

\* /opt/cola/permits/1705118898\_1685962563.9884186/0/aws-java-sdk-batch-1-11-820-sources-1 jar/com/amazonaws/services/batch/model/transform/ContainerOverridesMarshaller.java

## **1.289 aws-java-sdk-amplify 1.11.820**

### **1.289.1 Available under license :**

No license file was found, but licenses were detected in source scan.

/\*

\* Copyright 2015-2020 Amazon.com, Inc. or its affiliates. All Rights Reserved.

\*

\* Licensed under the Apache License, Version 2.0 (the "License"). You may not use this file except in compliance with

\* the License. A copy of the License is located at

```
*
```
\* http://aws.amazon.com/apache2.0

\*

\* or in the "license" file accompanying this file. This file is distributed on an "AS IS" BASIS, WITHOUT WARRANTIES OR

\* CONDITIONS OF ANY KIND, either express or implied. See the License for the specific language governing permissions

\* and limitations under the License.

\*/

Found in path(s):

\* /opt/cola/permits/1705119050\_1685962679.170373/0/aws-java-sdk-amplify-1-11-820-sources-1 jar/com/amazonaws/services/amplify/model/transform/GetAppRequestMarshaller.java

\* /opt/cola/permits/1705119050\_1685962679.170373/0/aws-java-sdk-amplify-1-11-820-sources-1 jar/com/amazonaws/services/amplify/model/transform/WebhookMarshaller.java

\* /opt/cola/permits/1705119050\_1685962679.170373/0/aws-java-sdk-amplify-1-11-820-sources-1 jar/com/amazonaws/services/amplify/model/transform/GetWebhookRequestProtocolMarshaller.java \* /opt/cola/permits/1705119050\_1685962679.170373/0/aws-java-sdk-amplify-1-11-820-sources-1 jar/com/amazonaws/services/amplify/model/UpdateWebhookResult.java

\* /opt/cola/permits/1705119050\_1685962679.170373/0/aws-java-sdk-amplify-1-11-820-sources-1 jar/com/amazonaws/services/amplify/model/Webhook.java

\* /opt/cola/permits/1705119050\_1685962679.170373/0/aws-java-sdk-amplify-1-11-820-sources-1 jar/com/amazonaws/services/amplify/model/DeleteWebhookResult.java

\* /opt/cola/permits/1705119050\_1685962679.170373/0/aws-java-sdk-amplify-1-11-820-sources-1 jar/com/amazonaws/services/amplify/model/CustomRule.java

\* /opt/cola/permits/1705119050\_1685962679.170373/0/aws-java-sdk-amplify-1-11-820-sources-1 jar/com/amazonaws/services/amplify/model/transform/DeleteDomainAssociationRequestMarshaller.java \* /opt/cola/permits/1705119050\_1685962679.170373/0/aws-java-sdk-amplify-1-11-820-sources-1 jar/com/amazonaws/services/amplify/model/CreateDeploymentRequest.java

\* /opt/cola/permits/1705119050\_1685962679.170373/0/aws-java-sdk-amplify-1-11-820-sources-1 jar/com/amazonaws/services/amplify/model/transform/UpdateBranchRequestProtocolMarshaller.java \* /opt/cola/permits/1705119050\_1685962679.170373/0/aws-java-sdk-amplify-1-11-820-sources-1 jar/com/amazonaws/services/amplify/model/transform/TagResourceRequestProtocolMarshaller.java \* /opt/cola/permits/1705119050\_1685962679.170373/0/aws-java-sdk-amplify-1-11-820-sources-1 jar/com/amazonaws/services/amplify/model/transform/ListTagsForResourceResultJsonUnmarshaller.java \* /opt/cola/permits/1705119050\_1685962679.170373/0/aws-java-sdk-amplify-1-11-820-sources-1 jar/com/amazonaws/services/amplify/AbstractAWSAmplify.java

\* /opt/cola/permits/1705119050\_1685962679.170373/0/aws-java-sdk-amplify-1-11-820-sources-1 jar/com/amazonaws/services/amplify/model/transform/DeleteWebhookResultJsonUnmarshaller.java \* /opt/cola/permits/1705119050\_1685962679.170373/0/aws-java-sdk-amplify-1-11-820-sources-1 jar/com/amazonaws/services/amplify/model/transform/UpdateDomainAssociationRequestMarshaller.java \* /opt/cola/permits/1705119050\_1685962679.170373/0/aws-java-sdk-amplify-1-11-820-sources-1-

jar/com/amazonaws/services/amplify/model/AutoBranchCreationConfig.java

\* /opt/cola/permits/1705119050\_1685962679.170373/0/aws-java-sdk-amplify-1-11-820-sources-1 jar/com/amazonaws/services/amplify/model/ListJobsResult.java

\* /opt/cola/permits/1705119050\_1685962679.170373/0/aws-java-sdk-amplify-1-11-820-sources-1 jar/com/amazonaws/services/amplify/model/transform/StartDeploymentRequestProtocolMarshaller.java \* /opt/cola/permits/1705119050\_1685962679.170373/0/aws-java-sdk-amplify-1-11-820-sources-1-

jar/com/amazonaws/services/amplify/model/transform/ListJobsResultJsonUnmarshaller.java

\* /opt/cola/permits/1705119050\_1685962679.170373/0/aws-java-sdk-amplify-1-11-820-sources-1 jar/com/amazonaws/services/amplify/model/transform/DependentServiceFailureExceptionUnmarshaller.java

\* /opt/cola/permits/1705119050\_1685962679.170373/0/aws-java-sdk-amplify-1-11-820-sources-1 jar/com/amazonaws/services/amplify/model/Job.java \* /opt/cola/permits/1705119050\_1685962679.170373/0/aws-java-sdk-amplify-1-11-820-sources-1 jar/com/amazonaws/services/amplify/model/transform/CreateBackendEnvironmentRequestProtocolMarshaller.java \* /opt/cola/permits/1705119050\_1685962679.170373/0/aws-java-sdk-amplify-1-11-820-sources-1 jar/com/amazonaws/services/amplify/model/transform/GenerateAccessLogsRequestProtocolMarshaller.java \* /opt/cola/permits/1705119050\_1685962679.170373/0/aws-java-sdk-amplify-1-11-820-sources-1 jar/com/amazonaws/services/amplify/model/transform/DeleteDomainAssociationResultJsonUnmarshaller.java \* /opt/cola/permits/1705119050\_1685962679.170373/0/aws-java-sdk-amplify-1-11-820-sources-1 jar/com/amazonaws/services/amplify/model/transform/UpdateDomainAssociationResultJsonUnmarshaller.java \* /opt/cola/permits/1705119050\_1685962679.170373/0/aws-java-sdk-amplify-1-11-820-sources-1 jar/com/amazonaws/services/amplify/model/transform/ListJobsRequestMarshaller.java \* /opt/cola/permits/1705119050\_1685962679.170373/0/aws-java-sdk-amplify-1-11-820-sources-1 jar/com/amazonaws/services/amplify/model/transform/GetBranchRequestProtocolMarshaller.java \* /opt/cola/permits/1705119050\_1685962679.170373/0/aws-java-sdk-amplify-1-11-820-sources-1 jar/com/amazonaws/services/amplify/model/DeleteAppRequest.java \* /opt/cola/permits/1705119050\_1685962679.170373/0/aws-java-sdk-amplify-1-11-820-sources-1 jar/com/amazonaws/services/amplify/model/DeleteWebhookRequest.java \* /opt/cola/permits/1705119050\_1685962679.170373/0/aws-java-sdk-amplify-1-11-820-sources-1 jar/com/amazonaws/services/amplify/model/ListAppsRequest.java \* /opt/cola/permits/1705119050\_1685962679.170373/0/aws-java-sdk-amplify-1-11-820-sources-1 jar/com/amazonaws/services/amplify/model/CreateBackendEnvironmentRequest.java \* /opt/cola/permits/1705119050\_1685962679.170373/0/aws-java-sdk-amplify-1-11-820-sources-1 jar/com/amazonaws/services/amplify/model/NotFoundException.java \* /opt/cola/permits/1705119050\_1685962679.170373/0/aws-java-sdk-amplify-1-11-820-sources-1 jar/com/amazonaws/services/amplify/model/transform/GetAppResultJsonUnmarshaller.java \* /opt/cola/permits/1705119050\_1685962679.170373/0/aws-java-sdk-amplify-1-11-820-sources-1 jar/com/amazonaws/services/amplify/model/transform/BranchMarshaller.java \* /opt/cola/permits/1705119050\_1685962679.170373/0/aws-java-sdk-amplify-1-11-820-sources-1 jar/com/amazonaws/services/amplify/model/transform/ListWebhooksRequestProtocolMarshaller.java \* /opt/cola/permits/1705119050\_1685962679.170373/0/aws-java-sdk-amplify-1-11-820-sources-1 jar/com/amazonaws/services/amplify/model/UntagResourceRequest.java \* /opt/cola/permits/1705119050\_1685962679.170373/0/aws-java-sdk-amplify-1-11-820-sources-1 jar/com/amazonaws/services/amplify/model/UpdateDomainAssociationResult.java \* /opt/cola/permits/1705119050\_1685962679.170373/0/aws-java-sdk-amplify-1-11-820-sources-1 jar/com/amazonaws/services/amplify/model/DeleteBranchRequest.java \* /opt/cola/permits/1705119050\_1685962679.170373/0/aws-java-sdk-amplify-1-11-820-sources-1 jar/com/amazonaws/services/amplify/model/transform/ResourceNotFoundExceptionUnmarshaller.java \* /opt/cola/permits/1705119050\_1685962679.170373/0/aws-java-sdk-amplify-1-11-820-sources-1 jar/com/amazonaws/services/amplify/model/GetJobResult.java \* /opt/cola/permits/1705119050\_1685962679.170373/0/aws-java-sdk-amplify-1-11-820-sources-1 jar/com/amazonaws/services/amplify/model/ListWebhooksResult.java \* /opt/cola/permits/1705119050\_1685962679.170373/0/aws-java-sdk-amplify-1-11-820-sources-1 jar/com/amazonaws/services/amplify/model/transform/UntagResourceRequestMarshaller.java \* /opt/cola/permits/1705119050\_1685962679.170373/0/aws-java-sdk-amplify-1-11-820-sources-1 jar/com/amazonaws/services/amplify/model/Branch.java

\* /opt/cola/permits/1705119050\_1685962679.170373/0/aws-java-sdk-amplify-1-11-820-sources-1 jar/com/amazonaws/services/amplify/model/transform/StartJobRequestProtocolMarshaller.java

\* /opt/cola/permits/1705119050\_1685962679.170373/0/aws-java-sdk-amplify-1-11-820-sources-1 jar/com/amazonaws/services/amplify/model/DeleteJobRequest.java

\* /opt/cola/permits/1705119050\_1685962679.170373/0/aws-java-sdk-amplify-1-11-820-sources-1 jar/com/amazonaws/services/amplify/model/transform/ListTagsForResourceRequestMarshaller.java \* /opt/cola/permits/1705119050\_1685962679.170373/0/aws-java-sdk-amplify-1-11-820-sources-1 jar/com/amazonaws/services/amplify/model/transform/TagResourceResultJsonUnmarshaller.java \* /opt/cola/permits/1705119050\_1685962679.170373/0/aws-java-sdk-amplify-1-11-820-sources-1 jar/com/amazonaws/services/amplify/model/transform/SubDomainMarshaller.java

\* /opt/cola/permits/1705119050\_1685962679.170373/0/aws-java-sdk-amplify-1-11-820-sources-1 jar/com/amazonaws/services/amplify/model/transform/UntagResourceRequestProtocolMarshaller.java \* /opt/cola/permits/1705119050\_1685962679.170373/0/aws-java-sdk-amplify-1-11-820-sources-1-

jar/com/amazonaws/services/amplify/model/ListBranchesRequest.java

\* /opt/cola/permits/1705119050\_1685962679.170373/0/aws-java-sdk-amplify-1-11-820-sources-1 jar/com/amazonaws/services/amplify/model/transform/ListTagsForResourceRequestProtocolMarshaller.java \* /opt/cola/permits/1705119050\_1685962679.170373/0/aws-java-sdk-amplify-1-11-820-sources-1 jar/com/amazonaws/services/amplify/model/transform/UpdateWebhookRequestMarshaller.java

\* /opt/cola/permits/1705119050\_1685962679.170373/0/aws-java-sdk-amplify-1-11-820-sources-1 jar/com/amazonaws/services/amplify/AWSAmplifyAsyncClient.java

\* /opt/cola/permits/1705119050\_1685962679.170373/0/aws-java-sdk-amplify-1-11-820-sources-1 jar/com/amazonaws/services/amplify/model/UpdateAppRequest.java

\* /opt/cola/permits/1705119050\_1685962679.170373/0/aws-java-sdk-amplify-1-11-820-sources-1 jar/com/amazonaws/services/amplify/model/transform/SubDomainJsonUnmarshaller.java

\* /opt/cola/permits/1705119050\_1685962679.170373/0/aws-java-sdk-amplify-1-11-820-sources-1 jar/com/amazonaws/services/amplify/model/GetBranchRequest.java

\* /opt/cola/permits/1705119050\_1685962679.170373/0/aws-java-sdk-amplify-1-11-820-sources-1 jar/com/amazonaws/services/amplify/model/UnauthorizedException.java

\* /opt/cola/permits/1705119050\_1685962679.170373/0/aws-java-sdk-amplify-1-11-820-sources-1 jar/com/amazonaws/services/amplify/model/transform/UpdateAppResultJsonUnmarshaller.java

\* /opt/cola/permits/1705119050\_1685962679.170373/0/aws-java-sdk-amplify-1-11-820-sources-1 jar/com/amazonaws/services/amplify/model/Platform.java

\* /opt/cola/permits/1705119050\_1685962679.170373/0/aws-java-sdk-amplify-1-11-820-sources-1 jar/com/amazonaws/services/amplify/model/transform/GetJobRequestMarshaller.java

\* /opt/cola/permits/1705119050\_1685962679.170373/0/aws-java-sdk-amplify-1-11-820-sources-1 jar/com/amazonaws/services/amplify/model/CreateAppResult.java

\* /opt/cola/permits/1705119050\_1685962679.170373/0/aws-java-sdk-amplify-1-11-820-sources-1 jar/com/amazonaws/services/amplify/model/transform/JobSummaryMarshaller.java

\* /opt/cola/permits/1705119050\_1685962679.170373/0/aws-java-sdk-amplify-1-11-820-sources-1 jar/com/amazonaws/services/amplify/model/transform/CreateDeploymentRequestMarshaller.java

\* /opt/cola/permits/1705119050\_1685962679.170373/0/aws-java-sdk-amplify-1-11-820-sources-1 jar/com/amazonaws/services/amplify/model/GetArtifactUrlResult.java

\* /opt/cola/permits/1705119050\_1685962679.170373/0/aws-java-sdk-amplify-1-11-820-sources-1 jar/com/amazonaws/services/amplify/model/SubDomain.java

\* /opt/cola/permits/1705119050\_1685962679.170373/0/aws-java-sdk-amplify-1-11-820-sources-1 jar/com/amazonaws/services/amplify/model/DomainAssociation.java

\* /opt/cola/permits/1705119050\_1685962679.170373/0/aws-java-sdk-amplify-1-11-820-sources-1-

jar/com/amazonaws/services/amplify/model/transform/GetDomainAssociationRequestProtocolMarshaller.java \* /opt/cola/permits/1705119050\_1685962679.170373/0/aws-java-sdk-amplify-1-11-820-sources-1-

jar/com/amazonaws/services/amplify/model/transform/CreateDeploymentRequestProtocolMarshaller.java

\* /opt/cola/permits/1705119050\_1685962679.170373/0/aws-java-sdk-amplify-1-11-820-sources-1 jar/com/amazonaws/services/amplify/model/transform/ListAppsResultJsonUnmarshaller.java \* /opt/cola/permits/1705119050\_1685962679.170373/0/aws-java-sdk-amplify-1-11-820-sources-1 jar/com/amazonaws/services/amplify/model/transform/BadRequestExceptionUnmarshaller.java \* /opt/cola/permits/1705119050\_1685962679.170373/0/aws-java-sdk-amplify-1-11-820-sources-1 jar/com/amazonaws/services/amplify/model/transform/ListArtifactsResultJsonUnmarshaller.java \* /opt/cola/permits/1705119050\_1685962679.170373/0/aws-java-sdk-amplify-1-11-820-sources-1 jar/com/amazonaws/services/amplify/model/transform/ListArtifactsRequestMarshaller.java \* /opt/cola/permits/1705119050\_1685962679.170373/0/aws-java-sdk-amplify-1-11-820-sources-1 jar/com/amazonaws/services/amplify/model/ListJobsRequest.java \* /opt/cola/permits/1705119050\_1685962679.170373/0/aws-java-sdk-amplify-1-11-820-sources-1 jar/com/amazonaws/services/amplify/model/transform/CreateBackendEnvironmentRequestMarshaller.java \* /opt/cola/permits/1705119050\_1685962679.170373/0/aws-java-sdk-amplify-1-11-820-sources-1 jar/com/amazonaws/services/amplify/model/DeleteBackendEnvironmentResult.java \* /opt/cola/permits/1705119050\_1685962679.170373/0/aws-java-sdk-amplify-1-11-820-sources-1 jar/com/amazonaws/services/amplify/model/ResourceNotFoundException.java \* /opt/cola/permits/1705119050\_1685962679.170373/0/aws-java-sdk-amplify-1-11-820-sources-1 jar/com/amazonaws/services/amplify/model/transform/ListBackendEnvironmentsRequestProtocolMarshaller.java \* /opt/cola/permits/1705119050\_1685962679.170373/0/aws-java-sdk-amplify-1-11-820-sources-1 jar/com/amazonaws/services/amplify/model/transform/StepMarshaller.java \* /opt/cola/permits/1705119050\_1685962679.170373/0/aws-java-sdk-amplify-1-11-820-sources-1 jar/com/amazonaws/services/amplify/model/CreateDomainAssociationRequest.java \* /opt/cola/permits/1705119050\_1685962679.170373/0/aws-java-sdk-amplify-1-11-820-sources-1 jar/com/amazonaws/services/amplify/model/transform/CreateAppRequestProtocolMarshaller.java \* /opt/cola/permits/1705119050\_1685962679.170373/0/aws-java-sdk-amplify-1-11-820-sources-1 jar/com/amazonaws/services/amplify/model/GetAppResult.java \* /opt/cola/permits/1705119050\_1685962679.170373/0/aws-java-sdk-amplify-1-11-820-sources-1 jar/com/amazonaws/services/amplify/model/BackendEnvironment.java \* /opt/cola/permits/1705119050\_1685962679.170373/0/aws-java-sdk-amplify-1-11-820-sources-1 jar/com/amazonaws/services/amplify/model/GetArtifactUrlRequest.java \* /opt/cola/permits/1705119050\_1685962679.170373/0/aws-java-sdk-amplify-1-11-820-sources-1 jar/com/amazonaws/services/amplify/model/ListAppsResult.java \* /opt/cola/permits/1705119050\_1685962679.170373/0/aws-java-sdk-amplify-1-11-820-sources-1 jar/com/amazonaws/services/amplify/AWSAmplifyAsync.java \* /opt/cola/permits/1705119050\_1685962679.170373/0/aws-java-sdk-amplify-1-11-820-sources-1 jar/com/amazonaws/services/amplify/model/transform/CreateBranchResultJsonUnmarshaller.java \* /opt/cola/permits/1705119050\_1685962679.170373/0/aws-java-sdk-amplify-1-11-820-sources-1 jar/com/amazonaws/services/amplify/model/transform/GetBackendEnvironmentResultJsonUnmarshaller.java \* /opt/cola/permits/1705119050\_1685962679.170373/0/aws-java-sdk-amplify-1-11-820-sources-1 jar/com/amazonaws/services/amplify/model/transform/CreateAppRequestMarshaller.java \* /opt/cola/permits/1705119050\_1685962679.170373/0/aws-java-sdk-amplify-1-11-820-sources-1 jar/com/amazonaws/services/amplify/model/UntagResourceResult.java \* /opt/cola/permits/1705119050\_1685962679.170373/0/aws-java-sdk-amplify-1-11-820-sources-1 jar/com/amazonaws/services/amplify/model/transform/DeleteBranchRequestProtocolMarshaller.java \* /opt/cola/permits/1705119050\_1685962679.170373/0/aws-java-sdk-amplify-1-11-820-sources-1-

jar/com/amazonaws/services/amplify/model/CreateDeploymentResult.java

\* /opt/cola/permits/1705119050\_1685962679.170373/0/aws-java-sdk-amplify-1-11-820-sources-1 jar/com/amazonaws/services/amplify/model/TagResourceRequest.java

```
* /opt/cola/permits/1705119050_1685962679.170373/0/aws-java-sdk-amplify-1-11-820-sources-1-
jar/com/amazonaws/services/amplify/model/transform/GetJobResultJsonUnmarshaller.java
* /opt/cola/permits/1705119050_1685962679.170373/0/aws-java-sdk-amplify-1-11-820-sources-1-
jar/com/amazonaws/services/amplify/model/Artifact.java
* /opt/cola/permits/1705119050_1685962679.170373/0/aws-java-sdk-amplify-1-11-820-sources-1-
jar/com/amazonaws/services/amplify/package-info.java
* /opt/cola/permits/1705119050_1685962679.170373/0/aws-java-sdk-amplify-1-11-820-sources-1-
jar/com/amazonaws/services/amplify/model/transform/CreateAppResultJsonUnmarshaller.java
* /opt/cola/permits/1705119050_1685962679.170373/0/aws-java-sdk-amplify-1-11-820-sources-1-
jar/com/amazonaws/services/amplify/model/transform/CreateWebhookRequestProtocolMarshaller.java
* /opt/cola/permits/1705119050_1685962679.170373/0/aws-java-sdk-amplify-1-11-820-sources-1-
jar/com/amazonaws/services/amplify/model/ListBackendEnvironmentsRequest.java
* /opt/cola/permits/1705119050_1685962679.170373/0/aws-java-sdk-amplify-1-11-820-sources-1-
jar/com/amazonaws/services/amplify/AWSAmplifyAsyncClientBuilder.java
* /opt/cola/permits/1705119050_1685962679.170373/0/aws-java-sdk-amplify-1-11-820-sources-1-
jar/com/amazonaws/services/amplify/model/transform/CreateDomainAssociationRequestProtocolMarshaller.java
* /opt/cola/permits/1705119050_1685962679.170373/0/aws-java-sdk-amplify-1-11-820-sources-1-
jar/com/amazonaws/services/amplify/model/InternalFailureException.java
* /opt/cola/permits/1705119050_1685962679.170373/0/aws-java-sdk-amplify-1-11-820-sources-1-
jar/com/amazonaws/services/amplify/model/transform/StepJsonUnmarshaller.java
* /opt/cola/permits/1705119050_1685962679.170373/0/aws-java-sdk-amplify-1-11-820-sources-1-
jar/com/amazonaws/services/amplify/model/transform/ListDomainAssociationsResultJsonUnmarshaller.java
* /opt/cola/permits/1705119050_1685962679.170373/0/aws-java-sdk-amplify-1-11-820-sources-1-
jar/com/amazonaws/services/amplify/model/GetBranchResult.java
* /opt/cola/permits/1705119050_1685962679.170373/0/aws-java-sdk-amplify-1-11-820-sources-1-
jar/com/amazonaws/services/amplify/model/transform/DeleteWebhookRequestProtocolMarshaller.java
* /opt/cola/permits/1705119050_1685962679.170373/0/aws-java-sdk-amplify-1-11-820-sources-1-
jar/com/amazonaws/services/amplify/model/transform/UpdateDomainAssociationRequestProtocolMarshaller.java
* /opt/cola/permits/1705119050_1685962679.170373/0/aws-java-sdk-amplify-1-11-820-sources-1-
jar/com/amazonaws/services/amplify/model/LimitExceededException.java
* /opt/cola/permits/1705119050_1685962679.170373/0/aws-java-sdk-amplify-1-11-820-sources-1-
jar/com/amazonaws/services/amplify/model/CreateWebhookResult.java
* /opt/cola/permits/1705119050_1685962679.170373/0/aws-java-sdk-amplify-1-11-820-sources-1-
jar/com/amazonaws/services/amplify/model/transform/CreateDomainAssociationRequestMarshaller.java
* /opt/cola/permits/1705119050_1685962679.170373/0/aws-java-sdk-amplify-1-11-820-sources-1-
jar/com/amazonaws/services/amplify/model/transform/JobSummaryJsonUnmarshaller.java
* /opt/cola/permits/1705119050_1685962679.170373/0/aws-java-sdk-amplify-1-11-820-sources-1-
jar/com/amazonaws/services/amplify/model/transform/GetBackendEnvironmentRequestMarshaller.java
* /opt/cola/permits/1705119050_1685962679.170373/0/aws-java-sdk-amplify-1-11-820-sources-1-
jar/com/amazonaws/services/amplify/model/transform/DeleteBackendEnvironmentResultJsonUnmarshaller.java
* /opt/cola/permits/1705119050_1685962679.170373/0/aws-java-sdk-amplify-1-11-820-sources-1-
jar/com/amazonaws/services/amplify/model/DeleteJobResult.java
* /opt/cola/permits/1705119050_1685962679.170373/0/aws-java-sdk-amplify-1-11-820-sources-1-
jar/com/amazonaws/services/amplify/model/JobStatus.java
* /opt/cola/permits/1705119050_1685962679.170373/0/aws-java-sdk-amplify-1-11-820-sources-1-
jar/com/amazonaws/services/amplify/model/StopJobRequest.java
* /opt/cola/permits/1705119050_1685962679.170373/0/aws-java-sdk-amplify-1-11-820-sources-1-
jar/com/amazonaws/services/amplify/model/CreateDomainAssociationResult.java
```

```
* /opt/cola/permits/1705119050_1685962679.170373/0/aws-java-sdk-amplify-1-11-820-sources-1-
jar/com/amazonaws/services/amplify/model/ListTagsForResourceRequest.java
```
\* /opt/cola/permits/1705119050\_1685962679.170373/0/aws-java-sdk-amplify-1-11-820-sources-1 jar/com/amazonaws/services/amplify/model/ListBranchesResult.java

\* /opt/cola/permits/1705119050\_1685962679.170373/0/aws-java-sdk-amplify-1-11-820-sources-1 jar/com/amazonaws/services/amplify/model/transform/JobMarshaller.java

\* /opt/cola/permits/1705119050\_1685962679.170373/0/aws-java-sdk-amplify-1-11-820-sources-1 jar/com/amazonaws/services/amplify/model/StartDeploymentRequest.java

\* /opt/cola/permits/1705119050\_1685962679.170373/0/aws-java-sdk-amplify-1-11-820-sources-1 jar/com/amazonaws/services/amplify/model/transform/GetArtifactUrlResultJsonUnmarshaller.java \* /opt/cola/permits/1705119050\_1685962679.170373/0/aws-java-sdk-amplify-1-11-820-sources-1 jar/com/amazonaws/services/amplify/model/GenerateAccessLogsResult.java

\* /opt/cola/permits/1705119050\_1685962679.170373/0/aws-java-sdk-amplify-1-11-820-sources-1 jar/com/amazonaws/services/amplify/model/GetAppRequest.java

\* /opt/cola/permits/1705119050\_1685962679.170373/0/aws-java-sdk-amplify-1-11-820-sources-1 jar/com/amazonaws/services/amplify/model/GetDomainAssociationRequest.java

\* /opt/cola/permits/1705119050\_1685962679.170373/0/aws-java-sdk-amplify-1-11-820-sources-1 jar/com/amazonaws/services/amplify/model/GetBackendEnvironmentResult.java

\* /opt/cola/permits/1705119050\_1685962679.170373/0/aws-java-sdk-amplify-1-11-820-sources-1 jar/com/amazonaws/services/amplify/model/AWSAmplifyException.java

\* /opt/cola/permits/1705119050\_1685962679.170373/0/aws-java-sdk-amplify-1-11-820-sources-1 jar/com/amazonaws/services/amplify/model/DeleteBackendEnvironmentRequest.java

\* /opt/cola/permits/1705119050\_1685962679.170373/0/aws-java-sdk-amplify-1-11-820-sources-1-

jar/com/amazonaws/services/amplify/model/transform/DeleteBackendEnvironmentRequestMarshaller.java

\* /opt/cola/permits/1705119050\_1685962679.170373/0/aws-java-sdk-amplify-1-11-820-sources-1-

jar/com/amazonaws/services/amplify/model/transform/StartDeploymentResultJsonUnmarshaller.java

\* /opt/cola/permits/1705119050\_1685962679.170373/0/aws-java-sdk-amplify-1-11-820-sources-1-

jar/com/amazonaws/services/amplify/model/transform/BranchJsonUnmarshaller.java

\* /opt/cola/permits/1705119050\_1685962679.170373/0/aws-java-sdk-amplify-1-11-820-sources-1 jar/com/amazonaws/services/amplify/model/ListBackendEnvironmentsResult.java

\* /opt/cola/permits/1705119050\_1685962679.170373/0/aws-java-sdk-amplify-1-11-820-sources-1 jar/com/amazonaws/services/amplify/model/transform/DeleteWebhookRequestMarshaller.java

\* /opt/cola/permits/1705119050\_1685962679.170373/0/aws-java-sdk-amplify-1-11-820-sources-1-

jar/com/amazonaws/services/amplify/model/transform/DomainAssociationMarshaller.java

\* /opt/cola/permits/1705119050\_1685962679.170373/0/aws-java-sdk-amplify-1-11-820-sources-1 jar/com/amazonaws/services/amplify/AWSAmplifyClient.java

\* /opt/cola/permits/1705119050\_1685962679.170373/0/aws-java-sdk-amplify-1-11-820-sources-1 jar/com/amazonaws/services/amplify/model/BadRequestException.java

\* /opt/cola/permits/1705119050\_1685962679.170373/0/aws-java-sdk-amplify-1-11-820-sources-1 jar/com/amazonaws/services/amplify/model/UpdateBranchResult.java

\* /opt/cola/permits/1705119050\_1685962679.170373/0/aws-java-sdk-amplify-1-11-820-sources-1 jar/com/amazonaws/services/amplify/model/transform/SubDomainSettingMarshaller.java

\* /opt/cola/permits/1705119050\_1685962679.170373/0/aws-java-sdk-amplify-1-11-820-sources-1 jar/com/amazonaws/services/amplify/model/transform/JobJsonUnmarshaller.java

\* /opt/cola/permits/1705119050\_1685962679.170373/0/aws-java-sdk-amplify-1-11-820-sources-1 jar/com/amazonaws/services/amplify/model/GetJobRequest.java

\* /opt/cola/permits/1705119050\_1685962679.170373/0/aws-java-sdk-amplify-1-11-820-sources-1 jar/com/amazonaws/services/amplify/model/StartDeploymentResult.java

\* /opt/cola/permits/1705119050\_1685962679.170373/0/aws-java-sdk-amplify-1-11-820-sources-1 jar/com/amazonaws/services/amplify/model/transform/AutoBranchCreationConfigJsonUnmarshaller.java \* /opt/cola/permits/1705119050\_1685962679.170373/0/aws-java-sdk-amplify-1-11-820-sources-1 jar/com/amazonaws/services/amplify/model/transform/WebhookJsonUnmarshaller.java \* /opt/cola/permits/1705119050\_1685962679.170373/0/aws-java-sdk-amplify-1-11-820-sources-1 jar/com/amazonaws/services/amplify/model/transform/GetDomainAssociationRequestMarshaller.java \* /opt/cola/permits/1705119050\_1685962679.170373/0/aws-java-sdk-amplify-1-11-820-sources-1 jar/com/amazonaws/services/amplify/model/transform/DeleteJobRequestProtocolMarshaller.java \* /opt/cola/permits/1705119050\_1685962679.170373/0/aws-java-sdk-amplify-1-11-820-sources-1 jar/com/amazonaws/services/amplify/model/transform/CustomRuleJsonUnmarshaller.java \* /opt/cola/permits/1705119050\_1685962679.170373/0/aws-java-sdk-amplify-1-11-820-sources-1 jar/com/amazonaws/services/amplify/model/transform/ListDomainAssociationsRequestProtocolMarshaller.java \* /opt/cola/permits/1705119050\_1685962679.170373/0/aws-java-sdk-amplify-1-11-820-sources-1 jar/com/amazonaws/services/amplify/model/DeleteDomainAssociationResult.java \* /opt/cola/permits/1705119050\_1685962679.170373/0/aws-java-sdk-amplify-1-11-820-sources-1 jar/com/amazonaws/services/amplify/model/Step.java \* /opt/cola/permits/1705119050\_1685962679.170373/0/aws-java-sdk-amplify-1-11-820-sources-1 jar/com/amazonaws/services/amplify/model/CreateBranchRequest.java \* /opt/cola/permits/1705119050\_1685962679.170373/0/aws-java-sdk-amplify-1-11-820-sources-1-

jar/com/amazonaws/services/amplify/model/transform/AutoBranchCreationConfigMarshaller.java \* /opt/cola/permits/1705119050\_1685962679.170373/0/aws-java-sdk-amplify-1-11-820-sources-1 jar/com/amazonaws/services/amplify/model/transform/ListBranchesRequestProtocolMarshaller.java \* /opt/cola/permits/1705119050\_1685962679.170373/0/aws-java-sdk-amplify-1-11-820-sources-1 jar/com/amazonaws/services/amplify/model/transform/CreateBranchRequestMarshaller.java \* /opt/cola/permits/1705119050\_1685962679.170373/0/aws-java-sdk-amplify-1-11-820-sources-1 jar/com/amazonaws/services/amplify/model/transform/DeleteAppResultJsonUnmarshaller.java

\* /opt/cola/permits/1705119050\_1685962679.170373/0/aws-java-sdk-amplify-1-11-820-sources-1 jar/com/amazonaws/services/amplify/model/transform/TagResourceRequestMarshaller.java

\* /opt/cola/permits/1705119050\_1685962679.170373/0/aws-java-sdk-amplify-1-11-820-sources-1 jar/com/amazonaws/services/amplify/model/transform/GetArtifactUrlRequestMarshaller.java \* /opt/cola/permits/1705119050\_1685962679.170373/0/aws-java-sdk-amplify-1-11-820-sources-1-

jar/com/amazonaws/services/amplify/model/transform/ProductionBranchMarshaller.java

\* /opt/cola/permits/1705119050\_1685962679.170373/0/aws-java-sdk-amplify-1-11-820-sources-1 jar/com/amazonaws/services/amplify/model/transform/ListWebhooksResultJsonUnmarshaller.java \* /opt/cola/permits/1705119050\_1685962679.170373/0/aws-java-sdk-amplify-1-11-820-sources-1 jar/com/amazonaws/services/amplify/model/UpdateAppResult.java

\* /opt/cola/permits/1705119050\_1685962679.170373/0/aws-java-sdk-amplify-1-11-820-sources-1 jar/com/amazonaws/services/amplify/model/transform/CreateDomainAssociationResultJsonUnmarshaller.java \* /opt/cola/permits/1705119050\_1685962679.170373/0/aws-java-sdk-amplify-1-11-820-sources-1 jar/com/amazonaws/services/amplify/model/transform/GetBranchResultJsonUnmarshaller.java

\* /opt/cola/permits/1705119050\_1685962679.170373/0/aws-java-sdk-amplify-1-11-820-sources-1 jar/com/amazonaws/services/amplify/model/transform/CustomRuleMarshaller.java

\* /opt/cola/permits/1705119050\_1685962679.170373/0/aws-java-sdk-amplify-1-11-820-sources-1 jar/com/amazonaws/services/amplify/model/transform/UpdateBranchResultJsonUnmarshaller.java \* /opt/cola/permits/1705119050\_1685962679.170373/0/aws-java-sdk-amplify-1-11-820-sources-1 jar/com/amazonaws/services/amplify/model/App.java

\* /opt/cola/permits/1705119050\_1685962679.170373/0/aws-java-sdk-amplify-1-11-820-sources-1 jar/com/amazonaws/services/amplify/model/CreateBranchResult.java

\* /opt/cola/permits/1705119050\_1685962679.170373/0/aws-java-sdk-amplify-1-11-820-sources-1 jar/com/amazonaws/services/amplify/model/transform/SubDomainSettingJsonUnmarshaller.java

\* /opt/cola/permits/1705119050\_1685962679.170373/0/aws-java-sdk-amplify-1-11-820-sources-1 jar/com/amazonaws/services/amplify/model/StartJobRequest.java

\* /opt/cola/permits/1705119050\_1685962679.170373/0/aws-java-sdk-amplify-1-11-820-sources-1 jar/com/amazonaws/services/amplify/model/transform/CreateBackendEnvironmentResultJsonUnmarshaller.java \* /opt/cola/permits/1705119050\_1685962679.170373/0/aws-java-sdk-amplify-1-11-820-sources-1 jar/com/amazonaws/services/amplify/model/transform/CreateDeploymentResultJsonUnmarshaller.java \* /opt/cola/permits/1705119050\_1685962679.170373/0/aws-java-sdk-amplify-1-11-820-sources-1 jar/com/amazonaws/services/amplify/model/ListArtifactsResult.java

\* /opt/cola/permits/1705119050\_1685962679.170373/0/aws-java-sdk-amplify-1-11-820-sources-1 jar/com/amazonaws/services/amplify/model/transform/DeleteBackendEnvironmentRequestProtocolMarshaller.java \* /opt/cola/permits/1705119050\_1685962679.170373/0/aws-java-sdk-amplify-1-11-820-sources-1-

jar/com/amazonaws/services/amplify/model/transform/GetArtifactUrlRequestProtocolMarshaller.java

\* /opt/cola/permits/1705119050\_1685962679.170373/0/aws-java-sdk-amplify-1-11-820-sources-1 jar/com/amazonaws/services/amplify/model/transform/StopJobRequestProtocolMarshaller.java

\* /opt/cola/permits/1705119050\_1685962679.170373/0/aws-java-sdk-amplify-1-11-820-sources-1-

jar/com/amazonaws/services/amplify/model/transform/UpdateAppRequestProtocolMarshaller.java

\* /opt/cola/permits/1705119050\_1685962679.170373/0/aws-java-sdk-amplify-1-11-820-sources-1-

jar/com/amazonaws/services/amplify/model/transform/StopJobRequestMarshaller.java

\* /opt/cola/permits/1705119050\_1685962679.170373/0/aws-java-sdk-amplify-1-11-820-sources-1 jar/com/amazonaws/services/amplify/model/SubDomainSetting.java

\* /opt/cola/permits/1705119050\_1685962679.170373/0/aws-java-sdk-amplify-1-11-820-sources-1 jar/com/amazonaws/services/amplify/model/transform/DeleteJobRequestMarshaller.java

\* /opt/cola/permits/1705119050\_1685962679.170373/0/aws-java-sdk-amplify-1-11-820-sources-1 jar/com/amazonaws/services/amplify/model/transform/ListJobsRequestProtocolMarshaller.java

\* /opt/cola/permits/1705119050\_1685962679.170373/0/aws-java-sdk-amplify-1-11-820-sources-1-

jar/com/amazonaws/services/amplify/model/transform/UpdateWebhookRequestProtocolMarshaller.java

\* /opt/cola/permits/1705119050\_1685962679.170373/0/aws-java-sdk-amplify-1-11-820-sources-1-

jar/com/amazonaws/services/amplify/model/GenerateAccessLogsRequest.java

\* /opt/cola/permits/1705119050\_1685962679.170373/0/aws-java-sdk-amplify-1-11-820-sources-1 jar/com/amazonaws/services/amplify/model/ListTagsForResourceResult.java

\* /opt/cola/permits/1705119050\_1685962679.170373/0/aws-java-sdk-amplify-1-11-820-sources-1 jar/com/amazonaws/services/amplify/model/UpdateBranchRequest.java

- \* /opt/cola/permits/1705119050\_1685962679.170373/0/aws-java-sdk-amplify-1-11-820-sources-1 jar/com/amazonaws/services/amplify/model/transform/GetWebhookResultJsonUnmarshaller.java
- \* /opt/cola/permits/1705119050\_1685962679.170373/0/aws-java-sdk-amplify-1-11-820-sources-1-

jar/com/amazonaws/services/amplify/model/transform/DeleteAppRequestProtocolMarshaller.java

\* /opt/cola/permits/1705119050\_1685962679.170373/0/aws-java-sdk-amplify-1-11-820-sources-1-

jar/com/amazonaws/services/amplify/model/transform/GetDomainAssociationResultJsonUnmarshaller.java \* /opt/cola/permits/1705119050\_1685962679.170373/0/aws-java-sdk-amplify-1-11-820-sources-1-

jar/com/amazonaws/services/amplify/model/StopJobResult.java

\* /opt/cola/permits/1705119050\_1685962679.170373/0/aws-java-sdk-amplify-1-11-820-sources-1 jar/com/amazonaws/services/amplify/model/TagResourceResult.java

\* /opt/cola/permits/1705119050\_1685962679.170373/0/aws-java-sdk-amplify-1-11-820-sources-1 jar/com/amazonaws/services/amplify/model/transform/StartDeploymentRequestMarshaller.java

\* /opt/cola/permits/1705119050\_1685962679.170373/0/aws-java-sdk-amplify-1-11-820-sources-1-

jar/com/amazonaws/services/amplify/model/CreateBackendEnvironmentResult.java

\* /opt/cola/permits/1705119050\_1685962679.170373/0/aws-java-sdk-amplify-1-11-820-sources-1 jar/com/amazonaws/services/amplify/model/GetWebhookRequest.java

\* /opt/cola/permits/1705119050\_1685962679.170373/0/aws-java-sdk-amplify-1-11-820-sources-1 jar/com/amazonaws/services/amplify/model/DomainStatus.java

\* /opt/cola/permits/1705119050\_1685962679.170373/0/aws-java-sdk-amplify-1-11-820-sources-1 jar/com/amazonaws/services/amplify/model/CreateAppRequest.java

\* /opt/cola/permits/1705119050\_1685962679.170373/0/aws-java-sdk-amplify-1-11-820-sources-1 jar/com/amazonaws/services/amplify/model/transform/CreateWebhookResultJsonUnmarshaller.java \* /opt/cola/permits/1705119050\_1685962679.170373/0/aws-java-sdk-amplify-1-11-820-sources-1-

jar/com/amazonaws/services/amplify/AWSAmplifyClientBuilder.java

\* /opt/cola/permits/1705119050\_1685962679.170373/0/aws-java-sdk-amplify-1-11-820-sources-1-

jar/com/amazonaws/services/amplify/model/transform/GetBackendEnvironmentRequestProtocolMarshaller.java

\* /opt/cola/permits/1705119050\_1685962679.170373/0/aws-java-sdk-amplify-1-11-820-sources-1-

jar/com/amazonaws/services/amplify/model/transform/DeleteBranchRequestMarshaller.java

\* /opt/cola/permits/1705119050\_1685962679.170373/0/aws-java-sdk-amplify-1-11-820-sources-1 jar/com/amazonaws/services/amplify/model/ProductionBranch.java

\* /opt/cola/permits/1705119050\_1685962679.170373/0/aws-java-sdk-amplify-1-11-820-sources-1 jar/com/amazonaws/services/amplify/model/GetBackendEnvironmentRequest.java

\* /opt/cola/permits/1705119050\_1685962679.170373/0/aws-java-sdk-amplify-1-11-820-sources-1 jar/com/amazonaws/services/amplify/model/UpdateWebhookRequest.java

\* /opt/cola/permits/1705119050\_1685962679.170373/0/aws-java-sdk-amplify-1-11-820-sources-1 jar/com/amazonaws/services/amplify/model/transform/ListArtifactsRequestProtocolMarshaller.java \* /opt/cola/permits/1705119050\_1685962679.170373/0/aws-java-sdk-amplify-1-11-820-sources-1 jar/com/amazonaws/services/amplify/model/DeleteAppResult.java

\* /opt/cola/permits/1705119050\_1685962679.170373/0/aws-java-sdk-amplify-1-11-820-sources-1 jar/com/amazonaws/services/amplify/model/transform/InternalFailureExceptionUnmarshaller.java

\* /opt/cola/permits/1705119050\_1685962679.170373/0/aws-java-sdk-amplify-1-11-820-sources-1-

jar/com/amazonaws/services/amplify/model/transform/UntagResourceResultJsonUnmarshaller.java \* /opt/cola/permits/1705119050\_1685962679.170373/0/aws-java-sdk-amplify-1-11-820-sources-1-

jar/com/amazonaws/services/amplify/model/transform/CreateWebhookRequestMarshaller.java

\* /opt/cola/permits/1705119050\_1685962679.170373/0/aws-java-sdk-amplify-1-11-820-sources-1 jar/com/amazonaws/services/amplify/model/Stage.java

\* /opt/cola/permits/1705119050\_1685962679.170373/0/aws-java-sdk-amplify-1-11-820-sources-1 jar/com/amazonaws/services/amplify/model/DeleteDomainAssociationRequest.java

\* /opt/cola/permits/1705119050\_1685962679.170373/0/aws-java-sdk-amplify-1-11-820-sources-1-

jar/com/amazonaws/services/amplify/model/transform/ListBackendEnvironmentsResultJsonUnmarshaller.java

\* /opt/cola/permits/1705119050\_1685962679.170373/0/aws-java-sdk-amplify-1-11-820-sources-1-

jar/com/amazonaws/services/amplify/model/transform/ArtifactJsonUnmarshaller.java

\* /opt/cola/permits/1705119050\_1685962679.170373/0/aws-java-sdk-amplify-1-11-820-sources-1 jar/com/amazonaws/services/amplify/AWSAmplify.java

\* /opt/cola/permits/1705119050\_1685962679.170373/0/aws-java-sdk-amplify-1-11-820-sources-1 jar/com/amazonaws/services/amplify/model/JobSummary.java

\* /opt/cola/permits/1705119050\_1685962679.170373/0/aws-java-sdk-amplify-1-11-820-sources-1 jar/com/amazonaws/services/amplify/model/transform/GenerateAccessLogsRequestMarshaller.java \* /opt/cola/permits/1705119050\_1685962679.170373/0/aws-java-sdk-amplify-1-11-820-sources-1-

jar/com/amazonaws/services/amplify/model/DependentServiceFailureException.java

\* /opt/cola/permits/1705119050\_1685962679.170373/0/aws-java-sdk-amplify-1-11-820-sources-1 jar/com/amazonaws/services/amplify/model/transform/LimitExceededExceptionUnmarshaller.java

\* /opt/cola/permits/1705119050\_1685962679.170373/0/aws-java-sdk-amplify-1-11-820-sources-1 jar/com/amazonaws/services/amplify/model/transform/ListBackendEnvironmentsRequestMarshaller.java \* /opt/cola/permits/1705119050\_1685962679.170373/0/aws-java-sdk-amplify-1-11-820-sources-1 jar/com/amazonaws/services/amplify/model/transform/DeleteAppRequestMarshaller.java \* /opt/cola/permits/1705119050\_1685962679.170373/0/aws-java-sdk-amplify-1-11-820-sources-1 jar/com/amazonaws/services/amplify/model/transform/CreateBranchRequestProtocolMarshaller.java \* /opt/cola/permits/1705119050\_1685962679.170373/0/aws-java-sdk-amplify-1-11-820-sources-1 jar/com/amazonaws/services/amplify/model/transform/ListAppsRequestProtocolMarshaller.java \* /opt/cola/permits/1705119050\_1685962679.170373/0/aws-java-sdk-amplify-1-11-820-sources-1 jar/com/amazonaws/services/amplify/model/transform/NotFoundExceptionUnmarshaller.java \* /opt/cola/permits/1705119050\_1685962679.170373/0/aws-java-sdk-amplify-1-11-820-sources-1 jar/com/amazonaws/services/amplify/model/transform/ProductionBranchJsonUnmarshaller.java \* /opt/cola/permits/1705119050\_1685962679.170373/0/aws-java-sdk-amplify-1-11-820-sources-1 jar/com/amazonaws/services/amplify/model/transform/StartJobResultJsonUnmarshaller.java \* /opt/cola/permits/1705119050\_1685962679.170373/0/aws-java-sdk-amplify-1-11-820-sources-1 jar/com/amazonaws/services/amplify/model/transform/DeleteBranchResultJsonUnmarshaller.java \* /opt/cola/permits/1705119050\_1685962679.170373/0/aws-java-sdk-amplify-1-11-820-sources-1 jar/com/amazonaws/services/amplify/model/GetWebhookResult.java \* /opt/cola/permits/1705119050\_1685962679.170373/0/aws-java-sdk-amplify-1-11-820-sources-1 jar/com/amazonaws/services/amplify/model/transform/DeleteJobResultJsonUnmarshaller.java \* /opt/cola/permits/1705119050\_1685962679.170373/0/aws-java-sdk-amplify-1-11-820-sources-1 jar/com/amazonaws/services/amplify/model/transform/GetBranchRequestMarshaller.java \* /opt/cola/permits/1705119050\_1685962679.170373/0/aws-java-sdk-amplify-1-11-820-sources-1 jar/com/amazonaws/services/amplify/model/transform/DomainAssociationJsonUnmarshaller.java \* /opt/cola/permits/1705119050\_1685962679.170373/0/aws-java-sdk-amplify-1-11-820-sources-1 jar/com/amazonaws/services/amplify/model/transform/ListAppsRequestMarshaller.java \* /opt/cola/permits/1705119050\_1685962679.170373/0/aws-java-sdk-amplify-1-11-820-sources-1 jar/com/amazonaws/services/amplify/model/StartJobResult.java \* /opt/cola/permits/1705119050\_1685962679.170373/0/aws-java-sdk-amplify-1-11-820-sources-1 jar/com/amazonaws/services/amplify/model/ListDomainAssociationsResult.java \* /opt/cola/permits/1705119050\_1685962679.170373/0/aws-java-sdk-amplify-1-11-820-sources-1 jar/com/amazonaws/services/amplify/model/transform/BackendEnvironmentMarshaller.java \* /opt/cola/permits/1705119050\_1685962679.170373/0/aws-java-sdk-amplify-1-11-820-sources-1 jar/com/amazonaws/services/amplify/model/transform/UpdateAppRequestMarshaller.java \* /opt/cola/permits/1705119050\_1685962679.170373/0/aws-java-sdk-amplify-1-11-820-sources-1 jar/com/amazonaws/services/amplify/model/ListArtifactsRequest.java \* /opt/cola/permits/1705119050\_1685962679.170373/0/aws-java-sdk-amplify-1-11-820-sources-1 jar/com/amazonaws/services/amplify/model/transform/StopJobResultJsonUnmarshaller.java \* /opt/cola/permits/1705119050\_1685962679.170373/0/aws-java-sdk-amplify-1-11-820-sources-1 jar/com/amazonaws/services/amplify/model/transform/BackendEnvironmentJsonUnmarshaller.java \* /opt/cola/permits/1705119050\_1685962679.170373/0/aws-java-sdk-amplify-1-11-820-sources-1 jar/com/amazonaws/services/amplify/model/ListWebhooksRequest.java

\* /opt/cola/permits/1705119050\_1685962679.170373/0/aws-java-sdk-amplify-1-11-820-sources-1 jar/com/amazonaws/services/amplify/model/transform/ListWebhooksRequestMarshaller.java

\* /opt/cola/permits/1705119050\_1685962679.170373/0/aws-java-sdk-amplify-1-11-820-sources-1 jar/com/amazonaws/services/amplify/model/transform/StartJobRequestMarshaller.java

\* /opt/cola/permits/1705119050\_1685962679.170373/0/aws-java-sdk-amplify-1-11-820-sources-1 jar/com/amazonaws/services/amplify/model/transform/UpdateBranchRequestMarshaller.java

\* /opt/cola/permits/1705119050\_1685962679.170373/0/aws-java-sdk-amplify-1-11-820-sources-1 jar/com/amazonaws/services/amplify/model/transform/GetJobRequestProtocolMarshaller.java \* /opt/cola/permits/1705119050\_1685962679.170373/0/aws-java-sdk-amplify-1-11-820-sources-1 jar/com/amazonaws/services/amplify/model/transform/GetWebhookRequestMarshaller.java \* /opt/cola/permits/1705119050\_1685962679.170373/0/aws-java-sdk-amplify-1-11-820-sources-1 jar/com/amazonaws/services/amplify/model/ListDomainAssociationsRequest.java \* /opt/cola/permits/1705119050\_1685962679.170373/0/aws-java-sdk-amplify-1-11-820-sources-1 jar/com/amazonaws/services/amplify/model/transform/AppMarshaller.java \* /opt/cola/permits/1705119050\_1685962679.170373/0/aws-java-sdk-amplify-1-11-820-sources-1 jar/com/amazonaws/services/amplify/model/CreateWebhookRequest.java \* /opt/cola/permits/1705119050\_1685962679.170373/0/aws-java-sdk-amplify-1-11-820-sources-1 jar/com/amazonaws/services/amplify/model/DeleteBranchResult.java \* /opt/cola/permits/1705119050\_1685962679.170373/0/aws-java-sdk-amplify-1-11-820-sources-1 jar/com/amazonaws/services/amplify/model/transform/ListBranchesRequestMarshaller.java \* /opt/cola/permits/1705119050\_1685962679.170373/0/aws-java-sdk-amplify-1-11-820-sources-1 jar/com/amazonaws/services/amplify/model/transform/UnauthorizedExceptionUnmarshaller.java \* /opt/cola/permits/1705119050\_1685962679.170373/0/aws-java-sdk-amplify-1-11-820-sources-1 jar/com/amazonaws/services/amplify/model/transform/ListBranchesResultJsonUnmarshaller.java \* /opt/cola/permits/1705119050\_1685962679.170373/0/aws-java-sdk-amplify-1-11-820-sources-1 jar/com/amazonaws/services/amplify/model/transform/ListDomainAssociationsRequestMarshaller.java \* /opt/cola/permits/1705119050\_1685962679.170373/0/aws-java-sdk-amplify-1-11-820-sources-1 jar/com/amazonaws/services/amplify/model/transform/ArtifactMarshaller.java \* /opt/cola/permits/1705119050\_1685962679.170373/0/aws-java-sdk-amplify-1-11-820-sources-1 jar/com/amazonaws/services/amplify/model/transform/DeleteDomainAssociationRequestProtocolMarshaller.java \* /opt/cola/permits/1705119050\_1685962679.170373/0/aws-java-sdk-amplify-1-11-820-sources-1 jar/com/amazonaws/services/amplify/model/transform/GetAppRequestProtocolMarshaller.java \* /opt/cola/permits/1705119050\_1685962679.170373/0/aws-java-sdk-amplify-1-11-820-sources-1 jar/com/amazonaws/services/amplify/model/transform/AppJsonUnmarshaller.java \* /opt/cola/permits/1705119050\_1685962679.170373/0/aws-java-sdk-amplify-1-11-820-sources-1 jar/com/amazonaws/services/amplify/model/JobType.java \* /opt/cola/permits/1705119050\_1685962679.170373/0/aws-java-sdk-amplify-1-11-820-sources-1 jar/com/amazonaws/services/amplify/model/UpdateDomainAssociationRequest.java \* /opt/cola/permits/1705119050\_1685962679.170373/0/aws-java-sdk-amplify-1-11-820-sources-1 jar/com/amazonaws/services/amplify/model/transform/UpdateWebhookResultJsonUnmarshaller.java \* /opt/cola/permits/1705119050\_1685962679.170373/0/aws-java-sdk-amplify-1-11-820-sources-1 jar/com/amazonaws/services/amplify/model/transform/GenerateAccessLogsResultJsonUnmarshaller.java \* /opt/cola/permits/1705119050\_1685962679.170373/0/aws-java-sdk-amplify-1-11-820-sources-1 jar/com/amazonaws/services/amplify/model/GetDomainAssociationResult.java \* /opt/cola/permits/1705119050\_1685962679.170373/0/aws-java-sdk-amplify-1-11-820-sources-1 jar/com/amazonaws/services/amplify/AbstractAWSAmplifyAsync.java

## **1.290 jetty-setuid-java 1.0.4 1.290.1 Available under license :**

No license file was found, but licenses were detected in source scan.

// All rights reserved. This program and the accompanying materials

- // are made available under the terms of the Eclipse Public License v1.0
- // and Apache License v2.0 which accompanies this distribution.
- // The Eclipse Public License is available at
- // The Apache License v2.0 is available at
- // You may elect to redistribute this code under either of these licenses.

#### Found in path(s):

\* /opt/cola/permits/1257333122\_1642801905.86/0/jetty-setuid-java-1-0-4-sourcesjar/org/eclipse/jetty/setuid/SetUIDListener.java

 $*$ /opt/cola/permits/1257333122\_1642801905.86/0/jetty-setuid-java-1-0-4-sourcesjar/org/eclipse/jetty/setuid/SetUIDServer.java

\* /opt/cola/permits/1257333122\_1642801905.86/0/jetty-setuid-java-1-0-4-sourcesjar/org/eclipse/jetty/setuid/SetUID.java

\* /opt/cola/permits/1257333122\_1642801905.86/0/jetty-setuid-java-1-0-4-sourcesjar/org/eclipse/jetty/setuid/Group.java

\* /opt/cola/permits/1257333122\_1642801905.86/0/jetty-setuid-java-1-0-4-sourcesjar/org/eclipse/jetty/setuid/RLimit.java

 $*$ /opt/cola/permits/1257333122\_1642801905.86/0/jetty-setuid-java-1-0-4-sourcesjar/org/eclipse/jetty/setuid/Passwd.java

## **1.291 aws-java-sdk-resourcegroups 1.12.377 1.291.1 Available under license :**

Apache-2.0

## **1.292 aws-java-sdk-licensemanager 1.11.820**

### **1.292.1 Available under license :**

No license file was found, but licenses were detected in source scan.

```
/*
```
\* Copyright 2015-2020 Amazon.com, Inc. or its affiliates. All Rights Reserved.

\* \* Licensed under the Apache License, Version 2.0 (the "License"). You may not use this file except in compliance

with

\* the License. A copy of the License is located at

\*

\* http://aws.amazon.com/apache2.0

\*

\* or in the "license" file accompanying this file. This file is distributed on an "AS IS" BASIS, WITHOUT WARRANTIES OR

\* CONDITIONS OF ANY KIND, either express or implied. See the License for the specific language governing permissions

\* and limitations under the License.

\*/

Found in path(s):

\* /opt/cola/permits/1705117583\_1686094640.6259716/0/aws-java-sdk-licensemanager-1-11-820-sources-1 jar/com/amazonaws/services/licensemanager/model/AccessDeniedException.java

\* /opt/cola/permits/1705117583\_1686094640.6259716/0/aws-java-sdk-licensemanager-1-11-820-sources-1 jar/com/amazonaws/services/licensemanager/model/ProductInformationFilter.java

\* /opt/cola/permits/1705117583\_1686094640.6259716/0/aws-java-sdk-licensemanager-1-11-820-sources-1 jar/com/amazonaws/services/licensemanager/model/transform/GetServiceSettingsRequestProtocolMarshaller.java \* /opt/cola/permits/1705117583\_1686094640.6259716/0/aws-java-sdk-licensemanager-1-11-820-sources-1 jar/com/amazonaws/services/licensemanager/model/transform/ResourceInventoryMarshaller.java

\* /opt/cola/permits/1705117583\_1686094640.6259716/0/aws-java-sdk-licensemanager-1-11-820-sources-1 jar/com/amazonaws/services/licensemanager/AWSLicenseManagerAsync.java

\* /opt/cola/permits/1705117583\_1686094640.6259716/0/aws-java-sdk-licensemanager-1-11-820-sources-1 jar/com/amazonaws/services/licensemanager/model/transform/ListAssociationsForLicenseConfigurationRequestMa rshaller.java

\* /opt/cola/permits/1705117583\_1686094640.6259716/0/aws-java-sdk-licensemanager-1-11-820-sources-1 jar/com/amazonaws/services/licensemanager/model/LicenseUsageException.java

\* /opt/cola/permits/1705117583\_1686094640.6259716/0/aws-java-sdk-licensemanager-1-11-820-sources-1 jar/com/amazonaws/services/licensemanager/model/transform/LicenseConfigurationJsonUnmarshaller.java \* /opt/cola/permits/1705117583\_1686094640.6259716/0/aws-java-sdk-licensemanager-1-11-820-sources-1 jar/com/amazonaws/services/licensemanager/model/transform/TagResourceRequestProtocolMarshaller.java \* /opt/cola/permits/1705117583\_1686094640.6259716/0/aws-java-sdk-licensemanager-1-11-820-sources-1 jar/com/amazonaws/services/licensemanager/model/InventoryFilterCondition.java

\* /opt/cola/permits/1705117583\_1686094640.6259716/0/aws-java-sdk-licensemanager-1-11-820-sources-1 jar/com/amazonaws/services/licensemanager/model/GetLicenseConfigurationRequest.java

\* /opt/cola/permits/1705117583\_1686094640.6259716/0/aws-java-sdk-licensemanager-1-11-820-sources-1 jar/com/amazonaws/services/licensemanager/model/transform/OrganizationConfigurationMarshaller.java

\* /opt/cola/permits/1705117583\_1686094640.6259716/0/aws-java-sdk-licensemanager-1-11-820-sources-1 jar/com/amazonaws/services/licensemanager/model/UntagResourceResult.java

\* /opt/cola/permits/1705117583\_1686094640.6259716/0/aws-java-sdk-licensemanager-1-11-820-sources-1 jar/com/amazonaws/services/licensemanager/model/UpdateServiceSettingsRequest.java

\* /opt/cola/permits/1705117583\_1686094640.6259716/0/aws-java-sdk-licensemanager-1-11-820-sources-1 jar/com/amazonaws/services/licensemanager/model/Metadata.java

\* /opt/cola/permits/1705117583\_1686094640.6259716/0/aws-java-sdk-licensemanager-1-11-820-sources-1 jar/com/amazonaws/services/licensemanager/model/InvalidParameterValueException.java

\* /opt/cola/permits/1705117583\_1686094640.6259716/0/aws-java-sdk-licensemanager-1-11-820-sources-1 jar/com/amazonaws/services/licensemanager/model/OrganizationConfiguration.java

\* /opt/cola/permits/1705117583\_1686094640.6259716/0/aws-java-sdk-licensemanager-1-11-820-sources-1 jar/com/amazonaws/services/licensemanager/model/transform/AccessDeniedExceptionUnmarshaller.java

\* /opt/cola/permits/1705117583\_1686094640.6259716/0/aws-java-sdk-licensemanager-1-11-820-sources-1 jar/com/amazonaws/services/licensemanager/model/transform/CreateLicenseConfigurationRequestProtocolMarshall

er.java

\* /opt/cola/permits/1705117583\_1686094640.6259716/0/aws-java-sdk-licensemanager-1-11-820-sources-1 jar/com/amazonaws/services/licensemanager/model/transform/ListLicenseConfigurationsRequestProtocolMarshalle r.java

\* /opt/cola/permits/1705117583\_1686094640.6259716/0/aws-java-sdk-licensemanager-1-11-820-sources-1 jar/com/amazonaws/services/licensemanager/package-info.java

\* /opt/cola/permits/1705117583\_1686094640.6259716/0/aws-java-sdk-licensemanager-1-11-820-sources-1 jar/com/amazonaws/services/licensemanager/model/transform/GetLicenseConfigurationRequestProtocolMarshaller. java

\* /opt/cola/permits/1705117583\_1686094640.6259716/0/aws-java-sdk-licensemanager-1-11-820-sources-1 jar/com/amazonaws/services/licensemanager/model/UpdateLicenseConfigurationRequest.java

\* /opt/cola/permits/1705117583\_1686094640.6259716/0/aws-java-sdk-licensemanager-1-11-820-sources-1 jar/com/amazonaws/services/licensemanager/model/transform/InvalidResourceStateExceptionUnmarshaller.java \* /opt/cola/permits/1705117583\_1686094640.6259716/0/aws-java-sdk-licensemanager-1-11-820-sources-1 jar/com/amazonaws/services/licensemanager/model/transform/LicenseConfigurationAssociationMarshaller.java \* /opt/cola/permits/1705117583\_1686094640.6259716/0/aws-java-sdk-licensemanager-1-11-820-sources-1 jar/com/amazonaws/services/licensemanager/model/ListResourceInventoryResult.java

\* /opt/cola/permits/1705117583\_1686094640.6259716/0/aws-java-sdk-licensemanager-1-11-820-sources-1 jar/com/amazonaws/services/licensemanager/model/transform/ListAssociationsForLicenseConfigurationRequestPro tocolMarshaller.java

\* /opt/cola/permits/1705117583\_1686094640.6259716/0/aws-java-sdk-licensemanager-1-11-820-sources-1 jar/com/amazonaws/services/licensemanager/model/transform/FilterMarshaller.java

\* /opt/cola/permits/1705117583\_1686094640.6259716/0/aws-java-sdk-licensemanager-1-11-820-sources-1 jar/com/amazonaws/services/licensemanager/model/ListTagsForResourceResult.java

\* /opt/cola/permits/1705117583\_1686094640.6259716/0/aws-java-sdk-licensemanager-1-11-820-sources-1 jar/com/amazonaws/services/licensemanager/model/transform/ListResourceInventoryRequestMarshaller.java \* /opt/cola/permits/1705117583\_1686094640.6259716/0/aws-java-sdk-licensemanager-1-11-820-sources-1 jar/com/amazonaws/services/licensemanager/model/InvalidResourceStateException.java

\* /opt/cola/permits/1705117583\_1686094640.6259716/0/aws-java-sdk-licensemanager-1-11-820-sources-1 jar/com/amazonaws/services/licensemanager/model/RateLimitExceededException.java

\* /opt/cola/permits/1705117583\_1686094640.6259716/0/aws-java-sdk-licensemanager-1-11-820-sources-1-

jar/com/amazonaws/services/licensemanager/model/transform/ListTagsForResourceRequestProtocolMarshaller.java

\* /opt/cola/permits/1705117583\_1686094640.6259716/0/aws-java-sdk-licensemanager-1-11-820-sources-1 jar/com/amazonaws/services/licensemanager/model/GetServiceSettingsResult.java

\* /opt/cola/permits/1705117583\_1686094640.6259716/0/aws-java-sdk-licensemanager-1-11-820-sources-1 jar/com/amazonaws/services/licensemanager/AWSLicenseManagerClient.java

\* /opt/cola/permits/1705117583\_1686094640.6259716/0/aws-java-sdk-licensemanager-1-11-820-sources-1 jar/com/amazonaws/services/licensemanager/model/LicenseConfigurationStatus.java

\* /opt/cola/permits/1705117583\_1686094640.6259716/0/aws-java-sdk-licensemanager-1-11-820-sources-1 jar/com/amazonaws/services/licensemanager/model/transform/ConsumedLicenseSummaryJsonUnmarshaller.java \* /opt/cola/permits/1705117583\_1686094640.6259716/0/aws-java-sdk-licensemanager-1-11-820-sources-1-

jar/com/amazonaws/services/licensemanager/model/transform/ProductInformationMarshaller.java

\* /opt/cola/permits/1705117583\_1686094640.6259716/0/aws-java-sdk-licensemanager-1-11-820-sources-1 jar/com/amazonaws/services/licensemanager/model/transform/UpdateLicenseSpecificationsForResourceResultJson Unmarshaller.java

\* /opt/cola/permits/1705117583\_1686094640.6259716/0/aws-java-sdk-licensemanager-1-11-820-sources-1 jar/com/amazonaws/services/licensemanager/model/LicenseSpecification.java

\* /opt/cola/permits/1705117583\_1686094640.6259716/0/aws-java-sdk-licensemanager-1-11-820-sources-1 jar/com/amazonaws/services/licensemanager/model/transform/ProductInformationFilterMarshaller.java

\* /opt/cola/permits/1705117583\_1686094640.6259716/0/aws-java-sdk-licensemanager-1-11-820-sources-1-

jar/com/amazonaws/services/licensemanager/model/transform/ConsumedLicenseSummaryMarshaller.java

\* /opt/cola/permits/1705117583\_1686094640.6259716/0/aws-java-sdk-licensemanager-1-11-820-sources-1-

jar/com/amazonaws/services/licensemanager/model/transform/ListUsageForLicenseConfigurationRequestMarshalle r.java

\* /opt/cola/permits/1705117583\_1686094640.6259716/0/aws-java-sdk-licensemanager-1-11-820-sources-1 jar/com/amazonaws/services/licensemanager/model/transform/FilterJsonUnmarshaller.java

\* /opt/cola/permits/1705117583\_1686094640.6259716/0/aws-java-sdk-licensemanager-1-11-820-sources-1 jar/com/amazonaws/services/licensemanager/model/CreateLicenseConfigurationResult.java

\* /opt/cola/permits/1705117583\_1686094640.6259716/0/aws-java-sdk-licensemanager-1-11-820-sources-1 jar/com/amazonaws/services/licensemanager/model/transform/OrganizationConfigurationJsonUnmarshaller.java \* /opt/cola/permits/1705117583\_1686094640.6259716/0/aws-java-sdk-licensemanager-1-11-820-sources-1 jar/com/amazonaws/services/licensemanager/model/DeleteLicenseConfigurationResult.java

\* /opt/cola/permits/1705117583\_1686094640.6259716/0/aws-java-sdk-licensemanager-1-11-820-sources-1 jar/com/amazonaws/services/licensemanager/model/ListFailuresForLicenseConfigurationOperationsRequest.java \* /opt/cola/permits/1705117583\_1686094640.6259716/0/aws-java-sdk-licensemanager-1-11-820-sources-1 jar/com/amazonaws/services/licensemanager/model/FailedDependencyException.java

\* /opt/cola/permits/1705117583\_1686094640.6259716/0/aws-java-sdk-licensemanager-1-11-820-sources-1 jar/com/amazonaws/services/licensemanager/model/LicenseConfigurationUsage.java

\* /opt/cola/permits/1705117583\_1686094640.6259716/0/aws-java-sdk-licensemanager-1-11-820-sources-1 jar/com/amazonaws/services/licensemanager/model/transform/InventoryFilterMarshaller.java

\* /opt/cola/permits/1705117583\_1686094640.6259716/0/aws-java-sdk-licensemanager-1-11-820-sources-1 jar/com/amazonaws/services/licensemanager/model/transform/ListResourceInventoryResultJsonUnmarshaller.java \* /opt/cola/permits/1705117583\_1686094640.6259716/0/aws-java-sdk-licensemanager-1-11-820-sources-1 jar/com/amazonaws/services/licensemanager/model/transform/GetLicenseConfigurationRequestMarshaller.java \* /opt/cola/permits/1705117583\_1686094640.6259716/0/aws-java-sdk-licensemanager-1-11-820-sources-1-

jar/com/amazonaws/services/licensemanager/AWSLicenseManager.java

\* /opt/cola/permits/1705117583\_1686094640.6259716/0/aws-java-sdk-licensemanager-1-11-820-sources-1 jar/com/amazonaws/services/licensemanager/model/transform/CreateLicenseConfigurationRequestMarshaller.java \* /opt/cola/permits/1705117583\_1686094640.6259716/0/aws-java-sdk-licensemanager-1-11-820-sources-1 jar/com/amazonaws/services/licensemanager/model/transform/ListLicenseSpecificationsForResourceResultJsonUn marshaller.java

\* /opt/cola/permits/1705117583\_1686094640.6259716/0/aws-java-sdk-licensemanager-1-11-820-sources-1 jar/com/amazonaws/services/licensemanager/model/LicenseConfigurationAssociation.java

\* /opt/cola/permits/1705117583\_1686094640.6259716/0/aws-java-sdk-licensemanager-1-11-820-sources-1 jar/com/amazonaws/services/licensemanager/model/FilterLimitExceededException.java

\* /opt/cola/permits/1705117583\_1686094640.6259716/0/aws-java-sdk-licensemanager-1-11-820-sources-1 jar/com/amazonaws/services/licensemanager/model/UpdateLicenseConfigurationResult.java

\* /opt/cola/permits/1705117583\_1686094640.6259716/0/aws-java-sdk-licensemanager-1-11-820-sources-1 jar/com/amazonaws/services/licensemanager/model/transform/UpdateLicenseConfigurationRequestProtocolMarshal ler.java

\* /opt/cola/permits/1705117583\_1686094640.6259716/0/aws-java-sdk-licensemanager-1-11-820-sources-1 jar/com/amazonaws/services/licensemanager/AWSLicenseManagerAsyncClientBuilder.java

\* /opt/cola/permits/1705117583\_1686094640.6259716/0/aws-java-sdk-licensemanager-1-11-820-sources-1 jar/com/amazonaws/services/licensemanager/model/transform/DeleteLicenseConfigurationRequestProtocolMarshall er.java

\* /opt/cola/permits/1705117583\_1686094640.6259716/0/aws-java-sdk-licensemanager-1-11-820-sources-1 jar/com/amazonaws/services/licensemanager/model/transform/GetServiceSettingsResultJsonUnmarshaller.java \* /opt/cola/permits/1705117583\_1686094640.6259716/0/aws-java-sdk-licensemanager-1-11-820-sources-1-

jar/com/amazonaws/services/licensemanager/model/transform/MetadataMarshaller.java

\* /opt/cola/permits/1705117583\_1686094640.6259716/0/aws-java-sdk-licensemanager-1-11-820-sources-1 jar/com/amazonaws/services/licensemanager/model/transform/TagJsonUnmarshaller.java

\* /opt/cola/permits/1705117583\_1686094640.6259716/0/aws-java-sdk-licensemanager-1-11-820-sources-1 jar/com/amazonaws/services/licensemanager/model/LicenseConfiguration.java

\* /opt/cola/permits/1705117583\_1686094640.6259716/0/aws-java-sdk-licensemanager-1-11-820-sources-1-

jar/com/amazonaws/services/licensemanager/model/transform/ListUsageForLicenseConfigurationRequestProtocol Marshaller.java

\* /opt/cola/permits/1705117583\_1686094640.6259716/0/aws-java-sdk-licensemanager-1-11-820-sources-1 jar/com/amazonaws/services/licensemanager/model/ListAssociationsForLicenseConfigurationResult.java \* /opt/cola/permits/1705117583\_1686094640.6259716/0/aws-java-sdk-licensemanager-1-11-820-sources-1 jar/com/amazonaws/services/licensemanager/AWSLicenseManagerAsyncClient.java

\* /opt/cola/permits/1705117583\_1686094640.6259716/0/aws-java-sdk-licensemanager-1-11-820-sources-1 jar/com/amazonaws/services/licensemanager/model/ManagedResourceSummary.java

\* /opt/cola/permits/1705117583\_1686094640.6259716/0/aws-java-sdk-licensemanager-1-11-820-sources-1 jar/com/amazonaws/services/licensemanager/model/transform/ResourceInventoryJsonUnmarshaller.java \* /opt/cola/permits/1705117583\_1686094640.6259716/0/aws-java-sdk-licensemanager-1-11-820-sources-1 jar/com/amazonaws/services/licensemanager/model/transform/LicenseConfigurationMarshaller.java

\* /opt/cola/permits/1705117583\_1686094640.6259716/0/aws-java-sdk-licensemanager-1-11-820-sources-1 jar/com/amazonaws/services/licensemanager/model/transform/ListFailuresForLicenseConfigurationOperationsRequ estProtocolMarshaller.java

\* /opt/cola/permits/1705117583\_1686094640.6259716/0/aws-java-sdk-licensemanager-1-11-820-sources-1 jar/com/amazonaws/services/licensemanager/model/transform/FailedDependencyExceptionUnmarshaller.java \* /opt/cola/permits/1705117583\_1686094640.6259716/0/aws-java-sdk-licensemanager-1-11-820-sources-1 jar/com/amazonaws/services/licensemanager/model/transform/UpdateLicenseConfigurationRequestMarshaller.java

\* /opt/cola/permits/1705117583\_1686094640.6259716/0/aws-java-sdk-licensemanager-1-11-820-sources-1 jar/com/amazonaws/services/licensemanager/model/ServerInternalException.java

\* /opt/cola/permits/1705117583\_1686094640.6259716/0/aws-java-sdk-licensemanager-1-11-820-sources-1 jar/com/amazonaws/services/licensemanager/model/transform/InventoryFilterJsonUnmarshaller.java

\* /opt/cola/permits/1705117583\_1686094640.6259716/0/aws-java-sdk-licensemanager-1-11-820-sources-1 jar/com/amazonaws/services/licensemanager/model/transform/UntagResourceResultJsonUnmarshaller.java \* /opt/cola/permits/1705117583\_1686094640.6259716/0/aws-java-sdk-licensemanager-1-11-820-sources-1 jar/com/amazonaws/services/licensemanager/model/CreateLicenseConfigurationRequest.java

\* /opt/cola/permits/1705117583\_1686094640.6259716/0/aws-java-sdk-licensemanager-1-11-820-sources-1 jar/com/amazonaws/services/licensemanager/model/LicenseOperationFailure.java

\* /opt/cola/permits/1705117583\_1686094640.6259716/0/aws-java-sdk-licensemanager-1-11-820-sources-1 jar/com/amazonaws/services/licensemanager/model/transform/UpdateServiceSettingsRequestMarshaller.java \* /opt/cola/permits/1705117583\_1686094640.6259716/0/aws-java-sdk-licensemanager-1-11-820-sources-1 jar/com/amazonaws/services/licensemanager/model/transform/ListResourceInventoryRequestProtocolMarshaller.jav a

\* /opt/cola/permits/1705117583\_1686094640.6259716/0/aws-java-sdk-licensemanager-1-11-820-sources-1 jar/com/amazonaws/services/licensemanager/model/transform/UpdateLicenseConfigurationResultJsonUnmarshaller .java

\* /opt/cola/permits/1705117583\_1686094640.6259716/0/aws-java-sdk-licensemanager-1-11-820-sources-1 jar/com/amazonaws/services/licensemanager/model/TagResourceResult.java

\* /opt/cola/permits/1705117583\_1686094640.6259716/0/aws-java-sdk-licensemanager-1-11-820-sources-1 jar/com/amazonaws/services/licensemanager/model/transform/ProductInformationFilterJsonUnmarshaller.java \* /opt/cola/permits/1705117583\_1686094640.6259716/0/aws-java-sdk-licensemanager-1-11-820-sources-1 jar/com/amazonaws/services/licensemanager/model/ListFailuresForLicenseConfigurationOperationsResult.java \* /opt/cola/permits/1705117583\_1686094640.6259716/0/aws-java-sdk-licensemanager-1-11-820-sources-1 jar/com/amazonaws/services/licensemanager/model/transform/LicenseUsageExceptionUnmarshaller.java \* /opt/cola/permits/1705117583\_1686094640.6259716/0/aws-java-sdk-licensemanager-1-11-820-sources-1 jar/com/amazonaws/services/licensemanager/model/transform/ListLicenseConfigurationsRequestMarshaller.java \* /opt/cola/permits/1705117583\_1686094640.6259716/0/aws-java-sdk-licensemanager-1-11-820-sources-1jar/com/amazonaws/services/licensemanager/model/transform/UpdateLicenseSpecificationsForResourceRequestMa rshaller.java

\* /opt/cola/permits/1705117583\_1686094640.6259716/0/aws-java-sdk-licensemanager-1-11-820-sources-1 jar/com/amazonaws/services/licensemanager/model/transform/DeleteLicenseConfigurationRequestMarshaller.java \* /opt/cola/permits/1705117583\_1686094640.6259716/0/aws-java-sdk-licensemanager-1-11-820-sources-1 jar/com/amazonaws/services/licensemanager/model/ListLicenseConfigurationsRequest.java

\* /opt/cola/permits/1705117583\_1686094640.6259716/0/aws-java-sdk-licensemanager-1-11-820-sources-1 jar/com/amazonaws/services/licensemanager/model/transform/InvalidParameterValueExceptionUnmarshaller.java \* /opt/cola/permits/1705117583\_1686094640.6259716/0/aws-java-sdk-licensemanager-1-11-820-sources-1 jar/com/amazonaws/services/licensemanager/model/AWSLicenseManagerException.java

\* /opt/cola/permits/1705117583\_1686094640.6259716/0/aws-java-sdk-licensemanager-1-11-820-sources-1 jar/com/amazonaws/services/licensemanager/AbstractAWSLicenseManagerAsync.java

\* /opt/cola/permits/1705117583\_1686094640.6259716/0/aws-java-sdk-licensemanager-1-11-820-sources-1 jar/com/amazonaws/services/licensemanager/model/transform/LicenseConfigurationUsageMarshaller.java \* /opt/cola/permits/1705117583\_1686094640.6259716/0/aws-java-sdk-licensemanager-1-11-820-sources-1 jar/com/amazonaws/services/licensemanager/model/UpdateServiceSettingsResult.java

\* /opt/cola/permits/1705117583\_1686094640.6259716/0/aws-java-sdk-licensemanager-1-11-820-sources-1 jar/com/amazonaws/services/licensemanager/model/transform/FilterLimitExceededExceptionUnmarshaller.java \* /opt/cola/permits/1705117583\_1686094640.6259716/0/aws-java-sdk-licensemanager-1-11-820-sources-1 jar/com/amazonaws/services/licensemanager/model/transform/AutomatedDiscoveryInformationJsonUnmarshaller.ja va

\* /opt/cola/permits/1705117583\_1686094640.6259716/0/aws-java-sdk-licensemanager-1-11-820-sources-1 jar/com/amazonaws/services/licensemanager/model/ListLicenseSpecificationsForResourceResult.java

\* /opt/cola/permits/1705117583\_1686094640.6259716/0/aws-java-sdk-licensemanager-1-11-820-sources-1 jar/com/amazonaws/services/licensemanager/AbstractAWSLicenseManager.java

\* /opt/cola/permits/1705117583\_1686094640.6259716/0/aws-java-sdk-licensemanager-1-11-820-sources-1 jar/com/amazonaws/services/licensemanager/model/ListUsageForLicenseConfigurationResult.java

\* /opt/cola/permits/1705117583\_1686094640.6259716/0/aws-java-sdk-licensemanager-1-11-820-sources-1 jar/com/amazonaws/services/licensemanager/model/transform/TagMarshaller.java

\* /opt/cola/permits/1705117583\_1686094640.6259716/0/aws-java-sdk-licensemanager-1-11-820-sources-1 jar/com/amazonaws/services/licensemanager/model/ListAssociationsForLicenseConfigurationRequest.java

\* /opt/cola/permits/1705117583\_1686094640.6259716/0/aws-java-sdk-licensemanager-1-11-820-sources-1-

jar/com/amazonaws/services/licensemanager/model/transform/RateLimitExceededExceptionUnmarshaller.java

\* /opt/cola/permits/1705117583\_1686094640.6259716/0/aws-java-sdk-licensemanager-1-11-820-sources-1-

jar/com/amazonaws/services/licensemanager/model/transform/TagResourceRequestMarshaller.java

\* /opt/cola/permits/1705117583\_1686094640.6259716/0/aws-java-sdk-licensemanager-1-11-820-sources-1 jar/com/amazonaws/services/licensemanager/model/ResourceInventory.java

\* /opt/cola/permits/1705117583\_1686094640.6259716/0/aws-java-sdk-licensemanager-1-11-820-sources-1 jar/com/amazonaws/services/licensemanager/model/UntagResourceRequest.java

\* /opt/cola/permits/1705117583\_1686094640.6259716/0/aws-java-sdk-licensemanager-1-11-820-sources-1 jar/com/amazonaws/services/licensemanager/AWSLicenseManagerClientBuilder.java

\* /opt/cola/permits/1705117583\_1686094640.6259716/0/aws-java-sdk-licensemanager-1-11-820-sources-1 jar/com/amazonaws/services/licensemanager/model/ListTagsForResourceRequest.java

\* /opt/cola/permits/1705117583\_1686094640.6259716/0/aws-java-sdk-licensemanager-1-11-820-sources-1 jar/com/amazonaws/services/licensemanager/model/transform/ListAssociationsForLicenseConfigurationResultJson Unmarshaller.java

\* /opt/cola/permits/1705117583\_1686094640.6259716/0/aws-java-sdk-licensemanager-1-11-820-sources-1 jar/com/amazonaws/services/licensemanager/model/transform/LicenseConfigurationAssociationJsonUnmarshaller.j ava

\* /opt/cola/permits/1705117583\_1686094640.6259716/0/aws-java-sdk-licensemanager-1-11-820-sources-1 jar/com/amazonaws/services/licensemanager/model/transform/ListFailuresForLicenseConfigurationOperationsRequ estMarshaller.java

\* /opt/cola/permits/1705117583\_1686094640.6259716/0/aws-java-sdk-licensemanager-1-11-820-sources-1 jar/com/amazonaws/services/licensemanager/model/transform/ManagedResourceSummaryMarshaller.java \* /opt/cola/permits/1705117583\_1686094640.6259716/0/aws-java-sdk-licensemanager-1-11-820-sources-1 jar/com/amazonaws/services/licensemanager/model/InventoryFilter.java

\* /opt/cola/permits/1705117583\_1686094640.6259716/0/aws-java-sdk-licensemanager-1-11-820-sources-1 jar/com/amazonaws/services/licensemanager/model/ResourceLimitExceededException.java

\* /opt/cola/permits/1705117583\_1686094640.6259716/0/aws-java-sdk-licensemanager-1-11-820-sources-1 jar/com/amazonaws/services/licensemanager/model/transform/ListTagsForResourceResultJsonUnmarshaller.java

\* /opt/cola/permits/1705117583\_1686094640.6259716/0/aws-java-sdk-licensemanager-1-11-820-sources-1-

jar/com/amazonaws/services/licensemanager/model/DeleteLicenseConfigurationRequest.java

\* /opt/cola/permits/1705117583\_1686094640.6259716/0/aws-java-sdk-licensemanager-1-11-820-sources-1 jar/com/amazonaws/services/licensemanager/model/TagResourceRequest.java

\* /opt/cola/permits/1705117583\_1686094640.6259716/0/aws-java-sdk-licensemanager-1-11-820-sources-1 jar/com/amazonaws/services/licensemanager/model/UpdateLicenseSpecificationsForResourceResult.java

\* /opt/cola/permits/1705117583\_1686094640.6259716/0/aws-java-sdk-licensemanager-1-11-820-sources-1 jar/com/amazonaws/services/licensemanager/model/LicenseCountingType.java

\* /opt/cola/permits/1705117583\_1686094640.6259716/0/aws-java-sdk-licensemanager-1-11-820-sources-1 jar/com/amazonaws/services/licensemanager/model/AuthorizationException.java

\* /opt/cola/permits/1705117583\_1686094640.6259716/0/aws-java-sdk-licensemanager-1-11-820-sources-1 jar/com/amazonaws/services/licensemanager/model/UpdateLicenseSpecificationsForResourceRequest.java \* /opt/cola/permits/1705117583\_1686094640.6259716/0/aws-java-sdk-licensemanager-1-11-820-sources-1 jar/com/amazonaws/services/licensemanager/model/ConsumedLicenseSummary.java

\* /opt/cola/permits/1705117583\_1686094640.6259716/0/aws-java-sdk-licensemanager-1-11-820-sources-1 jar/com/amazonaws/services/licensemanager/model/ProductInformation.java

\* /opt/cola/permits/1705117583\_1686094640.6259716/0/aws-java-sdk-licensemanager-1-11-820-sources-1 jar/com/amazonaws/services/licensemanager/model/transform/GetLicenseConfigurationResultJsonUnmarshaller.jav a

\* /opt/cola/permits/1705117583\_1686094640.6259716/0/aws-java-sdk-licensemanager-1-11-820-sources-1 jar/com/amazonaws/services/licensemanager/model/ListLicenseSpecificationsForResourceRequest.java

\* /opt/cola/permits/1705117583\_1686094640.6259716/0/aws-java-sdk-licensemanager-1-11-820-sources-1 jar/com/amazonaws/services/licensemanager/model/ListResourceInventoryRequest.java

\* /opt/cola/permits/1705117583\_1686094640.6259716/0/aws-java-sdk-licensemanager-1-11-820-sources-1 jar/com/amazonaws/services/licensemanager/model/transform/ListLicenseSpecificationsForResourceRequestProtoc olMarshaller.java

\* /opt/cola/permits/1705117583\_1686094640.6259716/0/aws-java-sdk-licensemanager-1-11-820-sources-1 jar/com/amazonaws/services/licensemanager/model/transform/ListUsageForLicenseConfigurationResultJsonUnmar shaller.java

\* /opt/cola/permits/1705117583\_1686094640.6259716/0/aws-java-sdk-licensemanager-1-11-820-sources-1 jar/com/amazonaws/services/licensemanager/model/transform/LicenseOperationFailureMarshaller.java

\* /opt/cola/permits/1705117583\_1686094640.6259716/0/aws-java-sdk-licensemanager-1-11-820-sources-1 jar/com/amazonaws/services/licensemanager/model/transform/AutomatedDiscoveryInformationMarshaller.java \* /opt/cola/permits/1705117583\_1686094640.6259716/0/aws-java-sdk-licensemanager-1-11-820-sources-1 jar/com/amazonaws/services/licensemanager/model/transform/GetServiceSettingsRequestMarshaller.java

\* /opt/cola/permits/1705117583\_1686094640.6259716/0/aws-java-sdk-licensemanager-1-11-820-sources-1-

jar/com/amazonaws/services/licensemanager/model/transform/ServerInternalExceptionUnmarshaller.java \* /opt/cola/permits/1705117583\_1686094640.6259716/0/aws-java-sdk-licensemanager-1-11-820-sources-1 jar/com/amazonaws/services/licensemanager/model/ResourceType.java

\* /opt/cola/permits/1705117583\_1686094640.6259716/0/aws-java-sdk-licensemanager-1-11-820-sources-1 jar/com/amazonaws/services/licensemanager/model/transform/LicenseConfigurationUsageJsonUnmarshaller.java \* /opt/cola/permits/1705117583\_1686094640.6259716/0/aws-java-sdk-licensemanager-1-11-820-sources-1 jar/com/amazonaws/services/licensemanager/model/transform/LicenseSpecificationMarshaller.java \* /opt/cola/permits/1705117583\_1686094640.6259716/0/aws-java-sdk-licensemanager-1-11-820-sources-1 jar/com/amazonaws/services/licensemanager/model/transform/ListLicenseSpecificationsForResourceRequestMarsh aller.java

\* /opt/cola/permits/1705117583\_1686094640.6259716/0/aws-java-sdk-licensemanager-1-11-820-sources-1 jar/com/amazonaws/services/licensemanager/model/transform/AuthorizationExceptionUnmarshaller.java \* /opt/cola/permits/1705117583\_1686094640.6259716/0/aws-java-sdk-licensemanager-1-11-820-sources-1 jar/com/amazonaws/services/licensemanager/model/AutomatedDiscoveryInformation.java

\* /opt/cola/permits/1705117583\_1686094640.6259716/0/aws-java-sdk-licensemanager-1-11-820-sources-1 jar/com/amazonaws/services/licensemanager/model/transform/ProductInformationJsonUnmarshaller.java

\* /opt/cola/permits/1705117583\_1686094640.6259716/0/aws-java-sdk-licensemanager-1-11-820-sources-1 jar/com/amazonaws/services/licensemanager/model/transform/ListTagsForResourceRequestMarshaller.java \* /opt/cola/permits/1705117583\_1686094640.6259716/0/aws-java-sdk-licensemanager-1-11-820-sources-1 jar/com/amazonaws/services/licensemanager/model/transform/ManagedResourceSummaryJsonUnmarshaller.java \* /opt/cola/permits/1705117583\_1686094640.6259716/0/aws-java-sdk-licensemanager-1-11-820-sources-1 jar/com/amazonaws/services/licensemanager/model/transform/ResourceLimitExceededExceptionUnmarshaller.java \* /opt/cola/permits/1705117583\_1686094640.6259716/0/aws-java-sdk-licensemanager-1-11-820-sources-1 jar/com/amazonaws/services/licensemanager/model/transform/UntagResourceRequestProtocolMarshaller.java \* /opt/cola/permits/1705117583\_1686094640.6259716/0/aws-java-sdk-licensemanager-1-11-820-sources-1 jar/com/amazonaws/services/licensemanager/model/transform/MetadataJsonUnmarshaller.java

\* /opt/cola/permits/1705117583\_1686094640.6259716/0/aws-java-sdk-licensemanager-1-11-820-sources-1 jar/com/amazonaws/services/licensemanager/model/ListUsageForLicenseConfigurationRequest.java

\* /opt/cola/permits/1705117583\_1686094640.6259716/0/aws-java-sdk-licensemanager-1-11-820-sources-1 jar/com/amazonaws/services/licensemanager/model/Filter.java

\* /opt/cola/permits/1705117583\_1686094640.6259716/0/aws-java-sdk-licensemanager-1-11-820-sources-1 jar/com/amazonaws/services/licensemanager/model/GetLicenseConfigurationResult.java

\* /opt/cola/permits/1705117583\_1686094640.6259716/0/aws-java-sdk-licensemanager-1-11-820-sources-1 jar/com/amazonaws/services/licensemanager/model/transform/DeleteLicenseConfigurationResultJsonUnmarshaller. java

\* /opt/cola/permits/1705117583\_1686094640.6259716/0/aws-java-sdk-licensemanager-1-11-820-sources-1 jar/com/amazonaws/services/licensemanager/model/transform/LicenseOperationFailureJsonUnmarshaller.java \* /opt/cola/permits/1705117583\_1686094640.6259716/0/aws-java-sdk-licensemanager-1-11-820-sources-1 jar/com/amazonaws/services/licensemanager/model/ListLicenseConfigurationsResult.java

\* /opt/cola/permits/1705117583\_1686094640.6259716/0/aws-java-sdk-licensemanager-1-11-820-sources-1 jar/com/amazonaws/services/licensemanager/model/transform/UpdateServiceSettingsResultJsonUnmarshaller.java \* /opt/cola/permits/1705117583\_1686094640.6259716/0/aws-java-sdk-licensemanager-1-11-820-sources-1 jar/com/amazonaws/services/licensemanager/model/transform/UntagResourceRequestMarshaller.java \* /opt/cola/permits/1705117583\_1686094640.6259716/0/aws-java-sdk-licensemanager-1-11-820-sources-1 jar/com/amazonaws/services/licensemanager/model/transform/LicenseSpecificationJsonUnmarshaller.java \* /opt/cola/permits/1705117583\_1686094640.6259716/0/aws-java-sdk-licensemanager-1-11-820-sources-1 jar/com/amazonaws/services/licensemanager/model/transform/UpdateLicenseSpecificationsForResourceRequestPro

tocolMarshaller.java

\* /opt/cola/permits/1705117583\_1686094640.6259716/0/aws-java-sdk-licensemanager-1-11-820-sources-1 jar/com/amazonaws/services/licensemanager/model/transform/TagResourceResultJsonUnmarshaller.java

\* /opt/cola/permits/1705117583\_1686094640.6259716/0/aws-java-sdk-licensemanager-1-11-820-sources-1 jar/com/amazonaws/services/licensemanager/model/Tag.java

\* /opt/cola/permits/1705117583\_1686094640.6259716/0/aws-java-sdk-licensemanager-1-11-820-sources-1 jar/com/amazonaws/services/licensemanager/model/transform/CreateLicenseConfigurationResultJsonUnmarshaller. java

\* /opt/cola/permits/1705117583\_1686094640.6259716/0/aws-java-sdk-licensemanager-1-11-820-sources-1 jar/com/amazonaws/services/licensemanager/model/transform/ListFailuresForLicenseConfigurationOperationsResul tJsonUnmarshaller.java

\* /opt/cola/permits/1705117583\_1686094640.6259716/0/aws-java-sdk-licensemanager-1-11-820-sources-1 jar/com/amazonaws/services/licensemanager/model/transform/UpdateServiceSettingsRequestProtocolMarshaller.jav a

\* /opt/cola/permits/1705117583\_1686094640.6259716/0/aws-java-sdk-licensemanager-1-11-820-sources-1 jar/com/amazonaws/services/licensemanager/model/transform/ListLicenseConfigurationsResultJsonUnmarshaller.ja va

\* /opt/cola/permits/1705117583\_1686094640.6259716/0/aws-java-sdk-licensemanager-1-11-820-sources-1 jar/com/amazonaws/services/licensemanager/model/GetServiceSettingsRequest.java

# **1.293 jetty 9.4.49.v20220914**

### **1.293.1 Available under license :**

This program and the accompanying materials are made available under the terms of the Eclipse Public License 2.0 which is available at http://www.eclipse.org/legal/epl-2.0, or the Apache Software License 2.0 which is available at https://www.apache.org/licenses/LICENSE-2.0.

Eclipse Public License - v 1.0

#### THE ACCOMPANYING PROGRAM IS PROVIDED UNDER THE TERMS OF THIS ECLIPSE PUBLIC LICENSE ("AGREEMENT"). ANY USE, REPRODUCTION OR DISTRIBUTION OF THE PROGRAM CONSTITUTES RECIPIENT'S ACCEPTANCE OF THIS AGREEMENT.

#### 1. DEFINITIONS

#### "Contribution" means:

- a) in the case of the initial Contributor, the initial code and documentation distributed under this Agreement, and
- b) in the case of each subsequent Contributor:
- i) changes to the Program, and
- ii) additions to the Program;

 where such changes and/or additions to the Program originate from and are distributed by that particular Contributor. A Contribution 'originates'

 from a Contributor if it was added to the Program by such Contributor itself or anyone acting on such Contributor's behalf. Contributions do not include additions to the Program which: (i) are separate modules of software distributed in conjunction with the Program under their own license agreement, and (ii) are not derivative works of the Program.

"Contributor" means any person or entity that distributes the Program.

"Licensed Patents" mean patent claims licensable by a Contributor which are necessarily infringed by the use or sale of its Contribution alone or when combined with the Program.

"Program" means the Contributions distributed in accordance with this Agreement.

"Recipient" means anyone who receives the Program under this Agreement, including all Contributors.

#### 2. GRANT OF RIGHTS

- a) Subject to the terms of this Agreement, each Contributor hereby grants Recipient a non-exclusive, worldwide, royalty-free copyright license to reproduce, prepare derivative works of, publicly display, publicly perform, distribute and sublicense the Contribution of such Contributor, if any, and such derivative works, in source code and object code form.
- b) Subject to the terms of this Agreement, each Contributor hereby grants Recipient a non-exclusive, worldwide, royalty-free patent license under Licensed Patents to make, use, sell, offer to sell, import and otherwise transfer the Contribution of such Contributor, if any, in source code and object code form. This patent license shall apply to the combination of the Contribution and the Program if, at the time the Contribution is added by the Contributor, such addition of the Contribution causes such combination to be covered by the Licensed Patents. The patent license shall not apply to any other combinations which include the Contribution. No hardware per se is licensed hereunder.
- c) Recipient understands that although each Contributor grants the licenses to its Contributions set forth herein, no assurances are provided by any Contributor that the Program does not infringe the patent or other intellectual property rights of any other entity. Each Contributor disclaims any liability to Recipient for claims brought by any other entity based on infringement of intellectual property rights or otherwise. As a condition to exercising the rights and licenses granted hereunder, each Recipient hereby assumes sole responsibility to secure any other intellectual property rights needed, if any. For example, if a third party patent license is required to allow Recipient to distribute the Program, it is Recipient's responsibility to acquire that license before distributing the Program.
- d) Each Contributor represents that to its knowledge it has sufficient copyright rights in its Contribution, if any, to grant the copyright

license set forth in this Agreement.

#### 3. REQUIREMENTS

A Contributor may choose to distribute the Program in object code form under its own license agreement, provided that:

a) it complies with the terms and conditions of this Agreement; and

- b) its license agreement:
	- i) effectively disclaims on behalf of all Contributors all warranties and conditions, express and implied, including warranties or conditions of title and non-infringement, and implied warranties or conditions of merchantability and fitness for a particular purpose;
	- ii) effectively excludes on behalf of all Contributors all liability for damages, including direct, indirect, special, incidental and consequential damages, such as lost profits;
- iii) states that any provisions which differ from this Agreement are offered by that Contributor alone and not by any other party; and
- iv) states that source code for the Program is available from such Contributor, and informs licensees how to obtain it in a reasonable manner on or through a medium customarily used for software exchange.

When the Program is made available in source code form:

a) it must be made available under this Agreement; and

 b) a copy of this Agreement must be included with each copy of the Program. Contributors may not remove or alter any copyright notices contained within the Program.

Each Contributor must identify itself as the originator of its Contribution, if

any, in a manner that reasonably allows subsequent Recipients to identify the originator of the Contribution.

#### 4. COMMERCIAL DISTRIBUTION

Commercial distributors of software may accept certain responsibilities with respect to end users, business partners and the like. While this license is intended to facilitate the commercial use of the Program, the Contributor who includes the Program in a commercial product offering should do so in a manner which does not create potential liability for other Contributors. Therefore, if a Contributor includes the Program in a commercial product offering, such Contributor ("Commercial Contributor") hereby agrees to defend and indemnify every other Contributor ("Indemnified Contributor") against any losses, damages and costs (collectively "Losses") arising from claims, lawsuits and other legal actions brought by a third party against the Indemnified Contributor to the extent caused by the acts or omissions of such Commercial Contributor in connection with its distribution of the Program in a commercial

product offering. The obligations in this section do not apply to any claims or Losses relating to any actual or alleged intellectual property infringement. In order to qualify, an Indemnified Contributor must: a) promptly notify the Commercial Contributor in writing of such claim, and b) allow the Commercial Contributor to control, and cooperate with the Commercial Contributor in, the defense and any related settlement negotiations. The Indemnified Contributor may participate in any such claim at its own expense.

For example, a Contributor might include the Program in a commercial product offering, Product X. That Contributor is then a Commercial Contributor. If that Commercial Contributor then makes performance claims, or offers warranties related to Product X, those performance claims and warranties are such Commercial Contributor's responsibility alone. Under this section, the Commercial Contributor would have to defend claims against the other Contributors related to those performance claims and warranties, and if a court requires any other Contributor to pay any damages as a result, the Commercial Contributor must pay those damages.

#### 5. NO WARRANTY

EXCEPT AS EXPRESSLY SET FORTH IN THIS AGREEMENT, THE PROGRAM IS PROVIDED ON AN "AS IS" BASIS, WITHOUT WARRANTIES OR CONDITIONS OF ANY KIND, EITHER EXPRESS OR IMPLIED INCLUDING, WITHOUT LIMITATION, ANY WARRANTIES OR CONDITIONS OF TITLE, NON-INFRINGEMENT, MERCHANTABILITY OR FITNESS FOR A PARTICULAR PURPOSE. Each Recipient is solely responsible for determining the appropriateness of using and distributing the Program and assumes all risks associated with its exercise of rights under this Agreement , including but not limited to the risks and costs of program errors, compliance with applicable laws, damage to or loss of data, programs or equipment, and unavailability or interruption of operations.

#### 6. DISCLAIMER OF LIABILITY

EXCEPT AS EXPRESSLY SET FORTH IN THIS AGREEMENT, NEITHER RECIPIENT NOR ANY CONTRIBUTORS SHALL HAVE ANY LIABILITY FOR ANY DIRECT, INDIRECT, INCIDENTAL, SPECIAL, EXEMPLARY, OR CONSEQUENTIAL DAMAGES (INCLUDING WITHOUT LIMITATION LOST PROFITS), HOWEVER CAUSED AND ON ANY THEORY OF LIABILITY, WHETHER IN CONTRACT, STRICT LIABILITY, OR TORT (INCLUDING NEGLIGENCE OR OTHERWISE) ARISING IN ANY WAY OUT OF THE USE OR DISTRIBUTION OF THE PROGRAM OR THE EXERCISE OF ANY RIGHTS GRANTED HEREUNDER, EVEN IF ADVISED OF THE POSSIBILITY OF SUCH DAMAGES.

#### 7. GENERAL

If any provision of this Agreement is invalid or unenforceable under applicable law, it shall not affect the validity or enforceability of the remainder of the terms of this Agreement, and without further action by the parties hereto, such provision shall be reformed to the minimum extent necessary to make such provision valid and enforceable.

If Recipient institutes patent litigation against any entity (including a cross-claim or counterclaim in a lawsuit) alleging that the Program itself (excluding combinations of the Program with other software or hardware) infringes such Recipient's patent(s), then such Recipient's rights granted under Section 2(b) shall terminate as of the date such litigation is filed.

All Recipient's rights under this Agreement shall terminate if it fails to comply with any of the material terms or conditions of this Agreement and does not cure such failure in a reasonable period of time after becoming aware of such noncompliance. If all Recipient's rights under this Agreement terminate, Recipient agrees to cease use and distribution of the Program as soon as reasonably practicable. However, Recipient's obligations under this Agreement and any licenses granted by Recipient relating to the Program shall continue and survive.

Everyone is permitted to copy and distribute copies of this Agreement, but in order to avoid inconsistency the Agreement is copyrighted and may only be modified in the following manner. The Agreement Steward reserves the right to publish new versions (including revisions) of this Agreement from time to time. No one other than the Agreement Steward has the right to modify this Agreement. The Eclipse Foundation is the initial Agreement Steward. The Eclipse Foundation may assign the responsibility to serve as the Agreement Steward to a suitable separate entity. Each new version of the Agreement will be given a distinguishing version number. The Program (including Contributions) may always be distributed subject to the version of the Agreement under which it was received. In addition, after a new version of the Agreement is published, Contributor may elect to distribute the Program (including its Contributions) under the new version. Except as expressly stated in Sections 2(a) and 2(b) above, Recipient receives no rights or licenses to the intellectual property of any Contributor under this Agreement, whether expressly, by implication, estoppel or otherwise. All rights in the Program not expressly granted under this Agreement are reserved.

This Agreement is governed by the laws of the State of New York and the intellectual property laws of the United States of America. No party to this Agreement will bring a legal action under this Agreement more than one year after the cause of action arose. Each party waives its rights to a jury trial in any resulting litigation.

> Apache License Version 2.0, January 2004 http://www.apache.org/licenses/

#### 1. Definitions.

 "License" shall mean the terms and conditions for use, reproduction, and distribution as defined by Sections 1 through 9 of this document.

 "Licensor" shall mean the copyright owner or entity authorized by the copyright owner that is granting the License.

 "Legal Entity" shall mean the union of the acting entity and all other entities that control, are controlled by, or are under common control with that entity. For the purposes of this definition, "control" means (i) the power, direct or indirect, to cause the direction or management of such entity, whether by contract or otherwise, or (ii) ownership of fifty percent (50%) or more of the outstanding shares, or (iii) beneficial ownership of such entity.

 "You" (or "Your") shall mean an individual or Legal Entity exercising permissions granted by this License.

 "Source" form shall mean the preferred form for making modifications, including but not limited to software source code, documentation source, and configuration files.

 "Object" form shall mean any form resulting from mechanical transformation or translation of a Source form, including but not limited to compiled object code, generated documentation, and conversions to other media types.

 "Work" shall mean the work of authorship, whether in Source or Object form, made available under the License, as indicated by a copyright notice that is included in or attached to the work (an example is provided in the Appendix below).

 "Derivative Works" shall mean any work, whether in Source or Object form, that is based on (or derived from) the Work and for which the editorial revisions, annotations, elaborations, or other modifications represent, as a whole, an original work of authorship. For the purposes of this License, Derivative Works shall not include works that remain separable from, or merely link (or bind by name) to the interfaces of, the Work and Derivative Works thereof.

 "Contribution" shall mean any work of authorship, including the original version of the Work and any modifications or additions to that Work or Derivative Works thereof, that is intentionally submitted to Licensor for inclusion in the Work by the copyright owner or by an individual or Legal Entity authorized to submit on behalf of

 the copyright owner. For the purposes of this definition, "submitted" means any form of electronic, verbal, or written communication sent to the Licensor or its representatives, including but not limited to communication on electronic mailing lists, source code control systems, and issue tracking systems that are managed by, or on behalf of, the Licensor for the purpose of discussing and improving the Work, but excluding communication that is conspicuously marked or otherwise designated in writing by the copyright owner as "Not a Contribution."

 "Contributor" shall mean Licensor and any individual or Legal Entity on behalf of whom a Contribution has been received by Licensor and subsequently incorporated within the Work.

- 2. Grant of Copyright License. Subject to the terms and conditions of this License, each Contributor hereby grants to You a perpetual, worldwide, non-exclusive, no-charge, royalty-free, irrevocable copyright license to reproduce, prepare Derivative Works of, publicly display, publicly perform, sublicense, and distribute the Work and such Derivative Works in Source or Object form.
- 3. Grant of Patent License. Subject to the terms and conditions of this License, each Contributor hereby grants to You a perpetual, worldwide, non-exclusive, no-charge, royalty-free, irrevocable (except as stated in this section) patent license to make, have made, use, offer to sell, sell, import, and otherwise transfer the Work, where such license applies only to those patent claims licensable by such Contributor that are necessarily infringed by their Contribution(s) alone or by combination of their Contribution(s) with the Work to which such Contribution(s) was submitted. If You institute patent litigation against any entity (including a cross-claim or counterclaim in a lawsuit) alleging that the Work or a Contribution incorporated within the Work constitutes direct or contributory patent infringement, then any patent licenses granted to You under this License for that Work shall terminate as of the date such litigation is filed.
- 4. Redistribution. You may reproduce and distribute copies of the Work or Derivative Works thereof in any medium, with or without modifications, and in Source or Object form, provided that You meet the following conditions:
	- (a) You must give any other recipients of the Work or Derivative Works a copy of this License; and
	- (b) You must cause any modified files to carry prominent notices stating that You changed the files; and
	- (c) You must retain, in the Source form of any Derivative Works

 that You distribute, all copyright, patent, trademark, and attribution notices from the Source form of the Work, excluding those notices that do not pertain to any part of the Derivative Works; and

 (d) If the Work includes a "NOTICE" text file as part of its distribution, then any Derivative Works that You distribute must include a readable copy of the attribution notices contained within such NOTICE file, excluding those notices that do not pertain to any part of the Derivative Works, in at least one of the following places: within a NOTICE text file distributed as part of the Derivative Works; within the Source form or documentation, if provided along with the Derivative Works; or, within a display generated by the Derivative Works, if and wherever such third-party notices normally appear. The contents of the NOTICE file are for informational purposes only and do not modify the License. You may add Your own attribution notices within Derivative Works that You distribute, alongside or as an addendum to the NOTICE text from the Work, provided that such additional attribution notices cannot be construed as modifying the License.

 You may add Your own copyright statement to Your modifications and may provide additional or different license terms and conditions for use, reproduction, or distribution of Your modifications, or for any such Derivative Works as a whole, provided Your use, reproduction, and distribution of the Work otherwise complies with the conditions stated in this License.

- 5. Submission of Contributions. Unless You explicitly state otherwise, any Contribution intentionally submitted for inclusion in the Work by You to the Licensor shall be under the terms and conditions of this License, without any additional terms or conditions. Notwithstanding the above, nothing herein shall supersede or modify the terms of any separate license agreement you may have executed with Licensor regarding such Contributions.
- 6. Trademarks. This License does not grant permission to use the trade names, trademarks, service marks, or product names of the Licensor, except as required for reasonable and customary use in describing the origin of the Work and reproducing the content of the NOTICE file.
- 7. Disclaimer of Warranty. Unless required by applicable law or agreed to in writing, Licensor provides the Work (and each Contributor provides its Contributions) on an "AS IS" BASIS, WITHOUT WARRANTIES OR CONDITIONS OF ANY KIND, either express or implied, including, without limitation, any warranties or conditions of TITLE, NON-INFRINGEMENT, MERCHANTABILITY, or FITNESS FOR A

 PARTICULAR PURPOSE. You are solely responsible for determining the appropriateness of using or redistributing the Work and assume any risks associated with Your exercise of permissions under this License.

- 8. Limitation of Liability. In no event and under no legal theory, whether in tort (including negligence), contract, or otherwise, unless required by applicable law (such as deliberate and grossly negligent acts) or agreed to in writing, shall any Contributor be liable to You for damages, including any direct, indirect, special, incidental, or consequential damages of any character arising as a result of this License or out of the use or inability to use the Work (including but not limited to damages for loss of goodwill, work stoppage, computer failure or malfunction, or any and all other commercial damages or losses), even if such Contributor has been advised of the possibility of such damages.
- 9. Accepting Warranty or Additional Liability. While redistributing the Work or Derivative Works thereof, You may choose to offer, and charge a fee for, acceptance of support, warranty, indemnity, or other liability obligations and/or rights consistent with this License. However, in accepting such obligations, You may act only on Your own behalf and on Your sole responsibility, not on behalf of any other Contributor, and only if You agree to indemnify, defend, and hold each Contributor harmless for any liability incurred by, or claims asserted against, such Contributor by reason of your accepting any such warranty or additional liability.

#### END OF TERMS AND CONDITIONS

APPENDIX: How to apply the Apache License to your work.

 To apply the Apache License to your work, attach the following boilerplate notice, with the fields enclosed by brackets "[]" replaced with your own identifying information. (Don't include the brackets!) The text should be enclosed in the appropriate comment syntax for the file format. We also recommend that a file or class name and description of purpose be included on the same "printed page" as the copyright notice for easier identification within third-party archives.

#### Copyright [yyyy] [name of copyright owner]

 Licensed under the Apache License, Version 2.0 (the "License"); you may not use this file except in compliance with the License. You may obtain a copy of the License at

http://www.apache.org/licenses/LICENSE-2.0

 Unless required by applicable law or agreed to in writing, software distributed under the License is distributed on an "AS IS" BASIS, WITHOUT WARRANTIES OR CONDITIONS OF ANY KIND, either express or implied. See the License for the specific language governing permissions and limitations under the License.

Jetty Web Container Copyright 1995-2018 Mort Bay Consulting Pty Ltd.

==============================================================

==============================================================

The Jetty Web Container is Copyright Mort Bay Consulting Pty Ltd unless otherwise noted.

Jetty is dual licensed under both

 \* The Apache 2.0 License http://www.apache.org/licenses/LICENSE-2.0.html

and

 \* The Eclipse Public 1.0 License http://www.eclipse.org/legal/epl-v10.html

Jetty may be distributed under either license.

#### ------

#### Eclipse

The following artifacts are EPL. \* org.eclipse.jetty.orbit:org.eclipse.jdt.core

The following artifacts are EPL and ASL2. \* org.eclipse.jetty.orbit:javax.security.auth.message

The following artifacts are EPL and CDDL 1.0. \* org.eclipse.jetty.orbit:javax.mail.glassfish

------

#### Oracle

The following artifacts are  $CDDL + GPLv2$  with classpath exception. https://glassfish.dev.java.net/nonav/public/CDDL+GPL.html

\* javax.servlet:javax.servlet-api

- \* javax.annotation:javax.annotation-api
- \* javax.transaction:javax.transaction-api

\* javax.websocket:javax.websocket-api

------ Oracle OpenJDK

If ALPN is used to negotiate HTTP/2 connections, then the following artifacts may be included in the distribution or downloaded when ALPN module is selected.

\* java.sun.security.ssl

These artifacts replace/modify OpenJDK classes. The modififications are hosted at github and both modified and original are under GPL v2 with classpath exceptions. http://openjdk.java.net/legal/gplv2+ce.html

------

OW2

The following artifacts are licensed by the OW2 Foundation according to the terms of http://asm.ow2.org/license.html

org.ow2.asm:asm-commons org.ow2.asm:asm

------

Apache

The following artifacts are ASL2 licensed.

org.apache.taglibs:taglibs-standard-spec org.apache.taglibs:taglibs-standard-impl

------

**MortBay** 

The following artifacts are ASL2 licensed. Based on selected classes from following Apache Tomcat jars, all ASL2 licensed.

org.mortbay.jasper:apache-jsp org.apache.tomcat:tomcat-jasper org.apache.tomcat:tomcat-juli org.apache.tomcat:tomcat-jsp-api org.apache.tomcat:tomcat-el-api org.apache.tomcat:tomcat-jasper-el  org.apache.tomcat:tomcat-api org.apache.tomcat:tomcat-util-scan org.apache.tomcat:tomcat-util

org.mortbay.jasper:apache-el org.apache.tomcat:tomcat-jasper-el org.apache.tomcat:tomcat-el-api

------

**Mortbay** 

The following artifacts are CDDL + GPLv2 with classpath exception.

https://glassfish.dev.java.net/nonav/public/CDDL+GPL.html

org.eclipse.jetty.toolchain:jetty-schemas

------

Assorted

The UnixCrypt.java code implements the one way cryptography used by Unix systems for simple password protection. Copyright 1996 Aki Yoshida, modified April 2001 by Iris Van den Broeke, Daniel Deville. Permission to use, copy, modify and distribute UnixCrypt for non-commercial or commercial purposes and without fee is granted provided that the copyright notice appears in all copies.

## **1.294 aws-java-sdk-apprunner 1.12.377 1.294.1 Available under license :**

Apache-2.0

## **1.295 aws-java-sdk-shield 1.12.377**

### **1.295.1 Available under license :**

Apache-2.0

# **1.296 aws-xml-protocol 2.17.85**

### **1.296.1 Available under license :**

 Apache License Version 2.0, January 2004 http://www.apache.org/licenses/

#### 1. Definitions.

 "License" shall mean the terms and conditions for use, reproduction, and distribution as defined by Sections 1 through 9 of this document.

 "Licensor" shall mean the copyright owner or entity authorized by the copyright owner that is granting the License.

 "Legal Entity" shall mean the union of the acting entity and all other entities that control, are controlled by, or are under common control with that entity. For the purposes of this definition, "control" means (i) the power, direct or indirect, to cause the direction or management of such entity, whether by contract or otherwise, or (ii) ownership of fifty percent (50%) or more of the outstanding shares, or (iii) beneficial ownership of such entity.

 "You" (or "Your") shall mean an individual or Legal Entity exercising permissions granted by this License.

 "Source" form shall mean the preferred form for making modifications, including but not limited to software source code, documentation source, and configuration files.

 "Object" form shall mean any form resulting from mechanical transformation or translation of a Source form, including but not limited to compiled object code, generated documentation, and conversions to other media types.

 "Work" shall mean the work of authorship, whether in Source or Object form, made available under the License, as indicated by a copyright notice that is included in or attached to the work (an example is provided in the Appendix below).

 "Derivative Works" shall mean any work, whether in Source or Object form, that is based on (or derived from) the Work and for which the editorial revisions, annotations, elaborations, or other modifications represent, as a whole, an original work of authorship. For the purposes of this License, Derivative Works shall not include works that remain separable from, or merely link (or bind by name) to the interfaces of, the Work and Derivative Works thereof.

 "Contribution" shall mean any work of authorship, including the original version of the Work and any modifications or additions to that Work or Derivative Works thereof, that is intentionally submitted to Licensor for inclusion in the Work by the copyright owner  or by an individual or Legal Entity authorized to submit on behalf of the copyright owner. For the purposes of this definition, "submitted" means any form of electronic, verbal, or written communication sent to the Licensor or its representatives, including but not limited to communication on electronic mailing lists, source code control systems, and issue tracking systems that are managed by, or on behalf of, the Licensor for the purpose of discussing and improving the Work, but excluding communication that is conspicuously marked or otherwise designated in writing by the copyright owner as "Not a Contribution."

 "Contributor" shall mean Licensor and any individual or Legal Entity on behalf of whom a Contribution has been received by Licensor and subsequently incorporated within the Work.

- 2. Grant of Copyright License. Subject to the terms and conditions of this License, each Contributor hereby grants to You a perpetual, worldwide, non-exclusive, no-charge, royalty-free, irrevocable copyright license to reproduce, prepare Derivative Works of, publicly display, publicly perform, sublicense, and distribute the Work and such Derivative Works in Source or Object form.
- 3. Grant of Patent License. Subject to the terms and conditions of this License, each Contributor hereby grants to You a perpetual, worldwide, non-exclusive, no-charge, royalty-free, irrevocable (except as stated in this section) patent license to make, have made, use, offer to sell, sell, import, and otherwise transfer the Work, where such license applies only to those patent claims licensable by such Contributor that are necessarily infringed by their Contribution(s) alone or by combination of their Contribution(s) with the Work to which such Contribution(s) was submitted. If You institute patent litigation against any entity (including a cross-claim or counterclaim in a lawsuit) alleging that the Work or a Contribution incorporated within the Work constitutes direct or contributory patent infringement, then any patent licenses granted to You under this License for that Work shall terminate as of the date such litigation is filed.
- 4. Redistribution. You may reproduce and distribute copies of the Work or Derivative Works thereof in any medium, with or without modifications, and in Source or Object form, provided that You meet the following conditions:
	- (a) You must give any other recipients of the Work or Derivative Works a copy of this License; and
	- (b) You must cause any modified files to carry prominent notices stating that You changed the files; and
- (c) You must retain, in the Source form of any Derivative Works that You distribute, all copyright, patent, trademark, and attribution notices from the Source form of the Work, excluding those notices that do not pertain to any part of the Derivative Works; and
- (d) If the Work includes a "NOTICE" text file as part of its distribution, then any Derivative Works that You distribute must include a readable copy of the attribution notices contained within such NOTICE file, excluding those notices that do not pertain to any part of the Derivative Works, in at least one of the following places: within a NOTICE text file distributed as part of the Derivative Works; within the Source form or documentation, if provided along with the Derivative Works; or, within a display generated by the Derivative Works, if and wherever such third-party notices normally appear. The contents of the NOTICE file are for informational purposes only and do not modify the License. You may add Your own attribution notices within Derivative Works that You distribute, alongside or as an addendum to the NOTICE text from the Work, provided that such additional attribution notices cannot be construed as modifying the License.

 You may add Your own copyright statement to Your modifications and may provide additional or different license terms and conditions for use, reproduction, or distribution of Your modifications, or for any such Derivative Works as a whole, provided Your use, reproduction, and distribution of the Work otherwise complies with the conditions stated in this License.

- 5. Submission of Contributions. Unless You explicitly state otherwise, any Contribution intentionally submitted for inclusion in the Work by You to the Licensor shall be under the terms and conditions of this License, without any additional terms or conditions. Notwithstanding the above, nothing herein shall supersede or modify the terms of any separate license agreement you may have executed with Licensor regarding such Contributions.
- 6. Trademarks. This License does not grant permission to use the trade names, trademarks, service marks, or product names of the Licensor, except as required for reasonable and customary use in describing the origin of the Work and reproducing the content of the NOTICE file.
- 7. Disclaimer of Warranty. Unless required by applicable law or agreed to in writing, Licensor provides the Work (and each Contributor provides its Contributions) on an "AS IS" BASIS, WITHOUT WARRANTIES OR CONDITIONS OF ANY KIND, either express or implied, including, without limitation, any warranties or conditions

 of TITLE, NON-INFRINGEMENT, MERCHANTABILITY, or FITNESS FOR A PARTICULAR PURPOSE. You are solely responsible for determining the appropriateness of using or redistributing the Work and assume any risks associated with Your exercise of permissions under this License.

- 8. Limitation of Liability. In no event and under no legal theory, whether in tort (including negligence), contract, or otherwise, unless required by applicable law (such as deliberate and grossly negligent acts) or agreed to in writing, shall any Contributor be liable to You for damages, including any direct, indirect, special, incidental, or consequential damages of any character arising as a result of this License or out of the use or inability to use the Work (including but not limited to damages for loss of goodwill, work stoppage, computer failure or malfunction, or any and all other commercial damages or losses), even if such Contributor has been advised of the possibility of such damages.
- 9. Accepting Warranty or Additional Liability. While redistributing the Work or Derivative Works thereof, You may choose to offer, and charge a fee for, acceptance of support, warranty, indemnity, or other liability obligations and/or rights consistent with this License. However, in accepting such obligations, You may act only on Your own behalf and on Your sole responsibility, not on behalf of any other Contributor, and only if You agree to indemnify, defend, and hold each Contributor harmless for any liability incurred by, or claims asserted against, such Contributor by reason of your accepting any such warranty or additional liability.

#### END OF TERMS AND CONDITIONS

APPENDIX: How to apply the Apache License to your work.

 To apply the Apache License to your work, attach the following boilerplate notice, with the fields enclosed by brackets "[]" replaced with your own identifying information. (Don't include the brackets!) The text should be enclosed in the appropriate comment syntax for the file format. We also recommend that a file or class name and description of purpose be included on the same "printed page" as the copyright notice for easier identification within third-party archives.

#### Copyright [yyyy] [name of copyright owner]

 Licensed under the Apache License, Version 2.0 (the "License"); you may not use this file except in compliance with the License. You may obtain a copy of the License at

http://www.apache.org/licenses/LICENSE-2.0

 Unless required by applicable law or agreed to in writing, software distributed under the License is distributed on an "AS IS" BASIS, WITHOUT WARRANTIES OR CONDITIONS OF ANY KIND, either express or implied. See the License for the specific language governing permissions and limitations under the License.

 Note: Other license terms may apply to certain, identified software files contained within or distributed with the accompanying software if such terms are included in the directory containing the accompanying software. Such other license terms will then apply in lieu of the terms of the software license above. AWS SDK for Java 2.0 Copyright Amazon.com, Inc. or its affiliates. All Rights Reserved.

This product includes software developed by Amazon Technologies, Inc (http://www.amazon.com/).

\*\*\*\*\*\*\*\*\*\*\*\*\*\*\*\*\*\*\*\*\*\*

THIRD PARTY COMPONENTS

\*\*\*\*\*\*\*\*\*\*\*\*\*\*\*\*\*\*\*\*\*\*

This software includes third party software subject to the following copyrights:

- XML parsing and utility functions from JetS3t - Copyright 2006-2009 James Murty.

- PKCS#1 PEM encoded private key parsing and utility functions from oauth.googlecode.com - Copyright 1998- 2010 AOL Inc.

- Apache Commons Lang https://github.com/apache/commons-lang
- Netty Reactive Streams https://github.com/playframework/netty-reactive-streams
- Jackson-core https://github.com/FasterXML/jackson-core
- Jackson-dataformat-cbor https://github.com/FasterXML/jackson-dataformats-binary

The licenses for these third party components are included in LICENSE.txt

- For Apache Commons Lang see also this required NOTICE: Apache Commons Lang Copyright 2001-2020 The Apache Software Foundation

 This product includes software developed at The Apache Software Foundation (https://www.apache.org/).

# **1.297 jackson-dataformat-smile 2.14.1**

### **1.297.1 Available under license :**

No license file was found, but licenses were detected in source scan.

- # Copyright 2012 FasterXML.com
- #
- # Licensed under the Apache License, Version 2.0 (the "License");
- # you may not use this file except in compliance with the License.
- # You may obtain a copy of the License at
- #
- # http://www.apache.org/licenses/LICENSE-2.0
- #
- # Unless required by applicable law or agreed to in writing, software
- # distributed under the License is distributed on an "AS IS" BASIS,
- # WITHOUT WARRANTIES OR CONDITIONS OF ANY KIND, either express or implied.
- # See the License for the specific language governing permissions and
- # limitations under the License.

com.fasterxml.jackson.dataformat.smile.SmileFactory

Found in path(s):

\* /opt/cola/permits/1564750951\_1676397794.6244946/0/jackson-dataformat-smile-2-14-1-jar/META-INF/services/com.fasterxml.jackson.core.JsonFactory No license file was found, but licenses were detected in source scan.

Manifest-Version: 1.0

Bundle-License: https://www.apache.org/licenses/LICENSE-2.0.txt Bundle-SymbolicName: com.fasterxml.jackson.dataformat.jackson-dataform at-smile

Implementation-Vendor-Id: com.fasterxml.jackson.dataformat Specification-Title: Jackson dataformat: Smile

Bundle-DocURL: https://github.com/FasterXML/jackson-dataformats-binary Import-Package: com.fasterxml.jackson.core;version="[2.14,3)",com.fast erxml.jackson.core.async;version="[2.14,3)",com.fasterxml.jackson.cor e.base;version="[2.14,3)",com.fasterxml.jackson.core.format;version=" [2.14,3)",com.fasterxml.jackson.core.io;version="[2.14,3)",com.faster xml.jackson.core.json;version="[2.14,3)",com.fasterxml.jackson.core.s ym;version="[2.14,3)",com.fasterxml.jackson.core.util;version="[2.14, 3)",com.fasterxml.jackson.databind;version="[2.14,3)",com.fasterxml.j ackson.databind.cfg;version="[2.14,3)",com.fasterxml.jackson.dataform at.smile;version="[2.14,3)",com.fasterxml.jackson.dataformat.smile.as ync;version="[2.14,3)"

Require-Capability: osgi.ee;filter:="(&(osgi.ee=JavaSE)(version=1.8))" Export-Package: com.fasterxml.jackson.dataformat.smile;version="2.14.1 ";uses:="com.fasterxml.jackson.core,com.fasterxml.jackson.core.base,c om.fasterxml.jackson.core.format,com.fasterxml.jackson.core.io,com.fa sterxml.jackson.core.json,com.fasterxml.jackson.core.sym,com.fasterxm l.jackson.core.util,com.fasterxml.jackson.dataformat.smile.async",com .fasterxml.jackson.dataformat.smile.async;version="2.14.1";uses:="com .fasterxml.jackson.core,com.fasterxml.jackson.core.async,com.fasterxm l.jackson.core.io,com.fasterxml.jackson.core.sym,com.fasterxml.jackso n.core.util,com.fasterxml.jackson.dataformat.smile",com.fasterxml.jac kson.dataformat.smile.databind;version="2.14.1";uses:="com.fasterxml. jackson.core,com.fasterxml.jackson.databind,com.fasterxml.jackson.dat abind.cfg,com.fasterxml.jackson.dataformat.smile" Bundle-Name: Jackson dataformat: Smile Multi-Release: true

Build-Jdk-Spec: 1.8 Bundle-Description: Support for reading and writing Smile ("binary JSO N")encoded data using Jackson abstractions (streaming API, data bindi ng,tree model) Implementation-Title: Jackson dataformat: Smile Implementation-Version: 2.14.1 Bundle-ManifestVersion: 2 Specification-Vendor: FasterXML Bundle-Vendor: FasterXML Tool: Bnd-6.3.1.202206071316 Implementation-Vendor: FasterXML Bundle-Version: 2.14.1 X-Compile-Target-JDK: 1.8 X-Compile-Source-JDK: 1.8 Created-By: Apache Maven Bundle Plugin 5.1.8 Specification-Version: 2.14.1

Found in path(s): \* /opt/cola/permits/1564750951\_1676397794.6244946/0/jackson-dataformat-smile-2-14-1-jar/META-INF/MANIFEST.MF

### **1.298 antlr-runtime 4.1**

### **1.299 aws-java-sdk-core 1.12.381**

**1.299.1 Available under license :** 

Apache-2.0

### **1.300 aws-java-sdk-lakeformation 1.12.377**

### **1.300.1 Available under license :**

Apache-2.0

## **1.301 hppc 0.7.1**

#### **1.301.1 Available under license :**

The Apache Software License, Version 2.0 http://www.apache.org/licenses/LICENSE-2.0.txt

## **1.302 aws-java-sdk-sqs 1.12.377**

**1.302.1 Available under license :** 

Apache-2.0

# **1.303 jsr166e 1.1.0**

**1.303.1 Available under license :** 

CC0 1.0 Universal http://creativecommons.org/publicdomain/zero/1.0/

# **1.304 groovy-swing 3.0.9**

### **1.304.1 Available under license :**

No license file was found, but licenses were detected in source scan.

Licensed to the Apache Software Foundation (ASF) under one or more contributor license agreements. See the NOTICE file distributed with this work for additional information regarding copyright ownership. The ASF licenses this file to you under the Apache License, Version 2.0 (the "License"); you may not use this file except in compliance with the License. You may obtain a copy of the License at

 http://www.apache.org/licenses/LICENSE 2.0

 Unless required by applicable law or agreed to in writing, software distributed under the License is distributed on an "AS IS" BASIS, WITHOUT WARRANTIES OR CONDITIONS OF ANY KIND, either express or implied. See the License for the specific language governing permissions and limitations under the License.

Found in path(s):

\* /opt/cola/permits/1268277696\_1644386512.94/0/groovy-swing-3-0-9-sources-

jar/groovy/swing/factory/package.html

\* /opt/cola/permits/1268277696\_1644386512.94/0/groovy-swing-3-0-9-sources-

jar/groovy/swing/binding/package.html

\* /opt/cola/permits/1268277696\_1644386512.94/0/groovy-swing-3-0-9-sources-jar/groovy/model/package.html

\* /opt/cola/permits/1268277696\_1644386512.94/0/groovy-swing-3-0-9-sources-

jar/groovy/swing/impl/package.html

\* /opt/cola/permits/1268277696\_1644386512.94/0/groovy-swing-3-0-9-sources-

jar/groovy/swing/model/package.html

\* /opt/cola/permits/1268277696\_1644386512.94/0/groovy-swing-3-0-9-sources-

jar/org/apache/groovy/swing/binding/package.html

- \* /opt/cola/permits/1268277696\_1644386512.94/0/groovy-swing-3-0-9-sources-jar/groovy/swing/package.html
- \* /opt/cola/permits/1268277696\_1644386512.94/0/groovy-swing-3-0-9-sources-

jar/org/codehaus/groovy/binding/package.html

No license file was found, but licenses were detected in source scan.

/\*

- \* Licensed to the Apache Software Foundation (ASF) under one
- \* or more contributor license agreements. See the NOTICE file
- \* distributed with this work for additional information
- \* regarding copyright ownership. The ASF licenses this file
- \* to you under the Apache License, Version 2.0 (the
- \* "License"); you may not use this file except in compliance
- \* with the License. You may obtain a copy of the License at
- \*
- \* http://www.apache.org/licenses/LICENSE-2.0

\*

- \* Unless required by applicable law or agreed to in writing,
- \* software distributed under the License is distributed on an
- \* "AS IS" BASIS, WITHOUT WARRANTIES OR CONDITIONS OF ANY
- \* KIND, either express or implied. See the License for the
- \* specific language governing permissions and limitations
- \* under the License.

\*/

Found in path(s):

\* /opt/cola/permits/1268277696\_1644386512.94/0/groovy-swing-3-0-9-sourcesjar/groovy/swing/binding/JListProperties.groovy

\* /opt/cola/permits/1268277696\_1644386512.94/0/groovy-swing-3-0-9-sourcesjar/org/apache/groovy/swing/binding/ClosureSourceBinding.java

\* /opt/cola/permits/1268277696\_1644386512.94/0/groovy-swing-3-0-9-sourcesjar/groovy/swing/factory/BindFactory.groovy

\* /opt/cola/permits/1268277696\_1644386512.94/0/groovy-swing-3-0-9-sourcesjar/groovy/swing/table/TableSorter.java

\* /opt/cola/permits/1268277696\_1644386512.94/0/groovy-swing-3-0-9-sourcesjar/groovy/swing/factory/RootPaneContainerFactory.groovy

\* /opt/cola/permits/1268277696\_1644386512.94/0/groovy-swing-3-0-9-sourcesjar/groovy/swing/impl/TableLayoutCell.java

\* /opt/cola/permits/1268277696\_1644386512.94/0/groovy-swing-3-0-9-sourcesjar/groovy/swing/factory/BoxFactory.groovy

\* /opt/cola/permits/1268277696\_1644386512.94/0/groovy-swing-3-0-9-sourcesjar/groovy/swing/binding/JTableProperties.java

\* /opt/cola/permits/1268277696\_1644386512.94/0/groovy-swing-3-0-9-sourcesjar/groovy/swing/factory/ComponentFactory.groovy

\* /opt/cola/permits/1268277696\_1644386512.94/0/groovy-swing-3-0-9-sourcesjar/groovy/swing/binding/AbstractButtonProperties.java

\* /opt/cola/permits/1268277696\_1644386512.94/0/groovy-swing-3-0-9-sourcesjar/groovy/swing/factory/SwingBorderFactory.groovy

\* /opt/cola/permits/1268277696\_1644386512.94/0/groovy-swing-3-0-9-sourcesjar/groovy/swing/factory/TableModelFactory.groovy

\* /opt/cola/permits/1268277696\_1644386512.94/0/groovy-swing-3-0-9-sourcesjar/groovy/swing/factory/ImageIconFactory.groovy

\* /opt/cola/permits/1268277696\_1644386512.94/0/groovy-swing-3-0-9-sourcesjar/groovy/swing/binding/JComboBoxProperties.java

\* /opt/cola/permits/1268277696\_1644386512.94/0/groovy-swing-3-0-9-sourcesjar/groovy/swing/binding/JScrollBarProperties.java

\* /opt/cola/permits/1268277696\_1644386512.94/0/groovy-swing-3-0-9-sourcesjar/org/apache/groovy/swing/binding/BindingProxy.java

\* /opt/cola/permits/1268277696\_1644386512.94/0/groovy-swing-3-0-9-sourcesjar/groovy/swing/factory/WidgetFactory.groovy

\* /opt/cola/permits/1268277696\_1644386512.94/0/groovy-swing-3-0-9-sourcesjar/groovy/swing/factory/SplitPaneFactory.groovy

\* /opt/cola/permits/1268277696\_1644386512.94/0/groovy-swing-3-0-9-sourcesjar/groovy/swing/factory/BindProxyFactory.groovy

\* /opt/cola/permits/1268277696\_1644386512.94/0/groovy-swing-3-0-9-sourcesjar/org/codehaus/groovy/runtime/SwingGroovyMethods.java

\* /opt/cola/permits/1268277696\_1644386512.94/0/groovy-swing-3-0-9-sourcesjar/groovy/swing/binding/JTableMetaMethods.groovy

\* /opt/cola/permits/1268277696\_1644386512.94/0/groovy-swing-3-0-9-sourcesjar/groovy/swing/binding/JComponentProperties.java

\* /opt/cola/permits/1268277696\_1644386512.94/0/groovy-swing-3-0-9-sourcesjar/groovy/inspect/swingui/TableSorter.java

\* /opt/cola/permits/1268277696\_1644386512.94/0/groovy-swing-3-0-9-sourcesjar/groovy/swing/LookAndFeelHelper.groovy

\* /opt/cola/permits/1268277696\_1644386512.94/0/groovy-swing-3-0-9-sources-

jar/groovy/swing/binding/AbstractSyntheticBinding.java

\* /opt/cola/permits/1268277696\_1644386512.94/0/groovy-swing-3-0-9-sourcesjar/groovy/inspect/swingui/TableMap.java

\* /opt/cola/permits/1268277696\_1644386512.94/0/groovy-swing-3-0-9-sources-jar/groovy/model/ValueHolder.java

\* /opt/cola/permits/1268277696\_1644386512.94/0/groovy-swing-3-0-9-sources-

jar/groovy/swing/factory/TableFactory.groovy

\* /opt/cola/permits/1268277696\_1644386512.94/0/groovy-swing-3-0-9-sources-

jar/groovy/swing/model/NestedValueModel.java

\* /opt/cola/permits/1268277696\_1644386512.94/0/groovy-swing-3-0-9-sources-

jar/groovy/swing/factory/ColumnFactory.groovy

\* /opt/cola/permits/1268277696\_1644386512.94/0/groovy-swing-3-0-9-sources-

jar/org/codehaus/groovy/binding/ClosureTriggerBinding.java

\* /opt/cola/permits/1268277696\_1644386512.94/0/groovy-swing-3-0-9-sources-

jar/groovy/swing/impl/ListWrapperListModel.java

\* /opt/cola/permits/1268277696\_1644386512.94/0/groovy-swing-3-0-9-sources-

jar/groovy/swing/binding/JComboBoxMetaMethods.groovy

\* /opt/cola/permits/1268277696\_1644386512.94/0/groovy-swing-3-0-9-sources-jar/groovy/model/FormModel.java

\* /opt/cola/permits/1268277696\_1644386512.94/0/groovy-swing-3-0-9-sources-

jar/groovy/swing/factory/TabbedPaneFactory.groovy

\* /opt/cola/permits/1268277696\_1644386512.94/0/groovy-swing-3-0-9-sources-

jar/groovy/swing/factory/BeanFactory.groovy

\* /opt/cola/permits/1268277696\_1644386512.94/0/groovy-swing-3-0-9-sourcesjar/org/apache/groovy/swing/binding/MutualPropertyBinding.java

\* /opt/cola/permits/1268277696\_1644386512.94/0/groovy-swing-3-0-9-sourcesjar/groovy/swing/impl/DefaultAction.java

\* /opt/cola/permits/1268277696\_1644386512.94/0/groovy-swing-3-0-9-sourcesjar/groovy/model/DefaultTableColumn.java

\* /opt/cola/permits/1268277696\_1644386512.94/0/groovy-swing-3-0-9-sourcesjar/groovy/swing/model/PropertyModel.java

\* /opt/cola/permits/1268277696\_1644386512.94/0/groovy-swing-3-0-9-sourcesjar/org/codehaus/groovy/binding/EventTriggerBinding.java

\* /opt/cola/permits/1268277696\_1644386512.94/0/groovy-swing-3-0-9-sourcesjar/groovy/swing/factory/RendererFactory.groovy

\* /opt/cola/permits/1268277696\_1644386512.94/0/groovy-swing-3-0-9-sourcesjar/org/codehaus/groovy/binding/BindingProxy.java

\* /opt/cola/permits/1268277696\_1644386512.94/0/groovy-swing-3-0-9-sourcesjar/org/codehaus/groovy/binding/MutualPropertyBinding.java

\* /opt/cola/permits/1268277696\_1644386512.94/0/groovy-swing-3-0-9-sourcesjar/org/codehaus/groovy/binding/SwingTimerTriggerBinding.java

\* /opt/cola/permits/1268277696\_1644386512.94/0/groovy-swing-3-0-9-sourcesjar/groovy/swing/factory/RichActionWidgetFactory.groovy

\* /opt/cola/permits/1268277696\_1644386512.94/0/groovy-swing-3-0-9-sourcesjar/groovy/swing/factory/ActionFactory.groovy

\* /opt/cola/permits/1268277696\_1644386512.94/0/groovy-swing-3-0-9-sourcesjar/groovy/swing/factory/BindGroupFactory.groovy

\* /opt/cola/permits/1268277696\_1644386512.94/0/groovy-swing-3-0-9-sourcesjar/org/codehaus/groovy/binding/PropertyPathFullBinding.java

\* /opt/cola/permits/1268277696\_1644386512.94/0/groovy-swing-3-0-9-sourcesjar/groovy/swing/factory/ButtonGroupFactory.groovy

\* /opt/cola/permits/1268277696\_1644386512.94/0/groovy-swing-3-0-9-sourcesjar/org/codehaus/groovy/binding/AggregateBinding.java

\* /opt/cola/permits/1268277696\_1644386512.94/0/groovy-swing-3-0-9-sourcesjar/groovy/swing/impl/ClosureRenderer.java

\* /opt/cola/permits/1268277696\_1644386512.94/0/groovy-swing-3-0-9-sourcesjar/groovy/swing/factory/EtchedBorderFactory.groovy

\* /opt/cola/permits/1268277696\_1644386512.94/0/groovy-swing-3-0-9-sourcesjar/groovy/swing/binding/JTextComponentProperties.java

\* /opt/cola/permits/1268277696\_1644386512.94/0/groovy-swing-3-0-9-sourcesjar/groovy/model/PropertyModel.java

\* /opt/cola/permits/1268277696\_1644386512.94/0/groovy-swing-3-0-9-sourcesjar/groovy/swing/factory/MatteBorderFactory.groovy

\* /opt/cola/permits/1268277696\_1644386512.94/0/groovy-swing-3-0-9-sourcesjar/org/apache/groovy/swing/binding/PropertyBinding.java

\* /opt/cola/permits/1268277696\_1644386512.94/0/groovy-swing-3-0-9-sourcesjar/org/apache/groovy/swing/binding/ClosureTriggerBinding.java

\* /opt/cola/permits/1268277696\_1644386512.94/0/groovy-swing-3-0-9-sourcesjar/org/apache/groovy/swing/binding/SwingTimerTriggerBinding.java

\* /opt/cola/permits/1268277696\_1644386512.94/0/groovy-swing-3-0-9-sourcesjar/org/codehaus/groovy/binding/ClosureSourceBinding.java

\* /opt/cola/permits/1268277696\_1644386512.94/0/groovy-swing-3-0-9-sourcesjar/org/apache/groovy/swing/binding/TriggerBinding.java

\* /opt/cola/permits/1268277696\_1644386512.94/0/groovy-swing-3-0-9-sourcesjar/groovy/swing/impl/TableLayout.java

\* /opt/cola/permits/1268277696\_1644386512.94/0/groovy-swing-3-0-9-sourcesjar/org/codehaus/groovy/binding/BindingUpdatable.java

\* /opt/cola/permits/1268277696\_1644386512.94/0/groovy-swing-3-0-9-sourcesjar/groovy/swing/factory/CompoundBorderFactory.groovy

\* /opt/cola/permits/1268277696\_1644386512.94/0/groovy-swing-3-0-9-sourcesjar/groovy/swing/binding/JSpinnerProperties.java

\* /opt/cola/permits/1268277696\_1644386512.94/0/groovy-swing-3-0-9-sourcesjar/groovy/swing/factory/DialogFactory.groovy

\* /opt/cola/permits/1268277696\_1644386512.94/0/groovy-swing-3-0-9-sourcesjar/groovy/swing/binding/AbstractSyntheticMetaMethods.groovy

\* /opt/cola/permits/1268277696\_1644386512.94/0/groovy-swing-3-0-9-sourcesjar/groovy/swing/factory/ScrollPaneFactory.groovy

\* /opt/cola/permits/1268277696\_1644386512.94/0/groovy-swing-3-0-9-sourcesjar/org/codehaus/groovy/binding/PropertyChangeProxyTargetBinding.java

\* /opt/cola/permits/1268277696\_1644386512.94/0/groovy-swing-3-0-9-sourcesjar/groovy/swing/factory/EmptyBorderFactory.groovy

\* /opt/cola/permits/1268277696\_1644386512.94/0/groovy-swing-3-0-9-sourcesjar/groovy/swing/factory/SeparatorFactory.groovy

\* /opt/cola/permits/1268277696\_1644386512.94/0/groovy-swing-3-0-9-sourcesjar/org/apache/groovy/swing/binding/PropertyPathFullBinding.java

\* /opt/cola/permits/1268277696\_1644386512.94/0/groovy-swing-3-0-9-sourcesjar/org/codehaus/groovy/binding/TriggerBinding.java

\* /opt/cola/permits/1268277696\_1644386512.94/0/groovy-swing-3-0-9-sourcesjar/groovy/swing/impl/TableLayoutRow.java

\* /opt/cola/permits/1268277696\_1644386512.94/0/groovy-swing-3-0-9-sourcesjar/groovy/swing/model/ClosureModel.java

\* /opt/cola/permits/1268277696\_1644386512.94/0/groovy-swing-3-0-9-sourcesjar/groovy/swing/factory/LayoutFactory.groovy

\* /opt/cola/permits/1268277696\_1644386512.94/0/groovy-swing-3-0-9-sourcesjar/groovy/swing/model/DefaultTableModel.java

\* /opt/cola/permits/1268277696\_1644386512.94/0/groovy-swing-3-0-9-sourcesjar/groovy/swing/SwingBuilder.groovy

\* /opt/cola/permits/1268277696\_1644386512.94/0/groovy-swing-3-0-9-sourcesjar/groovy/swing/factory/ListFactory.groovy

\* /opt/cola/permits/1268277696\_1644386512.94/0/groovy-swing-3-0-9-sourcesjar/org/codehaus/groovy/binding/PropertyBinding.java

\* /opt/cola/permits/1268277696\_1644386512.94/0/groovy-swing-3-0-9-sourcesjar/groovy/swing/factory/TextArgWidgetFactory.groovy

\* /opt/cola/permits/1268277696\_1644386512.94/0/groovy-swing-3-0-9-sourcesjar/org/codehaus/groovy/binding/TargetBinding.java

\* /opt/cola/permits/1268277696\_1644386512.94/0/groovy-swing-3-0-9-sourcesjar/groovy/swing/factory/CollectionFactory.groovy

\* /opt/cola/permits/1268277696\_1644386512.94/0/groovy-swing-3-0-9-sourcesjar/groovy/swing/model/ValueHolder.java

\* /opt/cola/permits/1268277696\_1644386512.94/0/groovy-swing-3-0-9-sourcesjar/org/codehaus/groovy/binding/SourceBinding.java

\* /opt/cola/permits/1268277696\_1644386512.94/0/groovy-swing-3-0-9-sourcesjar/groovy/swing/factory/BoxLayoutFactory.groovy

\* /opt/cola/permits/1268277696\_1644386512.94/0/groovy-swing-3-0-9-sourcesjar/groovy/swing/factory/BevelBorderFactory.groovy

\* /opt/cola/permits/1268277696\_1644386512.94/0/groovy-swing-3-0-9-sources-

jar/org/apache/groovy/swing/binding/PropertyChangeProxyTargetBinding.java

\* /opt/cola/permits/1268277696\_1644386512.94/0/groovy-swing-3-0-9-sourcesjar/groovy/swing/factory/WindowFactory.groovy

\* /opt/cola/permits/1268277696\_1644386512.94/0/groovy-swing-3-0-9-sources-

jar/groovy/swing/binding/JSliderProperties.java

\* /opt/cola/permits/1268277696\_1644386512.94/0/groovy-swing-3-0-9-sources-

jar/groovy/swing/factory/FrameFactory.groovy

\* /opt/cola/permits/1268277696\_1644386512.94/0/groovy-swing-3-0-9-sources-jar/groovy/model/ValueModel.java

\* /opt/cola/permits/1268277696\_1644386512.94/0/groovy-swing-3-0-9-sources-

jar/org/apache/groovy/swing/binding/TargetBinding.java

\* /opt/cola/permits/1268277696\_1644386512.94/0/groovy-swing-3-0-9-sourcesjar/groovy/swing/factory/CellEditorFactory.groovy

\* /opt/cola/permits/1268277696\_1644386512.94/0/groovy-swing-3-0-9-sources-

jar/groovy/model/ClosureModel.java

\* /opt/cola/permits/1268277696\_1644386512.94/0/groovy-swing-3-0-9-sourcesjar/groovy/swing/factory/GridBagFactory.groovy

\* /opt/cola/permits/1268277696\_1644386512.94/0/groovy-swing-3-0-9-sourcesjar/org/apache/groovy/swing/extensions/SwingExtensions.java

\* /opt/cola/permits/1268277696\_1644386512.94/0/groovy-swing-3-0-9-sourcesjar/groovy/swing/factory/LineBorderFactory.groovy

\* /opt/cola/permits/1268277696\_1644386512.94/0/groovy-swing-3-0-9-sourcesjar/org/apache/groovy/swing/binding/BindPath.java

\* /opt/cola/permits/1268277696\_1644386512.94/0/groovy-swing-3-0-9-sourcesjar/org/apache/groovy/swing/binding/BindingUpdatable.java

\* /opt/cola/permits/1268277696\_1644386512.94/0/groovy-swing-3-0-9-sourcesjar/groovy/swing/factory/ColumnModelFactory.groovy

\* /opt/cola/permits/1268277696\_1644386512.94/0/groovy-swing-3-0-9-sourcesjar/groovy/swing/impl/ClosureCellEditor.groovy

\* /opt/cola/permits/1268277696\_1644386512.94/0/groovy-swing-3-0-9-sourcesjar/groovy/swing/factory/TableLayoutFactory.groovy

\* /opt/cola/permits/1268277696\_1644386512.94/0/groovy-swing-3-0-9-sourcesjar/groovy/model/NestedValueModel.java

\* /opt/cola/permits/1268277696\_1644386512.94/0/groovy-swing-3-0-9-sourcesjar/groovy/swing/factory/InternalFrameFactory.groovy

\* /opt/cola/permits/1268277696\_1644386512.94/0/groovy-swing-3-0-9-sourcesjar/org/codehaus/groovy/binding/FullBinding.java

\* /opt/cola/permits/1268277696\_1644386512.94/0/groovy-swing-3-0-9-sourcesjar/org/apache/groovy/swing/binding/SourceBinding.java

\* /opt/cola/permits/1268277696\_1644386512.94/0/groovy-swing-3-0-9-sourcesjar/org/apache/groovy/swing/binding/EventTriggerBinding.java

\* /opt/cola/permits/1268277696\_1644386512.94/0/groovy-swing-3-0-9-sources-

jar/groovy/swing/factory/FormattedTextFactory.groovy \* /opt/cola/permits/1268277696\_1644386512.94/0/groovy-swing-3-0-9-sourcesjar/groovy/swing/binding/JListMetaMethods.groovy \* /opt/cola/permits/1268277696\_1644386512.94/0/groovy-swing-3-0-9-sourcesjar/groovy/swing/table/TableMap.java \* /opt/cola/permits/1268277696\_1644386512.94/0/groovy-swing-3-0-9-sourcesjar/groovy/swing/model/FormModel.java \* /opt/cola/permits/1268277696\_1644386512.94/0/groovy-swing-3-0-9-sourcesjar/groovy/swing/model/ValueModel.java \* /opt/cola/permits/1268277696\_1644386512.94/0/groovy-swing-3-0-9-sourcesjar/org/apache/groovy/swing/binding/FullBinding.java \* /opt/cola/permits/1268277696\_1644386512.94/0/groovy-swing-3-0-9-sourcesjar/groovy/swing/factory/TitledBorderFactory.groovy \* /opt/cola/permits/1268277696\_1644386512.94/0/groovy-swing-3-0-9-sourcesjar/groovy/swing/model/DefaultTableColumn.java \* /opt/cola/permits/1268277696\_1644386512.94/0/groovy-swing-3-0-9-sourcesjar/groovy/swing/factory/MapFactory.groovy \* /opt/cola/permits/1268277696\_1644386512.94/0/groovy-swing-3-0-9-sourcesjar/org/codehaus/groovy/binding/AbstractFullBinding.java \* /opt/cola/permits/1268277696\_1644386512.94/0/groovy-swing-3-0-9-sourcesjar/org/codehaus/groovy/binding/BindPath.java \* /opt/cola/permits/1268277696\_1644386512.94/0/groovy-swing-3-0-9-sourcesjar/groovy/model/DefaultTableModel.java \* /opt/cola/permits/1268277696\_1644386512.94/0/groovy-swing-3-0-9-sourcesjar/groovy/swing/factory/ComboBoxFactory.groovy \* /opt/cola/permits/1268277696\_1644386512.94/0/groovy-swing-3-0-9-sourcesjar/org/apache/groovy/swing/binding/AbstractFullBinding.java \* /opt/cola/permits/1268277696\_1644386512.94/0/groovy-swing-3-0-9-sourcesjar/org/apache/groovy/swing/binding/AggregateBinding.java

### **1.305 aws-java-sdk-autoscalingplans 1.12.377 1.305.1 Available under license :**

Apache-2.0

## **1.306 aws-java-sdk-schemas 1.11.820**

### **1.306.1 Available under license :**

Apache-2.0

## **1.307 jackson-dataformat-cbor 2.12.3**

### **1.307.1 Available under license :**

Apache-2.0

### **1.308 aws-java-sdk-kinesisanalyticsv2**

### **1.11.820**

**1.308.1 Available under license :** 

Apache-2.0

## **1.309 aws-java-sdk-cognitosync 1.12.377**

**1.309.1 Available under license :** 

Apache-2.0

## **1.310 aws-java-sdk 1.11.820**

### **1.310.1 Available under license :**

No license file was found, but licenses were detected in source scan.

```
/*
```
\* Copyright 2015-2020 Amazon.com, Inc. or its affiliates. All Rights Reserved.

```
*
```
\* Licensed under the Apache License, Version 2.0 (the "License"). You may not use this file except in compliance with

\* the License. A copy of the License is located at

\*

\* http://aws.amazon.com/apache2.0

\*

\* or in the "license" file accompanying this file. This file is distributed on an "AS IS" BASIS, WITHOUT WARRANTIES OR

\* CONDITIONS OF ANY KIND, either express or implied. See the License for the specific language governing permissions

\* and limitations under the License.

\*/

/\*\*

 $*$  <p>

\* The actions that an external principal is granted permission to use by the policy that generated the finding.

 $*$ 

\*/

/\*\*

 $*$  <p>

\* The actions that an external principal is granted permission to use by the policy that generated the finding.

 $* < p>$ 

\*

\* @return The actions that an external principal is granted permission to use by the policy that generated the

\* finding.

\*/

/\*\*

 $*$  <p>

 \* The actions that an external principal is granted permission to use by the policy that generated the finding.  $*$ 

\*

\* @param actions

The actions that an external principal is granted permission to use by the policy that generated the

\* finding.

\*/

Found in path(s):

\* /opt/cola/permits/1277936237\_1686134762.071359/0/aws-java-sdk-accessanalyzer-1-11-820-sourcesjar/com/amazonaws/services/accessanalyzer/model/AnalyzedResource.java No license file was found, but licenses were detected in source scan.

/\*

\* Copyright 2015-2020 Amazon.com, Inc. or its affiliates. All Rights Reserved.

\*

\* Licensed under the Apache License, Version 2.0 (the "License"). You may not use this file except in compliance with

\* the License. A copy of the License is located at

\*

\* http://aws.amazon.com/apache2.0

\*

\* or in the "license" file accompanying this file. This file is distributed on an "AS IS" BASIS, WITHOUT

WARRANTIES OR

\* CONDITIONS OF ANY KIND, either express or implied. See the License for the specific language governing permissions

\* and limitations under the License.

\*/

Found in path(s):

\* /opt/cola/permits/1277936237\_1686134762.071359/0/aws-java-sdk-accessanalyzer-1-11-820-sourcesjar/com/amazonaws/services/accessanalyzer/model/transform/DeleteAnalyzerRequestProtocolMarshaller.java \* /opt/cola/permits/1277936237\_1686134762.071359/0/aws-java-sdk-accessanalyzer-1-11-820-sources-

jar/com/amazonaws/services/accessanalyzer/model/ListAnalyzedResourcesResult.java

\* /opt/cola/permits/1277936237\_1686134762.071359/0/aws-java-sdk-accessanalyzer-1-11-820-sourcesjar/com/amazonaws/services/accessanalyzer/model/transform/UpdateArchiveRuleResultJsonUnmarshaller.java

\* /opt/cola/permits/1277936237\_1686134762.071359/0/aws-java-sdk-accessanalyzer-1-11-820-sourcesjar/com/amazonaws/services/accessanalyzer/model/transform/ListAnalyzedResourcesRequestProtocolMarshaller.ja va

\* /opt/cola/permits/1277936237\_1686134762.071359/0/aws-java-sdk-accessanalyzer-1-11-820-sourcesjar/com/amazonaws/services/accessanalyzer/model/transform/AccessDeniedExceptionUnmarshaller.java \* /opt/cola/permits/1277936237\_1686134762.071359/0/aws-java-sdk-accessanalyzer-1-11-820-sourcesjar/com/amazonaws/services/accessanalyzer/model/StartResourceScanResult.java

\* /opt/cola/permits/1277936237\_1686134762.071359/0/aws-java-sdk-accessanalyzer-1-11-820-sourcesjar/com/amazonaws/services/accessanalyzer/model/ListFindingsRequest.java

\* /opt/cola/permits/1277936237\_1686134762.071359/0/aws-java-sdk-accessanalyzer-1-11-820-sourcesjar/com/amazonaws/services/accessanalyzer/model/AccessDeniedException.java

\* /opt/cola/permits/1277936237\_1686134762.071359/0/aws-java-sdk-accessanalyzer-1-11-820-sourcesjar/com/amazonaws/services/accessanalyzer/model/transform/DeleteArchiveRuleRequestProtocolMarshaller.java \* /opt/cola/permits/1277936237\_1686134762.071359/0/aws-java-sdk-accessanalyzer-1-11-820-sourcesjar/com/amazonaws/services/accessanalyzer/model/transform/StatusReasonMarshaller.java

\* /opt/cola/permits/1277936237\_1686134762.071359/0/aws-java-sdk-accessanalyzer-1-11-820-sourcesjar/com/amazonaws/services/accessanalyzer/model/transform/ListFindingsRequestProtocolMarshaller.java \* /opt/cola/permits/1277936237\_1686134762.071359/0/aws-java-sdk-accessanalyzer-1-11-820-sourcesjar/com/amazonaws/services/accessanalyzer/model/ResourceType.java

\* /opt/cola/permits/1277936237\_1686134762.071359/0/aws-java-sdk-accessanalyzer-1-11-820-sourcesjar/com/amazonaws/services/accessanalyzer/model/ResourceNotFoundException.java

\* /opt/cola/permits/1277936237\_1686134762.071359/0/aws-java-sdk-accessanalyzer-1-11-820-sourcesjar/com/amazonaws/services/accessanalyzer/AWSAccessAnalyzerAsync.java

\* /opt/cola/permits/1277936237\_1686134762.071359/0/aws-java-sdk-accessanalyzer-1-11-820-sourcesjar/com/amazonaws/services/accessanalyzer/model/transform/CreateArchiveRuleRequestMarshaller.java \* /opt/cola/permits/1277936237\_1686134762.071359/0/aws-java-sdk-accessanalyzer-1-11-820-sources-

jar/com/amazonaws/services/accessanalyzer/model/transform/ConflictExceptionUnmarshaller.java

\* /opt/cola/permits/1277936237\_1686134762.071359/0/aws-java-sdk-accessanalyzer-1-11-820-sourcesjar/com/amazonaws/services/accessanalyzer/model/transform/ListFindingsResultJsonUnmarshaller.java

\* /opt/cola/permits/1277936237\_1686134762.071359/0/aws-java-sdk-accessanalyzer-1-11-820-sourcesjar/com/amazonaws/services/accessanalyzer/model/transform/FindingMarshaller.java

\* /opt/cola/permits/1277936237\_1686134762.071359/0/aws-java-sdk-accessanalyzer-1-11-820-sourcesjar/com/amazonaws/services/accessanalyzer/model/ListTagsForResourceRequest.java

\* /opt/cola/permits/1277936237\_1686134762.071359/0/aws-java-sdk-accessanalyzer-1-11-820-sourcesjar/com/amazonaws/services/accessanalyzer/model/transform/ListArchiveRulesRequestProtocolMarshaller.java \* /opt/cola/permits/1277936237\_1686134762.071359/0/aws-java-sdk-accessanalyzer-1-11-820-sources-

jar/com/amazonaws/services/accessanalyzer/model/transform/ListAnalyzedResourcesRequestMarshaller.java \* /opt/cola/permits/1277936237\_1686134762.071359/0/aws-java-sdk-accessanalyzer-1-11-820-sources-

jar/com/amazonaws/services/accessanalyzer/model/transform/CreateArchiveRuleResultJsonUnmarshaller.java \* /opt/cola/permits/1277936237\_1686134762.071359/0/aws-java-sdk-accessanalyzer-1-11-820-sources-

jar/com/amazonaws/services/accessanalyzer/model/transform/UpdateFindingsResultJsonUnmarshaller.java \* /opt/cola/permits/1277936237\_1686134762.071359/0/aws-java-sdk-accessanalyzer-1-11-820-sources-

jar/com/amazonaws/services/accessanalyzer/model/ValidationException.java

\* /opt/cola/permits/1277936237\_1686134762.071359/0/aws-java-sdk-accessanalyzer-1-11-820-sourcesjar/com/amazonaws/services/accessanalyzer/model/ListTagsForResourceResult.java

\* /opt/cola/permits/1277936237\_1686134762.071359/0/aws-java-sdk-accessanalyzer-1-11-820-sourcesjar/com/amazonaws/services/accessanalyzer/model/transform/ListAnalyzersRequestProtocolMarshaller.java \* /opt/cola/permits/1277936237\_1686134762.071359/0/aws-java-sdk-accessanalyzer-1-11-820-sourcesjar/com/amazonaws/services/accessanalyzer/model/transform/UntagResourceRequestMarshaller.java \* /opt/cola/permits/1277936237\_1686134762.071359/0/aws-java-sdk-accessanalyzer-1-11-820-sourcesjar/com/amazonaws/services/accessanalyzer/model/transform/ListTagsForResourceRequestMarshaller.java \* /opt/cola/permits/1277936237\_1686134762.071359/0/aws-java-sdk-accessanalyzer-1-11-820-sourcesjar/com/amazonaws/services/accessanalyzer/model/GetAnalyzerResult.java

\* /opt/cola/permits/1277936237\_1686134762.071359/0/aws-java-sdk-accessanalyzer-1-11-820-sources-

jar/com/amazonaws/services/accessanalyzer/model/GetArchiveRuleRequest.java

\* /opt/cola/permits/1277936237\_1686134762.071359/0/aws-java-sdk-accessanalyzer-1-11-820-sourcesjar/com/amazonaws/services/accessanalyzer/model/transform/GetArchiveRuleRequestProtocolMarshaller.java \* /opt/cola/permits/1277936237\_1686134762.071359/0/aws-java-sdk-accessanalyzer-1-11-820-sourcesjar/com/amazonaws/services/accessanalyzer/model/transform/FindingSourceDetailJsonUnmarshaller.java \* /opt/cola/permits/1277936237\_1686134762.071359/0/aws-java-sdk-accessanalyzer-1-11-820-sourcesjar/com/amazonaws/services/accessanalyzer/model/ConflictException.java

\* /opt/cola/permits/1277936237\_1686134762.071359/0/aws-java-sdk-accessanalyzer-1-11-820-sourcesjar/com/amazonaws/services/accessanalyzer/model/transform/ListArchiveRulesRequestMarshaller.java \* /opt/cola/permits/1277936237\_1686134762.071359/0/aws-java-sdk-accessanalyzer-1-11-820-sourcesjar/com/amazonaws/services/accessanalyzer/AWSAccessAnalyzerAsyncClientBuilder.java

\* /opt/cola/permits/1277936237\_1686134762.071359/0/aws-java-sdk-accessanalyzer-1-11-820-sourcesjar/com/amazonaws/services/accessanalyzer/model/transform/DeleteAnalyzerRequestMarshaller.java \* /opt/cola/permits/1277936237\_1686134762.071359/0/aws-java-sdk-accessanalyzer-1-11-820-sourcesjar/com/amazonaws/services/accessanalyzer/model/transform/UpdateFindingsRequestProtocolMarshaller.java \* /opt/cola/permits/1277936237\_1686134762.071359/0/aws-java-sdk-accessanalyzer-1-11-820-sourcesjar/com/amazonaws/services/accessanalyzer/model/transform/InlineArchiveRuleMarshaller.java \* /opt/cola/permits/1277936237\_1686134762.071359/0/aws-java-sdk-accessanalyzer-1-11-820-sources-

jar/com/amazonaws/services/accessanalyzer/model/transform/TagResourceResultJsonUnmarshaller.java \* /opt/cola/permits/1277936237\_1686134762.071359/0/aws-java-sdk-accessanalyzer-1-11-820-sourcesjar/com/amazonaws/services/accessanalyzer/package-info.java

\* /opt/cola/permits/1277936237\_1686134762.071359/0/aws-java-sdk-accessanalyzer-1-11-820-sourcesjar/com/amazonaws/services/accessanalyzer/model/transform/CreateAnalyzerRequestProtocolMarshaller.java \* /opt/cola/permits/1277936237\_1686134762.071359/0/aws-java-sdk-accessanalyzer-1-11-820-sourcesjar/com/amazonaws/services/accessanalyzer/model/FindingStatus.java

\* /opt/cola/permits/1277936237\_1686134762.071359/0/aws-java-sdk-accessanalyzer-1-11-820-sourcesjar/com/amazonaws/services/accessanalyzer/model/DeleteAnalyzerResult.java

\* /opt/cola/permits/1277936237\_1686134762.071359/0/aws-java-sdk-accessanalyzer-1-11-820-sourcesjar/com/amazonaws/services/accessanalyzer/model/transform/AnalyzerSummaryMarshaller.java \* /opt/cola/permits/1277936237\_1686134762.071359/0/aws-java-sdk-accessanalyzer-1-11-820-sourcesjar/com/amazonaws/services/accessanalyzer/model/transform/TagResourceRequestProtocolMarshaller.java \* /opt/cola/permits/1277936237\_1686134762.071359/0/aws-java-sdk-accessanalyzer-1-11-820-sourcesjar/com/amazonaws/services/accessanalyzer/model/transform/ThrottlingExceptionUnmarshaller.java \* /opt/cola/permits/1277936237\_1686134762.071359/0/aws-java-sdk-accessanalyzer-1-11-820-sourcesjar/com/amazonaws/services/accessanalyzer/model/transform/CreateAnalyzerRequestMarshaller.java \* /opt/cola/permits/1277936237\_1686134762.071359/0/aws-java-sdk-accessanalyzer-1-11-820-sourcesjar/com/amazonaws/services/accessanalyzer/model/ListAnalyzedResourcesRequest.java

\* /opt/cola/permits/1277936237\_1686134762.071359/0/aws-java-sdk-accessanalyzer-1-11-820-sourcesjar/com/amazonaws/services/accessanalyzer/model/transform/DeleteArchiveRuleRequestMarshaller.java \* /opt/cola/permits/1277936237\_1686134762.071359/0/aws-java-sdk-accessanalyzer-1-11-820-sourcesjar/com/amazonaws/services/accessanalyzer/model/transform/UpdateArchiveRuleRequestMarshaller.java \* /opt/cola/permits/1277936237\_1686134762.071359/0/aws-java-sdk-accessanalyzer-1-11-820-sourcesjar/com/amazonaws/services/accessanalyzer/model/transform/UntagResourceRequestProtocolMarshaller.java \* /opt/cola/permits/1277936237\_1686134762.071359/0/aws-java-sdk-accessanalyzer-1-11-820-sources-

jar/com/amazonaws/services/accessanalyzer/model/transform/FindingSourceJsonUnmarshaller.java \* /opt/cola/permits/1277936237\_1686134762.071359/0/aws-java-sdk-accessanalyzer-1-11-820-sourcesjar/com/amazonaws/services/accessanalyzer/model/transform/ListTagsForResourceResultJsonUnmarshaller.java \* /opt/cola/permits/1277936237\_1686134762.071359/0/aws-java-sdk-accessanalyzer-1-11-820-sourcesjar/com/amazonaws/services/accessanalyzer/model/AnalyzedResourceSummary.java

\* /opt/cola/permits/1277936237\_1686134762.071359/0/aws-java-sdk-accessanalyzer-1-11-820-sourcesjar/com/amazonaws/services/accessanalyzer/model/transform/GetAnalyzerResultJsonUnmarshaller.java \* /opt/cola/permits/1277936237\_1686134762.071359/0/aws-java-sdk-accessanalyzer-1-11-820-sourcesjar/com/amazonaws/services/accessanalyzer/model/ListArchiveRulesResult.java \* /opt/cola/permits/1277936237\_1686134762.071359/0/aws-java-sdk-accessanalyzer-1-11-820-sourcesjar/com/amazonaws/services/accessanalyzer/model/GetArchiveRuleResult.java \* /opt/cola/permits/1277936237\_1686134762.071359/0/aws-java-sdk-accessanalyzer-1-11-820-sourcesjar/com/amazonaws/services/accessanalyzer/model/transform/UntagResourceResultJsonUnmarshaller.java \* /opt/cola/permits/1277936237\_1686134762.071359/0/aws-java-sdk-accessanalyzer-1-11-820-sourcesjar/com/amazonaws/services/accessanalyzer/model/AnalyzerStatus.java \* /opt/cola/permits/1277936237\_1686134762.071359/0/aws-java-sdk-accessanalyzer-1-11-820-sourcesjar/com/amazonaws/services/accessanalyzer/model/FindingStatusUpdate.java \* /opt/cola/permits/1277936237\_1686134762.071359/0/aws-java-sdk-accessanalyzer-1-11-820-sourcesjar/com/amazonaws/services/accessanalyzer/model/InlineArchiveRule.java \* /opt/cola/permits/1277936237\_1686134762.071359/0/aws-java-sdk-accessanalyzer-1-11-820-sourcesjar/com/amazonaws/services/accessanalyzer/model/transform/FindingSummaryMarshaller.java \* /opt/cola/permits/1277936237\_1686134762.071359/0/aws-java-sdk-accessanalyzer-1-11-820-sourcesjar/com/amazonaws/services/accessanalyzer/model/DeleteAnalyzerRequest.java

\* /opt/cola/permits/1277936237\_1686134762.071359/0/aws-java-sdk-accessanalyzer-1-11-820-sources-

jar/com/amazonaws/services/accessanalyzer/model/transform/ListArchiveRulesResultJsonUnmarshaller.java

\* /opt/cola/permits/1277936237\_1686134762.071359/0/aws-java-sdk-accessanalyzer-1-11-820-sources-

jar/com/amazonaws/services/accessanalyzer/model/transform/GetAnalyzedResourceRequestProtocolMarshaller.java

\* /opt/cola/permits/1277936237\_1686134762.071359/0/aws-java-sdk-accessanalyzer-1-11-820-sources-

jar/com/amazonaws/services/accessanalyzer/model/transform/AnalyzedResourceSummaryMarshaller.java

\* /opt/cola/permits/1277936237\_1686134762.071359/0/aws-java-sdk-accessanalyzer-1-11-820-sources-

jar/com/amazonaws/services/accessanalyzer/model/transform/ServiceQuotaExceededExceptionUnmarshaller.java

\* /opt/cola/permits/1277936237\_1686134762.071359/0/aws-java-sdk-accessanalyzer-1-11-820-sourcesjar/com/amazonaws/services/accessanalyzer/model/UpdateFindingsResult.java

\* /opt/cola/permits/1277936237\_1686134762.071359/0/aws-java-sdk-accessanalyzer-1-11-820-sourcesjar/com/amazonaws/services/accessanalyzer/model/GetFindingResult.java

\* /opt/cola/permits/1277936237\_1686134762.071359/0/aws-java-sdk-accessanalyzer-1-11-820-sourcesjar/com/amazonaws/services/accessanalyzer/model/OrderBy.java

\* /opt/cola/permits/1277936237\_1686134762.071359/0/aws-java-sdk-accessanalyzer-1-11-820-sourcesjar/com/amazonaws/services/accessanalyzer/model/StatusReason.java

\* /opt/cola/permits/1277936237\_1686134762.071359/0/aws-java-sdk-accessanalyzer-1-11-820-sourcesjar/com/amazonaws/services/accessanalyzer/model/StartResourceScanRequest.java

\* /opt/cola/permits/1277936237\_1686134762.071359/0/aws-java-sdk-accessanalyzer-1-11-820-sourcesjar/com/amazonaws/services/accessanalyzer/model/AWSAccessAnalyzerException.java

\* /opt/cola/permits/1277936237\_1686134762.071359/0/aws-java-sdk-accessanalyzer-1-11-820-sourcesjar/com/amazonaws/services/accessanalyzer/model/Criterion.java

\* /opt/cola/permits/1277936237\_1686134762.071359/0/aws-java-sdk-accessanalyzer-1-11-820-sourcesjar/com/amazonaws/services/accessanalyzer/model/transform/ValidationExceptionFieldJsonUnmarshaller.java \* /opt/cola/permits/1277936237\_1686134762.071359/0/aws-java-sdk-accessanalyzer-1-11-820-sources-

jar/com/amazonaws/services/accessanalyzer/model/GetAnalyzerRequest.java

\* /opt/cola/permits/1277936237\_1686134762.071359/0/aws-java-sdk-accessanalyzer-1-11-820-sourcesjar/com/amazonaws/services/accessanalyzer/model/transform/CreateAnalyzerResultJsonUnmarshaller.java \* /opt/cola/permits/1277936237\_1686134762.071359/0/aws-java-sdk-accessanalyzer-1-11-820-sourcesjar/com/amazonaws/services/accessanalyzer/model/transform/GetFindingRequestMarshaller.java \* /opt/cola/permits/1277936237\_1686134762.071359/0/aws-java-sdk-accessanalyzer-1-11-820-sourcesjar/com/amazonaws/services/accessanalyzer/model/GetAnalyzedResourceResult.java

\* /opt/cola/permits/1277936237\_1686134762.071359/0/aws-java-sdk-accessanalyzer-1-11-820-sourcesjar/com/amazonaws/services/accessanalyzer/model/transform/FindingJsonUnmarshaller.java \* /opt/cola/permits/1277936237\_1686134762.071359/0/aws-java-sdk-accessanalyzer-1-11-820-sourcesjar/com/amazonaws/services/accessanalyzer/model/transform/GetAnalyzerRequestMarshaller.java \* /opt/cola/permits/1277936237\_1686134762.071359/0/aws-java-sdk-accessanalyzer-1-11-820-sources-

jar/com/amazonaws/services/accessanalyzer/AbstractAWSAccessAnalyzerAsync.java

\* /opt/cola/permits/1277936237\_1686134762.071359/0/aws-java-sdk-accessanalyzer-1-11-820-sourcesjar/com/amazonaws/services/accessanalyzer/model/transform/AnalyzerSummaryJsonUnmarshaller.java \* /opt/cola/permits/1277936237\_1686134762.071359/0/aws-java-sdk-accessanalyzer-1-11-820-sourcesjar/com/amazonaws/services/accessanalyzer/model/transform/ValidationExceptionFieldMarshaller.java \* /opt/cola/permits/1277936237\_1686134762.071359/0/aws-java-sdk-accessanalyzer-1-11-820-sources-

jar/com/amazonaws/services/accessanalyzer/model/transform/AnalyzedResourceMarshaller.java \* /opt/cola/permits/1277936237\_1686134762.071359/0/aws-java-sdk-accessanalyzer-1-11-820-sources-

jar/com/amazonaws/services/accessanalyzer/model/transform/CriterionMarshaller.java

\* /opt/cola/permits/1277936237\_1686134762.071359/0/aws-java-sdk-accessanalyzer-1-11-820-sourcesjar/com/amazonaws/services/accessanalyzer/model/transform/StartResourceScanResultJsonUnmarshaller.java \* /opt/cola/permits/1277936237\_1686134762.071359/0/aws-java-sdk-accessanalyzer-1-11-820-sourcesjar/com/amazonaws/services/accessanalyzer/model/TagResourceRequest.java

\* /opt/cola/permits/1277936237\_1686134762.071359/0/aws-java-sdk-accessanalyzer-1-11-820-sourcesjar/com/amazonaws/services/accessanalyzer/model/ListArchiveRulesRequest.java

\* /opt/cola/permits/1277936237\_1686134762.071359/0/aws-java-sdk-accessanalyzer-1-11-820-sourcesjar/com/amazonaws/services/accessanalyzer/model/UpdateArchiveRuleRequest.java

\* /opt/cola/permits/1277936237\_1686134762.071359/0/aws-java-sdk-accessanalyzer-1-11-820-sourcesjar/com/amazonaws/services/accessanalyzer/model/UntagResourceResult.java

\* /opt/cola/permits/1277936237\_1686134762.071359/0/aws-java-sdk-accessanalyzer-1-11-820-sourcesjar/com/amazonaws/services/accessanalyzer/model/UpdateFindingsRequest.java

\* /opt/cola/permits/1277936237\_1686134762.071359/0/aws-java-sdk-accessanalyzer-1-11-820-sourcesjar/com/amazonaws/services/accessanalyzer/model/transform/StartResourceScanRequestMarshaller.java \* /opt/cola/permits/1277936237\_1686134762.071359/0/aws-java-sdk-accessanalyzer-1-11-820-sources-

jar/com/amazonaws/services/accessanalyzer/model/transform/GetFindingRequestProtocolMarshaller.java \* /opt/cola/permits/1277936237\_1686134762.071359/0/aws-java-sdk-accessanalyzer-1-11-820-sourcesjar/com/amazonaws/services/accessanalyzer/model/ListAnalyzersResult.java

\* /opt/cola/permits/1277936237\_1686134762.071359/0/aws-java-sdk-accessanalyzer-1-11-820-sourcesjar/com/amazonaws/services/accessanalyzer/model/GetFindingRequest.java

\* /opt/cola/permits/1277936237\_1686134762.071359/0/aws-java-sdk-accessanalyzer-1-11-820-sourcesjar/com/amazonaws/services/accessanalyzer/model/transform/InternalServerExceptionUnmarshaller.java \* /opt/cola/permits/1277936237\_1686134762.071359/0/aws-java-sdk-accessanalyzer-1-11-820-sourcesjar/com/amazonaws/services/accessanalyzer/model/transform/SortCriteriaMarshaller.java

\* /opt/cola/permits/1277936237\_1686134762.071359/0/aws-java-sdk-accessanalyzer-1-11-820-sources-

jar/com/amazonaws/services/accessanalyzer/model/transform/ListTagsForResourceRequestProtocolMarshaller.java \* /opt/cola/permits/1277936237\_1686134762.071359/0/aws-java-sdk-accessanalyzer-1-11-820-sources-

jar/com/amazonaws/services/accessanalyzer/model/Type.java

\* /opt/cola/permits/1277936237\_1686134762.071359/0/aws-java-sdk-accessanalyzer-1-11-820-sourcesjar/com/amazonaws/services/accessanalyzer/model/TagResourceResult.java

\* /opt/cola/permits/1277936237\_1686134762.071359/0/aws-java-sdk-accessanalyzer-1-11-820-sources-

jar/com/amazonaws/services/accessanalyzer/model/FindingSource.java

\* /opt/cola/permits/1277936237\_1686134762.071359/0/aws-java-sdk-accessanalyzer-1-11-820-sourcesjar/com/amazonaws/services/accessanalyzer/model/transform/DeleteArchiveRuleResultJsonUnmarshaller.java \* /opt/cola/permits/1277936237\_1686134762.071359/0/aws-java-sdk-accessanalyzer-1-11-820-sourcesjar/com/amazonaws/services/accessanalyzer/model/FindingSourceType.java \* /opt/cola/permits/1277936237\_1686134762.071359/0/aws-java-sdk-accessanalyzer-1-11-820-sourcesjar/com/amazonaws/services/accessanalyzer/model/GetAnalyzedResourceRequest.java \* /opt/cola/permits/1277936237\_1686134762.071359/0/aws-java-sdk-accessanalyzer-1-11-820-sourcesjar/com/amazonaws/services/accessanalyzer/model/transform/ValidationExceptionUnmarshaller.java \* /opt/cola/permits/1277936237\_1686134762.071359/0/aws-java-sdk-accessanalyzer-1-11-820-sourcesjar/com/amazonaws/services/accessanalyzer/model/transform/ListAnalyzersRequestMarshaller.java \* /opt/cola/permits/1277936237\_1686134762.071359/0/aws-java-sdk-accessanalyzer-1-11-820-sourcesjar/com/amazonaws/services/accessanalyzer/model/DeleteArchiveRuleRequest.java \* /opt/cola/permits/1277936237\_1686134762.071359/0/aws-java-sdk-accessanalyzer-1-11-820-sourcesjar/com/amazonaws/services/accessanalyzer/AWSAccessAnalyzerClient.java \* /opt/cola/permits/1277936237\_1686134762.071359/0/aws-java-sdk-accessanalyzer-1-11-820-sourcesjar/com/amazonaws/services/accessanalyzer/model/transform/ArchiveRuleSummaryMarshaller.java \* /opt/cola/permits/1277936237\_1686134762.071359/0/aws-java-sdk-accessanalyzer-1-11-820-sourcesjar/com/amazonaws/services/accessanalyzer/model/transform/GetAnalyzedResourceResultJsonUnmarshaller.java \* /opt/cola/permits/1277936237\_1686134762.071359/0/aws-java-sdk-accessanalyzer-1-11-820-sourcesjar/com/amazonaws/services/accessanalyzer/model/transform/GetFindingResultJsonUnmarshaller.java \* /opt/cola/permits/1277936237\_1686134762.071359/0/aws-java-sdk-accessanalyzer-1-11-820-sourcesjar/com/amazonaws/services/accessanalyzer/model/transform/ListAnalyzedResourcesResultJsonUnmarshaller.java \* /opt/cola/permits/1277936237\_1686134762.071359/0/aws-java-sdk-accessanalyzer-1-11-820-sourcesjar/com/amazonaws/services/accessanalyzer/AbstractAWSAccessAnalyzer.java \* /opt/cola/permits/1277936237\_1686134762.071359/0/aws-java-sdk-accessanalyzer-1-11-820-sourcesjar/com/amazonaws/services/accessanalyzer/model/transform/InlineArchiveRuleJsonUnmarshaller.java \* /opt/cola/permits/1277936237\_1686134762.071359/0/aws-java-sdk-accessanalyzer-1-11-820-sourcesjar/com/amazonaws/services/accessanalyzer/model/transform/ListAnalyzersResultJsonUnmarshaller.java \* /opt/cola/permits/1277936237\_1686134762.071359/0/aws-java-sdk-accessanalyzer-1-11-820-sourcesjar/com/amazonaws/services/accessanalyzer/model/transform/GetAnalyzedResourceRequestMarshaller.java \* /opt/cola/permits/1277936237\_1686134762.071359/0/aws-java-sdk-accessanalyzer-1-11-820-sourcesjar/com/amazonaws/services/accessanalyzer/model/InternalServerException.java \* /opt/cola/permits/1277936237\_1686134762.071359/0/aws-java-sdk-accessanalyzer-1-11-820-sourcesjar/com/amazonaws/services/accessanalyzer/model/ValidationExceptionField.java \* /opt/cola/permits/1277936237\_1686134762.071359/0/aws-java-sdk-accessanalyzer-1-11-820-sourcesjar/com/amazonaws/services/accessanalyzer/model/FindingSourceDetail.java \* /opt/cola/permits/1277936237\_1686134762.071359/0/aws-java-sdk-accessanalyzer-1-11-820-sourcesjar/com/amazonaws/services/accessanalyzer/model/ServiceQuotaExceededException.java \* /opt/cola/permits/1277936237\_1686134762.071359/0/aws-java-sdk-accessanalyzer-1-11-820-sourcesjar/com/amazonaws/services/accessanalyzer/model/CreateAnalyzerResult.java \* /opt/cola/permits/1277936237\_1686134762.071359/0/aws-java-sdk-accessanalyzer-1-11-820-sourcesjar/com/amazonaws/services/accessanalyzer/model/transform/DeleteAnalyzerResultJsonUnmarshaller.java \* /opt/cola/permits/1277936237\_1686134762.071359/0/aws-java-sdk-accessanalyzer-1-11-820-sourcesjar/com/amazonaws/services/accessanalyzer/model/transform/AnalyzedResourceJsonUnmarshaller.java \* /opt/cola/permits/1277936237\_1686134762.071359/0/aws-java-sdk-accessanalyzer-1-11-820-sourcesjar/com/amazonaws/services/accessanalyzer/model/UpdateArchiveRuleResult.java \* /opt/cola/permits/1277936237\_1686134762.071359/0/aws-java-sdk-accessanalyzer-1-11-820-sourcesjar/com/amazonaws/services/accessanalyzer/model/transform/FindingSourceMarshaller.java \* /opt/cola/permits/1277936237\_1686134762.071359/0/aws-java-sdk-accessanalyzer-1-11-820-sourcesjar/com/amazonaws/services/accessanalyzer/model/transform/FindingSummaryJsonUnmarshaller.java \* /opt/cola/permits/1277936237\_1686134762.071359/0/aws-java-sdk-accessanalyzer-1-11-820-sourcesjar/com/amazonaws/services/accessanalyzer/model/transform/CreateArchiveRuleRequestProtocolMarshaller.java \* /opt/cola/permits/1277936237\_1686134762.071359/0/aws-java-sdk-accessanalyzer-1-11-820-sourcesjar/com/amazonaws/services/accessanalyzer/model/transform/GetAnalyzerRequestProtocolMarshaller.java \* /opt/cola/permits/1277936237\_1686134762.071359/0/aws-java-sdk-accessanalyzer-1-11-820-sourcesjar/com/amazonaws/services/accessanalyzer/model/transform/UpdateFindingsRequestMarshaller.java \* /opt/cola/permits/1277936237\_1686134762.071359/0/aws-java-sdk-accessanalyzer-1-11-820-sourcesjar/com/amazonaws/services/accessanalyzer/model/transform/ResourceNotFoundExceptionUnmarshaller.java \* /opt/cola/permits/1277936237\_1686134762.071359/0/aws-java-sdk-accessanalyzer-1-11-820-sources-

jar/com/amazonaws/services/accessanalyzer/model/ListAnalyzersRequest.java

\* /opt/cola/permits/1277936237\_1686134762.071359/0/aws-java-sdk-accessanalyzer-1-11-820-sourcesjar/com/amazonaws/services/accessanalyzer/model/ListFindingsResult.java

\* /opt/cola/permits/1277936237\_1686134762.071359/0/aws-java-sdk-accessanalyzer-1-11-820-sourcesjar/com/amazonaws/services/accessanalyzer/AWSAccessAnalyzerAsyncClient.java

\* /opt/cola/permits/1277936237\_1686134762.071359/0/aws-java-sdk-accessanalyzer-1-11-820-sourcesjar/com/amazonaws/services/accessanalyzer/model/transform/GetArchiveRuleResultJsonUnmarshaller.java \* /opt/cola/permits/1277936237\_1686134762.071359/0/aws-java-sdk-accessanalyzer-1-11-820-sourcesjar/com/amazonaws/services/accessanalyzer/model/SortCriteria.java

\* /opt/cola/permits/1277936237\_1686134762.071359/0/aws-java-sdk-accessanalyzer-1-11-820-sourcesjar/com/amazonaws/services/accessanalyzer/model/UntagResourceRequest.java

\* /opt/cola/permits/1277936237\_1686134762.071359/0/aws-java-sdk-accessanalyzer-1-11-820-sourcesjar/com/amazonaws/services/accessanalyzer/model/transform/AnalyzedResourceSummaryJsonUnmarshaller.java \* /opt/cola/permits/1277936237\_1686134762.071359/0/aws-java-sdk-accessanalyzer-1-11-820-sources-

jar/com/amazonaws/services/accessanalyzer/model/CreateArchiveRuleResult.java

\* /opt/cola/permits/1277936237\_1686134762.071359/0/aws-java-sdk-accessanalyzer-1-11-820-sourcesjar/com/amazonaws/services/accessanalyzer/model/CreateArchiveRuleRequest.java

\* /opt/cola/permits/1277936237\_1686134762.071359/0/aws-java-sdk-accessanalyzer-1-11-820-sourcesjar/com/amazonaws/services/accessanalyzer/model/ThrottlingException.java

\* /opt/cola/permits/1277936237\_1686134762.071359/0/aws-java-sdk-accessanalyzer-1-11-820-sourcesjar/com/amazonaws/services/accessanalyzer/model/transform/ListFindingsRequestMarshaller.java

\* /opt/cola/permits/1277936237\_1686134762.071359/0/aws-java-sdk-accessanalyzer-1-11-820-sourcesjar/com/amazonaws/services/accessanalyzer/AWSAccessAnalyzer.java

\* /opt/cola/permits/1277936237\_1686134762.071359/0/aws-java-sdk-accessanalyzer-1-11-820-sourcesjar/com/amazonaws/services/accessanalyzer/model/transform/CriterionJsonUnmarshaller.java

\* /opt/cola/permits/1277936237\_1686134762.071359/0/aws-java-sdk-accessanalyzer-1-11-820-sourcesjar/com/amazonaws/services/accessanalyzer/model/transform/FindingSourceDetailMarshaller.java

\* /opt/cola/permits/1277936237\_1686134762.071359/0/aws-java-sdk-accessanalyzer-1-11-820-sourcesjar/com/amazonaws/services/accessanalyzer/model/CreateAnalyzerRequest.java

\* /opt/cola/permits/1277936237\_1686134762.071359/0/aws-java-sdk-accessanalyzer-1-11-820-sourcesjar/com/amazonaws/services/accessanalyzer/AWSAccessAnalyzerClientBuilder.java

\* /opt/cola/permits/1277936237\_1686134762.071359/0/aws-java-sdk-accessanalyzer-1-11-820-sourcesjar/com/amazonaws/services/accessanalyzer/model/transform/SortCriteriaJsonUnmarshaller.java

\* /opt/cola/permits/1277936237\_1686134762.071359/0/aws-java-sdk-accessanalyzer-1-11-820-sourcesjar/com/amazonaws/services/accessanalyzer/model/ValidationExceptionReason.java

\* /opt/cola/permits/1277936237\_1686134762.071359/0/aws-java-sdk-accessanalyzer-1-11-820-sources-

jar/com/amazonaws/services/accessanalyzer/model/transform/StartResourceScanRequestProtocolMarshaller.java \* /opt/cola/permits/1277936237\_1686134762.071359/0/aws-java-sdk-accessanalyzer-1-11-820-sourcesjar/com/amazonaws/services/accessanalyzer/model/transform/UpdateArchiveRuleRequestProtocolMarshaller.java \* /opt/cola/permits/1277936237\_1686134762.071359/0/aws-java-sdk-accessanalyzer-1-11-820-sources-

jar/com/amazonaws/services/accessanalyzer/model/DeleteArchiveRuleResult.java

\* /opt/cola/permits/1277936237\_1686134762.071359/0/aws-java-sdk-accessanalyzer-1-11-820-sourcesjar/com/amazonaws/services/accessanalyzer/model/transform/GetArchiveRuleRequestMarshaller.java \* /opt/cola/permits/1277936237\_1686134762.071359/0/aws-java-sdk-accessanalyzer-1-11-820-sources-

jar/com/amazonaws/services/accessanalyzer/model/transform/StatusReasonJsonUnmarshaller.java

\* /opt/cola/permits/1277936237\_1686134762.071359/0/aws-java-sdk-accessanalyzer-1-11-820-sourcesjar/com/amazonaws/services/accessanalyzer/model/AnalyzerSummary.java

\* /opt/cola/permits/1277936237\_1686134762.071359/0/aws-java-sdk-accessanalyzer-1-11-820-sourcesjar/com/amazonaws/services/accessanalyzer/model/ReasonCode.java

\* /opt/cola/permits/1277936237\_1686134762.071359/0/aws-java-sdk-accessanalyzer-1-11-820-sourcesjar/com/amazonaws/services/accessanalyzer/model/ArchiveRuleSummary.java

\* /opt/cola/permits/1277936237\_1686134762.071359/0/aws-java-sdk-accessanalyzer-1-11-820-sourcesjar/com/amazonaws/services/accessanalyzer/model/transform/TagResourceRequestMarshaller.java

\* /opt/cola/permits/1277936237\_1686134762.071359/0/aws-java-sdk-accessanalyzer-1-11-820-sourcesjar/com/amazonaws/services/accessanalyzer/model/transform/ArchiveRuleSummaryJsonUnmarshaller.java No license file was found, but licenses were detected in source scan.

/\*

\* Copyright 2015-2020 Amazon.com, Inc. or its affiliates. All Rights Reserved.

\*

\* Licensed under the Apache License, Version 2.0 (the "License"). You may not use this file except in compliance with

\* the License. A copy of the License is located at

\*

\* http://aws.amazon.com/apache2.0

\*

\* or in the "license" file accompanying this file. This file is distributed on an "AS IS" BASIS, WITHOUT WARRANTIES OR

\* CONDITIONS OF ANY KIND, either express or implied. See the License for the specific language governing permissions

\* and limitations under the License.

\*/

/\*\*

 $*$  <p>

\* The action in the analyzed policy statement that an external principal has permission to use.

 $* < p>$ 

\*/

/\*\*

 $* <sub>n</sub>$ 

\* The action in the analyzed policy statement that an external principal has permission to use.

 $*$ 

\* @return The action in the analyzed policy statement that an external principal has permission to use.

\*/

\*

```
/**
```

```
* <p>
```
\* The action in the analyzed policy statement that an external principal has permission to use.

 $*$ 

\*

\* @param action

 \* The action in the analyzed policy statement that an external principal has permission to use. \*/

Found in path(s):

\* /opt/cola/permits/1277936237\_1686134762.071359/0/aws-java-sdk-accessanalyzer-1-11-820-sourcesjar/com/amazonaws/services/accessanalyzer/model/FindingSummary.java

\* /opt/cola/permits/1277936237\_1686134762.071359/0/aws-java-sdk-accessanalyzer-1-11-820-sourcesjar/com/amazonaws/services/accessanalyzer/model/Finding.java

# **1.311 aws-java-sdk-mediatailor 1.12.377**

**1.311.1 Available under license :** 

Apache-2.0

# **1.312 aws-java-sdk-s3outposts 1.12.377**

**1.312.1 Available under license :** 

Apache-2.0

# **1.313 aws-java-sdk-amplifyuibuilder 1.12.377**

### **1.313.1 Available under license :**

Apache-2.0

## **1.314 metrics-jersey2 4.1.29**

**1.314.1 Available under license :** 

Apache-2.0

## **1.315 aws-java-sdk-simpledb 1.12.377**

### **1.315.1 Available under license :**

Apache-2.0

## **1.316 aws-java-sdk-simpleworkflow 1.12.377**

**1.316.1 Available under license :** 

Apache-2.0

## **1.317 aws-java-sdk-ram 1.11.820**

### **1.317.1 Available under license :**

No license file was found, but licenses were detected in source scan.

/\*

\*

\* Copyright 2015-2020 Amazon.com, Inc. or its affiliates. All Rights Reserved.

\* Licensed under the Apache License, Version 2.0 (the "License"). You may not use this file except in compliance with

\* the License. A copy of the License is located at

\*

\* http://aws.amazon.com/apache2.0

\*

\* or in the "license" file accompanying this file. This file is distributed on an "AS IS" BASIS, WITHOUT WARRANTIES OR

\* CONDITIONS OF ANY KIND, either express or implied. See the License for the specific language governing permissions

\* and limitations under the License.

\*/

Found in path(s):

\* /opt/cola/permits/1705120713\_1686094563.6823883/0/aws-java-sdk-ram-1-11-820-sources-1 jar/com/amazonaws/services/ram/model/transform/DisassociateResourceSharePermissionResultJsonUnmarshaller.ja va

\* /opt/cola/permits/1705120713\_1686094563.6823883/0/aws-java-sdk-ram-1-11-820-sources-1-

jar/com/amazonaws/services/ram/model/transform/AssociateResourceShareRequestProtocolMarshaller.java

\* /opt/cola/permits/1705120713\_1686094563.6823883/0/aws-java-sdk-ram-1-11-820-sources-1-

jar/com/amazonaws/services/ram/model/transform/PrincipalJsonUnmarshaller.java

\* /opt/cola/permits/1705120713\_1686094563.6823883/0/aws-java-sdk-ram-1-11-820-sources-1-

jar/com/amazonaws/services/ram/model/transform/EnableSharingWithAwsOrganizationRequestMarshaller.java

\* /opt/cola/permits/1705120713\_1686094563.6823883/0/aws-java-sdk-ram-1-11-820-sources-1-

jar/com/amazonaws/services/ram/model/transform/InvalidMaxResultsExceptionUnmarshaller.java

\* /opt/cola/permits/1705120713\_1686094563.6823883/0/aws-java-sdk-ram-1-11-820-sources-1-

jar/com/amazonaws/services/ram/model/transform/OperationNotPermittedExceptionUnmarshaller.java

\* /opt/cola/permits/1705120713\_1686094563.6823883/0/aws-java-sdk-ram-1-11-820-sources-1-

jar/com/amazonaws/services/ram/model/transform/PromoteResourceShareCreatedFromPolicyRequestProtocolMars haller.java

\* /opt/cola/permits/1705120713\_1686094563.6823883/0/aws-java-sdk-ram-1-11-820-sources-1-

jar/com/amazonaws/services/ram/model/transform/TagPolicyViolationExceptionUnmarshaller.java

jar/com/amazonaws/services/ram/model/transform/ResourceShareInvitationMarshaller.java \* /opt/cola/permits/1705120713\_1686094563.6823883/0/aws-java-sdk-ram-1-11-820-sources-1 jar/com/amazonaws/services/ram/model/transform/UnknownResourceExceptionUnmarshaller.java \* /opt/cola/permits/1705120713\_1686094563.6823883/0/aws-java-sdk-ram-1-11-820-sources-1 jar/com/amazonaws/services/ram/model/transform/GetResourceShareInvitationsRequestProtocolMarshaller.java \* /opt/cola/permits/1705120713\_1686094563.6823883/0/aws-java-sdk-ram-1-11-820-sources-1 jar/com/amazonaws/services/ram/model/transform/ServiceNameAndResourceTypeJsonUnmarshaller.java \* /opt/cola/permits/1705120713\_1686094563.6823883/0/aws-java-sdk-ram-1-11-820-sources-1 jar/com/amazonaws/services/ram/model/transform/TagJsonUnmarshaller.java \* /opt/cola/permits/1705120713\_1686094563.6823883/0/aws-java-sdk-ram-1-11-820-sources-1 jar/com/amazonaws/services/ram/model/ListPermissionsRequest.java \* /opt/cola/permits/1705120713\_1686094563.6823883/0/aws-java-sdk-ram-1-11-820-sources-1 jar/com/amazonaws/services/ram/model/transform/InvalidNextTokenExceptionUnmarshaller.java \* /opt/cola/permits/1705120713\_1686094563.6823883/0/aws-java-sdk-ram-1-11-820-sources-1 jar/com/amazonaws/services/ram/model/transform/AssociateResourceShareResultJsonUnmarshaller.java \* /opt/cola/permits/1705120713\_1686094563.6823883/0/aws-java-sdk-ram-1-11-820-sources-1 jar/com/amazonaws/services/ram/model/transform/CreateResourceShareRequestProtocolMarshaller.java \* /opt/cola/permits/1705120713\_1686094563.6823883/0/aws-java-sdk-ram-1-11-820-sources-1 jar/com/amazonaws/services/ram/model/transform/ListResourceSharePermissionsRequestProtocolMarshaller.java \* /opt/cola/permits/1705120713\_1686094563.6823883/0/aws-java-sdk-ram-1-11-820-sources-1 jar/com/amazonaws/services/ram/model/transform/TagLimitExceededExceptionUnmarshaller.java \* /opt/cola/permits/1705120713\_1686094563.6823883/0/aws-java-sdk-ram-1-11-820-sources-1 jar/com/amazonaws/services/ram/model/TagResourceRequest.java \* /opt/cola/permits/1705120713\_1686094563.6823883/0/aws-java-sdk-ram-1-11-820-sources-1 jar/com/amazonaws/services/ram/model/transform/ListPendingInvitationResourcesResultJsonUnmarshaller.java \* /opt/cola/permits/1705120713\_1686094563.6823883/0/aws-java-sdk-ram-1-11-820-sources-1 jar/com/amazonaws/services/ram/model/transform/ListPermissionsResultJsonUnmarshaller.java \* /opt/cola/permits/1705120713\_1686094563.6823883/0/aws-java-sdk-ram-1-11-820-sources-1 jar/com/amazonaws/services/ram/model/ListPendingInvitationResourcesResult.java \* /opt/cola/permits/1705120713\_1686094563.6823883/0/aws-java-sdk-ram-1-11-820-sources-1 jar/com/amazonaws/services/ram/model/transform/ServerInternalExceptionUnmarshaller.java \* /opt/cola/permits/1705120713\_1686094563.6823883/0/aws-java-sdk-ram-1-11-820-sources-1 jar/com/amazonaws/services/ram/model/transform/UpdateResourceShareResultJsonUnmarshaller.java \* /opt/cola/permits/1705120713\_1686094563.6823883/0/aws-java-sdk-ram-1-11-820-sources-1 jar/com/amazonaws/services/ram/package-info.java \* /opt/cola/permits/1705120713\_1686094563.6823883/0/aws-java-sdk-ram-1-11-820-sources-1 jar/com/amazonaws/services/ram/model/ListResourceTypesResult.java \* /opt/cola/permits/1705120713\_1686094563.6823883/0/aws-java-sdk-ram-1-11-820-sources-1 jar/com/amazonaws/services/ram/model/transform/ResourceShareInvitationAlreadyRejectedExceptionUnmarshaller .java \* /opt/cola/permits/1705120713\_1686094563.6823883/0/aws-java-sdk-ram-1-11-820-sources-1 jar/com/amazonaws/services/ram/model/transform/AssociateResourceSharePermissionResultJsonUnmarshaller.java \* /opt/cola/permits/1705120713\_1686094563.6823883/0/aws-java-sdk-ram-1-11-820-sources-1 jar/com/amazonaws/services/ram/model/GetResourceSharesRequest.java \* /opt/cola/permits/1705120713\_1686094563.6823883/0/aws-java-sdk-ram-1-11-820-sources-1 jar/com/amazonaws/services/ram/model/transform/ListPermissionsRequestMarshaller.java \* /opt/cola/permits/1705120713\_1686094563.6823883/0/aws-java-sdk-ram-1-11-820-sources-1-

jar/com/amazonaws/services/ram/model/transform/DeleteResourceShareResultJsonUnmarshaller.java

\* /opt/cola/permits/1705120713\_1686094563.6823883/0/aws-java-sdk-ram-1-11-820-sources-1-

jar/com/amazonaws/services/ram/model/transform/AcceptResourceShareInvitationResultJsonUnmarshaller.java

\* /opt/cola/permits/1705120713\_1686094563.6823883/0/aws-java-sdk-ram-1-11-820-sources-1-

jar/com/amazonaws/services/ram/model/transform/GetResourceShareInvitationsRequestMarshaller.java

\* /opt/cola/permits/1705120713\_1686094563.6823883/0/aws-java-sdk-ram-1-11-820-sources-1-

jar/com/amazonaws/services/ram/model/transform/DisassociateResourceShareRequestProtocolMarshaller.java

\* /opt/cola/permits/1705120713\_1686094563.6823883/0/aws-java-sdk-ram-1-11-820-sources-1-

jar/com/amazonaws/services/ram/model/TagFilter.java

\* /opt/cola/permits/1705120713\_1686094563.6823883/0/aws-java-sdk-ram-1-11-820-sources-1 jar/com/amazonaws/services/ram/model/AssociateResourceShareRequest.java

\* /opt/cola/permits/1705120713\_1686094563.6823883/0/aws-java-sdk-ram-1-11-820-sources-1-

jar/com/amazonaws/services/ram/model/transform/InvalidStateTransitionExceptionUnmarshaller.java

\* /opt/cola/permits/1705120713\_1686094563.6823883/0/aws-java-sdk-ram-1-11-820-sources-1-

jar/com/amazonaws/services/ram/model/transform/PromoteResourceShareCreatedFromPolicyRequestMarshaller.jav a

\* /opt/cola/permits/1705120713\_1686094563.6823883/0/aws-java-sdk-ram-1-11-820-sources-1-

jar/com/amazonaws/services/ram/model/ListResourceSharePermissionsResult.java

\* /opt/cola/permits/1705120713\_1686094563.6823883/0/aws-java-sdk-ram-1-11-820-sources-1 jar/com/amazonaws/services/ram/AWSRAM.java

\* /opt/cola/permits/1705120713\_1686094563.6823883/0/aws-java-sdk-ram-1-11-820-sources-1 jar/com/amazonaws/services/ram/model/InvalidClientTokenException.java

\* /opt/cola/permits/1705120713\_1686094563.6823883/0/aws-java-sdk-ram-1-11-820-sources-1 jar/com/amazonaws/services/ram/model/ResourceShareLimitExceededException.java

\* /opt/cola/permits/1705120713\_1686094563.6823883/0/aws-java-sdk-ram-1-11-820-sources-1 jar/com/amazonaws/services/ram/AWSRAMAsync.java

\* /opt/cola/permits/1705120713\_1686094563.6823883/0/aws-java-sdk-ram-1-11-820-sources-1 jar/com/amazonaws/services/ram/model/UnknownResourceException.java

\* /opt/cola/permits/1705120713\_1686094563.6823883/0/aws-java-sdk-ram-1-11-820-sources-1 jar/com/amazonaws/services/ram/model/PromoteResourceShareCreatedFromPolicyRequest.java

\* /opt/cola/permits/1705120713\_1686094563.6823883/0/aws-java-sdk-ram-1-11-820-sources-1-

jar/com/amazonaws/services/ram/model/AssociateResourceShareResult.java

\* /opt/cola/permits/1705120713\_1686094563.6823883/0/aws-java-sdk-ram-1-11-820-sources-1 jar/com/amazonaws/services/ram/model/ListPermissionsResult.java

\* /opt/cola/permits/1705120713\_1686094563.6823883/0/aws-java-sdk-ram-1-11-820-sources-1 jar/com/amazonaws/services/ram/model/MissingRequiredParameterException.java

\* /opt/cola/permits/1705120713\_1686094563.6823883/0/aws-java-sdk-ram-1-11-820-sources-1-

jar/com/amazonaws/services/ram/model/transform/GetResourcePoliciesResultJsonUnmarshaller.java

\* /opt/cola/permits/1705120713\_1686094563.6823883/0/aws-java-sdk-ram-1-11-820-sources-1-

jar/com/amazonaws/services/ram/model/transform/GetResourceShareAssociationsResultJsonUnmarshaller.java

\* /opt/cola/permits/1705120713\_1686094563.6823883/0/aws-java-sdk-ram-1-11-820-sources-1-

jar/com/amazonaws/services/ram/model/AcceptResourceShareInvitationRequest.java

\* /opt/cola/permits/1705120713\_1686094563.6823883/0/aws-java-sdk-ram-1-11-820-sources-1-

jar/com/amazonaws/services/ram/model/DeleteResourceShareRequest.java

\* /opt/cola/permits/1705120713\_1686094563.6823883/0/aws-java-sdk-ram-1-11-820-sources-1-

jar/com/amazonaws/services/ram/model/transform/EnableSharingWithAwsOrganizationRequestProtocolMarshaller. java

\* /opt/cola/permits/1705120713\_1686094563.6823883/0/aws-java-sdk-ram-1-11-820-sources-1-

jar/com/amazonaws/services/ram/model/DisassociateResourceShareRequest.java

\* /opt/cola/permits/1705120713\_1686094563.6823883/0/aws-java-sdk-ram-1-11-820-sources-1 jar/com/amazonaws/services/ram/model/transform/UntagResourceRequestMarshaller.java

\* /opt/cola/permits/1705120713\_1686094563.6823883/0/aws-java-sdk-ram-1-11-820-sources-1 jar/com/amazonaws/services/ram/model/transform/TagFilterMarshaller.java

\* /opt/cola/permits/1705120713\_1686094563.6823883/0/aws-java-sdk-ram-1-11-820-sources-1 jar/com/amazonaws/services/ram/model/UntagResourceRequest.java

\* /opt/cola/permits/1705120713\_1686094563.6823883/0/aws-java-sdk-ram-1-11-820-sources-1 jar/com/amazonaws/services/ram/model/GetResourceShareInvitationsResult.java

\* /opt/cola/permits/1705120713\_1686094563.6823883/0/aws-java-sdk-ram-1-11-820-sources-1 jar/com/amazonaws/services/ram/model/transform/DisassociateResourceShareRequestMarshaller.java \* /opt/cola/permits/1705120713\_1686094563.6823883/0/aws-java-sdk-ram-1-11-820-sources-1 jar/com/amazonaws/services/ram/model/transform/InvalidClientTokenExceptionUnmarshaller.java \* /opt/cola/permits/1705120713\_1686094563.6823883/0/aws-java-sdk-ram-1-11-820-sources-1-

jar/com/amazonaws/services/ram/model/transform/CreateResourceShareResultJsonUnmarshaller.java \* /opt/cola/permits/1705120713\_1686094563.6823883/0/aws-java-sdk-ram-1-11-820-sources-1 jar/com/amazonaws/services/ram/model/transform/InvalidParameterExceptionUnmarshaller.java \* /opt/cola/permits/1705120713\_1686094563.6823883/0/aws-java-sdk-ram-1-11-820-sources-1-

jar/com/amazonaws/services/ram/model/RejectResourceShareInvitationRequest.java

\* /opt/cola/permits/1705120713\_1686094563.6823883/0/aws-java-sdk-ram-1-11-820-sources-1 jar/com/amazonaws/services/ram/model/EnableSharingWithAwsOrganizationRequest.java

\* /opt/cola/permits/1705120713\_1686094563.6823883/0/aws-java-sdk-ram-1-11-820-sources-1 jar/com/amazonaws/services/ram/model/transform/UntagResourceResultJsonUnmarshaller.java \* /opt/cola/permits/1705120713\_1686094563.6823883/0/aws-java-sdk-ram-1-11-820-sources-1 jar/com/amazonaws/services/ram/model/ServerInternalException.java

\* /opt/cola/permits/1705120713\_1686094563.6823883/0/aws-java-sdk-ram-1-11-820-sources-1 jar/com/amazonaws/services/ram/model/transform/ListResourcesRequestProtocolMarshaller.java \* /opt/cola/permits/1705120713\_1686094563.6823883/0/aws-java-sdk-ram-1-11-820-sources-1 jar/com/amazonaws/services/ram/model/ResourceSharePermissionDetail.java

\* /opt/cola/permits/1705120713\_1686094563.6823883/0/aws-java-sdk-ram-1-11-820-sources-1 jar/com/amazonaws/services/ram/model/DisassociateResourceSharePermissionRequest.java

\* /opt/cola/permits/1705120713\_1686094563.6823883/0/aws-java-sdk-ram-1-11-820-sources-1 jar/com/amazonaws/services/ram/model/InvalidStateTransitionException.java

\* /opt/cola/permits/1705120713\_1686094563.6823883/0/aws-java-sdk-ram-1-11-820-sources-1 jar/com/amazonaws/services/ram/model/ListPendingInvitationResourcesRequest.java

\* /opt/cola/permits/1705120713\_1686094563.6823883/0/aws-java-sdk-ram-1-11-820-sources-1 jar/com/amazonaws/services/ram/model/transform/ResourceShareInvitationJsonUnmarshaller.java \* /opt/cola/permits/1705120713\_1686094563.6823883/0/aws-java-sdk-ram-1-11-820-sources-1 jar/com/amazonaws/services/ram/model/transform/ResourceShareMarshaller.java

\* /opt/cola/permits/1705120713\_1686094563.6823883/0/aws-java-sdk-ram-1-11-820-sources-1 jar/com/amazonaws/services/ram/model/ListResourceTypesRequest.java

\* /opt/cola/permits/1705120713\_1686094563.6823883/0/aws-java-sdk-ram-1-11-820-sources-1 jar/com/amazonaws/services/ram/model/transform/TagResourceResultJsonUnmarshaller.java

\* /opt/cola/permits/1705120713\_1686094563.6823883/0/aws-java-sdk-ram-1-11-820-sources-1-

jar/com/amazonaws/services/ram/model/transform/AcceptResourceShareInvitationRequestMarshaller.java

\* /opt/cola/permits/1705120713\_1686094563.6823883/0/aws-java-sdk-ram-1-11-820-sources-1 jar/com/amazonaws/services/ram/model/ResourceOwner.java

\* /opt/cola/permits/1705120713\_1686094563.6823883/0/aws-java-sdk-ram-1-11-820-sources-1 jar/com/amazonaws/services/ram/model/transform/DeleteResourceShareRequestProtocolMarshaller.java

\* /opt/cola/permits/1705120713\_1686094563.6823883/0/aws-java-sdk-ram-1-11-820-sources-1 jar/com/amazonaws/services/ram/model/transform/IdempotentParameterMismatchExceptionUnmarshaller.java \* /opt/cola/permits/1705120713\_1686094563.6823883/0/aws-java-sdk-ram-1-11-820-sources-1 jar/com/amazonaws/services/ram/model/transform/UpdateResourceShareRequestMarshaller.java \* /opt/cola/permits/1705120713\_1686094563.6823883/0/aws-java-sdk-ram-1-11-820-sources-1 jar/com/amazonaws/services/ram/model/GetResourcePoliciesRequest.java \* /opt/cola/permits/1705120713\_1686094563.6823883/0/aws-java-sdk-ram-1-11-820-sources-1 jar/com/amazonaws/services/ram/model/transform/GetResourcePoliciesRequestProtocolMarshaller.java \* /opt/cola/permits/1705120713\_1686094563.6823883/0/aws-java-sdk-ram-1-11-820-sources-1 jar/com/amazonaws/services/ram/model/transform/ResourceArnNotFoundExceptionUnmarshaller.java \* /opt/cola/permits/1705120713\_1686094563.6823883/0/aws-java-sdk-ram-1-11-820-sources-1 jar/com/amazonaws/services/ram/model/UpdateResourceShareResult.java \* /opt/cola/permits/1705120713\_1686094563.6823883/0/aws-java-sdk-ram-1-11-820-sources-1 jar/com/amazonaws/services/ram/model/transform/GetResourceShareAssociationsRequestProtocolMarshaller.java \* /opt/cola/permits/1705120713\_1686094563.6823883/0/aws-java-sdk-ram-1-11-820-sources-1 jar/com/amazonaws/services/ram/model/transform/ListResourceTypesRequestMarshaller.java \* /opt/cola/permits/1705120713\_1686094563.6823883/0/aws-java-sdk-ram-1-11-820-sources-1 jar/com/amazonaws/services/ram/model/transform/MissingRequiredParameterExceptionUnmarshaller.java \* /opt/cola/permits/1705120713\_1686094563.6823883/0/aws-java-sdk-ram-1-11-820-sources-1 jar/com/amazonaws/services/ram/model/transform/GetResourcePoliciesRequestMarshaller.java \* /opt/cola/permits/1705120713\_1686094563.6823883/0/aws-java-sdk-ram-1-11-820-sources-1 jar/com/amazonaws/services/ram/model/transform/AssociateResourceShareRequestMarshaller.java \* /opt/cola/permits/1705120713\_1686094563.6823883/0/aws-java-sdk-ram-1-11-820-sources-1 jar/com/amazonaws/services/ram/model/transform/GetResourceShareInvitationsResultJsonUnmarshaller.java \* /opt/cola/permits/1705120713\_1686094563.6823883/0/aws-java-sdk-ram-1-11-820-sources-1 jar/com/amazonaws/services/ram/model/AssociateResourceSharePermissionResult.java \* /opt/cola/permits/1705120713\_1686094563.6823883/0/aws-java-sdk-ram-1-11-820-sources-1 jar/com/amazonaws/services/ram/AbstractAWSRAM.java \* /opt/cola/permits/1705120713\_1686094563.6823883/0/aws-java-sdk-ram-1-11-820-sources-1 jar/com/amazonaws/services/ram/model/InvalidParameterException.java \* /opt/cola/permits/1705120713\_1686094563.6823883/0/aws-java-sdk-ram-1-11-820-sources-1 jar/com/amazonaws/services/ram/model/ResourceShareInvitationArnNotFoundException.java \* /opt/cola/permits/1705120713\_1686094563.6823883/0/aws-java-sdk-ram-1-11-820-sources-1 jar/com/amazonaws/services/ram/model/transform/ServiceNameAndResourceTypeMarshaller.java \* /opt/cola/permits/1705120713\_1686094563.6823883/0/aws-java-sdk-ram-1-11-820-sources-1 jar/com/amazonaws/services/ram/model/transform/EnableSharingWithAwsOrganizationResultJsonUnmarshaller.jav a \* /opt/cola/permits/1705120713\_1686094563.6823883/0/aws-java-sdk-ram-1-11-820-sources-1 jar/com/amazonaws/services/ram/model/transform/GetResourceSharesResultJsonUnmarshaller.java \* /opt/cola/permits/1705120713\_1686094563.6823883/0/aws-java-sdk-ram-1-11-820-sources-1 jar/com/amazonaws/services/ram/model/transform/ListResourcesRequestMarshaller.java \* /opt/cola/permits/1705120713\_1686094563.6823883/0/aws-java-sdk-ram-1-11-820-sources-1 jar/com/amazonaws/services/ram/model/ResourceShareAssociationType.java \* /opt/cola/permits/1705120713\_1686094563.6823883/0/aws-java-sdk-ram-1-11-820-sources-1 jar/com/amazonaws/services/ram/model/GetResourceSharesResult.java \* /opt/cola/permits/1705120713\_1686094563.6823883/0/aws-java-sdk-ram-1-11-820-sources-1 jar/com/amazonaws/services/ram/model/transform/AssociateResourceSharePermissionRequestMarshaller.java \* /opt/cola/permits/1705120713\_1686094563.6823883/0/aws-java-sdk-ram-1-11-820-sources-1-

jar/com/amazonaws/services/ram/model/transform/CreateResourceShareRequestMarshaller.java \* /opt/cola/permits/1705120713\_1686094563.6823883/0/aws-java-sdk-ram-1-11-820-sources-1 jar/com/amazonaws/services/ram/model/transform/RejectResourceShareInvitationRequestMarshaller.java \* /opt/cola/permits/1705120713\_1686094563.6823883/0/aws-java-sdk-ram-1-11-820-sources-1 jar/com/amazonaws/services/ram/model/transform/GetResourceSharesRequestMarshaller.java \* /opt/cola/permits/1705120713\_1686094563.6823883/0/aws-java-sdk-ram-1-11-820-sources-1 jar/com/amazonaws/services/ram/model/transform/ListResourceTypesRequestProtocolMarshaller.java \* /opt/cola/permits/1705120713\_1686094563.6823883/0/aws-java-sdk-ram-1-11-820-sources-1 jar/com/amazonaws/services/ram/model/InvalidNextTokenException.java

\* /opt/cola/permits/1705120713\_1686094563.6823883/0/aws-java-sdk-ram-1-11-820-sources-1 jar/com/amazonaws/services/ram/model/transform/RejectResourceShareInvitationResultJsonUnmarshaller.java \* /opt/cola/permits/1705120713\_1686094563.6823883/0/aws-java-sdk-ram-1-11-820-sources-1-

jar/com/amazonaws/services/ram/model/ResourceShareAssociation.java

\* /opt/cola/permits/1705120713\_1686094563.6823883/0/aws-java-sdk-ram-1-11-820-sources-1-

jar/com/amazonaws/services/ram/model/transform/ResourceShareAssociationJsonUnmarshaller.java

\* /opt/cola/permits/1705120713\_1686094563.6823883/0/aws-java-sdk-ram-1-11-820-sources-1-

jar/com/amazonaws/services/ram/model/transform/ResourceShareInvitationArnNotFoundExceptionUnmarshaller.ja va

\* /opt/cola/permits/1705120713\_1686094563.6823883/0/aws-java-sdk-ram-1-11-820-sources-1-

jar/com/amazonaws/services/ram/model/transform/TagMarshaller.java

\* /opt/cola/permits/1705120713\_1686094563.6823883/0/aws-java-sdk-ram-1-11-820-sources-1-

jar/com/amazonaws/services/ram/model/transform/DisassociateResourceSharePermissionRequestMarshaller.java

\* /opt/cola/permits/1705120713\_1686094563.6823883/0/aws-java-sdk-ram-1-11-820-sources-1-

jar/com/amazonaws/services/ram/model/transform/ResourceSharePermissionSummaryMarshaller.java

\* /opt/cola/permits/1705120713\_1686094563.6823883/0/aws-java-sdk-ram-1-11-820-sources-1-

jar/com/amazonaws/services/ram/model/transform/ResourceShareInvitationAlreadyAcceptedExceptionUnmarshalle r.java

\* /opt/cola/permits/1705120713\_1686094563.6823883/0/aws-java-sdk-ram-1-11-820-sources-1 jar/com/amazonaws/services/ram/model/DeleteResourceShareResult.java

\* /opt/cola/permits/1705120713\_1686094563.6823883/0/aws-java-sdk-ram-1-11-820-sources-1 jar/com/amazonaws/services/ram/model/GetResourcePoliciesResult.java

\* /opt/cola/permits/1705120713\_1686094563.6823883/0/aws-java-sdk-ram-1-11-820-sources-1 jar/com/amazonaws/services/ram/model/Principal.java

\* /opt/cola/permits/1705120713\_1686094563.6823883/0/aws-java-sdk-ram-1-11-820-sources-1 jar/com/amazonaws/services/ram/model/UntagResourceResult.java

\* /opt/cola/permits/1705120713\_1686094563.6823883/0/aws-java-sdk-ram-1-11-820-sources-1 jar/com/amazonaws/services/ram/model/PromoteResourceShareCreatedFromPolicyResult.java

\* /opt/cola/permits/1705120713\_1686094563.6823883/0/aws-java-sdk-ram-1-11-820-sources-1 jar/com/amazonaws/services/ram/model/transform/TagFilterJsonUnmarshaller.java

\* /opt/cola/permits/1705120713\_1686094563.6823883/0/aws-java-sdk-ram-1-11-820-sources-1-

jar/com/amazonaws/services/ram/model/transform/ListPrincipalsResultJsonUnmarshaller.java

\* /opt/cola/permits/1705120713\_1686094563.6823883/0/aws-java-sdk-ram-1-11-820-sources-1-

jar/com/amazonaws/services/ram/model/ResourceShareAssociationStatus.java

\* /opt/cola/permits/1705120713\_1686094563.6823883/0/aws-java-sdk-ram-1-11-820-sources-1-

jar/com/amazonaws/services/ram/model/transform/RejectResourceShareInvitationRequestProtocolMarshaller.java

\* /opt/cola/permits/1705120713\_1686094563.6823883/0/aws-java-sdk-ram-1-11-820-sources-1-

jar/com/amazonaws/services/ram/model/transform/UpdateResourceShareRequestProtocolMarshaller.java

jar/com/amazonaws/services/ram/model/CreateResourceShareRequest.java

\* /opt/cola/permits/1705120713\_1686094563.6823883/0/aws-java-sdk-ram-1-11-820-sources-1-

jar/com/amazonaws/services/ram/model/transform/ResourceShareInvitationExpiredExceptionUnmarshaller.java

\* /opt/cola/permits/1705120713\_1686094563.6823883/0/aws-java-sdk-ram-1-11-820-sources-1-

jar/com/amazonaws/services/ram/model/Resource.java

\* /opt/cola/permits/1705120713\_1686094563.6823883/0/aws-java-sdk-ram-1-11-820-sources-1-

jar/com/amazonaws/services/ram/model/ResourceShareInvitation.java

\* /opt/cola/permits/1705120713\_1686094563.6823883/0/aws-java-sdk-ram-1-11-820-sources-1 jar/com/amazonaws/services/ram/model/ListResourcesRequest.java

\* /opt/cola/permits/1705120713\_1686094563.6823883/0/aws-java-sdk-ram-1-11-820-sources-1 jar/com/amazonaws/services/ram/AWSRAMClientBuilder.java

\* /opt/cola/permits/1705120713\_1686094563.6823883/0/aws-java-sdk-ram-1-11-820-sources-1-

jar/com/amazonaws/services/ram/model/transform/ListResourceTypesResultJsonUnmarshaller.java

\* /opt/cola/permits/1705120713\_1686094563.6823883/0/aws-java-sdk-ram-1-11-820-sources-1-

jar/com/amazonaws/services/ram/model/transform/TagResourceRequestMarshaller.java

\* /opt/cola/permits/1705120713\_1686094563.6823883/0/aws-java-sdk-ram-1-11-820-sources-1-

jar/com/amazonaws/services/ram/model/transform/ListPendingInvitationResourcesRequestProtocolMarshaller.java

\* /opt/cola/permits/1705120713\_1686094563.6823883/0/aws-java-sdk-ram-1-11-820-sources-1-

jar/com/amazonaws/services/ram/model/EnableSharingWithAwsOrganizationResult.java

\* /opt/cola/permits/1705120713\_1686094563.6823883/0/aws-java-sdk-ram-1-11-820-sources-1-

jar/com/amazonaws/services/ram/model/InvalidMaxResultsException.java

\* /opt/cola/permits/1705120713\_1686094563.6823883/0/aws-java-sdk-ram-1-11-820-sources-1 jar/com/amazonaws/services/ram/model/ListResourcesResult.java

\* /opt/cola/permits/1705120713\_1686094563.6823883/0/aws-java-sdk-ram-1-11-820-sources-1 jar/com/amazonaws/services/ram/model/transform/ResourceShareJsonUnmarshaller.java \* /opt/cola/permits/1705120713\_1686094563.6823883/0/aws-java-sdk-ram-1-11-820-sources-1-

jar/com/amazonaws/services/ram/AWSRAMClient.java

\* /opt/cola/permits/1705120713\_1686094563.6823883/0/aws-java-sdk-ram-1-11-820-sources-1 jar/com/amazonaws/services/ram/model/transform/GetPermissionRequestProtocolMarshaller.java \* /opt/cola/permits/1705120713\_1686094563.6823883/0/aws-java-sdk-ram-1-11-820-sources-1-

jar/com/amazonaws/services/ram/model/transform/ListPrincipalsRequestProtocolMarshaller.java

\* /opt/cola/permits/1705120713\_1686094563.6823883/0/aws-java-sdk-ram-1-11-820-sources-1-

jar/com/amazonaws/services/ram/model/transform/ListPermissionsRequestProtocolMarshaller.java \* /opt/cola/permits/1705120713\_1686094563.6823883/0/aws-java-sdk-ram-1-11-820-sources-1-

jar/com/amazonaws/services/ram/AbstractAWSRAMAsync.java

\* /opt/cola/permits/1705120713\_1686094563.6823883/0/aws-java-sdk-ram-1-11-820-sources-1 jar/com/amazonaws/services/ram/model/AssociateResourceSharePermissionRequest.java

\* /opt/cola/permits/1705120713\_1686094563.6823883/0/aws-java-sdk-ram-1-11-820-sources-1 jar/com/amazonaws/services/ram/model/transform/GetPermissionRequestMarshaller.java

\* /opt/cola/permits/1705120713\_1686094563.6823883/0/aws-java-sdk-ram-1-11-820-sources-1 jar/com/amazonaws/services/ram/AWSRAMAsyncClientBuilder.java

\* /opt/cola/permits/1705120713\_1686094563.6823883/0/aws-java-sdk-ram-1-11-820-sources-1 jar/com/amazonaws/services/ram/model/ResourceArnNotFoundException.java

\* /opt/cola/permits/1705120713\_1686094563.6823883/0/aws-java-sdk-ram-1-11-820-sources-1 jar/com/amazonaws/services/ram/AWSRAMAsyncClient.java

\* /opt/cola/permits/1705120713\_1686094563.6823883/0/aws-java-sdk-ram-1-11-820-sources-1-

jar/com/amazonaws/services/ram/model/transform/DisassociateResourceShareResultJsonUnmarshaller.java

jar/com/amazonaws/services/ram/model/ResourceShare.java

\* /opt/cola/permits/1705120713\_1686094563.6823883/0/aws-java-sdk-ram-1-11-820-sources-1 jar/com/amazonaws/services/ram/model/transform/UntagResourceRequestProtocolMarshaller.java \* /opt/cola/permits/1705120713\_1686094563.6823883/0/aws-java-sdk-ram-1-11-820-sources-1 jar/com/amazonaws/services/ram/model/transform/GetResourceSharesRequestProtocolMarshaller.java \* /opt/cola/permits/1705120713\_1686094563.6823883/0/aws-java-sdk-ram-1-11-820-sources-1 jar/com/amazonaws/services/ram/model/transform/ResourceJsonUnmarshaller.java \* /opt/cola/permits/1705120713\_1686094563.6823883/0/aws-java-sdk-ram-1-11-820-sources-1 jar/com/amazonaws/services/ram/model/transform/ListResourcesResultJsonUnmarshaller.java \* /opt/cola/permits/1705120713\_1686094563.6823883/0/aws-java-sdk-ram-1-11-820-sources-1 jar/com/amazonaws/services/ram/model/DisassociateResourceSharePermissionResult.java \* /opt/cola/permits/1705120713\_1686094563.6823883/0/aws-java-sdk-ram-1-11-820-sources-1 jar/com/amazonaws/services/ram/model/transform/ResourceShareAssociationMarshaller.java \* /opt/cola/permits/1705120713\_1686094563.6823883/0/aws-java-sdk-ram-1-11-820-sources-1 jar/com/amazonaws/services/ram/model/transform/ResourceSharePermissionDetailMarshaller.java \* /opt/cola/permits/1705120713\_1686094563.6823883/0/aws-java-sdk-ram-1-11-820-sources-1 jar/com/amazonaws/services/ram/model/AWSRAMException.java \* /opt/cola/permits/1705120713\_1686094563.6823883/0/aws-java-sdk-ram-1-11-820-sources-1 jar/com/amazonaws/services/ram/model/ResourceShareInvitationStatus.java \* /opt/cola/permits/1705120713\_1686094563.6823883/0/aws-java-sdk-ram-1-11-820-sources-1 jar/com/amazonaws/services/ram/model/GetPermissionResult.java \* /opt/cola/permits/1705120713\_1686094563.6823883/0/aws-java-sdk-ram-1-11-820-sources-1 jar/com/amazonaws/services/ram/model/RejectResourceShareInvitationResult.java \* /opt/cola/permits/1705120713\_1686094563.6823883/0/aws-java-sdk-ram-1-11-820-sources-1 jar/com/amazonaws/services/ram/model/ServiceUnavailableException.java \* /opt/cola/permits/1705120713\_1686094563.6823883/0/aws-java-sdk-ram-1-11-820-sources-1 jar/com/amazonaws/services/ram/model/TagPolicyViolationException.java \* /opt/cola/permits/1705120713\_1686094563.6823883/0/aws-java-sdk-ram-1-11-820-sources-1 jar/com/amazonaws/services/ram/model/ResourceShareInvitationAlreadyRejectedException.java \* /opt/cola/permits/1705120713\_1686094563.6823883/0/aws-java-sdk-ram-1-11-820-sources-1 jar/com/amazonaws/services/ram/model/ResourceStatus.java \* /opt/cola/permits/1705120713\_1686094563.6823883/0/aws-java-sdk-ram-1-11-820-sources-1 jar/com/amazonaws/services/ram/model/transform/ServiceUnavailableExceptionUnmarshaller.java \* /opt/cola/permits/1705120713\_1686094563.6823883/0/aws-java-sdk-ram-1-11-820-sources-1 jar/com/amazonaws/services/ram/model/GetResourceShareAssociationsResult.java \* /opt/cola/permits/1705120713\_1686094563.6823883/0/aws-java-sdk-ram-1-11-820-sources-1 jar/com/amazonaws/services/ram/model/ResourceShareFeatureSet.java \* /opt/cola/permits/1705120713\_1686094563.6823883/0/aws-java-sdk-ram-1-11-820-sources-1 jar/com/amazonaws/services/ram/model/MalformedArnException.java \* /opt/cola/permits/1705120713\_1686094563.6823883/0/aws-java-sdk-ram-1-11-820-sources-1 jar/com/amazonaws/services/ram/model/UpdateResourceShareRequest.java \* /opt/cola/permits/1705120713\_1686094563.6823883/0/aws-java-sdk-ram-1-11-820-sources-1 jar/com/amazonaws/services/ram/model/ResourceShareStatus.java

\* /opt/cola/permits/1705120713\_1686094563.6823883/0/aws-java-sdk-ram-1-11-820-sources-1-

jar/com/amazonaws/services/ram/model/transform/ListPendingInvitationResourcesRequestMarshaller.java

\* /opt/cola/permits/1705120713\_1686094563.6823883/0/aws-java-sdk-ram-1-11-820-sources-1-

jar/com/amazonaws/services/ram/model/transform/AcceptResourceShareInvitationRequestProtocolMarshaller.java

jar/com/amazonaws/services/ram/model/CreateResourceShareResult.java

\* /opt/cola/permits/1705120713\_1686094563.6823883/0/aws-java-sdk-ram-1-11-820-sources-1 jar/com/amazonaws/services/ram/model/ServiceNameAndResourceType.java

\* /opt/cola/permits/1705120713\_1686094563.6823883/0/aws-java-sdk-ram-1-11-820-sources-1 jar/com/amazonaws/services/ram/model/transform/ListPrincipalsRequestMarshaller.java \* /opt/cola/permits/1705120713\_1686094563.6823883/0/aws-java-sdk-ram-1-11-820-sources-1 jar/com/amazonaws/services/ram/model/ListPrincipalsRequest.java

\* /opt/cola/permits/1705120713\_1686094563.6823883/0/aws-java-sdk-ram-1-11-820-sources-1 jar/com/amazonaws/services/ram/model/transform/MalformedArnExceptionUnmarshaller.java \* /opt/cola/permits/1705120713\_1686094563.6823883/0/aws-java-sdk-ram-1-11-820-sources-1 jar/com/amazonaws/services/ram/model/transform/InvalidResourceTypeExceptionUnmarshaller.java \* /opt/cola/permits/1705120713\_1686094563.6823883/0/aws-java-sdk-ram-1-11-820-sources-1 jar/com/amazonaws/services/ram/model/DisassociateResourceShareResult.java

\* /opt/cola/permits/1705120713\_1686094563.6823883/0/aws-java-sdk-ram-1-11-820-sources-1 jar/com/amazonaws/services/ram/model/transform/DisassociateResourceSharePermissionRequestProtocolMarshalle r.java

\* /opt/cola/permits/1705120713\_1686094563.6823883/0/aws-java-sdk-ram-1-11-820-sources-1 jar/com/amazonaws/services/ram/model/transform/GetResourceShareAssociationsRequestMarshaller.java \* /opt/cola/permits/1705120713\_1686094563.6823883/0/aws-java-sdk-ram-1-11-820-sources-1 jar/com/amazonaws/services/ram/model/transform/DeleteResourceShareRequestMarshaller.java \* /opt/cola/permits/1705120713\_1686094563.6823883/0/aws-java-sdk-ram-1-11-820-sources-1 jar/com/amazonaws/services/ram/model/transform/GetPermissionResultJsonUnmarshaller.java \* /opt/cola/permits/1705120713\_1686094563.6823883/0/aws-java-sdk-ram-1-11-820-sources-1 jar/com/amazonaws/services/ram/model/ResourceSharePermissionSummary.java

\* /opt/cola/permits/1705120713\_1686094563.6823883/0/aws-java-sdk-ram-1-11-820-sources-1-

jar/com/amazonaws/services/ram/model/GetResourceShareInvitationsRequest.java

\* /opt/cola/permits/1705120713\_1686094563.6823883/0/aws-java-sdk-ram-1-11-820-sources-1-

jar/com/amazonaws/services/ram/model/ResourceShareInvitationExpiredException.java

\* /opt/cola/permits/1705120713\_1686094563.6823883/0/aws-java-sdk-ram-1-11-820-sources-1 jar/com/amazonaws/services/ram/model/TagResourceResult.java

\* /opt/cola/permits/1705120713\_1686094563.6823883/0/aws-java-sdk-ram-1-11-820-sources-1 jar/com/amazonaws/services/ram/model/InvalidResourceTypeException.java

\* /opt/cola/permits/1705120713\_1686094563.6823883/0/aws-java-sdk-ram-1-11-820-sources-1 jar/com/amazonaws/services/ram/model/TagLimitExceededException.java

\* /opt/cola/permits/1705120713\_1686094563.6823883/0/aws-java-sdk-ram-1-11-820-sources-1 jar/com/amazonaws/services/ram/model/ListResourceSharePermissionsRequest.java

\* /opt/cola/permits/1705120713\_1686094563.6823883/0/aws-java-sdk-ram-1-11-820-sources-1 jar/com/amazonaws/services/ram/model/ListPrincipalsResult.java

\* /opt/cola/permits/1705120713\_1686094563.6823883/0/aws-java-sdk-ram-1-11-820-sources-1-

jar/com/amazonaws/services/ram/model/transform/ListResourceSharePermissionsRequestMarshaller.java

\* /opt/cola/permits/1705120713\_1686094563.6823883/0/aws-java-sdk-ram-1-11-820-sources-1-

jar/com/amazonaws/services/ram/model/GetResourceShareAssociationsRequest.java

\* /opt/cola/permits/1705120713\_1686094563.6823883/0/aws-java-sdk-ram-1-11-820-sources-1-

jar/com/amazonaws/services/ram/model/transform/AssociateResourceSharePermissionRequestProtocolMarshaller.ja va

\* /opt/cola/permits/1705120713\_1686094563.6823883/0/aws-java-sdk-ram-1-11-820-sources-1-

jar/com/amazonaws/services/ram/model/ResourceShareInvitationAlreadyAcceptedException.java

jar/com/amazonaws/services/ram/model/Tag.java

\* /opt/cola/permits/1705120713\_1686094563.6823883/0/aws-java-sdk-ram-1-11-820-sources-1 jar/com/amazonaws/services/ram/model/IdempotentParameterMismatchException.java \* /opt/cola/permits/1705120713\_1686094563.6823883/0/aws-java-sdk-ram-1-11-820-sources-1 jar/com/amazonaws/services/ram/model/transform/ResourceSharePermissionSummaryJsonUnmarshaller.java \* /opt/cola/permits/1705120713\_1686094563.6823883/0/aws-java-sdk-ram-1-11-820-sources-1 jar/com/amazonaws/services/ram/model/transform/ResourceSharePermissionDetailJsonUnmarshaller.java \* /opt/cola/permits/1705120713\_1686094563.6823883/0/aws-java-sdk-ram-1-11-820-sources-1 jar/com/amazonaws/services/ram/model/transform/TagResourceRequestProtocolMarshaller.java \* /opt/cola/permits/1705120713\_1686094563.6823883/0/aws-java-sdk-ram-1-11-820-sources-1 jar/com/amazonaws/services/ram/model/transform/ListResourceSharePermissionsResultJsonUnmarshaller.java \* /opt/cola/permits/1705120713\_1686094563.6823883/0/aws-java-sdk-ram-1-11-820-sources-1 jar/com/amazonaws/services/ram/model/AcceptResourceShareInvitationResult.java \* /opt/cola/permits/1705120713\_1686094563.6823883/0/aws-java-sdk-ram-1-11-820-sources-1 jar/com/amazonaws/services/ram/model/transform/PromoteResourceShareCreatedFromPolicyResultJsonUnmarshall er.java \* /opt/cola/permits/1705120713\_1686094563.6823883/0/aws-java-sdk-ram-1-11-820-sources-1 jar/com/amazonaws/services/ram/model/GetPermissionRequest.java \* /opt/cola/permits/1705120713\_1686094563.6823883/0/aws-java-sdk-ram-1-11-820-sources-1 jar/com/amazonaws/services/ram/model/transform/PrincipalMarshaller.java \* /opt/cola/permits/1705120713\_1686094563.6823883/0/aws-java-sdk-ram-1-11-820-sources-1 jar/com/amazonaws/services/ram/model/OperationNotPermittedException.java \* /opt/cola/permits/1705120713\_1686094563.6823883/0/aws-java-sdk-ram-1-11-820-sources-1 jar/com/amazonaws/services/ram/model/transform/ResourceShareLimitExceededExceptionUnmarshaller.java \* /opt/cola/permits/1705120713\_1686094563.6823883/0/aws-java-sdk-ram-1-11-820-sources-1 jar/com/amazonaws/services/ram/model/transform/ResourceMarshaller.java

### **1.318 jetty-servlets 9.4.45.v20220203 1.318.1 Available under license :**

This program and the accompanying materials are made available under the terms of the Eclipse Public License 2.0 which is available at http://www.eclipse.org/legal/epl-2.0, or the Apache Software License 2.0 which is available at https://www.apache.org/licenses/LICENSE-2.0.

Eclipse Public License - v 1.0

THE ACCOMPANYING PROGRAM IS PROVIDED UNDER THE TERMS OF THIS ECLIPSE PUBLIC LICENSE ("AGREEMENT"). ANY USE, REPRODUCTION OR DISTRIBUTION OF THE PROGRAM CONSTITUTES RECIPIENT'S ACCEPTANCE OF THIS AGREEMENT.

#### 1. DEFINITIONS

"Contribution" means:

- a) in the case of the initial Contributor, the initial code and documentation distributed under this Agreement, and
- b) in the case of each subsequent Contributor:
- i) changes to the Program, and
- ii) additions to the Program;

 where such changes and/or additions to the Program originate from and are distributed by that particular Contributor. A Contribution 'originates' from a Contributor if it was added to the Program by such Contributor itself or anyone acting on such Contributor's behalf. Contributions do not include additions to the Program which: (i) are separate modules of software distributed in conjunction with the Program under their own license agreement, and (ii) are not derivative works of the Program.

"Contributor" means any person or entity that distributes the Program.

"Licensed Patents" mean patent claims licensable by a Contributor which are necessarily infringed by the use or sale of its Contribution alone or when combined with the Program.

"Program" means the Contributions distributed in accordance with this Agreement.

"Recipient" means anyone who receives the Program under this Agreement, including all Contributors.

#### 2. GRANT OF RIGHTS

- a) Subject to the terms of this Agreement, each Contributor hereby grants Recipient a non-exclusive, worldwide, royalty-free copyright license to reproduce, prepare derivative works of, publicly display, publicly perform, distribute and sublicense the Contribution of such Contributor, if any, and such derivative works, in source code and object code form.
- b) Subject to the terms of this Agreement, each Contributor hereby grants Recipient a non-exclusive, worldwide, royalty-free patent license under Licensed Patents to make, use, sell, offer to sell, import and otherwise transfer the Contribution of such Contributor, if any, in source code and object code form. This patent license shall apply to the combination of the Contribution and the Program if, at the time the Contribution is added by the Contributor, such addition of the Contribution causes such combination to be covered by the Licensed Patents. The patent license shall not apply to any other combinations which include the Contribution. No hardware per se is licensed hereunder.
- c) Recipient understands that although each Contributor grants the licenses to its Contributions set forth herein, no assurances are provided by any Contributor that the Program does not infringe the patent or other intellectual property rights of any other entity. Each Contributor disclaims any liability to Recipient for claims brought by any other entity based on infringement of intellectual property rights or

 otherwise. As a condition to exercising the rights and licenses granted hereunder, each Recipient hereby assumes sole responsibility to secure any other intellectual property rights needed, if any. For example, if a third party patent license is required to allow Recipient to distribute the Program, it is Recipient's responsibility to acquire that license before distributing the Program.

 d) Each Contributor represents that to its knowledge it has sufficient copyright rights in its Contribution, if any, to grant the copyright license set forth in this Agreement.

#### 3. REQUIREMENTS

A Contributor may choose to distribute the Program in object code form under its own license agreement, provided that:

 a) it complies with the terms and conditions of this Agreement; and b) its license agreement:

- i) effectively disclaims on behalf of all Contributors all warranties and conditions, express and implied, including warranties or conditions of title and non-infringement, and implied warranties or conditions of merchantability and fitness for a particular purpose;
- ii) effectively excludes on behalf of all Contributors all liability for damages, including direct, indirect, special, incidental and consequential damages, such as lost profits;
- iii) states that any provisions which differ from this Agreement are offered by that Contributor alone and not by any other party; and
- iv) states that source code for the Program is available from such Contributor, and informs licensees how to obtain it in a reasonable manner on or through a medium customarily used for software exchange.

When the Program is made available in source code form:

a) it must be made available under this Agreement; and

 b) a copy of this Agreement must be included with each copy of the Program. Contributors may not remove or alter any copyright notices contained within the Program.

Each Contributor must identify itself as the originator of its Contribution, if

any, in a manner that reasonably allows subsequent Recipients to identify the originator of the Contribution.

#### 4. COMMERCIAL DISTRIBUTION

Commercial distributors of software may accept certain responsibilities with respect to end users, business partners and the like. While this license is intended to facilitate the commercial use of the Program, the Contributor who includes the Program in a commercial product offering should do so in a manner

which does not create potential liability for other Contributors. Therefore, if a Contributor includes the Program in a commercial product offering, such Contributor ("Commercial Contributor") hereby agrees to defend and indemnify every other Contributor ("Indemnified Contributor") against any losses, damages and costs (collectively "Losses") arising from claims, lawsuits and other legal actions brought by a third party against the Indemnified Contributor to the extent caused by the acts or omissions of such Commercial Contributor in connection with its distribution of the Program in a commercial product offering. The obligations in this section do not apply to any claims or Losses relating to any actual or alleged intellectual property infringement. In order to qualify, an Indemnified Contributor must: a) promptly notify the Commercial Contributor in writing of such claim, and b) allow the Commercial Contributor to control, and cooperate with the Commercial Contributor in, the defense and any related settlement negotiations. The Indemnified Contributor may participate in any such claim at its own expense.

For example, a Contributor might include the Program in a commercial product offering, Product X. That Contributor is then a Commercial Contributor. If that Commercial Contributor then makes performance claims, or offers warranties related to Product X, those performance claims and warranties are such Commercial Contributor's responsibility alone. Under this section, the Commercial Contributor would have to defend claims against the other Contributors related to those performance claims and warranties, and if a court requires any other Contributor to pay any damages as a result, the Commercial Contributor must pay those damages.

#### 5. NO WARRANTY

EXCEPT AS EXPRESSLY SET FORTH IN THIS AGREEMENT, THE PROGRAM IS PROVIDED ON AN "AS IS" BASIS, WITHOUT WARRANTIES OR CONDITIONS OF ANY KIND, EITHER EXPRESS OR IMPLIED INCLUDING, WITHOUT LIMITATION, ANY WARRANTIES OR CONDITIONS OF TITLE, NON-INFRINGEMENT, MERCHANTABILITY OR FITNESS FOR A PARTICULAR PURPOSE. Each Recipient is solely responsible for determining the appropriateness of using and distributing the Program and assumes all risks associated with its exercise of rights under this Agreement , including but not limited to the risks and costs of program errors, compliance with applicable laws, damage to or loss of data, programs or equipment, and unavailability or interruption of operations.

#### 6. DISCLAIMER OF LIABILITY

EXCEPT AS EXPRESSLY SET FORTH IN THIS AGREEMENT, NEITHER RECIPIENT NOR ANY CONTRIBUTORS SHALL HAVE ANY LIABILITY FOR ANY DIRECT, INDIRECT, INCIDENTAL, SPECIAL, EXEMPLARY, OR CONSEQUENTIAL DAMAGES (INCLUDING WITHOUT LIMITATION LOST PROFITS), HOWEVER CAUSED AND ON ANY THEORY OF LIABILITY, WHETHER IN CONTRACT, STRICT LIABILITY, OR TORT (INCLUDING NEGLIGENCE OR OTHERWISE) ARISING IN ANY WAY OUT OF THE USE OR DISTRIBUTION OF THE PROGRAM OR THE

#### EXERCISE OF ANY RIGHTS GRANTED HEREUNDER, EVEN IF ADVISED OF THE POSSIBILITY OF SUCH DAMAGES.

#### 7. GENERAL

If any provision of this Agreement is invalid or unenforceable under applicable law, it shall not affect the validity or enforceability of the remainder of the terms of this Agreement, and without further action by the parties hereto, such provision shall be reformed to the minimum extent necessary to make such provision valid and enforceable.

If Recipient institutes patent litigation against any entity (including a cross-claim or counterclaim in a lawsuit) alleging that the Program itself (excluding combinations of the Program with other software or hardware) infringes such Recipient's patent(s), then such Recipient's rights granted under Section 2(b) shall terminate as of the date such litigation is filed.

All Recipient's rights under this Agreement shall terminate if it fails to comply with any of the material terms or conditions of this Agreement and does not cure such failure in a reasonable period of time after becoming aware of such noncompliance. If all Recipient's rights under this Agreement terminate, Recipient agrees to cease use and distribution of the Program as soon as reasonably practicable. However, Recipient's obligations under this Agreement and any licenses granted by Recipient relating to the Program shall continue and survive.

Everyone is permitted to copy and distribute copies of this Agreement, but in order to avoid inconsistency the Agreement is copyrighted and may only be modified in the following manner. The Agreement Steward reserves the right to publish new versions (including revisions) of this Agreement from time to time. No one other than the Agreement Steward has the right to modify this Agreement. The Eclipse Foundation is the initial Agreement Steward. The Eclipse Foundation may assign the responsibility to serve as the Agreement Steward to a suitable separate entity. Each new version of the Agreement will be given a distinguishing version number. The Program (including Contributions) may always be distributed subject to the version of the Agreement under which it was received. In addition, after a new version of the Agreement is published, Contributor may elect to distribute the Program (including its Contributions) under the new version. Except as expressly stated in Sections 2(a) and 2(b) above, Recipient receives no rights or licenses to the intellectual property of any Contributor under this Agreement, whether expressly, by implication, estoppel or otherwise. All rights in the Program not expressly granted under this Agreement are reserved.

This Agreement is governed by the laws of the State of New York and the intellectual property laws of the United States of America. No party to this Agreement will bring a legal action under this Agreement more than one year after the cause of action arose. Each party waives its rights to a jury trial in
any resulting litigation.

# Apache License Version 2.0, January 2004 http://www.apache.org/licenses/

### TERMS AND CONDITIONS FOR USE, REPRODUCTION, AND DISTRIBUTION

1. Definitions.

 "License" shall mean the terms and conditions for use, reproduction, and distribution as defined by Sections 1 through 9 of this document.

 "Licensor" shall mean the copyright owner or entity authorized by the copyright owner that is granting the License.

 "Legal Entity" shall mean the union of the acting entity and all other entities that control, are controlled by, or are under common control with that entity. For the purposes of this definition, "control" means (i) the power, direct or indirect, to cause the direction or management of such entity, whether by contract or otherwise, or (ii) ownership of fifty percent (50%) or more of the outstanding shares, or (iii) beneficial ownership of such entity.

 "You" (or "Your") shall mean an individual or Legal Entity exercising permissions granted by this License.

 "Source" form shall mean the preferred form for making modifications, including but not limited to software source code, documentation source, and configuration files.

 "Object" form shall mean any form resulting from mechanical transformation or translation of a Source form, including but not limited to compiled object code, generated documentation, and conversions to other media types.

 "Work" shall mean the work of authorship, whether in Source or Object form, made available under the License, as indicated by a copyright notice that is included in or attached to the work (an example is provided in the Appendix below).

 "Derivative Works" shall mean any work, whether in Source or Object form, that is based on (or derived from) the Work and for which the editorial revisions, annotations, elaborations, or other modifications represent, as a whole, an original work of authorship. For the purposes of this License, Derivative Works shall not include works that remain

 separable from, or merely link (or bind by name) to the interfaces of, the Work and Derivative Works thereof.

 "Contribution" shall mean any work of authorship, including the original version of the Work and any modifications or additions to that Work or Derivative Works thereof, that is intentionally submitted to Licensor for inclusion in the Work by the copyright owner or by an individual or Legal Entity authorized to submit on behalf of the copyright owner. For the purposes of this definition, "submitted" means any form of electronic, verbal, or written communication sent to the Licensor or its representatives, including but not limited to communication on electronic mailing lists, source code control systems, and issue tracking systems that are managed by, or on behalf of, the Licensor for the purpose of discussing and improving the Work, but excluding communication that is conspicuously marked or otherwise designated in writing by the copyright owner as "Not a Contribution."

 "Contributor" shall mean Licensor and any individual or Legal Entity on behalf of whom a Contribution has been received by Licensor and subsequently incorporated within the Work.

- 2. Grant of Copyright License. Subject to the terms and conditions of this License, each Contributor hereby grants to You a perpetual, worldwide, non-exclusive, no-charge, royalty-free, irrevocable copyright license to reproduce, prepare Derivative Works of, publicly display, publicly perform, sublicense, and distribute the Work and such Derivative Works in Source or Object form.
- 3. Grant of Patent License. Subject to the terms and conditions of this License, each Contributor hereby grants to You a perpetual, worldwide, non-exclusive, no-charge, royalty-free, irrevocable (except as stated in this section) patent license to make, have made, use, offer to sell, sell, import, and otherwise transfer the Work, where such license applies only to those patent claims licensable by such Contributor that are necessarily infringed by their Contribution(s) alone or by combination of their Contribution(s) with the Work to which such Contribution(s) was submitted. If You institute patent litigation against any entity (including a cross-claim or counterclaim in a lawsuit) alleging that the Work or a Contribution incorporated within the Work constitutes direct or contributory patent infringement, then any patent licenses granted to You under this License for that Work shall terminate as of the date such litigation is filed.
- 4. Redistribution. You may reproduce and distribute copies of the Work or Derivative Works thereof in any medium, with or without modifications, and in Source or Object form, provided that You meet the following conditions:
- (a) You must give any other recipients of the Work or Derivative Works a copy of this License; and
- (b) You must cause any modified files to carry prominent notices stating that You changed the files; and
- (c) You must retain, in the Source form of any Derivative Works that You distribute, all copyright, patent, trademark, and attribution notices from the Source form of the Work, excluding those notices that do not pertain to any part of the Derivative Works; and
- (d) If the Work includes a "NOTICE" text file as part of its distribution, then any Derivative Works that You distribute must include a readable copy of the attribution notices contained within such NOTICE file, excluding those notices that do not pertain to any part of the Derivative Works, in at least one of the following places: within a NOTICE text file distributed as part of the Derivative Works; within the Source form or documentation, if provided along with the Derivative Works; or, within a display generated by the Derivative Works, if and wherever such third-party notices normally appear. The contents of the NOTICE file are for informational purposes only and do not modify the License. You may add Your own attribution notices within Derivative Works that You distribute, alongside or as an addendum to the NOTICE text from the Work, provided that such additional attribution notices cannot be construed as modifying the License.

 You may add Your own copyright statement to Your modifications and may provide additional or different license terms and conditions for use, reproduction, or distribution of Your modifications, or for any such Derivative Works as a whole, provided Your use, reproduction, and distribution of the Work otherwise complies with the conditions stated in this License.

- 5. Submission of Contributions. Unless You explicitly state otherwise, any Contribution intentionally submitted for inclusion in the Work by You to the Licensor shall be under the terms and conditions of this License, without any additional terms or conditions. Notwithstanding the above, nothing herein shall supersede or modify the terms of any separate license agreement you may have executed with Licensor regarding such Contributions.
- 6. Trademarks. This License does not grant permission to use the trade names, trademarks, service marks, or product names of the Licensor, except as required for reasonable and customary use in describing the

origin of the Work and reproducing the content of the NOTICE file.

- 7. Disclaimer of Warranty. Unless required by applicable law or agreed to in writing, Licensor provides the Work (and each Contributor provides its Contributions) on an "AS IS" BASIS, WITHOUT WARRANTIES OR CONDITIONS OF ANY KIND, either express or implied, including, without limitation, any warranties or conditions of TITLE, NON-INFRINGEMENT, MERCHANTABILITY, or FITNESS FOR A PARTICULAR PURPOSE. You are solely responsible for determining the appropriateness of using or redistributing the Work and assume any risks associated with Your exercise of permissions under this License.
- 8. Limitation of Liability. In no event and under no legal theory, whether in tort (including negligence), contract, or otherwise, unless required by applicable law (such as deliberate and grossly negligent acts) or agreed to in writing, shall any Contributor be liable to You for damages, including any direct, indirect, special, incidental, or consequential damages of any character arising as a result of this License or out of the use or inability to use the Work (including but not limited to damages for loss of goodwill, work stoppage, computer failure or malfunction, or any and all other commercial damages or losses), even if such Contributor has been advised of the possibility of such damages.
- 9. Accepting Warranty or Additional Liability. While redistributing the Work or Derivative Works thereof, You may choose to offer, and charge a fee for, acceptance of support, warranty, indemnity, or other liability obligations and/or rights consistent with this License. However, in accepting such obligations, You may act only on Your own behalf and on Your sole responsibility, not on behalf of any other Contributor, and only if You agree to indemnify, defend, and hold each Contributor harmless for any liability incurred by, or claims asserted against, such Contributor by reason of your accepting any such warranty or additional liability.

#### END OF TERMS AND CONDITIONS

APPENDIX: How to apply the Apache License to your work.

 To apply the Apache License to your work, attach the following boilerplate notice, with the fields enclosed by brackets "[]" replaced with your own identifying information. (Don't include the brackets!) The text should be enclosed in the appropriate comment syntax for the file format. We also recommend that a file or class name and description of purpose be included on the same "printed page" as the copyright notice for easier identification within third-party archives.

Copyright [yyyy] [name of copyright owner]

 Licensed under the Apache License, Version 2.0 (the "License"); you may not use this file except in compliance with the License. You may obtain a copy of the License at

http://www.apache.org/licenses/LICENSE-2.0

 Unless required by applicable law or agreed to in writing, software distributed under the License is distributed on an "AS IS" BASIS, WITHOUT WARRANTIES OR CONDITIONS OF ANY KIND, either express or implied. See the License for the specific language governing permissions and limitations under the License. ==============================================================

Jetty Web Container

Copyright 1995-2018 Mort Bay Consulting Pty Ltd.

==============================================================

The Jetty Web Container is Copyright Mort Bay Consulting Pty Ltd unless otherwise noted.

Jetty is dual licensed under both

 \* The Apache 2.0 License http://www.apache.org/licenses/LICENSE-2.0.html

and

 \* The Eclipse Public 1.0 License http://www.eclipse.org/legal/epl-v10.html

Jetty may be distributed under either license.

------

Eclipse

The following artifacts are EPL. \* org.eclipse.jetty.orbit:org.eclipse.jdt.core

The following artifacts are EPL and ASL2. \* org.eclipse.jetty.orbit:javax.security.auth.message

The following artifacts are EPL and CDDL 1.0. \* org.eclipse.jetty.orbit:javax.mail.glassfish

------

### **Oracle**

The following artifacts are  $CDDL + GPLv2$  with classpath exception. https://glassfish.dev.java.net/nonav/public/CDDL+GPL.html

- \* javax.servlet:javax.servlet-api
- \* javax.annotation:javax.annotation-api
- \* javax.transaction:javax.transaction-api
- \* javax.websocket:javax.websocket-api

```
------
Oracle OpenJDK
```
If ALPN is used to negotiate HTTP/2 connections, then the following artifacts may be included in the distribution or downloaded when ALPN module is selected.

```
* java.sun.security.ssl
```
These artifacts replace/modify OpenJDK classes. The modififications are hosted at github and both modified and original are under GPL v2 with classpath exceptions. http://openjdk.java.net/legal/gplv2+ce.html

------ OW2

The following artifacts are licensed by the OW2 Foundation according to the terms of http://asm.ow2.org/license.html

org.ow2.asm:asm-commons org.ow2.asm:asm

------

Apache

The following artifacts are ASL2 licensed.

org.apache.taglibs:taglibs-standard-spec org.apache.taglibs:taglibs-standard-impl

------

# **MortBay**

The following artifacts are ASL2 licensed. Based on selected classes from

following Apache Tomcat jars, all ASL2 licensed.

org.mortbay.jasper:apache-jsp org.apache.tomcat:tomcat-jasper org.apache.tomcat:tomcat-juli org.apache.tomcat:tomcat-jsp-api org.apache.tomcat:tomcat-el-api org.apache.tomcat:tomcat-jasper-el org.apache.tomcat:tomcat-api org.apache.tomcat:tomcat-util-scan org.apache.tomcat:tomcat-util

org.mortbay.jasper:apache-el org.apache.tomcat:tomcat-jasper-el org.apache.tomcat:tomcat-el-api

### ------

### Mortbay

The following artifacts are  $CDDL + GPLv2$  with classpath exception.

https://glassfish.dev.java.net/nonav/public/CDDL+GPL.html

org.eclipse.jetty.toolchain:jetty-schemas

## ------

# Assorted

The UnixCrypt.java code implements the one way cryptography used by Unix systems for simple password protection. Copyright 1996 Aki Yoshida, modified April 2001 by Iris Van den Broeke, Daniel Deville. Permission to use, copy, modify and distribute UnixCrypt for non-commercial or commercial purposes and without fee is granted provided that the copyright notice appears in all copies.

> Apache License Version 2.0, January 2004 http://www.apache.org/licenses/

#### TERMS AND CONDITIONS FOR USE, REPRODUCTION, AND DISTRIBUTION

# 1. Definitions.

 "License" shall mean the terms and conditions for use, reproduction, and distribution as defined by Sections 1 through 9 of this document.

"Licensor" shall mean the copyright owner or entity authorized by

the copyright owner that is granting the License.

 "Legal Entity" shall mean the union of the acting entity and all other entities that control, are controlled by, or are under common control with that entity. For the purposes of this definition, "control" means (i) the power, direct or indirect, to cause the direction or management of such entity, whether by contract or otherwise, or (ii) ownership of fifty percent (50%) or more of the outstanding shares, or (iii) beneficial ownership of such entity.

 "You" (or "Your") shall mean an individual or Legal Entity exercising permissions granted by this License.

 "Source" form shall mean the preferred form for making modifications, including but not limited to software source code, documentation source, and configuration files.

 "Object" form shall mean any form resulting from mechanical transformation or translation of a Source form, including but not limited to compiled object code, generated documentation, and conversions to other media types.

 "Work" shall mean the work of authorship, whether in Source or Object form, made available under the License, as indicated by a copyright notice that is included in or attached to the work (an example is provided in the Appendix below).

 "Derivative Works" shall mean any work, whether in Source or Object form, that is based on (or derived from) the Work and for which the editorial revisions, annotations, elaborations, or other modifications represent, as a whole, an original work of authorship. For the purposes of this License, Derivative Works shall not include works that remain separable from, or merely link (or bind by name) to the interfaces of, the Work and Derivative Works thereof.

 "Contribution" shall mean any work of authorship, including the original version of the Work and any modifications or additions to that Work or Derivative Works thereof, that is intentionally submitted to Licensor for inclusion in the Work by the copyright owner or by an individual or Legal Entity authorized to submit on behalf of the copyright owner. For the purposes of this definition, "submitted" means any form of electronic, verbal, or written communication sent to the Licensor or its representatives, including but not limited to communication on electronic mailing lists, source code control systems, and issue tracking systems that are managed by, or on behalf of, the Licensor for the purpose of discussing and improving the Work, but excluding communication that is conspicuously marked or otherwise designated in writing by the copyright owner as "Not a Contribution."

 "Contributor" shall mean Licensor and any individual or Legal Entity on behalf of whom a Contribution has been received by Licensor and subsequently incorporated within the Work.

- 2. Grant of Copyright License. Subject to the terms and conditions of this License, each Contributor hereby grants to You a perpetual, worldwide, non-exclusive, no-charge, royalty-free, irrevocable copyright license to reproduce, prepare Derivative Works of, publicly display, publicly perform, sublicense, and distribute the Work and such Derivative Works in Source or Object form.
- 3. Grant of Patent License. Subject to the terms and conditions of this License, each Contributor hereby grants to You a perpetual, worldwide, non-exclusive, no-charge, royalty-free, irrevocable (except as stated in this section) patent license to make, have made, use, offer to sell, sell, import, and otherwise transfer the Work, where such license applies only to those patent claims licensable by such Contributor that are necessarily infringed by their Contribution(s) alone or by combination of their Contribution(s) with the Work to which such Contribution(s) was submitted. If You institute patent litigation against any entity (including a cross-claim or counterclaim in a lawsuit) alleging that the Work or a Contribution incorporated within the Work constitutes direct or contributory patent infringement, then any patent licenses granted to You under this License for that Work shall terminate as of the date such litigation is filed.
- 4. Redistribution. You may reproduce and distribute copies of the Work or Derivative Works thereof in any medium, with or without modifications, and in Source or Object form, provided that You meet the following conditions:
	- (a) You must give any other recipients of the Work or Derivative Works a copy of this License; and
	- (b) You must cause any modified files to carry prominent notices stating that You changed the files; and
	- (c) You must retain, in the Source form of any Derivative Works that You distribute, all copyright, patent, trademark, and attribution notices from the Source form of the Work, excluding those notices that do not pertain to any part of the Derivative Works; and
	- (d) If the Work includes a "NOTICE" text file as part of its distribution, then any Derivative Works that You distribute must include a readable copy of the attribution notices contained

 within such NOTICE file, excluding those notices that do not pertain to any part of the Derivative Works, in at least one of the following places: within a NOTICE text file distributed as part of the Derivative Works; within the Source form or documentation, if provided along with the Derivative Works; or, within a display generated by the Derivative Works, if and wherever such third-party notices normally appear. The contents of the NOTICE file are for informational purposes only and do not modify the License. You may add Your own attribution notices within Derivative Works that You distribute, alongside or as an addendum to the NOTICE text from the Work, provided that such additional attribution notices cannot be construed as modifying the License.

 You may add Your own copyright statement to Your modifications and may provide additional or different license terms and conditions for use, reproduction, or distribution of Your modifications, or for any such Derivative Works as a whole, provided Your use, reproduction, and distribution of the Work otherwise complies with the conditions stated in this License.

- 5. Submission of Contributions. Unless You explicitly state otherwise, any Contribution intentionally submitted for inclusion in the Work by You to the Licensor shall be under the terms and conditions of this License, without any additional terms or conditions. Notwithstanding the above, nothing herein shall supersede or modify the terms of any separate license agreement you may have executed with Licensor regarding such Contributions.
- 6. Trademarks. This License does not grant permission to use the trade names, trademarks, service marks, or product names of the Licensor, except as required for reasonable and customary use in describing the origin of the Work and reproducing the content of the NOTICE file.
- 7. Disclaimer of Warranty. Unless required by applicable law or agreed to in writing, Licensor provides the Work (and each Contributor provides its Contributions) on an "AS IS" BASIS, WITHOUT WARRANTIES OR CONDITIONS OF ANY KIND, either express or implied, including, without limitation, any warranties or conditions of TITLE, NON-INFRINGEMENT, MERCHANTABILITY, or FITNESS FOR A PARTICULAR PURPOSE. You are solely responsible for determining the appropriateness of using or redistributing the Work and assume any risks associated with Your exercise of permissions under this License.
- 8. Limitation of Liability. In no event and under no legal theory, whether in tort (including negligence), contract, or otherwise, unless required by applicable law (such as deliberate and grossly negligent acts) or agreed to in writing, shall any Contributor be

 liable to You for damages, including any direct, indirect, special, incidental, or consequential damages of any character arising as a result of this License or out of the use or inability to use the Work (including but not limited to damages for loss of goodwill, work stoppage, computer failure or malfunction, or any and all other commercial damages or losses), even if such Contributor has been advised of the possibility of such damages.

 9. Accepting Warranty or Additional Liability. While redistributing the Work or Derivative Works thereof, You may choose to offer, and charge a fee for, acceptance of support, warranty, indemnity, or other liability obligations and/or rights consistent with this License. However, in accepting such obligations, You may act only on Your own behalf and on Your sole responsibility, not on behalf of any other Contributor, and only if You agree to indemnify, defend, and hold each Contributor harmless for any liability incurred by, or claims asserted against, such Contributor by reason of your accepting any such warranty or additional liability.

### END OF TERMS AND CONDITIONS

APPENDIX: How to apply the Apache License to your work.

 To apply the Apache License to your work, attach the following boilerplate notice, with the fields enclosed by brackets "[]" replaced with your own identifying information. (Don't include the brackets!) The text should be enclosed in the appropriate comment syntax for the file format. We also recommend that a file or class name and description of purpose be included on the same "printed page" as the copyright notice for easier identification within third-party archives.

Copyright [yyyy] [name of copyright owner]

 Licensed under the Apache License, Version 2.0 (the "License"); you may not use this file except in compliance with the License. You may obtain a copy of the License at

http://www.apache.org/licenses/LICENSE-2.0

 Unless required by applicable law or agreed to in writing, software distributed under the License is distributed on an "AS IS" BASIS, WITHOUT WARRANTIES OR CONDITIONS OF ANY KIND, either express or implied. See the License for the specific language governing permissions and limitations under the License.

# **1.319 annotations 13.0**

# **1.320 aws-java-sdk-servermigration 1.12.377**

# **1.320.1 Available under license :**

Apache-2.0

# **1.321 javaip 0.17**

# **1.321.1 Available under license :**

 Java IPv6 Copyright 2013 Jan Van Besien

> Apache License Version 2.0, January 2004 http://www.apache.org/licenses/

# TERMS AND CONDITIONS FOR USE, REPRODUCTION, AND DISTRIBUTION

1. Definitions.

 "License" shall mean the terms and conditions for use, reproduction, and distribution as defined by Sections 1 through 9 of this document.

 "Licensor" shall mean the copyright owner or entity authorized by the copyright owner that is granting the License.

 "Legal Entity" shall mean the union of the acting entity and all other entities that control, are controlled by, or are under common control with that entity. For the purposes of this definition, "control" means (i) the power, direct or indirect, to cause the direction or management of such entity, whether by contract or otherwise, or (ii) ownership of fifty percent (50%) or more of the outstanding shares, or (iii) beneficial ownership of such entity.

 "You" (or "Your") shall mean an individual or Legal Entity exercising permissions granted by this License.

 "Source" form shall mean the preferred form for making modifications, including but not limited to software source code, documentation source, and configuration files.

 "Object" form shall mean any form resulting from mechanical transformation or translation of a Source form, including but

 not limited to compiled object code, generated documentation, and conversions to other media types.

 "Work" shall mean the work of authorship, whether in Source or Object form, made available under the License, as indicated by a copyright notice that is included in or attached to the work (an example is provided in the Appendix below).

 "Derivative Works" shall mean any work, whether in Source or Object form, that is based on (or derived from) the Work and for which the editorial revisions, annotations, elaborations, or other modifications represent, as a whole, an original work of authorship. For the purposes of this License, Derivative Works shall not include works that remain separable from, or merely link (or bind by name) to the interfaces of, the Work and Derivative Works thereof.

 "Contribution" shall mean any work of authorship, including the original version of the Work and any modifications or additions to that Work or Derivative Works thereof, that is intentionally submitted to Licensor for inclusion in the Work by the copyright owner or by an individual or Legal Entity authorized to submit on behalf of the copyright owner. For the purposes of this definition, "submitted" means any form of electronic, verbal, or written communication sent to the Licensor or its representatives, including but not limited to communication on electronic mailing lists, source code control systems, and issue tracking systems that are managed by, or on behalf of, the Licensor for the purpose of discussing and improving the Work, but excluding communication that is conspicuously marked or otherwise designated in writing by the copyright owner as "Not a Contribution."

 "Contributor" shall mean Licensor and any individual or Legal Entity on behalf of whom a Contribution has been received by Licensor and subsequently incorporated within the Work.

- 2. Grant of Copyright License. Subject to the terms and conditions of this License, each Contributor hereby grants to You a perpetual, worldwide, non-exclusive, no-charge, royalty-free, irrevocable copyright license to reproduce, prepare Derivative Works of, publicly display, publicly perform, sublicense, and distribute the Work and such Derivative Works in Source or Object form.
- 3. Grant of Patent License. Subject to the terms and conditions of this License, each Contributor hereby grants to You a perpetual, worldwide, non-exclusive, no-charge, royalty-free, irrevocable (except as stated in this section) patent license to make, have made, use, offer to sell, sell, import, and otherwise transfer the Work, where such license applies only to those patent claims licensable by such Contributor that are necessarily infringed by their

 Contribution(s) alone or by combination of their Contribution(s) with the Work to which such Contribution(s) was submitted. If You institute patent litigation against any entity (including a cross-claim or counterclaim in a lawsuit) alleging that the Work or a Contribution incorporated within the Work constitutes direct or contributory patent infringement, then any patent licenses granted to You under this License for that Work shall terminate as of the date such litigation is filed.

- 4. Redistribution. You may reproduce and distribute copies of the Work or Derivative Works thereof in any medium, with or without modifications, and in Source or Object form, provided that You meet the following conditions:
	- (a) You must give any other recipients of the Work or Derivative Works a copy of this License; and
	- (b) You must cause any modified files to carry prominent notices stating that You changed the files; and
	- (c) You must retain, in the Source form of any Derivative Works that You distribute, all copyright, patent, trademark, and attribution notices from the Source form of the Work, excluding those notices that do not pertain to any part of the Derivative Works; and
	- (d) If the Work includes a "NOTICE" text file as part of its distribution, then any Derivative Works that You distribute must include a readable copy of the attribution notices contained within such NOTICE file, excluding those notices that do not pertain to any part of the Derivative Works, in at least one of the following places: within a NOTICE text file distributed as part of the Derivative Works; within the Source form or documentation, if provided along with the Derivative Works; or, within a display generated by the Derivative Works, if and wherever such third-party notices normally appear. The contents of the NOTICE file are for informational purposes only and do not modify the License. You may add Your own attribution notices within Derivative Works that You distribute, alongside or as an addendum to the NOTICE text from the Work, provided that such additional attribution notices cannot be construed as modifying the License.

 You may add Your own copyright statement to Your modifications and may provide additional or different license terms and conditions for use, reproduction, or distribution of Your modifications, or for any such Derivative Works as a whole, provided Your use, reproduction, and distribution of the Work otherwise complies with

the conditions stated in this License.

- 5. Submission of Contributions. Unless You explicitly state otherwise, any Contribution intentionally submitted for inclusion in the Work by You to the Licensor shall be under the terms and conditions of this License, without any additional terms or conditions. Notwithstanding the above, nothing herein shall supersede or modify the terms of any separate license agreement you may have executed with Licensor regarding such Contributions.
- 6. Trademarks. This License does not grant permission to use the trade names, trademarks, service marks, or product names of the Licensor, except as required for reasonable and customary use in describing the origin of the Work and reproducing the content of the NOTICE file.
- 7. Disclaimer of Warranty. Unless required by applicable law or agreed to in writing, Licensor provides the Work (and each Contributor provides its Contributions) on an "AS IS" BASIS, WITHOUT WARRANTIES OR CONDITIONS OF ANY KIND, either express or implied, including, without limitation, any warranties or conditions of TITLE, NON-INFRINGEMENT, MERCHANTABILITY, or FITNESS FOR A PARTICULAR PURPOSE. You are solely responsible for determining the appropriateness of using or redistributing the Work and assume any risks associated with Your exercise of permissions under this License.
- 8. Limitation of Liability. In no event and under no legal theory, whether in tort (including negligence), contract, or otherwise, unless required by applicable law (such as deliberate and grossly negligent acts) or agreed to in writing, shall any Contributor be liable to You for damages, including any direct, indirect, special, incidental, or consequential damages of any character arising as a result of this License or out of the use or inability to use the Work (including but not limited to damages for loss of goodwill, work stoppage, computer failure or malfunction, or any and all other commercial damages or losses), even if such Contributor has been advised of the possibility of such damages.
- 9. Accepting Warranty or Additional Liability. While redistributing the Work or Derivative Works thereof, You may choose to offer, and charge a fee for, acceptance of support, warranty, indemnity, or other liability obligations and/or rights consistent with this License. However, in accepting such obligations, You may act only on Your own behalf and on Your sole responsibility, not on behalf of any other Contributor, and only if You agree to indemnify, defend, and hold each Contributor harmless for any liability incurred by, or claims asserted against, such Contributor by reason of your accepting any such warranty or additional liability.

### END OF TERMS AND CONDITIONS

APPENDIX: How to apply the Apache License to your work.

 To apply the Apache License to your work, attach the following boilerplate notice, with the fields enclosed by brackets "[]" replaced with your own identifying information. (Don't include the brackets!) The text should be enclosed in the appropriate comment syntax for the file format. We also recommend that a file or class name and description of purpose be included on the same "printed page" as the copyright notice for easier identification within third-party archives.

Copyright [yyyy] [name of copyright owner]

 Licensed under the Apache License, Version 2.0 (the "License"); you may not use this file except in compliance with the License. You may obtain a copy of the License at

http://www.apache.org/licenses/LICENSE-2.0

 Unless required by applicable law or agreed to in writing, software distributed under the License is distributed on an "AS IS" BASIS, WITHOUT WARRANTIES OR CONDITIONS OF ANY KIND, either express or implied. See the License for the specific language governing permissions and limitations under the License.

# **1.322 j2objc-annotations 1.3 1.322.1 Available under license :**

For org.w3c.dom code.

See <http://www.w3.org/Consortium/Legal/>. The MIT License

Copyright (c) 2007 Mockito contributors

Permission is hereby granted, free of charge, to any person obtaining a copy of this software and associated documentation files (the "Software"), to deal in the Software without restriction, including without limitation the rights to use, copy, modify, merge, publish, distribute, sublicense, and/or sell copies of the Software, and to permit persons to whom the Software is furnished to do so, subject to the following conditions:

The above copyright notice and this permission notice shall be included in all copies or substantial portions of the Software.

THE SOFTWARE IS PROVIDED "AS IS", WITHOUT WARRANTY OF ANY KIND, EXPRESS OR IMPLIED, INCLUDING BUT NOT LIMITED TO THE WARRANTIES OF MERCHANTABILITY, FITNESS FOR A PARTICULAR PURPOSE AND NONINFRINGEMENT. IN NO EVENT SHALL THE AUTHORS OR COPYRIGHT HOLDERS BE LIABLE FOR ANY CLAIM, DAMAGES OR OTHER LIABILITY, WHETHER IN AN ACTION OF CONTRACT, TORT OR OTHERWISE, ARISING FROM, OUT OF OR IN CONNECTION WITH THE SOFTWARE OR THE USE OR OTHER DEALINGS IN THE SOFTWARE. Copyright (c) 2007-2009, JSR305 expert group

All rights reserved.

http://www.opensource.org/licenses/bsd-license.php

Redistribution and use in source and binary forms, with or without modification, are permitted provided that the following conditions are met:

- \* Redistributions of source code must retain the above copyright notice, this list of conditions and the following disclaimer.
- \* Redistributions in binary form must reproduce the above copyright notice, this list of conditions and the following disclaimer in the documentation and/or other materials provided with the distribution.
- \* Neither the name of the JSR305 expert group nor the names of its contributors may be used to endorse or promote products derived from this software without specific prior written permission.

THIS SOFTWARE IS PROVIDED BY THE COPYRIGHT HOLDERS AND CONTRIBUTORS "AS IS" AND ANY EXPRESS OR IMPLIED WARRANTIES, INCLUDING, BUT NOT LIMITED TO, THE IMPLIED WARRANTIES OF MERCHANTABILITY AND FITNESS FOR A PARTICULAR PURPOSE ARE DISCLAIMED. IN NO EVENT SHALL THE COPYRIGHT OWNER OR CONTRIBUTORS BE LIABLE FOR ANY DIRECT, INDIRECT, INCIDENTAL, SPECIAL, EXEMPLARY, OR CONSEQUENTIAL DAMAGES (INCLUDING, BUT NOT LIMITED TO, PROCUREMENT OF SUBSTITUTE GOODS OR SERVICES; LOSS OF USE, DATA, OR PROFITS; OR BUSINESS INTERRUPTION) HOWEVER CAUSED AND ON ANY THEORY OF LIABILITY, WHETHER IN CONTRACT, STRICT LIABILITY, OR TORT (INCLUDING NEGLIGENCE OR OTHERWISE) ARISING IN ANY WAY OUT OF THE USE OF THIS SOFTWARE, EVEN IF ADVISED OF THE POSSIBILITY OF SUCH DAMAGE.

/\*

- \* Licensed to the Apache Software Foundation (ASF) under one or more
- \* contributor license agreements. See the NOTICE file distributed with
- \* this work for additional information regarding copyright ownership.
- \* The ASF licenses this file to You under the Apache License, Version 2.0
- \* (the "License"); you may not use this file except in compliance with
- \* the License. You may obtain a copy of the License at
- \*
- \* http://www.apache.org/licenses/LICENSE-2.0
- \*
- \* Unless required by applicable law or agreed to in writing, software
- \* distributed under the License is distributed on an "AS IS" BASIS,
- \* WITHOUT WARRANTIES OR CONDITIONS OF ANY KIND, either express or implied.

```
* See the License for the specific language governing permissions and
```

```
* limitations under the License.
```

```
*/
```

```
package java.security;
import java.io.Serializable;
/**
* Legacy security code; do not use.
*/
public abstract class Permission implements Guard, Serializable {
  public Permission(String name) { }
  public final String getName() { return null; }
  public void checkGuard(Object obj) throws SecurityException { }
  public PermissionCollection newPermissionCollection() {
    return new AllPermissionCollection();
  }
  public abstract String getActions();
  public abstract boolean implies(Permission permission);
}
 =========================================================================
 = NOTICE file corresponding to the section 4 d of == the Apache License, Version 2.0, == in this case for the Android-specific code. = =========================================================================
Android Code
Copyright 2005-2008 The Android Open Source Project
This product includes software developed as part of
The Android Open Source Project (http://source.android.com).
 =========================================================================
 = NOTICE file corresponding to the section 4 d of == the Apache License, Version 2.0, == in this case for the Apache Harmony distribution. = =========================================================================
Apache Harmony
Copyright 2006 The Apache Software Foundation
```
This product includes software developed at

The Apache Software Foundation (http://www.apache.org/).

Portions of Harmony were originally developed by Intel Corporation and are licensed to the Apache Software Foundation under the "Software Grant and Corporate Contribution License Agreement", informally known as the "Intel Harmony CLA".

 =========================================================================  $=$  NOTICE file for the ICU License.  $=$ 

=========================================================================

Copyright (c) 1995-2014 International Business Machines Corporation and others

All rights reserved.

Permission is hereby granted, free of charge, to any person obtaining a copy of this software and associated documentation files (the "Software"), to deal in the Software without restriction, including without limitation the rights to use, copy, modify, merge, publish, distribute, and/or sell copies of the Software, and to permit persons to whom the Software is furnished to do so, provided that the above copyright notice(s) and this permission notice appear in all copies of the Software and that both the above copyright notice(s) and this permission notice appear in supporting documentation.

THE SOFTWARE IS PROVIDED "AS IS", WITHOUT WARRANTY OF ANY KIND, EXPRESS OR IMPLIED, INCLUDING BUT NOT LIMITED TO THE WARRANTIES OF MERCHANTABILITY, FITNESS FOR A PARTICULAR PURPOSE AND NONINFRINGEMENT OF THIRD PARTY RIGHTS. IN NO EVENT SHALL THE COPYRIGHT HOLDER OR HOLDERS INCLUDED IN THIS NOTICE BE LIABLE FOR ANY CLAIM, OR ANY SPECIAL INDIRECT OR CONSEQUENTIAL DAMAGES, OR ANY DAMAGES WHATSOEVER RESULTING FROM LOSS OF USE, DATA OR PROFITS, WHETHER IN AN ACTION OF CONTRACT, NEGLIGENCE OR OTHER TORTIOUS ACTION, ARISING OUT OF OR IN CONNECTION WITH THE USE OR PERFORMANCE OF THIS SOFTWARE.

Except as contained in this notice, the name of a copyright holder shall not be used in advertising or otherwise to promote the sale, use or other dealings in this Software without prior written authorization of the copyright holder.

All trademarks and registered trademarks mentioned herein are the property of their respective owners.

 $=$  NOTICE file for the KXML License.  $=$ 

=========================================================================

=========================================================================

Copyright (c) 2002,2003, Stefan Haustein, Oberhausen, Rhld., Germany

Permission is hereby granted, free of charge, to any person obtaining a copy of this software and associated documentation files (the "Software"), to deal in the Software without restriction, including without limitation the rights to use, copy, modify, merge, publish, distribute, sublicense, and/or sell copies of the Software, and to permit persons to whom the Software is furnished to do so, subject to the following conditions:

The above copyright notice and this permission notice shall be included in all copies or substantial portions of the Software.

THE SOFTWARE IS PROVIDED "AS IS", WITHOUT WARRANTY OF ANY KIND, EXPRESS OR IMPLIED, INCLUDING BUT NOT LIMITED TO THE WARRANTIES OF MERCHANTABILITY, FITNESS FOR A PARTICULAR PURPOSE AND NONINFRINGEMENT. IN NO EVENT SHALL THE AUTHORS OR COPYRIGHT HOLDERS BE LIABLE FOR ANY CLAIM, DAMAGES OR OTHER LIABILITY, WHETHER IN AN ACTION OF CONTRACT, TORT OR OTHERWISE, ARISING FROM, OUT OF OR IN CONNECTION WITH THE SOFTWARE OR THE USE OR OTHER DEALINGS IN THE SOFTWARE.

=========================================================================

=========================================================================

 $=$  NOTICE file for the W3C License.  $=$ 

Copyright (c) 2000 World Wide Web Consortium, (Massachusetts Institute of Technology, Institut National de Recherche en Informatique et en Automatique, Keio University). All Rights Reserved. This program is distributed under the W3C's Software Intellectual Property License.

This program is distributed in the hope that it will be useful, but WITHOUT ANY WARRANTY; without even the implied warranty of MERCHANTABILITY or FITNESS FOR A PARTICULAR PURPOSE.

See W3C License http://www.w3.org/Consortium/Legal/ for more details.

=========================================================================

 =========================================================================  $=$  NOTICE file for the fdlibm License.  $=$ 

Copyright (C) 1993 by Sun Microsystems, Inc. All rights reserved.

Developed at SunSoft, a Sun Microsystems, Inc. business. Permission to use, copy, modify, and distribute this software is freely granted, provided that this notice is preserved.

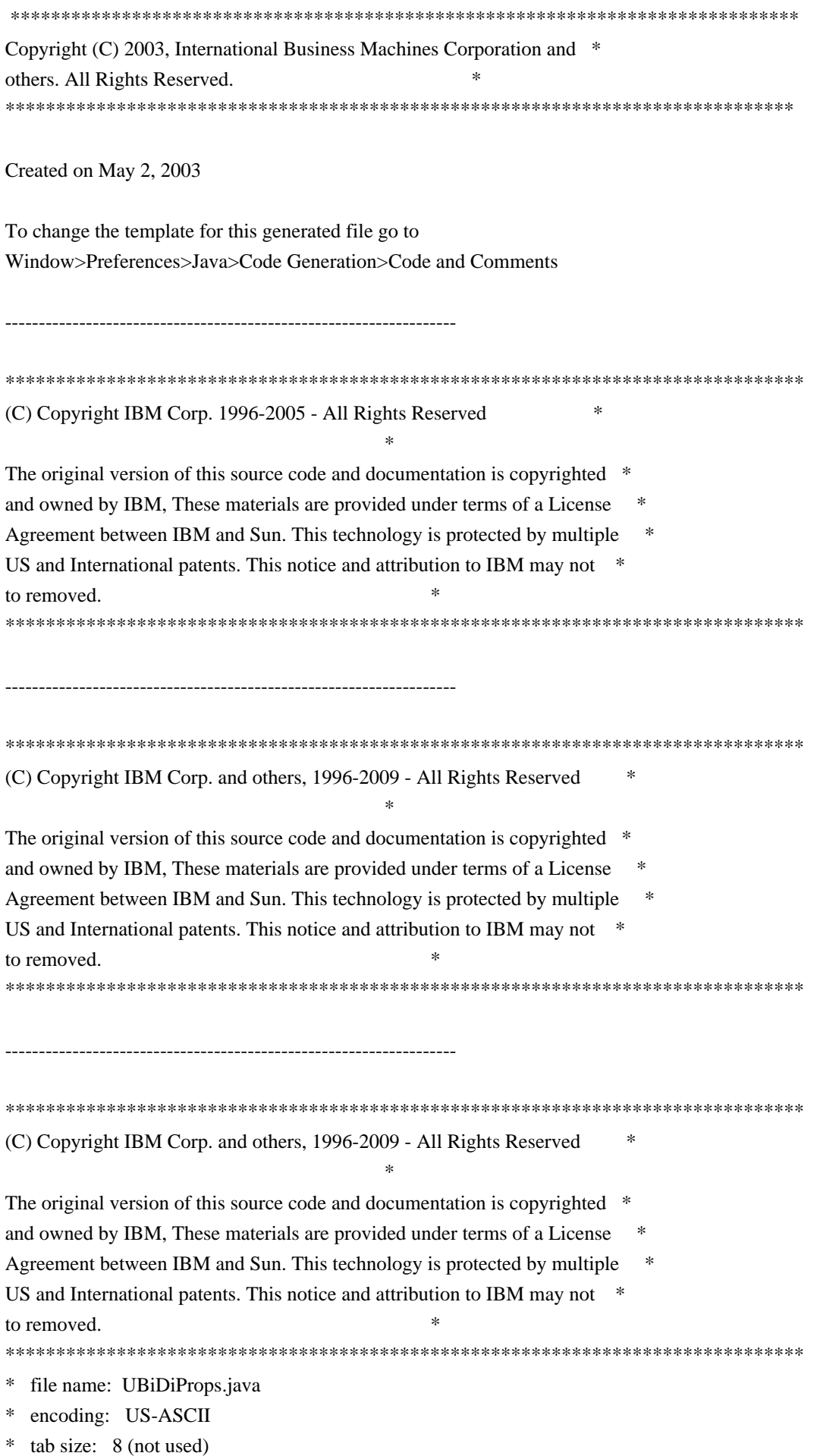

\* indentation:4 \* \* created on: 2005jan16 \* created by: Markus W. Scherer \* \* Low-level Unicode bidi/shaping properties access. \* Java port of ubidi\_props.h/.c. \*\*\*\*\*\*\*\*\*\*\*\*\*\*\*\*\*\*\*\*\*\*\*\*\*\*\*\*\*\*\*\*\*\*\*\*\*\*\*\*\*\*\*\*\*\*\*\*\*\*\*\*\*\*\*\*\*\*\*\*\*\*\*\*\*\*\*\*\*\*\*\*\*\*\*\*\*\*\* Copyright (C) 2003-2004, International Business Machines Corporation and \* others. All Rights Reserved. \* \*\*\*\*\*\*\*\*\*\*\*\*\*\*\*\*\*\*\*\*\*\*\*\*\*\*\*\*\*\*\*\*\*\*\*\*\*\*\*\*\*\*\*\*\*\*\*\*\*\*\*\*\*\*\*\*\*\*\*\*\*\*\*\*\*\*\*\*\*\*\*\*\*\*\*\*\*\*\* ------------------------------------------------------------------- \*\*\*\*\*\*\*\*\*\*\*\*\*\*\*\*\*\*\*\*\*\*\*\*\*\*\*\*\*\*\*\*\*\*\*\*\*\*\*\*\*\*\*\*\*\*\*\*\*\*\*\*\*\*\*\*\*\*\*\*\*\*\*\*\*\*\*\*\*\*\*\*\*\*\*\*\*\*\* Copyright (C) 2003-2004, International Business Machines Corporation and \* others. All Rights Reserved. \* \*\*\*\*\*\*\*\*\*\*\*\*\*\*\*\*\*\*\*\*\*\*\*\*\*\*\*\*\*\*\*\*\*\*\*\*\*\*\*\*\*\*\*\*\*\*\*\*\*\*\*\*\*\*\*\*\*\*\*\*\*\*\*\*\*\*\*\*\*\*\*\*\*\*\*\*\*\*\*  $-$ \*\*\*\*\*\*\*\*\*\*\*\*\*\*\*\*\*\*\*\*\*\*\*\*\*\*\*\*\*\*\*\*\*\*\*\*\*\*\*\*\*\*\*\*\*\*\*\*\*\*\*\*\*\*\*\*\*\*\*\*\*\*\*\*\*\*\*\*\*\*\*\*\*\*\*\*\*\*\* Copyright (C) 2004, International Business Machines Corporation and \* others. All Rights Reserved. \* \*\*\*\*\*\*\*\*\*\*\*\*\*\*\*\*\*\*\*\*\*\*\*\*\*\*\*\*\*\*\*\*\*\*\*\*\*\*\*\*\*\*\*\*\*\*\*\*\*\*\*\*\*\*\*\*\*\*\*\*\*\*\*\*\*\*\*\*\*\*\*\*\*\*\*\*\*\*\* ------------------------------------------------------------------- \*\*\*\*\*\*\*\*\*\*\*\*\*\*\*\*\*\*\*\*\*\*\*\*\*\*\*\*\*\*\*\*\*\*\*\*\*\*\*\*\*\*\*\*\*\*\*\*\*\*\*\*\*\*\*\*\*\*\*\*\*\*\*\*\*\*\*\*\*\*\*\*\*\*\*\*\*\*\* Copyright (C) 2009, International Business Machines Corporation and \* others. All Rights Reserved. \* \*\*\*\*\*\*\*\*\*\*\*\*\*\*\*\*\*\*\*\*\*\*\*\*\*\*\*\*\*\*\*\*\*\*\*\*\*\*\*\*\*\*\*\*\*\*\*\*\*\*\*\*\*\*\*\*\*\*\*\*\*\*\*\*\*\*\*\*\*\*\*\*\*\*\*\*\*\*\* ------------------------------------------------------------------- \*\*\*\*\*\*\*\*\*\*\*\*\*\*\*\*\*\*\*\*\*\*\*\*\*\*\*\*\*\*\*\*\*\*\*\*\*\*\*\*\*\*\*\*\*\*\*\*\*\*\*\*\*\*\*\*\*\*\*\*\*\*\*\*\*\*\*\*\*\*\*\*\*\*\*\*\*\*\* Copyright (C) 2009-2010, International Business Machines Corporation and \* others. All Rights Reserved. \* \*\*\*\*\*\*\*\*\*\*\*\*\*\*\*\*\*\*\*\*\*\*\*\*\*\*\*\*\*\*\*\*\*\*\*\*\*\*\*\*\*\*\*\*\*\*\*\*\*\*\*\*\*\*\*\*\*\*\*\*\*\*\*\*\*\*\*\*\*\*\*\*\*\*\*\*\*\*\*  $-$ \*\*\*\*\*\*\*\*\*\*\*\*\*\*\*\*\*\*\*\*\*\*\*\*\*\*\*\*\*\*\*\*\*\*\*\*\*\*\*\*\*\*\*\*\*\*\*\*\*\*\*\*\*\*\*\*\*\*\*\*\*\*\*\*\*\*\*\*\*\*\*\*\*\*\*\*\*\*\* Copyright (C) 2010, International Business Machines Corporation and \* others. All Rights Reserved. \*

\*\*\*\*\*\*\*\*\*\*\*\*\*\*\*\*\*\*\*\*\*\*\*\*\*\*\*\*\*\*\*\*\*\*\*\*\*\*\*\*\*\*\*\*\*\*\*\*\*\*\*\*\*\*\*\*\*\*\*\*\*\*\*\*\*\*\*\*\*\*\*\*\*\*\*\*\*\*\* ------------------------------------------------------------------- (C) Copyright IBM Corp. 1996-2003 - All Rights Reserved \*  $*$ The original version of this source code and documentation is copyrighted  $*$ and owned by IBM, These materials are provided under terms of a License  $*$ Agreement between IBM and Sun. This technology is protected by multiple  $*$ US and International patents. This notice and attribution to IBM may not  $*$ to removed. #\*\*\*\*\*\*\*\*\*\*\*\*\*\*\*\*\*\*\*\*\*\*\*\*\*\*\*\*\*\*\*\*\*\*\*\*\*\*\*\*\*\*\*\*\*\*\*\*\*\*\*\*\*\*\*\*\*\*\*\*\*\*\*\*\*\*\*\*\*\*\*\*\*\*\*\*\*\*

This locale data is based on the ICU's Vietnamese locale data (rev. 1.38) found at:

http://oss.software.ibm.com/cvs/icu/icu/source/data/locales/vi.txt?rev=1.38

-------------------------------------------------------------------

(C) Copyright IBM Corp. 1999-2003 - All Rights Reserved

The original version of this source code and documentation is copyrighted and owned by IBM. These materials are provided under terms of a License Agreement between IBM and Sun. This technology is protected by multiple US and International patents. This notice and attribution to IBM may not be removed.

-------------------------------------------------------------------

(C) Copyright Taligent, Inc. 1996 - 1997, All Rights Reserved (C) Copyright IBM Corp. 1996 - 1998, All Rights Reserved

The original version of this source code and documentation is copyrighted and owned by Taligent, Inc., a wholly-owned subsidiary of IBM. These materials are provided under terms of a License Agreement between Taligent and Sun. This technology is protected by multiple US and International patents.

This notice and attribution to Taligent may not be removed. Taligent is a registered trademark of Taligent, Inc.

 $-$ 

(C) Copyright Taligent, Inc. 1996 - All Rights Reserved (C) Copyright IBM Corp. 1996 - All Rights Reserved

The original version of this source code and documentation is copyrighted

and owned by Taligent, Inc., a wholly-owned subsidiary of IBM. These materials are provided under terms of a License Agreement between Taligent and Sun. This technology is protected by multiple US and International patents. This notice and attribution to Taligent may not be removed. Taligent is a registered trademark of Taligent, Inc.

-------------------------------------------------------------------

(C) Copyright Taligent, Inc. 1996 - All Rights Reserved (C) Copyright IBM Corp. 1996-1998 - All Rights Reserved

 The original version of this source code and documentation is copyrighted and owned by Taligent, Inc., a wholly-owned subsidiary of IBM. These materials are provided under terms of a License Agreement between Taligent and Sun. This technology is protected by multiple US and International patents. This notice and attribution to Taligent may not be removed. Taligent is a registered trademark of Taligent, Inc.

-------------------------------------------------------------------

(C) Copyright Taligent, Inc. 1996, 1997 - All Rights Reserved (C) Copyright IBM Corp. 1996 - 1998 - All Rights Reserved

 The original version of this source code and documentation is copyrighted and owned by Taligent, Inc., a wholly-owned subsidiary of IBM. These materials are provided under terms of a License Agreement between Taligent and Sun. This technology is protected by multiple US and International patents. This notice and attribution to Taligent may not be removed. Taligent is a registered trademark of Taligent, Inc.

(C) Copyright Taligent, Inc. 1996, 1997 - All Rights Reserved (C) Copyright IBM Corp. 1996 - 1998 - All Rights Reserved

-------------------------------------------------------------------

The original version of this source code and documentation is copyrighted and owned by Taligent, Inc., a wholly-owned subsidiary of IBM. These materials are provided under terms of a License Agreement between Taligent and Sun. This technology is protected by multiple US and International patents.

This notice and attribution to Taligent may not be removed. Taligent is a registered trademark of Taligent, Inc.

-------------------------------------------------------------------

(C) Copyright Taligent, Inc. 1996, 1997 - All Rights Reserved (C) Copyright IBM Corp. 1996 - 1999 - All Rights Reserved

The original version of this source code and documentation is copyrighted and owned by Taligent, Inc., a wholly-owned subsidiary of IBM. These materials are provided under terms of a License Agreement between Taligent and Sun. This technology is protected by multiple US and International patents.

This notice and attribution to Taligent may not be removed. Taligent is a registered trademark of Taligent, Inc.

-------------------------------------------------------------------

(C) Copyright Taligent, Inc. 1996, 1997 - All Rights Reserved (C) Copyright IBM Corp. 1996 - 2002 - All Rights Reserved

The original version of this source code and documentation is copyrighted and owned by Taligent, Inc., a wholly-owned subsidiary of IBM. These materials are provided under terms of a License Agreement between Taligent and Sun. This technology is protected by multiple US and International patents.

This notice and attribution to Taligent may not be removed. Taligent is a registered trademark of Taligent, Inc.

-------------------------------------------------------------------

(C) Copyright Taligent, Inc. 1996, 1997 - All Rights Reserved (C) Copyright IBM Corp. 1996, 1997 - All Rights Reserved

 The original version of this source code and documentation is copyrighted and owned by Taligent, Inc., a wholly-owned subsidiary of IBM. These materials are provided under terms of a License Agreement between Taligent and Sun. This technology is protected by multiple US and International patents. This notice and attribution to Taligent may not be removed. Taligent is a registered trademark of Taligent, Inc.

(C) Copyright Taligent, Inc. 1996, 1997 - All Rights Reserved (C) Copyright IBM Corp. 1996-1998 - All Rights Reserved

-------------------------------------------------------------------

 The original version of this source code and documentation is copyrighted and owned by Taligent, Inc., a wholly-owned subsidiary of IBM. These materials are provided under terms of a License Agreement between Taligent and Sun. This technology is protected by multiple US and International patents. This notice and attribution to Taligent may not be removed. Taligent is a registered trademark of Taligent, Inc.

(C) Copyright Taligent, Inc. 1996,1997 - All Rights Reserved (C) Copyright IBM Corp. 1996, 1997 - All Rights Reserved

-------------------------------------------------------------------

-------------------------------------------------------------------

(C) Copyright Taligent, Inc. 1996-1998 - All Rights Reserved (C) Copyright IBM Corp. 1996-1998 - All Rights Reserved

 The original version of this source code and documentation is copyrighted and owned by Taligent, Inc., a wholly-owned subsidiary of IBM. These materials are provided under terms of a License Agreement between Taligent and Sun. This technology is protected by multiple US and International patents. This notice and attribution to Taligent may not be removed. Taligent is a registered trademark of Taligent, Inc.

-------------------------------------------------------------------

(C) Copyright Taligent, Inc. 1996-1998 - All Rights Reserved (C) Copyright IBM Corp. 1996-1998 - All Rights Reserved

 The original version of this source code and documentation is copyrighted and owned by Taligent, Inc., a wholly-owned subsidiary of IBM. These materials are provided under terms of a License Agreement between Taligent and Sun. This technology is protected by multiple US and International patents. This notice and attribution to Taligent may not be removed. Taligent is a registered trademark of Taligent, Inc.

-------------------------------------------------------------------

-------------------------------------------------------------------

\*\*\*\*\*\*\*\*\*\*\*\*\*\*\*\*\*\*\*\*\*\*\*\*\*\*\*\*\*\*\*\*\*\*\*\*\*\*\*\*\*\*\*\*\*\*\*\*\*\*\*\*\*\*\*\*\*\*\*\*\*\*\*\*\*\*\*\*\*\*\*\*\*\*\*\*\*\*\* \* Copyright (C) 1996-2004, International Business Machines Corporation and \* \* others. All Rights Reserved. \* \*\*\*\*\*\*\*\*\*\*\*\*\*\*\*\*\*\*\*\*\*\*\*\*\*\*\*\*\*\*\*\*\*\*\*\*\*\*\*\*\*\*\*\*\*\*\*\*\*\*\*\*\*\*\*\*\*\*\*\*\*\*\*\*\*\*\*\*\*\*\*\*\*\*\*\*\*\*\*

Oracle designates certain files in this repository as subject to the "Classpath" exception. The designated files include the following notices. In the following notices, the LICENSE file referred to is:

\*\*\*\*\*\*\*\*\*\*\*\*\*\*\*\*\*\*\*\*\*\*\*\*\*\*\*\*\*\*\*\*\*\* START LICENSE file \*\*\*\*\*\*\*\*\*\*\*\*\*\*\*\*\*\*\*\*\*\*\*\*\*\*\*\*\*\*\*\*\*\*

The GNU General Public License (GPL)

Version 2, June 1991

Copyright (C) 1989, 1991 Free Software Foundation, Inc. 59 Temple Place, Suite 330, Boston, MA 02111-1307 USA

Everyone is permitted to copy and distribute verbatim copies of this license document, but changing it is not allowed.

### Preamble

The licenses for most software are designed to take away your freedom to share and change it. By contrast, the GNU General Public License is intended to guarantee your freedom to share and change free software--to make sure the software is free for all its users. This General Public License applies to most of the Free Software Foundation's software and to any other program whose authors commit to using it. (Some other Free Software Foundation software is covered by the GNU Library General Public License instead.) You can apply it to your programs, too.

When we speak of free software, we are referring to freedom, not price. Our General Public Licenses are designed to make sure that you have the freedom to distribute copies of free software (and charge for this service if you wish), that you receive source code or can get it if you want it, that you can change the software or use pieces of it in new free programs; and that you know you can do these things.

To protect your rights, we need to make restrictions that forbid anyone to deny you these rights or to ask you to surrender the rights. These restrictions translate to certain responsibilities for you if you distribute copies of the software, or if you modify it.

For example, if you distribute copies of such a program, whether gratis or for a fee, you must give the recipients all the rights that you have. You must make sure that they, too, receive or can get the source code. And you must show them these terms so they know their rights.

We protect your rights with two steps: (1) copyright the software, and (2) offer you this license which gives you legal permission to copy, distribute and/or modify the software.

Also, for each author's protection and ours, we want to make certain that everyone understands that there is no warranty for this free software. If the software is modified by someone else and passed on, we want its recipients to know that what they have is not the original, so that any problems introduced by others will not reflect on the original authors' reputations.

Finally, any free program is threatened constantly by software patents. We wish to avoid the danger that redistributors of a free program will

individually obtain patent licenses, in effect making the program proprietary. To prevent this, we have made it clear that any patent must be licensed for everyone's free use or not licensed at all.

The precise terms and conditions for copying, distribution and modification follow.

### TERMS AND CONDITIONS FOR COPYING, DISTRIBUTION AND MODIFICATION

0. This License applies to any program or other work which contains a notice placed by the copyright holder saying it may be distributed under the terms of this General Public License. The "Program", below, refers to any such program or work, and a "work based on the Program" means either the Program or any derivative work under copyright law: that is to say, a work containing the Program or a portion of it, either verbatim or with modifications and/or translated into another language. (Hereinafter, translation is included without limitation in the term "modification".) Each licensee is addressed as "you".

Activities other than copying, distribution and modification are not covered by this License; they are outside its scope. The act of running the Program is not restricted, and the output from the Program is covered only if its contents constitute a work based on the Program (independent of having been made by running the Program). Whether that is true depends on what the Program does.

1. You may copy and distribute verbatim copies of the Program's source code as you receive it, in any medium, provided that you conspicuously and appropriately publish on each copy an appropriate copyright notice and disclaimer of warranty; keep intact all the notices that refer to this License and to the absence of any warranty; and give any other recipients of the Program a copy of this License along with the Program.

You may charge a fee for the physical act of transferring a copy, and you may at your option offer warranty protection in exchange for a fee.

2. You may modify your copy or copies of the Program or any portion of it, thus forming a work based on the Program, and copy and distribute such modifications or work under the terms of Section 1 above, provided that you also meet all of these conditions:

 a) You must cause the modified files to carry prominent notices stating that you changed the files and the date of any change.

 b) You must cause any work that you distribute or publish, that in whole or in part contains or is derived from the Program or any part thereof, to be licensed as a whole at no charge to all third parties under the terms of this License.

 c) If the modified program normally reads commands interactively when run, you must cause it, when started running for such interactive use in the most ordinary way, to print or display an announcement including an appropriate copyright notice and a notice that there is no warranty (or else, saying that you provide a warranty) and that users may redistribute the program under these conditions, and telling the user how to view a copy of this License. (Exception: if the Program itself is interactive but does not normally print such an announcement, your work based on the Program is not required to print an announcement.)

These requirements apply to the modified work as a whole. If identifiable sections of that work are not derived from the Program, and can be reasonably considered independent and separate works in themselves, then this License, and its terms, do not apply to those sections when you distribute them as separate works. But when you distribute the same sections as part of a whole which is a work based on the Program, the distribution of the whole must be on the terms of this License, whose permissions for other licensees extend to the entire whole, and thus to each and every part regardless of who wrote it.

Thus, it is not the intent of this section to claim rights or contest your rights to work written entirely by you; rather, the intent is to exercise the right to control the distribution of derivative or collective works based on the Program.

In addition, mere aggregation of another work not based on the Program with the Program (or with a work based on the Program) on a volume of a storage or distribution medium does not bring the other work under the scope of this License.

3. You may copy and distribute the Program (or a work based on it, under Section 2) in object code or executable form under the terms of Sections 1 and 2 above provided that you also do one of the following:

 a) Accompany it with the complete corresponding machine-readable source code, which must be distributed under the terms of Sections 1 and 2 above on a medium customarily used for software interchange; or,

 b) Accompany it with a written offer, valid for at least three years, to give any third party, for a charge no more than your cost of physically performing source distribution, a complete machine-readable copy of the corresponding source code, to be distributed under the terms of Sections 1 and 2 above on a medium customarily used for software interchange; or,

 c) Accompany it with the information you received as to the offer to distribute corresponding source code. (This alternative is allowed only for noncommercial distribution and only if you received the program in object code or executable form with such an offer, in accord with Subsection b above.)

The source code for a work means the preferred form of the work for making modifications to it. For an executable work, complete source code means all the source code for all modules it contains, plus any associated interface definition files, plus the scripts used to control compilation and installation of the executable. However, as a special exception, the source code distributed need not include anything that is normally distributed (in either source or binary form) with the major components (compiler, kernel, and so on) of the operating system on which the executable runs, unless that component itself accompanies the executable.

If distribution of executable or object code is made by offering access to copy from a designated place, then offering equivalent access to copy the source code from the same place counts as distribution of the source code, even though third parties are not compelled to copy the source along with the object code.

4. You may not copy, modify, sublicense, or distribute the Program except as expressly provided under this License. Any attempt otherwise to copy, modify, sublicense or distribute the Program is void, and will automatically terminate your rights under this License. However, parties who have received copies, or rights, from you under this License will not have their licenses terminated so long as such parties remain in full compliance.

5. You are not required to accept this License, since you have not signed it. However, nothing else grants you permission to modify or distribute the Program or its derivative works. These actions are prohibited by law if you do not accept this License. Therefore, by modifying or distributing the Program (or any work based on the Program), you indicate your acceptance of this License to do so, and all its terms and conditions for copying, distributing or modifying the Program or works based on it.

6. Each time you redistribute the Program (or any work based on the Program), the recipient automatically receives a license from the original licensor to copy, distribute or modify the Program subject to these terms and conditions. You may not impose any further restrictions on the recipients' exercise of the rights granted herein. You are not responsible for enforcing compliance by third parties to this License.

7. If, as a consequence of a court judgment or allegation of patent infringement or for any other reason (not limited to patent issues), conditions are imposed on you (whether by court order, agreement or otherwise) that contradict the conditions of this License, they do not excuse you from the conditions of this License. If you cannot distribute so as to satisfy simultaneously your obligations under this License and any other pertinent obligations, then as a consequence you may not distribute the Program at all. For example, if a patent license would not permit royalty-free redistribution of the Program by all those who receive copies directly or indirectly through you, then the only way you could satisfy both it and this License would be to

refrain entirely from distribution of the Program.

If any portion of this section is held invalid or unenforceable under any particular circumstance, the balance of the section is intended to apply and the section as a whole is intended to apply in other circumstances.

It is not the purpose of this section to induce you to infringe any patents or other property right claims or to contest validity of any such claims; this section has the sole purpose of protecting the integrity of the free software distribution system, which is implemented by public license practices. Many people have made generous contributions to the wide range of software distributed through that system in reliance on consistent application of that system; it is up to the author/donor to decide if he or she is willing to distribute software through any other system and a licensee cannot impose that choice.

This section is intended to make thoroughly clear what is believed to be a consequence of the rest of this License.

8. If the distribution and/or use of the Program is restricted in certain countries either by patents or by copyrighted interfaces, the original copyright holder who places the Program under this License may add an explicit geographical distribution limitation excluding those countries, so that distribution is permitted only in or among countries not thus excluded. In such case, this License incorporates the limitation as if written in the body of this License.

9. The Free Software Foundation may publish revised and/or new versions of the General Public License from time to time. Such new versions will be similar in spirit to the present version, but may differ in detail to address new problems or concerns.

Each version is given a distinguishing version number. If the Program specifies a version number of this License which applies to it and "any later version", you have the option of following the terms and conditions either of that version or of any later version published by the Free Software Foundation. If the Program does not specify a version number of this License, you may choose any version ever published by the Free Software Foundation.

10. If you wish to incorporate parts of the Program into other free programs whose distribution conditions are different, write to the author to ask for permission. For software which is copyrighted by the Free Software Foundation, write to the Free Software Foundation; we sometimes make exceptions for this. Our decision will be guided by the two goals of preserving the free status of all derivatives of our free software and of promoting the sharing and reuse of software generally.

### NO WARRANTY

11. BECAUSE THE PROGRAM IS LICENSED FREE OF CHARGE, THERE IS NO WARRANTY FOR THE PROGRAM, TO THE EXTENT PERMITTED BY APPLICABLE LAW. EXCEPT WHEN OTHERWISE STATED IN WRITING THE COPYRIGHT HOLDERS AND/OR OTHER PARTIES PROVIDE THE PROGRAM "AS IS" WITHOUT WARRANTY OF ANY KIND, EITHER EXPRESSED OR IMPLIED, INCLUDING, BUT NOT LIMITED TO, THE IMPLIED WARRANTIES OF MERCHANTABILITY AND FITNESS FOR A PARTICULAR PURPOSE. THE ENTIRE RISK AS TO THE QUALITY AND PERFORMANCE OF THE PROGRAM IS WITH YOU. SHOULD THE PROGRAM PROVE DEFECTIVE, YOU ASSUME THE COST OF ALL NECESSARY SERVICING, REPAIR OR CORRECTION.

12. IN NO EVENT UNLESS REQUIRED BY APPLICABLE LAW OR AGREED TO IN WRITING WILL ANY COPYRIGHT HOLDER, OR ANY OTHER PARTY WHO MAY MODIFY AND/OR REDISTRIBUTE THE

PROGRAM AS PERMITTED ABOVE, BE LIABLE TO YOU FOR DAMAGES, INCLUDING ANY GENERAL, SPECIAL, INCIDENTAL OR CONSEQUENTIAL DAMAGES ARISING OUT OF THE USE OR INABILITY TO USE THE PROGRAM (INCLUDING BUT NOT LIMITED TO LOSS OF DATA OR DATA BEING RENDERED INACCURATE OR LOSSES SUSTAINED BY YOU OR THIRD PARTIES OR A FAILURE OF THE PROGRAM TO OPERATE WITH ANY OTHER PROGRAMS), EVEN IF SUCH HOLDER OR OTHER PARTY HAS BEEN ADVISED OF THE POSSIBILITY OF SUCH DAMAGES.

# END OF TERMS AND CONDITIONS

How to Apply These Terms to Your New Programs

If you develop a new program, and you want it to be of the greatest possible use to the public, the best way to achieve this is to make it free software which everyone can redistribute and change under these terms.

To do so, attach the following notices to the program. It is safest to attach them to the start of each source file to most effectively convey the exclusion of warranty; and each file should have at least the "copyright" line and a pointer to where the full notice is found.

One line to give the program's name and a brief idea of what it does.

Copyright  $(C)$  <year > <name of author>

 This program is free software; you can redistribute it and/or modify it under the terms of the GNU General Public License as published by the Free Software Foundation; either version 2 of the License, or (at your option) any later version.

 This program is distributed in the hope that it will be useful, but WITHOUT ANY WARRANTY; without even the implied warranty of MERCHANTABILITY or FITNESS FOR A PARTICULAR PURPOSE. See the GNU General Public License for more details.

You should have received a copy of the GNU General Public License along

 with this program; if not, write to the Free Software Foundation, Inc., 59 Temple Place, Suite 330, Boston, MA 02111-1307 USA

Also add information on how to contact you by electronic and paper mail.

If the program is interactive, make it output a short notice like this when it starts in an interactive mode:

 Gnomovision version 69, Copyright (C) year name of author Gnomovision comes with ABSOLUTELY NO WARRANTY; for details type 'show w'. This is free software, and you are welcome to redistribute it under certain conditions; type 'show c' for details.

The hypothetical commands 'show w' and 'show c' should show the appropriate parts of the General Public License. Of course, the commands you use may be called something other than 'show w' and 'show c'; they could even be mouse-clicks or menu items--whatever suits your program.

You should also get your employer (if you work as a programmer) or your school, if any, to sign a "copyright disclaimer" for the program, if necessary. Here is a sample; alter the names:

 Yoyodyne, Inc., hereby disclaims all copyright interest in the program 'Gnomovision' (which makes passes at compilers) written by James Hacker.

signature of Ty Coon, 1 April 1989

Ty Coon, President of Vice

This General Public License does not permit incorporating your program into proprietary programs. If your program is a subroutine library, you may consider it more useful to permit linking proprietary applications with the library. If this is what you want to do, use the GNU Library General Public License instead of this License.

# "CLASSPATH" EXCEPTION TO THE GPL

Certain source files distributed by Oracle America and/or its affiliates are subject to the following clarification and special exception to the GPL, but only where Oracle has expressly included in the particular source file's header the words "Oracle designates this particular file as subject to the "Classpath" exception as provided by Oracle in the LICENSE file that accompanied this code."

 Linking this library statically or dynamically with other modules is making a combined work based on this library. Thus, the terms and conditions of the GNU General Public License cover the whole combination.

 As a special exception, the copyright holders of this library give you permission to link this library with independent modules to produce an executable, regardless of the license terms of these independent modules, and to copy and distribute the resulting executable under terms of your choice, provided that you also meet, for each linked independent module, the terms and conditions of the license of that module. An independent module is a module which is not derived from or based on this library. If you modify this library, you may extend this exception to your version of the library, but you are not obligated to do so. If you do not wish to do so, delete this exception statement from your version.

\*\*\*\*\*\*\*\*\*\*\*\*\*\*\*\*\*\*\*\*\*\*\*\*\*\*\*\*\*\*\*\*\*\*

END LICENSE file

\*\*\*\*\*\*\*\*\*\*\*\*\*\*\*\*\*\*\*\*\*\*\*\*\*\*\*\*\*\*\*\*\*\*

-------------------------------------------------------------------

## $\lt!$ !--

Copyright (c) 1998, 1999, Oracle and/or its affiliates. All rights reserved. DO NOT ALTER OR REMOVE COPYRIGHT NOTICES OR THIS FILE HEADER.

This code is free software; you can redistribute it and/or modify it under the terms of the GNU General Public License version 2 only, as published by the Free Software Foundation. Oracle designates this particular file as subject to the "Classpath" exception as provided by Oracle in the LICENSE file that accompanied this code.

This code is distributed in the hope that it will be useful, but WITHOUT ANY WARRANTY; without even the implied warranty of MERCHANTABILITY or FITNESS FOR A PARTICULAR PURPOSE. See the GNU General Public License version 2 for more details (a copy is included in the LICENSE file that accompanied this code).

You should have received a copy of the GNU General Public License version 2 along with this work; if not, write to the Free Software Foundation, Inc., 51 Franklin St, Fifth Floor, Boston, MA 02110-1301 USA.

Please contact Oracle, 500 Oracle Parkway, Redwood Shores, CA 94065 USA or visit www.oracle.com if you need additional information or have any questions.

-------------------------------------------------------------------

 $\lt!$ !--

Copyright (c) 1998, 2003, Oracle and/or its affiliates. All rights reserved. DO NOT ALTER OR REMOVE COPYRIGHT NOTICES OR THIS FILE HEADER.

This code is free software; you can redistribute it and/or modify it

under the terms of the GNU General Public License version 2 only, as published by the Free Software Foundation. Oracle designates this particular file as subject to the "Classpath" exception as provided by Oracle in the LICENSE file that accompanied this code.

This code is distributed in the hope that it will be useful, but WITHOUT ANY WARRANTY; without even the implied warranty of MERCHANTABILITY or FITNESS FOR A PARTICULAR PURPOSE. See the GNU General Public License version 2 for more details (a copy is included in the LICENSE file that accompanied this code).

You should have received a copy of the GNU General Public License version 2 along with this work; if not, write to the Free Software Foundation, Inc., 51 Franklin St, Fifth Floor, Boston, MA 02110-1301 USA.

Please contact Oracle, 500 Oracle Parkway, Redwood Shores, CA 94065 USA or visit www.oracle.com if you need additional information or have any questions.

-------------------------------------------------------------------

#### $\lt!!$ --

Copyright (c) 1998, 2006, Oracle and/or its affiliates. All rights reserved. DO NOT ALTER OR REMOVE COPYRIGHT NOTICES OR THIS FILE HEADER.

This code is free software; you can redistribute it and/or modify it under the terms of the GNU General Public License version 2 only, as published by the Free Software Foundation. Oracle designates this particular file as subject to the "Classpath" exception as provided by Oracle in the LICENSE file that accompanied this code.

This code is distributed in the hope that it will be useful, but WITHOUT ANY WARRANTY; without even the implied warranty of MERCHANTABILITY or FITNESS FOR A PARTICULAR PURPOSE. See the GNU General Public License version 2 for more details (a copy is included in the LICENSE file that accompanied this code).

You should have received a copy of the GNU General Public License version 2 along with this work; if not, write to the Free Software Foundation, Inc., 51 Franklin St, Fifth Floor, Boston, MA 02110-1301 USA.

Please contact Oracle, 500 Oracle Parkway, Redwood Shores, CA 94065 USA or visit www.oracle.com if you need additional information or have any questions.

-------------------------------------------------------------------

 $\lt!$ !--

# Copyright (c) 1998, 2010, Oracle and/or its affiliates. All rights reserved. DO NOT ALTER OR REMOVE COPYRIGHT NOTICES OR THIS FILE HEADER.

This code is free software; you can redistribute it and/or modify it under the terms of the GNU General Public License version 2 only, as published by the Free Software Foundation. Oracle designates this particular file as subject to the "Classpath" exception as provided by Oracle in the LICENSE file that accompanied this code.

This code is distributed in the hope that it will be useful, but WITHOUT ANY WARRANTY; without even the implied warranty of MERCHANTABILITY or FITNESS FOR A PARTICULAR PURPOSE. See the GNU General Public License version 2 for more details (a copy is included in the LICENSE file that accompanied this code).

You should have received a copy of the GNU General Public License version 2 along with this work; if not, write to the Free Software Foundation, Inc., 51 Franklin St, Fifth Floor, Boston, MA 02110-1301 USA.

Please contact Oracle, 500 Oracle Parkway, Redwood Shores, CA 94065 USA or visit www.oracle.com if you need additional information or have any questions.

-------------------------------------------------------------------

### $\lt!!$ --

Copyright (c) 1998, 2011, Oracle and/or its affiliates. All rights reserved. DO NOT ALTER OR REMOVE COPYRIGHT NOTICES OR THIS FILE HEADER.

This code is free software; you can redistribute it and/or modify it under the terms of the GNU General Public License version 2 only, as published by the Free Software Foundation. Oracle designates this particular file as subject to the "Classpath" exception as provided by Oracle in the LICENSE file that accompanied this code.

This code is distributed in the hope that it will be useful, but WITHOUT ANY WARRANTY; without even the implied warranty of MERCHANTABILITY or FITNESS FOR A PARTICULAR PURPOSE. See the GNU General Public License version 2 for more details (a copy is included in the LICENSE file that accompanied this code).

You should have received a copy of the GNU General Public License version 2 along with this work; if not, write to the Free Software Foundation, Inc., 51 Franklin St, Fifth Floor, Boston, MA 02110-1301 USA.

Please contact Oracle, 500 Oracle Parkway, Redwood Shores, CA 94065 USA or visit www.oracle.com if you need additional information or have any questions.
-------------------------------------------------------------------

 $\lt!$ !--

# Copyright (c) 2000, 2004, Oracle and/or its affiliates. All rights reserved. DO NOT ALTER OR REMOVE COPYRIGHT NOTICES OR THIS FILE HEADER.

This code is free software; you can redistribute it and/or modify it under the terms of the GNU General Public License version 2 only, as published by the Free Software Foundation. Oracle designates this particular file as subject to the "Classpath" exception as provided by Oracle in the LICENSE file that accompanied this code.

This code is distributed in the hope that it will be useful, but WITHOUT ANY WARRANTY; without even the implied warranty of MERCHANTABILITY or FITNESS FOR A PARTICULAR PURPOSE. See the GNU General Public License version 2 for more details (a copy is included in the LICENSE file that accompanied this code).

You should have received a copy of the GNU General Public License version 2 along with this work; if not, write to the Free Software Foundation, Inc., 51 Franklin St, Fifth Floor, Boston, MA 02110-1301 USA.

Please contact Oracle, 500 Oracle Parkway, Redwood Shores, CA 94065 USA or visit www.oracle.com if you need additional information or have any questions.

-------------------------------------------------------------------

#### $\lt!$ !--

Copyright (c) 2000, 2009, Oracle and/or its affiliates. All rights reserved. DO NOT ALTER OR REMOVE COPYRIGHT NOTICES OR THIS FILE HEADER.

This code is free software; you can redistribute it and/or modify it under the terms of the GNU General Public License version 2 only, as published by the Free Software Foundation. Oracle designates this particular file as subject to the "Classpath" exception as provided by Oracle in the LICENSE file that accompanied this code.

This code is distributed in the hope that it will be useful, but WITHOUT ANY WARRANTY; without even the implied warranty of MERCHANTABILITY or FITNESS FOR A PARTICULAR PURPOSE. See the GNU General Public License version 2 for more details (a copy is included in the LICENSE file that accompanied this code).

You should have received a copy of the GNU General Public License version 2 along with this work; if not, write to the Free Software Foundation, Inc., 51 Franklin St, Fifth Floor, Boston, MA 02110-1301 USA.

Please contact Oracle, 500 Oracle Parkway, Redwood Shores, CA 94065 USA or visit www.oracle.com if you need additional information or have any questions.

-------------------------------------------------------------------

## $\langle$  --

Copyright (c) 2001, 2005, Oracle and/or its affiliates. All rights reserved. DO NOT ALTER OR REMOVE COPYRIGHT NOTICES OR THIS FILE HEADER.

This code is free software; you can redistribute it and/or modify it under the terms of the GNU General Public License version 2 only, as published by the Free Software Foundation. Oracle designates this particular file as subject to the "Classpath" exception as provided by Oracle in the LICENSE file that accompanied this code.

This code is distributed in the hope that it will be useful, but WITHOUT ANY WARRANTY; without even the implied warranty of MERCHANTABILITY or FITNESS FOR A PARTICULAR PURPOSE. See the GNU General Public License version 2 for more details (a copy is included in the LICENSE file that accompanied this code).

You should have received a copy of the GNU General Public License version 2 along with this work; if not, write to the Free Software Foundation, Inc., 51 Franklin St, Fifth Floor, Boston, MA 02110-1301 USA.

Please contact Oracle, 500 Oracle Parkway, Redwood Shores, CA 94065 USA or visit www.oracle.com if you need additional information or have any questions.

 $-$ 

### $\lt!$ !--

Copyright (c) 2001, 2010, Oracle and/or its affiliates. All rights reserved. DO NOT ALTER OR REMOVE COPYRIGHT NOTICES OR THIS FILE HEADER.

This code is free software; you can redistribute it and/or modify it under the terms of the GNU General Public License version 2 only, as published by the Free Software Foundation. Oracle designates this particular file as subject to the "Classpath" exception as provided by Oracle in the LICENSE file that accompanied this code.

This code is distributed in the hope that it will be useful, but WITHOUT ANY WARRANTY; without even the implied warranty of MERCHANTABILITY or FITNESS FOR A PARTICULAR PURPOSE. See the GNU General Public License version 2 for more details (a copy is included in the LICENSE file that accompanied this code).

You should have received a copy of the GNU General Public License version 2 along with this work; if not, write to the Free Software Foundation, Inc., 51 Franklin St, Fifth Floor, Boston, MA 02110-1301 USA.

Please contact Oracle, 500 Oracle Parkway, Redwood Shores, CA 94065 USA or visit www.oracle.com if you need additional information or have any questions.

-------------------------------------------------------------------

## $\lt!!$ --

Copyright (c) 2003, 2006, Oracle and/or its affiliates. All rights reserved. DO NOT ALTER OR REMOVE COPYRIGHT NOTICES OR THIS FILE HEADER.

This code is free software; you can redistribute it and/or modify it under the terms of the GNU General Public License version 2 only, as published by the Free Software Foundation. Oracle designates this particular file as subject to the "Classpath" exception as provided by Oracle in the LICENSE file that accompanied this code.

This code is distributed in the hope that it will be useful, but WITHOUT ANY WARRANTY; without even the implied warranty of MERCHANTABILITY or FITNESS FOR A PARTICULAR PURPOSE. See the GNU General Public License version 2 for more details (a copy is included in the LICENSE file that accompanied this code).

You should have received a copy of the GNU General Public License version 2 along with this work; if not, write to the Free Software Foundation, Inc., 51 Franklin St, Fifth Floor, Boston, MA 02110-1301 USA.

Please contact Oracle, 500 Oracle Parkway, Redwood Shores, CA 94065 USA or visit www.oracle.com if you need additional information or have any questions.

-------------------------------------------------------------------

### $\lt!$ !--

Copyright (c) 1999, 2007, Oracle and/or its affiliates. All rights reserved. DO NOT ALTER OR REMOVE COPYRIGHT NOTICES OR THIS FILE HEADER.

This code is free software; you can redistribute it and/or modify it under the terms of the GNU General Public License version 2 only, as published by the Free Software Foundation. Oracle designates this particular file as subject to the "Classpath" exception as provided by Oracle in the LICENSE file that accompanied this code.

This code is distributed in the hope that it will be useful, but WITHOUT

ANY WARRANTY; without even the implied warranty of MERCHANTABILITY or FITNESS FOR A PARTICULAR PURPOSE. See the GNU General Public License version 2 for more details (a copy is included in the LICENSE file that accompanied this code).

You should have received a copy of the GNU General Public License version 2 along with this work; if not, write to the Free Software Foundation, Inc., 51 Franklin St, Fifth Floor, Boston, MA 02110-1301 USA.

Please contact Oracle, 500 Oracle Parkway, Redwood Shores, CA 94065 USA or visit www.oracle.com if you need additional information or have any questions.

-------------------------------------------------------------------

#### $\lt!$ !--

Copyright (c) 1999, 2011, Oracle and/or its affiliates. All rights reserved. DO NOT ALTER OR REMOVE COPYRIGHT NOTICES OR THIS FILE HEADER.

This code is free software; you can redistribute it and/or modify it under the terms of the GNU General Public License version 2 only, as published by the Free Software Foundation. Oracle designates this particular file as subject to the "Classpath" exception as provided by Oracle in the LICENSE file that accompanied this code.

This code is distributed in the hope that it will be useful, but WITHOUT ANY WARRANTY; without even the implied warranty of MERCHANTABILITY or FITNESS FOR A PARTICULAR PURPOSE. See the GNU General Public License version 2 for more details (a copy is included in the LICENSE file that accompanied this code).

You should have received a copy of the GNU General Public License version 2 along with this work; if not, write to the Free Software Foundation, Inc., 51 Franklin St, Fifth Floor, Boston, MA 02110-1301 USA.

Please contact Oracle, 500 Oracle Parkway, Redwood Shores, CA 94065 USA or visit www.oracle.com if you need additional information or have any questions.

 $-$ 

Copyright (c) 2001, Oracle and/or its affiliates. All rights reserved. DO NOT ALTER OR REMOVE COPYRIGHT NOTICES OR THIS FILE HEADER.

This code is free software; you can redistribute it and/or modify it under the terms of the GNU General Public License version 2 only, as published by the Free Software Foundation. Oracle designates this

particular file as subject to the "Classpath" exception as provided by Oracle in the LICENSE file that accompanied this code.

This code is distributed in the hope that it will be useful, but WITHOUT ANY WARRANTY; without even the implied warranty of MERCHANTABILITY or FITNESS FOR A PARTICULAR PURPOSE. See the GNU General Public License version 2 for more details (a copy is included in the LICENSE file that accompanied this code).

You should have received a copy of the GNU General Public License version 2 along with this work; if not, write to the Free Software Foundation, Inc., 51 Franklin St, Fifth Floor, Boston, MA 02110-1301 USA.

Please contact Oracle, 500 Oracle Parkway, Redwood Shores, CA 94065 USA or visit www.oracle.com if you need additional information or have any questions.

-------------------------------------------------------------------

Copyright (c) 1998, 2011, Oracle and/or its affiliates. All rights reserved. DO NOT ALTER OR REMOVE COPYRIGHT NOTICES OR THIS FILE HEADER.

This code is free software; you can redistribute it and/or modify it under the terms of the GNU General Public License version 2 only, as published by the Free Software Foundation. Oracle designates this particular file as subject to the "Classpath" exception as provided by Oracle in the LICENSE file that accompanied this code.

This code is distributed in the hope that it will be useful, but WITHOUT ANY WARRANTY; without even the implied warranty of MERCHANTABILITY or FITNESS FOR A PARTICULAR PURPOSE. See the GNU General Public License version 2 for more details (a copy is included in the LICENSE file that accompanied this code).

You should have received a copy of the GNU General Public License version 2 along with this work; if not, write to the Free Software Foundation, Inc., 51 Franklin St, Fifth Floor, Boston, MA 02110-1301 USA.

Please contact Oracle, 500 Oracle Parkway, Redwood Shores, CA 94065 USA or visit www.oracle.com if you need additional information or have any questions.

 $-$ 

Copyright (c) 1998, 2006, Oracle and/or its affiliates. All rights reserved. DO NOT ALTER OR REMOVE COPYRIGHT NOTICES OR THIS FILE HEADER.

This code is free software; you can redistribute it and/or modify it

under the terms of the GNU General Public License version 2 only, as published by the Free Software Foundation. Oracle designates this particular file as subject to the "Classpath" exception as provided by Oracle in the LICENSE file that accompanied this code.

This code is distributed in the hope that it will be useful, but WITHOUT ANY WARRANTY; without even the implied warranty of MERCHANTABILITY or FITNESS FOR A PARTICULAR PURPOSE. See the GNU General Public License version 2 for more details (a copy is included in the LICENSE file that accompanied this code).

You should have received a copy of the GNU General Public License version 2 along with this work; if not, write to the Free Software Foundation, Inc., 51 Franklin St, Fifth Floor, Boston, MA 02110-1301 USA.

Please contact Oracle, 500 Oracle Parkway, Redwood Shores, CA 94065 USA or visit www.oracle.com if you need additional information or have any questions.

 $-$ 

Copyright (c) 1998, 2010, Oracle and/or its affiliates. All rights reserved. DO NOT ALTER OR REMOVE COPYRIGHT NOTICES OR THIS FILE HEADER.

This code is free software; you can redistribute it and/or modify it under the terms of the GNU General Public License version 2 only, as published by the Free Software Foundation. Oracle designates this particular file as subject to the "Classpath" exception as provided by Oracle in the LICENSE file that accompanied this code.

This code is distributed in the hope that it will be useful, but WITHOUT ANY WARRANTY; without even the implied warranty of MERCHANTABILITY or FITNESS FOR A PARTICULAR PURPOSE. See the GNU General Public License version 2 for more details (a copy is included in the LICENSE file that accompanied this code).

You should have received a copy of the GNU General Public License version 2 along with this work; if not, write to the Free Software Foundation, Inc., 51 Franklin St, Fifth Floor, Boston, MA 02110-1301 USA.

Please contact Oracle, 500 Oracle Parkway, Redwood Shores, CA 94065 USA or visit www.oracle.com if you need additional information or have any questions.

-------------------------------------------------------------------

Copyright (c) 1998, 2011, Oracle and/or its affiliates. All rights reserved. DO NOT ALTER OR REMOVE COPYRIGHT NOTICES OR THIS FILE HEADER. This code is free software; you can redistribute it and/or modify it under the terms of the GNU General Public License version 2 only, as published by the Free Software Foundation. Oracle designates this particular file as subject to the "Classpath" exception as provided by Oracle in the LICENSE file that accompanied this code.

This code is distributed in the hope that it will be useful, but WITHOUT ANY WARRANTY; without even the implied warranty of MERCHANTABILITY or FITNESS FOR A PARTICULAR PURPOSE. See the GNU General Public License version 2 for more details (a copy is included in the LICENSE file that accompanied this code).

You should have received a copy of the GNU General Public License version 2 along with this work; if not, write to the Free Software Foundation, Inc., 51 Franklin St, Fifth Floor, Boston, MA 02110-1301 USA.

Please contact Oracle, 500 Oracle Parkway, Redwood Shores, CA 94065 USA or visit www.oracle.com if you need additional information or have any questions.

-------------------------------------------------------------------

Copyright (c) 1998, Oracle and/or its affiliates. All rights reserved. DO NOT ALTER OR REMOVE COPYRIGHT NOTICES OR THIS FILE HEADER.

This code is free software; you can redistribute it and/or modify it under the terms of the GNU General Public License version 2 only, as published by the Free Software Foundation. Oracle designates this particular file as subject to the "Classpath" exception as provided by Oracle in the LICENSE file that accompanied this code.

This code is distributed in the hope that it will be useful, but WITHOUT ANY WARRANTY; without even the implied warranty of MERCHANTABILITY or FITNESS FOR A PARTICULAR PURPOSE. See the GNU General Public License version 2 for more details (a copy is included in the LICENSE file that accompanied this code).

You should have received a copy of the GNU General Public License version 2 along with this work; if not, write to the Free Software Foundation, Inc., 51 Franklin St, Fifth Floor, Boston, MA 02110-1301 USA.

Please contact Oracle, 500 Oracle Parkway, Redwood Shores, CA 94065 USA or visit www.oracle.com if you need additional information or have any questions.

-------------------------------------------------------------------

## Copyright (c) 1999, 2001, Oracle and/or its affiliates. All rights reserved. DO NOT ALTER OR REMOVE COPYRIGHT NOTICES OR THIS FILE HEADER.

This code is free software; you can redistribute it and/or modify it under the terms of the GNU General Public License version 2 only, as published by the Free Software Foundation. Oracle designates this particular file as subject to the "Classpath" exception as provided by Oracle in the LICENSE file that accompanied this code.

This code is distributed in the hope that it will be useful, but WITHOUT ANY WARRANTY; without even the implied warranty of MERCHANTABILITY or FITNESS FOR A PARTICULAR PURPOSE. See the GNU General Public License version 2 for more details (a copy is included in the LICENSE file that accompanied this code).

You should have received a copy of the GNU General Public License version 2 along with this work; if not, write to the Free Software Foundation, Inc., 51 Franklin St, Fifth Floor, Boston, MA 02110-1301 USA.

Please contact Oracle, 500 Oracle Parkway, Redwood Shores, CA 94065 USA or visit www.oracle.com if you need additional information or have any questions.

-------------------------------------------------------------------

Copyright (c) 1999, 2006, Oracle and/or its affiliates. All rights reserved. DO NOT ALTER OR REMOVE COPYRIGHT NOTICES OR THIS FILE HEADER.

This code is free software; you can redistribute it and/or modify it under the terms of the GNU General Public License version 2 only, as published by the Free Software Foundation. Oracle designates this particular file as subject to the "Classpath" exception as provided by Oracle in the LICENSE file that accompanied this code.

This code is distributed in the hope that it will be useful, but WITHOUT ANY WARRANTY; without even the implied warranty of MERCHANTABILITY or FITNESS FOR A PARTICULAR PURPOSE. See the GNU General Public License version 2 for more details (a copy is included in the LICENSE file that accompanied this code).

You should have received a copy of the GNU General Public License version 2 along with this work; if not, write to the Free Software Foundation, Inc., 51 Franklin St, Fifth Floor, Boston, MA 02110-1301 USA.

Please contact Oracle, 500 Oracle Parkway, Redwood Shores, CA 94065 USA or visit www.oracle.com if you need additional information or have any questions.

-------------------------------------------------------------------

## Copyright (c) 1999, 2011, Oracle and/or its affiliates. All rights reserved. DO NOT ALTER OR REMOVE COPYRIGHT NOTICES OR THIS FILE HEADER.

This code is free software; you can redistribute it and/or modify it under the terms of the GNU General Public License version 2 only, as published by the Free Software Foundation. Oracle designates this particular file as subject to the "Classpath" exception as provided by Oracle in the LICENSE file that accompanied this code.

This code is distributed in the hope that it will be useful, but WITHOUT ANY WARRANTY; without even the implied warranty of MERCHANTABILITY or FITNESS FOR A PARTICULAR PURPOSE. See the GNU General Public License version 2 for more details (a copy is included in the LICENSE file that accompanied this code).

You should have received a copy of the GNU General Public License version 2 along with this work; if not, write to the Free Software Foundation, Inc., 51 Franklin St, Fifth Floor, Boston, MA 02110-1301 USA.

Please contact Oracle, 500 Oracle Parkway, Redwood Shores, CA 94065 USA or visit www.oracle.com if you need additional information or have any questions.

-------------------------------------------------------------------

Copyright (c) 2000, 2006, Oracle and/or its affiliates. All rights reserved. DO NOT ALTER OR REMOVE COPYRIGHT NOTICES OR THIS FILE HEADER.

This code is free software; you can redistribute it and/or modify it under the terms of the GNU General Public License version 2 only, as published by the Free Software Foundation. Oracle designates this particular file as subject to the "Classpath" exception as provided by Oracle in the LICENSE file that accompanied this code.

This code is distributed in the hope that it will be useful, but WITHOUT ANY WARRANTY; without even the implied warranty of MERCHANTABILITY or FITNESS FOR A PARTICULAR PURPOSE. See the GNU General Public License version 2 for more details (a copy is included in the LICENSE file that accompanied this code).

You should have received a copy of the GNU General Public License version 2 along with this work; if not, write to the Free Software Foundation, Inc., 51 Franklin St, Fifth Floor, Boston, MA 02110-1301 USA.

Please contact Oracle, 500 Oracle Parkway, Redwood Shores, CA 94065 USA or visit www.oracle.com if you need additional information or have any

questions.

-------------------------------------------------------------------

Copyright (c) 2000, 2011, Oracle and/or its affiliates. All rights reserved. DO NOT ALTER OR REMOVE COPYRIGHT NOTICES OR THIS FILE HEADER.

This code is free software; you can redistribute it and/or modify it under the terms of the GNU General Public License version 2 only, as published by the Free Software Foundation. Oracle designates this particular file as subject to the "Classpath" exception as provided by Oracle in the LICENSE file that accompanied this code.

This code is distributed in the hope that it will be useful, but WITHOUT ANY WARRANTY; without even the implied warranty of MERCHANTABILITY or FITNESS FOR A PARTICULAR PURPOSE. See the GNU General Public License version 2 for more details (a copy is included in the LICENSE file that accompanied this code).

You should have received a copy of the GNU General Public License version 2 along with this work; if not, write to the Free Software Foundation, Inc., 51 Franklin St, Fifth Floor, Boston, MA 02110-1301 USA.

Please contact Oracle, 500 Oracle Parkway, Redwood Shores, CA 94065 USA or visit www.oracle.com if you need additional information or have any questions.

-------------------------------------------------------------------

Copyright (c) 2000, Oracle and/or its affiliates. All rights reserved. DO NOT ALTER OR REMOVE COPYRIGHT NOTICES OR THIS FILE HEADER.

This code is free software; you can redistribute it and/or modify it under the terms of the GNU General Public License version 2 only, as published by the Free Software Foundation. Oracle designates this particular file as subject to the "Classpath" exception as provided by Oracle in the LICENSE file that accompanied this code.

This code is distributed in the hope that it will be useful, but WITHOUT ANY WARRANTY; without even the implied warranty of MERCHANTABILITY or FITNESS FOR A PARTICULAR PURPOSE. See the GNU General Public License version 2 for more details (a copy is included in the LICENSE file that accompanied this code).

You should have received a copy of the GNU General Public License version 2 along with this work; if not, write to the Free Software Foundation, Inc., 51 Franklin St, Fifth Floor, Boston, MA 02110-1301 USA.

Please contact Oracle, 500 Oracle Parkway, Redwood Shores, CA 94065 USA or visit www.oracle.com if you need additional information or have any questions.

-------------------------------------------------------------------

Copyright (c) 2001, 2006, Oracle and/or its affiliates. All rights reserved. DO NOT ALTER OR REMOVE COPYRIGHT NOTICES OR THIS FILE HEADER.

This code is free software; you can redistribute it and/or modify it under the terms of the GNU General Public License version 2 only, as published by the Free Software Foundation. Oracle designates this particular file as subject to the "Classpath" exception as provided by Oracle in the LICENSE file that accompanied this code.

This code is distributed in the hope that it will be useful, but WITHOUT ANY WARRANTY; without even the implied warranty of MERCHANTABILITY or FITNESS FOR A PARTICULAR PURPOSE. See the GNU General Public License version 2 for more details (a copy is included in the LICENSE file that accompanied this code).

You should have received a copy of the GNU General Public License version 2 along with this work; if not, write to the Free Software Foundation, Inc., 51 Franklin St, Fifth Floor, Boston, MA 02110-1301 USA.

Please contact Oracle, 500 Oracle Parkway, Redwood Shores, CA 94065 USA or visit www.oracle.com if you need additional information or have any questions.

-------------------------------------------------------------------

Copyright (c) 2005, Oracle and/or its affiliates. All rights reserved. DO NOT ALTER OR REMOVE COPYRIGHT NOTICES OR THIS FILE HEADER.

This code is free software; you can redistribute it and/or modify it under the terms of the GNU General Public License version 2 only, as published by the Free Software Foundation. Oracle designates this particular file as subject to the "Classpath" exception as provided by Oracle in the LICENSE file that accompanied this code.

This code is distributed in the hope that it will be useful, but WITHOUT ANY WARRANTY; without even the implied warranty of MERCHANTABILITY or FITNESS FOR A PARTICULAR PURPOSE. See the GNU General Public License version 2 for more details (a copy is included in the LICENSE file that accompanied this code).

You should have received a copy of the GNU General Public License version 2 along with this work; if not, write to the Free Software Foundation,

Please contact Oracle, 500 Oracle Parkway, Redwood Shores, CA 94065 USA or visit www.oracle.com if you need additional information or have any questions.

-------------------------------------------------------------------

Copyright (c) 2003, 2006, Oracle and/or its affiliates. All rights reserved. DO NOT ALTER OR REMOVE COPYRIGHT NOTICES OR THIS FILE HEADER.

This code is free software; you can redistribute it and/or modify it under the terms of the GNU General Public License version 2 only, as published by the Free Software Foundation. Oracle designates this particular file as subject to the "Classpath" exception as provided by Oracle in the LICENSE file that accompanied this code.

This code is distributed in the hope that it will be useful, but WITHOUT ANY WARRANTY; without even the implied warranty of MERCHANTABILITY or FITNESS FOR A PARTICULAR PURPOSE. See the GNU General Public License version 2 for more details (a copy is included in the LICENSE file that accompanied this code).

You should have received a copy of the GNU General Public License version 2 along with this work; if not, write to the Free Software Foundation, Inc., 51 Franklin St, Fifth Floor, Boston, MA 02110-1301 USA.

Please contact Oracle, 500 Oracle Parkway, Redwood Shores, CA 94065 USA or visit www.oracle.com if you need additional information or have any questions.

-------------------------------------------------------------------

Copyright (c) 2003, 2010, Oracle and/or its affiliates. All rights reserved. DO NOT ALTER OR REMOVE COPYRIGHT NOTICES OR THIS FILE HEADER.

This code is free software; you can redistribute it and/or modify it under the terms of the GNU General Public License version 2 only, as published by the Free Software Foundation. Oracle designates this particular file as subject to the "Classpath" exception as provided by Oracle in the LICENSE file that accompanied this code.

This code is distributed in the hope that it will be useful, but WITHOUT ANY WARRANTY; without even the implied warranty of MERCHANTABILITY or FITNESS FOR A PARTICULAR PURPOSE. See the GNU General Public License version 2 for more details (a copy is included in the LICENSE file that accompanied this code).

You should have received a copy of the GNU General Public License version 2 along with this work; if not, write to the Free Software Foundation, Inc., 51 Franklin St, Fifth Floor, Boston, MA 02110-1301 USA.

Please contact Oracle, 500 Oracle Parkway, Redwood Shores, CA 94065 USA or visit www.oracle.com if you need additional information or have any questions.

-------------------------------------------------------------------

Copyright (c) 2003, 2010, Oracle and/or its affiliates. All rights reserved. DO NOT ALTER OR REMOVE COPYRIGHT NOTICES OR THIS FILE HEADER.

This code is free software; you can redistribute it and/or modify it under the terms of the GNU General Public License version 2 only, as published by the Free Software Foundation. Oracle designates this particular file as subject to the "Classpath" exception as provided by Oracle in the LICENSE file that accompanied this code.

This code is distributed in the hope that it will be useful, but WITHOUT ANY WARRANTY; without even the implied warranty of MERCHANTABILITY or FITNESS FOR A PARTICULAR PURPOSE. See the GNU General Public License version 2 for more details (a copy is included in the LICENSE file that accompanied this code).

You should have received a copy of the GNU General Public License version 2 along with this work; if not, write to the Free Software Foundation, Inc., 51 Franklin St, Fifth Floor, Boston, MA 02110-1301 USA.

Please contact Oracle, 500 Oracle Parkway, Redwood Shores, CA 94065 USA or visit www.oracle.com if you need additional information or have any questions.

-------------------------------------------------------------------

<?xml version="1.0" encoding="UTF-8"?>

 $\lt!$ !--

Copyright (c) 2003, Oracle and/or its affiliates. All rights reserved. DO NOT ALTER OR REMOVE COPYRIGHT NOTICES OR THIS FILE HEADER.

This code is free software; you can redistribute it and/or modify it under the terms of the GNU General Public License version 2 only, as published by the Free Software Foundation. Oracle designates this particular file as subject to the "Classpath" exception as provided by Oracle in the LICENSE file that accompanied this code.

This code is distributed in the hope that it will be useful, but WITHOUT

ANY WARRANTY; without even the implied warranty of MERCHANTABILITY or FITNESS FOR A PARTICULAR PURPOSE. See the GNU General Public License version 2 for more details (a copy is included in the LICENSE file that accompanied this code).

You should have received a copy of the GNU General Public License version 2 along with this work; if not, write to the Free Software Foundation, Inc., 51 Franklin St, Fifth Floor, Boston, MA 02110-1301 USA.

Please contact Oracle, 500 Oracle Parkway, Redwood Shores, CA 94065 USA or visit www.oracle.com if you need additional information or have any questions.

-------------------------------------------------------------------

 $\langle$  2xml version="1.0"? $>$ 

 $\lt!$ !--

Copyright (c) 2003, Oracle and/or its affiliates. All rights reserved. DO NOT ALTER OR REMOVE COPYRIGHT NOTICES OR THIS FILE HEADER.

This code is free software; you can redistribute it and/or modify it under the terms of the GNU General Public License version 2 only, as published by the Free Software Foundation. Oracle designates this particular file as subject to the "Classpath" exception as provided by Oracle in the LICENSE file that accompanied this code.

This code is distributed in the hope that it will be useful, but WITHOUT ANY WARRANTY; without even the implied warranty of MERCHANTABILITY or FITNESS FOR A PARTICULAR PURPOSE. See the GNU General Public License version 2 for more details (a copy is included in the LICENSE file that accompanied this code).

You should have received a copy of the GNU General Public License version 2 along with this work; if not, write to the Free Software Foundation, Inc., 51 Franklin St, Fifth Floor, Boston, MA 02110-1301 USA.

Please contact Oracle, 500 Oracle Parkway, Redwood Shores, CA 94065 USA or visit www.oracle.com if you need additional information or have any questions.

-------------------------------------------------------------------

Copyright (c) 1998, Oracle and/or its affiliates. All rights reserved. DO NOT ALTER OR REMOVE COPYRIGHT NOTICES OR THIS FILE HEADER.

This code is free software; you can redistribute it and/or modify it under the terms of the GNU General Public License version 2 only, as

published by the Free Software Foundation. Oracle designates this particular file as subject to the "Classpath" exception as provided by Oracle in the LICENSE file that accompanied this code.

This code is distributed in the hope that it will be useful, but WITHOUT ANY WARRANTY; without even the implied warranty of MERCHANTABILITY or FITNESS FOR A PARTICULAR PURPOSE. See the GNU General Public License version 2 for more details (a copy is included in the LICENSE file that accompanied this code).

You should have received a copy of the GNU General Public License version 2 along with this work; if not, write to the Free Software Foundation, Inc., 51 Franklin St, Fifth Floor, Boston, MA 02110-1301 USA.

Please contact Oracle, 500 Oracle Parkway, Redwood Shores, CA 94065 USA or visit www.oracle.com if you need additional information or have any questions.

-------------------------------------------------------------------

<code>Replaceable</code> is an interface representing a string of characters that supports the replacement of a range of itself with a new string of characters. It is used by APIs that change a piece of text while retaining metadata. Metadata is data other than the Unicode characters returned by char32At(). One example of metadata is style attributes; another is an edit history, marking each character with an author and revision number.

 $<$ p>An implicit aspect of the  $<$ code>Replaceable $<$ /code>API is that during a replace operation, new characters take on the metadata of the old characters. For example, if the string "the  $$ font" has range (4, 8) replaced with "strong", then it becomes "the <bb>strong</b> font".

<p><code>Replaceable</code> specifies ranges using a start offset and a limit offset. The range of characters thus specified includes the characters at offset start..limit-1. That is, the start offset is inclusive, and the limit offset is exclusive.

 $`code>Replaceable` and `close` also includes API to access characters$ in the string:  $<$ code>length() $<$ /code>,  $<$ code>charAt() $<$ /code>,  $\langle \text{code}> \text{char} 32 \text{At} \rangle \langle \text{code>} \rangle$ , and  $\langle \text{code}> \text{extractBetween} \rangle \langle \text{code>} \rangle$ .

<p>For a subclass to support metadata, typical behavior of  $<$ code>replace() $<$ /code> is the following:  $\langle u|$ 

 <li>Set the metadata of the new text to the metadata of the first character replaced</li>

 <li>If no characters are replaced, use the metadata of the previous character</li>  $\langle$ li>If there is no previous character (i.e. start == 0), use the following character</li> <li>If there is no following character (i.e. the replaceable was empty), use default metadata<br> <li>If the code point U+FFFF is seen, it should be interpreted as a special marker having no metadata<li>  $\langle$ li>  $\langle \text{ul} \rangle$ If this is not the behavior, the subclass should document any differences.

<p>Copyright &copy; IBM Corporation 1999. All rights reserved.

@author Alan Liu @stable ICU 2.0

-------------------------------------------------------------------

 $<$ code>ReplaceableString $<$ /code> is an adapter class that implements the  $<$ code>Replaceable $<$ /code> API around an ordinary  $<$ code>StringBuffer $<$ /code>.

<p><em>Note:</em> This class does not support attributes and is not intended for general use. Most clients will need to implement {@link Replaceable} in their text representation class.

<p>Copyright &copy; IBM Corporation 1999. All rights reserved.

@see Replaceable @author Alan Liu @stable ICU 2.0

-------------------------------------------------------------------

Copyright (C) 1991-2007 Unicode, Inc. All rights reserved. Distributed under the Terms of Use in http://www.unicode.org/copyright.html.

Permission is hereby granted, free of charge, to any person obtaining a copy of the Unicode data files and any associated documentation (the "Data Files") or Unicode software and any associated documentation (the "Software") to deal in the Data Files or Software without restriction, including without limitation the rights to use, copy, modify, merge, publish, distribute, and/or sell copies of the Data Files or Software, and to permit persons to whom the Data Files or Software are furnished to do so, provided that (a) the above copyright notice(s) and this permission notice appear with all copies of the Data Files or Software, (b) both the above copyright notice(s) and this permission notice appear in associated documentation, and (c) there is clear notice in each modified Data File or

in the Software as well as in the documentation associated with the Data File(s) or Software that the data or software has been modified.

THE DATA FILES AND SOFTWARE ARE PROVIDED "AS IS", WITHOUT WARRANTY OF ANY KIND, EXPRESS OR IMPLIED, INCLUDING BUT NOT LIMITED TO THE WARRANTIES OF MERCHANTABILITY, FITNESS FOR A PARTICULAR PURPOSE AND NONINFRINGEMENT OF THIRD PARTY RIGHTS. IN NO EVENT SHALL THE COPYRIGHT HOLDER OR HOLDERS INCLUDED IN THIS NOTICE BE LIABLE FOR ANY CLAIM, OR ANY SPECIAL INDIRECT OR CONSEQUENTIAL DAMAGES, OR ANY DAMAGES WHATSOEVER RESULTING FROM LOSS OF USE, DATA OR PROFITS, WHETHER IN AN ACTION OF CONTRACT, NEGLIGENCE OR OTHER TORTIOUS ACTION, ARISING OUT OF OR IN CONNECTION WITH THE USE OR PERFORMANCE OF THE DATA FILES OR SOFTWARE.

Except as contained in this notice, the name of a copyright holder shall not be used in advertising or otherwise to promote the sale, use or other dealings in these Data Files or Software without prior written authorization of the copyright holder.

Generated automatically from the Common Locale Data Repository. DO NOT EDIT!

-------------------------------------------------------------------

Copyright (C) 1991-2011 Unicode, Inc. All rights reserved. Distributed under the Terms of Use in http://www.unicode.org/copyright.html.

Permission is hereby granted, free of charge, to any person obtaining a copy of the Unicode data files and any associated documentation (the "Data Files") or Unicode software and any associated documentation (the "Software") to deal in the Data Files or Software without restriction, including without limitation the rights to use, copy, modify, merge, publish, distribute, and/or sell copies of the Data Files or Software, and to permit persons to whom the Data Files or Software are furnished to do so, provided that (a) the above copyright notice(s) and this permission notice appear with all copies of the Data Files or Software, (b) both the above copyright notice(s) and this permission notice appear in associated documentation, and (c) there is clear notice in each modified Data File or in the Software as well as in the documentation associated with the Data File(s) or Software that the data or software has been modified.

THE DATA FILES AND SOFTWARE ARE PROVIDED "AS IS", WITHOUT WARRANTY OF ANY KIND, EXPRESS OR IMPLIED, INCLUDING BUT NOT LIMITED TO THE WARRANTIES OF MERCHANTABILITY, FITNESS FOR A PARTICULAR PURPOSE AND NONINFRINGEMENT OF THIRD PARTY RIGHTS. IN NO EVENT SHALL THE COPYRIGHT HOLDER OR HOLDERS INCLUDED IN THIS NOTICE BE LIABLE FOR ANY CLAIM, OR ANY SPECIAL INDIRECT OR CONSEQUENTIAL DAMAGES, OR ANY DAMAGES WHATSOEVER RESULTING FROM LOSS OF USE, DATA OR PROFITS, WHETHER IN AN

# ACTION OF CONTRACT, NEGLIGENCE OR OTHER TORTIOUS ACTION, ARISING OUT OF OR IN CONNECTION WITH THE USE OR PERFORMANCE OF THE DATA FILES OR SOFTWARE.

Except as contained in this notice, the name of a copyright holder shall not be used in advertising or otherwise to promote the sale, use or other dealings in these Data Files or Software without prior written authorization of the copyright holder.

-------------------------------------------------------------------

Copyright (C) 2014 The Android Open Source Project Copyright (c) 1994, 2006, Oracle and/or its affiliates. All rights reserved. DO NOT ALTER OR REMOVE COPYRIGHT NOTICES OR THIS FILE HEADER.

This code is free software; you can redistribute it and/or modify it under the terms of the GNU General Public License version 2 only, as published by the Free Software Foundation. Oracle designates this particular file as subject to the "Classpath" exception as provided by Oracle in the LICENSE file that accompanied this code.

This code is distributed in the hope that it will be useful, but WITHOUT ANY WARRANTY; without even the implied warranty of MERCHANTABILITY or FITNESS FOR A PARTICULAR PURPOSE. See the GNU General Public License version 2 for more details (a copy is included in the LICENSE file that accompanied this code).

You should have received a copy of the GNU General Public License version 2 along with this work; if not, write to the Free Software Foundation, Inc., 51 Franklin St, Fifth Floor, Boston, MA 02110-1301 USA.

Please contact Oracle, 500 Oracle Parkway, Redwood Shores, CA 94065 USA or visit www.oracle.com if you need additional information or have any questions.

-------------------------------------------------------------------

Copyright (C) 2014 The Android Open Source Project Copyright (c) 1994, 2008, Oracle and/or its affiliates. All rights reserved. DO NOT ALTER OR REMOVE COPYRIGHT NOTICES OR THIS FILE HEADER.

This code is free software; you can redistribute it and/or modify it under the terms of the GNU General Public License version 2 only, as published by the Free Software Foundation. Oracle designates this particular file as subject to the "Classpath" exception as provided by Oracle in the LICENSE file that accompanied this code.

This code is distributed in the hope that it will be useful, but WITHOUT

ANY WARRANTY; without even the implied warranty of MERCHANTABILITY or FITNESS FOR A PARTICULAR PURPOSE. See the GNU General Public License version 2 for more details (a copy is included in the LICENSE file that accompanied this code).

You should have received a copy of the GNU General Public License version 2 along with this work; if not, write to the Free Software Foundation, Inc., 51 Franklin St, Fifth Floor, Boston, MA 02110-1301 USA.

Please contact Oracle, 500 Oracle Parkway, Redwood Shores, CA 94065 USA or visit www.oracle.com if you need additional information or have any questions.

 $-$ 

Copyright (C) 2014 The Android Open Source Project Copyright (c) 1994, 2009, Oracle and/or its affiliates. All rights reserved. DO NOT ALTER OR REMOVE COPYRIGHT NOTICES OR THIS FILE HEADER.

This code is free software; you can redistribute it and/or modify it under the terms of the GNU General Public License version 2 only, as published by the Free Software Foundation. Oracle designates this particular file as subject to the "Classpath" exception as provided by Oracle in the LICENSE file that accompanied this code.

This code is distributed in the hope that it will be useful, but WITHOUT ANY WARRANTY; without even the implied warranty of MERCHANTABILITY or FITNESS FOR A PARTICULAR PURPOSE. See the GNU General Public License version 2 for more details (a copy is included in the LICENSE file that accompanied this code).

You should have received a copy of the GNU General Public License version 2 along with this work; if not, write to the Free Software Foundation, Inc., 51 Franklin St, Fifth Floor, Boston, MA 02110-1301 USA.

Please contact Oracle, 500 Oracle Parkway, Redwood Shores, CA 94065 USA or visit www.oracle.com if you need additional information or have any questions.

-------------------------------------------------------------------

Copyright (C) 2014 The Android Open Source Project Copyright (c) 1994, 2010, Oracle and/or its affiliates. All rights reserved. DO NOT ALTER OR REMOVE COPYRIGHT NOTICES OR THIS FILE HEADER.

This code is free software; you can redistribute it and/or modify it under the terms of the GNU General Public License version 2 only, as published by the Free Software Foundation. Oracle designates this

particular file as subject to the "Classpath" exception as provided by Oracle in the LICENSE file that accompanied this code.

This code is distributed in the hope that it will be useful, but WITHOUT ANY WARRANTY; without even the implied warranty of MERCHANTABILITY or FITNESS FOR A PARTICULAR PURPOSE. See the GNU General Public License version 2 for more details (a copy is included in the LICENSE file that accompanied this code).

You should have received a copy of the GNU General Public License version 2 along with this work; if not, write to the Free Software Foundation, Inc., 51 Franklin St, Fifth Floor, Boston, MA 02110-1301 USA.

Please contact Oracle, 500 Oracle Parkway, Redwood Shores, CA 94065 USA or visit www.oracle.com if you need additional information or have any questions.

-------------------------------------------------------------------

Copyright (C) 2014 The Android Open Source Project Copyright (c) 1994, 2011, Oracle and/or its affiliates. All rights reserved. DO NOT ALTER OR REMOVE COPYRIGHT NOTICES OR THIS FILE HEADER.

This code is free software; you can redistribute it and/or modify it under the terms of the GNU General Public License version 2 only, as published by the Free Software Foundation. Oracle designates this particular file as subject to the "Classpath" exception as provided by Oracle in the LICENSE file that accompanied this code.

This code is distributed in the hope that it will be useful, but WITHOUT ANY WARRANTY; without even the implied warranty of MERCHANTABILITY or FITNESS FOR A PARTICULAR PURPOSE. See the GNU General Public License version 2 for more details (a copy is included in the LICENSE file that accompanied this code).

You should have received a copy of the GNU General Public License version 2 along with this work; if not, write to the Free Software Foundation, Inc., 51 Franklin St, Fifth Floor, Boston, MA 02110-1301 USA.

Please contact Oracle, 500 Oracle Parkway, Redwood Shores, CA 94065 USA or visit www.oracle.com if you need additional information or have any questions.

-------------------------------------------------------------------

Copyright (C) 2014 The Android Open Source Project Copyright (c) 1994, 2013, Oracle and/or its affiliates. All rights reserved. DO NOT ALTER OR REMOVE COPYRIGHT NOTICES OR THIS FILE HEADER. This code is free software; you can redistribute it and/or modify it under the terms of the GNU General Public License version 2 only, as published by the Free Software Foundation. Oracle designates this particular file as subject to the "Classpath" exception as provided by Oracle in the LICENSE file that accompanied this code.

This code is distributed in the hope that it will be useful, but WITHOUT ANY WARRANTY; without even the implied warranty of MERCHANTABILITY or FITNESS FOR A PARTICULAR PURPOSE. See the GNU General Public License version 2 for more details (a copy is included in the LICENSE file that accompanied this code).

You should have received a copy of the GNU General Public License version 2 along with this work; if not, write to the Free Software Foundation, Inc., 51 Franklin St, Fifth Floor, Boston, MA 02110-1301 USA.

Please contact Oracle, 500 Oracle Parkway, Redwood Shores, CA 94065 USA or visit www.oracle.com if you need additional information or have any questions.

-------------------------------------------------------------------

Copyright (C) 2014 The Android Open Source Project Copyright (c) 1995, 2000, Oracle and/or its affiliates. All rights reserved. DO NOT ALTER OR REMOVE COPYRIGHT NOTICES OR THIS FILE HEADER.

This code is free software; you can redistribute it and/or modify it under the terms of the GNU General Public License version 2 only, as published by the Free Software Foundation. Oracle designates this particular file as subject to the "Classpath" exception as provided by Oracle in the LICENSE file that accompanied this code.

This code is distributed in the hope that it will be useful, but WITHOUT ANY WARRANTY; without even the implied warranty of MERCHANTABILITY or FITNESS FOR A PARTICULAR PURPOSE. See the GNU General Public License version 2 for more details (a copy is included in the LICENSE file that accompanied this code).

You should have received a copy of the GNU General Public License version 2 along with this work; if not, write to the Free Software Foundation, Inc., 51 Franklin St, Fifth Floor, Boston, MA 02110-1301 USA.

Please contact Oracle, 500 Oracle Parkway, Redwood Shores, CA 94065 USA or visit www.oracle.com if you need additional information or have any questions.

-------------------------------------------------------------------

Copyright (C) 2014 The Android Open Source Project Copyright (c) 1995, 2006, Oracle and/or its affiliates. All rights reserved. DO NOT ALTER OR REMOVE COPYRIGHT NOTICES OR THIS FILE HEADER.

This code is free software; you can redistribute it and/or modify it under the terms of the GNU General Public License version 2 only, as published by the Free Software Foundation. Oracle designates this particular file as subject to the "Classpath" exception as provided by Oracle in the LICENSE file that accompanied this code.

This code is distributed in the hope that it will be useful, but WITHOUT ANY WARRANTY; without even the implied warranty of MERCHANTABILITY or FITNESS FOR A PARTICULAR PURPOSE. See the GNU General Public License version 2 for more details (a copy is included in the LICENSE file that accompanied this code).

You should have received a copy of the GNU General Public License version 2 along with this work; if not, write to the Free Software Foundation, Inc., 51 Franklin St, Fifth Floor, Boston, MA 02110-1301 USA.

Please contact Oracle, 500 Oracle Parkway, Redwood Shores, CA 94065 USA or visit www.oracle.com if you need additional information or have any questions.

-------------------------------------------------------------------

Copyright (C) 2014 The Android Open Source Project Copyright (c) 1995, 2007, Oracle and/or its affiliates. All rights reserved. DO NOT ALTER OR REMOVE COPYRIGHT NOTICES OR THIS FILE HEADER.

This code is free software; you can redistribute it and/or modify it under the terms of the GNU General Public License version 2 only, as published by the Free Software Foundation. Oracle designates this particular file as subject to the "Classpath" exception as provided by Oracle in the LICENSE file that accompanied this code.

This code is distributed in the hope that it will be useful, but WITHOUT ANY WARRANTY; without even the implied warranty of MERCHANTABILITY or FITNESS FOR A PARTICULAR PURPOSE. See the GNU General Public License version 2 for more details (a copy is included in the LICENSE file that accompanied this code).

You should have received a copy of the GNU General Public License version 2 along with this work; if not, write to the Free Software Foundation, Inc., 51 Franklin St, Fifth Floor, Boston, MA 02110-1301 USA.

Please contact Oracle, 500 Oracle Parkway, Redwood Shores, CA 94065 USA

or visit www.oracle.com if you need additional information or have any questions.

-------------------------------------------------------------------

Copyright (C) 2014 The Android Open Source Project Copyright (c) 1995, 2008, Oracle and/or its affiliates. All rights reserved. DO NOT ALTER OR REMOVE COPYRIGHT NOTICES OR THIS FILE HEADER.

This code is free software; you can redistribute it and/or modify it under the terms of the GNU General Public License version 2 only, as published by the Free Software Foundation. Oracle designates this particular file as subject to the "Classpath" exception as provided by Oracle in the LICENSE file that accompanied this code.

This code is distributed in the hope that it will be useful, but WITHOUT ANY WARRANTY; without even the implied warranty of MERCHANTABILITY or FITNESS FOR A PARTICULAR PURPOSE. See the GNU General Public License version 2 for more details (a copy is included in the LICENSE file that accompanied this code).

You should have received a copy of the GNU General Public License version 2 along with this work; if not, write to the Free Software Foundation, Inc., 51 Franklin St, Fifth Floor, Boston, MA 02110-1301 USA.

Please contact Oracle, 500 Oracle Parkway, Redwood Shores, CA 94065 USA or visit www.oracle.com if you need additional information or have any questions.

-------------------------------------------------------------------

Copyright (C) 2014 The Android Open Source Project Copyright (c) 1995, 2010, Oracle and/or its affiliates. All rights reserved. DO NOT ALTER OR REMOVE COPYRIGHT NOTICES OR THIS FILE HEADER.

This code is free software; you can redistribute it and/or modify it under the terms of the GNU General Public License version 2 only, as published by the Free Software Foundation. Oracle designates this particular file as subject to the "Classpath" exception as provided by Oracle in the LICENSE file that accompanied this code.

This code is distributed in the hope that it will be useful, but WITHOUT ANY WARRANTY; without even the implied warranty of MERCHANTABILITY or FITNESS FOR A PARTICULAR PURPOSE. See the GNU General Public License version 2 for more details (a copy is included in the LICENSE file that accompanied this code).

You should have received a copy of the GNU General Public License version

2 along with this work; if not, write to the Free Software Foundation, Inc., 51 Franklin St, Fifth Floor, Boston, MA 02110-1301 USA.

Please contact Oracle, 500 Oracle Parkway, Redwood Shores, CA 94065 USA or visit www.oracle.com if you need additional information or have any questions.

-------------------------------------------------------------------

Copyright (C) 2014 The Android Open Source Project Copyright (c) 1995, 2011, Oracle and/or its affiliates. All rights reserved. DO NOT ALTER OR REMOVE COPYRIGHT NOTICES OR THIS FILE HEADER.

This code is free software; you can redistribute it and/or modify it under the terms of the GNU General Public License version 2 only, as published by the Free Software Foundation. Oracle designates this particular file as subject to the "Classpath" exception as provided by Oracle in the LICENSE file that accompanied this code.

This code is distributed in the hope that it will be useful, but WITHOUT ANY WARRANTY; without even the implied warranty of MERCHANTABILITY or FITNESS FOR A PARTICULAR PURPOSE. See the GNU General Public License version 2 for more details (a copy is included in the LICENSE file that accompanied this code).

You should have received a copy of the GNU General Public License version 2 along with this work; if not, write to the Free Software Foundation, Inc., 51 Franklin St, Fifth Floor, Boston, MA 02110-1301 USA.

Please contact Oracle, 500 Oracle Parkway, Redwood Shores, CA 94065 USA or visit www.oracle.com if you need additional information or have any questions.

-------------------------------------------------------------------

Copyright (C) 2014 The Android Open Source Project Copyright (c) 1995, 2013, Oracle and/or its affiliates. All rights reserved. DO NOT ALTER OR REMOVE COPYRIGHT NOTICES OR THIS FILE HEADER.

This code is free software; you can redistribute it and/or modify it under the terms of the GNU General Public License version 2 only, as published by the Free Software Foundation. Oracle designates this particular file as subject to the "Classpath" exception as provided by Oracle in the LICENSE file that accompanied this code.

This code is distributed in the hope that it will be useful, but WITHOUT ANY WARRANTY; without even the implied warranty of MERCHANTABILITY or FITNESS FOR A PARTICULAR PURPOSE. See the GNU General Public License

version 2 for more details (a copy is included in the LICENSE file that accompanied this code).

You should have received a copy of the GNU General Public License version 2 along with this work; if not, write to the Free Software Foundation, Inc., 51 Franklin St, Fifth Floor, Boston, MA 02110-1301 USA.

Please contact Oracle, 500 Oracle Parkway, Redwood Shores, CA 94065 USA or visit www.oracle.com if you need additional information or have any questions.

-------------------------------------------------------------------

Copyright (C) 2014 The Android Open Source Project Copyright (c) 1996, 2004, Oracle and/or its affiliates. All rights reserved. DO NOT ALTER OR REMOVE COPYRIGHT NOTICES OR THIS FILE HEADER.

This code is free software; you can redistribute it and/or modify it under the terms of the GNU General Public License version 2 only, as published by the Free Software Foundation. Oracle designates this particular file as subject to the "Classpath" exception as provided by Oracle in the LICENSE file that accompanied this code.

This code is distributed in the hope that it will be useful, but WITHOUT ANY WARRANTY; without even the implied warranty of MERCHANTABILITY or FITNESS FOR A PARTICULAR PURPOSE. See the GNU General Public License version 2 for more details (a copy is included in the LICENSE file that accompanied this code).

You should have received a copy of the GNU General Public License version 2 along with this work; if not, write to the Free Software Foundation, Inc., 51 Franklin St, Fifth Floor, Boston, MA 02110-1301 USA.

Please contact Oracle, 500 Oracle Parkway, Redwood Shores, CA 94065 USA or visit www.oracle.com if you need additional information or have any questions.

-------------------------------------------------------------------

Copyright (C) 2014 The Android Open Source Project Copyright (c) 1996, 2006, Oracle and/or its affiliates. All rights reserved. DO NOT ALTER OR REMOVE COPYRIGHT NOTICES OR THIS FILE HEADER.

This code is free software; you can redistribute it and/or modify it under the terms of the GNU General Public License version 2 only, as published by the Free Software Foundation. Oracle designates this particular file as subject to the "Classpath" exception as provided by Oracle in the LICENSE file that accompanied this code.

This code is distributed in the hope that it will be useful, but WITHOUT ANY WARRANTY; without even the implied warranty of MERCHANTABILITY or FITNESS FOR A PARTICULAR PURPOSE. See the GNU General Public License version 2 for more details (a copy is included in the LICENSE file that accompanied this code).

You should have received a copy of the GNU General Public License version 2 along with this work; if not, write to the Free Software Foundation, Inc., 51 Franklin St, Fifth Floor, Boston, MA 02110-1301 USA.

Please contact Oracle, 500 Oracle Parkway, Redwood Shores, CA 94065 USA or visit www.oracle.com if you need additional information or have any questions.

-------------------------------------------------------------------

Copyright (C) 2014 The Android Open Source Project Copyright (c) 1996, 2008, Oracle and/or its affiliates. All rights reserved. DO NOT ALTER OR REMOVE COPYRIGHT NOTICES OR THIS FILE HEADER.

This code is free software; you can redistribute it and/or modify it under the terms of the GNU General Public License version 2 only, as published by the Free Software Foundation. Oracle designates this particular file as subject to the "Classpath" exception as provided by Oracle in the LICENSE file that accompanied this code.

This code is distributed in the hope that it will be useful, but WITHOUT ANY WARRANTY; without even the implied warranty of MERCHANTABILITY or FITNESS FOR A PARTICULAR PURPOSE. See the GNU General Public License version 2 for more details (a copy is included in the LICENSE file that accompanied this code).

You should have received a copy of the GNU General Public License version 2 along with this work; if not, write to the Free Software Foundation, Inc., 51 Franklin St, Fifth Floor, Boston, MA 02110-1301 USA.

Please contact Oracle, 500 Oracle Parkway, Redwood Shores, CA 94065 USA or visit www.oracle.com if you need additional information or have any questions.

-------------------------------------------------------------------

Copyright (C) 2014 The Android Open Source Project Copyright (c) 1996, 2009, Oracle and/or its affiliates. All rights reserved. DO NOT ALTER OR REMOVE COPYRIGHT NOTICES OR THIS FILE HEADER.

This code is free software; you can redistribute it and/or modify it

under the terms of the GNU General Public License version 2 only, as published by the Free Software Foundation. Oracle designates this particular file as subject to the "Classpath" exception as provided by Oracle in the LICENSE file that accompanied this code.

This code is distributed in the hope that it will be useful, but WITHOUT ANY WARRANTY; without even the implied warranty of MERCHANTABILITY or FITNESS FOR A PARTICULAR PURPOSE. See the GNU General Public License version 2 for more details (a copy is included in the LICENSE file that accompanied this code).

You should have received a copy of the GNU General Public License version 2 along with this work; if not, write to the Free Software Foundation, Inc., 51 Franklin St, Fifth Floor, Boston, MA 02110-1301 USA.

Please contact Oracle, 500 Oracle Parkway, Redwood Shores, CA 94065 USA or visit www.oracle.com if you need additional information or have any questions.

 $-$ 

Copyright (C) 2014 The Android Open Source Project Copyright (c) 1996, 2010, Oracle and/or its affiliates. All rights reserved. DO NOT ALTER OR REMOVE COPYRIGHT NOTICES OR THIS FILE HEADER.

This code is free software; you can redistribute it and/or modify it under the terms of the GNU General Public License version 2 only, as published by the Free Software Foundation. Oracle designates this particular file as subject to the "Classpath" exception as provided by Oracle in the LICENSE file that accompanied this code.

This code is distributed in the hope that it will be useful, but WITHOUT ANY WARRANTY; without even the implied warranty of MERCHANTABILITY or FITNESS FOR A PARTICULAR PURPOSE. See the GNU General Public License version 2 for more details (a copy is included in the LICENSE file that accompanied this code).

You should have received a copy of the GNU General Public License version 2 along with this work; if not, write to the Free Software Foundation, Inc., 51 Franklin St, Fifth Floor, Boston, MA 02110-1301 USA.

Please contact Oracle, 500 Oracle Parkway, Redwood Shores, CA 94065 USA or visit www.oracle.com if you need additional information or have any questions.

-------------------------------------------------------------------

Copyright (C) 2014 The Android Open Source Project

## Copyright (c) 1996, 2011, Oracle and/or its affiliates. All rights reserved. DO NOT ALTER OR REMOVE COPYRIGHT NOTICES OR THIS FILE HEADER.

This code is free software; you can redistribute it and/or modify it under the terms of the GNU General Public License version 2 only, as published by the Free Software Foundation. Oracle designates this particular file as subject to the "Classpath" exception as provided by Oracle in the LICENSE file that accompanied this code.

This code is distributed in the hope that it will be useful, but WITHOUT ANY WARRANTY; without even the implied warranty of MERCHANTABILITY or FITNESS FOR A PARTICULAR PURPOSE. See the GNU General Public License version 2 for more details (a copy is included in the LICENSE file that accompanied this code).

You should have received a copy of the GNU General Public License version 2 along with this work; if not, write to the Free Software Foundation, Inc., 51 Franklin St, Fifth Floor, Boston, MA 02110-1301 USA.

Please contact Oracle, 500 Oracle Parkway, Redwood Shores, CA 94065 USA or visit www.oracle.com if you need additional information or have any questions.

-------------------------------------------------------------------

Copyright (C) 2014 The Android Open Source Project Copyright (c) 1996, 2012, Oracle and/or its affiliates. All rights reserved. DO NOT ALTER OR REMOVE COPYRIGHT NOTICES OR THIS FILE HEADER.

This code is free software; you can redistribute it and/or modify it under the terms of the GNU General Public License version 2 only, as published by the Free Software Foundation. Oracle designates this particular file as subject to the "Classpath" exception as provided by Oracle in the LICENSE file that accompanied this code.

This code is distributed in the hope that it will be useful, but WITHOUT ANY WARRANTY; without even the implied warranty of MERCHANTABILITY or FITNESS FOR A PARTICULAR PURPOSE. See the GNU General Public License version 2 for more details (a copy is included in the LICENSE file that accompanied this code).

You should have received a copy of the GNU General Public License version 2 along with this work; if not, write to the Free Software Foundation, Inc., 51 Franklin St, Fifth Floor, Boston, MA 02110-1301 USA.

Please contact Oracle, 500 Oracle Parkway, Redwood Shores, CA 94065 USA or visit www.oracle.com if you need additional information or have any questions.

-------------------------------------------------------------------

Copyright (C) 2014 The Android Open Source Project Copyright (c) 1996, 2013, Oracle and/or its affiliates. All rights reserved. DO NOT ALTER OR REMOVE COPYRIGHT NOTICES OR THIS FILE HEADER.

This code is free software; you can redistribute it and/or modify it under the terms of the GNU General Public License version 2 only, as published by the Free Software Foundation. Oracle designates this particular file as subject to the "Classpath" exception as provided by Oracle in the LICENSE file that accompanied this code.

This code is distributed in the hope that it will be useful, but WITHOUT ANY WARRANTY; without even the implied warranty of MERCHANTABILITY or FITNESS FOR A PARTICULAR PURPOSE. See the GNU General Public License version 2 for more details (a copy is included in the LICENSE file that accompanied this code).

You should have received a copy of the GNU General Public License version 2 along with this work; if not, write to the Free Software Foundation, Inc., 51 Franklin St, Fifth Floor, Boston, MA 02110-1301 USA.

Please contact Oracle, 500 Oracle Parkway, Redwood Shores, CA 94065 USA or visit www.oracle.com if you need additional information or have any questions.

-------------------------------------------------------------------

Copyright (C) 2014 The Android Open Source Project Copyright (c) 1997, 2005, Oracle and/or its affiliates. All rights reserved. DO NOT ALTER OR REMOVE COPYRIGHT NOTICES OR THIS FILE HEADER.

This code is free software; you can redistribute it and/or modify it under the terms of the GNU General Public License version 2 only, as published by the Free Software Foundation. Oracle designates this particular file as subject to the "Classpath" exception as provided by Oracle in the LICENSE file that accompanied this code.

This code is distributed in the hope that it will be useful, but WITHOUT ANY WARRANTY; without even the implied warranty of MERCHANTABILITY or FITNESS FOR A PARTICULAR PURPOSE. See the GNU General Public License version 2 for more details (a copy is included in the LICENSE file that accompanied this code).

You should have received a copy of the GNU General Public License version 2 along with this work; if not, write to the Free Software Foundation, Inc., 51 Franklin St, Fifth Floor, Boston, MA 02110-1301 USA.

Please contact Oracle, 500 Oracle Parkway, Redwood Shores, CA 94065 USA or visit www.oracle.com if you need additional information or have any questions.

-------------------------------------------------------------------

Copyright (C) 2014 The Android Open Source Project Copyright (c) 1997, 2006, Oracle and/or its affiliates. All rights reserved. DO NOT ALTER OR REMOVE COPYRIGHT NOTICES OR THIS FILE HEADER.

This code is free software; you can redistribute it and/or modify it under the terms of the GNU General Public License version 2 only, as published by the Free Software Foundation. Oracle designates this particular file as subject to the "Classpath" exception as provided by Oracle in the LICENSE file that accompanied this code.

This code is distributed in the hope that it will be useful, but WITHOUT ANY WARRANTY; without even the implied warranty of MERCHANTABILITY or FITNESS FOR A PARTICULAR PURPOSE. See the GNU General Public License version 2 for more details (a copy is included in the LICENSE file that accompanied this code).

You should have received a copy of the GNU General Public License version 2 along with this work; if not, write to the Free Software Foundation, Inc., 51 Franklin St, Fifth Floor, Boston, MA 02110-1301 USA.

Please contact Oracle, 500 Oracle Parkway, Redwood Shores, CA 94065 USA or visit www.oracle.com if you need additional information or have any questions.

-------------------------------------------------------------------

Copyright (C) 2014 The Android Open Source Project Copyright (c) 1997, 2007, Oracle and/or its affiliates. All rights reserved. DO NOT ALTER OR REMOVE COPYRIGHT NOTICES OR THIS FILE HEADER.

This code is free software; you can redistribute it and/or modify it under the terms of the GNU General Public License version 2 only, as published by the Free Software Foundation. Oracle designates this particular file as subject to the "Classpath" exception as provided by Oracle in the LICENSE file that accompanied this code.

This code is distributed in the hope that it will be useful, but WITHOUT ANY WARRANTY; without even the implied warranty of MERCHANTABILITY or FITNESS FOR A PARTICULAR PURPOSE. See the GNU General Public License version 2 for more details (a copy is included in the LICENSE file that accompanied this code).

You should have received a copy of the GNU General Public License version 2 along with this work; if not, write to the Free Software Foundation, Inc., 51 Franklin St, Fifth Floor, Boston, MA 02110-1301 USA.

Please contact Oracle, 500 Oracle Parkway, Redwood Shores, CA 94065 USA or visit www.oracle.com if you need additional information or have any questions.

-------------------------------------------------------------------

Copyright (C) 2014 The Android Open Source Project Copyright (c) 1997, 2008, Oracle and/or its affiliates. All rights reserved. DO NOT ALTER OR REMOVE COPYRIGHT NOTICES OR THIS FILE HEADER.

This code is free software; you can redistribute it and/or modify it under the terms of the GNU General Public License version 2 only, as published by the Free Software Foundation. Oracle designates this particular file as subject to the "Classpath" exception as provided by Oracle in the LICENSE file that accompanied this code.

This code is distributed in the hope that it will be useful, but WITHOUT ANY WARRANTY; without even the implied warranty of MERCHANTABILITY or FITNESS FOR A PARTICULAR PURPOSE. See the GNU General Public License version 2 for more details (a copy is included in the LICENSE file that accompanied this code).

You should have received a copy of the GNU General Public License version 2 along with this work; if not, write to the Free Software Foundation, Inc., 51 Franklin St, Fifth Floor, Boston, MA 02110-1301 USA.

Please contact Oracle, 500 Oracle Parkway, Redwood Shores, CA 94065 USA or visit www.oracle.com if you need additional information or have any questions.

-------------------------------------------------------------------

Copyright (C) 2014 The Android Open Source Project Copyright (c) 1997, 2009, Oracle and/or its affiliates. All rights reserved. DO NOT ALTER OR REMOVE COPYRIGHT NOTICES OR THIS FILE HEADER.

This code is free software; you can redistribute it and/or modify it under the terms of the GNU General Public License version 2 only, as published by the Free Software Foundation. Oracle designates this particular file as subject to the "Classpath" exception as provided by Oracle in the LICENSE file that accompanied this code.

This code is distributed in the hope that it will be useful, but WITHOUT

ANY WARRANTY; without even the implied warranty of MERCHANTABILITY or FITNESS FOR A PARTICULAR PURPOSE. See the GNU General Public License version 2 for more details (a copy is included in the LICENSE file that accompanied this code).

You should have received a copy of the GNU General Public License version 2 along with this work; if not, write to the Free Software Foundation, Inc., 51 Franklin St, Fifth Floor, Boston, MA 02110-1301 USA.

Please contact Oracle, 500 Oracle Parkway, Redwood Shores, CA 94065 USA or visit www.oracle.com if you need additional information or have any questions.

 $-$ 

Copyright (C) 2014 The Android Open Source Project Copyright (c) 1997, 2010, Oracle and/or its affiliates. All rights reserved. DO NOT ALTER OR REMOVE COPYRIGHT NOTICES OR THIS FILE HEADER.

This code is free software; you can redistribute it and/or modify it under the terms of the GNU General Public License version 2 only, as published by the Free Software Foundation. Oracle designates this particular file as subject to the "Classpath" exception as provided by Oracle in the LICENSE file that accompanied this code.

This code is distributed in the hope that it will be useful, but WITHOUT ANY WARRANTY; without even the implied warranty of MERCHANTABILITY or FITNESS FOR A PARTICULAR PURPOSE. See the GNU General Public License version 2 for more details (a copy is included in the LICENSE file that accompanied this code).

You should have received a copy of the GNU General Public License version 2 along with this work; if not, write to the Free Software Foundation, Inc., 51 Franklin St, Fifth Floor, Boston, MA 02110-1301 USA.

Please contact Oracle, 500 Oracle Parkway, Redwood Shores, CA 94065 USA or visit www.oracle.com if you need additional information or have any questions.

-------------------------------------------------------------------

Copyright (C) 2014 The Android Open Source Project Copyright (c) 1997, 2011, Oracle and/or its affiliates. All rights reserved. DO NOT ALTER OR REMOVE COPYRIGHT NOTICES OR THIS FILE HEADER.

This code is free software; you can redistribute it and/or modify it under the terms of the GNU General Public License version 2 only, as published by the Free Software Foundation. Oracle designates this

particular file as subject to the "Classpath" exception as provided by Oracle in the LICENSE file that accompanied this code.

This code is distributed in the hope that it will be useful, but WITHOUT ANY WARRANTY; without even the implied warranty of MERCHANTABILITY or FITNESS FOR A PARTICULAR PURPOSE. See the GNU General Public License version 2 for more details (a copy is included in the LICENSE file that accompanied this code).

You should have received a copy of the GNU General Public License version 2 along with this work; if not, write to the Free Software Foundation, Inc., 51 Franklin St, Fifth Floor, Boston, MA 02110-1301 USA.

Please contact Oracle, 500 Oracle Parkway, Redwood Shores, CA 94065 USA or visit www.oracle.com if you need additional information or have any questions.

-------------------------------------------------------------------

Copyright (C) 2014 The Android Open Source Project Copyright (c) 1997, 2012, Oracle and/or its affiliates. All rights reserved. DO NOT ALTER OR REMOVE COPYRIGHT NOTICES OR THIS FILE HEADER.

This code is free software; you can redistribute it and/or modify it under the terms of the GNU General Public License version 2 only, as published by the Free Software Foundation. Oracle designates this particular file as subject to the "Classpath" exception as provided by Oracle in the LICENSE file that accompanied this code.

This code is distributed in the hope that it will be useful, but WITHOUT ANY WARRANTY; without even the implied warranty of MERCHANTABILITY or FITNESS FOR A PARTICULAR PURPOSE. See the GNU General Public License version 2 for more details (a copy is included in the LICENSE file that accompanied this code).

You should have received a copy of the GNU General Public License version 2 along with this work; if not, write to the Free Software Foundation, Inc., 51 Franklin St, Fifth Floor, Boston, MA 02110-1301 USA.

Please contact Oracle, 500 Oracle Parkway, Redwood Shores, CA 94065 USA or visit www.oracle.com if you need additional information or have any questions.

-------------------------------------------------------------------

Copyright (C) 2014 The Android Open Source Project Copyright (c) 1997, 2013, Oracle and/or its affiliates. All rights reserved. DO NOT ALTER OR REMOVE COPYRIGHT NOTICES OR THIS FILE HEADER. This code is free software; you can redistribute it and/or modify it under the terms of the GNU General Public License version 2 only, as published by the Free Software Foundation. Oracle designates this particular file as subject to the "Classpath" exception as provided by Oracle in the LICENSE file that accompanied this code.

This code is distributed in the hope that it will be useful, but WITHOUT ANY WARRANTY; without even the implied warranty of MERCHANTABILITY or FITNESS FOR A PARTICULAR PURPOSE. See the GNU General Public License version 2 for more details (a copy is included in the LICENSE file that accompanied this code).

You should have received a copy of the GNU General Public License version 2 along with this work; if not, write to the Free Software Foundation, Inc., 51 Franklin St, Fifth Floor, Boston, MA 02110-1301 USA.

Please contact Oracle, 500 Oracle Parkway, Redwood Shores, CA 94065 USA or visit www.oracle.com if you need additional information or have any questions.

-------------------------------------------------------------------

Copyright (C) 2014 The Android Open Source Project Copyright (c) 1998, 2005, Oracle and/or its affiliates. All rights reserved. DO NOT ALTER OR REMOVE COPYRIGHT NOTICES OR THIS FILE HEADER.

This code is free software; you can redistribute it and/or modify it under the terms of the GNU General Public License version 2 only, as published by the Free Software Foundation. Oracle designates this particular file as subject to the "Classpath" exception as provided by Oracle in the LICENSE file that accompanied this code.

This code is distributed in the hope that it will be useful, but WITHOUT ANY WARRANTY; without even the implied warranty of MERCHANTABILITY or FITNESS FOR A PARTICULAR PURPOSE. See the GNU General Public License version 2 for more details (a copy is included in the LICENSE file that accompanied this code).

You should have received a copy of the GNU General Public License version 2 along with this work; if not, write to the Free Software Foundation, Inc., 51 Franklin St, Fifth Floor, Boston, MA 02110-1301 USA.

Please contact Oracle, 500 Oracle Parkway, Redwood Shores, CA 94065 USA or visit www.oracle.com if you need additional information or have any questions.

-------------------------------------------------------------------

Copyright (C) 2014 The Android Open Source Project Copyright (c) 1998, 2006, Oracle and/or its affiliates. All rights reserved. DO NOT ALTER OR REMOVE COPYRIGHT NOTICES OR THIS FILE HEADER.

This code is free software; you can redistribute it and/or modify it under the terms of the GNU General Public License version 2 only, as published by the Free Software Foundation. Oracle designates this particular file as subject to the "Classpath" exception as provided by Oracle in the LICENSE file that accompanied this code.

This code is distributed in the hope that it will be useful, but WITHOUT ANY WARRANTY; without even the implied warranty of MERCHANTABILITY or FITNESS FOR A PARTICULAR PURPOSE. See the GNU General Public License version 2 for more details (a copy is included in the LICENSE file that accompanied this code).

You should have received a copy of the GNU General Public License version 2 along with this work; if not, write to the Free Software Foundation, Inc., 51 Franklin St, Fifth Floor, Boston, MA 02110-1301 USA.

Please contact Oracle, 500 Oracle Parkway, Redwood Shores, CA 94065 USA or visit www.oracle.com if you need additional information or have any questions.

-------------------------------------------------------------------

Copyright (C) 2014 The Android Open Source Project Copyright (c) 1998, 2010, Oracle and/or its affiliates. All rights reserved. DO NOT ALTER OR REMOVE COPYRIGHT NOTICES OR THIS FILE HEADER.

This code is free software; you can redistribute it and/or modify it under the terms of the GNU General Public License version 2 only, as published by the Free Software Foundation. Oracle designates this particular file as subject to the "Classpath" exception as provided by Oracle in the LICENSE file that accompanied this code.

This code is distributed in the hope that it will be useful, but WITHOUT ANY WARRANTY; without even the implied warranty of MERCHANTABILITY or FITNESS FOR A PARTICULAR PURPOSE. See the GNU General Public License version 2 for more details (a copy is included in the LICENSE file that accompanied this code).

You should have received a copy of the GNU General Public License version 2 along with this work; if not, write to the Free Software Foundation, Inc., 51 Franklin St, Fifth Floor, Boston, MA 02110-1301 USA.

Please contact Oracle, 500 Oracle Parkway, Redwood Shores, CA 94065 USA

or visit www.oracle.com if you need additional information or have any questions.

-------------------------------------------------------------------

Copyright (C) 2014 The Android Open Source Project Copyright (c) 1998, 2011, Oracle and/or its affiliates. All rights reserved. DO NOT ALTER OR REMOVE COPYRIGHT NOTICES OR THIS FILE HEADER.

This code is free software; you can redistribute it and/or modify it under the terms of the GNU General Public License version 2 only, as published by the Free Software Foundation. Oracle designates this particular file as subject to the "Classpath" exception as provided by Oracle in the LICENSE file that accompanied this code.

This code is distributed in the hope that it will be useful, but WITHOUT ANY WARRANTY; without even the implied warranty of MERCHANTABILITY or FITNESS FOR A PARTICULAR PURPOSE. See the GNU General Public License version 2 for more details (a copy is included in the LICENSE file that accompanied this code).

You should have received a copy of the GNU General Public License version 2 along with this work; if not, write to the Free Software Foundation, Inc., 51 Franklin St, Fifth Floor, Boston, MA 02110-1301 USA.

Please contact Oracle, 500 Oracle Parkway, Redwood Shores, CA 94065 USA or visit www.oracle.com if you need additional information or have any questions.

-------------------------------------------------------------------

Copyright (C) 2014 The Android Open Source Project Copyright (c) 1999, 2005, Oracle and/or its affiliates. All rights reserved. DO NOT ALTER OR REMOVE COPYRIGHT NOTICES OR THIS FILE HEADER.

This code is free software; you can redistribute it and/or modify it under the terms of the GNU General Public License version 2 only, as published by the Free Software Foundation. Oracle designates this particular file as subject to the "Classpath" exception as provided by Oracle in the LICENSE file that accompanied this code.

This code is distributed in the hope that it will be useful, but WITHOUT ANY WARRANTY; without even the implied warranty of MERCHANTABILITY or FITNESS FOR A PARTICULAR PURPOSE. See the GNU General Public License version 2 for more details (a copy is included in the LICENSE file that accompanied this code).

You should have received a copy of the GNU General Public License version
2 along with this work; if not, write to the Free Software Foundation, Inc., 51 Franklin St, Fifth Floor, Boston, MA 02110-1301 USA.

Please contact Oracle, 500 Oracle Parkway, Redwood Shores, CA 94065 USA or visit www.oracle.com if you need additional information or have any questions.

-------------------------------------------------------------------

Copyright (C) 2014 The Android Open Source Project Copyright (c) 1999, 2009, Oracle and/or its affiliates. All rights reserved. DO NOT ALTER OR REMOVE COPYRIGHT NOTICES OR THIS FILE HEADER.

This code is free software; you can redistribute it and/or modify it under the terms of the GNU General Public License version 2 only, as published by the Free Software Foundation. Oracle designates this particular file as subject to the "Classpath" exception as provided by Oracle in the LICENSE file that accompanied this code.

This code is distributed in the hope that it will be useful, but WITHOUT ANY WARRANTY; without even the implied warranty of MERCHANTABILITY or FITNESS FOR A PARTICULAR PURPOSE. See the GNU General Public License version 2 for more details (a copy is included in the LICENSE file that accompanied this code).

You should have received a copy of the GNU General Public License version 2 along with this work; if not, write to the Free Software Foundation, Inc., 51 Franklin St, Fifth Floor, Boston, MA 02110-1301 USA.

Please contact Oracle, 500 Oracle Parkway, Redwood Shores, CA 94065 USA or visit www.oracle.com if you need additional information or have any questions.

-------------------------------------------------------------------

Copyright (C) 2014 The Android Open Source Project Copyright (c) 1999, 2010, Oracle and/or its affiliates. All rights reserved. DO NOT ALTER OR REMOVE COPYRIGHT NOTICES OR THIS FILE HEADER.

This code is free software; you can redistribute it and/or modify it under the terms of the GNU General Public License version 2 only, as published by the Free Software Foundation. Oracle designates this particular file as subject to the "Classpath" exception as provided by Oracle in the LICENSE file that accompanied this code.

This code is distributed in the hope that it will be useful, but WITHOUT ANY WARRANTY; without even the implied warranty of MERCHANTABILITY or FITNESS FOR A PARTICULAR PURPOSE. See the GNU General Public License

version 2 for more details (a copy is included in the LICENSE file that accompanied this code).

You should have received a copy of the GNU General Public License version 2 along with this work; if not, write to the Free Software Foundation, Inc., 51 Franklin St, Fifth Floor, Boston, MA 02110-1301 USA.

Please contact Oracle, 500 Oracle Parkway, Redwood Shores, CA 94065 USA or visit www.oracle.com if you need additional information or have any questions.

-------------------------------------------------------------------

Copyright (C) 2014 The Android Open Source Project Copyright (c) 1999, 2011, Oracle and/or its affiliates. All rights reserved. DO NOT ALTER OR REMOVE COPYRIGHT NOTICES OR THIS FILE HEADER.

This code is free software; you can redistribute it and/or modify it under the terms of the GNU General Public License version 2 only, as published by the Free Software Foundation. Oracle designates this particular file as subject to the "Classpath" exception as provided by Oracle in the LICENSE file that accompanied this code.

This code is distributed in the hope that it will be useful, but WITHOUT ANY WARRANTY; without even the implied warranty of MERCHANTABILITY or FITNESS FOR A PARTICULAR PURPOSE. See the GNU General Public License version 2 for more details (a copy is included in the LICENSE file that accompanied this code).

You should have received a copy of the GNU General Public License version 2 along with this work; if not, write to the Free Software Foundation, Inc., 51 Franklin St, Fifth Floor, Boston, MA 02110-1301 USA.

Please contact Oracle, 500 Oracle Parkway, Redwood Shores, CA 94065 USA or visit www.oracle.com if you need additional information or have any questions.

-------------------------------------------------------------------

Copyright (C) 2014 The Android Open Source Project Copyright (c) 2000, 2003, Oracle and/or its affiliates. All rights reserved. DO NOT ALTER OR REMOVE COPYRIGHT NOTICES OR THIS FILE HEADER.

This code is free software; you can redistribute it and/or modify it under the terms of the GNU General Public License version 2 only, as published by the Free Software Foundation. Oracle designates this particular file as subject to the "Classpath" exception as provided by Oracle in the LICENSE file that accompanied this code.

This code is distributed in the hope that it will be useful, but WITHOUT ANY WARRANTY; without even the implied warranty of MERCHANTABILITY or FITNESS FOR A PARTICULAR PURPOSE. See the GNU General Public License version 2 for more details (a copy is included in the LICENSE file that accompanied this code).

You should have received a copy of the GNU General Public License version 2 along with this work; if not, write to the Free Software Foundation, Inc., 51 Franklin St, Fifth Floor, Boston, MA 02110-1301 USA.

Please contact Oracle, 500 Oracle Parkway, Redwood Shores, CA 94065 USA or visit www.oracle.com if you need additional information or have any questions.

-------------------------------------------------------------------

Copyright (C) 2014 The Android Open Source Project Copyright (c) 2000, 2004, Oracle and/or its affiliates. All rights reserved. DO NOT ALTER OR REMOVE COPYRIGHT NOTICES OR THIS FILE HEADER.

This code is free software; you can redistribute it and/or modify it under the terms of the GNU General Public License version 2 only, as published by the Free Software Foundation. Oracle designates this particular file as subject to the "Classpath" exception as provided by Oracle in the LICENSE file that accompanied this code.

This code is distributed in the hope that it will be useful, but WITHOUT ANY WARRANTY; without even the implied warranty of MERCHANTABILITY or FITNESS FOR A PARTICULAR PURPOSE. See the GNU General Public License version 2 for more details (a copy is included in the LICENSE file that accompanied this code).

You should have received a copy of the GNU General Public License version 2 along with this work; if not, write to the Free Software Foundation, Inc., 51 Franklin St, Fifth Floor, Boston, MA 02110-1301 USA.

Please contact Oracle, 500 Oracle Parkway, Redwood Shores, CA 94065 USA or visit www.oracle.com if you need additional information or have any questions.

-------------------------------------------------------------------

Copyright (C) 2014 The Android Open Source Project Copyright (c) 2000, 2005, Oracle and/or its affiliates. All rights reserved. DO NOT ALTER OR REMOVE COPYRIGHT NOTICES OR THIS FILE HEADER.

This code is free software; you can redistribute it and/or modify it

under the terms of the GNU General Public License version 2 only, as published by the Free Software Foundation. Oracle designates this particular file as subject to the "Classpath" exception as provided by Oracle in the LICENSE file that accompanied this code.

This code is distributed in the hope that it will be useful, but WITHOUT ANY WARRANTY; without even the implied warranty of MERCHANTABILITY or FITNESS FOR A PARTICULAR PURPOSE. See the GNU General Public License version 2 for more details (a copy is included in the LICENSE file that accompanied this code).

You should have received a copy of the GNU General Public License version 2 along with this work; if not, write to the Free Software Foundation, Inc., 51 Franklin St, Fifth Floor, Boston, MA 02110-1301 USA.

Please contact Oracle, 500 Oracle Parkway, Redwood Shores, CA 94065 USA or visit www.oracle.com if you need additional information or have any questions.

 $-$ 

Copyright (C) 2014 The Android Open Source Project Copyright (c) 2000, 2006, Oracle and/or its affiliates. All rights reserved. DO NOT ALTER OR REMOVE COPYRIGHT NOTICES OR THIS FILE HEADER.

This code is free software; you can redistribute it and/or modify it under the terms of the GNU General Public License version 2 only, as published by the Free Software Foundation. Oracle designates this particular file as subject to the "Classpath" exception as provided by Oracle in the LICENSE file that accompanied this code.

This code is distributed in the hope that it will be useful, but WITHOUT ANY WARRANTY; without even the implied warranty of MERCHANTABILITY or FITNESS FOR A PARTICULAR PURPOSE. See the GNU General Public License version 2 for more details (a copy is included in the LICENSE file that accompanied this code).

You should have received a copy of the GNU General Public License version 2 along with this work; if not, write to the Free Software Foundation, Inc., 51 Franklin St, Fifth Floor, Boston, MA 02110-1301 USA.

Please contact Oracle, 500 Oracle Parkway, Redwood Shores, CA 94065 USA or visit www.oracle.com if you need additional information or have any questions.

-------------------------------------------------------------------

Copyright (C) 2014 The Android Open Source Project

#### Copyright (c) 2000, 2008, Oracle and/or its affiliates. All rights reserved. DO NOT ALTER OR REMOVE COPYRIGHT NOTICES OR THIS FILE HEADER.

This code is free software; you can redistribute it and/or modify it under the terms of the GNU General Public License version 2 only, as published by the Free Software Foundation. Oracle designates this particular file as subject to the "Classpath" exception as provided by Oracle in the LICENSE file that accompanied this code.

This code is distributed in the hope that it will be useful, but WITHOUT ANY WARRANTY; without even the implied warranty of MERCHANTABILITY or FITNESS FOR A PARTICULAR PURPOSE. See the GNU General Public License version 2 for more details (a copy is included in the LICENSE file that accompanied this code).

You should have received a copy of the GNU General Public License version 2 along with this work; if not, write to the Free Software Foundation, Inc., 51 Franklin St, Fifth Floor, Boston, MA 02110-1301 USA.

Please contact Oracle, 500 Oracle Parkway, Redwood Shores, CA 94065 USA or visit www.oracle.com if you need additional information or have any questions.

-------------------------------------------------------------------

Copyright (C) 2014 The Android Open Source Project Copyright (c) 2000, 2009, Oracle and/or its affiliates. All rights reserved. DO NOT ALTER OR REMOVE COPYRIGHT NOTICES OR THIS FILE HEADER.

This code is free software; you can redistribute it and/or modify it under the terms of the GNU General Public License version 2 only, as published by the Free Software Foundation. Oracle designates this particular file as subject to the "Classpath" exception as provided by Oracle in the LICENSE file that accompanied this code.

This code is distributed in the hope that it will be useful, but WITHOUT ANY WARRANTY; without even the implied warranty of MERCHANTABILITY or FITNESS FOR A PARTICULAR PURPOSE. See the GNU General Public License version 2 for more details (a copy is included in the LICENSE file that accompanied this code).

You should have received a copy of the GNU General Public License version 2 along with this work; if not, write to the Free Software Foundation, Inc., 51 Franklin St, Fifth Floor, Boston, MA 02110-1301 USA.

Please contact Oracle, 500 Oracle Parkway, Redwood Shores, CA 94065 USA or visit www.oracle.com if you need additional information or have any questions.

-------------------------------------------------------------------

Copyright (C) 2014 The Android Open Source Project Copyright (c) 2000, 2010, Oracle and/or its affiliates. All rights reserved. DO NOT ALTER OR REMOVE COPYRIGHT NOTICES OR THIS FILE HEADER.

This code is free software; you can redistribute it and/or modify it under the terms of the GNU General Public License version 2 only, as published by the Free Software Foundation. Oracle designates this particular file as subject to the "Classpath" exception as provided by Oracle in the LICENSE file that accompanied this code.

This code is distributed in the hope that it will be useful, but WITHOUT ANY WARRANTY; without even the implied warranty of MERCHANTABILITY or FITNESS FOR A PARTICULAR PURPOSE. See the GNU General Public License version 2 for more details (a copy is included in the LICENSE file that accompanied this code).

You should have received a copy of the GNU General Public License version 2 along with this work; if not, write to the Free Software Foundation, Inc., 51 Franklin St, Fifth Floor, Boston, MA 02110-1301 USA.

Please contact Oracle, 500 Oracle Parkway, Redwood Shores, CA 94065 USA or visit www.oracle.com if you need additional information or have any questions.

-------------------------------------------------------------------

Copyright (C) 2014 The Android Open Source Project Copyright (c) 2000, 2011, Oracle and/or its affiliates. All rights reserved. DO NOT ALTER OR REMOVE COPYRIGHT NOTICES OR THIS FILE HEADER.

This code is free software; you can redistribute it and/or modify it under the terms of the GNU General Public License version 2 only, as published by the Free Software Foundation. Oracle designates this particular file as subject to the "Classpath" exception as provided by Oracle in the LICENSE file that accompanied this code.

This code is distributed in the hope that it will be useful, but WITHOUT ANY WARRANTY; without even the implied warranty of MERCHANTABILITY or FITNESS FOR A PARTICULAR PURPOSE. See the GNU General Public License version 2 for more details (a copy is included in the LICENSE file that accompanied this code).

You should have received a copy of the GNU General Public License version 2 along with this work; if not, write to the Free Software Foundation, Inc., 51 Franklin St, Fifth Floor, Boston, MA 02110-1301 USA.

Please contact Oracle, 500 Oracle Parkway, Redwood Shores, CA 94065 USA or visit www.oracle.com if you need additional information or have any questions.

-------------------------------------------------------------------

Copyright (C) 2014 The Android Open Source Project Copyright (c) 2000, 2012, Oracle and/or its affiliates. All rights reserved. DO NOT ALTER OR REMOVE COPYRIGHT NOTICES OR THIS FILE HEADER.

This code is free software; you can redistribute it and/or modify it under the terms of the GNU General Public License version 2 only, as published by the Free Software Foundation. Oracle designates this particular file as subject to the "Classpath" exception as provided by Oracle in the LICENSE file that accompanied this code.

This code is distributed in the hope that it will be useful, but WITHOUT ANY WARRANTY; without even the implied warranty of MERCHANTABILITY or FITNESS FOR A PARTICULAR PURPOSE. See the GNU General Public License version 2 for more details (a copy is included in the LICENSE file that accompanied this code).

You should have received a copy of the GNU General Public License version 2 along with this work; if not, write to the Free Software Foundation, Inc., 51 Franklin St, Fifth Floor, Boston, MA 02110-1301 USA.

Please contact Oracle, 500 Oracle Parkway, Redwood Shores, CA 94065 USA or visit www.oracle.com if you need additional information or have any questions.

-------------------------------------------------------------------

Copyright (C) 2014 The Android Open Source Project Copyright (c) 2000, 2013, Oracle and/or its affiliates. All rights reserved. DO NOT ALTER OR REMOVE COPYRIGHT NOTICES OR THIS FILE HEADER.

This code is free software; you can redistribute it and/or modify it under the terms of the GNU General Public License version 2 only, as published by the Free Software Foundation. Oracle designates this particular file as subject to the "Classpath" exception as provided by Oracle in the LICENSE file that accompanied this code.

This code is distributed in the hope that it will be useful, but WITHOUT ANY WARRANTY; without even the implied warranty of MERCHANTABILITY or FITNESS FOR A PARTICULAR PURPOSE. See the GNU General Public License version 2 for more details (a copy is included in the LICENSE file that accompanied this code).

You should have received a copy of the GNU General Public License version 2 along with this work; if not, write to the Free Software Foundation, Inc., 51 Franklin St, Fifth Floor, Boston, MA 02110-1301 USA.

Please contact Oracle, 500 Oracle Parkway, Redwood Shores, CA 94065 USA or visit www.oracle.com if you need additional information or have any questions.

-------------------------------------------------------------------

Copyright (C) 2014 The Android Open Source Project Copyright (c) 2001, 2002, Oracle and/or its affiliates. All rights reserved. DO NOT ALTER OR REMOVE COPYRIGHT NOTICES OR THIS FILE HEADER.

This code is free software; you can redistribute it and/or modify it under the terms of the GNU General Public License version 2 only, as published by the Free Software Foundation. Oracle designates this particular file as subject to the "Classpath" exception as provided by Oracle in the LICENSE file that accompanied this code.

This code is distributed in the hope that it will be useful, but WITHOUT ANY WARRANTY; without even the implied warranty of MERCHANTABILITY or FITNESS FOR A PARTICULAR PURPOSE. See the GNU General Public License version 2 for more details (a copy is included in the LICENSE file that accompanied this code).

You should have received a copy of the GNU General Public License version 2 along with this work; if not, write to the Free Software Foundation, Inc., 51 Franklin St, Fifth Floor, Boston, MA 02110-1301 USA.

Please contact Oracle, 500 Oracle Parkway, Redwood Shores, CA 94065 USA or visit www.oracle.com if you need additional information or have any questions.

-------------------------------------------------------------------

Copyright (C) 2014 The Android Open Source Project Copyright (c) 2001, 2005, Oracle and/or its affiliates. All rights reserved. DO NOT ALTER OR REMOVE COPYRIGHT NOTICES OR THIS FILE HEADER.

This code is free software; you can redistribute it and/or modify it under the terms of the GNU General Public License version 2 only, as published by the Free Software Foundation. Oracle designates this particular file as subject to the "Classpath" exception as provided by Oracle in the LICENSE file that accompanied this code.

This code is distributed in the hope that it will be useful, but WITHOUT

ANY WARRANTY; without even the implied warranty of MERCHANTABILITY or FITNESS FOR A PARTICULAR PURPOSE. See the GNU General Public License version 2 for more details (a copy is included in the LICENSE file that accompanied this code).

You should have received a copy of the GNU General Public License version 2 along with this work; if not, write to the Free Software Foundation, Inc., 51 Franklin St, Fifth Floor, Boston, MA 02110-1301 USA.

Please contact Oracle, 500 Oracle Parkway, Redwood Shores, CA 94065 USA or visit www.oracle.com if you need additional information or have any questions.

-------------------------------------------------------------------

Copyright (C) 2014 The Android Open Source Project Copyright (c) 2001, 2008, Oracle and/or its affiliates. All rights reserved. DO NOT ALTER OR REMOVE COPYRIGHT NOTICES OR THIS FILE HEADER.

This code is free software; you can redistribute it and/or modify it under the terms of the GNU General Public License version 2 only, as published by the Free Software Foundation. Oracle designates this particular file as subject to the "Classpath" exception as provided by Oracle in the LICENSE file that accompanied this code.

This code is distributed in the hope that it will be useful, but WITHOUT ANY WARRANTY; without even the implied warranty of MERCHANTABILITY or FITNESS FOR A PARTICULAR PURPOSE. See the GNU General Public License version 2 for more details (a copy is included in the LICENSE file that accompanied this code).

You should have received a copy of the GNU General Public License version 2 along with this work; if not, write to the Free Software Foundation, Inc., 51 Franklin St, Fifth Floor, Boston, MA 02110-1301 USA.

Please contact Oracle, 500 Oracle Parkway, Redwood Shores, CA 94065 USA or visit www.oracle.com if you need additional information or have any questions.

-------------------------------------------------------------------

Copyright (C) 2014 The Android Open Source Project Copyright (c) 2001, 2010, Oracle and/or its affiliates. All rights reserved. DO NOT ALTER OR REMOVE COPYRIGHT NOTICES OR THIS FILE HEADER.

This code is free software; you can redistribute it and/or modify it under the terms of the GNU General Public License version 2 only, as published by the Free Software Foundation. Oracle designates this

particular file as subject to the "Classpath" exception as provided by Oracle in the LICENSE file that accompanied this code.

This code is distributed in the hope that it will be useful, but WITHOUT ANY WARRANTY; without even the implied warranty of MERCHANTABILITY or FITNESS FOR A PARTICULAR PURPOSE. See the GNU General Public License version 2 for more details (a copy is included in the LICENSE file that accompanied this code).

You should have received a copy of the GNU General Public License version 2 along with this work; if not, write to the Free Software Foundation, Inc., 51 Franklin St, Fifth Floor, Boston, MA 02110-1301 USA.

Please contact Oracle, 500 Oracle Parkway, Redwood Shores, CA 94065 USA or visit www.oracle.com if you need additional information or have any questions.

-------------------------------------------------------------------

Copyright (C) 2014 The Android Open Source Project Copyright (c) 2001, 2012, Oracle and/or its affiliates. All rights reserved. DO NOT ALTER OR REMOVE COPYRIGHT NOTICES OR THIS FILE HEADER.

This code is free software; you can redistribute it and/or modify it under the terms of the GNU General Public License version 2 only, as published by the Free Software Foundation. Oracle designates this particular file as subject to the "Classpath" exception as provided by Oracle in the LICENSE file that accompanied this code.

This code is distributed in the hope that it will be useful, but WITHOUT ANY WARRANTY; without even the implied warranty of MERCHANTABILITY or FITNESS FOR A PARTICULAR PURPOSE. See the GNU General Public License version 2 for more details (a copy is included in the LICENSE file that accompanied this code).

You should have received a copy of the GNU General Public License version 2 along with this work; if not, write to the Free Software Foundation, Inc., 51 Franklin St, Fifth Floor, Boston, MA 02110-1301 USA.

Please contact Oracle, 500 Oracle Parkway, Redwood Shores, CA 94065 USA or visit www.oracle.com if you need additional information or have any questions.

-------------------------------------------------------------------

Copyright (C) 2014 The Android Open Source Project Copyright (c) 2002, 2005, Oracle and/or its affiliates. All rights reserved. DO NOT ALTER OR REMOVE COPYRIGHT NOTICES OR THIS FILE HEADER. This code is free software; you can redistribute it and/or modify it under the terms of the GNU General Public License version 2 only, as published by the Free Software Foundation. Oracle designates this particular file as subject to the "Classpath" exception as provided by Oracle in the LICENSE file that accompanied this code.

This code is distributed in the hope that it will be useful, but WITHOUT ANY WARRANTY; without even the implied warranty of MERCHANTABILITY or FITNESS FOR A PARTICULAR PURPOSE. See the GNU General Public License version 2 for more details (a copy is included in the LICENSE file that accompanied this code).

You should have received a copy of the GNU General Public License version 2 along with this work; if not, write to the Free Software Foundation, Inc., 51 Franklin St, Fifth Floor, Boston, MA 02110-1301 USA.

Please contact Oracle, 500 Oracle Parkway, Redwood Shores, CA 94065 USA or visit www.oracle.com if you need additional information or have any questions.

-------------------------------------------------------------------

Copyright (C) 2014 The Android Open Source Project Copyright (c) 2002, 2006, Oracle and/or its affiliates. All rights reserved. DO NOT ALTER OR REMOVE COPYRIGHT NOTICES OR THIS FILE HEADER.

This code is free software; you can redistribute it and/or modify it under the terms of the GNU General Public License version 2 only, as published by the Free Software Foundation. Oracle designates this particular file as subject to the "Classpath" exception as provided by Oracle in the LICENSE file that accompanied this code.

This code is distributed in the hope that it will be useful, but WITHOUT ANY WARRANTY; without even the implied warranty of MERCHANTABILITY or FITNESS FOR A PARTICULAR PURPOSE. See the GNU General Public License version 2 for more details (a copy is included in the LICENSE file that accompanied this code).

You should have received a copy of the GNU General Public License version 2 along with this work; if not, write to the Free Software Foundation, Inc., 51 Franklin St, Fifth Floor, Boston, MA 02110-1301 USA.

Please contact Oracle, 500 Oracle Parkway, Redwood Shores, CA 94065 USA or visit www.oracle.com if you need additional information or have any questions.

-------------------------------------------------------------------

Copyright (C) 2014 The Android Open Source Project Copyright (c) 2002, 2010, Oracle and/or its affiliates. All rights reserved. DO NOT ALTER OR REMOVE COPYRIGHT NOTICES OR THIS FILE HEADER.

This code is free software; you can redistribute it and/or modify it under the terms of the GNU General Public License version 2 only, as published by the Free Software Foundation. Oracle designates this particular file as subject to the "Classpath" exception as provided by Oracle in the LICENSE file that accompanied this code.

This code is distributed in the hope that it will be useful, but WITHOUT ANY WARRANTY; without even the implied warranty of MERCHANTABILITY or FITNESS FOR A PARTICULAR PURPOSE. See the GNU General Public License version 2 for more details (a copy is included in the LICENSE file that accompanied this code).

You should have received a copy of the GNU General Public License version 2 along with this work; if not, write to the Free Software Foundation, Inc., 51 Franklin St, Fifth Floor, Boston, MA 02110-1301 USA.

Please contact Oracle, 500 Oracle Parkway, Redwood Shores, CA 94065 USA or visit www.oracle.com if you need additional information or have any questions.

-------------------------------------------------------------------

Copyright (C) 2014 The Android Open Source Project Copyright (c) 2003, 2004, Oracle and/or its affiliates. All rights reserved. DO NOT ALTER OR REMOVE COPYRIGHT NOTICES OR THIS FILE HEADER.

This code is free software; you can redistribute it and/or modify it under the terms of the GNU General Public License version 2 only, as published by the Free Software Foundation. Oracle designates this particular file as subject to the "Classpath" exception as provided by Oracle in the LICENSE file that accompanied this code.

This code is distributed in the hope that it will be useful, but WITHOUT ANY WARRANTY; without even the implied warranty of MERCHANTABILITY or FITNESS FOR A PARTICULAR PURPOSE. See the GNU General Public License version 2 for more details (a copy is included in the LICENSE file that accompanied this code).

You should have received a copy of the GNU General Public License version 2 along with this work; if not, write to the Free Software Foundation, Inc., 51 Franklin St, Fifth Floor, Boston, MA 02110-1301 USA.

Please contact Oracle, 500 Oracle Parkway, Redwood Shores, CA 94065 USA

or visit www.oracle.com if you need additional information or have any questions.

-------------------------------------------------------------------

Copyright (C) 2014 The Android Open Source Project Copyright (c) 2003, 2008, Oracle and/or its affiliates. All rights reserved. DO NOT ALTER OR REMOVE COPYRIGHT NOTICES OR THIS FILE HEADER.

This code is free software; you can redistribute it and/or modify it under the terms of the GNU General Public License version 2 only, as published by the Free Software Foundation. Oracle designates this particular file as subject to the "Classpath" exception as provided by Oracle in the LICENSE file that accompanied this code.

This code is distributed in the hope that it will be useful, but WITHOUT ANY WARRANTY; without even the implied warranty of MERCHANTABILITY or FITNESS FOR A PARTICULAR PURPOSE. See the GNU General Public License version 2 for more details (a copy is included in the LICENSE file that accompanied this code).

You should have received a copy of the GNU General Public License version 2 along with this work; if not, write to the Free Software Foundation, Inc., 51 Franklin St, Fifth Floor, Boston, MA 02110-1301 USA.

Please contact Oracle, 500 Oracle Parkway, Redwood Shores, CA 94065 USA or visit www.oracle.com if you need additional information or have any questions.

-------------------------------------------------------------------

Copyright (C) 2014 The Android Open Source Project Copyright (c) 2003, 2009, Oracle and/or its affiliates. All rights reserved. DO NOT ALTER OR REMOVE COPYRIGHT NOTICES OR THIS FILE HEADER.

This code is free software; you can redistribute it and/or modify it under the terms of the GNU General Public License version 2 only, as published by the Free Software Foundation. Oracle designates this particular file as subject to the "Classpath" exception as provided by Oracle in the LICENSE file that accompanied this code.

This code is distributed in the hope that it will be useful, but WITHOUT ANY WARRANTY; without even the implied warranty of MERCHANTABILITY or FITNESS FOR A PARTICULAR PURPOSE. See the GNU General Public License version 2 for more details (a copy is included in the LICENSE file that accompanied this code).

You should have received a copy of the GNU General Public License version

2 along with this work; if not, write to the Free Software Foundation, Inc., 51 Franklin St, Fifth Floor, Boston, MA 02110-1301 USA.

Please contact Oracle, 500 Oracle Parkway, Redwood Shores, CA 94065 USA or visit www.oracle.com if you need additional information or have any questions.

-------------------------------------------------------------------

Copyright (C) 2014 The Android Open Source Project Copyright (c) 2003, 2010, Oracle and/or its affiliates. All rights reserved. DO NOT ALTER OR REMOVE COPYRIGHT NOTICES OR THIS FILE HEADER.

This code is free software; you can redistribute it and/or modify it under the terms of the GNU General Public License version 2 only, as published by the Free Software Foundation. Oracle designates this particular file as subject to the "Classpath" exception as provided by Oracle in the LICENSE file that accompanied this code.

This code is distributed in the hope that it will be useful, but WITHOUT ANY WARRANTY; without even the implied warranty of MERCHANTABILITY or FITNESS FOR A PARTICULAR PURPOSE. See the GNU General Public License version 2 for more details (a copy is included in the LICENSE file that accompanied this code).

You should have received a copy of the GNU General Public License version 2 along with this work; if not, write to the Free Software Foundation, Inc., 51 Franklin St, Fifth Floor, Boston, MA 02110-1301 USA.

Please contact Oracle, 500 Oracle Parkway, Redwood Shores, CA 94065 USA or visit www.oracle.com if you need additional information or have any questions.

-------------------------------------------------------------------

Copyright (C) 2014 The Android Open Source Project Copyright (c) 2003, 2011, Oracle and/or its affiliates. All rights reserved. DO NOT ALTER OR REMOVE COPYRIGHT NOTICES OR THIS FILE HEADER.

This code is free software; you can redistribute it and/or modify it under the terms of the GNU General Public License version 2 only, as published by the Free Software Foundation. Oracle designates this particular file as subject to the "Classpath" exception as provided by Oracle in the LICENSE file that accompanied this code.

This code is distributed in the hope that it will be useful, but WITHOUT ANY WARRANTY; without even the implied warranty of MERCHANTABILITY or FITNESS FOR A PARTICULAR PURPOSE. See the GNU General Public License

version 2 for more details (a copy is included in the LICENSE file that accompanied this code).

You should have received a copy of the GNU General Public License version 2 along with this work; if not, write to the Free Software Foundation, Inc., 51 Franklin St, Fifth Floor, Boston, MA 02110-1301 USA.

Please contact Oracle, 500 Oracle Parkway, Redwood Shores, CA 94065 USA or visit www.oracle.com if you need additional information or have any questions.

-------------------------------------------------------------------

Copyright (C) 2014 The Android Open Source Project Copyright (c) 2003, Oracle and/or its affiliates. All rights reserved. DO NOT ALTER OR REMOVE COPYRIGHT NOTICES OR THIS FILE HEADER.

This code is free software; you can redistribute it and/or modify it under the terms of the GNU General Public License version 2 only, as published by the Free Software Foundation. Oracle designates this particular file as subject to the "Classpath" exception as provided by Oracle in the LICENSE file that accompanied this code.

This code is distributed in the hope that it will be useful, but WITHOUT ANY WARRANTY; without even the implied warranty of MERCHANTABILITY or FITNESS FOR A PARTICULAR PURPOSE. See the GNU General Public License version 2 for more details (a copy is included in the LICENSE file that accompanied this code).

You should have received a copy of the GNU General Public License version 2 along with this work; if not, write to the Free Software Foundation, Inc., 51 Franklin St, Fifth Floor, Boston, MA 02110-1301 USA.

Please contact Oracle, 500 Oracle Parkway, Redwood Shores, CA 94065 USA or visit www.oracle.com if you need additional information or have any questions.

-------------------------------------------------------------------

Copyright (C) 2014 The Android Open Source Project Copyright (c) 2004, Oracle and/or its affiliates. All rights reserved. DO NOT ALTER OR REMOVE COPYRIGHT NOTICES OR THIS FILE HEADER.

This code is free software; you can redistribute it and/or modify it under the terms of the GNU General Public License version 2 only, as published by the Free Software Foundation. Oracle designates this particular file as subject to the "Classpath" exception as provided by Oracle in the LICENSE file that accompanied this code.

This code is distributed in the hope that it will be useful, but WITHOUT ANY WARRANTY; without even the implied warranty of MERCHANTABILITY or FITNESS FOR A PARTICULAR PURPOSE. See the GNU General Public License version 2 for more details (a copy is included in the LICENSE file that accompanied this code).

You should have received a copy of the GNU General Public License version 2 along with this work; if not, write to the Free Software Foundation, Inc., 51 Franklin St, Fifth Floor, Boston, MA 02110-1301 USA.

Please contact Oracle, 500 Oracle Parkway, Redwood Shores, CA 94065 USA or visit www.oracle.com if you need additional information or have any questions.

-------------------------------------------------------------------

Copyright (C) 2014 The Android Open Source Project Copyright (c) 2005, 2006, Oracle and/or its affiliates. All rights reserved. DO NOT ALTER OR REMOVE COPYRIGHT NOTICES OR THIS FILE HEADER.

This code is free software; you can redistribute it and/or modify it under the terms of the GNU General Public License version 2 only, as published by the Free Software Foundation. Oracle designates this particular file as subject to the "Classpath" exception as provided by Oracle in the LICENSE file that accompanied this code.

This code is distributed in the hope that it will be useful, but WITHOUT ANY WARRANTY; without even the implied warranty of MERCHANTABILITY or FITNESS FOR A PARTICULAR PURPOSE. See the GNU General Public License version 2 for more details (a copy is included in the LICENSE file that accompanied this code).

You should have received a copy of the GNU General Public License version 2 along with this work; if not, write to the Free Software Foundation, Inc., 51 Franklin St, Fifth Floor, Boston, MA 02110-1301 USA.

Please contact Oracle, 500 Oracle Parkway, Redwood Shores, CA 94065 USA or visit www.oracle.com if you need additional information or have any questions.

-------------------------------------------------------------------

Copyright (C) 2014 The Android Open Source Project Copyright (c) 2005, 2008, Oracle and/or its affiliates. All rights reserved. DO NOT ALTER OR REMOVE COPYRIGHT NOTICES OR THIS FILE HEADER.

This code is free software; you can redistribute it and/or modify it

under the terms of the GNU General Public License version 2 only, as published by the Free Software Foundation. Oracle designates this particular file as subject to the "Classpath" exception as provided by Oracle in the LICENSE file that accompanied this code.

This code is distributed in the hope that it will be useful, but WITHOUT ANY WARRANTY; without even the implied warranty of MERCHANTABILITY or FITNESS FOR A PARTICULAR PURPOSE. See the GNU General Public License version 2 for more details (a copy is included in the LICENSE file that accompanied this code).

You should have received a copy of the GNU General Public License version 2 along with this work; if not, write to the Free Software Foundation, Inc., 51 Franklin St, Fifth Floor, Boston, MA 02110-1301 USA.

Please contact Oracle, 500 Oracle Parkway, Redwood Shores, CA 94065 USA or visit www.oracle.com if you need additional information or have any questions.

 $-$ 

Copyright (C) 2014 The Android Open Source Project Copyright (c) 2005, 2010, Oracle and/or its affiliates. All rights reserved. DO NOT ALTER OR REMOVE COPYRIGHT NOTICES OR THIS FILE HEADER.

This code is free software; you can redistribute it and/or modify it under the terms of the GNU General Public License version 2 only, as published by the Free Software Foundation. Oracle designates this particular file as subject to the "Classpath" exception as provided by Oracle in the LICENSE file that accompanied this code.

This code is distributed in the hope that it will be useful, but WITHOUT ANY WARRANTY; without even the implied warranty of MERCHANTABILITY or FITNESS FOR A PARTICULAR PURPOSE. See the GNU General Public License version 2 for more details (a copy is included in the LICENSE file that accompanied this code).

You should have received a copy of the GNU General Public License version 2 along with this work; if not, write to the Free Software Foundation, Inc., 51 Franklin St, Fifth Floor, Boston, MA 02110-1301 USA.

Please contact Oracle, 500 Oracle Parkway, Redwood Shores, CA 94065 USA or visit www.oracle.com if you need additional information or have any questions.

-------------------------------------------------------------------

Copyright (C) 2014 The Android Open Source Project

#### Copyright (c) 2005, 2011, Oracle and/or its affiliates. All rights reserved. DO NOT ALTER OR REMOVE COPYRIGHT NOTICES OR THIS FILE HEADER.

This code is free software; you can redistribute it and/or modify it under the terms of the GNU General Public License version 2 only, as published by the Free Software Foundation. Oracle designates this particular file as subject to the "Classpath" exception as provided by Oracle in the LICENSE file that accompanied this code.

This code is distributed in the hope that it will be useful, but WITHOUT ANY WARRANTY; without even the implied warranty of MERCHANTABILITY or FITNESS FOR A PARTICULAR PURPOSE. See the GNU General Public License version 2 for more details (a copy is included in the LICENSE file that accompanied this code).

You should have received a copy of the GNU General Public License version 2 along with this work; if not, write to the Free Software Foundation, Inc., 51 Franklin St, Fifth Floor, Boston, MA 02110-1301 USA.

Please contact Oracle, 500 Oracle Parkway, Redwood Shores, CA 94065 USA or visit www.oracle.com if you need additional information or have any questions.

-------------------------------------------------------------------

Copyright (C) 2014 The Android Open Source Project Copyright (c) 2005, 2012, Oracle and/or its affiliates. All rights reserved. DO NOT ALTER OR REMOVE COPYRIGHT NOTICES OR THIS FILE HEADER.

This code is free software; you can redistribute it and/or modify it under the terms of the GNU General Public License version 2 only, as published by the Free Software Foundation. Oracle designates this particular file as subject to the "Classpath" exception as provided by Oracle in the LICENSE file that accompanied this code.

This code is distributed in the hope that it will be useful, but WITHOUT ANY WARRANTY; without even the implied warranty of MERCHANTABILITY or FITNESS FOR A PARTICULAR PURPOSE. See the GNU General Public License version 2 for more details (a copy is included in the LICENSE file that accompanied this code).

You should have received a copy of the GNU General Public License version 2 along with this work; if not, write to the Free Software Foundation, Inc., 51 Franklin St, Fifth Floor, Boston, MA 02110-1301 USA.

Please contact Oracle, 500 Oracle Parkway, Redwood Shores, CA 94065 USA or visit www.oracle.com if you need additional information or have any questions.

-------------------------------------------------------------------

Copyright (C) 2014 The Android Open Source Project Copyright (c) 2005, 2013 Oracle and/or its affiliates. All rights reserved. DO NOT ALTER OR REMOVE COPYRIGHT NOTICES OR THIS FILE HEADER.

This code is free software; you can redistribute it and/or modify it under the terms of the GNU General Public License version 2 only, as published by the Free Software Foundation. Oracle designates this particular file as subject to the "Classpath" exception as provided by Oracle in the LICENSE file that accompanied this code.

This code is distributed in the hope that it will be useful, but WITHOUT ANY WARRANTY; without even the implied warranty of MERCHANTABILITY or FITNESS FOR A PARTICULAR PURPOSE. See the GNU General Public License version 2 for more details (a copy is included in the LICENSE file that accompanied this code).

You should have received a copy of the GNU General Public License version 2 along with this work; if not, write to the Free Software Foundation, Inc., 51 Franklin St, Fifth Floor, Boston, MA 02110-1301 USA.

Please contact Oracle, 500 Oracle Parkway, Redwood Shores, CA 94065 USA or visit www.oracle.com if you need additional information or have any questions.

-------------------------------------------------------------------

Copyright (C) 2014 The Android Open Source Project Copyright (c) 2005, Oracle and/or its affiliates. All rights reserved. DO NOT ALTER OR REMOVE COPYRIGHT NOTICES OR THIS FILE HEADER.

This code is free software; you can redistribute it and/or modify it under the terms of the GNU General Public License version 2 only, as published by the Free Software Foundation. Oracle designates this particular file as subject to the "Classpath" exception as provided by Oracle in the LICENSE file that accompanied this code.

This code is distributed in the hope that it will be useful, but WITHOUT ANY WARRANTY; without even the implied warranty of MERCHANTABILITY or FITNESS FOR A PARTICULAR PURPOSE. See the GNU General Public License version 2 for more details (a copy is included in the LICENSE file that accompanied this code).

You should have received a copy of the GNU General Public License version 2 along with this work; if not, write to the Free Software Foundation, Inc., 51 Franklin St, Fifth Floor, Boston, MA 02110-1301 USA.

Please contact Oracle, 500 Oracle Parkway, Redwood Shores, CA 94065 USA or visit www.oracle.com if you need additional information or have any questions.

-------------------------------------------------------------------

Copyright (C) 2014 The Android Open Source Project Copyright (c) 2006, Oracle and/or its affiliates. All rights reserved. DO NOT ALTER OR REMOVE COPYRIGHT NOTICES OR THIS FILE HEADER.

This code is free software; you can redistribute it and/or modify it under the terms of the GNU General Public License version 2 only, as published by the Free Software Foundation. Oracle designates this particular file as subject to the "Classpath" exception as provided by Oracle in the LICENSE file that accompanied this code.

This code is distributed in the hope that it will be useful, but WITHOUT ANY WARRANTY; without even the implied warranty of MERCHANTABILITY or FITNESS FOR A PARTICULAR PURPOSE. See the GNU General Public License version 2 for more details (a copy is included in the LICENSE file that accompanied this code).

You should have received a copy of the GNU General Public License version 2 along with this work; if not, write to the Free Software Foundation, Inc., 51 Franklin St, Fifth Floor, Boston, MA 02110-1301 USA.

Please contact Oracle, 500 Oracle Parkway, Redwood Shores, CA 94065 USA or visit www.oracle.com if you need additional information or have any questions.

-------------------------------------------------------------------

Copyright (C) 2014 The Android Open Source Project Copyright (c) 2007, 2008, Oracle and/or its affiliates. All rights reserved. DO NOT ALTER OR REMOVE COPYRIGHT NOTICES OR THIS FILE HEADER.

This code is free software; you can redistribute it and/or modify it under the terms of the GNU General Public License version 2 only, as published by the Free Software Foundation. Oracle designates this particular file as subject to the "Classpath" exception as provided by Oracle in the LICENSE file that accompanied this code.

This code is distributed in the hope that it will be useful, but WITHOUT ANY WARRANTY; without even the implied warranty of MERCHANTABILITY or FITNESS FOR A PARTICULAR PURPOSE. See the GNU General Public License version 2 for more details (a copy is included in the LICENSE file that accompanied this code).

You should have received a copy of the GNU General Public License version 2 along with this work; if not, write to the Free Software Foundation, Inc., 51 Franklin St, Fifth Floor, Boston, MA 02110-1301 USA.

Please contact Oracle, 500 Oracle Parkway, Redwood Shores, CA 94065 USA or visit www.oracle.com if you need additional information or have any questions.

-------------------------------------------------------------------

Copyright (C) 2014 The Android Open Source Project Copyright (c) 2008, 2009, Oracle and/or its affiliates. All rights reserved. DO NOT ALTER OR REMOVE COPYRIGHT NOTICES OR THIS FILE HEADER.

This code is free software; you can redistribute it and/or modify it under the terms of the GNU General Public License version 2 only, as published by the Free Software Foundation. Oracle designates this particular file as subject to the "Classpath" exception as provided by Oracle in the LICENSE file that accompanied this code.

This code is distributed in the hope that it will be useful, but WITHOUT ANY WARRANTY; without even the implied warranty of MERCHANTABILITY or FITNESS FOR A PARTICULAR PURPOSE. See the GNU General Public License version 2 for more details (a copy is included in the LICENSE file that accompanied this code).

You should have received a copy of the GNU General Public License version 2 along with this work; if not, write to the Free Software Foundation, Inc., 51 Franklin St, Fifth Floor, Boston, MA 02110-1301 USA.

Please contact Oracle, 500 Oracle Parkway, Redwood Shores, CA 94065 USA or visit www.oracle.com if you need additional information or have any questions.

-------------------------------------------------------------------

Copyright (C) 2014 The Android Open Source Project Copyright (c) 2009, 2011, Oracle and/or its affiliates. All rights reserved. DO NOT ALTER OR REMOVE COPYRIGHT NOTICES OR THIS FILE HEADER.

This code is free software; you can redistribute it and/or modify it under the terms of the GNU General Public License version 2 only, as published by the Free Software Foundation. Oracle designates this particular file as subject to the "Classpath" exception as provided by Oracle in the LICENSE file that accompanied this code.

This code is distributed in the hope that it will be useful, but WITHOUT

ANY WARRANTY; without even the implied warranty of MERCHANTABILITY or FITNESS FOR A PARTICULAR PURPOSE. See the GNU General Public License version 2 for more details (a copy is included in the LICENSE file that accompanied this code).

You should have received a copy of the GNU General Public License version 2 along with this work; if not, write to the Free Software Foundation, Inc., 51 Franklin St, Fifth Floor, Boston, MA 02110-1301 USA.

Please contact Oracle, 500 Oracle Parkway, Redwood Shores, CA 94065 USA or visit www.oracle.com if you need additional information or have any questions.

 $-$ 

# Copyright (c) 1994, 1995, Oracle and/or its affiliates. All rights reserved. DO NOT ALTER OR REMOVE COPYRIGHT NOTICES OR THIS FILE HEADER.

This code is free software; you can redistribute it and/or modify it under the terms of the GNU General Public License version 2 only, as published by the Free Software Foundation. Oracle designates this particular file as subject to the "Classpath" exception as provided by Oracle in the LICENSE file that accompanied this code.

This code is distributed in the hope that it will be useful, but WITHOUT ANY WARRANTY; without even the implied warranty of MERCHANTABILITY or FITNESS FOR A PARTICULAR PURPOSE. See the GNU General Public License version 2 for more details (a copy is included in the LICENSE file that accompanied this code).

You should have received a copy of the GNU General Public License version 2 along with this work; if not, write to the Free Software Foundation, Inc., 51 Franklin St, Fifth Floor, Boston, MA 02110-1301 USA.

Please contact Oracle, 500 Oracle Parkway, Redwood Shores, CA 94065 USA or visit www.oracle.com if you need additional information or have any questions.

-------------------------------------------------------------------

## Copyright (c) 1994, 1998, Oracle and/or its affiliates. All rights reserved. DO NOT ALTER OR REMOVE COPYRIGHT NOTICES OR THIS FILE HEADER.

This code is free software; you can redistribute it and/or modify it under the terms of the GNU General Public License version 2 only, as published by the Free Software Foundation. Oracle designates this particular file as subject to the "Classpath" exception as provided by Oracle in the LICENSE file that accompanied this code.

This code is distributed in the hope that it will be useful, but WITHOUT ANY WARRANTY; without even the implied warranty of MERCHANTABILITY or FITNESS FOR A PARTICULAR PURPOSE. See the GNU General Public License version 2 for more details (a copy is included in the LICENSE file that accompanied this code).

You should have received a copy of the GNU General Public License version 2 along with this work; if not, write to the Free Software Foundation, Inc., 51 Franklin St, Fifth Floor, Boston, MA 02110-1301 USA.

Please contact Oracle, 500 Oracle Parkway, Redwood Shores, CA 94065 USA or visit www.oracle.com if you need additional information or have any questions.

-------------------------------------------------------------------

Copyright (c) 1994, 2000, Oracle and/or its affiliates. All rights reserved. DO NOT ALTER OR REMOVE COPYRIGHT NOTICES OR THIS FILE HEADER.

This code is free software; you can redistribute it and/or modify it under the terms of the GNU General Public License version 2 only, as published by the Free Software Foundation. Oracle designates this particular file as subject to the "Classpath" exception as provided by Oracle in the LICENSE file that accompanied this code.

This code is distributed in the hope that it will be useful, but WITHOUT ANY WARRANTY; without even the implied warranty of MERCHANTABILITY or FITNESS FOR A PARTICULAR PURPOSE. See the GNU General Public License version 2 for more details (a copy is included in the LICENSE file that accompanied this code).

You should have received a copy of the GNU General Public License version 2 along with this work; if not, write to the Free Software Foundation, Inc., 51 Franklin St, Fifth Floor, Boston, MA 02110-1301 USA.

Please contact Oracle, 500 Oracle Parkway, Redwood Shores, CA 94065 USA or visit www.oracle.com if you need additional information or have any questions.

 $-$ 

Copyright (c) 1994, 2001, Oracle and/or its affiliates. All rights reserved. DO NOT ALTER OR REMOVE COPYRIGHT NOTICES OR THIS FILE HEADER.

This code is free software; you can redistribute it and/or modify it under the terms of the GNU General Public License version 2 only, as published by the Free Software Foundation. Oracle designates this

particular file as subject to the "Classpath" exception as provided by Oracle in the LICENSE file that accompanied this code.

This code is distributed in the hope that it will be useful, but WITHOUT ANY WARRANTY; without even the implied warranty of MERCHANTABILITY or FITNESS FOR A PARTICULAR PURPOSE. See the GNU General Public License version 2 for more details (a copy is included in the LICENSE file that accompanied this code).

You should have received a copy of the GNU General Public License version 2 along with this work; if not, write to the Free Software Foundation, Inc., 51 Franklin St, Fifth Floor, Boston, MA 02110-1301 USA.

Please contact Oracle, 500 Oracle Parkway, Redwood Shores, CA 94065 USA or visit www.oracle.com if you need additional information or have any questions.

-------------------------------------------------------------------

Copyright (c) 1994, 2002, Oracle and/or its affiliates. All rights reserved. DO NOT ALTER OR REMOVE COPYRIGHT NOTICES OR THIS FILE HEADER.

This code is free software; you can redistribute it and/or modify it under the terms of the GNU General Public License version 2 only, as published by the Free Software Foundation. Oracle designates this particular file as subject to the "Classpath" exception as provided by Oracle in the LICENSE file that accompanied this code.

This code is distributed in the hope that it will be useful, but WITHOUT ANY WARRANTY; without even the implied warranty of MERCHANTABILITY or FITNESS FOR A PARTICULAR PURPOSE. See the GNU General Public License version 2 for more details (a copy is included in the LICENSE file that accompanied this code).

You should have received a copy of the GNU General Public License version 2 along with this work; if not, write to the Free Software Foundation, Inc., 51 Franklin St, Fifth Floor, Boston, MA 02110-1301 USA.

Please contact Oracle, 500 Oracle Parkway, Redwood Shores, CA 94065 USA or visit www.oracle.com if you need additional information or have any questions.

 $-$ 

Copyright (c) 1994, 2003, Oracle and/or its affiliates. All rights reserved. DO NOT ALTER OR REMOVE COPYRIGHT NOTICES OR THIS FILE HEADER.

This code is free software; you can redistribute it and/or modify it

under the terms of the GNU General Public License version 2 only, as published by the Free Software Foundation. Oracle designates this particular file as subject to the "Classpath" exception as provided by Oracle in the LICENSE file that accompanied this code.

This code is distributed in the hope that it will be useful, but WITHOUT ANY WARRANTY; without even the implied warranty of MERCHANTABILITY or FITNESS FOR A PARTICULAR PURPOSE. See the GNU General Public License version 2 for more details (a copy is included in the LICENSE file that accompanied this code).

You should have received a copy of the GNU General Public License version 2 along with this work; if not, write to the Free Software Foundation, Inc., 51 Franklin St, Fifth Floor, Boston, MA 02110-1301 USA.

Please contact Oracle, 500 Oracle Parkway, Redwood Shores, CA 94065 USA or visit www.oracle.com if you need additional information or have any questions.

 $-$ 

Copyright (c) 1994, 2004, Oracle and/or its affiliates. All rights reserved. DO NOT ALTER OR REMOVE COPYRIGHT NOTICES OR THIS FILE HEADER.

This code is free software; you can redistribute it and/or modify it under the terms of the GNU General Public License version 2 only, as published by the Free Software Foundation. Oracle designates this particular file as subject to the "Classpath" exception as provided by Oracle in the LICENSE file that accompanied this code.

This code is distributed in the hope that it will be useful, but WITHOUT ANY WARRANTY; without even the implied warranty of MERCHANTABILITY or FITNESS FOR A PARTICULAR PURPOSE. See the GNU General Public License version 2 for more details (a copy is included in the LICENSE file that accompanied this code).

You should have received a copy of the GNU General Public License version 2 along with this work; if not, write to the Free Software Foundation, Inc., 51 Franklin St, Fifth Floor, Boston, MA 02110-1301 USA.

Please contact Oracle, 500 Oracle Parkway, Redwood Shores, CA 94065 USA or visit www.oracle.com if you need additional information or have any questions.

-------------------------------------------------------------------

Copyright (c) 1994, 2005, Oracle and/or its affiliates. All rights reserved. DO NOT ALTER OR REMOVE COPYRIGHT NOTICES OR THIS FILE HEADER. This code is free software; you can redistribute it and/or modify it under the terms of the GNU General Public License version 2 only, as published by the Free Software Foundation. Oracle designates this particular file as subject to the "Classpath" exception as provided by Oracle in the LICENSE file that accompanied this code.

This code is distributed in the hope that it will be useful, but WITHOUT ANY WARRANTY; without even the implied warranty of MERCHANTABILITY or FITNESS FOR A PARTICULAR PURPOSE. See the GNU General Public License version 2 for more details (a copy is included in the LICENSE file that accompanied this code).

You should have received a copy of the GNU General Public License version 2 along with this work; if not, write to the Free Software Foundation, Inc., 51 Franklin St, Fifth Floor, Boston, MA 02110-1301 USA.

Please contact Oracle, 500 Oracle Parkway, Redwood Shores, CA 94065 USA or visit www.oracle.com if you need additional information or have any questions.

-------------------------------------------------------------------

Copyright (c) 1994, 2006, Oracle and/or its affiliates. All rights reserved. DO NOT ALTER OR REMOVE COPYRIGHT NOTICES OR THIS FILE HEADER.

This code is free software; you can redistribute it and/or modify it under the terms of the GNU General Public License version 2 only, as published by the Free Software Foundation. Oracle designates this particular file as subject to the "Classpath" exception as provided by Oracle in the LICENSE file that accompanied this code.

This code is distributed in the hope that it will be useful, but WITHOUT ANY WARRANTY; without even the implied warranty of MERCHANTABILITY or FITNESS FOR A PARTICULAR PURPOSE. See the GNU General Public License version 2 for more details (a copy is included in the LICENSE file that accompanied this code).

You should have received a copy of the GNU General Public License version 2 along with this work; if not, write to the Free Software Foundation, Inc., 51 Franklin St, Fifth Floor, Boston, MA 02110-1301 USA.

Please contact Oracle, 500 Oracle Parkway, Redwood Shores, CA 94065 USA or visit www.oracle.com if you need additional information or have any questions.

-------------------------------------------------------------------

#### Copyright (c) 1994, 2008, Oracle and/or its affiliates. All rights reserved. DO NOT ALTER OR REMOVE COPYRIGHT NOTICES OR THIS FILE HEADER.

This code is free software; you can redistribute it and/or modify it under the terms of the GNU General Public License version 2 only, as published by the Free Software Foundation. Oracle designates this particular file as subject to the "Classpath" exception as provided by Oracle in the LICENSE file that accompanied this code.

This code is distributed in the hope that it will be useful, but WITHOUT ANY WARRANTY; without even the implied warranty of MERCHANTABILITY or FITNESS FOR A PARTICULAR PURPOSE. See the GNU General Public License version 2 for more details (a copy is included in the LICENSE file that accompanied this code).

You should have received a copy of the GNU General Public License version 2 along with this work; if not, write to the Free Software Foundation, Inc., 51 Franklin St, Fifth Floor, Boston, MA 02110-1301 USA.

Please contact Oracle, 500 Oracle Parkway, Redwood Shores, CA 94065 USA or visit www.oracle.com if you need additional information or have any questions.

-------------------------------------------------------------------

Copyright (c) 1994, 2009, Oracle and/or its affiliates. All rights reserved. DO NOT ALTER OR REMOVE COPYRIGHT NOTICES OR THIS FILE HEADER.

This code is free software; you can redistribute it and/or modify it under the terms of the GNU General Public License version 2 only, as published by the Free Software Foundation. Oracle designates this particular file as subject to the "Classpath" exception as provided by Oracle in the LICENSE file that accompanied this code.

This code is distributed in the hope that it will be useful, but WITHOUT ANY WARRANTY; without even the implied warranty of MERCHANTABILITY or FITNESS FOR A PARTICULAR PURPOSE. See the GNU General Public License version 2 for more details (a copy is included in the LICENSE file that accompanied this code).

You should have received a copy of the GNU General Public License version 2 along with this work; if not, write to the Free Software Foundation, Inc., 51 Franklin St, Fifth Floor, Boston, MA 02110-1301 USA.

Please contact Oracle, 500 Oracle Parkway, Redwood Shores, CA 94065 USA or visit www.oracle.com if you need additional information or have any questions.

-------------------------------------------------------------------

# Copyright (c) 1994, 2010, Oracle and/or its affiliates. All rights reserved. DO NOT ALTER OR REMOVE COPYRIGHT NOTICES OR THIS FILE HEADER.

This code is free software; you can redistribute it and/or modify it under the terms of the GNU General Public License version 2 only, as published by the Free Software Foundation. Oracle designates this particular file as subject to the "Classpath" exception as provided by Oracle in the LICENSE file that accompanied this code.

This code is distributed in the hope that it will be useful, but WITHOUT ANY WARRANTY; without even the implied warranty of MERCHANTABILITY or FITNESS FOR A PARTICULAR PURPOSE. See the GNU General Public License version 2 for more details (a copy is included in the LICENSE file that accompanied this code).

You should have received a copy of the GNU General Public License version 2 along with this work; if not, write to the Free Software Foundation, Inc., 51 Franklin St, Fifth Floor, Boston, MA 02110-1301 USA.

Please contact Oracle, 500 Oracle Parkway, Redwood Shores, CA 94065 USA or visit www.oracle.com if you need additional information or have any questions.

-------------------------------------------------------------------

Copyright (c) 1994, 2011, Oracle and/or its affiliates. All rights reserved. DO NOT ALTER OR REMOVE COPYRIGHT NOTICES OR THIS FILE HEADER.

This code is free software; you can redistribute it and/or modify it under the terms of the GNU General Public License version 2 only, as published by the Free Software Foundation. Oracle designates this particular file as subject to the "Classpath" exception as provided by Oracle in the LICENSE file that accompanied this code.

This code is distributed in the hope that it will be useful, but WITHOUT ANY WARRANTY; without even the implied warranty of MERCHANTABILITY or FITNESS FOR A PARTICULAR PURPOSE. See the GNU General Public License version 2 for more details (a copy is included in the LICENSE file that accompanied this code).

You should have received a copy of the GNU General Public License version 2 along with this work; if not, write to the Free Software Foundation, Inc., 51 Franklin St, Fifth Floor, Boston, MA 02110-1301 USA.

Please contact Oracle, 500 Oracle Parkway, Redwood Shores, CA 94065 USA or visit www.oracle.com if you need additional information or have any

questions.

-------------------------------------------------------------------

Copyright (c) 1994, 2013, Oracle and/or its affiliates. All rights reserved. DO NOT ALTER OR REMOVE COPYRIGHT NOTICES OR THIS FILE HEADER.

This code is free software; you can redistribute it and/or modify it under the terms of the GNU General Public License version 2 only, as published by the Free Software Foundation. Oracle designates this particular file as subject to the "Classpath" exception as provided by Oracle in the LICENSE file that accompanied this code.

This code is distributed in the hope that it will be useful, but WITHOUT ANY WARRANTY; without even the implied warranty of MERCHANTABILITY or FITNESS FOR A PARTICULAR PURPOSE. See the GNU General Public License version 2 for more details (a copy is included in the LICENSE file that accompanied this code).

You should have received a copy of the GNU General Public License version 2 along with this work; if not, write to the Free Software Foundation, Inc., 51 Franklin St, Fifth Floor, Boston, MA 02110-1301 USA.

Please contact Oracle, 500 Oracle Parkway, Redwood Shores, CA 94065 USA or visit www.oracle.com if you need additional information or have any questions.

-------------------------------------------------------------------

Copyright (c) 1995, 1996, Oracle and/or its affiliates. All rights reserved. DO NOT ALTER OR REMOVE COPYRIGHT NOTICES OR THIS FILE HEADER.

This code is free software; you can redistribute it and/or modify it under the terms of the GNU General Public License version 2 only, as published by the Free Software Foundation. Oracle designates this particular file as subject to the "Classpath" exception as provided by Oracle in the LICENSE file that accompanied this code.

This code is distributed in the hope that it will be useful, but WITHOUT ANY WARRANTY; without even the implied warranty of MERCHANTABILITY or FITNESS FOR A PARTICULAR PURPOSE. See the GNU General Public License version 2 for more details (a copy is included in the LICENSE file that accompanied this code).

You should have received a copy of the GNU General Public License version 2 along with this work; if not, write to the Free Software Foundation, Inc., 51 Franklin St, Fifth Floor, Boston, MA 02110-1301 USA.

Please contact Oracle, 500 Oracle Parkway, Redwood Shores, CA 94065 USA or visit www.oracle.com if you need additional information or have any questions.

-------------------------------------------------------------------

Copyright (c) 1995, 1997, Oracle and/or its affiliates. All rights reserved. DO NOT ALTER OR REMOVE COPYRIGHT NOTICES OR THIS FILE HEADER.

This code is free software; you can redistribute it and/or modify it under the terms of the GNU General Public License version 2 only, as published by the Free Software Foundation. Oracle designates this particular file as subject to the "Classpath" exception as provided by Oracle in the LICENSE file that accompanied this code.

This code is distributed in the hope that it will be useful, but WITHOUT ANY WARRANTY; without even the implied warranty of MERCHANTABILITY or FITNESS FOR A PARTICULAR PURPOSE. See the GNU General Public License version 2 for more details (a copy is included in the LICENSE file that accompanied this code).

You should have received a copy of the GNU General Public License version 2 along with this work; if not, write to the Free Software Foundation, Inc., 51 Franklin St, Fifth Floor, Boston, MA 02110-1301 USA.

Please contact Oracle, 500 Oracle Parkway, Redwood Shores, CA 94065 USA or visit www.oracle.com if you need additional information or have any questions.

-------------------------------------------------------------------

Copyright (c) 1995, 1999, Oracle and/or its affiliates. All rights reserved. DO NOT ALTER OR REMOVE COPYRIGHT NOTICES OR THIS FILE HEADER.

This code is free software; you can redistribute it and/or modify it under the terms of the GNU General Public License version 2 only, as published by the Free Software Foundation. Oracle designates this particular file as subject to the "Classpath" exception as provided by Oracle in the LICENSE file that accompanied this code.

This code is distributed in the hope that it will be useful, but WITHOUT ANY WARRANTY; without even the implied warranty of MERCHANTABILITY or FITNESS FOR A PARTICULAR PURPOSE. See the GNU General Public License version 2 for more details (a copy is included in the LICENSE file that accompanied this code).

You should have received a copy of the GNU General Public License version 2 along with this work; if not, write to the Free Software Foundation,

Please contact Oracle, 500 Oracle Parkway, Redwood Shores, CA 94065 USA or visit www.oracle.com if you need additional information or have any questions.

-------------------------------------------------------------------

Copyright (c) 1995, 2000, Oracle and/or its affiliates. All rights reserved. DO NOT ALTER OR REMOVE COPYRIGHT NOTICES OR THIS FILE HEADER.

This code is free software; you can redistribute it and/or modify it under the terms of the GNU General Public License version 2 only, as published by the Free Software Foundation. Oracle designates this particular file as subject to the "Classpath" exception as provided by Oracle in the LICENSE file that accompanied this code.

This code is distributed in the hope that it will be useful, but WITHOUT ANY WARRANTY; without even the implied warranty of MERCHANTABILITY or FITNESS FOR A PARTICULAR PURPOSE. See the GNU General Public License version 2 for more details (a copy is included in the LICENSE file that accompanied this code).

You should have received a copy of the GNU General Public License version 2 along with this work; if not, write to the Free Software Foundation, Inc., 51 Franklin St, Fifth Floor, Boston, MA 02110-1301 USA.

Please contact Oracle, 500 Oracle Parkway, Redwood Shores, CA 94065 USA or visit www.oracle.com if you need additional information or have any questions.

-------------------------------------------------------------------

Copyright (c) 1995, 2001, Oracle and/or its affiliates. All rights reserved. DO NOT ALTER OR REMOVE COPYRIGHT NOTICES OR THIS FILE HEADER.

This code is free software; you can redistribute it and/or modify it under the terms of the GNU General Public License version 2 only, as published by the Free Software Foundation. Oracle designates this particular file as subject to the "Classpath" exception as provided by Oracle in the LICENSE file that accompanied this code.

This code is distributed in the hope that it will be useful, but WITHOUT ANY WARRANTY; without even the implied warranty of MERCHANTABILITY or FITNESS FOR A PARTICULAR PURPOSE. See the GNU General Public License version 2 for more details (a copy is included in the LICENSE file that accompanied this code).

You should have received a copy of the GNU General Public License version 2 along with this work; if not, write to the Free Software Foundation, Inc., 51 Franklin St, Fifth Floor, Boston, MA 02110-1301 USA.

Please contact Oracle, 500 Oracle Parkway, Redwood Shores, CA 94065 USA or visit www.oracle.com if you need additional information or have any questions.

-------------------------------------------------------------------

Copyright (c) 1995, 2003, Oracle and/or its affiliates. All rights reserved. DO NOT ALTER OR REMOVE COPYRIGHT NOTICES OR THIS FILE HEADER.

This code is free software; you can redistribute it and/or modify it under the terms of the GNU General Public License version 2 only, as published by the Free Software Foundation. Oracle designates this particular file as subject to the "Classpath" exception as provided by Oracle in the LICENSE file that accompanied this code.

This code is distributed in the hope that it will be useful, but WITHOUT ANY WARRANTY; without even the implied warranty of MERCHANTABILITY or FITNESS FOR A PARTICULAR PURPOSE. See the GNU General Public License version 2 for more details (a copy is included in the LICENSE file that accompanied this code).

You should have received a copy of the GNU General Public License version 2 along with this work; if not, write to the Free Software Foundation, Inc., 51 Franklin St, Fifth Floor, Boston, MA 02110-1301 USA.

Please contact Oracle, 500 Oracle Parkway, Redwood Shores, CA 94065 USA or visit www.oracle.com if you need additional information or have any questions.

-------------------------------------------------------------------

Copyright (c) 1995, 2004, Oracle and/or its affiliates. All rights reserved. DO NOT ALTER OR REMOVE COPYRIGHT NOTICES OR THIS FILE HEADER.

This code is free software; you can redistribute it and/or modify it under the terms of the GNU General Public License version 2 only, as published by the Free Software Foundation. Oracle designates this particular file as subject to the "Classpath" exception as provided by Oracle in the LICENSE file that accompanied this code.

This code is distributed in the hope that it will be useful, but WITHOUT ANY WARRANTY; without even the implied warranty of MERCHANTABILITY or FITNESS FOR A PARTICULAR PURPOSE. See the GNU General Public License version 2 for more details (a copy is included in the LICENSE file that

accompanied this code).

You should have received a copy of the GNU General Public License version 2 along with this work; if not, write to the Free Software Foundation, Inc., 51 Franklin St, Fifth Floor, Boston, MA 02110-1301 USA.

Please contact Oracle, 500 Oracle Parkway, Redwood Shores, CA 94065 USA or visit www.oracle.com if you need additional information or have any questions.

-------------------------------------------------------------------

Copyright (c) 1995, 2005, Oracle and/or its affiliates. All rights reserved. DO NOT ALTER OR REMOVE COPYRIGHT NOTICES OR THIS FILE HEADER.

This code is free software; you can redistribute it and/or modify it under the terms of the GNU General Public License version 2 only, as published by the Free Software Foundation. Oracle designates this particular file as subject to the "Classpath" exception as provided by Oracle in the LICENSE file that accompanied this code.

This code is distributed in the hope that it will be useful, but WITHOUT ANY WARRANTY; without even the implied warranty of MERCHANTABILITY or FITNESS FOR A PARTICULAR PURPOSE. See the GNU General Public License version 2 for more details (a copy is included in the LICENSE file that accompanied this code).

You should have received a copy of the GNU General Public License version 2 along with this work; if not, write to the Free Software Foundation, Inc., 51 Franklin St, Fifth Floor, Boston, MA 02110-1301 USA.

Please contact Oracle, 500 Oracle Parkway, Redwood Shores, CA 94065 USA or visit www.oracle.com if you need additional information or have any questions.

-------------------------------------------------------------------

Copyright (c) 1995, 2006, Oracle and/or its affiliates. All rights reserved. DO NOT ALTER OR REMOVE COPYRIGHT NOTICES OR THIS FILE HEADER.

This code is free software; you can redistribute it and/or modify it under the terms of the GNU General Public License version 2 only, as published by the Free Software Foundation. Oracle designates this particular file as subject to the "Classpath" exception as provided by Oracle in the LICENSE file that accompanied this code.

This code is distributed in the hope that it will be useful, but WITHOUT ANY WARRANTY; without even the implied warranty of MERCHANTABILITY or FITNESS FOR A PARTICULAR PURPOSE. See the GNU General Public License version 2 for more details (a copy is included in the LICENSE file that accompanied this code).

You should have received a copy of the GNU General Public License version 2 along with this work; if not, write to the Free Software Foundation, Inc., 51 Franklin St, Fifth Floor, Boston, MA 02110-1301 USA.

Please contact Oracle, 500 Oracle Parkway, Redwood Shores, CA 94065 USA or visit www.oracle.com if you need additional information or have any questions.

-------------------------------------------------------------------

# Copyright (c) 1995, 2007, Oracle and/or its affiliates. All rights reserved. DO NOT ALTER OR REMOVE COPYRIGHT NOTICES OR THIS FILE HEADER.

This code is free software; you can redistribute it and/or modify it under the terms of the GNU General Public License version 2 only, as published by the Free Software Foundation. Oracle designates this particular file as subject to the "Classpath" exception as provided by Oracle in the LICENSE file that accompanied this code.

This code is distributed in the hope that it will be useful, but WITHOUT ANY WARRANTY; without even the implied warranty of MERCHANTABILITY or FITNESS FOR A PARTICULAR PURPOSE. See the GNU General Public License version 2 for more details (a copy is included in the LICENSE file that accompanied this code).

You should have received a copy of the GNU General Public License version 2 along with this work; if not, write to the Free Software Foundation, Inc., 51 Franklin St, Fifth Floor, Boston, MA 02110-1301 USA.

Please contact Oracle, 500 Oracle Parkway, Redwood Shores, CA 94065 USA or visit www.oracle.com if you need additional information or have any questions.

-------------------------------------------------------------------

# Copyright (c) 1995, 2008, Oracle and/or its affiliates. All rights reserved. DO NOT ALTER OR REMOVE COPYRIGHT NOTICES OR THIS FILE HEADER.

This code is free software; you can redistribute it and/or modify it under the terms of the GNU General Public License version 2 only, as published by the Free Software Foundation. Oracle designates this particular file as subject to the "Classpath" exception as provided by Oracle in the LICENSE file that accompanied this code.

This code is distributed in the hope that it will be useful, but WITHOUT ANY WARRANTY; without even the implied warranty of MERCHANTABILITY or FITNESS FOR A PARTICULAR PURPOSE. See the GNU General Public License version 2 for more details (a copy is included in the LICENSE file that accompanied this code).

You should have received a copy of the GNU General Public License version 2 along with this work; if not, write to the Free Software Foundation, Inc., 51 Franklin St, Fifth Floor, Boston, MA 02110-1301 USA.

Please contact Oracle, 500 Oracle Parkway, Redwood Shores, CA 94065 USA or visit www.oracle.com if you need additional information or have any questions.

-------------------------------------------------------------------

Copyright (c) 1995, 2010, Oracle and/or its affiliates. All rights reserved. DO NOT ALTER OR REMOVE COPYRIGHT NOTICES OR THIS FILE HEADER.

This code is free software; you can redistribute it and/or modify it under the terms of the GNU General Public License version 2 only, as published by the Free Software Foundation. Oracle designates this particular file as subject to the "Classpath" exception as provided by Oracle in the LICENSE file that accompanied this code.

This code is distributed in the hope that it will be useful, but WITHOUT ANY WARRANTY; without even the implied warranty of MERCHANTABILITY or FITNESS FOR A PARTICULAR PURPOSE. See the GNU General Public License version 2 for more details (a copy is included in the LICENSE file that accompanied this code).

You should have received a copy of the GNU General Public License version 2 along with this work; if not, write to the Free Software Foundation, Inc., 51 Franklin St, Fifth Floor, Boston, MA 02110-1301 USA.

Please contact Oracle, 500 Oracle Parkway, Redwood Shores, CA 94065 USA or visit www.oracle.com if you need additional information or have any questions.

 $-$ 

Copyright (c) 1995, 2011, Oracle and/or its affiliates. All rights reserved. DO NOT ALTER OR REMOVE COPYRIGHT NOTICES OR THIS FILE HEADER.

This code is free software; you can redistribute it and/or modify it under the terms of the GNU General Public License version 2 only, as published by the Free Software Foundation. Oracle designates this particular file as subject to the "Classpath" exception as provided

by Oracle in the LICENSE file that accompanied this code.

This code is distributed in the hope that it will be useful, but WITHOUT ANY WARRANTY; without even the implied warranty of MERCHANTABILITY or FITNESS FOR A PARTICULAR PURPOSE. See the GNU General Public License version 2 for more details (a copy is included in the LICENSE file that accompanied this code).

You should have received a copy of the GNU General Public License version 2 along with this work; if not, write to the Free Software Foundation, Inc., 51 Franklin St, Fifth Floor, Boston, MA 02110-1301 USA.

Please contact Oracle, 500 Oracle Parkway, Redwood Shores, CA 94065 USA or visit www.oracle.com if you need additional information or have any questions.

 $-$ 

Copyright (c) 1995, 2012, Oracle and/or its affiliates. All rights reserved. DO NOT ALTER OR REMOVE COPYRIGHT NOTICES OR THIS FILE HEADER.

This code is free software; you can redistribute it and/or modify it under the terms of the GNU General Public License version 2 only, as published by the Free Software Foundation. Oracle designates this particular file as subject to the "Classpath" exception as provided by Oracle in the LICENSE file that accompanied this code.

This code is distributed in the hope that it will be useful, but WITHOUT ANY WARRANTY; without even the implied warranty of MERCHANTABILITY or FITNESS FOR A PARTICULAR PURPOSE. See the GNU General Public License version 2 for more details (a copy is included in the LICENSE file that accompanied this code).

You should have received a copy of the GNU General Public License version 2 along with this work; if not, write to the Free Software Foundation, Inc., 51 Franklin St, Fifth Floor, Boston, MA 02110-1301 USA.

Please contact Oracle, 500 Oracle Parkway, Redwood Shores, CA 94065 USA or visit www.oracle.com if you need additional information or have any questions.

-------------------------------------------------------------------

Copyright (c) 1995, Oracle and/or its affiliates. All rights reserved. DO NOT ALTER OR REMOVE COPYRIGHT NOTICES OR THIS FILE HEADER.

This code is free software; you can redistribute it and/or modify it under the terms of the GNU General Public License version 2 only, as
published by the Free Software Foundation. Oracle designates this particular file as subject to the "Classpath" exception as provided by Oracle in the LICENSE file that accompanied this code.

This code is distributed in the hope that it will be useful, but WITHOUT ANY WARRANTY; without even the implied warranty of MERCHANTABILITY or FITNESS FOR A PARTICULAR PURPOSE. See the GNU General Public License version 2 for more details (a copy is included in the LICENSE file that accompanied this code).

You should have received a copy of the GNU General Public License version 2 along with this work; if not, write to the Free Software Foundation, Inc., 51 Franklin St, Fifth Floor, Boston, MA 02110-1301 USA.

Please contact Oracle, 500 Oracle Parkway, Redwood Shores, CA 94065 USA or visit www.oracle.com if you need additional information or have any questions.

-------------------------------------------------------------------

Copyright (c) 1996, 1997, Oracle and/or its affiliates. All rights reserved. DO NOT ALTER OR REMOVE COPYRIGHT NOTICES OR THIS FILE HEADER.

This code is free software; you can redistribute it and/or modify it under the terms of the GNU General Public License version 2 only, as published by the Free Software Foundation. Oracle designates this particular file as subject to the "Classpath" exception as provided by Oracle in the LICENSE file that accompanied this code.

This code is distributed in the hope that it will be useful, but WITHOUT ANY WARRANTY; without even the implied warranty of MERCHANTABILITY or FITNESS FOR A PARTICULAR PURPOSE. See the GNU General Public License version 2 for more details (a copy is included in the LICENSE file that accompanied this code).

You should have received a copy of the GNU General Public License version 2 along with this work; if not, write to the Free Software Foundation, Inc., 51 Franklin St, Fifth Floor, Boston, MA 02110-1301 USA.

Please contact Oracle, 500 Oracle Parkway, Redwood Shores, CA 94065 USA or visit www.oracle.com if you need additional information or have any questions.

-------------------------------------------------------------------

Copyright (c) 1996, 1998, Oracle and/or its affiliates. All rights reserved. DO NOT ALTER OR REMOVE COPYRIGHT NOTICES OR THIS FILE HEADER. This code is free software; you can redistribute it and/or modify it under the terms of the GNU General Public License version 2 only, as published by the Free Software Foundation. Oracle designates this particular file as subject to the "Classpath" exception as provided by Oracle in the LICENSE file that accompanied this code.

This code is distributed in the hope that it will be useful, but WITHOUT ANY WARRANTY; without even the implied warranty of MERCHANTABILITY or FITNESS FOR A PARTICULAR PURPOSE. See the GNU General Public License version 2 for more details (a copy is included in the LICENSE file that accompanied this code).

You should have received a copy of the GNU General Public License version 2 along with this work; if not, write to the Free Software Foundation, Inc., 51 Franklin St, Fifth Floor, Boston, MA 02110-1301 USA.

Please contact Oracle, 500 Oracle Parkway, Redwood Shores, CA 94065 USA or visit www.oracle.com if you need additional information or have any questions.

-------------------------------------------------------------------

Copyright (c) 1996, 1999, Oracle and/or its affiliates. All rights reserved. DO NOT ALTER OR REMOVE COPYRIGHT NOTICES OR THIS FILE HEADER.

This code is free software; you can redistribute it and/or modify it under the terms of the GNU General Public License version 2 only, as published by the Free Software Foundation. Oracle designates this particular file as subject to the "Classpath" exception as provided by Oracle in the LICENSE file that accompanied this code.

This code is distributed in the hope that it will be useful, but WITHOUT ANY WARRANTY; without even the implied warranty of MERCHANTABILITY or FITNESS FOR A PARTICULAR PURPOSE. See the GNU General Public License version 2 for more details (a copy is included in the LICENSE file that accompanied this code).

You should have received a copy of the GNU General Public License version 2 along with this work; if not, write to the Free Software Foundation, Inc., 51 Franklin St, Fifth Floor, Boston, MA 02110-1301 USA.

Please contact Oracle, 500 Oracle Parkway, Redwood Shores, CA 94065 USA or visit www.oracle.com if you need additional information or have any questions.

 $-$ 

Copyright (c) 1996, 2000, Oracle and/or its affiliates. All rights reserved.

#### DO NOT ALTER OR REMOVE COPYRIGHT NOTICES OR THIS FILE HEADER.

This code is free software; you can redistribute it and/or modify it under the terms of the GNU General Public License version 2 only, as published by the Free Software Foundation. Oracle designates this particular file as subject to the "Classpath" exception as provided by Oracle in the LICENSE file that accompanied this code.

This code is distributed in the hope that it will be useful, but WITHOUT ANY WARRANTY; without even the implied warranty of MERCHANTABILITY or FITNESS FOR A PARTICULAR PURPOSE. See the GNU General Public License version 2 for more details (a copy is included in the LICENSE file that accompanied this code).

You should have received a copy of the GNU General Public License version 2 along with this work; if not, write to the Free Software Foundation, Inc., 51 Franklin St, Fifth Floor, Boston, MA 02110-1301 USA.

Please contact Oracle, 500 Oracle Parkway, Redwood Shores, CA 94065 USA or visit www.oracle.com if you need additional information or have any questions.

 $-$ 

Copyright (c) 1996, 2001, Oracle and/or its affiliates. All rights reserved. DO NOT ALTER OR REMOVE COPYRIGHT NOTICES OR THIS FILE HEADER.

This code is free software; you can redistribute it and/or modify it under the terms of the GNU General Public License version 2 only, as published by the Free Software Foundation. Oracle designates this particular file as subject to the "Classpath" exception as provided by Oracle in the LICENSE file that accompanied this code.

This code is distributed in the hope that it will be useful, but WITHOUT ANY WARRANTY; without even the implied warranty of MERCHANTABILITY or FITNESS FOR A PARTICULAR PURPOSE. See the GNU General Public License version 2 for more details (a copy is included in the LICENSE file that accompanied this code).

You should have received a copy of the GNU General Public License version 2 along with this work; if not, write to the Free Software Foundation, Inc., 51 Franklin St, Fifth Floor, Boston, MA 02110-1301 USA.

Please contact Oracle, 500 Oracle Parkway, Redwood Shores, CA 94065 USA or visit www.oracle.com if you need additional information or have any questions.

-------------------------------------------------------------------

Copyright (c) 1996, 2002, Oracle and/or its affiliates. All rights reserved. DO NOT ALTER OR REMOVE COPYRIGHT NOTICES OR THIS FILE HEADER.

This code is free software; you can redistribute it and/or modify it under the terms of the GNU General Public License version 2 only, as published by the Free Software Foundation. Oracle designates this particular file as subject to the "Classpath" exception as provided by Oracle in the LICENSE file that accompanied this code.

This code is distributed in the hope that it will be useful, but WITHOUT ANY WARRANTY; without even the implied warranty of MERCHANTABILITY or FITNESS FOR A PARTICULAR PURPOSE. See the GNU General Public License version 2 for more details (a copy is included in the LICENSE file that accompanied this code).

You should have received a copy of the GNU General Public License version 2 along with this work; if not, write to the Free Software Foundation, Inc., 51 Franklin St, Fifth Floor, Boston, MA 02110-1301 USA.

Please contact Oracle, 500 Oracle Parkway, Redwood Shores, CA 94065 USA or visit www.oracle.com if you need additional information or have any questions.

-------------------------------------------------------------------

Copyright (c) 1996, 2003, Oracle and/or its affiliates. All rights reserved. DO NOT ALTER OR REMOVE COPYRIGHT NOTICES OR THIS FILE HEADER.

This code is free software; you can redistribute it and/or modify it under the terms of the GNU General Public License version 2 only, as published by the Free Software Foundation. Oracle designates this particular file as subject to the "Classpath" exception as provided by Oracle in the LICENSE file that accompanied this code.

This code is distributed in the hope that it will be useful, but WITHOUT ANY WARRANTY; without even the implied warranty of MERCHANTABILITY or FITNESS FOR A PARTICULAR PURPOSE. See the GNU General Public License version 2 for more details (a copy is included in the LICENSE file that accompanied this code).

You should have received a copy of the GNU General Public License version 2 along with this work; if not, write to the Free Software Foundation, Inc., 51 Franklin St, Fifth Floor, Boston, MA 02110-1301 USA.

Please contact Oracle, 500 Oracle Parkway, Redwood Shores, CA 94065 USA or visit www.oracle.com if you need additional information or have any questions.

-------------------------------------------------------------------

Copyright (c) 1996, 2004, Oracle and/or its affiliates. All rights reserved. DO NOT ALTER OR REMOVE COPYRIGHT NOTICES OR THIS FILE HEADER.

This code is free software; you can redistribute it and/or modify it under the terms of the GNU General Public License version 2 only, as published by the Free Software Foundation. Oracle designates this particular file as subject to the "Classpath" exception as provided by Oracle in the LICENSE file that accompanied this code.

This code is distributed in the hope that it will be useful, but WITHOUT ANY WARRANTY; without even the implied warranty of MERCHANTABILITY or FITNESS FOR A PARTICULAR PURPOSE. See the GNU General Public License version 2 for more details (a copy is included in the LICENSE file that accompanied this code).

You should have received a copy of the GNU General Public License version 2 along with this work; if not, write to the Free Software Foundation, Inc., 51 Franklin St, Fifth Floor, Boston, MA 02110-1301 USA.

Please contact Oracle, 500 Oracle Parkway, Redwood Shores, CA 94065 USA or visit www.oracle.com if you need additional information or have any questions.

-------------------------------------------------------------------

Copyright (c) 1996, 2005, Oracle and/or its affiliates. All rights reserved. DO NOT ALTER OR REMOVE COPYRIGHT NOTICES OR THIS FILE HEADER.

This code is free software; you can redistribute it and/or modify it under the terms of the GNU General Public License version 2 only, as published by the Free Software Foundation. Oracle designates this particular file as subject to the "Classpath" exception as provided by Oracle in the LICENSE file that accompanied this code.

This code is distributed in the hope that it will be useful, but WITHOUT ANY WARRANTY; without even the implied warranty of MERCHANTABILITY or FITNESS FOR A PARTICULAR PURPOSE. See the GNU General Public License version 2 for more details (a copy is included in the LICENSE file that accompanied this code).

You should have received a copy of the GNU General Public License version 2 along with this work; if not, write to the Free Software Foundation, Inc., 51 Franklin St, Fifth Floor, Boston, MA 02110-1301 USA.

Please contact Oracle, 500 Oracle Parkway, Redwood Shores, CA 94065 USA

or visit www.oracle.com if you need additional information or have any questions.

-------------------------------------------------------------------

Copyright (c) 1996, 2006, Oracle and/or its affiliates. All rights reserved. DO NOT ALTER OR REMOVE COPYRIGHT NOTICES OR THIS FILE HEADER.

This code is free software; you can redistribute it and/or modify it under the terms of the GNU General Public License version 2 only, as published by the Free Software Foundation. Oracle designates this particular file as subject to the "Classpath" exception as provided by Oracle in the LICENSE file that accompanied this code.

This code is distributed in the hope that it will be useful, but WITHOUT ANY WARRANTY; without even the implied warranty of MERCHANTABILITY or FITNESS FOR A PARTICULAR PURPOSE. See the GNU General Public License version 2 for more details (a copy is included in the LICENSE file that accompanied this code).

You should have received a copy of the GNU General Public License version 2 along with this work; if not, write to the Free Software Foundation, Inc., 51 Franklin St, Fifth Floor, Boston, MA 02110-1301 USA.

Please contact Oracle, 500 Oracle Parkway, Redwood Shores, CA 94065 USA or visit www.oracle.com if you need additional information or have any questions.

-------------------------------------------------------------------

Copyright (c) 1996, 2007, Oracle and/or its affiliates. All rights reserved. DO NOT ALTER OR REMOVE COPYRIGHT NOTICES OR THIS FILE HEADER.

This code is free software; you can redistribute it and/or modify it under the terms of the GNU General Public License version 2 only, as published by the Free Software Foundation. Oracle designates this particular file as subject to the "Classpath" exception as provided by Oracle in the LICENSE file that accompanied this code.

This code is distributed in the hope that it will be useful, but WITHOUT ANY WARRANTY; without even the implied warranty of MERCHANTABILITY or FITNESS FOR A PARTICULAR PURPOSE. See the GNU General Public License version 2 for more details (a copy is included in the LICENSE file that accompanied this code).

You should have received a copy of the GNU General Public License version 2 along with this work; if not, write to the Free Software Foundation, Inc., 51 Franklin St, Fifth Floor, Boston, MA 02110-1301 USA.

Please contact Oracle, 500 Oracle Parkway, Redwood Shores, CA 94065 USA or visit www.oracle.com if you need additional information or have any questions.

-------------------------------------------------------------------

Copyright (c) 1996, 2008, Oracle and/or its affiliates. All rights reserved. DO NOT ALTER OR REMOVE COPYRIGHT NOTICES OR THIS FILE HEADER.

This code is free software; you can redistribute it and/or modify it under the terms of the GNU General Public License version 2 only, as published by the Free Software Foundation. Oracle designates this particular file as subject to the "Classpath" exception as provided by Oracle in the LICENSE file that accompanied this code.

This code is distributed in the hope that it will be useful, but WITHOUT ANY WARRANTY; without even the implied warranty of MERCHANTABILITY or FITNESS FOR A PARTICULAR PURPOSE. See the GNU General Public License version 2 for more details (a copy is included in the LICENSE file that accompanied this code).

You should have received a copy of the GNU General Public License version 2 along with this work; if not, write to the Free Software Foundation, Inc., 51 Franklin St, Fifth Floor, Boston, MA 02110-1301 USA.

Please contact Oracle, 500 Oracle Parkway, Redwood Shores, CA 94065 USA or visit www.oracle.com if you need additional information or have any questions.

-------------------------------------------------------------------

Copyright (c) 1996, 2009, Oracle and/or its affiliates. All rights reserved. DO NOT ALTER OR REMOVE COPYRIGHT NOTICES OR THIS FILE HEADER.

This code is free software; you can redistribute it and/or modify it under the terms of the GNU General Public License version 2 only, as published by the Free Software Foundation. Oracle designates this particular file as subject to the "Classpath" exception as provided by Oracle in the LICENSE file that accompanied this code.

This code is distributed in the hope that it will be useful, but WITHOUT ANY WARRANTY; without even the implied warranty of MERCHANTABILITY or FITNESS FOR A PARTICULAR PURPOSE. See the GNU General Public License version 2 for more details (a copy is included in the LICENSE file that accompanied this code).

You should have received a copy of the GNU General Public License version

2 along with this work; if not, write to the Free Software Foundation, Inc., 51 Franklin St, Fifth Floor, Boston, MA 02110-1301 USA.

Please contact Oracle, 500 Oracle Parkway, Redwood Shores, CA 94065 USA or visit www.oracle.com if you need additional information or have any questions.

-------------------------------------------------------------------

# Copyright (c) 1996, 2010, Oracle and/or its affiliates. All rights reserved. DO NOT ALTER OR REMOVE COPYRIGHT NOTICES OR THIS FILE HEADER.

This code is free software; you can redistribute it and/or modify it under the terms of the GNU General Public License version 2 only, as published by the Free Software Foundation. Oracle designates this particular file as subject to the "Classpath" exception as provided by Oracle in the LICENSE file that accompanied this code.

This code is distributed in the hope that it will be useful, but WITHOUT ANY WARRANTY; without even the implied warranty of MERCHANTABILITY or FITNESS FOR A PARTICULAR PURPOSE. See the GNU General Public License version 2 for more details (a copy is included in the LICENSE file that accompanied this code).

You should have received a copy of the GNU General Public License version 2 along with this work; if not, write to the Free Software Foundation, Inc., 51 Franklin St, Fifth Floor, Boston, MA 02110-1301 USA.

Please contact Oracle, 500 Oracle Parkway, Redwood Shores, CA 94065 USA or visit www.oracle.com if you need additional information or have any questions.

-------------------------------------------------------------------

Copyright (c) 1996, 2011, Oracle and/or its affiliates. All rights reserved. DO NOT ALTER OR REMOVE COPYRIGHT NOTICES OR THIS FILE HEADER.

This code is free software; you can redistribute it and/or modify it under the terms of the GNU General Public License version 2 only, as published by the Free Software Foundation. Oracle designates this particular file as subject to the "Classpath" exception as provided by Oracle in the LICENSE file that accompanied this code.

This code is distributed in the hope that it will be useful, but WITHOUT ANY WARRANTY; without even the implied warranty of MERCHANTABILITY or FITNESS FOR A PARTICULAR PURPOSE. See the GNU General Public License version 2 for more details (a copy is included in the LICENSE file that accompanied this code).

You should have received a copy of the GNU General Public License version 2 along with this work; if not, write to the Free Software Foundation, Inc., 51 Franklin St, Fifth Floor, Boston, MA 02110-1301 USA.

Please contact Oracle, 500 Oracle Parkway, Redwood Shores, CA 94065 USA or visit www.oracle.com if you need additional information or have any questions.

-------------------------------------------------------------------

Copyright (c) 1996, 2012, Oracle and/or its affiliates. All rights reserved. DO NOT ALTER OR REMOVE COPYRIGHT NOTICES OR THIS FILE HEADER.

This code is free software; you can redistribute it and/or modify it under the terms of the GNU General Public License version 2 only, as published by the Free Software Foundation. Oracle designates this particular file as subject to the "Classpath" exception as provided by Oracle in the LICENSE file that accompanied this code.

This code is distributed in the hope that it will be useful, but WITHOUT ANY WARRANTY; without even the implied warranty of MERCHANTABILITY or FITNESS FOR A PARTICULAR PURPOSE. See the GNU General Public License version 2 for more details (a copy is included in the LICENSE file that accompanied this code).

You should have received a copy of the GNU General Public License version 2 along with this work; if not, write to the Free Software Foundation, Inc., 51 Franklin St, Fifth Floor, Boston, MA 02110-1301 USA.

Please contact Oracle, 500 Oracle Parkway, Redwood Shores, CA 94065 USA or visit www.oracle.com if you need additional information or have any questions.

-------------------------------------------------------------------

Copyright (c) 1996, 2013, Oracle and/or its affiliates. All rights reserved. DO NOT ALTER OR REMOVE COPYRIGHT NOTICES OR THIS FILE HEADER.

This code is free software; you can redistribute it and/or modify it under the terms of the GNU General Public License version 2 only, as published by the Free Software Foundation. Oracle designates this particular file as subject to the "Classpath" exception as provided by Oracle in the LICENSE file that accompanied this code.

This code is distributed in the hope that it will be useful, but WITHOUT ANY WARRANTY; without even the implied warranty of MERCHANTABILITY or FITNESS FOR A PARTICULAR PURPOSE. See the GNU General Public License

version 2 for more details (a copy is included in the LICENSE file that accompanied this code).

You should have received a copy of the GNU General Public License version 2 along with this work; if not, write to the Free Software Foundation, Inc., 51 Franklin St, Fifth Floor, Boston, MA 02110-1301 USA.

Please contact Oracle, 500 Oracle Parkway, Redwood Shores, CA 94065 USA or visit www.oracle.com if you need additional information or have any questions.

-------------------------------------------------------------------

Copyright (c) 1996, Oracle and/or its affiliates. All rights reserved. DO NOT ALTER OR REMOVE COPYRIGHT NOTICES OR THIS FILE HEADER.

This code is free software; you can redistribute it and/or modify it under the terms of the GNU General Public License version 2 only, as published by the Free Software Foundation. Oracle designates this particular file as subject to the "Classpath" exception as provided by Oracle in the LICENSE file that accompanied this code.

This code is distributed in the hope that it will be useful, but WITHOUT ANY WARRANTY; without even the implied warranty of MERCHANTABILITY or FITNESS FOR A PARTICULAR PURPOSE. See the GNU General Public License version 2 for more details (a copy is included in the LICENSE file that accompanied this code).

You should have received a copy of the GNU General Public License version 2 along with this work; if not, write to the Free Software Foundation, Inc., 51 Franklin St, Fifth Floor, Boston, MA 02110-1301 USA.

Please contact Oracle, 500 Oracle Parkway, Redwood Shores, CA 94065 USA or visit www.oracle.com if you need additional information or have any questions.

-------------------------------------------------------------------

Copyright (c) 1997, 1998, Oracle and/or its affiliates. All rights reserved. DO NOT ALTER OR REMOVE COPYRIGHT NOTICES OR THIS FILE HEADER.

This code is free software; you can redistribute it and/or modify it under the terms of the GNU General Public License version 2 only, as published by the Free Software Foundation. Oracle designates this particular file as subject to the "Classpath" exception as provided by Oracle in the LICENSE file that accompanied this code.

This code is distributed in the hope that it will be useful, but WITHOUT

ANY WARRANTY; without even the implied warranty of MERCHANTABILITY or FITNESS FOR A PARTICULAR PURPOSE. See the GNU General Public License version 2 for more details (a copy is included in the LICENSE file that accompanied this code).

You should have received a copy of the GNU General Public License version 2 along with this work; if not, write to the Free Software Foundation, Inc., 51 Franklin St, Fifth Floor, Boston, MA 02110-1301 USA.

Please contact Oracle, 500 Oracle Parkway, Redwood Shores, CA 94065 USA or visit www.oracle.com if you need additional information or have any questions.

 $-$ 

Copyright (c) 1997, 1999, Oracle and/or its affiliates. All rights reserved. DO NOT ALTER OR REMOVE COPYRIGHT NOTICES OR THIS FILE HEADER.

This code is free software; you can redistribute it and/or modify it under the terms of the GNU General Public License version 2 only, as published by the Free Software Foundation. Oracle designates this particular file as subject to the "Classpath" exception as provided by Oracle in the LICENSE file that accompanied this code.

This code is distributed in the hope that it will be useful, but WITHOUT ANY WARRANTY; without even the implied warranty of MERCHANTABILITY or FITNESS FOR A PARTICULAR PURPOSE. See the GNU General Public License version 2 for more details (a copy is included in the LICENSE file that accompanied this code).

You should have received a copy of the GNU General Public License version 2 along with this work; if not, write to the Free Software Foundation, Inc., 51 Franklin St, Fifth Floor, Boston, MA 02110-1301 USA.

Please contact Oracle, 500 Oracle Parkway, Redwood Shores, CA 94065 USA or visit www.oracle.com if you need additional information or have any questions.

-------------------------------------------------------------------

Copyright (c) 1997, 2000, Oracle and/or its affiliates. All rights reserved. DO NOT ALTER OR REMOVE COPYRIGHT NOTICES OR THIS FILE HEADER.

This code is free software; you can redistribute it and/or modify it under the terms of the GNU General Public License version 2 only, as published by the Free Software Foundation. Oracle designates this particular file as subject to the "Classpath" exception as provided by Oracle in the LICENSE file that accompanied this code.

This code is distributed in the hope that it will be useful, but WITHOUT ANY WARRANTY; without even the implied warranty of MERCHANTABILITY or FITNESS FOR A PARTICULAR PURPOSE. See the GNU General Public License version 2 for more details (a copy is included in the LICENSE file that accompanied this code).

You should have received a copy of the GNU General Public License version 2 along with this work; if not, write to the Free Software Foundation, Inc., 51 Franklin St, Fifth Floor, Boston, MA 02110-1301 USA.

Please contact Oracle, 500 Oracle Parkway, Redwood Shores, CA 94065 USA or visit www.oracle.com if you need additional information or have any questions.

-------------------------------------------------------------------

Copyright (c) 1997, 2001, Oracle and/or its affiliates. All rights reserved. DO NOT ALTER OR REMOVE COPYRIGHT NOTICES OR THIS FILE HEADER.

This code is free software; you can redistribute it and/or modify it under the terms of the GNU General Public License version 2 only, as published by the Free Software Foundation. Oracle designates this particular file as subject to the "Classpath" exception as provided by Oracle in the LICENSE file that accompanied this code.

This code is distributed in the hope that it will be useful, but WITHOUT ANY WARRANTY; without even the implied warranty of MERCHANTABILITY or FITNESS FOR A PARTICULAR PURPOSE. See the GNU General Public License version 2 for more details (a copy is included in the LICENSE file that accompanied this code).

You should have received a copy of the GNU General Public License version 2 along with this work; if not, write to the Free Software Foundation, Inc., 51 Franklin St, Fifth Floor, Boston, MA 02110-1301 USA.

Please contact Oracle, 500 Oracle Parkway, Redwood Shores, CA 94065 USA or visit www.oracle.com if you need additional information or have any questions.

 $-$ 

Copyright (c) 1997, 2002, Oracle and/or its affiliates. All rights reserved. DO NOT ALTER OR REMOVE COPYRIGHT NOTICES OR THIS FILE HEADER.

This code is free software; you can redistribute it and/or modify it under the terms of the GNU General Public License version 2 only, as published by the Free Software Foundation. Oracle designates this

particular file as subject to the "Classpath" exception as provided by Oracle in the LICENSE file that accompanied this code.

This code is distributed in the hope that it will be useful, but WITHOUT ANY WARRANTY; without even the implied warranty of MERCHANTABILITY or FITNESS FOR A PARTICULAR PURPOSE. See the GNU General Public License version 2 for more details (a copy is included in the LICENSE file that accompanied this code).

You should have received a copy of the GNU General Public License version 2 along with this work; if not, write to the Free Software Foundation, Inc., 51 Franklin St, Fifth Floor, Boston, MA 02110-1301 USA.

Please contact Oracle, 500 Oracle Parkway, Redwood Shores, CA 94065 USA or visit www.oracle.com if you need additional information or have any questions.

-------------------------------------------------------------------

Copyright (c) 1997, 2003, Oracle and/or its affiliates. All rights reserved. DO NOT ALTER OR REMOVE COPYRIGHT NOTICES OR THIS FILE HEADER.

This code is free software; you can redistribute it and/or modify it under the terms of the GNU General Public License version 2 only, as published by the Free Software Foundation. Oracle designates this particular file as subject to the "Classpath" exception as provided by Oracle in the LICENSE file that accompanied this code.

This code is distributed in the hope that it will be useful, but WITHOUT ANY WARRANTY; without even the implied warranty of MERCHANTABILITY or FITNESS FOR A PARTICULAR PURPOSE. See the GNU General Public License version 2 for more details (a copy is included in the LICENSE file that accompanied this code).

You should have received a copy of the GNU General Public License version 2 along with this work; if not, write to the Free Software Foundation, Inc., 51 Franklin St, Fifth Floor, Boston, MA 02110-1301 USA.

Please contact Oracle, 500 Oracle Parkway, Redwood Shores, CA 94065 USA or visit www.oracle.com if you need additional information or have any questions.

 $-$ 

Copyright (c) 1997, 2004, Oracle and/or its affiliates. All rights reserved. DO NOT ALTER OR REMOVE COPYRIGHT NOTICES OR THIS FILE HEADER.

This code is free software; you can redistribute it and/or modify it

under the terms of the GNU General Public License version 2 only, as published by the Free Software Foundation. Oracle designates this particular file as subject to the "Classpath" exception as provided by Oracle in the LICENSE file that accompanied this code.

This code is distributed in the hope that it will be useful, but WITHOUT ANY WARRANTY; without even the implied warranty of MERCHANTABILITY or FITNESS FOR A PARTICULAR PURPOSE. See the GNU General Public License version 2 for more details (a copy is included in the LICENSE file that accompanied this code).

You should have received a copy of the GNU General Public License version 2 along with this work; if not, write to the Free Software Foundation, Inc., 51 Franklin St, Fifth Floor, Boston, MA 02110-1301 USA.

Please contact Oracle, 500 Oracle Parkway, Redwood Shores, CA 94065 USA or visit www.oracle.com if you need additional information or have any questions.

-------------------------------------------------------------------

Copyright (c) 1997, 2005, Oracle and/or its affiliates. All rights reserved. DO NOT ALTER OR REMOVE COPYRIGHT NOTICES OR THIS FILE HEADER.

This code is free software; you can redistribute it and/or modify it under the terms of the GNU General Public License version 2 only, as published by the Free Software Foundation. Oracle designates this particular file as subject to the "Classpath" exception as provided by Oracle in the LICENSE file that accompanied this code.

This code is distributed in the hope that it will be useful, but WITHOUT ANY WARRANTY; without even the implied warranty of MERCHANTABILITY or FITNESS FOR A PARTICULAR PURPOSE. See the GNU General Public License version 2 for more details (a copy is included in the LICENSE file that accompanied this code).

You should have received a copy of the GNU General Public License version 2 along with this work; if not, write to the Free Software Foundation, Inc., 51 Franklin St, Fifth Floor, Boston, MA 02110-1301 USA.

Please contact Oracle, 500 Oracle Parkway, Redwood Shores, CA 94065 USA or visit www.oracle.com if you need additional information or have any questions.

-------------------------------------------------------------------

Copyright (c) 1997, 2006, Oracle and/or its affiliates. All rights reserved. DO NOT ALTER OR REMOVE COPYRIGHT NOTICES OR THIS FILE HEADER. This code is free software; you can redistribute it and/or modify it under the terms of the GNU General Public License version 2 only, as published by the Free Software Foundation. Oracle designates this particular file as subject to the "Classpath" exception as provided by Oracle in the LICENSE file that accompanied this code.

This code is distributed in the hope that it will be useful, but WITHOUT ANY WARRANTY; without even the implied warranty of MERCHANTABILITY or FITNESS FOR A PARTICULAR PURPOSE. See the GNU General Public License version 2 for more details (a copy is included in the LICENSE file that accompanied this code).

You should have received a copy of the GNU General Public License version 2 along with this work; if not, write to the Free Software Foundation, Inc., 51 Franklin St, Fifth Floor, Boston, MA 02110-1301 USA.

Please contact Oracle, 500 Oracle Parkway, Redwood Shores, CA 94065 USA or visit www.oracle.com if you need additional information or have any questions.

-------------------------------------------------------------------

Copyright (c) 1997, 2007, Oracle and/or its affiliates. All rights reserved. DO NOT ALTER OR REMOVE COPYRIGHT NOTICES OR THIS FILE HEADER.

This code is free software; you can redistribute it and/or modify it under the terms of the GNU General Public License version 2 only, as published by the Free Software Foundation. Oracle designates this particular file as subject to the "Classpath" exception as provided by Oracle in the LICENSE file that accompanied this code.

This code is distributed in the hope that it will be useful, but WITHOUT ANY WARRANTY; without even the implied warranty of MERCHANTABILITY or FITNESS FOR A PARTICULAR PURPOSE. See the GNU General Public License version 2 for more details (a copy is included in the LICENSE file that accompanied this code).

You should have received a copy of the GNU General Public License version 2 along with this work; if not, write to the Free Software Foundation, Inc., 51 Franklin St, Fifth Floor, Boston, MA 02110-1301 USA.

Please contact Oracle, 500 Oracle Parkway, Redwood Shores, CA 94065 USA or visit www.oracle.com if you need additional information or have any questions.

-------------------------------------------------------------------

### Copyright (c) 1997, 2008, Oracle and/or its affiliates. All rights reserved. DO NOT ALTER OR REMOVE COPYRIGHT NOTICES OR THIS FILE HEADER.

This code is free software; you can redistribute it and/or modify it under the terms of the GNU General Public License version 2 only, as published by the Free Software Foundation. Oracle designates this particular file as subject to the "Classpath" exception as provided by Oracle in the LICENSE file that accompanied this code.

This code is distributed in the hope that it will be useful, but WITHOUT ANY WARRANTY; without even the implied warranty of MERCHANTABILITY or FITNESS FOR A PARTICULAR PURPOSE. See the GNU General Public License version 2 for more details (a copy is included in the LICENSE file that accompanied this code).

You should have received a copy of the GNU General Public License version 2 along with this work; if not, write to the Free Software Foundation, Inc., 51 Franklin St, Fifth Floor, Boston, MA 02110-1301 USA.

Please contact Oracle, 500 Oracle Parkway, Redwood Shores, CA 94065 USA or visit www.oracle.com if you need additional information or have any questions.

-------------------------------------------------------------------

Copyright (c) 1997, 2009, Oracle and/or its affiliates. All rights reserved. DO NOT ALTER OR REMOVE COPYRIGHT NOTICES OR THIS FILE HEADER.

This code is free software; you can redistribute it and/or modify it under the terms of the GNU General Public License version 2 only, as published by the Free Software Foundation. Oracle designates this particular file as subject to the "Classpath" exception as provided by Oracle in the LICENSE file that accompanied this code.

This code is distributed in the hope that it will be useful, but WITHOUT ANY WARRANTY; without even the implied warranty of MERCHANTABILITY or FITNESS FOR A PARTICULAR PURPOSE. See the GNU General Public License version 2 for more details (a copy is included in the LICENSE file that accompanied this code).

You should have received a copy of the GNU General Public License version 2 along with this work; if not, write to the Free Software Foundation, Inc., 51 Franklin St, Fifth Floor, Boston, MA 02110-1301 USA.

Please contact Oracle, 500 Oracle Parkway, Redwood Shores, CA 94065 USA or visit www.oracle.com if you need additional information or have any questions.

-------------------------------------------------------------------

## Copyright (c) 1997, 2010, Oracle and/or its affiliates. All rights reserved. DO NOT ALTER OR REMOVE COPYRIGHT NOTICES OR THIS FILE HEADER.

This code is free software; you can redistribute it and/or modify it under the terms of the GNU General Public License version 2 only, as published by the Free Software Foundation. Oracle designates this particular file as subject to the "Classpath" exception as provided by Oracle in the LICENSE file that accompanied this code.

This code is distributed in the hope that it will be useful, but WITHOUT ANY WARRANTY; without even the implied warranty of MERCHANTABILITY or FITNESS FOR A PARTICULAR PURPOSE. See the GNU General Public License version 2 for more details (a copy is included in the LICENSE file that accompanied this code).

You should have received a copy of the GNU General Public License version 2 along with this work; if not, write to the Free Software Foundation, Inc., 51 Franklin St, Fifth Floor, Boston, MA 02110-1301 USA.

Please contact Oracle, 500 Oracle Parkway, Redwood Shores, CA 94065 USA or visit www.oracle.com if you need additional information or have any questions.

-------------------------------------------------------------------

Copyright (c) 1997, 2011, Oracle and/or its affiliates. All rights reserved. DO NOT ALTER OR REMOVE COPYRIGHT NOTICES OR THIS FILE HEADER.

This code is free software; you can redistribute it and/or modify it under the terms of the GNU General Public License version 2 only, as published by the Free Software Foundation. Oracle designates this particular file as subject to the "Classpath" exception as provided by Oracle in the LICENSE file that accompanied this code.

This code is distributed in the hope that it will be useful, but WITHOUT ANY WARRANTY; without even the implied warranty of MERCHANTABILITY or FITNESS FOR A PARTICULAR PURPOSE. See the GNU General Public License version 2 for more details (a copy is included in the LICENSE file that accompanied this code).

You should have received a copy of the GNU General Public License version 2 along with this work; if not, write to the Free Software Foundation, Inc., 51 Franklin St, Fifth Floor, Boston, MA 02110-1301 USA.

Please contact Oracle, 500 Oracle Parkway, Redwood Shores, CA 94065 USA or visit www.oracle.com if you need additional information or have any

questions.

-------------------------------------------------------------------

Copyright (c) 1997, 2012, Oracle and/or its affiliates. All rights reserved. DO NOT ALTER OR REMOVE COPYRIGHT NOTICES OR THIS FILE HEADER.

This code is free software; you can redistribute it and/or modify it under the terms of the GNU General Public License version 2 only, as published by the Free Software Foundation. Oracle designates this particular file as subject to the "Classpath" exception as provided by Oracle in the LICENSE file that accompanied this code.

This code is distributed in the hope that it will be useful, but WITHOUT ANY WARRANTY; without even the implied warranty of MERCHANTABILITY or FITNESS FOR A PARTICULAR PURPOSE. See the GNU General Public License version 2 for more details (a copy is included in the LICENSE file that accompanied this code).

You should have received a copy of the GNU General Public License version 2 along with this work; if not, write to the Free Software Foundation, Inc., 51 Franklin St, Fifth Floor, Boston, MA 02110-1301 USA.

Please contact Oracle, 500 Oracle Parkway, Redwood Shores, CA 94065 USA or visit www.oracle.com if you need additional information or have any questions.

-------------------------------------------------------------------

Copyright (c) 1997, 2013, Oracle and/or its affiliates. All rights reserved. DO NOT ALTER OR REMOVE COPYRIGHT NOTICES OR THIS FILE HEADER.

This code is free software; you can redistribute it and/or modify it under the terms of the GNU General Public License version 2 only, as published by the Free Software Foundation. Oracle designates this particular file as subject to the "Classpath" exception as provided by Oracle in the LICENSE file that accompanied this code.

This code is distributed in the hope that it will be useful, but WITHOUT ANY WARRANTY; without even the implied warranty of MERCHANTABILITY or FITNESS FOR A PARTICULAR PURPOSE. See the GNU General Public License version 2 for more details (a copy is included in the LICENSE file that accompanied this code).

You should have received a copy of the GNU General Public License version 2 along with this work; if not, write to the Free Software Foundation, Inc., 51 Franklin St, Fifth Floor, Boston, MA 02110-1301 USA.

Please contact Oracle, 500 Oracle Parkway, Redwood Shores, CA 94065 USA or visit www.oracle.com if you need additional information or have any questions.

-------------------------------------------------------------------

Copyright (c) 1997, Oracle and/or its affiliates. All rights reserved. DO NOT ALTER OR REMOVE COPYRIGHT NOTICES OR THIS FILE HEADER.

This code is free software; you can redistribute it and/or modify it under the terms of the GNU General Public License version 2 only, as published by the Free Software Foundation. Oracle designates this particular file as subject to the "Classpath" exception as provided by Oracle in the LICENSE file that accompanied this code.

This code is distributed in the hope that it will be useful, but WITHOUT ANY WARRANTY; without even the implied warranty of MERCHANTABILITY or FITNESS FOR A PARTICULAR PURPOSE. See the GNU General Public License version 2 for more details (a copy is included in the LICENSE file that accompanied this code).

You should have received a copy of the GNU General Public License version 2 along with this work; if not, write to the Free Software Foundation, Inc., 51 Franklin St, Fifth Floor, Boston, MA 02110-1301 USA.

Please contact Oracle, 500 Oracle Parkway, Redwood Shores, CA 94065 USA or visit www.oracle.com if you need additional information or have any questions.

-------------------------------------------------------------------

Copyright (c) 1998, 2001, Oracle and/or its affiliates. All rights reserved. DO NOT ALTER OR REMOVE COPYRIGHT NOTICES OR THIS FILE HEADER.

This code is free software; you can redistribute it and/or modify it under the terms of the GNU General Public License version 2 only, as published by the Free Software Foundation. Oracle designates this particular file as subject to the "Classpath" exception as provided by Oracle in the LICENSE file that accompanied this code.

This code is distributed in the hope that it will be useful, but WITHOUT ANY WARRANTY; without even the implied warranty of MERCHANTABILITY or FITNESS FOR A PARTICULAR PURPOSE. See the GNU General Public License version 2 for more details (a copy is included in the LICENSE file that accompanied this code).

You should have received a copy of the GNU General Public License version 2 along with this work; if not, write to the Free Software Foundation,

Please contact Oracle, 500 Oracle Parkway, Redwood Shores, CA 94065 USA or visit www.oracle.com if you need additional information or have any questions.

-------------------------------------------------------------------

Copyright (c) 1998, 2002, Oracle and/or its affiliates. All rights reserved. DO NOT ALTER OR REMOVE COPYRIGHT NOTICES OR THIS FILE HEADER.

This code is free software; you can redistribute it and/or modify it under the terms of the GNU General Public License version 2 only, as published by the Free Software Foundation. Oracle designates this particular file as subject to the "Classpath" exception as provided by Oracle in the LICENSE file that accompanied this code.

This code is distributed in the hope that it will be useful, but WITHOUT ANY WARRANTY; without even the implied warranty of MERCHANTABILITY or FITNESS FOR A PARTICULAR PURPOSE. See the GNU General Public License version 2 for more details (a copy is included in the LICENSE file that accompanied this code).

You should have received a copy of the GNU General Public License version 2 along with this work; if not, write to the Free Software Foundation, Inc., 51 Franklin St, Fifth Floor, Boston, MA 02110-1301 USA.

Please contact Oracle, 500 Oracle Parkway, Redwood Shores, CA 94065 USA or visit www.oracle.com if you need additional information or have any questions.

-------------------------------------------------------------------

Copyright (c) 1998, 2003, Oracle and/or its affiliates. All rights reserved. DO NOT ALTER OR REMOVE COPYRIGHT NOTICES OR THIS FILE HEADER.

This code is free software; you can redistribute it and/or modify it under the terms of the GNU General Public License version 2 only, as published by the Free Software Foundation. Oracle designates this particular file as subject to the "Classpath" exception as provided by Oracle in the LICENSE file that accompanied this code.

This code is distributed in the hope that it will be useful, but WITHOUT ANY WARRANTY; without even the implied warranty of MERCHANTABILITY or FITNESS FOR A PARTICULAR PURPOSE. See the GNU General Public License version 2 for more details (a copy is included in the LICENSE file that accompanied this code).

You should have received a copy of the GNU General Public License version 2 along with this work; if not, write to the Free Software Foundation, Inc., 51 Franklin St, Fifth Floor, Boston, MA 02110-1301 USA.

Please contact Oracle, 500 Oracle Parkway, Redwood Shores, CA 94065 USA or visit www.oracle.com if you need additional information or have any questions.

-------------------------------------------------------------------

Copyright (c) 1998, 2004, Oracle and/or its affiliates. All rights reserved. DO NOT ALTER OR REMOVE COPYRIGHT NOTICES OR THIS FILE HEADER.

This code is free software; you can redistribute it and/or modify it under the terms of the GNU General Public License version 2 only, as published by the Free Software Foundation. Oracle designates this particular file as subject to the "Classpath" exception as provided by Oracle in the LICENSE file that accompanied this code.

This code is distributed in the hope that it will be useful, but WITHOUT ANY WARRANTY; without even the implied warranty of MERCHANTABILITY or FITNESS FOR A PARTICULAR PURPOSE. See the GNU General Public License version 2 for more details (a copy is included in the LICENSE file that accompanied this code).

You should have received a copy of the GNU General Public License version 2 along with this work; if not, write to the Free Software Foundation, Inc., 51 Franklin St, Fifth Floor, Boston, MA 02110-1301 USA.

Please contact Oracle, 500 Oracle Parkway, Redwood Shores, CA 94065 USA or visit www.oracle.com if you need additional information or have any questions.

-------------------------------------------------------------------

Copyright (c) 1998, 2005, Oracle and/or its affiliates. All rights reserved. DO NOT ALTER OR REMOVE COPYRIGHT NOTICES OR THIS FILE HEADER.

This code is free software; you can redistribute it and/or modify it under the terms of the GNU General Public License version 2 only, as published by the Free Software Foundation. Oracle designates this particular file as subject to the "Classpath" exception as provided by Oracle in the LICENSE file that accompanied this code.

This code is distributed in the hope that it will be useful, but WITHOUT ANY WARRANTY; without even the implied warranty of MERCHANTABILITY or FITNESS FOR A PARTICULAR PURPOSE. See the GNU General Public License version 2 for more details (a copy is included in the LICENSE file that

accompanied this code).

You should have received a copy of the GNU General Public License version 2 along with this work; if not, write to the Free Software Foundation, Inc., 51 Franklin St, Fifth Floor, Boston, MA 02110-1301 USA.

Please contact Oracle, 500 Oracle Parkway, Redwood Shores, CA 94065 USA or visit www.oracle.com if you need additional information or have any questions.

-------------------------------------------------------------------

Copyright (c) 1998, 2006, Oracle and/or its affiliates. All rights reserved. DO NOT ALTER OR REMOVE COPYRIGHT NOTICES OR THIS FILE HEADER.

This code is free software; you can redistribute it and/or modify it under the terms of the GNU General Public License version 2 only, as published by the Free Software Foundation. Oracle designates this particular file as subject to the "Classpath" exception as provided by Oracle in the LICENSE file that accompanied this code.

This code is distributed in the hope that it will be useful, but WITHOUT ANY WARRANTY; without even the implied warranty of MERCHANTABILITY or FITNESS FOR A PARTICULAR PURPOSE. See the GNU General Public License version 2 for more details (a copy is included in the LICENSE file that accompanied this code).

You should have received a copy of the GNU General Public License version 2 along with this work; if not, write to the Free Software Foundation, Inc., 51 Franklin St, Fifth Floor, Boston, MA 02110-1301 USA.

Please contact Oracle, 500 Oracle Parkway, Redwood Shores, CA 94065 USA or visit www.oracle.com if you need additional information or have any questions.

-------------------------------------------------------------------

Copyright (c) 1998, 2007, Oracle and/or its affiliates. All rights reserved. DO NOT ALTER OR REMOVE COPYRIGHT NOTICES OR THIS FILE HEADER.

This code is free software; you can redistribute it and/or modify it under the terms of the GNU General Public License version 2 only, as published by the Free Software Foundation. Oracle designates this particular file as subject to the "Classpath" exception as provided by Oracle in the LICENSE file that accompanied this code.

This code is distributed in the hope that it will be useful, but WITHOUT ANY WARRANTY; without even the implied warranty of MERCHANTABILITY or FITNESS FOR A PARTICULAR PURPOSE. See the GNU General Public License version 2 for more details (a copy is included in the LICENSE file that accompanied this code).

You should have received a copy of the GNU General Public License version 2 along with this work; if not, write to the Free Software Foundation, Inc., 51 Franklin St, Fifth Floor, Boston, MA 02110-1301 USA.

Please contact Oracle, 500 Oracle Parkway, Redwood Shores, CA 94065 USA or visit www.oracle.com if you need additional information or have any questions.

-------------------------------------------------------------------

## Copyright (c) 1998, 2008, Oracle and/or its affiliates. All rights reserved. DO NOT ALTER OR REMOVE COPYRIGHT NOTICES OR THIS FILE HEADER.

This code is free software; you can redistribute it and/or modify it under the terms of the GNU General Public License version 2 only, as published by the Free Software Foundation. Oracle designates this particular file as subject to the "Classpath" exception as provided by Oracle in the LICENSE file that accompanied this code.

This code is distributed in the hope that it will be useful, but WITHOUT ANY WARRANTY; without even the implied warranty of MERCHANTABILITY or FITNESS FOR A PARTICULAR PURPOSE. See the GNU General Public License version 2 for more details (a copy is included in the LICENSE file that accompanied this code).

You should have received a copy of the GNU General Public License version 2 along with this work; if not, write to the Free Software Foundation, Inc., 51 Franklin St, Fifth Floor, Boston, MA 02110-1301 USA.

Please contact Oracle, 500 Oracle Parkway, Redwood Shores, CA 94065 USA or visit www.oracle.com if you need additional information or have any questions.

-------------------------------------------------------------------

# Copyright (c) 1998, 2009, Oracle and/or its affiliates. All rights reserved. DO NOT ALTER OR REMOVE COPYRIGHT NOTICES OR THIS FILE HEADER.

This code is free software; you can redistribute it and/or modify it under the terms of the GNU General Public License version 2 only, as published by the Free Software Foundation. Oracle designates this particular file as subject to the "Classpath" exception as provided by Oracle in the LICENSE file that accompanied this code.

This code is distributed in the hope that it will be useful, but WITHOUT ANY WARRANTY; without even the implied warranty of MERCHANTABILITY or FITNESS FOR A PARTICULAR PURPOSE. See the GNU General Public License version 2 for more details (a copy is included in the LICENSE file that accompanied this code).

You should have received a copy of the GNU General Public License version 2 along with this work; if not, write to the Free Software Foundation, Inc., 51 Franklin St, Fifth Floor, Boston, MA 02110-1301 USA.

Please contact Oracle, 500 Oracle Parkway, Redwood Shores, CA 94065 USA or visit www.oracle.com if you need additional information or have any questions.

-------------------------------------------------------------------

Copyright (c) 1998, 2010, Oracle and/or its affiliates. All rights reserved. DO NOT ALTER OR REMOVE COPYRIGHT NOTICES OR THIS FILE HEADER.

This code is free software; you can redistribute it and/or modify it under the terms of the GNU General Public License version 2 only, as published by the Free Software Foundation. Oracle designates this particular file as subject to the "Classpath" exception as provided by Oracle in the LICENSE file that accompanied this code.

This code is distributed in the hope that it will be useful, but WITHOUT ANY WARRANTY; without even the implied warranty of MERCHANTABILITY or FITNESS FOR A PARTICULAR PURPOSE. See the GNU General Public License version 2 for more details (a copy is included in the LICENSE file that accompanied this code).

You should have received a copy of the GNU General Public License version 2 along with this work; if not, write to the Free Software Foundation, Inc., 51 Franklin St, Fifth Floor, Boston, MA 02110-1301 USA.

Please contact Oracle, 500 Oracle Parkway, Redwood Shores, CA 94065 USA or visit www.oracle.com if you need additional information or have any questions.

 $-$ 

Copyright (c) 1998, 2011, Oracle and/or its affiliates. All rights reserved. DO NOT ALTER OR REMOVE COPYRIGHT NOTICES OR THIS FILE HEADER.

This code is free software; you can redistribute it and/or modify it under the terms of the GNU General Public License version 2 only, as published by the Free Software Foundation. Oracle designates this particular file as subject to the "Classpath" exception as provided

by Oracle in the LICENSE file that accompanied this code.

This code is distributed in the hope that it will be useful, but WITHOUT ANY WARRANTY; without even the implied warranty of MERCHANTABILITY or FITNESS FOR A PARTICULAR PURPOSE. See the GNU General Public License version 2 for more details (a copy is included in the LICENSE file that accompanied this code).

You should have received a copy of the GNU General Public License version 2 along with this work; if not, write to the Free Software Foundation, Inc., 51 Franklin St, Fifth Floor, Boston, MA 02110-1301 USA.

Please contact Oracle, 500 Oracle Parkway, Redwood Shores, CA 94065 USA or visit www.oracle.com if you need additional information or have any questions.

 $-$ 

Copyright (c) 1998, 2012, Oracle and/or its affiliates. All rights reserved. DO NOT ALTER OR REMOVE COPYRIGHT NOTICES OR THIS FILE HEADER.

This code is free software; you can redistribute it and/or modify it under the terms of the GNU General Public License version 2 only, as published by the Free Software Foundation. Oracle designates this particular file as subject to the "Classpath" exception as provided by Oracle in the LICENSE file that accompanied this code.

This code is distributed in the hope that it will be useful, but WITHOUT ANY WARRANTY; without even the implied warranty of MERCHANTABILITY or FITNESS FOR A PARTICULAR PURPOSE. See the GNU General Public License version 2 for more details (a copy is included in the LICENSE file that accompanied this code).

You should have received a copy of the GNU General Public License version 2 along with this work; if not, write to the Free Software Foundation, Inc., 51 Franklin St, Fifth Floor, Boston, MA 02110-1301 USA.

Please contact Oracle, 500 Oracle Parkway, Redwood Shores, CA 94065 USA or visit www.oracle.com if you need additional information or have any questions.

-------------------------------------------------------------------

Copyright (c) 1998, Oracle and/or its affiliates. All rights reserved. DO NOT ALTER OR REMOVE COPYRIGHT NOTICES OR THIS FILE HEADER.

This code is free software; you can redistribute it and/or modify it under the terms of the GNU General Public License version 2 only, as

published by the Free Software Foundation. Oracle designates this particular file as subject to the "Classpath" exception as provided by Oracle in the LICENSE file that accompanied this code.

This code is distributed in the hope that it will be useful, but WITHOUT ANY WARRANTY; without even the implied warranty of MERCHANTABILITY or FITNESS FOR A PARTICULAR PURPOSE. See the GNU General Public License version 2 for more details (a copy is included in the LICENSE file that accompanied this code).

You should have received a copy of the GNU General Public License version 2 along with this work; if not, write to the Free Software Foundation, Inc., 51 Franklin St, Fifth Floor, Boston, MA 02110-1301 USA.

Please contact Oracle, 500 Oracle Parkway, Redwood Shores, CA 94065 USA or visit www.oracle.com if you need additional information or have any questions.

-------------------------------------------------------------------

Copyright (c) 1999, 2000, Oracle and/or its affiliates. All rights reserved. DO NOT ALTER OR REMOVE COPYRIGHT NOTICES OR THIS FILE HEADER.

This code is free software; you can redistribute it and/or modify it under the terms of the GNU General Public License version 2 only, as published by the Free Software Foundation. Oracle designates this particular file as subject to the "Classpath" exception as provided by Oracle in the LICENSE file that accompanied this code.

This code is distributed in the hope that it will be useful, but WITHOUT ANY WARRANTY; without even the implied warranty of MERCHANTABILITY or FITNESS FOR A PARTICULAR PURPOSE. See the GNU General Public License version 2 for more details (a copy is included in the LICENSE file that accompanied this code).

You should have received a copy of the GNU General Public License version 2 along with this work; if not, write to the Free Software Foundation, Inc., 51 Franklin St, Fifth Floor, Boston, MA 02110-1301 USA.

Please contact Oracle, 500 Oracle Parkway, Redwood Shores, CA 94065 USA or visit www.oracle.com if you need additional information or have any questions.

-------------------------------------------------------------------

Copyright (c) 1999, 2001, Oracle and/or its affiliates. All rights reserved. DO NOT ALTER OR REMOVE COPYRIGHT NOTICES OR THIS FILE HEADER. This code is free software; you can redistribute it and/or modify it under the terms of the GNU General Public License version 2 only, as published by the Free Software Foundation. Oracle designates this particular file as subject to the "Classpath" exception as provided by Oracle in the LICENSE file that accompanied this code.

This code is distributed in the hope that it will be useful, but WITHOUT ANY WARRANTY; without even the implied warranty of MERCHANTABILITY or FITNESS FOR A PARTICULAR PURPOSE. See the GNU General Public License version 2 for more details (a copy is included in the LICENSE file that accompanied this code).

You should have received a copy of the GNU General Public License version 2 along with this work; if not, write to the Free Software Foundation, Inc., 51 Franklin St, Fifth Floor, Boston, MA 02110-1301 USA.

Please contact Oracle, 500 Oracle Parkway, Redwood Shores, CA 94065 USA or visit www.oracle.com if you need additional information or have any questions.

-------------------------------------------------------------------

Copyright (c) 1999, 2002, Oracle and/or its affiliates. All rights reserved. DO NOT ALTER OR REMOVE COPYRIGHT NOTICES OR THIS FILE HEADER.

This code is free software; you can redistribute it and/or modify it under the terms of the GNU General Public License version 2 only, as published by the Free Software Foundation. Oracle designates this particular file as subject to the "Classpath" exception as provided by Oracle in the LICENSE file that accompanied this code.

This code is distributed in the hope that it will be useful, but WITHOUT ANY WARRANTY; without even the implied warranty of MERCHANTABILITY or FITNESS FOR A PARTICULAR PURPOSE. See the GNU General Public License version 2 for more details (a copy is included in the LICENSE file that accompanied this code).

You should have received a copy of the GNU General Public License version 2 along with this work; if not, write to the Free Software Foundation, Inc., 51 Franklin St, Fifth Floor, Boston, MA 02110-1301 USA.

Please contact Oracle, 500 Oracle Parkway, Redwood Shores, CA 94065 USA or visit www.oracle.com if you need additional information or have any questions.

 $-$ 

Copyright (c) 1999, 2003, Oracle and/or its affiliates. All rights reserved.

#### DO NOT ALTER OR REMOVE COPYRIGHT NOTICES OR THIS FILE HEADER.

This code is free software; you can redistribute it and/or modify it under the terms of the GNU General Public License version 2 only, as published by the Free Software Foundation. Oracle designates this particular file as subject to the "Classpath" exception as provided by Oracle in the LICENSE file that accompanied this code.

This code is distributed in the hope that it will be useful, but WITHOUT ANY WARRANTY; without even the implied warranty of MERCHANTABILITY or FITNESS FOR A PARTICULAR PURPOSE. See the GNU General Public License version 2 for more details (a copy is included in the LICENSE file that accompanied this code).

You should have received a copy of the GNU General Public License version 2 along with this work; if not, write to the Free Software Foundation, Inc., 51 Franklin St, Fifth Floor, Boston, MA 02110-1301 USA.

Please contact Oracle, 500 Oracle Parkway, Redwood Shores, CA 94065 USA or visit www.oracle.com if you need additional information or have any questions.

 $-$ 

Copyright (c) 1999, 2004, Oracle and/or its affiliates. All rights reserved. DO NOT ALTER OR REMOVE COPYRIGHT NOTICES OR THIS FILE HEADER.

This code is free software; you can redistribute it and/or modify it under the terms of the GNU General Public License version 2 only, as published by the Free Software Foundation. Oracle designates this particular file as subject to the "Classpath" exception as provided by Oracle in the LICENSE file that accompanied this code.

This code is distributed in the hope that it will be useful, but WITHOUT ANY WARRANTY; without even the implied warranty of MERCHANTABILITY or FITNESS FOR A PARTICULAR PURPOSE. See the GNU General Public License version 2 for more details (a copy is included in the LICENSE file that accompanied this code).

You should have received a copy of the GNU General Public License version 2 along with this work; if not, write to the Free Software Foundation, Inc., 51 Franklin St, Fifth Floor, Boston, MA 02110-1301 USA.

Please contact Oracle, 500 Oracle Parkway, Redwood Shores, CA 94065 USA or visit www.oracle.com if you need additional information or have any questions.

-------------------------------------------------------------------

Copyright (c) 1999, 2005, Oracle and/or its affiliates. All rights reserved. DO NOT ALTER OR REMOVE COPYRIGHT NOTICES OR THIS FILE HEADER.

This code is free software; you can redistribute it and/or modify it under the terms of the GNU General Public License version 2 only, as published by the Free Software Foundation. Oracle designates this particular file as subject to the "Classpath" exception as provided by Oracle in the LICENSE file that accompanied this code.

This code is distributed in the hope that it will be useful, but WITHOUT ANY WARRANTY; without even the implied warranty of MERCHANTABILITY or FITNESS FOR A PARTICULAR PURPOSE. See the GNU General Public License version 2 for more details (a copy is included in the LICENSE file that accompanied this code).

You should have received a copy of the GNU General Public License version 2 along with this work; if not, write to the Free Software Foundation, Inc., 51 Franklin St, Fifth Floor, Boston, MA 02110-1301 USA.

Please contact Oracle, 500 Oracle Parkway, Redwood Shores, CA 94065 USA or visit www.oracle.com if you need additional information or have any questions.

-------------------------------------------------------------------

Copyright (c) 1999, 2006, Oracle and/or its affiliates. All rights reserved. DO NOT ALTER OR REMOVE COPYRIGHT NOTICES OR THIS FILE HEADER.

This code is free software; you can redistribute it and/or modify it under the terms of the GNU General Public License version 2 only, as published by the Free Software Foundation. Oracle designates this particular file as subject to the "Classpath" exception as provided by Oracle in the LICENSE file that accompanied this code.

This code is distributed in the hope that it will be useful, but WITHOUT ANY WARRANTY; without even the implied warranty of MERCHANTABILITY or FITNESS FOR A PARTICULAR PURPOSE. See the GNU General Public License version 2 for more details (a copy is included in the LICENSE file that accompanied this code).

You should have received a copy of the GNU General Public License version 2 along with this work; if not, write to the Free Software Foundation, Inc., 51 Franklin St, Fifth Floor, Boston, MA 02110-1301 USA.

Please contact Oracle, 500 Oracle Parkway, Redwood Shores, CA 94065 USA or visit www.oracle.com if you need additional information or have any questions.

-------------------------------------------------------------------

Copyright (c) 1999, 2007, Oracle and/or its affiliates. All rights reserved. DO NOT ALTER OR REMOVE COPYRIGHT NOTICES OR THIS FILE HEADER.

This code is free software; you can redistribute it and/or modify it under the terms of the GNU General Public License version 2 only, as published by the Free Software Foundation. Oracle designates this particular file as subject to the "Classpath" exception as provided by Oracle in the LICENSE file that accompanied this code.

This code is distributed in the hope that it will be useful, but WITHOUT ANY WARRANTY; without even the implied warranty of MERCHANTABILITY or FITNESS FOR A PARTICULAR PURPOSE. See the GNU General Public License version 2 for more details (a copy is included in the LICENSE file that accompanied this code).

You should have received a copy of the GNU General Public License version 2 along with this work; if not, write to the Free Software Foundation, Inc., 51 Franklin St, Fifth Floor, Boston, MA 02110-1301 USA.

Please contact Oracle, 500 Oracle Parkway, Redwood Shores, CA 94065 USA or visit www.oracle.com if you need additional information or have any questions.

-------------------------------------------------------------------

Copyright (c) 1999, 2008, Oracle and/or its affiliates. All rights reserved. DO NOT ALTER OR REMOVE COPYRIGHT NOTICES OR THIS FILE HEADER.

This code is free software; you can redistribute it and/or modify it under the terms of the GNU General Public License version 2 only, as published by the Free Software Foundation. Oracle designates this particular file as subject to the "Classpath" exception as provided by Oracle in the LICENSE file that accompanied this code.

This code is distributed in the hope that it will be useful, but WITHOUT ANY WARRANTY; without even the implied warranty of MERCHANTABILITY or FITNESS FOR A PARTICULAR PURPOSE. See the GNU General Public License version 2 for more details (a copy is included in the LICENSE file that accompanied this code).

You should have received a copy of the GNU General Public License version 2 along with this work; if not, write to the Free Software Foundation, Inc., 51 Franklin St, Fifth Floor, Boston, MA 02110-1301 USA.

Please contact Oracle, 500 Oracle Parkway, Redwood Shores, CA 94065 USA

or visit www.oracle.com if you need additional information or have any questions.

-------------------------------------------------------------------

### Copyright (c) 1999, 2009, Oracle and/or its affiliates. All rights reserved. DO NOT ALTER OR REMOVE COPYRIGHT NOTICES OR THIS FILE HEADER.

This code is free software; you can redistribute it and/or modify it under the terms of the GNU General Public License version 2 only, as published by the Free Software Foundation. Oracle designates this particular file as subject to the "Classpath" exception as provided by Oracle in the LICENSE file that accompanied this code.

This code is distributed in the hope that it will be useful, but WITHOUT ANY WARRANTY; without even the implied warranty of MERCHANTABILITY or FITNESS FOR A PARTICULAR PURPOSE. See the GNU General Public License version 2 for more details (a copy is included in the LICENSE file that accompanied this code).

You should have received a copy of the GNU General Public License version 2 along with this work; if not, write to the Free Software Foundation, Inc., 51 Franklin St, Fifth Floor, Boston, MA 02110-1301 USA.

Please contact Oracle, 500 Oracle Parkway, Redwood Shores, CA 94065 USA or visit www.oracle.com if you need additional information or have any questions.

-------------------------------------------------------------------

# Copyright (c) 1999, 2010, Oracle and/or its affiliates. All rights reserved. DO NOT ALTER OR REMOVE COPYRIGHT NOTICES OR THIS FILE HEADER.

This code is free software; you can redistribute it and/or modify it under the terms of the GNU General Public License version 2 only, as published by the Free Software Foundation. Oracle designates this particular file as subject to the "Classpath" exception as provided by Oracle in the LICENSE file that accompanied this code.

This code is distributed in the hope that it will be useful, but WITHOUT ANY WARRANTY; without even the implied warranty of MERCHANTABILITY or FITNESS FOR A PARTICULAR PURPOSE. See the GNU General Public License version 2 for more details (a copy is included in the LICENSE file that accompanied this code).

You should have received a copy of the GNU General Public License version 2 along with this work; if not, write to the Free Software Foundation, Inc., 51 Franklin St, Fifth Floor, Boston, MA 02110-1301 USA.

Please contact Oracle, 500 Oracle Parkway, Redwood Shores, CA 94065 USA or visit www.oracle.com if you need additional information or have any questions.

-------------------------------------------------------------------

Copyright (c) 1999, 2011, Oracle and/or its affiliates. All rights reserved. DO NOT ALTER OR REMOVE COPYRIGHT NOTICES OR THIS FILE HEADER.

This code is free software; you can redistribute it and/or modify it under the terms of the GNU General Public License version 2 only, as published by the Free Software Foundation. Oracle designates this particular file as subject to the "Classpath" exception as provided by Oracle in the LICENSE file that accompanied this code.

This code is distributed in the hope that it will be useful, but WITHOUT ANY WARRANTY; without even the implied warranty of MERCHANTABILITY or FITNESS FOR A PARTICULAR PURPOSE. See the GNU General Public License version 2 for more details (a copy is included in the LICENSE file that accompanied this code).

You should have received a copy of the GNU General Public License version 2 along with this work; if not, write to the Free Software Foundation, Inc., 51 Franklin St, Fifth Floor, Boston, MA 02110-1301 USA.

Please contact Oracle, 500 Oracle Parkway, Redwood Shores, CA 94065 USA or visit www.oracle.com if you need additional information or have any questions.

-------------------------------------------------------------------

Copyright (c) 1999, 2012, Oracle and/or its affiliates. All rights reserved. DO NOT ALTER OR REMOVE COPYRIGHT NOTICES OR THIS FILE HEADER.

This code is free software; you can redistribute it and/or modify it under the terms of the GNU General Public License version 2 only, as published by the Free Software Foundation. Oracle designates this particular file as subject to the "Classpath" exception as provided by Oracle in the LICENSE file that accompanied this code.

This code is distributed in the hope that it will be useful, but WITHOUT ANY WARRANTY; without even the implied warranty of MERCHANTABILITY or FITNESS FOR A PARTICULAR PURPOSE. See the GNU General Public License version 2 for more details (a copy is included in the LICENSE file that accompanied this code).

You should have received a copy of the GNU General Public License version

2 along with this work; if not, write to the Free Software Foundation, Inc., 51 Franklin St, Fifth Floor, Boston, MA 02110-1301 USA.

Please contact Oracle, 500 Oracle Parkway, Redwood Shores, CA 94065 USA or visit www.oracle.com if you need additional information or have any questions.

-------------------------------------------------------------------

# Copyright (c) 1999, Oracle and/or its affiliates. All rights reserved. DO NOT ALTER OR REMOVE COPYRIGHT NOTICES OR THIS FILE HEADER.

This code is free software; you can redistribute it and/or modify it under the terms of the GNU General Public License version 2 only, as published by the Free Software Foundation. Oracle designates this particular file as subject to the "Classpath" exception as provided by Oracle in the LICENSE file that accompanied this code.

This code is distributed in the hope that it will be useful, but WITHOUT ANY WARRANTY; without even the implied warranty of MERCHANTABILITY or FITNESS FOR A PARTICULAR PURPOSE. See the GNU General Public License version 2 for more details (a copy is included in the LICENSE file that accompanied this code).

You should have received a copy of the GNU General Public License version 2 along with this work; if not, write to the Free Software Foundation, Inc., 51 Franklin St, Fifth Floor, Boston, MA 02110-1301 USA.

Please contact Oracle, 500 Oracle Parkway, Redwood Shores, CA 94065 USA or visit www.oracle.com if you need additional information or have any questions.

-------------------------------------------------------------------

Copyright (c) 2000, 2001, Oracle and/or its affiliates. All rights reserved. DO NOT ALTER OR REMOVE COPYRIGHT NOTICES OR THIS FILE HEADER.

This code is free software; you can redistribute it and/or modify it under the terms of the GNU General Public License version 2 only, as published by the Free Software Foundation. Oracle designates this particular file as subject to the "Classpath" exception as provided by Oracle in the LICENSE file that accompanied this code.

This code is distributed in the hope that it will be useful, but WITHOUT ANY WARRANTY; without even the implied warranty of MERCHANTABILITY or FITNESS FOR A PARTICULAR PURPOSE. See the GNU General Public License version 2 for more details (a copy is included in the LICENSE file that accompanied this code).

You should have received a copy of the GNU General Public License version 2 along with this work; if not, write to the Free Software Foundation, Inc., 51 Franklin St, Fifth Floor, Boston, MA 02110-1301 USA.

Please contact Oracle, 500 Oracle Parkway, Redwood Shores, CA 94065 USA or visit www.oracle.com if you need additional information or have any questions.

-------------------------------------------------------------------

Copyright (c) 2000, 2002, Oracle and/or its affiliates. All rights reserved. DO NOT ALTER OR REMOVE COPYRIGHT NOTICES OR THIS FILE HEADER.

This code is free software; you can redistribute it and/or modify it under the terms of the GNU General Public License version 2 only, as published by the Free Software Foundation. Oracle designates this particular file as subject to the "Classpath" exception as provided by Oracle in the LICENSE file that accompanied this code.

This code is distributed in the hope that it will be useful, but WITHOUT ANY WARRANTY; without even the implied warranty of MERCHANTABILITY or FITNESS FOR A PARTICULAR PURPOSE. See the GNU General Public License version 2 for more details (a copy is included in the LICENSE file that accompanied this code).

You should have received a copy of the GNU General Public License version 2 along with this work; if not, write to the Free Software Foundation, Inc., 51 Franklin St, Fifth Floor, Boston, MA 02110-1301 USA.

Please contact Oracle, 500 Oracle Parkway, Redwood Shores, CA 94065 USA or visit www.oracle.com if you need additional information or have any questions.

-------------------------------------------------------------------

Copyright (c) 2000, 2003, Oracle and/or its affiliates. All rights reserved. DO NOT ALTER OR REMOVE COPYRIGHT NOTICES OR THIS FILE HEADER.

This code is free software; you can redistribute it and/or modify it under the terms of the GNU General Public License version 2 only, as published by the Free Software Foundation. Oracle designates this particular file as subject to the "Classpath" exception as provided by Oracle in the LICENSE file that accompanied this code.

This code is distributed in the hope that it will be useful, but WITHOUT ANY WARRANTY; without even the implied warranty of MERCHANTABILITY or FITNESS FOR A PARTICULAR PURPOSE. See the GNU General Public License

version 2 for more details (a copy is included in the LICENSE file that accompanied this code).

You should have received a copy of the GNU General Public License version 2 along with this work; if not, write to the Free Software Foundation, Inc., 51 Franklin St, Fifth Floor, Boston, MA 02110-1301 USA.

Please contact Oracle, 500 Oracle Parkway, Redwood Shores, CA 94065 USA or visit www.oracle.com if you need additional information or have any questions.

-------------------------------------------------------------------

Copyright (c) 2000, 2004, Oracle and/or its affiliates. All rights reserved. DO NOT ALTER OR REMOVE COPYRIGHT NOTICES OR THIS FILE HEADER.

This code is free software; you can redistribute it and/or modify it under the terms of the GNU General Public License version 2 only, as published by the Free Software Foundation. Oracle designates this particular file as subject to the "Classpath" exception as provided by Oracle in the LICENSE file that accompanied this code.

This code is distributed in the hope that it will be useful, but WITHOUT ANY WARRANTY; without even the implied warranty of MERCHANTABILITY or FITNESS FOR A PARTICULAR PURPOSE. See the GNU General Public License version 2 for more details (a copy is included in the LICENSE file that accompanied this code).

You should have received a copy of the GNU General Public License version 2 along with this work; if not, write to the Free Software Foundation, Inc., 51 Franklin St, Fifth Floor, Boston, MA 02110-1301 USA.

Please contact Oracle, 500 Oracle Parkway, Redwood Shores, CA 94065 USA or visit www.oracle.com if you need additional information or have any questions.

-------------------------------------------------------------------

Copyright (c) 2000, 2005, Oracle and/or its affiliates. All rights reserved. DO NOT ALTER OR REMOVE COPYRIGHT NOTICES OR THIS FILE HEADER.

This code is free software; you can redistribute it and/or modify it under the terms of the GNU General Public License version 2 only, as published by the Free Software Foundation. Oracle designates this particular file as subject to the "Classpath" exception as provided by Oracle in the LICENSE file that accompanied this code.

This code is distributed in the hope that it will be useful, but WITHOUT

ANY WARRANTY; without even the implied warranty of MERCHANTABILITY or FITNESS FOR A PARTICULAR PURPOSE. See the GNU General Public License version 2 for more details (a copy is included in the LICENSE file that accompanied this code).

You should have received a copy of the GNU General Public License version 2 along with this work; if not, write to the Free Software Foundation, Inc., 51 Franklin St, Fifth Floor, Boston, MA 02110-1301 USA.

Please contact Oracle, 500 Oracle Parkway, Redwood Shores, CA 94065 USA or visit www.oracle.com if you need additional information or have any questions.

 $-$ 

### Copyright (c) 2000, 2006, Oracle and/or its affiliates. All rights reserved. DO NOT ALTER OR REMOVE COPYRIGHT NOTICES OR THIS FILE HEADER.

This code is free software; you can redistribute it and/or modify it under the terms of the GNU General Public License version 2 only, as published by the Free Software Foundation. Oracle designates this particular file as subject to the "Classpath" exception as provided by Oracle in the LICENSE file that accompanied this code.

This code is distributed in the hope that it will be useful, but WITHOUT ANY WARRANTY; without even the implied warranty of MERCHANTABILITY or FITNESS FOR A PARTICULAR PURPOSE. See the GNU General Public License version 2 for more details (a copy is included in the LICENSE file that accompanied this code).

You should have received a copy of the GNU General Public License version 2 along with this work; if not, write to the Free Software Foundation, Inc., 51 Franklin St, Fifth Floor, Boston, MA 02110-1301 USA.

Please contact Oracle, 500 Oracle Parkway, Redwood Shores, CA 94065 USA or visit www.oracle.com if you need additional information or have any questions.

-------------------------------------------------------------------

Copyright (c) 2000, 2007, Oracle and/or its affiliates. All rights reserved.

#### DO NOT ALTER OR REMOVE COPYRIGHT NOTICES OR THIS FILE HEADER.

This code is free software; you can redistribute it and/or modify it under the terms of the GNU General Public License version 2 only, as published by the Free Software Foundation. Oracle designates this particular file as subject to the "Classpath" exception as provided
by Oracle in the LICENSE file that accompanied this code.

This code is distributed in the hope that it will be useful, but WITHOUT ANY WARRANTY; without even the implied warranty of MERCHANTABILITY or FITNESS FOR A PARTICULAR PURPOSE. See the GNU General Public License version 2 for more details (a copy is included in the LICENSE file that accompanied this code).

You should have received a copy of the GNU General Public License version 2 along with this work; if not, write to the Free Software Foundation, Inc., 51 Franklin St, Fifth Floor, Boston, MA 02110-1301 USA.

Please contact Oracle, 500 Oracle Parkway, Redwood Shores, CA 94065 USA or visit www.oracle.com if you need additional information or have any questions.

 $-$ 

Copyright (c) 2000, 2007, Oracle and/or its affiliates. All rights reserved. DO NOT ALTER OR REMOVE COPYRIGHT NOTICES OR THIS FILE HEADER.

This code is free software; you can redistribute it and/or modify it under the terms of the GNU General Public License version 2 only, as published by the Free Software Foundation. Oracle designates this particular file as subject to the "Classpath" exception as provided by Oracle in the LICENSE file that accompanied this code.

This code is distributed in the hope that it will be useful, but WITHOUT ANY WARRANTY; without even the implied warranty of MERCHANTABILITY or FITNESS FOR A PARTICULAR PURPOSE. See the GNU General Public License version 2 for more details (a copy is included in the LICENSE file that accompanied this code).

You should have received a copy of the GNU General Public License version 2 along with this work; if not, write to the Free Software Foundation, Inc., 51 Franklin St, Fifth Floor, Boston, MA 02110-1301 USA.

Please contact Oracle, 500 Oracle Parkway, Redwood Shores, CA 94065 USA or visit www.oracle.com if you need additional information or have any questions.

-------------------------------------------------------------------

Copyright (c) 2000, 2008, Oracle and/or its affiliates. All rights reserved. DO NOT ALTER OR REMOVE COPYRIGHT NOTICES OR THIS FILE HEADER.

This code is free software; you can redistribute it and/or modify it under the terms of the GNU General Public License version 2 only, as

published by the Free Software Foundation. Oracle designates this particular file as subject to the "Classpath" exception as provided by Oracle in the LICENSE file that accompanied this code.

This code is distributed in the hope that it will be useful, but WITHOUT ANY WARRANTY; without even the implied warranty of MERCHANTABILITY or FITNESS FOR A PARTICULAR PURPOSE. See the GNU General Public License version 2 for more details (a copy is included in the LICENSE file that accompanied this code).

You should have received a copy of the GNU General Public License version 2 along with this work; if not, write to the Free Software Foundation, Inc., 51 Franklin St, Fifth Floor, Boston, MA 02110-1301 USA.

Please contact Oracle, 500 Oracle Parkway, Redwood Shores, CA 94065 USA or visit www.oracle.com if you need additional information or have any questions.

-------------------------------------------------------------------

Copyright (c) 2000, 2009, Oracle and/or its affiliates. All rights reserved. DO NOT ALTER OR REMOVE COPYRIGHT NOTICES OR THIS FILE HEADER.

This code is free software; you can redistribute it and/or modify it under the terms of the GNU General Public License version 2 only, as published by the Free Software Foundation. Oracle designates this particular file as subject to the "Classpath" exception as provided by Oracle in the LICENSE file that accompanied this code.

This code is distributed in the hope that it will be useful, but WITHOUT ANY WARRANTY; without even the implied warranty of MERCHANTABILITY or FITNESS FOR A PARTICULAR PURPOSE. See the GNU General Public License version 2 for more details (a copy is included in the LICENSE file that accompanied this code).

You should have received a copy of the GNU General Public License version 2 along with this work; if not, write to the Free Software Foundation, Inc., 51 Franklin St, Fifth Floor, Boston, MA 02110-1301 USA.

Please contact Oracle, 500 Oracle Parkway, Redwood Shores, CA 94065 USA or visit www.oracle.com if you need additional information or have any questions.

-------------------------------------------------------------------

Copyright (c) 2000, 2010, Oracle and/or its affiliates. All rights reserved. DO NOT ALTER OR REMOVE COPYRIGHT NOTICES OR THIS FILE HEADER. This code is free software; you can redistribute it and/or modify it under the terms of the GNU General Public License version 2 only, as published by the Free Software Foundation. Oracle designates this particular file as subject to the "Classpath" exception as provided by Oracle in the LICENSE file that accompanied this code.

This code is distributed in the hope that it will be useful, but WITHOUT ANY WARRANTY; without even the implied warranty of MERCHANTABILITY or FITNESS FOR A PARTICULAR PURPOSE. See the GNU General Public License version 2 for more details (a copy is included in the LICENSE file that accompanied this code).

You should have received a copy of the GNU General Public License version 2 along with this work; if not, write to the Free Software Foundation, Inc., 51 Franklin St, Fifth Floor, Boston, MA 02110-1301 USA.

Please contact Oracle, 500 Oracle Parkway, Redwood Shores, CA 94065 USA or visit www.oracle.com if you need additional information or have any questions.

-------------------------------------------------------------------

Copyright (c) 2000, 2011, Oracle and/or its affiliates. All rights reserved. DO NOT ALTER OR REMOVE COPYRIGHT NOTICES OR THIS FILE HEADER.

This code is free software; you can redistribute it and/or modify it under the terms of the GNU General Public License version 2 only, as published by the Free Software Foundation. Oracle designates this particular file as subject to the "Classpath" exception as provided by Oracle in the LICENSE file that accompanied this code.

This code is distributed in the hope that it will be useful, but WITHOUT ANY WARRANTY; without even the implied warranty of MERCHANTABILITY or FITNESS FOR A PARTICULAR PURPOSE. See the GNU General Public License version 2 for more details (a copy is included in the LICENSE file that accompanied this code).

You should have received a copy of the GNU General Public License version 2 along with this work; if not, write to the Free Software Foundation, Inc., 51 Franklin St, Fifth Floor, Boston, MA 02110-1301 USA.

Please contact Oracle, 500 Oracle Parkway, Redwood Shores, CA 94065 USA or visit www.oracle.com if you need additional information or have any questions.

 $-$ 

Copyright (c) 2000, 2012, Oracle and/or its affiliates. All rights reserved.

#### DO NOT ALTER OR REMOVE COPYRIGHT NOTICES OR THIS FILE HEADER.

This code is free software; you can redistribute it and/or modify it under the terms of the GNU General Public License version 2 only, as published by the Free Software Foundation. Oracle designates this particular file as subject to the "Classpath" exception as provided by Oracle in the LICENSE file that accompanied this code.

This code is distributed in the hope that it will be useful, but WITHOUT ANY WARRANTY; without even the implied warranty of MERCHANTABILITY or FITNESS FOR A PARTICULAR PURPOSE. See the GNU General Public License version 2 for more details (a copy is included in the LICENSE file that accompanied this code).

You should have received a copy of the GNU General Public License version 2 along with this work; if not, write to the Free Software Foundation, Inc., 51 Franklin St, Fifth Floor, Boston, MA 02110-1301 USA.

Please contact Oracle, 500 Oracle Parkway, Redwood Shores, CA 94065 USA or visit www.oracle.com if you need additional information or have any questions.

 $-$ 

Copyright (c) 2000, Oracle and/or its affiliates. All rights reserved. DO NOT ALTER OR REMOVE COPYRIGHT NOTICES OR THIS FILE HEADER.

This code is free software; you can redistribute it and/or modify it under the terms of the GNU General Public License version 2 only, as published by the Free Software Foundation. Oracle designates this particular file as subject to the "Classpath" exception as provided by Oracle in the LICENSE file that accompanied this code.

This code is distributed in the hope that it will be useful, but WITHOUT ANY WARRANTY; without even the implied warranty of MERCHANTABILITY or FITNESS FOR A PARTICULAR PURPOSE. See the GNU General Public License version 2 for more details (a copy is included in the LICENSE file that accompanied this code).

You should have received a copy of the GNU General Public License version 2 along with this work; if not, write to the Free Software Foundation, Inc., 51 Franklin St, Fifth Floor, Boston, MA 02110-1301 USA.

Please contact Oracle, 500 Oracle Parkway, Redwood Shores, CA 94065 USA or visit www.oracle.com if you need additional information or have any questions.

-------------------------------------------------------------------

Copyright (c) 2001, 2002, Oracle and/or its affiliates. All rights reserved. DO NOT ALTER OR REMOVE COPYRIGHT NOTICES OR THIS FILE HEADER.

This code is free software; you can redistribute it and/or modify it under the terms of the GNU General Public License version 2 only, as published by the Free Software Foundation. Oracle designates this particular file as subject to the "Classpath" exception as provided by Oracle in the LICENSE file that accompanied this code.

This code is distributed in the hope that it will be useful, but WITHOUT ANY WARRANTY; without even the implied warranty of MERCHANTABILITY or FITNESS FOR A PARTICULAR PURPOSE. See the GNU General Public License version 2 for more details (a copy is included in the LICENSE file that accompanied this code).

You should have received a copy of the GNU General Public License version 2 along with this work; if not, write to the Free Software Foundation, Inc., 51 Franklin St, Fifth Floor, Boston, MA 02110-1301 USA.

Please contact Oracle, 500 Oracle Parkway, Redwood Shores, CA 94065 USA or visit www.oracle.com if you need additional information or have any questions.

-------------------------------------------------------------------

Copyright (c) 2001, 2003, Oracle and/or its affiliates. All rights reserved. DO NOT ALTER OR REMOVE COPYRIGHT NOTICES OR THIS FILE HEADER.

This code is free software; you can redistribute it and/or modify it under the terms of the GNU General Public License version 2 only, as published by the Free Software Foundation. Oracle designates this particular file as subject to the "Classpath" exception as provided by Oracle in the LICENSE file that accompanied this code.

This code is distributed in the hope that it will be useful, but WITHOUT ANY WARRANTY; without even the implied warranty of MERCHANTABILITY or FITNESS FOR A PARTICULAR PURPOSE. See the GNU General Public License version 2 for more details (a copy is included in the LICENSE file that accompanied this code).

You should have received a copy of the GNU General Public License version 2 along with this work; if not, write to the Free Software Foundation, Inc., 51 Franklin St, Fifth Floor, Boston, MA 02110-1301 USA.

Please contact Oracle, 500 Oracle Parkway, Redwood Shores, CA 94065 USA or visit www.oracle.com if you need additional information or have any questions.

-------------------------------------------------------------------

Copyright (c) 2001, 2004, Oracle and/or its affiliates. All rights reserved. DO NOT ALTER OR REMOVE COPYRIGHT NOTICES OR THIS FILE HEADER.

This code is free software; you can redistribute it and/or modify it under the terms of the GNU General Public License version 2 only, as published by the Free Software Foundation. Oracle designates this particular file as subject to the "Classpath" exception as provided by Oracle in the LICENSE file that accompanied this code.

This code is distributed in the hope that it will be useful, but WITHOUT ANY WARRANTY; without even the implied warranty of MERCHANTABILITY or FITNESS FOR A PARTICULAR PURPOSE. See the GNU General Public License version 2 for more details (a copy is included in the LICENSE file that accompanied this code).

You should have received a copy of the GNU General Public License version 2 along with this work; if not, write to the Free Software Foundation, Inc., 51 Franklin St, Fifth Floor, Boston, MA 02110-1301 USA.

Please contact Oracle, 500 Oracle Parkway, Redwood Shores, CA 94065 USA or visit www.oracle.com if you need additional information or have any questions.

-------------------------------------------------------------------

Copyright (c) 2001, 2005, Oracle and/or its affiliates. All rights reserved. DO NOT ALTER OR REMOVE COPYRIGHT NOTICES OR THIS FILE HEADER.

This code is free software; you can redistribute it and/or modify it under the terms of the GNU General Public License version 2 only, as published by the Free Software Foundation. Oracle designates this particular file as subject to the "Classpath" exception as provided by Oracle in the LICENSE file that accompanied this code.

This code is distributed in the hope that it will be useful, but WITHOUT ANY WARRANTY; without even the implied warranty of MERCHANTABILITY or FITNESS FOR A PARTICULAR PURPOSE. See the GNU General Public License version 2 for more details (a copy is included in the LICENSE file that accompanied this code).

You should have received a copy of the GNU General Public License version 2 along with this work; if not, write to the Free Software Foundation, Inc., 51 Franklin St, Fifth Floor, Boston, MA 02110-1301 USA.

Please contact Oracle, 500 Oracle Parkway, Redwood Shores, CA 94065 USA

or visit www.oracle.com if you need additional information or have any questions.

-------------------------------------------------------------------

Copyright (c) 2001, 2006, Oracle and/or its affiliates. All rights reserved. DO NOT ALTER OR REMOVE COPYRIGHT NOTICES OR THIS FILE HEADER.

This code is free software; you can redistribute it and/or modify it under the terms of the GNU General Public License version 2 only, as published by the Free Software Foundation. Oracle designates this particular file as subject to the "Classpath" exception as provided by Oracle in the LICENSE file that accompanied this code.

This code is distributed in the hope that it will be useful, but WITHOUT ANY WARRANTY; without even the implied warranty of MERCHANTABILITY or FITNESS FOR A PARTICULAR PURPOSE. See the GNU General Public License version 2 for more details (a copy is included in the LICENSE file that accompanied this code).

You should have received a copy of the GNU General Public License version 2 along with this work; if not, write to the Free Software Foundation, Inc., 51 Franklin St, Fifth Floor, Boston, MA 02110-1301 USA.

Please contact Oracle, 500 Oracle Parkway, Redwood Shores, CA 94065 USA or visit www.oracle.com if you need additional information or have any questions.

-------------------------------------------------------------------

Copyright (c) 2001, 2007, Oracle and/or its affiliates. All rights reserved. DO NOT ALTER OR REMOVE COPYRIGHT NOTICES OR THIS FILE HEADER.

This code is free software; you can redistribute it and/or modify it under the terms of the GNU General Public License version 2 only, as published by the Free Software Foundation. Oracle designates this particular file as subject to the "Classpath" exception as provided by Oracle in the LICENSE file that accompanied this code.

This code is distributed in the hope that it will be useful, but WITHOUT ANY WARRANTY; without even the implied warranty of MERCHANTABILITY or FITNESS FOR A PARTICULAR PURPOSE. See the GNU General Public License version 2 for more details (a copy is included in the LICENSE file that accompanied this code).

You should have received a copy of the GNU General Public License version 2 along with this work; if not, write to the Free Software Foundation, Inc., 51 Franklin St, Fifth Floor, Boston, MA 02110-1301 USA.

Please contact Oracle, 500 Oracle Parkway, Redwood Shores, CA 94065 USA or visit www.oracle.com if you need additional information or have any questions.

-------------------------------------------------------------------

Copyright (c) 2001, 2008, Oracle and/or its affiliates. All rights reserved. DO NOT ALTER OR REMOVE COPYRIGHT NOTICES OR THIS FILE HEADER.

This code is free software; you can redistribute it and/or modify it under the terms of the GNU General Public License version 2 only, as published by the Free Software Foundation. Oracle designates this particular file as subject to the "Classpath" exception as provided by Oracle in the LICENSE file that accompanied this code.

This code is distributed in the hope that it will be useful, but WITHOUT ANY WARRANTY; without even the implied warranty of MERCHANTABILITY or FITNESS FOR A PARTICULAR PURPOSE. See the GNU General Public License version 2 for more details (a copy is included in the LICENSE file that accompanied this code).

You should have received a copy of the GNU General Public License version 2 along with this work; if not, write to the Free Software Foundation, Inc., 51 Franklin St, Fifth Floor, Boston, MA 02110-1301 USA.

Please contact Oracle, 500 Oracle Parkway, Redwood Shores, CA 94065 USA or visit www.oracle.com if you need additional information or have any questions.

-------------------------------------------------------------------

Copyright (c) 2001, 2009, Oracle and/or its affiliates. All rights reserved. DO NOT ALTER OR REMOVE COPYRIGHT NOTICES OR THIS FILE HEADER.

This code is free software; you can redistribute it and/or modify it under the terms of the GNU General Public License version 2 only, as published by the Free Software Foundation. Oracle designates this particular file as subject to the "Classpath" exception as provided by Oracle in the LICENSE file that accompanied this code.

This code is distributed in the hope that it will be useful, but WITHOUT ANY WARRANTY; without even the implied warranty of MERCHANTABILITY or FITNESS FOR A PARTICULAR PURPOSE. See the GNU General Public License version 2 for more details (a copy is included in the LICENSE file that accompanied this code).

You should have received a copy of the GNU General Public License version

2 along with this work; if not, write to the Free Software Foundation, Inc., 51 Franklin St, Fifth Floor, Boston, MA 02110-1301 USA.

Please contact Oracle, 500 Oracle Parkway, Redwood Shores, CA 94065 USA or visit www.oracle.com if you need additional information or have any questions.

-------------------------------------------------------------------

# Copyright (c) 2001, 2010, Oracle and/or its affiliates. All rights reserved. DO NOT ALTER OR REMOVE COPYRIGHT NOTICES OR THIS FILE HEADER.

This code is free software; you can redistribute it and/or modify it under the terms of the GNU General Public License version 2 only, as published by the Free Software Foundation. Oracle designates this particular file as subject to the "Classpath" exception as provided by Oracle in the LICENSE file that accompanied this code.

This code is distributed in the hope that it will be useful, but WITHOUT ANY WARRANTY; without even the implied warranty of MERCHANTABILITY or FITNESS FOR A PARTICULAR PURPOSE. See the GNU General Public License version 2 for more details (a copy is included in the LICENSE file that accompanied this code).

You should have received a copy of the GNU General Public License version 2 along with this work; if not, write to the Free Software Foundation, Inc., 51 Franklin St, Fifth Floor, Boston, MA 02110-1301 USA.

Please contact Oracle, 500 Oracle Parkway, Redwood Shores, CA 94065 USA or visit www.oracle.com if you need additional information or have any questions.

-------------------------------------------------------------------

Copyright (c) 2001, 2011, Oracle and/or its affiliates. All rights reserved. DO NOT ALTER OR REMOVE COPYRIGHT NOTICES OR THIS FILE HEADER.

This code is free software; you can redistribute it and/or modify it under the terms of the GNU General Public License version 2 only, as published by the Free Software Foundation. Oracle designates this particular file as subject to the "Classpath" exception as provided by Oracle in the LICENSE file that accompanied this code.

This code is distributed in the hope that it will be useful, but WITHOUT ANY WARRANTY; without even the implied warranty of MERCHANTABILITY or FITNESS FOR A PARTICULAR PURPOSE. See the GNU General Public License version 2 for more details (a copy is included in the LICENSE file that accompanied this code).

You should have received a copy of the GNU General Public License version 2 along with this work; if not, write to the Free Software Foundation, Inc., 51 Franklin St, Fifth Floor, Boston, MA 02110-1301 USA.

Please contact Oracle, 500 Oracle Parkway, Redwood Shores, CA 94065 USA or visit www.oracle.com if you need additional information or have any questions.

-------------------------------------------------------------------

Copyright (c) 2001, 2012, Oracle and/or its affiliates. All rights reserved. DO NOT ALTER OR REMOVE COPYRIGHT NOTICES OR THIS FILE HEADER.

This code is free software; you can redistribute it and/or modify it under the terms of the GNU General Public License version 2 only, as published by the Free Software Foundation. Oracle designates this particular file as subject to the "Classpath" exception as provided by Oracle in the LICENSE file that accompanied this code.

This code is distributed in the hope that it will be useful, but WITHOUT ANY WARRANTY; without even the implied warranty of MERCHANTABILITY or FITNESS FOR A PARTICULAR PURPOSE. See the GNU General Public License version 2 for more details (a copy is included in the LICENSE file that accompanied this code).

You should have received a copy of the GNU General Public License version 2 along with this work; if not, write to the Free Software Foundation, Inc., 51 Franklin St, Fifth Floor, Boston, MA 02110-1301 USA.

Please contact Oracle, 500 Oracle Parkway, Redwood Shores, CA 94065 USA or visit www.oracle.com if you need additional information or have any questions.

-------------------------------------------------------------------

Copyright (c) 2001, Oracle and/or its affiliates. All rights reserved. DO NOT ALTER OR REMOVE COPYRIGHT NOTICES OR THIS FILE HEADER.

This code is free software; you can redistribute it and/or modify it under the terms of the GNU General Public License version 2 only, as published by the Free Software Foundation. Oracle designates this particular file as subject to the "Classpath" exception as provided by Oracle in the LICENSE file that accompanied this code.

This code is distributed in the hope that it will be useful, but WITHOUT ANY WARRANTY; without even the implied warranty of MERCHANTABILITY or FITNESS FOR A PARTICULAR PURPOSE. See the GNU General Public License

version 2 for more details (a copy is included in the LICENSE file that accompanied this code).

You should have received a copy of the GNU General Public License version 2 along with this work; if not, write to the Free Software Foundation, Inc., 51 Franklin St, Fifth Floor, Boston, MA 02110-1301 USA.

Please contact Oracle, 500 Oracle Parkway, Redwood Shores, CA 94065 USA or visit www.oracle.com if you need additional information or have any questions.

-------------------------------------------------------------------

Copyright (c) 2002, 2003, Oracle and/or its affiliates. All rights reserved. DO NOT ALTER OR REMOVE COPYRIGHT NOTICES OR THIS FILE HEADER.

This code is free software; you can redistribute it and/or modify it under the terms of the GNU General Public License version 2 only, as published by the Free Software Foundation. Oracle designates this particular file as subject to the "Classpath" exception as provided by Oracle in the LICENSE file that accompanied this code.

This code is distributed in the hope that it will be useful, but WITHOUT ANY WARRANTY; without even the implied warranty of MERCHANTABILITY or FITNESS FOR A PARTICULAR PURPOSE. See the GNU General Public License version 2 for more details (a copy is included in the LICENSE file that accompanied this code).

You should have received a copy of the GNU General Public License version 2 along with this work; if not, write to the Free Software Foundation, Inc., 51 Franklin St, Fifth Floor, Boston, MA 02110-1301 USA.

Please contact Oracle, 500 Oracle Parkway, Redwood Shores, CA 94065 USA or visit www.oracle.com if you need additional information or have any questions.

-------------------------------------------------------------------

Copyright (c) 2002, 2004, Oracle and/or its affiliates. All rights reserved. DO NOT ALTER OR REMOVE COPYRIGHT NOTICES OR THIS FILE HEADER.

This code is free software; you can redistribute it and/or modify it under the terms of the GNU General Public License version 2 only, as published by the Free Software Foundation. Oracle designates this particular file as subject to the "Classpath" exception as provided by Oracle in the LICENSE file that accompanied this code.

This code is distributed in the hope that it will be useful, but WITHOUT

ANY WARRANTY; without even the implied warranty of MERCHANTABILITY or FITNESS FOR A PARTICULAR PURPOSE. See the GNU General Public License version 2 for more details (a copy is included in the LICENSE file that accompanied this code).

You should have received a copy of the GNU General Public License version 2 along with this work; if not, write to the Free Software Foundation, Inc., 51 Franklin St, Fifth Floor, Boston, MA 02110-1301 USA.

Please contact Oracle, 500 Oracle Parkway, Redwood Shores, CA 94065 USA or visit www.oracle.com if you need additional information or have any questions.

 $-$ 

## Copyright (c) 2002, 2005, Oracle and/or its affiliates. All rights reserved. DO NOT ALTER OR REMOVE COPYRIGHT NOTICES OR THIS FILE HEADER.

This code is free software; you can redistribute it and/or modify it under the terms of the GNU General Public License version 2 only, as published by the Free Software Foundation. Oracle designates this particular file as subject to the "Classpath" exception as provided by Oracle in the LICENSE file that accompanied this code.

This code is distributed in the hope that it will be useful, but WITHOUT ANY WARRANTY; without even the implied warranty of MERCHANTABILITY or FITNESS FOR A PARTICULAR PURPOSE. See the GNU General Public License version 2 for more details (a copy is included in the LICENSE file that accompanied this code).

You should have received a copy of the GNU General Public License version 2 along with this work; if not, write to the Free Software Foundation, Inc., 51 Franklin St, Fifth Floor, Boston, MA 02110-1301 USA.

Please contact Oracle, 500 Oracle Parkway, Redwood Shores, CA 94065 USA or visit www.oracle.com if you need additional information or have any questions.

-------------------------------------------------------------------

# Copyright (c) 2002, 2006, Oracle and/or its affiliates. All rights reserved. DO NOT ALTER OR REMOVE COPYRIGHT NOTICES OR THIS FILE HEADER.

This code is free software; you can redistribute it and/or modify it under the terms of the GNU General Public License version 2 only, as published by the Free Software Foundation. Oracle designates this particular file as subject to the "Classpath" exception as provided by Oracle in the LICENSE file that accompanied this code.

This code is distributed in the hope that it will be useful, but WITHOUT ANY WARRANTY; without even the implied warranty of MERCHANTABILITY or FITNESS FOR A PARTICULAR PURPOSE. See the GNU General Public License version 2 for more details (a copy is included in the LICENSE file that accompanied this code).

You should have received a copy of the GNU General Public License version 2 along with this work; if not, write to the Free Software Foundation, Inc., 51 Franklin St, Fifth Floor, Boston, MA 02110-1301 USA.

Please contact Oracle, 500 Oracle Parkway, Redwood Shores, CA 94065 USA or visit www.oracle.com if you need additional information or have any questions.

-------------------------------------------------------------------

Copyright (c) 2002, 2007, Oracle and/or its affiliates. All rights reserved. DO NOT ALTER OR REMOVE COPYRIGHT NOTICES OR THIS FILE HEADER.

This code is free software; you can redistribute it and/or modify it under the terms of the GNU General Public License version 2 only, as published by the Free Software Foundation. Oracle designates this particular file as subject to the "Classpath" exception as provided by Oracle in the LICENSE file that accompanied this code.

This code is distributed in the hope that it will be useful, but WITHOUT ANY WARRANTY; without even the implied warranty of MERCHANTABILITY or FITNESS FOR A PARTICULAR PURPOSE. See the GNU General Public License version 2 for more details (a copy is included in the LICENSE file that accompanied this code).

You should have received a copy of the GNU General Public License version 2 along with this work; if not, write to the Free Software Foundation, Inc., 51 Franklin St, Fifth Floor, Boston, MA 02110-1301 USA.

Please contact Oracle, 500 Oracle Parkway, Redwood Shores, CA 94065 USA or visit www.oracle.com if you need additional information or have any questions.

 $-$ 

Copyright (c) 2002, 2008, Oracle and/or its affiliates. All rights reserved. DO NOT ALTER OR REMOVE COPYRIGHT NOTICES OR THIS FILE HEADER.

This code is free software; you can redistribute it and/or modify it under the terms of the GNU General Public License version 2 only, as published by the Free Software Foundation. Oracle designates this

particular file as subject to the "Classpath" exception as provided by Oracle in the LICENSE file that accompanied this code.

This code is distributed in the hope that it will be useful, but WITHOUT ANY WARRANTY; without even the implied warranty of MERCHANTABILITY or FITNESS FOR A PARTICULAR PURPOSE. See the GNU General Public License version 2 for more details (a copy is included in the LICENSE file that accompanied this code).

You should have received a copy of the GNU General Public License version 2 along with this work; if not, write to the Free Software Foundation, Inc., 51 Franklin St, Fifth Floor, Boston, MA 02110-1301 USA.

Please contact Oracle, 500 Oracle Parkway, Redwood Shores, CA 94065 USA or visit www.oracle.com if you need additional information or have any questions.

-------------------------------------------------------------------

Copyright (c) 2002, 2009, Oracle and/or its affiliates. All rights reserved. DO NOT ALTER OR REMOVE COPYRIGHT NOTICES OR THIS FILE HEADER.

This code is free software; you can redistribute it and/or modify it under the terms of the GNU General Public License version 2 only, as published by the Free Software Foundation. Oracle designates this particular file as subject to the "Classpath" exception as provided by Oracle in the LICENSE file that accompanied this code.

This code is distributed in the hope that it will be useful, but WITHOUT ANY WARRANTY; without even the implied warranty of MERCHANTABILITY or FITNESS FOR A PARTICULAR PURPOSE. See the GNU General Public License version 2 for more details (a copy is included in the LICENSE file that accompanied this code).

You should have received a copy of the GNU General Public License version 2 along with this work; if not, write to the Free Software Foundation, Inc., 51 Franklin St, Fifth Floor, Boston, MA 02110-1301 USA.

Please contact Oracle, 500 Oracle Parkway, Redwood Shores, CA 94065 USA or visit www.oracle.com if you need additional information or have any questions.

 $-$ 

Copyright (c) 2002, 2010, Oracle and/or its affiliates. All rights reserved. DO NOT ALTER OR REMOVE COPYRIGHT NOTICES OR THIS FILE HEADER.

This code is free software; you can redistribute it and/or modify it

under the terms of the GNU General Public License version 2 only, as published by the Free Software Foundation. Oracle designates this particular file as subject to the "Classpath" exception as provided by Oracle in the LICENSE file that accompanied this code.

This code is distributed in the hope that it will be useful, but WITHOUT ANY WARRANTY; without even the implied warranty of MERCHANTABILITY or FITNESS FOR A PARTICULAR PURPOSE. See the GNU General Public License version 2 for more details (a copy is included in the LICENSE file that accompanied this code).

You should have received a copy of the GNU General Public License version 2 along with this work; if not, write to the Free Software Foundation, Inc., 51 Franklin St, Fifth Floor, Boston, MA 02110-1301 USA.

Please contact Oracle, 500 Oracle Parkway, Redwood Shores, CA 94065 USA or visit www.oracle.com if you need additional information or have any questions.

 $-$ 

Copyright (c) 2002, 2011, Oracle and/or its affiliates. All rights reserved. DO NOT ALTER OR REMOVE COPYRIGHT NOTICES OR THIS FILE HEADER.

This code is free software; you can redistribute it and/or modify it under the terms of the GNU General Public License version 2 only, as published by the Free Software Foundation. Oracle designates this particular file as subject to the "Classpath" exception as provided by Oracle in the LICENSE file that accompanied this code.

This code is distributed in the hope that it will be useful, but WITHOUT ANY WARRANTY; without even the implied warranty of MERCHANTABILITY or FITNESS FOR A PARTICULAR PURPOSE. See the GNU General Public License version 2 for more details (a copy is included in the LICENSE file that accompanied this code).

You should have received a copy of the GNU General Public License version 2 along with this work; if not, write to the Free Software Foundation, Inc., 51 Franklin St, Fifth Floor, Boston, MA 02110-1301 USA.

Please contact Oracle, 500 Oracle Parkway, Redwood Shores, CA 94065 USA or visit www.oracle.com if you need additional information or have any questions.

-------------------------------------------------------------------

Copyright (c) 2002, 2012, Oracle and/or its affiliates. All rights reserved. DO NOT ALTER OR REMOVE COPYRIGHT NOTICES OR THIS FILE HEADER. This code is free software; you can redistribute it and/or modify it under the terms of the GNU General Public License version 2 only, as published by the Free Software Foundation. Oracle designates this particular file as subject to the "Classpath" exception as provided by Oracle in the LICENSE file that accompanied this code.

This code is distributed in the hope that it will be useful, but WITHOUT ANY WARRANTY; without even the implied warranty of MERCHANTABILITY or FITNESS FOR A PARTICULAR PURPOSE. See the GNU General Public License version 2 for more details (a copy is included in the LICENSE file that accompanied this code).

You should have received a copy of the GNU General Public License version 2 along with this work; if not, write to the Free Software Foundation, Inc., 51 Franklin St, Fifth Floor, Boston, MA 02110-1301 USA.

Please contact Oracle, 500 Oracle Parkway, Redwood Shores, CA 94065 USA or visit www.oracle.com if you need additional information or have any questions.

-------------------------------------------------------------------

Copyright (c) 2002, 2013, Oracle and/or its affiliates. All rights reserved. DO NOT ALTER OR REMOVE COPYRIGHT NOTICES OR THIS FILE HEADER.

This code is free software; you can redistribute it and/or modify it under the terms of the GNU General Public License version 2 only, as published by the Free Software Foundation. Oracle designates this particular file as subject to the "Classpath" exception as provided by Oracle in the LICENSE file that accompanied this code.

This code is distributed in the hope that it will be useful, but WITHOUT ANY WARRANTY; without even the implied warranty of MERCHANTABILITY or FITNESS FOR A PARTICULAR PURPOSE. See the GNU General Public License version 2 for more details (a copy is included in the LICENSE file that accompanied this code).

You should have received a copy of the GNU General Public License version 2 along with this work; if not, write to the Free Software Foundation, Inc., 51 Franklin St, Fifth Floor, Boston, MA 02110-1301 USA.

Please contact Oracle, 500 Oracle Parkway, Redwood Shores, CA 94065 USA or visit www.oracle.com if you need additional information or have any questions.

-------------------------------------------------------------------

#### Copyright (c) 2002, Oracle and/or its affiliates. All rights reserved. DO NOT ALTER OR REMOVE COPYRIGHT NOTICES OR THIS FILE HEADER.

This code is free software; you can redistribute it and/or modify it under the terms of the GNU General Public License version 2 only, as published by the Free Software Foundation. Oracle designates this particular file as subject to the "Classpath" exception as provided by Oracle in the LICENSE file that accompanied this code.

This code is distributed in the hope that it will be useful, but WITHOUT ANY WARRANTY; without even the implied warranty of MERCHANTABILITY or FITNESS FOR A PARTICULAR PURPOSE. See the GNU General Public License version 2 for more details (a copy is included in the LICENSE file that accompanied this code).

You should have received a copy of the GNU General Public License version 2 along with this work; if not, write to the Free Software Foundation, Inc., 51 Franklin St, Fifth Floor, Boston, MA 02110-1301 USA.

Please contact Oracle, 500 Oracle Parkway, Redwood Shores, CA 94065 USA or visit www.oracle.com if you need additional information or have any questions.

-------------------------------------------------------------------

Copyright (c) 2003, 2004, Oracle and/or its affiliates. All rights reserved. DO NOT ALTER OR REMOVE COPYRIGHT NOTICES OR THIS FILE HEADER.

This code is free software; you can redistribute it and/or modify it under the terms of the GNU General Public License version 2 only, as published by the Free Software Foundation. Oracle designates this particular file as subject to the "Classpath" exception as provided by Oracle in the LICENSE file that accompanied this code.

This code is distributed in the hope that it will be useful, but WITHOUT ANY WARRANTY; without even the implied warranty of MERCHANTABILITY or FITNESS FOR A PARTICULAR PURPOSE. See the GNU General Public License version 2 for more details (a copy is included in the LICENSE file that accompanied this code).

You should have received a copy of the GNU General Public License version 2 along with this work; if not, write to the Free Software Foundation, Inc., 51 Franklin St, Fifth Floor, Boston, MA 02110-1301 USA.

Please contact Oracle, 500 Oracle Parkway, Redwood Shores, CA 94065 USA or visit www.oracle.com if you need additional information or have any questions.

-------------------------------------------------------------------

# Copyright (c) 2003, 2005, Oracle and/or its affiliates. All rights reserved. DO NOT ALTER OR REMOVE COPYRIGHT NOTICES OR THIS FILE HEADER.

This code is free software; you can redistribute it and/or modify it under the terms of the GNU General Public License version 2 only, as published by the Free Software Foundation. Oracle designates this particular file as subject to the "Classpath" exception as provided by Oracle in the LICENSE file that accompanied this code.

This code is distributed in the hope that it will be useful, but WITHOUT ANY WARRANTY; without even the implied warranty of MERCHANTABILITY or FITNESS FOR A PARTICULAR PURPOSE. See the GNU General Public License version 2 for more details (a copy is included in the LICENSE file that accompanied this code).

You should have received a copy of the GNU General Public License version 2 along with this work; if not, write to the Free Software Foundation, Inc., 51 Franklin St, Fifth Floor, Boston, MA 02110-1301 USA.

Please contact Oracle, 500 Oracle Parkway, Redwood Shores, CA 94065 USA or visit www.oracle.com if you need additional information or have any questions.

-------------------------------------------------------------------

Copyright (c) 2003, 2006, Oracle and/or its affiliates. All rights reserved. DO NOT ALTER OR REMOVE COPYRIGHT NOTICES OR THIS FILE HEADER.

This code is free software; you can redistribute it and/or modify it under the terms of the GNU General Public License version 2 only, as published by the Free Software Foundation. Oracle designates this particular file as subject to the "Classpath" exception as provided by Oracle in the LICENSE file that accompanied this code.

This code is distributed in the hope that it will be useful, but WITHOUT ANY WARRANTY; without even the implied warranty of MERCHANTABILITY or FITNESS FOR A PARTICULAR PURPOSE. See the GNU General Public License version 2 for more details (a copy is included in the LICENSE file that accompanied this code).

You should have received a copy of the GNU General Public License version 2 along with this work; if not, write to the Free Software Foundation, Inc., 51 Franklin St, Fifth Floor, Boston, MA 02110-1301 USA.

Please contact Oracle, 500 Oracle Parkway, Redwood Shores, CA 94065 USA or visit www.oracle.com if you need additional information or have any

questions.

-------------------------------------------------------------------

Copyright (c) 2003, 2007, Oracle and/or its affiliates. All rights reserved. DO NOT ALTER OR REMOVE COPYRIGHT NOTICES OR THIS FILE HEADER.

This code is free software; you can redistribute it and/or modify it under the terms of the GNU General Public License version 2 only, as published by the Free Software Foundation. Oracle designates this particular file as subject to the "Classpath" exception as provided by Oracle in the LICENSE file that accompanied this code.

This code is distributed in the hope that it will be useful, but WITHOUT ANY WARRANTY; without even the implied warranty of MERCHANTABILITY or FITNESS FOR A PARTICULAR PURPOSE. See the GNU General Public License version 2 for more details (a copy is included in the LICENSE file that accompanied this code).

You should have received a copy of the GNU General Public License version 2 along with this work; if not, write to the Free Software Foundation, Inc., 51 Franklin St, Fifth Floor, Boston, MA 02110-1301 USA.

Please contact Oracle, 500 Oracle Parkway, Redwood Shores, CA 94065 USA or visit www.oracle.com if you need additional information or have any questions.

-------------------------------------------------------------------

Copyright (c) 2003, 2008, Oracle and/or its affiliates. All rights reserved. DO NOT ALTER OR REMOVE COPYRIGHT NOTICES OR THIS FILE HEADER.

This code is free software; you can redistribute it and/or modify it under the terms of the GNU General Public License version 2 only, as published by the Free Software Foundation. Oracle designates this particular file as subject to the "Classpath" exception as provided by Oracle in the LICENSE file that accompanied this code.

This code is distributed in the hope that it will be useful, but WITHOUT ANY WARRANTY; without even the implied warranty of MERCHANTABILITY or FITNESS FOR A PARTICULAR PURPOSE. See the GNU General Public License version 2 for more details (a copy is included in the LICENSE file that accompanied this code).

You should have received a copy of the GNU General Public License version 2 along with this work; if not, write to the Free Software Foundation, Inc., 51 Franklin St, Fifth Floor, Boston, MA 02110-1301 USA.

Please contact Oracle, 500 Oracle Parkway, Redwood Shores, CA 94065 USA or visit www.oracle.com if you need additional information or have any questions.

-------------------------------------------------------------------

Copyright (c) 2003, 2009, Oracle and/or its affiliates. All rights reserved. DO NOT ALTER OR REMOVE COPYRIGHT NOTICES OR THIS FILE HEADER.

This code is free software; you can redistribute it and/or modify it under the terms of the GNU General Public License version 2 only, as published by the Free Software Foundation. Oracle designates this particular file as subject to the "Classpath" exception as provided by Oracle in the LICENSE file that accompanied this code.

This code is distributed in the hope that it will be useful, but WITHOUT ANY WARRANTY; without even the implied warranty of MERCHANTABILITY or FITNESS FOR A PARTICULAR PURPOSE. See the GNU General Public License version 2 for more details (a copy is included in the LICENSE file that accompanied this code).

You should have received a copy of the GNU General Public License version 2 along with this work; if not, write to the Free Software Foundation, Inc., 51 Franklin St, Fifth Floor, Boston, MA 02110-1301 USA.

Please contact Oracle, 500 Oracle Parkway, Redwood Shores, CA 94065 USA or visit www.oracle.com if you need additional information or have any questions.

-------------------------------------------------------------------

Copyright (c) 2003, 2010, Oracle and/or its affiliates. All rights reserved. DO NOT ALTER OR REMOVE COPYRIGHT NOTICES OR THIS FILE HEADER.

This code is free software; you can redistribute it and/or modify it under the terms of the GNU General Public License version 2 only, as published by the Free Software Foundation. Oracle designates this particular file as subject to the "Classpath" exception as provided by Oracle in the LICENSE file that accompanied this code.

This code is distributed in the hope that it will be useful, but WITHOUT ANY WARRANTY; without even the implied warranty of MERCHANTABILITY or FITNESS FOR A PARTICULAR PURPOSE. See the GNU General Public License version 2 for more details (a copy is included in the LICENSE file that accompanied this code).

You should have received a copy of the GNU General Public License version 2 along with this work; if not, write to the Free Software Foundation,

Please contact Oracle, 500 Oracle Parkway, Redwood Shores, CA 94065 USA or visit www.oracle.com if you need additional information or have any questions.

-------------------------------------------------------------------

Copyright (c) 2003, 2011, Oracle and/or its affiliates. All rights reserved. DO NOT ALTER OR REMOVE COPYRIGHT NOTICES OR THIS FILE HEADER.

This code is free software; you can redistribute it and/or modify it under the terms of the GNU General Public License version 2 only, as published by the Free Software Foundation. Oracle designates this particular file as subject to the "Classpath" exception as provided by Oracle in the LICENSE file that accompanied this code.

This code is distributed in the hope that it will be useful, but WITHOUT ANY WARRANTY; without even the implied warranty of MERCHANTABILITY or FITNESS FOR A PARTICULAR PURPOSE. See the GNU General Public License version 2 for more details (a copy is included in the LICENSE file that accompanied this code).

You should have received a copy of the GNU General Public License version 2 along with this work; if not, write to the Free Software Foundation, Inc., 51 Franklin St, Fifth Floor, Boston, MA 02110-1301 USA.

Please contact Oracle, 500 Oracle Parkway, Redwood Shores, CA 94065 USA or visit www.oracle.com if you need additional information or have any questions.

-------------------------------------------------------------------

Copyright (c) 2003, 2013, Oracle and/or its affiliates. All rights reserved. DO NOT ALTER OR REMOVE COPYRIGHT NOTICES OR THIS FILE HEADER.

This code is free software; you can redistribute it and/or modify it under the terms of the GNU General Public License version 2 only, as published by the Free Software Foundation. Oracle designates this particular file as subject to the "Classpath" exception as provided by Oracle in the LICENSE file that accompanied this code.

This code is distributed in the hope that it will be useful, but WITHOUT ANY WARRANTY; without even the implied warranty of MERCHANTABILITY or FITNESS FOR A PARTICULAR PURPOSE. See the GNU General Public License version 2 for more details (a copy is included in the LICENSE file that accompanied this code).

You should have received a copy of the GNU General Public License version 2 along with this work; if not, write to the Free Software Foundation, Inc., 51 Franklin St, Fifth Floor, Boston, MA 02110-1301 USA.

Please contact Oracle, 500 Oracle Parkway, Redwood Shores, CA 94065 USA or visit www.oracle.com if you need additional information or have any questions.

-------------------------------------------------------------------

Copyright (c) 2003, Oracle and/or its affiliates. All rights reserved. DO NOT ALTER OR REMOVE COPYRIGHT NOTICES OR THIS FILE HEADER.

This code is free software; you can redistribute it and/or modify it under the terms of the GNU General Public License version 2 only, as published by the Free Software Foundation. Oracle designates this particular file as subject to the "Classpath" exception as provided by Oracle in the LICENSE file that accompanied this code.

This code is distributed in the hope that it will be useful, but WITHOUT ANY WARRANTY; without even the implied warranty of MERCHANTABILITY or FITNESS FOR A PARTICULAR PURPOSE. See the GNU General Public License version 2 for more details (a copy is included in the LICENSE file that accompanied this code).

You should have received a copy of the GNU General Public License version 2 along with this work; if not, write to the Free Software Foundation, Inc., 51 Franklin St, Fifth Floor, Boston, MA 02110-1301 USA.

Please contact Oracle, 500 Oracle Parkway, Redwood Shores, CA 94065 USA or visit www.oracle.com if you need additional information or have any questions.

-------------------------------------------------------------------

Copyright (c) 2003,2010, Oracle and/or its affiliates. All rights reserved. DO NOT ALTER OR REMOVE COPYRIGHT NOTICES OR THIS FILE HEADER.

This code is free software; you can redistribute it and/or modify it under the terms of the GNU General Public License version 2 only, as published by the Free Software Foundation. Oracle designates this particular file as subject to the "Classpath" exception as provided by Oracle in the LICENSE file that accompanied this code.

This code is distributed in the hope that it will be useful, but WITHOUT ANY WARRANTY; without even the implied warranty of MERCHANTABILITY or FITNESS FOR A PARTICULAR PURPOSE. See the GNU General Public License version 2 for more details (a copy is included in the LICENSE file that

accompanied this code).

You should have received a copy of the GNU General Public License version 2 along with this work; if not, write to the Free Software Foundation, Inc., 51 Franklin St, Fifth Floor, Boston, MA 02110-1301 USA.

Please contact Oracle, 500 Oracle Parkway, Redwood Shores, CA 94065 USA or visit www.oracle.com if you need additional information or have any questions.

-------------------------------------------------------------------

Copyright (c) 2004, 2005, Oracle and/or its affiliates. All rights reserved. DO NOT ALTER OR REMOVE COPYRIGHT NOTICES OR THIS FILE HEADER.

This code is free software; you can redistribute it and/or modify it under the terms of the GNU General Public License version 2 only, as published by the Free Software Foundation. Oracle designates this particular file as subject to the "Classpath" exception as provided by Oracle in the LICENSE file that accompanied this code.

This code is distributed in the hope that it will be useful, but WITHOUT ANY WARRANTY; without even the implied warranty of MERCHANTABILITY or FITNESS FOR A PARTICULAR PURPOSE. See the GNU General Public License version 2 for more details (a copy is included in the LICENSE file that accompanied this code).

You should have received a copy of the GNU General Public License version 2 along with this work; if not, write to the Free Software Foundation, Inc., 51 Franklin St, Fifth Floor, Boston, MA 02110-1301 USA.

Please contact Oracle, 500 Oracle Parkway, Redwood Shores, CA 94065 USA or visit www.oracle.com if you need additional information or have any questions.

-------------------------------------------------------------------

Copyright (c) 2004, 2008, Oracle and/or its affiliates. All rights reserved. DO NOT ALTER OR REMOVE COPYRIGHT NOTICES OR THIS FILE HEADER.

This code is free software; you can redistribute it and/or modify it under the terms of the GNU General Public License version 2 only, as published by the Free Software Foundation. Oracle designates this particular file as subject to the "Classpath" exception as provided by Oracle in the LICENSE file that accompanied this code.

This code is distributed in the hope that it will be useful, but WITHOUT ANY WARRANTY; without even the implied warranty of MERCHANTABILITY or FITNESS FOR A PARTICULAR PURPOSE. See the GNU General Public License version 2 for more details (a copy is included in the LICENSE file that accompanied this code).

You should have received a copy of the GNU General Public License version 2 along with this work; if not, write to the Free Software Foundation, Inc., 51 Franklin St, Fifth Floor, Boston, MA 02110-1301 USA.

Please contact Oracle, 500 Oracle Parkway, Redwood Shores, CA 94065 USA or visit www.oracle.com if you need additional information or have any questions.

-------------------------------------------------------------------

# Copyright (c) 2004, 2009, Oracle and/or its affiliates. All rights reserved. DO NOT ALTER OR REMOVE COPYRIGHT NOTICES OR THIS FILE HEADER.

This code is free software; you can redistribute it and/or modify it under the terms of the GNU General Public License version 2 only, as published by the Free Software Foundation. Oracle designates this particular file as subject to the "Classpath" exception as provided by Oracle in the LICENSE file that accompanied this code.

This code is distributed in the hope that it will be useful, but WITHOUT ANY WARRANTY; without even the implied warranty of MERCHANTABILITY or FITNESS FOR A PARTICULAR PURPOSE. See the GNU General Public License version 2 for more details (a copy is included in the LICENSE file that accompanied this code).

You should have received a copy of the GNU General Public License version 2 along with this work; if not, write to the Free Software Foundation, Inc., 51 Franklin St, Fifth Floor, Boston, MA 02110-1301 USA.

Please contact Oracle, 500 Oracle Parkway, Redwood Shores, CA 94065 USA or visit www.oracle.com if you need additional information or have any questions.

-------------------------------------------------------------------

# Copyright (c) 2004, 2010, Oracle and/or its affiliates. All rights reserved. DO NOT ALTER OR REMOVE COPYRIGHT NOTICES OR THIS FILE HEADER.

This code is free software; you can redistribute it and/or modify it under the terms of the GNU General Public License version 2 only, as published by the Free Software Foundation. Oracle designates this particular file as subject to the "Classpath" exception as provided by Oracle in the LICENSE file that accompanied this code.

This code is distributed in the hope that it will be useful, but WITHOUT ANY WARRANTY; without even the implied warranty of MERCHANTABILITY or FITNESS FOR A PARTICULAR PURPOSE. See the GNU General Public License version 2 for more details (a copy is included in the LICENSE file that accompanied this code).

You should have received a copy of the GNU General Public License version 2 along with this work; if not, write to the Free Software Foundation, Inc., 51 Franklin St, Fifth Floor, Boston, MA 02110-1301 USA.

Please contact Oracle, 500 Oracle Parkway, Redwood Shores, CA 94065 USA or visit www.oracle.com if you need additional information or have any questions.

-------------------------------------------------------------------

Copyright (c) 2004, 2011, Oracle and/or its affiliates. All rights reserved. DO NOT ALTER OR REMOVE COPYRIGHT NOTICES OR THIS FILE HEADER.

This code is free software; you can redistribute it and/or modify it under the terms of the GNU General Public License version 2 only, as published by the Free Software Foundation. Oracle designates this particular file as subject to the "Classpath" exception as provided by Oracle in the LICENSE file that accompanied this code.

This code is distributed in the hope that it will be useful, but WITHOUT ANY WARRANTY; without even the implied warranty of MERCHANTABILITY or FITNESS FOR A PARTICULAR PURPOSE. See the GNU General Public License version 2 for more details (a copy is included in the LICENSE file that accompanied this code).

You should have received a copy of the GNU General Public License version 2 along with this work; if not, write to the Free Software Foundation, Inc., 51 Franklin St, Fifth Floor, Boston, MA 02110-1301 USA.

Please contact Oracle, 500 Oracle Parkway, Redwood Shores, CA 94065 USA or visit www.oracle.com if you need additional information or have any questions.

 $-$ 

Copyright (c) 2004, 2012, Oracle and/or its affiliates. All rights reserved. DO NOT ALTER OR REMOVE COPYRIGHT NOTICES OR THIS FILE HEADER.

This code is free software; you can redistribute it and/or modify it under the terms of the GNU General Public License version 2 only, as published by the Free Software Foundation. Oracle designates this particular file as subject to the "Classpath" exception as provided

by Oracle in the LICENSE file that accompanied this code.

This code is distributed in the hope that it will be useful, but WITHOUT ANY WARRANTY; without even the implied warranty of MERCHANTABILITY or FITNESS FOR A PARTICULAR PURPOSE. See the GNU General Public License version 2 for more details (a copy is included in the LICENSE file that accompanied this code).

You should have received a copy of the GNU General Public License version 2 along with this work; if not, write to the Free Software Foundation, Inc., 51 Franklin St, Fifth Floor, Boston, MA 02110-1301 USA.

Please contact Oracle, 500 Oracle Parkway, Redwood Shores, CA 94065 USA or visit www.oracle.com if you need additional information or have any questions.

 $-$ 

Copyright (c) 2004, Oracle and/or its affiliates. All rights reserved. DO NOT ALTER OR REMOVE COPYRIGHT NOTICES OR THIS FILE HEADER.

This code is free software; you can redistribute it and/or modify it under the terms of the GNU General Public License version 2 only, as published by the Free Software Foundation. Oracle designates this particular file as subject to the "Classpath" exception as provided by Oracle in the LICENSE file that accompanied this code.

This code is distributed in the hope that it will be useful, but WITHOUT ANY WARRANTY; without even the implied warranty of MERCHANTABILITY or FITNESS FOR A PARTICULAR PURPOSE. See the GNU General Public License version 2 for more details (a copy is included in the LICENSE file that accompanied this code).

You should have received a copy of the GNU General Public License version 2 along with this work; if not, write to the Free Software Foundation, Inc., 51 Franklin St, Fifth Floor, Boston, MA 02110-1301 USA.

Please contact Oracle, 500 Oracle Parkway, Redwood Shores, CA 94065 USA or visit www.oracle.com if you need additional information or have any questions.

-------------------------------------------------------------------

Copyright (c) 2005, 2006, Oracle and/or its affiliates. All rights reserved. DO NOT ALTER OR REMOVE COPYRIGHT NOTICES OR THIS FILE HEADER.

This code is free software; you can redistribute it and/or modify it under the terms of the GNU General Public License version 2 only, as

published by the Free Software Foundation. Oracle designates this particular file as subject to the "Classpath" exception as provided by Oracle in the LICENSE file that accompanied this code.

This code is distributed in the hope that it will be useful, but WITHOUT ANY WARRANTY; without even the implied warranty of MERCHANTABILITY or FITNESS FOR A PARTICULAR PURPOSE. See the GNU General Public License version 2 for more details (a copy is included in the LICENSE file that accompanied this code).

You should have received a copy of the GNU General Public License version 2 along with this work; if not, write to the Free Software Foundation, Inc., 51 Franklin St, Fifth Floor, Boston, MA 02110-1301 USA.

Please contact Oracle, 500 Oracle Parkway, Redwood Shores, CA 94065 USA or visit www.oracle.com if you need additional information or have any questions.

-------------------------------------------------------------------

Copyright (c) 2005, 2007, Oracle and/or its affiliates. All rights reserved.

-------------------------------------------------------------------

Copyright (c) 2005, 2007, Oracle and/or its affiliates. All rights reserved. DO NOT ALTER OR REMOVE COPYRIGHT NOTICES OR THIS FILE HEADER.

This code is free software; you can redistribute it and/or modify it under the terms of the GNU General Public License version 2 only, as published by the Free Software Foundation. Oracle designates this particular file as subject to the "Classpath" exception as provided by Oracle in the LICENSE file that accompanied this code.

This code is distributed in the hope that it will be useful, but WITHOUT ANY WARRANTY; without even the implied warranty of MERCHANTABILITY or FITNESS FOR A PARTICULAR PURPOSE. See the GNU General Public License version 2 for more details (a copy is included in the LICENSE file that accompanied this code).

You should have received a copy of the GNU General Public License version 2 along with this work; if not, write to the Free Software Foundation, Inc., 51 Franklin St, Fifth Floor, Boston, MA 02110-1301 USA.

Please contact Oracle, 500 Oracle Parkway, Redwood Shores, CA 94065 USA or visit www.oracle.com if you need additional information or have any questions.

-------------------------------------------------------------------

# Copyright (c) 2005, 2007, Oracle and/or its affiliates. All rights reserved. DO NOT ALTER OR REMOVE COPYRIGHT NOTICES OR THIS FILE HEADER.

This code is free software; you can redistribute it and/or modify it under the terms of the GNU General Public License version 2 only, as published by the Free Software Foundation. Oracle designates this particular file as subject to the "Classpath" exception as provided by Oracle in the LICENSE file that accompanied this code.

This code is distributed in the hope that it will be useful, but WITHOUT ANY WARRANTY; without even the implied warranty of MERCHANTABILITY or FITNESS FOR A PARTICULAR PURPOSE. See the GNU General Public License version 2 for more details (a copy is included in the LICENSE file that accompanied this code).

You should have received a copy of the GNU General Public License version 2 along with this work; if not, write to the Free Software Foundation, Inc., 51 Franklin St, Fifth Floor, Boston, MA 02110-1301 USA.

Please contact Oracle, 500 Oracle Parkway, Redwood Shores, CA 94065 USA or visit www.oracle.com if you need additional information or have any questions.

(C) Copyright Taligent, Inc. 1996, 1997 - All Rights Reserved (C) Copyright IBM Corp. 1996 - 1999 - All Rights Reserved

The original version of this source code and documentation is copyrighted and owned by Taligent, Inc., a wholly-owned subsidiary of IBM. These materials are provided under terms of a License Agreement between Taligent and Sun. This technology is protected by multiple US and International patents.

This notice and attribution to Taligent may not be removed. Taligent is a registered trademark of Taligent, Inc.

-------------------------------------------------------------------

Copyright (c) 2005, 2008, Oracle and/or its affiliates. All rights reserved. DO NOT ALTER OR REMOVE COPYRIGHT NOTICES OR THIS FILE HEADER.

This code is free software; you can redistribute it and/or modify it under the terms of the GNU General Public License version 2 only, as published by the Free Software Foundation. Oracle designates this particular file as subject to the "Classpath" exception as provided by Oracle in the LICENSE file that accompanied this code.

This code is distributed in the hope that it will be useful, but WITHOUT

ANY WARRANTY; without even the implied warranty of MERCHANTABILITY or FITNESS FOR A PARTICULAR PURPOSE. See the GNU General Public License version 2 for more details (a copy is included in the LICENSE file that accompanied this code).

You should have received a copy of the GNU General Public License version 2 along with this work; if not, write to the Free Software Foundation, Inc., 51 Franklin St, Fifth Floor, Boston, MA 02110-1301 USA.

Please contact Oracle, 500 Oracle Parkway, Redwood Shores, CA 94065 USA or visit www.oracle.com if you need additional information or have any questions.

 $-$ 

## Copyright (c) 2005, 2009, Oracle and/or its affiliates. All rights reserved. DO NOT ALTER OR REMOVE COPYRIGHT NOTICES OR THIS FILE HEADER.

This code is free software; you can redistribute it and/or modify it under the terms of the GNU General Public License version 2 only, as published by the Free Software Foundation. Oracle designates this particular file as subject to the "Classpath" exception as provided by Oracle in the LICENSE file that accompanied this code.

This code is distributed in the hope that it will be useful, but WITHOUT ANY WARRANTY; without even the implied warranty of MERCHANTABILITY or FITNESS FOR A PARTICULAR PURPOSE. See the GNU General Public License version 2 for more details (a copy is included in the LICENSE file that accompanied this code).

You should have received a copy of the GNU General Public License version 2 along with this work; if not, write to the Free Software Foundation, Inc., 51 Franklin St, Fifth Floor, Boston, MA 02110-1301 USA.

Please contact Oracle, 500 Oracle Parkway, Redwood Shores, CA 94065 USA or visit www.oracle.com if you need additional information or have any questions.

-------------------------------------------------------------------

# Copyright (c) 2005, 2010, Oracle and/or its affiliates. All rights reserved. DO NOT ALTER OR REMOVE COPYRIGHT NOTICES OR THIS FILE HEADER.

This code is free software; you can redistribute it and/or modify it under the terms of the GNU General Public License version 2 only, as published by the Free Software Foundation. Oracle designates this particular file as subject to the "Classpath" exception as provided by Oracle in the LICENSE file that accompanied this code.

This code is distributed in the hope that it will be useful, but WITHOUT ANY WARRANTY; without even the implied warranty of MERCHANTABILITY or FITNESS FOR A PARTICULAR PURPOSE. See the GNU General Public License version 2 for more details (a copy is included in the LICENSE file that accompanied this code).

You should have received a copy of the GNU General Public License version 2 along with this work; if not, write to the Free Software Foundation, Inc., 51 Franklin St, Fifth Floor, Boston, MA 02110-1301 USA.

Please contact Oracle, 500 Oracle Parkway, Redwood Shores, CA 94065 USA or visit www.oracle.com if you need additional information or have any questions.

-------------------------------------------------------------------

Copyright (c) 2005, 2011, Oracle and/or its affiliates. All rights reserved. DO NOT ALTER OR REMOVE COPYRIGHT NOTICES OR THIS FILE HEADER.

This code is free software; you can redistribute it and/or modify it under the terms of the GNU General Public License version 2 only, as published by the Free Software Foundation. Oracle designates this particular file as subject to the "Classpath" exception as provided by Oracle in the LICENSE file that accompanied this code.

This code is distributed in the hope that it will be useful, but WITHOUT ANY WARRANTY; without even the implied warranty of MERCHANTABILITY or FITNESS FOR A PARTICULAR PURPOSE. See the GNU General Public License version 2 for more details (a copy is included in the LICENSE file that accompanied this code).

You should have received a copy of the GNU General Public License version 2 along with this work; if not, write to the Free Software Foundation, Inc., 51 Franklin St, Fifth Floor, Boston, MA 02110-1301 USA.

Please contact Oracle, 500 Oracle Parkway, Redwood Shores, CA 94065 USA or visit www.oracle.com if you need additional information or have any questions.

 $-$ 

Copyright (c) 2005, 2012, Oracle and/or its affiliates. All rights reserved. DO NOT ALTER OR REMOVE COPYRIGHT NOTICES OR THIS FILE HEADER.

This code is free software; you can redistribute it and/or modify it under the terms of the GNU General Public License version 2 only, as published by the Free Software Foundation. Oracle designates this

particular file as subject to the "Classpath" exception as provided by Oracle in the LICENSE file that accompanied this code.

This code is distributed in the hope that it will be useful, but WITHOUT ANY WARRANTY; without even the implied warranty of MERCHANTABILITY or FITNESS FOR A PARTICULAR PURPOSE. See the GNU General Public License version 2 for more details (a copy is included in the LICENSE file that accompanied this code).

You should have received a copy of the GNU General Public License version 2 along with this work; if not, write to the Free Software Foundation, Inc., 51 Franklin St, Fifth Floor, Boston, MA 02110-1301 USA.

Please contact Oracle, 500 Oracle Parkway, Redwood Shores, CA 94065 USA or visit www.oracle.com if you need additional information or have any questions.

-------------------------------------------------------------------

Copyright (c) 2005, Oracle and/or its affiliates. All rights reserved.

-------------------------------------------------------------------

Copyright (c) 2005, Oracle and/or its affiliates. All rights reserved. DO NOT ALTER OR REMOVE COPYRIGHT NOTICES OR THIS FILE HEADER.

This code is free software; you can redistribute it and/or modify it under the terms of the GNU General Public License version 2 only, as published by the Free Software Foundation. Oracle designates this particular file as subject to the "Classpath" exception as provided by Oracle in the LICENSE file that accompanied this code.

This code is distributed in the hope that it will be useful, but WITHOUT ANY WARRANTY; without even the implied warranty of MERCHANTABILITY or FITNESS FOR A PARTICULAR PURPOSE. See the GNU General Public License version 2 for more details (a copy is included in the LICENSE file that accompanied this code).

You should have received a copy of the GNU General Public License version 2 along with this work; if not, write to the Free Software Foundation, Inc., 51 Franklin St, Fifth Floor, Boston, MA 02110-1301 USA.

Please contact Oracle, 500 Oracle Parkway, Redwood Shores, CA 94065 USA or visit www.oracle.com if you need additional information or have any questions.

-------------------------------------------------------------------

Copyright (c) 2006, 2007, Oracle and/or its affiliates. All rights reserved.

-------------------------------------------------------------------

Copyright (c) 2006, 2007, Oracle and/or its affiliates. All rights reserved. DO NOT ALTER OR REMOVE COPYRIGHT NOTICES OR THIS FILE HEADER.

This code is free software; you can redistribute it and/or modify it under the terms of the GNU General Public License version 2 only, as published by the Free Software Foundation. Oracle designates this particular file as subject to the "Classpath" exception as provided by Oracle in the LICENSE file that accompanied this code.

This code is distributed in the hope that it will be useful, but WITHOUT ANY WARRANTY; without even the implied warranty of MERCHANTABILITY or FITNESS FOR A PARTICULAR PURPOSE. See the GNU General Public License version 2 for more details (a copy is included in the LICENSE file that accompanied this code).

You should have received a copy of the GNU General Public License version 2 along with this work; if not, write to the Free Software Foundation, Inc., 51 Franklin St, Fifth Floor, Boston, MA 02110-1301 USA.

Please contact Oracle, 500 Oracle Parkway, Redwood Shores, CA 94065 USA or visit www.oracle.com if you need additional information or have any questions.

-------------------------------------------------------------------

Copyright (c) 2006, 2011, Oracle and/or its affiliates. All rights reserved. DO NOT ALTER OR REMOVE COPYRIGHT NOTICES OR THIS FILE HEADER.

This code is free software; you can redistribute it and/or modify it under the terms of the GNU General Public License version 2 only, as published by the Free Software Foundation. Oracle designates this particular file as subject to the "Classpath" exception as provided by Oracle in the LICENSE file that accompanied this code.

This code is distributed in the hope that it will be useful, but WITHOUT ANY WARRANTY; without even the implied warranty of MERCHANTABILITY or FITNESS FOR A PARTICULAR PURPOSE. See the GNU General Public License version 2 for more details (a copy is included in the LICENSE file that accompanied this code).

You should have received a copy of the GNU General Public License version 2 along with this work; if not, write to the Free Software Foundation, Inc., 51 Franklin St, Fifth Floor, Boston, MA 02110-1301 USA.

Please contact Oracle, 500 Oracle Parkway, Redwood Shores, CA 94065 USA or visit www.oracle.com if you need additional information or have any questions.

-------------------------------------------------------------------

# Copyright (c) 2006, 2012, Oracle and/or its affiliates. All rights reserved. DO NOT ALTER OR REMOVE COPYRIGHT NOTICES OR THIS FILE HEADER.

This code is free software; you can redistribute it and/or modify it under the terms of the GNU General Public License version 2 only, as published by the Free Software Foundation. Oracle designates this particular file as subject to the "Classpath" exception as provided by Oracle in the LICENSE file that accompanied this code.

This code is distributed in the hope that it will be useful, but WITHOUT ANY WARRANTY; without even the implied warranty of MERCHANTABILITY or FITNESS FOR A PARTICULAR PURPOSE. See the GNU General Public License version 2 for more details (a copy is included in the LICENSE file that accompanied this code).

You should have received a copy of the GNU General Public License version 2 along with this work; if not, write to the Free Software Foundation, Inc., 51 Franklin St, Fifth Floor, Boston, MA 02110-1301 USA.

Please contact Oracle, 500 Oracle Parkway, Redwood Shores, CA 94065 USA or visit www.oracle.com if you need additional information or have any questions.

-------------------------------------------------------------------

Copyright (c) 2006, Oracle and/or its affiliates. All rights reserved. DO NOT ALTER OR REMOVE COPYRIGHT NOTICES OR THIS FILE HEADER.

This code is free software; you can redistribute it and/or modify it under the terms of the GNU General Public License version 2 only, as published by the Free Software Foundation. Oracle designates this particular file as subject to the "Classpath" exception as provided by Oracle in the LICENSE file that accompanied this code.

This code is distributed in the hope that it will be useful, but WITHOUT ANY WARRANTY; without even the implied warranty of MERCHANTABILITY or FITNESS FOR A PARTICULAR PURPOSE. See the GNU General Public License version 2 for more details (a copy is included in the LICENSE file that accompanied this code).

You should have received a copy of the GNU General Public License version 2 along with this work; if not, write to the Free Software Foundation,

Please contact Oracle, 500 Oracle Parkway, Redwood Shores, CA 94065 USA or visit www.oracle.com if you need additional information or have any questions.

-------------------------------------------------------------------

Copyright (c) 2007, 2008, Oracle and/or its affiliates. All rights reserved. DO NOT ALTER OR REMOVE COPYRIGHT NOTICES OR THIS FILE HEADER.

This code is free software; you can redistribute it and/or modify it under the terms of the GNU General Public License version 2 only, as published by the Free Software Foundation. Oracle designates this particular file as subject to the "Classpath" exception as provided by Oracle in the LICENSE file that accompanied this code.

This code is distributed in the hope that it will be useful, but WITHOUT ANY WARRANTY; without even the implied warranty of MERCHANTABILITY or FITNESS FOR A PARTICULAR PURPOSE. See the GNU General Public License version 2 for more details (a copy is included in the LICENSE file that accompanied this code).

You should have received a copy of the GNU General Public License version 2 along with this work; if not, write to the Free Software Foundation, Inc., 51 Franklin St, Fifth Floor, Boston, MA 02110-1301 USA.

Please contact Oracle, 500 Oracle Parkway, Redwood Shores, CA 94065 USA or visit www.oracle.com if you need additional information or have any questions.

-------------------------------------------------------------------

Copyright (c) 2007, 2009, Oracle and/or its affiliates. All rights reserved. DO NOT ALTER OR REMOVE COPYRIGHT NOTICES OR THIS FILE HEADER.

This code is free software; you can redistribute it and/or modify it under the terms of the GNU General Public License version 2 only, as published by the Free Software Foundation. Oracle designates this particular file as subject to the "Classpath" exception as provided by Oracle in the LICENSE file that accompanied this code.

This code is distributed in the hope that it will be useful, but WITHOUT ANY WARRANTY; without even the implied warranty of MERCHANTABILITY or FITNESS FOR A PARTICULAR PURPOSE. See the GNU General Public License version 2 for more details (a copy is included in the LICENSE file that accompanied this code).

You should have received a copy of the GNU General Public License version 2 along with this work; if not, write to the Free Software Foundation, Inc., 51 Franklin St, Fifth Floor, Boston, MA 02110-1301 USA.

Please contact Oracle, 500 Oracle Parkway, Redwood Shores, CA 94065 USA or visit www.oracle.com if you need additional information or have any questions.

-------------------------------------------------------------------

Copyright (c) 2007, 2010, Oracle and/or its affiliates. All rights reserved. DO NOT ALTER OR REMOVE COPYRIGHT NOTICES OR THIS FILE HEADER.

This code is free software; you can redistribute it and/or modify it under the terms of the GNU General Public License version 2 only, as published by the Free Software Foundation. Oracle designates this particular file as subject to the "Classpath" exception as provided by Oracle in the LICENSE file that accompanied this code.

This code is distributed in the hope that it will be useful, but WITHOUT ANY WARRANTY; without even the implied warranty of MERCHANTABILITY or FITNESS FOR A PARTICULAR PURPOSE. See the GNU General Public License version 2 for more details (a copy is included in the LICENSE file that accompanied this code).

You should have received a copy of the GNU General Public License version 2 along with this work; if not, write to the Free Software Foundation, Inc., 51 Franklin St, Fifth Floor, Boston, MA 02110-1301 USA.

Please contact Oracle, 500 Oracle Parkway, Redwood Shores, CA 94065 USA or visit www.oracle.com if you need additional information or have any questions.

-------------------------------------------------------------------

Copyright (c) 2007, 2011, Oracle and/or its affiliates. All rights reserved. DO NOT ALTER OR REMOVE COPYRIGHT NOTICES OR THIS FILE HEADER.

This code is free software; you can redistribute it and/or modify it under the terms of the GNU General Public License version 2 only, as published by the Free Software Foundation. Oracle designates this particular file as subject to the "Classpath" exception as provided by Oracle in the LICENSE file that accompanied this code.

This code is distributed in the hope that it will be useful, but WITHOUT ANY WARRANTY; without even the implied warranty of MERCHANTABILITY or FITNESS FOR A PARTICULAR PURPOSE. See the GNU General Public License version 2 for more details (a copy is included in the LICENSE file that

accompanied this code).

You should have received a copy of the GNU General Public License version 2 along with this work; if not, write to the Free Software Foundation, Inc., 51 Franklin St, Fifth Floor, Boston, MA 02110-1301 USA.

Please contact Oracle, 500 Oracle Parkway, Redwood Shores, CA 94065 USA or visit www.oracle.com if you need additional information or have any questions.

-------------------------------------------------------------------

Copyright (c) 2007, 2012, Oracle and/or its affiliates. All rights reserved. DO NOT ALTER OR REMOVE COPYRIGHT NOTICES OR THIS FILE HEADER.

This code is free software; you can redistribute it and/or modify it under the terms of the GNU General Public License version 2 only, as published by the Free Software Foundation. Oracle designates this particular file as subject to the "Classpath" exception as provided by Oracle in the LICENSE file that accompanied this code.

This code is distributed in the hope that it will be useful, but WITHOUT ANY WARRANTY; without even the implied warranty of MERCHANTABILITY or FITNESS FOR A PARTICULAR PURPOSE. See the GNU General Public License version 2 for more details (a copy is included in the LICENSE file that accompanied this code).

You should have received a copy of the GNU General Public License version 2 along with this work; if not, write to the Free Software Foundation, Inc., 51 Franklin St, Fifth Floor, Boston, MA 02110-1301 USA.

Please contact Oracle, 500 Oracle Parkway, Redwood Shores, CA 94065 USA or visit www.oracle.com if you need additional information or have any questions.

-------------------------------------------------------------------

Copyright (c) 2007, Oracle and/or its affiliates. All rights reserved.

 $-$ 

Copyright (c) 2007, Oracle and/or its affiliates. All rights reserved. DO NOT ALTER OR REMOVE COPYRIGHT NOTICES OR THIS FILE HEADER.

This code is free software; you can redistribute it and/or modify it under the terms of the GNU General Public License version 2 only, as published by the Free Software Foundation. Oracle designates this particular file as subject to the "Classpath" exception as provided
by Oracle in the LICENSE file that accompanied this code.

This code is distributed in the hope that it will be useful, but WITHOUT ANY WARRANTY; without even the implied warranty of MERCHANTABILITY or FITNESS FOR A PARTICULAR PURPOSE. See the GNU General Public License version 2 for more details (a copy is included in the LICENSE file that accompanied this code).

You should have received a copy of the GNU General Public License version 2 along with this work; if not, write to the Free Software Foundation, Inc., 51 Franklin St, Fifth Floor, Boston, MA 02110-1301 USA.

Please contact Oracle, 500 Oracle Parkway, Redwood Shores, CA 94065 USA or visit www.oracle.com if you need additional information or have any questions.

-------------------------------------------------------------------

Copyright (c) 2008, 2009, Oracle and/or its affiliates. All rights reserved.

### DO NOT ALTER OR REMOVE COPYRIGHT NOTICES OR THIS FILE HEADER.

This code is free software; you can redistribute it and/or modify it under the terms of the GNU General Public License version 2 only, as published by the Free Software Foundation. Oracle designates this particular file as subject to the "Classpath" exception as provided by Oracle in the LICENSE file that accompanied this code.

This code is distributed in the hope that it will be useful, but WITHOUT ANY WARRANTY; without even the implied warranty of MERCHANTABILITY or FITNESS FOR A PARTICULAR PURPOSE. See the GNU General Public License version 2 for more details (a copy is included in the LICENSE file that accompanied this code).

You should have received a copy of the GNU General Public License version 2 along with this work; if not, write to the Free Software Foundation, Inc., 51 Franklin St, Fifth Floor, Boston, MA 02110-1301 USA.

Please contact Oracle, 500 Oracle Parkway, Redwood Shores, CA 94065 USA or visit www.oracle.com if you need additional information or have any questions.

 $-$ 

Copyright (c) 2008, 2009, Oracle and/or its affiliates. All rights reserved.

DO NOT ALTER OR REMOVE COPYRIGHT NOTICES OR THIS FILE HEADER.

This code is free software; you can redistribute it and/or modify it under the terms of the GNU General Public License version 2 only, as published by the Free Software Foundation. Oracle designates this particular file as subject to the "Classpath" exception as provided by Oracle in the LICENSE file that accompanied this code.

This code is distributed in the hope that it will be useful, but WITHOUT ANY WARRANTY; without even the implied warranty of MERCHANTABILITY or FITNESS FOR A PARTICULAR PURPOSE. See the GNU General Public License version 2 for more details (a copy is included in the LICENSE file that accompanied this code).

You should have received a copy of the GNU General Public License version 2 along with this work; if not, write to the Free Software Foundation, Inc., 51 Franklin St, Fifth Floor, Boston, MA 02110-1301 USA.

Please contact Oracle, 500 Oracle Parkway, Redwood Shores, CA 94065 USA or visit www.oracle.com if you need additional information or have any questions.

-------------------------------------------------------------------

Copyright (c) 2008, 2009, Oracle and/or its affiliates. All rights reserved. DO NOT ALTER OR REMOVE COPYRIGHT NOTICES OR THIS FILE HEADER.

This code is free software; you can redistribute it and/or modify it under the terms of the GNU General Public License version 2 only, as published by the Free Software Foundation. Oracle designates this particular file as subject to the "Classpath" exception as provided by Oracle in the LICENSE file that accompanied this code.

This code is distributed in the hope that it will be useful, but WITHOUT ANY WARRANTY; without even the implied warranty of MERCHANTABILITY or FITNESS FOR A PARTICULAR PURPOSE. See the GNU General Public License version 2 for more details (a copy is included in the LICENSE file that accompanied this code).

You should have received a copy of the GNU General Public License version 2 along with this work; if not, write to the Free Software Foundation, Inc., 51 Franklin St, Fifth Floor, Boston, MA 02110-1301 USA.

Please contact Oracle, 500 Oracle Parkway, Redwood Shores, CA 94065 USA or visit www.oracle.com if you need additional information or have any questions.

 $-$ 

Copyright (c) 2008, 2010, Oracle and/or its affiliates. All rights reserved.

## DO NOT ALTER OR REMOVE COPYRIGHT NOTICES OR THIS FILE HEADER.

This code is free software; you can redistribute it and/or modify it under the terms of the GNU General Public License version 2 only, as published by the Free Software Foundation. Oracle designates this particular file as subject to the "Classpath" exception as provided by Oracle in the LICENSE file that accompanied this code.

This code is distributed in the hope that it will be useful, but WITHOUT ANY WARRANTY; without even the implied warranty of MERCHANTABILITY or FITNESS FOR A PARTICULAR PURPOSE. See the GNU General Public License version 2 for more details (a copy is included in the LICENSE file that accompanied this code).

You should have received a copy of the GNU General Public License version 2 along with this work; if not, write to the Free Software Foundation, Inc., 51 Franklin St, Fifth Floor, Boston, MA 02110-1301 USA.

Please contact Oracle, 500 Oracle Parkway, Redwood Shores, CA 94065 USA or visit www.oracle.com if you need additional information or have any questions.

 $-$ 

Copyright (c) 2008, 2011, Oracle and/or its affiliates. All rights reserved. DO NOT ALTER OR REMOVE COPYRIGHT NOTICES OR THIS FILE HEADER.

This code is free software; you can redistribute it and/or modify it under the terms of the GNU General Public License version 2 only, as published by the Free Software Foundation. Oracle designates this particular file as subject to the "Classpath" exception as provided by Oracle in the LICENSE file that accompanied this code.

This code is distributed in the hope that it will be useful, but WITHOUT ANY WARRANTY; without even the implied warranty of MERCHANTABILITY or FITNESS FOR A PARTICULAR PURPOSE. See the GNU General Public License version 2 for more details (a copy is included in the LICENSE file that accompanied this code).

You should have received a copy of the GNU General Public License version 2 along with this work; if not, write to the Free Software Foundation, Inc., 51 Franklin St, Fifth Floor, Boston, MA 02110-1301 USA.

Please contact Oracle, 500 Oracle Parkway, Redwood Shores, CA 94065 USA or visit www.oracle.com if you need additional information or have any questions.

-------------------------------------------------------------------

Copyright (c) 2008, 2012, Oracle and/or its affiliates. All rights reserved. DO NOT ALTER OR REMOVE COPYRIGHT NOTICES OR THIS FILE HEADER.

This code is free software; you can redistribute it and/or modify it under the terms of the GNU General Public License version 2 only, as published by the Free Software Foundation. Oracle designates this particular file as subject to the "Classpath" exception as provided by Oracle in the LICENSE file that accompanied this code.

This code is distributed in the hope that it will be useful, but WITHOUT ANY WARRANTY; without even the implied warranty of MERCHANTABILITY or FITNESS FOR A PARTICULAR PURPOSE. See the GNU General Public License version 2 for more details (a copy is included in the LICENSE file that accompanied this code).

You should have received a copy of the GNU General Public License version 2 along with this work; if not, write to the Free Software Foundation, Inc., 51 Franklin St, Fifth Floor, Boston, MA 02110-1301 USA.

Please contact Oracle, 500 Oracle Parkway, Redwood Shores, CA 94065 USA or visit www.oracle.com if you need additional information or have any questions.

-------------------------------------------------------------------

Copyright (c) 2008, Oracle and/or its affiliates. All rights reserved. DO NOT ALTER OR REMOVE COPYRIGHT NOTICES OR THIS FILE HEADER.

This code is free software; you can redistribute it and/or modify it under the terms of the GNU General Public License version 2 only, as published by the Free Software Foundation. Oracle designates this particular file as subject to the "Classpath" exception as provided by Oracle in the LICENSE file that accompanied this code.

This code is distributed in the hope that it will be useful, but WITHOUT ANY WARRANTY; without even the implied warranty of MERCHANTABILITY or FITNESS FOR A PARTICULAR PURPOSE. See the GNU General Public License version 2 for more details (a copy is included in the LICENSE file that accompanied this code).

You should have received a copy of the GNU General Public License version 2 along with this work; if not, write to the Free Software Foundation, Inc., 51 Franklin St, Fifth Floor, Boston, MA 02110-1301 USA.

Please contact Oracle, 500 Oracle Parkway, Redwood Shores, CA 94065 USA or visit www.oracle.com if you need additional information or have any questions.

-------------------------------------------------------------------

Copyright (c) 2009, 2010, Oracle and/or its affiliates. All rights reserved. DO NOT ALTER OR REMOVE COPYRIGHT NOTICES OR THIS FILE HEADER.

This code is free software; you can redistribute it and/or modify it under the terms of the GNU General Public License version 2 only, as published by the Free Software Foundation. Oracle designates this particular file as subject to the "Classpath" exception as provided by Oracle in the LICENSE file that accompanied this code.

This code is distributed in the hope that it will be useful, but WITHOUT ANY WARRANTY; without even the implied warranty of MERCHANTABILITY or FITNESS FOR A PARTICULAR PURPOSE. See the GNU General Public License version 2 for more details (a copy is included in the LICENSE file that accompanied this code).

You should have received a copy of the GNU General Public License version 2 along with this work; if not, write to the Free Software Foundation, Inc., 51 Franklin St, Fifth Floor, Boston, MA 02110-1301 USA.

Please contact Oracle, 500 Oracle Parkway, Redwood Shores, CA 94065 USA or visit www.oracle.com if you need additional information or have any questions.

-------------------------------------------------------------------

Copyright (c) 2009, 2011, Oracle and/or its affiliates. All rights reserved. DO NOT ALTER OR REMOVE COPYRIGHT NOTICES OR THIS FILE HEADER.

This code is free software; you can redistribute it and/or modify it under the terms of the GNU General Public License version 2 only, as published by the Free Software Foundation. Oracle designates this particular file as subject to the "Classpath" exception as provided by Oracle in the LICENSE file that accompanied this code.

This code is distributed in the hope that it will be useful, but WITHOUT ANY WARRANTY; without even the implied warranty of MERCHANTABILITY or FITNESS FOR A PARTICULAR PURPOSE. See the GNU General Public License version 2 for more details (a copy is included in the LICENSE file that accompanied this code).

You should have received a copy of the GNU General Public License version 2 along with this work; if not, write to the Free Software Foundation, Inc., 51 Franklin St, Fifth Floor, Boston, MA 02110-1301 USA.

Please contact Oracle, 500 Oracle Parkway, Redwood Shores, CA 94065 USA

or visit www.oracle.com if you need additional information or have any questions.

-------------------------------------------------------------------

Copyright (c) 2009, 2013, Oracle and/or its affiliates. All rights reserved. Copyright 2009 Google Inc. All Rights Reserved. DO NOT ALTER OR REMOVE COPYRIGHT NOTICES OR THIS FILE HEADER.

This code is free software; you can redistribute it and/or modify it under the terms of the GNU General Public License version 2 only, as published by the Free Software Foundation. Oracle designates this particular file as subject to the "Classpath" exception as provided by Oracle in the LICENSE file that accompanied this code.

This code is distributed in the hope that it will be useful, but WITHOUT ANY WARRANTY; without even the implied warranty of MERCHANTABILITY or FITNESS FOR A PARTICULAR PURPOSE. See the GNU General Public License version 2 for more details (a copy is included in the LICENSE file that accompanied this code).

You should have received a copy of the GNU General Public License version 2 along with this work; if not, write to the Free Software Foundation, Inc., 51 Franklin St, Fifth Floor, Boston, MA 02110-1301 USA.

Please contact Oracle, 500 Oracle Parkway, Redwood Shores, CA 94065 USA or visit www.oracle.com if you need additional information or have any questions.

-------------------------------------------------------------------

Copyright (c) 2009, Oracle and/or its affiliates. All rights reserved. DO NOT ALTER OR REMOVE COPYRIGHT NOTICES OR THIS FILE HEADER.

This code is free software; you can redistribute it and/or modify it under the terms of the GNU General Public License version 2 only, as published by the Free Software Foundation. Oracle designates this particular file as subject to the "Classpath" exception as provided by Oracle in the LICENSE file that accompanied this code.

This code is distributed in the hope that it will be useful, but WITHOUT ANY WARRANTY; without even the implied warranty of MERCHANTABILITY or FITNESS FOR A PARTICULAR PURPOSE. See the GNU General Public License version 2 for more details (a copy is included in the LICENSE file that accompanied this code).

You should have received a copy of the GNU General Public License version 2 along with this work; if not, write to the Free Software Foundation,

Please contact Oracle, 500 Oracle Parkway, Redwood Shores, CA 94065 USA or visit www.oracle.com if you need additional information or have any questions.

-------------------------------------------------------------------

Copyright (c) 2010, 2011, Oracle and/or its affiliates. All rights reserved. DO NOT ALTER OR REMOVE COPYRIGHT NOTICES OR THIS FILE HEADER.

This code is free software; you can redistribute it and/or modify it under the terms of the GNU General Public License version 2 only, as published by the Free Software Foundation. Oracle designates this particular file as subject to the "Classpath" exception as provided by Oracle in the LICENSE file that accompanied this code.

This code is distributed in the hope that it will be useful, but WITHOUT ANY WARRANTY; without even the implied warranty of MERCHANTABILITY or FITNESS FOR A PARTICULAR PURPOSE. See the GNU General Public License version 2 for more details (a copy is included in the LICENSE file that accompanied this code).

You should have received a copy of the GNU General Public License version 2 along with this work; if not, write to the Free Software Foundation, Inc., 51 Franklin St, Fifth Floor, Boston, MA 02110-1301 USA.

Please contact Oracle, 500 Oracle Parkway, Redwood Shores, CA 94065 USA or visit www.oracle.com if you need additional information or have any questions.

-------------------------------------------------------------------

Copyright (c) 2010, 2012, Oracle and/or its affiliates. All rights reserved. DO NOT ALTER OR REMOVE COPYRIGHT NOTICES OR THIS FILE HEADER.

This code is free software; you can redistribute it and/or modify it under the terms of the GNU General Public License version 2 only, as published by the Free Software Foundation. Oracle designates this particular file as subject to the "Classpath" exception as provided by Oracle in the LICENSE file that accompanied this code.

This code is distributed in the hope that it will be useful, but WITHOUT ANY WARRANTY; without even the implied warranty of MERCHANTABILITY or FITNESS FOR A PARTICULAR PURPOSE. See the GNU General Public License version 2 for more details (a copy is included in the LICENSE file that accompanied this code).

You should have received a copy of the GNU General Public License version 2 along with this work; if not, write to the Free Software Foundation, Inc., 51 Franklin St, Fifth Floor, Boston, MA 02110-1301 USA.

Please contact Oracle, 500 Oracle Parkway, Redwood Shores, CA 94065 USA or visit www.oracle.com if you need additional information or have any questions.

-------------------------------------------------------------------

Copyright (c) 2010, 2013, Oracle and/or its affiliates. All rights reserved. DO NOT ALTER OR REMOVE COPYRIGHT NOTICES OR THIS FILE HEADER.

This code is free software; you can redistribute it and/or modify it under the terms of the GNU General Public License version 2 only, as published by the Free Software Foundation. Oracle designates this particular file as subject to the "Classpath" exception as provided by Oracle in the LICENSE file that accompanied this code.

This code is distributed in the hope that it will be useful, but WITHOUT ANY WARRANTY; without even the implied warranty of MERCHANTABILITY or FITNESS FOR A PARTICULAR PURPOSE. See the GNU General Public License version 2 for more details (a copy is included in the LICENSE file that accompanied this code).

You should have received a copy of the GNU General Public License version 2 along with this work; if not, write to the Free Software Foundation, Inc., 51 Franklin St, Fifth Floor, Boston, MA 02110-1301 USA.

Please contact Oracle, 500 Oracle Parkway, Redwood Shores, CA 94065 USA or visit www.oracle.com if you need additional information or have any questions.

-------------------------------------------------------------------

Copyright (c) 2010, Oracle and/or its affiliates. All rights reserved. DO NOT ALTER OR REMOVE COPYRIGHT NOTICES OR THIS FILE HEADER.

This code is free software; you can redistribute it and/or modify it under the terms of the GNU General Public License version 2 only, as published by the Free Software Foundation. Oracle designates this particular file as subject to the "Classpath" exception as provided by Oracle in the LICENSE file that accompanied this code.

This code is distributed in the hope that it will be useful, but WITHOUT ANY WARRANTY; without even the implied warranty of MERCHANTABILITY or FITNESS FOR A PARTICULAR PURPOSE. See the GNU General Public License version 2 for more details (a copy is included in the LICENSE file that

accompanied this code).

You should have received a copy of the GNU General Public License version 2 along with this work; if not, write to the Free Software Foundation, Inc., 51 Franklin St, Fifth Floor, Boston, MA 02110-1301 USA.

Please contact Oracle, 500 Oracle Parkway, Redwood Shores, CA 94065 USA or visit www.oracle.com if you need additional information or have any questions.

-------------------------------------------------------------------

Copyright (c) 2011, Oracle and/or its affiliates. All rights reserved. DO NOT ALTER OR REMOVE COPYRIGHT NOTICES OR THIS FILE HEADER.

This code is free software; you can redistribute it and/or modify it under the terms of the GNU General Public License version 2 only, as published by the Free Software Foundation. Oracle designates this particular file as subject to the "Classpath" exception as provided by Oracle in the LICENSE file that accompanied this code.

This code is distributed in the hope that it will be useful, but WITHOUT ANY WARRANTY; without even the implied warranty of MERCHANTABILITY or FITNESS FOR A PARTICULAR PURPOSE. See the GNU General Public License version 2 for more details (a copy is included in the LICENSE file that accompanied this code).

You should have received a copy of the GNU General Public License version 2 along with this work; if not, write to the Free Software Foundation, Inc., 51 Franklin St, Fifth Floor, Boston, MA 02110-1301 USA.

Please contact Oracle, 500 Oracle Parkway, Redwood Shores, CA 94065 USA or visit www.oracle.com if you need additional information or have any questions.

-------------------------------------------------------------------

Copyright (c) 2012, 2013, Oracle and/or its affiliates. All rights reserved. DO NOT ALTER OR REMOVE COPYRIGHT NOTICES OR THIS FILE HEADER.

This code is free software; you can redistribute it and/or modify it under the terms of the GNU General Public License version 2 only, as published by the Free Software Foundation. Oracle designates this particular file as subject to the "Classpath" exception as provided by Oracle in the LICENSE file that accompanied this code.

This code is distributed in the hope that it will be useful, but WITHOUT ANY WARRANTY; without even the implied warranty of MERCHANTABILITY or FITNESS FOR A PARTICULAR PURPOSE. See the GNU General Public License version 2 for more details (a copy is included in the LICENSE file that accompanied this code).

You should have received a copy of the GNU General Public License version 2 along with this work; if not, write to the Free Software Foundation, Inc., 51 Franklin St, Fifth Floor, Boston, MA 02110-1301 USA.

Please contact Oracle, 500 Oracle Parkway, Redwood Shores, CA 94065 USA or visit www.oracle.com if you need additional information or have any questions.

-------------------------------------------------------------------

# Copyright (c) 2012, Oracle and/or its affiliates. All rights reserved. DO NOT ALTER OR REMOVE COPYRIGHT NOTICES OR THIS FILE HEADER.

This code is free software; you can redistribute it and/or modify it under the terms of the GNU General Public License version 2 only, as published by the Free Software Foundation. Oracle designates this particular file as subject to the "Classpath" exception as provided by Oracle in the LICENSE file that accompanied this code.

This code is distributed in the hope that it will be useful, but WITHOUT ANY WARRANTY; without even the implied warranty of MERCHANTABILITY or FITNESS FOR A PARTICULAR PURPOSE. See the GNU General Public License version 2 for more details (a copy is included in the LICENSE file that accompanied this code).

You should have received a copy of the GNU General Public License version 2 along with this work; if not, write to the Free Software Foundation, Inc., 51 Franklin St, Fifth Floor, Boston, MA 02110-1301 USA.

Please contact Oracle, 500 Oracle Parkway, Redwood Shores, CA 94065 USA or visit www.oracle.com if you need additional information or have any questions.

-------------------------------------------------------------------

# Copyright (c) 2013, Oracle and/or its affiliates. All rights reserved. DO NOT ALTER OR REMOVE COPYRIGHT NOTICES OR THIS FILE HEADER.

This code is free software; you can redistribute it and/or modify it under the terms of the GNU General Public License version 2 only, as published by the Free Software Foundation. Oracle designates this particular file as subject to the "Classpath" exception as provided by Oracle in the LICENSE file that accompanied this code.

This code is distributed in the hope that it will be useful, but WITHOUT ANY WARRANTY; without even the implied warranty of MERCHANTABILITY or FITNESS FOR A PARTICULAR PURPOSE. See the GNU General Public License version 2 for more details (a copy is included in the LICENSE file that accompanied this code).

You should have received a copy of the GNU General Public License version 2 along with this work; if not, write to the Free Software Foundation, Inc., 51 Franklin St, Fifth Floor, Boston, MA 02110-1301 USA.

Please contact Oracle, 500 Oracle Parkway, Redwood Shores, CA 94065 USA or visit www.oracle.com if you need additional information or have any questions.

-------------------------------------------------------------------

Copyright 2015 Google Inc.

This code is free software; you can redistribute it and/or modify it under the terms of the GNU General Public License version 2 only, as published by the Free Software Foundation. Google designates this particular file as subject to the "Classpath" exception as provided by Google in the LICENSE file that accompanied this code.

This code is distributed in the hope that it will be useful, but WITHOUT ANY WARRANTY; without even the implied warranty of MERCHANTABILITY or FITNESS FOR A PARTICULAR PURPOSE. See the GNU General Public License version 2 for more details (a copy is included in the LICENSE file that accompanied this code).

You should have received a copy of the GNU General Public License version 2 along with this work; if not, write to the Free Software Foundation, Inc., 51 Franklin St, Fifth Floor, Boston, MA 02110-1301 USA.

-------------------------------------------------------------------

Licensed Materials - Property of IBM

(C) Copyright IBM Corp. 1999 All Rights Reserved. (C) IBM Corp. 1997-1998. All Rights Reserved.

The program is provided "as is" without any warranty express or implied, including the warranty of non-infringement and the implied warranties of merchantibility and fitness for a particular purpose. IBM will not be liable for any damages suffered by you as a result of using the Program. In no event will IBM be liable for any special, indirect or consequential damages or lost profits even if IBM has been advised of the possibility of their occurrence. IBM

will not be liable for any third party claims against you.

-------------------------------------------------------------------

is licensed under the same terms. The copyright and license information for java/net/Inet4AddressImpl.java follows.

Copyright (c) 2002, 2005, Oracle and/or its affiliates. All rights reserved. DO NOT ALTER OR REMOVE COPYRIGHT NOTICES OR THIS FILE HEADER.

This code is free software; you can redistribute it and/or modify it under the terms of the GNU General Public License version 2 only, as published by the Free Software Foundation. Oracle designates this particular file as subject to the "Classpath" exception as provided by Oracle in the LICENSE file that accompanied this code.

This code is distributed in the hope that it will be useful, but WITHOUT ANY WARRANTY; without even the implied warranty of MERCHANTABILITY or FITNESS FOR A PARTICULAR PURPOSE. See the GNU General Public License version 2 for more details (a copy is included in the LICENSE file that accompanied this code).

You should have received a copy of the GNU General Public License version 2 along with this work; if not, write to the Free Software Foundation, Inc., 51 Franklin St, Fifth Floor, Boston, MA 02110-1301 USA.

Please contact Oracle, 500 Oracle Parkway, Redwood Shores, CA 94065 USA or visit www.oracle.com if you need additional information or have any questions.

-------------------------------------------------------------------

licensed under the same terms. The copyright and license information for java/net/PlainDatagramSocketImpl.java follows.

Copyright (c) 2007, Oracle and/or its affiliates. All rights reserved. DO NOT ALTER OR REMOVE COPYRIGHT NOTICES OR THIS FILE HEADER.

This code is free software; you can redistribute it and/or modify it under the terms of the GNU General Public License version 2 only, as published by the Free Software Foundation. Oracle designates this particular file as subject to the "Classpath" exception as provided by Oracle in the LICENSE file that accompanied this code.

This code is distributed in the hope that it will be useful, but WITHOUT ANY WARRANTY; without even the implied warranty of MERCHANTABILITY or FITNESS FOR A PARTICULAR PURPOSE. See the GNU General Public License version 2 for more details (a copy is included in the LICENSE file that

accompanied this code).

You should have received a copy of the GNU General Public License version 2 along with this work; if not, write to the Free Software Foundation, Inc., 51 Franklin St, Fifth Floor, Boston, MA 02110-1301 USA.

Please contact Oracle, 500 Oracle Parkway, Redwood Shores, CA 94065 USA or visit www.oracle.com if you need additional information or have any questions.

-------------------------------------------------------------------

licensed under the same terms. The copyright and license information for java/net/PlainSocketImpl.java follows.

Copyright (c) 2007, 2008, Oracle and/or its affiliates. All rights reserved. DO NOT ALTER OR REMOVE COPYRIGHT NOTICES OR THIS FILE HEADER.

This code is free software; you can redistribute it and/or modify it under the terms of the GNU General Public License version 2 only, as published by the Free Software Foundation. Oracle designates this particular file as subject to the "Classpath" exception as provided by Oracle in the LICENSE file that accompanied this code.

This code is distributed in the hope that it will be useful, but WITHOUT ANY WARRANTY; without even the implied warranty of MERCHANTABILITY or FITNESS FOR A PARTICULAR PURPOSE. See the GNU General Public License version 2 for more details (a copy is included in the LICENSE file that accompanied this code).

You should have received a copy of the GNU General Public License version 2 along with this work; if not, write to the Free Software Foundation, Inc., 51 Franklin St, Fifth Floor, Boston, MA 02110-1301 USA.

Please contact Oracle, 500 Oracle Parkway, Redwood Shores, CA 94065 USA or visit www.oracle.com if you need additional information or have any questions.

-------------------------------------------------------------------

licensed under the same terms. The copyright and license information for sun/nio/ch/FileChannelImpl.java follows.

Copyright (c) 2000, 2011, Oracle and/or its affiliates. All rights reserved. DO NOT ALTER OR REMOVE COPYRIGHT NOTICES OR THIS FILE HEADER.

This code is free software; you can redistribute it and/or modify it under the terms of the GNU General Public License version 2 only, as

published by the Free Software Foundation. Oracle designates this particular file as subject to the "Classpath" exception as provided by Oracle in the LICENSE file that accompanied this code.

This code is distributed in the hope that it will be useful, but WITHOUT ANY WARRANTY; without even the implied warranty of MERCHANTABILITY or FITNESS FOR A PARTICULAR PURPOSE. See the GNU General Public License version 2 for more details (a copy is included in the LICENSE file that accompanied this code).

You should have received a copy of the GNU General Public License version 2 along with this work; if not, write to the Free Software Foundation, Inc., 51 Franklin St, Fifth Floor, Boston, MA 02110-1301 USA.

Please contact Oracle, 500 Oracle Parkway, Redwood Shores, CA 94065 USA or visit www.oracle.com if you need additional information or have any questions.

-------------------------------------------------------------------

licensed under the same terms. The copyright and license information for sun/nio/ch/FileDispatcherImpl.java follows.

Copyright (c) 2000, 2010, Oracle and/or its affiliates. All rights reserved. DO NOT ALTER OR REMOVE COPYRIGHT NOTICES OR THIS FILE HEADER.

This code is free software; you can redistribute it and/or modify it under the terms of the GNU General Public License version 2 only, as published by the Free Software Foundation. Oracle designates this particular file as subject to the "Classpath" exception as provided by Oracle in the LICENSE file that accompanied this code.

This code is distributed in the hope that it will be useful, but WITHOUT ANY WARRANTY; without even the implied warranty of MERCHANTABILITY or FITNESS FOR A PARTICULAR PURPOSE. See the GNU General Public License version 2 for more details (a copy is included in the LICENSE file that accompanied this code).

You should have received a copy of the GNU General Public License version 2 along with this work; if not, write to the Free Software Foundation, Inc., 51 Franklin St, Fifth Floor, Boston, MA 02110-1301 USA.

Please contact Oracle, 500 Oracle Parkway, Redwood Shores, CA 94065 USA or visit www.oracle.com if you need additional information or have any questions.

-------------------------------------------------------------------

licensed under the same terms. The copyright and license information for sun/nio/ch/InheritedChannel.java follows.

Copyright (c) 2003, 2010, Oracle and/or its affiliates. All rights reserved. DO NOT ALTER OR REMOVE COPYRIGHT NOTICES OR THIS FILE HEADER.

This code is free software; you can redistribute it and/or modify it under the terms of the GNU General Public License version 2 only, as published by the Free Software Foundation. Oracle designates this particular file as subject to the "Classpath" exception as provided by Oracle in the LICENSE file that accompanied this code.

This code is distributed in the hope that it will be useful, but WITHOUT ANY WARRANTY; without even the implied warranty of MERCHANTABILITY or FITNESS FOR A PARTICULAR PURPOSE. See the GNU General Public License version 2 for more details (a copy is included in the LICENSE file that accompanied this code).

You should have received a copy of the GNU General Public License version 2 along with this work; if not, write to the Free Software Foundation, Inc., 51 Franklin St, Fifth Floor, Boston, MA 02110-1301 USA.

Please contact Oracle, 500 Oracle Parkway, Redwood Shores, CA 94065 USA or visit www.oracle.com if you need additional information or have any questions.

-------------------------------------------------------------------

licensed under the same terms. The copyright and license information for sun/nio/ch/ServerSocketChannelImpl.java follows.

Copyright (c) 2000, 2012, Oracle and/or its affiliates. All rights reserved. DO NOT ALTER OR REMOVE COPYRIGHT NOTICES OR THIS FILE HEADER.

This code is free software; you can redistribute it and/or modify it under the terms of the GNU General Public License version 2 only, as published by the Free Software Foundation. Oracle designates this particular file as subject to the "Classpath" exception as provided by Oracle in the LICENSE file that accompanied this code.

This code is distributed in the hope that it will be useful, but WITHOUT ANY WARRANTY; without even the implied warranty of MERCHANTABILITY or FITNESS FOR A PARTICULAR PURPOSE. See the GNU General Public License version 2 for more details (a copy is included in the LICENSE file that accompanied this code).

You should have received a copy of the GNU General Public License version 2 along with this work; if not, write to the Free Software Foundation,

Inc., 51 Franklin St, Fifth Floor, Boston, MA 02110-1301 USA.

Please contact Oracle, 500 Oracle Parkway, Redwood Shores, CA 94065 USA or visit www.oracle.com if you need additional information or have any questions.

-------------------------------------------------------------------

same terms. The copyright and license information for sun/nio/ch/Net.java follows.

Copyright (c) 2000, 2011, Oracle and/or its affiliates. All rights reserved. DO NOT ALTER OR REMOVE COPYRIGHT NOTICES OR THIS FILE HEADER.

This code is free software; you can redistribute it and/or modify it under the terms of the GNU General Public License version 2 only, as published by the Free Software Foundation. Oracle designates this particular file as subject to the "Classpath" exception as provided by Oracle in the LICENSE file that accompanied this code.

This code is distributed in the hope that it will be useful, but WITHOUT ANY WARRANTY; without even the implied warranty of MERCHANTABILITY or FITNESS FOR A PARTICULAR PURPOSE. See the GNU General Public License version 2 for more details (a copy is included in the LICENSE file that accompanied this code).

You should have received a copy of the GNU General Public License version 2 along with this work; if not, write to the Free Software Foundation, Inc., 51 Franklin St, Fifth Floor, Boston, MA 02110-1301 USA.

Please contact Oracle, 500 Oracle Parkway, Redwood Shores, CA 94065 USA or visit www.oracle.com if you need additional information or have any questions.

-------------------------------------------------------------------

the same terms. The copyright and license information for java/io/FileSystem.java follows.

Copyright (c) 1998, 2005, Oracle and/or its affiliates. All rights reserved. DO NOT ALTER OR REMOVE COPYRIGHT NOTICES OR THIS FILE HEADER.

This code is free software; you can redistribute it and/or modify it under the terms of the GNU General Public License version 2 only, as published by the Free Software Foundation. Oracle designates this particular file as subject to the "Classpath" exception as provided by Oracle in the LICENSE file that accompanied this code.

This code is distributed in the hope that it will be useful, but WITHOUT ANY WARRANTY; without even the implied warranty of MERCHANTABILITY or FITNESS FOR A PARTICULAR PURPOSE. See the GNU General Public License version 2 for more details (a copy is included in the LICENSE file that accompanied this code).

You should have received a copy of the GNU General Public License version 2 along with this work; if not, write to the Free Software Foundation, Inc., 51 Franklin St, Fifth Floor, Boston, MA 02110-1301 USA.

Please contact Oracle, 500 Oracle Parkway, Redwood Shores, CA 94065 USA or visit www.oracle.com if you need additional information or have any questions.

-------------------------------------------------------------------

the same terms. The copyright and license information for java/lang/Long.java follows.

Copyright (c) 1994, 2009, Oracle and/or its affiliates. All rights reserved. DO NOT ALTER OR REMOVE COPYRIGHT NOTICES OR THIS FILE HEADER.

This code is free software; you can redistribute it and/or modify it under the terms of the GNU General Public License version 2 only, as published by the Free Software Foundation. Oracle designates this particular file as subject to the "Classpath" exception as provided by Oracle in the LICENSE file that accompanied this code.

This code is distributed in the hope that it will be useful, but WITHOUT ANY WARRANTY; without even the implied warranty of MERCHANTABILITY or FITNESS FOR A PARTICULAR PURPOSE. See the GNU General Public License version 2 for more details (a copy is included in the LICENSE file that accompanied this code).

You should have received a copy of the GNU General Public License version 2 along with this work; if not, write to the Free Software Foundation, Inc., 51 Franklin St, Fifth Floor, Boston, MA 02110-1301 USA.

Please contact Oracle, 500 Oracle Parkway, Redwood Shores, CA 94065 USA or visit www.oracle.com if you need additional information or have any questions.

-------------------------------------------------------------------

the same terms. The copyright and license information for sun/nio/ch/IOStatus.java follows.

Copyright (c) 2002, 2003, Oracle and/or its affiliates. All rights reserved.

## DO NOT ALTER OR REMOVE COPYRIGHT NOTICES OR THIS FILE HEADER.

This code is free software; you can redistribute it and/or modify it under the terms of the GNU General Public License version 2 only, as published by the Free Software Foundation. Oracle designates this particular file as subject to the "Classpath" exception as provided by Oracle in the LICENSE file that accompanied this code.

This code is distributed in the hope that it will be useful, but WITHOUT ANY WARRANTY; without even the implied warranty of MERCHANTABILITY or FITNESS FOR A PARTICULAR PURPOSE. See the GNU General Public License version 2 for more details (a copy is included in the LICENSE file that accompanied this code).

You should have received a copy of the GNU General Public License version 2 along with this work; if not, write to the Free Software Foundation, Inc., 51 Franklin St, Fifth Floor, Boston, MA 02110-1301 USA.

Please contact Oracle, 500 Oracle Parkway, Redwood Shores, CA 94065 USA or visit www.oracle.com if you need additional information or have any questions.

-------------------------------------------------------------------

under the same terms. The copyright and license information for java/io/UnixFileSystem.java follows.

Copyright (c) 1998, 2010, Oracle and/or its affiliates. All rights reserved. DO NOT ALTER OR REMOVE COPYRIGHT NOTICES OR THIS FILE HEADER.

This code is free software; you can redistribute it and/or modify it under the terms of the GNU General Public License version 2 only, as published by the Free Software Foundation. Oracle designates this particular file as subject to the "Classpath" exception as provided by Oracle in the LICENSE file that accompanied this code.

This code is distributed in the hope that it will be useful, but WITHOUT ANY WARRANTY; without even the implied warranty of MERCHANTABILITY or FITNESS FOR A PARTICULAR PURPOSE. See the GNU General Public License version 2 for more details (a copy is included in the LICENSE file that accompanied this code).

You should have received a copy of the GNU General Public License version 2 along with this work; if not, write to the Free Software Foundation, Inc., 51 Franklin St, Fifth Floor, Boston, MA 02110-1301 USA.

Please contact Oracle, 500 Oracle Parkway, Redwood Shores, CA 94065 USA or visit www.oracle.com if you need additional information or have any

questions.

-------------------------------------------------------------------

under the same terms. The copyright and license information for java/lang/Integer.java follows.

Copyright (c) 1994, 2010, Oracle and/or its affiliates. All rights reserved. DO NOT ALTER OR REMOVE COPYRIGHT NOTICES OR THIS FILE HEADER.

This code is free software; you can redistribute it and/or modify it under the terms of the GNU General Public License version 2 only, as published by the Free Software Foundation. Oracle designates this particular file as subject to the "Classpath" exception as provided by Oracle in the LICENSE file that accompanied this code.

This code is distributed in the hope that it will be useful, but WITHOUT ANY WARRANTY; without even the implied warranty of MERCHANTABILITY or FITNESS FOR A PARTICULAR PURPOSE. See the GNU General Public License version 2 for more details (a copy is included in the LICENSE file that accompanied this code).

You should have received a copy of the GNU General Public License version 2 along with this work; if not, write to the Free Software Foundation, Inc., 51 Franklin St, Fifth Floor, Boston, MA 02110-1301 USA.

Please contact Oracle, 500 Oracle Parkway, Redwood Shores, CA 94065 USA or visit www.oracle.com if you need additional information or have any questions.

-------------------------------------------------------------------

under the same terms. The copyright and license information for java/net/NetworkInterface.java follows.

Copyright (c) 2000, 2011, Oracle and/or its affiliates. All rights reserved. DO NOT ALTER OR REMOVE COPYRIGHT NOTICES OR THIS FILE HEADER.

This code is free software; you can redistribute it and/or modify it under the terms of the GNU General Public License version 2 only, as published by the Free Software Foundation. Oracle designates this particular file as subject to the "Classpath" exception as provided by Oracle in the LICENSE file that accompanied this code.

This code is distributed in the hope that it will be useful, but WITHOUT ANY WARRANTY; without even the implied warranty of MERCHANTABILITY or FITNESS FOR A PARTICULAR PURPOSE. See the GNU General Public License version 2 for more details (a copy is included in the LICENSE file that

accompanied this code).

You should have received a copy of the GNU General Public License version 2 along with this work; if not, write to the Free Software Foundation, Inc., 51 Franklin St, Fifth Floor, Boston, MA 02110-1301 USA.

Please contact Oracle, 500 Oracle Parkway, Redwood Shores, CA 94065 USA or visit www.oracle.com if you need additional information or have any questions.

-------------------------------------------------------------------

under the same terms. The copyright and license information for java/net/SocketOptions.java follows.

Copyright (c) 1996, 2006, Oracle and/or its affiliates. All rights reserved. DO NOT ALTER OR REMOVE COPYRIGHT NOTICES OR THIS FILE HEADER.

This code is free software; you can redistribute it and/or modify it under the terms of the GNU General Public License version 2 only, as published by the Free Software Foundation. Oracle designates this particular file as subject to the "Classpath" exception as provided by Oracle in the LICENSE file that accompanied this code.

This code is distributed in the hope that it will be useful, but WITHOUT ANY WARRANTY; without even the implied warranty of MERCHANTABILITY or FITNESS FOR A PARTICULAR PURPOSE. See the GNU General Public License version 2 for more details (a copy is included in the LICENSE file that accompanied this code).

You should have received a copy of the GNU General Public License version 2 along with this work; if not, write to the Free Software Foundation, Inc., 51 Franklin St, Fifth Floor, Boston, MA 02110-1301 USA.

Please contact Oracle, 500 Oracle Parkway, Redwood Shores, CA 94065 USA or visit www.oracle.com if you need additional information or have any questions.

-------------------------------------------------------------------

under the same terms. The copyright and license information for java/util/zip/ZipFile.java follows.

Copyright (c) 1995, 2011, Oracle and/or its affiliates. All rights reserved. DO NOT ALTER OR REMOVE COPYRIGHT NOTICES OR THIS FILE HEADER.

This code is free software; you can redistribute it and/or modify it under the terms of the GNU General Public License version 2 only, as

published by the Free Software Foundation. Oracle designates this particular file as subject to the "Classpath" exception as provided by Oracle in the LICENSE file that accompanied this code.

This code is distributed in the hope that it will be useful, but WITHOUT ANY WARRANTY; without even the implied warranty of MERCHANTABILITY or FITNESS FOR A PARTICULAR PURPOSE. See the GNU General Public License version 2 for more details (a copy is included in the LICENSE file that accompanied this code).

You should have received a copy of the GNU General Public License version 2 along with this work; if not, write to the Free Software Foundation, Inc., 51 Franklin St, Fifth Floor, Boston, MA 02110-1301 USA.

Please contact Oracle, 500 Oracle Parkway, Redwood Shores, CA 94065 USA or visit www.oracle.com if you need additional information or have any questions.

-------------------------------------------------------------------

=========================================================================

- $=$  NOTICE file corresponding to section 4(d) of the Apache License,  $=$
- $=$  Version 2.0, in this case for the Apache Xalan Java distribution.  $=$

=========================================================================

 Apache Xalan (Xalan XSLT processor) Copyright 1999-2006 The Apache Software Foundation

 Apache Xalan (Xalan serializer) Copyright 1999-2006 The Apache Software Foundation

 This product includes software developed at The Apache Software Foundation (http://www.apache.org/).

Portions of this software was originally based on the following:

- software copyright (c) 1999-2002, Lotus Development Corporation., http://www.lotus.com.
- software copyright (c) 2001-2002, Sun Microsystems., http://www.sun.com.
- software copyright (c) 2003, IBM Corporation., http://www.ibm.com.

=========================================================================

=========================================================================

 The binary distribution package (ie. jars, samples and documentation) of this product includes software developed by the following:

- The Apache Software Foundation

- Xerces Java - see LICENSE.txt

- JAXP 1.3 APIs - see LICENSE.txt

- Bytecode Engineering Library see LICENSE.txt
- Regular Expression see LICENSE.txt
- Scott Hudson, Frank Flannery, C. Scott Ananian
	- CUP Parser Generator runtime (javacup\runtime) see LICENSE.txt

=========================================================================

=========================================================================

 The source distribution package (ie. all source and tools required to build Xalan Java) of this product includes software developed by the following:

- The Apache Software Foundation

- Xerces Java see LICENSE.txt
- JAXP 1.3 APIs see LICENSE.txt
- Bytecode Engineering Library see LICENSE.txt
- Regular Expression see LICENSE.txt
- Ant see LICENSE.txt
- Stylebook doc tool see LICENSE.txt

 - Elliot Joel Berk and C. Scott Ananian - Lexical Analyzer Generator (JLex) - see LICENSE.txt

Apache Xerces Java

Copyright 1999-2006 The Apache Software Foundation

This product includes software developed at

The Apache Software Foundation (http://www.apache.org/).

 Portions of Apache Xerces Java in xercesImpl.jar and xml-apis.jar were originally based on the following:

- software copyright (c) 1999, IBM Corporation., http://www.ibm.com.

- software copyright (c) 1999, Sun Microsystems., http://www.sun.com.
- voluntary contributions made by Paul Eng on behalf of the Apache Software Foundation that were originally developed at iClick, Inc., software copyright (c) 1999.

 ========================================================================= Apache xml-commons xml-apis (redistribution of xml-apis.jar)

 Apache XML Commons Copyright 2001-2003,2006 The Apache Software Foundation.

 This product includes software developed at The Apache Software Foundation (http://www.apache.org/).

 Portions of this software were originally based on the following: - software copyright (c) 1999, IBM Corporation., http://www.ibm.com.

 - software copyright (c) 1999, Sun Microsystems., http://www.sun.com. - software copyright (c) 2000 World Wide Web Consortium, http://www.w3.org The GNU General Public License (GPL)

Version 2, June 1991

Copyright (C) 1989, 1991 Free Software Foundation, Inc. 59 Temple Place, Suite 330, Boston, MA 02111-1307 USA

Everyone is permitted to copy and distribute verbatim copies of this license document, but changing it is not allowed.

### Preamble

The licenses for most software are designed to take away your freedom to share and change it. By contrast, the GNU General Public License is intended to guarantee your freedom to share and change free software--to make sure the software is free for all its users. This General Public License applies to most of the Free Software Foundation's software and to any other program whose authors commit to using it. (Some other Free Software Foundation software is covered by the GNU Library General Public License instead.) You can apply it to your programs, too.

When we speak of free software, we are referring to freedom, not price. Our General Public Licenses are designed to make sure that you have the freedom to distribute copies of free software (and charge for this service if you wish), that you receive source code or can get it if you want it, that you can change the software or use pieces of it in new free programs; and that you know you can do these things.

To protect your rights, we need to make restrictions that forbid anyone to deny you these rights or to ask you to surrender the rights. These restrictions translate to certain responsibilities for you if you distribute copies of the software, or if you modify it.

For example, if you distribute copies of such a program, whether gratis or for a fee, you must give the recipients all the rights that you have. You must make sure that they, too, receive or can get the source code. And you must show them these terms so they know their rights.

We protect your rights with two steps: (1) copyright the software, and (2) offer you this license which gives you legal permission to copy, distribute and/or modify the software.

Also, for each author's protection and ours, we want to make certain that everyone understands that there is no warranty for this free software. If the software is modified by someone else and passed on, we want its recipients to know that what they have is not the original, so that any problems introduced

by others will not reflect on the original authors' reputations.

Finally, any free program is threatened constantly by software patents. We wish to avoid the danger that redistributors of a free program will individually obtain patent licenses, in effect making the program proprietary. To prevent this, we have made it clear that any patent must be licensed for everyone's free use or not licensed at all.

The precise terms and conditions for copying, distribution and modification follow.

### TERMS AND CONDITIONS FOR COPYING, DISTRIBUTION AND MODIFICATION

0. This License applies to any program or other work which contains a notice placed by the copyright holder saying it may be distributed under the terms of this General Public License. The "Program", below, refers to any such program or work, and a "work based on the Program" means either the Program or any derivative work under copyright law: that is to say, a work containing the Program or a portion of it, either verbatim or with modifications and/or translated into another language. (Hereinafter, translation is included without limitation in the term "modification".) Each licensee is addressed as "you".

Activities other than copying, distribution and modification are not covered by this License; they are outside its scope. The act of running the Program is not restricted, and the output from the Program is covered only if its contents constitute a work based on the Program (independent of having been made by running the Program). Whether that is true depends on what the Program does.

1. You may copy and distribute verbatim copies of the Program's source code as you receive it, in any medium, provided that you conspicuously and appropriately publish on each copy an appropriate copyright notice and disclaimer of warranty; keep intact all the notices that refer to this License and to the absence of any warranty; and give any other recipients of the Program a copy of this License along with the Program.

You may charge a fee for the physical act of transferring a copy, and you may at your option offer warranty protection in exchange for a fee.

2. You may modify your copy or copies of the Program or any portion of it, thus forming a work based on the Program, and copy and distribute such modifications or work under the terms of Section 1 above, provided that you also meet all of these conditions:

 a) You must cause the modified files to carry prominent notices stating that you changed the files and the date of any change.

b) You must cause any work that you distribute or publish, that in whole or

 in part contains or is derived from the Program or any part thereof, to be licensed as a whole at no charge to all third parties under the terms of this License.

 c) If the modified program normally reads commands interactively when run, you must cause it, when started running for such interactive use in the most ordinary way, to print or display an announcement including an appropriate copyright notice and a notice that there is no warranty (or else, saying that you provide a warranty) and that users may redistribute the program under these conditions, and telling the user how to view a copy of this License. (Exception: if the Program itself is interactive but does not normally print such an announcement, your work based on the Program is not required to print an announcement.)

These requirements apply to the modified work as a whole. If identifiable sections of that work are not derived from the Program, and can be reasonably considered independent and separate works in themselves, then this License, and its terms, do not apply to those sections when you distribute them as separate works. But when you distribute the same sections as part of a whole which is a work based on the Program, the distribution of the whole must be on the terms of this License, whose permissions for other licensees extend to the entire whole, and thus to each and every part regardless of who wrote it.

Thus, it is not the intent of this section to claim rights or contest your rights to work written entirely by you; rather, the intent is to exercise the right to control the distribution of derivative or collective works based on the Program.

In addition, mere aggregation of another work not based on the Program with the Program (or with a work based on the Program) on a volume of a storage or distribution medium does not bring the other work under the scope of this License.

3. You may copy and distribute the Program (or a work based on it, under Section 2) in object code or executable form under the terms of Sections 1 and 2 above provided that you also do one of the following:

 a) Accompany it with the complete corresponding machine-readable source code, which must be distributed under the terms of Sections 1 and 2 above on a medium customarily used for software interchange; or,

 b) Accompany it with a written offer, valid for at least three years, to give any third party, for a charge no more than your cost of physically performing source distribution, a complete machine-readable copy of the corresponding source code, to be distributed under the terms of Sections 1 and 2 above on a medium customarily used for software interchange; or,

c) Accompany it with the information you received as to the offer to

 distribute corresponding source code. (This alternative is allowed only for noncommercial distribution and only if you received the program in object code or executable form with such an offer, in accord with Subsection b above.)

The source code for a work means the preferred form of the work for making modifications to it. For an executable work, complete source code means all the source code for all modules it contains, plus any associated interface definition files, plus the scripts used to control compilation and installation of the executable. However, as a special exception, the source code distributed need not include anything that is normally distributed (in either source or binary form) with the major components (compiler, kernel, and so on) of the operating system on which the executable runs, unless that component itself accompanies the executable.

If distribution of executable or object code is made by offering access to copy from a designated place, then offering equivalent access to copy the source code from the same place counts as distribution of the source code, even though third parties are not compelled to copy the source along with the object code.

4. You may not copy, modify, sublicense, or distribute the Program except as expressly provided under this License. Any attempt otherwise to copy, modify, sublicense or distribute the Program is void, and will automatically terminate your rights under this License. However, parties who have received copies, or rights, from you under this License will not have their licenses terminated so long as such parties remain in full compliance.

5. You are not required to accept this License, since you have not signed it. However, nothing else grants you permission to modify or distribute the Program or its derivative works. These actions are prohibited by law if you do not accept this License. Therefore, by modifying or distributing the Program (or any work based on the Program), you indicate your acceptance of this License to do so, and all its terms and conditions for copying, distributing or modifying the Program or works based on it.

6. Each time you redistribute the Program (or any work based on the Program), the recipient automatically receives a license from the original licensor to copy, distribute or modify the Program subject to these terms and conditions. You may not impose any further restrictions on the recipients' exercise of the rights granted herein. You are not responsible for enforcing compliance by third parties to this License.

7. If, as a consequence of a court judgment or allegation of patent infringement or for any other reason (not limited to patent issues), conditions are imposed on you (whether by court order, agreement or otherwise) that contradict the conditions of this License, they do not excuse you from the conditions of this License. If you cannot distribute so as to satisfy simultaneously your obligations under this License and any other pertinent

obligations, then as a consequence you may not distribute the Program at all. For example, if a patent license would not permit royalty-free redistribution of the Program by all those who receive copies directly or indirectly through you, then the only way you could satisfy both it and this License would be to refrain entirely from distribution of the Program.

If any portion of this section is held invalid or unenforceable under any particular circumstance, the balance of the section is intended to apply and the section as a whole is intended to apply in other circumstances.

It is not the purpose of this section to induce you to infringe any patents or other property right claims or to contest validity of any such claims; this section has the sole purpose of protecting the integrity of the free software distribution system, which is implemented by public license practices. Many people have made generous contributions to the wide range of software distributed through that system in reliance on consistent application of that system; it is up to the author/donor to decide if he or she is willing to distribute software through any other system and a licensee cannot impose that choice.

This section is intended to make thoroughly clear what is believed to be a consequence of the rest of this License.

8. If the distribution and/or use of the Program is restricted in certain countries either by patents or by copyrighted interfaces, the original copyright holder who places the Program under this License may add an explicit geographical distribution limitation excluding those countries, so that distribution is permitted only in or among countries not thus excluded. In such case, this License incorporates the limitation as if written in the body of this License.

9. The Free Software Foundation may publish revised and/or new versions of the General Public License from time to time. Such new versions will be similar in spirit to the present version, but may differ in detail to address new problems or concerns.

Each version is given a distinguishing version number. If the Program specifies a version number of this License which applies to it and "any later version", you have the option of following the terms and conditions either of that version or of any later version published by the Free Software Foundation. If the Program does not specify a version number of this License, you may choose any version ever published by the Free Software Foundation.

10. If you wish to incorporate parts of the Program into other free programs whose distribution conditions are different, write to the author to ask for permission. For software which is copyrighted by the Free Software Foundation, write to the Free Software Foundation; we sometimes make exceptions for this. Our decision will be guided by the two goals of preserving the free status of

all derivatives of our free software and of promoting the sharing and reuse of software generally.

## NO WARRANTY

11. BECAUSE THE PROGRAM IS LICENSED FREE OF CHARGE, THERE IS NO WARRANTY FOR THE PROGRAM, TO THE EXTENT PERMITTED BY APPLICABLE LAW. EXCEPT WHEN OTHERWISE STATED IN WRITING THE COPYRIGHT HOLDERS AND/OR OTHER PARTIES PROVIDE THE PROGRAM "AS IS" WITHOUT WARRANTY OF ANY KIND, EITHER EXPRESSED OR IMPLIED, INCLUDING, BUT NOT LIMITED TO, THE IMPLIED WARRANTIES OF MERCHANTABILITY AND FITNESS FOR A PARTICULAR PURPOSE. THE ENTIRE RISK AS TO THE QUALITY AND PERFORMANCE OF THE PROGRAM IS WITH YOU. SHOULD THE PROGRAM PROVE DEFECTIVE, YOU ASSUME THE COST OF ALL NECESSARY SERVICING, REPAIR OR CORRECTION.

12. IN NO EVENT UNLESS REQUIRED BY APPLICABLE LAW OR AGREED TO IN WRITING WILL ANY COPYRIGHT HOLDER, OR ANY OTHER PARTY WHO MAY MODIFY AND/OR REDISTRIBUTE THE

PROGRAM AS PERMITTED ABOVE, BE LIABLE TO YOU FOR DAMAGES, INCLUDING ANY GENERAL, SPECIAL, INCIDENTAL OR CONSEQUENTIAL DAMAGES ARISING OUT OF THE USE OR INABILITY TO USE THE PROGRAM (INCLUDING BUT NOT LIMITED TO LOSS OF DATA OR DATA BEING RENDERED INACCURATE OR LOSSES SUSTAINED BY YOU OR THIRD PARTIES OR A FAILURE OF THE PROGRAM TO OPERATE WITH ANY OTHER PROGRAMS), EVEN IF SUCH HOLDER OR OTHER PARTY HAS BEEN ADVISED OF THE POSSIBILITY OF SUCH DAMAGES.

## END OF TERMS AND CONDITIONS

How to Apply These Terms to Your New Programs

If you develop a new program, and you want it to be of the greatest possible use to the public, the best way to achieve this is to make it free software which everyone can redistribute and change under these terms.

To do so, attach the following notices to the program. It is safest to attach them to the start of each source file to most effectively convey the exclusion of warranty; and each file should have at least the "copyright" line and a pointer to where the full notice is found.

One line to give the program's name and a brief idea of what it does.

Copyright  $(C)$  <year > <name of author>

 This program is free software; you can redistribute it and/or modify it under the terms of the GNU General Public License as published by the Free Software Foundation; either version 2 of the License, or (at your option) any later version.

 This program is distributed in the hope that it will be useful, but WITHOUT ANY WARRANTY; without even the implied warranty of MERCHANTABILITY or  FITNESS FOR A PARTICULAR PURPOSE. See the GNU General Public License for more details.

 You should have received a copy of the GNU General Public License along with this program; if not, write to the Free Software Foundation, Inc., 59 Temple Place, Suite 330, Boston, MA 02111-1307 USA

Also add information on how to contact you by electronic and paper mail.

If the program is interactive, make it output a short notice like this when it starts in an interactive mode:

 Gnomovision version 69, Copyright (C) year name of author Gnomovision comes with ABSOLUTELY NO WARRANTY; for details type 'show w'. This is free software, and you are welcome to redistribute it under certain conditions; type 'show c' for details.

The hypothetical commands 'show w' and 'show c' should show the appropriate parts of the General Public License. Of course, the commands you use may be called something other than 'show w' and 'show c'; they could even be mouse-clicks or menu items--whatever suits your program.

You should also get your employer (if you work as a programmer) or your school, if any, to sign a "copyright disclaimer" for the program, if necessary. Here is a sample; alter the names:

 Yoyodyne, Inc., hereby disclaims all copyright interest in the program 'Gnomovision' (which makes passes at compilers) written by James Hacker.

signature of Ty Coon, 1 April 1989

Ty Coon, President of Vice

This General Public License does not permit incorporating your program into proprietary programs. If your program is a subroutine library, you may consider it more useful to permit linking proprietary applications with the library. If this is what you want to do, use the GNU Library General Public License instead of this License.

#### "CLASSPATH" EXCEPTION TO THE GPL

Certain source files distributed by Oracle America and/or its affiliates are subject to the following clarification and special exception to the GPL, but only where Oracle has expressly included in the particular source file's header the words "Oracle designates this particular file as subject to the "Classpath" exception as provided by Oracle in the LICENSE file that accompanied this code."  Linking this library statically or dynamically with other modules is making a combined work based on this library. Thus, the terms and conditions of the GNU General Public License cover the whole combination.

 As a special exception, the copyright holders of this library give you permission to link this library with independent modules to produce an executable, regardless of the license terms of these independent modules, and to copy and distribute the resulting executable under terms of your choice, provided that you also meet, for each linked independent module, the terms and conditions of the license of that module. An independent module is a module which is not derived from or based on this library. If you modify this library, you may extend this exception to your version of the library, but you are not obligated to do so. If you do not wish to do so, delete this exception statement from your version. ICU

There are two licenses here:

- ICU license

- Unicode Terms of Use

------------------------------------------------------------------------------

ICU License - ICU 1.8.1 and later

From http://source.icu-project.org/repos/icu/icu/trunk/license.html X License (old version). For license pedigree see the ICU FAQ at http://icu-project.org/userguide/icufaq.html

## COPYRIGHT AND PERMISSION NOTICE

Copyright (c) 1995-2014 International Business Machines Corporation and others

#### All rights reserved.

Permission is hereby granted, free of charge, to any person obtaining a copy of this software and associated documentation files (the "Software"), to deal in the Software without restriction, including without limitation the rights to use, copy, modify, merge, publish, distribute, and/or sell copies of the Software, and to permit persons to whom the Software is furnished to do so, provided that the above copyright notice(s) and this permission notice appear in all copies of the Software and that both the above copyright notice(s) and this permission notice appear in supporting documentation.

THE SOFTWARE IS PROVIDED "AS IS", WITHOUT WARRANTY OF ANY KIND, EXPRESS OR IMPLIED, INCLUDING BUT NOT LIMITED TO THE WARRANTIES OF MERCHANTABILITY, FITNESS FOR A PARTICULAR PURPOSE AND NONINFRINGEMENT OF THIRD PARTY RIGHTS. IN NO EVENT SHALL THE COPYRIGHT HOLDER OR HOLDERS INCLUDED IN THIS NOTICE BE LIABLE FOR ANY CLAIM, OR ANY SPECIAL INDIRECT OR CONSEQUENTIAL DAMAGES, OR ANY DAMAGES WHATSOEVER RESULTING FROM LOSS OF USE, DATA OR PROFITS, WHETHER IN AN ACTION OF CONTRACT, NEGLIGENCE OR OTHER TORTIOUS ACTION, ARISING OUT OF OR IN CONNECTION WITH THE USE OR PERFORMANCE OF THIS SOFTWARE.

Except as contained in this notice, the name of a copyright holder shall not be used in advertising or otherwise to promote the sale, use or other dealings in this Software without prior written authorization of the copyright holder.

All trademarks and registered trademarks mentioned herein are the property of their respective owners.

Unicode Terms of Use, from http://www.unicode.org/copyright.html

For the general privacy policy governing access to this site, see the Unicode Privacy Policy. For trademark usage, see the Unicode Consortium Name and Trademark Usage Policy.

### Notice to End User: Terms of Use

Carefully read the following legal agreement ("Agreement"). Use or copying of the software and/or codes provided with this agreement (The "Software") constitutes your acceptance of these terms. If you have any questions about these terms of use, please contact the Unicode Consortium.

- A. Unicode Copyright.
- 1. Copyright 1991-2014 Unicode, Inc. All rights reserved.
- 2. Certain documents and files on this website contain a legend indicating that "Modification is permitted." Any person is hereby authorized, without fee, to modify such documents and files to create derivative works conforming to the Unicode Standard, subject to Terms and Conditions herein.
- 3. Any person is hereby authorized, without fee, to view, use, reproduce, and distribute all documents and files solely for informational purposes in the creation of products supporting the Unicode Standard, subject to the Terms and Conditions herein.
- 4. Further specifications of rights and restrictions pertaining to the use of the particular set of data files known as the "Unicode Character Database" can be found in Exhibit 1.
- 5. Each version of the Unicode Standard has further specifications of rights and restrictions of use. For the book editions (Unicode 5.0 and earlier), these are found on the back of the title page. The online code charts carry specific restrictions. All other files, including online documentation of the core specification for Unicode 6.0 and later, are covered under these general Terms of Use.
- 6. No license is granted to "mirror" the Unicode website where a fee is charged for access to the "mirror" site.
- 7. Modification is not permitted with respect to this document. All copies of this document must be verbatim.
- B. Restricted Rights Legend. Any technical data or software which is licensed to the United States of America, its agencies and/or instrumentalities under this Agreement is commercial technical data or commercial computer software

 developed exclusively at private expense as defined in FAR 2.101, or DFARS 252.227-7014 (June 1995), as applicable. For technical data, use, duplication, or disclosure by the Government is subject to restrictions as set forth in DFARS 202.227-7015 Technical Data, Commercial and Items (Nov 1995) and this Agreement. For Software, in accordance with FAR 12-212 or DFARS 227-7202, as applicable, use, duplication or disclosure by the Government is subject to the restrictions set forth in this Agreement.

- C. Warranties and Disclaimers.
- 1. This publication and/or website may include technical or typographical errors or other inaccuracies . Changes are periodically added to the information herein; these changes will be incorporated in new editions of the publication and/or website. Unicode may make improvements and/or changes in the product(s) and/or program(s) described in this publication and/or website at any time.
- 2. If this file has been purchased on magnetic or optical media from Unicode, Inc. the sole and exclusive remedy for any claim will be exchange of the defective media within ninety (90) days of original purchase.
- 3. EXCEPT AS PROVIDED IN SECTION C.2, THIS PUBLICATION AND/OR SOFTWARE IS PROVIDED "AS IS" WITHOUT WARRANTY OF ANY KIND EITHER EXPRESS, IMPLIED, OR STATUTORY, INCLUDING, BUT NOT LIMITED TO, ANY WARRANTIES OF MERCHANTABILITY, FITNESS FOR A PARTICULAR PURPOSE, OR NON-INFRINGEMENT. UNICODE AND ITS LICENSORS ASSUME NO RESPONSIBILITY FOR ERRORS OR OMISSIONS IN THIS PUBLICATION AND/OR SOFTWARE OR OTHER DOCUMENTS WHICH ARE REFERENCED BY OR LINKED TO THIS PUBLICATION OR THE UNICODE WEBSITE.
- D. Waiver of Damages. In no event shall Unicode or its licensors be liable for any special, incidental, indirect or consequential damages of any kind, or any damages whatsoever, whether or not Unicode was advised of the possibility of the damage, including, without limitation, those resulting from the following: loss of use, data or profits, in connection with the use, modification or distribution of this information or its derivatives.
- E. Trademarks & Logos.
- 1. The Unicode Word Mark and the Unicode Logo are trademarks of Unicode, Inc. The Unicode Consortium and Unicode, Inc. are trade names of Unicode, Inc. Use of the information and materials found on this website indicates your acknowledgement of Unicode, Inc.s exclusive worldwide rights in the Unicode Word Mark, the Unicode Logo, and the Unicode trade names.
- 2. The Unicode Consortium Name and Trademark Usage Policy (Trademark Policy) are incorporated herein by reference and you agree to abide by the provisions of the Trademark Policy, which may be changed from time to time in the sole discretion of Unicode, Inc.
- 3. All third party trademarks referenced herein are the property of their respective owners.
- F. Miscellaneous.
- 1. Jurisdiction and Venue. This server is operated from a location in the State of California, United States of America. Unicode makes no representation that the materials are appropriate for use in other locations. If you access this server from other locations, you are responsible for compliance with local laws. This Agreement, all use of

 this site and any claims and damages resulting from use of this site are governed solely by the laws of the State of California without regard to any principles which would apply the laws of a different jurisdiction. The user agrees that any disputes regarding this site shall be resolved solely in the courts located in Santa Clara County, California. The user agrees said courts have personal jurisdiction and agree to waive any right to transfer the dispute to any other forum.

- 2. Modification by Unicode Unicode shall have the right to modify this Agreement at any time by posting it to this site. The user may not assign any part of this Agreement without Unicodes prior written consent.
- 3. Taxes. The user agrees to pay any taxes arising from access to this website or use of the information herein, except for those based on Unicodes net income.
- 4. Severability. If any provision of this Agreement is declared invalid or unenforceable, the remaining provisions of this Agreement shall remain in effect.
- 5. Entire Agreement. This Agreement constitutes the entire agreement between the parties.

## EXHIBIT 1

## UNICODE, INC. LICENSE AGREEMENT - DATA FILES AND SOFTWARE

Unicode Data Files include all data files under the directories http://www.unicode.org/Public/, http://www.unicode.org/reports/, and http://www.unicode.org/cldr/data/. Unicode Data Files do not include PDF online code charts under the directory http://www.unicode.org/Public/. Software includes any source code published in the Unicode Standard or under the directories http://www.unicode.org/Public/, http://www.unicode.org/reports/, and http://www.unicode.org/cldr/data/.

NOTICE TO USER: Carefully read the following legal agreement. BY DOWNLOADING, INSTALLING, COPYING OR OTHERWISE USING UNICODE INC.'S DATA FILES ("DATA FILES"), AND/OR SOFTWARE ("SOFTWARE"), YOU UNEQUIVOCALLY ACCEPT, AND AGREE TO BE BOUND BY, ALL OF THE TERMS AND CONDITIONS OF THIS AGREEMENT. IF YOU DO NOT AGREE, DO NOT DOWNLOAD, INSTALL, COPY, DISTRIBUTE OR USE THE DATA FILES OR SOFTWARE.

## COPYRIGHT AND PERMISSION NOTICE

Copyright 1991-2014 Unicode, Inc. All rights reserved. Distributed under the Terms of Use in http://www.unicode.org/copyright.html.

Permission is hereby granted, free of charge, to any person obtaining a copy of the Unicode data files and any associated documentation (the "Data Files") or Unicode software and any associated documentation (the "Software") to deal in the Data Files or Software without restriction, including without limitation the rights to use.

copy, modify, merge, publish, distribute, and/or sell copies of the Data Files or Software, and to permit persons to whom the Data Files or Software are furnished to do so, provided that (a) this copyright and permission notice appear with all copies of the Data Files or Software, (b) this copyright and permission notice appear in associated documentation, and (c) there is clear notice in each modified Data File or in the Software as well as in the documentation associated with the Data File(s) or Software that the data or software has been modified.

THE DATA FILES AND SOFTWARE ARE PROVIDED "AS IS", WITHOUT WARRANTY OF ANY KIND, EXPRESS OR IMPLIED, INCLUDING BUT NOT LIMITED TO THE WARRANTIES OF MERCHANTABILITY, FITNESS FOR A PARTICULAR PURPOSE AND NONINFRINGEMENT OF THIRD PARTY RIGHTS. IN NO EVENT SHALL THE COPYRIGHT HOLDER OR HOLDERS INCLUDED IN THIS NOTICE BE LIABLE FOR ANY CLAIM, OR ANY SPECIAL INDIRECT OR CONSEQUENTIAL

DAMAGES, OR ANY DAMAGES WHATSOEVER RESULTING FROM LOSS OF USE, DATA OR PROFITS, WHETHER IN AN ACTION OF CONTRACT, NEGLIGENCE OR OTHER TORTIOUS ACTION, ARISING OUT OF OR IN CONNECTION WITH THE USE OR PERFORMANCE OF THE DATA FILES OR SOFTWARE.

Except as contained in this notice, the name of a copyright holder shall not be used in advertising or otherwise to promote the sale, use or other dealings in these Data Files or Software without prior written authorization of the copyright holder. JUnit

Common Public License - v 1.0

# THE ACCOMPANYING PROGRAM IS PROVIDED UNDER THE TERMS OF THIS COMMON PUBLIC LICENSE ("AGREEMENT"). ANY USE, REPRODUCTION OR DISTRIBUTION OF THE PROGRAM CONSTITUTES RECIPIENT'S ACCEPTANCE OF THIS AGREEMENT.

## 1. DEFINITIONS

"Contribution" means:

- a) in the case of the initial Contributor, the initial code and documentation distributed under this Agreement, and
- b) in the case of each subsequent Contributor:
- i) changes to the Program, and

ii) additions to the Program;

 where such changes and/or additions to the Program originate from and are distributed by that particular Contributor. A Contribution 'originates' from a

Contributor if it was added to the Program by such Contributor itself or anyone acting on such Contributor's behalf. Contributions do not include additions to the Program which: (i) are separate modules of software distributed in conjunction with the Program under their own license agreement, and (ii) are not derivative works of the Program.

"Contributor" means any person or entity that distributes the Program.

"Licensed Patents " mean patent claims licensable by a Contributor which are necessarily infringed by the use or sale of its Contribution alone or when combined with the Program.

"Program" means the Contributions distributed in accordance with this Agreement.

"Recipient" means anyone who receives the Program under this Agreement, including all Contributors.

## 2. GRANT OF RIGHTS

 a) Subject to the terms of this Agreement, each Contributor hereby grants Recipient a non-exclusive, worldwide, royalty-free copyright license to reproduce, prepare derivative works of, publicly display, publicly perform, distribute and sublicense the Contribution of such Contributor, if any, and such derivative works, in source code and object code form.

 b) Subject to the terms of this Agreement, each Contributor hereby grants Recipient a non-exclusive, worldwide, royalty-free patent license under Licensed Patents to make, use, sell, offer to sell, import and otherwise transfer the Contribution of such Contributor, if any, in source code and object code form. This patent license shall apply to the combination of the Contribution and the Program if, at the time the Contribution is added by the Contributor, such addition of the Contribution causes such combination to be covered by the Licensed Patents. The patent license shall not apply to any other combinations which include the Contribution. No hardware per se is licensed hereunder.

 c) Recipient understands that although each Contributor grants the licenses to its Contributions set forth herein, no assurances are provided by any Contributor that the Program does not infringe the patent or other intellectual property rights of any other entity. Each Contributor disclaims any liability to Recipient for claims brought by any other entity based on infringement of intellectual property rights or otherwise. As a condition to exercising the rights and licenses granted hereunder, each Recipient hereby assumes sole responsibility to secure any other intellectual property rights needed, if any. For example, if a third party patent license is required to allow Recipient to distribute the Program, it is Recipient's responsibility to acquire that license before distributing the Program.

 d) Each Contributor represents that to its knowledge it has sufficient copyright rights in its Contribution, if any, to grant the copyright license set forth in this Agreement.

## 3. REQUIREMENTS

A Contributor may choose to distribute the Program in object code form under its own license agreement, provided that:

a) it complies with the terms and conditions of this Agreement; and

b) its license agreement:

 i) effectively disclaims on behalf of all Contributors all warranties and conditions, express and implied, including warranties or conditions of title and non-infringement, and implied warranties or conditions of merchantability and fitness for a particular purpose;

 ii) effectively excludes on behalf of all Contributors all liability for damages, including direct, indirect, special, incidental and consequential damages, such as lost profits;

 iii) states that any provisions which differ from this Agreement are offered by that Contributor alone and not by any other party; and

 iv) states that source code for the Program is available from such Contributor, and informs licensees how to obtain it in a reasonable manner on or through a medium customarily used for software exchange.

When the Program is made available in source code form:

a) it must be made available under this Agreement; and

 b) a copy of this Agreement must be included with each copy of the Program.

Contributors may not remove or alter any copyright notices contained within the Program.

Each Contributor must identify itself as the originator of its Contribution, if any, in a manner that reasonably allows subsequent Recipients to identify the originator of the Contribution.

#### 4. COMMERCIAL DISTRIBUTION

Commercial distributors of software may accept certain responsibilities with respect to end users, business partners and the like. While this license is intended to facilitate the commercial use of the Program, the Contributor who
includes the Program in a commercial product offering should do so in a manner which does not create potential liability for other Contributors. Therefore, if a Contributor includes the Program in a commercial product offering, such Contributor ("Commercial Contributor") hereby agrees to defend and indemnify every other Contributor ("Indemnified Contributor") against any losses, damages and costs (collectively "Losses") arising from claims, lawsuits and other legal actions brought by a third party against the Indemnified Contributor to the extent caused by the acts or omissions of such Commercial Contributor in connection with its distribution of the Program in a commercial product offering. The obligations in this section do not apply to any claims or Losses relating to any actual or alleged intellectual property infringement. In order to qualify, an Indemnified Contributor must: a) promptly notify the Commercial Contributor in writing of such claim, and b) allow the Commercial Contributor to control, and cooperate with the Commercial Contributor in, the defense and any related settlement negotiations. The Indemnified Contributor may participate in any such claim at its own expense.

For example, a Contributor might include the Program in a commercial product offering, Product X. That Contributor is then a Commercial Contributor. If that Commercial Contributor then makes performance claims, or offers warranties related to Product X, those performance claims and warranties are such Commercial Contributor's responsibility alone. Under this section, the Commercial Contributor would have to defend claims against the other Contributors related to those performance claims and warranties, and if a court requires any other Contributor to pay any damages as a result, the Commercial Contributor must pay those damages.

### 5. NO WARRANTY

EXCEPT AS EXPRESSLY SET FORTH IN THIS AGREEMENT, THE PROGRAM IS PROVIDED ON AN "AS IS" BASIS, WITHOUT WARRANTIES OR CONDITIONS OF ANY KIND, EITHER EXPRESS OR IMPLIED INCLUDING, WITHOUT LIMITATION, ANY WARRANTIES OR CONDITIONS OF TITLE, NON-INFRINGEMENT, MERCHANTABILITY OR FITNESS FOR A PARTICULAR PURPOSE. Each Recipient is solely responsible for determining the appropriateness of using and distributing the Program and assumes all risks associated with its exercise of rights under this Agreement, including but not limited to the risks and costs of program errors, compliance with applicable laws, damage to or loss of data, programs or equipment, and unavailability or interruption of operations.

### 6. DISCLAIMER OF LIABILITY

EXCEPT AS EXPRESSLY SET FORTH IN THIS AGREEMENT, NEITHER RECIPIENT NOR ANY CONTRIBUTORS SHALL HAVE ANY LIABILITY FOR ANY DIRECT, INDIRECT, INCIDENTAL, SPECIAL, EXEMPLARY, OR CONSEQUENTIAL DAMAGES (INCLUDING WITHOUT LIMITATION LOST PROFITS), HOWEVER CAUSED AND ON ANY THEORY OF LIABILITY, WHETHER IN CONTRACT, STRICT LIABILITY, OR TORT (INCLUDING NEGLIGENCE OR OTHERWISE) ARISING IN ANY WAY OUT OF THE USE OR DISTRIBUTION OF THE PROGRAM OR THE EXERCISE OF ANY RIGHTS GRANTED HEREUNDER, EVEN IF ADVISED OF THE POSSIBILITY OF SUCH DAMAGES.

#### 7. GENERAL

If any provision of this Agreement is invalid or unenforceable under applicable law, it shall not affect the validity or enforceability of the remainder of the terms of this Agreement, and without further action by the parties hereto, such provision shall be reformed to the minimum extent necessary to make such provision valid and enforceable.

If Recipient institutes patent litigation against a Contributor with respect to a patent applicable to software (including a cross-claim or counterclaim in a lawsuit), then any patent licenses granted by that Contributor to such Recipient under this Agreement shall terminate as of the date such litigation is filed. In addition, if Recipient institutes patent litigation against any entity (including a cross-claim or counterclaim in a lawsuit) alleging that the Program itself (excluding combinations of the Program with other software or hardware) infringes such Recipient's patent(s), then such Recipient's rights granted under Section 2(b) shall terminate as of the date such litigation is filed.

All Recipient's rights under this Agreement shall terminate if it fails to comply with any of the material terms or conditions of this Agreement and does not cure such failure in a reasonable period of time after becoming aware of such noncompliance. If all Recipient's rights under this Agreement terminate, Recipient agrees to cease use and distribution of the Program as soon as reasonably practicable. However, Recipient's obligations under this Agreement and any licenses granted by Recipient relating to the Program shall continue and survive.

Everyone is permitted to copy and distribute copies of this Agreement, but in order to avoid inconsistency the Agreement is copyrighted and may only be modified in the following manner. The Agreement Steward reserves the right to publish new versions (including revisions) of this Agreement from time to time. No one other than the Agreement Steward has the right to modify this Agreement. IBM is the initial Agreement Steward. IBM may assign the responsibility to serve as the Agreement Steward to a suitable separate entity. Each new version of the Agreement will be given a distinguishing version number. The Program (including Contributions) may always be distributed subject to the version of the Agreement under which it was received. In addition, after a new version of the Agreement is published, Contributor may elect to distribute the Program (including its Contributions) under the new version. Except as expressly stated in Sections 2(a) and 2(b) above, Recipient receives no rights or licenses to the intellectual property of any Contributor under this Agreement, whether expressly, by implication, estoppel or otherwise. All rights in the Program not expressly granted under this Agreement are reserved.

This Agreement is governed by the laws of the State of New York and the intellectual property laws of the United States of America. No party to this

Agreement will bring a legal action under this Agreement more than one year after the cause of action arose. Each party waives its rights to a jury trial in any resulting litigation.

> Apache License Version 2.0, January 2004 http://www.apache.org/licenses/

#### TERMS AND CONDITIONS FOR USE, REPRODUCTION, AND DISTRIBUTION

1. Definitions.

 "License" shall mean the terms and conditions for use, reproduction, and distribution as defined by Sections 1 through 9 of this document.

 "Licensor" shall mean the copyright owner or entity authorized by the copyright owner that is granting the License.

 "Legal Entity" shall mean the union of the acting entity and all other entities that control, are controlled by, or are under common control with that entity. For the purposes of this definition, "control" means (i) the power, direct or indirect, to cause the direction or management of such entity, whether by contract or otherwise, or (ii) ownership of fifty percent (50%) or more of the outstanding shares, or (iii) beneficial ownership of such entity.

 "You" (or "Your") shall mean an individual or Legal Entity exercising permissions granted by this License.

 "Source" form shall mean the preferred form for making modifications, including but not limited to software source code, documentation source, and configuration files.

 "Object" form shall mean any form resulting from mechanical transformation or translation of a Source form, including but not limited to compiled object code, generated documentation, and conversions to other media types.

 "Work" shall mean the work of authorship, whether in Source or Object form, made available under the License, as indicated by a copyright notice that is included in or attached to the work (an example is provided in the Appendix below).

 "Derivative Works" shall mean any work, whether in Source or Object form, that is based on (or derived from) the Work and for which the editorial revisions, annotations, elaborations, or other modifications represent, as a whole, an original work of authorship. For the purposes of this License, Derivative Works shall not include works that remain

 separable from, or merely link (or bind by name) to the interfaces of, the Work and Derivative Works thereof.

 "Contribution" shall mean any work of authorship, including the original version of the Work and any modifications or additions to that Work or Derivative Works thereof, that is intentionally submitted to Licensor for inclusion in the Work by the copyright owner or by an individual or Legal Entity authorized to submit on behalf of the copyright owner. For the purposes of this definition, "submitted" means any form of electronic, verbal, or written communication sent to the Licensor or its representatives, including but not limited to communication on electronic mailing lists, source code control systems, and issue tracking systems that are managed by, or on behalf of, the Licensor for the purpose of discussing and improving the Work, but excluding communication that is conspicuously marked or otherwise designated in writing by the copyright owner as "Not a Contribution."

 "Contributor" shall mean Licensor and any individual or Legal Entity on behalf of whom a Contribution has been received by Licensor and subsequently incorporated within the Work.

- 2. Grant of Copyright License. Subject to the terms and conditions of this License, each Contributor hereby grants to You a perpetual, worldwide, non-exclusive, no-charge, royalty-free, irrevocable copyright license to reproduce, prepare Derivative Works of, publicly display, publicly perform, sublicense, and distribute the Work and such Derivative Works in Source or Object form.
- 3. Grant of Patent License. Subject to the terms and conditions of this License, each Contributor hereby grants to You a perpetual, worldwide, non-exclusive, no-charge, royalty-free, irrevocable (except as stated in this section) patent license to make, have made, use, offer to sell, sell, import, and otherwise transfer the Work, where such license applies only to those patent claims licensable by such Contributor that are necessarily infringed by their Contribution(s) alone or by combination of their Contribution(s) with the Work to which such Contribution(s) was submitted. If You institute patent litigation against any entity (including a cross-claim or counterclaim in a lawsuit) alleging that the Work or a Contribution incorporated within the Work constitutes direct or contributory patent infringement, then any patent licenses granted to You under this License for that Work shall terminate as of the date such litigation is filed.
- 4. Redistribution. You may reproduce and distribute copies of the Work or Derivative Works thereof in any medium, with or without modifications, and in Source or Object form, provided that You meet the following conditions:
- (a) You must give any other recipients of the Work or Derivative Works a copy of this License; and
- (b) You must cause any modified files to carry prominent notices stating that You changed the files; and
- (c) You must retain, in the Source form of any Derivative Works that You distribute, all copyright, patent, trademark, and attribution notices from the Source form of the Work, excluding those notices that do not pertain to any part of the Derivative Works; and
- (d) If the Work includes a "NOTICE" text file as part of its distribution, then any Derivative Works that You distribute must include a readable copy of the attribution notices contained within such NOTICE file, excluding those notices that do not pertain to any part of the Derivative Works, in at least one of the following places: within a NOTICE text file distributed as part of the Derivative Works; within the Source form or documentation, if provided along with the Derivative Works; or, within a display generated by the Derivative Works, if and wherever such third-party notices normally appear. The contents of the NOTICE file are for informational purposes only and do not modify the License. You may add Your own attribution notices within Derivative Works that You distribute, alongside or as an addendum to the NOTICE text from the Work, provided that such additional attribution notices cannot be construed as modifying the License.

 You may add Your own copyright statement to Your modifications and may provide additional or different license terms and conditions for use, reproduction, or distribution of Your modifications, or for any such Derivative Works as a whole, provided Your use, reproduction, and distribution of the Work otherwise complies with the conditions stated in this License.

- 5. Submission of Contributions. Unless You explicitly state otherwise, any Contribution intentionally submitted for inclusion in the Work by You to the Licensor shall be under the terms and conditions of this License, without any additional terms or conditions. Notwithstanding the above, nothing herein shall supersede or modify the terms of any separate license agreement you may have executed with Licensor regarding such Contributions.
- 6. Trademarks. This License does not grant permission to use the trade names, trademarks, service marks, or product names of the Licensor, except as required for reasonable and customary use in describing the

origin of the Work and reproducing the content of the NOTICE file.

- 7. Disclaimer of Warranty. Unless required by applicable law or agreed to in writing, Licensor provides the Work (and each Contributor provides its Contributions) on an "AS IS" BASIS, WITHOUT WARRANTIES OR CONDITIONS OF ANY KIND, either express or implied, including, without limitation, any warranties or conditions of TITLE, NON-INFRINGEMENT, MERCHANTABILITY, or FITNESS FOR A PARTICULAR PURPOSE. You are solely responsible for determining the appropriateness of using or redistributing the Work and assume any risks associated with Your exercise of permissions under this License.
- 8. Limitation of Liability. In no event and under no legal theory, whether in tort (including negligence), contract, or otherwise, unless required by applicable law (such as deliberate and grossly negligent acts) or agreed to in writing, shall any Contributor be liable to You for damages, including any direct, indirect, special, incidental, or consequential damages of any character arising as a result of this License or out of the use or inability to use the Work (including but not limited to damages for loss of goodwill, work stoppage, computer failure or malfunction, or any and all other commercial damages or losses), even if such Contributor has been advised of the possibility of such damages.
- 9. Accepting Warranty or Additional Liability. While redistributing the Work or Derivative Works thereof, You may choose to offer, and charge a fee for, acceptance of support, warranty, indemnity, or other liability obligations and/or rights consistent with this License. However, in accepting such obligations, You may act only on Your own behalf and on Your sole responsibility, not on behalf of any other Contributor, and only if You agree to indemnify, defend, and hold each Contributor harmless for any liability incurred by, or claims asserted against, such Contributor by reason of your accepting any such warranty or additional liability.

#### END OF TERMS AND CONDITIONS

APPENDIX: How to apply the Apache License to your work.

 To apply the Apache License to your work, attach the following boilerplate notice, with the fields enclosed by brackets "[]" replaced with your own identifying information. (Don't include the brackets!) The text should be enclosed in the appropriate comment syntax for the file format. We also recommend that a file or class name and description of purpose be included on the same "printed page" as the copyright notice for easier identification within third-party archives.

Copyright [yyyy] [name of copyright owner]

 Licensed under the Apache License, Version 2.0 (the "License"); you may not use this file except in compliance with the License. You may obtain a copy of the License at

http://www.apache.org/licenses/LICENSE-2.0

 Unless required by applicable law or agreed to in writing, software distributed under the License is distributed on an "AS IS" BASIS, WITHOUT WARRANTIES OR CONDITIONS OF ANY KIND, either express or implied. See the License for the specific language governing permissions and limitations under the License. UNICODE, INC. LICENSE AGREEMENT - DATA FILES AND SOFTWARE

 Unicode Data Files include all data files under the directories http://www.unicode.org/Public/, http://www.unicode.org/reports/, and http://www.unicode.org/cldr/data/ . Unicode Software includes any source code published in the Unicode Standard or under the directories http://www.unicode.org/Public/, http://www.unicode.org/reports/, and http://www.unicode.org/cldr/data/.

 NOTICE TO USER: Carefully read the following legal agreement. BY DOWNLOADING, INSTALLING, COPYING OR OTHERWISE USING UNICODE INC.'S DATA FILES ("DATA FILES"), AND/OR SOFTWARE ("SOFTWARE"), YOU UNEQUIVOCALLY ACCEPT, AND AGREE TO BE BOUND BY, ALL OF THE TERMS AND CONDITIONS OF THIS AGREEMENT. IF YOU DO NOT AGREE, DO NOT DOWNLOAD, INSTALL, COPY, DISTRIBUTE OR USE THE DATA FILES OR SOFTWARE.

#### COPYRIGHT AND PERMISSION NOTICE

 Copyright 1991-2006 Unicode, Inc. All rights reserved. Distributed under the Terms of Use in http://www.unicode.org/copyright.html.

 Permission is hereby granted, free of charge, to any person obtaining a copy of the Unicode data files and any associated documentation (the "Data Files") or Unicode software and any associated documentation (the "Software") to deal in the Data Files or Software without restriction, including without limitation the rights to use, copy, modify, merge, publish, distribute, and/or sell copies of the Data Files or Software, and to permit persons to whom the Data Files or Software are furnished to do so, provided that (a) the above copyright notice(s) and this permission notice appear with all copies of the Data Files or Software, (b) both the above copyright notice(s) and this permission notice appear in associated documentation, and (c) there is clear notice in each modified Data File or in the Software as well as in the documentation associated with the Data File(s) or Software that the data or software has been modified.

THE DATA FILES AND SOFTWARE ARE PROVIDED "AS IS", WITHOUT WARRANTY OF ANY

KIND, EXPRESS OR IMPLIED, INCLUDING BUT NOT LIMITED TO THE WARRANTIES OF MERCHANTABILITY, FITNESS FOR A PARTICULAR PURPOSE AND NONINFRINGEMENT OF THIRD PARTY RIGHTS. IN NO EVENT SHALL THE COPYRIGHT HOLDER OR HOLDERS INCLUDED IN THIS NOTICE BE LIABLE FOR ANY CLAIM, OR ANY SPECIAL INDIRECT OR CONSEQUENTIAL DAMAGES, OR ANY DAMAGES WHATSOEVER RESULTING FROM LOSS OF USE, DATA OR PROFITS, WHETHER IN AN ACTION OF CONTRACT, NEGLIGENCE OR OTHER TORTIOUS ACTION, ARISING OUT OF OR IN CONNECTION WITH THE USE OR PERFORMANCE OF THE DATA FILES OR **SOFTWARE** 

 Except as contained in this notice, the name of a copyright holder shall not be used in advertising or otherwise to promote the sale, use or other dealings in these Data Files or Software without prior written authorization of the copyright holder.

### **1.323 aws-java-sdk-transfer 1.12.381**

### **1.323.1 Available under license :**

Apache-2.0

## **1.324 metrics-logback 4.1.29**

### **1.324.1 Available under license :**

Apache-2.0

## **1.325 aws-java-sdk-sagemakerruntime**

## **1.12.377**

### **1.325.1 Available under license :**

Apache-2.0

## **1.326 lombok 1.18.12**

### **1.326.1 Available under license :**

Copyright (C) 2009-2015 The Project Lombok Authors.

Permission is hereby granted, free of charge, to any person obtaining a copy of this software and associated documentation files (the "Software"), to deal in the Software without restriction, including without limitation the rights to use, copy, modify, merge, publish, distribute, sublicense, and/or sell copies of the Software, and to permit persons to whom the Software is furnished to do so, subject to the following conditions:

The above copyright notice and this permission notice shall be included in

all copies or substantial portions of the Software.

THE SOFTWARE IS PROVIDED "AS IS", WITHOUT WARRANTY OF ANY KIND, EXPRESS OR IMPLIED, INCLUDING BUT NOT LIMITED TO THE WARRANTIES OF MERCHANTABILITY, FITNESS FOR A PARTICULAR PURPOSE AND NONINFRINGEMENT. IN NO EVENT SHALL THE AUTHORS OR COPYRIGHT HOLDERS BE LIABLE FOR ANY CLAIM, DAMAGES OR OTHER LIABILITY, WHETHER IN AN ACTION OF CONTRACT, TORT OR OTHERWISE, ARISING FROM, OUT OF OR IN CONNECTION WITH THE SOFTWARE OR THE USE OR OTHER DEALINGS IN THE SOFTWARE.

### **1.327 utils 2.17.85 1.327.1 Available under license :**

 Apache License Version 2.0, January 2004 http://www.apache.org/licenses/

#### TERMS AND CONDITIONS FOR USE, REPRODUCTION, AND DISTRIBUTION

### 1. Definitions.

 "License" shall mean the terms and conditions for use, reproduction, and distribution as defined by Sections 1 through 9 of this document.

 "Licensor" shall mean the copyright owner or entity authorized by the copyright owner that is granting the License.

 "Legal Entity" shall mean the union of the acting entity and all other entities that control, are controlled by, or are under common control with that entity. For the purposes of this definition, "control" means (i) the power, direct or indirect, to cause the direction or management of such entity, whether by contract or otherwise, or (ii) ownership of fifty percent (50%) or more of the outstanding shares, or (iii) beneficial ownership of such entity.

 "You" (or "Your") shall mean an individual or Legal Entity exercising permissions granted by this License.

 "Source" form shall mean the preferred form for making modifications, including but not limited to software source code, documentation source, and configuration files.

 "Object" form shall mean any form resulting from mechanical transformation or translation of a Source form, including but not limited to compiled object code, generated documentation, and conversions to other media types.

 "Work" shall mean the work of authorship, whether in Source or Object form, made available under the License, as indicated by a copyright notice that is included in or attached to the work (an example is provided in the Appendix below).

 "Derivative Works" shall mean any work, whether in Source or Object form, that is based on (or derived from) the Work and for which the editorial revisions, annotations, elaborations, or other modifications represent, as a whole, an original work of authorship. For the purposes of this License, Derivative Works shall not include works that remain separable from, or merely link (or bind by name) to the interfaces of, the Work and Derivative Works thereof.

 "Contribution" shall mean any work of authorship, including the original version of the Work and any modifications or additions to that Work or Derivative Works thereof, that is intentionally submitted to Licensor for inclusion in the Work by the copyright owner or by an individual or Legal Entity authorized to submit on behalf of the copyright owner. For the purposes of this definition, "submitted" means any form of electronic, verbal, or written communication sent to the Licensor or its representatives, including but not limited to communication on electronic mailing lists, source code control systems, and issue tracking systems that are managed by, or on behalf of, the Licensor for the purpose of discussing and improving the Work, but excluding communication that is conspicuously marked or otherwise designated in writing by the copyright owner as "Not a Contribution."

 "Contributor" shall mean Licensor and any individual or Legal Entity on behalf of whom a Contribution has been received by Licensor and subsequently incorporated within the Work.

- 2. Grant of Copyright License. Subject to the terms and conditions of this License, each Contributor hereby grants to You a perpetual, worldwide, non-exclusive, no-charge, royalty-free, irrevocable copyright license to reproduce, prepare Derivative Works of, publicly display, publicly perform, sublicense, and distribute the Work and such Derivative Works in Source or Object form.
- 3. Grant of Patent License. Subject to the terms and conditions of this License, each Contributor hereby grants to You a perpetual, worldwide, non-exclusive, no-charge, royalty-free, irrevocable (except as stated in this section) patent license to make, have made, use, offer to sell, sell, import, and otherwise transfer the Work, where such license applies only to those patent claims licensable by such Contributor that are necessarily infringed by their Contribution(s) alone or by combination of their Contribution(s) with the Work to which such Contribution(s) was submitted. If You

 institute patent litigation against any entity (including a cross-claim or counterclaim in a lawsuit) alleging that the Work or a Contribution incorporated within the Work constitutes direct or contributory patent infringement, then any patent licenses granted to You under this License for that Work shall terminate as of the date such litigation is filed.

- 4. Redistribution. You may reproduce and distribute copies of the Work or Derivative Works thereof in any medium, with or without modifications, and in Source or Object form, provided that You meet the following conditions:
	- (a) You must give any other recipients of the Work or Derivative Works a copy of this License; and
	- (b) You must cause any modified files to carry prominent notices stating that You changed the files; and
	- (c) You must retain, in the Source form of any Derivative Works that You distribute, all copyright, patent, trademark, and attribution notices from the Source form of the Work, excluding those notices that do not pertain to any part of the Derivative Works; and
	- (d) If the Work includes a "NOTICE" text file as part of its distribution, then any Derivative Works that You distribute must include a readable copy of the attribution notices contained within such NOTICE file, excluding those notices that do not pertain to any part of the Derivative Works, in at least one of the following places: within a NOTICE text file distributed as part of the Derivative Works; within the Source form or documentation, if provided along with the Derivative Works; or, within a display generated by the Derivative Works, if and wherever such third-party notices normally appear. The contents of the NOTICE file are for informational purposes only and do not modify the License. You may add Your own attribution notices within Derivative Works that You distribute, alongside or as an addendum to the NOTICE text from the Work, provided that such additional attribution notices cannot be construed as modifying the License.

 You may add Your own copyright statement to Your modifications and may provide additional or different license terms and conditions for use, reproduction, or distribution of Your modifications, or for any such Derivative Works as a whole, provided Your use, reproduction, and distribution of the Work otherwise complies with the conditions stated in this License.

- 5. Submission of Contributions. Unless You explicitly state otherwise, any Contribution intentionally submitted for inclusion in the Work by You to the Licensor shall be under the terms and conditions of this License, without any additional terms or conditions. Notwithstanding the above, nothing herein shall supersede or modify the terms of any separate license agreement you may have executed with Licensor regarding such Contributions.
- 6. Trademarks. This License does not grant permission to use the trade names, trademarks, service marks, or product names of the Licensor, except as required for reasonable and customary use in describing the origin of the Work and reproducing the content of the NOTICE file.
- 7. Disclaimer of Warranty. Unless required by applicable law or agreed to in writing, Licensor provides the Work (and each Contributor provides its Contributions) on an "AS IS" BASIS, WITHOUT WARRANTIES OR CONDITIONS OF ANY KIND, either express or implied, including, without limitation, any warranties or conditions of TITLE, NON-INFRINGEMENT, MERCHANTABILITY, or FITNESS FOR A PARTICULAR PURPOSE. You are solely responsible for determining the appropriateness of using or redistributing the Work and assume any risks associated with Your exercise of permissions under this License.
- 8. Limitation of Liability. In no event and under no legal theory, whether in tort (including negligence), contract, or otherwise, unless required by applicable law (such as deliberate and grossly negligent acts) or agreed to in writing, shall any Contributor be liable to You for damages, including any direct, indirect, special, incidental, or consequential damages of any character arising as a result of this License or out of the use or inability to use the Work (including but not limited to damages for loss of goodwill, work stoppage, computer failure or malfunction, or any and all other commercial damages or losses), even if such Contributor has been advised of the possibility of such damages.
- 9. Accepting Warranty or Additional Liability. While redistributing the Work or Derivative Works thereof, You may choose to offer, and charge a fee for, acceptance of support, warranty, indemnity, or other liability obligations and/or rights consistent with this License. However, in accepting such obligations, You may act only on Your own behalf and on Your sole responsibility, not on behalf of any other Contributor, and only if You agree to indemnify, defend, and hold each Contributor harmless for any liability incurred by, or claims asserted against, such Contributor by reason of your accepting any such warranty or additional liability.

### END OF TERMS AND CONDITIONS

APPENDIX: How to apply the Apache License to your work.

 To apply the Apache License to your work, attach the following boilerplate notice, with the fields enclosed by brackets "[]" replaced with your own identifying information. (Don't include the brackets!) The text should be enclosed in the appropriate comment syntax for the file format. We also recommend that a file or class name and description of purpose be included on the same "printed page" as the copyright notice for easier identification within third-party archives.

Copyright [yyyy] [name of copyright owner]

 Licensed under the Apache License, Version 2.0 (the "License"); you may not use this file except in compliance with the License. You may obtain a copy of the License at

http://www.apache.org/licenses/LICENSE-2.0

 Unless required by applicable law or agreed to in writing, software distributed under the License is distributed on an "AS IS" BASIS, WITHOUT WARRANTIES OR CONDITIONS OF ANY KIND, either express or implied. See the License for the specific language governing permissions and limitations under the License.

 Note: Other license terms may apply to certain, identified software files contained within or distributed with the accompanying software if such terms are included in the directory containing the accompanying software. Such other license terms will then apply in lieu of the terms of the software license above. AWS SDK for Java 2.0 Copyright Amazon.com, Inc. or its affiliates. All Rights Reserved.

This product includes software developed by Amazon Technologies, Inc (http://www.amazon.com/).

#### \*\*\*\*\*\*\*\*\*\*\*\*\*\*\*\*\*\*\*\*\*\*

#### THIRD PARTY COMPONENTS

\*\*\*\*\*\*\*\*\*\*\*\*\*\*\*\*\*\*\*\*\*\*

This software includes third party software subject to the following copyrights:

- XML parsing and utility functions from JetS3t - Copyright 2006-2009 James Murty.

- PKCS#1 PEM encoded private key parsing and utility functions from oauth.googlecode.com - Copyright 1998- 2010 AOL Inc.

- Apache Commons Lang https://github.com/apache/commons-lang
- Netty Reactive Streams https://github.com/playframework/netty-reactive-streams
- Jackson-core https://github.com/FasterXML/jackson-core
- Jackson-dataformat-cbor https://github.com/FasterXML/jackson-dataformats-binary

The licenses for these third party components are included in LICENSE.txt

- For Apache Commons Lang see also this required NOTICE: Apache Commons Lang Copyright 2001-2020 The Apache Software Foundation

 This product includes software developed at The Apache Software Foundation (https://www.apache.org/).

# **1.328 aws-java-sdk-managedblockchain**

### **1.11.820**

**1.328.1 Available under license :** 

Apache-2.0

## **1.329 amazon-dax-client 1.0.200704.0**

### **1.329.1 Available under license :**

Apache-2.0

## **1.330 aws-java-sdk-mobile 1.12.381**

### **1.330.1 Available under license :**

Apache-2.0

## **1.331 jetty-client 9.4.45.v20220203**

### **1.331.1 Available under license :**

This program and the accompanying materials are made available under the terms of the Eclipse Public License 2.0 which is available at http://www.eclipse.org/legal/epl-2.0, or the Apache Software License 2.0 which is available at https://www.apache.org/licenses/LICENSE-2.0.

Eclipse Public License - v 1.0

THE ACCOMPANYING PROGRAM IS PROVIDED UNDER THE TERMS OF THIS ECLIPSE PUBLIC LICENSE ("AGREEMENT"). ANY USE, REPRODUCTION OR DISTRIBUTION OF THE PROGRAM CONSTITUTES RECIPIENT'S ACCEPTANCE OF THIS AGREEMENT.

1. DEFINITIONS

"Contribution" means:

- a) in the case of the initial Contributor, the initial code and documentation distributed under this Agreement, and
- b) in the case of each subsequent Contributor:
- i) changes to the Program, and
- ii) additions to the Program;

 where such changes and/or additions to the Program originate from and are distributed by that particular Contributor. A Contribution 'originates' from a Contributor if it was added to the Program by such Contributor itself or anyone acting on such Contributor's behalf. Contributions do not include additions to the Program which: (i) are separate modules of software distributed in conjunction with the Program under their own license agreement, and (ii) are not derivative works of the Program.

"Contributor" means any person or entity that distributes the Program.

"Licensed Patents" mean patent claims licensable by a Contributor which are necessarily infringed by the use or sale of its Contribution alone or when combined with the Program.

"Program" means the Contributions distributed in accordance with this Agreement.

"Recipient" means anyone who receives the Program under this Agreement, including all Contributors.

### 2. GRANT OF RIGHTS

- a) Subject to the terms of this Agreement, each Contributor hereby grants Recipient a non-exclusive, worldwide, royalty-free copyright license to reproduce, prepare derivative works of, publicly display, publicly perform, distribute and sublicense the Contribution of such Contributor, if any, and such derivative works, in source code and object code form.
- b) Subject to the terms of this Agreement, each Contributor hereby grants Recipient a non-exclusive, worldwide, royalty-free patent license under Licensed Patents to make, use, sell, offer to sell, import and otherwise transfer the Contribution of such Contributor, if any, in source code and object code form. This patent license shall apply to the combination of the Contribution and the Program if, at the time the Contribution is added by the Contributor, such addition of the Contribution causes such combination to be covered by the Licensed Patents. The patent license shall not apply to any other combinations which include the Contribution. No hardware per se is licensed hereunder.
- c) Recipient understands that although each Contributor grants the licenses to its Contributions set forth herein, no assurances are provided by any Contributor that the Program does not infringe the patent or other intellectual property rights of any other entity. Each Contributor disclaims any liability to Recipient for claims brought by any other entity based on infringement of intellectual property rights or

 otherwise. As a condition to exercising the rights and licenses granted hereunder, each Recipient hereby assumes sole responsibility to secure any other intellectual property rights needed, if any. For example, if a third party patent license is required to allow Recipient to distribute the Program, it is Recipient's responsibility to acquire that license before distributing the Program.

 d) Each Contributor represents that to its knowledge it has sufficient copyright rights in its Contribution, if any, to grant the copyright license set forth in this Agreement.

#### 3. REQUIREMENTS

A Contributor may choose to distribute the Program in object code form under its own license agreement, provided that:

 a) it complies with the terms and conditions of this Agreement; and b) its license agreement:

- i) effectively disclaims on behalf of all Contributors all warranties and conditions, express and implied, including warranties or conditions of title and non-infringement, and implied warranties or conditions of merchantability and fitness for a particular purpose;
- ii) effectively excludes on behalf of all Contributors all liability for damages, including direct, indirect, special, incidental and consequential damages, such as lost profits;
- iii) states that any provisions which differ from this Agreement are offered by that Contributor alone and not by any other party; and
- iv) states that source code for the Program is available from such Contributor, and informs licensees how to obtain it in a reasonable manner on or through a medium customarily used for software exchange.

When the Program is made available in source code form:

a) it must be made available under this Agreement; and

 b) a copy of this Agreement must be included with each copy of the Program. Contributors may not remove or alter any copyright notices contained within the Program.

Each Contributor must identify itself as the originator of its Contribution, if

any, in a manner that reasonably allows subsequent Recipients to identify the originator of the Contribution.

### 4. COMMERCIAL DISTRIBUTION

Commercial distributors of software may accept certain responsibilities with respect to end users, business partners and the like. While this license is intended to facilitate the commercial use of the Program, the Contributor who includes the Program in a commercial product offering should do so in a manner

which does not create potential liability for other Contributors. Therefore, if a Contributor includes the Program in a commercial product offering, such Contributor ("Commercial Contributor") hereby agrees to defend and indemnify every other Contributor ("Indemnified Contributor") against any losses, damages and costs (collectively "Losses") arising from claims, lawsuits and other legal actions brought by a third party against the Indemnified Contributor to the extent caused by the acts or omissions of such Commercial Contributor in connection with its distribution of the Program in a commercial product offering. The obligations in this section do not apply to any claims or Losses relating to any actual or alleged intellectual property infringement. In order to qualify, an Indemnified Contributor must: a) promptly notify the Commercial Contributor in writing of such claim, and b) allow the Commercial Contributor to control, and cooperate with the Commercial Contributor in, the defense and any related settlement negotiations. The Indemnified Contributor may participate in any such claim at its own expense.

For example, a Contributor might include the Program in a commercial product offering, Product X. That Contributor is then a Commercial Contributor. If that Commercial Contributor then makes performance claims, or offers warranties related to Product X, those performance claims and warranties are such Commercial Contributor's responsibility alone. Under this section, the Commercial Contributor would have to defend claims against the other Contributors related to those performance claims and warranties, and if a court requires any other Contributor to pay any damages as a result, the Commercial Contributor must pay those damages.

### 5. NO WARRANTY

EXCEPT AS EXPRESSLY SET FORTH IN THIS AGREEMENT, THE PROGRAM IS PROVIDED ON AN "AS IS" BASIS, WITHOUT WARRANTIES OR CONDITIONS OF ANY KIND, EITHER EXPRESS OR IMPLIED INCLUDING, WITHOUT LIMITATION, ANY WARRANTIES OR CONDITIONS OF TITLE, NON-INFRINGEMENT, MERCHANTABILITY OR FITNESS FOR A PARTICULAR PURPOSE. Each Recipient is solely responsible for determining the appropriateness of using and distributing the Program and assumes all risks associated with its exercise of rights under this Agreement , including but not limited to the risks and costs of program errors, compliance with applicable laws, damage to or loss of data, programs or equipment, and unavailability or interruption of operations.

#### 6. DISCLAIMER OF LIABILITY

EXCEPT AS EXPRESSLY SET FORTH IN THIS AGREEMENT, NEITHER RECIPIENT NOR ANY CONTRIBUTORS SHALL HAVE ANY LIABILITY FOR ANY DIRECT, INDIRECT, INCIDENTAL, SPECIAL, EXEMPLARY, OR CONSEQUENTIAL DAMAGES (INCLUDING WITHOUT LIMITATION LOST PROFITS), HOWEVER CAUSED AND ON ANY THEORY OF LIABILITY, WHETHER IN CONTRACT, STRICT LIABILITY, OR TORT (INCLUDING NEGLIGENCE OR OTHERWISE) ARISING IN ANY WAY OUT OF THE USE OR DISTRIBUTION OF THE PROGRAM OR THE

### EXERCISE OF ANY RIGHTS GRANTED HEREUNDER, EVEN IF ADVISED OF THE POSSIBILITY OF SUCH DAMAGES.

### 7. GENERAL

If any provision of this Agreement is invalid or unenforceable under applicable law, it shall not affect the validity or enforceability of the remainder of the terms of this Agreement, and without further action by the parties hereto, such provision shall be reformed to the minimum extent necessary to make such provision valid and enforceable.

If Recipient institutes patent litigation against any entity (including a cross-claim or counterclaim in a lawsuit) alleging that the Program itself (excluding combinations of the Program with other software or hardware) infringes such Recipient's patent(s), then such Recipient's rights granted under Section 2(b) shall terminate as of the date such litigation is filed.

All Recipient's rights under this Agreement shall terminate if it fails to comply with any of the material terms or conditions of this Agreement and does not cure such failure in a reasonable period of time after becoming aware of such noncompliance. If all Recipient's rights under this Agreement terminate, Recipient agrees to cease use and distribution of the Program as soon as reasonably practicable. However, Recipient's obligations under this Agreement and any licenses granted by Recipient relating to the Program shall continue and survive.

Everyone is permitted to copy and distribute copies of this Agreement, but in order to avoid inconsistency the Agreement is copyrighted and may only be modified in the following manner. The Agreement Steward reserves the right to publish new versions (including revisions) of this Agreement from time to time. No one other than the Agreement Steward has the right to modify this Agreement. The Eclipse Foundation is the initial Agreement Steward. The Eclipse Foundation may assign the responsibility to serve as the Agreement Steward to a suitable separate entity. Each new version of the Agreement will be given a distinguishing version number. The Program (including Contributions) may always be distributed subject to the version of the Agreement under which it was received. In addition, after a new version of the Agreement is published, Contributor may elect to distribute the Program (including its Contributions) under the new version. Except as expressly stated in Sections 2(a) and 2(b) above, Recipient receives no rights or licenses to the intellectual property of any Contributor under this Agreement, whether expressly, by implication, estoppel or otherwise. All rights in the Program not expressly granted under this Agreement are reserved.

This Agreement is governed by the laws of the State of New York and the intellectual property laws of the United States of America. No party to this Agreement will bring a legal action under this Agreement more than one year after the cause of action arose. Each party waives its rights to a jury trial in

any resulting litigation.

### Apache License Version 2.0, January 2004 http://www.apache.org/licenses/

### TERMS AND CONDITIONS FOR USE, REPRODUCTION, AND DISTRIBUTION

1. Definitions.

 "License" shall mean the terms and conditions for use, reproduction, and distribution as defined by Sections 1 through 9 of this document.

 "Licensor" shall mean the copyright owner or entity authorized by the copyright owner that is granting the License.

 "Legal Entity" shall mean the union of the acting entity and all other entities that control, are controlled by, or are under common control with that entity. For the purposes of this definition, "control" means (i) the power, direct or indirect, to cause the direction or management of such entity, whether by contract or otherwise, or (ii) ownership of fifty percent (50%) or more of the outstanding shares, or (iii) beneficial ownership of such entity.

 "You" (or "Your") shall mean an individual or Legal Entity exercising permissions granted by this License.

 "Source" form shall mean the preferred form for making modifications, including but not limited to software source code, documentation source, and configuration files.

 "Object" form shall mean any form resulting from mechanical transformation or translation of a Source form, including but not limited to compiled object code, generated documentation, and conversions to other media types.

 "Work" shall mean the work of authorship, whether in Source or Object form, made available under the License, as indicated by a copyright notice that is included in or attached to the work (an example is provided in the Appendix below).

 "Derivative Works" shall mean any work, whether in Source or Object form, that is based on (or derived from) the Work and for which the editorial revisions, annotations, elaborations, or other modifications represent, as a whole, an original work of authorship. For the purposes of this License, Derivative Works shall not include works that remain

 separable from, or merely link (or bind by name) to the interfaces of, the Work and Derivative Works thereof.

 "Contribution" shall mean any work of authorship, including the original version of the Work and any modifications or additions to that Work or Derivative Works thereof, that is intentionally submitted to Licensor for inclusion in the Work by the copyright owner or by an individual or Legal Entity authorized to submit on behalf of the copyright owner. For the purposes of this definition, "submitted" means any form of electronic, verbal, or written communication sent to the Licensor or its representatives, including but not limited to communication on electronic mailing lists, source code control systems, and issue tracking systems that are managed by, or on behalf of, the Licensor for the purpose of discussing and improving the Work, but excluding communication that is conspicuously marked or otherwise designated in writing by the copyright owner as "Not a Contribution."

 "Contributor" shall mean Licensor and any individual or Legal Entity on behalf of whom a Contribution has been received by Licensor and subsequently incorporated within the Work.

- 2. Grant of Copyright License. Subject to the terms and conditions of this License, each Contributor hereby grants to You a perpetual, worldwide, non-exclusive, no-charge, royalty-free, irrevocable copyright license to reproduce, prepare Derivative Works of, publicly display, publicly perform, sublicense, and distribute the Work and such Derivative Works in Source or Object form.
- 3. Grant of Patent License. Subject to the terms and conditions of this License, each Contributor hereby grants to You a perpetual, worldwide, non-exclusive, no-charge, royalty-free, irrevocable (except as stated in this section) patent license to make, have made, use, offer to sell, sell, import, and otherwise transfer the Work, where such license applies only to those patent claims licensable by such Contributor that are necessarily infringed by their Contribution(s) alone or by combination of their Contribution(s) with the Work to which such Contribution(s) was submitted. If You institute patent litigation against any entity (including a cross-claim or counterclaim in a lawsuit) alleging that the Work or a Contribution incorporated within the Work constitutes direct or contributory patent infringement, then any patent licenses granted to You under this License for that Work shall terminate as of the date such litigation is filed.
- 4. Redistribution. You may reproduce and distribute copies of the Work or Derivative Works thereof in any medium, with or without modifications, and in Source or Object form, provided that You meet the following conditions:
- (a) You must give any other recipients of the Work or Derivative Works a copy of this License; and
- (b) You must cause any modified files to carry prominent notices stating that You changed the files; and
- (c) You must retain, in the Source form of any Derivative Works that You distribute, all copyright, patent, trademark, and attribution notices from the Source form of the Work, excluding those notices that do not pertain to any part of the Derivative Works; and
- (d) If the Work includes a "NOTICE" text file as part of its distribution, then any Derivative Works that You distribute must include a readable copy of the attribution notices contained within such NOTICE file, excluding those notices that do not pertain to any part of the Derivative Works, in at least one of the following places: within a NOTICE text file distributed as part of the Derivative Works; within the Source form or documentation, if provided along with the Derivative Works; or, within a display generated by the Derivative Works, if and wherever such third-party notices normally appear. The contents of the NOTICE file are for informational purposes only and do not modify the License. You may add Your own attribution notices within Derivative Works that You distribute, alongside or as an addendum to the NOTICE text from the Work, provided that such additional attribution notices cannot be construed as modifying the License.

 You may add Your own copyright statement to Your modifications and may provide additional or different license terms and conditions for use, reproduction, or distribution of Your modifications, or for any such Derivative Works as a whole, provided Your use, reproduction, and distribution of the Work otherwise complies with the conditions stated in this License.

- 5. Submission of Contributions. Unless You explicitly state otherwise, any Contribution intentionally submitted for inclusion in the Work by You to the Licensor shall be under the terms and conditions of this License, without any additional terms or conditions. Notwithstanding the above, nothing herein shall supersede or modify the terms of any separate license agreement you may have executed with Licensor regarding such Contributions.
- 6. Trademarks. This License does not grant permission to use the trade names, trademarks, service marks, or product names of the Licensor, except as required for reasonable and customary use in describing the

origin of the Work and reproducing the content of the NOTICE file.

- 7. Disclaimer of Warranty. Unless required by applicable law or agreed to in writing, Licensor provides the Work (and each Contributor provides its Contributions) on an "AS IS" BASIS, WITHOUT WARRANTIES OR CONDITIONS OF ANY KIND, either express or implied, including, without limitation, any warranties or conditions of TITLE, NON-INFRINGEMENT, MERCHANTABILITY, or FITNESS FOR A PARTICULAR PURPOSE. You are solely responsible for determining the appropriateness of using or redistributing the Work and assume any risks associated with Your exercise of permissions under this License.
- 8. Limitation of Liability. In no event and under no legal theory, whether in tort (including negligence), contract, or otherwise, unless required by applicable law (such as deliberate and grossly negligent acts) or agreed to in writing, shall any Contributor be liable to You for damages, including any direct, indirect, special, incidental, or consequential damages of any character arising as a result of this License or out of the use or inability to use the Work (including but not limited to damages for loss of goodwill, work stoppage, computer failure or malfunction, or any and all other commercial damages or losses), even if such Contributor has been advised of the possibility of such damages.
- 9. Accepting Warranty or Additional Liability. While redistributing the Work or Derivative Works thereof, You may choose to offer, and charge a fee for, acceptance of support, warranty, indemnity, or other liability obligations and/or rights consistent with this License. However, in accepting such obligations, You may act only on Your own behalf and on Your sole responsibility, not on behalf of any other Contributor, and only if You agree to indemnify, defend, and hold each Contributor harmless for any liability incurred by, or claims asserted against, such Contributor by reason of your accepting any such warranty or additional liability.

#### END OF TERMS AND CONDITIONS

APPENDIX: How to apply the Apache License to your work.

 To apply the Apache License to your work, attach the following boilerplate notice, with the fields enclosed by brackets "[]" replaced with your own identifying information. (Don't include the brackets!) The text should be enclosed in the appropriate comment syntax for the file format. We also recommend that a file or class name and description of purpose be included on the same "printed page" as the copyright notice for easier identification within third-party archives.

Copyright [yyyy] [name of copyright owner]

 Licensed under the Apache License, Version 2.0 (the "License"); you may not use this file except in compliance with the License. You may obtain a copy of the License at

http://www.apache.org/licenses/LICENSE-2.0

 Unless required by applicable law or agreed to in writing, software distributed under the License is distributed on an "AS IS" BASIS, WITHOUT WARRANTIES OR CONDITIONS OF ANY KIND, either express or implied. See the License for the specific language governing permissions and limitations under the License. ==============================================================

Jetty Web Container

Copyright 1995-2018 Mort Bay Consulting Pty Ltd.

==============================================================

The Jetty Web Container is Copyright Mort Bay Consulting Pty Ltd unless otherwise noted.

Jetty is dual licensed under both

 \* The Apache 2.0 License http://www.apache.org/licenses/LICENSE-2.0.html

and

 \* The Eclipse Public 1.0 License http://www.eclipse.org/legal/epl-v10.html

Jetty may be distributed under either license.

------

Eclipse

The following artifacts are EPL. \* org.eclipse.jetty.orbit:org.eclipse.jdt.core

The following artifacts are EPL and ASL2. \* org.eclipse.jetty.orbit:javax.security.auth.message

The following artifacts are EPL and CDDL 1.0. \* org.eclipse.jetty.orbit:javax.mail.glassfish

------

#### **Oracle**

The following artifacts are  $CDDL + GPLv2$  with classpath exception. https://glassfish.dev.java.net/nonav/public/CDDL+GPL.html

- \* javax.servlet:javax.servlet-api
- \* javax.annotation:javax.annotation-api
- \* javax.transaction:javax.transaction-api
- \* javax.websocket:javax.websocket-api

```
------
Oracle OpenJDK
```
If ALPN is used to negotiate HTTP/2 connections, then the following artifacts may be included in the distribution or downloaded when ALPN module is selected.

```
* java.sun.security.ssl
```
These artifacts replace/modify OpenJDK classes. The modififications are hosted at github and both modified and original are under GPL v2 with classpath exceptions. http://openjdk.java.net/legal/gplv2+ce.html

------ OW2

The following artifacts are licensed by the OW2 Foundation according to the terms of http://asm.ow2.org/license.html

org.ow2.asm:asm-commons org.ow2.asm:asm

------

Apache

The following artifacts are ASL2 licensed.

org.apache.taglibs:taglibs-standard-spec org.apache.taglibs:taglibs-standard-impl

------

### **MortBay**

The following artifacts are ASL2 licensed. Based on selected classes from

following Apache Tomcat jars, all ASL2 licensed.

org.mortbay.jasper:apache-jsp org.apache.tomcat:tomcat-jasper org.apache.tomcat:tomcat-juli org.apache.tomcat:tomcat-jsp-api org.apache.tomcat:tomcat-el-api org.apache.tomcat:tomcat-jasper-el org.apache.tomcat:tomcat-api org.apache.tomcat:tomcat-util-scan org.apache.tomcat:tomcat-util

org.mortbay.jasper:apache-el org.apache.tomcat:tomcat-jasper-el org.apache.tomcat:tomcat-el-api

------

#### Mortbay

The following artifacts are CDDL  $+$  GPL $v2$  with classpath exception.

https://glassfish.dev.java.net/nonav/public/CDDL+GPL.html

org.eclipse.jetty.toolchain:jetty-schemas

------

Assorted

The UnixCrypt.java code implements the one way cryptography used by Unix systems for simple password protection. Copyright 1996 Aki Yoshida, modified April 2001 by Iris Van den Broeke, Daniel Deville. Permission to use, copy, modify and distribute UnixCrypt for non-commercial or commercial purposes and without fee is granted provided that the copyright notice appears in all copies.

## **1.332 aws-java-sdk-cloud9 1.12.377**

### **1.332.1 Available under license :**

Apache-2.0

## **1.333 aws-java-sdk-elasticinference 1.11.820**

### **1.333.1 Available under license :**

No license file was found, but licenses were detected in source scan.

/\*

\*

\* Copyright 2015-2020 Amazon.com, Inc. or its affiliates. All Rights Reserved.

\* Licensed under the Apache License, Version 2.0 (the "License"). You may not use this file except in compliance with

\* the License. A copy of the License is located at

\*

\* http://aws.amazon.com/apache2.0

\*

\* or in the "license" file accompanying this file. This file is distributed on an "AS IS" BASIS, WITHOUT WARRANTIES OR

\* CONDITIONS OF ANY KIND, either express or implied. See the License for the specific language governing permissions

\* and limitations under the License.

\*/

Found in path(s):

\* /opt/cola/permits/1705117412\_1686094738.308494/0/aws-java-sdk-elasticinference-1-11-820-sources-1 jar/com/amazonaws/services/elasticinference/model/transform/AcceleratorTypeJsonUnmarshaller.java \* /opt/cola/permits/1705117412\_1686094738.308494/0/aws-java-sdk-elasticinference-1-11-820-sources-1 jar/com/amazonaws/services/elasticinference/model/transform/KeyValuePairJsonUnmarshaller.java \* /opt/cola/permits/1705117412\_1686094738.308494/0/aws-java-sdk-elasticinference-1-11-820-sources-1 jar/com/amazonaws/services/elasticinference/AmazonElasticInference.java \* /opt/cola/permits/1705117412\_1686094738.308494/0/aws-java-sdk-elasticinference-1-11-820-sources-1 jar/com/amazonaws/services/elasticinference/AbstractAmazonElasticInference.java \* /opt/cola/permits/1705117412\_1686094738.308494/0/aws-java-sdk-elasticinference-1-11-820-sources-1 jar/com/amazonaws/services/elasticinference/model/transform/TagResourceRequestProtocolMarshaller.java \* /opt/cola/permits/1705117412\_1686094738.308494/0/aws-java-sdk-elasticinference-1-11-820-sources-1 jar/com/amazonaws/services/elasticinference/model/DescribeAcceleratorTypesResult.java \* /opt/cola/permits/1705117412\_1686094738.308494/0/aws-java-sdk-elasticinference-1-11-820-sources-1 jar/com/amazonaws/services/elasticinference/model/transform/FilterMarshaller.java \* /opt/cola/permits/1705117412\_1686094738.308494/0/aws-java-sdk-elasticinference-1-11-820-sources-1 jar/com/amazonaws/services/elasticinference/model/ElasticInferenceAccelerator.java \* /opt/cola/permits/1705117412\_1686094738.308494/0/aws-java-sdk-elasticinference-1-11-820-sources-1 jar/com/amazonaws/services/elasticinference/model/TagResourceRequest.java \* /opt/cola/permits/1705117412\_1686094738.308494/0/aws-java-sdk-elasticinference-1-11-820-sources-1 jar/com/amazonaws/services/elasticinference/model/transform/AcceleratorTypeOfferingJsonUnmarshaller.java \* /opt/cola/permits/1705117412\_1686094738.308494/0/aws-java-sdk-elasticinference-1-11-820-sources-1 jar/com/amazonaws/services/elasticinference/model/transform/TagResourceRequestMarshaller.java \* /opt/cola/permits/1705117412\_1686094738.308494/0/aws-java-sdk-elasticinference-1-11-820-sources-1 jar/com/amazonaws/services/elasticinference/model/AcceleratorType.java \* /opt/cola/permits/1705117412\_1686094738.308494/0/aws-java-sdk-elasticinference-1-11-820-sources-1 jar/com/amazonaws/services/elasticinference/AmazonElasticInferenceAsyncClient.java \* /opt/cola/permits/1705117412\_1686094738.308494/0/aws-java-sdk-elasticinference-1-11-820-sources-1 jar/com/amazonaws/services/elasticinference/model/transform/ElasticInferenceAcceleratorMarshaller.java

\* /opt/cola/permits/1705117412\_1686094738.308494/0/aws-java-sdk-elasticinference-1-11-820-sources-1 jar/com/amazonaws/services/elasticinference/model/DescribeAcceleratorOfferingsResult.java

\* /opt/cola/permits/1705117412\_1686094738.308494/0/aws-java-sdk-elasticinference-1-11-820-sources-1 jar/com/amazonaws/services/elasticinference/model/InternalServerException.java

\* /opt/cola/permits/1705117412\_1686094738.308494/0/aws-java-sdk-elasticinference-1-11-820-sources-1 jar/com/amazonaws/services/elasticinference/model/ResourceNotFoundException.java

\* /opt/cola/permits/1705117412\_1686094738.308494/0/aws-java-sdk-elasticinference-1-11-820-sources-1 jar/com/amazonaws/services/elasticinference/model/transform/InternalServerExceptionUnmarshaller.java

\* /opt/cola/permits/1705117412\_1686094738.308494/0/aws-java-sdk-elasticinference-1-11-820-sources-1-

jar/com/amazonaws/services/elasticinference/model/transform/DescribeAcceleratorsResultJsonUnmarshaller.java

\* /opt/cola/permits/1705117412\_1686094738.308494/0/aws-java-sdk-elasticinference-1-11-820-sources-1-

jar/com/amazonaws/services/elasticinference/model/ElasticInferenceAcceleratorHealth.java

\* /opt/cola/permits/1705117412\_1686094738.308494/0/aws-java-sdk-elasticinference-1-11-820-sources-1 jar/com/amazonaws/services/elasticinference/model/UntagResourceResult.java

\* /opt/cola/permits/1705117412\_1686094738.308494/0/aws-java-sdk-elasticinference-1-11-820-sources-1 jar/com/amazonaws/services/elasticinference/model/transform/AcceleratorTypeOfferingMarshaller.java

\* /opt/cola/permits/1705117412\_1686094738.308494/0/aws-java-sdk-elasticinference-1-11-820-sources-1 jar/com/amazonaws/services/elasticinference/model/transform/UntagResourceResultJsonUnmarshaller.java \* /opt/cola/permits/1705117412\_1686094738.308494/0/aws-java-sdk-elasticinference-1-11-820-sources-1 jar/com/amazonaws/services/elasticinference/AmazonElasticInferenceClient.java

\* /opt/cola/permits/1705117412\_1686094738.308494/0/aws-java-sdk-elasticinference-1-11-820-sources-1 jar/com/amazonaws/services/elasticinference/model/MemoryInfo.java

\* /opt/cola/permits/1705117412\_1686094738.308494/0/aws-java-sdk-elasticinference-1-11-820-sources-1 jar/com/amazonaws/services/elasticinference/model/transform/DescribeAcceleratorTypesResultJsonUnmarshaller.ja va

\* /opt/cola/permits/1705117412\_1686094738.308494/0/aws-java-sdk-elasticinference-1-11-820-sources-1 jar/com/amazonaws/services/elasticinference/model/transform/UntagResourceRequestProtocolMarshaller.java \* /opt/cola/permits/1705117412\_1686094738.308494/0/aws-java-sdk-elasticinference-1-11-820-sources-1 jar/com/amazonaws/services/elasticinference/model/transform/ElasticInferenceAcceleratorHealthMarshaller.java \* /opt/cola/permits/1705117412\_1686094738.308494/0/aws-java-sdk-elasticinference-1-11-820-sources-1 jar/com/amazonaws/services/elasticinference/model/transform/DescribeAcceleratorsRequestMarshaller.java \* /opt/cola/permits/1705117412\_1686094738.308494/0/aws-java-sdk-elasticinference-1-11-820-sources-1 jar/com/amazonaws/services/elasticinference/model/transform/DescribeAcceleratorOfferingsResultJsonUnmarshalle

### r.java

\* /opt/cola/permits/1705117412\_1686094738.308494/0/aws-java-sdk-elasticinference-1-11-820-sources-1 jar/com/amazonaws/services/elasticinference/model/AmazonElasticInferenceException.java

\* /opt/cola/permits/1705117412\_1686094738.308494/0/aws-java-sdk-elasticinference-1-11-820-sources-1 jar/com/amazonaws/services/elasticinference/model/transform/ListTagsForResourceResultJsonUnmarshaller.java \* /opt/cola/permits/1705117412\_1686094738.308494/0/aws-java-sdk-elasticinference-1-11-820-sources-1 jar/com/amazonaws/services/elasticinference/model/transform/ListTagsForResourceRequestMarshaller.java

\* /opt/cola/permits/1705117412\_1686094738.308494/0/aws-java-sdk-elasticinference-1-11-820-sources-1 jar/com/amazonaws/services/elasticinference/model/transform/TagResourceResultJsonUnmarshaller.java

\* /opt/cola/permits/1705117412\_1686094738.308494/0/aws-java-sdk-elasticinference-1-11-820-sources-1-

jar/com/amazonaws/services/elasticinference/model/transform/UntagResourceRequestMarshaller.java

\* /opt/cola/permits/1705117412\_1686094738.308494/0/aws-java-sdk-elasticinference-1-11-820-sources-1 jar/com/amazonaws/services/elasticinference/AmazonElasticInferenceClientBuilder.java

\* /opt/cola/permits/1705117412\_1686094738.308494/0/aws-java-sdk-elasticinference-1-11-820-sources-1 jar/com/amazonaws/services/elasticinference/model/transform/ElasticInferenceAcceleratorJsonUnmarshaller.java

\* /opt/cola/permits/1705117412\_1686094738.308494/0/aws-java-sdk-elasticinference-1-11-820-sources-1 jar/com/amazonaws/services/elasticinference/model/DescribeAcceleratorOfferingsRequest.java

\* /opt/cola/permits/1705117412\_1686094738.308494/0/aws-java-sdk-elasticinference-1-11-820-sources-1 jar/com/amazonaws/services/elasticinference/AbstractAmazonElasticInferenceAsync.java

\* /opt/cola/permits/1705117412\_1686094738.308494/0/aws-java-sdk-elasticinference-1-11-820-sources-1 jar/com/amazonaws/services/elasticinference/model/transform/MemoryInfoJsonUnmarshaller.java

\* /opt/cola/permits/1705117412\_1686094738.308494/0/aws-java-sdk-elasticinference-1-11-820-sources-1 jar/com/amazonaws/services/elasticinference/model/BadRequestException.java

\* /opt/cola/permits/1705117412\_1686094738.308494/0/aws-java-sdk-elasticinference-1-11-820-sources-1 jar/com/amazonaws/services/elasticinference/model/UntagResourceRequest.java

\* /opt/cola/permits/1705117412\_1686094738.308494/0/aws-java-sdk-elasticinference-1-11-820-sources-1 jar/com/amazonaws/services/elasticinference/model/transform/MemoryInfoMarshaller.java

\* /opt/cola/permits/1705117412\_1686094738.308494/0/aws-java-sdk-elasticinference-1-11-820-sources-1-

jar/com/amazonaws/services/elasticinference/model/transform/ResourceNotFoundExceptionUnmarshaller.java

\* /opt/cola/permits/1705117412\_1686094738.308494/0/aws-java-sdk-elasticinference-1-11-820-sources-1 jar/com/amazonaws/services/elasticinference/model/AcceleratorTypeOffering.java

\* /opt/cola/permits/1705117412\_1686094738.308494/0/aws-java-sdk-elasticinference-1-11-820-sources-1 jar/com/amazonaws/services/elasticinference/model/ListTagsForResourceRequest.java

\* /opt/cola/permits/1705117412\_1686094738.308494/0/aws-java-sdk-elasticinference-1-11-820-sources-1 jar/com/amazonaws/services/elasticinference/model/DescribeAcceleratorTypesRequest.java

\* /opt/cola/permits/1705117412\_1686094738.308494/0/aws-java-sdk-elasticinference-1-11-820-sources-1 jar/com/amazonaws/services/elasticinference/model/KeyValuePair.java

\* /opt/cola/permits/1705117412\_1686094738.308494/0/aws-java-sdk-elasticinference-1-11-820-sources-1-

jar/com/amazonaws/services/elasticinference/model/transform/DescribeAcceleratorsRequestProtocolMarshaller.java

\* /opt/cola/permits/1705117412\_1686094738.308494/0/aws-java-sdk-elasticinference-1-11-820-sources-1 jar/com/amazonaws/services/elasticinference/model/DescribeAcceleratorsResult.java

\* /opt/cola/permits/1705117412\_1686094738.308494/0/aws-java-sdk-elasticinference-1-11-820-sources-1-

jar/com/amazonaws/services/elasticinference/model/transform/ElasticInferenceAcceleratorHealthJsonUnmarshaller. java

\* /opt/cola/permits/1705117412\_1686094738.308494/0/aws-java-sdk-elasticinference-1-11-820-sources-1 jar/com/amazonaws/services/elasticinference/model/transform/FilterJsonUnmarshaller.java

\* /opt/cola/permits/1705117412\_1686094738.308494/0/aws-java-sdk-elasticinference-1-11-820-sources-1 jar/com/amazonaws/services/elasticinference/model/DescribeAcceleratorsRequest.java

\* /opt/cola/permits/1705117412\_1686094738.308494/0/aws-java-sdk-elasticinference-1-11-820-sources-1 jar/com/amazonaws/services/elasticinference/model/transform/AcceleratorTypeMarshaller.java

\* /opt/cola/permits/1705117412\_1686094738.308494/0/aws-java-sdk-elasticinference-1-11-820-sources-1 jar/com/amazonaws/services/elasticinference/package-info.java

\* /opt/cola/permits/1705117412\_1686094738.308494/0/aws-java-sdk-elasticinference-1-11-820-sources-1 jar/com/amazonaws/services/elasticinference/model/transform/DescribeAcceleratorTypesRequestMarshaller.java \* /opt/cola/permits/1705117412\_1686094738.308494/0/aws-java-sdk-elasticinference-1-11-820-sources-1-

jar/com/amazonaws/services/elasticinference/model/ListTagsForResourceResult.java

\* /opt/cola/permits/1705117412\_1686094738.308494/0/aws-java-sdk-elasticinference-1-11-820-sources-1 jar/com/amazonaws/services/elasticinference/model/Filter.java

\* /opt/cola/permits/1705117412\_1686094738.308494/0/aws-java-sdk-elasticinference-1-11-820-sources-1 jar/com/amazonaws/services/elasticinference/AmazonElasticInferenceAsync.java

\* /opt/cola/permits/1705117412\_1686094738.308494/0/aws-java-sdk-elasticinference-1-11-820-sources-1-

jar/com/amazonaws/services/elasticinference/model/transform/ListTagsForResourceRequestProtocolMarshaller.java

\* /opt/cola/permits/1705117412\_1686094738.308494/0/aws-java-sdk-elasticinference-1-11-820-sources-1-

jar/com/amazonaws/services/elasticinference/model/transform/BadRequestExceptionUnmarshaller.java

\* /opt/cola/permits/1705117412\_1686094738.308494/0/aws-java-sdk-elasticinference-1-11-820-sources-1-

jar/com/amazonaws/services/elasticinference/AmazonElasticInferenceAsyncClientBuilder.java

\* /opt/cola/permits/1705117412\_1686094738.308494/0/aws-java-sdk-elasticinference-1-11-820-sources-1 jar/com/amazonaws/services/elasticinference/model/TagResourceResult.java

\* /opt/cola/permits/1705117412\_1686094738.308494/0/aws-java-sdk-elasticinference-1-11-820-sources-1-

jar/com/amazonaws/services/elasticinference/model/transform/DescribeAcceleratorOfferingsRequestMarshaller.java \* /opt/cola/permits/1705117412\_1686094738.308494/0/aws-java-sdk-elasticinference-1-11-820-sources-1 jar/com/amazonaws/services/elasticinference/model/transform/DescribeAcceleratorTypesRequestProtocolMarshalle r.java

\* /opt/cola/permits/1705117412\_1686094738.308494/0/aws-java-sdk-elasticinference-1-11-820-sources-1 jar/com/amazonaws/services/elasticinference/model/transform/KeyValuePairMarshaller.java

\* /opt/cola/permits/1705117412\_1686094738.308494/0/aws-java-sdk-elasticinference-1-11-820-sources-1-

jar/com/amazonaws/services/elasticinference/model/transform/DescribeAcceleratorOfferingsRequestProtocolMarsh aller.java

\* /opt/cola/permits/1705117412\_1686094738.308494/0/aws-java-sdk-elasticinference-1-11-820-sources-1 jar/com/amazonaws/services/elasticinference/model/LocationType.java

## **1.334 gstreamer 1.20.1**

### **1.334.1 Available under license :**

GNU LESSER GENERAL PUBLIC LICENSE Version 2.1, February 1999

Copyright (C) 1991, 1999 Free Software Foundation, Inc. 51 Franklin St, Fifth Floor, Boston, MA 02110-1301 USA Everyone is permitted to copy and distribute verbatim copies of this license document, but changing it is not allowed.

[This is the first released version of the Lesser GPL. It also counts as the successor of the GNU Library Public License, version 2, hence the version number 2.1.]

 Preamble

 The licenses for most software are designed to take away your freedom to share and change it. By contrast, the GNU General Public Licenses are intended to guarantee your freedom to share and change free software--to make sure the software is free for all its users.

 This license, the Lesser General Public License, applies to some specially designated software packages--typically libraries--of the Free Software Foundation and other authors who decide to use it. You can use it too, but we suggest you first think carefully about whether this license or the ordinary General Public License is the better strategy to use in any particular case, based on the explanations below.

 When we speak of free software, we are referring to freedom of use, not price. Our General Public Licenses are designed to make sure that you have the freedom to distribute copies of free software (and charge for this service if you wish); that you receive source code or can get it if you want it; that you can change the software and use pieces of it in new free programs; and that you are informed that you can do these things.

 To protect your rights, we need to make restrictions that forbid distributors to deny you these rights or to ask you to surrender these rights. These restrictions translate to certain responsibilities for you if you distribute copies of the library or if you modify it.

 For example, if you distribute copies of the library, whether gratis or for a fee, you must give the recipients all the rights that we gave you. You must make sure that they, too, receive or can get the source code. If you link other code with the library, you must provide complete object files to the recipients, so that they can relink them with the library after making changes to the library and recompiling it. And you must show them these terms so they know their rights.

We protect your rights with a two-step method: (1) we copyright the library, and (2) we offer you this license, which gives you legal permission to copy, distribute and/or modify the library.

 To protect each distributor, we want to make it very clear that there is no warranty for the free library. Also, if the library is modified by someone else and passed on, the recipients should know that what they have is not the original version, so that the original author's reputation will not be affected by problems that might be introduced by others.

 Finally, software patents pose a constant threat to the existence of any free program. We wish to make sure that a company cannot effectively restrict the users of a free program by obtaining a restrictive license from a patent holder. Therefore, we insist that any patent license obtained for a version of the library must be consistent with the full freedom of use specified in this license.

 Most GNU software, including some libraries, is covered by the ordinary GNU General Public License. This license, the GNU Lesser General Public License, applies to certain designated libraries, and is quite different from the ordinary General Public License. We use this license for certain libraries in order to permit linking those libraries into non-free programs.

 When a program is linked with a library, whether statically or using a shared library, the combination of the two is legally speaking a

combined work, a derivative of the original library. The ordinary General Public License therefore permits such linking only if the entire combination fits its criteria of freedom. The Lesser General Public License permits more lax criteria for linking other code with the library.

 We call this license the "Lesser" General Public License because it does Less to protect the user's freedom than the ordinary General Public License. It also provides other free software developers Less of an advantage over competing non-free programs. These disadvantages are the reason we use the ordinary General Public License for many libraries. However, the Lesser license provides advantages in certain special circumstances.

 For example, on rare occasions, there may be a special need to encourage the widest possible use of a certain library, so that it becomes a de-facto standard. To achieve this, non-free programs must be allowed to use the library. A more frequent case is that a free library does the same job as widely used non-free libraries. In this case, there is little to gain by limiting the free library to free software only, so we use the Lesser General Public License.

 In other cases, permission to use a particular library in non-free programs enables a greater number of people to use a large body of free software. For example, permission to use the GNU C Library in non-free programs enables many more people to use the whole GNU operating system, as well as its variant, the GNU/Linux operating system.

 Although the Lesser General Public License is Less protective of the users' freedom, it does ensure that the user of a program that is linked with the Library has the freedom and the wherewithal to run that program using a modified version of the Library.

 The precise terms and conditions for copying, distribution and modification follow. Pay close attention to the difference between a "work based on the library" and a "work that uses the library". The former contains code derived from the library, whereas the latter must be combined with the library in order to run.

### GNU LESSER GENERAL PUBLIC LICENSE TERMS AND CONDITIONS FOR COPYING, DISTRIBUTION AND MODIFICATION

 0. This License Agreement applies to any software library or other program which contains a notice placed by the copyright holder or other authorized party saying it may be distributed under the terms of this Lesser General Public License (also called "this License"). Each licensee is addressed as "you".

 A "library" means a collection of software functions and/or data prepared so as to be conveniently linked with application programs (which use some of those functions and data) to form executables.

 The "Library", below, refers to any such software library or work which has been distributed under these terms. A "work based on the Library" means either the Library or any derivative work under copyright law: that is to say, a work containing the Library or a portion of it, either verbatim or with modifications and/or translated straightforwardly into another language. (Hereinafter, translation is included without limitation in the term "modification".)

 "Source code" for a work means the preferred form of the work for making modifications to it. For a library, complete source code means all the source code for all modules it contains, plus any associated interface definition files, plus the scripts used to control compilation and installation of the library.

 Activities other than copying, distribution and modification are not covered by this License; they are outside its scope. The act of running a program using the Library is not restricted, and output from such a program is covered only if its contents constitute a work based on the Library (independent of the use of the Library in a tool for writing it). Whether that is true depends on what the Library does and what the program that uses the Library does.

 1. You may copy and distribute verbatim copies of the Library's complete source code as you receive it, in any medium, provided that you conspicuously and appropriately publish on each copy an appropriate copyright notice and disclaimer of warranty; keep intact all the notices that refer to this License and to the absence of any warranty; and distribute a copy of this License along with the Library.

 You may charge a fee for the physical act of transferring a copy, and you may at your option offer warranty protection in exchange for a fee.

 2. You may modify your copy or copies of the Library or any portion of it, thus forming a work based on the Library, and copy and distribute such modifications or work under the terms of Section 1 above, provided that you also meet all of these conditions:

a) The modified work must itself be a software library.

 b) You must cause the files modified to carry prominent notices stating that you changed the files and the date of any change.

 c) You must cause the whole of the work to be licensed at no charge to all third parties under the terms of this License.

 d) If a facility in the modified Library refers to a function or a table of data to be supplied by an application program that uses the facility, other than as an argument passed when the facility is invoked, then you must make a good faith effort to ensure that, in the event an application does not supply such function or table, the facility still operates, and performs whatever part of its purpose remains meaningful.

 (For example, a function in a library to compute square roots has a purpose that is entirely well-defined independent of the application. Therefore, Subsection 2d requires that any application-supplied function or table used by this function must be optional: if the application does not supply it, the square root function must still compute square roots.)

These requirements apply to the modified work as a whole. If identifiable sections of that work are not derived from the Library, and can be reasonably considered independent and separate works in themselves, then this License, and its terms, do not apply to those sections when you distribute them as separate works. But when you distribute the same sections as part of a whole which is a work based on the Library, the distribution of the whole must be on the terms of this License, whose permissions for other licensees extend to the entire whole, and thus to each and every part regardless of who wrote it.

Thus, it is not the intent of this section to claim rights or contest your rights to work written entirely by you; rather, the intent is to exercise the right to control the distribution of derivative or collective works based on the Library.

In addition, mere aggregation of another work not based on the Library with the Library (or with a work based on the Library) on a volume of a storage or distribution medium does not bring the other work under the scope of this License.

 3. You may opt to apply the terms of the ordinary GNU General Public License instead of this License to a given copy of the Library. To do this, you must alter all the notices that refer to this License, so that they refer to the ordinary GNU General Public License, version 2, instead of to this License. (If a newer version than version 2 of the ordinary GNU General Public License has appeared, then you can specify that version instead if you wish.) Do not make any other change in these notices.

 Once this change is made in a given copy, it is irreversible for that copy, so the ordinary GNU General Public License applies to all subsequent copies and derivative works made from that copy.

 This option is useful when you wish to copy part of the code of the Library into a program that is not a library.

 4. You may copy and distribute the Library (or a portion or derivative of it, under Section 2) in object code or executable form under the terms of Sections 1 and 2 above provided that you accompany it with the complete corresponding machine-readable source code, which must be distributed under the terms of Sections 1 and 2 above on a medium customarily used for software interchange.

 If distribution of object code is made by offering access to copy from a designated place, then offering equivalent access to copy the source code from the same place satisfies the requirement to distribute the source code, even though third parties are not compelled to copy the source along with the object code.

 5. A program that contains no derivative of any portion of the Library, but is designed to work with the Library by being compiled or linked with it, is called a "work that uses the Library". Such a work, in isolation, is not a derivative work of the Library, and therefore falls outside the scope of this License.

 However, linking a "work that uses the Library" with the Library creates an executable that is a derivative of the Library (because it contains portions of the Library), rather than a "work that uses the library". The executable is therefore covered by this License. Section 6 states terms for distribution of such executables.

 When a "work that uses the Library" uses material from a header file that is part of the Library, the object code for the work may be a derivative work of the Library even though the source code is not. Whether this is true is especially significant if the work can be linked without the Library, or if the work is itself a library. The threshold for this to be true is not precisely defined by law.

 If such an object file uses only numerical parameters, data structure layouts and accessors, and small macros and small inline functions (ten lines or less in length), then the use of the object file is unrestricted, regardless of whether it is legally a derivative work. (Executables containing this object code plus portions of the Library will still fall under Section 6.)

Otherwise, if the work is a derivative of the Library, you may

distribute the object code for the work under the terms of Section 6. Any executables containing that work also fall under Section 6, whether or not they are linked directly with the Library itself.

 6. As an exception to the Sections above, you may also combine or link a "work that uses the Library" with the Library to produce a work containing portions of the Library, and distribute that work under terms of your choice, provided that the terms permit modification of the work for the customer's own use and reverse engineering for debugging such modifications.

 You must give prominent notice with each copy of the work that the Library is used in it and that the Library and its use are covered by this License. You must supply a copy of this License. If the work during execution displays copyright notices, you must include the copyright notice for the Library among them, as well as a reference directing the user to the copy of this License. Also, you must do one of these things:

 a) Accompany the work with the complete corresponding machine-readable source code for the Library including whatever changes were used in the work (which must be distributed under Sections 1 and 2 above); and, if the work is an executable linked with the Library, with the complete machine-readable "work that uses the Library", as object code and/or source code, so that the user can modify the Library and then relink to produce a modified executable containing the modified Library. (It is understood that the user who changes the contents of definitions files in the Library will not necessarily be able to recompile the application to use the modified definitions.)

 b) Use a suitable shared library mechanism for linking with the Library. A suitable mechanism is one that (1) uses at run time a copy of the library already present on the user's computer system, rather than copying library functions into the executable, and (2) will operate properly with a modified version of the library, if the user installs one, as long as the modified version is interface-compatible with the version that the work was made with.

 c) Accompany the work with a written offer, valid for at least three years, to give the same user the materials specified in Subsection 6a, above, for a charge no more than the cost of performing this distribution.

 d) If distribution of the work is made by offering access to copy from a designated place, offer equivalent access to copy the above specified materials from the same place.

 e) Verify that the user has already received a copy of these materials or that you have already sent this user a copy.

 For an executable, the required form of the "work that uses the Library" must include any data and utility programs needed for reproducing the executable from it. However, as a special exception, the materials to be distributed need not include anything that is normally distributed (in either source or binary form) with the major components (compiler, kernel, and so on) of the operating system on which the executable runs, unless that component itself accompanies the executable.

 It may happen that this requirement contradicts the license restrictions of other proprietary libraries that do not normally accompany the operating system. Such a contradiction means you cannot use both them and the Library together in an executable that you distribute.

 7. You may place library facilities that are a work based on the Library side-by-side in a single library together with other library facilities not covered by this License, and distribute such a combined library, provided that the separate distribution of the work based on the Library and of the other library facilities is otherwise permitted, and provided that you do these two things:

 a) Accompany the combined library with a copy of the same work based on the Library, uncombined with any other library facilities. This must be distributed under the terms of the Sections above.

 b) Give prominent notice with the combined library of the fact that part of it is a work based on the Library, and explaining where to find the accompanying uncombined form of the same work.

 8. You may not copy, modify, sublicense, link with, or distribute the Library except as expressly provided under this License. Any attempt otherwise to copy, modify, sublicense, link with, or distribute the Library is void, and will automatically terminate your rights under this License. However, parties who have received copies, or rights, from you under this License will not have their licenses terminated so long as such parties remain in full compliance.

 9. You are not required to accept this License, since you have not signed it. However, nothing else grants you permission to modify or distribute the Library or its derivative works. These actions are prohibited by law if you do not accept this License. Therefore, by modifying or distributing the Library (or any work based on the Library), you indicate your acceptance of this License to do so, and
all its terms and conditions for copying, distributing or modifying the Library or works based on it.

 10. Each time you redistribute the Library (or any work based on the Library), the recipient automatically receives a license from the original licensor to copy, distribute, link with or modify the Library subject to these terms and conditions. You may not impose any further restrictions on the recipients' exercise of the rights granted herein. You are not responsible for enforcing compliance by third parties with this License.

 11. If, as a consequence of a court judgment or allegation of patent infringement or for any other reason (not limited to patent issues), conditions are imposed on you (whether by court order, agreement or otherwise) that contradict the conditions of this License, they do not excuse you from the conditions of this License. If you cannot distribute so as to satisfy simultaneously your obligations under this License and any other pertinent obligations, then as a consequence you may not distribute the Library at all. For example, if a patent license would not permit royalty-free redistribution of the Library by all those who receive copies directly or indirectly through you, then the only way you could satisfy both it and this License would be to refrain entirely from distribution of the Library.

If any portion of this section is held invalid or unenforceable under any particular circumstance, the balance of the section is intended to apply, and the section as a whole is intended to apply in other circumstances.

It is not the purpose of this section to induce you to infringe any patents or other property right claims or to contest validity of any such claims; this section has the sole purpose of protecting the integrity of the free software distribution system which is implemented by public license practices. Many people have made generous contributions to the wide range of software distributed through that system in reliance on consistent application of that system; it is up to the author/donor to decide if he or she is willing to distribute software through any other system and a licensee cannot impose that choice.

This section is intended to make thoroughly clear what is believed to be a consequence of the rest of this License.

 12. If the distribution and/or use of the Library is restricted in certain countries either by patents or by copyrighted interfaces, the original copyright holder who places the Library under this License may add an explicit geographical distribution limitation excluding those countries, so that distribution is permitted only in or among countries not thus excluded. In such case, this License incorporates the limitation as if

written in the body of this License.

 13. The Free Software Foundation may publish revised and/or new versions of the Lesser General Public License from time to time. Such new versions will be similar in spirit to the present version, but may differ in detail to address new problems or concerns.

Each version is given a distinguishing version number. If the Library specifies a version number of this License which applies to it and "any later version", you have the option of following the terms and conditions either of that version or of any later version published by the Free Software Foundation. If the Library does not specify a license version number, you may choose any version ever published by the Free Software Foundation.

 14. If you wish to incorporate parts of the Library into other free programs whose distribution conditions are incompatible with these, write to the author to ask for permission. For software which is copyrighted by the Free Software Foundation, write to the Free Software Foundation; we sometimes make exceptions for this. Our decision will be guided by the two goals of preserving the free status of all derivatives of our free software and of promoting the sharing and reuse of software generally.

#### NO WARRANTY

 15. BECAUSE THE LIBRARY IS LICENSED FREE OF CHARGE, THERE IS NO WARRANTY FOR THE LIBRARY, TO THE EXTENT PERMITTED BY APPLICABLE LAW. EXCEPT WHEN OTHERWISE STATED IN WRITING THE COPYRIGHT HOLDERS AND/OR OTHER PARTIES PROVIDE THE LIBRARY "AS IS" WITHOUT WARRANTY OF ANY KIND, EITHER EXPRESSED OR IMPLIED, INCLUDING, BUT NOT LIMITED TO, THE IMPLIED WARRANTIES OF MERCHANTABILITY AND FITNESS FOR A PARTICULAR PURPOSE. THE ENTIRE RISK AS TO THE QUALITY AND PERFORMANCE OF THE LIBRARY IS WITH YOU. SHOULD THE LIBRARY PROVE DEFECTIVE, YOU ASSUME THE COST OF ALL NECESSARY SERVICING, REPAIR OR CORRECTION.

 16. IN NO EVENT UNLESS REQUIRED BY APPLICABLE LAW OR AGREED TO IN WRITING WILL ANY COPYRIGHT HOLDER, OR ANY OTHER PARTY WHO MAY MODIFY AND/OR REDISTRIBUTE THE LIBRARY AS PERMITTED ABOVE, BE LIABLE TO YOU FOR DAMAGES, INCLUDING ANY GENERAL, SPECIAL, INCIDENTAL OR CONSEQUENTIAL DAMAGES ARISING OUT OF THE USE OR INABILITY TO USE THE LIBRARY (INCLUDING BUT NOT LIMITED TO LOSS OF DATA OR DATA BEING RENDERED INACCURATE OR LOSSES SUSTAINED BY YOU OR THIRD PARTIES OR A FAILURE OF THE LIBRARY TO OPERATE WITH ANY OTHER SOFTWARE), EVEN IF SUCH HOLDER OR OTHER PARTY HAS BEEN ADVISED OF THE POSSIBILITY OF SUCH **DAMAGES** 

#### END OF TERMS AND CONDITIONS

#### How to Apply These Terms to Your New Libraries

 If you develop a new library, and you want it to be of the greatest possible use to the public, we recommend making it free software that everyone can redistribute and change. You can do so by permitting redistribution under these terms (or, alternatively, under the terms of the ordinary General Public License).

 To apply these terms, attach the following notices to the library. It is safest to attach them to the start of each source file to most effectively convey the exclusion of warranty; and each file should have at least the "copyright" line and a pointer to where the full notice is found.

 <one line to give the library's name and a brief idea of what it does.> Copyright  $(C)$  <year > <name of author>

 This library is free software; you can redistribute it and/or modify it under the terms of the GNU Lesser General Public License as published by the Free Software Foundation; either version 2.1 of the License, or (at your option) any later version.

 This library is distributed in the hope that it will be useful, but WITHOUT ANY WARRANTY; without even the implied warranty of MERCHANTABILITY or FITNESS FOR A PARTICULAR PURPOSE. See the GNU Lesser General Public License for more details.

 You should have received a copy of the GNU Lesser General Public License along with this library; if not, write to the Free Software Foundation, Inc., 51 Franklin St, Fifth Floor, Boston, MA 02110-1301 USA

Also add information on how to contact you by electronic and paper mail.

You should also get your employer (if you work as a programmer) or your school, if any, to sign a "copyright disclaimer" for the library, if necessary. Here is a sample; alter the names:

 Yoyodyne, Inc., hereby disclaims all copyright interest in the library `Frob' (a library for tweaking knobs) written by James Random Hacker.

 <signature of Ty Coon>, 1 April 1990 Ty Coon, President of Vice

That's all there is to it! GNU LIBRARY GENERAL PUBLIC LICENSE Version 2, June 1991

Copyright (C) 1991 Free Software Foundation, Inc.

 51 Franklin St, Fifth Floor, Boston, MA 02110-1301, USA Everyone is permitted to copy and distribute verbatim copies of this license document, but changing it is not allowed.

[This is the first released version of the library GPL. It is numbered 2 because it goes with version 2 of the ordinary GPL.]

#### Preamble

 The licenses for most software are designed to take away your freedom to share and change it. By contrast, the GNU General Public Licenses are intended to guarantee your freedom to share and change free software--to make sure the software is free for all its users.

 This license, the Library General Public License, applies to some specially designated Free Software Foundation software, and to any other libraries whose authors decide to use it. You can use it for your libraries, too.

 When we speak of free software, we are referring to freedom, not price. Our General Public Licenses are designed to make sure that you have the freedom to distribute copies of free software (and charge for this service if you wish), that you receive source code or can get it if you want it, that you can change the software or use pieces of it in new free programs; and that you know you can do these things.

 To protect your rights, we need to make restrictions that forbid anyone to deny you these rights or to ask you to surrender the rights. These restrictions translate to certain responsibilities for you if you distribute copies of the library, or if you modify it.

 For example, if you distribute copies of the library, whether gratis or for a fee, you must give the recipients all the rights that we gave you. You must make sure that they, too, receive or can get the source code. If you link a program with the library, you must provide complete object files to the recipients so that they can relink them with the library, after making changes to the library and recompiling it. And you must show them these terms so they know their rights.

 Our method of protecting your rights has two steps: (1) copyright the library, and (2) offer you this license which gives you legal permission to copy, distribute and/or modify the library.

 Also, for each distributor's protection, we want to make certain that everyone understands that there is no warranty for this free library. If the library is modified by someone else and passed on, we want its recipients to know that what they have is not the original version, so that any problems introduced by others will not reflect on the original authors' reputations.

 Finally, any free program is threatened constantly by software patents. We wish to avoid the danger that companies distributing free software will individually obtain patent licenses, thus in effect transforming the program into proprietary software. To prevent this, we have made it clear that any patent must be licensed for everyone's free use or not licensed at all.

 Most GNU software, including some libraries, is covered by the ordinary GNU General Public License, which was designed for utility programs. This license, the GNU Library General Public License, applies to certain designated libraries. This license is quite different from the ordinary one; be sure to read it in full, and don't assume that anything in it is the same as in the ordinary license.

 The reason we have a separate public license for some libraries is that they blur the distinction we usually make between modifying or adding to a program and simply using it. Linking a program with a library, without changing the library, is in some sense simply using the library, and is analogous to running a utility program or application program. However, in a textual and legal sense, the linked executable is a combined work, a derivative of the original library, and the ordinary General Public License treats it as such.

 Because of this blurred distinction, using the ordinary General Public License for libraries did not effectively promote software sharing, because most developers did not use the libraries. We concluded that weaker conditions might promote sharing better.

 However, unrestricted linking of non-free programs would deprive the users of those programs of all benefit from the free status of the libraries themselves. This Library General Public License is intended to permit developers of non-free programs to use free libraries, while preserving your freedom as a user of such programs to change the free libraries that are incorporated in them. (We have not seen how to achieve this as regards changes in header files, but we have achieved it as regards changes in the actual functions of the Library.) The hope is that this will lead to faster development of free libraries.

 The precise terms and conditions for copying, distribution and modification follow. Pay close attention to the difference between a "work based on the library" and a "work that uses the library". The former contains code derived from the library, while the latter only works together with the library.

 Note that it is possible for a library to be covered by the ordinary General Public License rather than by this special one.

#### GNU LIBRARY GENERAL PUBLIC LICENSE TERMS AND CONDITIONS FOR COPYING, DISTRIBUTION AND MODIFICATION

 0. This License Agreement applies to any software library which contains a notice placed by the copyright holder or other authorized party saying it may be distributed under the terms of this Library General Public License (also called "this License"). Each licensee is addressed as "you".

 A "library" means a collection of software functions and/or data prepared so as to be conveniently linked with application programs (which use some of those functions and data) to form executables.

 The "Library", below, refers to any such software library or work which has been distributed under these terms. A "work based on the Library" means either the Library or any derivative work under copyright law: that is to say, a work containing the Library or a portion of it, either verbatim or with modifications and/or translated straightforwardly into another language. (Hereinafter, translation is included without limitation in the term "modification".)

 "Source code" for a work means the preferred form of the work for making modifications to it. For a library, complete source code means all the source code for all modules it contains, plus any associated interface definition files, plus the scripts used to control compilation and installation of the library.

 Activities other than copying, distribution and modification are not covered by this License; they are outside its scope. The act of running a program using the Library is not restricted, and output from such a program is covered only if its contents constitute a work based on the Library (independent of the use of the Library in a tool for writing it). Whether that is true depends on what the Library does and what the program that uses the Library does.

 1. You may copy and distribute verbatim copies of the Library's complete source code as you receive it, in any medium, provided that you conspicuously and appropriately publish on each copy an appropriate copyright notice and disclaimer of warranty; keep intact all the notices that refer to this License and to the absence of any warranty; and distribute a copy of this License along with the Library.

 You may charge a fee for the physical act of transferring a copy, and you may at your option offer warranty protection in exchange for a fee.

 2. You may modify your copy or copies of the Library or any portion of it, thus forming a work based on the Library, and copy and distribute such modifications or work under the terms of Section 1 above, provided that you also meet all of these conditions:

a) The modified work must itself be a software library.

 b) You must cause the files modified to carry prominent notices stating that you changed the files and the date of any change.

 c) You must cause the whole of the work to be licensed at no charge to all third parties under the terms of this License.

 d) If a facility in the modified Library refers to a function or a table of data to be supplied by an application program that uses the facility, other than as an argument passed when the facility is invoked, then you must make a good faith effort to ensure that, in the event an application does not supply such function or table, the facility still operates, and performs whatever part of its purpose remains meaningful.

 (For example, a function in a library to compute square roots has a purpose that is entirely well-defined independent of the application. Therefore, Subsection 2d requires that any application-supplied function or table used by this function must be optional: if the application does not supply it, the square root function must still compute square roots.)

These requirements apply to the modified work as a whole. If identifiable sections of that work are not derived from the Library, and can be reasonably considered independent and separate works in themselves, then this License, and its terms, do not apply to those sections when you distribute them as separate works. But when you distribute the same sections as part of a whole which is a work based on the Library, the distribution of the whole must be on the terms of this License, whose permissions for other licensees extend to the entire whole, and thus to each and every part regardless of who wrote it.

Thus, it is not the intent of this section to claim rights or contest your rights to work written entirely by you; rather, the intent is to exercise the right to control the distribution of derivative or collective works based on the Library.

In addition, mere aggregation of another work not based on the Library with the Library (or with a work based on the Library) on a volume of a storage or distribution medium does not bring the other work under the scope of this License.

 3. You may opt to apply the terms of the ordinary GNU General Public License instead of this License to a given copy of the Library. To do this, you must alter all the notices that refer to this License, so that they refer to the ordinary GNU General Public License, version 2, instead of to this License. (If a newer version than version 2 of the ordinary GNU General Public License has appeared, then you can specify that version instead if you wish.) Do not make any other change in these notices.

 Once this change is made in a given copy, it is irreversible for that copy, so the ordinary GNU General Public License applies to all subsequent copies and derivative works made from that copy.

 This option is useful when you wish to copy part of the code of the Library into a program that is not a library.

 4. You may copy and distribute the Library (or a portion or derivative of it, under Section 2) in object code or executable form under the terms of Sections 1 and 2 above provided that you accompany it with the complete corresponding machine-readable source code, which must be distributed under the terms of Sections 1 and 2 above on a medium customarily used for software interchange.

 If distribution of object code is made by offering access to copy from a designated place, then offering equivalent access to copy the source code from the same place satisfies the requirement to distribute the source code, even though third parties are not compelled to copy the source along with the object code.

 5. A program that contains no derivative of any portion of the Library, but is designed to work with the Library by being compiled or linked with it, is called a "work that uses the Library". Such a work, in isolation, is not a derivative work of the Library, and therefore falls outside the scope of this License.

 However, linking a "work that uses the Library" with the Library creates an executable that is a derivative of the Library (because it contains portions of the Library), rather than a "work that uses the library". The executable is therefore covered by this License. Section 6 states terms for distribution of such executables.

 When a "work that uses the Library" uses material from a header file that is part of the Library, the object code for the work may be a derivative work of the Library even though the source code is not. Whether this is true is especially significant if the work can be linked without the Library, or if the work is itself a library. The threshold for this to be true is not precisely defined by law.

 If such an object file uses only numerical parameters, data structure layouts and accessors, and small macros and small inline functions (ten lines or less in length), then the use of the object file is unrestricted, regardless of whether it is legally a derivative work. (Executables containing this object code plus portions of the Library will still fall under Section 6.)

 Otherwise, if the work is a derivative of the Library, you may distribute the object code for the work under the terms of Section 6. Any executables containing that work also fall under Section 6, whether or not they are linked directly with the Library itself.

 6. As an exception to the Sections above, you may also compile or link a "work that uses the Library" with the Library to produce a work containing portions of the Library, and distribute that work under terms of your choice, provided that the terms permit modification of the work for the customer's own use and reverse engineering for debugging such modifications.

 You must give prominent notice with each copy of the work that the Library is used in it and that the Library and its use are covered by this License. You must supply a copy of this License. If the work during execution displays copyright notices, you must include the copyright notice for the Library among them, as well as a reference directing the user to the copy of this License. Also, you must do one of these things:

 a) Accompany the work with the complete corresponding machine-readable source code for the Library including whatever changes were used in the work (which must be distributed under Sections 1 and 2 above); and, if the work is an executable linked with the Library, with the complete machine-readable "work that uses the Library", as object code and/or source code, so that the user can modify the Library and then relink to produce a modified executable containing the modified Library. (It is understood that the user who changes the contents of definitions files in the Library will not necessarily be able to recompile the application to use the modified definitions.)

 b) Accompany the work with a written offer, valid for at least three years, to give the same user the materials specified in Subsection 6a, above, for a charge no more than the cost of performing this distribution.

 c) If distribution of the work is made by offering access to copy from a designated place, offer equivalent access to copy the above specified materials from the same place.

 d) Verify that the user has already received a copy of these materials or that you have already sent this user a copy.

 For an executable, the required form of the "work that uses the Library" must include any data and utility programs needed for reproducing the executable from it. However, as a special exception, the source code distributed need not include anything that is normally distributed (in either source or binary form) with the major components (compiler, kernel, and so on) of the operating system on which the executable runs, unless that component itself accompanies the executable.

 It may happen that this requirement contradicts the license restrictions of other proprietary libraries that do not normally accompany the operating system. Such a contradiction means you cannot use both them and the Library together in an executable that you distribute.

 7. You may place library facilities that are a work based on the Library side-by-side in a single library together with other library facilities not covered by this License, and distribute such a combined library, provided that the separate distribution of the work based on the Library and of the other library facilities is otherwise permitted, and provided that you do these two things:

 a) Accompany the combined library with a copy of the same work based on the Library, uncombined with any other library facilities. This must be distributed under the terms of the Sections above.

 b) Give prominent notice with the combined library of the fact that part of it is a work based on the Library, and explaining where to find the accompanying uncombined form of the same work.

 8. You may not copy, modify, sublicense, link with, or distribute the Library except as expressly provided under this License. Any attempt otherwise to copy, modify, sublicense, link with, or distribute the Library is void, and will automatically terminate your rights under this License. However, parties who have received copies, or rights, from you under this License will not have their licenses terminated so long as such parties remain in full compliance.

 9. You are not required to accept this License, since you have not signed it. However, nothing else grants you permission to modify or distribute the Library or its derivative works. These actions are prohibited by law if you do not accept this License. Therefore, by modifying or distributing the Library (or any work based on the

Library), you indicate your acceptance of this License to do so, and all its terms and conditions for copying, distributing or modifying the Library or works based on it.

 10. Each time you redistribute the Library (or any work based on the Library), the recipient automatically receives a license from the original licensor to copy, distribute, link with or modify the Library subject to these terms and conditions. You may not impose any further restrictions on the recipients' exercise of the rights granted herein. You are not responsible for enforcing compliance by third parties to this License.

 11. If, as a consequence of a court judgment or allegation of patent infringement or for any other reason (not limited to patent issues), conditions are imposed on you (whether by court order, agreement or otherwise) that contradict the conditions of this License, they do not excuse you from the conditions of this License. If you cannot distribute so as to satisfy simultaneously your obligations under this License and any other pertinent obligations, then as a consequence you may not distribute the Library at all. For example, if a patent license would not permit royalty-free redistribution of the Library by all those who receive copies directly or indirectly through you, then the only way you could satisfy both it and this License would be to refrain entirely from distribution of the Library.

If any portion of this section is held invalid or unenforceable under any particular circumstance, the balance of the section is intended to apply, and the section as a whole is intended to apply in other circumstances.

It is not the purpose of this section to induce you to infringe any patents or other property right claims or to contest validity of any such claims; this section has the sole purpose of protecting the integrity of the free software distribution system which is implemented by public license practices. Many people have made generous contributions to the wide range of software distributed through that system in reliance on consistent application of that system; it is up to the author/donor to decide if he or she is willing to distribute software through any other system and a licensee cannot impose that choice.

This section is intended to make thoroughly clear what is believed to be a consequence of the rest of this License.

 12. If the distribution and/or use of the Library is restricted in certain countries either by patents or by copyrighted interfaces, the original copyright holder who places the Library under this License may add an explicit geographical distribution limitation excluding those countries, so that distribution is permitted only in or among countries not thus

excluded. In such case, this License incorporates the limitation as if written in the body of this License.

 13. The Free Software Foundation may publish revised and/or new versions of the Library General Public License from time to time. Such new versions will be similar in spirit to the present version, but may differ in detail to address new problems or concerns.

Each version is given a distinguishing version number. If the Library specifies a version number of this License which applies to it and "any later version", you have the option of following the terms and conditions either of that version or of any later version published by the Free Software Foundation. If the Library does not specify a license version number, you may choose any version ever published by the Free Software Foundation.

 14. If you wish to incorporate parts of the Library into other free programs whose distribution conditions are incompatible with these, write to the author to ask for permission. For software which is copyrighted by the Free Software Foundation, write to the Free Software Foundation; we sometimes make exceptions for this. Our decision will be guided by the two goals of preserving the free status of all derivatives of our free software and of promoting the sharing and reuse of software generally.

#### NO WARRANTY

 15. BECAUSE THE LIBRARY IS LICENSED FREE OF CHARGE, THERE IS NO WARRANTY FOR THE LIBRARY, TO THE EXTENT PERMITTED BY APPLICABLE LAW. EXCEPT WHEN OTHERWISE STATED IN WRITING THE COPYRIGHT HOLDERS AND/OR OTHER PARTIES PROVIDE THE LIBRARY "AS IS" WITHOUT WARRANTY OF ANY KIND, EITHER EXPRESSED OR IMPLIED, INCLUDING, BUT NOT LIMITED TO, THE IMPLIED WARRANTIES OF MERCHANTABILITY AND FITNESS FOR A PARTICULAR PURPOSE. THE ENTIRE RISK AS TO THE QUALITY AND PERFORMANCE OF THE LIBRARY IS WITH YOU. SHOULD THE LIBRARY PROVE DEFECTIVE, YOU ASSUME THE COST OF ALL NECESSARY SERVICING, REPAIR OR CORRECTION.

 16. IN NO EVENT UNLESS REQUIRED BY APPLICABLE LAW OR AGREED TO IN WRITING WILL ANY COPYRIGHT HOLDER, OR ANY OTHER PARTY WHO MAY MODIFY AND/OR REDISTRIBUTE THE LIBRARY AS PERMITTED ABOVE, BE LIABLE TO YOU FOR DAMAGES, INCLUDING ANY GENERAL, SPECIAL, INCIDENTAL OR CONSEQUENTIAL DAMAGES ARISING OUT OF THE USE OR INABILITY TO USE THE LIBRARY (INCLUDING BUT NOT LIMITED TO LOSS OF DATA OR DATA BEING RENDERED INACCURATE OR LOSSES SUSTAINED BY YOU OR THIRD PARTIES OR A FAILURE OF THE LIBRARY TO OPERATE WITH ANY OTHER SOFTWARE), EVEN IF SUCH HOLDER OR OTHER PARTY HAS BEEN ADVISED OF THE POSSIBILITY OF SUCH DAMAGES.

#### END OF TERMS AND CONDITIONS

Appendix: How to Apply These Terms to Your New Libraries

 If you develop a new library, and you want it to be of the greatest possible use to the public, we recommend making it free software that everyone can redistribute and change. You can do so by permitting redistribution under these terms (or, alternatively, under the terms of the ordinary General Public License).

 To apply these terms, attach the following notices to the library. It is safest to attach them to the start of each source file to most effectively convey the exclusion of warranty; and each file should have at least the "copyright" line and a pointer to where the full notice is found.

 <one line to give the library's name and a brief idea of what it does.> Copyright  $(C)$  <year > <name of author>

 This library is free software; you can redistribute it and/or modify it under the terms of the GNU Library General Public License as published by the Free Software Foundation; either version 2 of the License, or (at your option) any later version.

 This library is distributed in the hope that it will be useful, but WITHOUT ANY WARRANTY; without even the implied warranty of MERCHANTABILITY or FITNESS FOR A PARTICULAR PURPOSE. See the GNU Library General Public License for more details.

 You should have received a copy of the GNU Library General Public License along with this library; if not, write to the Free Software Foundation, Inc., 51 Franklin St, Fifth Floor, Boston, MA 02110-1301, USA.

Also add information on how to contact you by electronic and paper mail.

You should also get your employer (if you work as a programmer) or your school, if any, to sign a "copyright disclaimer" for the library, if necessary. Here is a sample; alter the names:

 Yoyodyne, Inc., hereby disclaims all copyright interest in the library `Frob' (a library for tweaking knobs) written by James Random Hacker.

 <signature of Ty Coon>, 1 April 1990 Ty Coon, President of Vice

That's all there is to it!

## **1.335 aws-java-sdk-ssmcontacts 1.12.381**

**1.335.1 Available under license :** 

Apache-2.0

# **1.336 aws-java-sdk-ses 1.11.820**

### **1.336.1 Available under license :**

No license file was found, but licenses were detected in source scan.

/\*

\*

\* Copyright 2015-2020 Amazon.com, Inc. or its affiliates. All Rights Reserved.

\* Licensed under the Apache License, Version 2.0 (the "License"). You may not use this file except in compliance with

\* the License. A copy of the License is located at

\*

\* http://aws.amazon.com/apache2.0

\*

\* or in the "license" file accompanying this file. This file is distributed on an "AS IS" BASIS, WITHOUT WARRANTIES OR

\* CONDITIONS OF ANY KIND, either express or implied. See the License for the specific language governing permissions

\* and limitations under the License.

\*/

/\*\*

 $*$  <p>

 \* The customer master key that Amazon SES should use to encrypt your emails before saving them to the Amazon S3

\* bucket. You can use the default master key or a custom master key you created in AWS KMS as follows:

 $*$ 

 $*$   $<$ ul $>$ 

 $*$   $<$ li $>$ 

 $*$  <p>

\* To use the default master key, provide an ARN in the form of

 \* <code>arn:aws:kms:REGION:ACCOUNT-ID-WITHOUT-HYPHENS:alias/aws/ses</code>. For example, if your AWS account ID is

 \* 123456789012 and you want to use the default master key in the US West (Oregon) region, the ARN of the default

 $*$  master key would be  $<$ code $>$ arn:aws:kms:us-west-2:123456789012:alias/aws/ses $<$ /code $>$ . If you use the default master

\* key, you don't need to perform any extra steps to give Amazon SES permission to use the key.

\*  $\langle n \rangle$ 

 $*$   $\langle$ /li $>$ 

 $*$   $<$ li $>$ 

 $*$  <p>

 \* To use a custom master key you created in AWS KMS, provide the ARN of the master key and ensure that you add a

\* statement to your key's policy to give Amazon SES permission to use it. For more information about giving

 $*$  permissions, see the  $\leq a$ 

 \* href="https://docs.aws.amazon.com/ses/latest/DeveloperGuide/receiving-email-permissions.html">Amazon SES

\* Developer Guide</a>.

 $*$ 

 $*$   $\langle$ li>

 $*$   $<$ /ul $>$ 

 $*$  <p>

\* For more information about key policies, see the <a

\* href="https://docs.aws.amazon.com/kms/latest/developerguide/concepts.html">AWS KMS Developer

Guide</a>. If you do

\* not specify a master key, Amazon SES will not encrypt your emails.

 $*$ 

\* <important>

 $*$  <p>

 \* Your mail is encrypted by Amazon SES using the Amazon S3 encryption client before the mail is submitted to Amazon

\* S3 for storage. It is not encrypted using Amazon S3 server-side encryption. This means that you must use the

 \* Amazon S3 encryption client to decrypt the email after retrieving it from Amazon S3, as the service has no access

\* to use your AWS KMS keys for decryption. This encryption client is currently available with the <a

\* href="http://aws.amazon.com/sdk-for-java/">AWS SDK for Java</a> and <a

 \* href="http://aws.amazon.com/sdk-for-ruby/">AWS SDK for Ruby</a> only. For more information about client-side

\* encryption using AWS KMS master keys, see the <a

 \* href="https://docs.aws.amazon.com/AmazonS3/latest/dev/UsingClientSideEncryption.html">Amazon S3 Developer

\* Guide</a>.

 $*$ 

\* </important>

 \*/ /\*\*

 $*$  <p>

 \* The customer master key that Amazon SES should use to encrypt your emails before saving them to the Amazon S3

\* bucket. You can use the default master key or a custom master key you created in AWS KMS as follows:

 $*$ 

 $*$   $<$ ul $>$ 

 $*$   $<$ li $>$ 

 $*$  <p>

\* To use the default master key, provide an ARN in the form of

 \* <code>arn:aws:kms:REGION:ACCOUNT-ID-WITHOUT-HYPHENS:alias/aws/ses</code>. For example, if your AWS account ID is

 \* 123456789012 and you want to use the default master key in the US West (Oregon) region, the ARN of the default

\* master key would be <code>arn:aws:kms:us-west-2:123456789012:alias/aws/ses</code>. If you use the default master

\* key, you don't need to perform any extra steps to give Amazon SES permission to use the key.

 $*$ 

- $*$   $\langle$ /li $>$
- $*$   $<$ li $>$
- $*$  <p>

 \* To use a custom master key you created in AWS KMS, provide the ARN of the master key and ensure that you add a

\* statement to your key's policy to give Amazon SES permission to use it. For more information about giving

 $*$  permissions, see the  $\leq a$ 

 \* href="https://docs.aws.amazon.com/ses/latest/DeveloperGuide/receiving-email-permissions.html">Amazon SES

\* Developer Guide</a>.

 $*$ 

 $*$   $\langle$ /li $>$ 

 $*$   $<$ /ul $>$ 

 $*$  <p>

 $*$  For more information about key policies, see the  $\leq a$ 

\* href="https://docs.aws.amazon.com/kms/latest/developerguide/concepts.html">AWS KMS Developer

Guide</a>. If you do

\* not specify a master key, Amazon SES will not encrypt your emails.

 $*$ 

\* <important>

 $*$  <p>

 \* Your mail is encrypted by Amazon SES using the Amazon S3 encryption client before the mail is submitted to Amazon

\* S3 for storage. It is not encrypted using Amazon S3 server-side encryption. This means that you must use the

 \* Amazon S3 encryption client to decrypt the email after retrieving it from Amazon S3, as the service has no access

\* to use your AWS KMS keys for decryption. This encryption client is currently available with the <a

\* href="http://aws.amazon.com/sdk-for-java/">AWS SDK for Java</a> and <a

 \* href="http://aws.amazon.com/sdk-for-ruby/">AWS SDK for Ruby</a> only. For more information about client-side

\* encryption using AWS KMS master keys, see the <a

\* href="https://docs.aws.amazon.com/AmazonS3/latest/dev/UsingClientSideEncryption.html">Amazon S3

Developer

\* Guide</a>.

\*  $\langle p \rangle$ 

\* </important>

\*

\* @param kmsKeyArn

 \* The customer master key that Amazon SES should use to encrypt your emails before saving them to the Amazon

\* S3 bucket. You can use the default master key or a custom master key you created in AWS KMS as

\* follows: $\langle p \rangle$ 

 $*$   $<$ ul $>$ 

 $*$   $<$ li $>$ 

- $p >$
- \* To use the default master key, provide an ARN in the form of

 \* <code>arn:aws:kms:REGION:ACCOUNT-ID-WITHOUT-HYPHENS:alias/aws/ses</code>. For example, if your AWS account

 \* ID is 123456789012 and you want to use the default master key in the US West (Oregon) region, the ARN of

use

- \* the default master key would be  $\langle \text{code>arn:aws:kms:us-west-2:123456789012:alias/aws/ses}\rangle$
- \* the default master key, you don't need to perform any extra steps to give Amazon SES permission to use the
- \* key.
- $<$ /p>
- \* </li>
- $*$   $<$ li $>$
- $p$
- To use a custom master key you created in AWS KMS, provide the ARN of the master key and ensure that

you

- add a statement to your key's policy to give Amazon SES permission to use it. For more information about
- giving permissions, see the  $\leq a$
- \* href="https://docs.aws.amazon.com/ses/latest/DeveloperGuide/receiving-email-permissions.html">Amazon

SES

- \* Developer Guide</a>.
- \*  $\langle$ /p>
- $\langle$ li>
- $*$   $\langle$ /ul>
- \*  $\n $\langle p \rangle$$
- For more information about key policies, see the  $\leq a$
- \* href="https://docs.aws.amazon.com/kms/latest/developerguide/concepts.html">AWS KMS Developer

Guide</a>. If

\* you do not specify a master key, Amazon SES will not encrypt your emails.

\*  $\langle p \rangle$ 

- \* <important>
- $p >$
- Your mail is encrypted by Amazon SES using the Amazon S3 encryption client before the mail is

submitted to

- \* Amazon S3 for storage. It is not encrypted using Amazon S3 server-side encryption. This means that you
- must use the Amazon S3 encryption client to decrypt the email after retrieving it from Amazon S3, as the
- \* service has no access to use your AWS KMS keys for decryption. This encryption client is currently
- available with the <a href="http://aws.amazon.com/sdk-for-java/">AWS SDK for Java</a> and <a
- \* href="http://aws.amazon.com/sdk-for-ruby/">AWS SDK for Ruby</a> only. For more information about
- \* client-side encryption using AWS KMS master keys, see the <a
- \* href="https://docs.aws.amazon.com/AmazonS3/latest/dev/UsingClientSideEncryption.html">Amazon S3 Developer
	- \* Guide</a>.

\*  $\langle$ /p>

\*/

/\*\*

 $*$  <p>

\* The customer master key that Amazon SES should use to encrypt your emails before saving them to the

Amazon S3

\* bucket. You can use the default master key or a custom master key you created in AWS KMS as follows:

 $*$ 

 $*$   $<$ ul $>$ 

 $*$   $<$ li $>$ 

 $*$  <p>

\* To use the default master key, provide an ARN in the form of

 \* <code>arn:aws:kms:REGION:ACCOUNT-ID-WITHOUT-HYPHENS:alias/aws/ses</code>. For example, if your AWS account ID is

 \* 123456789012 and you want to use the default master key in the US West (Oregon) region, the ARN of the default

\* master key would be <code>arn:aws:kms:us-west-2:123456789012:alias/aws/ses</code>. If you use the default master

\* key, you don't need to perform any extra steps to give Amazon SES permission to use the key.

 $*$ 

 $*$   $\langle$ /li $>$ 

 $*$   $<$ li $>$ 

 $*$  <p>

 \* To use a custom master key you created in AWS KMS, provide the ARN of the master key and ensure that you add a

\* statement to your key's policy to give Amazon SES permission to use it. For more information about giving

\* permissions, see the <a

\* href="https://docs.aws.amazon.com/ses/latest/DeveloperGuide/receiving-email-permissions.html">Amazon

SES

\* Developer Guide</a>.

 $*$ 

 $*$   $\langle$ /li $>$ 

 $*$   $<$ /ul $>$ 

 $*$  <p>

 $*$  For more information about key policies, see the  $\leq a$ 

 \* href="https://docs.aws.amazon.com/kms/latest/developerguide/concepts.html">AWS KMS Developer Guide</a>. If you do

\* not specify a master key, Amazon SES will not encrypt your emails.

 $*$ 

\* <important>

 $*$  <p>

 \* Your mail is encrypted by Amazon SES using the Amazon S3 encryption client before the mail is submitted to Amazon

\* S3 for storage. It is not encrypted using Amazon S3 server-side encryption. This means that you must use the

 \* Amazon S3 encryption client to decrypt the email after retrieving it from Amazon S3, as the service has no access

 $*$  to use your AWS KMS keys for decryption. This encryption client is currently available with the  $\leq a$ 

\* href="http://aws.amazon.com/sdk-for-java/">AWS SDK for Java</a> and <a

 \* href="http://aws.amazon.com/sdk-for-ruby/">AWS SDK for Ruby</a> only. For more information about client-side

\* encryption using AWS KMS master keys, see the <a

 \* href="https://docs.aws.amazon.com/AmazonS3/latest/dev/UsingClientSideEncryption.html">Amazon S3 Developer

```
 * Guide</a>.
```
- $*$
- \* </important>

\*

 \* @return The customer master key that Amazon SES should use to encrypt your emails before saving them to the

 \* Amazon S3 bucket. You can use the default master key or a custom master key you created in AWS KMS as

- \* follows:</p>
- $*$   $<$ ul $>$
- $\langle$ li $\rangle$
- \*  $\n $\langle p \rangle$$
- \* To use the default master key, provide an ARN in the form of
- \* <code>arn:aws:kms:REGION:ACCOUNT-ID-WITHOUT-HYPHENS:alias/aws/ses</code>. For

example, if your AWS

\* account ID is 123456789012 and you want to use the default master key in the US West (Oregon) region,

the

\* ARN of the default master key would be <code>arn:aws:kms:us-west-

2:123456789012:alias/aws/ses</code>. If

- you use the default master key, you don't need to perform any extra steps to give Amazon SES permission
- to use the key.
- \*  $\langle p \rangle$
- $\langle$ /li $\rangle$
- $*$   $<$ li $>$
- \*  $\n $\langle p \rangle$$
- To use a custom master key you created in AWS KMS, provide the ARN of the master key and ensure that you
	- \* add a statement to your key's policy to give Amazon SES permission to use it. For more information about
	- giving permissions, see the  $\leq a$
	- href="https://docs.aws.amazon.com/ses/latest/DeveloperGuide/receiving-email-

permissions.html">Amazon SES

- \* Developer Guide</a>.
- \*  $<$ /p>
- \* </li>
- $\langle \text{ul} \rangle$
- \*  $\n $\langle p \rangle$$
- \* For more information about key policies, see the <a
- \* href="https://docs.aws.amazon.com/kms/latest/developerguide/concepts.html">AWS KMS Developer Guide</a>.

\* If you do not specify a master key, Amazon SES will not encrypt your emails.

\*  $\langle$ /p>

- \* <important>
- \*  $\n $\langle p \rangle$$
- Your mail is encrypted by Amazon SES using the Amazon S3 encryption client before the mail is

submitted

- \* to Amazon S3 for storage. It is not encrypted using Amazon S3 server-side encryption. This means that you
	- \* must use the Amazon S3 encryption client to decrypt the email after retrieving it from Amazon S3, as the
- \* service has no access to use your AWS KMS keys for decryption. This encryption client is currently
- \* available with the <a href="http://aws.amazon.com/sdk-for-java/">AWS SDK for Java</a> and <a
- \* href="http://aws.amazon.com/sdk-for-ruby/">AWS SDK for Ruby</a> only. For more information about
- \* client-side encryption using AWS KMS master keys, see the <a
- \* href="https://docs.aws.amazon.com/AmazonS3/latest/dev/UsingClientSideEncryption.html">Amazon S3 Developer
	- \* Guide</a>.
	- \*  $\langle p \rangle$
	- \*/

#### Found in path(s):

\* /opt/cola/permits/1705118082\_1685962428.7431262/0/aws-java-sdk-ses-1-11-820-sources-1 jar/com/amazonaws/services/simpleemail/model/S3Action.java No license file was found, but licenses were detected in source scan.

/\*

\* Copyright 2010-2020 Amazon.com, Inc. or its affiliates. All Rights Reserved.

\*

\* Licensed under the Apache License, Version 2.0 (the "License").

\* You may not use this file except in compliance with the License.

- \* A copy of the License is located at
- \*

\* http://aws.amazon.com/apache2.0

\*

\* or in the "license" file accompanying this file. This file is distributed

\* on an "AS IS" BASIS, WITHOUT WARRANTIES OR CONDITIONS OF ANY KIND, either

\* express or implied. See the License for the specific language governing

\* permissions and limitations under the License.

\*/

Found in path(s):

\* /opt/cola/permits/1705118082\_1685962428.7431262/0/aws-java-sdk-ses-1-11-820-sources-1 jar/com/amazonaws/services/simpleemail/AWSJavaMailTransport.java No license file was found, but licenses were detected in source scan.

/\*

\* Copyright 2015-2020 Amazon.com, Inc. or its affiliates. All Rights Reserved.

\*

\* Licensed under the Apache License, Version 2.0 (the "License"). You may not use this file except in compliance with

\* the License. A copy of the License is located at

\*

\* http://aws.amazon.com/apache2.0

\*

\* or in the "license" file accompanying this file. This file is distributed on an "AS IS" BASIS, WITHOUT WARRANTIES OR

\* CONDITIONS OF ANY KIND, either express or implied. See the License for the specific language governing permissions

\* and limitations under the License.

\*/

Found in path(s):

\* /opt/cola/permits/1705118082\_1685962428.7431262/0/aws-java-sdk-ses-1-11-820-sources-1-

jar/com/amazonaws/services/simpleemail/model/transform/DeleteReceiptRuleSetRequestMarshaller.java

\* /opt/cola/permits/1705118082\_1685962428.7431262/0/aws-java-sdk-ses-1-11-820-sources-1-

jar/com/amazonaws/services/simpleemail/model/ReorderReceiptRuleSetRequest.java

\* /opt/cola/permits/1705118082\_1685962428.7431262/0/aws-java-sdk-ses-1-11-820-sources-1-

jar/com/amazonaws/services/simpleemail/model/GetIdentityDkimAttributesRequest.java

\* /opt/cola/permits/1705118082\_1685962428.7431262/0/aws-java-sdk-ses-1-11-820-sources-1-

jar/com/amazonaws/services/simpleemail/model/UpdateReceiptRuleRequest.java

\* /opt/cola/permits/1705118082\_1685962428.7431262/0/aws-java-sdk-ses-1-11-820-sources-1-

jar/com/amazonaws/services/simpleemail/model/transform/SetActiveReceiptRuleSetResultStaxUnmarshaller.java

\* /opt/cola/permits/1705118082\_1685962428.7431262/0/aws-java-sdk-ses-1-11-820-sources-1-

jar/com/amazonaws/services/simpleemail/model/transform/CustomVerificationEmailTemplateAlreadyExistsExcepti onUnmarshaller.java

\* /opt/cola/permits/1705118082\_1685962428.7431262/0/aws-java-sdk-ses-1-11-820-sources-1-

jar/com/amazonaws/services/simpleemail/model/transform/VerifyDomainDkimResultStaxUnmarshaller.java

\* /opt/cola/permits/1705118082\_1685962428.7431262/0/aws-java-sdk-ses-1-11-820-sources-1-

jar/com/amazonaws/services/simpleemail/model/transform/VerifyEmailIdentityRequestMarshaller.java

\* /opt/cola/permits/1705118082\_1685962428.7431262/0/aws-java-sdk-ses-1-11-820-sources-1-

jar/com/amazonaws/services/simpleemail/model/transform/SetIdentityHeadersInNotificationsEnabledRequestMarsh aller.java

\* /opt/cola/permits/1705118082\_1685962428.7431262/0/aws-java-sdk-ses-1-11-820-sources-1-

jar/com/amazonaws/services/simpleemail/model/GetIdentityVerificationAttributesResult.java

\* /opt/cola/permits/1705118082\_1685962428.7431262/0/aws-java-sdk-ses-1-11-820-sources-1-

jar/com/amazonaws/services/simpleemail/model/transform/CustomVerificationEmailTemplateStaxUnmarshaller.jav a

\* /opt/cola/permits/1705118082\_1685962428.7431262/0/aws-java-sdk-ses-1-11-820-sources-1-

jar/com/amazonaws/services/simpleemail/model/transform/RecipientDsnFieldsStaxUnmarshaller.java

\* /opt/cola/permits/1705118082\_1685962428.7431262/0/aws-java-sdk-ses-1-11-820-sources-1-

jar/com/amazonaws/services/simpleemail/model/CreateReceiptFilterRequest.java

\* /opt/cola/permits/1705118082\_1685962428.7431262/0/aws-java-sdk-ses-1-11-820-sources-1-

jar/com/amazonaws/services/simpleemail/model/DeleteVerifiedEmailAddressRequest.java

\* /opt/cola/permits/1705118082\_1685962428.7431262/0/aws-java-sdk-ses-1-11-820-sources-1-

jar/com/amazonaws/services/simpleemail/model/DescribeActiveReceiptRuleSetRequest.java

\* /opt/cola/permits/1705118082\_1685962428.7431262/0/aws-java-sdk-ses-1-11-820-sources-1-

jar/com/amazonaws/services/simpleemail/model/transform/MissingRenderingAttributeExceptionUnmarshaller.java

\* /opt/cola/permits/1705118082\_1685962428.7431262/0/aws-java-sdk-ses-1-11-820-sources-1-

jar/com/amazonaws/services/simpleemail/model/AddHeaderAction.java

\* /opt/cola/permits/1705118082\_1685962428.7431262/0/aws-java-sdk-ses-1-11-820-sources-1-

jar/com/amazonaws/services/simpleemail/model/InvalidS3ConfigurationException.java

\* /opt/cola/permits/1705118082\_1685962428.7431262/0/aws-java-sdk-ses-1-11-820-sources-1-

jar/com/amazonaws/services/simpleemail/model/transform/SendTemplatedEmailRequestMarshaller.java

\* /opt/cola/permits/1705118082\_1685962428.7431262/0/aws-java-sdk-ses-1-11-820-sources-1-

jar/com/amazonaws/services/simpleemail/model/ListCustomVerificationEmailTemplatesResult.java

jar/com/amazonaws/services/simpleemail/model/DeleteIdentityRequest.java

\* /opt/cola/permits/1705118082\_1685962428.7431262/0/aws-java-sdk-ses-1-11-820-sources-1-

```
jar/com/amazonaws/services/simpleemail/model/transform/CreateReceiptFilterResultStaxUnmarshaller.java
```

```
* /opt/cola/permits/1705118082_1685962428.7431262/0/aws-java-sdk-ses-1-11-820-sources-1-
```
jar/com/amazonaws/services/simpleemail/model/ReceiptFilterPolicy.java

\* /opt/cola/permits/1705118082\_1685962428.7431262/0/aws-java-sdk-ses-1-11-820-sources-1-

jar/com/amazonaws/services/simpleemail/model/VerifyDomainIdentityRequest.java

\* /opt/cola/permits/1705118082\_1685962428.7431262/0/aws-java-sdk-ses-1-11-820-sources-1-

jar/com/amazonaws/services/simpleemail/AmazonSimpleEmailServiceAsync.java

\* /opt/cola/permits/1705118082\_1685962428.7431262/0/aws-java-sdk-ses-1-11-820-sources-1-

jar/com/amazonaws/services/simpleemail/model/transform/DeleteCustomVerificationEmailTemplateResultStaxUn marshaller.java

\* /opt/cola/permits/1705118082\_1685962428.7431262/0/aws-java-sdk-ses-1-11-820-sources-1-

jar/com/amazonaws/services/simpleemail/model/transform/TrackingOptionsStaxUnmarshaller.java

\* /opt/cola/permits/1705118082\_1685962428.7431262/0/aws-java-sdk-ses-1-11-820-sources-1-

jar/com/amazonaws/services/simpleemail/model/CustomMailFromStatus.java

\* /opt/cola/permits/1705118082\_1685962428.7431262/0/aws-java-sdk-ses-1-11-820-sources-1-

jar/com/amazonaws/services/simpleemail/model/DeleteReceiptRuleResult.java

\* /opt/cola/permits/1705118082\_1685962428.7431262/0/aws-java-sdk-ses-1-11-820-sources-1-

jar/com/amazonaws/services/simpleemail/model/transform/SetReceiptRulePositionResultStaxUnmarshaller.java

\* /opt/cola/permits/1705118082\_1685962428.7431262/0/aws-java-sdk-ses-1-11-820-sources-1-

jar/com/amazonaws/services/simpleemail/model/DescribeReceiptRuleSetRequest.java

\* /opt/cola/permits/1705118082\_1685962428.7431262/0/aws-java-sdk-ses-1-11-820-sources-1-

jar/com/amazonaws/services/simpleemail/model/transform/VerifyEmailIdentityResultStaxUnmarshaller.java

\* /opt/cola/permits/1705118082\_1685962428.7431262/0/aws-java-sdk-ses-1-11-820-sources-1-

jar/com/amazonaws/services/simpleemail/model/CreateReceiptRuleResult.java

\* /opt/cola/permits/1705118082\_1685962428.7431262/0/aws-java-sdk-ses-1-11-820-sources-1-

jar/com/amazonaws/services/simpleemail/model/transform/MessageRejectedExceptionUnmarshaller.java

\* /opt/cola/permits/1705118082\_1685962428.7431262/0/aws-java-sdk-ses-1-11-820-sources-1-

jar/com/amazonaws/services/simpleemail/model/SendBounceRequest.java

\* /opt/cola/permits/1705118082\_1685962428.7431262/0/aws-java-sdk-ses-1-11-820-sources-1-

jar/com/amazonaws/services/simpleemail/model/UpdateAccountSendingEnabledResult.java

\* /opt/cola/permits/1705118082\_1685962428.7431262/0/aws-java-sdk-ses-1-11-820-sources-1-

jar/com/amazonaws/services/simpleemail/AmazonSimpleEmailServiceAsyncClient.java

\* /opt/cola/permits/1705118082\_1685962428.7431262/0/aws-java-sdk-ses-1-11-820-sources-1-

jar/com/amazonaws/services/simpleemail/model/ListConfigurationSetsResult.java

\* /opt/cola/permits/1705118082\_1685962428.7431262/0/aws-java-sdk-ses-1-11-820-sources-1 jar/com/amazonaws/services/simpleemail/model/PutIdentityPolicyRequest.java

\* /opt/cola/permits/1705118082\_1685962428.7431262/0/aws-java-sdk-ses-1-11-820-sources-1-

jar/com/amazonaws/services/simpleemail/model/transform/IdentityDkimAttributesStaxUnmarshaller.java

\* /opt/cola/permits/1705118082\_1685962428.7431262/0/aws-java-sdk-ses-1-11-820-sources-1-

jar/com/amazonaws/services/simpleemail/model/CloneReceiptRuleSetResult.java

\* /opt/cola/permits/1705118082\_1685962428.7431262/0/aws-java-sdk-ses-1-11-820-sources-1-

jar/com/amazonaws/services/simpleemail/model/DimensionValueSource.java

\* /opt/cola/permits/1705118082\_1685962428.7431262/0/aws-java-sdk-ses-1-11-820-sources-1-

jar/com/amazonaws/services/simpleemail/model/transform/MessageTagStaxUnmarshaller.java

\* /opt/cola/permits/1705118082\_1685962428.7431262/0/aws-java-sdk-ses-1-11-820-sources-1-

jar/com/amazonaws/services/simpleemail/model/transform/SetIdentityMailFromDomainResultStaxUnmarshaller.ja

va

\* /opt/cola/permits/1705118082\_1685962428.7431262/0/aws-java-sdk-ses-1-11-820-sources-1-

```
jar/com/amazonaws/services/simpleemail/model/RuleSetDoesNotExistException.java
```
\* /opt/cola/permits/1705118082\_1685962428.7431262/0/aws-java-sdk-ses-1-11-820-sources-1-

jar/com/amazonaws/services/simpleemail/model/CreateReceiptRuleSetRequest.java

\* /opt/cola/permits/1705118082\_1685962428.7431262/0/aws-java-sdk-ses-1-11-820-sources-1-

jar/com/amazonaws/services/simpleemail/model/VerifyDomainDkimRequest.java

\* /opt/cola/permits/1705118082\_1685962428.7431262/0/aws-java-sdk-ses-1-11-820-sources-1-

jar/com/amazonaws/services/simpleemail/model/transform/UpdateConfigurationSetEventDestinationRequestMarsh aller.java

\* /opt/cola/permits/1705118082\_1685962428.7431262/0/aws-java-sdk-ses-1-11-820-sources-1-

jar/com/amazonaws/services/simpleemail/model/FromEmailAddressNotVerifiedException.java

\* /opt/cola/permits/1705118082\_1685962428.7431262/0/aws-java-sdk-ses-1-11-820-sources-1-

jar/com/amazonaws/services/simpleemail/model/transform/InvalidTemplateExceptionUnmarshaller.java

\* /opt/cola/permits/1705118082\_1685962428.7431262/0/aws-java-sdk-ses-1-11-820-sources-1-

jar/com/amazonaws/services/simpleemail/model/UpdateTemplateRequest.java

\* /opt/cola/permits/1705118082\_1685962428.7431262/0/aws-java-sdk-ses-1-11-820-sources-1-

jar/com/amazonaws/services/simpleemail/model/transform/DeleteConfigurationSetTrackingOptionsRequestMarshal ler.java

\* /opt/cola/permits/1705118082\_1685962428.7431262/0/aws-java-sdk-ses-1-11-820-sources-1-

jar/com/amazonaws/services/simpleemail/model/transform/UpdateCustomVerificationEmailTemplateResultStaxUn marshaller.java

\* /opt/cola/permits/1705118082\_1685962428.7431262/0/aws-java-sdk-ses-1-11-820-sources-1-

jar/com/amazonaws/services/simpleemail/model/RawMessage.java

\* /opt/cola/permits/1705118082\_1685962428.7431262/0/aws-java-sdk-ses-1-11-820-sources-1-

jar/com/amazonaws/services/simpleemail/model/SendEmailRequest.java

\* /opt/cola/permits/1705118082\_1685962428.7431262/0/aws-java-sdk-ses-1-11-820-sources-1-

jar/com/amazonaws/services/simpleemail/model/transform/VerifyDomainIdentityResultStaxUnmarshaller.java

\* /opt/cola/permits/1705118082\_1685962428.7431262/0/aws-java-sdk-ses-1-11-820-sources-1-

jar/com/amazonaws/services/simpleemail/model/SendBulkTemplatedEmailResult.java

\* /opt/cola/permits/1705118082\_1685962428.7431262/0/aws-java-sdk-ses-1-11-820-sources-1-

jar/com/amazonaws/services/simpleemail/model/transform/SendCustomVerificationEmailResultStaxUnmarshaller.j ava

\* /opt/cola/permits/1705118082\_1685962428.7431262/0/aws-java-sdk-ses-1-11-820-sources-1-

jar/com/amazonaws/services/simpleemail/model/InvalidTemplateException.java

\* /opt/cola/permits/1705118082\_1685962428.7431262/0/aws-java-sdk-ses-1-11-820-sources-1-

jar/com/amazonaws/services/simpleemail/model/GetIdentityNotificationAttributesRequest.java

\* /opt/cola/permits/1705118082\_1685962428.7431262/0/aws-java-sdk-ses-1-11-820-sources-1-

jar/com/amazonaws/services/simpleemail/model/BulkEmailStatus.java

\* /opt/cola/permits/1705118082\_1685962428.7431262/0/aws-java-sdk-ses-1-11-820-sources-1-

jar/com/amazonaws/services/simpleemail/model/transform/DescribeConfigurationSetResultStaxUnmarshaller.java

\* /opt/cola/permits/1705118082\_1685962428.7431262/0/aws-java-sdk-ses-1-11-820-sources-1-

jar/com/amazonaws/services/simpleemail/model/ListReceiptFiltersRequest.java

\* /opt/cola/permits/1705118082\_1685962428.7431262/0/aws-java-sdk-ses-1-11-820-sources-1-

jar/com/amazonaws/services/simpleemail/model/DeleteReceiptFilterRequest.java

\* /opt/cola/permits/1705118082\_1685962428.7431262/0/aws-java-sdk-ses-1-11-820-sources-1-

jar/com/amazonaws/services/simpleemail/model/transform/CloudWatchDestinationStaxUnmarshaller.java

jar/com/amazonaws/services/simpleemail/model/transform/SetIdentityNotificationTopicResultStaxUnmarshaller.jav a

\* /opt/cola/permits/1705118082\_1685962428.7431262/0/aws-java-sdk-ses-1-11-820-sources-1-

jar/com/amazonaws/services/simpleemail/model/ListIdentityPoliciesResult.java

\* /opt/cola/permits/1705118082\_1685962428.7431262/0/aws-java-sdk-ses-1-11-820-sources-1-

jar/com/amazonaws/services/simpleemail/model/transform/SendEmailResultStaxUnmarshaller.java

\* /opt/cola/permits/1705118082\_1685962428.7431262/0/aws-java-sdk-ses-1-11-820-sources-1-

jar/com/amazonaws/services/simpleemail/model/transform/CreateReceiptRuleSetRequestMarshaller.java

\* /opt/cola/permits/1705118082\_1685962428.7431262/0/aws-java-sdk-ses-1-11-820-sources-1-

jar/com/amazonaws/services/simpleemail/model/transform/DeleteReceiptFilterRequestMarshaller.java

\* /opt/cola/permits/1705118082\_1685962428.7431262/0/aws-java-sdk-ses-1-11-820-sources-1-

jar/com/amazonaws/services/simpleemail/model/transform/DeleteIdentityPolicyRequestMarshaller.java

\* /opt/cola/permits/1705118082\_1685962428.7431262/0/aws-java-sdk-ses-1-11-820-sources-1-

jar/com/amazonaws/services/simpleemail/model/Template.java

\* /opt/cola/permits/1705118082\_1685962428.7431262/0/aws-java-sdk-ses-1-11-820-sources-1 jar/com/amazonaws/services/simpleemail/model/DeleteReceiptRuleSetRequest.java

\* /opt/cola/permits/1705118082\_1685962428.7431262/0/aws-java-sdk-ses-1-11-820-sources-1-

jar/com/amazonaws/services/simpleemail/model/SetIdentityDkimEnabledRequest.java

\* /opt/cola/permits/1705118082\_1685962428.7431262/0/aws-java-sdk-ses-1-11-820-sources-1-

jar/com/amazonaws/services/simpleemail/model/IdentityMailFromDomainAttributes.java

\* /opt/cola/permits/1705118082\_1685962428.7431262/0/aws-java-sdk-ses-1-11-820-sources-1-

jar/com/amazonaws/services/simpleemail/model/transform/DeleteConfigurationSetEventDestinationResultStaxUnm arshaller.java

\* /opt/cola/permits/1705118082\_1685962428.7431262/0/aws-java-sdk-ses-1-11-820-sources-1-

jar/com/amazonaws/services/simpleemail/model/transform/SNSDestinationStaxUnmarshaller.java

\* /opt/cola/permits/1705118082\_1685962428.7431262/0/aws-java-sdk-ses-1-11-820-sources-1-

jar/com/amazonaws/services/simpleemail/model/CloneReceiptRuleSetRequest.java

\* /opt/cola/permits/1705118082\_1685962428.7431262/0/aws-java-sdk-ses-1-11-820-sources-1-

jar/com/amazonaws/services/simpleemail/model/transform/UpdateReceiptRuleResultStaxUnmarshaller.java

\* /opt/cola/permits/1705118082\_1685962428.7431262/0/aws-java-sdk-ses-1-11-820-sources-1-

jar/com/amazonaws/services/simpleemail/model/transform/S3ActionStaxUnmarshaller.java

\* /opt/cola/permits/1705118082\_1685962428.7431262/0/aws-java-sdk-ses-1-11-820-sources-1-

jar/com/amazonaws/services/simpleemail/model/TrackingOptionsAlreadyExistsException.java

\* /opt/cola/permits/1705118082\_1685962428.7431262/0/aws-java-sdk-ses-1-11-820-sources-1-

jar/com/amazonaws/services/simpleemail/model/transform/PutConfigurationSetDeliveryOptionsResultStaxUnmarsh aller.java

\* /opt/cola/permits/1705118082\_1685962428.7431262/0/aws-java-sdk-ses-1-11-820-sources-1-

jar/com/amazonaws/services/simpleemail/model/transform/SetIdentityHeadersInNotificationsEnabledResultStaxUn marshaller.java

\* /opt/cola/permits/1705118082\_1685962428.7431262/0/aws-java-sdk-ses-1-11-820-sources-1-

jar/com/amazonaws/services/simpleemail/model/transform/PutIdentityPolicyRequestMarshaller.java

\* /opt/cola/permits/1705118082\_1685962428.7431262/0/aws-java-sdk-ses-1-11-820-sources-1-

jar/com/amazonaws/services/simpleemail/model/SetIdentityNotificationTopicResult.java

\* /opt/cola/permits/1705118082\_1685962428.7431262/0/aws-java-sdk-ses-1-11-820-sources-1-

jar/com/amazonaws/services/simpleemail/model/VerifyDomainIdentityResult.java

\* /opt/cola/permits/1705118082\_1685962428.7431262/0/aws-java-sdk-ses-1-11-820-sources-1-

jar/com/amazonaws/services/simpleemail/model/InvalidFirehoseDestinationException.java

jar/com/amazonaws/services/simpleemail/model/transform/SendRawEmailResultStaxUnmarshaller.java

```
* /opt/cola/permits/1705118082_1685962428.7431262/0/aws-java-sdk-ses-1-11-820-sources-1-
```
jar/com/amazonaws/services/simpleemail/model/ReceiptFilter.java

\* /opt/cola/permits/1705118082\_1685962428.7431262/0/aws-java-sdk-ses-1-11-820-sources-1-

jar/com/amazonaws/services/simpleemail/model/SetIdentityDkimEnabledResult.java

\* /opt/cola/permits/1705118082\_1685962428.7431262/0/aws-java-sdk-ses-1-11-820-sources-1-

jar/com/amazonaws/services/simpleemail/model/transform/ListIdentityPoliciesRequestMarshaller.java

\* /opt/cola/permits/1705118082\_1685962428.7431262/0/aws-java-sdk-ses-1-11-820-sources-1-

jar/com/amazonaws/services/simpleemail/AbstractAmazonSimpleEmailServiceAsync.java

\* /opt/cola/permits/1705118082\_1685962428.7431262/0/aws-java-sdk-ses-1-11-820-sources-1-

jar/com/amazonaws/services/simpleemail/model/transform/CreateConfigurationSetTrackingOptionsResultStaxUnm arshaller.java

\* /opt/cola/permits/1705118082\_1685962428.7431262/0/aws-java-sdk-ses-1-11-820-sources-1-

jar/com/amazonaws/services/simpleemail/model/transform/InvalidS3ConfigurationExceptionUnmarshaller.java

\* /opt/cola/permits/1705118082\_1685962428.7431262/0/aws-java-sdk-ses-1-11-820-sources-1-

jar/com/amazonaws/services/simpleemail/model/GetIdentityNotificationAttributesResult.java

\* /opt/cola/permits/1705118082\_1685962428.7431262/0/aws-java-sdk-ses-1-11-820-sources-1-

jar/com/amazonaws/services/simpleemail/model/transform/CreateReceiptRuleRequestMarshaller.java

\* /opt/cola/permits/1705118082\_1685962428.7431262/0/aws-java-sdk-ses-1-11-820-sources-1-

jar/com/amazonaws/services/simpleemail/model/transform/GetIdentityVerificationAttributesResultStaxUnmarshalle r.java

\* /opt/cola/permits/1705118082\_1685962428.7431262/0/aws-java-sdk-ses-1-11-820-sources-1-

jar/com/amazonaws/services/simpleemail/model/transform/ListCustomVerificationEmailTemplatesRequestMarshall er.java

\* /opt/cola/permits/1705118082\_1685962428.7431262/0/aws-java-sdk-ses-1-11-820-sources-1-

jar/com/amazonaws/services/simpleemail/model/transform/MessageStaxUnmarshaller.java

\* /opt/cola/permits/1705118082\_1685962428.7431262/0/aws-java-sdk-ses-1-11-820-sources-1-

jar/com/amazonaws/services/simpleemail/model/CreateReceiptRuleRequest.java

\* /opt/cola/permits/1705118082\_1685962428.7431262/0/aws-java-sdk-ses-1-11-820-sources-1-

jar/com/amazonaws/services/simpleemail/model/DescribeReceiptRuleRequest.java

\* /opt/cola/permits/1705118082\_1685962428.7431262/0/aws-java-sdk-ses-1-11-820-sources-1-

jar/com/amazonaws/services/simpleemail/model/transform/PutConfigurationSetDeliveryOptionsRequestMarshaller. java

\* /opt/cola/permits/1705118082\_1685962428.7431262/0/aws-java-sdk-ses-1-11-820-sources-1 jar/com/amazonaws/services/simpleemail/model/transform/VerifyDomainDkimRequestMarshaller.java

\* /opt/cola/permits/1705118082\_1685962428.7431262/0/aws-java-sdk-ses-1-11-820-sources-1-

jar/com/amazonaws/services/simpleemail/model/ListConfigurationSetsRequest.java

\* /opt/cola/permits/1705118082\_1685962428.7431262/0/aws-java-sdk-ses-1-11-820-sources-1-

jar/com/amazonaws/services/simpleemail/model/DeleteVerifiedEmailAddressResult.java

\* /opt/cola/permits/1705118082\_1685962428.7431262/0/aws-java-sdk-ses-1-11-820-sources-1-

jar/com/amazonaws/services/simpleemail/model/GetCustomVerificationEmailTemplateResult.java

\* /opt/cola/permits/1705118082\_1685962428.7431262/0/aws-java-sdk-ses-1-11-820-sources-1-

jar/com/amazonaws/services/simpleemail/model/transform/SendEmailRequestMarshaller.java

\* /opt/cola/permits/1705118082\_1685962428.7431262/0/aws-java-sdk-ses-1-11-820-sources-1-

jar/com/amazonaws/services/simpleemail/model/VerifyEmailAddressRequest.java

\* /opt/cola/permits/1705118082\_1685962428.7431262/0/aws-java-sdk-ses-1-11-820-sources-1-

jar/com/amazonaws/services/simpleemail/model/VerifyEmailIdentityResult.java

jar/com/amazonaws/services/simpleemail/model/transform/UpdateConfigurationSetTrackingOptionsResultStaxUnm arshaller.java

\* /opt/cola/permits/1705118082\_1685962428.7431262/0/aws-java-sdk-ses-1-11-820-sources-1 jar/com/amazonaws/services/simpleemail/model/transform/SendBulkTemplatedEmailRequestMarshaller.java \* /opt/cola/permits/1705118082\_1685962428.7431262/0/aws-java-sdk-ses-1-11-820-sources-1 jar/com/amazonaws/services/simpleemail/model/transform/InvalidConfigurationSetExceptionUnmarshaller.java \* /opt/cola/permits/1705118082\_1685962428.7431262/0/aws-java-sdk-ses-1-11-820-sources-1 jar/com/amazonaws/services/simpleemail/model/SetIdentityNotificationTopicRequest.java \* /opt/cola/permits/1705118082\_1685962428.7431262/0/aws-java-sdk-ses-1-11-820-sources-1 jar/com/amazonaws/services/simpleemail/model/transform/GetTemplateResultStaxUnmarshaller.java \* /opt/cola/permits/1705118082\_1685962428.7431262/0/aws-java-sdk-ses-1-11-820-sources-1 jar/com/amazonaws/services/simpleemail/model/transform/SendRawEmailRequestMarshaller.java \* /opt/cola/permits/1705118082\_1685962428.7431262/0/aws-java-sdk-ses-1-11-820-sources-1-

jar/com/amazonaws/services/simpleemail/model/StopAction.java

\* /opt/cola/permits/1705118082\_1685962428.7431262/0/aws-java-sdk-ses-1-11-820-sources-1-

jar/com/amazonaws/services/simpleemail/model/DeleteConfigurationSetEventDestinationRequest.java

\* /opt/cola/permits/1705118082\_1685962428.7431262/0/aws-java-sdk-ses-1-11-820-sources-1-

jar/com/amazonaws/services/simpleemail/model/transform/GetIdentityNotificationAttributesRequestMarshaller.java

\* /opt/cola/permits/1705118082\_1685962428.7431262/0/aws-java-sdk-ses-1-11-820-sources-1-

jar/com/amazonaws/services/simpleemail/model/MissingRenderingAttributeException.java

\* /opt/cola/permits/1705118082\_1685962428.7431262/0/aws-java-sdk-ses-1-11-820-sources-1-

jar/com/amazonaws/services/simpleemail/model/transform/CloneReceiptRuleSetResultStaxUnmarshaller.java

\* /opt/cola/permits/1705118082\_1685962428.7431262/0/aws-java-sdk-ses-1-11-820-sources-1-

jar/com/amazonaws/services/simpleemail/model/transform/TrackingOptionsDoesNotExistExceptionUnmarshaller.ja va

\* /opt/cola/permits/1705118082\_1685962428.7431262/0/aws-java-sdk-ses-1-11-820-sources-1-

jar/com/amazonaws/services/simpleemail/model/transform/SetIdentityNotificationTopicRequestMarshaller.java

\* /opt/cola/permits/1705118082\_1685962428.7431262/0/aws-java-sdk-ses-1-11-820-sources-1-

jar/com/amazonaws/services/simpleemail/model/VerifyEmailAddressResult.java

\* /opt/cola/permits/1705118082\_1685962428.7431262/0/aws-java-sdk-ses-1-11-820-sources-1-

jar/com/amazonaws/services/simpleemail/model/DeleteReceiptRuleSetResult.java

\* /opt/cola/permits/1705118082\_1685962428.7431262/0/aws-java-sdk-ses-1-11-820-sources-1-

jar/com/amazonaws/services/simpleemail/model/BehaviorOnMXFailure.java

\* /opt/cola/permits/1705118082\_1685962428.7431262/0/aws-java-sdk-ses-1-11-820-sources-1-

jar/com/amazonaws/services/simpleemail/model/transform/ReorderReceiptRuleSetRequestMarshaller.java

\* /opt/cola/permits/1705118082\_1685962428.7431262/0/aws-java-sdk-ses-1-11-820-sources-1-

jar/com/amazonaws/services/simpleemail/model/ListVerifiedEmailAddressesResult.java

\* /opt/cola/permits/1705118082\_1685962428.7431262/0/aws-java-sdk-ses-1-11-820-sources-1-

jar/com/amazonaws/services/simpleemail/model/transform/ProductionAccessNotGrantedExceptionUnmarshaller.jav a

\* /opt/cola/permits/1705118082\_1685962428.7431262/0/aws-java-sdk-ses-1-11-820-sources-1-

jar/com/amazonaws/services/simpleemail/model/transform/GetAccountSendingEnabledRequestMarshaller.java

\* /opt/cola/permits/1705118082\_1685962428.7431262/0/aws-java-sdk-ses-1-11-820-sources-1-

jar/com/amazonaws/services/simpleemail/model/transform/DescribeConfigurationSetRequestMarshaller.java

\* /opt/cola/permits/1705118082\_1685962428.7431262/0/aws-java-sdk-ses-1-11-820-sources-1-

jar/com/amazonaws/services/simpleemail/model/transform/AccountSendingPausedExceptionUnmarshaller.java \* /opt/cola/permits/1705118082\_1685962428.7431262/0/aws-java-sdk-ses-1-11-820-sources-1-

jar/com/amazonaws/services/simpleemail/model/transform/UpdateAccountSendingEnabledRequestMarshaller.java

\* /opt/cola/permits/1705118082\_1685962428.7431262/0/aws-java-sdk-ses-1-11-820-sources-1 jar/com/amazonaws/services/simpleemail/model/transform/CreateConfigurationSetRequestMarshaller.java \* /opt/cola/permits/1705118082\_1685962428.7431262/0/aws-java-sdk-ses-1-11-820-sources-1 jar/com/amazonaws/services/simpleemail/model/transform/ListReceiptRuleSetsResultStaxUnmarshaller.java \* /opt/cola/permits/1705118082\_1685962428.7431262/0/aws-java-sdk-ses-1-11-820-sources-1 jar/com/amazonaws/services/simpleemail/model/transform/DeleteReceiptRuleResultStaxUnmarshaller.java \* /opt/cola/permits/1705118082\_1685962428.7431262/0/aws-java-sdk-ses-1-11-820-sources-1 jar/com/amazonaws/services/simpleemail/model/TlsPolicy.java

\* /opt/cola/permits/1705118082\_1685962428.7431262/0/aws-java-sdk-ses-1-11-820-sources-1 jar/com/amazonaws/services/simpleemail/model/transform/ReceiptFilterStaxUnmarshaller.java \* /opt/cola/permits/1705118082\_1685962428.7431262/0/aws-java-sdk-ses-1-11-820-sources-1 jar/com/amazonaws/services/simpleemail/model/TestRenderTemplateResult.java

\* /opt/cola/permits/1705118082\_1685962428.7431262/0/aws-java-sdk-ses-1-11-820-sources-1 jar/com/amazonaws/services/simpleemail/model/transform/TrackingOptionsAlreadyExistsExceptionUnmarshaller.ja

va

\* /opt/cola/permits/1705118082\_1685962428.7431262/0/aws-java-sdk-ses-1-11-820-sources-1-

jar/com/amazonaws/services/simpleemail/model/transform/ReceiptRuleStaxUnmarshaller.java

\* /opt/cola/permits/1705118082\_1685962428.7431262/0/aws-java-sdk-ses-1-11-820-sources-1-

jar/com/amazonaws/services/simpleemail/model/transform/DescribeReceiptRuleRequestMarshaller.java

\* /opt/cola/permits/1705118082\_1685962428.7431262/0/aws-java-sdk-ses-1-11-820-sources-1-

jar/com/amazonaws/services/simpleemail/model/transform/RawMessageStaxUnmarshaller.java

\* /opt/cola/permits/1705118082\_1685962428.7431262/0/aws-java-sdk-ses-1-11-820-sources-1-

jar/com/amazonaws/services/simpleemail/model/transform/CloneReceiptRuleSetRequestMarshaller.java

\* /opt/cola/permits/1705118082\_1685962428.7431262/0/aws-java-sdk-ses-1-11-820-sources-1-

jar/com/amazonaws/services/simpleemail/model/RuleDoesNotExistException.java

\* /opt/cola/permits/1705118082\_1685962428.7431262/0/aws-java-sdk-ses-1-11-820-sources-1-

jar/com/amazonaws/services/simpleemail/model/transform/AlreadyExistsExceptionUnmarshaller.java

\* /opt/cola/permits/1705118082\_1685962428.7431262/0/aws-java-sdk-ses-1-11-820-sources-1-

jar/com/amazonaws/services/simpleemail/AmazonSimpleEmailServiceAsyncClientBuilder.java

\* /opt/cola/permits/1705118082\_1685962428.7431262/0/aws-java-sdk-ses-1-11-820-sources-1-

jar/com/amazonaws/services/simpleemail/model/CreateReceiptRuleSetResult.java

\* /opt/cola/permits/1705118082\_1685962428.7431262/0/aws-java-sdk-ses-1-11-820-sources-1 jar/com/amazonaws/services/simpleemail/model/EventType.java

\* /opt/cola/permits/1705118082\_1685962428.7431262/0/aws-java-sdk-ses-1-11-820-sources-1 jar/com/amazonaws/services/simpleemail/model/transform/DeleteCustomVerificationEmailTemplateRequestMarsh aller.java

\* /opt/cola/permits/1705118082\_1685962428.7431262/0/aws-java-sdk-ses-1-11-820-sources-1-

jar/com/amazonaws/services/simpleemail/model/BulkEmailDestination.java

\* /opt/cola/permits/1705118082\_1685962428.7431262/0/aws-java-sdk-ses-1-11-820-sources-1-

jar/com/amazonaws/services/simpleemail/model/DeleteIdentityPolicyResult.java

\* /opt/cola/permits/1705118082\_1685962428.7431262/0/aws-java-sdk-ses-1-11-820-sources-1-

jar/com/amazonaws/services/simpleemail/model/transform/CreateCustomVerificationEmailTemplateRequestMarsh aller.java

\* /opt/cola/permits/1705118082\_1685962428.7431262/0/aws-java-sdk-ses-1-11-820-sources-1-

jar/com/amazonaws/services/simpleemail/model/IdentityNotificationAttributes.java

\* /opt/cola/permits/1705118082\_1685962428.7431262/0/aws-java-sdk-ses-1-11-820-sources-1-

jar/com/amazonaws/services/simpleemail/model/transform/DeliveryOptionsStaxUnmarshaller.java

jar/com/amazonaws/services/simpleemail/model/GetAccountSendingEnabledResult.java \* /opt/cola/permits/1705118082\_1685962428.7431262/0/aws-java-sdk-ses-1-11-820-sources-1 jar/com/amazonaws/services/simpleemail/model/transform/GetCustomVerificationEmailTemplateRequestMarshalle r.java \* /opt/cola/permits/1705118082\_1685962428.7431262/0/aws-java-sdk-ses-1-11-820-sources-1 jar/com/amazonaws/services/simpleemail/model/InvalidRenderingParameterException.java \* /opt/cola/permits/1705118082\_1685962428.7431262/0/aws-java-sdk-ses-1-11-820-sources-1 jar/com/amazonaws/auth/policy/actions/SimpleEmailServiceActions.java \* /opt/cola/permits/1705118082\_1685962428.7431262/0/aws-java-sdk-ses-1-11-820-sources-1 jar/com/amazonaws/services/simpleemail/model/SNSAction.java \* /opt/cola/permits/1705118082\_1685962428.7431262/0/aws-java-sdk-ses-1-11-820-sources-1 jar/com/amazonaws/services/simpleemail/model/DeleteConfigurationSetEventDestinationResult.java \* /opt/cola/permits/1705118082\_1685962428.7431262/0/aws-java-sdk-ses-1-11-820-sources-1 jar/com/amazonaws/services/simpleemail/model/transform/SendBounceResultStaxUnmarshaller.java \* /opt/cola/permits/1705118082\_1685962428.7431262/0/aws-java-sdk-ses-1-11-820-sources-1 jar/com/amazonaws/services/simpleemail/model/DescribeReceiptRuleSetResult.java \* /opt/cola/permits/1705118082\_1685962428.7431262/0/aws-java-sdk-ses-1-11-820-sources-1 jar/com/amazonaws/services/simpleemail/model/transform/IdentityNotificationAttributesStaxUnmarshaller.java \* /opt/cola/permits/1705118082\_1685962428.7431262/0/aws-java-sdk-ses-1-11-820-sources-1 jar/com/amazonaws/services/simpleemail/model/transform/ListIdentityPoliciesResultStaxUnmarshaller.java \* /opt/cola/permits/1705118082\_1685962428.7431262/0/aws-java-sdk-ses-1-11-820-sources-1 jar/com/amazonaws/services/simpleemail/model/transform/ContentStaxUnmarshaller.java \* /opt/cola/permits/1705118082\_1685962428.7431262/0/aws-java-sdk-ses-1-11-820-sources-1 jar/com/amazonaws/services/simpleemail/model/SetIdentityHeadersInNotificationsEnabledResult.java \* /opt/cola/permits/1705118082\_1685962428.7431262/0/aws-java-sdk-ses-1-11-820-sources-1 jar/com/amazonaws/services/simpleemail/model/ExtensionField.java \* /opt/cola/permits/1705118082\_1685962428.7431262/0/aws-java-sdk-ses-1-11-820-sources-1 jar/com/amazonaws/services/simpleemail/model/CreateReceiptFilterResult.java \* /opt/cola/permits/1705118082\_1685962428.7431262/0/aws-java-sdk-ses-1-11-820-sources-1 jar/com/amazonaws/services/simpleemail/model/BulkEmailDestinationStatus.java \* /opt/cola/permits/1705118082\_1685962428.7431262/0/aws-java-sdk-ses-1-11-820-sources-1 jar/com/amazonaws/services/simpleemail/model/AlreadyExistsException.java \* /opt/cola/permits/1705118082\_1685962428.7431262/0/aws-java-sdk-ses-1-11-820-sources-1 jar/com/amazonaws/services/simpleemail/model/GetSendStatisticsResult.java \* /opt/cola/permits/1705118082\_1685962428.7431262/0/aws-java-sdk-ses-1-11-820-sources-1 jar/com/amazonaws/services/simpleemail/model/UpdateTemplateResult.java \* /opt/cola/permits/1705118082\_1685962428.7431262/0/aws-java-sdk-ses-1-11-820-sources-1 jar/com/amazonaws/services/simpleemail/model/ListIdentitiesRequest.java \* /opt/cola/permits/1705118082\_1685962428.7431262/0/aws-java-sdk-ses-1-11-820-sources-1 jar/com/amazonaws/services/simpleemail/model/transform/DeleteConfigurationSetRequestMarshaller.java \* /opt/cola/permits/1705118082\_1685962428.7431262/0/aws-java-sdk-ses-1-11-820-sources-1 jar/com/amazonaws/services/simpleemail/model/transform/SetIdentityFeedbackForwardingEnabledRequestMarshal ler.java \* /opt/cola/permits/1705118082\_1685962428.7431262/0/aws-java-sdk-ses-1-11-820-sources-1 jar/com/amazonaws/services/simpleemail/model/UpdateConfigurationSetReputationMetricsEnabledResult.java \* /opt/cola/permits/1705118082\_1685962428.7431262/0/aws-java-sdk-ses-1-11-820-sources-1 jar/com/amazonaws/services/simpleemail/model/InvalidConfigurationSetException.java

jar/com/amazonaws/services/simpleemail/model/PutConfigurationSetDeliveryOptionsRequest.java

```
* /opt/cola/permits/1705118082_1685962428.7431262/0/aws-java-sdk-ses-1-11-820-sources-1-
```
jar/com/amazonaws/services/simpleemail/waiters/GetIdentityVerificationAttributesFunction.java

\* /opt/cola/permits/1705118082\_1685962428.7431262/0/aws-java-sdk-ses-1-11-820-sources-1-

jar/com/amazonaws/services/simpleemail/model/TestRenderTemplateRequest.java

\* /opt/cola/permits/1705118082\_1685962428.7431262/0/aws-java-sdk-ses-1-11-820-sources-1-

jar/com/amazonaws/services/simpleemail/model/transform/GetIdentityMailFromDomainAttributesRequestMarshall er.java

\* /opt/cola/permits/1705118082\_1685962428.7431262/0/aws-java-sdk-ses-1-11-820-sources-1-

jar/com/amazonaws/services/simpleemail/model/transform/DescribeActiveReceiptRuleSetResultStaxUnmarshaller.j ava

\* /opt/cola/permits/1705118082\_1685962428.7431262/0/aws-java-sdk-ses-1-11-820-sources-1-

jar/com/amazonaws/services/simpleemail/model/transform/DeleteTemplateRequestMarshaller.java

\* /opt/cola/permits/1705118082\_1685962428.7431262/0/aws-java-sdk-ses-1-11-820-sources-1-

jar/com/amazonaws/services/simpleemail/model/InvalidCloudWatchDestinationException.java

\* /opt/cola/permits/1705118082\_1685962428.7431262/0/aws-java-sdk-ses-1-11-820-sources-1-

jar/com/amazonaws/services/simpleemail/model/GetIdentityVerificationAttributesRequest.java

\* /opt/cola/permits/1705118082\_1685962428.7431262/0/aws-java-sdk-ses-1-11-820-sources-1-

jar/com/amazonaws/services/simpleemail/model/transform/UpdateTemplateRequestMarshaller.java

\* /opt/cola/permits/1705118082\_1685962428.7431262/0/aws-java-sdk-ses-1-11-820-sources-1-

jar/com/amazonaws/services/simpleemail/model/VerifyDomainDkimResult.java

\* /opt/cola/permits/1705118082\_1685962428.7431262/0/aws-java-sdk-ses-1-11-820-sources-1-

jar/com/amazonaws/services/simpleemail/model/transform/BounceActionStaxUnmarshaller.java

\* /opt/cola/permits/1705118082\_1685962428.7431262/0/aws-java-sdk-ses-1-11-820-sources-1-

jar/com/amazonaws/services/simpleemail/model/transform/SendBulkTemplatedEmailResultStaxUnmarshaller.java

\* /opt/cola/permits/1705118082\_1685962428.7431262/0/aws-java-sdk-ses-1-11-820-sources-1-

jar/com/amazonaws/services/simpleemail/model/transform/BulkEmailDestinationStatusStaxUnmarshaller.java

\* /opt/cola/permits/1705118082\_1685962428.7431262/0/aws-java-sdk-ses-1-11-820-sources-1-

jar/com/amazonaws/services/simpleemail/AbstractAmazonSimpleEmailService.java

\* /opt/cola/permits/1705118082\_1685962428.7431262/0/aws-java-sdk-ses-1-11-820-sources-1-

jar/com/amazonaws/services/simpleemail/model/DescribeConfigurationSetResult.java

\* /opt/cola/permits/1705118082\_1685962428.7431262/0/aws-java-sdk-ses-1-11-820-sources-1-

jar/com/amazonaws/services/simpleemail/model/transform/SendTemplatedEmailResultStaxUnmarshaller.java

\* /opt/cola/permits/1705118082\_1685962428.7431262/0/aws-java-sdk-ses-1-11-820-sources-1-

jar/com/amazonaws/services/simpleemail/model/transform/CreateConfigurationSetEventDestinationResultStaxUnm arshaller.java

\* /opt/cola/permits/1705118082\_1685962428.7431262/0/aws-java-sdk-ses-1-11-820-sources-1-

jar/com/amazonaws/services/simpleemail/model/transform/UpdateConfigurationSetReputationMetricsEnabledRequ estMarshaller.java

\* /opt/cola/permits/1705118082\_1685962428.7431262/0/aws-java-sdk-ses-1-11-820-sources-1-

jar/com/amazonaws/services/simpleemail/model/GetSendStatisticsRequest.java

\* /opt/cola/permits/1705118082\_1685962428.7431262/0/aws-java-sdk-ses-1-11-820-sources-1 jar/com/amazonaws/services/simpleemail/model/NotificationType.java

\* /opt/cola/permits/1705118082\_1685962428.7431262/0/aws-java-sdk-ses-1-11-820-sources-1-

jar/com/amazonaws/services/simpleemail/model/transform/ListIdentitiesRequestMarshaller.java

\* /opt/cola/permits/1705118082\_1685962428.7431262/0/aws-java-sdk-ses-1-11-820-sources-1-

jar/com/amazonaws/services/simpleemail/model/TemplateDoesNotExistException.java

jar/com/amazonaws/services/simpleemail/model/CreateConfigurationSetEventDestinationResult.java

```
* /opt/cola/permits/1705118082_1685962428.7431262/0/aws-java-sdk-ses-1-11-820-sources-1-
```
jar/com/amazonaws/services/simpleemail/model/LambdaAction.java

\* /opt/cola/permits/1705118082\_1685962428.7431262/0/aws-java-sdk-ses-1-11-820-sources-1-

jar/com/amazonaws/services/simpleemail/AmazonSimpleEmailServiceClientBuilder.java

\* /opt/cola/permits/1705118082\_1685962428.7431262/0/aws-java-sdk-ses-1-11-820-sources-1-

jar/com/amazonaws/services/simpleemail/model/transform/CreateReceiptRuleResultStaxUnmarshaller.java

\* /opt/cola/permits/1705118082\_1685962428.7431262/0/aws-java-sdk-ses-1-11-820-sources-1-

jar/com/amazonaws/services/simpleemail/model/transform/EventDestinationDoesNotExistExceptionUnmarshaller.j ava

\* /opt/cola/permits/1705118082\_1685962428.7431262/0/aws-java-sdk-ses-1-11-820-sources-1-

jar/com/amazonaws/services/simpleemail/model/ReputationOptions.java

\* /opt/cola/permits/1705118082\_1685962428.7431262/0/aws-java-sdk-ses-1-11-820-sources-1-

jar/com/amazonaws/services/simpleemail/model/transform/DeleteIdentityPolicyResultStaxUnmarshaller.java

\* /opt/cola/permits/1705118082\_1685962428.7431262/0/aws-java-sdk-ses-1-11-820-sources-1-

jar/com/amazonaws/services/simpleemail/model/SNSActionEncoding.java

\* /opt/cola/permits/1705118082\_1685962428.7431262/0/aws-java-sdk-ses-1-11-820-sources-1-

jar/com/amazonaws/services/simpleemail/model/transform/ExtensionFieldStaxUnmarshaller.java

\* /opt/cola/permits/1705118082\_1685962428.7431262/0/aws-java-sdk-ses-1-11-820-sources-1-

jar/com/amazonaws/services/simpleemail/model/transform/TestRenderTemplateRequestMarshaller.java

\* /opt/cola/permits/1705118082\_1685962428.7431262/0/aws-java-sdk-ses-1-11-820-sources-1-

jar/com/amazonaws/services/simpleemail/model/ReceiptIpFilter.java

\* /opt/cola/permits/1705118082\_1685962428.7431262/0/aws-java-sdk-ses-1-11-820-sources-1 jar/com/amazonaws/services/simpleemail/model/SNSDestination.java

\* /opt/cola/permits/1705118082\_1685962428.7431262/0/aws-java-sdk-ses-1-11-820-sources-1-

jar/com/amazonaws/services/simpleemail/model/InvalidTrackingOptionsException.java

\* /opt/cola/permits/1705118082\_1685962428.7431262/0/aws-java-sdk-ses-1-11-820-sources-1-

jar/com/amazonaws/services/simpleemail/model/transform/CreateTemplateResultStaxUnmarshaller.java

\* /opt/cola/permits/1705118082\_1685962428.7431262/0/aws-java-sdk-ses-1-11-820-sources-1-

jar/com/amazonaws/services/simpleemail/model/SendDataPoint.java

\* /opt/cola/permits/1705118082\_1685962428.7431262/0/aws-java-sdk-ses-1-11-820-sources-1 jar/com/amazonaws/services/simpleemail/model/SendEmailResult.java

\* /opt/cola/permits/1705118082\_1685962428.7431262/0/aws-java-sdk-ses-1-11-820-sources-1-

jar/com/amazonaws/services/simpleemail/model/transform/SendDataPointStaxUnmarshaller.java

\* /opt/cola/permits/1705118082\_1685962428.7431262/0/aws-java-sdk-ses-1-11-820-sources-1-

jar/com/amazonaws/services/simpleemail/model/GetCustomVerificationEmailTemplateRequest.java

\* /opt/cola/permits/1705118082\_1685962428.7431262/0/aws-java-sdk-ses-1-11-820-sources-1-

jar/com/amazonaws/services/simpleemail/model/IdentityDkimAttributes.java

\* /opt/cola/permits/1705118082\_1685962428.7431262/0/aws-java-sdk-ses-1-11-820-sources-1-

jar/com/amazonaws/services/simpleemail/model/transform/SendCustomVerificationEmailRequestMarshaller.java

\* /opt/cola/permits/1705118082\_1685962428.7431262/0/aws-java-sdk-ses-1-11-820-sources-1-

jar/com/amazonaws/services/simpleemail/model/transform/StopActionStaxUnmarshaller.java

\* /opt/cola/permits/1705118082\_1685962428.7431262/0/aws-java-sdk-ses-1-11-820-sources-1-

jar/com/amazonaws/services/simpleemail/model/transform/GetSendStatisticsRequestMarshaller.java

\* /opt/cola/permits/1705118082\_1685962428.7431262/0/aws-java-sdk-ses-1-11-820-sources-1-

jar/com/amazonaws/services/simpleemail/model/BounceType.java

\* /opt/cola/permits/1705118082\_1685962428.7431262/0/aws-java-sdk-ses-1-11-820-sources-1-

jar/com/amazonaws/services/simpleemail/model/SendRawEmailResult.java

\* /opt/cola/permits/1705118082\_1685962428.7431262/0/aws-java-sdk-ses-1-11-820-sources-1-

jar/com/amazonaws/services/simpleemail/model/ReceiptRuleSetMetadata.java

\* /opt/cola/permits/1705118082\_1685962428.7431262/0/aws-java-sdk-ses-1-11-820-sources-1-

jar/com/amazonaws/services/simpleemail/model/transform/ReceiptActionStaxUnmarshaller.java

\* /opt/cola/permits/1705118082\_1685962428.7431262/0/aws-java-sdk-ses-1-11-820-sources-1-

jar/com/amazonaws/services/simpleemail/model/CloudWatchDestination.java

\* /opt/cola/permits/1705118082\_1685962428.7431262/0/aws-java-sdk-ses-1-11-820-sources-1-

jar/com/amazonaws/services/simpleemail/model/UpdateCustomVerificationEmailTemplateRequest.java

\* /opt/cola/permits/1705118082\_1685962428.7431262/0/aws-java-sdk-ses-1-11-820-sources-1-

jar/com/amazonaws/services/simpleemail/model/transform/ListConfigurationSetsResultStaxUnmarshaller.java

\* /opt/cola/permits/1705118082\_1685962428.7431262/0/aws-java-sdk-ses-1-11-820-sources-1-

jar/com/amazonaws/services/simpleemail/model/ListIdentityPoliciesRequest.java

\* /opt/cola/permits/1705118082\_1685962428.7431262/0/aws-java-sdk-ses-1-11-820-sources-1-

jar/com/amazonaws/services/simpleemail/model/transform/ListConfigurationSetsRequestMarshaller.java

\* /opt/cola/permits/1705118082\_1685962428.7431262/0/aws-java-sdk-ses-1-11-820-sources-1-

jar/com/amazonaws/services/simpleemail/waiters/IdentityExists.java

\* /opt/cola/permits/1705118082\_1685962428.7431262/0/aws-java-sdk-ses-1-11-820-sources-1-

jar/com/amazonaws/services/simpleemail/model/transform/GetCustomVerificationEmailTemplateResultStaxUnmar shaller.java

\* /opt/cola/permits/1705118082\_1685962428.7431262/0/aws-java-sdk-ses-1-11-820-sources-1-

jar/com/amazonaws/services/simpleemail/model/transform/ListReceiptFiltersRequestMarshaller.java

\* /opt/cola/permits/1705118082\_1685962428.7431262/0/aws-java-sdk-ses-1-11-820-sources-1-

jar/com/amazonaws/services/simpleemail/model/CreateConfigurationSetEventDestinationRequest.java

\* /opt/cola/permits/1705118082\_1685962428.7431262/0/aws-java-sdk-ses-1-11-820-sources-1-

jar/com/amazonaws/services/simpleemail/model/GetIdentityMailFromDomainAttributesResult.java

\* /opt/cola/permits/1705118082\_1685962428.7431262/0/aws-java-sdk-ses-1-11-820-sources-1-

jar/com/amazonaws/services/simpleemail/model/InvocationType.java

\* /opt/cola/permits/1705118082\_1685962428.7431262/0/aws-java-sdk-ses-1-11-820-sources-1-

jar/com/amazonaws/services/simpleemail/model/ConfigurationSetSendingPausedException.java

\* /opt/cola/permits/1705118082\_1685962428.7431262/0/aws-java-sdk-ses-1-11-820-sources-1-

jar/com/amazonaws/services/simpleemail/model/Message.java

\* /opt/cola/permits/1705118082\_1685962428.7431262/0/aws-java-sdk-ses-1-11-820-sources-1-

jar/com/amazonaws/services/simpleemail/model/EventDestinationDoesNotExistException.java

\* /opt/cola/permits/1705118082\_1685962428.7431262/0/aws-java-sdk-ses-1-11-820-sources-1-

jar/com/amazonaws/services/simpleemail/model/transform/InvalidSNSDestinationExceptionUnmarshaller.java

\* /opt/cola/permits/1705118082\_1685962428.7431262/0/aws-java-sdk-ses-1-11-820-sources-1-

jar/com/amazonaws/services/simpleemail/model/DeliveryOptions.java

\* /opt/cola/permits/1705118082\_1685962428.7431262/0/aws-java-sdk-ses-1-11-820-sources-1-

jar/com/amazonaws/services/simpleemail/model/DeleteReceiptFilterResult.java

\* /opt/cola/permits/1705118082\_1685962428.7431262/0/aws-java-sdk-ses-1-11-820-sources-1-

jar/com/amazonaws/services/simpleemail/model/ConfigurationSetAttribute.java

\* /opt/cola/permits/1705118082\_1685962428.7431262/0/aws-java-sdk-ses-1-11-820-sources-1-

jar/com/amazonaws/services/simpleemail/model/SetIdentityHeadersInNotificationsEnabledRequest.java

\* /opt/cola/permits/1705118082\_1685962428.7431262/0/aws-java-sdk-ses-1-11-820-sources-1-

jar/com/amazonaws/services/simpleemail/model/transform/GetIdentityDkimAttributesResultStaxUnmarshaller.java

\* /opt/cola/permits/1705118082\_1685962428.7431262/0/aws-java-sdk-ses-1-11-820-sources-1-

jar/com/amazonaws/services/simpleemail/model/transform/DeleteIdentityResultStaxUnmarshaller.java

jar/com/amazonaws/services/simpleemail/model/transform/DeleteConfigurationSetResultStaxUnmarshaller.java \* /opt/cola/permits/1705118082\_1685962428.7431262/0/aws-java-sdk-ses-1-11-820-sources-1-

jar/com/amazonaws/services/simpleemail/model/transform/InvalidCloudWatchDestinationExceptionUnmarshaller.j ava

\* /opt/cola/permits/1705118082\_1685962428.7431262/0/aws-java-sdk-ses-1-11-820-sources-1 jar/com/amazonaws/services/simpleemail/model/InvalidLambdaFunctionException.java \* /opt/cola/permits/1705118082\_1685962428.7431262/0/aws-java-sdk-ses-1-11-820-sources-1 jar/com/amazonaws/services/simpleemail/model/transform/InvalidLambdaFunctionExceptionUnmarshaller.java \* /opt/cola/permits/1705118082\_1685962428.7431262/0/aws-java-sdk-ses-1-11-820-sources-1 jar/com/amazonaws/services/simpleemail/model/transform/SetActiveReceiptRuleSetRequestMarshaller.java \* /opt/cola/permits/1705118082\_1685962428.7431262/0/aws-java-sdk-ses-1-11-820-sources-1 jar/com/amazonaws/services/simpleemail/model/transform/DeleteReceiptRuleRequestMarshaller.java \* /opt/cola/permits/1705118082\_1685962428.7431262/0/aws-java-sdk-ses-1-11-820-sources-1 jar/com/amazonaws/services/simpleemail/model/transform/ListTemplatesResultStaxUnmarshaller.java \* /opt/cola/permits/1705118082\_1685962428.7431262/0/aws-java-sdk-ses-1-11-820-sources-1 jar/com/amazonaws/services/simpleemail/model/transform/ListReceiptFiltersResultStaxUnmarshaller.java \* /opt/cola/permits/1705118082\_1685962428.7431262/0/aws-java-sdk-ses-1-11-820-sources-1 jar/com/amazonaws/services/simpleemail/model/DeleteCustomVerificationEmailTemplateResult.java \* /opt/cola/permits/1705118082\_1685962428.7431262/0/aws-java-sdk-ses-1-11-820-sources-1 jar/com/amazonaws/services/simpleemail/model/PutIdentityPolicyResult.java \* /opt/cola/permits/1705118082\_1685962428.7431262/0/aws-java-sdk-ses-1-11-820-sources-1 jar/com/amazonaws/services/simpleemail/model/transform/InvalidPolicyExceptionUnmarshaller.java \* /opt/cola/permits/1705118082\_1685962428.7431262/0/aws-java-sdk-ses-1-11-820-sources-1 jar/com/amazonaws/services/simpleemail/model/transform/ReceiptRuleSetMetadataStaxUnmarshaller.java \* /opt/cola/permits/1705118082\_1685962428.7431262/0/aws-java-sdk-ses-1-11-820-sources-1 jar/com/amazonaws/services/simpleemail/model/transform/IdentityMailFromDomainAttributesStaxUnmarshaller.ja va

\* /opt/cola/permits/1705118082\_1685962428.7431262/0/aws-java-sdk-ses-1-11-820-sources-1-

jar/com/amazonaws/services/simpleemail/model/CloudWatchDimensionConfiguration.java

\* /opt/cola/permits/1705118082\_1685962428.7431262/0/aws-java-sdk-ses-1-11-820-sources-1-

jar/com/amazonaws/services/simpleemail/model/transform/RuleDoesNotExistExceptionUnmarshaller.java

\* /opt/cola/permits/1705118082\_1685962428.7431262/0/aws-java-sdk-ses-1-11-820-sources-1-

jar/com/amazonaws/services/simpleemail/model/VerifyEmailIdentityRequest.java

\* /opt/cola/permits/1705118082\_1685962428.7431262/0/aws-java-sdk-ses-1-11-820-sources-1 jar/com/amazonaws/services/simpleemail/model/SetIdentityFeedbackForwardingEnabledRequest.java \* /opt/cola/permits/1705118082\_1685962428.7431262/0/aws-java-sdk-ses-1-11-820-sources-1 jar/com/amazonaws/services/simpleemail/model/transform/VerifyEmailAddressResultStaxUnmarshaller.java \* /opt/cola/permits/1705118082\_1685962428.7431262/0/aws-java-sdk-ses-1-11-820-sources-1-

jar/com/amazonaws/services/simpleemail/model/transform/CreateReceiptFilterRequestMarshaller.java

\* /opt/cola/permits/1705118082\_1685962428.7431262/0/aws-java-sdk-ses-1-11-820-sources-1-

jar/com/amazonaws/services/simpleemail/model/SetReceiptRulePositionResult.java

\* /opt/cola/permits/1705118082\_1685962428.7431262/0/aws-java-sdk-ses-1-11-820-sources-1-

jar/com/amazonaws/services/simpleemail/model/transform/VerifyEmailAddressRequestMarshaller.java

\* /opt/cola/permits/1705118082\_1685962428.7431262/0/aws-java-sdk-ses-1-11-820-sources-1-

jar/com/amazonaws/services/simpleemail/model/DescribeConfigurationSetRequest.java

\* /opt/cola/permits/1705118082\_1685962428.7431262/0/aws-java-sdk-ses-1-11-820-sources-1-

jar/com/amazonaws/services/simpleemail/model/MailFromDomainNotVerifiedException.java

jar/com/amazonaws/services/simpleemail/model/transform/UpdateConfigurationSetSendingEnabledResultStaxUnm arshaller.java

```
* /opt/cola/permits/1705118082_1685962428.7431262/0/aws-java-sdk-ses-1-11-820-sources-1-
jar/com/amazonaws/services/simpleemail/model/transform/EventDestinationStaxUnmarshaller.java
* /opt/cola/permits/1705118082_1685962428.7431262/0/aws-java-sdk-ses-1-11-820-sources-1-
jar/com/amazonaws/services/simpleemail/AmazonSimpleEmailService.java
* /opt/cola/permits/1705118082_1685962428.7431262/0/aws-java-sdk-ses-1-11-820-sources-1-
jar/com/amazonaws/services/simpleemail/model/SetActiveReceiptRuleSetRequest.java
* /opt/cola/permits/1705118082_1685962428.7431262/0/aws-java-sdk-ses-1-11-820-sources-1-
jar/com/amazonaws/services/simpleemail/waiters/AmazonSimpleEmailServiceWaiters.java
* /opt/cola/permits/1705118082_1685962428.7431262/0/aws-java-sdk-ses-1-11-820-sources-1-
jar/com/amazonaws/services/simpleemail/model/DeleteIdentityResult.java
* /opt/cola/permits/1705118082_1685962428.7431262/0/aws-java-sdk-ses-1-11-820-sources-1-
jar/com/amazonaws/services/simpleemail/model/transform/SendBounceRequestMarshaller.java
* /opt/cola/permits/1705118082_1685962428.7431262/0/aws-java-sdk-ses-1-11-820-sources-1-
jar/com/amazonaws/services/simpleemail/model/CustomVerificationEmailTemplateDoesNotExistException.java
* /opt/cola/permits/1705118082_1685962428.7431262/0/aws-java-sdk-ses-1-11-820-sources-1-
jar/com/amazonaws/services/simpleemail/model/UpdateConfigurationSetEventDestinationRequest.java
* /opt/cola/permits/1705118082_1685962428.7431262/0/aws-java-sdk-ses-1-11-820-sources-1-
jar/com/amazonaws/services/simpleemail/package-info.java
* /opt/cola/permits/1705118082_1685962428.7431262/0/aws-java-sdk-ses-1-11-820-sources-1-
jar/com/amazonaws/services/simpleemail/model/GetTemplateRequest.java
* /opt/cola/permits/1705118082_1685962428.7431262/0/aws-java-sdk-ses-1-11-820-sources-1-
jar/com/amazonaws/services/simpleemail/model/ReceiptAction.java
* /opt/cola/permits/1705118082_1685962428.7431262/0/aws-java-sdk-ses-1-11-820-sources-1-
jar/com/amazonaws/services/simpleemail/model/transform/UpdateReceiptRuleRequestMarshaller.java
* /opt/cola/permits/1705118082_1685962428.7431262/0/aws-java-sdk-ses-1-11-820-sources-1-
jar/com/amazonaws/services/simpleemail/model/RecipientDsnFields.java
* /opt/cola/permits/1705118082_1685962428.7431262/0/aws-java-sdk-ses-1-11-820-sources-1-
jar/com/amazonaws/services/simpleemail/model/GetIdentityPoliciesRequest.java
* /opt/cola/permits/1705118082_1685962428.7431262/0/aws-java-sdk-ses-1-11-820-sources-1-
jar/com/amazonaws/services/simpleemail/model/MessageTag.java
* /opt/cola/permits/1705118082_1685962428.7431262/0/aws-java-sdk-ses-1-11-820-sources-1-
jar/com/amazonaws/services/simpleemail/model/transform/InvalidTrackingOptionsExceptionUnmarshaller.java
* /opt/cola/permits/1705118082_1685962428.7431262/0/aws-java-sdk-ses-1-11-820-sources-1-
jar/com/amazonaws/services/simpleemail/model/ProductionAccessNotGrantedException.java
* /opt/cola/permits/1705118082_1685962428.7431262/0/aws-java-sdk-ses-1-11-820-sources-1-
jar/com/amazonaws/services/simpleemail/model/ConfigurationSet.java
* /opt/cola/permits/1705118082_1685962428.7431262/0/aws-java-sdk-ses-1-11-820-sources-1-
jar/com/amazonaws/services/simpleemail/model/GetAccountSendingEnabledRequest.java
* /opt/cola/permits/1705118082_1685962428.7431262/0/aws-java-sdk-ses-1-11-820-sources-1-
jar/com/amazonaws/services/simpleemail/model/MessageDsn.java
* /opt/cola/permits/1705118082_1685962428.7431262/0/aws-java-sdk-ses-1-11-820-sources-1-
jar/com/amazonaws/services/simpleemail/model/DeleteCustomVerificationEmailTemplateRequest.java
* /opt/cola/permits/1705118082_1685962428.7431262/0/aws-java-sdk-ses-1-11-820-sources-1-
jar/com/amazonaws/services/simpleemail/model/UpdateConfigurationSetTrackingOptionsResult.java
* /opt/cola/permits/1705118082_1685962428.7431262/0/aws-java-sdk-ses-1-11-820-sources-1-
```
jar/com/amazonaws/services/simpleemail/model/transform/CustomVerificationEmailInvalidContentExceptionUnma

rshaller.java

\* /opt/cola/permits/1705118082\_1685962428.7431262/0/aws-java-sdk-ses-1-11-820-sources-1-

jar/com/amazonaws/services/simpleemail/model/UpdateConfigurationSetSendingEnabledRequest.java

\* /opt/cola/permits/1705118082\_1685962428.7431262/0/aws-java-sdk-ses-1-11-820-sources-1-

jar/com/amazonaws/services/simpleemail/model/transform/ListVerifiedEmailAddressesRequestMarshaller.java

\* /opt/cola/permits/1705118082\_1685962428.7431262/0/aws-java-sdk-ses-1-11-820-sources-1-

jar/com/amazonaws/services/simpleemail/model/CreateConfigurationSetResult.java

\* /opt/cola/permits/1705118082\_1685962428.7431262/0/aws-java-sdk-ses-1-11-820-sources-1-

jar/com/amazonaws/services/simpleemail/model/CreateConfigurationSetTrackingOptionsResult.java

\* /opt/cola/permits/1705118082\_1685962428.7431262/0/aws-java-sdk-ses-1-11-820-sources-1-

jar/com/amazonaws/services/simpleemail/model/DeleteReceiptRuleRequest.java

\* /opt/cola/permits/1705118082\_1685962428.7431262/0/aws-java-sdk-ses-1-11-820-sources-1-

jar/com/amazonaws/services/simpleemail/model/EventDestinationAlreadyExistsException.java

\* /opt/cola/permits/1705118082\_1685962428.7431262/0/aws-java-sdk-ses-1-11-820-sources-1-

jar/com/amazonaws/services/simpleemail/model/transform/GetIdentityMailFromDomainAttributesResultStaxUnma rshaller.java

\* /opt/cola/permits/1705118082\_1685962428.7431262/0/aws-java-sdk-ses-1-11-820-sources-1-

jar/com/amazonaws/services/simpleemail/model/transform/TemplateDoesNotExistExceptionUnmarshaller.java

\* /opt/cola/permits/1705118082\_1685962428.7431262/0/aws-java-sdk-ses-1-11-820-sources-1-

jar/com/amazonaws/services/simpleemail/model/transform/EventDestinationAlreadyExistsExceptionUnmarshaller.j ava

\* /opt/cola/permits/1705118082\_1685962428.7431262/0/aws-java-sdk-ses-1-11-820-sources-1-

jar/com/amazonaws/services/simpleemail/model/transform/GetTemplateRequestMarshaller.java

\* /opt/cola/permits/1705118082\_1685962428.7431262/0/aws-java-sdk-ses-1-11-820-sources-1-

jar/com/amazonaws/services/simpleemail/model/transform/InvalidFirehoseDestinationExceptionUnmarshaller.java

\* /opt/cola/permits/1705118082\_1685962428.7431262/0/aws-java-sdk-ses-1-11-820-sources-1-

jar/com/amazonaws/services/simpleemail/model/SendTemplatedEmailRequest.java

\* /opt/cola/permits/1705118082\_1685962428.7431262/0/aws-java-sdk-ses-1-11-820-sources-1-

jar/com/amazonaws/services/simpleemail/AmazonSimpleEmailServiceClient.java

\* /opt/cola/permits/1705118082\_1685962428.7431262/0/aws-java-sdk-ses-1-11-820-sources-1-

jar/com/amazonaws/services/simpleemail/model/ListVerifiedEmailAddressesRequest.java

\* /opt/cola/permits/1705118082\_1685962428.7431262/0/aws-java-sdk-ses-1-11-820-sources-1-

jar/com/amazonaws/services/simpleemail/model/transform/CustomVerificationEmailTemplateDoesNotExistExcepti onUnmarshaller.java

\* /opt/cola/permits/1705118082\_1685962428.7431262/0/aws-java-sdk-ses-1-11-820-sources-1-

jar/com/amazonaws/services/simpleemail/model/transform/SetIdentityDkimEnabledRequestMarshaller.java

\* /opt/cola/permits/1705118082\_1685962428.7431262/0/aws-java-sdk-ses-1-11-820-sources-1-

jar/com/amazonaws/services/simpleemail/model/transform/DeleteReceiptFilterResultStaxUnmarshaller.java

\* /opt/cola/permits/1705118082\_1685962428.7431262/0/aws-java-sdk-ses-1-11-820-sources-1-

jar/com/amazonaws/services/simpleemail/model/UpdateReceiptRuleResult.java

\* /opt/cola/permits/1705118082\_1685962428.7431262/0/aws-java-sdk-ses-1-11-820-sources-1-

jar/com/amazonaws/services/simpleemail/model/transform/GetSendQuotaResultStaxUnmarshaller.java

\* /opt/cola/permits/1705118082\_1685962428.7431262/0/aws-java-sdk-ses-1-11-820-sources-1-

jar/com/amazonaws/services/simpleemail/model/ListCustomVerificationEmailTemplatesRequest.java

\* /opt/cola/permits/1705118082\_1685962428.7431262/0/aws-java-sdk-ses-1-11-820-sources-1-

jar/com/amazonaws/services/simpleemail/model/transform/ListVerifiedEmailAddressesResultStaxUnmarshaller.jav a

jar/com/amazonaws/services/simpleemail/model/transform/DescribeActiveReceiptRuleSetRequestMarshaller.java \* /opt/cola/permits/1705118082\_1685962428.7431262/0/aws-java-sdk-ses-1-11-820-sources-1-

jar/com/amazonaws/services/simpleemail/model/UpdateConfigurationSetTrackingOptionsRequest.java

\* /opt/cola/permits/1705118082\_1685962428.7431262/0/aws-java-sdk-ses-1-11-820-sources-1-

jar/com/amazonaws/services/simpleemail/model/transform/DescribeReceiptRuleSetResultStaxUnmarshaller.java \* /opt/cola/permits/1705118082\_1685962428.7431262/0/aws-java-sdk-ses-1-11-820-sources-1-

jar/com/amazonaws/services/simpleemail/model/transform/IdentityVerificationAttributesStaxUnmarshaller.java

\* /opt/cola/permits/1705118082\_1685962428.7431262/0/aws-java-sdk-ses-1-11-820-sources-1-

jar/com/amazonaws/services/simpleemail/model/transform/LambdaActionStaxUnmarshaller.java

\* /opt/cola/permits/1705118082\_1685962428.7431262/0/aws-java-sdk-ses-1-11-820-sources-1-

jar/com/amazonaws/services/simpleemail/model/transform/GetIdentityVerificationAttributesRequestMarshaller.java \* /opt/cola/permits/1705118082\_1685962428.7431262/0/aws-java-sdk-ses-1-11-820-sources-1-

jar/com/amazonaws/services/simpleemail/model/transform/SetIdentityFeedbackForwardingEnabledResultStaxUnm arshaller.java

\* /opt/cola/permits/1705118082\_1685962428.7431262/0/aws-java-sdk-ses-1-11-820-sources-1-

jar/com/amazonaws/services/simpleemail/model/Destination.java

\* /opt/cola/permits/1705118082\_1685962428.7431262/0/aws-java-sdk-ses-1-11-820-sources-1-

jar/com/amazonaws/services/simpleemail/model/transform/MailFromDomainNotVerifiedExceptionUnmarshaller.ja va

\* /opt/cola/permits/1705118082\_1685962428.7431262/0/aws-java-sdk-ses-1-11-820-sources-1-

jar/com/amazonaws/services/simpleemail/model/transform/CannotDeleteExceptionUnmarshaller.java

\* /opt/cola/permits/1705118082\_1685962428.7431262/0/aws-java-sdk-ses-1-11-820-sources-1-

jar/com/amazonaws/services/simpleemail/model/InvalidSnsTopicException.java

\* /opt/cola/permits/1705118082\_1685962428.7431262/0/aws-java-sdk-ses-1-11-820-sources-1 jar/com/amazonaws/services/simpleemail/model/Body.java

\* /opt/cola/permits/1705118082\_1685962428.7431262/0/aws-java-sdk-ses-1-11-820-sources-1-

jar/com/amazonaws/services/simpleemail/model/transform/UpdateConfigurationSetTrackingOptionsRequestMarsha ller.java

\* /opt/cola/permits/1705118082\_1685962428.7431262/0/aws-java-sdk-ses-1-11-820-sources-1-

jar/com/amazonaws/services/simpleemail/model/BounceAction.java

\* /opt/cola/permits/1705118082\_1685962428.7431262/0/aws-java-sdk-ses-1-11-820-sources-1-

jar/com/amazonaws/services/simpleemail/model/transform/DeleteIdentityRequestMarshaller.java

\* /opt/cola/permits/1705118082\_1685962428.7431262/0/aws-java-sdk-ses-1-11-820-sources-1-

jar/com/amazonaws/services/simpleemail/model/SetIdentityMailFromDomainResult.java

\* /opt/cola/permits/1705118082\_1685962428.7431262/0/aws-java-sdk-ses-1-11-820-sources-1-

jar/com/amazonaws/services/simpleemail/model/transform/KinesisFirehoseDestinationStaxUnmarshaller.java

\* /opt/cola/permits/1705118082\_1685962428.7431262/0/aws-java-sdk-ses-1-11-820-sources-1-

jar/com/amazonaws/services/simpleemail/model/transform/UpdateConfigurationSetSendingEnabledRequestMarshal ler.java

\* /opt/cola/permits/1705118082\_1685962428.7431262/0/aws-java-sdk-ses-1-11-820-sources-1-

jar/com/amazonaws/services/simpleemail/model/CustomVerificationEmailTemplate.java

\* /opt/cola/permits/1705118082\_1685962428.7431262/0/aws-java-sdk-ses-1-11-820-sources-1-

jar/com/amazonaws/services/simpleemail/model/WorkmailAction.java

\* /opt/cola/permits/1705118082\_1685962428.7431262/0/aws-java-sdk-ses-1-11-820-sources-1-

jar/com/amazonaws/services/simpleemail/model/DescribeReceiptRuleResult.java

\* /opt/cola/permits/1705118082\_1685962428.7431262/0/aws-java-sdk-ses-1-11-820-sources-1-

jar/com/amazonaws/services/simpleemail/model/transform/GetSendStatisticsResultStaxUnmarshaller.java

jar/com/amazonaws/services/simpleemail/model/transform/ListIdentitiesResultStaxUnmarshaller.java

```
* /opt/cola/permits/1705118082_1685962428.7431262/0/aws-java-sdk-ses-1-11-820-sources-1-
```

```
jar/com/amazonaws/services/simpleemail/model/KinesisFirehoseDestination.java
```
\* /opt/cola/permits/1705118082\_1685962428.7431262/0/aws-java-sdk-ses-1-11-820-sources-1-

jar/com/amazonaws/services/simpleemail/model/ListIdentitiesResult.java

\* /opt/cola/permits/1705118082\_1685962428.7431262/0/aws-java-sdk-ses-1-11-820-sources-1-

jar/com/amazonaws/services/simpleemail/model/transform/DeleteConfigurationSetTrackingOptionsResultStaxUnm arshaller.java

\* /opt/cola/permits/1705118082\_1685962428.7431262/0/aws-java-sdk-ses-1-11-820-sources-1 jar/com/amazonaws/services/simpleemail/model/DsnAction.java

\* /opt/cola/permits/1705118082\_1685962428.7431262/0/aws-java-sdk-ses-1-11-820-sources-1 jar/com/amazonaws/services/simpleemail/model/UpdateCustomVerificationEmailTemplateResult.java \* /opt/cola/permits/1705118082\_1685962428.7431262/0/aws-java-sdk-ses-1-11-820-sources-1 jar/com/amazonaws/services/simpleemail/model/transform/ReputationOptionsStaxUnmarshaller.java \* /opt/cola/permits/1705118082\_1685962428.7431262/0/aws-java-sdk-ses-1-11-820-sources-1 jar/com/amazonaws/services/simpleemail/model/SetIdentityMailFromDomainRequest.java \* /opt/cola/permits/1705118082\_1685962428.7431262/0/aws-java-sdk-ses-1-11-820-sources-1 jar/com/amazonaws/services/simpleemail/model/transform/InvalidDeliveryOptionsExceptionUnmarshaller.java \* /opt/cola/permits/1705118082\_1685962428.7431262/0/aws-java-sdk-ses-1-11-820-sources-1 jar/com/amazonaws/services/simpleemail/model/DeleteConfigurationSetTrackingOptionsRequest.java \* /opt/cola/permits/1705118082\_1685962428.7431262/0/aws-java-sdk-ses-1-11-820-sources-1 jar/com/amazonaws/services/simpleemail/model/InvalidSNSDestinationException.java \* /opt/cola/permits/1705118082\_1685962428.7431262/0/aws-java-sdk-ses-1-11-820-sources-1 jar/com/amazonaws/services/simpleemail/model/transform/DescribeReceiptRuleSetRequestMarshaller.java \* /opt/cola/permits/1705118082\_1685962428.7431262/0/aws-java-sdk-ses-1-11-820-sources-1 jar/com/amazonaws/services/simpleemail/model/ConfigurationSetAlreadyExistsException.java \* /opt/cola/permits/1705118082\_1685962428.7431262/0/aws-java-sdk-ses-1-11-820-sources-1 jar/com/amazonaws/services/simpleemail/model/transform/RuleSetDoesNotExistExceptionUnmarshaller.java \* /opt/cola/permits/1705118082\_1685962428.7431262/0/aws-java-sdk-ses-1-11-820-sources-1 jar/com/amazonaws/services/simpleemail/model/SetReceiptRulePositionRequest.java \* /opt/cola/permits/1705118082\_1685962428.7431262/0/aws-java-sdk-ses-1-11-820-sources-1 jar/com/amazonaws/services/simpleemail/model/DeleteTemplateResult.java \* /opt/cola/permits/1705118082\_1685962428.7431262/0/aws-java-sdk-ses-1-11-820-sources-1 jar/com/amazonaws/services/simpleemail/model/SendCustomVerificationEmailRequest.java \* /opt/cola/permits/1705118082\_1685962428.7431262/0/aws-java-sdk-ses-1-11-820-sources-1 jar/com/amazonaws/services/simpleemail/model/AmazonSimpleEmailServiceException.java \* /opt/cola/permits/1705118082\_1685962428.7431262/0/aws-java-sdk-ses-1-11-820-sources-1 jar/com/amazonaws/services/simpleemail/model/IdentityVerificationAttributes.java \* /opt/cola/permits/1705118082\_1685962428.7431262/0/aws-java-sdk-ses-1-11-820-sources-1 jar/com/amazonaws/services/simpleemail/model/CreateConfigurationSetRequest.java \* /opt/cola/permits/1705118082\_1685962428.7431262/0/aws-java-sdk-ses-1-11-820-sources-1 jar/com/amazonaws/services/simpleemail/model/ListTemplatesResult.java \* /opt/cola/permits/1705118082\_1685962428.7431262/0/aws-java-sdk-ses-1-11-820-sources-1 jar/com/amazonaws/services/simpleemail/model/GetIdentityPoliciesResult.java \* /opt/cola/permits/1705118082\_1685962428.7431262/0/aws-java-sdk-ses-1-11-820-sources-1 jar/com/amazonaws/services/simpleemail/model/DeleteConfigurationSetTrackingOptionsResult.java \* /opt/cola/permits/1705118082\_1685962428.7431262/0/aws-java-sdk-ses-1-11-820-sources-1 jar/com/amazonaws/services/simpleemail/model/MessageRejectedException.java
\* /opt/cola/permits/1705118082\_1685962428.7431262/0/aws-java-sdk-ses-1-11-820-sources-1-

jar/com/amazonaws/services/simpleemail/model/GetIdentityMailFromDomainAttributesRequest.java

\* /opt/cola/permits/1705118082\_1685962428.7431262/0/aws-java-sdk-ses-1-11-820-sources-1-

jar/com/amazonaws/services/simpleemail/model/transform/ListCustomVerificationEmailTemplatesResultStaxUnma rshaller.java

\* /opt/cola/permits/1705118082\_1685962428.7431262/0/aws-java-sdk-ses-1-11-820-sources-1 jar/com/amazonaws/services/simpleemail/model/transform/ConfigurationSetDoesNotExistExceptionUnmarshaller.j ava

\* /opt/cola/permits/1705118082\_1685962428.7431262/0/aws-java-sdk-ses-1-11-820-sources-1-

jar/com/amazonaws/services/simpleemail/model/transform/TemplateMetadataStaxUnmarshaller.java

\* /opt/cola/permits/1705118082\_1685962428.7431262/0/aws-java-sdk-ses-1-11-820-sources-1-

jar/com/amazonaws/services/simpleemail/model/SendBounceResult.java

\* /opt/cola/permits/1705118082\_1685962428.7431262/0/aws-java-sdk-ses-1-11-820-sources-1-

jar/com/amazonaws/services/simpleemail/model/ConfigurationSetDoesNotExistException.java

\* /opt/cola/permits/1705118082\_1685962428.7431262/0/aws-java-sdk-ses-1-11-820-sources-1-

jar/com/amazonaws/services/simpleemail/model/transform/GetSendQuotaRequestMarshaller.java

\* /opt/cola/permits/1705118082\_1685962428.7431262/0/aws-java-sdk-ses-1-11-820-sources-1-

jar/com/amazonaws/services/simpleemail/model/transform/UpdateTemplateResultStaxUnmarshaller.java

\* /opt/cola/permits/1705118082\_1685962428.7431262/0/aws-java-sdk-ses-1-11-820-sources-1-

jar/com/amazonaws/services/simpleemail/model/transform/GetAccountSendingEnabledResultStaxUnmarshaller.jav a

\* /opt/cola/permits/1705118082\_1685962428.7431262/0/aws-java-sdk-ses-1-11-820-sources-1-

jar/com/amazonaws/services/simpleemail/model/transform/GetIdentityDkimAttributesRequestMarshaller.java

\* /opt/cola/permits/1705118082\_1685962428.7431262/0/aws-java-sdk-ses-1-11-820-sources-1-

jar/com/amazonaws/services/simpleemail/model/transform/UpdateConfigurationSetReputationMetricsEnabledResul tStaxUnmarshaller.java

\* /opt/cola/permits/1705118082\_1685962428.7431262/0/aws-java-sdk-ses-1-11-820-sources-1-

jar/com/amazonaws/services/simpleemail/model/transform/DeleteConfigurationSetEventDestinationRequestMarsha ller.java

\* /opt/cola/permits/1705118082\_1685962428.7431262/0/aws-java-sdk-ses-1-11-820-sources-1-

jar/com/amazonaws/services/simpleemail/model/CreateCustomVerificationEmailTemplateRequest.java

\* /opt/cola/permits/1705118082\_1685962428.7431262/0/aws-java-sdk-ses-1-11-820-sources-1-

jar/com/amazonaws/services/simpleemail/model/AccountSendingPausedException.java

\* /opt/cola/permits/1705118082\_1685962428.7431262/0/aws-java-sdk-ses-1-11-820-sources-1-

jar/com/amazonaws/services/simpleemail/model/transform/BodyStaxUnmarshaller.java

\* /opt/cola/permits/1705118082\_1685962428.7431262/0/aws-java-sdk-ses-1-11-820-sources-1-

jar/com/amazonaws/services/simpleemail/model/DeleteConfigurationSetResult.java

\* /opt/cola/permits/1705118082\_1685962428.7431262/0/aws-java-sdk-ses-1-11-820-sources-1-

jar/com/amazonaws/services/simpleemail/model/transform/AddHeaderActionStaxUnmarshaller.java

\* /opt/cola/permits/1705118082\_1685962428.7431262/0/aws-java-sdk-ses-1-11-820-sources-1-

jar/com/amazonaws/services/simpleemail/model/transform/LimitExceededExceptionUnmarshaller.java

\* /opt/cola/permits/1705118082\_1685962428.7431262/0/aws-java-sdk-ses-1-11-820-sources-1-

jar/com/amazonaws/services/simpleemail/model/transform/ConfigurationSetAlreadyExistsExceptionUnmarshaller.j ava

\* /opt/cola/permits/1705118082\_1685962428.7431262/0/aws-java-sdk-ses-1-11-820-sources-1-

jar/com/amazonaws/services/simpleemail/model/transform/ListReceiptRuleSetsRequestMarshaller.java

\* /opt/cola/permits/1705118082\_1685962428.7431262/0/aws-java-sdk-ses-1-11-820-sources-1-

jar/com/amazonaws/services/simpleemail/model/transform/CloudWatchDimensionConfigurationStaxUnmarshaller.j

ava

\* /opt/cola/permits/1705118082\_1685962428.7431262/0/aws-java-sdk-ses-1-11-820-sources-1-

jar/com/amazonaws/services/simpleemail/model/transform/DeleteVerifiedEmailAddressRequestMarshaller.java

\* /opt/cola/permits/1705118082\_1685962428.7431262/0/aws-java-sdk-ses-1-11-820-sources-1-

jar/com/amazonaws/services/simpleemail/model/transform/MessageDsnStaxUnmarshaller.java

\* /opt/cola/permits/1705118082\_1685962428.7431262/0/aws-java-sdk-ses-1-11-820-sources-1-

jar/com/amazonaws/services/simpleemail/model/VerificationStatus.java

\* /opt/cola/permits/1705118082\_1685962428.7431262/0/aws-java-sdk-ses-1-11-820-sources-1-

jar/com/amazonaws/services/simpleemail/model/transform/CreateConfigurationSetResultStaxUnmarshaller.java

\* /opt/cola/permits/1705118082\_1685962428.7431262/0/aws-java-sdk-ses-1-11-820-sources-1-

jar/com/amazonaws/services/simpleemail/model/transform/CreateConfigurationSetTrackingOptionsRequestMarshal ler.java

\* /opt/cola/permits/1705118082\_1685962428.7431262/0/aws-java-sdk-ses-1-11-820-sources-1-

jar/com/amazonaws/services/simpleemail/model/Content.java

\* /opt/cola/permits/1705118082\_1685962428.7431262/0/aws-java-sdk-ses-1-11-820-sources-1-

jar/com/amazonaws/services/simpleemail/model/transform/UpdateAccountSendingEnabledResultStaxUnmarshaller. java

\* /opt/cola/permits/1705118082\_1685962428.7431262/0/aws-java-sdk-ses-1-11-820-sources-1-

jar/com/amazonaws/services/simpleemail/model/transform/VerifyDomainIdentityRequestMarshaller.java

\* /opt/cola/permits/1705118082\_1685962428.7431262/0/aws-java-sdk-ses-1-11-820-sources-1-

jar/com/amazonaws/services/simpleemail/model/CannotDeleteException.java

\* /opt/cola/permits/1705118082\_1685962428.7431262/0/aws-java-sdk-ses-1-11-820-sources-1-

jar/com/amazonaws/services/simpleemail/model/transform/UpdateConfigurationSetEventDestinationResultStaxUn marshaller.java

\* /opt/cola/permits/1705118082\_1685962428.7431262/0/aws-java-sdk-ses-1-11-820-sources-1-

jar/com/amazonaws/services/simpleemail/model/ListReceiptRuleSetsResult.java

\* /opt/cola/permits/1705118082\_1685962428.7431262/0/aws-java-sdk-ses-1-11-820-sources-1-

jar/com/amazonaws/services/simpleemail/model/transform/DeleteVerifiedEmailAddressResultStaxUnmarshaller.jav a

\* /opt/cola/permits/1705118082\_1685962428.7431262/0/aws-java-sdk-ses-1-11-820-sources-1-

jar/com/amazonaws/services/simpleemail/model/transform/CreateReceiptRuleSetResultStaxUnmarshaller.java

\* /opt/cola/permits/1705118082\_1685962428.7431262/0/aws-java-sdk-ses-1-11-820-sources-1-

jar/com/amazonaws/services/simpleemail/model/ReceiptRule.java

\* /opt/cola/permits/1705118082\_1685962428.7431262/0/aws-java-sdk-ses-1-11-820-sources-1-

jar/com/amazonaws/services/simpleemail/model/UpdateConfigurationSetReputationMetricsEnabledRequest.java

\* /opt/cola/permits/1705118082\_1685962428.7431262/0/aws-java-sdk-ses-1-11-820-sources-1-

jar/com/amazonaws/services/simpleemail/model/transform/CreateConfigurationSetEventDestinationRequestMarsha ller.java

\* /opt/cola/permits/1705118082\_1685962428.7431262/0/aws-java-sdk-ses-1-11-820-sources-1-

jar/com/amazonaws/services/simpleemail/model/transform/ListTemplatesRequestMarshaller.java

\* /opt/cola/permits/1705118082\_1685962428.7431262/0/aws-java-sdk-ses-1-11-820-sources-1-

jar/com/amazonaws/services/simpleemail/model/InvalidPolicyException.java

\* /opt/cola/permits/1705118082\_1685962428.7431262/0/aws-java-sdk-ses-1-11-820-sources-1-

jar/com/amazonaws/services/simpleemail/model/UpdateAccountSendingEnabledRequest.java

\* /opt/cola/permits/1705118082\_1685962428.7431262/0/aws-java-sdk-ses-1-11-820-sources-1-

jar/com/amazonaws/services/simpleemail/model/transform/SetReceiptRulePositionRequestMarshaller.java

\* /opt/cola/permits/1705118082\_1685962428.7431262/0/aws-java-sdk-ses-1-11-820-sources-1-

jar/com/amazonaws/services/simpleemail/model/PutConfigurationSetDeliveryOptionsResult.java

\* /opt/cola/permits/1705118082\_1685962428.7431262/0/aws-java-sdk-ses-1-11-820-sources-1-

jar/com/amazonaws/services/simpleemail/model/transform/FromEmailAddressNotVerifiedExceptionUnmarshaller.j ava

\* /opt/cola/permits/1705118082\_1685962428.7431262/0/aws-java-sdk-ses-1-11-820-sources-1 jar/com/amazonaws/services/simpleemail/model/SendRawEmailRequest.java \* /opt/cola/permits/1705118082\_1685962428.7431262/0/aws-java-sdk-ses-1-11-820-sources-1 jar/com/amazonaws/services/simpleemail/model/transform/BulkEmailDestinationStaxUnmarshaller.java \* /opt/cola/permits/1705118082\_1685962428.7431262/0/aws-java-sdk-ses-1-11-820-sources-1 jar/com/amazonaws/services/simpleemail/model/InvalidDeliveryOptionsException.java \* /opt/cola/permits/1705118082\_1685962428.7431262/0/aws-java-sdk-ses-1-11-820-sources-1 jar/com/amazonaws/services/simpleemail/model/GetSendQuotaRequest.java \* /opt/cola/permits/1705118082\_1685962428.7431262/0/aws-java-sdk-ses-1-11-820-sources-1 jar/com/amazonaws/services/simpleemail/model/transform/BouncedRecipientInfoStaxUnmarshaller.java \* /opt/cola/permits/1705118082\_1685962428.7431262/0/aws-java-sdk-ses-1-11-820-sources-1 jar/com/amazonaws/services/simpleemail/model/DescribeActiveReceiptRuleSetResult.java \* /opt/cola/permits/1705118082\_1685962428.7431262/0/aws-java-sdk-ses-1-11-820-sources-1 jar/com/amazonaws/services/simpleemail/model/CustomVerificationEmailInvalidContentException.java \* /opt/cola/permits/1705118082\_1685962428.7431262/0/aws-java-sdk-ses-1-11-820-sources-1 jar/com/amazonaws/services/simpleemail/model/transform/DeleteReceiptRuleSetResultStaxUnmarshaller.java \* /opt/cola/permits/1705118082\_1685962428.7431262/0/aws-java-sdk-ses-1-11-820-sources-1 jar/com/amazonaws/services/simpleemail/model/transform/SNSActionStaxUnmarshaller.java \* /opt/cola/permits/1705118082\_1685962428.7431262/0/aws-java-sdk-ses-1-11-820-sources-1 jar/com/amazonaws/services/simpleemail/model/ListReceiptFiltersResult.java \* /opt/cola/permits/1705118082\_1685962428.7431262/0/aws-java-sdk-ses-1-11-820-sources-1 jar/com/amazonaws/services/simpleemail/model/transform/CreateCustomVerificationEmailTemplateResultStaxUn marshaller.java \* /opt/cola/permits/1705118082\_1685962428.7431262/0/aws-java-sdk-ses-1-11-820-sources-1 jar/com/amazonaws/services/simpleemail/model/UpdateConfigurationSetEventDestinationResult.java \* /opt/cola/permits/1705118082\_1685962428.7431262/0/aws-java-sdk-ses-1-11-820-sources-1 jar/com/amazonaws/services/simpleemail/model/LimitExceededException.java \* /opt/cola/permits/1705118082\_1685962428.7431262/0/aws-java-sdk-ses-1-11-820-sources-1 jar/com/amazonaws/services/simpleemail/model/transform/ConfigurationSetSendingPausedExceptionUnmarshaller. java \* /opt/cola/permits/1705118082\_1685962428.7431262/0/aws-java-sdk-ses-1-11-820-sources-1 jar/com/amazonaws/services/simpleemail/model/SendCustomVerificationEmailResult.java \* /opt/cola/permits/1705118082\_1685962428.7431262/0/aws-java-sdk-ses-1-11-820-sources-1 jar/com/amazonaws/services/simpleemail/model/transform/WorkmailActionStaxUnmarshaller.java \* /opt/cola/permits/1705118082\_1685962428.7431262/0/aws-java-sdk-ses-1-11-820-sources-1 jar/com/amazonaws/services/simpleemail/model/ReorderReceiptRuleSetResult.java \* /opt/cola/permits/1705118082\_1685962428.7431262/0/aws-java-sdk-ses-1-11-820-sources-1 jar/com/amazonaws/services/simpleemail/model/transform/TestRenderTemplateResultStaxUnmarshaller.java \* /opt/cola/permits/1705118082\_1685962428.7431262/0/aws-java-sdk-ses-1-11-820-sources-1-

jar/com/amazonaws/services/simpleemail/model/ListTemplatesRequest.java

\* /opt/cola/permits/1705118082\_1685962428.7431262/0/aws-java-sdk-ses-1-11-820-sources-1-

jar/com/amazonaws/services/simpleemail/model/SetIdentityFeedbackForwardingEnabledResult.java

\* /opt/cola/permits/1705118082\_1685962428.7431262/0/aws-java-sdk-ses-1-11-820-sources-1-

jar/com/amazonaws/services/simpleemail/model/transform/ConfigurationSetStaxUnmarshaller.java

\* /opt/cola/permits/1705118082\_1685962428.7431262/0/aws-java-sdk-ses-1-11-820-sources-1-

jar/com/amazonaws/services/simpleemail/model/EventDestination.java

\* /opt/cola/permits/1705118082\_1685962428.7431262/0/aws-java-sdk-ses-1-11-820-sources-1-

jar/com/amazonaws/services/simpleemail/model/transform/DestinationStaxUnmarshaller.java

\* /opt/cola/permits/1705118082\_1685962428.7431262/0/aws-java-sdk-ses-1-11-820-sources-1-

jar/com/amazonaws/services/simpleemail/model/transform/ReceiptIpFilterStaxUnmarshaller.java

\* /opt/cola/permits/1705118082\_1685962428.7431262/0/aws-java-sdk-ses-1-11-820-sources-1-

jar/com/amazonaws/services/simpleemail/model/transform/UpdateCustomVerificationEmailTemplateRequestMarsh aller.java

\* /opt/cola/permits/1705118082\_1685962428.7431262/0/aws-java-sdk-ses-1-11-820-sources-1 jar/com/amazonaws/services/simpleemail/model/CreateTemplateResult.java

\* /opt/cola/permits/1705118082\_1685962428.7431262/0/aws-java-sdk-ses-1-11-820-sources-1-

jar/com/amazonaws/services/simpleemail/model/CreateCustomVerificationEmailTemplateResult.java

\* /opt/cola/permits/1705118082\_1685962428.7431262/0/aws-java-sdk-ses-1-11-820-sources-1-

jar/com/amazonaws/services/simpleemail/model/SendBulkTemplatedEmailRequest.java

\* /opt/cola/permits/1705118082\_1685962428.7431262/0/aws-java-sdk-ses-1-11-820-sources-1-

jar/com/amazonaws/services/simpleemail/model/GetSendQuotaResult.java

\* /opt/cola/permits/1705118082\_1685962428.7431262/0/aws-java-sdk-ses-1-11-820-sources-1-

jar/com/amazonaws/services/simpleemail/model/SendTemplatedEmailResult.java

\* /opt/cola/permits/1705118082\_1685962428.7431262/0/aws-java-sdk-ses-1-11-820-sources-1-

jar/com/amazonaws/services/simpleemail/model/StopScope.java

\* /opt/cola/permits/1705118082\_1685962428.7431262/0/aws-java-sdk-ses-1-11-820-sources-1-

jar/com/amazonaws/services/simpleemail/model/GetIdentityDkimAttributesResult.java

\* /opt/cola/permits/1705118082\_1685962428.7431262/0/aws-java-sdk-ses-1-11-820-sources-1-

jar/com/amazonaws/services/simpleemail/model/transform/TemplateStaxUnmarshaller.java

\* /opt/cola/permits/1705118082\_1685962428.7431262/0/aws-java-sdk-ses-1-11-820-sources-1-

jar/com/amazonaws/services/simpleemail/model/CustomVerificationEmailTemplateAlreadyExistsException.java

\* /opt/cola/permits/1705118082\_1685962428.7431262/0/aws-java-sdk-ses-1-11-820-sources-1-

jar/com/amazonaws/services/simpleemail/model/transform/GetIdentityNotificationAttributesResultStaxUnmarshalle r.java

\* /opt/cola/permits/1705118082\_1685962428.7431262/0/aws-java-sdk-ses-1-11-820-sources-1-

jar/com/amazonaws/services/simpleemail/model/transform/CreateTemplateRequestMarshaller.java

\* /opt/cola/permits/1705118082\_1685962428.7431262/0/aws-java-sdk-ses-1-11-820-sources-1-

jar/com/amazonaws/services/simpleemail/model/transform/InvalidRenderingParameterExceptionUnmarshaller.java

\* /opt/cola/permits/1705118082\_1685962428.7431262/0/aws-java-sdk-ses-1-11-820-sources-1-

jar/com/amazonaws/services/simpleemail/model/TemplateMetadata.java

\* /opt/cola/permits/1705118082\_1685962428.7431262/0/aws-java-sdk-ses-1-11-820-sources-1-

jar/com/amazonaws/services/simpleemail/model/transform/InvalidSnsTopicExceptionUnmarshaller.java

\* /opt/cola/permits/1705118082\_1685962428.7431262/0/aws-java-sdk-ses-1-11-820-sources-1-

jar/com/amazonaws/services/simpleemail/model/transform/PutIdentityPolicyResultStaxUnmarshaller.java

\* /opt/cola/permits/1705118082\_1685962428.7431262/0/aws-java-sdk-ses-1-11-820-sources-1-

jar/com/amazonaws/services/simpleemail/model/transform/ReorderReceiptRuleSetResultStaxUnmarshaller.java

\* /opt/cola/permits/1705118082\_1685962428.7431262/0/aws-java-sdk-ses-1-11-820-sources-1-

jar/com/amazonaws/services/simpleemail/model/BouncedRecipientInfo.java

\* /opt/cola/permits/1705118082\_1685962428.7431262/0/aws-java-sdk-ses-1-11-820-sources-1-

jar/com/amazonaws/services/simpleemail/model/SetActiveReceiptRuleSetResult.java

\* /opt/cola/permits/1705118082\_1685962428.7431262/0/aws-java-sdk-ses-1-11-820-sources-1-

jar/com/amazonaws/services/simpleemail/model/CreateConfigurationSetTrackingOptionsRequest.java

\* /opt/cola/permits/1705118082\_1685962428.7431262/0/aws-java-sdk-ses-1-11-820-sources-1-

jar/com/amazonaws/services/simpleemail/model/transform/SetIdentityMailFromDomainRequestMarshaller.java \* /opt/cola/permits/1705118082\_1685962428.7431262/0/aws-java-sdk-ses-1-11-820-sources-1 jar/com/amazonaws/services/simpleemail/model/TrackingOptionsDoesNotExistException.java \* /opt/cola/permits/1705118082\_1685962428.7431262/0/aws-java-sdk-ses-1-11-820-sources-1 jar/com/amazonaws/services/simpleemail/model/transform/SetIdentityDkimEnabledResultStaxUnmarshaller.java \* /opt/cola/permits/1705118082\_1685962428.7431262/0/aws-java-sdk-ses-1-11-820-sources-1 jar/com/amazonaws/services/simpleemail/model/transform/GetIdentityPoliciesResultStaxUnmarshaller.java \* /opt/cola/permits/1705118082\_1685962428.7431262/0/aws-java-sdk-ses-1-11-820-sources-1 jar/com/amazonaws/services/simpleemail/model/IdentityType.java \* /opt/cola/permits/1705118082\_1685962428.7431262/0/aws-java-sdk-ses-1-11-820-sources-1 jar/com/amazonaws/services/simpleemail/model/transform/DeleteTemplateResultStaxUnmarshaller.java \* /opt/cola/permits/1705118082\_1685962428.7431262/0/aws-java-sdk-ses-1-11-820-sources-1 jar/com/amazonaws/services/simpleemail/model/transform/GetIdentityPoliciesRequestMarshaller.java \* /opt/cola/permits/1705118082\_1685962428.7431262/0/aws-java-sdk-ses-1-11-820-sources-1 jar/com/amazonaws/services/simpleemail/model/transform/DescribeReceiptRuleResultStaxUnmarshaller.java \* /opt/cola/permits/1705118082\_1685962428.7431262/0/aws-java-sdk-ses-1-11-820-sources-1 jar/com/amazonaws/services/simpleemail/model/DeleteConfigurationSetRequest.java \* /opt/cola/permits/1705118082\_1685962428.7431262/0/aws-java-sdk-ses-1-11-820-sources-1 jar/com/amazonaws/services/simpleemail/model/DeleteTemplateRequest.java \* /opt/cola/permits/1705118082\_1685962428.7431262/0/aws-java-sdk-ses-1-11-820-sources-1 jar/com/amazonaws/services/simpleemail/model/ListReceiptRuleSetsRequest.java \* /opt/cola/permits/1705118082\_1685962428.7431262/0/aws-java-sdk-ses-1-11-820-sources-1 jar/com/amazonaws/services/simpleemail/model/CreateTemplateRequest.java \* /opt/cola/permits/1705118082\_1685962428.7431262/0/aws-java-sdk-ses-1-11-820-sources-1 jar/com/amazonaws/services/simpleemail/model/TrackingOptions.java \* /opt/cola/permits/1705118082\_1685962428.7431262/0/aws-java-sdk-ses-1-11-820-sources-1 jar/com/amazonaws/services/simpleemail/model/DeleteIdentityPolicyRequest.java \* /opt/cola/permits/1705118082\_1685962428.7431262/0/aws-java-sdk-ses-1-11-820-sources-1 jar/com/amazonaws/services/simpleemail/model/GetTemplateResult.java \* /opt/cola/permits/1705118082\_1685962428.7431262/0/aws-java-sdk-ses-1-11-820-sources-1 jar/com/amazonaws/services/simpleemail/model/UpdateConfigurationSetSendingEnabledResult.java

# **1.337 aws-java-sdk-amplifyuibuilder 1.12.381**

## **1.337.1 Available under license :**

Apache-2.0

## **1.338 aws-java-sdk-accessanalyzer 1.12.381 1.338.1 Available under license :**

Apache-2.0

# **1.339 groovy-xml 3.0.9**

## **1.339.1 Available under license :**

No license file was found, but licenses were detected in source scan.

Licensed to the Apache Software Foundation (ASF) under one or more contributor license agreements. See the NOTICE file distributed with this work for additional information regarding copyright ownership. The ASF licenses this file to you under the Apache License, Version 2.0 (the "License"); you may not use this file except in compliance with the License. You may obtain a copy of the License at

http://www.apache.org/licenses/LICENSE

2.0

 Unless required by applicable law or agreed to in writing, software distributed under the License is distributed on an "AS IS" BASIS, WITHOUT WARRANTIES OR CONDITIONS OF ANY KIND, either express or implied. See the License for the specific language governing permissions and limitations under the License.

Found in path(s):

\* /opt/cola/permits/1223666021\_1635937383.64/0/groovy-xml-3-0-9-sources-jar/groovy/xml/package.html

\* /opt/cola/permits/1223666021\_1635937383.64/0/groovy-xml-3-0-9-sources-

jar/groovy/xml/streamingmarkupsupport/package.html

\* /opt/cola/permits/1223666021\_1635937383.64/0/groovy-xml-3-0-9-sources-

jar/groovy/util/slurpersupport/package.html

\* /opt/cola/permits/1223666021\_1635937383.64/0/groovy-xml-3-0-9-sources-jar/groovy/xml/dom/package.html

\* /opt/cola/permits/1223666021\_1635937383.64/0/groovy-xml-3-0-9-sources-

jar/groovy/xml/slurpersupport/package.html

No license file was found, but licenses were detected in source scan.

/\*

- \* Licensed to the Apache Software Foundation (ASF) under one
- \* or more contributor license agreements. See the NOTICE file
- \* distributed with this work for additional information
- \* regarding copyright ownership. The ASF licenses this file
- \* to you under the Apache License, Version 2.0 (the
- \* "License"); you may not use this file except in compliance
- \* with the License. You may obtain a copy of the License at
- \*
- \* http://www.apache.org/licenses/LICENSE-2.0
- \*
- \* Unless required by applicable law or agreed to in writing,
- \* software distributed under the License is distributed on an
- \* "AS IS" BASIS, WITHOUT WARRANTIES OR CONDITIONS OF ANY
- \* KIND, either express or implied. See the License for the
- \* specific language governing permissions and limitations

\* under the License.

\*/

Found in path(s):

\* /opt/cola/permits/1223666021\_1635937383.64/0/groovy-xml-3-0-9-sourcesjar/groovy/xml/markupsupport/DoubleQuoteFilter.java

\* /opt/cola/permits/1223666021\_1635937383.64/0/groovy-xml-3-0-9-sourcesjar/groovy/xml/markupsupport/StandardControlToUndefined.java

\* /opt/cola/permits/1223666021\_1635937383.64/0/groovy-xml-3-0-9-sourcesjar/groovy/util/slurpersupport/FilteredAttributes.java

\* /opt/cola/permits/1223666021\_1635937383.64/0/groovy-xml-3-0-9-sourcesjar/groovy/xml/XmlParserFactory.groovy

\* /opt/cola/permits/1223666021\_1635937383.64/0/groovy-xml-3-0-9-sourcesjar/groovy/xml/streamingmarkupsupport/Builder.java

\* /opt/cola/permits/1223666021\_1635937383.64/0/groovy-xml-3-0-9-sourcesjar/groovy/util/slurpersupport/NodeChild.java

\* /opt/cola/permits/1223666021\_1635937383.64/0/groovy-xml-3-0-9-sourcesjar/groovy/xml/slurpersupport/FilteredNodeChildren.java

\* /opt/cola/permits/1223666021\_1635937383.64/0/groovy-xml-3-0-9-sourcesjar/groovy/xml/NamespaceBuilder.java

\* /opt/cola/permits/1223666021\_1635937383.64/0/groovy-xml-3-0-9-sourcesjar/groovy/xml/slurpersupport/Attribute.java

\* /opt/cola/permits/1223666021\_1635937383.64/0/groovy-xml-3-0-9-sourcesjar/org/apache/groovy/xml/tools/DomToGroovy.java

\* /opt/cola/permits/1223666021\_1635937383.64/0/groovy-xml-3-0-9-sourcesjar/groovy/util/slurpersupport/NodeIterator.java

\* /opt/cola/permits/1223666021\_1635937383.64/0/groovy-xml-3-0-9-sources-

jar/groovy/util/slurpersupport/NoChildren.java

\* /opt/cola/permits/1223666021\_1635937383.64/0/groovy-xml-3-0-9-sources-

jar/groovy/xml/markupsupport/StandardXmlAttributeFilter.java

\* /opt/cola/permits/1223666021\_1635937383.64/0/groovy-xml-3-0-9-sources-jar/groovy/util/XmlSlurper.java

\* /opt/cola/permits/1223666021\_1635937383.64/0/groovy-xml-3-0-9-sources-

jar/groovy/xml/markupsupport/SurrogateToUndefined.java

\* /opt/cola/permits/1223666021\_1635937383.64/0/groovy-xml-3-0-9-sources-

jar/groovy/xml/StreamingSAXBuilder.groovy

\* /opt/cola/permits/1223666021\_1635937383.64/0/groovy-xml-3-0-9-sources-jar/groovy/xml/DOMBuilder.java

\* /opt/cola/permits/1223666021\_1635937383.64/0/groovy-xml-3-0-9-sources-

jar/groovy/xml/slurpersupport/Node.java

\* /opt/cola/permits/1223666021\_1635937383.64/0/groovy-xml-3-0-9-sources-jar/groovy/xml/FactorySupport.java

\* /opt/cola/permits/1223666021\_1635937383.64/0/groovy-xml-3-0-9-sources-

jar/groovy/xml/markupsupport/SingleQuoteFilter.java

\* /opt/cola/permits/1223666021\_1635937383.64/0/groovy-xml-3-0-9-sources-jar/groovy/xml/Namespace.java

\* /opt/cola/permits/1223666021\_1635937383.64/0/groovy-xml-3-0-9-sources-

jar/groovy/util/slurpersupport/Attribute.java

\* /opt/cola/permits/1223666021\_1635937383.64/0/groovy-xml-3-0-9-sources-jar/groovy/xml/SAXBuilder.java

\* /opt/cola/permits/1223666021\_1635937383.64/0/groovy-xml-3-0-9-sources-jar/groovy/xml/StaxBuilder.groovy

\* /opt/cola/permits/1223666021\_1635937383.64/0/groovy-xml-3-0-9-sources-

jar/groovy/xml/slurpersupport/NodeChild.java

\* /opt/cola/permits/1223666021\_1635937383.64/0/groovy-xml-3-0-9-sources-jar/groovy/util/XmlUtil.java

\* /opt/cola/permits/1223666021\_1635937383.64/0/groovy-xml-3-0-9-sources-

jar/groovy/util/slurpersupport/Attributes.java

\* /opt/cola/permits/1223666021\_1635937383.64/0/groovy-xml-3-0-9-sources-

jar/groovy/xml/NamespaceBuilderSupport.java

\* /opt/cola/permits/1223666021\_1635937383.64/0/groovy-xml-3-0-9-sources-jar/groovy/util/XmlNodePrinter.java

\* /opt/cola/permits/1223666021\_1635937383.64/0/groovy-xml-3-0-9-sources-

jar/groovy/util/slurpersupport/NamespaceAwareHashMap.java

\* /opt/cola/permits/1223666021\_1635937383.64/0/groovy-xml-3-0-9-sources-

jar/groovy/xml/XmlSlurperFactory.groovy

\* /opt/cola/permits/1223666021\_1635937383.64/0/groovy-xml-3-0-9-sources-

jar/groovy/xml/markupsupport/StandardXmlFilter.java

\* /opt/cola/permits/1223666021\_1635937383.64/0/groovy-xml-3-0-9-sources-

jar/groovy/util/slurpersupport/NodeChildren.java

\* /opt/cola/permits/1223666021\_1635937383.64/0/groovy-xml-3-0-9-sources-jar/groovy/xml/XmlSlurper.java

\* /opt/cola/permits/1223666021\_1635937383.64/0/groovy-xml-3-0-9-sources-

jar/groovy/xml/slurpersupport/GPathResult.java

\* /opt/cola/permits/1223666021\_1635937383.64/0/groovy-xml-3-0-9-sources-

jar/groovy/xml/slurpersupport/ReplacementNode.java

\* /opt/cola/permits/1223666021\_1635937383.64/0/groovy-xml-3-0-9-sources-

jar/groovy/xml/streamingmarkupsupport/BaseMarkupBuilder.java

\* /opt/cola/permits/1223666021\_1635937383.64/0/groovy-xml-3-0-9-sources-jar/groovy/xml/XmlNodePrinter.java

\* /opt/cola/permits/1223666021\_1635937383.64/0/groovy-xml-3-0-9-sources-

jar/groovy/xml/slurpersupport/NamespaceAwareHashMap.java

\* /opt/cola/permits/1223666021\_1635937383.64/0/groovy-xml-3-0-9-sources-

jar/groovy/xml/dom/DOMCategory.java

\* /opt/cola/permits/1223666021\_1635937383.64/0/groovy-xml-3-0-9-sources-

jar/groovy/xml/StreamingDOMBuilder.groovy

\* /opt/cola/permits/1223666021\_1635937383.64/0/groovy-xml-3-0-9-sources-

jar/groovy/xml/slurpersupport/NodeParents.java

\* /opt/cola/permits/1223666021\_1635937383.64/0/groovy-xml-3-0-9-sources-

jar/groovy/xml/slurpersupport/FilteredAttributes.java

\* /opt/cola/permits/1223666021\_1635937383.64/0/groovy-xml-3-0-9-sources-jar/groovy/util/XmlParser.java

\* /opt/cola/permits/1223666021\_1635937383.64/0/groovy-xml-3-0-9-sources-

jar/groovy/xml/slurpersupport/NodeIterator.java

\* /opt/cola/permits/1223666021\_1635937383.64/0/groovy-xml-3-0-9-sources-jar/groovy/xml/XmlParser.java

\* /opt/cola/permits/1223666021\_1635937383.64/0/groovy-xml-3-0-9-sources-

jar/groovy/util/slurpersupport/NodeParents.java

\* /opt/cola/permits/1223666021\_1635937383.64/0/groovy-xml-3-0-9-sources-

jar/groovy/xml/streamingmarkupsupport/StreamingMarkupWriter.java

\* /opt/cola/permits/1223666021\_1635937383.64/0/groovy-xml-3-0-9-sources-

jar/groovy/xml/slurpersupport/NodeChildren.java

\* /opt/cola/permits/1223666021\_1635937383.64/0/groovy-xml-3-0-9-sources-

jar/groovy/xml/MarkupBuilderHelper.java

\* /opt/cola/permits/1223666021\_1635937383.64/0/groovy-xml-3-0-9-sources-

jar/groovy/util/slurpersupport/GPathResult.java

\* /opt/cola/permits/1223666021\_1635937383.64/0/groovy-xml-3-0-9-sources-

jar/groovy/util/slurpersupport/ReplacementNode.java

\* /opt/cola/permits/1223666021\_1635937383.64/0/groovy-xml-3-0-9-sources-jar/groovy/xml/MarkupBuilder.java

\* /opt/cola/permits/1223666021\_1635937383.64/0/groovy-xml-3-0-9-sources-

jar/org/codehaus/groovy/tools/xml/DomToGroovy.java

\* /opt/cola/permits/1223666021\_1635937383.64/0/groovy-xml-3-0-9-sources-

jar/groovy/util/slurpersupport/FilteredNodeChildren.java

\* /opt/cola/permits/1223666021\_1635937383.64/0/groovy-xml-3-0-9-sources-jar/groovy/xml/Entity.groovy

\* /opt/cola/permits/1223666021\_1635937383.64/0/groovy-xml-3-0-9-sources-

jar/groovy/xml/streamingmarkupsupport/AbstractStreamingBuilder.groovy

\* /opt/cola/permits/1223666021\_1635937383.64/0/groovy-xml-3-0-9-sources-

jar/groovy/xml/StreamingMarkupBuilder.groovy

\* /opt/cola/permits/1223666021\_1635937383.64/0/groovy-xml-3-0-9-sources-jar/groovy/xml/XmlUtil.java

\* /opt/cola/permits/1223666021\_1635937383.64/0/groovy-xml-3-0-9-sources-

jar/org/apache/groovy/xml/extensions/XmlExtensions.java

\* /opt/cola/permits/1223666021\_1635937383.64/0/groovy-xml-3-0-9-sources-

jar/groovy/xml/slurpersupport/NoChildren.java

\* /opt/cola/permits/1223666021\_1635937383.64/0/groovy-xml-3-0-9-sourcesjar/groovy/xml/slurpersupport/Attributes.java

\* /opt/cola/permits/1223666021\_1635937383.64/0/groovy-xml-3-0-9-sources-

jar/org/codehaus/groovy/runtime/XmlGroovyMethods.java

\* /opt/cola/permits/1223666021\_1635937383.64/0/groovy-xml-3-0-9-sources-

jar/groovy/util/slurpersupport/Node.java

\* /opt/cola/permits/1223666021\_1635937383.64/0/groovy-xml-3-0-9-sourcesjar/groovy/xml/markupsupport/AllControlToUndefined.java

# **1.340 aws-java-sdk-discovery 1.12.377**

## **1.340.1 Available under license :**

Apache-2.0

# **1.341 aws-java-sdk-ssooidc 1.12.381**

## **1.341.1 Available under license :**

Apache-2.0

# **1.342 aws-java-sdk-fis 1.12.381**

### **1.342.1 Available under license :**

Apache-2.0

# **1.343 aws-java-sdk-efs 1.12.377**

## **1.343.1 Available under license :**

Apache-2.0

# **1.344 quartz 2.3.2**

## **1.344.1 Available under license :**

Apache License Version 2.0, January 2004 http://www.apache.org/licenses/

#### TERMS AND CONDITIONS FOR USE, REPRODUCTION, AND DISTRIBUTION

#### 1. Definitions.

"License" shall mean the terms and conditions for use, reproduction, and distribution as defined by Sections 1 through 9 of this document.

"Licensor" shall mean the copyright owner or entity authorized by the copyright owner that is granting the License.

"Legal Entity" shall mean the union of the acting entity and all other entities that control, are controlled by, or are under common control with that entity. For the purposes of this definition, "control" means (i) the power, direct or indirect, to cause the direction or management of such entity, whether by contract or otherwise, or (ii) ownership of fifty percent (50%) or more of the outstanding shares, or (iii) beneficial ownership of such entity.

"You" (or "Your") shall mean an individual or Legal Entity exercising permissions granted by this License.

"Source" form shall mean the preferred form for making modifications, including but not limited to software source code, documentation source, and configuration files.

"Object" form shall mean any form resulting from mechanical transformation or translation of a Source form, including but not limited to compiled object code, generated documentation, and conversions to other media types.

"Work" shall mean the work of authorship, whether in Source or Object form, made available under the License, as indicated by a copyright notice that is included in or attached to the work (an example is provided in the Appendix below).

"Derivative Works" shall mean any work, whether in Source or Object form, that is based on (or derived from) the Work and for which the editorial revisions, annotations, elaborations, or other modifications represent, as a whole, an original work of authorship. For the purposes of this License, Derivative Works shall not include works that remain separable from, or merely link (or bind by name) to the interfaces of, the Work and Derivative Works thereof.

"Contribution" shall mean any work of authorship, including the original version of the Work and any modifications or additions to that Work or Derivative Works thereof, that is intentionally submitted to Licensor for inclusion in the Work by the copyright owner or by an individual or Legal Entity authorized to submit on behalf of the copyright owner. For the purposes of this definition, "submitted" means any form of electronic, verbal, or written communication sent to the Licensor or its representatives, including but not limited to communication on electronic

mailing lists, source code control systems, and issue tracking systems that are managed by, or on behalf of, the Licensor for the purpose of discussing and improving the Work, but excluding communication that is conspicuously marked or otherwise designated in writing by the copyright owner as "Not a Contribution."

"Contributor" shall mean Licensor and any individual or Legal Entity on behalf of whom a Contribution has been received by Licensor and subsequently incorporated within the Work.

2. Grant of Copyright License. Subject to the terms and conditions of this License, each Contributor hereby grants to You a perpetual, worldwide, non-exclusive, no-charge, royalty-free, irrevocable copyright license to reproduce, prepare Derivative Works of, publicly display, publicly perform, sublicense, and distribute the Work and such Derivative Works in Source or Object form.

3. Grant of Patent License. Subject to the terms and conditions of this License, each Contributor hereby grants to You a perpetual, worldwide, non-exclusive, no-charge, royalty-free, irrevocable (except as stated in this section) patent license to make, have made, use, offer to sell, sell, import, and otherwise transfer the Work, where such license applies only to those patent claims licensable by such Contributor that are necessarily infringed by their Contribution(s) alone or by combination of their Contribution(s) with the Work to which such Contribution(s) was submitted. If You institute patent litigation against any entity (including a cross-claim or counterclaim in a lawsuit) alleging that the Work or a Contribution incorporated within the Work constitutes direct or contributory patent infringement, then any patent licenses granted to You under this License for that Work shall terminate as of the date such litigation is filed.

4. Redistribution. You may reproduce and distribute copies of the Work or Derivative Works thereof in any medium, with or without modifications, and in Source or Object form, provided that You meet the following conditions:

You must give any other recipients of the Work or Derivative Works a copy of this License; and

You must cause any modified files to carry prominent notices stating that You changed the files; and

You must retain, in the Source form of any Derivative Works that You distribute, all copyright, patent, trademark, and attribution notices from the Source form of the Work, excluding those notices that do not pertain to any part of the Derivative Works; and

If the Work includes a "NOTICE" text file as part of its distribution, then any Derivative Works that You distribute must include a readable copy of the attribution notices contained within such NOTICE file, excluding those notices that do not pertain to any part of the Derivative Works, in at least one of the following places: within a NOTICE text file distributed as part of the Derivative Works; within the Source form or documentation, if provided along with the Derivative Works; or, within a display generated by the Derivative Works, if and wherever such third-party notices normally appear. The contents of the NOTICE file are for informational purposes only and do not modify the License. You may add Your own attribution notices within Derivative Works that You distribute, alongside or as an addendum to the NOTICE text from the Work, provided that such additional attribution notices cannot be construed as modifying the License.

You may add Your own copyright statement to Your modifications and may provide additional or different license terms and conditions for use, reproduction, or distribution of Your modifications, or for any such Derivative Works as a whole, provided Your use, reproduction, and distribution of the Work otherwise complies with the conditions stated in this License.

5. Submission of Contributions. Unless You explicitly state otherwise, any Contribution intentionally submitted for

inclusion in the Work by You to the Licensor shall be under the terms and conditions of this License, without any additional terms or conditions. Notwithstanding the above, nothing herein shall supersede or modify the terms of any separate license agreement you may have executed with Licensor regarding such Contributions.

6. Trademarks. This License does not grant permission to use the trade names, trademarks, service marks, or product names of the Licensor, except as required for reasonable and customary use in describing the origin of the Work and reproducing the content of the NOTICE file.

7. Disclaimer of Warranty. Unless required by applicable law or agreed to in writing, Licensor provides the Work (and each Contributor provides its Contributions) on an "AS IS" BASIS, WITHOUT WARRANTIES OR CONDITIONS OF ANY KIND, either express or implied, including, without limitation, any warranties or conditions of TITLE, NON-INFRINGEMENT, MERCHANTABILITY, or FITNESS FOR A PARTICULAR PURPOSE. You are solely responsible for determining the appropriateness of using or redistributing the Work and assume any risks associated with Your exercise of permissions under this License.

8. Limitation of Liability. In no event and under no legal theory, whether in tort (including negligence), contract, or otherwise, unless required by applicable law (such as deliberate and grossly negligent acts) or agreed to in writing, shall any Contributor be liable to You for damages, including any direct, indirect, special, incidental, or consequential damages of any character arising as a result of this License or out of the use or inability to use the Work (including but not limited to damages for loss of goodwill, work stoppage, computer failure or malfunction, or any and all other commercial damages or losses), even if such Contributor has been advised of the possibility of such damages.

9. Accepting Warranty or Additional Liability. While redistributing the Work or Derivative Works thereof, You may choose to offer, and charge a fee for, acceptance of support, warranty, indemnity, or other liability obligations and/or rights consistent with this License. However, in accepting such obligations, You may act only on Your own behalf and on Your sole responsibility, not on behalf of any other Contributor, and only if You agree to indemnify, defend, and hold each Contributor harmless for any liability incurred by, or claims asserted against, such Contributor by reason of your accepting any such warranty or additional liability.

#### END OF TERMS AND CONDITIONS

APPENDIX: How to apply the Apache License to your work

To apply the Apache License to your work, attach the following boilerplate notice, with the fields enclosed by brackets "[]" replaced with your own identifying information. (Don't include the brackets!) The text should be enclosed in the appropriate comment syntax for the file format. We also recommend that a file or class name and description of purpose be included on the same "printed page" as the copyright notice for easier identification within third-party archives.

Copyright [yyyy] [name of copyright owner]

 Licensed under the Apache License, Version 2.0 (the "License"); you may not use this file except in compliance with the License. You may obtain a copy of the License at

http://www.apache.org/licenses/LICENSE-2.0

 Unless required by applicable law or agreed to in writing, software distributed under the License is distributed on an "AS IS" BASIS, WITHOUT WARRANTIES OR CONDITIONS OF ANY KIND, either express or implied. See the License for the specific language governing permissions and limitations under the License.

# **1.345 aws-java-sdk-acmpca 1.12.381**

## **1.345.1 Available under license :**

Apache-2.0

# **1.346 aws-java-sdk-ivs 1.12.377**

**1.346.1 Available under license :** 

Apache-2.0

# **1.347 aws-java-sdk-mediastoredata 1.12.377**

## **1.347.1 Available under license :**

Apache-2.0

# **1.348 jackson-datatype-guava 2.15.0**

### **1.348.1 Available under license :**

This copy of Jackson JSON processor `jackson-datatype-guava` module is licensed under the Apache (Software) License, version 2.0 ("the License"). See the License for details about distribution rights, and the specific rights regarding derivative works.

You may obtain a copy of the License at:

http://www.apache.org/licenses/LICENSE-2.0

# **1.349 aws-java-sdk-applicationautoscaling 1.12.381**

## **1.349.1 Available under license :**

Apache-2.0

# **1.350 aws-java-sdk-chimesdkmeetings 1.12.377**

**1.350.1 Available under license :** 

Apache-2.0

# **1.351 javax-el 3.0.0**

## **1.351.1 Available under license :**

/\* \* DO NOT ALTER OR REMOVE COPYRIGHT NOTICES OR THIS HEADER. \* \* Copyright (c) 1997-2010 Oracle and/or its affiliates. All rights reserved. \* \* The contents of this file are subject to the terms of either the GNU \* General Public License Version 2 only ("GPL") or the Common Development \* and Distribution License("CDDL") (collectively, the "License"). You \* may not use this file except in compliance with the License. You can \* obtain a copy of the License at \* https://glassfish.dev.java.net/public/CDDL+GPL\_1\_1.html \* or packager/legal/LICENSE.txt. See the License for the specific \* language governing permissions and limitations under the License. \* \* When distributing the software, include this License Header Notice in each \* file and include the License file at packager/legal/LICENSE.txt. \* \* GPL Classpath Exception: \* Oracle designates this particular file as subject to the "Classpath" \* exception as provided by Oracle in the GPL Version 2 section of the License \* file that accompanied this code. \* \* Modifications: \* If applicable, add the following below the License Header, with the fields \* enclosed by brackets [] replaced by your own identifying information: \* "Portions Copyright [year] [name of copyright owner]" \* \* Contributor(s): \* If you wish your version of this file to be governed by only the CDDL or \* only the GPL Version 2, indicate your decision by adding "[Contributor] \* elects to include this software in this distribution under the [CDDL or GPL \* Version 2] license." If you don't indicate a single choice of license, a \* recipient has the option to distribute your version of this file under \* either the CDDL, the GPL Version 2 or to extend the choice of license to

\* its licensees as provided above. However, if you add GPL Version 2 code

\* and therefore, elected the GPL Version 2 license, then the option applies

\* only if the new code is made subject to such option by the copyright \* holder. \* \* \* This file incorporates work covered by the following copyright and \* permission notice: \* \* Copyright 2004 The Apache Software Foundation \* \* Licensed under the Apache License, Version 2.0 (the "License"); \* you may not use this file except in compliance with the License. \* You may obtain a copy of the License at \* \* http://www.apache.org/licenses/LICENSE-2.0 \* \* Unless required by applicable law or agreed to in writing, software \* distributed under the License is distributed on an "AS IS" BASIS, \* WITHOUT WARRANTIES OR CONDITIONS OF ANY KIND, either express or implied. \* See the License for the specific language governing permissions and \* limitations under the License. \*/

COMMON DEVELOPMENT AND DISTRIBUTION LICENSE (CDDL) Version 1.0

1. Definitions.

1.1. Contributor. means each individual or entity that creates or contributes to the creation of Modifications.

 1.2. Contributor Version. means the combination of the Original Software, prior Modifications used by a Contributor (if any), and the Modifications made by that particular Contributor.

 1.3. Covered Software. means (a) the Original Software, or (b) Modifications, or (c) the combination of files containing Original Software with files containing Modifications, in each case including portions thereof.

1.4. Executable. means the Covered Software in any form other than Source Code.

 1.5. Initial Developer. means the individual or entity that first makes Original Software available under this License.

 1.6. Larger Work. means a work which combines Covered Software or portions thereof with code not governed by the terms of this License.

1.7. License. means this document.

 1.8. Licensable. means having the right to grant, to the maximum extent possible, whether at the time of the initial grant or subsequently acquired, any and all of the rights conveyed herein.

1.9. Modifications. means the Source Code and Executable form of any of the following:

 A. Any file that results from an addition to, deletion from or modification of the contents of a file containing Original Software or previous Modifications;

B. Any new file that contains any part of the Original Software or previous Modification; or

C. Any new file that is contributed or otherwise made available under the terms of this License.

 1.10. Original Software. means the Source Code and Executable form of computer software code that is originally released under this License.

 1.11. Patent Claims. means any patent claim(s), now owned or hereafter acquired, including without limitation, method, process, and apparatus claims, in any patent Licensable by grantor.

 1.12. Source Code. means (a) the common form of computer software code in which modifications are made and (b) associated documentation included in or with such code.

 1.13. You. (or .Your.) means an individual or a legal entity exercising rights under, and complying with all of the terms of, this License. For legal entities, .You. includes any entity which controls, is controlled by, or is under common control with You. For purposes of this definition, .control. means (a) the power, direct or indirect, to cause the direction or management of such entity, whether by contract or otherwise, or (b) ownership of more than fifty percent (50%) of the outstanding shares or beneficial ownership of such entity.

2. License Grants.

2.1. The Initial Developer Grant.

 Conditioned upon Your compliance with Section 3.1 below and subject to third party intellectual property claims, the Initial Developer hereby grants You a world-wide, royalty-free, non-exclusive license:

 (a) under intellectual property rights (other than patent or trademark) Licensable by Initial Developer, to use, reproduce, modify, display, perform, sublicense and distribute the Original Software (or portions thereof), with or without Modifications, and/or as part of a Larger Work; and

 (b) under Patent Claims infringed by the making, using or selling of Original Software, to make, have made, use, practice, sell, and offer for sale, and/or otherwise dispose of the Original Software (or portions thereof).

 (c) The licenses granted in Sections 2.1(a) and (b) are effective on the date Initial Developer first distributes or otherwise makes the Original Software available to a third party under the terms of this License.

 (d) Notwithstanding Section 2.1(b) above, no patent license is granted: (1) for code that You delete from the Original Software, or (2) for infringements caused by: (i) the modification of the Original Software, or (ii) the combination of the Original Software with other software or devices.

#### 2.2. Contributor Grant.

 Conditioned upon Your compliance with Section 3.1 below and subject to third party intellectual property claims, each Contributor hereby grants You a world-wide, royalty-free, non-exclusive license:

 (a) under intellectual property rights (other than patent or trademark) Licensable by Contributor to use, reproduce, modify, display, perform, sublicense and distribute the Modifications created by such Contributor (or portions thereof), either on an unmodified basis, with other Modifications, as Covered Software and/or as part of a Larger Work; and

 (b) under Patent Claims infringed by the making, using, or selling of Modifications made by that Contributor either alone and/or in combination with its Contributor Version (or portions of such combination), to make, use, sell, offer for sale, have made, and/or otherwise dispose of: (1) Modifications made by that Contributor (or portions thereof); and (2) the combination of Modifications made by that Contributor with its Contributor Version (or portions of such combination).

 (c) The licenses granted in Sections 2.2(a) and 2.2(b) are effective on the date Contributor first distributes or otherwise makes the Modifications available to a third party.

 (d) Notwithstanding Section 2.2(b) above, no patent license is granted: (1) for any code that Contributor has deleted from the Contributor Version; (2) for infringements caused by: (i) third party modifications of Contributor Version, or (ii) the combination of Modifications made by that Contributor with other software (except as part of the Contributor Version) or other devices; or (3) under Patent Claims infringed by Covered Software in the absence of Modifications made by that Contributor.

#### 3. Distribution Obligations.

#### 3.1. Availability of Source Code.

 Any Covered Software that You distribute or otherwise make available in Executable form must also be made available in Source Code form and that Source Code form must be distributed only under the terms of this License. You must include a copy of this License with every copy of the Source Code form of the Covered Software You distribute or otherwise make available. You must inform recipients of any such Covered Software in Executable form as to how they can obtain such Covered Software in Source Code form in a reasonable manner on or through a medium customarily used for software exchange.

#### 3.2. Modifications.

 The Modifications that You create or to which You contribute are governed by the terms of this License. You represent that You believe Your Modifications are Your original creation(s) and/or You have sufficient rights to grant the rights conveyed by this License.

#### 3.3. Required Notices.

 You must include a notice in each of Your Modifications that identifies You as the Contributor of the Modification. You may not remove or alter any copyright, patent or trademark notices contained within the Covered Software, or any notices of licensing or any descriptive text giving attribution to any Contributor or the Initial Developer.

#### 3.4. Application of Additional Terms.

 You may not offer or impose any terms on any Covered Software in Source Code form that alters or restricts the applicable version of this License or the recipients. rights hereunder. You may choose to offer, and to charge a fee for, warranty, support, indemnity or liability obligations to one or more recipients of Covered Software. However, you may do so only on Your own behalf, and not on behalf of the Initial Developer or any Contributor. You must make it absolutely clear that any such warranty, support, indemnity or liability obligation is offered by You alone, and You hereby agree to indemnify the Initial Developer and every Contributor for any liability incurred by the

Initial Developer or such Contributor as a result of warranty, support, indemnity or liability terms You offer.

#### 3.5. Distribution of Executable Versions.

 You may distribute the Executable form of the Covered Software under the terms of this License or under the terms of a license of Your choice, which may contain terms different from this License, provided that You are in compliance with the terms of this License and that the license for the Executable form does not attempt to limit or alter the recipient.s rights in the Source Code form from the rights set forth in this License. If You distribute the Covered Software in Executable form under a different license, You must make it absolutely clear that any terms which differ from this License are offered by You alone, not by the Initial Developer or Contributor. You hereby agree to indemnify the Initial Developer and every Contributor for any liability incurred by the Initial Developer or such Contributor as a result of any such terms You offer.

#### 3.6. Larger Works.

 You may create a Larger Work by combining Covered Software with other code not governed by the terms of this License and distribute the Larger Work as a single product. In such a case, You must make sure the requirements of this License are fulfilled for the Covered Software.

#### 4. Versions of the License.

#### 4.1. New Versions.

 Sun Microsystems, Inc. is the initial license steward and may publish revised and/or new versions of this License from time to time. Each version will be given a distinguishing version number. Except as provided in Section 4.3, no one other than the license steward has the right to modify this License.

#### 4.2. Effect of New Versions.

 You may always continue to use, distribute or otherwise make the Covered Software available under the terms of the version of the License under which You originally received the Covered Software. If the Initial Developer includes a notice in the Original Software prohibiting it from being distributed or otherwise made available under any subsequent version of the License, You must distribute and make the Covered Software available under the terms of the version of the License under which You originally received the Covered Software. Otherwise, You may also choose to use, distribute or otherwise make the Covered Software available under the terms of any subsequent version of the License published by the license steward.

#### 4.3. Modified Versions.

 When You are an Initial Developer and You want to create a new license for Your Original Software, You may create and use a modified version of this License if You: (a) rename the license and remove any references to the name of the license steward (except to note that the license differs from this License); and (b) otherwise make it clear that the license contains terms which differ from this License.

#### 5. DISCLAIMER OF WARRANTY.

 COVERED SOFTWARE IS PROVIDED UNDER THIS LICENSE ON AN .AS IS. BASIS, WITHOUT WARRANTY OF ANY KIND, EITHER EXPRESSED OR IMPLIED, INCLUDING, WITHOUT LIMITATION, WARRANTIES THAT THE COVERED SOFTWARE IS FREE OF DEFECTS, MERCHANTABLE, FIT FOR A PARTICULAR PURPOSE OR NON-INFRINGING. THE ENTIRE RISK AS TO THE QUALITY AND PERFORMANCE OF THE COVERED SOFTWARE IS WITH YOU. SHOULD ANY COVERED SOFTWARE PROVE DEFECTIVE IN ANY RESPECT, YOU (NOT THE INITIAL DEVELOPER OR ANY OTHER CONTRIBUTOR) ASSUME THE COST OF ANY NECESSARY SERVICING, REPAIR OR CORRECTION.

#### THIS DISCLAIMER OF WARRANTY CONSTITUTES AN ESSENTIAL PART OF THIS LICENSE. NO USE OF ANY COVERED SOFTWARE IS AUTHORIZED HEREUNDER EXCEPT UNDER THIS DISCLAIMER.

#### 6. TERMINATION.

 6.1. This License and the rights granted hereunder will terminate automatically if You fail to comply with terms herein and fail to cure such breach within 30 days of becoming aware of the breach. Provisions which, by their nature, must remain in effect beyond the termination of this License shall survive.

 6.2. If You assert a patent infringement claim (excluding declaratory judgment actions) against Initial Developer or a Contributor (the Initial Developer or Contributor against whom You assert such claim is referred to as .Participant.) alleging that the Participant Software (meaning the Contributor Version where the Participant is a Contributor or the Original Software where the Participant is the Initial Developer) directly or indirectly infringes any patent, then any and all rights granted directly or indirectly to You by such Participant, the Initial Developer (if the Initial Developer is not the Participant) and all Contributors under Sections 2.1 and/or 2.2 of this License shall, upon 60 days notice from Participant terminate prospectively and automatically at the expiration of such 60 day notice period, unless if within such 60 day period You withdraw Your claim with respect to the Participant Software against such Participant either unilaterally or pursuant to a written agreement with Participant.

 6.3. In the event of termination under Sections 6.1 or 6.2 above, all end user licenses that have been validly granted by You or any distributor hereunder prior to termination (excluding licenses granted to You by any distributor) shall survive termination.

#### 7. LIMITATION OF LIABILITY.

 UNDER NO CIRCUMSTANCES AND UNDER NO LEGAL THEORY, WHETHER TORT (INCLUDING NEGLIGENCE), CONTRACT, OR OTHERWISE, SHALL YOU, THE INITIAL DEVELOPER, ANY OTHER CONTRIBUTOR, OR ANY DISTRIBUTOR OF COVERED SOFTWARE, OR ANY SUPPLIER OF ANY OF SUCH PARTIES, BE LIABLE TO ANY PERSON FOR ANY INDIRECT, SPECIAL, INCIDENTAL, OR CONSEQUENTIAL DAMAGES OF ANY CHARACTER INCLUDING, WITHOUT LIMITATION, DAMAGES FOR LOST PROFITS, LOSS OF GOODWILL, WORK STOPPAGE, COMPUTER FAILURE OR MALFUNCTION, OR ANY AND ALL OTHER COMMERCIAL DAMAGES OR LOSSES, EVEN IF SUCH PARTY SHALL HAVE BEEN INFORMED OF THE POSSIBILITY OF SUCH DAMAGES. THIS LIMITATION OF LIABILITY SHALL NOT APPLY TO LIABILITY FOR DEATH OR PERSONAL INJURY RESULTING FROM SUCH PARTY.S NEGLIGENCE TO THE EXTENT APPLICABLE LAW PROHIBITS SUCH LIMITATION. SOME JURISDICTIONS DO NOT ALLOW THE EXCLUSION OR LIMITATION OF INCIDENTAL OR CONSEQUENTIAL DAMAGES, SO THIS EXCLUSION AND LIMITATION MAY NOT APPLY TO YOU.

#### 8. U.S. GOVERNMENT END USERS.

 The Covered Software is a .commercial item,. as that term is defined in 48 C.F.R. 2.101 (Oct. 1995), consisting of .commercial computer software. (as that term is defined at 48 C.F.R. ? 252.227-7014(a)(1)) and .commercial computer software documentation. as such terms are used in 48 C.F.R. 12.212 (Sept. 1995). Consistent with 48 C.F.R. 12.212 and 48 C.F.R. 227.7202-1 through 227.7202-4 (June 1995), all U.S. Government End Users acquire Covered Software with only those rights set forth herein. This U.S. Government Rights clause is in lieu of, and supersedes, any other FAR, DFAR, or other clause or provision that addresses Government rights in computer software under this License.

#### 9. MISCELLANEOUS.

 This License represents the complete agreement concerning subject matter hereof. If any provision of this License is held to be unenforceable, such provision shall be reformed only to the extent necessary to make it enforceable. This License shall be governed by the law of the jurisdiction specified in a notice contained within the Original Software (except to the extent applicable law, if any, provides otherwise), excluding such jurisdiction.s conflict-oflaw provisions. Any litigation relating to this License shall be subject to the jurisdiction of the courts located in the jurisdiction and venue specified in a notice contained within the Original Software, with the losing party responsible for costs, including, without limitation, court costs and reasonable attorneys. fees and expenses. The application of the United Nations Convention on Contracts for the International Sale of Goods is expressly excluded. Any law or regulation which provides that the language of a contract shall be construed against the drafter shall not apply to this License. You agree that You alone are responsible for compliance with the United States export administration regulations (and the export control laws and regulation of any other countries) when You use, distribute or otherwise make available any Covered Software.

#### 10. RESPONSIBILITY FOR CLAIMS.

 As between Initial Developer and the Contributors, each party is responsible for claims and damages arising, directly or indirectly, out of its utilization of rights under this License and You agree to work with Initial Developer and Contributors to distribute such responsibility on an equitable basis. Nothing herein is intended or shall be deemed to constitute any admission of liability.

#### NOTICE PURSUANT TO SECTION 9 OF THE COMMON DEVELOPMENT AND DISTRIBUTION LICENSE (CDDL)

 The code released under the CDDL shall be governed by the laws of the State of California (excluding conflict-oflaw provisions). Any litigation relating to this License shall be subject to the jurisdiction of the Federal Courts of the Northern District of California and the state courts of the State of California, with venue lying in Santa Clara County, California.

#### The GNU General Public License (GPL) Version 2, June 1991

Copyright (C) 1989, 1991 Free Software Foundation, Inc. 59 Temple Place, Suite 330, Boston, MA 02111-1307 **USA** 

Everyone is permitted to copy and distribute verbatim copies of this license document, but changing it is not allowed.

#### Preamble

The licenses for most software are designed to take away your freedom to share and change it. By contrast, the GNU General Public License is intended to guarantee your freedom to share and change free software--to make sure the software is free for all its users. This General Public License applies to most of the Free Software Foundation's software and to any other program whose authors commit to using it. (Some other Free Software Foundation software is covered by the GNU Library General Public License instead.) You can apply it to your programs, too.

When we speak of free software, we are referring to freedom, not price. Our General Public Licenses are designed to make sure that you have the freedom to distribute copies of free software (and charge for this service if you wish), that you receive source code or can get it if you want it, that you can change the software or use pieces of it in new free programs; and that you know you can do these things.

To protect your rights, we need to make restrictions that forbid anyone to deny you these rights or to ask you to surrender the rights. These restrictions translate to certain responsibilities for you if you distribute copies of the software, or if you modify it.

For example, if you distribute copies of such a program, whether gratis or for a fee, you must give the recipients all the rights that you have. You must make sure that they, too, receive or can get the source code. And you must show them these terms so they know their rights.

We protect your rights with two steps: (1) copyright the software, and (2) offer you this license which gives you legal permission to copy, distribute and/or modify the software.

Also, for each author's protection and ours, we want to make certain that everyone understands that there is no warranty for this free software. If the software is modified by someone else and passed on, we want its recipients to know that what they have is not the original, so that any problems introduced by others will not reflect on the original authors' reputations.

Finally, any free program is threatened constantly by software patents. We wish to avoid the danger that redistributors of a free program will individually obtain patent licenses, in effect making the program proprietary. To prevent this, we have made it clear that any patent must be licensed for everyone's free use or not licensed at all.

The precise terms and conditions for copying, distribution and modification follow.

#### TERMS AND CONDITIONS FOR COPYING, DISTRIBUTION AND MODIFICATION

0. This License applies to any program or other work which contains a notice placed by the copyright holder saying it may be distributed under the terms of this General Public License. The "Program", below, refers to any such program or work, and a "work based on the Program" means either the Program or any derivative work under copyright law: that is to say, a work containing the Program or a portion of it, either verbatim or with modifications and/or translated into another language. (Hereinafter, translation is included without limitation in the term "modification".) Each licensee is addressed as "you".

Activities other than copying, distribution and modification are not covered by this License; they are outside its scope. The act of running the Program is not restricted, and the output from the Program is covered only if its contents constitute a work based on the Program (independent of having been made by running the Program). Whether that is true depends on what the Program does.

1. You may copy and distribute verbatim copies of the Program's source code as you receive it, in any medium, provided that you conspicuously and appropriately publish on each copy an appropriate copyright notice and disclaimer of warranty; keep intact all the notices that refer to this License and to the absence of any warranty; and give any other recipients of the Program a copy of this License along with the Program.

You may charge a fee for the physical act of transferring a copy, and you may at your option offer warranty protection in exchange for a fee.

2. You may modify your copy or copies of the Program or any portion of it, thus forming a work based on the Program, and copy and distribute such modifications or work under the terms of Section 1 above, provided that you also meet all of these conditions:

 a) You must cause the modified files to carry prominent notices stating that you changed the files and the date of any change.

 b) You must cause any work that you distribute or publish, that in whole or in part contains or is derived from the Program or any part thereof, to be licensed as a whole at no charge to all third parties under the terms of this License.

 c) If the modified program normally reads commands interactively when run, you must cause it, when started running for such interactive use in the most ordinary way, to print or display an announcement including an appropriate copyright notice and a notice that there is no warranty (or else, saying that you provide a warranty) and that users may redistribute the program under these conditions, and telling the user how to view a copy of this License. (Exception: if the Program itself is interactive but does not normally print such an announcement, your work based on the Program is not required to print an announcement.)

These requirements apply to the modified work as a whole. If identifiable sections of that work are not derived from the Program, and can be reasonably considered independent and separate works in themselves, then this License, and its terms, do not apply to those sections when you distribute them as separate works. But when you distribute the same sections as part of a whole which is a work based on the Program, the distribution of the whole must be on the terms of this License, whose permissions for other licensees extend to the entire whole, and thus to each and every part regardless of who wrote it.

Thus, it is not the intent of this section to claim rights or contest your rights to work written entirely by you; rather, the intent is to exercise the right to control the distribution of derivative or collective works based on the Program.

In addition, mere aggregation of another work not based on the Program with the Program (or with a work based on the Program) on a volume of a storage or distribution medium does not bring the other work under the scope of this License.

3. You may copy and distribute the Program (or a work based on it, under Section 2) in object code or executable form under the terms of Sections 1 and 2 above provided that you also do one of the following:

 a) Accompany it with the complete corresponding machine-readable source code, which must be distributed under the terms of Sections 1 and 2 above on a medium customarily used for software interchange; or,

 b) Accompany it with a written offer, valid for at least three years, to give any third party, for a charge no more than your cost of physically performing source distribution, a complete machine-readable copy of the corresponding source code, to be distributed under the terms of Sections 1 and 2 above on a medium customarily used for software interchange; or,

 c) Accompany it with the information you received as to the offer to distribute corresponding source code. (This alternative is allowed only for noncommercial distribution and only if you received the program in object code or

The source code for a work means the preferred form of the work for making modifications to it. For an executable work, complete source code means all the source code for all modules it contains, plus any associated interface definition files, plus the scripts used to control compilation and installation of the executable. However, as a special exception, the source code distributed need not include anything that is normally distributed (in either source or binary form) with the major components (compiler, kernel, and so on) of the operating system on which the executable runs, unless that component itself accompanies the executable.

If distribution of executable or object code is made by offering access to copy from a designated place, then offering equivalent access to copy the source code from the same place counts as distribution of the source code, even though third parties are not compelled to copy the source along with the object code.

4. You may not copy, modify, sublicense, or distribute the Program except as expressly provided under this License. Any attempt otherwise to copy, modify, sublicense or distribute the Program is void, and will automatically terminate your rights under this License. However, parties who have received copies, or rights, from you under this License will not have their licenses terminated so long as such parties remain in full compliance.

5. You are not required to accept this License, since you have not signed it. However, nothing else grants you permission to modify or distribute the Program or its derivative works. These actions are prohibited by law if you do not accept this License. Therefore, by modifying or distributing the Program (or any work based on the Program), you indicate your acceptance of this License to do so, and all its terms and conditions for copying, distributing or modifying the Program or works based on it.

6. Each time you redistribute the Program (or any work based on the Program), the recipient automatically receives a license from the original licensor to copy, distribute or modify the Program subject to these terms and conditions. You may not impose any further restrictions on the recipients' exercise of the rights granted herein. You are not responsible for enforcing compliance by third parties to this License.

7. If, as a consequence of a court judgment or allegation of patent infringement or for any other reason (not limited to patent issues), conditions are imposed on you (whether by court order, agreement or otherwise) that contradict the conditions of this License, they do not excuse you from the conditions of this License. If you cannot distribute so as to satisfy simultaneously your obligations under this License and any other pertinent obligations, then as a consequence you may not distribute the Program at all. For example, if a patent license would not permit royaltyfree redistribution of the Program by all those who receive copies directly or indirectly through you, then the only way you could satisfy both it and this License would be to refrain entirely from distribution of the Program.

If any portion of this section is held invalid or unenforceable under any particular circumstance, the balance of the section is intended to apply and the section as a whole is intended to apply in other circumstances.

It is not the purpose of this section to induce you to infringe any patents or other property right claims or to contest validity of any such claims; this section has the sole purpose of protecting the integrity of the free software distribution system, which is implemented by public license practices. Many people have made generous contributions to the wide range of software distributed through that system in reliance on consistent application of that system; it is up to the author/donor to decide if he or she is willing to distribute software through any other system and a licensee cannot impose that choice.

This section is intended to make thoroughly clear what is believed to be a consequence of the rest of this License.

8. If the distribution and/or use of the Program is restricted in certain countries either by patents or by copyrighted interfaces, the original copyright holder who places the Program under this License may add an explicit geographical distribution limitation excluding those countries, so that distribution is permitted only in or among countries not thus excluded. In such case, this License incorporates the limitation as if written in the body of this License.

9. The Free Software Foundation may publish revised and/or new versions of the General Public License from time to time. Such new versions will be similar in spirit to the present version, but may differ in detail to address new problems or concerns.

Each version is given a distinguishing version number. If the Program specifies a version number of this License which applies to it and "any later version", you have the option of following the terms and conditions either of that version or of any later version published by the Free Software Foundation. If the Program does not specify a version number of this License, you may choose any version ever published by the Free Software Foundation.

10. If you wish to incorporate parts of the Program into other free programs whose distribution conditions are different, write to the author to ask for permission. For software which is copyrighted by the Free Software Foundation, write to the Free Software Foundation; we sometimes make exceptions for this. Our decision will be guided by the two goals of preserving the free status of all derivatives of our free software and of promoting the sharing and reuse of software generally.

#### NO WARRANTY

11. BECAUSE THE PROGRAM IS LICENSED FREE OF CHARGE, THERE IS NO WARRANTY FOR THE PROGRAM, TO THE EXTENT PERMITTED BY APPLICABLE LAW. EXCEPT WHEN OTHERWISE STATED IN WRITING THE COPYRIGHT HOLDERS AND/OR OTHER PARTIES PROVIDE THE PROGRAM "AS IS" WITHOUT WARRANTY OF ANY KIND, EITHER EXPRESSED OR IMPLIED, INCLUDING, BUT NOT LIMITED TO, THE IMPLIED WARRANTIES OF MERCHANTABILITY AND FITNESS FOR A PARTICULAR PURPOSE. THE ENTIRE RISK AS TO THE QUALITY AND PERFORMANCE OF THE PROGRAM IS WITH YOU. SHOULD THE PROGRAM PROVE DEFECTIVE, YOU ASSUME THE COST OF ALL NECESSARY SERVICING, REPAIR OR CORRECTION.

12. IN NO EVENT UNLESS REQUIRED BY APPLICABLE LAW OR AGREED TO IN WRITING WILL ANY COPYRIGHT HOLDER, OR ANY OTHER PARTY WHO MAY MODIFY AND/OR REDISTRIBUTE THE PROGRAM AS PERMITTED ABOVE, BE LIABLE TO YOU FOR DAMAGES, INCLUDING ANY GENERAL, SPECIAL, INCIDENTAL OR CONSEQUENTIAL DAMAGES ARISING OUT OF THE USE OR INABILITY TO USE THE PROGRAM (INCLUDING BUT NOT LIMITED TO LOSS OF DATA OR DATA BEING RENDERED INACCURATE OR LOSSES SUSTAINED BY YOU OR THIRD PARTIES OR A FAILURE OF THE PROGRAM TO OPERATE WITH ANY OTHER PROGRAMS), EVEN IF SUCH HOLDER OR OTHER PARTY HAS BEEN ADVISED OF THE POSSIBILITY OF SUCH DAMAGES.

#### END OF TERMS AND CONDITIONS

How to Apply These Terms to Your New Programs

If you develop a new program, and you want it to be of the greatest possible use to the public, the best way to

achieve this is to make it free software which everyone can redistribute and change under these terms.

To do so, attach the following notices to the program. It is safest to attach them to the start of each source file to most effectively convey the exclusion of warranty; and each file should have at least the "copyright" line and a pointer to where the full notice is found.

One line to give the program's name and a brief idea of what it does.

Copyright (C)

 This program is free software; you can redistribute it and/or modify it under the terms of the GNU General Public License as published by the Free Software Foundation; either version 2 of the License, or (at your option) any later version.

 This program is distributed in the hope that it will be useful, but WITHOUT ANY WARRANTY; without even the implied warranty of MERCHANTABILITY or FITNESS FOR A PARTICULAR PURPOSE. See the GNU General Public License for more details.

 You should have received a copy of the GNU General Public License along with this program; if not, write to the Free Software Foundation, Inc., 59 Temple Place, Suite 330, Boston, MA 02111-1307 USA

Also add information on how to contact you by electronic and paper mail.

If the program is interactive, make it output a short notice like this when it starts in an interactive mode:

Gnomovision version 69, Copyright (C) year name of author

 Gnomovision comes with ABSOLUTELY NO WARRANTY; for details type `show w'. This is free software, and you are welcome to redistribute it under certain conditions; type `show c' for details.

The hypothetical commands `show w' and `show c' should show the appropriate parts of the General Public License. Of course, the commands you use may be called something other than `show w' and `show c'; they could even be mouse-clicks or menu items--whatever suits your program.

You should also get your employer (if you work as a programmer) or your school, if any, to sign a "copyright disclaimer" for the program, if necessary. Here is a sample; alter the names:

 Yoyodyne, Inc., hereby disclaims all copyright interest in the program `Gnomovision' (which makes passes at compilers) written by James Hacker.

 signature of Ty Coon, 1 April 1989 Ty Coon, President of Vice

This General Public License does not permit incorporating your program into proprietary programs. If your program is a subroutine library, you may consider it more useful to permit linking proprietary applications with the library. If this is what you want to do, use the GNU Library General Public License instead of this License.

"CLASSPATH" EXCEPTION TO THE GPL VERSION 2

Certain source files distributed by Sun Microsystems, Inc. are subject to the following clarification and special exception to the GPL Version 2, but only where Sun has expressly included in the particular source file's header the words

"Sun designates this particular file as subject to the "Classpath" exception as provided by Sun in the License file that accompanied this code."

Linking this library statically or dynamically with other modules is making a combined work based on this library. Thus, the terms and conditions of the GNU General Public License Version 2 cover the whole combination.

As a special exception, the copyright holders of this library give you permission to link this library with independent modules to produce an executable, regardless of the license terms of these independent modules, and to copy and distribute the resulting executable under terms of your choice, provided that you also meet, for each linked independent module, the terms and conditions of the license of that module.? An independent module is a module which is not derived from or based on this library.? If you modify this library, you may extend this exception to your version of the library, but you are not obligated to do so.? If you do not wish to do so, delete this exception statement from your version.

## **1.352 aws-java-sdk-iotanalytics 1.12.381 1.352.1 Available under license :**

Apache-2.0

## **1.353 protocol-core 2.17.85 1.353.1 Available under license :**

 Apache License Version 2.0, January 2004 http://www.apache.org/licenses/

#### TERMS AND CONDITIONS FOR USE, REPRODUCTION, AND DISTRIBUTION

1. Definitions.

 "License" shall mean the terms and conditions for use, reproduction, and distribution as defined by Sections 1 through 9 of this document.

 "Licensor" shall mean the copyright owner or entity authorized by the copyright owner that is granting the License.

 "Legal Entity" shall mean the union of the acting entity and all other entities that control, are controlled by, or are under common control with that entity. For the purposes of this definition, "control" means (i) the power, direct or indirect, to cause the

 direction or management of such entity, whether by contract or otherwise, or (ii) ownership of fifty percent (50%) or more of the outstanding shares, or (iii) beneficial ownership of such entity.

 "You" (or "Your") shall mean an individual or Legal Entity exercising permissions granted by this License.

 "Source" form shall mean the preferred form for making modifications, including but not limited to software source code, documentation source, and configuration files.

 "Object" form shall mean any form resulting from mechanical transformation or translation of a Source form, including but not limited to compiled object code, generated documentation, and conversions to other media types.

 "Work" shall mean the work of authorship, whether in Source or Object form, made available under the License, as indicated by a copyright notice that is included in or attached to the work (an example is provided in the Appendix below).

 "Derivative Works" shall mean any work, whether in Source or Object form, that is based on (or derived from) the Work and for which the editorial revisions, annotations, elaborations, or other modifications represent, as a whole, an original work of authorship. For the purposes of this License, Derivative Works shall not include works that remain separable from, or merely link (or bind by name) to the interfaces of, the Work and Derivative Works thereof.

 "Contribution" shall mean any work of authorship, including the original version of the Work and any modifications or additions to that Work or Derivative Works thereof, that is intentionally submitted to Licensor for inclusion in the Work by the copyright owner or by an individual or Legal Entity authorized to submit on behalf of the copyright owner. For the purposes of this definition, "submitted" means any form of electronic, verbal, or written communication sent to the Licensor or its representatives, including but not limited to communication on electronic mailing lists, source code control systems, and issue tracking systems that are managed by, or on behalf of, the Licensor for the purpose of discussing and improving the Work, but excluding communication that is conspicuously marked or otherwise designated in writing by the copyright owner as "Not a Contribution."

 "Contributor" shall mean Licensor and any individual or Legal Entity on behalf of whom a Contribution has been received by Licensor and subsequently incorporated within the Work.

2. Grant of Copyright License. Subject to the terms and conditions of

 this License, each Contributor hereby grants to You a perpetual, worldwide, non-exclusive, no-charge, royalty-free, irrevocable copyright license to reproduce, prepare Derivative Works of, publicly display, publicly perform, sublicense, and distribute the Work and such Derivative Works in Source or Object form.

- 3. Grant of Patent License. Subject to the terms and conditions of this License, each Contributor hereby grants to You a perpetual, worldwide, non-exclusive, no-charge, royalty-free, irrevocable (except as stated in this section) patent license to make, have made, use, offer to sell, sell, import, and otherwise transfer the Work, where such license applies only to those patent claims licensable by such Contributor that are necessarily infringed by their Contribution(s) alone or by combination of their Contribution(s) with the Work to which such Contribution(s) was submitted. If You institute patent litigation against any entity (including a cross-claim or counterclaim in a lawsuit) alleging that the Work or a Contribution incorporated within the Work constitutes direct or contributory patent infringement, then any patent licenses granted to You under this License for that Work shall terminate as of the date such litigation is filed.
- 4. Redistribution. You may reproduce and distribute copies of the Work or Derivative Works thereof in any medium, with or without modifications, and in Source or Object form, provided that You meet the following conditions:
	- (a) You must give any other recipients of the Work or Derivative Works a copy of this License; and
	- (b) You must cause any modified files to carry prominent notices stating that You changed the files; and
	- (c) You must retain, in the Source form of any Derivative Works that You distribute, all copyright, patent, trademark, and attribution notices from the Source form of the Work, excluding those notices that do not pertain to any part of the Derivative Works; and
	- (d) If the Work includes a "NOTICE" text file as part of its distribution, then any Derivative Works that You distribute must include a readable copy of the attribution notices contained within such NOTICE file, excluding those notices that do not pertain to any part of the Derivative Works, in at least one of the following places: within a NOTICE text file distributed as part of the Derivative Works; within the Source form or documentation, if provided along with the Derivative Works; or, within a display generated by the Derivative Works, if and

 wherever such third-party notices normally appear. The contents of the NOTICE file are for informational purposes only and do not modify the License. You may add Your own attribution notices within Derivative Works that You distribute, alongside or as an addendum to the NOTICE text from the Work, provided that such additional attribution notices cannot be construed as modifying the License.

 You may add Your own copyright statement to Your modifications and may provide additional or different license terms and conditions for use, reproduction, or distribution of Your modifications, or for any such Derivative Works as a whole, provided Your use, reproduction, and distribution of the Work otherwise complies with the conditions stated in this License.

- 5. Submission of Contributions. Unless You explicitly state otherwise, any Contribution intentionally submitted for inclusion in the Work by You to the Licensor shall be under the terms and conditions of this License, without any additional terms or conditions. Notwithstanding the above, nothing herein shall supersede or modify the terms of any separate license agreement you may have executed with Licensor regarding such Contributions.
- 6. Trademarks. This License does not grant permission to use the trade names, trademarks, service marks, or product names of the Licensor, except as required for reasonable and customary use in describing the origin of the Work and reproducing the content of the NOTICE file.
- 7. Disclaimer of Warranty. Unless required by applicable law or agreed to in writing, Licensor provides the Work (and each Contributor provides its Contributions) on an "AS IS" BASIS, WITHOUT WARRANTIES OR CONDITIONS OF ANY KIND, either express or implied, including, without limitation, any warranties or conditions of TITLE, NON-INFRINGEMENT, MERCHANTABILITY, or FITNESS FOR A PARTICULAR PURPOSE. You are solely responsible for determining the appropriateness of using or redistributing the Work and assume any risks associated with Your exercise of permissions under this License.
- 8. Limitation of Liability. In no event and under no legal theory, whether in tort (including negligence), contract, or otherwise, unless required by applicable law (such as deliberate and grossly negligent acts) or agreed to in writing, shall any Contributor be liable to You for damages, including any direct, indirect, special, incidental, or consequential damages of any character arising as a result of this License or out of the use or inability to use the Work (including but not limited to damages for loss of goodwill, work stoppage, computer failure or malfunction, or any and all other commercial damages or losses), even if such Contributor

has been advised of the possibility of such damages.

 9. Accepting Warranty or Additional Liability. While redistributing the Work or Derivative Works thereof, You may choose to offer, and charge a fee for, acceptance of support, warranty, indemnity, or other liability obligations and/or rights consistent with this License. However, in accepting such obligations, You may act only on Your own behalf and on Your sole responsibility, not on behalf of any other Contributor, and only if You agree to indemnify, defend, and hold each Contributor harmless for any liability incurred by, or claims asserted against, such Contributor by reason of your accepting any such warranty or additional liability.

#### END OF TERMS AND CONDITIONS

APPENDIX: How to apply the Apache License to your work.

 To apply the Apache License to your work, attach the following boilerplate notice, with the fields enclosed by brackets "[]" replaced with your own identifying information. (Don't include the brackets!) The text should be enclosed in the appropriate comment syntax for the file format. We also recommend that a file or class name and description of purpose be included on the same "printed page" as the copyright notice for easier identification within third-party archives.

Copyright [yyyy] [name of copyright owner]

 Licensed under the Apache License, Version 2.0 (the "License"); you may not use this file except in compliance with the License. You may obtain a copy of the License at

http://www.apache.org/licenses/LICENSE-2.0

 Unless required by applicable law or agreed to in writing, software distributed under the License is distributed on an "AS IS" BASIS, WITHOUT WARRANTIES OR CONDITIONS OF ANY KIND, either express or implied. See the License for the specific language governing permissions and limitations under the License.

 Note: Other license terms may apply to certain, identified software files contained within or distributed with the accompanying software if such terms are included in the directory containing the accompanying software. Such other license terms will then apply in lieu of the terms of the software license above. AWS SDK for Java 2.0 Copyright Amazon.com, Inc. or its affiliates. All Rights Reserved.

This product includes software developed by Amazon Technologies, Inc (http://www.amazon.com/).

#### \*\*\*\*\*\*\*\*\*\*\*\*\*\*\*\*\*\*\*\*\*\*

#### THIRD PARTY COMPONENTS

\*\*\*\*\*\*\*\*\*\*\*\*\*\*\*\*\*\*\*\*\*\*

This software includes third party software subject to the following copyrights:

- XML parsing and utility functions from JetS3t - Copyright 2006-2009 James Murty.

- PKCS#1 PEM encoded private key parsing and utility functions from oauth.googlecode.com - Copyright 1998- 2010 AOL Inc.

- Apache Commons Lang https://github.com/apache/commons-lang
- Netty Reactive Streams https://github.com/playframework/netty-reactive-streams
- Jackson-core https://github.com/FasterXML/jackson-core
- Jackson-dataformat-cbor https://github.com/FasterXML/jackson-dataformats-binary

The licenses for these third party components are included in LICENSE.txt

- For Apache Commons Lang see also this required NOTICE: Apache Commons Lang Copyright 2001-2020 The Apache Software Foundation

 This product includes software developed at The Apache Software Foundation (https://www.apache.org/).

## **1.354 aws-java-sdk-qldbsession 1.12.377**

### **1.354.1 Available under license :**

Apache-2.0

# **1.355 aws-java-sdk-chime 1.12.377**

### **1.355.1 Available under license :**

Apache-2.0

# **1.356 aws-java-sdk-appsync 1.12.377**

### **1.356.1 Available under license :**

Apache-2.0

## **1.357 aws-java-sdk-ssmincidents 1.12.377**

## **1.357.1 Available under license :**

Apache-2.0

## **1.358 javaee-api 8.0 1.358.1 Available under license :**

 Apache License Version 2.0, January 2004 http://www.apache.org/licenses/

#### TERMS AND CONDITIONS FOR USE, REPRODUCTION, AND DISTRIBUTION

1. Definitions.

 "License" shall mean the terms and conditions for use, reproduction, and distribution as defined by Sections 1 through 9 of this document.

 "Licensor" shall mean the copyright owner or entity authorized by the copyright owner that is granting the License.

 "Legal Entity" shall mean the union of the acting entity and all other entities that control, are controlled by, or are under common control with that entity. For the purposes of this definition, "control" means (i) the power, direct or indirect, to cause the direction or management of such entity, whether by contract or otherwise, or (ii) ownership of fifty percent (50%) or more of the outstanding shares, or (iii) beneficial ownership of such entity.

 "You" (or "Your") shall mean an individual or Legal Entity exercising permissions granted by this License.

 "Source" form shall mean the preferred form for making modifications, including but not limited to software source code, documentation source, and configuration files.

 "Object" form shall mean any form resulting from mechanical transformation or translation of a Source form, including but not limited to compiled object code, generated documentation, and conversions to other media types.

 "Work" shall mean the work of authorship, whether in Source or Object form, made available under the License, as indicated by a copyright notice that is included in or attached to the work (an example is provided in the Appendix below).

 "Derivative Works" shall mean any work, whether in Source or Object form, that is based on (or derived from) the Work and for which the editorial revisions, annotations, elaborations, or other modifications represent, as a whole, an original work of authorship. For the purposes

 of this License, Derivative Works shall not include works that remain separable from, or merely link (or bind by name) to the interfaces of, the Work and Derivative Works thereof.

 "Contribution" shall mean any work of authorship, including the original version of the Work and any modifications or additions to that Work or Derivative Works thereof, that is intentionally submitted to Licensor for inclusion in the Work by the copyright owner or by an individual or Legal Entity authorized to submit on behalf of the copyright owner. For the purposes of this definition, "submitted" means any form of electronic, verbal, or written communication sent to the Licensor or its representatives, including but not limited to communication on electronic mailing lists, source code control systems, and issue tracking systems that are managed by, or on behalf of, the Licensor for the purpose of discussing and improving the Work, but excluding communication that is conspicuously marked or otherwise designated in writing by the copyright owner as "Not a Contribution."

 "Contributor" shall mean Licensor and any individual or Legal Entity on behalf of whom a Contribution has been received by Licensor and subsequently incorporated within the Work.

- 2. Grant of Copyright License. Subject to the terms and conditions of this License, each Contributor hereby grants to You a perpetual, worldwide, non-exclusive, no-charge, royalty-free, irrevocable copyright license to reproduce, prepare Derivative Works of, publicly display, publicly perform, sublicense, and distribute the Work and such Derivative Works in Source or Object form.
- 3. Grant of Patent License. Subject to the terms and conditions of this License, each Contributor hereby grants to You a perpetual, worldwide, non-exclusive, no-charge, royalty-free, irrevocable (except as stated in this section) patent license to make, have made, use, offer to sell, sell, import, and otherwise transfer the Work, where such license applies only to those patent claims licensable by such Contributor that are necessarily infringed by their Contribution(s) alone or by combination of their Contribution(s) with the Work to which such Contribution(s) was submitted. If You institute patent litigation against any entity (including a cross-claim or counterclaim in a lawsuit) alleging that the Work or a Contribution incorporated within the Work constitutes direct or contributory patent infringement, then any patent licenses granted to You under this License for that Work shall terminate as of the date such litigation is filed.
- 4. Redistribution. You may reproduce and distribute copies of the Work or Derivative Works thereof in any medium, with or without modifications, and in Source or Object form, provided that You

meet the following conditions:

- (a) You must give any other recipients of the Work or Derivative Works a copy of this License; and
- (b) You must cause any modified files to carry prominent notices stating that You changed the files; and
- (c) You must retain, in the Source form of any Derivative Works that You distribute, all copyright, patent, trademark, and attribution notices from the Source form of the Work, excluding those notices that do not pertain to any part of the Derivative Works; and
- (d) If the Work includes a "NOTICE" text file as part of its distribution, then any Derivative Works that You distribute must include a readable copy of the attribution notices contained within such NOTICE file, excluding those notices that do not pertain to any part of the Derivative Works, in at least one of the following places: within a NOTICE text file distributed as part of the Derivative Works; within the Source form or documentation, if provided along with the Derivative Works; or, within a display generated by the Derivative Works, if and wherever such third-party notices normally appear. The contents of the NOTICE file are for informational purposes only and do not modify the License. You may add Your own attribution notices within Derivative Works that You distribute, alongside or as an addendum to the NOTICE text from the Work, provided that such additional attribution notices cannot be construed as modifying the License.

 You may add Your own copyright statement to Your modifications and may provide additional or different license terms and conditions for use, reproduction, or distribution of Your modifications, or for any such Derivative Works as a whole, provided Your use, reproduction, and distribution of the Work otherwise complies with the conditions stated in this License.

- 5. Submission of Contributions. Unless You explicitly state otherwise, any Contribution intentionally submitted for inclusion in the Work by You to the Licensor shall be under the terms and conditions of this License, without any additional terms or conditions. Notwithstanding the above, nothing herein shall supersede or modify the terms of any separate license agreement you may have executed with Licensor regarding such Contributions.
- 6. Trademarks. This License does not grant permission to use the trade names, trademarks, service marks, or product names of the Licensor,

 except as required for reasonable and customary use in describing the origin of the Work and reproducing the content of the NOTICE file.

- 7. Disclaimer of Warranty. Unless required by applicable law or agreed to in writing, Licensor provides the Work (and each Contributor provides its Contributions) on an "AS IS" BASIS, WITHOUT WARRANTIES OR CONDITIONS OF ANY KIND, either express or implied, including, without limitation, any warranties or conditions of TITLE, NON-INFRINGEMENT, MERCHANTABILITY, or FITNESS FOR A PARTICULAR PURPOSE. You are solely responsible for determining the appropriateness of using or redistributing the Work and assume any risks associated with Your exercise of permissions under this License.
- 8. Limitation of Liability. In no event and under no legal theory, whether in tort (including negligence), contract, or otherwise, unless required by applicable law (such as deliberate and grossly negligent acts) or agreed to in writing, shall any Contributor be liable to You for damages, including any direct, indirect, special, incidental, or consequential damages of any character arising as a result of this License or out of the use or inability to use the Work (including but not limited to damages for loss of goodwill, work stoppage, computer failure or malfunction, or any and all other commercial damages or losses), even if such Contributor has been advised of the possibility of such damages.
- 9. Accepting Warranty or Additional Liability. While redistributing the Work or Derivative Works thereof, You may choose to offer, and charge a fee for, acceptance of support, warranty, indemnity, or other liability obligations and/or rights consistent with this License. However, in accepting such obligations, You may act only on Your own behalf and on Your sole responsibility, not on behalf of any other Contributor, and only if You agree to indemnify, defend, and hold each Contributor harmless for any liability incurred by, or claims asserted against, such Contributor by reason of your accepting any such warranty or additional liability.

#### END OF TERMS AND CONDITIONS

APPENDIX: How to apply the Apache License to your work.

 To apply the Apache License to your work, attach the following boilerplate notice, with the fields enclosed by brackets "[]" replaced with your own identifying information. (Don't include the brackets!) The text should be enclosed in the appropriate comment syntax for the file format. We also recommend that a file or class name and description of purpose be included on the same "printed page" as the copyright notice for easier identification within third-party archives.

Copyright [yyyy] [name of copyright owner]

 Licensed under the Apache License, Version 2.0 (the "License"); you may not use this file except in compliance with the License. You may obtain a copy of the License at

http://www.apache.org/licenses/LICENSE-2.0

 Unless required by applicable law or agreed to in writing, software distributed under the License is distributed on an "AS IS" BASIS, WITHOUT WARRANTIES OR CONDITIONS OF ANY KIND, either express or implied. See the License for the specific language governing permissions and limitations under the License.

######################################################################### ## ADDITIONAL LICENSES ## #########################################################################

The XMLSchema.dtd included in this project was developed by the W3C Consortium (http://www.w3c.org/). Use of the source code, thus licensed, and the resultant binary are subject to the terms and conditions of the following license.

#### W3C SOFTWARE NOTICE AND LICENSE

Copyright 1994-2002 World Wide Web Consortium, (Massachusetts Institute of Technology, Institut National de Recherche en Informatique et en Automatique, Keio University). All Rights Reserved. http://www.w3.org/Consortium/Legal/

This W3C work (including software, documents, or other related items) is being provided by the copyright holders under the following license. By obtaining, using and/or copying this work, you (the licensee) agree that you have read, understood, and will comply with the following terms and conditions:

Permission to use, copy, modify, and distribute this software and its documentation, with or without modification, for any purpose and without fee or royalty is hereby granted, provided that you include the following on ALL copies of the software and documentation or portions thereof, including modifications, that you make:

1. The full text of this NOTICE in a location viewable to users of the redistributed or derivative work.

2. Any pre-existing intellectual property disclaimers, notices, or terms and conditions. If none exist, a short notice of the following form (hypertext is preferred, text is permitted) should be used within the body of any redistributed or derivative code: "Copyright [\$date-of-software] World Wide Web Consortium, (Massachusetts Institute
of Technology, Institut National de Recherche en Informatique et en Automatique, Keio University). All Rights Reserved. http://www.w3.org/Consortium/Legal/" 3. Notice of any changes or modifications to the W3C files, including the date changes were made. (We recommend you provide URIs to the location from which the code is derived.)

THIS SOFTWARE AND DOCUMENTATION IS PROVIDED "AS IS," AND COPYRIGHT HOLDERS MAKE NO REPRESENTATIONS OR WARRANTIES, EXPRESS OR IMPLIED, INCLUDING BUT NOT LIMITED TO, WARRANTIES OF MERCHANTABILITY OR FITNESS FOR ANY PARTICULAR PURPOSE OR THAT THE USE OF THE SOFTWARE OR DOCUMENTATION WILL NOT INFRINGE ANY THIRD PARTY PATENTS,

COPYRIGHTS, TRADEMARKS OR OTHER RIGHTS.

#### COPYRIGHT HOLDERS WILL NOT BE LIABLE FOR ANY DIRECT, INDIRECT, SPECIAL OR CONSEQUENTIAL DAMAGES ARISING OUT OF ANY USE OF THE SOFTWARE OR DOCUMENTATION.

The name and trademarks of copyright holders may NOT be used in advertising or publicity pertaining to the software without specific, written prior permission. Title to copyright in this software and any associated documentation will at all times remain with copyright holders.

OpenEJB :: JavaEE Full API (zip and jar files) Copyright 2014 The Apache Software Foundation

This product includes software developed at The Apache Software Foundation (http://www.apache.org/).

This product includes software developed by The W3C Consortium (http://www.w3.org/).

Copyright (c) 1994-2002 World Wide Web Consortium, (Massachusetts Institute of Technology, Institut National de Recherche en Informatique et en Automatique, Keio University). All Rights Reserved. http://www.w3.org/Consortium/Legal/

### **1.359 aws-java-sdk-mq 1.11.820**

#### **1.359.1 Available under license :**

No license file was found, but licenses were detected in source scan.

/\*

\* Copyright 2015-2020 Amazon.com, Inc. or its affiliates. All Rights Reserved.

\*

\* Licensed under the Apache License, Version 2.0 (the "License"). You may not use this file except in compliance with

\* the License. A copy of the License is located at

\*

\* http://aws.amazon.com/apache2.0

\*

\* or in the "license" file accompanying this file. This file is distributed on an "AS IS" BASIS, WITHOUT WARRANTIES OR

\* CONDITIONS OF ANY KIND, either express or implied. See the License for the specific language governing permissions

\* and limitations under the License.

\*/

Found in path(s):

\* /opt/cola/permits/1705120441\_1686094560.2772264/0/aws-java-sdk-mq-1-11-820-sources-1 jar/com/amazonaws/services/mq/model/BadRequestException.java

\* /opt/cola/permits/1705120441\_1686094560.2772264/0/aws-java-sdk-mq-1-11-820-sources-1 jar/com/amazonaws/services/mq/model/transform/UpdateBrokerRequestProtocolMarshaller.java \* /opt/cola/permits/1705120441\_1686094560.2772264/0/aws-java-sdk-mq-1-11-820-sources-1-

jar/com/amazonaws/services/mq/model/DayOfWeek.java

\* /opt/cola/permits/1705120441\_1686094560.2772264/0/aws-java-sdk-mq-1-11-820-sources-1 jar/com/amazonaws/services/mq/model/WeeklyStartTime.java

\* /opt/cola/permits/1705120441\_1686094560.2772264/0/aws-java-sdk-mq-1-11-820-sources-1 jar/com/amazonaws/services/mq/model/transform/CreateTagsRequestProtocolMarshaller.java

\* /opt/cola/permits/1705120441\_1686094560.2772264/0/aws-java-sdk-mq-1-11-820-sources-1-

jar/com/amazonaws/services/mq/model/transform/DescribeBrokerInstanceOptionsRequestProtocolMarshaller.java

\* /opt/cola/permits/1705120441\_1686094560.2772264/0/aws-java-sdk-mq-1-11-820-sources-1-

jar/com/amazonaws/services/mq/model/Configuration.java

\* /opt/cola/permits/1705120441\_1686094560.2772264/0/aws-java-sdk-mq-1-11-820-sources-1 jar/com/amazonaws/services/mq/model/transform/SanitizationWarningJsonUnmarshaller.java

\* /opt/cola/permits/1705120441\_1686094560.2772264/0/aws-java-sdk-mq-1-11-820-sources-1 jar/com/amazonaws/services/mq/model/transform/DescribeUserRequestProtocolMarshaller.java \* /opt/cola/permits/1705120441\_1686094560.2772264/0/aws-java-sdk-mq-1-11-820-sources-1-

jar/com/amazonaws/services/mq/model/DeleteBrokerResult.java

\* /opt/cola/permits/1705120441\_1686094560.2772264/0/aws-java-sdk-mq-1-11-820-sources-1 jar/com/amazonaws/services/mq/model/ListTagsResult.java

\* /opt/cola/permits/1705120441\_1686094560.2772264/0/aws-java-sdk-mq-1-11-820-sources-1 jar/com/amazonaws/services/mq/AmazonMQClient.java

\* /opt/cola/permits/1705120441\_1686094560.2772264/0/aws-java-sdk-mq-1-11-820-sources-1 jar/com/amazonaws/services/mq/model/transform/BrokerSummaryJsonUnmarshaller.java

\* /opt/cola/permits/1705120441\_1686094560.2772264/0/aws-java-sdk-mq-1-11-820-sources-1-

jar/com/amazonaws/services/mq/model/transform/CreateUserRequestMarshaller.java

\* /opt/cola/permits/1705120441\_1686094560.2772264/0/aws-java-sdk-mq-1-11-820-sources-1 jar/com/amazonaws/services/mq/model/Logs.java

\* /opt/cola/permits/1705120441\_1686094560.2772264/0/aws-java-sdk-mq-1-11-820-sources-1 jar/com/amazonaws/services/mq/model/transform/DeleteUserRequestMarshaller.java

\* /opt/cola/permits/1705120441\_1686094560.2772264/0/aws-java-sdk-mq-1-11-820-sources-1-

jar/com/amazonaws/services/mq/model/transform/DescribeBrokerEngineTypesRequestProtocolMarshaller.java

\* /opt/cola/permits/1705120441\_1686094560.2772264/0/aws-java-sdk-mq-1-11-820-sources-1-

jar/com/amazonaws/services/mq/model/transform/ListUsersRequestProtocolMarshaller.java

\* /opt/cola/permits/1705120441\_1686094560.2772264/0/aws-java-sdk-mq-1-11-820-sources-1 jar/com/amazonaws/services/mq/model/User.java

\* /opt/cola/permits/1705120441\_1686094560.2772264/0/aws-java-sdk-mq-1-11-820-sources-1 jar/com/amazonaws/services/mq/model/transform/ForbiddenExceptionUnmarshaller.java \* /opt/cola/permits/1705120441\_1686094560.2772264/0/aws-java-sdk-mq-1-11-820-sources-1-

jar/com/amazonaws/services/mq/model/UpdateBrokerResult.java

\* /opt/cola/permits/1705120441\_1686094560.2772264/0/aws-java-sdk-mq-1-11-820-sources-1 jar/com/amazonaws/services/mq/model/transform/DescribeConfigurationRevisionRequestMarshaller.java \* /opt/cola/permits/1705120441\_1686094560.2772264/0/aws-java-sdk-mq-1-11-820-sources-1 jar/com/amazonaws/services/mq/model/transform/DeleteUserResultJsonUnmarshaller.java

\* /opt/cola/permits/1705120441\_1686094560.2772264/0/aws-java-sdk-mq-1-11-820-sources-1 jar/com/amazonaws/services/mq/model/AmazonMQException.java

\* /opt/cola/permits/1705120441\_1686094560.2772264/0/aws-java-sdk-mq-1-11-820-sources-1 jar/com/amazonaws/services/mq/model/transform/UpdateConfigurationRequestMarshaller.java \* /opt/cola/permits/1705120441\_1686094560.2772264/0/aws-java-sdk-mq-1-11-820-sources-1-

jar/com/amazonaws/services/mq/model/transform/CreateConfigurationRequestMarshaller.java

```
* /opt/cola/permits/1705120441_1686094560.2772264/0/aws-java-sdk-mq-1-11-820-sources-1-
jar/com/amazonaws/services/mq/AmazonMQAsyncClientBuilder.java
```
\* /opt/cola/permits/1705120441\_1686094560.2772264/0/aws-java-sdk-mq-1-11-820-sources-1 jar/com/amazonaws/services/mq/model/EngineType.java

\* /opt/cola/permits/1705120441\_1686094560.2772264/0/aws-java-sdk-mq-1-11-820-sources-1 jar/com/amazonaws/services/mq/model/CreateConfigurationResult.java

\* /opt/cola/permits/1705120441\_1686094560.2772264/0/aws-java-sdk-mq-1-11-820-sources-1 jar/com/amazonaws/services/mq/model/ListBrokersResult.java

\* /opt/cola/permits/1705120441\_1686094560.2772264/0/aws-java-sdk-mq-1-11-820-sources-1 jar/com/amazonaws/services/mq/model/transform/ListBrokersResultJsonUnmarshaller.java

\* /opt/cola/permits/1705120441\_1686094560.2772264/0/aws-java-sdk-mq-1-11-820-sources-1 jar/com/amazonaws/services/mq/model/transform/CreateUserRequestProtocolMarshaller.java

\* /opt/cola/permits/1705120441\_1686094560.2772264/0/aws-java-sdk-mq-1-11-820-sources-1 jar/com/amazonaws/services/mq/model/transform/BadRequestExceptionUnmarshaller.java

\* /opt/cola/permits/1705120441\_1686094560.2772264/0/aws-java-sdk-mq-1-11-820-sources-1 jar/com/amazonaws/services/mq/model/DeleteBrokerRequest.java

\* /opt/cola/permits/1705120441\_1686094560.2772264/0/aws-java-sdk-mq-1-11-820-sources-1 jar/com/amazonaws/services/mq/model/RebootBrokerRequest.java

\* /opt/cola/permits/1705120441\_1686094560.2772264/0/aws-java-sdk-mq-1-11-820-sources-1 jar/com/amazonaws/services/mq/model/transform/AvailabilityZoneMarshaller.java

\* /opt/cola/permits/1705120441\_1686094560.2772264/0/aws-java-sdk-mq-1-11-820-sources-1 jar/com/amazonaws/services/mq/model/transform/ListBrokersRequestProtocolMarshaller.java

\* /opt/cola/permits/1705120441\_1686094560.2772264/0/aws-java-sdk-mq-1-11-820-sources-1 jar/com/amazonaws/services/mq/model/UserPendingChanges.java

\* /opt/cola/permits/1705120441\_1686094560.2772264/0/aws-java-sdk-mq-1-11-820-sources-1 jar/com/amazonaws/services/mq/model/transform/CreateConfigurationRequestProtocolMarshaller.java \* /opt/cola/permits/1705120441\_1686094560.2772264/0/aws-java-sdk-mq-1-11-820-sources-1-

jar/com/amazonaws/services/mq/model/transform/LogsSummaryJsonUnmarshaller.java

\* /opt/cola/permits/1705120441\_1686094560.2772264/0/aws-java-sdk-mq-1-11-820-sources-1-

jar/com/amazonaws/services/mq/model/transform/UserJsonUnmarshaller.java

\* /opt/cola/permits/1705120441\_1686094560.2772264/0/aws-java-sdk-mq-1-11-820-sources-1 jar/com/amazonaws/services/mq/model/EngineVersion.java

\* /opt/cola/permits/1705120441\_1686094560.2772264/0/aws-java-sdk-mq-1-11-820-sources-1-

jar/com/amazonaws/services/mq/model/transform/DescribeBrokerEngineTypesResultJsonUnmarshaller.java

\* /opt/cola/permits/1705120441\_1686094560.2772264/0/aws-java-sdk-mq-1-11-820-sources-1-

jar/com/amazonaws/services/mq/model/transform/ListTagsResultJsonUnmarshaller.java

\* /opt/cola/permits/1705120441\_1686094560.2772264/0/aws-java-sdk-mq-1-11-820-sources-1 jar/com/amazonaws/services/mq/model/ListConfigurationsResult.java

\* /opt/cola/permits/1705120441\_1686094560.2772264/0/aws-java-sdk-mq-1-11-820-sources-1 jar/com/amazonaws/services/mq/model/ConflictException.java

\* /opt/cola/permits/1705120441\_1686094560.2772264/0/aws-java-sdk-mq-1-11-820-sources-1 jar/com/amazonaws/services/mq/model/transform/PendingLogsMarshaller.java

\* /opt/cola/permits/1705120441\_1686094560.2772264/0/aws-java-sdk-mq-1-11-820-sources-1 jar/com/amazonaws/services/mq/model/UnauthorizedException.java

\* /opt/cola/permits/1705120441\_1686094560.2772264/0/aws-java-sdk-mq-1-11-820-sources-1 jar/com/amazonaws/services/mq/model/transform/DescribeUserResultJsonUnmarshaller.java

\* /opt/cola/permits/1705120441\_1686094560.2772264/0/aws-java-sdk-mq-1-11-820-sources-1 jar/com/amazonaws/services/mq/model/DescribeBrokerRequest.java

\* /opt/cola/permits/1705120441\_1686094560.2772264/0/aws-java-sdk-mq-1-11-820-sources-1 jar/com/amazonaws/services/mq/model/transform/ConfigurationRevisionJsonUnmarshaller.java \* /opt/cola/permits/1705120441\_1686094560.2772264/0/aws-java-sdk-mq-1-11-820-sources-1 jar/com/amazonaws/services/mq/AmazonMQClientBuilder.java

\* /opt/cola/permits/1705120441\_1686094560.2772264/0/aws-java-sdk-mq-1-11-820-sources-1 jar/com/amazonaws/services/mq/model/transform/BrokerInstanceOptionJsonUnmarshaller.java \* /opt/cola/permits/1705120441\_1686094560.2772264/0/aws-java-sdk-mq-1-11-820-sources-1 jar/com/amazonaws/services/mq/model/transform/CreateBrokerRequestProtocolMarshaller.java \* /opt/cola/permits/1705120441\_1686094560.2772264/0/aws-java-sdk-mq-1-11-820-sources-1 jar/com/amazonaws/services/mq/model/transform/DescribeBrokerResultJsonUnmarshaller.java

\* /opt/cola/permits/1705120441\_1686094560.2772264/0/aws-java-sdk-mq-1-11-820-sources-1 jar/com/amazonaws/services/mq/model/transform/ListUsersRequestMarshaller.java

\* /opt/cola/permits/1705120441\_1686094560.2772264/0/aws-java-sdk-mq-1-11-820-sources-1 jar/com/amazonaws/services/mq/AmazonMQ.java

\* /opt/cola/permits/1705120441\_1686094560.2772264/0/aws-java-sdk-mq-1-11-820-sources-1 jar/com/amazonaws/services/mq/model/BrokerState.java

\* /opt/cola/permits/1705120441\_1686094560.2772264/0/aws-java-sdk-mq-1-11-820-sources-1 jar/com/amazonaws/services/mq/model/transform/DescribeConfigurationRequestProtocolMarshaller.java \* /opt/cola/permits/1705120441\_1686094560.2772264/0/aws-java-sdk-mq-1-11-820-sources-1-

jar/com/amazonaws/services/mq/model/transform/EngineVersionJsonUnmarshaller.java

\* /opt/cola/permits/1705120441\_1686094560.2772264/0/aws-java-sdk-mq-1-11-820-sources-1 jar/com/amazonaws/services/mq/model/transform/AvailabilityZoneJsonUnmarshaller.java

\* /opt/cola/permits/1705120441\_1686094560.2772264/0/aws-java-sdk-mq-1-11-820-sources-1-

jar/com/amazonaws/services/mq/model/transform/DescribeConfigurationRevisionResultJsonUnmarshaller.java

\* /opt/cola/permits/1705120441\_1686094560.2772264/0/aws-java-sdk-mq-1-11-820-sources-1-

jar/com/amazonaws/services/mq/AbstractAmazonMQ.java

\* /opt/cola/permits/1705120441\_1686094560.2772264/0/aws-java-sdk-mq-1-11-820-sources-1 jar/com/amazonaws/services/mq/model/transform/BrokerSummaryMarshaller.java

\* /opt/cola/permits/1705120441\_1686094560.2772264/0/aws-java-sdk-mq-1-11-820-sources-1-

jar/com/amazonaws/services/mq/model/transform/SanitizationWarningMarshaller.java

\* /opt/cola/permits/1705120441\_1686094560.2772264/0/aws-java-sdk-mq-1-11-820-sources-1-

jar/com/amazonaws/services/mq/model/transform/ConfigurationRevisionMarshaller.java

\* /opt/cola/permits/1705120441\_1686094560.2772264/0/aws-java-sdk-mq-1-11-820-sources-1 jar/com/amazonaws/services/mq/model/DescribeBrokerInstanceOptionsResult.java

\* /opt/cola/permits/1705120441\_1686094560.2772264/0/aws-java-sdk-mq-1-11-820-sources-1 jar/com/amazonaws/services/mq/model/DescribeConfigurationRevisionResult.java

\* /opt/cola/permits/1705120441\_1686094560.2772264/0/aws-java-sdk-mq-1-11-820-sources-1 jar/com/amazonaws/services/mq/model/ListUsersResult.java

\* /opt/cola/permits/1705120441\_1686094560.2772264/0/aws-java-sdk-mq-1-11-820-sources-1 jar/com/amazonaws/services/mq/model/SanitizationWarningReason.java

\* /opt/cola/permits/1705120441\_1686094560.2772264/0/aws-java-sdk-mq-1-11-820-sources-1 jar/com/amazonaws/services/mq/model/EncryptionOptions.java

\* /opt/cola/permits/1705120441\_1686094560.2772264/0/aws-java-sdk-mq-1-11-820-sources-1 jar/com/amazonaws/services/mq/model/transform/ListUsersResultJsonUnmarshaller.java

\* /opt/cola/permits/1705120441\_1686094560.2772264/0/aws-java-sdk-mq-1-11-820-sources-1 jar/com/amazonaws/services/mq/model/CreateConfigurationRequest.java

\* /opt/cola/permits/1705120441\_1686094560.2772264/0/aws-java-sdk-mq-1-11-820-sources-1 jar/com/amazonaws/services/mq/model/transform/RebootBrokerRequestProtocolMarshaller.java

\* /opt/cola/permits/1705120441\_1686094560.2772264/0/aws-java-sdk-mq-1-11-820-sources-1 jar/com/amazonaws/services/mq/AbstractAmazonMQAsync.java

\* /opt/cola/permits/1705120441\_1686094560.2772264/0/aws-java-sdk-mq-1-11-820-sources-1 jar/com/amazonaws/services/mq/model/transform/UpdateUserResultJsonUnmarshaller.java

\* /opt/cola/permits/1705120441\_1686094560.2772264/0/aws-java-sdk-mq-1-11-820-sources-1 jar/com/amazonaws/services/mq/model/BrokerSummary.java

\* /opt/cola/permits/1705120441\_1686094560.2772264/0/aws-java-sdk-mq-1-11-820-sources-1 jar/com/amazonaws/services/mq/AmazonMQAsyncClient.java

\* /opt/cola/permits/1705120441\_1686094560.2772264/0/aws-java-sdk-mq-1-11-820-sources-1 jar/com/amazonaws/services/mq/model/InternalServerErrorException.java

\* /opt/cola/permits/1705120441\_1686094560.2772264/0/aws-java-sdk-mq-1-11-820-sources-1 jar/com/amazonaws/services/mq/model/transform/ConfigurationIdMarshaller.java

\* /opt/cola/permits/1705120441\_1686094560.2772264/0/aws-java-sdk-mq-1-11-820-sources-1 jar/com/amazonaws/services/mq/model/transform/BrokerInstanceMarshaller.java

\* /opt/cola/permits/1705120441\_1686094560.2772264/0/aws-java-sdk-mq-1-11-820-sources-1 jar/com/amazonaws/services/mq/model/transform/DeleteBrokerRequestMarshaller.java

\* /opt/cola/permits/1705120441\_1686094560.2772264/0/aws-java-sdk-mq-1-11-820-sources-1 jar/com/amazonaws/services/mq/model/transform/LogsSummaryMarshaller.java

\* /opt/cola/permits/1705120441\_1686094560.2772264/0/aws-java-sdk-mq-1-11-820-sources-1 jar/com/amazonaws/services/mq/model/CreateUserResult.java

\* /opt/cola/permits/1705120441\_1686094560.2772264/0/aws-java-sdk-mq-1-11-820-sources-1 jar/com/amazonaws/services/mq/model/ListConfigurationRevisionsRequest.java

\* /opt/cola/permits/1705120441\_1686094560.2772264/0/aws-java-sdk-mq-1-11-820-sources-1 jar/com/amazonaws/services/mq/model/transform/DescribeConfigurationRequestMarshaller.java \* /opt/cola/permits/1705120441\_1686094560.2772264/0/aws-java-sdk-mq-1-11-820-sources-1 jar/com/amazonaws/services/mq/model/PendingLogs.java

\* /opt/cola/permits/1705120441\_1686094560.2772264/0/aws-java-sdk-mq-1-11-820-sources-1 jar/com/amazonaws/services/mq/model/transform/InternalServerErrorExceptionUnmarshaller.java \* /opt/cola/permits/1705120441\_1686094560.2772264/0/aws-java-sdk-mq-1-11-820-sources-1 jar/com/amazonaws/services/mq/model/transform/DeleteTagsRequestProtocolMarshaller.java

\* /opt/cola/permits/1705120441\_1686094560.2772264/0/aws-java-sdk-mq-1-11-820-sources-1 jar/com/amazonaws/services/mq/model/transform/NotFoundExceptionUnmarshaller.java

\* /opt/cola/permits/1705120441\_1686094560.2772264/0/aws-java-sdk-mq-1-11-820-sources-1 jar/com/amazonaws/services/mq/model/transform/PendingLogsJsonUnmarshaller.java

\* /opt/cola/permits/1705120441\_1686094560.2772264/0/aws-java-sdk-mq-1-11-820-sources-1 jar/com/amazonaws/services/mq/model/DeleteUserResult.java

\* /opt/cola/permits/1705120441\_1686094560.2772264/0/aws-java-sdk-mq-1-11-820-sources-1 jar/com/amazonaws/services/mq/model/transform/EncryptionOptionsJsonUnmarshaller.java

\* /opt/cola/permits/1705120441\_1686094560.2772264/0/aws-java-sdk-mq-1-11-820-sources-1 jar/com/amazonaws/services/mq/model/transform/UnauthorizedExceptionUnmarshaller.java

\* /opt/cola/permits/1705120441\_1686094560.2772264/0/aws-java-sdk-mq-1-11-820-sources-1 jar/com/amazonaws/services/mq/model/DeploymentMode.java

\* /opt/cola/permits/1705120441\_1686094560.2772264/0/aws-java-sdk-mq-1-11-820-sources-1 jar/com/amazonaws/services/mq/model/SanitizationWarning.java

\* /opt/cola/permits/1705120441\_1686094560.2772264/0/aws-java-sdk-mq-1-11-820-sources-1 jar/com/amazonaws/services/mq/model/DescribeBrokerResult.java

\* /opt/cola/permits/1705120441\_1686094560.2772264/0/aws-java-sdk-mq-1-11-820-sources-1 jar/com/amazonaws/services/mq/model/transform/UpdateUserRequestMarshaller.java

\* /opt/cola/permits/1705120441\_1686094560.2772264/0/aws-java-sdk-mq-1-11-820-sources-1 jar/com/amazonaws/services/mq/model/transform/UserPendingChangesJsonUnmarshaller.java \* /opt/cola/permits/1705120441\_1686094560.2772264/0/aws-java-sdk-mq-1-11-820-sources-1 jar/com/amazonaws/services/mq/model/transform/ListConfigurationsResultJsonUnmarshaller.java

\* /opt/cola/permits/1705120441\_1686094560.2772264/0/aws-java-sdk-mq-1-11-820-sources-1 jar/com/amazonaws/services/mq/model/UpdateUserRequest.java

\* /opt/cola/permits/1705120441\_1686094560.2772264/0/aws-java-sdk-mq-1-11-820-sources-1 jar/com/amazonaws/services/mq/model/transform/CreateBrokerRequestMarshaller.java

\* /opt/cola/permits/1705120441\_1686094560.2772264/0/aws-java-sdk-mq-1-11-820-sources-1 jar/com/amazonaws/services/mq/model/transform/WeeklyStartTimeMarshaller.java

\* /opt/cola/permits/1705120441\_1686094560.2772264/0/aws-java-sdk-mq-1-11-820-sources-1 jar/com/amazonaws/services/mq/model/transform/UserSummaryJsonUnmarshaller.java

\* /opt/cola/permits/1705120441\_1686094560.2772264/0/aws-java-sdk-mq-1-11-820-sources-1-

jar/com/amazonaws/services/mq/model/DescribeBrokerEngineTypesRequest.java

\* /opt/cola/permits/1705120441\_1686094560.2772264/0/aws-java-sdk-mq-1-11-820-sources-1 jar/com/amazonaws/services/mq/model/transform/BrokerInstanceJsonUnmarshaller.java

\* /opt/cola/permits/1705120441\_1686094560.2772264/0/aws-java-sdk-mq-1-11-820-sources-1 jar/com/amazonaws/services/mq/model/transform/DescribeConfigurationResultJsonUnmarshaller.java \* /opt/cola/permits/1705120441\_1686094560.2772264/0/aws-java-sdk-mq-1-11-820-sources-1 jar/com/amazonaws/services/mq/model/CreateBrokerResult.java

\* /opt/cola/permits/1705120441\_1686094560.2772264/0/aws-java-sdk-mq-1-11-820-sources-1 jar/com/amazonaws/services/mq/model/transform/ListTagsRequestProtocolMarshaller.java

\* /opt/cola/permits/1705120441\_1686094560.2772264/0/aws-java-sdk-mq-1-11-820-sources-1 jar/com/amazonaws/services/mq/model/DeleteTagsRequest.java

\* /opt/cola/permits/1705120441\_1686094560.2772264/0/aws-java-sdk-mq-1-11-820-sources-1 jar/com/amazonaws/services/mq/model/transform/ConfigurationJsonUnmarshaller.java

\* /opt/cola/permits/1705120441\_1686094560.2772264/0/aws-java-sdk-mq-1-11-820-sources-1 jar/com/amazonaws/services/mq/model/transform/ListConfigurationRevisionsRequestMarshaller.java \* /opt/cola/permits/1705120441\_1686094560.2772264/0/aws-java-sdk-mq-1-11-820-sources-1-

jar/com/amazonaws/services/mq/AmazonMQAsync.java

\* /opt/cola/permits/1705120441\_1686094560.2772264/0/aws-java-sdk-mq-1-11-820-sources-1 jar/com/amazonaws/services/mq/model/BrokerStorageType.java

```
* /opt/cola/permits/1705120441_1686094560.2772264/0/aws-java-sdk-mq-1-11-820-sources-1-
jar/com/amazonaws/services/mq/model/CreateTagsResult.java
```

```
* /opt/cola/permits/1705120441_1686094560.2772264/0/aws-java-sdk-mq-1-11-820-sources-1-
jar/com/amazonaws/services/mq/model/UserSummary.java
```
\* /opt/cola/permits/1705120441\_1686094560.2772264/0/aws-java-sdk-mq-1-11-820-sources-1 jar/com/amazonaws/services/mq/model/transform/UpdateConfigurationRequestProtocolMarshaller.java \* /opt/cola/permits/1705120441\_1686094560.2772264/0/aws-java-sdk-mq-1-11-820-sources-1-

jar/com/amazonaws/services/mq/model/ListConfigurationRevisionsResult.java

\* /opt/cola/permits/1705120441\_1686094560.2772264/0/aws-java-sdk-mq-1-11-820-sources-1 jar/com/amazonaws/services/mq/model/transform/ConflictExceptionUnmarshaller.java

\* /opt/cola/permits/1705120441\_1686094560.2772264/0/aws-java-sdk-mq-1-11-820-sources-1 jar/com/amazonaws/services/mq/model/transform/LogsMarshaller.java

\* /opt/cola/permits/1705120441\_1686094560.2772264/0/aws-java-sdk-mq-1-11-820-sources-1 jar/com/amazonaws/services/mq/model/BrokerInstanceOption.java

\* /opt/cola/permits/1705120441\_1686094560.2772264/0/aws-java-sdk-mq-1-11-820-sources-1 jar/com/amazonaws/services/mq/model/transform/EngineVersionMarshaller.java

\* /opt/cola/permits/1705120441\_1686094560.2772264/0/aws-java-sdk-mq-1-11-820-sources-1 jar/com/amazonaws/services/mq/model/DescribeConfigurationRevisionRequest.java

\* /opt/cola/permits/1705120441\_1686094560.2772264/0/aws-java-sdk-mq-1-11-820-sources-1 jar/com/amazonaws/services/mq/model/transform/CreateUserResultJsonUnmarshaller.java

\* /opt/cola/permits/1705120441\_1686094560.2772264/0/aws-java-sdk-mq-1-11-820-sources-1-

jar/com/amazonaws/services/mq/model/transform/UpdateConfigurationResultJsonUnmarshaller.java

\* /opt/cola/permits/1705120441\_1686094560.2772264/0/aws-java-sdk-mq-1-11-820-sources-1 jar/com/amazonaws/services/mq/model/ListBrokersRequest.java

\* /opt/cola/permits/1705120441\_1686094560.2772264/0/aws-java-sdk-mq-1-11-820-sources-1 jar/com/amazonaws/services/mq/model/transform/CreateTagsResultJsonUnmarshaller.java

\* /opt/cola/permits/1705120441\_1686094560.2772264/0/aws-java-sdk-mq-1-11-820-sources-1 jar/com/amazonaws/services/mq/model/ListTagsRequest.java

\* /opt/cola/permits/1705120441\_1686094560.2772264/0/aws-java-sdk-mq-1-11-820-sources-1 jar/com/amazonaws/services/mq/model/transform/ConfigurationsMarshaller.java

\* /opt/cola/permits/1705120441\_1686094560.2772264/0/aws-java-sdk-mq-1-11-820-sources-1 jar/com/amazonaws/services/mq/model/transform/ConfigurationIdJsonUnmarshaller.java

\* /opt/cola/permits/1705120441\_1686094560.2772264/0/aws-java-sdk-mq-1-11-820-sources-1-

jar/com/amazonaws/services/mq/model/transform/DescribeBrokerRequestMarshaller.java \* /opt/cola/permits/1705120441\_1686094560.2772264/0/aws-java-sdk-mq-1-11-820-sources-1 jar/com/amazonaws/services/mq/model/transform/ListConfigurationsRequestProtocolMarshaller.java

\* /opt/cola/permits/1705120441\_1686094560.2772264/0/aws-java-sdk-mq-1-11-820-sources-1 jar/com/amazonaws/services/mq/model/DescribeUserRequest.java

\* /opt/cola/permits/1705120441\_1686094560.2772264/0/aws-java-sdk-mq-1-11-820-sources-1 jar/com/amazonaws/services/mq/model/RebootBrokerResult.java

\* /opt/cola/permits/1705120441\_1686094560.2772264/0/aws-java-sdk-mq-1-11-820-sources-1 jar/com/amazonaws/services/mq/model/transform/RebootBrokerResultJsonUnmarshaller.java

\* /opt/cola/permits/1705120441\_1686094560.2772264/0/aws-java-sdk-mq-1-11-820-sources-1 jar/com/amazonaws/services/mq/model/CreateUserRequest.java

\* /opt/cola/permits/1705120441\_1686094560.2772264/0/aws-java-sdk-mq-1-11-820-sources-1 jar/com/amazonaws/services/mq/model/DescribeBrokerInstanceOptionsRequest.java

\* /opt/cola/permits/1705120441\_1686094560.2772264/0/aws-java-sdk-mq-1-11-820-sources-1 jar/com/amazonaws/services/mq/model/transform/ListTagsRequestMarshaller.java

\* /opt/cola/permits/1705120441\_1686094560.2772264/0/aws-java-sdk-mq-1-11-820-sources-1 jar/com/amazonaws/services/mq/model/transform/LogsJsonUnmarshaller.java

\* /opt/cola/permits/1705120441\_1686094560.2772264/0/aws-java-sdk-mq-1-11-820-sources-1 jar/com/amazonaws/services/mq/model/transform/CreateBrokerResultJsonUnmarshaller.java \* /opt/cola/permits/1705120441\_1686094560.2772264/0/aws-java-sdk-mq-1-11-820-sources-1-

jar/com/amazonaws/services/mq/model/ListConfigurationsRequest.java \* /opt/cola/permits/1705120441\_1686094560.2772264/0/aws-java-sdk-mq-1-11-820-sources-1-

jar/com/amazonaws/services/mq/model/Configurations.java

\* /opt/cola/permits/1705120441\_1686094560.2772264/0/aws-java-sdk-mq-1-11-820-sources-1 jar/com/amazonaws/services/mq/model/DescribeBrokerEngineTypesResult.java

\* /opt/cola/permits/1705120441\_1686094560.2772264/0/aws-java-sdk-mq-1-11-820-sources-1 jar/com/amazonaws/services/mq/model/transform/UpdateUserRequestProtocolMarshaller.java

\* /opt/cola/permits/1705120441\_1686094560.2772264/0/aws-java-sdk-mq-1-11-820-sources-1-

jar/com/amazonaws/services/mq/model/transform/DescribeBrokerInstanceOptionsRequestMarshaller.java

\* /opt/cola/permits/1705120441\_1686094560.2772264/0/aws-java-sdk-mq-1-11-820-sources-1-

jar/com/amazonaws/services/mq/model/transform/WeeklyStartTimeJsonUnmarshaller.java

```
* /opt/cola/permits/1705120441_1686094560.2772264/0/aws-java-sdk-mq-1-11-820-sources-1-
jar/com/amazonaws/services/mq/model/CreateBrokerRequest.java
```
\* /opt/cola/permits/1705120441\_1686094560.2772264/0/aws-java-sdk-mq-1-11-820-sources-1 jar/com/amazonaws/services/mq/model/transform/ListConfigurationsRequestMarshaller.java \* /opt/cola/permits/1705120441\_1686094560.2772264/0/aws-java-sdk-mq-1-11-820-sources-1 jar/com/amazonaws/services/mq/model/ConfigurationId.java

\* /opt/cola/permits/1705120441\_1686094560.2772264/0/aws-java-sdk-mq-1-11-820-sources-1 jar/com/amazonaws/services/mq/model/transform/DescribeBrokerEngineTypesRequestMarshaller.java \* /opt/cola/permits/1705120441\_1686094560.2772264/0/aws-java-sdk-mq-1-11-820-sources-1 jar/com/amazonaws/services/mq/model/transform/BrokerEngineTypeMarshaller.java

\* /opt/cola/permits/1705120441\_1686094560.2772264/0/aws-java-sdk-mq-1-11-820-sources-1-

jar/com/amazonaws/services/mq/model/transform/CreateConfigurationResultJsonUnmarshaller.java \* /opt/cola/permits/1705120441\_1686094560.2772264/0/aws-java-sdk-mq-1-11-820-sources-1 jar/com/amazonaws/services/mq/model/transform/UserMarshaller.java

\* /opt/cola/permits/1705120441\_1686094560.2772264/0/aws-java-sdk-mq-1-11-820-sources-1 jar/com/amazonaws/services/mq/model/UpdateConfigurationRequest.java

\* /opt/cola/permits/1705120441\_1686094560.2772264/0/aws-java-sdk-mq-1-11-820-sources-1 jar/com/amazonaws/services/mq/model/transform/DeleteTagsRequestMarshaller.java

\* /opt/cola/permits/1705120441\_1686094560.2772264/0/aws-java-sdk-mq-1-11-820-sources-1 jar/com/amazonaws/services/mq/model/AvailabilityZone.java

\* /opt/cola/permits/1705120441\_1686094560.2772264/0/aws-java-sdk-mq-1-11-820-sources-1 jar/com/amazonaws/services/mq/model/transform/ListBrokersRequestMarshaller.java

\* /opt/cola/permits/1705120441\_1686094560.2772264/0/aws-java-sdk-mq-1-11-820-sources-1 jar/com/amazonaws/services/mq/model/LogsSummary.java

\* /opt/cola/permits/1705120441\_1686094560.2772264/0/aws-java-sdk-mq-1-11-820-sources-1 jar/com/amazonaws/services/mq/model/BrokerEngineType.java

\* /opt/cola/permits/1705120441\_1686094560.2772264/0/aws-java-sdk-mq-1-11-820-sources-1 jar/com/amazonaws/services/mq/model/ConfigurationRevision.java

\* /opt/cola/permits/1705120441\_1686094560.2772264/0/aws-java-sdk-mq-1-11-820-sources-1-

jar/com/amazonaws/services/mq/model/transform/UserSummaryMarshaller.java

\* /opt/cola/permits/1705120441\_1686094560.2772264/0/aws-java-sdk-mq-1-11-820-sources-1-

jar/com/amazonaws/services/mq/model/transform/DescribeConfigurationRevisionRequestProtocolMarshaller.java

\* /opt/cola/permits/1705120441\_1686094560.2772264/0/aws-java-sdk-mq-1-11-820-sources-1 jar/com/amazonaws/services/mq/model/transform/UpdateBrokerResultJsonUnmarshaller.java \* /opt/cola/permits/1705120441\_1686094560.2772264/0/aws-java-sdk-mq-1-11-820-sources-1 jar/com/amazonaws/services/mq/model/UpdateBrokerRequest.java \* /opt/cola/permits/1705120441\_1686094560.2772264/0/aws-java-sdk-mq-1-11-820-sources-1 jar/com/amazonaws/services/mq/model/UpdateConfigurationResult.java \* /opt/cola/permits/1705120441\_1686094560.2772264/0/aws-java-sdk-mq-1-11-820-sources-1 jar/com/amazonaws/services/mq/model/transform/DeleteBrokerRequestProtocolMarshaller.java \* /opt/cola/permits/1705120441\_1686094560.2772264/0/aws-java-sdk-mq-1-11-820-sources-1 jar/com/amazonaws/services/mq/model/transform/ListConfigurationRevisionsRequestProtocolMarshaller.java \* /opt/cola/permits/1705120441\_1686094560.2772264/0/aws-java-sdk-mq-1-11-820-sources-1 jar/com/amazonaws/services/mq/model/transform/UpdateBrokerRequestMarshaller.java \* /opt/cola/permits/1705120441\_1686094560.2772264/0/aws-java-sdk-mq-1-11-820-sources-1 jar/com/amazonaws/services/mq/model/transform/DescribeBrokerRequestProtocolMarshaller.java \* /opt/cola/permits/1705120441\_1686094560.2772264/0/aws-java-sdk-mq-1-11-820-sources-1 jar/com/amazonaws/services/mq/model/ListUsersRequest.java \* /opt/cola/permits/1705120441\_1686094560.2772264/0/aws-java-sdk-mq-1-11-820-sources-1 jar/com/amazonaws/services/mq/model/transform/DeleteUserRequestProtocolMarshaller.java \* /opt/cola/permits/1705120441\_1686094560.2772264/0/aws-java-sdk-mq-1-11-820-sources-1 jar/com/amazonaws/services/mq/model/ChangeType.java \* /opt/cola/permits/1705120441\_1686094560.2772264/0/aws-java-sdk-mq-1-11-820-sources-1 jar/com/amazonaws/services/mq/model/transform/DescribeUserRequestMarshaller.java \* /opt/cola/permits/1705120441\_1686094560.2772264/0/aws-java-sdk-mq-1-11-820-sources-1 jar/com/amazonaws/services/mq/model/transform/DescribeBrokerInstanceOptionsResultJsonUnmarshaller.java \* /opt/cola/permits/1705120441\_1686094560.2772264/0/aws-java-sdk-mq-1-11-820-sources-1 jar/com/amazonaws/services/mq/model/transform/EncryptionOptionsMarshaller.java \* /opt/cola/permits/1705120441\_1686094560.2772264/0/aws-java-sdk-mq-1-11-820-sources-1 jar/com/amazonaws/services/mq/model/transform/ConfigurationsJsonUnmarshaller.java \* /opt/cola/permits/1705120441\_1686094560.2772264/0/aws-java-sdk-mq-1-11-820-sources-1 jar/com/amazonaws/services/mq/model/transform/CreateTagsRequestMarshaller.java \* /opt/cola/permits/1705120441\_1686094560.2772264/0/aws-java-sdk-mq-1-11-820-sources-1 jar/com/amazonaws/services/mq/model/DeleteUserRequest.java \* /opt/cola/permits/1705120441\_1686094560.2772264/0/aws-java-sdk-mq-1-11-820-sources-1 jar/com/amazonaws/services/mq/model/transform/UserPendingChangesMarshaller.java \* /opt/cola/permits/1705120441\_1686094560.2772264/0/aws-java-sdk-mq-1-11-820-sources-1 jar/com/amazonaws/services/mq/model/BrokerInstance.java \* /opt/cola/permits/1705120441\_1686094560.2772264/0/aws-java-sdk-mq-1-11-820-sources-1 jar/com/amazonaws/services/mq/model/DescribeConfigurationResult.java \* /opt/cola/permits/1705120441\_1686094560.2772264/0/aws-java-sdk-mq-1-11-820-sources-1 jar/com/amazonaws/services/mq/model/NotFoundException.java \* /opt/cola/permits/1705120441\_1686094560.2772264/0/aws-java-sdk-mq-1-11-820-sources-1 jar/com/amazonaws/services/mq/model/UpdateUserResult.java \* /opt/cola/permits/1705120441\_1686094560.2772264/0/aws-java-sdk-mq-1-11-820-sources-1 jar/com/amazonaws/services/mq/model/DeleteTagsResult.java \* /opt/cola/permits/1705120441\_1686094560.2772264/0/aws-java-sdk-mq-1-11-820-sources-1 jar/com/amazonaws/services/mq/model/transform/BrokerEngineTypeJsonUnmarshaller.java \* /opt/cola/permits/1705120441\_1686094560.2772264/0/aws-java-sdk-mq-1-11-820-sources-1-

jar/com/amazonaws/services/mq/model/transform/ListConfigurationRevisionsResultJsonUnmarshaller.java

\* /opt/cola/permits/1705120441\_1686094560.2772264/0/aws-java-sdk-mq-1-11-820-sources-1 jar/com/amazonaws/services/mq/package-info.java

\* /opt/cola/permits/1705120441\_1686094560.2772264/0/aws-java-sdk-mq-1-11-820-sources-1 jar/com/amazonaws/services/mq/model/DescribeUserResult.java

\* /opt/cola/permits/1705120441\_1686094560.2772264/0/aws-java-sdk-mq-1-11-820-sources-1 jar/com/amazonaws/services/mq/model/transform/RebootBrokerRequestMarshaller.java

\* /opt/cola/permits/1705120441\_1686094560.2772264/0/aws-java-sdk-mq-1-11-820-sources-1 jar/com/amazonaws/services/mq/model/transform/BrokerInstanceOptionMarshaller.java

\* /opt/cola/permits/1705120441\_1686094560.2772264/0/aws-java-sdk-mq-1-11-820-sources-1 jar/com/amazonaws/services/mq/model/transform/ConfigurationMarshaller.java

\* /opt/cola/permits/1705120441\_1686094560.2772264/0/aws-java-sdk-mq-1-11-820-sources-1 jar/com/amazonaws/services/mq/model/DescribeConfigurationRequest.java

\* /opt/cola/permits/1705120441\_1686094560.2772264/0/aws-java-sdk-mq-1-11-820-sources-1 jar/com/amazonaws/services/mq/model/transform/DeleteBrokerResultJsonUnmarshaller.java

\* /opt/cola/permits/1705120441\_1686094560.2772264/0/aws-java-sdk-mq-1-11-820-sources-1 jar/com/amazonaws/services/mq/model/ForbiddenException.java

\* /opt/cola/permits/1705120441\_1686094560.2772264/0/aws-java-sdk-mq-1-11-820-sources-1 jar/com/amazonaws/services/mq/model/CreateTagsRequest.java

\* /opt/cola/permits/1705120441\_1686094560.2772264/0/aws-java-sdk-mq-1-11-820-sources-1 jar/com/amazonaws/services/mq/model/transform/DeleteTagsResultJsonUnmarshaller.java

## **1.360 aws-java-sdk-opsworks 1.12.377**

**1.360.1 Available under license :** 

Apache-2.0

### **1.361 aws-java-sdk-rekognition 1.11.820 1.361.1 Available under license :**

No license file was found, but licenses were detected in source scan.

```
/*
```
\* Copyright 2015-2020 Amazon.com, Inc. or its affiliates. All Rights Reserved.

\*

\* Licensed under the Apache License, Version 2.0 (the "License"). You may not use this file except in compliance with

\* the License. A copy of the License is located at

\*

\* http://aws.amazon.com/apache2.0

\*

\* or in the "license" file accompanying this file. This file is distributed on an "AS IS" BASIS, WITHOUT WARRANTIES OR

\* CONDITIONS OF ANY KIND, either express or implied. See the License for the specific language governing permissions

\* and limitations under the License.

\*/

Found in path(s):

\* /opt/cola/permits/1705121205\_1686094933.3977044/0/aws-java-sdk-rekognition-1-11-820-sources-1 jar/com/amazonaws/services/rekognition/model/transform/AudioMetadataMarshaller.java

\* /opt/cola/permits/1705121205\_1686094933.3977044/0/aws-java-sdk-rekognition-1-11-820-sources-1 jar/com/amazonaws/services/rekognition/model/transform/CelebrityDetailMarshaller.java

\* /opt/cola/permits/1705121205\_1686094933.3977044/0/aws-java-sdk-rekognition-1-11-820-sources-1 jar/com/amazonaws/services/rekognition/model/Mustache.java

\* /opt/cola/permits/1705121205\_1686094933.3977044/0/aws-java-sdk-rekognition-1-11-820-sources-1 jar/com/amazonaws/services/rekognition/model/transform/KinesisDataStreamJsonUnmarshaller.java

\* /opt/cola/permits/1705121205\_1686094933.3977044/0/aws-java-sdk-rekognition-1-11-820-sources-1 jar/com/amazonaws/services/rekognition/model/StartSegmentDetectionFilters.java

\* /opt/cola/permits/1705121205\_1686094933.3977044/0/aws-java-sdk-rekognition-1-11-820-sources-1 jar/com/amazonaws/services/rekognition/model/transform/CelebrityMarshaller.java

\* /opt/cola/permits/1705121205\_1686094933.3977044/0/aws-java-sdk-rekognition-1-11-820-sources-1 jar/com/amazonaws/services/rekognition/model/transform/DetectionFilterMarshaller.java

\* /opt/cola/permits/1705121205\_1686094933.3977044/0/aws-java-sdk-rekognition-1-11-820-sources-1 jar/com/amazonaws/services/rekognition/model/transform/InstanceMarshaller.java

\* /opt/cola/permits/1705121205\_1686094933.3977044/0/aws-java-sdk-rekognition-1-11-820-sources-1 jar/com/amazonaws/services/rekognition/model/EmotionName.java

\* /opt/cola/permits/1705121205\_1686094933.3977044/0/aws-java-sdk-rekognition-1-11-820-sources-1 jar/com/amazonaws/services/rekognition/model/transform/StartTechnicalCueDetectionFilterMarshaller.java \* /opt/cola/permits/1705121205\_1686094933.3977044/0/aws-java-sdk-rekognition-1-11-820-sources-1 jar/com/amazonaws/services/rekognition/model/transform/TrainingDataResultMarshaller.java

\* /opt/cola/permits/1705121205\_1686094933.3977044/0/aws-java-sdk-rekognition-1-11-820-sources-1 jar/com/amazonaws/services/rekognition/model/transform/ResourceNotFoundExceptionUnmarshaller.java \* /opt/cola/permits/1705121205\_1686094933.3977044/0/aws-java-sdk-rekognition-1-11-820-sources-1-

jar/com/amazonaws/services/rekognition/model/transform/TechnicalCueSegmentJsonUnmarshaller.java \* /opt/cola/permits/1705121205\_1686094933.3977044/0/aws-java-sdk-rekognition-1-11-820-sources-1-

jar/com/amazonaws/services/rekognition/model/transform/StartLabelDetectionRequestMarshaller.java \* /opt/cola/permits/1705121205\_1686094933.3977044/0/aws-java-sdk-rekognition-1-11-820-sources-1-

jar/com/amazonaws/services/rekognition/model/transform/StartProjectVersionRequestProtocolMarshaller.java

\* /opt/cola/permits/1705121205\_1686094933.3977044/0/aws-java-sdk-rekognition-1-11-820-sources-1 jar/com/amazonaws/services/rekognition/model/transform/VideoMarshaller.java

\* /opt/cola/permits/1705121205\_1686094933.3977044/0/aws-java-sdk-rekognition-1-11-820-sources-1 jar/com/amazonaws/services/rekognition/model/OutputConfig.java

\* /opt/cola/permits/1705121205\_1686094933.3977044/0/aws-java-sdk-rekognition-1-11-820-sources-1 jar/com/amazonaws/services/rekognition/model/TrainingDataResult.java

\* /opt/cola/permits/1705121205\_1686094933.3977044/0/aws-java-sdk-rekognition-1-11-820-sources-1 jar/com/amazonaws/services/rekognition/model/SearchFacesByImageResult.java

\* /opt/cola/permits/1705121205\_1686094933.3977044/0/aws-java-sdk-rekognition-1-11-820-sources-1 jar/com/amazonaws/services/rekognition/model/TechnicalCueType.java

\* /opt/cola/permits/1705121205\_1686094933.3977044/0/aws-java-sdk-rekognition-1-11-820-sources-1 jar/com/amazonaws/services/rekognition/model/PersonDetection.java

\* /opt/cola/permits/1705121205\_1686094933.3977044/0/aws-java-sdk-rekognition-1-11-820-sources-1 jar/com/amazonaws/services/rekognition/model/Landmark.java

\* /opt/cola/permits/1705121205\_1686094933.3977044/0/aws-java-sdk-rekognition-1-11-820-sources-1 jar/com/amazonaws/services/rekognition/model/StartShotDetectionFilter.java

\* /opt/cola/permits/1705121205\_1686094933.3977044/0/aws-java-sdk-rekognition-1-11-820-sources-1 jar/com/amazonaws/services/rekognition/model/ListStreamProcessorsResult.java

\* /opt/cola/permits/1705121205\_1686094933.3977044/0/aws-java-sdk-rekognition-1-11-820-sources-1 jar/com/amazonaws/services/rekognition/model/ContentClassifier.java

\* /opt/cola/permits/1705121205\_1686094933.3977044/0/aws-java-sdk-rekognition-1-11-820-sources-1 jar/com/amazonaws/services/rekognition/model/transform/SummaryJsonUnmarshaller.java

\* /opt/cola/permits/1705121205\_1686094933.3977044/0/aws-java-sdk-rekognition-1-11-820-sources-1 jar/com/amazonaws/services/rekognition/model/transform/DescribeCollectionRequestProtocolMarshaller.java \* /opt/cola/permits/1705121205\_1686094933.3977044/0/aws-java-sdk-rekognition-1-11-820-sources-1 jar/com/amazonaws/services/rekognition/model/SearchFacesRequest.java

\* /opt/cola/permits/1705121205\_1686094933.3977044/0/aws-java-sdk-rekognition-1-11-820-sources-1 jar/com/amazonaws/services/rekognition/model/transform/CompareFacesRequestProtocolMarshaller.java \* /opt/cola/permits/1705121205\_1686094933.3977044/0/aws-java-sdk-rekognition-1-11-820-sources-1 jar/com/amazonaws/services/rekognition/model/transform/CreateStreamProcessorResultJsonUnmarshaller.java \* /opt/cola/permits/1705121205\_1686094933.3977044/0/aws-java-sdk-rekognition-1-11-820-sources-1 jar/com/amazonaws/services/rekognition/model/transform/DeleteFacesRequestProtocolMarshaller.java \* /opt/cola/permits/1705121205\_1686094933.3977044/0/aws-java-sdk-rekognition-1-11-820-sources-1 jar/com/amazonaws/services/rekognition/model/transform/ImageMarshaller.java

\* /opt/cola/permits/1705121205\_1686094933.3977044/0/aws-java-sdk-rekognition-1-11-820-sources-1-

jar/com/amazonaws/services/rekognition/model/transform/DetectTextFiltersJsonUnmarshaller.java \* /opt/cola/permits/1705121205\_1686094933.3977044/0/aws-java-sdk-rekognition-1-11-820-sources-1 jar/com/amazonaws/services/rekognition/model/transform/SearchFacesRequestProtocolMarshaller.java \* /opt/cola/permits/1705121205\_1686094933.3977044/0/aws-java-sdk-rekognition-1-11-820-sources-1 jar/com/amazonaws/services/rekognition/model/SegmentType.java

\* /opt/cola/permits/1705121205\_1686094933.3977044/0/aws-java-sdk-rekognition-1-11-820-sources-1 jar/com/amazonaws/services/rekognition/model/transform/UnindexedFaceMarshaller.java

\* /opt/cola/permits/1705121205\_1686094933.3977044/0/aws-java-sdk-rekognition-1-11-820-sources-1 jar/com/amazonaws/services/rekognition/model/GetCelebrityRecognitionResult.java

\* /opt/cola/permits/1705121205\_1686094933.3977044/0/aws-java-sdk-rekognition-1-11-820-sources-1 jar/com/amazonaws/services/rekognition/model/transform/StopProjectVersionRequestMarshaller.java

\* /opt/cola/permits/1705121205\_1686094933.3977044/0/aws-java-sdk-rekognition-1-11-820-sources-1-

jar/com/amazonaws/services/rekognition/model/transform/StopStreamProcessorResultJsonUnmarshaller.java

\* /opt/cola/permits/1705121205\_1686094933.3977044/0/aws-java-sdk-rekognition-1-11-820-sources-1 jar/com/amazonaws/services/rekognition/model/transform/ModerationLabelJsonUnmarshaller.java

\* /opt/cola/permits/1705121205\_1686094933.3977044/0/aws-java-sdk-rekognition-1-11-820-sources-1 jar/com/amazonaws/services/rekognition/model/CreateStreamProcessorRequest.java

\* /opt/cola/permits/1705121205\_1686094933.3977044/0/aws-java-sdk-rekognition-1-11-820-sources-1 jar/com/amazonaws/services/rekognition/model/transform/SunglassesMarshaller.java

\* /opt/cola/permits/1705121205\_1686094933.3977044/0/aws-java-sdk-rekognition-1-11-820-sources-1 jar/com/amazonaws/services/rekognition/model/OrientationCorrection.java

\* /opt/cola/permits/1705121205\_1686094933.3977044/0/aws-java-sdk-rekognition-1-11-820-sources-1 jar/com/amazonaws/services/rekognition/model/BoundingBox.java

\* /opt/cola/permits/1705121205\_1686094933.3977044/0/aws-java-sdk-rekognition-1-11-820-sources-1 jar/com/amazonaws/services/rekognition/model/ProjectDescription.java

\* /opt/cola/permits/1705121205\_1686094933.3977044/0/aws-java-sdk-rekognition-1-11-820-sources-1 jar/com/amazonaws/services/rekognition/model/StartTextDetectionFilters.java

\* /opt/cola/permits/1705121205\_1686094933.3977044/0/aws-java-sdk-rekognition-1-11-820-sources-1 jar/com/amazonaws/services/rekognition/model/transform/PersonDetailMarshaller.java

\* /opt/cola/permits/1705121205\_1686094933.3977044/0/aws-java-sdk-rekognition-1-11-820-sources-1 jar/com/amazonaws/services/rekognition/model/TrainingData.java

\* /opt/cola/permits/1705121205\_1686094933.3977044/0/aws-java-sdk-rekognition-1-11-820-sources-1 jar/com/amazonaws/services/rekognition/model/transform/StartTextDetectionResultJsonUnmarshaller.java \* /opt/cola/permits/1705121205\_1686094933.3977044/0/aws-java-sdk-rekognition-1-11-820-sources-1 jar/com/amazonaws/services/rekognition/model/transform/DetectFacesRequestMarshaller.java \* /opt/cola/permits/1705121205\_1686094933.3977044/0/aws-java-sdk-rekognition-1-11-820-sources-1-

jar/com/amazonaws/services/rekognition/model/GetTextDetectionResult.java

\* /opt/cola/permits/1705121205\_1686094933.3977044/0/aws-java-sdk-rekognition-1-11-820-sources-1 jar/com/amazonaws/services/rekognition/model/transform/MustacheJsonUnmarshaller.java

\* /opt/cola/permits/1705121205\_1686094933.3977044/0/aws-java-sdk-rekognition-1-11-820-sources-1 jar/com/amazonaws/services/rekognition/model/CreateStreamProcessorResult.java

\* /opt/cola/permits/1705121205\_1686094933.3977044/0/aws-java-sdk-rekognition-1-11-820-sources-1 jar/com/amazonaws/services/rekognition/model/DetectTextRequest.java

\* /opt/cola/permits/1705121205\_1686094933.3977044/0/aws-java-sdk-rekognition-1-11-820-sources-1 jar/com/amazonaws/services/rekognition/model/transform/PersonDetectionMarshaller.java

\* /opt/cola/permits/1705121205\_1686094933.3977044/0/aws-java-sdk-rekognition-1-11-820-sources-1 jar/com/amazonaws/services/rekognition/model/transform/NotificationChannelJsonUnmarshaller.java

\* /opt/cola/permits/1705121205\_1686094933.3977044/0/aws-java-sdk-rekognition-1-11-820-sources-1 jar/com/amazonaws/services/rekognition/model/transform/PoseJsonUnmarshaller.java

\* /opt/cola/permits/1705121205\_1686094933.3977044/0/aws-java-sdk-rekognition-1-11-820-sources-1-

jar/com/amazonaws/services/rekognition/model/transform/InstanceJsonUnmarshaller.java

\* /opt/cola/permits/1705121205\_1686094933.3977044/0/aws-java-sdk-rekognition-1-11-820-sources-1-

jar/com/amazonaws/services/rekognition/model/transform/GetContentModerationRequestProtocolMarshaller.java

\* /opt/cola/permits/1705121205\_1686094933.3977044/0/aws-java-sdk-rekognition-1-11-820-sources-1 jar/com/amazonaws/services/rekognition/model/GetPersonTrackingRequest.java

\* /opt/cola/permits/1705121205\_1686094933.3977044/0/aws-java-sdk-rekognition-1-11-820-sources-1 jar/com/amazonaws/services/rekognition/model/Beard.java

\* /opt/cola/permits/1705121205\_1686094933.3977044/0/aws-java-sdk-rekognition-1-11-820-sources-1 jar/com/amazonaws/services/rekognition/model/transform/TestingDataMarshaller.java

\* /opt/cola/permits/1705121205\_1686094933.3977044/0/aws-java-sdk-rekognition-1-11-820-sources-1 jar/com/amazonaws/services/rekognition/model/ListCollectionsRequest.java

\* /opt/cola/permits/1705121205\_1686094933.3977044/0/aws-java-sdk-rekognition-1-11-820-sources-1 jar/com/amazonaws/services/rekognition/model/transform/FaceSearchSettingsMarshaller.java

\* /opt/cola/permits/1705121205\_1686094933.3977044/0/aws-java-sdk-rekognition-1-11-820-sources-1 jar/com/amazonaws/services/rekognition/model/transform/CreateStreamProcessorRequestMarshaller.java

\* /opt/cola/permits/1705121205\_1686094933.3977044/0/aws-java-sdk-rekognition-1-11-820-sources-1 jar/com/amazonaws/services/rekognition/model/Face.java

\* /opt/cola/permits/1705121205\_1686094933.3977044/0/aws-java-sdk-rekognition-1-11-820-sources-1 jar/com/amazonaws/services/rekognition/model/ModerationLabel.java

\* /opt/cola/permits/1705121205\_1686094933.3977044/0/aws-java-sdk-rekognition-1-11-820-sources-1 jar/com/amazonaws/services/rekognition/model/ResourceNotReadyException.java

\* /opt/cola/permits/1705121205\_1686094933.3977044/0/aws-java-sdk-rekognition-1-11-820-sources-1 jar/com/amazonaws/services/rekognition/model/StartStreamProcessorRequest.java

\* /opt/cola/permits/1705121205\_1686094933.3977044/0/aws-java-sdk-rekognition-1-11-820-sources-1 jar/com/amazonaws/services/rekognition/model/Celebrity.java

\* /opt/cola/permits/1705121205\_1686094933.3977044/0/aws-java-sdk-rekognition-1-11-820-sources-1-

jar/com/amazonaws/services/rekognition/model/transform/CreateProjectVersionRequestProtocolMarshaller.java

\* /opt/cola/permits/1705121205\_1686094933.3977044/0/aws-java-sdk-rekognition-1-11-820-sources-1 jar/com/amazonaws/services/rekognition/model/Summary.java

\* /opt/cola/permits/1705121205\_1686094933.3977044/0/aws-java-sdk-rekognition-1-11-820-sources-1 jar/com/amazonaws/services/rekognition/model/Sunglasses.java

\* /opt/cola/permits/1705121205\_1686094933.3977044/0/aws-java-sdk-rekognition-1-11-820-sources-1 jar/com/amazonaws/services/rekognition/model/transform/SegmentDetectionMarshaller.java

\* /opt/cola/permits/1705121205\_1686094933.3977044/0/aws-java-sdk-rekognition-1-11-820-sources-1 jar/com/amazonaws/services/rekognition/model/transform/ListCollectionsResultJsonUnmarshaller.java \* /opt/cola/permits/1705121205\_1686094933.3977044/0/aws-java-sdk-rekognition-1-11-820-sources-1 jar/com/amazonaws/services/rekognition/model/ProjectStatus.java

\* /opt/cola/permits/1705121205\_1686094933.3977044/0/aws-java-sdk-rekognition-1-11-820-sources-1 jar/com/amazonaws/services/rekognition/model/transform/StartContentModerationRequestMarshaller.java \* /opt/cola/permits/1705121205\_1686094933.3977044/0/aws-java-sdk-rekognition-1-11-820-sources-1 jar/com/amazonaws/services/rekognition/model/PersonMatch.java

\* /opt/cola/permits/1705121205\_1686094933.3977044/0/aws-java-sdk-rekognition-1-11-820-sources-1 jar/com/amazonaws/services/rekognition/model/KinesisDataStream.java

\* /opt/cola/permits/1705121205\_1686094933.3977044/0/aws-java-sdk-rekognition-1-11-820-sources-1 jar/com/amazonaws/services/rekognition/model/transform/DetectTextRequestProtocolMarshaller.java \* /opt/cola/permits/1705121205\_1686094933.3977044/0/aws-java-sdk-rekognition-1-11-820-sources-1 jar/com/amazonaws/services/rekognition/AmazonRekognitionClientBuilder.java

\* /opt/cola/permits/1705121205\_1686094933.3977044/0/aws-java-sdk-rekognition-1-11-820-sources-1 jar/com/amazonaws/services/rekognition/model/transform/GenderJsonUnmarshaller.java

\* /opt/cola/permits/1705121205\_1686094933.3977044/0/aws-java-sdk-rekognition-1-11-820-sources-1 jar/com/amazonaws/services/rekognition/model/DescribeProjectsResult.java

\* /opt/cola/permits/1705121205\_1686094933.3977044/0/aws-java-sdk-rekognition-1-11-820-sources-1 jar/com/amazonaws/services/rekognition/model/transform/DetectCustomLabelsRequestMarshaller.java \* /opt/cola/permits/1705121205\_1686094933.3977044/0/aws-java-sdk-rekognition-1-11-820-sources-1-

jar/com/amazonaws/services/rekognition/model/DetectLabelsRequest.java

\* /opt/cola/permits/1705121205\_1686094933.3977044/0/aws-java-sdk-rekognition-1-11-820-sources-1 jar/com/amazonaws/services/rekognition/model/transform/StreamProcessorSettingsMarshaller.java

\* /opt/cola/permits/1705121205\_1686094933.3977044/0/aws-java-sdk-rekognition-1-11-820-sources-1 jar/com/amazonaws/services/rekognition/model/ListCollectionsResult.java

\* /opt/cola/permits/1705121205\_1686094933.3977044/0/aws-java-sdk-rekognition-1-11-820-sources-1 jar/com/amazonaws/services/rekognition/model/ProjectVersionStatus.java

\* /opt/cola/permits/1705121205\_1686094933.3977044/0/aws-java-sdk-rekognition-1-11-820-sources-1 jar/com/amazonaws/services/rekognition/AmazonRekognition.java

\* /opt/cola/permits/1705121205\_1686094933.3977044/0/aws-java-sdk-rekognition-1-11-820-sources-1 jar/com/amazonaws/services/rekognition/model/transform/StartLabelDetectionRequestProtocolMarshaller.java \* /opt/cola/permits/1705121205\_1686094933.3977044/0/aws-java-sdk-rekognition-1-11-820-sources-1 jar/com/amazonaws/services/rekognition/model/CreateProjectVersionRequest.java

\* /opt/cola/permits/1705121205\_1686094933.3977044/0/aws-java-sdk-rekognition-1-11-820-sources-1 jar/com/amazonaws/services/rekognition/model/transform/GetFaceDetectionResultJsonUnmarshaller.java \* /opt/cola/permits/1705121205\_1686094933.3977044/0/aws-java-sdk-rekognition-1-11-820-sources-1 jar/com/amazonaws/services/rekognition/model/StopProjectVersionRequest.java

\* /opt/cola/permits/1705121205\_1686094933.3977044/0/aws-java-sdk-rekognition-1-11-820-sources-1 jar/com/amazonaws/services/rekognition/model/transform/OutputConfigJsonUnmarshaller.java

\* /opt/cola/permits/1705121205\_1686094933.3977044/0/aws-java-sdk-rekognition-1-11-820-sources-1 jar/com/amazonaws/services/rekognition/AmazonRekognitionAsync.java

\* /opt/cola/permits/1705121205\_1686094933.3977044/0/aws-java-sdk-rekognition-1-11-820-sources-1 jar/com/amazonaws/services/rekognition/model/transform/GetTextDetectionRequestMarshaller.java \* /opt/cola/permits/1705121205\_1686094933.3977044/0/aws-java-sdk-rekognition-1-11-820-sources-1 jar/com/amazonaws/services/rekognition/model/transform/ShotSegmentMarshaller.java \* /opt/cola/permits/1705121205\_1686094933.3977044/0/aws-java-sdk-rekognition-1-11-820-sources-1 jar/com/amazonaws/services/rekognition/model/transform/CelebrityRecognitionMarshaller.java \* /opt/cola/permits/1705121205\_1686094933.3977044/0/aws-java-sdk-rekognition-1-11-820-sources-1 jar/com/amazonaws/services/rekognition/model/transform/StartTextDetectionFiltersMarshaller.java \* /opt/cola/permits/1705121205\_1686094933.3977044/0/aws-java-sdk-rekognition-1-11-820-sources-1 jar/com/amazonaws/services/rekognition/model/transform/DeleteFacesResultJsonUnmarshaller.java \* /opt/cola/permits/1705121205\_1686094933.3977044/0/aws-java-sdk-rekognition-1-11-820-sources-1 jar/com/amazonaws/services/rekognition/model/transform/EyeOpenMarshaller.java \* /opt/cola/permits/1705121205\_1686094933.3977044/0/aws-java-sdk-rekognition-1-11-820-sources-1 jar/com/amazonaws/services/rekognition/model/VideoJobStatus.java \* /opt/cola/permits/1705121205\_1686094933.3977044/0/aws-java-sdk-rekognition-1-11-820-sources-1 jar/com/amazonaws/services/rekognition/model/transform/CreateStreamProcessorRequestProtocolMarshaller.java \* /opt/cola/permits/1705121205\_1686094933.3977044/0/aws-java-sdk-rekognition-1-11-820-sources-1 jar/com/amazonaws/services/rekognition/model/transform/DescribeCollectionRequestMarshaller.java \* /opt/cola/permits/1705121205\_1686094933.3977044/0/aws-java-sdk-rekognition-1-11-820-sources-1 jar/com/amazonaws/services/rekognition/model/transform/GetPersonTrackingRequestMarshaller.java \* /opt/cola/permits/1705121205\_1686094933.3977044/0/aws-java-sdk-rekognition-1-11-820-sources-1 jar/com/amazonaws/services/rekognition/model/transform/StartSegmentDetectionRequestMarshaller.java \* /opt/cola/permits/1705121205\_1686094933.3977044/0/aws-java-sdk-rekognition-1-11-820-sources-1 jar/com/amazonaws/services/rekognition/model/transform/FaceDetectionJsonUnmarshaller.java \* /opt/cola/permits/1705121205\_1686094933.3977044/0/aws-java-sdk-rekognition-1-11-820-sources-1 jar/com/amazonaws/services/rekognition/model/ProvisionedThroughputExceededException.java \* /opt/cola/permits/1705121205\_1686094933.3977044/0/aws-java-sdk-rekognition-1-11-820-sources-1 jar/com/amazonaws/services/rekognition/model/StartCelebrityRecognitionResult.java \* /opt/cola/permits/1705121205\_1686094933.3977044/0/aws-java-sdk-rekognition-1-11-820-sources-1 jar/com/amazonaws/services/rekognition/model/transform/StartContentModerationResultJsonUnmarshaller.java \* /opt/cola/permits/1705121205\_1686094933.3977044/0/aws-java-sdk-rekognition-1-11-820-sources-1 jar/com/amazonaws/services/rekognition/model/transform/StartCelebrityRecognitionResultJsonUnmarshaller.java \* /opt/cola/permits/1705121205\_1686094933.3977044/0/aws-java-sdk-rekognition-1-11-820-sources-1 jar/com/amazonaws/services/rekognition/model/transform/GetCelebrityRecognitionRequestProtocolMarshaller.java \* /opt/cola/permits/1705121205\_1686094933.3977044/0/aws-java-sdk-rekognition-1-11-820-sources-1 jar/com/amazonaws/services/rekognition/model/transform/CreateCollectionResultJsonUnmarshaller.java \* /opt/cola/permits/1705121205\_1686094933.3977044/0/aws-java-sdk-rekognition-1-11-820-sources-1 jar/com/amazonaws/services/rekognition/model/transform/InvalidParameterExceptionUnmarshaller.java \* /opt/cola/permits/1705121205\_1686094933.3977044/0/aws-java-sdk-rekognition-1-11-820-sources-1 jar/com/amazonaws/services/rekognition/model/transform/StartShotDetectionFilterMarshaller.java \* /opt/cola/permits/1705121205\_1686094933.3977044/0/aws-java-sdk-rekognition-1-11-820-sources-1 jar/com/amazonaws/services/rekognition/model/HumanLoopActivationOutput.java \* /opt/cola/permits/1705121205\_1686094933.3977044/0/aws-java-sdk-rekognition-1-11-820-sources-1 jar/com/amazonaws/services/rekognition/model/transform/TextDetectionResultJsonUnmarshaller.java \* /opt/cola/permits/1705121205\_1686094933.3977044/0/aws-java-sdk-rekognition-1-11-820-sources-1 jar/com/amazonaws/services/rekognition/model/transform/BeardMarshaller.java \* /opt/cola/permits/1705121205\_1686094933.3977044/0/aws-java-sdk-rekognition-1-11-820-sources-1-

jar/com/amazonaws/services/rekognition/model/transform/GetContentModerationRequestMarshaller.java

\* /opt/cola/permits/1705121205\_1686094933.3977044/0/aws-java-sdk-rekognition-1-11-820-sources-1 jar/com/amazonaws/services/rekognition/model/transform/ImageTooLargeExceptionUnmarshaller.java

\* /opt/cola/permits/1705121205\_1686094933.3977044/0/aws-java-sdk-rekognition-1-11-820-sources-1 jar/com/amazonaws/services/rekognition/model/transform/DetectTextFiltersMarshaller.java

\* /opt/cola/permits/1705121205\_1686094933.3977044/0/aws-java-sdk-rekognition-1-11-820-sources-1 jar/com/amazonaws/services/rekognition/model/transform/FaceMarshaller.java

\* /opt/cola/permits/1705121205\_1686094933.3977044/0/aws-java-sdk-rekognition-1-11-820-sources-1 jar/com/amazonaws/services/rekognition/model/transform/ResourceInUseExceptionUnmarshaller.java

\* /opt/cola/permits/1705121205\_1686094933.3977044/0/aws-java-sdk-rekognition-1-11-820-sources-1-

jar/com/amazonaws/services/rekognition/model/transform/StartSegmentDetectionFiltersJsonUnmarshaller.java

\* /opt/cola/permits/1705121205\_1686094933.3977044/0/aws-java-sdk-rekognition-1-11-820-sources-1 jar/com/amazonaws/services/rekognition/model/Emotion.java

\* /opt/cola/permits/1705121205\_1686094933.3977044/0/aws-java-sdk-rekognition-1-11-820-sources-1 jar/com/amazonaws/services/rekognition/model/DescribeCollectionRequest.java

\* /opt/cola/permits/1705121205\_1686094933.3977044/0/aws-java-sdk-rekognition-1-11-820-sources-1 jar/com/amazonaws/services/rekognition/model/transform/MouthOpenJsonUnmarshaller.java

\* /opt/cola/permits/1705121205\_1686094933.3977044/0/aws-java-sdk-rekognition-1-11-820-sources-1 jar/com/amazonaws/services/rekognition/model/RegionOfInterest.java

\* /opt/cola/permits/1705121205\_1686094933.3977044/0/aws-java-sdk-rekognition-1-11-820-sources-1 jar/com/amazonaws/services/rekognition/model/StartProjectVersionRequest.java

\* /opt/cola/permits/1705121205\_1686094933.3977044/0/aws-java-sdk-rekognition-1-11-820-sources-1 jar/com/amazonaws/services/rekognition/model/Gender.java

\* /opt/cola/permits/1705121205\_1686094933.3977044/0/aws-java-sdk-rekognition-1-11-820-sources-1 jar/com/amazonaws/services/rekognition/model/DeleteProjectVersionResult.java

\* /opt/cola/permits/1705121205\_1686094933.3977044/0/aws-java-sdk-rekognition-1-11-820-sources-1 jar/com/amazonaws/services/rekognition/model/transform/FaceMatchMarshaller.java

\* /opt/cola/permits/1705121205\_1686094933.3977044/0/aws-java-sdk-rekognition-1-11-820-sources-1 jar/com/amazonaws/services/rekognition/model/CreateProjectResult.java

\* /opt/cola/permits/1705121205\_1686094933.3977044/0/aws-java-sdk-rekognition-1-11-820-sources-1 jar/com/amazonaws/services/rekognition/model/GetCelebrityRecognitionRequest.java

\* /opt/cola/permits/1705121205\_1686094933.3977044/0/aws-java-sdk-rekognition-1-11-820-sources-1 jar/com/amazonaws/services/rekognition/model/ShotSegment.java

\* /opt/cola/permits/1705121205\_1686094933.3977044/0/aws-java-sdk-rekognition-1-11-820-sources-1 jar/com/amazonaws/services/rekognition/model/transform/EvaluationResultJsonUnmarshaller.java

\* /opt/cola/permits/1705121205\_1686094933.3977044/0/aws-java-sdk-rekognition-1-11-820-sources-1 jar/com/amazonaws/services/rekognition/model/transform/PersonDetectionJsonUnmarshaller.java

\* /opt/cola/permits/1705121205\_1686094933.3977044/0/aws-java-sdk-rekognition-1-11-820-sources-1 jar/com/amazonaws/services/rekognition/model/transform/FaceDetailMarshaller.java

\* /opt/cola/permits/1705121205\_1686094933.3977044/0/aws-java-sdk-rekognition-1-11-820-sources-1 jar/com/amazonaws/services/rekognition/model/SegmentTypeInfo.java

\* /opt/cola/permits/1705121205\_1686094933.3977044/0/aws-java-sdk-rekognition-1-11-820-sources-1-

jar/com/amazonaws/services/rekognition/model/transform/ListStreamProcessorsRequestProtocolMarshaller.java

\* /opt/cola/permits/1705121205\_1686094933.3977044/0/aws-java-sdk-rekognition-1-11-820-sources-1-

jar/com/amazonaws/services/rekognition/model/transform/HumanLoopConfigMarshaller.java

\* /opt/cola/permits/1705121205\_1686094933.3977044/0/aws-java-sdk-rekognition-1-11-820-sources-1 jar/com/amazonaws/services/rekognition/model/transform/EyeglassesJsonUnmarshaller.java

\* /opt/cola/permits/1705121205\_1686094933.3977044/0/aws-java-sdk-rekognition-1-11-820-sources-1-

jar/com/amazonaws/services/rekognition/model/transform/DetectLabelsRequestMarshaller.java

\* /opt/cola/permits/1705121205\_1686094933.3977044/0/aws-java-sdk-rekognition-1-11-820-sources-1 jar/com/amazonaws/services/rekognition/model/transform/TextDetectionMarshaller.java

\* /opt/cola/permits/1705121205\_1686094933.3977044/0/aws-java-sdk-rekognition-1-11-820-sources-1 jar/com/amazonaws/services/rekognition/model/transform/SummaryMarshaller.java

\* /opt/cola/permits/1705121205\_1686094933.3977044/0/aws-java-sdk-rekognition-1-11-820-sources-1 jar/com/amazonaws/services/rekognition/model/AmazonRekognitionException.java

\* /opt/cola/permits/1705121205\_1686094933.3977044/0/aws-java-sdk-rekognition-1-11-820-sources-1 jar/com/amazonaws/services/rekognition/model/DetectFacesRequest.java

\* /opt/cola/permits/1705121205\_1686094933.3977044/0/aws-java-sdk-rekognition-1-11-820-sources-1 jar/com/amazonaws/services/rekognition/model/FaceRecord.java

\* /opt/cola/permits/1705121205\_1686094933.3977044/0/aws-java-sdk-rekognition-1-11-820-sources-1 jar/com/amazonaws/services/rekognition/model/DeleteFacesResult.java

\* /opt/cola/permits/1705121205\_1686094933.3977044/0/aws-java-sdk-rekognition-1-11-820-sources-1 jar/com/amazonaws/services/rekognition/model/ThrottlingException.java

\* /opt/cola/permits/1705121205\_1686094933.3977044/0/aws-java-sdk-rekognition-1-11-820-sources-1 jar/com/amazonaws/services/rekognition/model/transform/StreamProcessorInputMarshaller.java

\* /opt/cola/permits/1705121205\_1686094933.3977044/0/aws-java-sdk-rekognition-1-11-820-sources-1 jar/com/amazonaws/services/rekognition/model/HumanLoopDataAttributes.java

\* /opt/cola/permits/1705121205\_1686094933.3977044/0/aws-java-sdk-rekognition-1-11-820-sources-1 jar/com/amazonaws/services/rekognition/model/StartContentModerationRequest.java

\* /opt/cola/permits/1705121205\_1686094933.3977044/0/aws-java-sdk-rekognition-1-11-820-sources-1 jar/com/amazonaws/services/rekognition/model/transform/GetPersonTrackingResultJsonUnmarshaller.java \* /opt/cola/permits/1705121205\_1686094933.3977044/0/aws-java-sdk-rekognition-1-11-820-sources-1 jar/com/amazonaws/services/rekognition/model/EyeOpen.java

\* /opt/cola/permits/1705121205\_1686094933.3977044/0/aws-java-sdk-rekognition-1-11-820-sources-1 jar/com/amazonaws/services/rekognition/model/transform/ProjectDescriptionJsonUnmarshaller.java

\* /opt/cola/permits/1705121205\_1686094933.3977044/0/aws-java-sdk-rekognition-1-11-820-sources-1 jar/com/amazonaws/services/rekognition/model/RecognizeCelebritiesRequest.java

\* /opt/cola/permits/1705121205\_1686094933.3977044/0/aws-java-sdk-rekognition-1-11-820-sources-1 jar/com/amazonaws/services/rekognition/model/AudioMetadata.java

\* /opt/cola/permits/1705121205\_1686094933.3977044/0/aws-java-sdk-rekognition-1-11-820-sources-1 jar/com/amazonaws/services/rekognition/model/transform/LabelJsonUnmarshaller.java

\* /opt/cola/permits/1705121205\_1686094933.3977044/0/aws-java-sdk-rekognition-1-11-820-sources-1 jar/com/amazonaws/services/rekognition/model/StartFaceSearchResult.java

\* /opt/cola/permits/1705121205\_1686094933.3977044/0/aws-java-sdk-rekognition-1-11-820-sources-1 jar/com/amazonaws/services/rekognition/model/transform/GroundTruthManifestJsonUnmarshaller.java

\* /opt/cola/permits/1705121205\_1686094933.3977044/0/aws-java-sdk-rekognition-1-11-820-sources-1 jar/com/amazonaws/services/rekognition/model/FaceDetail.java

\* /opt/cola/permits/1705121205\_1686094933.3977044/0/aws-java-sdk-rekognition-1-11-820-sources-1 jar/com/amazonaws/services/rekognition/model/transform/CompareFacesMatchMarshaller.java

\* /opt/cola/permits/1705121205\_1686094933.3977044/0/aws-java-sdk-rekognition-1-11-820-sources-1 jar/com/amazonaws/services/rekognition/AbstractAmazonRekognition.java

\* /opt/cola/permits/1705121205\_1686094933.3977044/0/aws-java-sdk-rekognition-1-11-820-sources-1 jar/com/amazonaws/services/rekognition/model/Asset.java

\* /opt/cola/permits/1705121205\_1686094933.3977044/0/aws-java-sdk-rekognition-1-11-820-sources-1-

jar/com/amazonaws/services/rekognition/model/transform/DescribeStreamProcessorResultJsonUnmarshaller.java

\* /opt/cola/permits/1705121205\_1686094933.3977044/0/aws-java-sdk-rekognition-1-11-820-sources-1-

jar/com/amazonaws/services/rekognition/model/S3Object.java

\* /opt/cola/permits/1705121205\_1686094933.3977044/0/aws-java-sdk-rekognition-1-11-820-sources-1 jar/com/amazonaws/services/rekognition/model/transform/LandmarkMarshaller.java

\* /opt/cola/permits/1705121205\_1686094933.3977044/0/aws-java-sdk-rekognition-1-11-820-sources-1 jar/com/amazonaws/services/rekognition/model/transform/SmileJsonUnmarshaller.java

\* /opt/cola/permits/1705121205\_1686094933.3977044/0/aws-java-sdk-rekognition-1-11-820-sources-1 jar/com/amazonaws/services/rekognition/model/transform/TrainingDataMarshaller.java

\* /opt/cola/permits/1705121205\_1686094933.3977044/0/aws-java-sdk-rekognition-1-11-820-sources-1 jar/com/amazonaws/services/rekognition/model/transform/GetSegmentDetectionRequestMarshaller.java \* /opt/cola/permits/1705121205\_1686094933.3977044/0/aws-java-sdk-rekognition-1-11-820-sources-1 jar/com/amazonaws/services/rekognition/model/transform/ListStreamProcessorsRequestMarshaller.java \* /opt/cola/permits/1705121205\_1686094933.3977044/0/aws-java-sdk-rekognition-1-11-820-sources-1 jar/com/amazonaws/services/rekognition/model/DeleteCollectionResult.java

\* /opt/cola/permits/1705121205\_1686094933.3977044/0/aws-java-sdk-rekognition-1-11-820-sources-1 jar/com/amazonaws/services/rekognition/model/Label.java

\* /opt/cola/permits/1705121205\_1686094933.3977044/0/aws-java-sdk-rekognition-1-11-820-sources-1 jar/com/amazonaws/services/rekognition/AmazonRekognitionClient.java

\* /opt/cola/permits/1705121205\_1686094933.3977044/0/aws-java-sdk-rekognition-1-11-820-sources-1 jar/com/amazonaws/services/rekognition/model/DeleteCollectionRequest.java

\* /opt/cola/permits/1705121205\_1686094933.3977044/0/aws-java-sdk-rekognition-1-11-820-sources-1 jar/com/amazonaws/services/rekognition/model/CompareFacesMatch.java

\* /opt/cola/permits/1705121205\_1686094933.3977044/0/aws-java-sdk-rekognition-1-11-820-sources-1 jar/com/amazonaws/services/rekognition/model/Image.java

\* /opt/cola/permits/1705121205\_1686094933.3977044/0/aws-java-sdk-rekognition-1-11-820-sources-1 jar/com/amazonaws/services/rekognition/model/transform/CreateProjectVersionRequestMarshaller.java \* /opt/cola/permits/1705121205\_1686094933.3977044/0/aws-java-sdk-rekognition-1-11-820-sources-1 jar/com/amazonaws/services/rekognition/model/StartLabelDetectionResult.java

\* /opt/cola/permits/1705121205\_1686094933.3977044/0/aws-java-sdk-rekognition-1-11-820-sources-1 jar/com/amazonaws/services/rekognition/model/InvalidS3ObjectException.java

\* /opt/cola/permits/1705121205\_1686094933.3977044/0/aws-java-sdk-rekognition-1-11-820-sources-1 jar/com/amazonaws/services/rekognition/model/transform/LandmarkJsonUnmarshaller.java

\* /opt/cola/permits/1705121205\_1686094933.3977044/0/aws-java-sdk-rekognition-1-11-820-sources-1 jar/com/amazonaws/services/rekognition/model/GetSegmentDetectionRequest.java

\* /opt/cola/permits/1705121205\_1686094933.3977044/0/aws-java-sdk-rekognition-1-11-820-sources-1 jar/com/amazonaws/services/rekognition/model/GetTextDetectionRequest.java

\* /opt/cola/permits/1705121205\_1686094933.3977044/0/aws-java-sdk-rekognition-1-11-820-sources-1 jar/com/amazonaws/services/rekognition/model/transform/StartFaceSearchResultJsonUnmarshaller.java \* /opt/cola/permits/1705121205\_1686094933.3977044/0/aws-java-sdk-rekognition-1-11-820-sources-1 jar/com/amazonaws/services/rekognition/model/Instance.java

\* /opt/cola/permits/1705121205\_1686094933.3977044/0/aws-java-sdk-rekognition-1-11-820-sources-1 jar/com/amazonaws/services/rekognition/model/transform/AudioMetadataJsonUnmarshaller.java

\* /opt/cola/permits/1705121205\_1686094933.3977044/0/aws-java-sdk-rekognition-1-11-820-sources-1 jar/com/amazonaws/services/rekognition/model/transform/GetFaceSearchResultJsonUnmarshaller.java

\* /opt/cola/permits/1705121205\_1686094933.3977044/0/aws-java-sdk-rekognition-1-11-820-sources-1 jar/com/amazonaws/services/rekognition/model/transform/ThrottlingExceptionUnmarshaller.java

\* /opt/cola/permits/1705121205\_1686094933.3977044/0/aws-java-sdk-rekognition-1-11-820-sources-1 jar/com/amazonaws/services/rekognition/model/StartCelebrityRecognitionRequest.java

\* /opt/cola/permits/1705121205\_1686094933.3977044/0/aws-java-sdk-rekognition-1-11-820-sources-1 jar/com/amazonaws/services/rekognition/model/transform/CelebrityDetailJsonUnmarshaller.java

\* /opt/cola/permits/1705121205\_1686094933.3977044/0/aws-java-sdk-rekognition-1-11-820-sources-1 jar/com/amazonaws/services/rekognition/model/transform/KinesisVideoStreamJsonUnmarshaller.java

\* /opt/cola/permits/1705121205\_1686094933.3977044/0/aws-java-sdk-rekognition-1-11-820-sources-1 jar/com/amazonaws/services/rekognition/model/transform/StreamProcessorSettingsJsonUnmarshaller.java \* /opt/cola/permits/1705121205\_1686094933.3977044/0/aws-java-sdk-rekognition-1-11-820-sources-1 jar/com/amazonaws/services/rekognition/model/StopStreamProcessorRequest.java

\* /opt/cola/permits/1705121205\_1686094933.3977044/0/aws-java-sdk-rekognition-1-11-820-sources-1 jar/com/amazonaws/services/rekognition/model/transform/StartFaceDetectionResultJsonUnmarshaller.java \* /opt/cola/permits/1705121205\_1686094933.3977044/0/aws-java-sdk-rekognition-1-11-820-sources-1 jar/com/amazonaws/services/rekognition/model/DeleteStreamProcessorResult.java

\* /opt/cola/permits/1705121205\_1686094933.3977044/0/aws-java-sdk-rekognition-1-11-820-sources-1 jar/com/amazonaws/services/rekognition/model/Video.java

\* /opt/cola/permits/1705121205\_1686094933.3977044/0/aws-java-sdk-rekognition-1-11-820-sources-1 jar/com/amazonaws/services/rekognition/model/transform/GetSegmentDetectionResultJsonUnmarshaller.java \* /opt/cola/permits/1705121205\_1686094933.3977044/0/aws-java-sdk-rekognition-1-11-820-sources-1 jar/com/amazonaws/services/rekognition/model/StreamProcessor.java

\* /opt/cola/permits/1705121205\_1686094933.3977044/0/aws-java-sdk-rekognition-1-11-820-sources-1 jar/com/amazonaws/services/rekognition/model/transform/ParentJsonUnmarshaller.java

\* /opt/cola/permits/1705121205\_1686094933.3977044/0/aws-java-sdk-rekognition-1-11-820-sources-1 jar/com/amazonaws/services/rekognition/model/GetLabelDetectionRequest.java

\* /opt/cola/permits/1705121205\_1686094933.3977044/0/aws-java-sdk-rekognition-1-11-820-sources-1 jar/com/amazonaws/services/rekognition/model/transform/DetectLabelsRequestProtocolMarshaller.java \* /opt/cola/permits/1705121205\_1686094933.3977044/0/aws-java-sdk-rekognition-1-11-820-sources-1 jar/com/amazonaws/services/rekognition/model/transform/GetFaceSearchRequestProtocolMarshaller.java \* /opt/cola/permits/1705121205\_1686094933.3977044/0/aws-java-sdk-rekognition-1-11-820-sources-1 jar/com/amazonaws/services/rekognition/model/transform/ComparedSourceImageFaceJsonUnmarshaller.java \* /opt/cola/permits/1705121205\_1686094933.3977044/0/aws-java-sdk-rekognition-1-11-820-sources-1 jar/com/amazonaws/services/rekognition/model/CreateProjectVersionResult.java

\* /opt/cola/permits/1705121205\_1686094933.3977044/0/aws-java-sdk-rekognition-1-11-820-sources-1 jar/com/amazonaws/services/rekognition/model/transform/StreamProcessorJsonUnmarshaller.java

\* /opt/cola/permits/1705121205\_1686094933.3977044/0/aws-java-sdk-rekognition-1-11-820-sources-1 jar/com/amazonaws/services/rekognition/model/ProjectVersionDescription.java

\* /opt/cola/permits/1705121205\_1686094933.3977044/0/aws-java-sdk-rekognition-1-11-820-sources-1 jar/com/amazonaws/services/rekognition/model/Eyeglasses.java

\* /opt/cola/permits/1705121205\_1686094933.3977044/0/aws-java-sdk-rekognition-1-11-820-sources-1 jar/com/amazonaws/services/rekognition/model/transform/DeleteCollectionRequestMarshaller.java \* /opt/cola/permits/1705121205\_1686094933.3977044/0/aws-java-sdk-rekognition-1-11-820-sources-1 jar/com/amazonaws/services/rekognition/model/transform/ListCollectionsRequestProtocolMarshaller.java \* /opt/cola/permits/1705121205\_1686094933.3977044/0/aws-java-sdk-rekognition-1-11-820-sources-1 jar/com/amazonaws/services/rekognition/model/transform/StartTechnicalCueDetectionFilterJsonUnmarshaller.java \* /opt/cola/permits/1705121205\_1686094933.3977044/0/aws-java-sdk-rekognition-1-11-820-sources-1 jar/com/amazonaws/services/rekognition/model/transform/TestingDataResultJsonUnmarshaller.java \* /opt/cola/permits/1705121205\_1686094933.3977044/0/aws-java-sdk-rekognition-1-11-820-sources-1 jar/com/amazonaws/services/rekognition/model/transform/VideoMetadataJsonUnmarshaller.java \* /opt/cola/permits/1705121205\_1686094933.3977044/0/aws-java-sdk-rekognition-1-11-820-sources-1 jar/com/amazonaws/services/rekognition/model/transform/StopStreamProcessorRequestMarshaller.java \* /opt/cola/permits/1705121205\_1686094933.3977044/0/aws-java-sdk-rekognition-1-11-820-sources-1-

jar/com/amazonaws/services/rekognition/model/transform/StartTextDetectionRequestMarshaller.java

\* /opt/cola/permits/1705121205\_1686094933.3977044/0/aws-java-sdk-rekognition-1-11-820-sources-1 jar/com/amazonaws/services/rekognition/model/transform/DeleteProjectRequestMarshaller.java \* /opt/cola/permits/1705121205\_1686094933.3977044/0/aws-java-sdk-rekognition-1-11-820-sources-1 jar/com/amazonaws/services/rekognition/model/transform/StartSegmentDetectionResultJsonUnmarshaller.java \* /opt/cola/permits/1705121205\_1686094933.3977044/0/aws-java-sdk-rekognition-1-11-820-sources-1 jar/com/amazonaws/services/rekognition/model/ResourceInUseException.java \* /opt/cola/permits/1705121205\_1686094933.3977044/0/aws-java-sdk-rekognition-1-11-820-sources-1 jar/com/amazonaws/services/rekognition/model/transform/StopStreamProcessorRequestProtocolMarshaller.java \* /opt/cola/permits/1705121205\_1686094933.3977044/0/aws-java-sdk-rekognition-1-11-820-sources-1 jar/com/amazonaws/services/rekognition/model/transform/LabelDetectionMarshaller.java \* /opt/cola/permits/1705121205\_1686094933.3977044/0/aws-java-sdk-rekognition-1-11-820-sources-1 jar/com/amazonaws/services/rekognition/model/QualityFilter.java \* /opt/cola/permits/1705121205\_1686094933.3977044/0/aws-java-sdk-rekognition-1-11-820-sources-1 jar/com/amazonaws/services/rekognition/model/transform/CelebrityJsonUnmarshaller.java \* /opt/cola/permits/1705121205\_1686094933.3977044/0/aws-java-sdk-rekognition-1-11-820-sources-1 jar/com/amazonaws/services/rekognition/model/transform/CreateProjectRequestProtocolMarshaller.java \* /opt/cola/permits/1705121205\_1686094933.3977044/0/aws-java-sdk-rekognition-1-11-820-sources-1 jar/com/amazonaws/services/rekognition/model/transform/GetContentModerationResultJsonUnmarshaller.java \* /opt/cola/permits/1705121205\_1686094933.3977044/0/aws-java-sdk-rekognition-1-11-820-sources-1 jar/com/amazonaws/services/rekognition/model/transform/GeometryMarshaller.java \* /opt/cola/permits/1705121205\_1686094933.3977044/0/aws-java-sdk-rekognition-1-11-820-sources-1 jar/com/amazonaws/services/rekognition/model/transform/RecognizeCelebritiesRequestProtocolMarshaller.java \* /opt/cola/permits/1705121205\_1686094933.3977044/0/aws-java-sdk-rekognition-1-11-820-sources-1 jar/com/amazonaws/services/rekognition/model/transform/SearchFacesRequestMarshaller.java \* /opt/cola/permits/1705121205\_1686094933.3977044/0/aws-java-sdk-rekognition-1-11-820-sources-1 jar/com/amazonaws/services/rekognition/model/transform/SearchFacesByImageRequestMarshaller.java \* /opt/cola/permits/1705121205\_1686094933.3977044/0/aws-java-sdk-rekognition-1-11-820-sources-1 jar/com/amazonaws/services/rekognition/model/StartFaceDetectionRequest.java \* /opt/cola/permits/1705121205\_1686094933.3977044/0/aws-java-sdk-rekognition-1-11-820-sources-1 jar/com/amazonaws/services/rekognition/model/transform/CustomLabelJsonUnmarshaller.java \* /opt/cola/permits/1705121205\_1686094933.3977044/0/aws-java-sdk-rekognition-1-11-820-sources-1 jar/com/amazonaws/services/rekognition/model/GenderType.java \* /opt/cola/permits/1705121205\_1686094933.3977044/0/aws-java-sdk-rekognition-1-11-820-sources-1 jar/com/amazonaws/services/rekognition/model/InvalidPaginationTokenException.java \* /opt/cola/permits/1705121205\_1686094933.3977044/0/aws-java-sdk-rekognition-1-11-820-sources-1 jar/com/amazonaws/services/rekognition/model/IdempotentParameterMismatchException.java \* /opt/cola/permits/1705121205\_1686094933.3977044/0/aws-java-sdk-rekognition-1-11-820-sources-1 jar/com/amazonaws/services/rekognition/model/ResourceNotFoundException.java \* /opt/cola/permits/1705121205\_1686094933.3977044/0/aws-java-sdk-rekognition-1-11-820-sources-1 jar/com/amazonaws/services/rekognition/model/transform/DeleteProjectRequestProtocolMarshaller.java \* /opt/cola/permits/1705121205\_1686094933.3977044/0/aws-java-sdk-rekognition-1-11-820-sources-1 jar/com/amazonaws/services/rekognition/model/transform/GetCelebrityInfoRequestMarshaller.java \* /opt/cola/permits/1705121205\_1686094933.3977044/0/aws-java-sdk-rekognition-1-11-820-sources-1 jar/com/amazonaws/services/rekognition/model/transform/RecognizeCelebritiesResultJsonUnmarshaller.java \* /opt/cola/permits/1705121205\_1686094933.3977044/0/aws-java-sdk-rekognition-1-11-820-sources-1 jar/com/amazonaws/services/rekognition/model/transform/StreamProcessorMarshaller.java \* /opt/cola/permits/1705121205\_1686094933.3977044/0/aws-java-sdk-rekognition-1-11-820-sources-1 jar/com/amazonaws/services/rekognition/model/CreateCollectionResult.java

\* /opt/cola/permits/1705121205\_1686094933.3977044/0/aws-java-sdk-rekognition-1-11-820-sources-1 jar/com/amazonaws/services/rekognition/AbstractAmazonRekognitionAsync.java

\* /opt/cola/permits/1705121205\_1686094933.3977044/0/aws-java-sdk-rekognition-1-11-820-sources-1 jar/com/amazonaws/services/rekognition/model/transform/ListStreamProcessorsResultJsonUnmarshaller.java \* /opt/cola/permits/1705121205\_1686094933.3977044/0/aws-java-sdk-rekognition-1-11-820-sources-1 jar/com/amazonaws/services/rekognition/model/transform/DetectTextResultJsonUnmarshaller.java \* /opt/cola/permits/1705121205\_1686094933.3977044/0/aws-java-sdk-rekognition-1-11-820-sources-1 jar/com/amazonaws/services/rekognition/model/transform/HumanLoopDataAttributesJsonUnmarshaller.java \* /opt/cola/permits/1705121205\_1686094933.3977044/0/aws-java-sdk-rekognition-1-11-820-sources-1 jar/com/amazonaws/services/rekognition/model/DescribeStreamProcessorResult.java \* /opt/cola/permits/1705121205\_1686094933.3977044/0/aws-java-sdk-rekognition-1-11-820-sources-1 jar/com/amazonaws/services/rekognition/model/LandmarkType.java \* /opt/cola/permits/1705121205\_1686094933.3977044/0/aws-java-sdk-rekognition-1-11-820-sources-1 jar/com/amazonaws/services/rekognition/model/transform/StartContentModerationRequestProtocolMarshaller.java \* /opt/cola/permits/1705121205\_1686094933.3977044/0/aws-java-sdk-rekognition-1-11-820-sources-1 jar/com/amazonaws/services/rekognition/model/transform/DetectModerationLabelsRequestMarshaller.java \* /opt/cola/permits/1705121205\_1686094933.3977044/0/aws-java-sdk-rekognition-1-11-820-sources-1 jar/com/amazonaws/services/rekognition/model/InvalidParameterException.java \* /opt/cola/permits/1705121205\_1686094933.3977044/0/aws-java-sdk-rekognition-1-11-820-sources-1 jar/com/amazonaws/services/rekognition/model/transform/StartSegmentDetectionRequestProtocolMarshaller.java \* /opt/cola/permits/1705121205\_1686094933.3977044/0/aws-java-sdk-rekognition-1-11-820-sources-1 jar/com/amazonaws/services/rekognition/model/transform/ResourceNotReadyExceptionUnmarshaller.java \* /opt/cola/permits/1705121205\_1686094933.3977044/0/aws-java-sdk-rekognition-1-11-820-sources-1 jar/com/amazonaws/services/rekognition/model/DetectModerationLabelsRequest.java \* /opt/cola/permits/1705121205\_1686094933.3977044/0/aws-java-sdk-rekognition-1-11-820-sources-1-

jar/com/amazonaws/services/rekognition/model/DescribeProjectVersionsResult.java

\* /opt/cola/permits/1705121205\_1686094933.3977044/0/aws-java-sdk-rekognition-1-11-820-sources-1 jar/com/amazonaws/services/rekognition/model/transform/LimitExceededExceptionUnmarshaller.java

\* /opt/cola/permits/1705121205\_1686094933.3977044/0/aws-java-sdk-rekognition-1-11-820-sources-1 jar/com/amazonaws/services/rekognition/model/ContentModerationDetection.java

\* /opt/cola/permits/1705121205\_1686094933.3977044/0/aws-java-sdk-rekognition-1-11-820-sources-1 jar/com/amazonaws/services/rekognition/model/StartContentModerationResult.java

\* /opt/cola/permits/1705121205\_1686094933.3977044/0/aws-java-sdk-rekognition-1-11-820-sources-1 jar/com/amazonaws/services/rekognition/model/DeleteProjectRequest.java

\* /opt/cola/permits/1705121205\_1686094933.3977044/0/aws-java-sdk-rekognition-1-11-820-sources-1 jar/com/amazonaws/services/rekognition/model/Geometry.java

\* /opt/cola/permits/1705121205\_1686094933.3977044/0/aws-java-sdk-rekognition-1-11-820-sources-1 jar/com/amazonaws/services/rekognition/model/transform/DeleteProjectVersionResultJsonUnmarshaller.java \* /opt/cola/permits/1705121205\_1686094933.3977044/0/aws-java-sdk-rekognition-1-11-820-sources-1 jar/com/amazonaws/services/rekognition/model/CelebrityRecognition.java

\* /opt/cola/permits/1705121205\_1686094933.3977044/0/aws-java-sdk-rekognition-1-11-820-sources-1 jar/com/amazonaws/services/rekognition/model/transform/DescribeProjectsRequestMarshaller.java

\* /opt/cola/permits/1705121205\_1686094933.3977044/0/aws-java-sdk-rekognition-1-11-820-sources-1 jar/com/amazonaws/services/rekognition/model/transform/EyeOpenJsonUnmarshaller.java

\* /opt/cola/permits/1705121205\_1686094933.3977044/0/aws-java-sdk-rekognition-1-11-820-sources-1 jar/com/amazonaws/services/rekognition/model/transform/ListFacesResultJsonUnmarshaller.java

\* /opt/cola/permits/1705121205\_1686094933.3977044/0/aws-java-sdk-rekognition-1-11-820-sources-1 jar/com/amazonaws/services/rekognition/model/transform/SegmentDetectionJsonUnmarshaller.java

\* /opt/cola/permits/1705121205\_1686094933.3977044/0/aws-java-sdk-rekognition-1-11-820-sources-1 jar/com/amazonaws/services/rekognition/model/transform/FaceRecordJsonUnmarshaller.java

\* /opt/cola/permits/1705121205\_1686094933.3977044/0/aws-java-sdk-rekognition-1-11-820-sources-1 jar/com/amazonaws/services/rekognition/model/SegmentDetection.java

\* /opt/cola/permits/1705121205\_1686094933.3977044/0/aws-java-sdk-rekognition-1-11-820-sources-1 jar/com/amazonaws/services/rekognition/model/transform/GetFaceDetectionRequestMarshaller.java \* /opt/cola/permits/1705121205\_1686094933.3977044/0/aws-java-sdk-rekognition-1-11-820-sources-1 jar/com/amazonaws/services/rekognition/model/ImageTooLargeException.java

\* /opt/cola/permits/1705121205\_1686094933.3977044/0/aws-java-sdk-rekognition-1-11-820-sources-1 jar/com/amazonaws/services/rekognition/model/transform/DescribeProjectVersionsRequestMarshaller.java \* /opt/cola/permits/1705121205\_1686094933.3977044/0/aws-java-sdk-rekognition-1-11-820-sources-1 jar/com/amazonaws/services/rekognition/model/PersonTrackingSortBy.java

\* /opt/cola/permits/1705121205\_1686094933.3977044/0/aws-java-sdk-rekognition-1-11-820-sources-1 jar/com/amazonaws/services/rekognition/model/transform/InvalidImageFormatExceptionUnmarshaller.java \* /opt/cola/permits/1705121205\_1686094933.3977044/0/aws-java-sdk-rekognition-1-11-820-sources-1 jar/com/amazonaws/services/rekognition/model/transform/PersonMatchMarshaller.java

\* /opt/cola/permits/1705121205\_1686094933.3977044/0/aws-java-sdk-rekognition-1-11-820-sources-1 jar/com/amazonaws/services/rekognition/model/transform/HumanLoopConfigJsonUnmarshaller.java \* /opt/cola/permits/1705121205\_1686094933.3977044/0/aws-java-sdk-rekognition-1-11-820-sources-1 jar/com/amazonaws/services/rekognition/model/transform/GetPersonTrackingRequestProtocolMarshaller.java \* /opt/cola/permits/1705121205\_1686094933.3977044/0/aws-java-sdk-rekognition-1-11-820-sources-1 jar/com/amazonaws/services/rekognition/model/transform/HumanLoopQuotaExceededExceptionUnmarshaller.java \* /opt/cola/permits/1705121205\_1686094933.3977044/0/aws-java-sdk-rekognition-1-11-820-sources-1 jar/com/amazonaws/services/rekognition/model/transform/DescribeStreamProcessorRequestMarshaller.java \* /opt/cola/permits/1705121205\_1686094933.3977044/0/aws-java-sdk-rekognition-1-11-820-sources-1 jar/com/amazonaws/services/rekognition/model/StreamProcessorInput.java

\* /opt/cola/permits/1705121205\_1686094933.3977044/0/aws-java-sdk-rekognition-1-11-820-sources-1 jar/com/amazonaws/services/rekognition/model/transform/ProjectVersionDescriptionMarshaller.java \* /opt/cola/permits/1705121205\_1686094933.3977044/0/aws-java-sdk-rekognition-1-11-820-sources-1 jar/com/amazonaws/services/rekognition/model/transform/GetFaceSearchRequestMarshaller.java

\* /opt/cola/permits/1705121205\_1686094933.3977044/0/aws-java-sdk-rekognition-1-11-820-sources-1 jar/com/amazonaws/services/rekognition/model/transform/TrainingDataResultJsonUnmarshaller.java \* /opt/cola/permits/1705121205\_1686094933.3977044/0/aws-java-sdk-rekognition-1-11-820-sources-1 jar/com/amazonaws/services/rekognition/model/transform/TextDetectionResultMarshaller.java \* /opt/cola/permits/1705121205\_1686094933.3977044/0/aws-java-sdk-rekognition-1-11-820-sources-1-

jar/com/amazonaws/services/rekognition/model/GetCelebrityInfoRequest.java

\* /opt/cola/permits/1705121205\_1686094933.3977044/0/aws-java-sdk-rekognition-1-11-820-sources-1 jar/com/amazonaws/services/rekognition/model/transform/DeleteStreamProcessorRequestMarshaller.java \* /opt/cola/permits/1705121205\_1686094933.3977044/0/aws-java-sdk-rekognition-1-11-820-sources-1 jar/com/amazonaws/services/rekognition/model/GetContentModerationResult.java

\* /opt/cola/permits/1705121205\_1686094933.3977044/0/aws-java-sdk-rekognition-1-11-820-sources-1 jar/com/amazonaws/services/rekognition/model/DescribeStreamProcessorRequest.java

\* /opt/cola/permits/1705121205\_1686094933.3977044/0/aws-java-sdk-rekognition-1-11-820-sources-1 jar/com/amazonaws/services/rekognition/model/transform/IndexFacesRequestMarshaller.java

\* /opt/cola/permits/1705121205\_1686094933.3977044/0/aws-java-sdk-rekognition-1-11-820-sources-1 jar/com/amazonaws/services/rekognition/model/DeleteStreamProcessorRequest.java

\* /opt/cola/permits/1705121205\_1686094933.3977044/0/aws-java-sdk-rekognition-1-11-820-sources-1 jar/com/amazonaws/services/rekognition/model/transform/StartTextDetectionFiltersJsonUnmarshaller.java

\* /opt/cola/permits/1705121205\_1686094933.3977044/0/aws-java-sdk-rekognition-1-11-820-sources-1 jar/com/amazonaws/services/rekognition/model/transform/GetCelebrityInfoResultJsonUnmarshaller.java \* /opt/cola/permits/1705121205\_1686094933.3977044/0/aws-java-sdk-rekognition-1-11-820-sources-1 jar/com/amazonaws/services/rekognition/model/transform/RegionOfInterestJsonUnmarshaller.java \* /opt/cola/permits/1705121205\_1686094933.3977044/0/aws-java-sdk-rekognition-1-11-820-sources-1 jar/com/amazonaws/services/rekognition/model/transform/DetectLabelsResultJsonUnmarshaller.java \* /opt/cola/permits/1705121205\_1686094933.3977044/0/aws-java-sdk-rekognition-1-11-820-sources-1 jar/com/amazonaws/services/rekognition/model/transform/NotificationChannelMarshaller.java \* /opt/cola/permits/1705121205\_1686094933.3977044/0/aws-java-sdk-rekognition-1-11-820-sources-1 jar/com/amazonaws/services/rekognition/model/StreamProcessorOutput.java

\* /opt/cola/permits/1705121205\_1686094933.3977044/0/aws-java-sdk-rekognition-1-11-820-sources-1 jar/com/amazonaws/services/rekognition/model/transform/ComparedFaceMarshaller.java

\* /opt/cola/permits/1705121205\_1686094933.3977044/0/aws-java-sdk-rekognition-1-11-820-sources-1 jar/com/amazonaws/services/rekognition/model/StopProjectVersionResult.java

\* /opt/cola/permits/1705121205\_1686094933.3977044/0/aws-java-sdk-rekognition-1-11-820-sources-1 jar/com/amazonaws/services/rekognition/model/transform/FaceJsonUnmarshaller.java

\* /opt/cola/permits/1705121205\_1686094933.3977044/0/aws-java-sdk-rekognition-1-11-820-sources-1 jar/com/amazonaws/services/rekognition/model/transform/DetectModerationLabelsResultJsonUnmarshaller.java \* /opt/cola/permits/1705121205\_1686094933.3977044/0/aws-java-sdk-rekognition-1-11-820-sources-1 jar/com/amazonaws/services/rekognition/model/PersonDetail.java

\* /opt/cola/permits/1705121205\_1686094933.3977044/0/aws-java-sdk-rekognition-1-11-820-sources-1 jar/com/amazonaws/services/rekognition/model/transform/DetectCustomLabelsResultJsonUnmarshaller.java \* /opt/cola/permits/1705121205\_1686094933.3977044/0/aws-java-sdk-rekognition-1-11-820-sources-1 jar/com/amazonaws/services/rekognition/model/transform/StartPersonTrackingRequestMarshaller.java \* /opt/cola/permits/1705121205\_1686094933.3977044/0/aws-java-sdk-rekognition-1-11-820-sources-1 jar/com/amazonaws/services/rekognition/model/transform/SegmentTypeInfoJsonUnmarshaller.java \* /opt/cola/permits/1705121205\_1686094933.3977044/0/aws-java-sdk-rekognition-1-11-820-sources-1-

jar/com/amazonaws/services/rekognition/model/transform/TestingDataResultMarshaller.java

\* /opt/cola/permits/1705121205\_1686094933.3977044/0/aws-java-sdk-rekognition-1-11-820-sources-1 jar/com/amazonaws/services/rekognition/model/FaceMatch.java

\* /opt/cola/permits/1705121205\_1686094933.3977044/0/aws-java-sdk-rekognition-1-11-820-sources-1 jar/com/amazonaws/services/rekognition/model/transform/ContentModerationDetectionMarshaller.java \* /opt/cola/permits/1705121205\_1686094933.3977044/0/aws-java-sdk-rekognition-1-11-820-sources-1 jar/com/amazonaws/services/rekognition/model/transform/GetSegmentDetectionRequestProtocolMarshaller.java \* /opt/cola/permits/1705121205\_1686094933.3977044/0/aws-java-sdk-rekognition-1-11-820-sources-1 jar/com/amazonaws/services/rekognition/waiters/ProjectVersionRunning.java

\* /opt/cola/permits/1705121205\_1686094933.3977044/0/aws-java-sdk-rekognition-1-11-820-sources-1 jar/com/amazonaws/services/rekognition/model/transform/FaceMatchJsonUnmarshaller.java

\* /opt/cola/permits/1705121205\_1686094933.3977044/0/aws-java-sdk-rekognition-1-11-820-sources-1 jar/com/amazonaws/services/rekognition/model/transform/StartFaceDetectionRequestMarshaller.java \* /opt/cola/permits/1705121205\_1686094933.3977044/0/aws-java-sdk-rekognition-1-11-820-sources-1 jar/com/amazonaws/services/rekognition/model/transform/StartShotDetectionFilterJsonUnmarshaller.java \* /opt/cola/permits/1705121205\_1686094933.3977044/0/aws-java-sdk-rekognition-1-11-820-sources-1 jar/com/amazonaws/services/rekognition/model/transform/StartProjectVersionRequestMarshaller.java \* /opt/cola/permits/1705121205\_1686094933.3977044/0/aws-java-sdk-rekognition-1-11-820-sources-1-

jar/com/amazonaws/services/rekognition/model/StartLabelDetectionRequest.java

\* /opt/cola/permits/1705121205\_1686094933.3977044/0/aws-java-sdk-rekognition-1-11-820-sources-1 jar/com/amazonaws/services/rekognition/model/transform/IndexFacesRequestProtocolMarshaller.java

\* /opt/cola/permits/1705121205\_1686094933.3977044/0/aws-java-sdk-rekognition-1-11-820-sources-1 jar/com/amazonaws/services/rekognition/model/transform/TechnicalCueSegmentMarshaller.java

\* /opt/cola/permits/1705121205\_1686094933.3977044/0/aws-java-sdk-rekognition-1-11-820-sources-1 jar/com/amazonaws/services/rekognition/model/CustomLabel.java

\* /opt/cola/permits/1705121205\_1686094933.3977044/0/aws-java-sdk-rekognition-1-11-820-sources-1 jar/com/amazonaws/services/rekognition/model/transform/ModerationLabelMarshaller.java

\* /opt/cola/permits/1705121205\_1686094933.3977044/0/aws-java-sdk-rekognition-1-11-820-sources-1 jar/com/amazonaws/services/rekognition/model/transform/CustomLabelMarshaller.java

\* /opt/cola/permits/1705121205\_1686094933.3977044/0/aws-java-sdk-rekognition-1-11-820-sources-1-

jar/com/amazonaws/services/rekognition/model/transform/GetCelebrityRecognitionResultJsonUnmarshaller.java

\* /opt/cola/permits/1705121205\_1686094933.3977044/0/aws-java-sdk-rekognition-1-11-820-sources-1-

jar/com/amazonaws/services/rekognition/model/transform/FaceDetectionMarshaller.java

\* /opt/cola/permits/1705121205\_1686094933.3977044/0/aws-java-sdk-rekognition-1-11-820-sources-1-

jar/com/amazonaws/services/rekognition/model/transform/GetTextDetectionRequestProtocolMarshaller.java

\* /opt/cola/permits/1705121205\_1686094933.3977044/0/aws-java-sdk-rekognition-1-11-820-sources-1-

jar/com/amazonaws/services/rekognition/model/transform/ListCollectionsRequestMarshaller.java

\* /opt/cola/permits/1705121205\_1686094933.3977044/0/aws-java-sdk-rekognition-1-11-820-sources-1-

jar/com/amazonaws/services/rekognition/model/transform/DescribeProjectVersionsRequestProtocolMarshaller.java

\* /opt/cola/permits/1705121205\_1686094933.3977044/0/aws-java-sdk-rekognition-1-11-820-sources-1-

jar/com/amazonaws/services/rekognition/model/DescribeCollectionResult.java

\* /opt/cola/permits/1705121205\_1686094933.3977044/0/aws-java-sdk-rekognition-1-11-820-sources-1 jar/com/amazonaws/services/rekognition/model/Reason.java

\* /opt/cola/permits/1705121205\_1686094933.3977044/0/aws-java-sdk-rekognition-1-11-820-sources-1 jar/com/amazonaws/services/rekognition/model/CompareFacesResult.java

\* /opt/cola/permits/1705121205\_1686094933.3977044/0/aws-java-sdk-rekognition-1-11-820-sources-1 jar/com/amazonaws/services/rekognition/model/IndexFacesRequest.java

\* /opt/cola/permits/1705121205\_1686094933.3977044/0/aws-java-sdk-rekognition-1-11-820-sources-1 jar/com/amazonaws/services/rekognition/model/GetPersonTrackingResult.java

\* /opt/cola/permits/1705121205\_1686094933.3977044/0/aws-java-sdk-rekognition-1-11-820-sources-1 jar/com/amazonaws/services/rekognition/model/transform/DeleteProjectVersionRequestMarshaller.java \* /opt/cola/permits/1705121205\_1686094933.3977044/0/aws-java-sdk-rekognition-1-11-820-sources-1-

jar/com/amazonaws/services/rekognition/model/transform/IndexFacesResultJsonUnmarshaller.java

\* /opt/cola/permits/1705121205\_1686094933.3977044/0/aws-java-sdk-rekognition-1-11-820-sources-1 jar/com/amazonaws/services/rekognition/model/TextDetection.java

\* /opt/cola/permits/1705121205\_1686094933.3977044/0/aws-java-sdk-rekognition-1-11-820-sources-1 jar/com/amazonaws/services/rekognition/model/DetectModerationLabelsResult.java

\* /opt/cola/permits/1705121205\_1686094933.3977044/0/aws-java-sdk-rekognition-1-11-820-sources-1 jar/com/amazonaws/services/rekognition/model/DetectionFilter.java

\* /opt/cola/permits/1705121205\_1686094933.3977044/0/aws-java-sdk-rekognition-1-11-820-sources-1 jar/com/amazonaws/services/rekognition/model/transform/ImageQualityJsonUnmarshaller.java

\* /opt/cola/permits/1705121205\_1686094933.3977044/0/aws-java-sdk-rekognition-1-11-820-sources-1 jar/com/amazonaws/services/rekognition/model/transform/GenderMarshaller.java

\* /opt/cola/permits/1705121205\_1686094933.3977044/0/aws-java-sdk-rekognition-1-11-820-sources-1-

jar/com/amazonaws/services/rekognition/model/transform/DeleteStreamProcessorRequestProtocolMarshaller.java

\* /opt/cola/permits/1705121205\_1686094933.3977044/0/aws-java-sdk-rekognition-1-11-820-sources-1 jar/com/amazonaws/services/rekognition/model/DeleteFacesRequest.java

\* /opt/cola/permits/1705121205\_1686094933.3977044/0/aws-java-sdk-rekognition-1-11-820-sources-1 jar/com/amazonaws/services/rekognition/model/GetCelebrityInfoResult.java

\* /opt/cola/permits/1705121205\_1686094933.3977044/0/aws-java-sdk-rekognition-1-11-820-sources-1 jar/com/amazonaws/services/rekognition/model/ContentModerationSortBy.java \* /opt/cola/permits/1705121205\_1686094933.3977044/0/aws-java-sdk-rekognition-1-11-820-sources-1 jar/com/amazonaws/services/rekognition/model/transform/StartProjectVersionResultJsonUnmarshaller.java \* /opt/cola/permits/1705121205\_1686094933.3977044/0/aws-java-sdk-rekognition-1-11-820-sources-1 jar/com/amazonaws/services/rekognition/model/transform/MouthOpenMarshaller.java \* /opt/cola/permits/1705121205\_1686094933.3977044/0/aws-java-sdk-rekognition-1-11-820-sources-1 jar/com/amazonaws/services/rekognition/model/transform/AgeRangeJsonUnmarshaller.java \* /opt/cola/permits/1705121205\_1686094933.3977044/0/aws-java-sdk-rekognition-1-11-820-sources-1 jar/com/amazonaws/services/rekognition/model/StartSegmentDetectionResult.java \* /opt/cola/permits/1705121205\_1686094933.3977044/0/aws-java-sdk-rekognition-1-11-820-sources-1 jar/com/amazonaws/services/rekognition/model/transform/RegionOfInterestMarshaller.java \* /opt/cola/permits/1705121205\_1686094933.3977044/0/aws-java-sdk-rekognition-1-11-820-sources-1 jar/com/amazonaws/services/rekognition/model/CreateCollectionRequest.java \* /opt/cola/permits/1705121205\_1686094933.3977044/0/aws-java-sdk-rekognition-1-11-820-sources-1 jar/com/amazonaws/services/rekognition/model/transform/DetectModerationLabelsRequestProtocolMarshaller.java \* /opt/cola/permits/1705121205\_1686094933.3977044/0/aws-java-sdk-rekognition-1-11-820-sources-1 jar/com/amazonaws/services/rekognition/model/transform/CreateProjectResultJsonUnmarshaller.java \* /opt/cola/permits/1705121205\_1686094933.3977044/0/aws-java-sdk-rekognition-1-11-820-sources-1 jar/com/amazonaws/services/rekognition/model/transform/InvalidS3ObjectExceptionUnmarshaller.java \* /opt/cola/permits/1705121205\_1686094933.3977044/0/aws-java-sdk-rekognition-1-11-820-sources-1 jar/com/amazonaws/services/rekognition/model/StopStreamProcessorResult.java \* /opt/cola/permits/1705121205\_1686094933.3977044/0/aws-java-sdk-rekognition-1-11-820-sources-1 jar/com/amazonaws/services/rekognition/model/transform/PointJsonUnmarshaller.java \* /opt/cola/permits/1705121205\_1686094933.3977044/0/aws-java-sdk-rekognition-1-11-820-sources-1 jar/com/amazonaws/services/rekognition/model/StreamProcessorSettings.java \* /opt/cola/permits/1705121205\_1686094933.3977044/0/aws-java-sdk-rekognition-1-11-820-sources-1 jar/com/amazonaws/services/rekognition/model/ListFacesRequest.java \* /opt/cola/permits/1705121205\_1686094933.3977044/0/aws-java-sdk-rekognition-1-11-820-sources-1 jar/com/amazonaws/services/rekognition/model/StartTextDetectionResult.java \* /opt/cola/permits/1705121205\_1686094933.3977044/0/aws-java-sdk-rekognition-1-11-820-sources-1 jar/com/amazonaws/services/rekognition/model/LabelDetectionSortBy.java \* /opt/cola/permits/1705121205\_1686094933.3977044/0/aws-java-sdk-rekognition-1-11-820-sources-1 jar/com/amazonaws/services/rekognition/model/transform/DetectFacesRequestProtocolMarshaller.java \* /opt/cola/permits/1705121205\_1686094933.3977044/0/aws-java-sdk-rekognition-1-11-820-sources-1 jar/com/amazonaws/services/rekognition/model/transform/GetCelebrityRecognitionRequestMarshaller.java \* /opt/cola/permits/1705121205\_1686094933.3977044/0/aws-java-sdk-rekognition-1-11-820-sources-1 jar/com/amazonaws/services/rekognition/model/StartPersonTrackingResult.java \* /opt/cola/permits/1705121205\_1686094933.3977044/0/aws-java-sdk-rekognition-1-11-820-sources-1-

jar/com/amazonaws/services/rekognition/model/VideoMetadata.java

\* /opt/cola/permits/1705121205\_1686094933.3977044/0/aws-java-sdk-rekognition-1-11-820-sources-1 jar/com/amazonaws/services/rekognition/model/Point.java

\* /opt/cola/permits/1705121205\_1686094933.3977044/0/aws-java-sdk-rekognition-1-11-820-sources-1 jar/com/amazonaws/services/rekognition/model/DetectFacesResult.java

\* /opt/cola/permits/1705121205\_1686094933.3977044/0/aws-java-sdk-rekognition-1-11-820-sources-1 jar/com/amazonaws/services/rekognition/model/transform/StreamProcessorInputJsonUnmarshaller.java

\* /opt/cola/permits/1705121205\_1686094933.3977044/0/aws-java-sdk-rekognition-1-11-820-sources-1 jar/com/amazonaws/services/rekognition/model/transform/DeleteCollectionResultJsonUnmarshaller.java

\* /opt/cola/permits/1705121205\_1686094933.3977044/0/aws-java-sdk-rekognition-1-11-820-sources-1 jar/com/amazonaws/services/rekognition/model/GetFaceDetectionResult.java

\* /opt/cola/permits/1705121205\_1686094933.3977044/0/aws-java-sdk-rekognition-1-11-820-sources-1 jar/com/amazonaws/services/rekognition/model/transform/ComparedSourceImageFaceMarshaller.java \* /opt/cola/permits/1705121205\_1686094933.3977044/0/aws-java-sdk-rekognition-1-11-820-sources-1 jar/com/amazonaws/services/rekognition/model/transform/VideoJsonUnmarshaller.java

\* /opt/cola/permits/1705121205\_1686094933.3977044/0/aws-java-sdk-rekognition-1-11-820-sources-1 jar/com/amazonaws/services/rekognition/model/transform/DetectTextRequestMarshaller.java

\* /opt/cola/permits/1705121205\_1686094933.3977044/0/aws-java-sdk-rekognition-1-11-820-sources-1 jar/com/amazonaws/services/rekognition/model/EvaluationResult.java

\* /opt/cola/permits/1705121205\_1686094933.3977044/0/aws-java-sdk-rekognition-1-11-820-sources-1 jar/com/amazonaws/services/rekognition/model/transform/CreateCollectionRequestMarshaller.java

\* /opt/cola/permits/1705121205\_1686094933.3977044/0/aws-java-sdk-rekognition-1-11-820-sources-1-

jar/com/amazonaws/services/rekognition/model/transform/StartStreamProcessorResultJsonUnmarshaller.java \* /opt/cola/permits/1705121205\_1686094933.3977044/0/aws-java-sdk-rekognition-1-11-820-sources-1 jar/com/amazonaws/services/rekognition/model/ListStreamProcessorsRequest.java

\* /opt/cola/permits/1705121205\_1686094933.3977044/0/aws-java-sdk-rekognition-1-11-820-sources-1 jar/com/amazonaws/services/rekognition/model/transform/GeometryJsonUnmarshaller.java

\* /opt/cola/permits/1705121205\_1686094933.3977044/0/aws-java-sdk-rekognition-1-11-820-sources-1 jar/com/amazonaws/services/rekognition/model/transform/VideoTooLargeExceptionUnmarshaller.java \* /opt/cola/permits/1705121205\_1686094933.3977044/0/aws-java-sdk-rekognition-1-11-820-sources-1 jar/com/amazonaws/services/rekognition/model/transform/RecognizeCelebritiesRequestMarshaller.java \* /opt/cola/permits/1705121205\_1686094933.3977044/0/aws-java-sdk-rekognition-1-11-820-sources-1 jar/com/amazonaws/services/rekognition/model/ListFacesResult.java

\* /opt/cola/permits/1705121205\_1686094933.3977044/0/aws-java-sdk-rekognition-1-11-820-sources-1 jar/com/amazonaws/services/rekognition/model/transform/AssetMarshaller.java

\* /opt/cola/permits/1705121205\_1686094933.3977044/0/aws-java-sdk-rekognition-1-11-820-sources-1 jar/com/amazonaws/services/rekognition/model/transform/StartFaceDetectionRequestProtocolMarshaller.java \* /opt/cola/permits/1705121205\_1686094933.3977044/0/aws-java-sdk-rekognition-1-11-820-sources-1 jar/com/amazonaws/services/rekognition/model/transform/StreamProcessorOutputJsonUnmarshaller.java \* /opt/cola/permits/1705121205\_1686094933.3977044/0/aws-java-sdk-rekognition-1-11-820-sources-1 jar/com/amazonaws/services/rekognition/model/transform/HumanLoopDataAttributesMarshaller.java \* /opt/cola/permits/1705121205\_1686094933.3977044/0/aws-java-sdk-rekognition-1-11-820-sources-1 jar/com/amazonaws/services/rekognition/model/transform/VideoMetadataMarshaller.java

\* /opt/cola/permits/1705121205\_1686094933.3977044/0/aws-java-sdk-rekognition-1-11-820-sources-1 jar/com/amazonaws/services/rekognition/model/FaceSearchSettings.java

\* /opt/cola/permits/1705121205\_1686094933.3977044/0/aws-java-sdk-rekognition-1-11-820-sources-1 jar/com/amazonaws/services/rekognition/model/transform/SearchFacesResultJsonUnmarshaller.java \* /opt/cola/permits/1705121205\_1686094933.3977044/0/aws-java-sdk-rekognition-1-11-820-sources-1 jar/com/amazonaws/services/rekognition/package-info.java

\* /opt/cola/permits/1705121205\_1686094933.3977044/0/aws-java-sdk-rekognition-1-11-820-sources-1 jar/com/amazonaws/services/rekognition/model/transform/DescribeProjectsResultJsonUnmarshaller.java \* /opt/cola/permits/1705121205\_1686094933.3977044/0/aws-java-sdk-rekognition-1-11-820-sources-1 jar/com/amazonaws/services/rekognition/model/AgeRange.java

\* /opt/cola/permits/1705121205\_1686094933.3977044/0/aws-java-sdk-rekognition-1-11-820-sources-1 jar/com/amazonaws/services/rekognition/model/transform/DeleteFacesRequestMarshaller.java

\* /opt/cola/permits/1705121205\_1686094933.3977044/0/aws-java-sdk-rekognition-1-11-820-sources-1 jar/com/amazonaws/services/rekognition/model/transform/DescribeProjectVersionsResultJsonUnmarshaller.java

\* /opt/cola/permits/1705121205\_1686094933.3977044/0/aws-java-sdk-rekognition-1-11-820-sources-1 jar/com/amazonaws/services/rekognition/model/FaceSearchSortBy.java

\* /opt/cola/permits/1705121205\_1686094933.3977044/0/aws-java-sdk-rekognition-1-11-820-sources-1 jar/com/amazonaws/services/rekognition/model/Smile.java

\* /opt/cola/permits/1705121205\_1686094933.3977044/0/aws-java-sdk-rekognition-1-11-820-sources-1 jar/com/amazonaws/services/rekognition/model/NotificationChannel.java

\* /opt/cola/permits/1705121205\_1686094933.3977044/0/aws-java-sdk-rekognition-1-11-820-sources-1 jar/com/amazonaws/services/rekognition/model/transform/StartSegmentDetectionFiltersMarshaller.java

\* /opt/cola/permits/1705121205\_1686094933.3977044/0/aws-java-sdk-rekognition-1-11-820-sources-1-

jar/com/amazonaws/services/rekognition/model/transform/StartStreamProcessorRequestProtocolMarshaller.java

\* /opt/cola/permits/1705121205\_1686094933.3977044/0/aws-java-sdk-rekognition-1-11-820-sources-1-

jar/com/amazonaws/services/rekognition/model/GetSegmentDetectionResult.java

\* /opt/cola/permits/1705121205\_1686094933.3977044/0/aws-java-sdk-rekognition-1-11-820-sources-1 jar/com/amazonaws/services/rekognition/model/AccessDeniedException.java

\* /opt/cola/permits/1705121205\_1686094933.3977044/0/aws-java-sdk-rekognition-1-11-820-sources-1 jar/com/amazonaws/services/rekognition/model/StartStreamProcessorResult.java

\* /opt/cola/permits/1705121205\_1686094933.3977044/0/aws-java-sdk-rekognition-1-11-820-sources-1 jar/com/amazonaws/services/rekognition/model/DetectCustomLabelsRequest.java

\* /opt/cola/permits/1705121205\_1686094933.3977044/0/aws-java-sdk-rekognition-1-11-820-sources-1 jar/com/amazonaws/services/rekognition/model/transform/StartTextDetectionRequestProtocolMarshaller.java \* /opt/cola/permits/1705121205\_1686094933.3977044/0/aws-java-sdk-rekognition-1-11-820-sources-1 jar/com/amazonaws/services/rekognition/model/Pose.java

\* /opt/cola/permits/1705121205\_1686094933.3977044/0/aws-java-sdk-rekognition-1-11-820-sources-1 jar/com/amazonaws/services/rekognition/model/transform/HumanLoopActivationOutputJsonUnmarshaller.java \* /opt/cola/permits/1705121205\_1686094933.3977044/0/aws-java-sdk-rekognition-1-11-820-sources-1 jar/com/amazonaws/services/rekognition/model/transform/CelebrityRecognitionJsonUnmarshaller.java \* /opt/cola/permits/1705121205\_1686094933.3977044/0/aws-java-sdk-rekognition-1-11-820-sources-1-

jar/com/amazonaws/services/rekognition/model/transform/EmotionJsonUnmarshaller.java

\* /opt/cola/permits/1705121205\_1686094933.3977044/0/aws-java-sdk-rekognition-1-11-820-sources-1 jar/com/amazonaws/services/rekognition/model/transform/DeleteStreamProcessorResultJsonUnmarshaller.java \* /opt/cola/permits/1705121205\_1686094933.3977044/0/aws-java-sdk-rekognition-1-11-820-sources-1-

jar/com/amazonaws/services/rekognition/model/transform/GetFaceDetectionRequestProtocolMarshaller.java

\* /opt/cola/permits/1705121205\_1686094933.3977044/0/aws-java-sdk-rekognition-1-11-820-sources-1-

jar/com/amazonaws/services/rekognition/model/FaceDetection.java

\* /opt/cola/permits/1705121205\_1686094933.3977044/0/aws-java-sdk-rekognition-1-11-820-sources-1 jar/com/amazonaws/services/rekognition/model/StreamProcessorStatus.java

\* /opt/cola/permits/1705121205\_1686094933.3977044/0/aws-java-sdk-rekognition-1-11-820-sources-1 jar/com/amazonaws/services/rekognition/model/UnindexedFace.java

\* /opt/cola/permits/1705121205\_1686094933.3977044/0/aws-java-sdk-rekognition-1-11-820-sources-1 jar/com/amazonaws/services/rekognition/model/transform/DetectCustomLabelsRequestProtocolMarshaller.java \* /opt/cola/permits/1705121205\_1686094933.3977044/0/aws-java-sdk-rekognition-1-11-820-sources-1-

jar/com/amazonaws/services/rekognition/model/transform/CreateProjectVersionResultJsonUnmarshaller.java \* /opt/cola/permits/1705121205\_1686094933.3977044/0/aws-java-sdk-rekognition-1-11-820-sources-1-

jar/com/amazonaws/services/rekognition/waiters/ProjectVersionTrainingCompleted.java

\* /opt/cola/permits/1705121205\_1686094933.3977044/0/aws-java-sdk-rekognition-1-11-820-sources-1 jar/com/amazonaws/services/rekognition/model/transform/BoundingBoxJsonUnmarshaller.java

\* /opt/cola/permits/1705121205\_1686094933.3977044/0/aws-java-sdk-rekognition-1-11-820-sources-1 jar/com/amazonaws/services/rekognition/model/ImageQuality.java

\* /opt/cola/permits/1705121205\_1686094933.3977044/0/aws-java-sdk-rekognition-1-11-820-sources-1 jar/com/amazonaws/services/rekognition/model/transform/BeardJsonUnmarshaller.java

\* /opt/cola/permits/1705121205\_1686094933.3977044/0/aws-java-sdk-rekognition-1-11-820-sources-1 jar/com/amazonaws/services/rekognition/model/transform/DescribeProjectsRequestProtocolMarshaller.java \* /opt/cola/permits/1705121205\_1686094933.3977044/0/aws-java-sdk-rekognition-1-11-820-sources-1 jar/com/amazonaws/services/rekognition/model/transform/KinesisDataStreamMarshaller.java

\* /opt/cola/permits/1705121205\_1686094933.3977044/0/aws-java-sdk-rekognition-1-11-820-sources-1 jar/com/amazonaws/services/rekognition/model/transform/StartCelebrityRecognitionRequestMarshaller.java \* /opt/cola/permits/1705121205\_1686094933.3977044/0/aws-java-sdk-rekognition-1-11-820-sources-1 jar/com/amazonaws/services/rekognition/model/DescribeProjectVersionsRequest.java

\* /opt/cola/permits/1705121205\_1686094933.3977044/0/aws-java-sdk-rekognition-1-11-820-sources-1 jar/com/amazonaws/services/rekognition/model/transform/CompareFacesMatchJsonUnmarshaller.java \* /opt/cola/permits/1705121205\_1686094933.3977044/0/aws-java-sdk-rekognition-1-11-820-sources-1 jar/com/amazonaws/services/rekognition/model/LabelDetection.java

\* /opt/cola/permits/1705121205\_1686094933.3977044/0/aws-java-sdk-rekognition-1-11-820-sources-1 jar/com/amazonaws/services/rekognition/model/transform/SmileMarshaller.java

\* /opt/cola/permits/1705121205\_1686094933.3977044/0/aws-java-sdk-rekognition-1-11-820-sources-1 jar/com/amazonaws/services/rekognition/model/GetFaceSearchRequest.java

\* /opt/cola/permits/1705121205\_1686094933.3977044/0/aws-java-sdk-rekognition-1-11-820-sources-1 jar/com/amazonaws/services/rekognition/model/transform/PersonMatchJsonUnmarshaller.java

\* /opt/cola/permits/1705121205\_1686094933.3977044/0/aws-java-sdk-rekognition-1-11-820-sources-1 jar/com/amazonaws/services/rekognition/model/FaceAttributes.java

\* /opt/cola/permits/1705121205\_1686094933.3977044/0/aws-java-sdk-rekognition-1-11-820-sources-1 jar/com/amazonaws/services/rekognition/model/transform/BoundingBoxMarshaller.java

\* /opt/cola/permits/1705121205\_1686094933.3977044/0/aws-java-sdk-rekognition-1-11-820-sources-1 jar/com/amazonaws/services/rekognition/model/transform/LabelDetectionJsonUnmarshaller.java

\* /opt/cola/permits/1705121205\_1686094933.3977044/0/aws-java-sdk-rekognition-1-11-820-sources-1-

jar/com/amazonaws/services/rekognition/model/transform/StopProjectVersionRequestProtocolMarshaller.java \* /opt/cola/permits/1705121205\_1686094933.3977044/0/aws-java-sdk-rekognition-1-11-820-sources-1 jar/com/amazonaws/services/rekognition/model/GroundTruthManifest.java

\* /opt/cola/permits/1705121205\_1686094933.3977044/0/aws-java-sdk-rekognition-1-11-820-sources-1 jar/com/amazonaws/services/rekognition/model/transform/StartStreamProcessorRequestMarshaller.java \* /opt/cola/permits/1705121205\_1686094933.3977044/0/aws-java-sdk-rekognition-1-11-820-sources-1 jar/com/amazonaws/services/rekognition/model/TestingDataResult.java

\* /opt/cola/permits/1705121205\_1686094933.3977044/0/aws-java-sdk-rekognition-1-11-820-sources-1 jar/com/amazonaws/services/rekognition/model/transform/TrainingDataJsonUnmarshaller.java

\* /opt/cola/permits/1705121205\_1686094933.3977044/0/aws-java-sdk-rekognition-1-11-820-sources-1 jar/com/amazonaws/services/rekognition/model/transform/AssetJsonUnmarshaller.java

\* /opt/cola/permits/1705121205\_1686094933.3977044/0/aws-java-sdk-rekognition-1-11-820-sources-1 jar/com/amazonaws/services/rekognition/model/transform/DetectFacesResultJsonUnmarshaller.java

\* /opt/cola/permits/1705121205\_1686094933.3977044/0/aws-java-sdk-rekognition-1-11-820-sources-1 jar/com/amazonaws/services/rekognition/model/transform/GetTextDetectionResultJsonUnmarshaller.java \* /opt/cola/permits/1705121205\_1686094933.3977044/0/aws-java-sdk-rekognition-1-11-820-sources-1 jar/com/amazonaws/services/rekognition/model/StartTextDetectionRequest.java

\* /opt/cola/permits/1705121205\_1686094933.3977044/0/aws-java-sdk-rekognition-1-11-820-sources-1 jar/com/amazonaws/services/rekognition/model/DescribeProjectsRequest.java

\* /opt/cola/permits/1705121205\_1686094933.3977044/0/aws-java-sdk-rekognition-1-11-820-sources-1 jar/com/amazonaws/services/rekognition/model/transform/StartFaceSearchRequestMarshaller.java

\* /opt/cola/permits/1705121205\_1686094933.3977044/0/aws-java-sdk-rekognition-1-11-820-sources-1 jar/com/amazonaws/services/rekognition/model/transform/GetCelebrityInfoRequestProtocolMarshaller.java

\* /opt/cola/permits/1705121205\_1686094933.3977044/0/aws-java-sdk-rekognition-1-11-820-sources-1 jar/com/amazonaws/services/rekognition/model/DetectTextFilters.java

\* /opt/cola/permits/1705121205\_1686094933.3977044/0/aws-java-sdk-rekognition-1-11-820-sources-1 jar/com/amazonaws/services/rekognition/model/transform/DeleteProjectVersionRequestProtocolMarshaller.java \* /opt/cola/permits/1705121205\_1686094933.3977044/0/aws-java-sdk-rekognition-1-11-820-sources-1 jar/com/amazonaws/services/rekognition/model/GetFaceDetectionRequest.java

\* /opt/cola/permits/1705121205\_1686094933.3977044/0/aws-java-sdk-rekognition-1-11-820-sources-1 jar/com/amazonaws/services/rekognition/model/TestingData.java

\* /opt/cola/permits/1705121205\_1686094933.3977044/0/aws-java-sdk-rekognition-1-11-820-sources-1 jar/com/amazonaws/services/rekognition/model/transform/TextDetectionJsonUnmarshaller.java

\* /opt/cola/permits/1705121205\_1686094933.3977044/0/aws-java-sdk-rekognition-1-11-820-sources-1-

jar/com/amazonaws/services/rekognition/model/transform/GetLabelDetectionRequestProtocolMarshaller.java \* /opt/cola/permits/1705121205\_1686094933.3977044/0/aws-java-sdk-rekognition-1-11-820-sources-1-

jar/com/amazonaws/services/rekognition/model/transform/LabelMarshaller.java

\* /opt/cola/permits/1705121205\_1686094933.3977044/0/aws-java-sdk-rekognition-1-11-820-sources-1 jar/com/amazonaws/services/rekognition/model/transform/DetectionFilterJsonUnmarshaller.java

\* /opt/cola/permits/1705121205\_1686094933.3977044/0/aws-java-sdk-rekognition-1-11-820-sources-1 jar/com/amazonaws/services/rekognition/model/StartTechnicalCueDetectionFilter.java

\* /opt/cola/permits/1705121205\_1686094933.3977044/0/aws-java-sdk-rekognition-1-11-820-sources-1 jar/com/amazonaws/services/rekognition/model/DeleteProjectResult.java

\* /opt/cola/permits/1705121205\_1686094933.3977044/0/aws-java-sdk-rekognition-1-11-820-sources-1 jar/com/amazonaws/services/rekognition/model/transform/EvaluationResultMarshaller.java

\* /opt/cola/permits/1705121205\_1686094933.3977044/0/aws-java-sdk-rekognition-1-11-820-sources-1 jar/com/amazonaws/services/rekognition/model/StartSegmentDetectionRequest.java

\* /opt/cola/permits/1705121205\_1686094933.3977044/0/aws-java-sdk-rekognition-1-11-820-sources-1 jar/com/amazonaws/services/rekognition/model/CompareFacesRequest.java

\* /opt/cola/permits/1705121205\_1686094933.3977044/0/aws-java-sdk-rekognition-1-11-820-sources-1 jar/com/amazonaws/services/rekognition/model/RecognizeCelebritiesResult.java

\* /opt/cola/permits/1705121205\_1686094933.3977044/0/aws-java-sdk-rekognition-1-11-820-sources-1 jar/com/amazonaws/services/rekognition/model/transform/DeleteProjectResultJsonUnmarshaller.java

\* /opt/cola/permits/1705121205\_1686094933.3977044/0/aws-java-sdk-rekognition-1-11-820-sources-1 jar/com/amazonaws/services/rekognition/model/transform/ImageQualityMarshaller.java

\* /opt/cola/permits/1705121205\_1686094933.3977044/0/aws-java-sdk-rekognition-1-11-820-sources-1 jar/com/amazonaws/services/rekognition/model/transform/FaceDetailJsonUnmarshaller.java

\* /opt/cola/permits/1705121205\_1686094933.3977044/0/aws-java-sdk-rekognition-1-11-820-sources-1-

jar/com/amazonaws/services/rekognition/model/transform/ResourceAlreadyExistsExceptionUnmarshaller.java

\* /opt/cola/permits/1705121205\_1686094933.3977044/0/aws-java-sdk-rekognition-1-11-820-sources-1 jar/com/amazonaws/services/rekognition/model/transform/MustacheMarshaller.java

\* /opt/cola/permits/1705121205\_1686094933.3977044/0/aws-java-sdk-rekognition-1-11-820-sources-1 jar/com/amazonaws/services/rekognition/model/CreateProjectRequest.java

\* /opt/cola/permits/1705121205\_1686094933.3977044/0/aws-java-sdk-rekognition-1-11-820-sources-1 jar/com/amazonaws/services/rekognition/model/ComparedSourceImageFace.java

\* /opt/cola/permits/1705121205\_1686094933.3977044/0/aws-java-sdk-rekognition-1-11-820-sources-1 jar/com/amazonaws/services/rekognition/model/transform/AgeRangeMarshaller.java

\* /opt/cola/permits/1705121205\_1686094933.3977044/0/aws-java-sdk-rekognition-1-11-820-sources-1 jar/com/amazonaws/services/rekognition/model/transform/SunglassesJsonUnmarshaller.java

\* /opt/cola/permits/1705121205\_1686094933.3977044/0/aws-java-sdk-rekognition-1-11-820-sources-1 jar/com/amazonaws/services/rekognition/model/TextTypes.java

\* /opt/cola/permits/1705121205\_1686094933.3977044/0/aws-java-sdk-rekognition-1-11-820-sources-1 jar/com/amazonaws/services/rekognition/model/HumanLoopQuotaExceededException.java

\* /opt/cola/permits/1705121205\_1686094933.3977044/0/aws-java-sdk-rekognition-1-11-820-sources-1 jar/com/amazonaws/services/rekognition/model/transform/StreamProcessorOutputMarshaller.java

\* /opt/cola/permits/1705121205\_1686094933.3977044/0/aws-java-sdk-rekognition-1-11-820-sources-1 jar/com/amazonaws/services/rekognition/AmazonRekognitionAsyncClient.java

\* /opt/cola/permits/1705121205\_1686094933.3977044/0/aws-java-sdk-rekognition-1-11-820-sources-1 jar/com/amazonaws/services/rekognition/model/StartPersonTrackingRequest.java

\* /opt/cola/permits/1705121205\_1686094933.3977044/0/aws-java-sdk-rekognition-1-11-820-sources-1 jar/com/amazonaws/services/rekognition/model/GetContentModerationRequest.java

\* /opt/cola/permits/1705121205\_1686094933.3977044/0/aws-java-sdk-rekognition-1-11-820-sources-1 jar/com/amazonaws/services/rekognition/model/InvalidImageFormatException.java

\* /opt/cola/permits/1705121205\_1686094933.3977044/0/aws-java-sdk-rekognition-1-11-820-sources-1 jar/com/amazonaws/services/rekognition/model/DetectCustomLabelsResult.java

\* /opt/cola/permits/1705121205\_1686094933.3977044/0/aws-java-sdk-rekognition-1-11-820-sources-1 jar/com/amazonaws/services/rekognition/model/transform/DeleteCollectionRequestProtocolMarshaller.java \* /opt/cola/permits/1705121205\_1686094933.3977044/0/aws-java-sdk-rekognition-1-11-820-sources-1-

jar/com/amazonaws/services/rekognition/model/transform/DescribeCollectionResultJsonUnmarshaller.java \* /opt/cola/permits/1705121205\_1686094933.3977044/0/aws-java-sdk-rekognition-1-11-820-sources-1 jar/com/amazonaws/services/rekognition/model/Attribute.java

\* /opt/cola/permits/1705121205\_1686094933.3977044/0/aws-java-sdk-rekognition-1-11-820-sources-1 jar/com/amazonaws/services/rekognition/waiters/AmazonRekognitionWaiters.java

\* /opt/cola/permits/1705121205\_1686094933.3977044/0/aws-java-sdk-rekognition-1-11-820-sources-1 jar/com/amazonaws/services/rekognition/model/CelebrityRecognitionSortBy.java

\* /opt/cola/permits/1705121205\_1686094933.3977044/0/aws-java-sdk-rekognition-1-11-820-sources-1 jar/com/amazonaws/services/rekognition/model/StartProjectVersionResult.java

\* /opt/cola/permits/1705121205\_1686094933.3977044/0/aws-java-sdk-rekognition-1-11-820-sources-1 jar/com/amazonaws/services/rekognition/model/KinesisVideoStream.java

\* /opt/cola/permits/1705121205\_1686094933.3977044/0/aws-java-sdk-rekognition-1-11-820-sources-1 jar/com/amazonaws/services/rekognition/model/transform/CreateProjectRequestMarshaller.java

\* /opt/cola/permits/1705121205\_1686094933.3977044/0/aws-java-sdk-rekognition-1-11-820-sources-1 jar/com/amazonaws/services/rekognition/model/transform/GetLabelDetectionRequestMarshaller.java

\* /opt/cola/permits/1705121205\_1686094933.3977044/0/aws-java-sdk-rekognition-1-11-820-sources-1 jar/com/amazonaws/services/rekognition/model/MouthOpen.java

\* /opt/cola/permits/1705121205\_1686094933.3977044/0/aws-java-sdk-rekognition-1-11-820-sources-1 jar/com/amazonaws/services/rekognition/model/transform/FaceRecordMarshaller.java

\* /opt/cola/permits/1705121205\_1686094933.3977044/0/aws-java-sdk-rekognition-1-11-820-sources-1 jar/com/amazonaws/services/rekognition/model/transform/S3ObjectMarshaller.java

\* /opt/cola/permits/1705121205\_1686094933.3977044/0/aws-java-sdk-rekognition-1-11-820-sources-1 jar/com/amazonaws/services/rekognition/model/transform/ProjectVersionDescriptionJsonUnmarshaller.java \* /opt/cola/permits/1705121205\_1686094933.3977044/0/aws-java-sdk-rekognition-1-11-820-sources-1 jar/com/amazonaws/services/rekognition/model/transform/S3ObjectJsonUnmarshaller.java

\* /opt/cola/permits/1705121205\_1686094933.3977044/0/aws-java-sdk-rekognition-1-11-820-sources-1 jar/com/amazonaws/services/rekognition/model/transform/ListFacesRequestProtocolMarshaller.java

\* /opt/cola/permits/1705121205\_1686094933.3977044/0/aws-java-sdk-rekognition-1-11-820-sources-1-

jar/com/amazonaws/services/rekognition/model/HumanLoopConfig.java

\* /opt/cola/permits/1705121205\_1686094933.3977044/0/aws-java-sdk-rekognition-1-11-820-sources-1 jar/com/amazonaws/services/rekognition/model/transform/PersonDetailJsonUnmarshaller.java \* /opt/cola/permits/1705121205\_1686094933.3977044/0/aws-java-sdk-rekognition-1-11-820-sources-1 jar/com/amazonaws/services/rekognition/model/transform/ShotSegmentJsonUnmarshaller.java \* /opt/cola/permits/1705121205\_1686094933.3977044/0/aws-java-sdk-rekognition-1-11-820-sources-1 jar/com/amazonaws/services/rekognition/model/transform/GroundTruthManifestMarshaller.java \* /opt/cola/permits/1705121205\_1686094933.3977044/0/aws-java-sdk-rekognition-1-11-820-sources-1 jar/com/amazonaws/services/rekognition/waiters/DescribeProjectVersionsFunction.java \* /opt/cola/permits/1705121205\_1686094933.3977044/0/aws-java-sdk-rekognition-1-11-820-sources-1 jar/com/amazonaws/services/rekognition/model/transform/CompareFacesRequestMarshaller.java \* /opt/cola/permits/1705121205\_1686094933.3977044/0/aws-java-sdk-rekognition-1-11-820-sources-1 jar/com/amazonaws/services/rekognition/model/GetLabelDetectionResult.java \* /opt/cola/permits/1705121205\_1686094933.3977044/0/aws-java-sdk-rekognition-1-11-820-sources-1 jar/com/amazonaws/services/rekognition/model/transform/StartPersonTrackingRequestProtocolMarshaller.java \* /opt/cola/permits/1705121205\_1686094933.3977044/0/aws-java-sdk-rekognition-1-11-820-sources-1 jar/com/amazonaws/services/rekognition/model/transform/ProjectDescriptionMarshaller.java \* /opt/cola/permits/1705121205\_1686094933.3977044/0/aws-java-sdk-rekognition-1-11-820-sources-1 jar/com/amazonaws/services/rekognition/model/transform/OutputConfigMarshaller.java \* /opt/cola/permits/1705121205\_1686094933.3977044/0/aws-java-sdk-rekognition-1-11-820-sources-1 jar/com/amazonaws/services/rekognition/model/transform/KinesisVideoStreamMarshaller.java \* /opt/cola/permits/1705121205\_1686094933.3977044/0/aws-java-sdk-rekognition-1-11-820-sources-1 jar/com/amazonaws/services/rekognition/model/transform/ContentModerationDetectionJsonUnmarshaller.java \* /opt/cola/permits/1705121205\_1686094933.3977044/0/aws-java-sdk-rekognition-1-11-820-sources-1 jar/com/amazonaws/services/rekognition/model/transform/ImageJsonUnmarshaller.java \* /opt/cola/permits/1705121205\_1686094933.3977044/0/aws-java-sdk-rekognition-1-11-820-sources-1 jar/com/amazonaws/services/rekognition/model/IndexFacesResult.java \* /opt/cola/permits/1705121205\_1686094933.3977044/0/aws-java-sdk-rekognition-1-11-820-sources-1 jar/com/amazonaws/services/rekognition/model/LimitExceededException.java \* /opt/cola/permits/1705121205\_1686094933.3977044/0/aws-java-sdk-rekognition-1-11-820-sources-1 jar/com/amazonaws/services/rekognition/model/transform/InvalidPaginationTokenExceptionUnmarshaller.java \* /opt/cola/permits/1705121205\_1686094933.3977044/0/aws-java-sdk-rekognition-1-11-820-sources-1 jar/com/amazonaws/services/rekognition/model/transform/AccessDeniedExceptionUnmarshaller.java \* /opt/cola/permits/1705121205\_1686094933.3977044/0/aws-java-sdk-rekognition-1-11-820-sources-1 jar/com/amazonaws/services/rekognition/model/SearchFacesByImageRequest.java \* /opt/cola/permits/1705121205\_1686094933.3977044/0/aws-java-sdk-rekognition-1-11-820-sources-1 jar/com/amazonaws/services/rekognition/model/transform/PoseMarshaller.java \* /opt/cola/permits/1705121205\_1686094933.3977044/0/aws-java-sdk-rekognition-1-11-820-sources-1 jar/com/amazonaws/services/rekognition/model/transform/UnindexedFaceJsonUnmarshaller.java \* /opt/cola/permits/1705121205\_1686094933.3977044/0/aws-java-sdk-rekognition-1-11-820-sources-1 jar/com/amazonaws/services/rekognition/model/CelebrityDetail.java \* /opt/cola/permits/1705121205\_1686094933.3977044/0/aws-java-sdk-rekognition-1-11-820-sources-1 jar/com/amazonaws/services/rekognition/model/VideoTooLargeException.java \* /opt/cola/permits/1705121205\_1686094933.3977044/0/aws-java-sdk-rekognition-1-11-820-sources-1 jar/com/amazonaws/services/rekognition/AmazonRekognitionAsyncClientBuilder.java \* /opt/cola/permits/1705121205\_1686094933.3977044/0/aws-java-sdk-rekognition-1-11-820-sources-1 jar/com/amazonaws/services/rekognition/model/TechnicalCueSegment.java

\* /opt/cola/permits/1705121205\_1686094933.3977044/0/aws-java-sdk-rekognition-1-11-820-sources-1 jar/com/amazonaws/services/rekognition/model/InternalServerErrorException.java

\* /opt/cola/permits/1705121205\_1686094933.3977044/0/aws-java-sdk-rekognition-1-11-820-sources-1 jar/com/amazonaws/services/rekognition/model/transform/StartLabelDetectionResultJsonUnmarshaller.java \* /opt/cola/permits/1705121205\_1686094933.3977044/0/aws-java-sdk-rekognition-1-11-820-sources-1 jar/com/amazonaws/services/rekognition/model/transform/SegmentTypeInfoMarshaller.java

\* /opt/cola/permits/1705121205\_1686094933.3977044/0/aws-java-sdk-rekognition-1-11-820-sources-1 jar/com/amazonaws/services/rekognition/model/transform/PointMarshaller.java

\* /opt/cola/permits/1705121205\_1686094933.3977044/0/aws-java-sdk-rekognition-1-11-820-sources-1 jar/com/amazonaws/services/rekognition/model/transform/ComparedFaceJsonUnmarshaller.java

\* /opt/cola/permits/1705121205\_1686094933.3977044/0/aws-java-sdk-rekognition-1-11-820-sources-1 jar/com/amazonaws/services/rekognition/model/transform/SearchFacesByImageRequestProtocolMarshaller.java \* /opt/cola/permits/1705121205\_1686094933.3977044/0/aws-java-sdk-rekognition-1-11-820-sources-1-

jar/com/amazonaws/services/rekognition/model/transform/EmotionMarshaller.java

\* /opt/cola/permits/1705121205\_1686094933.3977044/0/aws-java-sdk-rekognition-1-11-820-sources-1 jar/com/amazonaws/services/rekognition/model/transform/StopProjectVersionResultJsonUnmarshaller.java \* /opt/cola/permits/1705121205\_1686094933.3977044/0/aws-java-sdk-rekognition-1-11-820-sources-1 jar/com/amazonaws/services/rekognition/model/Parent.java

\* /opt/cola/permits/1705121205\_1686094933.3977044/0/aws-java-sdk-rekognition-1-11-820-sources-1 jar/com/amazonaws/services/rekognition/model/transform/TestingDataJsonUnmarshaller.java \* /opt/cola/permits/1705121205\_1686094933.3977044/0/aws-java-sdk-rekognition-1-11-820-sources-1-

jar/com/amazonaws/services/rekognition/model/DeleteProjectVersionRequest.java

\* /opt/cola/permits/1705121205\_1686094933.3977044/0/aws-java-sdk-rekognition-1-11-820-sources-1 jar/com/amazonaws/services/rekognition/model/transform/StartFaceSearchRequestProtocolMarshaller.java \* /opt/cola/permits/1705121205\_1686094933.3977044/0/aws-java-sdk-rekognition-1-11-820-sources-1 jar/com/amazonaws/services/rekognition/model/transform/StartPersonTrackingResultJsonUnmarshaller.java \* /opt/cola/permits/1705121205\_1686094933.3977044/0/aws-java-sdk-rekognition-1-11-820-sources-1 jar/com/amazonaws/services/rekognition/model/StartFaceSearchRequest.java

\* /opt/cola/permits/1705121205\_1686094933.3977044/0/aws-java-sdk-rekognition-1-11-820-sources-1 jar/com/amazonaws/services/rekognition/model/transform/ProvisionedThroughputExceededExceptionUnmarshaller. java

\* /opt/cola/permits/1705121205\_1686094933.3977044/0/aws-java-sdk-rekognition-1-11-820-sources-1 jar/com/amazonaws/services/rekognition/model/TextDetectionResult.java

\* /opt/cola/permits/1705121205\_1686094933.3977044/0/aws-java-sdk-rekognition-1-11-820-sources-1 jar/com/amazonaws/services/rekognition/model/transform/CompareFacesResultJsonUnmarshaller.java \* /opt/cola/permits/1705121205\_1686094933.3977044/0/aws-java-sdk-rekognition-1-11-820-sources-1-

jar/com/amazonaws/services/rekognition/model/ResourceAlreadyExistsException.java

\* /opt/cola/permits/1705121205\_1686094933.3977044/0/aws-java-sdk-rekognition-1-11-820-sources-1 jar/com/amazonaws/services/rekognition/model/transform/ListFacesRequestMarshaller.java

\* /opt/cola/permits/1705121205\_1686094933.3977044/0/aws-java-sdk-rekognition-1-11-820-sources-1 jar/com/amazonaws/services/rekognition/model/DetectTextResult.java

\* /opt/cola/permits/1705121205\_1686094933.3977044/0/aws-java-sdk-rekognition-1-11-820-sources-1 jar/com/amazonaws/services/rekognition/model/StartFaceDetectionResult.java

\* /opt/cola/permits/1705121205\_1686094933.3977044/0/aws-java-sdk-rekognition-1-11-820-sources-1 jar/com/amazonaws/services/rekognition/model/transform/GetLabelDetectionResultJsonUnmarshaller.java \* /opt/cola/permits/1705121205\_1686094933.3977044/0/aws-java-sdk-rekognition-1-11-820-sources-1 jar/com/amazonaws/services/rekognition/model/transform/SearchFacesByImageResultJsonUnmarshaller.java \* /opt/cola/permits/1705121205\_1686094933.3977044/0/aws-java-sdk-rekognition-1-11-820-sources-1 jar/com/amazonaws/services/rekognition/model/transform/HumanLoopActivationOutputMarshaller.java \* /opt/cola/permits/1705121205\_1686094933.3977044/0/aws-java-sdk-rekognition-1-11-820-sources-1jar/com/amazonaws/services/rekognition/model/transform/CreateCollectionRequestProtocolMarshaller.java \* /opt/cola/permits/1705121205\_1686094933.3977044/0/aws-java-sdk-rekognition-1-11-820-sources-1 jar/com/amazonaws/services/rekognition/model/transform/StartCelebrityRecognitionRequestProtocolMarshaller.jav a

\* /opt/cola/permits/1705121205\_1686094933.3977044/0/aws-java-sdk-rekognition-1-11-820-sources-1 jar/com/amazonaws/services/rekognition/model/transform/DescribeStreamProcessorRequestProtocolMarshaller.java \* /opt/cola/permits/1705121205\_1686094933.3977044/0/aws-java-sdk-rekognition-1-11-820-sources-1 jar/com/amazonaws/services/rekognition/model/ComparedFace.java

\* /opt/cola/permits/1705121205\_1686094933.3977044/0/aws-java-sdk-rekognition-1-11-820-sources-1 jar/com/amazonaws/services/rekognition/model/transform/IdempotentParameterMismatchExceptionUnmarshaller.ja va

\* /opt/cola/permits/1705121205\_1686094933.3977044/0/aws-java-sdk-rekognition-1-11-820-sources-1 jar/com/amazonaws/services/rekognition/model/GetFaceSearchResult.java

\* /opt/cola/permits/1705121205\_1686094933.3977044/0/aws-java-sdk-rekognition-1-11-820-sources-1-

jar/com/amazonaws/services/rekognition/model/transform/InternalServerErrorExceptionUnmarshaller.java

\* /opt/cola/permits/1705121205\_1686094933.3977044/0/aws-java-sdk-rekognition-1-11-820-sources-1-

jar/com/amazonaws/services/rekognition/model/transform/FaceSearchSettingsJsonUnmarshaller.java

\* /opt/cola/permits/1705121205\_1686094933.3977044/0/aws-java-sdk-rekognition-1-11-820-sources-1 jar/com/amazonaws/services/rekognition/model/DetectLabelsResult.java

\* /opt/cola/permits/1705121205\_1686094933.3977044/0/aws-java-sdk-rekognition-1-11-820-sources-1 jar/com/amazonaws/services/rekognition/model/transform/ParentMarshaller.java

\* /opt/cola/permits/1705121205\_1686094933.3977044/0/aws-java-sdk-rekognition-1-11-820-sources-1 jar/com/amazonaws/services/rekognition/model/transform/EyeglassesMarshaller.java

\* /opt/cola/permits/1705121205\_1686094933.3977044/0/aws-java-sdk-rekognition-1-11-820-sources-1 jar/com/amazonaws/services/rekognition/model/SearchFacesResult.java

# **1.362 netty-transport-native-unix-common**

#### **4.1.69.Final**

#### **1.362.1 Available under license :**

No license file was found, but licenses were detected in source scan.

/\*

\* Copyright 2015 The Netty Project

\*

\* The Netty Project licenses this file to you under the Apache License,

- \* version 2.0 (the "License"); you may not use this file except in compliance
- \* with the License. You may obtain a copy of the License at:
- \*

https://www.apache.org/licenses/LICENSE-2.0

- \*
- \* Unless required by applicable law or agreed to in writing, software
- \* distributed under the License is distributed on an "AS IS" BASIS, WITHOUT
- \* WARRANTIES OR CONDITIONS OF ANY KIND, either express or implied. See the
- \* License for the specific language governing permissions and limitations
- \* under the License.

Found in path(s):

\* /opt/cola/permits/1265673543\_1643922092.65/0/netty-transport-native-unix-common-4-1-69-final-sourcesjar/io/netty/channel/unix/FileDescriptor.java

\* /opt/cola/permits/1265673543\_1643922092.65/0/netty-transport-native-unix-common-4-1-69-final-sourcesjar/netty\_unix\_filedescriptor.h

\* /opt/cola/permits/1265673543\_1643922092.65/0/netty-transport-native-unix-common-4-1-69-final-sourcesjar/io/netty/channel/unix/DatagramSocketAddress.java

\* /opt/cola/permits/1265673543\_1643922092.65/0/netty-transport-native-unix-common-4-1-69-final-sourcesjar/netty\_unix\_socket.h

\* /opt/cola/permits/1265673543\_1643922092.65/0/netty-transport-native-unix-common-4-1-69-final-sourcesjar/io/netty/channel/unix/ServerDomainSocketChannel.java

\* /opt/cola/permits/1265673543\_1643922092.65/0/netty-transport-native-unix-common-4-1-69-final-sourcesjar/netty\_unix\_filedescriptor.c

\* /opt/cola/permits/1265673543\_1643922092.65/0/netty-transport-native-unix-common-4-1-69-final-sourcesjar/io/netty/channel/unix/DomainSocketReadMode.java

\* /opt/cola/permits/1265673543\_1643922092.65/0/netty-transport-native-unix-common-4-1-69-final-sourcesjar/netty\_unix\_socket.c

\* /opt/cola/permits/1265673543\_1643922092.65/0/netty-transport-native-unix-common-4-1-69-final-sourcesjar/netty unix errors.h

\* /opt/cola/permits/1265673543\_1643922092.65/0/netty-transport-native-unix-common-4-1-69-final-sourcesjar/io/netty/channel/unix/DomainSocketChannelConfig.java

\* /opt/cola/permits/1265673543\_1643922092.65/0/netty-transport-native-unix-common-4-1-69-final-sourcesjar/io/netty/channel/unix/DomainSocketAddress.java

\* /opt/cola/permits/1265673543\_1643922092.65/0/netty-transport-native-unix-common-4-1-69-final-sourcesjar/io/netty/channel/unix/NativeInetAddress.java

\* /opt/cola/permits/1265673543\_1643922092.65/0/netty-transport-native-unix-common-4-1-69-final-sourcesjar/io/netty/channel/unix/Errors.java

\* /opt/cola/permits/1265673543\_1643922092.65/0/netty-transport-native-unix-common-4-1-69-final-sourcesjar/netty\_unix\_errors.c

\* /opt/cola/permits/1265673543\_1643922092.65/0/netty-transport-native-unix-common-4-1-69-final-sourcesjar/io/netty/channel/unix/Socket.java

\* /opt/cola/permits/1265673543\_1643922092.65/0/netty-transport-native-unix-common-4-1-69-final-sourcesjar/io/netty/channel/unix/UnixChannel.java

\* /opt/cola/permits/1265673543\_1643922092.65/0/netty-transport-native-unix-common-4-1-69-final-sourcesjar/io/netty/channel/unix/DomainSocketChannel.java

No license file was found, but licenses were detected in source scan.

/\*

\* Copyright 2016 The Netty Project

\*

\* The Netty Project licenses this file to you under the Apache License,

\* version 2.0 (the "License"); you may not use this file except in compliance

\* with the License. You may obtain a copy of the License at:

\*

\* https://www.apache.org/licenses/LICENSE-2.0

\*

- \* Unless required by applicable law or agreed to in writing, software
- \* distributed under the License is distributed on an "AS IS" BASIS, WITHOUT
- \* WARRANTIES OR CONDITIONS OF ANY KIND, either express or implied. See the
- \* License for the specific language governing permissions and limitations

\* under the License.

\*/

Found in path(s):

\* /opt/cola/permits/1265673543\_1643922092.65/0/netty-transport-native-unix-common-4-1-69-final-sourcesjar/io/netty/channel/unix/PeerCredentials.java

\* /opt/cola/permits/1265673543\_1643922092.65/0/netty-transport-native-unix-common-4-1-69-final-sourcesjar/io/netty/channel/unix/Limits.java

\* /opt/cola/permits/1265673543\_1643922092.65/0/netty-transport-native-unix-common-4-1-69-final-sourcesjar/netty\_unix\_limits.h

\* /opt/cola/permits/1265673543\_1643922092.65/0/netty-transport-native-unix-common-4-1-69-final-sourcesjar/netty\_unix\_limits.c

\* /opt/cola/permits/1265673543\_1643922092.65/0/netty-transport-native-unix-common-4-1-69-final-sourcesjar/io/netty/channel/unix/ErrorsStaticallyReferencedJniMethods.java

\* /opt/cola/permits/1265673543\_1643922092.65/0/netty-transport-native-unix-common-4-1-69-final-sourcesjar/io/netty/channel/unix/LimitsStaticallyReferencedJniMethods.java

\* /opt/cola/permits/1265673543\_1643922092.65/0/netty-transport-native-unix-common-4-1-69-final-sourcesjar/netty\_unix\_util.h

\* /opt/cola/permits/1265673543\_1643922092.65/0/netty-transport-native-unix-common-4-1-69-final-sourcesjar/io/netty/channel/unix/SocketWritableByteChannel.java

\* /opt/cola/permits/1265673543\_1643922092.65/0/netty-transport-native-unix-common-4-1-69-final-sourcesjar/netty\_unix\_util.c

No license file was found, but licenses were detected in source scan.

/\*

\* Copyright 2021 The Netty Project

\*

\* The Netty Project licenses this file to you under the Apache License,

\* version 2.0 (the "License"); you may not use this file except in compliance

\* with the License. You may obtain a copy of the License at:

\*

\* https://www.apache.org/licenses/LICENSE-2.0

\*

\* Unless required by applicable law or agreed to in writing, software

\* distributed under the License is distributed on an "AS IS" BASIS, WITHOUT

\* WARRANTIES OR CONDITIONS OF ANY KIND, either express or implied. See the

\* License for the specific language governing permissions and limitations

\* under the License.

\*/

Found in path(s):

\* /opt/cola/permits/1265673543\_1643922092.65/0/netty-transport-native-unix-common-4-1-69-final-sourcesjar/io/netty/channel/unix/DomainDatagramSocketAddress.java

\* /opt/cola/permits/1265673543\_1643922092.65/0/netty-transport-native-unix-common-4-1-69-final-sources-

jar/io/netty/channel/unix/DomainDatagramPacket.java

\* /opt/cola/permits/1265673543\_1643922092.65/0/netty-transport-native-unix-common-4-1-69-final-sourcesjar/io/netty/channel/unix/SegmentedDatagramPacket.java

\* /opt/cola/permits/1265673543\_1643922092.65/0/netty-transport-native-unix-common-4-1-69-final-sourcesjar/io/netty/channel/unix/DomainDatagramChannel.java

\* /opt/cola/permits/1265673543\_1643922092.65/0/netty-transport-native-unix-common-4-1-69-final-sourcesjar/io/netty/channel/unix/DomainDatagramChannelConfig.java

No license file was found, but licenses were detected in source scan.

/\*

\* Copyright 2020 The Netty Project

\*

\* The Netty Project licenses this file to you under the Apache License,

\* version 2.0 (the "License"); you may not use this file except in compliance

\* with the License. You may obtain a copy of the License at:

\*

\* https://www.apache.org/licenses/LICENSE-2.0

\*

\* Unless required by applicable law or agreed to in writing, software

\* distributed under the License is distributed on an "AS IS" BASIS, WITHOUT

\* WARRANTIES OR CONDITIONS OF ANY KIND, either express or implied. See the

\* License for the specific language governing permissions and limitations

\* under the License.

\*/

Found in path(s):

\* /opt/cola/permits/1265673543\_1643922092.65/0/netty-transport-native-unix-common-4-1-69-final-sourcesjar/netty\_unix.h

\* /opt/cola/permits/1265673543\_1643922092.65/0/netty-transport-native-unix-common-4-1-69-final-sourcesjar/netty\_unix.c

No license file was found, but licenses were detected in source scan.

/\*

\* Copyright 2018 The Netty Project

\*

\* The Netty Project licenses this file to you under the Apache License,

\* version 2.0 (the "License"); you may not use this file except in compliance

\* with the License. You may obtain a copy of the License at:

\*

\* https://www.apache.org/licenses/LICENSE-2.0

\*

\* Unless required by applicable law or agreed to in writing, software

\* distributed under the License is distributed on an "AS IS" BASIS, WITHOUT

\* WARRANTIES OR CONDITIONS OF ANY KIND, either express or implied. See the

\* License for the specific language governing permissions and limitations

\* under the License.

\*/
Found in path(s):

\* /opt/cola/permits/1265673543\_1643922092.65/0/netty-transport-native-unix-common-4-1-69-final-sourcesjar/io/netty/channel/unix/Buffer.java

\* /opt/cola/permits/1265673543\_1643922092.65/0/netty-transport-native-unix-common-4-1-69-final-sourcesjar/netty\_unix\_buffer.h

\* /opt/cola/permits/1265673543\_1643922092.65/0/netty-transport-native-unix-common-4-1-69-final-sourcesjar/netty\_unix\_buffer.c

\* /opt/cola/permits/1265673543\_1643922092.65/0/netty-transport-native-unix-common-4-1-69-final-sourcesjar/io/netty/channel/unix/PreferredDirectByteBufAllocator.java

No license file was found, but licenses were detected in source scan.

~ Copyright 2016 The Netty Project

 $\sim$ 

~ The Netty Project licenses this file to you under the Apache License,

 $\sim$  version 2.0 (the "License"); you may not use this file except in compliance

~ with the License. You may obtain a copy of the License at:

 $\sim$ 

~ https://www.apache.org/licenses/LICENSE

2.0

 $\sim$ 

 $\sim$  Unless required by applicable law or agreed to in writing, software

~ distributed under the License is distributed on an "AS IS" BASIS, WITHOUT

~ WARRANTIES OR CONDITIONS OF ANY KIND, either express or implied. See the

~ License for the specific language governing permissions and limitations

~ under the License.

Found in path(s):

\* /opt/cola/permits/1265673543\_1643922092.65/0/netty-transport-native-unix-common-4-1-69-final-sourcesjar/META-INF/maven/io.netty/netty-transport-native-unix-common/pom.xml No license file was found, but licenses were detected in source scan.

/\*

\* Copyright 2017 The Netty Project

\*

\* The Netty Project licenses this file to you under the Apache License,

\* version 2.0 (the "License"); you may not use this file except in compliance

\* with the License. You may obtain a copy of the License at:

\*

\* https://www.apache.org/licenses/LICENSE-2.0

\*

\* Unless required by applicable law or agreed to in writing, software

\* distributed under the License is distributed on an "AS IS" BASIS, WITHOUT

\* WARRANTIES OR CONDITIONS OF ANY KIND, either express or implied. See the

\* License for the specific language governing permissions and limitations

\* under the License.

\*/

Found in path(s):

\* /opt/cola/permits/1265673543\_1643922092.65/0/netty-transport-native-unix-common-4-1-69-final-sourcesjar/netty\_unix\_jni.h

\* /opt/cola/permits/1265673543\_1643922092.65/0/netty-transport-native-unix-common-4-1-69-final-sourcesjar/io/netty/channel/unix/UnixChannelUtil.java

No license file was found, but licenses were detected in source scan.

```
/*
* Copyright 2014 The Netty Project
*
* The Netty Project licenses this file to you under the Apache License,
* version 2.0 (the "License"); you may not use this file except in compliance
* with the License. You may obtain a copy of the License at:
*
* https://www.apache.org/licenses/LICENSE-2.0
*
* Unless required by applicable law or agreed to in writing, software
* distributed under the License is distributed on an "AS IS" BASIS, WITHOUT
* WARRANTIES OR CONDITIONS OF ANY KIND, either express or implied. See the
* License for the specific language governing permissions and limitations
* under the License.
*/
Found in path(s):
* /opt/cola/permits/1265673543_1643922092.65/0/netty-transport-native-unix-common-4-1-69-final-sources-
jar/io/netty/channel/unix/package-info.java
* /opt/cola/permits/1265673543_1643922092.65/0/netty-transport-native-unix-common-4-1-69-final-sources-
jar/io/netty/channel/unix/IovArray.java
```
\* /opt/cola/permits/1265673543\_1643922092.65/0/netty-transport-native-unix-common-4-1-69-final-sourcesjar/io/netty/channel/unix/UnixChannelOption.java

\* /opt/cola/permits/1265673543\_1643922092.65/0/netty-transport-native-unix-common-4-1-69-final-sourcesjar/io/netty/channel/unix/Unix.java

### **1.363 aws-java-sdk-recyclebin 1.12.381**

#### **1.363.1 Available under license :**

Apache-2.0

## **1.364 aws-java-sdk-amplifybackend 1.12.381**

#### **1.364.1 Available under license :**

Apache-2.0

### **1.365 libxml2 2.9.14**

### **1.365.1 Available under license :**

Except where otherwise noted in the source code (e.g. the files hash.c, list.c and the trio files, which are covered by a similar licence but with different Copyright notices) all the files are:

Copyright (C) 1998-2012 Daniel Veillard. All Rights Reserved.

Permission is hereby granted, free of charge, to any person obtaining a copy of this software and associated documentation files (the "Software"), to deal in the Software without restriction, including without limitation the rights to use, copy, modify, merge, publish, distribute, sublicense, and/or sell copies of the Software, and to permit persons to whom the Software is furnished to do so, subject to the following conditions:

The above copyright notice and this permission notice shall be included in all copies or substantial portions of the Software.

THE SOFTWARE IS PROVIDED "AS IS", WITHOUT WARRANTY OF ANY KIND, EXPRESS OR IMPLIED, INCLUDING BUT NOT LIMITED TO THE WARRANTIES OF MERCHANTABILITY, FIT-NESS FOR A PARTICULAR PURPOSE AND NONINFRINGEMENT. IN NO EVENT SHALL THE AUTHORS OR COPYRIGHT HOLDERS BE LIABLE FOR ANY CLAIM, DAMAGES OR OTHER LIABILITY, WHETHER IN AN ACTION OF CONTRACT, TORT OR OTHERWISE, ARISING FROM, OUT OF OR IN CONNECTION WITH THE SOFTWARE OR THE USE OR OTHER DEALINGS IN THE SOFTWARE.

# **1.366 aws-java-sdk-mechanicalturkrequester 1.11.820**

#### **1.366.1 Available under license :**

No license file was found, but licenses were detected in source scan.

/\*

\* Copyright 2015-2020 Amazon.com, Inc. or its affiliates. All Rights Reserved.

\*

\* Licensed under the Apache License, Version 2.0 (the "License"). You may not use this file except in compliance with

\* the License. A copy of the License is located at

\*

\* http://aws.amazon.com/apache2.0

\*

\* or in the "license" file accompanying this file. This file is distributed on an "AS IS" BASIS, WITHOUT WARRANTIES OR

\* CONDITIONS OF ANY KIND, either express or implied. See the License for the specific language governing permissions

\* and limitations under the License.

Found in path(s):

\* /opt/cola/permits/1705121573\_1686094927.2606537/0/aws-java-sdk-mechanicalturkrequester-1-11-820-sources-1-jar/com/amazonaws/services/mturk/model/transform/DeleteWorkerBlockRequestProtocolMarshaller.java \* /opt/cola/permits/1705121573\_1686094927.2606537/0/aws-java-sdk-mechanicalturkrequester-1-11-820-sources-1-jar/com/amazonaws/services/mturk/model/QualificationRequest.java \* /opt/cola/permits/1705121573\_1686094927.2606537/0/aws-java-sdk-mechanicalturkrequester-1-11-820-sources-1-jar/com/amazonaws/services/mturk/model/transform/GetQualificationTypeResultJsonUnmarshaller.java \* /opt/cola/permits/1705121573\_1686094927.2606537/0/aws-java-sdk-mechanicalturkrequester-1-11-820-sources-1-jar/com/amazonaws/services/mturk/model/transform/ListHITsRequestProtocolMarshaller.java \* /opt/cola/permits/1705121573\_1686094927.2606537/0/aws-java-sdk-mechanicalturkrequester-1-11-820-sources-1-jar/com/amazonaws/services/mturk/model/transform/ListWorkerBlocksRequestProtocolMarshaller.java \* /opt/cola/permits/1705121573\_1686094927.2606537/0/aws-java-sdk-mechanicalturkrequester-1-11-820-sources-1-jar/com/amazonaws/services/mturk/model/UpdateHITReviewStatusRequest.java \* /opt/cola/permits/1705121573\_1686094927.2606537/0/aws-java-sdk-mechanicalturkrequester-1-11-820-sources-1-jar/com/amazonaws/services/mturk/model/UpdateHITTypeOfHITRequest.java \* /opt/cola/permits/1705121573\_1686094927.2606537/0/aws-java-sdk-mechanicalturkrequester-1-11-820-sources-1-jar/com/amazonaws/services/mturk/model/HIT.java \* /opt/cola/permits/1705121573\_1686094927.2606537/0/aws-java-sdk-mechanicalturkrequester-1-11-820-sources-1-jar/com/amazonaws/services/mturk/model/transform/AcceptQualificationRequestResultJsonUnmarshaller.java \* /opt/cola/permits/1705121573\_1686094927.2606537/0/aws-java-sdk-mechanicalturkrequester-1-11-820-sources-1-jar/com/amazonaws/services/mturk/model/transform/DeleteWorkerBlockResultJsonUnmarshaller.java \* /opt/cola/permits/1705121573\_1686094927.2606537/0/aws-java-sdk-mechanicalturkrequester-1-11-820-sources-1-jar/com/amazonaws/services/mturk/model/transform/NotificationSpecificationMarshaller.java \* /opt/cola/permits/1705121573\_1686094927.2606537/0/aws-java-sdk-mechanicalturkrequester-1-11-820-sources-1-jar/com/amazonaws/services/mturk/model/transform/ReviewActionDetailJsonUnmarshaller.java \* /opt/cola/permits/1705121573\_1686094927.2606537/0/aws-java-sdk-mechanicalturkrequester-1-11-820-sources-1-jar/com/amazonaws/services/mturk/model/CreateWorkerBlockRequest.java \* /opt/cola/permits/1705121573\_1686094927.2606537/0/aws-java-sdk-mechanicalturkrequester-1-11-820-sources-1-jar/com/amazonaws/services/mturk/model/RejectAssignmentResult.java \* /opt/cola/permits/1705121573\_1686094927.2606537/0/aws-java-sdk-mechanicalturkrequester-1-11-820-sources-1-jar/com/amazonaws/services/mturk/model/transform/WorkerBlockJsonUnmarshaller.java \* /opt/cola/permits/1705121573\_1686094927.2606537/0/aws-java-sdk-mechanicalturkrequester-1-11-820-sources-1-jar/com/amazonaws/services/mturk/model/transform/ParameterMapEntryJsonUnmarshaller.java \* /opt/cola/permits/1705121573\_1686094927.2606537/0/aws-java-sdk-mechanicalturkrequester-1-11-820-sources-1-jar/com/amazonaws/services/mturk/model/transform/ApproveAssignmentRequestMarshaller.java \* /opt/cola/permits/1705121573\_1686094927.2606537/0/aws-java-sdk-mechanicalturkrequester-1-11-820-sources-1-jar/com/amazonaws/services/mturk/model/transform/GetFileUploadURLRequestMarshaller.java \* /opt/cola/permits/1705121573\_1686094927.2606537/0/aws-java-sdk-mechanicalturkrequester-1-11-820-sources-1-jar/com/amazonaws/services/mturk/model/transform/RequestErrorExceptionUnmarshaller.java \* /opt/cola/permits/1705121573\_1686094927.2606537/0/aws-java-sdk-mechanicalturkrequester-1-11-820-sources-1-jar/com/amazonaws/services/mturk/model/AmazonMTurkException.java \* /opt/cola/permits/1705121573\_1686094927.2606537/0/aws-java-sdk-mechanicalturkrequester-1-11-820-sources-1-jar/com/amazonaws/services/mturk/model/RejectQualificationRequestResult.java \* /opt/cola/permits/1705121573\_1686094927.2606537/0/aws-java-sdk-mechanicalturkrequester-1-11-820-sources-1-jar/com/amazonaws/services/mturk/model/ReviewActionDetail.java

1-jar/com/amazonaws/services/mturk/model/HITAccessActions.java

\* /opt/cola/permits/1705121573\_1686094927.2606537/0/aws-java-sdk-mechanicalturkrequester-1-11-820-sources-

1-jar/com/amazonaws/services/mturk/model/SendTestEventNotificationResult.java

\* /opt/cola/permits/1705121573\_1686094927.2606537/0/aws-java-sdk-mechanicalturkrequester-1-11-820-sources-1-jar/com/amazonaws/services/mturk/model/CreateQualificationTypeRequest.java

\* /opt/cola/permits/1705121573\_1686094927.2606537/0/aws-java-sdk-mechanicalturkrequester-1-11-820-sources-

1-jar/com/amazonaws/services/mturk/model/ReviewActionStatus.java

\* /opt/cola/permits/1705121573\_1686094927.2606537/0/aws-java-sdk-mechanicalturkrequester-1-11-820-sources-

1-jar/com/amazonaws/services/mturk/model/SendTestEventNotificationRequest.java

\* /opt/cola/permits/1705121573\_1686094927.2606537/0/aws-java-sdk-mechanicalturkrequester-1-11-820-sources-1-jar/com/amazonaws/services/mturk/model/transform/ListWorkerBlocksRequestMarshaller.java

\* /opt/cola/permits/1705121573\_1686094927.2606537/0/aws-java-sdk-mechanicalturkrequester-1-11-820-sources-1-jar/com/amazonaws/services/mturk/model/RejectAssignmentRequest.java

\* /opt/cola/permits/1705121573\_1686094927.2606537/0/aws-java-sdk-mechanicalturkrequester-1-11-820-sources-1-jar/com/amazonaws/services/mturk/model/GetQualificationTypeResult.java

\* /opt/cola/permits/1705121573\_1686094927.2606537/0/aws-java-sdk-mechanicalturkrequester-1-11-820-sources-1-jar/com/amazonaws/services/mturk/model/DeleteWorkerBlockRequest.java

\* /opt/cola/permits/1705121573\_1686094927.2606537/0/aws-java-sdk-mechanicalturkrequester-1-11-820-sources-1-jar/com/amazonaws/services/mturk/model/transform/WorkerBlockMarshaller.java

\* /opt/cola/permits/1705121573\_1686094927.2606537/0/aws-java-sdk-mechanicalturkrequester-1-11-820-sources-1-jar/com/amazonaws/services/mturk/model/GetAccountBalanceRequest.java

\* /opt/cola/permits/1705121573\_1686094927.2606537/0/aws-java-sdk-mechanicalturkrequester-1-11-820-sources-

1-jar/com/amazonaws/services/mturk/model/transform/SendTestEventNotificationRequestProtocolMarshaller.java

\* /opt/cola/permits/1705121573\_1686094927.2606537/0/aws-java-sdk-mechanicalturkrequester-1-11-820-sources-

1-jar/com/amazonaws/services/mturk/model/ListBonusPaymentsResult.java

\* /opt/cola/permits/1705121573\_1686094927.2606537/0/aws-java-sdk-mechanicalturkrequester-1-11-820-sources-1-jar/com/amazonaws/services/mturk/model/transform/HITLayoutParameterJsonUnmarshaller.java

\* /opt/cola/permits/1705121573\_1686094927.2606537/0/aws-java-sdk-mechanicalturkrequester-1-11-820-sources-1-jar/com/amazonaws/services/mturk/model/DeleteHITRequest.java

\* /opt/cola/permits/1705121573\_1686094927.2606537/0/aws-java-sdk-mechanicalturkrequester-1-11-820-sources-1-jar/com/amazonaws/services/mturk/model/BonusPayment.java

\* /opt/cola/permits/1705121573\_1686094927.2606537/0/aws-java-sdk-mechanicalturkrequester-1-11-820-sources-1-jar/com/amazonaws/services/mturk/model/UpdateHITReviewStatusResult.java

\* /opt/cola/permits/1705121573\_1686094927.2606537/0/aws-java-sdk-mechanicalturkrequester-1-11-820-sources-

1-jar/com/amazonaws/services/mturk/model/transform/QualificationRequirementJsonUnmarshaller.java

\* /opt/cola/permits/1705121573\_1686094927.2606537/0/aws-java-sdk-mechanicalturkrequester-1-11-820-sources-

1-jar/com/amazonaws/services/mturk/model/transform/UpdateExpirationForHITRequestMarshaller.java

\* /opt/cola/permits/1705121573\_1686094927.2606537/0/aws-java-sdk-mechanicalturkrequester-1-11-820-sources-1-jar/com/amazonaws/services/mturk/model/DeleteQualificationTypeResult.java

\* /opt/cola/permits/1705121573\_1686094927.2606537/0/aws-java-sdk-mechanicalturkrequester-1-11-820-sources-

1-jar/com/amazonaws/services/mturk/model/transform/CreateHITWithHITTypeResultJsonUnmarshaller.java

\* /opt/cola/permits/1705121573\_1686094927.2606537/0/aws-java-sdk-mechanicalturkrequester-1-11-820-sources-

1-jar/com/amazonaws/services/mturk/model/transform/HITLayoutParameterMarshaller.java

\* /opt/cola/permits/1705121573\_1686094927.2606537/0/aws-java-sdk-mechanicalturkrequester-1-11-820-sources-

1-jar/com/amazonaws/services/mturk/model/transform/CreateHITRequestProtocolMarshaller.java

\* /opt/cola/permits/1705121573\_1686094927.2606537/0/aws-java-sdk-mechanicalturkrequester-1-11-820-sources-

1-jar/com/amazonaws/services/mturk/model/ListReviewPolicyResultsForHITResult.java

1-jar/com/amazonaws/services/mturk/model/SendBonusResult.java

\* /opt/cola/permits/1705121573\_1686094927.2606537/0/aws-java-sdk-mechanicalturkrequester-1-11-820-sources-

1-jar/com/amazonaws/services/mturk/model/HITReviewStatus.java

\* /opt/cola/permits/1705121573\_1686094927.2606537/0/aws-java-sdk-mechanicalturkrequester-1-11-820-sources-1-jar/com/amazonaws/services/mturk/model/SendBonusRequest.java

\* /opt/cola/permits/1705121573\_1686094927.2606537/0/aws-java-sdk-mechanicalturkrequester-1-11-820-sources-

1-jar/com/amazonaws/services/mturk/model/transform/GetFileUploadURLResultJsonUnmarshaller.java

\* /opt/cola/permits/1705121573\_1686094927.2606537/0/aws-java-sdk-mechanicalturkrequester-1-11-820-sources-1-

jar/com/amazonaws/services/mturk/model/transform/ListWorkersWithQualificationTypeResultJsonUnmarshaller.ja va

\* /opt/cola/permits/1705121573\_1686094927.2606537/0/aws-java-sdk-mechanicalturkrequester-1-11-820-sources-1-jar/com/amazonaws/services/mturk/model/transform/QualificationRequestMarshaller.java

\* /opt/cola/permits/1705121573\_1686094927.2606537/0/aws-java-sdk-mechanicalturkrequester-1-11-820-sources-1-jar/com/amazonaws/services/mturk/model/transform/RejectAssignmentRequestProtocolMarshaller.java

\* /opt/cola/permits/1705121573\_1686094927.2606537/0/aws-java-sdk-mechanicalturkrequester-1-11-820-sources-

1-jar/com/amazonaws/services/mturk/model/transform/ListHITsForQualificationTypeResultJsonUnmarshaller.java

- \* /opt/cola/permits/1705121573\_1686094927.2606537/0/aws-java-sdk-mechanicalturkrequester-1-11-820-sources-1-jar/com/amazonaws/services/mturk/AmazonMTurkAsync.java
- \* /opt/cola/permits/1705121573\_1686094927.2606537/0/aws-java-sdk-mechanicalturkrequester-1-11-820-sources-1-jar/com/amazonaws/services/mturk/model/ReviewPolicy.java

\* /opt/cola/permits/1705121573\_1686094927.2606537/0/aws-java-sdk-mechanicalturkrequester-1-11-820-sources-

1-jar/com/amazonaws/services/mturk/model/transform/PolicyParameterJsonUnmarshaller.java

\* /opt/cola/permits/1705121573\_1686094927.2606537/0/aws-java-sdk-mechanicalturkrequester-1-11-820-sources-

1-jar/com/amazonaws/services/mturk/model/transform/CreateHITWithHITTypeRequestProtocolMarshaller.java

- \* /opt/cola/permits/1705121573\_1686094927.2606537/0/aws-java-sdk-mechanicalturkrequester-1-11-820-sources-
- 1-jar/com/amazonaws/services/mturk/model/ApproveAssignmentResult.java

\* /opt/cola/permits/1705121573\_1686094927.2606537/0/aws-java-sdk-mechanicalturkrequester-1-11-820-sources-1-jar/com/amazonaws/services/mturk/model/EventType.java

\* /opt/cola/permits/1705121573\_1686094927.2606537/0/aws-java-sdk-mechanicalturkrequester-1-11-820-sources-1-jar/com/amazonaws/services/mturk/model/NotificationSpecification.java

\* /opt/cola/permits/1705121573\_1686094927.2606537/0/aws-java-sdk-mechanicalturkrequester-1-11-820-sources-1-jar/com/amazonaws/services/mturk/model/transform/ListBonusPaymentsResultJsonUnmarshaller.java

\* /opt/cola/permits/1705121573\_1686094927.2606537/0/aws-java-sdk-mechanicalturkrequester-1-11-820-sources-

1-jar/com/amazonaws/services/mturk/model/CreateHITTypeResult.java

\* /opt/cola/permits/1705121573\_1686094927.2606537/0/aws-java-sdk-mechanicalturkrequester-1-11-820-sources-1-jar/com/amazonaws/services/mturk/model/transform/ListHITsRequestMarshaller.java

\* /opt/cola/permits/1705121573\_1686094927.2606537/0/aws-java-sdk-mechanicalturkrequester-1-11-820-sources-1-jar/com/amazonaws/services/mturk/model/ListHITsRequest.java

\* /opt/cola/permits/1705121573\_1686094927.2606537/0/aws-java-sdk-mechanicalturkrequester-1-11-820-sources-

1-jar/com/amazonaws/services/mturk/model/transform/SendBonusResultJsonUnmarshaller.java

\* /opt/cola/permits/1705121573\_1686094927.2606537/0/aws-java-sdk-mechanicalturkrequester-1-11-820-sources-1-jar/com/amazonaws/services/mturk/model/Qualification.java

\* /opt/cola/permits/1705121573\_1686094927.2606537/0/aws-java-sdk-mechanicalturkrequester-1-11-820-sources-

1-jar/com/amazonaws/services/mturk/model/transform/ReviewActionDetailMarshaller.java

\* /opt/cola/permits/1705121573\_1686094927.2606537/0/aws-java-sdk-mechanicalturkrequester-1-11-820-sources-

1-jar/com/amazonaws/services/mturk/model/transform/NotifyWorkersResultJsonUnmarshaller.java

1-jar/com/amazonaws/services/mturk/package-info.java

\* /opt/cola/permits/1705121573\_1686094927.2606537/0/aws-java-sdk-mechanicalturkrequester-1-11-820-sources-

1-jar/com/amazonaws/services/mturk/model/transform/CreateHITTypeRequestMarshaller.java

\* /opt/cola/permits/1705121573\_1686094927.2606537/0/aws-java-sdk-mechanicalturkrequester-1-11-820-sources-1-jar/com/amazonaws/services/mturk/model/transform/NotifyWorkersRequestProtocolMarshaller.java

\* /opt/cola/permits/1705121573\_1686094927.2606537/0/aws-java-sdk-mechanicalturkrequester-1-11-820-sources-

1-jar/com/amazonaws/services/mturk/model/UpdateNotificationSettingsResult.java

\* /opt/cola/permits/1705121573\_1686094927.2606537/0/aws-java-sdk-mechanicalturkrequester-1-11-820-sources-1-jar/com/amazonaws/services/mturk/model/transform/ParameterMapEntryMarshaller.java

\* /opt/cola/permits/1705121573\_1686094927.2606537/0/aws-java-sdk-mechanicalturkrequester-1-11-820-sources-1-jar/com/amazonaws/services/mturk/model/transform/UpdateHITTypeOfHITRequestMarshaller.java

\* /opt/cola/permits/1705121573\_1686094927.2606537/0/aws-java-sdk-mechanicalturkrequester-1-11-820-sources-1-jar/com/amazonaws/services/mturk/model/NotifyWorkersRequest.java

\* /opt/cola/permits/1705121573\_1686094927.2606537/0/aws-java-sdk-mechanicalturkrequester-1-11-820-sources-

1-jar/com/amazonaws/services/mturk/model/transform/ListQualificationRequestsRequestProtocolMarshaller.java

\* /opt/cola/permits/1705121573\_1686094927.2606537/0/aws-java-sdk-mechanicalturkrequester-1-11-820-sources-1-jar/com/amazonaws/services/mturk/model/ListWorkerBlocksResult.java

\* /opt/cola/permits/1705121573\_1686094927.2606537/0/aws-java-sdk-mechanicalturkrequester-1-11-820-sources-1-jar/com/amazonaws/services/mturk/model/transform/AcceptQualificationRequestRequestMarshaller.java

\* /opt/cola/permits/1705121573\_1686094927.2606537/0/aws-java-sdk-mechanicalturkrequester-1-11-820-sources-1-jar/com/amazonaws/services/mturk/model/QualificationType.java

\* /opt/cola/permits/1705121573\_1686094927.2606537/0/aws-java-sdk-mechanicalturkrequester-1-11-820-sources-

1-jar/com/amazonaws/services/mturk/model/transform/AssignmentJsonUnmarshaller.java

\* /opt/cola/permits/1705121573\_1686094927.2606537/0/aws-java-sdk-mechanicalturkrequester-1-11-820-sources-1-jar/com/amazonaws/services/mturk/AbstractAmazonMTurkAsync.java

\* /opt/cola/permits/1705121573\_1686094927.2606537/0/aws-java-sdk-mechanicalturkrequester-1-11-820-sources-1-jar/com/amazonaws/services/mturk/model/ListAssignmentsForHITResult.java

\* /opt/cola/permits/1705121573\_1686094927.2606537/0/aws-java-sdk-mechanicalturkrequester-1-11-820-sources-1-jar/com/amazonaws/services/mturk/model/ReviewReport.java

\* /opt/cola/permits/1705121573\_1686094927.2606537/0/aws-java-sdk-mechanicalturkrequester-1-11-820-sources-

1-jar/com/amazonaws/services/mturk/model/transform/AssociateQualificationWithWorkerRequestMarshaller.java

\* /opt/cola/permits/1705121573\_1686094927.2606537/0/aws-java-sdk-mechanicalturkrequester-1-11-820-sources-1-jar/com/amazonaws/services/mturk/model/transform/DeleteHITResultJsonUnmarshaller.java

\* /opt/cola/permits/1705121573\_1686094927.2606537/0/aws-java-sdk-mechanicalturkrequester-1-11-820-sources-1-jar/com/amazonaws/services/mturk/model/transform/HITMarshaller.java

\* /opt/cola/permits/1705121573\_1686094927.2606537/0/aws-java-sdk-mechanicalturkrequester-1-11-820-sources-1-jar/com/amazonaws/services/mturk/model/CreateHITWithHITTypeRequest.java

\* /opt/cola/permits/1705121573\_1686094927.2606537/0/aws-java-sdk-mechanicalturkrequester-1-11-820-sources-1-jar/com/amazonaws/services/mturk/model/transform/DeleteQualificationTypeRequestMarshaller.java

\* /opt/cola/permits/1705121573\_1686094927.2606537/0/aws-java-sdk-mechanicalturkrequester-1-11-820-sources-

1-jar/com/amazonaws/services/mturk/model/transform/GetQualificationScoreRequestMarshaller.java

\* /opt/cola/permits/1705121573\_1686094927.2606537/0/aws-java-sdk-mechanicalturkrequester-1-11-820-sources-1-jar/com/amazonaws/services/mturk/model/transform/ListQualificationTypesRequestMarshaller.java

\* /opt/cola/permits/1705121573\_1686094927.2606537/0/aws-java-sdk-mechanicalturkrequester-1-11-820-sources-

1-jar/com/amazonaws/services/mturk/model/transform/ListQualificationTypesResultJsonUnmarshaller.java

\* /opt/cola/permits/1705121573\_1686094927.2606537/0/aws-java-sdk-mechanicalturkrequester-1-11-820-sources-

1-jar/com/amazonaws/services/mturk/model/ListQualificationTypesRequest.java

1-jar/com/amazonaws/services/mturk/model/ApproveAssignmentRequest.java

\* /opt/cola/permits/1705121573\_1686094927.2606537/0/aws-java-sdk-mechanicalturkrequester-1-11-820-sources-

1-jar/com/amazonaws/services/mturk/model/transform/ListBonusPaymentsRequestMarshaller.java

\* /opt/cola/permits/1705121573\_1686094927.2606537/0/aws-java-sdk-mechanicalturkrequester-1-11-820-sources-1-jar/com/amazonaws/services/mturk/model/transform/DeleteWorkerBlockRequestMarshaller.java

\* /opt/cola/permits/1705121573\_1686094927.2606537/0/aws-java-sdk-mechanicalturkrequester-1-11-820-sources-

1-jar/com/amazonaws/services/mturk/model/transform/BonusPaymentJsonUnmarshaller.java

\* /opt/cola/permits/1705121573\_1686094927.2606537/0/aws-java-sdk-mechanicalturkrequester-1-11-820-sources-1-jar/com/amazonaws/services/mturk/model/ListQualificationRequestsResult.java

\* /opt/cola/permits/1705121573\_1686094927.2606537/0/aws-java-sdk-mechanicalturkrequester-1-11-820-sources-

1-jar/com/amazonaws/services/mturk/model/transform/UpdateQualificationTypeRequestProtocolMarshaller.java

\* /opt/cola/permits/1705121573\_1686094927.2606537/0/aws-java-sdk-mechanicalturkrequester-1-11-820-sources-1-jar/com/amazonaws/services/mturk/model/AssociateQualificationWithWorkerResult.java

\* /opt/cola/permits/1705121573\_1686094927.2606537/0/aws-java-sdk-mechanicalturkrequester-1-11-820-sources-1-jar/com/amazonaws/services/mturk/model/transform/HITJsonUnmarshaller.java

\* /opt/cola/permits/1705121573\_1686094927.2606537/0/aws-java-sdk-mechanicalturkrequester-1-11-820-sources-

1-jar/com/amazonaws/services/mturk/model/transform/GetAccountBalanceRequestMarshaller.java

\* /opt/cola/permits/1705121573\_1686094927.2606537/0/aws-java-sdk-mechanicalturkrequester-1-11-820-sources-1-jar/com/amazonaws/services/mturk/model/ListReviewableHITsResult.java

\* /opt/cola/permits/1705121573\_1686094927.2606537/0/aws-java-sdk-mechanicalturkrequester-1-11-820-sources-

1-jar/com/amazonaws/services/mturk/model/transform/GetQualificationTypeRequestProtocolMarshaller.java

\* /opt/cola/permits/1705121573\_1686094927.2606537/0/aws-java-sdk-mechanicalturkrequester-1-11-820-sources-

1-jar/com/amazonaws/services/mturk/model/transform/UpdateQualificationTypeRequestMarshaller.java

\* /opt/cola/permits/1705121573\_1686094927.2606537/0/aws-java-sdk-mechanicalturkrequester-1-11-820-sources-1-jar/com/amazonaws/services/mturk/model/transform/QualificationRequestJsonUnmarshaller.java

\* /opt/cola/permits/1705121573\_1686094927.2606537/0/aws-java-sdk-mechanicalturkrequester-1-11-820-sources-

1-jar/com/amazonaws/services/mturk/model/transform/ListHITsForQualificationTypeRequestMarshaller.java

\* /opt/cola/permits/1705121573\_1686094927.2606537/0/aws-java-sdk-mechanicalturkrequester-1-11-820-sources-1-jar/com/amazonaws/services/mturk/model/GetAccountBalanceResult.java

\* /opt/cola/permits/1705121573\_1686094927.2606537/0/aws-java-sdk-mechanicalturkrequester-1-11-820-sources-

1-jar/com/amazonaws/services/mturk/model/NotifyWorkersFailureStatus.java

\* /opt/cola/permits/1705121573\_1686094927.2606537/0/aws-java-sdk-mechanicalturkrequester-1-11-820-sources-1-jar/com/amazonaws/services/mturk/model/ListHITsForQualificationTypeResult.java

\* /opt/cola/permits/1705121573\_1686094927.2606537/0/aws-java-sdk-mechanicalturkrequester-1-11-820-sources-1-jar/com/amazonaws/services/mturk/model/QualificationRequirement.java

\* /opt/cola/permits/1705121573\_1686094927.2606537/0/aws-java-sdk-mechanicalturkrequester-1-11-820-sources-1-jar/com/amazonaws/services/mturk/model/transform/LocaleJsonUnmarshaller.java

\* /opt/cola/permits/1705121573\_1686094927.2606537/0/aws-java-sdk-mechanicalturkrequester-1-11-820-sources-1-jar/com/amazonaws/services/mturk/model/CreateAdditionalAssignmentsForHITResult.java

\* /opt/cola/permits/1705121573\_1686094927.2606537/0/aws-java-sdk-mechanicalturkrequester-1-11-820-sources-

1-jar/com/amazonaws/services/mturk/model/CreateWorkerBlockResult.java

\* /opt/cola/permits/1705121573\_1686094927.2606537/0/aws-java-sdk-mechanicalturkrequester-1-11-820-sources-1-jar/com/amazonaws/services/mturk/model/transform/CreateWorkerBlockRequestMarshaller.java

\* /opt/cola/permits/1705121573\_1686094927.2606537/0/aws-java-sdk-mechanicalturkrequester-1-11-820-sources-

1-jar/com/amazonaws/services/mturk/model/transform/ListQualificationTypesRequestProtocolMarshaller.java

\* /opt/cola/permits/1705121573\_1686094927.2606537/0/aws-java-sdk-mechanicalturkrequester-1-11-820-sources-

1-jar/com/amazonaws/services/mturk/model/transform/ReviewPolicyMarshaller.java

1-jar/com/amazonaws/services/mturk/model/ServiceException.java

\* /opt/cola/permits/1705121573\_1686094927.2606537/0/aws-java-sdk-mechanicalturkrequester-1-11-820-sources-

1-jar/com/amazonaws/services/mturk/model/transform/UpdateExpirationForHITResultJsonUnmarshaller.java

\* /opt/cola/permits/1705121573\_1686094927.2606537/0/aws-java-sdk-mechanicalturkrequester-1-11-820-sources-1-jar/com/amazonaws/services/mturk/model/QualificationTypeStatus.java

\* /opt/cola/permits/1705121573\_1686094927.2606537/0/aws-java-sdk-mechanicalturkrequester-1-11-820-sources-1-jar/com/amazonaws/services/mturk/model/ListReviewableHITsRequest.java

\* /opt/cola/permits/1705121573\_1686094927.2606537/0/aws-java-sdk-mechanicalturkrequester-1-11-820-sources-

1-jar/com/amazonaws/services/mturk/model/transform/UpdateHITTypeOfHITRequestProtocolMarshaller.java

\* /opt/cola/permits/1705121573\_1686094927.2606537/0/aws-java-sdk-mechanicalturkrequester-1-11-820-sources-1-jar/com/amazonaws/services/mturk/model/NotificationTransport.java

\* /opt/cola/permits/1705121573\_1686094927.2606537/0/aws-java-sdk-mechanicalturkrequester-1-11-820-sources-1-jar/com/amazonaws/services/mturk/model/ParameterMapEntry.java

\* /opt/cola/permits/1705121573\_1686094927.2606537/0/aws-java-sdk-mechanicalturkrequester-1-11-820-sources-1-jar/com/amazonaws/services/mturk/model/transform/ReviewReportMarshaller.java

\* /opt/cola/permits/1705121573\_1686094927.2606537/0/aws-java-sdk-mechanicalturkrequester-1-11-820-sources-1-jar/com/amazonaws/services/mturk/model/ListHITsForQualificationTypeRequest.java

\* /opt/cola/permits/1705121573\_1686094927.2606537/0/aws-java-sdk-mechanicalturkrequester-1-11-820-sources-1-jar/com/amazonaws/services/mturk/model/DeleteQualificationTypeRequest.java

\* /opt/cola/permits/1705121573\_1686094927.2606537/0/aws-java-sdk-mechanicalturkrequester-1-11-820-sources-1-jar/com/amazonaws/services/mturk/model/transform/QualificationTypeMarshaller.java

\* /opt/cola/permits/1705121573\_1686094927.2606537/0/aws-java-sdk-mechanicalturkrequester-1-11-820-sources-

1-jar/com/amazonaws/services/mturk/model/CreateHITWithHITTypeResult.java

\* /opt/cola/permits/1705121573\_1686094927.2606537/0/aws-java-sdk-mechanicalturkrequester-1-11-820-sources-

1-jar/com/amazonaws/services/mturk/model/transform/RejectQualificationRequestResultJsonUnmarshaller.java

\* /opt/cola/permits/1705121573\_1686094927.2606537/0/aws-java-sdk-mechanicalturkrequester-1-11-820-sources-

1-jar/com/amazonaws/services/mturk/model/transform/ApproveAssignmentRequestProtocolMarshaller.java

\* /opt/cola/permits/1705121573\_1686094927.2606537/0/aws-java-sdk-mechanicalturkrequester-1-11-820-sources-1-jar/com/amazonaws/services/mturk/model/ReviewResultDetail.java

\* /opt/cola/permits/1705121573\_1686094927.2606537/0/aws-java-sdk-mechanicalturkrequester-1-11-820-sources-

1-jar/com/amazonaws/services/mturk/model/DisassociateQualificationFromWorkerRequest.java

\* /opt/cola/permits/1705121573\_1686094927.2606537/0/aws-java-sdk-mechanicalturkrequester-1-11-820-sources-

1-jar/com/amazonaws/services/mturk/model/transform/QualificationJsonUnmarshaller.java

\* /opt/cola/permits/1705121573\_1686094927.2606537/0/aws-java-sdk-mechanicalturkrequester-1-11-820-sources-1-jar/com/amazonaws/services/mturk/model/AssociateQualificationWithWorkerRequest.java

\* /opt/cola/permits/1705121573\_1686094927.2606537/0/aws-java-sdk-mechanicalturkrequester-1-11-820-sources-

1-jar/com/amazonaws/services/mturk/model/transform/NotifyWorkersFailureStatusJsonUnmarshaller.java

\* /opt/cola/permits/1705121573\_1686094927.2606537/0/aws-java-sdk-mechanicalturkrequester-1-11-820-sources-

1-jar/com/amazonaws/services/mturk/model/transform/GetQualificationScoreRequestProtocolMarshaller.java

\* /opt/cola/permits/1705121573\_1686094927.2606537/0/aws-java-sdk-mechanicalturkrequester-1-11-820-sources-

1-jar/com/amazonaws/services/mturk/model/Locale.java

\* /opt/cola/permits/1705121573\_1686094927.2606537/0/aws-java-sdk-mechanicalturkrequester-1-11-820-sources-1-jar/com/amazonaws/services/mturk/model/transform/QualificationTypeJsonUnmarshaller.java

\* /opt/cola/permits/1705121573\_1686094927.2606537/0/aws-java-sdk-mechanicalturkrequester-1-11-820-sources-

1-jar/com/amazonaws/services/mturk/model/GetFileUploadURLResult.java

\* /opt/cola/permits/1705121573\_1686094927.2606537/0/aws-java-sdk-mechanicalturkrequester-1-11-820-sources-

1-jar/com/amazonaws/services/mturk/model/transform/UpdateNotificationSettingsRequestMarshaller.java

1-

jar/com/amazonaws/services/mturk/model/transform/CreateAdditionalAssignmentsForHITRequestProtocolMarshall er.java

\* /opt/cola/permits/1705121573\_1686094927.2606537/0/aws-java-sdk-mechanicalturkrequester-1-11-820-sources-1-jar/com/amazonaws/services/mturk/model/transform/DeleteHITRequestMarshaller.java

\* /opt/cola/permits/1705121573\_1686094927.2606537/0/aws-java-sdk-mechanicalturkrequester-1-11-820-sources-

1-jar/com/amazonaws/services/mturk/model/transform/ListWorkerBlocksResultJsonUnmarshaller.java

\* /opt/cola/permits/1705121573\_1686094927.2606537/0/aws-java-sdk-mechanicalturkrequester-1-11-820-sources-

1-jar/com/amazonaws/services/mturk/model/transform/UpdateNotificationSettingsRequestProtocolMarshaller.java

\* /opt/cola/permits/1705121573\_1686094927.2606537/0/aws-java-sdk-mechanicalturkrequester-1-11-820-sources-1-jar/com/amazonaws/services/mturk/model/ListWorkersWithQualificationTypeRequest.java

\* /opt/cola/permits/1705121573\_1686094927.2606537/0/aws-java-sdk-mechanicalturkrequester-1-11-820-sources-1-jar/com/amazonaws/services/mturk/model/transform/GetQualificationTypeRequestMarshaller.java

\* /opt/cola/permits/1705121573\_1686094927.2606537/0/aws-java-sdk-mechanicalturkrequester-1-11-820-sources-

1-jar/com/amazonaws/services/mturk/model/transform/CreateHITTypeRequestProtocolMarshaller.java

\* /opt/cola/permits/1705121573\_1686094927.2606537/0/aws-java-sdk-mechanicalturkrequester-1-11-820-sources-1-jar/com/amazonaws/services/mturk/model/PolicyParameter.java

\* /opt/cola/permits/1705121573\_1686094927.2606537/0/aws-java-sdk-mechanicalturkrequester-1-11-820-sources-1-jar/com/amazonaws/services/mturk/model/ListQualificationRequestsRequest.java

\* /opt/cola/permits/1705121573\_1686094927.2606537/0/aws-java-sdk-mechanicalturkrequester-1-11-820-sources-

1-jar/com/amazonaws/services/mturk/model/transform/CreateQualificationTypeResultJsonUnmarshaller.java

\* /opt/cola/permits/1705121573\_1686094927.2606537/0/aws-java-sdk-mechanicalturkrequester-1-11-820-sources-

1-jar/com/amazonaws/services/mturk/model/transform/QualificationMarshaller.java

\* /opt/cola/permits/1705121573\_1686094927.2606537/0/aws-java-sdk-mechanicalturkrequester-1-11-820-sources-1-jar/com/amazonaws/services/mturk/model/transform/SendBonusRequestMarshaller.java

\* /opt/cola/permits/1705121573\_1686094927.2606537/0/aws-java-sdk-mechanicalturkrequester-1-11-820-sources-1-

jar/com/amazonaws/services/mturk/model/transform/CreateAdditionalAssignmentsForHITResultJsonUnmarshaller. java

\* /opt/cola/permits/1705121573\_1686094927.2606537/0/aws-java-sdk-mechanicalturkrequester-1-11-820-sources-

1-jar/com/amazonaws/services/mturk/model/transform/GetAccountBalanceRequestProtocolMarshaller.java

\* /opt/cola/permits/1705121573\_1686094927.2606537/0/aws-java-sdk-mechanicalturkrequester-1-11-820-sources-

1-jar/com/amazonaws/services/mturk/model/transform/GetHITResultJsonUnmarshaller.java

\* /opt/cola/permits/1705121573\_1686094927.2606537/0/aws-java-sdk-mechanicalturkrequester-1-11-820-sources-

1-jar/com/amazonaws/services/mturk/model/QualificationStatus.java

\* /opt/cola/permits/1705121573\_1686094927.2606537/0/aws-java-sdk-mechanicalturkrequester-1-11-820-sources-1-jar/com/amazonaws/services/mturk/model/RejectQualificationRequestRequest.java

\* /opt/cola/permits/1705121573\_1686094927.2606537/0/aws-java-sdk-mechanicalturkrequester-1-11-820-sources-1-jar/com/amazonaws/services/mturk/model/transform/NotifyWorkersFailureStatusMarshaller.java

\* /opt/cola/permits/1705121573\_1686094927.2606537/0/aws-java-sdk-mechanicalturkrequester-1-11-820-sources-1-jar/com/amazonaws/services/mturk/model/Comparator.java

\* /opt/cola/permits/1705121573\_1686094927.2606537/0/aws-java-sdk-mechanicalturkrequester-1-11-820-sources-1-jar/com/amazonaws/services/mturk/model/transform/ReviewResultDetailMarshaller.java

\* /opt/cola/permits/1705121573\_1686094927.2606537/0/aws-java-sdk-mechanicalturkrequester-1-11-820-sources-

- 1-jar/com/amazonaws/services/mturk/model/transform/UpdateHITTypeOfHITResultJsonUnmarshaller.java
- \* /opt/cola/permits/1705121573\_1686094927.2606537/0/aws-java-sdk-mechanicalturkrequester-1-11-820-sources-

1-jar/com/amazonaws/services/mturk/AmazonMTurkClientBuilder.java

1-jar/com/amazonaws/services/mturk/model/HITStatus.java

\* /opt/cola/permits/1705121573\_1686094927.2606537/0/aws-java-sdk-mechanicalturkrequester-1-11-820-sources-

1-jar/com/amazonaws/services/mturk/model/transform/DeleteQualificationTypeResultJsonUnmarshaller.java

\* /opt/cola/permits/1705121573\_1686094927.2606537/0/aws-java-sdk-mechanicalturkrequester-1-11-820-sources-1-jar/com/amazonaws/services/mturk/model/GetAssignmentResult.java

\* /opt/cola/permits/1705121573\_1686094927.2606537/0/aws-java-sdk-mechanicalturkrequester-1-11-820-sources-

1-jar/com/amazonaws/services/mturk/model/transform/UpdateHITReviewStatusResultJsonUnmarshaller.java

\* /opt/cola/permits/1705121573\_1686094927.2606537/0/aws-java-sdk-mechanicalturkrequester-1-11-820-sources-1-jar/com/amazonaws/services/mturk/model/transform/CreateHITRequestMarshaller.java

\* /opt/cola/permits/1705121573\_1686094927.2606537/0/aws-java-sdk-mechanicalturkrequester-1-11-820-sources-1-jar/com/amazonaws/services/mturk/model/WorkerBlock.java

\* /opt/cola/permits/1705121573\_1686094927.2606537/0/aws-java-sdk-mechanicalturkrequester-1-11-820-sources-1-jar/com/amazonaws/services/mturk/model/transform/NotifyWorkersRequestMarshaller.java

\* /opt/cola/permits/1705121573\_1686094927.2606537/0/aws-java-sdk-mechanicalturkrequester-1-11-820-sources-1-jar/com/amazonaws/services/mturk/model/transform/RejectAssignmentResultJsonUnmarshaller.java

\* /opt/cola/permits/1705121573\_1686094927.2606537/0/aws-java-sdk-mechanicalturkrequester-1-11-820-sources-

1-jar/com/amazonaws/services/mturk/model/transform/ListReviewableHITsRequestMarshaller.java

\* /opt/cola/permits/1705121573\_1686094927.2606537/0/aws-java-sdk-mechanicalturkrequester-1-11-820-sources-1-jar/com/amazonaws/services/mturk/model/transform/CreateHITResultJsonUnmarshaller.java

\* /opt/cola/permits/1705121573\_1686094927.2606537/0/aws-java-sdk-mechanicalturkrequester-1-11-820-sources-

1-jar/com/amazonaws/services/mturk/model/transform/CreateHITWithHITTypeRequestMarshaller.java

\* /opt/cola/permits/1705121573\_1686094927.2606537/0/aws-java-sdk-mechanicalturkrequester-1-11-820-sources-

1-jar/com/amazonaws/services/mturk/model/transform/CreateQualificationTypeRequestMarshaller.java

\* /opt/cola/permits/1705121573\_1686094927.2606537/0/aws-java-sdk-mechanicalturkrequester-1-11-820-sources-1-

jar/com/amazonaws/services/mturk/model/transform/DisassociateQualificationFromWorkerRequestProtocolMarshal ler.java

\* /opt/cola/permits/1705121573\_1686094927.2606537/0/aws-java-sdk-mechanicalturkrequester-1-11-820-sources-

1-jar/com/amazonaws/services/mturk/model/transform/PolicyParameterMarshaller.java

\* /opt/cola/permits/1705121573\_1686094927.2606537/0/aws-java-sdk-mechanicalturkrequester-1-11-820-sources-

1-jar/com/amazonaws/services/mturk/model/transform/GetAccountBalanceResultJsonUnmarshaller.java

\* /opt/cola/permits/1705121573\_1686094927.2606537/0/aws-java-sdk-mechanicalturkrequester-1-11-820-sources-1-jar/com/amazonaws/services/mturk/model/transform/SendBonusRequestProtocolMarshaller.java

\* /opt/cola/permits/1705121573\_1686094927.2606537/0/aws-java-sdk-mechanicalturkrequester-1-11-820-sources-1-jar/com/amazonaws/services/mturk/model/CreateQualificationTypeResult.java

\* /opt/cola/permits/1705121573\_1686094927.2606537/0/aws-java-sdk-mechanicalturkrequester-1-11-820-sources-1-

jar/com/amazonaws/services/mturk/model/transform/DisassociateQualificationFromWorkerRequestMarshaller.java

\* /opt/cola/permits/1705121573\_1686094927.2606537/0/aws-java-sdk-mechanicalturkrequester-1-11-820-sources-

1-jar/com/amazonaws/services/mturk/model/GetQualificationScoreRequest.java

\* /opt/cola/permits/1705121573\_1686094927.2606537/0/aws-java-sdk-mechanicalturkrequester-1-11-820-sources-1-jar/com/amazonaws/services/mturk/model/ListWorkerBlocksRequest.java

\* /opt/cola/permits/1705121573\_1686094927.2606537/0/aws-java-sdk-mechanicalturkrequester-1-11-820-sources-1-jar/com/amazonaws/services/mturk/model/transform/GetAssignmentRequestMarshaller.java

\* /opt/cola/permits/1705121573\_1686094927.2606537/0/aws-java-sdk-mechanicalturkrequester-1-11-820-sources-

1-jar/com/amazonaws/services/mturk/model/transform/UpdateHITReviewStatusRequestProtocolMarshaller.java

\* /opt/cola/permits/1705121573\_1686094927.2606537/0/aws-java-sdk-mechanicalturkrequester-1-11-820-sources-

1-jar/com/amazonaws/services/mturk/model/transform/ListQualificationRequestsResultJsonUnmarshaller.java

\* /opt/cola/permits/1705121573\_1686094927.2606537/0/aws-java-sdk-mechanicalturkrequester-1-11-820-sources-

1-jar/com/amazonaws/services/mturk/AmazonMTurkClient.java

\* /opt/cola/permits/1705121573\_1686094927.2606537/0/aws-java-sdk-mechanicalturkrequester-1-11-820-sources-

1-jar/com/amazonaws/services/mturk/model/transform/UpdateQualificationTypeResultJsonUnmarshaller.java

\* /opt/cola/permits/1705121573\_1686094927.2606537/0/aws-java-sdk-mechanicalturkrequester-1-11-820-sources-1-jar/com/amazonaws/services/mturk/model/DeleteWorkerBlockResult.java

\* /opt/cola/permits/1705121573\_1686094927.2606537/0/aws-java-sdk-mechanicalturkrequester-1-11-820-sources-1-jar/com/amazonaws/services/mturk/model/HITLayoutParameter.java

\* /opt/cola/permits/1705121573\_1686094927.2606537/0/aws-java-sdk-mechanicalturkrequester-1-11-820-sources-1-jar/com/amazonaws/services/mturk/model/ListBonusPaymentsRequest.java

\* /opt/cola/permits/1705121573\_1686094927.2606537/0/aws-java-sdk-mechanicalturkrequester-1-11-820-sources-1-jar/com/amazonaws/services/mturk/model/ListQualificationTypesResult.java

\* /opt/cola/permits/1705121573\_1686094927.2606537/0/aws-java-sdk-mechanicalturkrequester-1-11-820-sources-

1-jar/com/amazonaws/services/mturk/model/transform/RejectQualificationRequestRequestProtocolMarshaller.java

\* /opt/cola/permits/1705121573\_1686094927.2606537/0/aws-java-sdk-mechanicalturkrequester-1-11-820-sources-

1-jar/com/amazonaws/services/mturk/model/transform/ReviewPolicyJsonUnmarshaller.java

\* /opt/cola/permits/1705121573\_1686094927.2606537/0/aws-java-sdk-mechanicalturkrequester-1-11-820-sources-1-jar/com/amazonaws/services/mturk/model/transform/DeleteHITRequestProtocolMarshaller.java

\* /opt/cola/permits/1705121573\_1686094927.2606537/0/aws-java-sdk-mechanicalturkrequester-1-11-820-sources-1-jar/com/amazonaws/services/mturk/model/DisassociateQualificationFromWorkerResult.java

\* /opt/cola/permits/1705121573\_1686094927.2606537/0/aws-java-sdk-mechanicalturkrequester-1-11-820-sources-1-jar/com/amazonaws/services/mturk/model/NotifyWorkersResult.java

\* /opt/cola/permits/1705121573\_1686094927.2606537/0/aws-java-sdk-mechanicalturkrequester-1-11-820-sources-

1-jar/com/amazonaws/services/mturk/model/UpdateQualificationTypeRequest.java

\* /opt/cola/permits/1705121573\_1686094927.2606537/0/aws-java-sdk-mechanicalturkrequester-1-11-820-sources-1-jar/com/amazonaws/services/mturk/model/ReviewPolicyLevel.java

\* /opt/cola/permits/1705121573\_1686094927.2606537/0/aws-java-sdk-mechanicalturkrequester-1-11-820-sources-

1-jar/com/amazonaws/services/mturk/model/transform/GetAssignmentRequestProtocolMarshaller.java

\* /opt/cola/permits/1705121573\_1686094927.2606537/0/aws-java-sdk-mechanicalturkrequester-1-11-820-sources-

1-jar/com/amazonaws/services/mturk/model/transform/GetAssignmentResultJsonUnmarshaller.java

\* /opt/cola/permits/1705121573\_1686094927.2606537/0/aws-java-sdk-mechanicalturkrequester-1-11-820-sources-1-jar/com/amazonaws/services/mturk/model/AcceptQualificationRequestRequest.java

\* /opt/cola/permits/1705121573\_1686094927.2606537/0/aws-java-sdk-mechanicalturkrequester-1-11-820-sources-

1-jar/com/amazonaws/services/mturk/model/transform/UpdateHITReviewStatusRequestMarshaller.java

\* /opt/cola/permits/1705121573\_1686094927.2606537/0/aws-java-sdk-mechanicalturkrequester-1-11-820-sources-1-jar/com/amazonaws/services/mturk/model/UpdateNotificationSettingsRequest.java

\* /opt/cola/permits/1705121573\_1686094927.2606537/0/aws-java-sdk-mechanicalturkrequester-1-11-820-sources-

1-jar/com/amazonaws/services/mturk/model/transform/GetHITRequestMarshaller.java

\* /opt/cola/permits/1705121573\_1686094927.2606537/0/aws-java-sdk-mechanicalturkrequester-1-11-820-sources-

1-jar/com/amazonaws/services/mturk/model/transform/CreateQualificationTypeRequestProtocolMarshaller.java

\* /opt/cola/permits/1705121573\_1686094927.2606537/0/aws-java-sdk-mechanicalturkrequester-1-11-820-sources-1-jar/com/amazonaws/services/mturk/model/AssignmentStatus.java

\* /opt/cola/permits/1705121573\_1686094927.2606537/0/aws-java-sdk-mechanicalturkrequester-1-11-820-sources-

1-jar/com/amazonaws/services/mturk/model/transform/CreateWorkerBlockRequestProtocolMarshaller.java

\* /opt/cola/permits/1705121573\_1686094927.2606537/0/aws-java-sdk-mechanicalturkrequester-1-11-820-sources-1-

jar/com/amazonaws/services/mturk/model/transform/ListReviewPolicyResultsForHITResultJsonUnmarshaller.java \* /opt/cola/permits/1705121573\_1686094927.2606537/0/aws-java-sdk-mechanicalturkrequester-1-11-820-sources1-

jar/com/amazonaws/services/mturk/model/transform/DisassociateQualificationFromWorkerResultJsonUnmarshaller

.java \* /opt/cola/permits/1705121573\_1686094927.2606537/0/aws-java-sdk-mechanicalturkrequester-1-11-820-sources-1-jar/com/amazonaws/services/mturk/model/transform/BonusPaymentMarshaller.java \* /opt/cola/permits/1705121573\_1686094927.2606537/0/aws-java-sdk-mechanicalturkrequester-1-11-820-sources-1-jar/com/amazonaws/services/mturk/model/transform/AcceptQualificationRequestRequestProtocolMarshaller.java \* /opt/cola/permits/1705121573\_1686094927.2606537/0/aws-java-sdk-mechanicalturkrequester-1-11-820-sources-1-jar/com/amazonaws/services/mturk/model/transform/ListBonusPaymentsRequestProtocolMarshaller.java \* /opt/cola/permits/1705121573\_1686094927.2606537/0/aws-java-sdk-mechanicalturkrequester-1-11-820-sources-1-jar/com/amazonaws/services/mturk/model/CreateHITResult.java \* /opt/cola/permits/1705121573\_1686094927.2606537/0/aws-java-sdk-mechanicalturkrequester-1-11-820-sources-1-jar/com/amazonaws/services/mturk/model/transform/ListWorkersWithQualificationTypeRequestMarshaller.java \* /opt/cola/permits/1705121573\_1686094927.2606537/0/aws-java-sdk-mechanicalturkrequester-1-11-820-sources-1-jar/com/amazonaws/services/mturk/model/transform/DeleteQualificationTypeRequestProtocolMarshaller.java \* /opt/cola/permits/1705121573\_1686094927.2606537/0/aws-java-sdk-mechanicalturkrequester-1-11-820-sources-1-jar/com/amazonaws/services/mturk/model/UpdateHITTypeOfHITResult.java \* /opt/cola/permits/1705121573\_1686094927.2606537/0/aws-java-sdk-mechanicalturkrequester-1-11-820-sources-1-jar/com/amazonaws/services/mturk/model/UpdateExpirationForHITResult.java \* /opt/cola/permits/1705121573\_1686094927.2606537/0/aws-java-sdk-mechanicalturkrequester-1-11-820-sources-1-jar/com/amazonaws/services/mturk/model/GetHITResult.java \* /opt/cola/permits/1705121573\_1686094927.2606537/0/aws-java-sdk-mechanicalturkrequester-1-11-820-sources-1-jar/com/amazonaws/services/mturk/model/GetHITRequest.java \* /opt/cola/permits/1705121573\_1686094927.2606537/0/aws-java-sdk-mechanicalturkrequester-1-11-820-sources-1-jar/com/amazonaws/services/mturk/model/transform/ListReviewableHITsRequestProtocolMarshaller.java \* /opt/cola/permits/1705121573\_1686094927.2606537/0/aws-java-sdk-mechanicalturkrequester-1-11-820-sources-1-jar/com/amazonaws/services/mturk/model/transform/QualificationRequirementMarshaller.java \* /opt/cola/permits/1705121573\_1686094927.2606537/0/aws-java-sdk-mechanicalturkrequester-1-11-820-sources-1-jar/com/amazonaws/services/mturk/model/transform/RejectQualificationRequestRequestMarshaller.java \* /opt/cola/permits/1705121573\_1686094927.2606537/0/aws-java-sdk-mechanicalturkrequester-1-11-820-sources-1-jar/com/amazonaws/services/mturk/model/transform/ListAssignmentsForHITRequestMarshaller.java \* /opt/cola/permits/1705121573\_1686094927.2606537/0/aws-java-sdk-mechanicalturkrequester-1-11-820-sources-1-jar/com/amazonaws/services/mturk/model/transform/ReviewReportJsonUnmarshaller.java \* /opt/cola/permits/1705121573\_1686094927.2606537/0/aws-java-sdk-mechanicalturkrequester-1-11-820-sources-1-jar/com/amazonaws/services/mturk/model/transform/UpdateNotificationSettingsResultJsonUnmarshaller.java \* /opt/cola/permits/1705121573\_1686094927.2606537/0/aws-java-sdk-mechanicalturkrequester-1-11-820-sources-1-jar/com/amazonaws/services/mturk/model/CreateHITRequest.java \* /opt/cola/permits/1705121573\_1686094927.2606537/0/aws-java-sdk-mechanicalturkrequester-1-11-820-sources-1-jar/com/amazonaws/services/mturk/model/transform/UpdateExpirationForHITRequestProtocolMarshaller.java \* /opt/cola/permits/1705121573\_1686094927.2606537/0/aws-java-sdk-mechanicalturkrequester-1-11-820-sources-1-jar/com/amazonaws/services/mturk/model/DeleteHITResult.java \* /opt/cola/permits/1705121573\_1686094927.2606537/0/aws-java-sdk-mechanicalturkrequester-1-11-820-sources-1-jar/com/amazonaws/services/mturk/model/UpdateQualificationTypeResult.java \* /opt/cola/permits/1705121573\_1686094927.2606537/0/aws-java-sdk-mechanicalturkrequester-1-11-820-sources-1-jar/com/amazonaws/services/mturk/model/Assignment.java \* /opt/cola/permits/1705121573\_1686094927.2606537/0/aws-java-sdk-mechanicalturkrequester-1-11-820-sources-1-jar/com/amazonaws/services/mturk/model/transform/ListQualificationRequestsRequestMarshaller.java

1-

jar/com/amazonaws/services/mturk/model/transform/ListReviewPolicyResultsForHITRequestProtocolMarshaller.ja va

\* /opt/cola/permits/1705121573\_1686094927.2606537/0/aws-java-sdk-mechanicalturkrequester-1-11-820-sources-1-jar/com/amazonaws/services/mturk/model/transform/NotificationSpecificationJsonUnmarshaller.java

\* /opt/cola/permits/1705121573\_1686094927.2606537/0/aws-java-sdk-mechanicalturkrequester-1-11-820-sources-1-jar/com/amazonaws/services/mturk/model/NotifyWorkersFailureCode.java

\* /opt/cola/permits/1705121573\_1686094927.2606537/0/aws-java-sdk-mechanicalturkrequester-1-11-820-sources-

1-jar/com/amazonaws/services/mturk/model/ListReviewPolicyResultsForHITRequest.java

\* /opt/cola/permits/1705121573\_1686094927.2606537/0/aws-java-sdk-mechanicalturkrequester-1-11-820-sources-1-jar/com/amazonaws/services/mturk/model/UpdateExpirationForHITRequest.java

\* /opt/cola/permits/1705121573\_1686094927.2606537/0/aws-java-sdk-mechanicalturkrequester-1-11-820-sources-1-jar/com/amazonaws/services/mturk/model/ReviewableHITStatus.java

\* /opt/cola/permits/1705121573\_1686094927.2606537/0/aws-java-sdk-mechanicalturkrequester-1-11-820-sources-1-jar/com/amazonaws/services/mturk/model/transform/SendTestEventNotificationResultJsonUnmarshaller.java

\* /opt/cola/permits/1705121573\_1686094927.2606537/0/aws-java-sdk-mechanicalturkrequester-1-11-820-sources-1-jar/com/amazonaws/services/mturk/AmazonMTurkAsyncClient.java

\* /opt/cola/permits/1705121573\_1686094927.2606537/0/aws-java-sdk-mechanicalturkrequester-1-11-820-sources-1-jar/com/amazonaws/services/mturk/model/transform/ListAssignmentsForHITRequestProtocolMarshaller.java

\* /opt/cola/permits/1705121573\_1686094927.2606537/0/aws-java-sdk-mechanicalturkrequester-1-11-820-sources-

1-jar/com/amazonaws/services/mturk/AbstractAmazonMTurk.java

\* /opt/cola/permits/1705121573\_1686094927.2606537/0/aws-java-sdk-mechanicalturkrequester-1-11-820-sources-

1-jar/com/amazonaws/services/mturk/model/transform/ListReviewPolicyResultsForHITRequestMarshaller.java

\* /opt/cola/permits/1705121573\_1686094927.2606537/0/aws-java-sdk-mechanicalturkrequester-1-11-820-sources-1-jar/com/amazonaws/services/mturk/model/ListWorkersWithQualificationTypeResult.java

\* /opt/cola/permits/1705121573\_1686094927.2606537/0/aws-java-sdk-mechanicalturkrequester-1-11-820-sources-1-

jar/com/amazonaws/services/mturk/model/transform/ListHITsForQualificationTypeRequestProtocolMarshaller.java

\* /opt/cola/permits/1705121573\_1686094927.2606537/0/aws-java-sdk-mechanicalturkrequester-1-11-820-sources-1-jar/com/amazonaws/services/mturk/AmazonMTurk.java

\* /opt/cola/permits/1705121573\_1686094927.2606537/0/aws-java-sdk-mechanicalturkrequester-1-11-820-sources-

1-jar/com/amazonaws/services/mturk/model/transform/CreateHITTypeResultJsonUnmarshaller.java

\* /opt/cola/permits/1705121573\_1686094927.2606537/0/aws-java-sdk-mechanicalturkrequester-1-11-820-sources-1-jar/com/amazonaws/services/mturk/model/transform/ListHITsResultJsonUnmarshaller.java

\* /opt/cola/permits/1705121573\_1686094927.2606537/0/aws-java-sdk-mechanicalturkrequester-1-11-820-sources-

1-jar/com/amazonaws/services/mturk/model/transform/CreateAdditionalAssignmentsForHITRequestMarshaller.java

\* /opt/cola/permits/1705121573\_1686094927.2606537/0/aws-java-sdk-mechanicalturkrequester-1-11-820-sources-

1-jar/com/amazonaws/services/mturk/model/transform/ListAssignmentsForHITResultJsonUnmarshaller.java

\* /opt/cola/permits/1705121573\_1686094927.2606537/0/aws-java-sdk-mechanicalturkrequester-1-11-820-sources-

1-jar/com/amazonaws/services/mturk/model/AcceptQualificationRequestResult.java

\* /opt/cola/permits/1705121573\_1686094927.2606537/0/aws-java-sdk-mechanicalturkrequester-1-11-820-sources-1-jar/com/amazonaws/services/mturk/model/GetQualificationTypeRequest.java

\* /opt/cola/permits/1705121573\_1686094927.2606537/0/aws-java-sdk-mechanicalturkrequester-1-11-820-sources-

1-jar/com/amazonaws/services/mturk/model/transform/GetFileUploadURLRequestProtocolMarshaller.java

\* /opt/cola/permits/1705121573\_1686094927.2606537/0/aws-java-sdk-mechanicalturkrequester-1-11-820-sources-

1-jar/com/amazonaws/services/mturk/model/transform/ListReviewableHITsResultJsonUnmarshaller.java

\* /opt/cola/permits/1705121573\_1686094927.2606537/0/aws-java-sdk-mechanicalturkrequester-1-11-820-sources-

1-jar/com/amazonaws/services/mturk/model/transform/LocaleMarshaller.java

\* /opt/cola/permits/1705121573\_1686094927.2606537/0/aws-java-sdk-mechanicalturkrequester-1-11-820-sources-

```
1-jar/com/amazonaws/services/mturk/model/transform/CreateWorkerBlockResultJsonUnmarshaller.java
```
\* /opt/cola/permits/1705121573\_1686094927.2606537/0/aws-java-sdk-mechanicalturkrequester-1-11-820-sources-

1-jar/com/amazonaws/services/mturk/model/transform/RejectAssignmentRequestMarshaller.java

\* /opt/cola/permits/1705121573\_1686094927.2606537/0/aws-java-sdk-mechanicalturkrequester-1-11-820-sources-1-jar/com/amazonaws/services/mturk/model/CreateHITTypeRequest.java

\* /opt/cola/permits/1705121573\_1686094927.2606537/0/aws-java-sdk-mechanicalturkrequester-1-11-820-sources-1-jar/com/amazonaws/services/mturk/model/CreateAdditionalAssignmentsForHITRequest.java

\* /opt/cola/permits/1705121573\_1686094927.2606537/0/aws-java-sdk-mechanicalturkrequester-1-11-820-sources-1-jar/com/amazonaws/services/mturk/model/GetAssignmentRequest.java

\* /opt/cola/permits/1705121573\_1686094927.2606537/0/aws-java-sdk-mechanicalturkrequester-1-11-820-sources-1-jar/com/amazonaws/services/mturk/AmazonMTurkAsyncClientBuilder.java

- \* /opt/cola/permits/1705121573\_1686094927.2606537/0/aws-java-sdk-mechanicalturkrequester-1-11-820-sources-1-jar/com/amazonaws/services/mturk/model/transform/ReviewResultDetailJsonUnmarshaller.java
- \* /opt/cola/permits/1705121573\_1686094927.2606537/0/aws-java-sdk-mechanicalturkrequester-1-11-820-sources-1-

jar/com/amazonaws/services/mturk/model/transform/AssociateQualificationWithWorkerResultJsonUnmarshaller.ja va

\* /opt/cola/permits/1705121573\_1686094927.2606537/0/aws-java-sdk-mechanicalturkrequester-1-11-820-sources-1-jar/com/amazonaws/services/mturk/model/transform/GetQualificationScoreResultJsonUnmarshaller.java

\* /opt/cola/permits/1705121573\_1686094927.2606537/0/aws-java-sdk-mechanicalturkrequester-1-11-820-sources-1-jar/com/amazonaws/services/mturk/model/ListHITsResult.java

\* /opt/cola/permits/1705121573\_1686094927.2606537/0/aws-java-sdk-mechanicalturkrequester-1-11-820-sources-

1-jar/com/amazonaws/services/mturk/model/transform/ApproveAssignmentResultJsonUnmarshaller.java

\* /opt/cola/permits/1705121573\_1686094927.2606537/0/aws-java-sdk-mechanicalturkrequester-1-11-820-sources-1-jar/com/amazonaws/services/mturk/model/transform/AssignmentMarshaller.java

- \* /opt/cola/permits/1705121573\_1686094927.2606537/0/aws-java-sdk-mechanicalturkrequester-1-11-820-sources-
- 1-jar/com/amazonaws/services/mturk/model/GetQualificationScoreResult.java

\* /opt/cola/permits/1705121573\_1686094927.2606537/0/aws-java-sdk-mechanicalturkrequester-1-11-820-sources-

1-jar/com/amazonaws/services/mturk/model/ListAssignmentsForHITRequest.java

\* /opt/cola/permits/1705121573\_1686094927.2606537/0/aws-java-sdk-mechanicalturkrequester-1-11-820-sources-1-jar/com/amazonaws/services/mturk/model/GetFileUploadURLRequest.java

\* /opt/cola/permits/1705121573\_1686094927.2606537/0/aws-java-sdk-mechanicalturkrequester-1-11-820-sources-1-jar/com/amazonaws/services/mturk/model/transform/GetHITRequestProtocolMarshaller.java

\* /opt/cola/permits/1705121573\_1686094927.2606537/0/aws-java-sdk-mechanicalturkrequester-1-11-820-sources-1-jar/com/amazonaws/services/mturk/model/RequestErrorException.java

\* /opt/cola/permits/1705121573\_1686094927.2606537/0/aws-java-sdk-mechanicalturkrequester-1-11-820-sources-1-

jar/com/amazonaws/services/mturk/model/transform/ListWorkersWithQualificationTypeRequestProtocolMarshaller .java

\* /opt/cola/permits/1705121573\_1686094927.2606537/0/aws-java-sdk-mechanicalturkrequester-1-11-820-sources-1-

jar/com/amazonaws/services/mturk/model/transform/AssociateQualificationWithWorkerRequestProtocolMarshaller. java

- \* /opt/cola/permits/1705121573\_1686094927.2606537/0/aws-java-sdk-mechanicalturkrequester-1-11-820-sources-
- 1-jar/com/amazonaws/services/mturk/model/transform/SendTestEventNotificationRequestMarshaller.java

\* /opt/cola/permits/1705121573\_1686094927.2606537/0/aws-java-sdk-mechanicalturkrequester-1-11-820-sources-

1-jar/com/amazonaws/services/mturk/model/transform/ServiceExceptionUnmarshaller.java

### **1.367 aws-java-sdk-iam 1.12.381**

**1.367.1 Available under license :** 

Apache-2.0

## **1.368 aws-java-sdk-private5g 1.12.381**

**1.368.1 Available under license :** 

Apache-2.0

## **1.369 aws-java-sdk-iotsecuretunneling**

### **1.12.381**

**1.369.1 Available under license :** 

Apache-2.0

## **1.370 aws-java-sdk-location 1.12.377**

#### **1.370.1 Available under license :**

Apache-2.0

## **1.371 aws-java-sdk-guardduty 1.11.820**

#### **1.371.1 Available under license :**

No license file was found, but licenses were detected in source scan.

```
/*
```
\* Copyright 2015-2020 Amazon.com, Inc. or its affiliates. All Rights Reserved.

```
*
```
\* Licensed under the Apache License, Version 2.0 (the "License"). You may not use this file except in compliance with

\* the License. A copy of the License is located at

```
*
```
\* http://aws.amazon.com/apache2.0

\*

\* or in the "license" file accompanying this file. This file is distributed on an "AS IS" BASIS, WITHOUT WARRANTIES OR

\* CONDITIONS OF ANY KIND, either express or implied. See the License for the specific language governing permissions

\* and limitations under the License.

\*/

Found in path(s):

\* /opt/cola/permits/1705119495\_1685963019.2391267/0/aws-java-sdk-guardduty-1-11-820-sources-1 jar/com/amazonaws/services/guardduty/model/ListFindingsResult.java

\* /opt/cola/permits/1705119495\_1685963019.2391267/0/aws-java-sdk-guardduty-1-11-820-sources-1 jar/com/amazonaws/services/guardduty/model/transform/UpdatePublishingDestinationRequestProtocolMarshaller.ja va

\* /opt/cola/permits/1705119495\_1685963019.2391267/0/aws-java-sdk-guardduty-1-11-820-sources-1 jar/com/amazonaws/services/guardduty/model/BucketLevelPermissions.java

\* /opt/cola/permits/1705119495\_1685963019.2391267/0/aws-java-sdk-guardduty-1-11-820-sources-1 jar/com/amazonaws/services/guardduty/model/transform/InvitationMarshaller.java

\* /opt/cola/permits/1705119495\_1685963019.2391267/0/aws-java-sdk-guardduty-1-11-820-sources-1 jar/com/amazonaws/services/guardduty/model/DeleteThreatIntelSetResult.java

\* /opt/cola/permits/1705119495\_1685963019.2391267/0/aws-java-sdk-guardduty-1-11-820-sources-1 jar/com/amazonaws/services/guardduty/model/FindingStatistics.java

\* /opt/cola/permits/1705119495\_1685963019.2391267/0/aws-java-sdk-guardduty-1-11-820-sources-1-

jar/com/amazonaws/services/guardduty/model/transform/UnarchiveFindingsRequestProtocolMarshaller.java

\* /opt/cola/permits/1705119495\_1685963019.2391267/0/aws-java-sdk-guardduty-1-11-820-sources-1 jar/com/amazonaws/services/guardduty/model/CreateThreatIntelSetRequest.java

\* /opt/cola/permits/1705119495\_1685963019.2391267/0/aws-java-sdk-guardduty-1-11-820-sources-1-

jar/com/amazonaws/services/guardduty/model/transform/StartMonitoringMembersRequestProtocolMarshaller.java

\* /opt/cola/permits/1705119495\_1685963019.2391267/0/aws-java-sdk-guardduty-1-11-820-sources-1-

jar/com/amazonaws/services/guardduty/model/CreateDetectorRequest.java

\* /opt/cola/permits/1705119495\_1685963019.2391267/0/aws-java-sdk-guardduty-1-11-820-sources-1 jar/com/amazonaws/services/guardduty/model/UnarchiveFindingsRequest.java

\* /opt/cola/permits/1705119495\_1685963019.2391267/0/aws-java-sdk-guardduty-1-11-820-sources-1 jar/com/amazonaws/services/guardduty/model/transform/MemberMarshaller.java

\* /opt/cola/permits/1705119495\_1685963019.2391267/0/aws-java-sdk-guardduty-1-11-820-sources-1 jar/com/amazonaws/services/guardduty/model/transform/FindingCriteriaMarshaller.java

\* /opt/cola/permits/1705119495\_1685963019.2391267/0/aws-java-sdk-guardduty-1-11-820-sources-1 jar/com/amazonaws/services/guardduty/model/IpSetStatus.java

\* /opt/cola/permits/1705119495\_1685963019.2391267/0/aws-java-sdk-guardduty-1-11-820-sources-1 jar/com/amazonaws/services/guardduty/model/ListPublishingDestinationsRequest.java

\* /opt/cola/permits/1705119495\_1685963019.2391267/0/aws-java-sdk-guardduty-1-11-820-sources-1 jar/com/amazonaws/services/guardduty/model/StopMonitoringMembersResult.java

\* /opt/cola/permits/1705119495\_1685963019.2391267/0/aws-java-sdk-guardduty-1-11-820-sources-1 jar/com/amazonaws/services/guardduty/model/transform/PublicAccessJsonUnmarshaller.java

\* /opt/cola/permits/1705119495\_1685963019.2391267/0/aws-java-sdk-guardduty-1-11-820-sources-1 jar/com/amazonaws/services/guardduty/model/GetMembersResult.java

 $*$ /opt/cola/permits/1705119495\_1685963019.2391267/0/aws-java-sdk-guardduty-1-11-820-sources-1jar/com/amazonaws/services/guardduty/model/UpdatePublishingDestinationRequest.java

\* /opt/cola/permits/1705119495\_1685963019.2391267/0/aws-java-sdk-guardduty-1-11-820-sources-1 jar/com/amazonaws/services/guardduty/model/transform/ListFindingsRequestMarshaller.java

\* /opt/cola/permits/1705119495\_1685963019.2391267/0/aws-java-sdk-guardduty-1-11-820-sources-1 jar/com/amazonaws/services/guardduty/model/ArchiveFindingsRequest.java

\* /opt/cola/permits/1705119495\_1685963019.2391267/0/aws-java-sdk-guardduty-1-11-820-sources-1 jar/com/amazonaws/services/guardduty/model/transform/ListIPSetsRequestMarshaller.java

 $*$ /opt/cola/permits/1705119495\_1685963019.2391267/0/aws-java-sdk-guardduty-1-11-820-sources-1-

jar/com/amazonaws/services/guardduty/model/transform/FindingMarshaller.java

\* /opt/cola/permits/1705119495\_1685963019.2391267/0/aws-java-sdk-guardduty-1-11-820-sources-1 jar/com/amazonaws/services/guardduty/model/transform/NetworkInterfaceJsonUnmarshaller.java

\* /opt/cola/permits/1705119495\_1685963019.2391267/0/aws-java-sdk-guardduty-1-11-820-sources-1 jar/com/amazonaws/services/guardduty/model/transform/PrivateIpAddressDetailsMarshaller.java

\* /opt/cola/permits/1705119495\_1685963019.2391267/0/aws-java-sdk-guardduty-1-11-820-sources-1 jar/com/amazonaws/services/guardduty/model/transform/MasterMarshaller.java

\* /opt/cola/permits/1705119495\_1685963019.2391267/0/aws-java-sdk-guardduty-1-11-820-sources-1 jar/com/amazonaws/services/guardduty/model/transform/PermissionConfigurationMarshaller.java

\* /opt/cola/permits/1705119495\_1685963019.2391267/0/aws-java-sdk-guardduty-1-11-820-sources-1 jar/com/amazonaws/services/guardduty/model/transform/ResourceJsonUnmarshaller.java

\* /opt/cola/permits/1705119495\_1685963019.2391267/0/aws-java-sdk-guardduty-1-11-820-sources-1 jar/com/amazonaws/services/guardduty/model/transform/ListDetectorsRequestMarshaller.java

\* /opt/cola/permits/1705119495\_1685963019.2391267/0/aws-java-sdk-guardduty-1-11-820-sources-1 jar/com/amazonaws/services/guardduty/model/transform/OwnerJsonUnmarshaller.java

\* /opt/cola/permits/1705119495\_1685963019.2391267/0/aws-java-sdk-guardduty-1-11-820-sources-1 jar/com/amazonaws/services/guardduty/model/Organization.java

\* /opt/cola/permits/1705119495\_1685963019.2391267/0/aws-java-sdk-guardduty-1-11-820-sources-1 jar/com/amazonaws/services/guardduty/model/DeleteIPSetRequest.java

\* /opt/cola/permits/1705119495\_1685963019.2391267/0/aws-java-sdk-guardduty-1-11-820-sources-1 jar/com/amazonaws/services/guardduty/model/GetDetectorRequest.java

\* /opt/cola/permits/1705119495\_1685963019.2391267/0/aws-java-sdk-guardduty-1-11-820-sources-1 jar/com/amazonaws/services/guardduty/model/TagResourceRequest.java

\* /opt/cola/permits/1705119495\_1685963019.2391267/0/aws-java-sdk-guardduty-1-11-820-sources-1 jar/com/amazonaws/services/guardduty/model/transform/ArchiveFindingsRequestProtocolMarshaller.java \* /opt/cola/permits/1705119495\_1685963019.2391267/0/aws-java-sdk-guardduty-1-11-820-sources-1 jar/com/amazonaws/services/guardduty/model/transform/UpdateIPSetRequestMarshaller.java

\* /opt/cola/permits/1705119495\_1685963019.2391267/0/aws-java-sdk-guardduty-1-11-820-sources-1 jar/com/amazonaws/services/guardduty/model/Master.java

\* /opt/cola/permits/1705119495\_1685963019.2391267/0/aws-java-sdk-guardduty-1-11-820-sources-1 jar/com/amazonaws/services/guardduty/model/DeleteDetectorRequest.java

\* /opt/cola/permits/1705119495\_1685963019.2391267/0/aws-java-sdk-guardduty-1-11-820-sources-1 jar/com/amazonaws/services/guardduty/model/DeclineInvitationsResult.java

\* /opt/cola/permits/1705119495\_1685963019.2391267/0/aws-java-sdk-guardduty-1-11-820-sources-1 jar/com/amazonaws/services/guardduty/model/UnprocessedAccount.java

\* /opt/cola/permits/1705119495\_1685963019.2391267/0/aws-java-sdk-guardduty-1-11-820-sources-1 jar/com/amazonaws/services/guardduty/model/transform/IamInstanceProfileMarshaller.java

\* /opt/cola/permits/1705119495\_1685963019.2391267/0/aws-java-sdk-guardduty-1-11-820-sources-1-

jar/com/amazonaws/services/guardduty/model/transform/GetFindingsStatisticsRequestProtocolMarshaller.java

\* /opt/cola/permits/1705119495\_1685963019.2391267/0/aws-java-sdk-guardduty-1-11-820-sources-1 jar/com/amazonaws/services/guardduty/model/Destination.java

\* /opt/cola/permits/1705119495\_1685963019.2391267/0/aws-java-sdk-guardduty-1-11-820-sources-1 jar/com/amazonaws/services/guardduty/model/DeleteDetectorResult.java

\* /opt/cola/permits/1705119495\_1685963019.2391267/0/aws-java-sdk-guardduty-1-11-820-sources-1-

jar/com/amazonaws/services/guardduty/model/transform/DeletePublishingDestinationRequestProtocolMarshaller.ja va

\* /opt/cola/permits/1705119495\_1685963019.2391267/0/aws-java-sdk-guardduty-1-11-820-sources-1 jar/com/amazonaws/services/guardduty/model/transform/DomainDetailsMarshaller.java

\* /opt/cola/permits/1705119495\_1685963019.2391267/0/aws-java-sdk-guardduty-1-11-820-sources-1 jar/com/amazonaws/services/guardduty/model/transform/ActionMarshaller.java

\* /opt/cola/permits/1705119495\_1685963019.2391267/0/aws-java-sdk-guardduty-1-11-820-sources-1 jar/com/amazonaws/services/guardduty/model/transform/ListIPSetsResultJsonUnmarshaller.java

\* /opt/cola/permits/1705119495\_1685963019.2391267/0/aws-java-sdk-guardduty-1-11-820-sources-1 jar/com/amazonaws/services/guardduty/model/transform/OwnerMarshaller.java

\* /opt/cola/permits/1705119495\_1685963019.2391267/0/aws-java-sdk-guardduty-1-11-820-sources-1 jar/com/amazonaws/services/guardduty/model/transform/InviteMembersRequestProtocolMarshaller.java \* /opt/cola/permits/1705119495\_1685963019.2391267/0/aws-java-sdk-guardduty-1-11-820-sources-1 jar/com/amazonaws/services/guardduty/model/OrderBy.java

\* /opt/cola/permits/1705119495\_1685963019.2391267/0/aws-java-sdk-guardduty-1-11-820-sources-1 jar/com/amazonaws/services/guardduty/model/ListOrganizationAdminAccountsRequest.java

\* /opt/cola/permits/1705119495\_1685963019.2391267/0/aws-java-sdk-guardduty-1-11-820-sources-1 jar/com/amazonaws/services/guardduty/model/transform/UpdateIPSetRequestProtocolMarshaller.java \* /opt/cola/permits/1705119495\_1685963019.2391267/0/aws-java-sdk-guardduty-1-11-820-sources-1 jar/com/amazonaws/services/guardduty/model/DefaultServerSideEncryption.java

\* /opt/cola/permits/1705119495\_1685963019.2391267/0/aws-java-sdk-guardduty-1-11-820-sources-1 jar/com/amazonaws/services/guardduty/model/transform/UpdateDetectorRequestMarshaller.java \* /opt/cola/permits/1705119495\_1685963019.2391267/0/aws-java-sdk-guardduty-1-11-820-sources-1-

jar/com/amazonaws/services/guardduty/model/transform/DeleteDetectorRequestProtocolMarshaller.java \* /opt/cola/permits/1705119495\_1685963019.2391267/0/aws-java-sdk-guardduty-1-11-820-sources-1 jar/com/amazonaws/services/guardduty/model/transform/GetDetectorRequestProtocolMarshaller.java \* /opt/cola/permits/1705119495\_1685963019.2391267/0/aws-java-sdk-guardduty-1-11-820-sources-1 jar/com/amazonaws/services/guardduty/model/PrivateIpAddressDetails.java

\* /opt/cola/permits/1705119495\_1685963019.2391267/0/aws-java-sdk-guardduty-1-11-820-sources-1 jar/com/amazonaws/services/guardduty/model/transform/GeoLocationJsonUnmarshaller.java

\* /opt/cola/permits/1705119495\_1685963019.2391267/0/aws-java-sdk-guardduty-1-11-820-sources-1 jar/com/amazonaws/services/guardduty/model/FindingStatisticType.java

\* /opt/cola/permits/1705119495\_1685963019.2391267/0/aws-java-sdk-guardduty-1-11-820-sources-1 jar/com/amazonaws/services/guardduty/model/GetMembersRequest.java

\* /opt/cola/permits/1705119495\_1685963019.2391267/0/aws-java-sdk-guardduty-1-11-820-sources-1 jar/com/amazonaws/services/guardduty/model/transform/CreateThreatIntelSetResultJsonUnmarshaller.java \* /opt/cola/permits/1705119495\_1685963019.2391267/0/aws-java-sdk-guardduty-1-11-820-sources-1 jar/com/amazonaws/services/guardduty/model/transform/BucketPolicyMarshaller.java

\* /opt/cola/permits/1705119495\_1685963019.2391267/0/aws-java-sdk-guardduty-1-11-820-sources-1 jar/com/amazonaws/services/guardduty/model/transform/DeleteThreatIntelSetRequestProtocolMarshaller.java \* /opt/cola/permits/1705119495\_1685963019.2391267/0/aws-java-sdk-guardduty-1-11-820-sources-1-

jar/com/amazonaws/services/guardduty/model/ListFiltersRequest.java

\* /opt/cola/permits/1705119495\_1685963019.2391267/0/aws-java-sdk-guardduty-1-11-820-sources-1 jar/com/amazonaws/services/guardduty/model/transform/ListMembersRequestMarshaller.java

\* /opt/cola/permits/1705119495\_1685963019.2391267/0/aws-java-sdk-guardduty-1-11-820-sources-1 jar/com/amazonaws/services/guardduty/model/BucketPolicy.java

\* /opt/cola/permits/1705119495\_1685963019.2391267/0/aws-java-sdk-guardduty-1-11-820-sources-1 jar/com/amazonaws/services/guardduty/model/transform/CountryJsonUnmarshaller.java

 $*$ /opt/cola/permits/1705119495\_1685963019.2391267/0/aws-java-sdk-guardduty-1-11-820-sources-1jar/com/amazonaws/services/guardduty/model/PublishingStatus.java

\* /opt/cola/permits/1705119495\_1685963019.2391267/0/aws-java-sdk-guardduty-1-11-820-sources-1 jar/com/amazonaws/services/guardduty/model/DisassociateMembersResult.java

\* /opt/cola/permits/1705119495\_1685963019.2391267/0/aws-java-sdk-guardduty-1-11-820-sources-1 jar/com/amazonaws/services/guardduty/model/CreateSampleFindingsResult.java

\* /opt/cola/permits/1705119495\_1685963019.2391267/0/aws-java-sdk-guardduty-1-11-820-sources-1 jar/com/amazonaws/services/guardduty/model/DescribeOrganizationConfigurationRequest.java

\* /opt/cola/permits/1705119495\_1685963019.2391267/0/aws-java-sdk-guardduty-1-11-820-sources-1 jar/com/amazonaws/services/guardduty/model/transform/CreateMembersRequestMarshaller.java \* /opt/cola/permits/1705119495\_1685963019.2391267/0/aws-java-sdk-guardduty-1-11-820-sources-1-

jar/com/amazonaws/services/guardduty/model/transform/NetworkInterfaceMarshaller.java

\* /opt/cola/permits/1705119495\_1685963019.2391267/0/aws-java-sdk-guardduty-1-11-820-sources-1 jar/com/amazonaws/services/guardduty/model/UpdateFindingsFeedbackRequest.java

\* /opt/cola/permits/1705119495\_1685963019.2391267/0/aws-java-sdk-guardduty-1-11-820-sources-1 jar/com/amazonaws/services/guardduty/model/transform/LocalPortDetailsJsonUnmarshaller.java

\* /opt/cola/permits/1705119495\_1685963019.2391267/0/aws-java-sdk-guardduty-1-11-820-sources-1 jar/com/amazonaws/services/guardduty/model/AmazonGuardDutyException.java

\* /opt/cola/permits/1705119495\_1685963019.2391267/0/aws-java-sdk-guardduty-1-11-820-sources-1 jar/com/amazonaws/services/guardduty/model/transform/TagResourceRequestMarshaller.java

\* /opt/cola/permits/1705119495\_1685963019.2391267/0/aws-java-sdk-guardduty-1-11-820-sources-1 jar/com/amazonaws/services/guardduty/model/GetFilterRequest.java

\* /opt/cola/permits/1705119495\_1685963019.2391267/0/aws-java-sdk-guardduty-1-11-820-sources-1 jar/com/amazonaws/services/guardduty/model/transform/RemotePortDetailsJsonUnmarshaller.java

\* /opt/cola/permits/1705119495\_1685963019.2391267/0/aws-java-sdk-guardduty-1-11-820-sources-1 jar/com/amazonaws/services/guardduty/model/transform/ListTagsForResourceRequestMarshaller.java \* /opt/cola/permits/1705119495\_1685963019.2391267/0/aws-java-sdk-guardduty-1-11-820-sources-1 jar/com/amazonaws/services/guardduty/model/transform/DeleteDetectorRequestMarshaller.java

\* /opt/cola/permits/1705119495\_1685963019.2391267/0/aws-java-sdk-guardduty-1-11-820-sources-1 jar/com/amazonaws/services/guardduty/model/CreateThreatIntelSetResult.java

\* /opt/cola/permits/1705119495\_1685963019.2391267/0/aws-java-sdk-guardduty-1-11-820-sources-1 jar/com/amazonaws/services/guardduty/model/Finding.java

\* /opt/cola/permits/1705119495\_1685963019.2391267/0/aws-java-sdk-guardduty-1-11-820-sources-1 jar/com/amazonaws/services/guardduty/model/DisassociateFromMasterAccountRequest.java

\* /opt/cola/permits/1705119495\_1685963019.2391267/0/aws-java-sdk-guardduty-1-11-820-sources-1 jar/com/amazonaws/services/guardduty/model/StartMonitoringMembersRequest.java

\* /opt/cola/permits/1705119495\_1685963019.2391267/0/aws-java-sdk-guardduty-1-11-820-sources-1 jar/com/amazonaws/services/guardduty/model/transform/GetFindingsRequestMarshaller.java

\* /opt/cola/permits/1705119495\_1685963019.2391267/0/aws-java-sdk-guardduty-1-11-820-sources-1-

jar/com/amazonaws/services/guardduty/model/transform/UntagResourceRequestProtocolMarshaller.java

\* /opt/cola/permits/1705119495\_1685963019.2391267/0/aws-java-sdk-guardduty-1-11-820-sources-1 jar/com/amazonaws/services/guardduty/model/DescribePublishingDestinationRequest.java

\* /opt/cola/permits/1705119495\_1685963019.2391267/0/aws-java-sdk-guardduty-1-11-820-sources-1 jar/com/amazonaws/services/guardduty/model/ListTagsForResourceResult.java

\* /opt/cola/permits/1705119495\_1685963019.2391267/0/aws-java-sdk-guardduty-1-11-820-sources-1-

jar/com/amazonaws/services/guardduty/model/transform/DescribeOrganizationConfigurationRequestMarshaller.jav a

\* /opt/cola/permits/1705119495\_1685963019.2391267/0/aws-java-sdk-guardduty-1-11-820-sources-1 jar/com/amazonaws/services/guardduty/model/DeleteInvitationsRequest.java

\* /opt/cola/permits/1705119495\_1685963019.2391267/0/aws-java-sdk-guardduty-1-11-820-sources-1-

jar/com/amazonaws/services/guardduty/model/transform/UntagResourceRequestMarshaller.java

 $*$ /opt/cola/permits/1705119495\_1685963019.2391267/0/aws-java-sdk-guardduty-1-11-820-sources-1-

jar/com/amazonaws/services/guardduty/model/transform/AccessControlListJsonUnmarshaller.java \* /opt/cola/permits/1705119495\_1685963019.2391267/0/aws-java-sdk-guardduty-1-11-820-sources-1 jar/com/amazonaws/services/guardduty/model/IamInstanceProfile.java

\* /opt/cola/permits/1705119495\_1685963019.2391267/0/aws-java-sdk-guardduty-1-11-820-sources-1 jar/com/amazonaws/services/guardduty/model/transform/DeleteMembersRequestMarshaller.java \* /opt/cola/permits/1705119495\_1685963019.2391267/0/aws-java-sdk-guardduty-1-11-820-sources-1 jar/com/amazonaws/services/guardduty/model/ProductCode.java

\* /opt/cola/permits/1705119495\_1685963019.2391267/0/aws-java-sdk-guardduty-1-11-820-sources-1 jar/com/amazonaws/services/guardduty/model/transform/DestinationJsonUnmarshaller.java

\* /opt/cola/permits/1705119495\_1685963019.2391267/0/aws-java-sdk-guardduty-1-11-820-sources-1 jar/com/amazonaws/services/guardduty/model/transform/CountryMarshaller.java

\* /opt/cola/permits/1705119495\_1685963019.2391267/0/aws-java-sdk-guardduty-1-11-820-sources-1 jar/com/amazonaws/services/guardduty/model/transform/TagResourceRequestProtocolMarshaller.java \* /opt/cola/permits/1705119495\_1685963019.2391267/0/aws-java-sdk-guardduty-1-11-820-sources-1 jar/com/amazonaws/services/guardduty/model/transform/ListOrganizationAdminAccountsResultJsonUnmarshaller.j ava

\* /opt/cola/permits/1705119495\_1685963019.2391267/0/aws-java-sdk-guardduty-1-11-820-sources-1 jar/com/amazonaws/services/guardduty/model/transform/FindingJsonUnmarshaller.java

\* /opt/cola/permits/1705119495\_1685963019.2391267/0/aws-java-sdk-guardduty-1-11-820-sources-1 jar/com/amazonaws/services/guardduty/model/TagResourceResult.java

\* /opt/cola/permits/1705119495\_1685963019.2391267/0/aws-java-sdk-guardduty-1-11-820-sources-1 jar/com/amazonaws/services/guardduty/model/transform/ListThreatIntelSetsResultJsonUnmarshaller.java \* /opt/cola/permits/1705119495\_1685963019.2391267/0/aws-java-sdk-guardduty-1-11-820-sources-1 jar/com/amazonaws/services/guardduty/model/UpdateOrganizationConfigurationRequest.java

\* /opt/cola/permits/1705119495\_1685963019.2391267/0/aws-java-sdk-guardduty-1-11-820-sources-1 jar/com/amazonaws/services/guardduty/model/transform/DisassociateFromMasterAccountResultJsonUnmarshaller.j ava

\* /opt/cola/permits/1705119495\_1685963019.2391267/0/aws-java-sdk-guardduty-1-11-820-sources-1 jar/com/amazonaws/services/guardduty/model/transform/DeleteThreatIntelSetResultJsonUnmarshaller.java \* /opt/cola/permits/1705119495\_1685963019.2391267/0/aws-java-sdk-guardduty-1-11-820-sources-1-

jar/com/amazonaws/services/guardduty/AbstractAmazonGuardDutyAsync.java

\* /opt/cola/permits/1705119495\_1685963019.2391267/0/aws-java-sdk-guardduty-1-11-820-sources-1 jar/com/amazonaws/services/guardduty/AmazonGuardDutyAsyncClient.java

\* /opt/cola/permits/1705119495\_1685963019.2391267/0/aws-java-sdk-guardduty-1-11-820-sources-1 jar/com/amazonaws/services/guardduty/model/DestinationType.java

\* /opt/cola/permits/1705119495\_1685963019.2391267/0/aws-java-sdk-guardduty-1-11-820-sources-1 jar/com/amazonaws/services/guardduty/model/CreatePublishingDestinationResult.java

\* /opt/cola/permits/1705119495\_1685963019.2391267/0/aws-java-sdk-guardduty-1-11-820-sources-1 jar/com/amazonaws/services/guardduty/model/transform/DeleteMembersResultJsonUnmarshaller.java \* /opt/cola/permits/1705119495\_1685963019.2391267/0/aws-java-sdk-guardduty-1-11-820-sources-1 jar/com/amazonaws/services/guardduty/model/transform/LocalIpDetailsMarshaller.java

\* /opt/cola/permits/1705119495\_1685963019.2391267/0/aws-java-sdk-guardduty-1-11-820-sources-1 jar/com/amazonaws/services/guardduty/model/UpdateFindingsFeedbackResult.java

\* /opt/cola/permits/1705119495\_1685963019.2391267/0/aws-java-sdk-guardduty-1-11-820-sources-1 jar/com/amazonaws/services/guardduty/model/transform/AwsApiCallActionMarshaller.java

\* /opt/cola/permits/1705119495\_1685963019.2391267/0/aws-java-sdk-guardduty-1-11-820-sources-1 jar/com/amazonaws/services/guardduty/model/transform/DeleteInvitationsResultJsonUnmarshaller.java \* /opt/cola/permits/1705119495\_1685963019.2391267/0/aws-java-sdk-guardduty-1-11-820-sources-1jar/com/amazonaws/services/guardduty/model/transform/DeletePublishingDestinationResultJsonUnmarshaller.java \* /opt/cola/permits/1705119495\_1685963019.2391267/0/aws-java-sdk-guardduty-1-11-820-sources-1-

jar/com/amazonaws/services/guardduty/model/transform/CreatePublishingDestinationRequestMarshaller.java

\* /opt/cola/permits/1705119495\_1685963019.2391267/0/aws-java-sdk-guardduty-1-11-820-sources-1-

jar/com/amazonaws/services/guardduty/model/transform/UpdateFilterRequestProtocolMarshaller.java \* /opt/cola/permits/1705119495\_1685963019.2391267/0/aws-java-sdk-guardduty-1-11-820-sources-1-

jar/com/amazonaws/services/guardduty/model/Owner.java

\* /opt/cola/permits/1705119495\_1685963019.2391267/0/aws-java-sdk-guardduty-1-11-820-sources-1 jar/com/amazonaws/services/guardduty/model/UpdateDetectorResult.java

\* /opt/cola/permits/1705119495\_1685963019.2391267/0/aws-java-sdk-guardduty-1-11-820-sources-1 jar/com/amazonaws/services/guardduty/model/ListPublishingDestinationsResult.java

\* /opt/cola/permits/1705119495\_1685963019.2391267/0/aws-java-sdk-guardduty-1-11-820-sources-1 jar/com/amazonaws/services/guardduty/model/transform/ListInvitationsResultJsonUnmarshaller.java \* /opt/cola/permits/1705119495\_1685963019.2391267/0/aws-java-sdk-guardduty-1-11-820-sources-1-

jar/com/amazonaws/services/guardduty/model/DeleteFilterResult.java

\* /opt/cola/permits/1705119495\_1685963019.2391267/0/aws-java-sdk-guardduty-1-11-820-sources-1 jar/com/amazonaws/services/guardduty/model/AdminAccount.java

\* /opt/cola/permits/1705119495\_1685963019.2391267/0/aws-java-sdk-guardduty-1-11-820-sources-1 jar/com/amazonaws/services/guardduty/model/transform/DnsRequestActionMarshaller.java

\* /opt/cola/permits/1705119495\_1685963019.2391267/0/aws-java-sdk-guardduty-1-11-820-sources-1 jar/com/amazonaws/services/guardduty/AbstractAmazonGuardDuty.java

\* /opt/cola/permits/1705119495\_1685963019.2391267/0/aws-java-sdk-guardduty-1-11-820-sources-1 jar/com/amazonaws/services/guardduty/model/SecurityGroup.java

\* /opt/cola/permits/1705119495\_1685963019.2391267/0/aws-java-sdk-guardduty-1-11-820-sources-1 jar/com/amazonaws/services/guardduty/model/ThreatIntelligenceDetail.java

\* /opt/cola/permits/1705119495\_1685963019.2391267/0/aws-java-sdk-guardduty-1-11-820-sources-1 jar/com/amazonaws/services/guardduty/model/DeleteInvitationsResult.java

\* /opt/cola/permits/1705119495\_1685963019.2391267/0/aws-java-sdk-guardduty-1-11-820-sources-1 jar/com/amazonaws/services/guardduty/model/Invitation.java

\* /opt/cola/permits/1705119495\_1685963019.2391267/0/aws-java-sdk-guardduty-1-11-820-sources-1 jar/com/amazonaws/services/guardduty/model/DestinationProperties.java

\* /opt/cola/permits/1705119495\_1685963019.2391267/0/aws-java-sdk-guardduty-1-11-820-sources-1 jar/com/amazonaws/services/guardduty/model/NetworkInterface.java

\* /opt/cola/permits/1705119495\_1685963019.2391267/0/aws-java-sdk-guardduty-1-11-820-sources-1 jar/com/amazonaws/services/guardduty/model/transform/InternalServerErrorExceptionUnmarshaller.java \* /opt/cola/permits/1705119495\_1685963019.2391267/0/aws-java-sdk-guardduty-1-11-820-sources-1-

jar/com/amazonaws/services/guardduty/model/InstanceDetails.java

\* /opt/cola/permits/1705119495\_1685963019.2391267/0/aws-java-sdk-guardduty-1-11-820-sources-1 jar/com/amazonaws/services/guardduty/model/transform/UpdateOrganizationConfigurationRequestProtocolMarshal ler.java

\* /opt/cola/permits/1705119495\_1685963019.2391267/0/aws-java-sdk-guardduty-1-11-820-sources-1 jar/com/amazonaws/services/guardduty/model/AccessKeyDetails.java

\* /opt/cola/permits/1705119495\_1685963019.2391267/0/aws-java-sdk-guardduty-1-11-820-sources-1 jar/com/amazonaws/services/guardduty/model/transform/RemotePortDetailsMarshaller.java

 $*$ /opt/cola/permits/1705119495\_1685963019.2391267/0/aws-java-sdk-guardduty-1-11-820-sources-1-

jar/com/amazonaws/services/guardduty/model/transform/PortProbeDetailJsonUnmarshaller.java

\* /opt/cola/permits/1705119495\_1685963019.2391267/0/aws-java-sdk-guardduty-1-11-820-sources-1-

jar/com/amazonaws/services/guardduty/model/transform/CreatePublishingDestinationResultJsonUnmarshaller.java

\* /opt/cola/permits/1705119495\_1685963019.2391267/0/aws-java-sdk-guardduty-1-11-820-sources-1 jar/com/amazonaws/services/guardduty/model/ListDetectorsRequest.java

\* /opt/cola/permits/1705119495\_1685963019.2391267/0/aws-java-sdk-guardduty-1-11-820-sources-1 jar/com/amazonaws/services/guardduty/model/transform/BlockPublicAccessJsonUnmarshaller.java

\* /opt/cola/permits/1705119495\_1685963019.2391267/0/aws-java-sdk-guardduty-1-11-820-sources-1 jar/com/amazonaws/services/guardduty/model/transform/PublicAccessMarshaller.java

\* /opt/cola/permits/1705119495\_1685963019.2391267/0/aws-java-sdk-guardduty-1-11-820-sources-1 jar/com/amazonaws/services/guardduty/model/PortProbeAction.java

\* /opt/cola/permits/1705119495\_1685963019.2391267/0/aws-java-sdk-guardduty-1-11-820-sources-1 jar/com/amazonaws/services/guardduty/model/UpdateThreatIntelSetRequest.java

\* /opt/cola/permits/1705119495\_1685963019.2391267/0/aws-java-sdk-guardduty-1-11-820-sources-1 jar/com/amazonaws/services/guardduty/model/transform/CreateIPSetResultJsonUnmarshaller.java \* /opt/cola/permits/1705119495\_1685963019.2391267/0/aws-java-sdk-guardduty-1-11-820-sources-1-

jar/com/amazonaws/services/guardduty/AmazonGuardDuty.java

\* /opt/cola/permits/1705119495\_1685963019.2391267/0/aws-java-sdk-guardduty-1-11-820-sources-1 jar/com/amazonaws/services/guardduty/model/transform/CreateFilterResultJsonUnmarshaller.java

\* /opt/cola/permits/1705119495\_1685963019.2391267/0/aws-java-sdk-guardduty-1-11-820-sources-1 jar/com/amazonaws/services/guardduty/model/transform/DefaultServerSideEncryptionMarshaller.java \* /opt/cola/permits/1705119495\_1685963019.2391267/0/aws-java-sdk-guardduty-1-11-820-sources-1 jar/com/amazonaws/services/guardduty/model/transform/S3BucketDetailMarshaller.java

\* /opt/cola/permits/1705119495\_1685963019.2391267/0/aws-java-sdk-guardduty-1-11-820-sources-1 jar/com/amazonaws/services/guardduty/model/transform/DescribePublishingDestinationRequestProtocolMarshaller. java

\* /opt/cola/permits/1705119495\_1685963019.2391267/0/aws-java-sdk-guardduty-1-11-820-sources-1 jar/com/amazonaws/services/guardduty/model/transform/DescribePublishingDestinationResultJsonUnmarshaller.jav a

\* /opt/cola/permits/1705119495\_1685963019.2391267/0/aws-java-sdk-guardduty-1-11-820-sources-1 jar/com/amazonaws/services/guardduty/model/transform/AccessKeyDetailsJsonUnmarshaller.java

\* /opt/cola/permits/1705119495\_1685963019.2391267/0/aws-java-sdk-guardduty-1-11-820-sources-1 jar/com/amazonaws/services/guardduty/model/transform/CreateIPSetRequestProtocolMarshaller.java \* /opt/cola/permits/1705119495\_1685963019.2391267/0/aws-java-sdk-guardduty-1-11-820-sources-1 jar/com/amazonaws/services/guardduty/model/ArchiveFindingsResult.java

\* /opt/cola/permits/1705119495\_1685963019.2391267/0/aws-java-sdk-guardduty-1-11-820-sources-1 jar/com/amazonaws/services/guardduty/model/transform/ListFindingsRequestProtocolMarshaller.java \* /opt/cola/permits/1705119495\_1685963019.2391267/0/aws-java-sdk-guardduty-1-11-820-sources-1 jar/com/amazonaws/services/guardduty/model/Country.java

\* /opt/cola/permits/1705119495\_1685963019.2391267/0/aws-java-sdk-guardduty-1-11-820-sources-1 jar/com/amazonaws/services/guardduty/model/AcceptInvitationResult.java

\* /opt/cola/permits/1705119495\_1685963019.2391267/0/aws-java-sdk-guardduty-1-11-820-sources-1 jar/com/amazonaws/services/guardduty/model/transform/CityJsonUnmarshaller.java

\* /opt/cola/permits/1705119495\_1685963019.2391267/0/aws-java-sdk-guardduty-1-11-820-sources-1 jar/com/amazonaws/services/guardduty/model/transform/FindingStatisticsJsonUnmarshaller.java

\* /opt/cola/permits/1705119495\_1685963019.2391267/0/aws-java-sdk-guardduty-1-11-820-sources-1 jar/com/amazonaws/services/guardduty/model/transform/StopMonitoringMembersRequestMarshaller.java \* /opt/cola/permits/1705119495\_1685963019.2391267/0/aws-java-sdk-guardduty-1-11-820-sources-1-

jar/com/amazonaws/services/guardduty/model/RemoteIpDetails.java

\* /opt/cola/permits/1705119495\_1685963019.2391267/0/aws-java-sdk-guardduty-1-11-820-sources-1 jar/com/amazonaws/services/guardduty/model/transform/DeleteMembersRequestProtocolMarshaller.java

\* /opt/cola/permits/1705119495\_1685963019.2391267/0/aws-java-sdk-guardduty-1-11-820-sources-1 jar/com/amazonaws/services/guardduty/model/transform/UnarchiveFindingsRequestMarshaller.java \* /opt/cola/permits/1705119495\_1685963019.2391267/0/aws-java-sdk-guardduty-1-11-820-sources-1 jar/com/amazonaws/services/guardduty/model/transform/GetFindingsStatisticsResultJsonUnmarshaller.java \* /opt/cola/permits/1705119495\_1685963019.2391267/0/aws-java-sdk-guardduty-1-11-820-sources-1 jar/com/amazonaws/services/guardduty/model/transform/ListThreatIntelSetsRequestProtocolMarshaller.java \* /opt/cola/permits/1705119495\_1685963019.2391267/0/aws-java-sdk-guardduty-1-11-820-sources-1 jar/com/amazonaws/services/guardduty/AmazonGuardDutyClient.java

\* /opt/cola/permits/1705119495\_1685963019.2391267/0/aws-java-sdk-guardduty-1-11-820-sources-1 jar/com/amazonaws/services/guardduty/model/transform/DeclineInvitationsRequestMarshaller.java \* /opt/cola/permits/1705119495\_1685963019.2391267/0/aws-java-sdk-guardduty-1-11-820-sources-1-

jar/com/amazonaws/services/guardduty/model/transform/DeletePublishingDestinationRequestMarshaller.java \* /opt/cola/permits/1705119495\_1685963019.2391267/0/aws-java-sdk-guardduty-1-11-820-sources-1-

jar/com/amazonaws/services/guardduty/model/transform/PortProbeActionJsonUnmarshaller.java

\* /opt/cola/permits/1705119495\_1685963019.2391267/0/aws-java-sdk-guardduty-1-11-820-sources-1 jar/com/amazonaws/services/guardduty/AmazonGuardDutyAsyncClientBuilder.java

\* /opt/cola/permits/1705119495\_1685963019.2391267/0/aws-java-sdk-guardduty-1-11-820-sources-1 jar/com/amazonaws/services/guardduty/model/transform/CreateDetectorRequestMarshaller.java \* /opt/cola/permits/1705119495\_1685963019.2391267/0/aws-java-sdk-guardduty-1-11-820-sources-1-

jar/com/amazonaws/services/guardduty/model/transform/IamInstanceProfileJsonUnmarshaller.java \* /opt/cola/permits/1705119495\_1685963019.2391267/0/aws-java-sdk-guardduty-1-11-820-sources-1 jar/com/amazonaws/services/guardduty/model/DeleteFilterRequest.java

\* /opt/cola/permits/1705119495\_1685963019.2391267/0/aws-java-sdk-guardduty-1-11-820-sources-1 jar/com/amazonaws/services/guardduty/model/transform/OrganizationJsonUnmarshaller.java

\* /opt/cola/permits/1705119495\_1685963019.2391267/0/aws-java-sdk-guardduty-1-11-820-sources-1 jar/com/amazonaws/services/guardduty/model/transform/GetFindingsResultJsonUnmarshaller.java \* /opt/cola/permits/1705119495\_1685963019.2391267/0/aws-java-sdk-guardduty-1-11-820-sources-1-

jar/com/amazonaws/services/guardduty/AmazonGuardDutyAsync.java

\* /opt/cola/permits/1705119495\_1685963019.2391267/0/aws-java-sdk-guardduty-1-11-820-sources-1 jar/com/amazonaws/services/guardduty/model/transform/UntagResourceResultJsonUnmarshaller.java \* /opt/cola/permits/1705119495\_1685963019.2391267/0/aws-java-sdk-guardduty-1-11-820-sources-1 jar/com/amazonaws/services/guardduty/model/transform/CreateIPSetRequestMarshaller.java

\* /opt/cola/permits/1705119495\_1685963019.2391267/0/aws-java-sdk-guardduty-1-11-820-sources-1 jar/com/amazonaws/services/guardduty/model/CreateDetectorResult.java

\* /opt/cola/permits/1705119495\_1685963019.2391267/0/aws-java-sdk-guardduty-1-11-820-sources-1 jar/com/amazonaws/services/guardduty/model/DetectorStatus.java

\* /opt/cola/permits/1705119495\_1685963019.2391267/0/aws-java-sdk-guardduty-1-11-820-sources-1 jar/com/amazonaws/services/guardduty/model/transform/GetFindingsStatisticsRequestMarshaller.java \* /opt/cola/permits/1705119495\_1685963019.2391267/0/aws-java-sdk-guardduty-1-11-820-sources-1 jar/com/amazonaws/services/guardduty/model/S3BucketDetail.java

\* /opt/cola/permits/1705119495\_1685963019.2391267/0/aws-java-sdk-guardduty-1-11-820-sources-1 jar/com/amazonaws/services/guardduty/model/transform/UpdateFindingsFeedbackResultJsonUnmarshaller.java \* /opt/cola/permits/1705119495\_1685963019.2391267/0/aws-java-sdk-guardduty-1-11-820-sources-1 jar/com/amazonaws/services/guardduty/model/transform/BadRequestExceptionUnmarshaller.java

\* /opt/cola/permits/1705119495\_1685963019.2391267/0/aws-java-sdk-guardduty-1-11-820-sources-1 jar/com/amazonaws/services/guardduty/model/transform/CreateSampleFindingsResultJsonUnmarshaller.java

\* /opt/cola/permits/1705119495\_1685963019.2391267/0/aws-java-sdk-guardduty-1-11-820-sources-1-

jar/com/amazonaws/services/guardduty/model/transform/ListFiltersRequestMarshaller.java

\* /opt/cola/permits/1705119495\_1685963019.2391267/0/aws-java-sdk-guardduty-1-11-820-sources-1 jar/com/amazonaws/services/guardduty/model/transform/ListDetectorsRequestProtocolMarshaller.java \* /opt/cola/permits/1705119495\_1685963019.2391267/0/aws-java-sdk-guardduty-1-11-820-sources-1 jar/com/amazonaws/services/guardduty/model/transform/UnprocessedAccountMarshaller.java \* /opt/cola/permits/1705119495\_1685963019.2391267/0/aws-java-sdk-guardduty-1-11-820-sources-1 jar/com/amazonaws/services/guardduty/model/UpdateDetectorRequest.java \* /opt/cola/permits/1705119495\_1685963019.2391267/0/aws-java-sdk-guardduty-1-11-820-sources-1-

jar/com/amazonaws/services/guardduty/AmazonGuardDutyClientBuilder.java

\* /opt/cola/permits/1705119495\_1685963019.2391267/0/aws-java-sdk-guardduty-1-11-820-sources-1 jar/com/amazonaws/services/guardduty/model/GetMasterAccountRequest.java

\* /opt/cola/permits/1705119495\_1685963019.2391267/0/aws-java-sdk-guardduty-1-11-820-sources-1 jar/com/amazonaws/services/guardduty/model/DnsRequestAction.java

\* /opt/cola/permits/1705119495\_1685963019.2391267/0/aws-java-sdk-guardduty-1-11-820-sources-1 jar/com/amazonaws/services/guardduty/model/transform/GetInvitationsCountResultJsonUnmarshaller.java \* /opt/cola/permits/1705119495\_1685963019.2391267/0/aws-java-sdk-guardduty-1-11-820-sources-1 jar/com/amazonaws/services/guardduty/model/transform/UpdatePublishingDestinationRequestMarshaller.java \* /opt/cola/permits/1705119495\_1685963019.2391267/0/aws-java-sdk-guardduty-1-11-820-sources-1 jar/com/amazonaws/services/guardduty/model/EnableOrganizationAdminAccountRequest.java \* /opt/cola/permits/1705119495\_1685963019.2391267/0/aws-java-sdk-guardduty-1-11-820-sources-1-

jar/com/amazonaws/services/guardduty/model/transform/DestinationMarshaller.java

\* /opt/cola/permits/1705119495\_1685963019.2391267/0/aws-java-sdk-guardduty-1-11-820-sources-1 jar/com/amazonaws/services/guardduty/model/transform/UpdateIPSetResultJsonUnmarshaller.java \* /opt/cola/permits/1705119495\_1685963019.2391267/0/aws-java-sdk-guardduty-1-11-820-sources-1 jar/com/amazonaws/services/guardduty/model/transform/AcceptInvitationRequestProtocolMarshaller.java \* /opt/cola/permits/1705119495\_1685963019.2391267/0/aws-java-sdk-guardduty-1-11-820-sources-1 jar/com/amazonaws/services/guardduty/model/transform/GetMasterAccountRequestProtocolMarshaller.java

\* /opt/cola/permits/1705119495\_1685963019.2391267/0/aws-java-sdk-guardduty-1-11-820-sources-1-

jar/com/amazonaws/services/guardduty/model/transform/DeleteIPSetResultJsonUnmarshaller.java

\* /opt/cola/permits/1705119495\_1685963019.2391267/0/aws-java-sdk-guardduty-1-11-820-sources-1 jar/com/amazonaws/services/guardduty/model/CreateMembersRequest.java

\* /opt/cola/permits/1705119495\_1685963019.2391267/0/aws-java-sdk-guardduty-1-11-820-sources-1 jar/com/amazonaws/services/guardduty/model/transform/SortCriteriaMarshaller.java

\* /opt/cola/permits/1705119495\_1685963019.2391267/0/aws-java-sdk-guardduty-1-11-820-sources-1 jar/com/amazonaws/services/guardduty/model/transform/DeleteIPSetRequestMarshaller.java

\* /opt/cola/permits/1705119495\_1685963019.2391267/0/aws-java-sdk-guardduty-1-11-820-sources-1 jar/com/amazonaws/services/guardduty/model/transform/DisassociateFromMasterAccountRequestProtocolMarshall er.java

\* /opt/cola/permits/1705119495\_1685963019.2391267/0/aws-java-sdk-guardduty-1-11-820-sources-1 jar/com/amazonaws/services/guardduty/model/transform/ListMembersResultJsonUnmarshaller.java \* /opt/cola/permits/1705119495\_1685963019.2391267/0/aws-java-sdk-guardduty-1-11-820-sources-1 jar/com/amazonaws/services/guardduty/model/transform/DestinationPropertiesMarshaller.java \* /opt/cola/permits/1705119495\_1685963019.2391267/0/aws-java-sdk-guardduty-1-11-820-sources-1 jar/com/amazonaws/services/guardduty/model/transform/ListPublishingDestinationsRequestMarshaller.java

\* /opt/cola/permits/1705119495\_1685963019.2391267/0/aws-java-sdk-guardduty-1-11-820-sources-1 jar/com/amazonaws/services/guardduty/model/GeoLocation.java

 $*$ /opt/cola/permits/1705119495\_1685963019.2391267/0/aws-java-sdk-guardduty-1-11-820-sources-1jar/com/amazonaws/services/guardduty/model/transform/MasterJsonUnmarshaller.java

 $*$ /opt/cola/permits/1705119495\_1685963019.2391267/0/aws-java-sdk-guardduty-1-11-820-sources-1-

jar/com/amazonaws/services/guardduty/model/PermissionConfiguration.java

\* /opt/cola/permits/1705119495\_1685963019.2391267/0/aws-java-sdk-guardduty-1-11-820-sources-1 jar/com/amazonaws/services/guardduty/model/transform/ListFiltersResultJsonUnmarshaller.java \* /opt/cola/permits/1705119495\_1685963019.2391267/0/aws-java-sdk-guardduty-1-11-820-sources-1 jar/com/amazonaws/services/guardduty/model/transform/ListThreatIntelSetsRequestMarshaller.java \* /opt/cola/permits/1705119495\_1685963019.2391267/0/aws-java-sdk-guardduty-1-11-820-sources-1 jar/com/amazonaws/services/guardduty/model/transform/AcceptInvitationRequestMarshaller.java \* /opt/cola/permits/1705119495\_1685963019.2391267/0/aws-java-sdk-guardduty-1-11-820-sources-1 jar/com/amazonaws/services/guardduty/model/transform/GetThreatIntelSetRequestMarshaller.java \* /opt/cola/permits/1705119495\_1685963019.2391267/0/aws-java-sdk-guardduty-1-11-820-sources-1 jar/com/amazonaws/services/guardduty/model/CreateSampleFindingsRequest.java

\* /opt/cola/permits/1705119495\_1685963019.2391267/0/aws-java-sdk-guardduty-1-11-820-sources-1 jar/com/amazonaws/services/guardduty/model/transform/ServiceJsonUnmarshaller.java

\* /opt/cola/permits/1705119495\_1685963019.2391267/0/aws-java-sdk-guardduty-1-11-820-sources-1-

jar/com/amazonaws/services/guardduty/model/transform/UpdateFilterRequestMarshaller.java

\* /opt/cola/permits/1705119495\_1685963019.2391267/0/aws-java-sdk-guardduty-1-11-820-sources-1-

jar/com/amazonaws/services/guardduty/model/transform/GetInvitationsCountRequestProtocolMarshaller.java

\* /opt/cola/permits/1705119495\_1685963019.2391267/0/aws-java-sdk-guardduty-1-11-820-sources-1-

jar/com/amazonaws/services/guardduty/model/transform/PortProbeDetailMarshaller.java

\* /opt/cola/permits/1705119495\_1685963019.2391267/0/aws-java-sdk-guardduty-1-11-820-sources-1-

jar/com/amazonaws/services/guardduty/model/transform/MemberJsonUnmarshaller.java

\* /opt/cola/permits/1705119495\_1685963019.2391267/0/aws-java-sdk-guardduty-1-11-820-sources-1 jar/com/amazonaws/services/guardduty/model/transform/GetThreatIntelSetRequestProtocolMarshaller.java \* /opt/cola/permits/1705119495\_1685963019.2391267/0/aws-java-sdk-guardduty-1-11-820-sources-1 jar/com/amazonaws/services/guardduty/model/GetMasterAccountResult.java

\* /opt/cola/permits/1705119495\_1685963019.2391267/0/aws-java-sdk-guardduty-1-11-820-sources-1 jar/com/amazonaws/services/guardduty/model/DeletePublishingDestinationRequest.java

\* /opt/cola/permits/1705119495\_1685963019.2391267/0/aws-java-sdk-guardduty-1-11-820-sources-1-

jar/com/amazonaws/services/guardduty/model/transform/ArchiveFindingsResultJsonUnmarshaller.java

\* /opt/cola/permits/1705119495\_1685963019.2391267/0/aws-java-sdk-guardduty-1-11-820-sources-1-

jar/com/amazonaws/services/guardduty/model/EnableOrganizationAdminAccountResult.java

\* /opt/cola/permits/1705119495\_1685963019.2391267/0/aws-java-sdk-guardduty-1-11-820-sources-1 jar/com/amazonaws/services/guardduty/model/transform/DisableOrganizationAdminAccountRequestProtocolMarsh aller.java

\* /opt/cola/permits/1705119495\_1685963019.2391267/0/aws-java-sdk-guardduty-1-11-820-sources-1 jar/com/amazonaws/services/guardduty/model/GetIPSetResult.java

\* /opt/cola/permits/1705119495\_1685963019.2391267/0/aws-java-sdk-guardduty-1-11-820-sources-1 jar/com/amazonaws/services/guardduty/model/transform/AccountDetailMarshaller.java

\* /opt/cola/permits/1705119495\_1685963019.2391267/0/aws-java-sdk-guardduty-1-11-820-sources-1-

jar/com/amazonaws/services/guardduty/model/transform/OrganizationMarshaller.java

\* /opt/cola/permits/1705119495\_1685963019.2391267/0/aws-java-sdk-guardduty-1-11-820-sources-1-

jar/com/amazonaws/services/guardduty/model/transform/StopMonitoringMembersRequestProtocolMarshaller.java

\* /opt/cola/permits/1705119495\_1685963019.2391267/0/aws-java-sdk-guardduty-1-11-820-sources-1-

jar/com/amazonaws/services/guardduty/model/ListFindingsRequest.java

 $*$ /opt/cola/permits/1705119495\_1685963019.2391267/0/aws-java-sdk-guardduty-1-11-820-sources-1-

jar/com/amazonaws/services/guardduty/model/transform/DomainDetailsJsonUnmarshaller.java

\* /opt/cola/permits/1705119495\_1685963019.2391267/0/aws-java-sdk-guardduty-1-11-820-sources-1-

jar/com/amazonaws/services/guardduty/model/transform/CreateThreatIntelSetRequestProtocolMarshaller.java

\* /opt/cola/permits/1705119495\_1685963019.2391267/0/aws-java-sdk-guardduty-1-11-820-sources-1 jar/com/amazonaws/services/guardduty/model/transform/CityMarshaller.java

\* /opt/cola/permits/1705119495\_1685963019.2391267/0/aws-java-sdk-guardduty-1-11-820-sources-1 jar/com/amazonaws/services/guardduty/model/DescribePublishingDestinationResult.java

\* /opt/cola/permits/1705119495\_1685963019.2391267/0/aws-java-sdk-guardduty-1-11-820-sources-1 jar/com/amazonaws/services/guardduty/model/transform/DeleteDetectorResultJsonUnmarshaller.java \* /opt/cola/permits/1705119495\_1685963019.2391267/0/aws-java-sdk-guardduty-1-11-820-sources-1 jar/com/amazonaws/services/guardduty/model/transform/GetMembersResultJsonUnmarshaller.java \* /opt/cola/permits/1705119495\_1685963019.2391267/0/aws-java-sdk-guardduty-1-11-820-sources-1-

jar/com/amazonaws/services/guardduty/model/Action.java

\* /opt/cola/permits/1705119495\_1685963019.2391267/0/aws-java-sdk-guardduty-1-11-820-sources-1 jar/com/amazonaws/services/guardduty/model/DeleteMembersRequest.java

\* /opt/cola/permits/1705119495\_1685963019.2391267/0/aws-java-sdk-guardduty-1-11-820-sources-1 jar/com/amazonaws/services/guardduty/model/transform/CreateFilterRequestProtocolMarshaller.java \* /opt/cola/permits/1705119495\_1685963019.2391267/0/aws-java-sdk-guardduty-1-11-820-sources-1 jar/com/amazonaws/services/guardduty/model/transform/DeleteFilterResultJsonUnmarshaller.java

\* /opt/cola/permits/1705119495\_1685963019.2391267/0/aws-java-sdk-guardduty-1-11-820-sources-1 jar/com/amazonaws/services/guardduty/model/ListInvitationsRequest.java

\* /opt/cola/permits/1705119495\_1685963019.2391267/0/aws-java-sdk-guardduty-1-11-820-sources-1 jar/com/amazonaws/services/guardduty/model/transform/ListInvitationsRequestMarshaller.java

\* /opt/cola/permits/1705119495\_1685963019.2391267/0/aws-java-sdk-guardduty-1-11-820-sources-1 jar/com/amazonaws/services/guardduty/model/InternalServerErrorException.java

\* /opt/cola/permits/1705119495\_1685963019.2391267/0/aws-java-sdk-guardduty-1-11-820-sources-1 jar/com/amazonaws/services/guardduty/model/transform/CreateFilterRequestMarshaller.java

\* /opt/cola/permits/1705119495\_1685963019.2391267/0/aws-java-sdk-guardduty-1-11-820-sources-1 jar/com/amazonaws/services/guardduty/model/IpSetFormat.java

\* /opt/cola/permits/1705119495\_1685963019.2391267/0/aws-java-sdk-guardduty-1-11-820-sources-1 jar/com/amazonaws/services/guardduty/model/AccountLevelPermissions.java

\* /opt/cola/permits/1705119495\_1685963019.2391267/0/aws-java-sdk-guardduty-1-11-820-sources-1 jar/com/amazonaws/services/guardduty/model/transform/BucketLevelPermissionsMarshaller.java

\* /opt/cola/permits/1705119495\_1685963019.2391267/0/aws-java-sdk-guardduty-1-11-820-sources-1 jar/com/amazonaws/services/guardduty/model/Tag.java

\* /opt/cola/permits/1705119495\_1685963019.2391267/0/aws-java-sdk-guardduty-1-11-820-sources-1 jar/com/amazonaws/services/guardduty/model/ListOrganizationAdminAccountsResult.java

\* /opt/cola/permits/1705119495\_1685963019.2391267/0/aws-java-sdk-guardduty-1-11-820-sources-1 jar/com/amazonaws/services/guardduty/model/transform/GetMasterAccountRequestMarshaller.java

\* /opt/cola/permits/1705119495\_1685963019.2391267/0/aws-java-sdk-guardduty-1-11-820-sources-1 jar/com/amazonaws/services/guardduty/model/transform/GetDetectorRequestMarshaller.java

\* /opt/cola/permits/1705119495\_1685963019.2391267/0/aws-java-sdk-guardduty-1-11-820-sources-1 jar/com/amazonaws/services/guardduty/model/GetInvitationsCountRequest.java

\* /opt/cola/permits/1705119495\_1685963019.2391267/0/aws-java-sdk-guardduty-1-11-820-sources-1 jar/com/amazonaws/services/guardduty/model/transform/GetFilterResultJsonUnmarshaller.java

\* /opt/cola/permits/1705119495\_1685963019.2391267/0/aws-java-sdk-guardduty-1-11-820-sources-1 jar/com/amazonaws/services/guardduty/model/transform/GetIPSetResultJsonUnmarshaller.java

 $*$ /opt/cola/permits/1705119495\_1685963019.2391267/0/aws-java-sdk-guardduty-1-11-820-sources-1jar/com/amazonaws/services/guardduty/model/transform/GetIPSetRequestProtocolMarshaller.java \* /opt/cola/permits/1705119495\_1685963019.2391267/0/aws-java-sdk-guardduty-1-11-820-sources-1-

jar/com/amazonaws/services/guardduty/model/NetworkConnectionAction.java

\* /opt/cola/permits/1705119495\_1685963019.2391267/0/aws-java-sdk-guardduty-1-11-820-sources-1 jar/com/amazonaws/services/guardduty/model/SortCriteria.java

\* /opt/cola/permits/1705119495\_1685963019.2391267/0/aws-java-sdk-guardduty-1-11-820-sources-1 jar/com/amazonaws/services/guardduty/model/transform/SecurityGroupMarshaller.java

\* /opt/cola/permits/1705119495\_1685963019.2391267/0/aws-java-sdk-guardduty-1-11-820-sources-1 jar/com/amazonaws/services/guardduty/model/transform/CreateThreatIntelSetRequestMarshaller.java \* /opt/cola/permits/1705119495\_1685963019.2391267/0/aws-java-sdk-guardduty-1-11-820-sources-1 jar/com/amazonaws/services/guardduty/model/Resource.java

\* /opt/cola/permits/1705119495\_1685963019.2391267/0/aws-java-sdk-guardduty-1-11-820-sources-1 jar/com/amazonaws/services/guardduty/model/transform/UpdateThreatIntelSetRequestProtocolMarshaller.java \* /opt/cola/permits/1705119495\_1685963019.2391267/0/aws-java-sdk-guardduty-1-11-820-sources-1-

jar/com/amazonaws/services/guardduty/model/transform/StartMonitoringMembersRequestMarshaller.java \* /opt/cola/permits/1705119495\_1685963019.2391267/0/aws-java-sdk-guardduty-1-11-820-sources-1 jar/com/amazonaws/services/guardduty/model/DisassociateMembersRequest.java

\* /opt/cola/permits/1705119495\_1685963019.2391267/0/aws-java-sdk-guardduty-1-11-820-sources-1-

jar/com/amazonaws/services/guardduty/model/transform/SecurityGroupJsonUnmarshaller.java

\* /opt/cola/permits/1705119495\_1685963019.2391267/0/aws-java-sdk-guardduty-1-11-820-sources-1 jar/com/amazonaws/services/guardduty/model/transform/GetThreatIntelSetResultJsonUnmarshaller.java \* /opt/cola/permits/1705119495\_1685963019.2391267/0/aws-java-sdk-guardduty-1-11-820-sources-1 jar/com/amazonaws/services/guardduty/model/LocalPortDetails.java

\* /opt/cola/permits/1705119495\_1685963019.2391267/0/aws-java-sdk-guardduty-1-11-820-sources-1 jar/com/amazonaws/services/guardduty/model/transform/GetInvitationsCountRequestMarshaller.java \* /opt/cola/permits/1705119495\_1685963019.2391267/0/aws-java-sdk-guardduty-1-11-820-sources-1 jar/com/amazonaws/services/guardduty/model/transform/DescribePublishingDestinationRequestMarshaller.java \* /opt/cola/permits/1705119495\_1685963019.2391267/0/aws-java-sdk-guardduty-1-11-820-sources-1 jar/com/amazonaws/services/guardduty/model/transform/CreateMembersResultJsonUnmarshaller.java \* /opt/cola/permits/1705119495\_1685963019.2391267/0/aws-java-sdk-guardduty-1-11-820-sources-1-

jar/com/amazonaws/services/guardduty/model/transform/GetFilterRequestMarshaller.java

\* /opt/cola/permits/1705119495\_1685963019.2391267/0/aws-java-sdk-guardduty-1-11-820-sources-1 jar/com/amazonaws/services/guardduty/model/transform/ThreatIntelligenceDetailJsonUnmarshaller.java \* /opt/cola/permits/1705119495\_1685963019.2391267/0/aws-java-sdk-guardduty-1-11-820-sources-1 jar/com/amazonaws/services/guardduty/model/transform/PrivateIpAddressDetailsJsonUnmarshaller.java \* /opt/cola/permits/1705119495\_1685963019.2391267/0/aws-java-sdk-guardduty-1-11-820-sources-1-

jar/com/amazonaws/services/guardduty/model/transform/InstanceDetailsMarshaller.java

\* /opt/cola/permits/1705119495\_1685963019.2391267/0/aws-java-sdk-guardduty-1-11-820-sources-1 jar/com/amazonaws/services/guardduty/model/transform/AdminAccountJsonUnmarshaller.java

\* /opt/cola/permits/1705119495\_1685963019.2391267/0/aws-java-sdk-guardduty-1-11-820-sources-1 jar/com/amazonaws/services/guardduty/model/UpdateIPSetResult.java

\* /opt/cola/permits/1705119495\_1685963019.2391267/0/aws-java-sdk-guardduty-1-11-820-sources-1 jar/com/amazonaws/services/guardduty/model/transform/ThreatIntelligenceDetailMarshaller.java

\* /opt/cola/permits/1705119495\_1685963019.2391267/0/aws-java-sdk-guardduty-1-11-820-sources-1 jar/com/amazonaws/services/guardduty/model/UntagResourceRequest.java

\* /opt/cola/permits/1705119495\_1685963019.2391267/0/aws-java-sdk-guardduty-1-11-820-sources-1 jar/com/amazonaws/services/guardduty/model/transform/InviteMembersRequestMarshaller.java

 $*$ /opt/cola/permits/1705119495\_1685963019.2391267/0/aws-java-sdk-guardduty-1-11-820-sources-1jar/com/amazonaws/services/guardduty/model/CreateIPSetRequest.java

\* /opt/cola/permits/1705119495\_1685963019.2391267/0/aws-java-sdk-guardduty-1-11-820-sources-1 jar/com/amazonaws/services/guardduty/model/FindingPublishingFrequency.java

\* /opt/cola/permits/1705119495\_1685963019.2391267/0/aws-java-sdk-guardduty-1-11-820-sources-1 jar/com/amazonaws/services/guardduty/model/StartMonitoringMembersResult.java

\* /opt/cola/permits/1705119495\_1685963019.2391267/0/aws-java-sdk-guardduty-1-11-820-sources-1 jar/com/amazonaws/services/guardduty/model/ListIPSetsRequest.java

\* /opt/cola/permits/1705119495\_1685963019.2391267/0/aws-java-sdk-guardduty-1-11-820-sources-1 jar/com/amazonaws/services/guardduty/model/transform/UpdateThreatIntelSetResultJsonUnmarshaller.java \* /opt/cola/permits/1705119495\_1685963019.2391267/0/aws-java-sdk-guardduty-1-11-820-sources-1 jar/com/amazonaws/services/guardduty/model/transform/TagJsonUnmarshaller.java

\* /opt/cola/permits/1705119495\_1685963019.2391267/0/aws-java-sdk-guardduty-1-11-820-sources-1 jar/com/amazonaws/services/guardduty/model/GetDetectorResult.java

\* /opt/cola/permits/1705119495\_1685963019.2391267/0/aws-java-sdk-guardduty-1-11-820-sources-1 jar/com/amazonaws/services/guardduty/model/transform/ListPublishingDestinationsResultJsonUnmarshaller.java \* /opt/cola/permits/1705119495\_1685963019.2391267/0/aws-java-sdk-guardduty-1-11-820-sources-1-

jar/com/amazonaws/services/guardduty/model/transform/ListIPSetsRequestProtocolMarshaller.java \* /opt/cola/permits/1705119495\_1685963019.2391267/0/aws-java-sdk-guardduty-1-11-820-sources-1 jar/com/amazonaws/services/guardduty/model/RemotePortDetails.java

\* /opt/cola/permits/1705119495\_1685963019.2391267/0/aws-java-sdk-guardduty-1-11-820-sources-1 jar/com/amazonaws/services/guardduty/model/transform/UpdateFilterResultJsonUnmarshaller.java \* /opt/cola/permits/1705119495\_1685963019.2391267/0/aws-java-sdk-guardduty-1-11-820-sources-1-

jar/com/amazonaws/services/guardduty/model/transform/InstanceDetailsJsonUnmarshaller.java

\* /opt/cola/permits/1705119495\_1685963019.2391267/0/aws-java-sdk-guardduty-1-11-820-sources-1 jar/com/amazonaws/services/guardduty/model/DisableOrganizationAdminAccountResult.java

\* /opt/cola/permits/1705119495\_1685963019.2391267/0/aws-java-sdk-guardduty-1-11-820-sources-1 jar/com/amazonaws/services/guardduty/model/transform/ResourceMarshaller.java

\* /opt/cola/permits/1705119495\_1685963019.2391267/0/aws-java-sdk-guardduty-1-11-820-sources-1 jar/com/amazonaws/services/guardduty/model/InviteMembersResult.java

\* /opt/cola/permits/1705119495\_1685963019.2391267/0/aws-java-sdk-guardduty-1-11-820-sources-1 jar/com/amazonaws/services/guardduty/model/transform/AccountDetailJsonUnmarshaller.java

\* /opt/cola/permits/1705119495\_1685963019.2391267/0/aws-java-sdk-guardduty-1-11-820-sources-1 jar/com/amazonaws/services/guardduty/model/transform/InvitationJsonUnmarshaller.java

\* /opt/cola/permits/1705119495\_1685963019.2391267/0/aws-java-sdk-guardduty-1-11-820-sources-1 jar/com/amazonaws/services/guardduty/model/transform/BlockPublicAccessMarshaller.java

\* /opt/cola/permits/1705119495\_1685963019.2391267/0/aws-java-sdk-guardduty-1-11-820-sources-1 jar/com/amazonaws/services/guardduty/model/ThreatIntelSetStatus.java

\* /opt/cola/permits/1705119495\_1685963019.2391267/0/aws-java-sdk-guardduty-1-11-820-sources-1 jar/com/amazonaws/services/guardduty/model/DeleteMembersResult.java

\* /opt/cola/permits/1705119495\_1685963019.2391267/0/aws-java-sdk-guardduty-1-11-820-sources-1 jar/com/amazonaws/services/guardduty/model/ListIPSetsResult.java

\* /opt/cola/permits/1705119495\_1685963019.2391267/0/aws-java-sdk-guardduty-1-11-820-sources-1 jar/com/amazonaws/services/guardduty/model/transform/AccessControlListMarshaller.java

\* /opt/cola/permits/1705119495\_1685963019.2391267/0/aws-java-sdk-guardduty-1-11-820-sources-1 jar/com/amazonaws/services/guardduty/model/transform/FindingStatisticsMarshaller.java

 $*$ /opt/cola/permits/1705119495\_1685963019.2391267/0/aws-java-sdk-guardduty-1-11-820-sources-1jar/com/amazonaws/services/guardduty/model/PublicAccess.java

 $*$ /opt/cola/permits/1705119495\_1685963019.2391267/0/aws-java-sdk-guardduty-1-11-820-sources-1jar/com/amazonaws/services/guardduty/model/transform/CreateDetectorResultJsonUnmarshaller.java \* /opt/cola/permits/1705119495\_1685963019.2391267/0/aws-java-sdk-guardduty-1-11-820-sources-1-

jar/com/amazonaws/services/guardduty/model/ListTagsForResourceRequest.java

\* /opt/cola/permits/1705119495\_1685963019.2391267/0/aws-java-sdk-guardduty-1-11-820-sources-1-

jar/com/amazonaws/services/guardduty/model/transform/ListOrganizationAdminAccountsRequestMarshaller.java

\* /opt/cola/permits/1705119495\_1685963019.2391267/0/aws-java-sdk-guardduty-1-11-820-sources-1-

jar/com/amazonaws/services/guardduty/model/transform/EvidenceJsonUnmarshaller.java

\* /opt/cola/permits/1705119495\_1685963019.2391267/0/aws-java-sdk-guardduty-1-11-820-sources-1 jar/com/amazonaws/services/guardduty/model/GetInvitationsCountResult.java

\* /opt/cola/permits/1705119495\_1685963019.2391267/0/aws-java-sdk-guardduty-1-11-820-sources-1-

jar/com/amazonaws/services/guardduty/model/DeclineInvitationsRequest.java

\* /opt/cola/permits/1705119495\_1685963019.2391267/0/aws-java-sdk-guardduty-1-11-820-sources-1-

jar/com/amazonaws/services/guardduty/model/transform/DescribeOrganizationConfigurationResultJsonUnmarshall er.java

\* /opt/cola/permits/1705119495\_1685963019.2391267/0/aws-java-sdk-guardduty-1-11-820-sources-1 jar/com/amazonaws/services/guardduty/model/DeletePublishingDestinationResult.java

\* /opt/cola/permits/1705119495\_1685963019.2391267/0/aws-java-sdk-guardduty-1-11-820-sources-1-

jar/com/amazonaws/services/guardduty/model/transform/DisassociateMembersResultJsonUnmarshaller.java

\* /opt/cola/permits/1705119495\_1685963019.2391267/0/aws-java-sdk-guardduty-1-11-820-sources-1-

jar/com/amazonaws/services/guardduty/model/transform/DeleteFilterRequestMarshaller.java

\* /opt/cola/permits/1705119495\_1685963019.2391267/0/aws-java-sdk-guardduty-1-11-820-sources-1 jar/com/amazonaws/services/guardduty/model/transform/DeleteThreatIntelSetRequestMarshaller.java

\* /opt/cola/permits/1705119495\_1685963019.2391267/0/aws-java-sdk-guardduty-1-11-820-sources-1-

jar/com/amazonaws/services/guardduty/model/transform/GetMasterAccountResultJsonUnmarshaller.java

\* /opt/cola/permits/1705119495\_1685963019.2391267/0/aws-java-sdk-guardduty-1-11-820-sources-1-

jar/com/amazonaws/services/guardduty/model/DisassociateFromMasterAccountResult.java

\* /opt/cola/permits/1705119495\_1685963019.2391267/0/aws-java-sdk-guardduty-1-11-820-sources-1 jar/com/amazonaws/services/guardduty/model/FilterAction.java

\* /opt/cola/permits/1705119495\_1685963019.2391267/0/aws-java-sdk-guardduty-1-11-820-sources-1 jar/com/amazonaws/services/guardduty/model/transform/EnableOrganizationAdminAccountRequestProtocolMarsh aller.java

\* /opt/cola/permits/1705119495\_1685963019.2391267/0/aws-java-sdk-guardduty-1-11-820-sources-1 jar/com/amazonaws/services/guardduty/model/GetIPSetRequest.java

\* /opt/cola/permits/1705119495\_1685963019.2391267/0/aws-java-sdk-guardduty-1-11-820-sources-1 jar/com/amazonaws/services/guardduty/model/transform/LocalPortDetailsMarshaller.java

\* /opt/cola/permits/1705119495\_1685963019.2391267/0/aws-java-sdk-guardduty-1-11-820-sources-1 jar/com/amazonaws/services/guardduty/model/transform/GetFilterRequestProtocolMarshaller.java

\* /opt/cola/permits/1705119495\_1685963019.2391267/0/aws-java-sdk-guardduty-1-11-820-sources-1 jar/com/amazonaws/services/guardduty/model/Feedback.java

\* /opt/cola/permits/1705119495\_1685963019.2391267/0/aws-java-sdk-guardduty-1-11-820-sources-1 jar/com/amazonaws/services/guardduty/model/transform/UpdatePublishingDestinationResultJsonUnmarshaller.java \* /opt/cola/permits/1705119495\_1685963019.2391267/0/aws-java-sdk-guardduty-1-11-820-sources-1 jar/com/amazonaws/services/guardduty/model/Evidence.java

\* /opt/cola/permits/1705119495\_1685963019.2391267/0/aws-java-sdk-guardduty-1-11-820-sources-1 jar/com/amazonaws/services/guardduty/model/transform/UpdateDetectorResultJsonUnmarshaller.java

\* /opt/cola/permits/1705119495\_1685963019.2391267/0/aws-java-sdk-guardduty-1-11-820-sources-1-

jar/com/amazonaws/services/guardduty/model/transform/UpdateOrganizationConfigurationRequestMarshaller.java

 $*$ /opt/cola/permits/1705119495\_1685963019.2391267/0/aws-java-sdk-guardduty-1-11-820-sources-1-

jar/com/amazonaws/services/guardduty/model/transform/S3BucketDetailJsonUnmarshaller.java

\* /opt/cola/permits/1705119495\_1685963019.2391267/0/aws-java-sdk-guardduty-1-11-820-sources-1-

jar/com/amazonaws/services/guardduty/model/GetThreatIntelSetResult.java

\* /opt/cola/permits/1705119495\_1685963019.2391267/0/aws-java-sdk-guardduty-1-11-820-sources-1 jar/com/amazonaws/services/guardduty/model/transform/GeoLocationMarshaller.java

\* /opt/cola/permits/1705119495\_1685963019.2391267/0/aws-java-sdk-guardduty-1-11-820-sources-1 jar/com/amazonaws/services/guardduty/model/transform/LocalIpDetailsJsonUnmarshaller.java

\* /opt/cola/permits/1705119495\_1685963019.2391267/0/aws-java-sdk-guardduty-1-11-820-sources-1 jar/com/amazonaws/services/guardduty/model/transform/DeclineInvitationsResultJsonUnmarshaller.java \* /opt/cola/permits/1705119495\_1685963019.2391267/0/aws-java-sdk-guardduty-1-11-820-sources-1 jar/com/amazonaws/services/guardduty/model/CreateFilterRequest.java

\* /opt/cola/permits/1705119495\_1685963019.2391267/0/aws-java-sdk-guardduty-1-11-820-sources-1 jar/com/amazonaws/services/guardduty/model/transform/FindingCriteriaJsonUnmarshaller.java

\* /opt/cola/permits/1705119495\_1685963019.2391267/0/aws-java-sdk-guardduty-1-11-820-sources-1 jar/com/amazonaws/services/guardduty/model/AcceptInvitationRequest.java

\* /opt/cola/permits/1705119495\_1685963019.2391267/0/aws-java-sdk-guardduty-1-11-820-sources-1 jar/com/amazonaws/services/guardduty/model/ListMembersRequest.java

\* /opt/cola/permits/1705119495\_1685963019.2391267/0/aws-java-sdk-guardduty-1-11-820-sources-1 jar/com/amazonaws/services/guardduty/model/DeleteIPSetResult.java

\* /opt/cola/permits/1705119495\_1685963019.2391267/0/aws-java-sdk-guardduty-1-11-820-sources-1 jar/com/amazonaws/services/guardduty/model/ListFiltersResult.java

\* /opt/cola/permits/1705119495\_1685963019.2391267/0/aws-java-sdk-guardduty-1-11-820-sources-1 jar/com/amazonaws/services/guardduty/model/ListMembersResult.java

\* /opt/cola/permits/1705119495\_1685963019.2391267/0/aws-java-sdk-guardduty-1-11-820-sources-1 jar/com/amazonaws/services/guardduty/model/transform/ListInvitationsRequestProtocolMarshaller.java \* /opt/cola/permits/1705119495\_1685963019.2391267/0/aws-java-sdk-guardduty-1-11-820-sources-1 jar/com/amazonaws/services/guardduty/model/UpdateIPSetRequest.java

\* /opt/cola/permits/1705119495\_1685963019.2391267/0/aws-java-sdk-guardduty-1-11-820-sources-1 jar/com/amazonaws/services/guardduty/model/transform/CreateMembersRequestProtocolMarshaller.java \* /opt/cola/permits/1705119495\_1685963019.2391267/0/aws-java-sdk-guardduty-1-11-820-sources-1-

jar/com/amazonaws/services/guardduty/model/transform/DeclineInvitationsRequestProtocolMarshaller.java \* /opt/cola/permits/1705119495\_1685963019.2391267/0/aws-java-sdk-guardduty-1-11-820-sources-1 jar/com/amazonaws/services/guardduty/model/Condition.java

\* /opt/cola/permits/1705119495\_1685963019.2391267/0/aws-java-sdk-guardduty-1-11-820-sources-1 jar/com/amazonaws/services/guardduty/model/AccountDetail.java

\* /opt/cola/permits/1705119495\_1685963019.2391267/0/aws-java-sdk-guardduty-1-11-820-sources-1 jar/com/amazonaws/services/guardduty/model/transform/AccountLevelPermissionsMarshaller.java \* /opt/cola/permits/1705119495\_1685963019.2391267/0/aws-java-sdk-guardduty-1-11-820-sources-1-

jar/com/amazonaws/services/guardduty/model/AccessControlList.java

\* /opt/cola/permits/1705119495\_1685963019.2391267/0/aws-java-sdk-guardduty-1-11-820-sources-1 jar/com/amazonaws/services/guardduty/model/transform/PortProbeActionMarshaller.java

\* /opt/cola/permits/1705119495\_1685963019.2391267/0/aws-java-sdk-guardduty-1-11-820-sources-1 jar/com/amazonaws/services/guardduty/model/transform/UnarchiveFindingsResultJsonUnmarshaller.java

\* /opt/cola/permits/1705119495\_1685963019.2391267/0/aws-java-sdk-guardduty-1-11-820-sources-1 jar/com/amazonaws/services/guardduty/model/transform/AcceptInvitationResultJsonUnmarshaller.java

\* /opt/cola/permits/1705119495\_1685963019.2391267/0/aws-java-sdk-guardduty-1-11-820-sources-1-

jar/com/amazonaws/services/guardduty/model/transform/ProductCodeJsonUnmarshaller.java

 $*$ /opt/cola/permits/1705119495\_1685963019.2391267/0/aws-java-sdk-guardduty-1-11-820-sources-1jar/com/amazonaws/services/guardduty/model/GetFindingsStatisticsResult.java

\* /opt/cola/permits/1705119495\_1685963019.2391267/0/aws-java-sdk-guardduty-1-11-820-sources-1-

jar/com/amazonaws/services/guardduty/model/transform/ListPublishingDestinationsRequestProtocolMarshaller.java

\* /opt/cola/permits/1705119495\_1685963019.2391267/0/aws-java-sdk-guardduty-1-11-820-sources-1 jar/com/amazonaws/services/guardduty/model/City.java

\* /opt/cola/permits/1705119495\_1685963019.2391267/0/aws-java-sdk-guardduty-1-11-820-sources-1 jar/com/amazonaws/services/guardduty/model/CreateIPSetResult.java

\* /opt/cola/permits/1705119495\_1685963019.2391267/0/aws-java-sdk-guardduty-1-11-820-sources-1 jar/com/amazonaws/services/guardduty/model/Service.java

\* /opt/cola/permits/1705119495\_1685963019.2391267/0/aws-java-sdk-guardduty-1-11-820-sources-1 jar/com/amazonaws/services/guardduty/model/transform/ServiceMarshaller.java

\* /opt/cola/permits/1705119495\_1685963019.2391267/0/aws-java-sdk-guardduty-1-11-820-sources-1 jar/com/amazonaws/services/guardduty/model/GetThreatIntelSetRequest.java

\* /opt/cola/permits/1705119495\_1685963019.2391267/0/aws-java-sdk-guardduty-1-11-820-sources-1 jar/com/amazonaws/services/guardduty/model/transform/ListDetectorsResultJsonUnmarshaller.java

\* /opt/cola/permits/1705119495\_1685963019.2391267/0/aws-java-sdk-guardduty-1-11-820-sources-1 jar/com/amazonaws/services/guardduty/model/UpdateThreatIntelSetResult.java

\* /opt/cola/permits/1705119495\_1685963019.2391267/0/aws-java-sdk-guardduty-1-11-820-sources-1 jar/com/amazonaws/services/guardduty/model/transform/ConditionJsonUnmarshaller.java

\* /opt/cola/permits/1705119495\_1685963019.2391267/0/aws-java-sdk-guardduty-1-11-820-sources-1 jar/com/amazonaws/services/guardduty/model/BadRequestException.java

\* /opt/cola/permits/1705119495\_1685963019.2391267/0/aws-java-sdk-guardduty-1-11-820-sources-1 jar/com/amazonaws/services/guardduty/model/DescribeOrganizationConfigurationResult.java

\* /opt/cola/permits/1705119495\_1685963019.2391267/0/aws-java-sdk-guardduty-1-11-820-sources-1 jar/com/amazonaws/services/guardduty/model/transform/UnprocessedAccountJsonUnmarshaller.java \* /opt/cola/permits/1705119495\_1685963019.2391267/0/aws-java-sdk-guardduty-1-11-820-sources-1 jar/com/amazonaws/services/guardduty/model/transform/GetFindingsRequestProtocolMarshaller.java \* /opt/cola/permits/1705119495\_1685963019.2391267/0/aws-java-sdk-guardduty-1-11-820-sources-1 jar/com/amazonaws/services/guardduty/model/ListDetectorsResult.java

\* /opt/cola/permits/1705119495\_1685963019.2391267/0/aws-java-sdk-guardduty-1-11-820-sources-1 jar/com/amazonaws/services/guardduty/model/transform/InviteMembersResultJsonUnmarshaller.java \* /opt/cola/permits/1705119495\_1685963019.2391267/0/aws-java-sdk-guardduty-1-11-820-sources-1 jar/com/amazonaws/services/guardduty/model/transform/GetMembersRequestProtocolMarshaller.java \* /opt/cola/permits/1705119495\_1685963019.2391267/0/aws-java-sdk-guardduty-1-11-820-sources-1 jar/com/amazonaws/services/guardduty/model/GetFindingsResult.java

\* /opt/cola/permits/1705119495\_1685963019.2391267/0/aws-java-sdk-guardduty-1-11-820-sources-1 jar/com/amazonaws/services/guardduty/model/LocalIpDetails.java

\* /opt/cola/permits/1705119495\_1685963019.2391267/0/aws-java-sdk-guardduty-1-11-820-sources-1 jar/com/amazonaws/services/guardduty/model/DisableOrganizationAdminAccountRequest.java

\* /opt/cola/permits/1705119495\_1685963019.2391267/0/aws-java-sdk-guardduty-1-11-820-sources-1 jar/com/amazonaws/services/guardduty/model/transform/DisassociateFromMasterAccountRequestMarshaller.java \* /opt/cola/permits/1705119495\_1685963019.2391267/0/aws-java-sdk-guardduty-1-11-820-sources-1-

jar/com/amazonaws/services/guardduty/model/transform/DnsRequestActionJsonUnmarshaller.java \* /opt/cola/permits/1705119495\_1685963019.2391267/0/aws-java-sdk-guardduty-1-11-820-sources-1 jar/com/amazonaws/services/guardduty/model/transform/UpdateFindingsFeedbackRequestMarshaller.java \* /opt/cola/permits/1705119495\_1685963019.2391267/0/aws-java-sdk-guardduty-1-11-820-sources-1 jar/com/amazonaws/services/guardduty/package-info.java

 $*$ /opt/cola/permits/1705119495\_1685963019.2391267/0/aws-java-sdk-guardduty-1-11-820-sources-1jar/com/amazonaws/services/guardduty/model/transform/ArchiveFindingsRequestMarshaller.java \* /opt/cola/permits/1705119495\_1685963019.2391267/0/aws-java-sdk-guardduty-1-11-820-sources-1-

jar/com/amazonaws/services/guardduty/model/transform/ListFindingsResultJsonUnmarshaller.java

\* /opt/cola/permits/1705119495\_1685963019.2391267/0/aws-java-sdk-guardduty-1-11-820-sources-1-

jar/com/amazonaws/services/guardduty/model/transform/UpdateOrganizationConfigurationResultJsonUnmarshaller. java

\* /opt/cola/permits/1705119495\_1685963019.2391267/0/aws-java-sdk-guardduty-1-11-820-sources-1 jar/com/amazonaws/services/guardduty/model/ListThreatIntelSetsResult.java

\* /opt/cola/permits/1705119495\_1685963019.2391267/0/aws-java-sdk-guardduty-1-11-820-sources-1 jar/com/amazonaws/services/guardduty/model/ThreatIntelSetFormat.java

\* /opt/cola/permits/1705119495\_1685963019.2391267/0/aws-java-sdk-guardduty-1-11-820-sources-1 jar/com/amazonaws/services/guardduty/model/UpdatePublishingDestinationResult.java

\* /opt/cola/permits/1705119495\_1685963019.2391267/0/aws-java-sdk-guardduty-1-11-820-sources-1 jar/com/amazonaws/services/guardduty/model/transform/AdminAccountMarshaller.java

\* /opt/cola/permits/1705119495\_1685963019.2391267/0/aws-java-sdk-guardduty-1-11-820-sources-1 jar/com/amazonaws/services/guardduty/model/CreatePublishingDestinationRequest.java

\* /opt/cola/permits/1705119495\_1685963019.2391267/0/aws-java-sdk-guardduty-1-11-820-sources-1 jar/com/amazonaws/services/guardduty/model/DomainDetails.java

\* /opt/cola/permits/1705119495\_1685963019.2391267/0/aws-java-sdk-guardduty-1-11-820-sources-1 jar/com/amazonaws/services/guardduty/model/UntagResourceResult.java

\* /opt/cola/permits/1705119495\_1685963019.2391267/0/aws-java-sdk-guardduty-1-11-820-sources-1-

jar/com/amazonaws/services/guardduty/model/transform/DisableOrganizationAdminAccountRequestMarshaller.jav a

\* /opt/cola/permits/1705119495\_1685963019.2391267/0/aws-java-sdk-guardduty-1-11-820-sources-1 jar/com/amazonaws/services/guardduty/model/transform/GetIPSetRequestMarshaller.java

\* /opt/cola/permits/1705119495\_1685963019.2391267/0/aws-java-sdk-guardduty-1-11-820-sources-1 jar/com/amazonaws/services/guardduty/model/ListInvitationsResult.java

\* /opt/cola/permits/1705119495\_1685963019.2391267/0/aws-java-sdk-guardduty-1-11-820-sources-1 jar/com/amazonaws/services/guardduty/model/transform/TagResourceResultJsonUnmarshaller.java

\* /opt/cola/permits/1705119495\_1685963019.2391267/0/aws-java-sdk-guardduty-1-11-820-sources-1-

jar/com/amazonaws/services/guardduty/model/transform/DeleteFilterRequestProtocolMarshaller.java

\* /opt/cola/permits/1705119495\_1685963019.2391267/0/aws-java-sdk-guardduty-1-11-820-sources-1 jar/com/amazonaws/services/guardduty/model/InviteMembersRequest.java

\* /opt/cola/permits/1705119495\_1685963019.2391267/0/aws-java-sdk-guardduty-1-11-820-sources-1 jar/com/amazonaws/services/guardduty/model/transform/DeleteInvitationsRequestProtocolMarshaller.java \* /opt/cola/permits/1705119495\_1685963019.2391267/0/aws-java-sdk-guardduty-1-11-820-sources-1-

jar/com/amazonaws/services/guardduty/model/BlockPublicAccess.java

\* /opt/cola/permits/1705119495\_1685963019.2391267/0/aws-java-sdk-guardduty-1-11-820-sources-1 jar/com/amazonaws/services/guardduty/model/GetFindingsStatisticsRequest.java

\* /opt/cola/permits/1705119495\_1685963019.2391267/0/aws-java-sdk-guardduty-1-11-820-sources-1 jar/com/amazonaws/services/guardduty/model/transform/ActionJsonUnmarshaller.java

\* /opt/cola/permits/1705119495\_1685963019.2391267/0/aws-java-sdk-guardduty-1-11-820-sources-1 jar/com/amazonaws/services/guardduty/model/PortProbeDetail.java

\* /opt/cola/permits/1705119495\_1685963019.2391267/0/aws-java-sdk-guardduty-1-11-820-sources-1 jar/com/amazonaws/services/guardduty/model/transform/RemoteIpDetailsJsonUnmarshaller.java

\* /opt/cola/permits/1705119495\_1685963019.2391267/0/aws-java-sdk-guardduty-1-11-820-sources-1 jar/com/amazonaws/services/guardduty/model/transform/EvidenceMarshaller.java

 $*$ /opt/cola/permits/1705119495\_1685963019.2391267/0/aws-java-sdk-guardduty-1-11-820-sources-1jar/com/amazonaws/services/guardduty/model/StopMonitoringMembersRequest.java

\* /opt/cola/permits/1705119495\_1685963019.2391267/0/aws-java-sdk-guardduty-1-11-820-sources-1 jar/com/amazonaws/services/guardduty/model/GetFindingsRequest.java

\* /opt/cola/permits/1705119495\_1685963019.2391267/0/aws-java-sdk-guardduty-1-11-820-sources-1-

jar/com/amazonaws/services/guardduty/model/transform/EnableOrganizationAdminAccountRequestMarshaller.java

\* /opt/cola/permits/1705119495\_1685963019.2391267/0/aws-java-sdk-guardduty-1-11-820-sources-1-

jar/com/amazonaws/services/guardduty/model/transform/BucketPolicyJsonUnmarshaller.java

\* /opt/cola/permits/1705119495\_1685963019.2391267/0/aws-java-sdk-guardduty-1-11-820-sources-1 jar/com/amazonaws/services/guardduty/model/AdminStatus.java

\* /opt/cola/permits/1705119495\_1685963019.2391267/0/aws-java-sdk-guardduty-1-11-820-sources-1 jar/com/amazonaws/services/guardduty/model/GetFilterResult.java

\* /opt/cola/permits/1705119495\_1685963019.2391267/0/aws-java-sdk-guardduty-1-11-820-sources-1 jar/com/amazonaws/services/guardduty/model/transform/StartMonitoringMembersResultJsonUnmarshaller.java \* /opt/cola/permits/1705119495\_1685963019.2391267/0/aws-java-sdk-guardduty-1-11-820-sources-1-

jar/com/amazonaws/services/guardduty/model/transform/SortCriteriaJsonUnmarshaller.java

\* /opt/cola/permits/1705119495\_1685963019.2391267/0/aws-java-sdk-guardduty-1-11-820-sources-1 jar/com/amazonaws/services/guardduty/model/FindingCriteria.java

\* /opt/cola/permits/1705119495\_1685963019.2391267/0/aws-java-sdk-guardduty-1-11-820-sources-1 jar/com/amazonaws/services/guardduty/model/transform/TagMarshaller.java

\* /opt/cola/permits/1705119495\_1685963019.2391267/0/aws-java-sdk-guardduty-1-11-820-sources-1 jar/com/amazonaws/services/guardduty/model/transform/PermissionConfigurationJsonUnmarshaller.java \* /opt/cola/permits/1705119495\_1685963019.2391267/0/aws-java-sdk-guardduty-1-11-820-sources-1 jar/com/amazonaws/services/guardduty/model/CreateMembersResult.java

\* /opt/cola/permits/1705119495\_1685963019.2391267/0/aws-java-sdk-guardduty-1-11-820-sources-1 jar/com/amazonaws/services/guardduty/model/transform/DestinationPropertiesJsonUnmarshaller.java \* /opt/cola/permits/1705119495\_1685963019.2391267/0/aws-java-sdk-guardduty-1-11-820-sources-1-

jar/com/amazonaws/services/guardduty/model/transform/CreateSampleFindingsRequestMarshaller.java

\* /opt/cola/permits/1705119495\_1685963019.2391267/0/aws-java-sdk-guardduty-1-11-820-sources-1 jar/com/amazonaws/services/guardduty/model/transform/ListOrganizationAdminAccountsRequestProtocolMarshall

er.java

\* /opt/cola/permits/1705119495\_1685963019.2391267/0/aws-java-sdk-guardduty-1-11-820-sources-1 jar/com/amazonaws/services/guardduty/model/transform/GetDetectorResultJsonUnmarshaller.java

\* /opt/cola/permits/1705119495\_1685963019.2391267/0/aws-java-sdk-guardduty-1-11-820-sources-1 jar/com/amazonaws/services/guardduty/model/transform/ProductCodeMarshaller.java

\* /opt/cola/permits/1705119495\_1685963019.2391267/0/aws-java-sdk-guardduty-1-11-820-sources-1-

jar/com/amazonaws/services/guardduty/model/transform/DisassociateMembersRequestProtocolMarshaller.java

\* /opt/cola/permits/1705119495\_1685963019.2391267/0/aws-java-sdk-guardduty-1-11-820-sources-1-

jar/com/amazonaws/services/guardduty/model/transform/EnableOrganizationAdminAccountResultJsonUnmarshalle r.java

\* /opt/cola/permits/1705119495\_1685963019.2391267/0/aws-java-sdk-guardduty-1-11-820-sources-1 jar/com/amazonaws/services/guardduty/model/UnarchiveFindingsResult.java

\* /opt/cola/permits/1705119495\_1685963019.2391267/0/aws-java-sdk-guardduty-1-11-820-sources-1 jar/com/amazonaws/services/guardduty/model/DeleteThreatIntelSetRequest.java

\* /opt/cola/permits/1705119495\_1685963019.2391267/0/aws-java-sdk-guardduty-1-11-820-sources-1 jar/com/amazonaws/services/guardduty/model/transform/DisassociateMembersRequestMarshaller.java \* /opt/cola/permits/1705119495\_1685963019.2391267/0/aws-java-sdk-guardduty-1-11-820-sources-1 jar/com/amazonaws/services/guardduty/model/transform/UpdateThreatIntelSetRequestMarshaller.java \* /opt/cola/permits/1705119495\_1685963019.2391267/0/aws-java-sdk-guardduty-1-11-820-sources-1-

jar/com/amazonaws/services/guardduty/model/transform/UpdateFindingsFeedbackRequestProtocolMarshaller.java

\* /opt/cola/permits/1705119495\_1685963019.2391267/0/aws-java-sdk-guardduty-1-11-820-sources-1-

jar/com/amazonaws/services/guardduty/model/transform/NetworkConnectionActionMarshaller.java

\* /opt/cola/permits/1705119495\_1685963019.2391267/0/aws-java-sdk-guardduty-1-11-820-sources-1 jar/com/amazonaws/services/guardduty/model/transform/AccessKeyDetailsMarshaller.java

\* /opt/cola/permits/1705119495\_1685963019.2391267/0/aws-java-sdk-guardduty-1-11-820-sources-1 jar/com/amazonaws/services/guardduty/model/transform/DeleteIPSetRequestProtocolMarshaller.java \* /opt/cola/permits/1705119495\_1685963019.2391267/0/aws-java-sdk-guardduty-1-11-820-sources-1 jar/com/amazonaws/services/guardduty/model/transform/AccountLevelPermissionsJsonUnmarshaller.java \* /opt/cola/permits/1705119495\_1685963019.2391267/0/aws-java-sdk-guardduty-1-11-820-sources-1 jar/com/amazonaws/services/guardduty/model/AwsApiCallAction.java

\* /opt/cola/permits/1705119495\_1685963019.2391267/0/aws-java-sdk-guardduty-1-11-820-sources-1 jar/com/amazonaws/services/guardduty/model/transform/CreatePublishingDestinationRequestProtocolMarshaller.ja va

\* /opt/cola/permits/1705119495\_1685963019.2391267/0/aws-java-sdk-guardduty-1-11-820-sources-1 jar/com/amazonaws/services/guardduty/model/transform/DeleteInvitationsRequestMarshaller.java \* /opt/cola/permits/1705119495\_1685963019.2391267/0/aws-java-sdk-guardduty-1-11-820-sources-1 jar/com/amazonaws/services/guardduty/model/transform/DescribeOrganizationConfigurationRequestProtocolMarsh aller.java

\* /opt/cola/permits/1705119495\_1685963019.2391267/0/aws-java-sdk-guardduty-1-11-820-sources-1 jar/com/amazonaws/services/guardduty/model/transform/UpdateDetectorRequestProtocolMarshaller.java \* /opt/cola/permits/1705119495\_1685963019.2391267/0/aws-java-sdk-guardduty-1-11-820-sources-1 jar/com/amazonaws/services/guardduty/model/transform/GetMembersRequestMarshaller.java \* /opt/cola/permits/1705119495\_1685963019.2391267/0/aws-java-sdk-guardduty-1-11-820-sources-1 jar/com/amazonaws/services/guardduty/model/UpdateOrganizationConfigurationResult.java \* /opt/cola/permits/1705119495\_1685963019.2391267/0/aws-java-sdk-guardduty-1-11-820-sources-1 jar/com/amazonaws/services/guardduty/model/transform/ListTagsForResourceRequestProtocolMarshaller.java \* /opt/cola/permits/1705119495\_1685963019.2391267/0/aws-java-sdk-guardduty-1-11-820-sources-1 jar/com/amazonaws/services/guardduty/model/Member.java

\* /opt/cola/permits/1705119495\_1685963019.2391267/0/aws-java-sdk-guardduty-1-11-820-sources-1 jar/com/amazonaws/services/guardduty/model/transform/ListMembersRequestProtocolMarshaller.java \* /opt/cola/permits/1705119495\_1685963019.2391267/0/aws-java-sdk-guardduty-1-11-820-sources-1 jar/com/amazonaws/services/guardduty/model/transform/RemoteIpDetailsMarshaller.java

\* /opt/cola/permits/1705119495\_1685963019.2391267/0/aws-java-sdk-guardduty-1-11-820-sources-1 jar/com/amazonaws/services/guardduty/model/transform/StopMonitoringMembersResultJsonUnmarshaller.java \* /opt/cola/permits/1705119495\_1685963019.2391267/0/aws-java-sdk-guardduty-1-11-820-sources-1 jar/com/amazonaws/services/guardduty/model/transform/CreateDetectorRequestProtocolMarshaller.java \* /opt/cola/permits/1705119495\_1685963019.2391267/0/aws-java-sdk-guardduty-1-11-820-sources-1 jar/com/amazonaws/services/guardduty/model/transform/DefaultServerSideEncryptionJsonUnmarshaller.java \* /opt/cola/permits/1705119495\_1685963019.2391267/0/aws-java-sdk-guardduty-1-11-820-sources-1 jar/com/amazonaws/services/guardduty/model/ListThreatIntelSetsRequest.java

\* /opt/cola/permits/1705119495\_1685963019.2391267/0/aws-java-sdk-guardduty-1-11-820-sources-1 jar/com/amazonaws/services/guardduty/model/transform/BucketLevelPermissionsJsonUnmarshaller.java \* /opt/cola/permits/1705119495\_1685963019.2391267/0/aws-java-sdk-guardduty-1-11-820-sources-1 jar/com/amazonaws/services/guardduty/model/transform/DisableOrganizationAdminAccountResultJsonUnmarshall er.java

\* /opt/cola/permits/1705119495\_1685963019.2391267/0/aws-java-sdk-guardduty-1-11-820-sources-1 jar/com/amazonaws/services/guardduty/model/transform/NetworkConnectionActionJsonUnmarshaller.java \* /opt/cola/permits/1705119495\_1685963019.2391267/0/aws-java-sdk-guardduty-1-11-820-sources-1-

jar/com/amazonaws/services/guardduty/model/transform/ConditionMarshaller.java

 $*$ /opt/cola/permits/1705119495\_1685963019.2391267/0/aws-java-sdk-guardduty-1-11-820-sources-1-

jar/com/amazonaws/services/guardduty/model/CreateFilterResult.java

\* /opt/cola/permits/1705119495\_1685963019.2391267/0/aws-java-sdk-guardduty-1-11-820-sources-1-

jar/com/amazonaws/services/guardduty/model/transform/AwsApiCallActionJsonUnmarshaller.java

\* /opt/cola/permits/1705119495\_1685963019.2391267/0/aws-java-sdk-guardduty-1-11-820-sources-1-

jar/com/amazonaws/services/guardduty/model/transform/CreateSampleFindingsRequestProtocolMarshaller.java

\* /opt/cola/permits/1705119495\_1685963019.2391267/0/aws-java-sdk-guardduty-1-11-820-sources-1-

jar/com/amazonaws/services/guardduty/model/UpdateFilterRequest.java

\* /opt/cola/permits/1705119495\_1685963019.2391267/0/aws-java-sdk-guardduty-1-11-820-sources-1 jar/com/amazonaws/services/guardduty/model/UpdateFilterResult.java

\* /opt/cola/permits/1705119495\_1685963019.2391267/0/aws-java-sdk-guardduty-1-11-820-sources-1 jar/com/amazonaws/services/guardduty/model/transform/ListTagsForResourceResultJsonUnmarshaller.java \* /opt/cola/permits/1705119495\_1685963019.2391267/0/aws-java-sdk-guardduty-1-11-820-sources-1 jar/com/amazonaws/services/guardduty/model/transform/ListFiltersRequestProtocolMarshaller.java

### **1.372 aws-java-sdk-redshiftdataapi 1.12.381**

### **1.372.1 Available under license :**

Apache-2.0

## **1.373 aws-java-sdk-outposts 1.12.381**

### **1.373.1 Available under license :**

Apache-2.0

### **1.374 jaxb-api 2.3.0**

#### **1.374.1 Available under license :**

COMMON DEVELOPMENT AND DISTRIBUTION LICENSE (CDDL)Version 1.1

1. Definitions.

1.1. "Contributor" means each individual or entity that creates or contributes to the creation of Modifications.

 1.2. "Contributor Version" means the combination of the Original Software, prior Modifications used by a Contributor (if any), and the Modifications made by that particular Contributor.

 1.3. "Covered Software" means (a) the Original Software, or (b) Modifications, or (c) the combination of files containing Original Software with files containing Modifications, in each case including portions thereof.

1.4. "Executable" means the Covered Software in any form other than Source Code.

 1.5. "Initial Developer" means the individual or entity that first makes Original Software available under this License.

1.6. "Larger Work" means a work which combines Covered Software or portions thereof with code not governed
by the terms of this License.

1.7. "License" means this document.

 1.8. "Licensable" means having the right to grant, to the maximum extent possible, whether at the time of the initial grant or subsequently acquired, any and all of the rights conveyed herein.

1.9. "Modifications" means the Source Code and Executable form of any of the following:

 A. Any file that results from an addition to, deletion from or modification of the contents of a file containing Original Software or previous Modifications;

B. Any new file that contains any part of the Original Software or previous Modification; or

C. Any new file that is contributed or otherwise made available under the terms of this License.

 1.10. "Original Software" means the Source Code and Executable form of computer software code that is originally released under this License.

 1.11. "Patent Claims" means any patent claim(s), now owned or hereafter acquired, including without limitation, method, process, and apparatus claims, in any patent Licensable by grantor.

 1.12. "Source Code" means (a) the common form of computer software code in which modifications are made and (b) associated documentation included in or with such code.

 1.13. "You" (or "Your") means an individual or a legal entity exercising rights under, and complying with all of the terms of, this License. For legal entities, "You" includes any entity which controls, is controlled by, or is under common control with You. For purposes of this definition, "control" means (a) the power, direct or indirect, to cause the direction or management of such entity, whether by contract or otherwise, or (b) ownership of more than fifty percent (50%) of the outstanding shares or beneficial ownership of such entity.

2. License Grants.

2.1. The Initial Developer Grant.

 Conditioned upon Your compliance with Section 3.1 below and subject to third party intellectual property claims, the Initial Developer hereby grants You a world-wide, royalty-free, non-exclusive license:

 (a) under intellectual property rights (other than patent or trademark) Licensable by Initial Developer, to use, reproduce, modify, display, perform, sublicense and distribute the Original Software (or portions thereof), with or without Modifications, and/or as part of a Larger Work; and

 (b) under Patent Claims infringed by the making, using or selling of Original Software, to make, have made, use, practice, sell, and offer for sale, and/or otherwise dispose of the Original Software (or portions thereof).

 (c) The licenses granted in Sections 2.1(a) and (b) are effective on the date Initial Developer first distributes or otherwise makes the Original Software available to a third party under the terms of this License.

 (d) Notwithstanding Section 2.1(b) above, no patent license is granted: (1) for code that You delete from the Original Software, or (2) for infringements caused by: (i) the modification of the Original Software, or (ii) the combination of the Original Software with other software or devices.

### 2.2. Contributor Grant.

 Conditioned upon Your compliance with Section 3.1 below and subject to third party intellectual property claims, each Contributor hereby grants You a world-wide, royalty-free, non-exclusive license:

 (a) under intellectual property rights (other than patent or trademark) Licensable by Contributor to use, reproduce, modify, display, perform, sublicense and distribute the Modifications created by such Contributor (or portions thereof), either on an unmodified basis, with other Modifications, as Covered Software and/or as part of a Larger Work; and

 (b) under Patent Claims infringed by the making, using, or selling of Modifications made by that Contributor either alone and/or in combination with its Contributor Version (or portions of such combination), to make, use, sell, offer for sale, have made, and/or otherwise dispose of: (1) Modifications made by that Contributor (or portions thereof); and (2) the combination of Modifications made by that Contributor with its Contributor Version (or portions of such combination).

 (c) The licenses granted in Sections 2.2(a) and 2.2(b) are effective on the date Contributor first distributes or otherwise makes the Modifications available to a third party.

 (d) Notwithstanding Section 2.2(b) above, no patent license is granted: (1) for any code that Contributor has deleted from the Contributor Version; (2) for infringements caused by: (i) third party modifications of Contributor Version, or (ii) the combination of Modifications made by that Contributor with other software (except as part of the Contributor Version) or other devices; or (3) under Patent Claims infringed by Covered Software in the absence of Modifications made by that Contributor.

3. Distribution Obligations.

3.1. Availability of Source Code.

 Any Covered Software that You distribute or otherwise make available in Executable form must also be made available in Source Code form and that Source Code form must be distributed only under the terms of this License. You must include a copy of this License with every copy of the Source Code form of the Covered Software You distribute or otherwise make available. You must inform recipients of any such Covered Software in Executable form as to how they can obtain such Covered Software in Source Code form in a reasonable manner on or through a medium customarily used for software exchange.

### 3.2. Modifications.

 The Modifications that You create or to which You contribute are governed by the terms of this License. You represent that You believe Your Modifications are Your original creation(s) and/or You have sufficient rights to grant the rights conveyed by this License.

3.3. Required Notices.

 You must include a notice in each of Your Modifications that identifies You as the Contributor of the Modification. You may not remove or alter any copyright, patent or trademark notices contained within the Covered Software, or any notices of licensing or any descriptive text giving attribution to any Contributor or the Initial Developer.

### 3.4. Application of Additional Terms.

 You may not offer or impose any terms on any Covered Software in Source Code form that alters or restricts the applicable version of this License or the recipients' rights hereunder. You may choose to offer, and to charge a fee for, warranty, support, indemnity or liability obligations to one or more recipients of Covered Software. However, you may do so only on Your own behalf, and not on behalf of the Initial Developer or any Contributor. You must make it absolutely clear that any such warranty, support, indemnity or liability obligation is offered by You alone, and You hereby agree to indemnify the Initial Developer and every Contributor for any liability incurred by the Initial Developer or such Contributor as a result of warranty, support, indemnity or liability terms You offer.

### 3.5. Distribution of Executable Versions.

 You may distribute the Executable form of the Covered Software under the terms of this License or under the terms of a license of Your choice, which may contain terms different from this License, provided that You are in compliance with the terms of this License and that the license for the Executable form does not attempt to limit or alter the recipient's rights in the Source Code form from the rights set forth in this License. If You distribute the Covered Software in Executable form under a different license, You must make it absolutely clear that any terms which differ from this License are offered by You alone, not by the Initial Developer or Contributor. You hereby agree to indemnify the Initial Developer and every Contributor for any liability incurred by the Initial Developer or such Contributor as a result of any such terms You offer.

### 3.6. Larger Works.

 You may create a Larger Work by combining Covered Software with other code not governed by the terms of this License and distribute the Larger Work as a single product. In such a case, You must make sure the requirements of this License are fulfilled for the Covered Software.

4. Versions of the License.

### 4.1. New Versions.

 Oracle is the initial license steward and may publish revised and/or new versions of this License from time to time. Each version will be given a distinguishing version number. Except as provided in Section 4.3, no one other than the license steward has the right to modify this License.

### 4.2. Effect of New Versions.

 You may always continue to use, distribute or otherwise make the Covered Software available under the terms of the version of the License under which You originally received the Covered Software. If the Initial Developer includes a notice in the Original Software prohibiting it from being distributed or otherwise made available under any subsequent version of the License, You must distribute and make the Covered Software available under the terms of the version of the License under which You originally received the Covered Software. Otherwise, You may also choose to use, distribute or otherwise make the Covered Software available under the terms of any subsequent

version of the License published by the license steward.

### 4.3. Modified Versions.

 When You are an Initial Developer and You want to create a new license for Your Original Software, You may create and use a modified version of this License if You: (a) rename the license and remove any references to the name of the license steward (except to note that the license differs from this License); and (b) otherwise make it clear that the license contains terms which differ from this License.

### 5. DISCLAIMER OF WARRANTY.

 COVERED SOFTWARE IS PROVIDED UNDER THIS LICENSE ON AN "AS IS" BASIS, WITHOUT WARRANTY OF ANY KIND, EITHER EXPRESSED OR IMPLIED, INCLUDING, WITHOUT LIMITATION, WARRANTIES THAT THE COVERED SOFTWARE IS FREE OF DEFECTS, MERCHANTABLE, FIT FOR A PARTICULAR PURPOSE OR NON-INFRINGING. THE ENTIRE RISK AS TO THE QUALITY AND PERFORMANCE OF THE COVERED SOFTWARE IS WITH YOU. SHOULD ANY COVERED SOFTWARE PROVE DEFECTIVE IN ANY RESPECT, YOU (NOT THE INITIAL DEVELOPER OR ANY OTHER CONTRIBUTOR) ASSUME THE COST OF ANY NECESSARY SERVICING, REPAIR OR CORRECTION. THIS DISCLAIMER OF WARRANTY CONSTITUTES AN ESSENTIAL PART OF THIS LICENSE. NO USE OF ANY COVERED SOFTWARE IS AUTHORIZED HEREUNDER EXCEPT UNDER THIS DISCLAIMER.

### 6. TERMINATION.

 6.1. This License and the rights granted hereunder will terminate automatically if You fail to comply with terms herein and fail to cure such breach within 30 days of becoming aware of the breach. Provisions which, by their nature, must remain in effect beyond the termination of this License shall survive.

 6.2. If You assert a patent infringement claim (excluding declaratory judgment actions) against Initial Developer or a Contributor (the Initial Developer or Contributor against whom You assert such claim is referred to as "Participant") alleging that the Participant Software (meaning the Contributor Version where the Participant is a Contributor or the Original Software where the Participant is the Initial Developer) directly or indirectly infringes any patent, then any and all rights granted directly or indirectly to You by such Participant, the Initial Developer (if the Initial Developer is not the Participant) and all Contributors under Sections 2.1 and/or 2.2 of this License shall, upon 60 days notice from Participant terminate prospectively and automatically at the expiration of such 60 day notice period, unless if within such 60 day period You withdraw Your claim with respect to the Participant Software against such Participant either unilaterally or pursuant to a written agreement with Participant.

 6.3. If You assert a patent infringement claim against Participant alleging that the Participant Software directly or indirectly infringes any patent where such claim is resolved (such as by license or settlement) prior to the initiation of patent infringement litigation, then the reasonable value of the licenses granted by such Participant under Sections 2.1 or 2.2 shall be taken into account in determining the amount or value of any payment or license.

 6.4. In the event of termination under Sections 6.1 or 6.2 above, all end user licenses that have been validly granted by You or any distributor hereunder prior to termination (excluding licenses granted to You by any distributor) shall survive termination.

### 7. LIMITATION OF LIABILITY.

 UNDER NO CIRCUMSTANCES AND UNDER NO LEGAL THEORY, WHETHER TORT (INCLUDING NEGLIGENCE), CONTRACT, OR OTHERWISE, SHALL YOU, THE INITIAL DEVELOPER, ANY OTHER CONTRIBUTOR, OR ANY DISTRIBUTOR OF COVERED SOFTWARE, OR ANY SUPPLIER OF ANY OF SUCH PARTIES, BE LIABLE TO ANY PERSON FOR ANY INDIRECT, SPECIAL, INCIDENTAL, OR CONSEQUENTIAL DAMAGES OF ANY CHARACTER INCLUDING, WITHOUT LIMITATION, DAMAGES FOR LOSS OF GOODWILL, WORK STOPPAGE, COMPUTER FAILURE OR MALFUNCTION, OR ANY AND ALL OTHER COMMERCIAL DAMAGES OR LOSSES, EVEN IF SUCH PARTY SHALL HAVE BEEN INFORMED OF THE POSSIBILITY OF SUCH DAMAGES. THIS LIMITATION OF LIABILITY SHALL NOT APPLY TO LIABILITY FOR DEATH OR PERSONAL INJURY RESULTING FROM SUCH PARTY'S NEGLIGENCE TO THE EXTENT APPLICABLE LAW PROHIBITS SUCH LIMITATION. SOME JURISDICTIONS DO NOT ALLOW THE EXCLUSION OR LIMITATION OF INCIDENTAL OR CONSEQUENTIAL DAMAGES, SO THIS EXCLUSION AND LIMITATION MAY NOT APPLY TO YOU.

### 8. U.S. GOVERNMENT END USERS.

 The Covered Software is a "commercial item," as that term is defined in 48 C.F.R. 2.101 (Oct. 1995), consisting of "commercial computer software" (as that term is defined at 48 C.F.R. ? 252.227-7014(a)(1)) and "commercial computer software documentation" as such terms are used in 48 C.F.R. 12.212 (Sept. 1995). Consistent with 48 C.F.R. 12.212 and 48 C.F.R. 227.7202-1 through 227.7202-4 (June 1995), all U.S. Government End Users acquire Covered Software with only those rights set forth herein. This U.S. Government Rights clause is in lieu of, and supersedes, any other FAR, DFAR, or other clause or provision that addresses Government rights in computer software under this License.

#### 9. MISCELLANEOUS.

 This License represents the complete agreement concerning subject matter hereof. If any provision of this License is held to be unenforceable, such provision shall be reformed only to the extent necessary to make it enforceable. This License shall be governed by the law of the jurisdiction specified in a notice contained within the Original Software (except to the extent applicable law, if any, provides otherwise), excluding such jurisdiction's conflict-oflaw provisions. Any litigation relating to this License shall be subject to the jurisdiction of the courts located in the jurisdiction and venue specified in a notice contained within the Original Software, with the losing party responsible for costs, including, without limitation, court costs and reasonable attorneys' fees and expenses. The application of the United Nations Convention on Contracts for the International Sale of Goods is expressly excluded. Any law or regulation which provides that the language of a contract shall be construed against the drafter shall not apply to this License. You agree that You alone are responsible for compliance with the United States export administration regulations (and the export control laws and regulation of any other countries) when You use, distribute or otherwise make available any Covered Software.

### 10. RESPONSIBILITY FOR CLAIMS.

 As between Initial Developer and the Contributors, each party is responsible for claims and damages arising, directly or indirectly, out of its utilization of rights under this License and You agree to work with Initial Developer and Contributors to distribute such responsibility on an equitable basis. Nothing herein is intended or shall be deemed to constitute any admission of liability.

----------

NOTICE PURSUANT TO SECTION 9 OF THE COMMON DEVELOPMENT AND DISTRIBUTION LICENSE (CDDL)

The code released under the CDDL shall be governed by the laws of the State of California (excluding conflict-oflaw provisions). Any litigation relating to this License shall be subject to the jurisdiction of the Federal Courts of the Northern District of California and the state courts of the State of California, with venue lying in Santa Clara County, California.

The GNU General Public License (GPL) Version 2, June 1991

Copyright (C) 1989, 1991 Free Software Foundation, Inc. 59 Temple Place, Suite 330, Boston, MA 02111-1307 USA

Everyone is permitted to copy and distribute verbatim copies of this license document, but changing it is not allowed.

### Preamble

The licenses for most software are designed to take away your freedom to share and change it. By contrast, the GNU General Public License is intended to guarantee your freedom to share and change free software--to make sure the software is free for all its users. This General Public License applies to most of the Free Software Foundation's software and to any other program whose authors commit to using it. (Some other Free Software Foundation software is covered by the GNU Library General Public License instead.) You can apply it to your programs, too.

When we speak of free software, we are referring to freedom, not price. Our General Public Licenses are designed to make sure that you have the freedom to distribute copies of free software (and charge for this service if you wish), that you receive source code or can get it if you want it, that you can change the software or use pieces of it in new free programs; and that you know you can do these things.

To protect your rights, we need to make restrictions that forbid anyone to deny you these rights or to ask you to surrender the rights. These restrictions translate to certain responsibilities for you if you distribute copies of the software, or if you modify it.

For example, if you distribute copies of such a program, whether gratis or for a fee, you must give the recipients all the rights that you have. You must make sure that they, too, receive or can get the source code. And you must show them these terms so they know their rights.

We protect your rights with two steps: (1) copyright the software, and (2) offer you this license which gives you legal permission to copy, distribute and/or modify the software.

Also, for each author's protection and ours, we want to make certain that everyone understands that there is no warranty for this free software. If the software is modified by someone else and passed on, we want its recipients to know that what they have is not the original, so that any problems introduced by others will not reflect on the original authors' reputations.

Finally, any free program is threatened constantly by software patents. We wish to avoid the danger that redistributors of a free program will individually obtain patent licenses, in effect making the program proprietary. To prevent this, we have made it clear that any patent must be licensed for everyone's free use or not licensed at all.

The precise terms and conditions for copying, distribution and modification follow.

### TERMS AND CONDITIONS FOR COPYING, DISTRIBUTION AND MODIFICATION

0. This License applies to any program or other work which contains a notice placed by the copyright holder saying it may be distributed under the terms of this General Public License. The "Program", below, refers to any such program or work, and a "work based on the Program" means either the Program or any derivative work under copyright law: that is to say, a work containing the Program or a portion of it, either verbatim or with modifications and/or translated into another language. (Hereinafter, translation is included without limitation in the term "modification".) Each licensee is addressed as "you".

Activities other than copying, distribution and modification are not covered by this License; they are outside its scope. The act of running the Program is not restricted, and the output from the Program is covered only if its contents constitute a work based on the Program (independent of having been made by running the Program). Whether that is true depends on what the Program does.

1. You may copy and distribute verbatim copies of the Program's source code as you receive it, in any medium, provided that you conspicuously and appropriately publish on each copy an appropriate copyright notice and disclaimer of warranty; keep intact all the notices that refer to this License and to the absence of any warranty; and give any other recipients of the Program a copy of this License along with the Program.

You may charge a fee for the physical act of transferring a copy, and you may at your option offer warranty protection in exchange for a fee.

2. You may modify your copy or copies of the Program or any portion of it, thus forming a work based on the Program, and copy and distribute such modifications or work under the terms of Section 1 above, provided that you also meet all of these conditions:

 a) You must cause the modified files to carry prominent notices stating that you changed the files and the date of any change.

 b) You must cause any work that you distribute or publish, that in whole or in part contains or is derived from the Program or any part thereof, to be licensed as a whole at no charge to all third parties under the terms of this License.

 c) If the modified program normally reads commands interactively when run, you must cause it, when started running for such interactive use in the most ordinary way, to print or display an announcement including an appropriate copyright notice and a notice that there is no warranty (or else, saying that you provide a warranty) and that users may redistribute the program under these conditions, and telling the user how to view a copy of this License. (Exception: if the Program itself is interactive but does not normally print such an announcement, your work based on the Program is not required to print an announcement.)

These requirements apply to the modified work as a whole. If identifiable sections of that work are not derived from the Program, and can be reasonably considered independent and separate works in themselves, then this License, and its terms, do not apply to those sections when you distribute them as separate works. But when you distribute

the same sections as part of a whole which is a work based on the Program, the distribution of the whole must be on the terms of this License, whose permissions for other licensees extend to the entire whole, and thus to each and every part regardless of who wrote it.

Thus, it is not the intent of this section to claim rights or contest your rights to work written entirely by you; rather, the intent is to exercise the right to control the distribution of derivative or collective works based on the Program.

In addition, mere aggregation of another work not based on the Program with the Program (or with a work based on the Program) on a volume of a storage or distribution medium does not bring the other work under the scope of this License.

3. You may copy and distribute the Program (or a work based on it, under Section 2) in object code or executable form under the terms of Sections 1 and 2 above provided that you also do one of the following:

 a) Accompany it with the complete corresponding machine-readable source code, which must be distributed under the terms of Sections 1 and 2 above on a medium customarily used for software interchange; or,

 b) Accompany it with a written offer, valid for at least three years, to give any third party, for a charge no more than your cost of physically performing source distribution, a complete machine-readable copy of the corresponding source code, to be distributed under the terms of Sections 1 and 2 above on a medium customarily used for software interchange; or,

 c) Accompany it with the information you received as to the offer to distribute corresponding source code. (This alternative is allowed only for noncommercial distribution and only if you received the program in object code or executable form with such an offer, in accord with Subsection b above.)

The source code for a work means the preferred form of the work for making modifications to it. For an executable work, complete source code means all the source code for all modules it contains, plus any associated interface definition files, plus the scripts used to control compilation and installation of the executable. However, as a special exception, the source code distributed need not include anything that is normally distributed (in either source or binary form) with the major components (compiler, kernel, and so on) of the operating system on which the executable runs, unless that component itself accompanies the executable.

If distribution of executable or object code is made by offering access to copy from a designated place, then offering equivalent access to copy the source code from the same place counts as distribution of the source code, even though third parties are not compelled to copy the source along with the object code.

4. You may not copy, modify, sublicense, or distribute the Program except as expressly provided under this License. Any attempt otherwise to copy, modify, sublicense or distribute the Program is void, and will automatically terminate your rights under this License. However, parties who have received copies, or rights, from you under this License will not have their licenses terminated so long as such parties remain in full compliance.

5. You are not required to accept this License, since you have not signed it. However, nothing else grants you permission to modify or distribute the Program or its derivative works. These actions are prohibited by law if you do not accept this License. Therefore, by modifying or distributing the Program (or any work based on the Program), you indicate your acceptance of this License to do so, and all its terms and conditions for copying, distributing or modifying the Program or works based on it.

6. Each time you redistribute the Program (or any work based on the Program), the recipient automatically receives a license from the original licensor to copy, distribute or modify the Program subject to these terms and conditions. You may not impose any further restrictions on the recipients' exercise of the rights granted herein. You are not responsible for enforcing compliance by third parties to this License.

7. If, as a consequence of a court judgment or allegation of patent infringement or for any other reason (not limited to patent issues), conditions are imposed on you (whether by court order, agreement or otherwise) that contradict the conditions of this License, they do not excuse you from the conditions of this License. If you cannot distribute so as to satisfy simultaneously your obligations under this License and any other pertinent obligations, then as a consequence you may not distribute the Program at all. For example, if a patent license would not permit royaltyfree redistribution of the Program by all those who receive copies directly or indirectly through you, then the only way you could satisfy both it and this License would be to refrain entirely from distribution of the Program.

If any portion of this section is held invalid or unenforceable under any particular circumstance, the balance of the section is intended to apply and the section as a whole is intended to apply in other circumstances.

It is not the purpose of this section to induce you to infringe any patents or other property right claims or to contest validity of any such claims; this section has the sole purpose of protecting the integrity of the free software distribution system, which is implemented by public license practices. Many people have made generous contributions to the wide range of software distributed through that system in reliance on consistent application of that system; it is up to the author/donor to decide if he or she is willing to distribute software through any other system and a licensee cannot impose that choice.

This section is intended to make thoroughly clear what is believed to be a consequence of the rest of this License.

8. If the distribution and/or use of the Program is restricted in certain countries either by patents or by copyrighted interfaces, the original copyright holder who places the Program under this License may add an explicit geographical distribution limitation excluding those countries, so that distribution is permitted only in or among countries not thus excluded. In such case, this License incorporates the limitation as if written in the body of this License.

9. The Free Software Foundation may publish revised and/or new versions of the General Public License from time to time. Such new versions will be similar in spirit to the present version, but may differ in detail to address new problems or concerns.

Each version is given a distinguishing version number. If the Program specifies a version number of this License which applies to it and "any later version", you have the option of following the terms and conditions either of that version or of any later version published by the Free Software Foundation. If the Program does not specify a version number of this License, you may choose any version ever published by the Free Software Foundation.

10. If you wish to incorporate parts of the Program into other free programs whose distribution conditions are different, write to the author to ask for permission. For software which is copyrighted by the Free Software Foundation, write to the Free Software Foundation; we sometimes make exceptions for this. Our decision will be guided by the two goals of preserving the free status of all derivatives of our free software and of promoting the sharing and reuse of software generally.

### NO WARRANTY

11. BECAUSE THE PROGRAM IS LICENSED FREE OF CHARGE, THERE IS NO WARRANTY FOR THE PROGRAM, TO THE EXTENT PERMITTED BY APPLICABLE LAW. EXCEPT WHEN OTHERWISE STATED IN WRITING THE COPYRIGHT HOLDERS AND/OR OTHER PARTIES PROVIDE THE PROGRAM "AS IS" WITHOUT WARRANTY OF ANY KIND, EITHER EXPRESSED OR IMPLIED, INCLUDING, BUT NOT LIMITED TO, THE IMPLIED WARRANTIES OF MERCHANTABILITY AND FITNESS FOR A PARTICULAR PURPOSE. THE ENTIRE RISK AS TO THE QUALITY AND PERFORMANCE OF THE PROGRAM IS WITH YOU. SHOULD THE PROGRAM PROVE DEFECTIVE, YOU ASSUME THE COST OF ALL NECESSARY SERVICING, REPAIR OR CORRECTION.

12. IN NO EVENT UNLESS REQUIRED BY APPLICABLE LAW OR AGREED TO IN WRITING WILL ANY COPYRIGHT HOLDER, OR ANY OTHER PARTY WHO MAY MODIFY AND/OR REDISTRIBUTE THE PROGRAM AS PERMITTED ABOVE, BE LIABLE TO YOU FOR DAMAGES, INCLUDING ANY GENERAL, SPECIAL, INCIDENTAL OR CONSEQUENTIAL DAMAGES ARISING OUT OF THE USE OR INABILITY TO USE THE PROGRAM (INCLUDING BUT NOT LIMITED TO LOSS OF DATA OR DATA BEING RENDERED INACCURATE OR LOSSES SUSTAINED BY YOU OR THIRD PARTIES OR A FAILURE OF THE PROGRAM TO OPERATE WITH ANY OTHER PROGRAMS), EVEN IF SUCH HOLDER OR OTHER PARTY HAS BEEN ADVISED OF THE POSSIBILITY OF SUCH DAMAGES.

### END OF TERMS AND CONDITIONS

How to Apply These Terms to Your New Programs

If you develop a new program, and you want it to be of the greatest possible use to the public, the best way to achieve this is to make it free software which everyone can redistribute and change under these terms.

To do so, attach the following notices to the program. It is safest to attach them to the start of each source file to most effectively convey the exclusion of warranty; and each file should have at least the "copyright" line and a pointer to where the full notice is found.

One line to give the program's name and a brief idea of what it does.

Copyright (C)

 This program is free software; you can redistribute it and/or modify it under the terms of the GNU General Public License as published by the Free Software Foundation; either version 2 of the License, or (at your option) any later version.

 This program is distributed in the hope that it will be useful, but WITHOUT ANY WARRANTY; without even the implied warranty of MERCHANTABILITY or FITNESS FOR A PARTICULAR PURPOSE. See the GNU General Public License for more details.

 You should have received a copy of the GNU General Public License along with this program; if not, write to the Free Software Foundation, Inc., 59 Temple Place, Suite 330, Boston, MA 02111-1307 USA

Also add information on how to contact you by electronic and paper mail.

If the program is interactive, make it output a short notice like this when it starts in an interactive mode:

Gnomovision version 69, Copyright (C) year name of author

 Gnomovision comes with ABSOLUTELY NO WARRANTY; for details type `show w'. This is free software, and you are welcome to redistribute it under certain conditions; type `show c' for details.

The hypothetical commands `show w' and `show c' should show the appropriate parts of the General Public License. Of course, the commands you use may be called something other than `show w' and `show c'; they could even be mouse-clicks or menu items--whatever suits your program.

You should also get your employer (if you work as a programmer) or your school, if any, to sign a "copyright disclaimer" for the program, if necessary. Here is a sample; alter the names:

 Yoyodyne, Inc., hereby disclaims all copyright interest in the program `Gnomovision' (which makes passes at compilers) written by James Hacker.

 signature of Ty Coon, 1 April 1989 Ty Coon, President of Vice

This General Public License does not permit incorporating your program into proprietary programs. If your program is a subroutine library, you may consider it more useful to permit linking proprietary applications with the library. If this is what you want to do, use the GNU Library General Public License instead of this License.

### "CLASSPATH" EXCEPTION TO THE GPL VERSION 2

Certain source files distributed by Oracle are subject to the following clarification and special exception to the GPL Version 2, but only where Oracle has expressly included in the particular source file's header the words "Oracle designates this particular file as subject to the "Classpath" exception as provided by Oracle in the License file that accompanied this code."

Linking this library statically or dynamically with other modules is making a combined work based on this library. Thus, the terms and conditions of the GNU General Public License Version 2 cover the whole combination.

As a special exception, the copyright holders of this library give you permission to link this library with independent modules to produce an executable, regardless of the license terms of these independent modules, and to copy and distribute the resulting executable under terms of your choice, provided that you also meet, for each linked independent module, the terms and conditions of the license of that module. An independent module is a module which is not derived from or based on this library. If you modify this library, you may extend this exception to your version of the library, but you are not obligated to do so. If you do not wish to do so, delete this exception statement from your version.

/\*

\* DO NOT ALTER OR REMOVE COPYRIGHT NOTICES OR THIS HEADER.

\*

\* Copyright (c) 2003-2017 Oracle and/or its affiliates. All rights reserved.

- \*
- \* The contents of this file are subject to the terms of either the GNU
- \* General Public License Version 2 only ("GPL") or the Common Development
- \* and Distribution License("CDDL") (collectively, the "License"). You
- \* may not use this file except in compliance with the License. You can
- \* obtain a copy of the License at
- \* https://oss.oracle.com/licenses/CDDL+GPL-1.1
- \* or LICENSE.txt. See the License for the specific
- \* language governing permissions and limitations under the License.
- \*
- \* When distributing the software, include this License Header Notice in each
- \* file and include the License file at LICENSE.txt.
- \*
- \* GPL Classpath Exception:
- \* Oracle designates this particular file as subject to the "Classpath"
- \* exception as provided by Oracle in the GPL Version 2 section of the License

\* file that accompanied this code.

\*

\* Modifications:

\* If applicable, add the following below the License Header, with the fields

\* enclosed by brackets [] replaced by your own identifying information:

\* "Portions Copyright [year] [name of copyright owner]"

- \*
- \* Contributor(s):
- \* If you wish your version of this file to be governed by only the CDDL or
- \* only the GPL Version 2, indicate your decision by adding "[Contributor]
- \* elects to include this software in this distribution under the [CDDL or GPL
- \* Version 2] license." If you don't indicate a single choice of license, a
- \* recipient has the option to distribute your version of this file under
- \* either the CDDL, the GPL Version 2 or to extend the choice of license to
- \* its licensees as provided above. However, if you add GPL Version 2 code
- \* and therefore, elected the GPL Version 2 license, then the option applies
- \* only if the new code is made subject to such option by the copyright
- \* holder.
- \*/

# **1.375 jpowershell 2.0**

### **1.375.1 Available under license :**

No license file was found, but licenses were detected in source scan.

```
/*
```
- \* Copyright 2016-2018 Javier Garcia Alonso.
- \*
- \* Licensed under the Apache License, Version 2.0 (the "License");
- \* you may not use this file except in compliance with the License.
- \* You may obtain a copy of the License at
- \*
- \* http://www.apache.org/licenses/LICENSE-2.0
- \*
- \* Unless required by applicable law or agreed to in writing, software
- \* distributed under the License is distributed on an "AS IS" BASIS,
- \* WITHOUT WARRANTIES OR CONDITIONS OF ANY KIND, either express or implied.
- \* See the License for the specific language governing permissions and

\* limitations under the License.

\*/

### Found in path(s):

\* /opt/cola/permits/1268278107\_1675380985.331295/0/jpowershell-2-0-sourcesjar/com/profesorfalken/jpowershell/PowerShellNotAvailableException.java \* /opt/cola/permits/1268278107\_1675380985.331295/0/jpowershell-2-0-sourcesjar/com/profesorfalken/jpowershell/PowerShellCommandProcessor.java \* /opt/cola/permits/1268278107\_1675380985.331295/0/jpowershell-2-0-sourcesjar/com/profesorfalken/jpowershell/PowerShellResponse.java \* /opt/cola/permits/1268278107\_1675380985.331295/0/jpowershell-2-0-sourcesjar/com/profesorfalken/jpowershell/PowerShell.java No license file was found, but licenses were detected in source scan.

# Licensed under the Apache License, Version 2.0 (the "License");

# you may not use this file except in compliance with the License.

# You may obtain a copy of the License at

http://www.apache.org/licenses/LICENSE-2.0

# distributed under the License is distributed on an "AS IS" BASIS,

Found in path(s):

\* /opt/cola/permits/1268278107\_1675380985.331295/0/jpowershell-2-0-sources-jar/jpowershell.properties No license file was found, but licenses were detected in source scan.

/\*

\* Licensed under the Apache License, Version 2.0 (the "License");

\* you may not use this file except in compliance with the License.

\* You may obtain a copy of the License at

\*

\* http://www.apache.org/licenses/LICENSE-2.0

\*

\* Unless required by applicable law or agreed to in writing, software

\* distributed under the License is distributed on an "AS IS" BASIS,

\* WITHOUT WARRANTIES OR CONDITIONS OF ANY KIND, either express or implied.

\* See the License for the specific language governing permissions and

\* limitations under the License.

\*/

Found in path(s):

\* /opt/cola/permits/1268278107\_1675380985.331295/0/jpowershell-2-0-sources-

jar/com/profesorfalken/jpowershell/PowerShellCodepage.java

\* /opt/cola/permits/1268278107\_1675380985.331295/0/jpowershell-2-0-sources-

jar/com/profesorfalken/jpowershell/OSDetector.java

No license file was found, but licenses were detected in source scan.

```
/*
```

```
* Copyright 2016-2018 Javier Garcia Alonso.
```
- \*
- \* Licensed under the Apache License, Version 2.0 (the "License");
- \* you may not use this file except in compliance with the License.
- \* You may obtain a copy of the License at
- \*
- \* http://www.apache.org/licenses/LICENSE-2.0
- \*
- \* Unless required by applicable law or agreed to in writing, software
- \* distributed under the License is distributed on an "AS IS" BASIS,
- \* WITHOUT WARRANTIES OR CONDITIONS OF ANY KIND, either express or implied.
- \* See the License for the specific language governing permissions and
- \* limitations under the License.

\*/

Found in path(s):

\* /opt/cola/permits/1268278107\_1675380985.331295/0/jpowershell-2-0-sourcesjar/com/profesorfalken/jpowershell/PowerShellConfig.java No license file was found, but licenses were detected in source scan.

<name>Apache License, Version 2.0</name> <url>http://www.apache.org/licenses/LICENSE-2.0.txt</url>

Found in path(s):

\* /opt/cola/permits/1268278107\_1675380985.331295/0/jpowershell-2-0-sources-jar/META-INF/maven/com.profesorfalken/jPowerShell/pom.xml

## **1.376 auto-service-annotations 1.0-rc6 1.376.1 Available under license :**

No license file was found, but licenses were detected in source scan.

```
/*
```

```
* Copyright 2008 Google LLC
```
\*

- \* Licensed under the Apache License, Version 2.0 (the "License");
- \* you may not use this file except in compliance with the License.
- \* You may obtain a copy of the License at
- \*
- \* http://www.apache.org/licenses/LICENSE-2.0
- \*
- \* Unless required by applicable law or agreed to in writing, software
- \* distributed under the License is distributed on an "AS IS" BASIS,
- \* WITHOUT WARRANTIES OR CONDITIONS OF ANY KIND, either express or implied.
- \* See the License for the specific language governing permissions and
- \* limitations under the License.

\*/

Found in path(s):

\* /opt/cola/permits/1613098325\_1680160344.6102023/0/auto-service-annotations-1-0-rc6-sources-1 jar/com/google/auto/service/AutoService.java

## **1.377 aws-java-sdk-models 1.12.377 1.377.1 Available under license :**

Apache-2.0

# **1.378 groovy-json 3.0.9**

### **1.378.1 Available under license :**

No license file was found, but licenses were detected in source scan.

#

- # Licensed to the Apache Software Foundation (ASF) under one
- # or more contributor license agreements. See the NOTICE file
- # distributed with this work for additional information
- # regarding copyright ownership. The ASF licenses this file
- # to you under the Apache License, Version 2.0 (the
- # "License"); you may not use this file except in compliance
- # with the License. You may obtain a copy of the License at
- #
- # http://www.apache.org/licenses/LICENSE-2.0

#

- # Unless required by applicable law or agreed to in writing,
- # software distributed under the License is distributed on an
- # "AS IS" BASIS, WITHOUT WARRANTIES OR CONDITIONS OF ANY
- # KIND, either express or implied. See the License for the
- # specific language governing permissions and limitations
- # under the License.

#

org.apache.groovy.json.DefaultFastStringServiceFactory

Found in path(s):

\* /opt/cola/permits/1223665998\_1635937393.33/0/groovy-json-3-0-9-sources-jar/META-INF/services/org.apache.groovy.json.FastStringServiceFactory No license file was found, but licenses were detected in source scan.

/\*

- \* Licensed to the Apache Software Foundation (ASF) under one
- \* or more contributor license agreements. See the NOTICE file
- \* distributed with this work for additional information
- \* regarding copyright ownership. The ASF licenses this file
- \* to you under the Apache License, Version 2.0 (the
- \* "License"); you may not use this file except in compliance
- \* with the License. You may obtain a copy of the License at
- \*
- \* http://www.apache.org/licenses/LICENSE-2.0
- \*
- \* Unless required by applicable law or agreed to in writing,
- \* software distributed under the License is distributed on an
- \* "AS IS" BASIS, WITHOUT WARRANTIES OR CONDITIONS OF ANY
- \* KIND, either express or implied. See the License for the
- \* specific language governing permissions and limitations
- \* under the License.
- \*/

Found in path(s):

\* /opt/cola/permits/1223665998\_1635937393.33/0/groovy-json-3-0-9-sources-

```
jar/org/apache/groovy/json/internal/CharacterSource.java
```
\* /opt/cola/permits/1223665998\_1635937393.33/0/groovy-json-3-0-9-sources-jar/groovy/json/JsonBuilder.java

\* /opt/cola/permits/1223665998\_1635937393.33/0/groovy-json-3-0-9-sources-

jar/org/apache/groovy/json/internal/Value.java

\* /opt/cola/permits/1223665998\_1635937393.33/0/groovy-json-3-0-9-sources-

jar/org/apache/groovy/json/internal/Dates.java

\* /opt/cola/permits/1223665998\_1635937393.33/0/groovy-json-3-0-9-sources-jar/groovy/json/JsonDelegate.java

\* /opt/cola/permits/1223665998\_1635937393.33/0/groovy-json-3-0-9-sources-

jar/org/apache/groovy/json/FastStringService.java

\* /opt/cola/permits/1223665998\_1635937393.33/0/groovy-json-3-0-9-sources-

jar/org/apache/groovy/json/internal/CharScanner.java

\* /opt/cola/permits/1223665998\_1635937393.33/0/groovy-json-3-0-9-sourcesjar/groovy/json/StringEscapeUtils.java

\* /opt/cola/permits/1223665998\_1635937393.33/0/groovy-json-3-0-9-sourcesjar/org/apache/groovy/json/internal/Type.java

\* /opt/cola/permits/1223665998\_1635937393.33/0/groovy-json-3-0-9-sources-

jar/org/apache/groovy/json/internal/ValueContainer.java

\* /opt/cola/permits/1223665998\_1635937393.33/0/groovy-json-3-0-9-sources-

jar/org/apache/groovy/json/DefaultFastStringServiceFactory.java

\* /opt/cola/permits/1223665998\_1635937393.33/0/groovy-json-3-0-9-sourcesjar/groovy/json/StreamingJsonBuilder.java

\* /opt/cola/permits/1223665998\_1635937393.33/0/groovy-json-3-0-9-sourcesjar/org/apache/groovy/json/internal/JsonParserCharArray.java

\* /opt/cola/permits/1223665998\_1635937393.33/0/groovy-json-3-0-9-sourcesjar/org/apache/groovy/json/internal/LazyMap.java

\* /opt/cola/permits/1223665998\_1635937393.33/0/groovy-json-3-0-9-sourcesjar/org/apache/groovy/json/internal/ByteScanner.java

\* /opt/cola/permits/1223665998\_1635937393.33/0/groovy-json-3-0-9-sourcesjar/org/apache/groovy/json/internal/ValueList.java

\* /opt/cola/permits/1223665998\_1635937393.33/0/groovy-json-3-0-9-sourcesjar/org/apache/groovy/json/DefaultFastStringService.java

\* /opt/cola/permits/1223665998\_1635937393.33/0/groovy-json-3-0-9-sources-

jar/org/apache/groovy/json/internal/ValueMapImpl.java

\* /opt/cola/permits/1223665998\_1635937393.33/0/groovy-json-3-0-9-sources-

jar/org/apache/groovy/json/internal/JsonFastParser.java

\* /opt/cola/permits/1223665998\_1635937393.33/0/groovy-json-3-0-9-sources-

jar/org/apache/groovy/json/internal/Exceptions.java

\* /opt/cola/permits/1223665998\_1635937393.33/0/groovy-json-3-0-9-sources-jar/groovy/json/JsonParserType.java

\* /opt/cola/permits/1223665998\_1635937393.33/0/groovy-json-3-0-9-sources-

jar/org/apache/groovy/json/internal/JsonParserLax.java

\* /opt/cola/permits/1223665998\_1635937393.33/0/groovy-json-3-0-9-sources-

jar/org/apache/groovy/json/internal/ValueMap.java

\* /opt/cola/permits/1223665998\_1635937393.33/0/groovy-json-3-0-9-sources-

jar/org/apache/groovy/json/internal/CharBuf.java

\* /opt/cola/permits/1223665998\_1635937393.33/0/groovy-json-3-0-9-sources-jar/groovy/json/JsonToken.java

\* /opt/cola/permits/1223665998\_1635937393.33/0/groovy-json-3-0-9-sources-

jar/org/apache/groovy/json/internal/Cache.java

\* /opt/cola/permits/1223665998\_1635937393.33/0/groovy-json-3-0-9-sources-

jar/org/apache/groovy/json/internal/Sys.java

\* /opt/cola/permits/1223665998\_1635937393.33/0/groovy-json-3-0-9-sources-jar/groovy/json/JsonSlurper.java

\* /opt/cola/permits/1223665998\_1635937393.33/0/groovy-json-3-0-9-sources-

jar/org/apache/groovy/json/internal/JsonStringDecoder.java

\* /opt/cola/permits/1223665998\_1635937393.33/0/groovy-json-3-0-9-sources-jar/groovy/json/JsonOutput.java

\* /opt/cola/permits/1223665998\_1635937393.33/0/groovy-json-3-0-9-sources-jar/groovy/json/JsonParser.java

\* /opt/cola/permits/1223665998\_1635937393.33/0/groovy-json-3-0-9-sources-jar/groovy/json/JsonTokenType.java

\* /opt/cola/permits/1223665998\_1635937393.33/0/groovy-json-3-0-9-sources-jar/groovy/json/JsonException.java

\* /opt/cola/permits/1223665998\_1635937393.33/0/groovy-json-3-0-9-sources-jar/groovy/json/JsonLexer.java

\* /opt/cola/permits/1223665998\_1635937393.33/0/groovy-json-3-0-9-sources-

jar/org/apache/groovy/json/internal/MapItemValue.java

\* /opt/cola/permits/1223665998\_1635937393.33/0/groovy-json-3-0-9-sourcesjar/groovy/json/JsonSlurperClassic.java

\* /opt/cola/permits/1223665998\_1635937393.33/0/groovy-json-3-0-9-sources-

jar/org/apache/groovy/json/internal/CharSequenceValue.java

\* /opt/cola/permits/1223665998\_1635937393.33/0/groovy-json-3-0-9-sources-

jar/org/apache/groovy/json/internal/ReaderCharacterSource.java

\* /opt/cola/permits/1223665998\_1635937393.33/0/groovy-json-3-0-9-sources-

jar/org/apache/groovy/json/internal/JsonParserUsingCharacterSource.java

\* /opt/cola/permits/1223665998\_1635937393.33/0/groovy-json-3-0-9-sourcesjar/org/apache/groovy/json/internal/IO.java

\* /opt/cola/permits/1223665998\_1635937393.33/0/groovy-json-3-0-9-sourcesjar/org/apache/groovy/json/internal/SimpleCache.java

\* /opt/cola/permits/1223665998\_1635937393.33/0/groovy-json-3-0-9-sourcesjar/org/apache/groovy/json/FastStringServiceFactory.java

\* /opt/cola/permits/1223665998\_1635937393.33/0/groovy-json-3-0-9-sourcesjar/org/apache/groovy/json/internal/Chr.java

\* /opt/cola/permits/1223665998\_1635937393.33/0/groovy-json-3-0-9-sourcesjar/org/apache/groovy/json/internal/CacheType.java

\* /opt/cola/permits/1223665998\_1635937393.33/0/groovy-json-3-0-9-sourcesjar/org/apache/groovy/json/internal/BaseJsonParser.java

\* /opt/cola/permits/1223665998\_1635937393.33/0/groovy-json-3-0-9-sources-

jar/org/apache/groovy/json/internal/FastStringUtils.java

\* /opt/cola/permits/1223665998\_1635937393.33/0/groovy-json-3-0-9-sources-

jar/org/apache/groovy/json/internal/ArrayUtils.java

\* /opt/cola/permits/1223665998\_1635937393.33/0/groovy-json-3-0-9-sources-jar/groovy/json/JsonGenerator.java

\* /opt/cola/permits/1223665998\_1635937393.33/0/groovy-json-3-0-9-sources-

jar/org/apache/groovy/json/internal/NumberValue.java

\* /opt/cola/permits/1223665998\_1635937393.33/0/groovy-json-3-0-9-sources-

jar/groovy/json/DefaultJsonGenerator.java

\* /opt/cola/permits/1223665998\_1635937393.33/0/groovy-json-3-0-9-sources-

jar/org/apache/groovy/json/internal/LazyValueMap.java

# **1.379 launchdarkly-java-server-sdk 5.7.1**

### **1.379.1 Available under license :**

Apache Commons Codec Copyright 2002-2020 The Apache Software Foundation

This product includes software developed at The Apache Software Foundation (https://www.apache.org/).

src/test/org/apache/commons/codec/language/DoubleMetaphoneTest.java contains test data from http://aspell.net/test/orig/batch0.tab. Copyright (C) 2002 Kevin Atkinson (kevina@gnu.org)

The content of package org.apache.commons.codec.language.bm has been translated from the original php source code available at http://stevemorse.org/phoneticinfo.htm with permission from the original authors. Original source copyright: Copyright (c) 2008 Alexander Beider & Stephen P. Morse. Note that publicsuffixes.gz is compiled from The Public Suffix List: https://publicsuffix.org/list/public\_suffix\_list.dat

===============================================================================

It is subject to the terms of the Mozilla Public License, v. 2.0: https://mozilla.org/MPL/2.0/

> Apache License Version 2.0, January 2004 http://www.apache.org/licenses/

### TERMS AND CONDITIONS FOR USE, REPRODUCTION, AND DISTRIBUTION

1. Definitions.

 "License" shall mean the terms and conditions for use, reproduction, and distribution as defined by Sections 1 through 9 of this document.  "Licensor" shall mean the copyright owner or entity authorized by the copyright owner that is granting the License.

 "Legal Entity" shall mean the union of the acting entity and all other entities that control, are controlled by, or are under common control with that entity. For the purposes of this definition, "control" means (i) the power, direct or indirect, to cause the direction or management of such entity, whether by contract or otherwise, or (ii) ownership of fifty percent (50%) or more of the outstanding shares, or (iii) beneficial ownership of such entity.

 "You" (or "Your") shall mean an individual or Legal Entity exercising permissions granted by this License.

 "Source" form shall mean the preferred form for making modifications, including but not limited to software source code, documentation source, and configuration files.

 "Object" form shall mean any form resulting from mechanical transformation or translation of a Source form, including but not limited to compiled object code, generated documentation, and conversions to other media types.

 "Work" shall mean the work of authorship, whether in Source or Object form, made available under the License, as indicated by a copyright notice that is included in or attached to the work (an example is provided in the Appendix below).

 "Derivative Works" shall mean any work, whether in Source or Object form, that is based on (or derived from) the Work and for which the editorial revisions, annotations, elaborations, or other modifications represent, as a whole, an original work of authorship. For the purposes of this License, Derivative Works shall not include works that remain separable from, or merely link (or bind by name) to the interfaces of, the Work and Derivative Works thereof.

 "Contribution" shall mean any work of authorship, including the original version of the Work and any modifications or additions to that Work or Derivative Works thereof, that is intentionally submitted to Licensor for inclusion in the Work by the copyright owner or by an individual or Legal Entity authorized to submit on behalf of the copyright owner. For the purposes of this definition, "submitted" means any form of electronic, verbal, or written communication sent to the Licensor or its representatives, including but not limited to communication on electronic mailing lists, source code control systems, and issue tracking systems that are managed by, or on behalf of, the Licensor for the purpose of discussing and improving the Work, but

 excluding communication that is conspicuously marked or otherwise designated in writing by the copyright owner as "Not a Contribution."

 "Contributor" shall mean Licensor and any individual or Legal Entity on behalf of whom a Contribution has been received by Licensor and subsequently incorporated within the Work.

- 2. Grant of Copyright License. Subject to the terms and conditions of this License, each Contributor hereby grants to You a perpetual, worldwide, non-exclusive, no-charge, royalty-free, irrevocable copyright license to reproduce, prepare Derivative Works of, publicly display, publicly perform, sublicense, and distribute the Work and such Derivative Works in Source or Object form.
- 3. Grant of Patent License. Subject to the terms and conditions of this License, each Contributor hereby grants to You a perpetual, worldwide, non-exclusive, no-charge, royalty-free, irrevocable (except as stated in this section) patent license to make, have made, use, offer to sell, sell, import, and otherwise transfer the Work, where such license applies only to those patent claims licensable by such Contributor that are necessarily infringed by their Contribution(s) alone or by combination of their Contribution(s) with the Work to which such Contribution(s) was submitted. If You institute patent litigation against any entity (including a cross-claim or counterclaim in a lawsuit) alleging that the Work or a Contribution incorporated within the Work constitutes direct or contributory patent infringement, then any patent licenses granted to You under this License for that Work shall terminate as of the date such litigation is filed.
- 4. Redistribution. You may reproduce and distribute copies of the Work or Derivative Works thereof in any medium, with or without modifications, and in Source or Object form, provided that You meet the following conditions:
	- (a) You must give any other recipients of the Work or Derivative Works a copy of this License; and
	- (b) You must cause any modified files to carry prominent notices stating that You changed the files; and
	- (c) You must retain, in the Source form of any Derivative Works that You distribute, all copyright, patent, trademark, and attribution notices from the Source form of the Work, excluding those notices that do not pertain to any part of the Derivative Works; and
	- (d) If the Work includes a "NOTICE" text file as part of its

 distribution, then any Derivative Works that You distribute must include a readable copy of the attribution notices contained within such NOTICE file, excluding those notices that do not pertain to any part of the Derivative Works, in at least one of the following places: within a NOTICE text file distributed as part of the Derivative Works; within the Source form or documentation, if provided along with the Derivative Works; or, within a display generated by the Derivative Works, if and wherever such third-party notices normally appear. The contents of the NOTICE file are for informational purposes only and do not modify the License. You may add Your own attribution notices within Derivative Works that You distribute, alongside or as an addendum to the NOTICE text from the Work, provided that such additional attribution notices cannot be construed as modifying the License.

 You may add Your own copyright statement to Your modifications and may provide additional or different license terms and conditions for use, reproduction, or distribution of Your modifications, or for any such Derivative Works as a whole, provided Your use, reproduction, and distribution of the Work otherwise complies with the conditions stated in this License.

- 5. Submission of Contributions. Unless You explicitly state otherwise, any Contribution intentionally submitted for inclusion in the Work by You to the Licensor shall be under the terms and conditions of this License, without any additional terms or conditions. Notwithstanding the above, nothing herein shall supersede or modify the terms of any separate license agreement you may have executed with Licensor regarding such Contributions.
- 6. Trademarks. This License does not grant permission to use the trade names, trademarks, service marks, or product names of the Licensor, except as required for reasonable and customary use in describing the origin of the Work and reproducing the content of the NOTICE file.
- 7. Disclaimer of Warranty. Unless required by applicable law or agreed to in writing, Licensor provides the Work (and each Contributor provides its Contributions) on an "AS IS" BASIS, WITHOUT WARRANTIES OR CONDITIONS OF ANY KIND, either express or implied, including, without limitation, any warranties or conditions of TITLE, NON-INFRINGEMENT, MERCHANTABILITY, or FITNESS FOR A PARTICULAR PURPOSE. You are solely responsible for determining the appropriateness of using or redistributing the Work and assume any risks associated with Your exercise of permissions under this License.
- 8. Limitation of Liability. In no event and under no legal theory, whether in tort (including negligence), contract, or otherwise.

 unless required by applicable law (such as deliberate and grossly negligent acts) or agreed to in writing, shall any Contributor be liable to You for damages, including any direct, indirect, special, incidental, or consequential damages of any character arising as a result of this License or out of the use or inability to use the Work (including but not limited to damages for loss of goodwill, work stoppage, computer failure or malfunction, or any and all other commercial damages or losses), even if such Contributor has been advised of the possibility of such damages.

 9. Accepting Warranty or Additional Liability. While redistributing the Work or Derivative Works thereof, You may choose to offer, and charge a fee for, acceptance of support, warranty, indemnity, or other liability obligations and/or rights consistent with this License. However, in accepting such obligations, You may act only on Your own behalf and on Your sole responsibility, not on behalf of any other Contributor, and only if You agree to indemnify, defend, and hold each Contributor harmless for any liability incurred by, or claims asserted against, such Contributor by reason of your accepting any such warranty or additional liability.

### END OF TERMS AND CONDITIONS

APPENDIX: How to apply the Apache License to your work.

 To apply the Apache License to your work, attach the following boilerplate notice, with the fields enclosed by brackets "[]" replaced with your own identifying information. (Don't include the brackets!) The text should be enclosed in the appropriate comment syntax for the file format. We also recommend that a file or class name and description of purpose be included on the same "printed page" as the copyright notice for easier identification within third-party archives.

Copyright [yyyy] [name of copyright owner]

 Licensed under the Apache License, Version 2.0 (the "License"); you may not use this file except in compliance with the License. You may obtain a copy of the License at

http://www.apache.org/licenses/LICENSE-2.0

 Unless required by applicable law or agreed to in writing, software distributed under the License is distributed on an "AS IS" BASIS, WITHOUT WARRANTIES OR CONDITIONS OF ANY KIND, either express or implied. See the License for the specific language governing permissions and limitations under the License.

# **1.380 ant 1.10.12**

## **1.380.1 Available under license :**

### Apache Ant

Copyright 1999-2021 The Apache Software Foundation

This product includes software developed at The Apache Software Foundation (https://www.apache.org/).

The <sync> task is based on code Copyright (c) 2002, Landmark Graphics Corp that has been kindly donated to the Apache Software Foundation.

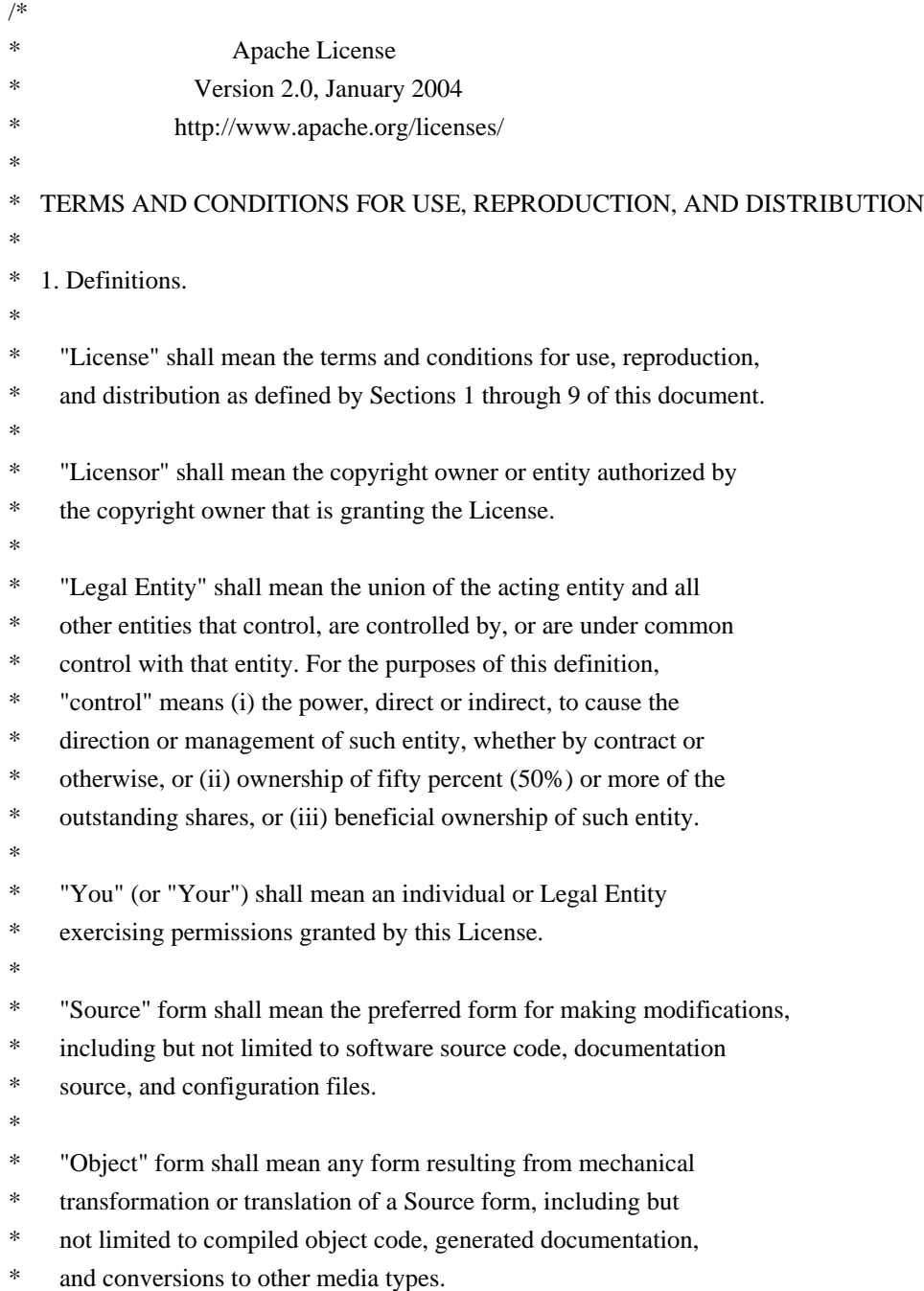

- \*
- \* "Work" shall mean the work of authorship, whether in Source or
- Object form, made available under the License, as indicated by a

\* copyright notice that is included in or attached to the work

- (an example is provided in the Appendix below).
- \*
- \* "Derivative Works" shall mean any work, whether in Source or Object
- form, that is based on (or derived from) the Work and for which the
- editorial revisions, annotations, elaborations, or other modifications
- \* represent, as a whole, an original work of authorship. For the purposes
- of this License, Derivative Works shall not include works that remain
- separable from, or merely link (or bind by name) to the interfaces of,
- the Work and Derivative Works thereof.
- \*

\* "Contribution" shall mean any work of authorship, including

- \* the original version of the Work and any modifications or additions
- to that Work or Derivative Works thereof, that is intentionally
- submitted to Licensor for inclusion in the Work by the copyright owner
- \* or by an individual or Legal Entity authorized to submit on behalf of
- the copyright owner. For the purposes of this definition, "submitted"
- means any form of electronic, verbal, or written communication sent
- \* to the Licensor or its representatives, including but not limited to
- communication on electronic mailing lists, source code control systems,
- and issue tracking systems that are managed by, or on behalf of, the
- \* Licensor for the purpose of discussing and improving the Work, but
- excluding communication that is conspicuously marked or otherwise
- designated in writing by the copyright owner as "Not a Contribution."
- \*
- \* "Contributor" shall mean Licensor and any individual or Legal Entity
- on behalf of whom a Contribution has been received by Licensor and
- \* subsequently incorporated within the Work.
- \*

\* 2. Grant of Copyright License. Subject to the terms and conditions of

- \* this License, each Contributor hereby grants to You a perpetual,
- worldwide, non-exclusive, no-charge, royalty-free, irrevocable
- copyright license to reproduce, prepare Derivative Works of,
- publicly display, publicly perform, sublicense, and distribute the
- Work and such Derivative Works in Source or Object form.
- \*
- \* 3. Grant of Patent License. Subject to the terms and conditions of
- this License, each Contributor hereby grants to You a perpetual,
- worldwide, non-exclusive, no-charge, royalty-free, irrevocable
- \* (except as stated in this section) patent license to make, have made,
- use, offer to sell, sell, import, and otherwise transfer the Work,
- where such license applies only to those patent claims licensable
- by such Contributor that are necessarily infringed by their
- Contribution(s) alone or by combination of their Contribution(s)
- with the Work to which such Contribution(s) was submitted. If You
- institute patent litigation against any entity (including a
- \* cross-claim or counterclaim in a lawsuit) alleging that the Work
- or a Contribution incorporated within the Work constitutes direct
- \* or contributory patent infringement, then any patent licenses
- \* granted to You under this License for that Work shall terminate
- as of the date such litigation is filed.
- \*
- \* 4. Redistribution. You may reproduce and distribute copies of the
- Work or Derivative Works thereof in any medium, with or without
- \* modifications, and in Source or Object form, provided that You
- meet the following conditions:
- \*
- \* (a) You must give any other recipients of the Work or
- Derivative Works a copy of this License; and
- \*
- \* (b) You must cause any modified files to carry prominent notices
- stating that You changed the files; and
- \*
- \* (c) You must retain, in the Source form of any Derivative Works
- that You distribute, all copyright, patent, trademark, and
- attribution notices from the Source form of the Work,
- \* excluding those notices that do not pertain to any part of
- the Derivative Works; and
- \*
- \* (d) If the Work includes a "NOTICE" text file as part of its
- distribution, then any Derivative Works that You distribute must
- include a readable copy of the attribution notices contained
- within such NOTICE file, excluding those notices that do not
- pertain to any part of the Derivative Works, in at least one
- of the following places: within a NOTICE text file distributed
- as part of the Derivative Works; within the Source form or
- documentation, if provided along with the Derivative Works; or,
- within a display generated by the Derivative Works, if and
- wherever such third-party notices normally appear. The contents
- of the NOTICE file are for informational purposes only and
- do not modify the License. You may add Your own attribution
- notices within Derivative Works that You distribute, alongside
- or as an addendum to the NOTICE text from the Work, provided
- that such additional attribution notices cannot be construed
- as modifying the License.
- \*
- \* You may add Your own copyright statement to Your modifications and
- \* may provide additional or different license terms and conditions
- for use, reproduction, or distribution of Your modifications, or
- for any such Derivative Works as a whole, provided Your use,
- reproduction, and distribution of the Work otherwise complies with
- the conditions stated in this License.
- \*
- 5. Submission of Contributions. Unless You explicitly state otherwise,
- any Contribution intentionally submitted for inclusion in the Work
- by You to the Licensor shall be under the terms and conditions of
- this License, without any additional terms or conditions.
- Notwithstanding the above, nothing herein shall supersede or modify
- the terms of any separate license agreement you may have executed
- \* with Licensor regarding such Contributions.
- \*
- \* 6. Trademarks. This License does not grant permission to use the trade
- \* names, trademarks, service marks, or product names of the Licensor,
- except as required for reasonable and customary use in describing the
- origin of the Work and reproducing the content of the NOTICE file.
- \*
- \* 7. Disclaimer of Warranty. Unless required by applicable law or
- agreed to in writing, Licensor provides the Work (and each
- \* Contributor provides its Contributions) on an "AS IS" BASIS,
- \* WITHOUT WARRANTIES OR CONDITIONS OF ANY KIND, either express or
- implied, including, without limitation, any warranties or conditions
- \* of TITLE, NON-INFRINGEMENT, MERCHANTABILITY, or FITNESS FOR A
- PARTICULAR PURPOSE. You are solely responsible for determining the
- appropriateness of using or redistributing the Work and assume any
- \* risks associated with Your exercise of permissions under this License.
- \*
- \* 8. Limitation of Liability. In no event and under no legal theory,
- \* whether in tort (including negligence), contract, or otherwise,
- unless required by applicable law (such as deliberate and grossly
- negligent acts) or agreed to in writing, shall any Contributor be
- \* liable to You for damages, including any direct, indirect, special,
- incidental, or consequential damages of any character arising as a
- result of this License or out of the use or inability to use the
- \* Work (including but not limited to damages for loss of goodwill,
- work stoppage, computer failure or malfunction, or any and all
- other commercial damages or losses), even if such Contributor
- \* has been advised of the possibility of such damages.
- \*
- \* 9. Accepting Warranty or Additional Liability. While redistributing
- \* the Work or Derivative Works thereof, You may choose to offer,
- and charge a fee for, acceptance of support, warranty, indemnity,
- or other liability obligations and/or rights consistent with this
- License. However, in accepting such obligations, You may act only
- on Your own behalf and on Your sole responsibility, not on behalf
- of any other Contributor, and only if You agree to indemnify.
- defend, and hold each Contributor harmless for any liability
- incurred by, or claims asserted against, such Contributor by reason
- of your accepting any such warranty or additional liability.
- \*
- \* END OF TERMS AND CONDITIONS
- \*
- \* APPENDIX: How to apply the Apache License to your work.
- \*
- \* To apply the Apache License to your work, attach the following
- \* boilerplate notice, with the fields enclosed by brackets "[]"
- replaced with your own identifying information. (Don't include
- the brackets!) The text should be enclosed in the appropriate
- \* comment syntax for the file format. We also recommend that a
- file or class name and description of purpose be included on the
- same "printed page" as the copyright notice for easier
- \* identification within third-party archives.
- \*
- \* Copyright [yyyy] [name of copyright owner]
- \*
- \* Licensed under the Apache License, Version 2.0 (the "License");
- you may not use this file except in compliance with the License.
- You may obtain a copy of the License at

\*

- \* https://www.apache.org/licenses/LICENSE-2.0
- \*
- \* Unless required by applicable law or agreed to in writing, software
- \* distributed under the License is distributed on an "AS IS" BASIS,
- \* WITHOUT WARRANTIES OR CONDITIONS OF ANY KIND, either express or implied.
- \* See the License for the specific language governing permissions and
- \* limitations under the License.
- \*/

### W3C SOFTWARE NOTICE AND LICENSE

https://www.w3.org/Consortium/Legal/2002/copyright-software-20021231

This work (and included software, documentation such as READMEs, or other related items) is being provided by the copyright holders under the following license. By obtaining, using and/or copying this work, you (the licensee) agree that you have read, understood, and will comply with the following terms and conditions.

Permission to copy, modify, and distribute this software and its documentation, with or without modification, for any purpose and without fee or royalty is hereby granted, provided that you include the following on ALL copies of the software and documentation or portions thereof, including modifications:

- 1. The full text of this NOTICE in a location viewable to users of the redistributed or derivative work.
- 2. Any pre-existing intellectual property disclaimers, notices, or terms and conditions. If none exist, the W3C Software Short Notice should be included (hypertext is preferred, text is permitted) within the body of any redistributed or derivative code.
- 3. Notice of any changes or modifications to the files, including the date changes were made. (We recommend you provide URIs to the location from

THIS SOFTWARE AND DOCUMENTATION IS PROVIDED "AS IS," AND COPYRIGHT HOLDERS MAKE NO REPRESENTATIONS OR WARRANTIES, EXPRESS OR IMPLIED, INCLUDING BUT NOT LIMITED TO, WARRANTIES OF MERCHANTABILITY OR FITNESS FOR ANY PARTICULAR PURPOSE OR THAT THE USE OF THE SOFTWARE OR DOCUMENTATION WILL NOT INFRINGE ANY THIRD PARTY PATENTS, COPYRIGHTS, TRADEMARKS OR OTHER RIGHTS.

### COPYRIGHT HOLDERS WILL NOT BE LIABLE FOR ANY DIRECT, INDIRECT, SPECIAL OR CONSEQUENTIAL DAMAGES ARISING OUT OF ANY USE OF THE SOFTWARE OR DOCUMENTATION.

The name and trademarks of copyright holders may NOT be used in advertising or publicity pertaining to the software without specific, written prior permission. Title to copyright in this software and any associated documentation will at all times remain with copyright holders.

This formulation of W3C's notice and license became active on December 31 2002. This version removes the copyright ownership notice such that this license can be used with materials other than those owned by the W3C, reflects that ERCIM is now a host of the W3C, includes references to this specific dated version of the license, and removes the ambiguous grant of "use". Otherwise, this version is the same as the previous version and is written so as to preserve the Free Software Foundation's assessment of GPL compatibility and OSI's certification under the Open Source Definition. Please see our Copyright FAQ for common questions about using materials from our site, including specific terms and conditions for packages like libwww, Amaya, and Jigsaw. Other questions about this notice can be directed to site-policy  $@w3.org$ .

Joseph Reagle <site-policy@w3.org>

\_\_\_\_\_\_\_\_\_\_\_\_\_\_\_\_\_\_\_\_\_\_\_\_\_\_\_\_\_\_\_\_\_\_\_\_

This license came from: http://www.megginson.com/SAX/copying.html However please note future versions of SAX may be covered under http://saxproject.org/?selected=pd

### SAX2 is Free!

I hereby abandon any property rights to SAX 2.0 (the Simple API for XML), and release all of the SAX 2.0 source code, compiled code, and documentation contained in this distribution into the Public Domain. SAX comes with NO WARRANTY or guarantee of fitness for any purpose.

David Megginson, david@megginson.com 2000-05-05

# **1.381 aws-java-sdk-dms 1.12.377**

## **1.381.1 Available under license :**

Apache-2.0

## **1.382 aws-java-sdk-autoscalingplans 1.11.820 1.382.1 Available under license :**

No license file was found, but licenses were detected in source scan.

/\*

\*

\* Copyright 2015-2020 Amazon.com, Inc. or its affiliates. All Rights Reserved.

\* Licensed under the Apache License, Version 2.0 (the "License"). You may not use this file except in compliance with

\* the License. A copy of the License is located at

\*

\* http://aws.amazon.com/apache2.0

\*

\* or in the "license" file accompanying this file. This file is distributed on an "AS IS" BASIS, WITHOUT WARRANTIES OR

\* CONDITIONS OF ANY KIND, either express or implied. See the License for the specific language governing permissions

\* and limitations under the License.

\*/

Found in path(s):

\* /opt/cola/permits/1705119703\_1686095754.3559513/0/aws-java-sdk-autoscalingplans-1-11-820-sources-1 jar/com/amazonaws/services/autoscalingplans/model/transform/ScalingPlanResourceMarshaller.java \* /opt/cola/permits/1705119703\_1686095754.3559513/0/aws-java-sdk-autoscalingplans-1-11-820-sources-1-

jar/com/amazonaws/services/autoscalingplans/model/transform/DatapointJsonUnmarshaller.java

\* /opt/cola/permits/1705119703\_1686095754.3559513/0/aws-java-sdk-autoscalingplans-1-11-820-sources-1 jar/com/amazonaws/services/autoscalingplans/model/TagFilter.java

\* /opt/cola/permits/1705119703\_1686095754.3559513/0/aws-java-sdk-autoscalingplans-1-11-820-sources-1 jar/com/amazonaws/services/autoscalingplans/model/transform/CustomizedLoadMetricSpecificationMarshaller.java \* /opt/cola/permits/1705119703\_1686095754.3559513/0/aws-java-sdk-autoscalingplans-1-11-820-sources-1-

jar/com/amazonaws/services/autoscalingplans/model/transform/InternalServiceExceptionUnmarshaller.java

\* /opt/cola/permits/1705119703\_1686095754.3559513/0/aws-java-sdk-autoscalingplans-1-11-820-sources-1 jar/com/amazonaws/services/autoscalingplans/AbstractAWSAutoScalingPlansAsync.java

\* /opt/cola/permits/1705119703\_1686095754.3559513/0/aws-java-sdk-autoscalingplans-1-11-820-sources-1 jar/com/amazonaws/services/autoscalingplans/model/transform/ScalingPlanJsonUnmarshaller.java

\* /opt/cola/permits/1705119703\_1686095754.3559513/0/aws-java-sdk-autoscalingplans-1-11-820-sources-1 jar/com/amazonaws/services/autoscalingplans/model/transform/GetScalingPlanResourceForecastDataRequestMarsh aller.java

\* /opt/cola/permits/1705119703\_1686095754.3559513/0/aws-java-sdk-autoscalingplans-1-11-820-sources-1 jar/com/amazonaws/services/autoscalingplans/model/DescribeScalingPlanResourcesResult.java

\* /opt/cola/permits/1705119703\_1686095754.3559513/0/aws-java-sdk-autoscalingplans-1-11-820-sources-1 jar/com/amazonaws/services/autoscalingplans/model/ScalingPlanResource.java

\* /opt/cola/permits/1705119703\_1686095754.3559513/0/aws-java-sdk-autoscalingplans-1-11-820-sources-1 jar/com/amazonaws/services/autoscalingplans/model/ScalingMetricType.java

\* /opt/cola/permits/1705119703\_1686095754.3559513/0/aws-java-sdk-autoscalingplans-1-11-820-sources-1 jar/com/amazonaws/services/autoscalingplans/model/TargetTrackingConfiguration.java

\* /opt/cola/permits/1705119703\_1686095754.3559513/0/aws-java-sdk-autoscalingplans-1-11-820-sources-1 jar/com/amazonaws/services/autoscalingplans/model/MetricDimension.java

\* /opt/cola/permits/1705119703\_1686095754.3559513/0/aws-java-sdk-autoscalingplans-1-11-820-sources-1 jar/com/amazonaws/services/autoscalingplans/model/ConcurrentUpdateException.java

\* /opt/cola/permits/1705119703\_1686095754.3559513/0/aws-java-sdk-autoscalingplans-1-11-820-sources-1 jar/com/amazonaws/services/autoscalingplans/model/Datapoint.java

\* /opt/cola/permits/1705119703\_1686095754.3559513/0/aws-java-sdk-autoscalingplans-1-11-820-sources-1 jar/com/amazonaws/services/autoscalingplans/model/transform/PredefinedScalingMetricSpecificationJsonUnmarsh aller.java

\* /opt/cola/permits/1705119703\_1686095754.3559513/0/aws-java-sdk-autoscalingplans-1-11-820-sources-1 jar/com/amazonaws/services/autoscalingplans/AWSAutoScalingPlansAsync.java

\* /opt/cola/permits/1705119703\_1686095754.3559513/0/aws-java-sdk-autoscalingplans-1-11-820-sources-1 jar/com/amazonaws/services/autoscalingplans/model/transform/GetScalingPlanResourceForecastDataResultJsonUn marshaller.java

\* /opt/cola/permits/1705119703\_1686095754.3559513/0/aws-java-sdk-autoscalingplans-1-11-820-sources-1 jar/com/amazonaws/services/autoscalingplans/AWSAutoScalingPlansAsyncClient.java

\* /opt/cola/permits/1705119703\_1686095754.3559513/0/aws-java-sdk-autoscalingplans-1-11-820-sources-1 jar/com/amazonaws/services/autoscalingplans/AWSAutoScalingPlansClientBuilder.java

\* /opt/cola/permits/1705119703\_1686095754.3559513/0/aws-java-sdk-autoscalingplans-1-11-820-sources-1 jar/com/amazonaws/services/autoscalingplans/model/CustomizedScalingMetricSpecification.java

\* /opt/cola/permits/1705119703\_1686095754.3559513/0/aws-java-sdk-autoscalingplans-1-11-820-sources-1-

jar/com/amazonaws/services/autoscalingplans/model/transform/ScalingPlanMarshaller.java

\* /opt/cola/permits/1705119703\_1686095754.3559513/0/aws-java-sdk-autoscalingplans-1-11-820-sources-1 jar/com/amazonaws/services/autoscalingplans/model/transform/CustomizedLoadMetricSpecificationJsonUnmarshal ler.java

\* /opt/cola/permits/1705119703\_1686095754.3559513/0/aws-java-sdk-autoscalingplans-1-11-820-sources-1 jar/com/amazonaws/services/autoscalingplans/model/CustomizedLoadMetricSpecification.java

\* /opt/cola/permits/1705119703\_1686095754.3559513/0/aws-java-sdk-autoscalingplans-1-11-820-sources-1 jar/com/amazonaws/services/autoscalingplans/model/transform/TagFilterMarshaller.java

\* /opt/cola/permits/1705119703\_1686095754.3559513/0/aws-java-sdk-autoscalingplans-1-11-820-sources-1 jar/com/amazonaws/services/autoscalingplans/model/transform/CustomizedScalingMetricSpecificationJsonUnmars haller.java

\* /opt/cola/permits/1705119703\_1686095754.3559513/0/aws-java-sdk-autoscalingplans-1-11-820-sources-1 jar/com/amazonaws/services/autoscalingplans/model/transform/PredefinedLoadMetricSpecificationJsonUnmarshall er.java

\* /opt/cola/permits/1705119703\_1686095754.3559513/0/aws-java-sdk-autoscalingplans-1-11-820-sources-1 jar/com/amazonaws/services/autoscalingplans/model/PredefinedScalingMetricSpecification.java

\* /opt/cola/permits/1705119703\_1686095754.3559513/0/aws-java-sdk-autoscalingplans-1-11-820-sources-1 jar/com/amazonaws/services/autoscalingplans/model/LoadMetricType.java

\* /opt/cola/permits/1705119703\_1686095754.3559513/0/aws-java-sdk-autoscalingplans-1-11-820-sources-1 jar/com/amazonaws/services/autoscalingplans/model/transform/DescribeScalingPlansResultJsonUnmarshaller.java \* /opt/cola/permits/1705119703\_1686095754.3559513/0/aws-java-sdk-autoscalingplans-1-11-820-sources-1jar/com/amazonaws/services/autoscalingplans/model/ForecastDataType.java

\* /opt/cola/permits/1705119703\_1686095754.3559513/0/aws-java-sdk-autoscalingplans-1-11-820-sources-1 jar/com/amazonaws/services/autoscalingplans/model/ScalingStatusCode.java

\* /opt/cola/permits/1705119703\_1686095754.3559513/0/aws-java-sdk-autoscalingplans-1-11-820-sources-1 jar/com/amazonaws/services/autoscalingplans/model/DeleteScalingPlanRequest.java

\* /opt/cola/permits/1705119703\_1686095754.3559513/0/aws-java-sdk-autoscalingplans-1-11-820-sources-1 jar/com/amazonaws/services/autoscalingplans/model/CreateScalingPlanRequest.java

\* /opt/cola/permits/1705119703\_1686095754.3559513/0/aws-java-sdk-autoscalingplans-1-11-820-sources-1 jar/com/amazonaws/services/autoscalingplans/model/GetScalingPlanResourceForecastDataRequest.java \* /opt/cola/permits/1705119703\_1686095754.3559513/0/aws-java-sdk-autoscalingplans-1-11-820-sources-1-

jar/com/amazonaws/services/autoscalingplans/model/InternalServiceException.java

\* /opt/cola/permits/1705119703\_1686095754.3559513/0/aws-java-sdk-autoscalingplans-1-11-820-sources-1 jar/com/amazonaws/services/autoscalingplans/model/transform/TargetTrackingConfigurationJsonUnmarshaller.java \* /opt/cola/permits/1705119703\_1686095754.3559513/0/aws-java-sdk-autoscalingplans-1-11-820-sources-1 jar/com/amazonaws/services/autoscalingplans/model/transform/InvalidNextTokenExceptionUnmarshaller.java \* /opt/cola/permits/1705119703\_1686095754.3559513/0/aws-java-sdk-autoscalingplans-1-11-820-sources-1-

jar/com/amazonaws/services/autoscalingplans/model/transform/TagFilterJsonUnmarshaller.java \* /opt/cola/permits/1705119703\_1686095754.3559513/0/aws-java-sdk-autoscalingplans-1-11-820-sources-1-

jar/com/amazonaws/services/autoscalingplans/AWSAutoScalingPlans.java

\* /opt/cola/permits/1705119703\_1686095754.3559513/0/aws-java-sdk-autoscalingplans-1-11-820-sources-1 jar/com/amazonaws/services/autoscalingplans/model/AWSAutoScalingPlansException.java

\* /opt/cola/permits/1705119703\_1686095754.3559513/0/aws-java-sdk-autoscalingplans-1-11-820-sources-1 jar/com/amazonaws/services/autoscalingplans/model/InvalidNextTokenException.java

\* /opt/cola/permits/1705119703\_1686095754.3559513/0/aws-java-sdk-autoscalingplans-1-11-820-sources-1 jar/com/amazonaws/services/autoscalingplans/model/DescribeScalingPlanResourcesRequest.java

\* /opt/cola/permits/1705119703\_1686095754.3559513/0/aws-java-sdk-autoscalingplans-1-11-820-sources-1 jar/com/amazonaws/services/autoscalingplans/model/transform/DeleteScalingPlanResultJsonUnmarshaller.java \* /opt/cola/permits/1705119703\_1686095754.3559513/0/aws-java-sdk-autoscalingplans-1-11-820-sources-1 jar/com/amazonaws/services/autoscalingplans/model/transform/ApplicationSourceJsonUnmarshaller.java

\* /opt/cola/permits/1705119703\_1686095754.3559513/0/aws-java-sdk-autoscalingplans-1-11-820-sources-1 jar/com/amazonaws/services/autoscalingplans/model/PredictiveScalingMaxCapacityBehavior.java

\* /opt/cola/permits/1705119703\_1686095754.3559513/0/aws-java-sdk-autoscalingplans-1-11-820-sources-1 jar/com/amazonaws/services/autoscalingplans/model/transform/UpdateScalingPlanRequestProtocolMarshaller.java \* /opt/cola/permits/1705119703\_1686095754.3559513/0/aws-java-sdk-autoscalingplans-1-11-820-sources-1-

jar/com/amazonaws/services/autoscalingplans/model/transform/ScalingPlanResourceJsonUnmarshaller.java \* /opt/cola/permits/1705119703\_1686095754.3559513/0/aws-java-sdk-autoscalingplans-1-11-820-sources-1 jar/com/amazonaws/services/autoscalingplans/model/transform/ScalingPolicyJsonUnmarshaller.java

\* /opt/cola/permits/1705119703\_1686095754.3559513/0/aws-java-sdk-autoscalingplans-1-11-820-sources-1 jar/com/amazonaws/services/autoscalingplans/model/transform/ScalingInstructionMarshaller.java

\* /opt/cola/permits/1705119703\_1686095754.3559513/0/aws-java-sdk-autoscalingplans-1-11-820-sources-1 jar/com/amazonaws/services/autoscalingplans/model/transform/DescribeScalingPlanResourcesRequestProtocolMars haller.java

\* /opt/cola/permits/1705119703\_1686095754.3559513/0/aws-java-sdk-autoscalingplans-1-11-820-sources-1 jar/com/amazonaws/services/autoscalingplans/model/DescribeScalingPlansResult.java

\* /opt/cola/permits/1705119703\_1686095754.3559513/0/aws-java-sdk-autoscalingplans-1-11-820-sources-1 jar/com/amazonaws/services/autoscalingplans/model/ScalableDimension.java

\* /opt/cola/permits/1705119703\_1686095754.3559513/0/aws-java-sdk-autoscalingplans-1-11-820-sources-1 jar/com/amazonaws/services/autoscalingplans/model/transform/ConcurrentUpdateExceptionUnmarshaller.java

\* /opt/cola/permits/1705119703\_1686095754.3559513/0/aws-java-sdk-autoscalingplans-1-11-820-sources-1 jar/com/amazonaws/services/autoscalingplans/model/transform/PredefinedScalingMetricSpecificationMarshaller.jav a

\* /opt/cola/permits/1705119703\_1686095754.3559513/0/aws-java-sdk-autoscalingplans-1-11-820-sources-1 jar/com/amazonaws/services/autoscalingplans/model/transform/DescribeScalingPlansRequestMarshaller.java \* /opt/cola/permits/1705119703\_1686095754.3559513/0/aws-java-sdk-autoscalingplans-1-11-820-sources-1 jar/com/amazonaws/services/autoscalingplans/model/DescribeScalingPlansRequest.java

\* /opt/cola/permits/1705119703\_1686095754.3559513/0/aws-java-sdk-autoscalingplans-1-11-820-sources-1 jar/com/amazonaws/services/autoscalingplans/model/ScalingPolicyUpdateBehavior.java

\* /opt/cola/permits/1705119703\_1686095754.3559513/0/aws-java-sdk-autoscalingplans-1-11-820-sources-1 jar/com/amazonaws/services/autoscalingplans/model/transform/GetScalingPlanResourceForecastDataRequestProtoc olMarshaller.java

\* /opt/cola/permits/1705119703\_1686095754.3559513/0/aws-java-sdk-autoscalingplans-1-11-820-sources-1 jar/com/amazonaws/services/autoscalingplans/model/transform/DescribeScalingPlanResourcesResultJsonUnmarsha ller.java

\* /opt/cola/permits/1705119703\_1686095754.3559513/0/aws-java-sdk-autoscalingplans-1-11-820-sources-1 jar/com/amazonaws/services/autoscalingplans/model/transform/DeleteScalingPlanRequestProtocolMarshaller.java \* /opt/cola/permits/1705119703\_1686095754.3559513/0/aws-java-sdk-autoscalingplans-1-11-820-sources-1 jar/com/amazonaws/services/autoscalingplans/model/transform/TargetTrackingConfigurationMarshaller.java \* /opt/cola/permits/1705119703\_1686095754.3559513/0/aws-java-sdk-autoscalingplans-1-11-820-sources-1 jar/com/amazonaws/services/autoscalingplans/model/ScalingInstruction.java

\* /opt/cola/permits/1705119703\_1686095754.3559513/0/aws-java-sdk-autoscalingplans-1-11-820-sources-1 jar/com/amazonaws/services/autoscalingplans/model/transform/CustomizedScalingMetricSpecificationMarshaller.ja va

\* /opt/cola/permits/1705119703\_1686095754.3559513/0/aws-java-sdk-autoscalingplans-1-11-820-sources-1 jar/com/amazonaws/services/autoscalingplans/model/ObjectNotFoundException.java

\* /opt/cola/permits/1705119703\_1686095754.3559513/0/aws-java-sdk-autoscalingplans-1-11-820-sources-1 jar/com/amazonaws/services/autoscalingplans/model/transform/MetricDimensionJsonUnmarshaller.java

\* /opt/cola/permits/1705119703\_1686095754.3559513/0/aws-java-sdk-autoscalingplans-1-11-820-sources-1 jar/com/amazonaws/services/autoscalingplans/model/ValidationException.java

\* /opt/cola/permits/1705119703\_1686095754.3559513/0/aws-java-sdk-autoscalingplans-1-11-820-sources-1 jar/com/amazonaws/services/autoscalingplans/model/CreateScalingPlanResult.java

\* /opt/cola/permits/1705119703\_1686095754.3559513/0/aws-java-sdk-autoscalingplans-1-11-820-sources-1 jar/com/amazonaws/services/autoscalingplans/AWSAutoScalingPlansAsyncClientBuilder.java

\* /opt/cola/permits/1705119703\_1686095754.3559513/0/aws-java-sdk-autoscalingplans-1-11-820-sources-1 jar/com/amazonaws/services/autoscalingplans/model/PolicyType.java

\* /opt/cola/permits/1705119703\_1686095754.3559513/0/aws-java-sdk-autoscalingplans-1-11-820-sources-1 jar/com/amazonaws/services/autoscalingplans/model/ScalingPlan.java

\* /opt/cola/permits/1705119703\_1686095754.3559513/0/aws-java-sdk-autoscalingplans-1-11-820-sources-1 jar/com/amazonaws/services/autoscalingplans/model/LimitExceededException.java

\* /opt/cola/permits/1705119703\_1686095754.3559513/0/aws-java-sdk-autoscalingplans-1-11-820-sources-1 jar/com/amazonaws/services/autoscalingplans/model/UpdateScalingPlanRequest.java

\* /opt/cola/permits/1705119703\_1686095754.3559513/0/aws-java-sdk-autoscalingplans-1-11-820-sources-1 jar/com/amazonaws/services/autoscalingplans/model/ScalingPlanStatusCode.java

\* /opt/cola/permits/1705119703\_1686095754.3559513/0/aws-java-sdk-autoscalingplans-1-11-820-sources-1 jar/com/amazonaws/services/autoscalingplans/model/transform/DeleteScalingPlanRequestMarshaller.java

\* /opt/cola/permits/1705119703\_1686095754.3559513/0/aws-java-sdk-autoscalingplans-1-11-820-sources-1 jar/com/amazonaws/services/autoscalingplans/model/transform/CreateScalingPlanRequestMarshaller.java

\* /opt/cola/permits/1705119703\_1686095754.3559513/0/aws-java-sdk-autoscalingplans-1-11-820-sources-1 jar/com/amazonaws/services/autoscalingplans/model/ScalingPolicy.java

\* /opt/cola/permits/1705119703\_1686095754.3559513/0/aws-java-sdk-autoscalingplans-1-11-820-sources-1 jar/com/amazonaws/services/autoscalingplans/model/transform/UpdateScalingPlanRequestMarshaller.java \* /opt/cola/permits/1705119703\_1686095754.3559513/0/aws-java-sdk-autoscalingplans-1-11-820-sources-1 jar/com/amazonaws/services/autoscalingplans/model/transform/DescribeScalingPlansRequestProtocolMarshaller.jav a

\* /opt/cola/permits/1705119703\_1686095754.3559513/0/aws-java-sdk-autoscalingplans-1-11-820-sources-1 jar/com/amazonaws/services/autoscalingplans/model/transform/ScalingInstructionJsonUnmarshaller.java \* /opt/cola/permits/1705119703\_1686095754.3559513/0/aws-java-sdk-autoscalingplans-1-11-820-sources-1-

jar/com/amazonaws/services/autoscalingplans/model/transform/ScalingPolicyMarshaller.java

\* /opt/cola/permits/1705119703\_1686095754.3559513/0/aws-java-sdk-autoscalingplans-1-11-820-sources-1 jar/com/amazonaws/services/autoscalingplans/model/transform/MetricDimensionMarshaller.java

\* /opt/cola/permits/1705119703\_1686095754.3559513/0/aws-java-sdk-autoscalingplans-1-11-820-sources-1 jar/com/amazonaws/services/autoscalingplans/model/UpdateScalingPlanResult.java

\* /opt/cola/permits/1705119703\_1686095754.3559513/0/aws-java-sdk-autoscalingplans-1-11-820-sources-1 jar/com/amazonaws/services/autoscalingplans/model/transform/ValidationExceptionUnmarshaller.java

\* /opt/cola/permits/1705119703\_1686095754.3559513/0/aws-java-sdk-autoscalingplans-1-11-820-sources-1 jar/com/amazonaws/services/autoscalingplans/model/transform/DatapointMarshaller.java

\* /opt/cola/permits/1705119703\_1686095754.3559513/0/aws-java-sdk-autoscalingplans-1-11-820-sources-1 jar/com/amazonaws/services/autoscalingplans/model/ServiceNamespace.java

\* /opt/cola/permits/1705119703\_1686095754.3559513/0/aws-java-sdk-autoscalingplans-1-11-820-sources-1 jar/com/amazonaws/services/autoscalingplans/model/PredefinedLoadMetricSpecification.java

\* /opt/cola/permits/1705119703\_1686095754.3559513/0/aws-java-sdk-autoscalingplans-1-11-820-sources-1 jar/com/amazonaws/services/autoscalingplans/model/transform/LimitExceededExceptionUnmarshaller.java \* /opt/cola/permits/1705119703\_1686095754.3559513/0/aws-java-sdk-autoscalingplans-1-11-820-sources-1 jar/com/amazonaws/services/autoscalingplans/AbstractAWSAutoScalingPlans.java

\* /opt/cola/permits/1705119703\_1686095754.3559513/0/aws-java-sdk-autoscalingplans-1-11-820-sources-1 jar/com/amazonaws/services/autoscalingplans/model/MetricStatistic.java

\* /opt/cola/permits/1705119703\_1686095754.3559513/0/aws-java-sdk-autoscalingplans-1-11-820-sources-1 jar/com/amazonaws/services/autoscalingplans/model/transform/CreateScalingPlanResultJsonUnmarshaller.java \* /opt/cola/permits/1705119703\_1686095754.3559513/0/aws-java-sdk-autoscalingplans-1-11-820-sources-1 jar/com/amazonaws/services/autoscalingplans/model/transform/ObjectNotFoundExceptionUnmarshaller.java \* /opt/cola/permits/1705119703\_1686095754.3559513/0/aws-java-sdk-autoscalingplans-1-11-820-sources-1 jar/com/amazonaws/services/autoscalingplans/model/transform/PredefinedLoadMetricSpecificationMarshaller.java \* /opt/cola/permits/1705119703\_1686095754.3559513/0/aws-java-sdk-autoscalingplans-1-11-820-sources-1 jar/com/amazonaws/services/autoscalingplans/model/ApplicationSource.java

\* /opt/cola/permits/1705119703\_1686095754.3559513/0/aws-java-sdk-autoscalingplans-1-11-820-sources-1 jar/com/amazonaws/services/autoscalingplans/model/transform/UpdateScalingPlanResultJsonUnmarshaller.java \* /opt/cola/permits/1705119703\_1686095754.3559513/0/aws-java-sdk-autoscalingplans-1-11-820-sources-1 jar/com/amazonaws/services/autoscalingplans/model/transform/CreateScalingPlanRequestProtocolMarshaller.java \* /opt/cola/permits/1705119703\_1686095754.3559513/0/aws-java-sdk-autoscalingplans-1-11-820-sources-1 jar/com/amazonaws/services/autoscalingplans/model/DeleteScalingPlanResult.java

\* /opt/cola/permits/1705119703\_1686095754.3559513/0/aws-java-sdk-autoscalingplans-1-11-820-sources-1 jar/com/amazonaws/services/autoscalingplans/model/transform/ApplicationSourceMarshaller.java

\* /opt/cola/permits/1705119703\_1686095754.3559513/0/aws-java-sdk-autoscalingplans-1-11-820-sources-1 jar/com/amazonaws/services/autoscalingplans/model/GetScalingPlanResourceForecastDataResult.java

\* /opt/cola/permits/1705119703\_1686095754.3559513/0/aws-java-sdk-autoscalingplans-1-11-820-sources-1-

jar/com/amazonaws/services/autoscalingplans/package-info.java

\* /opt/cola/permits/1705119703\_1686095754.3559513/0/aws-java-sdk-autoscalingplans-1-11-820-sources-1-

jar/com/amazonaws/services/autoscalingplans/AWSAutoScalingPlansClient.java

\* /opt/cola/permits/1705119703\_1686095754.3559513/0/aws-java-sdk-autoscalingplans-1-11-820-sources-1 jar/com/amazonaws/services/autoscalingplans/model/transform/DescribeScalingPlanResourcesRequestMarshaller.ja va

\* /opt/cola/permits/1705119703\_1686095754.3559513/0/aws-java-sdk-autoscalingplans-1-11-820-sources-1 jar/com/amazonaws/services/autoscalingplans/model/PredictiveScalingMode.java

# **1.383 aws-java-sdk-logs 1.12.377**

## **1.383.1 Available under license :**

Apache-2.0

# **1.384 aws-java-sdk-fms 1.11.820**

### **1.384.1 Available under license :**

No license file was found, but licenses were detected in source scan.

/\*

\* Copyright 2015-2020 Amazon.com, Inc. or its affiliates. All Rights Reserved.

\*

\* Licensed under the Apache License, Version 2.0 (the "License"). You may not use this file except in compliance with

\* the License. A copy of the License is located at

\*

\* http://aws.amazon.com/apache2.0

\*

\* or in the "license" file accompanying this file. This file is distributed on an "AS IS" BASIS, WITHOUT WARRANTIES OR

\* CONDITIONS OF ANY KIND, either express or implied. See the License for the specific language governing permissions

\* and limitations under the License.

\*/

Found in path(s):

\* /opt/cola/permits/1705118152\_1686095521.315423/0/aws-java-sdk-fms-1-11-820-sources-1-

jar/com/amazonaws/services/fms/model/GetNotificationChannelRequest.java

\* /opt/cola/permits/1705118152\_1686095521.315423/0/aws-java-sdk-fms-1-11-820-sources-1-

jar/com/amazonaws/services/fms/model/ListPoliciesRequest.java

\* /opt/cola/permits/1705118152\_1686095521.315423/0/aws-java-sdk-fms-1-11-820-sources-1-

jar/com/amazonaws/services/fms/model/transform/GetProtectionStatusRequestProtocolMarshaller.java

\* /opt/cola/permits/1705118152\_1686095521.315423/0/aws-java-sdk-fms-1-11-820-sources-1 jar/com/amazonaws/services/fms/model/Tag.java

\* /opt/cola/permits/1705118152\_1686095521.315423/0/aws-java-sdk-fms-1-11-820-sources-1-

jar/com/amazonaws/services/fms/model/transform/UntagResourceResultJsonUnmarshaller.java

```
* /opt/cola/permits/1705118152_1686095521.315423/0/aws-java-sdk-fms-1-11-820-sources-1-
jar/com/amazonaws/services/fms/model/transform/TagJsonUnmarshaller.java
```

```
* /opt/cola/permits/1705118152_1686095521.315423/0/aws-java-sdk-fms-1-11-820-sources-1-
jar/com/amazonaws/services/fms/model/DeletePolicyRequest.java
```
\* /opt/cola/permits/1705118152\_1686095521.315423/0/aws-java-sdk-fms-1-11-820-sources-1 jar/com/amazonaws/services/fms/model/transform/PutNotificationChannelRequestMarshaller.java \* /opt/cola/permits/1705118152\_1686095521.315423/0/aws-java-sdk-fms-1-11-820-sources-1 jar/com/amazonaws/services/fms/model/DeletePolicyResult.java

\* /opt/cola/permits/1705118152\_1686095521.315423/0/aws-java-sdk-fms-1-11-820-sources-1 jar/com/amazonaws/services/fms/model/transform/DeleteNotificationChannelRequestMarshaller.java \* /opt/cola/permits/1705118152\_1686095521.315423/0/aws-java-sdk-fms-1-11-820-sources-1-

jar/com/amazonaws/services/fms/model/transform/EvaluationResultMarshaller.java

\* /opt/cola/permits/1705118152\_1686095521.315423/0/aws-java-sdk-fms-1-11-820-sources-1 jar/com/amazonaws/services/fms/AWSFMSAsync.java

\* /opt/cola/permits/1705118152\_1686095521.315423/0/aws-java-sdk-fms-1-11-820-sources-1 jar/com/amazonaws/services/fms/model/transform/PutPolicyRequestMarshaller.java

\* /opt/cola/permits/1705118152\_1686095521.315423/0/aws-java-sdk-fms-1-11-820-sources-1 jar/com/amazonaws/services/fms/model/transform/PolicyComplianceDetailJsonUnmarshaller.java \* /opt/cola/permits/1705118152\_1686095521.315423/0/aws-java-sdk-fms-1-11-820-sources-1-

jar/com/amazonaws/services/fms/model/LimitExceededException.java

\* /opt/cola/permits/1705118152\_1686095521.315423/0/aws-java-sdk-fms-1-11-820-sources-1 jar/com/amazonaws/services/fms/model/ComplianceViolator.java

\* /opt/cola/permits/1705118152\_1686095521.315423/0/aws-java-sdk-fms-1-11-820-sources-1 jar/com/amazonaws/services/fms/model/InvalidOperationException.java

\* /opt/cola/permits/1705118152\_1686095521.315423/0/aws-java-sdk-fms-1-11-820-sources-1 jar/com/amazonaws/services/fms/model/transform/AssociateAdminAccountRequestMarshaller.java \* /opt/cola/permits/1705118152\_1686095521.315423/0/aws-java-sdk-fms-1-11-820-sources-1-

jar/com/amazonaws/services/fms/model/DisassociateAdminAccountRequest.java

\* /opt/cola/permits/1705118152\_1686095521.315423/0/aws-java-sdk-fms-1-11-820-sources-1 jar/com/amazonaws/services/fms/model/transform/ListTagsForResourceRequestMarshaller.java \* /opt/cola/permits/1705118152\_1686095521.315423/0/aws-java-sdk-fms-1-11-820-sources-1 jar/com/amazonaws/services/fms/model/transform/SecurityServicePolicyDataJsonUnmarshaller.java

\* /opt/cola/permits/1705118152\_1686095521.315423/0/aws-java-sdk-fms-1-11-820-sources-1-

jar/com/amazonaws/services/fms/model/transform/GetComplianceDetailResultJsonUnmarshaller.java

\* /opt/cola/permits/1705118152\_1686095521.315423/0/aws-java-sdk-fms-1-11-820-sources-1-

jar/com/amazonaws/services/fms/model/transform/ResourceNotFoundExceptionUnmarshaller.java

\* /opt/cola/permits/1705118152\_1686095521.315423/0/aws-java-sdk-fms-1-11-820-sources-1 jar/com/amazonaws/services/fms/model/SecurityServicePolicyData.java

\* /opt/cola/permits/1705118152\_1686095521.315423/0/aws-java-sdk-fms-1-11-820-sources-1-

jar/com/amazonaws/services/fms/model/transform/DeletePolicyRequestMarshaller.java

\* /opt/cola/permits/1705118152\_1686095521.315423/0/aws-java-sdk-fms-1-11-820-sources-1 jar/com/amazonaws/services/fms/model/transform/AssociateAdminAccountRequestProtocolMarshaller.java \* /opt/cola/permits/1705118152\_1686095521.315423/0/aws-java-sdk-fms-1-11-820-sources-1-

jar/com/amazonaws/services/fms/model/transform/PutNotificationChannelRequestProtocolMarshaller.java

\* /opt/cola/permits/1705118152\_1686095521.315423/0/aws-java-sdk-fms-1-11-820-sources-1-

jar/com/amazonaws/services/fms/model/transform/AssociateAdminAccountResultJsonUnmarshaller.java

\* /opt/cola/permits/1705118152\_1686095521.315423/0/aws-java-sdk-fms-1-11-820-sources-1-

jar/com/amazonaws/services/fms/AWSFMSClientBuilder.java

```
* /opt/cola/permits/1705118152_1686095521.315423/0/aws-java-sdk-fms-1-11-820-sources-1-
```
jar/com/amazonaws/services/fms/model/transform/ListMemberAccountsResultJsonUnmarshaller.java

```
* /opt/cola/permits/1705118152_1686095521.315423/0/aws-java-sdk-fms-1-11-820-sources-1-
jar/com/amazonaws/services/fms/model/InvalidInputException.java
```
\* /opt/cola/permits/1705118152\_1686095521.315423/0/aws-java-sdk-fms-1-11-820-sources-1 jar/com/amazonaws/services/fms/AWSFMS.java

\* /opt/cola/permits/1705118152\_1686095521.315423/0/aws-java-sdk-fms-1-11-820-sources-1 jar/com/amazonaws/services/fms/model/ListComplianceStatusRequest.java

\* /opt/cola/permits/1705118152\_1686095521.315423/0/aws-java-sdk-fms-1-11-820-sources-1 jar/com/amazonaws/services/fms/model/PolicyComplianceDetail.java

\* /opt/cola/permits/1705118152\_1686095521.315423/0/aws-java-sdk-fms-1-11-820-sources-1-

jar/com/amazonaws/services/fms/model/transform/GetAdminAccountRequestMarshaller.java

\* /opt/cola/permits/1705118152\_1686095521.315423/0/aws-java-sdk-fms-1-11-820-sources-1-

jar/com/amazonaws/services/fms/model/GetComplianceDetailResult.java

\* /opt/cola/permits/1705118152\_1686095521.315423/0/aws-java-sdk-fms-1-11-820-sources-1-

jar/com/amazonaws/services/fms/model/transform/GetProtectionStatusResultJsonUnmarshaller.java

```
* /opt/cola/permits/1705118152_1686095521.315423/0/aws-java-sdk-fms-1-11-820-sources-1-
```
jar/com/amazonaws/services/fms/model/ListMemberAccountsResult.java

\* /opt/cola/permits/1705118152\_1686095521.315423/0/aws-java-sdk-fms-1-11-820-sources-1-

jar/com/amazonaws/services/fms/model/transform/DeleteNotificationChannelRequestProtocolMarshaller.java

\* /opt/cola/permits/1705118152\_1686095521.315423/0/aws-java-sdk-fms-1-11-820-sources-1-

jar/com/amazonaws/services/fms/model/GetAdminAccountRequest.java

\* /opt/cola/permits/1705118152\_1686095521.315423/0/aws-java-sdk-fms-1-11-820-sources-1 jar/com/amazonaws/services/fms/model/PutNotificationChannelRequest.java

\* /opt/cola/permits/1705118152\_1686095521.315423/0/aws-java-sdk-fms-1-11-820-sources-1-

jar/com/amazonaws/services/fms/model/transform/UntagResourceRequestMarshaller.java

\* /opt/cola/permits/1705118152\_1686095521.315423/0/aws-java-sdk-fms-1-11-820-sources-1-

jar/com/amazonaws/services/fms/model/transform/DisassociateAdminAccountRequestMarshaller.java

\* /opt/cola/permits/1705118152\_1686095521.315423/0/aws-java-sdk-fms-1-11-820-sources-1 jar/com/amazonaws/services/fms/AWSFMSClient.java

\* /opt/cola/permits/1705118152\_1686095521.315423/0/aws-java-sdk-fms-1-11-820-sources-1 jar/com/amazonaws/services/fms/model/DeleteNotificationChannelResult.java

\* /opt/cola/permits/1705118152\_1686095521.315423/0/aws-java-sdk-fms-1-11-820-sources-1 jar/com/amazonaws/services/fms/model/transform/ListComplianceStatusResultJsonUnmarshaller.java \* /opt/cola/permits/1705118152\_1686095521.315423/0/aws-java-sdk-fms-1-11-820-sources-1 jar/com/amazonaws/services/fms/model/ListPoliciesResult.java

\* /opt/cola/permits/1705118152\_1686095521.315423/0/aws-java-sdk-fms-1-11-820-sources-1 jar/com/amazonaws/services/fms/model/transform/TagResourceRequestProtocolMarshaller.java \* /opt/cola/permits/1705118152\_1686095521.315423/0/aws-java-sdk-fms-1-11-820-sources-1-

jar/com/amazonaws/services/fms/model/transform/GetPolicyRequestProtocolMarshaller.java

\* /opt/cola/permits/1705118152\_1686095521.315423/0/aws-java-sdk-fms-1-11-820-sources-1 jar/com/amazonaws/services/fms/model/PutNotificationChannelResult.java

\* /opt/cola/permits/1705118152\_1686095521.315423/0/aws-java-sdk-fms-1-11-820-sources-1 jar/com/amazonaws/services/fms/model/GetPolicyRequest.java

\* /opt/cola/permits/1705118152\_1686095521.315423/0/aws-java-sdk-fms-1-11-820-sources-1-

jar/com/amazonaws/services/fms/model/transform/DisassociateAdminAccountRequestProtocolMarshaller.java

\* /opt/cola/permits/1705118152\_1686095521.315423/0/aws-java-sdk-fms-1-11-820-sources-1-

jar/com/amazonaws/services/fms/model/GetProtectionStatusRequest.java
\* /opt/cola/permits/1705118152\_1686095521.315423/0/aws-java-sdk-fms-1-11-820-sources-1 jar/com/amazonaws/services/fms/model/transform/InternalErrorExceptionUnmarshaller.java

\* /opt/cola/permits/1705118152\_1686095521.315423/0/aws-java-sdk-fms-1-11-820-sources-1-

jar/com/amazonaws/services/fms/model/transform/GetPolicyResultJsonUnmarshaller.java

\* /opt/cola/permits/1705118152\_1686095521.315423/0/aws-java-sdk-fms-1-11-820-sources-1 jar/com/amazonaws/services/fms/model/transform/ListPoliciesRequestMarshaller.java

\* /opt/cola/permits/1705118152\_1686095521.315423/0/aws-java-sdk-fms-1-11-820-sources-1 jar/com/amazonaws/services/fms/model/transform/ListTagsForResourceResultJsonUnmarshaller.java \* /opt/cola/permits/1705118152\_1686095521.315423/0/aws-java-sdk-fms-1-11-820-sources-1-

jar/com/amazonaws/services/fms/model/transform/PolicyJsonUnmarshaller.java

\* /opt/cola/permits/1705118152\_1686095521.315423/0/aws-java-sdk-fms-1-11-820-sources-1 jar/com/amazonaws/services/fms/model/transform/ResourceTagJsonUnmarshaller.java

\* /opt/cola/permits/1705118152\_1686095521.315423/0/aws-java-sdk-fms-1-11-820-sources-1 jar/com/amazonaws/services/fms/model/ResourceTag.java

\* /opt/cola/permits/1705118152\_1686095521.315423/0/aws-java-sdk-fms-1-11-820-sources-1 jar/com/amazonaws/services/fms/model/PolicySummary.java

\* /opt/cola/permits/1705118152\_1686095521.315423/0/aws-java-sdk-fms-1-11-820-sources-1 jar/com/amazonaws/services/fms/model/ListTagsForResourceResult.java

\* /opt/cola/permits/1705118152\_1686095521.315423/0/aws-java-sdk-fms-1-11-820-sources-1 jar/com/amazonaws/services/fms/model/Policy.java

\* /opt/cola/permits/1705118152\_1686095521.315423/0/aws-java-sdk-fms-1-11-820-sources-1 jar/com/amazonaws/services/fms/model/transform/LimitExceededExceptionUnmarshaller.java \* /opt/cola/permits/1705118152\_1686095521.315423/0/aws-java-sdk-fms-1-11-820-sources-1 jar/com/amazonaws/services/fms/model/transform/TagMarshaller.java

\* /opt/cola/permits/1705118152\_1686095521.315423/0/aws-java-sdk-fms-1-11-820-sources-1 jar/com/amazonaws/services/fms/model/transform/GetNotificationChannelResultJsonUnmarshaller.java \* /opt/cola/permits/1705118152\_1686095521.315423/0/aws-java-sdk-fms-1-11-820-sources-1-

jar/com/amazonaws/services/fms/model/transform/PolicySummaryJsonUnmarshaller.java

\* /opt/cola/permits/1705118152\_1686095521.315423/0/aws-java-sdk-fms-1-11-820-sources-1-

jar/com/amazonaws/services/fms/model/transform/GetPolicyRequestMarshaller.java

\* /opt/cola/permits/1705118152\_1686095521.315423/0/aws-java-sdk-fms-1-11-820-sources-1-

jar/com/amazonaws/services/fms/model/transform/PolicyComplianceStatusMarshaller.java

\* /opt/cola/permits/1705118152\_1686095521.315423/0/aws-java-sdk-fms-1-11-820-sources-1-

jar/com/amazonaws/services/fms/model/transform/InvalidOperationExceptionUnmarshaller.java

\* /opt/cola/permits/1705118152\_1686095521.315423/0/aws-java-sdk-fms-1-11-820-sources-1-

```
jar/com/amazonaws/services/fms/model/transform/ComplianceViolatorMarshaller.java
```

```
* /opt/cola/permits/1705118152_1686095521.315423/0/aws-java-sdk-fms-1-11-820-sources-1-
jar/com/amazonaws/services/fms/model/SecurityServiceType.java
```
\* /opt/cola/permits/1705118152\_1686095521.315423/0/aws-java-sdk-fms-1-11-820-sources-1 jar/com/amazonaws/services/fms/model/PutPolicyRequest.java

\* /opt/cola/permits/1705118152\_1686095521.315423/0/aws-java-sdk-fms-1-11-820-sources-1 jar/com/amazonaws/services/fms/package-info.java

\* /opt/cola/permits/1705118152\_1686095521.315423/0/aws-java-sdk-fms-1-11-820-sources-1 jar/com/amazonaws/services/fms/model/PolicyComplianceStatus.java

\* /opt/cola/permits/1705118152\_1686095521.315423/0/aws-java-sdk-fms-1-11-820-sources-1 jar/com/amazonaws/services/fms/model/DependentServiceName.java

\* /opt/cola/permits/1705118152\_1686095521.315423/0/aws-java-sdk-fms-1-11-820-sources-1 jar/com/amazonaws/services/fms/AWSFMSAsyncClient.java

\* /opt/cola/permits/1705118152\_1686095521.315423/0/aws-java-sdk-fms-1-11-820-sources-1 jar/com/amazonaws/services/fms/model/transform/ListMemberAccountsRequestProtocolMarshaller.java \* /opt/cola/permits/1705118152\_1686095521.315423/0/aws-java-sdk-fms-1-11-820-sources-1 jar/com/amazonaws/services/fms/model/transform/DisassociateAdminAccountResultJsonUnmarshaller.java \* /opt/cola/permits/1705118152\_1686095521.315423/0/aws-java-sdk-fms-1-11-820-sources-1 jar/com/amazonaws/services/fms/model/GetPolicyResult.java \* /opt/cola/permits/1705118152\_1686095521.315423/0/aws-java-sdk-fms-1-11-820-sources-1 jar/com/amazonaws/services/fms/model/transform/TagResourceRequestMarshaller.java \* /opt/cola/permits/1705118152\_1686095521.315423/0/aws-java-sdk-fms-1-11-820-sources-1 jar/com/amazonaws/services/fms/model/ListComplianceStatusResult.java \* /opt/cola/permits/1705118152\_1686095521.315423/0/aws-java-sdk-fms-1-11-820-sources-1 jar/com/amazonaws/services/fms/model/TagResourceResult.java \* /opt/cola/permits/1705118152\_1686095521.315423/0/aws-java-sdk-fms-1-11-820-sources-1 jar/com/amazonaws/services/fms/model/transform/ListPoliciesRequestProtocolMarshaller.java \* /opt/cola/permits/1705118152\_1686095521.315423/0/aws-java-sdk-fms-1-11-820-sources-1 jar/com/amazonaws/services/fms/model/transform/GetComplianceDetailRequestProtocolMarshaller.java \* /opt/cola/permits/1705118152\_1686095521.315423/0/aws-java-sdk-fms-1-11-820-sources-1 jar/com/amazonaws/services/fms/model/transform/UntagResourceRequestProtocolMarshaller.java \* /opt/cola/permits/1705118152\_1686095521.315423/0/aws-java-sdk-fms-1-11-820-sources-1 jar/com/amazonaws/services/fms/model/transform/EvaluationResultJsonUnmarshaller.java \* /opt/cola/permits/1705118152\_1686095521.315423/0/aws-java-sdk-fms-1-11-820-sources-1 jar/com/amazonaws/services/fms/model/AccountRoleStatus.java \* /opt/cola/permits/1705118152\_1686095521.315423/0/aws-java-sdk-fms-1-11-820-sources-1 jar/com/amazonaws/services/fms/model/DeleteNotificationChannelRequest.java \* /opt/cola/permits/1705118152\_1686095521.315423/0/aws-java-sdk-fms-1-11-820-sources-1 jar/com/amazonaws/services/fms/model/transform/DeletePolicyRequestProtocolMarshaller.java \* /opt/cola/permits/1705118152\_1686095521.315423/0/aws-java-sdk-fms-1-11-820-sources-1 jar/com/amazonaws/services/fms/model/transform/GetAdminAccountRequestProtocolMarshaller.java \* /opt/cola/permits/1705118152\_1686095521.315423/0/aws-java-sdk-fms-1-11-820-sources-1 jar/com/amazonaws/services/fms/model/transform/GetComplianceDetailRequestMarshaller.java \* /opt/cola/permits/1705118152\_1686095521.315423/0/aws-java-sdk-fms-1-11-820-sources-1 jar/com/amazonaws/services/fms/model/transform/InvalidInputExceptionUnmarshaller.java \* /opt/cola/permits/1705118152\_1686095521.315423/0/aws-java-sdk-fms-1-11-820-sources-1 jar/com/amazonaws/services/fms/model/transform/ListComplianceStatusRequestMarshaller.java \* /opt/cola/permits/1705118152\_1686095521.315423/0/aws-java-sdk-fms-1-11-820-sources-1 jar/com/amazonaws/services/fms/model/transform/ComplianceViolatorJsonUnmarshaller.java \* /opt/cola/permits/1705118152\_1686095521.315423/0/aws-java-sdk-fms-1-11-820-sources-1 jar/com/amazonaws/services/fms/model/transform/GetProtectionStatusRequestMarshaller.java \* /opt/cola/permits/1705118152\_1686095521.315423/0/aws-java-sdk-fms-1-11-820-sources-1 jar/com/amazonaws/services/fms/model/InvalidTypeException.java \* /opt/cola/permits/1705118152\_1686095521.315423/0/aws-java-sdk-fms-1-11-820-sources-1 jar/com/amazonaws/services/fms/model/DisassociateAdminAccountResult.java \* /opt/cola/permits/1705118152\_1686095521.315423/0/aws-java-sdk-fms-1-11-820-sources-1 jar/com/amazonaws/services/fms/model/GetComplianceDetailRequest.java \* /opt/cola/permits/1705118152\_1686095521.315423/0/aws-java-sdk-fms-1-11-820-sources-1 jar/com/amazonaws/services/fms/model/PolicyComplianceStatusType.java \* /opt/cola/permits/1705118152\_1686095521.315423/0/aws-java-sdk-fms-1-11-820-sources-1-

jar/com/amazonaws/services/fms/model/transform/PolicyComplianceDetailMarshaller.java

\* /opt/cola/permits/1705118152\_1686095521.315423/0/aws-java-sdk-fms-1-11-820-sources-1 jar/com/amazonaws/services/fms/model/GetNotificationChannelResult.java

\* /opt/cola/permits/1705118152\_1686095521.315423/0/aws-java-sdk-fms-1-11-820-sources-1 jar/com/amazonaws/services/fms/model/transform/PutPolicyRequestProtocolMarshaller.java \* /opt/cola/permits/1705118152\_1686095521.315423/0/aws-java-sdk-fms-1-11-820-sources-1 jar/com/amazonaws/services/fms/model/transform/PutPolicyResultJsonUnmarshaller.java \* /opt/cola/permits/1705118152\_1686095521.315423/0/aws-java-sdk-fms-1-11-820-sources-1-

jar/com/amazonaws/services/fms/model/transform/ListPoliciesResultJsonUnmarshaller.java

\* /opt/cola/permits/1705118152\_1686095521.315423/0/aws-java-sdk-fms-1-11-820-sources-1-

jar/com/amazonaws/services/fms/model/transform/GetNotificationChannelRequestProtocolMarshaller.java

\* /opt/cola/permits/1705118152\_1686095521.315423/0/aws-java-sdk-fms-1-11-820-sources-1-

jar/com/amazonaws/services/fms/model/transform/PolicyComplianceStatusJsonUnmarshaller.java

- \* /opt/cola/permits/1705118152\_1686095521.315423/0/aws-java-sdk-fms-1-11-820-sources-1-
- jar/com/amazonaws/services/fms/AWSFMSAsyncClientBuilder.java

\* /opt/cola/permits/1705118152\_1686095521.315423/0/aws-java-sdk-fms-1-11-820-sources-1 jar/com/amazonaws/services/fms/model/transform/ListTagsForResourceRequestProtocolMarshaller.java \* /opt/cola/permits/1705118152\_1686095521.315423/0/aws-java-sdk-fms-1-11-820-sources-1-

jar/com/amazonaws/services/fms/model/transform/GetAdminAccountResultJsonUnmarshaller.java

\* /opt/cola/permits/1705118152\_1686095521.315423/0/aws-java-sdk-fms-1-11-820-sources-1-

jar/com/amazonaws/services/fms/model/transform/PolicySummaryMarshaller.java

\* /opt/cola/permits/1705118152\_1686095521.315423/0/aws-java-sdk-fms-1-11-820-sources-1 jar/com/amazonaws/services/fms/model/InternalErrorException.java

\* /opt/cola/permits/1705118152\_1686095521.315423/0/aws-java-sdk-fms-1-11-820-sources-1 jar/com/amazonaws/services/fms/model/GetAdminAccountResult.java

\* /opt/cola/permits/1705118152\_1686095521.315423/0/aws-java-sdk-fms-1-11-820-sources-1 jar/com/amazonaws/services/fms/model/ListMemberAccountsRequest.java

\* /opt/cola/permits/1705118152\_1686095521.315423/0/aws-java-sdk-fms-1-11-820-sources-1 jar/com/amazonaws/services/fms/model/transform/GetNotificationChannelRequestMarshaller.java \* /opt/cola/permits/1705118152\_1686095521.315423/0/aws-java-sdk-fms-1-11-820-sources-1 jar/com/amazonaws/services/fms/model/transform/SecurityServicePolicyDataMarshaller.java \* /opt/cola/permits/1705118152\_1686095521.315423/0/aws-java-sdk-fms-1-11-820-sources-1-

jar/com/amazonaws/services/fms/model/AWSFMSException.java

\* /opt/cola/permits/1705118152\_1686095521.315423/0/aws-java-sdk-fms-1-11-820-sources-1 jar/com/amazonaws/services/fms/model/transform/TagResourceResultJsonUnmarshaller.java

\* /opt/cola/permits/1705118152\_1686095521.315423/0/aws-java-sdk-fms-1-11-820-sources-1-

jar/com/amazonaws/services/fms/model/transform/ListMemberAccountsRequestMarshaller.java

\* /opt/cola/permits/1705118152\_1686095521.315423/0/aws-java-sdk-fms-1-11-820-sources-1-

jar/com/amazonaws/services/fms/model/AssociateAdminAccountResult.java

\* /opt/cola/permits/1705118152\_1686095521.315423/0/aws-java-sdk-fms-1-11-820-sources-1 jar/com/amazonaws/services/fms/model/GetProtectionStatusResult.java

\* /opt/cola/permits/1705118152\_1686095521.315423/0/aws-java-sdk-fms-1-11-820-sources-1 jar/com/amazonaws/services/fms/AbstractAWSFMSAsync.java

\* /opt/cola/permits/1705118152\_1686095521.315423/0/aws-java-sdk-fms-1-11-820-sources-1-

jar/com/amazonaws/services/fms/model/transform/ListComplianceStatusRequestProtocolMarshaller.java

\* /opt/cola/permits/1705118152\_1686095521.315423/0/aws-java-sdk-fms-1-11-820-sources-1-

jar/com/amazonaws/services/fms/model/CustomerPolicyScopeIdType.java

\* /opt/cola/permits/1705118152\_1686095521.315423/0/aws-java-sdk-fms-1-11-820-sources-1-

jar/com/amazonaws/services/fms/model/ViolationReason.java

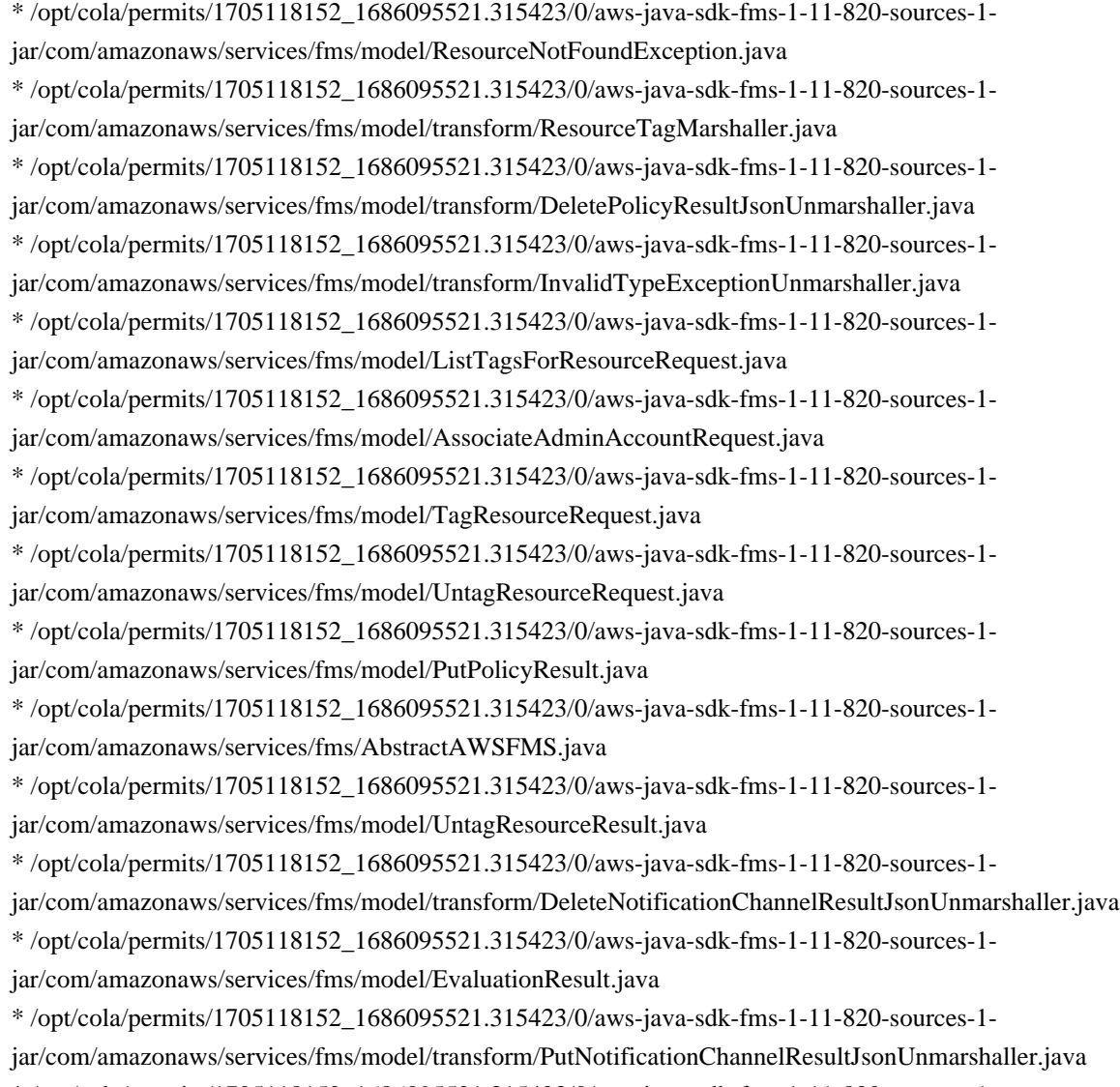

\* /opt/cola/permits/1705118152\_1686095521.315423/0/aws-java-sdk-fms-1-11-820-sources-1-

jar/com/amazonaws/services/fms/model/transform/PolicyMarshaller.java

# **1.385 aws-java-sdk-health 1.12.381**

## **1.385.1 Available under license :**

Apache-2.0

# **1.386 netty-handler 4.1.69.Final**

## **1.386.1 Available under license :**

No license file was found, but licenses were detected in source scan.

- \* Copyright 2014 The Netty Project
- $\ddot{x}$
- \* The Netty Project licenses this file to you under the Apache License,
- \* version 2.0 (the "License"); you may not use this file except in compliance

<sup>/\*</sup>

\* with the License. You may obtain a copy of the License at:

\*

- \* https://www.apache.org/licenses/LICENSE-2.0
- \*
- \* Unless required by applicable law or agreed to in writing, software
- \* distributed under the License is distributed on an "AS IS" BASIS, WITHOUT
- \* WARRANTIES OR CONDITIONS OF ANY KIND, either express or implied. See the
- \* License for the specific language governing permissions and limitations
- \* under the License.
- \*/

Found in path(s):

\* /opt/cola/permits/1265673641\_1643932611.53/0/netty-handler-4-1-69-final-sourcesjar/io/netty/handler/traffic/GlobalChannelTrafficCounter.java

\* /opt/cola/permits/1265673641\_1643932611.53/0/netty-handler-4-1-69-final-sourcesjar/io/netty/handler/ssl/util/LazyX509Certificate.java

\* /opt/cola/permits/1265673641\_1643932611.53/0/netty-handler-4-1-69-final-sourcesjar/io/netty/handler/ssl/JdkBaseApplicationProtocolNegotiator.java

\* /opt/cola/permits/1265673641\_1643932611.53/0/netty-handler-4-1-69-final-sourcesjar/io/netty/handler/ipfilter/IpFilterRule.java

\* /opt/cola/permits/1265673641\_1643932611.53/0/netty-handler-4-1-69-final-sourcesjar/io/netty/handler/ssl/IdentityCipherSuiteFilter.java

\* /opt/cola/permits/1265673641\_1643932611.53/0/netty-handler-4-1-69-final-sourcesjar/io/netty/handler/ssl/Java7SslParametersUtils.java

\* /opt/cola/permits/1265673641\_1643932611.53/0/netty-handler-4-1-69-final-sourcesjar/io/netty/handler/ssl/OpenSslServerSessionContext.java

\* /opt/cola/permits/1265673641\_1643932611.53/0/netty-handler-4-1-69-final-sourcesjar/io/netty/handler/ssl/JdkSslEngine.java

\* /opt/cola/permits/1265673641\_1643932611.53/0/netty-handler-4-1-69-final-sourcesjar/io/netty/handler/ssl/util/OpenJdkSelfSignedCertGenerator.java

\* /opt/cola/permits/1265673641\_1643932611.53/0/netty-handler-4-1-69-final-sourcesjar/io/netty/handler/ssl/JdkApplicationProtocolNegotiator.java

\* /opt/cola/permits/1265673641\_1643932611.53/0/netty-handler-4-1-69-final-sourcesjar/io/netty/handler/ssl/SslContext.java

\* /opt/cola/permits/1265673641\_1643932611.53/0/netty-handler-4-1-69-final-sourcesjar/io/netty/handler/ssl/OpenSslApplicationProtocolNegotiator.java

\* /opt/cola/permits/1265673641\_1643932611.53/0/netty-handler-4-1-69-final-sourcesjar/io/netty/handler/ssl/ApplicationProtocolConfig.java

\* /opt/cola/permits/1265673641\_1643932611.53/0/netty-handler-4-1-69-final-sourcesjar/io/netty/handler/ssl/OpenSslSessionContext.java

\* /opt/cola/permits/1265673641\_1643932611.53/0/netty-handler-4-1-69-final-sourcesjar/io/netty/handler/ssl/JdkSslClientContext.java

\* /opt/cola/permits/1265673641\_1643932611.53/0/netty-handler-4-1-69-final-sourcesjar/io/netty/handler/ssl/util/ThreadLocalInsecureRandom.java

\* /opt/cola/permits/1265673641\_1643932611.53/0/netty-handler-4-1-69-final-sourcesjar/io/netty/handler/ipfilter/AbstractRemoteAddressFilter.java

\* /opt/cola/permits/1265673641\_1643932611.53/0/netty-handler-4-1-69-final-sourcesjar/io/netty/handler/ssl/CipherSuiteFilter.java

\* /opt/cola/permits/1265673641\_1643932611.53/0/netty-handler-4-1-69-final-sourcesjar/io/netty/handler/ssl/JettyAlpnSslEngine.java

\* /opt/cola/permits/1265673641\_1643932611.53/0/netty-handler-4-1-69-final-sourcesjar/io/netty/handler/ipfilter/IpSubnetFilterRule.java

\* /opt/cola/permits/1265673641\_1643932611.53/0/netty-handler-4-1-69-final-sourcesjar/io/netty/handler/ssl/OpenSslContext.java

\* /opt/cola/permits/1265673641\_1643932611.53/0/netty-handler-4-1-69-final-sourcesjar/io/netty/handler/ssl/SslUtils.java

\* /opt/cola/permits/1265673641\_1643932611.53/0/netty-handler-4-1-69-final-sourcesjar/io/netty/handler/ssl/OpenSslSessionStats.java

\* /opt/cola/permits/1265673641\_1643932611.53/0/netty-handler-4-1-69-final-sourcesjar/io/netty/handler/ssl/JdkDefaultApplicationProtocolNegotiator.java

\* /opt/cola/permits/1265673641\_1643932611.53/0/netty-handler-4-1-69-final-sourcesjar/io/netty/handler/ssl/SslProvider.java

\* /opt/cola/permits/1265673641\_1643932611.53/0/netty-handler-4-1-69-final-sourcesjar/io/netty/handler/ssl/JdkSslContext.java

\* /opt/cola/permits/1265673641\_1643932611.53/0/netty-handler-4-1-69-final-sourcesjar/io/netty/handler/ssl/util/BouncyCastleSelfSignedCertGenerator.java

\* /opt/cola/permits/1265673641\_1643932611.53/0/netty-handler-4-1-69-final-sourcesjar/io/netty/handler/ssl/OpenSsl.java

\* /opt/cola/permits/1265673641\_1643932611.53/0/netty-handler-4-1-69-final-sourcesjar/io/netty/handler/ssl/CipherSuiteConverter.java

\* /opt/cola/permits/1265673641\_1643932611.53/0/netty-handler-4-1-69-final-sourcesjar/io/netty/handler/ssl/SniHandler.java

\* /opt/cola/permits/1265673641\_1643932611.53/0/netty-handler-4-1-69-final-sourcesjar/io/netty/handler/ipfilter/IpFilterRuleType.java

\* /opt/cola/permits/1265673641\_1643932611.53/0/netty-handler-4-1-69-final-sourcesjar/io/netty/handler/ssl/OpenSslEngine.java

\* /opt/cola/permits/1265673641\_1643932611.53/0/netty-handler-4-1-69-final-sourcesjar/io/netty/handler/ssl/JdkAlpnApplicationProtocolNegotiator.java

\* /opt/cola/permits/1265673641\_1643932611.53/0/netty-handler-4-1-69-final-sourcesjar/io/netty/handler/ssl/OpenSslDefaultApplicationProtocolNegotiator.java

\* /opt/cola/permits/1265673641\_1643932611.53/0/netty-handler-4-1-69-final-sourcesjar/io/netty/handler/ssl/PemReader.java

\* /opt/cola/permits/1265673641\_1643932611.53/0/netty-handler-4-1-69-final-sourcesjar/io/netty/handler/ssl/util/FingerprintTrustManagerFactory.java

\* /opt/cola/permits/1265673641\_1643932611.53/0/netty-handler-4-1-69-final-sourcesjar/io/netty/handler/ssl/ApplicationProtocolUtil.java

\* /opt/cola/permits/1265673641\_1643932611.53/0/netty-handler-4-1-69-final-sourcesjar/io/netty/handler/ssl/JdkNpnApplicationProtocolNegotiator.java

\* /opt/cola/permits/1265673641\_1643932611.53/0/netty-handler-4-1-69-final-sourcesjar/io/netty/handler/ipfilter/UniqueIpFilter.java

\* /opt/cola/permits/1265673641\_1643932611.53/0/netty-handler-4-1-69-final-sourcesjar/io/netty/handler/ssl/util/InsecureTrustManagerFactory.java

\* /opt/cola/permits/1265673641\_1643932611.53/0/netty-handler-4-1-69-final-sourcesjar/io/netty/handler/ssl/util/SimpleTrustManagerFactory.java

\* /opt/cola/permits/1265673641\_1643932611.53/0/netty-handler-4-1-69-final-sourcesjar/io/netty/handler/ssl/OpenSslClientContext.java

\* /opt/cola/permits/1265673641\_1643932611.53/0/netty-handler-4-1-69-final-sourcesjar/io/netty/handler/ssl/SupportedCipherSuiteFilter.java

\* /opt/cola/permits/1265673641\_1643932611.53/0/netty-handler-4-1-69-final-sourcesjar/io/netty/handler/ipfilter/package-info.java

\* /opt/cola/permits/1265673641\_1643932611.53/0/netty-handler-4-1-69-final-sourcesjar/io/netty/handler/ssl/OpenSslEngineMap.java

\* /opt/cola/permits/1265673641\_1643932611.53/0/netty-handler-4-1-69-final-sourcesjar/io/netty/handler/ssl/JettyNpnSslEngine.java

\* /opt/cola/permits/1265673641\_1643932611.53/0/netty-handler-4-1-69-final-sourcesjar/io/netty/handler/ssl/JdkSslServerContext.java

\* /opt/cola/permits/1265673641\_1643932611.53/0/netty-handler-4-1-69-final-sourcesjar/io/netty/handler/ipfilter/RuleBasedIpFilter.java

\* /opt/cola/permits/1265673641\_1643932611.53/0/netty-handler-4-1-69-final-sourcesjar/io/netty/handler/ssl/ApplicationProtocolNegotiator.java

\* /opt/cola/permits/1265673641\_1643932611.53/0/netty-handler-4-1-69-final-sourcesjar/io/netty/handler/ssl/OpenSslNpnApplicationProtocolNegotiator.java

\* /opt/cola/permits/1265673641\_1643932611.53/0/netty-handler-4-1-69-final-sourcesjar/io/netty/handler/ssl/OpenSslServerContext.java

No license file was found, but licenses were detected in source scan.

~ Copyright 2012 The Netty Project

 $\sim$ 

~ The Netty Project licenses this file to you under the Apache License,

 $\sim$  version 2.0 (the "License"); you may not use this file except in compliance

~ with the License. You may obtain a copy of the License at:

 $\sim$ 

~ https://www.apache.org/licenses/LICENSE

2.0  $\sim$ 

 $\sim$  Unless required by applicable law or agreed to in writing, software

~ distributed under the License is distributed on an "AS IS" BASIS, WITHOUT

~ WARRANTIES OR CONDITIONS OF ANY KIND, either express or implied. See the

~ License for the specific language governing permissions and limitations

~ under the License.

Found in path(s):

\* /opt/cola/permits/1265673641\_1643932611.53/0/netty-handler-4-1-69-final-sources-jar/META-INF/maven/io.netty/netty-handler/pom.xml

No license file was found, but licenses were detected in source scan.

/\*

\* Copyright 2019 The Netty Project

\*

\* The Netty Project licenses this file to you under the Apache License,

\* version 2.0 (the "License"); you may not use this file except in compliance

\* with the License. You may obtain a copy of the License at:

\*

\* https://www.apache.org/licenses/LICENSE-2.0

\*

- \* Unless required by applicable law or agreed to in writing, software
- \* distributed under the License is distributed on an "AS IS" BASIS, WITHOUT
- \* WARRANTIES OR CONDITIONS OF ANY KIND, either express or implied. See the
- \* License for the specific language governing permissions and limitations

\* under the License.

\*/

Found in path(s):

\* /opt/cola/permits/1265673641\_1643932611.53/0/netty-handler-4-1-69-final-sourcesjar/io/netty/handler/address/DynamicAddressConnectHandler.java

\* /opt/cola/permits/1265673641\_1643932611.53/0/netty-handler-4-1-69-final-sourcesjar/io/netty/handler/ssl/PseudoRandomFunction.java

\* /opt/cola/permits/1265673641\_1643932611.53/0/netty-handler-4-1-69-final-sourcesjar/io/netty/handler/ssl/util/TrustManagerFactoryWrapper.java

\* /opt/cola/permits/1265673641\_1643932611.53/0/netty-handler-4-1-69-final-sourcesjar/io/netty/handler/ssl/util/X509KeyManagerWrapper.java

\* /opt/cola/permits/1265673641\_1643932611.53/0/netty-handler-4-1-69-final-sourcesjar/io/netty/handler/ssl/SslMasterKeyHandler.java

\* /opt/cola/permits/1265673641\_1643932611.53/0/netty-handler-4-1-69-final-sourcesjar/io/netty/handler/address/package-info.java

\* /opt/cola/permits/1265673641\_1643932611.53/0/netty-handler-4-1-69-final-sourcesjar/io/netty/handler/ssl/util/KeyManagerFactoryWrapper.java

\* /opt/cola/permits/1265673641\_1643932611.53/0/netty-handler-4-1-69-final-sourcesjar/io/netty/handler/ssl/util/SimpleKeyManagerFactory.java

\* /opt/cola/permits/1265673641\_1643932611.53/0/netty-handler-4-1-69-final-sources-

jar/io/netty/handler/ssl/OpenSslPrivateKeyMethod.java

No license file was found, but licenses were detected in source scan.

/\*

\* Copyright 2011 The Netty Project

\*

\* The Netty Project licenses this file to you under the Apache License,

\* version 2.0 (the "License"); you may not use this file except in compliance

\* with the License. You may obtain a copy of the License at:

\*

\* https://www.apache.org/licenses/LICENSE-2.0

\*

\* Unless required by applicable law or agreed to in writing, software

\* distributed under the License is distributed on an "AS IS" BASIS, WITHOUT

\* WARRANTIES OR CONDITIONS OF ANY KIND, either express or implied. See the

\* License for the specific language governing permissions and limitations

\* under the License.

\*/

Found in path(s):

\* /opt/cola/permits/1265673641\_1643932611.53/0/netty-handler-4-1-69-final-sourcesjar/io/netty/handler/traffic/AbstractTrafficShapingHandler.java

No license file was found, but licenses were detected in source scan.

/\*

\* Copyright 2018 The Netty Project

\*

\* The Netty Project licenses this file to you under the Apache License,

\* version 2.0 (the "License"); you may not use this file except in compliance

\* with the License. You may obtain a copy of the License at:

\*

\* https://www.apache.org/licenses/LICENSE-2.0

\*

\* Unless required by applicable law or agreed to in writing, software

\* distributed under the License is distributed on an "AS IS" BASIS, WITHOUT

\* WARRANTIES OR CONDITIONS OF ANY KIND, either express or implied. See the

\* License for the specific language governing permissions and limitations

\* under the License.

\*/

Found in path(s):

\* /opt/cola/permits/1265673641\_1643932611.53/0/netty-handler-4-1-69-final-sourcesjar/io/netty/handler/ssl/ExtendedOpenSslSession.java

\* /opt/cola/permits/1265673641\_1643932611.53/0/netty-handler-4-1-69-final-sourcesjar/io/netty/handler/ssl/OpenSslX509TrustManagerWrapper.java

\* /opt/cola/permits/1265673641\_1643932611.53/0/netty-handler-4-1-69-final-sourcesjar/io/netty/handler/ssl/OpenSslKeyMaterial.java

\* /opt/cola/permits/1265673641\_1643932611.53/0/netty-handler-4-1-69-final-sourcesjar/io/netty/handler/ssl/OpenSslSession.java

\* /opt/cola/permits/1265673641\_1643932611.53/0/netty-handler-4-1-69-final-sourcesjar/io/netty/handler/ssl/SignatureAlgorithmConverter.java

\* /opt/cola/permits/1265673641\_1643932611.53/0/netty-handler-4-1-69-final-sourcesjar/io/netty/handler/ssl/OpenSslCachingKeyMaterialProvider.java

\* /opt/cola/permits/1265673641\_1643932611.53/0/netty-handler-4-1-69-final-sourcesjar/io/netty/handler/ssl/OpenSslCachingX509KeyManagerFactory.java

\* /opt/cola/permits/1265673641\_1643932611.53/0/netty-handler-4-1-69-final-sourcesjar/io/netty/handler/ssl/DefaultOpenSslKeyMaterial.java

\* /opt/cola/permits/1265673641\_1643932611.53/0/netty-handler-4-1-69-final-sourcesjar/io/netty/handler/ssl/OpenSslX509KeyManagerFactory.java

\* /opt/cola/permits/1265673641\_1643932611.53/0/netty-handler-4-1-69-final-sourcesjar/io/netty/handler/ssl/OpenSslKeyMaterialProvider.java

\* /opt/cola/permits/1265673641\_1643932611.53/0/netty-handler-4-1-69-final-sourcesjar/io/netty/handler/ssl/OpenSslPrivateKey.java

No license file was found, but licenses were detected in source scan.

#### /\*

\* Copyright 2013 The Netty Project

\*

\* The Netty Project licenses this file to you under the Apache License,

\* version 2.0 (the "License"); you may not use this file except in compliance

\* with the License. You may obtain a copy of the License at:

\*

- \* https://www.apache.org/licenses/LICENSE-2.0
- \*
- \* Unless required by applicable law or agreed to in writing, software
- \* distributed under the License is distributed on an "AS IS" BASIS, WITHOUT
- \* WARRANTIES OR CONDITIONS OF ANY KIND, either express or implied. See the
- \* License for the specific language governing permissions and limitations
- \* under the License.
- \*/

Found in path(s):

\* /opt/cola/permits/1265673641\_1643932611.53/0/netty-handler-4-1-69-final-sourcesjar/io/netty/handler/ssl/SslHandshakeCompletionEvent.java No license file was found, but licenses were detected in source scan.

/\*

\* Copyright 2016 The Netty Project

\*

\* The Netty Project licenses this file to you under the Apache License, version

- \* 2.0 (the "License"); you may not use this file except in compliance with the
- \* License. You may obtain a copy of the License at:
- \*

\* https://www.apache.org/licenses/LICENSE-2.0

- \*
- \* Unless required by applicable law or agreed to in writing, software
- \* distributed under the License is distributed on an "AS IS" BASIS, WITHOUT
- \* WARRANTIES OR CONDITIONS OF ANY KIND, either express or implied. See the
- \* License for the specific language governing permissions and limitations under
- \* the License.
- \*/

Found in path(s):

\* /opt/cola/permits/1265673641\_1643932611.53/0/netty-handler-4-1-69-final-sourcesjar/io/netty/handler/flow/FlowControlHandler.java

No license file was found, but licenses were detected in source scan.

/\*

\* Copyright 2014 The Netty Project

- \*
- \* The Netty Project licenses this file to you under the Apache License,
- \* version 2.0 (the "License"); you may not use this file except in compliance
- \* with the License. You may obtain a copy of the License at:
- \*
- \* https://www.apache.org/licenses/LICENSE-2.0

\*

- \* Unless required by applicable law or agreed to in writing, software
- \* distributed under the License is distributed on an "AS IS" BASIS, WITHOUT

\* WARRANTIES OR CONDITIONS OF ANY KIND, either express or implied. See the

\* License for the specific language governing permissions and limitations

\* under the License.

\*/

#### Found in path(s):

\* /opt/cola/permits/1265673641\_1643932611.53/0/netty-handler-4-1-69-final-sourcesjar/io/netty/handler/traffic/GlobalChannelTrafficShapingHandler.java No license file was found, but licenses were detected in source scan.

#### /\*

- \* Copyright 2012 The Netty Project
- \*

\* The Netty Project licenses this file to you under the Apache License,

\* version 2.0 (the "License"); you may not use this file except in compliance

\* with the License. You may obtain a copy of the License at:

\*

\* https://www.apache.org/licenses/LICENSE-2.0

\*

\* Unless required by applicable law or agreed to in writing, software

\* distributed under the License is distributed on an "AS IS" BASIS, WITHOUT

\* WARRANTIES OR CONDITIONS OF ANY KIND, either express or implied. See the

\* License for the specific language governing permissions and limitations

\* under the License.

\*/

Found in path(s):

\* /opt/cola/permits/1265673641\_1643932611.53/0/netty-handler-4-1-69-final-sourcesjar/io/netty/handler/traffic/ChannelTrafficShapingHandler.java

\* /opt/cola/permits/1265673641\_1643932611.53/0/netty-handler-4-1-69-final-sourcesjar/io/netty/handler/traffic/GlobalTrafficShapingHandler.java

\* /opt/cola/permits/1265673641\_1643932611.53/0/netty-handler-4-1-69-final-sourcesjar/io/netty/handler/traffic/package-info.java

\* /opt/cola/permits/1265673641\_1643932611.53/0/netty-handler-4-1-69-final-sourcesjar/io/netty/handler/traffic/TrafficCounter.java

No license file was found, but licenses were detected in source scan.

/\*

\* Copyright 2014 The Netty Project

\*

\* The Netty Project licenses this file to you under the Apache License,

\* version 2.0 (the "License"); you may not use this file except in compliance

\* with the License. You may obtain a copy of the License at:

\*

\* https://www.apache.org/licenses/LICENSE-2.0

\*

\* Unless required by applicable law or agreed to in writing, software

\* distributed under the License is distributed on an "AS IS" BASIS, WITHOUT

\* WARRANTIES OR CONDITIONS OF ANY KIND, either express or implied. See the

\* License for the specific language governing permissions and limitations

\* under the License.

\*/

// Try the OpenJDK's proprietary implementation.

Found in path(s):

\* /opt/cola/permits/1265673641\_1643932611.53/0/netty-handler-4-1-69-final-sourcesjar/io/netty/handler/ssl/util/SelfSignedCertificate.java No license file was found, but licenses were detected in source scan.

/\*

\* Copyright 2021 The Netty Project

\*

\* The Netty Project licenses this file to you under the Apache License,

\* version 2.0 (the "License"); you may not use this file except in compliance

\* with the License. You may obtain a copy of the License at:

\*

\* https://www.apache.org/licenses/LICENSE-2.0

\*

\* Unless required by applicable law or agreed to in writing, software

\* distributed under the License is distributed on an "AS IS" BASIS, WITHOUT

\* WARRANTIES OR CONDITIONS OF ANY KIND, either express or implied. See the

\* License for the specific language governing permissions and limitations

\* under the License.

\*/

Found in path(s):

\* /opt/cola/permits/1265673641\_1643932611.53/0/netty-handler-4-1-69-final-sourcesjar/io/netty/handler/ssl/AsyncRunnable.java

\* /opt/cola/permits/1265673641\_1643932611.53/0/netty-handler-4-1-69-final-sourcesjar/io/netty/handler/ssl/Ciphers.java

\* /opt/cola/permits/1265673641\_1643932611.53/0/netty-handler-4-1-69-final-sourcesjar/io/netty/handler/ssl/OpenSslContextOption.java

\* /opt/cola/permits/1265673641\_1643932611.53/0/netty-handler-4-1-69-final-sourcesjar/io/netty/handler/ssl/BouncyCastleAlpnSslUtils.java

\* /opt/cola/permits/1265673641\_1643932611.53/0/netty-handler-4-1-69-final-sourcesjar/io/netty/handler/ssl/GroupsConverter.java

\* /opt/cola/permits/1265673641\_1643932611.53/0/netty-handler-4-1-69-final-sourcesjar/io/netty/handler/ssl/OpenSslClientSessionCache.java

\* /opt/cola/permits/1265673641\_1643932611.53/0/netty-handler-4-1-69-final-sourcesjar/io/netty/handler/ssl/BouncyCastle.java

\* /opt/cola/permits/1265673641\_1643932611.53/0/netty-handler-4-1-69-final-sourcesjar/io/netty/handler/ssl/SslContextOption.java

\* /opt/cola/permits/1265673641\_1643932611.53/0/netty-handler-4-1-69-final-sourcesjar/io/netty/handler/ssl/SslProtocols.java

\* /opt/cola/permits/1265673641\_1643932611.53/0/netty-handler-4-1-69-final-sourcesjar/io/netty/handler/ssl/OpenSslAsyncPrivateKeyMethod.java

\* /opt/cola/permits/1265673641\_1643932611.53/0/netty-handler-4-1-69-final-sourcesjar/io/netty/handler/ssl/OpenSslSessionId.java

\* /opt/cola/permits/1265673641\_1643932611.53/0/netty-handler-4-1-69-final-sourcesjar/io/netty/handler/ssl/BouncyCastleAlpnSslEngine.java \* /opt/cola/permits/1265673641\_1643932611.53/0/netty-handler-4-1-69-final-sourcesjar/io/netty/handler/ssl/OpenSslSessionCache.java

No license file was found, but licenses were detected in source scan.

# The Netty Project licenses this file to you under the Apache License,

# version 2.0 (the "License"); you may not use this file except in compliance

# with the License. You may obtain a copy of the License at:

# distributed under the License is distributed on an "AS IS" BASIS, WITHOUT

Found in path(s):

\* /opt/cola/permits/1265673641\_1643932611.53/0/netty-handler-4-1-69-final-sources-jar/META-INF/nativeimage/io.netty/handler/native-image.properties No license file was found, but licenses were detected in source scan.

/\*

\* Copyright 2016 The Netty Project

\*

\* The Netty Project licenses this file to you under the Apache License,

\* version 2.0 (the "License"); you may not use this file except in compliance

\* with the License. You may obtain a copy of the License at:

\*

\* https://www.apache.org/licenses/LICENSE-2.0

\*

\* Unless required by applicable law or agreed to in writing, software

\* distributed under the License is distributed on an "AS IS" BASIS, WITHOUT

\* WARRANTIES OR CONDITIONS OF ANY KIND, either express or implied. See the

\* License for the specific language governing permissions and limitations

\* under the License.

\*/

Found in path(s):

\* /opt/cola/permits/1265673641\_1643932611.53/0/netty-handler-4-1-69-final-sourcesjar/io/netty/handler/ssl/util/X509TrustManagerWrapper.java

\* /opt/cola/permits/1265673641\_1643932611.53/0/netty-handler-4-1-69-final-sourcesjar/io/netty/handler/ssl/ReferenceCountedOpenSslContext.java

\* /opt/cola/permits/1265673641\_1643932611.53/0/netty-handler-4-1-69-final-sourcesjar/io/netty/handler/flush/package-info.java

\* /opt/cola/permits/1265673641\_1643932611.53/0/netty-handler-4-1-69-final-sourcesjar/io/netty/handler/ssl/ReferenceCountedOpenSslServerContext.java

\* /opt/cola/permits/1265673641\_1643932611.53/0/netty-handler-4-1-69-final-sourcesjar/io/netty/handler/ssl/PemEncoded.java

\* /opt/cola/permits/1265673641\_1643932611.53/0/netty-handler-4-1-69-final-sourcesjar/io/netty/handler/ssl/PemX509Certificate.java

\* /opt/cola/permits/1265673641\_1643932611.53/0/netty-handler-4-1-69-final-sources-

jar/io/netty/handler/ssl/ReferenceCountedOpenSslClientContext.java

\* /opt/cola/permits/1265673641\_1643932611.53/0/netty-handler-4-1-69-final-sourcesjar/io/netty/handler/ssl/OpenSslKeyMaterialManager.java

\* /opt/cola/permits/1265673641\_1643932611.53/0/netty-handler-4-1-69-final-sourcesjar/io/netty/handler/flush/FlushConsolidationHandler.java

\* /opt/cola/permits/1265673641\_1643932611.53/0/netty-handler-4-1-69-final-sourcesjar/io/netty/handler/ssl/PemPrivateKey.java

\* /opt/cola/permits/1265673641\_1643932611.53/0/netty-handler-4-1-69-final-sourcesjar/io/netty/handler/ssl/DelegatingSslContext.java

\* /opt/cola/permits/1265673641\_1643932611.53/0/netty-handler-4-1-69-final-sourcesjar/io/netty/handler/flow/package-info.java

\* /opt/cola/permits/1265673641\_1643932611.53/0/netty-handler-4-1-69-final-sourcesjar/io/netty/handler/ssl/PemValue.java

\* /opt/cola/permits/1265673641\_1643932611.53/0/netty-handler-4-1-69-final-sourcesjar/io/netty/handler/ssl/ReferenceCountedOpenSslEngine.java

\* /opt/cola/permits/1265673641\_1643932611.53/0/netty-handler-4-1-69-final-sourcesjar/io/netty/handler/ssl/OpenSslCertificateException.java

\* /opt/cola/permits/1265673641\_1643932611.53/0/netty-handler-4-1-69-final-sourcesjar/io/netty/handler/ssl/Java8SslUtils.java

No license file was found, but licenses were detected in source scan.

/\*

\* Copyright 2015 The Netty Project

\*

\* The Netty Project licenses this file to you under the Apache License,

\* version 2.0 (the "License"); you may not use this file except in compliance

\* with the License. You may obtain a copy of the License at:

\*

\* https://www.apache.org/licenses/LICENSE-2.0

\*

\* Unless required by applicable law or agreed to in writing, software

\* distributed under the License is distributed on an "AS IS" BASIS, WITHOUT

\* WARRANTIES OR CONDITIONS OF ANY KIND, either express or implied. See the

\* License for the specific language governing permissions and limitations

\* under the License.

\*/

Found in path(s):

\* /opt/cola/permits/1265673641\_1643932611.53/0/netty-handler-4-1-69-final-sourcesjar/io/netty/handler/ssl/util/LazyJavaxX509Certificate.java

\* /opt/cola/permits/1265673641\_1643932611.53/0/netty-handler-4-1-69-final-sourcesjar/io/netty/handler/ssl/ClientAuth.java

\* /opt/cola/permits/1265673641\_1643932611.53/0/netty-handler-4-1-69-final-sourcesjar/io/netty/handler/ssl/OpenSslSessionTicketKey.java

\* /opt/cola/permits/1265673641\_1643932611.53/0/netty-handler-4-1-69-final-sourcesjar/io/netty/handler/ssl/SslContextBuilder.java

\* /opt/cola/permits/1265673641\_1643932611.53/0/netty-handler-4-1-69-final-sourcesjar/io/netty/handler/ssl/ApplicationProtocolAccessor.java

\* /opt/cola/permits/1265673641\_1643932611.53/0/netty-handler-4-1-69-final-sourcesjar/io/netty/handler/ssl/ApplicationProtocolNegotiationHandler.java \* /opt/cola/permits/1265673641\_1643932611.53/0/netty-handler-4-1-69-final-sourcesjar/io/netty/handler/ssl/ApplicationProtocolNames.java No license file was found, but licenses were detected in source scan.

/\*

\* Copyright 2017 The Netty Project

\*

\* The Netty Project licenses this file to you under the Apache License,

\* version 2.0 (the "License"); you may not use this file except in compliance

\* with the License. You may obtain a copy of the License at:

\*

\* https://www.apache.org/licenses/LICENSE-2.0

\*

\* Unless required by applicable law or agreed to in writing, software

\* distributed under the License is distributed on an "AS IS" BASIS, WITHOUT

\* WARRANTIES OR CONDITIONS OF ANY KIND, either express or implied. See the

\* License for the specific language governing permissions and limitations

\* under the License.

\*/

Found in path(s):

\* /opt/cola/permits/1265673641\_1643932611.53/0/netty-handler-4-1-69-final-sourcesjar/io/netty/handler/ssl/ocsp/OcspClientHandler.java

\* /opt/cola/permits/1265673641\_1643932611.53/0/netty-handler-4-1-69-final-sourcesjar/io/netty/handler/ssl/AbstractSniHandler.java

\* /opt/cola/permits/1265673641\_1643932611.53/0/netty-handler-4-1-69-final-sourcesjar/io/netty/handler/ssl/SniCompletionEvent.java

\* /opt/cola/permits/1265673641\_1643932611.53/0/netty-handler-4-1-69-final-sourcesjar/io/netty/handler/ssl/ocsp/package-info.java

\* /opt/cola/permits/1265673641\_1643932611.53/0/netty-handler-4-1-69-final-sourcesjar/io/netty/handler/ssl/Conscrypt.java

\* /opt/cola/permits/1265673641\_1643932611.53/0/netty-handler-4-1-69-final-sourcesjar/io/netty/handler/ssl/SslClientHelloHandler.java

\* /opt/cola/permits/1265673641\_1643932611.53/0/netty-handler-4-1-69-final-sourcesjar/io/netty/handler/ssl/OptionalSslHandler.java

\* /opt/cola/permits/1265673641\_1643932611.53/0/netty-handler-4-1-69-final-sourcesjar/io/netty/handler/ssl/SslCloseCompletionEvent.java

\* /opt/cola/permits/1265673641\_1643932611.53/0/netty-handler-4-1-69-final-sourcesjar/io/netty/handler/ssl/JdkAlpnSslUtils.java

\* /opt/cola/permits/1265673641\_1643932611.53/0/netty-handler-4-1-69-final-sourcesjar/io/netty/handler/ssl/ConscryptAlpnSslEngine.java

\* /opt/cola/permits/1265673641\_1643932611.53/0/netty-handler-4-1-69-final-sourcesjar/io/netty/handler/ssl/SslCompletionEvent.java

\* /opt/cola/permits/1265673641\_1643932611.53/0/netty-handler-4-1-69-final-sourcesjar/io/netty/handler/ssl/JdkAlpnSslEngine.java

No license file was found, but licenses were detected in source scan.

/\*

\* Copyright 2020 The Netty Project

\*

\* The Netty Project licenses this file to you under the Apache License,

\* version 2.0 (the "License"); you may not use this file except in compliance

\* with the License. You may obtain a copy of the License at:

\*

\* https://www.apache.org/licenses/LICENSE-2.0

\*

\* Unless required by applicable law or agreed to in writing, software

\* distributed under the License is distributed on an "AS IS" BASIS, WITHOUT

\* WARRANTIES OR CONDITIONS OF ANY KIND, either express or implied. See the

\* License for the specific language governing permissions and limitations

\* under the License.

\*/

Found in path(s):

\* /opt/cola/permits/1265673641\_1643932611.53/0/netty-handler-4-1-69-final-sourcesjar/io/netty/handler/pcap/PcapHeaders.java

\* /opt/cola/permits/1265673641\_1643932611.53/0/netty-handler-4-1-69-final-sourcesjar/io/netty/handler/pcap/package-info.java

\* /opt/cola/permits/1265673641\_1643932611.53/0/netty-handler-4-1-69-final-sourcesjar/io/netty/handler/pcap/PcapWriteHandler.java

\* /opt/cola/permits/1265673641\_1643932611.53/0/netty-handler-4-1-69-final-sourcesjar/io/netty/handler/pcap/PcapWriter.java

\* /opt/cola/permits/1265673641\_1643932611.53/0/netty-handler-4-1-69-final-sourcesjar/io/netty/handler/pcap/UDPPacket.java

\* /opt/cola/permits/1265673641\_1643932611.53/0/netty-handler-4-1-69-final-sourcesjar/io/netty/handler/pcap/EthernetPacket.java

\* /opt/cola/permits/1265673641\_1643932611.53/0/netty-handler-4-1-69-final-sourcesjar/io/netty/handler/pcap/TCPPacket.java

\* /opt/cola/permits/1265673641\_1643932611.53/0/netty-handler-4-1-69-final-sourcesjar/io/netty/handler/pcap/IPPacket.java

No license file was found, but licenses were detected in source scan.

/\*

\* Copyright 2012 The Netty Project

\*

\* The Netty Project licenses this file to you under the Apache License,

\* version 2.0 (the "License"); you may not use this file except in compliance

\* with the License. You may obtain a copy of the License at:

\*

\* https://www.apache.org/licenses/LICENSE-2.0

\*

\* Unless required by applicable law or agreed to in writing, software

\* distributed under the License is distributed on an "AS IS" BASIS, WITHOUT

\* WARRANTIES OR CONDITIONS OF ANY KIND, either express or implied. See the

\* License for the specific language governing permissions and limitations

\* under the License.

\*/

Found in path(s):

\* /opt/cola/permits/1265673641\_1643932611.53/0/netty-handler-4-1-69-final-sourcesjar/io/netty/handler/logging/LoggingHandler.java

\* /opt/cola/permits/1265673641\_1643932611.53/0/netty-handler-4-1-69-final-sourcesjar/io/netty/handler/stream/ChunkedNioFile.java

\* /opt/cola/permits/1265673641\_1643932611.53/0/netty-handler-4-1-69-final-sourcesjar/io/netty/handler/logging/LogLevel.java

\* /opt/cola/permits/1265673641\_1643932611.53/0/netty-handler-4-1-69-final-sourcesjar/io/netty/handler/stream/ChunkedFile.java

\* /opt/cola/permits/1265673641\_1643932611.53/0/netty-handler-4-1-69-final-sourcesjar/io/netty/handler/timeout/ReadTimeoutException.java

\* /opt/cola/permits/1265673641\_1643932611.53/0/netty-handler-4-1-69-final-sourcesjar/io/netty/handler/ssl/NotSslRecordException.java

\* /opt/cola/permits/1265673641\_1643932611.53/0/netty-handler-4-1-69-final-sourcesjar/io/netty/handler/timeout/IdleStateHandler.java

\* /opt/cola/permits/1265673641\_1643932611.53/0/netty-handler-4-1-69-final-sourcesjar/io/netty/handler/ssl/SslHandler.java

\* /opt/cola/permits/1265673641\_1643932611.53/0/netty-handler-4-1-69-final-sourcesjar/io/netty/handler/timeout/IdleState.java

\* /opt/cola/permits/1265673641\_1643932611.53/0/netty-handler-4-1-69-final-sourcesjar/io/netty/handler/stream/ChunkedInput.java

\* /opt/cola/permits/1265673641\_1643932611.53/0/netty-handler-4-1-69-final-sourcesjar/io/netty/handler/ssl/util/package-info.java

\* /opt/cola/permits/1265673641\_1643932611.53/0/netty-handler-4-1-69-final-sourcesjar/io/netty/handler/timeout/WriteTimeoutException.java

\* /opt/cola/permits/1265673641\_1643932611.53/0/netty-handler-4-1-69-final-sourcesjar/io/netty/handler/logging/package-info.java

\* /opt/cola/permits/1265673641\_1643932611.53/0/netty-handler-4-1-69-final-sourcesjar/io/netty/handler/timeout/ReadTimeoutHandler.java

\* /opt/cola/permits/1265673641\_1643932611.53/0/netty-handler-4-1-69-final-sourcesjar/io/netty/handler/stream/ChunkedWriteHandler.java

\* /opt/cola/permits/1265673641\_1643932611.53/0/netty-handler-4-1-69-final-sourcesjar/io/netty/handler/timeout/WriteTimeoutHandler.java

\* /opt/cola/permits/1265673641\_1643932611.53/0/netty-handler-4-1-69-final-sourcesjar/io/netty/handler/stream/package-info.java

\* /opt/cola/permits/1265673641\_1643932611.53/0/netty-handler-4-1-69-final-sourcesjar/io/netty/handler/timeout/package-info.java

\* /opt/cola/permits/1265673641\_1643932611.53/0/netty-handler-4-1-69-final-sourcesjar/io/netty/handler/timeout/IdleStateEvent.java

\* /opt/cola/permits/1265673641\_1643932611.53/0/netty-handler-4-1-69-final-sourcesjar/io/netty/handler/stream/ChunkedStream.java

\* /opt/cola/permits/1265673641\_1643932611.53/0/netty-handler-4-1-69-final-sourcesjar/io/netty/handler/ssl/package-info.java

\* /opt/cola/permits/1265673641\_1643932611.53/0/netty-handler-4-1-69-final-sourcesjar/io/netty/handler/stream/ChunkedNioStream.java \* /opt/cola/permits/1265673641\_1643932611.53/0/netty-handler-4-1-69-final-sourcesjar/io/netty/handler/timeout/TimeoutException.java No license file was found, but licenses were detected in source scan.

\* Copyright 2020 The Netty Project \* \* The Netty Project licenses this file to you under the Apache License, \* version 2.0 (the "License"); you may not use this file except in compliance \* with the License. You may obtain a copy of the License at: \* \* https://www.apache.org/licenses/LICENSE-2.0 \* \* Unless required by applicable law or agreed to in writing, software \* distributed under the License is distributed on an "AS IS" BASIS, WITHOUT \* WARRANTIES OR CONDITIONS OF ANY KIND, either express or implied. See the \* License for the specific language governing permissions and limitations \* under the License. \*/ Found in path(s):

\* /opt/cola/permits/1265673641\_1643932611.53/0/netty-handler-4-1-69-final-sourcesjar/io/netty/handler/ipfilter/IpSubnetFilterRuleComparator.java

\* /opt/cola/permits/1265673641\_1643932611.53/0/netty-handler-4-1-69-final-sourcesjar/io/netty/handler/logging/ByteBufFormat.java

\* /opt/cola/permits/1265673641\_1643932611.53/0/netty-handler-4-1-69-final-sourcesjar/io/netty/handler/address/ResolveAddressHandler.java

\* /opt/cola/permits/1265673641\_1643932611.53/0/netty-handler-4-1-69-final-sourcesjar/io/netty/handler/ssl/SslClosedEngineException.java

\* /opt/cola/permits/1265673641\_1643932611.53/0/netty-handler-4-1-69-final-sourcesjar/io/netty/handler/ssl/util/FingerprintTrustManagerFactoryBuilder.java

\* /opt/cola/permits/1265673641\_1643932611.53/0/netty-handler-4-1-69-final-sourcesjar/io/netty/handler/ssl/SslHandshakeTimeoutException.java

\* /opt/cola/permits/1265673641\_1643932611.53/0/netty-handler-4-1-69-final-sourcesjar/io/netty/handler/ipfilter/IpSubnetFilter.java

# **1.387 aws-java-sdk-sagemakermetrics 1.12.381**

### **1.387.1 Available under license :**

Apache-2.0

/\*

# **1.388 aws-java-sdk-sagemakeredgemanager 1.12.377**

**1.388.1 Available under license :** 

Apache-2.0

# **1.389 postgresql-jdbc 42.2.14.jre7**

### **1.389.1 Available under license :**

No license file was found, but licenses were detected in source scan.

/\*

- \* Licensed to the Apache Software Foundation (ASF) under one
- \* or more contributor license agreements. See the NOTICE file
- \* distributed with this work for additional information
- \* regarding copyright ownership. The ASF licenses this file
- \* to you under the Apache License, Version 2.0 (the
- \* "License"); you may not use this file except in compliance
- \* with the License. You may obtain a copy of the License at
- $*$  <p>
- \* http://www.apache.org/licenses/LICENSE-2.0
- $* <sub>0</sub>$
- \* Unless required by applicable law or agreed to in writing,
- \* software distributed under the License is distributed on an
- \* "AS IS" BASIS, WITHOUT WARRANTIES OR CONDITIONS OF ANY
- \* KIND, either express or implied. See the License for the
- \* specific language governing permissions and limitations
- \* under the License.

\*/

Found in path(s):

\* /opt/cola/permits/1106204308\_1607117720.71/0/postgresql-42-2-14-jre7-sourcesjar/org/postgresql/util/WriterHandler.java No license file was found, but licenses were detected in source scan.

/\*\*

\* <p>This code is a stripped down version of Robert Harder's Public Domain Base64 implementation. GZIP

- \* support, InputStream and OutputStream stuff and some unneeded encode/decode methods have been \* removed.</p>
- \*

```
* <p>-- Original comments follow --<p>
```
\*

```
* <p>Encodes and decodes to and from Base64 notation.</p>
```
- \*
- $*$  <p>

\* Change Log:

 $*$ 

 $*$   $<$ ul $>$ 

\* <li>v2.1 - Cleaned up javadoc comments and unused variables and methods. Added some convenience \* methods for reading and writing to and from files.</li>

\* <li>v2.0.2 - Now specifies UTF-8 encoding in places where the code fails on systems with other

\* encodings (like EBCDIC).</li>

 $*$  <li>v2.0.1 - Fixed an error when decoding a single byte, that is, when the encoded data was a

\* single byte.</li> \* <li>v2.0 - I got rid of methods that used booleans to set options. Now everything is more

\* consolidated and cleaner. The code now detects when data that's being decoded is gzip-compressed

\* and will decompress it automatically. Generally things are cleaner. You'll probably have to

\* change some method calls that you were making to support the new options format ({@code int}s

 $*$  that you "OR" together). $\langle$ li>

\* <li>v1.5.1 - Fixed bug when decompressing and decoding to a byte[] using

\* {@code decode( String s, boolean gzipCompressed )}. Added the ability to "suspend" encoding in

\* the Output Stream so you can turn on and off the encoding if you need to embed base64 data in an

\* otherwise "normal" stream (like an XML file).</li>

\* <li>v1.5 - Output stream pases on flush() command but doesn't do anything itself. This helps when

\* using GZIP streams. Added the ability to GZip-compress objects before encoding them.</li>

\* <li>v1.4 - Added helper methods to read/write files.</li>

\* <li>v1.3.6 - Fixed OutputStream.flush() so that 'position' is reset.</li>

\* <li>v1.3.5 - Added flag to turn on and off line breaks. Fixed bug in input stream where last

\* buffer being read, if not completely full, was not returned.</li>

\* <li>v1.3.4 - Fixed when "improperly padded stream" error was thrown at the wrong time.</li>

\* <li>v1.3.3 - Fixed I/O streams which were totally messed up.</li>

 $*$   $<$ /ul $>$ 

\*

 $*$  <p>

\* I am placing this code in the Public Domain. Do with it as you will. This software comes with no

\* guarantees or warranties but with plenty of well-wishing instead! Please visit

\* <a href="http://iharder.net/base64">http://iharder.net/base64</a> periodically to check for

\* updates or to contribute improvements.

 $*$ 

\* \* @author Robert Harder

\* @author rob@iharder.net

\* @version 2.1

\*/

Found in path(s):

 $*$ /opt/cola/permits/1106204308\_1607117720.71/0/postgresql-42-2-14-jre7-sources-

jar/org/postgresql/util/Base64.java

No license file was found, but licenses were detected in source scan.

// more details.

Found in path(s):

\* /opt/cola/permits/1106204308\_1607117720.71/0/postgresql-42-2-14-jre7-sources-jar/org/postgresql/Driver.java No license file was found, but licenses were detected in source scan.

# This file is distributed under the same license as the PACKAGE package.

Found in path(s):

\* /opt/cola/permits/1106204308\_1607117720.71/0/postgresql-42-2-14-jre7-sourcesjar/org/postgresql/translation/cs.po \* /opt/cola/permits/1106204308\_1607117720.71/0/postgresql-42-2-14-jre7-sourcesjar/org/postgresql/translation/messages.pot \* /opt/cola/permits/1106204308\_1607117720.71/0/postgresql-42-2-14-jre7-sourcesjar/org/postgresql/translation/tr.po No license file was found, but licenses were detected in source scan.

# Distributed under the same licensing terms as the JDBC driver itself.

Found in path(s):

\* /opt/cola/permits/1106204308\_1607117720.71/0/postgresql-42-2-14-jre7-sourcesjar/org/postgresql/translation/ru.po No license file was found, but licenses were detected in source scan.

Manifest-Version: 1.0 Implementation-Title: PostgreSQL JDBC Driver Bundle-License: BSD-2-Clause Implementation-Version: 42.2.14.jre7 Specification-Vendor: Oracle Corporation Specification-Title: JDBC Implementation-Vendor-Id: org.postgresql Specification-Version: 4.1 Implementation-Vendor: PostgreSQL Global Development Group

Found in path(s):

\* /opt/cola/permits/1106204308\_1607117720.71/0/postgresql-42-2-14-jre7-sources-jar/META-INF/MANIFEST.MF No license file was found, but licenses were detected in source scan.

# This file is distributed under the same license as the package.

Found in path(s):

\* /opt/cola/permits/1106204308\_1607117720.71/0/postgresql-42-2-14-jre7-sourcesjar/org/postgresql/translation/nl.po  $*$ /opt/cola/permits/1106204308\_1607117720.71/0/postgresql-42-2-14-jre7-sourcesjar/org/postgresql/translation/zh\_CN.po \* /opt/cola/permits/1106204308\_1607117720.71/0/postgresql-42-2-14-jre7-sourcesjar/org/postgresql/translation/it.po \* /opt/cola/permits/1106204308\_1607117720.71/0/postgresql-42-2-14-jre7-sourcesjar/org/postgresql/translation/fr.po

\* /opt/cola/permits/1106204308\_1607117720.71/0/postgresql-42-2-14-jre7-sources-

jar/org/postgresql/translation/pt\_BR.po \* /opt/cola/permits/1106204308\_1607117720.71/0/postgresql-42-2-14-jre7-sourcesjar/org/postgresql/translation/zh\_TW.po \* /opt/cola/permits/1106204308\_1607117720.71/0/postgresql-42-2-14-jre7-sourcesjar/org/postgresql/translation/es.po \* /opt/cola/permits/1106204308\_1607117720.71/0/postgresql-42-2-14-jre7-sourcesjar/org/postgresql/translation/bg.po \* /opt/cola/permits/1106204308\_1607117720.71/0/postgresql-42-2-14-jre7-sourcesjar/org/postgresql/translation/ja.po \* /opt/cola/permits/1106204308\_1607117720.71/0/postgresql-42-2-14-jre7-sourcesjar/org/postgresql/translation/de.po \* /opt/cola/permits/1106204308\_1607117720.71/0/postgresql-42-2-14-jre7-sourcesjar/org/postgresql/translation/sr.po \* /opt/cola/permits/1106204308\_1607117720.71/0/postgresql-42-2-14-jre7-sources-

# jar/org/postgresql/translation/pl.po

## **1.390 apache-client 2.17.85 1.390.1 Available under license :**

 Apache License Version 2.0, January 2004 http://www.apache.org/licenses/

### TERMS AND CONDITIONS FOR USE, REPRODUCTION, AND DISTRIBUTION

1. Definitions.

 "License" shall mean the terms and conditions for use, reproduction, and distribution as defined by Sections 1 through 9 of this document.

 "Licensor" shall mean the copyright owner or entity authorized by the copyright owner that is granting the License.

 "Legal Entity" shall mean the union of the acting entity and all other entities that control, are controlled by, or are under common control with that entity. For the purposes of this definition, "control" means (i) the power, direct or indirect, to cause the direction or management of such entity, whether by contract or otherwise, or (ii) ownership of fifty percent (50%) or more of the outstanding shares, or (iii) beneficial ownership of such entity.

 "You" (or "Your") shall mean an individual or Legal Entity exercising permissions granted by this License.

 "Source" form shall mean the preferred form for making modifications, including but not limited to software source code, documentation

source, and configuration files.

 "Object" form shall mean any form resulting from mechanical transformation or translation of a Source form, including but not limited to compiled object code, generated documentation, and conversions to other media types.

 "Work" shall mean the work of authorship, whether in Source or Object form, made available under the License, as indicated by a copyright notice that is included in or attached to the work (an example is provided in the Appendix below).

 "Derivative Works" shall mean any work, whether in Source or Object form, that is based on (or derived from) the Work and for which the editorial revisions, annotations, elaborations, or other modifications represent, as a whole, an original work of authorship. For the purposes of this License, Derivative Works shall not include works that remain separable from, or merely link (or bind by name) to the interfaces of, the Work and Derivative Works thereof.

 "Contribution" shall mean any work of authorship, including the original version of the Work and any modifications or additions to that Work or Derivative Works thereof, that is intentionally submitted to Licensor for inclusion in the Work by the copyright owner or by an individual or Legal Entity authorized to submit on behalf of the copyright owner. For the purposes of this definition, "submitted" means any form of electronic, verbal, or written communication sent to the Licensor or its representatives, including but not limited to communication on electronic mailing lists, source code control systems, and issue tracking systems that are managed by, or on behalf of, the Licensor for the purpose of discussing and improving the Work, but excluding communication that is conspicuously marked or otherwise designated in writing by the copyright owner as "Not a Contribution."

 "Contributor" shall mean Licensor and any individual or Legal Entity on behalf of whom a Contribution has been received by Licensor and subsequently incorporated within the Work.

- 2. Grant of Copyright License. Subject to the terms and conditions of this License, each Contributor hereby grants to You a perpetual, worldwide, non-exclusive, no-charge, royalty-free, irrevocable copyright license to reproduce, prepare Derivative Works of, publicly display, publicly perform, sublicense, and distribute the Work and such Derivative Works in Source or Object form.
- 3. Grant of Patent License. Subject to the terms and conditions of this License, each Contributor hereby grants to You a perpetual, worldwide, non-exclusive, no-charge, royalty-free, irrevocable

 (except as stated in this section) patent license to make, have made, use, offer to sell, sell, import, and otherwise transfer the Work, where such license applies only to those patent claims licensable by such Contributor that are necessarily infringed by their Contribution(s) alone or by combination of their Contribution(s) with the Work to which such Contribution(s) was submitted. If You institute patent litigation against any entity (including a cross-claim or counterclaim in a lawsuit) alleging that the Work or a Contribution incorporated within the Work constitutes direct or contributory patent infringement, then any patent licenses granted to You under this License for that Work shall terminate as of the date such litigation is filed.

- 4. Redistribution. You may reproduce and distribute copies of the Work or Derivative Works thereof in any medium, with or without modifications, and in Source or Object form, provided that You meet the following conditions:
	- (a) You must give any other recipients of the Work or Derivative Works a copy of this License; and
	- (b) You must cause any modified files to carry prominent notices stating that You changed the files; and
	- (c) You must retain, in the Source form of any Derivative Works that You distribute, all copyright, patent, trademark, and attribution notices from the Source form of the Work, excluding those notices that do not pertain to any part of the Derivative Works; and
	- (d) If the Work includes a "NOTICE" text file as part of its distribution, then any Derivative Works that You distribute must include a readable copy of the attribution notices contained within such NOTICE file, excluding those notices that do not pertain to any part of the Derivative Works, in at least one of the following places: within a NOTICE text file distributed as part of the Derivative Works; within the Source form or documentation, if provided along with the Derivative Works; or, within a display generated by the Derivative Works, if and wherever such third-party notices normally appear. The contents of the NOTICE file are for informational purposes only and do not modify the License. You may add Your own attribution notices within Derivative Works that You distribute, alongside or as an addendum to the NOTICE text from the Work, provided that such additional attribution notices cannot be construed as modifying the License.

You may add Your own copyright statement to Your modifications and

 may provide additional or different license terms and conditions for use, reproduction, or distribution of Your modifications, or for any such Derivative Works as a whole, provided Your use, reproduction, and distribution of the Work otherwise complies with the conditions stated in this License.

- 5. Submission of Contributions. Unless You explicitly state otherwise, any Contribution intentionally submitted for inclusion in the Work by You to the Licensor shall be under the terms and conditions of this License, without any additional terms or conditions. Notwithstanding the above, nothing herein shall supersede or modify the terms of any separate license agreement you may have executed with Licensor regarding such Contributions.
- 6. Trademarks. This License does not grant permission to use the trade names, trademarks, service marks, or product names of the Licensor, except as required for reasonable and customary use in describing the origin of the Work and reproducing the content of the NOTICE file.
- 7. Disclaimer of Warranty. Unless required by applicable law or agreed to in writing, Licensor provides the Work (and each Contributor provides its Contributions) on an "AS IS" BASIS, WITHOUT WARRANTIES OR CONDITIONS OF ANY KIND, either express or implied, including, without limitation, any warranties or conditions of TITLE, NON-INFRINGEMENT, MERCHANTABILITY, or FITNESS FOR A PARTICULAR PURPOSE. You are solely responsible for determining the appropriateness of using or redistributing the Work and assume any risks associated with Your exercise of permissions under this License.
- 8. Limitation of Liability. In no event and under no legal theory, whether in tort (including negligence), contract, or otherwise, unless required by applicable law (such as deliberate and grossly negligent acts) or agreed to in writing, shall any Contributor be liable to You for damages, including any direct, indirect, special, incidental, or consequential damages of any character arising as a result of this License or out of the use or inability to use the Work (including but not limited to damages for loss of goodwill, work stoppage, computer failure or malfunction, or any and all other commercial damages or losses), even if such Contributor has been advised of the possibility of such damages.
- 9. Accepting Warranty or Additional Liability. While redistributing the Work or Derivative Works thereof, You may choose to offer, and charge a fee for, acceptance of support, warranty, indemnity, or other liability obligations and/or rights consistent with this License. However, in accepting such obligations, You may act only on Your own behalf and on Your sole responsibility, not on behalf of any other Contributor, and only if You agree to indemnify,

 defend, and hold each Contributor harmless for any liability incurred by, or claims asserted against, such Contributor by reason of your accepting any such warranty or additional liability.

#### END OF TERMS AND CONDITIONS

APPENDIX: How to apply the Apache License to your work.

 To apply the Apache License to your work, attach the following boilerplate notice, with the fields enclosed by brackets "[]" replaced with your own identifying information. (Don't include the brackets!) The text should be enclosed in the appropriate comment syntax for the file format. We also recommend that a file or class name and description of purpose be included on the same "printed page" as the copyright notice for easier identification within third-party archives.

Copyright [yyyy] [name of copyright owner]

 Licensed under the Apache License, Version 2.0 (the "License"); you may not use this file except in compliance with the License. You may obtain a copy of the License at

http://www.apache.org/licenses/LICENSE-2.0

 Unless required by applicable law or agreed to in writing, software distributed under the License is distributed on an "AS IS" BASIS, WITHOUT WARRANTIES OR CONDITIONS OF ANY KIND, either express or implied. See the License for the specific language governing permissions and limitations under the License.

 Note: Other license terms may apply to certain, identified software files contained within or distributed with the accompanying software if such terms are included in the directory containing the accompanying software. Such other license terms will then apply in lieu of the terms of the software license above. AWS SDK for Java 2.0 Copyright Amazon.com, Inc. or its affiliates. All Rights Reserved.

This product includes software developed by Amazon Technologies, Inc (http://www.amazon.com/).

\*\*\*\*\*\*\*\*\*\*\*\*\*\*\*\*\*\*\*\*\*\*

#### THIRD PARTY COMPONENTS

\*\*\*\*\*\*\*\*\*\*\*\*\*\*\*\*\*\*\*\*\*\*

This software includes third party software subject to the following copyrights:

- XML parsing and utility functions from JetS3t - Copyright 2006-2009 James Murty.

- PKCS#1 PEM encoded private key parsing and utility functions from oauth.googlecode.com - Copyright 1998- 2010 AOL Inc.

- Apache Commons Lang - https://github.com/apache/commons-lang

- Netty Reactive Streams https://github.com/playframework/netty-reactive-streams
- Jackson-core https://github.com/FasterXML/jackson-core
- Jackson-dataformat-cbor https://github.com/FasterXML/jackson-dataformats-binary

The licenses for these third party components are included in LICENSE.txt

- For Apache Commons Lang see also this required NOTICE: Apache Commons Lang Copyright 2001-2020 The Apache Software Foundation

 This product includes software developed at The Apache Software Foundation (https://www.apache.org/).

## **1.391 activation-api 1.2.2 1.391.1 Available under license :**

Copyright (c) 2018 Oracle and/or its affiliates. All rights reserved.

 Redistribution and use in source and binary forms, with or without modification, are permitted provided that the following conditions are met:

- Redistributions of source code must retain the above copyright notice, this list of conditions and the following disclaimer.
- Redistributions in binary form must reproduce the above copyright notice, this list of conditions and the following disclaimer in the documentation and/or other materials provided with the distribution.
- Neither the name of the Eclipse Foundation, Inc. nor the names of its contributors may be used to endorse or promote products derived from this software without specific prior written permission.

 THIS SOFTWARE IS PROVIDED BY THE COPYRIGHT HOLDERS AND CONTRIBUTORS "AS IS" AND ANY EXPRESS OR IMPLIED WARRANTIES, INCLUDING, BUT NOT LIMITED TO, THE IMPLIED WARRANTIES OF MERCHANTABILITY AND FITNESS FOR A PARTICULAR PURPOSE ARE DISCLAIMED. IN NO EVENT SHALL THE COPYRIGHT OWNER OR CONTRIBUTORS BE LIABLE FOR ANY DIRECT, INDIRECT, INCIDENTAL, SPECIAL, EXEMPLARY, OR CONSEQUENTIAL DAMAGES (INCLUDING, BUT NOT LIMITED TO, PROCUREMENT OF SUBSTITUTE GOODS OR SERVICES; LOSS OF USE, DATA, OR PROFITS; OR BUSINESS INTERRUPTION) HOWEVER CAUSED AND ON ANY THEORY OF LIABILITY, WHETHER IN CONTRACT, STRICT LIABILITY, OR TORT (INCLUDING NEGLIGENCE OR OTHERWISE) ARISING IN ANY WAY OUT OF THE USE OF THIS SOFTWARE, EVEN IF ADVISED OF THE POSSIBILITY OF SUCH DAMAGE.

Eclipse Distribution License - v 1.0

Copyright (c) 2007, Eclipse Foundation, Inc. and its licensors.

All rights reserved.

Redistribution and use in source and binary forms, with or without modification, are permitted provided that the following conditions are met:

Redistributions of source code must retain the above copyright notice, this list of conditions and the following disclaimer.

Redistributions in binary form must reproduce the above copyright notice, this list of conditions and the following disclaimer in the documentation and/or other materials provided with the distribution.

Neither the name of the Eclipse Foundation, Inc. nor the names of its contributors may be used to endorse or promote products derived from this software without specific prior written permission.

THIS SOFTWARE IS PROVIDED BY THE COPYRIGHT HOLDERS AND CONTRIBUTORS "AS IS" AND ANY EXPRESS OR IMPLIED WARRANTIES, INCLUDING, BUT NOT LIMITED TO, THE IMPLIED WARRANTIES OF MERCHANTABILITY AND FITNESS FOR A PARTICULAR PURPOSE ARE DISCLAIMED. IN NO EVENT SHALL THE COPYRIGHT OWNER OR CONTRIBUTORS BE LIABLE FOR ANY DIRECT, INDIRECT, INCIDENTAL, SPECIAL, EXEMPLARY, OR CONSEQUENTIAL DAMAGES (INCLUDING, BUT NOT LIMITED TO, PROCUREMENT OF SUBSTITUTE GOODS OR SERVICES; LOSS OF USE, DATA, OR PROFITS; OR BUSINESS INTERRUPTION) HOWEVER CAUSED AND ON ANY THEORY OF LIABILITY, WHETHER IN CONTRACT, STRICT LIABILITY, OR TORT (INCLUDING NEGLIGENCE OR OTHERWISE) ARISING IN ANY WAY OUT OF THE USE OF THIS SOFTWARE, EVEN IF ADVISED OF THE POSSIBILITY OF SUCH DAMAGE.

# Notices for Jakarta Activation

This content is produced and maintained by Jakarta Activation project.

\* Project home: https://projects.eclipse.org/projects/ee4j.jaf

#### ## Copyright

All content is the property of the respective authors or their employers. For more information regarding authorship of content, please consult the listed source code repository logs.

## Declared Project Licenses

This program and the accompanying materials are made available under the terms of the Eclipse Distribution License v. 1.0, which is available at http://www.eclipse.org/org/documents/edl-v10.php.

SPDX-License-Identifier: BSD-3-Clause

## Source Code

The project maintains the following source code repositories:

\* https://github.com/eclipse-ee4j/jaf

## Third-party Content

This project leverages the following third party content.

JUnit (4.12)

\* License: Eclipse Public License

# **1.392 aws-java-sdk-augmentedairuntime 1.12.377**

**1.392.1 Available under license :** 

Apache-2.0

# **1.393 aws-java-sdk-iotevents 1.12.377**

**1.393.1 Available under license :** 

Apache-2.0

## **1.394 aws-java-sdk-ecs 1.12.381**

**1.394.1 Available under license :** 

Apache-2.0

## **1.395 aws-java-sdk-docdb 1.12.381**

**1.395.1 Available under license :** 

Apache-2.0

## **1.396 aws-java-sdk-backupgateway 1.12.377**

### **1.396.1 Available under license :**

Apache-2.0

## **1.397 aws-java-sdk-identitystore 1.12.377**

## **1.397.1 Available under license :**

Apache-2.0

# **1.398 aws-java-sdk-personalize 1.12.377**

### **1.398.1 Available under license :**

No license file was found, but licenses were detected in source scan.

/opt/cola/permits/1636778282\_1681352012.3879077/0/aws-java-sdk-personalize-1-12-377 jar/com/amazonaws/services/personalize/AbstractAmazonPersonalize.class: binary file matches /opt/cola/permits/1636778282\_1681352012.3879077/0/aws-java-sdk-personalize-1-12-377 jar/com/amazonaws/services/personalize/AbstractAmazonPersonalizeAsync.class: binary file matches /opt/cola/permits/1636778282\_1681352012.3879077/0/aws-java-sdk-personalize-1-12-377 jar/com/amazonaws/services/personalize/AmazonPersonalize.class: binary file matches /opt/cola/permits/1636778282\_1681352012.3879077/0/aws-java-sdk-personalize-1-12-377 jar/com/amazonaws/services/personalize/AmazonPersonalizeAsync.class: binary file matches /opt/cola/permits/1636778282\_1681352012.3879077/0/aws-java-sdk-personalize-1-12-377 jar/com/amazonaws/services/personalize/AmazonPersonalizeAsyncClient.class: binary file matches /opt/cola/permits/1636778282\_1681352012.3879077/0/aws-java-sdk-personalize-1-12-377 jar/com/amazonaws/services/personalize/AmazonPersonalizeAsyncClient\$10.class: binary file matches /opt/cola/permits/1636778282\_1681352012.3879077/0/aws-java-sdk-personalize-1-12-377 jar/com/amazonaws/services/personalize/AmazonPersonalizeAsyncClient\$20.class: binary file matches /opt/cola/permits/1636778282\_1681352012.3879077/0/aws-java-sdk-personalize-1-12-377 jar/com/amazonaws/services/personalize/AmazonPersonalizeAsyncClient\$35.class: binary file matches /opt/cola/permits/1636778282\_1681352012.3879077/0/aws-java-sdk-personalize-1-12-377 jar/com/amazonaws/services/personalize/AmazonPersonalizeAsyncClient\$51.class: binary file matches /opt/cola/permits/1636778282\_1681352012.3879077/0/aws-java-sdk-personalize-1-12-377 jar/com/amazonaws/services/personalize/AmazonPersonalizeAsyncClient\$52.class: binary file matches /opt/cola/permits/1636778282\_1681352012.3879077/0/aws-java-sdk-personalize-1-12-377 jar/com/amazonaws/services/personalize/AmazonPersonalizeAsyncClient\$65.class: binary file matches /opt/cola/permits/1636778282\_1681352012.3879077/0/aws-java-sdk-personalize-1-12-377 jar/com/amazonaws/services/personalize/AmazonPersonalizeClient.class: binary file matches /opt/cola/permits/1636778282\_1681352012.3879077/0/aws-java-sdk-personalize-1-12-377 jar/com/amazonaws/services/personalize/model/CreateDatasetImportJobRequest.class: binary file matches /opt/cola/permits/1636778282\_1681352012.3879077/0/aws-java-sdk-personalize-1-12-377 jar/com/amazonaws/services/personalize/model/CreateMetricAttributionRequest.class: binary file matches /opt/cola/permits/1636778282\_1681352012.3879077/0/aws-java-sdk-personalize-1-12-377 jar/com/amazonaws/services/personalize/model/CreateMetricAttributionResult.class: binary file matches /opt/cola/permits/1636778282\_1681352012.3879077/0/aws-java-sdk-personalize-1-12-377 jar/com/amazonaws/services/personalize/model/DatasetImportJob.class: binary file matches /opt/cola/permits/1636778282\_1681352012.3879077/0/aws-java-sdk-personalize-1-12-377 jar/com/amazonaws/services/personalize/model/DeleteMetricAttributionRequest.class: binary file matches /opt/cola/permits/1636778282\_1681352012.3879077/0/aws-java-sdk-personalize-1-12-377 jar/com/amazonaws/services/personalize/model/DeleteMetricAttributionResult.class: binary file matches /opt/cola/permits/1636778282\_1681352012.3879077/0/aws-java-sdk-personalize-1-12-377 jar/com/amazonaws/services/personalize/model/DescribeMetricAttributionRequest.class: binary file matches /opt/cola/permits/1636778282\_1681352012.3879077/0/aws-java-sdk-personalize-1-12-377 jar/com/amazonaws/services/personalize/model/DescribeMetricAttributionResult.class: binary file matches /opt/cola/permits/1636778282\_1681352012.3879077/0/aws-java-sdk-personalize-1-12-377 jar/com/amazonaws/services/personalize/model/ListMetricAttributionMetricsRequest.class: binary file matches

/opt/cola/permits/1636778282\_1681352012.3879077/0/aws-java-sdk-personalize-1-12-377 jar/com/amazonaws/services/personalize/model/ListMetricAttributionMetricsResult.class: binary file matches /opt/cola/permits/1636778282\_1681352012.3879077/0/aws-java-sdk-personalize-1-12-377 jar/com/amazonaws/services/personalize/model/ListMetricAttributionsRequest.class: binary file matches /opt/cola/permits/1636778282\_1681352012.3879077/0/aws-java-sdk-personalize-1-12-377 jar/com/amazonaws/services/personalize/model/ListMetricAttributionsResult.class: binary file matches /opt/cola/permits/1636778282\_1681352012.3879077/0/aws-java-sdk-personalize-1-12-377 jar/com/amazonaws/services/personalize/model/MetricAttribution.class: binary file matches /opt/cola/permits/1636778282\_1681352012.3879077/0/aws-java-sdk-personalize-1-12-377 jar/com/amazonaws/services/personalize/model/MetricAttributionOutput.class: binary file matches /opt/cola/permits/1636778282\_1681352012.3879077/0/aws-java-sdk-personalize-1-12-377 jar/com/amazonaws/services/personalize/model/MetricAttributionSummary.class: binary file matches /opt/cola/permits/1636778282\_1681352012.3879077/0/aws-java-sdk-personalize-1-12-377 jar/com/amazonaws/services/personalize/model/UpdateMetricAttributionRequest.class: binary file matches /opt/cola/permits/1636778282\_1681352012.3879077/0/aws-java-sdk-personalize-1-12-377 jar/com/amazonaws/services/personalize/model/UpdateMetricAttributionResult.class: binary file matches /opt/cola/permits/1636778282\_1681352012.3879077/0/aws-java-sdk-personalize-1-12-377 jar/com/amazonaws/services/personalize/model/transform/CreateDatasetImportJobRequestMarshaller.class: binary file matches /opt/cola/permits/1636778282\_1681352012.3879077/0/aws-java-sdk-personalize-1-12-377-

jar/com/amazonaws/services/personalize/model/transform/CreateMetricAttributionRequestMarshaller.class: binary file matches

/opt/cola/permits/1636778282\_1681352012.3879077/0/aws-java-sdk-personalize-1-12-377-

jar/com/amazonaws/services/personalize/model/transform/CreateMetricAttributionRequestProtocolMarshaller.class: binary file matches

/opt/cola/permits/1636778282\_1681352012.3879077/0/aws-java-sdk-personalize-1-12-377-

jar/com/amazonaws/services/personalize/model/transform/CreateMetricAttributionResultJsonUnmarshaller.class: binary file matches

/opt/cola/permits/1636778282\_1681352012.3879077/0/aws-java-sdk-personalize-1-12-377-

jar/com/amazonaws/services/personalize/model/transform/DatasetImportJobJsonUnmarshaller.class: binary file matches

/opt/cola/permits/1636778282\_1681352012.3879077/0/aws-java-sdk-personalize-1-12-377-

jar/com/amazonaws/services/personalize/model/transform/DatasetImportJobMarshaller.class: binary file matches /opt/cola/permits/1636778282\_1681352012.3879077/0/aws-java-sdk-personalize-1-12-377-

jar/com/amazonaws/services/personalize/model/transform/DeleteMetricAttributionRequestMarshaller.class: binary file matches

/opt/cola/permits/1636778282\_1681352012.3879077/0/aws-java-sdk-personalize-1-12-377-

jar/com/amazonaws/services/personalize/model/transform/DeleteMetricAttributionRequestProtocolMarshaller.class: binary file matches

/opt/cola/permits/1636778282\_1681352012.3879077/0/aws-java-sdk-personalize-1-12-377-

jar/com/amazonaws/services/personalize/model/transform/DeleteMetricAttributionResultJsonUnmarshaller.class: binary file matches

/opt/cola/permits/1636778282\_1681352012.3879077/0/aws-java-sdk-personalize-1-12-377-

jar/com/amazonaws/services/personalize/model/transform/DescribeMetricAttributionRequestMarshaller.class: binary file matches

/opt/cola/permits/1636778282\_1681352012.3879077/0/aws-java-sdk-personalize-1-12-377-

jar/com/amazonaws/services/personalize/model/transform/DescribeMetricAttributionRequestProtocolMarshaller.cla ss: binary file matches

/opt/cola/permits/1636778282\_1681352012.3879077/0/aws-java-sdk-personalize-1-12-377-

jar/com/amazonaws/services/personalize/model/transform/DescribeMetricAttributionResultJsonUnmarshaller.class: binary file matches

/opt/cola/permits/1636778282\_1681352012.3879077/0/aws-java-sdk-personalize-1-12-377-

jar/com/amazonaws/services/personalize/model/transform/ListMetricAttributionMetricsRequestMarshaller.class: binary file matches

/opt/cola/permits/1636778282\_1681352012.3879077/0/aws-java-sdk-personalize-1-12-377-

jar/com/amazonaws/services/personalize/model/transform/ListMetricAttributionMetricsRequestProtocolMarshaller. class: binary file matches

/opt/cola/permits/1636778282\_1681352012.3879077/0/aws-java-sdk-personalize-1-12-377-

jar/com/amazonaws/services/personalize/model/transform/ListMetricAttributionMetricsResultJsonUnmarshaller.cla ss: binary file matches

/opt/cola/permits/1636778282\_1681352012.3879077/0/aws-java-sdk-personalize-1-12-377-

jar/com/amazonaws/services/personalize/model/transform/ListMetricAttributionsRequestMarshaller.class: binary file matches

/opt/cola/permits/1636778282\_1681352012.3879077/0/aws-java-sdk-personalize-1-12-377-

jar/com/amazonaws/services/personalize/model/transform/ListMetricAttributionsRequestProtocolMarshaller.class: binary file matches

/opt/cola/permits/1636778282\_1681352012.3879077/0/aws-java-sdk-personalize-1-12-377-

jar/com/amazonaws/services/personalize/model/transform/ListMetricAttributionsResultJsonUnmarshaller.class: binary file matches

/opt/cola/permits/1636778282\_1681352012.3879077/0/aws-java-sdk-personalize-1-12-377-

jar/com/amazonaws/services/personalize/model/transform/MetricAttributionJsonUnmarshaller.class: binary file matches

/opt/cola/permits/1636778282\_1681352012.3879077/0/aws-java-sdk-personalize-1-12-377-

jar/com/amazonaws/services/personalize/model/transform/MetricAttributionMarshaller.class: binary file matches /opt/cola/permits/1636778282\_1681352012.3879077/0/aws-java-sdk-personalize-1-12-377-

jar/com/amazonaws/services/personalize/model/transform/MetricAttributionOutputJsonUnmarshaller.class: binary file matches

/opt/cola/permits/1636778282\_1681352012.3879077/0/aws-java-sdk-personalize-1-12-377-

jar/com/amazonaws/services/personalize/model/transform/MetricAttributionOutputMarshaller.class: binary file matches

/opt/cola/permits/1636778282\_1681352012.3879077/0/aws-java-sdk-personalize-1-12-377-

jar/com/amazonaws/services/personalize/model/transform/MetricAttributionSummaryJsonUnmarshaller.class: binary file matches

/opt/cola/permits/1636778282\_1681352012.3879077/0/aws-java-sdk-personalize-1-12-377-

jar/com/amazonaws/services/personalize/model/transform/MetricAttributionSummaryMarshaller.class: binary file matches

/opt/cola/permits/1636778282\_1681352012.3879077/0/aws-java-sdk-personalize-1-12-377-

jar/com/amazonaws/services/personalize/model/transform/UpdateMetricAttributionRequestMarshaller.class: binary file matches

/opt/cola/permits/1636778282\_1681352012.3879077/0/aws-java-sdk-personalize-1-12-377-

jar/com/amazonaws/services/personalize/model/transform/UpdateMetricAttributionRequestProtocolMarshaller.class : binary file matches

/opt/cola/permits/1636778282\_1681352012.3879077/0/aws-java-sdk-personalize-1-12-377-

jar/com/amazonaws/services/personalize/model/transform/UpdateMetricAttributionResultJsonUnmarshaller.class: binary file matches

Found in path(s): \* /bin/grep

## **1.399 aws-java-sdk-finspace 1.12.377**

**1.399.1 Available under license :** 

Apache-2.0

## **1.400 aws-java-sdk-shield 1.12.381**

### **1.400.1 Available under license :**

Apache-2.0

# **1.401 aws-java-sdk-computeoptimizer**

## **1.11.820**

**1.401.1 Available under license :** 

Apache-2.0

# **1.402 netty-handler 4.1.86.Final**

### **1.402.1 Available under license :**

No license file was found, but licenses were detected in source scan.

```
/*
```

```
* Copyright 2012 The Netty Project
```
\*

- \* The Netty Project licenses this file to you under the Apache License,
- \* version 2.0 (the "License"); you may not use this file except in compliance
- \* with the License. You may obtain a copy of the License at:

\*

\* https://www.apache.org/licenses/LICENSE-2.0

\*

- \* Unless required by applicable law or agreed to in writing, software
- \* distributed under the License is distributed on an "AS IS" BASIS, WITHOUT
- \* WARRANTIES OR CONDITIONS OF ANY KIND, either express or implied. See the
- \* License for the specific language governing permissions and limitations
- \* under the License.

\*/

Found in path(s):

\* /opt/cola/permits/1509095619\_1671044640.6558812/0/netty-handler-4-1-86-final-sourcesjar/io/netty/handler/traffic/TrafficCounter.java

\* /opt/cola/permits/1509095619\_1671044640.6558812/0/netty-handler-4-1-86-final-sourcesjar/io/netty/handler/traffic/ChannelTrafficShapingHandler.java

\* /opt/cola/permits/1509095619\_1671044640.6558812/0/netty-handler-4-1-86-final-sourcesjar/io/netty/handler/traffic/package-info.java

\* /opt/cola/permits/1509095619\_1671044640.6558812/0/netty-handler-4-1-86-final-sourcesjar/io/netty/handler/traffic/GlobalTrafficShapingHandler.java

No license file was found, but licenses were detected in source scan.

/\*

\* Copyright 2018 The Netty Project

\*

\* The Netty Project licenses this file to you under the Apache License,

\* version 2.0 (the "License"); you may not use this file except in compliance

\* with the License. You may obtain a copy of the License at:

\*

\* https://www.apache.org/licenses/LICENSE-2.0

\*

\* Unless required by applicable law or agreed to in writing, software

\* distributed under the License is distributed on an "AS IS" BASIS, WITHOUT

\* WARRANTIES OR CONDITIONS OF ANY KIND, either express or implied. See the

\* License for the specific language governing permissions and limitations

\* under the License.

\*/

Found in path(s):

\* /opt/cola/permits/1509095619\_1671044640.6558812/0/netty-handler-4-1-86-final-sourcesjar/io/netty/handler/ssl/OpenSslSession.java

\* /opt/cola/permits/1509095619\_1671044640.6558812/0/netty-handler-4-1-86-final-sourcesjar/io/netty/handler/ssl/DefaultOpenSslKeyMaterial.java

\* /opt/cola/permits/1509095619\_1671044640.6558812/0/netty-handler-4-1-86-final-sourcesjar/io/netty/handler/ssl/OpenSslCachingX509KeyManagerFactory.java

\* /opt/cola/permits/1509095619\_1671044640.6558812/0/netty-handler-4-1-86-final-sourcesjar/io/netty/handler/ssl/OpenSslKeyMaterial.java

\* /opt/cola/permits/1509095619\_1671044640.6558812/0/netty-handler-4-1-86-final-sourcesjar/io/netty/handler/ssl/SignatureAlgorithmConverter.java

\* /opt/cola/permits/1509095619\_1671044640.6558812/0/netty-handler-4-1-86-final-sourcesjar/io/netty/handler/ssl/OpenSslPrivateKey.java

\* /opt/cola/permits/1509095619\_1671044640.6558812/0/netty-handler-4-1-86-final-sourcesjar/io/netty/handler/ssl/OpenSslX509KeyManagerFactory.java

\* /opt/cola/permits/1509095619\_1671044640.6558812/0/netty-handler-4-1-86-final-sourcesjar/io/netty/handler/ssl/OpenSslKeyMaterialProvider.java

\* /opt/cola/permits/1509095619\_1671044640.6558812/0/netty-handler-4-1-86-final-sourcesjar/io/netty/handler/ssl/OpenSslX509TrustManagerWrapper.java

\* /opt/cola/permits/1509095619\_1671044640.6558812/0/netty-handler-4-1-86-final-sourcesjar/io/netty/handler/ssl/OpenSslCachingKeyMaterialProvider.java

\* /opt/cola/permits/1509095619\_1671044640.6558812/0/netty-handler-4-1-86-final-sourcesjar/io/netty/handler/ssl/ExtendedOpenSslSession.java

No license file was found, but licenses were detected in source scan.

\* Copyright 2014 The Netty Project \* The Netty Project licenses this file to you under the Apache License, \* version 2.0 (the "License"); you may not use this file except in compliance \* with the License. You may obtain a copy of the License at: \* https://www.apache.org/licenses/LICENSE-2.0 \* Unless required by applicable law or agreed to in writing, software \* distributed under the License is distributed on an "AS IS" BASIS, WITHOUT \* WARRANTIES OR CONDITIONS OF ANY KIND, either express or implied. See the \* License for the specific language governing permissions and limitations \* under the License. Found in path(s): \* /opt/cola/permits/1509095619\_1671044640.6558812/0/netty-handler-4-1-86-final-sourcesjar/io/netty/handler/traffic/GlobalChannelTrafficShapingHandler.java No license file was found, but licenses were detected in source scan. \* Copyright 2015 The Netty Project \* The Netty Project licenses this file to you under the Apache License, \* version 2.0 (the "License"); you may not use this file except in compliance \* with the License. You may obtain a copy of the License at: \* https://www.apache.org/licenses/LICENSE-2.0 \* Unless required by applicable law or agreed to in writing, software \* distributed under the License is distributed on an "AS IS" BASIS, WITHOUT \* WARRANTIES OR CONDITIONS OF ANY KIND, either express or implied. See the \* License for the specific language governing permissions and limitations \* under the License.

/\*

\*

\*

\*

\*/

/\*

\*

\*

\*

\*/

Found in path(s):

\* /opt/cola/permits/1509095619\_1671044640.6558812/0/netty-handler-4-1-86-final-sourcesjar/io/netty/handler/ssl/SslContextBuilder.java

\* /opt/cola/permits/1509095619\_1671044640.6558812/0/netty-handler-4-1-86-final-sourcesjar/io/netty/handler/ssl/ApplicationProtocolAccessor.java

\* /opt/cola/permits/1509095619\_1671044640.6558812/0/netty-handler-4-1-86-final-sourcesjar/io/netty/handler/ssl/ClientAuth.java

\* /opt/cola/permits/1509095619\_1671044640.6558812/0/netty-handler-4-1-86-final-sourcesjar/io/netty/handler/ssl/OpenSslSessionTicketKey.java

\* /opt/cola/permits/1509095619\_1671044640.6558812/0/netty-handler-4-1-86-final-sourcesjar/io/netty/handler/ssl/util/LazyJavaxX509Certificate.java

\* /opt/cola/permits/1509095619\_1671044640.6558812/0/netty-handler-4-1-86-final-sourcesjar/io/netty/handler/ssl/ApplicationProtocolNames.java

\* /opt/cola/permits/1509095619\_1671044640.6558812/0/netty-handler-4-1-86-final-sourcesjar/io/netty/handler/ssl/ApplicationProtocolNegotiationHandler.java

No license file was found, but licenses were detected in source scan.

/\*

\* Copyright 2021 The Netty Project

\*

\* The Netty Project licenses this file to you under the Apache License,

\* version 2.0 (the "License"); you may not use this file except in compliance

\* with the License. You may obtain a copy of the License at:

\*

\* https://www.apache.org/licenses/LICENSE-2.0

\*

\* Unless required by applicable law or agreed to in writing, software

\* distributed under the License is distributed on an "AS IS" BASIS, WITHOUT

\* WARRANTIES OR CONDITIONS OF ANY KIND, either express or implied. See the

\* License for the specific language governing permissions and limitations

\* under the License.

\*/

Found in path(s):

\* /opt/cola/permits/1509095619\_1671044640.6558812/0/netty-handler-4-1-86-final-sourcesjar/io/netty/handler/ssl/BouncyCastle.java

\* /opt/cola/permits/1509095619\_1671044640.6558812/0/netty-handler-4-1-86-final-sourcesjar/io/netty/handler/ssl/OpenSslClientSessionCache.java

\* /opt/cola/permits/1509095619\_1671044640.6558812/0/netty-handler-4-1-86-final-sourcesjar/io/netty/handler/ssl/BouncyCastleAlpnSslUtils.java

\* /opt/cola/permits/1509095619\_1671044640.6558812/0/netty-handler-4-1-86-final-sourcesjar/io/netty/handler/ssl/AsyncRunnable.java

\* /opt/cola/permits/1509095619\_1671044640.6558812/0/netty-handler-4-1-86-final-sourcesjar/io/netty/handler/ssl/SslProtocols.java

\* /opt/cola/permits/1509095619\_1671044640.6558812/0/netty-handler-4-1-86-final-sourcesjar/io/netty/handler/ssl/BouncyCastleAlpnSslEngine.java

\* /opt/cola/permits/1509095619\_1671044640.6558812/0/netty-handler-4-1-86-final-sourcesjar/io/netty/handler/ssl/OpenSslAsyncPrivateKeyMethod.java

\* /opt/cola/permits/1509095619\_1671044640.6558812/0/netty-handler-4-1-86-final-sourcesjar/io/netty/handler/ssl/Ciphers.java

\* /opt/cola/permits/1509095619\_1671044640.6558812/0/netty-handler-4-1-86-final-sourcesjar/io/netty/handler/ssl/OpenSslSessionId.java

\* /opt/cola/permits/1509095619\_1671044640.6558812/0/netty-handler-4-1-86-final-sourcesjar/io/netty/handler/ssl/SslContextOption.java

\* /opt/cola/permits/1509095619\_1671044640.6558812/0/netty-handler-4-1-86-final-sourcesjar/io/netty/handler/ssl/OpenSslSessionCache.java

\* /opt/cola/permits/1509095619\_1671044640.6558812/0/netty-handler-4-1-86-final-sources-
jar/io/netty/handler/ssl/GroupsConverter.java

\* /opt/cola/permits/1509095619\_1671044640.6558812/0/netty-handler-4-1-86-final-sources-

jar/io/netty/handler/ssl/OpenSslContextOption.java

No license file was found, but licenses were detected in source scan.

/\*

\* Copyright 2019 The Netty Project

\*

\* The Netty Project licenses this file to you under the Apache License,

\* version 2.0 (the "License"); you may not use this file except in compliance

\* with the License. You may obtain a copy of the License at:

\*

\* https://www.apache.org/licenses/LICENSE-2.0

\*

\* Unless required by applicable law or agreed to in writing, software

\* distributed under the License is distributed on an "AS IS" BASIS, WITHOUT

\* WARRANTIES OR CONDITIONS OF ANY KIND, either express or implied. See the

\* License for the specific language governing permissions and limitations

\* under the License.

\*/

Found in path(s):

\* /opt/cola/permits/1509095619\_1671044640.6558812/0/netty-handler-4-1-86-final-sourcesjar/io/netty/handler/ssl/util/TrustManagerFactoryWrapper.java

\* /opt/cola/permits/1509095619\_1671044640.6558812/0/netty-handler-4-1-86-final-sourcesjar/io/netty/handler/ssl/SslMasterKeyHandler.java

\* /opt/cola/permits/1509095619\_1671044640.6558812/0/netty-handler-4-1-86-final-sourcesjar/io/netty/handler/ssl/util/KeyManagerFactoryWrapper.java

\* /opt/cola/permits/1509095619\_1671044640.6558812/0/netty-handler-4-1-86-final-sourcesjar/io/netty/handler/ssl/util/X509KeyManagerWrapper.java

\* /opt/cola/permits/1509095619\_1671044640.6558812/0/netty-handler-4-1-86-final-sourcesjar/io/netty/handler/ssl/OpenSslPrivateKeyMethod.java

\* /opt/cola/permits/1509095619\_1671044640.6558812/0/netty-handler-4-1-86-final-sourcesjar/io/netty/handler/ssl/PseudoRandomFunction.java

\* /opt/cola/permits/1509095619\_1671044640.6558812/0/netty-handler-4-1-86-final-sourcesjar/io/netty/handler/address/DynamicAddressConnectHandler.java

\* /opt/cola/permits/1509095619\_1671044640.6558812/0/netty-handler-4-1-86-final-sourcesjar/io/netty/handler/ssl/util/SimpleKeyManagerFactory.java

\* /opt/cola/permits/1509095619\_1671044640.6558812/0/netty-handler-4-1-86-final-sourcesjar/io/netty/handler/address/package-info.java

No license file was found, but licenses were detected in source scan.

 $\leq$   $\sim$ 

~ Copyright 2012 The Netty Project

 $\sim$ 

 $\sim$  The Netty Project licenses this file to you under the Apache License,

 $\sim$  version 2.0 (the "License"); you may not use this file except in compliance

 $\sim$  with the License. You may obtain a copy of the License at:

 $\sim$ 

- ~ https://www.apache.org/licenses/LICENSE-2.0
- $\sim$
- ~ Unless required by applicable law or agreed to in writing, software
- ~ distributed under the License is distributed on an "AS IS" BASIS, WITHOUT

~ WARRANTIES OR CONDITIONS OF ANY KIND, either express or implied. See the

 $\sim$  License for the specific language governing permissions and limitations

~ under the License.

-->

Found in path(s):

\* /opt/cola/permits/1509095619\_1671044640.6558812/0/netty-handler-4-1-86-final-sources-jar/META-INF/maven/io.netty/netty-handler/pom.xml No license file was found, but licenses were detected in source scan.

# The Netty Project licenses this file to you under the Apache License,

# version 2.0 (the "License"); you may not use this file except in compliance

# with the License. You may obtain a copy of the License at:

# distributed under the License is distributed on an "AS IS" BASIS, WITHOUT

Found in path(s):

\* /opt/cola/permits/1509095619\_1671044640.6558812/0/netty-handler-4-1-86-final-sources-jar/META-INF/nativeimage/io.netty/netty-handler/native-image.properties No license file was found, but licenses were detected in source scan.

/\*

\* Copyright 2016 The Netty Project

\*

\* The Netty Project licenses this file to you under the Apache License, version

\* 2.0 (the "License"); you may not use this file except in compliance with the

\* License. You may obtain a copy of the License at:

\*

\* https://www.apache.org/licenses/LICENSE-2.0

\*

\* Unless required by applicable law or agreed to in writing, software

\* distributed under the License is distributed on an "AS IS" BASIS, WITHOUT

\* WARRANTIES OR CONDITIONS OF ANY KIND, either express or implied. See the

\* License for the specific language governing permissions and limitations under

\* the License.

\*/

Found in path(s):

\* /opt/cola/permits/1509095619\_1671044640.6558812/0/netty-handler-4-1-86-final-sourcesjar/io/netty/handler/flow/FlowControlHandler.java

No license file was found, but licenses were detected in source scan.

/\*

\* Copyright 2011 The Netty Project

\*

- \* The Netty Project licenses this file to you under the Apache License,
- \* version 2.0 (the "License"); you may not use this file except in compliance
- \* with the License. You may obtain a copy of the License at:

\*

- \* https://www.apache.org/licenses/LICENSE-2.0
- \*
- \* Unless required by applicable law or agreed to in writing, software
- \* distributed under the License is distributed on an "AS IS" BASIS, WITHOUT
- \* WARRANTIES OR CONDITIONS OF ANY KIND, either express or implied. See the
- \* License for the specific language governing permissions and limitations
- \* under the License.

\*/

Found in path(s):

\* /opt/cola/permits/1509095619\_1671044640.6558812/0/netty-handler-4-1-86-final-sourcesjar/io/netty/handler/traffic/AbstractTrafficShapingHandler.java No license file was found, but licenses were detected in source scan.

/\*

\* Copyright 2016 The Netty Project

\*

\* The Netty Project licenses this file to you under the Apache License,

\* version 2.0 (the "License"); you may not use this file except in compliance

\* with the License. You may obtain a copy of the License at:

\*

- \* https://www.apache.org/licenses/LICENSE-2.0
- \*

\* Unless required by applicable law or agreed to in writing, software

\* distributed under the License is distributed on an "AS IS" BASIS, WITHOUT

\* WARRANTIES OR CONDITIONS OF ANY KIND, either express or implied. See the

\* License for the specific language governing permissions and limitations

\* under the License.

\*/

Found in path(s):

\* /opt/cola/permits/1509095619\_1671044640.6558812/0/netty-handler-4-1-86-final-sourcesjar/io/netty/handler/ssl/PemEncoded.java

\* /opt/cola/permits/1509095619\_1671044640.6558812/0/netty-handler-4-1-86-final-sourcesjar/io/netty/handler/ssl/DelegatingSslContext.java

\* /opt/cola/permits/1509095619\_1671044640.6558812/0/netty-handler-4-1-86-final-sourcesjar/io/netty/handler/ssl/PemPrivateKey.java

\* /opt/cola/permits/1509095619\_1671044640.6558812/0/netty-handler-4-1-86-final-sourcesjar/io/netty/handler/ssl/OpenSslCertificateException.java

\* /opt/cola/permits/1509095619\_1671044640.6558812/0/netty-handler-4-1-86-final-sourcesjar/io/netty/handler/ssl/ReferenceCountedOpenSslServerContext.java

\* /opt/cola/permits/1509095619\_1671044640.6558812/0/netty-handler-4-1-86-final-sourcesjar/io/netty/handler/flow/package-info.java

\* /opt/cola/permits/1509095619\_1671044640.6558812/0/netty-handler-4-1-86-final-sourcesjar/io/netty/handler/ssl/ReferenceCountedOpenSslContext.java

\* /opt/cola/permits/1509095619\_1671044640.6558812/0/netty-handler-4-1-86-final-sourcesjar/io/netty/handler/ssl/util/X509TrustManagerWrapper.java

\* /opt/cola/permits/1509095619\_1671044640.6558812/0/netty-handler-4-1-86-final-sourcesjar/io/netty/handler/ssl/OpenSslKeyMaterialManager.java

\* /opt/cola/permits/1509095619\_1671044640.6558812/0/netty-handler-4-1-86-final-sourcesjar/io/netty/handler/ssl/Java8SslUtils.java

\* /opt/cola/permits/1509095619\_1671044640.6558812/0/netty-handler-4-1-86-final-sourcesjar/io/netty/handler/flush/FlushConsolidationHandler.java

\* /opt/cola/permits/1509095619\_1671044640.6558812/0/netty-handler-4-1-86-final-sourcesjar/io/netty/handler/flush/package-info.java

\* /opt/cola/permits/1509095619\_1671044640.6558812/0/netty-handler-4-1-86-final-sourcesjar/io/netty/handler/ssl/PemX509Certificate.java

\* /opt/cola/permits/1509095619\_1671044640.6558812/0/netty-handler-4-1-86-final-sourcesjar/io/netty/handler/ssl/PemValue.java

\* /opt/cola/permits/1509095619\_1671044640.6558812/0/netty-handler-4-1-86-final-sourcesjar/io/netty/handler/ssl/ReferenceCountedOpenSslClientContext.java

\* /opt/cola/permits/1509095619\_1671044640.6558812/0/netty-handler-4-1-86-final-sourcesjar/io/netty/handler/ssl/ReferenceCountedOpenSslEngine.java

No license file was found, but licenses were detected in source scan.

/\*

\* Copyright 2022 The Netty Project

\*

\* The Netty Project licenses this file to you under the Apache License, version

\* 2.0 (the "License"); you may not use this file except in compliance with the

\* License. You may obtain a copy of the License at:

\*

\* https://www.apache.org/licenses/LICENSE-2.0

\*

\* Unless required by applicable law or agreed to in writing, software

\* distributed under the License is distributed on an "AS IS" BASIS, WITHOUT

\* WARRANTIES OR CONDITIONS OF ANY KIND, either express or implied. See the

\* License for the specific language governing permissions and limitations under

\* the License.

\*/

Found in path(s):

\* /opt/cola/permits/1509095619\_1671044640.6558812/0/netty-handler-4-1-86-final-sourcesjar/io/netty/handler/ssl/OpenSslCertificateCompressionConfig.java No license file was found, but licenses were detected in source scan.

/\*

\* Copyright 2022 The Netty Project

\*

\* The Netty Project licenses this file to you under the Apache License,

\* version 2.0 (the "License"); you may not use this file except in compliance

\* with the License. You may obtain a copy of the License at:

\*

- \* https://www.apache.org/licenses/LICENSE-2.0
- \*
- \* Unless required by applicable law or agreed to in writing, software
- \* distributed under the License is distributed on an "AS IS" BASIS, WITHOUT
- \* WARRANTIES OR CONDITIONS OF ANY KIND, either express or implied. See the
- \* License for the specific language governing permissions and limitations
- \* under the License.
- \*/

Found in path(s):

\* /opt/cola/permits/1509095619\_1671044640.6558812/0/netty-handler-4-1-86-final-sources-

jar/io/netty/handler/ssl/OpenSslCertificateCompressionAlgorithm.java

\* /opt/cola/permits/1509095619\_1671044640.6558812/0/netty-handler-4-1-86-final-sources-

jar/io/netty/handler/ssl/BouncyCastlePemReader.java

No license file was found, but licenses were detected in source scan.

#### /\*

- \* Copyright 2020 The Netty Project
- \*

\* The Netty Project licenses this file to you under the Apache License,

\* version 2.0 (the "License"); you may not use this file except in compliance

\* with the License. You may obtain a copy of the License at:

\*

\* https://www.apache.org/licenses/LICENSE-2.0

\*

\* Unless required by applicable law or agreed to in writing, software

- \* distributed under the License is distributed on an "AS IS" BASIS, WITHOUT
- \* WARRANTIES OR CONDITIONS OF ANY KIND, either express or implied. See the
- \* License for the specific language governing permissions and limitations
- \* under the License.

\*/

Found in path(s):

\* /opt/cola/permits/1509095619\_1671044640.6558812/0/netty-handler-4-1-86-final-sourcesjar/io/netty/handler/ipfilter/IpSubnetFilter.java

\* /opt/cola/permits/1509095619\_1671044640.6558812/0/netty-handler-4-1-86-final-sourcesjar/io/netty/handler/ipfilter/IpSubnetFilterRuleComparator.java

\* /opt/cola/permits/1509095619\_1671044640.6558812/0/netty-handler-4-1-86-final-sourcesjar/io/netty/handler/address/ResolveAddressHandler.java

\* /opt/cola/permits/1509095619\_1671044640.6558812/0/netty-handler-4-1-86-final-sourcesjar/io/netty/handler/logging/ByteBufFormat.java

\* /opt/cola/permits/1509095619\_1671044640.6558812/0/netty-handler-4-1-86-final-sourcesjar/io/netty/handler/ssl/util/FingerprintTrustManagerFactoryBuilder.java

\* /opt/cola/permits/1509095619\_1671044640.6558812/0/netty-handler-4-1-86-final-sourcesjar/io/netty/handler/ssl/SslHandshakeTimeoutException.java

\* /opt/cola/permits/1509095619\_1671044640.6558812/0/netty-handler-4-1-86-final-sources-

jar/io/netty/handler/ssl/SslClosedEngineException.java No license file was found, but licenses were detected in source scan.

/\*

\* Copyright 2014 The Netty Project

\*

\* The Netty Project licenses this file to you under the Apache License,

\* version 2.0 (the "License"); you may not use this file except in compliance

\* with the License. You may obtain a copy of the License at:

\*

\* https://www.apache.org/licenses/LICENSE-2.0

\*

\* Unless required by applicable law or agreed to in writing, software

\* distributed under the License is distributed on an "AS IS" BASIS, WITHOUT

\* WARRANTIES OR CONDITIONS OF ANY KIND, either express or implied. See the

\* License for the specific language governing permissions and limitations

\* under the License.

\*/

// Try the OpenJDK's proprietary implementation.

Found in path(s):

\* /opt/cola/permits/1509095619\_1671044640.6558812/0/netty-handler-4-1-86-final-sourcesjar/io/netty/handler/ssl/util/SelfSignedCertificate.java No license file was found, but licenses were detected in source scan.

/\*

\* Copyright 2014 The Netty Project

\*

\* The Netty Project licenses this file to you under the Apache License,

\* version 2.0 (the "License"); you may not use this file except in compliance

\* with the License. You may obtain a copy of the License at:

\*

\* https://www.apache.org/licenses/LICENSE-2.0

\*

\* Unless required by applicable law or agreed to in writing, software

\* distributed under the License is distributed on an "AS IS" BASIS, WITHOUT

\* WARRANTIES OR CONDITIONS OF ANY KIND, either express or implied. See the

\* License for the specific language governing permissions and limitations

\* under the License.

\*/

Found in path(s):

\* /opt/cola/permits/1509095619\_1671044640.6558812/0/netty-handler-4-1-86-final-sourcesjar/io/netty/handler/ssl/JdkSslContext.java

\* /opt/cola/permits/1509095619\_1671044640.6558812/0/netty-handler-4-1-86-final-sourcesjar/io/netty/handler/ipfilter/package-info.java

\* /opt/cola/permits/1509095619\_1671044640.6558812/0/netty-handler-4-1-86-final-sourcesjar/io/netty/handler/ssl/util/BouncyCastleSelfSignedCertGenerator.java

\* /opt/cola/permits/1509095619\_1671044640.6558812/0/netty-handler-4-1-86-final-sourcesjar/io/netty/handler/ssl/util/OpenJdkSelfSignedCertGenerator.java

\* /opt/cola/permits/1509095619\_1671044640.6558812/0/netty-handler-4-1-86-final-sourcesjar/io/netty/handler/ipfilter/UniqueIpFilter.java

\* /opt/cola/permits/1509095619\_1671044640.6558812/0/netty-handler-4-1-86-final-sourcesjar/io/netty/handler/ssl/ApplicationProtocolUtil.java

\* /opt/cola/permits/1509095619\_1671044640.6558812/0/netty-handler-4-1-86-final-sourcesjar/io/netty/handler/ssl/JdkSslServerContext.java

\* /opt/cola/permits/1509095619\_1671044640.6558812/0/netty-handler-4-1-86-final-sourcesjar/io/netty/handler/ssl/OpenSslDefaultApplicationProtocolNegotiator.java

\* /opt/cola/permits/1509095619\_1671044640.6558812/0/netty-handler-4-1-86-final-sourcesjar/io/netty/handler/ssl/util/InsecureTrustManagerFactory.java

\* /opt/cola/permits/1509095619\_1671044640.6558812/0/netty-handler-4-1-86-final-sourcesjar/io/netty/handler/ssl/util/SimpleTrustManagerFactory.java

\* /opt/cola/permits/1509095619\_1671044640.6558812/0/netty-handler-4-1-86-final-sourcesjar/io/netty/handler/ssl/PemReader.java

\* /opt/cola/permits/1509095619\_1671044640.6558812/0/netty-handler-4-1-86-final-sourcesjar/io/netty/handler/ssl/OpenSslSessionStats.java

\* /opt/cola/permits/1509095619\_1671044640.6558812/0/netty-handler-4-1-86-final-sourcesjar/io/netty/handler/traffic/GlobalChannelTrafficCounter.java

\* /opt/cola/permits/1509095619\_1671044640.6558812/0/netty-handler-4-1-86-final-sourcesjar/io/netty/handler/ssl/OpenSslEngine.java

\* /opt/cola/permits/1509095619\_1671044640.6558812/0/netty-handler-4-1-86-final-sourcesjar/io/netty/handler/ssl/ApplicationProtocolConfig.java

\* /opt/cola/permits/1509095619\_1671044640.6558812/0/netty-handler-4-1-86-final-sourcesjar/io/netty/handler/ipfilter/IpFilterRule.java

\* /opt/cola/permits/1509095619\_1671044640.6558812/0/netty-handler-4-1-86-final-sourcesjar/io/netty/handler/ssl/SslUtils.java

\* /opt/cola/permits/1509095619\_1671044640.6558812/0/netty-handler-4-1-86-final-sourcesjar/io/netty/handler/ssl/OpenSslEngineMap.java

\* /opt/cola/permits/1509095619\_1671044640.6558812/0/netty-handler-4-1-86-final-sourcesjar/io/netty/handler/ssl/SslProvider.java

\* /opt/cola/permits/1509095619\_1671044640.6558812/0/netty-handler-4-1-86-final-sourcesjar/io/netty/handler/ssl/OpenSslSessionContext.java

\* /opt/cola/permits/1509095619\_1671044640.6558812/0/netty-handler-4-1-86-final-sourcesjar/io/netty/handler/ssl/OpenSslServerContext.java

\* /opt/cola/permits/1509095619\_1671044640.6558812/0/netty-handler-4-1-86-final-sourcesjar/io/netty/handler/ipfilter/RuleBasedIpFilter.java

\* /opt/cola/permits/1509095619\_1671044640.6558812/0/netty-handler-4-1-86-final-sourcesjar/io/netty/handler/ssl/JettyNpnSslEngine.java

\* /opt/cola/permits/1509095619\_1671044640.6558812/0/netty-handler-4-1-86-final-sourcesjar/io/netty/handler/ssl/JdkBaseApplicationProtocolNegotiator.java

\* /opt/cola/permits/1509095619\_1671044640.6558812/0/netty-handler-4-1-86-final-sourcesjar/io/netty/handler/ssl/OpenSslContext.java

\* /opt/cola/permits/1509095619\_1671044640.6558812/0/netty-handler-4-1-86-final-sourcesjar/io/netty/handler/ssl/util/LazyX509Certificate.java

\* /opt/cola/permits/1509095619\_1671044640.6558812/0/netty-handler-4-1-86-final-sourcesjar/io/netty/handler/ipfilter/IpFilterRuleType.java

\* /opt/cola/permits/1509095619\_1671044640.6558812/0/netty-handler-4-1-86-final-sourcesjar/io/netty/handler/ssl/CipherSuiteFilter.java

\* /opt/cola/permits/1509095619\_1671044640.6558812/0/netty-handler-4-1-86-final-sourcesjar/io/netty/handler/ssl/ApplicationProtocolNegotiator.java

\* /opt/cola/permits/1509095619\_1671044640.6558812/0/netty-handler-4-1-86-final-sourcesjar/io/netty/handler/ssl/JdkApplicationProtocolNegotiator.java

\* /opt/cola/permits/1509095619\_1671044640.6558812/0/netty-handler-4-1-86-final-sourcesjar/io/netty/handler/ssl/JettyAlpnSslEngine.java

\* /opt/cola/permits/1509095619\_1671044640.6558812/0/netty-handler-4-1-86-final-sourcesjar/io/netty/handler/ssl/SslContext.java

\* /opt/cola/permits/1509095619\_1671044640.6558812/0/netty-handler-4-1-86-final-sourcesjar/io/netty/handler/ssl/OpenSslNpnApplicationProtocolNegotiator.java

\* /opt/cola/permits/1509095619\_1671044640.6558812/0/netty-handler-4-1-86-final-sourcesjar/io/netty/handler/ssl/SniHandler.java

\* /opt/cola/permits/1509095619\_1671044640.6558812/0/netty-handler-4-1-86-final-sourcesjar/io/netty/handler/ssl/JdkAlpnApplicationProtocolNegotiator.java

\* /opt/cola/permits/1509095619\_1671044640.6558812/0/netty-handler-4-1-86-final-sourcesjar/io/netty/handler/ipfilter/IpSubnetFilterRule.java

\* /opt/cola/permits/1509095619\_1671044640.6558812/0/netty-handler-4-1-86-final-sourcesjar/io/netty/handler/ssl/OpenSslClientContext.java

\* /opt/cola/permits/1509095619\_1671044640.6558812/0/netty-handler-4-1-86-final-sourcesjar/io/netty/handler/ssl/JdkNpnApplicationProtocolNegotiator.java

\* /opt/cola/permits/1509095619\_1671044640.6558812/0/netty-handler-4-1-86-final-sourcesjar/io/netty/handler/ssl/OpenSslApplicationProtocolNegotiator.java

\* /opt/cola/permits/1509095619\_1671044640.6558812/0/netty-handler-4-1-86-final-sourcesjar/io/netty/handler/ssl/JdkSslEngine.java

\* /opt/cola/permits/1509095619\_1671044640.6558812/0/netty-handler-4-1-86-final-sourcesjar/io/netty/handler/ssl/OpenSslServerSessionContext.java

\* /opt/cola/permits/1509095619\_1671044640.6558812/0/netty-handler-4-1-86-final-sourcesjar/io/netty/handler/ssl/IdentityCipherSuiteFilter.java

\* /opt/cola/permits/1509095619\_1671044640.6558812/0/netty-handler-4-1-86-final-sourcesjar/io/netty/handler/ssl/JdkSslClientContext.java

\* /opt/cola/permits/1509095619\_1671044640.6558812/0/netty-handler-4-1-86-final-sourcesjar/io/netty/handler/ssl/util/FingerprintTrustManagerFactory.java

\* /opt/cola/permits/1509095619\_1671044640.6558812/0/netty-handler-4-1-86-final-sourcesjar/io/netty/handler/ssl/SupportedCipherSuiteFilter.java

\* /opt/cola/permits/1509095619\_1671044640.6558812/0/netty-handler-4-1-86-final-sourcesjar/io/netty/handler/ssl/JdkDefaultApplicationProtocolNegotiator.java

\* /opt/cola/permits/1509095619\_1671044640.6558812/0/netty-handler-4-1-86-final-sourcesjar/io/netty/handler/ipfilter/AbstractRemoteAddressFilter.java

\* /opt/cola/permits/1509095619\_1671044640.6558812/0/netty-handler-4-1-86-final-sourcesjar/io/netty/handler/ssl/Java7SslParametersUtils.java

\* /opt/cola/permits/1509095619\_1671044640.6558812/0/netty-handler-4-1-86-final-sourcesjar/io/netty/handler/ssl/OpenSsl.java

\* /opt/cola/permits/1509095619\_1671044640.6558812/0/netty-handler-4-1-86-final-sourcesjar/io/netty/handler/ssl/CipherSuiteConverter.java

\* /opt/cola/permits/1509095619\_1671044640.6558812/0/netty-handler-4-1-86-final-sourcesjar/io/netty/handler/ssl/util/ThreadLocalInsecureRandom.java

No license file was found, but licenses were detected in source scan.

/\*

\* Copyright 2012 The Netty Project

\*

\* The Netty Project licenses this file to you under the Apache License,

\* version 2.0 (the "License"); you may not use this file except in compliance

\* with the License. You may obtain a copy of the License at:

\*

\* https://www.apache.org/licenses/LICENSE-2.0

\*

\* Unless required by applicable law or agreed to in writing, software

\* distributed under the License is distributed on an "AS IS" BASIS, WITHOUT

\* WARRANTIES OR CONDITIONS OF ANY KIND, either express or implied. See the

\* License for the specific language governing permissions and limitations

\* under the License.

\*/

Found in path(s):

\* /opt/cola/permits/1509095619\_1671044640.6558812/0/netty-handler-4-1-86-final-sourcesjar/io/netty/handler/logging/LoggingHandler.java

\* /opt/cola/permits/1509095619\_1671044640.6558812/0/netty-handler-4-1-86-final-sourcesjar/io/netty/handler/timeout/TimeoutException.java

\* /opt/cola/permits/1509095619\_1671044640.6558812/0/netty-handler-4-1-86-final-sourcesjar/io/netty/handler/ssl/SslHandler.java

\* /opt/cola/permits/1509095619\_1671044640.6558812/0/netty-handler-4-1-86-final-sourcesjar/io/netty/handler/timeout/ReadTimeoutHandler.java

\* /opt/cola/permits/1509095619\_1671044640.6558812/0/netty-handler-4-1-86-final-sourcesjar/io/netty/handler/timeout/WriteTimeoutHandler.java

\* /opt/cola/permits/1509095619\_1671044640.6558812/0/netty-handler-4-1-86-final-sourcesjar/io/netty/handler/timeout/package-info.java

\* /opt/cola/permits/1509095619\_1671044640.6558812/0/netty-handler-4-1-86-final-sourcesjar/io/netty/handler/ssl/package-info.java

\* /opt/cola/permits/1509095619\_1671044640.6558812/0/netty-handler-4-1-86-final-sourcesjar/io/netty/handler/logging/LogLevel.java

\* /opt/cola/permits/1509095619\_1671044640.6558812/0/netty-handler-4-1-86-final-sourcesjar/io/netty/handler/stream/ChunkedStream.java

\* /opt/cola/permits/1509095619\_1671044640.6558812/0/netty-handler-4-1-86-final-sourcesjar/io/netty/handler/timeout/IdleStateHandler.java

\* /opt/cola/permits/1509095619\_1671044640.6558812/0/netty-handler-4-1-86-final-sourcesjar/io/netty/handler/logging/package-info.java

\* /opt/cola/permits/1509095619\_1671044640.6558812/0/netty-handler-4-1-86-final-sourcesjar/io/netty/handler/timeout/WriteTimeoutException.java

\* /opt/cola/permits/1509095619\_1671044640.6558812/0/netty-handler-4-1-86-final-sourcesjar/io/netty/handler/stream/ChunkedInput.java

\* /opt/cola/permits/1509095619\_1671044640.6558812/0/netty-handler-4-1-86-final-sourcesjar/io/netty/handler/stream/ChunkedNioFile.java

\* /opt/cola/permits/1509095619\_1671044640.6558812/0/netty-handler-4-1-86-final-sources-

jar/io/netty/handler/stream/ChunkedWriteHandler.java

\* /opt/cola/permits/1509095619\_1671044640.6558812/0/netty-handler-4-1-86-final-sourcesjar/io/netty/handler/stream/ChunkedFile.java

\* /opt/cola/permits/1509095619\_1671044640.6558812/0/netty-handler-4-1-86-final-sourcesjar/io/netty/handler/timeout/IdleStateEvent.java

\* /opt/cola/permits/1509095619\_1671044640.6558812/0/netty-handler-4-1-86-final-sourcesjar/io/netty/handler/stream/package-info.java

\* /opt/cola/permits/1509095619\_1671044640.6558812/0/netty-handler-4-1-86-final-sourcesjar/io/netty/handler/timeout/IdleState.java

\* /opt/cola/permits/1509095619\_1671044640.6558812/0/netty-handler-4-1-86-final-sourcesjar/io/netty/handler/ssl/util/package-info.java

\* /opt/cola/permits/1509095619\_1671044640.6558812/0/netty-handler-4-1-86-final-sourcesjar/io/netty/handler/ssl/NotSslRecordException.java

\* /opt/cola/permits/1509095619\_1671044640.6558812/0/netty-handler-4-1-86-final-sourcesjar/io/netty/handler/stream/ChunkedNioStream.java

\* /opt/cola/permits/1509095619\_1671044640.6558812/0/netty-handler-4-1-86-final-sourcesjar/io/netty/handler/timeout/ReadTimeoutException.java

No license file was found, but licenses were detected in source scan.

/\*

\* Copyright 2020 The Netty Project

\*

\* The Netty Project licenses this file to you under the Apache License,

\* version 2.0 (the "License"); you may not use this file except in compliance

\* with the License. You may obtain a copy of the License at:

\*

\* https://www.apache.org/licenses/LICENSE-2.0

\*

\* Unless required by applicable law or agreed to in writing, software

\* distributed under the License is distributed on an "AS IS" BASIS, WITHOUT

\* WARRANTIES OR CONDITIONS OF ANY KIND, either express or implied. See the

\* License for the specific language governing permissions and limitations

\* under the License.

\*/

Found in path(s):

\* /opt/cola/permits/1509095619\_1671044640.6558812/0/netty-handler-4-1-86-final-sourcesjar/io/netty/handler/pcap/EthernetPacket.java

\* /opt/cola/permits/1509095619\_1671044640.6558812/0/netty-handler-4-1-86-final-sourcesjar/io/netty/handler/pcap/PcapWriter.java

\* /opt/cola/permits/1509095619\_1671044640.6558812/0/netty-handler-4-1-86-final-sourcesjar/io/netty/handler/pcap/package-info.java

\* /opt/cola/permits/1509095619\_1671044640.6558812/0/netty-handler-4-1-86-final-sourcesjar/io/netty/handler/pcap/PcapHeaders.java

\* /opt/cola/permits/1509095619\_1671044640.6558812/0/netty-handler-4-1-86-final-sourcesjar/io/netty/handler/pcap/IPPacket.java

\* /opt/cola/permits/1509095619\_1671044640.6558812/0/netty-handler-4-1-86-final-sourcesjar/io/netty/handler/pcap/PcapWriteHandler.java

\* /opt/cola/permits/1509095619\_1671044640.6558812/0/netty-handler-4-1-86-final-sourcesjar/io/netty/handler/pcap/UDPPacket.java

\* /opt/cola/permits/1509095619\_1671044640.6558812/0/netty-handler-4-1-86-final-sourcesjar/io/netty/handler/pcap/TCPPacket.java

No license file was found, but licenses were detected in source scan.

\* Copyright 2013 The Netty Project

\*

/\*

\* The Netty Project licenses this file to you under the Apache License,

\* version 2.0 (the "License"); you may not use this file except in compliance

\* with the License. You may obtain a copy of the License at:

\*

\* https://www.apache.org/licenses/LICENSE-2.0

\*

\* Unless required by applicable law or agreed to in writing, software

\* distributed under the License is distributed on an "AS IS" BASIS, WITHOUT

\* WARRANTIES OR CONDITIONS OF ANY KIND, either express or implied. See the

\* License for the specific language governing permissions and limitations

\* under the License.

\*/

Found in path(s):

\* /opt/cola/permits/1509095619\_1671044640.6558812/0/netty-handler-4-1-86-final-sourcesjar/io/netty/handler/ssl/SslHandshakeCompletionEvent.java No license file was found, but licenses were detected in source scan.

/\*

\* Copyright 2017 The Netty Project

\*

\* The Netty Project licenses this file to you under the Apache License,

\* version 2.0 (the "License"); you may not use this file except in compliance

\* with the License. You may obtain a copy of the License at:

\*

\* https://www.apache.org/licenses/LICENSE-2.0

\*

\* Unless required by applicable law or agreed to in writing, software

\* distributed under the License is distributed on an "AS IS" BASIS, WITHOUT

\* WARRANTIES OR CONDITIONS OF ANY KIND, either express or implied. See the

\* License for the specific language governing permissions and limitations

\* under the License.

\*/

Found in path(s):

\* /opt/cola/permits/1509095619\_1671044640.6558812/0/netty-handler-4-1-86-final-sourcesjar/io/netty/handler/ssl/SslCompletionEvent.java

\* /opt/cola/permits/1509095619\_1671044640.6558812/0/netty-handler-4-1-86-final-sourcesjar/io/netty/handler/ssl/AbstractSniHandler.java

\* /opt/cola/permits/1509095619\_1671044640.6558812/0/netty-handler-4-1-86-final-sourcesjar/io/netty/handler/ssl/SslCloseCompletionEvent.java

\* /opt/cola/permits/1509095619\_1671044640.6558812/0/netty-handler-4-1-86-final-sourcesjar/io/netty/handler/ssl/Conscrypt.java

\* /opt/cola/permits/1509095619\_1671044640.6558812/0/netty-handler-4-1-86-final-sourcesjar/io/netty/handler/ssl/JdkAlpnSslUtils.java

\* /opt/cola/permits/1509095619\_1671044640.6558812/0/netty-handler-4-1-86-final-sourcesjar/io/netty/handler/ssl/ConscryptAlpnSslEngine.java

\* /opt/cola/permits/1509095619\_1671044640.6558812/0/netty-handler-4-1-86-final-sourcesjar/io/netty/handler/ssl/SniCompletionEvent.java

\* /opt/cola/permits/1509095619\_1671044640.6558812/0/netty-handler-4-1-86-final-sourcesjar/io/netty/handler/ssl/OptionalSslHandler.java

\* /opt/cola/permits/1509095619\_1671044640.6558812/0/netty-handler-4-1-86-final-sourcesjar/io/netty/handler/ssl/ocsp/package-info.java

\* /opt/cola/permits/1509095619\_1671044640.6558812/0/netty-handler-4-1-86-final-sourcesjar/io/netty/handler/ssl/SslClientHelloHandler.java

\* /opt/cola/permits/1509095619\_1671044640.6558812/0/netty-handler-4-1-86-final-sourcesjar/io/netty/handler/ssl/JdkAlpnSslEngine.java

\* /opt/cola/permits/1509095619\_1671044640.6558812/0/netty-handler-4-1-86-final-sourcesjar/io/netty/handler/ssl/ocsp/OcspClientHandler.java

# **1.403 aws-java-sdk-snowball 1.11.820**

### **1.403.1 Available under license :**

No license file was found, but licenses were detected in source scan.

```
/*
```
\* Copyright 2015-2020 Amazon.com, Inc. or its affiliates. All Rights Reserved.

\*

\* Licensed under the Apache License, Version 2.0 (the "License"). You may not use this file except in compliance with

\* the License. A copy of the License is located at

\*

\* http://aws.amazon.com/apache2.0

\*

\* or in the "license" file accompanying this file. This file is distributed on an "AS IS" BASIS, WITHOUT WARRANTIES OR

\* CONDITIONS OF ANY KIND, either express or implied. See the License for the specific language governing permissions

\* and limitations under the License.

\*/

Found in path(s):

\* /opt/cola/permits/1705119799\_1685962582.6277566/0/aws-java-sdk-snowball-1-11-820-sources-1 jar/com/amazonaws/services/snowball/model/transform/DescribeAddressResultJsonUnmarshaller.java \* /opt/cola/permits/1705119799\_1685962582.6277566/0/aws-java-sdk-snowball-1-11-820-sources-1 jar/com/amazonaws/services/snowball/model/KeyRange.java

\* /opt/cola/permits/1705119799\_1685962582.6277566/0/aws-java-sdk-snowball-1-11-820-sources-1 jar/com/amazonaws/services/snowball/model/transform/CreateClusterRequestMarshaller.java

\* /opt/cola/permits/1705119799\_1685962582.6277566/0/aws-java-sdk-snowball-1-11-820-sources-1 jar/com/amazonaws/services/snowball/model/transform/JobResourceMarshaller.java

\* /opt/cola/permits/1705119799\_1685962582.6277566/0/aws-java-sdk-snowball-1-11-820-sources-1 jar/com/amazonaws/services/snowball/model/CancelJobResult.java

\* /opt/cola/permits/1705119799\_1685962582.6277566/0/aws-java-sdk-snowball-1-11-820-sources-1 jar/com/amazonaws/services/snowball/model/transform/CancelClusterRequestProtocolMarshaller.java \* /opt/cola/permits/1705119799\_1685962582.6277566/0/aws-java-sdk-snowball-1-11-820-sources-1-

jar/com/amazonaws/services/snowball/AmazonSnowballAsyncClientBuilder.java

\* /opt/cola/permits/1705119799\_1685962582.6277566/0/aws-java-sdk-snowball-1-11-820-sources-1 jar/com/amazonaws/services/snowball/model/UpdateJobRequest.java

\* /opt/cola/permits/1705119799\_1685962582.6277566/0/aws-java-sdk-snowball-1-11-820-sources-1 jar/com/amazonaws/services/snowball/model/ListClusterJobsRequest.java

\* /opt/cola/permits/1705119799\_1685962582.6277566/0/aws-java-sdk-snowball-1-11-820-sources-1 jar/com/amazonaws/services/snowball/model/transform/EventTriggerDefinitionMarshaller.java

\* /opt/cola/permits/1705119799\_1685962582.6277566/0/aws-java-sdk-snowball-1-11-820-sources-1 jar/com/amazonaws/services/snowball/model/UpdateClusterResult.java

\* /opt/cola/permits/1705119799\_1685962582.6277566/0/aws-java-sdk-snowball-1-11-820-sources-1 jar/com/amazonaws/services/snowball/model/transform/DescribeJobRequestMarshaller.java

\* /opt/cola/permits/1705119799\_1685962582.6277566/0/aws-java-sdk-snowball-1-11-820-sources-1 jar/com/amazonaws/services/snowball/model/JobListEntry.java

\* /opt/cola/permits/1705119799\_1685962582.6277566/0/aws-java-sdk-snowball-1-11-820-sources-1 jar/com/amazonaws/services/snowball/model/transform/INDTaxDocumentsJsonUnmarshaller.java

\* /opt/cola/permits/1705119799\_1685962582.6277566/0/aws-java-sdk-snowball-1-11-820-sources-1 jar/com/amazonaws/services/snowball/model/transform/INDTaxDocumentsMarshaller.java

\* /opt/cola/permits/1705119799\_1685962582.6277566/0/aws-java-sdk-snowball-1-11-820-sources-1 jar/com/amazonaws/services/snowball/model/GetJobManifestRequest.java

\* /opt/cola/permits/1705119799\_1685962582.6277566/0/aws-java-sdk-snowball-1-11-820-sources-1 jar/com/amazonaws/services/snowball/model/ClusterMetadata.java

\* /opt/cola/permits/1705119799\_1685962582.6277566/0/aws-java-sdk-snowball-1-11-820-sources-1 jar/com/amazonaws/services/snowball/AmazonSnowballClientBuilder.java

\* /opt/cola/permits/1705119799\_1685962582.6277566/0/aws-java-sdk-snowball-1-11-820-sources-1 jar/com/amazonaws/services/snowball/model/CreateAddressRequest.java

\* /opt/cola/permits/1705119799\_1685962582.6277566/0/aws-java-sdk-snowball-1-11-820-sources-1-

jar/com/amazonaws/services/snowball/model/transform/GetSoftwareUpdatesRequestProtocolMarshaller.java

\* /opt/cola/permits/1705119799\_1685962582.6277566/0/aws-java-sdk-snowball-1-11-820-sources-1 jar/com/amazonaws/services/snowball/model/transform/JobLogsJsonUnmarshaller.java

\* /opt/cola/permits/1705119799\_1685962582.6277566/0/aws-java-sdk-snowball-1-11-820-sources-1 jar/com/amazonaws/services/snowball/model/CreateClusterRequest.java

\* /opt/cola/permits/1705119799\_1685962582.6277566/0/aws-java-sdk-snowball-1-11-820-sources-1 jar/com/amazonaws/services/snowball/model/transform/ShipmentMarshaller.java

\* /opt/cola/permits/1705119799\_1685962582.6277566/0/aws-java-sdk-snowball-1-11-820-sources-1 jar/com/amazonaws/services/snowball/model/InvalidResourceException.java

\* /opt/cola/permits/1705119799\_1685962582.6277566/0/aws-java-sdk-snowball-1-11-820-sources-1 jar/com/amazonaws/services/snowball/model/transform/CancelClusterRequestMarshaller.java

\* /opt/cola/permits/1705119799\_1685962582.6277566/0/aws-java-sdk-snowball-1-11-820-sources-1 jar/com/amazonaws/services/snowball/model/transform/ListClusterJobsRequestMarshaller.java

\* /opt/cola/permits/1705119799\_1685962582.6277566/0/aws-java-sdk-snowball-1-11-820-sources-1 jar/com/amazonaws/services/snowball/model/transform/ListCompatibleImagesResultJsonUnmarshaller.java \* /opt/cola/permits/1705119799\_1685962582.6277566/0/aws-java-sdk-snowball-1-11-820-sources-1 jar/com/amazonaws/services/snowball/model/transform/ListClusterJobsResultJsonUnmarshaller.java \* /opt/cola/permits/1705119799\_1685962582.6277566/0/aws-java-sdk-snowball-1-11-820-sources-1 jar/com/amazonaws/services/snowball/model/transform/DescribeAddressRequestProtocolMarshaller.java

\* /opt/cola/permits/1705119799\_1685962582.6277566/0/aws-java-sdk-snowball-1-11-820-sources-1 jar/com/amazonaws/services/snowball/model/transform/ListJobsResultJsonUnmarshaller.java

\* /opt/cola/permits/1705119799\_1685962582.6277566/0/aws-java-sdk-snowball-1-11-820-sources-1 jar/com/amazonaws/services/snowball/model/transform/ListClustersRequestProtocolMarshaller.java \* /opt/cola/permits/1705119799\_1685962582.6277566/0/aws-java-sdk-snowball-1-11-820-sources-1-

jar/com/amazonaws/services/snowball/model/ListClustersRequest.java

\* /opt/cola/permits/1705119799\_1685962582.6277566/0/aws-java-sdk-snowball-1-11-820-sources-1 jar/com/amazonaws/services/snowball/model/transform/JobLogsMarshaller.java

\* /opt/cola/permits/1705119799\_1685962582.6277566/0/aws-java-sdk-snowball-1-11-820-sources-1 jar/com/amazonaws/services/snowball/model/CreateAddressResult.java

\* /opt/cola/permits/1705119799\_1685962582.6277566/0/aws-java-sdk-snowball-1-11-820-sources-1 jar/com/amazonaws/services/snowball/model/DescribeJobResult.java

\* /opt/cola/permits/1705119799\_1685962582.6277566/0/aws-java-sdk-snowball-1-11-820-sources-1 jar/com/amazonaws/services/snowball/model/JobLogs.java

\* /opt/cola/permits/1705119799\_1685962582.6277566/0/aws-java-sdk-snowball-1-11-820-sources-1 jar/com/amazonaws/services/snowball/model/GetJobUnlockCodeResult.java

\* /opt/cola/permits/1705119799\_1685962582.6277566/0/aws-java-sdk-snowball-1-11-820-sources-1 jar/com/amazonaws/services/snowball/model/transform/InvalidNextTokenExceptionUnmarshaller.java \* /opt/cola/permits/1705119799\_1685962582.6277566/0/aws-java-sdk-snowball-1-11-820-sources-1 jar/com/amazonaws/services/snowball/model/WirelessConnection.java

\* /opt/cola/permits/1705119799\_1685962582.6277566/0/aws-java-sdk-snowball-1-11-820-sources-1 jar/com/amazonaws/services/snowball/model/Ec2RequestFailedException.java

\* /opt/cola/permits/1705119799\_1685962582.6277566/0/aws-java-sdk-snowball-1-11-820-sources-1 jar/com/amazonaws/services/snowball/model/GetSoftwareUpdatesRequest.java

\* /opt/cola/permits/1705119799\_1685962582.6277566/0/aws-java-sdk-snowball-1-11-820-sources-1 jar/com/amazonaws/services/snowball/model/transform/CompatibleImageMarshaller.java

\* /opt/cola/permits/1705119799\_1685962582.6277566/0/aws-java-sdk-snowball-1-11-820-sources-1 jar/com/amazonaws/services/snowball/model/InvalidJobStateException.java

\* /opt/cola/permits/1705119799\_1685962582.6277566/0/aws-java-sdk-snowball-1-11-820-sources-1 jar/com/amazonaws/services/snowball/model/transform/DeviceConfigurationJsonUnmarshaller.java

\* /opt/cola/permits/1705119799\_1685962582.6277566/0/aws-java-sdk-snowball-1-11-820-sources-1-

jar/com/amazonaws/services/snowball/model/transform/InvalidInputCombinationExceptionUnmarshaller.java

\* /opt/cola/permits/1705119799\_1685962582.6277566/0/aws-java-sdk-snowball-1-11-820-sources-1-

jar/com/amazonaws/services/snowball/model/transform/CreateJobRequestMarshaller.java

\* /opt/cola/permits/1705119799\_1685962582.6277566/0/aws-java-sdk-snowball-1-11-820-sources-1-

jar/com/amazonaws/services/snowball/model/transform/UpdateClusterRequestProtocolMarshaller.java

\* /opt/cola/permits/1705119799\_1685962582.6277566/0/aws-java-sdk-snowball-1-11-820-sources-1 jar/com/amazonaws/services/snowball/model/transform/S3ResourceJsonUnmarshaller.java

\* /opt/cola/permits/1705119799\_1685962582.6277566/0/aws-java-sdk-snowball-1-11-820-sources-1-

jar/com/amazonaws/services/snowball/model/transform/WirelessConnectionMarshaller.java

\* /opt/cola/permits/1705119799\_1685962582.6277566/0/aws-java-sdk-snowball-1-11-820-sources-1-

jar/com/amazonaws/services/snowball/model/SnowconeDeviceConfiguration.java

\* /opt/cola/permits/1705119799\_1685962582.6277566/0/aws-java-sdk-snowball-1-11-820-sources-1 jar/com/amazonaws/services/snowball/model/Address.java

\* /opt/cola/permits/1705119799\_1685962582.6277566/0/aws-java-sdk-snowball-1-11-820-sources-1 jar/com/amazonaws/services/snowball/model/UpdateClusterRequest.java

\* /opt/cola/permits/1705119799\_1685962582.6277566/0/aws-java-sdk-snowball-1-11-820-sources-1 jar/com/amazonaws/services/snowball/model/DescribeAddressResult.java

\* /opt/cola/permits/1705119799\_1685962582.6277566/0/aws-java-sdk-snowball-1-11-820-sources-1 jar/com/amazonaws/services/snowball/model/transform/GetSnowballUsageRequestMarshaller.java

\* /opt/cola/permits/1705119799\_1685962582.6277566/0/aws-java-sdk-snowball-1-11-820-sources-1 jar/com/amazonaws/services/snowball/model/transform/GetJobUnlockCodeRequestMarshaller.java

\* /opt/cola/permits/1705119799\_1685962582.6277566/0/aws-java-sdk-snowball-1-11-820-sources-1 jar/com/amazonaws/services/snowball/model/JobResource.java

\* /opt/cola/permits/1705119799\_1685962582.6277566/0/aws-java-sdk-snowball-1-11-820-sources-1 jar/com/amazonaws/services/snowball/model/transform/CreateAddressRequestProtocolMarshaller.java \* /opt/cola/permits/1705119799\_1685962582.6277566/0/aws-java-sdk-snowball-1-11-820-sources-1 jar/com/amazonaws/services/snowball/model/INDTaxDocuments.java

\* /opt/cola/permits/1705119799\_1685962582.6277566/0/aws-java-sdk-snowball-1-11-820-sources-1 jar/com/amazonaws/services/snowball/model/GetSnowballUsageResult.java

\* /opt/cola/permits/1705119799\_1685962582.6277566/0/aws-java-sdk-snowball-1-11-820-sources-1 jar/com/amazonaws/services/snowball/model/transform/CreateAddressResultJsonUnmarshaller.java \* /opt/cola/permits/1705119799\_1685962582.6277566/0/aws-java-sdk-snowball-1-11-820-sources-1 jar/com/amazonaws/services/snowball/model/ClusterState.java

\* /opt/cola/permits/1705119799\_1685962582.6277566/0/aws-java-sdk-snowball-1-11-820-sources-1 jar/com/amazonaws/services/snowball/model/DescribeAddressesResult.java

\* /opt/cola/permits/1705119799\_1685962582.6277566/0/aws-java-sdk-snowball-1-11-820-sources-1 jar/com/amazonaws/services/snowball/model/transform/GetSnowballUsageRequestProtocolMarshaller.java \* /opt/cola/permits/1705119799\_1685962582.6277566/0/aws-java-sdk-snowball-1-11-820-sources-1-

jar/com/amazonaws/services/snowball/model/UnsupportedAddressException.java

\* /opt/cola/permits/1705119799\_1685962582.6277566/0/aws-java-sdk-snowball-1-11-820-sources-1 jar/com/amazonaws/services/snowball/model/JobType.java

\* /opt/cola/permits/1705119799\_1685962582.6277566/0/aws-java-sdk-snowball-1-11-820-sources-1 jar/com/amazonaws/services/snowball/package-info.java

\* /opt/cola/permits/1705119799\_1685962582.6277566/0/aws-java-sdk-snowball-1-11-820-sources-1 jar/com/amazonaws/services/snowball/model/transform/LambdaResourceMarshaller.java

\* /opt/cola/permits/1705119799\_1685962582.6277566/0/aws-java-sdk-snowball-1-11-820-sources-1 jar/com/amazonaws/services/snowball/AbstractAmazonSnowball.java

\* /opt/cola/permits/1705119799\_1685962582.6277566/0/aws-java-sdk-snowball-1-11-820-sources-1 jar/com/amazonaws/services/snowball/model/DescribeJobRequest.java

\* /opt/cola/permits/1705119799\_1685962582.6277566/0/aws-java-sdk-snowball-1-11-820-sources-1 jar/com/amazonaws/services/snowball/model/transform/DescribeJobResultJsonUnmarshaller.java

\* /opt/cola/permits/1705119799\_1685962582.6277566/0/aws-java-sdk-snowball-1-11-820-sources-1 jar/com/amazonaws/services/snowball/model/AmazonSnowballException.java

\* /opt/cola/permits/1705119799\_1685962582.6277566/0/aws-java-sdk-snowball-1-11-820-sources-1 jar/com/amazonaws/services/snowball/model/CompatibleImage.java

\* /opt/cola/permits/1705119799\_1685962582.6277566/0/aws-java-sdk-snowball-1-11-820-sources-1 jar/com/amazonaws/services/snowball/model/transform/DescribeJobRequestProtocolMarshaller.java

\* /opt/cola/permits/1705119799\_1685962582.6277566/0/aws-java-sdk-snowball-1-11-820-sources-1 jar/com/amazonaws/services/snowball/model/DeviceConfiguration.java

\* /opt/cola/permits/1705119799\_1685962582.6277566/0/aws-java-sdk-snowball-1-11-820-sources-1 jar/com/amazonaws/services/snowball/model/InvalidInputCombinationException.java

\* /opt/cola/permits/1705119799\_1685962582.6277566/0/aws-java-sdk-snowball-1-11-820-sources-1 jar/com/amazonaws/services/snowball/model/transform/ClusterMetadataMarshaller.java

\* /opt/cola/permits/1705119799\_1685962582.6277566/0/aws-java-sdk-snowball-1-11-820-sources-1 jar/com/amazonaws/services/snowball/model/transform/JobListEntryMarshaller.java

\* /opt/cola/permits/1705119799\_1685962582.6277566/0/aws-java-sdk-snowball-1-11-820-sources-1 jar/com/amazonaws/services/snowball/model/transform/KeyRangeJsonUnmarshaller.java

\* /opt/cola/permits/1705119799\_1685962582.6277566/0/aws-java-sdk-snowball-1-11-820-sources-1 jar/com/amazonaws/services/snowball/model/transform/CancelJobResultJsonUnmarshaller.java

\* /opt/cola/permits/1705119799\_1685962582.6277566/0/aws-java-sdk-snowball-1-11-820-sources-1 jar/com/amazonaws/services/snowball/model/transform/UpdateJobRequestProtocolMarshaller.java

\* /opt/cola/permits/1705119799\_1685962582.6277566/0/aws-java-sdk-snowball-1-11-820-sources-1 jar/com/amazonaws/services/snowball/model/ShippingOption.java

\* /opt/cola/permits/1705119799\_1685962582.6277566/0/aws-java-sdk-snowball-1-11-820-sources-1 jar/com/amazonaws/services/snowball/model/JobState.java

\* /opt/cola/permits/1705119799\_1685962582.6277566/0/aws-java-sdk-snowball-1-11-820-sources-1 jar/com/amazonaws/services/snowball/model/transform/EventTriggerDefinitionJsonUnmarshaller.java \* /opt/cola/permits/1705119799\_1685962582.6277566/0/aws-java-sdk-snowball-1-11-820-sources-1 jar/com/amazonaws/services/snowball/model/S3Resource.java

\* /opt/cola/permits/1705119799\_1685962582.6277566/0/aws-java-sdk-snowball-1-11-820-sources-1 jar/com/amazonaws/services/snowball/model/transform/ListClustersRequestMarshaller.java

\* /opt/cola/permits/1705119799\_1685962582.6277566/0/aws-java-sdk-snowball-1-11-820-sources-1 jar/com/amazonaws/services/snowball/model/transform/Ec2AmiResourceMarshaller.java

\* /opt/cola/permits/1705119799\_1685962582.6277566/0/aws-java-sdk-snowball-1-11-820-sources-1 jar/com/amazonaws/services/snowball/model/transform/TaxDocumentsMarshaller.java

\* /opt/cola/permits/1705119799\_1685962582.6277566/0/aws-java-sdk-snowball-1-11-820-sources-1 jar/com/amazonaws/services/snowball/model/GetSnowballUsageRequest.java

\* /opt/cola/permits/1705119799\_1685962582.6277566/0/aws-java-sdk-snowball-1-11-820-sources-1 jar/com/amazonaws/services/snowball/model/ShippingDetails.java

\* /opt/cola/permits/1705119799\_1685962582.6277566/0/aws-java-sdk-snowball-1-11-820-sources-1 jar/com/amazonaws/services/snowball/model/SnowballType.java

\* /opt/cola/permits/1705119799\_1685962582.6277566/0/aws-java-sdk-snowball-1-11-820-sources-1 jar/com/amazonaws/services/snowball/model/KMSRequestFailedException.java

\* /opt/cola/permits/1705119799\_1685962582.6277566/0/aws-java-sdk-snowball-1-11-820-sources-1 jar/com/amazonaws/services/snowball/model/transform/DescribeAddressesRequestProtocolMarshaller.java

\* /opt/cola/permits/1705119799\_1685962582.6277566/0/aws-java-sdk-snowball-1-11-820-sources-1 jar/com/amazonaws/services/snowball/model/transform/JobMetadataJsonUnmarshaller.java

\* /opt/cola/permits/1705119799\_1685962582.6277566/0/aws-java-sdk-snowball-1-11-820-sources-1-

jar/com/amazonaws/services/snowball/model/transform/ListCompatibleImagesRequestProtocolMarshaller.java

\* /opt/cola/permits/1705119799\_1685962582.6277566/0/aws-java-sdk-snowball-1-11-820-sources-1-

jar/com/amazonaws/services/snowball/model/transform/UpdateClusterRequestMarshaller.java

\* /opt/cola/permits/1705119799\_1685962582.6277566/0/aws-java-sdk-snowball-1-11-820-sources-1 jar/com/amazonaws/services/snowball/model/DataTransfer.java

\* /opt/cola/permits/1705119799\_1685962582.6277566/0/aws-java-sdk-snowball-1-11-820-sources-1 jar/com/amazonaws/services/snowball/model/transform/LambdaResourceJsonUnmarshaller.java

\* /opt/cola/permits/1705119799\_1685962582.6277566/0/aws-java-sdk-snowball-1-11-820-sources-1 jar/com/amazonaws/services/snowball/model/transform/ListCompatibleImagesRequestMarshaller.java

\* /opt/cola/permits/1705119799\_1685962582.6277566/0/aws-java-sdk-snowball-1-11-820-sources-1 jar/com/amazonaws/services/snowball/model/transform/CreateJobResultJsonUnmarshaller.java

\* /opt/cola/permits/1705119799\_1685962582.6277566/0/aws-java-sdk-snowball-1-11-820-sources-1 jar/com/amazonaws/services/snowball/model/transform/KeyRangeMarshaller.java

\* /opt/cola/permits/1705119799\_1685962582.6277566/0/aws-java-sdk-snowball-1-11-820-sources-1 jar/com/amazonaws/services/snowball/model/GetJobManifestResult.java

\* /opt/cola/permits/1705119799\_1685962582.6277566/0/aws-java-sdk-snowball-1-11-820-sources-1 jar/com/amazonaws/services/snowball/model/transform/GetJobManifestRequestProtocolMarshaller.java \* /opt/cola/permits/1705119799\_1685962582.6277566/0/aws-java-sdk-snowball-1-11-820-sources-1 jar/com/amazonaws/services/snowball/AmazonSnowballAsyncClient.java

\* /opt/cola/permits/1705119799\_1685962582.6277566/0/aws-java-sdk-snowball-1-11-820-sources-1 jar/com/amazonaws/services/snowball/model/transform/UpdateJobResultJsonUnmarshaller.java

\* /opt/cola/permits/1705119799\_1685962582.6277566/0/aws-java-sdk-snowball-1-11-820-sources-1 jar/com/amazonaws/services/snowball/model/transform/GetJobManifestRequestMarshaller.java

\* /opt/cola/permits/1705119799\_1685962582.6277566/0/aws-java-sdk-snowball-1-11-820-sources-1 jar/com/amazonaws/services/snowball/model/transform/GetJobManifestResultJsonUnmarshaller.java \* /opt/cola/permits/1705119799\_1685962582.6277566/0/aws-java-sdk-snowball-1-11-820-sources-1 jar/com/amazonaws/services/snowball/model/transform/GetJobUnlockCodeResultJsonUnmarshaller.java

\* /opt/cola/permits/1705119799\_1685962582.6277566/0/aws-java-sdk-snowball-1-11-820-sources-1 jar/com/amazonaws/services/snowball/model/GetSoftwareUpdatesResult.java

\* /opt/cola/permits/1705119799\_1685962582.6277566/0/aws-java-sdk-snowball-1-11-820-sources-1 jar/com/amazonaws/services/snowball/model/transform/ListClusterJobsRequestProtocolMarshaller.java \* /opt/cola/permits/1705119799\_1685962582.6277566/0/aws-java-sdk-snowball-1-11-820-sources-1 jar/com/amazonaws/services/snowball/model/DescribeClusterRequest.java

\* /opt/cola/permits/1705119799\_1685962582.6277566/0/aws-java-sdk-snowball-1-11-820-sources-1 jar/com/amazonaws/services/snowball/model/transform/ShipmentJsonUnmarshaller.java

\* /opt/cola/permits/1705119799\_1685962582.6277566/0/aws-java-sdk-snowball-1-11-820-sources-1 jar/com/amazonaws/services/snowball/model/transform/WirelessConnectionJsonUnmarshaller.java

\* /opt/cola/permits/1705119799\_1685962582.6277566/0/aws-java-sdk-snowball-1-11-820-sources-1 jar/com/amazonaws/services/snowball/model/transform/ListJobsRequestProtocolMarshaller.java

\* /opt/cola/permits/1705119799\_1685962582.6277566/0/aws-java-sdk-snowball-1-11-820-sources-1 jar/com/amazonaws/services/snowball/model/transform/DescribeClusterRequestProtocolMarshaller.java \* /opt/cola/permits/1705119799\_1685962582.6277566/0/aws-java-sdk-snowball-1-11-820-sources-1 jar/com/amazonaws/services/snowball/model/CancelClusterRequest.java

\* /opt/cola/permits/1705119799\_1685962582.6277566/0/aws-java-sdk-snowball-1-11-820-sources-1 jar/com/amazonaws/services/snowball/AmazonSnowballAsync.java

\* /opt/cola/permits/1705119799\_1685962582.6277566/0/aws-java-sdk-snowball-1-11-820-sources-1 jar/com/amazonaws/services/snowball/model/transform/ClusterLimitExceededExceptionUnmarshaller.java \* /opt/cola/permits/1705119799\_1685962582.6277566/0/aws-java-sdk-snowball-1-11-820-sources-1 jar/com/amazonaws/services/snowball/model/transform/CreateAddressRequestMarshaller.java

\* /opt/cola/permits/1705119799\_1685962582.6277566/0/aws-java-sdk-snowball-1-11-820-sources-1 jar/com/amazonaws/services/snowball/model/SnowballCapacity.java

\* /opt/cola/permits/1705119799\_1685962582.6277566/0/aws-java-sdk-snowball-1-11-820-sources-1 jar/com/amazonaws/services/snowball/model/transform/DescribeAddressesRequestMarshaller.java

\* /opt/cola/permits/1705119799\_1685962582.6277566/0/aws-java-sdk-snowball-1-11-820-sources-1 jar/com/amazonaws/services/snowball/model/transform/GetJobUnlockCodeRequestProtocolMarshaller.java

\* /opt/cola/permits/1705119799\_1685962582.6277566/0/aws-java-sdk-snowball-1-11-820-sources-1 jar/com/amazonaws/services/snowball/model/transform/Ec2AmiResourceJsonUnmarshaller.java

\* /opt/cola/permits/1705119799\_1685962582.6277566/0/aws-java-sdk-snowball-1-11-820-sources-1 jar/com/amazonaws/services/snowball/AmazonSnowballClient.java

\* /opt/cola/permits/1705119799\_1685962582.6277566/0/aws-java-sdk-snowball-1-11-820-sources-1 jar/com/amazonaws/services/snowball/model/ListClusterJobsResult.java

\* /opt/cola/permits/1705119799\_1685962582.6277566/0/aws-java-sdk-snowball-1-11-820-sources-1 jar/com/amazonaws/services/snowball/model/transform/ListJobsRequestMarshaller.java

\* /opt/cola/permits/1705119799\_1685962582.6277566/0/aws-java-sdk-snowball-1-11-820-sources-1 jar/com/amazonaws/services/snowball/model/Notification.java

\* /opt/cola/permits/1705119799\_1685962582.6277566/0/aws-java-sdk-snowball-1-11-820-sources-1 jar/com/amazonaws/services/snowball/model/transform/NotificationMarshaller.java

\* /opt/cola/permits/1705119799\_1685962582.6277566/0/aws-java-sdk-snowball-1-11-820-sources-1 jar/com/amazonaws/services/snowball/model/transform/ListClustersResultJsonUnmarshaller.java

\* /opt/cola/permits/1705119799\_1685962582.6277566/0/aws-java-sdk-snowball-1-11-820-sources-1 jar/com/amazonaws/services/snowball/model/CancelClusterResult.java

\* /opt/cola/permits/1705119799\_1685962582.6277566/0/aws-java-sdk-snowball-1-11-820-sources-1 jar/com/amazonaws/services/snowball/model/CreateClusterResult.java

\* /opt/cola/permits/1705119799\_1685962582.6277566/0/aws-java-sdk-snowball-1-11-820-sources-1 jar/com/amazonaws/services/snowball/model/ListJobsResult.java

\* /opt/cola/permits/1705119799\_1685962582.6277566/0/aws-java-sdk-snowball-1-11-820-sources-1 jar/com/amazonaws/services/snowball/model/transform/NotificationJsonUnmarshaller.java

\* /opt/cola/permits/1705119799\_1685962582.6277566/0/aws-java-sdk-snowball-1-11-820-sources-1 jar/com/amazonaws/services/snowball/model/transform/CancelJobRequestProtocolMarshaller.java

\* /opt/cola/permits/1705119799\_1685962582.6277566/0/aws-java-sdk-snowball-1-11-820-sources-1 jar/com/amazonaws/services/snowball/model/ClusterListEntry.java

\* /opt/cola/permits/1705119799\_1685962582.6277566/0/aws-java-sdk-snowball-1-11-820-sources-1 jar/com/amazonaws/services/snowball/model/transform/DataTransferJsonUnmarshaller.java

\* /opt/cola/permits/1705119799\_1685962582.6277566/0/aws-java-sdk-snowball-1-11-820-sources-1-

jar/com/amazonaws/services/snowball/model/transform/SnowconeDeviceConfigurationJsonUnmarshaller.java

\* /opt/cola/permits/1705119799\_1685962582.6277566/0/aws-java-sdk-snowball-1-11-820-sources-1 jar/com/amazonaws/services/snowball/model/Ec2AmiResource.java

\* /opt/cola/permits/1705119799\_1685962582.6277566/0/aws-java-sdk-snowball-1-11-820-sources-1 jar/com/amazonaws/services/snowball/model/ListCompatibleImagesResult.java

\* /opt/cola/permits/1705119799\_1685962582.6277566/0/aws-java-sdk-snowball-1-11-820-sources-1 jar/com/amazonaws/services/snowball/model/transform/SnowconeDeviceConfigurationMarshaller.java \* /opt/cola/permits/1705119799\_1685962582.6277566/0/aws-java-sdk-snowball-1-11-820-sources-1 jar/com/amazonaws/services/snowball/model/transform/DescribeClusterRequestMarshaller.java

\* /opt/cola/permits/1705119799\_1685962582.6277566/0/aws-java-sdk-snowball-1-11-820-sources-1 jar/com/amazonaws/services/snowball/model/TaxDocuments.java

\* /opt/cola/permits/1705119799\_1685962582.6277566/0/aws-java-sdk-snowball-1-11-820-sources-1 jar/com/amazonaws/services/snowball/model/transform/JobResourceJsonUnmarshaller.java

\* /opt/cola/permits/1705119799\_1685962582.6277566/0/aws-java-sdk-snowball-1-11-820-sources-1 jar/com/amazonaws/services/snowball/model/transform/CreateClusterResultJsonUnmarshaller.java

\* /opt/cola/permits/1705119799\_1685962582.6277566/0/aws-java-sdk-snowball-1-11-820-sources-1 jar/com/amazonaws/services/snowball/model/transform/KMSRequestFailedExceptionUnmarshaller.java

\* /opt/cola/permits/1705119799\_1685962582.6277566/0/aws-java-sdk-snowball-1-11-820-sources-1 jar/com/amazonaws/services/snowball/model/transform/AddressMarshaller.java

\* /opt/cola/permits/1705119799\_1685962582.6277566/0/aws-java-sdk-snowball-1-11-820-sources-1 jar/com/amazonaws/services/snowball/model/transform/JobListEntryJsonUnmarshaller.java

\* /opt/cola/permits/1705119799\_1685962582.6277566/0/aws-java-sdk-snowball-1-11-820-sources-1 jar/com/amazonaws/services/snowball/model/transform/DescribeClusterResultJsonUnmarshaller.java

\* /opt/cola/permits/1705119799\_1685962582.6277566/0/aws-java-sdk-snowball-1-11-820-sources-1 jar/com/amazonaws/services/snowball/model/ListClustersResult.java

\* /opt/cola/permits/1705119799\_1685962582.6277566/0/aws-java-sdk-snowball-1-11-820-sources-1 jar/com/amazonaws/services/snowball/model/transform/Ec2RequestFailedExceptionUnmarshaller.java \* /opt/cola/permits/1705119799\_1685962582.6277566/0/aws-java-sdk-snowball-1-11-820-sources-1 jar/com/amazonaws/services/snowball/model/transform/InvalidAddressExceptionUnmarshaller.java

\* /opt/cola/permits/1705119799\_1685962582.6277566/0/aws-java-sdk-snowball-1-11-820-sources-1 jar/com/amazonaws/services/snowball/model/transform/S3ResourceMarshaller.java

\* /opt/cola/permits/1705119799\_1685962582.6277566/0/aws-java-sdk-snowball-1-11-820-sources-1 jar/com/amazonaws/services/snowball/model/DescribeAddressesRequest.java

\* /opt/cola/permits/1705119799\_1685962582.6277566/0/aws-java-sdk-snowball-1-11-820-sources-1 jar/com/amazonaws/services/snowball/model/DescribeClusterResult.java

\* /opt/cola/permits/1705119799\_1685962582.6277566/0/aws-java-sdk-snowball-1-11-820-sources-1 jar/com/amazonaws/services/snowball/model/ListJobsRequest.java

\* /opt/cola/permits/1705119799\_1685962582.6277566/0/aws-java-sdk-snowball-1-11-820-sources-1 jar/com/amazonaws/services/snowball/model/Shipment.java

\* /opt/cola/permits/1705119799\_1685962582.6277566/0/aws-java-sdk-snowball-1-11-820-sources-1 jar/com/amazonaws/services/snowball/model/transform/CreateClusterRequestProtocolMarshaller.java \* /opt/cola/permits/1705119799\_1685962582.6277566/0/aws-java-sdk-snowball-1-11-820-sources-1 jar/com/amazonaws/services/snowball/model/transform/UnsupportedAddressExceptionUnmarshaller.java \* /opt/cola/permits/1705119799\_1685962582.6277566/0/aws-java-sdk-snowball-1-11-820-sources-1 jar/com/amazonaws/services/snowball/model/UpdateJobResult.java

\* /opt/cola/permits/1705119799\_1685962582.6277566/0/aws-java-sdk-snowball-1-11-820-sources-1 jar/com/amazonaws/services/snowball/model/transform/InvalidResourceExceptionUnmarshaller.java \* /opt/cola/permits/1705119799\_1685962582.6277566/0/aws-java-sdk-snowball-1-11-820-sources-1 jar/com/amazonaws/services/snowball/model/transform/InvalidJobStateExceptionUnmarshaller.java \* /opt/cola/permits/1705119799\_1685962582.6277566/0/aws-java-sdk-snowball-1-11-820-sources-1-

jar/com/amazonaws/services/snowball/model/transform/TaxDocumentsJsonUnmarshaller.java

\* /opt/cola/permits/1705119799\_1685962582.6277566/0/aws-java-sdk-snowball-1-11-820-sources-1 jar/com/amazonaws/services/snowball/model/transform/GetSoftwareUpdatesRequestMarshaller.java \* /opt/cola/permits/1705119799\_1685962582.6277566/0/aws-java-sdk-snowball-1-11-820-sources-1 jar/com/amazonaws/services/snowball/model/transform/GetSoftwareUpdatesResultJsonUnmarshaller.java \* /opt/cola/permits/1705119799\_1685962582.6277566/0/aws-java-sdk-snowball-1-11-820-sources-1 jar/com/amazonaws/services/snowball/model/CreateJobResult.java

\* /opt/cola/permits/1705119799\_1685962582.6277566/0/aws-java-sdk-snowball-1-11-820-sources-1 jar/com/amazonaws/services/snowball/model/transform/DeviceConfigurationMarshaller.java

\* /opt/cola/permits/1705119799\_1685962582.6277566/0/aws-java-sdk-snowball-1-11-820-sources-1 jar/com/amazonaws/services/snowball/model/transform/DescribeAddressesResultJsonUnmarshaller.java \* /opt/cola/permits/1705119799\_1685962582.6277566/0/aws-java-sdk-snowball-1-11-820-sources-1 jar/com/amazonaws/services/snowball/model/transform/ShippingDetailsJsonUnmarshaller.java

\* /opt/cola/permits/1705119799\_1685962582.6277566/0/aws-java-sdk-snowball-1-11-820-sources-1 jar/com/amazonaws/services/snowball/AbstractAmazonSnowballAsync.java

\* /opt/cola/permits/1705119799\_1685962582.6277566/0/aws-java-sdk-snowball-1-11-820-sources-1 jar/com/amazonaws/services/snowball/model/transform/UpdateClusterResultJsonUnmarshaller.java \* /opt/cola/permits/1705119799\_1685962582.6277566/0/aws-java-sdk-snowball-1-11-820-sources-1 jar/com/amazonaws/services/snowball/model/ClusterLimitExceededException.java

\* /opt/cola/permits/1705119799\_1685962582.6277566/0/aws-java-sdk-snowball-1-11-820-sources-1 jar/com/amazonaws/services/snowball/model/transform/JobMetadataMarshaller.java

\* /opt/cola/permits/1705119799\_1685962582.6277566/0/aws-java-sdk-snowball-1-11-820-sources-1 jar/com/amazonaws/services/snowball/model/transform/ClusterListEntryJsonUnmarshaller.java

\* /opt/cola/permits/1705119799\_1685962582.6277566/0/aws-java-sdk-snowball-1-11-820-sources-1 jar/com/amazonaws/services/snowball/model/CreateJobRequest.java

\* /opt/cola/permits/1705119799\_1685962582.6277566/0/aws-java-sdk-snowball-1-11-820-sources-1 jar/com/amazonaws/services/snowball/model/transform/DataTransferMarshaller.java

\* /opt/cola/permits/1705119799\_1685962582.6277566/0/aws-java-sdk-snowball-1-11-820-sources-1 jar/com/amazonaws/services/snowball/model/JobMetadata.java

\* /opt/cola/permits/1705119799\_1685962582.6277566/0/aws-java-sdk-snowball-1-11-820-sources-1 jar/com/amazonaws/services/snowball/model/CancelJobRequest.java

\* /opt/cola/permits/1705119799\_1685962582.6277566/0/aws-java-sdk-snowball-1-11-820-sources-1 jar/com/amazonaws/services/snowball/model/LambdaResource.java

\* /opt/cola/permits/1705119799\_1685962582.6277566/0/aws-java-sdk-snowball-1-11-820-sources-1 jar/com/amazonaws/services/snowball/model/transform/AddressJsonUnmarshaller.java

\* /opt/cola/permits/1705119799\_1685962582.6277566/0/aws-java-sdk-snowball-1-11-820-sources-1 jar/com/amazonaws/services/snowball/model/GetJobUnlockCodeRequest.java

\* /opt/cola/permits/1705119799\_1685962582.6277566/0/aws-java-sdk-snowball-1-11-820-sources-1 jar/com/amazonaws/services/snowball/model/transform/UpdateJobRequestMarshaller.java

\* /opt/cola/permits/1705119799\_1685962582.6277566/0/aws-java-sdk-snowball-1-11-820-sources-1 jar/com/amazonaws/services/snowball/model/transform/GetSnowballUsageResultJsonUnmarshaller.java \* /opt/cola/permits/1705119799\_1685962582.6277566/0/aws-java-sdk-snowball-1-11-820-sources-1 jar/com/amazonaws/services/snowball/model/ListCompatibleImagesRequest.java

\* /opt/cola/permits/1705119799\_1685962582.6277566/0/aws-java-sdk-snowball-1-11-820-sources-1 jar/com/amazonaws/services/snowball/model/transform/ShippingDetailsMarshaller.java

\* /opt/cola/permits/1705119799\_1685962582.6277566/0/aws-java-sdk-snowball-1-11-820-sources-1 jar/com/amazonaws/services/snowball/model/transform/CancelClusterResultJsonUnmarshaller.java

\* /opt/cola/permits/1705119799\_1685962582.6277566/0/aws-java-sdk-snowball-1-11-820-sources-1 jar/com/amazonaws/services/snowball/model/InvalidAddressException.java

\* /opt/cola/permits/1705119799\_1685962582.6277566/0/aws-java-sdk-snowball-1-11-820-sources-1 jar/com/amazonaws/services/snowball/model/DescribeAddressRequest.java

\* /opt/cola/permits/1705119799\_1685962582.6277566/0/aws-java-sdk-snowball-1-11-820-sources-1 jar/com/amazonaws/services/snowball/model/transform/CreateJobRequestProtocolMarshaller.java

\* /opt/cola/permits/1705119799\_1685962582.6277566/0/aws-java-sdk-snowball-1-11-820-sources-1 jar/com/amazonaws/services/snowball/model/transform/CancelJobRequestMarshaller.java

\* /opt/cola/permits/1705119799\_1685962582.6277566/0/aws-java-sdk-snowball-1-11-820-sources-1 jar/com/amazonaws/services/snowball/model/transform/ClusterListEntryMarshaller.java

\* /opt/cola/permits/1705119799\_1685962582.6277566/0/aws-java-sdk-snowball-1-11-820-sources-1 jar/com/amazonaws/services/snowball/model/transform/ClusterMetadataJsonUnmarshaller.java

\* /opt/cola/permits/1705119799\_1685962582.6277566/0/aws-java-sdk-snowball-1-11-820-sources-1 jar/com/amazonaws/services/snowball/AmazonSnowball.java

\* /opt/cola/permits/1705119799\_1685962582.6277566/0/aws-java-sdk-snowball-1-11-820-sources-1 jar/com/amazonaws/services/snowball/model/transform/CompatibleImageJsonUnmarshaller.java

\* /opt/cola/permits/1705119799\_1685962582.6277566/0/aws-java-sdk-snowball-1-11-820-sources-1 jar/com/amazonaws/services/snowball/model/transform/DescribeAddressRequestMarshaller.java

\* /opt/cola/permits/1705119799\_1685962582.6277566/0/aws-java-sdk-snowball-1-11-820-sources-1 jar/com/amazonaws/services/snowball/model/EventTriggerDefinition.java

\* /opt/cola/permits/1705119799\_1685962582.6277566/0/aws-java-sdk-snowball-1-11-820-sources-1 jar/com/amazonaws/services/snowball/model/InvalidNextTokenException.java

## **1.404 aws-java-sdk-opsworkscm 1.12.381**

**1.404.1 Available under license :** 

Apache-2.0

## **1.405 guice-multibindings 4.0 1.405.1 Available under license :**

Google Guice - Extensions - MultiBindings Copyright 2006-2015 Google, Inc.

This product includes software developed at The Apache Software Foundation (http://www.apache.org/).

> Apache License Version 2.0, January 2004 http://www.apache.org/licenses/

### TERMS AND CONDITIONS FOR USE, REPRODUCTION, AND DISTRIBUTION

1. Definitions.

 "License" shall mean the terms and conditions for use, reproduction, and distribution as defined by Sections 1 through 9 of this document.

 "Licensor" shall mean the copyright owner or entity authorized by the copyright owner that is granting the License.

 "Legal Entity" shall mean the union of the acting entity and all other entities that control, are controlled by, or are under common control with that entity. For the purposes of this definition, "control" means (i) the power, direct or indirect, to cause the direction or management of such entity, whether by contract or otherwise, or (ii) ownership of fifty percent (50%) or more of the outstanding shares, or (iii) beneficial ownership of such entity.

 "You" (or "Your") shall mean an individual or Legal Entity exercising permissions granted by this License.

 "Source" form shall mean the preferred form for making modifications, including but not limited to software source code, documentation source, and configuration files.

 "Object" form shall mean any form resulting from mechanical transformation or translation of a Source form, including but not limited to compiled object code, generated documentation, and conversions to other media types.

 "Work" shall mean the work of authorship, whether in Source or Object form, made available under the License, as indicated by a copyright notice that is included in or attached to the work (an example is provided in the Appendix below).

 "Derivative Works" shall mean any work, whether in Source or Object form, that is based on (or derived from) the Work and for which the editorial revisions, annotations, elaborations, or other modifications represent, as a whole, an original work of authorship. For the purposes of this License, Derivative Works shall not include works that remain separable from, or merely link (or bind by name) to the interfaces of, the Work and Derivative Works thereof.

 "Contribution" shall mean any work of authorship, including the original version of the Work and any modifications or additions to that Work or Derivative Works thereof, that is intentionally submitted to Licensor for inclusion in the Work by the copyright owner or by an individual or Legal Entity authorized to submit on behalf of the copyright owner. For the purposes of this definition, "submitted" means any form of electronic, verbal, or written communication sent to the Licensor or its representatives, including but not limited to communication on electronic mailing lists, source code control systems, and issue tracking systems that are managed by, or on behalf of, the Licensor for the purpose of discussing and improving the Work, but excluding communication that is conspicuously marked or otherwise designated in writing by the copyright owner as "Not a Contribution."

 "Contributor" shall mean Licensor and any individual or Legal Entity on behalf of whom a Contribution has been received by Licensor and subsequently incorporated within the Work.

- 2. Grant of Copyright License. Subject to the terms and conditions of this License, each Contributor hereby grants to You a perpetual, worldwide, non-exclusive, no-charge, royalty-free, irrevocable copyright license to reproduce, prepare Derivative Works of, publicly display, publicly perform, sublicense, and distribute the Work and such Derivative Works in Source or Object form.
- 3. Grant of Patent License. Subject to the terms and conditions of this License, each Contributor hereby grants to You a perpetual, worldwide, non-exclusive, no-charge, royalty-free, irrevocable (except as stated in this section) patent license to make, have made,

 use, offer to sell, sell, import, and otherwise transfer the Work, where such license applies only to those patent claims licensable by such Contributor that are necessarily infringed by their Contribution(s) alone or by combination of their Contribution(s) with the Work to which such Contribution(s) was submitted. If You institute patent litigation against any entity (including a cross-claim or counterclaim in a lawsuit) alleging that the Work or a Contribution incorporated within the Work constitutes direct or contributory patent infringement, then any patent licenses granted to You under this License for that Work shall terminate as of the date such litigation is filed.

- 4. Redistribution. You may reproduce and distribute copies of the Work or Derivative Works thereof in any medium, with or without modifications, and in Source or Object form, provided that You meet the following conditions:
	- (a) You must give any other recipients of the Work or Derivative Works a copy of this License; and
	- (b) You must cause any modified files to carry prominent notices stating that You changed the files; and
	- (c) You must retain, in the Source form of any Derivative Works that You distribute, all copyright, patent, trademark, and attribution notices from the Source form of the Work, excluding those notices that do not pertain to any part of the Derivative Works; and
	- (d) If the Work includes a "NOTICE" text file as part of its distribution, then any Derivative Works that You distribute must include a readable copy of the attribution notices contained within such NOTICE file, excluding those notices that do not pertain to any part of the Derivative Works, in at least one of the following places: within a NOTICE text file distributed as part of the Derivative Works; within the Source form or documentation, if provided along with the Derivative Works; or, within a display generated by the Derivative Works, if and wherever such third-party notices normally appear. The contents of the NOTICE file are for informational purposes only and do not modify the License. You may add Your own attribution notices within Derivative Works that You distribute, alongside or as an addendum to the NOTICE text from the Work, provided that such additional attribution notices cannot be construed as modifying the License.

 You may add Your own copyright statement to Your modifications and may provide additional or different license terms and conditions

 for use, reproduction, or distribution of Your modifications, or for any such Derivative Works as a whole, provided Your use, reproduction, and distribution of the Work otherwise complies with the conditions stated in this License.

- 5. Submission of Contributions. Unless You explicitly state otherwise, any Contribution intentionally submitted for inclusion in the Work by You to the Licensor shall be under the terms and conditions of this License, without any additional terms or conditions. Notwithstanding the above, nothing herein shall supersede or modify the terms of any separate license agreement you may have executed with Licensor regarding such Contributions.
- 6. Trademarks. This License does not grant permission to use the trade names, trademarks, service marks, or product names of the Licensor, except as required for reasonable and customary use in describing the origin of the Work and reproducing the content of the NOTICE file.
- 7. Disclaimer of Warranty. Unless required by applicable law or agreed to in writing, Licensor provides the Work (and each Contributor provides its Contributions) on an "AS IS" BASIS, WITHOUT WARRANTIES OR CONDITIONS OF ANY KIND, either express or implied, including, without limitation, any warranties or conditions of TITLE, NON-INFRINGEMENT, MERCHANTABILITY, or FITNESS FOR A PARTICULAR PURPOSE. You are solely responsible for determining the appropriateness of using or redistributing the Work and assume any risks associated with Your exercise of permissions under this License.
- 8. Limitation of Liability. In no event and under no legal theory, whether in tort (including negligence), contract, or otherwise, unless required by applicable law (such as deliberate and grossly negligent acts) or agreed to in writing, shall any Contributor be liable to You for damages, including any direct, indirect, special, incidental, or consequential damages of any character arising as a result of this License or out of the use or inability to use the Work (including but not limited to damages for loss of goodwill, work stoppage, computer failure or malfunction, or any and all other commercial damages or losses), even if such Contributor has been advised of the possibility of such damages.
- 9. Accepting Warranty or Additional Liability. While redistributing the Work or Derivative Works thereof, You may choose to offer, and charge a fee for, acceptance of support, warranty, indemnity, or other liability obligations and/or rights consistent with this License. However, in accepting such obligations, You may act only on Your own behalf and on Your sole responsibility, not on behalf of any other Contributor, and only if You agree to indemnify, defend, and hold each Contributor harmless for any liability

 incurred by, or claims asserted against, such Contributor by reason of your accepting any such warranty or additional liability.

#### END OF TERMS AND CONDITIONS

APPENDIX: How to apply the Apache License to your work.

 To apply the Apache License to your work, attach the following boilerplate notice, with the fields enclosed by brackets "[]" replaced with your own identifying information. (Don't include the brackets!) The text should be enclosed in the appropriate comment syntax for the file format. We also recommend that a file or class name and description of purpose be included on the same "printed page" as the copyright notice for easier identification within third-party archives.

Copyright [yyyy] [name of copyright owner]

 Licensed under the Apache License, Version 2.0 (the "License"); you may not use this file except in compliance with the License. You may obtain a copy of the License at

http://www.apache.org/licenses/LICENSE-2.0

 Unless required by applicable law or agreed to in writing, software distributed under the License is distributed on an "AS IS" BASIS, WITHOUT WARRANTIES OR CONDITIONS OF ANY KIND, either express or implied. See the License for the specific language governing permissions and limitations under the License.

## **1.406 aws-java-sdk-cloudformation 1.12.377**

**1.406.1 Available under license :** 

Apache-2.0

## **1.407 aws-java-sdk-gamelift 1.12.381**

### **1.407.1 Available under license :**

Apache-2.0

# **1.408 lucene-grouping 5.5.5**

### **1.408.1 Available under license :**

 Apache License Version 2.0, January 2004 http://www.apache.org/licenses/

### TERMS AND CONDITIONS FOR USE, REPRODUCTION, AND DISTRIBUTION

1. Definitions.

 "License" shall mean the terms and conditions for use, reproduction, and distribution as defined by Sections 1 through 9 of this document.

 "Licensor" shall mean the copyright owner or entity authorized by the copyright owner that is granting the License.

 "Legal Entity" shall mean the union of the acting entity and all other entities that control, are controlled by, or are under common control with that entity. For the purposes of this definition, "control" means (i) the power, direct or indirect, to cause the direction or management of such entity, whether by contract or otherwise, or (ii) ownership of fifty percent (50%) or more of the outstanding shares, or (iii) beneficial ownership of such entity.

 "You" (or "Your") shall mean an individual or Legal Entity exercising permissions granted by this License.

 "Source" form shall mean the preferred form for making modifications, including but not limited to software source code, documentation source, and configuration files.

 "Object" form shall mean any form resulting from mechanical transformation or translation of a Source form, including but not limited to compiled object code, generated documentation, and conversions to other media types.

 "Work" shall mean the work of authorship, whether in Source or Object form, made available under the License, as indicated by a copyright notice that is included in or attached to the work (an example is provided in the Appendix below).

 "Derivative Works" shall mean any work, whether in Source or Object form, that is based on (or derived from) the Work and for which the editorial revisions, annotations, elaborations, or other modifications represent, as a whole, an original work of authorship. For the purposes of this License, Derivative Works shall not include works that remain separable from, or merely link (or bind by name) to the interfaces of, the Work and Derivative Works thereof.

 "Contribution" shall mean any work of authorship, including the original version of the Work and any modifications or additions to that Work or Derivative Works thereof, that is intentionally submitted to Licensor for inclusion in the Work by the copyright owner or by an individual or Legal Entity authorized to submit on behalf of the copyright owner. For the purposes of this definition, "submitted" means any form of electronic, verbal, or written communication sent to the Licensor or its representatives, including but not limited to communication on electronic mailing lists, source code control systems, and issue tracking systems that are managed by, or on behalf of, the Licensor for the purpose of discussing and improving the Work, but excluding communication that is conspicuously marked or otherwise designated in writing by the copyright owner as "Not a Contribution."

 "Contributor" shall mean Licensor and any individual or Legal Entity on behalf of whom a Contribution has been received by Licensor and subsequently incorporated within the Work.

- 2. Grant of Copyright License. Subject to the terms and conditions of this License, each Contributor hereby grants to You a perpetual, worldwide, non-exclusive, no-charge, royalty-free, irrevocable copyright license to reproduce, prepare Derivative Works of, publicly display, publicly perform, sublicense, and distribute the Work and such Derivative Works in Source or Object form.
- 3. Grant of Patent License. Subject to the terms and conditions of this License, each Contributor hereby grants to You a perpetual, worldwide, non-exclusive, no-charge, royalty-free, irrevocable (except as stated in this section) patent license to make, have made, use, offer to sell, sell, import, and otherwise transfer the Work, where such license applies only to those patent claims licensable by such Contributor that are necessarily infringed by their Contribution(s) alone or by combination of their Contribution(s) with the Work to which such Contribution(s) was submitted. If You institute patent litigation against any entity (including a cross-claim or counterclaim in a lawsuit) alleging that the Work or a Contribution incorporated within the Work constitutes direct or contributory patent infringement, then any patent licenses granted to You under this License for that Work shall terminate as of the date such litigation is filed.
- 4. Redistribution. You may reproduce and distribute copies of the Work or Derivative Works thereof in any medium, with or without modifications, and in Source or Object form, provided that You meet the following conditions:
	- (a) You must give any other recipients of the Work or

Derivative Works a copy of this License; and

- (b) You must cause any modified files to carry prominent notices stating that You changed the files; and
- (c) You must retain, in the Source form of any Derivative Works that You distribute, all copyright, patent, trademark, and attribution notices from the Source form of the Work, excluding those notices that do not pertain to any part of the Derivative Works; and
- (d) If the Work includes a "NOTICE" text file as part of its distribution, then any Derivative Works that You distribute must include a readable copy of the attribution notices contained within such NOTICE file, excluding those notices that do not pertain to any part of the Derivative Works, in at least one of the following places: within a NOTICE text file distributed as part of the Derivative Works; within the Source form or documentation, if provided along with the Derivative Works; or, within a display generated by the Derivative Works, if and wherever such third-party notices normally appear. The contents of the NOTICE file are for informational purposes only and do not modify the License. You may add Your own attribution notices within Derivative Works that You distribute, alongside or as an addendum to the NOTICE text from the Work, provided that such additional attribution notices cannot be construed as modifying the License.

 You may add Your own copyright statement to Your modifications and may provide additional or different license terms and conditions for use, reproduction, or distribution of Your modifications, or for any such Derivative Works as a whole, provided Your use, reproduction, and distribution of the Work otherwise complies with the conditions stated in this License.

- 5. Submission of Contributions. Unless You explicitly state otherwise, any Contribution intentionally submitted for inclusion in the Work by You to the Licensor shall be under the terms and conditions of this License, without any additional terms or conditions. Notwithstanding the above, nothing herein shall supersede or modify the terms of any separate license agreement you may have executed with Licensor regarding such Contributions.
- 6. Trademarks. This License does not grant permission to use the trade names, trademarks, service marks, or product names of the Licensor, except as required for reasonable and customary use in describing the origin of the Work and reproducing the content of the NOTICE file.
- 7. Disclaimer of Warranty. Unless required by applicable law or agreed to in writing, Licensor provides the Work (and each Contributor provides its Contributions) on an "AS IS" BASIS, WITHOUT WARRANTIES OR CONDITIONS OF ANY KIND, either express or implied, including, without limitation, any warranties or conditions of TITLE, NON-INFRINGEMENT, MERCHANTABILITY, or FITNESS FOR A PARTICULAR PURPOSE. You are solely responsible for determining the appropriateness of using or redistributing the Work and assume any risks associated with Your exercise of permissions under this License.
- 8. Limitation of Liability. In no event and under no legal theory, whether in tort (including negligence), contract, or otherwise, unless required by applicable law (such as deliberate and grossly negligent acts) or agreed to in writing, shall any Contributor be liable to You for damages, including any direct, indirect, special, incidental, or consequential damages of any character arising as a result of this License or out of the use or inability to use the Work (including but not limited to damages for loss of goodwill, work stoppage, computer failure or malfunction, or any and all other commercial damages or losses), even if such Contributor has been advised of the possibility of such damages.
- 9. Accepting Warranty or Additional Liability. While redistributing the Work or Derivative Works thereof, You may choose to offer, and charge a fee for, acceptance of support, warranty, indemnity, or other liability obligations and/or rights consistent with this License. However, in accepting such obligations, You may act only on Your own behalf and on Your sole responsibility, not on behalf of any other Contributor, and only if You agree to indemnify, defend, and hold each Contributor harmless for any liability incurred by, or claims asserted against, such Contributor by reason of your accepting any such warranty or additional liability.

### END OF TERMS AND CONDITIONS

APPENDIX: How to apply the Apache License to your work.

 To apply the Apache License to your work, attach the following boilerplate notice, with the fields enclosed by brackets "[]" replaced with your own identifying information. (Don't include the brackets!) The text should be enclosed in the appropriate comment syntax for the file format. We also recommend that a file or class name and description of purpose be included on the same "printed page" as the copyright notice for easier identification within third-party archives.

Copyright [yyyy] [name of copyright owner]

 Licensed under the Apache License, Version 2.0 (the "License"); you may not use this file except in compliance with the License. You may obtain a copy of the License at

```
 http://www.apache.org/licenses/LICENSE-2.0
```
 Unless required by applicable law or agreed to in writing, software distributed under the License is distributed on an "AS IS" BASIS, WITHOUT WARRANTIES OR CONDITIONS OF ANY KIND, either express or implied. See the License for the specific language governing permissions and limitations under the License.

Some code in core/src/java/org/apache/lucene/util/UnicodeUtil.java was derived from unicode conversion examples available at http://www.unicode.org/Public/PROGRAMS/CVTUTF. Here is the copyright from those sources:

#### /\*

- \* Copyright 2001-2004 Unicode, Inc.
- \*
- \* Disclaimer
- \*
- \* This source code is provided as is by Unicode, Inc. No claims are
- \* made as to fitness for any particular purpose. No warranties of any
- \* kind are expressed or implied. The recipient agrees to determine
- \* applicability of information provided. If this file has been
- \* purchased on magnetic or optical media from Unicode, Inc., the
- \* sole remedy for any claim will be exchange of defective media
- \* within 90 days of receipt.
- \*
- \* Limitations on Rights to Redistribute This Code
- \*
- \* Unicode, Inc. hereby grants the right to freely use the information
- \* supplied in this file in the creation of products supporting the
- \* Unicode Standard, and to make copies of this file in any form
- \* for internal or external distribution as long as this notice
- \* remains attached.
- \*/

Some code in core/src/java/org/apache/lucene/util/ArrayUtil.java was derived from Python 2.4.2 sources available at http://www.python.org. Full license is here:

http://www.python.org/download/releases/2.4.2/license/

Some code in core/src/java/org/apache/lucene/util/UnicodeUtil.java was derived from Python 3.1.2 sources available at http://www.python.org. Full license is here:

http://www.python.org/download/releases/3.1.2/license/

Some code in core/src/java/org/apache/lucene/util/automaton was derived from Brics automaton sources available at www.brics.dk/automaton/. Here is the copyright from those sources:

/\*

\* Copyright (c) 2001-2009 Anders Moeller

\* All rights reserved.

\*

\* Redistribution and use in source and binary forms, with or without

\* modification, are permitted provided that the following conditions

\* are met:

\* 1. Redistributions of source code must retain the above copyright

notice, this list of conditions and the following disclaimer.

\* 2. Redistributions in binary form must reproduce the above copyright

notice, this list of conditions and the following disclaimer in the

\* documentation and/or other materials provided with the distribution.

\* 3. The name of the author may not be used to endorse or promote products

\* derived from this software without specific prior written permission.

\*

\* THIS SOFTWARE IS PROVIDED BY THE AUTHOR ``AS IS'' AND ANY EXPRESS OR

\* IMPLIED WARRANTIES, INCLUDING, BUT NOT LIMITED TO, THE IMPLIED WARRANTIES

\* OF MERCHANTABILITY AND FITNESS FOR A PARTICULAR PURPOSE ARE DISCLAIMED.

\* IN NO EVENT SHALL THE AUTHOR BE LIABLE FOR ANY DIRECT, INDIRECT,

\* INCIDENTAL, SPECIAL, EXEMPLARY, OR CONSEQUENTIAL DAMAGES (INCLUDING, BUT

\* NOT LIMITED TO, PROCUREMENT OF SUBSTITUTE GOODS OR SERVICES; LOSS OF USE,

\* DATA, OR PROFITS; OR BUSINESS INTERRUPTION) HOWEVER CAUSED AND ON ANY

\* THEORY OF LIABILITY, WHETHER IN CONTRACT, STRICT LIABILITY, OR TORT

\* (INCLUDING NEGLIGENCE OR OTHERWISE) ARISING IN ANY WAY OUT OF THE USE OF

\* THIS SOFTWARE, EVEN IF ADVISED OF THE POSSIBILITY OF SUCH DAMAGE.

\*/

The levenshtein automata tables in core/src/java/org/apache/lucene/util/automaton were automatically generated with the moman/finenight FSA package. Here is the copyright for those sources:

# Copyright (c) 2010, Jean-Philippe Barrette-LaPierre, <jpb@rrette.com>

#

# Permission is hereby granted, free of charge, to any person

# obtaining a copy of this software and associated documentation

# files (the "Software"), to deal in the Software without

# restriction, including without limitation the rights to use,

# copy, modify, merge, publish, distribute, sublicense, and/or sell

# copies of the Software, and to permit persons to whom the

# Software is furnished to do so, subject to the following

# conditions:

#

# The above copyright notice and this permission notice shall be

# included in all copies or substantial portions of the Software.

#

# THE SOFTWARE IS PROVIDED "AS IS", WITHOUT WARRANTY OF ANY KIND, # EXPRESS OR IMPLIED, INCLUDING BUT NOT LIMITED TO THE WARRANTIES # OF MERCHANTABILITY, FITNESS FOR A PARTICULAR PURPOSE AND # NONINFRINGEMENT. IN NO EVENT SHALL THE AUTHORS OR COPYRIGHT # HOLDERS BE LIABLE FOR ANY CLAIM, DAMAGES OR OTHER LIABILITY, # WHETHER IN AN ACTION OF CONTRACT, TORT OR OTHERWISE, ARISING # FROM, OUT OF OR IN CONNECTION WITH THE SOFTWARE OR THE USE OR # OTHER DEALINGS IN THE SOFTWARE.

Some code in core/src/java/org/apache/lucene/util/UnicodeUtil.java was derived from ICU (http://www.icu-project.org) The full license is available here: http://source.icu-project.org/repos/icu/icu/trunk/license.html

/\*

\* Copyright (C) 1999-2010, International Business Machines

\* Corporation and others. All Rights Reserved.

\*

\* Permission is hereby granted, free of charge, to any person obtaining a copy

\* of this software and associated documentation files (the "Software"), to deal

\* in the Software without restriction, including without limitation the rights

\* to use, copy, modify, merge, publish, distribute, and/or sell copies of the

\* Software, and to permit persons to whom the Software is furnished to do so,

\* provided that the above copyright notice(s) and this permission notice appear

\* in all copies of the Software and that both the above copyright notice(s) and

\* this permission notice appear in supporting documentation.

\*

\* THE SOFTWARE IS PROVIDED "AS IS", WITHOUT WARRANTY OF ANY KIND, EXPRESS OR

\* IMPLIED, INCLUDING BUT NOT LIMITED TO THE WARRANTIES OF MERCHANTABILITY,

\* FITNESS FOR A PARTICULAR PURPOSE AND NONINFRINGEMENT OF THIRD PARTY RIGHTS.

\* IN NO EVENT SHALL THE COPYRIGHT HOLDER OR HOLDERS INCLUDED IN THIS NOTICE BE

\* LIABLE FOR ANY CLAIM, OR ANY SPECIAL INDIRECT OR CONSEQUENTIAL DAMAGES, OR

\* ANY DAMAGES WHATSOEVER RESULTING FROM LOSS OF USE, DATA OR PROFITS, WHETHER

\* IN AN ACTION OF CONTRACT, NEGLIGENCE OR OTHER TORTIOUS ACTION, ARISING OUT

\* OF OR IN CONNECTION WITH THE USE OR PERFORMANCE OF THIS SOFTWARE.

\*

\* Except as contained in this notice, the name of a copyright holder shall not

\* be used in advertising or otherwise to promote the sale, use or other

\* dealings in this Software without prior written authorization of the

\* copyright holder.

\*/

The following license applies to the Snowball stemmers:

Copyright (c) 2001, Dr Martin Porter Copyright (c) 2002, Richard Boulton All rights reserved.

Redistribution and use in source and binary forms, with or without modification, are permitted provided that the following conditions are met:

- \* Redistributions of source code must retain the above copyright notice,
- \* this list of conditions and the following disclaimer.
- \* Redistributions in binary form must reproduce the above copyright
- \* notice, this list of conditions and the following disclaimer in the
- \* documentation and/or other materials provided with the distribution.
- \* Neither the name of the copyright holders nor the names of its contributors
- \* may be used to endorse or promote products derived from this software
- \* without specific prior written permission.

THIS SOFTWARE IS PROVIDED BY THE COPYRIGHT HOLDERS AND CONTRIBUTORS "AS IS" AND ANY EXPRESS OR IMPLIED WARRANTIES, INCLUDING, BUT NOT LIMITED TO, THE IMPLIED WARRANTIES OF MERCHANTABILITY AND FITNESS FOR A PARTICULAR PURPOSE ARE DISCLAIMED. IN NO EVENT SHALL THE COPYRIGHT OWNER OR CONTRIBUTORS BE LIABLE FOR ANY DIRECT, INDIRECT, INCIDENTAL, SPECIAL, EXEMPLARY, OR CONSEQUENTIAL DAMAGES (INCLUDING, BUT NOT LIMITED TO, PROCUREMENT OF SUBSTITUTE GOODS OR SERVICES; LOSS OF USE, DATA, OR PROFITS; OR BUSINESS INTERRUPTION) HOWEVER CAUSED AND ON ANY THEORY OF LIABILITY, WHETHER IN CONTRACT, STRICT LIABILITY, OR TORT (INCLUDING NEGLIGENCE OR OTHERWISE) ARISING IN ANY WAY OUT OF THE USE OF THIS SOFTWARE, EVEN IF ADVISED OF THE POSSIBILITY OF SUCH DAMAGE.

The following license applies to the KStemmer:

Copyright 2003, Center for Intelligent Information Retrieval, University of Massachusetts, Amherst. All rights reserved.

Redistribution and use in source and binary forms, with or without modification, are permitted provided that the following conditions are met:

1. Redistributions of source code must retain the above copyright notice, this list of conditions and the following disclaimer.

2. Redistributions in binary form must reproduce the above copyright notice, this list of conditions and the following disclaimer in the documentation and/or other materials provided with the distribution.

3. The names "Center for Intelligent Information Retrieval" and

"University of Massachusetts" must not be used to endorse or promote products derived from this software without prior written permission. To obtain permission, contact info@ciir.cs.umass.edu.

THIS SOFTWARE IS PROVIDED BY UNIVERSITY OF MASSACHUSETTS AND OTHER CONTRIBUTORS "AS IS" AND ANY EXPRESS OR IMPLIED WARRANTIES, INCLUDING, BUT NOT LIMITED TO, THE IMPLIED WARRANTIES OF MERCHANTABILITY AND FITNESS FOR A PARTICULAR PURPOSE ARE DISCLAIMED. IN NO EVENT SHALL THE COPYRIGHT HOLDERS OR CONTRIBUTORS BE LIABLE FOR ANY DIRECT, INDIRECT, INCIDENTAL, SPECIAL, EXEMPLARY, OR CONSEQUENTIAL DAMAGES (INCLUDING, BUT NOT LIMITED TO, PROCUREMENT OF SUBSTITUTE GOODS OR SERVICES; LOSS OF USE, DATA, OR PROFITS; OR BUSINESS INTERRUPTION) HOWEVER CAUSED AND ON ANY THEORY OF LIABILITY, WHETHER IN CONTRACT, STRICT LIABILITY, OR TORT (INCLUDING NEGLIGENCE OR OTHERWISE) ARISING IN ANY WAY OUT OF THE USE OF THIS SOFTWARE, EVEN IF ADVISED OF THE POSSIBILITY OF SUCH DAMAGE.

The following license applies to the Morfologik project:

Copyright (c) 2006 Dawid Weiss Copyright (c) 2007-2011 Dawid Weiss, Marcin Mikowski All rights reserved.

Redistribution and use in source and binary forms, with or without modification, are permitted provided that the following conditions are met:

 \* Redistributions of source code must retain the above copyright notice, this list of conditions and the following disclaimer.

 \* Redistributions in binary form must reproduce the above copyright notice, this list of conditions and the following disclaimer in the documentation and/or other materials provided with the distribution.

 \* Neither the name of Morfologik nor the names of its contributors may be used to endorse or promote products derived from this software without specific prior written permission.

THIS SOFTWARE IS PROVIDED BY THE COPYRIGHT HOLDERS AND CONTRIBUTORS "AS IS" AND ANY EXPRESS OR IMPLIED WARRANTIES, INCLUDING, BUT NOT LIMITED TO, THE IMPLIED WARRANTIES OF MERCHANTABILITY AND FITNESS FOR A PARTICULAR PURPOSE ARE DISCLAIMED. IN NO EVENT SHALL THE COPYRIGHT HOLDER OR CONTRIBUTORS BE LIABLE FOR ANY DIRECT, INDIRECT, INCIDENTAL, SPECIAL, EXEMPLARY, OR CONSEQUENTIAL DAMAGES (INCLUDING, BUT NOT LIMITED TO, PROCUREMENT OF SUBSTITUTE GOODS OR SERVICES; LOSS OF USE, DATA, OR PROFITS; OR BUSINESS INTERRUPTION) HOWEVER CAUSED AND ON ANY THEORY OF LIABILITY, WHETHER IN CONTRACT, STRICT LIABILITY, OR TORT (INCLUDING NEGLIGENCE OR OTHERWISE) ARISING IN ANY WAY OUT OF THE USE OF THIS SOFTWARE, EVEN IF ADVISED OF THE POSSIBILITY OF SUCH DAMAGE.

---

The dictionary comes from Morfologik project. Morfologik uses data from Polish ispell/myspell dictionary hosted at http://www.sjp.pl/slownik/en/ and is licenced on the terms of (inter alia) LGPL and Creative Commons ShareAlike. The part-of-speech tags were added in Morfologik project and are not found in the data from sjp.pl. The tagset is similar to IPI PAN tagset.

---

The following license applies to the Morfeusz project, used by org.apache.lucene.analysis.morfologik.

BSD-licensed dictionary of Polish (SGJP) http://sgjp.pl/morfeusz/

Copyright 2011 Zygmunt Saloni, Wodzimierz Gruszczyski, Marcin Woliski, Robert Woosz

All rights reserved.

Redistribution and use in source and binary forms, with or without modification, are permitted provided that the following conditions are met:

1. Redistributions of source code must retain the above copyright notice, this list of conditions and the following disclaimer.

2. Redistributions in binary form must reproduce the above copyright notice, this list of conditions and the following disclaimer in the documentation and/or other materials provided with the distribution.

THIS SOFTWARE IS PROVIDED BY COPYRIGHT HOLDERS AS IS AND ANY EXPRESS OR IMPLIED WARRANTIES, INCLUDING, BUT NOT LIMITED TO, THE IMPLIED WARRANTIES OF MERCHANTABILITY AND FITNESS FOR A PARTICULAR PURPOSE ARE DISCLAIMED. IN NO EVENT SHALL COPYRIGHT HOLDERS OR CONTRIBUTORS BE LIABLE FOR ANY DIRECT, INDIRECT, INCIDENTAL, SPECIAL, EXEMPLARY, OR CONSEQUENTIAL DAMAGES (INCLUDING, BUT NOT LIMITED TO, PROCUREMENT OF SUBSTITUTE GOODS OR SERVICES; LOSS OF USE, DATA, OR PROFITS; OR BUSINESS INTERRUPTION) HOWEVER CAUSED AND ON ANY THEORY OF LIABILITY, WHETHER IN CONTRACT, STRICT LIABILITY, OR TORT (INCLUDING NEGLIGENCE OR OTHERWISE) ARISING IN ANY WAY OUT OF THE USE OF THIS SOFTWARE, EVEN IF ADVISED OF THE POSSIBILITY OF SUCH DAMAGE.

### Apache Lucene

Copyright 2014 The Apache Software Foundation

This product includes software developed at

The Apache Software Foundation (http://www.apache.org/).

Includes software from other Apache Software Foundation projects, including, but not limited to:

- Apache Ant
- Apache Jakarta Regexp
- Apache Commons
- Apache Xerces

ICU4J, (under analysis/icu) is licensed under an MIT styles license and Copyright (c) 1995-2008 International Business Machines Corporation and others

Some data files (under analysis/icu/src/data) are derived from Unicode data such as the Unicode Character Database. See http://unicode.org/copyright.html for more details.

Brics Automaton (under core/src/java/org/apache/lucene/util/automaton) is BSD-licensed, created by Anders Mller. See http://www.brics.dk/automaton/

The levenshtein automata tables (under core/src/java/org/apache/lucene/util/automaton) were automatically generated with the moman/finenight FSA library, created by Jean-Philippe Barrette-LaPierre. This library is available under an MIT license, see http://sites.google.com/site/rrettesite/moman and http://bitbucket.org/jpbarrette/moman/overview/

The class org.apache.lucene.util.WeakIdentityMap was derived from the Apache CXF project and is Apache License 2.0.

The Google Code Prettify is Apache License 2.0. See http://code.google.com/p/google-code-prettify/

JUnit (junit-4.10) is licensed under the Common Public License v. 1.0 See http://junit.sourceforge.net/cpl-v10.html

This product includes code (JaspellTernarySearchTrie) from Java Spelling Checkin g Package (jaspell): http://jaspell.sourceforge.net/ License: The BSD License (http://www.opensource.org/licenses/bsd-license.php)

The snowball stemmers in analysis/common/src/java/net/sf/snowball were developed by Martin Porter and Richard Boulton. The snowball stopword lists in analysis/common/src/resources/org/apache/lucene/analysis/snowball were developed by Martin Porter and Richard Boulton. The full snowball package is available from http://snowball.tartarus.org/

The KStem stemmer in
analysis/common/src/org/apache/lucene/analysis/en was developed by Bob Krovetz and Sergio Guzman-Lara (CIIR-UMass Amherst) under the BSD-license.

The Arabic,Persian,Romanian,Bulgarian, and Hindi analyzers (common) come with a default stopword list that is BSD-licensed created by Jacques Savoy. These files reside in: analysis/common/src/resources/org/apache/lucene/analysis/ar/stopwords.txt, analysis/common/src/resources/org/apache/lucene/analysis/fa/stopwords.txt, analysis/common/src/resources/org/apache/lucene/analysis/ro/stopwords.txt, analysis/common/src/resources/org/apache/lucene/analysis/bg/stopwords.txt, analysis/common/src/resources/org/apache/lucene/analysis/hi/stopwords.txt See http://members.unine.ch/jacques.savoy/clef/index.html.

The German,Spanish,Finnish,French,Hungarian,Italian,Portuguese,Russian and Swedish light stemmers (common) are based on BSD-licensed reference implementations created by Jacques Savoy and Ljiljana Dolamic. These files reside in:

analysis/common/src/java/org/apache/lucene/analysis/de/GermanLightStemmer.java analysis/common/src/java/org/apache/lucene/analysis/de/GermanMinimalStemmer.java analysis/common/src/java/org/apache/lucene/analysis/es/SpanishLightStemmer.java analysis/common/src/java/org/apache/lucene/analysis/fi/FinnishLightStemmer.java analysis/common/src/java/org/apache/lucene/analysis/fr/FrenchLightStemmer.java analysis/common/src/java/org/apache/lucene/analysis/fr/FrenchMinimalStemmer.java analysis/common/src/java/org/apache/lucene/analysis/hu/HungarianLightStemmer.java analysis/common/src/java/org/apache/lucene/analysis/it/ItalianLightStemmer.java analysis/common/src/java/org/apache/lucene/analysis/pt/PortugueseLightStemmer.java analysis/common/src/java/org/apache/lucene/analysis/ru/RussianLightStemmer.java analysis/common/src/java/org/apache/lucene/analysis/sv/SwedishLightStemmer.java

The Stempel analyzer (stempel) includes BSD-licensed software developed by the Egothor project http://egothor.sf.net/, created by Leo Galambos, Martin Kvapil, and Edmond Nolan.

The Polish analyzer (stempel) comes with a default stopword list that is BSD-licensed created by the Carrot2 project. The file resides in stempel/src/resources/org/apache/lucene/analysis/pl/stopwords.txt. See http://project.carrot2.org/license.html.

The SmartChineseAnalyzer source code (smartcn) was provided by Xiaoping Gao and copyright 2009 by www.imdict.net.

WordBreakTestUnicode\_\*.java (under modules/analysis/common/src/test/) is derived from Unicode data such as the Unicode Character Database. See http://unicode.org/copyright.html for more details.

The Morfologik analyzer (morfologik) includes BSD-licensed software developed by Dawid Weiss and Marcin Mikowski (http://morfologik.blogspot.com/).

Morfologik uses data from Polish ispell/myspell dictionary

(http://www.sjp.pl/slownik/en/) licenced on the terms of (inter alia) LGPL and Creative Commons ShareAlike.

Morfologic includes data from BSD-licensed dictionary of Polish (SGJP) (http://sgjp.pl/morfeusz/)

Servlet-api.jar and javax.servlet-\*.jar are under the CDDL license, the original source code for this can be found at http://www.eclipse.org/jetty/downloads.php

===========================================================================

Kuromoji Japanese Morphological Analyzer - Apache Lucene Integration

===========================================================================

This software includes a binary and/or source version of data from

mecab-ipadic-2.7.0-20070801

which can be obtained from

http://atilika.com/releases/mecab-ipadic/mecab-ipadic-2.7.0-20070801.tar.gz

or

http://jaist.dl.sourceforge.net/project/mecab/mecab-ipadic/2.7.0-20070801/mecab-ipadic-2.7.0-20070801.tar.gz

mecab-ipadic-2.7.0-20070801 Notice

===========================================================================

===========================================================================

Nara Institute of Science and Technology (NAIST), the copyright holders, disclaims all warranties with regard to this software, including all implied warranties of merchantability and fitness, in no event shall NAIST be liable for any special, indirect or consequential damages or any damages whatsoever resulting from loss of use, data or profits, whether in an action of contract, negligence or other tortuous action, arising out of or in connection with the use or performance of this software.

A large portion of the dictionary entries originate from ICOT Free Software. The following conditions for ICOT Free Software applies to the current dictionary as well.

Each User may also freely distribute the Program, whether in its original form or modified, to any third party or parties, PROVIDED that the provisions of Section 3 ("NO WARRANTY") will ALWAYS appear on, or be attached to, the Program, which is distributed substantially in the same form as set out herein and that such intended distribution, if actually made, will neither violate or otherwise

contravene any of the laws and regulations of the countries having jurisdiction over the User or the intended distribution itself.

#### NO WARRANTY

The program was produced on an experimental basis in the course of the research and development conducted during the project and is provided to users as so produced on an experimental basis. Accordingly, the program is provided without any warranty whatsoever, whether express, implied, statutory or otherwise. The term "warranty" used herein includes, but is not limited to, any warranty of the quality, performance, merchantability and fitness for a particular purpose of the program and the nonexistence of any infringement or violation of any right of any third party.

Each user of the program will agree and understand, and be deemed to have agreed and understood, that there is no warranty whatsoever for the program and, accordingly, the entire risk arising from or otherwise connected with the program is assumed by the user.

Therefore, neither ICOT, the copyright holder, or any other organization that participated in or was otherwise related to the development of the program and their respective officials, directors, officers and other employees shall be held liable for any and all damages, including, without limitation, general, special, incidental and consequential damages, arising out of or otherwise in connection with the use or inability to use the program or any product, material or result produced or otherwise obtained by using the program, regardless of whether they have been advised of, or otherwise had knowledge of, the possibility of such damages at any time during the project or thereafter. Each user will be deemed to have agreed to the foregoing by his or her commencement of use of the program. The term "use" as used herein includes, but is not limited to, the use, modification, copying and distribution of the program and the production of secondary products from the program.

In the case where the program, whether in its original form or modified, was distributed or delivered to or received by a user from any person, organization or entity other than ICOT, unless it makes or grants independently of ICOT any specific warranty to the user in writing, such person, organization or entity, will also be exempted from and not be held liable to the user for any such damages as noted above as far as the program is concerned.

### **1.409 jsr305 3.0.1**

## **1.410 aws-java-sdk-cloudfront 1.12.377**

**1.410.1 Available under license :** 

Apache-2.0

# **1.411 aws-java-sdk-lambda 1.11.820**

### **1.411.1 Available under license :**

No license file was found, but licenses were detected in source scan.

```
/*
```

```
* Copyright 2015-2020 Amazon.com, Inc. or its affiliates. All Rights Reserved.
```
\*

\* Licensed under the Apache License, Version 2.0 (the "License"). You may not use this file except in compliance with

\* the License. A copy of the License is located at

\*

\* http://aws.amazon.com/apache2.0

\*

\* or in the "license" file accompanying this file. This file is distributed on an "AS IS" BASIS, WITHOUT

WARRANTIES OR

\* CONDITIONS OF ANY KIND, either express or implied. See the License for the specific language governing permissions

\* and limitations under the License.

\*/ /\*\*

 $*$  <p>

 \* A list of <a href="https://docs.aws.amazon.com/lambda/latest/dg/configuration-layers.html">function  $lavers < /a > to$ 

\* add to the function's execution environment. Specify each layer by its ARN, including the version.

 $*$ 

\*

\* @return A list of <a href="https://docs.aws.amazon.com/lambda/latest/dg/configuration-layers.html">function

- $*$  layers $\lt x$  to add to the function's execution environment. Specify each layer by its ARN, including the
- \* version.

\*/

/\*\*

 $*$  <p>

 \* A list of <a href="https://docs.aws.amazon.com/lambda/latest/dg/configuration-layers.html">function layers</a> to

\* add to the function's execution environment. Specify each layer by its ARN, including the version.

 $* < p>$ 

\*

\* @param layers

- \* A list of <a href="https://docs.aws.amazon.com/lambda/latest/dg/configuration-layers.html">function
- \* layers</a> to add to the function's execution environment. Specify each layer by its ARN, including the
- \* version.
- \*/

#### Found in path(s):

\* /opt/cola/permits/1705117924\_1685962531.77896/0/aws-java-sdk-lambda-1-11-820-sources-1 jar/com/amazonaws/services/lambda/model/UpdateFunctionConfigurationRequest.java \* /opt/cola/permits/1705117924\_1685962531.77896/0/aws-java-sdk-lambda-1-11-820-sources-1 jar/com/amazonaws/services/lambda/model/CreateFunctionRequest.java No license file was found, but licenses were detected in source scan.

/\*

\* Copyright (c) 2016. Amazon.com, Inc. or its affiliates. All Rights Reserved.

\*

- \* Licensed under the Apache License, Version 2.0 (the "License").
- \* You may not use this file except in compliance with the License.
- \* A copy of the License is located at
- \*
- \* http://aws.amazon.com/apache2.0

\*

\* or in the "license" file accompanying this file. This file is distributed

\* on an "AS IS" BASIS, WITHOUT WARRANTIES OR CONDITIONS OF ANY KIND, either

\* express or implied. See the License for the specific language governing

\* permissions and limitations under the License.

\*/

Found in path(s):

\* /opt/cola/permits/1705117924\_1685962531.77896/0/aws-java-sdk-lambda-1-11-820-sources-1-

jar/com/amazonaws/services/lambda/invoke/LambdaInvokerFactoryConfig.java

\* /opt/cola/permits/1705117924\_1685962531.77896/0/aws-java-sdk-lambda-1-11-820-sources-1-

jar/com/amazonaws/services/lambda/invoke/package-info.java

No license file was found, but licenses were detected in source scan.

/\*

\* Copyright 2015-2020 Amazon.com, Inc. or its affiliates. All Rights Reserved.

\*

\* Licensed under the Apache License, Version 2.0 (the "License"). You may not use this file except in compliance with

\* the License. A copy of the License is located at

\*

\* http://aws.amazon.com/apache2.0

\*

\* or in the "license" file accompanying this file. This file is distributed on an "AS IS" BASIS, WITHOUT WARRANTIES OR

\* CONDITIONS OF ANY KIND, either express or implied. See the License for the specific language governing permissions

\* and limitations under the License.

\*/

/\*\*

 $*$  <p>

 \* Grants an AWS service or another account permission to use a function. You can apply the policy at the function

\* level, or specify a qualifier to restrict access to a single version or alias. If you use a qualifier, the

\* invoker must use the full Amazon Resource Name (ARN) of that version or alias to invoke the function.

 $*$ 

 $*$  <p>

 $*$  To grant permission to another account, specify the account ID as the  $\langle \text{code>} \rangle$ -Principal $\langle \text{code>} \rangle$ . For AWS services,

 $*$  the principal is a domain-style identifier defined by the service, like  $<$ code>s3.amazonaws.com $<$ /code> or

 \* <code>sns.amazonaws.com</code>. For AWS services, you can also specify the ARN of the associated resource as the

 \* <code>SourceArn</code>. If you grant permission to a service principal without specifying the source, other \* accounts could potentially configure resources in their account to invoke your Lambda function.

 $*$ 

 $*$  <p>

 \* This action adds a statement to a resource-based permissions policy for the function. For more information about

\* function policies, see <a

\* href="https://docs.aws.amazon.com/lambda/latest/dg/access-control-resource-based.html">Lambda Function

\* Policies</a>.

 $*$ 

\*

\* @param addPermissionRequest

\* @return Result of the AddPermission operation returned by the service.

\* @throws ServiceException

\* The AWS Lambda service encountered an internal error.

\* @throws ResourceNotFoundException

\* The resource specified in the request does not exist.

\* @throws ResourceConflictException

The resource already exists, or another operation is in progress.

\* @throws InvalidParameterValueException

\* One of the parameters in the request is invalid.

\* @throws PolicyLengthExceededException

\* The permissions policy for the resource is too large. <a

\* href="https://docs.aws.amazon.com/lambda/latest/dg/limits.html">Learn more</a>

- \* @throws TooManyRequestsException
- \* The request throughput limit was exceeded.
- \* @throws PreconditionFailedException
- \* The RevisionId provided does not match the latest RevisionId for the Lambda function or alias. Call the
- \*  $\leq$ code>GetFunction $\leq$ code> or the  $\leq$ code>GetAlias $\leq$ code> API to retrieve the latest RevisionId for your
- resource.
- \* @sample AWSLambda.AddPermission

\* @see <a href="http://docs.aws.amazon.com/goto/WebAPI/lambda-2015-03-31/AddPermission"

target="\_top">AWS API

Documentation</a>

\*/

/\*\*

 $*$  <p>

\* Creates a Lambda function. To create a function, you need a <a

 \* href="https://docs.aws.amazon.com/lambda/latest/dg/deployment-package-v2.html">deployment package</a> and an <a

 \* href="https://docs.aws.amazon.com/lambda/latest/dg/intro-permission-model.html#lambda-intro-executionrole">

 $*$  execution role $\lt/$ a $>$ . The deployment package contains your function code. The execution role grants the function

 \* permission to use AWS services, such as Amazon CloudWatch Logs for log streaming and AWS X-Ray for request

\* tracing.

 $*$ 

 $*$  <p>

\* When you create a function, Lambda provisions an instance of the function and its supporting resources. If your

\* function connects to a VPC, this process can take a minute or so. During this time, you can't invoke or modify

 $*$  the function. The  $<$ code>State $<$ /code>,  $<$ code>StateReason $<$ /code>, and  $<$ code>StateReasonCode $<$ /code> fields in the

\* response from <a>GetFunctionConfiguration</a> indicate when the function is ready to invoke. For more

\* information, see <a href="https://docs.aws.amazon.com/lambda/latest/dg/functions-states.html">Function

\* States</a>.

 $*$ 

 $*$  <p>

\* A function has an unpublished version, and can have published versions and aliases. The unpublished version

\* changes when you update your function's code and configuration. A published version is a snapshot of your

\* function code and configuration that can't be changed. An alias is a named resource that maps to a version, and

 $*$  can be changed to map to a different version. Use the  $\langle \text{code}>$ Publish $\langle \text{code}>$  parameter to create version

 $* <$ code $>$ 1 $<$ code $>$  of your function from its initial configuration.

 $*$ 

 $*$  <p>

\* The other parameters let you configure version-specific and function-level settings. You can modify

\* version-specific settings later with <a>UpdateFunctionConfiguration</a>. Function-level settings apply to both

\* the unpublished and published versions of the function, and include tags  $(\langle a \rangle_{Ta}Ra)$  and perfunction

\* concurrency limits (<a>PutFunctionConcurrency</a>).

 $*$ 

 $*$  <p>

\* If another account or an AWS service invokes your function, use <a>AddPermission</a> to grant permission by

\* creating a resource-based IAM policy. You can grant permissions at the function level, on a version, or on an

 $*$  <p>

 \* To invoke your function directly, use <a>Invoke</a>. To invoke your function in response to events in other AWS

 \* services, create an event source mapping (<a>CreateEventSourceMapping</a>), or configure a function trigger in

\* the other service. For more information, see <a

 <sup>\*</sup> alias.

 $*$ 

\* href="https://docs.aws.amazon.com/lambda/latest/dg/lambda-invocation.html">Invoking Functions</a>.

```
* <p>
```
\*

- \* @param createFunctionRequest
- \* @return Result of the CreateFunction operation returned by the service.
- \* @throws ServiceException
- \* The AWS Lambda service encountered an internal error.
- \* @throws InvalidParameterValueException
- \* One of the parameters in the request is invalid.
- \* @throws ResourceNotFoundException
- The resource specified in the request does not exist.
- \* @throws ResourceConflictException
- \* The resource already exists, or another operation is in progress.
- \* @throws TooManyRequestsException
- \* The request throughput limit was exceeded.
- \* @throws CodeStorageExceededException
- \* You have exceeded your maximum total code size per account. <a
- \* href="https://docs.aws.amazon.com/lambda/latest/dg/limits.html">Learn more</a>
- \* @sample AWSLambda.CreateFunction
- \* @see <a href="http://docs.aws.amazon.com/goto/WebAPI/lambda-2015-03-31/CreateFunction"
- target="\_top">AWS API
	- \* Documentation</a>

\*/

Found in path(s):

\* /opt/cola/permits/1705117924\_1685962531.77896/0/aws-java-sdk-lambda-1-11-820-sources-1-

jar/com/amazonaws/services/lambda/AWSLambdaClient.java

\* /opt/cola/permits/1705117924\_1685962531.77896/0/aws-java-sdk-lambda-1-11-820-sources-1-

jar/com/amazonaws/services/lambda/AWSLambda.java

No license file was found, but licenses were detected in source scan.

/\*

\* Copyright 2015-2020 Amazon.com, Inc. or its affiliates. All Rights Reserved.

\*

\* Licensed under the Apache License, Version 2.0 (the "License"). You may not use this file except in compliance with

\* the License. A copy of the License is located at

\*

\* http://aws.amazon.com/apache2.0

\*

\* or in the "license" file accompanying this file. This file is distributed on an "AS IS" BASIS, WITHOUT WARRANTIES OR

\* CONDITIONS OF ANY KIND, either express or implied. See the License for the specific language governing permissions

\* and limitations under the License.

\*/

/\*\*

 $*$  <p>

 \* Grants an AWS service or another account permission to use a function. You can apply the policy at the function

\* level, or specify a qualifier to restrict access to a single version or alias. If you use a qualifier, the

\* invoker must use the full Amazon Resource Name (ARN) of that version or alias to invoke the function.

 $*$ 

 $*$  <p>

 $*$  To grant permission to another account, specify the account ID as the  $\langle \text{code>} \rangle$ -Principal $\langle \text{code>} \rangle$ . For AWS services,

 $*$  the principal is a domain-style identifier defined by the service, like  $<$ code $>$ s3.amazonaws.com $<$ /code $>$  or

 \* <code>sns.amazonaws.com</code>. For AWS services, you can also specify the ARN of the associated resource as the

\* <code>SourceArn</code>. If you grant permission to a service principal without specifying the source, other

\* accounts could potentially configure resources in their account to invoke your Lambda function.

 $*$ 

 $*$  <p>

 \* This action adds a statement to a resource-based permissions policy for the function. For more information about

\* function policies, see <a

\* href="https://docs.aws.amazon.com/lambda/latest/dg/access-control-resource-based.html">Lambda Function

\* Policies</a>.

 $*$ 

\*

\* @param addPermissionRequest

\* @return A Java Future containing the result of the AddPermission operation returned by the service.

```
 * @sample AWSLambdaAsync.AddPermission
```
\* @see <a href="http://docs.aws.amazon.com/goto/WebAPI/lambda-2015-03-31/AddPermission"

target="\_top">AWS API

\* Documentation</a>

\*/

/\*\*

 $*$  <p>

\* Creates a Lambda function. To create a function, you need a <a

 \* href="https://docs.aws.amazon.com/lambda/latest/dg/deployment-package-v2.html">deployment package</a> and an <a

 \* href="https://docs.aws.amazon.com/lambda/latest/dg/intro-permission-model.html#lambda-intro-executionrole">

\* execution role $\langle \rangle$  a>. The deployment package contains your function code. The execution role grants the function

 \* permission to use AWS services, such as Amazon CloudWatch Logs for log streaming and AWS X-Ray for request

\* tracing.

 $*$ 

 $*$   $<$ n $>$ 

\* When you create a function, Lambda provisions an instance of the function and its supporting resources. If your

\* function connects to a VPC, this process can take a minute or so. During this time, you can't invoke or modify

 $*$  the function. The  $<$ code>State $<$ /code>,  $<$ code>StateReason $<$ /code>, and  $<$ code>StateReasonCode $<$ /code> fields in the

\* response from <a>GetFunctionConfiguration</a> indicate when the function is ready to invoke. For more

\* information, see <a href="https://docs.aws.amazon.com/lambda/latest/dg/functions-states.html">Function

\* States</a>.

 $*$ 

 $*$  <p>

\* A function has an unpublished version, and can have published versions and aliases. The unpublished version

\* changes when you update your function's code and configuration. A published version is a snapshot of your

\* function code and configuration that can't be changed. An alias is a named resource that maps to a version, and

 $*$  can be changed to map to a different version. Use the  $\langle \text{code}>Publish}\rangle$  codes parameter to create version

\*  $<$ code>1 $<$ /code> of your function from its initial configuration.

 $*$ 

 $*$  <p>

\* The other parameters let you configure version-specific and function-level settings. You can modify

\* version-specific settings later with <a>UpdateFunctionConfiguration</a>. Function-level settings apply to both

\* the unpublished and published versions of the function, and include tags  $(\langle a \rangle TagResource \langle a \rangle)$  and perfunction

\* concurrency limits (<a>PutFunctionConcurrency</a>).

 $*$ 

 $*$  <p>

\* If another account or an AWS service invokes your function, use <a>AddPermission</a> to grant permission by

\* creating a resource-based IAM policy. You can grant permissions at the function level, on a version, or on an

\* alias.

 $*$ 

 $*$  <p>

 \* To invoke your function directly, use <a>Invoke</a>. To invoke your function in response to events in other AWS

 \* services, create an event source mapping (<a>CreateEventSourceMapping</a>), or configure a function trigger in

 $*$  the other service. For more information, see  $\leq a$ 

\* href="https://docs.aws.amazon.com/lambda/latest/dg/lambda-invocation.html">Invoking Functions</a>.

 $*$ 

\*

\* @param createFunctionRequest

\* @return A Java Future containing the result of the CreateFunction operation returned by the service.

\* @sample AWSLambdaAsync.CreateFunction

\* @see <a href="http://docs.aws.amazon.com/goto/WebAPI/lambda-2015-03-31/CreateFunction"

target="\_top">AWS API

\* Documentation</a>

\*/

Found in path(s):

\* /opt/cola/permits/1705117924\_1685962531.77896/0/aws-java-sdk-lambda-1-11-820-sources-1 jar/com/amazonaws/services/lambda/AWSLambdaAsync.java

No license file was found, but licenses were detected in source scan.

/\*

\* Copyright 2015-2020 Amazon.com, Inc. or its affiliates. All Rights Reserved.

\*

\* Licensed under the Apache License, Version 2.0 (the "License").

\* You may not use this file except in compliance with the License.

- \* A copy of the License is located at
- \*
- \* http://aws.amazon.com/apache2.0

\*

- \* or in the "license" file accompanying this file. This file is distributed
- \* on an "AS IS" BASIS, WITHOUT WARRANTIES OR CONDITIONS OF ANY KIND, either
- \* express or implied. See the License for the specific language governing
- \* permissions and limitations under the License.
- \*/

Found in path(s):

\* /opt/cola/permits/1705117924\_1685962531.77896/0/aws-java-sdk-lambda-1-11-820-sources-1 jar/com/amazonaws/services/lambda/invoke/LambdaSerializationException.java

\* /opt/cola/permits/1705117924\_1685962531.77896/0/aws-java-sdk-lambda-1-11-820-sources-1 jar/com/amazonaws/services/lambda/invoke/LambdaInvokerFactory.java

\* /opt/cola/permits/1705117924\_1685962531.77896/0/aws-java-sdk-lambda-1-11-820-sources-1 jar/com/amazonaws/services/lambda/invoke/LambdaFunction.java

\* /opt/cola/permits/1705117924\_1685962531.77896/0/aws-java-sdk-lambda-1-11-820-sources-1 jar/com/amazonaws/services/lambda/invoke/LambdaFunctionNameResolver.java

\* /opt/cola/permits/1705117924\_1685962531.77896/0/aws-java-sdk-lambda-1-11-820-sources-1-

jar/com/amazonaws/services/lambda/invoke/DefaultLambdaFunctionNameResolver.java

\* /opt/cola/permits/1705117924\_1685962531.77896/0/aws-java-sdk-lambda-1-11-820-sources-1-

jar/com/amazonaws/services/lambda/invoke/LambdaFunctionException.java

No license file was found, but licenses were detected in source scan.

/\*

\* Copyright 2015-2020 Amazon.com, Inc. or its affiliates. All Rights Reserved.

\*

\* Licensed under the Apache License, Version 2.0 (the "License"). You may not use this file except in compliance with

\* the License. A copy of the License is located at

\*

\* http://aws.amazon.com/apache2.0

\*

\* or in the "license" file accompanying this file. This file is distributed on an "AS IS" BASIS, WITHOUT WARRANTIES OR

\* CONDITIONS OF ANY KIND, either express or implied. See the License for the specific language governing permissions

\* and limitations under the License.

\*/

Found in path(s):

\* /opt/cola/permits/1705117924\_1685962531.77896/0/aws-java-sdk-lambda-1-11-820-sources-1 jar/com/amazonaws/services/lambda/model/ResourceNotFoundException.java

\* /opt/cola/permits/1705117924\_1685962531.77896/0/aws-java-sdk-lambda-1-11-820-sources-1-

jar/com/amazonaws/services/lambda/model/transform/DeleteLayerVersionResultJsonUnmarshaller.java

jar/com/amazonaws/services/lambda/model/transform/GetAliasResultJsonUnmarshaller.java

\* /opt/cola/permits/1705117924\_1685962531.77896/0/aws-java-sdk-lambda-1-11-820-sources-1 jar/com/amazonaws/services/lambda/model/Environment.java

\* /opt/cola/permits/1705117924\_1685962531.77896/0/aws-java-sdk-lambda-1-11-820-sources-1 jar/com/amazonaws/services/lambda/model/transform/LayerJsonUnmarshaller.java

\* /opt/cola/permits/1705117924\_1685962531.77896/0/aws-java-sdk-lambda-1-11-820-sources-1 jar/com/amazonaws/services/lambda/waiters/FunctionExists.java

\* /opt/cola/permits/1705117924\_1685962531.77896/0/aws-java-sdk-lambda-1-11-820-sources-1 jar/com/amazonaws/services/lambda/model/transform/GetFunctionRequestMarshaller.java

\* /opt/cola/permits/1705117924\_1685962531.77896/0/aws-java-sdk-lambda-1-11-820-sources-1 jar/com/amazonaws/services/lambda/model/RemovePermissionResult.java

\* /opt/cola/permits/1705117924\_1685962531.77896/0/aws-java-sdk-lambda-1-11-820-sources-1 jar/com/amazonaws/services/lambda/model/VpcConfigResponse.java

\* /opt/cola/permits/1705117924\_1685962531.77896/0/aws-java-sdk-lambda-1-11-820-sources-1-

jar/com/amazonaws/services/lambda/model/transform/DeleteFunctionEventInvokeConfigRequestProtocolMarshalle r.java

\* /opt/cola/permits/1705117924\_1685962531.77896/0/aws-java-sdk-lambda-1-11-820-sources-1-

jar/com/amazonaws/services/lambda/model/transform/ListLayerVersionsRequestMarshaller.java

\* /opt/cola/permits/1705117924\_1685962531.77896/0/aws-java-sdk-lambda-1-11-820-sources-1-

jar/com/amazonaws/services/lambda/model/transform/GetProvisionedConcurrencyConfigRequestMarshaller.java

\* /opt/cola/permits/1705117924\_1685962531.77896/0/aws-java-sdk-lambda-1-11-820-sources-1-

jar/com/amazonaws/services/lambda/model/LastUpdateStatusReasonCode.java

\* /opt/cola/permits/1705117924\_1685962531.77896/0/aws-java-sdk-lambda-1-11-820-sources-1-

jar/com/amazonaws/services/lambda/model/transform/DeleteEventSourceMappingResultJsonUnmarshaller.java

\* /opt/cola/permits/1705117924\_1685962531.77896/0/aws-java-sdk-lambda-1-11-820-sources-1-

jar/com/amazonaws/services/lambda/AWSLambdaAsyncClient.java

\* /opt/cola/permits/1705117924\_1685962531.77896/0/aws-java-sdk-lambda-1-11-820-sources-1-

jar/com/amazonaws/services/lambda/waiters/FunctionUpdated.java

\* /opt/cola/permits/1705117924\_1685962531.77896/0/aws-java-sdk-lambda-1-11-820-sources-1-

jar/com/amazonaws/services/lambda/model/CreateEventSourceMappingResult.java

\* /opt/cola/permits/1705117924\_1685962531.77896/0/aws-java-sdk-lambda-1-11-820-sources-1-

jar/com/amazonaws/services/lambda/model/transform/GetPolicyResultJsonUnmarshaller.java

\* /opt/cola/permits/1705117924\_1685962531.77896/0/aws-java-sdk-lambda-1-11-820-sources-1-

jar/com/amazonaws/services/lambda/model/KMSAccessDeniedException.java

\* /opt/cola/permits/1705117924\_1685962531.77896/0/aws-java-sdk-lambda-1-11-820-sources-1-

jar/com/amazonaws/services/lambda/model/transform/GetEventSourceMappingResultJsonUnmarshaller.java

\* /opt/cola/permits/1705117924\_1685962531.77896/0/aws-java-sdk-lambda-1-11-820-sources-1-

jar/com/amazonaws/services/lambda/model/State.java

\* /opt/cola/permits/1705117924\_1685962531.77896/0/aws-java-sdk-lambda-1-11-820-sources-1-

jar/com/amazonaws/services/lambda/model/transform/GetProvisionedConcurrencyConfigResultJsonUnmarshaller.j ava

\* /opt/cola/permits/1705117924\_1685962531.77896/0/aws-java-sdk-lambda-1-11-820-sources-1 jar/com/amazonaws/services/lambda/model/Runtime.java

\* /opt/cola/permits/1705117924\_1685962531.77896/0/aws-java-sdk-lambda-1-11-820-sources-1 jar/com/amazonaws/services/lambda/model/InvokeAsyncRequest.java

\* /opt/cola/permits/1705117924\_1685962531.77896/0/aws-java-sdk-lambda-1-11-820-sources-1-

jar/com/amazonaws/services/lambda/model/AddPermissionRequest.java

jar/com/amazonaws/services/lambda/model/TracingMode.java

\* /opt/cola/permits/1705117924\_1685962531.77896/0/aws-java-sdk-lambda-1-11-820-sources-1-

jar/com/amazonaws/services/lambda/model/transform/GetLayerVersionRequestProtocolMarshaller.java

\* /opt/cola/permits/1705117924\_1685962531.77896/0/aws-java-sdk-lambda-1-11-820-sources-1-

jar/com/amazonaws/services/lambda/model/transform/GetLayerVersionResultJsonUnmarshaller.java

\* /opt/cola/permits/1705117924\_1685962531.77896/0/aws-java-sdk-lambda-1-11-820-sources-1-

jar/com/amazonaws/services/lambda/model/FunctionConfiguration.java

\* /opt/cola/permits/1705117924\_1685962531.77896/0/aws-java-sdk-lambda-1-11-820-sources-1 jar/com/amazonaws/services/lambda/model/GetFunctionResult.java

\* /opt/cola/permits/1705117924\_1685962531.77896/0/aws-java-sdk-lambda-1-11-820-sources-1-

jar/com/amazonaws/services/lambda/model/transform/AddLayerVersionPermissionResultJsonUnmarshaller.java

\* /opt/cola/permits/1705117924\_1685962531.77896/0/aws-java-sdk-lambda-1-11-820-sources-1-

jar/com/amazonaws/services/lambda/model/LayersListItem.java

\* /opt/cola/permits/1705117924\_1685962531.77896/0/aws-java-sdk-lambda-1-11-820-sources-1-

jar/com/amazonaws/services/lambda/model/UpdateFunctionCodeResult.java

\* /opt/cola/permits/1705117924\_1685962531.77896/0/aws-java-sdk-lambda-1-11-820-sources-1 jar/com/amazonaws/services/lambda/model/FileSystemConfig.java

\* /opt/cola/permits/1705117924\_1685962531.77896/0/aws-java-sdk-lambda-1-11-820-sources-1-

jar/com/amazonaws/services/lambda/model/transform/DeleteProvisionedConcurrencyConfigResultJsonUnmarshalle r.java

\* /opt/cola/permits/1705117924\_1685962531.77896/0/aws-java-sdk-lambda-1-11-820-sources-1-

jar/com/amazonaws/services/lambda/model/transform/CreateEventSourceMappingResultJsonUnmarshaller.java

\* /opt/cola/permits/1705117924\_1685962531.77896/0/aws-java-sdk-lambda-1-11-820-sources-1-

jar/com/amazonaws/services/lambda/model/CodeStorageExceededException.java

\* /opt/cola/permits/1705117924\_1685962531.77896/0/aws-java-sdk-lambda-1-11-820-sources-1-

jar/com/amazonaws/services/lambda/model/transform/ListAliasesRequestProtocolMarshaller.java

\* /opt/cola/permits/1705117924\_1685962531.77896/0/aws-java-sdk-lambda-1-11-820-sources-1-

jar/com/amazonaws/services/lambda/model/transform/LayerVersionsListItemMarshaller.java

\* /opt/cola/permits/1705117924\_1685962531.77896/0/aws-java-sdk-lambda-1-11-820-sources-1-

jar/com/amazonaws/services/lambda/model/transform/DeleteProvisionedConcurrencyConfigRequestMarshaller.java

\* /opt/cola/permits/1705117924\_1685962531.77896/0/aws-java-sdk-lambda-1-11-820-sources-1-

jar/com/amazonaws/services/lambda/model/LastUpdateStatus.java

\* /opt/cola/permits/1705117924\_1685962531.77896/0/aws-java-sdk-lambda-1-11-820-sources-1-

jar/com/amazonaws/services/lambda/model/transform/RemoveLayerVersionPermissionRequestProtocolMarshaller.j ava

\* /opt/cola/permits/1705117924\_1685962531.77896/0/aws-java-sdk-lambda-1-11-820-sources-1 jar/com/amazonaws/services/lambda/model/ListAliasesRequest.java

\* /opt/cola/permits/1705117924\_1685962531.77896/0/aws-java-sdk-lambda-1-11-820-sources-1 jar/com/amazonaws/services/lambda/model/transform/ENILimitReachedExceptionUnmarshaller.java \* /opt/cola/permits/1705117924\_1685962531.77896/0/aws-java-sdk-lambda-1-11-820-sources-1 jar/com/amazonaws/services/lambda/model/transform/AliasConfigurationJsonUnmarshaller.java \* /opt/cola/permits/1705117924\_1685962531.77896/0/aws-java-sdk-lambda-1-11-820-sources-1 jar/com/amazonaws/services/lambda/model/transform/AccountUsageMarshaller.java \* /opt/cola/permits/1705117924\_1685962531.77896/0/aws-java-sdk-lambda-1-11-820-sources-1-

jar/com/amazonaws/services/lambda/model/transform/FileSystemConfigJsonUnmarshaller.java

\* /opt/cola/permits/1705117924\_1685962531.77896/0/aws-java-sdk-lambda-1-11-820-sources-1-

jar/com/amazonaws/services/lambda/model/transform/InvokeRequestProtocolMarshaller.java

jar/com/amazonaws/services/lambda/model/transform/ListEventSourceMappingsRequestProtocolMarshaller.java \* /opt/cola/permits/1705117924\_1685962531.77896/0/aws-java-sdk-lambda-1-11-820-sources-1 jar/com/amazonaws/services/lambda/model/transform/InvalidZipFileExceptionUnmarshaller.java \* /opt/cola/permits/1705117924\_1685962531.77896/0/aws-java-sdk-lambda-1-11-820-sources-1 jar/com/amazonaws/services/lambda/model/transform/PutProvisionedConcurrencyConfigRequestProtocolMarshalle r.java \* /opt/cola/permits/1705117924\_1685962531.77896/0/aws-java-sdk-lambda-1-11-820-sources-1 jar/com/amazonaws/services/lambda/model/RequestTooLargeException.java \* /opt/cola/permits/1705117924\_1685962531.77896/0/aws-java-sdk-lambda-1-11-820-sources-1 jar/com/amazonaws/services/lambda/model/transform/OnSuccessMarshaller.java \* /opt/cola/permits/1705117924\_1685962531.77896/0/aws-java-sdk-lambda-1-11-820-sources-1 jar/com/amazonaws/services/lambda/AWSLambdaAsyncClientBuilder.java \* /opt/cola/permits/1705117924\_1685962531.77896/0/aws-java-sdk-lambda-1-11-820-sources-1 jar/com/amazonaws/services/lambda/model/DeleteEventSourceMappingResult.java \* /opt/cola/permits/1705117924\_1685962531.77896/0/aws-java-sdk-lambda-1-11-820-sources-1 jar/com/amazonaws/services/lambda/model/EFSMountFailureException.java \* /opt/cola/permits/1705117924\_1685962531.77896/0/aws-java-sdk-lambda-1-11-820-sources-1 jar/com/amazonaws/services/lambda/model/CreateEventSourceMappingRequest.java \* /opt/cola/permits/1705117924\_1685962531.77896/0/aws-java-sdk-lambda-1-11-820-sources-1 jar/com/amazonaws/services/lambda/model/ListTagsResult.java \* /opt/cola/permits/1705117924\_1685962531.77896/0/aws-java-sdk-lambda-1-11-820-sources-1 jar/com/amazonaws/services/lambda/model/transform/AliasRoutingConfigurationJsonUnmarshaller.java \* /opt/cola/permits/1705117924\_1685962531.77896/0/aws-java-sdk-lambda-1-11-820-sources-1 jar/com/amazonaws/services/lambda/model/InvalidSubnetIDException.java \* /opt/cola/permits/1705117924\_1685962531.77896/0/aws-java-sdk-lambda-1-11-820-sources-1 jar/com/amazonaws/services/lambda/model/transform/GetEventSourceMappingRequestMarshaller.java \* /opt/cola/permits/1705117924\_1685962531.77896/0/aws-java-sdk-lambda-1-11-820-sources-1 jar/com/amazonaws/services/lambda/model/ListFunctionsRequest.java \* /opt/cola/permits/1705117924\_1685962531.77896/0/aws-java-sdk-lambda-1-11-820-sources-1 jar/com/amazonaws/services/lambda/model/ListVersionsByFunctionRequest.java \* /opt/cola/permits/1705117924\_1685962531.77896/0/aws-java-sdk-lambda-1-11-820-sources-1 jar/com/amazonaws/services/lambda/model/transform/ListFunctionEventInvokeConfigsResultJsonUnmarshaller.jav a \* /opt/cola/permits/1705117924\_1685962531.77896/0/aws-java-sdk-lambda-1-11-820-sources-1 jar/com/amazonaws/services/lambda/model/transform/EC2UnexpectedExceptionUnmarshaller.java \* /opt/cola/permits/1705117924\_1685962531.77896/0/aws-java-sdk-lambda-1-11-820-sources-1 jar/com/amazonaws/services/lambda/model/AddLayerVersionPermissionRequest.java \* /opt/cola/permits/1705117924\_1685962531.77896/0/aws-java-sdk-lambda-1-11-820-sources-1 jar/com/amazonaws/services/lambda/model/CreateFunctionResult.java \* /opt/cola/permits/1705117924\_1685962531.77896/0/aws-java-sdk-lambda-1-11-820-sources-1 jar/com/amazonaws/services/lambda/model/transform/CreateAliasResultJsonUnmarshaller.java \* /opt/cola/permits/1705117924\_1685962531.77896/0/aws-java-sdk-lambda-1-11-820-sources-1 jar/com/amazonaws/services/lambda/model/ListProvisionedConcurrencyConfigsResult.java \* /opt/cola/permits/1705117924\_1685962531.77896/0/aws-java-sdk-lambda-1-11-820-sources-1 jar/com/amazonaws/services/lambda/model/UpdateFunctionCodeRequest.java \* /opt/cola/permits/1705117924\_1685962531.77896/0/aws-java-sdk-lambda-1-11-820-sources-1 jar/com/amazonaws/services/lambda/model/transform/LayerVersionContentOutputMarshaller.java \* /opt/cola/permits/1705117924\_1685962531.77896/0/aws-java-sdk-lambda-1-11-820-sources-1jar/com/amazonaws/services/lambda/model/InvokeAsyncResult.java \* /opt/cola/permits/1705117924\_1685962531.77896/0/aws-java-sdk-lambda-1-11-820-sources-1 jar/com/amazonaws/services/lambda/model/PutFunctionConcurrencyRequest.java \* /opt/cola/permits/1705117924\_1685962531.77896/0/aws-java-sdk-lambda-1-11-820-sources-1 jar/com/amazonaws/services/lambda/model/UnsupportedMediaTypeException.java \* /opt/cola/permits/1705117924\_1685962531.77896/0/aws-java-sdk-lambda-1-11-820-sources-1 jar/com/amazonaws/services/lambda/model/PutProvisionedConcurrencyConfigRequest.java \* /opt/cola/permits/1705117924\_1685962531.77896/0/aws-java-sdk-lambda-1-11-820-sources-1 jar/com/amazonaws/services/lambda/model/transform/DeleteAliasRequestProtocolMarshaller.java \* /opt/cola/permits/1705117924\_1685962531.77896/0/aws-java-sdk-lambda-1-11-820-sources-1 jar/com/amazonaws/services/lambda/model/transform/ListVersionsByFunctionRequestProtocolMarshaller.java \* /opt/cola/permits/1705117924\_1685962531.77896/0/aws-java-sdk-lambda-1-11-820-sources-1 jar/com/amazonaws/services/lambda/model/DeleteFunctionConcurrencyRequest.java \* /opt/cola/permits/1705117924\_1685962531.77896/0/aws-java-sdk-lambda-1-11-820-sources-1 jar/com/amazonaws/services/lambda/model/ListLayersRequest.java \* /opt/cola/permits/1705117924\_1685962531.77896/0/aws-java-sdk-lambda-1-11-820-sources-1 jar/com/amazonaws/services/lambda/model/transform/DeleteFunctionEventInvokeConfigRequestMarshaller.java \* /opt/cola/permits/1705117924\_1685962531.77896/0/aws-java-sdk-lambda-1-11-820-sources-1 jar/com/amazonaws/services/lambda/model/EFSMountConnectivityException.java \* /opt/cola/permits/1705117924\_1685962531.77896/0/aws-java-sdk-lambda-1-11-820-sources-1 jar/com/amazonaws/services/lambda/model/transform/ListLayerVersionsRequestProtocolMarshaller.java \* /opt/cola/permits/1705117924\_1685962531.77896/0/aws-java-sdk-lambda-1-11-820-sources-1 jar/com/amazonaws/services/lambda/model/GetFunctionRequest.java \* /opt/cola/permits/1705117924\_1685962531.77896/0/aws-java-sdk-lambda-1-11-820-sources-1 jar/com/amazonaws/services/lambda/model/KMSNotFoundException.java \* /opt/cola/permits/1705117924\_1685962531.77896/0/aws-java-sdk-lambda-1-11-820-sources-1 jar/com/amazonaws/services/lambda/model/DeleteProvisionedConcurrencyConfigResult.java \* /opt/cola/permits/1705117924\_1685962531.77896/0/aws-java-sdk-lambda-1-11-820-sources-1 jar/com/amazonaws/services/lambda/model/transform/RemovePermissionResultJsonUnmarshaller.java \* /opt/cola/permits/1705117924\_1685962531.77896/0/aws-java-sdk-lambda-1-11-820-sources-1 jar/com/amazonaws/services/lambda/model/transform/EnvironmentMarshaller.java \* /opt/cola/permits/1705117924\_1685962531.77896/0/aws-java-sdk-lambda-1-11-820-sources-1 jar/com/amazonaws/services/lambda/model/Layer.java \* /opt/cola/permits/1705117924\_1685962531.77896/0/aws-java-sdk-lambda-1-11-820-sources-1 jar/com/amazonaws/services/lambda/model/transform/EC2ThrottledExceptionUnmarshaller.java \* /opt/cola/permits/1705117924\_1685962531.77896/0/aws-java-sdk-lambda-1-11-820-sources-1 jar/com/amazonaws/services/lambda/model/FunctionCodeLocation.java \* /opt/cola/permits/1705117924\_1685962531.77896/0/aws-java-sdk-lambda-1-11-820-sources-1 jar/com/amazonaws/services/lambda/model/GetAccountSettingsRequest.java \* /opt/cola/permits/1705117924\_1685962531.77896/0/aws-java-sdk-lambda-1-11-820-sources-1 jar/com/amazonaws/services/lambda/model/transform/InvalidSecurityGroupIDExceptionUnmarshaller.java \* /opt/cola/permits/1705117924\_1685962531.77896/0/aws-java-sdk-lambda-1-11-820-sources-1 jar/com/amazonaws/services/lambda/model/EventSourcePosition.java \* /opt/cola/permits/1705117924\_1685962531.77896/0/aws-java-sdk-lambda-1-11-820-sources-1 jar/com/amazonaws/services/lambda/model/transform/TagResourceRequestMarshaller.java \* /opt/cola/permits/1705117924\_1685962531.77896/0/aws-java-sdk-lambda-1-11-820-sources-1 jar/com/amazonaws/services/lambda/model/transform/EnvironmentErrorMarshaller.java

jar/com/amazonaws/services/lambda/model/InvalidZipFileException.java

\* /opt/cola/permits/1705117924\_1685962531.77896/0/aws-java-sdk-lambda-1-11-820-sources-1 jar/com/amazonaws/services/lambda/model/transform/GetFunctionResultJsonUnmarshaller.java \* /opt/cola/permits/1705117924\_1685962531.77896/0/aws-java-sdk-lambda-1-11-820-sources-1 jar/com/amazonaws/services/lambda/model/transform/EFSMountFailureExceptionUnmarshaller.java \* /opt/cola/permits/1705117924\_1685962531.77896/0/aws-java-sdk-lambda-1-11-820-sources-1 jar/com/amazonaws/services/lambda/model/transform/ListAliasesResultJsonUnmarshaller.java \* /opt/cola/permits/1705117924\_1685962531.77896/0/aws-java-sdk-lambda-1-11-820-sources-1-

jar/com/amazonaws/services/lambda/model/EFSMountTimeoutException.java

\* /opt/cola/permits/1705117924\_1685962531.77896/0/aws-java-sdk-lambda-1-11-820-sources-1 jar/com/amazonaws/services/lambda/model/transform/LayerVersionContentInputMarshaller.java \* /opt/cola/permits/1705117924\_1685962531.77896/0/aws-java-sdk-lambda-1-11-820-sources-1 jar/com/amazonaws/services/lambda/model/ENILimitReachedException.java

\* /opt/cola/permits/1705117924\_1685962531.77896/0/aws-java-sdk-lambda-1-11-820-sources-1-

jar/com/amazonaws/services/lambda/model/transform/GetEventSourceMappingRequestProtocolMarshaller.java

\* /opt/cola/permits/1705117924\_1685962531.77896/0/aws-java-sdk-lambda-1-11-820-sources-1-

jar/com/amazonaws/services/lambda/model/transform/UpdateFunctionEventInvokeConfigResultJsonUnmarshaller.j ava

\* /opt/cola/permits/1705117924\_1685962531.77896/0/aws-java-sdk-lambda-1-11-820-sources-1 jar/com/amazonaws/services/lambda/model/OnFailure.java

\* /opt/cola/permits/1705117924\_1685962531.77896/0/aws-java-sdk-lambda-1-11-820-sources-1-

jar/com/amazonaws/services/lambda/model/transform/FunctionConfigurationMarshaller.java

\* /opt/cola/permits/1705117924\_1685962531.77896/0/aws-java-sdk-lambda-1-11-820-sources-1-

jar/com/amazonaws/services/lambda/model/transform/GetAliasRequestProtocolMarshaller.java

\* /opt/cola/permits/1705117924\_1685962531.77896/0/aws-java-sdk-lambda-1-11-820-sources-1-

jar/com/amazonaws/services/lambda/model/transform/ListEventSourceMappingsRequestMarshaller.java

\* /opt/cola/permits/1705117924\_1685962531.77896/0/aws-java-sdk-lambda-1-11-820-sources-1-

jar/com/amazonaws/services/lambda/model/transform/UpdateFunctionConfigurationRequestProtocolMarshaller.jav a

\* /opt/cola/permits/1705117924\_1685962531.77896/0/aws-java-sdk-lambda-1-11-820-sources-1 jar/com/amazonaws/services/lambda/model/CreateAliasResult.java

\* /opt/cola/permits/1705117924\_1685962531.77896/0/aws-java-sdk-lambda-1-11-820-sources-1 jar/com/amazonaws/services/lambda/model/InvocationType.java

\* /opt/cola/permits/1705117924\_1685962531.77896/0/aws-java-sdk-lambda-1-11-820-sources-1 jar/com/amazonaws/services/lambda/model/transform/InvokeAsyncRequestProtocolMarshaller.java

\* /opt/cola/permits/1705117924\_1685962531.77896/0/aws-java-sdk-lambda-1-11-820-sources-1-

jar/com/amazonaws/services/lambda/model/transform/InvokeResultJsonUnmarshaller.java

\* /opt/cola/permits/1705117924\_1685962531.77896/0/aws-java-sdk-lambda-1-11-820-sources-1-

jar/com/amazonaws/services/lambda/model/transform/DeleteFunctionRequestMarshaller.java

\* /opt/cola/permits/1705117924\_1685962531.77896/0/aws-java-sdk-lambda-1-11-820-sources-1 jar/com/amazonaws/services/lambda/AbstractAWSLambda.java

\* /opt/cola/permits/1705117924\_1685962531.77896/0/aws-java-sdk-lambda-1-11-820-sources-1-

jar/com/amazonaws/services/lambda/model/transform/ListLayerVersionsResultJsonUnmarshaller.java

\* /opt/cola/permits/1705117924\_1685962531.77896/0/aws-java-sdk-lambda-1-11-820-sources-1-

jar/com/amazonaws/services/lambda/model/EventSourceMappingConfiguration.java

\* /opt/cola/permits/1705117924\_1685962531.77896/0/aws-java-sdk-lambda-1-11-820-sources-1-

jar/com/amazonaws/services/lambda/model/transform/RemoveLayerVersionPermissionResultJsonUnmarshaller.jav a

\* /opt/cola/permits/1705117924\_1685962531.77896/0/aws-java-sdk-lambda-1-11-820-sources-1 jar/com/amazonaws/services/lambda/model/transform/ListFunctionsResultJsonUnmarshaller.java \* /opt/cola/permits/1705117924\_1685962531.77896/0/aws-java-sdk-lambda-1-11-820-sources-1 jar/com/amazonaws/services/lambda/model/GetLayerVersionResult.java

\* /opt/cola/permits/1705117924\_1685962531.77896/0/aws-java-sdk-lambda-1-11-820-sources-1 jar/com/amazonaws/services/lambda/model/transform/GetPolicyRequestMarshaller.java

\* /opt/cola/permits/1705117924\_1685962531.77896/0/aws-java-sdk-lambda-1-11-820-sources-1 jar/com/amazonaws/services/lambda/model/GetFunctionConfigurationResult.java

\* /opt/cola/permits/1705117924\_1685962531.77896/0/aws-java-sdk-lambda-1-11-820-sources-1 jar/com/amazonaws/services/lambda/model/transform/ListVersionsByFunctionResultJsonUnmarshaller.java \* /opt/cola/permits/1705117924\_1685962531.77896/0/aws-java-sdk-lambda-1-11-820-sources-1-

jar/com/amazonaws/services/lambda/model/transform/AddPermissionResultJsonUnmarshaller.java

\* /opt/cola/permits/1705117924\_1685962531.77896/0/aws-java-sdk-lambda-1-11-820-sources-1 jar/com/amazonaws/services/lambda/model/transform/DestinationConfigJsonUnmarshaller.java

\* /opt/cola/permits/1705117924\_1685962531.77896/0/aws-java-sdk-lambda-1-11-820-sources-1-

jar/com/amazonaws/services/lambda/model/transform/ListFunctionsRequestProtocolMarshaller.java

\* /opt/cola/permits/1705117924\_1685962531.77896/0/aws-java-sdk-lambda-1-11-820-sources-1 jar/com/amazonaws/services/lambda/model/StateReasonCode.java

\* /opt/cola/permits/1705117924\_1685962531.77896/0/aws-java-sdk-lambda-1-11-820-sources-1 jar/com/amazonaws/services/lambda/model/LayerVersionContentInput.java

\* /opt/cola/permits/1705117924\_1685962531.77896/0/aws-java-sdk-lambda-1-11-820-sources-1 jar/com/amazonaws/services/lambda/model/transform/ListLayersRequestProtocolMarshaller.java \* /opt/cola/permits/1705117924\_1685962531.77896/0/aws-java-sdk-lambda-1-11-820-sources-1 jar/com/amazonaws/services/lambda/model/transform/PolicyLengthExceededExceptionUnmarshaller.java \* /opt/cola/permits/1705117924\_1685962531.77896/0/aws-java-sdk-lambda-1-11-820-sources-1 jar/com/amazonaws/services/lambda/model/UpdateFunctionEventInvokeConfigRequest.java

\* /opt/cola/permits/1705117924\_1685962531.77896/0/aws-java-sdk-lambda-1-11-820-sources-1 jar/com/amazonaws/services/lambda/model/transform/TracingConfigResponseMarshaller.java

\* /opt/cola/permits/1705117924\_1685962531.77896/0/aws-java-sdk-lambda-1-11-820-sources-1-

jar/com/amazonaws/services/lambda/model/transform/RemovePermissionRequestMarshaller.java

\* /opt/cola/permits/1705117924\_1685962531.77896/0/aws-java-sdk-lambda-1-11-820-sources-1-

jar/com/amazonaws/services/lambda/model/transform/CreateAliasRequestProtocolMarshaller.java

\* /opt/cola/permits/1705117924\_1685962531.77896/0/aws-java-sdk-lambda-1-11-820-sources-1-

jar/com/amazonaws/services/lambda/model/KMSInvalidStateException.java

\* /opt/cola/permits/1705117924\_1685962531.77896/0/aws-java-sdk-lambda-1-11-820-sources-1 jar/com/amazonaws/services/lambda/model/TagResourceResult.java

\* /opt/cola/permits/1705117924\_1685962531.77896/0/aws-java-sdk-lambda-1-11-820-sources-1-

jar/com/amazonaws/services/lambda/model/transform/LayersListItemMarshaller.java

\* /opt/cola/permits/1705117924\_1685962531.77896/0/aws-java-sdk-lambda-1-11-820-sources-1-

jar/com/amazonaws/services/lambda/model/transform/ListProvisionedConcurrencyConfigsRequestProtocolMarshall er.java

\* /opt/cola/permits/1705117924\_1685962531.77896/0/aws-java-sdk-lambda-1-11-820-sources-1-

jar/com/amazonaws/services/lambda/model/transform/ListTagsRequestMarshaller.java

\* /opt/cola/permits/1705117924\_1685962531.77896/0/aws-java-sdk-lambda-1-11-820-sources-1 jar/com/amazonaws/services/lambda/model/GetAccountSettingsResult.java

\* /opt/cola/permits/1705117924\_1685962531.77896/0/aws-java-sdk-lambda-1-11-820-sources-1-

jar/com/amazonaws/services/lambda/model/transform/UpdateFunctionEventInvokeConfigRequestProtocolMarshall er.java

\* /opt/cola/permits/1705117924\_1685962531.77896/0/aws-java-sdk-lambda-1-11-820-sources-1 jar/com/amazonaws/services/lambda/model/UpdateFunctionConfigurationResult.java \* /opt/cola/permits/1705117924\_1685962531.77896/0/aws-java-sdk-lambda-1-11-820-sources-1 jar/com/amazonaws/services/lambda/model/UpdateEventSourceMappingRequest.java \* /opt/cola/permits/1705117924\_1685962531.77896/0/aws-java-sdk-lambda-1-11-820-sources-1 jar/com/amazonaws/services/lambda/model/transform/TracingConfigJsonUnmarshaller.java \* /opt/cola/permits/1705117924\_1685962531.77896/0/aws-java-sdk-lambda-1-11-820-sources-1 jar/com/amazonaws/services/lambda/model/transform/FunctionCodeLocationJsonUnmarshaller.java \* /opt/cola/permits/1705117924\_1685962531.77896/0/aws-java-sdk-lambda-1-11-820-sources-1 jar/com/amazonaws/services/lambda/model/transform/UpdateEventSourceMappingRequestMarshaller.java \* /opt/cola/permits/1705117924\_1685962531.77896/0/aws-java-sdk-lambda-1-11-820-sources-1 jar/com/amazonaws/services/lambda/model/ListAliasesResult.java \* /opt/cola/permits/1705117924\_1685962531.77896/0/aws-java-sdk-lambda-1-11-820-sources-1 jar/com/amazonaws/services/lambda/AbstractAWSLambdaAsync.java \* /opt/cola/permits/1705117924\_1685962531.77896/0/aws-java-sdk-lambda-1-11-820-sources-1 jar/com/amazonaws/services/lambda/model/ResourceNotReadyException.java \* /opt/cola/permits/1705117924\_1685962531.77896/0/aws-java-sdk-lambda-1-11-820-sources-1 jar/com/amazonaws/services/lambda/model/DeleteFunctionResult.java \* /opt/cola/permits/1705117924\_1685962531.77896/0/aws-java-sdk-lambda-1-11-820-sources-1 jar/com/amazonaws/services/lambda/model/transform/DeleteFunctionConcurrencyResultJsonUnmarshaller.java \* /opt/cola/permits/1705117924\_1685962531.77896/0/aws-java-sdk-lambda-1-11-820-sources-1 jar/com/amazonaws/services/lambda/model/DeleteLayerVersionRequest.java \* /opt/cola/permits/1705117924\_1685962531.77896/0/aws-java-sdk-lambda-1-11-820-sources-1 jar/com/amazonaws/services/lambda/model/UntagResourceResult.java \* /opt/cola/permits/1705117924\_1685962531.77896/0/aws-java-sdk-lambda-1-11-820-sources-1 jar/com/amazonaws/services/lambda/model/transform/FunctionConfigurationJsonUnmarshaller.java \* /opt/cola/permits/1705117924\_1685962531.77896/0/aws-java-sdk-lambda-1-11-820-sources-1 jar/com/amazonaws/services/lambda/model/transform/RequestTooLargeExceptionUnmarshaller.java \* /opt/cola/permits/1705117924\_1685962531.77896/0/aws-java-sdk-lambda-1-11-820-sources-1 jar/com/amazonaws/services/lambda/model/GetLayerVersionRequest.java \* /opt/cola/permits/1705117924\_1685962531.77896/0/aws-java-sdk-lambda-1-11-820-sources-1 jar/com/amazonaws/services/lambda/model/transform/UntagResourceRequestMarshaller.java \* /opt/cola/permits/1705117924\_1685962531.77896/0/aws-java-sdk-lambda-1-11-820-sources-1 jar/com/amazonaws/services/lambda/model/ListProvisionedConcurrencyConfigsRequest.java \* /opt/cola/permits/1705117924\_1685962531.77896/0/aws-java-sdk-lambda-1-11-820-sources-1 jar/com/amazonaws/services/lambda/model/UpdateFunctionEventInvokeConfigResult.java \* /opt/cola/permits/1705117924\_1685962531.77896/0/aws-java-sdk-lambda-1-11-820-sources-1 jar/com/amazonaws/services/lambda/model/transform/ResourceInUseExceptionUnmarshaller.java \* /opt/cola/permits/1705117924\_1685962531.77896/0/aws-java-sdk-lambda-1-11-820-sources-1 jar/com/amazonaws/services/lambda/model/GetPolicyRequest.java \* /opt/cola/permits/1705117924\_1685962531.77896/0/aws-java-sdk-lambda-1-11-820-sources-1 jar/com/amazonaws/services/lambda/model/transform/KMSInvalidStateExceptionUnmarshaller.java \* /opt/cola/permits/1705117924\_1685962531.77896/0/aws-java-sdk-lambda-1-11-820-sources-1 jar/com/amazonaws/services/lambda/model/transform/GetLayerVersionPolicyRequestMarshaller.java \* /opt/cola/permits/1705117924\_1685962531.77896/0/aws-java-sdk-lambda-1-11-820-sources-1 jar/com/amazonaws/services/lambda/model/transform/RemovePermissionRequestProtocolMarshaller.java \* /opt/cola/permits/1705117924\_1685962531.77896/0/aws-java-sdk-lambda-1-11-820-sources-1 jar/com/amazonaws/services/lambda/model/LayerVersionContentOutput.java

\* /opt/cola/permits/1705117924\_1685962531.77896/0/aws-java-sdk-lambda-1-11-820-sources-1 jar/com/amazonaws/services/lambda/model/transform/GetLayerVersionRequestMarshaller.java \* /opt/cola/permits/1705117924\_1685962531.77896/0/aws-java-sdk-lambda-1-11-820-sources-1 jar/com/amazonaws/services/lambda/model/InvalidSecurityGroupIDException.java \* /opt/cola/permits/1705117924\_1685962531.77896/0/aws-java-sdk-lambda-1-11-820-sources-1 jar/com/amazonaws/services/lambda/model/EC2AccessDeniedException.java \* /opt/cola/permits/1705117924\_1685962531.77896/0/aws-java-sdk-lambda-1-11-820-sources-1 jar/com/amazonaws/services/lambda/model/ResourceInUseException.java \* /opt/cola/permits/1705117924\_1685962531.77896/0/aws-java-sdk-lambda-1-11-820-sources-1 jar/com/amazonaws/services/lambda/model/transform/RemoveLayerVersionPermissionRequestMarshaller.java \* /opt/cola/permits/1705117924\_1685962531.77896/0/aws-java-sdk-lambda-1-11-820-sources-1 jar/com/amazonaws/services/lambda/model/PutFunctionConcurrencyResult.java \* /opt/cola/permits/1705117924\_1685962531.77896/0/aws-java-sdk-lambda-1-11-820-sources-1 jar/com/amazonaws/services/lambda/model/transform/ListProvisionedConcurrencyConfigsRequestMarshaller.java \* /opt/cola/permits/1705117924\_1685962531.77896/0/aws-java-sdk-lambda-1-11-820-sources-1 jar/com/amazonaws/services/lambda/model/transform/CreateEventSourceMappingRequestMarshaller.java \* /opt/cola/permits/1705117924\_1685962531.77896/0/aws-java-sdk-lambda-1-11-820-sources-1 jar/com/amazonaws/services/lambda/model/GetFunctionEventInvokeConfigRequest.java \* /opt/cola/permits/1705117924\_1685962531.77896/0/aws-java-sdk-lambda-1-11-820-sources-1 jar/com/amazonaws/services/lambda/model/ListFunctionEventInvokeConfigsRequest.java \* /opt/cola/permits/1705117924\_1685962531.77896/0/aws-java-sdk-lambda-1-11-820-sources-1 jar/com/amazonaws/services/lambda/model/transform/ListFunctionEventInvokeConfigsRequestProtocolMarshaller. java \* /opt/cola/permits/1705117924\_1685962531.77896/0/aws-java-sdk-lambda-1-11-820-sources-1-

jar/com/amazonaws/services/lambda/model/transform/AddPermissionRequestMarshaller.java \* /opt/cola/permits/1705117924\_1685962531.77896/0/aws-java-sdk-lambda-1-11-820-sources-1 jar/com/amazonaws/services/lambda/model/transform/UpdateFunctionCodeRequestMarshaller.java \* /opt/cola/permits/1705117924\_1685962531.77896/0/aws-java-sdk-lambda-1-11-820-sources-1 jar/com/amazonaws/services/lambda/model/transform/TooManyRequestsExceptionUnmarshaller.java \* /opt/cola/permits/1705117924\_1685962531.77896/0/aws-java-sdk-lambda-1-11-820-sources-1 jar/com/amazonaws/services/lambda/model/transform/LayerVersionContentInputJsonUnmarshaller.java \* /opt/cola/permits/1705117924\_1685962531.77896/0/aws-java-sdk-lambda-1-11-820-sources-1 jar/com/amazonaws/services/lambda/model/transform/AccountLimitMarshaller.java \* /opt/cola/permits/1705117924\_1685962531.77896/0/aws-java-sdk-lambda-1-11-820-sources-1 jar/com/amazonaws/services/lambda/model/transform/GetFunctionRequestProtocolMarshaller.java \* /opt/cola/permits/1705117924\_1685962531.77896/0/aws-java-sdk-lambda-1-11-820-sources-1 jar/com/amazonaws/services/lambda/model/transform/EnvironmentResponseJsonUnmarshaller.java \* /opt/cola/permits/1705117924\_1685962531.77896/0/aws-java-sdk-lambda-1-11-820-sources-1 jar/com/amazonaws/services/lambda/model/InvalidParameterValueException.java

\* /opt/cola/permits/1705117924\_1685962531.77896/0/aws-java-sdk-lambda-1-11-820-sources-1 jar/com/amazonaws/services/lambda/model/TracingConfig.java

\* /opt/cola/permits/1705117924\_1685962531.77896/0/aws-java-sdk-lambda-1-11-820-sources-1 jar/com/amazonaws/services/lambda/model/transform/FunctionCodeMarshaller.java

\* /opt/cola/permits/1705117924\_1685962531.77896/0/aws-java-sdk-lambda-1-11-820-sources-1 jar/com/amazonaws/services/lambda/model/TagResourceRequest.java

\* /opt/cola/permits/1705117924\_1685962531.77896/0/aws-java-sdk-lambda-1-11-820-sources-1 jar/com/amazonaws/services/lambda/model/transform/GetFunctionConcurrencyRequestMarshaller.java \* /opt/cola/permits/1705117924\_1685962531.77896/0/aws-java-sdk-lambda-1-11-820-sources-1-

jar/com/amazonaws/services/lambda/model/transform/GetLayerVersionByArnRequestProtocolMarshaller.java \* /opt/cola/permits/1705117924\_1685962531.77896/0/aws-java-sdk-lambda-1-11-820-sources-1 jar/com/amazonaws/services/lambda/model/transform/AccountUsageJsonUnmarshaller.java \* /opt/cola/permits/1705117924\_1685962531.77896/0/aws-java-sdk-lambda-1-11-820-sources-1 jar/com/amazonaws/services/lambda/model/FunctionCode.java \* /opt/cola/permits/1705117924\_1685962531.77896/0/aws-java-sdk-lambda-1-11-820-sources-1 jar/com/amazonaws/services/lambda/model/transform/ListFunctionEventInvokeConfigsRequestMarshaller.java \* /opt/cola/permits/1705117924\_1685962531.77896/0/aws-java-sdk-lambda-1-11-820-sources-1 jar/com/amazonaws/services/lambda/model/DeleteEventSourceMappingRequest.java \* /opt/cola/permits/1705117924\_1685962531.77896/0/aws-java-sdk-lambda-1-11-820-sources-1 jar/com/amazonaws/services/lambda/model/GetFunctionConcurrencyRequest.java \* /opt/cola/permits/1705117924\_1685962531.77896/0/aws-java-sdk-lambda-1-11-820-sources-1 jar/com/amazonaws/services/lambda/model/transform/PutProvisionedConcurrencyConfigResultJsonUnmarshaller.ja va \* /opt/cola/permits/1705117924\_1685962531.77896/0/aws-java-sdk-lambda-1-11-820-sources-1 jar/com/amazonaws/services/lambda/model/transform/UpdateFunctionEventInvokeConfigRequestMarshaller.java \* /opt/cola/permits/1705117924\_1685962531.77896/0/aws-java-sdk-lambda-1-11-820-sources-1 jar/com/amazonaws/services/lambda/model/transform/DeleteFunctionConcurrencyRequestMarshaller.java \* /opt/cola/permits/1705117924\_1685962531.77896/0/aws-java-sdk-lambda-1-11-820-sources-1 jar/com/amazonaws/services/lambda/model/SubnetIPAddressLimitReachedException.java \* /opt/cola/permits/1705117924\_1685962531.77896/0/aws-java-sdk-lambda-1-11-820-sources-1 jar/com/amazonaws/services/lambda/model/transform/UpdateFunctionCodeRequestProtocolMarshaller.java \* /opt/cola/permits/1705117924\_1685962531.77896/0/aws-java-sdk-lambda-1-11-820-sources-1 jar/com/amazonaws/services/lambda/model/transform/GetFunctionConfigurationRequestProtocolMarshaller.java \* /opt/cola/permits/1705117924\_1685962531.77896/0/aws-java-sdk-lambda-1-11-820-sources-1 jar/com/amazonaws/services/lambda/model/transform/UnsupportedMediaTypeExceptionUnmarshaller.java \* /opt/cola/permits/1705117924\_1685962531.77896/0/aws-java-sdk-lambda-1-11-820-sources-1 jar/com/amazonaws/services/lambda/model/transform/PutFunctionConcurrencyResultJsonUnmarshaller.java \* /opt/cola/permits/1705117924\_1685962531.77896/0/aws-java-sdk-lambda-1-11-820-sources-1 jar/com/amazonaws/services/lambda/model/UpdateEventSourceMappingResult.java \* /opt/cola/permits/1705117924\_1685962531.77896/0/aws-java-sdk-lambda-1-11-820-sources-1 jar/com/amazonaws/services/lambda/model/transform/TracingConfigMarshaller.java \* /opt/cola/permits/1705117924\_1685962531.77896/0/aws-java-sdk-lambda-1-11-820-sources-1 jar/com/amazonaws/services/lambda/model/TooManyRequestsException.java \* /opt/cola/permits/1705117924\_1685962531.77896/0/aws-java-sdk-lambda-1-11-820-sources-1 jar/com/amazonaws/services/lambda/model/transform/AccountLimitJsonUnmarshaller.java \* /opt/cola/permits/1705117924\_1685962531.77896/0/aws-java-sdk-lambda-1-11-820-sources-1 jar/com/amazonaws/services/lambda/model/UntagResourceRequest.java \* /opt/cola/permits/1705117924\_1685962531.77896/0/aws-java-sdk-lambda-1-11-820-sources-1 jar/com/amazonaws/services/lambda/model/ListFunctionsResult.java \* /opt/cola/permits/1705117924\_1685962531.77896/0/aws-java-sdk-lambda-1-11-820-sources-1 jar/com/amazonaws/services/lambda/model/RemoveLayerVersionPermissionResult.java \* /opt/cola/permits/1705117924\_1685962531.77896/0/aws-java-sdk-lambda-1-11-820-sources-1 jar/com/amazonaws/services/lambda/model/transform/LayerMarshaller.java \* /opt/cola/permits/1705117924\_1685962531.77896/0/aws-java-sdk-lambda-1-11-820-sources-1 jar/com/amazonaws/services/lambda/model/transform/GetFunctionConfigurationResultJsonUnmarshaller.java \* /opt/cola/permits/1705117924\_1685962531.77896/0/aws-java-sdk-lambda-1-11-820-sources-1 jar/com/amazonaws/services/lambda/model/transform/AddLayerVersionPermissionRequestProtocolMarshaller.java

\* /opt/cola/permits/1705117924\_1685962531.77896/0/aws-java-sdk-lambda-1-11-820-sources-1 jar/com/amazonaws/services/lambda/model/AccountLimit.java

\* /opt/cola/permits/1705117924\_1685962531.77896/0/aws-java-sdk-lambda-1-11-820-sources-1 jar/com/amazonaws/services/lambda/model/ThrottleReason.java

\* /opt/cola/permits/1705117924\_1685962531.77896/0/aws-java-sdk-lambda-1-11-820-sources-1 jar/com/amazonaws/services/lambda/model/GetPolicyResult.java

\* /opt/cola/permits/1705117924\_1685962531.77896/0/aws-java-sdk-lambda-1-11-820-sources-1 jar/com/amazonaws/services/lambda/model/transform/EnvironmentJsonUnmarshaller.java

\* /opt/cola/permits/1705117924\_1685962531.77896/0/aws-java-sdk-lambda-1-11-820-sources-1 jar/com/amazonaws/services/lambda/model/LayerVersionsListItem.java

\* /opt/cola/permits/1705117924\_1685962531.77896/0/aws-java-sdk-lambda-1-11-820-sources-1 jar/com/amazonaws/services/lambda/model/transform/CreateFunctionRequestProtocolMarshaller.java \* /opt/cola/permits/1705117924\_1685962531.77896/0/aws-java-sdk-lambda-1-11-820-sources-1 jar/com/amazonaws/services/lambda/model/EFSIOException.java

\* /opt/cola/permits/1705117924\_1685962531.77896/0/aws-java-sdk-lambda-1-11-820-sources-1 jar/com/amazonaws/services/lambda/model/transform/TracingConfigResponseJsonUnmarshaller.java \* /opt/cola/permits/1705117924\_1685962531.77896/0/aws-java-sdk-lambda-1-11-820-sources-1 jar/com/amazonaws/services/lambda/model/transform/InvalidParameterValueExceptionUnmarshaller.java

\* /opt/cola/permits/1705117924\_1685962531.77896/0/aws-java-sdk-lambda-1-11-820-sources-1 jar/com/amazonaws/services/lambda/model/transform/ResourceConflictExceptionUnmarshaller.java \* /opt/cola/permits/1705117924\_1685962531.77896/0/aws-java-sdk-lambda-1-11-820-sources-1 jar/com/amazonaws/services/lambda/model/transform/DeleteAliasResultJsonUnmarshaller.java

\* /opt/cola/permits/1705117924\_1685962531.77896/0/aws-java-sdk-lambda-1-11-820-sources-1-

jar/com/amazonaws/services/lambda/model/transform/EventSourceMappingConfigurationMarshaller.java

\* /opt/cola/permits/1705117924\_1685962531.77896/0/aws-java-sdk-lambda-1-11-820-sources-1-

jar/com/amazonaws/services/lambda/model/transform/AliasRoutingConfigurationMarshaller.java

\* /opt/cola/permits/1705117924\_1685962531.77896/0/aws-java-sdk-lambda-1-11-820-sources-1 jar/com/amazonaws/services/lambda/model/OnSuccess.java

\* /opt/cola/permits/1705117924\_1685962531.77896/0/aws-java-sdk-lambda-1-11-820-sources-1 jar/com/amazonaws/services/lambda/model/ListFunctionEventInvokeConfigsResult.java

\* /opt/cola/permits/1705117924\_1685962531.77896/0/aws-java-sdk-lambda-1-11-820-sources-1 jar/com/amazonaws/services/lambda/model/GetEventSourceMappingResult.java

\* /opt/cola/permits/1705117924\_1685962531.77896/0/aws-java-sdk-lambda-1-11-820-sources-1 jar/com/amazonaws/services/lambda/model/InvalidRuntimeException.java

\* /opt/cola/permits/1705117924\_1685962531.77896/0/aws-java-sdk-lambda-1-11-820-sources-1 jar/com/amazonaws/services/lambda/model/transform/EnvironmentResponseMarshaller.java

\* /opt/cola/permits/1705117924\_1685962531.77896/0/aws-java-sdk-lambda-1-11-820-sources-1 jar/com/amazonaws/services/lambda/model/DeleteFunctionRequest.java

\* /opt/cola/permits/1705117924\_1685962531.77896/0/aws-java-sdk-lambda-1-11-820-sources-1 jar/com/amazonaws/services/lambda/model/AccountUsage.java

\* /opt/cola/permits/1705117924\_1685962531.77896/0/aws-java-sdk-lambda-1-11-820-sources-1-

jar/com/amazonaws/services/lambda/model/transform/GetFunctionConcurrencyRequestProtocolMarshaller.java

\* /opt/cola/permits/1705117924\_1685962531.77896/0/aws-java-sdk-lambda-1-11-820-sources-1-

jar/com/amazonaws/services/lambda/model/transform/DeleteLayerVersionRequestMarshaller.java

\* /opt/cola/permits/1705117924\_1685962531.77896/0/aws-java-sdk-lambda-1-11-820-sources-1-

jar/com/amazonaws/services/lambda/model/transform/DeleteLayerVersionRequestProtocolMarshaller.java

\* /opt/cola/permits/1705117924\_1685962531.77896/0/aws-java-sdk-lambda-1-11-820-sources-1-

jar/com/amazonaws/services/lambda/model/UpdateAliasResult.java

\* /opt/cola/permits/1705117924\_1685962531.77896/0/aws-java-sdk-lambda-1-11-820-sources-1-

jar/com/amazonaws/services/lambda/model/transform/GetLayerVersionPolicyResultJsonUnmarshaller.java

\* /opt/cola/permits/1705117924\_1685962531.77896/0/aws-java-sdk-lambda-1-11-820-sources-1-

jar/com/amazonaws/services/lambda/model/transform/InvokeAsyncRequestMarshaller.java

\* /opt/cola/permits/1705117924\_1685962531.77896/0/aws-java-sdk-lambda-1-11-820-sources-1-

jar/com/amazonaws/services/lambda/model/transform/DeleteProvisionedConcurrencyConfigRequestProtocolMarsh aller.java

\* /opt/cola/permits/1705117924\_1685962531.77896/0/aws-java-sdk-lambda-1-11-820-sources-1-

jar/com/amazonaws/services/lambda/model/transform/UpdateEventSourceMappingRequestProtocolMarshaller.java

\* /opt/cola/permits/1705117924\_1685962531.77896/0/aws-java-sdk-lambda-1-11-820-sources-1-

jar/com/amazonaws/services/lambda/model/TracingConfigResponse.java

\* /opt/cola/permits/1705117924\_1685962531.77896/0/aws-java-sdk-lambda-1-11-820-sources-1-

jar/com/amazonaws/services/lambda/model/transform/ListVersionsByFunctionRequestMarshaller.java

\* /opt/cola/permits/1705117924\_1685962531.77896/0/aws-java-sdk-lambda-1-11-820-sources-1-

jar/com/amazonaws/services/lambda/waiters/GetFunctionConfigurationFunction.java

\* /opt/cola/permits/1705117924\_1685962531.77896/0/aws-java-sdk-lambda-1-11-820-sources-1-

jar/com/amazonaws/services/lambda/model/GetLayerVersionPolicyRequest.java

\* /opt/cola/permits/1705117924\_1685962531.77896/0/aws-java-sdk-lambda-1-11-820-sources-1-

jar/com/amazonaws/services/lambda/model/transform/AddPermissionRequestProtocolMarshaller.java

\* /opt/cola/permits/1705117924\_1685962531.77896/0/aws-java-sdk-lambda-1-11-820-sources-1-

jar/com/amazonaws/services/lambda/model/AddLayerVersionPermissionResult.java

\* /opt/cola/permits/1705117924\_1685962531.77896/0/aws-java-sdk-lambda-1-11-820-sources-1 jar/com/amazonaws/services/lambda/model/RemovePermissionRequest.java

\* /opt/cola/permits/1705117924\_1685962531.77896/0/aws-java-sdk-lambda-1-11-820-sources-1-

jar/com/amazonaws/services/lambda/model/transform/GetAccountSettingsRequestProtocolMarshaller.java

\* /opt/cola/permits/1705117924\_1685962531.77896/0/aws-java-sdk-lambda-1-11-820-sources-1-

jar/com/amazonaws/services/lambda/model/transform/GetFunctionEventInvokeConfigRequestMarshaller.java

\* /opt/cola/permits/1705117924\_1685962531.77896/0/aws-java-sdk-lambda-1-11-820-sources-1-

jar/com/amazonaws/services/lambda/model/transform/ListTagsRequestProtocolMarshaller.java

\* /opt/cola/permits/1705117924\_1685962531.77896/0/aws-java-sdk-lambda-1-11-820-sources-1-

jar/com/amazonaws/services/lambda/model/transform/GetFunctionConcurrencyResultJsonUnmarshaller.java

\* /opt/cola/permits/1705117924\_1685962531.77896/0/aws-java-sdk-lambda-1-11-820-sources-1-

jar/com/amazonaws/services/lambda/model/transform/OnFailureMarshaller.java

\* /opt/cola/permits/1705117924\_1685962531.77896/0/aws-java-sdk-lambda-1-11-820-sources-1-

jar/com/amazonaws/services/lambda/model/transform/UpdateAliasRequestMarshaller.java

\* /opt/cola/permits/1705117924\_1685962531.77896/0/aws-java-sdk-lambda-1-11-820-sources-1-

jar/com/amazonaws/services/lambda/model/transform/GetLayerVersionByArnRequestMarshaller.java

\* /opt/cola/permits/1705117924\_1685962531.77896/0/aws-java-sdk-lambda-1-11-820-sources-1 jar/com/amazonaws/services/lambda/model/ListTagsRequest.java

\* /opt/cola/permits/1705117924\_1685962531.77896/0/aws-java-sdk-lambda-1-11-820-sources-1 jar/com/amazonaws/services/lambda/model/ListLayerVersionsResult.java

\* /opt/cola/permits/1705117924\_1685962531.77896/0/aws-java-sdk-lambda-1-11-820-sources-1-

jar/com/amazonaws/services/lambda/model/transform/LayerVersionsListItemJsonUnmarshaller.java

\* /opt/cola/permits/1705117924\_1685962531.77896/0/aws-java-sdk-lambda-1-11-820-sources-1 jar/com/amazonaws/services/lambda/model/PreconditionFailedException.java

\* /opt/cola/permits/1705117924\_1685962531.77896/0/aws-java-sdk-lambda-1-11-820-sources-1-

jar/com/amazonaws/services/lambda/model/PublishLayerVersionResult.java

jar/com/amazonaws/services/lambda/model/transform/ListTagsResultJsonUnmarshaller.java

\* /opt/cola/permits/1705117924\_1685962531.77896/0/aws-java-sdk-lambda-1-11-820-sources-1-

jar/com/amazonaws/services/lambda/model/EC2UnexpectedException.java

\* /opt/cola/permits/1705117924\_1685962531.77896/0/aws-java-sdk-lambda-1-11-820-sources-1-

jar/com/amazonaws/services/lambda/model/transform/CodeStorageExceededExceptionUnmarshaller.java

\* /opt/cola/permits/1705117924\_1685962531.77896/0/aws-java-sdk-lambda-1-11-820-sources-1-

jar/com/amazonaws/services/lambda/model/transform/OnSuccessJsonUnmarshaller.java

\* /opt/cola/permits/1705117924\_1685962531.77896/0/aws-java-sdk-lambda-1-11-820-sources-1-

jar/com/amazonaws/services/lambda/model/InvalidRequestContentException.java

\* /opt/cola/permits/1705117924\_1685962531.77896/0/aws-java-sdk-lambda-1-11-820-sources-1-

jar/com/amazonaws/services/lambda/model/ProvisionedConcurrencyConfigListItem.java

\* /opt/cola/permits/1705117924\_1685962531.77896/0/aws-java-sdk-lambda-1-11-820-sources-1-

jar/com/amazonaws/services/lambda/model/transform/GetLayerVersionPolicyRequestProtocolMarshaller.java

\* /opt/cola/permits/1705117924\_1685962531.77896/0/aws-java-sdk-lambda-1-11-820-sources-1-

jar/com/amazonaws/services/lambda/model/transform/SubnetIPAddressLimitReachedExceptionUnmarshaller.java

\* /opt/cola/permits/1705117924\_1685962531.77896/0/aws-java-sdk-lambda-1-11-820-sources-1-

jar/com/amazonaws/services/lambda/model/KMSDisabledException.java

\* /opt/cola/permits/1705117924\_1685962531.77896/0/aws-java-sdk-lambda-1-11-820-sources-1 jar/com/amazonaws/services/lambda/model/ResourceConflictException.java

\* /opt/cola/permits/1705117924\_1685962531.77896/0/aws-java-sdk-lambda-1-11-820-sources-1-

jar/com/amazonaws/services/lambda/model/transform/GetAccountSettingsRequestMarshaller.java

\* /opt/cola/permits/1705117924\_1685962531.77896/0/aws-java-sdk-lambda-1-11-820-sources-1-

jar/com/amazonaws/services/lambda/model/transform/LayerVersionContentOutputJsonUnmarshaller.java

\* /opt/cola/permits/1705117924\_1685962531.77896/0/aws-java-sdk-lambda-1-11-820-sources-1-

jar/com/amazonaws/services/lambda/model/transform/ListFunctionsRequestMarshaller.java

\* /opt/cola/permits/1705117924\_1685962531.77896/0/aws-java-sdk-lambda-1-11-820-sources-1 jar/com/amazonaws/services/lambda/package-info.java

\* /opt/cola/permits/1705117924\_1685962531.77896/0/aws-java-sdk-lambda-1-11-820-sources-1 jar/com/amazonaws/services/lambda/model/transform/TagResourceResultJsonUnmarshaller.java

\* /opt/cola/permits/1705117924\_1685962531.77896/0/aws-java-sdk-lambda-1-11-820-sources-1-

jar/com/amazonaws/services/lambda/model/transform/InvokeAsyncResultJsonUnmarshaller.java

\* /opt/cola/permits/1705117924\_1685962531.77896/0/aws-java-sdk-lambda-1-11-820-sources-1-

jar/com/amazonaws/services/lambda/model/ListVersionsByFunctionResult.java

\* /opt/cola/permits/1705117924\_1685962531.77896/0/aws-java-sdk-lambda-1-11-820-sources-1 jar/com/amazonaws/services/lambda/model/GetLayerVersionByArnResult.java

\* /opt/cola/permits/1705117924\_1685962531.77896/0/aws-java-sdk-lambda-1-11-820-sources-1-

```
jar/com/amazonaws/services/lambda/model/transform/PublishVersionRequestMarshaller.java
```
\* /opt/cola/permits/1705117924\_1685962531.77896/0/aws-java-sdk-lambda-1-11-820-sources-1-

jar/com/amazonaws/services/lambda/model/transform/VpcConfigMarshaller.java

\* /opt/cola/permits/1705117924\_1685962531.77896/0/aws-java-sdk-lambda-1-11-820-sources-1-

jar/com/amazonaws/services/lambda/model/transform/ListProvisionedConcurrencyConfigsResultJsonUnmarshaller. java

\* /opt/cola/permits/1705117924\_1685962531.77896/0/aws-java-sdk-lambda-1-11-820-sources-1-

jar/com/amazonaws/services/lambda/model/ListEventSourceMappingsRequest.java

\* /opt/cola/permits/1705117924\_1685962531.77896/0/aws-java-sdk-lambda-1-11-820-sources-1-

jar/com/amazonaws/services/lambda/model/transform/UpdateFunctionConfigurationRequestMarshaller.java

\* /opt/cola/permits/1705117924\_1685962531.77896/0/aws-java-sdk-lambda-1-11-820-sources-1-

jar/com/amazonaws/services/lambda/model/DeleteLayerVersionResult.java

\* /opt/cola/permits/1705117924\_1685962531.77896/0/aws-java-sdk-lambda-1-11-820-sources-1-

jar/com/amazonaws/services/lambda/model/DeleteAliasResult.java

\* /opt/cola/permits/1705117924\_1685962531.77896/0/aws-java-sdk-lambda-1-11-820-sources-1-

jar/com/amazonaws/services/lambda/model/transform/AddLayerVersionPermissionRequestMarshaller.java

\* /opt/cola/permits/1705117924\_1685962531.77896/0/aws-java-sdk-lambda-1-11-820-sources-1-

jar/com/amazonaws/services/lambda/model/GetFunctionConfigurationRequest.java

\* /opt/cola/permits/1705117924\_1685962531.77896/0/aws-java-sdk-lambda-1-11-820-sources-1-

jar/com/amazonaws/services/lambda/model/transform/PutFunctionEventInvokeConfigRequestMarshaller.java

\* /opt/cola/permits/1705117924\_1685962531.77896/0/aws-java-sdk-lambda-1-11-820-sources-1-

jar/com/amazonaws/services/lambda/model/PolicyLengthExceededException.java

\* /opt/cola/permits/1705117924\_1685962531.77896/0/aws-java-sdk-lambda-1-11-820-sources-1-

jar/com/amazonaws/services/lambda/model/UpdateAliasRequest.java

\* /opt/cola/permits/1705117924\_1685962531.77896/0/aws-java-sdk-lambda-1-11-820-sources-1-

jar/com/amazonaws/services/lambda/model/transform/FunctionEventInvokeConfigMarshaller.java

\* /opt/cola/permits/1705117924\_1685962531.77896/0/aws-java-sdk-lambda-1-11-820-sources-1-

jar/com/amazonaws/services/lambda/model/transform/ListEventSourceMappingsResultJsonUnmarshaller.java

```
* /opt/cola/permits/1705117924_1685962531.77896/0/aws-java-sdk-lambda-1-11-820-sources-1-
```
jar/com/amazonaws/services/lambda/model/AliasRoutingConfiguration.java

\* /opt/cola/permits/1705117924\_1685962531.77896/0/aws-java-sdk-lambda-1-11-820-sources-1-

jar/com/amazonaws/services/lambda/model/transform/GetFunctionEventInvokeConfigRequestProtocolMarshaller.ja va

\* /opt/cola/permits/1705117924\_1685962531.77896/0/aws-java-sdk-lambda-1-11-820-sources-1-

jar/com/amazonaws/services/lambda/model/GetLayerVersionByArnRequest.java

\* /opt/cola/permits/1705117924\_1685962531.77896/0/aws-java-sdk-lambda-1-11-820-sources-1-

jar/com/amazonaws/services/lambda/model/transform/DeleteFunctionConcurrencyRequestProtocolMarshaller.java

\* /opt/cola/permits/1705117924\_1685962531.77896/0/aws-java-sdk-lambda-1-11-820-sources-1-

jar/com/amazonaws/services/lambda/model/DeleteFunctionConcurrencyResult.java

\* /opt/cola/permits/1705117924\_1685962531.77896/0/aws-java-sdk-lambda-1-11-820-sources-1-

jar/com/amazonaws/services/lambda/model/transform/DeadLetterConfigMarshaller.java

\* /opt/cola/permits/1705117924\_1685962531.77896/0/aws-java-sdk-lambda-1-11-820-sources-1-

jar/com/amazonaws/services/lambda/model/transform/DeleteFunctionRequestProtocolMarshaller.java

\* /opt/cola/permits/1705117924\_1685962531.77896/0/aws-java-sdk-lambda-1-11-820-sources-1-

jar/com/amazonaws/services/lambda/model/transform/PublishLayerVersionResultJsonUnmarshaller.java

\* /opt/cola/permits/1705117924\_1685962531.77896/0/aws-java-sdk-lambda-1-11-820-sources-1-

jar/com/amazonaws/services/lambda/model/transform/ResourceNotFoundExceptionUnmarshaller.java

\* /opt/cola/permits/1705117924\_1685962531.77896/0/aws-java-sdk-lambda-1-11-820-sources-1-

jar/com/amazonaws/services/lambda/model/transform/ConcurrencyJsonUnmarshaller.java

\* /opt/cola/permits/1705117924\_1685962531.77896/0/aws-java-sdk-lambda-1-11-820-sources-1-

jar/com/amazonaws/services/lambda/model/transform/PutFunctionConcurrencyRequestProtocolMarshaller.java

\* /opt/cola/permits/1705117924\_1685962531.77896/0/aws-java-sdk-lambda-1-11-820-sources-1-

jar/com/amazonaws/services/lambda/model/transform/ProvisionedConcurrencyConfigListItemMarshaller.java

\* /opt/cola/permits/1705117924\_1685962531.77896/0/aws-java-sdk-lambda-1-11-820-sources-1-

jar/com/amazonaws/services/lambda/model/GetProvisionedConcurrencyConfigResult.java

\* /opt/cola/permits/1705117924\_1685962531.77896/0/aws-java-sdk-lambda-1-11-820-sources-1-

jar/com/amazonaws/services/lambda/model/AliasConfiguration.java

\* /opt/cola/permits/1705117924\_1685962531.77896/0/aws-java-sdk-lambda-1-11-820-sources-1-

jar/com/amazonaws/services/lambda/model/GetFunctionEventInvokeConfigResult.java

jar/com/amazonaws/services/lambda/model/PutFunctionEventInvokeConfigRequest.java

\* /opt/cola/permits/1705117924\_1685962531.77896/0/aws-java-sdk-lambda-1-11-820-sources-1 jar/com/amazonaws/services/lambda/model/transform/TagResourceRequestProtocolMarshaller.java \* /opt/cola/permits/1705117924\_1685962531.77896/0/aws-java-sdk-lambda-1-11-820-sources-1 jar/com/amazonaws/services/lambda/model/transform/EFSIOExceptionUnmarshaller.java \* /opt/cola/permits/1705117924\_1685962531.77896/0/aws-java-sdk-lambda-1-11-820-sources-1 jar/com/amazonaws/services/lambda/model/transform/EnvironmentErrorJsonUnmarshaller.java

\* /opt/cola/permits/1705117924\_1685962531.77896/0/aws-java-sdk-lambda-1-11-820-sources-1 jar/com/amazonaws/services/lambda/model/LogType.java

\* /opt/cola/permits/1705117924\_1685962531.77896/0/aws-java-sdk-lambda-1-11-820-sources-1 jar/com/amazonaws/services/lambda/model/ListLayersResult.java

\* /opt/cola/permits/1705117924\_1685962531.77896/0/aws-java-sdk-lambda-1-11-820-sources-1 jar/com/amazonaws/services/lambda/model/FunctionEventInvokeConfig.java

\* /opt/cola/permits/1705117924\_1685962531.77896/0/aws-java-sdk-lambda-1-11-820-sources-1 jar/com/amazonaws/services/lambda/waiters/AWSLambdaWaiters.java

\* /opt/cola/permits/1705117924\_1685962531.77896/0/aws-java-sdk-lambda-1-11-820-sources-1 jar/com/amazonaws/services/lambda/model/transform/ListLayersResultJsonUnmarshaller.java

\* /opt/cola/permits/1705117924\_1685962531.77896/0/aws-java-sdk-lambda-1-11-820-sources-1 jar/com/amazonaws/services/lambda/model/transform/FileSystemConfigMarshaller.java

\* /opt/cola/permits/1705117924\_1685962531.77896/0/aws-java-sdk-lambda-1-11-820-sources-1-

jar/com/amazonaws/services/lambda/model/transform/DeleteFunctionResultJsonUnmarshaller.java

\* /opt/cola/permits/1705117924\_1685962531.77896/0/aws-java-sdk-lambda-1-11-820-sources-1-

jar/com/amazonaws/services/lambda/model/transform/GetLayerVersionByArnResultJsonUnmarshaller.java

\* /opt/cola/permits/1705117924\_1685962531.77896/0/aws-java-sdk-lambda-1-11-820-sources-1 jar/com/amazonaws/services/lambda/model/DeleteAliasRequest.java

\* /opt/cola/permits/1705117924\_1685962531.77896/0/aws-java-sdk-lambda-1-11-820-sources-1-

jar/com/amazonaws/services/lambda/model/transform/ProvisionedConcurrencyConfigListItemJsonUnmarshaller.jav a

\* /opt/cola/permits/1705117924\_1685962531.77896/0/aws-java-sdk-lambda-1-11-820-sources-1-

jar/com/amazonaws/services/lambda/model/transform/PublishVersionRequestProtocolMarshaller.java

\* /opt/cola/permits/1705117924\_1685962531.77896/0/aws-java-sdk-lambda-1-11-820-sources-1-

jar/com/amazonaws/services/lambda/model/PutFunctionEventInvokeConfigResult.java

\* /opt/cola/permits/1705117924\_1685962531.77896/0/aws-java-sdk-lambda-1-11-820-sources-1-

jar/com/amazonaws/services/lambda/model/FunctionVersion.java

\* /opt/cola/permits/1705117924\_1685962531.77896/0/aws-java-sdk-lambda-1-11-820-sources-1-

jar/com/amazonaws/services/lambda/model/transform/UpdateFunctionConfigurationResultJsonUnmarshaller.java

\* /opt/cola/permits/1705117924\_1685962531.77896/0/aws-java-sdk-lambda-1-11-820-sources-1-

jar/com/amazonaws/services/lambda/model/transform/KMSDisabledExceptionUnmarshaller.java

\* /opt/cola/permits/1705117924\_1685962531.77896/0/aws-java-sdk-lambda-1-11-820-sources-1-

jar/com/amazonaws/services/lambda/model/transform/UntagResourceRequestProtocolMarshaller.java

\* /opt/cola/permits/1705117924\_1685962531.77896/0/aws-java-sdk-lambda-1-11-820-sources-1-

jar/com/amazonaws/services/lambda/model/transform/UpdateAliasResultJsonUnmarshaller.java

\* /opt/cola/permits/1705117924\_1685962531.77896/0/aws-java-sdk-lambda-1-11-820-sources-1 jar/com/amazonaws/services/lambda/model/ListLayerVersionsRequest.java

\* /opt/cola/permits/1705117924\_1685962531.77896/0/aws-java-sdk-lambda-1-11-820-sources-1-

jar/com/amazonaws/services/lambda/model/transform/UpdateAliasRequestProtocolMarshaller.java

\* /opt/cola/permits/1705117924\_1685962531.77896/0/aws-java-sdk-lambda-1-11-820-sources-1-

jar/com/amazonaws/services/lambda/model/transform/PublishLayerVersionRequestProtocolMarshaller.java

\* /opt/cola/permits/1705117924\_1685962531.77896/0/aws-java-sdk-lambda-1-11-820-sources-1 jar/com/amazonaws/services/lambda/model/GetLayerVersionPolicyResult.java

\* /opt/cola/permits/1705117924\_1685962531.77896/0/aws-java-sdk-lambda-1-11-820-sources-1 jar/com/amazonaws/services/lambda/model/InvokeRequest.java

\* /opt/cola/permits/1705117924\_1685962531.77896/0/aws-java-sdk-lambda-1-11-820-sources-1 jar/com/amazonaws/services/lambda/model/transform/CreateFunctionRequestMarshaller.java

\* /opt/cola/permits/1705117924\_1685962531.77896/0/aws-java-sdk-lambda-1-11-820-sources-1 jar/com/amazonaws/services/lambda/model/EnvironmentResponse.java

\* /opt/cola/permits/1705117924\_1685962531.77896/0/aws-java-sdk-lambda-1-11-820-sources-1 jar/com/amazonaws/services/lambda/model/AWSLambdaException.java

\* /opt/cola/permits/1705117924\_1685962531.77896/0/aws-java-sdk-lambda-1-11-820-sources-1 jar/com/amazonaws/services/lambda/model/ServiceException.java

\* /opt/cola/permits/1705117924\_1685962531.77896/0/aws-java-sdk-lambda-1-11-820-sources-1 jar/com/amazonaws/services/lambda/model/transform/CreateFunctionResultJsonUnmarshaller.java

\* /opt/cola/permits/1705117924\_1685962531.77896/0/aws-java-sdk-lambda-1-11-820-sources-1 jar/com/amazonaws/services/lambda/model/CreateAliasRequest.java

\* /opt/cola/permits/1705117924\_1685962531.77896/0/aws-java-sdk-lambda-1-11-820-sources-1 jar/com/amazonaws/services/lambda/model/ProvisionedConcurrencyConfigNotFoundException.java

\* /opt/cola/permits/1705117924\_1685962531.77896/0/aws-java-sdk-lambda-1-11-820-sources-1-

jar/com/amazonaws/services/lambda/model/transform/EventSourceMappingConfigurationJsonUnmarshaller.java

\* /opt/cola/permits/1705117924\_1685962531.77896/0/aws-java-sdk-lambda-1-11-820-sources-1-

jar/com/amazonaws/services/lambda/model/transform/InvalidRequestContentExceptionUnmarshaller.java

\* /opt/cola/permits/1705117924\_1685962531.77896/0/aws-java-sdk-lambda-1-11-820-sources-1-

jar/com/amazonaws/services/lambda/model/transform/GetFunctionConfigurationRequestMarshaller.java

\* /opt/cola/permits/1705117924\_1685962531.77896/0/aws-java-sdk-lambda-1-11-820-sources-1-

jar/com/amazonaws/services/lambda/model/transform/FunctionCodeJsonUnmarshaller.java

\* /opt/cola/permits/1705117924\_1685962531.77896/0/aws-java-sdk-lambda-1-11-820-sources-1-

jar/com/amazonaws/services/lambda/model/transform/VpcConfigJsonUnmarshaller.java

\* /opt/cola/permits/1705117924\_1685962531.77896/0/aws-java-sdk-lambda-1-11-820-sources-1-

jar/com/amazonaws/services/lambda/model/ListEventSourceMappingsResult.java

\* /opt/cola/permits/1705117924\_1685962531.77896/0/aws-java-sdk-lambda-1-11-820-sources-1-

jar/com/amazonaws/services/lambda/model/transform/DestinationConfigMarshaller.java

\* /opt/cola/permits/1705117924\_1685962531.77896/0/aws-java-sdk-lambda-1-11-820-sources-1-

jar/com/amazonaws/services/lambda/model/transform/UpdateEventSourceMappingResultJsonUnmarshaller.java

\* /opt/cola/permits/1705117924\_1685962531.77896/0/aws-java-sdk-lambda-1-11-820-sources-1-

jar/com/amazonaws/services/lambda/model/PublishLayerVersionRequest.java

\* /opt/cola/permits/1705117924\_1685962531.77896/0/aws-java-sdk-lambda-1-11-820-sources-1-

jar/com/amazonaws/services/lambda/model/DeleteFunctionEventInvokeConfigResult.java

\* /opt/cola/permits/1705117924\_1685962531.77896/0/aws-java-sdk-lambda-1-11-820-sources-1-

jar/com/amazonaws/services/lambda/model/DestinationConfig.java

\* /opt/cola/permits/1705117924\_1685962531.77896/0/aws-java-sdk-lambda-1-11-820-sources-1-

jar/com/amazonaws/services/lambda/model/transform/DeleteEventSourceMappingRequestProtocolMarshaller.java

\* /opt/cola/permits/1705117924\_1685962531.77896/0/aws-java-sdk-lambda-1-11-820-sources-1-

jar/com/amazonaws/services/lambda/model/transform/KMSNotFoundExceptionUnmarshaller.java

\* /opt/cola/permits/1705117924\_1685962531.77896/0/aws-java-sdk-lambda-1-11-820-sources-1-

jar/com/amazonaws/services/lambda/model/transform/GetProvisionedConcurrencyConfigRequestProtocolMarshalle r.java

jar/com/amazonaws/services/lambda/model/transform/EFSMountConnectivityExceptionUnmarshaller.java \* /opt/cola/permits/1705117924\_1685962531.77896/0/aws-java-sdk-lambda-1-11-820-sources-1 jar/com/amazonaws/services/lambda/model/GetEventSourceMappingRequest.java \* /opt/cola/permits/1705117924\_1685962531.77896/0/aws-java-sdk-lambda-1-11-820-sources-1 jar/com/amazonaws/services/lambda/model/transform/ListAliasesRequestMarshaller.java \* /opt/cola/permits/1705117924\_1685962531.77896/0/aws-java-sdk-lambda-1-11-820-sources-1 jar/com/amazonaws/services/lambda/model/transform/PutFunctionConcurrencyRequestMarshaller.java \* /opt/cola/permits/1705117924\_1685962531.77896/0/aws-java-sdk-lambda-1-11-820-sources-1 jar/com/amazonaws/services/lambda/AWSLambdaClientBuilder.java \* /opt/cola/permits/1705117924\_1685962531.77896/0/aws-java-sdk-lambda-1-11-820-sources-1 jar/com/amazonaws/services/lambda/model/transform/PublishVersionResultJsonUnmarshaller.java \* /opt/cola/permits/1705117924\_1685962531.77896/0/aws-java-sdk-lambda-1-11-820-sources-1 jar/com/amazonaws/services/lambda/model/transform/AliasConfigurationMarshaller.java \* /opt/cola/permits/1705117924\_1685962531.77896/0/aws-java-sdk-lambda-1-11-820-sources-1 jar/com/amazonaws/services/lambda/model/EC2ThrottledException.java \* /opt/cola/permits/1705117924\_1685962531.77896/0/aws-java-sdk-lambda-1-11-820-sources-1 jar/com/amazonaws/services/lambda/model/transform/UpdateFunctionCodeResultJsonUnmarshaller.java \* /opt/cola/permits/1705117924\_1685962531.77896/0/aws-java-sdk-lambda-1-11-820-sources-1 jar/com/amazonaws/services/lambda/model/GetAliasResult.java \* /opt/cola/permits/1705117924\_1685962531.77896/0/aws-java-sdk-lambda-1-11-820-sources-1 jar/com/amazonaws/services/lambda/model/InvokeResult.java \* /opt/cola/permits/1705117924\_1685962531.77896/0/aws-java-sdk-lambda-1-11-820-sources-1 jar/com/amazonaws/services/lambda/model/RemoveLayerVersionPermissionRequest.java \* /opt/cola/permits/1705117924\_1685962531.77896/0/aws-java-sdk-lambda-1-11-820-sources-1 jar/com/amazonaws/services/lambda/model/transform/PublishLayerVersionRequestMarshaller.java \* /opt/cola/permits/1705117924\_1685962531.77896/0/aws-java-sdk-lambda-1-11-820-sources-1 jar/com/amazonaws/services/lambda/model/GetProvisionedConcurrencyConfigRequest.java \* /opt/cola/permits/1705117924\_1685962531.77896/0/aws-java-sdk-lambda-1-11-820-sources-1 jar/com/amazonaws/services/lambda/model/transform/GetFunctionEventInvokeConfigResultJsonUnmarshaller.java \* /opt/cola/permits/1705117924\_1685962531.77896/0/aws-java-sdk-lambda-1-11-820-sources-1 jar/com/amazonaws/services/lambda/model/transform/OnFailureJsonUnmarshaller.java \* /opt/cola/permits/1705117924\_1685962531.77896/0/aws-java-sdk-lambda-1-11-820-sources-1 jar/com/amazonaws/services/lambda/model/DeadLetterConfig.java \* /opt/cola/permits/1705117924\_1685962531.77896/0/aws-java-sdk-lambda-1-11-820-sources-1 jar/com/amazonaws/services/lambda/model/AddPermissionResult.java \* /opt/cola/permits/1705117924\_1685962531.77896/0/aws-java-sdk-lambda-1-11-820-sources-1 jar/com/amazonaws/services/lambda/model/PublishVersionResult.java \* /opt/cola/permits/1705117924\_1685962531.77896/0/aws-java-sdk-lambda-1-11-820-sources-1 jar/com/amazonaws/services/lambda/model/transform/InvalidSubnetIDExceptionUnmarshaller.java \* /opt/cola/permits/1705117924\_1685962531.77896/0/aws-java-sdk-lambda-1-11-820-sources-1 jar/com/amazonaws/services/lambda/model/transform/InvokeRequestMarshaller.java \* /opt/cola/permits/1705117924\_1685962531.77896/0/aws-java-sdk-lambda-1-11-820-sources-1 jar/com/amazonaws/services/lambda/model/transform/PutFunctionEventInvokeConfigResultJsonUnmarshaller.java \* /opt/cola/permits/1705117924\_1685962531.77896/0/aws-java-sdk-lambda-1-11-820-sources-1 jar/com/amazonaws/services/lambda/waiters/FunctionActive.java \* /opt/cola/permits/1705117924\_1685962531.77896/0/aws-java-sdk-lambda-1-11-820-sources-1 jar/com/amazonaws/services/lambda/model/transform/PutProvisionedConcurrencyConfigRequestMarshaller.java

jar/com/amazonaws/services/lambda/model/transform/FunctionEventInvokeConfigJsonUnmarshaller.java

\* /opt/cola/permits/1705117924\_1685962531.77896/0/aws-java-sdk-lambda-1-11-820-sources-1-

jar/com/amazonaws/services/lambda/model/transform/CreateEventSourceMappingRequestProtocolMarshaller.java

\* /opt/cola/permits/1705117924\_1685962531.77896/0/aws-java-sdk-lambda-1-11-820-sources-1-

jar/com/amazonaws/services/lambda/model/transform/DeleteFunctionEventInvokeConfigResultJsonUnmarshaller.ja va

\* /opt/cola/permits/1705117924\_1685962531.77896/0/aws-java-sdk-lambda-1-11-820-sources-1 jar/com/amazonaws/services/lambda/model/transform/LayersListItemJsonUnmarshaller.java

\* /opt/cola/permits/1705117924\_1685962531.77896/0/aws-java-sdk-lambda-1-11-820-sources-1-

jar/com/amazonaws/services/lambda/model/DeleteProvisionedConcurrencyConfigRequest.java

\* /opt/cola/permits/1705117924\_1685962531.77896/0/aws-java-sdk-lambda-1-11-820-sources-1-

jar/com/amazonaws/services/lambda/model/transform/DeleteAliasRequestMarshaller.java

\* /opt/cola/permits/1705117924\_1685962531.77896/0/aws-java-sdk-lambda-1-11-820-sources-1-

jar/com/amazonaws/services/lambda/model/DeleteFunctionEventInvokeConfigRequest.java

\* /opt/cola/permits/1705117924\_1685962531.77896/0/aws-java-sdk-lambda-1-11-820-sources-1 jar/com/amazonaws/services/lambda/model/EnvironmentError.java

\* /opt/cola/permits/1705117924\_1685962531.77896/0/aws-java-sdk-lambda-1-11-820-sources-1 jar/com/amazonaws/services/lambda/model/PublishVersionRequest.java

\* /opt/cola/permits/1705117924\_1685962531.77896/0/aws-java-sdk-lambda-1-11-820-sources-1 jar/com/amazonaws/services/lambda/model/GetAliasRequest.java

\* /opt/cola/permits/1705117924\_1685962531.77896/0/aws-java-sdk-lambda-1-11-820-sources-1-

jar/com/amazonaws/services/lambda/model/transform/ProvisionedConcurrencyConfigNotFoundExceptionUnmarsh aller.java

\* /opt/cola/permits/1705117924\_1685962531.77896/0/aws-java-sdk-lambda-1-11-820-sources-1 jar/com/amazonaws/services/lambda/model/transform/PutFunctionEventInvokeConfigRequestProtocolMarshaller.ja va

\* /opt/cola/permits/1705117924\_1685962531.77896/0/aws-java-sdk-lambda-1-11-820-sources-1-

jar/com/amazonaws/services/lambda/model/transform/FunctionCodeLocationMarshaller.java

\* /opt/cola/permits/1705117924\_1685962531.77896/0/aws-java-sdk-lambda-1-11-820-sources-1 jar/com/amazonaws/services/lambda/waiters/GetFunctionFunction.java

\* /opt/cola/permits/1705117924\_1685962531.77896/0/aws-java-sdk-lambda-1-11-820-sources-1 jar/com/amazonaws/services/lambda/model/ProvisionedConcurrencyStatusEnum.java

\* /opt/cola/permits/1705117924\_1685962531.77896/0/aws-java-sdk-lambda-1-11-820-sources-1 jar/com/amazonaws/services/lambda/model/VpcConfig.java

\* /opt/cola/permits/1705117924\_1685962531.77896/0/aws-java-sdk-lambda-1-11-820-sources-1 jar/com/amazonaws/services/lambda/model/transform/ListLayersRequestMarshaller.java

\* /opt/cola/permits/1705117924\_1685962531.77896/0/aws-java-sdk-lambda-1-11-820-sources-1 jar/com/amazonaws/services/lambda/model/transform/VpcConfigResponseJsonUnmarshaller.java

\* /opt/cola/permits/1705117924\_1685962531.77896/0/aws-java-sdk-lambda-1-11-820-sources-1-

jar/com/amazonaws/services/lambda/model/transform/KMSAccessDeniedExceptionUnmarshaller.java

\* /opt/cola/permits/1705117924\_1685962531.77896/0/aws-java-sdk-lambda-1-11-820-sources-1-

jar/com/amazonaws/services/lambda/model/transform/ConcurrencyMarshaller.java

\* /opt/cola/permits/1705117924\_1685962531.77896/0/aws-java-sdk-lambda-1-11-820-sources-1 jar/com/amazonaws/services/lambda/model/PutProvisionedConcurrencyConfigResult.java

\* /opt/cola/permits/1705117924\_1685962531.77896/0/aws-java-sdk-lambda-1-11-820-sources-1-

jar/com/amazonaws/services/lambda/model/transform/InvalidRuntimeExceptionUnmarshaller.java

\* /opt/cola/permits/1705117924\_1685962531.77896/0/aws-java-sdk-lambda-1-11-820-sources-1-

jar/com/amazonaws/services/lambda/model/Concurrency.java

\* /opt/cola/permits/1705117924\_1685962531.77896/0/aws-java-sdk-lambda-1-11-820-sources-1 jar/com/amazonaws/services/lambda/model/transform/EC2AccessDeniedExceptionUnmarshaller.java \* /opt/cola/permits/1705117924\_1685962531.77896/0/aws-java-sdk-lambda-1-11-820-sources-1 jar/com/amazonaws/services/lambda/model/transform/EFSMountTimeoutExceptionUnmarshaller.java \* /opt/cola/permits/1705117924\_1685962531.77896/0/aws-java-sdk-lambda-1-11-820-sources-1 jar/com/amazonaws/services/lambda/model/transform/GetAccountSettingsResultJsonUnmarshaller.java \* /opt/cola/permits/1705117924\_1685962531.77896/0/aws-java-sdk-lambda-1-11-820-sources-1 jar/com/amazonaws/services/lambda/model/transform/UntagResourceResultJsonUnmarshaller.java \* /opt/cola/permits/1705117924\_1685962531.77896/0/aws-java-sdk-lambda-1-11-820-sources-1 jar/com/amazonaws/services/lambda/model/transform/CreateAliasRequestMarshaller.java \* /opt/cola/permits/1705117924\_1685962531.77896/0/aws-java-sdk-lambda-1-11-820-sources-1 jar/com/amazonaws/services/lambda/model/transform/ResourceNotReadyExceptionUnmarshaller.java \* /opt/cola/permits/1705117924\_1685962531.77896/0/aws-java-sdk-lambda-1-11-820-sources-1 jar/com/amazonaws/services/lambda/model/transform/GetAliasRequestMarshaller.java \* /opt/cola/permits/1705117924\_1685962531.77896/0/aws-java-sdk-lambda-1-11-820-sources-1 jar/com/amazonaws/services/lambda/model/GetFunctionConcurrencyResult.java \* /opt/cola/permits/1705117924\_1685962531.77896/0/aws-java-sdk-lambda-1-11-820-sources-1 jar/com/amazonaws/services/lambda/model/transform/PreconditionFailedExceptionUnmarshaller.java \* /opt/cola/permits/1705117924\_1685962531.77896/0/aws-java-sdk-lambda-1-11-820-sources-1 jar/com/amazonaws/services/lambda/model/transform/DeadLetterConfigJsonUnmarshaller.java \* /opt/cola/permits/1705117924\_1685962531.77896/0/aws-java-sdk-lambda-1-11-820-sources-1 jar/com/amazonaws/services/lambda/model/transform/DeleteEventSourceMappingRequestMarshaller.java \* /opt/cola/permits/1705117924\_1685962531.77896/0/aws-java-sdk-lambda-1-11-820-sources-1 jar/com/amazonaws/services/lambda/model/transform/ServiceExceptionUnmarshaller.java \* /opt/cola/permits/1705117924\_1685962531.77896/0/aws-java-sdk-lambda-1-11-820-sources-1 jar/com/amazonaws/services/lambda/model/transform/GetPolicyRequestProtocolMarshaller.java \* /opt/cola/permits/1705117924\_1685962531.77896/0/aws-java-sdk-lambda-1-11-820-sources-1 jar/com/amazonaws/services/lambda/model/transform/VpcConfigResponseMarshaller.java

### **1.412 metrics-spi 2.17.85 1.412.1 Available under license :**

 Apache License Version 2.0, January 2004 http://www.apache.org/licenses/

#### TERMS AND CONDITIONS FOR USE, REPRODUCTION, AND DISTRIBUTION

1. Definitions.

 "License" shall mean the terms and conditions for use, reproduction, and distribution as defined by Sections 1 through 9 of this document.

 "Licensor" shall mean the copyright owner or entity authorized by the copyright owner that is granting the License.

 "Legal Entity" shall mean the union of the acting entity and all other entities that control, are controlled by, or are under common control with that entity. For the purposes of this definition, "control" means (i) the power, direct or indirect, to cause the direction or management of such entity, whether by contract or otherwise, or (ii) ownership of fifty percent (50%) or more of the outstanding shares, or (iii) beneficial ownership of such entity.

 "You" (or "Your") shall mean an individual or Legal Entity exercising permissions granted by this License.

 "Source" form shall mean the preferred form for making modifications, including but not limited to software source code, documentation source, and configuration files.

 "Object" form shall mean any form resulting from mechanical transformation or translation of a Source form, including but not limited to compiled object code, generated documentation, and conversions to other media types.

 "Work" shall mean the work of authorship, whether in Source or Object form, made available under the License, as indicated by a copyright notice that is included in or attached to the work (an example is provided in the Appendix below).

 "Derivative Works" shall mean any work, whether in Source or Object form, that is based on (or derived from) the Work and for which the editorial revisions, annotations, elaborations, or other modifications represent, as a whole, an original work of authorship. For the purposes of this License, Derivative Works shall not include works that remain separable from, or merely link (or bind by name) to the interfaces of, the Work and Derivative Works thereof.

 "Contribution" shall mean any work of authorship, including the original version of the Work and any modifications or additions to that Work or Derivative Works thereof, that is intentionally submitted to Licensor for inclusion in the Work by the copyright owner or by an individual or Legal Entity authorized to submit on behalf of the copyright owner. For the purposes of this definition, "submitted" means any form of electronic, verbal, or written communication sent to the Licensor or its representatives, including but not limited to communication on electronic mailing lists, source code control systems, and issue tracking systems that are managed by, or on behalf of, the Licensor for the purpose of discussing and improving the Work, but excluding communication that is conspicuously marked or otherwise designated in writing by the copyright owner as "Not a Contribution."

"Contributor" shall mean Licensor and any individual or Legal Entity

 on behalf of whom a Contribution has been received by Licensor and subsequently incorporated within the Work.

- 2. Grant of Copyright License. Subject to the terms and conditions of this License, each Contributor hereby grants to You a perpetual, worldwide, non-exclusive, no-charge, royalty-free, irrevocable copyright license to reproduce, prepare Derivative Works of, publicly display, publicly perform, sublicense, and distribute the Work and such Derivative Works in Source or Object form.
- 3. Grant of Patent License. Subject to the terms and conditions of this License, each Contributor hereby grants to You a perpetual, worldwide, non-exclusive, no-charge, royalty-free, irrevocable (except as stated in this section) patent license to make, have made, use, offer to sell, sell, import, and otherwise transfer the Work, where such license applies only to those patent claims licensable by such Contributor that are necessarily infringed by their Contribution(s) alone or by combination of their Contribution(s) with the Work to which such Contribution(s) was submitted. If You institute patent litigation against any entity (including a cross-claim or counterclaim in a lawsuit) alleging that the Work or a Contribution incorporated within the Work constitutes direct or contributory patent infringement, then any patent licenses granted to You under this License for that Work shall terminate as of the date such litigation is filed.
- 4. Redistribution. You may reproduce and distribute copies of the Work or Derivative Works thereof in any medium, with or without modifications, and in Source or Object form, provided that You meet the following conditions:
	- (a) You must give any other recipients of the Work or Derivative Works a copy of this License; and
	- (b) You must cause any modified files to carry prominent notices stating that You changed the files; and
	- (c) You must retain, in the Source form of any Derivative Works that You distribute, all copyright, patent, trademark, and attribution notices from the Source form of the Work, excluding those notices that do not pertain to any part of the Derivative Works; and
	- (d) If the Work includes a "NOTICE" text file as part of its distribution, then any Derivative Works that You distribute must include a readable copy of the attribution notices contained within such NOTICE file, excluding those notices that do not pertain to any part of the Derivative Works, in at least one

 of the following places: within a NOTICE text file distributed as part of the Derivative Works; within the Source form or documentation, if provided along with the Derivative Works; or, within a display generated by the Derivative Works, if and wherever such third-party notices normally appear. The contents of the NOTICE file are for informational purposes only and do not modify the License. You may add Your own attribution notices within Derivative Works that You distribute, alongside or as an addendum to the NOTICE text from the Work, provided that such additional attribution notices cannot be construed as modifying the License.

 You may add Your own copyright statement to Your modifications and may provide additional or different license terms and conditions for use, reproduction, or distribution of Your modifications, or for any such Derivative Works as a whole, provided Your use, reproduction, and distribution of the Work otherwise complies with the conditions stated in this License.

- 5. Submission of Contributions. Unless You explicitly state otherwise, any Contribution intentionally submitted for inclusion in the Work by You to the Licensor shall be under the terms and conditions of this License, without any additional terms or conditions. Notwithstanding the above, nothing herein shall supersede or modify the terms of any separate license agreement you may have executed with Licensor regarding such Contributions.
- 6. Trademarks. This License does not grant permission to use the trade names, trademarks, service marks, or product names of the Licensor, except as required for reasonable and customary use in describing the origin of the Work and reproducing the content of the NOTICE file.
- 7. Disclaimer of Warranty. Unless required by applicable law or agreed to in writing, Licensor provides the Work (and each Contributor provides its Contributions) on an "AS IS" BASIS, WITHOUT WARRANTIES OR CONDITIONS OF ANY KIND, either express or implied, including, without limitation, any warranties or conditions of TITLE, NON-INFRINGEMENT, MERCHANTABILITY, or FITNESS FOR A PARTICULAR PURPOSE. You are solely responsible for determining the appropriateness of using or redistributing the Work and assume any risks associated with Your exercise of permissions under this License.
- 8. Limitation of Liability. In no event and under no legal theory, whether in tort (including negligence), contract, or otherwise, unless required by applicable law (such as deliberate and grossly negligent acts) or agreed to in writing, shall any Contributor be liable to You for damages, including any direct, indirect, special, incidental, or consequential damages of any character arising as a

 result of this License or out of the use or inability to use the Work (including but not limited to damages for loss of goodwill, work stoppage, computer failure or malfunction, or any and all other commercial damages or losses), even if such Contributor has been advised of the possibility of such damages.

 9. Accepting Warranty or Additional Liability. While redistributing the Work or Derivative Works thereof, You may choose to offer, and charge a fee for, acceptance of support, warranty, indemnity, or other liability obligations and/or rights consistent with this License. However, in accepting such obligations, You may act only on Your own behalf and on Your sole responsibility, not on behalf of any other Contributor, and only if You agree to indemnify, defend, and hold each Contributor harmless for any liability incurred by, or claims asserted against, such Contributor by reason of your accepting any such warranty or additional liability.

#### END OF TERMS AND CONDITIONS

APPENDIX: How to apply the Apache License to your work.

 To apply the Apache License to your work, attach the following boilerplate notice, with the fields enclosed by brackets "[]" replaced with your own identifying information. (Don't include the brackets!) The text should be enclosed in the appropriate comment syntax for the file format. We also recommend that a file or class name and description of purpose be included on the same "printed page" as the copyright notice for easier identification within third-party archives.

#### Copyright [yyyy] [name of copyright owner]

 Licensed under the Apache License, Version 2.0 (the "License"); you may not use this file except in compliance with the License. You may obtain a copy of the License at

#### http://www.apache.org/licenses/LICENSE-2.0

 Unless required by applicable law or agreed to in writing, software distributed under the License is distributed on an "AS IS" BASIS, WITHOUT WARRANTIES OR CONDITIONS OF ANY KIND, either express or implied. See the License for the specific language governing permissions and limitations under the License.

 Note: Other license terms may apply to certain, identified software files contained within or distributed with the accompanying software if such terms are included in the directory containing the accompanying software. Such other license terms will then apply in lieu of the terms of the software license above.

AWS SDK for Java 2.0 Copyright Amazon.com, Inc. or its affiliates. All Rights Reserved.

This product includes software developed by Amazon Technologies, Inc (http://www.amazon.com/).

\*\*\*\*\*\*\*\*\*\*\*\*\*\*\*\*\*\*\*\*\*\*

THIRD PARTY COMPONENTS

\*\*\*\*\*\*\*\*\*\*\*\*\*\*\*\*\*\*\*\*\*\*

This software includes third party software subject to the following copyrights:

- XML parsing and utility functions from JetS3t - Copyright 2006-2009 James Murty.

- PKCS#1 PEM encoded private key parsing and utility functions from oauth.googlecode.com - Copyright 1998- 2010 AOL Inc.

- Apache Commons Lang - https://github.com/apache/commons-lang

- Netty Reactive Streams - https://github.com/playframework/netty-reactive-streams

- Jackson-core - https://github.com/FasterXML/jackson-core

- Jackson-dataformat-cbor - https://github.com/FasterXML/jackson-dataformats-binary

The licenses for these third party components are included in LICENSE.txt

- For Apache Commons Lang see also this required NOTICE: Apache Commons Lang Copyright 2001-2020 The Apache Software Foundation

 This product includes software developed at The Apache Software Foundation (https://www.apache.org/).

# **1.413 jetty-servlets 9.4.49.v20220914**

### **1.413.1 Available under license :**

This program and the accompanying materials are made available under the terms of the Eclipse Public License 2.0 which is available at http://www.eclipse.org/legal/epl-2.0, or the Apache Software License 2.0 which is available at https://www.apache.org/licenses/LICENSE-2.0.

Eclipse Public License - v 1.0

THE ACCOMPANYING PROGRAM IS PROVIDED UNDER THE TERMS OF THIS ECLIPSE PUBLIC LICENSE ("AGREEMENT"). ANY USE, REPRODUCTION OR DISTRIBUTION OF THE PROGRAM CONSTITUTES RECIPIENT'S ACCEPTANCE OF THIS AGREEMENT.

#### 1. DEFINITIONS

"Contribution" means:

- a) in the case of the initial Contributor, the initial code and documentation distributed under this Agreement, and
- b) in the case of each subsequent Contributor:
- i) changes to the Program, and
- ii) additions to the Program;

 where such changes and/or additions to the Program originate from and are distributed by that particular Contributor. A Contribution 'originates' from a Contributor if it was added to the Program by such Contributor itself or anyone acting on such Contributor's behalf. Contributions do not include additions to the Program which: (i) are separate modules of software distributed in conjunction with the Program under their own license agreement, and (ii) are not derivative works of the Program.

"Contributor" means any person or entity that distributes the Program.

"Licensed Patents" mean patent claims licensable by a Contributor which are necessarily infringed by the use or sale of its Contribution alone or when combined with the Program.

"Program" means the Contributions distributed in accordance with this Agreement.

"Recipient" means anyone who receives the Program under this Agreement, including all Contributors.

#### 2. GRANT OF RIGHTS

- a) Subject to the terms of this Agreement, each Contributor hereby grants Recipient a non-exclusive, worldwide, royalty-free copyright license to reproduce, prepare derivative works of, publicly display, publicly perform, distribute and sublicense the Contribution of such Contributor, if any, and such derivative works, in source code and object code form.
- b) Subject to the terms of this Agreement, each Contributor hereby grants Recipient a non-exclusive, worldwide, royalty-free patent license under Licensed Patents to make, use, sell, offer to sell, import and otherwise transfer the Contribution of such Contributor, if any, in source code and object code form. This patent license shall apply to the combination of the Contribution and the Program if, at the time the Contribution is added by the Contributor, such addition of the Contribution causes such combination to be covered by the Licensed Patents. The patent license shall not apply to any other combinations which include the Contribution. No hardware per se is licensed hereunder.
- c) Recipient understands that although each Contributor grants the licenses to its Contributions set forth herein, no assurances are provided by any Contributor that the Program does not infringe the patent or other intellectual property rights of any other entity. Each Contributor disclaims any liability to Recipient for claims brought by any other entity based on infringement of intellectual property rights or

 otherwise. As a condition to exercising the rights and licenses granted hereunder, each Recipient hereby assumes sole responsibility to secure any other intellectual property rights needed, if any. For example, if a third party patent license is required to allow Recipient to distribute the Program, it is Recipient's responsibility to acquire that license before distributing the Program.

 d) Each Contributor represents that to its knowledge it has sufficient copyright rights in its Contribution, if any, to grant the copyright license set forth in this Agreement.

#### 3. REQUIREMENTS

A Contributor may choose to distribute the Program in object code form under its own license agreement, provided that:

 a) it complies with the terms and conditions of this Agreement; and b) its license agreement:

- i) effectively disclaims on behalf of all Contributors all warranties and conditions, express and implied, including warranties or conditions of title and non-infringement, and implied warranties or conditions of merchantability and fitness for a particular purpose;
- ii) effectively excludes on behalf of all Contributors all liability for damages, including direct, indirect, special, incidental and consequential damages, such as lost profits;
- iii) states that any provisions which differ from this Agreement are offered by that Contributor alone and not by any other party; and
- iv) states that source code for the Program is available from such Contributor, and informs licensees how to obtain it in a reasonable manner on or through a medium customarily used for software exchange.

When the Program is made available in source code form:

a) it must be made available under this Agreement; and

 b) a copy of this Agreement must be included with each copy of the Program. Contributors may not remove or alter any copyright notices contained within the Program.

Each Contributor must identify itself as the originator of its Contribution, if

any, in a manner that reasonably allows subsequent Recipients to identify the originator of the Contribution.

#### 4. COMMERCIAL DISTRIBUTION

Commercial distributors of software may accept certain responsibilities with respect to end users, business partners and the like. While this license is intended to facilitate the commercial use of the Program, the Contributor who includes the Program in a commercial product offering should do so in a manner
which does not create potential liability for other Contributors. Therefore, if a Contributor includes the Program in a commercial product offering, such Contributor ("Commercial Contributor") hereby agrees to defend and indemnify every other Contributor ("Indemnified Contributor") against any losses, damages and costs (collectively "Losses") arising from claims, lawsuits and other legal actions brought by a third party against the Indemnified Contributor to the extent caused by the acts or omissions of such Commercial Contributor in connection with its distribution of the Program in a commercial product offering. The obligations in this section do not apply to any claims or Losses relating to any actual or alleged intellectual property infringement. In order to qualify, an Indemnified Contributor must: a) promptly notify the Commercial Contributor in writing of such claim, and b) allow the Commercial Contributor to control, and cooperate with the Commercial Contributor in, the defense and any related settlement negotiations. The Indemnified Contributor may participate in any such claim at its own expense.

For example, a Contributor might include the Program in a commercial product offering, Product X. That Contributor is then a Commercial Contributor. If that Commercial Contributor then makes performance claims, or offers warranties related to Product X, those performance claims and warranties are such Commercial Contributor's responsibility alone. Under this section, the Commercial Contributor would have to defend claims against the other Contributors related to those performance claims and warranties, and if a court requires any other Contributor to pay any damages as a result, the Commercial Contributor must pay those damages.

### 5. NO WARRANTY

EXCEPT AS EXPRESSLY SET FORTH IN THIS AGREEMENT, THE PROGRAM IS PROVIDED ON AN "AS IS" BASIS, WITHOUT WARRANTIES OR CONDITIONS OF ANY KIND, EITHER EXPRESS OR IMPLIED INCLUDING, WITHOUT LIMITATION, ANY WARRANTIES OR CONDITIONS OF TITLE, NON-INFRINGEMENT, MERCHANTABILITY OR FITNESS FOR A PARTICULAR PURPOSE. Each Recipient is solely responsible for determining the appropriateness of using and distributing the Program and assumes all risks associated with its exercise of rights under this Agreement , including but not limited to the risks and costs of program errors, compliance with applicable laws, damage to or loss of data, programs or equipment, and unavailability or interruption of operations.

### 6. DISCLAIMER OF LIABILITY

EXCEPT AS EXPRESSLY SET FORTH IN THIS AGREEMENT, NEITHER RECIPIENT NOR ANY CONTRIBUTORS SHALL HAVE ANY LIABILITY FOR ANY DIRECT, INDIRECT, INCIDENTAL, SPECIAL, EXEMPLARY, OR CONSEQUENTIAL DAMAGES (INCLUDING WITHOUT LIMITATION LOST PROFITS), HOWEVER CAUSED AND ON ANY THEORY OF LIABILITY, WHETHER IN CONTRACT, STRICT LIABILITY, OR TORT (INCLUDING NEGLIGENCE OR OTHERWISE) ARISING IN ANY WAY OUT OF THE USE OR DISTRIBUTION OF THE PROGRAM OR THE

### EXERCISE OF ANY RIGHTS GRANTED HEREUNDER, EVEN IF ADVISED OF THE POSSIBILITY OF SUCH DAMAGES.

### 7. GENERAL

If any provision of this Agreement is invalid or unenforceable under applicable law, it shall not affect the validity or enforceability of the remainder of the terms of this Agreement, and without further action by the parties hereto, such provision shall be reformed to the minimum extent necessary to make such provision valid and enforceable.

If Recipient institutes patent litigation against any entity (including a cross-claim or counterclaim in a lawsuit) alleging that the Program itself (excluding combinations of the Program with other software or hardware) infringes such Recipient's patent(s), then such Recipient's rights granted under Section 2(b) shall terminate as of the date such litigation is filed.

All Recipient's rights under this Agreement shall terminate if it fails to comply with any of the material terms or conditions of this Agreement and does not cure such failure in a reasonable period of time after becoming aware of such noncompliance. If all Recipient's rights under this Agreement terminate, Recipient agrees to cease use and distribution of the Program as soon as reasonably practicable. However, Recipient's obligations under this Agreement and any licenses granted by Recipient relating to the Program shall continue and survive.

Everyone is permitted to copy and distribute copies of this Agreement, but in order to avoid inconsistency the Agreement is copyrighted and may only be modified in the following manner. The Agreement Steward reserves the right to publish new versions (including revisions) of this Agreement from time to time. No one other than the Agreement Steward has the right to modify this Agreement. The Eclipse Foundation is the initial Agreement Steward. The Eclipse Foundation may assign the responsibility to serve as the Agreement Steward to a suitable separate entity. Each new version of the Agreement will be given a distinguishing version number. The Program (including Contributions) may always be distributed subject to the version of the Agreement under which it was received. In addition, after a new version of the Agreement is published, Contributor may elect to distribute the Program (including its Contributions) under the new version. Except as expressly stated in Sections 2(a) and 2(b) above, Recipient receives no rights or licenses to the intellectual property of any Contributor under this Agreement, whether expressly, by implication, estoppel or otherwise. All rights in the Program not expressly granted under this Agreement are reserved.

This Agreement is governed by the laws of the State of New York and the intellectual property laws of the United States of America. No party to this Agreement will bring a legal action under this Agreement more than one year after the cause of action arose. Each party waives its rights to a jury trial in

any resulting litigation.

### Apache License Version 2.0, January 2004 http://www.apache.org/licenses/

### TERMS AND CONDITIONS FOR USE, REPRODUCTION, AND DISTRIBUTION

1. Definitions.

 "License" shall mean the terms and conditions for use, reproduction, and distribution as defined by Sections 1 through 9 of this document.

 "Licensor" shall mean the copyright owner or entity authorized by the copyright owner that is granting the License.

 "Legal Entity" shall mean the union of the acting entity and all other entities that control, are controlled by, or are under common control with that entity. For the purposes of this definition, "control" means (i) the power, direct or indirect, to cause the direction or management of such entity, whether by contract or otherwise, or (ii) ownership of fifty percent (50%) or more of the outstanding shares, or (iii) beneficial ownership of such entity.

 "You" (or "Your") shall mean an individual or Legal Entity exercising permissions granted by this License.

 "Source" form shall mean the preferred form for making modifications, including but not limited to software source code, documentation source, and configuration files.

 "Object" form shall mean any form resulting from mechanical transformation or translation of a Source form, including but not limited to compiled object code, generated documentation, and conversions to other media types.

 "Work" shall mean the work of authorship, whether in Source or Object form, made available under the License, as indicated by a copyright notice that is included in or attached to the work (an example is provided in the Appendix below).

 "Derivative Works" shall mean any work, whether in Source or Object form, that is based on (or derived from) the Work and for which the editorial revisions, annotations, elaborations, or other modifications represent, as a whole, an original work of authorship. For the purposes of this License, Derivative Works shall not include works that remain

 separable from, or merely link (or bind by name) to the interfaces of, the Work and Derivative Works thereof.

 "Contribution" shall mean any work of authorship, including the original version of the Work and any modifications or additions to that Work or Derivative Works thereof, that is intentionally submitted to Licensor for inclusion in the Work by the copyright owner or by an individual or Legal Entity authorized to submit on behalf of the copyright owner. For the purposes of this definition, "submitted" means any form of electronic, verbal, or written communication sent to the Licensor or its representatives, including but not limited to communication on electronic mailing lists, source code control systems, and issue tracking systems that are managed by, or on behalf of, the Licensor for the purpose of discussing and improving the Work, but excluding communication that is conspicuously marked or otherwise designated in writing by the copyright owner as "Not a Contribution."

 "Contributor" shall mean Licensor and any individual or Legal Entity on behalf of whom a Contribution has been received by Licensor and subsequently incorporated within the Work.

- 2. Grant of Copyright License. Subject to the terms and conditions of this License, each Contributor hereby grants to You a perpetual, worldwide, non-exclusive, no-charge, royalty-free, irrevocable copyright license to reproduce, prepare Derivative Works of, publicly display, publicly perform, sublicense, and distribute the Work and such Derivative Works in Source or Object form.
- 3. Grant of Patent License. Subject to the terms and conditions of this License, each Contributor hereby grants to You a perpetual, worldwide, non-exclusive, no-charge, royalty-free, irrevocable (except as stated in this section) patent license to make, have made, use, offer to sell, sell, import, and otherwise transfer the Work, where such license applies only to those patent claims licensable by such Contributor that are necessarily infringed by their Contribution(s) alone or by combination of their Contribution(s) with the Work to which such Contribution(s) was submitted. If You institute patent litigation against any entity (including a cross-claim or counterclaim in a lawsuit) alleging that the Work or a Contribution incorporated within the Work constitutes direct or contributory patent infringement, then any patent licenses granted to You under this License for that Work shall terminate as of the date such litigation is filed.
- 4. Redistribution. You may reproduce and distribute copies of the Work or Derivative Works thereof in any medium, with or without modifications, and in Source or Object form, provided that You meet the following conditions:
- (a) You must give any other recipients of the Work or Derivative Works a copy of this License; and
- (b) You must cause any modified files to carry prominent notices stating that You changed the files; and
- (c) You must retain, in the Source form of any Derivative Works that You distribute, all copyright, patent, trademark, and attribution notices from the Source form of the Work, excluding those notices that do not pertain to any part of the Derivative Works; and
- (d) If the Work includes a "NOTICE" text file as part of its distribution, then any Derivative Works that You distribute must include a readable copy of the attribution notices contained within such NOTICE file, excluding those notices that do not pertain to any part of the Derivative Works, in at least one of the following places: within a NOTICE text file distributed as part of the Derivative Works; within the Source form or documentation, if provided along with the Derivative Works; or, within a display generated by the Derivative Works, if and wherever such third-party notices normally appear. The contents of the NOTICE file are for informational purposes only and do not modify the License. You may add Your own attribution notices within Derivative Works that You distribute, alongside or as an addendum to the NOTICE text from the Work, provided that such additional attribution notices cannot be construed as modifying the License.

 You may add Your own copyright statement to Your modifications and may provide additional or different license terms and conditions for use, reproduction, or distribution of Your modifications, or for any such Derivative Works as a whole, provided Your use, reproduction, and distribution of the Work otherwise complies with the conditions stated in this License.

- 5. Submission of Contributions. Unless You explicitly state otherwise, any Contribution intentionally submitted for inclusion in the Work by You to the Licensor shall be under the terms and conditions of this License, without any additional terms or conditions. Notwithstanding the above, nothing herein shall supersede or modify the terms of any separate license agreement you may have executed with Licensor regarding such Contributions.
- 6. Trademarks. This License does not grant permission to use the trade names, trademarks, service marks, or product names of the Licensor, except as required for reasonable and customary use in describing the

origin of the Work and reproducing the content of the NOTICE file.

- 7. Disclaimer of Warranty. Unless required by applicable law or agreed to in writing, Licensor provides the Work (and each Contributor provides its Contributions) on an "AS IS" BASIS, WITHOUT WARRANTIES OR CONDITIONS OF ANY KIND, either express or implied, including, without limitation, any warranties or conditions of TITLE, NON-INFRINGEMENT, MERCHANTABILITY, or FITNESS FOR A PARTICULAR PURPOSE. You are solely responsible for determining the appropriateness of using or redistributing the Work and assume any risks associated with Your exercise of permissions under this License.
- 8. Limitation of Liability. In no event and under no legal theory, whether in tort (including negligence), contract, or otherwise, unless required by applicable law (such as deliberate and grossly negligent acts) or agreed to in writing, shall any Contributor be liable to You for damages, including any direct, indirect, special, incidental, or consequential damages of any character arising as a result of this License or out of the use or inability to use the Work (including but not limited to damages for loss of goodwill, work stoppage, computer failure or malfunction, or any and all other commercial damages or losses), even if such Contributor has been advised of the possibility of such damages.
- 9. Accepting Warranty or Additional Liability. While redistributing the Work or Derivative Works thereof, You may choose to offer, and charge a fee for, acceptance of support, warranty, indemnity, or other liability obligations and/or rights consistent with this License. However, in accepting such obligations, You may act only on Your own behalf and on Your sole responsibility, not on behalf of any other Contributor, and only if You agree to indemnify, defend, and hold each Contributor harmless for any liability incurred by, or claims asserted against, such Contributor by reason of your accepting any such warranty or additional liability.

#### END OF TERMS AND CONDITIONS

APPENDIX: How to apply the Apache License to your work.

 To apply the Apache License to your work, attach the following boilerplate notice, with the fields enclosed by brackets "[]" replaced with your own identifying information. (Don't include the brackets!) The text should be enclosed in the appropriate comment syntax for the file format. We also recommend that a file or class name and description of purpose be included on the same "printed page" as the copyright notice for easier identification within third-party archives.

Copyright [yyyy] [name of copyright owner]

 Licensed under the Apache License, Version 2.0 (the "License"); you may not use this file except in compliance with the License. You may obtain a copy of the License at

http://www.apache.org/licenses/LICENSE-2.0

 Unless required by applicable law or agreed to in writing, software distributed under the License is distributed on an "AS IS" BASIS, WITHOUT WARRANTIES OR CONDITIONS OF ANY KIND, either express or implied. See the License for the specific language governing permissions and limitations under the License. ==============================================================

Jetty Web Container

Copyright 1995-2018 Mort Bay Consulting Pty Ltd.

==============================================================

The Jetty Web Container is Copyright Mort Bay Consulting Pty Ltd unless otherwise noted.

Jetty is dual licensed under both

 \* The Apache 2.0 License http://www.apache.org/licenses/LICENSE-2.0.html

and

 \* The Eclipse Public 1.0 License http://www.eclipse.org/legal/epl-v10.html

Jetty may be distributed under either license.

------

Eclipse

The following artifacts are EPL. \* org.eclipse.jetty.orbit:org.eclipse.jdt.core

The following artifacts are EPL and ASL2. \* org.eclipse.jetty.orbit:javax.security.auth.message

The following artifacts are EPL and CDDL 1.0. \* org.eclipse.jetty.orbit:javax.mail.glassfish

------

#### **Oracle**

The following artifacts are  $CDDL + GPLv2$  with classpath exception. https://glassfish.dev.java.net/nonav/public/CDDL+GPL.html

- \* javax.servlet:javax.servlet-api
- \* javax.annotation:javax.annotation-api
- \* javax.transaction:javax.transaction-api
- \* javax.websocket:javax.websocket-api

```
------
Oracle OpenJDK
```
If ALPN is used to negotiate HTTP/2 connections, then the following artifacts may be included in the distribution or downloaded when ALPN module is selected.

```
* java.sun.security.ssl
```
These artifacts replace/modify OpenJDK classes. The modififications are hosted at github and both modified and original are under GPL v2 with classpath exceptions. http://openjdk.java.net/legal/gplv2+ce.html

------ OW2

The following artifacts are licensed by the OW2 Foundation according to the terms of http://asm.ow2.org/license.html

org.ow2.asm:asm-commons org.ow2.asm:asm

------

Apache

The following artifacts are ASL2 licensed.

org.apache.taglibs:taglibs-standard-spec org.apache.taglibs:taglibs-standard-impl

------

### **MortBay**

The following artifacts are ASL2 licensed. Based on selected classes from

following Apache Tomcat jars, all ASL2 licensed.

org.mortbay.jasper:apache-jsp org.apache.tomcat:tomcat-jasper org.apache.tomcat:tomcat-juli org.apache.tomcat:tomcat-jsp-api org.apache.tomcat:tomcat-el-api org.apache.tomcat:tomcat-jasper-el org.apache.tomcat:tomcat-api org.apache.tomcat:tomcat-util-scan org.apache.tomcat:tomcat-util

org.mortbay.jasper:apache-el org.apache.tomcat:tomcat-jasper-el org.apache.tomcat:tomcat-el-api

------

#### Mortbay

The following artifacts are  $CDDL + GPLv2$  with classpath exception.

https://glassfish.dev.java.net/nonav/public/CDDL+GPL.html

org.eclipse.jetty.toolchain:jetty-schemas

------

Assorted

The UnixCrypt.java code implements the one way cryptography used by Unix systems for simple password protection. Copyright 1996 Aki Yoshida, modified April 2001 by Iris Van den Broeke, Daniel Deville. Permission to use, copy, modify and distribute UnixCrypt for non-commercial or commercial purposes and without fee is granted provided that the copyright notice appears in all copies.

## **1.414 retrofit 1.9.0**

## **1.415 lucene-grouping 5.5.4 1.415.1 Available under license :**

Apache Lucene Copyright 2014 The Apache Software Foundation

This product includes software developed at

The Apache Software Foundation (http://www.apache.org/).

Includes software from other Apache Software Foundation projects, including, but not limited to:

- Apache Ant
- Apache Jakarta Regexp
- Apache Commons
- Apache Xerces

ICU4J, (under analysis/icu) is licensed under an MIT styles license and Copyright (c) 1995-2008 International Business Machines Corporation and others

Some data files (under analysis/icu/src/data) are derived from Unicode data such as the Unicode Character Database. See http://unicode.org/copyright.html for more details.

Brics Automaton (under core/src/java/org/apache/lucene/util/automaton) is BSD-licensed, created by Anders Mller. See http://www.brics.dk/automaton/

The levenshtein automata tables (under core/src/java/org/apache/lucene/util/automaton) were automatically generated with the moman/finenight FSA library, created by Jean-Philippe Barrette-LaPierre. This library is available under an MIT license, see http://sites.google.com/site/rrettesite/moman and http://bitbucket.org/jpbarrette/moman/overview/

The class org.apache.lucene.util.WeakIdentityMap was derived from the Apache CXF project and is Apache License 2.0.

The Google Code Prettify is Apache License 2.0. See http://code.google.com/p/google-code-prettify/

JUnit (junit-4.10) is licensed under the Common Public License v. 1.0 See http://junit.sourceforge.net/cpl-v10.html

This product includes code (JaspellTernarySearchTrie) from Java Spelling Checkin g Package (jaspell): http://jaspell.sourceforge.net/ License: The BSD License (http://www.opensource.org/licenses/bsd-license.php)

The snowball stemmers in analysis/common/src/java/net/sf/snowball were developed by Martin Porter and Richard Boulton. The snowball stopword lists in analysis/common/src/resources/org/apache/lucene/analysis/snowball were developed by Martin Porter and Richard Boulton. The full snowball package is available from http://snowball.tartarus.org/

The KStem stemmer in

 analysis/common/src/org/apache/lucene/analysis/en was developed by Bob Krovetz and Sergio Guzman-Lara (CIIR-UMass Amherst) under the BSD-license.

The Arabic,Persian,Romanian,Bulgarian, and Hindi analyzers (common) come with a default stopword list that is BSD-licensed created by Jacques Savoy. These files reside in: analysis/common/src/resources/org/apache/lucene/analysis/ar/stopwords.txt, analysis/common/src/resources/org/apache/lucene/analysis/fa/stopwords.txt, analysis/common/src/resources/org/apache/lucene/analysis/ro/stopwords.txt, analysis/common/src/resources/org/apache/lucene/analysis/bg/stopwords.txt, analysis/common/src/resources/org/apache/lucene/analysis/hi/stopwords.txt See http://members.unine.ch/jacques.savoy/clef/index.html.

The German,Spanish,Finnish,French,Hungarian,Italian,Portuguese,Russian and Swedish light stemmers (common) are based on BSD-licensed reference implementations created by Jacques Savoy and Ljiljana Dolamic. These files reside in:

analysis/common/src/java/org/apache/lucene/analysis/de/GermanLightStemmer.java analysis/common/src/java/org/apache/lucene/analysis/de/GermanMinimalStemmer.java analysis/common/src/java/org/apache/lucene/analysis/es/SpanishLightStemmer.java analysis/common/src/java/org/apache/lucene/analysis/fi/FinnishLightStemmer.java analysis/common/src/java/org/apache/lucene/analysis/fr/FrenchLightStemmer.java analysis/common/src/java/org/apache/lucene/analysis/fr/FrenchMinimalStemmer.java analysis/common/src/java/org/apache/lucene/analysis/hu/HungarianLightStemmer.java analysis/common/src/java/org/apache/lucene/analysis/it/ItalianLightStemmer.java analysis/common/src/java/org/apache/lucene/analysis/pt/PortugueseLightStemmer.java analysis/common/src/java/org/apache/lucene/analysis/ru/RussianLightStemmer.java analysis/common/src/java/org/apache/lucene/analysis/sv/SwedishLightStemmer.java

The Stempel analyzer (stempel) includes BSD-licensed software developed by the Egothor project http://egothor.sf.net/, created by Leo Galambos, Martin Kvapil, and Edmond Nolan.

The Polish analyzer (stempel) comes with a default stopword list that is BSD-licensed created by the Carrot2 project. The file resides in stempel/src/resources/org/apache/lucene/analysis/pl/stopwords.txt. See http://project.carrot2.org/license.html.

The SmartChineseAnalyzer source code (smartcn) was provided by Xiaoping Gao and copyright 2009 by www.imdict.net.

WordBreakTestUnicode\_\*.java (under modules/analysis/common/src/test/) is derived from Unicode data such as the Unicode Character Database. See http://unicode.org/copyright.html for more details.

The Morfologik analyzer (morfologik) includes BSD-licensed software developed by Dawid Weiss and Marcin Mikowski (http://morfologik.blogspot.com/).

Morfologik uses data from Polish ispell/myspell dictionary

(http://www.sjp.pl/slownik/en/) licenced on the terms of (inter alia) LGPL and Creative Commons ShareAlike.

Morfologic includes data from BSD-licensed dictionary of Polish (SGJP) (http://sgjp.pl/morfeusz/)

Servlet-api.jar and javax.servlet-\*.jar are under the CDDL license, the original source code for this can be found at http://www.eclipse.org/jetty/downloads.php

===========================================================================

Kuromoji Japanese Morphological Analyzer - Apache Lucene Integration

===========================================================================

This software includes a binary and/or source version of data from

mecab-ipadic-2.7.0-20070801

which can be obtained from

http://atilika.com/releases/mecab-ipadic/mecab-ipadic-2.7.0-20070801.tar.gz

or

http://jaist.dl.sourceforge.net/project/mecab/mecab-ipadic/2.7.0-20070801/mecab-ipadic-2.7.0-20070801.tar.gz

mecab-ipadic-2.7.0-20070801 Notice

===========================================================================

===========================================================================

Nara Institute of Science and Technology (NAIST), the copyright holders, disclaims all warranties with regard to this software, including all implied warranties of merchantability and fitness, in no event shall NAIST be liable for any special, indirect or consequential damages or any damages whatsoever resulting from loss of use, data or profits, whether in an action of contract, negligence or other tortuous action, arising out of or in connection with the use or performance of this software.

A large portion of the dictionary entries originate from ICOT Free Software. The following conditions for ICOT Free Software applies to the current dictionary as well.

Each User may also freely distribute the Program, whether in its original form or modified, to any third party or parties, PROVIDED that the provisions of Section 3 ("NO WARRANTY") will ALWAYS appear on, or be attached to, the Program, which is distributed substantially in the same form as set out herein and that such intended distribution, if actually made, will neither violate or otherwise

contravene any of the laws and regulations of the countries having jurisdiction over the User or the intended distribution itself.

### NO WARRANTY

The program was produced on an experimental basis in the course of the research and development conducted during the project and is provided to users as so produced on an experimental basis. Accordingly, the program is provided without any warranty whatsoever, whether express, implied, statutory or otherwise. The term "warranty" used herein includes, but is not limited to, any warranty of the quality, performance, merchantability and fitness for a particular purpose of the program and the nonexistence of any infringement or violation of any right of any third party.

Each user of the program will agree and understand, and be deemed to have agreed and understood, that there is no warranty whatsoever for the program and, accordingly, the entire risk arising from or otherwise connected with the program is assumed by the user.

Therefore, neither ICOT, the copyright holder, or any other organization that participated in or was otherwise related to the development of the program and their respective officials, directors, officers and other employees shall be held liable for any and all damages, including, without limitation, general, special, incidental and consequential damages, arising out of or otherwise in connection with the use or inability to use the program or any product, material or result produced or otherwise obtained by using the program, regardless of whether they have been advised of, or otherwise had knowledge of, the possibility of such damages at any time during the project or thereafter. Each user will be deemed to have agreed to the foregoing by his or her commencement of use of the program. The term "use" as used herein includes, but is not limited to, the use, modification, copying and distribution of the program and the production of secondary products from the program.

In the case where the program, whether in its original form or modified, was distributed or delivered to or received by a user from any person, organization or entity other than ICOT, unless it makes or grants independently of ICOT any specific warranty to the user in writing, such person, organization or entity, will also be exempted from and not be held liable to the user for any such damages as noted above as far as the program is concerned.

> Apache License Version 2.0, January 2004 http://www.apache.org/licenses/

#### 1. Definitions.

 "License" shall mean the terms and conditions for use, reproduction, and distribution as defined by Sections 1 through 9 of this document.

 "Licensor" shall mean the copyright owner or entity authorized by the copyright owner that is granting the License.

 "Legal Entity" shall mean the union of the acting entity and all other entities that control, are controlled by, or are under common control with that entity. For the purposes of this definition, "control" means (i) the power, direct or indirect, to cause the direction or management of such entity, whether by contract or otherwise, or (ii) ownership of fifty percent (50%) or more of the outstanding shares, or (iii) beneficial ownership of such entity.

 "You" (or "Your") shall mean an individual or Legal Entity exercising permissions granted by this License.

 "Source" form shall mean the preferred form for making modifications, including but not limited to software source code, documentation source, and configuration files.

 "Object" form shall mean any form resulting from mechanical transformation or translation of a Source form, including but not limited to compiled object code, generated documentation, and conversions to other media types.

 "Work" shall mean the work of authorship, whether in Source or Object form, made available under the License, as indicated by a copyright notice that is included in or attached to the work (an example is provided in the Appendix below).

 "Derivative Works" shall mean any work, whether in Source or Object form, that is based on (or derived from) the Work and for which the editorial revisions, annotations, elaborations, or other modifications represent, as a whole, an original work of authorship. For the purposes of this License, Derivative Works shall not include works that remain separable from, or merely link (or bind by name) to the interfaces of, the Work and Derivative Works thereof.

 "Contribution" shall mean any work of authorship, including the original version of the Work and any modifications or additions to that Work or Derivative Works thereof, that is intentionally submitted to Licensor for inclusion in the Work by the copyright owner or by an individual or Legal Entity authorized to submit on behalf of

 the copyright owner. For the purposes of this definition, "submitted" means any form of electronic, verbal, or written communication sent to the Licensor or its representatives, including but not limited to communication on electronic mailing lists, source code control systems, and issue tracking systems that are managed by, or on behalf of, the Licensor for the purpose of discussing and improving the Work, but excluding communication that is conspicuously marked or otherwise designated in writing by the copyright owner as "Not a Contribution."

 "Contributor" shall mean Licensor and any individual or Legal Entity on behalf of whom a Contribution has been received by Licensor and subsequently incorporated within the Work.

- 2. Grant of Copyright License. Subject to the terms and conditions of this License, each Contributor hereby grants to You a perpetual, worldwide, non-exclusive, no-charge, royalty-free, irrevocable copyright license to reproduce, prepare Derivative Works of, publicly display, publicly perform, sublicense, and distribute the Work and such Derivative Works in Source or Object form.
- 3. Grant of Patent License. Subject to the terms and conditions of this License, each Contributor hereby grants to You a perpetual, worldwide, non-exclusive, no-charge, royalty-free, irrevocable (except as stated in this section) patent license to make, have made, use, offer to sell, sell, import, and otherwise transfer the Work, where such license applies only to those patent claims licensable by such Contributor that are necessarily infringed by their Contribution(s) alone or by combination of their Contribution(s) with the Work to which such Contribution(s) was submitted. If You institute patent litigation against any entity (including a cross-claim or counterclaim in a lawsuit) alleging that the Work or a Contribution incorporated within the Work constitutes direct or contributory patent infringement, then any patent licenses granted to You under this License for that Work shall terminate as of the date such litigation is filed.
- 4. Redistribution. You may reproduce and distribute copies of the Work or Derivative Works thereof in any medium, with or without modifications, and in Source or Object form, provided that You meet the following conditions:
	- (a) You must give any other recipients of the Work or Derivative Works a copy of this License; and
	- (b) You must cause any modified files to carry prominent notices stating that You changed the files; and
	- (c) You must retain, in the Source form of any Derivative Works

 that You distribute, all copyright, patent, trademark, and attribution notices from the Source form of the Work, excluding those notices that do not pertain to any part of the Derivative Works; and

 (d) If the Work includes a "NOTICE" text file as part of its distribution, then any Derivative Works that You distribute must include a readable copy of the attribution notices contained within such NOTICE file, excluding those notices that do not pertain to any part of the Derivative Works, in at least one of the following places: within a NOTICE text file distributed as part of the Derivative Works; within the Source form or documentation, if provided along with the Derivative Works; or, within a display generated by the Derivative Works, if and wherever such third-party notices normally appear. The contents of the NOTICE file are for informational purposes only and do not modify the License. You may add Your own attribution notices within Derivative Works that You distribute, alongside or as an addendum to the NOTICE text from the Work, provided that such additional attribution notices cannot be construed as modifying the License.

 You may add Your own copyright statement to Your modifications and may provide additional or different license terms and conditions for use, reproduction, or distribution of Your modifications, or for any such Derivative Works as a whole, provided Your use, reproduction, and distribution of the Work otherwise complies with the conditions stated in this License.

- 5. Submission of Contributions. Unless You explicitly state otherwise, any Contribution intentionally submitted for inclusion in the Work by You to the Licensor shall be under the terms and conditions of this License, without any additional terms or conditions. Notwithstanding the above, nothing herein shall supersede or modify the terms of any separate license agreement you may have executed with Licensor regarding such Contributions.
- 6. Trademarks. This License does not grant permission to use the trade names, trademarks, service marks, or product names of the Licensor, except as required for reasonable and customary use in describing the origin of the Work and reproducing the content of the NOTICE file.
- 7. Disclaimer of Warranty. Unless required by applicable law or agreed to in writing, Licensor provides the Work (and each Contributor provides its Contributions) on an "AS IS" BASIS, WITHOUT WARRANTIES OR CONDITIONS OF ANY KIND, either express or implied, including, without limitation, any warranties or conditions of TITLE, NON-INFRINGEMENT, MERCHANTABILITY, or FITNESS FOR A

 PARTICULAR PURPOSE. You are solely responsible for determining the appropriateness of using or redistributing the Work and assume any risks associated with Your exercise of permissions under this License.

- 8. Limitation of Liability. In no event and under no legal theory, whether in tort (including negligence), contract, or otherwise, unless required by applicable law (such as deliberate and grossly negligent acts) or agreed to in writing, shall any Contributor be liable to You for damages, including any direct, indirect, special, incidental, or consequential damages of any character arising as a result of this License or out of the use or inability to use the Work (including but not limited to damages for loss of goodwill, work stoppage, computer failure or malfunction, or any and all other commercial damages or losses), even if such Contributor has been advised of the possibility of such damages.
- 9. Accepting Warranty or Additional Liability. While redistributing the Work or Derivative Works thereof, You may choose to offer, and charge a fee for, acceptance of support, warranty, indemnity, or other liability obligations and/or rights consistent with this License. However, in accepting such obligations, You may act only on Your own behalf and on Your sole responsibility, not on behalf of any other Contributor, and only if You agree to indemnify, defend, and hold each Contributor harmless for any liability incurred by, or claims asserted against, such Contributor by reason of your accepting any such warranty or additional liability.

### END OF TERMS AND CONDITIONS

APPENDIX: How to apply the Apache License to your work.

 To apply the Apache License to your work, attach the following boilerplate notice, with the fields enclosed by brackets "[]" replaced with your own identifying information. (Don't include the brackets!) The text should be enclosed in the appropriate comment syntax for the file format. We also recommend that a file or class name and description of purpose be included on the same "printed page" as the copyright notice for easier identification within third-party archives.

#### Copyright [yyyy] [name of copyright owner]

 Licensed under the Apache License, Version 2.0 (the "License"); you may not use this file except in compliance with the License. You may obtain a copy of the License at

http://www.apache.org/licenses/LICENSE-2.0

 Unless required by applicable law or agreed to in writing, software distributed under the License is distributed on an "AS IS" BASIS, WITHOUT WARRANTIES OR CONDITIONS OF ANY KIND, either express or implied. See the License for the specific language governing permissions and limitations under the License.

Some code in core/src/java/org/apache/lucene/util/UnicodeUtil.java was derived from unicode conversion examples available at http://www.unicode.org/Public/PROGRAMS/CVTUTF. Here is the copyright from those sources:

/\*

\* Copyright 2001-2004 Unicode, Inc.

\*

\* Disclaimer

\*

\* This source code is provided as is by Unicode, Inc. No claims are

\* made as to fitness for any particular purpose. No warranties of any

\* kind are expressed or implied. The recipient agrees to determine

\* applicability of information provided. If this file has been

\* purchased on magnetic or optical media from Unicode, Inc., the

\* sole remedy for any claim will be exchange of defective media

\* within 90 days of receipt.

\*

\* Limitations on Rights to Redistribute This Code

\*

\* Unicode, Inc. hereby grants the right to freely use the information

\* supplied in this file in the creation of products supporting the

\* Unicode Standard, and to make copies of this file in any form

\* for internal or external distribution as long as this notice

\* remains attached.

\*/

Some code in core/src/java/org/apache/lucene/util/ArrayUtil.java was derived from Python 2.4.2 sources available at http://www.python.org. Full license is here:

http://www.python.org/download/releases/2.4.2/license/

Some code in core/src/java/org/apache/lucene/util/UnicodeUtil.java was derived from Python 3.1.2 sources available at http://www.python.org. Full license is here:

http://www.python.org/download/releases/3.1.2/license/

Some code in core/src/java/org/apache/lucene/util/automaton was derived from Brics automaton sources available at www.brics.dk/automaton/. Here is the copyright from those sources:

/\*

\* Copyright (c) 2001-2009 Anders Moeller

\* All rights reserved.

\*

\* Redistribution and use in source and binary forms, with or without

\* modification, are permitted provided that the following conditions

\* are met:

\* 1. Redistributions of source code must retain the above copyright

\* notice, this list of conditions and the following disclaimer.

\* 2. Redistributions in binary form must reproduce the above copyright

notice, this list of conditions and the following disclaimer in the

\* documentation and/or other materials provided with the distribution.

\* 3. The name of the author may not be used to endorse or promote products

\* derived from this software without specific prior written permission.

\*

\* THIS SOFTWARE IS PROVIDED BY THE AUTHOR ``AS IS'' AND ANY EXPRESS OR

\* IMPLIED WARRANTIES, INCLUDING, BUT NOT LIMITED TO, THE IMPLIED WARRANTIES

\* OF MERCHANTABILITY AND FITNESS FOR A PARTICULAR PURPOSE ARE DISCLAIMED.

\* IN NO EVENT SHALL THE AUTHOR BE LIABLE FOR ANY DIRECT, INDIRECT,

\* INCIDENTAL, SPECIAL, EXEMPLARY, OR CONSEQUENTIAL DAMAGES (INCLUDING, BUT

\* NOT LIMITED TO, PROCUREMENT OF SUBSTITUTE GOODS OR SERVICES; LOSS OF USE,

\* DATA, OR PROFITS; OR BUSINESS INTERRUPTION) HOWEVER CAUSED AND ON ANY

\* THEORY OF LIABILITY, WHETHER IN CONTRACT, STRICT LIABILITY, OR TORT

\* (INCLUDING NEGLIGENCE OR OTHERWISE) ARISING IN ANY WAY OUT OF THE USE OF

\* THIS SOFTWARE, EVEN IF ADVISED OF THE POSSIBILITY OF SUCH DAMAGE.

\*/

The levenshtein automata tables in core/src/java/org/apache/lucene/util/automaton were automatically generated with the moman/finenight FSA package. Here is the copyright for those sources:

# Copyright (c) 2010, Jean-Philippe Barrette-LaPierre, <jpb@rrette.com> #

# Permission is hereby granted, free of charge, to any person

# obtaining a copy of this software and associated documentation

# files (the "Software"), to deal in the Software without

# restriction, including without limitation the rights to use,

# copy, modify, merge, publish, distribute, sublicense, and/or sell

# copies of the Software, and to permit persons to whom the

# Software is furnished to do so, subject to the following

# conditions:

#

# The above copyright notice and this permission notice shall be # included in all copies or substantial portions of the Software.

# THE SOFTWARE IS PROVIDED "AS IS", WITHOUT WARRANTY OF ANY KIND, # EXPRESS OR IMPLIED, INCLUDING BUT NOT LIMITED TO THE WARRANTIES # OF MERCHANTABILITY, FITNESS FOR A PARTICULAR PURPOSE AND # NONINFRINGEMENT. IN NO EVENT SHALL THE AUTHORS OR COPYRIGHT # HOLDERS BE LIABLE FOR ANY CLAIM, DAMAGES OR OTHER LIABILITY, # WHETHER IN AN ACTION OF CONTRACT, TORT OR OTHERWISE, ARISING # FROM, OUT OF OR IN CONNECTION WITH THE SOFTWARE OR THE USE OR # OTHER DEALINGS IN THE SOFTWARE.

Some code in core/src/java/org/apache/lucene/util/UnicodeUtil.java was derived from ICU (http://www.icu-project.org) The full license is available here: http://source.icu-project.org/repos/icu/icu/trunk/license.html

/\*

#

\* Copyright (C) 1999-2010, International Business Machines

\* Corporation and others. All Rights Reserved.

\*

\* Permission is hereby granted, free of charge, to any person obtaining a copy

\* of this software and associated documentation files (the "Software"), to deal

\* in the Software without restriction, including without limitation the rights

\* to use, copy, modify, merge, publish, distribute, and/or sell copies of the

\* Software, and to permit persons to whom the Software is furnished to do so,

\* provided that the above copyright notice(s) and this permission notice appear

\* in all copies of the Software and that both the above copyright notice(s) and

\* this permission notice appear in supporting documentation.

\*

\* THE SOFTWARE IS PROVIDED "AS IS", WITHOUT WARRANTY OF ANY KIND, EXPRESS OR \* IMPLIED, INCLUDING BUT NOT LIMITED TO THE WARRANTIES OF MERCHANTABILITY, \* FITNESS FOR A PARTICULAR PURPOSE AND NONINFRINGEMENT OF THIRD PARTY RIGHTS. \* IN NO EVENT SHALL THE COPYRIGHT HOLDER OR HOLDERS INCLUDED IN THIS NOTICE BE \* LIABLE FOR ANY CLAIM, OR ANY SPECIAL INDIRECT OR CONSEQUENTIAL DAMAGES, OR \* ANY DAMAGES WHATSOEVER RESULTING FROM LOSS OF USE, DATA OR PROFITS, WHETHER \* IN AN ACTION OF CONTRACT, NEGLIGENCE OR OTHER TORTIOUS ACTION, ARISING OUT \* OF OR IN CONNECTION WITH THE USE OR PERFORMANCE OF THIS SOFTWARE. \*

\* Except as contained in this notice, the name of a copyright holder shall not

\* be used in advertising or otherwise to promote the sale, use or other

\* dealings in this Software without prior written authorization of the

\* copyright holder.

\*/

The following license applies to the Snowball stemmers:

Copyright (c) 2001, Dr Martin Porter Copyright (c) 2002, Richard Boulton All rights reserved.

Redistribution and use in source and binary forms, with or without modification, are permitted provided that the following conditions are met:

- \* Redistributions of source code must retain the above copyright notice,
- \* this list of conditions and the following disclaimer.
- \* Redistributions in binary form must reproduce the above copyright
- \* notice, this list of conditions and the following disclaimer in the
- \* documentation and/or other materials provided with the distribution.
- \* Neither the name of the copyright holders nor the names of its contributors
- \* may be used to endorse or promote products derived from this software
- \* without specific prior written permission.

THIS SOFTWARE IS PROVIDED BY THE COPYRIGHT HOLDERS AND CONTRIBUTORS "AS IS" AND ANY EXPRESS OR IMPLIED WARRANTIES, INCLUDING, BUT NOT LIMITED TO, THE IMPLIED WARRANTIES OF MERCHANTABILITY AND FITNESS FOR A PARTICULAR PURPOSE ARE DISCLAIMED. IN NO EVENT SHALL THE COPYRIGHT OWNER OR CONTRIBUTORS BE LIABLE FOR ANY DIRECT, INDIRECT, INCIDENTAL, SPECIAL, EXEMPLARY, OR CONSEQUENTIAL DAMAGES (INCLUDING, BUT NOT LIMITED TO, PROCUREMENT OF SUBSTITUTE GOODS OR SERVICES; LOSS OF USE, DATA, OR PROFITS; OR BUSINESS INTERRUPTION) HOWEVER CAUSED AND ON ANY THEORY OF LIABILITY, WHETHER IN CONTRACT, STRICT LIABILITY, OR TORT (INCLUDING NEGLIGENCE OR OTHERWISE) ARISING IN ANY WAY OUT OF THE USE OF THIS SOFTWARE, EVEN IF ADVISED OF THE POSSIBILITY OF SUCH DAMAGE.

The following license applies to the KStemmer:

Copyright 2003, Center for Intelligent Information Retrieval, University of Massachusetts, Amherst. All rights reserved.

Redistribution and use in source and binary forms, with or without modification, are permitted provided that the following conditions are met:

1. Redistributions of source code must retain the above copyright notice, this list of conditions and the following disclaimer.

2. Redistributions in binary form must reproduce the above copyright notice, this list of conditions and the following disclaimer in the documentation and/or other materials provided with the distribution.

3. The names "Center for Intelligent Information Retrieval" and "University of Massachusetts" must not be used to endorse or promote products derived from this software without prior written permission. To obtain permission, contact info@ciir.cs.umass.edu.

### THIS SOFTWARE IS PROVIDED BY UNIVERSITY OF MASSACHUSETTS AND OTHER CONTRIBUTORS "AS IS" AND ANY EXPRESS OR IMPLIED WARRANTIES, INCLUDING, BUT NOT LIMITED TO,

THE IMPLIED WARRANTIES OF MERCHANTABILITY AND FITNESS FOR A PARTICULAR PURPOSE ARE DISCLAIMED. IN NO EVENT SHALL THE COPYRIGHT HOLDERS OR CONTRIBUTORS BE LIABLE FOR ANY DIRECT, INDIRECT, INCIDENTAL, SPECIAL, EXEMPLARY, OR CONSEQUENTIAL DAMAGES (INCLUDING, BUT NOT LIMITED TO, PROCUREMENT OF SUBSTITUTE GOODS OR SERVICES; LOSS OF USE, DATA, OR PROFITS; OR BUSINESS INTERRUPTION) HOWEVER CAUSED AND ON ANY THEORY OF LIABILITY, WHETHER IN CONTRACT, STRICT LIABILITY, OR TORT (INCLUDING NEGLIGENCE OR OTHERWISE) ARISING IN ANY WAY OUT OF THE USE OF THIS SOFTWARE, EVEN IF ADVISED OF THE POSSIBILITY OF SUCH DAMAGE.

The following license applies to the Morfologik project:

Copyright (c) 2006 Dawid Weiss Copyright (c) 2007-2011 Dawid Weiss, Marcin Mikowski All rights reserved.

Redistribution and use in source and binary forms, with or without modification, are permitted provided that the following conditions are met:

 \* Redistributions of source code must retain the above copyright notice, this list of conditions and the following disclaimer.

 \* Redistributions in binary form must reproduce the above copyright notice, this list of conditions and the following disclaimer in the documentation and/or other materials provided with the distribution.

 \* Neither the name of Morfologik nor the names of its contributors may be used to endorse or promote products derived from this software without specific prior written permission.

THIS SOFTWARE IS PROVIDED BY THE COPYRIGHT HOLDERS AND CONTRIBUTORS "AS IS" AND ANY EXPRESS OR IMPLIED WARRANTIES, INCLUDING, BUT NOT LIMITED TO, THE IMPLIED WARRANTIES OF MERCHANTABILITY AND FITNESS FOR A PARTICULAR PURPOSE ARE DISCLAIMED. IN NO EVENT SHALL THE COPYRIGHT HOLDER OR CONTRIBUTORS BE LIABLE FOR ANY DIRECT, INDIRECT, INCIDENTAL, SPECIAL, EXEMPLARY, OR CONSEQUENTIAL DAMAGES (INCLUDING, BUT NOT LIMITED TO, PROCUREMENT OF SUBSTITUTE GOODS OR SERVICES; LOSS OF USE, DATA, OR PROFITS; OR BUSINESS INTERRUPTION) HOWEVER CAUSED AND ON ANY THEORY OF LIABILITY, WHETHER IN CONTRACT, STRICT LIABILITY, OR TORT (INCLUDING NEGLIGENCE OR OTHERWISE) ARISING IN ANY WAY OUT OF THE USE OF THIS SOFTWARE, EVEN IF ADVISED OF THE POSSIBILITY OF SUCH DAMAGE.

---

The dictionary comes from Morfologik project. Morfologik uses data from Polish ispell/myspell dictionary hosted at http://www.sjp.pl/slownik/en/ and is licenced on the terms of (inter alia) LGPL and Creative Commons ShareAlike. The part-of-speech tags were added in Morfologik project and are not found in the data from sjp.pl. The tagset is similar to IPI PAN

#### tagset.

---

The following license applies to the Morfeusz project, used by org.apache.lucene.analysis.morfologik.

BSD-licensed dictionary of Polish (SGJP) http://sgjp.pl/morfeusz/

Copyright 2011 Zygmunt Saloni, Wodzimierz Gruszczyski, Marcin Woliski, Robert Woosz

All rights reserved.

Redistribution and use in source and binary forms, with or without modification, are permitted provided that the following conditions are met:

1. Redistributions of source code must retain the above copyright notice, this list of conditions and the following disclaimer.

2. Redistributions in binary form must reproduce the above copyright notice, this list of conditions and the following disclaimer in the documentation and/or other materials provided with the distribution.

THIS SOFTWARE IS PROVIDED BY COPYRIGHT HOLDERS AS IS AND ANY EXPRESS OR IMPLIED WARRANTIES, INCLUDING, BUT NOT LIMITED TO, THE IMPLIED WARRANTIES OF MERCHANTABILITY AND FITNESS FOR A PARTICULAR PURPOSE ARE DISCLAIMED. IN NO EVENT SHALL COPYRIGHT HOLDERS OR CONTRIBUTORS BE LIABLE FOR ANY DIRECT, INDIRECT, INCIDENTAL, SPECIAL, EXEMPLARY, OR CONSEQUENTIAL DAMAGES (INCLUDING, BUT NOT LIMITED TO, PROCUREMENT OF SUBSTITUTE GOODS OR SERVICES; LOSS OF USE, DATA, OR PROFITS; OR BUSINESS INTERRUPTION) HOWEVER CAUSED AND ON ANY THEORY OF LIABILITY, WHETHER IN CONTRACT, STRICT LIABILITY, OR TORT (INCLUDING NEGLIGENCE OR OTHERWISE) ARISING IN ANY WAY OUT OF THE USE OF THIS SOFTWARE, EVEN IF ADVISED OF THE POSSIBILITY OF SUCH DAMAGE.

# **1.416 aws-java-sdk-comprehendmedical 1.12.377**

### **1.416.1 Available under license :**

Apache-2.0

## **1.417 aws-java-sdk-voiceid 1.12.381**

### **1.417.1 Available under license :**

Apache-2.0

## **1.418 aws-java-sdk-codestar 1.12.381**

### **1.418.1 Available under license :**

Apache-2.0

## **1.419 libxslt 1.1.35**

### **1.419.1 Available under license :**

### DocBk XML V3.1.7 DTD

Copyright (C) 1998, 1999 Norman Walsh http://nwalsh.com/docbook/xml/

You may distribute this DTD under the same terms as DocBook.

Please direct all questions and comments about this DTD to Norman Walsh, <ndw@nwalsh.com>.

This DTD is based on the DocBook V3.1 DTD from OASIS:

 [DocBook is] Copyright 1992, 1993, 1994, 1995, 1996, 1998, 1999 HaL Computer Systems, Inc., O'Reilly & Associates, Inc., ArborText, Inc., Fujitsu Software Corporation, and the Organization for the Advancement of Structured Information Standards (OASIS).

 Permission to use, copy, modify and distribute the DocBook DTD and its accompanying documentation for any purpose and without fee is hereby granted in perpetuity, provided that the above copyright notice and this paragraph appear in all copies. The copyright holders make no representation about the suitability of the DTD for any purpose. It is provided "as is" without expressed or implied warranty.

For more information about the DocBook DTD, see http://www.oasis-open.org/docbook/ Licence for libxslt except libexslt ----------------------------------------------------------------------

Copyright (C) 2001-2002 Daniel Veillard. All Rights Reserved.

Permission is hereby granted, free of charge, to any person obtaining a copy

of this software and associated documentation files (the "Software"), to deal in the Software without restriction, including without limitation the rights to use, copy, modify, merge, publish, distribute, sublicense, and/or sell copies of the Software, and to permit persons to whom the Software is furnished to do so, subject to the following conditions:

The above copyright notice and this permission notice shall be included in all copies or substantial portions of the Software.

THE SOFTWARE IS PROVIDED "AS IS", WITHOUT WARRANTY OF ANY KIND, EXPRESS OR IMPLIED, INCLUDING BUT NOT LIMITED TO THE WARRANTIES OF MERCHANTABILITY, FIT-NESS FOR A PARTICULAR PURPOSE AND NONINFRINGEMENT. IN NO EVENT SHALL THE DANIEL VEILLARD BE LIABLE FOR ANY CLAIM, DAMAGES OR OTHER LIABILITY, WHETHER IN AN ACTION OF CONTRACT, TORT OR OTHERWISE, ARISING FROM, OUT OF OR IN CON-NECTION WITH THE SOFTWARE OR THE USE OR OTHER DEALINGS IN THE SOFTWARE.

Except as contained in this notice, the name of Daniel Veillard shall not be used in advertising or otherwise to promote the sale, use or other dealings in this Software without prior written authorization from him.

----------------------------------------------------------------------

Licence for libexslt

----------------------------------------------------------------------

Copyright (C) 2001-2002 Thomas Broyer, Charlie Bozeman and Daniel Veillard. All Rights Reserved.

Permission is hereby granted, free of charge, to any person obtaining a copy of this software and associated documentation files (the "Software"), to deal in the Software without restriction, including without limitation the rights to use, copy, modify, merge, publish, distribute, sublicense, and/or sell copies of the Software, and to permit persons to whom the Software is furnished to do so, subject to the following conditions:

The above copyright notice and this permission notice shall be included in all copies or substantial portions of the Software.

THE SOFTWARE IS PROVIDED "AS IS", WITHOUT WARRANTY OF ANY KIND, EXPRESS OR IMPLIED, INCLUDING BUT NOT LIMITED TO THE WARRANTIES OF MERCHANTABILITY, FIT-NESS FOR A PARTICULAR PURPOSE AND NONINFRINGEMENT. IN NO EVENT SHALL THE AUTHORS BE LIABLE FOR ANY CLAIM, DAMAGES OR OTHER LIABILITY, WHETHER IN AN ACTION OF CONTRACT, TORT OR OTHERWISE, ARISING FROM, OUT OF OR IN CON-NECTION WITH THE SOFTWARE OR THE USE OR OTHER DEALINGS IN THE SOFTWARE.

Except as contained in this notice, the name of the authors shall not be used in advertising or otherwise to promote the sale, use or other dealings in this Software without prior written authorization from him.

Simplified DocBook XML V4.1.2.4 DTD Copyright (C) 1999, 2000 Norman Walsh http://nwalsh.com/docbook/simple/

You may distribute this DTD under the same terms as DocBook.

Please direct all questions and comments about this DTD to Norman Walsh, <ndw@nwalsh.com>.

This DTD is based on the DocBook XML V4.1.2 DTD from OASIS:

 [DocBook is] Copyright 1992-2000 HaL Computer Systems, Inc., O'Reilly & Associates, Inc., ArborText, Inc., Fujitsu Software Corporation, Norman Walsh, and the Organization for the Advancement of Structured Information Standards (OASIS).

 Permission to use, copy, modify and distribute the DocBook DTD and its accompanying documentation for any purpose and without fee is hereby granted in perpetuity, provided that the above copyright notice and this paragraph appear in all copies. The copyright holders make no representation about the suitability of the DTD for any purpose. It is provided "as is" without expressed or implied warranty.

For more information about the DocBook DTD, see http://www.oasis-open.org/docbook/ Simplified DocBk XML V3.1.7.1 DTD Copyright (C) 1999 Norman Walsh http://nwalsh.com/docbook/simple/

You may distribute this DTD under the same terms as DocBook.

Please direct all questions and comments about this DTD to Norman Walsh, <ndw@nwalsh.com>.

This DTD is based on the DocBk XML DTD, which is in turn based on the DocBook V3.1 DTD from OASIS:

 [DocBook is] Copyright 1992, 1993, 1994, 1995, 1996, 1998, 1999 HaL Computer Systems, Inc., O'Reilly & Associates, Inc., ArborText, Inc., Fujitsu Software Corporation, and the Organization for the Advancement of Structured Information Standards (OASIS).

 Permission to use, copy, modify and distribute the DocBook DTD and its accompanying documentation for any purpose and without fee is hereby granted in perpetuity, provided that the above copyright notice and this paragraph appear in all

 copies. The copyright holders make no representation about the suitability of the DTD for any purpose. It is provided "as is" without expressed or implied warranty.

For more information about the DocBook DTD, see http://www.oasis-open.org/docbook/

# **1.420 slf4j 1.7.32**

### **1.420.1 Available under license :**

No license file was found, but licenses were detected in source scan.

/\*\*

\* Copyright (c) 2004-2011 QOS.ch

\* All rights reserved.

\*

\* Permission is hereby granted, free of charge, to any person obtaining

\* a copy of this software and associated documentation files (the

\* "Software"), to deal in the Software without restriction, including

\* without limitation the rights to use, copy, modify, merge, publish,

\* distribute, sublicense, and/or sell copies of the Software, and to

\* permit persons to whom the Software is furnished to do so, subject to

\* the following conditions:

\*

\* The above copyright notice and this permission notice shall be

\* included in all copies or substantial portions of the Software.

\*

\* THE SOFTWARE IS PROVIDED "AS IS", WITHOUT WARRANTY OF ANY KIND,

\* EXPRESS OR IMPLIED, INCLUDING BUT NOT LIMITED TO THE WARRANTIES OF

\* MERCHANTABILITY, FITNESS FOR A PARTICULAR PURPOSE AND

\* NONINFRINGEMENT. IN NO EVENT SHALL THE AUTHORS OR COPYRIGHT HOLDERS BE

\* LIABLE FOR ANY CLAIM, DAMAGES OR OTHER LIABILITY, WHETHER IN AN ACTION

\* OF CONTRACT, TORT OR OTHERWISE, ARISING FROM, OUT OF OR IN CONNECTION

\* WITH THE SOFTWARE OR THE USE OR OTHER DEALINGS IN THE SOFTWARE.

\* \*/

Found in path(s):

\* /opt/cola/permits/1195818461\_1629833729.3/0/jul-to-slf4j-1-7-32-sourcesjar/org/slf4j/bridge/SLF4JBridgeHandler.java

# **1.421 aws-java-sdk-snowdevicemanagement 1.12.377**

### **1.421.1 Available under license :**

Apache-2.0

## **1.422 aws-java-sdk-kendraranking 1.12.381**

**1.422.1 Available under license :** 

Apache-2.0

## **1.423 aws-java-sdk-importexport 1.11.820**

### **1.423.1 Available under license :**

No license file was found, but licenses were detected in source scan.

/\*

```
* Copyright 2015-2020 Amazon.com, Inc. or its affiliates. All Rights Reserved.
```
\*

\* Licensed under the Apache License, Version 2.0 (the "License"). You may not use this file except in compliance with

\* the License. A copy of the License is located at

\*

\* http://aws.amazon.com/apache2.0

\*

\* or in the "license" file accompanying this file. This file is distributed on an "AS IS" BASIS, WITHOUT WARRANTIES OR

\* CONDITIONS OF ANY KIND, either express or implied. See the License for the specific language governing permissions

\* and limitations under the License.

\*/

Found in path(s):

\* /opt/cola/permits/1705118570\_1686095434.6297753/0/aws-java-sdk-importexport-1-11-820-sources-1 jar/com/amazonaws/services/importexport/model/JobType.java

\* /opt/cola/permits/1705118570\_1686095434.6297753/0/aws-java-sdk-importexport-1-11-820-sources-1 jar/com/amazonaws/services/importexport/AmazonImportExportAsync.java

\* /opt/cola/permits/1705118570\_1686095434.6297753/0/aws-java-sdk-importexport-1-11-820-sources-1 jar/com/amazonaws/services/importexport/AbstractAmazonImportExportAsync.java

\* /opt/cola/permits/1705118570\_1686095434.6297753/0/aws-java-sdk-importexport-1-11-820-sources-1-

jar/com/amazonaws/services/importexport/model/transform/MultipleRegionsExceptionUnmarshaller.java

\* /opt/cola/permits/1705118570\_1686095434.6297753/0/aws-java-sdk-importexport-1-11-820-sources-1 jar/com/amazonaws/services/importexport/model/transform/MissingParameterExceptionUnmarshaller.java

\* /opt/cola/permits/1705118570\_1686095434.6297753/0/aws-java-sdk-importexport-1-11-820-sources-1 jar/com/amazonaws/services/importexport/model/CreateJobRequest.java

\* /opt/cola/permits/1705118570\_1686095434.6297753/0/aws-java-sdk-importexport-1-11-820-sources-1 jar/com/amazonaws/services/importexport/model/MissingCustomsException.java

\* /opt/cola/permits/1705118570\_1686095434.6297753/0/aws-java-sdk-importexport-1-11-820-sources-1 jar/com/amazonaws/services/importexport/model/UpdateJobResult.java

\* /opt/cola/permits/1705118570\_1686095434.6297753/0/aws-java-sdk-importexport-1-11-820-sources-1 jar/com/amazonaws/services/importexport/model/transform/MalformedManifestExceptionUnmarshaller.java

\* /opt/cola/permits/1705118570\_1686095434.6297753/0/aws-java-sdk-importexport-1-11-820-sources-1 jar/com/amazonaws/services/importexport/model/ListJobsResult.java

\* /opt/cola/permits/1705118570\_1686095434.6297753/0/aws-java-sdk-importexport-1-11-820-sources-1 jar/com/amazonaws/services/importexport/model/UpdateJobRequest.java

\* /opt/cola/permits/1705118570\_1686095434.6297753/0/aws-java-sdk-importexport-1-11-820-sources-1 jar/com/amazonaws/services/importexport/model/InvalidCustomsException.java

\* /opt/cola/permits/1705118570\_1686095434.6297753/0/aws-java-sdk-importexport-1-11-820-sources-1 jar/com/amazonaws/services/importexport/model/transform/CreateJobRequestMarshaller.java

\* /opt/cola/permits/1705118570\_1686095434.6297753/0/aws-java-sdk-importexport-1-11-820-sources-1 jar/com/amazonaws/services/importexport/AmazonImportExportClient.java

\* /opt/cola/permits/1705118570\_1686095434.6297753/0/aws-java-sdk-importexport-1-11-820-sources-1 jar/com/amazonaws/services/importexport/model/transform/InvalidJobIdExceptionUnmarshaller.java

\* /opt/cola/permits/1705118570\_1686095434.6297753/0/aws-java-sdk-importexport-1-11-820-sources-1 jar/com/amazonaws/services/importexport/model/CreateJobResult.java

\* /opt/cola/permits/1705118570\_1686095434.6297753/0/aws-java-sdk-importexport-1-11-820-sources-1 jar/com/amazonaws/services/importexport/model/transform/GetStatusRequestMarshaller.java

\* /opt/cola/permits/1705118570\_1686095434.6297753/0/aws-java-sdk-importexport-1-11-820-sources-1 jar/com/amazonaws/services/importexport/model/AmazonImportExportException.java

\* /opt/cola/permits/1705118570\_1686095434.6297753/0/aws-java-sdk-importexport-1-11-820-sources-1 jar/com/amazonaws/services/importexport/model/InvalidManifestFieldException.java

\* /opt/cola/permits/1705118570\_1686095434.6297753/0/aws-java-sdk-importexport-1-11-820-sources-1 jar/com/amazonaws/services/importexport/model/transform/MissingCustomsExceptionUnmarshaller.java \* /opt/cola/permits/1705118570\_1686095434.6297753/0/aws-java-sdk-importexport-1-11-820-sources-1 jar/com/amazonaws/services/importexport/model/GetStatusResult.java

\* /opt/cola/permits/1705118570\_1686095434.6297753/0/aws-java-sdk-importexport-1-11-820-sources-1 jar/com/amazonaws/services/importexport/AmazonImportExport.java

\* /opt/cola/permits/1705118570\_1686095434.6297753/0/aws-java-sdk-importexport-1-11-820-sources-1 jar/com/amazonaws/services/importexport/model/NoSuchBucketException.java

\* /opt/cola/permits/1705118570\_1686095434.6297753/0/aws-java-sdk-importexport-1-11-820-sources-1 jar/com/amazonaws/services/importexport/model/CancelJobRequest.java

\* /opt/cola/permits/1705118570\_1686095434.6297753/0/aws-java-sdk-importexport-1-11-820-sources-1 jar/com/amazonaws/services/importexport/model/transform/CreateJobQuotaExceededExceptionUnmarshaller.java \* /opt/cola/permits/1705118570\_1686095434.6297753/0/aws-java-sdk-importexport-1-11-820-sources-1 jar/com/amazonaws/services/importexport/model/transform/InvalidCustomsExceptionUnmarshaller.java

\* /opt/cola/permits/1705118570\_1686095434.6297753/0/aws-java-sdk-importexport-1-11-820-sources-1 jar/com/amazonaws/services/importexport/model/transform/UnableToUpdateJobIdExceptionUnmarshaller.java \* /opt/cola/permits/1705118570\_1686095434.6297753/0/aws-java-sdk-importexport-1-11-820-sources-1 jar/com/amazonaws/services/importexport/model/UnableToCancelJobIdException.java

\* /opt/cola/permits/1705118570\_1686095434.6297753/0/aws-java-sdk-importexport-1-11-820-sources-1-

jar/com/amazonaws/services/importexport/model/transform/InvalidParameterExceptionUnmarshaller.java

\* /opt/cola/permits/1705118570\_1686095434.6297753/0/aws-java-sdk-importexport-1-11-820-sources-1 jar/com/amazonaws/services/importexport/model/transform/CancelJobRequestMarshaller.java

\* /opt/cola/permits/1705118570\_1686095434.6297753/0/aws-java-sdk-importexport-1-11-820-sources-1 jar/com/amazonaws/services/importexport/model/InvalidAccessKeyIdException.java

\* /opt/cola/permits/1705118570\_1686095434.6297753/0/aws-java-sdk-importexport-1-11-820-sources-1 jar/com/amazonaws/services/importexport/model/transform/CancelJobResultStaxUnmarshaller.java

\* /opt/cola/permits/1705118570\_1686095434.6297753/0/aws-java-sdk-importexport-1-11-820-sources-1 jar/com/amazonaws/services/importexport/package-info.java

\* /opt/cola/permits/1705118570\_1686095434.6297753/0/aws-java-sdk-importexport-1-11-820-sources-1 jar/com/amazonaws/services/importexport/model/InvalidJobIdException.java

\* /opt/cola/permits/1705118570\_1686095434.6297753/0/aws-java-sdk-importexport-1-11-820-sources-1 jar/com/amazonaws/services/importexport/model/UnableToUpdateJobIdException.java

\* /opt/cola/permits/1705118570\_1686095434.6297753/0/aws-java-sdk-importexport-1-11-820-sources-1 jar/com/amazonaws/services/importexport/model/CancelJobResult.java

\* /opt/cola/permits/1705118570\_1686095434.6297753/0/aws-java-sdk-importexport-1-11-820-sources-1 jar/com/amazonaws/services/importexport/model/MissingManifestFieldException.java

\* /opt/cola/permits/1705118570\_1686095434.6297753/0/aws-java-sdk-importexport-1-11-820-sources-1 jar/com/amazonaws/services/importexport/AmazonImportExportAsyncClient.java

\* /opt/cola/permits/1705118570\_1686095434.6297753/0/aws-java-sdk-importexport-1-11-820-sources-1 jar/com/amazonaws/services/importexport/model/transform/UpdateJobResultStaxUnmarshaller.java

\* /opt/cola/permits/1705118570\_1686095434.6297753/0/aws-java-sdk-importexport-1-11-820-sources-1 jar/com/amazonaws/services/importexport/model/transform/GetStatusResultStaxUnmarshaller.java

\* /opt/cola/permits/1705118570\_1686095434.6297753/0/aws-java-sdk-importexport-1-11-820-sources-1 jar/com/amazonaws/services/importexport/model/transform/InvalidAccessKeyIdExceptionUnmarshaller.java \* /opt/cola/permits/1705118570\_1686095434.6297753/0/aws-java-sdk-importexport-1-11-820-sources-1-

jar/com/amazonaws/services/importexport/model/transform/InvalidVersionExceptionUnmarshaller.java \* /opt/cola/permits/1705118570\_1686095434.6297753/0/aws-java-sdk-importexport-1-11-820-sources-1 jar/com/amazonaws/services/importexport/model/transform/InvalidAddressExceptionUnmarshaller.java \* /opt/cola/permits/1705118570\_1686095434.6297753/0/aws-java-sdk-importexport-1-11-820-sources-1 jar/com/amazonaws/services/importexport/model/transform/NoSuchBucketExceptionUnmarshaller.java

\* /opt/cola/permits/1705118570\_1686095434.6297753/0/aws-java-sdk-importexport-1-11-820-sources-1 jar/com/amazonaws/services/importexport/model/transform/ArtifactStaxUnmarshaller.java

\* /opt/cola/permits/1705118570\_1686095434.6297753/0/aws-java-sdk-importexport-1-11-820-sources-1 jar/com/amazonaws/services/importexport/model/transform/CanceledJobIdExceptionUnmarshaller.java

\* /opt/cola/permits/1705118570\_1686095434.6297753/0/aws-java-sdk-importexport-1-11-820-sources-1 jar/com/amazonaws/services/importexport/model/Artifact.java

\* /opt/cola/permits/1705118570\_1686095434.6297753/0/aws-java-sdk-importexport-1-11-820-sources-1 jar/com/amazonaws/services/importexport/model/GetShippingLabelResult.java

\* /opt/cola/permits/1705118570\_1686095434.6297753/0/aws-java-sdk-importexport-1-11-820-sources-1 jar/com/amazonaws/services/importexport/model/Job.java

\* /opt/cola/permits/1705118570\_1686095434.6297753/0/aws-java-sdk-importexport-1-11-820-sources-1 jar/com/amazonaws/services/importexport/model/MalformedManifestException.java

\* /opt/cola/permits/1705118570\_1686095434.6297753/0/aws-java-sdk-importexport-1-11-820-sources-1 jar/com/amazonaws/services/importexport/model/transform/ListJobsResultStaxUnmarshaller.java

\* /opt/cola/permits/1705118570\_1686095434.6297753/0/aws-java-sdk-importexport-1-11-820-sources-1 jar/com/amazonaws/services/importexport/model/CanceledJobIdException.java

\* /opt/cola/permits/1705118570\_1686095434.6297753/0/aws-java-sdk-importexport-1-11-820-sources-1 jar/com/amazonaws/services/importexport/model/MultipleRegionsException.java

\* /opt/cola/permits/1705118570\_1686095434.6297753/0/aws-java-sdk-importexport-1-11-820-sources-1 jar/com/amazonaws/services/importexport/AbstractAmazonImportExport.java

\* /opt/cola/permits/1705118570\_1686095434.6297753/0/aws-java-sdk-importexport-1-11-820-sources-1 jar/com/amazonaws/services/importexport/model/transform/InvalidFileSystemExceptionUnmarshaller.java

\* /opt/cola/permits/1705118570\_1686095434.6297753/0/aws-java-sdk-importexport-1-11-820-sources-1 jar/com/amazonaws/services/importexport/model/transform/JobStaxUnmarshaller.java

\* /opt/cola/permits/1705118570\_1686095434.6297753/0/aws-java-sdk-importexport-1-11-820-sources-1 jar/com/amazonaws/services/importexport/model/ListJobsRequest.java

\* /opt/cola/permits/1705118570\_1686095434.6297753/0/aws-java-sdk-importexport-1-11-820-sources-1 jar/com/amazonaws/services/importexport/AmazonImportExportClientBuilder.java

\* /opt/cola/permits/1705118570\_1686095434.6297753/0/aws-java-sdk-importexport-1-11-820-sources-1 jar/com/amazonaws/services/importexport/model/GetShippingLabelRequest.java

\* /opt/cola/permits/1705118570\_1686095434.6297753/0/aws-java-sdk-importexport-1-11-820-sources-1 jar/com/amazonaws/services/importexport/model/transform/GetShippingLabelResultStaxUnmarshaller.java \* /opt/cola/permits/1705118570\_1686095434.6297753/0/aws-java-sdk-importexport-1-11-820-sources-1 jar/com/amazonaws/services/importexport/model/transform/CreateJobResultStaxUnmarshaller.java \* /opt/cola/permits/1705118570\_1686095434.6297753/0/aws-java-sdk-importexport-1-11-820-sources-1-

jar/com/amazonaws/services/importexport/model/MissingParameterException.java

\* /opt/cola/permits/1705118570\_1686095434.6297753/0/aws-java-sdk-importexport-1-11-820-sources-1 jar/com/amazonaws/services/importexport/model/transform/MissingManifestFieldExceptionUnmarshaller.java \* /opt/cola/permits/1705118570\_1686095434.6297753/0/aws-java-sdk-importexport-1-11-820-sources-1 jar/com/amazonaws/services/importexport/model/CreateJobQuotaExceededException.java

\* /opt/cola/permits/1705118570\_1686095434.6297753/0/aws-java-sdk-importexport-1-11-820-sources-1 jar/com/amazonaws/services/importexport/model/transform/BucketPermissionExceptionUnmarshaller.java \* /opt/cola/permits/1705118570\_1686095434.6297753/0/aws-java-sdk-importexport-1-11-820-sources-1 jar/com/amazonaws/services/importexport/model/transform/GetShippingLabelRequestMarshaller.java

\* /opt/cola/permits/1705118570\_1686095434.6297753/0/aws-java-sdk-importexport-1-11-820-sources-1 jar/com/amazonaws/services/importexport/model/transform/UpdateJobRequestMarshaller.java

\* /opt/cola/permits/1705118570\_1686095434.6297753/0/aws-java-sdk-importexport-1-11-820-sources-1 jar/com/amazonaws/services/importexport/model/transform/InvalidManifestFieldExceptionUnmarshaller.java \* /opt/cola/permits/1705118570\_1686095434.6297753/0/aws-java-sdk-importexport-1-11-820-sources-1-

jar/com/amazonaws/services/importexport/model/ExpiredJobIdException.java

\* /opt/cola/permits/1705118570\_1686095434.6297753/0/aws-java-sdk-importexport-1-11-820-sources-1 jar/com/amazonaws/services/importexport/model/BucketPermissionException.java

\* /opt/cola/permits/1705118570\_1686095434.6297753/0/aws-java-sdk-importexport-1-11-820-sources-1 jar/com/amazonaws/services/importexport/model/InvalidVersionException.java

\* /opt/cola/permits/1705118570\_1686095434.6297753/0/aws-java-sdk-importexport-1-11-820-sources-1 jar/com/amazonaws/services/importexport/model/InvalidFileSystemException.java

\* /opt/cola/permits/1705118570\_1686095434.6297753/0/aws-java-sdk-importexport-1-11-820-sources-1 jar/com/amazonaws/services/importexport/model/GetStatusRequest.java

\* /opt/cola/permits/1705118570\_1686095434.6297753/0/aws-java-sdk-importexport-1-11-820-sources-1 jar/com/amazonaws/services/importexport/model/transform/ListJobsRequestMarshaller.java

\* /opt/cola/permits/1705118570\_1686095434.6297753/0/aws-java-sdk-importexport-1-11-820-sources-1 jar/com/amazonaws/services/importexport/model/InvalidParameterException.java

\* /opt/cola/permits/1705118570\_1686095434.6297753/0/aws-java-sdk-importexport-1-11-820-sources-1-

jar/com/amazonaws/services/importexport/model/transform/UnableToCancelJobIdExceptionUnmarshaller.java

\* /opt/cola/permits/1705118570\_1686095434.6297753/0/aws-java-sdk-importexport-1-11-820-sources-1 jar/com/amazonaws/services/importexport/model/InvalidAddressException.java

\* /opt/cola/permits/1705118570\_1686095434.6297753/0/aws-java-sdk-importexport-1-11-820-sources-1 jar/com/amazonaws/services/importexport/AmazonImportExportAsyncClientBuilder.java

\* /opt/cola/permits/1705118570\_1686095434.6297753/0/aws-java-sdk-importexport-1-11-820-sources-1 jar/com/amazonaws/services/importexport/model/transform/ExpiredJobIdExceptionUnmarshaller.java

# **1.424 mime-pull 1.9.13**

## **1.424.1 Available under license :**

/\*

\* Copyright (c) 1997, 2018 Oracle and/or its affiliates. All rights reserved. \* \* This program and the accompanying materials are made available under the \* terms of the Eclipse Distribution License v. 1.0, which is available at \* http://www.eclipse.org/org/documents/edl-v10.php. \* \* SPDX-License-Identifier: BSD-3-Clause \*/ [//]: # " Copyright (c) 2018, 2020 Oracle and/or its affiliates. All rights reserved. "  $[7/]: # " "$ [//]: # " This program and the accompanying materials are made available under the " [//]: # " terms of the Eclipse Distribution License v. 1.0, which is available at "  $\left[\frac{\pi}{2}:\text{http://www.eclipse.org/org/documents/edd-v10.php.}\right]$  $[1/1: # " "$ [//]: # " SPDX-License-Identifier: BSD-3-Clause " # Notices for Eclipse Metro This content is produced and maintained by the Eclipse Metro project. \* Project home: https://projects.eclipse.org/projects/ee4j.metro

## Trademarks

Eclipse Metro is a trademark of the Eclipse Foundation.

## Copyright

All content is the property of the respective authors or their employers. For more information regarding authorship of content, please consult the listed source code repository logs.

## Declared Project Licenses

This program and the accompanying materials are made available under the terms of the Eclipse Distribution License v. 1.0 which is available at http://www.eclipse.org/org/documents/edl-v10.php.

SPDX-License-Identifier: BSD-3-Clause

## Source Code

The project maintains the following source code repositories:

- \* https://github.com/eclipse-ee4j/metro-xmlstreambuffer
- \* https://github.com/eclipse-ee4j/metro-policy
- \* https://github.com/eclipse-ee4j/metro-wsit
- \* https://github.com/eclipse-ee4j/metro-mimepull
- \* https://github.com/eclipse-ee4j/metro-ws-test-harness
- \* https://github.com/eclipse-ee4j/metro-package-rename-task
- \* https://github.com/eclipse-ee4j/metro-jax-ws
- \* https://github.com/eclipse-ee4j/metro-saaj
- \* https://github.com/eclipse-ee4j/metro-jwsdp-samples
- \* https://github.com/eclipse-ee4j/jax-rpc-ri

## Third-party Content

This project leverages the following third party content.

addressing.xml Version: 2004/10 (n/a)

\* License: W3C

- \* Project: https://www.w3.org/Submission/ws-addressing/
- \* Source: http://schemas.xmlsoap.org/ws/2004/08/addressing/

ant-launcher (1.10.2)

\* License: Apache-2.0 AND SAX-PD AND W3C

- \* Project: https://ant.apache.org/
- \* Source:

http://central.maven.org/maven2/org/apache/ant/ant-launcher/1.10.2/ant-launcher-1.10.2-sources.jar

Apache Ant (1.6)

\* License: Apache-1.1

\* Project: https://ant.apache.org/

\* Source: https://repo1.maven.org/maven2/ant/ant/1.6/ant-1.6-sources.jar

Apache Ant (1.10.2)

\* License: Apache-2.0 AND W3C AND LicenseRef-Public-Domain

commons-logging (1.1.2)

\* License: Apache-2.0

\* Project: https://commons.apache.org/proper/commons-logging/

\* Source:

http://central.maven.org/maven2/commons-logging/commons-logging/1.1.2/commons-logging-1.1.2-sources.jar

JUnit (4.12)

\* License: Eclipse Public License

maven-core (3.5.2)

\* License: Apache-2.0

maven-plugin-annotations (3.5.1)

\* License: Apache-2.0

\* Project:

https://maven.apache.org/plugin-tools/maven-plugin-annotations/project-info.html

\* Source:

https://github.com/apache/maven-plugin-tools/tree/maven-plugin-tools-3.5.1/maven-plugin-annotations

maven-plugin-api (3.5.2)

\* License: Apache-2.0

\* Project: https://maven.apache.org/

\* Source: https://github.com/apache/maven/tree/master/maven-plugin-api

maven-resolver-api (1.1.1)

\* License: Apache-2.0

maven-resolver-util (1.1.1)

\* License: Apache-2.0

maven-settings (3.5.2)

\* License: Apache-2.0

mex.xsd Version: 2004/09 (n/a)

\* License: Oasis Style

\* Project: https://www.w3.org/Submission/WS-MetadataExchange/#appendix-II

\* Source: http://schemas.xmlsoap.org/ws/2004/09/mex/MetadataExchange.xsd

plexus-utils (3.1.0)

\* License: Apache- 2.0 or Apache- 1.1 or BSD or Public Domain or Indiana University Extreme! Lab Software License V1.1.1 (Apache 1.1 style)

relaxng-datatype (1.0)

\* License: New BSD license

stax2-api (4.1)

- \* License: Pending
- \* Project: https://github.com/FasterXML/stax2-api

\* Source:

http://central.maven.org/maven2/org/codehaus/woodstox/stax2-api/4.1/stax2-api-4.1-sources.jar

testng (6.14.2)

- \* License: Apache-2.0 AND MIT
- \* Project: https://testng.org/doc/index.html
- \* Source: https://github.com/cbeust/testng

woodstox-core-asl (4.4.1)

\* License: Apache-2.0

woodstox-core-asl (5.1.0)

- \* License: Pending
- \* Project: https://github.com/FasterXML/woodstox
- \* Source: https://github.com/FasterXML/woodstox

ws-addr.wsd (1.0)

- \* License: W3C
- \* Project: https://www.w3.org/2005/08/addressing/
- \* Source: https://www.w3.org/2006/03/addressing/ws-addr.xsd

wsat.xsd Version: 2004/10 (n/a)

\* License: Oasis Style

- \* Project: http://schemas.xmlsoap.org/ws/2004/10/wsat/
- \* Source: http://schemas.xmlsoap.org/ws/2004/10/wsat/wsat.xsd

wscoor.xsd (1.0)

\* License: OASIS Style

wscoor.xsd (1.1)

- \* License: Oasis (Custom)
- \* Project: http://docs.oasis-open.org/ws-tx/wscoor/2006/06
- \* Source:

http://docs.oasis-open.org/ws-tx/wscoor/2006/06/wstx-wscoor-1.1-schema-200701.xsd

wsrm Version: 2005/02 (n/a)

\* License: Oasis (Custom)

\* Project: http://schemas.xmlsoap.org/ws/2005/02/rm/

```
* Source:
```
 http://schemas.xmlsoap.org/ws/2005/02/rm/wsrm.xsd;%20http://schemas.xmlsoap.org/ws/2005/02/rm/wsrmpolicy.xsd

wsrm.xsd (1.2)

\* License: Oasis

wstx-wsat.xsd (1.1)

\* License: Oasis (Custom)

xmlsec (1.5.8)

\* License: Apache-2.0

\* Project: http://santuario.apache.org/

\* Source:

https://repo1.maven.org/maven2/org/apache/santuario/xmlsec/1.5.8/xmlsec-1.5.8-sources.jar

### ## Cryptography

Content may contain encryption software. The country in which you are currently may have restrictions on the import, possession, and use, and/or re-export to another country, of encryption software. BEFORE using any encryption software, please check the country's laws, regulations and policies concerning the import, possession, or use, and re-export of encryption software, to see if this is permitted. Eclipse Distribution License - v 1.0 Copyright (c) 2007, Eclipse Foundation, Inc. and its licensors.

All rights reserved.

Redistribution and use in source and binary forms, with or without modification, are permitted provided that the following conditions are met:

Redistributions of source code must retain the above copyright notice, this list of conditions and the following disclaimer.

Redistributions in binary form must reproduce the above copyright notice, this list of conditions and the following disclaimer in the documentation and/or other materials provided with the distribution.

Neither the name of the Eclipse Foundation, Inc. nor the names of its contributors may be used to endorse or promote products derived from this software without specific prior written permission.

THIS SOFTWARE IS PROVIDED BY THE COPYRIGHT HOLDERS AND CONTRIBUTORS "AS IS" AND ANY EXPRESS OR IMPLIED WARRANTIES, INCLUDING, BUT NOT LIMITED TO, THE IMPLIED WARRANTIES OF MERCHANTABILITY AND FITNESS FOR A PARTICULAR PURPOSE ARE DISCLAIMED. IN NO EVENT SHALL THE COPYRIGHT OWNER OR CONTRIBUTORS BE LIABLE FOR ANY DIRECT, INDIRECT, INCIDENTAL, SPECIAL, EXEMPLARY, OR CONSEQUENTIAL DAMAGES (INCLUDING, BUT NOT LIMITED TO, PROCUREMENT OF SUBSTITUTE GOODS OR SERVICES; LOSS
OF USE, DATA, OR PROFITS; OR BUSINESS INTERRUPTION) HOWEVER CAUSED AND ON ANY THEORY OF LIABILITY, WHETHER IN CONTRACT, STRICT LIABILITY, OR TORT (INCLUDING NEGLIGENCE OR OTHERWISE) ARISING IN ANY WAY OUT OF THE USE OF THIS SOFTWARE, EVEN IF ADVISED OF THE POSSIBILITY OF SUCH DAMAGE.

[//]: # " Copyright (c) 2018, 2020 Oracle and/or its affiliates. All rights reserved. "  $[7/1: # " "$ 

[//]: # " This program and the accompanying materials are made available under the "

- $\left[\frac{1}{1}:\text{#}^{\text{#}}\right]$  terms of the Eclipse Distribution License v. 1.0, which is available at "
- [//]: # " http://www.eclipse.org/org/documents/edl-v10.php. "
- $[1/1: # " "$

[//]: # " SPDX-License-Identifier: BSD-3-Clause "

Copyright (c) 2018 Oracle and/or its affiliates. All rights reserved.

Redistribution and use in source and binary forms, with or without modification, are permitted provided that the following conditions are met:

- Redistributions of source code must retain the above copyright notice, this list of conditions and the following disclaimer.
- Redistributions in binary form must reproduce the above copyright notice, this list of conditions and the following disclaimer in the documentation and/or other materials provided with the distribution.
- Neither the name of the Eclipse Foundation, Inc. nor the names of its contributors may be used to endorse or promote products derived from this software without specific prior written permission.

THIS SOFTWARE IS PROVIDED BY THE COPYRIGHT HOLDERS AND CONTRIBUTORS "AS IS" AND ANY EXPRESS OR IMPLIED WARRANTIES, INCLUDING, BUT NOT LIMITED TO, THE IMPLIED WARRANTIES OF MERCHANTABILITY AND FITNESS FOR A PARTICULAR PURPOSE ARE DISCLAIMED. IN NO EVENT SHALL THE COPYRIGHT OWNER OR CONTRIBUTORS BE LIABLE FOR ANY DIRECT, INDIRECT, INCIDENTAL, SPECIAL, EXEMPLARY, OR CONSEQUENTIAL DAMAGES (INCLUDING, BUT NOT LIMITED TO, PROCUREMENT OF SUBSTITUTE GOODS OR SERVICES; LOSS OF USE, DATA, OR PROFITS; OR BUSINESS INTERRUPTION) HOWEVER CAUSED AND ON ANY THEORY OF LIABILITY, WHETHER IN CONTRACT, STRICT LIABILITY, OR TORT (INCLUDING NEGLIGENCE OR OTHERWISE) ARISING IN ANY WAY OUT OF THE USE OF THIS SOFTWARE, EVEN IF ADVISED OF THE POSSIBILITY OF SUCH DAMAGE.

### **1.425 aws-java-sdk-iotsitewise 1.12.381 1.425.1 Available under license :**

Apache-2.0

### **1.426 xz-java 1.9 1.426.1 Available under license :**

Licensing of XZ for Java

========================

 All the files in this package have been written by Lasse Collin, Igor Pavlov, and/or Brett Okken. All these files have been put into the public domain. You can do whatever you want with these files.

This software is provided "as is", without any warranty.

# **1.427 ant-junit 1.10.11**

### **1.427.1 Available under license :**

#### Apache Ant

 $/4$ 

Copyright 1999-2021 The Apache Software Foundation

This product includes software developed at The Apache Software Foundation (https://www.apache.org/).

The <sync> task is based on code Copyright (c) 2002, Landmark Graphics Corp that has been kindly donated to the Apache Software Foundation.

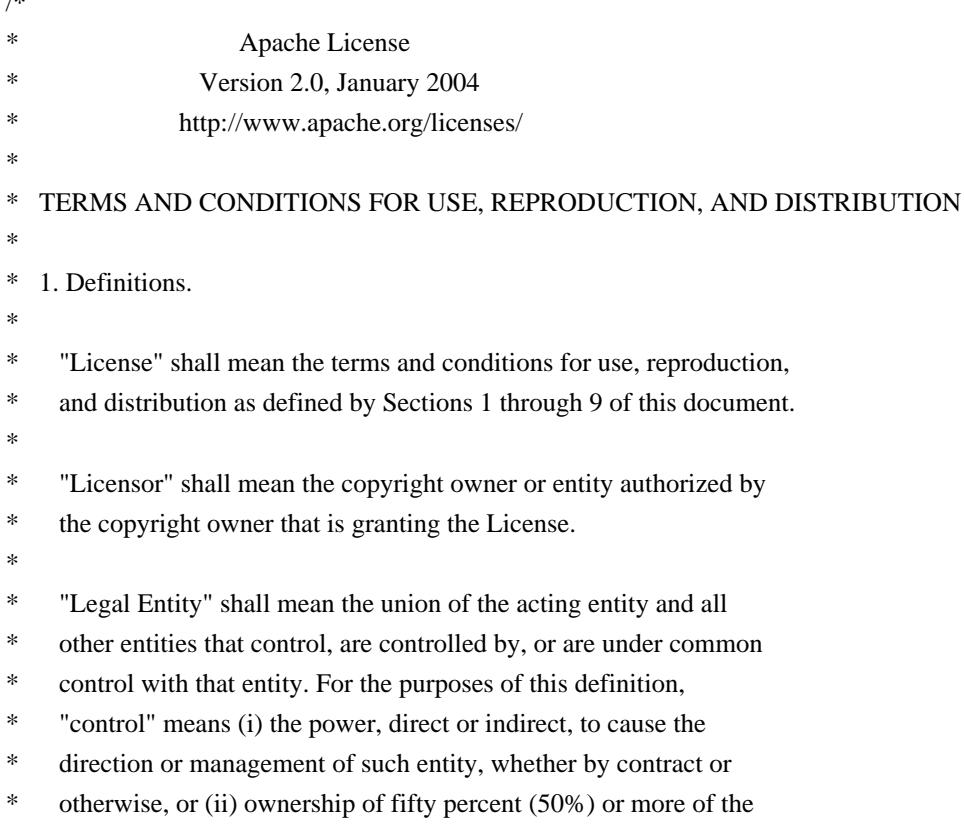

- outstanding shares, or (iii) beneficial ownership of such entity.
- \*
- \* "You" (or "Your") shall mean an individual or Legal Entity
- \* exercising permissions granted by this License.
- \*
- \* "Source" form shall mean the preferred form for making modifications,
- \* including but not limited to software source code, documentation
- source, and configuration files.
- \*
- \* "Object" form shall mean any form resulting from mechanical
- transformation or translation of a Source form, including but
- not limited to compiled object code, generated documentation,
- \* and conversions to other media types.
- \*
- \* "Work" shall mean the work of authorship, whether in Source or
- \* Object form, made available under the License, as indicated by a
- copyright notice that is included in or attached to the work
- (an example is provided in the Appendix below).
- \*
- "Derivative Works" shall mean any work, whether in Source or Object
- form, that is based on (or derived from) the Work and for which the
- \* editorial revisions, annotations, elaborations, or other modifications
- represent, as a whole, an original work of authorship. For the purposes
- of this License, Derivative Works shall not include works that remain
- separable from, or merely link (or bind by name) to the interfaces of,
- the Work and Derivative Works thereof.
- \*
- \* "Contribution" shall mean any work of authorship, including
- the original version of the Work and any modifications or additions
- to that Work or Derivative Works thereof, that is intentionally
- \* submitted to Licensor for inclusion in the Work by the copyright owner
- or by an individual or Legal Entity authorized to submit on behalf of
- the copyright owner. For the purposes of this definition, "submitted"
- means any form of electronic, verbal, or written communication sent
- to the Licensor or its representatives, including but not limited to
- communication on electronic mailing lists, source code control systems,
- and issue tracking systems that are managed by, or on behalf of, the
- Licensor for the purpose of discussing and improving the Work, but
- excluding communication that is conspicuously marked or otherwise
- designated in writing by the copyright owner as "Not a Contribution."
- \*
- \* "Contributor" shall mean Licensor and any individual or Legal Entity
- on behalf of whom a Contribution has been received by Licensor and
- subsequently incorporated within the Work.
- \*
- \* 2. Grant of Copyright License. Subject to the terms and conditions of
- this License, each Contributor hereby grants to You a perpetual,
- worldwide, non-exclusive, no-charge, royalty-free, irrevocable
- copyright license to reproduce, prepare Derivative Works of,
- publicly display, publicly perform, sublicense, and distribute the
- Work and such Derivative Works in Source or Object form.

\*

- \* 3. Grant of Patent License. Subject to the terms and conditions of
- this License, each Contributor hereby grants to You a perpetual,
- \* worldwide, non-exclusive, no-charge, royalty-free, irrevocable
- \* (except as stated in this section) patent license to make, have made,
- use, offer to sell, sell, import, and otherwise transfer the Work,
- where such license applies only to those patent claims licensable
- by such Contributor that are necessarily infringed by their
- Contribution(s) alone or by combination of their Contribution(s)
- \* with the Work to which such Contribution(s) was submitted. If You
- institute patent litigation against any entity (including a
- \* cross-claim or counterclaim in a lawsuit) alleging that the Work
- \* or a Contribution incorporated within the Work constitutes direct
- or contributory patent infringement, then any patent licenses
- \* granted to You under this License for that Work shall terminate
- \* as of the date such litigation is filed.
- \*

\* 4. Redistribution. You may reproduce and distribute copies of the

- \* Work or Derivative Works thereof in any medium, with or without
- modifications, and in Source or Object form, provided that You
- meet the following conditions:
- \*

(a) You must give any other recipients of the Work or

- Derivative Works a copy of this License; and
- \*
- (b) You must cause any modified files to carry prominent notices
- stating that You changed the files; and
- \*
- \* (c) You must retain, in the Source form of any Derivative Works
- that You distribute, all copyright, patent, trademark, and
- \* attribution notices from the Source form of the Work,
- excluding those notices that do not pertain to any part of
- the Derivative Works; and
- \*

\* (d) If the Work includes a "NOTICE" text file as part of its

- distribution, then any Derivative Works that You distribute must
- include a readable copy of the attribution notices contained
- within such NOTICE file, excluding those notices that do not
- pertain to any part of the Derivative Works, in at least one
- of the following places: within a NOTICE text file distributed
- as part of the Derivative Works; within the Source form or
- documentation, if provided along with the Derivative Works; or,
- within a display generated by the Derivative Works, if and
- wherever such third-party notices normally appear. The contents
- \* of the NOTICE file are for informational purposes only and
- do not modify the License. You may add Your own attribution
- notices within Derivative Works that You distribute, alongside
- or as an addendum to the NOTICE text from the Work, provided
- that such additional attribution notices cannot be construed
- as modifying the License.
- \*
- \* You may add Your own copyright statement to Your modifications and
- may provide additional or different license terms and conditions
- for use, reproduction, or distribution of Your modifications, or
- \* for any such Derivative Works as a whole, provided Your use,
- reproduction, and distribution of the Work otherwise complies with
- the conditions stated in this License.
- \*

\* 5. Submission of Contributions. Unless You explicitly state otherwise,

- any Contribution intentionally submitted for inclusion in the Work
- \* by You to the Licensor shall be under the terms and conditions of
- this License, without any additional terms or conditions.
- Notwithstanding the above, nothing herein shall supersede or modify
- the terms of any separate license agreement you may have executed
- with Licensor regarding such Contributions.
- \*
- \* 6. Trademarks. This License does not grant permission to use the trade
- names, trademarks, service marks, or product names of the Licensor,
- except as required for reasonable and customary use in describing the
- \* origin of the Work and reproducing the content of the NOTICE file.
- \*
- \* 7. Disclaimer of Warranty. Unless required by applicable law or
- \* agreed to in writing, Licensor provides the Work (and each
- Contributor provides its Contributions) on an "AS IS" BASIS,
- WITHOUT WARRANTIES OR CONDITIONS OF ANY KIND, either express or
- \* implied, including, without limitation, any warranties or conditions
- of TITLE, NON-INFRINGEMENT, MERCHANTABILITY, or FITNESS FOR A
- PARTICULAR PURPOSE. You are solely responsible for determining the
- appropriateness of using or redistributing the Work and assume any
- risks associated with Your exercise of permissions under this License.
- \*
- \* 8. Limitation of Liability. In no event and under no legal theory,
- whether in tort (including negligence), contract, or otherwise,
- unless required by applicable law (such as deliberate and grossly
- negligent acts) or agreed to in writing, shall any Contributor be
- liable to You for damages, including any direct, indirect, special,
- incidental, or consequential damages of any character arising as a
- result of this License or out of the use or inability to use the
- Work (including but not limited to damages for loss of goodwill,
- work stoppage, computer failure or malfunction, or any and all
- other commercial damages or losses), even if such Contributor
- has been advised of the possibility of such damages.
- \*
- \* 9. Accepting Warranty or Additional Liability. While redistributing
- the Work or Derivative Works thereof, You may choose to offer,
- and charge a fee for, acceptance of support, warranty, indemnity,
- \* or other liability obligations and/or rights consistent with this
- License. However, in accepting such obligations, You may act only
- on Your own behalf and on Your sole responsibility, not on behalf
- \* of any other Contributor, and only if You agree to indemnify,
- defend, and hold each Contributor harmless for any liability
- incurred by, or claims asserted against, such Contributor by reason
- \* of your accepting any such warranty or additional liability.
- \*
- \* END OF TERMS AND CONDITIONS
- \*
- \* APPENDIX: How to apply the Apache License to your work.
- \*
- \* To apply the Apache License to your work, attach the following
- boilerplate notice, with the fields enclosed by brackets "[]"
- replaced with your own identifying information. (Don't include
- \* the brackets!) The text should be enclosed in the appropriate
- comment syntax for the file format. We also recommend that a
- file or class name and description of purpose be included on the
- same "printed page" as the copyright notice for easier
- identification within third-party archives.
- \*
- \* Copyright [yyyy] [name of copyright owner]
- \*
- \* Licensed under the Apache License, Version 2.0 (the "License");
- \* you may not use this file except in compliance with the License.
- \* You may obtain a copy of the License at
- \*
- \* https://www.apache.org/licenses/LICENSE-2.0
- \*
- \* Unless required by applicable law or agreed to in writing, software
- \* distributed under the License is distributed on an "AS IS" BASIS,
- \* WITHOUT WARRANTIES OR CONDITIONS OF ANY KIND, either express or implied.
- See the License for the specific language governing permissions and
- \* limitations under the License.
- \*/

#### W3C SOFTWARE NOTICE AND LICENSE

https://www.w3.org/Consortium/Legal/2002/copyright-software-20021231

This work (and included software, documentation such as READMEs, or other related items) is being provided by the copyright holders under the following license. By obtaining, using and/or copying this work, you (the licensee) agree that you have read, understood, and will comply with the following terms and conditions.

Permission to copy, modify, and distribute this software and its documentation, with or without modification, for any purpose and without fee or royalty is hereby granted, provided that you include the following on ALL copies of the software and documentation or portions thereof, including modifications:

- 1. The full text of this NOTICE in a location viewable to users of the redistributed or derivative work.
- 2. Any pre-existing intellectual property disclaimers, notices, or terms and conditions. If none exist, the W3C Software Short Notice should be included (hypertext is preferred, text is permitted) within the body of any redistributed or derivative code.
- 3. Notice of any changes or modifications to the files, including the date changes were made. (We recommend you provide URIs to the location from which the code is derived.)

THIS SOFTWARE AND DOCUMENTATION IS PROVIDED "AS IS," AND COPYRIGHT HOLDERS MAKE NO REPRESENTATIONS OR WARRANTIES, EXPRESS OR IMPLIED, INCLUDING BUT NOT LIMITED TO, WARRANTIES OF MERCHANTABILITY OR FITNESS FOR ANY PARTICULAR PURPOSE OR THAT THE USE OF THE SOFTWARE OR DOCUMENTATION WILL NOT INFRINGE ANY THIRD PARTY PATENTS, COPYRIGHTS, TRADEMARKS OR OTHER RIGHTS.

#### COPYRIGHT HOLDERS WILL NOT BE LIABLE FOR ANY DIRECT, INDIRECT, SPECIAL OR CONSEQUENTIAL DAMAGES ARISING OUT OF ANY USE OF THE SOFTWARE OR DOCUMENTATION.

The name and trademarks of copyright holders may NOT be used in advertising or publicity pertaining to the software without specific, written prior permission. Title to copyright in this software and any associated documentation will at all times remain with copyright holders.

This formulation of W3C's notice and license became active on December 31 2002. This version removes the copyright ownership notice such that this license can be used with materials other than those owned by the W3C, reflects that ERCIM is now a host of the W3C, includes references to this specific dated version of the license, and removes the ambiguous grant of "use". Otherwise, this version is the same as the previous version and is written so as to preserve the Free Software Foundation's assessment of GPL compatibility and OSI's certification under the Open Source Definition. Please see our Copyright FAQ for common questions about using materials from our site, including specific terms and conditions for packages like libwww, Amaya, and Jigsaw. Other questions about this notice can be directed to site-policy  $@$  w $3$ .org.

Joseph Reagle <site-policy@w3.org>

\_\_\_\_\_\_\_\_\_\_\_\_\_\_\_\_\_\_\_\_\_\_\_\_\_\_\_\_\_\_\_\_\_\_\_\_

This license came from: http://www.megginson.com/SAX/copying.html However please note future versions of SAX may be covered under http://saxproject.org/?selected=pd

SAX2 is Free!

I hereby abandon any property rights to SAX 2.0 (the Simple API for XML), and release all of the SAX 2.0 source code, compiled code, and documentation contained in this distribution into the Public Domain. SAX comes with NO WARRANTY or guarantee of fitness for any purpose.

David Megginson, david@megginson.com 2000-05-05

### **1.428 aws-java-sdk-dlm 1.12.377**

**1.428.1 Available under license :** 

Apache-2.0

### **1.429 aws-java-sdk-mwaa 1.12.381**

### **1.429.1 Available under license :**

Apache-2.0

### **1.430 aws-java-sdk-synthetics 1.12.381**

### **1.430.1 Available under license :**

Apache-2.0

## **1.431 metrics-json 4.1.29**

#### **1.431.1 Available under license :**

Apache-2.0

### **1.432 aws-java-sdk-iotsitewise 1.11.820**

#### **1.432.1 Available under license :**

No license file was found, but licenses were detected in source scan.

/\*

\* Copyright 2015-2020 Amazon.com, Inc. or its affiliates. All Rights Reserved.

\*

\* Licensed under the Apache License, Version 2.0 (the "License"). You may not use this file except in compliance with

\* the License. A copy of the License is located at

\*

\* http://aws.amazon.com/apache2.0

\*

\* or in the "license" file accompanying this file. This file is distributed on an "AS IS" BASIS, WITHOUT

#### WARRANTIES OR

\* CONDITIONS OF ANY KIND, either express or implied. See the License for the specific language governing permissions

\* and limitations under the License.

\*/

#### Found in path(s):

\* /opt/cola/permits/1705121309\_1686095631.7385917/0/aws-java-sdk-iotsitewise-1-11-820-sources-1 jar/com/amazonaws/services/iotsitewise/model/transform/ListTagsForResourceRequestProtocolMarshaller.java \* /opt/cola/permits/1705121309\_1686095631.7385917/0/aws-java-sdk-iotsitewise-1-11-820-sources-1 jar/com/amazonaws/services/iotsitewise/model/transform/CreateDashboardRequestProtocolMarshaller.java \* /opt/cola/permits/1705121309\_1686095631.7385917/0/aws-java-sdk-iotsitewise-1-11-820-sources-1 jar/com/amazonaws/services/iotsitewise/model/DescribeProjectRequest.java \* /opt/cola/permits/1705121309\_1686095631.7385917/0/aws-java-sdk-iotsitewise-1-11-820-sources-1 jar/com/amazonaws/services/iotsitewise/model/transform/BatchPutAssetPropertyErrorEntryMarshaller.java \* /opt/cola/permits/1705121309\_1686095631.7385917/0/aws-java-sdk-iotsitewise-1-11-820-sources-1 jar/com/amazonaws/services/iotsitewise/model/transform/GatewayPlatformMarshaller.java \* /opt/cola/permits/1705121309\_1686095631.7385917/0/aws-java-sdk-iotsitewise-1-11-820-sources-1 jar/com/amazonaws/services/iotsitewise/model/DescribeProjectResult.java \* /opt/cola/permits/1705121309\_1686095631.7385917/0/aws-java-sdk-iotsitewise-1-11-820-sources-1 jar/com/amazonaws/services/iotsitewise/model/TimeOrdering.java \* /opt/cola/permits/1705121309\_1686095631.7385917/0/aws-java-sdk-iotsitewise-1-11-820-sources-1 jar/com/amazonaws/services/iotsitewise/model/transform/PortalResourceMarshaller.java \* /opt/cola/permits/1705121309\_1686095631.7385917/0/aws-java-sdk-iotsitewise-1-11-820-sources-1 jar/com/amazonaws/services/iotsitewise/model/transform/CreateAssetResultJsonUnmarshaller.java \* /opt/cola/permits/1705121309\_1686095631.7385917/0/aws-java-sdk-iotsitewise-1-11-820-sources-1 jar/com/amazonaws/services/iotsitewise/model/transform/ErrorDetailsJsonUnmarshaller.java \* /opt/cola/permits/1705121309\_1686095631.7385917/0/aws-java-sdk-iotsitewise-1-11-820-sources-1 jar/com/amazonaws/services/iotsitewise/model/transform/CreateAccessPolicyResultJsonUnmarshaller.java \* /opt/cola/permits/1705121309\_1686095631.7385917/0/aws-java-sdk-iotsitewise-1-11-820-sources-1 jar/com/amazonaws/services/iotsitewise/model/transform/MetricMarshaller.java \* /opt/cola/permits/1705121309\_1686095631.7385917/0/aws-java-sdk-iotsitewise-1-11-820-sources-1 jar/com/amazonaws/services/iotsitewise/model/transform/VariableValueMarshaller.java \* /opt/cola/permits/1705121309\_1686095631.7385917/0/aws-java-sdk-iotsitewise-1-11-820-sources-1 jar/com/amazonaws/services/iotsitewise/model/AssociatedAssetsSummary.java \* /opt/cola/permits/1705121309\_1686095631.7385917/0/aws-java-sdk-iotsitewise-1-11-820-sources-1 jar/com/amazonaws/services/iotsitewise/AWSIoTSiteWiseClientBuilder.java \* /opt/cola/permits/1705121309\_1686095631.7385917/0/aws-java-sdk-iotsitewise-1-11-820-sources-1 jar/com/amazonaws/services/iotsitewise/model/DeleteAssetRequest.java \* /opt/cola/permits/1705121309\_1686095631.7385917/0/aws-java-sdk-iotsitewise-1-11-820-sources-1 jar/com/amazonaws/services/iotsitewise/model/CapabilitySyncStatus.java \* /opt/cola/permits/1705121309\_1686095631.7385917/0/aws-java-sdk-iotsitewise-1-11-820-sources-1 jar/com/amazonaws/services/iotsitewise/model/ListProjectsRequest.java

jar/com/amazonaws/services/iotsitewise/model/DeleteAssetModelResult.java

\* /opt/cola/permits/1705121309\_1686095631.7385917/0/aws-java-sdk-iotsitewise-1-11-820-sources-1 jar/com/amazonaws/services/iotsitewise/model/IdentityType.java

\* /opt/cola/permits/1705121309\_1686095631.7385917/0/aws-java-sdk-iotsitewise-1-11-820-sources-1 jar/com/amazonaws/services/iotsitewise/model/CreateDashboardResult.java

\* /opt/cola/permits/1705121309\_1686095631.7385917/0/aws-java-sdk-iotsitewise-1-11-820-sources-1 jar/com/amazonaws/services/iotsitewise/model/AssetHierarchy.java

\* /opt/cola/permits/1705121309\_1686095631.7385917/0/aws-java-sdk-iotsitewise-1-11-820-sources-1 jar/com/amazonaws/services/iotsitewise/model/transform/PutAssetPropertyValueEntryJsonUnmarshaller.java \* /opt/cola/permits/1705121309\_1686095631.7385917/0/aws-java-sdk-iotsitewise-1-11-820-sources-1 jar/com/amazonaws/services/iotsitewise/model/CreateGatewayRequest.java

\* /opt/cola/permits/1705121309\_1686095631.7385917/0/aws-java-sdk-iotsitewise-1-11-820-sources-1 jar/com/amazonaws/services/iotsitewise/model/Attribute.java

\* /opt/cola/permits/1705121309\_1686095631.7385917/0/aws-java-sdk-iotsitewise-1-11-820-sources-1 jar/com/amazonaws/services/iotsitewise/model/GetAssetPropertyValueRequest.java

\* /opt/cola/permits/1705121309\_1686095631.7385917/0/aws-java-sdk-iotsitewise-1-11-820-sources-1 jar/com/amazonaws/services/iotsitewise/model/transform/DisassociateAssetsRequestProtocolMarshaller.java \* /opt/cola/permits/1705121309\_1686095631.7385917/0/aws-java-sdk-iotsitewise-1-11-820-sources-1 jar/com/amazonaws/services/iotsitewise/model/transform/DeleteAssetModelRequestProtocolMarshaller.java

\* /opt/cola/permits/1705121309\_1686095631.7385917/0/aws-java-sdk-iotsitewise-1-11-820-sources-1 jar/com/amazonaws/services/iotsitewise/model/transform/PropertyNotificationJsonUnmarshaller.java

\* /opt/cola/permits/1705121309\_1686095631.7385917/0/aws-java-sdk-iotsitewise-1-11-820-sources-1 jar/com/amazonaws/services/iotsitewise/model/UntagResourceResult.java

\* /opt/cola/permits/1705121309\_1686095631.7385917/0/aws-java-sdk-iotsitewise-1-11-820-sources-1 jar/com/amazonaws/services/iotsitewise/model/transform/DescribeAssetModelRequestMarshaller.java \* /opt/cola/permits/1705121309\_1686095631.7385917/0/aws-java-sdk-iotsitewise-1-11-820-sources-1-

jar/com/amazonaws/services/iotsitewise/model/transform/DeletePortalRequestMarshaller.java

\* /opt/cola/permits/1705121309\_1686095631.7385917/0/aws-java-sdk-iotsitewise-1-11-820-sources-1-

jar/com/amazonaws/services/iotsitewise/model/transform/CreateDashboardResultJsonUnmarshaller.java

\* /opt/cola/permits/1705121309\_1686095631.7385917/0/aws-java-sdk-iotsitewise-1-11-820-sources-1 jar/com/amazonaws/services/iotsitewise/model/transform/ListPortalsResultJsonUnmarshaller.java

\* /opt/cola/permits/1705121309\_1686095631.7385917/0/aws-java-sdk-iotsitewise-1-11-820-sources-1 jar/com/amazonaws/services/iotsitewise/model/GetAssetPropertyAggregatesRequest.java

\* /opt/cola/permits/1705121309\_1686095631.7385917/0/aws-java-sdk-iotsitewise-1-11-820-sources-1 jar/com/amazonaws/services/iotsitewise/model/DeleteDashboardRequest.java

\* /opt/cola/permits/1705121309\_1686095631.7385917/0/aws-java-sdk-iotsitewise-1-11-820-sources-1 jar/com/amazonaws/services/iotsitewise/model/transform/AssociatedAssetsSummaryMarshaller.java

\* /opt/cola/permits/1705121309\_1686095631.7385917/0/aws-java-sdk-iotsitewise-1-11-820-sources-1 jar/com/amazonaws/services/iotsitewise/model/UpdateAccessPolicyRequest.java

\* /opt/cola/permits/1705121309\_1686095631.7385917/0/aws-java-sdk-iotsitewise-1-11-820-sources-1 jar/com/amazonaws/services/iotsitewise/model/transform/DescribeGatewayCapabilityConfigurationRequestProtocol Marshaller.java

\* /opt/cola/permits/1705121309\_1686095631.7385917/0/aws-java-sdk-iotsitewise-1-11-820-sources-1 jar/com/amazonaws/services/iotsitewise/model/transform/ListAssetsResultJsonUnmarshaller.java

\* /opt/cola/permits/1705121309\_1686095631.7385917/0/aws-java-sdk-iotsitewise-1-11-820-sources-1-

jar/com/amazonaws/services/iotsitewise/model/transform/PortalResourceJsonUnmarshaller.java

\* /opt/cola/permits/1705121309\_1686095631.7385917/0/aws-java-sdk-iotsitewise-1-11-820-sources-1 jar/com/amazonaws/services/iotsitewise/model/AssetProperty.java

\* /opt/cola/permits/1705121309\_1686095631.7385917/0/aws-java-sdk-iotsitewise-1-11-820-sources-1 jar/com/amazonaws/services/iotsitewise/model/transform/AssetModelHierarchyDefinitionMarshaller.java

\* /opt/cola/permits/1705121309\_1686095631.7385917/0/aws-java-sdk-iotsitewise-1-11-820-sources-1 jar/com/amazonaws/services/iotsitewise/AWSIoTSiteWiseAsyncClientBuilder.java

\* /opt/cola/permits/1705121309\_1686095631.7385917/0/aws-java-sdk-iotsitewise-1-11-820-sources-1 jar/com/amazonaws/services/iotsitewise/model/DeleteAssetResult.java

\* /opt/cola/permits/1705121309\_1686095631.7385917/0/aws-java-sdk-iotsitewise-1-11-820-sources-1 jar/com/amazonaws/services/iotsitewise/model/transform/AssetErrorDetailsJsonUnmarshaller.java \* /opt/cola/permits/1705121309\_1686095631.7385917/0/aws-java-sdk-iotsitewise-1-11-820-sources-1 jar/com/amazonaws/services/iotsitewise/model/transform/UpdateAssetPropertyResultJsonUnmarshaller.java \* /opt/cola/permits/1705121309\_1686095631.7385917/0/aws-java-sdk-iotsitewise-1-11-820-sources-1-

jar/com/amazonaws/services/iotsitewise/model/Property.java

\* /opt/cola/permits/1705121309\_1686095631.7385917/0/aws-java-sdk-iotsitewise-1-11-820-sources-1 jar/com/amazonaws/services/iotsitewise/model/transform/DeleteAccessPolicyRequestProtocolMarshaller.java \* /opt/cola/permits/1705121309\_1686095631.7385917/0/aws-java-sdk-iotsitewise-1-11-820-sources-1 jar/com/amazonaws/services/iotsitewise/waiters/AssetActive.java

\* /opt/cola/permits/1705121309\_1686095631.7385917/0/aws-java-sdk-iotsitewise-1-11-820-sources-1 jar/com/amazonaws/services/iotsitewise/model/transform/DeleteDashboardRequestMarshaller.java \* /opt/cola/permits/1705121309\_1686095631.7385917/0/aws-java-sdk-iotsitewise-1-11-820-sources-1 jar/com/amazonaws/services/iotsitewise/model/UpdatePortalResult.java

\* /opt/cola/permits/1705121309\_1686095631.7385917/0/aws-java-sdk-iotsitewise-1-11-820-sources-1 jar/com/amazonaws/services/iotsitewise/model/transform/ListProjectsResultJsonUnmarshaller.java

\* /opt/cola/permits/1705121309\_1686095631.7385917/0/aws-java-sdk-iotsitewise-1-11-820-sources-1 jar/com/amazonaws/services/iotsitewise/AbstractAWSIoTSiteWise.java

\* /opt/cola/permits/1705121309\_1686095631.7385917/0/aws-java-sdk-iotsitewise-1-11-820-sources-1 jar/com/amazonaws/services/iotsitewise/model/CreatePortalRequest.java

\* /opt/cola/permits/1705121309\_1686095631.7385917/0/aws-java-sdk-iotsitewise-1-11-820-sources-1 jar/com/amazonaws/services/iotsitewise/model/UpdateGatewayCapabilityConfigurationResult.java

\* /opt/cola/permits/1705121309\_1686095631.7385917/0/aws-java-sdk-iotsitewise-1-11-820-sources-1 jar/com/amazonaws/services/iotsitewise/model/ListProjectAssetsRequest.java

\* /opt/cola/permits/1705121309\_1686095631.7385917/0/aws-java-sdk-iotsitewise-1-11-820-sources-1 jar/com/amazonaws/services/iotsitewise/model/ListAssetsResult.java

\* /opt/cola/permits/1705121309\_1686095631.7385917/0/aws-java-sdk-iotsitewise-1-11-820-sources-1 jar/com/amazonaws/services/iotsitewise/model/transform/DescribeAccessPolicyRequestMarshaller.java \* /opt/cola/permits/1705121309\_1686095631.7385917/0/aws-java-sdk-iotsitewise-1-11-820-sources-1 jar/com/amazonaws/services/iotsitewise/model/GatewayCapabilitySummary.java

\* /opt/cola/permits/1705121309\_1686095631.7385917/0/aws-java-sdk-iotsitewise-1-11-820-sources-1 jar/com/amazonaws/services/iotsitewise/model/transform/AggregatesMarshaller.java

\* /opt/cola/permits/1705121309\_1686095631.7385917/0/aws-java-sdk-iotsitewise-1-11-820-sources-1 jar/com/amazonaws/services/iotsitewise/model/transform/MetricJsonUnmarshaller.java

\* /opt/cola/permits/1705121309\_1686095631.7385917/0/aws-java-sdk-iotsitewise-1-11-820-sources-1 jar/com/amazonaws/services/iotsitewise/model/transform/CreateAssetModelResultJsonUnmarshaller.java \* /opt/cola/permits/1705121309\_1686095631.7385917/0/aws-java-sdk-iotsitewise-1-11-820-sources-1 jar/com/amazonaws/services/iotsitewise/model/DeletePortalResult.java

\* /opt/cola/permits/1705121309\_1686095631.7385917/0/aws-java-sdk-iotsitewise-1-11-820-sources-1 jar/com/amazonaws/services/iotsitewise/model/DeleteProjectRequest.java

\* /opt/cola/permits/1705121309\_1686095631.7385917/0/aws-java-sdk-iotsitewise-1-11-820-sources-1 jar/com/amazonaws/services/iotsitewise/model/transform/ListProjectAssetsRequestMarshaller.java

\* /opt/cola/permits/1705121309\_1686095631.7385917/0/aws-java-sdk-iotsitewise-1-11-820-sources-1 jar/com/amazonaws/services/iotsitewise/waiters/AssetModelNotExists.java

\* /opt/cola/permits/1705121309\_1686095631.7385917/0/aws-java-sdk-iotsitewise-1-11-820-sources-1 jar/com/amazonaws/services/iotsitewise/model/DescribeLoggingOptionsResult.java

\* /opt/cola/permits/1705121309\_1686095631.7385917/0/aws-java-sdk-iotsitewise-1-11-820-sources-1 jar/com/amazonaws/services/iotsitewise/model/transform/CreateAccessPolicyRequestMarshaller.java \* /opt/cola/permits/1705121309\_1686095631.7385917/0/aws-java-sdk-iotsitewise-1-11-820-sources-1-

jar/com/amazonaws/services/iotsitewise/model/transform/PropertyTypeJsonUnmarshaller.java

\* /opt/cola/permits/1705121309\_1686095631.7385917/0/aws-java-sdk-iotsitewise-1-11-820-sources-1 jar/com/amazonaws/services/iotsitewise/model/transform/VariantJsonUnmarshaller.java

\* /opt/cola/permits/1705121309\_1686095631.7385917/0/aws-java-sdk-iotsitewise-1-11-820-sources-1 jar/com/amazonaws/services/iotsitewise/model/DeleteAccessPolicyRequest.java

\* /opt/cola/permits/1705121309\_1686095631.7385917/0/aws-java-sdk-iotsitewise-1-11-820-sources-1-

jar/com/amazonaws/services/iotsitewise/model/transform/BatchDisassociateProjectAssetsRequestMarshaller.java

\* /opt/cola/permits/1705121309\_1686095631.7385917/0/aws-java-sdk-iotsitewise-1-11-820-sources-1-

jar/com/amazonaws/services/iotsitewise/model/UpdateAssetResult.java

\* /opt/cola/permits/1705121309\_1686095631.7385917/0/aws-java-sdk-iotsitewise-1-11-820-sources-1 jar/com/amazonaws/services/iotsitewise/model/transform/DescribeAccessPolicyRequestProtocolMarshaller.java \* /opt/cola/permits/1705121309\_1686095631.7385917/0/aws-java-sdk-iotsitewise-1-11-820-sources-1-

jar/com/amazonaws/services/iotsitewise/model/transform/GetAssetPropertyValueHistoryResultJsonUnmarshaller.ja va

\* /opt/cola/permits/1705121309\_1686095631.7385917/0/aws-java-sdk-iotsitewise-1-11-820-sources-1 jar/com/amazonaws/services/iotsitewise/model/transform/AssetModelPropertyDefinitionMarshaller.java \* /opt/cola/permits/1705121309\_1686095631.7385917/0/aws-java-sdk-iotsitewise-1-11-820-sources-1 jar/com/amazonaws/services/iotsitewise/model/transform/UntagResourceRequestMarshaller.java \* /opt/cola/permits/1705121309\_1686095631.7385917/0/aws-java-sdk-iotsitewise-1-11-820-sources-1 jar/com/amazonaws/services/iotsitewise/model/ListAssetsFilter.java

\* /opt/cola/permits/1705121309\_1686095631.7385917/0/aws-java-sdk-iotsitewise-1-11-820-sources-1 jar/com/amazonaws/services/iotsitewise/model/transform/UpdateDashboardResultJsonUnmarshaller.java

\* /opt/cola/permits/1705121309\_1686095631.7385917/0/aws-java-sdk-iotsitewise-1-11-820-sources-1 jar/com/amazonaws/services/iotsitewise/model/UpdateProjectRequest.java

\* /opt/cola/permits/1705121309\_1686095631.7385917/0/aws-java-sdk-iotsitewise-1-11-820-sources-1 jar/com/amazonaws/services/iotsitewise/model/transform/ListGatewaysRequestProtocolMarshaller.java \* /opt/cola/permits/1705121309\_1686095631.7385917/0/aws-java-sdk-iotsitewise-1-11-820-sources-1 jar/com/amazonaws/services/iotsitewise/model/BatchPutAssetPropertyError.java

\* /opt/cola/permits/1705121309\_1686095631.7385917/0/aws-java-sdk-iotsitewise-1-11-820-sources-1-

jar/com/amazonaws/services/iotsitewise/model/transform/BatchPutAssetPropertyValueRequestProtocolMarshaller.j ava

\* /opt/cola/permits/1705121309\_1686095631.7385917/0/aws-java-sdk-iotsitewise-1-11-820-sources-1-

jar/com/amazonaws/services/iotsitewise/model/transform/ListAssociatedAssetsRequestProtocolMarshaller.java

\* /opt/cola/permits/1705121309\_1686095631.7385917/0/aws-java-sdk-iotsitewise-1-11-820-sources-1-

jar/com/amazonaws/services/iotsitewise/model/ListDashboardsRequest.java

\* /opt/cola/permits/1705121309\_1686095631.7385917/0/aws-java-sdk-iotsitewise-1-11-820-sources-1-

jar/com/amazonaws/services/iotsitewise/model/transform/BatchDisassociateProjectAssetsResultJsonUnmarshaller.j ava

\* /opt/cola/permits/1705121309\_1686095631.7385917/0/aws-java-sdk-iotsitewise-1-11-820-sources-1 jar/com/amazonaws/services/iotsitewise/model/CreateDashboardRequest.java

jar/com/amazonaws/services/iotsitewise/model/transform/MonitorErrorDetailsJsonUnmarshaller.java

\* /opt/cola/permits/1705121309\_1686095631.7385917/0/aws-java-sdk-iotsitewise-1-11-820-sources-1 jar/com/amazonaws/services/iotsitewise/model/transform/AggregatedValueMarshaller.java

\* /opt/cola/permits/1705121309\_1686095631.7385917/0/aws-java-sdk-iotsitewise-1-11-820-sources-1 jar/com/amazonaws/services/iotsitewise/model/transform/GetAssetPropertyValueResultJsonUnmarshaller.java \* /opt/cola/permits/1705121309\_1686095631.7385917/0/aws-java-sdk-iotsitewise-1-11-820-sources-1 jar/com/amazonaws/services/iotsitewise/model/ListPortalsResult.java

\* /opt/cola/permits/1705121309\_1686095631.7385917/0/aws-java-sdk-iotsitewise-1-11-820-sources-1 jar/com/amazonaws/services/iotsitewise/model/ListGatewaysRequest.java

\* /opt/cola/permits/1705121309\_1686095631.7385917/0/aws-java-sdk-iotsitewise-1-11-820-sources-1 jar/com/amazonaws/services/iotsitewise/model/ResourceType.java

\* /opt/cola/permits/1705121309\_1686095631.7385917/0/aws-java-sdk-iotsitewise-1-11-820-sources-1 jar/com/amazonaws/services/iotsitewise/model/transform/ListProjectAssetsResultJsonUnmarshaller.java \* /opt/cola/permits/1705121309\_1686095631.7385917/0/aws-java-sdk-iotsitewise-1-11-820-sources-1 jar/com/amazonaws/services/iotsitewise/model/transform/UpdateAssetPropertyRequestProtocolMarshaller.java \* /opt/cola/permits/1705121309\_1686095631.7385917/0/aws-java-sdk-iotsitewise-1-11-820-sources-1-

\* /opt/cola/permits/1705121309\_1686095631.7385917/0/aws-java-sdk-iotsitewise-1-11-820-sources-1 jar/com/amazonaws/services/iotsitewise/model/AssetModelState.java

jar/com/amazonaws/services/iotsitewise/model/AssetPropertyValue.java

\* /opt/cola/permits/1705121309\_1686095631.7385917/0/aws-java-sdk-iotsitewise-1-11-820-sources-1 jar/com/amazonaws/services/iotsitewise/model/transform/UpdateAssetRequestMarshaller.java

\* /opt/cola/permits/1705121309\_1686095631.7385917/0/aws-java-sdk-iotsitewise-1-11-820-sources-1 jar/com/amazonaws/services/iotsitewise/model/ListPortalsRequest.java

\* /opt/cola/permits/1705121309\_1686095631.7385917/0/aws-java-sdk-iotsitewise-1-11-820-sources-1 jar/com/amazonaws/services/iotsitewise/model/transform/DeleteDashboardRequestProtocolMarshaller.java \* /opt/cola/permits/1705121309\_1686095631.7385917/0/aws-java-sdk-iotsitewise-1-11-820-sources-1 jar/com/amazonaws/services/iotsitewise/model/transform/DescribeAssetPropertyRequestMarshaller.java \* /opt/cola/permits/1705121309\_1686095631.7385917/0/aws-java-sdk-iotsitewise-1-11-820-sources-1 jar/com/amazonaws/services/iotsitewise/model/DescribeDashboardResult.java

\* /opt/cola/permits/1705121309\_1686095631.7385917/0/aws-java-sdk-iotsitewise-1-11-820-sources-1 jar/com/amazonaws/services/iotsitewise/model/transform/DeleteDashboardResultJsonUnmarshaller.java \* /opt/cola/permits/1705121309\_1686095631.7385917/0/aws-java-sdk-iotsitewise-1-11-820-sources-1-

jar/com/amazonaws/services/iotsitewise/model/transform/ListAccessPoliciesRequestMarshaller.java \* /opt/cola/permits/1705121309\_1686095631.7385917/0/aws-java-sdk-iotsitewise-1-11-820-sources-1 jar/com/amazonaws/services/iotsitewise/model/transform/TimeInNanosMarshaller.java

\* /opt/cola/permits/1705121309\_1686095631.7385917/0/aws-java-sdk-iotsitewise-1-11-820-sources-1 jar/com/amazonaws/services/iotsitewise/model/transform/PutLoggingOptionsRequestProtocolMarshaller.java \* /opt/cola/permits/1705121309\_1686095631.7385917/0/aws-java-sdk-iotsitewise-1-11-820-sources-1 jar/com/amazonaws/services/iotsitewise/model/DisassociateAssetsResult.java

\* /opt/cola/permits/1705121309\_1686095631.7385917/0/aws-java-sdk-iotsitewise-1-11-820-sources-1 jar/com/amazonaws/services/iotsitewise/model/CreateAssetModelResult.java

\* /opt/cola/permits/1705121309\_1686095631.7385917/0/aws-java-sdk-iotsitewise-1-11-820-sources-1 jar/com/amazonaws/services/iotsitewise/model/UpdateGatewayCapabilityConfigurationRequest.java

\* /opt/cola/permits/1705121309\_1686095631.7385917/0/aws-java-sdk-iotsitewise-1-11-820-sources-1 jar/com/amazonaws/services/iotsitewise/model/AssetModelHierarchy.java

\* /opt/cola/permits/1705121309\_1686095631.7385917/0/aws-java-sdk-iotsitewise-1-11-820-sources-1 jar/com/amazonaws/services/iotsitewise/model/transform/AssetPropertyValueMarshaller.java

jar/com/amazonaws/services/iotsitewise/model/TooManyTagsException.java

\* /opt/cola/permits/1705121309\_1686095631.7385917/0/aws-java-sdk-iotsitewise-1-11-820-sources-1 jar/com/amazonaws/services/iotsitewise/model/VariableValue.java

\* /opt/cola/permits/1705121309\_1686095631.7385917/0/aws-java-sdk-iotsitewise-1-11-820-sources-1 jar/com/amazonaws/services/iotsitewise/model/AWSIoTSiteWiseException.java \* /opt/cola/permits/1705121309\_1686095631.7385917/0/aws-java-sdk-iotsitewise-1-11-820-sources-1 jar/com/amazonaws/services/iotsitewise/model/transform/CreateGatewayResultJsonUnmarshaller.java \* /opt/cola/permits/1705121309\_1686095631.7385917/0/aws-java-sdk-iotsitewise-1-11-820-sources-1 jar/com/amazonaws/services/iotsitewise/model/transform/DeleteAssetRequestMarshaller.java \* /opt/cola/permits/1705121309\_1686095631.7385917/0/aws-java-sdk-iotsitewise-1-11-820-sources-1 jar/com/amazonaws/services/iotsitewise/model/transform/GatewaySummaryJsonUnmarshaller.java \* /opt/cola/permits/1705121309\_1686095631.7385917/0/aws-java-sdk-iotsitewise-1-11-820-sources-1 jar/com/amazonaws/services/iotsitewise/model/transform/DescribeProjectRequestProtocolMarshaller.java \* /opt/cola/permits/1705121309\_1686095631.7385917/0/aws-java-sdk-iotsitewise-1-11-820-sources-1 jar/com/amazonaws/services/iotsitewise/model/transform/AssetHierarchyJsonUnmarshaller.java \* /opt/cola/permits/1705121309\_1686095631.7385917/0/aws-java-sdk-iotsitewise-1-11-820-sources-1 jar/com/amazonaws/services/iotsitewise/model/transform/AssetStatusMarshaller.java \* /opt/cola/permits/1705121309\_1686095631.7385917/0/aws-java-sdk-iotsitewise-1-11-820-sources-1 jar/com/amazonaws/services/iotsitewise/model/transform/AssetModelSummaryJsonUnmarshaller.java \* /opt/cola/permits/1705121309\_1686095631.7385917/0/aws-java-sdk-iotsitewise-1-11-820-sources-1 jar/com/amazonaws/services/iotsitewise/model/ListTagsForResourceRequest.java \* /opt/cola/permits/1705121309\_1686095631.7385917/0/aws-java-sdk-iotsitewise-1-11-820-sources-1 jar/com/amazonaws/services/iotsitewise/model/transform/ErrorDetailsMarshaller.java \* /opt/cola/permits/1705121309\_1686095631.7385917/0/aws-java-sdk-iotsitewise-1-11-820-sources-1 jar/com/amazonaws/services/iotsitewise/model/CreateAssetRequest.java \* /opt/cola/permits/1705121309\_1686095631.7385917/0/aws-java-sdk-iotsitewise-1-11-820-sources-1 jar/com/amazonaws/services/iotsitewise/model/DescribeLoggingOptionsRequest.java \* /opt/cola/permits/1705121309\_1686095631.7385917/0/aws-java-sdk-iotsitewise-1-11-820-sources-1 jar/com/amazonaws/services/iotsitewise/model/transform/UpdateAssetModelResultJsonUnmarshaller.java \* /opt/cola/permits/1705121309\_1686095631.7385917/0/aws-java-sdk-iotsitewise-1-11-820-sources-1 jar/com/amazonaws/services/iotsitewise/model/transform/BatchAssociateProjectAssetsRequestMarshaller.java \* /opt/cola/permits/1705121309\_1686095631.7385917/0/aws-java-sdk-iotsitewise-1-11-820-sources-1 jar/com/amazonaws/services/iotsitewise/model/transform/MeasurementMarshaller.java \* /opt/cola/permits/1705121309\_1686095631.7385917/0/aws-java-sdk-iotsitewise-1-11-820-sources-1 jar/com/amazonaws/services/iotsitewise/model/transform/GreengrassMarshaller.java \* /opt/cola/permits/1705121309\_1686095631.7385917/0/aws-java-sdk-iotsitewise-1-11-820-sources-1 jar/com/amazonaws/services/iotsitewise/waiters/DescribePortalFunction.java \* /opt/cola/permits/1705121309\_1686095631.7385917/0/aws-java-sdk-iotsitewise-1-11-820-sources-1 jar/com/amazonaws/services/iotsitewise/model/transform/UpdatePortalRequestMarshaller.java \* /opt/cola/permits/1705121309\_1686095631.7385917/0/aws-java-sdk-iotsitewise-1-11-820-sources-1 jar/com/amazonaws/services/iotsitewise/model/ExpressionVariable.java \* /opt/cola/permits/1705121309\_1686095631.7385917/0/aws-java-sdk-iotsitewise-1-11-820-sources-1 jar/com/amazonaws/services/iotsitewise/model/AssetState.java \* /opt/cola/permits/1705121309\_1686095631.7385917/0/aws-java-sdk-iotsitewise-1-11-820-sources-1 jar/com/amazonaws/services/iotsitewise/model/ErrorCode.java

\* /opt/cola/permits/1705121309\_1686095631.7385917/0/aws-java-sdk-iotsitewise-1-11-820-sources-1 jar/com/amazonaws/services/iotsitewise/model/transform/GatewayPlatformJsonUnmarshaller.java

jar/com/amazonaws/services/iotsitewise/model/AssetModelStatus.java

\* /opt/cola/permits/1705121309\_1686095631.7385917/0/aws-java-sdk-iotsitewise-1-11-820-sources-1 jar/com/amazonaws/services/iotsitewise/model/transform/AssetStatusJsonUnmarshaller.java \* /opt/cola/permits/1705121309\_1686095631.7385917/0/aws-java-sdk-iotsitewise-1-11-820-sources-1 jar/com/amazonaws/services/iotsitewise/model/Measurement.java \* /opt/cola/permits/1705121309\_1686095631.7385917/0/aws-java-sdk-iotsitewise-1-11-820-sources-1 jar/com/amazonaws/services/iotsitewise/model/transform/ListAssociatedAssetsResultJsonUnmarshaller.java \* /opt/cola/permits/1705121309\_1686095631.7385917/0/aws-java-sdk-iotsitewise-1-11-820-sources-1 jar/com/amazonaws/services/iotsitewise/model/DeleteDashboardResult.java \* /opt/cola/permits/1705121309\_1686095631.7385917/0/aws-java-sdk-iotsitewise-1-11-820-sources-1 jar/com/amazonaws/services/iotsitewise/model/transform/DisassociateAssetsRequestMarshaller.java \* /opt/cola/permits/1705121309\_1686095631.7385917/0/aws-java-sdk-iotsitewise-1-11-820-sources-1 jar/com/amazonaws/services/iotsitewise/model/transform/PropertyJsonUnmarshaller.java

\* /opt/cola/permits/1705121309\_1686095631.7385917/0/aws-java-sdk-iotsitewise-1-11-820-sources-1 jar/com/amazonaws/services/iotsitewise/model/transform/BatchPutAssetPropertyErrorJsonUnmarshaller.java \* /opt/cola/permits/1705121309\_1686095631.7385917/0/aws-java-sdk-iotsitewise-1-11-820-sources-1 jar/com/amazonaws/services/iotsitewise/model/ListGatewaysResult.java

\* /opt/cola/permits/1705121309\_1686095631.7385917/0/aws-java-sdk-iotsitewise-1-11-820-sources-1 jar/com/amazonaws/services/iotsitewise/model/DescribeGatewayRequest.java

\* /opt/cola/permits/1705121309\_1686095631.7385917/0/aws-java-sdk-iotsitewise-1-11-820-sources-1 jar/com/amazonaws/services/iotsitewise/model/transform/GatewayCapabilitySummaryJsonUnmarshaller.java \* /opt/cola/permits/1705121309\_1686095631.7385917/0/aws-java-sdk-iotsitewise-1-11-820-sources-1 jar/com/amazonaws/services/iotsitewise/model/transform/DeleteProjectRequestProtocolMarshaller.java \* /opt/cola/permits/1705121309\_1686095631.7385917/0/aws-java-sdk-iotsitewise-1-11-820-sources-1 jar/com/amazonaws/services/iotsitewise/model/transform/DescribeDashboardRequestProtocolMarshaller.java \* /opt/cola/permits/1705121309\_1686095631.7385917/0/aws-java-sdk-iotsitewise-1-11-820-sources-1 jar/com/amazonaws/services/iotsitewise/model/DescribeGatewayCapabilityConfigurationRequest.java \* /opt/cola/permits/1705121309\_1686095631.7385917/0/aws-java-sdk-iotsitewise-1-11-820-sources-1 jar/com/amazonaws/services/iotsitewise/model/transform/AssetModelPropertyMarshaller.java \* /opt/cola/permits/1705121309\_1686095631.7385917/0/aws-java-sdk-iotsitewise-1-11-820-sources-1-

jar/com/amazonaws/services/iotsitewise/model/CreateAccessPolicyResult.java

\* /opt/cola/permits/1705121309\_1686095631.7385917/0/aws-java-sdk-iotsitewise-1-11-820-sources-1 jar/com/amazonaws/services/iotsitewise/model/transform/ResourceAlreadyExistsExceptionUnmarshaller.java \* /opt/cola/permits/1705121309\_1686095631.7385917/0/aws-java-sdk-iotsitewise-1-11-820-sources-1 jar/com/amazonaws/services/iotsitewise/model/transform/CreateGatewayRequestProtocolMarshaller.java \* /opt/cola/permits/1705121309\_1686095631.7385917/0/aws-java-sdk-iotsitewise-1-11-820-sources-1 jar/com/amazonaws/services/iotsitewise/model/transform/CreateAccessPolicyRequestProtocolMarshaller.java \* /opt/cola/permits/1705121309\_1686095631.7385917/0/aws-java-sdk-iotsitewise-1-11-820-sources-1 jar/com/amazonaws/services/iotsitewise/model/Image.java

\* /opt/cola/permits/1705121309\_1686095631.7385917/0/aws-java-sdk-iotsitewise-1-11-820-sources-1 jar/com/amazonaws/services/iotsitewise/model/transform/DeleteGatewayRequestMarshaller.java \* /opt/cola/permits/1705121309\_1686095631.7385917/0/aws-java-sdk-iotsitewise-1-11-820-sources-1 jar/com/amazonaws/services/iotsitewise/model/transform/DescribeDashboardResultJsonUnmarshaller.java \* /opt/cola/permits/1705121309\_1686095631.7385917/0/aws-java-sdk-iotsitewise-1-11-820-sources-1 jar/com/amazonaws/services/iotsitewise/model/transform/DescribeLoggingOptionsRequestProtocolMarshaller.java \* /opt/cola/permits/1705121309\_1686095631.7385917/0/aws-java-sdk-iotsitewise-1-11-820-sources-1 jar/com/amazonaws/services/iotsitewise/model/transform/AssetModelPropertyJsonUnmarshaller.java \* /opt/cola/permits/1705121309\_1686095631.7385917/0/aws-java-sdk-iotsitewise-1-11-820-sources-1jar/com/amazonaws/services/iotsitewise/model/ListAssociatedAssetsResult.java

\* /opt/cola/permits/1705121309\_1686095631.7385917/0/aws-java-sdk-iotsitewise-1-11-820-sources-1-

jar/com/amazonaws/services/iotsitewise/model/transform/DescribeGatewayCapabilityConfigurationRequestMarshal ler.java

\* /opt/cola/permits/1705121309\_1686095631.7385917/0/aws-java-sdk-iotsitewise-1-11-820-sources-1 jar/com/amazonaws/services/iotsitewise/model/UpdateAssetModelRequest.java

\* /opt/cola/permits/1705121309\_1686095631.7385917/0/aws-java-sdk-iotsitewise-1-11-820-sources-1 jar/com/amazonaws/services/iotsitewise/model/transform/AssociateAssetsResultJsonUnmarshaller.java \* /opt/cola/permits/1705121309\_1686095631.7385917/0/aws-java-sdk-iotsitewise-1-11-820-sources-1-

jar/com/amazonaws/services/iotsitewise/model/transform/DescribeGatewayCapabilityConfigurationResultJsonUnm arshaller.java

\* /opt/cola/permits/1705121309\_1686095631.7385917/0/aws-java-sdk-iotsitewise-1-11-820-sources-1 jar/com/amazonaws/services/iotsitewise/model/UpdateGatewayResult.java

\* /opt/cola/permits/1705121309\_1686095631.7385917/0/aws-java-sdk-iotsitewise-1-11-820-sources-1 jar/com/amazonaws/services/iotsitewise/model/CreateAssetResult.java

\* /opt/cola/permits/1705121309\_1686095631.7385917/0/aws-java-sdk-iotsitewise-1-11-820-sources-1 jar/com/amazonaws/services/iotsitewise/model/transform/GetAssetPropertyValueRequestMarshaller.java

\* /opt/cola/permits/1705121309\_1686095631.7385917/0/aws-java-sdk-iotsitewise-1-11-820-sources-1-

jar/com/amazonaws/services/iotsitewise/model/transform/DescribeAssetResultJsonUnmarshaller.java

\* /opt/cola/permits/1705121309\_1686095631.7385917/0/aws-java-sdk-iotsitewise-1-11-820-sources-1 jar/com/amazonaws/services/iotsitewise/model/BatchAssociateProjectAssetsRequest.java

\* /opt/cola/permits/1705121309\_1686095631.7385917/0/aws-java-sdk-iotsitewise-1-11-820-sources-1 jar/com/amazonaws/services/iotsitewise/model/PropertyType.java

\* /opt/cola/permits/1705121309\_1686095631.7385917/0/aws-java-sdk-iotsitewise-1-11-820-sources-1 jar/com/amazonaws/services/iotsitewise/model/AssociateAssetsRequest.java

\* /opt/cola/permits/1705121309\_1686095631.7385917/0/aws-java-sdk-iotsitewise-1-11-820-sources-1 jar/com/amazonaws/services/iotsitewise/model/PutLoggingOptionsResult.java

\* /opt/cola/permits/1705121309\_1686095631.7385917/0/aws-java-sdk-iotsitewise-1-11-820-sources-1 jar/com/amazonaws/services/iotsitewise/model/ConflictingOperationException.java

\* /opt/cola/permits/1705121309\_1686095631.7385917/0/aws-java-sdk-iotsitewise-1-11-820-sources-1 jar/com/amazonaws/services/iotsitewise/model/GetAssetPropertyValueResult.java

\* /opt/cola/permits/1705121309\_1686095631.7385917/0/aws-java-sdk-iotsitewise-1-11-820-sources-1 jar/com/amazonaws/services/iotsitewise/model/Greengrass.java

\* /opt/cola/permits/1705121309\_1686095631.7385917/0/aws-java-sdk-iotsitewise-1-11-820-sources-1 jar/com/amazonaws/services/iotsitewise/model/transform/ImageMarshaller.java

\* /opt/cola/permits/1705121309\_1686095631.7385917/0/aws-java-sdk-iotsitewise-1-11-820-sources-1 jar/com/amazonaws/services/iotsitewise/model/transform/DescribeAssetPropertyResultJsonUnmarshaller.java \* /opt/cola/permits/1705121309\_1686095631.7385917/0/aws-java-sdk-iotsitewise-1-11-820-sources-1 jar/com/amazonaws/services/iotsitewise/model/transform/ListAssetModelsResultJsonUnmarshaller.java

\* /opt/cola/permits/1705121309\_1686095631.7385917/0/aws-java-sdk-iotsitewise-1-11-820-sources-1 jar/com/amazonaws/services/iotsitewise/package-info.java

\* /opt/cola/permits/1705121309\_1686095631.7385917/0/aws-java-sdk-iotsitewise-1-11-820-sources-1 jar/com/amazonaws/services/iotsitewise/model/transform/UpdateDashboardRequestMarshaller.java

\* /opt/cola/permits/1705121309\_1686095631.7385917/0/aws-java-sdk-iotsitewise-1-11-820-sources-1 jar/com/amazonaws/services/iotsitewise/model/AssetErrorDetails.java

\* /opt/cola/permits/1705121309\_1686095631.7385917/0/aws-java-sdk-iotsitewise-1-11-820-sources-1 jar/com/amazonaws/services/iotsitewise/model/transform/PropertyMarshaller.java

jar/com/amazonaws/services/iotsitewise/model/transform/TimeInNanosJsonUnmarshaller.java \* /opt/cola/permits/1705121309\_1686095631.7385917/0/aws-java-sdk-iotsitewise-1-11-820-sources-1 jar/com/amazonaws/services/iotsitewise/model/transform/DeletePortalRequestProtocolMarshaller.java \* /opt/cola/permits/1705121309\_1686095631.7385917/0/aws-java-sdk-iotsitewise-1-11-820-sources-1 jar/com/amazonaws/services/iotsitewise/model/transform/UpdateAssetModelRequestProtocolMarshaller.java \* /opt/cola/permits/1705121309\_1686095631.7385917/0/aws-java-sdk-iotsitewise-1-11-820-sources-1 jar/com/amazonaws/services/iotsitewise/model/transform/DescribeProjectResultJsonUnmarshaller.java \* /opt/cola/permits/1705121309\_1686095631.7385917/0/aws-java-sdk-iotsitewise-1-11-820-sources-1 jar/com/amazonaws/services/iotsitewise/model/transform/LoggingOptionsJsonUnmarshaller.java \* /opt/cola/permits/1705121309\_1686095631.7385917/0/aws-java-sdk-iotsitewise-1-11-820-sources-1 jar/com/amazonaws/services/iotsitewise/model/transform/AccessPolicySummaryJsonUnmarshaller.java

\* /opt/cola/permits/1705121309\_1686095631.7385917/0/aws-java-sdk-iotsitewise-1-11-820-sources-1 jar/com/amazonaws/services/iotsitewise/model/Metric.java

\* /opt/cola/permits/1705121309\_1686095631.7385917/0/aws-java-sdk-iotsitewise-1-11-820-sources-1 jar/com/amazonaws/services/iotsitewise/model/Resource.java

\* /opt/cola/permits/1705121309\_1686095631.7385917/0/aws-java-sdk-iotsitewise-1-11-820-sources-1 jar/com/amazonaws/services/iotsitewise/model/transform/AggregatesJsonUnmarshaller.java

\* /opt/cola/permits/1705121309\_1686095631.7385917/0/aws-java-sdk-iotsitewise-1-11-820-sources-1 jar/com/amazonaws/services/iotsitewise/AWSIoTSiteWise.java

\* /opt/cola/permits/1705121309\_1686095631.7385917/0/aws-java-sdk-iotsitewise-1-11-820-sources-1 jar/com/amazonaws/services/iotsitewise/model/transform/ListGatewaysResultJsonUnmarshaller.java

\* /opt/cola/permits/1705121309\_1686095631.7385917/0/aws-java-sdk-iotsitewise-1-11-820-sources-1-

jar/com/amazonaws/services/iotsitewise/model/transform/UpdateDashboardRequestProtocolMarshaller.java

\* /opt/cola/permits/1705121309\_1686095631.7385917/0/aws-java-sdk-iotsitewise-1-11-820-sources-1 jar/com/amazonaws/services/iotsitewise/model/UpdateProjectResult.java

\* /opt/cola/permits/1705121309\_1686095631.7385917/0/aws-java-sdk-iotsitewise-1-11-820-sources-1 jar/com/amazonaws/services/iotsitewise/model/ListProjectsResult.java

\* /opt/cola/permits/1705121309\_1686095631.7385917/0/aws-java-sdk-iotsitewise-1-11-820-sources-1 jar/com/amazonaws/services/iotsitewise/model/GatewayPlatform.java

\* /opt/cola/permits/1705121309\_1686095631.7385917/0/aws-java-sdk-iotsitewise-1-11-820-sources-1 jar/com/amazonaws/services/iotsitewise/model/transform/AssetPropertyMarshaller.java

\* /opt/cola/permits/1705121309\_1686095631.7385917/0/aws-java-sdk-iotsitewise-1-11-820-sources-1 jar/com/amazonaws/services/iotsitewise/model/transform/AttributeMarshaller.java

\* /opt/cola/permits/1705121309\_1686095631.7385917/0/aws-java-sdk-iotsitewise-1-11-820-sources-1 jar/com/amazonaws/services/iotsitewise/model/transform/TransformJsonUnmarshaller.java

\* /opt/cola/permits/1705121309\_1686095631.7385917/0/aws-java-sdk-iotsitewise-1-11-820-sources-1 jar/com/amazonaws/services/iotsitewise/model/UpdateAssetPropertyRequest.java

\* /opt/cola/permits/1705121309\_1686095631.7385917/0/aws-java-sdk-iotsitewise-1-11-820-sources-1 jar/com/amazonaws/services/iotsitewise/model/ResourceAlreadyExistsException.java

\* /opt/cola/permits/1705121309\_1686095631.7385917/0/aws-java-sdk-iotsitewise-1-11-820-sources-1 jar/com/amazonaws/services/iotsitewise/waiters/AssetModelActive.java

\* /opt/cola/permits/1705121309\_1686095631.7385917/0/aws-java-sdk-iotsitewise-1-11-820-sources-1 jar/com/amazonaws/services/iotsitewise/model/DescribeGatewayResult.java

\* /opt/cola/permits/1705121309\_1686095631.7385917/0/aws-java-sdk-iotsitewise-1-11-820-sources-1 jar/com/amazonaws/services/iotsitewise/model/UpdateDashboardResult.java

\* /opt/cola/permits/1705121309\_1686095631.7385917/0/aws-java-sdk-iotsitewise-1-11-820-sources-1-

jar/com/amazonaws/services/iotsitewise/model/transform/UpdateAccessPolicyRequestProtocolMarshaller.java

jar/com/amazonaws/services/iotsitewise/model/transform/AssetModelHierarchyDefinitionJsonUnmarshaller.java \* /opt/cola/permits/1705121309\_1686095631.7385917/0/aws-java-sdk-iotsitewise-1-11-820-sources-1 jar/com/amazonaws/services/iotsitewise/model/LoggingOptions.java

\* /opt/cola/permits/1705121309\_1686095631.7385917/0/aws-java-sdk-iotsitewise-1-11-820-sources-1 jar/com/amazonaws/services/iotsitewise/model/transform/DeleteAccessPolicyRequestMarshaller.java \* /opt/cola/permits/1705121309\_1686095631.7385917/0/aws-java-sdk-iotsitewise-1-11-820-sources-1 jar/com/amazonaws/services/iotsitewise/model/transform/ConflictingOperationExceptionUnmarshaller.java \* /opt/cola/permits/1705121309\_1686095631.7385917/0/aws-java-sdk-iotsitewise-1-11-820-sources-1 jar/com/amazonaws/services/iotsitewise/model/CreatePortalResult.java

\* /opt/cola/permits/1705121309\_1686095631.7385917/0/aws-java-sdk-iotsitewise-1-11-820-sources-1 jar/com/amazonaws/services/iotsitewise/model/ProjectSummary.java

\* /opt/cola/permits/1705121309\_1686095631.7385917/0/aws-java-sdk-iotsitewise-1-11-820-sources-1 jar/com/amazonaws/services/iotsitewise/model/PortalStatus.java

\* /opt/cola/permits/1705121309\_1686095631.7385917/0/aws-java-sdk-iotsitewise-1-11-820-sources-1 jar/com/amazonaws/services/iotsitewise/model/transform/CreateProjectResultJsonUnmarshaller.java

\* /opt/cola/permits/1705121309\_1686095631.7385917/0/aws-java-sdk-iotsitewise-1-11-820-sources-1 jar/com/amazonaws/services/iotsitewise/model/transform/VariantMarshaller.java

\* /opt/cola/permits/1705121309\_1686095631.7385917/0/aws-java-sdk-iotsitewise-1-11-820-sources-1 jar/com/amazonaws/services/iotsitewise/model/transform/UserIdentityMarshaller.java

\* /opt/cola/permits/1705121309\_1686095631.7385917/0/aws-java-sdk-iotsitewise-1-11-820-sources-1 jar/com/amazonaws/services/iotsitewise/model/BatchDisassociateProjectAssetsRequest.java

\* /opt/cola/permits/1705121309\_1686095631.7385917/0/aws-java-sdk-iotsitewise-1-11-820-sources-1 jar/com/amazonaws/services/iotsitewise/model/transform/UpdateAccessPolicyResultJsonUnmarshaller.java \* /opt/cola/permits/1705121309\_1686095631.7385917/0/aws-java-sdk-iotsitewise-1-11-820-sources-1 jar/com/amazonaws/services/iotsitewise/model/DescribeAssetResult.java

\* /opt/cola/permits/1705121309\_1686095631.7385917/0/aws-java-sdk-iotsitewise-1-11-820-sources-1 jar/com/amazonaws/services/iotsitewise/model/transform/DescribeLoggingOptionsRequestMarshaller.java \* /opt/cola/permits/1705121309\_1686095631.7385917/0/aws-java-sdk-iotsitewise-1-11-820-sources-1 jar/com/amazonaws/services/iotsitewise/model/transform/IdentityMarshaller.java

\* /opt/cola/permits/1705121309\_1686095631.7385917/0/aws-java-sdk-iotsitewise-1-11-820-sources-1 jar/com/amazonaws/services/iotsitewise/model/transform/UpdateGatewayCapabilityConfigurationRequestProtocol Marshaller.java

\* /opt/cola/permits/1705121309\_1686095631.7385917/0/aws-java-sdk-iotsitewise-1-11-820-sources-1 jar/com/amazonaws/services/iotsitewise/model/transform/AssetErrorDetailsMarshaller.java

\* /opt/cola/permits/1705121309\_1686095631.7385917/0/aws-java-sdk-iotsitewise-1-11-820-sources-1 jar/com/amazonaws/services/iotsitewise/model/transform/DescribePortalResultJsonUnmarshaller.java \* /opt/cola/permits/1705121309\_1686095631.7385917/0/aws-java-sdk-iotsitewise-1-11-820-sources-1 jar/com/amazonaws/services/iotsitewise/model/transform/AssetModelHierarchyJsonUnmarshaller.java

\* /opt/cola/permits/1705121309\_1686095631.7385917/0/aws-java-sdk-iotsitewise-1-11-820-sources-1-

jar/com/amazonaws/services/iotsitewise/model/transform/UpdateAssetRequestProtocolMarshaller.java \* /opt/cola/permits/1705121309\_1686095631.7385917/0/aws-java-sdk-iotsitewise-1-11-820-sources-1-

jar/com/amazonaws/services/iotsitewise/model/transform/TagResourceResultJsonUnmarshaller.java \* /opt/cola/permits/1705121309\_1686095631.7385917/0/aws-java-sdk-iotsitewise-1-11-820-sources-1-

jar/com/amazonaws/services/iotsitewise/model/transform/ListPortalsRequestMarshaller.java

\* /opt/cola/permits/1705121309\_1686095631.7385917/0/aws-java-sdk-iotsitewise-1-11-820-sources-1 jar/com/amazonaws/services/iotsitewise/model/ListAssetModelsResult.java

\* /opt/cola/permits/1705121309\_1686095631.7385917/0/aws-java-sdk-iotsitewise-1-11-820-sources-1 jar/com/amazonaws/services/iotsitewise/model/transform/ResourceJsonUnmarshaller.java

\* /opt/cola/permits/1705121309\_1686095631.7385917/0/aws-java-sdk-iotsitewise-1-11-820-sources-1 jar/com/amazonaws/services/iotsitewise/model/TagResourceResult.java

\* /opt/cola/permits/1705121309\_1686095631.7385917/0/aws-java-sdk-iotsitewise-1-11-820-sources-1 jar/com/amazonaws/services/iotsitewise/model/transform/CreateAssetRequestMarshaller.java

\* /opt/cola/permits/1705121309\_1686095631.7385917/0/aws-java-sdk-iotsitewise-1-11-820-sources-1 jar/com/amazonaws/services/iotsitewise/model/PropertyDataType.java

\* /opt/cola/permits/1705121309\_1686095631.7385917/0/aws-java-sdk-iotsitewise-1-11-820-sources-1 jar/com/amazonaws/services/iotsitewise/model/UpdatePortalRequest.java

\* /opt/cola/permits/1705121309\_1686095631.7385917/0/aws-java-sdk-iotsitewise-1-11-820-sources-1 jar/com/amazonaws/services/iotsitewise/model/CreateProjectRequest.java

\* /opt/cola/permits/1705121309\_1686095631.7385917/0/aws-java-sdk-iotsitewise-1-11-820-sources-1 jar/com/amazonaws/services/iotsitewise/model/transform/GatewayCapabilitySummaryMarshaller.java \* /opt/cola/permits/1705121309\_1686095631.7385917/0/aws-java-sdk-iotsitewise-1-11-820-sources-1-

jar/com/amazonaws/services/iotsitewise/model/transform/DeletePortalResultJsonUnmarshaller.java

\* /opt/cola/permits/1705121309\_1686095631.7385917/0/aws-java-sdk-iotsitewise-1-11-820-sources-1 jar/com/amazonaws/services/iotsitewise/AWSIoTSiteWiseAsyncClient.java

\* /opt/cola/permits/1705121309\_1686095631.7385917/0/aws-java-sdk-iotsitewise-1-11-820-sources-1 jar/com/amazonaws/services/iotsitewise/model/transform/AssociateAssetsRequestMarshaller.java \* /opt/cola/permits/1705121309\_1686095631.7385917/0/aws-java-sdk-iotsitewise-1-11-820-sources-1 jar/com/amazonaws/services/iotsitewise/model/ImageFileType.java

\* /opt/cola/permits/1705121309\_1686095631.7385917/0/aws-java-sdk-iotsitewise-1-11-820-sources-1 jar/com/amazonaws/services/iotsitewise/model/transform/LimitExceededExceptionUnmarshaller.java \* /opt/cola/permits/1705121309\_1686095631.7385917/0/aws-java-sdk-iotsitewise-1-11-820-sources-1 jar/com/amazonaws/services/iotsitewise/model/transform/MeasurementJsonUnmarshaller.java

\* /opt/cola/permits/1705121309\_1686095631.7385917/0/aws-java-sdk-iotsitewise-1-11-820-sources-1 jar/com/amazonaws/services/iotsitewise/model/transform/ListDashboardsRequestProtocolMarshaller.java \* /opt/cola/permits/1705121309\_1686095631.7385917/0/aws-java-sdk-iotsitewise-1-11-820-sources-1-

jar/com/amazonaws/services/iotsitewise/model/ListDashboardsResult.java

\* /opt/cola/permits/1705121309\_1686095631.7385917/0/aws-java-sdk-iotsitewise-1-11-820-sources-1 jar/com/amazonaws/services/iotsitewise/model/ListProjectAssetsResult.java

\* /opt/cola/permits/1705121309\_1686095631.7385917/0/aws-java-sdk-iotsitewise-1-11-820-sources-1 jar/com/amazonaws/services/iotsitewise/model/transform/AssetHierarchyMarshaller.java

\* /opt/cola/permits/1705121309\_1686095631.7385917/0/aws-java-sdk-iotsitewise-1-11-820-sources-1 jar/com/amazonaws/services/iotsitewise/model/transform/AssociatedAssetsSummaryJsonUnmarshaller.java \* /opt/cola/permits/1705121309\_1686095631.7385917/0/aws-java-sdk-iotsitewise-1-11-820-sources-1 jar/com/amazonaws/services/iotsitewise/model/TumblingWindow.java

\* /opt/cola/permits/1705121309\_1686095631.7385917/0/aws-java-sdk-iotsitewise-1-11-820-sources-1 jar/com/amazonaws/services/iotsitewise/model/AssetSummary.java

\* /opt/cola/permits/1705121309\_1686095631.7385917/0/aws-java-sdk-iotsitewise-1-11-820-sources-1 jar/com/amazonaws/services/iotsitewise/model/AssetModelProperty.java

\* /opt/cola/permits/1705121309\_1686095631.7385917/0/aws-java-sdk-iotsitewise-1-11-820-sources-1 jar/com/amazonaws/services/iotsitewise/model/transform/ListAssetModelsRequestProtocolMarshaller.java \* /opt/cola/permits/1705121309\_1686095631.7385917/0/aws-java-sdk-iotsitewise-1-11-820-sources-1 jar/com/amazonaws/services/iotsitewise/model/transform/ListProjectsRequestMarshaller.java

\* /opt/cola/permits/1705121309\_1686095631.7385917/0/aws-java-sdk-iotsitewise-1-11-820-sources-1 jar/com/amazonaws/services/iotsitewise/model/transform/ServiceUnavailableExceptionUnmarshaller.java

\* /opt/cola/permits/1705121309\_1686095631.7385917/0/aws-java-sdk-iotsitewise-1-11-820-sources-1 jar/com/amazonaws/services/iotsitewise/model/transform/AssetSummaryMarshaller.java

\* /opt/cola/permits/1705121309\_1686095631.7385917/0/aws-java-sdk-iotsitewise-1-11-820-sources-1 jar/com/amazonaws/services/iotsitewise/model/PutAssetPropertyValueEntry.java

\* /opt/cola/permits/1705121309\_1686095631.7385917/0/aws-java-sdk-iotsitewise-1-11-820-sources-1 jar/com/amazonaws/services/iotsitewise/model/transform/DescribeAssetModelResultJsonUnmarshaller.java \* /opt/cola/permits/1705121309\_1686095631.7385917/0/aws-java-sdk-iotsitewise-1-11-820-sources-1 jar/com/amazonaws/services/iotsitewise/model/transform/GetAssetPropertyValueHistoryRequestProtocolMarshaller .java

\* /opt/cola/permits/1705121309\_1686095631.7385917/0/aws-java-sdk-iotsitewise-1-11-820-sources-1 jar/com/amazonaws/services/iotsitewise/model/ListAssociatedAssetsRequest.java

\* /opt/cola/permits/1705121309\_1686095631.7385917/0/aws-java-sdk-iotsitewise-1-11-820-sources-1 jar/com/amazonaws/services/iotsitewise/model/MetricWindow.java

\* /opt/cola/permits/1705121309\_1686095631.7385917/0/aws-java-sdk-iotsitewise-1-11-820-sources-1 jar/com/amazonaws/services/iotsitewise/AbstractAWSIoTSiteWiseAsync.java

\* /opt/cola/permits/1705121309\_1686095631.7385917/0/aws-java-sdk-iotsitewise-1-11-820-sources-1 jar/com/amazonaws/services/iotsitewise/model/transform/AggregatedValueJsonUnmarshaller.java

\* /opt/cola/permits/1705121309\_1686095631.7385917/0/aws-java-sdk-iotsitewise-1-11-820-sources-1-

jar/com/amazonaws/services/iotsitewise/model/transform/UntagResourceResultJsonUnmarshaller.java

\* /opt/cola/permits/1705121309\_1686095631.7385917/0/aws-java-sdk-iotsitewise-1-11-820-sources-1 jar/com/amazonaws/services/iotsitewise/model/transform/UpdateGatewayCapabilityConfigurationRequestMarshalle r.java

\* /opt/cola/permits/1705121309\_1686095631.7385917/0/aws-java-sdk-iotsitewise-1-11-820-sources-1-

jar/com/amazonaws/services/iotsitewise/model/transform/ListTagsForResourceResultJsonUnmarshaller.java

\* /opt/cola/permits/1705121309\_1686095631.7385917/0/aws-java-sdk-iotsitewise-1-11-820-sources-1 jar/com/amazonaws/services/iotsitewise/model/DescribeAssetModelRequest.java

\* /opt/cola/permits/1705121309\_1686095631.7385917/0/aws-java-sdk-iotsitewise-1-11-820-sources-1 jar/com/amazonaws/services/iotsitewise/model/ListAccessPoliciesResult.java

\* /opt/cola/permits/1705121309\_1686095631.7385917/0/aws-java-sdk-iotsitewise-1-11-820-sources-1 jar/com/amazonaws/services/iotsitewise/model/ErrorDetails.java

\* /opt/cola/permits/1705121309\_1686095631.7385917/0/aws-java-sdk-iotsitewise-1-11-820-sources-1 jar/com/amazonaws/services/iotsitewise/model/AggregatedValue.java

\* /opt/cola/permits/1705121309\_1686095631.7385917/0/aws-java-sdk-iotsitewise-1-11-820-sources-1 jar/com/amazonaws/services/iotsitewise/model/Quality.java

\* /opt/cola/permits/1705121309\_1686095631.7385917/0/aws-java-sdk-iotsitewise-1-11-820-sources-1 jar/com/amazonaws/services/iotsitewise/model/MonitorErrorDetails.java

\* /opt/cola/permits/1705121309\_1686095631.7385917/0/aws-java-sdk-iotsitewise-1-11-820-sources-1 jar/com/amazonaws/services/iotsitewise/model/transform/PortalSummaryJsonUnmarshaller.java

\* /opt/cola/permits/1705121309\_1686095631.7385917/0/aws-java-sdk-iotsitewise-1-11-820-sources-1 jar/com/amazonaws/services/iotsitewise/model/ProjectResource.java

\* /opt/cola/permits/1705121309\_1686095631.7385917/0/aws-java-sdk-iotsitewise-1-11-820-sources-1 jar/com/amazonaws/services/iotsitewise/waiters/PortalActive.java

\* /opt/cola/permits/1705121309\_1686095631.7385917/0/aws-java-sdk-iotsitewise-1-11-820-sources-1 jar/com/amazonaws/services/iotsitewise/model/DeleteGatewayResult.java

\* /opt/cola/permits/1705121309\_1686095631.7385917/0/aws-java-sdk-iotsitewise-1-11-820-sources-1 jar/com/amazonaws/services/iotsitewise/model/transform/ImageFileMarshaller.java

\* /opt/cola/permits/1705121309\_1686095631.7385917/0/aws-java-sdk-iotsitewise-1-11-820-sources-1 jar/com/amazonaws/services/iotsitewise/model/BatchAssociateProjectAssetsResult.java

\* /opt/cola/permits/1705121309\_1686095631.7385917/0/aws-java-sdk-iotsitewise-1-11-820-sources-1 jar/com/amazonaws/services/iotsitewise/model/transform/UpdateProjectRequestMarshaller.java

\* /opt/cola/permits/1705121309\_1686095631.7385917/0/aws-java-sdk-iotsitewise-1-11-820-sources-1 jar/com/amazonaws/services/iotsitewise/waiters/AssetNotExists.java

\* /opt/cola/permits/1705121309\_1686095631.7385917/0/aws-java-sdk-iotsitewise-1-11-820-sources-1 jar/com/amazonaws/services/iotsitewise/model/transform/AssetModelStatusJsonUnmarshaller.java \* /opt/cola/permits/1705121309\_1686095631.7385917/0/aws-java-sdk-iotsitewise-1-11-820-sources-1 jar/com/amazonaws/services/iotsitewise/model/transform/ExpressionVariableJsonUnmarshaller.java \* /opt/cola/permits/1705121309\_1686095631.7385917/0/aws-java-sdk-iotsitewise-1-11-820-sources-1 jar/com/amazonaws/services/iotsitewise/model/transform/DashboardSummaryJsonUnmarshaller.java \* /opt/cola/permits/1705121309\_1686095631.7385917/0/aws-java-sdk-iotsitewise-1-11-820-sources-1 jar/com/amazonaws/services/iotsitewise/model/transform/DeleteAccessPolicyResultJsonUnmarshaller.java \* /opt/cola/permits/1705121309\_1686095631.7385917/0/aws-java-sdk-iotsitewise-1-11-820-sources-1 jar/com/amazonaws/services/iotsitewise/model/UpdateAssetRequest.java \* /opt/cola/permits/1705121309\_1686095631.7385917/0/aws-java-sdk-iotsitewise-1-11-820-sources-1 jar/com/amazonaws/services/iotsitewise/model/transform/UpdateAssetModelRequestMarshaller.java \* /opt/cola/permits/1705121309\_1686095631.7385917/0/aws-java-sdk-iotsitewise-1-11-820-sources-1 jar/com/amazonaws/services/iotsitewise/model/transform/AssetPropertyJsonUnmarshaller.java \* /opt/cola/permits/1705121309\_1686095631.7385917/0/aws-java-sdk-iotsitewise-1-11-820-sources-1 jar/com/amazonaws/services/iotsitewise/waiters/AWSIoTSiteWiseWaiters.java \* /opt/cola/permits/1705121309\_1686095631.7385917/0/aws-java-sdk-iotsitewise-1-11-820-sources-1 jar/com/amazonaws/services/iotsitewise/model/transform/CreateGatewayRequestMarshaller.java \* /opt/cola/permits/1705121309\_1686095631.7385917/0/aws-java-sdk-iotsitewise-1-11-820-sources-1 jar/com/amazonaws/services/iotsitewise/model/transform/LoggingOptionsMarshaller.java \* /opt/cola/permits/1705121309\_1686095631.7385917/0/aws-java-sdk-iotsitewise-1-11-820-sources-1 jar/com/amazonaws/services/iotsitewise/model/transform/PropertyNotificationMarshaller.java \* /opt/cola/permits/1705121309\_1686095631.7385917/0/aws-java-sdk-iotsitewise-1-11-820-sources-1 jar/com/amazonaws/services/iotsitewise/model/transform/ExpressionVariableMarshaller.java \* /opt/cola/permits/1705121309\_1686095631.7385917/0/aws-java-sdk-iotsitewise-1-11-820-sources-1 jar/com/amazonaws/services/iotsitewise/model/PortalSummary.java \* /opt/cola/permits/1705121309\_1686095631.7385917/0/aws-java-sdk-iotsitewise-1-11-820-sources-1 jar/com/amazonaws/services/iotsitewise/model/transform/ListAssetsRequestProtocolMarshaller.java \* /opt/cola/permits/1705121309\_1686095631.7385917/0/aws-java-sdk-iotsitewise-1-11-820-sources-1 jar/com/amazonaws/services/iotsitewise/model/transform/VariableValueJsonUnmarshaller.java \* /opt/cola/permits/1705121309\_1686095631.7385917/0/aws-java-sdk-iotsitewise-1-11-820-sources-1 jar/com/amazonaws/services/iotsitewise/model/transform/AccessPolicySummaryMarshaller.java \* /opt/cola/permits/1705121309\_1686095631.7385917/0/aws-java-sdk-iotsitewise-1-11-820-sources-1 jar/com/amazonaws/services/iotsitewise/model/DeleteAssetModelRequest.java \* /opt/cola/permits/1705121309\_1686095631.7385917/0/aws-java-sdk-iotsitewise-1-11-820-sources-1 jar/com/amazonaws/services/iotsitewise/model/UpdateDashboardRequest.java \* /opt/cola/permits/1705121309\_1686095631.7385917/0/aws-java-sdk-iotsitewise-1-11-820-sources-1 jar/com/amazonaws/services/iotsitewise/model/BatchPutAssetPropertyValueErrorCode.java \* /opt/cola/permits/1705121309\_1686095631.7385917/0/aws-java-sdk-iotsitewise-1-11-820-sources-1 jar/com/amazonaws/services/iotsitewise/model/transform/TooManyTagsExceptionUnmarshaller.java \* /opt/cola/permits/1705121309\_1686095631.7385917/0/aws-java-sdk-iotsitewise-1-11-820-sources-1 jar/com/amazonaws/services/iotsitewise/model/transform/DescribeGatewayRequestMarshaller.java \* /opt/cola/permits/1705121309\_1686095631.7385917/0/aws-java-sdk-iotsitewise-1-11-820-sources-1 jar/com/amazonaws/services/iotsitewise/model/transform/AssetSummaryJsonUnmarshaller.java \* /opt/cola/permits/1705121309\_1686095631.7385917/0/aws-java-sdk-iotsitewise-1-11-820-sources-1 jar/com/amazonaws/services/iotsitewise/model/ListAccessPoliciesRequest.java

\* /opt/cola/permits/1705121309\_1686095631.7385917/0/aws-java-sdk-iotsitewise-1-11-820-sources-1 jar/com/amazonaws/services/iotsitewise/model/transform/AssociateAssetsRequestProtocolMarshaller.java \* /opt/cola/permits/1705121309\_1686095631.7385917/0/aws-java-sdk-iotsitewise-1-11-820-sources-1 jar/com/amazonaws/services/iotsitewise/model/transform/PortalStatusMarshaller.java

\* /opt/cola/permits/1705121309\_1686095631.7385917/0/aws-java-sdk-iotsitewise-1-11-820-sources-1 jar/com/amazonaws/services/iotsitewise/model/transform/DescribeLoggingOptionsResultJsonUnmarshaller.java \* /opt/cola/permits/1705121309\_1686095631.7385917/0/aws-java-sdk-iotsitewise-1-11-820-sources-1 jar/com/amazonaws/services/iotsitewise/model/transform/AssetModelHierarchyMarshaller.java \* /opt/cola/permits/1705121309\_1686095631.7385917/0/aws-java-sdk-iotsitewise-1-11-820-sources-1-

jar/com/amazonaws/services/iotsitewise/model/UpdateAccessPolicyResult.java

\* /opt/cola/permits/1705121309\_1686095631.7385917/0/aws-java-sdk-iotsitewise-1-11-820-sources-1 jar/com/amazonaws/services/iotsitewise/model/transform/DeleteAssetResultJsonUnmarshaller.java \* /opt/cola/permits/1705121309\_1686095631.7385917/0/aws-java-sdk-iotsitewise-1-11-820-sources-1 jar/com/amazonaws/services/iotsitewise/model/transform/DescribePortalRequestProtocolMarshaller.java \* /opt/cola/permits/1705121309\_1686095631.7385917/0/aws-java-sdk-iotsitewise-1-11-820-sources-1-

jar/com/amazonaws/services/iotsitewise/model/transform/DashboardSummaryMarshaller.java \* /opt/cola/permits/1705121309\_1686095631.7385917/0/aws-java-sdk-iotsitewise-1-11-820-sources-1 jar/com/amazonaws/services/iotsitewise/model/transform/GetAssetPropertyAggregatesRequestProtocolMarshaller.j ava

\* /opt/cola/permits/1705121309\_1686095631.7385917/0/aws-java-sdk-iotsitewise-1-11-820-sources-1 jar/com/amazonaws/services/iotsitewise/model/transform/ListAccessPoliciesResultJsonUnmarshaller.java \* /opt/cola/permits/1705121309\_1686095631.7385917/0/aws-java-sdk-iotsitewise-1-11-820-sources-1 jar/com/amazonaws/services/iotsitewise/model/transform/BatchAssociateProjectAssetsRequestProtocolMarshaller.j

#### ava

\* /opt/cola/permits/1705121309\_1686095631.7385917/0/aws-java-sdk-iotsitewise-1-11-820-sources-1 jar/com/amazonaws/services/iotsitewise/model/transform/AssetModelPropertyDefinitionJsonUnmarshaller.java \* /opt/cola/permits/1705121309\_1686095631.7385917/0/aws-java-sdk-iotsitewise-1-11-820-sources-1-

jar/com/amazonaws/services/iotsitewise/model/transform/ListAssociatedAssetsRequestMarshaller.java \* /opt/cola/permits/1705121309\_1686095631.7385917/0/aws-java-sdk-iotsitewise-1-11-820-sources-1 jar/com/amazonaws/services/iotsitewise/model/transform/ThrottlingExceptionUnmarshaller.java

\* /opt/cola/permits/1705121309\_1686095631.7385917/0/aws-java-sdk-iotsitewise-1-11-820-sources-1 jar/com/amazonaws/services/iotsitewise/model/CreateGatewayResult.java

\* /opt/cola/permits/1705121309\_1686095631.7385917/0/aws-java-sdk-iotsitewise-1-11-820-sources-1 jar/com/amazonaws/services/iotsitewise/model/ListAssetModelsRequest.java

\* /opt/cola/permits/1705121309\_1686095631.7385917/0/aws-java-sdk-iotsitewise-1-11-820-sources-1 jar/com/amazonaws/services/iotsitewise/model/UserIdentity.java

\* /opt/cola/permits/1705121309\_1686095631.7385917/0/aws-java-sdk-iotsitewise-1-11-820-sources-1 jar/com/amazonaws/services/iotsitewise/model/transform/DescribeAccessPolicyResultJsonUnmarshaller.java \* /opt/cola/permits/1705121309\_1686095631.7385917/0/aws-java-sdk-iotsitewise-1-11-820-sources-1 jar/com/amazonaws/services/iotsitewise/model/transform/DeleteProjectRequestMarshaller.java

\* /opt/cola/permits/1705121309\_1686095631.7385917/0/aws-java-sdk-iotsitewise-1-11-820-sources-1 jar/com/amazonaws/services/iotsitewise/model/transform/ListAccessPoliciesRequestProtocolMarshaller.java \* /opt/cola/permits/1705121309\_1686095631.7385917/0/aws-java-sdk-iotsitewise-1-11-820-sources-1 jar/com/amazonaws/services/iotsitewise/model/Permission.java

\* /opt/cola/permits/1705121309\_1686095631.7385917/0/aws-java-sdk-iotsitewise-1-11-820-sources-1 jar/com/amazonaws/services/iotsitewise/model/DescribeAssetRequest.java

\* /opt/cola/permits/1705121309\_1686095631.7385917/0/aws-java-sdk-iotsitewise-1-11-820-sources-1 jar/com/amazonaws/services/iotsitewise/model/transform/CreatePortalResultJsonUnmarshaller.java

\* /opt/cola/permits/1705121309\_1686095631.7385917/0/aws-java-sdk-iotsitewise-1-11-820-sources-1 jar/com/amazonaws/services/iotsitewise/model/transform/PortalSummaryMarshaller.java

\* /opt/cola/permits/1705121309\_1686095631.7385917/0/aws-java-sdk-iotsitewise-1-11-820-sources-1 jar/com/amazonaws/services/iotsitewise/model/TagResourceRequest.java

\* /opt/cola/permits/1705121309\_1686095631.7385917/0/aws-java-sdk-iotsitewise-1-11-820-sources-1 jar/com/amazonaws/services/iotsitewise/model/transform/InternalFailureExceptionUnmarshaller.java \* /opt/cola/permits/1705121309\_1686095631.7385917/0/aws-java-sdk-iotsitewise-1-11-820-sources-1-

jar/com/amazonaws/services/iotsitewise/model/transform/UpdateGatewayRequestMarshaller.java

\* /opt/cola/permits/1705121309\_1686095631.7385917/0/aws-java-sdk-iotsitewise-1-11-820-sources-1 jar/com/amazonaws/services/iotsitewise/model/DeleteAccessPolicyResult.java

\* /opt/cola/permits/1705121309\_1686095631.7385917/0/aws-java-sdk-iotsitewise-1-11-820-sources-1 jar/com/amazonaws/services/iotsitewise/model/DisassociateAssetsRequest.java

\* /opt/cola/permits/1705121309\_1686095631.7385917/0/aws-java-sdk-iotsitewise-1-11-820-sources-1 jar/com/amazonaws/services/iotsitewise/model/transform/TumblingWindowJsonUnmarshaller.java

\* /opt/cola/permits/1705121309\_1686095631.7385917/0/aws-java-sdk-iotsitewise-1-11-820-sources-1 jar/com/amazonaws/services/iotsitewise/model/transform/GroupIdentityMarshaller.java

\* /opt/cola/permits/1705121309\_1686095631.7385917/0/aws-java-sdk-iotsitewise-1-11-820-sources-1 jar/com/amazonaws/services/iotsitewise/model/transform/ImageJsonUnmarshaller.java

\* /opt/cola/permits/1705121309\_1686095631.7385917/0/aws-java-sdk-iotsitewise-1-11-820-sources-1 jar/com/amazonaws/services/iotsitewise/model/transform/TagResourceRequestProtocolMarshaller.java \* /opt/cola/permits/1705121309\_1686095631.7385917/0/aws-java-sdk-iotsitewise-1-11-820-sources-1 jar/com/amazonaws/services/iotsitewise/model/transform/DescribeDashboardRequestMarshaller.java \* /opt/cola/permits/1705121309\_1686095631.7385917/0/aws-java-sdk-iotsitewise-1-11-820-sources-1 jar/com/amazonaws/services/iotsitewise/model/transform/DeleteAssetModelRequestMarshaller.java

\* /opt/cola/permits/1705121309\_1686095631.7385917/0/aws-java-sdk-iotsitewise-1-11-820-sources-1 jar/com/amazonaws/services/iotsitewise/model/GatewaySummary.java

\* /opt/cola/permits/1705121309\_1686095631.7385917/0/aws-java-sdk-iotsitewise-1-11-820-sources-1 jar/com/amazonaws/services/iotsitewise/model/DescribePortalResult.java

\* /opt/cola/permits/1705121309\_1686095631.7385917/0/aws-java-sdk-iotsitewise-1-11-820-sources-1 jar/com/amazonaws/services/iotsitewise/AWSIoTSiteWiseAsync.java

\* /opt/cola/permits/1705121309\_1686095631.7385917/0/aws-java-sdk-iotsitewise-1-11-820-sources-1 jar/com/amazonaws/services/iotsitewise/model/transform/DeleteGatewayResultJsonUnmarshaller.java \* /opt/cola/permits/1705121309\_1686095631.7385917/0/aws-java-sdk-iotsitewise-1-11-820-sources-1 jar/com/amazonaws/services/iotsitewise/model/transform/DescribeGatewayResultJsonUnmarshaller.java

\* /opt/cola/permits/1705121309\_1686095631.7385917/0/aws-java-sdk-iotsitewise-1-11-820-sources-1 jar/com/amazonaws/services/iotsitewise/model/transform/CreatePortalRequestMarshaller.java

\* /opt/cola/permits/1705121309\_1686095631.7385917/0/aws-java-sdk-iotsitewise-1-11-820-sources-1 jar/com/amazonaws/services/iotsitewise/model/ListAssetsRequest.java

\* /opt/cola/permits/1705121309\_1686095631.7385917/0/aws-java-sdk-iotsitewise-1-11-820-sources-1 jar/com/amazonaws/services/iotsitewise/model/AggregateType.java

\* /opt/cola/permits/1705121309\_1686095631.7385917/0/aws-java-sdk-iotsitewise-1-11-820-sources-1 jar/com/amazonaws/services/iotsitewise/model/transform/MetricWindowMarshaller.java

\* /opt/cola/permits/1705121309\_1686095631.7385917/0/aws-java-sdk-iotsitewise-1-11-820-sources-1 jar/com/amazonaws/services/iotsitewise/model/AssetModelSummary.java

\* /opt/cola/permits/1705121309\_1686095631.7385917/0/aws-java-sdk-iotsitewise-1-11-820-sources-1 jar/com/amazonaws/services/iotsitewise/model/MonitorErrorCode.java

\* /opt/cola/permits/1705121309\_1686095631.7385917/0/aws-java-sdk-iotsitewise-1-11-820-sources-1 jar/com/amazonaws/services/iotsitewise/AWSIoTSiteWiseClient.java

\* /opt/cola/permits/1705121309\_1686095631.7385917/0/aws-java-sdk-iotsitewise-1-11-820-sources-1 jar/com/amazonaws/services/iotsitewise/model/Transform.java

\* /opt/cola/permits/1705121309\_1686095631.7385917/0/aws-java-sdk-iotsitewise-1-11-820-sources-1 jar/com/amazonaws/services/iotsitewise/model/UpdateGatewayRequest.java

\* /opt/cola/permits/1705121309\_1686095631.7385917/0/aws-java-sdk-iotsitewise-1-11-820-sources-1 jar/com/amazonaws/services/iotsitewise/model/transform/CreateDashboardRequestMarshaller.java \* /opt/cola/permits/1705121309\_1686095631.7385917/0/aws-java-sdk-iotsitewise-1-11-820-sources-1 jar/com/amazonaws/services/iotsitewise/model/PutLoggingOptionsRequest.java

\* /opt/cola/permits/1705121309\_1686095631.7385917/0/aws-java-sdk-iotsitewise-1-11-820-sources-1 jar/com/amazonaws/services/iotsitewise/model/transform/UpdateGatewayRequestProtocolMarshaller.java \* /opt/cola/permits/1705121309\_1686095631.7385917/0/aws-java-sdk-iotsitewise-1-11-820-sources-1 jar/com/amazonaws/services/iotsitewise/model/ListTagsForResourceResult.java

\* /opt/cola/permits/1705121309\_1686095631.7385917/0/aws-java-sdk-iotsitewise-1-11-820-sources-1 jar/com/amazonaws/services/iotsitewise/model/transform/AssetPropertyValueJsonUnmarshaller.java \* /opt/cola/permits/1705121309\_1686095631.7385917/0/aws-java-sdk-iotsitewise-1-11-820-sources-1 jar/com/amazonaws/services/iotsitewise/model/transform/DeleteAssetModelResultJsonUnmarshaller.java

\* /opt/cola/permits/1705121309\_1686095631.7385917/0/aws-java-sdk-iotsitewise-1-11-820-sources-1 jar/com/amazonaws/services/iotsitewise/model/transform/UserIdentityJsonUnmarshaller.java

\* /opt/cola/permits/1705121309\_1686095631.7385917/0/aws-java-sdk-iotsitewise-1-11-820-sources-1 jar/com/amazonaws/services/iotsitewise/model/transform/UpdateAccessPolicyRequestMarshaller.java \* /opt/cola/permits/1705121309\_1686095631.7385917/0/aws-java-sdk-iotsitewise-1-11-820-sources-1 jar/com/amazonaws/services/iotsitewise/model/InvalidRequestException.java

\* /opt/cola/permits/1705121309\_1686095631.7385917/0/aws-java-sdk-iotsitewise-1-11-820-sources-1 jar/com/amazonaws/services/iotsitewise/model/ThrottlingException.java

\* /opt/cola/permits/1705121309\_1686095631.7385917/0/aws-java-sdk-iotsitewise-1-11-820-sources-1 jar/com/amazonaws/services/iotsitewise/model/AssetStatus.java

\* /opt/cola/permits/1705121309\_1686095631.7385917/0/aws-java-sdk-iotsitewise-1-11-820-sources-1 jar/com/amazonaws/services/iotsitewise/model/LimitExceededException.java

\* /opt/cola/permits/1705121309\_1686095631.7385917/0/aws-java-sdk-iotsitewise-1-11-820-sources-1 jar/com/amazonaws/services/iotsitewise/model/transform/UpdateAssetPropertyRequestMarshaller.java \* /opt/cola/permits/1705121309\_1686095631.7385917/0/aws-java-sdk-iotsitewise-1-11-820-sources-1 jar/com/amazonaws/services/iotsitewise/model/transform/CreateAssetModelRequestMarshaller.java

\* /opt/cola/permits/1705121309\_1686095631.7385917/0/aws-java-sdk-iotsitewise-1-11-820-sources-1 jar/com/amazonaws/services/iotsitewise/model/CreateProjectResult.java

\* /opt/cola/permits/1705121309\_1686095631.7385917/0/aws-java-sdk-iotsitewise-1-11-820-sources-1 jar/com/amazonaws/services/iotsitewise/model/transform/ListGatewaysRequestMarshaller.java

\* /opt/cola/permits/1705121309\_1686095631.7385917/0/aws-java-sdk-iotsitewise-1-11-820-sources-1 jar/com/amazonaws/services/iotsitewise/model/DescribeAssetPropertyRequest.java

\* /opt/cola/permits/1705121309\_1686095631.7385917/0/aws-java-sdk-iotsitewise-1-11-820-sources-1 jar/com/amazonaws/services/iotsitewise/model/transform/DescribeGatewayRequestProtocolMarshaller.java \* /opt/cola/permits/1705121309\_1686095631.7385917/0/aws-java-sdk-iotsitewise-1-11-820-sources-1-

jar/com/amazonaws/services/iotsitewise/model/ResourceNotFoundException.java

\* /opt/cola/permits/1705121309\_1686095631.7385917/0/aws-java-sdk-iotsitewise-1-11-820-sources-1 jar/com/amazonaws/services/iotsitewise/model/GroupIdentity.java

\* /opt/cola/permits/1705121309\_1686095631.7385917/0/aws-java-sdk-iotsitewise-1-11-820-sources-1 jar/com/amazonaws/services/iotsitewise/model/transform/CreateAssetRequestProtocolMarshaller.java

\* /opt/cola/permits/1705121309\_1686095631.7385917/0/aws-java-sdk-iotsitewise-1-11-820-sources-1 jar/com/amazonaws/services/iotsitewise/model/DescribeAccessPolicyResult.java

\* /opt/cola/permits/1705121309\_1686095631.7385917/0/aws-java-sdk-iotsitewise-1-11-820-sources-1 jar/com/amazonaws/services/iotsitewise/model/transform/GetAssetPropertyValueRequestProtocolMarshaller.java \* /opt/cola/permits/1705121309\_1686095631.7385917/0/aws-java-sdk-iotsitewise-1-11-820-sources-1 jar/com/amazonaws/services/iotsitewise/model/transform/BatchPutAssetPropertyValueRequestMarshaller.java \* /opt/cola/permits/1705121309\_1686095631.7385917/0/aws-java-sdk-iotsitewise-1-11-820-sources-1 jar/com/amazonaws/services/iotsitewise/model/UpdateAssetModelResult.java \* /opt/cola/permits/1705121309\_1686095631.7385917/0/aws-java-sdk-iotsitewise-1-11-820-sources-1-

jar/com/amazonaws/services/iotsitewise/model/LoggingLevel.java

\* /opt/cola/permits/1705121309\_1686095631.7385917/0/aws-java-sdk-iotsitewise-1-11-820-sources-1 jar/com/amazonaws/services/iotsitewise/model/transform/UpdatePortalResultJsonUnmarshaller.java \* /opt/cola/permits/1705121309\_1686095631.7385917/0/aws-java-sdk-iotsitewise-1-11-820-sources-1 jar/com/amazonaws/services/iotsitewise/model/transform/PutAssetPropertyValueEntryMarshaller.java

\* /opt/cola/permits/1705121309\_1686095631.7385917/0/aws-java-sdk-iotsitewise-1-11-820-sources-1-

jar/com/amazonaws/services/iotsitewise/model/transform/ListAssetsRequestMarshaller.java \* /opt/cola/permits/1705121309\_1686095631.7385917/0/aws-java-sdk-iotsitewise-1-11-820-sources-1 jar/com/amazonaws/services/iotsitewise/model/Identity.java

\* /opt/cola/permits/1705121309\_1686095631.7385917/0/aws-java-sdk-iotsitewise-1-11-820-sources-1 jar/com/amazonaws/services/iotsitewise/model/transform/ImageFileJsonUnmarshaller.java

\* /opt/cola/permits/1705121309\_1686095631.7385917/0/aws-java-sdk-iotsitewise-1-11-820-sources-1-

jar/com/amazonaws/services/iotsitewise/model/transform/ListDashboardsResultJsonUnmarshaller.java

\* /opt/cola/permits/1705121309\_1686095631.7385917/0/aws-java-sdk-iotsitewise-1-11-820-sources-1-

jar/com/amazonaws/services/iotsitewise/model/transform/GetAssetPropertyAggregatesResultJsonUnmarshaller.java

\* /opt/cola/permits/1705121309\_1686095631.7385917/0/aws-java-sdk-iotsitewise-1-11-820-sources-1-

jar/com/amazonaws/services/iotsitewise/model/transform/ResourceMarshaller.java \* /opt/cola/permits/1705121309\_1686095631.7385917/0/aws-java-sdk-iotsitewise-1-11-820-sources-1-

jar/com/amazonaws/services/iotsitewise/model/transform/PutLoggingOptionsResultJsonUnmarshaller.java \* /opt/cola/permits/1705121309\_1686095631.7385917/0/aws-java-sdk-iotsitewise-1-11-820-sources-1-

jar/com/amazonaws/services/iotsitewise/model/transform/TransformMarshaller.java

\* /opt/cola/permits/1705121309\_1686095631.7385917/0/aws-java-sdk-iotsitewise-1-11-820-sources-1 jar/com/amazonaws/services/iotsitewise/model/PropertyNotificationState.java

\* /opt/cola/permits/1705121309\_1686095631.7385917/0/aws-java-sdk-iotsitewise-1-11-820-sources-1 jar/com/amazonaws/services/iotsitewise/model/transform/CreateAssetModelRequestProtocolMarshaller.java \* /opt/cola/permits/1705121309\_1686095631.7385917/0/aws-java-sdk-iotsitewise-1-11-820-sources-1 jar/com/amazonaws/services/iotsitewise/model/transform/GroupIdentityJsonUnmarshaller.java

\* /opt/cola/permits/1705121309\_1686095631.7385917/0/aws-java-sdk-iotsitewise-1-11-820-sources-1 jar/com/amazonaws/services/iotsitewise/model/ImageFile.java

\* /opt/cola/permits/1705121309\_1686095631.7385917/0/aws-java-sdk-iotsitewise-1-11-820-sources-1 jar/com/amazonaws/services/iotsitewise/model/AccessPolicySummary.java

\* /opt/cola/permits/1705121309\_1686095631.7385917/0/aws-java-sdk-iotsitewise-1-11-820-sources-1 jar/com/amazonaws/services/iotsitewise/model/transform/ListProjectsRequestProtocolMarshaller.java \* /opt/cola/permits/1705121309\_1686095631.7385917/0/aws-java-sdk-iotsitewise-1-11-820-sources-1-

jar/com/amazonaws/services/iotsitewise/model/transform/BatchPutAssetPropertyErrorMarshaller.java \* /opt/cola/permits/1705121309\_1686095631.7385917/0/aws-java-sdk-iotsitewise-1-11-820-sources-1-

jar/com/amazonaws/services/iotsitewise/model/transform/MonitorErrorDetailsMarshaller.java

\* /opt/cola/permits/1705121309\_1686095631.7385917/0/aws-java-sdk-iotsitewise-1-11-820-sources-1 jar/com/amazonaws/services/iotsitewise/model/transform/CreateProjectRequestMarshaller.java

\* /opt/cola/permits/1705121309\_1686095631.7385917/0/aws-java-sdk-iotsitewise-1-11-820-sources-1 jar/com/amazonaws/services/iotsitewise/model/DescribeAssetPropertyResult.java

\* /opt/cola/permits/1705121309\_1686095631.7385917/0/aws-java-sdk-iotsitewise-1-11-820-sources-1 jar/com/amazonaws/services/iotsitewise/model/DescribeGatewayCapabilityConfigurationResult.java \* /opt/cola/permits/1705121309\_1686095631.7385917/0/aws-java-sdk-iotsitewise-1-11-820-sources-1 jar/com/amazonaws/services/iotsitewise/model/GetAssetPropertyValueHistoryRequest.java \* /opt/cola/permits/1705121309\_1686095631.7385917/0/aws-java-sdk-iotsitewise-1-11-820-sources-1 jar/com/amazonaws/services/iotsitewise/model/transform/UpdateAssetResultJsonUnmarshaller.java \* /opt/cola/permits/1705121309\_1686095631.7385917/0/aws-java-sdk-iotsitewise-1-11-820-sources-1 jar/com/amazonaws/services/iotsitewise/model/transform/TumblingWindowMarshaller.java \* /opt/cola/permits/1705121309\_1686095631.7385917/0/aws-java-sdk-iotsitewise-1-11-820-sources-1 jar/com/amazonaws/services/iotsitewise/model/transform/BatchPutAssetPropertyErrorEntryJsonUnmarshaller.java \* /opt/cola/permits/1705121309\_1686095631.7385917/0/aws-java-sdk-iotsitewise-1-11-820-sources-1 jar/com/amazonaws/services/iotsitewise/model/transform/UpdateProjectRequestProtocolMarshaller.java \* /opt/cola/permits/1705121309\_1686095631.7385917/0/aws-java-sdk-iotsitewise-1-11-820-sources-1 jar/com/amazonaws/services/iotsitewise/model/transform/GreengrassJsonUnmarshaller.java \* /opt/cola/permits/1705121309\_1686095631.7385917/0/aws-java-sdk-iotsitewise-1-11-820-sources-1 jar/com/amazonaws/services/iotsitewise/model/PortalResource.java \* /opt/cola/permits/1705121309\_1686095631.7385917/0/aws-java-sdk-iotsitewise-1-11-820-sources-1 jar/com/amazonaws/services/iotsitewise/model/DeletePortalRequest.java \* /opt/cola/permits/1705121309\_1686095631.7385917/0/aws-java-sdk-iotsitewise-1-11-820-sources-1 jar/com/amazonaws/services/iotsitewise/model/transform/ListProjectAssetsRequestProtocolMarshaller.java \* /opt/cola/permits/1705121309\_1686095631.7385917/0/aws-java-sdk-iotsitewise-1-11-820-sources-1 jar/com/amazonaws/services/iotsitewise/model/BatchPutAssetPropertyValueResult.java \* /opt/cola/permits/1705121309\_1686095631.7385917/0/aws-java-sdk-iotsitewise-1-11-820-sources-1 jar/com/amazonaws/services/iotsitewise/model/transform/MetricWindowJsonUnmarshaller.java \* /opt/cola/permits/1705121309\_1686095631.7385917/0/aws-java-sdk-iotsitewise-1-11-820-sources-1 jar/com/amazonaws/services/iotsitewise/model/transform/PropertyTypeMarshaller.java \* /opt/cola/permits/1705121309\_1686095631.7385917/0/aws-java-sdk-iotsitewise-1-11-820-sources-1 jar/com/amazonaws/services/iotsitewise/model/transform/AssetModelSummaryMarshaller.java \* /opt/cola/permits/1705121309\_1686095631.7385917/0/aws-java-sdk-iotsitewise-1-11-820-sources-1 jar/com/amazonaws/services/iotsitewise/model/InternalFailureException.java \* /opt/cola/permits/1705121309\_1686095631.7385917/0/aws-java-sdk-iotsitewise-1-11-820-sources-1 jar/com/amazonaws/services/iotsitewise/waiters/DescribeAssetModelFunction.java \* /opt/cola/permits/1705121309\_1686095631.7385917/0/aws-java-sdk-iotsitewise-1-11-820-sources-1 jar/com/amazonaws/services/iotsitewise/model/GetAssetPropertyAggregatesResult.java \* /opt/cola/permits/1705121309\_1686095631.7385917/0/aws-java-sdk-iotsitewise-1-11-820-sources-1 jar/com/amazonaws/services/iotsitewise/model/transform/DescribeAssetModelRequestProtocolMarshaller.java \* /opt/cola/permits/1705121309\_1686095631.7385917/0/aws-java-sdk-iotsitewise-1-11-820-sources-1 jar/com/amazonaws/services/iotsitewise/model/transform/PutLoggingOptionsRequestMarshaller.java \* /opt/cola/permits/1705121309\_1686095631.7385917/0/aws-java-sdk-iotsitewise-1-11-820-sources-1 jar/com/amazonaws/services/iotsitewise/model/transform/ListPortalsRequestProtocolMarshaller.java \* /opt/cola/permits/1705121309\_1686095631.7385917/0/aws-java-sdk-iotsitewise-1-11-820-sources-1 jar/com/amazonaws/services/iotsitewise/model/TimeInNanos.java \* /opt/cola/permits/1705121309\_1686095631.7385917/0/aws-java-sdk-iotsitewise-1-11-820-sources-1 jar/com/amazonaws/services/iotsitewise/model/transform/TagResourceRequestMarshaller.java \* /opt/cola/permits/1705121309\_1686095631.7385917/0/aws-java-sdk-iotsitewise-1-11-820-sources-1 jar/com/amazonaws/services/iotsitewise/model/transform/ResourceNotFoundExceptionUnmarshaller.java \* /opt/cola/permits/1705121309\_1686095631.7385917/0/aws-java-sdk-iotsitewise-1-11-820-sources-1 jar/com/amazonaws/services/iotsitewise/model/transform/DescribeAssetRequestProtocolMarshaller.java

\* /opt/cola/permits/1705121309\_1686095631.7385917/0/aws-java-sdk-iotsitewise-1-11-820-sources-1 jar/com/amazonaws/services/iotsitewise/model/DashboardSummary.java

\* /opt/cola/permits/1705121309\_1686095631.7385917/0/aws-java-sdk-iotsitewise-1-11-820-sources-1 jar/com/amazonaws/services/iotsitewise/model/GetAssetPropertyValueHistoryResult.java

\* /opt/cola/permits/1705121309\_1686095631.7385917/0/aws-java-sdk-iotsitewise-1-11-820-sources-1 jar/com/amazonaws/services/iotsitewise/model/transform/InvalidRequestExceptionUnmarshaller.java \* /opt/cola/permits/1705121309\_1686095631.7385917/0/aws-java-sdk-iotsitewise-1-11-820-sources-1 jar/com/amazonaws/services/iotsitewise/model/transform/DisassociateAssetsResultJsonUnmarshaller.java \* /opt/cola/permits/1705121309\_1686095631.7385917/0/aws-java-sdk-iotsitewise-1-11-820-sources-1 jar/com/amazonaws/services/iotsitewise/model/DescribeAssetModelResult.java

\* /opt/cola/permits/1705121309\_1686095631.7385917/0/aws-java-sdk-iotsitewise-1-11-820-sources-1 jar/com/amazonaws/services/iotsitewise/model/PropertyNotification.java

\* /opt/cola/permits/1705121309\_1686095631.7385917/0/aws-java-sdk-iotsitewise-1-11-820-sources-1 jar/com/amazonaws/services/iotsitewise/model/transform/CreateProjectRequestProtocolMarshaller.java \* /opt/cola/permits/1705121309\_1686095631.7385917/0/aws-java-sdk-iotsitewise-1-11-820-sources-1 jar/com/amazonaws/services/iotsitewise/model/transform/IdentityJsonUnmarshaller.java

\* /opt/cola/permits/1705121309\_1686095631.7385917/0/aws-java-sdk-iotsitewise-1-11-820-sources-1 jar/com/amazonaws/services/iotsitewise/model/transform/DeleteProjectResultJsonUnmarshaller.java \* /opt/cola/permits/1705121309\_1686095631.7385917/0/aws-java-sdk-iotsitewise-1-11-820-sources-1 jar/com/amazonaws/services/iotsitewise/model/transform/UntagResourceRequestProtocolMarshaller.java

\* /opt/cola/permits/1705121309\_1686095631.7385917/0/aws-java-sdk-iotsitewise-1-11-820-sources-1 jar/com/amazonaws/services/iotsitewise/model/transform/BatchDisassociateProjectAssetsRequestProtocolMarshalle r.java

\* /opt/cola/permits/1705121309\_1686095631.7385917/0/aws-java-sdk-iotsitewise-1-11-820-sources-1 jar/com/amazonaws/services/iotsitewise/waiters/DescribeAssetFunction.java

\* /opt/cola/permits/1705121309\_1686095631.7385917/0/aws-java-sdk-iotsitewise-1-11-820-sources-1 jar/com/amazonaws/services/iotsitewise/model/transform/ProjectSummaryMarshaller.java

\* /opt/cola/permits/1705121309\_1686095631.7385917/0/aws-java-sdk-iotsitewise-1-11-820-sources-1 jar/com/amazonaws/services/iotsitewise/model/transform/PortalStatusJsonUnmarshaller.java

\* /opt/cola/permits/1705121309\_1686095631.7385917/0/aws-java-sdk-iotsitewise-1-11-820-sources-1 jar/com/amazonaws/services/iotsitewise/model/AssetModelPropertyDefinition.java

\* /opt/cola/permits/1705121309\_1686095631.7385917/0/aws-java-sdk-iotsitewise-1-11-820-sources-1 jar/com/amazonaws/services/iotsitewise/model/DescribeDashboardRequest.java

\* /opt/cola/permits/1705121309\_1686095631.7385917/0/aws-java-sdk-iotsitewise-1-11-820-sources-1 jar/com/amazonaws/services/iotsitewise/model/transform/ListDashboardsRequestMarshaller.java

\* /opt/cola/permits/1705121309\_1686095631.7385917/0/aws-java-sdk-iotsitewise-1-11-820-sources-1 jar/com/amazonaws/services/iotsitewise/model/transform/ImageLocationMarshaller.java

\* /opt/cola/permits/1705121309\_1686095631.7385917/0/aws-java-sdk-iotsitewise-1-11-820-sources-1 jar/com/amazonaws/services/iotsitewise/model/transform/ImageLocationJsonUnmarshaller.java

\* /opt/cola/permits/1705121309\_1686095631.7385917/0/aws-java-sdk-iotsitewise-1-11-820-sources-1 jar/com/amazonaws/services/iotsitewise/model/DescribeAccessPolicyRequest.java

\* /opt/cola/permits/1705121309\_1686095631.7385917/0/aws-java-sdk-iotsitewise-1-11-820-sources-1 jar/com/amazonaws/services/iotsitewise/model/transform/UpdatePortalRequestProtocolMarshaller.java \* /opt/cola/permits/1705121309\_1686095631.7385917/0/aws-java-sdk-iotsitewise-1-11-820-sources-1 jar/com/amazonaws/services/iotsitewise/model/AssociateAssetsResult.java

\* /opt/cola/permits/1705121309\_1686095631.7385917/0/aws-java-sdk-iotsitewise-1-11-820-sources-1 jar/com/amazonaws/services/iotsitewise/model/transform/DescribeAssetPropertyRequestProtocolMarshaller.java \* /opt/cola/permits/1705121309\_1686095631.7385917/0/aws-java-sdk-iotsitewise-1-11-820-sources-1jar/com/amazonaws/services/iotsitewise/model/BatchDisassociateProjectAssetsResult.java

\* /opt/cola/permits/1705121309\_1686095631.7385917/0/aws-java-sdk-iotsitewise-1-11-820-sources-1 jar/com/amazonaws/services/iotsitewise/model/transform/DeleteAssetRequestProtocolMarshaller.java

\* /opt/cola/permits/1705121309\_1686095631.7385917/0/aws-java-sdk-iotsitewise-1-11-820-sources-1 jar/com/amazonaws/services/iotsitewise/model/DeleteGatewayRequest.java

\* /opt/cola/permits/1705121309\_1686095631.7385917/0/aws-java-sdk-iotsitewise-1-11-820-sources-1 jar/com/amazonaws/services/iotsitewise/model/transform/GetAssetPropertyAggregatesRequestMarshaller.java \* /opt/cola/permits/1705121309\_1686095631.7385917/0/aws-java-sdk-iotsitewise-1-11-820-sources-1 jar/com/amazonaws/services/iotsitewise/model/Aggregates.java

\* /opt/cola/permits/1705121309\_1686095631.7385917/0/aws-java-sdk-iotsitewise-1-11-820-sources-1 jar/com/amazonaws/services/iotsitewise/model/transform/DescribeAssetRequestMarshaller.java \* /opt/cola/permits/1705121309\_1686095631.7385917/0/aws-java-sdk-iotsitewise-1-11-820-sources-1-

jar/com/amazonaws/services/iotsitewise/model/transform/GatewaySummaryMarshaller.java

\* /opt/cola/permits/1705121309\_1686095631.7385917/0/aws-java-sdk-iotsitewise-1-11-820-sources-1 jar/com/amazonaws/services/iotsitewise/model/transform/ProjectResourceJsonUnmarshaller.java

\* /opt/cola/permits/1705121309\_1686095631.7385917/0/aws-java-sdk-iotsitewise-1-11-820-sources-1 jar/com/amazonaws/services/iotsitewise/model/DeleteProjectResult.java

\* /opt/cola/permits/1705121309\_1686095631.7385917/0/aws-java-sdk-iotsitewise-1-11-820-sources-1 jar/com/amazonaws/services/iotsitewise/model/PortalState.java

\* /opt/cola/permits/1705121309\_1686095631.7385917/0/aws-java-sdk-iotsitewise-1-11-820-sources-1 jar/com/amazonaws/services/iotsitewise/model/transform/DescribePortalRequestMarshaller.java

\* /opt/cola/permits/1705121309\_1686095631.7385917/0/aws-java-sdk-iotsitewise-1-11-820-sources-1-

jar/com/amazonaws/services/iotsitewise/model/transform/GetAssetPropertyValueHistoryRequestMarshaller.java

\* /opt/cola/permits/1705121309\_1686095631.7385917/0/aws-java-sdk-iotsitewise-1-11-820-sources-1-

jar/com/amazonaws/services/iotsitewise/model/transform/BatchAssociateProjectAssetsResultJsonUnmarshaller.java

\* /opt/cola/permits/1705121309\_1686095631.7385917/0/aws-java-sdk-iotsitewise-1-11-820-sources-1-

jar/com/amazonaws/services/iotsitewise/model/AssetErrorCode.java

\* /opt/cola/permits/1705121309\_1686095631.7385917/0/aws-java-sdk-iotsitewise-1-11-820-sources-1 jar/com/amazonaws/services/iotsitewise/model/transform/DeleteGatewayRequestProtocolMarshaller.java \* /opt/cola/permits/1705121309\_1686095631.7385917/0/aws-java-sdk-iotsitewise-1-11-820-sources-1-

jar/com/amazonaws/services/iotsitewise/model/AssetModelHierarchyDefinition.java

\* /opt/cola/permits/1705121309\_1686095631.7385917/0/aws-java-sdk-iotsitewise-1-11-820-sources-1 jar/com/amazonaws/services/iotsitewise/model/BatchPutAssetPropertyErrorEntry.java

\* /opt/cola/permits/1705121309\_1686095631.7385917/0/aws-java-sdk-iotsitewise-1-11-820-sources-1 jar/com/amazonaws/services/iotsitewise/model/transform/UpdateGatewayResultJsonUnmarshaller.java \* /opt/cola/permits/1705121309\_1686095631.7385917/0/aws-java-sdk-iotsitewise-1-11-820-sources-1-

jar/com/amazonaws/services/iotsitewise/model/transform/ProjectResourceMarshaller.java

\* /opt/cola/permits/1705121309\_1686095631.7385917/0/aws-java-sdk-iotsitewise-1-11-820-sources-1 jar/com/amazonaws/services/iotsitewise/model/transform/AssetModelStatusMarshaller.java

\* /opt/cola/permits/1705121309\_1686095631.7385917/0/aws-java-sdk-iotsitewise-1-11-820-sources-1 jar/com/amazonaws/services/iotsitewise/model/transform/ListAssetModelsRequestMarshaller.java

\* /opt/cola/permits/1705121309\_1686095631.7385917/0/aws-java-sdk-iotsitewise-1-11-820-sources-1 jar/com/amazonaws/services/iotsitewise/model/DescribePortalRequest.java

\* /opt/cola/permits/1705121309\_1686095631.7385917/0/aws-java-sdk-iotsitewise-1-11-820-sources-1 jar/com/amazonaws/services/iotsitewise/model/transform/ProjectSummaryJsonUnmarshaller.java

\* /opt/cola/permits/1705121309\_1686095631.7385917/0/aws-java-sdk-iotsitewise-1-11-820-sources-1 jar/com/amazonaws/services/iotsitewise/model/UntagResourceRequest.java

jar/com/amazonaws/services/iotsitewise/model/transform/UpdateProjectResultJsonUnmarshaller.java \* /opt/cola/permits/1705121309\_1686095631.7385917/0/aws-java-sdk-iotsitewise-1-11-820-sources-1 jar/com/amazonaws/services/iotsitewise/model/Variant.java \* /opt/cola/permits/1705121309\_1686095631.7385917/0/aws-java-sdk-iotsitewise-1-11-820-sources-1 jar/com/amazonaws/services/iotsitewise/model/ImageLocation.java \* /opt/cola/permits/1705121309\_1686095631.7385917/0/aws-java-sdk-iotsitewise-1-11-820-sources-1 jar/com/amazonaws/services/iotsitewise/model/CreateAssetModelRequest.java \* /opt/cola/permits/1705121309\_1686095631.7385917/0/aws-java-sdk-iotsitewise-1-11-820-sources-1 jar/com/amazonaws/services/iotsitewise/model/ServiceUnavailableException.java \* /opt/cola/permits/1705121309\_1686095631.7385917/0/aws-java-sdk-iotsitewise-1-11-820-sources-1 jar/com/amazonaws/services/iotsitewise/model/UpdateAssetPropertyResult.java \* /opt/cola/permits/1705121309\_1686095631.7385917/0/aws-java-sdk-iotsitewise-1-11-820-sources-1 jar/com/amazonaws/services/iotsitewise/model/BatchPutAssetPropertyValueRequest.java \* /opt/cola/permits/1705121309\_1686095631.7385917/0/aws-java-sdk-iotsitewise-1-11-820-sources-1 jar/com/amazonaws/services/iotsitewise/model/transform/DescribeProjectRequestMarshaller.java \* /opt/cola/permits/1705121309\_1686095631.7385917/0/aws-java-sdk-iotsitewise-1-11-820-sources-1 jar/com/amazonaws/services/iotsitewise/model/transform/BatchPutAssetPropertyValueResultJsonUnmarshaller.java \* /opt/cola/permits/1705121309\_1686095631.7385917/0/aws-java-sdk-iotsitewise-1-11-820-sources-1 jar/com/amazonaws/services/iotsitewise/waiters/PortalNotExists.java \* /opt/cola/permits/1705121309\_1686095631.7385917/0/aws-java-sdk-iotsitewise-1-11-820-sources-1 jar/com/amazonaws/services/iotsitewise/model/CreateAccessPolicyRequest.java \* /opt/cola/permits/1705121309\_1686095631.7385917/0/aws-java-sdk-iotsitewise-1-11-820-sources-1 jar/com/amazonaws/services/iotsitewise/model/transform/UpdateGatewayCapabilityConfigurationResultJsonUnmar shaller.java

\* /opt/cola/permits/1705121309\_1686095631.7385917/0/aws-java-sdk-iotsitewise-1-11-820-sources-1 jar/com/amazonaws/services/iotsitewise/model/transform/CreatePortalRequestProtocolMarshaller.java

\* /opt/cola/permits/1705121309\_1686095631.7385917/0/aws-java-sdk-iotsitewise-1-11-820-sources-1-

jar/com/amazonaws/services/iotsitewise/model/transform/AttributeJsonUnmarshaller.java

\* /opt/cola/permits/1705121309\_1686095631.7385917/0/aws-java-sdk-iotsitewise-1-11-820-sources-1 jar/com/amazonaws/services/iotsitewise/model/transform/ListTagsForResourceRequestMarshaller.java

### **1.433 jackson-jr-annotation-support 2.12.6 1.433.1 Available under license :**

Apache-2.0

# **1.434 aws-java-sdk-codepipeline 1.12.377**

#### **1.434.1 Available under license :**

Apache-2.0

# **1.435 aws-java-sdk-resourceexplorer2 1.12.381**

#### **1.435.1 Available under license :**

Apache-2.0

## **1.436 aws-java-sdk-sso 1.12.377**

**1.436.1 Available under license :** 

Apache-2.0

# **1.437 aws-java-sdk-lex 1.12.381**

### **1.437.1 Available under license :**

Apache-2.0

# **1.438 juel-api 2.2.7**

#### **1.438.1 Available under license :**

No license file was found, but licenses were detected in source scan.

/\*

- \* Copyright 2006-2009 Odysseus Software GmbH
- \*
- \* Licensed under the Apache License, Version 2.0 (the "License");
- \* you may not use this file except in compliance with the License.
- \* You may obtain a copy of the License at
- \*
- \* http://www.apache.org/licenses/LICENSE-2.0
- \*
- \* Unless required by applicable law or agreed to in writing, software
- \* distributed under the License is distributed on an "AS IS" BASIS,
- \* WITHOUT WARRANTIES OR CONDITIONS OF ANY KIND, either express or implied.
- \* See the License for the specific language governing permissions and
- \* limitations under the License.
- \*/

Found in path(s):

- \* /opt/cola/permits/1128408631\_1611918005.99/0/juel-api-2-2-7-sources-1-jar/javax/el/CompositeELResolver.java
- \* /opt/cola/permits/1128408631\_1611918005.99/0/juel-api-2-2-7-sources-1-jar/javax/el/ELResolver.java
- \* /opt/cola/permits/1128408631\_1611918005.99/0/juel-api-2-2-7-sources-1-jar/javax/el/MethodInfo.java
- \* /opt/cola/permits/1128408631\_1611918005.99/0/juel-api-2-2-7-sources-1-
- jar/javax/el/PropertyNotFoundException.java
- \* /opt/cola/permits/1128408631\_1611918005.99/0/juel-api-2-2-7-sources-1-jar/javax/el/ListELResolver.java
- \* /opt/cola/permits/1128408631\_1611918005.99/0/juel-api-2-2-7-sources-1-jar/javax/el/FunctionMapper.java
- \* /opt/cola/permits/1128408631\_1611918005.99/0/juel-api-2-2-7-sources-1-jar/javax/el/ArrayELResolver.java
- \* /opt/cola/permits/1128408631\_1611918005.99/0/juel-api-2-2-7-sources-1-jar/javax/el/ValueExpression.java
- \* /opt/cola/permits/1128408631\_1611918005.99/0/juel-api-2-2-7-sources-1-

jar/javax/el/MethodNotFoundException.java

- \* /opt/cola/permits/1128408631\_1611918005.99/0/juel-api-2-2-7-sources-1-jar/javax/el/ELContextListener.java
- \* /opt/cola/permits/1128408631\_1611918005.99/0/juel-api-2-2-7-sources-1-

jar/javax/el/ResourceBundleELResolver.java

- \* /opt/cola/permits/1128408631\_1611918005.99/0/juel-api-2-2-7-sources-1-jar/javax/el/Expression.java
- \* /opt/cola/permits/1128408631\_1611918005.99/0/juel-api-2-2-7-sources-1-jar/javax/el/ELContext.java
- \* /opt/cola/permits/1128408631\_1611918005.99/0/juel-api-2-2-7-sources-1-jar/javax/el/BeanELResolver.java
- \* /opt/cola/permits/1128408631\_1611918005.99/0/juel-api-2-2-7-sources-1-jar/javax/el/ValueReference.java
- \* /opt/cola/permits/1128408631\_1611918005.99/0/juel-api-2-2-7-sources-1-jar/javax/el/ELException.java
- \* /opt/cola/permits/1128408631\_1611918005.99/0/juel-api-2-2-7-sources-1-jar/javax/el/ExpressionFactory.java
- \* /opt/cola/permits/1128408631\_1611918005.99/0/juel-api-2-2-7-sources-1-jar/javax/el/MapELResolver.java
- \* /opt/cola/permits/1128408631\_1611918005.99/0/juel-api-2-2-7-sources-1-jar/javax/el/MethodExpression.java
- \* /opt/cola/permits/1128408631\_1611918005.99/0/juel-api-2-2-7-sources-1-jar/javax/el/VariableMapper.java
- \* /opt/cola/permits/1128408631\_1611918005.99/0/juel-api-2-2-7-sources-1-jar/javax/el/ELContextEvent.java

\* /opt/cola/permits/1128408631\_1611918005.99/0/juel-api-2-2-7-sources-1-

jar/javax/el/PropertyNotWritableException.java

# **1.439 aws-java-sdk-marketplaceentitlement 1.12.377**

**1.439.1 Available under license :** 

Apache-2.0

# **1.440 aws-java-sdk-route53recoveryreadiness**

### **1.12.381**

#### **1.440.1 Available under license :**

Apache-2.0

# **1.441 aws-java-sdk-codecommit 1.12.381**

#### **1.441.1 Available under license :**

Apache-2.0

## **1.442 aws-crt 0.8.2**

#### **1.442.1 Available under license :**

No license file was found, but licenses were detected in source scan.

/\*\*

\* Copyright Amazon.com, Inc. or its affiliates. All Rights Reserved.

\* SPDX-License-Identifier: Apache-2.0.

Found in path(s):

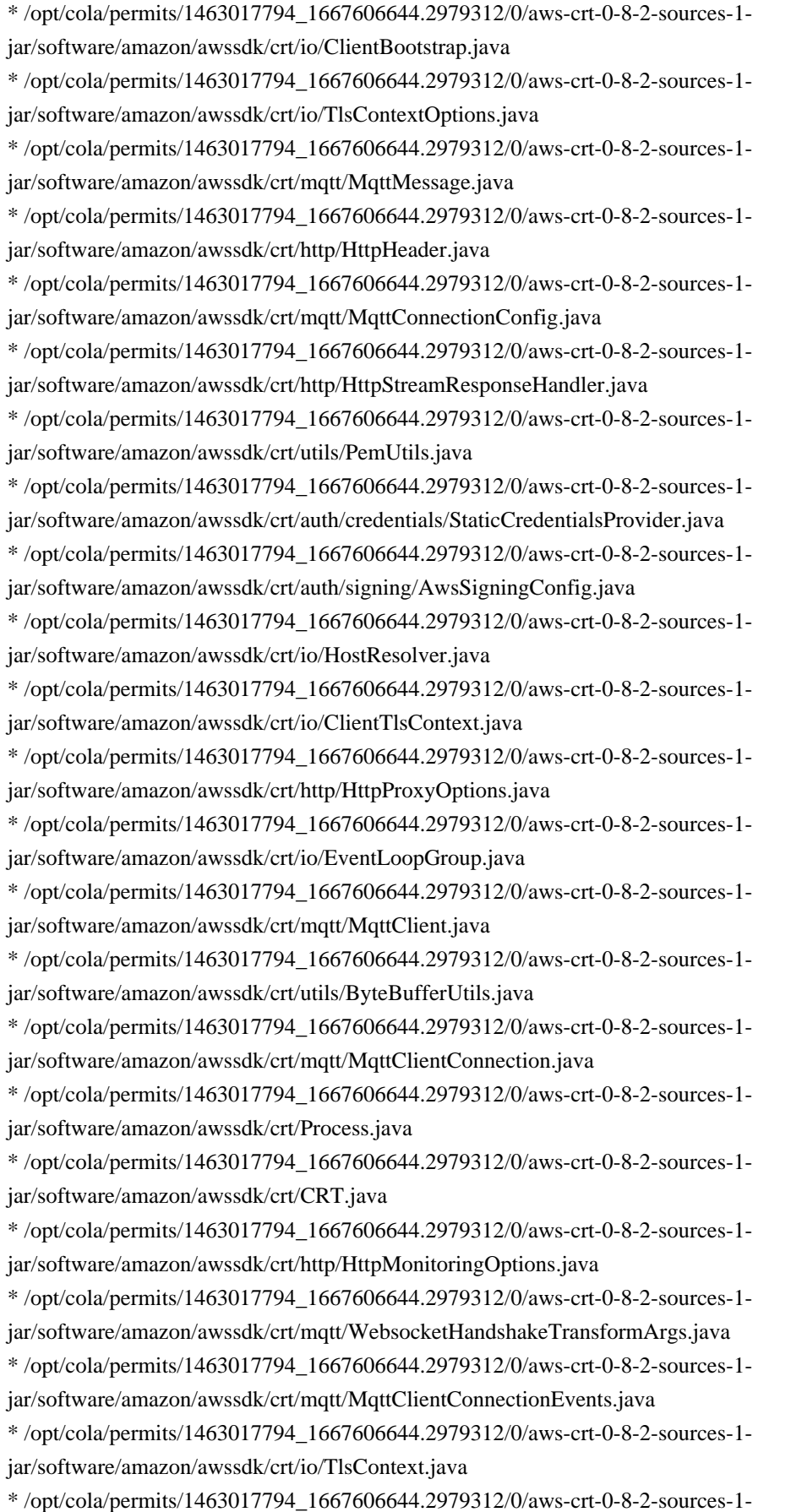

jar/software/amazon/awssdk/crt/io/TlsCipherPreference.java \* /opt/cola/permits/1463017794\_1667606644.2979312/0/aws-crt-0-8-2-sources-1 jar/software/amazon/awssdk/crt/http/HttpClientConnectionManager.java \* /opt/cola/permits/1463017794\_1667606644.2979312/0/aws-crt-0-8-2-sources-1 jar/software/amazon/awssdk/crt/http/HttpRequest.java \* /opt/cola/permits/1463017794\_1667606644.2979312/0/aws-crt-0-8-2-sources-1 jar/software/amazon/awssdk/crt/auth/credentials/Credentials.java \* /opt/cola/permits/1463017794\_1667606644.2979312/0/aws-crt-0-8-2-sources-1 jar/software/amazon/awssdk/crt/http/HttpHeaderBlock.java \* /opt/cola/permits/1463017794\_1667606644.2979312/0/aws-crt-0-8-2-sources-1 jar/software/amazon/awssdk/crt/http/HttpRequestBodyStream.java \* /opt/cola/permits/1463017794\_1667606644.2979312/0/aws-crt-0-8-2-sources-1 jar/software/amazon/awssdk/crt/CrtRuntimeException.java \* /opt/cola/permits/1463017794\_1667606644.2979312/0/aws-crt-0-8-2-sources-1 jar/software/amazon/awssdk/crt/http/HttpClientConnection.java \* /opt/cola/permits/1463017794\_1667606644.2979312/0/aws-crt-0-8-2-sources-1 jar/software/amazon/awssdk/crt/auth/credentials/X509CredentialsProvider.java \* /opt/cola/permits/1463017794\_1667606644.2979312/0/aws-crt-0-8-2-sources-1 jar/software/amazon/awssdk/crt/http/HttpException.java \* /opt/cola/permits/1463017794\_1667606644.2979312/0/aws-crt-0-8-2-sources-1 jar/software/amazon/awssdk/crt/http/HttpStreamResponseHandlerNativeAdapter.java \* /opt/cola/permits/1463017794\_1667606644.2979312/0/aws-crt-0-8-2-sources-1 jar/software/amazon/awssdk/crt/io/ServerTlsContext.java \* /opt/cola/permits/1463017794\_1667606644.2979312/0/aws-crt-0-8-2-sources-1 jar/software/amazon/awssdk/crt/mqtt/MqttException.java \* /opt/cola/permits/1463017794\_1667606644.2979312/0/aws-crt-0-8-2-sources-1 jar/software/amazon/awssdk/crt/auth/signing/AwsSigner.java \* /opt/cola/permits/1463017794\_1667606644.2979312/0/aws-crt-0-8-2-sources-1 jar/software/amazon/awssdk/crt/io/SocketOptions.java \* /opt/cola/permits/1463017794\_1667606644.2979312/0/aws-crt-0-8-2-sources-1 jar/software/amazon/awssdk/crt/AsyncCallback.java \* /opt/cola/permits/1463017794\_1667606644.2979312/0/aws-crt-0-8-2-sources-1 jar/software/amazon/awssdk/crt/http/HttpStream.java \* /opt/cola/permits/1463017794\_1667606644.2979312/0/aws-crt-0-8-2-sources-1 jar/software/amazon/awssdk/crt/CrtResource.java \* /opt/cola/permits/1463017794\_1667606644.2979312/0/aws-crt-0-8-2-sources-1 jar/software/amazon/awssdk/crt/auth/credentials/DefaultChainCredentialsProvider.java \* /opt/cola/permits/1463017794\_1667606644.2979312/0/aws-crt-0-8-2-sources-1 jar/software/amazon/awssdk/crt/auth/credentials/CredentialsProvider.java \* /opt/cola/permits/1463017794\_1667606644.2979312/0/aws-crt-0-8-2-sources-1 jar/software/amazon/awssdk/crt/CrtPlatform.java \* /opt/cola/permits/1463017794\_1667606644.2979312/0/aws-crt-0-8-2-sources-1 jar/software/amazon/awssdk/crt/mqtt/QualityOfService.java \* /opt/cola/permits/1463017794\_1667606644.2979312/0/aws-crt-0-8-2-sources-1 jar/software/amazon/awssdk/crt/utils/PackageInfo.java \* /opt/cola/permits/1463017794\_1667606644.2979312/0/aws-crt-0-8-2-sources-1 jar/software/amazon/awssdk/crt/Log.java \* /opt/cola/permits/1463017794\_1667606644.2979312/0/aws-crt-0-8-2-sources-1-

## **1.443 aws-java-sdk-cloudsearch 1.12.381**

**1.443.1 Available under license :** 

Apache-2.0

## **1.444 aws-java-sdk-pipes 1.12.377**

### **1.444.1 Available under license :**

Apache-2.0

## **1.445 hdrhistogram 2.1.9**

#### **1.445.1 Available under license :**

No license file was found, but licenses were detected in source scan.

/\*\*

\* Written by Gil Tene of Azul Systems, and released to the public domain, \* as explained at http://creativecommons.org/publicdomain/zero/1.0/ \*/

Found in path(s):

\* /opt/cola/permits/174180979\_1651176763.07/0/hdrhistogram-2-1-9-sourcesjar/org/HdrHistogram/WriterReaderPhaser.java No license file was found, but licenses were detected in source scan.

/\*\*

\* Written by Gil Tene of Azul Systems, and released to the public domain,

\* as explained at http://creativecommons.org/publicdomain/zero/1.0/

\*

\* @author Gil Tene

\*/

Found in path(s):

\* /opt/cola/permits/174180979\_1651176763.07/0/hdrhistogram-2-1-9-sourcesjar/org/HdrHistogram/AtomicHistogram.java

\* /opt/cola/permits/174180979\_1651176763.07/0/hdrhistogram-2-1-9-sourcesjar/org/HdrHistogram/RecordedValuesIterator.java

\* /opt/cola/permits/174180979\_1651176763.07/0/hdrhistogram-2-1-9-sourcesjar/org/HdrHistogram/DoubleRecorder.java

\* /opt/cola/permits/174180979\_1651176763.07/0/hdrhistogram-2-1-9-sourcesjar/org/HdrHistogram/ShortCountsHistogram.java

\* /opt/cola/permits/174180979\_1651176763.07/0/hdrhistogram-2-1-9-sourcesjar/org/HdrHistogram/EncodableHistogram.java

\* /opt/cola/permits/174180979\_1651176763.07/0/hdrhistogram-2-1-9-sourcesjar/org/HdrHistogram/ZigZagEncoding.java

\* /opt/cola/permits/174180979\_1651176763.07/0/hdrhistogram-2-1-9-sources-

jar/org/HdrHistogram/HistogramLogReader.java

\* /opt/cola/permits/174180979\_1651176763.07/0/hdrhistogram-2-1-9-sourcesjar/org/HdrHistogram/DoublePercentileIterator.java

\* /opt/cola/permits/174180979\_1651176763.07/0/hdrhistogram-2-1-9-sources-

jar/org/HdrHistogram/DoubleHistogramIterationValue.java

\* /opt/cola/permits/174180979\_1651176763.07/0/hdrhistogram-2-1-9-sourcesjar/org/HdrHistogram/DoubleHistogram.java

\* /opt/cola/permits/174180979\_1651176763.07/0/hdrhistogram-2-1-9-sources-

jar/org/HdrHistogram/HistogramIterationValue.java

\* /opt/cola/permits/174180979\_1651176763.07/0/hdrhistogram-2-1-9-sources-

jar/org/HdrHistogram/AllValuesIterator.java

\* /opt/cola/permits/174180979\_1651176763.07/0/hdrhistogram-2-1-9-sources-

jar/org/HdrHistogram/DoubleLinearIterator.java

\* /opt/cola/permits/174180979\_1651176763.07/0/hdrhistogram-2-1-9-sources-jar/org/HdrHistogram/Histogram.java

\* /opt/cola/permits/174180979\_1651176763.07/0/hdrhistogram-2-1-9-sources-

jar/org/HdrHistogram/AbstractHistogram.java

\* /opt/cola/permits/174180979\_1651176763.07/0/hdrhistogram-2-1-9-sources-

jar/org/HdrHistogram/ConcurrentHistogram.java

\* /opt/cola/permits/174180979\_1651176763.07/0/hdrhistogram-2-1-9-sources-jar/org/HdrHistogram/Version.java

\* /opt/cola/permits/174180979\_1651176763.07/0/hdrhistogram-2-1-9-sources-jar/org/HdrHistogram/Recorder.java

\* /opt/cola/permits/174180979\_1651176763.07/0/hdrhistogram-2-1-9-sources-

jar/org/HdrHistogram/DoubleRecordedValuesIterator.java

\* /opt/cola/permits/174180979\_1651176763.07/0/hdrhistogram-2-1-9-sources-

jar/org/HdrHistogram/LogarithmicIterator.java

\* /opt/cola/permits/174180979\_1651176763.07/0/hdrhistogram-2-1-9-sourcesjar/org/HdrHistogram/HistogramLogProcessor.java

\* /opt/cola/permits/174180979\_1651176763.07/0/hdrhistogram-2-1-9-sources-

jar/org/HdrHistogram/SingleWriterDoubleRecorder.java

\* /opt/cola/permits/174180979\_1651176763.07/0/hdrhistogram-2-1-9-sources-

jar/org/HdrHistogram/AbstractHistogramIterator.java

\* /opt/cola/permits/174180979\_1651176763.07/0/hdrhistogram-2-1-9-sourcesjar/org/HdrHistogram/DoubleAllValuesIterator.java

\* /opt/cola/permits/174180979\_1651176763.07/0/hdrhistogram-2-1-9-sourcesjar/org/HdrHistogram/IntCountsHistogram.java

\* /opt/cola/permits/174180979\_1651176763.07/0/hdrhistogram-2-1-9-sourcesjar/org/HdrHistogram/SynchronizedDoubleHistogram.java

\* /opt/cola/permits/174180979\_1651176763.07/0/hdrhistogram-2-1-9-sourcesjar/org/HdrHistogram/PercentileIterator.java

\* /opt/cola/permits/174180979\_1651176763.07/0/hdrhistogram-2-1-9-sourcesjar/org/HdrHistogram/SingleWriterRecorder.java

\* /opt/cola/permits/174180979\_1651176763.07/0/hdrhistogram-2-1-9-sourcesjar/org/HdrHistogram/ConcurrentDoubleHistogram.java

\* /opt/cola/permits/174180979\_1651176763.07/0/hdrhistogram-2-1-9-sourcesjar/org/HdrHistogram/SynchronizedHistogram.java

\* /opt/cola/permits/174180979\_1651176763.07/0/hdrhistogram-2-1-9-sources-

jar/org/HdrHistogram/DoubleLogarithmicIterator.java \* /opt/cola/permits/174180979\_1651176763.07/0/hdrhistogram-2-1-9-sourcesjar/org/HdrHistogram/AbstractHistogramLogReader.java \* /opt/cola/permits/174180979\_1651176763.07/0/hdrhistogram-2-1-9-sourcesjar/org/HdrHistogram/LinearIterator.java No license file was found, but licenses were detected in source scan.

/\*

```
* package-info.java
```
\* Written by Gil Tene of Azul Systems, and released to the public domain,

\* as explained at http://creativecommons.org/publicdomain/zero/1.0/

\*/

Found in path(s):

\* /opt/cola/permits/174180979\_1651176763.07/0/hdrhistogram-2-1-9-sources-jar/org/HdrHistogram/packageinfo.java

No license file was found, but licenses were detected in source scan.

/\*\*

\* Written by Gil Tene of Azul Systems, and released to the public domain, \* as explained at http://creativecommons.org/publicdomain/zero/1.0/ \* \* @author Gil Tene \*/

package org.HdrHistogram;

```
final class Version {
  public static final String version="$VERSION$";
  public static final String build_time="$BUILD_TIME$";
}
```
Found in path(s):

\* /opt/cola/permits/174180979\_1651176763.07/0/hdrhistogram-2-1-9-sourcesjar/org/HdrHistogram/Version.java.template

## **1.446 commons-io 2.6**

### **1.446.1 Available under license :**

Apache Commons IO Copyright 2002-2017 The Apache Software Foundation

This product includes software developed at The Apache Software Foundation (http://www.apache.org/).

> Apache License Version 2.0, January 2004
#### TERMS AND CONDITIONS FOR USE, REPRODUCTION, AND DISTRIBUTION

#### 1. Definitions.

 "License" shall mean the terms and conditions for use, reproduction, and distribution as defined by Sections 1 through 9 of this document.

 "Licensor" shall mean the copyright owner or entity authorized by the copyright owner that is granting the License.

 "Legal Entity" shall mean the union of the acting entity and all other entities that control, are controlled by, or are under common control with that entity. For the purposes of this definition, "control" means (i) the power, direct or indirect, to cause the direction or management of such entity, whether by contract or otherwise, or (ii) ownership of fifty percent (50%) or more of the outstanding shares, or (iii) beneficial ownership of such entity.

 "You" (or "Your") shall mean an individual or Legal Entity exercising permissions granted by this License.

 "Source" form shall mean the preferred form for making modifications, including but not limited to software source code, documentation source, and configuration files.

 "Object" form shall mean any form resulting from mechanical transformation or translation of a Source form, including but not limited to compiled object code, generated documentation, and conversions to other media types.

 "Work" shall mean the work of authorship, whether in Source or Object form, made available under the License, as indicated by a copyright notice that is included in or attached to the work (an example is provided in the Appendix below).

 "Derivative Works" shall mean any work, whether in Source or Object form, that is based on (or derived from) the Work and for which the editorial revisions, annotations, elaborations, or other modifications represent, as a whole, an original work of authorship. For the purposes of this License, Derivative Works shall not include works that remain separable from, or merely link (or bind by name) to the interfaces of, the Work and Derivative Works thereof.

 "Contribution" shall mean any work of authorship, including the original version of the Work and any modifications or additions to that Work or Derivative Works thereof, that is intentionally

 submitted to Licensor for inclusion in the Work by the copyright owner or by an individual or Legal Entity authorized to submit on behalf of the copyright owner. For the purposes of this definition, "submitted" means any form of electronic, verbal, or written communication sent to the Licensor or its representatives, including but not limited to communication on electronic mailing lists, source code control systems, and issue tracking systems that are managed by, or on behalf of, the Licensor for the purpose of discussing and improving the Work, but excluding communication that is conspicuously marked or otherwise designated in writing by the copyright owner as "Not a Contribution."

 "Contributor" shall mean Licensor and any individual or Legal Entity on behalf of whom a Contribution has been received by Licensor and subsequently incorporated within the Work.

- 2. Grant of Copyright License. Subject to the terms and conditions of this License, each Contributor hereby grants to You a perpetual, worldwide, non-exclusive, no-charge, royalty-free, irrevocable copyright license to reproduce, prepare Derivative Works of, publicly display, publicly perform, sublicense, and distribute the Work and such Derivative Works in Source or Object form.
- 3. Grant of Patent License. Subject to the terms and conditions of this License, each Contributor hereby grants to You a perpetual, worldwide, non-exclusive, no-charge, royalty-free, irrevocable (except as stated in this section) patent license to make, have made, use, offer to sell, sell, import, and otherwise transfer the Work, where such license applies only to those patent claims licensable by such Contributor that are necessarily infringed by their Contribution(s) alone or by combination of their Contribution(s) with the Work to which such Contribution(s) was submitted. If You institute patent litigation against any entity (including a cross-claim or counterclaim in a lawsuit) alleging that the Work or a Contribution incorporated within the Work constitutes direct or contributory patent infringement, then any patent licenses granted to You under this License for that Work shall terminate as of the date such litigation is filed.
- 4. Redistribution. You may reproduce and distribute copies of the Work or Derivative Works thereof in any medium, with or without modifications, and in Source or Object form, provided that You meet the following conditions:
	- (a) You must give any other recipients of the Work or Derivative Works a copy of this License; and
	- (b) You must cause any modified files to carry prominent notices stating that You changed the files; and
- (c) You must retain, in the Source form of any Derivative Works that You distribute, all copyright, patent, trademark, and attribution notices from the Source form of the Work, excluding those notices that do not pertain to any part of the Derivative Works; and
- (d) If the Work includes a "NOTICE" text file as part of its distribution, then any Derivative Works that You distribute must include a readable copy of the attribution notices contained within such NOTICE file, excluding those notices that do not pertain to any part of the Derivative Works, in at least one of the following places: within a NOTICE text file distributed as part of the Derivative Works; within the Source form or documentation, if provided along with the Derivative Works; or, within a display generated by the Derivative Works, if and wherever such third-party notices normally appear. The contents of the NOTICE file are for informational purposes only and do not modify the License. You may add Your own attribution notices within Derivative Works that You distribute, alongside or as an addendum to the NOTICE text from the Work, provided that such additional attribution notices cannot be construed as modifying the License.

 You may add Your own copyright statement to Your modifications and may provide additional or different license terms and conditions for use, reproduction, or distribution of Your modifications, or for any such Derivative Works as a whole, provided Your use, reproduction, and distribution of the Work otherwise complies with the conditions stated in this License.

- 5. Submission of Contributions. Unless You explicitly state otherwise, any Contribution intentionally submitted for inclusion in the Work by You to the Licensor shall be under the terms and conditions of this License, without any additional terms or conditions. Notwithstanding the above, nothing herein shall supersede or modify the terms of any separate license agreement you may have executed with Licensor regarding such Contributions.
- 6. Trademarks. This License does not grant permission to use the trade names, trademarks, service marks, or product names of the Licensor, except as required for reasonable and customary use in describing the origin of the Work and reproducing the content of the NOTICE file.
- 7. Disclaimer of Warranty. Unless required by applicable law or agreed to in writing, Licensor provides the Work (and each Contributor provides its Contributions) on an "AS IS" BASIS, WITHOUT WARRANTIES OR CONDITIONS OF ANY KIND, either express or

 implied, including, without limitation, any warranties or conditions of TITLE, NON-INFRINGEMENT, MERCHANTABILITY, or FITNESS FOR A PARTICULAR PURPOSE. You are solely responsible for determining the appropriateness of using or redistributing the Work and assume any risks associated with Your exercise of permissions under this License.

- 8. Limitation of Liability. In no event and under no legal theory, whether in tort (including negligence), contract, or otherwise, unless required by applicable law (such as deliberate and grossly negligent acts) or agreed to in writing, shall any Contributor be liable to You for damages, including any direct, indirect, special, incidental, or consequential damages of any character arising as a result of this License or out of the use or inability to use the Work (including but not limited to damages for loss of goodwill, work stoppage, computer failure or malfunction, or any and all other commercial damages or losses), even if such Contributor has been advised of the possibility of such damages.
- 9. Accepting Warranty or Additional Liability. While redistributing the Work or Derivative Works thereof, You may choose to offer, and charge a fee for, acceptance of support, warranty, indemnity, or other liability obligations and/or rights consistent with this License. However, in accepting such obligations, You may act only on Your own behalf and on Your sole responsibility, not on behalf of any other Contributor, and only if You agree to indemnify, defend, and hold each Contributor harmless for any liability incurred by, or claims asserted against, such Contributor by reason of your accepting any such warranty or additional liability.

#### END OF TERMS AND CONDITIONS

APPENDIX: How to apply the Apache License to your work.

 To apply the Apache License to your work, attach the following boilerplate notice, with the fields enclosed by brackets "[]" replaced with your own identifying information. (Don't include the brackets!) The text should be enclosed in the appropriate comment syntax for the file format. We also recommend that a file or class name and description of purpose be included on the same "printed page" as the copyright notice for easier identification within third-party archives.

#### Copyright [yyyy] [name of copyright owner]

 Licensed under the Apache License, Version 2.0 (the "License"); you may not use this file except in compliance with the License. You may obtain a copy of the License at

 Unless required by applicable law or agreed to in writing, software distributed under the License is distributed on an "AS IS" BASIS, WITHOUT WARRANTIES OR CONDITIONS OF ANY KIND, either express or implied. See the License for the specific language governing permissions and limitations under the License.

## **1.447 aws-java-sdk-dax 1.12.377**

## **1.447.1 Available under license :**

Apache-2.0

## **1.448 aws-java-sdk-groundstation 1.12.381**

## **1.448.1 Available under license :**

Apache-2.0

# **1.449 aws-java-sdk-glacier 1.11.820**

## **1.449.1 Available under license :**

Apache-2.0

## **1.450 jackson 2.12.6**

### **1.450.1 Available under license :**

# Jackson JSON processor

Jackson is a high-performance, Free/Open Source JSON processing library. It was originally written by Tatu Saloranta (tatu.saloranta@iki.fi), and has been in development since 2007. It is currently developed by a community of developers.

## Licensing

Jackson 2.x core and extension components are licensed under Apache License 2.0 To find the details that apply to this artifact see the accompanying LICENSE file.

## Credits

A list of contributors may be found from CREDITS(-2.x) file, which is included in some artifacts (usually source distributions); but is always available from the source code management (SCM) system project uses.

#### Apache License Version 2.0, January 2004 http://www.apache.org/licenses/

#### TERMS AND CONDITIONS FOR USE, REPRODUCTION, AND DISTRIBUTION

#### 1. Definitions.

 "License" shall mean the terms and conditions for use, reproduction, and distribution as defined by Sections 1 through 9 of this document.

 "Licensor" shall mean the copyright owner or entity authorized by the copyright owner that is granting the License.

 "Legal Entity" shall mean the union of the acting entity and all other entities that control, are controlled by, or are under common control with that entity. For the purposes of this definition, "control" means (i) the power, direct or indirect, to cause the direction or management of such entity, whether by contract or otherwise, or (ii) ownership of fifty percent (50%) or more of the outstanding shares, or (iii) beneficial ownership of such entity.

 "You" (or "Your") shall mean an individual or Legal Entity exercising permissions granted by this License.

 "Source" form shall mean the preferred form for making modifications, including but not limited to software source code, documentation source, and configuration files.

 "Object" form shall mean any form resulting from mechanical transformation or translation of a Source form, including but not limited to compiled object code, generated documentation, and conversions to other media types.

 "Work" shall mean the work of authorship, whether in Source or Object form, made available under the License, as indicated by a copyright notice that is included in or attached to the work (an example is provided in the Appendix below).

 "Derivative Works" shall mean any work, whether in Source or Object form, that is based on (or derived from) the Work and for which the editorial revisions, annotations, elaborations, or other modifications represent, as a whole, an original work of authorship. For the purposes of this License, Derivative Works shall not include works that remain separable from, or merely link (or bind by name) to the interfaces of, the Work and Derivative Works thereof.

 "Contribution" shall mean any work of authorship, including the original version of the Work and any modifications or additions to that Work or Derivative Works thereof, that is intentionally submitted to Licensor for inclusion in the Work by the copyright owner or by an individual or Legal Entity authorized to submit on behalf of the copyright owner. For the purposes of this definition, "submitted" means any form of electronic, verbal, or written communication sent to the Licensor or its representatives, including but not limited to communication on electronic mailing lists, source code control systems, and issue tracking systems that are managed by, or on behalf of, the Licensor for the purpose of discussing and improving the Work, but excluding communication that is conspicuously marked or otherwise designated in writing by the copyright owner as "Not a Contribution."

 "Contributor" shall mean Licensor and any individual or Legal Entity on behalf of whom a Contribution has been received by Licensor and subsequently incorporated within the Work.

- 2. Grant of Copyright License. Subject to the terms and conditions of this License, each Contributor hereby grants to You a perpetual, worldwide, non-exclusive, no-charge, royalty-free, irrevocable copyright license to reproduce, prepare Derivative Works of, publicly display, publicly perform, sublicense, and distribute the Work and such Derivative Works in Source or Object form.
- 3. Grant of Patent License. Subject to the terms and conditions of this License, each Contributor hereby grants to You a perpetual, worldwide, non-exclusive, no-charge, royalty-free, irrevocable (except as stated in this section) patent license to make, have made, use, offer to sell, sell, import, and otherwise transfer the Work, where such license applies only to those patent claims licensable by such Contributor that are necessarily infringed by their Contribution(s) alone or by combination of their Contribution(s) with the Work to which such Contribution(s) was submitted. If You institute patent litigation against any entity (including a cross-claim or counterclaim in a lawsuit) alleging that the Work or a Contribution incorporated within the Work constitutes direct or contributory patent infringement, then any patent licenses granted to You under this License for that Work shall terminate as of the date such litigation is filed.
- 4. Redistribution. You may reproduce and distribute copies of the Work or Derivative Works thereof in any medium, with or without modifications, and in Source or Object form, provided that You meet the following conditions:
	- (a) You must give any other recipients of the Work or Derivative Works a copy of this License; and
- (b) You must cause any modified files to carry prominent notices stating that You changed the files; and
- (c) You must retain, in the Source form of any Derivative Works that You distribute, all copyright, patent, trademark, and attribution notices from the Source form of the Work, excluding those notices that do not pertain to any part of the Derivative Works; and
- (d) If the Work includes a "NOTICE" text file as part of its distribution, then any Derivative Works that You distribute must include a readable copy of the attribution notices contained within such NOTICE file, excluding those notices that do not pertain to any part of the Derivative Works, in at least one of the following places: within a NOTICE text file distributed as part of the Derivative Works; within the Source form or documentation, if provided along with the Derivative Works; or, within a display generated by the Derivative Works, if and wherever such third-party notices normally appear. The contents of the NOTICE file are for informational purposes only and do not modify the License. You may add Your own attribution notices within Derivative Works that You distribute, alongside or as an addendum to the NOTICE text from the Work, provided that such additional attribution notices cannot be construed as modifying the License.

 You may add Your own copyright statement to Your modifications and may provide additional or different license terms and conditions for use, reproduction, or distribution of Your modifications, or for any such Derivative Works as a whole, provided Your use, reproduction, and distribution of the Work otherwise complies with the conditions stated in this License.

- 5. Submission of Contributions. Unless You explicitly state otherwise, any Contribution intentionally submitted for inclusion in the Work by You to the Licensor shall be under the terms and conditions of this License, without any additional terms or conditions. Notwithstanding the above, nothing herein shall supersede or modify the terms of any separate license agreement you may have executed with Licensor regarding such Contributions.
- 6. Trademarks. This License does not grant permission to use the trade names, trademarks, service marks, or product names of the Licensor, except as required for reasonable and customary use in describing the origin of the Work and reproducing the content of the NOTICE file.
- 7. Disclaimer of Warranty. Unless required by applicable law or

 agreed to in writing, Licensor provides the Work (and each Contributor provides its Contributions) on an "AS IS" BASIS, WITHOUT WARRANTIES OR CONDITIONS OF ANY KIND, either express or implied, including, without limitation, any warranties or conditions of TITLE, NON-INFRINGEMENT, MERCHANTABILITY, or FITNESS FOR A PARTICULAR PURPOSE. You are solely responsible for determining the appropriateness of using or redistributing the Work and assume any risks associated with Your exercise of permissions under this License.

- 8. Limitation of Liability. In no event and under no legal theory, whether in tort (including negligence), contract, or otherwise, unless required by applicable law (such as deliberate and grossly negligent acts) or agreed to in writing, shall any Contributor be liable to You for damages, including any direct, indirect, special, incidental, or consequential damages of any character arising as a result of this License or out of the use or inability to use the Work (including but not limited to damages for loss of goodwill, work stoppage, computer failure or malfunction, or any and all other commercial damages or losses), even if such Contributor has been advised of the possibility of such damages.
- 9. Accepting Warranty or Additional Liability. While redistributing the Work or Derivative Works thereof, You may choose to offer, and charge a fee for, acceptance of support, warranty, indemnity, or other liability obligations and/or rights consistent with this License. However, in accepting such obligations, You may act only on Your own behalf and on Your sole responsibility, not on behalf of any other Contributor, and only if You agree to indemnify, defend, and hold each Contributor harmless for any liability incurred by, or claims asserted against, such Contributor by reason of your accepting any such warranty or additional liability.

#### END OF TERMS AND CONDITIONS

APPENDIX: How to apply the Apache License to your work.

 To apply the Apache License to your work, attach the following boilerplate notice, with the fields enclosed by brackets "[]" replaced with your own identifying information. (Don't include the brackets!) The text should be enclosed in the appropriate comment syntax for the file format. We also recommend that a file or class name and description of purpose be included on the same "printed page" as the copyright notice for easier identification within third-party archives.

#### Copyright [yyyy] [name of copyright owner]

Licensed under the Apache License, Version 2.0 (the "License");

 you may not use this file except in compliance with the License. You may obtain a copy of the License at

http://www.apache.org/licenses/LICENSE-2.0

 Unless required by applicable law or agreed to in writing, software distributed under the License is distributed on an "AS IS" BASIS, WITHOUT WARRANTIES OR CONDITIONS OF ANY KIND, either express or implied. See the License for the specific language governing permissions and limitations under the License.

# **1.451 lucene-highlighter 5.5.4**

## **1.451.1 Available under license :**

Apache Lucene Copyright 2014 The Apache Software Foundation

This product includes software developed at The Apache Software Foundation (http://www.apache.org/).

Includes software from other Apache Software Foundation projects, including, but not limited to:

- Apache Ant
- Apache Jakarta Regexp
- Apache Commons
- Apache Xerces

ICU4J, (under analysis/icu) is licensed under an MIT styles license and Copyright (c) 1995-2008 International Business Machines Corporation and others

Some data files (under analysis/icu/src/data) are derived from Unicode data such as the Unicode Character Database. See http://unicode.org/copyright.html for more details.

Brics Automaton (under core/src/java/org/apache/lucene/util/automaton) is BSD-licensed, created by Anders Mller. See http://www.brics.dk/automaton/

The levenshtein automata tables (under core/src/java/org/apache/lucene/util/automaton) were automatically generated with the moman/finenight FSA library, created by Jean-Philippe Barrette-LaPierre. This library is available under an MIT license, see http://sites.google.com/site/rrettesite/moman and http://bitbucket.org/jpbarrette/moman/overview/

The class org.apache.lucene.util.WeakIdentityMap was derived from the Apache CXF project and is Apache License 2.0.

The Google Code Prettify is Apache License 2.0.

See http://code.google.com/p/google-code-prettify/

JUnit (junit-4.10) is licensed under the Common Public License v. 1.0 See http://junit.sourceforge.net/cpl-v10.html

This product includes code (JaspellTernarySearchTrie) from Java Spelling Checkin g Package (jaspell): http://jaspell.sourceforge.net/ License: The BSD License (http://www.opensource.org/licenses/bsd-license.php)

The snowball stemmers in analysis/common/src/java/net/sf/snowball were developed by Martin Porter and Richard Boulton. The snowball stopword lists in analysis/common/src/resources/org/apache/lucene/analysis/snowball were developed by Martin Porter and Richard Boulton. The full snowball package is available from http://snowball.tartarus.org/

The KStem stemmer in analysis/common/src/org/apache/lucene/analysis/en was developed by Bob Krovetz and Sergio Guzman-Lara (CIIR-UMass Amherst) under the BSD-license.

The Arabic,Persian,Romanian,Bulgarian, and Hindi analyzers (common) come with a default stopword list that is BSD-licensed created by Jacques Savoy. These files reside in: analysis/common/src/resources/org/apache/lucene/analysis/ar/stopwords.txt, analysis/common/src/resources/org/apache/lucene/analysis/fa/stopwords.txt, analysis/common/src/resources/org/apache/lucene/analysis/ro/stopwords.txt, analysis/common/src/resources/org/apache/lucene/analysis/bg/stopwords.txt, analysis/common/src/resources/org/apache/lucene/analysis/hi/stopwords.txt See http://members.unine.ch/jacques.savoy/clef/index.html.

The German,Spanish,Finnish,French,Hungarian,Italian,Portuguese,Russian and Swedish light stemmers (common) are based on BSD-licensed reference implementations created by Jacques Savoy and Ljiljana Dolamic. These files reside in:

analysis/common/src/java/org/apache/lucene/analysis/de/GermanLightStemmer.java analysis/common/src/java/org/apache/lucene/analysis/de/GermanMinimalStemmer.java analysis/common/src/java/org/apache/lucene/analysis/es/SpanishLightStemmer.java analysis/common/src/java/org/apache/lucene/analysis/fi/FinnishLightStemmer.java analysis/common/src/java/org/apache/lucene/analysis/fr/FrenchLightStemmer.java analysis/common/src/java/org/apache/lucene/analysis/fr/FrenchMinimalStemmer.java analysis/common/src/java/org/apache/lucene/analysis/hu/HungarianLightStemmer.java analysis/common/src/java/org/apache/lucene/analysis/it/ItalianLightStemmer.java analysis/common/src/java/org/apache/lucene/analysis/pt/PortugueseLightStemmer.java analysis/common/src/java/org/apache/lucene/analysis/ru/RussianLightStemmer.java analysis/common/src/java/org/apache/lucene/analysis/sv/SwedishLightStemmer.java

The Stempel analyzer (stempel) includes BSD-licensed software developed

by the Egothor project http://egothor.sf.net/, created by Leo Galambos, Martin Kvapil, and Edmond Nolan.

The Polish analyzer (stempel) comes with a default stopword list that is BSD-licensed created by the Carrot2 project. The file resides in stempel/src/resources/org/apache/lucene/analysis/pl/stopwords.txt. See http://project.carrot2.org/license.html.

The SmartChineseAnalyzer source code (smartcn) was provided by Xiaoping Gao and copyright 2009 by www.imdict.net.

WordBreakTestUnicode\_\*.java (under modules/analysis/common/src/test/) is derived from Unicode data such as the Unicode Character Database. See http://unicode.org/copyright.html for more details.

The Morfologik analyzer (morfologik) includes BSD-licensed software developed by Dawid Weiss and Marcin Mikowski (http://morfologik.blogspot.com/).

Morfologik uses data from Polish ispell/myspell dictionary (http://www.sjp.pl/slownik/en/) licenced on the terms of (inter alia) LGPL and Creative Commons ShareAlike.

Morfologic includes data from BSD-licensed dictionary of Polish (SGJP) (http://sgjp.pl/morfeusz/)

Servlet-api.jar and javax.servlet-\*.jar are under the CDDL license, the original source code for this can be found at http://www.eclipse.org/jetty/downloads.php

===========================================================================

Kuromoji Japanese Morphological Analyzer - Apache Lucene Integration ===========================================================================

This software includes a binary and/or source version of data from

mecab-ipadic-2.7.0-20070801

which can be obtained from

http://atilika.com/releases/mecab-ipadic/mecab-ipadic-2.7.0-20070801.tar.gz

#### or

http://jaist.dl.sourceforge.net/project/mecab/mecab-ipadic/2.7.0-20070801/mecab-ipadic-2.7.0-20070801.tar.gz

===========================================================================

===========================================================================

mecab-ipadic-2.7.0-20070801 Notice

Nara Institute of Science and Technology (NAIST), the copyright holders, disclaims all warranties with regard to this software, including all implied warranties of merchantability and fitness, in no event shall NAIST be liable for any special, indirect or consequential damages or any damages whatsoever resulting from loss of use, data or profits, whether in an action of contract, negligence or other tortuous action, arising out of or in connection with the use or performance of this software.

A large portion of the dictionary entries originate from ICOT Free Software. The following conditions for ICOT Free Software applies to the current dictionary as well.

Each User may also freely distribute the Program, whether in its original form or modified, to any third party or parties, PROVIDED that the provisions of Section 3 ("NO WARRANTY") will ALWAYS appear on, or be attached to, the Program, which is distributed substantially in the same form as set out herein and that such intended distribution, if actually made, will neither violate or otherwise contravene any of the laws and regulations of the countries having jurisdiction over the User or the intended distribution itself.

#### NO WARRANTY

The program was produced on an experimental basis in the course of the research and development conducted during the project and is provided to users as so produced on an experimental basis. Accordingly, the program is provided without any warranty whatsoever, whether express, implied, statutory or otherwise. The term "warranty" used herein includes, but is not limited to, any warranty of the quality, performance, merchantability and fitness for a particular purpose of the program and the nonexistence of any infringement or violation of any right of any third party.

Each user of the program will agree and understand, and be deemed to have agreed and understood, that there is no warranty whatsoever for the program and, accordingly, the entire risk arising from or otherwise connected with the program is assumed by the user.

Therefore, neither ICOT, the copyright holder, or any other organization that participated in or was otherwise related to the development of the program and their respective officials, directors, officers and other employees shall be held liable for any and all damages, including, without limitation, general, special, incidental and consequential damages, arising out of or otherwise in connection with the use or inability to use the program or any product, material or result produced or otherwise obtained by using the program, regardless of whether they have been advised of, or otherwise had

knowledge of, the possibility of such damages at any time during the project or thereafter. Each user will be deemed to have agreed to the foregoing by his or her commencement of use of the program. The term "use" as used herein includes, but is not limited to, the use, modification, copying and distribution of the program and the production of secondary products from the program.

In the case where the program, whether in its original form or modified, was distributed or delivered to or received by a user from any person, organization or entity other than ICOT, unless it makes or grants independently of ICOT any specific warranty to the user in writing, such person, organization or entity, will also be exempted from and not be held liable to the user for any such damages as noted above as far as the program is concerned.

> Apache License Version 2.0, January 2004 http://www.apache.org/licenses/

#### TERMS AND CONDITIONS FOR USE, REPRODUCTION, AND DISTRIBUTION

#### 1. Definitions.

 "License" shall mean the terms and conditions for use, reproduction, and distribution as defined by Sections 1 through 9 of this document.

 "Licensor" shall mean the copyright owner or entity authorized by the copyright owner that is granting the License.

 "Legal Entity" shall mean the union of the acting entity and all other entities that control, are controlled by, or are under common control with that entity. For the purposes of this definition, "control" means (i) the power, direct or indirect, to cause the direction or management of such entity, whether by contract or otherwise, or (ii) ownership of fifty percent (50%) or more of the outstanding shares, or (iii) beneficial ownership of such entity.

 "You" (or "Your") shall mean an individual or Legal Entity exercising permissions granted by this License.

 "Source" form shall mean the preferred form for making modifications, including but not limited to software source code, documentation source, and configuration files.

 "Object" form shall mean any form resulting from mechanical transformation or translation of a Source form, including but not limited to compiled object code, generated documentation, and conversions to other media types.

 "Work" shall mean the work of authorship, whether in Source or Object form, made available under the License, as indicated by a copyright notice that is included in or attached to the work (an example is provided in the Appendix below).

 "Derivative Works" shall mean any work, whether in Source or Object form, that is based on (or derived from) the Work and for which the editorial revisions, annotations, elaborations, or other modifications represent, as a whole, an original work of authorship. For the purposes of this License, Derivative Works shall not include works that remain separable from, or merely link (or bind by name) to the interfaces of, the Work and Derivative Works thereof.

 "Contribution" shall mean any work of authorship, including the original version of the Work and any modifications or additions to that Work or Derivative Works thereof, that is intentionally submitted to Licensor for inclusion in the Work by the copyright owner or by an individual or Legal Entity authorized to submit on behalf of the copyright owner. For the purposes of this definition, "submitted" means any form of electronic, verbal, or written communication sent to the Licensor or its representatives, including but not limited to communication on electronic mailing lists, source code control systems, and issue tracking systems that are managed by, or on behalf of, the Licensor for the purpose of discussing and improving the Work, but excluding communication that is conspicuously marked or otherwise designated in writing by the copyright owner as "Not a Contribution."

 "Contributor" shall mean Licensor and any individual or Legal Entity on behalf of whom a Contribution has been received by Licensor and subsequently incorporated within the Work.

- 2. Grant of Copyright License. Subject to the terms and conditions of this License, each Contributor hereby grants to You a perpetual, worldwide, non-exclusive, no-charge, royalty-free, irrevocable copyright license to reproduce, prepare Derivative Works of, publicly display, publicly perform, sublicense, and distribute the Work and such Derivative Works in Source or Object form.
- 3. Grant of Patent License. Subject to the terms and conditions of this License, each Contributor hereby grants to You a perpetual, worldwide, non-exclusive, no-charge, royalty-free, irrevocable (except as stated in this section) patent license to make, have made, use, offer to sell, sell, import, and otherwise transfer the Work, where such license applies only to those patent claims licensable by such Contributor that are necessarily infringed by their Contribution(s) alone or by combination of their Contribution(s) with the Work to which such Contribution(s) was submitted. If You

 institute patent litigation against any entity (including a cross-claim or counterclaim in a lawsuit) alleging that the Work or a Contribution incorporated within the Work constitutes direct or contributory patent infringement, then any patent licenses granted to You under this License for that Work shall terminate as of the date such litigation is filed.

- 4. Redistribution. You may reproduce and distribute copies of the Work or Derivative Works thereof in any medium, with or without modifications, and in Source or Object form, provided that You meet the following conditions:
	- (a) You must give any other recipients of the Work or Derivative Works a copy of this License; and
	- (b) You must cause any modified files to carry prominent notices stating that You changed the files; and
	- (c) You must retain, in the Source form of any Derivative Works that You distribute, all copyright, patent, trademark, and attribution notices from the Source form of the Work, excluding those notices that do not pertain to any part of the Derivative Works; and
	- (d) If the Work includes a "NOTICE" text file as part of its distribution, then any Derivative Works that You distribute must include a readable copy of the attribution notices contained within such NOTICE file, excluding those notices that do not pertain to any part of the Derivative Works, in at least one of the following places: within a NOTICE text file distributed as part of the Derivative Works; within the Source form or documentation, if provided along with the Derivative Works; or, within a display generated by the Derivative Works, if and wherever such third-party notices normally appear. The contents of the NOTICE file are for informational purposes only and do not modify the License. You may add Your own attribution notices within Derivative Works that You distribute, alongside or as an addendum to the NOTICE text from the Work, provided that such additional attribution notices cannot be construed as modifying the License.

 You may add Your own copyright statement to Your modifications and may provide additional or different license terms and conditions for use, reproduction, or distribution of Your modifications, or for any such Derivative Works as a whole, provided Your use, reproduction, and distribution of the Work otherwise complies with the conditions stated in this License.

- 5. Submission of Contributions. Unless You explicitly state otherwise, any Contribution intentionally submitted for inclusion in the Work by You to the Licensor shall be under the terms and conditions of this License, without any additional terms or conditions. Notwithstanding the above, nothing herein shall supersede or modify the terms of any separate license agreement you may have executed with Licensor regarding such Contributions.
- 6. Trademarks. This License does not grant permission to use the trade names, trademarks, service marks, or product names of the Licensor, except as required for reasonable and customary use in describing the origin of the Work and reproducing the content of the NOTICE file.
- 7. Disclaimer of Warranty. Unless required by applicable law or agreed to in writing, Licensor provides the Work (and each Contributor provides its Contributions) on an "AS IS" BASIS, WITHOUT WARRANTIES OR CONDITIONS OF ANY KIND, either express or implied, including, without limitation, any warranties or conditions of TITLE, NON-INFRINGEMENT, MERCHANTABILITY, or FITNESS FOR A PARTICULAR PURPOSE. You are solely responsible for determining the appropriateness of using or redistributing the Work and assume any risks associated with Your exercise of permissions under this License.
- 8. Limitation of Liability. In no event and under no legal theory, whether in tort (including negligence), contract, or otherwise, unless required by applicable law (such as deliberate and grossly negligent acts) or agreed to in writing, shall any Contributor be liable to You for damages, including any direct, indirect, special, incidental, or consequential damages of any character arising as a result of this License or out of the use or inability to use the Work (including but not limited to damages for loss of goodwill, work stoppage, computer failure or malfunction, or any and all other commercial damages or losses), even if such Contributor has been advised of the possibility of such damages.
- 9. Accepting Warranty or Additional Liability. While redistributing the Work or Derivative Works thereof, You may choose to offer, and charge a fee for, acceptance of support, warranty, indemnity, or other liability obligations and/or rights consistent with this License. However, in accepting such obligations, You may act only on Your own behalf and on Your sole responsibility, not on behalf of any other Contributor, and only if You agree to indemnify, defend, and hold each Contributor harmless for any liability incurred by, or claims asserted against, such Contributor by reason of your accepting any such warranty or additional liability.

#### END OF TERMS AND CONDITIONS

APPENDIX: How to apply the Apache License to your work.

 To apply the Apache License to your work, attach the following boilerplate notice, with the fields enclosed by brackets "[]" replaced with your own identifying information. (Don't include the brackets!) The text should be enclosed in the appropriate comment syntax for the file format. We also recommend that a file or class name and description of purpose be included on the same "printed page" as the copyright notice for easier identification within third-party archives.

Copyright [yyyy] [name of copyright owner]

 Licensed under the Apache License, Version 2.0 (the "License"); you may not use this file except in compliance with the License. You may obtain a copy of the License at

http://www.apache.org/licenses/LICENSE-2.0

 Unless required by applicable law or agreed to in writing, software distributed under the License is distributed on an "AS IS" BASIS, WITHOUT WARRANTIES OR CONDITIONS OF ANY KIND, either express or implied. See the License for the specific language governing permissions and limitations under the License.

Some code in core/src/java/org/apache/lucene/util/UnicodeUtil.java was derived from unicode conversion examples available at http://www.unicode.org/Public/PROGRAMS/CVTUTF. Here is the copyright from those sources:

/\* \* Copyright 2001-2004 Unicode, Inc.

\*

\* Disclaimer

\*

\* This source code is provided as is by Unicode, Inc. No claims are

\* made as to fitness for any particular purpose. No warranties of any

\* kind are expressed or implied. The recipient agrees to determine

\* applicability of information provided. If this file has been

\* purchased on magnetic or optical media from Unicode, Inc., the

\* sole remedy for any claim will be exchange of defective media

\* within 90 days of receipt.

\* \* Limitations on Rights to Redistribute This Code

\*

\* Unicode, Inc. hereby grants the right to freely use the information

- \* supplied in this file in the creation of products supporting the
- \* Unicode Standard, and to make copies of this file in any form
- \* for internal or external distribution as long as this notice

\* remains attached.

\*/

Some code in core/src/java/org/apache/lucene/util/ArrayUtil.java was derived from Python 2.4.2 sources available at http://www.python.org. Full license is here:

http://www.python.org/download/releases/2.4.2/license/

Some code in core/src/java/org/apache/lucene/util/UnicodeUtil.java was derived from Python 3.1.2 sources available at http://www.python.org. Full license is here:

http://www.python.org/download/releases/3.1.2/license/

Some code in core/src/java/org/apache/lucene/util/automaton was derived from Brics automaton sources available at www.brics.dk/automaton/. Here is the copyright from those sources:

/\*

\* Copyright (c) 2001-2009 Anders Moeller

\* All rights reserved.

\*

\* Redistribution and use in source and binary forms, with or without

\* modification, are permitted provided that the following conditions

\* are met:

\* 1. Redistributions of source code must retain the above copyright

- \* notice, this list of conditions and the following disclaimer.
- \* 2. Redistributions in binary form must reproduce the above copyright
- \* notice, this list of conditions and the following disclaimer in the
- \* documentation and/or other materials provided with the distribution.
- \* 3. The name of the author may not be used to endorse or promote products
- \* derived from this software without specific prior written permission.
- \*

\* THIS SOFTWARE IS PROVIDED BY THE AUTHOR ``AS IS'' AND ANY EXPRESS OR

\* IMPLIED WARRANTIES, INCLUDING, BUT NOT LIMITED TO, THE IMPLIED WARRANTIES

\* OF MERCHANTABILITY AND FITNESS FOR A PARTICULAR PURPOSE ARE DISCLAIMED.

\* IN NO EVENT SHALL THE AUTHOR BE LIABLE FOR ANY DIRECT, INDIRECT,

\* INCIDENTAL, SPECIAL, EXEMPLARY, OR CONSEQUENTIAL DAMAGES (INCLUDING, BUT

\* NOT LIMITED TO, PROCUREMENT OF SUBSTITUTE GOODS OR SERVICES; LOSS OF USE,

\* DATA, OR PROFITS; OR BUSINESS INTERRUPTION) HOWEVER CAUSED AND ON ANY

\* THEORY OF LIABILITY, WHETHER IN CONTRACT, STRICT LIABILITY, OR TORT

\* (INCLUDING NEGLIGENCE OR OTHERWISE) ARISING IN ANY WAY OUT OF THE USE OF

\* THIS SOFTWARE, EVEN IF ADVISED OF THE POSSIBILITY OF SUCH DAMAGE.

The levenshtein automata tables in core/src/java/org/apache/lucene/util/automaton were automatically generated with the moman/finenight FSA package. Here is the copyright for those sources:

# Copyright (c) 2010, Jean-Philippe Barrette-LaPierre, <jpb@rrette.com> #

# Permission is hereby granted, free of charge, to any person # obtaining a copy of this software and associated documentation # files (the "Software"), to deal in the Software without # restriction, including without limitation the rights to use, # copy, modify, merge, publish, distribute, sublicense, and/or sell # copies of the Software, and to permit persons to whom the # Software is furnished to do so, subject to the following # conditions: # # The above copyright notice and this permission notice shall be # included in all copies or substantial portions of the Software. #

# THE SOFTWARE IS PROVIDED "AS IS", WITHOUT WARRANTY OF ANY KIND, # EXPRESS OR IMPLIED, INCLUDING BUT NOT LIMITED TO THE WARRANTIES # OF MERCHANTABILITY, FITNESS FOR A PARTICULAR PURPOSE AND # NONINFRINGEMENT. IN NO EVENT SHALL THE AUTHORS OR COPYRIGHT # HOLDERS BE LIABLE FOR ANY CLAIM, DAMAGES OR OTHER LIABILITY, # WHETHER IN AN ACTION OF CONTRACT, TORT OR OTHERWISE, ARISING # FROM, OUT OF OR IN CONNECTION WITH THE SOFTWARE OR THE USE OR # OTHER DEALINGS IN THE SOFTWARE.

Some code in core/src/java/org/apache/lucene/util/UnicodeUtil.java was derived from ICU (http://www.icu-project.org) The full license is available here: http://source.icu-project.org/repos/icu/icu/trunk/license.html

/\*

\* Copyright (C) 1999-2010, International Business Machines

\* Corporation and others. All Rights Reserved.

\*

\* Permission is hereby granted, free of charge, to any person obtaining a copy

\* of this software and associated documentation files (the "Software"), to deal

\* in the Software without restriction, including without limitation the rights

\* to use, copy, modify, merge, publish, distribute, and/or sell copies of the

\* Software, and to permit persons to whom the Software is furnished to do so,

\* provided that the above copyright notice(s) and this permission notice appear

\* in all copies of the Software and that both the above copyright notice(s) and

\* this permission notice appear in supporting documentation.

\*

\* THE SOFTWARE IS PROVIDED "AS IS", WITHOUT WARRANTY OF ANY KIND, EXPRESS OR

\* IMPLIED, INCLUDING BUT NOT LIMITED TO THE WARRANTIES OF MERCHANTABILITY, \* FITNESS FOR A PARTICULAR PURPOSE AND NONINFRINGEMENT OF THIRD PARTY RIGHTS. \* IN NO EVENT SHALL THE COPYRIGHT HOLDER OR HOLDERS INCLUDED IN THIS NOTICE BE \* LIABLE FOR ANY CLAIM, OR ANY SPECIAL INDIRECT OR CONSEQUENTIAL DAMAGES, OR \* ANY DAMAGES WHATSOEVER RESULTING FROM LOSS OF USE, DATA OR PROFITS, WHETHER \* IN AN ACTION OF CONTRACT, NEGLIGENCE OR OTHER TORTIOUS ACTION, ARISING OUT \* OF OR IN CONNECTION WITH THE USE OR PERFORMANCE OF THIS SOFTWARE. \* \* Except as contained in this notice, the name of a copyright holder shall not \* be used in advertising or otherwise to promote the sale, use or other \* dealings in this Software without prior written authorization of the

\* copyright holder.

\*/

The following license applies to the Snowball stemmers:

Copyright (c) 2001, Dr Martin Porter Copyright (c) 2002, Richard Boulton All rights reserved.

Redistribution and use in source and binary forms, with or without modification, are permitted provided that the following conditions are met:

- \* Redistributions of source code must retain the above copyright notice,
- \* this list of conditions and the following disclaimer.
- \* Redistributions in binary form must reproduce the above copyright
- \* notice, this list of conditions and the following disclaimer in the
- \* documentation and/or other materials provided with the distribution.
- \* Neither the name of the copyright holders nor the names of its contributors
- \* may be used to endorse or promote products derived from this software
- \* without specific prior written permission.

THIS SOFTWARE IS PROVIDED BY THE COPYRIGHT HOLDERS AND CONTRIBUTORS "AS IS" AND ANY EXPRESS OR IMPLIED WARRANTIES, INCLUDING, BUT NOT LIMITED TO, THE IMPLIED WARRANTIES OF MERCHANTABILITY AND FITNESS FOR A PARTICULAR PURPOSE ARE DISCLAIMED. IN NO EVENT SHALL THE COPYRIGHT OWNER OR CONTRIBUTORS BE LIABLE FOR ANY DIRECT, INDIRECT, INCIDENTAL, SPECIAL, EXEMPLARY, OR CONSEQUENTIAL DAMAGES (INCLUDING, BUT NOT LIMITED TO, PROCUREMENT OF SUBSTITUTE GOODS OR SERVICES; LOSS OF USE, DATA, OR PROFITS; OR BUSINESS INTERRUPTION) HOWEVER CAUSED AND ON ANY THEORY OF LIABILITY, WHETHER IN CONTRACT, STRICT LIABILITY, OR TORT (INCLUDING NEGLIGENCE OR OTHERWISE) ARISING IN ANY WAY OUT OF THE USE OF THIS SOFTWARE, EVEN IF ADVISED OF THE POSSIBILITY OF SUCH DAMAGE.

The following license applies to the KStemmer:

Copyright 2003, Center for Intelligent Information Retrieval, University of Massachusetts, Amherst.

All rights reserved.

Redistribution and use in source and binary forms, with or without modification, are permitted provided that the following conditions are met:

1. Redistributions of source code must retain the above copyright notice, this list of conditions and the following disclaimer.

2. Redistributions in binary form must reproduce the above copyright notice, this list of conditions and the following disclaimer in the documentation and/or other materials provided with the distribution.

3. The names "Center for Intelligent Information Retrieval" and "University of Massachusetts" must not be used to endorse or promote products derived from this software without prior written permission. To obtain permission, contact info@ciir.cs.umass.edu.

THIS SOFTWARE IS PROVIDED BY UNIVERSITY OF MASSACHUSETTS AND OTHER CONTRIBUTORS "AS IS" AND ANY EXPRESS OR IMPLIED WARRANTIES, INCLUDING, BUT NOT LIMITED TO, THE IMPLIED WARRANTIES OF MERCHANTABILITY AND FITNESS FOR A PARTICULAR PURPOSE ARE DISCLAIMED. IN NO EVENT SHALL THE COPYRIGHT HOLDERS OR CONTRIBUTORS BE LIABLE FOR ANY DIRECT, INDIRECT, INCIDENTAL, SPECIAL, EXEMPLARY, OR CONSEQUENTIAL DAMAGES (INCLUDING, BUT NOT LIMITED TO, PROCUREMENT OF SUBSTITUTE GOODS OR SERVICES; LOSS OF USE, DATA, OR PROFITS; OR BUSINESS INTERRUPTION) HOWEVER CAUSED AND ON ANY THEORY OF LIABILITY, WHETHER IN CONTRACT, STRICT LIABILITY, OR TORT (INCLUDING NEGLIGENCE OR OTHERWISE) ARISING IN ANY WAY OUT OF THE USE OF THIS SOFTWARE, EVEN IF ADVISED OF THE POSSIBILITY OF SUCH DAMAGE.

The following license applies to the Morfologik project:

Copyright (c) 2006 Dawid Weiss Copyright (c) 2007-2011 Dawid Weiss, Marcin Mikowski All rights reserved.

Redistribution and use in source and binary forms, with or without modification, are permitted provided that the following conditions are met:

 \* Redistributions of source code must retain the above copyright notice, this list of conditions and the following disclaimer.

 \* Redistributions in binary form must reproduce the above copyright notice, this list of conditions and the following disclaimer in the documentation and/or other materials provided with the distribution.

 \* Neither the name of Morfologik nor the names of its contributors may be used to endorse or promote products derived from this software without specific prior written permission.

THIS SOFTWARE IS PROVIDED BY THE COPYRIGHT HOLDERS AND CONTRIBUTORS "AS IS" AND ANY EXPRESS OR IMPLIED WARRANTIES, INCLUDING, BUT NOT LIMITED TO, THE IMPLIED WARRANTIES OF MERCHANTABILITY AND FITNESS FOR A PARTICULAR PURPOSE ARE DISCLAIMED. IN NO EVENT SHALL THE COPYRIGHT HOLDER OR CONTRIBUTORS BE LIABLE FOR ANY DIRECT, INDIRECT, INCIDENTAL, SPECIAL, EXEMPLARY, OR CONSEQUENTIAL DAMAGES (INCLUDING, BUT NOT LIMITED TO, PROCUREMENT OF SUBSTITUTE GOODS OR SERVICES; LOSS OF USE, DATA, OR PROFITS; OR BUSINESS INTERRUPTION) HOWEVER CAUSED AND ON ANY THEORY OF LIABILITY, WHETHER IN CONTRACT, STRICT LIABILITY, OR TORT (INCLUDING NEGLIGENCE OR OTHERWISE) ARISING IN ANY WAY OUT OF THE USE OF THIS SOFTWARE, EVEN IF ADVISED OF THE POSSIBILITY OF SUCH DAMAGE.

---

The dictionary comes from Morfologik project. Morfologik uses data from Polish ispell/myspell dictionary hosted at http://www.sjp.pl/slownik/en/ and is licenced on the terms of (inter alia) LGPL and Creative Commons ShareAlike. The part-of-speech tags were added in Morfologik project and are not found in the data from sjp.pl. The tagset is similar to IPI PAN tagset.

---

The following license applies to the Morfeusz project, used by org.apache.lucene.analysis.morfologik.

BSD-licensed dictionary of Polish (SGJP) http://sgjp.pl/morfeusz/

Copyright 2011 Zygmunt Saloni, Wodzimierz Gruszczyski, Marcin Woliski, Robert Woosz

All rights reserved.

Redistribution and use in source and binary forms, with or without modification, are permitted provided that the following conditions are met:

1. Redistributions of source code must retain the above copyright notice, this list of conditions and the following disclaimer.

2. Redistributions in binary form must reproduce the above copyright notice, this list of conditions and the following disclaimer in the documentation and/or other materials provided with the distribution.

THIS SOFTWARE IS PROVIDED BY COPYRIGHT HOLDERS AS IS AND ANY EXPRESS OR IMPLIED WARRANTIES, INCLUDING, BUT NOT LIMITED TO, THE IMPLIED

WARRANTIES OF MERCHANTABILITY AND FITNESS FOR A PARTICULAR PURPOSE ARE DISCLAIMED. IN NO EVENT SHALL COPYRIGHT HOLDERS OR CONTRIBUTORS BE LIABLE FOR ANY DIRECT, INDIRECT, INCIDENTAL, SPECIAL, EXEMPLARY, OR CONSEQUENTIAL DAMAGES (INCLUDING, BUT NOT LIMITED TO, PROCUREMENT OF SUBSTITUTE GOODS OR SERVICES; LOSS OF USE, DATA, OR PROFITS; OR BUSINESS INTERRUPTION) HOWEVER CAUSED AND ON ANY THEORY OF LIABILITY, WHETHER IN CONTRACT, STRICT LIABILITY, OR TORT (INCLUDING NEGLIGENCE OR OTHERWISE) ARISING IN ANY WAY OUT OF THE USE OF THIS SOFTWARE, EVEN IF ADVISED OF THE POSSIBILITY OF SUCH DAMAGE.

# **1.452 aws-java-sdk-inspector 1.11.820**

### **1.452.1 Available under license :**

No license file was found, but licenses were detected in source scan.

/\*

```
* Copyright 2015-2020 Amazon.com, Inc. or its affiliates. All Rights Reserved.
```
\*

\* Licensed under the Apache License, Version 2.0 (the "License"). You may not use this file except in compliance with

\* the License. A copy of the License is located at

\*

\* http://aws.amazon.com/apache2.0

\*

\* or in the "license" file accompanying this file. This file is distributed on an "AS IS" BASIS, WITHOUT WARRANTIES OR

\* CONDITIONS OF ANY KIND, either express or implied. See the License for the specific language governing permissions

\* and limitations under the License.

```
*/
```
Found in path(s):

\* /opt/cola/permits/1705120681\_1686095741.604886/0/aws-java-sdk-inspector-1-11-820-sources-1-

jar/com/amazonaws/services/inspector/model/transform/ExclusionMarshaller.java

\* /opt/cola/permits/1705120681\_1686095741.604886/0/aws-java-sdk-inspector-1-11-820-sources-1 jar/com/amazonaws/services/inspector/model/Locale.java

\* /opt/cola/permits/1705120681\_1686095741.604886/0/aws-java-sdk-inspector-1-11-820-sources-1-

jar/com/amazonaws/services/inspector/model/transform/ListRulesPackagesResultJsonUnmarshaller.java

\* /opt/cola/permits/1705120681\_1686095741.604886/0/aws-java-sdk-inspector-1-11-820-sources-1-

jar/com/amazonaws/services/inspector/model/transform/CreateExclusionsPreviewRequestProtocolMarshaller.java \* /opt/cola/permits/1705120681\_1686095741.604886/0/aws-java-sdk-inspector-1-11-820-sources-1-

jar/com/amazonaws/services/inspector/model/InvalidInputException.java

\* /opt/cola/permits/1705120681\_1686095741.604886/0/aws-java-sdk-inspector-1-11-820-sources-1-

jar/com/amazonaws/services/inspector/model/transform/CreateAssessmentTemplateResultJsonUnmarshaller.java

\* /opt/cola/permits/1705120681\_1686095741.604886/0/aws-java-sdk-inspector-1-11-820-sources-1-

jar/com/amazonaws/services/inspector/model/transform/ListExclusionsRequestProtocolMarshaller.java

\* /opt/cola/permits/1705120681\_1686095741.604886/0/aws-java-sdk-inspector-1-11-820-sources-1-

jar/com/amazonaws/services/inspector/model/transform/NetworkInterfaceJsonUnmarshaller.java \* /opt/cola/permits/1705120681\_1686095741.604886/0/aws-java-sdk-inspector-1-11-820-sources-1 jar/com/amazonaws/services/inspector/model/transform/AttributeMarshaller.java

\* /opt/cola/permits/1705120681\_1686095741.604886/0/aws-java-sdk-inspector-1-11-820-sources-1 jar/com/amazonaws/services/inspector/model/transform/StartAssessmentRunRequestMarshaller.java \* /opt/cola/permits/1705120681\_1686095741.604886/0/aws-java-sdk-inspector-1-11-820-sources-1 jar/com/amazonaws/services/inspector/model/DescribeRulesPackagesRequest.java

\* /opt/cola/permits/1705120681\_1686095741.604886/0/aws-java-sdk-inspector-1-11-820-sources-1 jar/com/amazonaws/services/inspector/model/transform/GetAssessmentReportResultJsonUnmarshaller.java

\* /opt/cola/permits/1705120681\_1686095741.604886/0/aws-java-sdk-inspector-1-11-820-sources-1-

jar/com/amazonaws/services/inspector/model/transform/RulesPackageMarshaller.java

\* /opt/cola/permits/1705120681\_1686095741.604886/0/aws-java-sdk-inspector-1-11-820-sources-1-

jar/com/amazonaws/services/inspector/model/transform/DeleteAssessmentTargetRequestProtocolMarshaller.java

\* /opt/cola/permits/1705120681\_1686095741.604886/0/aws-java-sdk-inspector-1-11-820-sources-1 jar/com/amazonaws/services/inspector/model/transform/DescribeAssessmentTemplatesRequestProtocolMarshaller.j ava

\* /opt/cola/permits/1705120681\_1686095741.604886/0/aws-java-sdk-inspector-1-11-820-sources-1 jar/com/amazonaws/services/inspector/model/DescribeAssessmentTemplatesRequest.java

\* /opt/cola/permits/1705120681\_1686095741.604886/0/aws-java-sdk-inspector-1-11-820-sources-1-

jar/com/amazonaws/services/inspector/model/transform/ListAssessmentRunAgentsResultJsonUnmarshaller.java

\* /opt/cola/permits/1705120681\_1686095741.604886/0/aws-java-sdk-inspector-1-11-820-sources-1-

jar/com/amazonaws/services/inspector/model/RemoveAttributesFromFindingsResult.java

\* /opt/cola/permits/1705120681\_1686095741.604886/0/aws-java-sdk-inspector-1-11-820-sources-1-

jar/com/amazonaws/services/inspector/model/transform/DescribeRulesPackagesRequestMarshaller.java

\* /opt/cola/permits/1705120681\_1686095741.604886/0/aws-java-sdk-inspector-1-11-820-sources-1-

jar/com/amazonaws/services/inspector/model/transform/DescribeAssessmentTargetsRequestMarshaller.java

\* /opt/cola/permits/1705120681\_1686095741.604886/0/aws-java-sdk-inspector-1-11-820-sources-1 jar/com/amazonaws/services/inspector/model/FindingFilter.java

\* /opt/cola/permits/1705120681\_1686095741.604886/0/aws-java-sdk-inspector-1-11-820-sources-1 jar/com/amazonaws/services/inspector/model/transform/GetTelemetryMetadataRequestProtocolMarshaller.java \* /opt/cola/permits/1705120681\_1686095741.604886/0/aws-java-sdk-inspector-1-11-820-sources-1 jar/com/amazonaws/services/inspector/model/ServiceTemporarilyUnavailableException.java

\* /opt/cola/permits/1705120681\_1686095741.604886/0/aws-java-sdk-inspector-1-11-820-sources-1 jar/com/amazonaws/services/inspector/model/ReportStatus.java

\* /opt/cola/permits/1705120681\_1686095741.604886/0/aws-java-sdk-inspector-1-11-820-sources-1 jar/com/amazonaws/services/inspector/model/ReportType.java

\* /opt/cola/permits/1705120681\_1686095741.604886/0/aws-java-sdk-inspector-1-11-820-sources-1 jar/com/amazonaws/services/inspector/model/transform/AssessmentTemplateJsonUnmarshaller.java \* /opt/cola/permits/1705120681\_1686095741.604886/0/aws-java-sdk-inspector-1-11-820-sources-1 jar/com/amazonaws/services/inspector/model/DescribeExclusionsRequest.java

\* /opt/cola/permits/1705120681\_1686095741.604886/0/aws-java-sdk-inspector-1-11-820-sources-1 jar/com/amazonaws/services/inspector/model/transform/DescribeFindingsRequestMarshaller.java \* /opt/cola/permits/1705120681\_1686095741.604886/0/aws-java-sdk-inspector-1-11-820-sources-1 jar/com/amazonaws/services/inspector/model/transform/DescribeFindingsResultJsonUnmarshaller.java \* /opt/cola/permits/1705120681\_1686095741.604886/0/aws-java-sdk-inspector-1-11-820-sources-1 jar/com/amazonaws/services/inspector/model/transform/AccessDeniedExceptionUnmarshaller.java \* /opt/cola/permits/1705120681\_1686095741.604886/0/aws-java-sdk-inspector-1-11-820-sources-1-

jar/com/amazonaws/services/inspector/model/CreateAssessmentTemplateRequest.java

\* /opt/cola/permits/1705120681\_1686095741.604886/0/aws-java-sdk-inspector-1-11-820-sources-1-

jar/com/amazonaws/services/inspector/model/RegisterCrossAccountAccessRoleResult.java

\* /opt/cola/permits/1705120681\_1686095741.604886/0/aws-java-sdk-inspector-1-11-820-sources-1 jar/com/amazonaws/services/inspector/model/AssessmentTemplate.java

\* /opt/cola/permits/1705120681\_1686095741.604886/0/aws-java-sdk-inspector-1-11-820-sources-1 jar/com/amazonaws/services/inspector/model/transform/ListAssessmentTargetsRequestProtocolMarshaller.java \* /opt/cola/permits/1705120681\_1686095741.604886/0/aws-java-sdk-inspector-1-11-820-sources-1 jar/com/amazonaws/services/inspector/model/transform/AgentAlreadyRunningAssessmentMarshaller.java \* /opt/cola/permits/1705120681\_1686095741.604886/0/aws-java-sdk-inspector-1-11-820-sources-1 jar/com/amazonaws/services/inspector/model/transform/AssessmentTargetFilterJsonUnmarshaller.java \* /opt/cola/permits/1705120681\_1686095741.604886/0/aws-java-sdk-inspector-1-11-820-sources-1 jar/com/amazonaws/services/inspector/model/transform/ListFindingsResultJsonUnmarshaller.java

\* /opt/cola/permits/1705120681\_1686095741.604886/0/aws-java-sdk-inspector-1-11-820-sources-1 jar/com/amazonaws/services/inspector/model/RulesPackage.java

\* /opt/cola/permits/1705120681\_1686095741.604886/0/aws-java-sdk-inspector-1-11-820-sources-1 jar/com/amazonaws/services/inspector/model/transform/RulesPackageJsonUnmarshaller.java

\* /opt/cola/permits/1705120681\_1686095741.604886/0/aws-java-sdk-inspector-1-11-820-sources-1 jar/com/amazonaws/services/inspector/model/StartAssessmentRunResult.java

\* /opt/cola/permits/1705120681\_1686095741.604886/0/aws-java-sdk-inspector-1-11-820-sources-1 jar/com/amazonaws/services/inspector/model/transform/AddAttributesToFindingsRequestMarshaller.java \* /opt/cola/permits/1705120681\_1686095741.604886/0/aws-java-sdk-inspector-1-11-820-sources-1 jar/com/amazonaws/services/inspector/AmazonInspectorClient.java

\* /opt/cola/permits/1705120681\_1686095741.604886/0/aws-java-sdk-inspector-1-11-820-sources-1 jar/com/amazonaws/services/inspector/model/transform/SubscribeToEventRequestProtocolMarshaller.java \* /opt/cola/permits/1705120681\_1686095741.604886/0/aws-java-sdk-inspector-1-11-820-sources-1 jar/com/amazonaws/services/inspector/model/transform/NoSuchEntityExceptionUnmarshaller.java \* /opt/cola/permits/1705120681\_1686095741.604886/0/aws-java-sdk-inspector-1-11-820-sources-1-

jar/com/amazonaws/services/inspector/model/SubscribeToEventResult.java

\* /opt/cola/permits/1705120681\_1686095741.604886/0/aws-java-sdk-inspector-1-11-820-sources-1 jar/com/amazonaws/services/inspector/model/transform/ListExclusionsRequestMarshaller.java

\* /opt/cola/permits/1705120681\_1686095741.604886/0/aws-java-sdk-inspector-1-11-820-sources-1 jar/com/amazonaws/services/inspector/model/Severity.java

\* /opt/cola/permits/1705120681\_1686095741.604886/0/aws-java-sdk-inspector-1-11-820-sources-1 jar/com/amazonaws/services/inspector/model/transform/CreateAssessmentTargetResultJsonUnmarshaller.java \* /opt/cola/permits/1705120681\_1686095741.604886/0/aws-java-sdk-inspector-1-11-820-sources-1-

jar/com/amazonaws/services/inspector/model/GetTelemetryMetadataRequest.java

\* /opt/cola/permits/1705120681\_1686095741.604886/0/aws-java-sdk-inspector-1-11-820-sources-1 jar/com/amazonaws/services/inspector/model/AddAttributesToFindingsRequest.java

\* /opt/cola/permits/1705120681\_1686095741.604886/0/aws-java-sdk-inspector-1-11-820-sources-1-

jar/com/amazonaws/services/inspector/model/transform/GetAssessmentReportRequestProtocolMarshaller.java

\* /opt/cola/permits/1705120681\_1686095741.604886/0/aws-java-sdk-inspector-1-11-820-sources-1-

jar/com/amazonaws/services/inspector/model/transform/AgentPreviewMarshaller.java

\* /opt/cola/permits/1705120681\_1686095741.604886/0/aws-java-sdk-inspector-1-11-820-sources-1-

jar/com/amazonaws/services/inspector/model/transform/DescribeAssessmentTemplatesRequestMarshaller.java

\* /opt/cola/permits/1705120681\_1686095741.604886/0/aws-java-sdk-inspector-1-11-820-sources-1-

jar/com/amazonaws/services/inspector/model/transform/CreateResourceGroupRequestMarshaller.java

\* /opt/cola/permits/1705120681\_1686095741.604886/0/aws-java-sdk-inspector-1-11-820-sources-1-

jar/com/amazonaws/services/inspector/model/transform/DescribeAssessmentTargetsRequestProtocolMarshaller.java

```
* /opt/cola/permits/1705120681_1686095741.604886/0/aws-java-sdk-inspector-1-11-820-sources-1-
jar/com/amazonaws/services/inspector/model/transform/TagJsonUnmarshaller.java
```
\* /opt/cola/permits/1705120681\_1686095741.604886/0/aws-java-sdk-inspector-1-11-820-sources-1-

jar/com/amazonaws/services/inspector/model/transform/UnsubscribeFromEventRequestProtocolMarshaller.java

\* /opt/cola/permits/1705120681\_1686095741.604886/0/aws-java-sdk-inspector-1-11-820-sources-1-

jar/com/amazonaws/services/inspector/model/ListEventSubscriptionsResult.java

\* /opt/cola/permits/1705120681\_1686095741.604886/0/aws-java-sdk-inspector-1-11-820-sources-1 jar/com/amazonaws/services/inspector/model/GetTelemetryMetadataResult.java

\* /opt/cola/permits/1705120681\_1686095741.604886/0/aws-java-sdk-inspector-1-11-820-sources-1 jar/com/amazonaws/services/inspector/model/SecurityGroup.java

\* /opt/cola/permits/1705120681\_1686095741.604886/0/aws-java-sdk-inspector-1-11-820-sources-1 jar/com/amazonaws/services/inspector/model/transform/ResourceGroupJsonUnmarshaller.java

\* /opt/cola/permits/1705120681\_1686095741.604886/0/aws-java-sdk-inspector-1-11-820-sources-1 jar/com/amazonaws/services/inspector/model/LimitExceededException.java

\* /opt/cola/permits/1705120681\_1686095741.604886/0/aws-java-sdk-inspector-1-11-820-sources-1 jar/com/amazonaws/services/inspector/model/GetAssessmentReportRequest.java

\* /opt/cola/permits/1705120681\_1686095741.604886/0/aws-java-sdk-inspector-1-11-820-sources-1 jar/com/amazonaws/services/inspector/model/NoSuchEntityException.java

\* /opt/cola/permits/1705120681\_1686095741.604886/0/aws-java-sdk-inspector-1-11-820-sources-1 jar/com/amazonaws/services/inspector/model/transform/AssessmentRunAgentJsonUnmarshaller.java \* /opt/cola/permits/1705120681\_1686095741.604886/0/aws-java-sdk-inspector-1-11-820-sources-1 jar/com/amazonaws/services/inspector/model/ListRulesPackagesResult.java

\* /opt/cola/permits/1705120681\_1686095741.604886/0/aws-java-sdk-inspector-1-11-820-sources-1 jar/com/amazonaws/services/inspector/model/GetExclusionsPreviewRequest.java

\* /opt/cola/permits/1705120681\_1686095741.604886/0/aws-java-sdk-inspector-1-11-820-sources-1-

jar/com/amazonaws/services/inspector/model/transform/DescribeResourceGroupsRequestMarshaller.java

\* /opt/cola/permits/1705120681\_1686095741.604886/0/aws-java-sdk-inspector-1-11-820-sources-1 jar/com/amazonaws/services/inspector/model/InspectorEvent.java

\* /opt/cola/permits/1705120681\_1686095741.604886/0/aws-java-sdk-inspector-1-11-820-sources-1 jar/com/amazonaws/services/inspector/model/ListAssessmentRunsRequest.java

\* /opt/cola/permits/1705120681\_1686095741.604886/0/aws-java-sdk-inspector-1-11-820-sources-1 jar/com/amazonaws/services/inspector/model/transform/PreviewAgentsRequestMarshaller.java

\* /opt/cola/permits/1705120681\_1686095741.604886/0/aws-java-sdk-inspector-1-11-820-sources-1 jar/com/amazonaws/services/inspector/model/transform/PrivateIpJsonUnmarshaller.java

\* /opt/cola/permits/1705120681\_1686095741.604886/0/aws-java-sdk-inspector-1-11-820-sources-1-

jar/com/amazonaws/services/inspector/model/transform/DeleteAssessmentTemplateRequestMarshaller.java

\* /opt/cola/permits/1705120681\_1686095741.604886/0/aws-java-sdk-inspector-1-11-820-sources-1 jar/com/amazonaws/services/inspector/model/Finding.java

\* /opt/cola/permits/1705120681\_1686095741.604886/0/aws-java-sdk-inspector-1-11-820-sources-1 jar/com/amazonaws/services/inspector/model/DescribeFindingsResult.java

\* /opt/cola/permits/1705120681\_1686095741.604886/0/aws-java-sdk-inspector-1-11-820-sources-1 jar/com/amazonaws/services/inspector/model/DeleteAssessmentRunResult.java

\* /opt/cola/permits/1705120681\_1686095741.604886/0/aws-java-sdk-inspector-1-11-820-sources-1 jar/com/amazonaws/services/inspector/model/TimestampRange.java

\* /opt/cola/permits/1705120681\_1686095741.604886/0/aws-java-sdk-inspector-1-11-820-sources-1 jar/com/amazonaws/services/inspector/model/transform/AttributeJsonUnmarshaller.java

\* /opt/cola/permits/1705120681\_1686095741.604886/0/aws-java-sdk-inspector-1-11-820-sources-1-

jar/com/amazonaws/services/inspector/model/transform/AssessmentRunMarshaller.java

\* /opt/cola/permits/1705120681\_1686095741.604886/0/aws-java-sdk-inspector-1-11-820-sources-1 jar/com/amazonaws/services/inspector/model/transform/FindingJsonUnmarshaller.java \* /opt/cola/permits/1705120681\_1686095741.604886/0/aws-java-sdk-inspector-1-11-820-sources-1 jar/com/amazonaws/services/inspector/model/transform/SubscriptionJsonUnmarshaller.java \* /opt/cola/permits/1705120681\_1686095741.604886/0/aws-java-sdk-inspector-1-11-820-sources-1 jar/com/amazonaws/services/inspector/model/transform/UpdateAssessmentTargetRequestProtocolMarshaller.java \* /opt/cola/permits/1705120681\_1686095741.604886/0/aws-java-sdk-inspector-1-11-820-sources-1 jar/com/amazonaws/services/inspector/model/transform/AssessmentTemplateFilterJsonUnmarshaller.java \* /opt/cola/permits/1705120681\_1686095741.604886/0/aws-java-sdk-inspector-1-11-820-sources-1 jar/com/amazonaws/services/inspector/model/transform/SetTagsForResourceRequestProtocolMarshaller.java \* /opt/cola/permits/1705120681\_1686095741.604886/0/aws-java-sdk-inspector-1-11-820-sources-1 jar/com/amazonaws/services/inspector/model/DescribeFindingsRequest.java \* /opt/cola/permits/1705120681\_1686095741.604886/0/aws-java-sdk-inspector-1-11-820-sources-1 jar/com/amazonaws/services/inspector/model/TelemetryMetadata.java \* /opt/cola/permits/1705120681\_1686095741.604886/0/aws-java-sdk-inspector-1-11-820-sources-1 jar/com/amazonaws/services/inspector/model/AssessmentTemplateFilter.java \* /opt/cola/permits/1705120681\_1686095741.604886/0/aws-java-sdk-inspector-1-11-820-sources-1 jar/com/amazonaws/services/inspector/model/transform/DescribeExclusionsRequestMarshaller.java \* /opt/cola/permits/1705120681\_1686095741.604886/0/aws-java-sdk-inspector-1-11-820-sources-1 jar/com/amazonaws/services/inspector/model/CreateAssessmentTemplateResult.java \* /opt/cola/permits/1705120681\_1686095741.604886/0/aws-java-sdk-inspector-1-11-820-sources-1 jar/com/amazonaws/services/inspector/model/transform/CreateAssessmentTemplateRequestProtocolMarshaller.java \* /opt/cola/permits/1705120681\_1686095741.604886/0/aws-java-sdk-inspector-1-11-820-sources-1 jar/com/amazonaws/services/inspector/model/transform/TimestampRangeJsonUnmarshaller.java \* /opt/cola/permits/1705120681\_1686095741.604886/0/aws-java-sdk-inspector-1-11-820-sources-1 jar/com/amazonaws/services/inspector/model/ListTagsForResourceResult.java \* /opt/cola/permits/1705120681\_1686095741.604886/0/aws-java-sdk-inspector-1-11-820-sources-1 jar/com/amazonaws/services/inspector/model/transform/DescribeRulesPackagesRequestProtocolMarshaller.java \* /opt/cola/permits/1705120681\_1686095741.604886/0/aws-java-sdk-inspector-1-11-820-sources-1 jar/com/amazonaws/services/inspector/model/transform/ListAssessmentRunAgentsRequestProtocolMarshaller.java \* /opt/cola/permits/1705120681\_1686095741.604886/0/aws-java-sdk-inspector-1-11-820-sources-1 jar/com/amazonaws/services/inspector/model/transform/TagMarshaller.java \* /opt/cola/permits/1705120681\_1686095741.604886/0/aws-java-sdk-inspector-1-11-820-sources-1 jar/com/amazonaws/services/inspector/model/CreateAssessmentTargetResult.java \* /opt/cola/permits/1705120681\_1686095741.604886/0/aws-java-sdk-inspector-1-11-820-sources-1 jar/com/amazonaws/services/inspector/model/transform/UpdateAssessmentTargetResultJsonUnmarshaller.java \* /opt/cola/permits/1705120681\_1686095741.604886/0/aws-java-sdk-inspector-1-11-820-sources-1 jar/com/amazonaws/services/inspector/model/DescribeAssessmentTargetsResult.java \* /opt/cola/permits/1705120681\_1686095741.604886/0/aws-java-sdk-inspector-1-11-820-sources-1 jar/com/amazonaws/services/inspector/model/CreateResourceGroupRequest.java \* /opt/cola/permits/1705120681\_1686095741.604886/0/aws-java-sdk-inspector-1-11-820-sources-1 jar/com/amazonaws/services/inspector/model/CreateExclusionsPreviewResult.java \* /opt/cola/permits/1705120681\_1686095741.604886/0/aws-java-sdk-inspector-1-11-820-sources-1 jar/com/amazonaws/services/inspector/model/AddAttributesToFindingsResult.java \* /opt/cola/permits/1705120681\_1686095741.604886/0/aws-java-sdk-inspector-1-11-820-sources-1 jar/com/amazonaws/services/inspector/model/transform/AssessmentRunJsonUnmarshaller.java \* /opt/cola/permits/1705120681\_1686095741.604886/0/aws-java-sdk-inspector-1-11-820-sources-1 jar/com/amazonaws/services/inspector/model/transform/AssessmentTemplateFilterMarshaller.java

\* /opt/cola/permits/1705120681\_1686095741.604886/0/aws-java-sdk-inspector-1-11-820-sources-1 jar/com/amazonaws/services/inspector/model/transform/DurationRangeMarshaller.java

\* /opt/cola/permits/1705120681\_1686095741.604886/0/aws-java-sdk-inspector-1-11-820-sources-1 jar/com/amazonaws/services/inspector/model/transform/StartAssessmentRunRequestProtocolMarshaller.java \* /opt/cola/permits/1705120681\_1686095741.604886/0/aws-java-sdk-inspector-1-11-820-sources-1 jar/com/amazonaws/services/inspector/model/transform/GetTelemetryMetadataRequestMarshaller.java \* /opt/cola/permits/1705120681\_1686095741.604886/0/aws-java-sdk-inspector-1-11-820-sources-1 jar/com/amazonaws/services/inspector/model/transform/PreviewAgentsRequestProtocolMarshaller.java \* /opt/cola/permits/1705120681\_1686095741.604886/0/aws-java-sdk-inspector-1-11-820-sources-1 jar/com/amazonaws/services/inspector/model/AssessmentTargetFilter.java

\* /opt/cola/permits/1705120681\_1686095741.604886/0/aws-java-sdk-inspector-1-11-820-sources-1 jar/com/amazonaws/services/inspector/model/DeleteAssessmentTargetRequest.java

\* /opt/cola/permits/1705120681\_1686095741.604886/0/aws-java-sdk-inspector-1-11-820-sources-1-

jar/com/amazonaws/services/inspector/model/transform/AddAttributesToFindingsResultJsonUnmarshaller.java

\* /opt/cola/permits/1705120681\_1686095741.604886/0/aws-java-sdk-inspector-1-11-820-sources-1-

jar/com/amazonaws/services/inspector/model/ListFindingsRequest.java

\* /opt/cola/permits/1705120681\_1686095741.604886/0/aws-java-sdk-inspector-1-11-820-sources-1 jar/com/amazonaws/services/inspector/model/transform/GetExclusionsPreviewResultJsonUnmarshaller.java \* /opt/cola/permits/1705120681\_1686095741.604886/0/aws-java-sdk-inspector-1-11-820-sources-1 jar/com/amazonaws/services/inspector/model/Scope.java

- \* /opt/cola/permits/1705120681\_1686095741.604886/0/aws-java-sdk-inspector-1-11-820-sources-1-
- jar/com/amazonaws/services/inspector/model/transform/DescribeAssessmentTemplatesResultJsonUnmarshaller.java

\* /opt/cola/permits/1705120681\_1686095741.604886/0/aws-java-sdk-inspector-1-11-820-sources-1-

jar/com/amazonaws/services/inspector/model/transform/GetTelemetryMetadataResultJsonUnmarshaller.java

\* /opt/cola/permits/1705120681\_1686095741.604886/0/aws-java-sdk-inspector-1-11-820-sources-1-

jar/com/amazonaws/services/inspector/model/ListAssessmentTargetsRequest.java

\* /opt/cola/permits/1705120681\_1686095741.604886/0/aws-java-sdk-inspector-1-11-820-sources-1-

jar/com/amazonaws/services/inspector/model/transform/AgentFilterJsonUnmarshaller.java

\* /opt/cola/permits/1705120681\_1686095741.604886/0/aws-java-sdk-inspector-1-11-820-sources-1-

jar/com/amazonaws/services/inspector/model/transform/DescribeExclusionsResultJsonUnmarshaller.java

\* /opt/cola/permits/1705120681\_1686095741.604886/0/aws-java-sdk-inspector-1-11-820-sources-1-

jar/com/amazonaws/services/inspector/model/DurationRange.java

\* /opt/cola/permits/1705120681\_1686095741.604886/0/aws-java-sdk-inspector-1-11-820-sources-1-

jar/com/amazonaws/services/inspector/model/transform/ListAssessmentTemplatesResultJsonUnmarshaller.java \* /opt/cola/permits/1705120681\_1686095741.604886/0/aws-java-sdk-inspector-1-11-820-sources-1-

jar/com/amazonaws/services/inspector/model/transform/ListTagsForResourceRequestMarshaller.java

\* /opt/cola/permits/1705120681\_1686095741.604886/0/aws-java-sdk-inspector-1-11-820-sources-1-

jar/com/amazonaws/services/inspector/model/transform/AssessmentRunInProgressExceptionUnmarshaller.java

\* /opt/cola/permits/1705120681\_1686095741.604886/0/aws-java-sdk-inspector-1-11-820-sources-1-

jar/com/amazonaws/services/inspector/model/AssessmentTarget.java

\* /opt/cola/permits/1705120681\_1686095741.604886/0/aws-java-sdk-inspector-1-11-820-sources-1-

jar/com/amazonaws/services/inspector/model/AmazonInspectorException.java

\* /opt/cola/permits/1705120681\_1686095741.604886/0/aws-java-sdk-inspector-1-11-820-sources-1 jar/com/amazonaws/services/inspector/model/SetTagsForResourceRequest.java

\* /opt/cola/permits/1705120681\_1686095741.604886/0/aws-java-sdk-inspector-1-11-820-sources-1 jar/com/amazonaws/services/inspector/AmazonInspectorAsyncClient.java

\* /opt/cola/permits/1705120681\_1686095741.604886/0/aws-java-sdk-inspector-1-11-820-sources-1 jar/com/amazonaws/services/inspector/model/StartAssessmentRunRequest.java

\* /opt/cola/permits/1705120681\_1686095741.604886/0/aws-java-sdk-inspector-1-11-820-sources-1 jar/com/amazonaws/services/inspector/AmazonInspectorClientBuilder.java

\* /opt/cola/permits/1705120681\_1686095741.604886/0/aws-java-sdk-inspector-1-11-820-sources-1 jar/com/amazonaws/services/inspector/model/transform/ListEventSubscriptionsRequestProtocolMarshaller.java \* /opt/cola/permits/1705120681\_1686095741.604886/0/aws-java-sdk-inspector-1-11-820-sources-1 jar/com/amazonaws/services/inspector/model/transform/StopAssessmentRunRequestMarshaller.java \* /opt/cola/permits/1705120681\_1686095741.604886/0/aws-java-sdk-inspector-1-11-820-sources-1 jar/com/amazonaws/services/inspector/model/transform/FindingFilterJsonUnmarshaller.java \* /opt/cola/permits/1705120681\_1686095741.604886/0/aws-java-sdk-inspector-1-11-820-sources-1-

jar/com/amazonaws/services/inspector/model/DescribeCrossAccountAccessRoleResult.java \* /opt/cola/permits/1705120681\_1686095741.604886/0/aws-java-sdk-inspector-1-11-820-sources-1-

jar/com/amazonaws/services/inspector/model/Subscription.java

\* /opt/cola/permits/1705120681\_1686095741.604886/0/aws-java-sdk-inspector-1-11-820-sources-1 jar/com/amazonaws/services/inspector/model/transform/AssessmentRunFilterMarshaller.java

\* /opt/cola/permits/1705120681\_1686095741.604886/0/aws-java-sdk-inspector-1-11-820-sources-1 jar/com/amazonaws/services/inspector/model/InvalidCrossAccountRoleException.java

\* /opt/cola/permits/1705120681\_1686095741.604886/0/aws-java-sdk-inspector-1-11-820-sources-1 jar/com/amazonaws/services/inspector/model/Tag.java

\* /opt/cola/permits/1705120681\_1686095741.604886/0/aws-java-sdk-inspector-1-11-820-sources-1 jar/com/amazonaws/services/inspector/model/transform/GetAssessmentReportRequestMarshaller.java \* /opt/cola/permits/1705120681\_1686095741.604886/0/aws-java-sdk-inspector-1-11-820-sources-1 jar/com/amazonaws/services/inspector/model/transform/AssetAttributesMarshaller.java

\* /opt/cola/permits/1705120681\_1686095741.604886/0/aws-java-sdk-inspector-1-11-820-sources-1-

jar/com/amazonaws/services/inspector/model/AgentAlreadyRunningAssessment.java

\* /opt/cola/permits/1705120681\_1686095741.604886/0/aws-java-sdk-inspector-1-11-820-sources-1 jar/com/amazonaws/services/inspector/model/ListRulesPackagesRequest.java

\* /opt/cola/permits/1705120681\_1686095741.604886/0/aws-java-sdk-inspector-1-11-820-sources-1-

jar/com/amazonaws/services/inspector/model/AssessmentRunInProgressException.java

\* /opt/cola/permits/1705120681\_1686095741.604886/0/aws-java-sdk-inspector-1-11-820-sources-1-

jar/com/amazonaws/services/inspector/model/transform/RegisterCrossAccountAccessRoleRequestProtocolMarshall er.java

\* /opt/cola/permits/1705120681\_1686095741.604886/0/aws-java-sdk-inspector-1-11-820-sources-1-

jar/com/amazonaws/services/inspector/model/transform/ExclusionPreviewMarshaller.java

\* /opt/cola/permits/1705120681\_1686095741.604886/0/aws-java-sdk-inspector-1-11-820-sources-1-

jar/com/amazonaws/services/inspector/model/transform/DescribeAssessmentTargetsResultJsonUnmarshaller.java

\* /opt/cola/permits/1705120681\_1686095741.604886/0/aws-java-sdk-inspector-1-11-820-sources-1-

jar/com/amazonaws/services/inspector/model/NetworkInterface.java

\* /opt/cola/permits/1705120681\_1686095741.604886/0/aws-java-sdk-inspector-1-11-820-sources-1 jar/com/amazonaws/services/inspector/model/InspectorServiceAttributes.java

\* /opt/cola/permits/1705120681\_1686095741.604886/0/aws-java-sdk-inspector-1-11-820-sources-1-

jar/com/amazonaws/services/inspector/model/transform/AddAttributesToFindingsRequestProtocolMarshaller.java

\* /opt/cola/permits/1705120681\_1686095741.604886/0/aws-java-sdk-inspector-1-11-820-sources-1-

jar/com/amazonaws/services/inspector/model/transform/PreviewAgentsResultJsonUnmarshaller.java

\* /opt/cola/permits/1705120681\_1686095741.604886/0/aws-java-sdk-inspector-1-11-820-sources-1-

jar/com/amazonaws/services/inspector/model/transform/ListAssessmentRunAgentsRequestMarshaller.java

\* /opt/cola/permits/1705120681\_1686095741.604886/0/aws-java-sdk-inspector-1-11-820-sources-1-

jar/com/amazonaws/services/inspector/model/transform/DurationRangeJsonUnmarshaller.java

\* /opt/cola/permits/1705120681\_1686095741.604886/0/aws-java-sdk-inspector-1-11-820-sources-1-

jar/com/amazonaws/services/inspector/model/DeleteAssessmentTemplateRequest.java \* /opt/cola/permits/1705120681\_1686095741.604886/0/aws-java-sdk-inspector-1-11-820-sources-1 jar/com/amazonaws/services/inspector/model/transform/AssessmentRunNotificationJsonUnmarshaller.java \* /opt/cola/permits/1705120681\_1686095741.604886/0/aws-java-sdk-inspector-1-11-820-sources-1 jar/com/amazonaws/services/inspector/model/AccessDeniedException.java \* /opt/cola/permits/1705120681\_1686095741.604886/0/aws-java-sdk-inspector-1-11-820-sources-1 jar/com/amazonaws/services/inspector/model/transform/UnsubscribeFromEventRequestMarshaller.java \* /opt/cola/permits/1705120681\_1686095741.604886/0/aws-java-sdk-inspector-1-11-820-sources-1 jar/com/amazonaws/services/inspector/model/transform/SubscribeToEventResultJsonUnmarshaller.java \* /opt/cola/permits/1705120681\_1686095741.604886/0/aws-java-sdk-inspector-1-11-820-sources-1 jar/com/amazonaws/services/inspector/model/UnsubscribeFromEventRequest.java \* /opt/cola/permits/1705120681\_1686095741.604886/0/aws-java-sdk-inspector-1-11-820-sources-1 jar/com/amazonaws/services/inspector/model/PreviewAgentsResult.java \* /opt/cola/permits/1705120681\_1686095741.604886/0/aws-java-sdk-inspector-1-11-820-sources-1 jar/com/amazonaws/services/inspector/model/ListAssessmentRunAgentsResult.java \* /opt/cola/permits/1705120681\_1686095741.604886/0/aws-java-sdk-inspector-1-11-820-sources-1 jar/com/amazonaws/services/inspector/model/StopAssessmentRunRequest.java \* /opt/cola/permits/1705120681\_1686095741.604886/0/aws-java-sdk-inspector-1-11-820-sources-1 jar/com/amazonaws/services/inspector/model/UnsupportedFeatureException.java \* /opt/cola/permits/1705120681\_1686095741.604886/0/aws-java-sdk-inspector-1-11-820-sources-1 jar/com/amazonaws/services/inspector/model/InvalidInputErrorCode.java \* /opt/cola/permits/1705120681\_1686095741.604886/0/aws-java-sdk-inspector-1-11-820-sources-1 jar/com/amazonaws/services/inspector/model/transform/ListAssessmentTemplatesRequestProtocolMarshaller.java \* /opt/cola/permits/1705120681\_1686095741.604886/0/aws-java-sdk-inspector-1-11-820-sources-1 jar/com/amazonaws/services/inspector/model/transform/EventSubscriptionMarshaller.java \* /opt/cola/permits/1705120681\_1686095741.604886/0/aws-java-sdk-inspector-1-11-820-sources-1 jar/com/amazonaws/services/inspector/model/ListAssessmentRunAgentsRequest.java \* /opt/cola/permits/1705120681\_1686095741.604886/0/aws-java-sdk-inspector-1-11-820-sources-1 jar/com/amazonaws/services/inspector/model/DescribeAssessmentRunsRequest.java \* /opt/cola/permits/1705120681\_1686095741.604886/0/aws-java-sdk-inspector-1-11-820-sources-1 jar/com/amazonaws/services/inspector/model/transform/DescribeResourceGroupsRequestProtocolMarshaller.java \* /opt/cola/permits/1705120681\_1686095741.604886/0/aws-java-sdk-inspector-1-11-820-sources-1 jar/com/amazonaws/services/inspector/model/transform/InspectorServiceAttributesMarshaller.java \* /opt/cola/permits/1705120681\_1686095741.604886/0/aws-java-sdk-inspector-1-11-820-sources-1 jar/com/amazonaws/services/inspector/model/transform/ListExclusionsResultJsonUnmarshaller.java \* /opt/cola/permits/1705120681\_1686095741.604886/0/aws-java-sdk-inspector-1-11-820-sources-1 jar/com/amazonaws/services/inspector/model/CreateAssessmentTargetRequest.java \* /opt/cola/permits/1705120681\_1686095741.604886/0/aws-java-sdk-inspector-1-11-820-sources-1 jar/com/amazonaws/services/inspector/model/ListEventSubscriptionsRequest.java \* /opt/cola/permits/1705120681\_1686095741.604886/0/aws-java-sdk-inspector-1-11-820-sources-1 jar/com/amazonaws/services/inspector/model/PrivateIp.java \* /opt/cola/permits/1705120681\_1686095741.604886/0/aws-java-sdk-inspector-1-11-820-sources-1 jar/com/amazonaws/services/inspector/model/transform/AssessmentTargetMarshaller.java \* /opt/cola/permits/1705120681\_1686095741.604886/0/aws-java-sdk-inspector-1-11-820-sources-1 jar/com/amazonaws/services/inspector/model/DescribeResourceGroupsResult.java \* /opt/cola/permits/1705120681\_1686095741.604886/0/aws-java-sdk-inspector-1-11-820-sources-1 jar/com/amazonaws/services/inspector/model/FailedItemDetails.java \* /opt/cola/permits/1705120681\_1686095741.604886/0/aws-java-sdk-inspector-1-11-820-sources-1jar/com/amazonaws/services/inspector/model/transform/InvalidCrossAccountRoleExceptionUnmarshaller.java \* /opt/cola/permits/1705120681\_1686095741.604886/0/aws-java-sdk-inspector-1-11-820-sources-1 jar/com/amazonaws/services/inspector/model/transform/DescribeAssessmentRunsRequestMarshaller.java \* /opt/cola/permits/1705120681\_1686095741.604886/0/aws-java-sdk-inspector-1-11-820-sources-1 jar/com/amazonaws/services/inspector/model/transform/AssessmentTemplateMarshaller.java \* /opt/cola/permits/1705120681\_1686095741.604886/0/aws-java-sdk-inspector-1-11-820-sources-1-

jar/com/amazonaws/services/inspector/model/transform/FindingMarshaller.java

\* /opt/cola/permits/1705120681\_1686095741.604886/0/aws-java-sdk-inspector-1-11-820-sources-1 jar/com/amazonaws/services/inspector/model/transform/FailedItemDetailsJsonUnmarshaller.java

\* /opt/cola/permits/1705120681\_1686095741.604886/0/aws-java-sdk-inspector-1-11-820-sources-1-

jar/com/amazonaws/services/inspector/model/AgentsAlreadyRunningAssessmentException.java

\* /opt/cola/permits/1705120681\_1686095741.604886/0/aws-java-sdk-inspector-1-11-820-sources-1 jar/com/amazonaws/services/inspector/model/UpdateAssessmentTargetRequest.java

\* /opt/cola/permits/1705120681\_1686095741.604886/0/aws-java-sdk-inspector-1-11-820-sources-1-

jar/com/amazonaws/services/inspector/model/UnsubscribeFromEventResult.java

\* /opt/cola/permits/1705120681\_1686095741.604886/0/aws-java-sdk-inspector-1-11-820-sources-1-

jar/com/amazonaws/services/inspector/model/transform/AgentsAlreadyRunningAssessmentExceptionUnmarshaller. java

\* /opt/cola/permits/1705120681\_1686095741.604886/0/aws-java-sdk-inspector-1-11-820-sources-1 jar/com/amazonaws/services/inspector/model/transform/EventSubscriptionJsonUnmarshaller.java

\* /opt/cola/permits/1705120681\_1686095741.604886/0/aws-java-sdk-inspector-1-11-820-sources-1-

jar/com/amazonaws/services/inspector/model/transform/ListAssessmentTargetsResultJsonUnmarshaller.java

\* /opt/cola/permits/1705120681\_1686095741.604886/0/aws-java-sdk-inspector-1-11-820-sources-1 jar/com/amazonaws/services/inspector/model/ResourceGroup.java

\* /opt/cola/permits/1705120681\_1686095741.604886/0/aws-java-sdk-inspector-1-11-820-sources-1 jar/com/amazonaws/services/inspector/model/AgentFilter.java

\* /opt/cola/permits/1705120681\_1686095741.604886/0/aws-java-sdk-inspector-1-11-820-sources-1-

jar/com/amazonaws/services/inspector/model/transform/CreateResourceGroupResultJsonUnmarshaller.java

\* /opt/cola/permits/1705120681\_1686095741.604886/0/aws-java-sdk-inspector-1-11-820-sources-1-

jar/com/amazonaws/services/inspector/model/transform/PreviewGenerationInProgressExceptionUnmarshaller.java

\* /opt/cola/permits/1705120681\_1686095741.604886/0/aws-java-sdk-inspector-1-11-820-sources-1-

jar/com/amazonaws/services/inspector/model/AgentPreview.java

\* /opt/cola/permits/1705120681\_1686095741.604886/0/aws-java-sdk-inspector-1-11-820-sources-1-

jar/com/amazonaws/services/inspector/model/transform/AgentPreviewJsonUnmarshaller.java

\* /opt/cola/permits/1705120681\_1686095741.604886/0/aws-java-sdk-inspector-1-11-820-sources-1-

jar/com/amazonaws/services/inspector/model/transform/ListAssessmentRunsResultJsonUnmarshaller.java

\* /opt/cola/permits/1705120681\_1686095741.604886/0/aws-java-sdk-inspector-1-11-820-sources-1 jar/com/amazonaws/services/inspector/model/PreviewAgentsRequest.java

\* /opt/cola/permits/1705120681\_1686095741.604886/0/aws-java-sdk-inspector-1-11-820-sources-1-

jar/com/amazonaws/services/inspector/model/CreateResourceGroupResult.java

\* /opt/cola/permits/1705120681\_1686095741.604886/0/aws-java-sdk-inspector-1-11-820-sources-1-

jar/com/amazonaws/services/inspector/AbstractAmazonInspectorAsync.java

\* /opt/cola/permits/1705120681\_1686095741.604886/0/aws-java-sdk-inspector-1-11-820-sources-1 jar/com/amazonaws/services/inspector/model/AssessmentRunAgent.java

\* /opt/cola/permits/1705120681\_1686095741.604886/0/aws-java-sdk-inspector-1-11-820-sources-1-

jar/com/amazonaws/services/inspector/model/transform/CreateAssessmentTargetRequestMarshaller.java

\* /opt/cola/permits/1705120681\_1686095741.604886/0/aws-java-sdk-inspector-1-11-820-sources-1-

jar/com/amazonaws/services/inspector/model/transform/UnsubscribeFromEventResultJsonUnmarshaller.java

\* /opt/cola/permits/1705120681\_1686095741.604886/0/aws-java-sdk-inspector-1-11-820-sources-1 jar/com/amazonaws/services/inspector/model/transform/ExclusionPreviewJsonUnmarshaller.java \* /opt/cola/permits/1705120681\_1686095741.604886/0/aws-java-sdk-inspector-1-11-820-sources-1 jar/com/amazonaws/services/inspector/model/transform/CreateExclusionsPreviewRequestMarshaller.java \* /opt/cola/permits/1705120681\_1686095741.604886/0/aws-java-sdk-inspector-1-11-820-sources-1 jar/com/amazonaws/services/inspector/model/StopAssessmentRunResult.java \* /opt/cola/permits/1705120681\_1686095741.604886/0/aws-java-sdk-inspector-1-11-820-sources-1 jar/com/amazonaws/services/inspector/model/StopAction.java \* /opt/cola/permits/1705120681\_1686095741.604886/0/aws-java-sdk-inspector-1-11-820-sources-1 jar/com/amazonaws/services/inspector/model/transform/ListFindingsRequestMarshaller.java \* /opt/cola/permits/1705120681\_1686095741.604886/0/aws-java-sdk-inspector-1-11-820-sources-1 jar/com/amazonaws/services/inspector/model/UpdateAssessmentTargetResult.java \* /opt/cola/permits/1705120681\_1686095741.604886/0/aws-java-sdk-inspector-1-11-820-sources-1 jar/com/amazonaws/services/inspector/model/transform/AssessmentRunAgentMarshaller.java \* /opt/cola/permits/1705120681\_1686095741.604886/0/aws-java-sdk-inspector-1-11-820-sources-1 jar/com/amazonaws/services/inspector/model/InvalidCrossAccountRoleErrorCode.java \* /opt/cola/permits/1705120681\_1686095741.604886/0/aws-java-sdk-inspector-1-11-820-sources-1 jar/com/amazonaws/services/inspector/model/transform/DescribeRulesPackagesResultJsonUnmarshaller.java \* /opt/cola/permits/1705120681\_1686095741.604886/0/aws-java-sdk-inspector-1-11-820-sources-1 jar/com/amazonaws/services/inspector/model/RemoveAttributesFromFindingsRequest.java \* /opt/cola/permits/1705120681\_1686095741.604886/0/aws-java-sdk-inspector-1-11-820-sources-1 jar/com/amazonaws/services/inspector/model/transform/StopAssessmentRunRequestProtocolMarshaller.java \* /opt/cola/permits/1705120681\_1686095741.604886/0/aws-java-sdk-inspector-1-11-820-sources-1 jar/com/amazonaws/services/inspector/model/DeleteAssessmentRunRequest.java \* /opt/cola/permits/1705120681\_1686095741.604886/0/aws-java-sdk-inspector-1-11-820-sources-1 jar/com/amazonaws/services/inspector/model/transform/FailedItemDetailsMarshaller.java \* /opt/cola/permits/1705120681\_1686095741.604886/0/aws-java-sdk-inspector-1-11-820-sources-1 jar/com/amazonaws/services/inspector/model/FailedItemErrorCode.java \* /opt/cola/permits/1705120681\_1686095741.604886/0/aws-java-sdk-inspector-1-11-820-sources-1 jar/com/amazonaws/services/inspector/model/transform/GetExclusionsPreviewRequestMarshaller.java \* /opt/cola/permits/1705120681\_1686095741.604886/0/aws-java-sdk-inspector-1-11-820-sources-1 jar/com/amazonaws/services/inspector/model/ListAssessmentTargetsResult.java \* /opt/cola/permits/1705120681\_1686095741.604886/0/aws-java-sdk-inspector-1-11-820-sources-1 jar/com/amazonaws/services/inspector/model/transform/AssessmentRunStateChangeMarshaller.java \* /opt/cola/permits/1705120681\_1686095741.604886/0/aws-java-sdk-inspector-1-11-820-sources-1 jar/com/amazonaws/services/inspector/model/ListAssessmentTemplatesResult.java \* /opt/cola/permits/1705120681\_1686095741.604886/0/aws-java-sdk-inspector-1-11-820-sources-1 jar/com/amazonaws/services/inspector/model/CreateExclusionsPreviewRequest.java \* /opt/cola/permits/1705120681\_1686095741.604886/0/aws-java-sdk-inspector-1-11-820-sources-1 jar/com/amazonaws/services/inspector/model/ListExclusionsResult.java \* /opt/cola/permits/1705120681\_1686095741.604886/0/aws-java-sdk-inspector-1-11-820-sources-1 jar/com/amazonaws/services/inspector/model/AssessmentRunFilter.java \* /opt/cola/permits/1705120681\_1686095741.604886/0/aws-java-sdk-inspector-1-11-820-sources-1 jar/com/amazonaws/services/inspector/model/AssetType.java \* /opt/cola/permits/1705120681\_1686095741.604886/0/aws-java-sdk-inspector-1-11-820-sources-1 jar/com/amazonaws/services/inspector/model/transform/ListRulesPackagesRequestMarshaller.java \* /opt/cola/permits/1705120681\_1686095741.604886/0/aws-java-sdk-inspector-1-11-820-sources-1-

jar/com/amazonaws/services/inspector/model/DescribeResourceGroupsRequest.java

\* /opt/cola/permits/1705120681\_1686095741.604886/0/aws-java-sdk-inspector-1-11-820-sources-1 jar/com/amazonaws/services/inspector/model/LimitExceededErrorCode.java

\* /opt/cola/permits/1705120681\_1686095741.604886/0/aws-java-sdk-inspector-1-11-820-sources-1-

jar/com/amazonaws/services/inspector/model/transform/DeleteAssessmentTargetResultJsonUnmarshaller.java

\* /opt/cola/permits/1705120681\_1686095741.604886/0/aws-java-sdk-inspector-1-11-820-sources-1-

jar/com/amazonaws/services/inspector/model/GetExclusionsPreviewResult.java

\* /opt/cola/permits/1705120681\_1686095741.604886/0/aws-java-sdk-inspector-1-11-820-sources-1-

jar/com/amazonaws/services/inspector/model/transform/ListAssessmentTargetsRequestMarshaller.java

\* /opt/cola/permits/1705120681\_1686095741.604886/0/aws-java-sdk-inspector-1-11-820-sources-1-

jar/com/amazonaws/services/inspector/model/transform/DeleteAssessmentTemplateResultJsonUnmarshaller.java

\* /opt/cola/permits/1705120681\_1686095741.604886/0/aws-java-sdk-inspector-1-11-820-sources-1-

jar/com/amazonaws/services/inspector/model/transform/ExclusionJsonUnmarshaller.java

\* /opt/cola/permits/1705120681\_1686095741.604886/0/aws-java-sdk-inspector-1-11-820-sources-1-

jar/com/amazonaws/services/inspector/model/EventSubscription.java

\* /opt/cola/permits/1705120681\_1686095741.604886/0/aws-java-sdk-inspector-1-11-820-sources-1-

jar/com/amazonaws/services/inspector/model/transform/ListAssessmentTemplatesRequestMarshaller.java

\* /opt/cola/permits/1705120681\_1686095741.604886/0/aws-java-sdk-inspector-1-11-820-sources-1 jar/com/amazonaws/services/inspector/model/ExclusionPreview.java

\* /opt/cola/permits/1705120681\_1686095741.604886/0/aws-java-sdk-inspector-1-11-820-sources-1 jar/com/amazonaws/services/inspector/model/transform/NetworkInterfaceMarshaller.java

\* /opt/cola/permits/1705120681\_1686095741.604886/0/aws-java-sdk-inspector-1-11-820-sources-1-

jar/com/amazonaws/services/inspector/model/transform/CreateResourceGroupRequestProtocolMarshaller.java

\* /opt/cola/permits/1705120681\_1686095741.604886/0/aws-java-sdk-inspector-1-11-820-sources-1-

jar/com/amazonaws/services/inspector/model/ListFindingsResult.java

\* /opt/cola/permits/1705120681\_1686095741.604886/0/aws-java-sdk-inspector-1-11-820-sources-1 jar/com/amazonaws/services/inspector/model/ReportFileFormat.java

\* /opt/cola/permits/1705120681\_1686095741.604886/0/aws-java-sdk-inspector-1-11-820-sources-1 jar/com/amazonaws/services/inspector/model/transform/StopAssessmentRunResultJsonUnmarshaller.java

\* /opt/cola/permits/1705120681\_1686095741.604886/0/aws-java-sdk-inspector-1-11-820-sources-1-

jar/com/amazonaws/services/inspector/model/transform/DescribeFindingsRequestProtocolMarshaller.java

\* /opt/cola/permits/1705120681\_1686095741.604886/0/aws-java-sdk-inspector-1-11-820-sources-1-

jar/com/amazonaws/services/inspector/model/transform/RemoveAttributesFromFindingsResultJsonUnmarshaller.ja va

\* /opt/cola/permits/1705120681\_1686095741.604886/0/aws-java-sdk-inspector-1-11-820-sources-1 jar/com/amazonaws/services/inspector/model/transform/UnsupportedFeatureExceptionUnmarshaller.java \* /opt/cola/permits/1705120681\_1686095741.604886/0/aws-java-sdk-inspector-1-11-820-sources-1-

jar/com/amazonaws/services/inspector/model/DescribeAssessmentRunsResult.java

\* /opt/cola/permits/1705120681\_1686095741.604886/0/aws-java-sdk-inspector-1-11-820-sources-1 jar/com/amazonaws/services/inspector/model/transform/StartAssessmentRunResultJsonUnmarshaller.java \* /opt/cola/permits/1705120681\_1686095741.604886/0/aws-java-sdk-inspector-1-11-820-sources-1-

jar/com/amazonaws/services/inspector/model/AssessmentRunStateChange.java

\* /opt/cola/permits/1705120681\_1686095741.604886/0/aws-java-sdk-inspector-1-11-820-sources-1 jar/com/amazonaws/services/inspector/model/AgentHealthCode.java

\* /opt/cola/permits/1705120681\_1686095741.604886/0/aws-java-sdk-inspector-1-11-820-sources-1 jar/com/amazonaws/services/inspector/model/DescribeAssessmentTargetsRequest.java

\* /opt/cola/permits/1705120681\_1686095741.604886/0/aws-java-sdk-inspector-1-11-820-sources-1 jar/com/amazonaws/services/inspector/package-info.java

\* /opt/cola/permits/1705120681\_1686095741.604886/0/aws-java-sdk-inspector-1-11-820-sources-1-

jar/com/amazonaws/services/inspector/model/ListExclusionsRequest.java

\* /opt/cola/permits/1705120681\_1686095741.604886/0/aws-java-sdk-inspector-1-11-820-sources-1-

jar/com/amazonaws/services/inspector/model/AssessmentRunState.java

\* /opt/cola/permits/1705120681\_1686095741.604886/0/aws-java-sdk-inspector-1-11-820-sources-1 jar/com/amazonaws/services/inspector/model/AgentHealth.java

\* /opt/cola/permits/1705120681\_1686095741.604886/0/aws-java-sdk-inspector-1-11-820-sources-1 jar/com/amazonaws/services/inspector/model/transform/ResourceGroupMarshaller.java

\* /opt/cola/permits/1705120681\_1686095741.604886/0/aws-java-sdk-inspector-1-11-820-sources-1-

jar/com/amazonaws/services/inspector/model/transform/CreateAssessmentTemplateRequestMarshaller.java

\* /opt/cola/permits/1705120681\_1686095741.604886/0/aws-java-sdk-inspector-1-11-820-sources-1-

jar/com/amazonaws/services/inspector/model/transform/DescribeAssessmentRunsResultJsonUnmarshaller.java

\* /opt/cola/permits/1705120681\_1686095741.604886/0/aws-java-sdk-inspector-1-11-820-sources-1 jar/com/amazonaws/services/inspector/AmazonInspectorAsync.java

\* /opt/cola/permits/1705120681\_1686095741.604886/0/aws-java-sdk-inspector-1-11-820-sources-1-

jar/com/amazonaws/services/inspector/model/transform/AgentAlreadyRunningAssessmentJsonUnmarshaller.java

\* /opt/cola/permits/1705120681\_1686095741.604886/0/aws-java-sdk-inspector-1-11-820-sources-1 jar/com/amazonaws/services/inspector/model/Exclusion.java

\* /opt/cola/permits/1705120681\_1686095741.604886/0/aws-java-sdk-inspector-1-11-820-sources-1-

jar/com/amazonaws/services/inspector/model/transform/ListEventSubscriptionsRequestMarshaller.java

\* /opt/cola/permits/1705120681\_1686095741.604886/0/aws-java-sdk-inspector-1-11-820-sources-1-

jar/com/amazonaws/services/inspector/model/SetTagsForResourceResult.java

\* /opt/cola/permits/1705120681\_1686095741.604886/0/aws-java-sdk-inspector-1-11-820-sources-1-

jar/com/amazonaws/services/inspector/model/transform/DeleteAssessmentRunResultJsonUnmarshaller.java

\* /opt/cola/permits/1705120681\_1686095741.604886/0/aws-java-sdk-inspector-1-11-820-sources-1-

jar/com/amazonaws/services/inspector/model/RegisterCrossAccountAccessRoleRequest.java

\* /opt/cola/permits/1705120681\_1686095741.604886/0/aws-java-sdk-inspector-1-11-820-sources-1-

jar/com/amazonaws/services/inspector/model/AssessmentRunNotificationSnsStatusCode.java

\* /opt/cola/permits/1705120681\_1686095741.604886/0/aws-java-sdk-inspector-1-11-820-sources-1-

jar/com/amazonaws/services/inspector/model/transform/DescribeCrossAccountAccessRoleResultJsonUnmarshaller. java

\* /opt/cola/permits/1705120681\_1686095741.604886/0/aws-java-sdk-inspector-1-11-820-sources-1 jar/com/amazonaws/services/inspector/model/ListAssessmentTemplatesRequest.java

\* /opt/cola/permits/1705120681\_1686095741.604886/0/aws-java-sdk-inspector-1-11-820-sources-1-

jar/com/amazonaws/services/inspector/model/transform/AssessmentRunFilterJsonUnmarshaller.java

\* /opt/cola/permits/1705120681\_1686095741.604886/0/aws-java-sdk-inspector-1-11-820-sources-1-

jar/com/amazonaws/services/inspector/model/transform/DeleteAssessmentTemplateRequestProtocolMarshaller.java \* /opt/cola/permits/1705120681\_1686095741.604886/0/aws-java-sdk-inspector-1-11-820-sources-1-

jar/com/amazonaws/services/inspector/model/transform/RemoveAttributesFromFindingsRequestProtocolMarshaller .java

\* /opt/cola/permits/1705120681\_1686095741.604886/0/aws-java-sdk-inspector-1-11-820-sources-1-

jar/com/amazonaws/services/inspector/model/transform/UpdateAssessmentTargetRequestMarshaller.java

\* /opt/cola/permits/1705120681\_1686095741.604886/0/aws-java-sdk-inspector-1-11-820-sources-1 jar/com/amazonaws/services/inspector/model/Attribute.java

\* /opt/cola/permits/1705120681\_1686095741.604886/0/aws-java-sdk-inspector-1-11-820-sources-1 jar/com/amazonaws/services/inspector/model/AssetAttributes.java

\* /opt/cola/permits/1705120681\_1686095741.604886/0/aws-java-sdk-inspector-1-11-820-sources-1 jar/com/amazonaws/services/inspector/model/ScopeType.java

\* /opt/cola/permits/1705120681\_1686095741.604886/0/aws-java-sdk-inspector-1-11-820-sources-1-

jar/com/amazonaws/services/inspector/model/ListAssessmentRunsResult.java

\* /opt/cola/permits/1705120681\_1686095741.604886/0/aws-java-sdk-inspector-1-11-820-sources-1-

```
jar/com/amazonaws/services/inspector/model/transform/InternalExceptionUnmarshaller.java
```
\* /opt/cola/permits/1705120681\_1686095741.604886/0/aws-java-sdk-inspector-1-11-820-sources-1-

jar/com/amazonaws/services/inspector/model/transform/GetExclusionsPreviewRequestProtocolMarshaller.java

\* /opt/cola/permits/1705120681\_1686095741.604886/0/aws-java-sdk-inspector-1-11-820-sources-1-

jar/com/amazonaws/services/inspector/model/transform/ServiceTemporarilyUnavailableExceptionUnmarshaller.jav a

\* /opt/cola/permits/1705120681\_1686095741.604886/0/aws-java-sdk-inspector-1-11-820-sources-1 jar/com/amazonaws/services/inspector/model/transform/LimitExceededExceptionUnmarshaller.java \* /opt/cola/permits/1705120681\_1686095741.604886/0/aws-java-sdk-inspector-1-11-820-sources-1 jar/com/amazonaws/services/inspector/model/transform/DeleteAssessmentRunRequestProtocolMarshaller.java \* /opt/cola/permits/1705120681\_1686095741.604886/0/aws-java-sdk-inspector-1-11-820-sources-1 jar/com/amazonaws/services/inspector/model/transform/SetTagsForResourceResultJsonUnmarshaller.java

\* /opt/cola/permits/1705120681\_1686095741.604886/0/aws-java-sdk-inspector-1-11-820-sources-1-

jar/com/amazonaws/services/inspector/model/transform/DescribeAssessmentRunsRequestProtocolMarshaller.java

```
* /opt/cola/permits/1705120681_1686095741.604886/0/aws-java-sdk-inspector-1-11-820-sources-1-
jar/com/amazonaws/services/inspector/model/PreviewStatus.java
```
\* /opt/cola/permits/1705120681\_1686095741.604886/0/aws-java-sdk-inspector-1-11-820-sources-1 jar/com/amazonaws/services/inspector/model/transform/SecurityGroupJsonUnmarshaller.java

\* /opt/cola/permits/1705120681\_1686095741.604886/0/aws-java-sdk-inspector-1-11-820-sources-1 jar/com/amazonaws/services/inspector/model/DescribeExclusionsResult.java

\* /opt/cola/permits/1705120681\_1686095741.604886/0/aws-java-sdk-inspector-1-11-820-sources-1-

jar/com/amazonaws/services/inspector/model/transform/ListAssessmentRunsRequestMarshaller.java

\* /opt/cola/permits/1705120681\_1686095741.604886/0/aws-java-sdk-inspector-1-11-820-sources-1-

jar/com/amazonaws/services/inspector/model/transform/SecurityGroupMarshaller.java

\* /opt/cola/permits/1705120681\_1686095741.604886/0/aws-java-sdk-inspector-1-11-820-sources-1-

jar/com/amazonaws/services/inspector/model/transform/CreateAssessmentTargetRequestProtocolMarshaller.java

\* /opt/cola/permits/1705120681\_1686095741.604886/0/aws-java-sdk-inspector-1-11-820-sources-1-

jar/com/amazonaws/services/inspector/model/transform/RegisterCrossAccountAccessRoleRequestMarshaller.java

\* /opt/cola/permits/1705120681\_1686095741.604886/0/aws-java-sdk-inspector-1-11-820-sources-1-

jar/com/amazonaws/services/inspector/model/DeleteAssessmentTemplateResult.java

\* /opt/cola/permits/1705120681\_1686095741.604886/0/aws-java-sdk-inspector-1-11-820-sources-1-

jar/com/amazonaws/services/inspector/model/transform/DescribeExclusionsRequestProtocolMarshaller.java

\* /opt/cola/permits/1705120681\_1686095741.604886/0/aws-java-sdk-inspector-1-11-820-sources-1-

jar/com/amazonaws/services/inspector/model/transform/TimestampRangeMarshaller.java

\* /opt/cola/permits/1705120681\_1686095741.604886/0/aws-java-sdk-inspector-1-11-820-sources-1-

jar/com/amazonaws/services/inspector/model/transform/AssessmentRunNotificationMarshaller.java \* /opt/cola/permits/1705120681\_1686095741.604886/0/aws-java-sdk-inspector-1-11-820-sources-1-

jar/com/amazonaws/services/inspector/model/transform/SetTagsForResourceRequestMarshaller.java \* /opt/cola/permits/1705120681\_1686095741.604886/0/aws-java-sdk-inspector-1-11-820-sources-1-

jar/com/amazonaws/services/inspector/model/ListTagsForResourceRequest.java

\* /opt/cola/permits/1705120681\_1686095741.604886/0/aws-java-sdk-inspector-1-11-820-sources-1 jar/com/amazonaws/services/inspector/model/transform/InspectorServiceAttributesJsonUnmarshaller.java \* /opt/cola/permits/1705120681\_1686095741.604886/0/aws-java-sdk-inspector-1-11-820-sources-1-

jar/com/amazonaws/services/inspector/model/transform/FindingFilterMarshaller.java

\* /opt/cola/permits/1705120681\_1686095741.604886/0/aws-java-sdk-inspector-1-11-820-sources-1 jar/com/amazonaws/services/inspector/model/DeleteAssessmentTargetResult.java
\* /opt/cola/permits/1705120681\_1686095741.604886/0/aws-java-sdk-inspector-1-11-820-sources-1 jar/com/amazonaws/services/inspector/model/transform/AssessmentTargetFilterMarshaller.java \* /opt/cola/permits/1705120681\_1686095741.604886/0/aws-java-sdk-inspector-1-11-820-sources-1 jar/com/amazonaws/services/inspector/model/DescribeRulesPackagesResult.java \* /opt/cola/permits/1705120681\_1686095741.604886/0/aws-java-sdk-inspector-1-11-820-sources-1 jar/com/amazonaws/services/inspector/model/transform/ListTagsForResourceResultJsonUnmarshaller.java \* /opt/cola/permits/1705120681\_1686095741.604886/0/aws-java-sdk-inspector-1-11-820-sources-1 jar/com/amazonaws/services/inspector/model/ResourceGroupTag.java \* /opt/cola/permits/1705120681\_1686095741.604886/0/aws-java-sdk-inspector-1-11-820-sources-1 jar/com/amazonaws/services/inspector/model/transform/DescribeCrossAccountAccessRoleRequestProtocolMarshall er.java \* /opt/cola/permits/1705120681\_1686095741.604886/0/aws-java-sdk-inspector-1-11-820-sources-1 jar/com/amazonaws/services/inspector/model/transform/AssetAttributesJsonUnmarshaller.java \* /opt/cola/permits/1705120681\_1686095741.604886/0/aws-java-sdk-inspector-1-11-820-sources-1 jar/com/amazonaws/services/inspector/model/SubscribeToEventRequest.java \* /opt/cola/permits/1705120681\_1686095741.604886/0/aws-java-sdk-inspector-1-11-820-sources-1 jar/com/amazonaws/services/inspector/model/PreviewGenerationInProgressException.java \* /opt/cola/permits/1705120681\_1686095741.604886/0/aws-java-sdk-inspector-1-11-820-sources-1 jar/com/amazonaws/services/inspector/model/transform/PrivateIpMarshaller.java \* /opt/cola/permits/1705120681\_1686095741.604886/0/aws-java-sdk-inspector-1-11-820-sources-1 jar/com/amazonaws/services/inspector/model/transform/DescribeCrossAccountAccessRoleRequestMarshaller.java \* /opt/cola/permits/1705120681\_1686095741.604886/0/aws-java-sdk-inspector-1-11-820-sources-1 jar/com/amazonaws/services/inspector/model/transform/ResourceGroupTagJsonUnmarshaller.java \* /opt/cola/permits/1705120681\_1686095741.604886/0/aws-java-sdk-inspector-1-11-820-sources-1 jar/com/amazonaws/services/inspector/model/transform/AssessmentRunStateChangeJsonUnmarshaller.java \* /opt/cola/permits/1705120681\_1686095741.604886/0/aws-java-sdk-inspector-1-11-820-sources-1 jar/com/amazonaws/services/inspector/model/transform/DeleteAssessmentTargetRequestMarshaller.java \* /opt/cola/permits/1705120681\_1686095741.604886/0/aws-java-sdk-inspector-1-11-820-sources-1 jar/com/amazonaws/services/inspector/AmazonInspector.java \* /opt/cola/permits/1705120681\_1686095741.604886/0/aws-java-sdk-inspector-1-11-820-sources-1 jar/com/amazonaws/services/inspector/model/transform/TelemetryMetadataMarshaller.java \* /opt/cola/permits/1705120681\_1686095741.604886/0/aws-java-sdk-inspector-1-11-820-sources-1 jar/com/amazonaws/services/inspector/model/NoSuchEntityErrorCode.java \* /opt/cola/permits/1705120681\_1686095741.604886/0/aws-java-sdk-inspector-1-11-820-sources-1 jar/com/amazonaws/services/inspector/model/AccessDeniedErrorCode.java \* /opt/cola/permits/1705120681\_1686095741.604886/0/aws-java-sdk-inspector-1-11-820-sources-1 jar/com/amazonaws/services/inspector/model/transform/ListEventSubscriptionsResultJsonUnmarshaller.java \* /opt/cola/permits/1705120681\_1686095741.604886/0/aws-java-sdk-inspector-1-11-820-sources-1 jar/com/amazonaws/services/inspector/model/transform/RegisterCrossAccountAccessRoleResultJsonUnmarshaller.j ava \* /opt/cola/permits/1705120681\_1686095741.604886/0/aws-java-sdk-inspector-1-11-820-sources-1 jar/com/amazonaws/services/inspector/model/transform/ListTagsForResourceRequestProtocolMarshaller.java \* /opt/cola/permits/1705120681\_1686095741.604886/0/aws-java-sdk-inspector-1-11-820-sources-1 jar/com/amazonaws/services/inspector/AbstractAmazonInspector.java

\* /opt/cola/permits/1705120681\_1686095741.604886/0/aws-java-sdk-inspector-1-11-820-sources-1 jar/com/amazonaws/services/inspector/model/transform/InvalidInputExceptionUnmarshaller.java

\* /opt/cola/permits/1705120681\_1686095741.604886/0/aws-java-sdk-inspector-1-11-820-sources-1 jar/com/amazonaws/services/inspector/model/DescribeAssessmentTemplatesResult.java

\* /opt/cola/permits/1705120681\_1686095741.604886/0/aws-java-sdk-inspector-1-11-820-sources-1 jar/com/amazonaws/services/inspector/model/transform/TelemetryMetadataJsonUnmarshaller.java \* /opt/cola/permits/1705120681\_1686095741.604886/0/aws-java-sdk-inspector-1-11-820-sources-1 jar/com/amazonaws/services/inspector/model/transform/DeleteAssessmentRunRequestMarshaller.java \* /opt/cola/permits/1705120681\_1686095741.604886/0/aws-java-sdk-inspector-1-11-820-sources-1 jar/com/amazonaws/services/inspector/model/transform/ListRulesPackagesRequestProtocolMarshaller.java \* /opt/cola/permits/1705120681\_1686095741.604886/0/aws-java-sdk-inspector-1-11-820-sources-1 jar/com/amazonaws/services/inspector/model/transform/ListFindingsRequestProtocolMarshaller.java \* /opt/cola/permits/1705120681\_1686095741.604886/0/aws-java-sdk-inspector-1-11-820-sources-1 jar/com/amazonaws/services/inspector/model/transform/ResourceGroupTagMarshaller.java \* /opt/cola/permits/1705120681\_1686095741.604886/0/aws-java-sdk-inspector-1-11-820-sources-1 jar/com/amazonaws/services/inspector/model/AssessmentRunNotification.java \* /opt/cola/permits/1705120681\_1686095741.604886/0/aws-java-sdk-inspector-1-11-820-sources-1 jar/com/amazonaws/services/inspector/model/transform/ScopeJsonUnmarshaller.java \* /opt/cola/permits/1705120681\_1686095741.604886/0/aws-java-sdk-inspector-1-11-820-sources-1 jar/com/amazonaws/services/inspector/model/transform/DescribeResourceGroupsResultJsonUnmarshaller.java \* /opt/cola/permits/1705120681\_1686095741.604886/0/aws-java-sdk-inspector-1-11-820-sources-1 jar/com/amazonaws/services/inspector/model/transform/SubscribeToEventRequestMarshaller.java \* /opt/cola/permits/1705120681\_1686095741.604886/0/aws-java-sdk-inspector-1-11-820-sources-1 jar/com/amazonaws/services/inspector/model/transform/SubscriptionMarshaller.java \* /opt/cola/permits/1705120681\_1686095741.604886/0/aws-java-sdk-inspector-1-11-820-sources-1 jar/com/amazonaws/services/inspector/model/transform/AgentFilterMarshaller.java \* /opt/cola/permits/1705120681\_1686095741.604886/0/aws-java-sdk-inspector-1-11-820-sources-1 jar/com/amazonaws/services/inspector/AmazonInspectorAsyncClientBuilder.java \* /opt/cola/permits/1705120681\_1686095741.604886/0/aws-java-sdk-inspector-1-11-820-sources-1 jar/com/amazonaws/services/inspector/model/GetAssessmentReportResult.java \* /opt/cola/permits/1705120681\_1686095741.604886/0/aws-java-sdk-inspector-1-11-820-sources-1 jar/com/amazonaws/services/inspector/model/transform/CreateExclusionsPreviewResultJsonUnmarshaller.java \* /opt/cola/permits/1705120681\_1686095741.604886/0/aws-java-sdk-inspector-1-11-820-sources-1 jar/com/amazonaws/services/inspector/model/transform/ListAssessmentRunsRequestProtocolMarshaller.java \* /opt/cola/permits/1705120681\_1686095741.604886/0/aws-java-sdk-inspector-1-11-820-sources-1 jar/com/amazonaws/services/inspector/model/AssessmentRun.java \* /opt/cola/permits/1705120681\_1686095741.604886/0/aws-java-sdk-inspector-1-11-820-sources-1 jar/com/amazonaws/services/inspector/model/transform/RemoveAttributesFromFindingsRequestMarshaller.java \* /opt/cola/permits/1705120681\_1686095741.604886/0/aws-java-sdk-inspector-1-11-820-sources-1 jar/com/amazonaws/services/inspector/model/InternalException.java \* /opt/cola/permits/1705120681\_1686095741.604886/0/aws-java-sdk-inspector-1-11-820-sources-1 jar/com/amazonaws/services/inspector/model/DescribeCrossAccountAccessRoleRequest.java \* /opt/cola/permits/1705120681\_1686095741.604886/0/aws-java-sdk-inspector-1-11-820-sources-1 jar/com/amazonaws/services/inspector/model/transform/AssessmentTargetJsonUnmarshaller.java \* /opt/cola/permits/1705120681\_1686095741.604886/0/aws-java-sdk-inspector-1-11-820-sources-1-

jar/com/amazonaws/services/inspector/model/transform/ScopeMarshaller.java

## **1.453 aws-java-sdk-costexplorer 1.12.381**

### **1.453.1 Available under license :**

Apache-2.0

## **1.454 aws-java-sdk-elasticsearch 1.12.377**

**1.454.1 Available under license :** 

Apache-2.0

## **1.455 aws-java-sdk-workmail 1.12.377**

**1.455.1 Available under license :** 

Apache-2.0

## **1.456 aws-java-sdk-scheduler 1.12.381**

### **1.456.1 Available under license :**

Apache-2.0

## **1.457 aws-java-sdk-codebuild 1.11.820**

### **1.457.1 Available under license :**

No license file was found, but licenses were detected in source scan.

```
/*
```
\* Copyright 2015-2020 Amazon.com, Inc. or its affiliates. All Rights Reserved.

\*

\* Licensed under the Apache License, Version 2.0 (the "License"). You may not use this file except in compliance with

\* the License. A copy of the License is located at

\*

\* http://aws.amazon.com/apache2.0

\*

\* or in the "license" file accompanying this file. This file is distributed on an "AS IS" BASIS, WITHOUT WARRANTIES OR

\* CONDITIONS OF ANY KIND, either express or implied. See the License for the specific language governing permissions

\* and limitations under the License.

\*/

Found in path(s):

```
* /opt/cola/permits/1705120236_1685962820.0668082/0/aws-java-sdk-codebuild-1-11-820-sources-1-
jar/com/amazonaws/services/codebuild/model/transform/DeleteReportGroupRequestMarshaller.java
* /opt/cola/permits/1705120236_1685962820.0668082/0/aws-java-sdk-codebuild-1-11-820-sources-1-
jar/com/amazonaws/services/codebuild/model/transform/ListSourceCredentialsRequestMarshaller.java
```
\* /opt/cola/permits/1705120236\_1685962820.0668082/0/aws-java-sdk-codebuild-1-11-820-sources-1 jar/com/amazonaws/services/codebuild/model/transform/CreateProjectRequestProtocolMarshaller.java \* /opt/cola/permits/1705120236\_1685962820.0668082/0/aws-java-sdk-codebuild-1-11-820-sources-1 jar/com/amazonaws/services/codebuild/model/transform/ProjectJsonUnmarshaller.java \* /opt/cola/permits/1705120236\_1685962820.0668082/0/aws-java-sdk-codebuild-1-11-820-sources-1 jar/com/amazonaws/services/codebuild/model/transform/ProjectBadgeJsonUnmarshaller.java \* /opt/cola/permits/1705120236\_1685962820.0668082/0/aws-java-sdk-codebuild-1-11-820-sources-1 jar/com/amazonaws/services/codebuild/model/transform/BatchDeleteBuildsRequestMarshaller.java \* /opt/cola/permits/1705120236\_1685962820.0668082/0/aws-java-sdk-codebuild-1-11-820-sources-1 jar/com/amazonaws/services/codebuild/model/transform/BatchGetProjectsRequestProtocolMarshaller.java \* /opt/cola/permits/1705120236\_1685962820.0668082/0/aws-java-sdk-codebuild-1-11-820-sources-1 jar/com/amazonaws/services/codebuild/model/transform/CreateProjectRequestMarshaller.java \* /opt/cola/permits/1705120236\_1685962820.0668082/0/aws-java-sdk-codebuild-1-11-820-sources-1 jar/com/amazonaws/services/codebuild/model/ImportSourceCredentialsResult.java \* /opt/cola/permits/1705120236\_1685962820.0668082/0/aws-java-sdk-codebuild-1-11-820-sources-1 jar/com/amazonaws/services/codebuild/model/transform/DeleteReportRequestMarshaller.java

\* /opt/cola/permits/1705120236\_1685962820.0668082/0/aws-java-sdk-codebuild-1-11-820-sources-1 jar/com/amazonaws/services/codebuild/model/transform/BatchGetReportsRequestMarshaller.java \* /opt/cola/permits/1705120236\_1685962820.0668082/0/aws-java-sdk-codebuild-1-11-820-sources-1 jar/com/amazonaws/services/codebuild/model/ReportGroupSortByType.java

\* /opt/cola/permits/1705120236\_1685962820.0668082/0/aws-java-sdk-codebuild-1-11-820-sources-1 jar/com/amazonaws/services/codebuild/model/transform/DeleteWebhookRequestMarshaller.java \* /opt/cola/permits/1705120236\_1685962820.0668082/0/aws-java-sdk-codebuild-1-11-820-sources-1 jar/com/amazonaws/services/codebuild/model/transform/CloudWatchLogsConfigJsonUnmarshaller.java \* /opt/cola/permits/1705120236\_1685962820.0668082/0/aws-java-sdk-codebuild-1-11-820-sources-1 jar/com/amazonaws/services/codebuild/model/transform/EnvironmentLanguageJsonUnmarshaller.java \* /opt/cola/permits/1705120236\_1685962820.0668082/0/aws-java-sdk-codebuild-1-11-820-sources-1 jar/com/amazonaws/services/codebuild/model/LogsConfigStatusType.java

\* /opt/cola/permits/1705120236\_1685962820.0668082/0/aws-java-sdk-codebuild-1-11-820-sources-1 jar/com/amazonaws/services/codebuild/model/DeleteWebhookRequest.java

\* /opt/cola/permits/1705120236\_1685962820.0668082/0/aws-java-sdk-codebuild-1-11-820-sources-1 jar/com/amazonaws/services/codebuild/model/transform/DeleteResourcePolicyRequestMarshaller.java \* /opt/cola/permits/1705120236\_1685962820.0668082/0/aws-java-sdk-codebuild-1-11-820-sources-1 jar/com/amazonaws/services/codebuild/model/PhaseContext.java

\* /opt/cola/permits/1705120236\_1685962820.0668082/0/aws-java-sdk-codebuild-1-11-820-sources-1 jar/com/amazonaws/services/codebuild/model/transform/InvalidInputExceptionUnmarshaller.java

\* /opt/cola/permits/1705120236\_1685962820.0668082/0/aws-java-sdk-codebuild-1-11-820-sources-1 jar/com/amazonaws/services/codebuild/model/transform/GetResourcePolicyRequestMarshaller.java

\* /opt/cola/permits/1705120236\_1685962820.0668082/0/aws-java-sdk-codebuild-1-11-820-sources-1 jar/com/amazonaws/services/codebuild/model/transform/ListReportsRequestProtocolMarshaller.java

\* /opt/cola/permits/1705120236\_1685962820.0668082/0/aws-java-sdk-codebuild-1-11-820-sources-1 jar/com/amazonaws/services/codebuild/model/transform/DescribeTestCasesRequestMarshaller.java

\* /opt/cola/permits/1705120236\_1685962820.0668082/0/aws-java-sdk-codebuild-1-11-820-sources-1 jar/com/amazonaws/services/codebuild/model/transform/TagMarshaller.java

\* /opt/cola/permits/1705120236\_1685962820.0668082/0/aws-java-sdk-codebuild-1-11-820-sources-1 jar/com/amazonaws/auth/policy/actions/CodebuildActions.java

\* /opt/cola/permits/1705120236\_1685962820.0668082/0/aws-java-sdk-codebuild-1-11-820-sources-1 jar/com/amazonaws/services/codebuild/model/BuildArtifacts.java

\* /opt/cola/permits/1705120236\_1685962820.0668082/0/aws-java-sdk-codebuild-1-11-820-sources-1 jar/com/amazonaws/services/codebuild/model/transform/BatchGetProjectsRequestMarshaller.java

\* /opt/cola/permits/1705120236\_1685962820.0668082/0/aws-java-sdk-codebuild-1-11-820-sources-1 jar/com/amazonaws/services/codebuild/model/PutResourcePolicyRequest.java

\* /opt/cola/permits/1705120236\_1685962820.0668082/0/aws-java-sdk-codebuild-1-11-820-sources-1 jar/com/amazonaws/services/codebuild/model/StartBuildRequest.java

\* /opt/cola/permits/1705120236\_1685962820.0668082/0/aws-java-sdk-codebuild-1-11-820-sources-1 jar/com/amazonaws/services/codebuild/model/ListSharedProjectsResult.java

\* /opt/cola/permits/1705120236\_1685962820.0668082/0/aws-java-sdk-codebuild-1-11-820-sources-1 jar/com/amazonaws/services/codebuild/model/TestReportSummary.java

\* /opt/cola/permits/1705120236\_1685962820.0668082/0/aws-java-sdk-codebuild-1-11-820-sources-1 jar/com/amazonaws/services/codebuild/model/transform/ListCuratedEnvironmentImagesRequestProtocolMarshaller .java

\* /opt/cola/permits/1705120236\_1685962820.0668082/0/aws-java-sdk-codebuild-1-11-820-sources-1 jar/com/amazonaws/services/codebuild/model/Build.java

\* /opt/cola/permits/1705120236\_1685962820.0668082/0/aws-java-sdk-codebuild-1-11-820-sources-1 jar/com/amazonaws/services/codebuild/model/transform/SourceAuthMarshaller.java

\* /opt/cola/permits/1705120236\_1685962820.0668082/0/aws-java-sdk-codebuild-1-11-820-sources-1 jar/com/amazonaws/services/codebuild/model/transform/TestCaseMarshaller.java

\* /opt/cola/permits/1705120236\_1685962820.0668082/0/aws-java-sdk-codebuild-1-11-820-sources-1 jar/com/amazonaws/services/codebuild/model/transform/ProjectArtifactsMarshaller.java

\* /opt/cola/permits/1705120236\_1685962820.0668082/0/aws-java-sdk-codebuild-1-11-820-sources-1-

jar/com/amazonaws/services/codebuild/model/transform/CreateProjectResultJsonUnmarshaller.java

\* /opt/cola/permits/1705120236\_1685962820.0668082/0/aws-java-sdk-codebuild-1-11-820-sources-1-

jar/com/amazonaws/services/codebuild/model/transform/DeleteReportGroupRequestProtocolMarshaller.java

\* /opt/cola/permits/1705120236\_1685962820.0668082/0/aws-java-sdk-codebuild-1-11-820-sources-1-

jar/com/amazonaws/services/codebuild/model/transform/BatchGetReportGroupsResultJsonUnmarshaller.java

\* /opt/cola/permits/1705120236\_1685962820.0668082/0/aws-java-sdk-codebuild-1-11-820-sources-1-

jar/com/amazonaws/services/codebuild/model/transform/LogsConfigMarshaller.java

\* /opt/cola/permits/1705120236\_1685962820.0668082/0/aws-java-sdk-codebuild-1-11-820-sources-1-

jar/com/amazonaws/services/codebuild/model/transform/UpdateReportGroupRequestProtocolMarshaller.java

\* /opt/cola/permits/1705120236\_1685962820.0668082/0/aws-java-sdk-codebuild-1-11-820-sources-1-

jar/com/amazonaws/services/codebuild/model/EnvironmentVariable.java

\* /opt/cola/permits/1705120236\_1685962820.0668082/0/aws-java-sdk-codebuild-1-11-820-sources-1 jar/com/amazonaws/services/codebuild/model/transform/EnvironmentVariableMarshaller.java

\* /opt/cola/permits/1705120236\_1685962820.0668082/0/aws-java-sdk-codebuild-1-11-820-sources-1 jar/com/amazonaws/services/codebuild/model/TestCaseFilter.java

\* /opt/cola/permits/1705120236\_1685962820.0668082/0/aws-java-sdk-codebuild-1-11-820-sources-1 jar/com/amazonaws/services/codebuild/model/CreateProjectResult.java

\* /opt/cola/permits/1705120236\_1685962820.0668082/0/aws-java-sdk-codebuild-1-11-820-sources-1 jar/com/amazonaws/services/codebuild/model/transform/StopBuildRequestProtocolMarshaller.java

\* /opt/cola/permits/1705120236\_1685962820.0668082/0/aws-java-sdk-codebuild-1-11-820-sources-1-

jar/com/amazonaws/services/codebuild/model/transform/BatchGetBuildsResultJsonUnmarshaller.java \* /opt/cola/permits/1705120236\_1685962820.0668082/0/aws-java-sdk-codebuild-1-11-820-sources-1-

jar/com/amazonaws/services/codebuild/model/transform/ProjectArtifactsJsonUnmarshaller.java

\* /opt/cola/permits/1705120236\_1685962820.0668082/0/aws-java-sdk-codebuild-1-11-820-sources-1 jar/com/amazonaws/services/codebuild/model/ProjectCache.java

jar/com/amazonaws/services/codebuild/model/transform/DescribeTestCasesResultJsonUnmarshaller.java \* /opt/cola/permits/1705120236\_1685962820.0668082/0/aws-java-sdk-codebuild-1-11-820-sources-1-

jar/com/amazonaws/services/codebuild/model/EnvironmentPlatform.java

\* /opt/cola/permits/1705120236\_1685962820.0668082/0/aws-java-sdk-codebuild-1-11-820-sources-1 jar/com/amazonaws/services/codebuild/model/transform/ProjectMarshaller.java

\* /opt/cola/permits/1705120236\_1685962820.0668082/0/aws-java-sdk-codebuild-1-11-820-sources-1 jar/com/amazonaws/services/codebuild/model/transform/NetworkInterfaceMarshaller.java

\* /opt/cola/permits/1705120236\_1685962820.0668082/0/aws-java-sdk-codebuild-1-11-820-sources-1 jar/com/amazonaws/services/codebuild/model/transform/StartBuildResultJsonUnmarshaller.java

\* /opt/cola/permits/1705120236\_1685962820.0668082/0/aws-java-sdk-codebuild-1-11-820-sources-1 jar/com/amazonaws/services/codebuild/model/SortOrderType.java

\* /opt/cola/permits/1705120236\_1685962820.0668082/0/aws-java-sdk-codebuild-1-11-820-sources-1 jar/com/amazonaws/services/codebuild/model/AuthType.java

\* /opt/cola/permits/1705120236\_1685962820.0668082/0/aws-java-sdk-codebuild-1-11-820-sources-1 jar/com/amazonaws/services/codebuild/model/transform/ReportExportConfigMarshaller.java

\* /opt/cola/permits/1705120236\_1685962820.0668082/0/aws-java-sdk-codebuild-1-11-820-sources-1 jar/com/amazonaws/services/codebuild/model/UpdateProjectRequest.java

\* /opt/cola/permits/1705120236\_1685962820.0668082/0/aws-java-sdk-codebuild-1-11-820-sources-1 jar/com/amazonaws/services/codebuild/model/transform/ProjectEnvironmentJsonUnmarshaller.java

\* /opt/cola/permits/1705120236\_1685962820.0668082/0/aws-java-sdk-codebuild-1-11-820-sources-1-

jar/com/amazonaws/services/codebuild/model/transform/CreateReportGroupResultJsonUnmarshaller.java \* /opt/cola/permits/1705120236\_1685962820.0668082/0/aws-java-sdk-codebuild-1-11-820-sources-1 jar/com/amazonaws/services/codebuild/model/CreateProjectRequest.java

\* /opt/cola/permits/1705120236\_1685962820.0668082/0/aws-java-sdk-codebuild-1-11-820-sources-1 jar/com/amazonaws/services/codebuild/model/ListBuildsForProjectResult.java

\* /opt/cola/permits/1705120236\_1685962820.0668082/0/aws-java-sdk-codebuild-1-11-820-sources-1 jar/com/amazonaws/services/codebuild/model/UpdateReportGroupResult.java

\* /opt/cola/permits/1705120236\_1685962820.0668082/0/aws-java-sdk-codebuild-1-11-820-sources-1 jar/com/amazonaws/services/codebuild/model/transform/ListCuratedEnvironmentImagesResultJsonUnmarshaller.ja va

\* /opt/cola/permits/1705120236\_1685962820.0668082/0/aws-java-sdk-codebuild-1-11-820-sources-1 jar/com/amazonaws/services/codebuild/model/transform/BuildArtifactsJsonUnmarshaller.java

\* /opt/cola/permits/1705120236\_1685962820.0668082/0/aws-java-sdk-codebuild-1-11-820-sources-1-

jar/com/amazonaws/services/codebuild/model/transform/ListSharedProjectsRequestProtocolMarshaller.java

\* /opt/cola/permits/1705120236\_1685962820.0668082/0/aws-java-sdk-codebuild-1-11-820-sources-1-

jar/com/amazonaws/services/codebuild/model/BatchGetReportGroupsRequest.java

\* /opt/cola/permits/1705120236\_1685962820.0668082/0/aws-java-sdk-codebuild-1-11-820-sources-1 jar/com/amazonaws/services/codebuild/model/transform/NetworkInterfaceJsonUnmarshaller.java

\* /opt/cola/permits/1705120236\_1685962820.0668082/0/aws-java-sdk-codebuild-1-11-820-sources-1 jar/com/amazonaws/services/codebuild/model/InvalidInputException.java

\* /opt/cola/permits/1705120236\_1685962820.0668082/0/aws-java-sdk-codebuild-1-11-820-sources-1 jar/com/amazonaws/services/codebuild/model/DeleteReportGroupRequest.java

\* /opt/cola/permits/1705120236\_1685962820.0668082/0/aws-java-sdk-codebuild-1-11-820-sources-1 jar/com/amazonaws/services/codebuild/model/CreateWebhookRequest.java

\* /opt/cola/permits/1705120236\_1685962820.0668082/0/aws-java-sdk-codebuild-1-11-820-sources-1 jar/com/amazonaws/services/codebuild/model/ListCuratedEnvironmentImagesRequest.java

\* /opt/cola/permits/1705120236\_1685962820.0668082/0/aws-java-sdk-codebuild-1-11-820-sources-1 jar/com/amazonaws/services/codebuild/model/DeleteWebhookResult.java

\* /opt/cola/permits/1705120236\_1685962820.0668082/0/aws-java-sdk-codebuild-1-11-820-sources-1 jar/com/amazonaws/services/codebuild/model/transform/S3LogsConfigMarshaller.java

\* /opt/cola/permits/1705120236\_1685962820.0668082/0/aws-java-sdk-codebuild-1-11-820-sources-1 jar/com/amazonaws/services/codebuild/model/StopBuildRequest.java

\* /opt/cola/permits/1705120236\_1685962820.0668082/0/aws-java-sdk-codebuild-1-11-820-sources-1 jar/com/amazonaws/services/codebuild/model/transform/BatchGetBuildsRequestProtocolMarshaller.java \* /opt/cola/permits/1705120236\_1685962820.0668082/0/aws-java-sdk-codebuild-1-11-820-sources-1 jar/com/amazonaws/services/codebuild/model/transform/StopBuildResultJsonUnmarshaller.java

\* /opt/cola/permits/1705120236\_1685962820.0668082/0/aws-java-sdk-codebuild-1-11-820-sources-1 jar/com/amazonaws/services/codebuild/model/transform/ReportExportConfigJsonUnmarshaller.java

\* /opt/cola/permits/1705120236\_1685962820.0668082/0/aws-java-sdk-codebuild-1-11-820-sources-1-

jar/com/amazonaws/services/codebuild/model/transform/ListReportsForReportGroupResultJsonUnmarshaller.java

\* /opt/cola/permits/1705120236\_1685962820.0668082/0/aws-java-sdk-codebuild-1-11-820-sources-1-

jar/com/amazonaws/services/codebuild/model/transform/EnvironmentPlatformJsonUnmarshaller.java

\* /opt/cola/permits/1705120236\_1685962820.0668082/0/aws-java-sdk-codebuild-1-11-820-sources-1-

jar/com/amazonaws/services/codebuild/model/ListCuratedEnvironmentImagesResult.java

\* /opt/cola/permits/1705120236\_1685962820.0668082/0/aws-java-sdk-codebuild-1-11-820-sources-1 jar/com/amazonaws/services/codebuild/model/UpdateProjectResult.java

\* /opt/cola/permits/1705120236\_1685962820.0668082/0/aws-java-sdk-codebuild-1-11-820-sources-1 jar/com/amazonaws/services/codebuild/model/transform/InvalidateProjectCacheRequestProtocolMarshaller.java \* /opt/cola/permits/1705120236\_1685962820.0668082/0/aws-java-sdk-codebuild-1-11-820-sources-1 jar/com/amazonaws/services/codebuild/model/Project.java

\* /opt/cola/permits/1705120236\_1685962820.0668082/0/aws-java-sdk-codebuild-1-11-820-sources-1 jar/com/amazonaws/services/codebuild/model/SourceCredentialsInfo.java

\* /opt/cola/permits/1705120236\_1685962820.0668082/0/aws-java-sdk-codebuild-1-11-820-sources-1 jar/com/amazonaws/services/codebuild/model/transform/ReportMarshaller.java

\* /opt/cola/permits/1705120236\_1685962820.0668082/0/aws-java-sdk-codebuild-1-11-820-sources-1 jar/com/amazonaws/services/codebuild/model/ListBuildsResult.java

\* /opt/cola/permits/1705120236\_1685962820.0668082/0/aws-java-sdk-codebuild-1-11-820-sources-1 jar/com/amazonaws/services/codebuild/model/transform/WebhookMarshaller.java

\* /opt/cola/permits/1705120236\_1685962820.0668082/0/aws-java-sdk-codebuild-1-11-820-sources-1 jar/com/amazonaws/services/codebuild/AbstractAWSCodeBuildAsync.java

\* /opt/cola/permits/1705120236\_1685962820.0668082/0/aws-java-sdk-codebuild-1-11-820-sources-1 jar/com/amazonaws/services/codebuild/model/transform/DeleteReportResultJsonUnmarshaller.java

\* /opt/cola/permits/1705120236\_1685962820.0668082/0/aws-java-sdk-codebuild-1-11-820-sources-1 jar/com/amazonaws/services/codebuild/model/transform/DeleteReportRequestProtocolMarshaller.java

\* /opt/cola/permits/1705120236\_1685962820.0668082/0/aws-java-sdk-codebuild-1-11-820-sources-1-

jar/com/amazonaws/services/codebuild/model/transform/DeleteProjectResultJsonUnmarshaller.java

\* /opt/cola/permits/1705120236\_1685962820.0668082/0/aws-java-sdk-codebuild-1-11-820-sources-1 jar/com/amazonaws/services/codebuild/model/SourceAuthType.java

\* /opt/cola/permits/1705120236\_1685962820.0668082/0/aws-java-sdk-codebuild-1-11-820-sources-1 jar/com/amazonaws/services/codebuild/model/transform/GetResourcePolicyRequestProtocolMarshaller.java \* /opt/cola/permits/1705120236\_1685962820.0668082/0/aws-java-sdk-codebuild-1-11-820-sources-1 jar/com/amazonaws/services/codebuild/model/PutResourcePolicyResult.java

\* /opt/cola/permits/1705120236\_1685962820.0668082/0/aws-java-sdk-codebuild-1-11-820-sources-1 jar/com/amazonaws/services/codebuild/model/LogsConfig.java

\* /opt/cola/permits/1705120236\_1685962820.0668082/0/aws-java-sdk-codebuild-1-11-820-sources-1 jar/com/amazonaws/services/codebuild/model/transform/ListReportsRequestMarshaller.java

\* /opt/cola/permits/1705120236\_1685962820.0668082/0/aws-java-sdk-codebuild-1-11-820-sources-1 jar/com/amazonaws/services/codebuild/model/transform/ReportJsonUnmarshaller.java

\* /opt/cola/permits/1705120236\_1685962820.0668082/0/aws-java-sdk-codebuild-1-11-820-sources-1 jar/com/amazonaws/services/codebuild/model/transform/ReportGroupMarshaller.java

\* /opt/cola/permits/1705120236\_1685962820.0668082/0/aws-java-sdk-codebuild-1-11-820-sources-1 jar/com/amazonaws/services/codebuild/model/transform/CloudWatchLogsConfigMarshaller.java

\* /opt/cola/permits/1705120236\_1685962820.0668082/0/aws-java-sdk-codebuild-1-11-820-sources-1 jar/com/amazonaws/services/codebuild/model/transform/DeleteProjectRequestMarshaller.java

\* /opt/cola/permits/1705120236\_1685962820.0668082/0/aws-java-sdk-codebuild-1-11-820-sources-1 jar/com/amazonaws/services/codebuild/model/transform/LogsLocationJsonUnmarshaller.java

\* /opt/cola/permits/1705120236\_1685962820.0668082/0/aws-java-sdk-codebuild-1-11-820-sources-1 jar/com/amazonaws/services/codebuild/model/BatchGetBuildsResult.java

\* /opt/cola/permits/1705120236\_1685962820.0668082/0/aws-java-sdk-codebuild-1-11-820-sources-1 jar/com/amazonaws/services/codebuild/model/UpdateWebhookResult.java

\* /opt/cola/permits/1705120236\_1685962820.0668082/0/aws-java-sdk-codebuild-1-11-820-sources-1 jar/com/amazonaws/services/codebuild/model/WebhookFilterType.java

\* /opt/cola/permits/1705120236\_1685962820.0668082/0/aws-java-sdk-codebuild-1-11-820-sources-1 jar/com/amazonaws/services/codebuild/model/transform/ProjectBadgeMarshaller.java

\* /opt/cola/permits/1705120236\_1685962820.0668082/0/aws-java-sdk-codebuild-1-11-820-sources-1 jar/com/amazonaws/services/codebuild/model/ResourceAlreadyExistsException.java

\* /opt/cola/permits/1705120236\_1685962820.0668082/0/aws-java-sdk-codebuild-1-11-820-sources-1 jar/com/amazonaws/services/codebuild/model/PlatformType.java

\* /opt/cola/permits/1705120236\_1685962820.0668082/0/aws-java-sdk-codebuild-1-11-820-sources-1 jar/com/amazonaws/services/codebuild/model/transform/BatchGetProjectsResultJsonUnmarshaller.java \* /opt/cola/permits/1705120236\_1685962820.0668082/0/aws-java-sdk-codebuild-1-11-820-sources-1 jar/com/amazonaws/services/codebuild/model/FileSystemType.java

\* /opt/cola/permits/1705120236\_1685962820.0668082/0/aws-java-sdk-codebuild-1-11-820-sources-1 jar/com/amazonaws/services/codebuild/model/transform/OAuthProviderExceptionUnmarshaller.java

\* /opt/cola/permits/1705120236\_1685962820.0668082/0/aws-java-sdk-codebuild-1-11-820-sources-1 jar/com/amazonaws/services/codebuild/model/transform/ListReportsForReportGroupRequestMarshaller.java

\* /opt/cola/permits/1705120236\_1685962820.0668082/0/aws-java-sdk-codebuild-1-11-820-sources-1 jar/com/amazonaws/services/codebuild/model/LanguageType.java

\* /opt/cola/permits/1705120236\_1685962820.0668082/0/aws-java-sdk-codebuild-1-11-820-sources-1 jar/com/amazonaws/services/codebuild/model/transform/GitSubmodulesConfigMarshaller.java

\* /opt/cola/permits/1705120236\_1685962820.0668082/0/aws-java-sdk-codebuild-1-11-820-sources-1 jar/com/amazonaws/services/codebuild/model/DeleteReportRequest.java

\* /opt/cola/permits/1705120236\_1685962820.0668082/0/aws-java-sdk-codebuild-1-11-820-sources-1 jar/com/amazonaws/services/codebuild/model/transform/RegistryCredentialMarshaller.java

\* /opt/cola/permits/1705120236\_1685962820.0668082/0/aws-java-sdk-codebuild-1-11-820-sources-1 jar/com/amazonaws/services/codebuild/model/transform/StopBuildRequestMarshaller.java

\* /opt/cola/permits/1705120236\_1685962820.0668082/0/aws-java-sdk-codebuild-1-11-820-sources-1 jar/com/amazonaws/services/codebuild/model/transform/BuildStatusConfigMarshaller.java

\* /opt/cola/permits/1705120236\_1685962820.0668082/0/aws-java-sdk-codebuild-1-11-820-sources-1 jar/com/amazonaws/services/codebuild/model/ProjectFileSystemLocation.java

\* /opt/cola/permits/1705120236\_1685962820.0668082/0/aws-java-sdk-codebuild-1-11-820-sources-1 jar/com/amazonaws/services/codebuild/model/DeleteSourceCredentialsResult.java

\* /opt/cola/permits/1705120236\_1685962820.0668082/0/aws-java-sdk-codebuild-1-11-820-sources-1 jar/com/amazonaws/services/codebuild/model/DeleteProjectResult.java

\* /opt/cola/permits/1705120236\_1685962820.0668082/0/aws-java-sdk-codebuild-1-11-820-sources-1 jar/com/amazonaws/services/codebuild/model/ResourceNotFoundException.java

\* /opt/cola/permits/1705120236\_1685962820.0668082/0/aws-java-sdk-codebuild-1-11-820-sources-1 jar/com/amazonaws/services/codebuild/model/ListSharedProjectsRequest.java

\* /opt/cola/permits/1705120236\_1685962820.0668082/0/aws-java-sdk-codebuild-1-11-820-sources-1 jar/com/amazonaws/services/codebuild/model/ListReportsForReportGroupResult.java

\* /opt/cola/permits/1705120236\_1685962820.0668082/0/aws-java-sdk-codebuild-1-11-820-sources-1 jar/com/amazonaws/services/codebuild/model/transform/ResourceNotFoundExceptionUnmarshaller.java \* /opt/cola/permits/1705120236\_1685962820.0668082/0/aws-java-sdk-codebuild-1-11-820-sources-1-

jar/com/amazonaws/services/codebuild/model/DeleteReportGroupResult.java

\* /opt/cola/permits/1705120236\_1685962820.0668082/0/aws-java-sdk-codebuild-1-11-820-sources-1 jar/com/amazonaws/services/codebuild/model/transform/BuildArtifactsMarshaller.java

\* /opt/cola/permits/1705120236\_1685962820.0668082/0/aws-java-sdk-codebuild-1-11-820-sources-1-

jar/com/amazonaws/services/codebuild/model/transform/WebhookJsonUnmarshaller.java

\* /opt/cola/permits/1705120236\_1685962820.0668082/0/aws-java-sdk-codebuild-1-11-820-sources-1 jar/com/amazonaws/services/codebuild/model/transform/LogsConfigJsonUnmarshaller.java

\* /opt/cola/permits/1705120236\_1685962820.0668082/0/aws-java-sdk-codebuild-1-11-820-sources-1 jar/com/amazonaws/services/codebuild/model/transform/StartBuildRequestMarshaller.java

\* /opt/cola/permits/1705120236\_1685962820.0668082/0/aws-java-sdk-codebuild-1-11-820-sources-1-

jar/com/amazonaws/services/codebuild/model/transform/DeleteSourceCredentialsResultJsonUnmarshaller.java

\* /opt/cola/permits/1705120236\_1685962820.0668082/0/aws-java-sdk-codebuild-1-11-820-sources-1 jar/com/amazonaws/services/codebuild/model/ReportGroup.java

\* /opt/cola/permits/1705120236\_1685962820.0668082/0/aws-java-sdk-codebuild-1-11-820-sources-1 jar/com/amazonaws/services/codebuild/AWSCodeBuildAsyncClientBuilder.java

\* /opt/cola/permits/1705120236\_1685962820.0668082/0/aws-java-sdk-codebuild-1-11-820-sources-1 jar/com/amazonaws/services/codebuild/model/ProjectBadge.java

\* /opt/cola/permits/1705120236\_1685962820.0668082/0/aws-java-sdk-codebuild-1-11-820-sources-1 jar/com/amazonaws/services/codebuild/model/CredentialProviderType.java

\* /opt/cola/permits/1705120236\_1685962820.0668082/0/aws-java-sdk-codebuild-1-11-820-sources-1 jar/com/amazonaws/services/codebuild/model/ListSharedReportGroupsRequest.java

\* /opt/cola/permits/1705120236\_1685962820.0668082/0/aws-java-sdk-codebuild-1-11-820-sources-1 jar/com/amazonaws/services/codebuild/model/transform/UpdateProjectResultJsonUnmarshaller.java

\* /opt/cola/permits/1705120236\_1685962820.0668082/0/aws-java-sdk-codebuild-1-11-820-sources-1 jar/com/amazonaws/services/codebuild/model/transform/ProjectSourceVersionJsonUnmarshaller.java \* /opt/cola/permits/1705120236\_1685962820.0668082/0/aws-java-sdk-codebuild-1-11-820-sources-1-

jar/com/amazonaws/services/codebuild/model/transform/PhaseContextMarshaller.java

\* /opt/cola/permits/1705120236\_1685962820.0668082/0/aws-java-sdk-codebuild-1-11-820-sources-1 jar/com/amazonaws/services/codebuild/model/transform/ListBuildsForProjectResultJsonUnmarshaller.java \* /opt/cola/permits/1705120236\_1685962820.0668082/0/aws-java-sdk-codebuild-1-11-820-sources-1-

jar/com/amazonaws/services/codebuild/model/ExportedEnvironmentVariable.java

\* /opt/cola/permits/1705120236\_1685962820.0668082/0/aws-java-sdk-codebuild-1-11-820-sources-1 jar/com/amazonaws/services/codebuild/model/BuildPhaseType.java

\* /opt/cola/permits/1705120236\_1685962820.0668082/0/aws-java-sdk-codebuild-1-11-820-sources-1 jar/com/amazonaws/services/codebuild/model/transform/WebhookFilterMarshaller.java

\* /opt/cola/permits/1705120236\_1685962820.0668082/0/aws-java-sdk-codebuild-1-11-820-sources-1-

jar/com/amazonaws/services/codebuild/model/transform/BatchGetReportGroupsRequestProtocolMarshaller.java

\* /opt/cola/permits/1705120236\_1685962820.0668082/0/aws-java-sdk-codebuild-1-11-820-sources-1-

jar/com/amazonaws/services/codebuild/model/ArtifactPackaging.java

\* /opt/cola/permits/1705120236\_1685962820.0668082/0/aws-java-sdk-codebuild-1-11-820-sources-1 jar/com/amazonaws/services/codebuild/model/transform/TestCaseFilterMarshaller.java

\* /opt/cola/permits/1705120236\_1685962820.0668082/0/aws-java-sdk-codebuild-1-11-820-sources-1 jar/com/amazonaws/services/codebuild/model/StopBuildResult.java

\* /opt/cola/permits/1705120236\_1685962820.0668082/0/aws-java-sdk-codebuild-1-11-820-sources-1 jar/com/amazonaws/services/codebuild/model/transform/PutResourcePolicyResultJsonUnmarshaller.java \* /opt/cola/permits/1705120236\_1685962820.0668082/0/aws-java-sdk-codebuild-1-11-820-sources-1 jar/com/amazonaws/services/codebuild/model/transform/UpdateReportGroupRequestMarshaller.java

\* /opt/cola/permits/1705120236\_1685962820.0668082/0/aws-java-sdk-codebuild-1-11-820-sources-1-

jar/com/amazonaws/services/codebuild/model/transform/ListCuratedEnvironmentImagesRequestMarshaller.java

\* /opt/cola/permits/1705120236\_1685962820.0668082/0/aws-java-sdk-codebuild-1-11-820-sources-1-

jar/com/amazonaws/services/codebuild/model/BatchGetReportGroupsResult.java

\* /opt/cola/permits/1705120236\_1685962820.0668082/0/aws-java-sdk-codebuild-1-11-820-sources-1 jar/com/amazonaws/services/codebuild/model/LogsLocation.java

\* /opt/cola/permits/1705120236\_1685962820.0668082/0/aws-java-sdk-codebuild-1-11-820-sources-1 jar/com/amazonaws/services/codebuild/model/AccountLimitExceededException.java

\* /opt/cola/permits/1705120236\_1685962820.0668082/0/aws-java-sdk-codebuild-1-11-820-sources-1 jar/com/amazonaws/services/codebuild/model/transform/SourceCredentialsInfoMarshaller.java

\* /opt/cola/permits/1705120236\_1685962820.0668082/0/aws-java-sdk-codebuild-1-11-820-sources-1 jar/com/amazonaws/services/codebuild/model/transform/CreateWebhookResultJsonUnmarshaller.java \* /opt/cola/permits/1705120236\_1685962820.0668082/0/aws-java-sdk-codebuild-1-11-820-sources-1 jar/com/amazonaws/services/codebuild/model/DescribeTestCasesRequest.java

\* /opt/cola/permits/1705120236\_1685962820.0668082/0/aws-java-sdk-codebuild-1-11-820-sources-1 jar/com/amazonaws/services/codebuild/model/transform/BuildMarshaller.java

\* /opt/cola/permits/1705120236\_1685962820.0668082/0/aws-java-sdk-codebuild-1-11-820-sources-1 jar/com/amazonaws/services/codebuild/model/transform/ReportFilterMarshaller.java

\* /opt/cola/permits/1705120236\_1685962820.0668082/0/aws-java-sdk-codebuild-1-11-820-sources-1 jar/com/amazonaws/services/codebuild/AbstractAWSCodeBuild.java

\* /opt/cola/permits/1705120236\_1685962820.0668082/0/aws-java-sdk-codebuild-1-11-820-sources-1 jar/com/amazonaws/services/codebuild/model/transform/EnvironmentVariableJsonUnmarshaller.java \* /opt/cola/permits/1705120236\_1685962820.0668082/0/aws-java-sdk-codebuild-1-11-820-sources-1 jar/com/amazonaws/services/codebuild/model/TestCase.java

\* /opt/cola/permits/1705120236\_1685962820.0668082/0/aws-java-sdk-codebuild-1-11-820-sources-1 jar/com/amazonaws/services/codebuild/model/EnvironmentType.java

\* /opt/cola/permits/1705120236\_1685962820.0668082/0/aws-java-sdk-codebuild-1-11-820-sources-1-

jar/com/amazonaws/services/codebuild/model/transform/ImportSourceCredentialsResultJsonUnmarshaller.java

\* /opt/cola/permits/1705120236\_1685962820.0668082/0/aws-java-sdk-codebuild-1-11-820-sources-1-

jar/com/amazonaws/services/codebuild/model/transform/RegistryCredentialJsonUnmarshaller.java

\* /opt/cola/permits/1705120236\_1685962820.0668082/0/aws-java-sdk-codebuild-1-11-820-sources-1 jar/com/amazonaws/services/codebuild/model/ArtifactsType.java

\* /opt/cola/permits/1705120236\_1685962820.0668082/0/aws-java-sdk-codebuild-1-11-820-sources-1 jar/com/amazonaws/services/codebuild/model/transform/TestCaseFilterJsonUnmarshaller.java

\* /opt/cola/permits/1705120236\_1685962820.0668082/0/aws-java-sdk-codebuild-1-11-820-sources-1 jar/com/amazonaws/services/codebuild/model/DeleteSourceCredentialsRequest.java

\* /opt/cola/permits/1705120236\_1685962820.0668082/0/aws-java-sdk-codebuild-1-11-820-sources-1 jar/com/amazonaws/services/codebuild/model/transform/DeleteProjectRequestProtocolMarshaller.java

\* /opt/cola/permits/1705120236\_1685962820.0668082/0/aws-java-sdk-codebuild-1-11-820-sources-1-

jar/com/amazonaws/services/codebuild/model/transform/ExportedEnvironmentVariableJsonUnmarshaller.java

\* /opt/cola/permits/1705120236\_1685962820.0668082/0/aws-java-sdk-codebuild-1-11-820-sources-1-

jar/com/amazonaws/services/codebuild/model/transform/DeleteResourcePolicyRequestProtocolMarshaller.java

\* /opt/cola/permits/1705120236\_1685962820.0668082/0/aws-java-sdk-codebuild-1-11-820-sources-1 jar/com/amazonaws/services/codebuild/model/AWSCodeBuildException.java

\* /opt/cola/permits/1705120236\_1685962820.0668082/0/aws-java-sdk-codebuild-1-11-820-sources-1 jar/com/amazonaws/services/codebuild/model/transform/EnvironmentPlatformMarshaller.java

\* /opt/cola/permits/1705120236\_1685962820.0668082/0/aws-java-sdk-codebuild-1-11-820-sources-1 jar/com/amazonaws/services/codebuild/model/transform/ListBuildsRequestMarshaller.java

\* /opt/cola/permits/1705120236\_1685962820.0668082/0/aws-java-sdk-codebuild-1-11-820-sources-1 jar/com/amazonaws/services/codebuild/model/StatusType.java

\* /opt/cola/permits/1705120236\_1685962820.0668082/0/aws-java-sdk-codebuild-1-11-820-sources-1 jar/com/amazonaws/services/codebuild/model/OAuthProviderException.java

\* /opt/cola/permits/1705120236\_1685962820.0668082/0/aws-java-sdk-codebuild-1-11-820-sources-1 jar/com/amazonaws/services/codebuild/model/ImagePullCredentialsType.java

\* /opt/cola/permits/1705120236\_1685962820.0668082/0/aws-java-sdk-codebuild-1-11-820-sources-1 jar/com/amazonaws/services/codebuild/model/ListSourceCredentialsRequest.java

\* /opt/cola/permits/1705120236\_1685962820.0668082/0/aws-java-sdk-codebuild-1-11-820-sources-1 jar/com/amazonaws/services/codebuild/model/ReportPackagingType.java

\* /opt/cola/permits/1705120236\_1685962820.0668082/0/aws-java-sdk-codebuild-1-11-820-sources-1 jar/com/amazonaws/services/codebuild/model/ListProjectsResult.java

\* /opt/cola/permits/1705120236\_1685962820.0668082/0/aws-java-sdk-codebuild-1-11-820-sources-1 jar/com/amazonaws/services/codebuild/model/transform/BatchGetReportGroupsRequestMarshaller.java \* /opt/cola/permits/1705120236\_1685962820.0668082/0/aws-java-sdk-codebuild-1-11-820-sources-1 jar/com/amazonaws/services/codebuild/model/transform/CreateReportGroupRequestMarshaller.java \* /opt/cola/permits/1705120236\_1685962820.0668082/0/aws-java-sdk-codebuild-1-11-820-sources-1-

jar/com/amazonaws/services/codebuild/model/transform/ProjectFileSystemLocationJsonUnmarshaller.java

\* /opt/cola/permits/1705120236\_1685962820.0668082/0/aws-java-sdk-codebuild-1-11-820-sources-1-

jar/com/amazonaws/services/codebuild/model/transform/ListProjectsRequestProtocolMarshaller.java \* /opt/cola/permits/1705120236\_1685962820.0668082/0/aws-java-sdk-codebuild-1-11-820-sources-1-

jar/com/amazonaws/services/codebuild/model/transform/DeleteSourceCredentialsRequestProtocolMarshaller.java

\* /opt/cola/permits/1705120236\_1685962820.0668082/0/aws-java-sdk-codebuild-1-11-820-sources-1-

jar/com/amazonaws/services/codebuild/model/BatchGetReportsRequest.java

\* /opt/cola/permits/1705120236\_1685962820.0668082/0/aws-java-sdk-codebuild-1-11-820-sources-1 jar/com/amazonaws/services/codebuild/model/transform/ListSharedReportGroupsRequestMarshaller.java \* /opt/cola/permits/1705120236\_1685962820.0668082/0/aws-java-sdk-codebuild-1-11-820-sources-1-

jar/com/amazonaws/services/codebuild/model/transform/BuildStatusConfigJsonUnmarshaller.java \* /opt/cola/permits/1705120236\_1685962820.0668082/0/aws-java-sdk-codebuild-1-11-820-sources-1-

jar/com/amazonaws/services/codebuild/model/transform/UpdateProjectRequestMarshaller.java

\* /opt/cola/permits/1705120236\_1685962820.0668082/0/aws-java-sdk-codebuild-1-11-820-sources-1 jar/com/amazonaws/services/codebuild/model/ListReportGroupsResult.java

\* /opt/cola/permits/1705120236\_1685962820.0668082/0/aws-java-sdk-codebuild-1-11-820-sources-1 jar/com/amazonaws/services/codebuild/model/ListProjectsRequest.java

\* /opt/cola/permits/1705120236\_1685962820.0668082/0/aws-java-sdk-codebuild-1-11-820-sources-1 jar/com/amazonaws/services/codebuild/model/transform/CreateWebhookRequestProtocolMarshaller.java \* /opt/cola/permits/1705120236\_1685962820.0668082/0/aws-java-sdk-codebuild-1-11-820-sources-1 jar/com/amazonaws/services/codebuild/model/BatchDeleteBuildsRequest.java

\* /opt/cola/permits/1705120236\_1685962820.0668082/0/aws-java-sdk-codebuild-1-11-820-sources-1 jar/com/amazonaws/services/codebuild/model/transform/ListBuildsResultJsonUnmarshaller.java

\* /opt/cola/permits/1705120236\_1685962820.0668082/0/aws-java-sdk-codebuild-1-11-820-sources-1 jar/com/amazonaws/services/codebuild/model/transform/PutResourcePolicyRequestProtocolMarshaller.java \* /opt/cola/permits/1705120236\_1685962820.0668082/0/aws-java-sdk-codebuild-1-11-820-sources-1-

jar/com/amazonaws/services/codebuild/model/S3ReportExportConfig.java

\* /opt/cola/permits/1705120236\_1685962820.0668082/0/aws-java-sdk-codebuild-1-11-820-sources-1 jar/com/amazonaws/services/codebuild/model/transform/ProjectCacheJsonUnmarshaller.java \* /opt/cola/permits/1705120236\_1685962820.0668082/0/aws-java-sdk-codebuild-1-11-820-sources-1-

jar/com/amazonaws/services/codebuild/model/S3LogsConfig.java

\* /opt/cola/permits/1705120236\_1685962820.0668082/0/aws-java-sdk-codebuild-1-11-820-sources-1 jar/com/amazonaws/services/codebuild/model/transform/ListSharedReportGroupsResultJsonUnmarshaller.java \* /opt/cola/permits/1705120236\_1685962820.0668082/0/aws-java-sdk-codebuild-1-11-820-sources-1-

jar/com/amazonaws/services/codebuild/model/transform/VpcConfigMarshaller.java

\* /opt/cola/permits/1705120236\_1685962820.0668082/0/aws-java-sdk-codebuild-1-11-820-sources-1-

jar/com/amazonaws/services/codebuild/model/transform/ListSourceCredentialsResultJsonUnmarshaller.java \* /opt/cola/permits/1705120236\_1685962820.0668082/0/aws-java-sdk-codebuild-1-11-820-sources-1-

jar/com/amazonaws/services/codebuild/model/InvalidateProjectCacheRequest.java

\* /opt/cola/permits/1705120236\_1685962820.0668082/0/aws-java-sdk-codebuild-1-11-820-sources-1 jar/com/amazonaws/services/codebuild/model/transform/ReportFilterJsonUnmarshaller.java

\* /opt/cola/permits/1705120236\_1685962820.0668082/0/aws-java-sdk-codebuild-1-11-820-sources-1 jar/com/amazonaws/services/codebuild/model/transform/ListReportsResultJsonUnmarshaller.java

\* /opt/cola/permits/1705120236\_1685962820.0668082/0/aws-java-sdk-codebuild-1-11-820-sources-1 jar/com/amazonaws/services/codebuild/model/BatchGetReportsResult.java

\* /opt/cola/permits/1705120236\_1685962820.0668082/0/aws-java-sdk-codebuild-1-11-820-sources-1 jar/com/amazonaws/services/codebuild/model/GetResourcePolicyResult.java

\* /opt/cola/permits/1705120236\_1685962820.0668082/0/aws-java-sdk-codebuild-1-11-820-sources-1 jar/com/amazonaws/services/codebuild/model/transform/DescribeTestCasesRequestProtocolMarshaller.java \* /opt/cola/permits/1705120236\_1685962820.0668082/0/aws-java-sdk-codebuild-1-11-820-sources-1-

jar/com/amazonaws/services/codebuild/model/transform/DeleteReportGroupResultJsonUnmarshaller.java \* /opt/cola/permits/1705120236\_1685962820.0668082/0/aws-java-sdk-codebuild-1-11-820-sources-1-

jar/com/amazonaws/services/codebuild/model/transform/ListProjectsResultJsonUnmarshaller.java \* /opt/cola/permits/1705120236\_1685962820.0668082/0/aws-java-sdk-codebuild-1-11-820-sources-1-

jar/com/amazonaws/services/codebuild/model/CacheType.java

\* /opt/cola/permits/1705120236\_1685962820.0668082/0/aws-java-sdk-codebuild-1-11-820-sources-1 jar/com/amazonaws/services/codebuild/model/ListReportGroupsRequest.java

\* /opt/cola/permits/1705120236\_1685962820.0668082/0/aws-java-sdk-codebuild-1-11-820-sources-1 jar/com/amazonaws/services/codebuild/model/transform/InvalidateProjectCacheResultJsonUnmarshaller.java \* /opt/cola/permits/1705120236\_1685962820.0668082/0/aws-java-sdk-codebuild-1-11-820-sources-1 jar/com/amazonaws/services/codebuild/model/transform/BatchGetBuildsRequestMarshaller.java

\* /opt/cola/permits/1705120236\_1685962820.0668082/0/aws-java-sdk-codebuild-1-11-820-sources-1-

jar/com/amazonaws/services/codebuild/model/transform/AccountLimitExceededExceptionUnmarshaller.java

\* /opt/cola/permits/1705120236\_1685962820.0668082/0/aws-java-sdk-codebuild-1-11-820-sources-1 jar/com/amazonaws/services/codebuild/model/transform/BuildNotDeletedMarshaller.java

\* /opt/cola/permits/1705120236\_1685962820.0668082/0/aws-java-sdk-codebuild-1-11-820-sources-1-

jar/com/amazonaws/services/codebuild/model/transform/ImportSourceCredentialsRequestMarshaller.java

\* /opt/cola/permits/1705120236\_1685962820.0668082/0/aws-java-sdk-codebuild-1-11-820-sources-1-

jar/com/amazonaws/services/codebuild/model/transform/ListReportGroupsResultJsonUnmarshaller.java

\* /opt/cola/permits/1705120236\_1685962820.0668082/0/aws-java-sdk-codebuild-1-11-820-sources-1 jar/com/amazonaws/services/codebuild/model/Tag.java

\* /opt/cola/permits/1705120236\_1685962820.0668082/0/aws-java-sdk-codebuild-1-11-820-sources-1 jar/com/amazonaws/services/codebuild/model/BuildNotDeleted.java

\* /opt/cola/permits/1705120236\_1685962820.0668082/0/aws-java-sdk-codebuild-1-11-820-sources-1 jar/com/amazonaws/services/codebuild/model/BatchDeleteBuildsResult.java

\* /opt/cola/permits/1705120236\_1685962820.0668082/0/aws-java-sdk-codebuild-1-11-820-sources-1 jar/com/amazonaws/services/codebuild/model/transform/LogsLocationMarshaller.java

\* /opt/cola/permits/1705120236\_1685962820.0668082/0/aws-java-sdk-codebuild-1-11-820-sources-1 jar/com/amazonaws/services/codebuild/model/Webhook.java

\* /opt/cola/permits/1705120236\_1685962820.0668082/0/aws-java-sdk-codebuild-1-11-820-sources-1 jar/com/amazonaws/services/codebuild/model/transform/UpdateWebhookRequestMarshaller.java

\* /opt/cola/permits/1705120236\_1685962820.0668082/0/aws-java-sdk-codebuild-1-11-820-sources-1 jar/com/amazonaws/services/codebuild/model/EnvironmentImage.java

\* /opt/cola/permits/1705120236\_1685962820.0668082/0/aws-java-sdk-codebuild-1-11-820-sources-1 jar/com/amazonaws/services/codebuild/model/transform/SourceCredentialsInfoJsonUnmarshaller.java \* /opt/cola/permits/1705120236\_1685962820.0668082/0/aws-java-sdk-codebuild-1-11-820-sources-1 jar/com/amazonaws/services/codebuild/model/transform/ListProjectsRequestMarshaller.java

\* /opt/cola/permits/1705120236\_1685962820.0668082/0/aws-java-sdk-codebuild-1-11-820-sources-1 jar/com/amazonaws/services/codebuild/AWSCodeBuildClientBuilder.java

\* /opt/cola/permits/1705120236\_1685962820.0668082/0/aws-java-sdk-codebuild-1-11-820-sources-1 jar/com/amazonaws/services/codebuild/model/ListReportsForReportGroupRequest.java

\* /opt/cola/permits/1705120236\_1685962820.0668082/0/aws-java-sdk-codebuild-1-11-820-sources-1 jar/com/amazonaws/services/codebuild/model/DeleteResourcePolicyResult.java

\* /opt/cola/permits/1705120236\_1685962820.0668082/0/aws-java-sdk-codebuild-1-11-820-sources-1 jar/com/amazonaws/services/codebuild/model/ProjectSortByType.java

\* /opt/cola/permits/1705120236\_1685962820.0668082/0/aws-java-sdk-codebuild-1-11-820-sources-1 jar/com/amazonaws/services/codebuild/model/ListReportsRequest.java

\* /opt/cola/permits/1705120236\_1685962820.0668082/0/aws-java-sdk-codebuild-1-11-820-sources-1-

jar/com/amazonaws/services/codebuild/model/transform/ListReportsForReportGroupRequestProtocolMarshaller.jav a

\* /opt/cola/permits/1705120236\_1685962820.0668082/0/aws-java-sdk-codebuild-1-11-820-sources-1 jar/com/amazonaws/services/codebuild/AWSCodeBuildAsyncClient.java

\* /opt/cola/permits/1705120236\_1685962820.0668082/0/aws-java-sdk-codebuild-1-11-820-sources-1 jar/com/amazonaws/services/codebuild/model/transform/BuildNotDeletedJsonUnmarshaller.java

\* /opt/cola/permits/1705120236\_1685962820.0668082/0/aws-java-sdk-codebuild-1-11-820-sources-1 jar/com/amazonaws/services/codebuild/model/ListBuildsForProjectRequest.java

\* /opt/cola/permits/1705120236\_1685962820.0668082/0/aws-java-sdk-codebuild-1-11-820-sources-1 jar/com/amazonaws/services/codebuild/model/transform/WebhookFilterJsonUnmarshaller.java

\* /opt/cola/permits/1705120236\_1685962820.0668082/0/aws-java-sdk-codebuild-1-11-820-sources-1 jar/com/amazonaws/services/codebuild/model/transform/StartBuildRequestProtocolMarshaller.java

\* /opt/cola/permits/1705120236\_1685962820.0668082/0/aws-java-sdk-codebuild-1-11-820-sources-1 jar/com/amazonaws/services/codebuild/model/transform/DeleteWebhookRequestProtocolMarshaller.java \* /opt/cola/permits/1705120236\_1685962820.0668082/0/aws-java-sdk-codebuild-1-11-820-sources-1-

jar/com/amazonaws/services/codebuild/AWSCodeBuildAsync.java

\* /opt/cola/permits/1705120236\_1685962820.0668082/0/aws-java-sdk-codebuild-1-11-820-sources-1 jar/com/amazonaws/services/codebuild/model/Report.java

\* /opt/cola/permits/1705120236\_1685962820.0668082/0/aws-java-sdk-codebuild-1-11-820-sources-1 jar/com/amazonaws/services/codebuild/model/ProjectArtifacts.java

jar/com/amazonaws/services/codebuild/model/transform/BuildPhaseMarshaller.java

\* /opt/cola/permits/1705120236\_1685962820.0668082/0/aws-java-sdk-codebuild-1-11-820-sources-1 jar/com/amazonaws/services/codebuild/model/SourceType.java

\* /opt/cola/permits/1705120236\_1685962820.0668082/0/aws-java-sdk-codebuild-1-11-820-sources-1 jar/com/amazonaws/services/codebuild/model/transform/ProjectSourceVersionMarshaller.java \* /opt/cola/permits/1705120236\_1685962820.0668082/0/aws-java-sdk-codebuild-1-11-820-sources-1 jar/com/amazonaws/services/codebuild/model/transform/ProjectSourceJsonUnmarshaller.java \* /opt/cola/permits/1705120236\_1685962820.0668082/0/aws-java-sdk-codebuild-1-11-820-sources-1 jar/com/amazonaws/services/codebuild/model/transform/CreateReportGroupRequestProtocolMarshaller.java \* /opt/cola/permits/1705120236\_1685962820.0668082/0/aws-java-sdk-codebuild-1-11-820-sources-1-

jar/com/amazonaws/services/codebuild/model/transform/ProjectEnvironmentMarshaller.java

\* /opt/cola/permits/1705120236\_1685962820.0668082/0/aws-java-sdk-codebuild-1-11-820-sources-1-

jar/com/amazonaws/services/codebuild/model/transform/ListSourceCredentialsRequestProtocolMarshaller.java

\* /opt/cola/permits/1705120236\_1685962820.0668082/0/aws-java-sdk-codebuild-1-11-820-sources-1 jar/com/amazonaws/services/codebuild/model/SourceAuth.java

\* /opt/cola/permits/1705120236\_1685962820.0668082/0/aws-java-sdk-codebuild-1-11-820-sources-1 jar/com/amazonaws/services/codebuild/model/ImportSourceCredentialsRequest.java

\* /opt/cola/permits/1705120236\_1685962820.0668082/0/aws-java-sdk-codebuild-1-11-820-sources-1 jar/com/amazonaws/services/codebuild/model/ArtifactNamespace.java

\* /opt/cola/permits/1705120236\_1685962820.0668082/0/aws-java-sdk-codebuild-1-11-820-sources-1 jar/com/amazonaws/services/codebuild/model/transform/S3ReportExportConfigMarshaller.java

\* /opt/cola/permits/1705120236\_1685962820.0668082/0/aws-java-sdk-codebuild-1-11-820-sources-1 jar/com/amazonaws/services/codebuild/model/WebhookFilter.java

\* /opt/cola/permits/1705120236\_1685962820.0668082/0/aws-java-sdk-codebuild-1-11-820-sources-1 jar/com/amazonaws/services/codebuild/model/transform/GetResourcePolicyResultJsonUnmarshaller.java \* /opt/cola/permits/1705120236\_1685962820.0668082/0/aws-java-sdk-codebuild-1-11-820-sources-1-

jar/com/amazonaws/services/codebuild/model/transform/ProjectSourceMarshaller.java

\* /opt/cola/permits/1705120236\_1685962820.0668082/0/aws-java-sdk-codebuild-1-11-820-sources-1 jar/com/amazonaws/services/codebuild/model/BatchGetBuildsRequest.java

\* /opt/cola/permits/1705120236\_1685962820.0668082/0/aws-java-sdk-codebuild-1-11-820-sources-1 jar/com/amazonaws/services/codebuild/model/UpdateWebhookRequest.java

\* /opt/cola/permits/1705120236\_1685962820.0668082/0/aws-java-sdk-codebuild-1-11-820-sources-1 jar/com/amazonaws/services/codebuild/model/DeleteProjectRequest.java

\* /opt/cola/permits/1705120236\_1685962820.0668082/0/aws-java-sdk-codebuild-1-11-820-sources-1 jar/com/amazonaws/services/codebuild/model/transform/BatchGetReportsRequestProtocolMarshaller.java \* /opt/cola/permits/1705120236\_1685962820.0668082/0/aws-java-sdk-codebuild-1-11-820-sources-1-

```
jar/com/amazonaws/services/codebuild/model/CreateWebhookResult.java
```
\* /opt/cola/permits/1705120236\_1685962820.0668082/0/aws-java-sdk-codebuild-1-11-820-sources-1 jar/com/amazonaws/services/codebuild/model/ListBuildsRequest.java

\* /opt/cola/permits/1705120236\_1685962820.0668082/0/aws-java-sdk-codebuild-1-11-820-sources-1 jar/com/amazonaws/services/codebuild/model/ListSharedReportGroupsResult.java

\* /opt/cola/permits/1705120236\_1685962820.0668082/0/aws-java-sdk-codebuild-1-11-820-sources-1 jar/com/amazonaws/services/codebuild/model/ReportExportConfig.java

\* /opt/cola/permits/1705120236\_1685962820.0668082/0/aws-java-sdk-codebuild-1-11-820-sources-1 jar/com/amazonaws/services/codebuild/model/transform/ListSharedProjectsRequestMarshaller.java

\* /opt/cola/permits/1705120236\_1685962820.0668082/0/aws-java-sdk-codebuild-1-11-820-sources-1 jar/com/amazonaws/services/codebuild/model/transform/EnvironmentLanguageMarshaller.java

jar/com/amazonaws/services/codebuild/model/transform/S3LogsConfigJsonUnmarshaller.java \* /opt/cola/permits/1705120236\_1685962820.0668082/0/aws-java-sdk-codebuild-1-11-820-sources-1 jar/com/amazonaws/services/codebuild/model/transform/BatchDeleteBuildsResultJsonUnmarshaller.java \* /opt/cola/permits/1705120236\_1685962820.0668082/0/aws-java-sdk-codebuild-1-11-820-sources-1 jar/com/amazonaws/services/codebuild/model/transform/ProjectCacheMarshaller.java \* /opt/cola/permits/1705120236\_1685962820.0668082/0/aws-java-sdk-codebuild-1-11-820-sources-1 jar/com/amazonaws/services/codebuild/model/ServerType.java \* /opt/cola/permits/1705120236\_1685962820.0668082/0/aws-java-sdk-codebuild-1-11-820-sources-1 jar/com/amazonaws/services/codebuild/model/transform/PhaseContextJsonUnmarshaller.java \* /opt/cola/permits/1705120236\_1685962820.0668082/0/aws-java-sdk-codebuild-1-11-820-sources-1 jar/com/amazonaws/services/codebuild/model/transform/SourceAuthJsonUnmarshaller.java

\* /opt/cola/permits/1705120236\_1685962820.0668082/0/aws-java-sdk-codebuild-1-11-820-sources-1 jar/com/amazonaws/services/codebuild/model/transform/DeleteSourceCredentialsRequestMarshaller.java \* /opt/cola/permits/1705120236\_1685962820.0668082/0/aws-java-sdk-codebuild-1-11-820-sources-1 jar/com/amazonaws/services/codebuild/model/transform/ReportGroupJsonUnmarshaller.java \* /opt/cola/permits/1705120236\_1685962820.0668082/0/aws-java-sdk-codebuild-1-11-820-sources-1-

jar/com/amazonaws/services/codebuild/model/CloudWatchLogsConfig.java

\* /opt/cola/permits/1705120236\_1685962820.0668082/0/aws-java-sdk-codebuild-1-11-820-sources-1 jar/com/amazonaws/services/codebuild/model/transform/BatchDeleteBuildsRequestProtocolMarshaller.java \* /opt/cola/permits/1705120236\_1685962820.0668082/0/aws-java-sdk-codebuild-1-11-820-sources-1 jar/com/amazonaws/services/codebuild/model/GitSubmodulesConfig.java

\* /opt/cola/permits/1705120236\_1685962820.0668082/0/aws-java-sdk-codebuild-1-11-820-sources-1 jar/com/amazonaws/services/codebuild/model/transform/ImportSourceCredentialsRequestProtocolMarshaller.java \* /opt/cola/permits/1705120236\_1685962820.0668082/0/aws-java-sdk-codebuild-1-11-820-sources-1 jar/com/amazonaws/services/codebuild/model/transform/CreateWebhookRequestMarshaller.java \* /opt/cola/permits/1705120236\_1685962820.0668082/0/aws-java-sdk-codebuild-1-11-820-sources-1-

jar/com/amazonaws/services/codebuild/model/transform/EnvironmentImageMarshaller.java

\* /opt/cola/permits/1705120236\_1685962820.0668082/0/aws-java-sdk-codebuild-1-11-820-sources-1 jar/com/amazonaws/services/codebuild/model/CacheMode.java

\* /opt/cola/permits/1705120236\_1685962820.0668082/0/aws-java-sdk-codebuild-1-11-820-sources-1 jar/com/amazonaws/services/codebuild/model/ReportFilter.java

\* /opt/cola/permits/1705120236\_1685962820.0668082/0/aws-java-sdk-codebuild-1-11-820-sources-1 jar/com/amazonaws/services/codebuild/model/transform/UpdateWebhookResultJsonUnmarshaller.java \* /opt/cola/permits/1705120236\_1685962820.0668082/0/aws-java-sdk-codebuild-1-11-820-sources-1 jar/com/amazonaws/services/codebuild/model/transform/TagJsonUnmarshaller.java

\* /opt/cola/permits/1705120236\_1685962820.0668082/0/aws-java-sdk-codebuild-1-11-820-sources-1 jar/com/amazonaws/services/codebuild/model/EnvironmentVariableType.java

\* /opt/cola/permits/1705120236\_1685962820.0668082/0/aws-java-sdk-codebuild-1-11-820-sources-1 jar/com/amazonaws/services/codebuild/model/DeleteReportResult.java

\* /opt/cola/permits/1705120236\_1685962820.0668082/0/aws-java-sdk-codebuild-1-11-820-sources-1 jar/com/amazonaws/services/codebuild/model/transform/UpdateProjectRequestProtocolMarshaller.java \* /opt/cola/permits/1705120236\_1685962820.0668082/0/aws-java-sdk-codebuild-1-11-820-sources-1 jar/com/amazonaws/services/codebuild/model/StartBuildResult.java

\* /opt/cola/permits/1705120236\_1685962820.0668082/0/aws-java-sdk-codebuild-1-11-820-sources-1 jar/com/amazonaws/services/codebuild/model/transform/GitSubmodulesConfigJsonUnmarshaller.java \* /opt/cola/permits/1705120236\_1685962820.0668082/0/aws-java-sdk-codebuild-1-11-820-sources-1 jar/com/amazonaws/services/codebuild/model/ComputeType.java

jar/com/amazonaws/services/codebuild/model/CreateReportGroupRequest.java

\* /opt/cola/permits/1705120236\_1685962820.0668082/0/aws-java-sdk-codebuild-1-11-820-sources-1 jar/com/amazonaws/services/codebuild/model/InvalidateProjectCacheResult.java

\* /opt/cola/permits/1705120236\_1685962820.0668082/0/aws-java-sdk-codebuild-1-11-820-sources-1-

jar/com/amazonaws/services/codebuild/model/ProjectSource.java

\* /opt/cola/permits/1705120236\_1685962820.0668082/0/aws-java-sdk-codebuild-1-11-820-sources-1 jar/com/amazonaws/services/codebuild/model/BatchGetProjectsResult.java

\* /opt/cola/permits/1705120236\_1685962820.0668082/0/aws-java-sdk-codebuild-1-11-820-sources-1 jar/com/amazonaws/services/codebuild/model/ListSourceCredentialsResult.java

\* /opt/cola/permits/1705120236\_1685962820.0668082/0/aws-java-sdk-codebuild-1-11-820-sources-1 jar/com/amazonaws/services/codebuild/model/ReportType.java

\* /opt/cola/permits/1705120236\_1685962820.0668082/0/aws-java-sdk-codebuild-1-11-820-sources-1 jar/com/amazonaws/services/codebuild/model/BuildPhase.java

\* /opt/cola/permits/1705120236\_1685962820.0668082/0/aws-java-sdk-codebuild-1-11-820-sources-1 jar/com/amazonaws/services/codebuild/AWSCodeBuild.java

\* /opt/cola/permits/1705120236\_1685962820.0668082/0/aws-java-sdk-codebuild-1-11-820-sources-1 jar/com/amazonaws/services/codebuild/model/ReportStatusType.java

\* /opt/cola/permits/1705120236\_1685962820.0668082/0/aws-java-sdk-codebuild-1-11-820-sources-1 jar/com/amazonaws/services/codebuild/model/transform/ListSharedReportGroupsRequestProtocolMarshaller.java \* /opt/cola/permits/1705120236\_1685962820.0668082/0/aws-java-sdk-codebuild-1-11-820-sources-1-

jar/com/amazonaws/services/codebuild/model/transform/ExportedEnvironmentVariableMarshaller.java

\* /opt/cola/permits/1705120236\_1685962820.0668082/0/aws-java-sdk-codebuild-1-11-820-sources-1 jar/com/amazonaws/services/codebuild/model/UpdateReportGroupRequest.java

\* /opt/cola/permits/1705120236\_1685962820.0668082/0/aws-java-sdk-codebuild-1-11-820-sources-1 jar/com/amazonaws/services/codebuild/model/ListReportsResult.java

\* /opt/cola/permits/1705120236\_1685962820.0668082/0/aws-java-sdk-codebuild-1-11-820-sources-1 jar/com/amazonaws/services/codebuild/package-info.java

\* /opt/cola/permits/1705120236\_1685962820.0668082/0/aws-java-sdk-codebuild-1-11-820-sources-1 jar/com/amazonaws/services/codebuild/model/transform/EnvironmentImageJsonUnmarshaller.java

\* /opt/cola/permits/1705120236\_1685962820.0668082/0/aws-java-sdk-codebuild-1-11-820-sources-1 jar/com/amazonaws/services/codebuild/model/DescribeTestCasesResult.java

\* /opt/cola/permits/1705120236\_1685962820.0668082/0/aws-java-sdk-codebuild-1-11-820-sources-1 jar/com/amazonaws/services/codebuild/model/transform/UpdateReportGroupResultJsonUnmarshaller.java \* /opt/cola/permits/1705120236\_1685962820.0668082/0/aws-java-sdk-codebuild-1-11-820-sources-1 jar/com/amazonaws/services/codebuild/model/transform/DeleteWebhookResultJsonUnmarshaller.java \* /opt/cola/permits/1705120236\_1685962820.0668082/0/aws-java-sdk-codebuild-1-11-820-sources-1 jar/com/amazonaws/services/codebuild/model/transform/ListReportGroupsRequestMarshaller.java \* /opt/cola/permits/1705120236\_1685962820.0668082/0/aws-java-sdk-codebuild-1-11-820-sources-1 jar/com/amazonaws/services/codebuild/model/GetResourcePolicyRequest.java

\* /opt/cola/permits/1705120236\_1685962820.0668082/0/aws-java-sdk-codebuild-1-11-820-sources-1 jar/com/amazonaws/services/codebuild/model/transform/PutResourcePolicyRequestMarshaller.java

\* /opt/cola/permits/1705120236\_1685962820.0668082/0/aws-java-sdk-codebuild-1-11-820-sources-1 jar/com/amazonaws/services/codebuild/model/transform/TestReportSummaryJsonUnmarshaller.java

\* /opt/cola/permits/1705120236\_1685962820.0668082/0/aws-java-sdk-codebuild-1-11-820-sources-1 jar/com/amazonaws/services/codebuild/model/transform/TestReportSummaryMarshaller.java

\* /opt/cola/permits/1705120236\_1685962820.0668082/0/aws-java-sdk-codebuild-1-11-820-sources-1 jar/com/amazonaws/services/codebuild/model/EnvironmentLanguage.java

jar/com/amazonaws/services/codebuild/model/VpcConfig.java

\* /opt/cola/permits/1705120236\_1685962820.0668082/0/aws-java-sdk-codebuild-1-11-820-sources-1 jar/com/amazonaws/services/codebuild/model/transform/BuildJsonUnmarshaller.java

\* /opt/cola/permits/1705120236\_1685962820.0668082/0/aws-java-sdk-codebuild-1-11-820-sources-1 jar/com/amazonaws/services/codebuild/model/ProjectEnvironment.java

\* /opt/cola/permits/1705120236\_1685962820.0668082/0/aws-java-sdk-codebuild-1-11-820-sources-1 jar/com/amazonaws/services/codebuild/model/ReportExportConfigType.java

\* /opt/cola/permits/1705120236\_1685962820.0668082/0/aws-java-sdk-codebuild-1-11-820-sources-1 jar/com/amazonaws/services/codebuild/model/transform/UpdateWebhookRequestProtocolMarshaller.java \* /opt/cola/permits/1705120236\_1685962820.0668082/0/aws-java-sdk-codebuild-1-11-820-sources-1 jar/com/amazonaws/services/codebuild/AWSCodeBuildClient.java

\* /opt/cola/permits/1705120236\_1685962820.0668082/0/aws-java-sdk-codebuild-1-11-820-sources-1 jar/com/amazonaws/services/codebuild/model/transform/ListBuildsRequestProtocolMarshaller.java \* /opt/cola/permits/1705120236\_1685962820.0668082/0/aws-java-sdk-codebuild-1-11-820-sources-1 jar/com/amazonaws/services/codebuild/model/NetworkInterface.java

\* /opt/cola/permits/1705120236\_1685962820.0668082/0/aws-java-sdk-codebuild-1-11-820-sources-1 jar/com/amazonaws/services/codebuild/model/transform/ListSharedProjectsResultJsonUnmarshaller.java \* /opt/cola/permits/1705120236\_1685962820.0668082/0/aws-java-sdk-codebuild-1-11-820-sources-1 jar/com/amazonaws/services/codebuild/model/BuildStatusConfig.java

\* /opt/cola/permits/1705120236\_1685962820.0668082/0/aws-java-sdk-codebuild-1-11-820-sources-1 jar/com/amazonaws/services/codebuild/model/DeleteResourcePolicyRequest.java

\* /opt/cola/permits/1705120236\_1685962820.0668082/0/aws-java-sdk-codebuild-1-11-820-sources-1 jar/com/amazonaws/services/codebuild/model/transform/ListBuildsForProjectRequestMarshaller.java \* /opt/cola/permits/1705120236\_1685962820.0668082/0/aws-java-sdk-codebuild-1-11-820-sources-1 jar/com/amazonaws/services/codebuild/model/transform/ResourceAlreadyExistsExceptionUnmarshaller.java \* /opt/cola/permits/1705120236\_1685962820.0668082/0/aws-java-sdk-codebuild-1-11-820-sources-1 jar/com/amazonaws/services/codebuild/model/transform/BatchGetReportsResultJsonUnmarshaller.java \* /opt/cola/permits/1705120236\_1685962820.0668082/0/aws-java-sdk-codebuild-1-11-820-sources-1 jar/com/amazonaws/services/codebuild/model/transform/ProjectFileSystemLocationMarshaller.java \* /opt/cola/permits/1705120236\_1685962820.0668082/0/aws-java-sdk-codebuild-1-11-820-sources-1-

jar/com/amazonaws/services/codebuild/model/SharedResourceSortByType.java

\* /opt/cola/permits/1705120236\_1685962820.0668082/0/aws-java-sdk-codebuild-1-11-820-sources-1 jar/com/amazonaws/services/codebuild/model/transform/ListBuildsForProjectRequestProtocolMarshaller.java \* /opt/cola/permits/1705120236\_1685962820.0668082/0/aws-java-sdk-codebuild-1-11-820-sources-1 jar/com/amazonaws/services/codebuild/model/transform/InvalidateProjectCacheRequestMarshaller.java

\* /opt/cola/permits/1705120236\_1685962820.0668082/0/aws-java-sdk-codebuild-1-11-820-sources-1 jar/com/amazonaws/services/codebuild/model/transform/ListReportGroupsRequestProtocolMarshaller.java \* /opt/cola/permits/1705120236\_1685962820.0668082/0/aws-java-sdk-codebuild-1-11-820-sources-1 jar/com/amazonaws/services/codebuild/model/transform/DeleteResourcePolicyResultJsonUnmarshaller.java \* /opt/cola/permits/1705120236\_1685962820.0668082/0/aws-java-sdk-codebuild-1-11-820-sources-1-

jar/com/amazonaws/services/codebuild/model/ProjectSourceVersion.java

\* /opt/cola/permits/1705120236\_1685962820.0668082/0/aws-java-sdk-codebuild-1-11-820-sources-1 jar/com/amazonaws/services/codebuild/model/transform/VpcConfigJsonUnmarshaller.java

\* /opt/cola/permits/1705120236\_1685962820.0668082/0/aws-java-sdk-codebuild-1-11-820-sources-1 jar/com/amazonaws/services/codebuild/model/BatchGetProjectsRequest.java

\* /opt/cola/permits/1705120236\_1685962820.0668082/0/aws-java-sdk-codebuild-1-11-820-sources-1 jar/com/amazonaws/services/codebuild/model/transform/S3ReportExportConfigJsonUnmarshaller.java \* /opt/cola/permits/1705120236\_1685962820.0668082/0/aws-java-sdk-codebuild-1-11-820-sources-1jar/com/amazonaws/services/codebuild/model/transform/TestCaseJsonUnmarshaller.java \* /opt/cola/permits/1705120236\_1685962820.0668082/0/aws-java-sdk-codebuild-1-11-820-sources-1 jar/com/amazonaws/services/codebuild/model/transform/BuildPhaseJsonUnmarshaller.java \* /opt/cola/permits/1705120236\_1685962820.0668082/0/aws-java-sdk-codebuild-1-11-820-sources-1 jar/com/amazonaws/services/codebuild/model/RegistryCredential.java \* /opt/cola/permits/1705120236\_1685962820.0668082/0/aws-java-sdk-codebuild-1-11-820-sources-1 jar/com/amazonaws/services/codebuild/model/CreateReportGroupResult.java

## **1.458 aws-java-sdk-codeartifact 1.12.377**

### **1.458.1 Available under license :**

Apache-2.0

### **1.459 gson 2.9.0**

### **1.459.1 Available under license :**

No license file was found, but licenses were detected in source scan.

```
/*
```

```
* Copyright (C) 2011 Google Inc.
```
\*

\* Licensed under the Apache License, Version 2.0 (the "License");

\* you may not use this file except in compliance with the License.

\* You may obtain a copy of the License at

\*

```
* http://www.apache.org/licenses/LICENSE-2.0
```
\*

\* Unless required by applicable law or agreed to in writing, software

\* distributed under the License is distributed on an "AS IS" BASIS,

\* WITHOUT WARRANTIES OR CONDITIONS OF ANY KIND, either express or implied.

\* See the License for the specific language governing permissions and

\* limitations under the License.

```
*/
```
Found in path(s):

\* /opt/cola/permits/1296849109\_1648622539.88/0/gson-2-9-0-sourcesjar/com/google/gson/internal/bind/DateTypeAdapter.java \* /opt/cola/permits/1296849109\_1648622539.88/0/gson-2-9-0-sourcesjar/com/google/gson/internal/bind/TreeTypeAdapter.java \* /opt/cola/permits/1296849109\_1648622539.88/0/gson-2-9-0-sourcesjar/com/google/gson/internal/UnsafeAllocator.java \* /opt/cola/permits/1296849109\_1648622539.88/0/gson-2-9-0-sourcesjar/com/google/gson/internal/sql/SqlDateTypeAdapter.java \* /opt/cola/permits/1296849109\_1648622539.88/0/gson-2-9-0-sourcesjar/com/google/gson/internal/ConstructorConstructor.java \* /opt/cola/permits/1296849109\_1648622539.88/0/gson-2-9-0-sourcesjar/com/google/gson/internal/LazilyParsedNumber.java \* /opt/cola/permits/1296849109\_1648622539.88/0/gson-2-9-0-sourcesjar/com/google/gson/internal/sql/SqlTimeTypeAdapter.java No license file was found, but licenses were detected in source scan.

/\*

\* Copyright (C) 2017 The Gson authors

\*

\* Licensed under the Apache License, Version 2.0 (the "License");

\* you may not use this file except in compliance with the License.

\* You may obtain a copy of the License at

\*

\* http://www.apache.org/licenses/LICENSE-2.0

\*

\* Unless required by applicable law or agreed to in writing, software

\* distributed under the License is distributed on an "AS IS" BASIS,

\* WITHOUT WARRANTIES OR CONDITIONS OF ANY KIND, either express or implied.

\* See the License for the specific language governing permissions and

\* limitations under the License.

\*/

Found in path(s):

\* /opt/cola/permits/1296849109\_1648622539.88/0/gson-2-9-0-sourcesjar/com/google/gson/internal/JavaVersion.java

\* /opt/cola/permits/1296849109\_1648622539.88/0/gson-2-9-0-sources-

jar/com/google/gson/internal/PreJava9DateFormatProvider.java

No license file was found, but licenses were detected in source scan.

/\*

\* Copyright (C) 2011 Google Inc.

\*

\* Licensed under the Apache License, Version 2.0 (the "License");

\* you may not use this file except in compliance with the License.

\* You may obtain a copy of the License at

\*

\* http://www.apache.org/licenses/LICENSE-2.0

\*

\* Unless required by applicable law or agreed to in writing, software

\* distributed under the License is distributed on an "AS IS" BASIS,

\* WITHOUT WARRANTIES OR CONDITIONS OF ANY KIND, either express or implied.

\* See the License for the specific language governing permissions and

\* limitations under the License.

\*/

Found in path(s):

\* /opt/cola/permits/1296849109\_1648622539.88/0/gson-2-9-0-sources-

jar/com/google/gson/internal/bind/TypeAdapters.java

\* /opt/cola/permits/1296849109\_1648622539.88/0/gson-2-9-0-sources-

jar/com/google/gson/internal/bind/TypeAdapterRuntimeTypeWrapper.java \* /opt/cola/permits/1296849109\_1648622539.88/0/gson-2-9-0-sourcesjar/com/google/gson/internal/bind/JsonTreeReader.java \* /opt/cola/permits/1296849109\_1648622539.88/0/gson-2-9-0-sourcesjar/com/google/gson/internal/bind/JsonTreeWriter.java \* /opt/cola/permits/1296849109\_1648622539.88/0/gson-2-9-0-sourcesjar/com/google/gson/internal/bind/ArrayTypeAdapter.java \* /opt/cola/permits/1296849109\_1648622539.88/0/gson-2-9-0-sources-jar/com/google/gson/TypeAdapter.java \* /opt/cola/permits/1296849109\_1648622539.88/0/gson-2-9-0-sourcesjar/com/google/gson/internal/bind/CollectionTypeAdapterFactory.java \* /opt/cola/permits/1296849109\_1648622539.88/0/gson-2-9-0-sourcesjar/com/google/gson/internal/JsonReaderInternalAccess.java \* /opt/cola/permits/1296849109\_1648622539.88/0/gson-2-9-0-sourcesjar/com/google/gson/internal/bind/ReflectiveTypeAdapterFactory.java \* /opt/cola/permits/1296849109\_1648622539.88/0/gson-2-9-0-sourcesjar/com/google/gson/internal/bind/ObjectTypeAdapter.java \* /opt/cola/permits/1296849109\_1648622539.88/0/gson-2-9-0-sourcesjar/com/google/gson/TypeAdapterFactory.java \* /opt/cola/permits/1296849109\_1648622539.88/0/gson-2-9-0-sourcesjar/com/google/gson/internal/bind/MapTypeAdapterFactory.java No license file was found, but licenses were detected in source scan.

#### /\*

\* Copyright (C) 2009 Google Inc.

\*

\* Licensed under the Apache License, Version 2.0 (the "License");

\* you may not use this file except in compliance with the License.

\* You may obtain a copy of the License at

\*

\* http://www.apache.org/licenses/LICENSE-2.0

\*

\* Unless required by applicable law or agreed to in writing, software

\* distributed under the License is distributed on an "AS IS" BASIS,

\* WITHOUT WARRANTIES OR CONDITIONS OF ANY KIND, either express or implied.

\* See the License for the specific language governing permissions and

\* limitations under the License.

\*/

Found in path(s):

\* /opt/cola/permits/1296849109\_1648622539.88/0/gson-2-9-0-sources-jar/com/google/gson/JsonStreamParser.java

\* /opt/cola/permits/1296849109\_1648622539.88/0/gson-2-9-0-sources-jar/com/google/gson/FieldAttributes.java

\* /opt/cola/permits/1296849109\_1648622539.88/0/gson-2-9-0-sources-jar/com/google/gson/JsonParser.java

\* /opt/cola/permits/1296849109\_1648622539.88/0/gson-2-9-0-sources-

jar/com/google/gson/LongSerializationPolicy.java

No license file was found, but licenses were detected in source scan.

/\*

\* Copyright (C) 2010 The Android Open Source Project

\* Copyright (C) 2012 Google Inc.

\*

\* Licensed under the Apache License, Version 2.0 (the "License");

\* you may not use this file except in compliance with the License.

\* You may obtain a copy of the License at

\*

\* http://www.apache.org/licenses/LICENSE-2.0

\*

\* Unless required by applicable law or agreed to in writing, software

\* distributed under the License is distributed on an "AS IS" BASIS,

\* WITHOUT WARRANTIES OR CONDITIONS OF ANY KIND, either express or implied.

\* See the License for the specific language governing permissions and

\* limitations under the License.

\*/

Found in path(s):

\* /opt/cola/permits/1296849109\_1648622539.88/0/gson-2-9-0-sourcesjar/com/google/gson/internal/LinkedTreeMap.java No license file was found, but licenses were detected in source scan.

/\*

\* Copyright (C) 2018 The Gson authors

\*

\* Licensed under the Apache License, Version 2.0 (the "License");

\* you may not use this file except in compliance with the License.

\* You may obtain a copy of the License at

\*

\* http://www.apache.org/licenses/LICENSE-2.0

\*

\* Unless required by applicable law or agreed to in writing, software

\* distributed under the License is distributed on an "AS IS" BASIS,

\* WITHOUT WARRANTIES OR CONDITIONS OF ANY KIND, either express or implied.

\* See the License for the specific language governing permissions and

\* limitations under the License.

\*/

Found in path(s):

\* /opt/cola/permits/1296849109\_1648622539.88/0/gson-2-9-0-sourcesjar/com/google/gson/internal/GsonBuildConfig.java No license file was found, but licenses were detected in source scan.

/\*\*

\* Copyright (C) 2008 Google Inc.

\*

\* Licensed under the Apache License, Version 2.0 (the "License");

\* you may not use this file except in compliance with the License.

\* You may obtain a copy of the License at

\*

\* http://www.apache.org/licenses/LICENSE-2.0

\*

- \* Unless required by applicable law or agreed to in writing, software
- \* distributed under the License is distributed on an "AS IS" BASIS,

\* WITHOUT WARRANTIES OR CONDITIONS OF ANY KIND, either express or implied.

\* See the License for the specific language governing permissions and

\* limitations under the License.

\*/

Found in path(s):

\* /opt/cola/permits/1296849109\_1648622539.88/0/gson-2-9-0-sourcesjar/com/google/gson/internal/\$Gson\$Types.java No license file was found, but licenses were detected in source scan.

/\*

\* Copyright (C) 2021 Google Inc.

\*

- \* Licensed under the Apache License, Version 2.0 (the "License");
- \* you may not use this file except in compliance with the License.
- \* You may obtain a copy of the License at
- \*
- \* http://www.apache.org/licenses/LICENSE-2.0

\*

- \* Unless required by applicable law or agreed to in writing, software
- \* distributed under the License is distributed on an "AS IS" BASIS,
- \* WITHOUT WARRANTIES OR CONDITIONS OF ANY KIND, either express or implied.
- \* See the License for the specific language governing permissions and
- \* limitations under the License.
- \*/

Found in path(s):

\* /opt/cola/permits/1296849109\_1648622539.88/0/gson-2-9-0-sources-

jar/com/google/gson/ToNumberStrategy.java

\* /opt/cola/permits/1296849109\_1648622539.88/0/gson-2-9-0-sources-jar/com/google/gson/ToNumberPolicy.java No license file was found, but licenses were detected in source scan.

#### /\*

\* Copyright (C) 2010 Google Inc.

\*

- \* Licensed under the Apache License, Version 2.0 (the "License");
- \* you may not use this file except in compliance with the License.
- \* You may obtain a copy of the License at
- \*
- \* http://www.apache.org/licenses/LICENSE-2.0

\*

- \* Unless required by applicable law or agreed to in writing, software
- \* distributed under the License is distributed on an "AS IS" BASIS,
- \* WITHOUT WARRANTIES OR CONDITIONS OF ANY KIND, either express or implied.

\* See the License for the specific language governing permissions and

\* limitations under the License.

\*/

#### Found in path(s):

\* /opt/cola/permits/1296849109\_1648622539.88/0/gson-2-9-0-sources-

jar/com/google/gson/stream/MalformedJsonException.java

\* /opt/cola/permits/1296849109\_1648622539.88/0/gson-2-9-0-sources-jar/com/google/gson/stream/JsonWriter.java

\* /opt/cola/permits/1296849109\_1648622539.88/0/gson-2-9-0-sources-jar/com/google/gson/stream/JsonToken.java

\* /opt/cola/permits/1296849109\_1648622539.88/0/gson-2-9-0-sources-jar/com/google/gson/stream/JsonReader.java \* /opt/cola/permits/1296849109\_1648622539.88/0/gson-2-9-0-sources-jar/com/google/gson/stream/JsonScope.java

No license file was found, but licenses were detected in source scan.

/\*

\* Copyright (C) 2010 Google Inc.

\*

\* Licensed under the Apache License, Version 2.0 (the "License");

\* you may not use this file except in compliance with the License.

\* You may obtain a copy of the License at

\*

\* http://www.apache.org/licenses/LICENSE-2.0

\*

\* Unless required by applicable law or agreed to in writing, software

\* distributed under the License is distributed on an "AS IS" BASIS,

\* WITHOUT WARRANTIES OR CONDITIONS OF ANY KIND, either express or implied.

\* See the License for the specific language governing permissions and

\* limitations under the License.

\*/

Found in path(s):

\* /opt/cola/permits/1296849109\_1648622539.88/0/gson-2-9-0-sources-jar/com/google/gson/internal/Streams.java

\* /opt/cola/permits/1296849109\_1648622539.88/0/gson-2-9-0-sources-

jar/com/google/gson/JsonSyntaxException.java

No license file was found, but licenses were detected in source scan.

/\*

\* Copyright (C) 2014 Google Inc.

\*

\* Licensed under the Apache License, Version 2.0 (the "License");

\* you may not use this file except in compliance with the License.

\* You may obtain a copy of the License at

\*

http://www.apache.org/licenses/LICENSE-2.0

\*

\* Unless required by applicable law or agreed to in writing, software

\* distributed under the License is distributed on an "AS IS" BASIS,

\* WITHOUT WARRANTIES OR CONDITIONS OF ANY KIND, either express or implied.

\* See the License for the specific language governing permissions and

\* limitations under the License.

\*/

Found in path(s):

\* /opt/cola/permits/1296849109\_1648622539.88/0/gson-2-9-0-sourcesjar/com/google/gson/annotations/JsonAdapter.java \* /opt/cola/permits/1296849109\_1648622539.88/0/gson-2-9-0-sourcesjar/com/google/gson/internal/bind/JsonAdapterAnnotationTypeAdapterFactory.java

No license file was found, but licenses were detected in source scan.

/\*

\* Copyright (C) 2008 Google Inc.

\*

\* Licensed under the Apache License, Version 2.0 (the "License");

\* you may not use this file except in compliance with the License.

\* You may obtain a copy of the License at

\*

\* http://www.apache.org/licenses/LICENSE-2.0

\*

\* Unless required by applicable law or agreed to in writing, software

\* distributed under the License is distributed on an "AS IS" BASIS,

\* WITHOUT WARRANTIES OR CONDITIONS OF ANY KIND, either express or implied.

\* See the License for the specific language governing permissions and

\* limitations under the License.

\*/

Found in path(s):

\* /opt/cola/permits/1296849109\_1648622539.88/0/gson-2-9-0-sources-jar/com/google/gson/annotations/Until.java

\* /opt/cola/permits/1296849109\_1648622539.88/0/gson-2-9-0-sources-jar/com/google/gson/JsonElement.java

\* /opt/cola/permits/1296849109\_1648622539.88/0/gson-2-9-0-sources-jar/com/google/gson/internal/Excluder.java

\* /opt/cola/permits/1296849109\_1648622539.88/0/gson-2-9-0-sources-jar/com/google/gson/ExclusionStrategy.java

\* /opt/cola/permits/1296849109\_1648622539.88/0/gson-2-9-0-sources-

jar/com/google/gson/JsonParseException.java

\* /opt/cola/permits/1296849109\_1648622539.88/0/gson-2-9-0-sources-

jar/com/google/gson/internal/\$Gson\$Preconditions.java

\* /opt/cola/permits/1296849109\_1648622539.88/0/gson-2-9-0-sources-jar/com/google/gson/JsonIOException.java

\* /opt/cola/permits/1296849109\_1648622539.88/0/gson-2-9-0-sources-jar/com/google/gson/JsonObject.java

\* /opt/cola/permits/1296849109\_1648622539.88/0/gson-2-9-0-sources-jar/com/google/gson/InstanceCreator.java

\* /opt/cola/permits/1296849109\_1648622539.88/0/gson-2-9-0-sources-jar/com/google/gson/internal/Primitives.java

\* /opt/cola/permits/1296849109\_1648622539.88/0/gson-2-9-0-sources-jar/com/google/gson/JsonNull.java

\* /opt/cola/permits/1296849109\_1648622539.88/0/gson-2-9-0-sources-

jar/com/google/gson/annotations/SerializedName.java

\* /opt/cola/permits/1296849109\_1648622539.88/0/gson-2-9-0-sources-

jar/com/google/gson/JsonDeserializationContext.java

\* /opt/cola/permits/1296849109\_1648622539.88/0/gson-2-9-0-sources-

jar/com/google/gson/FieldNamingPolicy.java

\* /opt/cola/permits/1296849109\_1648622539.88/0/gson-2-9-0-sources-jar/com/google/gson/JsonPrimitive.java

\* /opt/cola/permits/1296849109\_1648622539.88/0/gson-2-9-0-sources-

jar/com/google/gson/FieldNamingStrategy.java

\* /opt/cola/permits/1296849109\_1648622539.88/0/gson-2-9-0-sources-jar/com/google/gson/Gson.java

\* /opt/cola/permits/1296849109\_1648622539.88/0/gson-2-9-0-sources-jar/com/google/gson/JsonSerializer.java

\* /opt/cola/permits/1296849109\_1648622539.88/0/gson-2-9-0-sources-

jar/com/google/gson/JsonSerializationContext.java

\* /opt/cola/permits/1296849109\_1648622539.88/0/gson-2-9-0-sources-jar/com/google/gson/annotations/Since.java

\* /opt/cola/permits/1296849109\_1648622539.88/0/gson-2-9-0-sources-jar/com/google/gson/JsonDeserializer.java

\* /opt/cola/permits/1296849109\_1648622539.88/0/gson-2-9-0-sources-jar/com/google/gson/reflect/TypeToken.java

\* /opt/cola/permits/1296849109\_1648622539.88/0/gson-2-9-0-sources-

jar/com/google/gson/internal/ObjectConstructor.java

\* /opt/cola/permits/1296849109\_1648622539.88/0/gson-2-9-0-sources-

jar/com/google/gson/internal/bind/DefaultDateTypeAdapter.java

\* /opt/cola/permits/1296849109\_1648622539.88/0/gson-2-9-0-sources-

jar/com/google/gson/annotations/Expose.java

\* /opt/cola/permits/1296849109\_1648622539.88/0/gson-2-9-0-sources-jar/com/google/gson/GsonBuilder.java

\* /opt/cola/permits/1296849109\_1648622539.88/0/gson-2-9-0-sources-jar/com/google/gson/JsonArray.java

No license file was found, but licenses were detected in source scan.

#### /\*

\* Copyright (C) 2020 Google Inc.

\*

\* Licensed under the Apache License, Version 2.0 (the "License");

\* you may not use this file except in compliance with the License.

\* You may obtain a copy of the License at

\*

\* http://www.apache.org/licenses/LICENSE-2.0

\*

\* Unless required by applicable law or agreed to in writing, software

\* distributed under the License is distributed on an "AS IS" BASIS,

\* WITHOUT WARRANTIES OR CONDITIONS OF ANY KIND, either express or implied.

\* See the License for the specific language governing permissions and

\* limitations under the License.

\*/

Found in path(s):

\* /opt/cola/permits/1296849109\_1648622539.88/0/gson-2-9-0-sourcesjar/com/google/gson/internal/bind/NumberTypeAdapter.java

### **1.460 aws-java-sdk-chimesdkvoice 1.12.377 1.460.1 Available under license :**

Apache-2.0

## **1.461 aws-java-sdk-memorydb 1.12.377**

### **1.461.1 Available under license :**

Apache-2.0

## **1.462 aws-java-sdk-comprehendmedical**

### **1.12.381**

**1.462.1 Available under license :** 

Apache-2.0

## **1.463 slf4j 1.7.36**

### **1.463.1 Available under license :**

Copyright (c) 2004-2022 QOS.ch Sarl All rights reserved.

Permission is hereby granted, free of charge, to any person obtaining a copy of this software and associated documentation files (the "Software"), to deal in the Software without restriction, including without limitation the rights to use, copy, modify, merge, publish, distribute, sublicense, and/or sell copies of the Software, and to permit persons to whom the Software is furnished to do so, subject to the following conditions:

The above copyright notice and this permission notice shall be included in all copies or substantial portions of the Software.

THE SOFTWARE IS PROVIDED "AS IS", WITHOUT WARRANTY OF ANY KIND, EXPRESS OR IMPLIED, INCLUDING BUT NOT LIMITED TO THE WARRANTIES OF MERCHANTABILITY, FITNESS FOR A PARTICULAR PURPOSE AND NONINFRINGEMENT. IN NO EVENT SHALL THE AUTHORS OR COPYRIGHT HOLDERS BE LIABLE FOR ANY CLAIM, DAMAGES OR OTHER LIABILITY, WHETHER IN AN ACTION OF CONTRACT, TORT OR OTHERWISE, ARISING FROM, OUT OF OR IN CONNECTION WITH THE SOFTWARE OR THE USE OR OTHER DEALINGS IN THE SOFTWARE.

> Apache License Version 2.0, January 2004 http://www.apache.org/licenses/

#### TERMS AND CONDITIONS FOR USE, REPRODUCTION, AND DISTRIBUTION

#### 1. Definitions.

 "License" shall mean the terms and conditions for use, reproduction, and distribution as defined by Sections 1 through 9 of this document.  "Licensor" shall mean the copyright owner or entity authorized by the copyright owner that is granting the License.

 "Legal Entity" shall mean the union of the acting entity and all other entities that control, are controlled by, or are under common control with that entity. For the purposes of this definition, "control" means (i) the power, direct or indirect, to cause the direction or management of such entity, whether by contract or otherwise, or (ii) ownership of fifty percent (50%) or more of the outstanding shares, or (iii) beneficial ownership of such entity.

 "You" (or "Your") shall mean an individual or Legal Entity exercising permissions granted by this License.

 "Source" form shall mean the preferred form for making modifications, including but not limited to software source code, documentation source, and configuration files.

 "Object" form shall mean any form resulting from mechanical transformation or translation of a Source form, including but not limited to compiled object code, generated documentation, and conversions to other media types.

 "Work" shall mean the work of authorship, whether in Source or Object form, made available under the License, as indicated by a copyright notice that is included in or attached to the work (an example is provided in the Appendix below).

 "Derivative Works" shall mean any work, whether in Source or Object form, that is based on (or derived from) the Work and for which the editorial revisions, annotations, elaborations, or other modifications represent, as a whole, an original work of authorship. For the purposes of this License, Derivative Works shall not include works that remain separable from, or merely link (or bind by name) to the interfaces of, the Work and Derivative Works thereof.

 "Contribution" shall mean any work of authorship, including the original version of the Work and any modifications or additions to that Work or Derivative Works thereof, that is intentionally submitted to Licensor for inclusion in the Work by the copyright owner or by an individual or Legal Entity authorized to submit on behalf of the copyright owner. For the purposes of this definition, "submitted" means any form of electronic, verbal, or written communication sent to the Licensor or its representatives, including but not limited to communication on electronic mailing lists, source code control systems, and issue tracking systems that are managed by, or on behalf of, the Licensor for the purpose of discussing and improving the Work, but

 excluding communication that is conspicuously marked or otherwise designated in writing by the copyright owner as "Not a Contribution."

 "Contributor" shall mean Licensor and any individual or Legal Entity on behalf of whom a Contribution has been received by Licensor and subsequently incorporated within the Work.

- 2. Grant of Copyright License. Subject to the terms and conditions of this License, each Contributor hereby grants to You a perpetual, worldwide, non-exclusive, no-charge, royalty-free, irrevocable copyright license to reproduce, prepare Derivative Works of, publicly display, publicly perform, sublicense, and distribute the Work and such Derivative Works in Source or Object form.
- 3. Grant of Patent License. Subject to the terms and conditions of this License, each Contributor hereby grants to You a perpetual, worldwide, non-exclusive, no-charge, royalty-free, irrevocable (except as stated in this section) patent license to make, have made, use, offer to sell, sell, import, and otherwise transfer the Work, where such license applies only to those patent claims licensable by such Contributor that are necessarily infringed by their Contribution(s) alone or by combination of their Contribution(s) with the Work to which such Contribution(s) was submitted. If You institute patent litigation against any entity (including a cross-claim or counterclaim in a lawsuit) alleging that the Work or a Contribution incorporated within the Work constitutes direct or contributory patent infringement, then any patent licenses granted to You under this License for that Work shall terminate as of the date such litigation is filed.
- 4. Redistribution. You may reproduce and distribute copies of the Work or Derivative Works thereof in any medium, with or without modifications, and in Source or Object form, provided that You meet the following conditions:
	- (a) You must give any other recipients of the Work or Derivative Works a copy of this License; and
	- (b) You must cause any modified files to carry prominent notices stating that You changed the files; and
	- (c) You must retain, in the Source form of any Derivative Works that You distribute, all copyright, patent, trademark, and attribution notices from the Source form of the Work, excluding those notices that do not pertain to any part of the Derivative Works; and
	- (d) If the Work includes a "NOTICE" text file as part of its

 distribution, then any Derivative Works that You distribute must include a readable copy of the attribution notices contained within such NOTICE file, excluding those notices that do not pertain to any part of the Derivative Works, in at least one of the following places: within a NOTICE text file distributed as part of the Derivative Works; within the Source form or documentation, if provided along with the Derivative Works; or, within a display generated by the Derivative Works, if and wherever such third-party notices normally appear. The contents of the NOTICE file are for informational purposes only and do not modify the License. You may add Your own attribution notices within Derivative Works that You distribute, alongside or as an addendum to the NOTICE text from the Work, provided that such additional attribution notices cannot be construed as modifying the License.

 You may add Your own copyright statement to Your modifications and may provide additional or different license terms and conditions for use, reproduction, or distribution of Your modifications, or for any such Derivative Works as a whole, provided Your use, reproduction, and distribution of the Work otherwise complies with the conditions stated in this License.

- 5. Submission of Contributions. Unless You explicitly state otherwise, any Contribution intentionally submitted for inclusion in the Work by You to the Licensor shall be under the terms and conditions of this License, without any additional terms or conditions. Notwithstanding the above, nothing herein shall supersede or modify the terms of any separate license agreement you may have executed with Licensor regarding such Contributions.
- 6. Trademarks. This License does not grant permission to use the trade names, trademarks, service marks, or product names of the Licensor, except as required for reasonable and customary use in describing the origin of the Work and reproducing the content of the NOTICE file.
- 7. Disclaimer of Warranty. Unless required by applicable law or agreed to in writing, Licensor provides the Work (and each Contributor provides its Contributions) on an "AS IS" BASIS, WITHOUT WARRANTIES OR CONDITIONS OF ANY KIND, either express or implied, including, without limitation, any warranties or conditions of TITLE, NON-INFRINGEMENT, MERCHANTABILITY, or FITNESS FOR A PARTICULAR PURPOSE. You are solely responsible for determining the appropriateness of using or redistributing the Work and assume any risks associated with Your exercise of permissions under this License.
- 8. Limitation of Liability. In no event and under no legal theory, whether in tort (including negligence), contract, or otherwise.

 unless required by applicable law (such as deliberate and grossly negligent acts) or agreed to in writing, shall any Contributor be liable to You for damages, including any direct, indirect, special, incidental, or consequential damages of any character arising as a result of this License or out of the use or inability to use the Work (including but not limited to damages for loss of goodwill, work stoppage, computer failure or malfunction, or any and all other commercial damages or losses), even if such Contributor has been advised of the possibility of such damages.

 9. Accepting Warranty or Additional Liability. While redistributing the Work or Derivative Works thereof, You may choose to offer, and charge a fee for, acceptance of support, warranty, indemnity, or other liability obligations and/or rights consistent with this License. However, in accepting such obligations, You may act only on Your own behalf and on Your sole responsibility, not on behalf of any other Contributor, and only if You agree to indemnify, defend, and hold each Contributor harmless for any liability incurred by, or claims asserted against, such Contributor by reason of your accepting any such warranty or additional liability.

#### END OF TERMS AND CONDITIONS

APPENDIX: How to apply the Apache License to your work.

 To apply the Apache License to your work, attach the following boilerplate notice, with the fields enclosed by brackets "[]" replaced with your own identifying information. (Don't include the brackets!) The text should be enclosed in the appropriate comment syntax for the file format. We also recommend that a file or class name and description of purpose be included on the same "printed page" as the copyright notice for easier identification within third-party archives.

Copyright 1999-2005 The Apache Software Foundation

 Licensed under the Apache License, Version 2.0 (the "License"); you may not use this file except in compliance with the License. You may obtain a copy of the License at

http://www.apache.org/licenses/LICENSE-2.0

 Unless required by applicable law or agreed to in writing, software distributed under the License is distributed on an "AS IS" BASIS, WITHOUT WARRANTIES OR CONDITIONS OF ANY KIND, either express or implied. See the License for the specific language governing permissions and limitations under the License.

Copyright (c) 2004-2007 QOS.ch All rights reserved.

Permission is hereby granted, free of charge, to any person obtaining a copy of this software and associated documentation files (the "Software"), to deal in the Software without restriction, including without limitation the rights to use, copy, modify, merge, publish, distribute, sublicense, and/or sell copies of the Software, and to permit persons to whom the Software is furnished to do so, subject to the following conditions:

The above copyright notice and this permission notice shall be included in all copies or substantial portions of the Software.

THE SOFTWARE IS PROVIDED "AS IS", WITHOUT WARRANTY OF ANY KIND, EXPRESS OR IMPLIED, INCLUDING BUT NOT LIMITED TO THE WARRANTIES OF MERCHANTABILITY, FITNESS FOR A PARTICULAR PURPOSE AND NONINFRINGEMENT. IN NO EVENT SHALL THE AUTHORS OR COPYRIGHT HOLDERS BE LIABLE FOR ANY CLAIM, DAMAGES OR OTHER LIABILITY, WHETHER IN AN ACTION OF CONTRACT, TORT OR OTHERWISE, ARISING FROM, OUT OF OR IN CONNECTION WITH THE SOFTWARE OR THE USE OR OTHER DEALINGS IN THE SOFTWARE. Copyright (c) 2004-2013 QOS.ch All rights reserved.

Permission is hereby granted, free of charge, to any person obtaining a copy of this software and associated documentation files (the "Software"), to deal in the Software without restriction, including without limitation the rights to use, copy, modify, merge, publish, distribute, sublicense, and/or sell copies of the Software, and to permit persons to whom the Software is furnished to do so, subject to the following conditions:

The above copyright notice and this permission notice shall be included in all copies or substantial portions of the Software.

THE SOFTWARE IS PROVIDED "AS IS", WITHOUT WARRANTY OF ANY KIND, EXPRESS OR IMPLIED, INCLUDING BUT NOT LIMITED TO THE WARRANTIES OF MERCHANTABILITY, FITNESS FOR A PARTICULAR PURPOSE AND NONINFRINGEMENT. IN NO EVENT SHALL THE AUTHORS OR COPYRIGHT HOLDERS BE LIABLE FOR ANY CLAIM, DAMAGES OR OTHER LIABILITY, WHETHER IN AN ACTION OF CONTRACT, TORT OR OTHERWISE, ARISING FROM, OUT OF OR IN CONNECTION WITH THE SOFTWARE OR THE USE OR OTHER DEALINGS IN THE SOFTWARE. This product includes software developed by The Apache Software Foundation (http://www.apache.org/). Copyright (c) 2004-2022 QOS.ch Sarl (Switzerland) All rights reserved.

Permission is hereby granted, free of charge, to any person obtaining

a copy of this software and associated documentation files (the "Software"), to deal in the Software without restriction, including without limitation the rights to use, copy, modify, merge, publish, distribute, sublicense, and/or sell copies of the Software, and to permit persons to whom the Software is furnished to do so, subject to the following conditions:

The above copyright notice and this permission notice shall be included in all copies or substantial portions of the Software.

THE SOFTWARE IS PROVIDED "AS IS", WITHOUT WARRANTY OF ANY KIND, EXPRESS OR IMPLIED, INCLUDING BUT NOT LIMITED TO THE WARRANTIES OF MERCHANTABILITY, FITNESS FOR A PARTICULAR PURPOSE AND NONINFRINGEMENT. IN NO EVENT SHALL THE AUTHORS OR COPYRIGHT HOLDERS BE LIABLE FOR ANY CLAIM, DAMAGES OR OTHER LIABILITY, WHETHER IN AN ACTION OF CONTRACT, TORT OR OTHERWISE, ARISING FROM, OUT OF OR IN CONNECTION WITH THE SOFTWARE OR THE USE OR OTHER DEALINGS IN THE SOFTWARE.

> Apache License Version 2.0, January 2004 http://www.apache.org/licenses/

#### TERMS AND CONDITIONS FOR USE, REPRODUCTION, AND DISTRIBUTION

1. Definitions.

 "License" shall mean the terms and conditions for use, reproduction, and distribution as defined by Sections 1 through 9 of this document.

 "Licensor" shall mean the copyright owner or entity authorized by the copyright owner that is granting the License.

 "Legal Entity" shall mean the union of the acting entity and all other entities that control, are controlled by, or are under common control with that entity. For the purposes of this definition, "control" means (i) the power, direct or indirect, to cause the direction or management of such entity, whether by contract or otherwise, or (ii) ownership of fifty percent (50%) or more of the outstanding shares, or (iii) beneficial ownership of such entity.

 "You" (or "Your") shall mean an individual or Legal Entity exercising permissions granted by this License.

 "Source" form shall mean the preferred form for making modifications, including but not limited to software source code, documentation source, and configuration files.

 "Object" form shall mean any form resulting from mechanical transformation or translation of a Source form, including but

 not limited to compiled object code, generated documentation, and conversions to other media types.

 "Work" shall mean the work of authorship, whether in Source or Object form, made available under the License, as indicated by a copyright notice that is included in or attached to the work (an example is provided in the Appendix below).

 "Derivative Works" shall mean any work, whether in Source or Object form, that is based on (or derived from) the Work and for which the editorial revisions, annotations, elaborations, or other modifications represent, as a whole, an original work of authorship. For the purposes of this License, Derivative Works shall not include works that remain separable from, or merely link (or bind by name) to the interfaces of, the Work and Derivative Works thereof.

 "Contribution" shall mean any work of authorship, including the original version of the Work and any modifications or additions to that Work or Derivative Works thereof, that is intentionally submitted to Licensor for inclusion in the Work by the copyright owner or by an individual or Legal Entity authorized to submit on behalf of the copyright owner. For the purposes of this definition, "submitted" means any form of electronic, verbal, or written communication sent to the Licensor or its representatives, including but not limited to communication on electronic mailing lists, source code control systems, and issue tracking systems that are managed by, or on behalf of, the Licensor for the purpose of discussing and improving the Work, but excluding communication that is conspicuously marked or otherwise designated in writing by the copyright owner as "Not a Contribution."

 "Contributor" shall mean Licensor and any individual or Legal Entity on behalf of whom a Contribution has been received by Licensor and subsequently incorporated within the Work.

- 2. Grant of Copyright License. Subject to the terms and conditions of this License, each Contributor hereby grants to You a perpetual, worldwide, non-exclusive, no-charge, royalty-free, irrevocable copyright license to reproduce, prepare Derivative Works of, publicly display, publicly perform, sublicense, and distribute the Work and such Derivative Works in Source or Object form.
- 3. Grant of Patent License. Subject to the terms and conditions of this License, each Contributor hereby grants to You a perpetual, worldwide, non-exclusive, no-charge, royalty-free, irrevocable (except as stated in this section) patent license to make, have made, use, offer to sell, sell, import, and otherwise transfer the Work, where such license applies only to those patent claims licensable by such Contributor that are necessarily infringed by their

 Contribution(s) alone or by combination of their Contribution(s) with the Work to which such Contribution(s) was submitted. If You institute patent litigation against any entity (including a cross-claim or counterclaim in a lawsuit) alleging that the Work or a Contribution incorporated within the Work constitutes direct or contributory patent infringement, then any patent licenses granted to You under this License for that Work shall terminate as of the date such litigation is filed.

- 4. Redistribution. You may reproduce and distribute copies of the Work or Derivative Works thereof in any medium, with or without modifications, and in Source or Object form, provided that You meet the following conditions:
	- (a) You must give any other recipients of the Work or Derivative Works a copy of this License; and
	- (b) You must cause any modified files to carry prominent notices stating that You changed the files; and
	- (c) You must retain, in the Source form of any Derivative Works that You distribute, all copyright, patent, trademark, and attribution notices from the Source form of the Work, excluding those notices that do not pertain to any part of the Derivative Works; and
	- (d) If the Work includes a "NOTICE" text file as part of its distribution, then any Derivative Works that You distribute must include a readable copy of the attribution notices contained within such NOTICE file, excluding those notices that do not pertain to any part of the Derivative Works, in at least one of the following places: within a NOTICE text file distributed as part of the Derivative Works; within the Source form or documentation, if provided along with the Derivative Works; or, within a display generated by the Derivative Works, if and wherever such third-party notices normally appear. The contents of the NOTICE file are for informational purposes only and do not modify the License. You may add Your own attribution notices within Derivative Works that You distribute, alongside or as an addendum to the NOTICE text from the Work, provided that such additional attribution notices cannot be construed as modifying the License.

 You may add Your own copyright statement to Your modifications and may provide additional or different license terms and conditions for use, reproduction, or distribution of Your modifications, or for any such Derivative Works as a whole, provided Your use, reproduction, and distribution of the Work otherwise complies with

the conditions stated in this License.

- 5. Submission of Contributions. Unless You explicitly state otherwise, any Contribution intentionally submitted for inclusion in the Work by You to the Licensor shall be under the terms and conditions of this License, without any additional terms or conditions. Notwithstanding the above, nothing herein shall supersede or modify the terms of any separate license agreement you may have executed with Licensor regarding such Contributions.
- 6. Trademarks. This License does not grant permission to use the trade names, trademarks, service marks, or product names of the Licensor, except as required for reasonable and customary use in describing the origin of the Work and reproducing the content of the NOTICE file.
- 7. Disclaimer of Warranty. Unless required by applicable law or agreed to in writing, Licensor provides the Work (and each Contributor provides its Contributions) on an "AS IS" BASIS, WITHOUT WARRANTIES OR CONDITIONS OF ANY KIND, either express or implied, including, without limitation, any warranties or conditions of TITLE, NON-INFRINGEMENT, MERCHANTABILITY, or FITNESS FOR A PARTICULAR PURPOSE. You are solely responsible for determining the appropriateness of using or redistributing the Work and assume any risks associated with Your exercise of permissions under this License.
- 8. Limitation of Liability. In no event and under no legal theory, whether in tort (including negligence), contract, or otherwise, unless required by applicable law (such as deliberate and grossly negligent acts) or agreed to in writing, shall any Contributor be liable to You for damages, including any direct, indirect, special, incidental, or consequential damages of any character arising as a result of this License or out of the use or inability to use the Work (including but not limited to damages for loss of goodwill, work stoppage, computer failure or malfunction, or any and all other commercial damages or losses), even if such Contributor has been advised of the possibility of such damages.
- 9. Accepting Warranty or Additional Liability. While redistributing the Work or Derivative Works thereof, You may choose to offer, and charge a fee for, acceptance of support, warranty, indemnity, or other liability obligations and/or rights consistent with this License. However, in accepting such obligations, You may act only on Your own behalf and on Your sole responsibility, not on behalf of any other Contributor, and only if You agree to indemnify, defend, and hold each Contributor harmless for any liability incurred by, or claims asserted against, such Contributor by reason of your accepting any such warranty or additional liability.

 END OF TERMS AND CONDITIONS Copyright (c) 2004-2022 QOS.ch All rights reserved.

Permission is hereby granted, free of charge, to any person obtaining a copy of this software and associated documentation files (the "Software"), to deal in the Software without restriction, including without limitation the rights to use, copy, modify, merge, publish, distribute, sublicense, and/or sell copies of the Software, and to permit persons to whom the Software is furnished to do so, subject to the following conditions:

The above copyright notice and this permission notice shall be included in all copies or substantial portions of the Software.

THE SOFTWARE IS PROVIDED "AS IS", WITHOUT WARRANTY OF ANY KIND, EXPRESS OR IMPLIED, INCLUDING BUT NOT LIMITED TO THE WARRANTIES OF MERCHANTABILITY, FITNESS FOR A PARTICULAR PURPOSE AND NONINFRINGEMENT. IN NO EVENT SHALL THE AUTHORS OR COPYRIGHT HOLDERS BE LIABLE FOR ANY CLAIM, DAMAGES OR OTHER LIABILITY, WHETHER IN AN ACTION OF CONTRACT, TORT OR OTHERWISE, ARISING FROM, OUT OF OR IN CONNECTION WITH THE SOFTWARE OR THE USE OR OTHER DEALINGS IN THE SOFTWARE.

# **1.464 ant-jsch 1.10.12**

### **1.464.1 Available under license :**

Apache Ant Copyright 1999-2021 The Apache Software Foundation

This product includes software developed at The Apache Software Foundation (https://www.apache.org/).

The <sync> task is based on code Copyright (c) 2002, Landmark Graphics Corp that has been kindly donated to the Apache Software Foundation. /\* \* Apache License \* Version 2.0, January 2004 http://www.apache.org/licenses/ \* \* TERMS AND CONDITIONS FOR USE, REPRODUCTION, AND DISTRIBUTION \* \* 1. Definitions. \* \* "License" shall mean the terms and conditions for use, reproduction, \* and distribution as defined by Sections 1 through 9 of this document. \*
- "Licensor" shall mean the copyright owner or entity authorized by
- the copyright owner that is granting the License.
- \*
- \* "Legal Entity" shall mean the union of the acting entity and all
- other entities that control, are controlled by, or are under common
- control with that entity. For the purposes of this definition,
- \* "control" means (i) the power, direct or indirect, to cause the
- direction or management of such entity, whether by contract or
- otherwise, or (ii) ownership of fifty percent  $(50%)$  or more of the
- \* outstanding shares, or (iii) beneficial ownership of such entity.
- \*
- \* "You" (or "Your") shall mean an individual or Legal Entity
- \* exercising permissions granted by this License.
- \*
- \* "Source" form shall mean the preferred form for making modifications,
- \* including but not limited to software source code, documentation
- source, and configuration files.
- \*
- \* "Object" form shall mean any form resulting from mechanical
- transformation or translation of a Source form, including but
- not limited to compiled object code, generated documentation,
- \* and conversions to other media types.
- \*
- \* "Work" shall mean the work of authorship, whether in Source or
- \* Object form, made available under the License, as indicated by a
- copyright notice that is included in or attached to the work
- (an example is provided in the Appendix below).
- \*
	- \* "Derivative Works" shall mean any work, whether in Source or Object
- form, that is based on (or derived from) the Work and for which the
- \* editorial revisions, annotations, elaborations, or other modifications
- represent, as a whole, an original work of authorship. For the purposes
- of this License, Derivative Works shall not include works that remain
- separable from, or merely link (or bind by name) to the interfaces of,
- the Work and Derivative Works thereof.
- \*

\* "Contribution" shall mean any work of authorship, including

- the original version of the Work and any modifications or additions
- to that Work or Derivative Works thereof, that is intentionally
- submitted to Licensor for inclusion in the Work by the copyright owner
- or by an individual or Legal Entity authorized to submit on behalf of
- the copyright owner. For the purposes of this definition, "submitted"
- means any form of electronic, verbal, or written communication sent
- to the Licensor or its representatives, including but not limited to
- \* communication on electronic mailing lists, source code control systems,
- and issue tracking systems that are managed by, or on behalf of, the
- Licensor for the purpose of discussing and improving the Work, but
- \* excluding communication that is conspicuously marked or otherwise
- designated in writing by the copyright owner as "Not a Contribution."
- \*
	- "Contributor" shall mean Licensor and any individual or Legal Entity
- on behalf of whom a Contribution has been received by Licensor and
- subsequently incorporated within the Work.
- \*
- \* 2. Grant of Copyright License. Subject to the terms and conditions of
- this License, each Contributor hereby grants to You a perpetual,
- worldwide, non-exclusive, no-charge, royalty-free, irrevocable
- copyright license to reproduce, prepare Derivative Works of,
- publicly display, publicly perform, sublicense, and distribute the
- Work and such Derivative Works in Source or Object form.
- \*

\* 3. Grant of Patent License. Subject to the terms and conditions of

- this License, each Contributor hereby grants to You a perpetual,
- \* worldwide, non-exclusive, no-charge, royalty-free, irrevocable
- \* (except as stated in this section) patent license to make, have made,
- use, offer to sell, sell, import, and otherwise transfer the Work,
- where such license applies only to those patent claims licensable
- by such Contributor that are necessarily infringed by their
- Contribution(s) alone or by combination of their Contribution(s)
- \* with the Work to which such Contribution(s) was submitted. If You
- institute patent litigation against any entity (including a
- \* cross-claim or counterclaim in a lawsuit) alleging that the Work
- \* or a Contribution incorporated within the Work constitutes direct
- or contributory patent infringement, then any patent licenses
- \* granted to You under this License for that Work shall terminate
- as of the date such litigation is filed.
- \*

\* 4. Redistribution. You may reproduce and distribute copies of the

- \* Work or Derivative Works thereof in any medium, with or without
- modifications, and in Source or Object form, provided that You
- meet the following conditions:
- (a) You must give any other recipients of the Work or
- Derivative Works a copy of this License; and
- \*

\*

- \* (b) You must cause any modified files to carry prominent notices
- stating that You changed the files; and
- \*
- \* (c) You must retain, in the Source form of any Derivative Works
- that You distribute, all copyright, patent, trademark, and
- attribution notices from the Source form of the Work,
- excluding those notices that do not pertain to any part of
- the Derivative Works; and
- \*
- \* (d) If the Work includes a "NOTICE" text file as part of its
- distribution, then any Derivative Works that You distribute must
- include a readable copy of the attribution notices contained
- within such NOTICE file, excluding those notices that do not
- pertain to any part of the Derivative Works, in at least one
- \* of the following places: within a NOTICE text file distributed
- as part of the Derivative Works; within the Source form or
- documentation, if provided along with the Derivative Works; or,
- within a display generated by the Derivative Works, if and
- wherever such third-party notices normally appear. The contents
- of the NOTICE file are for informational purposes only and
- do not modify the License. You may add Your own attribution
- notices within Derivative Works that You distribute, alongside
- or as an addendum to the NOTICE text from the Work, provided
- that such additional attribution notices cannot be construed
- as modifying the License.
- \*
- \* You may add Your own copyright statement to Your modifications and
- may provide additional or different license terms and conditions
- for use, reproduction, or distribution of Your modifications, or
- \* for any such Derivative Works as a whole, provided Your use,
- reproduction, and distribution of the Work otherwise complies with
- the conditions stated in this License.
- \*
- \* 5. Submission of Contributions. Unless You explicitly state otherwise,
- any Contribution intentionally submitted for inclusion in the Work
- \* by You to the Licensor shall be under the terms and conditions of
- this License, without any additional terms or conditions.
- Notwithstanding the above, nothing herein shall supersede or modify
- the terms of any separate license agreement you may have executed
- with Licensor regarding such Contributions.
- \*
- \* 6. Trademarks. This License does not grant permission to use the trade
- names, trademarks, service marks, or product names of the Licensor,
- except as required for reasonable and customary use in describing the
- \* origin of the Work and reproducing the content of the NOTICE file.
- \*
- \* 7. Disclaimer of Warranty. Unless required by applicable law or
- \* agreed to in writing, Licensor provides the Work (and each
- Contributor provides its Contributions) on an "AS IS" BASIS,
- \* WITHOUT WARRANTIES OR CONDITIONS OF ANY KIND, either express or
- \* implied, including, without limitation, any warranties or conditions
- of TITLE, NON-INFRINGEMENT, MERCHANTABILITY, or FITNESS FOR A
- PARTICULAR PURPOSE. You are solely responsible for determining the
- appropriateness of using or redistributing the Work and assume any
- \* risks associated with Your exercise of permissions under this License.
- \*
- \* 8. Limitation of Liability. In no event and under no legal theory,
- whether in tort (including negligence), contract, or otherwise,
- \* unless required by applicable law (such as deliberate and grossly
- negligent acts) or agreed to in writing, shall any Contributor be
- liable to You for damages, including any direct, indirect, special,
- incidental, or consequential damages of any character arising as a
- \* result of this License or out of the use or inability to use the
- Work (including but not limited to damages for loss of goodwill,
- work stoppage, computer failure or malfunction, or any and all
- other commercial damages or losses), even if such Contributor
- \* has been advised of the possibility of such damages.
- \*
- \* 9. Accepting Warranty or Additional Liability. While redistributing
- the Work or Derivative Works thereof, You may choose to offer,
- and charge a fee for, acceptance of support, warranty, indemnity,
- \* or other liability obligations and/or rights consistent with this
- License. However, in accepting such obligations, You may act only
- on Your own behalf and on Your sole responsibility, not on behalf
- \* of any other Contributor, and only if You agree to indemnify,
- defend, and hold each Contributor harmless for any liability
- incurred by, or claims asserted against, such Contributor by reason
- \* of your accepting any such warranty or additional liability.
- \*

#### \* END OF TERMS AND CONDITIONS

- \*
- \* APPENDIX: How to apply the Apache License to your work.
- \*
- \* To apply the Apache License to your work, attach the following
- boilerplate notice, with the fields enclosed by brackets "[]"
- replaced with your own identifying information. (Don't include
- \* the brackets!) The text should be enclosed in the appropriate
- comment syntax for the file format. We also recommend that a
- file or class name and description of purpose be included on the
- same "printed page" as the copyright notice for easier
- identification within third-party archives.
- \*
- \* Copyright [yyyy] [name of copyright owner]
- \*
- Licensed under the Apache License, Version 2.0 (the "License");
- you may not use this file except in compliance with the License.
- \* You may obtain a copy of the License at
- \*
	- https://www.apache.org/licenses/LICENSE-2.0
- \*
- \* Unless required by applicable law or agreed to in writing, software
- distributed under the License is distributed on an "AS IS" BASIS,
- \* WITHOUT WARRANTIES OR CONDITIONS OF ANY KIND, either express or implied.
- See the License for the specific language governing permissions and
- \* limitations under the License.
- \*/

#### W3C SOFTWARE NOTICE AND LICENSE

https://www.w3.org/Consortium/Legal/2002/copyright-software-20021231

This work (and included software, documentation such as READMEs, or other related items) is being provided by the copyright holders under the following license. By obtaining, using and/or copying this work, you (the licensee) agree that you have read, understood, and will comply with the following terms and conditions.

Permission to copy, modify, and distribute this software and its documentation, with or without modification, for any purpose and without fee or royalty is hereby granted, provided that you include the following on ALL copies of the software and documentation or portions thereof, including modifications:

- 1. The full text of this NOTICE in a location viewable to users of the redistributed or derivative work.
- 2. Any pre-existing intellectual property disclaimers, notices, or terms and conditions. If none exist, the W3C Software Short Notice should be included (hypertext is preferred, text is permitted) within the body of any redistributed or derivative code.
- 3. Notice of any changes or modifications to the files, including the date changes were made. (We recommend you provide URIs to the location from which the code is derived.)

THIS SOFTWARE AND DOCUMENTATION IS PROVIDED "AS IS," AND COPYRIGHT HOLDERS MAKE NO REPRESENTATIONS OR WARRANTIES, EXPRESS OR IMPLIED, INCLUDING BUT NOT LIMITED TO, WARRANTIES OF MERCHANTABILITY OR FITNESS FOR ANY PARTICULAR PURPOSE OR THAT THE USE OF THE SOFTWARE OR DOCUMENTATION WILL NOT INFRINGE ANY THIRD PARTY PATENTS, COPYRIGHTS, TRADEMARKS OR OTHER RIGHTS.

#### COPYRIGHT HOLDERS WILL NOT BE LIABLE FOR ANY DIRECT, INDIRECT, SPECIAL OR CONSEQUENTIAL DAMAGES ARISING OUT OF ANY USE OF THE SOFTWARE OR DOCUMENTATION.

The name and trademarks of copyright holders may NOT be used in advertising or publicity pertaining to the software without specific, written prior permission. Title to copyright in this software and any associated documentation will at all times remain with copyright holders.

This formulation of W3C's notice and license became active on December 31 2002. This version removes the copyright ownership notice such that this license can be used with materials other than those owned by the W3C, reflects that ERCIM is now a host of the W3C, includes references to this specific dated version of the license, and removes the ambiguous grant of "use". Otherwise, this version is the same as the previous version and is written so as to preserve the Free Software Foundation's assessment of GPL compatibility and OSI's certification under the Open Source Definition. Please see our Copyright FAQ for common

\_\_\_\_\_\_\_\_\_\_\_\_\_\_\_\_\_\_\_\_\_\_\_\_\_\_\_\_\_\_\_\_\_\_\_\_

questions about using materials from our site, including specific terms and conditions for packages like libwww, Amaya, and Jigsaw. Other questions about this notice can be directed to site-policy  $@w3.org$ .

Joseph Reagle <site-policy@w3.org>

This license came from: http://www.megginson.com/SAX/copying.html However please note future versions of SAX may be covered under http://saxproject.org/?selected=pd

SAX2 is Free!

I hereby abandon any property rights to SAX 2.0 (the Simple API for XML), and release all of the SAX 2.0 source code, compiled code, and documentation contained in this distribution into the Public Domain. SAX comes with NO WARRANTY or guarantee of fitness for any purpose.

David Megginson, david@megginson.com 2000-05-05

## **1.465 classgraph 4.8.139**

### **1.465.1 Available under license :**

The MIT License (MIT)

Copyright (c) 2019 Luke Hutchison

Permission is hereby granted, free of charge, to any person obtaining a copy of this software and associated documentation files (the "Software"), to deal in the Software without restriction, including without limitation the rights to use, copy, modify, merge, publish, distribute, sublicense, and/or sell copies of the Software, and to permit persons to whom the Software is furnished to do so, subject to the following conditions:

The above copyright notice and this permission notice shall be included in all copies or substantial portions of the Software.

THE SOFTWARE IS PROVIDED "AS IS", WITHOUT WARRANTY OF ANY KIND, EXPRESS OR IMPLIED, INCLUDING BUT NOT LIMITED TO THE WARRANTIES OF MERCHANTABILITY, FITNESS FOR A PARTICULAR PURPOSE AND NONINFRINGEMENT. IN NO EVENT SHALL THE AUTHORS OR COPYRIGHT HOLDERS BE LIABLE FOR ANY CLAIM, DAMAGES OR OTHER LIABILITY, WHETHER IN AN ACTION OF CONTRACT, TORT OR OTHERWISE, ARISING FROM, OUT OF OR IN CONNECTION WITH THE SOFTWARE OR THE USE OR OTHER DEALINGS IN THE SOFTWARE.

### **1.466 aws-java-sdk-sqs 1.12.381**

**1.466.1 Available under license :** 

Apache-2.0

# **1.467 aws-java-sdk-codestarnotifications 1.11.820**

**1.467.1 Available under license :** 

Apache-2.0

## **1.468 metrics-caffeine 4.2.12**

### **1.468.1 Available under license :**

No license file was found, but licenses were detected in source scan.

/\*

\* Copyright 2016 Ben Manes. All Rights Reserved.

\*

- \* Licensed under the Apache License, Version 2.0 (the "License");
- \* you may not use this file except in compliance with the License.
- \* You may obtain a copy of the License at
- \*
- \* http://www.apache.org/licenses/LICENSE-2.0
- \*
- \* Unless required by applicable law or agreed to in writing, software
- \* distributed under the License is distributed on an "AS IS" BASIS,
- \* WITHOUT WARRANTIES OR CONDITIONS OF ANY KIND, either express or implied.
- \* See the License for the specific language governing permissions and
- \* limitations under the License.

\*/

Found in path(s):

```
* /opt/cola/permits/1437913198_1665412943.6989489/0/metrics-caffeine-4-2-12-sources-
jar/com/codahale/metrics/caffeine/MetricsStatsCounter.java
```
## **1.469 groovy-testng 3.0.9**

### **1.469.1 Available under license :**

No license file was found, but licenses were detected in source scan.

/\*

\* Licensed to the Apache Software Foundation (ASF) under one

- \* or more contributor license agreements. See the NOTICE file
- \* distributed with this work for additional information
- \* regarding copyright ownership. The ASF licenses this file
- \* to you under the Apache License, Version 2.0 (the
- \* "License"); you may not use this file except in compliance
- \* with the License. You may obtain a copy of the License at
- \*
- \* http://www.apache.org/licenses/LICENSE-2.0
- \*
- \* Unless required by applicable law or agreed to in writing,
- \* software distributed under the License is distributed on an
- \* "AS IS" BASIS, WITHOUT WARRANTIES OR CONDITIONS OF ANY
- \* KIND, either express or implied. See the License for the
- \* specific language governing permissions and limitations
- \* under the License.
- \*/

Found in path(s):

\* /opt/cola/permits/1551849313\_1675381051.4035022/0/groovy-testng-3-0-9-sources-1 jar/org/codehaus/groovy/testng/TestNgRunner.java

\* /opt/cola/permits/1551849313\_1675381051.4035022/0/groovy-testng-3-0-9-sources-1-

jar/org/apache/groovy/plugin/testng/TestNgRunner.java

No license file was found, but licenses were detected in source scan.

#

- # Licensed to the Apache Software Foundation (ASF) under one
- # or more contributor license agreements. See the NOTICE file

# distributed with this work for additional information

- # regarding copyright ownership. The ASF licenses this file
- # to you under the Apache License, Version 2.0 (the
- # "License"); you may not use this file except in compliance
- # with the License. You may obtain a copy of the License at #
- # http://www.apache.org/licenses/LICENSE-2.0
- #
- # Unless required by applicable law or agreed to in writing,
- # software distributed under the License is distributed on an

# "AS IS" BASIS, WITHOUT WARRANTIES OR CONDITIONS OF ANY

- # KIND, either express or implied. See the License for the
- # specific language governing permissions and limitations
- # under the License.

#

org.apache.groovy.plugin.testng.TestNgRunner

Found in path(s):

```
* /opt/cola/permits/1551849313_1675381051.4035022/0/groovy-testng-3-0-9-sources-1-jar/META-
INF/services/org.apache.groovy.plugin.GroovyRunner
```
### **1.470 aws-java-sdk-lightsail 1.12.377**

**1.470.1 Available under license :** 

Apache-2.0

## **1.471 aws-java-sdk-codestarconnections**

### **1.12.381**

**1.471.1 Available under license :** 

Apache-2.0

### **1.472 aws-java-sdk-customerprofiles 1.12.381**

### **1.472.1 Available under license :**

Apache-2.0

## **1.473 aws-java-sdk-servicequotas 1.12.381**

### **1.473.1 Available under license :**

Apache-2.0

## **1.474 jakarta-validation-api 3.0.2**

### **1.474.1 Available under license :**

No license file was found, but licenses were detected in source scan.

```
/*
```
\* Jakarta Bean Validation API

```
*
```
\* License: Apache License, Version 2.0

\* See the license.txt file in the root directory or <http://www.apache.org/licenses/LICENSE-2.0>. \*/

Found in path(s):

\* /opt/cola/permits/1343263537\_1655119212.9029043/0/jakarta-validation-api-3-0-2-sourcesjar/jakarta/validation/metadata/ValidateUnwrappedValue.java

\* /opt/cola/permits/1343263537\_1655119212.9029043/0/jakarta-validation-api-3-0-2-sourcesjar/jakarta/validation/executable/ValidateOnExecution.java

\* /opt/cola/permits/1343263537\_1655119212.9029043/0/jakarta-validation-api-3-0-2-sourcesjar/jakarta/validation/constraints/AssertTrue.java

\* /opt/cola/permits/1343263537\_1655119212.9029043/0/jakarta-validation-api-3-0-2-sources-

jar/jakarta/validation/ConstraintDefinitionException.java

\* /opt/cola/permits/1343263537\_1655119212.9029043/0/jakarta-validation-api-3-0-2-sources-

jar/jakarta/validation/constraints/Positive.java

\* /opt/cola/permits/1343263537\_1655119212.9029043/0/jakarta-validation-api-3-0-2-sourcesjar/jakarta/validation/constraints/Digits.java

\* /opt/cola/permits/1343263537\_1655119212.9029043/0/jakarta-validation-api-3-0-2-sourcesjar/jakarta/validation/constraints/Min.java

\* /opt/cola/permits/1343263537\_1655119212.9029043/0/jakarta-validation-api-3-0-2-sourcesjar/jakarta/validation/executable/package-info.java

\* /opt/cola/permits/1343263537\_1655119212.9029043/0/jakarta-validation-api-3-0-2-sources-jar/module-info.java

\* /opt/cola/permits/1343263537\_1655119212.9029043/0/jakarta-validation-api-3-0-2-sources-

jar/jakarta/validation/ValidatorContext.java

\* /opt/cola/permits/1343263537\_1655119212.9029043/0/jakarta-validation-api-3-0-2-sources-

jar/jakarta/validation/metadata/CascadableDescriptor.java

\* /opt/cola/permits/1343263537\_1655119212.9029043/0/jakarta-validation-api-3-0-2-sourcesjar/jakarta/validation/metadata/ExecutableDescriptor.java

\* /opt/cola/permits/1343263537\_1655119212.9029043/0/jakarta-validation-api-3-0-2-sourcesjar/jakarta/validation/Configuration.java

\* /opt/cola/permits/1343263537\_1655119212.9029043/0/jakarta-validation-api-3-0-2-sourcesjar/jakarta/validation/metadata/MethodDescriptor.java

\* /opt/cola/permits/1343263537\_1655119212.9029043/0/jakarta-validation-api-3-0-2-sourcesjar/jakarta/validation/spi/package-info.java

\* /opt/cola/permits/1343263537\_1655119212.9029043/0/jakarta-validation-api-3-0-2-sourcesjar/jakarta/validation/groups/Default.java

\* /opt/cola/permits/1343263537\_1655119212.9029043/0/jakarta-validation-api-3-0-2-sourcesjar/jakarta/validation/GroupDefinitionException.java

\* /opt/cola/permits/1343263537\_1655119212.9029043/0/jakarta-validation-api-3-0-2-sourcesjar/jakarta/validation/constraints/FutureOrPresent.java

\* /opt/cola/permits/1343263537\_1655119212.9029043/0/jakarta-validation-api-3-0-2-sourcesjar/jakarta/validation/constraints/NotBlank.java

\* /opt/cola/permits/1343263537\_1655119212.9029043/0/jakarta-validation-api-3-0-2-sourcesjar/jakarta/validation/constraints/DecimalMin.java

\* /opt/cola/permits/1343263537\_1655119212.9029043/0/jakarta-validation-api-3-0-2-sourcesjar/jakarta/validation/metadata/ConstraintDescriptor.java

\* /opt/cola/permits/1343263537\_1655119212.9029043/0/jakarta-validation-api-3-0-2-sourcesjar/jakarta/validation/Payload.java

\* /opt/cola/permits/1343263537\_1655119212.9029043/0/jakarta-validation-api-3-0-2-sourcesjar/jakarta/validation/spi/BootstrapState.java

\* /opt/cola/permits/1343263537\_1655119212.9029043/0/jakarta-validation-api-3-0-2-sourcesjar/jakarta/validation/ParameterNameProvider.java

\* /opt/cola/permits/1343263537\_1655119212.9029043/0/jakarta-validation-api-3-0-2-sourcesjar/jakarta/validation/metadata/Scope.java

\* /opt/cola/permits/1343263537\_1655119212.9029043/0/jakarta-validation-api-3-0-2-sourcesjar/jakarta/validation/ValidationProviderResolver.java

\* /opt/cola/permits/1343263537\_1655119212.9029043/0/jakarta-validation-api-3-0-2-sourcesjar/jakarta/validation/constraints/NegativeOrZero.java

\* /opt/cola/permits/1343263537\_1655119212.9029043/0/jakarta-validation-api-3-0-2-sourcesjar/jakarta/validation/constraints/NotEmpty.java

\* /opt/cola/permits/1343263537\_1655119212.9029043/0/jakarta-validation-api-3-0-2-sourcesjar/jakarta/validation/valueextraction/ExtractedValue.java

\* /opt/cola/permits/1343263537\_1655119212.9029043/0/jakarta-validation-api-3-0-2-sourcesjar/jakarta/validation/constraintvalidation/ValidationTarget.java

\* /opt/cola/permits/1343263537\_1655119212.9029043/0/jakarta-validation-api-3-0-2-sourcesjar/jakarta/validation/UnexpectedTypeException.java

\* /opt/cola/permits/1343263537\_1655119212.9029043/0/jakarta-validation-api-3-0-2-sourcesjar/jakarta/validation/metadata/CrossParameterDescriptor.java

\* /opt/cola/permits/1343263537\_1655119212.9029043/0/jakarta-validation-api-3-0-2-sourcesjar/jakarta/validation/metadata/PropertyDescriptor.java

\* /opt/cola/permits/1343263537\_1655119212.9029043/0/jakarta-validation-api-3-0-2-sourcesjar/jakarta/validation/BootstrapConfiguration.java

\* /opt/cola/permits/1343263537\_1655119212.9029043/0/jakarta-validation-api-3-0-2-sourcesjar/jakarta/validation/metadata/GroupConversionDescriptor.java

\* /opt/cola/permits/1343263537\_1655119212.9029043/0/jakarta-validation-api-3-0-2-sourcesjar/jakarta/validation/valueextraction/package-info.java

\* /opt/cola/permits/1343263537\_1655119212.9029043/0/jakarta-validation-api-3-0-2-sourcesjar/jakarta/validation/metadata/ReturnValueDescriptor.java

\* /opt/cola/permits/1343263537\_1655119212.9029043/0/jakarta-validation-api-3-0-2-sourcesjar/jakarta/validation/bootstrap/GenericBootstrap.java

\* /opt/cola/permits/1343263537\_1655119212.9029043/0/jakarta-validation-api-3-0-2-sourcesjar/jakarta/validation/constraints/AssertFalse.java

\* /opt/cola/permits/1343263537\_1655119212.9029043/0/jakarta-validation-api-3-0-2-sourcesjar/jakarta/validation/valueextraction/Unwrapping.java

\* /opt/cola/permits/1343263537\_1655119212.9029043/0/jakarta-validation-api-3-0-2-sourcesjar/jakarta/validation/ReportAsSingleViolation.java

\* /opt/cola/permits/1343263537\_1655119212.9029043/0/jakarta-validation-api-3-0-2-sourcesjar/jakarta/validation/ConstraintViolationException.java

\* /opt/cola/permits/1343263537\_1655119212.9029043/0/jakarta-validation-api-3-0-2-sourcesjar/jakarta/validation/metadata/ParameterDescriptor.java

\* /opt/cola/permits/1343263537\_1655119212.9029043/0/jakarta-validation-api-3-0-2-sourcesjar/jakarta/validation/Constraint.java

\* /opt/cola/permits/1343263537\_1655119212.9029043/0/jakarta-validation-api-3-0-2-sourcesjar/jakarta/validation/TraversableResolver.java

\* /opt/cola/permits/1343263537\_1655119212.9029043/0/jakarta-validation-api-3-0-2-sourcesjar/jakarta/validation/NoProviderFoundException.java

\* /opt/cola/permits/1343263537\_1655119212.9029043/0/jakarta-validation-api-3-0-2-sourcesjar/jakarta/validation/ValidatorFactory.java

\* /opt/cola/permits/1343263537\_1655119212.9029043/0/jakarta-validation-api-3-0-2-sourcesjar/jakarta/validation/constraints/Null.java

\* /opt/cola/permits/1343263537\_1655119212.9029043/0/jakarta-validation-api-3-0-2-sourcesjar/jakarta/validation/ValidationException.java

\* /opt/cola/permits/1343263537\_1655119212.9029043/0/jakarta-validation-api-3-0-2-sourcesjar/jakarta/validation/Path.java

\* /opt/cola/permits/1343263537\_1655119212.9029043/0/jakarta-validation-api-3-0-2-sourcesjar/jakarta/validation/Validation.java

\* /opt/cola/permits/1343263537\_1655119212.9029043/0/jakarta-validation-api-3-0-2-sourcesjar/jakarta/validation/valueextraction/ValueExtractorDefinitionException.java

\* /opt/cola/permits/1343263537\_1655119212.9029043/0/jakarta-validation-api-3-0-2-sourcesjar/jakarta/validation/ConstraintValidatorFactory.java

\* /opt/cola/permits/1343263537\_1655119212.9029043/0/jakarta-validation-api-3-0-2-sourcesjar/jakarta/validation/constraints/Max.java

\* /opt/cola/permits/1343263537\_1655119212.9029043/0/jakarta-validation-api-3-0-2-sourcesjar/jakarta/validation/constraints/PastOrPresent.java

\* /opt/cola/permits/1343263537\_1655119212.9029043/0/jakarta-validation-api-3-0-2-sourcesjar/jakarta/validation/constraints/Negative.java

\* /opt/cola/permits/1343263537\_1655119212.9029043/0/jakarta-validation-api-3-0-2-sourcesjar/jakarta/validation/Validator.java

\* /opt/cola/permits/1343263537\_1655119212.9029043/0/jakarta-validation-api-3-0-2-sourcesjar/jakarta/validation/metadata/ContainerElementTypeDescriptor.java

\* /opt/cola/permits/1343263537\_1655119212.9029043/0/jakarta-validation-api-3-0-2-sourcesjar/jakarta/validation/metadata/ConstructorDescriptor.java

\* /opt/cola/permits/1343263537\_1655119212.9029043/0/jakarta-validation-api-3-0-2-sourcesjar/jakarta/validation/ConstraintDeclarationException.java

\* /opt/cola/permits/1343263537\_1655119212.9029043/0/jakarta-validation-api-3-0-2-sourcesjar/jakarta/validation/constraints/Email.java

\* /opt/cola/permits/1343263537\_1655119212.9029043/0/jakarta-validation-api-3-0-2-sourcesjar/jakarta/validation/constraints/Pattern.java

\* /opt/cola/permits/1343263537\_1655119212.9029043/0/jakarta-validation-api-3-0-2-sourcesjar/jakarta/validation/ElementKind.java

\* /opt/cola/permits/1343263537\_1655119212.9029043/0/jakarta-validation-api-3-0-2-sourcesjar/jakarta/validation/executable/ExecutableValidator.java

\* /opt/cola/permits/1343263537\_1655119212.9029043/0/jakarta-validation-api-3-0-2-sourcesjar/jakarta/validation/constraints/NotNull.java

\* /opt/cola/permits/1343263537\_1655119212.9029043/0/jakarta-validation-api-3-0-2-sourcesjar/jakarta/validation/metadata/ElementDescriptor.java

\* /opt/cola/permits/1343263537\_1655119212.9029043/0/jakarta-validation-api-3-0-2-sourcesjar/jakarta/validation/constraints/Past.java

\* /opt/cola/permits/1343263537\_1655119212.9029043/0/jakarta-validation-api-3-0-2-sourcesjar/jakarta/validation/package-info.java

\* /opt/cola/permits/1343263537\_1655119212.9029043/0/jakarta-validation-api-3-0-2-sourcesjar/jakarta/validation/ClockProvider.java

\* /opt/cola/permits/1343263537\_1655119212.9029043/0/jakarta-validation-api-3-0-2-sourcesjar/jakarta/validation/constraints/Size.java

\* /opt/cola/permits/1343263537\_1655119212.9029043/0/jakarta-validation-api-3-0-2-sourcesjar/jakarta/validation/metadata/package-info.java

\* /opt/cola/permits/1343263537\_1655119212.9029043/0/jakarta-validation-api-3-0-2-sourcesjar/jakarta/validation/constraints/PositiveOrZero.java

\* /opt/cola/permits/1343263537\_1655119212.9029043/0/jakarta-validation-api-3-0-2-sourcesjar/jakarta/validation/bootstrap/ProviderSpecificBootstrap.java

\* /opt/cola/permits/1343263537\_1655119212.9029043/0/jakarta-validation-api-3-0-2-sourcesjar/jakarta/validation/constraints/Future.java

\* /opt/cola/permits/1343263537\_1655119212.9029043/0/jakarta-validation-api-3-0-2-sourcesjar/jakarta/validation/ConstraintTarget.java

\* /opt/cola/permits/1343263537\_1655119212.9029043/0/jakarta-validation-api-3-0-2-sourcesjar/jakarta/validation/constraints/DecimalMax.java

\* /opt/cola/permits/1343263537\_1655119212.9029043/0/jakarta-validation-api-3-0-2-sourcesjar/jakarta/validation/GroupSequence.java

\* /opt/cola/permits/1343263537\_1655119212.9029043/0/jakarta-validation-api-3-0-2-sourcesjar/jakarta/validation/spi/ConfigurationState.java

\* /opt/cola/permits/1343263537\_1655119212.9029043/0/jakarta-validation-api-3-0-2-sourcesjar/jakarta/validation/metadata/BeanDescriptor.java

\* /opt/cola/permits/1343263537\_1655119212.9029043/0/jakarta-validation-api-3-0-2-sourcesjar/jakarta/validation/groups/ConvertGroup.java

\* /opt/cola/permits/1343263537\_1655119212.9029043/0/jakarta-validation-api-3-0-2-sourcesjar/jakarta/validation/constraintvalidation/package-info.java

\* /opt/cola/permits/1343263537\_1655119212.9029043/0/jakarta-validation-api-3-0-2-sourcesjar/jakarta/validation/spi/ValidationProvider.java

\* /opt/cola/permits/1343263537\_1655119212.9029043/0/jakarta-validation-api-3-0-2-sourcesjar/jakarta/validation/MessageInterpolator.java

\* /opt/cola/permits/1343263537\_1655119212.9029043/0/jakarta-validation-api-3-0-2-sourcesjar/jakarta/validation/bootstrap/package-info.java

\* /opt/cola/permits/1343263537\_1655119212.9029043/0/jakarta-validation-api-3-0-2-sourcesjar/jakarta/validation/valueextraction/ValueExtractor.java

\* /opt/cola/permits/1343263537\_1655119212.9029043/0/jakarta-validation-api-3-0-2-sourcesjar/jakarta/validation/groups/package-info.java

\* /opt/cola/permits/1343263537\_1655119212.9029043/0/jakarta-validation-api-3-0-2-sourcesjar/jakarta/validation/ConstraintValidatorContext.java

\* /opt/cola/permits/1343263537\_1655119212.9029043/0/jakarta-validation-api-3-0-2-sourcesjar/jakarta/validation/ConstraintViolation.java

\* /opt/cola/permits/1343263537\_1655119212.9029043/0/jakarta-validation-api-3-0-2-sourcesjar/jakarta/validation/constraintvalidation/SupportedValidationTarget.java

\* /opt/cola/permits/1343263537\_1655119212.9029043/0/jakarta-validation-api-3-0-2-sourcesjar/jakarta/validation/valueextraction/UnwrapByDefault.java

\* /opt/cola/permits/1343263537\_1655119212.9029043/0/jakarta-validation-api-3-0-2-sourcesjar/jakarta/validation/Valid.java

\* /opt/cola/permits/1343263537\_1655119212.9029043/0/jakarta-validation-api-3-0-2-sourcesjar/jakarta/validation/OverridesAttribute.java

\* /opt/cola/permits/1343263537\_1655119212.9029043/0/jakarta-validation-api-3-0-2-sourcesjar/jakarta/validation/valueextraction/ValueExtractorDeclarationException.java

\* /opt/cola/permits/1343263537\_1655119212.9029043/0/jakarta-validation-api-3-0-2-sourcesjar/jakarta/validation/ConstraintValidator.java

\* /opt/cola/permits/1343263537\_1655119212.9029043/0/jakarta-validation-api-3-0-2-sourcesjar/jakarta/validation/constraints/package-info.java

\* /opt/cola/permits/1343263537\_1655119212.9029043/0/jakarta-validation-api-3-0-2-sourcesjar/jakarta/validation/executable/ExecutableType.java

\* /opt/cola/permits/1343263537\_1655119212.9029043/0/jakarta-validation-api-3-0-2-sourcesjar/jakarta/validation/metadata/MethodType.java

\* /opt/cola/permits/1343263537\_1655119212.9029043/0/jakarta-validation-api-3-0-2-sourcesjar/jakarta/validation/metadata/ContainerDescriptor.java

No license file was found, but licenses were detected in source scan.

#### $\lt!$ !--

~ Jakarta Bean Validation API

 $\sim$ 

~ License: Apache License, Version 2.0

~ See the license.txt file in the root directory or <http://www.apache.org/licenses/LICENSE-2.0>.

-->

<![CDATA[

Comments to: <a href="mailto:bean-validation-dev@eclipse.org">bean-validation-dev@eclipse.org</a>.<br> Copyright © 2019,2020 Eclipse Foundation.<br>

Use is subject to  $\langle a \text{ href} \rangle = \langle a \text{ docRoot} \rangle / \langle a \text{ of } a$ . [less] speclicense.html" target="\_top">EFSL $\langle a \rangle$ ; this spec is based on material that is licensed under the Apache License, version 2.0.]]>

Found in path(s):

\* /opt/cola/permits/1343263537\_1655119212.9029043/0/jakarta-validation-api-3-0-2-sources-jar/META-INF/maven/jakarta.validation/jakarta.validation-api/pom.xml

## **1.475 netty-transport-native-epoll 4.1.86.Final**

### **1.475.1 Available under license :**

No license file was found, but licenses were detected in source scan.

```
/*
```
\* Copyright 2013 The Netty Project

\*

\* The Netty Project licenses this file to you under the Apache License,

\* version 2.0 (the "License"); you may not use this file except in compliance

\* with the License. You may obtain a copy of the License at:

\*

\* https://www.apache.org/licenses/LICENSE-2.0

\*

\* Unless required by applicable law or agreed to in writing, software

\* distributed under the License is distributed on an "AS IS" BASIS, WITHOUT

\* WARRANTIES OR CONDITIONS OF ANY KIND, either express or implied. See the

\* License for the specific language governing permissions and limitations

\* under the License.

\*/

Found in path(s):

\* /opt/cola/permits/1534815977\_1673960720.7817981/0/netty-transport-native-epoll-4-1-86-final-sources-1 jar/netty\_epoll\_native.c

No license file was found, but licenses were detected in source scan.

/\*

\* Copyright 2016 The Netty Project

\*

\* The Netty Project licenses this file to you under the Apache License,

\* version 2.0 (the "License"); you may not use this file except in compliance

\* with the License. You may obtain a copy of the License at:

\*

\* https://www.apache.org/licenses/LICENSE-2.0

\*

- \* Unless required by applicable law or agreed to in writing, software
- \* distributed under the License is distributed on an "AS IS" BASIS, WITHOUT
- \* WARRANTIES OR CONDITIONS OF ANY KIND, either express or implied. See the
- \* License for the specific language governing permissions and limitations

\* under the License.

\*/

Found in path(s):

\* /opt/cola/permits/1534815977\_1673960720.7817981/0/netty-transport-native-epoll-4-1-86-final-sources-1 jar/netty\_epoll\_linuxsocket.c

\* /opt/cola/permits/1534815977\_1673960720.7817981/0/netty-transport-native-epoll-4-1-86-final-sources-1 jar/netty\_epoll\_linuxsocket.h

No license file was found, but licenses were detected in source scan.

 $\lt$   $\sim$ 

~ Copyright 2014 The Netty Project

 $\sim$ 

~ The Netty Project licenses this file to you under the Apache License,

 $\sim$  version 2.0 (the "License"); you may not use this file except in compliance

~ with the License. You may obtain a copy of the License at:

 $\sim$ 

~ https://www.apache.org/licenses/LICENSE-2.0

 $\sim$ 

 $\sim$  Unless required by applicable law or agreed to in writing, software

- ~ distributed under the License is distributed on an "AS IS" BASIS, WITHOUT
- ~ WARRANTIES OR CONDITIONS OF ANY KIND, either express or implied. See the
- ~ License for the specific language governing permissions and limitations
- ~ under the License.

-->

Found in path(s):

\* /opt/cola/permits/1534815977\_1673960720.7817981/0/netty-transport-native-epoll-4-1-86-final-sources-1 jar/META-INF/maven/io.netty/netty-transport-native-epoll/pom.xml

## **1.476 j2objc-annotations 1.1**

### **1.476.1 Available under license :**

Copyright 2014, Google Inc. All rights reserved.

Redistribution and use in source and binary forms, with or without modification, are permitted provided that the following conditions are met:

 \* Redistributions of source code must retain the above copyright notice, this list of conditions and the following disclaimer.

 \* Redistributions in binary form must reproduce the above copyright notice, this list of conditions and the following disclaimer in the documentation and/or other materials provided with the distribution.

 \* Neither the name of Google Inc. nor the names of its contributors may be used to endorse or promote products derived from this software without specific prior written permission.

THIS SOFTWARE IS PROVIDED BY THE COPYRIGHT HOLDERS AND CONTRIBUTORS "AS IS" AND ANY EXPRESS OR IMPLIED WARRANTIES, INCLUDING, BUT NOT LIMITED TO, THE IMPLIED WARRANTIES OF MERCHANTABILITY AND FITNESS FOR A PARTICULAR PURPOSE ARE DISCLAIMED. IN NO EVENT SHALL THE COPYRIGHT OWNER OR CONTRIBUTORS BE LIABLE FOR ANY DIRECT, INDIRECT, INCIDENTAL, SPECIAL, EXEMPLARY, OR CONSEQUENTIAL DAMAGES (INCLUDING, BUT NOT LIMITED TO, PROCUREMENT OF SUBSTITUTE GOODS OR SERVICES; LOSS OF USE, DATA, OR PROFITS; OR BUSINESS INTERRUPTION) HOWEVER CAUSED AND ON ANY THEORY OF LIABILITY, WHETHER IN CONTRACT, STRICT LIABILITY, OR TORT (INCLUDING NEGLIGENCE OR OTHERWISE) ARISING IN ANY WAY OUT OF THE USE OF THIS SOFTWARE, EVEN IF ADVISED OF THE POSSIBILITY OF SUCH DAMAGE.

Code generated by the Protocol Buffer compiler is owned by the owner of the input file used when generating it. This code is not standalone and requires a support library to be linked with it. This support library is itself covered by the above license. JSR-330

> Apache License Version 2.0, January 2004 http://www.apache.org/licenses/

#### TERMS AND CONDITIONS FOR USE, REPRODUCTION, AND DISTRIBUTION

1. Definitions.

 "License" shall mean the terms and conditions for use, reproduction, and distribution as defined by Sections 1 through 9 of this document.

 "Licensor" shall mean the copyright owner or entity authorized by the copyright owner that is granting the License.

 "Legal Entity" shall mean the union of the acting entity and all other entities that control, are controlled by, or are under common control with that entity. For the purposes of this definition, "control" means (i) the power, direct or indirect, to cause the direction or management of such entity, whether by contract or otherwise, or (ii) ownership of fifty percent (50%) or more of the outstanding shares, or (iii) beneficial ownership of such entity.

"You" (or "Your") shall mean an individual or Legal Entity

exercising permissions granted by this License.

 "Source" form shall mean the preferred form for making modifications, including but not limited to software source code, documentation source, and configuration files.

 "Object" form shall mean any form resulting from mechanical transformation or translation of a Source form, including but not limited to compiled object code, generated documentation, and conversions to other media types.

 "Work" shall mean the work of authorship, whether in Source or Object form, made available under the License, as indicated by a copyright notice that is included in or attached to the work (an example is provided in the Appendix below).

 "Derivative Works" shall mean any work, whether in Source or Object form, that is based on (or derived from) the Work and for which the editorial revisions, annotations, elaborations, or other modifications represent, as a whole, an original work of authorship. For the purposes of this License, Derivative Works shall not include works that remain separable from, or merely link (or bind by name) to the interfaces of, the Work and Derivative Works thereof.

 "Contribution" shall mean any work of authorship, including the original version of the Work and any modifications or additions to that Work or Derivative Works thereof, that is intentionally submitted to Licensor for inclusion in the Work by the copyright owner or by an individual or Legal Entity authorized to submit on behalf of the copyright owner. For the purposes of this definition, "submitted" means any form of electronic, verbal, or written communication sent to the Licensor or its representatives, including but not limited to communication on electronic mailing lists, source code control systems, and issue tracking systems that are managed by, or on behalf of, the Licensor for the purpose of discussing and improving the Work, but excluding communication that is conspicuously marked or otherwise designated in writing by the copyright owner as "Not a Contribution."

 "Contributor" shall mean Licensor and any individual or Legal Entity on behalf of whom a Contribution has been received by Licensor and subsequently incorporated within the Work.

 2. Grant of Copyright License. Subject to the terms and conditions of this License, each Contributor hereby grants to You a perpetual, worldwide, non-exclusive, no-charge, royalty-free, irrevocable copyright license to reproduce, prepare Derivative Works of, publicly display, publicly perform, sublicense, and distribute the Work and such Derivative Works in Source or Object form.

- 3. Grant of Patent License. Subject to the terms and conditions of this License, each Contributor hereby grants to You a perpetual, worldwide, non-exclusive, no-charge, royalty-free, irrevocable (except as stated in this section) patent license to make, have made, use, offer to sell, sell, import, and otherwise transfer the Work, where such license applies only to those patent claims licensable by such Contributor that are necessarily infringed by their Contribution(s) alone or by combination of their Contribution(s) with the Work to which such Contribution(s) was submitted. If You institute patent litigation against any entity (including a cross-claim or counterclaim in a lawsuit) alleging that the Work or a Contribution incorporated within the Work constitutes direct or contributory patent infringement, then any patent licenses granted to You under this License for that Work shall terminate as of the date such litigation is filed.
- 4. Redistribution. You may reproduce and distribute copies of the Work or Derivative Works thereof in any medium, with or without modifications, and in Source or Object form, provided that You meet the following conditions:
	- (a) You must give any other recipients of the Work or Derivative Works a copy of this License; and
	- (b) You must cause any modified files to carry prominent notices stating that You changed the files; and
	- (c) You must retain, in the Source form of any Derivative Works that You distribute, all copyright, patent, trademark, and attribution notices from the Source form of the Work, excluding those notices that do not pertain to any part of the Derivative Works; and
	- (d) If the Work includes a "NOTICE" text file as part of its distribution, then any Derivative Works that You distribute must include a readable copy of the attribution notices contained within such NOTICE file, excluding those notices that do not pertain to any part of the Derivative Works, in at least one of the following places: within a NOTICE text file distributed as part of the Derivative Works; within the Source form or documentation, if provided along with the Derivative Works; or, within a display generated by the Derivative Works, if and wherever such third-party notices normally appear. The contents of the NOTICE file are for informational purposes only and do not modify the License. You may add Your own attribution notices within Derivative Works that You distribute, alongside or as an addendum to the NOTICE text from the Work, provided

 that such additional attribution notices cannot be construed as modifying the License.

 You may add Your own copyright statement to Your modifications and may provide additional or different license terms and conditions for use, reproduction, or distribution of Your modifications, or for any such Derivative Works as a whole, provided Your use, reproduction, and distribution of the Work otherwise complies with the conditions stated in this License.

- 5. Submission of Contributions. Unless You explicitly state otherwise, any Contribution intentionally submitted for inclusion in the Work by You to the Licensor shall be under the terms and conditions of this License, without any additional terms or conditions. Notwithstanding the above, nothing herein shall supersede or modify the terms of any separate license agreement you may have executed with Licensor regarding such Contributions.
- 6. Trademarks. This License does not grant permission to use the trade names, trademarks, service marks, or product names of the Licensor, except as required for reasonable and customary use in describing the origin of the Work and reproducing the content of the NOTICE file.
- 7. Disclaimer of Warranty. Unless required by applicable law or agreed to in writing, Licensor provides the Work (and each Contributor provides its Contributions) on an "AS IS" BASIS, WITHOUT WARRANTIES OR CONDITIONS OF ANY KIND, either express or implied, including, without limitation, any warranties or conditions of TITLE, NON-INFRINGEMENT, MERCHANTABILITY, or FITNESS FOR A PARTICULAR PURPOSE. You are solely responsible for determining the appropriateness of using or redistributing the Work and assume any risks associated with Your exercise of permissions under this License.
- 8. Limitation of Liability. In no event and under no legal theory, whether in tort (including negligence), contract, or otherwise, unless required by applicable law (such as deliberate and grossly negligent acts) or agreed to in writing, shall any Contributor be liable to You for damages, including any direct, indirect, special, incidental, or consequential damages of any character arising as a result of this License or out of the use or inability to use the Work (including but not limited to damages for loss of goodwill, work stoppage, computer failure or malfunction, or any and all other commercial damages or losses), even if such Contributor has been advised of the possibility of such damages.
- 9. Accepting Warranty or Additional Liability. While redistributing the Work or Derivative Works thereof, You may choose to offer, and charge a fee for, acceptance of support, warranty, indemnity,

 or other liability obligations and/or rights consistent with this License. However, in accepting such obligations, You may act only on Your own behalf and on Your sole responsibility, not on behalf of any other Contributor, and only if You agree to indemnify, defend, and hold each Contributor harmless for any liability incurred by, or claims asserted against, such Contributor by reason of your accepting any such warranty or additional liability.

#### END OF TERMS AND CONDITIONS

APPENDIX: How to apply the Apache License to your work.

 To apply the Apache License to your work, attach the following boilerplate notice, with the fields enclosed by brackets "[]" replaced with your own identifying information. (Don't include the brackets!) The text should be enclosed in the appropriate comment syntax for the file format. We also recommend that a file or class name and description of purpose be included on the same "printed page" as the copyright notice for easier identification within third-party archives.

Copyright [yyyy] [name of copyright owner]

 Licensed under the Apache License, Version 2.0 (the "License"); you may not use this file except in compliance with the License. You may obtain a copy of the License at

http://www.apache.org/licenses/LICENSE-2.0

 Unless required by applicable law or agreed to in writing, software distributed under the License is distributed on an "AS IS" BASIS, WITHOUT WARRANTIES OR CONDITIONS OF ANY KIND, either express or implied. See the License for the specific language governing permissions and limitations under the License. Apache License

 Version 2.0, January 2004 http://www.apache.org/licenses/

#### TERMS AND CONDITIONS FOR USE, REPRODUCTION, AND DISTRIBUTION

#### 1. Definitions.

 "License" shall mean the terms and conditions for use, reproduction, and distribution as defined by Sections 1 through 9 of this document.

 "Licensor" shall mean the copyright owner or entity authorized by the copyright owner that is granting the License.

 "Legal Entity" shall mean the union of the acting entity and all other entities that control, are controlled by, or are under common control with that entity. For the purposes of this definition, "control" means (i) the power, direct or indirect, to cause the direction or management of such entity, whether by contract or otherwise, or (ii) ownership of fifty percent (50%) or more of the outstanding shares, or (iii) beneficial ownership of such entity.

 "You" (or "Your") shall mean an individual or Legal Entity exercising permissions granted by this License.

 "Source" form shall mean the preferred form for making modifications, including but not limited to software source code, documentation source, and configuration files.

 "Object" form shall mean any form resulting from mechanical transformation or translation of a Source form, including but not limited to compiled object code, generated documentation, and conversions to other media types.

 "Work" shall mean the work of authorship, whether in Source or Object form, made available under the License, as indicated by a copyright notice that is included in or attached to the work (an example is provided in the Appendix below).

 "Derivative Works" shall mean any work, whether in Source or Object form, that is based on (or derived from) the Work and for which the editorial revisions, annotations, elaborations, or other modifications represent, as a whole, an original work of authorship. For the purposes of this License, Derivative Works shall not include works that remain separable from, or merely link (or bind by name) to the interfaces of, the Work and Derivative Works thereof.

 "Contribution" shall mean any work of authorship, including the original version of the Work and any modifications or additions to that Work or Derivative Works thereof, that is intentionally submitted to Licensor for inclusion in the Work by the copyright owner or by an individual or Legal Entity authorized to submit on behalf of the copyright owner. For the purposes of this definition, "submitted" means any form of electronic, verbal, or written communication sent to the Licensor or its representatives, including but not limited to communication on electronic mailing lists, source code control systems, and issue tracking systems that are managed by, or on behalf of, the Licensor for the purpose of discussing and improving the Work, but excluding communication that is conspicuously marked or otherwise designated in writing by the copyright owner as "Not a Contribution."

"Contributor" shall mean Licensor and any individual or Legal Entity

 on behalf of whom a Contribution has been received by Licensor and subsequently incorporated within the Work.

- 2. Grant of Copyright License. Subject to the terms and conditions of this License, each Contributor hereby grants to You a perpetual, worldwide, non-exclusive, no-charge, royalty-free, irrevocable copyright license to reproduce, prepare Derivative Works of, publicly display, publicly perform, sublicense, and distribute the Work and such Derivative Works in Source or Object form.
- 3. Grant of Patent License. Subject to the terms and conditions of this License, each Contributor hereby grants to You a perpetual, worldwide, non-exclusive, no-charge, royalty-free, irrevocable (except as stated in this section) patent license to make, have made, use, offer to sell, sell, import, and otherwise transfer the Work, where such license applies only to those patent claims licensable by such Contributor that are necessarily infringed by their Contribution(s) alone or by combination of their Contribution(s) with the Work to which such Contribution(s) was submitted. If You institute patent litigation against any entity (including a cross-claim or counterclaim in a lawsuit) alleging that the Work or a Contribution incorporated within the Work constitutes direct or contributory patent infringement, then any patent licenses granted to You under this License for that Work shall terminate as of the date such litigation is filed.
- 4. Redistribution. You may reproduce and distribute copies of the Work or Derivative Works thereof in any medium, with or without modifications, and in Source or Object form, provided that You meet the following conditions:
	- (a) You must give any other recipients of the Work or Derivative Works a copy of this License; and
	- (b) You must cause any modified files to carry prominent notices stating that You changed the files; and
	- (c) You must retain, in the Source form of any Derivative Works that You distribute, all copyright, patent, trademark, and attribution notices from the Source form of the Work, excluding those notices that do not pertain to any part of the Derivative Works; and
	- (d) If the Work includes a "NOTICE" text file as part of its distribution, then any Derivative Works that You distribute must include a readable copy of the attribution notices contained within such NOTICE file, excluding those notices that do not pertain to any part of the Derivative Works, in at least one

 of the following places: within a NOTICE text file distributed as part of the Derivative Works; within the Source form or documentation, if provided along with the Derivative Works; or, within a display generated by the Derivative Works, if and wherever such third-party notices normally appear. The contents of the NOTICE file are for informational purposes only and do not modify the License. You may add Your own attribution notices within Derivative Works that You distribute, alongside or as an addendum to the NOTICE text from the Work, provided that such additional attribution notices cannot be construed as modifying the License.

 You may add Your own copyright statement to Your modifications and may provide additional or different license terms and conditions for use, reproduction, or distribution of Your modifications, or for any such Derivative Works as a whole, provided Your use, reproduction, and distribution of the Work otherwise complies with the conditions stated in this License.

- 5. Submission of Contributions. Unless You explicitly state otherwise, any Contribution intentionally submitted for inclusion in the Work by You to the Licensor shall be under the terms and conditions of this License, without any additional terms or conditions. Notwithstanding the above, nothing herein shall supersede or modify the terms of any separate license agreement you may have executed with Licensor regarding such Contributions.
- 6. Trademarks. This License does not grant permission to use the trade names, trademarks, service marks, or product names of the Licensor, except as required for reasonable and customary use in describing the origin of the Work and reproducing the content of the NOTICE file.
- 7. Disclaimer of Warranty. Unless required by applicable law or agreed to in writing, Licensor provides the Work (and each Contributor provides its Contributions) on an "AS IS" BASIS, WITHOUT WARRANTIES OR CONDITIONS OF ANY KIND, either express or implied, including, without limitation, any warranties or conditions of TITLE, NON-INFRINGEMENT, MERCHANTABILITY, or FITNESS FOR A PARTICULAR PURPOSE. You are solely responsible for determining the appropriateness of using or redistributing the Work and assume any risks associated with Your exercise of permissions under this License.
- 8. Limitation of Liability. In no event and under no legal theory, whether in tort (including negligence), contract, or otherwise, unless required by applicable law (such as deliberate and grossly negligent acts) or agreed to in writing, shall any Contributor be liable to You for damages, including any direct, indirect, special, incidental, or consequential damages of any character arising as a

 result of this License or out of the use or inability to use the Work (including but not limited to damages for loss of goodwill, work stoppage, computer failure or malfunction, or any and all other commercial damages or losses), even if such Contributor has been advised of the possibility of such damages.

 9. Accepting Warranty or Additional Liability. While redistributing the Work or Derivative Works thereof, You may choose to offer, and charge a fee for, acceptance of support, warranty, indemnity, or other liability obligations and/or rights consistent with this License. However, in accepting such obligations, You may act only on Your own behalf and on Your sole responsibility, not on behalf of any other Contributor, and only if You agree to indemnify, defend, and hold each Contributor harmless for any liability incurred by, or claims asserted against, such Contributor by reason of your accepting any such warranty or additional liability.

#### END OF TERMS AND CONDITIONS

APPENDIX: How to apply the Apache License to your work.

 To apply the Apache License to your work, attach the following boilerplate notice, with the fields enclosed by brackets "[]" replaced with your own identifying information. (Don't include the brackets!) The text should be enclosed in the appropriate comment syntax for the file format. We also recommend that a file or class name and description of purpose be included on the same "printed page" as the copyright notice for easier identification within third-party archives.

#### Copyright [yyyy] [name of copyright owner]

 Licensed under the Apache License, Version 2.0 (the "License"); you may not use this file except in compliance with the License. You may obtain a copy of the License at

http://www.apache.org/licenses/LICENSE-2.0

 Unless required by applicable law or agreed to in writing, software distributed under the License is distributed on an "AS IS" BASIS, WITHOUT WARRANTIES OR CONDITIONS OF ANY KIND, either express or implied. See the License for the specific language governing permissions and limitations under the License.

================================================================================ ================================================================================

 **Open Source Used In Appdynamics\_Synthetic Server 23.6.0 2256**

#### APACHE HARMONY SUBCOMPONENTS:

Apache Harmony includes a number of subcomponents with separate copyright notices and license terms. Your use of the source code for the these subcomponents is subject to the terms and conditions of the following licenses.

License Notice for ICU4C version 3.4

====================================

ICU License - ICU 1.8.1 and later

COPYRIGHT AND PERMISSION NOTICE

Copyright (c) 1995-2005 International Business Machines Corporation and others All rights reserved.

Permission is hereby granted, free of charge, to any person obtaining a copy of this software and associated documentation files (the "Software"), to deal in the Software without restriction, including without limitation the rights to use, copy, modify, merge, publish, distribute, and/or sell copies of the Software, and to permit persons to whom the Software is furnished to do so, provided that the above copyright notice(s) and this permission notice appear in all copies of the Software and that both the above copyright notice(s) and this permission notice appear in supporting documentation.

THE SOFTWARE IS PROVIDED "AS IS", WITHOUT WARRANTY OF ANY KIND, EXPRESS OR IMPLIED, INCLUDING BUT NOT LIMITED TO THE WARRANTIES OF MERCHANTABILITY, FITNESS FOR A PARTICULAR PURPOSE AND NONINFRINGEMENT OF THIRD PARTY RIGHTS. IN NO EVENT SHALL THE COPYRIGHT HOLDER OR HOLDERS INCLUDED IN THIS NOTICE BE LIABLE FOR ANY CLAIM, OR ANY SPECIAL INDIRECT OR CONSEQUENTIAL DAMAGES, OR ANY DAMAGES WHATSOEVER RESULTING FROM LOSS OF USE, DATA OR PROFITS, WHETHER IN AN ACTION OF CONTRACT, NEGLIGENCE OR OTHER TORTIOUS ACTION, ARISING OUT OF OR IN CONNECTION WITH THE USE OR PERFORMANCE OF THIS SOFTWARE.

Except as contained in this notice, the name of a copyright holder shall not be used in advertising or otherwise to promote the sale, use or other dealings in this Software without prior written authorization of the copyright holder.

--------------------------------------------------------------------------------

All trademarks and registered trademarks mentioned herein are the property of their respective owners.

================================================================================ ================================================================================

License Notice for ICU4J version 4.2.1 ======================================

ICU4J license - ICU4J 1.8.1 and later

COPYRIGHT AND PERMISSION NOTICE

Copyright (c) 1995-2009 International Business Machines Corporation and others

All rights reserved.

Permission is hereby granted, free of charge, to any person obtaining a copy of this software and associated documentation files (the "Software"), to deal in the Software without restriction, including without limitation the rights to use, copy, modify, merge, publish, distribute, and/or sell copies of the Software, and to permit persons to whom the Software is furnished to do so, provided that the above copyright notice(s) and this permission notice appear in all copies of the Software and that both the above copyright notice(s) and this permission notice appear in supporting documentation.

THE SOFTWARE IS PROVIDED "AS IS", WITHOUT WARRANTY OF ANY KIND, EXPRESS OR IMPLIED, INCLUDING BUT NOT LIMITED TO THE WARRANTIES OF MERCHANTABILITY, FITNESS FOR A PARTICULAR PURPOSE AND NONINFRINGEMENT OF THIRD PARTY RIGHTS. IN NO EVENT SHALL THE COPYRIGHT HOLDER OR HOLDERS INCLUDED IN THIS NOTICE BE LIABLE FOR ANY CLAIM, OR ANY SPECIAL INDIRECT OR CONSEQUENTIAL DAMAGES, OR ANY DAMAGES WHATSOEVER RESULTING FROM LOSS OF USE, DATA OR PROFITS, WHETHER IN AN ACTION OF CONTRACT, NEGLIGENCE OR OTHER TORTIOUS ACTION, ARISING OUT OF OR IN CONNECTION WITH THE USE OR PERFORMANCE OF THIS SOFTWARE.

Except as contained in this notice, the name of a copyright holder shall not be used in advertising or otherwise to promote the sale, use or other dealings in this Software without prior written authorization of the copyright holder.

 $-$ 

All trademarks and registered trademarks mentioned herein are the property of

================================================================================ ================================================================================

================================================================================ ================================================================================

License Notice for FDLIBM version 5.2 =====================================

Copyright (C) 2004 by Sun Microsystems, Inc. All rights reserved.

Developed at SunSoft, a Sun Microsystems, Inc. business. Permission to use, copy, modify, and distribute this software is freely granted, provided that this notice is preserved.

License Notice for ZLIB version 1.2.3

=====================================

(C) 1995-2004 Jean-loup Gailly and Mark Adler

 This software is provided 'as-is', without any express or implied warranty. In no event will the authors be held liable for any damages arising from the use of this software.

 Permission is granted to anyone to use this software for any purpose, including commercial applications, and to alter it and redistribute it freely, subject to the following restrictions:

- 1. The origin of this software must not be misrepresented; you must not claim that you wrote the original software. If you use this software in a product, an acknowledgment in the product documentation would be appreciated but is not required.
- 2. Altered source versions must be plainly marked as such, and must not be misrepresented as being the original software.
- 3. This notice may not be removed or altered from any source distribution.

 Jean-loup Gailly Mark Adler jloup@gzip.org madler@alumni.caltech.edu Visual C++ Runtime Files ========================

The file msvcr71.dll is the Microsoft(R) C Runtime Library. The file msvcp71.dll is the Microsoft Multithreaded Standard C++ Library.

These files are redistributed from Microsoft(R) Visual Studio 7.1 as described in the file "redist.txt" available with that product.

================================================================================ ================================================================================

================================================================================ ================================================================================

License Notice for Bouncy Castle version 1.45 **================** 

Copyright (c) 2000 - 2009 The Legion Of The Bouncy Castle (http://www.bouncycastle.org)

Permission is hereby granted, free of charge, to any person obtaining a copy of this software and associated documentation files (the "Software"), to deal in the Software without restriction, including without limitation the rights to use, copy, modify, merge, publish, distribute, sublicense, and/or sell copies of the Software, and to permit persons to whom the Software is furnished to do so, subject to the following conditions:

The above copyright notice and this permission notice shall be included in all copies or substantial portions of the Software.

THE SOFTWARE IS PROVIDED "AS IS", WITHOUT WARRANTY OF ANY KIND, EXPRESS OR IMPLIED, INCLUDING BUT NOT LIMITED TO THE WARRANTIES OF MERCHANTABILITY, FITNESS FOR A PARTICULAR PURPOSE AND NONINFRINGEMENT. IN NO EVENT SHALL THE AUTHORS OR COPYRIGHT HOLDERS BE LIABLE FOR ANY CLAIM, DAMAGES OR OTHER LIABILITY, WHETHER IN AN ACTION OF CONTRACT, TORT OR OTHERWISE, ARISING FROM, OUT OF OR IN CONNECTION WITH THE SOFTWARE OR THE USE OR OTHER DEALINGS IN THE SOFTWARE.

=============================================================================== ===============================================================================

License Notice for MX4J 3.0.2.

===================================

The MX4J License, Version 1.0

Copyright (c) 2001-2004 by the MX4J contributors. All rights reserved.

Redistribution and use in source and binary forms, with or without modification, are permitted provided that the following conditions are met:

- 1. Redistributions of source code must retain the above copyright notice, this list of conditions and the following disclaimer.
- 2. Redistributions in binary form must reproduce the above copyright notice, this list of conditions and the following disclaimer in the documentation and/or other materials provided with the distribution.
- 3. The end-user documentation included with the redistribution, if any, must include the following acknowledgment: "This product includes software developed by the MX4J project (http://mx4j.sourceforge.net)." Alternately, this acknowledgment may appear in the software itself, if and wherever such third-party acknowledgments normally appear.
- 4. The name "MX4J" must not be used to endorse or promote products derived from this software without prior written permission. For written permission, please contact biorn\_steedom [at] users [dot] sourceforge [dot] net
- 5. Products derived from this software may not be called "MX4J", nor may "MX4J" appear in their name, without prior written permission of Simone Bordet.

THIS SOFTWARE IS PROVIDED ``AS IS'' AND ANY EXPRESSED OR IMPLIED WARRANTIES, INCLUDING, BUT NOT LIMITED TO, THE IMPLIED WARRANTIES OF MERCHANTABILITY AND FITNESS FOR A PARTICULAR PURPOSE ARE DISCLAIMED. IN NO EVENT SHALL THE MX4J CONTRIBUTORS BE LIABLE FOR ANY DIRECT, INDIRECT, INCIDENTAL, SPECIAL, EXEMPLARY, OR CONSEQUENTIAL DAMAGES (INCLUDING, BUT NOT LIMITED TO, PROCUREMENT OF SUBSTITUTE GOODS OR SERVICES; LOSS OF

USE, DATA, OR PROFITS; OR BUSINESS INTERRUPTION) HOWEVER CAUSED AND ON ANY THEORY OF LIABILITY, WHETHER IN CONTRACT, STRICT LIABILITY, OR TORT (INCLUDING NEGLIGENCE OR OTHERWISE) ARISING IN ANY WAY OUT OF THE USE OF THIS SOFTWARE, EVEN IF ADVISED OF THE POSSIBILITY OF SUCH DAMAGE.

====================================================================

=============================================================================== ===============================================================================

This software consists of voluntary contributions made by many individuals on behalf of the MX4J project. For more information on MX4J, please see the MX4J website (http://mx4j.sourceforge.net/).

Notice for The Independent JPEG Group's JPEG software

This distribution may contain software that is based in part on the work of the Independent JPEG Group for which the following notice applies:

=====================================================

The authors make NO WARRANTY or representation, either express or implied, with respect to this software, its quality, accuracy, merchantability, or fitness for a particular purpose. This software is provided "AS IS", and you, its user, assume the entire risk as to its quality and accuracy.

This software is copyright (C) 1991-1998, Thomas G. Lane. All Rights Reserved except as specified below.

Permission is hereby granted to use, copy, modify, and distribute this software (or portions thereof) for any purpose, without fee, subject to these conditions:

(1) If any part of the source code for this software is distributed, then this README file must be included, with this copyright and no-warranty notice unaltered; and any additions, deletions, or changes to the original files must be clearly indicated in accompanying documentation.

(2) If only executable code is distributed, then the accompanying documentation must state that "this software is based in part on the work of the Independent JPEG Group".

(3) Permission for use of this software is granted only if the user accepts full responsibility for any undesirable consequences; the authors accept NO LIABILITY for damages of any kind.

These conditions apply to any software derived from or based on the IJG code, not just to the unmodified library. If you use our work, you ought to

acknowledge us.

Permission is NOT granted for the use of any IJG author's name or company name in advertising or publicity relating to this software or products derived from it. This software may be referred to only as "the Independent JPEG Group's software".

We specifically permit and encourage the use of this software as the basis of commercial products, provided that all warranty or liability claims are assumed by the product vendor.

=============================================================================== ===============================================================================

Notice for Little CMS =====================

This distribution may contain software that is based in part on Little cms for which the following notice applies:

Copyright (c) 1998-2007 Marti Maria Saguer

Permission is hereby granted, free of charge, to any person obtaining a copy of this software and associated documentation files (the "Software"), to deal in the Software without restriction, including without limitation the rights to use, copy, modify, merge, publish, distribute, sublicense, and/or sell copies of the Software, and to permit persons to whom the Software is furnished to do so, subject to the following conditions:

The above copyright notice and this permission notice shall be included in all copies or substantial portions of the Software.

THE SOFTWARE IS PROVIDED "AS IS", WITHOUT WARRANTY OF ANY KIND, EXPRESS OR IMPLIED, INCLUDING BUT NOT LIMITED TO THE WARRANTIES OF MERCHANTABILITY, FITNESS FOR A PARTICULAR PURPOSE AND NONINFRINGEMENT. IN NO EVENT SHALL THE AUTHORS OR COPYRIGHT HOLDERS BE LIABLE FOR ANY CLAIM, DAMAGES OR OTHER LIABILITY, WHETHER IN AN ACTION OF CONTRACT, TORT OR OTHERWISE, ARISING FROM, OUT OF OR IN CONNECTION WITH THE SOFTWARE OR THE USE OR OTHER DEALINGS IN THE SOFTWARE.

=============================================================================== ===============================================================================

#### Notice for libpng

=================

This distribution may contain software that is based in part on libpng v1.2.38 for which the following notice applies:

libpng versions 1.2.6, August 15, 2004, through 1.2.38, July 16, 2009, are Copyright (c) 2004, 2006-2009 Glenn Randers-Pehrson, and are distributed according to the same disclaimer and license as libpng-1.2.5 with the following individual added to the list of Contributing Authors:

Cosmin Truta

libpng versions 1.0.7, July 1, 2000, through 1.2.5, October 3, 2002, are Copyright (c) 2000-2002 Glenn Randers-Pehrson, and are distributed according to the same disclaimer and license as libpng-1.0.6 with the following individuals added to the list of Contributing Authors:

 Simon-Pierre Cadieux Eric S. Raymond Gilles Vollant

and with the following additions to the disclaimer:

 There is no warranty against interference with your enjoyment of the library or against infringement. There is no warranty that our efforts or the library will fulfill any of your particular purposes or needs. This library is provided with all faults, and the entire risk of satisfactory quality, performance, accuracy, and effort is with the user.

libpng versions 0.97, January 1998, through 1.0.6, March 20, 2000, are Copyright (c) 1998, 1999, 2000 Glenn Randers-Pehrson, and are distributed according to the same disclaimer and license as libpng-0.96, with the following individuals added to the list of Contributing Authors:

 Tom Lane Glenn Randers-Pehrson Willem van Schaik

libpng versions 0.89, June 1996, through 0.96, May 1997, are Copyright (c) 1996, 1997 Andreas Dilger Distributed according to the same disclaimer and license as libpng-0.88, with the following individuals added to the list of Contributing Authors:  John Bowler Kevin Bracey Sam Bushell Magnus Holmgren Greg Roelofs Tom Tanner

libpng versions 0.5, May 1995, through 0.88, January 1996, are Copyright (c) 1995, 1996 Guy Eric Schalnat, Group 42, Inc.

For the purposes of this copyright and license, "Contributing Authors" is defined as the following set of individuals:

 Andreas Dilger Dave Martindale Guy Eric Schalnat Paul Schmidt Tim Wegner

The PNG Reference Library is supplied "AS IS". The Contributing Authors and Group 42, Inc. disclaim all warranties, expressed or implied, including, without limitation, the warranties of merchantability and of fitness for any purpose. The Contributing Authors and Group 42, Inc. assume no liability for direct, indirect, incidental, special, exemplary, or consequential damages, which may result from the use of the PNG Reference Library, even if advised of the possibility of such damage.

Permission is hereby granted to use, copy, modify, and distribute this source code, or portions hereof, for any purpose, without fee, subject to the following restrictions:

- 1. The origin of this source code must not be misrepresented.
- 2. Altered versions must be plainly marked as such and must not be misrepresented as being the original source.
- 3. This Copyright notice may not be removed or altered from any source or altered source distribution.

The Contributing Authors and Group 42, Inc. specifically permit, without fee, and encourage the use of this source code as a component to supporting the PNG file format in commercial products. If you use this source code in a product, acknowledgment is not required but would be appreciated.

===============================================================================

=====================================

Copyright (c) 1991-2005 Unicode, Inc. All rights reserved. Distributed under the Terms of Use in http://www.unicode.org/copyright.html.

===============================================================================

Permission is hereby granted, free of charge, to any person obtaining a copy of the Unicode data files and any associated documentation (the "Data Files") or Unicode software and any associated documentation (the "Software") to deal in the Data Files or Software without restriction, including without limitation the rights to use, copy, modify, merge, publish, distribute, and/or sell copies of the Data Files or Software, and to permit persons to whom the Data Files or Software are furnished to do so, provided that (a) the above copyright notice(s) and this permission notice appear with all copies of the Data Files or Software, (b) both the above copyright notice(s) and this permission notice appear in associated documentation, and (c) there is clear notice in each modified Data File or in the Software as well as in the documentation associated with the Data File(s) or Software that the data or software has been modified.

THE DATA FILES AND SOFTWARE ARE PROVIDED "AS IS", WITHOUT WARRANTY OF ANY KIND, EXPRESS OR IMPLIED, INCLUDING BUT NOT LIMITED TO THE WARRANTIES OF MERCHANTABILITY, FITNESS FOR A PARTICULAR PURPOSE AND NONINFRINGEMENT OF THIRD PARTY RIGHTS. IN NO EVENT SHALL THE COPYRIGHT HOLDER OR HOLDERS INCLUDED IN THIS NOTICE BE LIABLE FOR ANY CLAIM, OR ANY SPECIAL INDIRECT OR CONSEQUENTIAL DAMAGES, OR ANY DAMAGES WHATSOEVER RESULTING FROM LOSS OF USE, DATA OR PROFITS, WHETHER IN AN ACTION OF CONTRACT, NEGLIGENCE OR OTHER TORTIOUS ACTION, ARISING OUT OF OR IN CONNECTION WITH THE USE OR PERFORMANCE OF THE DATA FILES OR SOFTWARE.

Except as contained in this notice, the name of a copyright holder shall not be used in advertising or otherwise to promote the sale, use or other dealings in these Data Files or Software without prior written authorization of the copyright holder.

=============================================================================== ===============================================================================

Notice for IETF RFCs prior to 2005

==================================

This distribution may contain software that is based in part on the work of the following IETF RFCs. Portions of the IETF RFC specifications may be included in source code comments for reference, and in accordance with the licensing terms, the licenses are reproduced here:

- RFC 1779 A String Representation of Distinguished Names
- RFC 2045 Multipurpose Internet Mail Extensions (MIME) Part One: Format of Internet Message Bodies
- RFC 2251 Lightweight Directory Access Protocol (v3) Copyright (C) The Internet Society (1997). All Rights Reserved.
- RFC 2253 Lightweight Directory Access Protocol (v3): UTF-8 String Representation of Distinguished Names Copyright (C) The Internet Society (1997). All Rights Reserved.
- RFC 2313 PKCS #1: RSA Encryption Copyright (C) The Internet Society (1998). All Rights Reserved.
- RFC 2315 PKCS #7: Cryptographic Message Syntax Copyright (C) The Internet Society (1998). All Rights Reserved.
- RFC 2459 Internet X.509 Public Key Infrastructure Certificate and CRL Profile Copyright (C) The Internet Society (1999). All Rights Reserved.
- RFC 2616 Hypertext Transfer Protocol -- HTTP/1.1 Copyright (C) The Internet Society (1999). All Rights Reserved.
- RFC 2781 UTF-16, an encoding of ISO 10646 Copyright (C) The Internet Society (2000). All Rights Reserved.
- RFC 2891 LDAP Control Extension for Server Side Sorting of Search Results Copyright (C) The Internet Society (2000). All Rights Reserved.
- RFC 2985 PKCS #9: Selected Object Classes and Attribute Types Copyright (C) The Internet Society (2000). All Rights Reserved.
- RFC 3161 Internet X.509 Public Key Infrastructure Time-Stamp Protocol (TSP) Copyright (C) The Internet Society (2001). All Rights Reserved.
- RFC 3280 Internet X.509 Public Key Infrastructure, Certificate and Certificate Revocation List (CRL) Profile Copyright (C) The Internet Society (2002). All Rights Reserved.
- INTERNET-DRAFT Persistent Search: A Simple LDAP Change Notification Mechanism <draft-ietf-ldapext-psearch-03.txt>

The following statement applies to each RFC:

 This document and translations of it may be copied and furnished to others, and derivative works that comment on or otherwise explain it or assist in its implementation may be prepared, copied, published and distributed, in whole or in part, without restriction of any kind, provided that the above copyright notice and this paragraph are included on all such copies and derivative works. However, this document itself may not be modified in any way, such as by removing the copyright notice or references to the Internet Society or other Internet organizations, except as needed for the purpose of developing Internet standards in which case the procedures for copyrights defined in the Internet Standards process must be followed, or as required to translate it into languages other than English.

 The limited permissions granted above are perpetual and will not be revoked by the Internet Society or its successors or assigns.

 This document and the information contained herein is provided on an "AS IS" basis and THE INTERNET SOCIETY AND THE INTERNET ENGINEERING TASK FORCE DISCLAIMS ALL WARRANTIES, EXPRESS OR IMPLIED, INCLUDING BUT NOT LIMITED TO ANY WARRANTY THAT THE USE OF THE INFORMATION HEREIN WILL NOT INFRINGE ANY RIGHTS OR ANY IMPLIED WARRANTIES OF MERCHANTABILITY OR FITNESS FOR A PARTICULAR PURPOSE.

Notice for IETF RFCs from 2005 onwards

======================================

This distribution may contain software that is based in part on the work of the following IETF RFCs. Portions of the IETF RFC specifications may be included in source code comments for reference, and in accordance with the licensing terms, the licenses are reproduced here:

RFC 4122 - A Universally Unique Identifier (UUID) URN Namespace Copyright (C) The Internet Society (2005).

The following statement applies to this RFC:

Copyright (C) The Internet Society (2005).

 This document is subject to the rights, licenses and restrictions contained in BCP 78, and except as set forth therein, the authors retain all their rights.
This document and the information contained herein are provided on an "AS IS" basis and THE CONTRIBUTOR, THE ORGANIZATION HE/SHE REPRESENTS OR IS SPONSORED BY (IF ANY), THE INTERNET SOCIETY AND THE INTERNET ENGINEERING TASK FORCE DISCLAIM ALL WARRANTIES, EXPRESS OR IMPLIED, INCLUDING BUT NOT LIMITED TO ANY WARRANTY THAT THE USE OF THE INFORMATION HEREIN WILL NOT INFRINGE ANY RIGHTS OR ANY IMPLIED WARRANTIES OF MERCHANTABILITY OR FITNESS FOR A PARTICULAR PURPOSE.

=============================================================================== ===============================================================================

Notice for RSA Public-Key Cryptography Standards

================================================

Portions of Apache Harmony reference RSA Public-Key Cryptography Standards: PKCS#7, PKCS#8 and PKSC#10. Portions of these standards are included in Harmony Javadoc for reference, and in accordance with the licensing terms for PKCS#7, PKCS#8 and PKSC#10, the full copyright statement is here:

Copyright 1991-1993 RSA Laboratories, a division of RSA Data Security, Inc. License to copy this document is granted provided that it is identified as "RSA Data Security, Inc. Public-Key Cryptography Standards (PKCS)" in all material mentioning or referencing this document.

=============================================================================== ===============================================================================

Notice for Apache Yoko ======================

This distribution may contain software that is based in part on Apache Yoko for which the following notice applies:

Apache Yoko is an effort undergoing incubation at the Apache Software Foundation (ASF). Incubation is required of all newly accepted projects until a further review indicates that the infrastructure, communications, and decision making process have stabilized in a manner consistent with other successful ASF projects. While incubation status is not necessarily a reflection of the

completeness or stability of the code, it does indicate that the project has yet to be fully endorsed by the ASF.

http://incubator.apache.org/yoko/

=============================================================================== ===============================================================================

===============================================================================

===============================================================================

Notice for the Eclipse JDT Core Batch Compiler

==============================================

The license terms for the Eclipse JDT Core Batch Compiler are available at http://www.eclipse.org/legal/epl-v10.html

Source code for the Eclipse JDT Core Batch Compiler can be found at: http://download.eclipse.org/eclipse/downloads/

Navigate to the version of ECJ used in this distribution, and the source is provided in a ZIP file in the section titled "JDT Core Batch Compiler".

License notice for the DejaVu fonts package

==============================================

Fonts are (c) Bitstream (see below). DejaVu changes are in public domain. Glyphs imported from Arev fonts are (c) Tavmjung Bah (see below)

Bitstream Vera Fonts Copyright

------------------------------

Copyright (c) 2003 by Bitstream, Inc. All Rights Reserved. Bitstream Vera is a trademark of Bitstream, Inc.

Permission is hereby granted, free of charge, to any person obtaining a copy of the fonts accompanying this license ("Fonts") and associated documentation files (the "Font Software"), to reproduce and distribute the Font Software, including without limitation the rights to use, copy, merge,

publish, distribute, and/or sell copies of the Font Software, and to permit persons to whom the Font Software is furnished to do so, subject to the following conditions:

The above copyright and trademark notices and this permission notice shall be included in all copies of one or more of the Font Software typefaces.

The Font Software may be modified, altered, or added to, and in particular the designs of glyphs or characters in the Fonts may be modified and additional glyphs or characters may be added to the Fonts, only if the fonts are renamed to names not containing either the words "Bitstream" or the word "Vera".

This License becomes null and void to the extent applicable to Fonts or Font Software that has been modified and is distributed under the "Bitstream Vera" names.

The Font Software may be sold as part of a larger software package but no copy of one or more of the Font Software typefaces may be sold by itself.

THE FONT SOFTWARE IS PROVIDED "AS IS", WITHOUT WARRANTY OF ANY KIND, EXPRESS OR IMPLIED, INCLUDING BUT NOT LIMITED TO ANY WARRANTIES OF MERCHANTABILITY, FITNESS FOR A PARTICULAR PURPOSE AND NONINFRINGEMENT OF COPYRIGHT, PATENT, TRADEMARK, OR OTHER RIGHT. IN NO EVENT SHALL BITSTREAM OR THE GNOME FOUNDATION BE LIABLE FOR ANY CLAIM, DAMAGES OR OTHER LIABILITY, INCLUDING ANY GENERAL, SPECIAL, INDIRECT, INCIDENTAL, OR CONSEQUENTIAL DAMAGES, WHETHER IN AN ACTION OF CONTRACT, TORT OR OTHERWISE, ARISING FROM, OUT OF THE USE OR INABILITY TO USE THE FONT SOFTWARE OR FROM OTHER DEALINGS IN THE FONT SOFTWARE.

Except as contained in this notice, the names of Gnome, the Gnome Foundation, and Bitstream Inc., shall not be used in advertising or otherwise to promote the sale, use or other dealings in this Font Software without prior written authorization from the Gnome Foundation or Bitstream Inc., respectively. For further information, contact: fonts at gnome dot org.

Arev Fonts Copyright ------------------------------

Copyright (c) 2006 by Tavmjong Bah. All Rights Reserved.

Permission is hereby granted, free of charge, to any person obtaining a copy of the fonts accompanying this license ("Fonts") and associated documentation files (the "Font Software"), to reproduce and distribute the modifications to the Bitstream Vera Font Software, including without limitation the rights to use, copy, merge, publish, distribute, and/or sell copies of the Font Software, and to permit

persons to whom the Font Software is furnished to do so, subject to the following conditions:

The above copyright and trademark notices and this permission notice shall be included in all copies of one or more of the Font Software typefaces.

The Font Software may be modified, altered, or added to, and in particular the designs of glyphs or characters in the Fonts may be modified and additional glyphs or characters may be added to the Fonts, only if the fonts are renamed to names not containing either the words "Tavmjong Bah" or the word "Arev".

This License becomes null and void to the extent applicable to Fonts or Font Software that has been modified and is distributed under the "Tavmjong Bah Arev" names.

The Font Software may be sold as part of a larger software package but no copy of one or more of the Font Software typefaces may be sold by itself.

THE FONT SOFTWARE IS PROVIDED "AS IS", WITHOUT WARRANTY OF ANY KIND, EXPRESS OR IMPLIED, INCLUDING BUT NOT LIMITED TO ANY WARRANTIES OF MERCHANTABILITY, FITNESS FOR A PARTICULAR PURPOSE AND NONINFRINGEMENT OF COPYRIGHT, PATENT, TRADEMARK, OR OTHER RIGHT. IN NO EVENT SHALL TAVMJONG BAH BE LIABLE FOR ANY CLAIM, DAMAGES OR OTHER LIABILITY, INCLUDING ANY GENERAL, SPECIAL, INDIRECT, INCIDENTAL, OR CONSEQUENTIAL DAMAGES, WHETHER IN AN ACTION OF CONTRACT, TORT OR OTHERWISE, ARISING FROM, OUT OF THE USE OR INABILITY TO USE THE FONT SOFTWARE OR FROM OTHER DEALINGS IN THE FONT SOFTWARE.

=============================================================================== ===============================================================================

Except as contained in this notice, the name of Tavmjong Bah shall not be used in advertising or otherwise to promote the sale, use or other dealings in this Font Software without prior written authorization from Tavmjong Bah. For further information, contact: tavmjong @ free . fr.

License notice for ASM

=======================

ASM: a very small and fast Java bytecode manipulation framework

Copyright (c) 2000-2005 INRIA, France Telecom All rights reserved.

Redistribution and use in source and binary forms, with or without modification, are permitted provided that the following conditions are met:

- 1. Redistributions of source code must retain the above copyright notice, this list of conditions and the following disclaimer.
- 2. Redistributions in binary form must reproduce the above copyright notice, this list of conditions and the following disclaimer in the documentation and/or other materials provided with the distribution.
- 3. Neither the name of the copyright holders nor the names of its contributors may be used to endorse or promote products derived from this software without specific prior written permission.

THIS SOFTWARE IS PROVIDED BY THE COPYRIGHT HOLDERS AND CONTRIBUTORS "AS IS" AND ANY EXPRESS OR IMPLIED WARRANTIES, INCLUDING, BUT NOT LIMITED TO, THE IMPLIED WARRANTIES OF MERCHANTABILITY AND FITNESS FOR A PARTICULAR PURPOSE ARE DISCLAIMED. IN NO EVENT SHALL THE COPYRIGHT OWNER OR CONTRIBUTORS BE LIABLE FOR ANY DIRECT, INDIRECT, INCIDENTAL, SPECIAL, EXEMPLARY, OR CONSEQUENTIAL DAMAGES (INCLUDING, BUT NOT LIMITED TO, PROCUREMENT OF SUBSTITUTE GOODS OR SERVICES; LOSS OF USE, DATA, OR PROFITS; OR BUSINESS INTERRUPTION) HOWEVER CAUSED AND ON ANY THEORY OF LIABILITY, WHETHER IN CONTRACT, STRICT LIABILITY, OR TORT (INCLUDING NEGLIGENCE OR OTHERWISE) ARISING IN ANY WAY OUT OF THE USE OF THIS SOFTWARE, EVEN IF ADVISED OF THE POSSIBILITY OF SUCH DAMAGE.

=============================================================================== ===============================================================================

License notice for Junit ========================

This distribution may contain a jar file based on Junit 4.2.1 for which the following notice applies:

Copyright 2001-2009 Kent Beck <kent@threeriversinstitute.org> Copyright 2000-2009 Erich Gamma <erich\_gamma@acm.org> Copyright 2006-2009 David Saff <david@saff.net>

Common Public License - v 1.0

THE ACCOMPANYING PROGRAM IS PROVIDED UNDER THE TERMS OF THIS COMMON PUBLIC LICENSE ("AGREEMENT"). ANY USE, REPRODUCTION OR DISTRIBUTION OF THE PROGRAM

## CONSTITUTES RECIPIENT'S ACCEPTANCE OF THIS AGREEMENT.

### 1. DEFINITIONS

"Contribution" means:

 a) in the case of the initial Contributor, the initial code and documentation distributed under this Agreement, and b) in the case of each subsequent Contributor:

i) changes to the Program, and

ii) additions to the Program;

 where such changes and/or additions to the Program originate from and are distributed by that particular Contributor. A Contribution 'originates' from a Contributor if it was added to the Program by such Contributor itself or anyone acting on such Contributor's behalf. Contributions do not include additions to the Program which: (i) are separate modules of software distributed in conjunction with the Program under their own license agreement, and (ii) are not derivative works of the Program.

"Contributor" means any person or entity that distributes the Program.

"Licensed Patents " mean patent claims licensable by a Contributor which are necessarily infringed by the use or sale of its Contribution alone or when combined with the Program.

"Program" means the Contributions distributed in accordance with this Agreement.

"Recipient" means anyone who receives the Program under this Agreement, including all Contributors.

## 2. GRANT OF RIGHTS

 a) Subject to the terms of this Agreement, each Contributor hereby grants Recipient a non-exclusive, worldwide, royalty-free copyright license to reproduce, prepare derivative works of, publicly display, publicly perform, distribute and sublicense the Contribution of such Contributor, if any, and such derivative works, in source code and object code form.

 b) Subject to the terms of this Agreement, each Contributor hereby grants Recipient a non-exclusive, worldwide, royalty-free patent license under Licensed Patents to make, use, sell, offer to sell, import and otherwise transfer the Contribution of such Contributor, if any, in source code and object code form. This patent license shall apply to the combination of the Contribution and the Program if, at the time the Contribution is added by

 the Contributor, such addition of the Contribution causes such combination to be covered by the Licensed Patents. The patent license shall not apply to any other combinations which include the Contribution. No hardware per se is licensed hereunder.

 c) Recipient understands that although each Contributor grants the licenses to its Contributions set forth herein, no assurances are provided by any Contributor that the Program does not infringe the patent or other intellectual property rights of any other entity. Each Contributor disclaims any liability to Recipient for claims brought by any other entity based on infringement of intellectual property rights or otherwise. As a condition to exercising the rights and licenses granted hereunder, each Recipient hereby assumes sole responsibility to secure any other intellectual property rights needed, if any. For example, if a third party patent license is required to allow Recipient to distribute the Program, it is Recipient's responsibility to acquire that license before distributing the Program.

 d) Each Contributor represents that to its knowledge it has sufficient copyright rights in its Contribution, if any, to grant the copyright license set forth in this Agreement.

## 3. REQUIREMENTS

A Contributor may choose to distribute the Program in object code form under its own license agreement, provided that:

a) it complies with the terms and conditions of this Agreement; and

b) its license agreement:

 i) effectively disclaims on behalf of all Contributors all warranties and conditions, express and implied, including warranties or conditions of title and non-infringement, and implied warranties or conditions of merchantability and fitness for a particular purpose;

 ii) effectively excludes on behalf of all Contributors all liability for damages, including direct, indirect, special, incidental and consequential damages, such as lost profits;

 iii) states that any provisions which differ from this Agreement are offered by that Contributor alone and not by any other party; and

 iv) states that source code for the Program is available from such Contributor, and informs licensees how to obtain it in a reasonable manner on or through a medium customarily used for software exchange.

When the Program is made available in source code form:

#### a) it must be made available under this Agreement; and

b) a copy of this Agreement must be included with each copy of the Program.

Contributors may not remove or alter any copyright notices contained within the Program.

Each Contributor must identify itself as the originator of its Contribution, if any, in a manner that reasonably allows subsequent Recipients to identify the originator of the Contribution.

#### 4. COMMERCIAL DISTRIBUTION

Commercial distributors of software may accept certain responsibilities with respect to end users, business partners and the like. While this license is intended to facilitate the commercial use of the Program, the Contributor who includes the Program in a commercial product offering should do so in a manner which does not create potential liability for other Contributors. Therefore, if a Contributor includes the Program in a commercial product offering, such Contributor ("Commercial Contributor") hereby agrees to defend and indemnify every other Contributor ("Indemnified Contributor") against any losses, damages and costs (collectively "Losses") arising from claims, lawsuits and other legal actions brought by a third party against the Indemnified Contributor to the extent caused by the acts or omissions of such Commercial Contributor in connection with its distribution of the Program in a commercial product offering. The obligations in this section do not apply to any claims or Losses relating to any actual or alleged intellectual property infringement. In order to qualify, an Indemnified Contributor must: a) promptly notify the Commercial Contributor in writing of such claim, and b) allow the Commercial Contributor to control, and cooperate with the Commercial Contributor in, the defense and any related settlement negotiations. The Indemnified Contributor may participate in any such claim at its own expense.

For example, a Contributor might include the Program in a commercial product offering, Product X. That Contributor is then a Commercial Contributor. If that Commercial Contributor then makes performance claims, or offers warranties related to Product X, those performance claims and warranties are such Commercial Contributor's responsibility alone. Under this section, the Commercial Contributor would have to defend claims against the other Contributors related to those performance claims and warranties, and if a court requires any other Contributor to pay any damages as a result, the Commercial Contributor must pay those damages.

## 5. NO WARRANTY

EXCEPT AS EXPRESSLY SET FORTH IN THIS AGREEMENT, THE PROGRAM IS PROVIDED ON AN

"AS IS" BASIS, WITHOUT WARRANTIES OR CONDITIONS OF ANY KIND, EITHER EXPRESS OR IMPLIED INCLUDING, WITHOUT LIMITATION, ANY WARRANTIES OR CONDITIONS OF TITLE, NON-INFRINGEMENT, MERCHANTABILITY OR FITNESS FOR A PARTICULAR PURPOSE. Each Recipient is solely responsible for determining the appropriateness of using and distributing the Program and assumes all risks associated with its exercise of rights under this Agreement, including but not limited to the risks and costs of program errors, compliance with applicable laws, damage to or loss of data, programs or equipment, and unavailability or interruption of operations.

### 6. DISCLAIMER OF LIABILITY

EXCEPT AS EXPRESSLY SET FORTH IN THIS AGREEMENT, NEITHER RECIPIENT NOR ANY CONTRIBUTORS SHALL HAVE ANY LIABILITY FOR ANY DIRECT, INDIRECT, INCIDENTAL, SPECIAL, EXEMPLARY, OR CONSEQUENTIAL DAMAGES (INCLUDING WITHOUT LIMITATION LOST PROFITS), HOWEVER CAUSED AND ON ANY THEORY OF LIABILITY, WHETHER IN CONTRACT, STRICT LIABILITY, OR TORT (INCLUDING NEGLIGENCE OR OTHERWISE) ARISING IN ANY WAY OUT OF THE USE OR DISTRIBUTION OF THE PROGRAM OR THE EXERCISE OF ANY RIGHTS GRANTED HEREUNDER, EVEN IF ADVISED OF THE POSSIBILITY OF SUCH DAMAGES.

## 7. GENERAL

If any provision of this Agreement is invalid or unenforceable under applicable law, it shall not affect the validity or enforceability of the remainder of the terms of this Agreement, and without further action by the parties hereto, such provision shall be reformed to the minimum extent necessary to make such provision valid and enforceable.

If Recipient institutes patent litigation against a Contributor with respect to a patent applicable to software (including a cross-claim or counterclaim in a lawsuit), then any patent licenses granted by that Contributor to such Recipient under this Agreement shall terminate as of the date such litigation is filed. In addition, if Recipient institutes patent litigation against any entity (including a cross-claim or counterclaim in a lawsuit) alleging that the Program itself (excluding combinations of the Program with other software or hardware) infringes such Recipient's patent(s), then such Recipient's rights granted under Section 2(b) shall terminate as of the date such litigation is filed.

All Recipient's rights under this Agreement shall terminate if it fails to comply with any of the material terms or conditions of this Agreement and does not cure such failure in a reasonable period of time after becoming aware of such noncompliance. If all Recipient's rights under this Agreement terminate, Recipient agrees to cease use and distribution of the Program as soon as reasonably practicable. However, Recipient's obligations under this Agreement and any licenses granted by Recipient relating to the Program shall continue and survive.

Everyone is permitted to copy and distribute copies of this Agreement, but in

order to avoid inconsistency the Agreement is copyrighted and may only be modified in the following manner. The Agreement Steward reserves the right to publish new versions (including revisions) of this Agreement from time to time. No one other than the Agreement Steward has the right to modify this Agreement. IBM is the initial Agreement Steward. IBM may assign the responsibility to serve as the Agreement Steward to a suitable separate entity. Each new version of the Agreement will be given a distinguishing version number. The Program (including Contributions) may always be distributed subject to the version of the Agreement under which it was received. In addition, after a new version of the Agreement is published, Contributor may elect to distribute the Program (including its Contributions) under the new version. Except as expressly stated in Sections 2(a) and 2(b) above, Recipient receives no rights or licenses to the intellectual property of any Contributor under this Agreement, whether expressly, by implication, estoppel or otherwise. All rights in the Program not expressly granted under this Agreement are reserved.

This Agreement is governed by the laws of the State of New York and the intellectual property laws of the United States of America. No party to this Agreement will bring a legal action under this Agreement more than one year after the cause of action arose. Each party waives its rights to a jury trial in any resulting litigation.

=============================================================================== ===============================================================================

The Apache Harmony DRLVM uses the Apache Portable Runtime which includes a number of subcomponents with separate copyright notices and license terms. Your use of the source code for the these subcomponents is subject to the terms and conditions of the following licenses.

From strings/apr\_fnmatch.c, include/apr\_fnmatch.h, misc/unix/getopt.c, file\_io/unix/mktemp.c, strings/apr\_strings.c:

/\*

- \* Copyright (c) 1987, 1993, 1994
- The Regents of the University of California. All rights reserved. \*
- \* Redistribution and use in source and binary forms, with or without
- \* modification, are permitted provided that the following conditions
- \* are met:
- \* 1. Redistributions of source code must retain the above copyright
- \* notice, this list of conditions and the following disclaimer.
- \* 2. Redistributions in binary form must reproduce the above copyright
- notice, this list of conditions and the following disclaimer in the
- \* documentation and/or other materials provided with the distribution.
- \* 3. All advertising materials mentioning features or use of this software
- \* must display the following acknowledgement:
- \* This product includes software developed by the University of
- California, Berkeley and its contributors.
- \* 4. Neither the name of the University nor the names of its contributors
- \* may be used to endorse or promote products derived from this software
- \* without specific prior written permission.

\*

\* THIS SOFTWARE IS PROVIDED BY THE REGENTS AND CONTRIBUTORS ``AS IS'' AND \* ANY EXPRESS OR IMPLIED WARRANTIES, INCLUDING, BUT NOT LIMITED TO, THE \* IMPLIED WARRANTIES OF MERCHANTABILITY AND FITNESS FOR A PARTICULAR PURPOSE \* ARE DISCLAIMED. IN NO EVENT SHALL THE REGENTS OR CONTRIBUTORS BE LIABLE \* FOR ANY DIRECT, INDIRECT, INCIDENTAL, SPECIAL, EXEMPLARY, OR CONSEQUENTIAL \* DAMAGES (INCLUDING, BUT NOT LIMITED TO, PROCUREMENT OF SUBSTITUTE GOODS \* OR SERVICES; LOSS OF USE, DATA, OR PROFITS; OR BUSINESS INTERRUPTION) \* HOWEVER CAUSED AND ON ANY THEORY OF LIABILITY, WHETHER IN CONTRACT, STRICT \* LIABILITY, OR TORT (INCLUDING NEGLIGENCE OR OTHERWISE) ARISING IN ANY WAY \* OUT OF THE USE OF THIS SOFTWARE, EVEN IF ADVISED OF THE POSSIBILITY OF \* SUCH DAMAGE.

From network\_io/unix/inet\_ntop.c, network\_io/unix/inet\_pton.c:

/\* Copyright (c) 1996 by Internet Software Consortium.

\*

- \* Permission to use, copy, modify, and distribute this software for any
- \* purpose with or without fee is hereby granted, provided that the above

\* copyright notice and this permission notice appear in all copies.

\*

\* THE SOFTWARE IS PROVIDED "AS IS" AND INTERNET SOFTWARE CONSORTIUM DISCLAIMS

\* ALL WARRANTIES WITH REGARD TO THIS SOFTWARE INCLUDING ALL IMPLIED WARRANTIES

\* OF MERCHANTABILITY AND FITNESS. IN NO EVENT SHALL INTERNET SOFTWARE

\* CONSORTIUM BE LIABLE FOR ANY SPECIAL, DIRECT, INDIRECT, OR CONSEQUENTIAL

\* DAMAGES OR ANY DAMAGES WHATSOEVER RESULTING FROM LOSS OF USE, DATA OR

\* PROFITS, WHETHER IN AN ACTION OF CONTRACT, NEGLIGENCE OR OTHER TORTIOUS

\* ACTION, ARISING OUT OF OR IN CONNECTION WITH THE USE OR PERFORMANCE OF THIS \* SOFTWARE.

From dso/aix/dso.c:

- \* Based on libdl (dlfcn.c/dlfcn.h) which is
- \* Copyright (c) 1992,1993,1995,1996,1997,1988
- \* Jens-Uwe Mager, Helios Software GmbH, Hannover, Germany.
- \*
- \* Not derived from licensed software.
- \*
- \* Permission is granted to freely use, copy, modify, and redistribute
- \* this software, provided that the author is not construed to be liable
- \* for any results of using the software, alterations are clearly marked
- \* as such, and this notice is not modified.

From strings/apr\_strnatcmp.c, include/apr\_strings.h:

 strnatcmp.c -- Perform 'natural order' comparisons of strings in C. Copyright (C) 2000 by Martin Pool  $\langle mbp@humbuq.org.au\rangle$ 

 This software is provided 'as-is', without any express or implied warranty. In no event will the authors be held liable for any damages arising from the use of this software.

 Permission is granted to anyone to use this software for any purpose, including commercial applications, and to alter it and redistribute it freely, subject to the following restrictions:

- 1. The origin of this software must not be misrepresented; you must not claim that you wrote the original software. If you use this software in a product, an acknowledgment in the product documentation would be appreciated but is not required.
- 2. Altered source versions must be plainly marked as such, and must not be misrepresented as being the original software.
- 3. This notice may not be removed or altered from any source distribution.

From strings/apr\_snprintf.c:

# \*

- \* cvt IEEE floating point formatting routines.
- \* Derived from UNIX V7, Copyright(C) Caldera International Inc.
- \*

Copyright(C) Caldera International Inc. 2001-2002. All rights reserved.

 Redistribution and use in source and binary forms, with or without modification, are permitted provided that the following conditions are met:

 Redistributions of source code and documentation must retain the above copyright notice, this list of conditions and the following disclaimer.

 Redistributions in binary form must reproduce the above copyright notice, this list of conditions and the following disclaimer in the documentation and/or other materials provided with the distribution.

 All advertising materials mentioning features or use of this software must display the following acknowledgement:

This product includes software developed or owned by Caldera

International, Inc.

 Neither the name of Caldera International, Inc. nor the names of other contributors may be used to endorse or promote products derived from this software without specific prior written permission.

 USE OF THE SOFTWARE PROVIDED FOR UNDER THIS LICENSE BY CALDERA INTERNATIONAL, INC. AND CONTRIBUTORS ``AS IS'' AND ANY EXPRESS OR IMPLIED WARRANTIES, INCLUDING, BUT NOT LIMITED TO, THE IMPLIED WARRANTIES OF MERCHANTABILITY AND FITNESS FOR A PARTICULAR PURPOSE ARE DISCLAIMED. IN NO EVENT SHALL CALDERA INTERNATIONAL, INC. BE LIABLE FOR ANY DIRECT, INDIRECT INCIDENTAL, SPECIAL, EXEMPLARY, OR CONSEQUENTIAL DAMAGES (INCLUDING, BUT NOT LIMITED TO, PROCUREMENT OF SUBSTITUTE GOODS OR SERVICES; LOSS OF USE, DATA, OR PROFITS; OR BUSINESS INTERRUPTION) HOWEVER CAUSED AND ON ANY THEORY OF LIABILITY, WHETHER IN CONTRACT, STRICT LIABILITY, OR TORT (INCLUDING NEGLIGENCE OR OTHERWISE) ARISING IN ANY WAY OUT OF THE USE OF THIS SOFTWARE, EVEN IF ADVISED OF THE POSSIBILITY OF SUCH DAMAGE.

=============================================================================== ===============================================================================

License notice for Hamcrest

===========================

BSD License

Copyright (c) 2000-2006, www.hamcrest.org All rights reserved.

Redistribution and use in source and binary forms, with or without modification, are permitted provided that the following conditions are met:

Redistributions of source code must retain the above copyright notice, this list of conditions and the following disclaimer. Redistributions in binary form must reproduce the above copyright notice, this list of conditions and the following disclaimer in the documentation and/or other materials provided with the distribution.

Neither the name of Hamcrest nor the names of its contributors may be used to endorse or promote products derived from this software without specific prior written permission.

THIS SOFTWARE IS PROVIDED BY THE COPYRIGHT HOLDERS AND CONTRIBUTORS "AS IS" AND ANY

EXPRESS OR IMPLIED WARRANTIES, INCLUDING, BUT NOT LIMITED TO, THE IMPLIED WARRANTIES

OF MERCHANTABILITY AND FITNESS FOR A PARTICULAR PURPOSE ARE DISCLAIMED. IN NO EVENT

SHALL THE COPYRIGHT OWNER OR CONTRIBUTORS BE LIABLE FOR ANY DIRECT, INDIRECT, INCIDENTAL, SPECIAL, EXEMPLARY, OR CONSEQUENTIAL DAMAGES (INCLUDING, BUT NOT LIMITED

TO, PROCUREMENT OF SUBSTITUTE GOODS OR SERVICES; LOSS OF USE, DATA, OR PROFITS; OR BUSINESS INTERRUPTION) HOWEVER CAUSED AND ON ANY THEORY OF LIABILITY, WHETHER IN CONTRACT, STRICT LIABILITY, OR TORT (INCLUDING NEGLIGENCE OR OTHERWISE) ARISING IN ANY

WAY OUT OF THE USE OF THIS SOFTWARE, EVEN IF ADVISED OF THE POSSIBILITY OF SUCH DAMAGE.

=============================================================================== ===============================================================================

The MIT License

Copyright (c) 2007 Mockito contributors

Permission is hereby granted, free of charge, to any person obtaining a copy of this software and associated documentation files (the "Software"), to deal in the Software without restriction, including without limitation the rights to use, copy, modify, merge, publish, distribute, sublicense, and/or sell copies of the Software, and to permit persons to whom the Software is furnished to do so, subject to the following conditions:

The above copyright notice and this permission notice shall be included in all copies or substantial portions of the Software.

THE SOFTWARE IS PROVIDED "AS IS", WITHOUT WARRANTY OF ANY KIND, EXPRESS OR IMPLIED, INCLUDING BUT NOT LIMITED TO THE WARRANTIES OF MERCHANTABILITY, FITNESS FOR A PARTICULAR PURPOSE AND NONINFRINGEMENT. IN NO EVENT SHALL THE AUTHORS OR COPYRIGHT HOLDERS BE LIABLE FOR ANY CLAIM, DAMAGES OR OTHER LIABILITY, WHETHER IN AN ACTION OF CONTRACT, TORT OR OTHERWISE, ARISING FROM, OUT OF OR IN CONNECTION WITH THE SOFTWARE OR THE USE OR OTHER DEALINGS IN THE SOFTWARE.

Copyright (c) 2007-2009, JSR305 expert group All rights reserved.

http://www.opensource.org/licenses/bsd-license.php

Redistribution and use in source and binary forms, with or without modification, are permitted provided that the following conditions are met:

\* Redistributions of source code must retain the above copyright notice,

this list of conditions and the following disclaimer.

- \* Redistributions in binary form must reproduce the above copyright notice, this list of conditions and the following disclaimer in the documentation and/or other materials provided with the distribution.
- \* Neither the name of the JSR305 expert group nor the names of its contributors may be used to endorse or promote products derived from this software without specific prior written permission.

THIS SOFTWARE IS PROVIDED BY THE COPYRIGHT HOLDERS AND CONTRIBUTORS "AS IS" AND ANY EXPRESS OR IMPLIED WARRANTIES, INCLUDING, BUT NOT LIMITED TO, THE IMPLIED WARRANTIES OF MERCHANTABILITY AND FITNESS FOR A PARTICULAR PURPOSE ARE DISCLAIMED. IN NO EVENT SHALL THE COPYRIGHT OWNER OR CONTRIBUTORS BE LIABLE FOR ANY DIRECT, INDIRECT, INCIDENTAL, SPECIAL, EXEMPLARY, OR CONSEQUENTIAL DAMAGES (INCLUDING, BUT NOT LIMITED TO, PROCUREMENT OF SUBSTITUTE GOODS OR SERVICES; LOSS OF USE, DATA, OR PROFITS; OR BUSINESS INTERRUPTION) HOWEVER CAUSED AND ON ANY THEORY OF LIABILITY, WHETHER IN CONTRACT, STRICT LIABILITY, OR TORT (INCLUDING NEGLIGENCE OR OTHERWISE) ARISING IN ANY WAY OUT OF THE USE OF THIS SOFTWARE, EVEN IF ADVISED OF THE POSSIBILITY OF SUCH DAMAGE.

/\*

\* Licensed to the Apache Software Foundation (ASF) under one or more

- \* contributor license agreements. See the NOTICE file distributed with
- \* this work for additional information regarding copyright ownership.
- \* The ASF licenses this file to You under the Apache License, Version 2.0
- \* (the "License"); you may not use this file except in compliance with
- \* the License. You may obtain a copy of the License at
- \*
- \* http://www.apache.org/licenses/LICENSE-2.0
- \*
- \* Unless required by applicable law or agreed to in writing, software
- \* distributed under the License is distributed on an "AS IS" BASIS,
- \* WITHOUT WARRANTIES OR CONDITIONS OF ANY KIND, either express or implied.
- \* See the License for the specific language governing permissions and
- \* limitations under the License.

\*/

package java.security;

import java.io.Serializable;

/\*\*

\* Legacy security code; do not use.

\*/

public abstract class Permission implements Guard, Serializable { public Permission(String name) { }

public final String getName() { return null; }

 public void checkGuard(Object obj) throws SecurityException { } public PermissionCollection newPermissionCollection() { return new AllPermissionCollection(); } public abstract String getActions(); public abstract boolean implies(Permission permission); } =========================================================================  $=$  NOTICE file corresponding to section 4(d) of the Apache License,  $=$  $=$  Version 2.0, in this case for the Apache Xalan Java distribution.  $=$  ========================================================================= Apache Xalan (Xalan XSLT processor) Copyright 1999-2006 The Apache Software Foundation Apache Xalan (Xalan serializer) Copyright 1999-2006 The Apache Software Foundation This product includes software developed at The Apache Software Foundation (http://www.apache.org/). ========================================================================= Portions of this software was originally based on the following: - software copyright (c) 1999-2002, Lotus Development Corporation., http://www.lotus.com. - software copyright (c) 2001-2002, Sun Microsystems., http://www.sun.com. - software copyright (c) 2003, IBM Corporation., http://www.ibm.com. ========================================================================= The binary distribution package (ie. jars, samples and documentation) of this product includes software developed by the following: - The Apache Software Foundation - Xerces Java - see LICENSE.txt

- JAXP 1.3 APIs see LICENSE.txt
- Bytecode Engineering Library see LICENSE.txt
- Regular Expression see LICENSE.txt

- Scott Hudson, Frank Flannery, C. Scott Ananian

- CUP Parser Generator runtime (javacup\runtime) - see LICENSE.txt

=========================================================================

The source distribution package (ie. all source and tools required to build

Xalan Java) of this product includes software developed by the following:

- The Apache Software Foundation
	- Xerces Java see LICENSE.txt
	- JAXP 1.3 APIs see LICENSE.txt
	- Bytecode Engineering Library see LICENSE.txt
	- Regular Expression see LICENSE.txt
	- Ant see LICENSE.txt
	- Stylebook doc tool see LICENSE.txt
- Elliot Joel Berk and C. Scott Ananian
	- Lexical Analyzer Generator (JLex) see LICENSE.txt

Apache Xerces Java

Copyright 1999-2006 The Apache Software Foundation

 This product includes software developed at The Apache Software Foundation (http://www.apache.org/).

 Portions of Apache Xerces Java in xercesImpl.jar and xml-apis.jar were originally based on the following:

- software copyright (c) 1999, IBM Corporation., http://www.ibm.com.
- software copyright (c) 1999, Sun Microsystems., http://www.sun.com.
- voluntary contributions made by Paul Eng on behalf of the
- Apache Software Foundation that were originally developed at iClick, Inc.,

software copyright (c) 1999.

=========================================================================

=========================================================================

Apache xml-commons xml-apis (redistribution of xml-apis.jar)

 Apache XML Commons Copyright 2001-2003,2006 The Apache Software Foundation.

 This product includes software developed at The Apache Software Foundation (http://www.apache.org/).

Portions of this software were originally based on the following:

- software copyright (c) 1999, IBM Corporation., http://www.ibm.com.

- software copyright (c) 1999, Sun Microsystems., http://www.sun.com.

- software copyright (c) 2000 World Wide Web Consortium, http://www.w3.org

APPLE PUBLIC SOURCE LICENSE Version 2.0 - August 6, 2003

Please read this License carefully before downloading this software. By downloading or using this software, you are agreeing to be bound by the terms of this License. If you do not or cannot agree to the terms of this License, please do not download or use the software.

Apple Note: In January 2007, Apple changed its corporate name from "Apple Computer, Inc." to "Apple Inc." This change has been reflected below and copyright years updated, but no other changes have been made to the APSL 2.0.

1. General; Definitions. This License applies to any program or other work which Apple Inc. ("Apple") makes publicly available and which contains a notice placed by Apple identifying such program or work as "Original Code" and stating that it is subject to the terms of this Apple Public Source License version 2.0 ("License"). As used in this License:

1.1 "Applicable Patent Rights" mean: (a) in the case where Apple is the grantor of rights, (i) claims of patents that are now or hereafter acquired, owned by or assigned to Apple and (ii) that cover subject matter contained in the Original Code, but only to the extent necessary to use, reproduce and/or distribute the Original Code without infringement; and (b) in the case where You are the grantor of rights, (i) claims of patents that are now or hereafter acquired, owned by or assigned to You and (ii) that cover subject matter in Your Modifications, taken alone or in combination with Original Code.

1.2 "Contributor" means any person or entity that creates or contributes to the creation of Modifications.

1.3 "Covered Code" means the Original Code, Modifications, the combination of Original Code and any Modifications, and/or any respective portions thereof.

1.4 "Externally Deploy" means: (a) to sublicense, distribute or otherwise make Covered Code available, directly or indirectly, to anyone other than You; and/or (b) to use Covered Code, alone or as part of a Larger Work, in any way to provide a service, including but not limited to delivery of content, through electronic communication with a client other than You.

1.5 "Larger Work" means a work which combines Covered Code or portions thereof with code not governed by the terms of this License.

1.6 "Modifications" mean any addition to, deletion from, and/or change to, the substance and/or structure of the Original Code, any previous Modifications, the combination of Original Code and any previous Modifications, and/or any respective portions thereof. When code is released as a series of files, a Modification is: (a) any addition to or deletion from the contents of a file containing Covered Code; and/or (b) any new file or other representation of computer program statements that contains any part of Covered Code.

1.7 "Original Code" means (a) the Source Code of a program or other work as originally made available by Apple under this License, including the Source Code of any updates or upgrades to such programs or works made available by Apple under this License, and that has been expressly identified by Apple as such in the header file(s) of such work; and (b) the object code compiled from such Source Code and originally made available by Apple under this License

1.8 "Source Code" means the human readable form of a program or other work that is suitable for making modifications to it, including all modules it contains, plus any associated interface definition files, scripts used to control compilation and installation of an executable (object code).

1.9 "You" or "Your" means an individual or a legal entity exercising rights under this License. For legal entities, "You" or "Your" includes any entity which controls, is controlled by, or is under common control with, You, where "control" means (a) the power, direct or indirect, to cause the direction or management of such entity, whether by contract or otherwise, or (b) ownership of fifty percent (50%) or more of the outstanding shares or beneficial ownership of such entity.

2. Permitted Uses; Conditions & Restrictions. Subject to the terms and conditions of this License, Apple hereby grants You, effective on the date You accept this License and download the Original Code, a world-wide, royalty-free, non-exclusive license, to the extent of Apple's Applicable Patent Rights and copyrights covering the Original Code, to do the following:

2.1 Unmodified Code. You may use, reproduce, display, perform, internally distribute within Your organization, and Externally Deploy verbatim, unmodified copies of the Original Code, for commercial or non-commercial purposes, provided that in each instance:

(a) You must retain and reproduce in all copies of Original Code the copyright and other proprietary notices and disclaimers of Apple as they appear in the Original Code, and keep intact all notices in the Original Code that refer to this License; and

(b) You must include a copy of this License with every copy of Source Code of Covered Code and documentation You distribute or Externally Deploy, and You may not offer or impose any terms on such Source Code that alter or restrict this License or the recipients' rights hereunder, except as permitted under Section 6.

2.2 Modified Code. You may modify Covered Code and use, reproduce, display, perform, internally distribute within Your organization, and Externally Deploy Your Modifications and Covered Code, for commercial or non-commercial purposes, provided that in each instance You also meet all of these conditions:

(a) You must satisfy all the conditions of Section 2.1 with respect to the Source Code of the Covered Code;

(b) You must duplicate, to the extent it does not already exist, the notice in Exhibit A in each file of the Source Code of all Your Modifications, and cause the modified files to carry prominent notices stating that You changed the files and the date of any change; and

(c) If You Externally Deploy Your Modifications, You must make Source Code of all Your Externally Deployed Modifications either available to those to whom You have Externally Deployed Your Modifications, or publicly available. Source Code of Your Externally Deployed Modifications must be released under the terms set forth in this License, including the license grants set forth in Section 3 below, for as long as you Externally Deploy the Covered Code or twelve (12) months from the date of initial External Deployment, whichever is longer. You should preferably distribute the Source Code of Your Externally Deployed Modifications electronically (e.g. download from a web site).

2.3 Distribution of Executable Versions. In addition, if You Externally Deploy Covered Code (Original Code and/or Modifications) in object code, executable form only, You must include a prominent notice, in the code itself as well as in related documentation, stating that Source Code of the Covered Code is available under the terms of this License with information on how and where to obtain such Source Code.

2.4 Third Party Rights. You expressly acknowledge and agree that although Apple and each Contributor grants the licenses to their respective portions of the Covered Code set forth herein, no assurances are provided by Apple or any Contributor that the Covered Code does not infringe the patent or other intellectual property rights of any other entity. Apple and each Contributor disclaim any liability to You for claims brought by any other entity based on infringement of intellectual property rights or otherwise. As a condition to exercising the rights and licenses granted hereunder, You hereby assume sole responsibility to secure any other intellectual property rights needed, if any. For example, if a third party patent license is required to allow You to distribute the Covered Code, it is Your responsibility to acquire that license before distributing the Covered Code.

3. Your Grants. In consideration of, and as a condition to, the licenses granted to You under this License, You hereby grant to any person or entity receiving or distributing Covered Code under this License a non-exclusive, royalty-free, perpetual, irrevocable license, under Your Applicable Patent Rights and other intellectual property rights (other than patent) owned or controlled by You, to use, reproduce, display, perform, modify, sublicense, distribute and Externally Deploy Your Modifications of the same scope and extent as Apple's licenses under Sections 2.1 and 2.2 above.

4. Larger Works. You may create a Larger Work by combining Covered Code with other code not governed by the terms of this License and distribute the Larger Work as a single product. In each such instance, You must make sure the requirements of this License are fulfilled for the Covered Code or any portion thereof.

5. Limitations on Patent License. Except as expressly stated in Section 2, no other patent rights, express or implied, are granted by Apple herein.

Modifications and/or Larger Works may require additional patent licenses from Apple which Apple may grant in its sole discretion.

6. Additional Terms. You may choose to offer, and to charge a fee for, warranty, support, indemnity or liability obligations and/or other rights consistent with the scope of the license granted herein ("Additional Terms") to one or more recipients of Covered Code. However, You may do so only on Your own behalf and as Your sole responsibility, and not on behalf of Apple or any Contributor. You must obtain the recipient's agreement that any such Additional Terms are offered by You alone, and You hereby agree to indemnify, defend and hold Apple and every Contributor harmless for any liability incurred by or claims asserted against Apple or such Contributor by reason of any such Additional Terms.

7. Versions of the License. Apple may publish revised and/or new versions of this License from time to time. Each version will be given a distinguishing version number. Once Original Code has been published under a particular version of this License, You may continue to use it under the terms of that version. You may also choose to use such Original Code under the terms of any subsequent version of this License published by Apple. No one other than Apple has the right to modify the terms applicable to Covered Code created under this License.

8. NO WARRANTY OR SUPPORT. The Covered Code may contain in whole or in part pre-release, untested, or not fully tested works. The Covered Code may contain errors that could cause failures or loss of data, and may be incomplete or contain inaccuracies. You expressly acknowledge and agree that use of the Covered Code, or any portion thereof, is at Your sole and entire risk. THE COVERED CODE IS PROVIDED "AS IS" AND WITHOUT WARRANTY, UPGRADES OR SUPPORT OF ANY KIND AND APPLE AND APPLE'S LICENSOR(S) (COLLECTIVELY REFERRED TO AS "APPLE" FOR THE PURPOSES OF SECTIONS 8 AND 9) AND ALL CONTRIBUTORS EXPRESSLY DISCLAIM ALL WARRANTIES AND/OR CONDITIONS, EXPRESS OR IMPLIED, INCLUDING, BUT NOT LIMITED TO, THE IMPLIED WARRANTIES AND/OR CONDITIONS OF MERCHANTABILITY, OF SATISFACTORY QUALITY, OF FITNESS FOR A PARTICULAR PURPOSE, OF ACCURACY, OF QUIET ENJOYMENT, AND NONINFRINGEMENT OF THIRD PARTY RIGHTS. APPLE AND EACH CONTRIBUTOR DOES NOT WARRANT AGAINST INTERFERENCE WITH YOUR ENJOYMENT OF THE COVERED CODE, THAT THE FUNCTIONS CONTAINED IN THE COVERED CODE WILL MEET YOUR REQUIREMENTS, THAT THE OPERATION OF THE COVERED CODE WILL BE UNINTERRUPTED OR ERROR-FREE, OR THAT DEFECTS IN THE COVERED CODE WILL BE CORRECTED. NO ORAL OR WRITTEN INFORMATION OR ADVICE GIVEN BY APPLE, AN APPLE AUTHORIZED REPRESENTATIVE OR ANY CONTRIBUTOR SHALL CREATE A WARRANTY. You acknowledge that the Covered Code is not intended for use in the operation of nuclear facilities, aircraft navigation, communication systems, or air traffic control machines in which case the failure of the Covered Code could lead to death, personal injury, or severe physical or environmental damage.

9. LIMITATION OF LIABILITY. TO THE EXTENT NOT PROHIBITED BY LAW. IN NO EVENT SHALL APPLE OR ANY CONTRIBUTOR BE LIABLE FOR ANY INCIDENTAL, SPECIAL, INDIRECT

OR CONSEQUENTIAL DAMAGES ARISING OUT OF OR RELATING TO THIS LICENSE OR YOUR USE OR INABILITY TO USE THE COVERED CODE, OR ANY PORTION THEREOF, WHETHER UNDER A THEORY OF CONTRACT, WARRANTY, TORT (INCLUDING NEGLIGENCE), PRODUCTS LIABILITY OR OTHERWISE, EVEN IF APPLE OR SUCH CONTRIBUTOR HAS BEEN ADVISED OF THE POSSIBILITY OF SUCH DAMAGES AND NOTWITHSTANDING THE FAILURE OF ESSENTIAL PURPOSE OF ANY REMEDY. SOME JURISDICTIONS DO NOT ALLOW THE LIMITATION OF LIABILITY OF INCIDENTAL OR CONSEQUENTIAL DAMAGES, SO THIS LIMITATION MAY NOT APPLY TO YOU. In no event shall Apple's total liability to You for all damages (other than as may be required by applicable law) under this License exceed the amount of fifty dollars (\$50.00).

10. Trademarks. This License does not grant any rights to use the trademarks or trade names "Apple", "Mac", "Mac OS", "QuickTime", "QuickTime Streaming Server" or any other trademarks, service marks, logos or trade names belonging to Apple (collectively "Apple Marks") or to any trademark, service mark, logo or trade name belonging to any Contributor. You agree not to use any Apple Marks in or as part of the name of products derived from the Original Code or to endorse or promote products derived from the Original Code other than as expressly permitted by and in strict compliance at all times with Apple's third party trademark usage guidelines which are posted at http://www.apple.com/legal/guidelinesfor3rdparties.html.

11. Ownership. Subject to the licenses granted under this License, each Contributor retains all rights, title and interest in and to any Modifications made by such Contributor. Apple retains all rights, title and interest in and to the Original Code and any Modifications made by or on behalf of Apple ("Apple Modifications"), and such Apple Modifications will not be automatically subject to this License. Apple may, at its sole discretion, choose to license such Apple Modifications under this License, or on different terms from those contained in this License or may choose not to license them at all.

12. Termination.

12.1 Termination. This License and the rights granted hereunder will terminate:

(a) automatically without notice from Apple if You fail to comply with any term(s) of this License and fail to cure such breach within 30 days of becoming aware of such breach; (b) immediately in the event of the circumstances described in Section 13.5(b); or  $(c)$  automatically without notice from Apple if You, at any time during the term of this License, commence an action for patent infringement against Apple; provided that Apple did not first commence an action for patent infringement against You in that instance.

12.2 Effect of Termination. Upon termination, You agree to immediately stop any further use, reproduction, modification, sublicensing and distribution of the Covered Code. All sublicenses to the Covered Code which have been properly granted prior to termination shall survive any termination of this License.

Provisions which, by their nature, should remain in effect beyond the termination of this License shall survive, including but not limited to Sections 3, 5, 8, 9, 10, 11, 12.2 and 13. No party will be liable to any other for compensation, indemnity or damages of any sort solely as a result of terminating this License in accordance with its terms, and termination of this License will be without prejudice to any other right or remedy of any party.

### 13. Miscellaneous.

13.1 Government End Users. The Covered Code is a "commercial item" as defined in FAR 2.101. Government software and technical data rights in the Covered Code include only those rights customarily provided to the public as defined in this License. This customary commercial license in technical data and software is provided in accordance with FAR 12.211 (Technical Data) and 12.212 (Computer Software) and, for Department of Defense purchases, DFAR 252.227-7015 (Technical Data -- Commercial Items) and 227.7202-3 (Rights in Commercial Computer Software or Computer Software Documentation). Accordingly, all U.S. Government End Users acquire Covered Code with only those rights set forth herein.

13.2 Relationship of Parties. This License will not be construed as creating an agency, partnership, joint venture or any other form of legal association between or among You, Apple or any Contributor, and You will not represent to the contrary, whether expressly, by implication, appearance or otherwise.

13.3 Independent Development. Nothing in this License will impair Apple's right to acquire, license, develop, have others develop for it, market and/or distribute technology or products that perform the same or similar functions as, or otherwise compete with, Modifications, Larger Works, technology or products that You may develop, produce, market or distribute.

13.4 Waiver; Construction. Failure by Apple or any Contributor to enforce any provision of this License will not be deemed a waiver of future enforcement of that or any other provision. Any law or regulation which provides that the language of a contract shall be construed against the drafter will not apply to this License.

13.5 Severability. (a) If for any reason a court of competent jurisdiction finds any provision of this License, or portion thereof, to be unenforceable, that provision of the License will be enforced to the maximum extent permissible so as to effect the economic benefits and intent of the parties, and the remainder of this License will continue in full force and effect. (b) Notwithstanding the foregoing, if applicable law prohibits or restricts You from fully and/or specifically complying with Sections 2 and/or 3 or prevents the enforceability of either of those Sections, this License will immediately terminate and You must immediately discontinue any use of the Covered Code and destroy all copies of it that are in your possession or control.

13.6 Dispute Resolution. Any litigation or other dispute resolution between

You and Apple relating to this License shall take place in the Northern District of California, and You and Apple hereby consent to the personal jurisdiction of, and venue in, the state and federal courts within that District with respect to this License. The application of the United Nations Convention on Contracts for the International Sale of Goods is expressly excluded.

13.7 Entire Agreement; Governing Law. This License constitutes the entire agreement between the parties with respect to the subject matter hereof. This License shall be governed by the laws of the United States and the State of California, except that body of California law concerning conflicts of law.

Where You are located in the province of Quebec, Canada, the following clause applies: The parties hereby confirm that they have requested that this License and all related documents be drafted in English. Les parties ont exig que le prsent contrat et tous les documents connexes soient rdigs en anglais.

## EXHIBIT A.

"Portions Copyright (c) 1999-2007 Apple Inc. All Rights Reserved.

This file contains Original Code and/or Modifications of Original Code as defined in and that are subject to the Apple Public Source License Version 2.0 (the 'License'). You may not use this file except in compliance with the License. Please obtain a copy of the License at http://www.opensource.apple.com/apsl/ and read it before using this file.

The Original Code and all software distributed under the License are distributed on an 'AS IS' basis, WITHOUT WARRANTY OF ANY KIND, EITHER EXPRESS OR IMPLIED, AND APPLE HEREBY DISCLAIMS ALL SUCH WARRANTIES, INCLUDING WITHOUT LIMITATION, ANY WARRANTIES OF MERCHANTABILITY, FITNESS FOR A PARTICULAR PURPOSE, QUIET ENJOYMENT OR NON-INFRINGEMENT. Please see the License for the specific language governing rights and limitations under the License." Apache Harmony Copyright 2006, 2010 The Apache Software Foundation.

This product includes software developed at The Apache Software Foundation (http://www.apache.org/).

Portions of Apache Harmony were originally developed by Intel Corporation and are licensed to the Apache Software Foundation under the "Software Grant and Corporate Contribution License Agreement" and for which the following copyright notices apply

- (C) Copyright 2005 Intel Corporation
- (C) Copyright 2005-2006 Intel Corporation
- (C) Copyright 2006 Intel Corporation

Portions of Apache Harmony's Class Library TEXT module contain JavaDoc

derived from the ICU project.

Copyright (c) 1995-2008 International Business Machines Corporation and others

The Apache Harmony Development Kit (HDK) contains a jar file from the Apache Derby Project for which the following notice applies:

Apache Derby Copyright 2004-2007 The Apache Software Foundation

This product includes software developed by The Apache Software Foundation (http://www.apache.org/).

Portions of Derby were originally developed by International Business Machines Corporation and are licensed to the Apache Software Foundation under the "Software Grant and Corporate Contribution License Agreement", informally known as the "Derby CLA". The following copyright notice(s) were affixed to portions of the code with which this file is now or was at one time distributed and are placed here unaltered.

(C) Copyright 1997,2004 International Business Machines Corporation. All rights reserved.

(C) Copyright IBM Corp. 2003.

The portion of the functionTests under 'nist' was originally developed by the National Institute of Standards and Technology (NIST), an agency of the United States Department of Commerce, and adapted by International Business Machines Corporation in accordance with the NIST Software Acknowledgment and Redistribution document at http://www.itl.nist.gov/div897/ctg/sql\_form.htm

Portions of the Apache Portable Runtime used by DRLVM were developed at the National Center for Supercomputing Applications (NCSA) at the University of Illinois at Urbana-Champaign.

This software contains code derived from the RSA Data Security Inc. MD5 Message-Digest Algorithm.

This software contains code derived from UNIX V7, Copyright(C) Caldera International Inc. ICU

There are two licenses here:

- ICU license

- Unicode Terms of Use

------------------------------------------------------------------------------

ICU License - ICU 1.8.1 and later From http://source.icu-project.org/repos/icu/icu/trunk/license.html X License (old version). For license pedigree see the ICU FAQ at http://icu-project.org/userguide/icufaq.html

# COPYRIGHT AND PERMISSION NOTICE

Copyright (c) 1995-2014 International Business Machines Corporation and others

# All rights reserved.

Permission is hereby granted, free of charge, to any person obtaining a copy of this software and associated documentation files (the "Software"), to deal in the Software without restriction, including without limitation the rights to use, copy, modify, merge, publish, distribute, and/or sell copies of the Software, and to permit persons to whom the Software is furnished to do so, provided that the above copyright notice(s) and this permission notice appear in all copies of the Software and that both the above copyright notice(s) and this permission notice appear in supporting documentation.

THE SOFTWARE IS PROVIDED "AS IS", WITHOUT WARRANTY OF ANY KIND, EXPRESS OR IMPLIED, INCLUDING BUT NOT LIMITED TO THE WARRANTIES OF MERCHANTABILITY, FITNESS FOR A PARTICULAR PURPOSE AND NONINFRINGEMENT OF THIRD PARTY RIGHTS. IN NO EVENT SHALL THE COPYRIGHT HOLDER OR HOLDERS INCLUDED IN THIS NOTICE BE LIABLE FOR ANY CLAIM, OR ANY SPECIAL INDIRECT OR CONSEQUENTIAL DAMAGES, OR ANY DAMAGES WHATSOEVER RESULTING FROM LOSS OF USE, DATA OR PROFITS, WHETHER IN AN ACTION OF CONTRACT, NEGLIGENCE OR OTHER TORTIOUS ACTION, ARISING OUT OF OR IN CONNECTION WITH THE USE OR PERFORMANCE OF THIS SOFTWARE.

Except as contained in this notice, the name of a copyright holder shall not be used in advertising or otherwise to promote the sale, use or other dealings in this Software without prior written authorization of the copyright holder.

All trademarks and registered trademarks mentioned herein are the property of their respective owners.

Unicode Terms of Use, from http://www.unicode.org/copyright.html

------------------------------------------------------------------------------

For the general privacy policy governing access to this site, see the Unicode Privacy Policy. For trademark usage, see the Unicode Consortium Name and Trademark Usage Policy.

Notice to End User: Terms of Use

Carefully read the following legal agreement ("Agreement"). Use or copying of the software and/or codes provided with this agreement (The "Software") constitutes your acceptance of these terms. If you have any questions about these terms of use, please contact the Unicode Consortium.

- A. Unicode Copyright.
- 1. Copyright 1991-2014 Unicode, Inc. All rights reserved.
- 2. Certain documents and files on this website contain a legend indicating that "Modification is permitted." Any person is hereby authorized, without fee, to modify such documents and files to create derivative works conforming to the Unicode Standard, subject to Terms and Conditions herein.
- 3. Any person is hereby authorized, without fee, to view, use, reproduce, and distribute all documents and files solely for informational purposes in the creation of products supporting the Unicode Standard, subject to the Terms and Conditions herein.
- 4. Further specifications of rights and restrictions pertaining to the use of the particular set of data files known as the "Unicode Character Database" can be found in Exhibit 1.
- 5. Each version of the Unicode Standard has further specifications of rights and restrictions of use. For the book editions (Unicode 5.0 and earlier), these are found on the back of the title page. The online code charts carry specific restrictions. All other files, including online documentation of the core specification for Unicode 6.0 and later, are covered under these general Terms of Use.
- 6. No license is granted to "mirror" the Unicode website where a fee is charged for access to the "mirror" site.
- 7. Modification is not permitted with respect to this document. All copies of this document must be verbatim.
- B. Restricted Rights Legend. Any technical data or software which is licensed to the United States of America, its agencies and/or instrumentalities under this Agreement is commercial technical data or commercial computer software developed exclusively at private expense as defined in FAR 2.101, or DFARS 252.227-7014 (June 1995), as applicable. For technical data, use, duplication, or disclosure by the Government is subject to restrictions as set forth in DFARS 202.227-7015 Technical Data, Commercial and Items (Nov 1995) and this Agreement. For Software, in accordance with FAR 12-212 or DFARS 227-7202, as applicable, use, duplication or disclosure by the Government is subject to the restrictions set forth in this Agreement.
- C. Warranties and Disclaimers.
- 1. This publication and/or website may include technical or typographical errors or other inaccuracies . Changes are periodically added to the information herein; these changes will be incorporated in new editions of the publication and/or website. Unicode may make improvements and/or changes in the product(s) and/or program(s) described in this publication and/or website at any time.
- 2. If this file has been purchased on magnetic or optical media from Unicode, Inc. the sole and exclusive remedy for any claim will be exchange of the

defective media within ninety (90) days of original purchase.

- 3. EXCEPT AS PROVIDED IN SECTION C.2, THIS PUBLICATION AND/OR SOFTWARE IS PROVIDED "AS IS" WITHOUT WARRANTY OF ANY KIND EITHER EXPRESS, IMPLIED, OR STATUTORY, INCLUDING, BUT NOT LIMITED TO, ANY WARRANTIES OF MERCHANTABILITY, FITNESS FOR A PARTICULAR PURPOSE, OR NON-INFRINGEMENT. UNICODE AND ITS LICENSORS ASSUME NO RESPONSIBILITY FOR ERRORS OR OMISSIONS IN THIS PUBLICATION AND/OR SOFTWARE OR OTHER DOCUMENTS WHICH ARE REFERENCED BY OR LINKED TO THIS PUBLICATION OR THE UNICODE WEBSITE.
- D. Waiver of Damages. In no event shall Unicode or its licensors be liable for any special, incidental, indirect or consequential damages of any kind, or any damages whatsoever, whether or not Unicode was advised of the possibility of the damage, including, without limitation, those resulting from the following: loss of use, data or profits, in connection with the use, modification or distribution of this information or its derivatives. E. Trademarks & Logos.
- 1. The Unicode Word Mark and the Unicode Logo are trademarks of Unicode, Inc. The Unicode Consortium and Unicode, Inc. are trade names of Unicode, Inc. Use of the information and materials found on this website indicates your acknowledgement of Unicode, Inc.s exclusive worldwide rights in the Unicode Word Mark, the Unicode Logo, and the Unicode trade names.
- 2. The Unicode Consortium Name and Trademark Usage Policy (Trademark Policy) are incorporated herein by reference and you agree to abide by the provisions of the Trademark Policy, which may be changed from time to time in the sole discretion of Unicode, Inc.
- 3. All third party trademarks referenced herein are the property of their respective owners.
- F. Miscellaneous.
- 1. Jurisdiction and Venue. This server is operated from a location in the State of California, United States of America. Unicode makes no representation that the materials are appropriate for use in other locations. If you access this server from other locations, you are responsible for compliance with local laws. This Agreement, all use of this site and any claims and damages resulting from use of this site are governed solely by the laws of the State of California without regard to any principles which would apply the laws of a different jurisdiction. The user agrees that any disputes regarding this site shall be resolved solely in the courts located in Santa Clara County, California. The user agrees said courts have personal jurisdiction and agree to waive any right to transfer the dispute to any other forum.
- 2. Modification by Unicode Unicode shall have the right to modify this Agreement at any time by posting it to this site. The user may not assign any part of this Agreement without Unicodes prior written consent.
- 3. Taxes. The user agrees to pay any taxes arising from access to this website or use of the information herein, except for those based on Unicodes net income.
- 4. Severability. If any provision of this Agreement is declared invalid or unenforceable, the remaining provisions of this Agreement shall remain in effect.

 5. Entire Agreement. This Agreement constitutes the entire agreement between the parties.

## EXHIBIT 1

## UNICODE, INC. LICENSE AGREEMENT - DATA FILES AND SOFTWARE

Unicode Data Files include all data files under the directories http://www.unicode.org/Public/, http://www.unicode.org/reports/, and http://www.unicode.org/cldr/data/. Unicode Data Files do not include PDF online code charts under the directory http://www.unicode.org/Public/. Software includes any source code published in the Unicode Standard or under the directories http://www.unicode.org/Public/, http://www.unicode.org/reports/, and http://www.unicode.org/cldr/data/.

NOTICE TO USER: Carefully read the following legal agreement. BY DOWNLOADING, INSTALLING, COPYING OR OTHERWISE USING UNICODE INC.'S DATA FILES ("DATA FILES"), AND/OR SOFTWARE ("SOFTWARE"), YOU UNEQUIVOCALLY ACCEPT, AND AGREE TO BE BOUND BY, ALL OF THE TERMS AND CONDITIONS OF THIS AGREEMENT. IF YOU DO NOT AGREE, DO NOT DOWNLOAD, INSTALL, COPY, DISTRIBUTE OR USE THE DATA FILES OR SOFTWARE.

## COPYRIGHT AND PERMISSION NOTICE

Copyright 1991-2014 Unicode, Inc. All rights reserved. Distributed under the Terms of Use in http://www.unicode.org/copyright.html.

Permission is hereby granted, free of charge, to any person obtaining a copy of the Unicode data files and any associated documentation (the "Data Files") or Unicode software and any associated documentation (the "Software") to deal in the Data Files or Software without restriction, including without limitation the rights to use, copy, modify, merge, publish, distribute, and/or sell copies of the Data Files or Software, and to permit persons to whom the Data Files or Software are furnished to do so, provided that (a) this copyright and permission notice appear with all copies of the Data Files or Software, (b) this copyright and permission notice appear in associated documentation, and (c) there is clear notice in each modified Data File or in the Software as well as in the documentation associated with the Data File(s) or Software that the data or software has been modified.

THE DATA FILES AND SOFTWARE ARE PROVIDED "AS IS", WITHOUT WARRANTY OF ANY KIND, EXPRESS OR IMPLIED, INCLUDING BUT NOT LIMITED TO THE WARRANTIES OF MERCHANTABILITY, FITNESS FOR A PARTICULAR PURPOSE AND NONINFRINGEMENT OF THIRD PARTY RIGHTS. IN NO EVENT SHALL THE COPYRIGHT HOLDER OR HOLDERS INCLUDED IN THIS

NOTICE BE LIABLE FOR ANY CLAIM, OR ANY SPECIAL INDIRECT OR CONSEQUENTIAL DAMAGES, OR ANY DAMAGES WHATSOEVER RESULTING FROM LOSS OF USE, DATA OR PROFITS, WHETHER IN AN ACTION OF CONTRACT, NEGLIGENCE OR OTHER TORTIOUS ACTION, ARISING OUT OF OR IN CONNECTION WITH THE USE OR PERFORMANCE OF THE DATA FILES OR SOFTWARE.

Except as contained in this notice, the name of a copyright holder shall not be used in advertising or otherwise to promote the sale, use or other dealings in these Data Files or Software without prior written authorization of the copyright holder. UNICODE, INC. LICENSE AGREEMENT - DATA FILES AND SOFTWARE

 Unicode Data Files include all data files under the directories http://www.unicode.org/Public/, http://www.unicode.org/reports/, and http://www.unicode.org/cldr/data/ . Unicode Software includes any source code published in the Unicode Standard or under the directories http://www.unicode.org/Public/, http://www.unicode.org/reports/, and http://www.unicode.org/cldr/data/.

 NOTICE TO USER: Carefully read the following legal agreement. BY DOWNLOADING, INSTALLING, COPYING OR OTHERWISE USING UNICODE INC.'S DATA FILES ("DATA FILES"), AND/OR SOFTWARE ("SOFTWARE"), YOU UNEQUIVOCALLY ACCEPT, AND AGREE TO BE BOUND BY, ALL OF THE TERMS AND CONDITIONS OF THIS AGREEMENT. IF YOU DO NOT AGREE, DO NOT DOWNLOAD, INSTALL, COPY, DISTRIBUTE OR USE THE DATA FILES OR SOFTWARE.

### COPYRIGHT AND PERMISSION NOTICE

 Copyright 1991-2006 Unicode, Inc. All rights reserved. Distributed under the Terms of Use in http://www.unicode.org/copyright.html.

 Permission is hereby granted, free of charge, to any person obtaining a copy of the Unicode data files and any associated documentation (the "Data Files") or Unicode software and any associated documentation (the "Software") to deal in the Data Files or Software without restriction, including without limitation the rights to use, copy, modify, merge, publish, distribute, and/or sell copies of the Data Files or Software, and to permit persons to whom the Data Files or Software are furnished to do so, provided that (a) the above copyright notice(s) and this permission notice appear with all copies of the Data Files or Software, (b) both the above copyright notice(s) and this permission notice appear in associated documentation, and (c) there is clear notice in each modified Data File or in the Software as well as in the documentation associated with the Data File(s) or Software that the data or software has been modified.

 THE DATA FILES AND SOFTWARE ARE PROVIDED "AS IS", WITHOUT WARRANTY OF ANY KIND, EXPRESS OR IMPLIED, INCLUDING BUT NOT LIMITED TO THE WARRANTIES OF MERCHANTABILITY, FITNESS FOR A PARTICULAR PURPOSE AND NONINFRINGEMENT OF THIRD PARTY RIGHTS. IN NO EVENT SHALL THE COPYRIGHT HOLDER OR HOLDERS INCLUDED IN THIS NOTICE BE LIABLE FOR ANY CLAIM, OR ANY SPECIAL INDIRECT OR CONSEQUENTIAL DAMAGES, OR ANY DAMAGES WHATSOEVER RESULTING FROM LOSS OF USE, DATA OR PROFITS, WHETHER IN AN ACTION OF CONTRACT, NEGLIGENCE OR OTHER TORTIOUS ACTION, ARISING OUT OF OR IN CONNECTION WITH THE USE OR PERFORMANCE OF THE DATA FILES OR **SOFTWARE** 

 Except as contained in this notice, the name of a copyright holder shall not be used in advertising or otherwise to promote the sale, use or other dealings in these Data Files or Software without prior written authorization of the copyright holder. For org.w3c.dom code.

See <http://www.w3.org/Consortium/Legal/>.

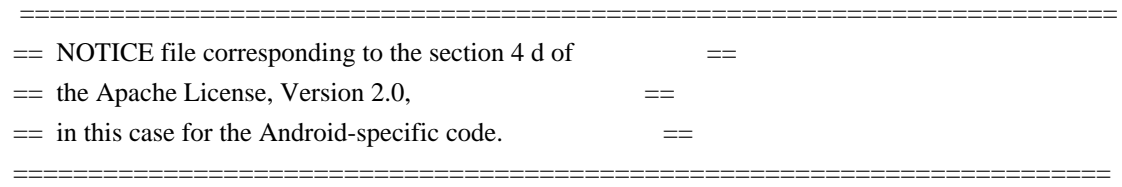

Android Code

Copyright 2005-2008 The Android Open Source Project

This product includes software developed as part of The Android Open Source Project (http://source.android.com).

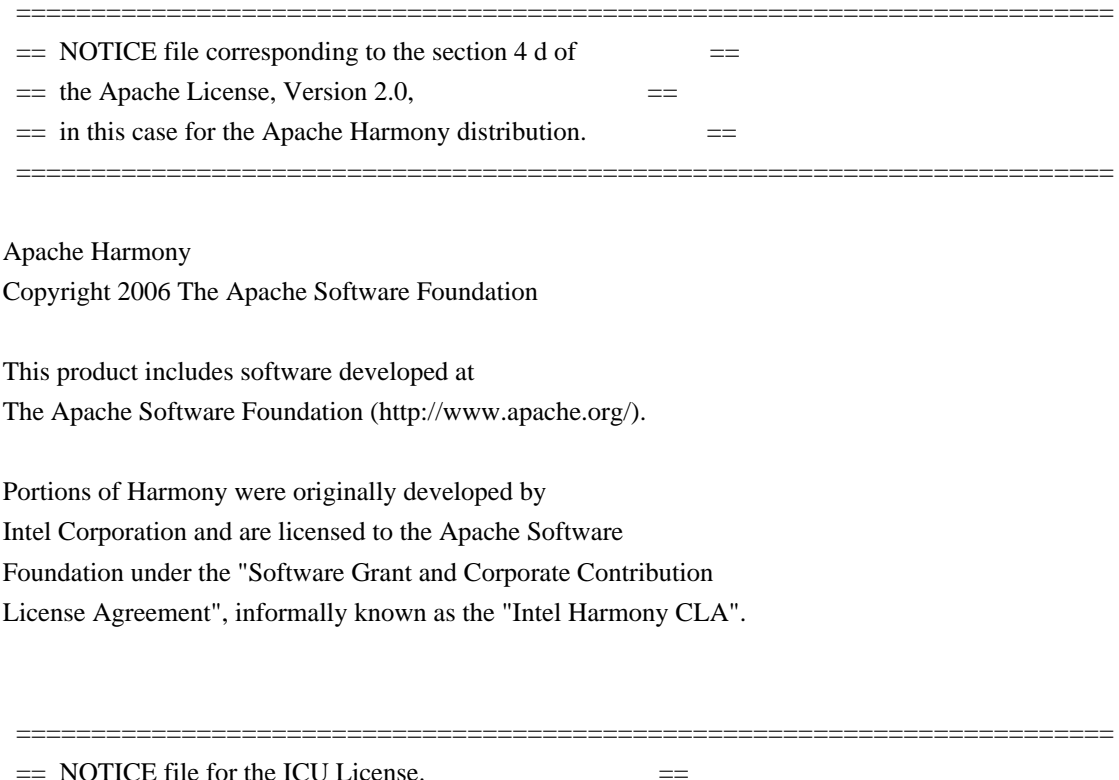

=========================================================================

Copyright (c) 1995-2014 International Business Machines Corporation and others

#### All rights reserved.

Permission is hereby granted, free of charge, to any person obtaining a copy of this software and associated documentation files (the "Software"), to deal in the Software without restriction, including without limitation the rights to use, copy, modify, merge, publish, distribute, and/or sell copies of the Software, and to permit persons to whom the Software is furnished to do so, provided that the above copyright notice(s) and this permission notice appear in all copies of the Software and that both the above copyright notice(s) and this permission notice appear in supporting documentation.

THE SOFTWARE IS PROVIDED "AS IS", WITHOUT WARRANTY OF ANY KIND, EXPRESS OR IMPLIED, INCLUDING BUT NOT LIMITED TO THE WARRANTIES OF MERCHANTABILITY, FITNESS FOR A PARTICULAR PURPOSE AND NONINFRINGEMENT OF THIRD PARTY RIGHTS. IN NO EVENT SHALL THE COPYRIGHT HOLDER OR HOLDERS INCLUDED IN THIS NOTICE BE LIABLE FOR ANY CLAIM, OR ANY SPECIAL INDIRECT OR CONSEQUENTIAL DAMAGES, OR ANY DAMAGES WHATSOEVER RESULTING FROM LOSS OF USE, DATA OR PROFITS, WHETHER IN AN ACTION OF CONTRACT, NEGLIGENCE OR OTHER TORTIOUS ACTION, ARISING OUT OF OR IN CONNECTION WITH THE USE OR PERFORMANCE OF THIS SOFTWARE.

=========================================================================

=========================================================================

Except as contained in this notice, the name of a copyright holder shall not be used in advertising or otherwise to promote the sale, use or other dealings in this Software without prior written authorization of the copyright holder.

All trademarks and registered trademarks mentioned herein are the property of their respective owners.

 $=$  NOTICE file for the KXML License.  $=$ 

Copyright (c) 2002,2003, Stefan Haustein, Oberhausen, Rhld., Germany

Permission is hereby granted, free of charge, to any person obtaining a copy of this software and associated documentation files (the "Software"), to deal in the Software without restriction, including without limitation the rights to use, copy, modify, merge, publish, distribute, sublicense, and/or sell copies of the Software, and to permit persons to whom the Software is furnished to do so, subject to the following conditions:

The above copyright notice and this permission notice shall be included in all copies or substantial portions of the Software.

THE SOFTWARE IS PROVIDED "AS IS", WITHOUT WARRANTY OF ANY KIND, EXPRESS OR IMPLIED, INCLUDING BUT NOT LIMITED TO THE WARRANTIES OF MERCHANTABILITY, FITNESS FOR A PARTICULAR PURPOSE AND NONINFRINGEMENT. IN NO EVENT SHALL THE AUTHORS OR COPYRIGHT HOLDERS BE LIABLE FOR ANY CLAIM, DAMAGES OR OTHER LIABILITY, WHETHER IN AN ACTION OF CONTRACT, TORT OR OTHERWISE, ARISING FROM, OUT OF OR IN CONNECTION WITH THE SOFTWARE OR THE USE OR OTHER DEALINGS IN THE SOFTWARE.

=========================================================================

 $=$  NOTICE file for the W3C License.  $=$ 

=========================================================================

Copyright (c) 2000 World Wide Web Consortium, (Massachusetts Institute of Technology, Institut National de Recherche en Informatique et en Automatique, Keio University). All Rights Reserved. This program is distributed under the W3C's Software Intellectual Property License. This program is distributed in the hope that it will be useful, but WITHOUT ANY WARRANTY; without even the implied warranty of MERCHANTABILITY or FITNESS FOR A PARTICULAR PURPOSE.

See W3C License http://www.w3.org/Consortium/Legal/ for more details.

 =========================================================================  $=$  NOTICE file for the fdlibm License.  $=$ 

Copyright (C) 1993 by Sun Microsystems, Inc. All rights reserved.

=========================================================================

Developed at SunSoft, a Sun Microsystems, Inc. business. Permission to use, copy, modify, and distribute this software is freely granted, provided that this notice is preserved. \*\*\*\*\*\*\*\*\*\*\*\*\*\*\*\*\*\*\*\*\*\*\*\*\*\*\*\*\*\*\*\*\*\*\*\*\*\*\*\*\*\*\*\*\*\*\*\*\*\*\*\*\*\*\*\*\*\*\*\*\*\*\*\*\*\*\*\*\*\*\*\*\*\*\*\*\*\* Copyright (C) 2003, International Business Machines Corporation and \* others. All Rights Reserved. \* \*\*\*\*\*\*\*\*\*\*\*\*\*\*\*\*\*\*\*\*\*\*\*\*\*\*\*\*\*\*\*\*\*\*\*\*\*\*\*\*\*\*\*\*\*\*\*\*\*\*\*\*\*\*\*\*\*\*\*\*\*\*\*\*\*\*\*\*\*\*\*\*\*\*\*\*\*\* Created on May 2, 2003 To change the template for this generated file go to

Window>Preferences>Java>Code Generation>Code and Comments

-------------------------------------------------------------------

\*\*\*\*\*\*\*\*\*\*\*\*\*\*\*\*\*\*\*\*\*\*\*\*\*\*\*\*\*\*\*\*\*\*\*\*\*\*\*\*\*\*\*\*\*\*\*\*\*\*\*\*\*\*\*\*\*\*\*\*\*\*\*\*\*\*\*\*\*\*\*\*\*\*\*\*\*\*\*

(C) Copyright IBM Corp. 1996-2005 - All Rights Reserved \*

The original version of this source code and documentation is copyrighted  $*$ and owned by IBM, These materials are provided under terms of a License \* Agreement between IBM and Sun. This technology is protected by multiple  $*$ US and International patents. This notice and attribution to IBM may not  $*$ to removed. \*\*\*\*\*\*\*\*\*\*\*\*\*\*\*\*\*\*\*\*\*\*\*\*\*\*\*\*\*\*\*\*\*\*\*\*\*\*\*\*\*\*\*\*\*\*\*\*\*\*\*\*\*\*\*\*\*\*\*\*\*\*\*\*\*\*\*\*\*\*\*\*\*\*\*\*\*\*\* ------------------------------------------------------------------- \*\*\*\*\*\*\*\*\*\*\*\*\*\*\*\*\*\*\*\*\*\*\*\*\*\*\*\*\*\*\*\*\*\*\*\*\*\*\*\*\*\*\*\*\*\*\*\*\*\*\*\*\*\*\*\*\*\*\*\*\*\*\*\*\*\*\*\*\*\*\*\*\*\*\*\*\*\*\* (C) Copyright IBM Corp. and others, 1996-2009 - All Rights Reserved \*  $*$ The original version of this source code and documentation is copyrighted  $*$ and owned by IBM, These materials are provided under terms of a License \* Agreement between IBM and Sun. This technology is protected by multiple \* US and International patents. This notice and attribution to IBM may not  $*$ to removed. \*\*\*\*\*\*\*\*\*\*\*\*\*\*\*\*\*\*\*\*\*\*\*\*\*\*\*\*\*\*\*\*\*\*\*\*\*\*\*\*\*\*\*\*\*\*\*\*\*\*\*\*\*\*\*\*\*\*\*\*\*\*\*\*\*\*\*\*\*\*\*\*\*\*\*\*\*\*\* ------------------------------------------------------------------- \*\*\*\*\*\*\*\*\*\*\*\*\*\*\*\*\*\*\*\*\*\*\*\*\*\*\*\*\*\*\*\*\*\*\*\*\*\*\*\*\*\*\*\*\*\*\*\*\*\*\*\*\*\*\*\*\*\*\*\*\*\*\*\*\*\*\*\*\*\*\*\*\*\*\*\*\*\*\* (C) Copyright IBM Corp. and others, 1996-2009 - All Rights Reserved \*  $*$ The original version of this source code and documentation is copyrighted  $*$ and owned by IBM, These materials are provided under terms of a License \* Agreement between IBM and Sun. This technology is protected by multiple  $*$ US and International patents. This notice and attribution to IBM may not  $*$ to removed. \*\*\*\*\*\*\*\*\*\*\*\*\*\*\*\*\*\*\*\*\*\*\*\*\*\*\*\*\*\*\*\*\*\*\*\*\*\*\*\*\*\*\*\*\*\*\*\*\*\*\*\*\*\*\*\*\*\*\*\*\*\*\*\*\*\*\*\*\*\*\*\*\*\*\*\*\*\*\* \* file name: UBiDiProps.java encoding: US-ASCII tab size: 8 (not used) \* indentation:4 \* \* created on: 2005jan16 \* created by: Markus W. Scherer \* \* Low-level Unicode bidi/shaping properties access. \* Java port of ubidi\_props.h/.c. ------------------------------------------------------------------- \*\*\*\*\*\*\*\*\*\*\*\*\*\*\*\*\*\*\*\*\*\*\*\*\*\*\*\*\*\*\*\*\*\*\*\*\*\*\*\*\*\*\*\*\*\*\*\*\*\*\*\*\*\*\*\*\*\*\*\*\*\*\*\*\*\*\*\*\*\*\*\*\*\*\*\*\*\*\* Copyright (C) 2003-2004, International Business Machines Corporation and \* others. All Rights Reserved. \* \*\*\*\*\*\*\*\*\*\*\*\*\*\*\*\*\*\*\*\*\*\*\*\*\*\*\*\*\*\*\*\*\*\*\*\*\*\*\*\*\*\*\*\*\*\*\*\*\*\*\*\*\*\*\*\*\*\*\*\*\*\*\*\*\*\*\*\*\*\*\*\*\*\*\*\*\*\*\*

 $*$ 

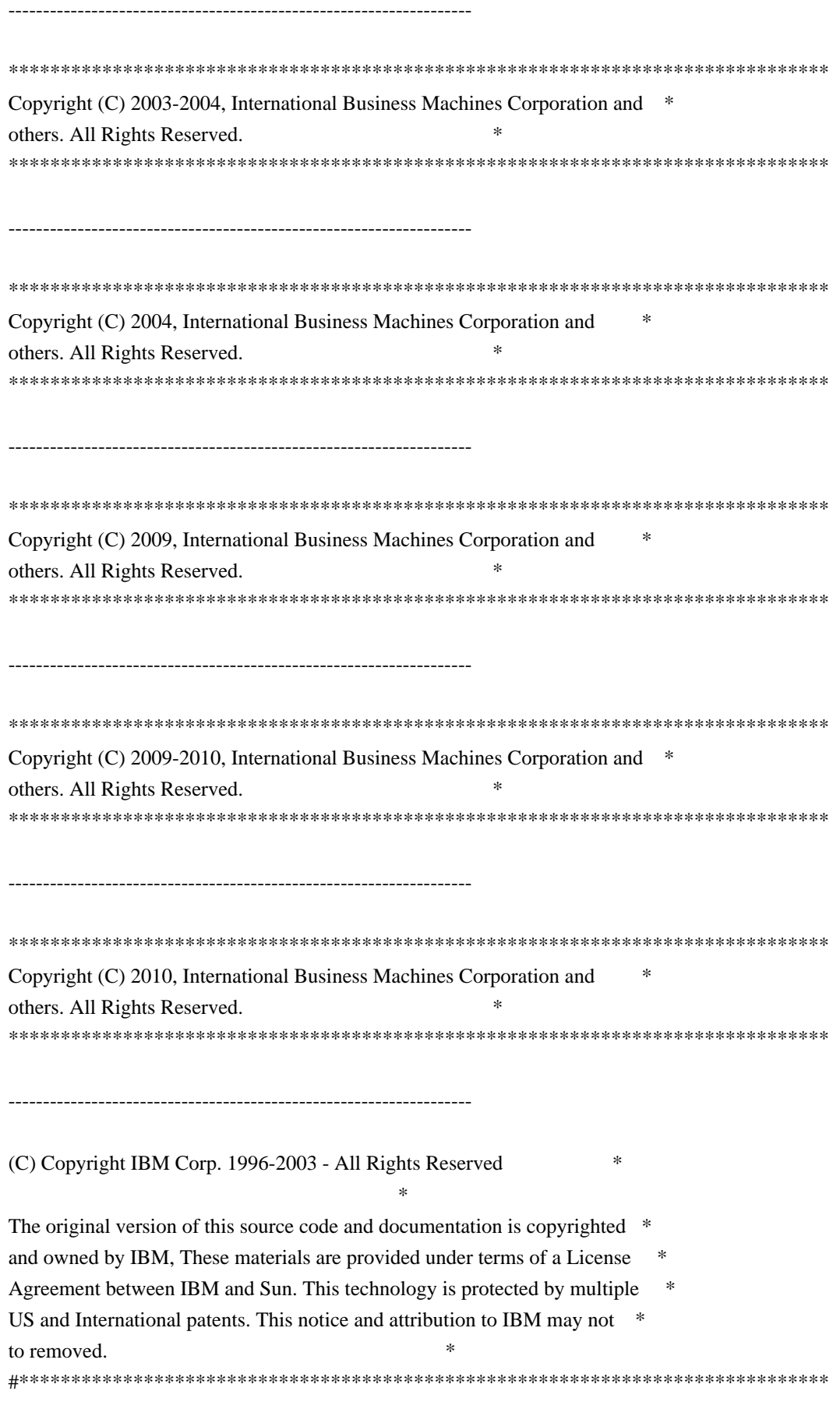

This locale data is based on the ICU's Vietnamese locale data (rev. 1.38)

found at:

http://oss.software.ibm.com/cvs/icu/icu/source/data/locales/vi.txt?rev=1.38

-------------------------------------------------------------------

(C) Copyright IBM Corp. 1999-2003 - All Rights Reserved

The original version of this source code and documentation is copyrighted and owned by IBM. These materials are provided under terms of a License Agreement between IBM and Sun. This technology is protected by multiple US and International patents. This notice and attribution to IBM may not be removed.

-------------------------------------------------------------------

(C) Copyright Taligent, Inc. 1996 - 1997, All Rights Reserved (C) Copyright IBM Corp. 1996 - 1998, All Rights Reserved

The original version of this source code and documentation is copyrighted and owned by Taligent, Inc., a wholly-owned subsidiary of IBM. These materials are provided under terms of a License Agreement between Taligent and Sun. This technology is protected by multiple US and International patents.

This notice and attribution to Taligent may not be removed. Taligent is a registered trademark of Taligent, Inc.

-------------------------------------------------------------------

(C) Copyright Taligent, Inc. 1996 - All Rights Reserved (C) Copyright IBM Corp. 1996 - All Rights Reserved

 The original version of this source code and documentation is copyrighted and owned by Taligent, Inc., a wholly-owned subsidiary of IBM. These materials are provided under terms of a License Agreement between Taligent and Sun. This technology is protected by multiple US and International patents. This notice and attribution to Taligent may not be removed. Taligent is a registered trademark of Taligent, Inc.

(C) Copyright Taligent, Inc. 1996 - All Rights Reserved (C) Copyright IBM Corp. 1996-1998 - All Rights Reserved

-------------------------------------------------------------------

 The original version of this source code and documentation is copyrighted and owned by Taligent, Inc., a wholly-owned subsidiary of IBM. These materials are provided under terms of a License Agreement between Taligent
and Sun. This technology is protected by multiple US and International patents. This notice and attribution to Taligent may not be removed. Taligent is a registered trademark of Taligent, Inc.

(C) Copyright Taligent, Inc. 1996, 1997 - All Rights Reserved (C) Copyright IBM Corp. 1996 - 1998 - All Rights Reserved

-------------------------------------------------------------------

 The original version of this source code and documentation is copyrighted and owned by Taligent, Inc., a wholly-owned subsidiary of IBM. These materials are provided under terms of a License Agreement between Taligent and Sun. This technology is protected by multiple US and International patents. This notice and attribution to Taligent may not be removed. Taligent is a registered trademark of Taligent, Inc.

(C) Copyright Taligent, Inc. 1996, 1997 - All Rights Reserved (C) Copyright IBM Corp. 1996 - 1998 - All Rights Reserved

-------------------------------------------------------------------

The original version of this source code and documentation is copyrighted and owned by Taligent, Inc., a wholly-owned subsidiary of IBM. These materials are provided under terms of a License Agreement between Taligent and Sun. This technology is protected by multiple US and International patents.

This notice and attribution to Taligent may not be removed. Taligent is a registered trademark of Taligent, Inc.

-------------------------------------------------------------------

(C) Copyright Taligent, Inc. 1996, 1997 - All Rights Reserved (C) Copyright IBM Corp. 1996 - 1999 - All Rights Reserved

The original version of this source code and documentation is copyrighted and owned by Taligent, Inc., a wholly-owned subsidiary of IBM. These materials are provided under terms of a License Agreement between Taligent and Sun. This technology is protected by multiple US and International patents.

This notice and attribution to Taligent may not be removed. Taligent is a registered trademark of Taligent, Inc.

-------------------------------------------------------------------

(C) Copyright Taligent, Inc. 1996, 1997 - All Rights Reserved (C) Copyright IBM Corp. 1996 - 2002 - All Rights Reserved

The original version of this source code and documentation is copyrighted and owned by Taligent, Inc., a wholly-owned subsidiary of IBM. These materials are provided under terms of a License Agreement between Taligent and Sun. This technology is protected by multiple US and International patents.

This notice and attribution to Taligent may not be removed. Taligent is a registered trademark of Taligent, Inc.

-------------------------------------------------------------------

(C) Copyright Taligent, Inc. 1996, 1997 - All Rights Reserved (C) Copyright IBM Corp. 1996, 1997 - All Rights Reserved

 The original version of this source code and documentation is copyrighted and owned by Taligent, Inc., a wholly-owned subsidiary of IBM. These materials are provided under terms of a License Agreement between Taligent and Sun. This technology is protected by multiple US and International patents. This notice and attribution to Taligent may not be removed. Taligent is a registered trademark of Taligent, Inc.

(C) Copyright Taligent, Inc. 1996, 1997 - All Rights Reserved (C) Copyright IBM Corp. 1996-1998 - All Rights Reserved

-------------------------------------------------------------------

 The original version of this source code and documentation is copyrighted and owned by Taligent, Inc., a wholly-owned subsidiary of IBM. These materials are provided under terms of a License Agreement between Taligent and Sun. This technology is protected by multiple US and International patents. This notice and attribution to Taligent may not be removed. Taligent is a registered trademark of Taligent, Inc.

-------------------------------------------------------------------

(C) Copyright Taligent, Inc. 1996,1997 - All Rights Reserved (C) Copyright IBM Corp. 1996, 1997 - All Rights Reserved

 $-$ 

(C) Copyright Taligent, Inc. 1996-1998 - All Rights Reserved (C) Copyright IBM Corp. 1996-1998 - All Rights Reserved

 The original version of this source code and documentation is copyrighted and owned by Taligent, Inc., a wholly-owned subsidiary of IBM. These materials are provided under terms of a License Agreement between Taligent and Sun. This technology is protected by multiple US and International

patents. This notice and attribution to Taligent may not be removed. Taligent is a registered trademark of Taligent, Inc.

-------------------------------------------------------------------

(C) Copyright Taligent, Inc. 1996-1998 - All Rights Reserved (C) Copyright IBM Corp. 1996-1998 - All Rights Reserved

 The original version of this source code and documentation is copyrighted and owned by Taligent, Inc., a wholly-owned subsidiary of IBM. These materials are provided under terms of a License Agreement between Taligent and Sun. This technology is protected by multiple US and International patents. This notice and attribution to Taligent may not be removed. Taligent is a registered trademark of Taligent, Inc.

------------------------------------------------------------------- \*\*\*\*\*\*\*\*\*\*\*\*\*\*\*\*\*\*\*\*\*\*\*\*\*\*\*\*\*\*\*\*\*\*\*\*\*\*\*\*\*\*\*\*\*\*\*\*\*\*\*\*\*\*\*\*\*\*\*\*\*\*\*\*\*\*\*\*\*\*\*\*\*\*\*\*\*\*\* \* Copyright (C) 1996-2004, International Business Machines Corporation and \* \* others. All Rights Reserved. \* \*\*\*\*\*\*\*\*\*\*\*\*\*\*\*\*\*\*\*\*\*\*\*\*\*\*\*\*\*\*\*\*\*\*\*\*\*\*\*\*\*\*\*\*\*\*\*\*\*\*\*\*\*\*\*\*\*\*\*\*\*\*\*\*\*\*\*\*\*\*\*\*\*\*\*\*\*\*\*

 $-$ 

Oracle designates certain files in this repository as subject to the "Classpath" exception. The designated files include the following notices. In the following notices, the LICENSE file referred to is:

\*\*\*\*\*\*\*\*\*\*\*\*\*\*\*\*\*\*\*\*\*\*\*\*\*\*\*\*\*\*\*\*\*\* START LICENSE file \*\*\*\*\*\*\*\*\*\*\*\*\*\*\*\*\*\*\*\*\*\*\*\*\*\*\*\*\*\*\*\*\*\*

The GNU General Public License (GPL)

Version 2, June 1991

Copyright (C) 1989, 1991 Free Software Foundation, Inc. 59 Temple Place, Suite 330, Boston, MA 02111-1307 USA

Everyone is permitted to copy and distribute verbatim copies of this license document, but changing it is not allowed.

Preamble

The licenses for most software are designed to take away your freedom to share and change it. By contrast, the GNU General Public License is intended to guarantee your freedom to share and change free software--to make sure the software is free for all its users. This General Public License applies to

most of the Free Software Foundation's software and to any other program whose authors commit to using it. (Some other Free Software Foundation software is covered by the GNU Library General Public License instead.) You can apply it to your programs, too.

When we speak of free software, we are referring to freedom, not price. Our General Public Licenses are designed to make sure that you have the freedom to distribute copies of free software (and charge for this service if you wish), that you receive source code or can get it if you want it, that you can change the software or use pieces of it in new free programs; and that you know you can do these things.

To protect your rights, we need to make restrictions that forbid anyone to deny you these rights or to ask you to surrender the rights. These restrictions translate to certain responsibilities for you if you distribute copies of the software, or if you modify it.

For example, if you distribute copies of such a program, whether gratis or for a fee, you must give the recipients all the rights that you have. You must make sure that they, too, receive or can get the source code. And you must show them these terms so they know their rights.

We protect your rights with two steps: (1) copyright the software, and (2) offer you this license which gives you legal permission to copy, distribute and/or modify the software.

Also, for each author's protection and ours, we want to make certain that everyone understands that there is no warranty for this free software. If the software is modified by someone else and passed on, we want its recipients to know that what they have is not the original, so that any problems introduced by others will not reflect on the original authors' reputations.

Finally, any free program is threatened constantly by software patents. We wish to avoid the danger that redistributors of a free program will individually obtain patent licenses, in effect making the program proprietary. To prevent this, we have made it clear that any patent must be licensed for everyone's free use or not licensed at all.

The precise terms and conditions for copying, distribution and modification follow.

## TERMS AND CONDITIONS FOR COPYING, DISTRIBUTION AND MODIFICATION

0. This License applies to any program or other work which contains a notice placed by the copyright holder saying it may be distributed under the terms of this General Public License. The "Program", below, refers to any such program or work, and a "work based on the Program" means either the Program or any derivative work under copyright law: that is to say, a work containing the

Program or a portion of it, either verbatim or with modifications and/or translated into another language. (Hereinafter, translation is included without limitation in the term "modification".) Each licensee is addressed as "you".

Activities other than copying, distribution and modification are not covered by this License; they are outside its scope. The act of running the Program is not restricted, and the output from the Program is covered only if its contents constitute a work based on the Program (independent of having been made by running the Program). Whether that is true depends on what the Program does.

1. You may copy and distribute verbatim copies of the Program's source code as you receive it, in any medium, provided that you conspicuously and appropriately publish on each copy an appropriate copyright notice and disclaimer of warranty; keep intact all the notices that refer to this License and to the absence of any warranty; and give any other recipients of the Program a copy of this License along with the Program.

You may charge a fee for the physical act of transferring a copy, and you may at your option offer warranty protection in exchange for a fee.

2. You may modify your copy or copies of the Program or any portion of it, thus forming a work based on the Program, and copy and distribute such modifications or work under the terms of Section 1 above, provided that you also meet all of these conditions:

 a) You must cause the modified files to carry prominent notices stating that you changed the files and the date of any change.

 b) You must cause any work that you distribute or publish, that in whole or in part contains or is derived from the Program or any part thereof, to be licensed as a whole at no charge to all third parties under the terms of this License.

 c) If the modified program normally reads commands interactively when run, you must cause it, when started running for such interactive use in the most ordinary way, to print or display an announcement including an appropriate copyright notice and a notice that there is no warranty (or else, saying that you provide a warranty) and that users may redistribute the program under these conditions, and telling the user how to view a copy of this License. (Exception: if the Program itself is interactive but does not normally print such an announcement, your work based on the Program is not required to print an announcement.)

These requirements apply to the modified work as a whole. If identifiable sections of that work are not derived from the Program, and can be reasonably considered independent and separate works in themselves, then this License, and its terms, do not apply to those sections when you distribute them as separate

works. But when you distribute the same sections as part of a whole which is a work based on the Program, the distribution of the whole must be on the terms of this License, whose permissions for other licensees extend to the entire whole, and thus to each and every part regardless of who wrote it.

Thus, it is not the intent of this section to claim rights or contest your rights to work written entirely by you; rather, the intent is to exercise the right to control the distribution of derivative or collective works based on the Program.

In addition, mere aggregation of another work not based on the Program with the Program (or with a work based on the Program) on a volume of a storage or distribution medium does not bring the other work under the scope of this License.

3. You may copy and distribute the Program (or a work based on it, under Section 2) in object code or executable form under the terms of Sections 1 and 2 above provided that you also do one of the following:

 a) Accompany it with the complete corresponding machine-readable source code, which must be distributed under the terms of Sections 1 and 2 above on a medium customarily used for software interchange; or,

 b) Accompany it with a written offer, valid for at least three years, to give any third party, for a charge no more than your cost of physically performing source distribution, a complete machine-readable copy of the corresponding source code, to be distributed under the terms of Sections 1 and 2 above on a medium customarily used for software interchange; or,

 c) Accompany it with the information you received as to the offer to distribute corresponding source code. (This alternative is allowed only for noncommercial distribution and only if you received the program in object code or executable form with such an offer, in accord with Subsection b above.)

The source code for a work means the preferred form of the work for making modifications to it. For an executable work, complete source code means all the source code for all modules it contains, plus any associated interface definition files, plus the scripts used to control compilation and installation of the executable. However, as a special exception, the source code distributed need not include anything that is normally distributed (in either source or binary form) with the major components (compiler, kernel, and so on) of the operating system on which the executable runs, unless that component itself accompanies the executable.

If distribution of executable or object code is made by offering access to copy from a designated place, then offering equivalent access to copy the source code from the same place counts as distribution of the source code, even though third parties are not compelled to copy the source along with the object code.

4. You may not copy, modify, sublicense, or distribute the Program except as expressly provided under this License. Any attempt otherwise to copy, modify, sublicense or distribute the Program is void, and will automatically terminate your rights under this License. However, parties who have received copies, or rights, from you under this License will not have their licenses terminated so long as such parties remain in full compliance.

5. You are not required to accept this License, since you have not signed it. However, nothing else grants you permission to modify or distribute the Program or its derivative works. These actions are prohibited by law if you do not accept this License. Therefore, by modifying or distributing the Program (or any work based on the Program), you indicate your acceptance of this License to do so, and all its terms and conditions for copying, distributing or modifying the Program or works based on it.

6. Each time you redistribute the Program (or any work based on the Program), the recipient automatically receives a license from the original licensor to copy, distribute or modify the Program subject to these terms and conditions. You may not impose any further restrictions on the recipients' exercise of the rights granted herein. You are not responsible for enforcing compliance by third parties to this License.

7. If, as a consequence of a court judgment or allegation of patent infringement or for any other reason (not limited to patent issues), conditions are imposed on you (whether by court order, agreement or otherwise) that contradict the conditions of this License, they do not excuse you from the conditions of this License. If you cannot distribute so as to satisfy simultaneously your obligations under this License and any other pertinent obligations, then as a consequence you may not distribute the Program at all. For example, if a patent license would not permit royalty-free redistribution of the Program by all those who receive copies directly or indirectly through you, then the only way you could satisfy both it and this License would be to refrain entirely from distribution of the Program.

If any portion of this section is held invalid or unenforceable under any particular circumstance, the balance of the section is intended to apply and the section as a whole is intended to apply in other circumstances.

It is not the purpose of this section to induce you to infringe any patents or other property right claims or to contest validity of any such claims; this section has the sole purpose of protecting the integrity of the free software distribution system, which is implemented by public license practices. Many people have made generous contributions to the wide range of software distributed through that system in reliance on consistent application of that system; it is up to the author/donor to decide if he or she is willing to distribute software through any other system and a licensee cannot impose that choice.

This section is intended to make thoroughly clear what is believed to be a consequence of the rest of this License.

8. If the distribution and/or use of the Program is restricted in certain countries either by patents or by copyrighted interfaces, the original copyright holder who places the Program under this License may add an explicit geographical distribution limitation excluding those countries, so that distribution is permitted only in or among countries not thus excluded. In such case, this License incorporates the limitation as if written in the body of this License.

9. The Free Software Foundation may publish revised and/or new versions of the General Public License from time to time. Such new versions will be similar in spirit to the present version, but may differ in detail to address new problems or concerns.

Each version is given a distinguishing version number. If the Program specifies a version number of this License which applies to it and "any later version", you have the option of following the terms and conditions either of that version or of any later version published by the Free Software Foundation. If the Program does not specify a version number of this License, you may choose any version ever published by the Free Software Foundation.

10. If you wish to incorporate parts of the Program into other free programs whose distribution conditions are different, write to the author to ask for permission. For software which is copyrighted by the Free Software Foundation, write to the Free Software Foundation; we sometimes make exceptions for this. Our decision will be guided by the two goals of preserving the free status of all derivatives of our free software and of promoting the sharing and reuse of software generally.

## NO WARRANTY

11. BECAUSE THE PROGRAM IS LICENSED FREE OF CHARGE, THERE IS NO WARRANTY FOR THE PROGRAM, TO THE EXTENT PERMITTED BY APPLICABLE LAW. EXCEPT WHEN OTHERWISE STATED IN WRITING THE COPYRIGHT HOLDERS AND/OR OTHER PARTIES PROVIDE THE PROGRAM "AS IS" WITHOUT WARRANTY OF ANY KIND, EITHER EXPRESSED OR IMPLIED, INCLUDING, BUT NOT LIMITED TO, THE IMPLIED WARRANTIES OF MERCHANTABILITY AND FITNESS FOR A PARTICULAR PURPOSE. THE ENTIRE RISK AS TO THE QUALITY AND PERFORMANCE OF THE PROGRAM IS WITH YOU. SHOULD THE PROGRAM PROVE DEFECTIVE, YOU ASSUME THE COST OF ALL NECESSARY SERVICING, REPAIR OR CORRECTION.

12. IN NO EVENT UNLESS REQUIRED BY APPLICABLE LAW OR AGREED TO IN WRITING WILL ANY COPYRIGHT HOLDER, OR ANY OTHER PARTY WHO MAY MODIFY AND/OR REDISTRIBUTE THE

PROGRAM AS PERMITTED ABOVE, BE LIABLE TO YOU FOR DAMAGES, INCLUDING ANY

GENERAL, SPECIAL, INCIDENTAL OR CONSEQUENTIAL DAMAGES ARISING OUT OF THE USE OR INABILITY TO USE THE PROGRAM (INCLUDING BUT NOT LIMITED TO LOSS OF DATA OR DATA BEING RENDERED INACCURATE OR LOSSES SUSTAINED BY YOU OR THIRD PARTIES OR A FAILURE OF THE PROGRAM TO OPERATE WITH ANY OTHER PROGRAMS), EVEN IF SUCH HOLDER OR OTHER PARTY HAS BEEN ADVISED OF THE POSSIBILITY OF SUCH DAMAGES.

## END OF TERMS AND CONDITIONS

How to Apply These Terms to Your New Programs

If you develop a new program, and you want it to be of the greatest possible use to the public, the best way to achieve this is to make it free software which everyone can redistribute and change under these terms.

To do so, attach the following notices to the program. It is safest to attach them to the start of each source file to most effectively convey the exclusion of warranty; and each file should have at least the "copyright" line and a pointer to where the full notice is found.

One line to give the program's name and a brief idea of what it does.

Copyright  $(C)$  <year > <name of author>

 This program is free software; you can redistribute it and/or modify it under the terms of the GNU General Public License as published by the Free Software Foundation; either version 2 of the License, or (at your option) any later version.

 This program is distributed in the hope that it will be useful, but WITHOUT ANY WARRANTY; without even the implied warranty of MERCHANTABILITY or FITNESS FOR A PARTICULAR PURPOSE. See the GNU General Public License for more details.

 You should have received a copy of the GNU General Public License along with this program; if not, write to the Free Software Foundation, Inc., 59 Temple Place, Suite 330, Boston, MA 02111-1307 USA

Also add information on how to contact you by electronic and paper mail.

If the program is interactive, make it output a short notice like this when it starts in an interactive mode:

 Gnomovision version 69, Copyright (C) year name of author Gnomovision comes with ABSOLUTELY NO WARRANTY; for details type 'show w'. This is free software, and you are welcome to redistribute it under certain conditions; type 'show c' for details.

The hypothetical commands 'show w' and 'show c' should show the appropriate

parts of the General Public License. Of course, the commands you use may be called something other than 'show w' and 'show c'; they could even be mouse-clicks or menu items--whatever suits your program.

You should also get your employer (if you work as a programmer) or your school, if any, to sign a "copyright disclaimer" for the program, if necessary. Here is a sample; alter the names:

 Yoyodyne, Inc., hereby disclaims all copyright interest in the program 'Gnomovision' (which makes passes at compilers) written by James Hacker.

signature of Ty Coon, 1 April 1989

Ty Coon, President of Vice

This General Public License does not permit incorporating your program into proprietary programs. If your program is a subroutine library, you may consider it more useful to permit linking proprietary applications with the library. If this is what you want to do, use the GNU Library General Public License instead of this License.

### "CLASSPATH" EXCEPTION TO THE GPL

Certain source files distributed by Oracle America and/or its affiliates are subject to the following clarification and special exception to the GPL, but only where Oracle has expressly included in the particular source file's header the words "Oracle designates this particular file as subject to the "Classpath" exception as provided by Oracle in the LICENSE file that accompanied this code."

 Linking this library statically or dynamically with other modules is making a combined work based on this library. Thus, the terms and conditions of the GNU General Public License cover the whole combination.

 As a special exception, the copyright holders of this library give you permission to link this library with independent modules to produce an executable, regardless of the license terms of these independent modules, and to copy and distribute the resulting executable under terms of your choice, provided that you also meet, for each linked independent module, the terms and conditions of the license of that module. An independent module is a module which is not derived from or based on this library. If you modify this library, you may extend this exception to your version of the library, but you are not obligated to do so. If you do not wish to do so, delete this exception statement from your version. \*\*\*\*\*\*\*\*\*\*\*\*\*\*\*\*\*\*\*\*\*\*\*\*\*\*\*\*\*\*\*\*\*\*

#### END LICENSE file

\*\*\*\*\*\*\*\*\*\*\*\*\*\*\*\*\*\*\*\*\*\*\*\*\*\*\*\*\*\*\*\*\*\*

-------------------------------------------------------------------

 $\lt!$ !--Copyright (c) 1998, 1999, Oracle and/or its affiliates. All rights reserved. DO NOT ALTER OR REMOVE COPYRIGHT NOTICES OR THIS FILE HEADER.

This code is free software; you can redistribute it and/or modify it under the terms of the GNU General Public License version 2 only, as published by the Free Software Foundation. Oracle designates this particular file as subject to the "Classpath" exception as provided by Oracle in the LICENSE file that accompanied this code.

This code is distributed in the hope that it will be useful, but WITHOUT ANY WARRANTY; without even the implied warranty of MERCHANTABILITY or FITNESS FOR A PARTICULAR PURPOSE. See the GNU General Public License version 2 for more details (a copy is included in the LICENSE file that accompanied this code).

You should have received a copy of the GNU General Public License version 2 along with this work; if not, write to the Free Software Foundation, Inc., 51 Franklin St, Fifth Floor, Boston, MA 02110-1301 USA.

Please contact Oracle, 500 Oracle Parkway, Redwood Shores, CA 94065 USA or visit www.oracle.com if you need additional information or have any questions.

-------------------------------------------------------------------

#### $\lt!$ !--

Copyright (c) 1998, 2003, Oracle and/or its affiliates. All rights reserved. DO NOT ALTER OR REMOVE COPYRIGHT NOTICES OR THIS FILE HEADER.

This code is free software; you can redistribute it and/or modify it under the terms of the GNU General Public License version 2 only, as published by the Free Software Foundation. Oracle designates this particular file as subject to the "Classpath" exception as provided by Oracle in the LICENSE file that accompanied this code.

This code is distributed in the hope that it will be useful, but WITHOUT ANY WARRANTY; without even the implied warranty of MERCHANTABILITY or FITNESS FOR A PARTICULAR PURPOSE. See the GNU General Public License version 2 for more details (a copy is included in the LICENSE file that accompanied this code).

You should have received a copy of the GNU General Public License version 2 along with this work; if not, write to the Free Software Foundation, Inc., 51 Franklin St, Fifth Floor, Boston, MA 02110-1301 USA.

Please contact Oracle, 500 Oracle Parkway, Redwood Shores, CA 94065 USA or visit www.oracle.com if you need additional information or have any questions.

-------------------------------------------------------------------

## $\langle$  --

Copyright (c) 1998, 2006, Oracle and/or its affiliates. All rights reserved. DO NOT ALTER OR REMOVE COPYRIGHT NOTICES OR THIS FILE HEADER.

This code is free software; you can redistribute it and/or modify it under the terms of the GNU General Public License version 2 only, as published by the Free Software Foundation. Oracle designates this particular file as subject to the "Classpath" exception as provided by Oracle in the LICENSE file that accompanied this code.

This code is distributed in the hope that it will be useful, but WITHOUT ANY WARRANTY; without even the implied warranty of MERCHANTABILITY or FITNESS FOR A PARTICULAR PURPOSE. See the GNU General Public License version 2 for more details (a copy is included in the LICENSE file that accompanied this code).

You should have received a copy of the GNU General Public License version 2 along with this work; if not, write to the Free Software Foundation, Inc., 51 Franklin St, Fifth Floor, Boston, MA 02110-1301 USA.

Please contact Oracle, 500 Oracle Parkway, Redwood Shores, CA 94065 USA or visit www.oracle.com if you need additional information or have any questions.

 $-$ 

## $\lt!$ !--

Copyright (c) 1998, 2010, Oracle and/or its affiliates. All rights reserved. DO NOT ALTER OR REMOVE COPYRIGHT NOTICES OR THIS FILE HEADER.

This code is free software; you can redistribute it and/or modify it under the terms of the GNU General Public License version 2 only, as published by the Free Software Foundation. Oracle designates this particular file as subject to the "Classpath" exception as provided by Oracle in the LICENSE file that accompanied this code.

This code is distributed in the hope that it will be useful, but WITHOUT ANY WARRANTY; without even the implied warranty of MERCHANTABILITY or FITNESS FOR A PARTICULAR PURPOSE. See the GNU General Public License version 2 for more details (a copy is included in the LICENSE file that accompanied this code).

You should have received a copy of the GNU General Public License version 2 along with this work; if not, write to the Free Software Foundation, Inc., 51 Franklin St, Fifth Floor, Boston, MA 02110-1301 USA.

Please contact Oracle, 500 Oracle Parkway, Redwood Shores, CA 94065 USA or visit www.oracle.com if you need additional information or have any questions.

-------------------------------------------------------------------

## $\lt!!$ --

Copyright (c) 1998, 2011, Oracle and/or its affiliates. All rights reserved. DO NOT ALTER OR REMOVE COPYRIGHT NOTICES OR THIS FILE HEADER.

This code is free software; you can redistribute it and/or modify it under the terms of the GNU General Public License version 2 only, as published by the Free Software Foundation. Oracle designates this particular file as subject to the "Classpath" exception as provided by Oracle in the LICENSE file that accompanied this code.

This code is distributed in the hope that it will be useful, but WITHOUT ANY WARRANTY; without even the implied warranty of MERCHANTABILITY or FITNESS FOR A PARTICULAR PURPOSE. See the GNU General Public License version 2 for more details (a copy is included in the LICENSE file that accompanied this code).

You should have received a copy of the GNU General Public License version 2 along with this work; if not, write to the Free Software Foundation, Inc., 51 Franklin St, Fifth Floor, Boston, MA 02110-1301 USA.

Please contact Oracle, 500 Oracle Parkway, Redwood Shores, CA 94065 USA or visit www.oracle.com if you need additional information or have any questions.

-------------------------------------------------------------------

## $\lt!$ !--

Copyright (c) 2000, 2004, Oracle and/or its affiliates. All rights reserved. DO NOT ALTER OR REMOVE COPYRIGHT NOTICES OR THIS FILE HEADER.

This code is free software; you can redistribute it and/or modify it under the terms of the GNU General Public License version 2 only, as published by the Free Software Foundation. Oracle designates this particular file as subject to the "Classpath" exception as provided by Oracle in the LICENSE file that accompanied this code.

This code is distributed in the hope that it will be useful, but WITHOUT

ANY WARRANTY; without even the implied warranty of MERCHANTABILITY or FITNESS FOR A PARTICULAR PURPOSE. See the GNU General Public License version 2 for more details (a copy is included in the LICENSE file that accompanied this code).

You should have received a copy of the GNU General Public License version 2 along with this work; if not, write to the Free Software Foundation, Inc., 51 Franklin St, Fifth Floor, Boston, MA 02110-1301 USA.

Please contact Oracle, 500 Oracle Parkway, Redwood Shores, CA 94065 USA or visit www.oracle.com if you need additional information or have any questions.

 $-$ 

#### $\lt!$ !--

Copyright (c) 2000, 2009, Oracle and/or its affiliates. All rights reserved. DO NOT ALTER OR REMOVE COPYRIGHT NOTICES OR THIS FILE HEADER.

This code is free software; you can redistribute it and/or modify it under the terms of the GNU General Public License version 2 only, as published by the Free Software Foundation. Oracle designates this particular file as subject to the "Classpath" exception as provided by Oracle in the LICENSE file that accompanied this code.

This code is distributed in the hope that it will be useful, but WITHOUT ANY WARRANTY; without even the implied warranty of MERCHANTABILITY or FITNESS FOR A PARTICULAR PURPOSE. See the GNU General Public License version 2 for more details (a copy is included in the LICENSE file that accompanied this code).

You should have received a copy of the GNU General Public License version 2 along with this work; if not, write to the Free Software Foundation, Inc., 51 Franklin St, Fifth Floor, Boston, MA 02110-1301 USA.

Please contact Oracle, 500 Oracle Parkway, Redwood Shores, CA 94065 USA or visit www.oracle.com if you need additional information or have any questions.

 $-$ 

### $\lt!$ !--

Copyright (c) 2001, 2005, Oracle and/or its affiliates. All rights reserved. DO NOT ALTER OR REMOVE COPYRIGHT NOTICES OR THIS FILE HEADER.

This code is free software; you can redistribute it and/or modify it under the terms of the GNU General Public License version 2 only, as published by the Free Software Foundation. Oracle designates this

particular file as subject to the "Classpath" exception as provided by Oracle in the LICENSE file that accompanied this code.

This code is distributed in the hope that it will be useful, but WITHOUT ANY WARRANTY; without even the implied warranty of MERCHANTABILITY or FITNESS FOR A PARTICULAR PURPOSE. See the GNU General Public License version 2 for more details (a copy is included in the LICENSE file that accompanied this code).

You should have received a copy of the GNU General Public License version 2 along with this work; if not, write to the Free Software Foundation, Inc., 51 Franklin St, Fifth Floor, Boston, MA 02110-1301 USA.

Please contact Oracle, 500 Oracle Parkway, Redwood Shores, CA 94065 USA or visit www.oracle.com if you need additional information or have any questions.

-------------------------------------------------------------------

#### $\lt!$ !--

Copyright (c) 2001, 2010, Oracle and/or its affiliates. All rights reserved. DO NOT ALTER OR REMOVE COPYRIGHT NOTICES OR THIS FILE HEADER.

This code is free software; you can redistribute it and/or modify it under the terms of the GNU General Public License version 2 only, as published by the Free Software Foundation. Oracle designates this particular file as subject to the "Classpath" exception as provided by Oracle in the LICENSE file that accompanied this code.

This code is distributed in the hope that it will be useful, but WITHOUT ANY WARRANTY; without even the implied warranty of MERCHANTABILITY or FITNESS FOR A PARTICULAR PURPOSE. See the GNU General Public License version 2 for more details (a copy is included in the LICENSE file that accompanied this code).

You should have received a copy of the GNU General Public License version 2 along with this work; if not, write to the Free Software Foundation, Inc., 51 Franklin St, Fifth Floor, Boston, MA 02110-1301 USA.

Please contact Oracle, 500 Oracle Parkway, Redwood Shores, CA 94065 USA or visit www.oracle.com if you need additional information or have any questions.

-------------------------------------------------------------------

## $\leq$   $\sim$

Copyright (c) 2003, 2006, Oracle and/or its affiliates. All rights reserved. DO NOT ALTER OR REMOVE COPYRIGHT NOTICES OR THIS FILE HEADER. This code is free software; you can redistribute it and/or modify it under the terms of the GNU General Public License version 2 only, as published by the Free Software Foundation. Oracle designates this particular file as subject to the "Classpath" exception as provided by Oracle in the LICENSE file that accompanied this code.

This code is distributed in the hope that it will be useful, but WITHOUT ANY WARRANTY; without even the implied warranty of MERCHANTABILITY or FITNESS FOR A PARTICULAR PURPOSE. See the GNU General Public License version 2 for more details (a copy is included in the LICENSE file that accompanied this code).

You should have received a copy of the GNU General Public License version 2 along with this work; if not, write to the Free Software Foundation, Inc., 51 Franklin St, Fifth Floor, Boston, MA 02110-1301 USA.

Please contact Oracle, 500 Oracle Parkway, Redwood Shores, CA 94065 USA or visit www.oracle.com if you need additional information or have any questions.

-------------------------------------------------------------------

#### $\langle$  . .

Copyright (c) 1999, 2007, Oracle and/or its affiliates. All rights reserved. DO NOT ALTER OR REMOVE COPYRIGHT NOTICES OR THIS FILE HEADER.

This code is free software; you can redistribute it and/or modify it under the terms of the GNU General Public License version 2 only, as published by the Free Software Foundation. Oracle designates this particular file as subject to the "Classpath" exception as provided by Oracle in the LICENSE file that accompanied this code.

This code is distributed in the hope that it will be useful, but WITHOUT ANY WARRANTY; without even the implied warranty of MERCHANTABILITY or FITNESS FOR A PARTICULAR PURPOSE. See the GNU General Public License version 2 for more details (a copy is included in the LICENSE file that accompanied this code).

You should have received a copy of the GNU General Public License version 2 along with this work; if not, write to the Free Software Foundation, Inc., 51 Franklin St, Fifth Floor, Boston, MA 02110-1301 USA.

Please contact Oracle, 500 Oracle Parkway, Redwood Shores, CA 94065 USA or visit www.oracle.com if you need additional information or have any questions.

-------------------------------------------------------------------

 $\lt!$ !--

# Copyright (c) 1999, 2011, Oracle and/or its affiliates. All rights reserved. DO NOT ALTER OR REMOVE COPYRIGHT NOTICES OR THIS FILE HEADER.

This code is free software; you can redistribute it and/or modify it under the terms of the GNU General Public License version 2 only, as published by the Free Software Foundation. Oracle designates this particular file as subject to the "Classpath" exception as provided by Oracle in the LICENSE file that accompanied this code.

This code is distributed in the hope that it will be useful, but WITHOUT ANY WARRANTY; without even the implied warranty of MERCHANTABILITY or FITNESS FOR A PARTICULAR PURPOSE. See the GNU General Public License version 2 for more details (a copy is included in the LICENSE file that accompanied this code).

You should have received a copy of the GNU General Public License version 2 along with this work; if not, write to the Free Software Foundation, Inc., 51 Franklin St, Fifth Floor, Boston, MA 02110-1301 USA.

Please contact Oracle, 500 Oracle Parkway, Redwood Shores, CA 94065 USA or visit www.oracle.com if you need additional information or have any questions.

-------------------------------------------------------------------

Copyright (c) 2001, Oracle and/or its affiliates. All rights reserved. DO NOT ALTER OR REMOVE COPYRIGHT NOTICES OR THIS FILE HEADER.

This code is free software; you can redistribute it and/or modify it under the terms of the GNU General Public License version 2 only, as published by the Free Software Foundation. Oracle designates this particular file as subject to the "Classpath" exception as provided by Oracle in the LICENSE file that accompanied this code.

This code is distributed in the hope that it will be useful, but WITHOUT ANY WARRANTY; without even the implied warranty of MERCHANTABILITY or FITNESS FOR A PARTICULAR PURPOSE. See the GNU General Public License version 2 for more details (a copy is included in the LICENSE file that accompanied this code).

You should have received a copy of the GNU General Public License version 2 along with this work; if not, write to the Free Software Foundation, Inc., 51 Franklin St, Fifth Floor, Boston, MA 02110-1301 USA.

Please contact Oracle, 500 Oracle Parkway, Redwood Shores, CA 94065 USA

or visit www.oracle.com if you need additional information or have any questions.

-------------------------------------------------------------------

## Copyright (c) 1998, 2011, Oracle and/or its affiliates. All rights reserved. DO NOT ALTER OR REMOVE COPYRIGHT NOTICES OR THIS FILE HEADER.

This code is free software; you can redistribute it and/or modify it under the terms of the GNU General Public License version 2 only, as published by the Free Software Foundation. Oracle designates this particular file as subject to the "Classpath" exception as provided by Oracle in the LICENSE file that accompanied this code.

This code is distributed in the hope that it will be useful, but WITHOUT ANY WARRANTY; without even the implied warranty of MERCHANTABILITY or FITNESS FOR A PARTICULAR PURPOSE. See the GNU General Public License version 2 for more details (a copy is included in the LICENSE file that accompanied this code).

You should have received a copy of the GNU General Public License version 2 along with this work; if not, write to the Free Software Foundation, Inc., 51 Franklin St, Fifth Floor, Boston, MA 02110-1301 USA.

Please contact Oracle, 500 Oracle Parkway, Redwood Shores, CA 94065 USA or visit www.oracle.com if you need additional information or have any questions.

-------------------------------------------------------------------

Copyright (c) 1998, 2006, Oracle and/or its affiliates. All rights reserved. DO NOT ALTER OR REMOVE COPYRIGHT NOTICES OR THIS FILE HEADER.

This code is free software; you can redistribute it and/or modify it under the terms of the GNU General Public License version 2 only, as published by the Free Software Foundation. Oracle designates this particular file as subject to the "Classpath" exception as provided by Oracle in the LICENSE file that accompanied this code.

This code is distributed in the hope that it will be useful, but WITHOUT ANY WARRANTY; without even the implied warranty of MERCHANTABILITY or FITNESS FOR A PARTICULAR PURPOSE. See the GNU General Public License version 2 for more details (a copy is included in the LICENSE file that accompanied this code).

You should have received a copy of the GNU General Public License version 2 along with this work; if not, write to the Free Software Foundation, Inc., 51 Franklin St, Fifth Floor, Boston, MA 02110-1301 USA.

Please contact Oracle, 500 Oracle Parkway, Redwood Shores, CA 94065 USA or visit www.oracle.com if you need additional information or have any questions.

-------------------------------------------------------------------

Copyright (c) 1998, 2010, Oracle and/or its affiliates. All rights reserved. DO NOT ALTER OR REMOVE COPYRIGHT NOTICES OR THIS FILE HEADER.

This code is free software; you can redistribute it and/or modify it under the terms of the GNU General Public License version 2 only, as published by the Free Software Foundation. Oracle designates this particular file as subject to the "Classpath" exception as provided by Oracle in the LICENSE file that accompanied this code.

This code is distributed in the hope that it will be useful, but WITHOUT ANY WARRANTY; without even the implied warranty of MERCHANTABILITY or FITNESS FOR A PARTICULAR PURPOSE. See the GNU General Public License version 2 for more details (a copy is included in the LICENSE file that accompanied this code).

You should have received a copy of the GNU General Public License version 2 along with this work; if not, write to the Free Software Foundation, Inc., 51 Franklin St, Fifth Floor, Boston, MA 02110-1301 USA.

Please contact Oracle, 500 Oracle Parkway, Redwood Shores, CA 94065 USA or visit www.oracle.com if you need additional information or have any questions.

-------------------------------------------------------------------

Copyright (c) 1998, 2011, Oracle and/or its affiliates. All rights reserved. DO NOT ALTER OR REMOVE COPYRIGHT NOTICES OR THIS FILE HEADER.

This code is free software; you can redistribute it and/or modify it under the terms of the GNU General Public License version 2 only, as published by the Free Software Foundation. Oracle designates this particular file as subject to the "Classpath" exception as provided by Oracle in the LICENSE file that accompanied this code.

This code is distributed in the hope that it will be useful, but WITHOUT ANY WARRANTY; without even the implied warranty of MERCHANTABILITY or FITNESS FOR A PARTICULAR PURPOSE. See the GNU General Public License version 2 for more details (a copy is included in the LICENSE file that accompanied this code).

You should have received a copy of the GNU General Public License version

2 along with this work; if not, write to the Free Software Foundation, Inc., 51 Franklin St, Fifth Floor, Boston, MA 02110-1301 USA.

Please contact Oracle, 500 Oracle Parkway, Redwood Shores, CA 94065 USA or visit www.oracle.com if you need additional information or have any questions.

-------------------------------------------------------------------

# Copyright (c) 1998, Oracle and/or its affiliates. All rights reserved. DO NOT ALTER OR REMOVE COPYRIGHT NOTICES OR THIS FILE HEADER.

This code is free software; you can redistribute it and/or modify it under the terms of the GNU General Public License version 2 only, as published by the Free Software Foundation. Oracle designates this particular file as subject to the "Classpath" exception as provided by Oracle in the LICENSE file that accompanied this code.

This code is distributed in the hope that it will be useful, but WITHOUT ANY WARRANTY; without even the implied warranty of MERCHANTABILITY or FITNESS FOR A PARTICULAR PURPOSE. See the GNU General Public License version 2 for more details (a copy is included in the LICENSE file that accompanied this code).

You should have received a copy of the GNU General Public License version 2 along with this work; if not, write to the Free Software Foundation, Inc., 51 Franklin St, Fifth Floor, Boston, MA 02110-1301 USA.

Please contact Oracle, 500 Oracle Parkway, Redwood Shores, CA 94065 USA or visit www.oracle.com if you need additional information or have any questions.

-------------------------------------------------------------------

Copyright (c) 1999, 2001, Oracle and/or its affiliates. All rights reserved. DO NOT ALTER OR REMOVE COPYRIGHT NOTICES OR THIS FILE HEADER.

This code is free software; you can redistribute it and/or modify it under the terms of the GNU General Public License version 2 only, as published by the Free Software Foundation. Oracle designates this particular file as subject to the "Classpath" exception as provided by Oracle in the LICENSE file that accompanied this code.

This code is distributed in the hope that it will be useful, but WITHOUT ANY WARRANTY; without even the implied warranty of MERCHANTABILITY or FITNESS FOR A PARTICULAR PURPOSE. See the GNU General Public License version 2 for more details (a copy is included in the LICENSE file that accompanied this code).

You should have received a copy of the GNU General Public License version 2 along with this work; if not, write to the Free Software Foundation, Inc., 51 Franklin St, Fifth Floor, Boston, MA 02110-1301 USA.

Please contact Oracle, 500 Oracle Parkway, Redwood Shores, CA 94065 USA or visit www.oracle.com if you need additional information or have any questions.

-------------------------------------------------------------------

Copyright (c) 1999, 2006, Oracle and/or its affiliates. All rights reserved. DO NOT ALTER OR REMOVE COPYRIGHT NOTICES OR THIS FILE HEADER.

This code is free software; you can redistribute it and/or modify it under the terms of the GNU General Public License version 2 only, as published by the Free Software Foundation. Oracle designates this particular file as subject to the "Classpath" exception as provided by Oracle in the LICENSE file that accompanied this code.

This code is distributed in the hope that it will be useful, but WITHOUT ANY WARRANTY; without even the implied warranty of MERCHANTABILITY or FITNESS FOR A PARTICULAR PURPOSE. See the GNU General Public License version 2 for more details (a copy is included in the LICENSE file that accompanied this code).

You should have received a copy of the GNU General Public License version 2 along with this work; if not, write to the Free Software Foundation, Inc., 51 Franklin St, Fifth Floor, Boston, MA 02110-1301 USA.

Please contact Oracle, 500 Oracle Parkway, Redwood Shores, CA 94065 USA or visit www.oracle.com if you need additional information or have any questions.

-------------------------------------------------------------------

Copyright (c) 1999, 2011, Oracle and/or its affiliates. All rights reserved. DO NOT ALTER OR REMOVE COPYRIGHT NOTICES OR THIS FILE HEADER.

This code is free software; you can redistribute it and/or modify it under the terms of the GNU General Public License version 2 only, as published by the Free Software Foundation. Oracle designates this particular file as subject to the "Classpath" exception as provided by Oracle in the LICENSE file that accompanied this code.

This code is distributed in the hope that it will be useful, but WITHOUT ANY WARRANTY; without even the implied warranty of MERCHANTABILITY or FITNESS FOR A PARTICULAR PURPOSE. See the GNU General Public License

version 2 for more details (a copy is included in the LICENSE file that accompanied this code).

You should have received a copy of the GNU General Public License version 2 along with this work; if not, write to the Free Software Foundation, Inc., 51 Franklin St, Fifth Floor, Boston, MA 02110-1301 USA.

Please contact Oracle, 500 Oracle Parkway, Redwood Shores, CA 94065 USA or visit www.oracle.com if you need additional information or have any questions.

-------------------------------------------------------------------

Copyright (c) 2000, 2006, Oracle and/or its affiliates. All rights reserved. DO NOT ALTER OR REMOVE COPYRIGHT NOTICES OR THIS FILE HEADER.

This code is free software; you can redistribute it and/or modify it under the terms of the GNU General Public License version 2 only, as published by the Free Software Foundation. Oracle designates this particular file as subject to the "Classpath" exception as provided by Oracle in the LICENSE file that accompanied this code.

This code is distributed in the hope that it will be useful, but WITHOUT ANY WARRANTY; without even the implied warranty of MERCHANTABILITY or FITNESS FOR A PARTICULAR PURPOSE. See the GNU General Public License version 2 for more details (a copy is included in the LICENSE file that accompanied this code).

You should have received a copy of the GNU General Public License version 2 along with this work; if not, write to the Free Software Foundation, Inc., 51 Franklin St, Fifth Floor, Boston, MA 02110-1301 USA.

Please contact Oracle, 500 Oracle Parkway, Redwood Shores, CA 94065 USA or visit www.oracle.com if you need additional information or have any questions.

-------------------------------------------------------------------

Copyright (c) 2000, 2011, Oracle and/or its affiliates. All rights reserved. DO NOT ALTER OR REMOVE COPYRIGHT NOTICES OR THIS FILE HEADER.

This code is free software; you can redistribute it and/or modify it under the terms of the GNU General Public License version 2 only, as published by the Free Software Foundation. Oracle designates this particular file as subject to the "Classpath" exception as provided by Oracle in the LICENSE file that accompanied this code.

This code is distributed in the hope that it will be useful, but WITHOUT

ANY WARRANTY; without even the implied warranty of MERCHANTABILITY or FITNESS FOR A PARTICULAR PURPOSE. See the GNU General Public License version 2 for more details (a copy is included in the LICENSE file that accompanied this code).

You should have received a copy of the GNU General Public License version 2 along with this work; if not, write to the Free Software Foundation, Inc., 51 Franklin St, Fifth Floor, Boston, MA 02110-1301 USA.

Please contact Oracle, 500 Oracle Parkway, Redwood Shores, CA 94065 USA or visit www.oracle.com if you need additional information or have any questions.

 $-$ 

## Copyright (c) 2000, Oracle and/or its affiliates. All rights reserved. DO NOT ALTER OR REMOVE COPYRIGHT NOTICES OR THIS FILE HEADER.

This code is free software; you can redistribute it and/or modify it under the terms of the GNU General Public License version 2 only, as published by the Free Software Foundation. Oracle designates this particular file as subject to the "Classpath" exception as provided by Oracle in the LICENSE file that accompanied this code.

This code is distributed in the hope that it will be useful, but WITHOUT ANY WARRANTY; without even the implied warranty of MERCHANTABILITY or FITNESS FOR A PARTICULAR PURPOSE. See the GNU General Public License version 2 for more details (a copy is included in the LICENSE file that accompanied this code).

You should have received a copy of the GNU General Public License version 2 along with this work; if not, write to the Free Software Foundation, Inc., 51 Franklin St, Fifth Floor, Boston, MA 02110-1301 USA.

Please contact Oracle, 500 Oracle Parkway, Redwood Shores, CA 94065 USA or visit www.oracle.com if you need additional information or have any questions.

-------------------------------------------------------------------

# Copyright (c) 2001, 2006, Oracle and/or its affiliates. All rights reserved. DO NOT ALTER OR REMOVE COPYRIGHT NOTICES OR THIS FILE HEADER.

This code is free software; you can redistribute it and/or modify it under the terms of the GNU General Public License version 2 only, as published by the Free Software Foundation. Oracle designates this particular file as subject to the "Classpath" exception as provided by Oracle in the LICENSE file that accompanied this code.

This code is distributed in the hope that it will be useful, but WITHOUT ANY WARRANTY; without even the implied warranty of MERCHANTABILITY or FITNESS FOR A PARTICULAR PURPOSE. See the GNU General Public License version 2 for more details (a copy is included in the LICENSE file that accompanied this code).

You should have received a copy of the GNU General Public License version 2 along with this work; if not, write to the Free Software Foundation, Inc., 51 Franklin St, Fifth Floor, Boston, MA 02110-1301 USA.

Please contact Oracle, 500 Oracle Parkway, Redwood Shores, CA 94065 USA or visit www.oracle.com if you need additional information or have any questions.

-------------------------------------------------------------------

Copyright (c) 2005, Oracle and/or its affiliates. All rights reserved. DO NOT ALTER OR REMOVE COPYRIGHT NOTICES OR THIS FILE HEADER.

This code is free software; you can redistribute it and/or modify it under the terms of the GNU General Public License version 2 only, as published by the Free Software Foundation. Oracle designates this particular file as subject to the "Classpath" exception as provided by Oracle in the LICENSE file that accompanied this code.

This code is distributed in the hope that it will be useful, but WITHOUT ANY WARRANTY; without even the implied warranty of MERCHANTABILITY or FITNESS FOR A PARTICULAR PURPOSE. See the GNU General Public License version 2 for more details (a copy is included in the LICENSE file that accompanied this code).

You should have received a copy of the GNU General Public License version 2 along with this work; if not, write to the Free Software Foundation, Inc., 51 Franklin St, Fifth Floor, Boston, MA 02110-1301 USA.

Please contact Oracle, 500 Oracle Parkway, Redwood Shores, CA 94065 USA or visit www.oracle.com if you need additional information or have any questions.

 $-$ 

Copyright (c) 2003, 2006, Oracle and/or its affiliates. All rights reserved. DO NOT ALTER OR REMOVE COPYRIGHT NOTICES OR THIS FILE HEADER.

This code is free software; you can redistribute it and/or modify it under the terms of the GNU General Public License version 2 only, as published by the Free Software Foundation. Oracle designates this

particular file as subject to the "Classpath" exception as provided by Oracle in the LICENSE file that accompanied this code.

This code is distributed in the hope that it will be useful, but WITHOUT ANY WARRANTY; without even the implied warranty of MERCHANTABILITY or FITNESS FOR A PARTICULAR PURPOSE. See the GNU General Public License version 2 for more details (a copy is included in the LICENSE file that accompanied this code).

You should have received a copy of the GNU General Public License version 2 along with this work; if not, write to the Free Software Foundation, Inc., 51 Franklin St, Fifth Floor, Boston, MA 02110-1301 USA.

Please contact Oracle, 500 Oracle Parkway, Redwood Shores, CA 94065 USA or visit www.oracle.com if you need additional information or have any questions.

-------------------------------------------------------------------

Copyright (c) 2003, 2010, Oracle and/or its affiliates. All rights reserved. DO NOT ALTER OR REMOVE COPYRIGHT NOTICES OR THIS FILE HEADER.

This code is free software; you can redistribute it and/or modify it under the terms of the GNU General Public License version 2 only, as published by the Free Software Foundation. Oracle designates this particular file as subject to the "Classpath" exception as provided by Oracle in the LICENSE file that accompanied this code.

This code is distributed in the hope that it will be useful, but WITHOUT ANY WARRANTY; without even the implied warranty of MERCHANTABILITY or FITNESS FOR A PARTICULAR PURPOSE. See the GNU General Public License version 2 for more details (a copy is included in the LICENSE file that accompanied this code).

You should have received a copy of the GNU General Public License version 2 along with this work; if not, write to the Free Software Foundation, Inc., 51 Franklin St, Fifth Floor, Boston, MA 02110-1301 USA.

Please contact Oracle, 500 Oracle Parkway, Redwood Shores, CA 94065 USA or visit www.oracle.com if you need additional information or have any questions.

 $-$ 

Copyright (c) 2003, 2010, Oracle and/or its affiliates. All rights reserved. DO NOT ALTER OR REMOVE COPYRIGHT NOTICES OR THIS FILE HEADER.

This code is free software; you can redistribute it and/or modify it

under the terms of the GNU General Public License version 2 only, as published by the Free Software Foundation. Oracle designates this particular file as subject to the "Classpath" exception as provided by Oracle in the LICENSE file that accompanied this code.

This code is distributed in the hope that it will be useful, but WITHOUT ANY WARRANTY; without even the implied warranty of MERCHANTABILITY or FITNESS FOR A PARTICULAR PURPOSE. See the GNU General Public License version 2 for more details (a copy is included in the LICENSE file that accompanied this code).

You should have received a copy of the GNU General Public License version 2 along with this work; if not, write to the Free Software Foundation, Inc., 51 Franklin St, Fifth Floor, Boston, MA 02110-1301 USA.

Please contact Oracle, 500 Oracle Parkway, Redwood Shores, CA 94065 USA or visit www.oracle.com if you need additional information or have any questions.

-------------------------------------------------------------------

<?xml version="1.0" encoding="UTF-8"?>

 $\lt!$ !--

Copyright (c) 2003, Oracle and/or its affiliates. All rights reserved. DO NOT ALTER OR REMOVE COPYRIGHT NOTICES OR THIS FILE HEADER.

This code is free software; you can redistribute it and/or modify it under the terms of the GNU General Public License version 2 only, as published by the Free Software Foundation. Oracle designates this particular file as subject to the "Classpath" exception as provided by Oracle in the LICENSE file that accompanied this code.

This code is distributed in the hope that it will be useful, but WITHOUT ANY WARRANTY; without even the implied warranty of MERCHANTABILITY or FITNESS FOR A PARTICULAR PURPOSE. See the GNU General Public License version 2 for more details (a copy is included in the LICENSE file that accompanied this code).

You should have received a copy of the GNU General Public License version 2 along with this work; if not, write to the Free Software Foundation, Inc., 51 Franklin St, Fifth Floor, Boston, MA 02110-1301 USA.

Please contact Oracle, 500 Oracle Parkway, Redwood Shores, CA 94065 USA or visit www.oracle.com if you need additional information or have any questions.

-------------------------------------------------------------------

 $\langle$  2xml version="1.0"? $>$ 

 $\lt!$ !--

Copyright (c) 2003, Oracle and/or its affiliates. All rights reserved. DO NOT ALTER OR REMOVE COPYRIGHT NOTICES OR THIS FILE HEADER.

This code is free software; you can redistribute it and/or modify it under the terms of the GNU General Public License version 2 only, as published by the Free Software Foundation. Oracle designates this particular file as subject to the "Classpath" exception as provided by Oracle in the LICENSE file that accompanied this code.

This code is distributed in the hope that it will be useful, but WITHOUT ANY WARRANTY; without even the implied warranty of MERCHANTABILITY or FITNESS FOR A PARTICULAR PURPOSE. See the GNU General Public License version 2 for more details (a copy is included in the LICENSE file that accompanied this code).

You should have received a copy of the GNU General Public License version 2 along with this work; if not, write to the Free Software Foundation, Inc., 51 Franklin St, Fifth Floor, Boston, MA 02110-1301 USA.

Please contact Oracle, 500 Oracle Parkway, Redwood Shores, CA 94065 USA or visit www.oracle.com if you need additional information or have any questions.

-------------------------------------------------------------------

Copyright (c) 1998, Oracle and/or its affiliates. All rights reserved. DO NOT ALTER OR REMOVE COPYRIGHT NOTICES OR THIS FILE HEADER.

This code is free software; you can redistribute it and/or modify it under the terms of the GNU General Public License version 2 only, as published by the Free Software Foundation. Oracle designates this particular file as subject to the "Classpath" exception as provided by Oracle in the LICENSE file that accompanied this code.

This code is distributed in the hope that it will be useful, but WITHOUT ANY WARRANTY; without even the implied warranty of MERCHANTABILITY or FITNESS FOR A PARTICULAR PURPOSE. See the GNU General Public License version 2 for more details (a copy is included in the LICENSE file that accompanied this code).

You should have received a copy of the GNU General Public License version 2 along with this work; if not, write to the Free Software Foundation, Inc., 51 Franklin St, Fifth Floor, Boston, MA 02110-1301 USA.

Please contact Oracle, 500 Oracle Parkway, Redwood Shores, CA 94065 USA or visit www.oracle.com if you need additional information or have any questions.

<code>Replaceable</code> is an interface representing a string of characters that supports the replacement of a range of itself with a new string of characters. It is used by APIs that change a piece of text while retaining metadata. Metadata is data other than the Unicode characters returned by char32At(). One example of metadata is style attributes; another is an edit history, marking each character with an author and revision number.

-------------------------------------------------------------------

 $<$ p>An implicit aspect of the  $<$ code>Replaceable $<$ /code>API is that during a replace operation, new characters take on the metadata of the old characters. For example, if the string "the <b>bold</b> font" has range (4, 8) replaced with "strong", then it becomes "the <bb>strong</b> font".

<p><code>Replaceable</code> specifies ranges using a start offset and a limit offset. The range of characters thus specified includes the characters at offset start..limit-1. That is, the start offset is inclusive, and the limit offset is exclusive.

 $`code>bcode`$  also includes API to access characters in the string:  $<$ code>length() $<$ /code>,  $<$ code>charAt() $<$ /code>,  $< \text{code}> \text{char32At}$ ()</code>, and  $< \text{code}> \text{extractBetween}$ ()</code>.

<p>For a subclass to support metadata, typical behavior of  $<$ code>replace() $<$ /code> is the following:  $\langle u|$  <li>Set the metadata of the new text to the metadata of the first character replaced</li> <li>If no characters are replaced, use the metadata of the previous character</li>  $\langle$ li>If there is no previous character (i.e. start == 0), use the following character</li> <li>If there is no following character (i.e. the replaceable was empty), use default metadata<br>  $\langle$ li>If the code point U+FFFF is seen, it should be interpreted as a special marker having no metadata<li>  $\langle$ li $\rangle$  $\langle 111 \rangle$ 

If this is not the behavior, the subclass should document any differences.

<p>Copyright &copy; IBM Corporation 1999. All rights reserved.

@author Alan Liu @stable ICU 2.0

-------------------------------------------------------------------

 $<$ code $>$ ReplaceableString $<$ /code $>$  is an adapter class that implements the  $<$ code>Replaceable $<$ /code> API around an ordinary  $<$ code>StringBuffer $<$ /code>.

<p><em>Note:</em> This class does not support attributes and is not intended for general use. Most clients will need to implement {@link Replaceable} in their text representation class.

<p>Copyright &copy; IBM Corporation 1999. All rights reserved.

@see Replaceable @author Alan Liu @stable ICU 2.0

-------------------------------------------------------------------

Copyright (C) 1991-2007 Unicode, Inc. All rights reserved. Distributed under the Terms of Use in http://www.unicode.org/copyright.html.

Permission is hereby granted, free of charge, to any person obtaining a copy of the Unicode data files and any associated documentation (the "Data Files") or Unicode software and any associated documentation (the "Software") to deal in the Data Files or Software without restriction, including without limitation the rights to use, copy, modify, merge, publish, distribute, and/or sell copies of the Data Files or Software, and to permit persons to whom the Data Files or Software are furnished to do so, provided that (a) the above copyright notice(s) and this permission notice appear with all copies of the Data Files or Software, (b) both the above copyright notice(s) and this permission notice appear in associated documentation, and (c) there is clear notice in each modified Data File or in the Software as well as in the documentation associated with the Data File(s) or Software that the data or software has been modified.

THE DATA FILES AND SOFTWARE ARE PROVIDED "AS IS", WITHOUT WARRANTY OF ANY KIND, EXPRESS OR IMPLIED, INCLUDING BUT NOT LIMITED TO THE WARRANTIES OF MERCHANTABILITY, FITNESS FOR A PARTICULAR PURPOSE AND NONINFRINGEMENT OF THIRD PARTY RIGHTS. IN NO EVENT SHALL THE COPYRIGHT HOLDER OR HOLDERS INCLUDED IN THIS NOTICE BE LIABLE FOR ANY CLAIM, OR ANY SPECIAL INDIRECT OR CONSEQUENTIAL DAMAGES, OR ANY DAMAGES WHATSOEVER RESULTING FROM LOSS OF USE, DATA OR PROFITS, WHETHER IN AN ACTION OF CONTRACT, NEGLIGENCE OR OTHER TORTIOUS ACTION, ARISING OUT OF OR IN CONNECTION WITH THE USE OR PERFORMANCE OF THE DATA FILES OR SOFTWARE.

Except as contained in this notice, the name of a copyright holder shall not

be used in advertising or otherwise to promote the sale, use or other dealings in these Data Files or Software without prior written authorization of the copyright holder.

Generated automatically from the Common Locale Data Repository. DO NOT EDIT!

 $-$ 

Copyright (C) 1991-2011 Unicode, Inc. All rights reserved. Distributed under the Terms of Use in http://www.unicode.org/copyright.html.

Permission is hereby granted, free of charge, to any person obtaining a copy of the Unicode data files and any associated documentation (the "Data Files") or Unicode software and any associated documentation (the "Software") to deal in the Data Files or Software without restriction, including without limitation the rights to use, copy, modify, merge, publish, distribute, and/or sell copies of the Data Files or Software, and to permit persons to whom the Data Files or Software are furnished to do so, provided that (a) the above copyright notice(s) and this permission notice appear with all copies of the Data Files or Software, (b) both the above copyright notice(s) and this permission notice appear in associated documentation, and (c) there is clear notice in each modified Data File or in the Software as well as in the documentation associated with the Data File(s) or Software that the data or software has been modified.

THE DATA FILES AND SOFTWARE ARE PROVIDED "AS IS", WITHOUT WARRANTY OF ANY KIND, EXPRESS OR IMPLIED, INCLUDING BUT NOT LIMITED TO THE WARRANTIES OF MERCHANTABILITY, FITNESS FOR A PARTICULAR PURPOSE AND NONINFRINGEMENT OF THIRD PARTY RIGHTS. IN NO EVENT SHALL THE COPYRIGHT HOLDER OR HOLDERS INCLUDED IN THIS NOTICE BE LIABLE FOR ANY CLAIM, OR ANY SPECIAL INDIRECT OR CONSEQUENTIAL DAMAGES, OR ANY DAMAGES WHATSOEVER RESULTING FROM LOSS OF USE, DATA OR PROFITS, WHETHER IN AN ACTION OF CONTRACT, NEGLIGENCE OR OTHER TORTIOUS ACTION, ARISING OUT OF OR IN CONNECTION WITH THE USE OR PERFORMANCE OF THE DATA FILES OR **SOFTWARE** 

Except as contained in this notice, the name of a copyright holder shall not be used in advertising or otherwise to promote the sale, use or other dealings in these Data Files or Software without prior written authorization of the copyright holder.

 $-$ 

Copyright (C) 2014 The Android Open Source Project Copyright (c) 1994, 2006, Oracle and/or its affiliates. All rights reserved. DO NOT ALTER OR REMOVE COPYRIGHT NOTICES OR THIS FILE HEADER. This code is free software; you can redistribute it and/or modify it under the terms of the GNU General Public License version 2 only, as published by the Free Software Foundation. Oracle designates this particular file as subject to the "Classpath" exception as provided by Oracle in the LICENSE file that accompanied this code.

This code is distributed in the hope that it will be useful, but WITHOUT ANY WARRANTY; without even the implied warranty of MERCHANTABILITY or FITNESS FOR A PARTICULAR PURPOSE. See the GNU General Public License version 2 for more details (a copy is included in the LICENSE file that accompanied this code).

You should have received a copy of the GNU General Public License version 2 along with this work; if not, write to the Free Software Foundation, Inc., 51 Franklin St, Fifth Floor, Boston, MA 02110-1301 USA.

Please contact Oracle, 500 Oracle Parkway, Redwood Shores, CA 94065 USA or visit www.oracle.com if you need additional information or have any questions.

-------------------------------------------------------------------

Copyright (C) 2014 The Android Open Source Project Copyright (c) 1994, 2008, Oracle and/or its affiliates. All rights reserved. DO NOT ALTER OR REMOVE COPYRIGHT NOTICES OR THIS FILE HEADER.

This code is free software; you can redistribute it and/or modify it under the terms of the GNU General Public License version 2 only, as published by the Free Software Foundation. Oracle designates this particular file as subject to the "Classpath" exception as provided by Oracle in the LICENSE file that accompanied this code.

This code is distributed in the hope that it will be useful, but WITHOUT ANY WARRANTY; without even the implied warranty of MERCHANTABILITY or FITNESS FOR A PARTICULAR PURPOSE. See the GNU General Public License version 2 for more details (a copy is included in the LICENSE file that accompanied this code).

You should have received a copy of the GNU General Public License version 2 along with this work; if not, write to the Free Software Foundation, Inc., 51 Franklin St, Fifth Floor, Boston, MA 02110-1301 USA.

Please contact Oracle, 500 Oracle Parkway, Redwood Shores, CA 94065 USA or visit www.oracle.com if you need additional information or have any questions.

-------------------------------------------------------------------

Copyright (C) 2014 The Android Open Source Project Copyright (c) 1994, 2009, Oracle and/or its affiliates. All rights reserved. DO NOT ALTER OR REMOVE COPYRIGHT NOTICES OR THIS FILE HEADER.

This code is free software; you can redistribute it and/or modify it under the terms of the GNU General Public License version 2 only, as published by the Free Software Foundation. Oracle designates this particular file as subject to the "Classpath" exception as provided by Oracle in the LICENSE file that accompanied this code.

This code is distributed in the hope that it will be useful, but WITHOUT ANY WARRANTY; without even the implied warranty of MERCHANTABILITY or FITNESS FOR A PARTICULAR PURPOSE. See the GNU General Public License version 2 for more details (a copy is included in the LICENSE file that accompanied this code).

You should have received a copy of the GNU General Public License version 2 along with this work; if not, write to the Free Software Foundation, Inc., 51 Franklin St, Fifth Floor, Boston, MA 02110-1301 USA.

Please contact Oracle, 500 Oracle Parkway, Redwood Shores, CA 94065 USA or visit www.oracle.com if you need additional information or have any questions.

-------------------------------------------------------------------

Copyright (C) 2014 The Android Open Source Project Copyright (c) 1994, 2010, Oracle and/or its affiliates. All rights reserved. DO NOT ALTER OR REMOVE COPYRIGHT NOTICES OR THIS FILE HEADER.

This code is free software; you can redistribute it and/or modify it under the terms of the GNU General Public License version 2 only, as published by the Free Software Foundation. Oracle designates this particular file as subject to the "Classpath" exception as provided by Oracle in the LICENSE file that accompanied this code.

This code is distributed in the hope that it will be useful, but WITHOUT ANY WARRANTY; without even the implied warranty of MERCHANTABILITY or FITNESS FOR A PARTICULAR PURPOSE. See the GNU General Public License version 2 for more details (a copy is included in the LICENSE file that accompanied this code).

You should have received a copy of the GNU General Public License version 2 along with this work; if not, write to the Free Software Foundation, Inc., 51 Franklin St, Fifth Floor, Boston, MA 02110-1301 USA.

Please contact Oracle, 500 Oracle Parkway, Redwood Shores, CA 94065 USA

or visit www.oracle.com if you need additional information or have any questions.

-------------------------------------------------------------------

Copyright (C) 2014 The Android Open Source Project Copyright (c) 1994, 2011, Oracle and/or its affiliates. All rights reserved. DO NOT ALTER OR REMOVE COPYRIGHT NOTICES OR THIS FILE HEADER.

This code is free software; you can redistribute it and/or modify it under the terms of the GNU General Public License version 2 only, as published by the Free Software Foundation. Oracle designates this particular file as subject to the "Classpath" exception as provided by Oracle in the LICENSE file that accompanied this code.

This code is distributed in the hope that it will be useful, but WITHOUT ANY WARRANTY; without even the implied warranty of MERCHANTABILITY or FITNESS FOR A PARTICULAR PURPOSE. See the GNU General Public License version 2 for more details (a copy is included in the LICENSE file that accompanied this code).

You should have received a copy of the GNU General Public License version 2 along with this work; if not, write to the Free Software Foundation, Inc., 51 Franklin St, Fifth Floor, Boston, MA 02110-1301 USA.

Please contact Oracle, 500 Oracle Parkway, Redwood Shores, CA 94065 USA or visit www.oracle.com if you need additional information or have any questions.

-------------------------------------------------------------------

Copyright (C) 2014 The Android Open Source Project Copyright (c) 1994, 2013, Oracle and/or its affiliates. All rights reserved. DO NOT ALTER OR REMOVE COPYRIGHT NOTICES OR THIS FILE HEADER.

This code is free software; you can redistribute it and/or modify it under the terms of the GNU General Public License version 2 only, as published by the Free Software Foundation. Oracle designates this particular file as subject to the "Classpath" exception as provided by Oracle in the LICENSE file that accompanied this code.

This code is distributed in the hope that it will be useful, but WITHOUT ANY WARRANTY; without even the implied warranty of MERCHANTABILITY or FITNESS FOR A PARTICULAR PURPOSE. See the GNU General Public License version 2 for more details (a copy is included in the LICENSE file that accompanied this code).

You should have received a copy of the GNU General Public License version

2 along with this work; if not, write to the Free Software Foundation, Inc., 51 Franklin St, Fifth Floor, Boston, MA 02110-1301 USA.

Please contact Oracle, 500 Oracle Parkway, Redwood Shores, CA 94065 USA or visit www.oracle.com if you need additional information or have any questions.

-------------------------------------------------------------------

Copyright (C) 2014 The Android Open Source Project Copyright (c) 1995, 2000, Oracle and/or its affiliates. All rights reserved. DO NOT ALTER OR REMOVE COPYRIGHT NOTICES OR THIS FILE HEADER.

This code is free software; you can redistribute it and/or modify it under the terms of the GNU General Public License version 2 only, as published by the Free Software Foundation. Oracle designates this particular file as subject to the "Classpath" exception as provided by Oracle in the LICENSE file that accompanied this code.

This code is distributed in the hope that it will be useful, but WITHOUT ANY WARRANTY; without even the implied warranty of MERCHANTABILITY or FITNESS FOR A PARTICULAR PURPOSE. See the GNU General Public License version 2 for more details (a copy is included in the LICENSE file that accompanied this code).

You should have received a copy of the GNU General Public License version 2 along with this work; if not, write to the Free Software Foundation, Inc., 51 Franklin St, Fifth Floor, Boston, MA 02110-1301 USA.

Please contact Oracle, 500 Oracle Parkway, Redwood Shores, CA 94065 USA or visit www.oracle.com if you need additional information or have any questions.

-------------------------------------------------------------------

Copyright (C) 2014 The Android Open Source Project Copyright (c) 1995, 2006, Oracle and/or its affiliates. All rights reserved. DO NOT ALTER OR REMOVE COPYRIGHT NOTICES OR THIS FILE HEADER.

This code is free software; you can redistribute it and/or modify it under the terms of the GNU General Public License version 2 only, as published by the Free Software Foundation. Oracle designates this particular file as subject to the "Classpath" exception as provided by Oracle in the LICENSE file that accompanied this code.

This code is distributed in the hope that it will be useful, but WITHOUT ANY WARRANTY; without even the implied warranty of MERCHANTABILITY or FITNESS FOR A PARTICULAR PURPOSE. See the GNU General Public License

version 2 for more details (a copy is included in the LICENSE file that accompanied this code).

You should have received a copy of the GNU General Public License version 2 along with this work; if not, write to the Free Software Foundation, Inc., 51 Franklin St, Fifth Floor, Boston, MA 02110-1301 USA.

Please contact Oracle, 500 Oracle Parkway, Redwood Shores, CA 94065 USA or visit www.oracle.com if you need additional information or have any questions.

-------------------------------------------------------------------

Copyright (C) 2014 The Android Open Source Project Copyright (c) 1995, 2007, Oracle and/or its affiliates. All rights reserved. DO NOT ALTER OR REMOVE COPYRIGHT NOTICES OR THIS FILE HEADER.

This code is free software; you can redistribute it and/or modify it under the terms of the GNU General Public License version 2 only, as published by the Free Software Foundation. Oracle designates this particular file as subject to the "Classpath" exception as provided by Oracle in the LICENSE file that accompanied this code.

This code is distributed in the hope that it will be useful, but WITHOUT ANY WARRANTY; without even the implied warranty of MERCHANTABILITY or FITNESS FOR A PARTICULAR PURPOSE. See the GNU General Public License version 2 for more details (a copy is included in the LICENSE file that accompanied this code).

You should have received a copy of the GNU General Public License version 2 along with this work; if not, write to the Free Software Foundation, Inc., 51 Franklin St, Fifth Floor, Boston, MA 02110-1301 USA.

Please contact Oracle, 500 Oracle Parkway, Redwood Shores, CA 94065 USA or visit www.oracle.com if you need additional information or have any questions.

-------------------------------------------------------------------

Copyright (C) 2014 The Android Open Source Project Copyright (c) 1995, 2008, Oracle and/or its affiliates. All rights reserved. DO NOT ALTER OR REMOVE COPYRIGHT NOTICES OR THIS FILE HEADER.

This code is free software; you can redistribute it and/or modify it under the terms of the GNU General Public License version 2 only, as published by the Free Software Foundation. Oracle designates this particular file as subject to the "Classpath" exception as provided by Oracle in the LICENSE file that accompanied this code.

This code is distributed in the hope that it will be useful, but WITHOUT ANY WARRANTY; without even the implied warranty of MERCHANTABILITY or FITNESS FOR A PARTICULAR PURPOSE. See the GNU General Public License version 2 for more details (a copy is included in the LICENSE file that accompanied this code).

You should have received a copy of the GNU General Public License version 2 along with this work; if not, write to the Free Software Foundation, Inc., 51 Franklin St, Fifth Floor, Boston, MA 02110-1301 USA.

Please contact Oracle, 500 Oracle Parkway, Redwood Shores, CA 94065 USA or visit www.oracle.com if you need additional information or have any questions.

-------------------------------------------------------------------

Copyright (C) 2014 The Android Open Source Project Copyright (c) 1995, 2010, Oracle and/or its affiliates. All rights reserved. DO NOT ALTER OR REMOVE COPYRIGHT NOTICES OR THIS FILE HEADER.

This code is free software; you can redistribute it and/or modify it under the terms of the GNU General Public License version 2 only, as published by the Free Software Foundation. Oracle designates this particular file as subject to the "Classpath" exception as provided by Oracle in the LICENSE file that accompanied this code.

This code is distributed in the hope that it will be useful, but WITHOUT ANY WARRANTY; without even the implied warranty of MERCHANTABILITY or FITNESS FOR A PARTICULAR PURPOSE. See the GNU General Public License version 2 for more details (a copy is included in the LICENSE file that accompanied this code).

You should have received a copy of the GNU General Public License version 2 along with this work; if not, write to the Free Software Foundation, Inc., 51 Franklin St, Fifth Floor, Boston, MA 02110-1301 USA.

Please contact Oracle, 500 Oracle Parkway, Redwood Shores, CA 94065 USA or visit www.oracle.com if you need additional information or have any questions.

-------------------------------------------------------------------

Copyright (C) 2014 The Android Open Source Project Copyright (c) 1995, 2011, Oracle and/or its affiliates. All rights reserved. DO NOT ALTER OR REMOVE COPYRIGHT NOTICES OR THIS FILE HEADER.

This code is free software; you can redistribute it and/or modify it
under the terms of the GNU General Public License version 2 only, as published by the Free Software Foundation. Oracle designates this particular file as subject to the "Classpath" exception as provided by Oracle in the LICENSE file that accompanied this code.

This code is distributed in the hope that it will be useful, but WITHOUT ANY WARRANTY; without even the implied warranty of MERCHANTABILITY or FITNESS FOR A PARTICULAR PURPOSE. See the GNU General Public License version 2 for more details (a copy is included in the LICENSE file that accompanied this code).

You should have received a copy of the GNU General Public License version 2 along with this work; if not, write to the Free Software Foundation, Inc., 51 Franklin St, Fifth Floor, Boston, MA 02110-1301 USA.

Please contact Oracle, 500 Oracle Parkway, Redwood Shores, CA 94065 USA or visit www.oracle.com if you need additional information or have any questions.

 $-$ 

Copyright (C) 2014 The Android Open Source Project Copyright (c) 1995, 2013, Oracle and/or its affiliates. All rights reserved. DO NOT ALTER OR REMOVE COPYRIGHT NOTICES OR THIS FILE HEADER.

This code is free software; you can redistribute it and/or modify it under the terms of the GNU General Public License version 2 only, as published by the Free Software Foundation. Oracle designates this particular file as subject to the "Classpath" exception as provided by Oracle in the LICENSE file that accompanied this code.

This code is distributed in the hope that it will be useful, but WITHOUT ANY WARRANTY; without even the implied warranty of MERCHANTABILITY or FITNESS FOR A PARTICULAR PURPOSE. See the GNU General Public License version 2 for more details (a copy is included in the LICENSE file that accompanied this code).

You should have received a copy of the GNU General Public License version 2 along with this work; if not, write to the Free Software Foundation, Inc., 51 Franklin St, Fifth Floor, Boston, MA 02110-1301 USA.

Please contact Oracle, 500 Oracle Parkway, Redwood Shores, CA 94065 USA or visit www.oracle.com if you need additional information or have any questions.

-------------------------------------------------------------------

Copyright (C) 2014 The Android Open Source Project

## Copyright (c) 1996, 2004, Oracle and/or its affiliates. All rights reserved. DO NOT ALTER OR REMOVE COPYRIGHT NOTICES OR THIS FILE HEADER.

This code is free software; you can redistribute it and/or modify it under the terms of the GNU General Public License version 2 only, as published by the Free Software Foundation. Oracle designates this particular file as subject to the "Classpath" exception as provided by Oracle in the LICENSE file that accompanied this code.

This code is distributed in the hope that it will be useful, but WITHOUT ANY WARRANTY; without even the implied warranty of MERCHANTABILITY or FITNESS FOR A PARTICULAR PURPOSE. See the GNU General Public License version 2 for more details (a copy is included in the LICENSE file that accompanied this code).

You should have received a copy of the GNU General Public License version 2 along with this work; if not, write to the Free Software Foundation, Inc., 51 Franklin St, Fifth Floor, Boston, MA 02110-1301 USA.

Please contact Oracle, 500 Oracle Parkway, Redwood Shores, CA 94065 USA or visit www.oracle.com if you need additional information or have any questions.

-------------------------------------------------------------------

Copyright (C) 2014 The Android Open Source Project Copyright (c) 1996, 2006, Oracle and/or its affiliates. All rights reserved. DO NOT ALTER OR REMOVE COPYRIGHT NOTICES OR THIS FILE HEADER.

This code is free software; you can redistribute it and/or modify it under the terms of the GNU General Public License version 2 only, as published by the Free Software Foundation. Oracle designates this particular file as subject to the "Classpath" exception as provided by Oracle in the LICENSE file that accompanied this code.

This code is distributed in the hope that it will be useful, but WITHOUT ANY WARRANTY; without even the implied warranty of MERCHANTABILITY or FITNESS FOR A PARTICULAR PURPOSE. See the GNU General Public License version 2 for more details (a copy is included in the LICENSE file that accompanied this code).

You should have received a copy of the GNU General Public License version 2 along with this work; if not, write to the Free Software Foundation, Inc., 51 Franklin St, Fifth Floor, Boston, MA 02110-1301 USA.

Please contact Oracle, 500 Oracle Parkway, Redwood Shores, CA 94065 USA or visit www.oracle.com if you need additional information or have any questions.

-------------------------------------------------------------------

Copyright (C) 2014 The Android Open Source Project Copyright (c) 1996, 2008, Oracle and/or its affiliates. All rights reserved. DO NOT ALTER OR REMOVE COPYRIGHT NOTICES OR THIS FILE HEADER.

This code is free software; you can redistribute it and/or modify it under the terms of the GNU General Public License version 2 only, as published by the Free Software Foundation. Oracle designates this particular file as subject to the "Classpath" exception as provided by Oracle in the LICENSE file that accompanied this code.

This code is distributed in the hope that it will be useful, but WITHOUT ANY WARRANTY; without even the implied warranty of MERCHANTABILITY or FITNESS FOR A PARTICULAR PURPOSE. See the GNU General Public License version 2 for more details (a copy is included in the LICENSE file that accompanied this code).

You should have received a copy of the GNU General Public License version 2 along with this work; if not, write to the Free Software Foundation, Inc., 51 Franklin St, Fifth Floor, Boston, MA 02110-1301 USA.

Please contact Oracle, 500 Oracle Parkway, Redwood Shores, CA 94065 USA or visit www.oracle.com if you need additional information or have any questions.

-------------------------------------------------------------------

Copyright (C) 2014 The Android Open Source Project Copyright (c) 1996, 2009, Oracle and/or its affiliates. All rights reserved. DO NOT ALTER OR REMOVE COPYRIGHT NOTICES OR THIS FILE HEADER.

This code is free software; you can redistribute it and/or modify it under the terms of the GNU General Public License version 2 only, as published by the Free Software Foundation. Oracle designates this particular file as subject to the "Classpath" exception as provided by Oracle in the LICENSE file that accompanied this code.

This code is distributed in the hope that it will be useful, but WITHOUT ANY WARRANTY; without even the implied warranty of MERCHANTABILITY or FITNESS FOR A PARTICULAR PURPOSE. See the GNU General Public License version 2 for more details (a copy is included in the LICENSE file that accompanied this code).

You should have received a copy of the GNU General Public License version 2 along with this work; if not, write to the Free Software Foundation, Inc., 51 Franklin St, Fifth Floor, Boston, MA 02110-1301 USA.

Please contact Oracle, 500 Oracle Parkway, Redwood Shores, CA 94065 USA or visit www.oracle.com if you need additional information or have any questions.

-------------------------------------------------------------------

Copyright (C) 2014 The Android Open Source Project Copyright (c) 1996, 2010, Oracle and/or its affiliates. All rights reserved. DO NOT ALTER OR REMOVE COPYRIGHT NOTICES OR THIS FILE HEADER.

This code is free software; you can redistribute it and/or modify it under the terms of the GNU General Public License version 2 only, as published by the Free Software Foundation. Oracle designates this particular file as subject to the "Classpath" exception as provided by Oracle in the LICENSE file that accompanied this code.

This code is distributed in the hope that it will be useful, but WITHOUT ANY WARRANTY; without even the implied warranty of MERCHANTABILITY or FITNESS FOR A PARTICULAR PURPOSE. See the GNU General Public License version 2 for more details (a copy is included in the LICENSE file that accompanied this code).

You should have received a copy of the GNU General Public License version 2 along with this work; if not, write to the Free Software Foundation, Inc., 51 Franklin St, Fifth Floor, Boston, MA 02110-1301 USA.

Please contact Oracle, 500 Oracle Parkway, Redwood Shores, CA 94065 USA or visit www.oracle.com if you need additional information or have any questions.

-------------------------------------------------------------------

Copyright (C) 2014 The Android Open Source Project Copyright (c) 1996, 2011, Oracle and/or its affiliates. All rights reserved. DO NOT ALTER OR REMOVE COPYRIGHT NOTICES OR THIS FILE HEADER.

This code is free software; you can redistribute it and/or modify it under the terms of the GNU General Public License version 2 only, as published by the Free Software Foundation. Oracle designates this particular file as subject to the "Classpath" exception as provided by Oracle in the LICENSE file that accompanied this code.

This code is distributed in the hope that it will be useful, but WITHOUT ANY WARRANTY; without even the implied warranty of MERCHANTABILITY or FITNESS FOR A PARTICULAR PURPOSE. See the GNU General Public License version 2 for more details (a copy is included in the LICENSE file that accompanied this code).

You should have received a copy of the GNU General Public License version 2 along with this work; if not, write to the Free Software Foundation, Inc., 51 Franklin St, Fifth Floor, Boston, MA 02110-1301 USA.

Please contact Oracle, 500 Oracle Parkway, Redwood Shores, CA 94065 USA or visit www.oracle.com if you need additional information or have any questions.

-------------------------------------------------------------------

Copyright (C) 2014 The Android Open Source Project Copyright (c) 1996, 2012, Oracle and/or its affiliates. All rights reserved. DO NOT ALTER OR REMOVE COPYRIGHT NOTICES OR THIS FILE HEADER.

This code is free software; you can redistribute it and/or modify it under the terms of the GNU General Public License version 2 only, as published by the Free Software Foundation. Oracle designates this particular file as subject to the "Classpath" exception as provided by Oracle in the LICENSE file that accompanied this code.

This code is distributed in the hope that it will be useful, but WITHOUT ANY WARRANTY; without even the implied warranty of MERCHANTABILITY or FITNESS FOR A PARTICULAR PURPOSE. See the GNU General Public License version 2 for more details (a copy is included in the LICENSE file that accompanied this code).

You should have received a copy of the GNU General Public License version 2 along with this work; if not, write to the Free Software Foundation, Inc., 51 Franklin St, Fifth Floor, Boston, MA 02110-1301 USA.

Please contact Oracle, 500 Oracle Parkway, Redwood Shores, CA 94065 USA or visit www.oracle.com if you need additional information or have any questions.

-------------------------------------------------------------------

Copyright (C) 2014 The Android Open Source Project Copyright (c) 1996, 2013, Oracle and/or its affiliates. All rights reserved. DO NOT ALTER OR REMOVE COPYRIGHT NOTICES OR THIS FILE HEADER.

This code is free software; you can redistribute it and/or modify it under the terms of the GNU General Public License version 2 only, as published by the Free Software Foundation. Oracle designates this particular file as subject to the "Classpath" exception as provided by Oracle in the LICENSE file that accompanied this code.

This code is distributed in the hope that it will be useful, but WITHOUT

ANY WARRANTY; without even the implied warranty of MERCHANTABILITY or FITNESS FOR A PARTICULAR PURPOSE. See the GNU General Public License version 2 for more details (a copy is included in the LICENSE file that accompanied this code).

You should have received a copy of the GNU General Public License version 2 along with this work; if not, write to the Free Software Foundation, Inc., 51 Franklin St, Fifth Floor, Boston, MA 02110-1301 USA.

Please contact Oracle, 500 Oracle Parkway, Redwood Shores, CA 94065 USA or visit www.oracle.com if you need additional information or have any questions.

 $-$ 

Copyright (C) 2014 The Android Open Source Project Copyright (c) 1997, 2005, Oracle and/or its affiliates. All rights reserved. DO NOT ALTER OR REMOVE COPYRIGHT NOTICES OR THIS FILE HEADER.

This code is free software; you can redistribute it and/or modify it under the terms of the GNU General Public License version 2 only, as published by the Free Software Foundation. Oracle designates this particular file as subject to the "Classpath" exception as provided by Oracle in the LICENSE file that accompanied this code.

This code is distributed in the hope that it will be useful, but WITHOUT ANY WARRANTY; without even the implied warranty of MERCHANTABILITY or FITNESS FOR A PARTICULAR PURPOSE. See the GNU General Public License version 2 for more details (a copy is included in the LICENSE file that accompanied this code).

You should have received a copy of the GNU General Public License version 2 along with this work; if not, write to the Free Software Foundation, Inc., 51 Franklin St, Fifth Floor, Boston, MA 02110-1301 USA.

Please contact Oracle, 500 Oracle Parkway, Redwood Shores, CA 94065 USA or visit www.oracle.com if you need additional information or have any questions.

-------------------------------------------------------------------

Copyright (C) 2014 The Android Open Source Project Copyright (c) 1997, 2006, Oracle and/or its affiliates. All rights reserved. DO NOT ALTER OR REMOVE COPYRIGHT NOTICES OR THIS FILE HEADER.

This code is free software; you can redistribute it and/or modify it under the terms of the GNU General Public License version 2 only, as published by the Free Software Foundation. Oracle designates this

particular file as subject to the "Classpath" exception as provided by Oracle in the LICENSE file that accompanied this code.

This code is distributed in the hope that it will be useful, but WITHOUT ANY WARRANTY; without even the implied warranty of MERCHANTABILITY or FITNESS FOR A PARTICULAR PURPOSE. See the GNU General Public License version 2 for more details (a copy is included in the LICENSE file that accompanied this code).

You should have received a copy of the GNU General Public License version 2 along with this work; if not, write to the Free Software Foundation, Inc., 51 Franklin St, Fifth Floor, Boston, MA 02110-1301 USA.

Please contact Oracle, 500 Oracle Parkway, Redwood Shores, CA 94065 USA or visit www.oracle.com if you need additional information or have any questions.

-------------------------------------------------------------------

Copyright (C) 2014 The Android Open Source Project Copyright (c) 1997, 2007, Oracle and/or its affiliates. All rights reserved. DO NOT ALTER OR REMOVE COPYRIGHT NOTICES OR THIS FILE HEADER.

This code is free software; you can redistribute it and/or modify it under the terms of the GNU General Public License version 2 only, as published by the Free Software Foundation. Oracle designates this particular file as subject to the "Classpath" exception as provided by Oracle in the LICENSE file that accompanied this code.

This code is distributed in the hope that it will be useful, but WITHOUT ANY WARRANTY; without even the implied warranty of MERCHANTABILITY or FITNESS FOR A PARTICULAR PURPOSE. See the GNU General Public License version 2 for more details (a copy is included in the LICENSE file that accompanied this code).

You should have received a copy of the GNU General Public License version 2 along with this work; if not, write to the Free Software Foundation, Inc., 51 Franklin St, Fifth Floor, Boston, MA 02110-1301 USA.

Please contact Oracle, 500 Oracle Parkway, Redwood Shores, CA 94065 USA or visit www.oracle.com if you need additional information or have any questions.

-------------------------------------------------------------------

Copyright (C) 2014 The Android Open Source Project Copyright (c) 1997, 2008, Oracle and/or its affiliates. All rights reserved. DO NOT ALTER OR REMOVE COPYRIGHT NOTICES OR THIS FILE HEADER. This code is free software; you can redistribute it and/or modify it under the terms of the GNU General Public License version 2 only, as published by the Free Software Foundation. Oracle designates this particular file as subject to the "Classpath" exception as provided by Oracle in the LICENSE file that accompanied this code.

This code is distributed in the hope that it will be useful, but WITHOUT ANY WARRANTY; without even the implied warranty of MERCHANTABILITY or FITNESS FOR A PARTICULAR PURPOSE. See the GNU General Public License version 2 for more details (a copy is included in the LICENSE file that accompanied this code).

You should have received a copy of the GNU General Public License version 2 along with this work; if not, write to the Free Software Foundation, Inc., 51 Franklin St, Fifth Floor, Boston, MA 02110-1301 USA.

Please contact Oracle, 500 Oracle Parkway, Redwood Shores, CA 94065 USA or visit www.oracle.com if you need additional information or have any questions.

-------------------------------------------------------------------

Copyright (C) 2014 The Android Open Source Project Copyright (c) 1997, 2009, Oracle and/or its affiliates. All rights reserved. DO NOT ALTER OR REMOVE COPYRIGHT NOTICES OR THIS FILE HEADER.

This code is free software; you can redistribute it and/or modify it under the terms of the GNU General Public License version 2 only, as published by the Free Software Foundation. Oracle designates this particular file as subject to the "Classpath" exception as provided by Oracle in the LICENSE file that accompanied this code.

This code is distributed in the hope that it will be useful, but WITHOUT ANY WARRANTY; without even the implied warranty of MERCHANTABILITY or FITNESS FOR A PARTICULAR PURPOSE. See the GNU General Public License version 2 for more details (a copy is included in the LICENSE file that accompanied this code).

You should have received a copy of the GNU General Public License version 2 along with this work; if not, write to the Free Software Foundation, Inc., 51 Franklin St, Fifth Floor, Boston, MA 02110-1301 USA.

Please contact Oracle, 500 Oracle Parkway, Redwood Shores, CA 94065 USA or visit www.oracle.com if you need additional information or have any questions.

-------------------------------------------------------------------

Copyright (C) 2014 The Android Open Source Project Copyright (c) 1997, 2010, Oracle and/or its affiliates. All rights reserved. DO NOT ALTER OR REMOVE COPYRIGHT NOTICES OR THIS FILE HEADER.

This code is free software; you can redistribute it and/or modify it under the terms of the GNU General Public License version 2 only, as published by the Free Software Foundation. Oracle designates this particular file as subject to the "Classpath" exception as provided by Oracle in the LICENSE file that accompanied this code.

This code is distributed in the hope that it will be useful, but WITHOUT ANY WARRANTY; without even the implied warranty of MERCHANTABILITY or FITNESS FOR A PARTICULAR PURPOSE. See the GNU General Public License version 2 for more details (a copy is included in the LICENSE file that accompanied this code).

You should have received a copy of the GNU General Public License version 2 along with this work; if not, write to the Free Software Foundation, Inc., 51 Franklin St, Fifth Floor, Boston, MA 02110-1301 USA.

Please contact Oracle, 500 Oracle Parkway, Redwood Shores, CA 94065 USA or visit www.oracle.com if you need additional information or have any questions.

-------------------------------------------------------------------

Copyright (C) 2014 The Android Open Source Project Copyright (c) 1997, 2011, Oracle and/or its affiliates. All rights reserved. DO NOT ALTER OR REMOVE COPYRIGHT NOTICES OR THIS FILE HEADER.

This code is free software; you can redistribute it and/or modify it under the terms of the GNU General Public License version 2 only, as published by the Free Software Foundation. Oracle designates this particular file as subject to the "Classpath" exception as provided by Oracle in the LICENSE file that accompanied this code.

This code is distributed in the hope that it will be useful, but WITHOUT ANY WARRANTY; without even the implied warranty of MERCHANTABILITY or FITNESS FOR A PARTICULAR PURPOSE. See the GNU General Public License version 2 for more details (a copy is included in the LICENSE file that accompanied this code).

You should have received a copy of the GNU General Public License version 2 along with this work; if not, write to the Free Software Foundation, Inc., 51 Franklin St, Fifth Floor, Boston, MA 02110-1301 USA.

Please contact Oracle, 500 Oracle Parkway, Redwood Shores, CA 94065 USA

or visit www.oracle.com if you need additional information or have any questions.

-------------------------------------------------------------------

Copyright (C) 2014 The Android Open Source Project Copyright (c) 1997, 2012, Oracle and/or its affiliates. All rights reserved. DO NOT ALTER OR REMOVE COPYRIGHT NOTICES OR THIS FILE HEADER.

This code is free software; you can redistribute it and/or modify it under the terms of the GNU General Public License version 2 only, as published by the Free Software Foundation. Oracle designates this particular file as subject to the "Classpath" exception as provided by Oracle in the LICENSE file that accompanied this code.

This code is distributed in the hope that it will be useful, but WITHOUT ANY WARRANTY; without even the implied warranty of MERCHANTABILITY or FITNESS FOR A PARTICULAR PURPOSE. See the GNU General Public License version 2 for more details (a copy is included in the LICENSE file that accompanied this code).

You should have received a copy of the GNU General Public License version 2 along with this work; if not, write to the Free Software Foundation, Inc., 51 Franklin St, Fifth Floor, Boston, MA 02110-1301 USA.

Please contact Oracle, 500 Oracle Parkway, Redwood Shores, CA 94065 USA or visit www.oracle.com if you need additional information or have any questions.

-------------------------------------------------------------------

Copyright (C) 2014 The Android Open Source Project Copyright (c) 1997, 2013, Oracle and/or its affiliates. All rights reserved. DO NOT ALTER OR REMOVE COPYRIGHT NOTICES OR THIS FILE HEADER.

This code is free software; you can redistribute it and/or modify it under the terms of the GNU General Public License version 2 only, as published by the Free Software Foundation. Oracle designates this particular file as subject to the "Classpath" exception as provided by Oracle in the LICENSE file that accompanied this code.

This code is distributed in the hope that it will be useful, but WITHOUT ANY WARRANTY; without even the implied warranty of MERCHANTABILITY or FITNESS FOR A PARTICULAR PURPOSE. See the GNU General Public License version 2 for more details (a copy is included in the LICENSE file that accompanied this code).

You should have received a copy of the GNU General Public License version

2 along with this work; if not, write to the Free Software Foundation, Inc., 51 Franklin St, Fifth Floor, Boston, MA 02110-1301 USA.

Please contact Oracle, 500 Oracle Parkway, Redwood Shores, CA 94065 USA or visit www.oracle.com if you need additional information or have any questions.

-------------------------------------------------------------------

Copyright (C) 2014 The Android Open Source Project Copyright (c) 1998, 2005, Oracle and/or its affiliates. All rights reserved. DO NOT ALTER OR REMOVE COPYRIGHT NOTICES OR THIS FILE HEADER.

This code is free software; you can redistribute it and/or modify it under the terms of the GNU General Public License version 2 only, as published by the Free Software Foundation. Oracle designates this particular file as subject to the "Classpath" exception as provided by Oracle in the LICENSE file that accompanied this code.

This code is distributed in the hope that it will be useful, but WITHOUT ANY WARRANTY; without even the implied warranty of MERCHANTABILITY or FITNESS FOR A PARTICULAR PURPOSE. See the GNU General Public License version 2 for more details (a copy is included in the LICENSE file that accompanied this code).

You should have received a copy of the GNU General Public License version 2 along with this work; if not, write to the Free Software Foundation, Inc., 51 Franklin St, Fifth Floor, Boston, MA 02110-1301 USA.

Please contact Oracle, 500 Oracle Parkway, Redwood Shores, CA 94065 USA or visit www.oracle.com if you need additional information or have any questions.

-------------------------------------------------------------------

Copyright (C) 2014 The Android Open Source Project Copyright (c) 1998, 2006, Oracle and/or its affiliates. All rights reserved. DO NOT ALTER OR REMOVE COPYRIGHT NOTICES OR THIS FILE HEADER.

This code is free software; you can redistribute it and/or modify it under the terms of the GNU General Public License version 2 only, as published by the Free Software Foundation. Oracle designates this particular file as subject to the "Classpath" exception as provided by Oracle in the LICENSE file that accompanied this code.

This code is distributed in the hope that it will be useful, but WITHOUT ANY WARRANTY; without even the implied warranty of MERCHANTABILITY or FITNESS FOR A PARTICULAR PURPOSE. See the GNU General Public License

version 2 for more details (a copy is included in the LICENSE file that accompanied this code).

You should have received a copy of the GNU General Public License version 2 along with this work; if not, write to the Free Software Foundation, Inc., 51 Franklin St, Fifth Floor, Boston, MA 02110-1301 USA.

Please contact Oracle, 500 Oracle Parkway, Redwood Shores, CA 94065 USA or visit www.oracle.com if you need additional information or have any questions.

-------------------------------------------------------------------

Copyright (C) 2014 The Android Open Source Project Copyright (c) 1998, 2010, Oracle and/or its affiliates. All rights reserved. DO NOT ALTER OR REMOVE COPYRIGHT NOTICES OR THIS FILE HEADER.

This code is free software; you can redistribute it and/or modify it under the terms of the GNU General Public License version 2 only, as published by the Free Software Foundation. Oracle designates this particular file as subject to the "Classpath" exception as provided by Oracle in the LICENSE file that accompanied this code.

This code is distributed in the hope that it will be useful, but WITHOUT ANY WARRANTY; without even the implied warranty of MERCHANTABILITY or FITNESS FOR A PARTICULAR PURPOSE. See the GNU General Public License version 2 for more details (a copy is included in the LICENSE file that accompanied this code).

You should have received a copy of the GNU General Public License version 2 along with this work; if not, write to the Free Software Foundation, Inc., 51 Franklin St, Fifth Floor, Boston, MA 02110-1301 USA.

Please contact Oracle, 500 Oracle Parkway, Redwood Shores, CA 94065 USA or visit www.oracle.com if you need additional information or have any questions.

-------------------------------------------------------------------

Copyright (C) 2014 The Android Open Source Project Copyright (c) 1998, 2011, Oracle and/or its affiliates. All rights reserved. DO NOT ALTER OR REMOVE COPYRIGHT NOTICES OR THIS FILE HEADER.

This code is free software; you can redistribute it and/or modify it under the terms of the GNU General Public License version 2 only, as published by the Free Software Foundation. Oracle designates this particular file as subject to the "Classpath" exception as provided by Oracle in the LICENSE file that accompanied this code.

This code is distributed in the hope that it will be useful, but WITHOUT ANY WARRANTY; without even the implied warranty of MERCHANTABILITY or FITNESS FOR A PARTICULAR PURPOSE. See the GNU General Public License version 2 for more details (a copy is included in the LICENSE file that accompanied this code).

You should have received a copy of the GNU General Public License version 2 along with this work; if not, write to the Free Software Foundation, Inc., 51 Franklin St, Fifth Floor, Boston, MA 02110-1301 USA.

Please contact Oracle, 500 Oracle Parkway, Redwood Shores, CA 94065 USA or visit www.oracle.com if you need additional information or have any questions.

-------------------------------------------------------------------

Copyright (C) 2014 The Android Open Source Project Copyright (c) 1999, 2005, Oracle and/or its affiliates. All rights reserved. DO NOT ALTER OR REMOVE COPYRIGHT NOTICES OR THIS FILE HEADER.

This code is free software; you can redistribute it and/or modify it under the terms of the GNU General Public License version 2 only, as published by the Free Software Foundation. Oracle designates this particular file as subject to the "Classpath" exception as provided by Oracle in the LICENSE file that accompanied this code.

This code is distributed in the hope that it will be useful, but WITHOUT ANY WARRANTY; without even the implied warranty of MERCHANTABILITY or FITNESS FOR A PARTICULAR PURPOSE. See the GNU General Public License version 2 for more details (a copy is included in the LICENSE file that accompanied this code).

You should have received a copy of the GNU General Public License version 2 along with this work; if not, write to the Free Software Foundation, Inc., 51 Franklin St, Fifth Floor, Boston, MA 02110-1301 USA.

Please contact Oracle, 500 Oracle Parkway, Redwood Shores, CA 94065 USA or visit www.oracle.com if you need additional information or have any questions.

-------------------------------------------------------------------

Copyright (C) 2014 The Android Open Source Project Copyright (c) 1999, 2009, Oracle and/or its affiliates. All rights reserved. DO NOT ALTER OR REMOVE COPYRIGHT NOTICES OR THIS FILE HEADER.

This code is free software; you can redistribute it and/or modify it

under the terms of the GNU General Public License version 2 only, as published by the Free Software Foundation. Oracle designates this particular file as subject to the "Classpath" exception as provided by Oracle in the LICENSE file that accompanied this code.

This code is distributed in the hope that it will be useful, but WITHOUT ANY WARRANTY; without even the implied warranty of MERCHANTABILITY or FITNESS FOR A PARTICULAR PURPOSE. See the GNU General Public License version 2 for more details (a copy is included in the LICENSE file that accompanied this code).

You should have received a copy of the GNU General Public License version 2 along with this work; if not, write to the Free Software Foundation, Inc., 51 Franklin St, Fifth Floor, Boston, MA 02110-1301 USA.

Please contact Oracle, 500 Oracle Parkway, Redwood Shores, CA 94065 USA or visit www.oracle.com if you need additional information or have any questions.

 $-$ 

Copyright (C) 2014 The Android Open Source Project Copyright (c) 1999, 2010, Oracle and/or its affiliates. All rights reserved. DO NOT ALTER OR REMOVE COPYRIGHT NOTICES OR THIS FILE HEADER.

This code is free software; you can redistribute it and/or modify it under the terms of the GNU General Public License version 2 only, as published by the Free Software Foundation. Oracle designates this particular file as subject to the "Classpath" exception as provided by Oracle in the LICENSE file that accompanied this code.

This code is distributed in the hope that it will be useful, but WITHOUT ANY WARRANTY; without even the implied warranty of MERCHANTABILITY or FITNESS FOR A PARTICULAR PURPOSE. See the GNU General Public License version 2 for more details (a copy is included in the LICENSE file that accompanied this code).

You should have received a copy of the GNU General Public License version 2 along with this work; if not, write to the Free Software Foundation, Inc., 51 Franklin St, Fifth Floor, Boston, MA 02110-1301 USA.

Please contact Oracle, 500 Oracle Parkway, Redwood Shores, CA 94065 USA or visit www.oracle.com if you need additional information or have any questions.

-------------------------------------------------------------------

Copyright (C) 2014 The Android Open Source Project

## Copyright (c) 1999, 2011, Oracle and/or its affiliates. All rights reserved. DO NOT ALTER OR REMOVE COPYRIGHT NOTICES OR THIS FILE HEADER.

This code is free software; you can redistribute it and/or modify it under the terms of the GNU General Public License version 2 only, as published by the Free Software Foundation. Oracle designates this particular file as subject to the "Classpath" exception as provided by Oracle in the LICENSE file that accompanied this code.

This code is distributed in the hope that it will be useful, but WITHOUT ANY WARRANTY; without even the implied warranty of MERCHANTABILITY or FITNESS FOR A PARTICULAR PURPOSE. See the GNU General Public License version 2 for more details (a copy is included in the LICENSE file that accompanied this code).

You should have received a copy of the GNU General Public License version 2 along with this work; if not, write to the Free Software Foundation, Inc., 51 Franklin St, Fifth Floor, Boston, MA 02110-1301 USA.

Please contact Oracle, 500 Oracle Parkway, Redwood Shores, CA 94065 USA or visit www.oracle.com if you need additional information or have any questions.

-------------------------------------------------------------------

Copyright (C) 2014 The Android Open Source Project Copyright (c) 2000, 2003, Oracle and/or its affiliates. All rights reserved. DO NOT ALTER OR REMOVE COPYRIGHT NOTICES OR THIS FILE HEADER.

This code is free software; you can redistribute it and/or modify it under the terms of the GNU General Public License version 2 only, as published by the Free Software Foundation. Oracle designates this particular file as subject to the "Classpath" exception as provided by Oracle in the LICENSE file that accompanied this code.

This code is distributed in the hope that it will be useful, but WITHOUT ANY WARRANTY; without even the implied warranty of MERCHANTABILITY or FITNESS FOR A PARTICULAR PURPOSE. See the GNU General Public License version 2 for more details (a copy is included in the LICENSE file that accompanied this code).

You should have received a copy of the GNU General Public License version 2 along with this work; if not, write to the Free Software Foundation, Inc., 51 Franklin St, Fifth Floor, Boston, MA 02110-1301 USA.

Please contact Oracle, 500 Oracle Parkway, Redwood Shores, CA 94065 USA or visit www.oracle.com if you need additional information or have any questions.

-------------------------------------------------------------------

Copyright (C) 2014 The Android Open Source Project Copyright (c) 2000, 2004, Oracle and/or its affiliates. All rights reserved. DO NOT ALTER OR REMOVE COPYRIGHT NOTICES OR THIS FILE HEADER.

This code is free software; you can redistribute it and/or modify it under the terms of the GNU General Public License version 2 only, as published by the Free Software Foundation. Oracle designates this particular file as subject to the "Classpath" exception as provided by Oracle in the LICENSE file that accompanied this code.

This code is distributed in the hope that it will be useful, but WITHOUT ANY WARRANTY; without even the implied warranty of MERCHANTABILITY or FITNESS FOR A PARTICULAR PURPOSE. See the GNU General Public License version 2 for more details (a copy is included in the LICENSE file that accompanied this code).

You should have received a copy of the GNU General Public License version 2 along with this work; if not, write to the Free Software Foundation, Inc., 51 Franklin St, Fifth Floor, Boston, MA 02110-1301 USA.

Please contact Oracle, 500 Oracle Parkway, Redwood Shores, CA 94065 USA or visit www.oracle.com if you need additional information or have any questions.

-------------------------------------------------------------------

Copyright (C) 2014 The Android Open Source Project Copyright (c) 2000, 2005, Oracle and/or its affiliates. All rights reserved. DO NOT ALTER OR REMOVE COPYRIGHT NOTICES OR THIS FILE HEADER.

This code is free software; you can redistribute it and/or modify it under the terms of the GNU General Public License version 2 only, as published by the Free Software Foundation. Oracle designates this particular file as subject to the "Classpath" exception as provided by Oracle in the LICENSE file that accompanied this code.

This code is distributed in the hope that it will be useful, but WITHOUT ANY WARRANTY; without even the implied warranty of MERCHANTABILITY or FITNESS FOR A PARTICULAR PURPOSE. See the GNU General Public License version 2 for more details (a copy is included in the LICENSE file that accompanied this code).

You should have received a copy of the GNU General Public License version 2 along with this work; if not, write to the Free Software Foundation, Inc., 51 Franklin St, Fifth Floor, Boston, MA 02110-1301 USA.

Please contact Oracle, 500 Oracle Parkway, Redwood Shores, CA 94065 USA or visit www.oracle.com if you need additional information or have any questions.

-------------------------------------------------------------------

Copyright (C) 2014 The Android Open Source Project Copyright (c) 2000, 2006, Oracle and/or its affiliates. All rights reserved. DO NOT ALTER OR REMOVE COPYRIGHT NOTICES OR THIS FILE HEADER.

This code is free software; you can redistribute it and/or modify it under the terms of the GNU General Public License version 2 only, as published by the Free Software Foundation. Oracle designates this particular file as subject to the "Classpath" exception as provided by Oracle in the LICENSE file that accompanied this code.

This code is distributed in the hope that it will be useful, but WITHOUT ANY WARRANTY; without even the implied warranty of MERCHANTABILITY or FITNESS FOR A PARTICULAR PURPOSE. See the GNU General Public License version 2 for more details (a copy is included in the LICENSE file that accompanied this code).

You should have received a copy of the GNU General Public License version 2 along with this work; if not, write to the Free Software Foundation, Inc., 51 Franklin St, Fifth Floor, Boston, MA 02110-1301 USA.

Please contact Oracle, 500 Oracle Parkway, Redwood Shores, CA 94065 USA or visit www.oracle.com if you need additional information or have any questions.

-------------------------------------------------------------------

Copyright (C) 2014 The Android Open Source Project Copyright (c) 2000, 2008, Oracle and/or its affiliates. All rights reserved. DO NOT ALTER OR REMOVE COPYRIGHT NOTICES OR THIS FILE HEADER.

This code is free software; you can redistribute it and/or modify it under the terms of the GNU General Public License version 2 only, as published by the Free Software Foundation. Oracle designates this particular file as subject to the "Classpath" exception as provided by Oracle in the LICENSE file that accompanied this code.

This code is distributed in the hope that it will be useful, but WITHOUT ANY WARRANTY; without even the implied warranty of MERCHANTABILITY or FITNESS FOR A PARTICULAR PURPOSE. See the GNU General Public License version 2 for more details (a copy is included in the LICENSE file that accompanied this code).

You should have received a copy of the GNU General Public License version 2 along with this work; if not, write to the Free Software Foundation, Inc., 51 Franklin St, Fifth Floor, Boston, MA 02110-1301 USA.

Please contact Oracle, 500 Oracle Parkway, Redwood Shores, CA 94065 USA or visit www.oracle.com if you need additional information or have any questions.

-------------------------------------------------------------------

Copyright (C) 2014 The Android Open Source Project Copyright (c) 2000, 2009, Oracle and/or its affiliates. All rights reserved. DO NOT ALTER OR REMOVE COPYRIGHT NOTICES OR THIS FILE HEADER.

This code is free software; you can redistribute it and/or modify it under the terms of the GNU General Public License version 2 only, as published by the Free Software Foundation. Oracle designates this particular file as subject to the "Classpath" exception as provided by Oracle in the LICENSE file that accompanied this code.

This code is distributed in the hope that it will be useful, but WITHOUT ANY WARRANTY; without even the implied warranty of MERCHANTABILITY or FITNESS FOR A PARTICULAR PURPOSE. See the GNU General Public License version 2 for more details (a copy is included in the LICENSE file that accompanied this code).

You should have received a copy of the GNU General Public License version 2 along with this work; if not, write to the Free Software Foundation, Inc., 51 Franklin St, Fifth Floor, Boston, MA 02110-1301 USA.

Please contact Oracle, 500 Oracle Parkway, Redwood Shores, CA 94065 USA or visit www.oracle.com if you need additional information or have any questions.

-------------------------------------------------------------------

Copyright (C) 2014 The Android Open Source Project Copyright (c) 2000, 2010, Oracle and/or its affiliates. All rights reserved. DO NOT ALTER OR REMOVE COPYRIGHT NOTICES OR THIS FILE HEADER.

This code is free software; you can redistribute it and/or modify it under the terms of the GNU General Public License version 2 only, as published by the Free Software Foundation. Oracle designates this particular file as subject to the "Classpath" exception as provided by Oracle in the LICENSE file that accompanied this code.

This code is distributed in the hope that it will be useful, but WITHOUT

ANY WARRANTY; without even the implied warranty of MERCHANTABILITY or FITNESS FOR A PARTICULAR PURPOSE. See the GNU General Public License version 2 for more details (a copy is included in the LICENSE file that accompanied this code).

You should have received a copy of the GNU General Public License version 2 along with this work; if not, write to the Free Software Foundation, Inc., 51 Franklin St, Fifth Floor, Boston, MA 02110-1301 USA.

Please contact Oracle, 500 Oracle Parkway, Redwood Shores, CA 94065 USA or visit www.oracle.com if you need additional information or have any questions.

-------------------------------------------------------------------

Copyright (C) 2014 The Android Open Source Project Copyright (c) 2000, 2011, Oracle and/or its affiliates. All rights reserved. DO NOT ALTER OR REMOVE COPYRIGHT NOTICES OR THIS FILE HEADER.

This code is free software; you can redistribute it and/or modify it under the terms of the GNU General Public License version 2 only, as published by the Free Software Foundation. Oracle designates this particular file as subject to the "Classpath" exception as provided by Oracle in the LICENSE file that accompanied this code.

This code is distributed in the hope that it will be useful, but WITHOUT ANY WARRANTY; without even the implied warranty of MERCHANTABILITY or FITNESS FOR A PARTICULAR PURPOSE. See the GNU General Public License version 2 for more details (a copy is included in the LICENSE file that accompanied this code).

You should have received a copy of the GNU General Public License version 2 along with this work; if not, write to the Free Software Foundation, Inc., 51 Franklin St, Fifth Floor, Boston, MA 02110-1301 USA.

Please contact Oracle, 500 Oracle Parkway, Redwood Shores, CA 94065 USA or visit www.oracle.com if you need additional information or have any questions.

-------------------------------------------------------------------

Copyright (C) 2014 The Android Open Source Project Copyright (c) 2000, 2012, Oracle and/or its affiliates. All rights reserved. DO NOT ALTER OR REMOVE COPYRIGHT NOTICES OR THIS FILE HEADER.

This code is free software; you can redistribute it and/or modify it under the terms of the GNU General Public License version 2 only, as published by the Free Software Foundation. Oracle designates this

particular file as subject to the "Classpath" exception as provided by Oracle in the LICENSE file that accompanied this code.

This code is distributed in the hope that it will be useful, but WITHOUT ANY WARRANTY; without even the implied warranty of MERCHANTABILITY or FITNESS FOR A PARTICULAR PURPOSE. See the GNU General Public License version 2 for more details (a copy is included in the LICENSE file that accompanied this code).

You should have received a copy of the GNU General Public License version 2 along with this work; if not, write to the Free Software Foundation, Inc., 51 Franklin St, Fifth Floor, Boston, MA 02110-1301 USA.

Please contact Oracle, 500 Oracle Parkway, Redwood Shores, CA 94065 USA or visit www.oracle.com if you need additional information or have any questions.

-------------------------------------------------------------------

Copyright (C) 2014 The Android Open Source Project Copyright (c) 2000, 2013, Oracle and/or its affiliates. All rights reserved. DO NOT ALTER OR REMOVE COPYRIGHT NOTICES OR THIS FILE HEADER.

This code is free software; you can redistribute it and/or modify it under the terms of the GNU General Public License version 2 only, as published by the Free Software Foundation. Oracle designates this particular file as subject to the "Classpath" exception as provided by Oracle in the LICENSE file that accompanied this code.

This code is distributed in the hope that it will be useful, but WITHOUT ANY WARRANTY; without even the implied warranty of MERCHANTABILITY or FITNESS FOR A PARTICULAR PURPOSE. See the GNU General Public License version 2 for more details (a copy is included in the LICENSE file that accompanied this code).

You should have received a copy of the GNU General Public License version 2 along with this work; if not, write to the Free Software Foundation, Inc., 51 Franklin St, Fifth Floor, Boston, MA 02110-1301 USA.

Please contact Oracle, 500 Oracle Parkway, Redwood Shores, CA 94065 USA or visit www.oracle.com if you need additional information or have any questions.

-------------------------------------------------------------------

Copyright (C) 2014 The Android Open Source Project Copyright (c) 2001, 2002, Oracle and/or its affiliates. All rights reserved. DO NOT ALTER OR REMOVE COPYRIGHT NOTICES OR THIS FILE HEADER. This code is free software; you can redistribute it and/or modify it under the terms of the GNU General Public License version 2 only, as published by the Free Software Foundation. Oracle designates this particular file as subject to the "Classpath" exception as provided by Oracle in the LICENSE file that accompanied this code.

This code is distributed in the hope that it will be useful, but WITHOUT ANY WARRANTY; without even the implied warranty of MERCHANTABILITY or FITNESS FOR A PARTICULAR PURPOSE. See the GNU General Public License version 2 for more details (a copy is included in the LICENSE file that accompanied this code).

You should have received a copy of the GNU General Public License version 2 along with this work; if not, write to the Free Software Foundation, Inc., 51 Franklin St, Fifth Floor, Boston, MA 02110-1301 USA.

Please contact Oracle, 500 Oracle Parkway, Redwood Shores, CA 94065 USA or visit www.oracle.com if you need additional information or have any questions.

-------------------------------------------------------------------

Copyright (C) 2014 The Android Open Source Project Copyright (c) 2001, 2005, Oracle and/or its affiliates. All rights reserved. DO NOT ALTER OR REMOVE COPYRIGHT NOTICES OR THIS FILE HEADER.

This code is free software; you can redistribute it and/or modify it under the terms of the GNU General Public License version 2 only, as published by the Free Software Foundation. Oracle designates this particular file as subject to the "Classpath" exception as provided by Oracle in the LICENSE file that accompanied this code.

This code is distributed in the hope that it will be useful, but WITHOUT ANY WARRANTY; without even the implied warranty of MERCHANTABILITY or FITNESS FOR A PARTICULAR PURPOSE. See the GNU General Public License version 2 for more details (a copy is included in the LICENSE file that accompanied this code).

You should have received a copy of the GNU General Public License version 2 along with this work; if not, write to the Free Software Foundation, Inc., 51 Franklin St, Fifth Floor, Boston, MA 02110-1301 USA.

Please contact Oracle, 500 Oracle Parkway, Redwood Shores, CA 94065 USA or visit www.oracle.com if you need additional information or have any questions.

-------------------------------------------------------------------

Copyright (C) 2014 The Android Open Source Project Copyright (c) 2001, 2008, Oracle and/or its affiliates. All rights reserved. DO NOT ALTER OR REMOVE COPYRIGHT NOTICES OR THIS FILE HEADER.

This code is free software; you can redistribute it and/or modify it under the terms of the GNU General Public License version 2 only, as published by the Free Software Foundation. Oracle designates this particular file as subject to the "Classpath" exception as provided by Oracle in the LICENSE file that accompanied this code.

This code is distributed in the hope that it will be useful, but WITHOUT ANY WARRANTY; without even the implied warranty of MERCHANTABILITY or FITNESS FOR A PARTICULAR PURPOSE. See the GNU General Public License version 2 for more details (a copy is included in the LICENSE file that accompanied this code).

You should have received a copy of the GNU General Public License version 2 along with this work; if not, write to the Free Software Foundation, Inc., 51 Franklin St, Fifth Floor, Boston, MA 02110-1301 USA.

Please contact Oracle, 500 Oracle Parkway, Redwood Shores, CA 94065 USA or visit www.oracle.com if you need additional information or have any questions.

-------------------------------------------------------------------

Copyright (C) 2014 The Android Open Source Project Copyright (c) 2001, 2010, Oracle and/or its affiliates. All rights reserved. DO NOT ALTER OR REMOVE COPYRIGHT NOTICES OR THIS FILE HEADER.

This code is free software; you can redistribute it and/or modify it under the terms of the GNU General Public License version 2 only, as published by the Free Software Foundation. Oracle designates this particular file as subject to the "Classpath" exception as provided by Oracle in the LICENSE file that accompanied this code.

This code is distributed in the hope that it will be useful, but WITHOUT ANY WARRANTY; without even the implied warranty of MERCHANTABILITY or FITNESS FOR A PARTICULAR PURPOSE. See the GNU General Public License version 2 for more details (a copy is included in the LICENSE file that accompanied this code).

You should have received a copy of the GNU General Public License version 2 along with this work; if not, write to the Free Software Foundation, Inc., 51 Franklin St, Fifth Floor, Boston, MA 02110-1301 USA.

Please contact Oracle, 500 Oracle Parkway, Redwood Shores, CA 94065 USA

or visit www.oracle.com if you need additional information or have any questions.

-------------------------------------------------------------------

Copyright (C) 2014 The Android Open Source Project Copyright (c) 2001, 2012, Oracle and/or its affiliates. All rights reserved. DO NOT ALTER OR REMOVE COPYRIGHT NOTICES OR THIS FILE HEADER.

This code is free software; you can redistribute it and/or modify it under the terms of the GNU General Public License version 2 only, as published by the Free Software Foundation. Oracle designates this particular file as subject to the "Classpath" exception as provided by Oracle in the LICENSE file that accompanied this code.

This code is distributed in the hope that it will be useful, but WITHOUT ANY WARRANTY; without even the implied warranty of MERCHANTABILITY or FITNESS FOR A PARTICULAR PURPOSE. See the GNU General Public License version 2 for more details (a copy is included in the LICENSE file that accompanied this code).

You should have received a copy of the GNU General Public License version 2 along with this work; if not, write to the Free Software Foundation, Inc., 51 Franklin St, Fifth Floor, Boston, MA 02110-1301 USA.

Please contact Oracle, 500 Oracle Parkway, Redwood Shores, CA 94065 USA or visit www.oracle.com if you need additional information or have any questions.

-------------------------------------------------------------------

Copyright (C) 2014 The Android Open Source Project Copyright (c) 2002, 2005, Oracle and/or its affiliates. All rights reserved. DO NOT ALTER OR REMOVE COPYRIGHT NOTICES OR THIS FILE HEADER.

This code is free software; you can redistribute it and/or modify it under the terms of the GNU General Public License version 2 only, as published by the Free Software Foundation. Oracle designates this particular file as subject to the "Classpath" exception as provided by Oracle in the LICENSE file that accompanied this code.

This code is distributed in the hope that it will be useful, but WITHOUT ANY WARRANTY; without even the implied warranty of MERCHANTABILITY or FITNESS FOR A PARTICULAR PURPOSE. See the GNU General Public License version 2 for more details (a copy is included in the LICENSE file that accompanied this code).

You should have received a copy of the GNU General Public License version

2 along with this work; if not, write to the Free Software Foundation, Inc., 51 Franklin St, Fifth Floor, Boston, MA 02110-1301 USA.

Please contact Oracle, 500 Oracle Parkway, Redwood Shores, CA 94065 USA or visit www.oracle.com if you need additional information or have any questions.

-------------------------------------------------------------------

Copyright (C) 2014 The Android Open Source Project Copyright (c) 2002, 2006, Oracle and/or its affiliates. All rights reserved. DO NOT ALTER OR REMOVE COPYRIGHT NOTICES OR THIS FILE HEADER.

This code is free software; you can redistribute it and/or modify it under the terms of the GNU General Public License version 2 only, as published by the Free Software Foundation. Oracle designates this particular file as subject to the "Classpath" exception as provided by Oracle in the LICENSE file that accompanied this code.

This code is distributed in the hope that it will be useful, but WITHOUT ANY WARRANTY; without even the implied warranty of MERCHANTABILITY or FITNESS FOR A PARTICULAR PURPOSE. See the GNU General Public License version 2 for more details (a copy is included in the LICENSE file that accompanied this code).

You should have received a copy of the GNU General Public License version 2 along with this work; if not, write to the Free Software Foundation, Inc., 51 Franklin St, Fifth Floor, Boston, MA 02110-1301 USA.

Please contact Oracle, 500 Oracle Parkway, Redwood Shores, CA 94065 USA or visit www.oracle.com if you need additional information or have any questions.

-------------------------------------------------------------------

Copyright (C) 2014 The Android Open Source Project Copyright (c) 2002, 2010, Oracle and/or its affiliates. All rights reserved. DO NOT ALTER OR REMOVE COPYRIGHT NOTICES OR THIS FILE HEADER.

This code is free software; you can redistribute it and/or modify it under the terms of the GNU General Public License version 2 only, as published by the Free Software Foundation. Oracle designates this particular file as subject to the "Classpath" exception as provided by Oracle in the LICENSE file that accompanied this code.

This code is distributed in the hope that it will be useful, but WITHOUT ANY WARRANTY; without even the implied warranty of MERCHANTABILITY or FITNESS FOR A PARTICULAR PURPOSE. See the GNU General Public License

version 2 for more details (a copy is included in the LICENSE file that accompanied this code).

You should have received a copy of the GNU General Public License version 2 along with this work; if not, write to the Free Software Foundation, Inc., 51 Franklin St, Fifth Floor, Boston, MA 02110-1301 USA.

Please contact Oracle, 500 Oracle Parkway, Redwood Shores, CA 94065 USA or visit www.oracle.com if you need additional information or have any questions.

-------------------------------------------------------------------

Copyright (C) 2014 The Android Open Source Project Copyright (c) 2003, 2004, Oracle and/or its affiliates. All rights reserved. DO NOT ALTER OR REMOVE COPYRIGHT NOTICES OR THIS FILE HEADER.

This code is free software; you can redistribute it and/or modify it under the terms of the GNU General Public License version 2 only, as published by the Free Software Foundation. Oracle designates this particular file as subject to the "Classpath" exception as provided by Oracle in the LICENSE file that accompanied this code.

This code is distributed in the hope that it will be useful, but WITHOUT ANY WARRANTY; without even the implied warranty of MERCHANTABILITY or FITNESS FOR A PARTICULAR PURPOSE. See the GNU General Public License version 2 for more details (a copy is included in the LICENSE file that accompanied this code).

You should have received a copy of the GNU General Public License version 2 along with this work; if not, write to the Free Software Foundation, Inc., 51 Franklin St, Fifth Floor, Boston, MA 02110-1301 USA.

Please contact Oracle, 500 Oracle Parkway, Redwood Shores, CA 94065 USA or visit www.oracle.com if you need additional information or have any questions.

-------------------------------------------------------------------

Copyright (C) 2014 The Android Open Source Project Copyright (c) 2003, 2008, Oracle and/or its affiliates. All rights reserved. DO NOT ALTER OR REMOVE COPYRIGHT NOTICES OR THIS FILE HEADER.

This code is free software; you can redistribute it and/or modify it under the terms of the GNU General Public License version 2 only, as published by the Free Software Foundation. Oracle designates this particular file as subject to the "Classpath" exception as provided by Oracle in the LICENSE file that accompanied this code.

This code is distributed in the hope that it will be useful, but WITHOUT ANY WARRANTY; without even the implied warranty of MERCHANTABILITY or FITNESS FOR A PARTICULAR PURPOSE. See the GNU General Public License version 2 for more details (a copy is included in the LICENSE file that accompanied this code).

You should have received a copy of the GNU General Public License version 2 along with this work; if not, write to the Free Software Foundation, Inc., 51 Franklin St, Fifth Floor, Boston, MA 02110-1301 USA.

Please contact Oracle, 500 Oracle Parkway, Redwood Shores, CA 94065 USA or visit www.oracle.com if you need additional information or have any questions.

-------------------------------------------------------------------

Copyright (C) 2014 The Android Open Source Project Copyright (c) 2003, 2009, Oracle and/or its affiliates. All rights reserved. DO NOT ALTER OR REMOVE COPYRIGHT NOTICES OR THIS FILE HEADER.

This code is free software; you can redistribute it and/or modify it under the terms of the GNU General Public License version 2 only, as published by the Free Software Foundation. Oracle designates this particular file as subject to the "Classpath" exception as provided by Oracle in the LICENSE file that accompanied this code.

This code is distributed in the hope that it will be useful, but WITHOUT ANY WARRANTY; without even the implied warranty of MERCHANTABILITY or FITNESS FOR A PARTICULAR PURPOSE. See the GNU General Public License version 2 for more details (a copy is included in the LICENSE file that accompanied this code).

You should have received a copy of the GNU General Public License version 2 along with this work; if not, write to the Free Software Foundation, Inc., 51 Franklin St, Fifth Floor, Boston, MA 02110-1301 USA.

Please contact Oracle, 500 Oracle Parkway, Redwood Shores, CA 94065 USA or visit www.oracle.com if you need additional information or have any questions.

-------------------------------------------------------------------

Copyright (C) 2014 The Android Open Source Project Copyright (c) 2003, 2010, Oracle and/or its affiliates. All rights reserved. DO NOT ALTER OR REMOVE COPYRIGHT NOTICES OR THIS FILE HEADER.

This code is free software; you can redistribute it and/or modify it

under the terms of the GNU General Public License version 2 only, as published by the Free Software Foundation. Oracle designates this particular file as subject to the "Classpath" exception as provided by Oracle in the LICENSE file that accompanied this code.

This code is distributed in the hope that it will be useful, but WITHOUT ANY WARRANTY; without even the implied warranty of MERCHANTABILITY or FITNESS FOR A PARTICULAR PURPOSE. See the GNU General Public License version 2 for more details (a copy is included in the LICENSE file that accompanied this code).

You should have received a copy of the GNU General Public License version 2 along with this work; if not, write to the Free Software Foundation, Inc., 51 Franklin St, Fifth Floor, Boston, MA 02110-1301 USA.

Please contact Oracle, 500 Oracle Parkway, Redwood Shores, CA 94065 USA or visit www.oracle.com if you need additional information or have any questions.

 $-$ 

Copyright (C) 2014 The Android Open Source Project Copyright (c) 2003, 2011, Oracle and/or its affiliates. All rights reserved. DO NOT ALTER OR REMOVE COPYRIGHT NOTICES OR THIS FILE HEADER.

This code is free software; you can redistribute it and/or modify it under the terms of the GNU General Public License version 2 only, as published by the Free Software Foundation. Oracle designates this particular file as subject to the "Classpath" exception as provided by Oracle in the LICENSE file that accompanied this code.

This code is distributed in the hope that it will be useful, but WITHOUT ANY WARRANTY; without even the implied warranty of MERCHANTABILITY or FITNESS FOR A PARTICULAR PURPOSE. See the GNU General Public License version 2 for more details (a copy is included in the LICENSE file that accompanied this code).

You should have received a copy of the GNU General Public License version 2 along with this work; if not, write to the Free Software Foundation, Inc., 51 Franklin St, Fifth Floor, Boston, MA 02110-1301 USA.

Please contact Oracle, 500 Oracle Parkway, Redwood Shores, CA 94065 USA or visit www.oracle.com if you need additional information or have any questions.

-------------------------------------------------------------------

Copyright (C) 2014 The Android Open Source Project

## Copyright (c) 2003, Oracle and/or its affiliates. All rights reserved. DO NOT ALTER OR REMOVE COPYRIGHT NOTICES OR THIS FILE HEADER.

This code is free software; you can redistribute it and/or modify it under the terms of the GNU General Public License version 2 only, as published by the Free Software Foundation. Oracle designates this particular file as subject to the "Classpath" exception as provided by Oracle in the LICENSE file that accompanied this code.

This code is distributed in the hope that it will be useful, but WITHOUT ANY WARRANTY; without even the implied warranty of MERCHANTABILITY or FITNESS FOR A PARTICULAR PURPOSE. See the GNU General Public License version 2 for more details (a copy is included in the LICENSE file that accompanied this code).

You should have received a copy of the GNU General Public License version 2 along with this work; if not, write to the Free Software Foundation, Inc., 51 Franklin St, Fifth Floor, Boston, MA 02110-1301 USA.

Please contact Oracle, 500 Oracle Parkway, Redwood Shores, CA 94065 USA or visit www.oracle.com if you need additional information or have any questions.

-------------------------------------------------------------------

Copyright (C) 2014 The Android Open Source Project Copyright (c) 2004, Oracle and/or its affiliates. All rights reserved. DO NOT ALTER OR REMOVE COPYRIGHT NOTICES OR THIS FILE HEADER.

This code is free software; you can redistribute it and/or modify it under the terms of the GNU General Public License version 2 only, as published by the Free Software Foundation. Oracle designates this particular file as subject to the "Classpath" exception as provided by Oracle in the LICENSE file that accompanied this code.

This code is distributed in the hope that it will be useful, but WITHOUT ANY WARRANTY; without even the implied warranty of MERCHANTABILITY or FITNESS FOR A PARTICULAR PURPOSE. See the GNU General Public License version 2 for more details (a copy is included in the LICENSE file that accompanied this code).

You should have received a copy of the GNU General Public License version 2 along with this work; if not, write to the Free Software Foundation, Inc., 51 Franklin St, Fifth Floor, Boston, MA 02110-1301 USA.

Please contact Oracle, 500 Oracle Parkway, Redwood Shores, CA 94065 USA or visit www.oracle.com if you need additional information or have any questions.

-------------------------------------------------------------------

Copyright (C) 2014 The Android Open Source Project Copyright (c) 2005, 2006, Oracle and/or its affiliates. All rights reserved. DO NOT ALTER OR REMOVE COPYRIGHT NOTICES OR THIS FILE HEADER.

This code is free software; you can redistribute it and/or modify it under the terms of the GNU General Public License version 2 only, as published by the Free Software Foundation. Oracle designates this particular file as subject to the "Classpath" exception as provided by Oracle in the LICENSE file that accompanied this code.

This code is distributed in the hope that it will be useful, but WITHOUT ANY WARRANTY; without even the implied warranty of MERCHANTABILITY or FITNESS FOR A PARTICULAR PURPOSE. See the GNU General Public License version 2 for more details (a copy is included in the LICENSE file that accompanied this code).

You should have received a copy of the GNU General Public License version 2 along with this work; if not, write to the Free Software Foundation, Inc., 51 Franklin St, Fifth Floor, Boston, MA 02110-1301 USA.

Please contact Oracle, 500 Oracle Parkway, Redwood Shores, CA 94065 USA or visit www.oracle.com if you need additional information or have any questions.

-------------------------------------------------------------------

Copyright (C) 2014 The Android Open Source Project Copyright (c) 2005, 2008, Oracle and/or its affiliates. All rights reserved. DO NOT ALTER OR REMOVE COPYRIGHT NOTICES OR THIS FILE HEADER.

This code is free software; you can redistribute it and/or modify it under the terms of the GNU General Public License version 2 only, as published by the Free Software Foundation. Oracle designates this particular file as subject to the "Classpath" exception as provided by Oracle in the LICENSE file that accompanied this code.

This code is distributed in the hope that it will be useful, but WITHOUT ANY WARRANTY; without even the implied warranty of MERCHANTABILITY or FITNESS FOR A PARTICULAR PURPOSE. See the GNU General Public License version 2 for more details (a copy is included in the LICENSE file that accompanied this code).

You should have received a copy of the GNU General Public License version 2 along with this work; if not, write to the Free Software Foundation, Inc., 51 Franklin St, Fifth Floor, Boston, MA 02110-1301 USA.

Please contact Oracle, 500 Oracle Parkway, Redwood Shores, CA 94065 USA or visit www.oracle.com if you need additional information or have any questions.

-------------------------------------------------------------------

Copyright (C) 2014 The Android Open Source Project Copyright (c) 2005, 2010, Oracle and/or its affiliates. All rights reserved. DO NOT ALTER OR REMOVE COPYRIGHT NOTICES OR THIS FILE HEADER.

This code is free software; you can redistribute it and/or modify it under the terms of the GNU General Public License version 2 only, as published by the Free Software Foundation. Oracle designates this particular file as subject to the "Classpath" exception as provided by Oracle in the LICENSE file that accompanied this code.

This code is distributed in the hope that it will be useful, but WITHOUT ANY WARRANTY; without even the implied warranty of MERCHANTABILITY or FITNESS FOR A PARTICULAR PURPOSE. See the GNU General Public License version 2 for more details (a copy is included in the LICENSE file that accompanied this code).

You should have received a copy of the GNU General Public License version 2 along with this work; if not, write to the Free Software Foundation, Inc., 51 Franklin St, Fifth Floor, Boston, MA 02110-1301 USA.

Please contact Oracle, 500 Oracle Parkway, Redwood Shores, CA 94065 USA or visit www.oracle.com if you need additional information or have any questions.

-------------------------------------------------------------------

Copyright (C) 2014 The Android Open Source Project Copyright (c) 2005, 2011, Oracle and/or its affiliates. All rights reserved. DO NOT ALTER OR REMOVE COPYRIGHT NOTICES OR THIS FILE HEADER.

This code is free software; you can redistribute it and/or modify it under the terms of the GNU General Public License version 2 only, as published by the Free Software Foundation. Oracle designates this particular file as subject to the "Classpath" exception as provided by Oracle in the LICENSE file that accompanied this code.

This code is distributed in the hope that it will be useful, but WITHOUT ANY WARRANTY; without even the implied warranty of MERCHANTABILITY or FITNESS FOR A PARTICULAR PURPOSE. See the GNU General Public License version 2 for more details (a copy is included in the LICENSE file that accompanied this code).

You should have received a copy of the GNU General Public License version 2 along with this work; if not, write to the Free Software Foundation, Inc., 51 Franklin St, Fifth Floor, Boston, MA 02110-1301 USA.

Please contact Oracle, 500 Oracle Parkway, Redwood Shores, CA 94065 USA or visit www.oracle.com if you need additional information or have any questions.

-------------------------------------------------------------------

Copyright (C) 2014 The Android Open Source Project Copyright (c) 2005, 2012, Oracle and/or its affiliates. All rights reserved. DO NOT ALTER OR REMOVE COPYRIGHT NOTICES OR THIS FILE HEADER.

This code is free software; you can redistribute it and/or modify it under the terms of the GNU General Public License version 2 only, as published by the Free Software Foundation. Oracle designates this particular file as subject to the "Classpath" exception as provided by Oracle in the LICENSE file that accompanied this code.

This code is distributed in the hope that it will be useful, but WITHOUT ANY WARRANTY; without even the implied warranty of MERCHANTABILITY or FITNESS FOR A PARTICULAR PURPOSE. See the GNU General Public License version 2 for more details (a copy is included in the LICENSE file that accompanied this code).

You should have received a copy of the GNU General Public License version 2 along with this work; if not, write to the Free Software Foundation, Inc., 51 Franklin St, Fifth Floor, Boston, MA 02110-1301 USA.

Please contact Oracle, 500 Oracle Parkway, Redwood Shores, CA 94065 USA or visit www.oracle.com if you need additional information or have any questions.

-------------------------------------------------------------------

Copyright (C) 2014 The Android Open Source Project Copyright (c) 2005, 2013 Oracle and/or its affiliates. All rights reserved. DO NOT ALTER OR REMOVE COPYRIGHT NOTICES OR THIS FILE HEADER.

This code is free software; you can redistribute it and/or modify it under the terms of the GNU General Public License version 2 only, as published by the Free Software Foundation. Oracle designates this particular file as subject to the "Classpath" exception as provided by Oracle in the LICENSE file that accompanied this code.

This code is distributed in the hope that it will be useful, but WITHOUT

ANY WARRANTY; without even the implied warranty of MERCHANTABILITY or FITNESS FOR A PARTICULAR PURPOSE. See the GNU General Public License version 2 for more details (a copy is included in the LICENSE file that accompanied this code).

You should have received a copy of the GNU General Public License version 2 along with this work; if not, write to the Free Software Foundation, Inc., 51 Franklin St, Fifth Floor, Boston, MA 02110-1301 USA.

Please contact Oracle, 500 Oracle Parkway, Redwood Shores, CA 94065 USA or visit www.oracle.com if you need additional information or have any questions.

-------------------------------------------------------------------

Copyright (C) 2014 The Android Open Source Project Copyright (c) 2005, Oracle and/or its affiliates. All rights reserved. DO NOT ALTER OR REMOVE COPYRIGHT NOTICES OR THIS FILE HEADER.

This code is free software; you can redistribute it and/or modify it under the terms of the GNU General Public License version 2 only, as published by the Free Software Foundation. Oracle designates this particular file as subject to the "Classpath" exception as provided by Oracle in the LICENSE file that accompanied this code.

This code is distributed in the hope that it will be useful, but WITHOUT ANY WARRANTY; without even the implied warranty of MERCHANTABILITY or FITNESS FOR A PARTICULAR PURPOSE. See the GNU General Public License version 2 for more details (a copy is included in the LICENSE file that accompanied this code).

You should have received a copy of the GNU General Public License version 2 along with this work; if not, write to the Free Software Foundation, Inc., 51 Franklin St, Fifth Floor, Boston, MA 02110-1301 USA.

Please contact Oracle, 500 Oracle Parkway, Redwood Shores, CA 94065 USA or visit www.oracle.com if you need additional information or have any questions.

-------------------------------------------------------------------

Copyright (C) 2014 The Android Open Source Project Copyright (c) 2006, Oracle and/or its affiliates. All rights reserved. DO NOT ALTER OR REMOVE COPYRIGHT NOTICES OR THIS FILE HEADER.

This code is free software; you can redistribute it and/or modify it under the terms of the GNU General Public License version 2 only, as published by the Free Software Foundation. Oracle designates this

particular file as subject to the "Classpath" exception as provided by Oracle in the LICENSE file that accompanied this code.

This code is distributed in the hope that it will be useful, but WITHOUT ANY WARRANTY; without even the implied warranty of MERCHANTABILITY or FITNESS FOR A PARTICULAR PURPOSE. See the GNU General Public License version 2 for more details (a copy is included in the LICENSE file that accompanied this code).

You should have received a copy of the GNU General Public License version 2 along with this work; if not, write to the Free Software Foundation, Inc., 51 Franklin St, Fifth Floor, Boston, MA 02110-1301 USA.

Please contact Oracle, 500 Oracle Parkway, Redwood Shores, CA 94065 USA or visit www.oracle.com if you need additional information or have any questions.

-------------------------------------------------------------------

Copyright (C) 2014 The Android Open Source Project Copyright (c) 2007, 2008, Oracle and/or its affiliates. All rights reserved. DO NOT ALTER OR REMOVE COPYRIGHT NOTICES OR THIS FILE HEADER.

This code is free software; you can redistribute it and/or modify it under the terms of the GNU General Public License version 2 only, as published by the Free Software Foundation. Oracle designates this particular file as subject to the "Classpath" exception as provided by Oracle in the LICENSE file that accompanied this code.

This code is distributed in the hope that it will be useful, but WITHOUT ANY WARRANTY; without even the implied warranty of MERCHANTABILITY or FITNESS FOR A PARTICULAR PURPOSE. See the GNU General Public License version 2 for more details (a copy is included in the LICENSE file that accompanied this code).

You should have received a copy of the GNU General Public License version 2 along with this work; if not, write to the Free Software Foundation, Inc., 51 Franklin St, Fifth Floor, Boston, MA 02110-1301 USA.

Please contact Oracle, 500 Oracle Parkway, Redwood Shores, CA 94065 USA or visit www.oracle.com if you need additional information or have any questions.

-------------------------------------------------------------------

Copyright (C) 2014 The Android Open Source Project Copyright (c) 2008, 2009, Oracle and/or its affiliates. All rights reserved. DO NOT ALTER OR REMOVE COPYRIGHT NOTICES OR THIS FILE HEADER. This code is free software; you can redistribute it and/or modify it under the terms of the GNU General Public License version 2 only, as published by the Free Software Foundation. Oracle designates this particular file as subject to the "Classpath" exception as provided by Oracle in the LICENSE file that accompanied this code.

This code is distributed in the hope that it will be useful, but WITHOUT ANY WARRANTY; without even the implied warranty of MERCHANTABILITY or FITNESS FOR A PARTICULAR PURPOSE. See the GNU General Public License version 2 for more details (a copy is included in the LICENSE file that accompanied this code).

You should have received a copy of the GNU General Public License version 2 along with this work; if not, write to the Free Software Foundation, Inc., 51 Franklin St, Fifth Floor, Boston, MA 02110-1301 USA.

Please contact Oracle, 500 Oracle Parkway, Redwood Shores, CA 94065 USA or visit www.oracle.com if you need additional information or have any questions.

-------------------------------------------------------------------

Copyright (C) 2014 The Android Open Source Project Copyright (c) 2009, 2011, Oracle and/or its affiliates. All rights reserved. DO NOT ALTER OR REMOVE COPYRIGHT NOTICES OR THIS FILE HEADER.

This code is free software; you can redistribute it and/or modify it under the terms of the GNU General Public License version 2 only, as published by the Free Software Foundation. Oracle designates this particular file as subject to the "Classpath" exception as provided by Oracle in the LICENSE file that accompanied this code.

This code is distributed in the hope that it will be useful, but WITHOUT ANY WARRANTY; without even the implied warranty of MERCHANTABILITY or FITNESS FOR A PARTICULAR PURPOSE. See the GNU General Public License version 2 for more details (a copy is included in the LICENSE file that accompanied this code).

You should have received a copy of the GNU General Public License version 2 along with this work; if not, write to the Free Software Foundation, Inc., 51 Franklin St, Fifth Floor, Boston, MA 02110-1301 USA.

Please contact Oracle, 500 Oracle Parkway, Redwood Shores, CA 94065 USA or visit www.oracle.com if you need additional information or have any questions.

-------------------------------------------------------------------

Copyright (c) 1994, 1995, Oracle and/or its affiliates. All rights reserved. DO NOT ALTER OR REMOVE COPYRIGHT NOTICES OR THIS FILE HEADER.

This code is free software; you can redistribute it and/or modify it under the terms of the GNU General Public License version 2 only, as published by the Free Software Foundation. Oracle designates this particular file as subject to the "Classpath" exception as provided by Oracle in the LICENSE file that accompanied this code.

This code is distributed in the hope that it will be useful, but WITHOUT ANY WARRANTY; without even the implied warranty of MERCHANTABILITY or FITNESS FOR A PARTICULAR PURPOSE. See the GNU General Public License version 2 for more details (a copy is included in the LICENSE file that accompanied this code).

You should have received a copy of the GNU General Public License version 2 along with this work; if not, write to the Free Software Foundation, Inc., 51 Franklin St, Fifth Floor, Boston, MA 02110-1301 USA.

Please contact Oracle, 500 Oracle Parkway, Redwood Shores, CA 94065 USA or visit www.oracle.com if you need additional information or have any questions.

-------------------------------------------------------------------

Copyright (c) 1994, 1998, Oracle and/or its affiliates. All rights reserved. DO NOT ALTER OR REMOVE COPYRIGHT NOTICES OR THIS FILE HEADER.

This code is free software; you can redistribute it and/or modify it under the terms of the GNU General Public License version 2 only, as published by the Free Software Foundation. Oracle designates this particular file as subject to the "Classpath" exception as provided by Oracle in the LICENSE file that accompanied this code.

This code is distributed in the hope that it will be useful, but WITHOUT ANY WARRANTY; without even the implied warranty of MERCHANTABILITY or FITNESS FOR A PARTICULAR PURPOSE. See the GNU General Public License version 2 for more details (a copy is included in the LICENSE file that accompanied this code).

You should have received a copy of the GNU General Public License version 2 along with this work; if not, write to the Free Software Foundation, Inc., 51 Franklin St, Fifth Floor, Boston, MA 02110-1301 USA.

Please contact Oracle, 500 Oracle Parkway, Redwood Shores, CA 94065 USA or visit www.oracle.com if you need additional information or have any questions.

-------------------------------------------------------------------

Copyright (c) 1994, 2000, Oracle and/or its affiliates. All rights reserved. DO NOT ALTER OR REMOVE COPYRIGHT NOTICES OR THIS FILE HEADER.

This code is free software; you can redistribute it and/or modify it under the terms of the GNU General Public License version 2 only, as published by the Free Software Foundation. Oracle designates this particular file as subject to the "Classpath" exception as provided by Oracle in the LICENSE file that accompanied this code.

This code is distributed in the hope that it will be useful, but WITHOUT ANY WARRANTY; without even the implied warranty of MERCHANTABILITY or FITNESS FOR A PARTICULAR PURPOSE. See the GNU General Public License version 2 for more details (a copy is included in the LICENSE file that accompanied this code).

You should have received a copy of the GNU General Public License version 2 along with this work; if not, write to the Free Software Foundation, Inc., 51 Franklin St, Fifth Floor, Boston, MA 02110-1301 USA.

Please contact Oracle, 500 Oracle Parkway, Redwood Shores, CA 94065 USA or visit www.oracle.com if you need additional information or have any questions.

-------------------------------------------------------------------

Copyright (c) 1994, 2001, Oracle and/or its affiliates. All rights reserved. DO NOT ALTER OR REMOVE COPYRIGHT NOTICES OR THIS FILE HEADER.

This code is free software; you can redistribute it and/or modify it under the terms of the GNU General Public License version 2 only, as published by the Free Software Foundation. Oracle designates this particular file as subject to the "Classpath" exception as provided by Oracle in the LICENSE file that accompanied this code.

This code is distributed in the hope that it will be useful, but WITHOUT ANY WARRANTY; without even the implied warranty of MERCHANTABILITY or FITNESS FOR A PARTICULAR PURPOSE. See the GNU General Public License version 2 for more details (a copy is included in the LICENSE file that accompanied this code).

You should have received a copy of the GNU General Public License version 2 along with this work; if not, write to the Free Software Foundation, Inc., 51 Franklin St, Fifth Floor, Boston, MA 02110-1301 USA.

Please contact Oracle, 500 Oracle Parkway, Redwood Shores, CA 94065 USA
or visit www.oracle.com if you need additional information or have any questions.

-------------------------------------------------------------------

#### Copyright (c) 1994, 2002, Oracle and/or its affiliates. All rights reserved. DO NOT ALTER OR REMOVE COPYRIGHT NOTICES OR THIS FILE HEADER.

This code is free software; you can redistribute it and/or modify it under the terms of the GNU General Public License version 2 only, as published by the Free Software Foundation. Oracle designates this particular file as subject to the "Classpath" exception as provided by Oracle in the LICENSE file that accompanied this code.

This code is distributed in the hope that it will be useful, but WITHOUT ANY WARRANTY; without even the implied warranty of MERCHANTABILITY or FITNESS FOR A PARTICULAR PURPOSE. See the GNU General Public License version 2 for more details (a copy is included in the LICENSE file that accompanied this code).

You should have received a copy of the GNU General Public License version 2 along with this work; if not, write to the Free Software Foundation, Inc., 51 Franklin St, Fifth Floor, Boston, MA 02110-1301 USA.

Please contact Oracle, 500 Oracle Parkway, Redwood Shores, CA 94065 USA or visit www.oracle.com if you need additional information or have any questions.

-------------------------------------------------------------------

Copyright (c) 1994, 2003, Oracle and/or its affiliates. All rights reserved. DO NOT ALTER OR REMOVE COPYRIGHT NOTICES OR THIS FILE HEADER.

This code is free software; you can redistribute it and/or modify it under the terms of the GNU General Public License version 2 only, as published by the Free Software Foundation. Oracle designates this particular file as subject to the "Classpath" exception as provided by Oracle in the LICENSE file that accompanied this code.

This code is distributed in the hope that it will be useful, but WITHOUT ANY WARRANTY; without even the implied warranty of MERCHANTABILITY or FITNESS FOR A PARTICULAR PURPOSE. See the GNU General Public License version 2 for more details (a copy is included in the LICENSE file that accompanied this code).

You should have received a copy of the GNU General Public License version 2 along with this work; if not, write to the Free Software Foundation, Inc., 51 Franklin St, Fifth Floor, Boston, MA 02110-1301 USA.

Please contact Oracle, 500 Oracle Parkway, Redwood Shores, CA 94065 USA or visit www.oracle.com if you need additional information or have any questions.

-------------------------------------------------------------------

Copyright (c) 1994, 2004, Oracle and/or its affiliates. All rights reserved. DO NOT ALTER OR REMOVE COPYRIGHT NOTICES OR THIS FILE HEADER.

This code is free software; you can redistribute it and/or modify it under the terms of the GNU General Public License version 2 only, as published by the Free Software Foundation. Oracle designates this particular file as subject to the "Classpath" exception as provided by Oracle in the LICENSE file that accompanied this code.

This code is distributed in the hope that it will be useful, but WITHOUT ANY WARRANTY; without even the implied warranty of MERCHANTABILITY or FITNESS FOR A PARTICULAR PURPOSE. See the GNU General Public License version 2 for more details (a copy is included in the LICENSE file that accompanied this code).

You should have received a copy of the GNU General Public License version 2 along with this work; if not, write to the Free Software Foundation, Inc., 51 Franklin St, Fifth Floor, Boston, MA 02110-1301 USA.

Please contact Oracle, 500 Oracle Parkway, Redwood Shores, CA 94065 USA or visit www.oracle.com if you need additional information or have any questions.

-------------------------------------------------------------------

Copyright (c) 1994, 2005, Oracle and/or its affiliates. All rights reserved. DO NOT ALTER OR REMOVE COPYRIGHT NOTICES OR THIS FILE HEADER.

This code is free software; you can redistribute it and/or modify it under the terms of the GNU General Public License version 2 only, as published by the Free Software Foundation. Oracle designates this particular file as subject to the "Classpath" exception as provided by Oracle in the LICENSE file that accompanied this code.

This code is distributed in the hope that it will be useful, but WITHOUT ANY WARRANTY; without even the implied warranty of MERCHANTABILITY or FITNESS FOR A PARTICULAR PURPOSE. See the GNU General Public License version 2 for more details (a copy is included in the LICENSE file that accompanied this code).

You should have received a copy of the GNU General Public License version

2 along with this work; if not, write to the Free Software Foundation, Inc., 51 Franklin St, Fifth Floor, Boston, MA 02110-1301 USA.

Please contact Oracle, 500 Oracle Parkway, Redwood Shores, CA 94065 USA or visit www.oracle.com if you need additional information or have any questions.

-------------------------------------------------------------------

# Copyright (c) 1994, 2006, Oracle and/or its affiliates. All rights reserved. DO NOT ALTER OR REMOVE COPYRIGHT NOTICES OR THIS FILE HEADER.

This code is free software; you can redistribute it and/or modify it under the terms of the GNU General Public License version 2 only, as published by the Free Software Foundation. Oracle designates this particular file as subject to the "Classpath" exception as provided by Oracle in the LICENSE file that accompanied this code.

This code is distributed in the hope that it will be useful, but WITHOUT ANY WARRANTY; without even the implied warranty of MERCHANTABILITY or FITNESS FOR A PARTICULAR PURPOSE. See the GNU General Public License version 2 for more details (a copy is included in the LICENSE file that accompanied this code).

You should have received a copy of the GNU General Public License version 2 along with this work; if not, write to the Free Software Foundation, Inc., 51 Franklin St, Fifth Floor, Boston, MA 02110-1301 USA.

Please contact Oracle, 500 Oracle Parkway, Redwood Shores, CA 94065 USA or visit www.oracle.com if you need additional information or have any questions.

-------------------------------------------------------------------

Copyright (c) 1994, 2008, Oracle and/or its affiliates. All rights reserved. DO NOT ALTER OR REMOVE COPYRIGHT NOTICES OR THIS FILE HEADER.

This code is free software; you can redistribute it and/or modify it under the terms of the GNU General Public License version 2 only, as published by the Free Software Foundation. Oracle designates this particular file as subject to the "Classpath" exception as provided by Oracle in the LICENSE file that accompanied this code.

This code is distributed in the hope that it will be useful, but WITHOUT ANY WARRANTY; without even the implied warranty of MERCHANTABILITY or FITNESS FOR A PARTICULAR PURPOSE. See the GNU General Public License version 2 for more details (a copy is included in the LICENSE file that accompanied this code).

You should have received a copy of the GNU General Public License version 2 along with this work; if not, write to the Free Software Foundation, Inc., 51 Franklin St, Fifth Floor, Boston, MA 02110-1301 USA.

Please contact Oracle, 500 Oracle Parkway, Redwood Shores, CA 94065 USA or visit www.oracle.com if you need additional information or have any questions.

-------------------------------------------------------------------

Copyright (c) 1994, 2009, Oracle and/or its affiliates. All rights reserved. DO NOT ALTER OR REMOVE COPYRIGHT NOTICES OR THIS FILE HEADER.

This code is free software; you can redistribute it and/or modify it under the terms of the GNU General Public License version 2 only, as published by the Free Software Foundation. Oracle designates this particular file as subject to the "Classpath" exception as provided by Oracle in the LICENSE file that accompanied this code.

This code is distributed in the hope that it will be useful, but WITHOUT ANY WARRANTY; without even the implied warranty of MERCHANTABILITY or FITNESS FOR A PARTICULAR PURPOSE. See the GNU General Public License version 2 for more details (a copy is included in the LICENSE file that accompanied this code).

You should have received a copy of the GNU General Public License version 2 along with this work; if not, write to the Free Software Foundation, Inc., 51 Franklin St, Fifth Floor, Boston, MA 02110-1301 USA.

Please contact Oracle, 500 Oracle Parkway, Redwood Shores, CA 94065 USA or visit www.oracle.com if you need additional information or have any questions.

-------------------------------------------------------------------

Copyright (c) 1994, 2010, Oracle and/or its affiliates. All rights reserved. DO NOT ALTER OR REMOVE COPYRIGHT NOTICES OR THIS FILE HEADER.

This code is free software; you can redistribute it and/or modify it under the terms of the GNU General Public License version 2 only, as published by the Free Software Foundation. Oracle designates this particular file as subject to the "Classpath" exception as provided by Oracle in the LICENSE file that accompanied this code.

This code is distributed in the hope that it will be useful, but WITHOUT ANY WARRANTY; without even the implied warranty of MERCHANTABILITY or FITNESS FOR A PARTICULAR PURPOSE. See the GNU General Public License

version 2 for more details (a copy is included in the LICENSE file that accompanied this code).

You should have received a copy of the GNU General Public License version 2 along with this work; if not, write to the Free Software Foundation, Inc., 51 Franklin St, Fifth Floor, Boston, MA 02110-1301 USA.

Please contact Oracle, 500 Oracle Parkway, Redwood Shores, CA 94065 USA or visit www.oracle.com if you need additional information or have any questions.

-------------------------------------------------------------------

Copyright (c) 1994, 2011, Oracle and/or its affiliates. All rights reserved. DO NOT ALTER OR REMOVE COPYRIGHT NOTICES OR THIS FILE HEADER.

This code is free software; you can redistribute it and/or modify it under the terms of the GNU General Public License version 2 only, as published by the Free Software Foundation. Oracle designates this particular file as subject to the "Classpath" exception as provided by Oracle in the LICENSE file that accompanied this code.

This code is distributed in the hope that it will be useful, but WITHOUT ANY WARRANTY; without even the implied warranty of MERCHANTABILITY or FITNESS FOR A PARTICULAR PURPOSE. See the GNU General Public License version 2 for more details (a copy is included in the LICENSE file that accompanied this code).

You should have received a copy of the GNU General Public License version 2 along with this work; if not, write to the Free Software Foundation, Inc., 51 Franklin St, Fifth Floor, Boston, MA 02110-1301 USA.

Please contact Oracle, 500 Oracle Parkway, Redwood Shores, CA 94065 USA or visit www.oracle.com if you need additional information or have any questions.

-------------------------------------------------------------------

Copyright (c) 1994, 2013, Oracle and/or its affiliates. All rights reserved. DO NOT ALTER OR REMOVE COPYRIGHT NOTICES OR THIS FILE HEADER.

This code is free software; you can redistribute it and/or modify it under the terms of the GNU General Public License version 2 only, as published by the Free Software Foundation. Oracle designates this particular file as subject to the "Classpath" exception as provided by Oracle in the LICENSE file that accompanied this code.

This code is distributed in the hope that it will be useful, but WITHOUT

ANY WARRANTY; without even the implied warranty of MERCHANTABILITY or FITNESS FOR A PARTICULAR PURPOSE. See the GNU General Public License version 2 for more details (a copy is included in the LICENSE file that accompanied this code).

You should have received a copy of the GNU General Public License version 2 along with this work; if not, write to the Free Software Foundation, Inc., 51 Franklin St, Fifth Floor, Boston, MA 02110-1301 USA.

Please contact Oracle, 500 Oracle Parkway, Redwood Shores, CA 94065 USA or visit www.oracle.com if you need additional information or have any questions.

 $-$ 

## Copyright (c) 1995, 1996, Oracle and/or its affiliates. All rights reserved. DO NOT ALTER OR REMOVE COPYRIGHT NOTICES OR THIS FILE HEADER.

This code is free software; you can redistribute it and/or modify it under the terms of the GNU General Public License version 2 only, as published by the Free Software Foundation. Oracle designates this particular file as subject to the "Classpath" exception as provided by Oracle in the LICENSE file that accompanied this code.

This code is distributed in the hope that it will be useful, but WITHOUT ANY WARRANTY; without even the implied warranty of MERCHANTABILITY or FITNESS FOR A PARTICULAR PURPOSE. See the GNU General Public License version 2 for more details (a copy is included in the LICENSE file that accompanied this code).

You should have received a copy of the GNU General Public License version 2 along with this work; if not, write to the Free Software Foundation, Inc., 51 Franklin St, Fifth Floor, Boston, MA 02110-1301 USA.

Please contact Oracle, 500 Oracle Parkway, Redwood Shores, CA 94065 USA or visit www.oracle.com if you need additional information or have any questions.

-------------------------------------------------------------------

## Copyright (c) 1995, 1997, Oracle and/or its affiliates. All rights reserved. DO NOT ALTER OR REMOVE COPYRIGHT NOTICES OR THIS FILE HEADER.

This code is free software; you can redistribute it and/or modify it under the terms of the GNU General Public License version 2 only, as published by the Free Software Foundation. Oracle designates this particular file as subject to the "Classpath" exception as provided by Oracle in the LICENSE file that accompanied this code.

This code is distributed in the hope that it will be useful, but WITHOUT ANY WARRANTY; without even the implied warranty of MERCHANTABILITY or FITNESS FOR A PARTICULAR PURPOSE. See the GNU General Public License version 2 for more details (a copy is included in the LICENSE file that accompanied this code).

You should have received a copy of the GNU General Public License version 2 along with this work; if not, write to the Free Software Foundation, Inc., 51 Franklin St, Fifth Floor, Boston, MA 02110-1301 USA.

Please contact Oracle, 500 Oracle Parkway, Redwood Shores, CA 94065 USA or visit www.oracle.com if you need additional information or have any questions.

-------------------------------------------------------------------

Copyright (c) 1995, 1999, Oracle and/or its affiliates. All rights reserved. DO NOT ALTER OR REMOVE COPYRIGHT NOTICES OR THIS FILE HEADER.

This code is free software; you can redistribute it and/or modify it under the terms of the GNU General Public License version 2 only, as published by the Free Software Foundation. Oracle designates this particular file as subject to the "Classpath" exception as provided by Oracle in the LICENSE file that accompanied this code.

This code is distributed in the hope that it will be useful, but WITHOUT ANY WARRANTY; without even the implied warranty of MERCHANTABILITY or FITNESS FOR A PARTICULAR PURPOSE. See the GNU General Public License version 2 for more details (a copy is included in the LICENSE file that accompanied this code).

You should have received a copy of the GNU General Public License version 2 along with this work; if not, write to the Free Software Foundation, Inc., 51 Franklin St, Fifth Floor, Boston, MA 02110-1301 USA.

Please contact Oracle, 500 Oracle Parkway, Redwood Shores, CA 94065 USA or visit www.oracle.com if you need additional information or have any questions.

 $-$ 

Copyright (c) 1995, 2000, Oracle and/or its affiliates. All rights reserved. DO NOT ALTER OR REMOVE COPYRIGHT NOTICES OR THIS FILE HEADER.

This code is free software; you can redistribute it and/or modify it under the terms of the GNU General Public License version 2 only, as published by the Free Software Foundation. Oracle designates this

particular file as subject to the "Classpath" exception as provided by Oracle in the LICENSE file that accompanied this code.

This code is distributed in the hope that it will be useful, but WITHOUT ANY WARRANTY; without even the implied warranty of MERCHANTABILITY or FITNESS FOR A PARTICULAR PURPOSE. See the GNU General Public License version 2 for more details (a copy is included in the LICENSE file that accompanied this code).

You should have received a copy of the GNU General Public License version 2 along with this work; if not, write to the Free Software Foundation, Inc., 51 Franklin St, Fifth Floor, Boston, MA 02110-1301 USA.

Please contact Oracle, 500 Oracle Parkway, Redwood Shores, CA 94065 USA or visit www.oracle.com if you need additional information or have any questions.

-------------------------------------------------------------------

Copyright (c) 1995, 2001, Oracle and/or its affiliates. All rights reserved. DO NOT ALTER OR REMOVE COPYRIGHT NOTICES OR THIS FILE HEADER.

This code is free software; you can redistribute it and/or modify it under the terms of the GNU General Public License version 2 only, as published by the Free Software Foundation. Oracle designates this particular file as subject to the "Classpath" exception as provided by Oracle in the LICENSE file that accompanied this code.

This code is distributed in the hope that it will be useful, but WITHOUT ANY WARRANTY; without even the implied warranty of MERCHANTABILITY or FITNESS FOR A PARTICULAR PURPOSE. See the GNU General Public License version 2 for more details (a copy is included in the LICENSE file that accompanied this code).

You should have received a copy of the GNU General Public License version 2 along with this work; if not, write to the Free Software Foundation, Inc., 51 Franklin St, Fifth Floor, Boston, MA 02110-1301 USA.

Please contact Oracle, 500 Oracle Parkway, Redwood Shores, CA 94065 USA or visit www.oracle.com if you need additional information or have any questions.

 $-$ 

Copyright (c) 1995, 2003, Oracle and/or its affiliates. All rights reserved. DO NOT ALTER OR REMOVE COPYRIGHT NOTICES OR THIS FILE HEADER.

This code is free software; you can redistribute it and/or modify it

under the terms of the GNU General Public License version 2 only, as published by the Free Software Foundation. Oracle designates this particular file as subject to the "Classpath" exception as provided by Oracle in the LICENSE file that accompanied this code.

This code is distributed in the hope that it will be useful, but WITHOUT ANY WARRANTY; without even the implied warranty of MERCHANTABILITY or FITNESS FOR A PARTICULAR PURPOSE. See the GNU General Public License version 2 for more details (a copy is included in the LICENSE file that accompanied this code).

You should have received a copy of the GNU General Public License version 2 along with this work; if not, write to the Free Software Foundation, Inc., 51 Franklin St, Fifth Floor, Boston, MA 02110-1301 USA.

Please contact Oracle, 500 Oracle Parkway, Redwood Shores, CA 94065 USA or visit www.oracle.com if you need additional information or have any questions.

-------------------------------------------------------------------

Copyright (c) 1995, 2004, Oracle and/or its affiliates. All rights reserved. DO NOT ALTER OR REMOVE COPYRIGHT NOTICES OR THIS FILE HEADER.

This code is free software; you can redistribute it and/or modify it under the terms of the GNU General Public License version 2 only, as published by the Free Software Foundation. Oracle designates this particular file as subject to the "Classpath" exception as provided by Oracle in the LICENSE file that accompanied this code.

This code is distributed in the hope that it will be useful, but WITHOUT ANY WARRANTY; without even the implied warranty of MERCHANTABILITY or FITNESS FOR A PARTICULAR PURPOSE. See the GNU General Public License version 2 for more details (a copy is included in the LICENSE file that accompanied this code).

You should have received a copy of the GNU General Public License version 2 along with this work; if not, write to the Free Software Foundation, Inc., 51 Franklin St, Fifth Floor, Boston, MA 02110-1301 USA.

Please contact Oracle, 500 Oracle Parkway, Redwood Shores, CA 94065 USA or visit www.oracle.com if you need additional information or have any questions.

-------------------------------------------------------------------

Copyright (c) 1995, 2005, Oracle and/or its affiliates. All rights reserved. DO NOT ALTER OR REMOVE COPYRIGHT NOTICES OR THIS FILE HEADER. This code is free software; you can redistribute it and/or modify it under the terms of the GNU General Public License version 2 only, as published by the Free Software Foundation. Oracle designates this particular file as subject to the "Classpath" exception as provided by Oracle in the LICENSE file that accompanied this code.

This code is distributed in the hope that it will be useful, but WITHOUT ANY WARRANTY; without even the implied warranty of MERCHANTABILITY or FITNESS FOR A PARTICULAR PURPOSE. See the GNU General Public License version 2 for more details (a copy is included in the LICENSE file that accompanied this code).

You should have received a copy of the GNU General Public License version 2 along with this work; if not, write to the Free Software Foundation, Inc., 51 Franklin St, Fifth Floor, Boston, MA 02110-1301 USA.

Please contact Oracle, 500 Oracle Parkway, Redwood Shores, CA 94065 USA or visit www.oracle.com if you need additional information or have any questions.

-------------------------------------------------------------------

Copyright (c) 1995, 2006, Oracle and/or its affiliates. All rights reserved. DO NOT ALTER OR REMOVE COPYRIGHT NOTICES OR THIS FILE HEADER.

This code is free software; you can redistribute it and/or modify it under the terms of the GNU General Public License version 2 only, as published by the Free Software Foundation. Oracle designates this particular file as subject to the "Classpath" exception as provided by Oracle in the LICENSE file that accompanied this code.

This code is distributed in the hope that it will be useful, but WITHOUT ANY WARRANTY; without even the implied warranty of MERCHANTABILITY or FITNESS FOR A PARTICULAR PURPOSE. See the GNU General Public License version 2 for more details (a copy is included in the LICENSE file that accompanied this code).

You should have received a copy of the GNU General Public License version 2 along with this work; if not, write to the Free Software Foundation, Inc., 51 Franklin St, Fifth Floor, Boston, MA 02110-1301 USA.

Please contact Oracle, 500 Oracle Parkway, Redwood Shores, CA 94065 USA or visit www.oracle.com if you need additional information or have any questions.

-------------------------------------------------------------------

### Copyright (c) 1995, 2007, Oracle and/or its affiliates. All rights reserved. DO NOT ALTER OR REMOVE COPYRIGHT NOTICES OR THIS FILE HEADER.

This code is free software; you can redistribute it and/or modify it under the terms of the GNU General Public License version 2 only, as published by the Free Software Foundation. Oracle designates this particular file as subject to the "Classpath" exception as provided by Oracle in the LICENSE file that accompanied this code.

This code is distributed in the hope that it will be useful, but WITHOUT ANY WARRANTY; without even the implied warranty of MERCHANTABILITY or FITNESS FOR A PARTICULAR PURPOSE. See the GNU General Public License version 2 for more details (a copy is included in the LICENSE file that accompanied this code).

You should have received a copy of the GNU General Public License version 2 along with this work; if not, write to the Free Software Foundation, Inc., 51 Franklin St, Fifth Floor, Boston, MA 02110-1301 USA.

Please contact Oracle, 500 Oracle Parkway, Redwood Shores, CA 94065 USA or visit www.oracle.com if you need additional information or have any questions.

-------------------------------------------------------------------

Copyright (c) 1995, 2008, Oracle and/or its affiliates. All rights reserved. DO NOT ALTER OR REMOVE COPYRIGHT NOTICES OR THIS FILE HEADER.

This code is free software; you can redistribute it and/or modify it under the terms of the GNU General Public License version 2 only, as published by the Free Software Foundation. Oracle designates this particular file as subject to the "Classpath" exception as provided by Oracle in the LICENSE file that accompanied this code.

This code is distributed in the hope that it will be useful, but WITHOUT ANY WARRANTY; without even the implied warranty of MERCHANTABILITY or FITNESS FOR A PARTICULAR PURPOSE. See the GNU General Public License version 2 for more details (a copy is included in the LICENSE file that accompanied this code).

You should have received a copy of the GNU General Public License version 2 along with this work; if not, write to the Free Software Foundation, Inc., 51 Franklin St, Fifth Floor, Boston, MA 02110-1301 USA.

Please contact Oracle, 500 Oracle Parkway, Redwood Shores, CA 94065 USA or visit www.oracle.com if you need additional information or have any questions.

-------------------------------------------------------------------

## Copyright (c) 1995, 2010, Oracle and/or its affiliates. All rights reserved. DO NOT ALTER OR REMOVE COPYRIGHT NOTICES OR THIS FILE HEADER.

This code is free software; you can redistribute it and/or modify it under the terms of the GNU General Public License version 2 only, as published by the Free Software Foundation. Oracle designates this particular file as subject to the "Classpath" exception as provided by Oracle in the LICENSE file that accompanied this code.

This code is distributed in the hope that it will be useful, but WITHOUT ANY WARRANTY; without even the implied warranty of MERCHANTABILITY or FITNESS FOR A PARTICULAR PURPOSE. See the GNU General Public License version 2 for more details (a copy is included in the LICENSE file that accompanied this code).

You should have received a copy of the GNU General Public License version 2 along with this work; if not, write to the Free Software Foundation, Inc., 51 Franklin St, Fifth Floor, Boston, MA 02110-1301 USA.

Please contact Oracle, 500 Oracle Parkway, Redwood Shores, CA 94065 USA or visit www.oracle.com if you need additional information or have any questions.

-------------------------------------------------------------------

Copyright (c) 1995, 2011, Oracle and/or its affiliates. All rights reserved. DO NOT ALTER OR REMOVE COPYRIGHT NOTICES OR THIS FILE HEADER.

This code is free software; you can redistribute it and/or modify it under the terms of the GNU General Public License version 2 only, as published by the Free Software Foundation. Oracle designates this particular file as subject to the "Classpath" exception as provided by Oracle in the LICENSE file that accompanied this code.

This code is distributed in the hope that it will be useful, but WITHOUT ANY WARRANTY; without even the implied warranty of MERCHANTABILITY or FITNESS FOR A PARTICULAR PURPOSE. See the GNU General Public License version 2 for more details (a copy is included in the LICENSE file that accompanied this code).

You should have received a copy of the GNU General Public License version 2 along with this work; if not, write to the Free Software Foundation, Inc., 51 Franklin St, Fifth Floor, Boston, MA 02110-1301 USA.

Please contact Oracle, 500 Oracle Parkway, Redwood Shores, CA 94065 USA or visit www.oracle.com if you need additional information or have any

questions.

-------------------------------------------------------------------

Copyright (c) 1995, 2012, Oracle and/or its affiliates. All rights reserved. DO NOT ALTER OR REMOVE COPYRIGHT NOTICES OR THIS FILE HEADER.

This code is free software; you can redistribute it and/or modify it under the terms of the GNU General Public License version 2 only, as published by the Free Software Foundation. Oracle designates this particular file as subject to the "Classpath" exception as provided by Oracle in the LICENSE file that accompanied this code.

This code is distributed in the hope that it will be useful, but WITHOUT ANY WARRANTY; without even the implied warranty of MERCHANTABILITY or FITNESS FOR A PARTICULAR PURPOSE. See the GNU General Public License version 2 for more details (a copy is included in the LICENSE file that accompanied this code).

You should have received a copy of the GNU General Public License version 2 along with this work; if not, write to the Free Software Foundation, Inc., 51 Franklin St, Fifth Floor, Boston, MA 02110-1301 USA.

Please contact Oracle, 500 Oracle Parkway, Redwood Shores, CA 94065 USA or visit www.oracle.com if you need additional information or have any questions.

-------------------------------------------------------------------

Copyright (c) 1995, Oracle and/or its affiliates. All rights reserved. DO NOT ALTER OR REMOVE COPYRIGHT NOTICES OR THIS FILE HEADER.

This code is free software; you can redistribute it and/or modify it under the terms of the GNU General Public License version 2 only, as published by the Free Software Foundation. Oracle designates this particular file as subject to the "Classpath" exception as provided by Oracle in the LICENSE file that accompanied this code.

This code is distributed in the hope that it will be useful, but WITHOUT ANY WARRANTY; without even the implied warranty of MERCHANTABILITY or FITNESS FOR A PARTICULAR PURPOSE. See the GNU General Public License version 2 for more details (a copy is included in the LICENSE file that accompanied this code).

You should have received a copy of the GNU General Public License version 2 along with this work; if not, write to the Free Software Foundation, Inc., 51 Franklin St, Fifth Floor, Boston, MA 02110-1301 USA.

Please contact Oracle, 500 Oracle Parkway, Redwood Shores, CA 94065 USA or visit www.oracle.com if you need additional information or have any questions.

-------------------------------------------------------------------

Copyright (c) 1996, 1997, Oracle and/or its affiliates. All rights reserved. DO NOT ALTER OR REMOVE COPYRIGHT NOTICES OR THIS FILE HEADER.

This code is free software; you can redistribute it and/or modify it under the terms of the GNU General Public License version 2 only, as published by the Free Software Foundation. Oracle designates this particular file as subject to the "Classpath" exception as provided by Oracle in the LICENSE file that accompanied this code.

This code is distributed in the hope that it will be useful, but WITHOUT ANY WARRANTY; without even the implied warranty of MERCHANTABILITY or FITNESS FOR A PARTICULAR PURPOSE. See the GNU General Public License version 2 for more details (a copy is included in the LICENSE file that accompanied this code).

You should have received a copy of the GNU General Public License version 2 along with this work; if not, write to the Free Software Foundation, Inc., 51 Franklin St, Fifth Floor, Boston, MA 02110-1301 USA.

Please contact Oracle, 500 Oracle Parkway, Redwood Shores, CA 94065 USA or visit www.oracle.com if you need additional information or have any questions.

-------------------------------------------------------------------

Copyright (c) 1996, 1998, Oracle and/or its affiliates. All rights reserved. DO NOT ALTER OR REMOVE COPYRIGHT NOTICES OR THIS FILE HEADER.

This code is free software; you can redistribute it and/or modify it under the terms of the GNU General Public License version 2 only, as published by the Free Software Foundation. Oracle designates this particular file as subject to the "Classpath" exception as provided by Oracle in the LICENSE file that accompanied this code.

This code is distributed in the hope that it will be useful, but WITHOUT ANY WARRANTY; without even the implied warranty of MERCHANTABILITY or FITNESS FOR A PARTICULAR PURPOSE. See the GNU General Public License version 2 for more details (a copy is included in the LICENSE file that accompanied this code).

You should have received a copy of the GNU General Public License version 2 along with this work; if not, write to the Free Software Foundation,

Please contact Oracle, 500 Oracle Parkway, Redwood Shores, CA 94065 USA or visit www.oracle.com if you need additional information or have any questions.

-------------------------------------------------------------------

Copyright (c) 1996, 1999, Oracle and/or its affiliates. All rights reserved. DO NOT ALTER OR REMOVE COPYRIGHT NOTICES OR THIS FILE HEADER.

This code is free software; you can redistribute it and/or modify it under the terms of the GNU General Public License version 2 only, as published by the Free Software Foundation. Oracle designates this particular file as subject to the "Classpath" exception as provided by Oracle in the LICENSE file that accompanied this code.

This code is distributed in the hope that it will be useful, but WITHOUT ANY WARRANTY; without even the implied warranty of MERCHANTABILITY or FITNESS FOR A PARTICULAR PURPOSE. See the GNU General Public License version 2 for more details (a copy is included in the LICENSE file that accompanied this code).

You should have received a copy of the GNU General Public License version 2 along with this work; if not, write to the Free Software Foundation, Inc., 51 Franklin St, Fifth Floor, Boston, MA 02110-1301 USA.

Please contact Oracle, 500 Oracle Parkway, Redwood Shores, CA 94065 USA or visit www.oracle.com if you need additional information or have any questions.

-------------------------------------------------------------------

Copyright (c) 1996, 2000, Oracle and/or its affiliates. All rights reserved. DO NOT ALTER OR REMOVE COPYRIGHT NOTICES OR THIS FILE HEADER.

This code is free software; you can redistribute it and/or modify it under the terms of the GNU General Public License version 2 only, as published by the Free Software Foundation. Oracle designates this particular file as subject to the "Classpath" exception as provided by Oracle in the LICENSE file that accompanied this code.

This code is distributed in the hope that it will be useful, but WITHOUT ANY WARRANTY; without even the implied warranty of MERCHANTABILITY or FITNESS FOR A PARTICULAR PURPOSE. See the GNU General Public License version 2 for more details (a copy is included in the LICENSE file that accompanied this code).

You should have received a copy of the GNU General Public License version 2 along with this work; if not, write to the Free Software Foundation, Inc., 51 Franklin St, Fifth Floor, Boston, MA 02110-1301 USA.

Please contact Oracle, 500 Oracle Parkway, Redwood Shores, CA 94065 USA or visit www.oracle.com if you need additional information or have any questions.

-------------------------------------------------------------------

Copyright (c) 1996, 2001, Oracle and/or its affiliates. All rights reserved. DO NOT ALTER OR REMOVE COPYRIGHT NOTICES OR THIS FILE HEADER.

This code is free software; you can redistribute it and/or modify it under the terms of the GNU General Public License version 2 only, as published by the Free Software Foundation. Oracle designates this particular file as subject to the "Classpath" exception as provided by Oracle in the LICENSE file that accompanied this code.

This code is distributed in the hope that it will be useful, but WITHOUT ANY WARRANTY; without even the implied warranty of MERCHANTABILITY or FITNESS FOR A PARTICULAR PURPOSE. See the GNU General Public License version 2 for more details (a copy is included in the LICENSE file that accompanied this code).

You should have received a copy of the GNU General Public License version 2 along with this work; if not, write to the Free Software Foundation, Inc., 51 Franklin St, Fifth Floor, Boston, MA 02110-1301 USA.

Please contact Oracle, 500 Oracle Parkway, Redwood Shores, CA 94065 USA or visit www.oracle.com if you need additional information or have any questions.

-------------------------------------------------------------------

Copyright (c) 1996, 2002, Oracle and/or its affiliates. All rights reserved. DO NOT ALTER OR REMOVE COPYRIGHT NOTICES OR THIS FILE HEADER.

This code is free software; you can redistribute it and/or modify it under the terms of the GNU General Public License version 2 only, as published by the Free Software Foundation. Oracle designates this particular file as subject to the "Classpath" exception as provided by Oracle in the LICENSE file that accompanied this code.

This code is distributed in the hope that it will be useful, but WITHOUT ANY WARRANTY; without even the implied warranty of MERCHANTABILITY or FITNESS FOR A PARTICULAR PURPOSE. See the GNU General Public License version 2 for more details (a copy is included in the LICENSE file that

accompanied this code).

You should have received a copy of the GNU General Public License version 2 along with this work; if not, write to the Free Software Foundation, Inc., 51 Franklin St, Fifth Floor, Boston, MA 02110-1301 USA.

Please contact Oracle, 500 Oracle Parkway, Redwood Shores, CA 94065 USA or visit www.oracle.com if you need additional information or have any questions.

-------------------------------------------------------------------

Copyright (c) 1996, 2003, Oracle and/or its affiliates. All rights reserved. DO NOT ALTER OR REMOVE COPYRIGHT NOTICES OR THIS FILE HEADER.

This code is free software; you can redistribute it and/or modify it under the terms of the GNU General Public License version 2 only, as published by the Free Software Foundation. Oracle designates this particular file as subject to the "Classpath" exception as provided by Oracle in the LICENSE file that accompanied this code.

This code is distributed in the hope that it will be useful, but WITHOUT ANY WARRANTY; without even the implied warranty of MERCHANTABILITY or FITNESS FOR A PARTICULAR PURPOSE. See the GNU General Public License version 2 for more details (a copy is included in the LICENSE file that accompanied this code).

You should have received a copy of the GNU General Public License version 2 along with this work; if not, write to the Free Software Foundation, Inc., 51 Franklin St, Fifth Floor, Boston, MA 02110-1301 USA.

Please contact Oracle, 500 Oracle Parkway, Redwood Shores, CA 94065 USA or visit www.oracle.com if you need additional information or have any questions.

-------------------------------------------------------------------

Copyright (c) 1996, 2004, Oracle and/or its affiliates. All rights reserved. DO NOT ALTER OR REMOVE COPYRIGHT NOTICES OR THIS FILE HEADER.

This code is free software; you can redistribute it and/or modify it under the terms of the GNU General Public License version 2 only, as published by the Free Software Foundation. Oracle designates this particular file as subject to the "Classpath" exception as provided by Oracle in the LICENSE file that accompanied this code.

This code is distributed in the hope that it will be useful, but WITHOUT ANY WARRANTY; without even the implied warranty of MERCHANTABILITY or FITNESS FOR A PARTICULAR PURPOSE. See the GNU General Public License version 2 for more details (a copy is included in the LICENSE file that accompanied this code).

You should have received a copy of the GNU General Public License version 2 along with this work; if not, write to the Free Software Foundation, Inc., 51 Franklin St, Fifth Floor, Boston, MA 02110-1301 USA.

Please contact Oracle, 500 Oracle Parkway, Redwood Shores, CA 94065 USA or visit www.oracle.com if you need additional information or have any questions.

-------------------------------------------------------------------

## Copyright (c) 1996, 2005, Oracle and/or its affiliates. All rights reserved. DO NOT ALTER OR REMOVE COPYRIGHT NOTICES OR THIS FILE HEADER.

This code is free software; you can redistribute it and/or modify it under the terms of the GNU General Public License version 2 only, as published by the Free Software Foundation. Oracle designates this particular file as subject to the "Classpath" exception as provided by Oracle in the LICENSE file that accompanied this code.

This code is distributed in the hope that it will be useful, but WITHOUT ANY WARRANTY; without even the implied warranty of MERCHANTABILITY or FITNESS FOR A PARTICULAR PURPOSE. See the GNU General Public License version 2 for more details (a copy is included in the LICENSE file that accompanied this code).

You should have received a copy of the GNU General Public License version 2 along with this work; if not, write to the Free Software Foundation, Inc., 51 Franklin St, Fifth Floor, Boston, MA 02110-1301 USA.

Please contact Oracle, 500 Oracle Parkway, Redwood Shores, CA 94065 USA or visit www.oracle.com if you need additional information or have any questions.

-------------------------------------------------------------------

# Copyright (c) 1996, 2006, Oracle and/or its affiliates. All rights reserved. DO NOT ALTER OR REMOVE COPYRIGHT NOTICES OR THIS FILE HEADER.

This code is free software; you can redistribute it and/or modify it under the terms of the GNU General Public License version 2 only, as published by the Free Software Foundation. Oracle designates this particular file as subject to the "Classpath" exception as provided by Oracle in the LICENSE file that accompanied this code.

This code is distributed in the hope that it will be useful, but WITHOUT ANY WARRANTY; without even the implied warranty of MERCHANTABILITY or FITNESS FOR A PARTICULAR PURPOSE. See the GNU General Public License version 2 for more details (a copy is included in the LICENSE file that accompanied this code).

You should have received a copy of the GNU General Public License version 2 along with this work; if not, write to the Free Software Foundation, Inc., 51 Franklin St, Fifth Floor, Boston, MA 02110-1301 USA.

Please contact Oracle, 500 Oracle Parkway, Redwood Shores, CA 94065 USA or visit www.oracle.com if you need additional information or have any questions.

-------------------------------------------------------------------

Copyright (c) 1996, 2007, Oracle and/or its affiliates. All rights reserved. DO NOT ALTER OR REMOVE COPYRIGHT NOTICES OR THIS FILE HEADER.

This code is free software; you can redistribute it and/or modify it under the terms of the GNU General Public License version 2 only, as published by the Free Software Foundation. Oracle designates this particular file as subject to the "Classpath" exception as provided by Oracle in the LICENSE file that accompanied this code.

This code is distributed in the hope that it will be useful, but WITHOUT ANY WARRANTY; without even the implied warranty of MERCHANTABILITY or FITNESS FOR A PARTICULAR PURPOSE. See the GNU General Public License version 2 for more details (a copy is included in the LICENSE file that accompanied this code).

You should have received a copy of the GNU General Public License version 2 along with this work; if not, write to the Free Software Foundation, Inc., 51 Franklin St, Fifth Floor, Boston, MA 02110-1301 USA.

Please contact Oracle, 500 Oracle Parkway, Redwood Shores, CA 94065 USA or visit www.oracle.com if you need additional information or have any questions.

 $-$ 

Copyright (c) 1996, 2008, Oracle and/or its affiliates. All rights reserved. DO NOT ALTER OR REMOVE COPYRIGHT NOTICES OR THIS FILE HEADER.

This code is free software; you can redistribute it and/or modify it under the terms of the GNU General Public License version 2 only, as published by the Free Software Foundation. Oracle designates this particular file as subject to the "Classpath" exception as provided

by Oracle in the LICENSE file that accompanied this code.

This code is distributed in the hope that it will be useful, but WITHOUT ANY WARRANTY; without even the implied warranty of MERCHANTABILITY or FITNESS FOR A PARTICULAR PURPOSE. See the GNU General Public License version 2 for more details (a copy is included in the LICENSE file that accompanied this code).

You should have received a copy of the GNU General Public License version 2 along with this work; if not, write to the Free Software Foundation, Inc., 51 Franklin St, Fifth Floor, Boston, MA 02110-1301 USA.

Please contact Oracle, 500 Oracle Parkway, Redwood Shores, CA 94065 USA or visit www.oracle.com if you need additional information or have any questions.

 $-$ 

Copyright (c) 1996, 2009, Oracle and/or its affiliates. All rights reserved. DO NOT ALTER OR REMOVE COPYRIGHT NOTICES OR THIS FILE HEADER.

This code is free software; you can redistribute it and/or modify it under the terms of the GNU General Public License version 2 only, as published by the Free Software Foundation. Oracle designates this particular file as subject to the "Classpath" exception as provided by Oracle in the LICENSE file that accompanied this code.

This code is distributed in the hope that it will be useful, but WITHOUT ANY WARRANTY; without even the implied warranty of MERCHANTABILITY or FITNESS FOR A PARTICULAR PURPOSE. See the GNU General Public License version 2 for more details (a copy is included in the LICENSE file that accompanied this code).

You should have received a copy of the GNU General Public License version 2 along with this work; if not, write to the Free Software Foundation, Inc., 51 Franklin St, Fifth Floor, Boston, MA 02110-1301 USA.

Please contact Oracle, 500 Oracle Parkway, Redwood Shores, CA 94065 USA or visit www.oracle.com if you need additional information or have any questions.

-------------------------------------------------------------------

Copyright (c) 1996, 2010, Oracle and/or its affiliates. All rights reserved. DO NOT ALTER OR REMOVE COPYRIGHT NOTICES OR THIS FILE HEADER.

This code is free software; you can redistribute it and/or modify it under the terms of the GNU General Public License version 2 only, as

published by the Free Software Foundation. Oracle designates this particular file as subject to the "Classpath" exception as provided by Oracle in the LICENSE file that accompanied this code.

This code is distributed in the hope that it will be useful, but WITHOUT ANY WARRANTY; without even the implied warranty of MERCHANTABILITY or FITNESS FOR A PARTICULAR PURPOSE. See the GNU General Public License version 2 for more details (a copy is included in the LICENSE file that accompanied this code).

You should have received a copy of the GNU General Public License version 2 along with this work; if not, write to the Free Software Foundation, Inc., 51 Franklin St, Fifth Floor, Boston, MA 02110-1301 USA.

Please contact Oracle, 500 Oracle Parkway, Redwood Shores, CA 94065 USA or visit www.oracle.com if you need additional information or have any questions.

-------------------------------------------------------------------

Copyright (c) 1996, 2011, Oracle and/or its affiliates. All rights reserved. DO NOT ALTER OR REMOVE COPYRIGHT NOTICES OR THIS FILE HEADER.

This code is free software; you can redistribute it and/or modify it under the terms of the GNU General Public License version 2 only, as published by the Free Software Foundation. Oracle designates this particular file as subject to the "Classpath" exception as provided by Oracle in the LICENSE file that accompanied this code.

This code is distributed in the hope that it will be useful, but WITHOUT ANY WARRANTY; without even the implied warranty of MERCHANTABILITY or FITNESS FOR A PARTICULAR PURPOSE. See the GNU General Public License version 2 for more details (a copy is included in the LICENSE file that accompanied this code).

You should have received a copy of the GNU General Public License version 2 along with this work; if not, write to the Free Software Foundation, Inc., 51 Franklin St, Fifth Floor, Boston, MA 02110-1301 USA.

Please contact Oracle, 500 Oracle Parkway, Redwood Shores, CA 94065 USA or visit www.oracle.com if you need additional information or have any questions.

-------------------------------------------------------------------

Copyright (c) 1996, 2012, Oracle and/or its affiliates. All rights reserved. DO NOT ALTER OR REMOVE COPYRIGHT NOTICES OR THIS FILE HEADER. This code is free software; you can redistribute it and/or modify it under the terms of the GNU General Public License version 2 only, as published by the Free Software Foundation. Oracle designates this particular file as subject to the "Classpath" exception as provided by Oracle in the LICENSE file that accompanied this code.

This code is distributed in the hope that it will be useful, but WITHOUT ANY WARRANTY; without even the implied warranty of MERCHANTABILITY or FITNESS FOR A PARTICULAR PURPOSE. See the GNU General Public License version 2 for more details (a copy is included in the LICENSE file that accompanied this code).

You should have received a copy of the GNU General Public License version 2 along with this work; if not, write to the Free Software Foundation, Inc., 51 Franklin St, Fifth Floor, Boston, MA 02110-1301 USA.

Please contact Oracle, 500 Oracle Parkway, Redwood Shores, CA 94065 USA or visit www.oracle.com if you need additional information or have any questions.

-------------------------------------------------------------------

Copyright (c) 1996, 2013, Oracle and/or its affiliates. All rights reserved. DO NOT ALTER OR REMOVE COPYRIGHT NOTICES OR THIS FILE HEADER.

This code is free software; you can redistribute it and/or modify it under the terms of the GNU General Public License version 2 only, as published by the Free Software Foundation. Oracle designates this particular file as subject to the "Classpath" exception as provided by Oracle in the LICENSE file that accompanied this code.

This code is distributed in the hope that it will be useful, but WITHOUT ANY WARRANTY; without even the implied warranty of MERCHANTABILITY or FITNESS FOR A PARTICULAR PURPOSE. See the GNU General Public License version 2 for more details (a copy is included in the LICENSE file that accompanied this code).

You should have received a copy of the GNU General Public License version 2 along with this work; if not, write to the Free Software Foundation, Inc., 51 Franklin St, Fifth Floor, Boston, MA 02110-1301 USA.

Please contact Oracle, 500 Oracle Parkway, Redwood Shores, CA 94065 USA or visit www.oracle.com if you need additional information or have any questions.

 $-$ 

Copyright (c) 1996, Oracle and/or its affiliates. All rights reserved.

#### DO NOT ALTER OR REMOVE COPYRIGHT NOTICES OR THIS FILE HEADER.

This code is free software; you can redistribute it and/or modify it under the terms of the GNU General Public License version 2 only, as published by the Free Software Foundation. Oracle designates this particular file as subject to the "Classpath" exception as provided by Oracle in the LICENSE file that accompanied this code.

This code is distributed in the hope that it will be useful, but WITHOUT ANY WARRANTY; without even the implied warranty of MERCHANTABILITY or FITNESS FOR A PARTICULAR PURPOSE. See the GNU General Public License version 2 for more details (a copy is included in the LICENSE file that accompanied this code).

You should have received a copy of the GNU General Public License version 2 along with this work; if not, write to the Free Software Foundation, Inc., 51 Franklin St, Fifth Floor, Boston, MA 02110-1301 USA.

Please contact Oracle, 500 Oracle Parkway, Redwood Shores, CA 94065 USA or visit www.oracle.com if you need additional information or have any questions.

 $-$ 

Copyright (c) 1997, 1998, Oracle and/or its affiliates. All rights reserved. DO NOT ALTER OR REMOVE COPYRIGHT NOTICES OR THIS FILE HEADER.

This code is free software; you can redistribute it and/or modify it under the terms of the GNU General Public License version 2 only, as published by the Free Software Foundation. Oracle designates this particular file as subject to the "Classpath" exception as provided by Oracle in the LICENSE file that accompanied this code.

This code is distributed in the hope that it will be useful, but WITHOUT ANY WARRANTY; without even the implied warranty of MERCHANTABILITY or FITNESS FOR A PARTICULAR PURPOSE. See the GNU General Public License version 2 for more details (a copy is included in the LICENSE file that accompanied this code).

You should have received a copy of the GNU General Public License version 2 along with this work; if not, write to the Free Software Foundation, Inc., 51 Franklin St, Fifth Floor, Boston, MA 02110-1301 USA.

Please contact Oracle, 500 Oracle Parkway, Redwood Shores, CA 94065 USA or visit www.oracle.com if you need additional information or have any questions.

-------------------------------------------------------------------

Copyright (c) 1997, 1999, Oracle and/or its affiliates. All rights reserved. DO NOT ALTER OR REMOVE COPYRIGHT NOTICES OR THIS FILE HEADER.

This code is free software; you can redistribute it and/or modify it under the terms of the GNU General Public License version 2 only, as published by the Free Software Foundation. Oracle designates this particular file as subject to the "Classpath" exception as provided by Oracle in the LICENSE file that accompanied this code.

This code is distributed in the hope that it will be useful, but WITHOUT ANY WARRANTY; without even the implied warranty of MERCHANTABILITY or FITNESS FOR A PARTICULAR PURPOSE. See the GNU General Public License version 2 for more details (a copy is included in the LICENSE file that accompanied this code).

You should have received a copy of the GNU General Public License version 2 along with this work; if not, write to the Free Software Foundation, Inc., 51 Franklin St, Fifth Floor, Boston, MA 02110-1301 USA.

Please contact Oracle, 500 Oracle Parkway, Redwood Shores, CA 94065 USA or visit www.oracle.com if you need additional information or have any questions.

-------------------------------------------------------------------

Copyright (c) 1997, 2000, Oracle and/or its affiliates. All rights reserved. DO NOT ALTER OR REMOVE COPYRIGHT NOTICES OR THIS FILE HEADER.

This code is free software; you can redistribute it and/or modify it under the terms of the GNU General Public License version 2 only, as published by the Free Software Foundation. Oracle designates this particular file as subject to the "Classpath" exception as provided by Oracle in the LICENSE file that accompanied this code.

This code is distributed in the hope that it will be useful, but WITHOUT ANY WARRANTY; without even the implied warranty of MERCHANTABILITY or FITNESS FOR A PARTICULAR PURPOSE. See the GNU General Public License version 2 for more details (a copy is included in the LICENSE file that accompanied this code).

You should have received a copy of the GNU General Public License version 2 along with this work; if not, write to the Free Software Foundation, Inc., 51 Franklin St, Fifth Floor, Boston, MA 02110-1301 USA.

Please contact Oracle, 500 Oracle Parkway, Redwood Shores, CA 94065 USA or visit www.oracle.com if you need additional information or have any questions.

-------------------------------------------------------------------

Copyright (c) 1997, 2001, Oracle and/or its affiliates. All rights reserved. DO NOT ALTER OR REMOVE COPYRIGHT NOTICES OR THIS FILE HEADER.

This code is free software; you can redistribute it and/or modify it under the terms of the GNU General Public License version 2 only, as published by the Free Software Foundation. Oracle designates this particular file as subject to the "Classpath" exception as provided by Oracle in the LICENSE file that accompanied this code.

This code is distributed in the hope that it will be useful, but WITHOUT ANY WARRANTY; without even the implied warranty of MERCHANTABILITY or FITNESS FOR A PARTICULAR PURPOSE. See the GNU General Public License version 2 for more details (a copy is included in the LICENSE file that accompanied this code).

You should have received a copy of the GNU General Public License version 2 along with this work; if not, write to the Free Software Foundation, Inc., 51 Franklin St, Fifth Floor, Boston, MA 02110-1301 USA.

Please contact Oracle, 500 Oracle Parkway, Redwood Shores, CA 94065 USA or visit www.oracle.com if you need additional information or have any questions.

-------------------------------------------------------------------

Copyright (c) 1997, 2002, Oracle and/or its affiliates. All rights reserved. DO NOT ALTER OR REMOVE COPYRIGHT NOTICES OR THIS FILE HEADER.

This code is free software; you can redistribute it and/or modify it under the terms of the GNU General Public License version 2 only, as published by the Free Software Foundation. Oracle designates this particular file as subject to the "Classpath" exception as provided by Oracle in the LICENSE file that accompanied this code.

This code is distributed in the hope that it will be useful, but WITHOUT ANY WARRANTY; without even the implied warranty of MERCHANTABILITY or FITNESS FOR A PARTICULAR PURPOSE. See the GNU General Public License version 2 for more details (a copy is included in the LICENSE file that accompanied this code).

You should have received a copy of the GNU General Public License version 2 along with this work; if not, write to the Free Software Foundation, Inc., 51 Franklin St, Fifth Floor, Boston, MA 02110-1301 USA.

Please contact Oracle, 500 Oracle Parkway, Redwood Shores, CA 94065 USA

or visit www.oracle.com if you need additional information or have any questions.

-------------------------------------------------------------------

Copyright (c) 1997, 2003, Oracle and/or its affiliates. All rights reserved. DO NOT ALTER OR REMOVE COPYRIGHT NOTICES OR THIS FILE HEADER.

This code is free software; you can redistribute it and/or modify it under the terms of the GNU General Public License version 2 only, as published by the Free Software Foundation. Oracle designates this particular file as subject to the "Classpath" exception as provided by Oracle in the LICENSE file that accompanied this code.

This code is distributed in the hope that it will be useful, but WITHOUT ANY WARRANTY; without even the implied warranty of MERCHANTABILITY or FITNESS FOR A PARTICULAR PURPOSE. See the GNU General Public License version 2 for more details (a copy is included in the LICENSE file that accompanied this code).

You should have received a copy of the GNU General Public License version 2 along with this work; if not, write to the Free Software Foundation, Inc., 51 Franklin St, Fifth Floor, Boston, MA 02110-1301 USA.

Please contact Oracle, 500 Oracle Parkway, Redwood Shores, CA 94065 USA or visit www.oracle.com if you need additional information or have any questions.

-------------------------------------------------------------------

Copyright (c) 1997, 2004, Oracle and/or its affiliates. All rights reserved. DO NOT ALTER OR REMOVE COPYRIGHT NOTICES OR THIS FILE HEADER.

This code is free software; you can redistribute it and/or modify it under the terms of the GNU General Public License version 2 only, as published by the Free Software Foundation. Oracle designates this particular file as subject to the "Classpath" exception as provided by Oracle in the LICENSE file that accompanied this code.

This code is distributed in the hope that it will be useful, but WITHOUT ANY WARRANTY; without even the implied warranty of MERCHANTABILITY or FITNESS FOR A PARTICULAR PURPOSE. See the GNU General Public License version 2 for more details (a copy is included in the LICENSE file that accompanied this code).

You should have received a copy of the GNU General Public License version 2 along with this work; if not, write to the Free Software Foundation, Inc., 51 Franklin St, Fifth Floor, Boston, MA 02110-1301 USA.

Please contact Oracle, 500 Oracle Parkway, Redwood Shores, CA 94065 USA or visit www.oracle.com if you need additional information or have any questions.

-------------------------------------------------------------------

Copyright (c) 1997, 2005, Oracle and/or its affiliates. All rights reserved. DO NOT ALTER OR REMOVE COPYRIGHT NOTICES OR THIS FILE HEADER.

This code is free software; you can redistribute it and/or modify it under the terms of the GNU General Public License version 2 only, as published by the Free Software Foundation. Oracle designates this particular file as subject to the "Classpath" exception as provided by Oracle in the LICENSE file that accompanied this code.

This code is distributed in the hope that it will be useful, but WITHOUT ANY WARRANTY; without even the implied warranty of MERCHANTABILITY or FITNESS FOR A PARTICULAR PURPOSE. See the GNU General Public License version 2 for more details (a copy is included in the LICENSE file that accompanied this code).

You should have received a copy of the GNU General Public License version 2 along with this work; if not, write to the Free Software Foundation, Inc., 51 Franklin St, Fifth Floor, Boston, MA 02110-1301 USA.

Please contact Oracle, 500 Oracle Parkway, Redwood Shores, CA 94065 USA or visit www.oracle.com if you need additional information or have any questions.

-------------------------------------------------------------------

Copyright (c) 1997, 2006, Oracle and/or its affiliates. All rights reserved. DO NOT ALTER OR REMOVE COPYRIGHT NOTICES OR THIS FILE HEADER.

This code is free software; you can redistribute it and/or modify it under the terms of the GNU General Public License version 2 only, as published by the Free Software Foundation. Oracle designates this particular file as subject to the "Classpath" exception as provided by Oracle in the LICENSE file that accompanied this code.

This code is distributed in the hope that it will be useful, but WITHOUT ANY WARRANTY; without even the implied warranty of MERCHANTABILITY or FITNESS FOR A PARTICULAR PURPOSE. See the GNU General Public License version 2 for more details (a copy is included in the LICENSE file that accompanied this code).

You should have received a copy of the GNU General Public License version

2 along with this work; if not, write to the Free Software Foundation, Inc., 51 Franklin St, Fifth Floor, Boston, MA 02110-1301 USA.

Please contact Oracle, 500 Oracle Parkway, Redwood Shores, CA 94065 USA or visit www.oracle.com if you need additional information or have any questions.

-------------------------------------------------------------------

# Copyright (c) 1997, 2007, Oracle and/or its affiliates. All rights reserved. DO NOT ALTER OR REMOVE COPYRIGHT NOTICES OR THIS FILE HEADER.

This code is free software; you can redistribute it and/or modify it under the terms of the GNU General Public License version 2 only, as published by the Free Software Foundation. Oracle designates this particular file as subject to the "Classpath" exception as provided by Oracle in the LICENSE file that accompanied this code.

This code is distributed in the hope that it will be useful, but WITHOUT ANY WARRANTY; without even the implied warranty of MERCHANTABILITY or FITNESS FOR A PARTICULAR PURPOSE. See the GNU General Public License version 2 for more details (a copy is included in the LICENSE file that accompanied this code).

You should have received a copy of the GNU General Public License version 2 along with this work; if not, write to the Free Software Foundation, Inc., 51 Franklin St, Fifth Floor, Boston, MA 02110-1301 USA.

Please contact Oracle, 500 Oracle Parkway, Redwood Shores, CA 94065 USA or visit www.oracle.com if you need additional information or have any questions.

-------------------------------------------------------------------

Copyright (c) 1997, 2008, Oracle and/or its affiliates. All rights reserved. DO NOT ALTER OR REMOVE COPYRIGHT NOTICES OR THIS FILE HEADER.

This code is free software; you can redistribute it and/or modify it under the terms of the GNU General Public License version 2 only, as published by the Free Software Foundation. Oracle designates this particular file as subject to the "Classpath" exception as provided by Oracle in the LICENSE file that accompanied this code.

This code is distributed in the hope that it will be useful, but WITHOUT ANY WARRANTY; without even the implied warranty of MERCHANTABILITY or FITNESS FOR A PARTICULAR PURPOSE. See the GNU General Public License version 2 for more details (a copy is included in the LICENSE file that accompanied this code).

You should have received a copy of the GNU General Public License version 2 along with this work; if not, write to the Free Software Foundation, Inc., 51 Franklin St, Fifth Floor, Boston, MA 02110-1301 USA.

Please contact Oracle, 500 Oracle Parkway, Redwood Shores, CA 94065 USA or visit www.oracle.com if you need additional information or have any questions.

-------------------------------------------------------------------

Copyright (c) 1997, 2009, Oracle and/or its affiliates. All rights reserved. DO NOT ALTER OR REMOVE COPYRIGHT NOTICES OR THIS FILE HEADER.

This code is free software; you can redistribute it and/or modify it under the terms of the GNU General Public License version 2 only, as published by the Free Software Foundation. Oracle designates this particular file as subject to the "Classpath" exception as provided by Oracle in the LICENSE file that accompanied this code.

This code is distributed in the hope that it will be useful, but WITHOUT ANY WARRANTY; without even the implied warranty of MERCHANTABILITY or FITNESS FOR A PARTICULAR PURPOSE. See the GNU General Public License version 2 for more details (a copy is included in the LICENSE file that accompanied this code).

You should have received a copy of the GNU General Public License version 2 along with this work; if not, write to the Free Software Foundation, Inc., 51 Franklin St, Fifth Floor, Boston, MA 02110-1301 USA.

Please contact Oracle, 500 Oracle Parkway, Redwood Shores, CA 94065 USA or visit www.oracle.com if you need additional information or have any questions.

-------------------------------------------------------------------

Copyright (c) 1997, 2010, Oracle and/or its affiliates. All rights reserved. DO NOT ALTER OR REMOVE COPYRIGHT NOTICES OR THIS FILE HEADER.

This code is free software; you can redistribute it and/or modify it under the terms of the GNU General Public License version 2 only, as published by the Free Software Foundation. Oracle designates this particular file as subject to the "Classpath" exception as provided by Oracle in the LICENSE file that accompanied this code.

This code is distributed in the hope that it will be useful, but WITHOUT ANY WARRANTY; without even the implied warranty of MERCHANTABILITY or FITNESS FOR A PARTICULAR PURPOSE. See the GNU General Public License

version 2 for more details (a copy is included in the LICENSE file that accompanied this code).

You should have received a copy of the GNU General Public License version 2 along with this work; if not, write to the Free Software Foundation, Inc., 51 Franklin St, Fifth Floor, Boston, MA 02110-1301 USA.

Please contact Oracle, 500 Oracle Parkway, Redwood Shores, CA 94065 USA or visit www.oracle.com if you need additional information or have any questions.

-------------------------------------------------------------------

Copyright (c) 1997, 2011, Oracle and/or its affiliates. All rights reserved. DO NOT ALTER OR REMOVE COPYRIGHT NOTICES OR THIS FILE HEADER.

This code is free software; you can redistribute it and/or modify it under the terms of the GNU General Public License version 2 only, as published by the Free Software Foundation. Oracle designates this particular file as subject to the "Classpath" exception as provided by Oracle in the LICENSE file that accompanied this code.

This code is distributed in the hope that it will be useful, but WITHOUT ANY WARRANTY; without even the implied warranty of MERCHANTABILITY or FITNESS FOR A PARTICULAR PURPOSE. See the GNU General Public License version 2 for more details (a copy is included in the LICENSE file that accompanied this code).

You should have received a copy of the GNU General Public License version 2 along with this work; if not, write to the Free Software Foundation, Inc., 51 Franklin St, Fifth Floor, Boston, MA 02110-1301 USA.

Please contact Oracle, 500 Oracle Parkway, Redwood Shores, CA 94065 USA or visit www.oracle.com if you need additional information or have any questions.

-------------------------------------------------------------------

Copyright (c) 1997, 2012, Oracle and/or its affiliates. All rights reserved. DO NOT ALTER OR REMOVE COPYRIGHT NOTICES OR THIS FILE HEADER.

This code is free software; you can redistribute it and/or modify it under the terms of the GNU General Public License version 2 only, as published by the Free Software Foundation. Oracle designates this particular file as subject to the "Classpath" exception as provided by Oracle in the LICENSE file that accompanied this code.

This code is distributed in the hope that it will be useful, but WITHOUT

ANY WARRANTY; without even the implied warranty of MERCHANTABILITY or FITNESS FOR A PARTICULAR PURPOSE. See the GNU General Public License version 2 for more details (a copy is included in the LICENSE file that accompanied this code).

You should have received a copy of the GNU General Public License version 2 along with this work; if not, write to the Free Software Foundation, Inc., 51 Franklin St, Fifth Floor, Boston, MA 02110-1301 USA.

Please contact Oracle, 500 Oracle Parkway, Redwood Shores, CA 94065 USA or visit www.oracle.com if you need additional information or have any questions.

 $-$ 

## Copyright (c) 1997, 2013, Oracle and/or its affiliates. All rights reserved. DO NOT ALTER OR REMOVE COPYRIGHT NOTICES OR THIS FILE HEADER.

This code is free software; you can redistribute it and/or modify it under the terms of the GNU General Public License version 2 only, as published by the Free Software Foundation. Oracle designates this particular file as subject to the "Classpath" exception as provided by Oracle in the LICENSE file that accompanied this code.

This code is distributed in the hope that it will be useful, but WITHOUT ANY WARRANTY; without even the implied warranty of MERCHANTABILITY or FITNESS FOR A PARTICULAR PURPOSE. See the GNU General Public License version 2 for more details (a copy is included in the LICENSE file that accompanied this code).

You should have received a copy of the GNU General Public License version 2 along with this work; if not, write to the Free Software Foundation, Inc., 51 Franklin St, Fifth Floor, Boston, MA 02110-1301 USA.

Please contact Oracle, 500 Oracle Parkway, Redwood Shores, CA 94065 USA or visit www.oracle.com if you need additional information or have any questions.

-------------------------------------------------------------------

## Copyright (c) 1997, Oracle and/or its affiliates. All rights reserved. DO NOT ALTER OR REMOVE COPYRIGHT NOTICES OR THIS FILE HEADER.

This code is free software; you can redistribute it and/or modify it under the terms of the GNU General Public License version 2 only, as published by the Free Software Foundation. Oracle designates this particular file as subject to the "Classpath" exception as provided by Oracle in the LICENSE file that accompanied this code.

This code is distributed in the hope that it will be useful, but WITHOUT ANY WARRANTY; without even the implied warranty of MERCHANTABILITY or FITNESS FOR A PARTICULAR PURPOSE. See the GNU General Public License version 2 for more details (a copy is included in the LICENSE file that accompanied this code).

You should have received a copy of the GNU General Public License version 2 along with this work; if not, write to the Free Software Foundation, Inc., 51 Franklin St, Fifth Floor, Boston, MA 02110-1301 USA.

Please contact Oracle, 500 Oracle Parkway, Redwood Shores, CA 94065 USA or visit www.oracle.com if you need additional information or have any questions.

-------------------------------------------------------------------

Copyright (c) 1998, 2001, Oracle and/or its affiliates. All rights reserved. DO NOT ALTER OR REMOVE COPYRIGHT NOTICES OR THIS FILE HEADER.

This code is free software; you can redistribute it and/or modify it under the terms of the GNU General Public License version 2 only, as published by the Free Software Foundation. Oracle designates this particular file as subject to the "Classpath" exception as provided by Oracle in the LICENSE file that accompanied this code.

This code is distributed in the hope that it will be useful, but WITHOUT ANY WARRANTY; without even the implied warranty of MERCHANTABILITY or FITNESS FOR A PARTICULAR PURPOSE. See the GNU General Public License version 2 for more details (a copy is included in the LICENSE file that accompanied this code).

You should have received a copy of the GNU General Public License version 2 along with this work; if not, write to the Free Software Foundation, Inc., 51 Franklin St, Fifth Floor, Boston, MA 02110-1301 USA.

Please contact Oracle, 500 Oracle Parkway, Redwood Shores, CA 94065 USA or visit www.oracle.com if you need additional information or have any questions.

 $-$ 

Copyright (c) 1998, 2002, Oracle and/or its affiliates. All rights reserved. DO NOT ALTER OR REMOVE COPYRIGHT NOTICES OR THIS FILE HEADER.

This code is free software; you can redistribute it and/or modify it under the terms of the GNU General Public License version 2 only, as published by the Free Software Foundation. Oracle designates this

particular file as subject to the "Classpath" exception as provided by Oracle in the LICENSE file that accompanied this code.

This code is distributed in the hope that it will be useful, but WITHOUT ANY WARRANTY; without even the implied warranty of MERCHANTABILITY or FITNESS FOR A PARTICULAR PURPOSE. See the GNU General Public License version 2 for more details (a copy is included in the LICENSE file that accompanied this code).

You should have received a copy of the GNU General Public License version 2 along with this work; if not, write to the Free Software Foundation, Inc., 51 Franklin St, Fifth Floor, Boston, MA 02110-1301 USA.

Please contact Oracle, 500 Oracle Parkway, Redwood Shores, CA 94065 USA or visit www.oracle.com if you need additional information or have any questions.

-------------------------------------------------------------------

Copyright (c) 1998, 2003, Oracle and/or its affiliates. All rights reserved. DO NOT ALTER OR REMOVE COPYRIGHT NOTICES OR THIS FILE HEADER.

This code is free software; you can redistribute it and/or modify it under the terms of the GNU General Public License version 2 only, as published by the Free Software Foundation. Oracle designates this particular file as subject to the "Classpath" exception as provided by Oracle in the LICENSE file that accompanied this code.

This code is distributed in the hope that it will be useful, but WITHOUT ANY WARRANTY; without even the implied warranty of MERCHANTABILITY or FITNESS FOR A PARTICULAR PURPOSE. See the GNU General Public License version 2 for more details (a copy is included in the LICENSE file that accompanied this code).

You should have received a copy of the GNU General Public License version 2 along with this work; if not, write to the Free Software Foundation, Inc., 51 Franklin St, Fifth Floor, Boston, MA 02110-1301 USA.

Please contact Oracle, 500 Oracle Parkway, Redwood Shores, CA 94065 USA or visit www.oracle.com if you need additional information or have any questions.

 $-$ 

Copyright (c) 1998, 2004, Oracle and/or its affiliates. All rights reserved. DO NOT ALTER OR REMOVE COPYRIGHT NOTICES OR THIS FILE HEADER.

This code is free software; you can redistribute it and/or modify it

under the terms of the GNU General Public License version 2 only, as published by the Free Software Foundation. Oracle designates this particular file as subject to the "Classpath" exception as provided by Oracle in the LICENSE file that accompanied this code.

This code is distributed in the hope that it will be useful, but WITHOUT ANY WARRANTY; without even the implied warranty of MERCHANTABILITY or FITNESS FOR A PARTICULAR PURPOSE. See the GNU General Public License version 2 for more details (a copy is included in the LICENSE file that accompanied this code).

You should have received a copy of the GNU General Public License version 2 along with this work; if not, write to the Free Software Foundation, Inc., 51 Franklin St, Fifth Floor, Boston, MA 02110-1301 USA.

Please contact Oracle, 500 Oracle Parkway, Redwood Shores, CA 94065 USA or visit www.oracle.com if you need additional information or have any questions.

 $-$ 

Copyright (c) 1998, 2005, Oracle and/or its affiliates. All rights reserved. DO NOT ALTER OR REMOVE COPYRIGHT NOTICES OR THIS FILE HEADER.

This code is free software; you can redistribute it and/or modify it under the terms of the GNU General Public License version 2 only, as published by the Free Software Foundation. Oracle designates this particular file as subject to the "Classpath" exception as provided by Oracle in the LICENSE file that accompanied this code.

This code is distributed in the hope that it will be useful, but WITHOUT ANY WARRANTY; without even the implied warranty of MERCHANTABILITY or FITNESS FOR A PARTICULAR PURPOSE. See the GNU General Public License version 2 for more details (a copy is included in the LICENSE file that accompanied this code).

You should have received a copy of the GNU General Public License version 2 along with this work; if not, write to the Free Software Foundation, Inc., 51 Franklin St, Fifth Floor, Boston, MA 02110-1301 USA.

Please contact Oracle, 500 Oracle Parkway, Redwood Shores, CA 94065 USA or visit www.oracle.com if you need additional information or have any questions.

-------------------------------------------------------------------

Copyright (c) 1998, 2006, Oracle and/or its affiliates. All rights reserved. DO NOT ALTER OR REMOVE COPYRIGHT NOTICES OR THIS FILE HEADER. This code is free software; you can redistribute it and/or modify it under the terms of the GNU General Public License version 2 only, as published by the Free Software Foundation. Oracle designates this particular file as subject to the "Classpath" exception as provided by Oracle in the LICENSE file that accompanied this code.

This code is distributed in the hope that it will be useful, but WITHOUT ANY WARRANTY; without even the implied warranty of MERCHANTABILITY or FITNESS FOR A PARTICULAR PURPOSE. See the GNU General Public License version 2 for more details (a copy is included in the LICENSE file that accompanied this code).

You should have received a copy of the GNU General Public License version 2 along with this work; if not, write to the Free Software Foundation, Inc., 51 Franklin St, Fifth Floor, Boston, MA 02110-1301 USA.

Please contact Oracle, 500 Oracle Parkway, Redwood Shores, CA 94065 USA or visit www.oracle.com if you need additional information or have any questions.

-------------------------------------------------------------------

Copyright (c) 1998, 2007, Oracle and/or its affiliates. All rights reserved. DO NOT ALTER OR REMOVE COPYRIGHT NOTICES OR THIS FILE HEADER.

This code is free software; you can redistribute it and/or modify it under the terms of the GNU General Public License version 2 only, as published by the Free Software Foundation. Oracle designates this particular file as subject to the "Classpath" exception as provided by Oracle in the LICENSE file that accompanied this code.

This code is distributed in the hope that it will be useful, but WITHOUT ANY WARRANTY; without even the implied warranty of MERCHANTABILITY or FITNESS FOR A PARTICULAR PURPOSE. See the GNU General Public License version 2 for more details (a copy is included in the LICENSE file that accompanied this code).

You should have received a copy of the GNU General Public License version 2 along with this work; if not, write to the Free Software Foundation, Inc., 51 Franklin St, Fifth Floor, Boston, MA 02110-1301 USA.

Please contact Oracle, 500 Oracle Parkway, Redwood Shores, CA 94065 USA or visit www.oracle.com if you need additional information or have any questions.

-------------------------------------------------------------------

### Copyright (c) 1998, 2008, Oracle and/or its affiliates. All rights reserved. DO NOT ALTER OR REMOVE COPYRIGHT NOTICES OR THIS FILE HEADER.

This code is free software; you can redistribute it and/or modify it under the terms of the GNU General Public License version 2 only, as published by the Free Software Foundation. Oracle designates this particular file as subject to the "Classpath" exception as provided by Oracle in the LICENSE file that accompanied this code.

This code is distributed in the hope that it will be useful, but WITHOUT ANY WARRANTY; without even the implied warranty of MERCHANTABILITY or FITNESS FOR A PARTICULAR PURPOSE. See the GNU General Public License version 2 for more details (a copy is included in the LICENSE file that accompanied this code).

You should have received a copy of the GNU General Public License version 2 along with this work; if not, write to the Free Software Foundation, Inc., 51 Franklin St, Fifth Floor, Boston, MA 02110-1301 USA.

Please contact Oracle, 500 Oracle Parkway, Redwood Shores, CA 94065 USA or visit www.oracle.com if you need additional information or have any questions.

-------------------------------------------------------------------

Copyright (c) 1998, 2009, Oracle and/or its affiliates. All rights reserved. DO NOT ALTER OR REMOVE COPYRIGHT NOTICES OR THIS FILE HEADER.

This code is free software; you can redistribute it and/or modify it under the terms of the GNU General Public License version 2 only, as published by the Free Software Foundation. Oracle designates this particular file as subject to the "Classpath" exception as provided by Oracle in the LICENSE file that accompanied this code.

This code is distributed in the hope that it will be useful, but WITHOUT ANY WARRANTY; without even the implied warranty of MERCHANTABILITY or FITNESS FOR A PARTICULAR PURPOSE. See the GNU General Public License version 2 for more details (a copy is included in the LICENSE file that accompanied this code).

You should have received a copy of the GNU General Public License version 2 along with this work; if not, write to the Free Software Foundation, Inc., 51 Franklin St, Fifth Floor, Boston, MA 02110-1301 USA.

Please contact Oracle, 500 Oracle Parkway, Redwood Shores, CA 94065 USA or visit www.oracle.com if you need additional information or have any questions.
-------------------------------------------------------------------

### Copyright (c) 1998, 2010, Oracle and/or its affiliates. All rights reserved. DO NOT ALTER OR REMOVE COPYRIGHT NOTICES OR THIS FILE HEADER.

This code is free software; you can redistribute it and/or modify it under the terms of the GNU General Public License version 2 only, as published by the Free Software Foundation. Oracle designates this particular file as subject to the "Classpath" exception as provided by Oracle in the LICENSE file that accompanied this code.

This code is distributed in the hope that it will be useful, but WITHOUT ANY WARRANTY; without even the implied warranty of MERCHANTABILITY or FITNESS FOR A PARTICULAR PURPOSE. See the GNU General Public License version 2 for more details (a copy is included in the LICENSE file that accompanied this code).

You should have received a copy of the GNU General Public License version 2 along with this work; if not, write to the Free Software Foundation, Inc., 51 Franklin St, Fifth Floor, Boston, MA 02110-1301 USA.

Please contact Oracle, 500 Oracle Parkway, Redwood Shores, CA 94065 USA or visit www.oracle.com if you need additional information or have any questions.

-------------------------------------------------------------------

Copyright (c) 1998, 2011, Oracle and/or its affiliates. All rights reserved. DO NOT ALTER OR REMOVE COPYRIGHT NOTICES OR THIS FILE HEADER.

This code is free software; you can redistribute it and/or modify it under the terms of the GNU General Public License version 2 only, as published by the Free Software Foundation. Oracle designates this particular file as subject to the "Classpath" exception as provided by Oracle in the LICENSE file that accompanied this code.

This code is distributed in the hope that it will be useful, but WITHOUT ANY WARRANTY; without even the implied warranty of MERCHANTABILITY or FITNESS FOR A PARTICULAR PURPOSE. See the GNU General Public License version 2 for more details (a copy is included in the LICENSE file that accompanied this code).

You should have received a copy of the GNU General Public License version 2 along with this work; if not, write to the Free Software Foundation, Inc., 51 Franklin St, Fifth Floor, Boston, MA 02110-1301 USA.

Please contact Oracle, 500 Oracle Parkway, Redwood Shores, CA 94065 USA or visit www.oracle.com if you need additional information or have any

questions.

-------------------------------------------------------------------

Copyright (c) 1998, 2012, Oracle and/or its affiliates. All rights reserved. DO NOT ALTER OR REMOVE COPYRIGHT NOTICES OR THIS FILE HEADER.

This code is free software; you can redistribute it and/or modify it under the terms of the GNU General Public License version 2 only, as published by the Free Software Foundation. Oracle designates this particular file as subject to the "Classpath" exception as provided by Oracle in the LICENSE file that accompanied this code.

This code is distributed in the hope that it will be useful, but WITHOUT ANY WARRANTY; without even the implied warranty of MERCHANTABILITY or FITNESS FOR A PARTICULAR PURPOSE. See the GNU General Public License version 2 for more details (a copy is included in the LICENSE file that accompanied this code).

You should have received a copy of the GNU General Public License version 2 along with this work; if not, write to the Free Software Foundation, Inc., 51 Franklin St, Fifth Floor, Boston, MA 02110-1301 USA.

Please contact Oracle, 500 Oracle Parkway, Redwood Shores, CA 94065 USA or visit www.oracle.com if you need additional information or have any questions.

-------------------------------------------------------------------

Copyright (c) 1998, Oracle and/or its affiliates. All rights reserved. DO NOT ALTER OR REMOVE COPYRIGHT NOTICES OR THIS FILE HEADER.

This code is free software; you can redistribute it and/or modify it under the terms of the GNU General Public License version 2 only, as published by the Free Software Foundation. Oracle designates this particular file as subject to the "Classpath" exception as provided by Oracle in the LICENSE file that accompanied this code.

This code is distributed in the hope that it will be useful, but WITHOUT ANY WARRANTY; without even the implied warranty of MERCHANTABILITY or FITNESS FOR A PARTICULAR PURPOSE. See the GNU General Public License version 2 for more details (a copy is included in the LICENSE file that accompanied this code).

You should have received a copy of the GNU General Public License version 2 along with this work; if not, write to the Free Software Foundation, Inc., 51 Franklin St, Fifth Floor, Boston, MA 02110-1301 USA.

Please contact Oracle, 500 Oracle Parkway, Redwood Shores, CA 94065 USA or visit www.oracle.com if you need additional information or have any questions.

-------------------------------------------------------------------

Copyright (c) 1999, 2000, Oracle and/or its affiliates. All rights reserved. DO NOT ALTER OR REMOVE COPYRIGHT NOTICES OR THIS FILE HEADER.

This code is free software; you can redistribute it and/or modify it under the terms of the GNU General Public License version 2 only, as published by the Free Software Foundation. Oracle designates this particular file as subject to the "Classpath" exception as provided by Oracle in the LICENSE file that accompanied this code.

This code is distributed in the hope that it will be useful, but WITHOUT ANY WARRANTY; without even the implied warranty of MERCHANTABILITY or FITNESS FOR A PARTICULAR PURPOSE. See the GNU General Public License version 2 for more details (a copy is included in the LICENSE file that accompanied this code).

You should have received a copy of the GNU General Public License version 2 along with this work; if not, write to the Free Software Foundation, Inc., 51 Franklin St, Fifth Floor, Boston, MA 02110-1301 USA.

Please contact Oracle, 500 Oracle Parkway, Redwood Shores, CA 94065 USA or visit www.oracle.com if you need additional information or have any questions.

-------------------------------------------------------------------

Copyright (c) 1999, 2001, Oracle and/or its affiliates. All rights reserved. DO NOT ALTER OR REMOVE COPYRIGHT NOTICES OR THIS FILE HEADER.

This code is free software; you can redistribute it and/or modify it under the terms of the GNU General Public License version 2 only, as published by the Free Software Foundation. Oracle designates this particular file as subject to the "Classpath" exception as provided by Oracle in the LICENSE file that accompanied this code.

This code is distributed in the hope that it will be useful, but WITHOUT ANY WARRANTY; without even the implied warranty of MERCHANTABILITY or FITNESS FOR A PARTICULAR PURPOSE. See the GNU General Public License version 2 for more details (a copy is included in the LICENSE file that accompanied this code).

You should have received a copy of the GNU General Public License version 2 along with this work; if not, write to the Free Software Foundation,

Please contact Oracle, 500 Oracle Parkway, Redwood Shores, CA 94065 USA or visit www.oracle.com if you need additional information or have any questions.

-------------------------------------------------------------------

Copyright (c) 1999, 2002, Oracle and/or its affiliates. All rights reserved. DO NOT ALTER OR REMOVE COPYRIGHT NOTICES OR THIS FILE HEADER.

This code is free software; you can redistribute it and/or modify it under the terms of the GNU General Public License version 2 only, as published by the Free Software Foundation. Oracle designates this particular file as subject to the "Classpath" exception as provided by Oracle in the LICENSE file that accompanied this code.

This code is distributed in the hope that it will be useful, but WITHOUT ANY WARRANTY; without even the implied warranty of MERCHANTABILITY or FITNESS FOR A PARTICULAR PURPOSE. See the GNU General Public License version 2 for more details (a copy is included in the LICENSE file that accompanied this code).

You should have received a copy of the GNU General Public License version 2 along with this work; if not, write to the Free Software Foundation, Inc., 51 Franklin St, Fifth Floor, Boston, MA 02110-1301 USA.

Please contact Oracle, 500 Oracle Parkway, Redwood Shores, CA 94065 USA or visit www.oracle.com if you need additional information or have any questions.

-------------------------------------------------------------------

Copyright (c) 1999, 2003, Oracle and/or its affiliates. All rights reserved. DO NOT ALTER OR REMOVE COPYRIGHT NOTICES OR THIS FILE HEADER.

This code is free software; you can redistribute it and/or modify it under the terms of the GNU General Public License version 2 only, as published by the Free Software Foundation. Oracle designates this particular file as subject to the "Classpath" exception as provided by Oracle in the LICENSE file that accompanied this code.

This code is distributed in the hope that it will be useful, but WITHOUT ANY WARRANTY; without even the implied warranty of MERCHANTABILITY or FITNESS FOR A PARTICULAR PURPOSE. See the GNU General Public License version 2 for more details (a copy is included in the LICENSE file that accompanied this code).

You should have received a copy of the GNU General Public License version 2 along with this work; if not, write to the Free Software Foundation, Inc., 51 Franklin St, Fifth Floor, Boston, MA 02110-1301 USA.

Please contact Oracle, 500 Oracle Parkway, Redwood Shores, CA 94065 USA or visit www.oracle.com if you need additional information or have any questions.

-------------------------------------------------------------------

Copyright (c) 1999, 2004, Oracle and/or its affiliates. All rights reserved. DO NOT ALTER OR REMOVE COPYRIGHT NOTICES OR THIS FILE HEADER.

This code is free software; you can redistribute it and/or modify it under the terms of the GNU General Public License version 2 only, as published by the Free Software Foundation. Oracle designates this particular file as subject to the "Classpath" exception as provided by Oracle in the LICENSE file that accompanied this code.

This code is distributed in the hope that it will be useful, but WITHOUT ANY WARRANTY; without even the implied warranty of MERCHANTABILITY or FITNESS FOR A PARTICULAR PURPOSE. See the GNU General Public License version 2 for more details (a copy is included in the LICENSE file that accompanied this code).

You should have received a copy of the GNU General Public License version 2 along with this work; if not, write to the Free Software Foundation, Inc., 51 Franklin St, Fifth Floor, Boston, MA 02110-1301 USA.

Please contact Oracle, 500 Oracle Parkway, Redwood Shores, CA 94065 USA or visit www.oracle.com if you need additional information or have any questions.

-------------------------------------------------------------------

Copyright (c) 1999, 2005, Oracle and/or its affiliates. All rights reserved. DO NOT ALTER OR REMOVE COPYRIGHT NOTICES OR THIS FILE HEADER.

This code is free software; you can redistribute it and/or modify it under the terms of the GNU General Public License version 2 only, as published by the Free Software Foundation. Oracle designates this particular file as subject to the "Classpath" exception as provided by Oracle in the LICENSE file that accompanied this code.

This code is distributed in the hope that it will be useful, but WITHOUT ANY WARRANTY; without even the implied warranty of MERCHANTABILITY or FITNESS FOR A PARTICULAR PURPOSE. See the GNU General Public License version 2 for more details (a copy is included in the LICENSE file that

accompanied this code).

You should have received a copy of the GNU General Public License version 2 along with this work; if not, write to the Free Software Foundation, Inc., 51 Franklin St, Fifth Floor, Boston, MA 02110-1301 USA.

Please contact Oracle, 500 Oracle Parkway, Redwood Shores, CA 94065 USA or visit www.oracle.com if you need additional information or have any questions.

-------------------------------------------------------------------

Copyright (c) 1999, 2006, Oracle and/or its affiliates. All rights reserved. DO NOT ALTER OR REMOVE COPYRIGHT NOTICES OR THIS FILE HEADER.

This code is free software; you can redistribute it and/or modify it under the terms of the GNU General Public License version 2 only, as published by the Free Software Foundation. Oracle designates this particular file as subject to the "Classpath" exception as provided by Oracle in the LICENSE file that accompanied this code.

This code is distributed in the hope that it will be useful, but WITHOUT ANY WARRANTY; without even the implied warranty of MERCHANTABILITY or FITNESS FOR A PARTICULAR PURPOSE. See the GNU General Public License version 2 for more details (a copy is included in the LICENSE file that accompanied this code).

You should have received a copy of the GNU General Public License version 2 along with this work; if not, write to the Free Software Foundation, Inc., 51 Franklin St, Fifth Floor, Boston, MA 02110-1301 USA.

Please contact Oracle, 500 Oracle Parkway, Redwood Shores, CA 94065 USA or visit www.oracle.com if you need additional information or have any questions.

-------------------------------------------------------------------

Copyright (c) 1999, 2007, Oracle and/or its affiliates. All rights reserved. DO NOT ALTER OR REMOVE COPYRIGHT NOTICES OR THIS FILE HEADER.

This code is free software; you can redistribute it and/or modify it under the terms of the GNU General Public License version 2 only, as published by the Free Software Foundation. Oracle designates this particular file as subject to the "Classpath" exception as provided by Oracle in the LICENSE file that accompanied this code.

This code is distributed in the hope that it will be useful, but WITHOUT ANY WARRANTY; without even the implied warranty of MERCHANTABILITY or FITNESS FOR A PARTICULAR PURPOSE. See the GNU General Public License version 2 for more details (a copy is included in the LICENSE file that accompanied this code).

You should have received a copy of the GNU General Public License version 2 along with this work; if not, write to the Free Software Foundation, Inc., 51 Franklin St, Fifth Floor, Boston, MA 02110-1301 USA.

Please contact Oracle, 500 Oracle Parkway, Redwood Shores, CA 94065 USA or visit www.oracle.com if you need additional information or have any questions.

-------------------------------------------------------------------

## Copyright (c) 1999, 2008, Oracle and/or its affiliates. All rights reserved. DO NOT ALTER OR REMOVE COPYRIGHT NOTICES OR THIS FILE HEADER.

This code is free software; you can redistribute it and/or modify it under the terms of the GNU General Public License version 2 only, as published by the Free Software Foundation. Oracle designates this particular file as subject to the "Classpath" exception as provided by Oracle in the LICENSE file that accompanied this code.

This code is distributed in the hope that it will be useful, but WITHOUT ANY WARRANTY; without even the implied warranty of MERCHANTABILITY or FITNESS FOR A PARTICULAR PURPOSE. See the GNU General Public License version 2 for more details (a copy is included in the LICENSE file that accompanied this code).

You should have received a copy of the GNU General Public License version 2 along with this work; if not, write to the Free Software Foundation, Inc., 51 Franklin St, Fifth Floor, Boston, MA 02110-1301 USA.

Please contact Oracle, 500 Oracle Parkway, Redwood Shores, CA 94065 USA or visit www.oracle.com if you need additional information or have any questions.

-------------------------------------------------------------------

# Copyright (c) 1999, 2009, Oracle and/or its affiliates. All rights reserved. DO NOT ALTER OR REMOVE COPYRIGHT NOTICES OR THIS FILE HEADER.

This code is free software; you can redistribute it and/or modify it under the terms of the GNU General Public License version 2 only, as published by the Free Software Foundation. Oracle designates this particular file as subject to the "Classpath" exception as provided by Oracle in the LICENSE file that accompanied this code.

This code is distributed in the hope that it will be useful, but WITHOUT ANY WARRANTY; without even the implied warranty of MERCHANTABILITY or FITNESS FOR A PARTICULAR PURPOSE. See the GNU General Public License version 2 for more details (a copy is included in the LICENSE file that accompanied this code).

You should have received a copy of the GNU General Public License version 2 along with this work; if not, write to the Free Software Foundation, Inc., 51 Franklin St, Fifth Floor, Boston, MA 02110-1301 USA.

Please contact Oracle, 500 Oracle Parkway, Redwood Shores, CA 94065 USA or visit www.oracle.com if you need additional information or have any questions.

-------------------------------------------------------------------

Copyright (c) 1999, 2010, Oracle and/or its affiliates. All rights reserved. DO NOT ALTER OR REMOVE COPYRIGHT NOTICES OR THIS FILE HEADER.

This code is free software; you can redistribute it and/or modify it under the terms of the GNU General Public License version 2 only, as published by the Free Software Foundation. Oracle designates this particular file as subject to the "Classpath" exception as provided by Oracle in the LICENSE file that accompanied this code.

This code is distributed in the hope that it will be useful, but WITHOUT ANY WARRANTY; without even the implied warranty of MERCHANTABILITY or FITNESS FOR A PARTICULAR PURPOSE. See the GNU General Public License version 2 for more details (a copy is included in the LICENSE file that accompanied this code).

You should have received a copy of the GNU General Public License version 2 along with this work; if not, write to the Free Software Foundation, Inc., 51 Franklin St, Fifth Floor, Boston, MA 02110-1301 USA.

Please contact Oracle, 500 Oracle Parkway, Redwood Shores, CA 94065 USA or visit www.oracle.com if you need additional information or have any questions.

 $-$ 

Copyright (c) 1999, 2011, Oracle and/or its affiliates. All rights reserved. DO NOT ALTER OR REMOVE COPYRIGHT NOTICES OR THIS FILE HEADER.

This code is free software; you can redistribute it and/or modify it under the terms of the GNU General Public License version 2 only, as published by the Free Software Foundation. Oracle designates this particular file as subject to the "Classpath" exception as provided

by Oracle in the LICENSE file that accompanied this code.

This code is distributed in the hope that it will be useful, but WITHOUT ANY WARRANTY; without even the implied warranty of MERCHANTABILITY or FITNESS FOR A PARTICULAR PURPOSE. See the GNU General Public License version 2 for more details (a copy is included in the LICENSE file that accompanied this code).

You should have received a copy of the GNU General Public License version 2 along with this work; if not, write to the Free Software Foundation, Inc., 51 Franklin St, Fifth Floor, Boston, MA 02110-1301 USA.

Please contact Oracle, 500 Oracle Parkway, Redwood Shores, CA 94065 USA or visit www.oracle.com if you need additional information or have any questions.

 $-$ 

Copyright (c) 1999, 2012, Oracle and/or its affiliates. All rights reserved. DO NOT ALTER OR REMOVE COPYRIGHT NOTICES OR THIS FILE HEADER.

This code is free software; you can redistribute it and/or modify it under the terms of the GNU General Public License version 2 only, as published by the Free Software Foundation. Oracle designates this particular file as subject to the "Classpath" exception as provided by Oracle in the LICENSE file that accompanied this code.

This code is distributed in the hope that it will be useful, but WITHOUT ANY WARRANTY; without even the implied warranty of MERCHANTABILITY or FITNESS FOR A PARTICULAR PURPOSE. See the GNU General Public License version 2 for more details (a copy is included in the LICENSE file that accompanied this code).

You should have received a copy of the GNU General Public License version 2 along with this work; if not, write to the Free Software Foundation, Inc., 51 Franklin St, Fifth Floor, Boston, MA 02110-1301 USA.

Please contact Oracle, 500 Oracle Parkway, Redwood Shores, CA 94065 USA or visit www.oracle.com if you need additional information or have any questions.

-------------------------------------------------------------------

Copyright (c) 1999, Oracle and/or its affiliates. All rights reserved. DO NOT ALTER OR REMOVE COPYRIGHT NOTICES OR THIS FILE HEADER.

This code is free software; you can redistribute it and/or modify it under the terms of the GNU General Public License version 2 only, as

published by the Free Software Foundation. Oracle designates this particular file as subject to the "Classpath" exception as provided by Oracle in the LICENSE file that accompanied this code.

This code is distributed in the hope that it will be useful, but WITHOUT ANY WARRANTY; without even the implied warranty of MERCHANTABILITY or FITNESS FOR A PARTICULAR PURPOSE. See the GNU General Public License version 2 for more details (a copy is included in the LICENSE file that accompanied this code).

You should have received a copy of the GNU General Public License version 2 along with this work; if not, write to the Free Software Foundation, Inc., 51 Franklin St, Fifth Floor, Boston, MA 02110-1301 USA.

Please contact Oracle, 500 Oracle Parkway, Redwood Shores, CA 94065 USA or visit www.oracle.com if you need additional information or have any questions.

-------------------------------------------------------------------

Copyright (c) 2000, 2001, Oracle and/or its affiliates. All rights reserved. DO NOT ALTER OR REMOVE COPYRIGHT NOTICES OR THIS FILE HEADER.

This code is free software; you can redistribute it and/or modify it under the terms of the GNU General Public License version 2 only, as published by the Free Software Foundation. Oracle designates this particular file as subject to the "Classpath" exception as provided by Oracle in the LICENSE file that accompanied this code.

This code is distributed in the hope that it will be useful, but WITHOUT ANY WARRANTY; without even the implied warranty of MERCHANTABILITY or FITNESS FOR A PARTICULAR PURPOSE. See the GNU General Public License version 2 for more details (a copy is included in the LICENSE file that accompanied this code).

You should have received a copy of the GNU General Public License version 2 along with this work; if not, write to the Free Software Foundation, Inc., 51 Franklin St, Fifth Floor, Boston, MA 02110-1301 USA.

Please contact Oracle, 500 Oracle Parkway, Redwood Shores, CA 94065 USA or visit www.oracle.com if you need additional information or have any questions.

-------------------------------------------------------------------

Copyright (c) 2000, 2002, Oracle and/or its affiliates. All rights reserved. DO NOT ALTER OR REMOVE COPYRIGHT NOTICES OR THIS FILE HEADER. This code is free software; you can redistribute it and/or modify it under the terms of the GNU General Public License version 2 only, as published by the Free Software Foundation. Oracle designates this particular file as subject to the "Classpath" exception as provided by Oracle in the LICENSE file that accompanied this code.

This code is distributed in the hope that it will be useful, but WITHOUT ANY WARRANTY; without even the implied warranty of MERCHANTABILITY or FITNESS FOR A PARTICULAR PURPOSE. See the GNU General Public License version 2 for more details (a copy is included in the LICENSE file that accompanied this code).

You should have received a copy of the GNU General Public License version 2 along with this work; if not, write to the Free Software Foundation, Inc., 51 Franklin St, Fifth Floor, Boston, MA 02110-1301 USA.

Please contact Oracle, 500 Oracle Parkway, Redwood Shores, CA 94065 USA or visit www.oracle.com if you need additional information or have any questions.

-------------------------------------------------------------------

Copyright (c) 2000, 2003, Oracle and/or its affiliates. All rights reserved. DO NOT ALTER OR REMOVE COPYRIGHT NOTICES OR THIS FILE HEADER.

This code is free software; you can redistribute it and/or modify it under the terms of the GNU General Public License version 2 only, as published by the Free Software Foundation. Oracle designates this particular file as subject to the "Classpath" exception as provided by Oracle in the LICENSE file that accompanied this code.

This code is distributed in the hope that it will be useful, but WITHOUT ANY WARRANTY; without even the implied warranty of MERCHANTABILITY or FITNESS FOR A PARTICULAR PURPOSE. See the GNU General Public License version 2 for more details (a copy is included in the LICENSE file that accompanied this code).

You should have received a copy of the GNU General Public License version 2 along with this work; if not, write to the Free Software Foundation, Inc., 51 Franklin St, Fifth Floor, Boston, MA 02110-1301 USA.

Please contact Oracle, 500 Oracle Parkway, Redwood Shores, CA 94065 USA or visit www.oracle.com if you need additional information or have any questions.

 $-$ 

Copyright (c) 2000, 2004, Oracle and/or its affiliates. All rights reserved.

#### DO NOT ALTER OR REMOVE COPYRIGHT NOTICES OR THIS FILE HEADER.

This code is free software; you can redistribute it and/or modify it under the terms of the GNU General Public License version 2 only, as published by the Free Software Foundation. Oracle designates this particular file as subject to the "Classpath" exception as provided by Oracle in the LICENSE file that accompanied this code.

This code is distributed in the hope that it will be useful, but WITHOUT ANY WARRANTY; without even the implied warranty of MERCHANTABILITY or FITNESS FOR A PARTICULAR PURPOSE. See the GNU General Public License version 2 for more details (a copy is included in the LICENSE file that accompanied this code).

You should have received a copy of the GNU General Public License version 2 along with this work; if not, write to the Free Software Foundation, Inc., 51 Franklin St, Fifth Floor, Boston, MA 02110-1301 USA.

Please contact Oracle, 500 Oracle Parkway, Redwood Shores, CA 94065 USA or visit www.oracle.com if you need additional information or have any questions.

 $-$ 

Copyright (c) 2000, 2005, Oracle and/or its affiliates. All rights reserved. DO NOT ALTER OR REMOVE COPYRIGHT NOTICES OR THIS FILE HEADER.

This code is free software; you can redistribute it and/or modify it under the terms of the GNU General Public License version 2 only, as published by the Free Software Foundation. Oracle designates this particular file as subject to the "Classpath" exception as provided by Oracle in the LICENSE file that accompanied this code.

This code is distributed in the hope that it will be useful, but WITHOUT ANY WARRANTY; without even the implied warranty of MERCHANTABILITY or FITNESS FOR A PARTICULAR PURPOSE. See the GNU General Public License version 2 for more details (a copy is included in the LICENSE file that accompanied this code).

You should have received a copy of the GNU General Public License version 2 along with this work; if not, write to the Free Software Foundation, Inc., 51 Franklin St, Fifth Floor, Boston, MA 02110-1301 USA.

Please contact Oracle, 500 Oracle Parkway, Redwood Shores, CA 94065 USA or visit www.oracle.com if you need additional information or have any questions.

-------------------------------------------------------------------

Copyright (c) 2000, 2006, Oracle and/or its affiliates. All rights reserved. DO NOT ALTER OR REMOVE COPYRIGHT NOTICES OR THIS FILE HEADER.

This code is free software; you can redistribute it and/or modify it under the terms of the GNU General Public License version 2 only, as published by the Free Software Foundation. Oracle designates this particular file as subject to the "Classpath" exception as provided by Oracle in the LICENSE file that accompanied this code.

This code is distributed in the hope that it will be useful, but WITHOUT ANY WARRANTY; without even the implied warranty of MERCHANTABILITY or FITNESS FOR A PARTICULAR PURPOSE. See the GNU General Public License version 2 for more details (a copy is included in the LICENSE file that accompanied this code).

You should have received a copy of the GNU General Public License version 2 along with this work; if not, write to the Free Software Foundation, Inc., 51 Franklin St, Fifth Floor, Boston, MA 02110-1301 USA.

Please contact Oracle, 500 Oracle Parkway, Redwood Shores, CA 94065 USA or visit www.oracle.com if you need additional information or have any questions.

-------------------------------------------------------------------

Copyright (c) 2000, 2007, Oracle and/or its affiliates. All rights reserved.

#### DO NOT ALTER OR REMOVE COPYRIGHT NOTICES OR THIS FILE HEADER.

This code is free software; you can redistribute it and/or modify it under the terms of the GNU General Public License version 2 only, as published by the Free Software Foundation. Oracle designates this particular file as subject to the "Classpath" exception as provided by Oracle in the LICENSE file that accompanied this code.

This code is distributed in the hope that it will be useful, but WITHOUT ANY WARRANTY; without even the implied warranty of MERCHANTABILITY or FITNESS FOR A PARTICULAR PURPOSE. See the GNU General Public License version 2 for more details (a copy is included in the LICENSE file that accompanied this code).

You should have received a copy of the GNU General Public License version 2 along with this work; if not, write to the Free Software Foundation, Inc., 51 Franklin St, Fifth Floor, Boston, MA 02110-1301 USA.

Please contact Oracle, 500 Oracle Parkway, Redwood Shores, CA 94065 USA or visit www.oracle.com if you need additional information or have any

questions.

-------------------------------------------------------------------

Copyright (c) 2000, 2007, Oracle and/or its affiliates. All rights reserved. DO NOT ALTER OR REMOVE COPYRIGHT NOTICES OR THIS FILE HEADER.

This code is free software; you can redistribute it and/or modify it under the terms of the GNU General Public License version 2 only, as published by the Free Software Foundation. Oracle designates this particular file as subject to the "Classpath" exception as provided by Oracle in the LICENSE file that accompanied this code.

This code is distributed in the hope that it will be useful, but WITHOUT ANY WARRANTY; without even the implied warranty of MERCHANTABILITY or FITNESS FOR A PARTICULAR PURPOSE. See the GNU General Public License version 2 for more details (a copy is included in the LICENSE file that accompanied this code).

You should have received a copy of the GNU General Public License version 2 along with this work; if not, write to the Free Software Foundation, Inc., 51 Franklin St, Fifth Floor, Boston, MA 02110-1301 USA.

Please contact Oracle, 500 Oracle Parkway, Redwood Shores, CA 94065 USA or visit www.oracle.com if you need additional information or have any questions.

-------------------------------------------------------------------

Copyright (c) 2000, 2008, Oracle and/or its affiliates. All rights reserved. DO NOT ALTER OR REMOVE COPYRIGHT NOTICES OR THIS FILE HEADER.

This code is free software; you can redistribute it and/or modify it under the terms of the GNU General Public License version 2 only, as published by the Free Software Foundation. Oracle designates this particular file as subject to the "Classpath" exception as provided by Oracle in the LICENSE file that accompanied this code.

This code is distributed in the hope that it will be useful, but WITHOUT ANY WARRANTY; without even the implied warranty of MERCHANTABILITY or FITNESS FOR A PARTICULAR PURPOSE. See the GNU General Public License version 2 for more details (a copy is included in the LICENSE file that accompanied this code).

You should have received a copy of the GNU General Public License version 2 along with this work; if not, write to the Free Software Foundation, Inc., 51 Franklin St, Fifth Floor, Boston, MA 02110-1301 USA.

Please contact Oracle, 500 Oracle Parkway, Redwood Shores, CA 94065 USA or visit www.oracle.com if you need additional information or have any questions.

-------------------------------------------------------------------

Copyright (c) 2000, 2009, Oracle and/or its affiliates. All rights reserved. DO NOT ALTER OR REMOVE COPYRIGHT NOTICES OR THIS FILE HEADER.

This code is free software; you can redistribute it and/or modify it under the terms of the GNU General Public License version 2 only, as published by the Free Software Foundation. Oracle designates this particular file as subject to the "Classpath" exception as provided by Oracle in the LICENSE file that accompanied this code.

This code is distributed in the hope that it will be useful, but WITHOUT ANY WARRANTY; without even the implied warranty of MERCHANTABILITY or FITNESS FOR A PARTICULAR PURPOSE. See the GNU General Public License version 2 for more details (a copy is included in the LICENSE file that accompanied this code).

You should have received a copy of the GNU General Public License version 2 along with this work; if not, write to the Free Software Foundation, Inc., 51 Franklin St, Fifth Floor, Boston, MA 02110-1301 USA.

Please contact Oracle, 500 Oracle Parkway, Redwood Shores, CA 94065 USA or visit www.oracle.com if you need additional information or have any questions.

-------------------------------------------------------------------

Copyright (c) 2000, 2010, Oracle and/or its affiliates. All rights reserved. DO NOT ALTER OR REMOVE COPYRIGHT NOTICES OR THIS FILE HEADER.

This code is free software; you can redistribute it and/or modify it under the terms of the GNU General Public License version 2 only, as published by the Free Software Foundation. Oracle designates this particular file as subject to the "Classpath" exception as provided by Oracle in the LICENSE file that accompanied this code.

This code is distributed in the hope that it will be useful, but WITHOUT ANY WARRANTY; without even the implied warranty of MERCHANTABILITY or FITNESS FOR A PARTICULAR PURPOSE. See the GNU General Public License version 2 for more details (a copy is included in the LICENSE file that accompanied this code).

You should have received a copy of the GNU General Public License version 2 along with this work; if not, write to the Free Software Foundation,

Please contact Oracle, 500 Oracle Parkway, Redwood Shores, CA 94065 USA or visit www.oracle.com if you need additional information or have any questions.

-------------------------------------------------------------------

Copyright (c) 2000, 2011, Oracle and/or its affiliates. All rights reserved. DO NOT ALTER OR REMOVE COPYRIGHT NOTICES OR THIS FILE HEADER.

This code is free software; you can redistribute it and/or modify it under the terms of the GNU General Public License version 2 only, as published by the Free Software Foundation. Oracle designates this particular file as subject to the "Classpath" exception as provided by Oracle in the LICENSE file that accompanied this code.

This code is distributed in the hope that it will be useful, but WITHOUT ANY WARRANTY; without even the implied warranty of MERCHANTABILITY or FITNESS FOR A PARTICULAR PURPOSE. See the GNU General Public License version 2 for more details (a copy is included in the LICENSE file that accompanied this code).

You should have received a copy of the GNU General Public License version 2 along with this work; if not, write to the Free Software Foundation, Inc., 51 Franklin St, Fifth Floor, Boston, MA 02110-1301 USA.

Please contact Oracle, 500 Oracle Parkway, Redwood Shores, CA 94065 USA or visit www.oracle.com if you need additional information or have any questions.

-------------------------------------------------------------------

Copyright (c) 2000, 2012, Oracle and/or its affiliates. All rights reserved. DO NOT ALTER OR REMOVE COPYRIGHT NOTICES OR THIS FILE HEADER.

This code is free software; you can redistribute it and/or modify it under the terms of the GNU General Public License version 2 only, as published by the Free Software Foundation. Oracle designates this particular file as subject to the "Classpath" exception as provided by Oracle in the LICENSE file that accompanied this code.

This code is distributed in the hope that it will be useful, but WITHOUT ANY WARRANTY; without even the implied warranty of MERCHANTABILITY or FITNESS FOR A PARTICULAR PURPOSE. See the GNU General Public License version 2 for more details (a copy is included in the LICENSE file that accompanied this code).

You should have received a copy of the GNU General Public License version 2 along with this work; if not, write to the Free Software Foundation, Inc., 51 Franklin St, Fifth Floor, Boston, MA 02110-1301 USA.

Please contact Oracle, 500 Oracle Parkway, Redwood Shores, CA 94065 USA or visit www.oracle.com if you need additional information or have any questions.

-------------------------------------------------------------------

Copyright (c) 2000, Oracle and/or its affiliates. All rights reserved. DO NOT ALTER OR REMOVE COPYRIGHT NOTICES OR THIS FILE HEADER.

This code is free software; you can redistribute it and/or modify it under the terms of the GNU General Public License version 2 only, as published by the Free Software Foundation. Oracle designates this particular file as subject to the "Classpath" exception as provided by Oracle in the LICENSE file that accompanied this code.

This code is distributed in the hope that it will be useful, but WITHOUT ANY WARRANTY; without even the implied warranty of MERCHANTABILITY or FITNESS FOR A PARTICULAR PURPOSE. See the GNU General Public License version 2 for more details (a copy is included in the LICENSE file that accompanied this code).

You should have received a copy of the GNU General Public License version 2 along with this work; if not, write to the Free Software Foundation, Inc., 51 Franklin St, Fifth Floor, Boston, MA 02110-1301 USA.

Please contact Oracle, 500 Oracle Parkway, Redwood Shores, CA 94065 USA or visit www.oracle.com if you need additional information or have any questions.

-------------------------------------------------------------------

Copyright (c) 2001, 2002, Oracle and/or its affiliates. All rights reserved. DO NOT ALTER OR REMOVE COPYRIGHT NOTICES OR THIS FILE HEADER.

This code is free software; you can redistribute it and/or modify it under the terms of the GNU General Public License version 2 only, as published by the Free Software Foundation. Oracle designates this particular file as subject to the "Classpath" exception as provided by Oracle in the LICENSE file that accompanied this code.

This code is distributed in the hope that it will be useful, but WITHOUT ANY WARRANTY; without even the implied warranty of MERCHANTABILITY or FITNESS FOR A PARTICULAR PURPOSE. See the GNU General Public License version 2 for more details (a copy is included in the LICENSE file that

accompanied this code).

You should have received a copy of the GNU General Public License version 2 along with this work; if not, write to the Free Software Foundation, Inc., 51 Franklin St, Fifth Floor, Boston, MA 02110-1301 USA.

Please contact Oracle, 500 Oracle Parkway, Redwood Shores, CA 94065 USA or visit www.oracle.com if you need additional information or have any questions.

-------------------------------------------------------------------

Copyright (c) 2001, 2003, Oracle and/or its affiliates. All rights reserved. DO NOT ALTER OR REMOVE COPYRIGHT NOTICES OR THIS FILE HEADER.

This code is free software; you can redistribute it and/or modify it under the terms of the GNU General Public License version 2 only, as published by the Free Software Foundation. Oracle designates this particular file as subject to the "Classpath" exception as provided by Oracle in the LICENSE file that accompanied this code.

This code is distributed in the hope that it will be useful, but WITHOUT ANY WARRANTY; without even the implied warranty of MERCHANTABILITY or FITNESS FOR A PARTICULAR PURPOSE. See the GNU General Public License version 2 for more details (a copy is included in the LICENSE file that accompanied this code).

You should have received a copy of the GNU General Public License version 2 along with this work; if not, write to the Free Software Foundation, Inc., 51 Franklin St, Fifth Floor, Boston, MA 02110-1301 USA.

Please contact Oracle, 500 Oracle Parkway, Redwood Shores, CA 94065 USA or visit www.oracle.com if you need additional information or have any questions.

-------------------------------------------------------------------

Copyright (c) 2001, 2004, Oracle and/or its affiliates. All rights reserved. DO NOT ALTER OR REMOVE COPYRIGHT NOTICES OR THIS FILE HEADER.

This code is free software; you can redistribute it and/or modify it under the terms of the GNU General Public License version 2 only, as published by the Free Software Foundation. Oracle designates this particular file as subject to the "Classpath" exception as provided by Oracle in the LICENSE file that accompanied this code.

This code is distributed in the hope that it will be useful, but WITHOUT ANY WARRANTY; without even the implied warranty of MERCHANTABILITY or FITNESS FOR A PARTICULAR PURPOSE. See the GNU General Public License version 2 for more details (a copy is included in the LICENSE file that accompanied this code).

You should have received a copy of the GNU General Public License version 2 along with this work; if not, write to the Free Software Foundation, Inc., 51 Franklin St, Fifth Floor, Boston, MA 02110-1301 USA.

Please contact Oracle, 500 Oracle Parkway, Redwood Shores, CA 94065 USA or visit www.oracle.com if you need additional information or have any questions.

-------------------------------------------------------------------

## Copyright (c) 2001, 2005, Oracle and/or its affiliates. All rights reserved. DO NOT ALTER OR REMOVE COPYRIGHT NOTICES OR THIS FILE HEADER.

This code is free software; you can redistribute it and/or modify it under the terms of the GNU General Public License version 2 only, as published by the Free Software Foundation. Oracle designates this particular file as subject to the "Classpath" exception as provided by Oracle in the LICENSE file that accompanied this code.

This code is distributed in the hope that it will be useful, but WITHOUT ANY WARRANTY; without even the implied warranty of MERCHANTABILITY or FITNESS FOR A PARTICULAR PURPOSE. See the GNU General Public License version 2 for more details (a copy is included in the LICENSE file that accompanied this code).

You should have received a copy of the GNU General Public License version 2 along with this work; if not, write to the Free Software Foundation, Inc., 51 Franklin St, Fifth Floor, Boston, MA 02110-1301 USA.

Please contact Oracle, 500 Oracle Parkway, Redwood Shores, CA 94065 USA or visit www.oracle.com if you need additional information or have any questions.

-------------------------------------------------------------------

# Copyright (c) 2001, 2006, Oracle and/or its affiliates. All rights reserved. DO NOT ALTER OR REMOVE COPYRIGHT NOTICES OR THIS FILE HEADER.

This code is free software; you can redistribute it and/or modify it under the terms of the GNU General Public License version 2 only, as published by the Free Software Foundation. Oracle designates this particular file as subject to the "Classpath" exception as provided by Oracle in the LICENSE file that accompanied this code.

This code is distributed in the hope that it will be useful, but WITHOUT ANY WARRANTY; without even the implied warranty of MERCHANTABILITY or FITNESS FOR A PARTICULAR PURPOSE. See the GNU General Public License version 2 for more details (a copy is included in the LICENSE file that accompanied this code).

You should have received a copy of the GNU General Public License version 2 along with this work; if not, write to the Free Software Foundation, Inc., 51 Franklin St, Fifth Floor, Boston, MA 02110-1301 USA.

Please contact Oracle, 500 Oracle Parkway, Redwood Shores, CA 94065 USA or visit www.oracle.com if you need additional information or have any questions.

-------------------------------------------------------------------

Copyright (c) 2001, 2007, Oracle and/or its affiliates. All rights reserved. DO NOT ALTER OR REMOVE COPYRIGHT NOTICES OR THIS FILE HEADER.

This code is free software; you can redistribute it and/or modify it under the terms of the GNU General Public License version 2 only, as published by the Free Software Foundation. Oracle designates this particular file as subject to the "Classpath" exception as provided by Oracle in the LICENSE file that accompanied this code.

This code is distributed in the hope that it will be useful, but WITHOUT ANY WARRANTY; without even the implied warranty of MERCHANTABILITY or FITNESS FOR A PARTICULAR PURPOSE. See the GNU General Public License version 2 for more details (a copy is included in the LICENSE file that accompanied this code).

You should have received a copy of the GNU General Public License version 2 along with this work; if not, write to the Free Software Foundation, Inc., 51 Franklin St, Fifth Floor, Boston, MA 02110-1301 USA.

Please contact Oracle, 500 Oracle Parkway, Redwood Shores, CA 94065 USA or visit www.oracle.com if you need additional information or have any questions.

 $-$ 

Copyright (c) 2001, 2008, Oracle and/or its affiliates. All rights reserved. DO NOT ALTER OR REMOVE COPYRIGHT NOTICES OR THIS FILE HEADER.

This code is free software; you can redistribute it and/or modify it under the terms of the GNU General Public License version 2 only, as published by the Free Software Foundation. Oracle designates this particular file as subject to the "Classpath" exception as provided

by Oracle in the LICENSE file that accompanied this code.

This code is distributed in the hope that it will be useful, but WITHOUT ANY WARRANTY; without even the implied warranty of MERCHANTABILITY or FITNESS FOR A PARTICULAR PURPOSE. See the GNU General Public License version 2 for more details (a copy is included in the LICENSE file that accompanied this code).

You should have received a copy of the GNU General Public License version 2 along with this work; if not, write to the Free Software Foundation, Inc., 51 Franklin St, Fifth Floor, Boston, MA 02110-1301 USA.

Please contact Oracle, 500 Oracle Parkway, Redwood Shores, CA 94065 USA or visit www.oracle.com if you need additional information or have any questions.

 $-$ 

Copyright (c) 2001, 2009, Oracle and/or its affiliates. All rights reserved. DO NOT ALTER OR REMOVE COPYRIGHT NOTICES OR THIS FILE HEADER.

This code is free software; you can redistribute it and/or modify it under the terms of the GNU General Public License version 2 only, as published by the Free Software Foundation. Oracle designates this particular file as subject to the "Classpath" exception as provided by Oracle in the LICENSE file that accompanied this code.

This code is distributed in the hope that it will be useful, but WITHOUT ANY WARRANTY; without even the implied warranty of MERCHANTABILITY or FITNESS FOR A PARTICULAR PURPOSE. See the GNU General Public License version 2 for more details (a copy is included in the LICENSE file that accompanied this code).

You should have received a copy of the GNU General Public License version 2 along with this work; if not, write to the Free Software Foundation, Inc., 51 Franklin St, Fifth Floor, Boston, MA 02110-1301 USA.

Please contact Oracle, 500 Oracle Parkway, Redwood Shores, CA 94065 USA or visit www.oracle.com if you need additional information or have any questions.

-------------------------------------------------------------------

Copyright (c) 2001, 2010, Oracle and/or its affiliates. All rights reserved. DO NOT ALTER OR REMOVE COPYRIGHT NOTICES OR THIS FILE HEADER.

This code is free software; you can redistribute it and/or modify it under the terms of the GNU General Public License version 2 only, as

published by the Free Software Foundation. Oracle designates this particular file as subject to the "Classpath" exception as provided by Oracle in the LICENSE file that accompanied this code.

This code is distributed in the hope that it will be useful, but WITHOUT ANY WARRANTY; without even the implied warranty of MERCHANTABILITY or FITNESS FOR A PARTICULAR PURPOSE. See the GNU General Public License version 2 for more details (a copy is included in the LICENSE file that accompanied this code).

You should have received a copy of the GNU General Public License version 2 along with this work; if not, write to the Free Software Foundation, Inc., 51 Franklin St, Fifth Floor, Boston, MA 02110-1301 USA.

Please contact Oracle, 500 Oracle Parkway, Redwood Shores, CA 94065 USA or visit www.oracle.com if you need additional information or have any questions.

-------------------------------------------------------------------

Copyright (c) 2001, 2011, Oracle and/or its affiliates. All rights reserved. DO NOT ALTER OR REMOVE COPYRIGHT NOTICES OR THIS FILE HEADER.

This code is free software; you can redistribute it and/or modify it under the terms of the GNU General Public License version 2 only, as published by the Free Software Foundation. Oracle designates this particular file as subject to the "Classpath" exception as provided by Oracle in the LICENSE file that accompanied this code.

This code is distributed in the hope that it will be useful, but WITHOUT ANY WARRANTY; without even the implied warranty of MERCHANTABILITY or FITNESS FOR A PARTICULAR PURPOSE. See the GNU General Public License version 2 for more details (a copy is included in the LICENSE file that accompanied this code).

You should have received a copy of the GNU General Public License version 2 along with this work; if not, write to the Free Software Foundation, Inc., 51 Franklin St, Fifth Floor, Boston, MA 02110-1301 USA.

Please contact Oracle, 500 Oracle Parkway, Redwood Shores, CA 94065 USA or visit www.oracle.com if you need additional information or have any questions.

-------------------------------------------------------------------

Copyright (c) 2001, 2012, Oracle and/or its affiliates. All rights reserved. DO NOT ALTER OR REMOVE COPYRIGHT NOTICES OR THIS FILE HEADER. This code is free software; you can redistribute it and/or modify it under the terms of the GNU General Public License version 2 only, as published by the Free Software Foundation. Oracle designates this particular file as subject to the "Classpath" exception as provided by Oracle in the LICENSE file that accompanied this code.

This code is distributed in the hope that it will be useful, but WITHOUT ANY WARRANTY; without even the implied warranty of MERCHANTABILITY or FITNESS FOR A PARTICULAR PURPOSE. See the GNU General Public License version 2 for more details (a copy is included in the LICENSE file that accompanied this code).

You should have received a copy of the GNU General Public License version 2 along with this work; if not, write to the Free Software Foundation, Inc., 51 Franklin St, Fifth Floor, Boston, MA 02110-1301 USA.

Please contact Oracle, 500 Oracle Parkway, Redwood Shores, CA 94065 USA or visit www.oracle.com if you need additional information or have any questions.

-------------------------------------------------------------------

### Copyright (c) 2001, Oracle and/or its affiliates. All rights reserved. DO NOT ALTER OR REMOVE COPYRIGHT NOTICES OR THIS FILE HEADER.

This code is free software; you can redistribute it and/or modify it under the terms of the GNU General Public License version 2 only, as published by the Free Software Foundation. Oracle designates this particular file as subject to the "Classpath" exception as provided by Oracle in the LICENSE file that accompanied this code.

This code is distributed in the hope that it will be useful, but WITHOUT ANY WARRANTY; without even the implied warranty of MERCHANTABILITY or FITNESS FOR A PARTICULAR PURPOSE. See the GNU General Public License version 2 for more details (a copy is included in the LICENSE file that accompanied this code).

You should have received a copy of the GNU General Public License version 2 along with this work; if not, write to the Free Software Foundation, Inc., 51 Franklin St, Fifth Floor, Boston, MA 02110-1301 USA.

Please contact Oracle, 500 Oracle Parkway, Redwood Shores, CA 94065 USA or visit www.oracle.com if you need additional information or have any questions.

 $-$ 

Copyright (c) 2002, 2003, Oracle and/or its affiliates. All rights reserved.

#### DO NOT ALTER OR REMOVE COPYRIGHT NOTICES OR THIS FILE HEADER.

This code is free software; you can redistribute it and/or modify it under the terms of the GNU General Public License version 2 only, as published by the Free Software Foundation. Oracle designates this particular file as subject to the "Classpath" exception as provided by Oracle in the LICENSE file that accompanied this code.

This code is distributed in the hope that it will be useful, but WITHOUT ANY WARRANTY; without even the implied warranty of MERCHANTABILITY or FITNESS FOR A PARTICULAR PURPOSE. See the GNU General Public License version 2 for more details (a copy is included in the LICENSE file that accompanied this code).

You should have received a copy of the GNU General Public License version 2 along with this work; if not, write to the Free Software Foundation, Inc., 51 Franklin St, Fifth Floor, Boston, MA 02110-1301 USA.

Please contact Oracle, 500 Oracle Parkway, Redwood Shores, CA 94065 USA or visit www.oracle.com if you need additional information or have any questions.

 $-$ 

Copyright (c) 2002, 2004, Oracle and/or its affiliates. All rights reserved. DO NOT ALTER OR REMOVE COPYRIGHT NOTICES OR THIS FILE HEADER.

This code is free software; you can redistribute it and/or modify it under the terms of the GNU General Public License version 2 only, as published by the Free Software Foundation. Oracle designates this particular file as subject to the "Classpath" exception as provided by Oracle in the LICENSE file that accompanied this code.

This code is distributed in the hope that it will be useful, but WITHOUT ANY WARRANTY; without even the implied warranty of MERCHANTABILITY or FITNESS FOR A PARTICULAR PURPOSE. See the GNU General Public License version 2 for more details (a copy is included in the LICENSE file that accompanied this code).

You should have received a copy of the GNU General Public License version 2 along with this work; if not, write to the Free Software Foundation, Inc., 51 Franklin St, Fifth Floor, Boston, MA 02110-1301 USA.

Please contact Oracle, 500 Oracle Parkway, Redwood Shores, CA 94065 USA or visit www.oracle.com if you need additional information or have any questions.

-------------------------------------------------------------------

Copyright (c) 2002, 2005, Oracle and/or its affiliates. All rights reserved. DO NOT ALTER OR REMOVE COPYRIGHT NOTICES OR THIS FILE HEADER.

This code is free software; you can redistribute it and/or modify it under the terms of the GNU General Public License version 2 only, as published by the Free Software Foundation. Oracle designates this particular file as subject to the "Classpath" exception as provided by Oracle in the LICENSE file that accompanied this code.

This code is distributed in the hope that it will be useful, but WITHOUT ANY WARRANTY; without even the implied warranty of MERCHANTABILITY or FITNESS FOR A PARTICULAR PURPOSE. See the GNU General Public License version 2 for more details (a copy is included in the LICENSE file that accompanied this code).

You should have received a copy of the GNU General Public License version 2 along with this work; if not, write to the Free Software Foundation, Inc., 51 Franklin St, Fifth Floor, Boston, MA 02110-1301 USA.

Please contact Oracle, 500 Oracle Parkway, Redwood Shores, CA 94065 USA or visit www.oracle.com if you need additional information or have any questions.

-------------------------------------------------------------------

Copyright (c) 2002, 2006, Oracle and/or its affiliates. All rights reserved. DO NOT ALTER OR REMOVE COPYRIGHT NOTICES OR THIS FILE HEADER.

This code is free software; you can redistribute it and/or modify it under the terms of the GNU General Public License version 2 only, as published by the Free Software Foundation. Oracle designates this particular file as subject to the "Classpath" exception as provided by Oracle in the LICENSE file that accompanied this code.

This code is distributed in the hope that it will be useful, but WITHOUT ANY WARRANTY; without even the implied warranty of MERCHANTABILITY or FITNESS FOR A PARTICULAR PURPOSE. See the GNU General Public License version 2 for more details (a copy is included in the LICENSE file that accompanied this code).

You should have received a copy of the GNU General Public License version 2 along with this work; if not, write to the Free Software Foundation, Inc., 51 Franklin St, Fifth Floor, Boston, MA 02110-1301 USA.

Please contact Oracle, 500 Oracle Parkway, Redwood Shores, CA 94065 USA or visit www.oracle.com if you need additional information or have any questions.

-------------------------------------------------------------------

Copyright (c) 2002, 2007, Oracle and/or its affiliates. All rights reserved. DO NOT ALTER OR REMOVE COPYRIGHT NOTICES OR THIS FILE HEADER.

This code is free software; you can redistribute it and/or modify it under the terms of the GNU General Public License version 2 only, as published by the Free Software Foundation. Oracle designates this particular file as subject to the "Classpath" exception as provided by Oracle in the LICENSE file that accompanied this code.

This code is distributed in the hope that it will be useful, but WITHOUT ANY WARRANTY; without even the implied warranty of MERCHANTABILITY or FITNESS FOR A PARTICULAR PURPOSE. See the GNU General Public License version 2 for more details (a copy is included in the LICENSE file that accompanied this code).

You should have received a copy of the GNU General Public License version 2 along with this work; if not, write to the Free Software Foundation, Inc., 51 Franklin St, Fifth Floor, Boston, MA 02110-1301 USA.

Please contact Oracle, 500 Oracle Parkway, Redwood Shores, CA 94065 USA or visit www.oracle.com if you need additional information or have any questions.

-------------------------------------------------------------------

Copyright (c) 2002, 2008, Oracle and/or its affiliates. All rights reserved. DO NOT ALTER OR REMOVE COPYRIGHT NOTICES OR THIS FILE HEADER.

This code is free software; you can redistribute it and/or modify it under the terms of the GNU General Public License version 2 only, as published by the Free Software Foundation. Oracle designates this particular file as subject to the "Classpath" exception as provided by Oracle in the LICENSE file that accompanied this code.

This code is distributed in the hope that it will be useful, but WITHOUT ANY WARRANTY; without even the implied warranty of MERCHANTABILITY or FITNESS FOR A PARTICULAR PURPOSE. See the GNU General Public License version 2 for more details (a copy is included in the LICENSE file that accompanied this code).

You should have received a copy of the GNU General Public License version 2 along with this work; if not, write to the Free Software Foundation, Inc., 51 Franklin St, Fifth Floor, Boston, MA 02110-1301 USA.

Please contact Oracle, 500 Oracle Parkway, Redwood Shores, CA 94065 USA

or visit www.oracle.com if you need additional information or have any questions.

-------------------------------------------------------------------

#### Copyright (c) 2002, 2009, Oracle and/or its affiliates. All rights reserved. DO NOT ALTER OR REMOVE COPYRIGHT NOTICES OR THIS FILE HEADER.

This code is free software; you can redistribute it and/or modify it under the terms of the GNU General Public License version 2 only, as published by the Free Software Foundation. Oracle designates this particular file as subject to the "Classpath" exception as provided by Oracle in the LICENSE file that accompanied this code.

This code is distributed in the hope that it will be useful, but WITHOUT ANY WARRANTY; without even the implied warranty of MERCHANTABILITY or FITNESS FOR A PARTICULAR PURPOSE. See the GNU General Public License version 2 for more details (a copy is included in the LICENSE file that accompanied this code).

You should have received a copy of the GNU General Public License version 2 along with this work; if not, write to the Free Software Foundation, Inc., 51 Franklin St, Fifth Floor, Boston, MA 02110-1301 USA.

Please contact Oracle, 500 Oracle Parkway, Redwood Shores, CA 94065 USA or visit www.oracle.com if you need additional information or have any questions.

-------------------------------------------------------------------

# Copyright (c) 2002, 2010, Oracle and/or its affiliates. All rights reserved. DO NOT ALTER OR REMOVE COPYRIGHT NOTICES OR THIS FILE HEADER.

This code is free software; you can redistribute it and/or modify it under the terms of the GNU General Public License version 2 only, as published by the Free Software Foundation. Oracle designates this particular file as subject to the "Classpath" exception as provided by Oracle in the LICENSE file that accompanied this code.

This code is distributed in the hope that it will be useful, but WITHOUT ANY WARRANTY; without even the implied warranty of MERCHANTABILITY or FITNESS FOR A PARTICULAR PURPOSE. See the GNU General Public License version 2 for more details (a copy is included in the LICENSE file that accompanied this code).

You should have received a copy of the GNU General Public License version 2 along with this work; if not, write to the Free Software Foundation, Inc., 51 Franklin St, Fifth Floor, Boston, MA 02110-1301 USA.

Please contact Oracle, 500 Oracle Parkway, Redwood Shores, CA 94065 USA or visit www.oracle.com if you need additional information or have any questions.

-------------------------------------------------------------------

Copyright (c) 2002, 2011, Oracle and/or its affiliates. All rights reserved. DO NOT ALTER OR REMOVE COPYRIGHT NOTICES OR THIS FILE HEADER.

This code is free software; you can redistribute it and/or modify it under the terms of the GNU General Public License version 2 only, as published by the Free Software Foundation. Oracle designates this particular file as subject to the "Classpath" exception as provided by Oracle in the LICENSE file that accompanied this code.

This code is distributed in the hope that it will be useful, but WITHOUT ANY WARRANTY; without even the implied warranty of MERCHANTABILITY or FITNESS FOR A PARTICULAR PURPOSE. See the GNU General Public License version 2 for more details (a copy is included in the LICENSE file that accompanied this code).

You should have received a copy of the GNU General Public License version 2 along with this work; if not, write to the Free Software Foundation, Inc., 51 Franklin St, Fifth Floor, Boston, MA 02110-1301 USA.

Please contact Oracle, 500 Oracle Parkway, Redwood Shores, CA 94065 USA or visit www.oracle.com if you need additional information or have any questions.

-------------------------------------------------------------------

Copyright (c) 2002, 2012, Oracle and/or its affiliates. All rights reserved. DO NOT ALTER OR REMOVE COPYRIGHT NOTICES OR THIS FILE HEADER.

This code is free software; you can redistribute it and/or modify it under the terms of the GNU General Public License version 2 only, as published by the Free Software Foundation. Oracle designates this particular file as subject to the "Classpath" exception as provided by Oracle in the LICENSE file that accompanied this code.

This code is distributed in the hope that it will be useful, but WITHOUT ANY WARRANTY; without even the implied warranty of MERCHANTABILITY or FITNESS FOR A PARTICULAR PURPOSE. See the GNU General Public License version 2 for more details (a copy is included in the LICENSE file that accompanied this code).

You should have received a copy of the GNU General Public License version

2 along with this work; if not, write to the Free Software Foundation, Inc., 51 Franklin St, Fifth Floor, Boston, MA 02110-1301 USA.

Please contact Oracle, 500 Oracle Parkway, Redwood Shores, CA 94065 USA or visit www.oracle.com if you need additional information or have any questions.

-------------------------------------------------------------------

# Copyright (c) 2002, 2013, Oracle and/or its affiliates. All rights reserved. DO NOT ALTER OR REMOVE COPYRIGHT NOTICES OR THIS FILE HEADER.

This code is free software; you can redistribute it and/or modify it under the terms of the GNU General Public License version 2 only, as published by the Free Software Foundation. Oracle designates this particular file as subject to the "Classpath" exception as provided by Oracle in the LICENSE file that accompanied this code.

This code is distributed in the hope that it will be useful, but WITHOUT ANY WARRANTY; without even the implied warranty of MERCHANTABILITY or FITNESS FOR A PARTICULAR PURPOSE. See the GNU General Public License version 2 for more details (a copy is included in the LICENSE file that accompanied this code).

You should have received a copy of the GNU General Public License version 2 along with this work; if not, write to the Free Software Foundation, Inc., 51 Franklin St, Fifth Floor, Boston, MA 02110-1301 USA.

Please contact Oracle, 500 Oracle Parkway, Redwood Shores, CA 94065 USA or visit www.oracle.com if you need additional information or have any questions.

-------------------------------------------------------------------

Copyright (c) 2002, Oracle and/or its affiliates. All rights reserved. DO NOT ALTER OR REMOVE COPYRIGHT NOTICES OR THIS FILE HEADER.

This code is free software; you can redistribute it and/or modify it under the terms of the GNU General Public License version 2 only, as published by the Free Software Foundation. Oracle designates this particular file as subject to the "Classpath" exception as provided by Oracle in the LICENSE file that accompanied this code.

This code is distributed in the hope that it will be useful, but WITHOUT ANY WARRANTY; without even the implied warranty of MERCHANTABILITY or FITNESS FOR A PARTICULAR PURPOSE. See the GNU General Public License version 2 for more details (a copy is included in the LICENSE file that accompanied this code).

You should have received a copy of the GNU General Public License version 2 along with this work; if not, write to the Free Software Foundation, Inc., 51 Franklin St, Fifth Floor, Boston, MA 02110-1301 USA.

Please contact Oracle, 500 Oracle Parkway, Redwood Shores, CA 94065 USA or visit www.oracle.com if you need additional information or have any questions.

-------------------------------------------------------------------

Copyright (c) 2003, 2004, Oracle and/or its affiliates. All rights reserved. DO NOT ALTER OR REMOVE COPYRIGHT NOTICES OR THIS FILE HEADER.

This code is free software; you can redistribute it and/or modify it under the terms of the GNU General Public License version 2 only, as published by the Free Software Foundation. Oracle designates this particular file as subject to the "Classpath" exception as provided by Oracle in the LICENSE file that accompanied this code.

This code is distributed in the hope that it will be useful, but WITHOUT ANY WARRANTY; without even the implied warranty of MERCHANTABILITY or FITNESS FOR A PARTICULAR PURPOSE. See the GNU General Public License version 2 for more details (a copy is included in the LICENSE file that accompanied this code).

You should have received a copy of the GNU General Public License version 2 along with this work; if not, write to the Free Software Foundation, Inc., 51 Franklin St, Fifth Floor, Boston, MA 02110-1301 USA.

Please contact Oracle, 500 Oracle Parkway, Redwood Shores, CA 94065 USA or visit www.oracle.com if you need additional information or have any questions.

-------------------------------------------------------------------

Copyright (c) 2003, 2005, Oracle and/or its affiliates. All rights reserved. DO NOT ALTER OR REMOVE COPYRIGHT NOTICES OR THIS FILE HEADER.

This code is free software; you can redistribute it and/or modify it under the terms of the GNU General Public License version 2 only, as published by the Free Software Foundation. Oracle designates this particular file as subject to the "Classpath" exception as provided by Oracle in the LICENSE file that accompanied this code.

This code is distributed in the hope that it will be useful, but WITHOUT ANY WARRANTY; without even the implied warranty of MERCHANTABILITY or FITNESS FOR A PARTICULAR PURPOSE. See the GNU General Public License

version 2 for more details (a copy is included in the LICENSE file that accompanied this code).

You should have received a copy of the GNU General Public License version 2 along with this work; if not, write to the Free Software Foundation, Inc., 51 Franklin St, Fifth Floor, Boston, MA 02110-1301 USA.

Please contact Oracle, 500 Oracle Parkway, Redwood Shores, CA 94065 USA or visit www.oracle.com if you need additional information or have any questions.

-------------------------------------------------------------------

Copyright (c) 2003, 2006, Oracle and/or its affiliates. All rights reserved. DO NOT ALTER OR REMOVE COPYRIGHT NOTICES OR THIS FILE HEADER.

This code is free software; you can redistribute it and/or modify it under the terms of the GNU General Public License version 2 only, as published by the Free Software Foundation. Oracle designates this particular file as subject to the "Classpath" exception as provided by Oracle in the LICENSE file that accompanied this code.

This code is distributed in the hope that it will be useful, but WITHOUT ANY WARRANTY; without even the implied warranty of MERCHANTABILITY or FITNESS FOR A PARTICULAR PURPOSE. See the GNU General Public License version 2 for more details (a copy is included in the LICENSE file that accompanied this code).

You should have received a copy of the GNU General Public License version 2 along with this work; if not, write to the Free Software Foundation, Inc., 51 Franklin St, Fifth Floor, Boston, MA 02110-1301 USA.

Please contact Oracle, 500 Oracle Parkway, Redwood Shores, CA 94065 USA or visit www.oracle.com if you need additional information or have any questions.

-------------------------------------------------------------------

Copyright (c) 2003, 2007, Oracle and/or its affiliates. All rights reserved. DO NOT ALTER OR REMOVE COPYRIGHT NOTICES OR THIS FILE HEADER.

This code is free software; you can redistribute it and/or modify it under the terms of the GNU General Public License version 2 only, as published by the Free Software Foundation. Oracle designates this particular file as subject to the "Classpath" exception as provided by Oracle in the LICENSE file that accompanied this code.

This code is distributed in the hope that it will be useful, but WITHOUT

ANY WARRANTY; without even the implied warranty of MERCHANTABILITY or FITNESS FOR A PARTICULAR PURPOSE. See the GNU General Public License version 2 for more details (a copy is included in the LICENSE file that accompanied this code).

You should have received a copy of the GNU General Public License version 2 along with this work; if not, write to the Free Software Foundation, Inc., 51 Franklin St, Fifth Floor, Boston, MA 02110-1301 USA.

Please contact Oracle, 500 Oracle Parkway, Redwood Shores, CA 94065 USA or visit www.oracle.com if you need additional information or have any questions.

 $-$ 

#### Copyright (c) 2003, 2008, Oracle and/or its affiliates. All rights reserved. DO NOT ALTER OR REMOVE COPYRIGHT NOTICES OR THIS FILE HEADER.

This code is free software; you can redistribute it and/or modify it under the terms of the GNU General Public License version 2 only, as published by the Free Software Foundation. Oracle designates this particular file as subject to the "Classpath" exception as provided by Oracle in the LICENSE file that accompanied this code.

This code is distributed in the hope that it will be useful, but WITHOUT ANY WARRANTY; without even the implied warranty of MERCHANTABILITY or FITNESS FOR A PARTICULAR PURPOSE. See the GNU General Public License version 2 for more details (a copy is included in the LICENSE file that accompanied this code).

You should have received a copy of the GNU General Public License version 2 along with this work; if not, write to the Free Software Foundation, Inc., 51 Franklin St, Fifth Floor, Boston, MA 02110-1301 USA.

Please contact Oracle, 500 Oracle Parkway, Redwood Shores, CA 94065 USA or visit www.oracle.com if you need additional information or have any questions.

-------------------------------------------------------------------

### Copyright (c) 2003, 2009, Oracle and/or its affiliates. All rights reserved. DO NOT ALTER OR REMOVE COPYRIGHT NOTICES OR THIS FILE HEADER.

This code is free software; you can redistribute it and/or modify it under the terms of the GNU General Public License version 2 only, as published by the Free Software Foundation. Oracle designates this particular file as subject to the "Classpath" exception as provided by Oracle in the LICENSE file that accompanied this code.

This code is distributed in the hope that it will be useful, but WITHOUT ANY WARRANTY; without even the implied warranty of MERCHANTABILITY or FITNESS FOR A PARTICULAR PURPOSE. See the GNU General Public License version 2 for more details (a copy is included in the LICENSE file that accompanied this code).

You should have received a copy of the GNU General Public License version 2 along with this work; if not, write to the Free Software Foundation, Inc., 51 Franklin St, Fifth Floor, Boston, MA 02110-1301 USA.

Please contact Oracle, 500 Oracle Parkway, Redwood Shores, CA 94065 USA or visit www.oracle.com if you need additional information or have any questions.

-------------------------------------------------------------------

Copyright (c) 2003, 2010, Oracle and/or its affiliates. All rights reserved. DO NOT ALTER OR REMOVE COPYRIGHT NOTICES OR THIS FILE HEADER.

This code is free software; you can redistribute it and/or modify it under the terms of the GNU General Public License version 2 only, as published by the Free Software Foundation. Oracle designates this particular file as subject to the "Classpath" exception as provided by Oracle in the LICENSE file that accompanied this code.

This code is distributed in the hope that it will be useful, but WITHOUT ANY WARRANTY; without even the implied warranty of MERCHANTABILITY or FITNESS FOR A PARTICULAR PURPOSE. See the GNU General Public License version 2 for more details (a copy is included in the LICENSE file that accompanied this code).

You should have received a copy of the GNU General Public License version 2 along with this work; if not, write to the Free Software Foundation, Inc., 51 Franklin St, Fifth Floor, Boston, MA 02110-1301 USA.

Please contact Oracle, 500 Oracle Parkway, Redwood Shores, CA 94065 USA or visit www.oracle.com if you need additional information or have any questions.

 $-$ 

Copyright (c) 2003, 2011, Oracle and/or its affiliates. All rights reserved. DO NOT ALTER OR REMOVE COPYRIGHT NOTICES OR THIS FILE HEADER.

This code is free software; you can redistribute it and/or modify it under the terms of the GNU General Public License version 2 only, as published by the Free Software Foundation. Oracle designates this

particular file as subject to the "Classpath" exception as provided by Oracle in the LICENSE file that accompanied this code.

This code is distributed in the hope that it will be useful, but WITHOUT ANY WARRANTY; without even the implied warranty of MERCHANTABILITY or FITNESS FOR A PARTICULAR PURPOSE. See the GNU General Public License version 2 for more details (a copy is included in the LICENSE file that accompanied this code).

You should have received a copy of the GNU General Public License version 2 along with this work; if not, write to the Free Software Foundation, Inc., 51 Franklin St, Fifth Floor, Boston, MA 02110-1301 USA.

Please contact Oracle, 500 Oracle Parkway, Redwood Shores, CA 94065 USA or visit www.oracle.com if you need additional information or have any questions.

-------------------------------------------------------------------

Copyright (c) 2003, 2013, Oracle and/or its affiliates. All rights reserved. DO NOT ALTER OR REMOVE COPYRIGHT NOTICES OR THIS FILE HEADER.

This code is free software; you can redistribute it and/or modify it under the terms of the GNU General Public License version 2 only, as published by the Free Software Foundation. Oracle designates this particular file as subject to the "Classpath" exception as provided by Oracle in the LICENSE file that accompanied this code.

This code is distributed in the hope that it will be useful, but WITHOUT ANY WARRANTY; without even the implied warranty of MERCHANTABILITY or FITNESS FOR A PARTICULAR PURPOSE. See the GNU General Public License version 2 for more details (a copy is included in the LICENSE file that accompanied this code).

You should have received a copy of the GNU General Public License version 2 along with this work; if not, write to the Free Software Foundation, Inc., 51 Franklin St, Fifth Floor, Boston, MA 02110-1301 USA.

Please contact Oracle, 500 Oracle Parkway, Redwood Shores, CA 94065 USA or visit www.oracle.com if you need additional information or have any questions.

 $-$ 

Copyright (c) 2003, Oracle and/or its affiliates. All rights reserved. DO NOT ALTER OR REMOVE COPYRIGHT NOTICES OR THIS FILE HEADER.

This code is free software; you can redistribute it and/or modify it

under the terms of the GNU General Public License version 2 only, as published by the Free Software Foundation. Oracle designates this particular file as subject to the "Classpath" exception as provided by Oracle in the LICENSE file that accompanied this code.

This code is distributed in the hope that it will be useful, but WITHOUT ANY WARRANTY; without even the implied warranty of MERCHANTABILITY or FITNESS FOR A PARTICULAR PURPOSE. See the GNU General Public License version 2 for more details (a copy is included in the LICENSE file that accompanied this code).

You should have received a copy of the GNU General Public License version 2 along with this work; if not, write to the Free Software Foundation, Inc., 51 Franklin St, Fifth Floor, Boston, MA 02110-1301 USA.

Please contact Oracle, 500 Oracle Parkway, Redwood Shores, CA 94065 USA or visit www.oracle.com if you need additional information or have any questions.

 $-$ 

Copyright (c) 2003,2010, Oracle and/or its affiliates. All rights reserved. DO NOT ALTER OR REMOVE COPYRIGHT NOTICES OR THIS FILE HEADER.

This code is free software; you can redistribute it and/or modify it under the terms of the GNU General Public License version 2 only, as published by the Free Software Foundation. Oracle designates this particular file as subject to the "Classpath" exception as provided by Oracle in the LICENSE file that accompanied this code.

This code is distributed in the hope that it will be useful, but WITHOUT ANY WARRANTY; without even the implied warranty of MERCHANTABILITY or FITNESS FOR A PARTICULAR PURPOSE. See the GNU General Public License version 2 for more details (a copy is included in the LICENSE file that accompanied this code).

You should have received a copy of the GNU General Public License version 2 along with this work; if not, write to the Free Software Foundation, Inc., 51 Franklin St, Fifth Floor, Boston, MA 02110-1301 USA.

Please contact Oracle, 500 Oracle Parkway, Redwood Shores, CA 94065 USA or visit www.oracle.com if you need additional information or have any questions.

-------------------------------------------------------------------

Copyright (c) 2004, 2005, Oracle and/or its affiliates. All rights reserved. DO NOT ALTER OR REMOVE COPYRIGHT NOTICES OR THIS FILE HEADER. This code is free software; you can redistribute it and/or modify it under the terms of the GNU General Public License version 2 only, as published by the Free Software Foundation. Oracle designates this particular file as subject to the "Classpath" exception as provided by Oracle in the LICENSE file that accompanied this code.

This code is distributed in the hope that it will be useful, but WITHOUT ANY WARRANTY; without even the implied warranty of MERCHANTABILITY or FITNESS FOR A PARTICULAR PURPOSE. See the GNU General Public License version 2 for more details (a copy is included in the LICENSE file that accompanied this code).

You should have received a copy of the GNU General Public License version 2 along with this work; if not, write to the Free Software Foundation, Inc., 51 Franklin St, Fifth Floor, Boston, MA 02110-1301 USA.

Please contact Oracle, 500 Oracle Parkway, Redwood Shores, CA 94065 USA or visit www.oracle.com if you need additional information or have any questions.

-------------------------------------------------------------------

Copyright (c) 2004, 2008, Oracle and/or its affiliates. All rights reserved. DO NOT ALTER OR REMOVE COPYRIGHT NOTICES OR THIS FILE HEADER.

This code is free software; you can redistribute it and/or modify it under the terms of the GNU General Public License version 2 only, as published by the Free Software Foundation. Oracle designates this particular file as subject to the "Classpath" exception as provided by Oracle in the LICENSE file that accompanied this code.

This code is distributed in the hope that it will be useful, but WITHOUT ANY WARRANTY; without even the implied warranty of MERCHANTABILITY or FITNESS FOR A PARTICULAR PURPOSE. See the GNU General Public License version 2 for more details (a copy is included in the LICENSE file that accompanied this code).

You should have received a copy of the GNU General Public License version 2 along with this work; if not, write to the Free Software Foundation, Inc., 51 Franklin St, Fifth Floor, Boston, MA 02110-1301 USA.

Please contact Oracle, 500 Oracle Parkway, Redwood Shores, CA 94065 USA or visit www.oracle.com if you need additional information or have any questions.

-------------------------------------------------------------------
### Copyright (c) 2004, 2009, Oracle and/or its affiliates. All rights reserved. DO NOT ALTER OR REMOVE COPYRIGHT NOTICES OR THIS FILE HEADER.

This code is free software; you can redistribute it and/or modify it under the terms of the GNU General Public License version 2 only, as published by the Free Software Foundation. Oracle designates this particular file as subject to the "Classpath" exception as provided by Oracle in the LICENSE file that accompanied this code.

This code is distributed in the hope that it will be useful, but WITHOUT ANY WARRANTY; without even the implied warranty of MERCHANTABILITY or FITNESS FOR A PARTICULAR PURPOSE. See the GNU General Public License version 2 for more details (a copy is included in the LICENSE file that accompanied this code).

You should have received a copy of the GNU General Public License version 2 along with this work; if not, write to the Free Software Foundation, Inc., 51 Franklin St, Fifth Floor, Boston, MA 02110-1301 USA.

Please contact Oracle, 500 Oracle Parkway, Redwood Shores, CA 94065 USA or visit www.oracle.com if you need additional information or have any questions.

-------------------------------------------------------------------

Copyright (c) 2004, 2010, Oracle and/or its affiliates. All rights reserved. DO NOT ALTER OR REMOVE COPYRIGHT NOTICES OR THIS FILE HEADER.

This code is free software; you can redistribute it and/or modify it under the terms of the GNU General Public License version 2 only, as published by the Free Software Foundation. Oracle designates this particular file as subject to the "Classpath" exception as provided by Oracle in the LICENSE file that accompanied this code.

This code is distributed in the hope that it will be useful, but WITHOUT ANY WARRANTY; without even the implied warranty of MERCHANTABILITY or FITNESS FOR A PARTICULAR PURPOSE. See the GNU General Public License version 2 for more details (a copy is included in the LICENSE file that accompanied this code).

You should have received a copy of the GNU General Public License version 2 along with this work; if not, write to the Free Software Foundation, Inc., 51 Franklin St, Fifth Floor, Boston, MA 02110-1301 USA.

Please contact Oracle, 500 Oracle Parkway, Redwood Shores, CA 94065 USA or visit www.oracle.com if you need additional information or have any questions.

-------------------------------------------------------------------

# Copyright (c) 2004, 2011, Oracle and/or its affiliates. All rights reserved. DO NOT ALTER OR REMOVE COPYRIGHT NOTICES OR THIS FILE HEADER.

This code is free software; you can redistribute it and/or modify it under the terms of the GNU General Public License version 2 only, as published by the Free Software Foundation. Oracle designates this particular file as subject to the "Classpath" exception as provided by Oracle in the LICENSE file that accompanied this code.

This code is distributed in the hope that it will be useful, but WITHOUT ANY WARRANTY; without even the implied warranty of MERCHANTABILITY or FITNESS FOR A PARTICULAR PURPOSE. See the GNU General Public License version 2 for more details (a copy is included in the LICENSE file that accompanied this code).

You should have received a copy of the GNU General Public License version 2 along with this work; if not, write to the Free Software Foundation, Inc., 51 Franklin St, Fifth Floor, Boston, MA 02110-1301 USA.

Please contact Oracle, 500 Oracle Parkway, Redwood Shores, CA 94065 USA or visit www.oracle.com if you need additional information or have any questions.

-------------------------------------------------------------------

Copyright (c) 2004, 2012, Oracle and/or its affiliates. All rights reserved. DO NOT ALTER OR REMOVE COPYRIGHT NOTICES OR THIS FILE HEADER.

This code is free software; you can redistribute it and/or modify it under the terms of the GNU General Public License version 2 only, as published by the Free Software Foundation. Oracle designates this particular file as subject to the "Classpath" exception as provided by Oracle in the LICENSE file that accompanied this code.

This code is distributed in the hope that it will be useful, but WITHOUT ANY WARRANTY; without even the implied warranty of MERCHANTABILITY or FITNESS FOR A PARTICULAR PURPOSE. See the GNU General Public License version 2 for more details (a copy is included in the LICENSE file that accompanied this code).

You should have received a copy of the GNU General Public License version 2 along with this work; if not, write to the Free Software Foundation, Inc., 51 Franklin St, Fifth Floor, Boston, MA 02110-1301 USA.

Please contact Oracle, 500 Oracle Parkway, Redwood Shores, CA 94065 USA or visit www.oracle.com if you need additional information or have any

questions.

-------------------------------------------------------------------

Copyright (c) 2004, Oracle and/or its affiliates. All rights reserved. DO NOT ALTER OR REMOVE COPYRIGHT NOTICES OR THIS FILE HEADER.

This code is free software; you can redistribute it and/or modify it under the terms of the GNU General Public License version 2 only, as published by the Free Software Foundation. Oracle designates this particular file as subject to the "Classpath" exception as provided by Oracle in the LICENSE file that accompanied this code.

This code is distributed in the hope that it will be useful, but WITHOUT ANY WARRANTY; without even the implied warranty of MERCHANTABILITY or FITNESS FOR A PARTICULAR PURPOSE. See the GNU General Public License version 2 for more details (a copy is included in the LICENSE file that accompanied this code).

You should have received a copy of the GNU General Public License version 2 along with this work; if not, write to the Free Software Foundation, Inc., 51 Franklin St, Fifth Floor, Boston, MA 02110-1301 USA.

Please contact Oracle, 500 Oracle Parkway, Redwood Shores, CA 94065 USA or visit www.oracle.com if you need additional information or have any questions.

-------------------------------------------------------------------

Copyright (c) 2005, 2006, Oracle and/or its affiliates. All rights reserved. DO NOT ALTER OR REMOVE COPYRIGHT NOTICES OR THIS FILE HEADER.

This code is free software; you can redistribute it and/or modify it under the terms of the GNU General Public License version 2 only, as published by the Free Software Foundation. Oracle designates this particular file as subject to the "Classpath" exception as provided by Oracle in the LICENSE file that accompanied this code.

This code is distributed in the hope that it will be useful, but WITHOUT ANY WARRANTY; without even the implied warranty of MERCHANTABILITY or FITNESS FOR A PARTICULAR PURPOSE. See the GNU General Public License version 2 for more details (a copy is included in the LICENSE file that accompanied this code).

You should have received a copy of the GNU General Public License version 2 along with this work; if not, write to the Free Software Foundation, Inc., 51 Franklin St, Fifth Floor, Boston, MA 02110-1301 USA.

Please contact Oracle, 500 Oracle Parkway, Redwood Shores, CA 94065 USA or visit www.oracle.com if you need additional information or have any questions.

-------------------------------------------------------------------

Copyright (c) 2005, 2007, Oracle and/or its affiliates. All rights reserved.

-------------------------------------------------------------------

Copyright (c) 2005, 2007, Oracle and/or its affiliates. All rights reserved. DO NOT ALTER OR REMOVE COPYRIGHT NOTICES OR THIS FILE HEADER.

This code is free software; you can redistribute it and/or modify it under the terms of the GNU General Public License version 2 only, as published by the Free Software Foundation. Oracle designates this particular file as subject to the "Classpath" exception as provided by Oracle in the LICENSE file that accompanied this code.

This code is distributed in the hope that it will be useful, but WITHOUT ANY WARRANTY; without even the implied warranty of MERCHANTABILITY or FITNESS FOR A PARTICULAR PURPOSE. See the GNU General Public License version 2 for more details (a copy is included in the LICENSE file that accompanied this code).

You should have received a copy of the GNU General Public License version 2 along with this work; if not, write to the Free Software Foundation, Inc., 51 Franklin St, Fifth Floor, Boston, MA 02110-1301 USA.

Please contact Oracle, 500 Oracle Parkway, Redwood Shores, CA 94065 USA or visit www.oracle.com if you need additional information or have any questions.

-------------------------------------------------------------------

Copyright (c) 2005, 2007, Oracle and/or its affiliates. All rights reserved. DO NOT ALTER OR REMOVE COPYRIGHT NOTICES OR THIS FILE HEADER.

This code is free software; you can redistribute it and/or modify it under the terms of the GNU General Public License version 2 only, as published by the Free Software Foundation. Oracle designates this particular file as subject to the "Classpath" exception as provided by Oracle in the LICENSE file that accompanied this code.

This code is distributed in the hope that it will be useful, but WITHOUT ANY WARRANTY; without even the implied warranty of MERCHANTABILITY or FITNESS FOR A PARTICULAR PURPOSE. See the GNU General Public License version 2 for more details (a copy is included in the LICENSE file that

accompanied this code).

You should have received a copy of the GNU General Public License version 2 along with this work; if not, write to the Free Software Foundation, Inc., 51 Franklin St, Fifth Floor, Boston, MA 02110-1301 USA.

Please contact Oracle, 500 Oracle Parkway, Redwood Shores, CA 94065 USA or visit www.oracle.com if you need additional information or have any questions.

(C) Copyright Taligent, Inc. 1996, 1997 - All Rights Reserved (C) Copyright IBM Corp. 1996 - 1999 - All Rights Reserved

The original version of this source code and documentation is copyrighted and owned by Taligent, Inc., a wholly-owned subsidiary of IBM. These materials are provided under terms of a License Agreement between Taligent and Sun. This technology is protected by multiple US and International patents.

This notice and attribution to Taligent may not be removed. Taligent is a registered trademark of Taligent, Inc.

 $-$ 

Copyright (c) 2005, 2008, Oracle and/or its affiliates. All rights reserved. DO NOT ALTER OR REMOVE COPYRIGHT NOTICES OR THIS FILE HEADER.

This code is free software; you can redistribute it and/or modify it under the terms of the GNU General Public License version 2 only, as published by the Free Software Foundation. Oracle designates this particular file as subject to the "Classpath" exception as provided by Oracle in the LICENSE file that accompanied this code.

This code is distributed in the hope that it will be useful, but WITHOUT ANY WARRANTY; without even the implied warranty of MERCHANTABILITY or FITNESS FOR A PARTICULAR PURPOSE. See the GNU General Public License version 2 for more details (a copy is included in the LICENSE file that accompanied this code).

You should have received a copy of the GNU General Public License version 2 along with this work; if not, write to the Free Software Foundation, Inc., 51 Franklin St, Fifth Floor, Boston, MA 02110-1301 USA.

Please contact Oracle, 500 Oracle Parkway, Redwood Shores, CA 94065 USA or visit www.oracle.com if you need additional information or have any questions.

-------------------------------------------------------------------

Copyright (c) 2005, 2009, Oracle and/or its affiliates. All rights reserved. DO NOT ALTER OR REMOVE COPYRIGHT NOTICES OR THIS FILE HEADER.

This code is free software; you can redistribute it and/or modify it under the terms of the GNU General Public License version 2 only, as published by the Free Software Foundation. Oracle designates this particular file as subject to the "Classpath" exception as provided by Oracle in the LICENSE file that accompanied this code.

This code is distributed in the hope that it will be useful, but WITHOUT ANY WARRANTY; without even the implied warranty of MERCHANTABILITY or FITNESS FOR A PARTICULAR PURPOSE. See the GNU General Public License version 2 for more details (a copy is included in the LICENSE file that accompanied this code).

You should have received a copy of the GNU General Public License version 2 along with this work; if not, write to the Free Software Foundation, Inc., 51 Franklin St, Fifth Floor, Boston, MA 02110-1301 USA.

Please contact Oracle, 500 Oracle Parkway, Redwood Shores, CA 94065 USA or visit www.oracle.com if you need additional information or have any questions.

-------------------------------------------------------------------

Copyright (c) 2005, 2010, Oracle and/or its affiliates. All rights reserved. DO NOT ALTER OR REMOVE COPYRIGHT NOTICES OR THIS FILE HEADER.

This code is free software; you can redistribute it and/or modify it under the terms of the GNU General Public License version 2 only, as published by the Free Software Foundation. Oracle designates this particular file as subject to the "Classpath" exception as provided by Oracle in the LICENSE file that accompanied this code.

This code is distributed in the hope that it will be useful, but WITHOUT ANY WARRANTY; without even the implied warranty of MERCHANTABILITY or FITNESS FOR A PARTICULAR PURPOSE. See the GNU General Public License version 2 for more details (a copy is included in the LICENSE file that accompanied this code).

You should have received a copy of the GNU General Public License version 2 along with this work; if not, write to the Free Software Foundation, Inc., 51 Franklin St, Fifth Floor, Boston, MA 02110-1301 USA.

Please contact Oracle, 500 Oracle Parkway, Redwood Shores, CA 94065 USA or visit www.oracle.com if you need additional information or have any questions.

-------------------------------------------------------------------

Copyright (c) 2005, 2011, Oracle and/or its affiliates. All rights reserved. DO NOT ALTER OR REMOVE COPYRIGHT NOTICES OR THIS FILE HEADER.

This code is free software; you can redistribute it and/or modify it under the terms of the GNU General Public License version 2 only, as published by the Free Software Foundation. Oracle designates this particular file as subject to the "Classpath" exception as provided by Oracle in the LICENSE file that accompanied this code.

This code is distributed in the hope that it will be useful, but WITHOUT ANY WARRANTY; without even the implied warranty of MERCHANTABILITY or FITNESS FOR A PARTICULAR PURPOSE. See the GNU General Public License version 2 for more details (a copy is included in the LICENSE file that accompanied this code).

You should have received a copy of the GNU General Public License version 2 along with this work; if not, write to the Free Software Foundation, Inc., 51 Franklin St, Fifth Floor, Boston, MA 02110-1301 USA.

Please contact Oracle, 500 Oracle Parkway, Redwood Shores, CA 94065 USA or visit www.oracle.com if you need additional information or have any questions.

-------------------------------------------------------------------

Copyright (c) 2005, 2012, Oracle and/or its affiliates. All rights reserved. DO NOT ALTER OR REMOVE COPYRIGHT NOTICES OR THIS FILE HEADER.

This code is free software; you can redistribute it and/or modify it under the terms of the GNU General Public License version 2 only, as published by the Free Software Foundation. Oracle designates this particular file as subject to the "Classpath" exception as provided by Oracle in the LICENSE file that accompanied this code.

This code is distributed in the hope that it will be useful, but WITHOUT ANY WARRANTY; without even the implied warranty of MERCHANTABILITY or FITNESS FOR A PARTICULAR PURPOSE. See the GNU General Public License version 2 for more details (a copy is included in the LICENSE file that accompanied this code).

You should have received a copy of the GNU General Public License version 2 along with this work; if not, write to the Free Software Foundation, Inc., 51 Franklin St, Fifth Floor, Boston, MA 02110-1301 USA.

Please contact Oracle, 500 Oracle Parkway, Redwood Shores, CA 94065 USA

or visit www.oracle.com if you need additional information or have any questions.

-------------------------------------------------------------------

Copyright (c) 2005, Oracle and/or its affiliates. All rights reserved.

 $-$ 

Copyright (c) 2005, Oracle and/or its affiliates. All rights reserved. DO NOT ALTER OR REMOVE COPYRIGHT NOTICES OR THIS FILE HEADER.

This code is free software; you can redistribute it and/or modify it under the terms of the GNU General Public License version 2 only, as published by the Free Software Foundation. Oracle designates this particular file as subject to the "Classpath" exception as provided by Oracle in the LICENSE file that accompanied this code.

This code is distributed in the hope that it will be useful, but WITHOUT ANY WARRANTY; without even the implied warranty of MERCHANTABILITY or FITNESS FOR A PARTICULAR PURPOSE. See the GNU General Public License version 2 for more details (a copy is included in the LICENSE file that accompanied this code).

You should have received a copy of the GNU General Public License version 2 along with this work; if not, write to the Free Software Foundation, Inc., 51 Franklin St, Fifth Floor, Boston, MA 02110-1301 USA.

Please contact Oracle, 500 Oracle Parkway, Redwood Shores, CA 94065 USA or visit www.oracle.com if you need additional information or have any questions.

-------------------------------------------------------------------

Copyright (c) 2006, 2007, Oracle and/or its affiliates. All rights reserved.

-------------------------------------------------------------------

Copyright (c) 2006, 2007, Oracle and/or its affiliates. All rights reserved. DO NOT ALTER OR REMOVE COPYRIGHT NOTICES OR THIS FILE HEADER.

This code is free software; you can redistribute it and/or modify it under the terms of the GNU General Public License version 2 only, as published by the Free Software Foundation. Oracle designates this particular file as subject to the "Classpath" exception as provided by Oracle in the LICENSE file that accompanied this code.

This code is distributed in the hope that it will be useful, but WITHOUT

ANY WARRANTY; without even the implied warranty of MERCHANTABILITY or FITNESS FOR A PARTICULAR PURPOSE. See the GNU General Public License version 2 for more details (a copy is included in the LICENSE file that accompanied this code).

You should have received a copy of the GNU General Public License version 2 along with this work; if not, write to the Free Software Foundation, Inc., 51 Franklin St, Fifth Floor, Boston, MA 02110-1301 USA.

Please contact Oracle, 500 Oracle Parkway, Redwood Shores, CA 94065 USA or visit www.oracle.com if you need additional information or have any questions.

 $-$ 

## Copyright (c) 2006, 2011, Oracle and/or its affiliates. All rights reserved. DO NOT ALTER OR REMOVE COPYRIGHT NOTICES OR THIS FILE HEADER.

This code is free software; you can redistribute it and/or modify it under the terms of the GNU General Public License version 2 only, as published by the Free Software Foundation. Oracle designates this particular file as subject to the "Classpath" exception as provided by Oracle in the LICENSE file that accompanied this code.

This code is distributed in the hope that it will be useful, but WITHOUT ANY WARRANTY; without even the implied warranty of MERCHANTABILITY or FITNESS FOR A PARTICULAR PURPOSE. See the GNU General Public License version 2 for more details (a copy is included in the LICENSE file that accompanied this code).

You should have received a copy of the GNU General Public License version 2 along with this work; if not, write to the Free Software Foundation, Inc., 51 Franklin St, Fifth Floor, Boston, MA 02110-1301 USA.

Please contact Oracle, 500 Oracle Parkway, Redwood Shores, CA 94065 USA or visit www.oracle.com if you need additional information or have any questions.

-------------------------------------------------------------------

# Copyright (c) 2006, 2012, Oracle and/or its affiliates. All rights reserved. DO NOT ALTER OR REMOVE COPYRIGHT NOTICES OR THIS FILE HEADER.

This code is free software; you can redistribute it and/or modify it under the terms of the GNU General Public License version 2 only, as published by the Free Software Foundation. Oracle designates this particular file as subject to the "Classpath" exception as provided by Oracle in the LICENSE file that accompanied this code.

This code is distributed in the hope that it will be useful, but WITHOUT ANY WARRANTY; without even the implied warranty of MERCHANTABILITY or FITNESS FOR A PARTICULAR PURPOSE. See the GNU General Public License version 2 for more details (a copy is included in the LICENSE file that accompanied this code).

You should have received a copy of the GNU General Public License version 2 along with this work; if not, write to the Free Software Foundation, Inc., 51 Franklin St, Fifth Floor, Boston, MA 02110-1301 USA.

Please contact Oracle, 500 Oracle Parkway, Redwood Shores, CA 94065 USA or visit www.oracle.com if you need additional information or have any questions.

-------------------------------------------------------------------

Copyright (c) 2006, Oracle and/or its affiliates. All rights reserved. DO NOT ALTER OR REMOVE COPYRIGHT NOTICES OR THIS FILE HEADER.

This code is free software; you can redistribute it and/or modify it under the terms of the GNU General Public License version 2 only, as published by the Free Software Foundation. Oracle designates this particular file as subject to the "Classpath" exception as provided by Oracle in the LICENSE file that accompanied this code.

This code is distributed in the hope that it will be useful, but WITHOUT ANY WARRANTY; without even the implied warranty of MERCHANTABILITY or FITNESS FOR A PARTICULAR PURPOSE. See the GNU General Public License version 2 for more details (a copy is included in the LICENSE file that accompanied this code).

You should have received a copy of the GNU General Public License version 2 along with this work; if not, write to the Free Software Foundation, Inc., 51 Franklin St, Fifth Floor, Boston, MA 02110-1301 USA.

Please contact Oracle, 500 Oracle Parkway, Redwood Shores, CA 94065 USA or visit www.oracle.com if you need additional information or have any questions.

 $-$ 

Copyright (c) 2007, 2008, Oracle and/or its affiliates. All rights reserved. DO NOT ALTER OR REMOVE COPYRIGHT NOTICES OR THIS FILE HEADER.

This code is free software; you can redistribute it and/or modify it under the terms of the GNU General Public License version 2 only, as published by the Free Software Foundation. Oracle designates this

particular file as subject to the "Classpath" exception as provided by Oracle in the LICENSE file that accompanied this code.

This code is distributed in the hope that it will be useful, but WITHOUT ANY WARRANTY; without even the implied warranty of MERCHANTABILITY or FITNESS FOR A PARTICULAR PURPOSE. See the GNU General Public License version 2 for more details (a copy is included in the LICENSE file that accompanied this code).

You should have received a copy of the GNU General Public License version 2 along with this work; if not, write to the Free Software Foundation, Inc., 51 Franklin St, Fifth Floor, Boston, MA 02110-1301 USA.

Please contact Oracle, 500 Oracle Parkway, Redwood Shores, CA 94065 USA or visit www.oracle.com if you need additional information or have any questions.

-------------------------------------------------------------------

Copyright (c) 2007, 2009, Oracle and/or its affiliates. All rights reserved. DO NOT ALTER OR REMOVE COPYRIGHT NOTICES OR THIS FILE HEADER.

This code is free software; you can redistribute it and/or modify it under the terms of the GNU General Public License version 2 only, as published by the Free Software Foundation. Oracle designates this particular file as subject to the "Classpath" exception as provided by Oracle in the LICENSE file that accompanied this code.

This code is distributed in the hope that it will be useful, but WITHOUT ANY WARRANTY; without even the implied warranty of MERCHANTABILITY or FITNESS FOR A PARTICULAR PURPOSE. See the GNU General Public License version 2 for more details (a copy is included in the LICENSE file that accompanied this code).

You should have received a copy of the GNU General Public License version 2 along with this work; if not, write to the Free Software Foundation, Inc., 51 Franklin St, Fifth Floor, Boston, MA 02110-1301 USA.

Please contact Oracle, 500 Oracle Parkway, Redwood Shores, CA 94065 USA or visit www.oracle.com if you need additional information or have any questions.

 $-$ 

Copyright (c) 2007, 2010, Oracle and/or its affiliates. All rights reserved. DO NOT ALTER OR REMOVE COPYRIGHT NOTICES OR THIS FILE HEADER.

This code is free software; you can redistribute it and/or modify it

under the terms of the GNU General Public License version 2 only, as published by the Free Software Foundation. Oracle designates this particular file as subject to the "Classpath" exception as provided by Oracle in the LICENSE file that accompanied this code.

This code is distributed in the hope that it will be useful, but WITHOUT ANY WARRANTY; without even the implied warranty of MERCHANTABILITY or FITNESS FOR A PARTICULAR PURPOSE. See the GNU General Public License version 2 for more details (a copy is included in the LICENSE file that accompanied this code).

You should have received a copy of the GNU General Public License version 2 along with this work; if not, write to the Free Software Foundation, Inc., 51 Franklin St, Fifth Floor, Boston, MA 02110-1301 USA.

Please contact Oracle, 500 Oracle Parkway, Redwood Shores, CA 94065 USA or visit www.oracle.com if you need additional information or have any questions.

 $-$ 

Copyright (c) 2007, 2011, Oracle and/or its affiliates. All rights reserved. DO NOT ALTER OR REMOVE COPYRIGHT NOTICES OR THIS FILE HEADER.

This code is free software; you can redistribute it and/or modify it under the terms of the GNU General Public License version 2 only, as published by the Free Software Foundation. Oracle designates this particular file as subject to the "Classpath" exception as provided by Oracle in the LICENSE file that accompanied this code.

This code is distributed in the hope that it will be useful, but WITHOUT ANY WARRANTY; without even the implied warranty of MERCHANTABILITY or FITNESS FOR A PARTICULAR PURPOSE. See the GNU General Public License version 2 for more details (a copy is included in the LICENSE file that accompanied this code).

You should have received a copy of the GNU General Public License version 2 along with this work; if not, write to the Free Software Foundation, Inc., 51 Franklin St, Fifth Floor, Boston, MA 02110-1301 USA.

Please contact Oracle, 500 Oracle Parkway, Redwood Shores, CA 94065 USA or visit www.oracle.com if you need additional information or have any questions.

-------------------------------------------------------------------

Copyright (c) 2007, 2012, Oracle and/or its affiliates. All rights reserved. DO NOT ALTER OR REMOVE COPYRIGHT NOTICES OR THIS FILE HEADER. This code is free software; you can redistribute it and/or modify it under the terms of the GNU General Public License version 2 only, as published by the Free Software Foundation. Oracle designates this particular file as subject to the "Classpath" exception as provided by Oracle in the LICENSE file that accompanied this code.

This code is distributed in the hope that it will be useful, but WITHOUT ANY WARRANTY; without even the implied warranty of MERCHANTABILITY or FITNESS FOR A PARTICULAR PURPOSE. See the GNU General Public License version 2 for more details (a copy is included in the LICENSE file that accompanied this code).

You should have received a copy of the GNU General Public License version 2 along with this work; if not, write to the Free Software Foundation, Inc., 51 Franklin St, Fifth Floor, Boston, MA 02110-1301 USA.

Please contact Oracle, 500 Oracle Parkway, Redwood Shores, CA 94065 USA or visit www.oracle.com if you need additional information or have any questions.

-------------------------------------------------------------------

Copyright (c) 2007, Oracle and/or its affiliates. All rights reserved.

-------------------------------------------------------------------

Copyright (c) 2007, Oracle and/or its affiliates. All rights reserved. DO NOT ALTER OR REMOVE COPYRIGHT NOTICES OR THIS FILE HEADER.

This code is free software; you can redistribute it and/or modify it under the terms of the GNU General Public License version 2 only, as published by the Free Software Foundation. Oracle designates this particular file as subject to the "Classpath" exception as provided by Oracle in the LICENSE file that accompanied this code.

This code is distributed in the hope that it will be useful, but WITHOUT ANY WARRANTY; without even the implied warranty of MERCHANTABILITY or FITNESS FOR A PARTICULAR PURPOSE. See the GNU General Public License version 2 for more details (a copy is included in the LICENSE file that accompanied this code).

You should have received a copy of the GNU General Public License version 2 along with this work; if not, write to the Free Software Foundation, Inc., 51 Franklin St, Fifth Floor, Boston, MA 02110-1301 USA.

Please contact Oracle, 500 Oracle Parkway, Redwood Shores, CA 94065 USA or visit www.oracle.com if you need additional information or have any

questions.

-------------------------------------------------------------------

Copyright (c) 2008, 2009, Oracle and/or its affiliates. All rights reserved.

### DO NOT ALTER OR REMOVE COPYRIGHT NOTICES OR THIS FILE HEADER.

This code is free software; you can redistribute it and/or modify it under the terms of the GNU General Public License version 2 only, as published by the Free Software Foundation. Oracle designates this particular file as subject to the "Classpath" exception as provided by Oracle in the LICENSE file that accompanied this code.

This code is distributed in the hope that it will be useful, but WITHOUT ANY WARRANTY; without even the implied warranty of MERCHANTABILITY or FITNESS FOR A PARTICULAR PURPOSE. See the GNU General Public License version 2 for more details (a copy is included in the LICENSE file that accompanied this code).

You should have received a copy of the GNU General Public License version 2 along with this work; if not, write to the Free Software Foundation, Inc., 51 Franklin St, Fifth Floor, Boston, MA 02110-1301 USA.

Please contact Oracle, 500 Oracle Parkway, Redwood Shores, CA 94065 USA or visit www.oracle.com if you need additional information or have any questions.

-------------------------------------------------------------------

Copyright (c) 2008, 2009, Oracle and/or its affiliates. All rights reserved.

#### DO NOT ALTER OR REMOVE COPYRIGHT NOTICES OR THIS FILE HEADER.

This code is free software; you can redistribute it and/or modify it under the terms of the GNU General Public License version 2 only, as published by the Free Software Foundation. Oracle designates this particular file as subject to the "Classpath" exception as provided by Oracle in the LICENSE file that accompanied this code.

This code is distributed in the hope that it will be useful, but WITHOUT ANY WARRANTY; without even the implied warranty of MERCHANTABILITY or FITNESS FOR A PARTICULAR PURPOSE. See the GNU General Public License version 2 for more details (a copy is included in the LICENSE file that accompanied this code).

You should have received a copy of the GNU General Public License version 2 along with this work; if not, write to the Free Software Foundation,

Please contact Oracle, 500 Oracle Parkway, Redwood Shores, CA 94065 USA or visit www.oracle.com if you need additional information or have any questions.

-------------------------------------------------------------------

Copyright (c) 2008, 2009, Oracle and/or its affiliates. All rights reserved. DO NOT ALTER OR REMOVE COPYRIGHT NOTICES OR THIS FILE HEADER.

This code is free software; you can redistribute it and/or modify it under the terms of the GNU General Public License version 2 only, as published by the Free Software Foundation. Oracle designates this particular file as subject to the "Classpath" exception as provided by Oracle in the LICENSE file that accompanied this code.

This code is distributed in the hope that it will be useful, but WITHOUT ANY WARRANTY; without even the implied warranty of MERCHANTABILITY or FITNESS FOR A PARTICULAR PURPOSE. See the GNU General Public License version 2 for more details (a copy is included in the LICENSE file that accompanied this code).

You should have received a copy of the GNU General Public License version 2 along with this work; if not, write to the Free Software Foundation, Inc., 51 Franklin St, Fifth Floor, Boston, MA 02110-1301 USA.

Please contact Oracle, 500 Oracle Parkway, Redwood Shores, CA 94065 USA or visit www.oracle.com if you need additional information or have any questions.

-------------------------------------------------------------------

Copyright (c) 2008, 2010, Oracle and/or its affiliates. All rights reserved. DO NOT ALTER OR REMOVE COPYRIGHT NOTICES OR THIS FILE HEADER.

This code is free software; you can redistribute it and/or modify it under the terms of the GNU General Public License version 2 only, as published by the Free Software Foundation. Oracle designates this particular file as subject to the "Classpath" exception as provided by Oracle in the LICENSE file that accompanied this code.

This code is distributed in the hope that it will be useful, but WITHOUT ANY WARRANTY; without even the implied warranty of MERCHANTABILITY or FITNESS FOR A PARTICULAR PURPOSE. See the GNU General Public License version 2 for more details (a copy is included in the LICENSE file that accompanied this code).

You should have received a copy of the GNU General Public License version 2 along with this work; if not, write to the Free Software Foundation, Inc., 51 Franklin St, Fifth Floor, Boston, MA 02110-1301 USA.

Please contact Oracle, 500 Oracle Parkway, Redwood Shores, CA 94065 USA or visit www.oracle.com if you need additional information or have any questions.

-------------------------------------------------------------------

Copyright (c) 2008, 2011, Oracle and/or its affiliates. All rights reserved. DO NOT ALTER OR REMOVE COPYRIGHT NOTICES OR THIS FILE HEADER.

This code is free software; you can redistribute it and/or modify it under the terms of the GNU General Public License version 2 only, as published by the Free Software Foundation. Oracle designates this particular file as subject to the "Classpath" exception as provided by Oracle in the LICENSE file that accompanied this code.

This code is distributed in the hope that it will be useful, but WITHOUT ANY WARRANTY; without even the implied warranty of MERCHANTABILITY or FITNESS FOR A PARTICULAR PURPOSE. See the GNU General Public License version 2 for more details (a copy is included in the LICENSE file that accompanied this code).

You should have received a copy of the GNU General Public License version 2 along with this work; if not, write to the Free Software Foundation, Inc., 51 Franklin St, Fifth Floor, Boston, MA 02110-1301 USA.

Please contact Oracle, 500 Oracle Parkway, Redwood Shores, CA 94065 USA or visit www.oracle.com if you need additional information or have any questions.

-------------------------------------------------------------------

Copyright (c) 2008, 2012, Oracle and/or its affiliates. All rights reserved. DO NOT ALTER OR REMOVE COPYRIGHT NOTICES OR THIS FILE HEADER.

This code is free software; you can redistribute it and/or modify it under the terms of the GNU General Public License version 2 only, as published by the Free Software Foundation. Oracle designates this particular file as subject to the "Classpath" exception as provided by Oracle in the LICENSE file that accompanied this code.

This code is distributed in the hope that it will be useful, but WITHOUT ANY WARRANTY; without even the implied warranty of MERCHANTABILITY or FITNESS FOR A PARTICULAR PURPOSE. See the GNU General Public License version 2 for more details (a copy is included in the LICENSE file that

accompanied this code).

You should have received a copy of the GNU General Public License version 2 along with this work; if not, write to the Free Software Foundation, Inc., 51 Franklin St, Fifth Floor, Boston, MA 02110-1301 USA.

Please contact Oracle, 500 Oracle Parkway, Redwood Shores, CA 94065 USA or visit www.oracle.com if you need additional information or have any questions.

-------------------------------------------------------------------

Copyright (c) 2008, Oracle and/or its affiliates. All rights reserved. DO NOT ALTER OR REMOVE COPYRIGHT NOTICES OR THIS FILE HEADER.

This code is free software; you can redistribute it and/or modify it under the terms of the GNU General Public License version 2 only, as published by the Free Software Foundation. Oracle designates this particular file as subject to the "Classpath" exception as provided by Oracle in the LICENSE file that accompanied this code.

This code is distributed in the hope that it will be useful, but WITHOUT ANY WARRANTY; without even the implied warranty of MERCHANTABILITY or FITNESS FOR A PARTICULAR PURPOSE. See the GNU General Public License version 2 for more details (a copy is included in the LICENSE file that accompanied this code).

You should have received a copy of the GNU General Public License version 2 along with this work; if not, write to the Free Software Foundation, Inc., 51 Franklin St, Fifth Floor, Boston, MA 02110-1301 USA.

Please contact Oracle, 500 Oracle Parkway, Redwood Shores, CA 94065 USA or visit www.oracle.com if you need additional information or have any questions.

-------------------------------------------------------------------

Copyright (c) 2009, 2010, Oracle and/or its affiliates. All rights reserved. DO NOT ALTER OR REMOVE COPYRIGHT NOTICES OR THIS FILE HEADER.

This code is free software; you can redistribute it and/or modify it under the terms of the GNU General Public License version 2 only, as published by the Free Software Foundation. Oracle designates this particular file as subject to the "Classpath" exception as provided by Oracle in the LICENSE file that accompanied this code.

This code is distributed in the hope that it will be useful, but WITHOUT ANY WARRANTY; without even the implied warranty of MERCHANTABILITY or FITNESS FOR A PARTICULAR PURPOSE. See the GNU General Public License version 2 for more details (a copy is included in the LICENSE file that accompanied this code).

You should have received a copy of the GNU General Public License version 2 along with this work; if not, write to the Free Software Foundation, Inc., 51 Franklin St, Fifth Floor, Boston, MA 02110-1301 USA.

Please contact Oracle, 500 Oracle Parkway, Redwood Shores, CA 94065 USA or visit www.oracle.com if you need additional information or have any questions.

-------------------------------------------------------------------

# Copyright (c) 2009, 2011, Oracle and/or its affiliates. All rights reserved. DO NOT ALTER OR REMOVE COPYRIGHT NOTICES OR THIS FILE HEADER.

This code is free software; you can redistribute it and/or modify it under the terms of the GNU General Public License version 2 only, as published by the Free Software Foundation. Oracle designates this particular file as subject to the "Classpath" exception as provided by Oracle in the LICENSE file that accompanied this code.

This code is distributed in the hope that it will be useful, but WITHOUT ANY WARRANTY; without even the implied warranty of MERCHANTABILITY or FITNESS FOR A PARTICULAR PURPOSE. See the GNU General Public License version 2 for more details (a copy is included in the LICENSE file that accompanied this code).

You should have received a copy of the GNU General Public License version 2 along with this work; if not, write to the Free Software Foundation, Inc., 51 Franklin St, Fifth Floor, Boston, MA 02110-1301 USA.

Please contact Oracle, 500 Oracle Parkway, Redwood Shores, CA 94065 USA or visit www.oracle.com if you need additional information or have any questions.

-------------------------------------------------------------------

Copyright (c) 2009, 2013, Oracle and/or its affiliates. All rights reserved. Copyright 2009 Google Inc. All Rights Reserved. DO NOT ALTER OR REMOVE COPYRIGHT NOTICES OR THIS FILE HEADER.

This code is free software; you can redistribute it and/or modify it under the terms of the GNU General Public License version 2 only, as published by the Free Software Foundation. Oracle designates this particular file as subject to the "Classpath" exception as provided by Oracle in the LICENSE file that accompanied this code.

This code is distributed in the hope that it will be useful, but WITHOUT ANY WARRANTY; without even the implied warranty of MERCHANTABILITY or FITNESS FOR A PARTICULAR PURPOSE. See the GNU General Public License version 2 for more details (a copy is included in the LICENSE file that accompanied this code).

You should have received a copy of the GNU General Public License version 2 along with this work; if not, write to the Free Software Foundation, Inc., 51 Franklin St, Fifth Floor, Boston, MA 02110-1301 USA.

Please contact Oracle, 500 Oracle Parkway, Redwood Shores, CA 94065 USA or visit www.oracle.com if you need additional information or have any questions.

-------------------------------------------------------------------

Copyright (c) 2009, Oracle and/or its affiliates. All rights reserved. DO NOT ALTER OR REMOVE COPYRIGHT NOTICES OR THIS FILE HEADER.

This code is free software; you can redistribute it and/or modify it under the terms of the GNU General Public License version 2 only, as published by the Free Software Foundation. Oracle designates this particular file as subject to the "Classpath" exception as provided by Oracle in the LICENSE file that accompanied this code.

This code is distributed in the hope that it will be useful, but WITHOUT ANY WARRANTY; without even the implied warranty of MERCHANTABILITY or FITNESS FOR A PARTICULAR PURPOSE. See the GNU General Public License version 2 for more details (a copy is included in the LICENSE file that accompanied this code).

You should have received a copy of the GNU General Public License version 2 along with this work; if not, write to the Free Software Foundation, Inc., 51 Franklin St, Fifth Floor, Boston, MA 02110-1301 USA.

Please contact Oracle, 500 Oracle Parkway, Redwood Shores, CA 94065 USA or visit www.oracle.com if you need additional information or have any questions.

 $-$ 

Copyright (c) 2010, 2011, Oracle and/or its affiliates. All rights reserved. DO NOT ALTER OR REMOVE COPYRIGHT NOTICES OR THIS FILE HEADER.

This code is free software; you can redistribute it and/or modify it under the terms of the GNU General Public License version 2 only, as published by the Free Software Foundation. Oracle designates this

particular file as subject to the "Classpath" exception as provided by Oracle in the LICENSE file that accompanied this code.

This code is distributed in the hope that it will be useful, but WITHOUT ANY WARRANTY; without even the implied warranty of MERCHANTABILITY or FITNESS FOR A PARTICULAR PURPOSE. See the GNU General Public License version 2 for more details (a copy is included in the LICENSE file that accompanied this code).

You should have received a copy of the GNU General Public License version 2 along with this work; if not, write to the Free Software Foundation, Inc., 51 Franklin St, Fifth Floor, Boston, MA 02110-1301 USA.

Please contact Oracle, 500 Oracle Parkway, Redwood Shores, CA 94065 USA or visit www.oracle.com if you need additional information or have any questions.

-------------------------------------------------------------------

Copyright (c) 2010, 2012, Oracle and/or its affiliates. All rights reserved. DO NOT ALTER OR REMOVE COPYRIGHT NOTICES OR THIS FILE HEADER.

This code is free software; you can redistribute it and/or modify it under the terms of the GNU General Public License version 2 only, as published by the Free Software Foundation. Oracle designates this particular file as subject to the "Classpath" exception as provided by Oracle in the LICENSE file that accompanied this code.

This code is distributed in the hope that it will be useful, but WITHOUT ANY WARRANTY; without even the implied warranty of MERCHANTABILITY or FITNESS FOR A PARTICULAR PURPOSE. See the GNU General Public License version 2 for more details (a copy is included in the LICENSE file that accompanied this code).

You should have received a copy of the GNU General Public License version 2 along with this work; if not, write to the Free Software Foundation, Inc., 51 Franklin St, Fifth Floor, Boston, MA 02110-1301 USA.

Please contact Oracle, 500 Oracle Parkway, Redwood Shores, CA 94065 USA or visit www.oracle.com if you need additional information or have any questions.

 $-$ 

Copyright (c) 2010, 2013, Oracle and/or its affiliates. All rights reserved. DO NOT ALTER OR REMOVE COPYRIGHT NOTICES OR THIS FILE HEADER.

This code is free software; you can redistribute it and/or modify it

under the terms of the GNU General Public License version 2 only, as published by the Free Software Foundation. Oracle designates this particular file as subject to the "Classpath" exception as provided by Oracle in the LICENSE file that accompanied this code.

This code is distributed in the hope that it will be useful, but WITHOUT ANY WARRANTY; without even the implied warranty of MERCHANTABILITY or FITNESS FOR A PARTICULAR PURPOSE. See the GNU General Public License version 2 for more details (a copy is included in the LICENSE file that accompanied this code).

You should have received a copy of the GNU General Public License version 2 along with this work; if not, write to the Free Software Foundation, Inc., 51 Franklin St, Fifth Floor, Boston, MA 02110-1301 USA.

Please contact Oracle, 500 Oracle Parkway, Redwood Shores, CA 94065 USA or visit www.oracle.com if you need additional information or have any questions.

-------------------------------------------------------------------

Copyright (c) 2010, Oracle and/or its affiliates. All rights reserved. DO NOT ALTER OR REMOVE COPYRIGHT NOTICES OR THIS FILE HEADER.

This code is free software; you can redistribute it and/or modify it under the terms of the GNU General Public License version 2 only, as published by the Free Software Foundation. Oracle designates this particular file as subject to the "Classpath" exception as provided by Oracle in the LICENSE file that accompanied this code.

This code is distributed in the hope that it will be useful, but WITHOUT ANY WARRANTY; without even the implied warranty of MERCHANTABILITY or FITNESS FOR A PARTICULAR PURPOSE. See the GNU General Public License version 2 for more details (a copy is included in the LICENSE file that accompanied this code).

You should have received a copy of the GNU General Public License version 2 along with this work; if not, write to the Free Software Foundation, Inc., 51 Franklin St, Fifth Floor, Boston, MA 02110-1301 USA.

Please contact Oracle, 500 Oracle Parkway, Redwood Shores, CA 94065 USA or visit www.oracle.com if you need additional information or have any questions.

-------------------------------------------------------------------

Copyright (c) 2011, Oracle and/or its affiliates. All rights reserved. DO NOT ALTER OR REMOVE COPYRIGHT NOTICES OR THIS FILE HEADER. This code is free software; you can redistribute it and/or modify it under the terms of the GNU General Public License version 2 only, as published by the Free Software Foundation. Oracle designates this particular file as subject to the "Classpath" exception as provided by Oracle in the LICENSE file that accompanied this code.

This code is distributed in the hope that it will be useful, but WITHOUT ANY WARRANTY; without even the implied warranty of MERCHANTABILITY or FITNESS FOR A PARTICULAR PURPOSE. See the GNU General Public License version 2 for more details (a copy is included in the LICENSE file that accompanied this code).

You should have received a copy of the GNU General Public License version 2 along with this work; if not, write to the Free Software Foundation, Inc., 51 Franklin St, Fifth Floor, Boston, MA 02110-1301 USA.

Please contact Oracle, 500 Oracle Parkway, Redwood Shores, CA 94065 USA or visit www.oracle.com if you need additional information or have any questions.

-------------------------------------------------------------------

Copyright (c) 2012, 2013, Oracle and/or its affiliates. All rights reserved. DO NOT ALTER OR REMOVE COPYRIGHT NOTICES OR THIS FILE HEADER.

This code is free software; you can redistribute it and/or modify it under the terms of the GNU General Public License version 2 only, as published by the Free Software Foundation. Oracle designates this particular file as subject to the "Classpath" exception as provided by Oracle in the LICENSE file that accompanied this code.

This code is distributed in the hope that it will be useful, but WITHOUT ANY WARRANTY; without even the implied warranty of MERCHANTABILITY or FITNESS FOR A PARTICULAR PURPOSE. See the GNU General Public License version 2 for more details (a copy is included in the LICENSE file that accompanied this code).

You should have received a copy of the GNU General Public License version 2 along with this work; if not, write to the Free Software Foundation, Inc., 51 Franklin St, Fifth Floor, Boston, MA 02110-1301 USA.

Please contact Oracle, 500 Oracle Parkway, Redwood Shores, CA 94065 USA or visit www.oracle.com if you need additional information or have any questions.

-------------------------------------------------------------------

### Copyright (c) 2012, Oracle and/or its affiliates. All rights reserved. DO NOT ALTER OR REMOVE COPYRIGHT NOTICES OR THIS FILE HEADER.

This code is free software; you can redistribute it and/or modify it under the terms of the GNU General Public License version 2 only, as published by the Free Software Foundation. Oracle designates this particular file as subject to the "Classpath" exception as provided by Oracle in the LICENSE file that accompanied this code.

This code is distributed in the hope that it will be useful, but WITHOUT ANY WARRANTY; without even the implied warranty of MERCHANTABILITY or FITNESS FOR A PARTICULAR PURPOSE. See the GNU General Public License version 2 for more details (a copy is included in the LICENSE file that accompanied this code).

You should have received a copy of the GNU General Public License version 2 along with this work; if not, write to the Free Software Foundation, Inc., 51 Franklin St, Fifth Floor, Boston, MA 02110-1301 USA.

Please contact Oracle, 500 Oracle Parkway, Redwood Shores, CA 94065 USA or visit www.oracle.com if you need additional information or have any questions.

-------------------------------------------------------------------

Copyright (c) 2013, Oracle and/or its affiliates. All rights reserved. DO NOT ALTER OR REMOVE COPYRIGHT NOTICES OR THIS FILE HEADER.

This code is free software; you can redistribute it and/or modify it under the terms of the GNU General Public License version 2 only, as published by the Free Software Foundation. Oracle designates this particular file as subject to the "Classpath" exception as provided by Oracle in the LICENSE file that accompanied this code.

This code is distributed in the hope that it will be useful, but WITHOUT ANY WARRANTY; without even the implied warranty of MERCHANTABILITY or FITNESS FOR A PARTICULAR PURPOSE. See the GNU General Public License version 2 for more details (a copy is included in the LICENSE file that accompanied this code).

You should have received a copy of the GNU General Public License version 2 along with this work; if not, write to the Free Software Foundation, Inc., 51 Franklin St, Fifth Floor, Boston, MA 02110-1301 USA.

Please contact Oracle, 500 Oracle Parkway, Redwood Shores, CA 94065 USA or visit www.oracle.com if you need additional information or have any questions.

-------------------------------------------------------------------

Copyright 2015 Google Inc.

This code is free software; you can redistribute it and/or modify it under the terms of the GNU General Public License version 2 only, as published by the Free Software Foundation. Google designates this particular file as subject to the "Classpath" exception as provided by Google in the LICENSE file that accompanied this code.

This code is distributed in the hope that it will be useful, but WITHOUT ANY WARRANTY; without even the implied warranty of MERCHANTABILITY or FITNESS FOR A PARTICULAR PURPOSE. See the GNU General Public License version 2 for more details (a copy is included in the LICENSE file that accompanied this code).

You should have received a copy of the GNU General Public License version 2 along with this work; if not, write to the Free Software Foundation, Inc., 51 Franklin St, Fifth Floor, Boston, MA 02110-1301 USA.

-------------------------------------------------------------------

Licensed Materials - Property of IBM

(C) Copyright IBM Corp. 1999 All Rights Reserved. (C) IBM Corp. 1997-1998. All Rights Reserved.

The program is provided "as is" without any warranty express or implied, including the warranty of non-infringement and the implied warranties of merchantibility and fitness for a particular purpose. IBM will not be liable for any damages suffered by you as a result of using the Program. In no event will IBM be liable for any special, indirect or consequential damages or lost profits even if IBM has been advised of the possibility of their occurrence. IBM will not be liable for any third party claims against you.

-------------------------------------------------------------------

is licensed under the same terms. The copyright and license information for java/net/Inet4AddressImpl.java follows.

Copyright (c) 2002, 2005, Oracle and/or its affiliates. All rights reserved. DO NOT ALTER OR REMOVE COPYRIGHT NOTICES OR THIS FILE HEADER.

This code is free software; you can redistribute it and/or modify it under the terms of the GNU General Public License version 2 only, as published by the Free Software Foundation. Oracle designates this particular file as subject to the "Classpath" exception as provided

by Oracle in the LICENSE file that accompanied this code.

This code is distributed in the hope that it will be useful, but WITHOUT ANY WARRANTY; without even the implied warranty of MERCHANTABILITY or FITNESS FOR A PARTICULAR PURPOSE. See the GNU General Public License version 2 for more details (a copy is included in the LICENSE file that accompanied this code).

You should have received a copy of the GNU General Public License version 2 along with this work; if not, write to the Free Software Foundation, Inc., 51 Franklin St, Fifth Floor, Boston, MA 02110-1301 USA.

Please contact Oracle, 500 Oracle Parkway, Redwood Shores, CA 94065 USA or visit www.oracle.com if you need additional information or have any questions.

-------------------------------------------------------------------

licensed under the same terms. The copyright and license information for java/net/PlainDatagramSocketImpl.java follows.

Copyright (c) 2007, Oracle and/or its affiliates. All rights reserved. DO NOT ALTER OR REMOVE COPYRIGHT NOTICES OR THIS FILE HEADER.

This code is free software; you can redistribute it and/or modify it under the terms of the GNU General Public License version 2 only, as published by the Free Software Foundation. Oracle designates this particular file as subject to the "Classpath" exception as provided by Oracle in the LICENSE file that accompanied this code.

This code is distributed in the hope that it will be useful, but WITHOUT ANY WARRANTY; without even the implied warranty of MERCHANTABILITY or FITNESS FOR A PARTICULAR PURPOSE. See the GNU General Public License version 2 for more details (a copy is included in the LICENSE file that accompanied this code).

You should have received a copy of the GNU General Public License version 2 along with this work; if not, write to the Free Software Foundation, Inc., 51 Franklin St, Fifth Floor, Boston, MA 02110-1301 USA.

Please contact Oracle, 500 Oracle Parkway, Redwood Shores, CA 94065 USA or visit www.oracle.com if you need additional information or have any questions.

-------------------------------------------------------------------

licensed under the same terms. The copyright and license information for java/net/PlainSocketImpl.java follows.

Copyright (c) 2007, 2008, Oracle and/or its affiliates. All rights reserved. DO NOT ALTER OR REMOVE COPYRIGHT NOTICES OR THIS FILE HEADER.

This code is free software; you can redistribute it and/or modify it under the terms of the GNU General Public License version 2 only, as published by the Free Software Foundation. Oracle designates this particular file as subject to the "Classpath" exception as provided by Oracle in the LICENSE file that accompanied this code.

This code is distributed in the hope that it will be useful, but WITHOUT ANY WARRANTY; without even the implied warranty of MERCHANTABILITY or FITNESS FOR A PARTICULAR PURPOSE. See the GNU General Public License version 2 for more details (a copy is included in the LICENSE file that accompanied this code).

You should have received a copy of the GNU General Public License version 2 along with this work; if not, write to the Free Software Foundation, Inc., 51 Franklin St, Fifth Floor, Boston, MA 02110-1301 USA.

Please contact Oracle, 500 Oracle Parkway, Redwood Shores, CA 94065 USA or visit www.oracle.com if you need additional information or have any questions.

-------------------------------------------------------------------

licensed under the same terms. The copyright and license information for sun/nio/ch/FileChannelImpl.java follows.

Copyright (c) 2000, 2011, Oracle and/or its affiliates. All rights reserved. DO NOT ALTER OR REMOVE COPYRIGHT NOTICES OR THIS FILE HEADER.

This code is free software; you can redistribute it and/or modify it under the terms of the GNU General Public License version 2 only, as published by the Free Software Foundation. Oracle designates this particular file as subject to the "Classpath" exception as provided by Oracle in the LICENSE file that accompanied this code.

This code is distributed in the hope that it will be useful, but WITHOUT ANY WARRANTY; without even the implied warranty of MERCHANTABILITY or FITNESS FOR A PARTICULAR PURPOSE. See the GNU General Public License version 2 for more details (a copy is included in the LICENSE file that accompanied this code).

You should have received a copy of the GNU General Public License version 2 along with this work; if not, write to the Free Software Foundation, Inc., 51 Franklin St, Fifth Floor, Boston, MA 02110-1301 USA.

Please contact Oracle, 500 Oracle Parkway, Redwood Shores, CA 94065 USA or visit www.oracle.com if you need additional information or have any questions.

-------------------------------------------------------------------

licensed under the same terms. The copyright and license information for sun/nio/ch/FileDispatcherImpl.java follows.

Copyright (c) 2000, 2010, Oracle and/or its affiliates. All rights reserved. DO NOT ALTER OR REMOVE COPYRIGHT NOTICES OR THIS FILE HEADER.

This code is free software; you can redistribute it and/or modify it under the terms of the GNU General Public License version 2 only, as published by the Free Software Foundation. Oracle designates this particular file as subject to the "Classpath" exception as provided by Oracle in the LICENSE file that accompanied this code.

This code is distributed in the hope that it will be useful, but WITHOUT ANY WARRANTY; without even the implied warranty of MERCHANTABILITY or FITNESS FOR A PARTICULAR PURPOSE. See the GNU General Public License version 2 for more details (a copy is included in the LICENSE file that accompanied this code).

You should have received a copy of the GNU General Public License version 2 along with this work; if not, write to the Free Software Foundation, Inc., 51 Franklin St, Fifth Floor, Boston, MA 02110-1301 USA.

Please contact Oracle, 500 Oracle Parkway, Redwood Shores, CA 94065 USA or visit www.oracle.com if you need additional information or have any questions.

-------------------------------------------------------------------

licensed under the same terms. The copyright and license information for sun/nio/ch/InheritedChannel.java follows.

Copyright (c) 2003, 2010, Oracle and/or its affiliates. All rights reserved. DO NOT ALTER OR REMOVE COPYRIGHT NOTICES OR THIS FILE HEADER.

This code is free software; you can redistribute it and/or modify it under the terms of the GNU General Public License version 2 only, as published by the Free Software Foundation. Oracle designates this particular file as subject to the "Classpath" exception as provided by Oracle in the LICENSE file that accompanied this code.

This code is distributed in the hope that it will be useful, but WITHOUT ANY WARRANTY; without even the implied warranty of MERCHANTABILITY or FITNESS FOR A PARTICULAR PURPOSE. See the GNU General Public License version 2 for more details (a copy is included in the LICENSE file that accompanied this code).

You should have received a copy of the GNU General Public License version 2 along with this work; if not, write to the Free Software Foundation, Inc., 51 Franklin St, Fifth Floor, Boston, MA 02110-1301 USA.

Please contact Oracle, 500 Oracle Parkway, Redwood Shores, CA 94065 USA or visit www.oracle.com if you need additional information or have any questions.

-------------------------------------------------------------------

licensed under the same terms. The copyright and license information for sun/nio/ch/ServerSocketChannelImpl.java follows.

Copyright (c) 2000, 2012, Oracle and/or its affiliates. All rights reserved. DO NOT ALTER OR REMOVE COPYRIGHT NOTICES OR THIS FILE HEADER.

This code is free software; you can redistribute it and/or modify it under the terms of the GNU General Public License version 2 only, as published by the Free Software Foundation. Oracle designates this particular file as subject to the "Classpath" exception as provided by Oracle in the LICENSE file that accompanied this code.

This code is distributed in the hope that it will be useful, but WITHOUT ANY WARRANTY; without even the implied warranty of MERCHANTABILITY or FITNESS FOR A PARTICULAR PURPOSE. See the GNU General Public License version 2 for more details (a copy is included in the LICENSE file that accompanied this code).

You should have received a copy of the GNU General Public License version 2 along with this work; if not, write to the Free Software Foundation, Inc., 51 Franklin St, Fifth Floor, Boston, MA 02110-1301 USA.

Please contact Oracle, 500 Oracle Parkway, Redwood Shores, CA 94065 USA or visit www.oracle.com if you need additional information or have any questions.

-------------------------------------------------------------------

same terms. The copyright and license information for sun/nio/ch/Net.java follows.

Copyright (c) 2000, 2011, Oracle and/or its affiliates. All rights reserved. DO NOT ALTER OR REMOVE COPYRIGHT NOTICES OR THIS FILE HEADER. This code is free software; you can redistribute it and/or modify it under the terms of the GNU General Public License version 2 only, as published by the Free Software Foundation. Oracle designates this particular file as subject to the "Classpath" exception as provided by Oracle in the LICENSE file that accompanied this code.

This code is distributed in the hope that it will be useful, but WITHOUT ANY WARRANTY; without even the implied warranty of MERCHANTABILITY or FITNESS FOR A PARTICULAR PURPOSE. See the GNU General Public License version 2 for more details (a copy is included in the LICENSE file that accompanied this code).

You should have received a copy of the GNU General Public License version 2 along with this work; if not, write to the Free Software Foundation, Inc., 51 Franklin St, Fifth Floor, Boston, MA 02110-1301 USA.

Please contact Oracle, 500 Oracle Parkway, Redwood Shores, CA 94065 USA or visit www.oracle.com if you need additional information or have any questions.

-------------------------------------------------------------------

the same terms. The copyright and license information for java/io/FileSystem.java follows.

Copyright (c) 1998, 2005, Oracle and/or its affiliates. All rights reserved. DO NOT ALTER OR REMOVE COPYRIGHT NOTICES OR THIS FILE HEADER.

This code is free software; you can redistribute it and/or modify it under the terms of the GNU General Public License version 2 only, as published by the Free Software Foundation. Oracle designates this particular file as subject to the "Classpath" exception as provided by Oracle in the LICENSE file that accompanied this code.

This code is distributed in the hope that it will be useful, but WITHOUT ANY WARRANTY; without even the implied warranty of MERCHANTABILITY or FITNESS FOR A PARTICULAR PURPOSE. See the GNU General Public License version 2 for more details (a copy is included in the LICENSE file that accompanied this code).

You should have received a copy of the GNU General Public License version 2 along with this work; if not, write to the Free Software Foundation, Inc., 51 Franklin St, Fifth Floor, Boston, MA 02110-1301 USA.

Please contact Oracle, 500 Oracle Parkway, Redwood Shores, CA 94065 USA or visit www.oracle.com if you need additional information or have any questions.

-------------------------------------------------------------------

the same terms. The copyright and license information for java/lang/Long.java follows.

Copyright (c) 1994, 2009, Oracle and/or its affiliates. All rights reserved. DO NOT ALTER OR REMOVE COPYRIGHT NOTICES OR THIS FILE HEADER.

This code is free software; you can redistribute it and/or modify it under the terms of the GNU General Public License version 2 only, as published by the Free Software Foundation. Oracle designates this particular file as subject to the "Classpath" exception as provided by Oracle in the LICENSE file that accompanied this code.

This code is distributed in the hope that it will be useful, but WITHOUT ANY WARRANTY; without even the implied warranty of MERCHANTABILITY or FITNESS FOR A PARTICULAR PURPOSE. See the GNU General Public License version 2 for more details (a copy is included in the LICENSE file that accompanied this code).

You should have received a copy of the GNU General Public License version 2 along with this work; if not, write to the Free Software Foundation, Inc., 51 Franklin St, Fifth Floor, Boston, MA 02110-1301 USA.

Please contact Oracle, 500 Oracle Parkway, Redwood Shores, CA 94065 USA or visit www.oracle.com if you need additional information or have any questions.

-------------------------------------------------------------------

the same terms. The copyright and license information for sun/nio/ch/IOStatus.java follows.

Copyright (c) 2002, 2003, Oracle and/or its affiliates. All rights reserved. DO NOT ALTER OR REMOVE COPYRIGHT NOTICES OR THIS FILE HEADER.

This code is free software; you can redistribute it and/or modify it under the terms of the GNU General Public License version 2 only, as published by the Free Software Foundation. Oracle designates this particular file as subject to the "Classpath" exception as provided by Oracle in the LICENSE file that accompanied this code.

This code is distributed in the hope that it will be useful, but WITHOUT ANY WARRANTY; without even the implied warranty of MERCHANTABILITY or FITNESS FOR A PARTICULAR PURPOSE. See the GNU General Public License version 2 for more details (a copy is included in the LICENSE file that accompanied this code).

You should have received a copy of the GNU General Public License version 2 along with this work; if not, write to the Free Software Foundation, Inc., 51 Franklin St, Fifth Floor, Boston, MA 02110-1301 USA.

Please contact Oracle, 500 Oracle Parkway, Redwood Shores, CA 94065 USA or visit www.oracle.com if you need additional information or have any questions.

-------------------------------------------------------------------

under the same terms. The copyright and license information for java/io/UnixFileSystem.java follows.

Copyright (c) 1998, 2010, Oracle and/or its affiliates. All rights reserved. DO NOT ALTER OR REMOVE COPYRIGHT NOTICES OR THIS FILE HEADER.

This code is free software; you can redistribute it and/or modify it under the terms of the GNU General Public License version 2 only, as published by the Free Software Foundation. Oracle designates this particular file as subject to the "Classpath" exception as provided by Oracle in the LICENSE file that accompanied this code.

This code is distributed in the hope that it will be useful, but WITHOUT ANY WARRANTY; without even the implied warranty of MERCHANTABILITY or FITNESS FOR A PARTICULAR PURPOSE. See the GNU General Public License version 2 for more details (a copy is included in the LICENSE file that accompanied this code).

You should have received a copy of the GNU General Public License version 2 along with this work; if not, write to the Free Software Foundation, Inc., 51 Franklin St, Fifth Floor, Boston, MA 02110-1301 USA.

Please contact Oracle, 500 Oracle Parkway, Redwood Shores, CA 94065 USA or visit www.oracle.com if you need additional information or have any questions.

-------------------------------------------------------------------

under the same terms. The copyright and license information for java/lang/Integer.java follows.

Copyright (c) 1994, 2010, Oracle and/or its affiliates. All rights reserved. DO NOT ALTER OR REMOVE COPYRIGHT NOTICES OR THIS FILE HEADER.

This code is free software; you can redistribute it and/or modify it under the terms of the GNU General Public License version 2 only, as published by the Free Software Foundation. Oracle designates this particular file as subject to the "Classpath" exception as provided

by Oracle in the LICENSE file that accompanied this code.

This code is distributed in the hope that it will be useful, but WITHOUT ANY WARRANTY; without even the implied warranty of MERCHANTABILITY or FITNESS FOR A PARTICULAR PURPOSE. See the GNU General Public License version 2 for more details (a copy is included in the LICENSE file that accompanied this code).

You should have received a copy of the GNU General Public License version 2 along with this work; if not, write to the Free Software Foundation, Inc., 51 Franklin St, Fifth Floor, Boston, MA 02110-1301 USA.

Please contact Oracle, 500 Oracle Parkway, Redwood Shores, CA 94065 USA or visit www.oracle.com if you need additional information or have any questions.

-------------------------------------------------------------------

under the same terms. The copyright and license information for java/net/NetworkInterface.java follows.

Copyright (c) 2000, 2011, Oracle and/or its affiliates. All rights reserved. DO NOT ALTER OR REMOVE COPYRIGHT NOTICES OR THIS FILE HEADER.

This code is free software; you can redistribute it and/or modify it under the terms of the GNU General Public License version 2 only, as published by the Free Software Foundation. Oracle designates this particular file as subject to the "Classpath" exception as provided by Oracle in the LICENSE file that accompanied this code.

This code is distributed in the hope that it will be useful, but WITHOUT ANY WARRANTY; without even the implied warranty of MERCHANTABILITY or FITNESS FOR A PARTICULAR PURPOSE. See the GNU General Public License version 2 for more details (a copy is included in the LICENSE file that accompanied this code).

You should have received a copy of the GNU General Public License version 2 along with this work; if not, write to the Free Software Foundation, Inc., 51 Franklin St, Fifth Floor, Boston, MA 02110-1301 USA.

Please contact Oracle, 500 Oracle Parkway, Redwood Shores, CA 94065 USA or visit www.oracle.com if you need additional information or have any questions.

-------------------------------------------------------------------

under the same terms. The copyright and license information for java/net/SocketOptions.java follows.

Copyright (c) 1996, 2006, Oracle and/or its affiliates. All rights reserved. DO NOT ALTER OR REMOVE COPYRIGHT NOTICES OR THIS FILE HEADER.

This code is free software; you can redistribute it and/or modify it under the terms of the GNU General Public License version 2 only, as published by the Free Software Foundation. Oracle designates this particular file as subject to the "Classpath" exception as provided by Oracle in the LICENSE file that accompanied this code.

This code is distributed in the hope that it will be useful, but WITHOUT ANY WARRANTY; without even the implied warranty of MERCHANTABILITY or FITNESS FOR A PARTICULAR PURPOSE. See the GNU General Public License version 2 for more details (a copy is included in the LICENSE file that accompanied this code).

You should have received a copy of the GNU General Public License version 2 along with this work; if not, write to the Free Software Foundation, Inc., 51 Franklin St, Fifth Floor, Boston, MA 02110-1301 USA.

Please contact Oracle, 500 Oracle Parkway, Redwood Shores, CA 94065 USA or visit www.oracle.com if you need additional information or have any questions.

-------------------------------------------------------------------

under the same terms. The copyright and license information for java/util/zip/ZipFile.java follows.

Copyright (c) 1995, 2011, Oracle and/or its affiliates. All rights reserved. DO NOT ALTER OR REMOVE COPYRIGHT NOTICES OR THIS FILE HEADER.

This code is free software; you can redistribute it and/or modify it under the terms of the GNU General Public License version 2 only, as published by the Free Software Foundation. Oracle designates this particular file as subject to the "Classpath" exception as provided by Oracle in the LICENSE file that accompanied this code.

This code is distributed in the hope that it will be useful, but WITHOUT ANY WARRANTY; without even the implied warranty of MERCHANTABILITY or FITNESS FOR A PARTICULAR PURPOSE. See the GNU General Public License version 2 for more details (a copy is included in the LICENSE file that accompanied this code).

You should have received a copy of the GNU General Public License version 2 along with this work; if not, write to the Free Software Foundation, Inc., 51 Franklin St, Fifth Floor, Boston, MA 02110-1301 USA.

Please contact Oracle, 500 Oracle Parkway, Redwood Shores, CA 94065 USA or visit www.oracle.com if you need additional information or have any questions.

-------------------------------------------------------------------

The GNU General Public License (GPL)

Version 2, June 1991

Copyright (C) 1989, 1991 Free Software Foundation, Inc. 59 Temple Place, Suite 330, Boston, MA 02111-1307 USA

Everyone is permitted to copy and distribute verbatim copies of this license document, but changing it is not allowed.

### Preamble

The licenses for most software are designed to take away your freedom to share and change it. By contrast, the GNU General Public License is intended to guarantee your freedom to share and change free software--to make sure the software is free for all its users. This General Public License applies to most of the Free Software Foundation's software and to any other program whose authors commit to using it. (Some other Free Software Foundation software is covered by the GNU Library General Public License instead.) You can apply it to your programs, too.

When we speak of free software, we are referring to freedom, not price. Our General Public Licenses are designed to make sure that you have the freedom to distribute copies of free software (and charge for this service if you wish), that you receive source code or can get it if you want it, that you can change the software or use pieces of it in new free programs; and that you know you can do these things.

To protect your rights, we need to make restrictions that forbid anyone to deny you these rights or to ask you to surrender the rights. These restrictions translate to certain responsibilities for you if you distribute copies of the software, or if you modify it.

For example, if you distribute copies of such a program, whether gratis or for a fee, you must give the recipients all the rights that you have. You must make sure that they, too, receive or can get the source code. And you must show them these terms so they know their rights.

We protect your rights with two steps: (1) copyright the software, and (2) offer you this license which gives you legal permission to copy, distribute and/or modify the software.

Also, for each author's protection and ours, we want to make certain that

everyone understands that there is no warranty for this free software. If the software is modified by someone else and passed on, we want its recipients to know that what they have is not the original, so that any problems introduced by others will not reflect on the original authors' reputations.

Finally, any free program is threatened constantly by software patents. We wish to avoid the danger that redistributors of a free program will individually obtain patent licenses, in effect making the program proprietary. To prevent this, we have made it clear that any patent must be licensed for everyone's free use or not licensed at all.

The precise terms and conditions for copying, distribution and modification follow.

### TERMS AND CONDITIONS FOR COPYING, DISTRIBUTION AND MODIFICATION

0. This License applies to any program or other work which contains a notice placed by the copyright holder saying it may be distributed under the terms of this General Public License. The "Program", below, refers to any such program or work, and a "work based on the Program" means either the Program or any derivative work under copyright law: that is to say, a work containing the Program or a portion of it, either verbatim or with modifications and/or translated into another language. (Hereinafter, translation is included without limitation in the term "modification".) Each licensee is addressed as "you".

Activities other than copying, distribution and modification are not covered by this License; they are outside its scope. The act of running the Program is not restricted, and the output from the Program is covered only if its contents constitute a work based on the Program (independent of having been made by running the Program). Whether that is true depends on what the Program does.

1. You may copy and distribute verbatim copies of the Program's source code as you receive it, in any medium, provided that you conspicuously and appropriately publish on each copy an appropriate copyright notice and disclaimer of warranty; keep intact all the notices that refer to this License and to the absence of any warranty; and give any other recipients of the Program a copy of this License along with the Program.

You may charge a fee for the physical act of transferring a copy, and you may at your option offer warranty protection in exchange for a fee.

2. You may modify your copy or copies of the Program or any portion of it, thus forming a work based on the Program, and copy and distribute such modifications or work under the terms of Section 1 above, provided that you also meet all of these conditions:

a) You must cause the modified files to carry prominent notices stating

that you changed the files and the date of any change.

 b) You must cause any work that you distribute or publish, that in whole or in part contains or is derived from the Program or any part thereof, to be licensed as a whole at no charge to all third parties under the terms of this License.

 c) If the modified program normally reads commands interactively when run, you must cause it, when started running for such interactive use in the most ordinary way, to print or display an announcement including an appropriate copyright notice and a notice that there is no warranty (or else, saying that you provide a warranty) and that users may redistribute the program under these conditions, and telling the user how to view a copy of this License. (Exception: if the Program itself is interactive but does not normally print such an announcement, your work based on the Program is not required to print an announcement.)

These requirements apply to the modified work as a whole. If identifiable sections of that work are not derived from the Program, and can be reasonably considered independent and separate works in themselves, then this License, and its terms, do not apply to those sections when you distribute them as separate works. But when you distribute the same sections as part of a whole which is a work based on the Program, the distribution of the whole must be on the terms of this License, whose permissions for other licensees extend to the entire whole, and thus to each and every part regardless of who wrote it.

Thus, it is not the intent of this section to claim rights or contest your rights to work written entirely by you; rather, the intent is to exercise the right to control the distribution of derivative or collective works based on the Program.

In addition, mere aggregation of another work not based on the Program with the Program (or with a work based on the Program) on a volume of a storage or distribution medium does not bring the other work under the scope of this License.

3. You may copy and distribute the Program (or a work based on it, under Section 2) in object code or executable form under the terms of Sections 1 and 2 above provided that you also do one of the following:

 a) Accompany it with the complete corresponding machine-readable source code, which must be distributed under the terms of Sections 1 and 2 above on a medium customarily used for software interchange; or,

 b) Accompany it with a written offer, valid for at least three years, to give any third party, for a charge no more than your cost of physically performing source distribution, a complete machine-readable copy of the corresponding source code, to be distributed under the terms of Sections 1
and 2 above on a medium customarily used for software interchange; or,

 c) Accompany it with the information you received as to the offer to distribute corresponding source code. (This alternative is allowed only for noncommercial distribution and only if you received the program in object code or executable form with such an offer, in accord with Subsection b above.)

The source code for a work means the preferred form of the work for making modifications to it. For an executable work, complete source code means all the source code for all modules it contains, plus any associated interface definition files, plus the scripts used to control compilation and installation of the executable. However, as a special exception, the source code distributed need not include anything that is normally distributed (in either source or binary form) with the major components (compiler, kernel, and so on) of the operating system on which the executable runs, unless that component itself accompanies the executable.

If distribution of executable or object code is made by offering access to copy from a designated place, then offering equivalent access to copy the source code from the same place counts as distribution of the source code, even though third parties are not compelled to copy the source along with the object code.

4. You may not copy, modify, sublicense, or distribute the Program except as expressly provided under this License. Any attempt otherwise to copy, modify, sublicense or distribute the Program is void, and will automatically terminate your rights under this License. However, parties who have received copies, or rights, from you under this License will not have their licenses terminated so long as such parties remain in full compliance.

5. You are not required to accept this License, since you have not signed it. However, nothing else grants you permission to modify or distribute the Program or its derivative works. These actions are prohibited by law if you do not accept this License. Therefore, by modifying or distributing the Program (or any work based on the Program), you indicate your acceptance of this License to do so, and all its terms and conditions for copying, distributing or modifying the Program or works based on it.

6. Each time you redistribute the Program (or any work based on the Program), the recipient automatically receives a license from the original licensor to copy, distribute or modify the Program subject to these terms and conditions. You may not impose any further restrictions on the recipients' exercise of the rights granted herein. You are not responsible for enforcing compliance by third parties to this License.

7. If, as a consequence of a court judgment or allegation of patent infringement or for any other reason (not limited to patent issues), conditions are imposed on you (whether by court order, agreement or otherwise) that

contradict the conditions of this License, they do not excuse you from the conditions of this License. If you cannot distribute so as to satisfy simultaneously your obligations under this License and any other pertinent obligations, then as a consequence you may not distribute the Program at all. For example, if a patent license would not permit royalty-free redistribution of the Program by all those who receive copies directly or indirectly through you, then the only way you could satisfy both it and this License would be to refrain entirely from distribution of the Program.

If any portion of this section is held invalid or unenforceable under any particular circumstance, the balance of the section is intended to apply and the section as a whole is intended to apply in other circumstances.

It is not the purpose of this section to induce you to infringe any patents or other property right claims or to contest validity of any such claims; this section has the sole purpose of protecting the integrity of the free software distribution system, which is implemented by public license practices. Many people have made generous contributions to the wide range of software distributed through that system in reliance on consistent application of that system; it is up to the author/donor to decide if he or she is willing to distribute software through any other system and a licensee cannot impose that choice.

This section is intended to make thoroughly clear what is believed to be a consequence of the rest of this License.

8. If the distribution and/or use of the Program is restricted in certain countries either by patents or by copyrighted interfaces, the original copyright holder who places the Program under this License may add an explicit geographical distribution limitation excluding those countries, so that distribution is permitted only in or among countries not thus excluded. In such case, this License incorporates the limitation as if written in the body of this License.

9. The Free Software Foundation may publish revised and/or new versions of the General Public License from time to time. Such new versions will be similar in spirit to the present version, but may differ in detail to address new problems or concerns.

Each version is given a distinguishing version number. If the Program specifies a version number of this License which applies to it and "any later version", you have the option of following the terms and conditions either of that version or of any later version published by the Free Software Foundation. If the Program does not specify a version number of this License, you may choose any version ever published by the Free Software Foundation.

10. If you wish to incorporate parts of the Program into other free programs whose distribution conditions are different, write to the author to ask for

permission. For software which is copyrighted by the Free Software Foundation, write to the Free Software Foundation; we sometimes make exceptions for this. Our decision will be guided by the two goals of preserving the free status of all derivatives of our free software and of promoting the sharing and reuse of software generally.

### NO WARRANTY

11. BECAUSE THE PROGRAM IS LICENSED FREE OF CHARGE, THERE IS NO WARRANTY FOR THE PROGRAM, TO THE EXTENT PERMITTED BY APPLICABLE LAW. EXCEPT WHEN OTHERWISE STATED IN WRITING THE COPYRIGHT HOLDERS AND/OR OTHER PARTIES PROVIDE THE PROGRAM "AS IS" WITHOUT WARRANTY OF ANY KIND, EITHER EXPRESSED OR IMPLIED, INCLUDING, BUT NOT LIMITED TO, THE IMPLIED WARRANTIES OF MERCHANTABILITY AND FITNESS FOR A PARTICULAR PURPOSE. THE ENTIRE RISK AS TO THE QUALITY AND PERFORMANCE OF THE PROGRAM IS WITH YOU. SHOULD THE PROGRAM PROVE DEFECTIVE, YOU ASSUME THE COST OF ALL NECESSARY SERVICING, REPAIR OR CORRECTION.

12. IN NO EVENT UNLESS REQUIRED BY APPLICABLE LAW OR AGREED TO IN WRITING WILL ANY COPYRIGHT HOLDER, OR ANY OTHER PARTY WHO MAY MODIFY AND/OR REDISTRIBUTE THE

PROGRAM AS PERMITTED ABOVE, BE LIABLE TO YOU FOR DAMAGES, INCLUDING ANY GENERAL, SPECIAL, INCIDENTAL OR CONSEQUENTIAL DAMAGES ARISING OUT OF THE USE OR INABILITY TO USE THE PROGRAM (INCLUDING BUT NOT LIMITED TO LOSS OF DATA OR DATA BEING RENDERED INACCURATE OR LOSSES SUSTAINED BY YOU OR THIRD PARTIES OR A FAILURE OF THE PROGRAM TO OPERATE WITH ANY OTHER PROGRAMS), EVEN IF SUCH HOLDER OR OTHER PARTY HAS BEEN ADVISED OF THE POSSIBILITY OF SUCH DAMAGES.

### END OF TERMS AND CONDITIONS

How to Apply These Terms to Your New Programs

If you develop a new program, and you want it to be of the greatest possible use to the public, the best way to achieve this is to make it free software which everyone can redistribute and change under these terms.

To do so, attach the following notices to the program. It is safest to attach them to the start of each source file to most effectively convey the exclusion of warranty; and each file should have at least the "copyright" line and a pointer to where the full notice is found.

One line to give the program's name and a brief idea of what it does.

Copyright  $(C)$  <year > <name of author>

 This program is free software; you can redistribute it and/or modify it under the terms of the GNU General Public License as published by the Free Software Foundation; either version 2 of the License, or (at your option) any later version.

 This program is distributed in the hope that it will be useful, but WITHOUT ANY WARRANTY; without even the implied warranty of MERCHANTABILITY or FITNESS FOR A PARTICULAR PURPOSE. See the GNU General Public License for more details.

 You should have received a copy of the GNU General Public License along with this program; if not, write to the Free Software Foundation, Inc., 59 Temple Place, Suite 330, Boston, MA 02111-1307 USA

Also add information on how to contact you by electronic and paper mail.

If the program is interactive, make it output a short notice like this when it starts in an interactive mode:

 Gnomovision version 69, Copyright (C) year name of author Gnomovision comes with ABSOLUTELY NO WARRANTY; for details type 'show w'. This is free software, and you are welcome to redistribute it under certain conditions; type 'show c' for details.

The hypothetical commands 'show w' and 'show c' should show the appropriate parts of the General Public License. Of course, the commands you use may be called something other than 'show w' and 'show c'; they could even be mouse-clicks or menu items--whatever suits your program.

You should also get your employer (if you work as a programmer) or your school, if any, to sign a "copyright disclaimer" for the program, if necessary. Here is a sample; alter the names:

 Yoyodyne, Inc., hereby disclaims all copyright interest in the program 'Gnomovision' (which makes passes at compilers) written by James Hacker.

signature of Ty Coon, 1 April 1989

Ty Coon, President of Vice

This General Public License does not permit incorporating your program into proprietary programs. If your program is a subroutine library, you may consider it more useful to permit linking proprietary applications with the library. If this is what you want to do, use the GNU Library General Public License instead of this License.

#### "CLASSPATH" EXCEPTION TO THE GPL

Certain source files distributed by Oracle America and/or its affiliates are subject to the following clarification and special exception to the GPL, but only where Oracle has expressly included in the particular source file's header

the words "Oracle designates this particular file as subject to the "Classpath" exception as provided by Oracle in the LICENSE file that accompanied this code."

 Linking this library statically or dynamically with other modules is making a combined work based on this library. Thus, the terms and conditions of the GNU General Public License cover the whole combination.

 As a special exception, the copyright holders of this library give you permission to link this library with independent modules to produce an executable, regardless of the license terms of these independent modules, and to copy and distribute the resulting executable under terms of your choice, provided that you also meet, for each linked independent module, the terms and conditions of the license of that module. An independent module is a module which is not derived from or based on this library. If you modify this library, you may extend this exception to your version of the library, but you are not obligated to do so. If you do not wish to do so, delete this exception statement from your version. JUnit

Common Public License - v 1.0

### THE ACCOMPANYING PROGRAM IS PROVIDED UNDER THE TERMS OF THIS COMMON PUBLIC LICENSE ("AGREEMENT"). ANY USE, REPRODUCTION OR DISTRIBUTION OF THE PROGRAM CONSTITUTES RECIPIENT'S ACCEPTANCE OF THIS AGREEMENT.

### 1. DEFINITIONS

"Contribution" means:

- a) in the case of the initial Contributor, the initial code and documentation distributed under this Agreement, and b) in the case of each subsequent Contributor:
- i) changes to the Program, and
- ii) additions to the Program;

 where such changes and/or additions to the Program originate from and are distributed by that particular Contributor. A Contribution 'originates' from a Contributor if it was added to the Program by such Contributor itself or anyone acting on such Contributor's behalf. Contributions do not include additions to the Program which: (i) are separate modules of software distributed in conjunction with the Program under their own license agreement, and (ii) are not derivative works of the Program.

"Contributor" means any person or entity that distributes the Program.

"Licensed Patents " mean patent claims licensable by a Contributor which are

necessarily infringed by the use or sale of its Contribution alone or when combined with the Program.

"Program" means the Contributions distributed in accordance with this Agreement.

"Recipient" means anyone who receives the Program under this Agreement, including all Contributors.

#### 2. GRANT OF RIGHTS

 a) Subject to the terms of this Agreement, each Contributor hereby grants Recipient a non-exclusive, worldwide, royalty-free copyright license to reproduce, prepare derivative works of, publicly display, publicly perform, distribute and sublicense the Contribution of such Contributor, if any, and such derivative works, in source code and object code form.

 b) Subject to the terms of this Agreement, each Contributor hereby grants Recipient a non-exclusive, worldwide, royalty-free patent license under Licensed Patents to make, use, sell, offer to sell, import and otherwise transfer the Contribution of such Contributor, if any, in source code and object code form. This patent license shall apply to the combination of the Contribution and the Program if, at the time the Contribution is added by the Contributor, such addition of the Contribution causes such combination to be covered by the Licensed Patents. The patent license shall not apply to any other combinations which include the Contribution. No hardware per se is licensed hereunder.

 c) Recipient understands that although each Contributor grants the licenses to its Contributions set forth herein, no assurances are provided by any Contributor that the Program does not infringe the patent or other intellectual property rights of any other entity. Each Contributor disclaims any liability to Recipient for claims brought by any other entity based on infringement of intellectual property rights or otherwise. As a condition to exercising the rights and licenses granted hereunder, each Recipient hereby assumes sole responsibility to secure any other intellectual property rights needed, if any. For example, if a third party patent license is required to allow Recipient to distribute the Program, it is Recipient's responsibility to acquire that license before distributing the Program.

 d) Each Contributor represents that to its knowledge it has sufficient copyright rights in its Contribution, if any, to grant the copyright license set forth in this Agreement.

#### 3. REQUIREMENTS

A Contributor may choose to distribute the Program in object code form under its own license agreement, provided that:

a) it complies with the terms and conditions of this Agreement; and

b) its license agreement:

 i) effectively disclaims on behalf of all Contributors all warranties and conditions, express and implied, including warranties or conditions of title and non-infringement, and implied warranties or conditions of merchantability and fitness for a particular purpose;

 ii) effectively excludes on behalf of all Contributors all liability for damages, including direct, indirect, special, incidental and consequential damages, such as lost profits;

 iii) states that any provisions which differ from this Agreement are offered by that Contributor alone and not by any other party; and

 iv) states that source code for the Program is available from such Contributor, and informs licensees how to obtain it in a reasonable manner on or through a medium customarily used for software exchange.

When the Program is made available in source code form:

a) it must be made available under this Agreement; and

 b) a copy of this Agreement must be included with each copy of the Program.

Contributors may not remove or alter any copyright notices contained within the Program.

Each Contributor must identify itself as the originator of its Contribution, if any, in a manner that reasonably allows subsequent Recipients to identify the originator of the Contribution.

### 4. COMMERCIAL DISTRIBUTION

Commercial distributors of software may accept certain responsibilities with respect to end users, business partners and the like. While this license is intended to facilitate the commercial use of the Program, the Contributor who includes the Program in a commercial product offering should do so in a manner which does not create potential liability for other Contributors. Therefore, if a Contributor includes the Program in a commercial product offering, such Contributor ("Commercial Contributor") hereby agrees to defend and indemnify every other Contributor ("Indemnified Contributor") against any losses, damages and costs (collectively "Losses") arising from claims, lawsuits and other legal actions brought by a third party against the Indemnified Contributor to the extent caused by the acts or omissions of such Commercial Contributor in connection with its distribution of the Program in a commercial product

offering. The obligations in this section do not apply to any claims or Losses relating to any actual or alleged intellectual property infringement. In order to qualify, an Indemnified Contributor must: a) promptly notify the Commercial Contributor in writing of such claim, and b) allow the Commercial Contributor to control, and cooperate with the Commercial Contributor in, the defense and any related settlement negotiations. The Indemnified Contributor may participate in any such claim at its own expense.

For example, a Contributor might include the Program in a commercial product offering, Product X. That Contributor is then a Commercial Contributor. If that Commercial Contributor then makes performance claims, or offers warranties related to Product X, those performance claims and warranties are such Commercial Contributor's responsibility alone. Under this section, the Commercial Contributor would have to defend claims against the other Contributors related to those performance claims and warranties, and if a court requires any other Contributor to pay any damages as a result, the Commercial Contributor must pay those damages.

### 5. NO WARRANTY

EXCEPT AS EXPRESSLY SET FORTH IN THIS AGREEMENT, THE PROGRAM IS PROVIDED ON AN "AS IS" BASIS, WITHOUT WARRANTIES OR CONDITIONS OF ANY KIND, EITHER EXPRESS OR IMPLIED INCLUDING, WITHOUT LIMITATION, ANY WARRANTIES OR CONDITIONS OF TITLE, NON-INFRINGEMENT, MERCHANTABILITY OR FITNESS FOR A PARTICULAR PURPOSE. Each Recipient is solely responsible for determining the appropriateness of using and distributing the Program and assumes all risks associated with its exercise of rights under this Agreement, including but not limited to the risks and costs of program errors, compliance with applicable laws, damage to or loss of data, programs or equipment, and unavailability or interruption of operations.

### 6. DISCLAIMER OF LIABILITY

EXCEPT AS EXPRESSLY SET FORTH IN THIS AGREEMENT, NEITHER RECIPIENT NOR ANY CONTRIBUTORS SHALL HAVE ANY LIABILITY FOR ANY DIRECT, INDIRECT, INCIDENTAL, SPECIAL, EXEMPLARY, OR CONSEQUENTIAL DAMAGES (INCLUDING WITHOUT LIMITATION LOST PROFITS), HOWEVER CAUSED AND ON ANY THEORY OF LIABILITY, WHETHER IN CONTRACT, STRICT LIABILITY, OR TORT (INCLUDING NEGLIGENCE OR OTHERWISE) ARISING IN ANY WAY OUT OF THE USE OR DISTRIBUTION OF THE PROGRAM OR THE EXERCISE OF ANY RIGHTS GRANTED HEREUNDER, EVEN IF ADVISED OF THE POSSIBILITY OF SUCH DAMAGES.

### 7. GENERAL

If any provision of this Agreement is invalid or unenforceable under applicable law, it shall not affect the validity or enforceability of the remainder of the terms of this Agreement, and without further action by the parties hereto, such provision shall be reformed to the minimum extent necessary to make such provision valid and enforceable.

If Recipient institutes patent litigation against a Contributor with respect to a patent applicable to software (including a cross-claim or counterclaim in a lawsuit), then any patent licenses granted by that Contributor to such Recipient under this Agreement shall terminate as of the date such litigation is filed. In addition, if Recipient institutes patent litigation against any entity (including a cross-claim or counterclaim in a lawsuit) alleging that the Program itself (excluding combinations of the Program with other software or hardware) infringes such Recipient's patent(s), then such Recipient's rights granted under Section 2(b) shall terminate as of the date such litigation is filed.

All Recipient's rights under this Agreement shall terminate if it fails to comply with any of the material terms or conditions of this Agreement and does not cure such failure in a reasonable period of time after becoming aware of such noncompliance. If all Recipient's rights under this Agreement terminate, Recipient agrees to cease use and distribution of the Program as soon as reasonably practicable. However, Recipient's obligations under this Agreement and any licenses granted by Recipient relating to the Program shall continue and survive.

Everyone is permitted to copy and distribute copies of this Agreement, but in order to avoid inconsistency the Agreement is copyrighted and may only be modified in the following manner. The Agreement Steward reserves the right to publish new versions (including revisions) of this Agreement from time to time. No one other than the Agreement Steward has the right to modify this Agreement. IBM is the initial Agreement Steward. IBM may assign the responsibility to serve as the Agreement Steward to a suitable separate entity. Each new version of the Agreement will be given a distinguishing version number. The Program (including Contributions) may always be distributed subject to the version of the Agreement under which it was received. In addition, after a new version of the Agreement is published, Contributor may elect to distribute the Program (including its Contributions) under the new version. Except as expressly stated in Sections 2(a) and 2(b) above, Recipient receives no rights or licenses to the intellectual property of any Contributor under this Agreement, whether expressly, by implication, estoppel or otherwise. All rights in the Program not expressly granted under this Agreement are reserved.

This Agreement is governed by the laws of the State of New York and the intellectual property laws of the United States of America. No party to this Agreement will bring a legal action under this Agreement more than one year after the cause of action arose. Each party waives its rights to a jury trial in any resulting litigation.

> Apache License Version 2.0, January 2004 http://www.apache.org/licenses/

### TERMS AND CONDITIONS FOR USE, REPRODUCTION, AND DISTRIBUTION

### 1. Definitions.

 "License" shall mean the terms and conditions for use, reproduction, and distribution as defined by Sections 1 through 9 of this document.

 "Licensor" shall mean the copyright owner or entity authorized by the copyright owner that is granting the License.

 "Legal Entity" shall mean the union of the acting entity and all other entities that control, are controlled by, or are under common control with that entity. For the purposes of this definition, "control" means (i) the power, direct or indirect, to cause the direction or management of such entity, whether by contract or otherwise, or (ii) ownership of fifty percent (50%) or more of the outstanding shares, or (iii) beneficial ownership of such entity.

 "You" (or "Your") shall mean an individual or Legal Entity exercising permissions granted by this License.

 "Source" form shall mean the preferred form for making modifications, including but not limited to software source code, documentation source, and configuration files.

 "Object" form shall mean any form resulting from mechanical transformation or translation of a Source form, including but not limited to compiled object code, generated documentation, and conversions to other media types.

 "Work" shall mean the work of authorship, whether in Source or Object form, made available under the License, as indicated by a copyright notice that is included in or attached to the work (an example is provided in the Appendix below).

 "Derivative Works" shall mean any work, whether in Source or Object form, that is based on (or derived from) the Work and for which the editorial revisions, annotations, elaborations, or other modifications represent, as a whole, an original work of authorship. For the purposes of this License, Derivative Works shall not include works that remain separable from, or merely link (or bind by name) to the interfaces of, the Work and Derivative Works thereof.

 "Contribution" shall mean any work of authorship, including the original version of the Work and any modifications or additions to that Work or Derivative Works thereof, that is intentionally submitted to Licensor for inclusion in the Work by the copyright owner or by an individual or Legal Entity authorized to submit on behalf of the copyright owner. For the purposes of this definition, "submitted"

 means any form of electronic, verbal, or written communication sent to the Licensor or its representatives, including but not limited to communication on electronic mailing lists, source code control systems, and issue tracking systems that are managed by, or on behalf of, the Licensor for the purpose of discussing and improving the Work, but excluding communication that is conspicuously marked or otherwise designated in writing by the copyright owner as "Not a Contribution."

 "Contributor" shall mean Licensor and any individual or Legal Entity on behalf of whom a Contribution has been received by Licensor and subsequently incorporated within the Work.

- 2. Grant of Copyright License. Subject to the terms and conditions of this License, each Contributor hereby grants to You a perpetual, worldwide, non-exclusive, no-charge, royalty-free, irrevocable copyright license to reproduce, prepare Derivative Works of, publicly display, publicly perform, sublicense, and distribute the Work and such Derivative Works in Source or Object form.
- 3. Grant of Patent License. Subject to the terms and conditions of this License, each Contributor hereby grants to You a perpetual, worldwide, non-exclusive, no-charge, royalty-free, irrevocable (except as stated in this section) patent license to make, have made, use, offer to sell, sell, import, and otherwise transfer the Work, where such license applies only to those patent claims licensable by such Contributor that are necessarily infringed by their Contribution(s) alone or by combination of their Contribution(s) with the Work to which such Contribution(s) was submitted. If You institute patent litigation against any entity (including a cross-claim or counterclaim in a lawsuit) alleging that the Work or a Contribution incorporated within the Work constitutes direct or contributory patent infringement, then any patent licenses granted to You under this License for that Work shall terminate as of the date such litigation is filed.
- 4. Redistribution. You may reproduce and distribute copies of the Work or Derivative Works thereof in any medium, with or without modifications, and in Source or Object form, provided that You meet the following conditions:
	- (a) You must give any other recipients of the Work or Derivative Works a copy of this License; and
	- (b) You must cause any modified files to carry prominent notices stating that You changed the files; and
	- (c) You must retain, in the Source form of any Derivative Works that You distribute, all copyright, patent, trademark, and

 attribution notices from the Source form of the Work, excluding those notices that do not pertain to any part of the Derivative Works; and

 (d) If the Work includes a "NOTICE" text file as part of its distribution, then any Derivative Works that You distribute must include a readable copy of the attribution notices contained within such NOTICE file, excluding those notices that do not pertain to any part of the Derivative Works, in at least one of the following places: within a NOTICE text file distributed as part of the Derivative Works; within the Source form or documentation, if provided along with the Derivative Works; or, within a display generated by the Derivative Works, if and wherever such third-party notices normally appear. The contents of the NOTICE file are for informational purposes only and do not modify the License. You may add Your own attribution notices within Derivative Works that You distribute, alongside or as an addendum to the NOTICE text from the Work, provided that such additional attribution notices cannot be construed as modifying the License.

 You may add Your own copyright statement to Your modifications and may provide additional or different license terms and conditions for use, reproduction, or distribution of Your modifications, or for any such Derivative Works as a whole, provided Your use, reproduction, and distribution of the Work otherwise complies with the conditions stated in this License.

- 5. Submission of Contributions. Unless You explicitly state otherwise, any Contribution intentionally submitted for inclusion in the Work by You to the Licensor shall be under the terms and conditions of this License, without any additional terms or conditions. Notwithstanding the above, nothing herein shall supersede or modify the terms of any separate license agreement you may have executed with Licensor regarding such Contributions.
- 6. Trademarks. This License does not grant permission to use the trade names, trademarks, service marks, or product names of the Licensor, except as required for reasonable and customary use in describing the origin of the Work and reproducing the content of the NOTICE file.
- 7. Disclaimer of Warranty. Unless required by applicable law or agreed to in writing, Licensor provides the Work (and each Contributor provides its Contributions) on an "AS IS" BASIS, WITHOUT WARRANTIES OR CONDITIONS OF ANY KIND, either express or implied, including, without limitation, any warranties or conditions of TITLE, NON-INFRINGEMENT, MERCHANTABILITY, or FITNESS FOR A PARTICULAR PURPOSE. You are solely responsible for determining the

 appropriateness of using or redistributing the Work and assume any risks associated with Your exercise of permissions under this License.

- 8. Limitation of Liability. In no event and under no legal theory, whether in tort (including negligence), contract, or otherwise, unless required by applicable law (such as deliberate and grossly negligent acts) or agreed to in writing, shall any Contributor be liable to You for damages, including any direct, indirect, special, incidental, or consequential damages of any character arising as a result of this License or out of the use or inability to use the Work (including but not limited to damages for loss of goodwill, work stoppage, computer failure or malfunction, or any and all other commercial damages or losses), even if such Contributor has been advised of the possibility of such damages.
- 9. Accepting Warranty or Additional Liability. While redistributing the Work or Derivative Works thereof, You may choose to offer, and charge a fee for, acceptance of support, warranty, indemnity, or other liability obligations and/or rights consistent with this License. However, in accepting such obligations, You may act only on Your own behalf and on Your sole responsibility, not on behalf of any other Contributor, and only if You agree to indemnify, defend, and hold each Contributor harmless for any liability incurred by, or claims asserted against, such Contributor by reason of your accepting any such warranty or additional liability.

### END OF TERMS AND CONDITIONS

APPENDIX: How to apply the Apache License to your work.

 To apply the Apache License to your work, attach the following boilerplate notice, with the fields enclosed by brackets "[]" replaced with your own identifying information. (Don't include the brackets!) The text should be enclosed in the appropriate comment syntax for the file format. We also recommend that a file or class name and description of purpose be included on the same "printed page" as the copyright notice for easier identification within third-party archives.

### Copyright [yyyy] [name of copyright owner]

 Licensed under the Apache License, Version 2.0 (the "License"); you may not use this file except in compliance with the License. You may obtain a copy of the License at

http://www.apache.org/licenses/LICENSE-2.0

Unless required by applicable law or agreed to in writing, software

 distributed under the License is distributed on an "AS IS" BASIS, WITHOUT WARRANTIES OR CONDITIONS OF ANY KIND, either express or implied. See the License for the specific language governing permissions and limitations under the License.

# **1.477 aws-java-sdk-pi 1.11.820**

### **1.477.1 Available under license :**

No license file was found, but licenses were detected in source scan.

/\*

\* Copyright 2015-2020 Amazon.com, Inc. or its affiliates. All Rights Reserved.

\*

\* Licensed under the Apache License, Version 2.0 (the "License"). You may not use this file except in compliance with

\* the License. A copy of the License is located at

\* http://aws.amazon.com/apache2.0

\*

\*

\* or in the "license" file accompanying this file. This file is distributed on an "AS IS" BASIS, WITHOUT WARRANTIES OR

\* CONDITIONS OF ANY KIND, either express or implied. See the License for the specific language governing permissions

\* and limitations under the License.

\*/

Found in path(s):

\* /opt/cola/permits/1705120721\_1685962798.1383834/0/aws-java-sdk-pi-1-11-820-sources-1 jar/com/amazonaws/services/pi/AWSPIAsyncClientBuilder.java

\* /opt/cola/permits/1705120721\_1685962798.1383834/0/aws-java-sdk-pi-1-11-820-sources-1 jar/com/amazonaws/services/pi/AWSPIClient.java

\* /opt/cola/permits/1705120721\_1685962798.1383834/0/aws-java-sdk-pi-1-11-820-sources-1 jar/com/amazonaws/services/pi/model/AWSPIException.java

\* /opt/cola/permits/1705120721\_1685962798.1383834/0/aws-java-sdk-pi-1-11-820-sources-1-

jar/com/amazonaws/services/pi/model/transform/DescribeDimensionKeysRequestProtocolMarshaller.java

\* /opt/cola/permits/1705120721\_1685962798.1383834/0/aws-java-sdk-pi-1-11-820-sources-1-

jar/com/amazonaws/services/pi/model/transform/GetResourceMetricsRequestMarshaller.java

\* /opt/cola/permits/1705120721\_1685962798.1383834/0/aws-java-sdk-pi-1-11-820-sources-1 jar/com/amazonaws/services/pi/AWSPIAsync.java

\* /opt/cola/permits/1705120721\_1685962798.1383834/0/aws-java-sdk-pi-1-11-820-sources-1-

jar/com/amazonaws/services/pi/model/transform/DescribeDimensionKeysResultJsonUnmarshaller.java

\* /opt/cola/permits/1705120721\_1685962798.1383834/0/aws-java-sdk-pi-1-11-820-sources-1-

jar/com/amazonaws/services/pi/model/transform/InternalServiceErrorExceptionUnmarshaller.java

```
* /opt/cola/permits/1705120721_1685962798.1383834/0/aws-java-sdk-pi-1-11-820-sources-1-
```
jar/com/amazonaws/services/pi/model/GetResourceMetricsRequest.java

\* /opt/cola/permits/1705120721\_1685962798.1383834/0/aws-java-sdk-pi-1-11-820-sources-1-

jar/com/amazonaws/services/pi/model/MetricQuery.java

\* /opt/cola/permits/1705120721\_1685962798.1383834/0/aws-java-sdk-pi-1-11-820-sources-1 jar/com/amazonaws/services/pi/model/InvalidArgumentException.java

\* /opt/cola/permits/1705120721\_1685962798.1383834/0/aws-java-sdk-pi-1-11-820-sources-1 jar/com/amazonaws/services/pi/model/transform/DescribeDimensionKeysRequestMarshaller.java \* /opt/cola/permits/1705120721\_1685962798.1383834/0/aws-java-sdk-pi-1-11-820-sources-1 jar/com/amazonaws/services/pi/model/transform/MetricQueryJsonUnmarshaller.java \* /opt/cola/permits/1705120721\_1685962798.1383834/0/aws-java-sdk-pi-1-11-820-sources-1-

jar/com/amazonaws/services/pi/model/GetResourceMetricsResult.java

\* /opt/cola/permits/1705120721\_1685962798.1383834/0/aws-java-sdk-pi-1-11-820-sources-1 jar/com/amazonaws/services/pi/model/transform/DataPointJsonUnmarshaller.java

\* /opt/cola/permits/1705120721\_1685962798.1383834/0/aws-java-sdk-pi-1-11-820-sources-1 jar/com/amazonaws/services/pi/model/transform/MetricKeyDataPointsJsonUnmarshaller.java \* /opt/cola/permits/1705120721\_1685962798.1383834/0/aws-java-sdk-pi-1-11-820-sources-1 jar/com/amazonaws/services/pi/model/DataPoint.java

\* /opt/cola/permits/1705120721\_1685962798.1383834/0/aws-java-sdk-pi-1-11-820-sources-1 jar/com/amazonaws/services/pi/model/transform/ResponseResourceMetricKeyMarshaller.java \* /opt/cola/permits/1705120721\_1685962798.1383834/0/aws-java-sdk-pi-1-11-820-sources-1-

jar/com/amazonaws/services/pi/model/ResponseResourceMetricKey.java

\* /opt/cola/permits/1705120721\_1685962798.1383834/0/aws-java-sdk-pi-1-11-820-sources-1 jar/com/amazonaws/services/pi/model/transform/ResponseResourceMetricKeyJsonUnmarshaller.java \* /opt/cola/permits/1705120721\_1685962798.1383834/0/aws-java-sdk-pi-1-11-820-sources-1 jar/com/amazonaws/services/pi/AWSPIAsyncClient.java

\* /opt/cola/permits/1705120721\_1685962798.1383834/0/aws-java-sdk-pi-1-11-820-sources-1 jar/com/amazonaws/services/pi/model/transform/DimensionKeyDescriptionMarshaller.java \* /opt/cola/permits/1705120721\_1685962798.1383834/0/aws-java-sdk-pi-1-11-820-sources-1-

jar/com/amazonaws/services/pi/AbstractAWSPI.java

\* /opt/cola/permits/1705120721\_1685962798.1383834/0/aws-java-sdk-pi-1-11-820-sources-1 jar/com/amazonaws/services/pi/model/DimensionGroup.java

\* /opt/cola/permits/1705120721\_1685962798.1383834/0/aws-java-sdk-pi-1-11-820-sources-1 jar/com/amazonaws/services/pi/model/transform/GetResourceMetricsRequestProtocolMarshaller.java \* /opt/cola/permits/1705120721\_1685962798.1383834/0/aws-java-sdk-pi-1-11-820-sources-1 jar/com/amazonaws/services/pi/model/NotAuthorizedException.java

\* /opt/cola/permits/1705120721\_1685962798.1383834/0/aws-java-sdk-pi-1-11-820-sources-1 jar/com/amazonaws/services/pi/model/transform/ResponsePartitionKeyMarshaller.java

\* /opt/cola/permits/1705120721\_1685962798.1383834/0/aws-java-sdk-pi-1-11-820-sources-1 jar/com/amazonaws/services/pi/AbstractAWSPIAsync.java

\* /opt/cola/permits/1705120721\_1685962798.1383834/0/aws-java-sdk-pi-1-11-820-sources-1 jar/com/amazonaws/services/pi/model/transform/NotAuthorizedExceptionUnmarshaller.java

\* /opt/cola/permits/1705120721\_1685962798.1383834/0/aws-java-sdk-pi-1-11-820-sources-1 jar/com/amazonaws/services/pi/model/DimensionKeyDescription.java

\* /opt/cola/permits/1705120721\_1685962798.1383834/0/aws-java-sdk-pi-1-11-820-sources-1 jar/com/amazonaws/services/pi/model/transform/ResponsePartitionKeyJsonUnmarshaller.java \* /opt/cola/permits/1705120721\_1685962798.1383834/0/aws-java-sdk-pi-1-11-820-sources-1 jar/com/amazonaws/services/pi/AWSPIClientBuilder.java

\* /opt/cola/permits/1705120721\_1685962798.1383834/0/aws-java-sdk-pi-1-11-820-sources-1 jar/com/amazonaws/services/pi/model/ResponsePartitionKey.java

\* /opt/cola/permits/1705120721\_1685962798.1383834/0/aws-java-sdk-pi-1-11-820-sources-1 jar/com/amazonaws/services/pi/model/InternalServiceErrorException.java

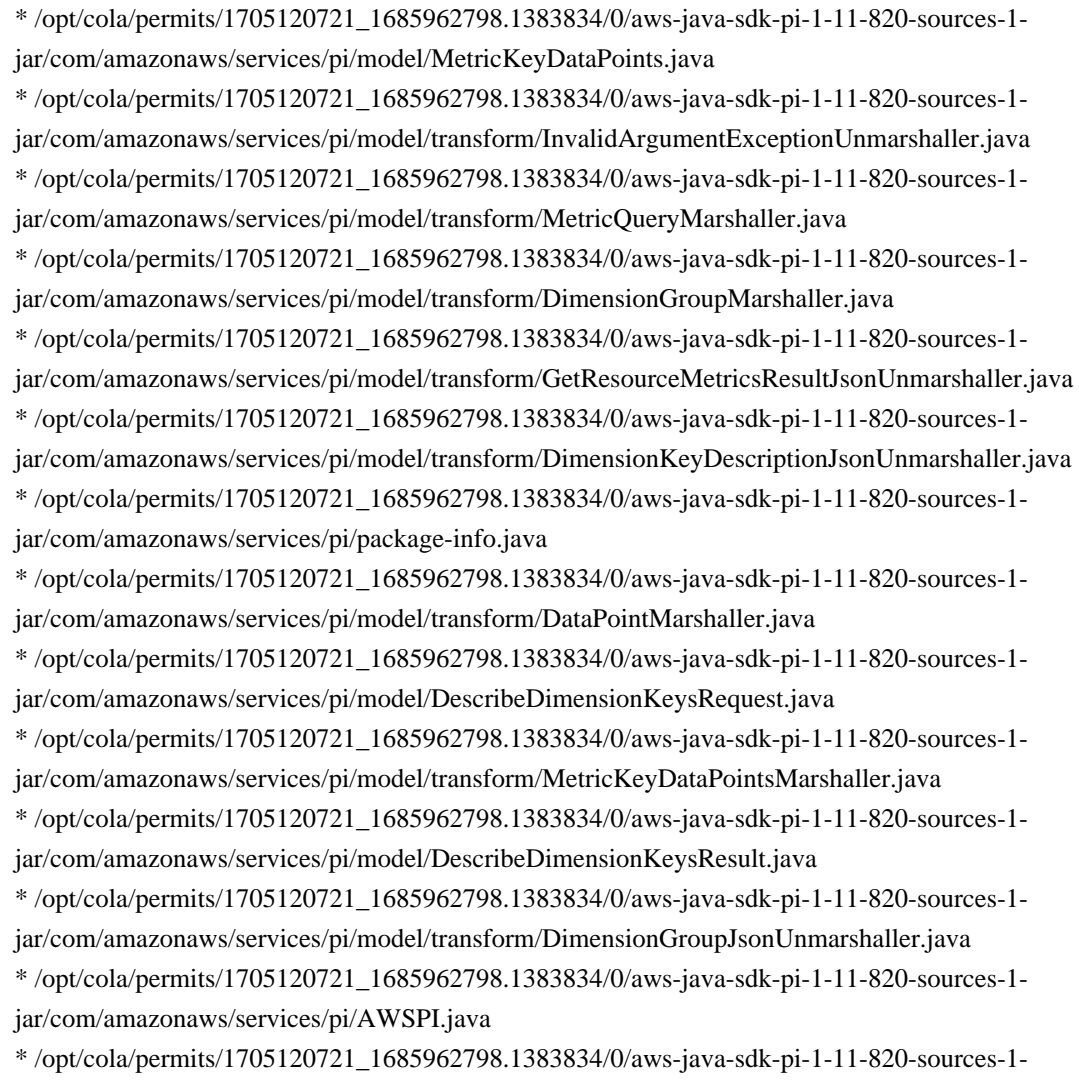

jar/com/amazonaws/services/pi/model/ServiceType.java

### **1.478 aws-java-sdk-personalize 1.11.820 1.478.1 Available under license :**

Apache-2.0

# **1.479 aws-java-sdk-opensearchserverless**

# **1.12.381**

### **1.479.1 Available under license :**

Apache-2.0

# **1.480 aws-java-sdk-stepfunctions 1.11.820**

### **1.480.1 Available under license :**

No license file was found, but licenses were detected in source scan.

#### /\*

\* Copyright 2010-2020 Amazon.com, Inc. or its affiliates. All Rights Reserved.

\*

\* Licensed under the Apache License, Version 2.0 (the "License").

\* You may not use this file except in compliance with the License.

\* A copy of the License is located at

\*

\* http://aws.amazon.com/apache2.0

\*

\* or in the "license" file accompanying this file. This file is distributed

\* on an "AS IS" BASIS, WITHOUT WARRANTIES OR CONDITIONS OF ANY KIND, either

\* express or implied. See the License for the specific language governing

\* permissions and limitations under the License.

\*/

Found in path(s):

\* /opt/cola/permits/1705120601\_1686095122.5369081/0/aws-java-sdk-stepfunctions-1-11-820-sources-1 jar/com/amazonaws/services/stepfunctions/builder/states/ParametersBuilder.java

\* /opt/cola/permits/1705120601\_1686095122.5369081/0/aws-java-sdk-stepfunctions-1-11-820-sources-1 jar/com/amazonaws/services/stepfunctions/AWSStepFunctionsClientConfigurationFactory.java

\* /opt/cola/permits/1705120601\_1686095122.5369081/0/aws-java-sdk-stepfunctions-1-11-820-sources-1 jar/com/amazonaws/services/stepfunctions/builder/states/PathContainer.java

\* /opt/cola/permits/1705120601\_1686095122.5369081/0/aws-java-sdk-stepfunctions-1-11-820-sources-1 jar/com/amazonaws/services/stepfunctions/builder/states/ResultPathBuilder.java

\* /opt/cola/permits/1705120601\_1686095122.5369081/0/aws-java-sdk-stepfunctions-1-11-820-sources-1 jar/com/amazonaws/services/stepfunctions/builder/states/InputOutputResultItemsPathBuilder.java

\* /opt/cola/permits/1705120601\_1686095122.5369081/0/aws-java-sdk-stepfunctions-1-11-820-sources-1 jar/com/amazonaws/services/stepfunctions/builder/states/InputOutputPathBuilder.java

\* /opt/cola/permits/1705120601\_1686095122.5369081/0/aws-java-sdk-stepfunctions-1-11-820-sources-1 jar/com/amazonaws/services/stepfunctions/builder/states/InputOutputResultPathBuilder.java

\* /opt/cola/permits/1705120601\_1686095122.5369081/0/aws-java-sdk-stepfunctions-1-11-820-sources-1 jar/com/amazonaws/services/stepfunctions/builder/internal/JacksonUtils.java

No license file was found, but licenses were detected in source scan.

/\*

\* Copyright 2011-2020 Amazon.com, Inc. or its affiliates. All Rights Reserved.

\*

\* Licensed under the Apache License, Version 2.0 (the "License").

\* You may not use this file except in compliance with the License.

\* A copy of the License is located at

\*

\* http://aws.amazon.com/apache2.0

\*

\* or in the "license" file accompanying this file. This file is distributed

\* on an "AS IS" BASIS, WITHOUT WARRANTIES OR CONDITIONS OF ANY KIND, either

\* express or implied. See the License for the specific language governing

\* permissions and limitations under the License.

\*/

Found in path(s):

\* /opt/cola/permits/1705120601\_1686095122.5369081/0/aws-java-sdk-stepfunctions-1-11-820-sources-1 jar/com/amazonaws/services/stepfunctions/builder/states/Iterator.java \* /opt/cola/permits/1705120601\_1686095122.5369081/0/aws-java-sdk-stepfunctions-1-11-820-sources-1 jar/com/amazonaws/services/stepfunctions/builder/states/WaitState.java \* /opt/cola/permits/1705120601\_1686095122.5369081/0/aws-java-sdk-stepfunctions-1-11-820-sources-1 jar/com/amazonaws/services/stepfunctions/builder/conditions/BinaryStringConditionBuilder.java \* /opt/cola/permits/1705120601\_1686095122.5369081/0/aws-java-sdk-stepfunctions-1-11-820-sources-1 jar/com/amazonaws/services/stepfunctions/builder/states/SucceedState.java \* /opt/cola/permits/1705120601\_1686095122.5369081/0/aws-java-sdk-stepfunctions-1-11-820-sources-1 jar/com/amazonaws/services/stepfunctions/builder/conditions/NumericGreaterThanCondition.java \* /opt/cola/permits/1705120601\_1686095122.5369081/0/aws-java-sdk-stepfunctions-1-11-820-sources-1 jar/com/amazonaws/services/stepfunctions/builder/conditions/NumericGreaterThanOrEqualCondition.java \* /opt/cola/permits/1705120601\_1686095122.5369081/0/aws-java-sdk-stepfunctions-1-11-820-sources-1 jar/com/amazonaws/services/stepfunctions/builder/states/WaitForSeconds.java \* /opt/cola/permits/1705120601\_1686095122.5369081/0/aws-java-sdk-stepfunctions-1-11-820-sources-1 jar/com/amazonaws/services/stepfunctions/builder/StateMachineAdapter.java \* /opt/cola/permits/1705120601\_1686095122.5369081/0/aws-java-sdk-stepfunctions-1-11-820-sources-1 jar/com/amazonaws/services/stepfunctions/builder/states/PassState.java \* /opt/cola/permits/1705120601\_1686095122.5369081/0/aws-java-sdk-stepfunctions-1-11-820-sources-1 jar/com/amazonaws/services/stepfunctions/builder/conditions/TimestampLessThanOrEqualCondition.java \* /opt/cola/permits/1705120601\_1686095122.5369081/0/aws-java-sdk-stepfunctions-1-11-820-sources-1 jar/com/amazonaws/services/stepfunctions/builder/conditions/TimestampGreaterThanCondition.java \* /opt/cola/permits/1705120601\_1686095122.5369081/0/aws-java-sdk-stepfunctions-1-11-820-sources-1 jar/com/amazonaws/services/stepfunctions/builder/StepFunctionBuilder.java \* /opt/cola/permits/1705120601\_1686095122.5369081/0/aws-java-sdk-stepfunctions-1-11-820-sources-1 jar/com/amazonaws/services/stepfunctions/builder/states/MapState.java \* /opt/cola/permits/1705120601\_1686095122.5369081/0/aws-java-sdk-stepfunctions-1-11-820-sources-1 jar/com/amazonaws/services/stepfunctions/builder/states/Choice.java \* /opt/cola/permits/1705120601\_1686095122.5369081/0/aws-java-sdk-stepfunctions-1-11-820-sources-1 jar/com/amazonaws/services/stepfunctions/builder/conditions/TimestampGreaterThanOrEqualCondition.java \* /opt/cola/permits/1705120601\_1686095122.5369081/0/aws-java-sdk-stepfunctions-1-11-820-sources-1 jar/com/amazonaws/services/stepfunctions/builder/StateMachine.java \* /opt/cola/permits/1705120601\_1686095122.5369081/0/aws-java-sdk-stepfunctions-1-11-820-sources-1 jar/com/amazonaws/services/stepfunctions/builder/conditions/StringLessThanOrEqualCondition.java \* /opt/cola/permits/1705120601\_1686095122.5369081/0/aws-java-sdk-stepfunctions-1-11-820-sources-1 jar/com/amazonaws/services/stepfunctions/builder/conditions/ConditionDeserializer.java \* /opt/cola/permits/1705120601\_1686095122.5369081/0/aws-java-sdk-stepfunctions-1-11-820-sources-1 jar/com/amazonaws/services/stepfunctions/builder/states/ParallelState.java \* /opt/cola/permits/1705120601\_1686095122.5369081/0/aws-java-sdk-stepfunctions-1-11-820-sources-1 jar/com/amazonaws/services/stepfunctions/builder/states/TransitionState.java \* /opt/cola/permits/1705120601\_1686095122.5369081/0/aws-java-sdk-stepfunctions-1-11-820-sources-1 jar/com/amazonaws/services/stepfunctions/builder/states/State.java

\* /opt/cola/permits/1705120601\_1686095122.5369081/0/aws-java-sdk-stepfunctions-1-11-820-sources-1-

jar/com/amazonaws/services/stepfunctions/builder/states/Catcher.java

\* /opt/cola/permits/1705120601\_1686095122.5369081/0/aws-java-sdk-stepfunctions-1-11-820-sources-1 jar/com/amazonaws/services/stepfunctions/builder/internal/validation/ValidationException.java

\* /opt/cola/permits/1705120601\_1686095122.5369081/0/aws-java-sdk-stepfunctions-1-11-820-sources-1 jar/com/amazonaws/services/stepfunctions/builder/states/StateVisitor.java

\* /opt/cola/permits/1705120601\_1686095122.5369081/0/aws-java-sdk-stepfunctions-1-11-820-sources-1 jar/com/amazonaws/services/stepfunctions/builder/internal/validation/Problem.java

\* /opt/cola/permits/1705120601\_1686095122.5369081/0/aws-java-sdk-stepfunctions-1-11-820-sources-1 jar/com/amazonaws/services/stepfunctions/builder/states/TransitionStateBuilder.java

\* /opt/cola/permits/1705120601\_1686095122.5369081/0/aws-java-sdk-stepfunctions-1-11-820-sources-1 jar/com/amazonaws/services/stepfunctions/builder/conditions/TimestampLessThanCondition.java

\* /opt/cola/permits/1705120601\_1686095122.5369081/0/aws-java-sdk-stepfunctions-1-11-820-sources-1 jar/com/amazonaws/services/stepfunctions/builder/ErrorCodes.java

\* /opt/cola/permits/1705120601\_1686095122.5369081/0/aws-java-sdk-stepfunctions-1-11-820-sources-1 jar/com/amazonaws/services/stepfunctions/builder/conditions/StringGreaterThanOrEqualCondition.java

\* /opt/cola/permits/1705120601\_1686095122.5369081/0/aws-java-sdk-stepfunctions-1-11-820-sources-1 jar/com/amazonaws/services/stepfunctions/builder/conditions/NotCondition.java

\* /opt/cola/permits/1705120601\_1686095122.5369081/0/aws-java-sdk-stepfunctions-1-11-820-sources-1 jar/com/amazonaws/services/stepfunctions/builder/states/WaitForTimestampPath.java

\* /opt/cola/permits/1705120601\_1686095122.5369081/0/aws-java-sdk-stepfunctions-1-11-820-sources-1 jar/com/amazonaws/services/stepfunctions/builder/conditions/NAryCondition.java

\* /opt/cola/permits/1705120601\_1686095122.5369081/0/aws-java-sdk-stepfunctions-1-11-820-sources-1 jar/com/amazonaws/services/stepfunctions/builder/states/Branch.java

\* /opt/cola/permits/1705120601\_1686095122.5369081/0/aws-java-sdk-stepfunctions-1-11-820-sources-1 jar/com/amazonaws/services/stepfunctions/builder/states/FailState.java

\* /opt/cola/permits/1705120601\_1686095122.5369081/0/aws-java-sdk-stepfunctions-1-11-820-sources-1 jar/com/amazonaws/services/stepfunctions/builder/conditions/OrCondition.java

\* /opt/cola/permits/1705120601\_1686095122.5369081/0/aws-java-sdk-stepfunctions-1-11-820-sources-1 jar/com/amazonaws/services/stepfunctions/builder/states/TaskState.java

\* /opt/cola/permits/1705120601\_1686095122.5369081/0/aws-java-sdk-stepfunctions-1-11-820-sources-1 jar/com/amazonaws/services/stepfunctions/builder/states/WaitForSecondsPath.java

\* /opt/cola/permits/1705120601\_1686095122.5369081/0/aws-java-sdk-stepfunctions-1-11-820-sources-1 jar/com/amazonaws/services/stepfunctions/builder/conditions/Condition.java

\* /opt/cola/permits/1705120601\_1686095122.5369081/0/aws-java-sdk-stepfunctions-1-11-820-sources-1 jar/com/amazonaws/services/stepfunctions/builder/internal/validation/StateMachineValidator.java

\* /opt/cola/permits/1705120601\_1686095122.5369081/0/aws-java-sdk-stepfunctions-1-11-820-sources-1 jar/com/amazonaws/services/stepfunctions/builder/internal/validation/ValidationContext.java

\* /opt/cola/permits/1705120601\_1686095122.5369081/0/aws-java-sdk-stepfunctions-1-11-820-sources-1 jar/com/amazonaws/services/stepfunctions/builder/internal/validation/Location.java

\* /opt/cola/permits/1705120601\_1686095122.5369081/0/aws-java-sdk-stepfunctions-1-11-820-sources-1 jar/com/amazonaws/services/stepfunctions/builder/states/WaitFor.java

\* /opt/cola/permits/1705120601\_1686095122.5369081/0/aws-java-sdk-stepfunctions-1-11-820-sources-1 jar/com/amazonaws/services/stepfunctions/builder/internal/validation/ProblemReporter.java

\* /opt/cola/permits/1705120601\_1686095122.5369081/0/aws-java-sdk-stepfunctions-1-11-820-sources-1 jar/com/amazonaws/services/stepfunctions/builder/internal/DateModule.java

\* /opt/cola/permits/1705120601\_1686095122.5369081/0/aws-java-sdk-stepfunctions-1-11-820-sources-1 jar/com/amazonaws/services/stepfunctions/builder/conditions/NumericEqualsCondition.java

\* /opt/cola/permits/1705120601\_1686095122.5369081/0/aws-java-sdk-stepfunctions-1-11-820-sources-1-

jar/com/amazonaws/services/stepfunctions/builder/internal/PropertyNames.java

\* /opt/cola/permits/1705120601\_1686095122.5369081/0/aws-java-sdk-stepfunctions-1-11-820-sources-1 jar/com/amazonaws/services/stepfunctions/builder/conditions/NumericLessThanCondition.java

\* /opt/cola/permits/1705120601\_1686095122.5369081/0/aws-java-sdk-stepfunctions-1-11-820-sources-1 jar/com/amazonaws/services/stepfunctions/builder/states/Retrier.java

\* /opt/cola/permits/1705120601\_1686095122.5369081/0/aws-java-sdk-stepfunctions-1-11-820-sources-1 jar/com/amazonaws/services/stepfunctions/builder/conditions/StringEqualsCondition.java

\* /opt/cola/permits/1705120601\_1686095122.5369081/0/aws-java-sdk-stepfunctions-1-11-820-sources-1 jar/com/amazonaws/services/stepfunctions/builder/states/WaitForTimestamp.java

\* /opt/cola/permits/1705120601\_1686095122.5369081/0/aws-java-sdk-stepfunctions-1-11-820-sources-1 jar/com/amazonaws/services/stepfunctions/builder/conditions/AndCondition.java

\* /opt/cola/permits/1705120601\_1686095122.5369081/0/aws-java-sdk-stepfunctions-1-11-820-sources-1 jar/com/amazonaws/services/stepfunctions/builder/conditions/StringGreaterThanCondition.java

\* /opt/cola/permits/1705120601\_1686095122.5369081/0/aws-java-sdk-stepfunctions-1-11-820-sources-1 jar/com/amazonaws/services/stepfunctions/builder/states/EndTransition.java

\* /opt/cola/permits/1705120601\_1686095122.5369081/0/aws-java-sdk-stepfunctions-1-11-820-sources-1 jar/com/amazonaws/services/stepfunctions/builder/conditions/BinaryTimestampConditionBuilder.java

\* /opt/cola/permits/1705120601\_1686095122.5369081/0/aws-java-sdk-stepfunctions-1-11-820-sources-1 jar/com/amazonaws/services/stepfunctions/builder/internal/Buildable.java

\* /opt/cola/permits/1705120601\_1686095122.5369081/0/aws-java-sdk-stepfunctions-1-11-820-sources-1 jar/com/amazonaws/services/stepfunctions/builder/states/Transition.java

\* /opt/cola/permits/1705120601\_1686095122.5369081/0/aws-java-sdk-stepfunctions-1-11-820-sources-1 jar/com/amazonaws/services/stepfunctions/builder/conditions/BooleanEqualsCondition.java

\* /opt/cola/permits/1705120601\_1686095122.5369081/0/aws-java-sdk-stepfunctions-1-11-820-sources-1 jar/com/amazonaws/services/stepfunctions/builder/conditions/TimestampEqualsCondition.java

\* /opt/cola/permits/1705120601\_1686095122.5369081/0/aws-java-sdk-stepfunctions-1-11-820-sources-1 jar/com/amazonaws/services/stepfunctions/builder/states/ChoiceState.java

\* /opt/cola/permits/1705120601\_1686095122.5369081/0/aws-java-sdk-stepfunctions-1-11-820-sources-1 jar/com/amazonaws/services/stepfunctions/builder/conditions/StringLessThanCondition.java

\* /opt/cola/permits/1705120601\_1686095122.5369081/0/aws-java-sdk-stepfunctions-1-11-820-sources-1 jar/com/amazonaws/services/stepfunctions/builder/conditions/BinaryConditionBuilder.java

\* /opt/cola/permits/1705120601\_1686095122.5369081/0/aws-java-sdk-stepfunctions-1-11-820-sources-1 jar/com/amazonaws/services/stepfunctions/builder/conditions/NumericLessThanOrEqualCondition.java

\* /opt/cola/permits/1705120601\_1686095122.5369081/0/aws-java-sdk-stepfunctions-1-11-820-sources-1 jar/com/amazonaws/services/stepfunctions/builder/conditions/BinaryCondition.java

\* /opt/cola/permits/1705120601\_1686095122.5369081/0/aws-java-sdk-stepfunctions-1-11-820-sources-1 jar/com/amazonaws/services/stepfunctions/builder/states/NextStateTransition.java No license file was found, but licenses were detected in source scan.

/\*

\* Copyright 2015-2020 Amazon.com, Inc. or its affiliates. All Rights Reserved.

\*

\* Licensed under the Apache License, Version 2.0 (the "License"). You may not use this file except in compliance with

\* the License. A copy of the License is located at

\*

\* http://aws.amazon.com/apache2.0

\*

\* or in the "license" file accompanying this file. This file is distributed on an "AS IS" BASIS, WITHOUT WARRANTIES OR

\* CONDITIONS OF ANY KIND, either express or implied. See the License for the specific language governing permissions

\* and limitations under the License.

\*/

Found in path(s):

\* /opt/cola/permits/1705120601\_1686095122.5369081/0/aws-java-sdk-stepfunctions-1-11-820-sources-1 jar/com/amazonaws/services/stepfunctions/model/transform/InvalidLoggingConfigurationExceptionUnmarshaller.ja va

\* /opt/cola/permits/1705120601\_1686095122.5369081/0/aws-java-sdk-stepfunctions-1-11-820-sources-1 jar/com/amazonaws/services/stepfunctions/model/CloudWatchLogsLogGroup.java

\* /opt/cola/permits/1705120601\_1686095122.5369081/0/aws-java-sdk-stepfunctions-1-11-820-sources-1 jar/com/amazonaws/services/stepfunctions/model/InvalidDefinitionException.java

\* /opt/cola/permits/1705120601\_1686095122.5369081/0/aws-java-sdk-stepfunctions-1-11-820-sources-1 jar/com/amazonaws/services/stepfunctions/model/SendTaskHeartbeatRequest.java

\* /opt/cola/permits/1705120601\_1686095122.5369081/0/aws-java-sdk-stepfunctions-1-11-820-sources-1 jar/com/amazonaws/services/stepfunctions/model/transform/MapIterationEventDetailsJsonUnmarshaller.java \* /opt/cola/permits/1705120601\_1686095122.5369081/0/aws-java-sdk-stepfunctions-1-11-820-sources-1-

jar/com/amazonaws/services/stepfunctions/model/transform/StartExecutionRequestMarshaller.java

\* /opt/cola/permits/1705120601\_1686095122.5369081/0/aws-java-sdk-stepfunctions-1-11-820-sources-1-

jar/com/amazonaws/services/stepfunctions/model/transform/StateMachineListItemJsonUnmarshaller.java

\* /opt/cola/permits/1705120601\_1686095122.5369081/0/aws-java-sdk-stepfunctions-1-11-820-sources-1 jar/com/amazonaws/services/stepfunctions/model/transform/DescribeStateMachineForExecutionRequestProtocolMa rshaller.java

\* /opt/cola/permits/1705120601\_1686095122.5369081/0/aws-java-sdk-stepfunctions-1-11-820-sources-1 jar/com/amazonaws/services/stepfunctions/model/transform/LambdaFunctionTimedOutEventDetailsJsonUnmarshal ler.java

\* /opt/cola/permits/1705120601\_1686095122.5369081/0/aws-java-sdk-stepfunctions-1-11-820-sources-1 jar/com/amazonaws/services/stepfunctions/model/ActivityTimedOutEventDetails.java

\* /opt/cola/permits/1705120601\_1686095122.5369081/0/aws-java-sdk-stepfunctions-1-11-820-sources-1 jar/com/amazonaws/services/stepfunctions/model/transform/StopExecutionRequestMarshaller.java

\* /opt/cola/permits/1705120601\_1686095122.5369081/0/aws-java-sdk-stepfunctions-1-11-820-sources-1-

- jar/com/amazonaws/services/stepfunctions/model/transform/TaskDoesNotExistExceptionUnmarshaller.java
- \* /opt/cola/permits/1705120601\_1686095122.5369081/0/aws-java-sdk-stepfunctions-1-11-820-sources-1-

jar/com/amazonaws/services/stepfunctions/model/transform/TaskFailedEventDetailsJsonUnmarshaller.java \* /opt/cola/permits/1705120601\_1686095122.5369081/0/aws-java-sdk-stepfunctions-1-11-820-sources-1-

jar/com/amazonaws/services/stepfunctions/model/transform/LambdaFunctionTimedOutEventDetailsMarshaller.java

\* /opt/cola/permits/1705120601\_1686095122.5369081/0/aws-java-sdk-stepfunctions-1-11-820-sources-1-

jar/com/amazonaws/services/stepfunctions/model/TaskFailedEventDetails.java

\* /opt/cola/permits/1705120601\_1686095122.5369081/0/aws-java-sdk-stepfunctions-1-11-820-sources-1 jar/com/amazonaws/services/stepfunctions/model/InvalidNameException.java

\* /opt/cola/permits/1705120601\_1686095122.5369081/0/aws-java-sdk-stepfunctions-1-11-820-sources-1 jar/com/amazonaws/services/stepfunctions/model/StateMachineListItem.java

\* /opt/cola/permits/1705120601\_1686095122.5369081/0/aws-java-sdk-stepfunctions-1-11-820-sources-1 jar/com/amazonaws/services/stepfunctions/model/TaskSubmitFailedEventDetails.java

\* /opt/cola/permits/1705120601\_1686095122.5369081/0/aws-java-sdk-stepfunctions-1-11-820-sources-1-

jar/com/amazonaws/services/stepfunctions/model/transform/TaskTimedOutExceptionUnmarshaller.java \* /opt/cola/permits/1705120601\_1686095122.5369081/0/aws-java-sdk-stepfunctions-1-11-820-sources-1 jar/com/amazonaws/services/stepfunctions/model/transform/SendTaskFailureRequestMarshaller.java \* /opt/cola/permits/1705120601\_1686095122.5369081/0/aws-java-sdk-stepfunctions-1-11-820-sources-1 jar/com/amazonaws/services/stepfunctions/model/DescribeStateMachineResult.java \* /opt/cola/permits/1705120601\_1686095122.5369081/0/aws-java-sdk-stepfunctions-1-11-820-sources-1 jar/com/amazonaws/services/stepfunctions/model/InvalidTokenException.java \* /opt/cola/permits/1705120601\_1686095122.5369081/0/aws-java-sdk-stepfunctions-1-11-820-sources-1 jar/com/amazonaws/services/stepfunctions/model/transform/TaskScheduledEventDetailsMarshaller.java \* /opt/cola/permits/1705120601\_1686095122.5369081/0/aws-java-sdk-stepfunctions-1-11-820-sources-1 jar/com/amazonaws/services/stepfunctions/model/LambdaFunctionStartFailedEventDetails.java \* /opt/cola/permits/1705120601\_1686095122.5369081/0/aws-java-sdk-stepfunctions-1-11-820-sources-1 jar/com/amazonaws/services/stepfunctions/model/ListStateMachinesResult.java \* /opt/cola/permits/1705120601\_1686095122.5369081/0/aws-java-sdk-stepfunctions-1-11-820-sources-1 jar/com/amazonaws/services/stepfunctions/model/transform/ListTagsForResourceRequestProtocolMarshaller.java \* /opt/cola/permits/1705120601\_1686095122.5369081/0/aws-java-sdk-stepfunctions-1-11-820-sources-1 jar/com/amazonaws/services/stepfunctions/model/transform/SendTaskSuccessRequestMarshaller.java \* /opt/cola/permits/1705120601\_1686095122.5369081/0/aws-java-sdk-stepfunctions-1-11-820-sources-1 jar/com/amazonaws/services/stepfunctions/model/ExecutionStartedEventDetails.java \* /opt/cola/permits/1705120601\_1686095122.5369081/0/aws-java-sdk-stepfunctions-1-11-820-sources-1 jar/com/amazonaws/services/stepfunctions/model/transform/TaskSucceededEventDetailsMarshaller.java \* /opt/cola/permits/1705120601\_1686095122.5369081/0/aws-java-sdk-stepfunctions-1-11-820-sources-1 jar/com/amazonaws/services/stepfunctions/model/ActivityStartedEventDetails.java \* /opt/cola/permits/1705120601\_1686095122.5369081/0/aws-java-sdk-stepfunctions-1-11-820-sources-1 jar/com/amazonaws/services/stepfunctions/model/CreateActivityResult.java \* /opt/cola/permits/1705120601\_1686095122.5369081/0/aws-java-sdk-stepfunctions-1-11-820-sources-1 jar/com/amazonaws/services/stepfunctions/model/transform/ActivitySucceededEventDetailsJsonUnmarshaller.java \* /opt/cola/permits/1705120601\_1686095122.5369081/0/aws-java-sdk-stepfunctions-1-11-820-sources-1 jar/com/amazonaws/services/stepfunctions/model/transform/CreateStateMachineRequestProtocolMarshaller.java \* /opt/cola/permits/1705120601\_1686095122.5369081/0/aws-java-sdk-stepfunctions-1-11-820-sources-1 jar/com/amazonaws/services/stepfunctions/model/InvalidArnException.java \* /opt/cola/permits/1705120601\_1686095122.5369081/0/aws-java-sdk-stepfunctions-1-11-820-sources-1 jar/com/amazonaws/services/stepfunctions/model/UntagResourceRequest.java \* /opt/cola/permits/1705120601\_1686095122.5369081/0/aws-java-sdk-stepfunctions-1-11-820-sources-1 jar/com/amazonaws/services/stepfunctions/model/transform/ListActivitiesRequestMarshaller.java \* /opt/cola/permits/1705120601\_1686095122.5369081/0/aws-java-sdk-stepfunctions-1-11-820-sources-1 jar/com/amazonaws/services/stepfunctions/model/transform/DescribeStateMachineRequestMarshaller.java \* /opt/cola/permits/1705120601\_1686095122.5369081/0/aws-java-sdk-stepfunctions-1-11-820-sources-1 jar/com/amazonaws/services/stepfunctions/model/transform/GetExecutionHistoryResultJsonUnmarshaller.java \* /opt/cola/permits/1705120601\_1686095122.5369081/0/aws-java-sdk-stepfunctions-1-11-820-sources-1 jar/com/amazonaws/services/stepfunctions/model/CreateStateMachineResult.java \* /opt/cola/permits/1705120601\_1686095122.5369081/0/aws-java-sdk-stepfunctions-1-11-820-sources-1 jar/com/amazonaws/services/stepfunctions/model/transform/ActivityListItemJsonUnmarshaller.java \* /opt/cola/permits/1705120601\_1686095122.5369081/0/aws-java-sdk-stepfunctions-1-11-820-sources-1 jar/com/amazonaws/services/stepfunctions/model/transform/DescribeStateMachineForExecutionRequestMarshaller. java

\* /opt/cola/permits/1705120601\_1686095122.5369081/0/aws-java-sdk-stepfunctions-1-11-820-sources-1 jar/com/amazonaws/services/stepfunctions/model/transform/SendTaskFailureResultJsonUnmarshaller.java

\* /opt/cola/permits/1705120601\_1686095122.5369081/0/aws-java-sdk-stepfunctions-1-11-820-sources-1 jar/com/amazonaws/services/stepfunctions/model/transform/LambdaFunctionScheduledEventDetailsJsonUnmarshal ler.java

\* /opt/cola/permits/1705120601\_1686095122.5369081/0/aws-java-sdk-stepfunctions-1-11-820-sources-1 jar/com/amazonaws/services/stepfunctions/model/LogLevel.java

\* /opt/cola/permits/1705120601\_1686095122.5369081/0/aws-java-sdk-stepfunctions-1-11-820-sources-1 jar/com/amazonaws/services/stepfunctions/model/transform/LogDestinationJsonUnmarshaller.java \* /opt/cola/permits/1705120601\_1686095122.5369081/0/aws-java-sdk-stepfunctions-1-11-820-sources-1 jar/com/amazonaws/services/stepfunctions/model/transform/ListStateMachinesRequestProtocolMarshaller.java \* /opt/cola/permits/1705120601\_1686095122.5369081/0/aws-java-sdk-stepfunctions-1-11-820-sources-1 jar/com/amazonaws/services/stepfunctions/model/transform/DescribeActivityRequestMarshaller.java \* /opt/cola/permits/1705120601\_1686095122.5369081/0/aws-java-sdk-stepfunctions-1-11-820-sources-1 jar/com/amazonaws/services/stepfunctions/model/transform/ActivitySucceededEventDetailsMarshaller.java \* /opt/cola/permits/1705120601\_1686095122.5369081/0/aws-java-sdk-stepfunctions-1-11-820-sources-1 jar/com/amazonaws/services/stepfunctions/model/transform/ExecutionTimedOutEventDetailsMarshaller.java \* /opt/cola/permits/1705120601\_1686095122.5369081/0/aws-java-sdk-stepfunctions-1-11-820-sources-1 jar/com/amazonaws/services/stepfunctions/model/ActivityLimitExceededException.java

\* /opt/cola/permits/1705120601\_1686095122.5369081/0/aws-java-sdk-stepfunctions-1-11-820-sources-1 jar/com/amazonaws/services/stepfunctions/model/ActivityScheduleFailedEventDetails.java

\* /opt/cola/permits/1705120601\_1686095122.5369081/0/aws-java-sdk-stepfunctions-1-11-820-sources-1 jar/com/amazonaws/services/stepfunctions/model/transform/TagResourceResultJsonUnmarshaller.java

\* /opt/cola/permits/1705120601\_1686095122.5369081/0/aws-java-sdk-stepfunctions-1-11-820-sources-1 jar/com/amazonaws/services/stepfunctions/model/ActivityListItem.java

\* /opt/cola/permits/1705120601\_1686095122.5369081/0/aws-java-sdk-stepfunctions-1-11-820-sources-1 jar/com/amazonaws/services/stepfunctions/model/transform/ExecutionStartedEventDetailsMarshaller.java \* /opt/cola/permits/1705120601\_1686095122.5369081/0/aws-java-sdk-stepfunctions-1-11-820-sources-1 jar/com/amazonaws/services/stepfunctions/model/StateExitedEventDetails.java

\* /opt/cola/permits/1705120601\_1686095122.5369081/0/aws-java-sdk-stepfunctions-1-11-820-sources-1 jar/com/amazonaws/services/stepfunctions/model/DescribeActivityRequest.java

\* /opt/cola/permits/1705120601\_1686095122.5369081/0/aws-java-sdk-stepfunctions-1-11-820-sources-1 jar/com/amazonaws/services/stepfunctions/model/transform/ExecutionLimitExceededExceptionUnmarshaller.java \* /opt/cola/permits/1705120601\_1686095122.5369081/0/aws-java-sdk-stepfunctions-1-11-820-sources-1 jar/com/amazonaws/services/stepfunctions/model/transform/TagResourceRequestProtocolMarshaller.java \* /opt/cola/permits/1705120601\_1686095122.5369081/0/aws-java-sdk-stepfunctions-1-11-820-sources-1 jar/com/amazonaws/services/stepfunctions/model/transform/MapStateStartedEventDetailsMarshaller.java \* /opt/cola/permits/1705120601\_1686095122.5369081/0/aws-java-sdk-stepfunctions-1-11-820-sources-1-

jar/com/amazonaws/services/stepfunctions/model/StateEnteredEventDetails.java

\* /opt/cola/permits/1705120601\_1686095122.5369081/0/aws-java-sdk-stepfunctions-1-11-820-sources-1 jar/com/amazonaws/services/stepfunctions/model/transform/CreateStateMachineResultJsonUnmarshaller.java \* /opt/cola/permits/1705120601\_1686095122.5369081/0/aws-java-sdk-stepfunctions-1-11-820-sources-1 jar/com/amazonaws/services/stepfunctions/model/transform/StateExitedEventDetailsJsonUnmarshaller.java \* /opt/cola/permits/1705120601\_1686095122.5369081/0/aws-java-sdk-stepfunctions-1-11-820-sources-1 jar/com/amazonaws/services/stepfunctions/model/ListStateMachinesRequest.java

\* /opt/cola/permits/1705120601\_1686095122.5369081/0/aws-java-sdk-stepfunctions-1-11-820-sources-1 jar/com/amazonaws/services/stepfunctions/model/TaskScheduledEventDetails.java

\* /opt/cola/permits/1705120601\_1686095122.5369081/0/aws-java-sdk-stepfunctions-1-11-820-sources-1 jar/com/amazonaws/services/stepfunctions/model/transform/CreateActivityRequestMarshaller.java

\* /opt/cola/permits/1705120601\_1686095122.5369081/0/aws-java-sdk-stepfunctions-1-11-820-sources-1-

jar/com/amazonaws/services/stepfunctions/model/LambdaFunctionFailedEventDetails.java \* /opt/cola/permits/1705120601\_1686095122.5369081/0/aws-java-sdk-stepfunctions-1-11-820-sources-1 jar/com/amazonaws/services/stepfunctions/model/transform/SendTaskSuccessRequestProtocolMarshaller.java \* /opt/cola/permits/1705120601\_1686095122.5369081/0/aws-java-sdk-stepfunctions-1-11-820-sources-1 jar/com/amazonaws/services/stepfunctions/model/LambdaFunctionSucceededEventDetails.java \* /opt/cola/permits/1705120601\_1686095122.5369081/0/aws-java-sdk-stepfunctions-1-11-820-sources-1 jar/com/amazonaws/services/stepfunctions/model/transform/ExecutionDoesNotExistExceptionUnmarshaller.java \* /opt/cola/permits/1705120601\_1686095122.5369081/0/aws-java-sdk-stepfunctions-1-11-820-sources-1 jar/com/amazonaws/services/stepfunctions/model/SendTaskSuccessRequest.java \* /opt/cola/permits/1705120601\_1686095122.5369081/0/aws-java-sdk-stepfunctions-1-11-820-sources-1 jar/com/amazonaws/services/stepfunctions/model/ActivitySucceededEventDetails.java \* /opt/cola/permits/1705120601\_1686095122.5369081/0/aws-java-sdk-stepfunctions-1-11-820-sources-1 jar/com/amazonaws/services/stepfunctions/model/transform/UpdateStateMachineRequestProtocolMarshaller.java \* /opt/cola/permits/1705120601\_1686095122.5369081/0/aws-java-sdk-stepfunctions-1-11-820-sources-1 jar/com/amazonaws/services/stepfunctions/model/GetExecutionHistoryRequest.java \* /opt/cola/permits/1705120601\_1686095122.5369081/0/aws-java-sdk-stepfunctions-1-11-820-sources-1 jar/com/amazonaws/services/stepfunctions/model/transform/DescribeExecutionRequestMarshaller.java \* /opt/cola/permits/1705120601\_1686095122.5369081/0/aws-java-sdk-stepfunctions-1-11-820-sources-1 jar/com/amazonaws/services/stepfunctions/model/transform/TaskStartFailedEventDetailsJsonUnmarshaller.java \* /opt/cola/permits/1705120601\_1686095122.5369081/0/aws-java-sdk-stepfunctions-1-11-820-sources-1 jar/com/amazonaws/services/stepfunctions/model/ListTagsForResourceRequest.java \* /opt/cola/permits/1705120601\_1686095122.5369081/0/aws-java-sdk-stepfunctions-1-11-820-sources-1 jar/com/amazonaws/services/stepfunctions/model/MapIterationEventDetails.java \* /opt/cola/permits/1705120601\_1686095122.5369081/0/aws-java-sdk-stepfunctions-1-11-820-sources-1 jar/com/amazonaws/services/stepfunctions/model/transform/ExecutionListItemMarshaller.java \* /opt/cola/permits/1705120601\_1686095122.5369081/0/aws-java-sdk-stepfunctions-1-11-820-sources-1 jar/com/amazonaws/services/stepfunctions/model/transform/UpdateStateMachineResultJsonUnmarshaller.java \* /opt/cola/permits/1705120601\_1686095122.5369081/0/aws-java-sdk-stepfunctions-1-11-820-sources-1 jar/com/amazonaws/services/stepfunctions/model/transform/GetActivityTaskRequestMarshaller.java \* /opt/cola/permits/1705120601\_1686095122.5369081/0/aws-java-sdk-stepfunctions-1-11-820-sources-1 jar/com/amazonaws/services/stepfunctions/model/transform/LambdaFunctionStartFailedEventDetailsMarshaller.jav a \* /opt/cola/permits/1705120601\_1686095122.5369081/0/aws-java-sdk-stepfunctions-1-11-820-sources-1 jar/com/amazonaws/services/stepfunctions/model/DeleteActivityResult.java \* /opt/cola/permits/1705120601\_1686095122.5369081/0/aws-java-sdk-stepfunctions-1-11-820-sources-1 jar/com/amazonaws/services/stepfunctions/model/DeleteStateMachineResult.java \* /opt/cola/permits/1705120601\_1686095122.5369081/0/aws-java-sdk-stepfunctions-1-11-820-sources-1 jar/com/amazonaws/services/stepfunctions/model/DescribeExecutionResult.java \* /opt/cola/permits/1705120601\_1686095122.5369081/0/aws-java-sdk-stepfunctions-1-11-820-sources-1 jar/com/amazonaws/services/stepfunctions/model/transform/TaskTimedOutEventDetailsJsonUnmarshaller.java \* /opt/cola/permits/1705120601\_1686095122.5369081/0/aws-java-sdk-stepfunctions-1-11-820-sources-1 jar/com/amazonaws/services/stepfunctions/model/StateMachineLimitExceededException.java \* /opt/cola/permits/1705120601\_1686095122.5369081/0/aws-java-sdk-stepfunctions-1-11-820-sources-1 jar/com/amazonaws/services/stepfunctions/model/transform/DeleteStateMachineResultJsonUnmarshaller.java \* /opt/cola/permits/1705120601\_1686095122.5369081/0/aws-java-sdk-stepfunctions-1-11-820-sources-1-

jar/com/amazonaws/services/stepfunctions/model/ResourceNotFoundException.java

\* /opt/cola/permits/1705120601\_1686095122.5369081/0/aws-java-sdk-stepfunctions-1-11-820-sources-1 jar/com/amazonaws/services/stepfunctions/model/transform/LambdaFunctionFailedEventDetailsMarshaller.java

\* /opt/cola/permits/1705120601\_1686095122.5369081/0/aws-java-sdk-stepfunctions-1-11-820-sources-1 jar/com/amazonaws/services/stepfunctions/model/transform/StateEnteredEventDetailsJsonUnmarshaller.java

\* /opt/cola/permits/1705120601\_1686095122.5369081/0/aws-java-sdk-stepfunctions-1-11-820-sources-1 jar/com/amazonaws/services/stepfunctions/model/LogDestination.java

\* /opt/cola/permits/1705120601\_1686095122.5369081/0/aws-java-sdk-stepfunctions-1-11-820-sources-1 jar/com/amazonaws/services/stepfunctions/model/transform/ActivityScheduledEventDetailsJsonUnmarshaller.java \* /opt/cola/permits/1705120601\_1686095122.5369081/0/aws-java-sdk-stepfunctions-1-11-820-sources-1 jar/com/amazonaws/services/stepfunctions/model/transform/LambdaFunctionScheduledEventDetailsMarshaller.java \* /opt/cola/permits/1705120601\_1686095122.5369081/0/aws-java-sdk-stepfunctions-1-11-820-sources-1 jar/com/amazonaws/services/stepfunctions/model/TaskDoesNotExistException.java

\* /opt/cola/permits/1705120601\_1686095122.5369081/0/aws-java-sdk-stepfunctions-1-11-820-sources-1 jar/com/amazonaws/services/stepfunctions/AWSStepFunctionsAsync.java

\* /opt/cola/permits/1705120601\_1686095122.5369081/0/aws-java-sdk-stepfunctions-1-11-820-sources-1 jar/com/amazonaws/services/stepfunctions/model/transform/DescribeExecutionRequestProtocolMarshaller.java \* /opt/cola/permits/1705120601\_1686095122.5369081/0/aws-java-sdk-stepfunctions-1-11-820-sources-1 jar/com/amazonaws/services/stepfunctions/model/GetActivityTaskRequest.java

\* /opt/cola/permits/1705120601\_1686095122.5369081/0/aws-java-sdk-stepfunctions-1-11-820-sources-1 jar/com/amazonaws/services/stepfunctions/model/transform/SendTaskSuccessResultJsonUnmarshaller.java \* /opt/cola/permits/1705120601\_1686095122.5369081/0/aws-java-sdk-stepfunctions-1-11-820-sources-1 jar/com/amazonaws/services/stepfunctions/model/transform/DeleteActivityRequestProtocolMarshaller.java \* /opt/cola/permits/1705120601\_1686095122.5369081/0/aws-java-sdk-stepfunctions-1-11-820-sources-1 jar/com/amazonaws/services/stepfunctions/model/MapStateStartedEventDetails.java

\* /opt/cola/permits/1705120601\_1686095122.5369081/0/aws-java-sdk-stepfunctions-1-11-820-sources-1 jar/com/amazonaws/services/stepfunctions/model/transform/TaskSubmittedEventDetailsMarshaller.java \* /opt/cola/permits/1705120601\_1686095122.5369081/0/aws-java-sdk-stepfunctions-1-11-820-sources-1-

jar/com/amazonaws/services/stepfunctions/model/InvalidLoggingConfigurationException.java

\* /opt/cola/permits/1705120601\_1686095122.5369081/0/aws-java-sdk-stepfunctions-1-11-820-sources-1 jar/com/amazonaws/services/stepfunctions/model/transform/ExecutionListItemJsonUnmarshaller.java

\* /opt/cola/permits/1705120601\_1686095122.5369081/0/aws-java-sdk-stepfunctions-1-11-820-sources-1 jar/com/amazonaws/services/stepfunctions/model/transform/ActivityScheduleFailedEventDetailsJsonUnmarshaller.j ava

\* /opt/cola/permits/1705120601\_1686095122.5369081/0/aws-java-sdk-stepfunctions-1-11-820-sources-1 jar/com/amazonaws/services/stepfunctions/model/ExecutionStatus.java

\* /opt/cola/permits/1705120601\_1686095122.5369081/0/aws-java-sdk-stepfunctions-1-11-820-sources-1 jar/com/amazonaws/services/stepfunctions/model/DeleteStateMachineRequest.java

\* /opt/cola/permits/1705120601\_1686095122.5369081/0/aws-java-sdk-stepfunctions-1-11-820-sources-1 jar/com/amazonaws/services/stepfunctions/model/HistoryEventType.java

\* /opt/cola/permits/1705120601\_1686095122.5369081/0/aws-java-sdk-stepfunctions-1-11-820-sources-1 jar/com/amazonaws/services/stepfunctions/model/transform/CloudWatchLogsLogGroupMarshaller.java

\* /opt/cola/permits/1705120601\_1686095122.5369081/0/aws-java-sdk-stepfunctions-1-11-820-sources-1 jar/com/amazonaws/services/stepfunctions/model/transform/TaskSubmittedEventDetailsJsonUnmarshaller.java \* /opt/cola/permits/1705120601\_1686095122.5369081/0/aws-java-sdk-stepfunctions-1-11-820-sources-1-

jar/com/amazonaws/services/stepfunctions/model/TaskStartedEventDetails.java

\* /opt/cola/permits/1705120601\_1686095122.5369081/0/aws-java-sdk-stepfunctions-1-11-820-sources-1 jar/com/amazonaws/services/stepfunctions/model/transform/InvalidArnExceptionUnmarshaller.java

\* /opt/cola/permits/1705120601\_1686095122.5369081/0/aws-java-sdk-stepfunctions-1-11-820-sources-1-

jar/com/amazonaws/services/stepfunctions/model/transform/StartExecutionResultJsonUnmarshaller.java

\* /opt/cola/permits/1705120601\_1686095122.5369081/0/aws-java-sdk-stepfunctions-1-11-820-sources-1-

jar/com/amazonaws/services/stepfunctions/model/transform/InvalidTokenExceptionUnmarshaller.java \* /opt/cola/permits/1705120601\_1686095122.5369081/0/aws-java-sdk-stepfunctions-1-11-820-sources-1 jar/com/amazonaws/services/stepfunctions/model/transform/ListTagsForResourceResultJsonUnmarshaller.java \* /opt/cola/permits/1705120601\_1686095122.5369081/0/aws-java-sdk-stepfunctions-1-11-820-sources-1 jar/com/amazonaws/services/stepfunctions/model/transform/GetExecutionHistoryRequestMarshaller.java \* /opt/cola/permits/1705120601\_1686095122.5369081/0/aws-java-sdk-stepfunctions-1-11-820-sources-1 jar/com/amazonaws/services/stepfunctions/model/transform/TaskStartedEventDetailsJsonUnmarshaller.java \* /opt/cola/permits/1705120601\_1686095122.5369081/0/aws-java-sdk-stepfunctions-1-11-820-sources-1 jar/com/amazonaws/services/stepfunctions/model/transform/ExecutionSucceededEventDetailsMarshaller.java \* /opt/cola/permits/1705120601\_1686095122.5369081/0/aws-java-sdk-stepfunctions-1-11-820-sources-1 jar/com/amazonaws/services/stepfunctions/model/GetExecutionHistoryResult.java \* /opt/cola/permits/1705120601\_1686095122.5369081/0/aws-java-sdk-stepfunctions-1-11-820-sources-1 jar/com/amazonaws/services/stepfunctions/model/transform/GetActivityTaskRequestProtocolMarshaller.java \* /opt/cola/permits/1705120601\_1686095122.5369081/0/aws-java-sdk-stepfunctions-1-11-820-sources-1 jar/com/amazonaws/services/stepfunctions/model/ExecutionDoesNotExistException.java \* /opt/cola/permits/1705120601\_1686095122.5369081/0/aws-java-sdk-stepfunctions-1-11-820-sources-1 jar/com/amazonaws/services/stepfunctions/model/AWSStepFunctionsException.java \* /opt/cola/permits/1705120601\_1686095122.5369081/0/aws-java-sdk-stepfunctions-1-11-820-sources-1 jar/com/amazonaws/services/stepfunctions/model/transform/GetActivityTaskResultJsonUnmarshaller.java \* /opt/cola/permits/1705120601\_1686095122.5369081/0/aws-java-sdk-stepfunctions-1-11-820-sources-1 jar/com/amazonaws/services/stepfunctions/AWSStepFunctionsAsyncClientBuilder.java \* /opt/cola/permits/1705120601\_1686095122.5369081/0/aws-java-sdk-stepfunctions-1-11-820-sources-1 jar/com/amazonaws/services/stepfunctions/model/ListActivitiesRequest.java \* /opt/cola/permits/1705120601\_1686095122.5369081/0/aws-java-sdk-stepfunctions-1-11-820-sources-1 jar/com/amazonaws/services/stepfunctions/model/TaskSucceededEventDetails.java \* /opt/cola/permits/1705120601\_1686095122.5369081/0/aws-java-sdk-stepfunctions-1-11-820-sources-1 jar/com/amazonaws/services/stepfunctions/model/transform/ExecutionFailedEventDetailsJsonUnmarshaller.java \* /opt/cola/permits/1705120601\_1686095122.5369081/0/aws-java-sdk-stepfunctions-1-11-820-sources-1 jar/com/amazonaws/services/stepfunctions/model/transform/ExecutionTimedOutEventDetailsJsonUnmarshaller.java \* /opt/cola/permits/1705120601\_1686095122.5369081/0/aws-java-sdk-stepfunctions-1-11-820-sources-1 jar/com/amazonaws/services/stepfunctions/model/ExecutionFailedEventDetails.java \* /opt/cola/permits/1705120601\_1686095122.5369081/0/aws-java-sdk-stepfunctions-1-11-820-sources-1 jar/com/amazonaws/services/stepfunctions/model/transform/ExecutionFailedEventDetailsMarshaller.java \* /opt/cola/permits/1705120601\_1686095122.5369081/0/aws-java-sdk-stepfunctions-1-11-820-sources-1 jar/com/amazonaws/services/stepfunctions/model/transform/StateMachineListItemMarshaller.java \* /opt/cola/permits/1705120601\_1686095122.5369081/0/aws-java-sdk-stepfunctions-1-11-820-sources-1 jar/com/amazonaws/services/stepfunctions/model/transform/TaskSubmitFailedEventDetailsJsonUnmarshaller.java \* /opt/cola/permits/1705120601\_1686095122.5369081/0/aws-java-sdk-stepfunctions-1-11-820-sources-1 jar/com/amazonaws/services/stepfunctions/model/transform/ListActivitiesRequestProtocolMarshaller.java \* /opt/cola/permits/1705120601\_1686095122.5369081/0/aws-java-sdk-stepfunctions-1-11-820-sources-1 jar/com/amazonaws/services/stepfunctions/package-info.java \* /opt/cola/permits/1705120601\_1686095122.5369081/0/aws-java-sdk-stepfunctions-1-11-820-sources-1 jar/com/amazonaws/services/stepfunctions/model/SendTaskSuccessResult.java \* /opt/cola/permits/1705120601\_1686095122.5369081/0/aws-java-sdk-stepfunctions-1-11-820-sources-1 jar/com/amazonaws/services/stepfunctions/model/transform/TaskStartFailedEventDetailsMarshaller.java

\* /opt/cola/permits/1705120601\_1686095122.5369081/0/aws-java-sdk-stepfunctions-1-11-820-sources-1 jar/com/amazonaws/services/stepfunctions/AbstractAWSStepFunctions.java

\* /opt/cola/permits/1705120601\_1686095122.5369081/0/aws-java-sdk-stepfunctions-1-11-820-sources-1-

jar/com/amazonaws/services/stepfunctions/model/transform/DeleteActivityRequestMarshaller.java \* /opt/cola/permits/1705120601\_1686095122.5369081/0/aws-java-sdk-stepfunctions-1-11-820-sources-1 jar/com/amazonaws/services/stepfunctions/model/transform/TaskStartedEventDetailsMarshaller.java \* /opt/cola/permits/1705120601\_1686095122.5369081/0/aws-java-sdk-stepfunctions-1-11-820-sources-1 jar/com/amazonaws/services/stepfunctions/model/transform/TaskSubmitFailedEventDetailsMarshaller.java \* /opt/cola/permits/1705120601\_1686095122.5369081/0/aws-java-sdk-stepfunctions-1-11-820-sources-1 jar/com/amazonaws/services/stepfunctions/model/transform/HistoryEventMarshaller.java \* /opt/cola/permits/1705120601\_1686095122.5369081/0/aws-java-sdk-stepfunctions-1-11-820-sources-1 jar/com/amazonaws/services/stepfunctions/model/transform/MapIterationEventDetailsMarshaller.java \* /opt/cola/permits/1705120601\_1686095122.5369081/0/aws-java-sdk-stepfunctions-1-11-820-sources-1 jar/com/amazonaws/services/stepfunctions/model/transform/StateMachineLimitExceededExceptionUnmarshaller.ja va

\* /opt/cola/permits/1705120601\_1686095122.5369081/0/aws-java-sdk-stepfunctions-1-11-820-sources-1 jar/com/amazonaws/services/stepfunctions/model/transform/UntagResourceResultJsonUnmarshaller.java \* /opt/cola/permits/1705120601\_1686095122.5369081/0/aws-java-sdk-stepfunctions-1-11-820-sources-1 jar/com/amazonaws/services/stepfunctions/model/transform/DescribeActivityResultJsonUnmarshaller.java \* /opt/cola/permits/1705120601\_1686095122.5369081/0/aws-java-sdk-stepfunctions-1-11-820-sources-1 jar/com/amazonaws/services/stepfunctions/model/transform/UntagResourceRequestMarshaller.java \* /opt/cola/permits/1705120601\_1686095122.5369081/0/aws-java-sdk-stepfunctions-1-11-820-sources-1 jar/com/amazonaws/services/stepfunctions/model/transform/ExecutionAbortedEventDetailsMarshaller.java \* /opt/cola/permits/1705120601\_1686095122.5369081/0/aws-java-sdk-stepfunctions-1-11-820-sources-1 jar/com/amazonaws/services/stepfunctions/model/ExecutionAbortedEventDetails.java

\* /opt/cola/permits/1705120601\_1686095122.5369081/0/aws-java-sdk-stepfunctions-1-11-820-sources-1 jar/com/amazonaws/services/stepfunctions/model/transform/StartExecutionRequestProtocolMarshaller.java \* /opt/cola/permits/1705120601\_1686095122.5369081/0/aws-java-sdk-stepfunctions-1-11-820-sources-1 jar/com/amazonaws/services/stepfunctions/model/InvalidExecutionInputException.java

\* /opt/cola/permits/1705120601\_1686095122.5369081/0/aws-java-sdk-stepfunctions-1-11-820-sources-1 jar/com/amazonaws/services/stepfunctions/model/Tag.java

\* /opt/cola/permits/1705120601\_1686095122.5369081/0/aws-java-sdk-stepfunctions-1-11-820-sources-1 jar/com/amazonaws/services/stepfunctions/model/transform/ActivityFailedEventDetailsMarshaller.java \* /opt/cola/permits/1705120601\_1686095122.5369081/0/aws-java-sdk-stepfunctions-1-11-820-sources-1 jar/com/amazonaws/services/stepfunctions/model/transform/ActivityStartedEventDetailsJsonUnmarshaller.java \* /opt/cola/permits/1705120601\_1686095122.5369081/0/aws-java-sdk-stepfunctions-1-11-820-sources-1 jar/com/amazonaws/services/stepfunctions/model/DescribeStateMachineRequest.java

\* /opt/cola/permits/1705120601\_1686095122.5369081/0/aws-java-sdk-stepfunctions-1-11-820-sources-1 jar/com/amazonaws/services/stepfunctions/model/ListExecutionsRequest.java

\* /opt/cola/permits/1705120601\_1686095122.5369081/0/aws-java-sdk-stepfunctions-1-11-820-sources-1 jar/com/amazonaws/services/stepfunctions/model/StopExecutionRequest.java

\* /opt/cola/permits/1705120601\_1686095122.5369081/0/aws-java-sdk-stepfunctions-1-11-820-sources-1 jar/com/amazonaws/services/stepfunctions/model/transform/ExecutionStartedEventDetailsJsonUnmarshaller.java \* /opt/cola/permits/1705120601\_1686095122.5369081/0/aws-java-sdk-stepfunctions-1-11-820-sources-1-

jar/com/amazonaws/services/stepfunctions/model/TaskStartFailedEventDetails.java

\* /opt/cola/permits/1705120601\_1686095122.5369081/0/aws-java-sdk-stepfunctions-1-11-820-sources-1 jar/com/amazonaws/services/stepfunctions/model/ActivityWorkerLimitExceededException.java

\* /opt/cola/permits/1705120601\_1686095122.5369081/0/aws-java-sdk-stepfunctions-1-11-820-sources-1 jar/com/amazonaws/services/stepfunctions/model/StateMachineType.java

\* /opt/cola/permits/1705120601\_1686095122.5369081/0/aws-java-sdk-stepfunctions-1-11-820-sources-1 jar/com/amazonaws/services/stepfunctions/model/CreateStateMachineRequest.java

\* /opt/cola/permits/1705120601\_1686095122.5369081/0/aws-java-sdk-stepfunctions-1-11-820-sources-1 jar/com/amazonaws/services/stepfunctions/model/transform/ResourceNotFoundExceptionUnmarshaller.java

\* /opt/cola/permits/1705120601\_1686095122.5369081/0/aws-java-sdk-stepfunctions-1-11-820-sources-1 jar/com/amazonaws/services/stepfunctions/model/transform/LogDestinationMarshaller.java

\* /opt/cola/permits/1705120601\_1686095122.5369081/0/aws-java-sdk-stepfunctions-1-11-820-sources-1 jar/com/amazonaws/services/stepfunctions/model/transform/DescribeActivityRequestProtocolMarshaller.java \* /opt/cola/permits/1705120601\_1686095122.5369081/0/aws-java-sdk-stepfunctions-1-11-820-sources-1 jar/com/amazonaws/services/stepfunctions/model/transform/TaskSucceededEventDetailsJsonUnmarshaller.java \* /opt/cola/permits/1705120601\_1686095122.5369081/0/aws-java-sdk-stepfunctions-1-11-820-sources-1 jar/com/amazonaws/services/stepfunctions/model/TagResourceRequest.java

\* /opt/cola/permits/1705120601\_1686095122.5369081/0/aws-java-sdk-stepfunctions-1-11-820-sources-1 jar/com/amazonaws/services/stepfunctions/model/transform/LambdaFunctionScheduleFailedEventDetailsJsonUnma rshaller.java

\* /opt/cola/permits/1705120601\_1686095122.5369081/0/aws-java-sdk-stepfunctions-1-11-820-sources-1 jar/com/amazonaws/services/stepfunctions/model/transform/ActivityScheduledEventDetailsMarshaller.java \* /opt/cola/permits/1705120601\_1686095122.5369081/0/aws-java-sdk-stepfunctions-1-11-820-sources-1 jar/com/amazonaws/services/stepfunctions/model/transform/LoggingConfigurationMarshaller.java \* /opt/cola/permits/1705120601\_1686095122.5369081/0/aws-java-sdk-stepfunctions-1-11-820-sources-1 jar/com/amazonaws/services/stepfunctions/AWSStepFunctionsClientBuilder.java

\* /opt/cola/permits/1705120601\_1686095122.5369081/0/aws-java-sdk-stepfunctions-1-11-820-sources-1 jar/com/amazonaws/services/stepfunctions/model/transform/SendTaskHeartbeatRequestProtocolMarshaller.java \* /opt/cola/permits/1705120601\_1686095122.5369081/0/aws-java-sdk-stepfunctions-1-11-820-sources-1 jar/com/amazonaws/services/stepfunctions/model/transform/ActivityTimedOutEventDetailsMarshaller.java \* /opt/cola/permits/1705120601\_1686095122.5369081/0/aws-java-sdk-stepfunctions-1-11-820-sources-1 jar/com/amazonaws/services/stepfunctions/model/transform/InvalidOutputExceptionUnmarshaller.java

\* /opt/cola/permits/1705120601\_1686095122.5369081/0/aws-java-sdk-stepfunctions-1-11-820-sources-1 jar/com/amazonaws/services/stepfunctions/model/transform/StateMachineAlreadyExistsExceptionUnmarshaller.jav a

\* /opt/cola/permits/1705120601\_1686095122.5369081/0/aws-java-sdk-stepfunctions-1-11-820-sources-1 jar/com/amazonaws/services/stepfunctions/model/SendTaskFailureRequest.java

\* /opt/cola/permits/1705120601\_1686095122.5369081/0/aws-java-sdk-stepfunctions-1-11-820-sources-1 jar/com/amazonaws/services/stepfunctions/model/StateMachineTypeNotSupportedException.java

\* /opt/cola/permits/1705120601\_1686095122.5369081/0/aws-java-sdk-stepfunctions-1-11-820-sources-1 jar/com/amazonaws/services/stepfunctions/model/transform/UpdateStateMachineRequestMarshaller.java \* /opt/cola/permits/1705120601\_1686095122.5369081/0/aws-java-sdk-stepfunctions-1-11-820-sources-1-

jar/com/amazonaws/services/stepfunctions/model/TaskTimedOutException.java

\* /opt/cola/permits/1705120601\_1686095122.5369081/0/aws-java-sdk-stepfunctions-1-11-820-sources-1 jar/com/amazonaws/services/stepfunctions/model/UntagResourceResult.java

\* /opt/cola/permits/1705120601\_1686095122.5369081/0/aws-java-sdk-stepfunctions-1-11-820-sources-1 jar/com/amazonaws/services/stepfunctions/model/UpdateStateMachineRequest.java

\* /opt/cola/permits/1705120601\_1686095122.5369081/0/aws-java-sdk-stepfunctions-1-11-820-sources-1 jar/com/amazonaws/services/stepfunctions/model/DeleteActivityRequest.java

\* /opt/cola/permits/1705120601\_1686095122.5369081/0/aws-java-sdk-stepfunctions-1-11-820-sources-1 jar/com/amazonaws/services/stepfunctions/model/transform/TaskScheduledEventDetailsJsonUnmarshaller.java \* /opt/cola/permits/1705120601\_1686095122.5369081/0/aws-java-sdk-stepfunctions-1-11-820-sources-1-

jar/com/amazonaws/services/stepfunctions/model/transform/StateMachineDeletingExceptionUnmarshaller.java \* /opt/cola/permits/1705120601\_1686095122.5369081/0/aws-java-sdk-stepfunctions-1-11-820-sources-1-

jar/com/amazonaws/services/stepfunctions/model/TagResourceResult.java

\* /opt/cola/permits/1705120601\_1686095122.5369081/0/aws-java-sdk-stepfunctions-1-11-820-sources-1 jar/com/amazonaws/services/stepfunctions/model/transform/LambdaFunctionStartFailedEventDetailsJsonUnmarsha ller.java

\* /opt/cola/permits/1705120601\_1686095122.5369081/0/aws-java-sdk-stepfunctions-1-11-820-sources-1 jar/com/amazonaws/services/stepfunctions/model/transform/CreateActivityRequestProtocolMarshaller.java \* /opt/cola/permits/1705120601\_1686095122.5369081/0/aws-java-sdk-stepfunctions-1-11-820-sources-1 jar/com/amazonaws/services/stepfunctions/model/ListTagsForResourceResult.java

\* /opt/cola/permits/1705120601\_1686095122.5369081/0/aws-java-sdk-stepfunctions-1-11-820-sources-1 jar/com/amazonaws/services/stepfunctions/model/MissingRequiredParameterException.java

\* /opt/cola/permits/1705120601\_1686095122.5369081/0/aws-java-sdk-stepfunctions-1-11-820-sources-1 jar/com/amazonaws/services/stepfunctions/model/DescribeExecutionRequest.java

\* /opt/cola/permits/1705120601\_1686095122.5369081/0/aws-java-sdk-stepfunctions-1-11-820-sources-1 jar/com/amazonaws/services/stepfunctions/model/transform/ExecutionSucceededEventDetailsJsonUnmarshaller.jav a

\* /opt/cola/permits/1705120601\_1686095122.5369081/0/aws-java-sdk-stepfunctions-1-11-820-sources-1 jar/com/amazonaws/services/stepfunctions/model/transform/ListStateMachinesResultJsonUnmarshaller.java \* /opt/cola/permits/1705120601\_1686095122.5369081/0/aws-java-sdk-stepfunctions-1-11-820-sources-1 jar/com/amazonaws/services/stepfunctions/model/transform/DescribeStateMachineRequestProtocolMarshaller.java \* /opt/cola/permits/1705120601\_1686095122.5369081/0/aws-java-sdk-stepfunctions-1-11-820-sources-1 jar/com/amazonaws/services/stepfunctions/model/transform/StateMachineDoesNotExistExceptionUnmarshaller.jav a

\* /opt/cola/permits/1705120601\_1686095122.5369081/0/aws-java-sdk-stepfunctions-1-11-820-sources-1 jar/com/amazonaws/services/stepfunctions/model/transform/DescribeStateMachineResultJsonUnmarshaller.java \* /opt/cola/permits/1705120601\_1686095122.5369081/0/aws-java-sdk-stepfunctions-1-11-820-sources-1 jar/com/amazonaws/services/stepfunctions/model/transform/DescribeExecutionResultJsonUnmarshaller.java \* /opt/cola/permits/1705120601\_1686095122.5369081/0/aws-java-sdk-stepfunctions-1-11-820-sources-1 jar/com/amazonaws/services/stepfunctions/model/SendTaskFailureResult.java

\* /opt/cola/permits/1705120601\_1686095122.5369081/0/aws-java-sdk-stepfunctions-1-11-820-sources-1 jar/com/amazonaws/services/stepfunctions/model/transform/LambdaFunctionSucceededEventDetailsJsonUnmarshal ler.java

\* /opt/cola/permits/1705120601\_1686095122.5369081/0/aws-java-sdk-stepfunctions-1-11-820-sources-1 jar/com/amazonaws/services/stepfunctions/model/HistoryEvent.java

\* /opt/cola/permits/1705120601\_1686095122.5369081/0/aws-java-sdk-stepfunctions-1-11-820-sources-1 jar/com/amazonaws/services/stepfunctions/model/transform/TaskFailedEventDetailsMarshaller.java

\* /opt/cola/permits/1705120601\_1686095122.5369081/0/aws-java-sdk-stepfunctions-1-11-820-sources-1 jar/com/amazonaws/services/stepfunctions/model/ExecutionTimedOutEventDetails.java

\* /opt/cola/permits/1705120601\_1686095122.5369081/0/aws-java-sdk-stepfunctions-1-11-820-sources-1 jar/com/amazonaws/services/stepfunctions/model/transform/ActivityFailedEventDetailsJsonUnmarshaller.java \* /opt/cola/permits/1705120601\_1686095122.5369081/0/aws-java-sdk-stepfunctions-1-11-820-sources-1-

jar/com/amazonaws/services/stepfunctions/model/transform/DeleteStateMachineRequestMarshaller.java \* /opt/cola/permits/1705120601\_1686095122.5369081/0/aws-java-sdk-stepfunctions-1-11-820-sources-1-

jar/com/amazonaws/services/stepfunctions/model/transform/InvalidDefinitionExceptionUnmarshaller.java

\* /opt/cola/permits/1705120601\_1686095122.5369081/0/aws-java-sdk-stepfunctions-1-11-820-sources-1 jar/com/amazonaws/services/stepfunctions/model/transform/StateExitedEventDetailsMarshaller.java

\* /opt/cola/permits/1705120601\_1686095122.5369081/0/aws-java-sdk-stepfunctions-1-11-820-sources-1 jar/com/amazonaws/services/stepfunctions/model/StartExecutionRequest.java

\* /opt/cola/permits/1705120601\_1686095122.5369081/0/aws-java-sdk-stepfunctions-1-11-820-sources-1 jar/com/amazonaws/services/stepfunctions/model/DescribeStateMachineForExecutionResult.java

\* /opt/cola/permits/1705120601\_1686095122.5369081/0/aws-java-sdk-stepfunctions-1-11-820-sources-1 jar/com/amazonaws/services/stepfunctions/model/StopExecutionResult.java

\* /opt/cola/permits/1705120601\_1686095122.5369081/0/aws-java-sdk-stepfunctions-1-11-820-sources-1 jar/com/amazonaws/services/stepfunctions/model/transform/TagMarshaller.java

\* /opt/cola/permits/1705120601\_1686095122.5369081/0/aws-java-sdk-stepfunctions-1-11-820-sources-1 jar/com/amazonaws/services/stepfunctions/model/transform/ActivityTimedOutEventDetailsJsonUnmarshaller.java \* /opt/cola/permits/1705120601\_1686095122.5369081/0/aws-java-sdk-stepfunctions-1-11-820-sources-1 jar/com/amazonaws/services/stepfunctions/model/transform/ListExecutionsRequestMarshaller.java \* /opt/cola/permits/1705120601\_1686095122.5369081/0/aws-java-sdk-stepfunctions-1-11-820-sources-1-

jar/com/amazonaws/services/stepfunctions/model/LoggingConfiguration.java

\* /opt/cola/permits/1705120601\_1686095122.5369081/0/aws-java-sdk-stepfunctions-1-11-820-sources-1 jar/com/amazonaws/services/stepfunctions/model/LambdaFunctionScheduledEventDetails.java

\* /opt/cola/permits/1705120601\_1686095122.5369081/0/aws-java-sdk-stepfunctions-1-11-820-sources-1-

jar/com/amazonaws/services/stepfunctions/model/transform/SendTaskHeartbeatResultJsonUnmarshaller.java \* /opt/cola/permits/1705120601\_1686095122.5369081/0/aws-java-sdk-stepfunctions-1-11-820-sources-1-

jar/com/amazonaws/services/stepfunctions/model/ExecutionSucceededEventDetails.java

\* /opt/cola/permits/1705120601\_1686095122.5369081/0/aws-java-sdk-stepfunctions-1-11-820-sources-1 jar/com/amazonaws/services/stepfunctions/model/LambdaFunctionScheduleFailedEventDetails.java

\* /opt/cola/permits/1705120601\_1686095122.5369081/0/aws-java-sdk-stepfunctions-1-11-820-sources-1 jar/com/amazonaws/services/stepfunctions/model/transform/SendTaskHeartbeatRequestMarshaller.java

\* /opt/cola/permits/1705120601\_1686095122.5369081/0/aws-java-sdk-stepfunctions-1-11-820-sources-1 jar/com/amazonaws/services/stepfunctions/model/ExecutionListItem.java

\* /opt/cola/permits/1705120601\_1686095122.5369081/0/aws-java-sdk-stepfunctions-1-11-820-sources-1 jar/com/amazonaws/services/stepfunctions/model/transform/MissingRequiredParameterExceptionUnmarshaller.java \* /opt/cola/permits/1705120601\_1686095122.5369081/0/aws-java-sdk-stepfunctions-1-11-820-sources-1-

jar/com/amazonaws/services/stepfunctions/model/ListExecutionsResult.java

\* /opt/cola/permits/1705120601\_1686095122.5369081/0/aws-java-sdk-stepfunctions-1-11-820-sources-1 jar/com/amazonaws/services/stepfunctions/model/transform/ListActivitiesResultJsonUnmarshaller.java

\* /opt/cola/permits/1705120601\_1686095122.5369081/0/aws-java-sdk-stepfunctions-1-11-820-sources-1 jar/com/amazonaws/services/stepfunctions/model/LambdaFunctionTimedOutEventDetails.java

\* /opt/cola/permits/1705120601\_1686095122.5369081/0/aws-java-sdk-stepfunctions-1-11-820-sources-1 jar/com/amazonaws/services/stepfunctions/model/ExecutionLimitExceededException.java

\* /opt/cola/permits/1705120601\_1686095122.5369081/0/aws-java-sdk-stepfunctions-1-11-820-sources-1 jar/com/amazonaws/services/stepfunctions/model/InvalidOutputException.java

\* /opt/cola/permits/1705120601\_1686095122.5369081/0/aws-java-sdk-stepfunctions-1-11-820-sources-1 jar/com/amazonaws/services/stepfunctions/model/transform/ListExecutionsRequestProtocolMarshaller.java \* /opt/cola/permits/1705120601\_1686095122.5369081/0/aws-java-sdk-stepfunctions-1-11-820-sources-1 jar/com/amazonaws/services/stepfunctions/model/transform/TaskTimedOutEventDetailsMarshaller.java \* /opt/cola/permits/1705120601\_1686095122.5369081/0/aws-java-sdk-stepfunctions-1-11-820-sources-1-

jar/com/amazonaws/services/stepfunctions/model/TaskTimedOutEventDetails.java

\* /opt/cola/permits/1705120601\_1686095122.5369081/0/aws-java-sdk-stepfunctions-1-11-820-sources-1 jar/com/amazonaws/services/stepfunctions/model/transform/UntagResourceRequestProtocolMarshaller.java \* /opt/cola/permits/1705120601\_1686095122.5369081/0/aws-java-sdk-stepfunctions-1-11-820-sources-1 jar/com/amazonaws/services/stepfunctions/model/ActivityDoesNotExistException.java

\* /opt/cola/permits/1705120601\_1686095122.5369081/0/aws-java-sdk-stepfunctions-1-11-820-sources-1 jar/com/amazonaws/services/stepfunctions/model/GetActivityTaskResult.java

\* /opt/cola/permits/1705120601\_1686095122.5369081/0/aws-java-sdk-stepfunctions-1-11-820-sources-1 jar/com/amazonaws/services/stepfunctions/model/CreateActivityRequest.java

\* /opt/cola/permits/1705120601\_1686095122.5369081/0/aws-java-sdk-stepfunctions-1-11-820-sources-1 jar/com/amazonaws/services/stepfunctions/model/transform/GetExecutionHistoryRequestProtocolMarshaller.java

\* /opt/cola/permits/1705120601\_1686095122.5369081/0/aws-java-sdk-stepfunctions-1-11-820-sources-1-

jar/com/amazonaws/services/stepfunctions/model/transform/InvalidNameExceptionUnmarshaller.java

\* /opt/cola/permits/1705120601\_1686095122.5369081/0/aws-java-sdk-stepfunctions-1-11-820-sources-1 jar/com/amazonaws/services/stepfunctions/model/ActivityScheduledEventDetails.java

\* /opt/cola/permits/1705120601\_1686095122.5369081/0/aws-java-sdk-stepfunctions-1-11-820-sources-1 jar/com/amazonaws/services/stepfunctions/model/transform/ActivityListItemMarshaller.java

\* /opt/cola/permits/1705120601\_1686095122.5369081/0/aws-java-sdk-stepfunctions-1-11-820-sources-1-

jar/com/amazonaws/services/stepfunctions/model/transform/ExecutionAbortedEventDetailsJsonUnmarshaller.java

\* /opt/cola/permits/1705120601\_1686095122.5369081/0/aws-java-sdk-stepfunctions-1-11-820-sources-1-

jar/com/amazonaws/services/stepfunctions/model/transform/StateEnteredEventDetailsMarshaller.java

\* /opt/cola/permits/1705120601\_1686095122.5369081/0/aws-java-sdk-stepfunctions-1-11-820-sources-1-

jar/com/amazonaws/services/stepfunctions/model/UpdateStateMachineResult.java

\* /opt/cola/permits/1705120601\_1686095122.5369081/0/aws-java-sdk-stepfunctions-1-11-820-sources-1 jar/com/amazonaws/services/stepfunctions/model/ListActivitiesResult.java

\* /opt/cola/permits/1705120601\_1686095122.5369081/0/aws-java-sdk-stepfunctions-1-11-820-sources-1 jar/com/amazonaws/services/stepfunctions/model/DescribeActivityResult.java

\* /opt/cola/permits/1705120601\_1686095122.5369081/0/aws-java-sdk-stepfunctions-1-11-820-sources-1 jar/com/amazonaws/services/stepfunctions/model/StateMachineDeletingException.java

\* /opt/cola/permits/1705120601\_1686095122.5369081/0/aws-java-sdk-stepfunctions-1-11-820-sources-1 jar/com/amazonaws/services/stepfunctions/model/StateMachineDoesNotExistException.java

\* /opt/cola/permits/1705120601\_1686095122.5369081/0/aws-java-sdk-stepfunctions-1-11-820-sources-1 jar/com/amazonaws/services/stepfunctions/model/transform/CloudWatchLogsLogGroupJsonUnmarshaller.java

\* /opt/cola/permits/1705120601\_1686095122.5369081/0/aws-java-sdk-stepfunctions-1-11-820-sources-1 jar/com/amazonaws/services/stepfunctions/AWSStepFunctions.java

\* /opt/cola/permits/1705120601\_1686095122.5369081/0/aws-java-sdk-stepfunctions-1-11-820-sources-1 jar/com/amazonaws/services/stepfunctions/model/transform/DescribeStateMachineForExecutionResultJsonUnmars haller.java

\* /opt/cola/permits/1705120601\_1686095122.5369081/0/aws-java-sdk-stepfunctions-1-11-820-sources-1 jar/com/amazonaws/services/stepfunctions/model/transform/ExecutionAlreadyExistsExceptionUnmarshaller.java

\* /opt/cola/permits/1705120601\_1686095122.5369081/0/aws-java-sdk-stepfunctions-1-11-820-sources-1-

jar/com/amazonaws/services/stepfunctions/model/transform/TooManyTagsExceptionUnmarshaller.java

\* /opt/cola/permits/1705120601\_1686095122.5369081/0/aws-java-sdk-stepfunctions-1-11-820-sources-1 jar/com/amazonaws/services/stepfunctions/model/transform/ListStateMachinesRequestMarshaller.java

\* /opt/cola/permits/1705120601\_1686095122.5369081/0/aws-java-sdk-stepfunctions-1-11-820-sources-1 jar/com/amazonaws/services/stepfunctions/model/transform/ListExecutionsResultJsonUnmarshaller.java

\* /opt/cola/permits/1705120601\_1686095122.5369081/0/aws-java-sdk-stepfunctions-1-11-820-sources-1 jar/com/amazonaws/services/stepfunctions/model/DescribeStateMachineForExecutionRequest.java

\* /opt/cola/permits/1705120601\_1686095122.5369081/0/aws-java-sdk-stepfunctions-1-11-820-sources-1-

jar/com/amazonaws/services/stepfunctions/model/transform/ActivityStartedEventDetailsMarshaller.java

\* /opt/cola/permits/1705120601\_1686095122.5369081/0/aws-java-sdk-stepfunctions-1-11-820-sources-1-

jar/com/amazonaws/services/stepfunctions/model/transform/StateMachineTypeNotSupportedExceptionUnmarshalle r.java

\* /opt/cola/permits/1705120601\_1686095122.5369081/0/aws-java-sdk-stepfunctions-1-11-820-sources-1 jar/com/amazonaws/services/stepfunctions/model/transform/TagJsonUnmarshaller.java

\* /opt/cola/permits/1705120601\_1686095122.5369081/0/aws-java-sdk-stepfunctions-1-11-820-sources-1 jar/com/amazonaws/services/stepfunctions/model/transform/StopExecutionResultJsonUnmarshaller.java

\* /opt/cola/permits/1705120601\_1686095122.5369081/0/aws-java-sdk-stepfunctions-1-11-820-sources-1 jar/com/amazonaws/services/stepfunctions/model/transform/LambdaFunctionScheduleFailedEventDetailsMarshalle r.java

\* /opt/cola/permits/1705120601\_1686095122.5369081/0/aws-java-sdk-stepfunctions-1-11-820-sources-1 jar/com/amazonaws/services/stepfunctions/model/ActivityFailedEventDetails.java

\* /opt/cola/permits/1705120601\_1686095122.5369081/0/aws-java-sdk-stepfunctions-1-11-820-sources-1 jar/com/amazonaws/services/stepfunctions/model/transform/CreateStateMachineRequestMarshaller.java \* /opt/cola/permits/1705120601\_1686095122.5369081/0/aws-java-sdk-stepfunctions-1-11-820-sources-1 jar/com/amazonaws/services/stepfunctions/model/transform/MapStateStartedEventDetailsJsonUnmarshaller.java

\* /opt/cola/permits/1705120601\_1686095122.5369081/0/aws-java-sdk-stepfunctions-1-11-820-sources-1 jar/com/amazonaws/services/stepfunctions/model/transform/TagResourceRequestMarshaller.java

\* /opt/cola/permits/1705120601\_1686095122.5369081/0/aws-java-sdk-stepfunctions-1-11-820-sources-1-

jar/com/amazonaws/services/stepfunctions/model/transform/StopExecutionRequestProtocolMarshaller.java

\* /opt/cola/permits/1705120601\_1686095122.5369081/0/aws-java-sdk-stepfunctions-1-11-820-sources-1 jar/com/amazonaws/services/stepfunctions/model/StateMachineStatus.java

\* /opt/cola/permits/1705120601\_1686095122.5369081/0/aws-java-sdk-stepfunctions-1-11-820-sources-1 jar/com/amazonaws/services/stepfunctions/AWSStepFunctionsAsyncClient.java

\* /opt/cola/permits/1705120601\_1686095122.5369081/0/aws-java-sdk-stepfunctions-1-11-820-sources-1 jar/com/amazonaws/services/stepfunctions/model/transform/LambdaFunctionFailedEventDetailsJsonUnmarshaller.j ava

\* /opt/cola/permits/1705120601\_1686095122.5369081/0/aws-java-sdk-stepfunctions-1-11-820-sources-1 jar/com/amazonaws/services/stepfunctions/model/ExecutionAlreadyExistsException.java

\* /opt/cola/permits/1705120601\_1686095122.5369081/0/aws-java-sdk-stepfunctions-1-11-820-sources-1 jar/com/amazonaws/services/stepfunctions/model/transform/LambdaFunctionSucceededEventDetailsMarshaller.jav a

\* /opt/cola/permits/1705120601\_1686095122.5369081/0/aws-java-sdk-stepfunctions-1-11-820-sources-1 jar/com/amazonaws/services/stepfunctions/model/TooManyTagsException.java

\* /opt/cola/permits/1705120601\_1686095122.5369081/0/aws-java-sdk-stepfunctions-1-11-820-sources-1 jar/com/amazonaws/services/stepfunctions/model/transform/ActivityWorkerLimitExceededExceptionUnmarshaller.j ava

\* /opt/cola/permits/1705120601\_1686095122.5369081/0/aws-java-sdk-stepfunctions-1-11-820-sources-1 jar/com/amazonaws/services/stepfunctions/model/transform/CreateActivityResultJsonUnmarshaller.java \* /opt/cola/permits/1705120601\_1686095122.5369081/0/aws-java-sdk-stepfunctions-1-11-820-sources-1 jar/com/amazonaws/services/stepfunctions/model/transform/ListTagsForResourceRequestMarshaller.java \* /opt/cola/permits/1705120601\_1686095122.5369081/0/aws-java-sdk-stepfunctions-1-11-820-sources-1 jar/com/amazonaws/services/stepfunctions/model/transform/HistoryEventJsonUnmarshaller.java

\* /opt/cola/permits/1705120601\_1686095122.5369081/0/aws-java-sdk-stepfunctions-1-11-820-sources-1 jar/com/amazonaws/services/stepfunctions/model/transform/LoggingConfigurationJsonUnmarshaller.java \* /opt/cola/permits/1705120601\_1686095122.5369081/0/aws-java-sdk-stepfunctions-1-11-820-sources-1 jar/com/amazonaws/services/stepfunctions/AbstractAWSStepFunctionsAsync.java

\* /opt/cola/permits/1705120601\_1686095122.5369081/0/aws-java-sdk-stepfunctions-1-11-820-sources-1 jar/com/amazonaws/services/stepfunctions/model/transform/ActivityDoesNotExistExceptionUnmarshaller.java \* /opt/cola/permits/1705120601\_1686095122.5369081/0/aws-java-sdk-stepfunctions-1-11-820-sources-1 jar/com/amazonaws/services/stepfunctions/model/transform/ActivityLimitExceededExceptionUnmarshaller.java \* /opt/cola/permits/1705120601\_1686095122.5369081/0/aws-java-sdk-stepfunctions-1-11-820-sources-1 jar/com/amazonaws/services/stepfunctions/model/transform/SendTaskFailureRequestProtocolMarshaller.java \* /opt/cola/permits/1705120601\_1686095122.5369081/0/aws-java-sdk-stepfunctions-1-11-820-sources-1 jar/com/amazonaws/services/stepfunctions/model/transform/DeleteActivityResultJsonUnmarshaller.java

\* /opt/cola/permits/1705120601\_1686095122.5369081/0/aws-java-sdk-stepfunctions-1-11-820-sources-1 jar/com/amazonaws/services/stepfunctions/model/transform/InvalidExecutionInputExceptionUnmarshaller.java \* /opt/cola/permits/1705120601\_1686095122.5369081/0/aws-java-sdk-stepfunctions-1-11-820-sources-1 jar/com/amazonaws/services/stepfunctions/model/transform/ActivityScheduleFailedEventDetailsMarshaller.java \* /opt/cola/permits/1705120601\_1686095122.5369081/0/aws-java-sdk-stepfunctions-1-11-820-sources-1 jar/com/amazonaws/services/stepfunctions/model/SendTaskHeartbeatResult.java \* /opt/cola/permits/1705120601\_1686095122.5369081/0/aws-java-sdk-stepfunctions-1-11-820-sources-1 jar/com/amazonaws/services/stepfunctions/model/transform/DeleteStateMachineRequestProtocolMarshaller.java \* /opt/cola/permits/1705120601\_1686095122.5369081/0/aws-java-sdk-stepfunctions-1-11-820-sources-1 jar/com/amazonaws/services/stepfunctions/model/StartExecutionResult.java \* /opt/cola/permits/1705120601\_1686095122.5369081/0/aws-java-sdk-stepfunctions-1-11-820-sources-1 jar/com/amazonaws/services/stepfunctions/model/TaskSubmittedEventDetails.java \* /opt/cola/permits/1705120601\_1686095122.5369081/0/aws-java-sdk-stepfunctions-1-11-820-sources-1 jar/com/amazonaws/services/stepfunctions/model/StateMachineAlreadyExistsException.java \* /opt/cola/permits/1705120601\_1686095122.5369081/0/aws-java-sdk-stepfunctions-1-11-820-sources-1 jar/com/amazonaws/services/stepfunctions/AWSStepFunctionsClient.java

# **1.481 aws-java-sdk-medialive 1.12.381**

### **1.481.1 Available under license :**

Apache-2.0

## **1.482 aws-java-sdk-batch 1.12.381**

### **1.482.1 Available under license :**

Apache-2.0

# **1.483 joda-time 2.10.1**

### **1.483.1 Available under license :**

 $=$  NOTICE file corresponding to section 4d of the Apache License Version 2.0  $=$ 

=============================================================================

=============================================================================

This product includes software developed by Joda.org (https://www.joda.org/).

> Apache License Version 2.0, January 2004 http://www.apache.org/licenses/

### TERMS AND CONDITIONS FOR USE, REPRODUCTION, AND DISTRIBUTION

1. Definitions.

"License" shall mean the terms and conditions for use, reproduction,

and distribution as defined by Sections 1 through 9 of this document.

 "Licensor" shall mean the copyright owner or entity authorized by the copyright owner that is granting the License.

 "Legal Entity" shall mean the union of the acting entity and all other entities that control, are controlled by, or are under common control with that entity. For the purposes of this definition, "control" means (i) the power, direct or indirect, to cause the direction or management of such entity, whether by contract or otherwise, or (ii) ownership of fifty percent (50%) or more of the outstanding shares, or (iii) beneficial ownership of such entity.

 "You" (or "Your") shall mean an individual or Legal Entity exercising permissions granted by this License.

 "Source" form shall mean the preferred form for making modifications, including but not limited to software source code, documentation source, and configuration files.

 "Object" form shall mean any form resulting from mechanical transformation or translation of a Source form, including but not limited to compiled object code, generated documentation, and conversions to other media types.

 "Work" shall mean the work of authorship, whether in Source or Object form, made available under the License, as indicated by a copyright notice that is included in or attached to the work (an example is provided in the Appendix below).

 "Derivative Works" shall mean any work, whether in Source or Object form, that is based on (or derived from) the Work and for which the editorial revisions, annotations, elaborations, or other modifications represent, as a whole, an original work of authorship. For the purposes of this License, Derivative Works shall not include works that remain separable from, or merely link (or bind by name) to the interfaces of, the Work and Derivative Works thereof.

 "Contribution" shall mean any work of authorship, including the original version of the Work and any modifications or additions to that Work or Derivative Works thereof, that is intentionally submitted to Licensor for inclusion in the Work by the copyright owner or by an individual or Legal Entity authorized to submit on behalf of the copyright owner. For the purposes of this definition, "submitted" means any form of electronic, verbal, or written communication sent to the Licensor or its representatives, including but not limited to communication on electronic mailing lists, source code control systems, and issue tracking systems that are managed by, or on behalf of, the

 Licensor for the purpose of discussing and improving the Work, but excluding communication that is conspicuously marked or otherwise designated in writing by the copyright owner as "Not a Contribution."

 "Contributor" shall mean Licensor and any individual or Legal Entity on behalf of whom a Contribution has been received by Licensor and subsequently incorporated within the Work.

- 2. Grant of Copyright License. Subject to the terms and conditions of this License, each Contributor hereby grants to You a perpetual, worldwide, non-exclusive, no-charge, royalty-free, irrevocable copyright license to reproduce, prepare Derivative Works of, publicly display, publicly perform, sublicense, and distribute the Work and such Derivative Works in Source or Object form.
- 3. Grant of Patent License. Subject to the terms and conditions of this License, each Contributor hereby grants to You a perpetual, worldwide, non-exclusive, no-charge, royalty-free, irrevocable (except as stated in this section) patent license to make, have made, use, offer to sell, sell, import, and otherwise transfer the Work, where such license applies only to those patent claims licensable by such Contributor that are necessarily infringed by their Contribution(s) alone or by combination of their Contribution(s) with the Work to which such Contribution(s) was submitted. If You institute patent litigation against any entity (including a cross-claim or counterclaim in a lawsuit) alleging that the Work or a Contribution incorporated within the Work constitutes direct or contributory patent infringement, then any patent licenses granted to You under this License for that Work shall terminate as of the date such litigation is filed.
- 4. Redistribution. You may reproduce and distribute copies of the Work or Derivative Works thereof in any medium, with or without modifications, and in Source or Object form, provided that You meet the following conditions:
	- (a) You must give any other recipients of the Work or Derivative Works a copy of this License; and
	- (b) You must cause any modified files to carry prominent notices stating that You changed the files; and
	- (c) You must retain, in the Source form of any Derivative Works that You distribute, all copyright, patent, trademark, and attribution notices from the Source form of the Work, excluding those notices that do not pertain to any part of the Derivative Works; and

 (d) If the Work includes a "NOTICE" text file as part of its distribution, then any Derivative Works that You distribute must include a readable copy of the attribution notices contained within such NOTICE file, excluding those notices that do not pertain to any part of the Derivative Works, in at least one of the following places: within a NOTICE text file distributed as part of the Derivative Works; within the Source form or documentation, if provided along with the Derivative Works; or, within a display generated by the Derivative Works, if and wherever such third-party notices normally appear. The contents of the NOTICE file are for informational purposes only and do not modify the License. You may add Your own attribution notices within Derivative Works that You distribute, alongside or as an addendum to the NOTICE text from the Work, provided that such additional attribution notices cannot be construed as modifying the License.

 You may add Your own copyright statement to Your modifications and may provide additional or different license terms and conditions for use, reproduction, or distribution of Your modifications, or for any such Derivative Works as a whole, provided Your use, reproduction, and distribution of the Work otherwise complies with the conditions stated in this License.

- 5. Submission of Contributions. Unless You explicitly state otherwise, any Contribution intentionally submitted for inclusion in the Work by You to the Licensor shall be under the terms and conditions of this License, without any additional terms or conditions. Notwithstanding the above, nothing herein shall supersede or modify the terms of any separate license agreement you may have executed with Licensor regarding such Contributions.
- 6. Trademarks. This License does not grant permission to use the trade names, trademarks, service marks, or product names of the Licensor, except as required for reasonable and customary use in describing the origin of the Work and reproducing the content of the NOTICE file.
- 7. Disclaimer of Warranty. Unless required by applicable law or agreed to in writing, Licensor provides the Work (and each Contributor provides its Contributions) on an "AS IS" BASIS, WITHOUT WARRANTIES OR CONDITIONS OF ANY KIND, either express or implied, including, without limitation, any warranties or conditions of TITLE, NON-INFRINGEMENT, MERCHANTABILITY, or FITNESS FOR A PARTICULAR PURPOSE. You are solely responsible for determining the appropriateness of using or redistributing the Work and assume any risks associated with Your exercise of permissions under this License.

8. Limitation of Liability. In no event and under no legal theory,
whether in tort (including negligence), contract, or otherwise, unless required by applicable law (such as deliberate and grossly negligent acts) or agreed to in writing, shall any Contributor be liable to You for damages, including any direct, indirect, special, incidental, or consequential damages of any character arising as a result of this License or out of the use or inability to use the Work (including but not limited to damages for loss of goodwill, work stoppage, computer failure or malfunction, or any and all other commercial damages or losses), even if such Contributor has been advised of the possibility of such damages.

 9. Accepting Warranty or Additional Liability. While redistributing the Work or Derivative Works thereof, You may choose to offer, and charge a fee for, acceptance of support, warranty, indemnity, or other liability obligations and/or rights consistent with this License. However, in accepting such obligations, You may act only on Your own behalf and on Your sole responsibility, not on behalf of any other Contributor, and only if You agree to indemnify, defend, and hold each Contributor harmless for any liability incurred by, or claims asserted against, such Contributor by reason of your accepting any such warranty or additional liability.

#### END OF TERMS AND CONDITIONS

APPENDIX: How to apply the Apache License to your work.

 To apply the Apache License to your work, attach the following boilerplate notice, with the fields enclosed by brackets "[]" replaced with your own identifying information. (Don't include the brackets!) The text should be enclosed in the appropriate comment syntax for the file format. We also recommend that a file or class name and description of purpose be included on the same "printed page" as the copyright notice for easier identification within third-party archives.

Copyright [yyyy] [name of copyright owner]

 Licensed under the Apache License, Version 2.0 (the "License"); you may not use this file except in compliance with the License. You may obtain a copy of the License at

http://www.apache.org/licenses/LICENSE-2.0

 Unless required by applicable law or agreed to in writing, software distributed under the License is distributed on an "AS IS" BASIS, WITHOUT WARRANTIES OR CONDITIONS OF ANY KIND, either express or implied. See the License for the specific language governing permissions and limitations under the License.

## **1.484 aws-java-sdk-pinpointemail 1.12.377**

**1.484.1 Available under license :** 

Apache-2.0

## **1.485 aws-java-sdk-sagemakerruntime**

### **1.12.381**

**1.485.1 Available under license :** 

Apache-2.0

## **1.486 dropwizard-jersey 2.0.28**

### **1.486.1 Available under license :**

Apache-2.0

## **1.487 groovy-macro 3.0.9**

### **1.487.1 Available under license :**

No license file was found, but licenses were detected in source scan.

# Licensed to the Apache Software Foundation (ASF) under one or more # contributor license agreements. See the NOTICE file distributed with # this work for additional information regarding copyright ownership. # The ASF licenses this file to You under the Apache License, Version 2.0 # (the "License"); you may not use this file except in compliance with # the License. You may obtain a copy of the License at # # http://www.apache.org/licenses/LICENSE-2.0 # # Unless required by applicable law or agreed to in writing, software # distributed under the License is distributed on an "AS IS" BASIS, # WITHOUT WARRANTIES OR CONDITIONS OF ANY KIND, either express or implied. # See the License for the specific language governing permissions and # limitations under the License. #global transformation for macro support

org.codehaus.groovy.macro.transform.MacroTransformation org.codehaus.groovy.macro.transform.MacroClassTransformation

Found in path(s):

\* /opt/cola/permits/1551848967\_1675381009.5169692/0/groovy-macro-3-0-9-sources-1-jar/META-

INF/services/org.codehaus.groovy.transform.ASTTransformation No license file was found, but licenses were detected in source scan.

/\*

- \* Licensed to the Apache Software Foundation (ASF) under one
- \* or more contributor license agreements. See the NOTICE file
- \* distributed with this work for additional information
- \* regarding copyright ownership. The ASF licenses this file
- \* to you under the Apache License, Version 2.0 (the
- \* "License"); you may not use this file except in compliance
- \* with the License. You may obtain a copy of the License at
- \*
- \* http://www.apache.org/licenses/LICENSE-2.0
- \*
- \* Unless required by applicable law or agreed to in writing,
- \* software distributed under the License is distributed on an
- \* "AS IS" BASIS, WITHOUT WARRANTIES OR CONDITIONS OF ANY
- \* KIND, either express or implied. See the License for the
- \* specific language governing permissions and limitations
- \* under the License.
- \*/

#### Found in path(s):

\* /opt/cola/permits/1551848967\_1675381009.5169692/0/groovy-macro-3-0-9-sources-1 jar/org/codehaus/groovy/macro/matcher/internal/MatchingConstraintsBuilder.groovy \* /opt/cola/permits/1551848967\_1675381009.5169692/0/groovy-macro-3-0-9-sources-1 jar/org/codehaus/groovy/macro/transform/MacroTransformation.java \* /opt/cola/permits/1551848967\_1675381009.5169692/0/groovy-macro-3-0-9-sources-1 jar/org/codehaus/groovy/macro/runtime/Macro.java \* /opt/cola/permits/1551848967\_1675381009.5169692/0/groovy-macro-3-0-9-sources-1 jar/org/codehaus/groovy/macro/transform/MacroCallTransformingVisitor.java \* /opt/cola/permits/1551848967\_1675381009.5169692/0/groovy-macro-3-0-9-sources-1 jar/org/codehaus/groovy/macro/matcher/MatcherUtils.java \* /opt/cola/permits/1551848967\_1675381009.5169692/0/groovy-macro-3-0-9-sources-1 jar/org/codehaus/groovy/macro/transform/MacroClassTransformation.java \* /opt/cola/permits/1551848967\_1675381009.5169692/0/groovy-macro-3-0-9-sources-1 jar/org/codehaus/groovy/macro/transform/MacroMethodsCache.java \* /opt/cola/permits/1551848967\_1675381009.5169692/0/groovy-macro-3-0-9-sources-1 jar/org/codehaus/groovy/macro/matcher/ASTFinder.java \* /opt/cola/permits/1551848967\_1675381009.5169692/0/groovy-macro-3-0-9-sources-1 jar/org/codehaus/groovy/macro/matcher/internal/ConstraintPredicate.groovy \* /opt/cola/permits/1551848967\_1675381009.5169692/0/groovy-macro-3-0-9-sources-1 jar/org/codehaus/groovy/macro/matcher/NodeComparator.java \* /opt/cola/permits/1551848967\_1675381009.5169692/0/groovy-macro-3-0-9-sources-1 jar/org/codehaus/groovy/macro/transform/MacroClass.java \* /opt/cola/permits/1551848967\_1675381009.5169692/0/groovy-macro-3-0-9-sources-1 jar/org/codehaus/groovy/macro/matcher/ASTNodePredicate.java \* /opt/cola/permits/1551848967\_1675381009.5169692/0/groovy-macro-3-0-9-sources-1-

jar/org/codehaus/groovy/macro/runtime/MacroStub.java \* /opt/cola/permits/1551848967\_1675381009.5169692/0/groovy-macro-3-0-9-sources-1 jar/org/codehaus/groovy/macro/matcher/ASTMatcher.groovy \* /opt/cola/permits/1551848967\_1675381009.5169692/0/groovy-macro-3-0-9-sources-1 jar/org/codehaus/groovy/macro/methods/MacroGroovyMethods.java \* /opt/cola/permits/1551848967\_1675381009.5169692/0/groovy-macro-3-0-9-sources-1 jar/org/codehaus/groovy/macro/matcher/TreeContext.java \* /opt/cola/permits/1551848967\_1675381009.5169692/0/groovy-macro-3-0-9-sources-1 jar/org/codehaus/groovy/macro/runtime/MacroContext.java \* /opt/cola/permits/1551848967\_1675381009.5169692/0/groovy-macro-3-0-9-sources-1 jar/org/codehaus/groovy/macro/matcher/internal/AnyTokenMatch.groovy \* /opt/cola/permits/1551848967\_1675381009.5169692/0/groovy-macro-3-0-9-sources-1 jar/org/codehaus/groovy/macro/matcher/ContextualClassCodeVisitor.java \* /opt/cola/permits/1551848967\_1675381009.5169692/0/groovy-macro-3-0-9-sources-1 jar/org/codehaus/groovy/macro/matcher/TreeContextAction.java \* /opt/cola/permits/1551848967\_1675381009.5169692/0/groovy-macro-3-0-9-sources-1 jar/org/codehaus/groovy/macro/runtime/MacroBuilder.java \* /opt/cola/permits/1551848967\_1675381009.5169692/0/groovy-macro-3-0-9-sources-1 jar/org/codehaus/groovy/macro/matcher/MatchingConstraints.groovy

# **1.488 aws-java-sdk-lookoutforvision 1.12.377**

**1.488.1 Available under license :** 

Apache-2.0

## **1.489 netty 4.1.86.Final**

### **1.489.1 Available under license :**

No license file was found, but licenses were detected in source scan.

Manifest-Version: 1.0 Implementation-Title: Netty/Transport/Classes/Epoll Bundle-Description: Netty is an asynchronous event-driven network appl ication framework for rapid development of maintainable high perfo rmance protocol servers and clients. Automatic-Module-Name: io.netty.transport.classes.epoll Bundle-License: https://www.apache.org/licenses/LICENSE-2.0 Bundle-SymbolicName: io.netty.transport-classes-epoll Implementation-Version: 4.1.86.Final Built-By: root Bnd-LastModified: 1670851209269 Bundle-ManifestVersion: 2 Implementation-Vendor-Id: io.netty Bundle-DocURL: https://netty.io/ Bundle-Vendor: The Netty Project Import-Package: io.netty.buffer;version="[4.1,5)",io.netty.channel,io.

netty.channel.socket;version="[4.1,5)",io.netty.channel.unix;version= "[4.1,5)",io.netty.util;version="[4.1,5)",io.netty.util.collection;ve rsion="[4.1,5)",io.netty.util.concurrent;version="[4.1,5)",io.netty.u til.internal;version="[4.1,5)",io.netty.util.internal.logging;version ="[4.1,5)",sun.nio.ch;resolution:=optional,org.eclipse.jetty.npn;vers ion="[1,2)";resolution:=optional,org.eclipse.jetty.alpn;version="[1,2 )";resolution:=optional Require-Capability: osgi.ee;filter:="(&(osgi.ee=JavaSE)(version=1.6))" Tool: Bnd-2.4.1.201501161923 Implementation-Vendor: The Netty Project Export-Package: io.netty.channel.epoll;uses:="io.netty.buffer,io.netty .channel,io.netty.channel.socket,io.netty.channel.unix,io.netty.util, io.netty.util.concurrent";version="4.1.86" Bundle-Name: Netty/Transport/Classes/Epoll Bundle-Version: 4.1.86.Final Created-By: Apache Maven Bundle Plugin Build-Jdk: 1.8.0\_352 Implementation-URL: https://netty.io/netty-transport-classes-epoll/ Found in path(s):

\* /opt/cola/permits/1509095589\_1671715267.5524309/0/netty-zip/netty/netty-transport-classes-epoll-4-1-86-finaljar/META-INF/MANIFEST.MF No license file was found, but licenses were detected in source scan.

Manifest-Version: 1.0

Implementation-Title: Netty/Transport/Native/Unix/Common Bundle-Description: Static library which contains common unix utilitie s. Automatic-Module-Name: io.netty.transport.unix.common Bundle-License: https://www.apache.org/licenses/LICENSE-2.0 Bundle-SymbolicName: io.netty.transport-native-unix-common Implementation-Version: 4.1.86.Final Built-By: norman Bnd-LastModified: 1670855190526 Bundle-ManifestVersion: 2 Implementation-Vendor-Id: io.netty Bundle-DocURL: https://netty.io/ Bundle-Vendor: The Netty Project Import-Package: io.netty.buffer;version="[4.1,5)",io.netty.channel,io. netty.channel.socket;version="[4.1,5)",io.netty.util;version="[4.1,5) ",io.netty.util.internal;version="[4.1,5)",sun.nio.ch;resolution:=opt ional,org.eclipse.jetty.npn;version="[1,2)";resolution:=optional,org. eclipse.jetty.alpn;version="[1,2)";resolution:=optional Require-Capability: osgi.ee;filter:="(&(osgi.ee=JavaSE)(version=1.6))" Tool: Bnd-2.4.1.201501161923 Implementation-Vendor: The Netty Project Export-Package: io.netty.channel.unix;uses:="io.netty.buffer,io.netty. channel,io.netty.channel.socket,io.netty.util";version="4.1.86"

Bundle-Name: Netty/Transport/Native/Unix/Common Bundle-Version: 4.1.86.Final Created-By: Apache Maven Bundle Plugin Build-Jdk: 1.8.0\_252 Implementation-URL: https://netty.io/netty-transport-native-unix-commo n/

Found in path(s):

\* /opt/cola/permits/1509095589\_1671715267.5524309/0/netty-zip/netty/netty-transport-native-unix-common-4-1- 86-final-jar/META-INF/MANIFEST.MF No license file was found, but licenses were detected in source scan.

 $\langle$  . .

~ Copyright 2021 The Netty Project

 $\sim$ 

~ The Netty Project licenses this file to you under the Apache License,

 $\sim$  version 2.0 (the "License"); you may not use this file except in compliance

 $\sim$  with the License. You may obtain a copy of the License at:

 $\sim$ 

~ https://www.apache.org/licenses/LICENSE-2.0

 $\sim$ 

~ Unless required by applicable law or agreed to in writing, software

~ distributed under the License is distributed on an "AS IS" BASIS, WITHOUT

~ WARRANTIES OR CONDITIONS OF ANY KIND, either express or implied. See the

~ License for the specific language governing permissions and limitations

~ under the License.

-->

Found in path(s):

\* /opt/cola/permits/1509095589\_1671715267.5524309/0/netty-zip/netty/netty-transport-classes-epoll-4-1-86-finaljar/META-INF/maven/io.netty/netty-transport-classes-epoll/pom.xml No license file was found, but licenses were detected in source scan.

Manifest-Version: 1.0 Implementation-Title: Netty/Handler/Proxy Bundle-Description: Netty is an asynchronous event-driven network appl ication framework for rapid development of maintainable high perfo rmance protocol servers and clients. Automatic-Module-Name: io.netty.handler.proxy Bundle-License: https://www.apache.org/licenses/LICENSE-2.0 Bundle-SymbolicName: io.netty.handler-proxy Implementation-Version: 4.1.86.Final Built-By: root Bnd-LastModified: 1670851161046 Bundle-ManifestVersion: 2 Implementation-Vendor-Id: io.netty Bundle-DocURL: https://netty.io/ Bundle-Vendor: The Netty Project

Import-Package: io.netty.buffer;version="[4.1,5)",io.netty.channel;ver sion="[4.1,5)",io.netty.handler.codec.base64;version="[4.1,5)",io.net ty.handler.codec.http;version="[4.1,5)",io.netty.handler.codec.socksx .v4;version="[4.1,5)",io.netty.handler.codec.socksx.v5;version="[4.1, 5)",io.netty.util;version="[4.1,5)",io.netty.util.concurrent;version= "[4.1,5)",io.netty.util.internal;version="[4.1,5)",io.netty.util.inte rnal.logging;version="[4.1,5)",sun.nio.ch;resolution:=optional,org.ec lipse.jetty.npn;version="[1,2)";resolution:=optional,org.eclipse.jett y.alpn;version="[1,2)";resolution:=optional Require-Capability: osgi.ee;filter:="(&(osgi.ee=JavaSE)(version=1.6))" Tool: Bnd-2.4.1.201501161923 Implementation-Vendor: The Netty Project Export-Package: io.netty.handler.proxy;uses:="io.netty.channel,io.nett y.handler.codec.http,io.netty.util.concurrent";version="4.1.86" Bundle-Name: Netty/Handler/Proxy Bundle-Version: 4.1.86.Final Created-By: Apache Maven Bundle Plugin Build-Jdk: 1.8.0\_352 Implementation-URL: https://netty.io/netty-handler-proxy/

Found in path(s):

\* /opt/cola/permits/1509095589\_1671715267.5524309/0/netty-zip/netty/netty-handler-proxy-4-1-86-finaljar/META-INF/MANIFEST.MF No license file was found, but licenses were detected in source scan.

Manifest-Version: 1.0 Implementation-Title: Netty/Common Bundle-Description: Netty is an asynchronous event-driven network appl ication framework for rapid development of maintainable high perfo rmance protocol servers and clients. Automatic-Module-Name: io.netty.common Bundle-License: https://www.apache.org/licenses/LICENSE-2.0 Bundle-SymbolicName: io.netty.common Implementation-Version: 4.1.86.Final Built-By: norman Bnd-LastModified: 1670855137664 Bundle-ManifestVersion: 2 Implementation-Vendor-Id: io.netty Bundle-DocURL: https://netty.io/ Bundle-Vendor: The Netty Project Import-Package: sun.misc;resolution:=optional,com.oracle.svm.core.anno tate;resolution:=optional,javax.security.cert;resolution:=optional,or g.apache.commons.logging;resolution:=optional;version="[1.2,2)",org.a pache.log4j;resolution:=optional;version="[2.17,3)",org.apache.loggin g.log4j;resolution:=optional;version="[2.17,3)",org.apache.logging.lo g4j.message;resolution:=optional;version="[2.17,3)",org.apache.loggin g.log4j.spi;resolution:=optional;version="[2.17,3)",org.slf4j;resolut ion:=optional;version="[1.7,2)",org.slf4j.helpers;resolution:=optiona

l;version="[1.7,2)",org.slf4j.spi;resolution:=optional;version="[1.7, 2)",reactor.blockhound;resolution:=optional,reactor.blockhound.integr ation;resolution:=optional Require-Capability: osgi.ee;filter:="(&(osgi.ee=JavaSE)(version=1.6))" DynamicImport-Package: \* Tool: Bnd-2.4.1.201501161923 Implementation-Vendor: The Netty Project Export-Package: io.netty.util;uses:="io.netty.util.concurrent,io.netty .util.internal";version="4.1.86",io.netty.util.collection;version="4. 1.86",io.netty.util.concurrent;uses:="io.netty.util.internal";version ="4.1.86",io.netty.util.internal;uses:="io.netty.util,io.netty.util.c oncurrent,io.netty.util.internal.logging,javax.security.cert,reactor. blockhound,reactor.blockhound.integration";version="4.1.86",io.netty. util.internal.logging;version="4.1.86",io.netty.util.internal.svm;ver sion="4.1.86" Bundle-Name: Netty/Common Bundle-Version: 4.1.86.Final Created-By: Apache Maven Bundle Plugin Build-Jdk: 1.8.0\_252 Implementation-URL: https://netty.io/netty-common/

Found in path(s):

\* /opt/cola/permits/1509095589\_1671715267.5524309/0/netty-zip/netty/netty-common-4-1-86-final-jar/META-INF/MANIFEST.MF

No license file was found, but licenses were detected in source scan.

Manifest-Version: 1.0 Implementation-Title: Netty/Resolver Bundle-Description: Netty is an asynchronous event-driven network appl ication framework for rapid development of maintainable high perfo rmance protocol servers and clients. Automatic-Module-Name: io.netty.resolver Bundle-License: https://www.apache.org/licenses/LICENSE-2.0 Bundle-SymbolicName: io.netty.resolver Implementation-Version: 4.1.86.Final Built-By: norman Bnd-LastModified: 1670855159282 Bundle-ManifestVersion: 2 Implementation-Vendor-Id: io.netty Bundle-DocURL: https://netty.io/ Bundle-Vendor: The Netty Project Import-Package: io.netty.util;version="[4.1,5)",io.netty.util.concurre nt;version="[4.1,5)",io.netty.util.internal;version="[4.1,5)",io.nett y.util.internal.logging;version="[4.1,5)",sun.nio.ch;resolution:=opti onal,org.eclipse.jetty.npn;version="[1,2)";resolution:=optional,org.e clipse.jetty.alpn;version="[1,2)";resolution:=optional Require-Capability: osgi.ee;filter:="(&(osgi.ee=JavaSE)(version=1.6))" Tool: Bnd-2.4.1.201501161923

Implementation-Vendor: The Netty Project Export-Package: io.netty.resolver;uses:="io.netty.util.concurrent";ver sion="4.1.86" Bundle-Name: Netty/Resolver Bundle-Version: 4.1.86.Final Created-By: Apache Maven Bundle Plugin Build-Jdk: 1.8.0\_252 Implementation-URL: https://netty.io/netty-resolver/

Found in path(s):

\* /opt/cola/permits/1509095589\_1671715267.5524309/0/netty-zip/netty/netty-resolver-4-1-86-final-jar/META-INF/MANIFEST.MF

No license file was found, but licenses were detected in source scan.

# The Netty Project licenses this file to you under the Apache License,

# version 2.0 (the "License"); you may not use this file except in compliance

# with the License. You may obtain a copy of the License at:

# distributed under the License is distributed on an "AS IS" BASIS, WITHOUT

Found in path(s):

\* /opt/cola/permits/1509095589\_1671715267.5524309/0/netty-zip/netty/netty-codec-http2-4-1-86-final-jar/META-INF/native-image/io.netty/netty-codec-http2/native-image.properties

\* /opt/cola/permits/1509095589\_1671715267.5524309/0/netty-zip/netty/netty-transport-4-1-86-final-jar/META-INF/native-image/io.netty/netty-transport/native-image.properties

\* /opt/cola/permits/1509095589\_1671715267.5524309/0/netty-zip/netty/netty-codec-http-4-1-86-final-jar/META-INF/native-image/io.netty/netty-codec-http/native-image.properties

\* /opt/cola/permits/1509095589\_1671715267.5524309/0/netty-zip/netty/netty-buffer-4-1-86-final-jar/META-

INF/native-image/io.netty/netty-buffer/native-image.properties

\* /opt/cola/permits/1509095589\_1671715267.5524309/0/netty-zip/netty/netty-common-4-1-86-final-jar/META-INF/native-image/io.netty/netty-common/native-image.properties

\* /opt/cola/permits/1509095589\_1671715267.5524309/0/netty-zip/netty/netty-codec-4-1-86-final-jar/META-INF/native-image/io.netty/netty-codec/native-image.properties

\* /opt/cola/permits/1509095589\_1671715267.5524309/0/netty-zip/netty/netty-handler-4-1-86-final-jar/META-INF/native-image/io.netty/netty-handler/native-image.properties

No license file was found, but licenses were detected in source scan.

 $\langle$  . .

~ Copyright 2012 The Netty Project

 $\sim$ 

 $\sim$  The Netty Project licenses this file to you under the Apache License,

 $\sim$  version 2.0 (the "License"); you may not use this file except in compliance

~ with the License. You may obtain a copy of the License at:

 $\sim$ 

~ https://www.apache.org/licenses/LICENSE-2.0

 $\sim$ 

 $\sim$  Unless required by applicable law or agreed to in writing, software

~ distributed under the License is distributed on an "AS IS" BASIS, WITHOUT

~ WARRANTIES OR CONDITIONS OF ANY KIND, either express or implied. See the

~ License for the specific language governing permissions and limitations

~ under the License.

-->

#### Found in path(s):

\* /opt/cola/permits/1509095589\_1671715267.5524309/0/netty-zip/netty/netty-common-4-1-86-final-jar/META-INF/maven/io.netty/netty-common/pom.xml

\* /opt/cola/permits/1509095589\_1671715267.5524309/0/netty-zip/netty/netty-buffer-4-1-86-final-jar/META-INF/maven/io.netty/netty-buffer/pom.xml

\* /opt/cola/permits/1509095589\_1671715267.5524309/0/netty-zip/netty/netty-codec-4-1-86-final-jar/META-INF/maven/io.netty/netty-codec/pom.xml

\* /opt/cola/permits/1509095589\_1671715267.5524309/0/netty-zip/netty/netty-transport-4-1-86-final-jar/META-INF/maven/io.netty/netty-transport/pom.xml

\* /opt/cola/permits/1509095589\_1671715267.5524309/0/netty-zip/netty/netty-handler-4-1-86-final-jar/META-INF/maven/io.netty/netty-handler/pom.xml

\* /opt/cola/permits/1509095589\_1671715267.5524309/0/netty-zip/netty/netty-codec-http-4-1-86-final-jar/META-INF/maven/io.netty/netty-codec-http/pom.xml

\* /opt/cola/permits/1509095589\_1671715267.5524309/0/netty-zip/netty/netty-codec-socks-4-1-86-final-jar/META-INF/maven/io.netty/netty-codec-socks/pom.xml

No license file was found, but licenses were detected in source scan.

Manifest-Version: 1.0

Implementation-Title: Netty/Transport/Native/Epoll

Bundle-Description: Netty is an asynchronous event-driven network appl

ication framework for rapid development of maintainable high perfo

rmance protocol servers and clients.

Automatic-Module-Name: io.netty.transport.epoll.linux.x86\_64

Bundle-License: https://www.apache.org/licenses/LICENSE-2.0

Bundle-SymbolicName: io.netty.transport-native-epoll

Implementation-Version: 4.1.86.Final

Built-By: root

Bnd-LastModified: 1670851257748

Bundle-ManifestVersion: 2

Implementation-Vendor-Id: io.netty

Bundle-DocURL: https://netty.io/

Bundle-Vendor: The Netty Project

Import-Package: sun.nio.ch;resolution:=optional,org.eclipse.jetty.npn;

version="[1,2)";resolution:=optional,org.eclipse.jetty.alpn;version="

[1,2)";resolution:=optional

Tool: Bnd-2.4.1.201501161923

Implementation-Vendor: The Netty Project

Bundle-Name: Netty/Transport/Native/Epoll

Bundle-Version: 4.1.86.Final

Created-By: Apache Maven Bundle Plugin

Build-Jdk: 1.8.0\_352

Implementation-URL: https://netty.io/netty-transport-native-epoll/

Found in path(s):

\* /opt/cola/permits/1509095589\_1671715267.5524309/0/netty-zip/netty/netty-transport-native-epoll-4-1-86-finaljar/META-INF/MANIFEST.MF

No license file was found, but licenses were detected in source scan.

Manifest-Version: 1.0 Implementation-Title: Netty/Handler Bundle-Description: Netty is an asynchronous event-driven network appl ication framework for rapid development of maintainable high perfo rmance protocol servers and clients. Automatic-Module-Name: io.netty.handler Bundle-License: https://www.apache.org/licenses/LICENSE-2.0 Bundle-SymbolicName: io.netty.handler Implementation-Version: 4.1.86.Final Built-By: norman Bnd-LastModified: 1670855199960 Bundle-ManifestVersion: 2 Implementation-Vendor-Id: io.netty Bundle-DocURL: https://netty.io/ Bundle-Vendor: The Netty Project Import-Package: sun.security.x509;resolution:=optional,org.eclipse.jet ty.npn;version="[1,2)";resolution:=optional,org.eclipse.jetty.alpn;ve rsion="[1,2)";resolution:=optional,io.netty.buffer;version="[4.1,5)", io.netty.channel;version="[4.1,5)",io.netty.channel.socket;version="[ 4.1,5)",io.netty.channel.unix;version="[4.1,5)",io.netty.handler.code c;version="[4.1,5)",io.netty.handler.codec.base64;version="[4.1,5)",i o.netty.internal.tcnative;version="[2.0,3)";resolution:=optional,io.n etty.resolver;version="[4.1,5)",io.netty.util;version="[4.1,5)",io.ne tty.util.concurrent;version="[4.1,5)",io.netty.util.internal;version= "[4.1,5)",io.netty.util.internal.logging;version="[4.1,5)",javax.cryp to,javax.crypto.spec,javax.net.ssl,javax.security.auth.x500,javax.sec urity.cert,org.bouncycastle.asn1.pkcs;version="[1.69,2)";resolution:= optional,org.bouncycastle.asn1.x500;version="[1.69,2)";resolution:=op tional,org.bouncycastle.cert;version="[1.69,2)";resolution:=optional, org.bouncycastle.cert.jcajce;version="[1.69,2)";resolution:=optional, org.bouncycastle.jce.provider;version="[1.69,2)";resolution:=optional ,org.bouncycastle.openssl;version="[1.69,2)";resolution:=optional,org .bouncycastle.openssl.jcajce;version="[1.69,2)";resolution:=optional, org.bouncycastle.operator;version="[1.69,2)";resolution:=optional,org .bouncycastle.operator.jcajce;version="[1.69,2)";resolution:=optional ,org.bouncycastle.pkcs;version="[1.69,2)";resolution:=optional,org.co nscrypt;version="[2.5,3)";resolution:=optional,sun.nio.ch;resolution: =optional Require-Capability: osgi.ee;filter:="(&(osgi.ee=JavaSE)(version=1.6))" Tool: Bnd-2.4.1.201501161923

Implementation-Vendor: The Netty Project

Export-Package: io.netty.handler.address;uses:="io.netty.channel,io.ne tty.resolver";version="4.1.86",io.netty.handler.flow;uses:="io.netty. channel";version="4.1.86",io.netty.handler.flush;uses:="io.netty.chan

nel";version="4.1.86",io.netty.handler.ipfilter;uses:="io.netty.chann el";version="4.1.86",io.netty.handler.logging;uses:="io.netty.channel ,io.netty.util.internal.logging";version="4.1.86",io.netty.handler.pc ap;uses:="io.netty.channel";version="4.1.86",io.netty.handler.ssl;use s:="io.netty.buffer,io.netty.channel,io.netty.handler.codec,io.netty. util,io.netty.util.concurrent,javax.crypto,javax.net.ssl";version="4. 1.86",io.netty.handler.ssl.ocsp;uses:="io.netty.channel,io.netty.hand ler.ssl";version="4.1.86",io.netty.handler.ssl.util;uses:="javax.net. ssl,javax.security.auth.x500,javax.security.cert";version="4.1.86",io .netty.handler.stream;uses:="io.netty.buffer,io.netty.channel";versio n="4.1.86",io.netty.handler.timeout;uses:="io.netty.channel";version= "4.1.86",io.netty.handler.traffic;uses:="io.netty.channel,io.netty.ut il.concurrent";version="4.1.86" Bundle-Name: Netty/Handler Bundle-Version: 4.1.86.Final Created-By: Apache Maven Bundle Plugin Build-Jdk: 1.8.0\_252 Implementation-URL: https://netty.io/netty-handler/

Found in path(s):

\* /opt/cola/permits/1509095589\_1671715267.5524309/0/netty-zip/netty/netty-handler-4-1-86-final-jar/META-INF/MANIFEST.MF

No license file was found, but licenses were detected in source scan.

 $\lt!$ !--

 $\sim$ 

~ Copyright 2014 The Netty Project

~ The Netty Project licenses this file to you under the Apache License,

 $\sim$  version 2.0 (the "License"); you may not use this file except in compliance

~ with the License. You may obtain a copy of the License at:

 $\sim$ 

~ https://www.apache.org/licenses/LICENSE-2.0

 $\sim$ 

 $\sim$  Unless required by applicable law or agreed to in writing, software

~ distributed under the License is distributed on an "AS IS" BASIS, WITHOUT

~ WARRANTIES OR CONDITIONS OF ANY KIND, either express or implied. See the

~ License for the specific language governing permissions and limitations

~ under the License.

-->

Found in path(s):

\* /opt/cola/permits/1509095589\_1671715267.5524309/0/netty-zip/netty/netty-transport-native-epoll-4-1-86-finaljar/META-INF/maven/io.netty/netty-transport-native-epoll/pom.xml

\* /opt/cola/permits/1509095589\_1671715267.5524309/0/netty-zip/netty/netty-codec-http2-4-1-86-final-jar/META-INF/maven/io.netty/netty-codec-http2/pom.xml

\* /opt/cola/permits/1509095589\_1671715267.5524309/0/netty-zip/netty/netty-resolver-4-1-86-final-jar/META-INF/maven/io.netty/netty-resolver/pom.xml

\* /opt/cola/permits/1509095589\_1671715267.5524309/0/netty-zip/netty/netty-handler-proxy-4-1-86-final-

jar/META-INF/maven/io.netty/netty-handler-proxy/pom.xml No license file was found, but licenses were detected in source scan.

Manifest-Version: 1.0 Implementation-Title: Netty/Codec/HTTP2 Bundle-Description: Netty is an asynchronous event-driven network appl ication framework for rapid development of maintainable high perfo rmance protocol servers and clients. Automatic-Module-Name: io.netty.codec.http2 Bundle-License: https://www.apache.org/licenses/LICENSE-2.0 Bundle-SymbolicName: io.netty.codec-http2 Implementation-Version: 4.1.86.Final Built-By: root Bnd-LastModified: 1670851101053 Bundle-ManifestVersion: 2 Implementation-Vendor-Id: io.netty Bundle-DocURL: https://netty.io/ Bundle-Vendor: The Netty Project Import-Package: com.aayushatharva.brotli4j.encoder;resolution:=optiona l,io.netty.buffer;version="[4.1,5)",io.netty.channel;version="[4.1,5) ",io.netty.channel.embedded;version="[4.1,5)",io.netty.handler.codec, io.netty.handler.codec.base64;version="[4.1,5)",io.netty.handler.code c.compression;version="[4.1,5)",io.netty.handler.codec.http;version=" [4.1,5)",io.netty.handler.logging;version="[4.1,5)",io.netty.handler. ssl;version="[4.1,5)",io.netty.handler.stream;version="[4.1,5)",io.ne tty.util;version="[4.1,5)",io.netty.util.collection;version="[4.1,5)" ,io.netty.util.concurrent;version="[4.1,5)",io.netty.util.internal;ve rsion="[4.1,5)",io.netty.util.internal.logging;version="[4.1,5)",java x.net.ssl,sun.nio.ch;resolution:=optional,org.eclipse.jetty.npn;versi on="[1,2)";resolution:=optional,org.eclipse.jetty.alpn;version="[1,2) ";resolution:=optional Require-Capability: osgi.ee;filter:="(&(osgi.ee=JavaSE)(version=1.6))" Tool: Bnd-2.4.1.201501161923 Implementation-Vendor: The Netty Project Export-Package: io.netty.handler.codec.http2;uses:="io.netty.buffer,io .netty.channel,io.netty.channel.embedded,io.netty.handler.codec,io.ne tty.handler.codec.compression,io.netty.handler.codec.http,io.netty.ha ndler.logging,io.netty.handler.stream,io.netty.util,io.netty.util.col lection,io.netty.util.concurrent";version="4.1.86" Bundle-Name: Netty/Codec/HTTP2 Bundle-Version: 4.1.86.Final Created-By: Apache Maven Bundle Plugin Build-Jdk: 1.8.0\_352 Implementation-URL: https://netty.io/netty-codec-http2/ Found in path(s):

\* /opt/cola/permits/1509095589\_1671715267.5524309/0/netty-zip/netty/netty-codec-http2-4-1-86-final-jar/META-INF/MANIFEST.MF

No license file was found, but licenses were detected in source scan.

Manifest-Version: 1.0 Implementation-Title: Netty/Codec/Socks Bundle-Description: Netty is an asynchronous event-driven network appl ication framework for rapid development of maintainable high perfo rmance protocol servers and clients. Automatic-Module-Name: io.netty.codec.socks Bundle-License: https://www.apache.org/licenses/LICENSE-2.0 Bundle-SymbolicName: io.netty.codec-socks Implementation-Version: 4.1.86.Final Built-By: root Bnd-LastModified: 1670851140833 Bundle-ManifestVersion: 2 Implementation-Vendor-Id: io.netty Bundle-DocURL: https://netty.io/ Bundle-Vendor: The Netty Project Import-Package: io.netty.buffer;version="[4.1,5)",io.netty.channel;ver sion="[4.1,5)",io.netty.handler.codec,io.netty.util;version="[4.1,5)" ,io.netty.util.internal;version="[4.1,5)",io.netty.util.internal.logg ing;version="[4.1,5)",sun.nio.ch;resolution:=optional,org.eclipse.jet ty.npn;version="[1,2)";resolution:=optional,org.eclipse.jetty.alpn;ve rsion="[1,2)";resolution:=optional Require-Capability: osgi.ee;filter:="(&(osgi.ee=JavaSE)(version=1.6))" Tool: Bnd-2.4.1.201501161923 Implementation-Vendor: The Netty Project Export-Package: io.netty.handler.codec.socks;uses:="io.netty.buffer,io .netty.channel,io.netty.handler.codec";version="4.1.86",io.netty.hand ler.codec.socksx;uses:="io.netty.buffer,io.netty.channel,io.netty.han dler.codec,io.netty.handler.codec.socksx.v5";version="4.1.86",io.nett y.handler.codec.socksx.v4;uses:="io.netty.buffer,io.netty.channel,io. netty.handler.codec,io.netty.handler.codec.socksx";version="4.1.86",i o.netty.handler.codec.socksx.v5;uses:="io.netty.buffer,io.netty.chann el,io.netty.handler.codec,io.netty.handler.codec.socksx";version="4.1 .86" Bundle-Name: Netty/Codec/Socks Bundle-Version: 4.1.86.Final Created-By: Apache Maven Bundle Plugin Build-Jdk: 1.8.0\_352 Implementation-URL: https://netty.io/netty-codec-socks/ Found in path(s): \* /opt/cola/permits/1509095589\_1671715267.5524309/0/netty-zip/netty/netty-codec-socks-4-1-86-final-jar/META-

INF/MANIFEST.MF

No license file was found, but licenses were detected in source scan.

# Copyright 2019 The Netty Project #

# The Netty Project licenses this file to you under the Apache License,

# version 2.0 (the "License"); you may not use this file except in compliance

# with the License. You may obtain a copy of the License at:

#

# https://www.apache.org/licenses/LICENSE-2.0

#

# Unless required by applicable law or agreed to in writing, software

# distributed under the License is distributed on an "AS IS" BASIS, WITHOUT

# WARRANTIES OR CONDITIONS OF ANY KIND, either express or implied. See the

# License for the specific language governing permissions and limitations

# under the License.

io.netty.util.internal.Hidden\$NettyBlockHoundIntegration

Found in path(s):

\* /opt/cola/permits/1509095589\_1671715267.5524309/0/netty-zip/netty/netty-common-4-1-86-final-jar/META-INF/services/reactor.blockhound.integration.BlockHoundIntegration No license file was found, but licenses were detected in source scan.

<project xmlns="http://maven.apache.org/POM/4.0.0" xmlns:xsi="http://www.w3.org/2001/XMLSchema-instance" xsi:schemaLocation="http://maven.apache.org/POM/4.0.0 http://maven.apache.org/maven-v4\_0\_0.xsd"> <modelVersion>4.0.0</modelVersion>

 <artifactId>jctools-core</artifactId> <groupId>org.jctools</groupId> <version>3.1.0</version> <name>Java Concurrency Tools Core Library</name> <description>Java Concurrency Tools Core Library</description> <packaging>bundle</packaging>

 <dependencies> <dependency> <groupId>org.hamcrest</groupId> <artifactId>hamcrest-all</artifactId> <version>\${hamcrest.version}</version> <scope>test</scope> </dependency>

 <dependency>

 <groupId>junit</groupId>

 <artifactId>junit</artifactId>

 <version>\${junit.version}</version>

 <scope>test</scope>

 </dependency>

 <dependency> <groupId>com.google.guava</groupId> <artifactId>guava-testlib</artifactId> <version>\${guava-testlib.version}</version>

 <scope>test</scope> </dependency> </dependencies> <build> <plugins> <plugin> <groupId>org.apache.maven.plugins</groupId> <artifactId>maven-surefire-plugin</artifactId> <version>3.0.0-M3</version> <configuration> <includes> <include>\*</include> </includes> </configuration> </plugin> <plugin> <groupId>org.apache.felix</groupId> <artifactId>maven-bundle-plugin</artifactId>  $<$ version $>4.2.1$  $<$ /version $>$  <extensions>true</extensions> <configuration> <instructions> <Import-Package>sun.misc;resolution:=optional</Import-Package> </instructions> </configuration> </plugin> <plugin> <groupId>org.apache.maven.plugins</groupId> <artifactId>maven-source-plugin</artifactId> <version>3.2.0</version> <executions> <execution> <id>attach-sources</id> <phase>verify</phase> <goals> <goal>jar-no-fork</goal> </goals> </execution> </executions> </plugin> <plugin> <groupId>org.apache.maven.plugins</groupId> <artifactId>maven-javadoc-plugin</artifactId> <version>3.1.1</version> <configuration> <additionalOptions> <additionalOption>-Xdoclint:none</additionalOption> </additionalOptions>

 <source>8</source> </configuration> <executions> <execution> <id>attach-javadocs</id> <goals> <goal>jar</goal> </goals> </execution> </executions> </plugin> </plugins> </build>

 <distributionManagement>

 <repository>

 <id>bintray-jctools-jctools</id>

 <name>jctools-jctools</name>

 <url>https://api.bintray.com/maven/jctools/jctools/jctools-core/;publish=1</url>

 </repository>

 </distributionManagement>

 <url>https://github.com/JCTools</url> <inceptionYear>2013</inceptionYear>

 <licenses>

 <license>

 <name>Apache License, Version 2.0</name>

 <url>http://www.apache.org/licenses/LICENSE-2.0.txt</url>

 <distribution>repo</distribution>

 </license>

 </licenses>

 $<$ scm $>$ 

 <url>https://github.com/JCTools/JCTools</url> <connection>scm:git:https://github.com/JCTools/JCTools</connection> <tag>HEAD</tag> </scm> <developers>

 <developer> <url>https://github.com/nitsanw</url> </developer> <developer> <url>https://github.com/mjpt777</url> </developer> <developer> <url>https://github.com/RichardWarburton</url>

 </developer> <developer> <url>https://github.com/kay</url> </developer> <developer> <url>https://github.com/franz1981</url> </developer> </developers>

 <prerequisites> <maven>3.5.0</maven> </prerequisites>

 <properties> <project.build.sourceEncoding>UTF-8</project.build.sourceEncoding> <java.version>1.6</java.version> <java.test.version>1.8</java.test.version>

 <maven.compiler.source>\${java.version}</maven.compiler.source> <maven.compiler.target>\${java.version}</maven.compiler.target> <maven.compiler.testSource>\${java.test.version}</maven.compiler.testSource> <maven.compiler.testTarget>\${java.test.version}</maven.compiler.testTarget>

 <hamcrest.version>1.3</hamcrest.version>

 <junit.version>4.12</junit.version>

 <guava-testlib.version>21.0</guava-testlib.version>

 </properties>

</project>

Found in path(s):

\* /opt/cola/permits/1509095589\_1671715267.5524309/0/netty-zip/netty/netty-common-4-1-86-final-jar/META-INF/maven/org.jctools/jctools-core/pom.xml No license file was found, but licenses were detected in source scan.

Manifest-Version: 1.0 Implementation-Title: Netty/Codec Bundle-Description: Netty is an asynchronous event-driven network appl ication framework for rapid development of maintainable high perfo rmance protocol servers and clients. Automatic-Module-Name: io.netty.codec Bundle-License: https://www.apache.org/licenses/LICENSE-2.0 Bundle-SymbolicName: io.netty.codec Implementation-Version: 4.1.86.Final Built-By: norman Bnd-LastModified: 1670855178734 Bundle-ManifestVersion: 2 Implementation-Vendor-Id: io.netty Bundle-DocURL: https://netty.io/

#### Bundle-Vendor: The Netty Project

Import-Package: com.aayushatharva.brotli4j;resolution:=optional,com.aa yushatharva.brotli4j.decoder;resolution:=optional,com.aayushatharva.b rotli4j.encoder;resolution:=optional,com.github.luben.zstd;version="[ 1.5,2)";resolution:=optional,com.google.protobuf;version="[2.6,3)";re solution:=optional,com.google.protobuf.nano;resolution:=optional,com. jcraft.jzlib;resolution:=optional,com.ning.compress;version="[1.0,2)" ;resolution:=optional,com.ning.compress.lzf;version="[1.0,2)";resolut ion:=optional,com.ning.compress.lzf.util;version="[1.0,2)";resolution :=optional,io.netty.buffer;version="[4.1,5)",io.netty.channel;version ="[4.1,5)",io.netty.channel.socket;version="[4.1,5)",io.netty.util;ve rsion="[4.1,5)",io.netty.util.concurrent;version="[4.1,5)",io.netty.u til.internal;version="[4.1,5)",io.netty.util.internal.logging;version ="[4.1,5)",lzma.sdk;resolution:=optional,lzma.sdk.lzma;resolution:=op tional,net.jpountz.lz4;resolution:=optional,net.jpountz.xxhash;resolu tion:=optional,org.jboss.marshalling;resolution:=optional,sun.nio.ch; resolution:=optional,org.eclipse.jetty.npn;version="[1,2)";resolution :=optional,org.eclipse.jetty.alpn;version="[1,2)";resolution:=optiona l

Require-Capability: osgi.ee;filter:="(&(osgi.ee=JavaSE)(version=1.6))" Tool: Bnd-2.4.1.201501161923

Implementation-Vendor: The Netty Project

Export-Package: io.netty.handler.codec;uses:="io.netty.buffer,io.netty .channel,io.netty.channel.socket,io.netty.util";version="4.1.86",io.n etty.handler.codec.base64;uses:="io.netty.buffer,io.netty.channel,io. netty.handler.codec";version="4.1.86",io.netty.handler.codec.bytes;us es:="io.netty.buffer,io.netty.channel,io.netty.handler.codec";version ="4.1.86",io.netty.handler.codec.compression;uses:="com.aayushatharva .brotli4j.encoder,io.netty.buffer,io.netty.channel,io.netty.handler.c odec,net.jpountz.lz4";version="4.1.86",io.netty.handler.codec.json;us es:="io.netty.buffer,io.netty.channel,io.netty.handler.codec";version ="4.1.86",io.netty.handler.codec.marshalling;uses:="io.netty.buffer,i o.netty.channel,io.netty.handler.codec,org.jboss.marshalling";version ="4.1.86",io.netty.handler.codec.protobuf;uses:="com.google.protobuf, com.google.protobuf.nano,io.netty.buffer,io.netty.channel,io.netty.ha ndler.codec";version="4.1.86",io.netty.handler.codec.serialization;us es:="io.netty.buffer,io.netty.channel,io.netty.handler.codec";version ="4.1.86",io.netty.handler.codec.string;uses:="io.netty.buffer,io.net ty.channel,io.netty.handler.codec";version="4.1.86",io.netty.handler. codec.xml;uses:="io.netty.buffer,io.netty.channel,io.netty.handler.co dec";version="4.1.86" Bundle-Name: Netty/Codec Bundle-Version: 4.1.86.Final Created-By: Apache Maven Bundle Plugin Build-Jdk: 1.8.0\_252

Implementation-URL: https://netty.io/netty-codec/

Found in path(s):

\* /opt/cola/permits/1509095589\_1671715267.5524309/0/netty-zip/netty/netty-codec-4-1-86-final-jar/META-INF/MANIFEST.MF

No license file was found, but licenses were detected in source scan.

 $\langle$  . .

 $\sim$ 

~ Copyright 2016 The Netty Project

~ The Netty Project licenses this file to you under the Apache License,

- $\sim$  version 2.0 (the "License"); you may not use this file except in compliance
- $\sim$  with the License. You may obtain a copy of the License at:

 $\sim$ 

- ~ https://www.apache.org/licenses/LICENSE-2.0
- $\sim$

~ Unless required by applicable law or agreed to in writing, software

~ distributed under the License is distributed on an "AS IS" BASIS, WITHOUT

~ WARRANTIES OR CONDITIONS OF ANY KIND, either express or implied. See the

~ License for the specific language governing permissions and limitations

~ under the License.

-->

Found in path(s):

\* /opt/cola/permits/1509095589\_1671715267.5524309/0/netty-zip/netty/netty-transport-native-unix-common-4-1- 86-final-jar/META-INF/maven/io.netty/netty-transport-native-unix-common/pom.xml No license file was found, but licenses were detected in source scan.

#### Manifest-Version: 1.0 Implementation-Title: Netty/Codec/HTTP Bundle-Description: Netty is an asynchronous event-driven network appl ication framework for rapid development of maintainable high perfo rmance protocol servers and clients. Automatic-Module-Name: io.netty.codec.http Bundle-License: https://www.apache.org/licenses/LICENSE-2.0 Bundle-SymbolicName: io.netty.codec-http Implementation-Version: 4.1.86.Final Built-By: norman Bnd-LastModified: 1670855212920 Bundle-ManifestVersion: 2 Implementation-Vendor-Id: io.netty Bundle-DocURL: https://netty.io/ Bundle-Vendor: The Netty Project Import-Package: com.aayushatharva.brotli4j.encoder;resolution:=optiona l,com.jcraft.jzlib;resolution:=optional,io.netty.buffer;version="[4.1 ,5)",io.netty.channel;version="[4.1,5)",io.netty.channel.embedded;ver sion="[4.1,5)",io.netty.handler.codec,io.netty.handler.codec.base64;v ersion="[4.1,5)",io.netty.handler.codec.compression;version="[4.1,5)" ,io.netty.handler.ssl;version="[4.1,5)",io.netty.handler.stream;versi on="[4.1,5)",io.netty.util;version="[4.1,5)",io.netty.util.concurrent ;version="[4.1,5)",io.netty.util.internal;version="[4.1,5)",io.netty.

util.internal.logging;version="[4.1,5)",sun.nio.ch;resolution:=option al,org.eclipse.jetty.npn;version="[1,2)";resolution:=optional,org.ecl ipse.jetty.alpn;version="[1,2)";resolution:=optional Require-Capability: osgi.ee;filter:="(&(osgi.ee=JavaSE)(version=1.6))" Tool: Bnd-2.4.1.201501161923 Implementation-Vendor: The Netty Project Export-Package: io.netty.handler.codec.http;uses:="io.netty.buffer,io. netty.channel,io.netty.channel.embedded,io.netty.handler.codec,io.net ty.handler.codec.compression,io.netty.handler.codec.http.cookie,io.ne tty.handler.stream,io.netty.util";version="4.1.86",io.netty.handler.c odec.http.cookie;version="4.1.86",io.netty.handler.codec.http.cors;us es:="io.netty.channel,io.netty.handler.codec.http";version="4.1.86",i o.netty.handler.codec.http.multipart;uses:="io.netty.buffer,io.netty. channel,io.netty.handler.codec,io.netty.handler.codec.http,io.netty.h andler.stream,io.netty.util";version="4.1.86",io.netty.handler.codec. http.websocketx;uses:="io.netty.buffer,io.netty.channel,io.netty.hand ler.codec,io.netty.handler.codec.http,io.netty.handler.stream,io.nett y.util,io.netty.util.internal.logging";version="4.1.86",io.netty.hand ler.codec.http.websocketx.extensions;uses:="io.netty.channel,io.netty .handler.codec,io.netty.handler.codec.http.websocketx";version="4.1.8 6",io.netty.handler.codec.http.websocketx.extensions.compression;uses :="io.netty.channel,io.netty.handler.codec.http.websocketx.extensions ";version="4.1.86",io.netty.handler.codec.rtsp;uses:="io.netty.buffer ,io.netty.channel,io.netty.handler.codec.http,io.netty.util";version= "4.1.86",io.netty.handler.codec.spdy;uses:="io.netty.buffer,io.netty. channel,io.netty.handler.codec,io.netty.handler.codec.http,io.netty.u til";version="4.1.86" Bundle-Name: Netty/Codec/HTTP Bundle-Version: 4.1.86.Final Created-By: Apache Maven Bundle Plugin Build-Jdk: 1.8.0\_252 Implementation-URL: https://netty.io/netty-codec-http/

Found in path(s):

\* /opt/cola/permits/1509095589\_1671715267.5524309/0/netty-zip/netty/netty-codec-http-4-1-86-final-jar/META-INF/MANIFEST.MF No license file was found, but licenses were detected in source scan.

Manifest-Version: 1.0 Implementation-Title: Netty/Transport Bundle-Description: Netty is an asynchronous event-driven network appl ication framework for rapid development of maintainable high perfo rmance protocol servers and clients. Automatic-Module-Name: io.netty.transport Bundle-License: https://www.apache.org/licenses/LICENSE-2.0 Bundle-SymbolicName: io.netty.transport Implementation-Version: 4.1.86.Final Built-By: norman

Bnd-LastModified: 1670855167311 Bundle-ManifestVersion: 2 Implementation-Vendor-Id: io.netty Bundle-DocURL: https://netty.io/ Bundle-Vendor: The Netty Project Import-Package: io.netty.buffer;version="[4.1,5)",io.netty.resolver;ve rsion="[4.1,5)",io.netty.util;version="[4.1,5)",io.netty.util.concurr ent;version="[4.1,5)",io.netty.util.internal;version="[4.1,5)",io.net ty.util.internal.logging;version="[4.1,5)",sun.nio.ch;resolution:=opt ional,org.eclipse.jetty.npn;version="[1,2)";resolution:=optional,org. eclipse.jetty.alpn;version="[1,2)";resolution:=optional Require-Capability: osgi.ee;filter:="(&(osgi.ee=JavaSE)(version=1.6))" Tool: Bnd-2.4.1.201501161923 Implementation-Vendor: The Netty Project Export-Package: io.netty.bootstrap;uses:="io.netty.channel,io.netty.re solver,io.netty.util";version="4.1.86",io.netty.channel;uses:="io.net ty.bootstrap,io.netty.buffer,io.netty.util,io.netty.util.concurrent"; version="4.1.86",io.netty.channel.embedded;uses:="io.netty.channel";v ersion="4.1.86",io.netty.channel.group;uses:="io.netty.channel,io.net ty.util.concurrent";version="4.1.86",io.netty.channel.internal;versio n="4.1.86",io.netty.channel.local;uses:="io.netty.channel";version="4 .1.86",io.netty.channel.nio;uses:="io.netty.buffer,io.netty.channel,i o.netty.util,io.netty.util.concurrent";version="4.1.86",io.netty.chan nel.oio;uses:="io.netty.buffer,io.netty.channel";version="4.1.86",io. netty.channel.pool;uses:="io.netty.bootstrap,io.netty.channel,io.nett y.util.concurrent";version="4.1.86",io.netty.channel.socket;uses:="io .netty.buffer,io.netty.channel,io.netty.util";version="4.1.86",io.net ty.channel.socket.nio;uses:="io.netty.buffer,io.netty.channel,io.nett y.channel.nio,io.netty.channel.socket";version="4.1.86",io.netty.chan nel.socket.oio;uses:="io.netty.buffer,io.netty.channel,io.netty.chann el.oio,io.netty.channel.socket";version="4.1.86" Bundle-Name: Netty/Transport Bundle-Version: 4.1.86.Final Created-By: Apache Maven Bundle Plugin Build-Jdk: 1.8.0\_252 Implementation-URL: https://netty.io/netty-transport/

Found in path(s):

\* /opt/cola/permits/1509095589\_1671715267.5524309/0/netty-zip/netty/netty-transport-4-1-86-final-jar/META-INF/MANIFEST.MF No license file was found, but licenses were detected in source scan.

Manifest-Version: 1.0 Implementation-Title: Netty/Buffer Bundle-Description: Netty is an asynchronous event-driven network appl ication framework for rapid development of maintainable high perfo rmance protocol servers and clients. Automatic-Module-Name: io.netty.buffer

Bundle-License: https://www.apache.org/licenses/LICENSE-2.0 Bundle-SymbolicName: io.netty.buffer Implementation-Version: 4.1.86.Final Built-By: norman Bnd-LastModified: 1670855150807 Bundle-ManifestVersion: 2 Implementation-Vendor-Id: io.netty Bundle-DocURL: https://netty.io/ Bundle-Vendor: The Netty Project Import-Package: io.netty.util;version="[4.1,5)",io.netty.util.concurre nt;version="[4.1,5)",io.netty.util.internal;version="[4.1,5)",io.nett y.util.internal.logging;version="[4.1,5)",sun.nio.ch;resolution:=opti onal,org.eclipse.jetty.npn;version="[1,2)";resolution:=optional,org.e clipse.jetty.alpn;version="[1,2)";resolution:=optional Require-Capability: osgi.ee;filter:="(&(osgi.ee=JavaSE)(version=1.6))" Tool: Bnd-2.4.1.201501161923 Implementation-Vendor: The Netty Project Export-Package: io.netty.buffer;uses:="io.netty.util";version="4.1.86" ,io.netty.buffer.search;uses:="io.netty.util";version="4.1.86" Bundle-Name: Netty/Buffer Bundle-Version: 4.1.86.Final Created-By: Apache Maven Bundle Plugin Build-Jdk: 1.8.0\_252 Implementation-URL: https://netty.io/netty-buffer/

Found in path(s): \* /opt/cola/permits/1509095589\_1671715267.5524309/0/netty-zip/netty/netty-buffer-4-1-86-final-jar/META-INF/MANIFEST.MF

## **1.490 aws-java-sdk-ssmcontacts 1.12.377**

### **1.490.1 Available under license :**

Apache-2.0

### **1.491 aws-java-sdk-waf 1.12.377**

### **1.491.1 Available under license :**

Apache-2.0

## **1.492 aws-java-sdk-rdsdata 1.12.381**

### **1.492.1 Available under license :**

Apache-2.0

## **1.493 aws-java-sdk-devicefarm 1.12.377**

**1.493.1 Available under license :** 

Apache-2.0

# **1.494 aws-java-sdk-workmail 1.11.820**

### **1.494.1 Available under license :**

No license file was found, but licenses were detected in source scan.

/\*

\*

\* Copyright 2015-2020 Amazon.com, Inc. or its affiliates. All Rights Reserved.

\* Licensed under the Apache License, Version 2.0 (the "License"). You may not use this file except in compliance with

\* the License. A copy of the License is located at

\*

\* http://aws.amazon.com/apache2.0

\*

\* or in the "license" file accompanying this file. This file is distributed on an "AS IS" BASIS, WITHOUT WARRANTIES OR

\* CONDITIONS OF ANY KIND, either express or implied. See the License for the specific language governing permissions

\* and limitations under the License.

\*/

Found in path(s):

\* /opt/cola/permits/1705118412\_1685963046.120667/0/aws-java-sdk-workmail-1-11-820-sources-1 jar/com/amazonaws/services/workmail/model/transform/UpdateMailboxQuotaRequestMarshaller.java \* /opt/cola/permits/1705118412\_1685963046.120667/0/aws-java-sdk-workmail-1-11-820-sources-1 jar/com/amazonaws/services/workmail/model/UpdateMailboxQuotaRequest.java

\* /opt/cola/permits/1705118412\_1685963046.120667/0/aws-java-sdk-workmail-1-11-820-sources-1 jar/com/amazonaws/services/workmail/model/transform/UnsupportedOperationExceptionUnmarshaller.java \* /opt/cola/permits/1705118412\_1685963046.120667/0/aws-java-sdk-workmail-1-11-820-sources-1 jar/com/amazonaws/services/workmail/model/ListGroupMembersResult.java

\* /opt/cola/permits/1705118412\_1685963046.120667/0/aws-java-sdk-workmail-1-11-820-sources-1 jar/com/amazonaws/services/workmail/model/transform/ListResourcesResultJsonUnmarshaller.java \* /opt/cola/permits/1705118412\_1685963046.120667/0/aws-java-sdk-workmail-1-11-820-sources-1-

jar/com/amazonaws/services/workmail/model/transform/ReservedNameExceptionUnmarshaller.java \* /opt/cola/permits/1705118412\_1685963046.120667/0/aws-java-sdk-workmail-1-11-820-sources-1 jar/com/amazonaws/services/workmail/model/DeleteRetentionPolicyResult.java

\* /opt/cola/permits/1705118412\_1685963046.120667/0/aws-java-sdk-workmail-1-11-820-sources-1 jar/com/amazonaws/services/workmail/model/transform/BookingOptionsMarshaller.java

```
* /opt/cola/permits/1705118412_1685963046.120667/0/aws-java-sdk-workmail-1-11-820-sources-1-
jar/com/amazonaws/services/workmail/model/Permission.java
```
\* /opt/cola/permits/1705118412\_1685963046.120667/0/aws-java-sdk-workmail-1-11-820-sources-1-

jar/com/amazonaws/services/workmail/model/DeleteMailboxPermissionsResult.java \* /opt/cola/permits/1705118412\_1685963046.120667/0/aws-java-sdk-workmail-1-11-820-sources-1 jar/com/amazonaws/services/workmail/model/DisassociateMemberFromGroupRequest.java \* /opt/cola/permits/1705118412\_1685963046.120667/0/aws-java-sdk-workmail-1-11-820-sources-1 jar/com/amazonaws/services/workmail/model/ListAliasesRequest.java \* /opt/cola/permits/1705118412\_1685963046.120667/0/aws-java-sdk-workmail-1-11-820-sources-1 jar/com/amazonaws/services/workmail/model/transform/GetAccessControlEffectResultJsonUnmarshaller.java \* /opt/cola/permits/1705118412\_1685963046.120667/0/aws-java-sdk-workmail-1-11-820-sources-1 jar/com/amazonaws/services/workmail/model/transform/DisassociateDelegateFromResourceRequestMarshaller.java \* /opt/cola/permits/1705118412\_1685963046.120667/0/aws-java-sdk-workmail-1-11-820-sources-1 jar/com/amazonaws/services/workmail/model/transform/GetDefaultRetentionPolicyResultJsonUnmarshaller.java \* /opt/cola/permits/1705118412\_1685963046.120667/0/aws-java-sdk-workmail-1-11-820-sources-1 jar/com/amazonaws/services/workmail/AmazonWorkMailAsync.java \* /opt/cola/permits/1705118412\_1685963046.120667/0/aws-java-sdk-workmail-1-11-820-sources-1 jar/com/amazonaws/services/workmail/model/CreateUserResult.java \* /opt/cola/permits/1705118412\_1685963046.120667/0/aws-java-sdk-workmail-1-11-820-sources-1 jar/com/amazonaws/services/workmail/model/transform/GetMailboxDetailsRequestProtocolMarshaller.java \* /opt/cola/permits/1705118412\_1685963046.120667/0/aws-java-sdk-workmail-1-11-820-sources-1 jar/com/amazonaws/services/workmail/model/transform/DirectoryUnavailableExceptionUnmarshaller.java \* /opt/cola/permits/1705118412\_1685963046.120667/0/aws-java-sdk-workmail-1-11-820-sources-1 jar/com/amazonaws/services/workmail/model/transform/ListGroupsResultJsonUnmarshaller.java \* /opt/cola/permits/1705118412\_1685963046.120667/0/aws-java-sdk-workmail-1-11-820-sources-1 jar/com/amazonaws/services/workmail/model/transform/TagResourceRequestMarshaller.java \* /opt/cola/permits/1705118412\_1685963046.120667/0/aws-java-sdk-workmail-1-11-820-sources-1 jar/com/amazonaws/services/workmail/model/RegisterToWorkMailRequest.java \* /opt/cola/permits/1705118412\_1685963046.120667/0/aws-java-sdk-workmail-1-11-820-sources-1 jar/com/amazonaws/services/workmail/model/transform/RegisterToWorkMailResultJsonUnmarshaller.java \* /opt/cola/permits/1705118412\_1685963046.120667/0/aws-java-sdk-workmail-1-11-820-sources-1 jar/com/amazonaws/services/workmail/model/transform/DeleteMailboxPermissionsResultJsonUnmarshaller.java \* /opt/cola/permits/1705118412\_1685963046.120667/0/aws-java-sdk-workmail-1-11-820-sources-1 jar/com/amazonaws/services/workmail/model/NameAvailabilityException.java \* /opt/cola/permits/1705118412\_1685963046.120667/0/aws-java-sdk-workmail-1-11-820-sources-1 jar/com/amazonaws/services/workmail/model/Tag.java \* /opt/cola/permits/1705118412\_1685963046.120667/0/aws-java-sdk-workmail-1-11-820-sources-1 jar/com/amazonaws/services/workmail/model/transform/GetMailboxDetailsResultJsonUnmarshaller.java \* /opt/cola/permits/1705118412\_1685963046.120667/0/aws-java-sdk-workmail-1-11-820-sources-1 jar/com/amazonaws/services/workmail/model/transform/CreateGroupResultJsonUnmarshaller.java \* /opt/cola/permits/1705118412\_1685963046.120667/0/aws-java-sdk-workmail-1-11-820-sources-1 jar/com/amazonaws/services/workmail/model/CreateResourceRequest.java \* /opt/cola/permits/1705118412\_1685963046.120667/0/aws-java-sdk-workmail-1-11-820-sources-1 jar/com/amazonaws/services/workmail/model/transform/DeleteAliasRequestMarshaller.java \* /opt/cola/permits/1705118412\_1685963046.120667/0/aws-java-sdk-workmail-1-11-820-sources-1 jar/com/amazonaws/services/workmail/model/transform/DescribeOrganizationRequestMarshaller.java \* /opt/cola/permits/1705118412\_1685963046.120667/0/aws-java-sdk-workmail-1-11-820-sources-1 jar/com/amazonaws/services/workmail/model/transform/ListUsersRequestMarshaller.java \* /opt/cola/permits/1705118412\_1685963046.120667/0/aws-java-sdk-workmail-1-11-820-sources-1 jar/com/amazonaws/services/workmail/model/PutAccessControlRuleRequest.java \* /opt/cola/permits/1705118412\_1685963046.120667/0/aws-java-sdk-workmail-1-11-820-sources-1-

jar/com/amazonaws/services/workmail/model/transform/AccessControlRuleMarshaller.java \* /opt/cola/permits/1705118412\_1685963046.120667/0/aws-java-sdk-workmail-1-11-820-sources-1 jar/com/amazonaws/services/workmail/model/transform/MemberMarshaller.java \* /opt/cola/permits/1705118412\_1685963046.120667/0/aws-java-sdk-workmail-1-11-820-sources-1 jar/com/amazonaws/services/workmail/model/DeregisterFromWorkMailResult.java \* /opt/cola/permits/1705118412\_1685963046.120667/0/aws-java-sdk-workmail-1-11-820-sources-1 jar/com/amazonaws/services/workmail/model/transform/CreateGroupRequestProtocolMarshaller.java \* /opt/cola/permits/1705118412\_1685963046.120667/0/aws-java-sdk-workmail-1-11-820-sources-1 jar/com/amazonaws/services/workmail/model/transform/DescribeGroupResultJsonUnmarshaller.java \* /opt/cola/permits/1705118412\_1685963046.120667/0/aws-java-sdk-workmail-1-11-820-sources-1 jar/com/amazonaws/services/workmail/model/transform/InvalidParameterExceptionUnmarshaller.java \* /opt/cola/permits/1705118412\_1685963046.120667/0/aws-java-sdk-workmail-1-11-820-sources-1 jar/com/amazonaws/services/workmail/model/transform/ListTagsForResourceRequestMarshaller.java \* /opt/cola/permits/1705118412\_1685963046.120667/0/aws-java-sdk-workmail-1-11-820-sources-1 jar/com/amazonaws/services/workmail/model/transform/PutMailboxPermissionsRequestMarshaller.java \* /opt/cola/permits/1705118412\_1685963046.120667/0/aws-java-sdk-workmail-1-11-820-sources-1 jar/com/amazonaws/services/workmail/model/DirectoryUnavailableException.java \* /opt/cola/permits/1705118412\_1685963046.120667/0/aws-java-sdk-workmail-1-11-820-sources-1 jar/com/amazonaws/services/workmail/model/transform/CreateUserRequestMarshaller.java \* /opt/cola/permits/1705118412\_1685963046.120667/0/aws-java-sdk-workmail-1-11-820-sources-1 jar/com/amazonaws/services/workmail/model/transform/DeleteRetentionPolicyRequestProtocolMarshaller.java \* /opt/cola/permits/1705118412\_1685963046.120667/0/aws-java-sdk-workmail-1-11-820-sources-1 jar/com/amazonaws/services/workmail/model/DescribeResourceRequest.java \* /opt/cola/permits/1705118412\_1685963046.120667/0/aws-java-sdk-workmail-1-11-820-sources-1 jar/com/amazonaws/services/workmail/model/PutMailboxPermissionsResult.java \* /opt/cola/permits/1705118412\_1685963046.120667/0/aws-java-sdk-workmail-1-11-820-sources-1 jar/com/amazonaws/services/workmail/model/ResetPasswordRequest.java \* /opt/cola/permits/1705118412\_1685963046.120667/0/aws-java-sdk-workmail-1-11-820-sources-1 jar/com/amazonaws/services/workmail/model/DeleteAliasResult.java \* /opt/cola/permits/1705118412\_1685963046.120667/0/aws-java-sdk-workmail-1-11-820-sources-1 jar/com/amazonaws/services/workmail/model/transform/CreateGroupRequestMarshaller.java \* /opt/cola/permits/1705118412\_1685963046.120667/0/aws-java-sdk-workmail-1-11-820-sources-1 jar/com/amazonaws/services/workmail/model/OrganizationStateException.java \* /opt/cola/permits/1705118412\_1685963046.120667/0/aws-java-sdk-workmail-1-11-820-sources-1 jar/com/amazonaws/services/workmail/model/DescribeGroupResult.java \* /opt/cola/permits/1705118412\_1685963046.120667/0/aws-java-sdk-workmail-1-11-820-sources-1 jar/com/amazonaws/services/workmail/model/transform/UpdatePrimaryEmailAddressRequestMarshaller.java \* /opt/cola/permits/1705118412\_1685963046.120667/0/aws-java-sdk-workmail-1-11-820-sources-1 jar/com/amazonaws/services/workmail/model/UpdatePrimaryEmailAddressResult.java \* /opt/cola/permits/1705118412\_1685963046.120667/0/aws-java-sdk-workmail-1-11-820-sources-1 jar/com/amazonaws/services/workmail/model/DeleteGroupRequest.java \* /opt/cola/permits/1705118412\_1685963046.120667/0/aws-java-sdk-workmail-1-11-820-sources-1 jar/com/amazonaws/services/workmail/model/transform/ListOrganizationsRequestProtocolMarshaller.java \* /opt/cola/permits/1705118412\_1685963046.120667/0/aws-java-sdk-workmail-1-11-820-sources-1 jar/com/amazonaws/services/workmail/model/InvalidConfigurationException.java \* /opt/cola/permits/1705118412\_1685963046.120667/0/aws-java-sdk-workmail-1-11-820-sources-1 jar/com/amazonaws/services/workmail/model/DeleteAccessControlRuleResult.java

\* /opt/cola/permits/1705118412\_1685963046.120667/0/aws-java-sdk-workmail-1-11-820-sources-1-

jar/com/amazonaws/services/workmail/model/transform/DescribeResourceRequestMarshaller.java \* /opt/cola/permits/1705118412\_1685963046.120667/0/aws-java-sdk-workmail-1-11-820-sources-1 jar/com/amazonaws/services/workmail/model/transform/RegisterToWorkMailRequestProtocolMarshaller.java \* /opt/cola/permits/1705118412\_1685963046.120667/0/aws-java-sdk-workmail-1-11-820-sources-1 jar/com/amazonaws/services/workmail/model/transform/UserJsonUnmarshaller.java \* /opt/cola/permits/1705118412\_1685963046.120667/0/aws-java-sdk-workmail-1-11-820-sources-1 jar/com/amazonaws/services/workmail/model/transform/DelegateMarshaller.java \* /opt/cola/permits/1705118412\_1685963046.120667/0/aws-java-sdk-workmail-1-11-820-sources-1 jar/com/amazonaws/services/workmail/model/transform/DeleteRetentionPolicyResultJsonUnmarshaller.java \* /opt/cola/permits/1705118412\_1685963046.120667/0/aws-java-sdk-workmail-1-11-820-sources-1 jar/com/amazonaws/services/workmail/model/ResourceNotFoundException.java \* /opt/cola/permits/1705118412\_1685963046.120667/0/aws-java-sdk-workmail-1-11-820-sources-1 jar/com/amazonaws/services/workmail/model/ResetPasswordResult.java \* /opt/cola/permits/1705118412\_1685963046.120667/0/aws-java-sdk-workmail-1-11-820-sources-1 jar/com/amazonaws/services/workmail/model/GetAccessControlEffectResult.java \* /opt/cola/permits/1705118412\_1685963046.120667/0/aws-java-sdk-workmail-1-11-820-sources-1 jar/com/amazonaws/services/workmail/model/TagResourceRequest.java \* /opt/cola/permits/1705118412\_1685963046.120667/0/aws-java-sdk-workmail-1-11-820-sources-1 jar/com/amazonaws/services/workmail/model/DisassociateDelegateFromResourceResult.java \* /opt/cola/permits/1705118412\_1685963046.120667/0/aws-java-sdk-workmail-1-11-820-sources-1 jar/com/amazonaws/services/workmail/model/DeleteAccessControlRuleRequest.java \* /opt/cola/permits/1705118412\_1685963046.120667/0/aws-java-sdk-workmail-1-11-820-sources-1 jar/com/amazonaws/services/workmail/model/transform/DeleteAccessControlRuleResultJsonUnmarshaller.java \* /opt/cola/permits/1705118412\_1685963046.120667/0/aws-java-sdk-workmail-1-11-820-sources-1 jar/com/amazonaws/services/workmail/model/transform/TagResourceResultJsonUnmarshaller.java \* /opt/cola/permits/1705118412\_1685963046.120667/0/aws-java-sdk-workmail-1-11-820-sources-1 jar/com/amazonaws/services/workmail/model/OrganizationSummary.java \* /opt/cola/permits/1705118412\_1685963046.120667/0/aws-java-sdk-workmail-1-11-820-sources-1 jar/com/amazonaws/services/workmail/model/transform/PermissionMarshaller.java \* /opt/cola/permits/1705118412\_1685963046.120667/0/aws-java-sdk-workmail-1-11-820-sources-1 jar/com/amazonaws/services/workmail/model/transform/UntagResourceResultJsonUnmarshaller.java \* /opt/cola/permits/1705118412\_1685963046.120667/0/aws-java-sdk-workmail-1-11-820-sources-1 jar/com/amazonaws/services/workmail/model/transform/DescribeUserRequestMarshaller.java \* /opt/cola/permits/1705118412\_1685963046.120667/0/aws-java-sdk-workmail-1-11-820-sources-1 jar/com/amazonaws/services/workmail/model/transform/DeleteResourceRequestMarshaller.java \* /opt/cola/permits/1705118412\_1685963046.120667/0/aws-java-sdk-workmail-1-11-820-sources-1 jar/com/amazonaws/services/workmail/model/transform/CreateResourceResultJsonUnmarshaller.java \* /opt/cola/permits/1705118412\_1685963046.120667/0/aws-java-sdk-workmail-1-11-820-sources-1 jar/com/amazonaws/services/workmail/model/transform/DeleteResourceResultJsonUnmarshaller.java \* /opt/cola/permits/1705118412\_1685963046.120667/0/aws-java-sdk-workmail-1-11-820-sources-1 jar/com/amazonaws/services/workmail/model/transform/InvalidConfigurationExceptionUnmarshaller.java \* /opt/cola/permits/1705118412\_1685963046.120667/0/aws-java-sdk-workmail-1-11-820-sources-1 jar/com/amazonaws/services/workmail/model/transform/ResetPasswordRequestProtocolMarshaller.java \* /opt/cola/permits/1705118412\_1685963046.120667/0/aws-java-sdk-workmail-1-11-820-sources-1 jar/com/amazonaws/services/workmail/model/transform/EntityAlreadyRegisteredExceptionUnmarshaller.java \* /opt/cola/permits/1705118412\_1685963046.120667/0/aws-java-sdk-workmail-1-11-820-sources-1 jar/com/amazonaws/services/workmail/model/transform/ListAliasesResultJsonUnmarshaller.java \* /opt/cola/permits/1705118412\_1685963046.120667/0/aws-java-sdk-workmail-1-11-820-sources-1jar/com/amazonaws/services/workmail/model/transform/ListOrganizationsResultJsonUnmarshaller.java

```
* /opt/cola/permits/1705118412_1685963046.120667/0/aws-java-sdk-workmail-1-11-820-sources-1-
```
jar/com/amazonaws/services/workmail/model/transform/ListTagsForResourceRequestProtocolMarshaller.java

```
* /opt/cola/permits/1705118412_1685963046.120667/0/aws-java-sdk-workmail-1-11-820-sources-1-
```
jar/com/amazonaws/services/workmail/model/OrganizationNotFoundException.java

\* /opt/cola/permits/1705118412\_1685963046.120667/0/aws-java-sdk-workmail-1-11-820-sources-1 jar/com/amazonaws/services/workmail/model/ListAliasesResult.java

\* /opt/cola/permits/1705118412\_1685963046.120667/0/aws-java-sdk-workmail-1-11-820-sources-1 jar/com/amazonaws/services/workmail/model/UntagResourceResult.java

\* /opt/cola/permits/1705118412\_1685963046.120667/0/aws-java-sdk-workmail-1-11-820-sources-1 jar/com/amazonaws/services/workmail/model/transform/DescribeResourceRequestProtocolMarshaller.java

\* /opt/cola/permits/1705118412\_1685963046.120667/0/aws-java-sdk-workmail-1-11-820-sources-1-

jar/com/amazonaws/services/workmail/model/ListMailboxPermissionsResult.java

\* /opt/cola/permits/1705118412\_1685963046.120667/0/aws-java-sdk-workmail-1-11-820-sources-1 jar/com/amazonaws/services/workmail/model/transform/GroupMarshaller.java

\* /opt/cola/permits/1705118412\_1685963046.120667/0/aws-java-sdk-workmail-1-11-820-sources-1-

jar/com/amazonaws/services/workmail/model/transform/PutAccessControlRuleRequestProtocolMarshaller.java

\* /opt/cola/permits/1705118412\_1685963046.120667/0/aws-java-sdk-workmail-1-11-820-sources-1-

jar/com/amazonaws/services/workmail/model/DeleteRetentionPolicyRequest.java

\* /opt/cola/permits/1705118412\_1685963046.120667/0/aws-java-sdk-workmail-1-11-820-sources-1 jar/com/amazonaws/services/workmail/model/User.java

\* /opt/cola/permits/1705118412\_1685963046.120667/0/aws-java-sdk-workmail-1-11-820-sources-1-

jar/com/amazonaws/services/workmail/model/transform/DisassociateDelegateFromResourceRequestProtocolMarsh aller.java

\* /opt/cola/permits/1705118412\_1685963046.120667/0/aws-java-sdk-workmail-1-11-820-sources-1 jar/com/amazonaws/services/workmail/model/DescribeGroupRequest.java

\* /opt/cola/permits/1705118412\_1685963046.120667/0/aws-java-sdk-workmail-1-11-820-sources-1 jar/com/amazonaws/services/workmail/AmazonWorkMailClient.java

\* /opt/cola/permits/1705118412\_1685963046.120667/0/aws-java-sdk-workmail-1-11-820-sources-1 jar/com/amazonaws/services/workmail/model/InvalidPasswordException.java

\* /opt/cola/permits/1705118412\_1685963046.120667/0/aws-java-sdk-workmail-1-11-820-sources-1 jar/com/amazonaws/services/workmail/model/MailDomainNotFoundException.java

\* /opt/cola/permits/1705118412\_1685963046.120667/0/aws-java-sdk-workmail-1-11-820-sources-1-

jar/com/amazonaws/services/workmail/model/transform/DeleteAccessControlRuleRequestMarshaller.java

\* /opt/cola/permits/1705118412\_1685963046.120667/0/aws-java-sdk-workmail-1-11-820-sources-1-

jar/com/amazonaws/services/workmail/model/EntityState.java

\* /opt/cola/permits/1705118412\_1685963046.120667/0/aws-java-sdk-workmail-1-11-820-sources-1 jar/com/amazonaws/services/workmail/model/Group.java

\* /opt/cola/permits/1705118412\_1685963046.120667/0/aws-java-sdk-workmail-1-11-820-sources-1 jar/com/amazonaws/services/workmail/model/RegisterToWorkMailResult.java

\* /opt/cola/permits/1705118412\_1685963046.120667/0/aws-java-sdk-workmail-1-11-820-sources-1-

jar/com/amazonaws/services/workmail/model/transform/ListMailboxPermissionsResultJsonUnmarshaller.java

\* /opt/cola/permits/1705118412\_1685963046.120667/0/aws-java-sdk-workmail-1-11-820-sources-1-

jar/com/amazonaws/services/workmail/model/transform/DeregisterFromWorkMailResultJsonUnmarshaller.java

\* /opt/cola/permits/1705118412\_1685963046.120667/0/aws-java-sdk-workmail-1-11-820-sources-1-

jar/com/amazonaws/services/workmail/model/transform/GetDefaultRetentionPolicyRequestProtocolMarshaller.java

\* /opt/cola/permits/1705118412\_1685963046.120667/0/aws-java-sdk-workmail-1-11-820-sources-1-

jar/com/amazonaws/services/workmail/model/transform/TagJsonUnmarshaller.java

\* /opt/cola/permits/1705118412\_1685963046.120667/0/aws-java-sdk-workmail-1-11-820-sources-1 jar/com/amazonaws/services/workmail/model/GetDefaultRetentionPolicyRequest.java

\* /opt/cola/permits/1705118412\_1685963046.120667/0/aws-java-sdk-workmail-1-11-820-sources-1 jar/com/amazonaws/services/workmail/model/GetMailboxDetailsRequest.java

\* /opt/cola/permits/1705118412\_1685963046.120667/0/aws-java-sdk-workmail-1-11-820-sources-1 jar/com/amazonaws/services/workmail/model/transform/ListAliasesRequestMarshaller.java

\* /opt/cola/permits/1705118412\_1685963046.120667/0/aws-java-sdk-workmail-1-11-820-sources-1 jar/com/amazonaws/services/workmail/package-info.java

\* /opt/cola/permits/1705118412\_1685963046.120667/0/aws-java-sdk-workmail-1-11-820-sources-1 jar/com/amazonaws/services/workmail/model/CreateGroupResult.java

\* /opt/cola/permits/1705118412\_1685963046.120667/0/aws-java-sdk-workmail-1-11-820-sources-1-

jar/com/amazonaws/services/workmail/model/transform/AssociateDelegateToResourceResultJsonUnmarshaller.java

\* /opt/cola/permits/1705118412\_1685963046.120667/0/aws-java-sdk-workmail-1-11-820-sources-1-

jar/com/amazonaws/services/workmail/model/transform/TagMarshaller.java

\* /opt/cola/permits/1705118412\_1685963046.120667/0/aws-java-sdk-workmail-1-11-820-sources-1-

jar/com/amazonaws/services/workmail/model/transform/DisassociateMemberFromGroupRequestProtocolMarshalle r.java

\* /opt/cola/permits/1705118412\_1685963046.120667/0/aws-java-sdk-workmail-1-11-820-sources-1 jar/com/amazonaws/services/workmail/model/DeleteUserResult.java

\* /opt/cola/permits/1705118412\_1685963046.120667/0/aws-java-sdk-workmail-1-11-820-sources-1-

jar/com/amazonaws/services/workmail/model/DisassociateMemberFromGroupResult.java

\* /opt/cola/permits/1705118412\_1685963046.120667/0/aws-java-sdk-workmail-1-11-820-sources-1-

jar/com/amazonaws/services/workmail/model/transform/DeleteResourceRequestProtocolMarshaller.java

\* /opt/cola/permits/1705118412\_1685963046.120667/0/aws-java-sdk-workmail-1-11-820-sources-1-

jar/com/amazonaws/services/workmail/model/transform/DescribeOrganizationRequestProtocolMarshaller.java

\* /opt/cola/permits/1705118412\_1685963046.120667/0/aws-java-sdk-workmail-1-11-820-sources-1-

jar/com/amazonaws/services/workmail/model/DescribeUserRequest.java

\* /opt/cola/permits/1705118412\_1685963046.120667/0/aws-java-sdk-workmail-1-11-820-sources-1-

jar/com/amazonaws/services/workmail/model/transform/PutRetentionPolicyRequestProtocolMarshaller.java

\* /opt/cola/permits/1705118412\_1685963046.120667/0/aws-java-sdk-workmail-1-11-820-sources-1-

jar/com/amazonaws/services/workmail/model/transform/AssociateMemberToGroupRequestProtocolMarshaller.java

\* /opt/cola/permits/1705118412\_1685963046.120667/0/aws-java-sdk-workmail-1-11-820-sources-1-

jar/com/amazonaws/services/workmail/model/transform/BookingOptionsJsonUnmarshaller.java

\* /opt/cola/permits/1705118412\_1685963046.120667/0/aws-java-sdk-workmail-1-11-820-sources-1-

jar/com/amazonaws/services/workmail/model/transform/DisassociateMemberFromGroupRequestMarshaller.java

\* /opt/cola/permits/1705118412\_1685963046.120667/0/aws-java-sdk-workmail-1-11-820-sources-1-

jar/com/amazonaws/services/workmail/model/transform/ResetPasswordResultJsonUnmarshaller.java

\* /opt/cola/permits/1705118412\_1685963046.120667/0/aws-java-sdk-workmail-1-11-820-sources-1-

jar/com/amazonaws/services/workmail/model/transform/UpdatePrimaryEmailAddressResultJsonUnmarshaller.java

\* /opt/cola/permits/1705118412\_1685963046.120667/0/aws-java-sdk-workmail-1-11-820-sources-1-

jar/com/amazonaws/services/workmail/model/transform/ListMailboxPermissionsRequestMarshaller.java

\* /opt/cola/permits/1705118412\_1685963046.120667/0/aws-java-sdk-workmail-1-11-820-sources-1-

jar/com/amazonaws/services/workmail/model/transform/ListUsersRequestProtocolMarshaller.java

\* /opt/cola/permits/1705118412\_1685963046.120667/0/aws-java-sdk-workmail-1-11-820-sources-1-

jar/com/amazonaws/services/workmail/model/DeleteAliasRequest.java

\* /opt/cola/permits/1705118412\_1685963046.120667/0/aws-java-sdk-workmail-1-11-820-sources-1 jar/com/amazonaws/services/workmail/model/ListAccessControlRulesResult.java

\* /opt/cola/permits/1705118412\_1685963046.120667/0/aws-java-sdk-workmail-1-11-820-sources-1-

jar/com/amazonaws/services/workmail/model/UserRole.java

\* /opt/cola/permits/1705118412\_1685963046.120667/0/aws-java-sdk-workmail-1-11-820-sources-1 jar/com/amazonaws/services/workmail/model/transform/EntityStateExceptionUnmarshaller.java \* /opt/cola/permits/1705118412\_1685963046.120667/0/aws-java-sdk-workmail-1-11-820-sources-1 jar/com/amazonaws/services/workmail/model/ListResourceDelegatesResult.java

\* /opt/cola/permits/1705118412\_1685963046.120667/0/aws-java-sdk-workmail-1-11-820-sources-1 jar/com/amazonaws/services/workmail/model/transform/OrganizationStateExceptionUnmarshaller.java \* /opt/cola/permits/1705118412\_1685963046.120667/0/aws-java-sdk-workmail-1-11-820-sources-1 jar/com/amazonaws/services/workmail/model/TooManyTagsException.java

\* /opt/cola/permits/1705118412\_1685963046.120667/0/aws-java-sdk-workmail-1-11-820-sources-1 jar/com/amazonaws/services/workmail/model/transform/DeleteUserResultJsonUnmarshaller.java \* /opt/cola/permits/1705118412\_1685963046.120667/0/aws-java-sdk-workmail-1-11-820-sources-1 jar/com/amazonaws/services/workmail/model/ListUsersRequest.java

\* /opt/cola/permits/1705118412\_1685963046.120667/0/aws-java-sdk-workmail-1-11-820-sources-1 jar/com/amazonaws/services/workmail/model/transform/CreateUserRequestProtocolMarshaller.java \* /opt/cola/permits/1705118412\_1685963046.120667/0/aws-java-sdk-workmail-1-11-820-sources-1 jar/com/amazonaws/services/workmail/model/transform/DescribeOrganizationResultJsonUnmarshaller.java \* /opt/cola/permits/1705118412\_1685963046.120667/0/aws-java-sdk-workmail-1-11-820-sources-1-

jar/com/amazonaws/services/workmail/model/AssociateDelegateToResourceResult.java

\* /opt/cola/permits/1705118412\_1685963046.120667/0/aws-java-sdk-workmail-1-11-820-sources-1 jar/com/amazonaws/services/workmail/model/Member.java

\* /opt/cola/permits/1705118412\_1685963046.120667/0/aws-java-sdk-workmail-1-11-820-sources-1 jar/com/amazonaws/services/workmail/model/transform/DirectoryServiceAuthenticationFailedExceptionUnmarshal ler.java

\* /opt/cola/permits/1705118412\_1685963046.120667/0/aws-java-sdk-workmail-1-11-820-sources-1 jar/com/amazonaws/services/workmail/model/transform/DeleteGroupResultJsonUnmarshaller.java \* /opt/cola/permits/1705118412\_1685963046.120667/0/aws-java-sdk-workmail-1-11-820-sources-1-

jar/com/amazonaws/services/workmail/model/transform/GroupJsonUnmarshaller.java

\* /opt/cola/permits/1705118412\_1685963046.120667/0/aws-java-sdk-workmail-1-11-820-sources-1 jar/com/amazonaws/services/workmail/model/transform/PermissionJsonUnmarshaller.java

\* /opt/cola/permits/1705118412\_1685963046.120667/0/aws-java-sdk-workmail-1-11-820-sources-1 jar/com/amazonaws/services/workmail/model/ListMailboxPermissionsRequest.java

\* /opt/cola/permits/1705118412\_1685963046.120667/0/aws-java-sdk-workmail-1-11-820-sources-1 jar/com/amazonaws/services/workmail/model/transform/FolderConfigurationMarshaller.java

\* /opt/cola/permits/1705118412\_1685963046.120667/0/aws-java-sdk-workmail-1-11-820-sources-1 jar/com/amazonaws/services/workmail/model/EntityStateException.java

\* /opt/cola/permits/1705118412\_1685963046.120667/0/aws-java-sdk-workmail-1-11-820-sources-1 jar/com/amazonaws/services/workmail/model/transform/ListOrganizationsRequestMarshaller.java

\* /opt/cola/permits/1705118412\_1685963046.120667/0/aws-java-sdk-workmail-1-11-820-sources-1-

jar/com/amazonaws/services/workmail/model/transform/OrganizationSummaryMarshaller.java

\* /opt/cola/permits/1705118412\_1685963046.120667/0/aws-java-sdk-workmail-1-11-820-sources-1-

jar/com/amazonaws/services/workmail/model/transform/ListMailboxPermissionsRequestProtocolMarshaller.java

\* /opt/cola/permits/1705118412\_1685963046.120667/0/aws-java-sdk-workmail-1-11-820-sources-1-

jar/com/amazonaws/services/workmail/model/transform/RegisterToWorkMailRequestMarshaller.java

\* /opt/cola/permits/1705118412\_1685963046.120667/0/aws-java-sdk-workmail-1-11-820-sources-1-

jar/com/amazonaws/services/workmail/model/transform/UpdateResourceRequestProtocolMarshaller.java

\* /opt/cola/permits/1705118412\_1685963046.120667/0/aws-java-sdk-workmail-1-11-820-sources-1-

jar/com/amazonaws/services/workmail/model/DeregisterFromWorkMailRequest.java

\* /opt/cola/permits/1705118412\_1685963046.120667/0/aws-java-sdk-workmail-1-11-820-sources-1 jar/com/amazonaws/services/workmail/model/ListResourcesRequest.java

\* /opt/cola/permits/1705118412\_1685963046.120667/0/aws-java-sdk-workmail-1-11-820-sources-1 jar/com/amazonaws/services/workmail/model/transform/ListResourceDelegatesResultJsonUnmarshaller.java \* /opt/cola/permits/1705118412\_1685963046.120667/0/aws-java-sdk-workmail-1-11-820-sources-1 jar/com/amazonaws/services/workmail/model/PutRetentionPolicyRequest.java

\* /opt/cola/permits/1705118412\_1685963046.120667/0/aws-java-sdk-workmail-1-11-820-sources-1 jar/com/amazonaws/services/workmail/model/transform/UpdateMailboxQuotaResultJsonUnmarshaller.java \* /opt/cola/permits/1705118412\_1685963046.120667/0/aws-java-sdk-workmail-1-11-820-sources-1 jar/com/amazonaws/services/workmail/model/CreateAliasResult.java

\* /opt/cola/permits/1705118412\_1685963046.120667/0/aws-java-sdk-workmail-1-11-820-sources-1 jar/com/amazonaws/services/workmail/model/transform/DeleteRetentionPolicyRequestMarshaller.java \* /opt/cola/permits/1705118412\_1685963046.120667/0/aws-java-sdk-workmail-1-11-820-sources-1-

jar/com/amazonaws/services/workmail/model/EntityAlreadyRegisteredException.java

\* /opt/cola/permits/1705118412\_1685963046.120667/0/aws-java-sdk-workmail-1-11-820-sources-1 jar/com/amazonaws/services/workmail/model/DescribeUserResult.java

\* /opt/cola/permits/1705118412\_1685963046.120667/0/aws-java-sdk-workmail-1-11-820-sources-1 jar/com/amazonaws/services/workmail/model/transform/GetMailboxDetailsRequestMarshaller.java \* /opt/cola/permits/1705118412\_1685963046.120667/0/aws-java-sdk-workmail-1-11-820-sources-1 jar/com/amazonaws/services/workmail/model/AssociateMemberToGroupRequest.java

\* /opt/cola/permits/1705118412\_1685963046.120667/0/aws-java-sdk-workmail-1-11-820-sources-1 jar/com/amazonaws/services/workmail/model/transform/GetAccessControlEffectRequestMarshaller.java \* /opt/cola/permits/1705118412\_1685963046.120667/0/aws-java-sdk-workmail-1-11-820-sources-1 jar/com/amazonaws/services/workmail/model/transform/ResourceNotFoundExceptionUnmarshaller.java \* /opt/cola/permits/1705118412\_1685963046.120667/0/aws-java-sdk-workmail-1-11-820-sources-1-

jar/com/amazonaws/services/workmail/model/transform/AssociateMemberToGroupResultJsonUnmarshaller.java

\* /opt/cola/permits/1705118412\_1685963046.120667/0/aws-java-sdk-workmail-1-11-820-sources-1 jar/com/amazonaws/services/workmail/model/UpdateMailboxQuotaResult.java

\* /opt/cola/permits/1705118412\_1685963046.120667/0/aws-java-sdk-workmail-1-11-820-sources-1 jar/com/amazonaws/services/workmail/model/UpdateResourceRequest.java

\* /opt/cola/permits/1705118412\_1685963046.120667/0/aws-java-sdk-workmail-1-11-820-sources-1 jar/com/amazonaws/services/workmail/model/transform/ListGroupsRequestProtocolMarshaller.java \* /opt/cola/permits/1705118412\_1685963046.120667/0/aws-java-sdk-workmail-1-11-820-sources-1 jar/com/amazonaws/services/workmail/model/CreateGroupRequest.java

\* /opt/cola/permits/1705118412\_1685963046.120667/0/aws-java-sdk-workmail-1-11-820-sources-1 jar/com/amazonaws/services/workmail/model/transform/MailDomainNotFoundExceptionUnmarshaller.java \* /opt/cola/permits/1705118412\_1685963046.120667/0/aws-java-sdk-workmail-1-11-820-sources-1-

jar/com/amazonaws/services/workmail/model/transform/DescribeResourceResultJsonUnmarshaller.java

\* /opt/cola/permits/1705118412\_1685963046.120667/0/aws-java-sdk-workmail-1-11-820-sources-1 jar/com/amazonaws/services/workmail/model/transform/DeregisterFromWorkMailRequestMarshaller.java

\* /opt/cola/permits/1705118412\_1685963046.120667/0/aws-java-sdk-workmail-1-11-820-sources-1-

jar/com/amazonaws/services/workmail/model/transform/ListGroupMembersRequestMarshaller.java

\* /opt/cola/permits/1705118412\_1685963046.120667/0/aws-java-sdk-workmail-1-11-820-sources-1 jar/com/amazonaws/services/workmail/model/DeleteResourceRequest.java

\* /opt/cola/permits/1705118412\_1685963046.120667/0/aws-java-sdk-workmail-1-11-820-sources-1 jar/com/amazonaws/services/workmail/model/transform/ListGroupsRequestMarshaller.java

\* /opt/cola/permits/1705118412\_1685963046.120667/0/aws-java-sdk-workmail-1-11-820-sources-1-

jar/com/amazonaws/services/workmail/model/transform/ListGroupMembersRequestProtocolMarshaller.java

\* /opt/cola/permits/1705118412\_1685963046.120667/0/aws-java-sdk-workmail-1-11-820-sources-1 jar/com/amazonaws/services/workmail/model/DescribeOrganizationResult.java

\* /opt/cola/permits/1705118412\_1685963046.120667/0/aws-java-sdk-workmail-1-11-820-sources-1 jar/com/amazonaws/services/workmail/model/DirectoryServiceAuthenticationFailedException.java \* /opt/cola/permits/1705118412\_1685963046.120667/0/aws-java-sdk-workmail-1-11-820-sources-1-

jar/com/amazonaws/services/workmail/model/DescribeResourceResult.java

\* /opt/cola/permits/1705118412\_1685963046.120667/0/aws-java-sdk-workmail-1-11-820-sources-1 jar/com/amazonaws/services/workmail/model/UpdatePrimaryEmailAddressRequest.java

\* /opt/cola/permits/1705118412\_1685963046.120667/0/aws-java-sdk-workmail-1-11-820-sources-1 jar/com/amazonaws/services/workmail/model/FolderName.java

\* /opt/cola/permits/1705118412\_1685963046.120667/0/aws-java-sdk-workmail-1-11-820-sources-1 jar/com/amazonaws/services/workmail/model/FolderConfiguration.java

\* /opt/cola/permits/1705118412\_1685963046.120667/0/aws-java-sdk-workmail-1-11-820-sources-1 jar/com/amazonaws/services/workmail/model/transform/EmailAddressInUseExceptionUnmarshaller.java \* /opt/cola/permits/1705118412\_1685963046.120667/0/aws-java-sdk-workmail-1-11-820-sources-1-

jar/com/amazonaws/services/workmail/model/MemberType.java

\* /opt/cola/permits/1705118412\_1685963046.120667/0/aws-java-sdk-workmail-1-11-820-sources-1 jar/com/amazonaws/services/workmail/model/AssociateDelegateToResourceRequest.java

\* /opt/cola/permits/1705118412\_1685963046.120667/0/aws-java-sdk-workmail-1-11-820-sources-1 jar/com/amazonaws/services/workmail/model/transform/ListAccessControlRulesRequestMarshaller.java \* /opt/cola/permits/1705118412\_1685963046.120667/0/aws-java-sdk-workmail-1-11-820-sources-1 jar/com/amazonaws/services/workmail/model/ListGroupMembersRequest.java

\* /opt/cola/permits/1705118412\_1685963046.120667/0/aws-java-sdk-workmail-1-11-820-sources-1 jar/com/amazonaws/services/workmail/model/transform/AssociateMemberToGroupRequestMarshaller.java \* /opt/cola/permits/1705118412\_1685963046.120667/0/aws-java-sdk-workmail-1-11-820-sources-1 jar/com/amazonaws/services/workmail/model/transform/DescribeUserResultJsonUnmarshaller.java

\* /opt/cola/permits/1705118412\_1685963046.120667/0/aws-java-sdk-workmail-1-11-820-sources-1-

jar/com/amazonaws/services/workmail/model/ListTagsForResourceResult.java

\* /opt/cola/permits/1705118412\_1685963046.120667/0/aws-java-sdk-workmail-1-11-820-sources-1 jar/com/amazonaws/services/workmail/model/transform/AssociateDelegateToResourceRequestProtocolMarshaller.j ava

\* /opt/cola/permits/1705118412\_1685963046.120667/0/aws-java-sdk-workmail-1-11-820-sources-1-

jar/com/amazonaws/services/workmail/model/transform/PutAccessControlRuleRequestMarshaller.java

\* /opt/cola/permits/1705118412\_1685963046.120667/0/aws-java-sdk-workmail-1-11-820-sources-1-

jar/com/amazonaws/services/workmail/model/transform/PutMailboxPermissionsResultJsonUnmarshaller.java

\* /opt/cola/permits/1705118412\_1685963046.120667/0/aws-java-sdk-workmail-1-11-820-sources-1 jar/com/amazonaws/services/workmail/AbstractAmazonWorkMailAsync.java

\* /opt/cola/permits/1705118412\_1685963046.120667/0/aws-java-sdk-workmail-1-11-820-sources-1 jar/com/amazonaws/services/workmail/model/transform/CreateAliasRequestProtocolMarshaller.java \* /opt/cola/permits/1705118412\_1685963046.120667/0/aws-java-sdk-workmail-1-11-820-sources-1 jar/com/amazonaws/services/workmail/model/PutAccessControlRuleResult.java

\* /opt/cola/permits/1705118412\_1685963046.120667/0/aws-java-sdk-workmail-1-11-820-sources-1 jar/com/amazonaws/services/workmail/model/transform/DeleteGroupRequestMarshaller.java

\* /opt/cola/permits/1705118412\_1685963046.120667/0/aws-java-sdk-workmail-1-11-820-sources-1-

jar/com/amazonaws/services/workmail/model/transform/DisassociateMemberFromGroupResultJsonUnmarshaller.ja va

\* /opt/cola/permits/1705118412\_1685963046.120667/0/aws-java-sdk-workmail-1-11-820-sources-1 jar/com/amazonaws/services/workmail/model/transform/GetAccessControlEffectRequestProtocolMarshaller.java

\* /opt/cola/permits/1705118412\_1685963046.120667/0/aws-java-sdk-workmail-1-11-820-sources-1 jar/com/amazonaws/services/workmail/model/ListOrganizationsResult.java

\* /opt/cola/permits/1705118412\_1685963046.120667/0/aws-java-sdk-workmail-1-11-820-sources-1 jar/com/amazonaws/services/workmail/model/transform/MailDomainStateExceptionUnmarshaller.java \* /opt/cola/permits/1705118412\_1685963046.120667/0/aws-java-sdk-workmail-1-11-820-sources-1 jar/com/amazonaws/services/workmail/model/AmazonWorkMailException.java

\* /opt/cola/permits/1705118412\_1685963046.120667/0/aws-java-sdk-workmail-1-11-820-sources-1 jar/com/amazonaws/services/workmail/model/transform/DescribeGroupRequestMarshaller.java

\* /opt/cola/permits/1705118412\_1685963046.120667/0/aws-java-sdk-workmail-1-11-820-sources-1 jar/com/amazonaws/services/workmail/model/RetentionAction.java

\* /opt/cola/permits/1705118412\_1685963046.120667/0/aws-java-sdk-workmail-1-11-820-sources-1 jar/com/amazonaws/services/workmail/model/CreateResourceResult.java

\* /opt/cola/permits/1705118412\_1685963046.120667/0/aws-java-sdk-workmail-1-11-820-sources-1 jar/com/amazonaws/services/workmail/model/GetDefaultRetentionPolicyResult.java

\* /opt/cola/permits/1705118412\_1685963046.120667/0/aws-java-sdk-workmail-1-11-820-sources-1 jar/com/amazonaws/services/workmail/model/transform/AccessControlRuleJsonUnmarshaller.java \* /opt/cola/permits/1705118412\_1685963046.120667/0/aws-java-sdk-workmail-1-11-820-sources-1-

jar/com/amazonaws/services/workmail/model/UpdateResourceResult.java

\* /opt/cola/permits/1705118412\_1685963046.120667/0/aws-java-sdk-workmail-1-11-820-sources-1 jar/com/amazonaws/services/workmail/model/transform/ListTagsForResourceResultJsonUnmarshaller.java \* /opt/cola/permits/1705118412\_1685963046.120667/0/aws-java-sdk-workmail-1-11-820-sources-1 jar/com/amazonaws/services/workmail/model/transform/ResourceMarshaller.java

\* /opt/cola/permits/1705118412\_1685963046.120667/0/aws-java-sdk-workmail-1-11-820-sources-1 jar/com/amazonaws/services/workmail/model/transform/GetDefaultRetentionPolicyRequestMarshaller.java \* /opt/cola/permits/1705118412\_1685963046.120667/0/aws-java-sdk-workmail-1-11-820-sources-1 jar/com/amazonaws/services/workmail/model/transform/LimitExceededExceptionUnmarshaller.java

\* /opt/cola/permits/1705118412\_1685963046.120667/0/aws-java-sdk-workmail-1-11-820-sources-1-

jar/com/amazonaws/services/workmail/model/transform/TooManyTagsExceptionUnmarshaller.java

\* /opt/cola/permits/1705118412\_1685963046.120667/0/aws-java-sdk-workmail-1-11-820-sources-1 jar/com/amazonaws/services/workmail/model/transform/ResourceJsonUnmarshaller.java

\* /opt/cola/permits/1705118412\_1685963046.120667/0/aws-java-sdk-workmail-1-11-820-sources-1 jar/com/amazonaws/services/workmail/model/TagResourceResult.java

\* /opt/cola/permits/1705118412\_1685963046.120667/0/aws-java-sdk-workmail-1-11-820-sources-1 jar/com/amazonaws/services/workmail/AmazonWorkMailAsyncClientBuilder.java

\* /opt/cola/permits/1705118412\_1685963046.120667/0/aws-java-sdk-workmail-1-11-820-sources-1 jar/com/amazonaws/services/workmail/model/transform/ListUsersResultJsonUnmarshaller.java

\* /opt/cola/permits/1705118412\_1685963046.120667/0/aws-java-sdk-workmail-1-11-820-sources-1 jar/com/amazonaws/services/workmail/model/CreateAliasRequest.java

\* /opt/cola/permits/1705118412\_1685963046.120667/0/aws-java-sdk-workmail-1-11-820-sources-1 jar/com/amazonaws/services/workmail/model/ListOrganizationsRequest.java

\* /opt/cola/permits/1705118412\_1685963046.120667/0/aws-java-sdk-workmail-1-11-820-sources-1 jar/com/amazonaws/services/workmail/model/CreateUserRequest.java

\* /opt/cola/permits/1705118412\_1685963046.120667/0/aws-java-sdk-workmail-1-11-820-sources-1 jar/com/amazonaws/services/workmail/model/DeleteGroupResult.java

\* /opt/cola/permits/1705118412\_1685963046.120667/0/aws-java-sdk-workmail-1-11-820-sources-1 jar/com/amazonaws/services/workmail/model/transform/PutRetentionPolicyRequestMarshaller.java

\* /opt/cola/permits/1705118412\_1685963046.120667/0/aws-java-sdk-workmail-1-11-820-sources-1 jar/com/amazonaws/services/workmail/model/AccessControlRuleEffect.java

\* /opt/cola/permits/1705118412\_1685963046.120667/0/aws-java-sdk-workmail-1-11-820-sources-1 jar/com/amazonaws/services/workmail/model/PutMailboxPermissionsRequest.java \* /opt/cola/permits/1705118412\_1685963046.120667/0/aws-java-sdk-workmail-1-11-820-sources-1 jar/com/amazonaws/services/workmail/model/transform/PutRetentionPolicyResultJsonUnmarshaller.java \* /opt/cola/permits/1705118412\_1685963046.120667/0/aws-java-sdk-workmail-1-11-820-sources-1 jar/com/amazonaws/services/workmail/model/transform/OrganizationNotFoundExceptionUnmarshaller.java \* /opt/cola/permits/1705118412\_1685963046.120667/0/aws-java-sdk-workmail-1-11-820-sources-1 jar/com/amazonaws/services/workmail/model/ListAccessControlRulesRequest.java \* /opt/cola/permits/1705118412\_1685963046.120667/0/aws-java-sdk-workmail-1-11-820-sources-1 jar/com/amazonaws/services/workmail/model/ListResourcesResult.java \* /opt/cola/permits/1705118412\_1685963046.120667/0/aws-java-sdk-workmail-1-11-820-sources-1 jar/com/amazonaws/services/workmail/model/transform/DescribeGroupRequestProtocolMarshaller.java \* /opt/cola/permits/1705118412\_1685963046.120667/0/aws-java-sdk-workmail-1-11-820-sources-1 jar/com/amazonaws/services/workmail/model/transform/CreateResourceRequestProtocolMarshaller.java \* /opt/cola/permits/1705118412\_1685963046.120667/0/aws-java-sdk-workmail-1-11-820-sources-1 jar/com/amazonaws/services/workmail/model/MailDomainStateException.java \* /opt/cola/permits/1705118412\_1685963046.120667/0/aws-java-sdk-workmail-1-11-820-sources-1 jar/com/amazonaws/services/workmail/model/transform/DeleteAccessControlRuleRequestProtocolMarshaller.java \* /opt/cola/permits/1705118412\_1685963046.120667/0/aws-java-sdk-workmail-1-11-820-sources-1 jar/com/amazonaws/services/workmail/model/transform/DeleteUserRequestMarshaller.java \* /opt/cola/permits/1705118412\_1685963046.120667/0/aws-java-sdk-workmail-1-11-820-sources-1 jar/com/amazonaws/services/workmail/AmazonWorkMailAsyncClient.java \* /opt/cola/permits/1705118412\_1685963046.120667/0/aws-java-sdk-workmail-1-11-820-sources-1 jar/com/amazonaws/services/workmail/model/transform/DeleteUserRequestProtocolMarshaller.java \* /opt/cola/permits/1705118412\_1685963046.120667/0/aws-java-sdk-workmail-1-11-820-sources-1 jar/com/amazonaws/services/workmail/model/UnsupportedOperationException.java \* /opt/cola/permits/1705118412\_1685963046.120667/0/aws-java-sdk-workmail-1-11-820-sources-1 jar/com/amazonaws/services/workmail/model/transform/DeleteMailboxPermissionsRequestProtocolMarshaller.java \* /opt/cola/permits/1705118412\_1685963046.120667/0/aws-java-sdk-workmail-1-11-820-sources-1 jar/com/amazonaws/services/workmail/model/transform/EntityNotFoundExceptionUnmarshaller.java \* /opt/cola/permits/1705118412\_1685963046.120667/0/aws-java-sdk-workmail-1-11-820-sources-1 jar/com/amazonaws/services/workmail/model/transform/ListAccessControlRulesRequestProtocolMarshaller.java \* /opt/cola/permits/1705118412\_1685963046.120667/0/aws-java-sdk-workmail-1-11-820-sources-1 jar/com/amazonaws/services/workmail/model/transform/PutAccessControlRuleResultJsonUnmarshaller.java \* /opt/cola/permits/1705118412\_1685963046.120667/0/aws-java-sdk-workmail-1-11-820-sources-1 jar/com/amazonaws/services/workmail/AmazonWorkMail.java \* /opt/cola/permits/1705118412\_1685963046.120667/0/aws-java-sdk-workmail-1-11-820-sources-1 jar/com/amazonaws/services/workmail/model/transform/UpdatePrimaryEmailAddressRequestProtocolMarshaller.ja va \* /opt/cola/permits/1705118412\_1685963046.120667/0/aws-java-sdk-workmail-1-11-820-sources-1 jar/com/amazonaws/services/workmail/model/AssociateMemberToGroupResult.java \* /opt/cola/permits/1705118412\_1685963046.120667/0/aws-java-sdk-workmail-1-11-820-sources-1 jar/com/amazonaws/services/workmail/model/transform/UpdateMailboxQuotaRequestProtocolMarshaller.java \* /opt/cola/permits/1705118412\_1685963046.120667/0/aws-java-sdk-workmail-1-11-820-sources-1 jar/com/amazonaws/services/workmail/model/transform/UserMarshaller.java

\* /opt/cola/permits/1705118412\_1685963046.120667/0/aws-java-sdk-workmail-1-11-820-sources-1 jar/com/amazonaws/services/workmail/model/ListGroupsResult.java

\* /opt/cola/permits/1705118412\_1685963046.120667/0/aws-java-sdk-workmail-1-11-820-sources-1-

jar/com/amazonaws/services/workmail/model/DeleteResourceResult.java

\* /opt/cola/permits/1705118412\_1685963046.120667/0/aws-java-sdk-workmail-1-11-820-sources-1-

jar/com/amazonaws/services/workmail/model/UntagResourceRequest.java

\* /opt/cola/permits/1705118412\_1685963046.120667/0/aws-java-sdk-workmail-1-11-820-sources-1-

jar/com/amazonaws/services/workmail/model/transform/ListResourceDelegatesRequestProtocolMarshaller.java

\* /opt/cola/permits/1705118412\_1685963046.120667/0/aws-java-sdk-workmail-1-11-820-sources-1-

jar/com/amazonaws/services/workmail/model/transform/NameAvailabilityExceptionUnmarshaller.java

\* /opt/cola/permits/1705118412\_1685963046.120667/0/aws-java-sdk-workmail-1-11-820-sources-1-

jar/com/amazonaws/services/workmail/model/transform/ListResourcesRequestMarshaller.java

\* /opt/cola/permits/1705118412\_1685963046.120667/0/aws-java-sdk-workmail-1-11-820-sources-1 jar/com/amazonaws/services/workmail/model/LimitExceededException.java

\* /opt/cola/permits/1705118412\_1685963046.120667/0/aws-java-sdk-workmail-1-11-820-sources-1 jar/com/amazonaws/services/workmail/model/ListTagsForResourceRequest.java

\* /opt/cola/permits/1705118412\_1685963046.120667/0/aws-java-sdk-workmail-1-11-820-sources-1-

jar/com/amazonaws/services/workmail/model/PutRetentionPolicyResult.java

\* /opt/cola/permits/1705118412\_1685963046.120667/0/aws-java-sdk-workmail-1-11-820-sources-1 jar/com/amazonaws/services/workmail/model/Resource.java

\* /opt/cola/permits/1705118412\_1685963046.120667/0/aws-java-sdk-workmail-1-11-820-sources-1 jar/com/amazonaws/services/workmail/model/transform/DisassociateDelegateFromResourceResultJsonUnmarshalle r.java

\* /opt/cola/permits/1705118412\_1685963046.120667/0/aws-java-sdk-workmail-1-11-820-sources-1 jar/com/amazonaws/services/workmail/model/AccessControlRule.java

\* /opt/cola/permits/1705118412\_1685963046.120667/0/aws-java-sdk-workmail-1-11-820-sources-1 jar/com/amazonaws/services/workmail/model/Delegate.java

\* /opt/cola/permits/1705118412\_1685963046.120667/0/aws-java-sdk-workmail-1-11-820-sources-1 jar/com/amazonaws/services/workmail/model/transform/ListAliasesRequestProtocolMarshaller.java \* /opt/cola/permits/1705118412\_1685963046.120667/0/aws-java-sdk-workmail-1-11-820-sources-1-

jar/com/amazonaws/services/workmail/model/transform/OrganizationSummaryJsonUnmarshaller.java

\* /opt/cola/permits/1705118412\_1685963046.120667/0/aws-java-sdk-workmail-1-11-820-sources-1-

jar/com/amazonaws/services/workmail/model/transform/UpdateResourceRequestMarshaller.java

\* /opt/cola/permits/1705118412\_1685963046.120667/0/aws-java-sdk-workmail-1-11-820-sources-1 jar/com/amazonaws/services/workmail/model/ResourceType.java

\* /opt/cola/permits/1705118412\_1685963046.120667/0/aws-java-sdk-workmail-1-11-820-sources-1 jar/com/amazonaws/services/workmail/model/transform/DeleteAliasResultJsonUnmarshaller.java

\* /opt/cola/permits/1705118412\_1685963046.120667/0/aws-java-sdk-workmail-1-11-820-sources-1 jar/com/amazonaws/services/workmail/model/ListUsersResult.java

\* /opt/cola/permits/1705118412\_1685963046.120667/0/aws-java-sdk-workmail-1-11-820-sources-1 jar/com/amazonaws/services/workmail/model/transform/UntagResourceRequestMarshaller.java

\* /opt/cola/permits/1705118412\_1685963046.120667/0/aws-java-sdk-workmail-1-11-820-sources-1 jar/com/amazonaws/services/workmail/AbstractAmazonWorkMail.java

\* /opt/cola/permits/1705118412\_1685963046.120667/0/aws-java-sdk-workmail-1-11-820-sources-1 jar/com/amazonaws/services/workmail/model/transform/CreateResourceRequestMarshaller.java

\* /opt/cola/permits/1705118412\_1685963046.120667/0/aws-java-sdk-workmail-1-11-820-sources-1-

jar/com/amazonaws/services/workmail/model/transform/DeleteMailboxPermissionsRequestMarshaller.java

\* /opt/cola/permits/1705118412\_1685963046.120667/0/aws-java-sdk-workmail-1-11-820-sources-1 jar/com/amazonaws/services/workmail/model/ListResourceDelegatesRequest.java

\* /opt/cola/permits/1705118412\_1685963046.120667/0/aws-java-sdk-workmail-1-11-820-sources-1 jar/com/amazonaws/services/workmail/model/transform/DelegateJsonUnmarshaller.java

\* /opt/cola/permits/1705118412\_1685963046.120667/0/aws-java-sdk-workmail-1-11-820-sources-1 jar/com/amazonaws/services/workmail/model/transform/ListResourceDelegatesRequestMarshaller.java \* /opt/cola/permits/1705118412\_1685963046.120667/0/aws-java-sdk-workmail-1-11-820-sources-1 jar/com/amazonaws/services/workmail/model/transform/DeleteGroupRequestProtocolMarshaller.java \* /opt/cola/permits/1705118412\_1685963046.120667/0/aws-java-sdk-workmail-1-11-820-sources-1 jar/com/amazonaws/services/workmail/model/transform/FolderConfigurationJsonUnmarshaller.java \* /opt/cola/permits/1705118412\_1685963046.120667/0/aws-java-sdk-workmail-1-11-820-sources-1 jar/com/amazonaws/services/workmail/AmazonWorkMailClientBuilder.java \* /opt/cola/permits/1705118412\_1685963046.120667/0/aws-java-sdk-workmail-1-11-820-sources-1 jar/com/amazonaws/services/workmail/model/DescribeOrganizationRequest.java \* /opt/cola/permits/1705118412\_1685963046.120667/0/aws-java-sdk-workmail-1-11-820-sources-1 jar/com/amazonaws/services/workmail/model/EmailAddressInUseException.java \* /opt/cola/permits/1705118412\_1685963046.120667/0/aws-java-sdk-workmail-1-11-820-sources-1 jar/com/amazonaws/services/workmail/model/transform/DescribeUserRequestProtocolMarshaller.java \* /opt/cola/permits/1705118412\_1685963046.120667/0/aws-java-sdk-workmail-1-11-820-sources-1 jar/com/amazonaws/services/workmail/model/BookingOptions.java \* /opt/cola/permits/1705118412\_1685963046.120667/0/aws-java-sdk-workmail-1-11-820-sources-1 jar/com/amazonaws/services/workmail/model/GetMailboxDetailsResult.java \* /opt/cola/permits/1705118412\_1685963046.120667/0/aws-java-sdk-workmail-1-11-820-sources-1 jar/com/amazonaws/services/workmail/model/transform/CreateAliasResultJsonUnmarshaller.java \* /opt/cola/permits/1705118412\_1685963046.120667/0/aws-java-sdk-workmail-1-11-820-sources-1 jar/com/amazonaws/services/workmail/model/DisassociateDelegateFromResourceRequest.java \* /opt/cola/permits/1705118412\_1685963046.120667/0/aws-java-sdk-workmail-1-11-820-sources-1 jar/com/amazonaws/services/workmail/model/transform/ListGroupMembersResultJsonUnmarshaller.java \* /opt/cola/permits/1705118412\_1685963046.120667/0/aws-java-sdk-workmail-1-11-820-sources-1 jar/com/amazonaws/services/workmail/model/transform/ListAccessControlRulesResultJsonUnmarshaller.java \* /opt/cola/permits/1705118412\_1685963046.120667/0/aws-java-sdk-workmail-1-11-820-sources-1 jar/com/amazonaws/services/workmail/model/transform/CreateUserResultJsonUnmarshaller.java \* /opt/cola/permits/1705118412\_1685963046.120667/0/aws-java-sdk-workmail-1-11-820-sources-1 jar/com/amazonaws/services/workmail/model/transform/CreateAliasRequestMarshaller.java \* /opt/cola/permits/1705118412\_1685963046.120667/0/aws-java-sdk-workmail-1-11-820-sources-1 jar/com/amazonaws/services/workmail/model/transform/DeleteAliasRequestProtocolMarshaller.java \* /opt/cola/permits/1705118412\_1685963046.120667/0/aws-java-sdk-workmail-1-11-820-sources-1 jar/com/amazonaws/services/workmail/model/InvalidParameterException.java \* /opt/cola/permits/1705118412\_1685963046.120667/0/aws-java-sdk-workmail-1-11-820-sources-1 jar/com/amazonaws/services/workmail/model/DeleteMailboxPermissionsRequest.java \* /opt/cola/permits/1705118412\_1685963046.120667/0/aws-java-sdk-workmail-1-11-820-sources-1 jar/com/amazonaws/services/workmail/model/DeleteUserRequest.java \* /opt/cola/permits/1705118412\_1685963046.120667/0/aws-java-sdk-workmail-1-11-820-sources-1 jar/com/amazonaws/services/workmail/model/GetAccessControlEffectRequest.java \* /opt/cola/permits/1705118412\_1685963046.120667/0/aws-java-sdk-workmail-1-11-820-sources-1 jar/com/amazonaws/services/workmail/model/transform/MemberJsonUnmarshaller.java \* /opt/cola/permits/1705118412\_1685963046.120667/0/aws-java-sdk-workmail-1-11-820-sources-1 jar/com/amazonaws/services/workmail/model/transform/DeregisterFromWorkMailRequestProtocolMarshaller.java \* /opt/cola/permits/1705118412\_1685963046.120667/0/aws-java-sdk-workmail-1-11-820-sources-1 jar/com/amazonaws/services/workmail/model/transform/TagResourceRequestProtocolMarshaller.java \* /opt/cola/permits/1705118412\_1685963046.120667/0/aws-java-sdk-workmail-1-11-820-sources-1 jar/com/amazonaws/services/workmail/model/ListGroupsRequest.java
\* /opt/cola/permits/1705118412\_1685963046.120667/0/aws-java-sdk-workmail-1-11-820-sources-1 jar/com/amazonaws/services/workmail/model/ReservedNameException.java \* /opt/cola/permits/1705118412\_1685963046.120667/0/aws-java-sdk-workmail-1-11-820-sources-1 jar/com/amazonaws/services/workmail/model/transform/PutMailboxPermissionsRequestProtocolMarshaller.java \* /opt/cola/permits/1705118412\_1685963046.120667/0/aws-java-sdk-workmail-1-11-820-sources-1 jar/com/amazonaws/services/workmail/model/transform/ListResourcesRequestProtocolMarshaller.java \* /opt/cola/permits/1705118412\_1685963046.120667/0/aws-java-sdk-workmail-1-11-820-sources-1 jar/com/amazonaws/services/workmail/model/transform/ResetPasswordRequestMarshaller.java \* /opt/cola/permits/1705118412\_1685963046.120667/0/aws-java-sdk-workmail-1-11-820-sources-1 jar/com/amazonaws/services/workmail/model/transform/UntagResourceRequestProtocolMarshaller.java \* /opt/cola/permits/1705118412\_1685963046.120667/0/aws-java-sdk-workmail-1-11-820-sources-1 jar/com/amazonaws/services/workmail/model/EntityNotFoundException.java \* /opt/cola/permits/1705118412\_1685963046.120667/0/aws-java-sdk-workmail-1-11-820-sources-1 jar/com/amazonaws/services/workmail/model/PermissionType.java \* /opt/cola/permits/1705118412\_1685963046.120667/0/aws-java-sdk-workmail-1-11-820-sources-1 jar/com/amazonaws/services/workmail/model/transform/InvalidPasswordExceptionUnmarshaller.java \* /opt/cola/permits/1705118412\_1685963046.120667/0/aws-java-sdk-workmail-1-11-820-sources-1 jar/com/amazonaws/services/workmail/model/transform/AssociateDelegateToResourceRequestMarshaller.java \* /opt/cola/permits/1705118412\_1685963046.120667/0/aws-java-sdk-workmail-1-11-820-sources-1 jar/com/amazonaws/services/workmail/model/transform/UpdateResourceResultJsonUnmarshaller.java

### **1.495 httpasyncclient 4.1.1 1.495.1 Available under license :**

Apache HttpAsyncClient Copyright 2010-2015 The Apache Software Foundation

This product includes software developed at The Apache Software Foundation (http://www.apache.org/).

> Apache License Version 2.0, January 2004 http://www.apache.org/licenses/

#### TERMS AND CONDITIONS FOR USE, REPRODUCTION, AND DISTRIBUTION

#### 1. Definitions.

 "License" shall mean the terms and conditions for use, reproduction, and distribution as defined by Sections 1 through 9 of this document.

 "Licensor" shall mean the copyright owner or entity authorized by the copyright owner that is granting the License.

 "Legal Entity" shall mean the union of the acting entity and all other entities that control, are controlled by, or are under common  control with that entity. For the purposes of this definition, "control" means (i) the power, direct or indirect, to cause the direction or management of such entity, whether by contract or otherwise, or (ii) ownership of fifty percent (50%) or more of the outstanding shares, or (iii) beneficial ownership of such entity.

 "You" (or "Your") shall mean an individual or Legal Entity exercising permissions granted by this License.

 "Source" form shall mean the preferred form for making modifications, including but not limited to software source code, documentation source, and configuration files.

 "Object" form shall mean any form resulting from mechanical transformation or translation of a Source form, including but not limited to compiled object code, generated documentation, and conversions to other media types.

 "Work" shall mean the work of authorship, whether in Source or Object form, made available under the License, as indicated by a copyright notice that is included in or attached to the work (an example is provided in the Appendix below).

 "Derivative Works" shall mean any work, whether in Source or Object form, that is based on (or derived from) the Work and for which the editorial revisions, annotations, elaborations, or other modifications represent, as a whole, an original work of authorship. For the purposes of this License, Derivative Works shall not include works that remain separable from, or merely link (or bind by name) to the interfaces of, the Work and Derivative Works thereof.

 "Contribution" shall mean any work of authorship, including the original version of the Work and any modifications or additions to that Work or Derivative Works thereof, that is intentionally submitted to Licensor for inclusion in the Work by the copyright owner or by an individual or Legal Entity authorized to submit on behalf of the copyright owner. For the purposes of this definition, "submitted" means any form of electronic, verbal, or written communication sent to the Licensor or its representatives, including but not limited to communication on electronic mailing lists, source code control systems, and issue tracking systems that are managed by, or on behalf of, the Licensor for the purpose of discussing and improving the Work, but excluding communication that is conspicuously marked or otherwise designated in writing by the copyright owner as "Not a Contribution."

 "Contributor" shall mean Licensor and any individual or Legal Entity on behalf of whom a Contribution has been received by Licensor and subsequently incorporated within the Work.

- 2. Grant of Copyright License. Subject to the terms and conditions of this License, each Contributor hereby grants to You a perpetual, worldwide, non-exclusive, no-charge, royalty-free, irrevocable copyright license to reproduce, prepare Derivative Works of, publicly display, publicly perform, sublicense, and distribute the Work and such Derivative Works in Source or Object form.
- 3. Grant of Patent License. Subject to the terms and conditions of this License, each Contributor hereby grants to You a perpetual, worldwide, non-exclusive, no-charge, royalty-free, irrevocable (except as stated in this section) patent license to make, have made, use, offer to sell, sell, import, and otherwise transfer the Work, where such license applies only to those patent claims licensable by such Contributor that are necessarily infringed by their Contribution(s) alone or by combination of their Contribution(s) with the Work to which such Contribution(s) was submitted. If You institute patent litigation against any entity (including a cross-claim or counterclaim in a lawsuit) alleging that the Work or a Contribution incorporated within the Work constitutes direct or contributory patent infringement, then any patent licenses granted to You under this License for that Work shall terminate as of the date such litigation is filed.
- 4. Redistribution. You may reproduce and distribute copies of the Work or Derivative Works thereof in any medium, with or without modifications, and in Source or Object form, provided that You meet the following conditions:
	- (a) You must give any other recipients of the Work or Derivative Works a copy of this License; and
	- (b) You must cause any modified files to carry prominent notices stating that You changed the files; and
	- (c) You must retain, in the Source form of any Derivative Works that You distribute, all copyright, patent, trademark, and attribution notices from the Source form of the Work, excluding those notices that do not pertain to any part of the Derivative Works; and
	- (d) If the Work includes a "NOTICE" text file as part of its distribution, then any Derivative Works that You distribute must include a readable copy of the attribution notices contained within such NOTICE file, excluding those notices that do not pertain to any part of the Derivative Works, in at least one of the following places: within a NOTICE text file distributed as part of the Derivative Works; within the Source form or

 documentation, if provided along with the Derivative Works; or, within a display generated by the Derivative Works, if and wherever such third-party notices normally appear. The contents of the NOTICE file are for informational purposes only and do not modify the License. You may add Your own attribution notices within Derivative Works that You distribute, alongside or as an addendum to the NOTICE text from the Work, provided that such additional attribution notices cannot be construed as modifying the License.

 You may add Your own copyright statement to Your modifications and may provide additional or different license terms and conditions for use, reproduction, or distribution of Your modifications, or for any such Derivative Works as a whole, provided Your use, reproduction, and distribution of the Work otherwise complies with the conditions stated in this License.

- 5. Submission of Contributions. Unless You explicitly state otherwise, any Contribution intentionally submitted for inclusion in the Work by You to the Licensor shall be under the terms and conditions of this License, without any additional terms or conditions. Notwithstanding the above, nothing herein shall supersede or modify the terms of any separate license agreement you may have executed with Licensor regarding such Contributions.
- 6. Trademarks. This License does not grant permission to use the trade names, trademarks, service marks, or product names of the Licensor, except as required for reasonable and customary use in describing the origin of the Work and reproducing the content of the NOTICE file.
- 7. Disclaimer of Warranty. Unless required by applicable law or agreed to in writing, Licensor provides the Work (and each Contributor provides its Contributions) on an "AS IS" BASIS, WITHOUT WARRANTIES OR CONDITIONS OF ANY KIND, either express or implied, including, without limitation, any warranties or conditions of TITLE, NON-INFRINGEMENT, MERCHANTABILITY, or FITNESS FOR A PARTICULAR PURPOSE. You are solely responsible for determining the appropriateness of using or redistributing the Work and assume any risks associated with Your exercise of permissions under this License.
- 8. Limitation of Liability. In no event and under no legal theory, whether in tort (including negligence), contract, or otherwise. unless required by applicable law (such as deliberate and grossly negligent acts) or agreed to in writing, shall any Contributor be liable to You for damages, including any direct, indirect, special, incidental, or consequential damages of any character arising as a result of this License or out of the use or inability to use the Work (including but not limited to damages for loss of goodwill,

 work stoppage, computer failure or malfunction, or any and all other commercial damages or losses), even if such Contributor has been advised of the possibility of such damages.

 9. Accepting Warranty or Additional Liability. While redistributing the Work or Derivative Works thereof, You may choose to offer, and charge a fee for, acceptance of support, warranty, indemnity, or other liability obligations and/or rights consistent with this License. However, in accepting such obligations, You may act only on Your own behalf and on Your sole responsibility, not on behalf of any other Contributor, and only if You agree to indemnify, defend, and hold each Contributor harmless for any liability incurred by, or claims asserted against, such Contributor by reason of your accepting any such warranty or additional liability.

#### END OF TERMS AND CONDITIONS

APPENDIX: How to apply the Apache License to your work.

 To apply the Apache License to your work, attach the following boilerplate notice, with the fields enclosed by brackets "[]" replaced with your own identifying information. (Don't include the brackets!) The text should be enclosed in the appropriate comment syntax for the file format. We also recommend that a file or class name and description of purpose be included on the same "printed page" as the copyright notice for easier identification within third-party archives.

Copyright [yyyy] [name of copyright owner]

 Licensed under the Apache License, Version 2.0 (the "License"); you may not use this file except in compliance with the License. You may obtain a copy of the License at

http://www.apache.org/licenses/LICENSE-2.0

 Unless required by applicable law or agreed to in writing, software distributed under the License is distributed on an "AS IS" BASIS, WITHOUT WARRANTIES OR CONDITIONS OF ANY KIND, either express or implied. See the License for the specific language governing permissions and limitations under the License.

### **1.496 aws-java-sdk-workspaces 1.12.377**

#### **1.496.1 Available under license :**

Apache-2.0

# **1.497 aws-java-sdk-signer 1.11.820**

**1.497.1 Available under license :** 

Apache-2.0

## **1.498 aws-java-sdk-cloudformation 1.11.820**

#### **1.498.1 Available under license :**

No license file was found, but licenses were detected in source scan.

/\*

```
* Copyright 2015-2020 Amazon.com, Inc. or its affiliates. All Rights Reserved.
```
\*

\* Licensed under the Apache License, Version 2.0 (the "License"). You may not use this file except in compliance with

\* the License. A copy of the License is located at

\*

\* http://aws.amazon.com/apache2.0

\*

\* or in the "license" file accompanying this file. This file is distributed on an "AS IS" BASIS, WITHOUT WARRANTIES OR

\* CONDITIONS OF ANY KIND, either express or implied. See the License for the specific language governing permissions

\* and limitations under the License.

\*/

Found in path(s):

\* /opt/cola/permits/1705118316\_1685962789.6839054/0/aws-java-sdk-cloudformation-1-11-820-sources-1 jar/com/amazonaws/services/cloudformation/model/CreateStackInstancesRequest.java

\* /opt/cola/permits/1705118316\_1685962789.6839054/0/aws-java-sdk-cloudformation-1-11-820-sources-1 jar/com/amazonaws/services/cloudformation/model/StackInstanceStatus.java

\* /opt/cola/permits/1705118316\_1685962789.6839054/0/aws-java-sdk-cloudformation-1-11-820-sources-1 jar/com/amazonaws/services/cloudformation/model/transform/DetectStackDriftRequestMarshaller.java

\* /opt/cola/permits/1705118316\_1685962789.6839054/0/aws-java-sdk-cloudformation-1-11-820-sources-1-

jar/com/amazonaws/services/cloudformation/model/transform/CreatedButModifiedExceptionUnmarshaller.java

\* /opt/cola/permits/1705118316\_1685962789.6839054/0/aws-java-sdk-cloudformation-1-11-820-sources-1-

jar/com/amazonaws/services/cloudformation/model/transform/StaleRequestExceptionUnmarshaller.java

\* /opt/cola/permits/1705118316\_1685962789.6839054/0/aws-java-sdk-cloudformation-1-11-820-sources-1 jar/com/amazonaws/services/cloudformation/model/CreateStackResult.java

\* /opt/cola/permits/1705118316\_1685962789.6839054/0/aws-java-sdk-cloudformation-1-11-820-sources-1 jar/com/amazonaws/services/cloudformation/model/transform/StackInstanceFilterStaxUnmarshaller.java

\* /opt/cola/permits/1705118316\_1685962789.6839054/0/aws-java-sdk-cloudformation-1-11-820-sources-1 jar/com/amazonaws/services/cloudformation/model/UpdateStackResult.java

\* /opt/cola/permits/1705118316\_1685962789.6839054/0/aws-java-sdk-cloudformation-1-11-820-sources-1 jar/com/amazonaws/services/cloudformation/model/InvalidChangeSetStatusException.java

\* /opt/cola/permits/1705118316\_1685962789.6839054/0/aws-java-sdk-cloudformation-1-11-820-sources-1 jar/com/amazonaws/services/cloudformation/AbstractAmazonCloudFormation.java

\* /opt/cola/permits/1705118316\_1685962789.6839054/0/aws-java-sdk-cloudformation-1-11-820-sources-1 jar/com/amazonaws/services/cloudformation/model/transform/InvalidChangeSetStatusExceptionUnmarshaller.java \* /opt/cola/permits/1705118316\_1685962789.6839054/0/aws-java-sdk-cloudformation-1-11-820-sources-1 jar/com/amazonaws/services/cloudformation/model/StackSet.java

\* /opt/cola/permits/1705118316\_1685962789.6839054/0/aws-java-sdk-cloudformation-1-11-820-sources-1 jar/com/amazonaws/services/cloudformation/model/transform/DescribeStackSetOperationResultStaxUnmarshaller.j ava

\* /opt/cola/permits/1705118316\_1685962789.6839054/0/aws-java-sdk-cloudformation-1-11-820-sources-1 jar/com/amazonaws/services/cloudformation/model/transform/PropertyDifferenceStaxUnmarshaller.java

\* /opt/cola/permits/1705118316\_1685962789.6839054/0/aws-java-sdk-cloudformation-1-11-820-sources-1 jar/com/amazonaws/services/cloudformation/model/transform/UpdateStackResultStaxUnmarshaller.java

\* /opt/cola/permits/1705118316\_1685962789.6839054/0/aws-java-sdk-cloudformation-1-11-820-sources-1 jar/com/amazonaws/services/cloudformation/model/DescribeStackSetResult.java

\* /opt/cola/permits/1705118316\_1685962789.6839054/0/aws-java-sdk-cloudformation-1-11-820-sources-1 jar/com/amazonaws/services/cloudformation/model/CreateStackSetResult.java

\* /opt/cola/permits/1705118316\_1685962789.6839054/0/aws-java-sdk-cloudformation-1-11-820-sources-1 jar/com/amazonaws/services/cloudformation/model/ListTypeVersionsRequest.java

\* /opt/cola/permits/1705118316\_1685962789.6839054/0/aws-java-sdk-cloudformation-1-11-820-sources-1 jar/com/amazonaws/services/cloudformation/model/transform/DeleteStackResultStaxUnmarshaller.java

\* /opt/cola/permits/1705118316\_1685962789.6839054/0/aws-java-sdk-cloudformation-1-11-820-sources-1 jar/com/amazonaws/services/cloudformation/waiters/StackRollbackComplete.java

\* /opt/cola/permits/1705118316\_1685962789.6839054/0/aws-java-sdk-cloudformation-1-11-820-sources-1 jar/com/amazonaws/services/cloudformation/model/transform/DescribeStacksRequestMarshaller.java

\* /opt/cola/permits/1705118316\_1685962789.6839054/0/aws-java-sdk-cloudformation-1-11-820-sources-1-

jar/com/amazonaws/services/cloudformation/model/StackSetDriftStatus.java

\* /opt/cola/permits/1705118316\_1685962789.6839054/0/aws-java-sdk-cloudformation-1-11-820-sources-1 jar/com/amazonaws/services/cloudformation/model/DeleteStackInstancesRequest.java

\* /opt/cola/permits/1705118316\_1685962789.6839054/0/aws-java-sdk-cloudformation-1-11-820-sources-1-

jar/com/amazonaws/services/cloudformation/model/transform/ContinueUpdateRollbackResultStaxUnmarshaller.jav a

\* /opt/cola/permits/1705118316\_1685962789.6839054/0/aws-java-sdk-cloudformation-1-11-820-sources-1 jar/com/amazonaws/services/cloudformation/waiters/StackDeleteComplete.java

\* /opt/cola/permits/1705118316\_1685962789.6839054/0/aws-java-sdk-cloudformation-1-11-820-sources-1 jar/com/amazonaws/services/cloudformation/model/StackSetOperationAction.java

\* /opt/cola/permits/1705118316\_1685962789.6839054/0/aws-java-sdk-cloudformation-1-11-820-sources-1 jar/com/amazonaws/services/cloudformation/model/TypeNotFoundException.java

\* /opt/cola/permits/1705118316\_1685962789.6839054/0/aws-java-sdk-cloudformation-1-11-820-sources-1 jar/com/amazonaws/services/cloudformation/model/ListStackResourcesResult.java

\* /opt/cola/permits/1705118316\_1685962789.6839054/0/aws-java-sdk-cloudformation-1-11-820-sources-1 jar/com/amazonaws/services/cloudformation/model/DescribeChangeSetResult.java

\* /opt/cola/permits/1705118316\_1685962789.6839054/0/aws-java-sdk-cloudformation-1-11-820-sources-1 jar/com/amazonaws/services/cloudformation/model/UpdateStackInstancesResult.java

\* /opt/cola/permits/1705118316\_1685962789.6839054/0/aws-java-sdk-cloudformation-1-11-820-sources-1 jar/com/amazonaws/services/cloudformation/model/ListExportsRequest.java

\* /opt/cola/permits/1705118316\_1685962789.6839054/0/aws-java-sdk-cloudformation-1-11-820-sources-1 jar/com/amazonaws/services/cloudformation/model/RegisterTypeRequest.java

\* /opt/cola/permits/1705118316\_1685962789.6839054/0/aws-java-sdk-cloudformation-1-11-820-sources-1 jar/com/amazonaws/services/cloudformation/model/ChangeSetStatus.java

\* /opt/cola/permits/1705118316\_1685962789.6839054/0/aws-java-sdk-cloudformation-1-11-820-sources-1 jar/com/amazonaws/services/cloudformation/model/GetStackPolicyRequest.java

\* /opt/cola/permits/1705118316\_1685962789.6839054/0/aws-java-sdk-cloudformation-1-11-820-sources-1 jar/com/amazonaws/services/cloudformation/model/transform/OperationIdAlreadyExistsExceptionUnmarshaller.jav a

\* /opt/cola/permits/1705118316\_1685962789.6839054/0/aws-java-sdk-cloudformation-1-11-820-sources-1 jar/com/amazonaws/services/cloudformation/model/ListStacksRequest.java

\* /opt/cola/permits/1705118316\_1685962789.6839054/0/aws-java-sdk-cloudformation-1-11-820-sources-1 jar/com/amazonaws/services/cloudformation/model/transform/UpdateStackSetResultStaxUnmarshaller.java \* /opt/cola/permits/1705118316\_1685962789.6839054/0/aws-java-sdk-cloudformation-1-11-820-sources-1 jar/com/amazonaws/services/cloudformation/model/RequiresRecreation.java

\* /opt/cola/permits/1705118316\_1685962789.6839054/0/aws-java-sdk-cloudformation-1-11-820-sources-1 jar/com/amazonaws/services/cloudformation/model/SetTypeDefaultVersionResult.java

\* /opt/cola/permits/1705118316\_1685962789.6839054/0/aws-java-sdk-cloudformation-1-11-820-sources-1 jar/com/amazonaws/services/cloudformation/model/DetectStackSetDriftRequest.java

\* /opt/cola/permits/1705118316\_1685962789.6839054/0/aws-java-sdk-cloudformation-1-11-820-sources-1 jar/com/amazonaws/services/cloudformation/model/transform/OperationInProgressExceptionUnmarshaller.java

\* /opt/cola/permits/1705118316\_1685962789.6839054/0/aws-java-sdk-cloudformation-1-11-820-sources-1-

jar/com/amazonaws/services/cloudformation/model/transform/CreateStackRequestMarshaller.java

\* /opt/cola/permits/1705118316\_1685962789.6839054/0/aws-java-sdk-cloudformation-1-11-820-sources-1 jar/com/amazonaws/services/cloudformation/model/transform/RollbackTriggerStaxUnmarshaller.java

\* /opt/cola/permits/1705118316\_1685962789.6839054/0/aws-java-sdk-cloudformation-1-11-820-sources-1 jar/com/amazonaws/services/cloudformation/model/ListStackSetOperationsRequest.java

\* /opt/cola/permits/1705118316\_1685962789.6839054/0/aws-java-sdk-cloudformation-1-11-820-sources-1 jar/com/amazonaws/services/cloudformation/model/transform/DescribeTypeResultStaxUnmarshaller.java

\* /opt/cola/permits/1705118316\_1685962789.6839054/0/aws-java-sdk-cloudformation-1-11-820-sources-1 jar/com/amazonaws/services/cloudformation/model/DescribeStackInstanceRequest.java

\* /opt/cola/permits/1705118316\_1685962789.6839054/0/aws-java-sdk-cloudformation-1-11-820-sources-1 jar/com/amazonaws/services/cloudformation/model/OperationStatus.java

\* /opt/cola/permits/1705118316\_1685962789.6839054/0/aws-java-sdk-cloudformation-1-11-820-sources-1 jar/com/amazonaws/services/cloudformation/model/transform/TypeVersionSummaryStaxUnmarshaller.java \* /opt/cola/permits/1705118316\_1685962789.6839054/0/aws-java-sdk-cloudformation-1-11-820-sources-1 jar/com/amazonaws/services/cloudformation/model/transform/AlreadyExistsExceptionUnmarshaller.java

\* /opt/cola/permits/1705118316\_1685962789.6839054/0/aws-java-sdk-cloudformation-1-11-820-sources-1 jar/com/amazonaws/services/cloudformation/model/ListStackSetOperationResultsRequest.java

\* /opt/cola/permits/1705118316\_1685962789.6839054/0/aws-java-sdk-cloudformation-1-11-820-sources-1 jar/com/amazonaws/services/cloudformation/model/transform/CreateStackSetResultStaxUnmarshaller.java \* /opt/cola/permits/1705118316\_1685962789.6839054/0/aws-java-sdk-cloudformation-1-11-820-sources-1 jar/com/amazonaws/services/cloudformation/model/StackSetDriftDetectionStatus.java

\* /opt/cola/permits/1705118316\_1685962789.6839054/0/aws-java-sdk-cloudformation-1-11-820-sources-1 jar/com/amazonaws/services/cloudformation/model/transform/ResourceChangeStaxUnmarshaller.java

\* /opt/cola/permits/1705118316\_1685962789.6839054/0/aws-java-sdk-cloudformation-1-11-820-sources-1 jar/com/amazonaws/services/cloudformation/model/DeleteStackResult.java

\* /opt/cola/permits/1705118316\_1685962789.6839054/0/aws-java-sdk-cloudformation-1-11-820-sources-1-

jar/com/amazonaws/services/cloudformation/model/RegisterTypeResult.java

\* /opt/cola/permits/1705118316\_1685962789.6839054/0/aws-java-sdk-cloudformation-1-11-820-sources-1 jar/com/amazonaws/services/cloudformation/model/transform/StackInstanceSummaryStaxUnmarshaller.java \* /opt/cola/permits/1705118316\_1685962789.6839054/0/aws-java-sdk-cloudformation-1-11-820-sources-1 jar/com/amazonaws/services/cloudformation/model/transform/ResourceToImportStaxUnmarshaller.java \* /opt/cola/permits/1705118316\_1685962789.6839054/0/aws-java-sdk-cloudformation-1-11-820-sources-1 jar/com/amazonaws/services/cloudformation/model/EstimateTemplateCostResult.java

\* /opt/cola/permits/1705118316\_1685962789.6839054/0/aws-java-sdk-cloudformation-1-11-820-sources-1 jar/com/amazonaws/services/cloudformation/model/ParameterDeclaration.java

\* /opt/cola/permits/1705118316\_1685962789.6839054/0/aws-java-sdk-cloudformation-1-11-820-sources-1 jar/com/amazonaws/services/cloudformation/waiters/TypeRegistrationComplete.java

\* /opt/cola/permits/1705118316\_1685962789.6839054/0/aws-java-sdk-cloudformation-1-11-820-sources-1 jar/com/amazonaws/services/cloudformation/model/DeleteStackSetResult.java

\* /opt/cola/permits/1705118316\_1685962789.6839054/0/aws-java-sdk-cloudformation-1-11-820-sources-1 jar/com/amazonaws/services/cloudformation/model/transform/StackSummaryStaxUnmarshaller.java

\* /opt/cola/permits/1705118316\_1685962789.6839054/0/aws-java-sdk-cloudformation-1-11-820-sources-1 jar/com/amazonaws/services/cloudformation/model/StackSetDriftDetectionDetails.java

\* /opt/cola/permits/1705118316\_1685962789.6839054/0/aws-java-sdk-cloudformation-1-11-820-sources-1 jar/com/amazonaws/services/cloudformation/model/transform/ChangeStaxUnmarshaller.java

\* /opt/cola/permits/1705118316\_1685962789.6839054/0/aws-java-sdk-cloudformation-1-11-820-sources-1 jar/com/amazonaws/services/cloudformation/model/DescribeTypeResult.java

\* /opt/cola/permits/1705118316\_1685962789.6839054/0/aws-java-sdk-cloudformation-1-11-820-sources-1 jar/com/amazonaws/services/cloudformation/model/transform/ExecuteChangeSetRequestMarshaller.java

\* /opt/cola/permits/1705118316\_1685962789.6839054/0/aws-java-sdk-cloudformation-1-11-820-sources-1 jar/com/amazonaws/services/cloudformation/model/transform/GetTemplateRequestMarshaller.java

\* /opt/cola/permits/1705118316\_1685962789.6839054/0/aws-java-sdk-cloudformation-1-11-820-sources-1 jar/com/amazonaws/services/cloudformation/model/transform/ListTypesRequestMarshaller.java

\* /opt/cola/permits/1705118316\_1685962789.6839054/0/aws-java-sdk-cloudformation-1-11-820-sources-1 jar/com/amazonaws/services/cloudformation/model/transform/DescribeStackEventsRequestMarshaller.java

\* /opt/cola/permits/1705118316\_1685962789.6839054/0/aws-java-sdk-cloudformation-1-11-820-sources-1 jar/com/amazonaws/services/cloudformation/model/transform/DescribeStackDriftDetectionStatusRequestMarshaller .java

\* /opt/cola/permits/1705118316\_1685962789.6839054/0/aws-java-sdk-cloudformation-1-11-820-sources-1 jar/com/amazonaws/services/cloudformation/AmazonCloudFormationAsyncClient.java

\* /opt/cola/permits/1705118316\_1685962789.6839054/0/aws-java-sdk-cloudformation-1-11-820-sources-1 jar/com/amazonaws/services/cloudformation/model/StackStatus.java

\* /opt/cola/permits/1705118316\_1685962789.6839054/0/aws-java-sdk-cloudformation-1-11-820-sources-1 jar/com/amazonaws/services/cloudformation/model/AccountLimit.java

\* /opt/cola/permits/1705118316\_1685962789.6839054/0/aws-java-sdk-cloudformation-1-11-820-sources-1 jar/com/amazonaws/services/cloudformation/model/ListExportsResult.java

\* /opt/cola/permits/1705118316\_1685962789.6839054/0/aws-java-sdk-cloudformation-1-11-820-sources-1 jar/com/amazonaws/services/cloudformation/model/transform/InvalidStateTransitionExceptionUnmarshaller.java \* /opt/cola/permits/1705118316\_1685962789.6839054/0/aws-java-sdk-cloudformation-1-11-820-sources-1 jar/com/amazonaws/services/cloudformation/model/transform/DescribeStackResourceDriftsRequestMarshaller.java \* /opt/cola/permits/1705118316\_1685962789.6839054/0/aws-java-sdk-cloudformation-1-11-820-sources-1-

jar/com/amazonaws/services/cloudformation/model/transform/ValidateTemplateRequestMarshaller.java

\* /opt/cola/permits/1705118316\_1685962789.6839054/0/aws-java-sdk-cloudformation-1-11-820-sources-1 jar/com/amazonaws/services/cloudformation/model/StackSetNotFoundException.java

\* /opt/cola/permits/1705118316\_1685962789.6839054/0/aws-java-sdk-cloudformation-1-11-820-sources-1 jar/com/amazonaws/services/cloudformation/AmazonCloudFormationClientBuilder.java

\* /opt/cola/permits/1705118316\_1685962789.6839054/0/aws-java-sdk-cloudformation-1-11-820-sources-1 jar/com/amazonaws/services/cloudformation/model/UpdateStackSetRequest.java

\* /opt/cola/permits/1705118316\_1685962789.6839054/0/aws-java-sdk-cloudformation-1-11-820-sources-1 jar/com/amazonaws/services/cloudformation/waiters/StackImportComplete.java

\* /opt/cola/permits/1705118316\_1685962789.6839054/0/aws-java-sdk-cloudformation-1-11-820-sources-1 jar/com/amazonaws/services/cloudformation/model/transform/DescribeStackResourcesRequestMarshaller.java \* /opt/cola/permits/1705118316\_1685962789.6839054/0/aws-java-sdk-cloudformation-1-11-820-sources-1 jar/com/amazonaws/services/cloudformation/AmazonCloudFormationClient.java

\* /opt/cola/permits/1705118316\_1685962789.6839054/0/aws-java-sdk-cloudformation-1-11-820-sources-1 jar/com/amazonaws/services/cloudformation/model/transform/RecordHandlerProgressRequestMarshaller.java \* /opt/cola/permits/1705118316\_1685962789.6839054/0/aws-java-sdk-cloudformation-1-11-820-sources-1-

jar/com/amazonaws/services/cloudformation/model/DeleteStackInstancesResult.java

\* /opt/cola/permits/1705118316\_1685962789.6839054/0/aws-java-sdk-cloudformation-1-11-820-sources-1 jar/com/amazonaws/services/cloudformation/model/DescribeStackResourceDriftsResult.java

\* /opt/cola/permits/1705118316\_1685962789.6839054/0/aws-java-sdk-cloudformation-1-11-820-sources-1 jar/com/amazonaws/services/cloudformation/model/transform/ListStackSetOperationResultsResultStaxUnmarshalle r.java

\* /opt/cola/permits/1705118316\_1685962789.6839054/0/aws-java-sdk-cloudformation-1-11-820-sources-1 jar/com/amazonaws/services/cloudformation/waiters/StackExists.java

\* /opt/cola/permits/1705118316\_1685962789.6839054/0/aws-java-sdk-cloudformation-1-11-820-sources-1 jar/com/amazonaws/services/cloudformation/model/DetectStackResourceDriftRequest.java

\* /opt/cola/permits/1705118316\_1685962789.6839054/0/aws-java-sdk-cloudformation-1-11-820-sources-1 jar/com/amazonaws/services/cloudformation/model/transform/DeleteStackRequestMarshaller.java

\* /opt/cola/permits/1705118316\_1685962789.6839054/0/aws-java-sdk-cloudformation-1-11-820-sources-1 jar/com/amazonaws/services/cloudformation/model/ResourceAttribute.java

\* /opt/cola/permits/1705118316\_1685962789.6839054/0/aws-java-sdk-cloudformation-1-11-820-sources-1 jar/com/amazonaws/services/cloudformation/model/transform/ResourceChangeDetailStaxUnmarshaller.java \* /opt/cola/permits/1705118316\_1685962789.6839054/0/aws-java-sdk-cloudformation-1-11-820-sources-1-

jar/com/amazonaws/services/cloudformation/model/StackSetNotEmptyException.java

\* /opt/cola/permits/1705118316\_1685962789.6839054/0/aws-java-sdk-cloudformation-1-11-820-sources-1 jar/com/amazonaws/services/cloudformation/model/transform/ListImportsRequestMarshaller.java

\* /opt/cola/permits/1705118316\_1685962789.6839054/0/aws-java-sdk-cloudformation-1-11-820-sources-1 jar/com/amazonaws/services/cloudformation/waiters/ChangeSetCreateComplete.java

\* /opt/cola/permits/1705118316\_1685962789.6839054/0/aws-java-sdk-cloudformation-1-11-820-sources-1 jar/com/amazonaws/services/cloudformation/model/InvalidStateTransitionException.java

\* /opt/cola/permits/1705118316\_1685962789.6839054/0/aws-java-sdk-cloudformation-1-11-820-sources-1 jar/com/amazonaws/services/cloudformation/model/transform/SetTypeDefaultVersionRequestMarshaller.java \* /opt/cola/permits/1705118316\_1685962789.6839054/0/aws-java-sdk-cloudformation-1-11-820-sources-1-

jar/com/amazonaws/services/cloudformation/model/DescribeStackResourceResult.java

\* /opt/cola/permits/1705118316\_1685962789.6839054/0/aws-java-sdk-cloudformation-1-11-820-sources-1 jar/com/amazonaws/services/cloudformation/model/DescribeStacksRequest.java

\* /opt/cola/permits/1705118316\_1685962789.6839054/0/aws-java-sdk-cloudformation-1-11-820-sources-1 jar/com/amazonaws/services/cloudformation/model/Capability.java

\* /opt/cola/permits/1705118316\_1685962789.6839054/0/aws-java-sdk-cloudformation-1-11-820-sources-1 jar/com/amazonaws/services/cloudformation/model/DescribeStackResourceDriftsRequest.java

\* /opt/cola/permits/1705118316\_1685962789.6839054/0/aws-java-sdk-cloudformation-1-11-820-sources-1-

jar/com/amazonaws/services/cloudformation/model/transform/ContinueUpdateRollbackRequestMarshaller.java \* /opt/cola/permits/1705118316\_1685962789.6839054/0/aws-java-sdk-cloudformation-1-11-820-sources-1 jar/com/amazonaws/services/cloudformation/model/transform/SetStackPolicyRequestMarshaller.java

\* /opt/cola/permits/1705118316\_1685962789.6839054/0/aws-java-sdk-cloudformation-1-11-820-sources-1 jar/com/amazonaws/services/cloudformation/model/DescribeStackResourcesResult.java

\* /opt/cola/permits/1705118316\_1685962789.6839054/0/aws-java-sdk-cloudformation-1-11-820-sources-1 jar/com/amazonaws/services/cloudformation/model/PermissionModels.java

\* /opt/cola/permits/1705118316\_1685962789.6839054/0/aws-java-sdk-cloudformation-1-11-820-sources-1 jar/com/amazonaws/services/cloudformation/model/transform/ListStackSetOperationsResultStaxUnmarshaller.java \* /opt/cola/permits/1705118316\_1685962789.6839054/0/aws-java-sdk-cloudformation-1-11-820-sources-1 jar/com/amazonaws/services/cloudformation/model/TypeSummary.java

\* /opt/cola/permits/1705118316\_1685962789.6839054/0/aws-java-sdk-cloudformation-1-11-820-sources-1 jar/com/amazonaws/services/cloudformation/model/transform/DeleteStackSetResultStaxUnmarshaller.java \* /opt/cola/permits/1705118316\_1685962789.6839054/0/aws-java-sdk-cloudformation-1-11-820-sources-1 jar/com/amazonaws/services/cloudformation/model/transform/DetectStackResourceDriftResultStaxUnmarshaller.ja va

\* /opt/cola/permits/1705118316\_1685962789.6839054/0/aws-java-sdk-cloudformation-1-11-820-sources-1 jar/com/amazonaws/services/cloudformation/model/DetectStackDriftRequest.java

\* /opt/cola/permits/1705118316\_1685962789.6839054/0/aws-java-sdk-cloudformation-1-11-820-sources-1 jar/com/amazonaws/services/cloudformation/model/transform/OperationNotFoundExceptionUnmarshaller.java \* /opt/cola/permits/1705118316\_1685962789.6839054/0/aws-java-sdk-cloudformation-1-11-820-sources-1 jar/com/amazonaws/services/cloudformation/model/StackDriftInformationSummary.java

\* /opt/cola/permits/1705118316\_1685962789.6839054/0/aws-java-sdk-cloudformation-1-11-820-sources-1 jar/com/amazonaws/services/cloudformation/model/transform/DescribeStackDriftDetectionStatusResultStaxUnmars haller.java

\* /opt/cola/permits/1705118316\_1685962789.6839054/0/aws-java-sdk-cloudformation-1-11-820-sources-1 jar/com/amazonaws/services/cloudformation/model/StackSetOperationResultSummary.java

\* /opt/cola/permits/1705118316\_1685962789.6839054/0/aws-java-sdk-cloudformation-1-11-820-sources-1 jar/com/amazonaws/services/cloudformation/model/transform/EstimateTemplateCostResultStaxUnmarshaller.java

\* /opt/cola/permits/1705118316\_1685962789.6839054/0/aws-java-sdk-cloudformation-1-11-820-sources-1-

jar/com/amazonaws/services/cloudformation/model/ListTypeRegistrationsResult.java

\* /opt/cola/permits/1705118316\_1685962789.6839054/0/aws-java-sdk-cloudformation-1-11-820-sources-1 jar/com/amazonaws/services/cloudformation/model/Export.java

\* /opt/cola/permits/1705118316\_1685962789.6839054/0/aws-java-sdk-cloudformation-1-11-820-sources-1 jar/com/amazonaws/services/cloudformation/model/Replacement.java

\* /opt/cola/permits/1705118316\_1685962789.6839054/0/aws-java-sdk-cloudformation-1-11-820-sources-1 jar/com/amazonaws/services/cloudformation/model/transform/StackSetOperationSummaryStaxUnmarshaller.java \* /opt/cola/permits/1705118316\_1685962789.6839054/0/aws-java-sdk-cloudformation-1-11-820-sources-1 jar/com/amazonaws/services/cloudformation/model/transform/TokenAlreadyExistsExceptionUnmarshaller.java

\* /opt/cola/permits/1705118316\_1685962789.6839054/0/aws-java-sdk-cloudformation-1-11-820-sources-1 jar/com/amazonaws/services/cloudformation/model/transform/ListTypesResultStaxUnmarshaller.java

\* /opt/cola/permits/1705118316\_1685962789.6839054/0/aws-java-sdk-cloudformation-1-11-820-sources-1 jar/com/amazonaws/services/cloudformation/model/ChangeSetSummary.java

\* /opt/cola/permits/1705118316\_1685962789.6839054/0/aws-java-sdk-cloudformation-1-11-820-sources-1 jar/com/amazonaws/services/cloudformation/model/transform/DescribeTypeRegistrationResultStaxUnmarshaller.ja va

\* /opt/cola/permits/1705118316\_1685962789.6839054/0/aws-java-sdk-cloudformation-1-11-820-sources-1 jar/com/amazonaws/services/cloudformation/model/ListStackInstancesRequest.java

\* /opt/cola/permits/1705118316\_1685962789.6839054/0/aws-java-sdk-cloudformation-1-11-820-sources-1 jar/com/amazonaws/services/cloudformation/model/transform/CreateChangeSetRequestMarshaller.java

\* /opt/cola/permits/1705118316\_1685962789.6839054/0/aws-java-sdk-cloudformation-1-11-820-sources-1 jar/com/amazonaws/services/cloudformation/model/DescribeStackSetOperationResult.java

\* /opt/cola/permits/1705118316\_1685962789.6839054/0/aws-java-sdk-cloudformation-1-11-820-sources-1 jar/com/amazonaws/services/cloudformation/model/transform/InsufficientCapabilitiesExceptionUnmarshaller.java \* /opt/cola/permits/1705118316\_1685962789.6839054/0/aws-java-sdk-cloudformation-1-11-820-sources-1 jar/com/amazonaws/services/cloudformation/model/transform/AccountGateResultStaxUnmarshaller.java

\* /opt/cola/permits/1705118316\_1685962789.6839054/0/aws-java-sdk-cloudformation-1-11-820-sources-1 jar/com/amazonaws/services/cloudformation/model/transform/ListStackInstancesRequestMarshaller.java \* /opt/cola/permits/1705118316\_1685962789.6839054/0/aws-java-sdk-cloudformation-1-11-820-sources-1-

jar/com/amazonaws/services/cloudformation/model/RecordHandlerProgressRequest.java

\* /opt/cola/permits/1705118316\_1685962789.6839054/0/aws-java-sdk-cloudformation-1-11-820-sources-1 jar/com/amazonaws/services/cloudformation/model/ParameterConstraints.java

\* /opt/cola/permits/1705118316\_1685962789.6839054/0/aws-java-sdk-cloudformation-1-11-820-sources-1 jar/com/amazonaws/services/cloudformation/model/transform/StackSetOperationResultSummaryStaxUnmarshaller. java

\* /opt/cola/permits/1705118316\_1685962789.6839054/0/aws-java-sdk-cloudformation-1-11-820-sources-1 jar/com/amazonaws/services/cloudformation/model/StackDriftStatus.java

\* /opt/cola/permits/1705118316\_1685962789.6839054/0/aws-java-sdk-cloudformation-1-11-820-sources-1 jar/com/amazonaws/services/cloudformation/model/transform/DescribeChangeSetRequestMarshaller.java

\* /opt/cola/permits/1705118316\_1685962789.6839054/0/aws-java-sdk-cloudformation-1-11-820-sources-1-

jar/com/amazonaws/services/cloudformation/model/transform/GetTemplateResultStaxUnmarshaller.java

\* /opt/cola/permits/1705118316\_1685962789.6839054/0/aws-java-sdk-cloudformation-1-11-820-sources-1 jar/com/amazonaws/services/cloudformation/model/EstimateTemplateCostRequest.java

\* /opt/cola/permits/1705118316\_1685962789.6839054/0/aws-java-sdk-cloudformation-1-11-820-sources-1 jar/com/amazonaws/services/cloudformation/model/UpdateTerminationProtectionRequest.java

\* /opt/cola/permits/1705118316\_1685962789.6839054/0/aws-java-sdk-cloudformation-1-11-820-sources-1-

jar/com/amazonaws/services/cloudformation/model/transform/ResourceTargetDefinitionStaxUnmarshaller.java

\* /opt/cola/permits/1705118316\_1685962789.6839054/0/aws-java-sdk-cloudformation-1-11-820-sources-1 jar/com/amazonaws/services/cloudformation/model/transform/ListExportsRequestMarshaller.java

\* /opt/cola/permits/1705118316\_1685962789.6839054/0/aws-java-sdk-cloudformation-1-11-820-sources-1-

jar/com/amazonaws/services/cloudformation/model/CreateChangeSetRequest.java

\* /opt/cola/permits/1705118316\_1685962789.6839054/0/aws-java-sdk-cloudformation-1-11-820-sources-1 jar/com/amazonaws/services/cloudformation/model/ChangeAction.java

\* /opt/cola/permits/1705118316\_1685962789.6839054/0/aws-java-sdk-cloudformation-1-11-820-sources-1 jar/com/amazonaws/services/cloudformation/model/SetTypeDefaultVersionRequest.java

\* /opt/cola/permits/1705118316\_1685962789.6839054/0/aws-java-sdk-cloudformation-1-11-820-sources-1 jar/com/amazonaws/services/cloudformation/model/StackSetOperationStatus.java

\* /opt/cola/permits/1705118316\_1685962789.6839054/0/aws-java-sdk-cloudformation-1-11-820-sources-1 jar/com/amazonaws/services/cloudformation/model/DescribeAccountLimitsResult.java

\* /opt/cola/permits/1705118316\_1685962789.6839054/0/aws-java-sdk-cloudformation-1-11-820-sources-1 jar/com/amazonaws/services/cloudformation/model/transform/DetectStackDriftResultStaxUnmarshaller.java \* /opt/cola/permits/1705118316\_1685962789.6839054/0/aws-java-sdk-cloudformation-1-11-820-sources-1 jar/com/amazonaws/services/cloudformation/model/ListStackSetOperationResultsResult.java

\* /opt/cola/permits/1705118316\_1685962789.6839054/0/aws-java-sdk-cloudformation-1-11-820-sources-1 jar/com/amazonaws/services/cloudformation/model/StackResourceDriftInformation.java

\* /opt/cola/permits/1705118316\_1685962789.6839054/0/aws-java-sdk-cloudformation-1-11-820-sources-1-

jar/com/amazonaws/services/cloudformation/model/ChangeType.java

\* /opt/cola/permits/1705118316\_1685962789.6839054/0/aws-java-sdk-cloudformation-1-11-820-sources-1 jar/com/amazonaws/services/cloudformation/model/StackInstanceDetailedStatus.java \* /opt/cola/permits/1705118316\_1685962789.6839054/0/aws-java-sdk-cloudformation-1-11-820-sources-1 jar/com/amazonaws/services/cloudformation/model/OperationInProgressException.java \* /opt/cola/permits/1705118316\_1685962789.6839054/0/aws-java-sdk-cloudformation-1-11-820-sources-1 jar/com/amazonaws/services/cloudformation/model/ResourceChangeDetail.java \* /opt/cola/permits/1705118316\_1685962789.6839054/0/aws-java-sdk-cloudformation-1-11-820-sources-1 jar/com/amazonaws/services/cloudformation/model/transform/DescribeStackResourcesResultStaxUnmarshaller.java \* /opt/cola/permits/1705118316\_1685962789.6839054/0/aws-java-sdk-cloudformation-1-11-820-sources-1 jar/com/amazonaws/services/cloudformation/model/transform/AutoDeploymentStaxUnmarshaller.java \* /opt/cola/permits/1705118316\_1685962789.6839054/0/aws-java-sdk-cloudformation-1-11-820-sources-1 jar/com/amazonaws/services/cloudformation/model/transform/ListStackResourcesResultStaxUnmarshaller.java \* /opt/cola/permits/1705118316\_1685962789.6839054/0/aws-java-sdk-cloudformation-1-11-820-sources-1 jar/com/amazonaws/services/cloudformation/model/transform/ListStackInstancesResultStaxUnmarshaller.java \* /opt/cola/permits/1705118316\_1685962789.6839054/0/aws-java-sdk-cloudformation-1-11-820-sources-1 jar/com/amazonaws/services/cloudformation/model/ListStackInstancesResult.java \* /opt/cola/permits/1705118316\_1685962789.6839054/0/aws-java-sdk-cloudformation-1-11-820-sources-1 jar/com/amazonaws/services/cloudformation/model/transform/ListStacksRequestMarshaller.java \* /opt/cola/permits/1705118316\_1685962789.6839054/0/aws-java-sdk-cloudformation-1-11-820-sources-1 jar/com/amazonaws/services/cloudformation/model/transform/StackInstanceNotFoundExceptionUnmarshaller.java \* /opt/cola/permits/1705118316\_1685962789.6839054/0/aws-java-sdk-cloudformation-1-11-820-sources-1 jar/com/amazonaws/services/cloudformation/model/StackSetOperationResultStatus.java \* /opt/cola/permits/1705118316\_1685962789.6839054/0/aws-java-sdk-cloudformation-1-11-820-sources-1 jar/com/amazonaws/services/cloudformation/model/transform/AccountLimitStaxUnmarshaller.java \* /opt/cola/permits/1705118316\_1685962789.6839054/0/aws-java-sdk-cloudformation-1-11-820-sources-1 jar/com/amazonaws/services/cloudformation/model/transform/TypeSummaryStaxUnmarshaller.java \* /opt/cola/permits/1705118316\_1685962789.6839054/0/aws-java-sdk-cloudformation-1-11-820-sources-1 jar/com/amazonaws/services/cloudformation/model/DescribeTypeRegistrationResult.java \* /opt/cola/permits/1705118316\_1685962789.6839054/0/aws-java-sdk-cloudformation-1-11-820-sources-1 jar/com/amazonaws/services/cloudformation/model/transform/ListTypeVersionsRequestMarshaller.java \* /opt/cola/permits/1705118316\_1685962789.6839054/0/aws-java-sdk-cloudformation-1-11-820-sources-1 jar/com/amazonaws/services/cloudformation/model/DeploymentTargets.java \* /opt/cola/permits/1705118316\_1685962789.6839054/0/aws-java-sdk-cloudformation-1-11-820-sources-1 jar/com/amazonaws/services/cloudformation/model/transform/UpdateStackInstancesRequestMarshaller.java \* /opt/cola/permits/1705118316\_1685962789.6839054/0/aws-java-sdk-cloudformation-1-11-820-sources-1 jar/com/amazonaws/services/cloudformation/model/ResourceTargetDefinition.java \* /opt/cola/permits/1705118316\_1685962789.6839054/0/aws-java-sdk-cloudformation-1-11-820-sources-1 jar/com/amazonaws/services/cloudformation/model/StackSummary.java \* /opt/cola/permits/1705118316\_1685962789.6839054/0/aws-java-sdk-cloudformation-1-11-820-sources-1 jar/com/amazonaws/services/cloudformation/model/transform/UpdateStackRequestMarshaller.java \* /opt/cola/permits/1705118316\_1685962789.6839054/0/aws-java-sdk-cloudformation-1-11-820-sources-1 jar/com/amazonaws/services/cloudformation/model/AmazonCloudFormationException.java \* /opt/cola/permits/1705118316\_1685962789.6839054/0/aws-java-sdk-cloudformation-1-11-820-sources-1 jar/com/amazonaws/services/cloudformation/model/transform/DeploymentTargetsStaxUnmarshaller.java \* /opt/cola/permits/1705118316\_1685962789.6839054/0/aws-java-sdk-cloudformation-1-11-820-sources-1 jar/com/amazonaws/services/cloudformation/model/transform/ListTypeRegistrationsResultStaxUnmarshaller.java \* /opt/cola/permits/1705118316\_1685962789.6839054/0/aws-java-sdk-cloudformation-1-11-820-sources-1jar/com/amazonaws/services/cloudformation/model/SignalResourceResult.java

\* /opt/cola/permits/1705118316\_1685962789.6839054/0/aws-java-sdk-cloudformation-1-11-820-sources-1 jar/com/amazonaws/services/cloudformation/model/GetTemplateSummaryRequest.java

\* /opt/cola/permits/1705118316\_1685962789.6839054/0/aws-java-sdk-cloudformation-1-11-820-sources-1 jar/com/amazonaws/services/cloudformation/model/DescribeTypeRequest.java

\* /opt/cola/permits/1705118316\_1685962789.6839054/0/aws-java-sdk-cloudformation-1-11-820-sources-1 jar/com/amazonaws/services/cloudformation/model/transform/DescribeStackInstanceRequestMarshaller.java \* /opt/cola/permits/1705118316\_1685962789.6839054/0/aws-java-sdk-cloudformation-1-11-820-sources-1 jar/com/amazonaws/services/cloudformation/model/ListStackSetsRequest.java

\* /opt/cola/permits/1705118316\_1685962789.6839054/0/aws-java-sdk-cloudformation-1-11-820-sources-1 jar/com/amazonaws/services/cloudformation/model/DeleteStackRequest.java

\* /opt/cola/permits/1705118316\_1685962789.6839054/0/aws-java-sdk-cloudformation-1-11-820-sources-1 jar/com/amazonaws/services/cloudformation/model/transform/ParameterStaxUnmarshaller.java

\* /opt/cola/permits/1705118316\_1685962789.6839054/0/aws-java-sdk-cloudformation-1-11-820-sources-1 jar/com/amazonaws/services/cloudformation/model/transform/RecordHandlerProgressResultStaxUnmarshaller.java \* /opt/cola/permits/1705118316\_1685962789.6839054/0/aws-java-sdk-cloudformation-1-11-820-sources-1 jar/com/amazonaws/services/cloudformation/model/StackEvent.java

\* /opt/cola/permits/1705118316\_1685962789.6839054/0/aws-java-sdk-cloudformation-1-11-820-sources-1 jar/com/amazonaws/services/cloudformation/model/transform/StackSetSummaryStaxUnmarshaller.java

\* /opt/cola/permits/1705118316\_1685962789.6839054/0/aws-java-sdk-cloudformation-1-11-820-sources-1 jar/com/amazonaws/services/cloudformation/model/StopStackSetOperationResult.java

\* /opt/cola/permits/1705118316\_1685962789.6839054/0/aws-java-sdk-cloudformation-1-11-820-sources-1 jar/com/amazonaws/services/cloudformation/model/CancelUpdateStackResult.java

\* /opt/cola/permits/1705118316\_1685962789.6839054/0/aws-java-sdk-cloudformation-1-11-820-sources-1 jar/com/amazonaws/services/cloudformation/model/OperationStatusCheckFailedException.java

\* /opt/cola/permits/1705118316\_1685962789.6839054/0/aws-java-sdk-cloudformation-1-11-820-sources-1 jar/com/amazonaws/services/cloudformation/model/InvalidOperationException.java

\* /opt/cola/permits/1705118316\_1685962789.6839054/0/aws-java-sdk-cloudformation-1-11-820-sources-1 jar/com/amazonaws/services/cloudformation/model/RecordHandlerProgressResult.java

\* /opt/cola/permits/1705118316\_1685962789.6839054/0/aws-java-sdk-cloudformation-1-11-820-sources-1 jar/com/amazonaws/services/cloudformation/model/DescribeStackEventsRequest.java

\* /opt/cola/permits/1705118316\_1685962789.6839054/0/aws-java-sdk-cloudformation-1-11-820-sources-1 jar/com/amazonaws/services/cloudformation/model/transform/StopStackSetOperationRequestMarshaller.java \* /opt/cola/permits/1705118316\_1685962789.6839054/0/aws-java-sdk-cloudformation-1-11-820-sources-1-

jar/com/amazonaws/services/cloudformation/model/UpdateTerminationProtectionResult.java

\* /opt/cola/permits/1705118316\_1685962789.6839054/0/aws-java-sdk-cloudformation-1-11-820-sources-1 jar/com/amazonaws/services/cloudformation/model/transform/DeleteStackInstancesResultStaxUnmarshaller.java \* /opt/cola/permits/1705118316\_1685962789.6839054/0/aws-java-sdk-cloudformation-1-11-820-sources-1 jar/com/amazonaws/services/cloudformation/model/ResourceSignalStatus.java

\* /opt/cola/permits/1705118316\_1685962789.6839054/0/aws-java-sdk-cloudformation-1-11-820-sources-1 jar/com/amazonaws/services/cloudformation/model/ProvisioningType.java

\* /opt/cola/permits/1705118316\_1685962789.6839054/0/aws-java-sdk-cloudformation-1-11-820-sources-1 jar/com/amazonaws/services/cloudformation/model/transform/ListStackSetOperationsRequestMarshaller.java \* /opt/cola/permits/1705118316\_1685962789.6839054/0/aws-java-sdk-cloudformation-1-11-820-sources-1 jar/com/amazonaws/services/cloudformation/model/UpdateStackInstancesRequest.java

\* /opt/cola/permits/1705118316\_1685962789.6839054/0/aws-java-sdk-cloudformation-1-11-820-sources-1 jar/com/amazonaws/services/cloudformation/model/ListTypesResult.java

\* /opt/cola/permits/1705118316\_1685962789.6839054/0/aws-java-sdk-cloudformation-1-11-820-sources-1-

jar/com/amazonaws/services/cloudformation/model/HandlerErrorCode.java

\* /opt/cola/permits/1705118316\_1685962789.6839054/0/aws-java-sdk-cloudformation-1-11-820-sources-1 jar/com/amazonaws/services/cloudformation/waiters/StackUpdateComplete.java

\* /opt/cola/permits/1705118316\_1685962789.6839054/0/aws-java-sdk-cloudformation-1-11-820-sources-1 jar/com/amazonaws/services/cloudformation/model/Parameter.java

\* /opt/cola/permits/1705118316\_1685962789.6839054/0/aws-java-sdk-cloudformation-1-11-820-sources-1 jar/com/amazonaws/services/cloudformation/model/transform/SignalResourceRequestMarshaller.java

\* /opt/cola/permits/1705118316\_1685962789.6839054/0/aws-java-sdk-cloudformation-1-11-820-sources-1 jar/com/amazonaws/services/cloudformation/model/ListTypeVersionsResult.java

\* /opt/cola/permits/1705118316\_1685962789.6839054/0/aws-java-sdk-cloudformation-1-11-820-sources-1 jar/com/amazonaws/services/cloudformation/model/CreateStackRequest.java

\* /opt/cola/permits/1705118316\_1685962789.6839054/0/aws-java-sdk-cloudformation-1-11-820-sources-1 jar/com/amazonaws/services/cloudformation/model/ChangeSetNotFoundException.java

\* /opt/cola/permits/1705118316\_1685962789.6839054/0/aws-java-sdk-cloudformation-1-11-820-sources-1 jar/com/amazonaws/services/cloudformation/model/ChangeSource.java

\* /opt/cola/permits/1705118316\_1685962789.6839054/0/aws-java-sdk-cloudformation-1-11-820-sources-1 jar/com/amazonaws/services/cloudformation/model/ExecutionStatus.java

\* /opt/cola/permits/1705118316\_1685962789.6839054/0/aws-java-sdk-cloudformation-1-11-820-sources-1 jar/com/amazonaws/services/cloudformation/model/transform/ResourceIdentifierSummaryStaxUnmarshaller.java \* /opt/cola/permits/1705118316\_1685962789.6839054/0/aws-java-sdk-cloudformation-1-11-820-sources-1-

jar/com/amazonaws/services/cloudformation/model/CreateChangeSetResult.java

\* /opt/cola/permits/1705118316\_1685962789.6839054/0/aws-java-sdk-cloudformation-1-11-820-sources-1 jar/com/amazonaws/services/cloudformation/model/StackDriftDetectionStatus.java

\* /opt/cola/permits/1705118316\_1685962789.6839054/0/aws-java-sdk-cloudformation-1-11-820-sources-1 jar/com/amazonaws/services/cloudformation/model/SignalResourceRequest.java

\* /opt/cola/permits/1705118316\_1685962789.6839054/0/aws-java-sdk-cloudformation-1-11-820-sources-1 jar/com/amazonaws/services/cloudformation/model/StackSetOperationPreferences.java

\* /opt/cola/permits/1705118316\_1685962789.6839054/0/aws-java-sdk-cloudformation-1-11-820-sources-1 jar/com/amazonaws/services/cloudformation/model/Tag.java

\* /opt/cola/permits/1705118316\_1685962789.6839054/0/aws-java-sdk-cloudformation-1-11-820-sources-1 jar/com/amazonaws/services/cloudformation/model/CFNRegistryException.java

\* /opt/cola/permits/1705118316\_1685962789.6839054/0/aws-java-sdk-cloudformation-1-11-820-sources-1 jar/com/amazonaws/services/cloudformation/model/DeregisterTypeRequest.java

\* /opt/cola/permits/1705118316\_1685962789.6839054/0/aws-java-sdk-cloudformation-1-11-820-sources-1 jar/com/amazonaws/services/cloudformation/model/transform/StackResourceDetailStaxUnmarshaller.java

\* /opt/cola/permits/1705118316\_1685962789.6839054/0/aws-java-sdk-cloudformation-1-11-820-sources-1 jar/com/amazonaws/services/cloudformation/model/transform/ListTypeRegistrationsRequestMarshaller.java

\* /opt/cola/permits/1705118316\_1685962789.6839054/0/aws-java-sdk-cloudformation-1-11-820-sources-1-

jar/com/amazonaws/services/cloudformation/model/transform/ListChangeSetsResultStaxUnmarshaller.java \* /opt/cola/permits/1705118316\_1685962789.6839054/0/aws-java-sdk-cloudformation-1-11-820-sources-1-

jar/com/amazonaws/services/cloudformation/model/transform/PhysicalResourceIdContextKeyValuePairStaxUnmar shaller.java

\* /opt/cola/permits/1705118316\_1685962789.6839054/0/aws-java-sdk-cloudformation-1-11-820-sources-1 jar/com/amazonaws/services/cloudformation/model/TokenAlreadyExistsException.java

\* /opt/cola/permits/1705118316\_1685962789.6839054/0/aws-java-sdk-cloudformation-1-11-820-sources-1 jar/com/amazonaws/services/cloudformation/model/TemplateStage.java

\* /opt/cola/permits/1705118316\_1685962789.6839054/0/aws-java-sdk-cloudformation-1-11-820-sources-1 jar/com/amazonaws/services/cloudformation/model/transform/StopStackSetOperationResultStaxUnmarshaller.java

\* /opt/cola/permits/1705118316\_1685962789.6839054/0/aws-java-sdk-cloudformation-1-11-820-sources-1 jar/com/amazonaws/services/cloudformation/model/transform/DescribeChangeSetResultStaxUnmarshaller.java

\* /opt/cola/permits/1705118316\_1685962789.6839054/0/aws-java-sdk-cloudformation-1-11-820-sources-1 jar/com/amazonaws/services/cloudformation/model/UpdateStackRequest.java

\* /opt/cola/permits/1705118316\_1685962789.6839054/0/aws-java-sdk-cloudformation-1-11-820-sources-1 jar/com/amazonaws/services/cloudformation/model/StackSetOperation.java

\* /opt/cola/permits/1705118316\_1685962789.6839054/0/aws-java-sdk-cloudformation-1-11-820-sources-1 jar/com/amazonaws/services/cloudformation/model/DeprecatedStatus.java

\* /opt/cola/permits/1705118316\_1685962789.6839054/0/aws-java-sdk-cloudformation-1-11-820-sources-1 jar/com/amazonaws/services/cloudformation/model/transform/EstimateTemplateCostRequestMarshaller.java \* /opt/cola/permits/1705118316\_1685962789.6839054/0/aws-java-sdk-cloudformation-1-11-820-sources-1 jar/com/amazonaws/services/cloudformation/model/DescribeStackResourceRequest.java

\* /opt/cola/permits/1705118316\_1685962789.6839054/0/aws-java-sdk-cloudformation-1-11-820-sources-1 jar/com/amazonaws/services/cloudformation/model/transform/LimitExceededExceptionUnmarshaller.java

\* /opt/cola/permits/1705118316\_1685962789.6839054/0/aws-java-sdk-cloudformation-1-11-820-sources-1 jar/com/amazonaws/services/cloudformation/model/transform/ChangeSetNotFoundExceptionUnmarshaller.java \* /opt/cola/permits/1705118316\_1685962789.6839054/0/aws-java-sdk-cloudformation-1-11-820-sources-1-

jar/com/amazonaws/services/cloudformation/model/transform/ListTypeVersionsResultStaxUnmarshaller.java \* /opt/cola/permits/1705118316\_1685962789.6839054/0/aws-java-sdk-cloudformation-1-11-820-sources-1 jar/com/amazonaws/services/cloudformation/model/transform/StackStaxUnmarshaller.java

\* /opt/cola/permits/1705118316\_1685962789.6839054/0/aws-java-sdk-cloudformation-1-11-820-sources-1 jar/com/amazonaws/services/cloudformation/model/OperationIdAlreadyExistsException.java

\* /opt/cola/permits/1705118316\_1685962789.6839054/0/aws-java-sdk-cloudformation-1-11-820-sources-1 jar/com/amazonaws/services/cloudformation/model/GetTemplateResult.java

\* /opt/cola/permits/1705118316\_1685962789.6839054/0/aws-java-sdk-cloudformation-1-11-820-sources-1 jar/com/amazonaws/services/cloudformation/model/transform/ListStackSetsResultStaxUnmarshaller.java

\* /opt/cola/permits/1705118316\_1685962789.6839054/0/aws-java-sdk-cloudformation-1-11-820-sources-1 jar/com/amazonaws/services/cloudformation/model/StackSetSummary.java

\* /opt/cola/permits/1705118316\_1685962789.6839054/0/aws-java-sdk-cloudformation-1-11-820-sources-1 jar/com/amazonaws/services/cloudformation/model/transform/DeleteChangeSetResultStaxUnmarshaller.java \* /opt/cola/permits/1705118316\_1685962789.6839054/0/aws-java-sdk-cloudformation-1-11-820-sources-1 jar/com/amazonaws/services/cloudformation/model/DifferenceType.java

\* /opt/cola/permits/1705118316\_1685962789.6839054/0/aws-java-sdk-cloudformation-1-11-820-sources-1 jar/com/amazonaws/services/cloudformation/model/InsufficientCapabilitiesException.java

\* /opt/cola/permits/1705118316\_1685962789.6839054/0/aws-java-sdk-cloudformation-1-11-820-sources-1 jar/com/amazonaws/services/cloudformation/model/transform/CreateStackResultStaxUnmarshaller.java

\* /opt/cola/permits/1705118316\_1685962789.6839054/0/aws-java-sdk-cloudformation-1-11-820-sources-1 jar/com/amazonaws/services/cloudformation/model/EvaluationType.java

\* /opt/cola/permits/1705118316\_1685962789.6839054/0/aws-java-sdk-cloudformation-1-11-820-sources-1 jar/com/amazonaws/services/cloudformation/model/transform/GetTemplateSummaryRequestMarshaller.java \* /opt/cola/permits/1705118316\_1685962789.6839054/0/aws-java-sdk-cloudformation-1-11-820-sources-1 jar/com/amazonaws/services/cloudformation/model/ExecuteChangeSetResult.java

\* /opt/cola/permits/1705118316\_1685962789.6839054/0/aws-java-sdk-cloudformation-1-11-820-sources-1 jar/com/amazonaws/services/cloudformation/model/ListImportsResult.java

\* /opt/cola/permits/1705118316\_1685962789.6839054/0/aws-java-sdk-cloudformation-1-11-820-sources-1 jar/com/amazonaws/services/cloudformation/model/ResourceChange.java

\* /opt/cola/permits/1705118316\_1685962789.6839054/0/aws-java-sdk-cloudformation-1-11-820-sources-1 jar/com/amazonaws/services/cloudformation/model/StackResourceDriftStatus.java

\* /opt/cola/permits/1705118316\_1685962789.6839054/0/aws-java-sdk-cloudformation-1-11-820-sources-1 jar/com/amazonaws/services/cloudformation/model/transform/DeleteStackInstancesRequestMarshaller.java

\* /opt/cola/permits/1705118316\_1685962789.6839054/0/aws-java-sdk-cloudformation-1-11-820-sources-1 jar/com/amazonaws/services/cloudformation/model/transform/DescribeStacksResultStaxUnmarshaller.java

\* /opt/cola/permits/1705118316\_1685962789.6839054/0/aws-java-sdk-cloudformation-1-11-820-sources-1 jar/com/amazonaws/services/cloudformation/model/ResourceIdentifierSummary.java

\* /opt/cola/permits/1705118316\_1685962789.6839054/0/aws-java-sdk-cloudformation-1-11-820-sources-1 jar/com/amazonaws/services/cloudformation/model/TemplateParameter.java

\* /opt/cola/permits/1705118316\_1685962789.6839054/0/aws-java-sdk-cloudformation-1-11-820-sources-1 jar/com/amazonaws/services/cloudformation/model/AccountGateStatus.java

\* /opt/cola/permits/1705118316\_1685962789.6839054/0/aws-java-sdk-cloudformation-1-11-820-sources-1 jar/com/amazonaws/services/cloudformation/model/RollbackTrigger.java

\* /opt/cola/permits/1705118316\_1685962789.6839054/0/aws-java-sdk-cloudformation-1-11-820-sources-1 jar/com/amazonaws/services/cloudformation/model/transform/StackEventStaxUnmarshaller.java

\* /opt/cola/permits/1705118316\_1685962789.6839054/0/aws-java-sdk-cloudformation-1-11-820-sources-1 jar/com/amazonaws/services/cloudformation/model/DetectStackSetDriftResult.java

\* /opt/cola/permits/1705118316\_1685962789.6839054/0/aws-java-sdk-cloudformation-1-11-820-sources-1 jar/com/amazonaws/services/cloudformation/model/transform/DescribeStackEventsResultStaxUnmarshaller.java \* /opt/cola/permits/1705118316\_1685962789.6839054/0/aws-java-sdk-cloudformation-1-11-820-sources-1 jar/com/amazonaws/services/cloudformation/model/Output.java

\* /opt/cola/permits/1705118316\_1685962789.6839054/0/aws-java-sdk-cloudformation-1-11-820-sources-1 jar/com/amazonaws/services/cloudformation/model/transform/RegisterTypeResultStaxUnmarshaller.java \* /opt/cola/permits/1705118316\_1685962789.6839054/0/aws-java-sdk-cloudformation-1-11-820-sources-1 jar/com/amazonaws/services/cloudformation/model/transform/ValidateTemplateResultStaxUnmarshaller.java \* /opt/cola/permits/1705118316\_1685962789.6839054/0/aws-java-sdk-cloudformation-1-11-820-sources-1-

jar/com/amazonaws/services/cloudformation/model/ContinueUpdateRollbackResult.java

\* /opt/cola/permits/1705118316\_1685962789.6839054/0/aws-java-sdk-cloudformation-1-11-820-sources-1 jar/com/amazonaws/services/cloudformation/model/ListImportsRequest.java

\* /opt/cola/permits/1705118316\_1685962789.6839054/0/aws-java-sdk-cloudformation-1-11-820-sources-1 jar/com/amazonaws/services/cloudformation/model/PhysicalResourceIdContextKeyValuePair.java

\* /opt/cola/permits/1705118316\_1685962789.6839054/0/aws-java-sdk-cloudformation-1-11-820-sources-1 jar/com/amazonaws/services/cloudformation/model/SetStackPolicyResult.java

\* /opt/cola/permits/1705118316\_1685962789.6839054/0/aws-java-sdk-cloudformation-1-11-820-sources-1 jar/com/amazonaws/services/cloudformation/model/transform/DescribeStackInstanceResultStaxUnmarshaller.java \* /opt/cola/permits/1705118316\_1685962789.6839054/0/aws-java-sdk-cloudformation-1-11-820-sources-1 jar/com/amazonaws/services/cloudformation/model/StackInstanceFilter.java

\* /opt/cola/permits/1705118316\_1685962789.6839054/0/aws-java-sdk-cloudformation-1-11-820-sources-1 jar/com/amazonaws/services/cloudformation/model/StackInstanceComprehensiveStatus.java

\* /opt/cola/permits/1705118316\_1685962789.6839054/0/aws-java-sdk-cloudformation-1-11-820-sources-1 jar/com/amazonaws/services/cloudformation/model/transform/ListStacksResultStaxUnmarshaller.java

\* /opt/cola/permits/1705118316\_1685962789.6839054/0/aws-java-sdk-cloudformation-1-11-820-sources-1 jar/com/amazonaws/services/cloudformation/model/DeleteChangeSetRequest.java

\* /opt/cola/permits/1705118316\_1685962789.6839054/0/aws-java-sdk-cloudformation-1-11-820-sources-1 jar/com/amazonaws/services/cloudformation/model/GetStackPolicyResult.java

\* /opt/cola/permits/1705118316\_1685962789.6839054/0/aws-java-sdk-cloudformation-1-11-820-sources-1 jar/com/amazonaws/services/cloudformation/model/transform/ListExportsResultStaxUnmarshaller.java

\* /opt/cola/permits/1705118316\_1685962789.6839054/0/aws-java-sdk-cloudformation-1-11-820-sources-1 jar/com/amazonaws/services/cloudformation/model/transform/SetStackPolicyResultStaxUnmarshaller.java

\* /opt/cola/permits/1705118316\_1685962789.6839054/0/aws-java-sdk-cloudformation-1-11-820-sources-1 jar/com/amazonaws/services/cloudformation/model/DescribeStackDriftDetectionStatusResult.java

\* /opt/cola/permits/1705118316\_1685962789.6839054/0/aws-java-sdk-cloudformation-1-11-820-sources-1 jar/com/amazonaws/services/cloudformation/model/transform/RollbackConfigurationStaxUnmarshaller.java \* /opt/cola/permits/1705118316\_1685962789.6839054/0/aws-java-sdk-cloudformation-1-11-820-sources-1 jar/com/amazonaws/services/cloudformation/waiters/DescribeStacksFunction.java

\* /opt/cola/permits/1705118316\_1685962789.6839054/0/aws-java-sdk-cloudformation-1-11-820-sources-1 jar/com/amazonaws/services/cloudformation/model/DescribeTypeRegistrationRequest.java

\* /opt/cola/permits/1705118316\_1685962789.6839054/0/aws-java-sdk-cloudformation-1-11-820-sources-1 jar/com/amazonaws/services/cloudformation/model/transform/CreateChangeSetResultStaxUnmarshaller.java \* /opt/cola/permits/1705118316\_1685962789.6839054/0/aws-java-sdk-cloudformation-1-11-820-sources-1 jar/com/amazonaws/services/cloudformation/model/transform/DeleteStackSetRequestMarshaller.java

\* /opt/cola/permits/1705118316\_1685962789.6839054/0/aws-java-sdk-cloudformation-1-11-820-sources-1 jar/com/amazonaws/services/cloudformation/model/transform/TemplateParameterStaxUnmarshaller.java

\* /opt/cola/permits/1705118316\_1685962789.6839054/0/aws-java-sdk-cloudformation-1-11-820-sources-1 jar/com/amazonaws/services/cloudformation/model/transform/TagStaxUnmarshaller.java

\* /opt/cola/permits/1705118316\_1685962789.6839054/0/aws-java-sdk-cloudformation-1-11-820-sources-1 jar/com/amazonaws/services/cloudformation/model/transform/CreateStackInstancesRequestMarshaller.java \* /opt/cola/permits/1705118316\_1685962789.6839054/0/aws-java-sdk-cloudformation-1-11-820-sources-1 jar/com/amazonaws/services/cloudformation/model/StackInstanceSummary.java

\* /opt/cola/permits/1705118316\_1685962789.6839054/0/aws-java-sdk-cloudformation-1-11-820-sources-1 jar/com/amazonaws/services/cloudformation/model/transform/RegisterTypeRequestMarshaller.java

\* /opt/cola/permits/1705118316\_1685962789.6839054/0/aws-java-sdk-cloudformation-1-11-820-sources-1 jar/com/amazonaws/services/cloudformation/model/OperationNotFoundException.java

\* /opt/cola/permits/1705118316\_1685962789.6839054/0/aws-java-sdk-cloudformation-1-11-820-sources-1 jar/com/amazonaws/services/cloudformation/model/ListChangeSetsResult.java

\* /opt/cola/permits/1705118316\_1685962789.6839054/0/aws-java-sdk-cloudformation-1-11-820-sources-1 jar/com/amazonaws/services/cloudformation/model/transform/DescribeAccountLimitsRequestMarshaller.java \* /opt/cola/permits/1705118316\_1685962789.6839054/0/aws-java-sdk-cloudformation-1-11-820-sources-1 jar/com/amazonaws/services/cloudformation/model/transform/NameAlreadyExistsExceptionUnmarshaller.java \* /opt/cola/permits/1705118316\_1685962789.6839054/0/aws-java-sdk-cloudformation-1-11-820-sources-1 jar/com/amazonaws/services/cloudformation/model/Visibility.java

\* /opt/cola/permits/1705118316\_1685962789.6839054/0/aws-java-sdk-cloudformation-1-11-820-sources-1 jar/com/amazonaws/services/cloudformation/model/transform/CancelUpdateStackRequestMarshaller.java \* /opt/cola/permits/1705118316\_1685962789.6839054/0/aws-java-sdk-cloudformation-1-11-820-sources-1-

jar/com/amazonaws/services/cloudformation/model/transform/DescribeStackResourceResultStaxUnmarshaller.java \* /opt/cola/permits/1705118316\_1685962789.6839054/0/aws-java-sdk-cloudformation-1-11-820-sources-1 jar/com/amazonaws/services/cloudformation/model/transform/CancelUpdateStackResultStaxUnmarshaller.java \* /opt/cola/permits/1705118316\_1685962789.6839054/0/aws-java-sdk-cloudformation-1-11-820-sources-1-

jar/com/amazonaws/services/cloudformation/waiters/AmazonCloudFormationWaiters.java

\* /opt/cola/permits/1705118316\_1685962789.6839054/0/aws-java-sdk-cloudformation-1-11-820-sources-1 jar/com/amazonaws/services/cloudformation/AmazonCloudFormation.java

\* /opt/cola/permits/1705118316\_1685962789.6839054/0/aws-java-sdk-cloudformation-1-11-820-sources-1 jar/com/amazonaws/services/cloudformation/model/AccountGateResult.java

\* /opt/cola/permits/1705118316\_1685962789.6839054/0/aws-java-sdk-cloudformation-1-11-820-sources-1 jar/com/amazonaws/services/cloudformation/model/DeleteChangeSetResult.java

\* /opt/cola/permits/1705118316\_1685962789.6839054/0/aws-java-sdk-cloudformation-1-11-820-sources-1 jar/com/amazonaws/services/cloudformation/model/ValidateTemplateResult.java

\* /opt/cola/permits/1705118316\_1685962789.6839054/0/aws-java-sdk-cloudformation-1-11-820-sources-1 jar/com/amazonaws/services/cloudformation/model/ContinueUpdateRollbackRequest.java

\* /opt/cola/permits/1705118316\_1685962789.6839054/0/aws-java-sdk-cloudformation-1-11-820-sources-1 jar/com/amazonaws/services/cloudformation/model/ResourceToImport.java

\* /opt/cola/permits/1705118316\_1685962789.6839054/0/aws-java-sdk-cloudformation-1-11-820-sources-1 jar/com/amazonaws/services/cloudformation/model/transform/SignalResourceResultStaxUnmarshaller.java \* /opt/cola/permits/1705118316\_1685962789.6839054/0/aws-java-sdk-cloudformation-1-11-820-sources-1 jar/com/amazonaws/services/cloudformation/model/DescribeStackInstanceResult.java

\* /opt/cola/permits/1705118316\_1685962789.6839054/0/aws-java-sdk-cloudformation-1-11-820-sources-1 jar/com/amazonaws/services/cloudformation/model/StackSetOperationSummary.java

\* /opt/cola/permits/1705118316\_1685962789.6839054/0/aws-java-sdk-cloudformation-1-11-820-sources-1 jar/com/amazonaws/services/cloudformation/model/transform/ListChangeSetsRequestMarshaller.java

\* /opt/cola/permits/1705118316\_1685962789.6839054/0/aws-java-sdk-cloudformation-1-11-820-sources-1 jar/com/amazonaws/services/cloudformation/model/CreateStackSetRequest.java

\* /opt/cola/permits/1705118316\_1685962789.6839054/0/aws-java-sdk-cloudformation-1-11-820-sources-1 jar/com/amazonaws/services/cloudformation/model/TypeVersionSummary.java

\* /opt/cola/permits/1705118316\_1685962789.6839054/0/aws-java-sdk-cloudformation-1-11-820-sources-1 jar/com/amazonaws/services/cloudformation/model/transform/CreateStackSetRequestMarshaller.java \* /opt/cola/permits/1705118316\_1685962789.6839054/0/aws-java-sdk-cloudformation-1-11-820-sources-1-

jar/com/amazonaws/services/cloudformation/model/transform/StackResourceSummaryStaxUnmarshaller.java \* /opt/cola/permits/1705118316\_1685962789.6839054/0/aws-java-sdk-cloudformation-1-11-820-sources-1 jar/com/amazonaws/services/cloudformation/model/transform/DetectStackSetDriftRequestMarshaller.java \* /opt/cola/permits/1705118316\_1685962789.6839054/0/aws-java-sdk-cloudformation-1-11-820-sources-1 jar/com/amazonaws/services/cloudformation/model/Stack.java

\* /opt/cola/permits/1705118316\_1685962789.6839054/0/aws-java-sdk-cloudformation-1-11-820-sources-1 jar/com/amazonaws/services/cloudformation/model/transform/DescribeTypeRegistrationRequestMarshaller.java \* /opt/cola/permits/1705118316\_1685962789.6839054/0/aws-java-sdk-cloudformation-1-11-820-sources-1 jar/com/amazonaws/services/cloudformation/package-info.java

\* /opt/cola/permits/1705118316\_1685962789.6839054/0/aws-java-sdk-cloudformation-1-11-820-sources-1 jar/com/amazonaws/services/cloudformation/model/transform/StackResourceDriftStaxUnmarshaller.java \* /opt/cola/permits/1705118316\_1685962789.6839054/0/aws-java-sdk-cloudformation-1-11-820-sources-1 jar/com/amazonaws/services/cloudformation/model/transform/StackDriftInformationSummaryStaxUnmarshaller.jav a

\* /opt/cola/permits/1705118316\_1685962789.6839054/0/aws-java-sdk-cloudformation-1-11-820-sources-1 jar/com/amazonaws/services/cloudformation/model/transform/DescribeStackSetOperationRequestMarshaller.java \* /opt/cola/permits/1705118316\_1685962789.6839054/0/aws-java-sdk-cloudformation-1-11-820-sources-1 jar/com/amazonaws/services/cloudformation/model/DescribeStackResourcesRequest.java

\* /opt/cola/permits/1705118316\_1685962789.6839054/0/aws-java-sdk-cloudformation-1-11-820-sources-1 jar/com/amazonaws/services/cloudformation/model/transform/OutputStaxUnmarshaller.java

\* /opt/cola/permits/1705118316\_1685962789.6839054/0/aws-java-sdk-cloudformation-1-11-820-sources-1 jar/com/amazonaws/services/cloudformation/model/transform/StackSetStaxUnmarshaller.java

\* /opt/cola/permits/1705118316\_1685962789.6839054/0/aws-java-sdk-cloudformation-1-11-820-sources-1 jar/com/amazonaws/services/cloudformation/model/StackSetStatus.java

\* /opt/cola/permits/1705118316\_1685962789.6839054/0/aws-java-sdk-cloudformation-1-11-820-sources-1 jar/com/amazonaws/services/cloudformation/model/RegistrationStatus.java

\* /opt/cola/permits/1705118316\_1685962789.6839054/0/aws-java-sdk-cloudformation-1-11-820-sources-1 jar/com/amazonaws/services/cloudformation/waiters/StackCreateComplete.java

\* /opt/cola/permits/1705118316\_1685962789.6839054/0/aws-java-sdk-cloudformation-1-11-820-sources-1-

jar/com/amazonaws/services/cloudformation/model/DescribeStackEventsResult.java

\* /opt/cola/permits/1705118316\_1685962789.6839054/0/aws-java-sdk-cloudformation-1-11-820-sources-1 jar/com/amazonaws/services/cloudformation/model/PropertyDifference.java

\* /opt/cola/permits/1705118316\_1685962789.6839054/0/aws-java-sdk-cloudformation-1-11-820-sources-1 jar/com/amazonaws/services/cloudformation/model/transform/UpdateTerminationProtectionResultStaxUnmarshalle r.java

\* /opt/cola/permits/1705118316\_1685962789.6839054/0/aws-java-sdk-cloudformation-1-11-820-sources-1 jar/com/amazonaws/services/cloudformation/model/ListChangeSetsRequest.java

\* /opt/cola/permits/1705118316\_1685962789.6839054/0/aws-java-sdk-cloudformation-1-11-820-sources-1 jar/com/amazonaws/services/cloudformation/model/transform/DescribeStackSetResultStaxUnmarshaller.java \* /opt/cola/permits/1705118316\_1685962789.6839054/0/aws-java-sdk-cloudformation-1-11-820-sources-1 jar/com/amazonaws/services/cloudformation/model/StackResource.java

\* /opt/cola/permits/1705118316\_1685962789.6839054/0/aws-java-sdk-cloudformation-1-11-820-sources-1 jar/com/amazonaws/services/cloudformation/model/transform/StackSetOperationPreferencesStaxUnmarshaller.java \* /opt/cola/permits/1705118316\_1685962789.6839054/0/aws-java-sdk-cloudformation-1-11-820-sources-1 jar/com/amazonaws/services/cloudformation/AmazonCloudFormationAsyncClientBuilder.java

\* /opt/cola/permits/1705118316\_1685962789.6839054/0/aws-java-sdk-cloudformation-1-11-820-sources-1 jar/com/amazonaws/services/cloudformation/model/StaleRequestException.java

\* /opt/cola/permits/1705118316\_1685962789.6839054/0/aws-java-sdk-cloudformation-1-11-820-sources-1 jar/com/amazonaws/services/cloudformation/model/transform/DeregisterTypeResultStaxUnmarshaller.java \* /opt/cola/permits/1705118316\_1685962789.6839054/0/aws-java-sdk-cloudformation-1-11-820-sources-1 jar/com/amazonaws/services/cloudformation/model/StackInstanceFilterName.java

\* /opt/cola/permits/1705118316\_1685962789.6839054/0/aws-java-sdk-cloudformation-1-11-820-sources-1 jar/com/amazonaws/services/cloudformation/model/DetectStackDriftResult.java

\* /opt/cola/permits/1705118316\_1685962789.6839054/0/aws-java-sdk-cloudformation-1-11-820-sources-1 jar/com/amazonaws/services/cloudformation/model/transform/ListImportsResultStaxUnmarshaller.java

\* /opt/cola/permits/1705118316\_1685962789.6839054/0/aws-java-sdk-cloudformation-1-11-820-sources-1 jar/com/amazonaws/services/cloudformation/model/CancelUpdateStackRequest.java

\* /opt/cola/permits/1705118316\_1685962789.6839054/0/aws-java-sdk-cloudformation-1-11-820-sources-1 jar/com/amazonaws/services/cloudformation/model/StackResourceDriftInformationSummary.java

\* /opt/cola/permits/1705118316\_1685962789.6839054/0/aws-java-sdk-cloudformation-1-11-820-sources-1 jar/com/amazonaws/services/cloudformation/model/transform/StackResourceDriftInformationSummaryStaxUnmars haller.java

\* /opt/cola/permits/1705118316\_1685962789.6839054/0/aws-java-sdk-cloudformation-1-11-820-sources-1 jar/com/amazonaws/services/cloudformation/model/ListTypesRequest.java

\* /opt/cola/permits/1705118316\_1685962789.6839054/0/aws-java-sdk-cloudformation-1-11-820-sources-1 jar/com/amazonaws/services/cloudformation/model/transform/UpdateStackInstancesResultStaxUnmarshaller.java \* /opt/cola/permits/1705118316\_1685962789.6839054/0/aws-java-sdk-cloudformation-1-11-820-sources-1 jar/com/amazonaws/services/cloudformation/model/UpdateStackSetResult.java

\* /opt/cola/permits/1705118316\_1685962789.6839054/0/aws-java-sdk-cloudformation-1-11-820-sources-1 jar/com/amazonaws/services/cloudformation/model/transform/StackInstanceStaxUnmarshaller.java

\* /opt/cola/permits/1705118316\_1685962789.6839054/0/aws-java-sdk-cloudformation-1-11-820-sources-1 jar/com/amazonaws/services/cloudformation/model/GetTemplateRequest.java

\* /opt/cola/permits/1705118316\_1685962789.6839054/0/aws-java-sdk-cloudformation-1-11-820-sources-1 jar/com/amazonaws/services/cloudformation/model/StopStackSetOperationRequest.java

\* /opt/cola/permits/1705118316\_1685962789.6839054/0/aws-java-sdk-cloudformation-1-11-820-sources-1-

jar/com/amazonaws/services/cloudformation/model/transform/OperationStatusCheckFailedExceptionUnmarshaller.j ava

\* /opt/cola/permits/1705118316\_1685962789.6839054/0/aws-java-sdk-cloudformation-1-11-820-sources-1 jar/com/amazonaws/services/cloudformation/model/GetTemplateSummaryResult.java

\* /opt/cola/permits/1705118316\_1685962789.6839054/0/aws-java-sdk-cloudformation-1-11-820-sources-1 jar/com/amazonaws/services/cloudformation/model/ListStackSetOperationsResult.java

\* /opt/cola/permits/1705118316\_1685962789.6839054/0/aws-java-sdk-cloudformation-1-11-820-sources-1 jar/com/amazonaws/services/cloudformation/model/DescribeStackDriftDetectionStatusRequest.java

\* /opt/cola/permits/1705118316\_1685962789.6839054/0/aws-java-sdk-cloudformation-1-11-820-sources-1 jar/com/amazonaws/services/cloudformation/model/StackInstance.java

\* /opt/cola/permits/1705118316\_1685962789.6839054/0/aws-java-sdk-cloudformation-1-11-820-sources-1 jar/com/amazonaws/services/cloudformation/model/transform/ParameterDeclarationStaxUnmarshaller.java

\* /opt/cola/permits/1705118316\_1685962789.6839054/0/aws-java-sdk-cloudformation-1-11-820-sources-1 jar/com/amazonaws/services/cloudformation/model/transform/DeregisterTypeRequestMarshaller.java

\* /opt/cola/permits/1705118316\_1685962789.6839054/0/aws-java-sdk-cloudformation-1-11-820-sources-1 jar/com/amazonaws/services/cloudformation/model/Change.java

\* /opt/cola/permits/1705118316\_1685962789.6839054/0/aws-java-sdk-cloudformation-1-11-820-sources-1 jar/com/amazonaws/services/cloudformation/model/ListStackSetsResult.java

\* /opt/cola/permits/1705118316\_1685962789.6839054/0/aws-java-sdk-cloudformation-1-11-820-sources-1 jar/com/amazonaws/services/cloudformation/AmazonCloudFormationAsync.java

\* /opt/cola/permits/1705118316\_1685962789.6839054/0/aws-java-sdk-cloudformation-1-11-820-sources-1 jar/com/amazonaws/services/cloudformation/model/transform/ChangeSetSummaryStaxUnmarshaller.java

\* /opt/cola/permits/1705118316\_1685962789.6839054/0/aws-java-sdk-cloudformation-1-11-820-sources-1 jar/com/amazonaws/services/cloudformation/model/transform/DescribeStackSetRequestMarshaller.java

\* /opt/cola/permits/1705118316\_1685962789.6839054/0/aws-java-sdk-cloudformation-1-11-820-sources-1 jar/com/amazonaws/services/cloudformation/model/DeregisterTypeResult.java

\* /opt/cola/permits/1705118316\_1685962789.6839054/0/aws-java-sdk-cloudformation-1-11-820-sources-1 jar/com/amazonaws/services/cloudformation/model/OnFailure.java

\* /opt/cola/permits/1705118316\_1685962789.6839054/0/aws-java-sdk-cloudformation-1-11-820-sources-1 jar/com/amazonaws/services/cloudformation/model/RollbackConfiguration.java

\* /opt/cola/permits/1705118316\_1685962789.6839054/0/aws-java-sdk-cloudformation-1-11-820-sources-1 jar/com/amazonaws/services/cloudformation/model/transform/StackSetNotEmptyExceptionUnmarshaller.java \* /opt/cola/permits/1705118316\_1685962789.6839054/0/aws-java-sdk-cloudformation-1-11-820-sources-1 jar/com/amazonaws/services/cloudformation/model/transform/StackDriftInformationStaxUnmarshaller.java \* /opt/cola/permits/1705118316\_1685962789.6839054/0/aws-java-sdk-cloudformation-1-11-820-sources-1 jar/com/amazonaws/services/cloudformation/model/StackDriftInformation.java

\* /opt/cola/permits/1705118316\_1685962789.6839054/0/aws-java-sdk-cloudformation-1-11-820-sources-1 jar/com/amazonaws/services/cloudformation/model/transform/TypeNotFoundExceptionUnmarshaller.java \* /opt/cola/permits/1705118316\_1685962789.6839054/0/aws-java-sdk-cloudformation-1-11-820-sources-1-

jar/com/amazonaws/services/cloudformation/model/transform/CreateStackInstancesResultStaxUnmarshaller.java

\* /opt/cola/permits/1705118316\_1685962789.6839054/0/aws-java-sdk-cloudformation-1-11-820-sources-1-

jar/com/amazonaws/services/cloudformation/model/transform/UpdateStackSetRequestMarshaller.java

\* /opt/cola/permits/1705118316\_1685962789.6839054/0/aws-java-sdk-cloudformation-1-11-820-sources-1 jar/com/amazonaws/services/cloudformation/model/transform/LoggingConfigStaxUnmarshaller.java

\* /opt/cola/permits/1705118316\_1685962789.6839054/0/aws-java-sdk-cloudformation-1-11-820-sources-1 jar/com/amazonaws/services/cloudformation/model/AlreadyExistsException.java

\* /opt/cola/permits/1705118316\_1685962789.6839054/0/aws-java-sdk-cloudformation-1-11-820-sources-1 jar/com/amazonaws/services/cloudformation/waiters/DescribeTypeRegistrationFunction.java

\* /opt/cola/permits/1705118316\_1685962789.6839054/0/aws-java-sdk-cloudformation-1-11-820-sources-1 jar/com/amazonaws/services/cloudformation/model/transform/StackResourceStaxUnmarshaller.java

\* /opt/cola/permits/1705118316\_1685962789.6839054/0/aws-java-sdk-cloudformation-1-11-820-sources-1 jar/com/amazonaws/services/cloudformation/model/ListTypeRegistrationsRequest.java

\* /opt/cola/permits/1705118316\_1685962789.6839054/0/aws-java-sdk-cloudformation-1-11-820-sources-1 jar/com/amazonaws/services/cloudformation/model/StackInstanceNotFoundException.java

\* /opt/cola/permits/1705118316\_1685962789.6839054/0/aws-java-sdk-cloudformation-1-11-820-sources-1 jar/com/amazonaws/services/cloudformation/model/transform/UpdateTerminationProtectionRequestMarshaller.java \* /opt/cola/permits/1705118316\_1685962789.6839054/0/aws-java-sdk-cloudformation-1-11-820-sources-1 jar/com/amazonaws/services/cloudformation/waiters/DescribeChangeSetFunction.java

\* /opt/cola/permits/1705118316\_1685962789.6839054/0/aws-java-sdk-cloudformation-1-11-820-sources-1 jar/com/amazonaws/services/cloudformation/model/transform/StackSetNotFoundExceptionUnmarshaller.java \* /opt/cola/permits/1705118316\_1685962789.6839054/0/aws-java-sdk-cloudformation-1-11-820-sources-1-

jar/com/amazonaws/services/cloudformation/model/transform/ExportStaxUnmarshaller.java

\* /opt/cola/permits/1705118316\_1685962789.6839054/0/aws-java-sdk-cloudformation-1-11-820-sources-1 jar/com/amazonaws/services/cloudformation/model/StackResourceDetail.java

\* /opt/cola/permits/1705118316\_1685962789.6839054/0/aws-java-sdk-cloudformation-1-11-820-sources-1 jar/com/amazonaws/services/cloudformation/model/transform/ListStackSetsRequestMarshaller.java

\* /opt/cola/permits/1705118316\_1685962789.6839054/0/aws-java-sdk-cloudformation-1-11-820-sources-1 jar/com/amazonaws/services/cloudformation/model/transform/DescribeAccountLimitsResultStaxUnmarshaller.java \* /opt/cola/permits/1705118316\_1685962789.6839054/0/aws-java-sdk-cloudformation-1-11-820-sources-1 jar/com/amazonaws/services/cloudformation/model/transform/GetStackPolicyResultStaxUnmarshaller.java \* /opt/cola/permits/1705118316\_1685962789.6839054/0/aws-java-sdk-cloudformation-1-11-820-sources-1 jar/com/amazonaws/services/cloudformation/model/ChangeSetType.java

\* /opt/cola/permits/1705118316\_1685962789.6839054/0/aws-java-sdk-cloudformation-1-11-820-sources-1 jar/com/amazonaws/services/cloudformation/model/transform/StackResourceDriftInformationStaxUnmarshaller.jav a

\* /opt/cola/permits/1705118316\_1685962789.6839054/0/aws-java-sdk-cloudformation-1-11-820-sources-1 jar/com/amazonaws/services/cloudformation/AbstractAmazonCloudFormationAsync.java

\* /opt/cola/permits/1705118316\_1685962789.6839054/0/aws-java-sdk-cloudformation-1-11-820-sources-1 jar/com/amazonaws/services/cloudformation/model/DeleteStackSetRequest.java

\* /opt/cola/permits/1705118316\_1685962789.6839054/0/aws-java-sdk-cloudformation-1-11-820-sources-1 jar/com/amazonaws/services/cloudformation/model/transform/DetectStackResourceDriftRequestMarshaller.java \* /opt/cola/permits/1705118316\_1685962789.6839054/0/aws-java-sdk-cloudformation-1-11-820-sources-1 jar/com/amazonaws/services/cloudformation/model/DescribeAccountLimitsRequest.java

\* /opt/cola/permits/1705118316\_1685962789.6839054/0/aws-java-sdk-cloudformation-1-11-820-sources-1 jar/com/amazonaws/services/cloudformation/model/transform/StackInstanceComprehensiveStatusStaxUnmarshaller .java

\* /opt/cola/permits/1705118316\_1685962789.6839054/0/aws-java-sdk-cloudformation-1-11-820-sources-1 jar/com/amazonaws/services/cloudformation/model/transform/StackSetOperationStaxUnmarshaller.java \* /opt/cola/permits/1705118316\_1685962789.6839054/0/aws-java-sdk-cloudformation-1-11-820-sources-1 jar/com/amazonaws/services/cloudformation/model/transform/ListStackResourcesRequestMarshaller.java \* /opt/cola/permits/1705118316\_1685962789.6839054/0/aws-java-sdk-cloudformation-1-11-820-sources-1 jar/com/amazonaws/services/cloudformation/model/transform/SetTypeDefaultVersionResultStaxUnmarshaller.java \* /opt/cola/permits/1705118316\_1685962789.6839054/0/aws-java-sdk-cloudformation-1-11-820-sources-1 jar/com/amazonaws/services/cloudformation/model/transform/GetTemplateSummaryResultStaxUnmarshaller.java \* /opt/cola/permits/1705118316\_1685962789.6839054/0/aws-java-sdk-cloudformation-1-11-820-sources-1 jar/com/amazonaws/services/cloudformation/model/transform/CFNRegistryExceptionUnmarshaller.java \* /opt/cola/permits/1705118316\_1685962789.6839054/0/aws-java-sdk-cloudformation-1-11-820-sources-1 jar/com/amazonaws/services/cloudformation/model/ListStacksResult.java

\* /opt/cola/permits/1705118316\_1685962789.6839054/0/aws-java-sdk-cloudformation-1-11-820-sources-1 jar/com/amazonaws/services/cloudformation/model/transform/InvalidOperationExceptionUnmarshaller.java

\* /opt/cola/permits/1705118316\_1685962789.6839054/0/aws-java-sdk-cloudformation-1-11-820-sources-1-

jar/com/amazonaws/services/cloudformation/model/transform/StackSetDriftDetectionDetailsStaxUnmarshaller.java \* /opt/cola/permits/1705118316\_1685962789.6839054/0/aws-java-sdk-cloudformation-1-11-820-sources-1-

jar/com/amazonaws/services/cloudformation/model/CreateStackInstancesResult.java

\* /opt/cola/permits/1705118316\_1685962789.6839054/0/aws-java-sdk-cloudformation-1-11-820-sources-1 jar/com/amazonaws/services/cloudformation/model/DescribeStackSetRequest.java

\* /opt/cola/permits/1705118316\_1685962789.6839054/0/aws-java-sdk-cloudformation-1-11-820-sources-1 jar/com/amazonaws/services/cloudformation/model/ListStackResourcesRequest.java

\* /opt/cola/permits/1705118316\_1685962789.6839054/0/aws-java-sdk-cloudformation-1-11-820-sources-1 jar/com/amazonaws/services/cloudformation/model/transform/DescribeStackResourceDriftsResultStaxUnmarshaller .java

\* /opt/cola/permits/1705118316\_1685962789.6839054/0/aws-java-sdk-cloudformation-1-11-820-sources-1 jar/com/amazonaws/services/cloudformation/model/StackResourceSummary.java

\* /opt/cola/permits/1705118316\_1685962789.6839054/0/aws-java-sdk-cloudformation-1-11-820-sources-1 jar/com/amazonaws/services/cloudformation/model/transform/DescribeStackResourceRequestMarshaller.java

\* /opt/cola/permits/1705118316\_1685962789.6839054/0/aws-java-sdk-cloudformation-1-11-820-sources-1 jar/com/amazonaws/services/cloudformation/model/NameAlreadyExistsException.java

\* /opt/cola/permits/1705118316\_1685962789.6839054/0/aws-java-sdk-cloudformation-1-11-820-sources-1 jar/com/amazonaws/services/cloudformation/model/CreatedButModifiedException.java

\* /opt/cola/permits/1705118316\_1685962789.6839054/0/aws-java-sdk-cloudformation-1-11-820-sources-1 jar/com/amazonaws/services/cloudformation/model/ValidateTemplateRequest.java

\* /opt/cola/permits/1705118316\_1685962789.6839054/0/aws-java-sdk-cloudformation-1-11-820-sources-1 jar/com/amazonaws/services/cloudformation/model/transform/GetStackPolicyRequestMarshaller.java

\* /opt/cola/permits/1705118316\_1685962789.6839054/0/aws-java-sdk-cloudformation-1-11-820-sources-1 jar/com/amazonaws/auth/policy/actions/CloudFormationActions.java

\* /opt/cola/permits/1705118316\_1685962789.6839054/0/aws-java-sdk-cloudformation-1-11-820-sources-1 jar/com/amazonaws/services/cloudformation/model/ResourceStatus.java

\* /opt/cola/permits/1705118316\_1685962789.6839054/0/aws-java-sdk-cloudformation-1-11-820-sources-1 jar/com/amazonaws/services/cloudformation/model/DescribeChangeSetRequest.java

\* /opt/cola/permits/1705118316\_1685962789.6839054/0/aws-java-sdk-cloudformation-1-11-820-sources-1 jar/com/amazonaws/services/cloudformation/model/DescribeStackSetOperationRequest.java

\* /opt/cola/permits/1705118316\_1685962789.6839054/0/aws-java-sdk-cloudformation-1-11-820-sources-1 jar/com/amazonaws/services/cloudformation/model/transform/ParameterConstraintsStaxUnmarshaller.java

\* /opt/cola/permits/1705118316\_1685962789.6839054/0/aws-java-sdk-cloudformation-1-11-820-sources-1 jar/com/amazonaws/services/cloudformation/model/StackResourceDrift.java

\* /opt/cola/permits/1705118316\_1685962789.6839054/0/aws-java-sdk-cloudformation-1-11-820-sources-1 jar/com/amazonaws/services/cloudformation/model/AutoDeployment.java

\* /opt/cola/permits/1705118316\_1685962789.6839054/0/aws-java-sdk-cloudformation-1-11-820-sources-1 jar/com/amazonaws/services/cloudformation/model/SetStackPolicyRequest.java

\* /opt/cola/permits/1705118316\_1685962789.6839054/0/aws-java-sdk-cloudformation-1-11-820-sources-1 jar/com/amazonaws/services/cloudformation/model/DetectStackResourceDriftResult.java

\* /opt/cola/permits/1705118316\_1685962789.6839054/0/aws-java-sdk-cloudformation-1-11-820-sources-1 jar/com/amazonaws/services/cloudformation/model/transform/DeleteChangeSetRequestMarshaller.java

\* /opt/cola/permits/1705118316\_1685962789.6839054/0/aws-java-sdk-cloudformation-1-11-820-sources-1 jar/com/amazonaws/services/cloudformation/model/ExecuteChangeSetRequest.java

\* /opt/cola/permits/1705118316\_1685962789.6839054/0/aws-java-sdk-cloudformation-1-11-820-sources-1-

jar/com/amazonaws/services/cloudformation/model/transform/ExecuteChangeSetResultStaxUnmarshaller.java \* /opt/cola/permits/1705118316\_1685962789.6839054/0/aws-java-sdk-cloudformation-1-11-820-sources-1-

jar/com/amazonaws/services/cloudformation/model/transform/DescribeTypeRequestMarshaller.java

\* /opt/cola/permits/1705118316\_1685962789.6839054/0/aws-java-sdk-cloudformation-1-11-820-sources-1 jar/com/amazonaws/services/cloudformation/model/LimitExceededException.java

\* /opt/cola/permits/1705118316\_1685962789.6839054/0/aws-java-sdk-cloudformation-1-11-820-sources-1 jar/com/amazonaws/services/cloudformation/model/RegistryType.java

\* /opt/cola/permits/1705118316\_1685962789.6839054/0/aws-java-sdk-cloudformation-1-11-820-sources-1 jar/com/amazonaws/services/cloudformation/model/DescribeStacksResult.java

\* /opt/cola/permits/1705118316\_1685962789.6839054/0/aws-java-sdk-cloudformation-1-11-820-sources-1 jar/com/amazonaws/services/cloudformation/model/LoggingConfig.java

\* /opt/cola/permits/1705118316\_1685962789.6839054/0/aws-java-sdk-cloudformation-1-11-820-sources-1 jar/com/amazonaws/services/cloudformation/model/transform/ListStackSetOperationResultsRequestMarshaller.java \* /opt/cola/permits/1705118316\_1685962789.6839054/0/aws-java-sdk-cloudformation-1-11-820-sources-1 jar/com/amazonaws/services/cloudformation/model/transform/DetectStackSetDriftResultStaxUnmarshaller.java

# **1.499 aws-java-sdk-devicefarm 1.12.381**

**1.499.1 Available under license :** 

Apache-2.0

# **1.500 aws-java-sdk-applicationinsights 1.11.820**

### **1.500.1 Available under license :**

No license file was found, but licenses were detected in source scan.

/\*

\* Copyright 2015-2020 Amazon.com, Inc. or its affiliates. All Rights Reserved.

\*

\* Licensed under the Apache License, Version 2.0 (the "License"). You may not use this file except in compliance with

\* the License. A copy of the License is located at

\*

\* http://aws.amazon.com/apache2.0

\*

\* or in the "license" file accompanying this file. This file is distributed on an "AS IS" BASIS, WITHOUT WARRANTIES OR

\* CONDITIONS OF ANY KIND, either express or implied. See the License for the specific language governing permissions

\* and limitations under the License.

\*/

Found in path(s):

\* /opt/cola/permits/1705119751\_1685962716.5883722/0/aws-java-sdk-applicationinsights-1-11-820-sources-1-

jar/com/amazonaws/services/applicationinsights/model/transform/UpdateLogPatternResultJsonUnmarshaller.java \* /opt/cola/permits/1705119751\_1685962716.5883722/0/aws-java-sdk-applicationinsights-1-11-820-sources-1-

jar/com/amazonaws/services/applicationinsights/model/transform/ConfigurationEventJsonUnmarshaller.java \* /opt/cola/permits/1705119751\_1685962716.5883722/0/aws-java-sdk-applicationinsights-1-11-820-sources-1-

jar/com/amazonaws/services/applicationinsights/model/transform/ListApplicationsRequestMarshaller.java

\* /opt/cola/permits/1705119751\_1685962716.5883722/0/aws-java-sdk-applicationinsights-1-11-820-sources-1 jar/com/amazonaws/services/applicationinsights/model/ListLogPatternSetsResult.java

\* /opt/cola/permits/1705119751\_1685962716.5883722/0/aws-java-sdk-applicationinsights-1-11-820-sources-1 jar/com/amazonaws/services/applicationinsights/model/Tier.java

\* /opt/cola/permits/1705119751\_1685962716.5883722/0/aws-java-sdk-applicationinsights-1-11-820-sources-1 jar/com/amazonaws/services/applicationinsights/model/TooManyTagsException.java

\* /opt/cola/permits/1705119751\_1685962716.5883722/0/aws-java-sdk-applicationinsights-1-11-820-sources-1 jar/com/amazonaws/services/applicationinsights/model/FeedbackKey.java

\* /opt/cola/permits/1705119751\_1685962716.5883722/0/aws-java-sdk-applicationinsights-1-11-820-sources-1 jar/com/amazonaws/services/applicationinsights/model/DescribeObservationRequest.java

\* /opt/cola/permits/1705119751\_1685962716.5883722/0/aws-java-sdk-applicationinsights-1-11-820-sources-1 jar/com/amazonaws/services/applicationinsights/model/DescribeLogPatternResult.java

\* /opt/cola/permits/1705119751\_1685962716.5883722/0/aws-java-sdk-applicationinsights-1-11-820-sources-1 jar/com/amazonaws/services/applicationinsights/model/transform/DeleteLogPatternResultJsonUnmarshaller.java \* /opt/cola/permits/1705119751\_1685962716.5883722/0/aws-java-sdk-applicationinsights-1-11-820-sources-1 jar/com/amazonaws/services/applicationinsights/model/Status.java

\* /opt/cola/permits/1705119751\_1685962716.5883722/0/aws-java-sdk-applicationinsights-1-11-820-sources-1 jar/com/amazonaws/services/applicationinsights/model/transform/ListTagsForResourceResultJsonUnmarshaller.jav a

\* /opt/cola/permits/1705119751\_1685962716.5883722/0/aws-java-sdk-applicationinsights-1-11-820-sources-1 jar/com/amazonaws/services/applicationinsights/model/ListProblemsRequest.java

\* /opt/cola/permits/1705119751\_1685962716.5883722/0/aws-java-sdk-applicationinsights-1-11-820-sources-1 jar/com/amazonaws/services/applicationinsights/model/ListTagsForResourceResult.java

\* /opt/cola/permits/1705119751\_1685962716.5883722/0/aws-java-sdk-applicationinsights-1-11-820-sources-1 jar/com/amazonaws/services/applicationinsights/model/transform/DeleteComponentRequestProtocolMarshaller.java \* /opt/cola/permits/1705119751\_1685962716.5883722/0/aws-java-sdk-applicationinsights-1-11-820-sources-1 jar/com/amazonaws/services/applicationinsights/model/transform/TagsAlreadyExistExceptionUnmarshaller.java \* /opt/cola/permits/1705119751\_1685962716.5883722/0/aws-java-sdk-applicationinsights-1-11-820-sources-1 jar/com/amazonaws/services/applicationinsights/model/transform/TagMarshaller.java

\* /opt/cola/permits/1705119751\_1685962716.5883722/0/aws-java-sdk-applicationinsights-1-11-820-sources-1 jar/com/amazonaws/services/applicationinsights/model/DescribeComponentConfigurationRequest.java

\* /opt/cola/permits/1705119751\_1685962716.5883722/0/aws-java-sdk-applicationinsights-1-11-820-sources-1 jar/com/amazonaws/services/applicationinsights/model/transform/CreateApplicationResultJsonUnmarshaller.java \* /opt/cola/permits/1705119751\_1685962716.5883722/0/aws-java-sdk-applicationinsights-1-11-820-sources-1-

jar/com/amazonaws/services/applicationinsights/AbstractAmazonApplicationInsightsAsync.java

\* /opt/cola/permits/1705119751\_1685962716.5883722/0/aws-java-sdk-applicationinsights-1-11-820-sources-1 jar/com/amazonaws/services/applicationinsights/model/LogPattern.java

\* /opt/cola/permits/1705119751\_1685962716.5883722/0/aws-java-sdk-applicationinsights-1-11-820-sources-1 jar/com/amazonaws/services/applicationinsights/model/transform/DeleteLogPatternRequestMarshaller.java

 $*$ /opt/cola/permits/1705119751\_1685962716.5883722/0/aws-java-sdk-applicationinsights-1-11-820-sources-1jar/com/amazonaws/services/applicationinsights/model/transform/DescribeComponentConfigurationRecommendati

 $*$ /opt/cola/permits/1705119751\_1685962716.5883722/0/aws-java-sdk-applicationinsights-1-11-820-sources-1-

onRequestMarshaller.java

jar/com/amazonaws/services/applicationinsights/model/DeleteLogPatternResult.java

\* /opt/cola/permits/1705119751\_1685962716.5883722/0/aws-java-sdk-applicationinsights-1-11-820-sources-1 jar/com/amazonaws/services/applicationinsights/model/transform/ListComponentsResultJsonUnmarshaller.java \* /opt/cola/permits/1705119751\_1685962716.5883722/0/aws-java-sdk-applicationinsights-1-11-820-sources-1 jar/com/amazonaws/services/applicationinsights/model/transform/DescribeComponentConfigurationRequestMarsha ller.java

\* /opt/cola/permits/1705119751\_1685962716.5883722/0/aws-java-sdk-applicationinsights-1-11-820-sources-1 jar/com/amazonaws/services/applicationinsights/model/transform/DescribeProblemResultJsonUnmarshaller.java \* /opt/cola/permits/1705119751\_1685962716.5883722/0/aws-java-sdk-applicationinsights-1-11-820-sources-1 jar/com/amazonaws/services/applicationinsights/model/ListLogPatternsResult.java

\* /opt/cola/permits/1705119751\_1685962716.5883722/0/aws-java-sdk-applicationinsights-1-11-820-sources-1 jar/com/amazonaws/services/applicationinsights/model/transform/DescribeLogPatternResultJsonUnmarshaller.java \* /opt/cola/permits/1705119751\_1685962716.5883722/0/aws-java-sdk-applicationinsights-1-11-820-sources-1 jar/com/amazonaws/services/applicationinsights/model/transform/UpdateApplicationRequestMarshaller.java \* /opt/cola/permits/1705119751\_1685962716.5883722/0/aws-java-sdk-applicationinsights-1-11-820-sources-1 jar/com/amazonaws/services/applicationinsights/model/transform/TagResourceRequestProtocolMarshaller.java \* /opt/cola/permits/1705119751\_1685962716.5883722/0/aws-java-sdk-applicationinsights-1-11-820-sources-1 jar/com/amazonaws/services/applicationinsights/model/Observation.java

\* /opt/cola/permits/1705119751\_1685962716.5883722/0/aws-java-sdk-applicationinsights-1-11-820-sources-1 jar/com/amazonaws/services/applicationinsights/model/transform/ListLogPatternsRequestProtocolMarshaller.java \* /opt/cola/permits/1705119751\_1685962716.5883722/0/aws-java-sdk-applicationinsights-1-11-820-sources-1 jar/com/amazonaws/services/applicationinsights/model/transform/ListLogPatternsResultJsonUnmarshaller.java \* /opt/cola/permits/1705119751\_1685962716.5883722/0/aws-java-sdk-applicationinsights-1-11-820-sources-1 jar/com/amazonaws/services/applicationinsights/model/transform/CreateComponentRequestProtocolMarshaller.java \* /opt/cola/permits/1705119751\_1685962716.5883722/0/aws-java-sdk-applicationinsights-1-11-820-sources-1 jar/com/amazonaws/services/applicationinsights/model/ListProblemsResult.java

\* /opt/cola/permits/1705119751\_1685962716.5883722/0/aws-java-sdk-applicationinsights-1-11-820-sources-1 jar/com/amazonaws/services/applicationinsights/model/Problem.java

\* /opt/cola/permits/1705119751\_1685962716.5883722/0/aws-java-sdk-applicationinsights-1-11-820-sources-1 jar/com/amazonaws/services/applicationinsights/model/ValidationException.java

\* /opt/cola/permits/1705119751\_1685962716.5883722/0/aws-java-sdk-applicationinsights-1-11-820-sources-1 jar/com/amazonaws/services/applicationinsights/model/Tag.java

\* /opt/cola/permits/1705119751\_1685962716.5883722/0/aws-java-sdk-applicationinsights-1-11-820-sources-1 jar/com/amazonaws/services/applicationinsights/model/DescribeApplicationResult.java

\* /opt/cola/permits/1705119751\_1685962716.5883722/0/aws-java-sdk-applicationinsights-1-11-820-sources-1 jar/com/amazonaws/services/applicationinsights/model/transform/RelatedObservationsMarshaller.java

\* /opt/cola/permits/1705119751\_1685962716.5883722/0/aws-java-sdk-applicationinsights-1-11-820-sources-1 jar/com/amazonaws/services/applicationinsights/AbstractAmazonApplicationInsights.java

\* /opt/cola/permits/1705119751\_1685962716.5883722/0/aws-java-sdk-applicationinsights-1-11-820-sources-1 jar/com/amazonaws/services/applicationinsights/model/DeleteComponentRequest.java

\* /opt/cola/permits/1705119751\_1685962716.5883722/0/aws-java-sdk-applicationinsights-1-11-820-sources-1 jar/com/amazonaws/services/applicationinsights/model/FeedbackValue.java

\* /opt/cola/permits/1705119751\_1685962716.5883722/0/aws-java-sdk-applicationinsights-1-11-820-sources-1 jar/com/amazonaws/services/applicationinsights/model/transform/ResourceNotFoundExceptionUnmarshaller.java

 $*$ /opt/cola/permits/1705119751\_1685962716.5883722/0/aws-java-sdk-applicationinsights-1-11-820-sources-1-

jar/com/amazonaws/services/applicationinsights/AmazonApplicationInsightsAsyncClientBuilder.java

\* /opt/cola/permits/1705119751\_1685962716.5883722/0/aws-java-sdk-applicationinsights-1-11-820-sources-1 jar/com/amazonaws/services/applicationinsights/model/DescribeProblemResult.java

\* /opt/cola/permits/1705119751\_1685962716.5883722/0/aws-java-sdk-applicationinsights-1-11-820-sources-1 jar/com/amazonaws/services/applicationinsights/model/transform/DescribeObservationRequestProtocolMarshaller.j ava

\* /opt/cola/permits/1705119751\_1685962716.5883722/0/aws-java-sdk-applicationinsights-1-11-820-sources-1 jar/com/amazonaws/services/applicationinsights/model/DescribeProblemObservationsResult.java \* /opt/cola/permits/1705119751\_1685962716.5883722/0/aws-java-sdk-applicationinsights-1-11-820-sources-1 jar/com/amazonaws/services/applicationinsights/AmazonApplicationInsightsClientBuilder.java \* /opt/cola/permits/1705119751\_1685962716.5883722/0/aws-java-sdk-applicationinsights-1-11-820-sources-1 jar/com/amazonaws/services/applicationinsights/model/transform/ProblemMarshaller.java \* /opt/cola/permits/1705119751\_1685962716.5883722/0/aws-java-sdk-applicationinsights-1-11-820-sources-1 jar/com/amazonaws/services/applicationinsights/model/ListTagsForResourceRequest.java \* /opt/cola/permits/1705119751\_1685962716.5883722/0/aws-java-sdk-applicationinsights-1-11-820-sources-1 jar/com/amazonaws/services/applicationinsights/model/transform/ObservationMarshaller.java \* /opt/cola/permits/1705119751\_1685962716.5883722/0/aws-java-sdk-applicationinsights-1-11-820-sources-1 jar/com/amazonaws/services/applicationinsights/model/DeleteComponentResult.java \* /opt/cola/permits/1705119751\_1685962716.5883722/0/aws-java-sdk-applicationinsights-1-11-820-sources-1 jar/com/amazonaws/services/applicationinsights/model/UntagResourceResult.java \* /opt/cola/permits/1705119751\_1685962716.5883722/0/aws-java-sdk-applicationinsights-1-11-820-sources-1 jar/com/amazonaws/services/applicationinsights/model/UpdateComponentConfigurationRequest.java \* /opt/cola/permits/1705119751\_1685962716.5883722/0/aws-java-sdk-applicationinsights-1-11-820-sources-1 jar/com/amazonaws/services/applicationinsights/model/transform/ListApplicationsRequestProtocolMarshaller.java \* /opt/cola/permits/1705119751\_1685962716.5883722/0/aws-java-sdk-applicationinsights-1-11-820-sources-1 jar/com/amazonaws/services/applicationinsights/model/transform/UpdateComponentRequestMarshaller.java \* /opt/cola/permits/1705119751\_1685962716.5883722/0/aws-java-sdk-applicationinsights-1-11-820-sources-1 jar/com/amazonaws/services/applicationinsights/model/InternalServerException.java \* /opt/cola/permits/1705119751\_1685962716.5883722/0/aws-java-sdk-applicationinsights-1-11-820-sources-1 jar/com/amazonaws/services/applicationinsights/model/transform/DeleteApplicationRequestProtocolMarshaller.java \* /opt/cola/permits/1705119751\_1685962716.5883722/0/aws-java-sdk-applicationinsights-1-11-820-sources-1 jar/com/amazonaws/services/applicationinsights/package-info.java \* /opt/cola/permits/1705119751\_1685962716.5883722/0/aws-java-sdk-applicationinsights-1-11-820-sources-1 jar/com/amazonaws/services/applicationinsights/model/transform/CreateLogPatternRequestProtocolMarshaller.java \* /opt/cola/permits/1705119751\_1685962716.5883722/0/aws-java-sdk-applicationinsights-1-11-820-sources-1 jar/com/amazonaws/services/applicationinsights/model/ListLogPatternsRequest.java

\* /opt/cola/permits/1705119751\_1685962716.5883722/0/aws-java-sdk-applicationinsights-1-11-820-sources-1 jar/com/amazonaws/services/applicationinsights/model/transform/LogPatternMarshaller.java

\* /opt/cola/permits/1705119751\_1685962716.5883722/0/aws-java-sdk-applicationinsights-1-11-820-sources-1 jar/com/amazonaws/services/applicationinsights/model/transform/UpdateApplicationRequestProtocolMarshaller.jav a

\* /opt/cola/permits/1705119751\_1685962716.5883722/0/aws-java-sdk-applicationinsights-1-11-820-sources-1 jar/com/amazonaws/services/applicationinsights/model/DescribeComponentConfigurationResult.java

\* /opt/cola/permits/1705119751\_1685962716.5883722/0/aws-java-sdk-applicationinsights-1-11-820-sources-1 jar/com/amazonaws/services/applicationinsights/model/transform/CreateApplicationRequestProtocolMarshaller.java \* /opt/cola/permits/1705119751\_1685962716.5883722/0/aws-java-sdk-applicationinsights-1-11-820-sources-1 jar/com/amazonaws/services/applicationinsights/model/transform/ListLogPatternSetsRequestProtocolMarshaller.jav a

\* /opt/cola/permits/1705119751\_1685962716.5883722/0/aws-java-sdk-applicationinsights-1-11-820-sources-1 jar/com/amazonaws/services/applicationinsights/model/transform/UpdateLogPatternRequestProtocolMarshaller.java  $*$ /opt/cola/permits/1705119751\_1685962716.5883722/0/aws-java-sdk-applicationinsights-1-11-820-sources-1-

jar/com/amazonaws/services/applicationinsights/model/transform/ListTagsForResourceRequestMarshaller.java \* /opt/cola/permits/1705119751\_1685962716.5883722/0/aws-java-sdk-applicationinsights-1-11-820-sources-1 jar/com/amazonaws/services/applicationinsights/model/DescribeComponentConfigurationRecommendationRequest. java

\* /opt/cola/permits/1705119751\_1685962716.5883722/0/aws-java-sdk-applicationinsights-1-11-820-sources-1 jar/com/amazonaws/services/applicationinsights/model/transform/ValidationExceptionUnmarshaller.java

\* /opt/cola/permits/1705119751\_1685962716.5883722/0/aws-java-sdk-applicationinsights-1-11-820-sources-1 jar/com/amazonaws/services/applicationinsights/model/ListComponentsResult.java

\* /opt/cola/permits/1705119751\_1685962716.5883722/0/aws-java-sdk-applicationinsights-1-11-820-sources-1 jar/com/amazonaws/services/applicationinsights/model/transform/DescribeProblemObservationsRequestMarshaller. java

\* /opt/cola/permits/1705119751\_1685962716.5883722/0/aws-java-sdk-applicationinsights-1-11-820-sources-1 jar/com/amazonaws/services/applicationinsights/model/UpdateLogPatternResult.java

\* /opt/cola/permits/1705119751\_1685962716.5883722/0/aws-java-sdk-applicationinsights-1-11-820-sources-1 jar/com/amazonaws/services/applicationinsights/model/ConfigurationEvent.java

\* /opt/cola/permits/1705119751\_1685962716.5883722/0/aws-java-sdk-applicationinsights-1-11-820-sources-1 jar/com/amazonaws/services/applicationinsights/model/transform/ProblemJsonUnmarshaller.java

\* /opt/cola/permits/1705119751\_1685962716.5883722/0/aws-java-sdk-applicationinsights-1-11-820-sources-1 jar/com/amazonaws/services/applicationinsights/model/transform/DescribeComponentConfigurationResultJsonUnm arshaller.java

\* /opt/cola/permits/1705119751\_1685962716.5883722/0/aws-java-sdk-applicationinsights-1-11-820-sources-1 jar/com/amazonaws/services/applicationinsights/model/transform/UntagResourceResultJsonUnmarshaller.java \* /opt/cola/permits/1705119751\_1685962716.5883722/0/aws-java-sdk-applicationinsights-1-11-820-sources-1 jar/com/amazonaws/services/applicationinsights/model/transform/UpdateComponentResultJsonUnmarshaller.java

\* /opt/cola/permits/1705119751\_1685962716.5883722/0/aws-java-sdk-applicationinsights-1-11-820-sources-1 jar/com/amazonaws/services/applicationinsights/model/DescribeComponentResult.java

\* /opt/cola/permits/1705119751\_1685962716.5883722/0/aws-java-sdk-applicationinsights-1-11-820-sources-1 jar/com/amazonaws/services/applicationinsights/model/transform/TagResourceRequestMarshaller.java

\* /opt/cola/permits/1705119751\_1685962716.5883722/0/aws-java-sdk-applicationinsights-1-11-820-sources-1 jar/com/amazonaws/services/applicationinsights/model/transform/ListLogPatternSetsResultJsonUnmarshaller.java \* /opt/cola/permits/1705119751\_1685962716.5883722/0/aws-java-sdk-applicationinsights-1-11-820-sources-1 jar/com/amazonaws/services/applicationinsights/model/UpdateComponentResult.java

\* /opt/cola/permits/1705119751\_1685962716.5883722/0/aws-java-sdk-applicationinsights-1-11-820-sources-1 jar/com/amazonaws/services/applicationinsights/model/transform/TagJsonUnmarshaller.java

\* /opt/cola/permits/1705119751\_1685962716.5883722/0/aws-java-sdk-applicationinsights-1-11-820-sources-1 jar/com/amazonaws/services/applicationinsights/AmazonApplicationInsights.java

\* /opt/cola/permits/1705119751\_1685962716.5883722/0/aws-java-sdk-applicationinsights-1-11-820-sources-1 jar/com/amazonaws/services/applicationinsights/model/transform/ListComponentsRequestMarshaller.java

\* /opt/cola/permits/1705119751\_1685962716.5883722/0/aws-java-sdk-applicationinsights-1-11-820-sources-1 jar/com/amazonaws/services/applicationinsights/model/CloudWatchEventSource.java

\* /opt/cola/permits/1705119751\_1685962716.5883722/0/aws-java-sdk-applicationinsights-1-11-820-sources-1 jar/com/amazonaws/services/applicationinsights/model/transform/ListComponentsRequestProtocolMarshaller.java \* /opt/cola/permits/1705119751\_1685962716.5883722/0/aws-java-sdk-applicationinsights-1-11-820-sources-1 jar/com/amazonaws/services/applicationinsights/model/transform/ApplicationInfoMarshaller.java

 $*$ /opt/cola/permits/1705119751\_1685962716.5883722/0/aws-java-sdk-applicationinsights-1-11-820-sources-1jar/com/amazonaws/services/applicationinsights/model/DeleteLogPatternRequest.java

\* /opt/cola/permits/1705119751\_1685962716.5883722/0/aws-java-sdk-applicationinsights-1-11-820-sources-1 jar/com/amazonaws/services/applicationinsights/model/transform/DescribeComponentConfigurationRecommendati onRequestProtocolMarshaller.java

\* /opt/cola/permits/1705119751\_1685962716.5883722/0/aws-java-sdk-applicationinsights-1-11-820-sources-1 jar/com/amazonaws/services/applicationinsights/model/transform/ListProblemsResultJsonUnmarshaller.java \* /opt/cola/permits/1705119751\_1685962716.5883722/0/aws-java-sdk-applicationinsights-1-11-820-sources-1 jar/com/amazonaws/services/applicationinsights/model/transform/ObservationJsonUnmarshaller.java

\* /opt/cola/permits/1705119751\_1685962716.5883722/0/aws-java-sdk-applicationinsights-1-11-820-sources-1 jar/com/amazonaws/services/applicationinsights/model/AmazonApplicationInsightsException.java

\* /opt/cola/permits/1705119751\_1685962716.5883722/0/aws-java-sdk-applicationinsights-1-11-820-sources-1 jar/com/amazonaws/services/applicationinsights/model/UpdateComponentConfigurationResult.java

\* /opt/cola/permits/1705119751\_1685962716.5883722/0/aws-java-sdk-applicationinsights-1-11-820-sources-1 jar/com/amazonaws/services/applicationinsights/model/ListConfigurationHistoryResult.java

\* /opt/cola/permits/1705119751\_1685962716.5883722/0/aws-java-sdk-applicationinsights-1-11-820-sources-1 jar/com/amazonaws/services/applicationinsights/model/CreateLogPatternResult.java

\* /opt/cola/permits/1705119751\_1685962716.5883722/0/aws-java-sdk-applicationinsights-1-11-820-sources-1 jar/com/amazonaws/services/applicationinsights/model/ListComponentsRequest.java

\* /opt/cola/permits/1705119751\_1685962716.5883722/0/aws-java-sdk-applicationinsights-1-11-820-sources-1 jar/com/amazonaws/services/applicationinsights/AmazonApplicationInsightsAsyncClient.java

\* /opt/cola/permits/1705119751\_1685962716.5883722/0/aws-java-sdk-applicationinsights-1-11-820-sources-1 jar/com/amazonaws/services/applicationinsights/model/DescribeComponentConfigurationRecommendationResult.j ava

\* /opt/cola/permits/1705119751\_1685962716.5883722/0/aws-java-sdk-applicationinsights-1-11-820-sources-1 jar/com/amazonaws/services/applicationinsights/model/DescribeComponentRequest.java

\* /opt/cola/permits/1705119751\_1685962716.5883722/0/aws-java-sdk-applicationinsights-1-11-820-sources-1 jar/com/amazonaws/services/applicationinsights/model/CreateComponentResult.java

\* /opt/cola/permits/1705119751\_1685962716.5883722/0/aws-java-sdk-applicationinsights-1-11-820-sources-1 jar/com/amazonaws/services/applicationinsights/model/transform/CreateComponentResultJsonUnmarshaller.java \* /opt/cola/permits/1705119751\_1685962716.5883722/0/aws-java-sdk-applicationinsights-1-11-820-sources-1-

jar/com/amazonaws/services/applicationinsights/model/transform/DescribeApplicationResultJsonUnmarshaller.java \* /opt/cola/permits/1705119751\_1685962716.5883722/0/aws-java-sdk-applicationinsights-1-11-820-sources-1 jar/com/amazonaws/services/applicationinsights/model/transform/ListApplicationsResultJsonUnmarshaller.java \* /opt/cola/permits/1705119751\_1685962716.5883722/0/aws-java-sdk-applicationinsights-1-11-820-sources-1 jar/com/amazonaws/services/applicationinsights/model/transform/ListLogPatternSetsRequestMarshaller.java \* /opt/cola/permits/1705119751\_1685962716.5883722/0/aws-java-sdk-applicationinsights-1-11-820-sources-1 jar/com/amazonaws/services/applicationinsights/model/transform/ListTagsForResourceRequestProtocolMarshaller.j

\* /opt/cola/permits/1705119751\_1685962716.5883722/0/aws-java-sdk-applicationinsights-1-11-820-sources-1 jar/com/amazonaws/services/applicationinsights/model/DescribeProblemRequest.java

\* /opt/cola/permits/1705119751\_1685962716.5883722/0/aws-java-sdk-applicationinsights-1-11-820-sources-1 jar/com/amazonaws/services/applicationinsights/model/TagResourceResult.java

\* /opt/cola/permits/1705119751\_1685962716.5883722/0/aws-java-sdk-applicationinsights-1-11-820-sources-1 jar/com/amazonaws/services/applicationinsights/model/transform/DescribeLogPatternRequestMarshaller.java  $*$ /opt/cola/permits/1705119751\_1685962716.5883722/0/aws-java-sdk-applicationinsights-1-11-820-sources-1jar/com/amazonaws/services/applicationinsights/model/transform/CreateLogPatternResultJsonUnmarshaller.java \* /opt/cola/permits/1705119751\_1685962716.5883722/0/aws-java-sdk-applicationinsights-1-11-820-sources-1 jar/com/amazonaws/services/applicationinsights/model/DeleteApplicationRequest.java

\* /opt/cola/permits/1705119751\_1685962716.5883722/0/aws-java-sdk-applicationinsights-1-11-820-sources-1 jar/com/amazonaws/services/applicationinsights/model/transform/UpdateComponentRequestProtocolMarshaller.jav a

ava

\* /opt/cola/permits/1705119751\_1685962716.5883722/0/aws-java-sdk-applicationinsights-1-11-820-sources-1 jar/com/amazonaws/services/applicationinsights/model/transform/DeleteApplicationRequestMarshaller.java

\* /opt/cola/permits/1705119751\_1685962716.5883722/0/aws-java-sdk-applicationinsights-1-11-820-sources-1 jar/com/amazonaws/services/applicationinsights/AmazonApplicationInsightsClient.java

\* /opt/cola/permits/1705119751\_1685962716.5883722/0/aws-java-sdk-applicationinsights-1-11-820-sources-1 jar/com/amazonaws/services/applicationinsights/model/transform/TooManyTagsExceptionUnmarshaller.java \* /opt/cola/permits/1705119751\_1685962716.5883722/0/aws-java-sdk-applicationinsights-1-11-820-sources-1-

jar/com/amazonaws/services/applicationinsights/model/ConfigurationEventStatus.java

\* /opt/cola/permits/1705119751\_1685962716.5883722/0/aws-java-sdk-applicationinsights-1-11-820-sources-1 jar/com/amazonaws/services/applicationinsights/model/transform/DescribeComponentConfigurationRequestProtoco lMarshaller.java

\* /opt/cola/permits/1705119751\_1685962716.5883722/0/aws-java-sdk-applicationinsights-1-11-820-sources-1 jar/com/amazonaws/services/applicationinsights/model/UpdateApplicationResult.java

\* /opt/cola/permits/1705119751\_1685962716.5883722/0/aws-java-sdk-applicationinsights-1-11-820-sources-1 jar/com/amazonaws/services/applicationinsights/model/transform/LogPatternJsonUnmarshaller.java \* /opt/cola/permits/1705119751\_1685962716.5883722/0/aws-java-sdk-applicationinsights-1-11-820-sources-1-

jar/com/amazonaws/services/applicationinsights/model/LogFilter.java

\* /opt/cola/permits/1705119751\_1685962716.5883722/0/aws-java-sdk-applicationinsights-1-11-820-sources-1 jar/com/amazonaws/services/applicationinsights/model/transform/UntagResourceRequestMarshaller.java

\* /opt/cola/permits/1705119751\_1685962716.5883722/0/aws-java-sdk-applicationinsights-1-11-820-sources-1 jar/com/amazonaws/services/applicationinsights/model/transform/DescribeComponentResultJsonUnmarshaller.java \* /opt/cola/permits/1705119751\_1685962716.5883722/0/aws-java-sdk-applicationinsights-1-11-820-sources-1 jar/com/amazonaws/services/applicationinsights/model/transform/DeleteComponentRequestMarshaller.java \* /opt/cola/permits/1705119751\_1685962716.5883722/0/aws-java-sdk-applicationinsights-1-11-820-sources-1 jar/com/amazonaws/services/applicationinsights/model/transform/ListLogPatternsRequestMarshaller.java

\* /opt/cola/permits/1705119751\_1685962716.5883722/0/aws-java-sdk-applicationinsights-1-11-820-sources-1 jar/com/amazonaws/services/applicationinsights/model/transform/CreateLogPatternRequestMarshaller.java

\* /opt/cola/permits/1705119751\_1685962716.5883722/0/aws-java-sdk-applicationinsights-1-11-820-sources-1 jar/com/amazonaws/services/applicationinsights/model/transform/ListProblemsRequestMarshaller.java

\* /opt/cola/permits/1705119751\_1685962716.5883722/0/aws-java-sdk-applicationinsights-1-11-820-sources-1 jar/com/amazonaws/services/applicationinsights/model/transform/DescribeObservationRequestMarshaller.java

\* /opt/cola/permits/1705119751\_1685962716.5883722/0/aws-java-sdk-applicationinsights-1-11-820-sources-1 jar/com/amazonaws/services/applicationinsights/model/ResourceInUseException.java

\* /opt/cola/permits/1705119751\_1685962716.5883722/0/aws-java-sdk-applicationinsights-1-11-820-sources-1 jar/com/amazonaws/services/applicationinsights/model/transform/DescribeLogPatternRequestProtocolMarshaller.ja va

\* /opt/cola/permits/1705119751\_1685962716.5883722/0/aws-java-sdk-applicationinsights-1-11-820-sources-1 jar/com/amazonaws/services/applicationinsights/model/transform/ListConfigurationHistoryRequestProtocolMarshal ler.java

 $*$ /opt/cola/permits/1705119751\_1685962716.5883722/0/aws-java-sdk-applicationinsights-1-11-820-sources-1jar/com/amazonaws/services/applicationinsights/model/transform/UpdateComponentConfigurationRequestProtocol Marshaller.java

\* /opt/cola/permits/1705119751\_1685962716.5883722/0/aws-java-sdk-applicationinsights-1-11-820-sources-1 jar/com/amazonaws/services/applicationinsights/AmazonApplicationInsightsAsync.java

 $*$ /opt/cola/permits/1705119751\_1685962716.5883722/0/aws-java-sdk-applicationinsights-1-11-820-sources-1jar/com/amazonaws/services/applicationinsights/model/transform/ConfigurationEventMarshaller.java

\* /opt/cola/permits/1705119751\_1685962716.5883722/0/aws-java-sdk-applicationinsights-1-11-820-sources-1 jar/com/amazonaws/services/applicationinsights/model/transform/DescribeApplicationRequestProtocolMarshaller.ja va

\* /opt/cola/permits/1705119751\_1685962716.5883722/0/aws-java-sdk-applicationinsights-1-11-820-sources-1 jar/com/amazonaws/services/applicationinsights/model/BadRequestException.java

\* /opt/cola/permits/1705119751\_1685962716.5883722/0/aws-java-sdk-applicationinsights-1-11-820-sources-1 jar/com/amazonaws/services/applicationinsights/model/transform/DescribeProblemObservationsResultJsonUnmarsh aller.java

\* /opt/cola/permits/1705119751\_1685962716.5883722/0/aws-java-sdk-applicationinsights-1-11-820-sources-1 jar/com/amazonaws/services/applicationinsights/model/transform/ApplicationInfoJsonUnmarshaller.java \* /opt/cola/permits/1705119751\_1685962716.5883722/0/aws-java-sdk-applicationinsights-1-11-820-sources-1-

jar/com/amazonaws/services/applicationinsights/model/ConfigurationEventResourceType.java

\* /opt/cola/permits/1705119751\_1685962716.5883722/0/aws-java-sdk-applicationinsights-1-11-820-sources-1 jar/com/amazonaws/services/applicationinsights/model/UpdateApplicationRequest.java

\* /opt/cola/permits/1705119751\_1685962716.5883722/0/aws-java-sdk-applicationinsights-1-11-820-sources-1 jar/com/amazonaws/services/applicationinsights/model/transform/DescribeObservationResultJsonUnmarshaller.java \* /opt/cola/permits/1705119751\_1685962716.5883722/0/aws-java-sdk-applicationinsights-1-11-820-sources-1 jar/com/amazonaws/services/applicationinsights/model/CreateLogPatternRequest.java

\* /opt/cola/permits/1705119751\_1685962716.5883722/0/aws-java-sdk-applicationinsights-1-11-820-sources-1 jar/com/amazonaws/services/applicationinsights/model/DeleteApplicationResult.java

\* /opt/cola/permits/1705119751\_1685962716.5883722/0/aws-java-sdk-applicationinsights-1-11-820-sources-1 jar/com/amazonaws/services/applicationinsights/model/SeverityLevel.java

\* /opt/cola/permits/1705119751\_1685962716.5883722/0/aws-java-sdk-applicationinsights-1-11-820-sources-1 jar/com/amazonaws/services/applicationinsights/model/TagsAlreadyExistException.java

\* /opt/cola/permits/1705119751\_1685962716.5883722/0/aws-java-sdk-applicationinsights-1-11-820-sources-1 jar/com/amazonaws/services/applicationinsights/model/CreateApplicationRequest.java

\* /opt/cola/permits/1705119751\_1685962716.5883722/0/aws-java-sdk-applicationinsights-1-11-820-sources-1 jar/com/amazonaws/services/applicationinsights/model/TagResourceRequest.java

\* /opt/cola/permits/1705119751\_1685962716.5883722/0/aws-java-sdk-applicationinsights-1-11-820-sources-1 jar/com/amazonaws/services/applicationinsights/model/DescribeApplicationRequest.java

\* /opt/cola/permits/1705119751\_1685962716.5883722/0/aws-java-sdk-applicationinsights-1-11-820-sources-1 jar/com/amazonaws/services/applicationinsights/model/transform/RelatedObservationsJsonUnmarshaller.java

\* /opt/cola/permits/1705119751\_1685962716.5883722/0/aws-java-sdk-applicationinsights-1-11-820-sources-1 jar/com/amazonaws/services/applicationinsights/model/transform/DescribeApplicationRequestMarshaller.java

\* /opt/cola/permits/1705119751\_1685962716.5883722/0/aws-java-sdk-applicationinsights-1-11-820-sources-1 jar/com/amazonaws/services/applicationinsights/model/DescribeProblemObservationsRequest.java

\* /opt/cola/permits/1705119751\_1685962716.5883722/0/aws-java-sdk-applicationinsights-1-11-820-sources-1 jar/com/amazonaws/services/applicationinsights/model/transform/ListConfigurationHistoryResultJsonUnmarshaller. java

\* /opt/cola/permits/1705119751\_1685962716.5883722/0/aws-java-sdk-applicationinsights-1-11-820-sources-1 jar/com/amazonaws/services/applicationinsights/model/UpdateLogPatternRequest.java

\* /opt/cola/permits/1705119751\_1685962716.5883722/0/aws-java-sdk-applicationinsights-1-11-820-sources-1 jar/com/amazonaws/services/applicationinsights/model/transform/ApplicationComponentJsonUnmarshaller.java  $*$ /opt/cola/permits/1705119751\_1685962716.5883722/0/aws-java-sdk-applicationinsights-1-11-820-sources-1jar/com/amazonaws/services/applicationinsights/model/RelatedObservations.java

\* /opt/cola/permits/1705119751\_1685962716.5883722/0/aws-java-sdk-applicationinsights-1-11-820-sources-1 jar/com/amazonaws/services/applicationinsights/model/UntagResourceRequest.java

\* /opt/cola/permits/1705119751\_1685962716.5883722/0/aws-java-sdk-applicationinsights-1-11-820-sources-1 jar/com/amazonaws/services/applicationinsights/model/transform/UntagResourceRequestProtocolMarshaller.java  $*$ /opt/cola/permits/1705119751\_1685962716.5883722/0/aws-java-sdk-applicationinsights-1-11-820-sources-1jar/com/amazonaws/services/applicationinsights/model/transform/UpdateComponentConfigurationRequestMarshall er.java

\* /opt/cola/permits/1705119751\_1685962716.5883722/0/aws-java-sdk-applicationinsights-1-11-820-sources-1 jar/com/amazonaws/services/applicationinsights/model/transform/DescribeProblemRequestProtocolMarshaller.java \* /opt/cola/permits/1705119751\_1685962716.5883722/0/aws-java-sdk-applicationinsights-1-11-820-sources-1 jar/com/amazonaws/services/applicationinsights/model/transform/UpdateComponentConfigurationResultJsonUnma rshaller.java

\* /opt/cola/permits/1705119751\_1685962716.5883722/0/aws-java-sdk-applicationinsights-1-11-820-sources-1 jar/com/amazonaws/services/applicationinsights/model/transform/InternalServerExceptionUnmarshaller.java \* /opt/cola/permits/1705119751\_1685962716.5883722/0/aws-java-sdk-applicationinsights-1-11-820-sources-1 jar/com/amazonaws/services/applicationinsights/model/ApplicationComponent.java

\* /opt/cola/permits/1705119751\_1685962716.5883722/0/aws-java-sdk-applicationinsights-1-11-820-sources-1 jar/com/amazonaws/services/applicationinsights/model/transform/DescribeProblemRequestMarshaller.java

\* /opt/cola/permits/1705119751\_1685962716.5883722/0/aws-java-sdk-applicationinsights-1-11-820-sources-1 jar/com/amazonaws/services/applicationinsights/model/transform/ListProblemsRequestProtocolMarshaller.java \* /opt/cola/permits/1705119751\_1685962716.5883722/0/aws-java-sdk-applicationinsights-1-11-820-sources-1 jar/com/amazonaws/services/applicationinsights/model/DescribeLogPatternRequest.java

\* /opt/cola/permits/1705119751\_1685962716.5883722/0/aws-java-sdk-applicationinsights-1-11-820-sources-1 jar/com/amazonaws/services/applicationinsights/model/transform/UpdateLogPatternRequestMarshaller.java \* /opt/cola/permits/1705119751\_1685962716.5883722/0/aws-java-sdk-applicationinsights-1-11-820-sources-1-

jar/com/amazonaws/services/applicationinsights/model/transform/BadRequestExceptionUnmarshaller.java

\* /opt/cola/permits/1705119751\_1685962716.5883722/0/aws-java-sdk-applicationinsights-1-11-820-sources-1 jar/com/amazonaws/services/applicationinsights/model/transform/DescribeComponentRequestProtocolMarshaller.ja va

\* /opt/cola/permits/1705119751\_1685962716.5883722/0/aws-java-sdk-applicationinsights-1-11-820-sources-1 jar/com/amazonaws/services/applicationinsights/model/transform/DeleteApplicationResultJsonUnmarshaller.java \* /opt/cola/permits/1705119751\_1685962716.5883722/0/aws-java-sdk-applicationinsights-1-11-820-sources-1 jar/com/amazonaws/services/applicationinsights/model/transform/ListConfigurationHistoryRequestMarshaller.java

\* /opt/cola/permits/1705119751\_1685962716.5883722/0/aws-java-sdk-applicationinsights-1-11-820-sources-1 jar/com/amazonaws/services/applicationinsights/model/UpdateComponentRequest.java

\* /opt/cola/permits/1705119751\_1685962716.5883722/0/aws-java-sdk-applicationinsights-1-11-820-sources-1 jar/com/amazonaws/services/applicationinsights/model/ListLogPatternSetsRequest.java

\* /opt/cola/permits/1705119751\_1685962716.5883722/0/aws-java-sdk-applicationinsights-1-11-820-sources-1 jar/com/amazonaws/services/applicationinsights/model/transform/DescribeProblemObservationsRequestProtocolMa rshaller.java

\* /opt/cola/permits/1705119751\_1685962716.5883722/0/aws-java-sdk-applicationinsights-1-11-820-sources-1 jar/com/amazonaws/services/applicationinsights/model/DescribeObservationResult.java

\* /opt/cola/permits/1705119751\_1685962716.5883722/0/aws-java-sdk-applicationinsights-1-11-820-sources-1 jar/com/amazonaws/services/applicationinsights/model/transform/ResourceInUseExceptionUnmarshaller.java \* /opt/cola/permits/1705119751\_1685962716.5883722/0/aws-java-sdk-applicationinsights-1-11-820-sources-1 jar/com/amazonaws/services/applicationinsights/model/transform/DeleteLogPatternRequestProtocolMarshaller.java  $*$ /opt/cola/permits/1705119751\_1685962716.5883722/0/aws-java-sdk-applicationinsights-1-11-820-sources-1-

jar/com/amazonaws/services/applicationinsights/model/ListApplicationsRequest.java

\* /opt/cola/permits/1705119751\_1685962716.5883722/0/aws-java-sdk-applicationinsights-1-11-820-sources-1 jar/com/amazonaws/services/applicationinsights/model/transform/DeleteComponentResultJsonUnmarshaller.java \* /opt/cola/permits/1705119751\_1685962716.5883722/0/aws-java-sdk-applicationinsights-1-11-820-sources-1 jar/com/amazonaws/services/applicationinsights/model/CreateApplicationResult.java

 $*$ /opt/cola/permits/1705119751\_1685962716.5883722/0/aws-java-sdk-applicationinsights-1-11-820-sources-1-

jar/com/amazonaws/services/applicationinsights/model/transform/TagResourceResultJsonUnmarshaller.java \* /opt/cola/permits/1705119751\_1685962716.5883722/0/aws-java-sdk-applicationinsights-1-11-820-sources-1 jar/com/amazonaws/services/applicationinsights/model/transform/ApplicationComponentMarshaller.java \* /opt/cola/permits/1705119751\_1685962716.5883722/0/aws-java-sdk-applicationinsights-1-11-820-sources-1 jar/com/amazonaws/services/applicationinsights/model/transform/DescribeComponentConfigurationRecommendati onResultJsonUnmarshaller.java

\* /opt/cola/permits/1705119751\_1685962716.5883722/0/aws-java-sdk-applicationinsights-1-11-820-sources-1 jar/com/amazonaws/services/applicationinsights/model/CreateComponentRequest.java

\* /opt/cola/permits/1705119751\_1685962716.5883722/0/aws-java-sdk-applicationinsights-1-11-820-sources-1 jar/com/amazonaws/services/applicationinsights/model/transform/CreateComponentRequestMarshaller.java \* /opt/cola/permits/1705119751\_1685962716.5883722/0/aws-java-sdk-applicationinsights-1-11-820-sources-1-

jar/com/amazonaws/services/applicationinsights/model/transform/DescribeComponentRequestMarshaller.java

\* /opt/cola/permits/1705119751\_1685962716.5883722/0/aws-java-sdk-applicationinsights-1-11-820-sources-1 jar/com/amazonaws/services/applicationinsights/model/ListApplicationsResult.java

\* /opt/cola/permits/1705119751\_1685962716.5883722/0/aws-java-sdk-applicationinsights-1-11-820-sources-1 jar/com/amazonaws/services/applicationinsights/model/transform/UpdateApplicationResultJsonUnmarshaller.java \* /opt/cola/permits/1705119751\_1685962716.5883722/0/aws-java-sdk-applicationinsights-1-11-820-sources-1 jar/com/amazonaws/services/applicationinsights/model/ApplicationInfo.java

\* /opt/cola/permits/1705119751\_1685962716.5883722/0/aws-java-sdk-applicationinsights-1-11-820-sources-1 jar/com/amazonaws/services/applicationinsights/model/transform/CreateApplicationRequestMarshaller.java

\* /opt/cola/permits/1705119751\_1685962716.5883722/0/aws-java-sdk-applicationinsights-1-11-820-sources-1 jar/com/amazonaws/services/applicationinsights/model/ResourceNotFoundException.java

\* /opt/cola/permits/1705119751\_1685962716.5883722/0/aws-java-sdk-applicationinsights-1-11-820-sources-1 jar/com/amazonaws/services/applicationinsights/model/ListConfigurationHistoryRequest.java

## **1.501 aws-java-sdk-ram 1.12.381**

#### **1.501.1 Available under license :**

Apache-2.0

# **1.502 metrics-caffeine 4.1.25**

### **1.502.1 Available under license :**

No license file was found, but licenses were detected in source scan.

/\*

- \* Copyright 2016 Ben Manes. All Rights Reserved.
- \*
- \* Licensed under the Apache License, Version 2.0 (the "License");
- \* you may not use this file except in compliance with the License.
- \* You may obtain a copy of the License at
- \*
- \* http://www.apache.org/licenses/LICENSE-2.0
- \*
- \* Unless required by applicable law or agreed to in writing, software
- \* distributed under the License is distributed on an "AS IS" BASIS,
- \* WITHOUT WARRANTIES OR CONDITIONS OF ANY KIND, either express or implied.
- \* See the License for the specific language governing permissions and
- \* limitations under the License.

\*/

#### Found in path(s):

\* /opt/cola/permits/1463018099\_1667606923.5011158/0/metrics-caffeine-4-1-25-sourcesjar/com/codahale/metrics/caffeine/MetricsStatsCounter.java

# **1.503 aws-java-sdk-codestarnotifications 1.12.377 1.503.1 Available under license :**

Apache-2.0

# **1.504 aws-java-sdk-cloudhsm 1.12.381**

#### **1.504.1 Available under license :**

Apache-2.0

### **1.505 aws-java-sdk-greengrassv2 1.12.377**

### **1.505.1 Available under license :**

Apache-2.0

# **1.506 jackson-jaxrs 2.15.0**

#### **1.506.1 Available under license :**

# Jackson JSON processor

Jackson is a high-performance, Free/Open Source JSON processing library. It was originally written by Tatu Saloranta (tatu.saloranta@iki.fi), and has been in development since 2007.

It is currently developed by a community of developers, as well as supported commercially by FasterXML.com.

## Licensing

Jackson core and extension components may be licensed under different licenses. To find the details that apply to this artifact see the accompanying LICENSE file. For more information, including possible other licensing options, contact FasterXML.com (http://fasterxml.com).

#### ## Credits

A list of contributors may be found from CREDITS file, which is included in some artifacts (usually source distributions); but is always available from the source code management (SCM) system project uses. This copy of Jackson JSON processor databind module is licensed under the Apache (Software) License, version 2.0 ("the License"). See the License for details about distribution rights, and the specific rights regarding derivative works.

You may obtain a copy of the License at:

http://www.apache.org/licenses/LICENSE-2.0

## **1.507 aws-java-sdk 1.12.381**

**1.507.1 Available under license :** 

Apache-2.0

# **1.508 client-java 14.0.0**

### **1.508.1 Available under license :**

No license file was found, but licenses were detected in source scan.

#### /\*

Copyright 2021 The Kubernetes Authors. Licensed under the Apache License, Version 2.0 (the "License"); you may not use this file except in compliance with the License. You may obtain a copy of the License at http://www.apache.org/licenses/LICENSE-2.0 Unless required by applicable law or agreed to in writing, software distributed under the License is distributed on an "AS IS" BASIS, WITHOUT WARRANTIES OR CONDITIONS OF ANY KIND, either express or implied. See the License for the specific language governing permissions and limitations under the License. \*/

Found in path(s):

\* /opt/cola/permits/1628519184\_1681914691.24585/0/client-java-14-0-0-sources-1 jar/io/kubernetes/client/util/RetryUtils.java

\* /opt/cola/permits/1628519184\_1681914691.24585/0/client-java-14-0-0-sources-1 jar/io/kubernetes/client/util/okhttp/HTTP2ConsoleHandler.java

\* /opt/cola/permits/1628519184\_1681914691.24585/0/client-java-14-0-0-sources-1-

jar/io/kubernetes/client/util/generic/dynamic/DynamicKubernetesObject.java

\* /opt/cola/permits/1628519184\_1681914691.24585/0/client-java-14-0-0-sources-1 jar/io/kubernetes/client/util/Preconditions.java

\* /opt/cola/permits/1628519184\_1681914691.24585/0/client-java-14-0-0-sources-1 jar/io/kubernetes/client/informer/exception/WatchExpiredException.java

\* /opt/cola/permits/1628519184\_1681914691.24585/0/client-java-14-0-0-sources-1 jar/io/kubernetes/client/util/ApiInvocation.java

\* /opt/cola/permits/1628519184\_1681914691.24585/0/client-java-14-0-0-sources-1 jar/io/kubernetes/client/util/generic/dynamic/DynamicKubernetesApi.java

\* /opt/cola/permits/1628519184\_1681914691.24585/0/client-java-14-0-0-sources-1 jar/io/kubernetes/client/util/generic/dynamic/DynamicKubernetesListObject.java

\* /opt/cola/permits/1628519184\_1681914691.24585/0/client-java-14-0-0-sources-1 jar/io/kubernetes/client/util/generic/dynamic/Dynamics.java

\* /opt/cola/permits/1628519184\_1681914691.24585/0/client-java-14-0-0-sources-1 jar/io/kubernetes/client/util/okhttp/HTTP2Logging.java

\* /opt/cola/permits/1628519184\_1681914691.24585/0/client-java-14-0-0-sources-1-

jar/io/kubernetes/client/util/credentials/DummyAuthentication.java

\* /opt/cola/permits/1628519184\_1681914691.24585/0/client-java-14-0-0-sources-1-

jar/io/kubernetes/client/util/generic/dynamic/DynamicKubernetesTypeAdaptorFactory.java No license file was found, but licenses were detected in source scan.

#### /\*

Copyright 2020 The Kubernetes Authors. Licensed under the Apache License, Version 2.0 (the "License"); you may not use this file except in compliance with the License. You may obtain a copy of the License at http://www.apache.org/licenses/LICENSE-2.0 Unless required by applicable law or agreed to in writing, software distributed under the License is distributed on an "AS IS" BASIS, WITHOUT WARRANTIES OR CONDITIONS OF ANY KIND, either express or implied. See the License for the specific language governing permissions and limitations under the License.

#### \*/

Found in path(s):

\* /opt/cola/permits/1628519184\_1681914691.24585/0/client-java-14-0-0-sources-1 jar/io/kubernetes/client/informer/ResourceEventHandler.java

\* /opt/cola/permits/1628519184\_1681914691.24585/0/client-java-14-0-0-sources-1 jar/io/kubernetes/client/util/annotations/Annotations.java

\* /opt/cola/permits/1628519184\_1681914691.24585/0/client-java-14-0-0-sources-1 jar/io/kubernetes/client/monitoring/PrometheusInterceptor.java

\* /opt/cola/permits/1628519184\_1681914691.24585/0/client-java-14-0-0-sources-1 jar/io/kubernetes/client/util/credentials/UsernamePasswordAuthentication.java

\* /opt/cola/permits/1628519184\_1681914691.24585/0/client-java-14-0-0-sources-1 jar/io/kubernetes/client/apimachinery/KubernetesResource.java

\* /opt/cola/permits/1628519184\_1681914691.24585/0/client-java-14-0-0-sources-1 jar/io/kubernetes/client/util/PatchUtils.java

\* /opt/cola/permits/1628519184\_1681914691.24585/0/client-java-14-0-0-sources-1 jar/io/kubernetes/client/informer/SharedInformerFactory.java

\* /opt/cola/permits/1628519184\_1681914691.24585/0/client-java-14-0-0-sources-1 jar/io/kubernetes/client/util/Watch.java
\* /opt/cola/permits/1628519184\_1681914691.24585/0/client-java-14-0-0-sources-1 jar/io/kubernetes/client/util/authenticators/AzureActiveDirectoryAuthenticator.java

\* /opt/cola/permits/1628519184\_1681914691.24585/0/client-java-14-0-0-sources-1 jar/io/kubernetes/client/util/labels/LabelMatcher.java

\* /opt/cola/permits/1628519184\_1681914691.24585/0/client-java-14-0-0-sources-1 jar/io/kubernetes/client/Discovery.java

\* /opt/cola/permits/1628519184\_1681914691.24585/0/client-java-14-0-0-sources-1 jar/io/kubernetes/client/util/exception/CopyNotSupportedException.java

\* /opt/cola/permits/1628519184\_1681914691.24585/0/client-java-14-0-0-sources-1 jar/io/kubernetes/client/util/ListAccessor.java

\* /opt/cola/permits/1628519184\_1681914691.24585/0/client-java-14-0-0-sources-1 jar/io/kubernetes/client/informer/cache/Caches.java

\* /opt/cola/permits/1628519184\_1681914691.24585/0/client-java-14-0-0-sources-1 jar/io/kubernetes/client/TreeNode.java

\* /opt/cola/permits/1628519184\_1681914691.24585/0/client-java-14-0-0-sources-1 jar/io/kubernetes/client/util/generic/options/DeleteOptions.java

\* /opt/cola/permits/1628519184\_1681914691.24585/0/client-java-14-0-0-sources-1 jar/io/kubernetes/client/apimachinery/GroupVersionResource.java

\* /opt/cola/permits/1628519184\_1681914691.24585/0/client-java-14-0-0-sources-1 jar/io/kubernetes/client/ProtoClient.java

\* /opt/cola/permits/1628519184\_1681914691.24585/0/client-java-14-0-0-sources-1 jar/io/kubernetes/client/util/Strings.java

\* /opt/cola/permits/1628519184\_1681914691.24585/0/client-java-14-0-0-sources-1 jar/io/kubernetes/client/util/generic/options/CreateOptions.java

\* /opt/cola/permits/1628519184\_1681914691.24585/0/client-java-14-0-0-sources-1 jar/io/kubernetes/client/util/WebSocketStreamHandler.java

\* /opt/cola/permits/1628519184\_1681914691.24585/0/client-java-14-0-0-sources-1 jar/io/kubernetes/client/util/labels/SetMatcher.java

\* /opt/cola/permits/1628519184\_1681914691.24585/0/client-java-14-0-0-sources-1 jar/io/kubernetes/client/util/wait/Wait.java

\* /opt/cola/permits/1628519184\_1681914691.24585/0/client-java-14-0-0-sources-1 jar/io/kubernetes/client/util/SSLUtils.java

\* /opt/cola/permits/1628519184\_1681914691.24585/0/client-java-14-0-0-sources-1 jar/io/kubernetes/client/apimachinery/GroupVersionKind.java

\* /opt/cola/permits/1628519184\_1681914691.24585/0/client-java-14-0-0-sources-1 jar/io/kubernetes/client/informer/cache/SharedProcessor.java

\* /opt/cola/permits/1628519184\_1681914691.24585/0/client-java-14-0-0-sources-1 jar/io/kubernetes/client/util/credentials/TokenFileAuthentication.java

\* /opt/cola/permits/1628519184\_1681914691.24585/0/client-java-14-0-0-sources-1 jar/io/kubernetes/client/util/KubeConfig.java

\* /opt/cola/permits/1628519184\_1681914691.24585/0/client-java-14-0-0-sources-1 jar/io/kubernetes/client/util/WebSockets.java

\* /opt/cola/permits/1628519184\_1681914691.24585/0/client-java-14-0-0-sources-1 jar/io/kubernetes/client/util/authenticators/OpenIDConnectAuthenticator.java

\* /opt/cola/permits/1628519184\_1681914691.24585/0/client-java-14-0-0-sources-1 jar/io/kubernetes/client/util/taints/Taints.java

\* /opt/cola/permits/1628519184\_1681914691.24585/0/client-java-14-0-0-sources-1 jar/io/kubernetes/client/util/CallGenerator.java

\* /opt/cola/permits/1628519184\_1681914691.24585/0/client-java-14-0-0-sources-1 jar/io/kubernetes/client/util/labels/EqualityMatcher.java

\* /opt/cola/permits/1628519184\_1681914691.24585/0/client-java-14-0-0-sources-1 jar/io/kubernetes/client/util/credentials/ClientCertificateAuthentication.java

\* /opt/cola/permits/1628519184\_1681914691.24585/0/client-java-14-0-0-sources-1 jar/io/kubernetes/client/util/Config.java

\* /opt/cola/permits/1628519184\_1681914691.24585/0/client-java-14-0-0-sources-1 jar/io/kubernetes/client/PodLogs.java

\* /opt/cola/permits/1628519184\_1681914691.24585/0/client-java-14-0-0-sources-1 jar/io/kubernetes/client/monitoring/Monitoring.java

\* /opt/cola/permits/1628519184\_1681914691.24585/0/client-java-14-0-0-sources-1 jar/io/kubernetes/client/PortForward.java

\* /opt/cola/permits/1628519184\_1681914691.24585/0/client-java-14-0-0-sources-1 jar/io/kubernetes/client/Exec.java

\* /opt/cola/permits/1628519184\_1681914691.24585/0/client-java-14-0-0-sources-1 jar/io/kubernetes/client/util/ConfigPersister.java

\* /opt/cola/permits/1628519184\_1681914691.24585/0/client-java-14-0-0-sources-1 jar/io/kubernetes/client/util/generic/options/ListOptions.java

\* /opt/cola/permits/1628519184\_1681914691.24585/0/client-java-14-0-0-sources-1 jar/io/kubernetes/client/util/credentials/AccessTokenAuthentication.java

\* /opt/cola/permits/1628519184\_1681914691.24585/0/client-java-14-0-0-sources-1 jar/io/kubernetes/client/util/ModelMapper.java

\* /opt/cola/permits/1628519184\_1681914691.24585/0/client-java-14-0-0-sources-1 jar/io/kubernetes/client/util/ObjectAccessor.java

\* /opt/cola/permits/1628519184\_1681914691.24585/0/client-java-14-0-0-sources-1 jar/io/kubernetes/client/util/Watchable.java

\* /opt/cola/permits/1628519184\_1681914691.24585/0/client-java-14-0-0-sources-1 jar/io/kubernetes/client/util/exception/CSRSigningException.java

\* /opt/cola/permits/1628519184\_1681914691.24585/0/client-java-14-0-0-sources-1 jar/io/kubernetes/client/apimachinery/ParseKubernetesResourceException.java

\* /opt/cola/permits/1628519184\_1681914691.24585/0/client-java-14-0-0-sources-1 jar/io/kubernetes/client/informer/SharedInformer.java

\* /opt/cola/permits/1628519184\_1681914691.24585/0/client-java-14-0-0-sources-1 jar/io/kubernetes/client/util/credentials/Authentication.java

\* /opt/cola/permits/1628519184\_1681914691.24585/0/client-java-14-0-0-sources-1 jar/io/kubernetes/client/informer/cache/DeltaFIFO.java

\* /opt/cola/permits/1628519184\_1681914691.24585/0/client-java-14-0-0-sources-1 jar/io/kubernetes/client/util/generic/options/GetOptions.java

\* /opt/cola/permits/1628519184\_1681914691.24585/0/client-java-14-0-0-sources-1 jar/io/kubernetes/client/Metrics.java

\* /opt/cola/permits/1628519184\_1681914691.24585/0/client-java-14-0-0-sources-1 jar/io/kubernetes/client/util/credentials/KubeconfigAuthentication.java

\* /opt/cola/permits/1628519184\_1681914691.24585/0/client-java-14-0-0-sources-1 jar/io/kubernetes/client/informer/cache/Indexer.java

\* /opt/cola/permits/1628519184\_1681914691.24585/0/client-java-14-0-0-sources-1 jar/io/kubernetes/client/util/Threads.java

\* /opt/cola/permits/1628519184\_1681914691.24585/0/client-java-14-0-0-sources-1 jar/io/kubernetes/client/util/generic/KubernetesApiResponse.java

\* /opt/cola/permits/1628519184\_1681914691.24585/0/client-java-14-0-0-sources-1 jar/io/kubernetes/client/util/CallGeneratorParams.java

\* /opt/cola/permits/1628519184\_1681914691.24585/0/client-java-14-0-0-sources-1 jar/io/kubernetes/client/apimachinery/KubernetesVerb.java

\* /opt/cola/permits/1628519184\_1681914691.24585/0/client-java-14-0-0-sources-1 jar/io/kubernetes/client/util/conversion/Jobs.java

\* /opt/cola/permits/1628519184\_1681914691.24585/0/client-java-14-0-0-sources-1 jar/io/kubernetes/client/util/Yaml.java

\* /opt/cola/permits/1628519184\_1681914691.24585/0/client-java-14-0-0-sources-1 jar/io/kubernetes/client/util/ProxyContentTypeRequestBody.java

\* /opt/cola/permits/1628519184\_1681914691.24585/0/client-java-14-0-0-sources-1 jar/io/kubernetes/client/informer/cache/ProcessorListener.java

\* /opt/cola/permits/1628519184\_1681914691.24585/0/client-java-14-0-0-sources-1 jar/io/kubernetes/client/util/FilePersister.java

\* /opt/cola/permits/1628519184\_1681914691.24585/0/client-java-14-0-0-sources-1 jar/io/kubernetes/client/informer/ListerWatcher.java

\* /opt/cola/permits/1628519184\_1681914691.24585/0/client-java-14-0-0-sources-1 jar/io/kubernetes/client/util/authenticators/GCPAuthenticator.java

\* /opt/cola/permits/1628519184\_1681914691.24585/0/client-java-14-0-0-sources-1 jar/io/kubernetes/client/util/version/Version.java

\* /opt/cola/permits/1628519184\_1681914691.24585/0/client-java-14-0-0-sources-1 jar/io/kubernetes/client/Attach.java

\* /opt/cola/permits/1628519184\_1681914691.24585/0/client-java-14-0-0-sources-1 jar/io/kubernetes/client/informer/cache/Store.java

\* /opt/cola/permits/1628519184\_1681914691.24585/0/client-java-14-0-0-sources-1 jar/io/kubernetes/client/util/generic/GenericKubernetesApi.java

\* /opt/cola/permits/1628519184\_1681914691.24585/0/client-java-14-0-0-sources-1 jar/io/kubernetes/client/informer/cache/Controller.java

\* /opt/cola/permits/1628519184\_1681914691.24585/0/client-java-14-0-0-sources-1 jar/io/kubernetes/client/util/Streams.java

\* /opt/cola/permits/1628519184\_1681914691.24585/0/client-java-14-0-0-sources-1 jar/io/kubernetes/client/apimachinery/GroupVersion.java

\* /opt/cola/permits/1628519184\_1681914691.24585/0/client-java-14-0-0-sources-1 jar/io/kubernetes/client/Copy.java

\* /opt/cola/permits/1628519184\_1681914691.24585/0/client-java-14-0-0-sources-1 jar/io/kubernetes/client/informer/exception/BadNotificationException.java

\* /opt/cola/permits/1628519184\_1681914691.24585/0/client-java-14-0-0-sources-1 jar/io/kubernetes/client/util/exception/TypeMetaReflectException.java

\* /opt/cola/permits/1628519184\_1681914691.24585/0/client-java-14-0-0-sources-1 jar/io/kubernetes/client/informer/EventType.java

\* /opt/cola/permits/1628519184\_1681914691.24585/0/client-java-14-0-0-sources-1 jar/io/kubernetes/client/util/ClientBuilder.java

\* /opt/cola/permits/1628519184\_1681914691.24585/0/client-java-14-0-0-sources-1 jar/io/kubernetes/client/util/exception/CSRNotApprovedException.java

\* /opt/cola/permits/1628519184\_1681914691.24585/0/client-java-14-0-0-sources-1 jar/io/kubernetes/client/informer/ResyncRunnable.java

\* /opt/cola/permits/1628519184\_1681914691.24585/0/client-java-14-0-0-sources-1 jar/io/kubernetes/client/KubernetesConstants.java

\* /opt/cola/permits/1628519184\_1681914691.24585/0/client-java-14-0-0-sources-1 jar/io/kubernetes/client/informer/impl/DefaultSharedIndexInformer.java

\* /opt/cola/permits/1628519184\_1681914691.24585/0/client-java-14-0-0-sources-1 jar/io/kubernetes/client/util/authenticators/Authenticator.java

\* /opt/cola/permits/1628519184\_1681914691.24585/0/client-java-14-0-0-sources-1 jar/io/kubernetes/client/util/generic/options/UpdateOptions.java

\* /opt/cola/permits/1628519184\_1681914691.24585/0/client-java-14-0-0-sources-1 jar/io/kubernetes/client/util/generic/options/PatchOptions.java

\* /opt/cola/permits/1628519184\_1681914691.24585/0/client-java-14-0-0-sources-1 jar/io/kubernetes/client/informer/cache/Cache.java

\* /opt/cola/permits/1628519184\_1681914691.24585/0/client-java-14-0-0-sources-1 jar/io/kubernetes/client/util/CSRUtils.java

\* /opt/cola/permits/1628519184\_1681914691.24585/0/client-java-14-0-0-sources-1 jar/io/kubernetes/client/util/labels/LabelSelector.java

\* /opt/cola/permits/1628519184\_1681914691.24585/0/client-java-14-0-0-sources-1 jar/io/kubernetes/client/informer/cache/Lister.java

\* /opt/cola/permits/1628519184\_1681914691.24585/0/client-java-14-0-0-sources-1 jar/io/kubernetes/client/util/Namespaces.java

\* /opt/cola/permits/1628519184\_1681914691.24585/0/client-java-14-0-0-sources-1 jar/io/kubernetes/client/informer/SharedIndexInformer.java

\* /opt/cola/permits/1628519184\_1681914691.24585/0/client-java-14-0-0-sources-1 jar/io/kubernetes/client/informer/cache/ReflectorRunnable.java

\* /opt/cola/permits/1628519184\_1681914691.24585/0/client-java-14-0-0-sources-1 jar/io/kubernetes/client/apimachinery/KubernetesRequestDigest.java

\* /opt/cola/permits/1628519184\_1681914691.24585/0/client-java-14-0-0-sources-1 jar/io/kubernetes/client/util/exception/ObjectMetaReflectException.java

\* /opt/cola/permits/1628519184\_1681914691.24585/0/client-java-14-0-0-sources-1 jar/io/kubernetes/client/util/TypeAccessor.java

\* /opt/cola/permits/1628519184\_1681914691.24585/0/client-java-14-0-0-sources-1 jar/io/kubernetes/client/util/labels/Labels.java

\* /opt/cola/permits/1628519184\_1681914691.24585/0/client-java-14-0-0-sources-1 jar/io/kubernetes/client/apimachinery/NamespaceName.java

### **1.509 aws-java-sdk-sns 1.12.381**

### **1.509.1 Available under license :**

Apache-2.0

## **1.510 aws-java-sdk-polly 1.12.381**

#### **1.510.1 Available under license :**

Apache-2.0

# **1.511 aws-java-sdk-medialive 1.11.820**

#### **1.511.1 Available under license :**

No license file was found, but licenses were detected in source scan.

/\*

\* Copyright 2015-2020 Amazon.com, Inc. or its affiliates. All Rights Reserved.

\*

\* Licensed under the Apache License, Version 2.0 (the "License"). You may not use this file except in compliance with

\* the License. A copy of the License is located at

\*

\* http://aws.amazon.com/apache2.0

\*

\* or in the "license" file accompanying this file. This file is distributed on an "AS IS" BASIS, WITHOUT WARRANTIES OR

\* CONDITIONS OF ANY KIND, either express or implied. See the License for the specific language governing permissions

\* and limitations under the License.

\*/

Found in path(s):

\* /opt/cola/permits/1705120449\_1686095128.5897632/0/aws-java-sdk-medialive-1-11-820-sources-1 jar/com/amazonaws/services/medialive/model/transform/DeleteMultiplexRequestMarshaller.java

\* /opt/cola/permits/1705120449\_1686095128.5897632/0/aws-java-sdk-medialive-1-11-820-sources-1-

jar/com/amazonaws/services/medialive/model/UpdateInputResult.java

\* /opt/cola/permits/1705120449\_1686095128.5897632/0/aws-java-sdk-medialive-1-11-820-sources-1 jar/com/amazonaws/services/medialive/model/RtmpCaptionData.java

\* /opt/cola/permits/1705120449\_1686095128.5897632/0/aws-java-sdk-medialive-1-11-820-sources-1 jar/com/amazonaws/services/medialive/model/InputSecurityGroupState.java

\* /opt/cola/permits/1705120449\_1686095128.5897632/0/aws-java-sdk-medialive-1-11-820-sources-1-

jar/com/amazonaws/services/medialive/model/transform/Scte35SpliceInsertScheduleActionSettingsJsonUnmarshall er.java

\* /opt/cola/permits/1705120449\_1686095128.5897632/0/aws-java-sdk-medialive-1-11-820-sources-1 jar/com/amazonaws/services/medialive/model/DvbSubSourceSettings.java

\* /opt/cola/permits/1705120449\_1686095128.5897632/0/aws-java-sdk-medialive-1-11-820-sources-1-

jar/com/amazonaws/services/medialive/model/transform/ListTagsForResourceResultJsonUnmarshaller.java

\* /opt/cola/permits/1705120449\_1686095128.5897632/0/aws-java-sdk-medialive-1-11-820-sources-1-

jar/com/amazonaws/services/medialive/model/CreateInputSecurityGroupRequest.java

\* /opt/cola/permits/1705120449\_1686095128.5897632/0/aws-java-sdk-medialive-1-11-820-sources-1 jar/com/amazonaws/services/medialive/model/transform/InputMarshaller.java

\* /opt/cola/permits/1705120449\_1686095128.5897632/0/aws-java-sdk-medialive-1-11-820-sources-1-

jar/com/amazonaws/services/medialive/model/transform/PassThroughSettingsJsonUnmarshaller.java

\* /opt/cola/permits/1705120449\_1686095128.5897632/0/aws-java-sdk-medialive-1-11-820-sources-1-

jar/com/amazonaws/services/medialive/model/transform/StopChannelRequestMarshaller.java

\* /opt/cola/permits/1705120449\_1686095128.5897632/0/aws-java-sdk-medialive-1-11-820-sources-1 jar/com/amazonaws/services/medialive/model/DvbSdtOutputSdt.java

\* /opt/cola/permits/1705120449\_1686095128.5897632/0/aws-java-sdk-medialive-1-11-820-sources-1 jar/com/amazonaws/services/medialive/model/HlsAdMarkers.java

\* /opt/cola/permits/1705120449\_1686095128.5897632/0/aws-java-sdk-medialive-1-11-820-sources-1 jar/com/amazonaws/services/medialive/model/transform/Hdr10SettingsMarshaller.java

\* /opt/cola/permits/1705120449\_1686095128.5897632/0/aws-java-sdk-medialive-1-11-820-sources-1 jar/com/amazonaws/services/medialive/model/HlsTsFileMode.java

\* /opt/cola/permits/1705120449\_1686095128.5897632/0/aws-java-sdk-medialive-1-11-820-sources-1 jar/com/amazonaws/services/medialive/model/transform/StartTimecodeMarshaller.java

\* /opt/cola/permits/1705120449\_1686095128.5897632/0/aws-java-sdk-medialive-1-11-820-sources-1 jar/com/amazonaws/services/medialive/model/MultiplexSettingsSummary.java

\* /opt/cola/permits/1705120449\_1686095128.5897632/0/aws-java-sdk-medialive-1-11-820-sources-1 jar/com/amazonaws/services/medialive/model/DvbSubDestinationSettings.java

\* /opt/cola/permits/1705120449\_1686095128.5897632/0/aws-java-sdk-medialive-1-11-820-sources-1 jar/com/amazonaws/services/medialive/model/Eac3SurroundExMode.java

\* /opt/cola/permits/1705120449\_1686095128.5897632/0/aws-java-sdk-medialive-1-11-820-sources-1 jar/com/amazonaws/services/medialive/model/VideoSelectorSettings.java

\* /opt/cola/permits/1705120449\_1686095128.5897632/0/aws-java-sdk-medialive-1-11-820-sources-1 jar/com/amazonaws/services/medialive/model/transform/Scte35DescriptorJsonUnmarshaller.java

\* /opt/cola/permits/1705120449\_1686095128.5897632/0/aws-java-sdk-medialive-1-11-820-sources-1-

jar/com/amazonaws/services/medialive/model/transform/ListMultiplexProgramsRequestMarshaller.java

\* /opt/cola/permits/1705120449\_1686095128.5897632/0/aws-java-sdk-medialive-1-11-820-sources-1 jar/com/amazonaws/services/medialive/model/DeviceSettingsSyncState.java

\* /opt/cola/permits/1705120449\_1686095128.5897632/0/aws-java-sdk-medialive-1-11-820-sources-1 jar/com/amazonaws/services/medialive/model/transform/Scte35ReturnToNetworkScheduleActionSettingsJsonUnm arshaller.java

\* /opt/cola/permits/1705120449\_1686095128.5897632/0/aws-java-sdk-medialive-1-11-820-sources-1 jar/com/amazonaws/services/medialive/model/InputAttachment.java

\* /opt/cola/permits/1705120449\_1686095128.5897632/0/aws-java-sdk-medialive-1-11-820-sources-1 jar/com/amazonaws/services/medialive/model/PipelineId.java

\* /opt/cola/permits/1705120449\_1686095128.5897632/0/aws-java-sdk-medialive-1-11-820-sources-1 jar/com/amazonaws/services/medialive/model/transform/Scte35SpliceInsertJsonUnmarshaller.java

\* /opt/cola/permits/1705120449\_1686095128.5897632/0/aws-java-sdk-medialive-1-11-820-sources-1-

jar/com/amazonaws/services/medialive/model/transform/UpdateChannelResultJsonUnmarshaller.java

\* /opt/cola/permits/1705120449\_1686095128.5897632/0/aws-java-sdk-medialive-1-11-820-sources-1 jar/com/amazonaws/services/medialive/model/H264ColorMetadata.java

\* /opt/cola/permits/1705120449\_1686095128.5897632/0/aws-java-sdk-medialive-1-11-820-sources-1 jar/com/amazonaws/services/medialive/model/InputLossActionForRtmpOut.java

\* /opt/cola/permits/1705120449\_1686095128.5897632/0/aws-java-sdk-medialive-1-11-820-sources-1 jar/com/amazonaws/services/medialive/model/AribDestinationSettings.java

\* /opt/cola/permits/1705120449\_1686095128.5897632/0/aws-java-sdk-medialive-1-11-820-sources-1-

jar/com/amazonaws/services/medialive/model/transform/AudioSelectorMarshaller.java

\* /opt/cola/permits/1705120449\_1686095128.5897632/0/aws-java-sdk-medialive-1-11-820-sources-1 jar/com/amazonaws/services/medialive/model/transform/RtmpCaptionInfoDestinationSettingsJsonUnmarshaller.jav

a

\* /opt/cola/permits/1705120449\_1686095128.5897632/0/aws-java-sdk-medialive-1-11-820-sources-1 jar/com/amazonaws/services/medialive/model/H264GopSizeUnits.java

\* /opt/cola/permits/1705120449\_1686095128.5897632/0/aws-java-sdk-medialive-1-11-820-sources-1 jar/com/amazonaws/services/medialive/model/H264TimecodeInsertionBehavior.java

\* /opt/cola/permits/1705120449\_1686095128.5897632/0/aws-java-sdk-medialive-1-11-820-sources-1 jar/com/amazonaws/services/medialive/model/InputDeviceScanType.java

\* /opt/cola/permits/1705120449\_1686095128.5897632/0/aws-java-sdk-medialive-1-11-820-sources-1 jar/com/amazonaws/services/medialive/model/HlsProgramDateTime.java

\* /opt/cola/permits/1705120449\_1686095128.5897632/0/aws-java-sdk-medialive-1-11-820-sources-1 jar/com/amazonaws/services/medialive/model/DeleteReservationResult.java

\* /opt/cola/permits/1705120449\_1686095128.5897632/0/aws-java-sdk-medialive-1-11-820-sources-1 jar/com/amazonaws/services/medialive/model/InputMaximumBitrate.java

\* /opt/cola/permits/1705120449\_1686095128.5897632/0/aws-java-sdk-medialive-1-11-820-sources-1 jar/com/amazonaws/services/medialive/model/InputResolution.java

\* /opt/cola/permits/1705120449\_1686095128.5897632/0/aws-java-sdk-medialive-1-11-820-sources-1 jar/com/amazonaws/services/medialive/model/HlsEncryptionType.java

\* /opt/cola/permits/1705120449\_1686095128.5897632/0/aws-java-sdk-medialive-1-11-820-sources-1-

jar/com/amazonaws/services/medialive/model/transform/MultiplexProgramChannelDestinationSettingsJsonUnmars haller.java

\* /opt/cola/permits/1705120449\_1686095128.5897632/0/aws-java-sdk-medialive-1-11-820-sources-1 jar/com/amazonaws/services/medialive/model/VideoDescriptionRespondToAfd.java

\* /opt/cola/permits/1705120449\_1686095128.5897632/0/aws-java-sdk-medialive-1-11-820-sources-1 jar/com/amazonaws/services/medialive/model/DescribeChannelRequest.java

\* /opt/cola/permits/1705120449\_1686095128.5897632/0/aws-java-sdk-medialive-1-11-820-sources-1-

jar/com/amazonaws/services/medialive/model/transform/ListMultiplexesRequestProtocolMarshaller.java

\* /opt/cola/permits/1705120449\_1686095128.5897632/0/aws-java-sdk-medialive-1-11-820-sources-1-

jar/com/amazonaws/services/medialive/model/BatchScheduleActionDeleteRequest.java

\* /opt/cola/permits/1705120449\_1686095128.5897632/0/aws-java-sdk-medialive-1-11-820-sources-1 jar/com/amazonaws/services/medialive/model/EmbeddedConvert608To708.java

\* /opt/cola/permits/1705120449\_1686095128.5897632/0/aws-java-sdk-medialive-1-11-820-sources-1 jar/com/amazonaws/services/medialive/model/Eac3SurroundMode.java

\* /opt/cola/permits/1705120449\_1686095128.5897632/0/aws-java-sdk-medialive-1-11-820-sources-1 jar/com/amazonaws/services/medialive/model/M2tsAbsentInputAudioBehavior.java

\* /opt/cola/permits/1705120449\_1686095128.5897632/0/aws-java-sdk-medialive-1-11-820-sources-1 jar/com/amazonaws/services/medialive/model/TtmlDestinationSettings.java

\* /opt/cola/permits/1705120449\_1686095128.5897632/0/aws-java-sdk-medialive-1-11-820-sources-1 jar/com/amazonaws/services/medialive/model/transform/AudioTrackSelectionMarshaller.java

\* /opt/cola/permits/1705120449\_1686095128.5897632/0/aws-java-sdk-medialive-1-11-820-sources-1-

jar/com/amazonaws/services/medialive/model/transform/TeletextDestinationSettingsJsonUnmarshaller.java

\* /opt/cola/permits/1705120449\_1686095128.5897632/0/aws-java-sdk-medialive-1-11-820-sources-1 jar/com/amazonaws/services/medialive/model/VideoSelectorColorSpace.java

\* /opt/cola/permits/1705120449\_1686095128.5897632/0/aws-java-sdk-medialive-1-11-820-sources-1 jar/com/amazonaws/services/medialive/model/transform/ListOfferingsRequestMarshaller.java

\* /opt/cola/permits/1705120449\_1686095128.5897632/0/aws-java-sdk-medialive-1-11-820-sources-1 jar/com/amazonaws/services/medialive/model/transform/UpdateInputRequestMarshaller.java

\* /opt/cola/permits/1705120449\_1686095128.5897632/0/aws-java-sdk-medialive-1-11-820-sources-1 jar/com/amazonaws/services/medialive/model/transform/DescribeMultiplexRequestMarshaller.java \* /opt/cola/permits/1705120449\_1686095128.5897632/0/aws-java-sdk-medialive-1-11-820-sources-1-

jar/com/amazonaws/services/medialive/model/UdpContainerSettings.java

\* /opt/cola/permits/1705120449\_1686095128.5897632/0/aws-java-sdk-medialive-1-11-820-sources-1 jar/com/amazonaws/services/medialive/model/transform/H264ColorSpaceSettingsJsonUnmarshaller.java \* /opt/cola/permits/1705120449\_1686095128.5897632/0/aws-java-sdk-medialive-1-11-820-sources-1jar/com/amazonaws/services/medialive/model/DescribeOfferingRequest.java \* /opt/cola/permits/1705120449\_1686095128.5897632/0/aws-java-sdk-medialive-1-11-820-sources-1 jar/com/amazonaws/services/medialive/model/transform/StartMultiplexRequestProtocolMarshaller.java \* /opt/cola/permits/1705120449\_1686095128.5897632/0/aws-java-sdk-medialive-1-11-820-sources-1 jar/com/amazonaws/services/medialive/model/H265AlternativeTransferFunction.java \* /opt/cola/permits/1705120449\_1686095128.5897632/0/aws-java-sdk-medialive-1-11-820-sources-1 jar/com/amazonaws/services/medialive/model/transform/BatchUpdateScheduleRequestProtocolMarshaller.java \* /opt/cola/permits/1705120449\_1686095128.5897632/0/aws-java-sdk-medialive-1-11-820-sources-1 jar/com/amazonaws/services/medialive/model/AudioSelector.java \* /opt/cola/permits/1705120449\_1686095128.5897632/0/aws-java-sdk-medialive-1-11-820-sources-1 jar/com/amazonaws/services/medialive/model/Eac3BitstreamMode.java \* /opt/cola/permits/1705120449\_1686095128.5897632/0/aws-java-sdk-medialive-1-11-820-sources-1 jar/com/amazonaws/services/medialive/model/transform/DeleteTagsRequestProtocolMarshaller.java \* /opt/cola/permits/1705120449\_1686095128.5897632/0/aws-java-sdk-medialive-1-11-820-sources-1 jar/com/amazonaws/services/medialive/model/transform/InputAttachmentMarshaller.java \* /opt/cola/permits/1705120449\_1686095128.5897632/0/aws-java-sdk-medialive-1-11-820-sources-1 jar/com/amazonaws/services/medialive/model/InputDeviceSummary.java \* /opt/cola/permits/1705120449\_1686095128.5897632/0/aws-java-sdk-medialive-1-11-820-sources-1 jar/com/amazonaws/services/medialive/model/transform/InputDeviceRequestMarshaller.java \* /opt/cola/permits/1705120449\_1686095128.5897632/0/aws-java-sdk-medialive-1-11-820-sources-1 jar/com/amazonaws/services/medialive/model/transform/InputSourceMarshaller.java \* /opt/cola/permits/1705120449\_1686095128.5897632/0/aws-java-sdk-medialive-1-11-820-sources-1 jar/com/amazonaws/services/medialive/model/SmoothGroupTimestampOffsetMode.java \* /opt/cola/permits/1705120449\_1686095128.5897632/0/aws-java-sdk-medialive-1-11-820-sources-1 jar/com/amazonaws/services/medialive/model/transform/MediaConnectFlowJsonUnmarshaller.java \* /opt/cola/permits/1705120449\_1686095128.5897632/0/aws-java-sdk-medialive-1-11-820-sources-1 jar/com/amazonaws/services/medialive/model/MultiplexOutputDestination.java \* /opt/cola/permits/1705120449\_1686095128.5897632/0/aws-java-sdk-medialive-1-11-820-sources-1 jar/com/amazonaws/services/medialive/model/DeleteChannelRequest.java \* /opt/cola/permits/1705120449\_1686095128.5897632/0/aws-java-sdk-medialive-1-11-820-sources-1 jar/com/amazonaws/services/medialive/model/transform/Rec709SettingsJsonUnmarshaller.java \* /opt/cola/permits/1705120449\_1686095128.5897632/0/aws-java-sdk-medialive-1-11-820-sources-1 jar/com/amazonaws/services/medialive/waiters/ChannelRunning.java \* /opt/cola/permits/1705120449\_1686095128.5897632/0/aws-java-sdk-medialive-1-11-820-sources-1 jar/com/amazonaws/services/medialive/model/FecOutputIncludeFec.java \* /opt/cola/permits/1705120449\_1686095128.5897632/0/aws-java-sdk-medialive-1-11-820-sources-1-

jar/com/amazonaws/services/medialive/model/transform/ListChannelsResultJsonUnmarshaller.java \* /opt/cola/permits/1705120449\_1686095128.5897632/0/aws-java-sdk-medialive-1-11-820-sources-1-

jar/com/amazonaws/services/medialive/model/PipelinePauseStateSettings.java

\* /opt/cola/permits/1705120449\_1686095128.5897632/0/aws-java-sdk-medialive-1-11-820-sources-1 jar/com/amazonaws/services/medialive/waiters/MultiplexDeleted.java

\* /opt/cola/permits/1705120449\_1686095128.5897632/0/aws-java-sdk-medialive-1-11-820-sources-1 jar/com/amazonaws/services/medialive/model/transform/MsSmoothOutputSettingsMarshaller.java

\* /opt/cola/permits/1705120449\_1686095128.5897632/0/aws-java-sdk-medialive-1-11-820-sources-1 jar/com/amazonaws/services/medialive/model/transform/OutputDestinationMarshaller.java

\* /opt/cola/permits/1705120449\_1686095128.5897632/0/aws-java-sdk-medialive-1-11-820-sources-1 jar/com/amazonaws/services/medialive/model/transform/Scte35DeliveryRestrictionsMarshaller.java

jar/com/amazonaws/services/medialive/model/transform/VideoDescriptionMarshaller.java

\* /opt/cola/permits/1705120449\_1686095128.5897632/0/aws-java-sdk-medialive-1-11-820-sources-1 jar/com/amazonaws/services/medialive/model/BatchUpdateScheduleRequest.java

\* /opt/cola/permits/1705120449\_1686095128.5897632/0/aws-java-sdk-medialive-1-11-820-sources-1 jar/com/amazonaws/services/medialive/model/transform/InputSpecificationMarshaller.java

\* /opt/cola/permits/1705120449\_1686095128.5897632/0/aws-java-sdk-medialive-1-11-820-sources-1 jar/com/amazonaws/services/medialive/model/H264ColorSpaceSettings.java

\* /opt/cola/permits/1705120449\_1686095128.5897632/0/aws-java-sdk-medialive-1-11-820-sources-1 jar/com/amazonaws/services/medialive/model/transform/Scte27DestinationSettingsMarshaller.java

\* /opt/cola/permits/1705120449\_1686095128.5897632/0/aws-java-sdk-medialive-1-11-820-sources-1 jar/com/amazonaws/services/medialive/model/ReservationCodec.java

\* /opt/cola/permits/1705120449\_1686095128.5897632/0/aws-java-sdk-medialive-1-11-820-sources-1 jar/com/amazonaws/services/medialive/waiters/MultiplexRunning.java

\* /opt/cola/permits/1705120449\_1686095128.5897632/0/aws-java-sdk-medialive-1-11-820-sources-1 jar/com/amazonaws/services/medialive/model/transform/HlsInputSettingsJsonUnmarshaller.java

\* /opt/cola/permits/1705120449\_1686095128.5897632/0/aws-java-sdk-medialive-1-11-820-sources-1-

jar/com/amazonaws/services/medialive/model/transform/Scte35DescriptorSettingsJsonUnmarshaller.java

\* /opt/cola/permits/1705120449\_1686095128.5897632/0/aws-java-sdk-medialive-1-11-820-sources-1 jar/com/amazonaws/services/medialive/model/DeleteChannelResult.java

\* /opt/cola/permits/1705120449\_1686095128.5897632/0/aws-java-sdk-medialive-1-11-820-sources-1 jar/com/amazonaws/services/medialive/waiters/MultiplexStopped.java

\* /opt/cola/permits/1705120449\_1686095128.5897632/0/aws-java-sdk-medialive-1-11-820-sources-1 jar/com/amazonaws/services/medialive/model/transform/CaptionLanguageMappingMarshaller.java

\* /opt/cola/permits/1705120449\_1686095128.5897632/0/aws-java-sdk-medialive-1-11-820-sources-1 jar/com/amazonaws/services/medialive/model/M2tsAudioBufferModel.java

\* /opt/cola/permits/1705120449\_1686095128.5897632/0/aws-java-sdk-medialive-1-11-820-sources-1 jar/com/amazonaws/services/medialive/model/PipelineDetail.java

\* /opt/cola/permits/1705120449\_1686095128.5897632/0/aws-java-sdk-medialive-1-11-820-sources-1 jar/com/amazonaws/services/medialive/model/transform/HlsId3SegmentTaggingScheduleActionSettingsJsonUnmar shaller.java

\* /opt/cola/permits/1705120449\_1686095128.5897632/0/aws-java-sdk-medialive-1-11-820-sources-1 jar/com/amazonaws/services/medialive/model/InputTimecodeSource.java

\* /opt/cola/permits/1705120449\_1686095128.5897632/0/aws-java-sdk-medialive-1-11-820-sources-1 jar/com/amazonaws/services/medialive/model/M2tsAudioInterval.java

\* /opt/cola/permits/1705120449\_1686095128.5897632/0/aws-java-sdk-medialive-1-11-820-sources-1 jar/com/amazonaws/services/medialive/model/H264QualityLevel.java

\* /opt/cola/permits/1705120449\_1686095128.5897632/0/aws-java-sdk-medialive-1-11-820-sources-1 jar/com/amazonaws/services/medialive/model/H265LookAheadRateControl.java

\* /opt/cola/permits/1705120449\_1686095128.5897632/0/aws-java-sdk-medialive-1-11-820-sources-1 jar/com/amazonaws/services/medialive/model/Multiplex.java

\* /opt/cola/permits/1705120449\_1686095128.5897632/0/aws-java-sdk-medialive-1-11-820-sources-1 jar/com/amazonaws/services/medialive/model/ListChannelsResult.java

\* /opt/cola/permits/1705120449\_1686095128.5897632/0/aws-java-sdk-medialive-1-11-820-sources-1 jar/com/amazonaws/services/medialive/model/DeleteReservationRequest.java

\* /opt/cola/permits/1705120449\_1686095128.5897632/0/aws-java-sdk-medialive-1-11-820-sources-1 jar/com/amazonaws/services/medialive/model/Ac3MetadataControl.java

\* /opt/cola/permits/1705120449\_1686095128.5897632/0/aws-java-sdk-medialive-1-11-820-sources-1 jar/com/amazonaws/services/medialive/model/Eac3LfeFilter.java

\* /opt/cola/permits/1705120449\_1686095128.5897632/0/aws-java-sdk-medialive-1-11-820-sources-1 jar/com/amazonaws/services/medialive/model/transform/AudioPidSelectionJsonUnmarshaller.java

\* /opt/cola/permits/1705120449\_1686095128.5897632/0/aws-java-sdk-medialive-1-11-820-sources-1 jar/com/amazonaws/services/medialive/model/transform/HlsAkamaiSettingsJsonUnmarshaller.java

\* /opt/cola/permits/1705120449\_1686095128.5897632/0/aws-java-sdk-medialive-1-11-820-sources-1 jar/com/amazonaws/services/medialive/model/HlsId3SegmentTaggingState.java

\* /opt/cola/permits/1705120449\_1686095128.5897632/0/aws-java-sdk-medialive-1-11-820-sources-1 jar/com/amazonaws/services/medialive/model/ListInputSecurityGroupsRequest.java

\* /opt/cola/permits/1705120449\_1686095128.5897632/0/aws-java-sdk-medialive-1-11-820-sources-1 jar/com/amazonaws/services/medialive/model/Ac3CodingMode.java

\* /opt/cola/permits/1705120449\_1686095128.5897632/0/aws-java-sdk-medialive-1-11-820-sources-1 jar/com/amazonaws/services/medialive/model/DeleteMultiplexRequest.java

\* /opt/cola/permits/1705120449\_1686095128.5897632/0/aws-java-sdk-medialive-1-11-820-sources-1 jar/com/amazonaws/services/medialive/model/Reservation.java

\* /opt/cola/permits/1705120449\_1686095128.5897632/0/aws-java-sdk-medialive-1-11-820-sources-1 jar/com/amazonaws/services/medialive/model/transform/DeleteReservationRequestMarshaller.java

\* /opt/cola/permits/1705120449\_1686095128.5897632/0/aws-java-sdk-medialive-1-11-820-sources-1 jar/com/amazonaws/services/medialive/model/InputDeviceType.java

\* /opt/cola/permits/1705120449\_1686095128.5897632/0/aws-java-sdk-medialive-1-11-820-sources-1 jar/com/amazonaws/services/medialive/model/InputDenoiseFilter.java

\* /opt/cola/permits/1705120449\_1686095128.5897632/0/aws-java-sdk-medialive-1-11-820-sources-1 jar/com/amazonaws/services/medialive/waiters/InputAttached.java

\* /opt/cola/permits/1705120449\_1686095128.5897632/0/aws-java-sdk-medialive-1-11-820-sources-1 jar/com/amazonaws/services/medialive/model/InputWhitelistRule.java

\* /opt/cola/permits/1705120449\_1686095128.5897632/0/aws-java-sdk-medialive-1-11-820-sources-1 jar/com/amazonaws/services/medialive/model/MultiplexProgram.java

\* /opt/cola/permits/1705120449\_1686095128.5897632/0/aws-java-sdk-medialive-1-11-820-sources-1 jar/com/amazonaws/services/medialive/model/transform/CaptionDescriptionJsonUnmarshaller.java

\* /opt/cola/permits/1705120449\_1686095128.5897632/0/aws-java-sdk-medialive-1-11-820-sources-1-

jar/com/amazonaws/services/medialive/model/ImmediateModeScheduleActionStartSettings.java

\* /opt/cola/permits/1705120449\_1686095128.5897632/0/aws-java-sdk-medialive-1-11-820-sources-1-

jar/com/amazonaws/services/medialive/model/transform/AvailBlankingJsonUnmarshaller.java

\* /opt/cola/permits/1705120449\_1686095128.5897632/0/aws-java-sdk-medialive-1-11-820-sources-1-

jar/com/amazonaws/services/medialive/model/transform/FixedModeScheduleActionStartSettingsMarshaller.java \* /opt/cola/permits/1705120449\_1686095128.5897632/0/aws-java-sdk-medialive-1-11-820-sources-1-

jar/com/amazonaws/services/medialive/model/UpdateMultiplexRequest.java

\* /opt/cola/permits/1705120449\_1686095128.5897632/0/aws-java-sdk-medialive-1-11-820-sources-1 jar/com/amazonaws/services/medialive/model/transform/Hdr10SettingsJsonUnmarshaller.java

\* /opt/cola/permits/1705120449\_1686095128.5897632/0/aws-java-sdk-medialive-1-11-820-sources-1-

jar/com/amazonaws/services/medialive/model/transform/InputAttachmentJsonUnmarshaller.java

\* /opt/cola/permits/1705120449\_1686095128.5897632/0/aws-java-sdk-medialive-1-11-820-sources-1-

jar/com/amazonaws/services/medialive/model/Scte35WebDeliveryAllowedFlag.java

\* /opt/cola/permits/1705120449\_1686095128.5897632/0/aws-java-sdk-medialive-1-11-820-sources-1-

jar/com/amazonaws/services/medialive/model/transform/DescribeInputDeviceRequestProtocolMarshaller.java

\* /opt/cola/permits/1705120449\_1686095128.5897632/0/aws-java-sdk-medialive-1-11-820-sources-1-

jar/com/amazonaws/services/medialive/model/transform/InputWhitelistRuleMarshaller.java

\* /opt/cola/permits/1705120449\_1686095128.5897632/0/aws-java-sdk-medialive-1-11-820-sources-1-

jar/com/amazonaws/services/medialive/model/HlsMediaStoreSettings.java

\* /opt/cola/permits/1705120449\_1686095128.5897632/0/aws-java-sdk-medialive-1-11-820-sources-1 jar/com/amazonaws/services/medialive/model/OutputGroup.java

\* /opt/cola/permits/1705120449\_1686095128.5897632/0/aws-java-sdk-medialive-1-11-820-sources-1 jar/com/amazonaws/services/medialive/model/InputDeviceRequest.java

\* /opt/cola/permits/1705120449\_1686095128.5897632/0/aws-java-sdk-medialive-1-11-820-sources-1 jar/com/amazonaws/services/medialive/model/HlsOutputSelection.java

\* /opt/cola/permits/1705120449\_1686095128.5897632/0/aws-java-sdk-medialive-1-11-820-sources-1 jar/com/amazonaws/services/medialive/model/DescribeReservationResult.java

\* /opt/cola/permits/1705120449\_1686095128.5897632/0/aws-java-sdk-medialive-1-11-820-sources-1 jar/com/amazonaws/services/medialive/model/ListReservationsRequest.java

\* /opt/cola/permits/1705120449\_1686095128.5897632/0/aws-java-sdk-medialive-1-11-820-sources-1 jar/com/amazonaws/services/medialive/model/InputCodec.java

\* /opt/cola/permits/1705120449\_1686095128.5897632/0/aws-java-sdk-medialive-1-11-820-sources-1 jar/com/amazonaws/services/medialive/model/SmoothGroupSegmentationMode.java

\* /opt/cola/permits/1705120449\_1686095128.5897632/0/aws-java-sdk-medialive-1-11-820-sources-1 jar/com/amazonaws/services/medialive/model/transform/UpdateReservationRequestMarshaller.java

\* /opt/cola/permits/1705120449\_1686095128.5897632/0/aws-java-sdk-medialive-1-11-820-sources-1 jar/com/amazonaws/services/medialive/model/transform/StopMultiplexRequestMarshaller.java \* /opt/cola/permits/1705120449\_1686095128.5897632/0/aws-java-sdk-medialive-1-11-820-sources-1-

jar/com/amazonaws/services/medialive/model/ListChannelsRequest.java

\* /opt/cola/permits/1705120449\_1686095128.5897632/0/aws-java-sdk-medialive-1-11-820-sources-1 jar/com/amazonaws/services/medialive/model/transform/VideoSelectorProgramIdMarshaller.java

\* /opt/cola/permits/1705120449\_1686095128.5897632/0/aws-java-sdk-medialive-1-11-820-sources-1 jar/com/amazonaws/services/medialive/model/transform/Scte35DescriptorSettingsMarshaller.java

\* /opt/cola/permits/1705120449\_1686095128.5897632/0/aws-java-sdk-medialive-1-11-820-sources-1 jar/com/amazonaws/services/medialive/model/transform/InputSpecificationJsonUnmarshaller.java

\* /opt/cola/permits/1705120449\_1686095128.5897632/0/aws-java-sdk-medialive-1-11-820-sources-1-

jar/com/amazonaws/services/medialive/model/transform/TeletextSourceSettingsJsonUnmarshaller.java \* /opt/cola/permits/1705120449\_1686095128.5897632/0/aws-java-sdk-medialive-1-11-820-sources-1-

jar/com/amazonaws/services/medialive/model/transform/HlsSettingsJsonUnmarshaller.java

\* /opt/cola/permits/1705120449\_1686095128.5897632/0/aws-java-sdk-medialive-1-11-820-sources-1 jar/com/amazonaws/services/medialive/model/transform/ListInputDevicesResultJsonUnmarshaller.java \* /opt/cola/permits/1705120449\_1686095128.5897632/0/aws-java-sdk-medialive-1-11-820-sources-1-

jar/com/amazonaws/services/medialive/model/transform/CreateMultiplexProgramResultJsonUnmarshaller.java \* /opt/cola/permits/1705120449\_1686095128.5897632/0/aws-java-sdk-medialive-1-11-820-sources-1-

jar/com/amazonaws/services/medialive/model/LastFrameClippingBehavior.java

\* /opt/cola/permits/1705120449\_1686095128.5897632/0/aws-java-sdk-medialive-1-11-820-sources-1 jar/com/amazonaws/services/medialive/model/H264Profile.java

\* /opt/cola/permits/1705120449\_1686095128.5897632/0/aws-java-sdk-medialive-1-11-820-sources-1 jar/com/amazonaws/services/medialive/model/transform/DescribeMultiplexResultJsonUnmarshaller.java \* /opt/cola/permits/1705120449\_1686095128.5897632/0/aws-java-sdk-medialive-1-11-820-sources-1 jar/com/amazonaws/services/medialive/model/H265SceneChangeDetect.java

\* /opt/cola/permits/1705120449\_1686095128.5897632/0/aws-java-sdk-medialive-1-11-820-sources-1 jar/com/amazonaws/services/medialive/model/Channel.java

\* /opt/cola/permits/1705120449\_1686095128.5897632/0/aws-java-sdk-medialive-1-11-820-sources-1 jar/com/amazonaws/services/medialive/model/H265Tier.java

\* /opt/cola/permits/1705120449\_1686095128.5897632/0/aws-java-sdk-medialive-1-11-820-sources-1 jar/com/amazonaws/services/medialive/model/Scte27SourceSettings.java

\* /opt/cola/permits/1705120449\_1686095128.5897632/0/aws-java-sdk-medialive-1-11-820-sources-1 jar/com/amazonaws/services/medialive/model/TemporalFilterSettings.java

\* /opt/cola/permits/1705120449\_1686095128.5897632/0/aws-java-sdk-medialive-1-11-820-sources-1 jar/com/amazonaws/services/medialive/model/transform/CaptionSelectorSettingsMarshaller.java \* /opt/cola/permits/1705120449\_1686095128.5897632/0/aws-java-sdk-medialive-1-11-820-sources-1 jar/com/amazonaws/services/medialive/model/transform/InputClippingSettingsMarshaller.java \* /opt/cola/permits/1705120449\_1686095128.5897632/0/aws-java-sdk-medialive-1-11-820-sources-1 jar/com/amazonaws/services/medialive/model/transform/MultiplexVideoSettingsJsonUnmarshaller.java \* /opt/cola/permits/1705120449\_1686095128.5897632/0/aws-java-sdk-medialive-1-11-820-sources-1 jar/com/amazonaws/services/medialive/model/transform/StopMultiplexResultJsonUnmarshaller.java \* /opt/cola/permits/1705120449\_1686095128.5897632/0/aws-java-sdk-medialive-1-11-820-sources-1 jar/com/amazonaws/services/medialive/model/transform/UdpContainerSettingsJsonUnmarshaller.java \* /opt/cola/permits/1705120449\_1686095128.5897632/0/aws-java-sdk-medialive-1-11-820-sources-1 jar/com/amazonaws/services/medialive/model/CreateMultiplexResult.java \* /opt/cola/permits/1705120449\_1686095128.5897632/0/aws-java-sdk-medialive-1-11-820-sources-1 jar/com/amazonaws/services/medialive/model/ReservationMaximumBitrate.java \* /opt/cola/permits/1705120449\_1686095128.5897632/0/aws-java-sdk-medialive-1-11-820-sources-1 jar/com/amazonaws/services/medialive/model/transform/AudioTrackJsonUnmarshaller.java \* /opt/cola/permits/1705120449\_1686095128.5897632/0/aws-java-sdk-medialive-1-11-820-sources-1 jar/com/amazonaws/services/medialive/model/transform/PauseStateScheduleActionSettingsMarshaller.java \* /opt/cola/permits/1705120449\_1686095128.5897632/0/aws-java-sdk-medialive-1-11-820-sources-1 jar/com/amazonaws/services/medialive/model/GlobalConfigurationOutputLockingMode.java \* /opt/cola/permits/1705120449\_1686095128.5897632/0/aws-java-sdk-medialive-1-11-820-sources-1 jar/com/amazonaws/services/medialive/model/transform/FrameCaptureSettingsMarshaller.java \* /opt/cola/permits/1705120449\_1686095128.5897632/0/aws-java-sdk-medialive-1-11-820-sources-1 jar/com/amazonaws/services/medialive/model/InputDeviceConfigurableSettings.java \* /opt/cola/permits/1705120449\_1686095128.5897632/0/aws-java-sdk-medialive-1-11-820-sources-1 jar/com/amazonaws/services/medialive/model/transform/CreateMultiplexProgramRequestProtocolMarshaller.java \* /opt/cola/permits/1705120449\_1686095128.5897632/0/aws-java-sdk-medialive-1-11-820-sources-1 jar/com/amazonaws/services/medialive/model/transform/ChannelEgressEndpointJsonUnmarshaller.java \* /opt/cola/permits/1705120449\_1686095128.5897632/0/aws-java-sdk-medialive-1-11-820-sources-1 jar/com/amazonaws/services/medialive/model/transform/VideoDescriptionJsonUnmarshaller.java \* /opt/cola/permits/1705120449\_1686095128.5897632/0/aws-java-sdk-medialive-1-11-820-sources-1 jar/com/amazonaws/services/medialive/model/DeleteMultiplexProgramRequest.java \* /opt/cola/permits/1705120449\_1686095128.5897632/0/aws-java-sdk-medialive-1-11-820-sources-1 jar/com/amazonaws/services/medialive/model/InputSpecification.java \* /opt/cola/permits/1705120449\_1686095128.5897632/0/aws-java-sdk-medialive-1-11-820-sources-1 jar/com/amazonaws/services/medialive/model/transform/ColorSpacePassthroughSettingsMarshaller.java \* /opt/cola/permits/1705120449\_1686095128.5897632/0/aws-java-sdk-medialive-1-11-820-sources-1 jar/com/amazonaws/services/medialive/model/DeleteInputSecurityGroupResult.java \* /opt/cola/permits/1705120449\_1686095128.5897632/0/aws-java-sdk-medialive-1-11-820-sources-1 jar/com/amazonaws/services/medialive/model/transform/WebvttDestinationSettingsJsonUnmarshaller.java \* /opt/cola/permits/1705120449\_1686095128.5897632/0/aws-java-sdk-medialive-1-11-820-sources-1 jar/com/amazonaws/services/medialive/model/transform/ReservationJsonUnmarshaller.java \* /opt/cola/permits/1705120449\_1686095128.5897632/0/aws-java-sdk-medialive-1-11-820-sources-1 jar/com/amazonaws/services/medialive/model/transform/StaticKeySettingsMarshaller.java \* /opt/cola/permits/1705120449\_1686095128.5897632/0/aws-java-sdk-medialive-1-11-820-sources-1 jar/com/amazonaws/services/medialive/model/H264FilterSettings.java

\* /opt/cola/permits/1705120449\_1686095128.5897632/0/aws-java-sdk-medialive-1-11-820-sources-1 jar/com/amazonaws/services/medialive/model/transform/Scte35SpliceInsertMarshaller.java \* /opt/cola/permits/1705120449\_1686095128.5897632/0/aws-java-sdk-medialive-1-11-820-sources-1 jar/com/amazonaws/services/medialive/model/Eac3PassthroughControl.java \* /opt/cola/permits/1705120449\_1686095128.5897632/0/aws-java-sdk-medialive-1-11-820-sources-1 jar/com/amazonaws/services/medialive/model/transform/InputDestinationMarshaller.java \* /opt/cola/permits/1705120449\_1686095128.5897632/0/aws-java-sdk-medialive-1-11-820-sources-1 jar/com/amazonaws/services/medialive/model/transform/Scte35TimeSignalScheduleActionSettingsMarshaller.java \* /opt/cola/permits/1705120449\_1686095128.5897632/0/aws-java-sdk-medialive-1-11-820-sources-1 jar/com/amazonaws/services/medialive/model/transform/UpdateMultiplexRequestMarshaller.java \* /opt/cola/permits/1705120449\_1686095128.5897632/0/aws-java-sdk-medialive-1-11-820-sources-1 jar/com/amazonaws/services/medialive/model/CreateChannelResult.java \* /opt/cola/permits/1705120449\_1686095128.5897632/0/aws-java-sdk-medialive-1-11-820-sources-1 jar/com/amazonaws/services/medialive/model/transform/InputDeviceSettingsMarshaller.java \* /opt/cola/permits/1705120449\_1686095128.5897632/0/aws-java-sdk-medialive-1-11-820-sources-1 jar/com/amazonaws/services/medialive/model/transform/HlsBasicPutSettingsJsonUnmarshaller.java \* /opt/cola/permits/1705120449\_1686095128.5897632/0/aws-java-sdk-medialive-1-11-820-sources-1 jar/com/amazonaws/services/medialive/model/transform/MediaPackageGroupSettingsJsonUnmarshaller.java \* /opt/cola/permits/1705120449\_1686095128.5897632/0/aws-java-sdk-medialive-1-11-820-sources-1 jar/com/amazonaws/services/medialive/model/transform/HlsAkamaiSettingsMarshaller.java \* /opt/cola/permits/1705120449\_1686095128.5897632/0/aws-java-sdk-medialive-1-11-820-sources-1 jar/com/amazonaws/services/medialive/model/transform/MsSmoothGroupSettingsJsonUnmarshaller.java \* /opt/cola/permits/1705120449\_1686095128.5897632/0/aws-java-sdk-medialive-1-11-820-sources-1 jar/com/amazonaws/services/medialive/model/transform/FeatureActivationsMarshaller.java \* /opt/cola/permits/1705120449\_1686095128.5897632/0/aws-java-sdk-medialive-1-11-820-sources-1 jar/com/amazonaws/services/medialive/model/transform/MultiplexStatmuxVideoSettingsJsonUnmarshaller.java \* /opt/cola/permits/1705120449\_1686095128.5897632/0/aws-java-sdk-medialive-1-11-820-sources-1 jar/com/amazonaws/services/medialive/model/ListOfferingsResult.java \* /opt/cola/permits/1705120449\_1686095128.5897632/0/aws-java-sdk-medialive-1-11-820-sources-1 jar/com/amazonaws/services/medialive/model/transform/CreateInputSecurityGroupRequestMarshaller.java \* /opt/cola/permits/1705120449\_1686095128.5897632/0/aws-java-sdk-medialive-1-11-820-sources-1 jar/com/amazonaws/services/medialive/model/transform/DeleteInputResultJsonUnmarshaller.java \* /opt/cola/permits/1705120449\_1686095128.5897632/0/aws-java-sdk-medialive-1-11-820-sources-1 jar/com/amazonaws/services/medialive/model/transform/InputChannelLevelJsonUnmarshaller.java \* /opt/cola/permits/1705120449\_1686095128.5897632/0/aws-java-sdk-medialive-1-11-820-sources-1 jar/com/amazonaws/services/medialive/model/transform/MultiplexProgramMarshaller.java \* /opt/cola/permits/1705120449\_1686095128.5897632/0/aws-java-sdk-medialive-1-11-820-sources-1 jar/com/amazonaws/services/medialive/model/ChannelSummary.java \* /opt/cola/permits/1705120449\_1686095128.5897632/0/aws-java-sdk-medialive-1-11-820-sources-1 jar/com/amazonaws/services/medialive/model/Scte35SpliceInsertScheduleActionSettings.java \* /opt/cola/permits/1705120449\_1686095128.5897632/0/aws-java-sdk-medialive-1-11-820-sources-1 jar/com/amazonaws/services/medialive/model/transform/H264SettingsJsonUnmarshaller.java \* /opt/cola/permits/1705120449\_1686095128.5897632/0/aws-java-sdk-medialive-1-11-820-sources-1 jar/com/amazonaws/services/medialive/model/transform/InputWhitelistRuleCidrMarshaller.java \* /opt/cola/permits/1705120449\_1686095128.5897632/0/aws-java-sdk-medialive-1-11-820-sources-1 jar/com/amazonaws/services/medialive/model/transform/CaptionSelectorJsonUnmarshaller.java \* /opt/cola/permits/1705120449\_1686095128.5897632/0/aws-java-sdk-medialive-1-11-820-sources-1 jar/com/amazonaws/services/medialive/model/transform/InputLocationMarshaller.java

\* /opt/cola/permits/1705120449\_1686095128.5897632/0/aws-java-sdk-medialive-1-11-820-sources-1-

jar/com/amazonaws/services/medialive/model/transform/StaticImageActivateScheduleActionSettingsJsonUnmarsha ller.java

\* /opt/cola/permits/1705120449\_1686095128.5897632/0/aws-java-sdk-medialive-1-11-820-sources-1 jar/com/amazonaws/services/medialive/model/transform/DeleteMultiplexProgramRequestProtocolMarshaller.java \* /opt/cola/permits/1705120449\_1686095128.5897632/0/aws-java-sdk-medialive-1-11-820-sources-1 jar/com/amazonaws/services/medialive/model/transform/Scte35SegmentationDescriptorMarshaller.java

\* /opt/cola/permits/1705120449\_1686095128.5897632/0/aws-java-sdk-medialive-1-11-820-sources-1 jar/com/amazonaws/services/medialive/model/M3u8Settings.java

\* /opt/cola/permits/1705120449\_1686095128.5897632/0/aws-java-sdk-medialive-1-11-820-sources-1 jar/com/amazonaws/services/medialive/model/Eac3DrcLine.java

\* /opt/cola/permits/1705120449\_1686095128.5897632/0/aws-java-sdk-medialive-1-11-820-sources-1 jar/com/amazonaws/services/medialive/model/transform/RtmpGroupSettingsJsonUnmarshaller.java

\* /opt/cola/permits/1705120449\_1686095128.5897632/0/aws-java-sdk-medialive-1-11-820-sources-1 jar/com/amazonaws/services/medialive/model/FrameCaptureIntervalUnit.java

\* /opt/cola/permits/1705120449\_1686095128.5897632/0/aws-java-sdk-medialive-1-11-820-sources-1 jar/com/amazonaws/services/medialive/model/InputDeviceConnectionState.java

\* /opt/cola/permits/1705120449\_1686095128.5897632/0/aws-java-sdk-medialive-1-11-820-sources-1 jar/com/amazonaws/services/medialive/model/AfdSignaling.java

\* /opt/cola/permits/1705120449\_1686095128.5897632/0/aws-java-sdk-medialive-1-11-820-sources-1 jar/com/amazonaws/services/medialive/model/Eac3Settings.java

\* /opt/cola/permits/1705120449\_1686095128.5897632/0/aws-java-sdk-medialive-1-11-820-sources-1 jar/com/amazonaws/services/medialive/model/DescribeChannelResult.java

\* /opt/cola/permits/1705120449\_1686095128.5897632/0/aws-java-sdk-medialive-1-11-820-sources-1 jar/com/amazonaws/services/medialive/model/RtmpCacheFullBehavior.java

\* /opt/cola/permits/1705120449\_1686095128.5897632/0/aws-java-sdk-medialive-1-11-820-sources-1 jar/com/amazonaws/services/medialive/model/InputDestinationVpc.java

\* /opt/cola/permits/1705120449\_1686095128.5897632/0/aws-java-sdk-medialive-1-11-820-sources-1 jar/com/amazonaws/services/medialive/model/FeatureActivationsInputPrepareScheduleActions.java

\* /opt/cola/permits/1705120449\_1686095128.5897632/0/aws-java-sdk-medialive-1-11-820-sources-1-

jar/com/amazonaws/services/medialive/model/transform/AudioNormalizationSettingsJsonUnmarshaller.java

\* /opt/cola/permits/1705120449\_1686095128.5897632/0/aws-java-sdk-medialive-1-11-820-sources-1 jar/com/amazonaws/services/medialive/waiters/DescribeInputFunction.java

\* /opt/cola/permits/1705120449\_1686095128.5897632/0/aws-java-sdk-medialive-1-11-820-sources-1 jar/com/amazonaws/services/medialive/model/transform/MultiplexProgramJsonUnmarshaller.java

\* /opt/cola/permits/1705120449\_1686095128.5897632/0/aws-java-sdk-medialive-1-11-820-sources-1 jar/com/amazonaws/services/medialive/model/PreferredChannelPipeline.java

\* /opt/cola/permits/1705120449\_1686095128.5897632/0/aws-java-sdk-medialive-1-11-820-sources-1 jar/com/amazonaws/services/medialive/model/transform/AvailSettingsJsonUnmarshaller.java

\* /opt/cola/permits/1705120449\_1686095128.5897632/0/aws-java-sdk-medialive-1-11-820-sources-1 jar/com/amazonaws/services/medialive/model/FeatureActivations.java

\* /opt/cola/permits/1705120449\_1686095128.5897632/0/aws-java-sdk-medialive-1-11-820-sources-1 jar/com/amazonaws/services/medialive/model/transform/CreateMultiplexRequestMarshaller.java

\* /opt/cola/permits/1705120449\_1686095128.5897632/0/aws-java-sdk-medialive-1-11-820-sources-1 jar/com/amazonaws/services/medialive/model/transform/UpdateInputDeviceRequestMarshaller.java

\* /opt/cola/permits/1705120449\_1686095128.5897632/0/aws-java-sdk-medialive-1-11-820-sources-1-

jar/com/amazonaws/services/medialive/model/GlobalConfigurationLowFramerateInputs.java

jar/com/amazonaws/services/medialive/model/transform/AudioCodecSettingsJsonUnmarshaller.java

\* /opt/cola/permits/1705120449\_1686095128.5897632/0/aws-java-sdk-medialive-1-11-820-sources-1 jar/com/amazonaws/services/medialive/model/HlsCdnSettings.java

\* /opt/cola/permits/1705120449\_1686095128.5897632/0/aws-java-sdk-medialive-1-11-820-sources-1 jar/com/amazonaws/services/medialive/model/FecOutputSettings.java

\* /opt/cola/permits/1705120449\_1686095128.5897632/0/aws-java-sdk-medialive-1-11-820-sources-1 jar/com/amazonaws/services/medialive/model/StandardHlsSettings.java

\* /opt/cola/permits/1705120449\_1686095128.5897632/0/aws-java-sdk-medialive-1-11-820-sources-1 jar/com/amazonaws/services/medialive/model/AudioLanguageSelectionPolicy.java

\* /opt/cola/permits/1705120449\_1686095128.5897632/0/aws-java-sdk-medialive-1-11-820-sources-1 jar/com/amazonaws/services/medialive/model/HlsMode.java

\* /opt/cola/permits/1705120449\_1686095128.5897632/0/aws-java-sdk-medialive-1-11-820-sources-1 jar/com/amazonaws/services/medialive/model/SmoothGroupSparseTrackType.java

\* /opt/cola/permits/1705120449\_1686095128.5897632/0/aws-java-sdk-medialive-1-11-820-sources-1-

jar/com/amazonaws/services/medialive/model/transform/BatchUpdateScheduleResultJsonUnmarshaller.java \* /opt/cola/permits/1705120449\_1686095128.5897632/0/aws-java-sdk-medialive-1-11-820-sources-1-

jar/com/amazonaws/services/medialive/model/transform/FrameCaptureGroupSettingsJsonUnmarshaller.java

\* /opt/cola/permits/1705120449\_1686095128.5897632/0/aws-java-sdk-medialive-1-11-820-sources-1 jar/com/amazonaws/services/medialive/model/GlobalConfigurationInputEndAction.java

\* /opt/cola/permits/1705120449\_1686095128.5897632/0/aws-java-sdk-medialive-1-11-820-sources-1-

jar/com/amazonaws/services/medialive/model/transform/HlsMediaStoreSettingsMarshaller.java

\* /opt/cola/permits/1705120449\_1686095128.5897632/0/aws-java-sdk-medialive-1-11-820-sources-1 jar/com/amazonaws/services/medialive/model/transform/OutputGroupMarshaller.java

\* /opt/cola/permits/1705120449\_1686095128.5897632/0/aws-java-sdk-medialive-1-11-820-sources-1 jar/com/amazonaws/services/medialive/model/SmoothGroupCertificateMode.java

\* /opt/cola/permits/1705120449\_1686095128.5897632/0/aws-java-sdk-medialive-1-11-820-sources-1-

jar/com/amazonaws/services/medialive/model/transform/DeleteScheduleRequestMarshaller.java

\* /opt/cola/permits/1705120449\_1686095128.5897632/0/aws-java-sdk-medialive-1-11-820-sources-1 jar/com/amazonaws/services/medialive/model/AacSpec.java

\* /opt/cola/permits/1705120449\_1686095128.5897632/0/aws-java-sdk-medialive-1-11-820-sources-1-

jar/com/amazonaws/services/medialive/model/transform/BatchScheduleActionCreateResultJsonUnmarshaller.java \* /opt/cola/permits/1705120449\_1686095128.5897632/0/aws-java-sdk-medialive-1-11-820-sources-1-

jar/com/amazonaws/services/medialive/model/transform/MultiplexMediaConnectOutputDestinationSettingsJsonUn marshaller.java

\* /opt/cola/permits/1705120449\_1686095128.5897632/0/aws-java-sdk-medialive-1-11-820-sources-1 jar/com/amazonaws/services/medialive/model/transform/Scte35DescriptorMarshaller.java

\* /opt/cola/permits/1705120449\_1686095128.5897632/0/aws-java-sdk-medialive-1-11-820-sources-1 jar/com/amazonaws/services/medialive/model/Input.java

\* /opt/cola/permits/1705120449\_1686095128.5897632/0/aws-java-sdk-medialive-1-11-820-sources-1 jar/com/amazonaws/services/medialive/model/DvbSdtSettings.java

\* /opt/cola/permits/1705120449\_1686095128.5897632/0/aws-java-sdk-medialive-1-11-820-sources-1 jar/com/amazonaws/services/medialive/model/transform/ArchiveGroupSettingsMarshaller.java

\* /opt/cola/permits/1705120449\_1686095128.5897632/0/aws-java-sdk-medialive-1-11-820-sources-1-

jar/com/amazonaws/services/medialive/model/transform/DeleteReservationResultJsonUnmarshaller.java

\* /opt/cola/permits/1705120449\_1686095128.5897632/0/aws-java-sdk-medialive-1-11-820-sources-1-

jar/com/amazonaws/services/medialive/model/transform/ScheduleActionStartSettingsJsonUnmarshaller.java

\* /opt/cola/permits/1705120449\_1686095128.5897632/0/aws-java-sdk-medialive-1-11-820-sources-1-

jar/com/amazonaws/services/medialive/model/transform/TemporalFilterSettingsMarshaller.java

\* /opt/cola/permits/1705120449\_1686095128.5897632/0/aws-java-sdk-medialive-1-11-820-sources-1 jar/com/amazonaws/services/medialive/model/Scte35SpliceInsertNoRegionalBlackoutBehavior.java

\* /opt/cola/permits/1705120449\_1686095128.5897632/0/aws-java-sdk-medialive-1-11-820-sources-1-

jar/com/amazonaws/services/medialive/model/transform/MultiplexProgramServiceDescriptorMarshaller.java

\* /opt/cola/permits/1705120449\_1686095128.5897632/0/aws-java-sdk-medialive-1-11-820-sources-1 jar/com/amazonaws/services/medialive/model/transform/Mp2SettingsMarshaller.java

\* /opt/cola/permits/1705120449\_1686095128.5897632/0/aws-java-sdk-medialive-1-11-820-sources-1 jar/com/amazonaws/services/medialive/model/Output.java

\* /opt/cola/permits/1705120449\_1686095128.5897632/0/aws-java-sdk-medialive-1-11-820-sources-1 jar/com/amazonaws/services/medialive/model/DeleteMultiplexProgramResult.java

\* /opt/cola/permits/1705120449\_1686095128.5897632/0/aws-java-sdk-medialive-1-11-820-sources-1 jar/com/amazonaws/services/medialive/model/MediaPackageOutputSettings.java

\* /opt/cola/permits/1705120449\_1686095128.5897632/0/aws-java-sdk-medialive-1-11-820-sources-1 jar/com/amazonaws/services/medialive/model/TimecodeConfig.java

\* /opt/cola/permits/1705120449\_1686095128.5897632/0/aws-java-sdk-medialive-1-11-820-sources-1 jar/com/amazonaws/services/medialive/model/transform/PurchaseOfferingRequestMarshaller.java

\* /opt/cola/permits/1705120449\_1686095128.5897632/0/aws-java-sdk-medialive-1-11-820-sources-1 jar/com/amazonaws/services/medialive/model/InputVpcRequest.java

\* /opt/cola/permits/1705120449\_1686095128.5897632/0/aws-java-sdk-medialive-1-11-820-sources-1 jar/com/amazonaws/services/medialive/model/transform/ListOfferingsRequestProtocolMarshaller.java \* /opt/cola/permits/1705120449\_1686095128.5897632/0/aws-java-sdk-medialive-1-11-820-sources-1 jar/com/amazonaws/services/medialive/model/Scte35DeliveryRestrictions.java

\* /opt/cola/permits/1705120449\_1686095128.5897632/0/aws-java-sdk-medialive-1-11-820-sources-1 jar/com/amazonaws/services/medialive/model/transform/HlsMediaStoreSettingsJsonUnmarshaller.java \* /opt/cola/permits/1705120449\_1686095128.5897632/0/aws-java-sdk-medialive-1-11-820-sources-1 jar/com/amazonaws/services/medialive/model/Ac3Settings.java

\* /opt/cola/permits/1705120449\_1686095128.5897632/0/aws-java-sdk-medialive-1-11-820-sources-1 jar/com/amazonaws/services/medialive/model/AvailBlanking.java

\* /opt/cola/permits/1705120449\_1686095128.5897632/0/aws-java-sdk-medialive-1-11-820-sources-1 jar/com/amazonaws/services/medialive/model/TemporalFilterStrength.java

\* /opt/cola/permits/1705120449\_1686095128.5897632/0/aws-java-sdk-medialive-1-11-820-sources-1-

jar/com/amazonaws/services/medialive/model/transform/BatchScheduleActionCreateRequestJsonUnmarshaller.java \* /opt/cola/permits/1705120449\_1686095128.5897632/0/aws-java-sdk-medialive-1-11-820-sources-1-

jar/com/amazonaws/services/medialive/model/transform/PipelinePauseStateSettingsJsonUnmarshaller.java

\* /opt/cola/permits/1705120449\_1686095128.5897632/0/aws-java-sdk-medialive-1-11-820-sources-1-

jar/com/amazonaws/services/medialive/model/AudioDescriptionAudioTypeControl.java

\* /opt/cola/permits/1705120449\_1686095128.5897632/0/aws-java-sdk-medialive-1-11-820-sources-1 jar/com/amazonaws/services/medialive/model/EncoderSettings.java

\* /opt/cola/permits/1705120449\_1686095128.5897632/0/aws-java-sdk-medialive-1-11-820-sources-1 jar/com/amazonaws/services/medialive/model/transform/NielsenConfigurationMarshaller.java

\* /opt/cola/permits/1705120449\_1686095128.5897632/0/aws-java-sdk-medialive-1-11-820-sources-1 jar/com/amazonaws/services/medialive/model/MultiplexState.java

\* /opt/cola/permits/1705120449\_1686095128.5897632/0/aws-java-sdk-medialive-1-11-820-sources-1 jar/com/amazonaws/services/medialive/model/ChannelClass.java

\* /opt/cola/permits/1705120449\_1686095128.5897632/0/aws-java-sdk-medialive-1-11-820-sources-1-

jar/com/amazonaws/services/medialive/model/transform/DeleteScheduleRequestProtocolMarshaller.java

\* /opt/cola/permits/1705120449\_1686095128.5897632/0/aws-java-sdk-medialive-1-11-820-sources-1-

jar/com/amazonaws/services/medialive/model/Mp2Settings.java

\* /opt/cola/permits/1705120449\_1686095128.5897632/0/aws-java-sdk-medialive-1-11-820-sources-1 jar/com/amazonaws/services/medialive/model/MediaConnectFlow.java

\* /opt/cola/permits/1705120449\_1686095128.5897632/0/aws-java-sdk-medialive-1-11-820-sources-1 jar/com/amazonaws/services/medialive/model/MultiplexGroupSettings.java

\* /opt/cola/permits/1705120449\_1686095128.5897632/0/aws-java-sdk-medialive-1-11-820-sources-1 jar/com/amazonaws/services/medialive/model/transform/AvailBlankingMarshaller.java

\* /opt/cola/permits/1705120449\_1686095128.5897632/0/aws-java-sdk-medialive-1-11-820-sources-1 jar/com/amazonaws/services/medialive/model/H265Settings.java

\* /opt/cola/permits/1705120449\_1686095128.5897632/0/aws-java-sdk-medialive-1-11-820-sources-1 jar/com/amazonaws/services/medialive/model/UpdateMultiplexProgramRequest.java

\* /opt/cola/permits/1705120449\_1686095128.5897632/0/aws-java-sdk-medialive-1-11-820-sources-1 jar/com/amazonaws/services/medialive/model/transform/ListReservationsRequestProtocolMarshaller.java

\* /opt/cola/permits/1705120449\_1686095128.5897632/0/aws-java-sdk-medialive-1-11-820-sources-1 jar/com/amazonaws/services/medialive/model/H265AdaptiveQuantization.java

\* /opt/cola/permits/1705120449\_1686095128.5897632/0/aws-java-sdk-medialive-1-11-820-sources-1 jar/com/amazonaws/services/medialive/model/transform/InputWhitelistRuleJsonUnmarshaller.java

\* /opt/cola/permits/1705120449\_1686095128.5897632/0/aws-java-sdk-medialive-1-11-820-sources-1-

jar/com/amazonaws/services/medialive/model/transform/TimecodeConfigJsonUnmarshaller.java

\* /opt/cola/permits/1705120449\_1686095128.5897632/0/aws-java-sdk-medialive-1-11-820-sources-1-

jar/com/amazonaws/services/medialive/model/transform/UpdateInputDeviceRequestProtocolMarshaller.java

\* /opt/cola/permits/1705120449\_1686095128.5897632/0/aws-java-sdk-medialive-1-11-820-sources-1-

jar/com/amazonaws/services/medialive/model/transform/InputSwitchScheduleActionSettingsJsonUnmarshaller.java

\* /opt/cola/permits/1705120449\_1686095128.5897632/0/aws-java-sdk-medialive-1-11-820-sources-1-

jar/com/amazonaws/services/medialive/model/DeleteInputResult.java

\* /opt/cola/permits/1705120449\_1686095128.5897632/0/aws-java-sdk-medialive-1-11-820-sources-1 jar/com/amazonaws/services/medialive/model/CreateMultiplexProgramResult.java

\* /opt/cola/permits/1705120449\_1686095128.5897632/0/aws-java-sdk-medialive-1-11-820-sources-1 jar/com/amazonaws/services/medialive/AWSMediaLiveAsyncClientBuilder.java

\* /opt/cola/permits/1705120449\_1686095128.5897632/0/aws-java-sdk-medialive-1-11-820-sources-1 jar/com/amazonaws/services/medialive/model/Scte20Convert608To708.java

\* /opt/cola/permits/1705120449\_1686095128.5897632/0/aws-java-sdk-medialive-1-11-820-sources-1 jar/com/amazonaws/services/medialive/model/transform/InputDeviceSummaryJsonUnmarshaller.java \* /opt/cola/permits/1705120449\_1686095128.5897632/0/aws-java-sdk-medialive-1-11-820-sources-1-

jar/com/amazonaws/services/medialive/model/MultiplexProgramServiceDescriptor.java

\* /opt/cola/permits/1705120449\_1686095128.5897632/0/aws-java-sdk-medialive-1-11-820-sources-1 jar/com/amazonaws/services/medialive/model/transform/BatchScheduleActionCreateRequestMarshaller.java \* /opt/cola/permits/1705120449\_1686095128.5897632/0/aws-java-sdk-medialive-1-11-820-sources-1-

jar/com/amazonaws/services/medialive/model/transform/MultiplexSettingsSummaryJsonUnmarshaller.java

\* /opt/cola/permits/1705120449\_1686095128.5897632/0/aws-java-sdk-medialive-1-11-820-sources-1-

jar/com/amazonaws/services/medialive/model/Scte35ArchiveAllowedFlag.java

\* /opt/cola/permits/1705120449\_1686095128.5897632/0/aws-java-sdk-medialive-1-11-820-sources-1-

jar/com/amazonaws/services/medialive/model/transform/InputDestinationRequestMarshaller.java

\* /opt/cola/permits/1705120449\_1686095128.5897632/0/aws-java-sdk-medialive-1-11-820-sources-1 jar/com/amazonaws/services/medialive/model/EmbeddedScte20Detection.java

\* /opt/cola/permits/1705120449\_1686095128.5897632/0/aws-java-sdk-medialive-1-11-820-sources-1 jar/com/amazonaws/services/medialive/model/transform/HlsGroupSettingsMarshaller.java

\* /opt/cola/permits/1705120449\_1686095128.5897632/0/aws-java-sdk-medialive-1-11-820-sources-1 jar/com/amazonaws/services/medialive/model/transform/BlackoutSlateMarshaller.java

\* /opt/cola/permits/1705120449\_1686095128.5897632/0/aws-java-sdk-medialive-1-11-820-sources-1 jar/com/amazonaws/services/medialive/model/OutputDestination.java

\* /opt/cola/permits/1705120449\_1686095128.5897632/0/aws-java-sdk-medialive-1-11-820-sources-1 jar/com/amazonaws/services/medialive/model/transform/DeleteTagsRequestMarshaller.java \* /opt/cola/permits/1705120449\_1686095128.5897632/0/aws-java-sdk-medialive-1-11-820-sources-1-

jar/com/amazonaws/services/medialive/model/transform/OutputJsonUnmarshaller.java \* /opt/cola/permits/1705120449\_1686095128.5897632/0/aws-java-sdk-medialive-1-11-820-sources-1 jar/com/amazonaws/services/medialive/model/transform/VideoSelectorProgramIdJsonUnmarshaller.java \* /opt/cola/permits/1705120449\_1686095128.5897632/0/aws-java-sdk-medialive-1-11-820-sources-1 jar/com/amazonaws/services/medialive/model/MultiplexOutputSettings.java

\* /opt/cola/permits/1705120449\_1686095128.5897632/0/aws-java-sdk-medialive-1-11-820-sources-1 jar/com/amazonaws/services/medialive/model/transform/PurchaseOfferingRequestProtocolMarshaller.java \* /opt/cola/permits/1705120449\_1686095128.5897632/0/aws-java-sdk-medialive-1-11-820-sources-1 jar/com/amazonaws/services/medialive/model/Scte35SegmentationDescriptor.java

\* /opt/cola/permits/1705120449\_1686095128.5897632/0/aws-java-sdk-medialive-1-11-820-sources-1 jar/com/amazonaws/services/medialive/model/transform/MultiplexProgramSummaryJsonUnmarshaller.java \* /opt/cola/permits/1705120449\_1686095128.5897632/0/aws-java-sdk-medialive-1-11-820-sources-1-

jar/com/amazonaws/services/medialive/model/transform/DvbSubDestinationSettingsJsonUnmarshaller.java \* /opt/cola/permits/1705120449\_1686095128.5897632/0/aws-java-sdk-medialive-1-11-820-sources-1-

jar/com/amazonaws/services/medialive/model/InputSourceRequest.java

\* /opt/cola/permits/1705120449\_1686095128.5897632/0/aws-java-sdk-medialive-1-11-820-sources-1 jar/com/amazonaws/services/medialive/model/AvailConfiguration.java

\* /opt/cola/permits/1705120449\_1686095128.5897632/0/aws-java-sdk-medialive-1-11-820-sources-1 jar/com/amazonaws/services/medialive/model/InputDeviceIpScheme.java

\* /opt/cola/permits/1705120449\_1686095128.5897632/0/aws-java-sdk-medialive-1-11-820-sources-1 jar/com/amazonaws/services/medialive/model/Scte35DeviceRestrictions.java

\* /opt/cola/permits/1705120449\_1686095128.5897632/0/aws-java-sdk-medialive-1-11-820-sources-1-

jar/com/amazonaws/services/medialive/model/transform/AudioDescriptionMarshaller.java

\* /opt/cola/permits/1705120449\_1686095128.5897632/0/aws-java-sdk-medialive-1-11-820-sources-1 jar/com/amazonaws/services/medialive/model/H264SubGopLength.java

\* /opt/cola/permits/1705120449\_1686095128.5897632/0/aws-java-sdk-medialive-1-11-820-sources-1 jar/com/amazonaws/services/medialive/model/MediaConnectFlowRequest.java

\* /opt/cola/permits/1705120449\_1686095128.5897632/0/aws-java-sdk-medialive-1-11-820-sources-1 jar/com/amazonaws/services/medialive/model/transform/EmbeddedDestinationSettingsJsonUnmarshaller.java \* /opt/cola/permits/1705120449\_1686095128.5897632/0/aws-java-sdk-medialive-1-11-820-sources-1-

jar/com/amazonaws/services/medialive/model/transform/StandardHlsSettingsJsonUnmarshaller.java

\* /opt/cola/permits/1705120449\_1686095128.5897632/0/aws-java-sdk-medialive-1-11-820-sources-1 jar/com/amazonaws/services/medialive/model/transform/H265ColorSpaceSettingsMarshaller.java

\* /opt/cola/permits/1705120449\_1686095128.5897632/0/aws-java-sdk-medialive-1-11-820-sources-1-

jar/com/amazonaws/services/medialive/model/transform/InputDeviceNetworkSettingsJsonUnmarshaller.java

\* /opt/cola/permits/1705120449\_1686095128.5897632/0/aws-java-sdk-medialive-1-11-820-sources-1 jar/com/amazonaws/services/medialive/model/NotFoundException.java

\* /opt/cola/permits/1705120449\_1686095128.5897632/0/aws-java-sdk-medialive-1-11-820-sources-1 jar/com/amazonaws/services/medialive/model/transform/DvbSubDestinationSettingsMarshaller.java

\* /opt/cola/permits/1705120449\_1686095128.5897632/0/aws-java-sdk-medialive-1-11-820-sources-1 jar/com/amazonaws/services/medialive/model/ReservationMaximumFramerate.java

\* /opt/cola/permits/1705120449\_1686095128.5897632/0/aws-java-sdk-medialive-1-11-820-sources-1 jar/com/amazonaws/services/medialive/model/transform/InputDeviceSettingsJsonUnmarshaller.java

\* /opt/cola/permits/1705120449\_1686095128.5897632/0/aws-java-sdk-medialive-1-11-820-sources-1 jar/com/amazonaws/services/medialive/model/transform/ListMultiplexProgramsRequestProtocolMarshaller.java \* /opt/cola/permits/1705120449\_1686095128.5897632/0/aws-java-sdk-medialive-1-11-820-sources-1 jar/com/amazonaws/services/medialive/model/transform/MediaPackageOutputSettingsMarshaller.java \* /opt/cola/permits/1705120449\_1686095128.5897632/0/aws-java-sdk-medialive-1-11-820-sources-1 jar/com/amazonaws/services/medialive/model/DescribeScheduleResult.java \* /opt/cola/permits/1705120449\_1686095128.5897632/0/aws-java-sdk-medialive-1-11-820-sources-1 jar/com/amazonaws/services/medialive/model/AudioNormalizationAlgorithmControl.java

\* /opt/cola/permits/1705120449\_1686095128.5897632/0/aws-java-sdk-medialive-1-11-820-sources-1 jar/com/amazonaws/services/medialive/model/UpdateInputSecurityGroupRequest.java

\* /opt/cola/permits/1705120449\_1686095128.5897632/0/aws-java-sdk-medialive-1-11-820-sources-1 jar/com/amazonaws/services/medialive/model/transform/ListChannelsRequestProtocolMarshaller.java \* /opt/cola/permits/1705120449\_1686095128.5897632/0/aws-java-sdk-medialive-1-11-820-sources-1-

jar/com/amazonaws/services/medialive/model/transform/OutputLocationRefMarshaller.java

\* /opt/cola/permits/1705120449\_1686095128.5897632/0/aws-java-sdk-medialive-1-11-820-sources-1 jar/com/amazonaws/services/medialive/model/Eac3PhaseControl.java

\* /opt/cola/permits/1705120449\_1686095128.5897632/0/aws-java-sdk-medialive-1-11-820-sources-1 jar/com/amazonaws/services/medialive/model/DvbSubDestinationTeletextGridControl.java

\* /opt/cola/permits/1705120449\_1686095128.5897632/0/aws-java-sdk-medialive-1-11-820-sources-1 jar/com/amazonaws/services/medialive/model/InputDeblockFilter.java

\* /opt/cola/permits/1705120449\_1686095128.5897632/0/aws-java-sdk-medialive-1-11-820-sources-1 jar/com/amazonaws/services/medialive/model/transform/InputDeviceConfigurableSettingsMarshaller.java \* /opt/cola/permits/1705120449\_1686095128.5897632/0/aws-java-sdk-medialive-1-11-820-sources-1 jar/com/amazonaws/services/medialive/model/M2tsNielsenId3Behavior.java

\* /opt/cola/permits/1705120449\_1686095128.5897632/0/aws-java-sdk-medialive-1-11-820-sources-1 jar/com/amazonaws/services/medialive/model/transform/DvbSubSourceSettingsJsonUnmarshaller.java \* /opt/cola/permits/1705120449\_1686095128.5897632/0/aws-java-sdk-medialive-1-11-820-sources-1-

jar/com/amazonaws/services/medialive/model/transform/ListInputSecurityGroupsResultJsonUnmarshaller.java

\* /opt/cola/permits/1705120449\_1686095128.5897632/0/aws-java-sdk-medialive-1-11-820-sources-1-

jar/com/amazonaws/services/medialive/model/transform/DescribeInputRequestProtocolMarshaller.java

\* /opt/cola/permits/1705120449\_1686095128.5897632/0/aws-java-sdk-medialive-1-11-820-sources-1 jar/com/amazonaws/services/medialive/model/DeleteTagsResult.java

\* /opt/cola/permits/1705120449\_1686095128.5897632/0/aws-java-sdk-medialive-1-11-820-sources-1 jar/com/amazonaws/services/medialive/model/Eac3MetadataControl.java

\* /opt/cola/permits/1705120449\_1686095128.5897632/0/aws-java-sdk-medialive-1-11-820-sources-1 jar/com/amazonaws/services/medialive/model/InputDeviceActiveInput.java

\* /opt/cola/permits/1705120449\_1686095128.5897632/0/aws-java-sdk-medialive-1-11-820-sources-1 jar/com/amazonaws/services/medialive/model/StaticKeySettings.java

\* /opt/cola/permits/1705120449\_1686095128.5897632/0/aws-java-sdk-medialive-1-11-820-sources-1 jar/com/amazonaws/services/medialive/model/transform/MultiplexProgramChannelDestinationSettingsMarshaller.j ava

\* /opt/cola/permits/1705120449\_1686095128.5897632/0/aws-java-sdk-medialive-1-11-820-sources-1 jar/com/amazonaws/services/medialive/model/transform/InputSecurityGroupMarshaller.java

\* /opt/cola/permits/1705120449\_1686095128.5897632/0/aws-java-sdk-medialive-1-11-820-sources-1 jar/com/amazonaws/services/medialive/model/M2tsKlv.java

\* /opt/cola/permits/1705120449\_1686095128.5897632/0/aws-java-sdk-medialive-1-11-820-sources-1 jar/com/amazonaws/services/medialive/model/transform/EmbeddedSourceSettingsJsonUnmarshaller.java

jar/com/amazonaws/services/medialive/model/transform/CaptionSelectorMarshaller.java

\* /opt/cola/permits/1705120449\_1686095128.5897632/0/aws-java-sdk-medialive-1-11-820-sources-1 jar/com/amazonaws/services/medialive/model/InputSourceType.java

\* /opt/cola/permits/1705120449\_1686095128.5897632/0/aws-java-sdk-medialive-1-11-820-sources-1 jar/com/amazonaws/services/medialive/model/AacSettings.java

\* /opt/cola/permits/1705120449\_1686095128.5897632/0/aws-java-sdk-medialive-1-11-820-sources-1 jar/com/amazonaws/services/medialive/model/RemixSettings.java

\* /opt/cola/permits/1705120449\_1686095128.5897632/0/aws-java-sdk-medialive-1-11-820-sources-1 jar/com/amazonaws/services/medialive/model/VideoCodecSettings.java

\* /opt/cola/permits/1705120449\_1686095128.5897632/0/aws-java-sdk-medialive-1-11-820-sources-1 jar/com/amazonaws/services/medialive/model/transform/AudioNormalizationSettingsMarshaller.java \* /opt/cola/permits/1705120449\_1686095128.5897632/0/aws-java-sdk-medialive-1-11-820-sources-1-

jar/com/amazonaws/services/medialive/model/Smpte2038DataPreference.java

\* /opt/cola/permits/1705120449\_1686095128.5897632/0/aws-java-sdk-medialive-1-11-820-sources-1 jar/com/amazonaws/services/medialive/model/DvbSubDestinationShadowColor.java

\* /opt/cola/permits/1705120449\_1686095128.5897632/0/aws-java-sdk-medialive-1-11-820-sources-1 jar/com/amazonaws/services/medialive/model/SmoothGroupEventStopBehavior.java

\* /opt/cola/permits/1705120449\_1686095128.5897632/0/aws-java-sdk-medialive-1-11-820-sources-1 jar/com/amazonaws/services/medialive/model/transform/ColorSpacePassthroughSettingsJsonUnmarshaller.java

\* /opt/cola/permits/1705120449\_1686095128.5897632/0/aws-java-sdk-medialive-1-11-820-sources-1-

jar/com/amazonaws/services/medialive/model/transform/CreateInputSecurityGroupResultJsonUnmarshaller.java

\* /opt/cola/permits/1705120449\_1686095128.5897632/0/aws-java-sdk-medialive-1-11-820-sources-1-

jar/com/amazonaws/services/medialive/model/M2tsEsRateInPes.java

\* /opt/cola/permits/1705120449\_1686095128.5897632/0/aws-java-sdk-medialive-1-11-820-sources-1 jar/com/amazonaws/services/medialive/model/DescribeMultiplexProgramRequest.java

\* /opt/cola/permits/1705120449\_1686095128.5897632/0/aws-java-sdk-medialive-1-11-820-sources-1-

jar/com/amazonaws/services/medialive/model/transform/FrameCaptureGroupSettingsMarshaller.java

\* /opt/cola/permits/1705120449\_1686095128.5897632/0/aws-java-sdk-medialive-1-11-820-sources-1 jar/com/amazonaws/services/medialive/model/DescribeScheduleRequest.java

\* /opt/cola/permits/1705120449\_1686095128.5897632/0/aws-java-sdk-medialive-1-11-820-sources-1 jar/com/amazonaws/services/medialive/model/StaticImageDeactivateScheduleActionSettings.java

\* /opt/cola/permits/1705120449\_1686095128.5897632/0/aws-java-sdk-medialive-1-11-820-sources-1 jar/com/amazonaws/services/medialive/model/BurnInOutlineColor.java

\* /opt/cola/permits/1705120449\_1686095128.5897632/0/aws-java-sdk-medialive-1-11-820-sources-1 jar/com/amazonaws/services/medialive/model/BurnInTeletextGridControl.java

\* /opt/cola/permits/1705120449\_1686095128.5897632/0/aws-java-sdk-medialive-1-11-820-sources-1 jar/com/amazonaws/services/medialive/model/CaptionDescription.java

\* /opt/cola/permits/1705120449\_1686095128.5897632/0/aws-java-sdk-medialive-1-11-820-sources-1 jar/com/amazonaws/services/medialive/model/transform/UpdateReservationRequestProtocolMarshaller.java \* /opt/cola/permits/1705120449\_1686095128.5897632/0/aws-java-sdk-medialive-1-11-820-sources-1-

jar/com/amazonaws/services/medialive/model/AudioNormalizationSettings.java

\* /opt/cola/permits/1705120449\_1686095128.5897632/0/aws-java-sdk-medialive-1-11-820-sources-1-

jar/com/amazonaws/services/medialive/model/transform/BurnInDestinationSettingsJsonUnmarshaller.java \* /opt/cola/permits/1705120449\_1686095128.5897632/0/aws-java-sdk-medialive-1-11-820-sources-1-

jar/com/amazonaws/services/medialive/model/transform/Scte27SourceSettingsJsonUnmarshaller.java

\* /opt/cola/permits/1705120449\_1686095128.5897632/0/aws-java-sdk-medialive-1-11-820-sources-1 jar/com/amazonaws/services/medialive/model/StartMultiplexRequest.java

jar/com/amazonaws/services/medialive/model/transform/AudioLanguageSelectionJsonUnmarshaller.java \* /opt/cola/permits/1705120449\_1686095128.5897632/0/aws-java-sdk-medialive-1-11-820-sources-1 jar/com/amazonaws/services/medialive/model/InputDestination.java

\* /opt/cola/permits/1705120449\_1686095128.5897632/0/aws-java-sdk-medialive-1-11-820-sources-1 jar/com/amazonaws/services/medialive/model/transform/DescribeReservationRequestMarshaller.java \* /opt/cola/permits/1705120449\_1686095128.5897632/0/aws-java-sdk-medialive-1-11-820-sources-1 jar/com/amazonaws/services/medialive/model/HlsBasicPutSettings.java

\* /opt/cola/permits/1705120449\_1686095128.5897632/0/aws-java-sdk-medialive-1-11-820-sources-1 jar/com/amazonaws/services/medialive/model/transform/AvailConfigurationJsonUnmarshaller.java

\* /opt/cola/permits/1705120449\_1686095128.5897632/0/aws-java-sdk-medialive-1-11-820-sources-1 jar/com/amazonaws/services/medialive/model/Rec709Settings.java

\* /opt/cola/permits/1705120449\_1686095128.5897632/0/aws-java-sdk-medialive-1-11-820-sources-1 jar/com/amazonaws/services/medialive/model/BatchUpdateScheduleResult.java

\* /opt/cola/permits/1705120449\_1686095128.5897632/0/aws-java-sdk-medialive-1-11-820-sources-1 jar/com/amazonaws/services/medialive/model/AudioTrackSelection.java

\* /opt/cola/permits/1705120449\_1686095128.5897632/0/aws-java-sdk-medialive-1-11-820-sources-1 jar/com/amazonaws/services/medialive/model/Eac3LfeControl.java

\* /opt/cola/permits/1705120449\_1686095128.5897632/0/aws-java-sdk-medialive-1-11-820-sources-1 jar/com/amazonaws/services/medialive/model/UpdateChannelClassRequest.java

\* /opt/cola/permits/1705120449\_1686095128.5897632/0/aws-java-sdk-medialive-1-11-820-sources-1 jar/com/amazonaws/services/medialive/model/InputDeviceHdSettings.java

\* /opt/cola/permits/1705120449\_1686095128.5897632/0/aws-java-sdk-medialive-1-11-820-sources-1 jar/com/amazonaws/services/medialive/model/VideoDescriptionScalingBehavior.java

\* /opt/cola/permits/1705120449\_1686095128.5897632/0/aws-java-sdk-medialive-1-11-820-sources-1 jar/com/amazonaws/services/medialive/model/transform/AudioSelectorJsonUnmarshaller.java

\* /opt/cola/permits/1705120449\_1686095128.5897632/0/aws-java-sdk-medialive-1-11-820-sources-1 jar/com/amazonaws/services/medialive/model/transform/InputJsonUnmarshaller.java

\* /opt/cola/permits/1705120449\_1686095128.5897632/0/aws-java-sdk-medialive-1-11-820-sources-1 jar/com/amazonaws/services/medialive/model/Mp2CodingMode.java

\* /opt/cola/permits/1705120449\_1686095128.5897632/0/aws-java-sdk-medialive-1-11-820-sources-1-

jar/com/amazonaws/services/medialive/model/transform/Scte35DeliveryRestrictionsJsonUnmarshaller.java

\* /opt/cola/permits/1705120449\_1686095128.5897632/0/aws-java-sdk-medialive-1-11-820-sources-1 jar/com/amazonaws/services/medialive/waiters/InputDetached.java

\* /opt/cola/permits/1705120449\_1686095128.5897632/0/aws-java-sdk-medialive-1-11-820-sources-1 jar/com/amazonaws/services/medialive/model/transform/ImmediateModeScheduleActionStartSettingsMarshaller.ja va

\* /opt/cola/permits/1705120449\_1686095128.5897632/0/aws-java-sdk-medialive-1-11-820-sources-1 jar/com/amazonaws/services/medialive/model/transform/NetworkInputSettingsJsonUnmarshaller.java \* /opt/cola/permits/1705120449\_1686095128.5897632/0/aws-java-sdk-medialive-1-11-820-sources-1 jar/com/amazonaws/services/medialive/model/DvbSubDestinationAlignment.java

\* /opt/cola/permits/1705120449\_1686095128.5897632/0/aws-java-sdk-medialive-1-11-820-sources-1 jar/com/amazonaws/services/medialive/model/transform/InputDeviceHdSettingsMarshaller.java

\* /opt/cola/permits/1705120449\_1686095128.5897632/0/aws-java-sdk-medialive-1-11-820-sources-1 jar/com/amazonaws/services/medialive/model/transform/DvbSubSourceSettingsMarshaller.java

\* /opt/cola/permits/1705120449\_1686095128.5897632/0/aws-java-sdk-medialive-1-11-820-sources-1 jar/com/amazonaws/services/medialive/model/Scte35AposNoRegionalBlackoutBehavior.java

\* /opt/cola/permits/1705120449\_1686095128.5897632/0/aws-java-sdk-medialive-1-11-820-sources-1 jar/com/amazonaws/services/medialive/model/transform/InputClippingSettingsJsonUnmarshaller.java

\* /opt/cola/permits/1705120449\_1686095128.5897632/0/aws-java-sdk-medialive-1-11-820-sources-1 jar/com/amazonaws/services/medialive/model/transform/StandardHlsSettingsMarshaller.java

\* /opt/cola/permits/1705120449\_1686095128.5897632/0/aws-java-sdk-medialive-1-11-820-sources-1 jar/com/amazonaws/services/medialive/model/transform/DescribeReservationResultJsonUnmarshaller.java \* /opt/cola/permits/1705120449\_1686095128.5897632/0/aws-java-sdk-medialive-1-11-820-sources-1 jar/com/amazonaws/services/medialive/model/transform/ValidationErrorMarshaller.java

\* /opt/cola/permits/1705120449\_1686095128.5897632/0/aws-java-sdk-medialive-1-11-820-sources-1 jar/com/amazonaws/services/medialive/package-info.java

\* /opt/cola/permits/1705120449\_1686095128.5897632/0/aws-java-sdk-medialive-1-11-820-sources-1 jar/com/amazonaws/services/medialive/model/CreateTagsRequest.java

\* /opt/cola/permits/1705120449\_1686095128.5897632/0/aws-java-sdk-medialive-1-11-820-sources-1 jar/com/amazonaws/services/medialive/model/transform/Scte35TimeSignalAposJsonUnmarshaller.java \* /opt/cola/permits/1705120449\_1686095128.5897632/0/aws-java-sdk-medialive-1-11-820-sources-1-

jar/com/amazonaws/services/medialive/model/transform/DescribeMultiplexProgramRequestProtocolMarshaller.java \* /opt/cola/permits/1705120449\_1686095128.5897632/0/aws-java-sdk-medialive-1-11-820-sources-1 jar/com/amazonaws/services/medialive/model/ChannelState.java

\* /opt/cola/permits/1705120449\_1686095128.5897632/0/aws-java-sdk-medialive-1-11-820-sources-1 jar/com/amazonaws/services/medialive/model/CreateMultiplexProgramRequest.java

\* /opt/cola/permits/1705120449\_1686095128.5897632/0/aws-java-sdk-medialive-1-11-820-sources-1 jar/com/amazonaws/services/medialive/model/H264Level.java

\* /opt/cola/permits/1705120449\_1686095128.5897632/0/aws-java-sdk-medialive-1-11-820-sources-1-

jar/com/amazonaws/services/medialive/model/transform/HlsOutputSettingsJsonUnmarshaller.java

\* /opt/cola/permits/1705120449\_1686095128.5897632/0/aws-java-sdk-medialive-1-11-820-sources-1-

jar/com/amazonaws/services/medialive/model/transform/StaticImageDeactivateScheduleActionSettingsMarshaller.j ava

\* /opt/cola/permits/1705120449\_1686095128.5897632/0/aws-java-sdk-medialive-1-11-820-sources-1 jar/com/amazonaws/services/medialive/model/InternalServerErrorException.java

\* /opt/cola/permits/1705120449\_1686095128.5897632/0/aws-java-sdk-medialive-1-11-820-sources-1-

jar/com/amazonaws/services/medialive/model/transform/Scte20PlusEmbeddedDestinationSettingsMarshaller.java

\* /opt/cola/permits/1705120449\_1686095128.5897632/0/aws-java-sdk-medialive-1-11-820-sources-1-

jar/com/amazonaws/services/medialive/waiters/DescribeChannelFunction.java

\* /opt/cola/permits/1705120449\_1686095128.5897632/0/aws-java-sdk-medialive-1-11-820-sources-1-

jar/com/amazonaws/services/medialive/model/transform/DescribeOfferingRequestProtocolMarshaller.java

\* /opt/cola/permits/1705120449\_1686095128.5897632/0/aws-java-sdk-medialive-1-11-820-sources-1-

jar/com/amazonaws/services/medialive/model/transform/InputSourceRequestJsonUnmarshaller.java

\* /opt/cola/permits/1705120449\_1686095128.5897632/0/aws-java-sdk-medialive-1-11-820-sources-1 jar/com/amazonaws/services/medialive/model/transform/Scte20SourceSettingsMarshaller.java

\* /opt/cola/permits/1705120449\_1686095128.5897632/0/aws-java-sdk-medialive-1-11-820-sources-1 jar/com/amazonaws/services/medialive/model/H264SceneChangeDetect.java

\* /opt/cola/permits/1705120449\_1686095128.5897632/0/aws-java-sdk-medialive-1-11-820-sources-1 jar/com/amazonaws/services/medialive/model/transform/DescribeScheduleRequestMarshaller.java

\* /opt/cola/permits/1705120449\_1686095128.5897632/0/aws-java-sdk-medialive-1-11-820-sources-1 jar/com/amazonaws/services/medialive/model/FrameCaptureGroupSettings.java

\* /opt/cola/permits/1705120449\_1686095128.5897632/0/aws-java-sdk-medialive-1-11-820-sources-1 jar/com/amazonaws/services/medialive/model/transform/ChannelSummaryJsonUnmarshaller.java

\* /opt/cola/permits/1705120449\_1686095128.5897632/0/aws-java-sdk-medialive-1-11-820-sources-1-

jar/com/amazonaws/services/medialive/model/transform/RemixSettingsJsonUnmarshaller.java

jar/com/amazonaws/services/medialive/waiters/AWSMediaLiveWaiters.java

\* /opt/cola/permits/1705120449\_1686095128.5897632/0/aws-java-sdk-medialive-1-11-820-sources-1-

jar/com/amazonaws/services/medialive/model/HlsWebdavHttpTransferMode.java

\* /opt/cola/permits/1705120449\_1686095128.5897632/0/aws-java-sdk-medialive-1-11-820-sources-1 jar/com/amazonaws/services/medialive/model/ListReservationsResult.java

\* /opt/cola/permits/1705120449\_1686095128.5897632/0/aws-java-sdk-medialive-1-11-820-sources-1 jar/com/amazonaws/services/medialive/model/transform/DescribeScheduleResultJsonUnmarshaller.java \* /opt/cola/permits/1705120449\_1686095128.5897632/0/aws-java-sdk-medialive-1-11-820-sources-1 jar/com/amazonaws/services/medialive/model/M2tsEbifControl.java

\* /opt/cola/permits/1705120449\_1686095128.5897632/0/aws-java-sdk-medialive-1-11-820-sources-1 jar/com/amazonaws/services/medialive/model/transform/ConflictExceptionUnmarshaller.java

\* /opt/cola/permits/1705120449\_1686095128.5897632/0/aws-java-sdk-medialive-1-11-820-sources-1-

jar/com/amazonaws/services/medialive/model/transform/DeleteInputSecurityGroupResultJsonUnmarshaller.java \* /opt/cola/permits/1705120449\_1686095128.5897632/0/aws-java-sdk-medialive-1-11-820-sources-1 jar/com/amazonaws/services/medialive/model/transform/Scte35SegmentationDescriptorJsonUnmarshaller.java

\* /opt/cola/permits/1705120449\_1686095128.5897632/0/aws-java-sdk-medialive-1-11-820-sources-1-

jar/com/amazonaws/services/medialive/model/BurnInAlignment.java

\* /opt/cola/permits/1705120449\_1686095128.5897632/0/aws-java-sdk-medialive-1-11-820-sources-1 jar/com/amazonaws/services/medialive/model/transform/HlsCdnSettingsJsonUnmarshaller.java \* /opt/cola/permits/1705120449\_1686095128.5897632/0/aws-java-sdk-medialive-1-11-820-sources-1-

jar/com/amazonaws/services/medialive/model/Offering.java

\* /opt/cola/permits/1705120449\_1686095128.5897632/0/aws-java-sdk-medialive-1-11-820-sources-1 jar/com/amazonaws/services/medialive/model/transform/DeleteChannelRequestMarshaller.java \* /opt/cola/permits/1705120449\_1686095128.5897632/0/aws-java-sdk-medialive-1-11-820-sources-1-

jar/com/amazonaws/services/medialive/model/ArchiveOutputSettings.java

\* /opt/cola/permits/1705120449\_1686095128.5897632/0/aws-java-sdk-medialive-1-11-820-sources-1 jar/com/amazonaws/services/medialive/model/transform/DescribeMultiplexRequestProtocolMarshaller.java \* /opt/cola/permits/1705120449\_1686095128.5897632/0/aws-java-sdk-medialive-1-11-820-sources-1 jar/com/amazonaws/services/medialive/model/transform/VideoSelectorMarshaller.java

\* /opt/cola/permits/1705120449\_1686095128.5897632/0/aws-java-sdk-medialive-1-11-820-sources-1 jar/com/amazonaws/services/medialive/model/transform/UnprocessableEntityExceptionUnmarshaller.java

\* /opt/cola/permits/1705120449\_1686095128.5897632/0/aws-java-sdk-medialive-1-11-820-sources-1 jar/com/amazonaws/services/medialive/model/transform/MediaConnectFlowRequestMarshaller.java

\* /opt/cola/permits/1705120449\_1686095128.5897632/0/aws-java-sdk-medialive-1-11-820-sources-1 jar/com/amazonaws/services/medialive/model/InputDeviceSettings.java

\* /opt/cola/permits/1705120449\_1686095128.5897632/0/aws-java-sdk-medialive-1-11-820-sources-1 jar/com/amazonaws/services/medialive/model/KeyProviderSettings.java

\* /opt/cola/permits/1705120449\_1686095128.5897632/0/aws-java-sdk-medialive-1-11-820-sources-1 jar/com/amazonaws/services/medialive/model/ArchiveGroupSettings.java

\* /opt/cola/permits/1705120449\_1686095128.5897632/0/aws-java-sdk-medialive-1-11-820-sources-1 jar/com/amazonaws/services/medialive/model/transform/OutputSettingsJsonUnmarshaller.java

\* /opt/cola/permits/1705120449\_1686095128.5897632/0/aws-java-sdk-medialive-1-11-820-sources-1 jar/com/amazonaws/services/medialive/model/HlsId3SegmentTaggingScheduleActionSettings.java \* /opt/cola/permits/1705120449\_1686095128.5897632/0/aws-java-sdk-medialive-1-11-820-sources-1-

jar/com/amazonaws/services/medialive/model/HlsInputSettings.java

\* /opt/cola/permits/1705120449\_1686095128.5897632/0/aws-java-sdk-medialive-1-11-820-sources-1 jar/com/amazonaws/services/medialive/model/transform/DescribeInputDeviceResultJsonUnmarshaller.java \* /opt/cola/permits/1705120449\_1686095128.5897632/0/aws-java-sdk-medialive-1-11-820-sources-1jar/com/amazonaws/services/medialive/model/H264FlickerAq.java

\* /opt/cola/permits/1705120449\_1686095128.5897632/0/aws-java-sdk-medialive-1-11-820-sources-1 jar/com/amazonaws/services/medialive/model/transform/H264ColorSpaceSettingsMarshaller.java

\* /opt/cola/permits/1705120449\_1686095128.5897632/0/aws-java-sdk-medialive-1-11-820-sources-1 jar/com/amazonaws/services/medialive/model/transform/InputWhitelistRuleCidrJsonUnmarshaller.java \* /opt/cola/permits/1705120449\_1686095128.5897632/0/aws-java-sdk-medialive-1-11-820-sources-1 jar/com/amazonaws/services/medialive/model/InputLossImageType.java

\* /opt/cola/permits/1705120449\_1686095128.5897632/0/aws-java-sdk-medialive-1-11-820-sources-1 jar/com/amazonaws/services/medialive/model/H264RateControlMode.java

\* /opt/cola/permits/1705120449\_1686095128.5897632/0/aws-java-sdk-medialive-1-11-820-sources-1 jar/com/amazonaws/services/medialive/model/DvbTdtSettings.java

\* /opt/cola/permits/1705120449\_1686095128.5897632/0/aws-java-sdk-medialive-1-11-820-sources-1 jar/com/amazonaws/services/medialive/model/transform/InputDestinationRequestJsonUnmarshaller.java \* /opt/cola/permits/1705120449\_1686095128.5897632/0/aws-java-sdk-medialive-1-11-820-sources-1 jar/com/amazonaws/services/medialive/model/InputDeviceConfiguredInput.java

\* /opt/cola/permits/1705120449\_1686095128.5897632/0/aws-java-sdk-medialive-1-11-820-sources-1 jar/com/amazonaws/services/medialive/model/transform/TooManyRequestsExceptionUnmarshaller.java

\* /opt/cola/permits/1705120449\_1686095128.5897632/0/aws-java-sdk-medialive-1-11-820-sources-1 jar/com/amazonaws/services/medialive/model/M2tsEbpPlacement.java

\* /opt/cola/permits/1705120449\_1686095128.5897632/0/aws-java-sdk-medialive-1-11-820-sources-1 jar/com/amazonaws/services/medialive/model/BlackoutSlate.java

\* /opt/cola/permits/1705120449\_1686095128.5897632/0/aws-java-sdk-medialive-1-11-820-sources-1 jar/com/amazonaws/services/medialive/model/Rec601Settings.java

\* /opt/cola/permits/1705120449\_1686095128.5897632/0/aws-java-sdk-medialive-1-11-820-sources-1 jar/com/amazonaws/services/medialive/model/GatewayTimeoutException.java

\* /opt/cola/permits/1705120449\_1686095128.5897632/0/aws-java-sdk-medialive-1-11-820-sources-1-

jar/com/amazonaws/services/medialive/model/transform/HlsTimedMetadataScheduleActionSettingsJsonUnmarshall er.java

\* /opt/cola/permits/1705120449\_1686095128.5897632/0/aws-java-sdk-medialive-1-11-820-sources-1-

jar/com/amazonaws/services/medialive/model/transform/AvailSettingsMarshaller.java

\* /opt/cola/permits/1705120449\_1686095128.5897632/0/aws-java-sdk-medialive-1-11-820-sources-1 jar/com/amazonaws/services/medialive/model/DescribeInputResult.java

\* /opt/cola/permits/1705120449\_1686095128.5897632/0/aws-java-sdk-medialive-1-11-820-sources-1 jar/com/amazonaws/services/medialive/model/FixedModeScheduleActionStartSettings.java

\* /opt/cola/permits/1705120449\_1686095128.5897632/0/aws-java-sdk-medialive-1-11-820-sources-1 jar/com/amazonaws/services/medialive/model/ReservationResolution.java

\* /opt/cola/permits/1705120449\_1686095128.5897632/0/aws-java-sdk-medialive-1-11-820-sources-1 jar/com/amazonaws/services/medialive/model/StopChannelRequest.java

\* /opt/cola/permits/1705120449\_1686095128.5897632/0/aws-java-sdk-medialive-1-11-820-sources-1 jar/com/amazonaws/services/medialive/model/HlsIvInManifest.java

\* /opt/cola/permits/1705120449\_1686095128.5897632/0/aws-java-sdk-medialive-1-11-820-sources-1 jar/com/amazonaws/services/medialive/model/DeleteScheduleResult.java

\* /opt/cola/permits/1705120449\_1686095128.5897632/0/aws-java-sdk-medialive-1-11-820-sources-1 jar/com/amazonaws/services/medialive/model/InputSwitchScheduleActionSettings.java

\* /opt/cola/permits/1705120449\_1686095128.5897632/0/aws-java-sdk-medialive-1-11-820-sources-1 jar/com/amazonaws/services/medialive/model/transform/DvbTdtSettingsJsonUnmarshaller.java

\* /opt/cola/permits/1705120449\_1686095128.5897632/0/aws-java-sdk-medialive-1-11-820-sources-1 jar/com/amazonaws/services/medialive/model/FrameCaptureSettings.java

\* /opt/cola/permits/1705120449\_1686095128.5897632/0/aws-java-sdk-medialive-1-11-820-sources-1 jar/com/amazonaws/services/medialive/model/InputDeviceNetworkSettings.java

\* /opt/cola/permits/1705120449\_1686095128.5897632/0/aws-java-sdk-medialive-1-11-820-sources-1 jar/com/amazonaws/services/medialive/model/Ac3BitstreamMode.java

\* /opt/cola/permits/1705120449\_1686095128.5897632/0/aws-java-sdk-medialive-1-11-820-sources-1 jar/com/amazonaws/services/medialive/model/transform/AudioDescriptionJsonUnmarshaller.java

\* /opt/cola/permits/1705120449\_1686095128.5897632/0/aws-java-sdk-medialive-1-11-820-sources-1 jar/com/amazonaws/services/medialive/model/transform/HlsInputSettingsMarshaller.java

\* /opt/cola/permits/1705120449\_1686095128.5897632/0/aws-java-sdk-medialive-1-11-820-sources-1 jar/com/amazonaws/services/medialive/model/DvbSubDestinationOutlineColor.java

\* /opt/cola/permits/1705120449\_1686095128.5897632/0/aws-java-sdk-medialive-1-11-820-sources-1 jar/com/amazonaws/services/medialive/model/MsSmoothOutputSettings.java

\* /opt/cola/permits/1705120449\_1686095128.5897632/0/aws-java-sdk-medialive-1-11-820-sources-1-

jar/com/amazonaws/services/medialive/model/transform/EmbeddedPlusScte20DestinationSettingsJsonUnmarshaller .java

\* /opt/cola/permits/1705120449\_1686095128.5897632/0/aws-java-sdk-medialive-1-11-820-sources-1 jar/com/amazonaws/services/medialive/model/transform/Scte20SourceSettingsJsonUnmarshaller.java

\* /opt/cola/permits/1705120449\_1686095128.5897632/0/aws-java-sdk-medialive-1-11-820-sources-1 jar/com/amazonaws/services/medialive/model/StaticImageActivateScheduleActionSettings.java

\* /opt/cola/permits/1705120449\_1686095128.5897632/0/aws-java-sdk-medialive-1-11-820-sources-1-

jar/com/amazonaws/services/medialive/model/DvbSubDestinationBackgroundColor.java

\* /opt/cola/permits/1705120449\_1686095128.5897632/0/aws-java-sdk-medialive-1-11-820-sources-1 jar/com/amazonaws/services/medialive/model/OutputLocationRef.java

\* /opt/cola/permits/1705120449\_1686095128.5897632/0/aws-java-sdk-medialive-1-11-820-sources-1 jar/com/amazonaws/services/medialive/model/M2tsAribCaptionsPidControl.java

\* /opt/cola/permits/1705120449\_1686095128.5897632/0/aws-java-sdk-medialive-1-11-820-sources-1 jar/com/amazonaws/services/medialive/model/transform/Ac3SettingsMarshaller.java

\* /opt/cola/permits/1705120449\_1686095128.5897632/0/aws-java-sdk-medialive-1-11-820-sources-1 jar/com/amazonaws/services/medialive/model/transform/MultiplexSettingsJsonUnmarshaller.java

\* /opt/cola/permits/1705120449\_1686095128.5897632/0/aws-java-sdk-medialive-1-11-820-sources-1 jar/com/amazonaws/services/medialive/model/H265ColorMetadata.java

\* /opt/cola/permits/1705120449\_1686095128.5897632/0/aws-java-sdk-medialive-1-11-820-sources-1 jar/com/amazonaws/services/medialive/model/ReservationState.java

\* /opt/cola/permits/1705120449\_1686095128.5897632/0/aws-java-sdk-medialive-1-11-820-sources-1 jar/com/amazonaws/services/medialive/model/transform/NielsenConfigurationJsonUnmarshaller.java

\* /opt/cola/permits/1705120449\_1686095128.5897632/0/aws-java-sdk-medialive-1-11-820-sources-1 jar/com/amazonaws/services/medialive/model/AacCodingMode.java

\* /opt/cola/permits/1705120449\_1686095128.5897632/0/aws-java-sdk-medialive-1-11-820-sources-1 jar/com/amazonaws/services/medialive/model/ListMultiplexProgramsRequest.java

\* /opt/cola/permits/1705120449\_1686095128.5897632/0/aws-java-sdk-medialive-1-11-820-sources-1 jar/com/amazonaws/services/medialive/model/LogLevel.java

\* /opt/cola/permits/1705120449\_1686095128.5897632/0/aws-java-sdk-medialive-1-11-820-sources-1 jar/com/amazonaws/services/medialive/model/FollowModeScheduleActionStartSettings.java

\* /opt/cola/permits/1705120449\_1686095128.5897632/0/aws-java-sdk-medialive-1-11-820-sources-1 jar/com/amazonaws/services/medialive/model/OutputGroupSettings.java

\* /opt/cola/permits/1705120449\_1686095128.5897632/0/aws-java-sdk-medialive-1-11-820-sources-1 jar/com/amazonaws/services/medialive/model/AudioChannelMapping.java

jar/com/amazonaws/services/medialive/model/M2tsSegmentationStyle.java

\* /opt/cola/permits/1705120449\_1686095128.5897632/0/aws-java-sdk-medialive-1-11-820-sources-1 jar/com/amazonaws/services/medialive/model/Scte20SourceSettings.java

\* /opt/cola/permits/1705120449\_1686095128.5897632/0/aws-java-sdk-medialive-1-11-820-sources-1 jar/com/amazonaws/services/medialive/model/H264EntropyEncoding.java

\* /opt/cola/permits/1705120449\_1686095128.5897632/0/aws-java-sdk-medialive-1-11-820-sources-1 jar/com/amazonaws/services/medialive/model/transform/OutputLocationRefJsonUnmarshaller.java \* /opt/cola/permits/1705120449\_1686095128.5897632/0/aws-java-sdk-medialive-1-11-820-sources-1-

jar/com/amazonaws/services/medialive/model/M2tsPcrControl.java

\* /opt/cola/permits/1705120449\_1686095128.5897632/0/aws-java-sdk-medialive-1-11-820-sources-1 jar/com/amazonaws/services/medialive/model/transform/Scte35TimeSignalScheduleActionSettingsJsonUnmarshall er.java

\* /opt/cola/permits/1705120449\_1686095128.5897632/0/aws-java-sdk-medialive-1-11-820-sources-1 jar/com/amazonaws/services/medialive/model/transform/MultiplexOutputDestinationJsonUnmarshaller.java \* /opt/cola/permits/1705120449\_1686095128.5897632/0/aws-java-sdk-medialive-1-11-820-sources-1 jar/com/amazonaws/services/medialive/model/HlsIvSource.java

\* /opt/cola/permits/1705120449\_1686095128.5897632/0/aws-java-sdk-medialive-1-11-820-sources-1 jar/com/amazonaws/services/medialive/model/transform/StartChannelRequestProtocolMarshaller.java \* /opt/cola/permits/1705120449\_1686095128.5897632/0/aws-java-sdk-medialive-1-11-820-sources-1 jar/com/amazonaws/services/medialive/model/transform/UpdateInputDeviceResultJsonUnmarshaller.java \* /opt/cola/permits/1705120449\_1686095128.5897632/0/aws-java-sdk-medialive-1-11-820-sources-1 jar/com/amazonaws/services/medialive/model/AudioTrack.java

\* /opt/cola/permits/1705120449\_1686095128.5897632/0/aws-java-sdk-medialive-1-11-820-sources-1 jar/com/amazonaws/services/medialive/model/transform/VideoSelectorSettingsJsonUnmarshaller.java \* /opt/cola/permits/1705120449\_1686095128.5897632/0/aws-java-sdk-medialive-1-11-820-sources-1 jar/com/amazonaws/services/medialive/model/transform/UpdateChannelClassRequestProtocolMarshaller.java \* /opt/cola/permits/1705120449\_1686095128.5897632/0/aws-java-sdk-medialive-1-11-820-sources-1-

jar/com/amazonaws/services/medialive/model/transform/KeyProviderSettingsJsonUnmarshaller.java \* /opt/cola/permits/1705120449\_1686095128.5897632/0/aws-java-sdk-medialive-1-11-820-sources-1-

jar/com/amazonaws/services/medialive/model/transform/InputDestinationVpcJsonUnmarshaller.java

\* /opt/cola/permits/1705120449\_1686095128.5897632/0/aws-java-sdk-medialive-1-11-820-sources-1 jar/com/amazonaws/services/medialive/model/HlsTimedMetadataId3Frame.java

\* /opt/cola/permits/1705120449\_1686095128.5897632/0/aws-java-sdk-medialive-1-11-820-sources-1 jar/com/amazonaws/services/medialive/model/InputState.java

\* /opt/cola/permits/1705120449\_1686095128.5897632/0/aws-java-sdk-medialive-1-11-820-sources-1 jar/com/amazonaws/services/medialive/model/H265Profile.java

\* /opt/cola/permits/1705120449\_1686095128.5897632/0/aws-java-sdk-medialive-1-11-820-sources-1 jar/com/amazonaws/services/medialive/model/BatchScheduleActionCreateResult.java

\* /opt/cola/permits/1705120449\_1686095128.5897632/0/aws-java-sdk-medialive-1-11-820-sources-1-

jar/com/amazonaws/services/medialive/model/transform/InputDeviceConfigurableSettingsJsonUnmarshaller.java \* /opt/cola/permits/1705120449\_1686095128.5897632/0/aws-java-sdk-medialive-1-11-820-sources-1-

jar/com/amazonaws/services/medialive/model/transform/MediaConnectFlowRequestJsonUnmarshaller.java

\* /opt/cola/permits/1705120449\_1686095128.5897632/0/aws-java-sdk-medialive-1-11-820-sources-1-

jar/com/amazonaws/services/medialive/model/transform/UpdateMultiplexProgramResultJsonUnmarshaller.java

\* /opt/cola/permits/1705120449\_1686095128.5897632/0/aws-java-sdk-medialive-1-11-820-sources-1-

jar/com/amazonaws/services/medialive/model/transform/ValidationErrorJsonUnmarshaller.java

\* /opt/cola/permits/1705120449\_1686095128.5897632/0/aws-java-sdk-medialive-1-11-820-sources-1-

jar/com/amazonaws/services/medialive/model/AvailBlankingState.java

\* /opt/cola/permits/1705120449\_1686095128.5897632/0/aws-java-sdk-medialive-1-11-820-sources-1 jar/com/amazonaws/services/medialive/model/transform/TimecodeConfigMarshaller.java

\* /opt/cola/permits/1705120449\_1686095128.5897632/0/aws-java-sdk-medialive-1-11-820-sources-1 jar/com/amazonaws/services/medialive/model/transform/OfferingMarshaller.java

\* /opt/cola/permits/1705120449\_1686095128.5897632/0/aws-java-sdk-medialive-1-11-820-sources-1 jar/com/amazonaws/services/medialive/model/transform/ForbiddenExceptionUnmarshaller.java \* /opt/cola/permits/1705120449\_1686095128.5897632/0/aws-java-sdk-medialive-1-11-820-sources-1 jar/com/amazonaws/services/medialive/model/transform/RtmpCaptionInfoDestinationSettingsMarshaller.java \* /opt/cola/permits/1705120449\_1686095128.5897632/0/aws-java-sdk-medialive-1-11-820-sources-1-

jar/com/amazonaws/services/medialive/model/transform/DeleteChannelResultJsonUnmarshaller.java

\* /opt/cola/permits/1705120449\_1686095128.5897632/0/aws-java-sdk-medialive-1-11-820-sources-1-

jar/com/amazonaws/services/medialive/model/transform/AribDestinationSettingsMarshaller.java

\* /opt/cola/permits/1705120449\_1686095128.5897632/0/aws-java-sdk-medialive-1-11-820-sources-1-

jar/com/amazonaws/services/medialive/model/DescribeMultiplexProgramResult.java

\* /opt/cola/permits/1705120449\_1686095128.5897632/0/aws-java-sdk-medialive-1-11-820-sources-1 jar/com/amazonaws/services/medialive/model/transform/RemixSettingsMarshaller.java

\* /opt/cola/permits/1705120449\_1686095128.5897632/0/aws-java-sdk-medialive-1-11-820-sources-1-

jar/com/amazonaws/services/medialive/model/EmbeddedPlusScte20DestinationSettings.java

\* /opt/cola/permits/1705120449\_1686095128.5897632/0/aws-java-sdk-medialive-1-11-820-sources-1-

jar/com/amazonaws/services/medialive/model/transform/StaticImageDeactivateScheduleActionSettingsJsonUnmars haller.java

\* /opt/cola/permits/1705120449\_1686095128.5897632/0/aws-java-sdk-medialive-1-11-820-sources-1 jar/com/amazonaws/services/medialive/model/transform/DescribeChannelRequestProtocolMarshaller.java \* /opt/cola/permits/1705120449\_1686095128.5897632/0/aws-java-sdk-medialive-1-11-820-sources-1 jar/com/amazonaws/services/medialive/model/transform/AudioChannelMappingJsonUnmarshaller.java \* /opt/cola/permits/1705120449\_1686095128.5897632/0/aws-java-sdk-medialive-1-11-820-sources-1 jar/com/amazonaws/services/medialive/model/transform/EmbeddedDestinationSettingsMarshaller.java \* /opt/cola/permits/1705120449\_1686095128.5897632/0/aws-java-sdk-medialive-1-11-820-sources-1-

jar/com/amazonaws/services/medialive/model/transform/StaticKeySettingsJsonUnmarshaller.java \* /opt/cola/permits/1705120449\_1686095128.5897632/0/aws-java-sdk-medialive-1-11-820-sources-1-

jar/com/amazonaws/services/medialive/model/HlsStreamInfResolution.java

\* /opt/cola/permits/1705120449\_1686095128.5897632/0/aws-java-sdk-medialive-1-11-820-sources-1 jar/com/amazonaws/services/medialive/model/HlsDirectoryStructure.java

\* /opt/cola/permits/1705120449\_1686095128.5897632/0/aws-java-sdk-medialive-1-11-820-sources-1 jar/com/amazonaws/services/medialive/model/transform/ListInputDevicesRequestMarshaller.java

\* /opt/cola/permits/1705120449\_1686095128.5897632/0/aws-java-sdk-medialive-1-11-820-sources-1 jar/com/amazonaws/services/medialive/model/HlsOutputSettings.java

\* /opt/cola/permits/1705120449\_1686095128.5897632/0/aws-java-sdk-medialive-1-11-820-sources-1 jar/com/amazonaws/services/medialive/model/AvailSettings.java

\* /opt/cola/permits/1705120449\_1686095128.5897632/0/aws-java-sdk-medialive-1-11-820-sources-1 jar/com/amazonaws/services/medialive/model/DescribeReservationRequest.java

\* /opt/cola/permits/1705120449\_1686095128.5897632/0/aws-java-sdk-medialive-1-11-820-sources-1 jar/com/amazonaws/services/medialive/model/HlsClientCache.java

\* /opt/cola/permits/1705120449\_1686095128.5897632/0/aws-java-sdk-medialive-1-11-820-sources-1 jar/com/amazonaws/services/medialive/model/StartMultiplexResult.java

\* /opt/cola/permits/1705120449\_1686095128.5897632/0/aws-java-sdk-medialive-1-11-820-sources-1 jar/com/amazonaws/services/medialive/model/transform/DescribeOfferingResultJsonUnmarshaller.java \* /opt/cola/permits/1705120449\_1686095128.5897632/0/aws-java-sdk-medialive-1-11-820-sources-1jar/com/amazonaws/services/medialive/model/transform/CreateChannelRequestProtocolMarshaller.java \* /opt/cola/permits/1705120449\_1686095128.5897632/0/aws-java-sdk-medialive-1-11-820-sources-1-

jar/com/amazonaws/services/medialive/model/transform/TeletextDestinationSettingsMarshaller.java

\* /opt/cola/permits/1705120449\_1686095128.5897632/0/aws-java-sdk-medialive-1-11-820-sources-1 jar/com/amazonaws/services/medialive/model/AudioDescriptionLanguageCodeControl.java

\* /opt/cola/permits/1705120449\_1686095128.5897632/0/aws-java-sdk-medialive-1-11-820-sources-1 jar/com/amazonaws/services/medialive/model/VideoSelectorPid.java

\* /opt/cola/permits/1705120449\_1686095128.5897632/0/aws-java-sdk-medialive-1-11-820-sources-1 jar/com/amazonaws/services/medialive/model/CreateChannelRequest.java

\* /opt/cola/permits/1705120449\_1686095128.5897632/0/aws-java-sdk-medialive-1-11-820-sources-1 jar/com/amazonaws/services/medialive/model/StopMultiplexResult.java

\* /opt/cola/permits/1705120449\_1686095128.5897632/0/aws-java-sdk-medialive-1-11-820-sources-1 jar/com/amazonaws/services/medialive/model/ReservationResourceSpecification.java

\* /opt/cola/permits/1705120449\_1686095128.5897632/0/aws-java-sdk-medialive-1-11-820-sources-1 jar/com/amazonaws/services/medialive/model/BatchScheduleActionDeleteResult.java

\* /opt/cola/permits/1705120449\_1686095128.5897632/0/aws-java-sdk-medialive-1-11-820-sources-1 jar/com/amazonaws/services/medialive/model/transform/MultiplexGroupSettingsMarshaller.java

\* /opt/cola/permits/1705120449\_1686095128.5897632/0/aws-java-sdk-medialive-1-11-820-sources-1 jar/com/amazonaws/services/medialive/model/TeletextSourceSettings.java

\* /opt/cola/permits/1705120449\_1686095128.5897632/0/aws-java-sdk-medialive-1-11-820-sources-1 jar/com/amazonaws/services/medialive/model/MultiplexMediaConnectOutputDestinationSettings.java \* /opt/cola/permits/1705120449\_1686095128.5897632/0/aws-java-sdk-medialive-1-11-820-sources-1 jar/com/amazonaws/services/medialive/model/MediaPackageGroupSettings.java

\* /opt/cola/permits/1705120449\_1686095128.5897632/0/aws-java-sdk-medialive-1-11-820-sources-1 jar/com/amazonaws/services/medialive/model/Hdr10Settings.java

\* /opt/cola/permits/1705120449\_1686095128.5897632/0/aws-java-sdk-medialive-1-11-820-sources-1 jar/com/amazonaws/services/medialive/model/InputPrepareScheduleActionSettings.java

\* /opt/cola/permits/1705120449\_1686095128.5897632/0/aws-java-sdk-medialive-1-11-820-sources-1 jar/com/amazonaws/services/medialive/model/TtmlDestinationStyleControl.java

\* /opt/cola/permits/1705120449\_1686095128.5897632/0/aws-java-sdk-medialive-1-11-820-sources-1 jar/com/amazonaws/services/medialive/model/DeleteInputRequest.java

\* /opt/cola/permits/1705120449\_1686095128.5897632/0/aws-java-sdk-medialive-1-11-820-sources-1 jar/com/amazonaws/services/medialive/model/Fmp4NielsenId3Behavior.java

\* /opt/cola/permits/1705120449\_1686095128.5897632/0/aws-java-sdk-medialive-1-11-820-sources-1 jar/com/amazonaws/services/medialive/model/ListMultiplexesResult.java

\* /opt/cola/permits/1705120449\_1686095128.5897632/0/aws-java-sdk-medialive-1-11-820-sources-1 jar/com/amazonaws/services/medialive/model/transform/UpdateChannelRequestProtocolMarshaller.java \* /opt/cola/permits/1705120449\_1686095128.5897632/0/aws-java-sdk-medialive-1-11-820-sources-1 jar/com/amazonaws/services/medialive/model/DescribeInputDeviceResult.java

\* /opt/cola/permits/1705120449\_1686095128.5897632/0/aws-java-sdk-medialive-1-11-820-sources-1 jar/com/amazonaws/services/medialive/model/transform/RtmpOutputSettingsJsonUnmarshaller.java \* /opt/cola/permits/1705120449\_1686095128.5897632/0/aws-java-sdk-medialive-1-11-820-sources-1-

jar/com/amazonaws/services/medialive/waiters/ChannelCreated.java

\* /opt/cola/permits/1705120449\_1686095128.5897632/0/aws-java-sdk-medialive-1-11-820-sources-1 jar/com/amazonaws/services/medialive/model/transform/FrameCaptureOutputSettingsMarshaller.java \* /opt/cola/permits/1705120449\_1686095128.5897632/0/aws-java-sdk-medialive-1-11-820-sources-1 jar/com/amazonaws/services/medialive/model/MultiplexProgramSummary.java

jar/com/amazonaws/services/medialive/model/StopTimecode.java

\* /opt/cola/permits/1705120449\_1686095128.5897632/0/aws-java-sdk-medialive-1-11-820-sources-1-

jar/com/amazonaws/services/medialive/model/AWSMediaLiveException.java

\* /opt/cola/permits/1705120449\_1686095128.5897632/0/aws-java-sdk-medialive-1-11-820-sources-1-

jar/com/amazonaws/services/medialive/model/transform/BatchScheduleActionDeleteRequestMarshaller.java

\* /opt/cola/permits/1705120449\_1686095128.5897632/0/aws-java-sdk-medialive-1-11-820-sources-1-

jar/com/amazonaws/services/medialive/model/ScheduleAction.java

\* /opt/cola/permits/1705120449\_1686095128.5897632/0/aws-java-sdk-medialive-1-11-820-sources-1 jar/com/amazonaws/services/medialive/model/MultiplexVideoSettings.java

\* /opt/cola/permits/1705120449\_1686095128.5897632/0/aws-java-sdk-medialive-1-11-820-sources-1 jar/com/amazonaws/services/medialive/model/VideoSelector.java

\* /opt/cola/permits/1705120449\_1686095128.5897632/0/aws-java-sdk-medialive-1-11-820-sources-1-

jar/com/amazonaws/services/medialive/model/transform/DeleteInputSecurityGroupRequestProtocolMarshaller.java

\* /opt/cola/permits/1705120449\_1686095128.5897632/0/aws-java-sdk-medialive-1-11-820-sources-1 jar/com/amazonaws/services/medialive/model/CaptionDestinationSettings.java

\* /opt/cola/permits/1705120449\_1686095128.5897632/0/aws-java-sdk-medialive-1-11-820-sources-1-

jar/com/amazonaws/services/medialive/model/transform/DeleteReservationRequestProtocolMarshaller.java

\* /opt/cola/permits/1705120449\_1686095128.5897632/0/aws-java-sdk-medialive-1-11-820-sources-1 jar/com/amazonaws/services/medialive/model/transform/CreateTagsRequestMarshaller.java

\* /opt/cola/permits/1705120449\_1686095128.5897632/0/aws-java-sdk-medialive-1-11-820-sources-1-

jar/com/amazonaws/services/medialive/model/transform/CreateMultiplexRequestProtocolMarshaller.java

\* /opt/cola/permits/1705120449\_1686095128.5897632/0/aws-java-sdk-medialive-1-11-820-sources-1-

jar/com/amazonaws/services/medialive/model/transform/CreateInputRequestMarshaller.java

\* /opt/cola/permits/1705120449\_1686095128.5897632/0/aws-java-sdk-medialive-1-11-820-sources-1-

jar/com/amazonaws/services/medialive/model/transform/DeleteMultiplexResultJsonUnmarshaller.java

\* /opt/cola/permits/1705120449\_1686095128.5897632/0/aws-java-sdk-medialive-1-11-820-sources-1 jar/com/amazonaws/services/medialive/model/StartTimecode.java

\* /opt/cola/permits/1705120449\_1686095128.5897632/0/aws-java-sdk-medialive-1-11-820-sources-1 jar/com/amazonaws/services/medialive/model/OfferingType.java

\* /opt/cola/permits/1705120449\_1686095128.5897632/0/aws-java-sdk-medialive-1-11-820-sources-1 jar/com/amazonaws/services/medialive/model/transform/MediaConnectFlowMarshaller.java

\* /opt/cola/permits/1705120449\_1686095128.5897632/0/aws-java-sdk-medialive-1-11-820-sources-1 jar/com/amazonaws/services/medialive/model/Scte35TimeSignalApos.java

\* /opt/cola/permits/1705120449\_1686095128.5897632/0/aws-java-sdk-medialive-1-11-820-sources-1 jar/com/amazonaws/services/medialive/model/DeleteInputSecurityGroupRequest.java

\* /opt/cola/permits/1705120449\_1686095128.5897632/0/aws-java-sdk-medialive-1-11-820-sources-1 jar/com/amazonaws/services/medialive/model/transform/BadGatewayExceptionUnmarshaller.java

\* /opt/cola/permits/1705120449\_1686095128.5897632/0/aws-java-sdk-medialive-1-11-820-sources-1 jar/com/amazonaws/services/medialive/model/NielsenConfiguration.java

\* /opt/cola/permits/1705120449\_1686095128.5897632/0/aws-java-sdk-medialive-1-11-820-sources-1 jar/com/amazonaws/services/medialive/model/transform/DeleteInputSecurityGroupRequestMarshaller.java \* /opt/cola/permits/1705120449\_1686095128.5897632/0/aws-java-sdk-medialive-1-11-820-sources-1 jar/com/amazonaws/services/medialive/model/HlsManifestCompression.java

\* /opt/cola/permits/1705120449\_1686095128.5897632/0/aws-java-sdk-medialive-1-11-820-sources-1 jar/com/amazonaws/services/medialive/model/UpdateMultiplexProgramResult.java

\* /opt/cola/permits/1705120449\_1686095128.5897632/0/aws-java-sdk-medialive-1-11-820-sources-1 jar/com/amazonaws/services/medialive/model/transform/VideoSelectorJsonUnmarshaller.java

jar/com/amazonaws/services/medialive/model/AudioOnlyHlsTrackType.java

\* /opt/cola/permits/1705120449\_1686095128.5897632/0/aws-java-sdk-medialive-1-11-820-sources-1 jar/com/amazonaws/services/medialive/model/Fmp4HlsSettings.java

\* /opt/cola/permits/1705120449\_1686095128.5897632/0/aws-java-sdk-medialive-1-11-820-sources-1 jar/com/amazonaws/services/medialive/model/AudioNormalizationAlgorithm.java

\* /opt/cola/permits/1705120449\_1686095128.5897632/0/aws-java-sdk-medialive-1-11-820-sources-1 jar/com/amazonaws/services/medialive/model/transform/InputSourceJsonUnmarshaller.java

\* /opt/cola/permits/1705120449\_1686095128.5897632/0/aws-java-sdk-medialive-1-11-820-sources-1 jar/com/amazonaws/services/medialive/model/BurnInBackgroundColor.java

\* /opt/cola/permits/1705120449\_1686095128.5897632/0/aws-java-sdk-medialive-1-11-820-sources-1 jar/com/amazonaws/services/medialive/model/transform/MultiplexOutputSettingsMarshaller.java

\* /opt/cola/permits/1705120449\_1686095128.5897632/0/aws-java-sdk-medialive-1-11-820-sources-1 jar/com/amazonaws/services/medialive/AbstractAWSMediaLiveAsync.java

\* /opt/cola/permits/1705120449\_1686095128.5897632/0/aws-java-sdk-medialive-1-11-820-sources-1 jar/com/amazonaws/services/medialive/model/Eac3DcFilter.java

\* /opt/cola/permits/1705120449\_1686095128.5897632/0/aws-java-sdk-medialive-1-11-820-sources-1 jar/com/amazonaws/services/medialive/model/UdpTimedMetadataId3Frame.java

\* /opt/cola/permits/1705120449\_1686095128.5897632/0/aws-java-sdk-medialive-1-11-820-sources-1 jar/com/amazonaws/services/medialive/model/InputPreference.java

\* /opt/cola/permits/1705120449\_1686095128.5897632/0/aws-java-sdk-medialive-1-11-820-sources-1 jar/com/amazonaws/services/medialive/model/transform/ListInputsResultJsonUnmarshaller.java

\* /opt/cola/permits/1705120449\_1686095128.5897632/0/aws-java-sdk-medialive-1-11-820-sources-1 jar/com/amazonaws/services/medialive/model/transform/AudioOnlyHlsSettingsMarshaller.java

\* /opt/cola/permits/1705120449\_1686095128.5897632/0/aws-java-sdk-medialive-1-11-820-sources-1 jar/com/amazonaws/services/medialive/model/transform/Ac3SettingsJsonUnmarshaller.java

\* /opt/cola/permits/1705120449\_1686095128.5897632/0/aws-java-sdk-medialive-1-11-820-sources-1-

jar/com/amazonaws/services/medialive/model/transform/Scte27DestinationSettingsJsonUnmarshaller.java

\* /opt/cola/permits/1705120449\_1686095128.5897632/0/aws-java-sdk-medialive-1-11-820-sources-1-

jar/com/amazonaws/services/medialive/model/transform/HlsOutputSettingsMarshaller.java

\* /opt/cola/permits/1705120449\_1686095128.5897632/0/aws-java-sdk-medialive-1-11-820-sources-1 jar/com/amazonaws/services/medialive/model/transform/AacSettingsMarshaller.java

\* /opt/cola/permits/1705120449\_1686095128.5897632/0/aws-java-sdk-medialive-1-11-820-sources-1 jar/com/amazonaws/services/medialive/model/transform/ReservationMarshaller.java

\* /opt/cola/permits/1705120449\_1686095128.5897632/0/aws-java-sdk-medialive-1-11-820-sources-1 jar/com/amazonaws/services/medialive/model/transform/DvbTdtSettingsMarshaller.java

\* /opt/cola/permits/1705120449\_1686095128.5897632/0/aws-java-sdk-medialive-1-11-820-sources-1 jar/com/amazonaws/services/medialive/AWSMediaLive.java

\* /opt/cola/permits/1705120449\_1686095128.5897632/0/aws-java-sdk-medialive-1-11-820-sources-1 jar/com/amazonaws/services/medialive/model/transform/OutputDestinationSettingsJsonUnmarshaller.java \* /opt/cola/permits/1705120449\_1686095128.5897632/0/aws-java-sdk-medialive-1-11-820-sources-1 jar/com/amazonaws/services/medialive/model/transform/PipelinePauseStateSettingsMarshaller.java

\* /opt/cola/permits/1705120449\_1686095128.5897632/0/aws-java-sdk-medialive-1-11-820-sources-1 jar/com/amazonaws/services/medialive/model/transform/TtmlDestinationSettingsMarshaller.java

\* /opt/cola/permits/1705120449\_1686095128.5897632/0/aws-java-sdk-medialive-1-11-820-sources-1 jar/com/amazonaws/services/medialive/model/transform/ChannelEgressEndpointMarshaller.java

\* /opt/cola/permits/1705120449\_1686095128.5897632/0/aws-java-sdk-medialive-1-11-820-sources-1 jar/com/amazonaws/services/medialive/model/H264ForceFieldPictures.java

jar/com/amazonaws/services/medialive/model/transform/StartMultiplexRequestMarshaller.java \* /opt/cola/permits/1705120449\_1686095128.5897632/0/aws-java-sdk-medialive-1-11-820-sources-1 jar/com/amazonaws/services/medialive/model/transform/UdpContainerSettingsMarshaller.java \* /opt/cola/permits/1705120449\_1686095128.5897632/0/aws-java-sdk-medialive-1-11-820-sources-1 jar/com/amazonaws/services/medialive/model/OfferingDurationUnits.java \* /opt/cola/permits/1705120449\_1686095128.5897632/0/aws-java-sdk-medialive-1-11-820-sources-1 jar/com/amazonaws/services/medialive/model/transform/MsSmoothOutputSettingsJsonUnmarshaller.java \* /opt/cola/permits/1705120449\_1686095128.5897632/0/aws-java-sdk-medialive-1-11-820-sources-1 jar/com/amazonaws/services/medialive/model/AuthenticationScheme.java \* /opt/cola/permits/1705120449\_1686095128.5897632/0/aws-java-sdk-medialive-1-11-820-sources-1 jar/com/amazonaws/services/medialive/model/DescribeInputDeviceRequest.java \* /opt/cola/permits/1705120449\_1686095128.5897632/0/aws-java-sdk-medialive-1-11-820-sources-1 jar/com/amazonaws/services/medialive/model/ScheduleActionStartSettings.java \* /opt/cola/permits/1705120449\_1686095128.5897632/0/aws-java-sdk-medialive-1-11-820-sources-1 jar/com/amazonaws/services/medialive/model/transform/InputLossBehaviorJsonUnmarshaller.java \* /opt/cola/permits/1705120449\_1686095128.5897632/0/aws-java-sdk-medialive-1-11-820-sources-1 jar/com/amazonaws/services/medialive/model/transform/BatchUpdateScheduleRequestMarshaller.java \* /opt/cola/permits/1705120449\_1686095128.5897632/0/aws-java-sdk-medialive-1-11-820-sources-1 jar/com/amazonaws/services/medialive/model/EmbeddedDestinationSettings.java \* /opt/cola/permits/1705120449\_1686095128.5897632/0/aws-java-sdk-medialive-1-11-820-sources-1 jar/com/amazonaws/services/medialive/model/FrameCaptureOutputSettings.java \* /opt/cola/permits/1705120449\_1686095128.5897632/0/aws-java-sdk-medialive-1-11-820-sources-1 jar/com/amazonaws/services/medialive/model/BlackoutSlateNetworkEndBlackout.java \* /opt/cola/permits/1705120449\_1686095128.5897632/0/aws-java-sdk-medialive-1-11-820-sources-1 jar/com/amazonaws/services/medialive/model/transform/UpdateChannelClassResultJsonUnmarshaller.java \* /opt/cola/permits/1705120449\_1686095128.5897632/0/aws-java-sdk-medialive-1-11-820-sources-1 jar/com/amazonaws/services/medialive/model/transform/StopChannelResultJsonUnmarshaller.java \* /opt/cola/permits/1705120449\_1686095128.5897632/0/aws-java-sdk-medialive-1-11-820-sources-1 jar/com/amazonaws/services/medialive/model/ArchiveContainerSettings.java \* /opt/cola/permits/1705120449\_1686095128.5897632/0/aws-java-sdk-medialive-1-11-820-sources-1 jar/com/amazonaws/services/medialive/model/transform/Fmp4HlsSettingsJsonUnmarshaller.java \* /opt/cola/permits/1705120449\_1686095128.5897632/0/aws-java-sdk-medialive-1-11-820-sources-1 jar/com/amazonaws/services/medialive/model/ValidationError.java \* /opt/cola/permits/1705120449\_1686095128.5897632/0/aws-java-sdk-medialive-1-11-820-sources-1 jar/com/amazonaws/services/medialive/model/transform/InputDeviceSummaryMarshaller.java \* /opt/cola/permits/1705120449\_1686095128.5897632/0/aws-java-sdk-medialive-1-11-820-sources-1 jar/com/amazonaws/services/medialive/model/InputLossActionForUdpOut.java \* /opt/cola/permits/1705120449\_1686095128.5897632/0/aws-java-sdk-medialive-1-11-820-sources-1 jar/com/amazonaws/services/medialive/model/AacRawFormat.java \* /opt/cola/permits/1705120449\_1686095128.5897632/0/aws-java-sdk-medialive-1-11-820-sources-1 jar/com/amazonaws/services/medialive/model/ListTagsForResourceRequest.java \* /opt/cola/permits/1705120449\_1686095128.5897632/0/aws-java-sdk-medialive-1-11-820-sources-1 jar/com/amazonaws/services/medialive/model/transform/MultiplexProgramServiceDescriptorJsonUnmarshaller.java \* /opt/cola/permits/1705120449\_1686095128.5897632/0/aws-java-sdk-medialive-1-11-820-sources-1-

jar/com/amazonaws/services/medialive/model/H264Settings.java

\* /opt/cola/permits/1705120449\_1686095128.5897632/0/aws-java-sdk-medialive-1-11-820-sources-1 jar/com/amazonaws/services/medialive/model/transform/MultiplexMarshaller.java

jar/com/amazonaws/services/medialive/model/MultiplexProgramPacketIdentifiersMap.java

\* /opt/cola/permits/1705120449\_1686095128.5897632/0/aws-java-sdk-medialive-1-11-820-sources-1 jar/com/amazonaws/services/medialive/model/ForbiddenException.java

\* /opt/cola/permits/1705120449\_1686095128.5897632/0/aws-java-sdk-medialive-1-11-820-sources-1 jar/com/amazonaws/services/medialive/model/transform/AudioOnlyHlsSettingsJsonUnmarshaller.java \* /opt/cola/permits/1705120449\_1686095128.5897632/0/aws-java-sdk-medialive-1-11-820-sources-1 jar/com/amazonaws/services/medialive/model/AudioType.java

\* /opt/cola/permits/1705120449\_1686095128.5897632/0/aws-java-sdk-medialive-1-11-820-sources-1 jar/com/amazonaws/services/medialive/model/CaptionSelectorSettings.java

\* /opt/cola/permits/1705120449\_1686095128.5897632/0/aws-java-sdk-medialive-1-11-820-sources-1 jar/com/amazonaws/services/medialive/model/ListInputsResult.java

\* /opt/cola/permits/1705120449\_1686095128.5897632/0/aws-java-sdk-medialive-1-11-820-sources-1 jar/com/amazonaws/services/medialive/model/transform/AribSourceSettingsJsonUnmarshaller.java

\* /opt/cola/permits/1705120449\_1686095128.5897632/0/aws-java-sdk-medialive-1-11-820-sources-1 jar/com/amazonaws/services/medialive/model/Ac3DrcProfile.java

\* /opt/cola/permits/1705120449\_1686095128.5897632/0/aws-java-sdk-medialive-1-11-820-sources-1 jar/com/amazonaws/services/medialive/model/transform/ChannelMarshaller.java

\* /opt/cola/permits/1705120449\_1686095128.5897632/0/aws-java-sdk-medialive-1-11-820-sources-1 jar/com/amazonaws/services/medialive/model/RtmpCaptionInfoDestinationSettings.java

\* /opt/cola/permits/1705120449\_1686095128.5897632/0/aws-java-sdk-medialive-1-11-820-sources-1-

jar/com/amazonaws/services/medialive/model/transform/DeleteMultiplexProgramResultJsonUnmarshaller.java

\* /opt/cola/permits/1705120449\_1686095128.5897632/0/aws-java-sdk-medialive-1-11-820-sources-1-

jar/com/amazonaws/services/medialive/model/transform/ScheduleActionMarshaller.java

\* /opt/cola/permits/1705120449\_1686095128.5897632/0/aws-java-sdk-medialive-1-11-820-sources-1 jar/com/amazonaws/services/medialive/model/UpdateChannelClassResult.java

\* /opt/cola/permits/1705120449\_1686095128.5897632/0/aws-java-sdk-medialive-1-11-820-sources-1 jar/com/amazonaws/services/medialive/model/transform/StopTimecodeMarshaller.java

\* /opt/cola/permits/1705120449\_1686095128.5897632/0/aws-java-sdk-medialive-1-11-820-sources-1-

jar/com/amazonaws/services/medialive/model/transform/CreateTagsRequestProtocolMarshaller.java

\* /opt/cola/permits/1705120449\_1686095128.5897632/0/aws-java-sdk-medialive-1-11-820-sources-1-

jar/com/amazonaws/services/medialive/model/transform/HlsId3SegmentTaggingScheduleActionSettingsMarshaller. java

\* /opt/cola/permits/1705120449\_1686095128.5897632/0/aws-java-sdk-medialive-1-11-820-sources-1-

jar/com/amazonaws/services/medialive/model/transform/VideoCodecSettingsMarshaller.java

\* /opt/cola/permits/1705120449\_1686095128.5897632/0/aws-java-sdk-medialive-1-11-820-sources-1-

jar/com/amazonaws/services/medialive/model/transform/ImmediateModeScheduleActionStartSettingsJsonUnmarsh aller.java

\* /opt/cola/permits/1705120449\_1686095128.5897632/0/aws-java-sdk-medialive-1-11-820-sources-1 jar/com/amazonaws/services/medialive/model/MsSmoothGroupSettings.java

\* /opt/cola/permits/1705120449\_1686095128.5897632/0/aws-java-sdk-medialive-1-11-820-sources-1 jar/com/amazonaws/services/medialive/model/transform/HlsSettingsMarshaller.java

\* /opt/cola/permits/1705120449\_1686095128.5897632/0/aws-java-sdk-medialive-1-11-820-sources-1 jar/com/amazonaws/services/medialive/model/M3u8PcrControl.java

\* /opt/cola/permits/1705120449\_1686095128.5897632/0/aws-java-sdk-medialive-1-11-820-sources-1 jar/com/amazonaws/services/medialive/model/transform/OutputGroupSettingsMarshaller.java

\* /opt/cola/permits/1705120449\_1686095128.5897632/0/aws-java-sdk-medialive-1-11-820-sources-1 jar/com/amazonaws/services/medialive/model/HlsCaptionLanguageSetting.java

jar/com/amazonaws/services/medialive/model/transform/MultiplexSettingsMarshaller.java \* /opt/cola/permits/1705120449\_1686095128.5897632/0/aws-java-sdk-medialive-1-11-820-sources-1 jar/com/amazonaws/services/medialive/model/TooManyRequestsException.java \* /opt/cola/permits/1705120449\_1686095128.5897632/0/aws-java-sdk-medialive-1-11-820-sources-1 jar/com/amazonaws/services/medialive/model/AutomaticInputFailoverSettings.java \* /opt/cola/permits/1705120449\_1686095128.5897632/0/aws-java-sdk-medialive-1-11-820-sources-1 jar/com/amazonaws/services/medialive/model/AudioPidSelection.java \* /opt/cola/permits/1705120449\_1686095128.5897632/0/aws-java-sdk-medialive-1-11-820-sources-1 jar/com/amazonaws/services/medialive/model/CaptionSelector.java \* /opt/cola/permits/1705120449\_1686095128.5897632/0/aws-java-sdk-medialive-1-11-820-sources-1 jar/com/amazonaws/services/medialive/model/transform/HlsBasicPutSettingsMarshaller.java \* /opt/cola/permits/1705120449\_1686095128.5897632/0/aws-java-sdk-medialive-1-11-820-sources-1 jar/com/amazonaws/services/medialive/model/transform/OutputSettingsMarshaller.java \* /opt/cola/permits/1705120449\_1686095128.5897632/0/aws-java-sdk-medialive-1-11-820-sources-1 jar/com/amazonaws/services/medialive/model/transform/FollowModeScheduleActionStartSettingsMarshaller.java \* /opt/cola/permits/1705120449\_1686095128.5897632/0/aws-java-sdk-medialive-1-11-820-sources-1 jar/com/amazonaws/services/medialive/model/transform/ChannelSummaryMarshaller.java \* /opt/cola/permits/1705120449\_1686095128.5897632/0/aws-java-sdk-medialive-1-11-820-sources-1 jar/com/amazonaws/services/medialive/model/BatchScheduleActionCreateRequest.java \* /opt/cola/permits/1705120449\_1686095128.5897632/0/aws-java-sdk-medialive-1-11-820-sources-1 jar/com/amazonaws/services/medialive/model/transform/ReservationResourceSpecificationJsonUnmarshaller.java \* /opt/cola/permits/1705120449\_1686095128.5897632/0/aws-java-sdk-medialive-1-11-820-sources-1 jar/com/amazonaws/services/medialive/model/transform/DescribeMultiplexProgramRequestMarshaller.java \* /opt/cola/permits/1705120449\_1686095128.5897632/0/aws-java-sdk-medialive-1-11-820-sources-1 jar/com/amazonaws/services/medialive/model/transform/VideoCodecSettingsJsonUnmarshaller.java \* /opt/cola/permits/1705120449\_1686095128.5897632/0/aws-java-sdk-medialive-1-11-820-sources-1 jar/com/amazonaws/services/medialive/model/H265TimecodeInsertionBehavior.java \* /opt/cola/permits/1705120449\_1686095128.5897632/0/aws-java-sdk-medialive-1-11-820-sources-1 jar/com/amazonaws/services/medialive/model/VideoDescription.java \* /opt/cola/permits/1705120449\_1686095128.5897632/0/aws-java-sdk-medialive-1-11-820-sources-1 jar/com/amazonaws/services/medialive/model/transform/BadRequestExceptionUnmarshaller.java \* /opt/cola/permits/1705120449\_1686095128.5897632/0/aws-java-sdk-medialive-1-11-820-sources-1 jar/com/amazonaws/services/medialive/model/Scte35SpliceInsert.java \* /opt/cola/permits/1705120449\_1686095128.5897632/0/aws-java-sdk-medialive-1-11-820-sources-1 jar/com/amazonaws/services/medialive/model/transform/H265SettingsJsonUnmarshaller.java \* /opt/cola/permits/1705120449\_1686095128.5897632/0/aws-java-sdk-medialive-1-11-820-sources-1 jar/com/amazonaws/services/medialive/model/transform/InputDestinationVpcMarshaller.java \* /opt/cola/permits/1705120449\_1686095128.5897632/0/aws-java-sdk-medialive-1-11-820-sources-1 jar/com/amazonaws/services/medialive/model/transform/TtmlDestinationSettingsJsonUnmarshaller.java \* /opt/cola/permits/1705120449\_1686095128.5897632/0/aws-java-sdk-medialive-1-11-820-sources-1 jar/com/amazonaws/services/medialive/model/transform/InputSourceRequestMarshaller.java \* /opt/cola/permits/1705120449\_1686095128.5897632/0/aws-java-sdk-medialive-1-11-820-sources-1 jar/com/amazonaws/services/medialive/model/UpdateChannelResult.java \* /opt/cola/permits/1705120449\_1686095128.5897632/0/aws-java-sdk-medialive-1-11-820-sources-1 jar/com/amazonaws/services/medialive/model/transform/InputSettingsMarshaller.java \* /opt/cola/permits/1705120449\_1686095128.5897632/0/aws-java-sdk-medialive-1-11-820-sources-1-

jar/com/amazonaws/services/medialive/model/transform/MediaPackageGroupSettingsMarshaller.java

jar/com/amazonaws/services/medialive/model/transform/StartChannelRequestMarshaller.java \* /opt/cola/permits/1705120449\_1686095128.5897632/0/aws-java-sdk-medialive-1-11-820-sources-1 jar/com/amazonaws/services/medialive/model/NetworkInputServerValidation.java \* /opt/cola/permits/1705120449\_1686095128.5897632/0/aws-java-sdk-medialive-1-11-820-sources-1 jar/com/amazonaws/services/medialive/model/transform/H264FilterSettingsMarshaller.java \* /opt/cola/permits/1705120449\_1686095128.5897632/0/aws-java-sdk-medialive-1-11-820-sources-1 jar/com/amazonaws/services/medialive/model/MediaPackageOutputDestinationSettings.java \* /opt/cola/permits/1705120449\_1686095128.5897632/0/aws-java-sdk-medialive-1-11-820-sources-1 jar/com/amazonaws/services/medialive/model/transform/BatchScheduleActionDeleteResultMarshaller.java \* /opt/cola/permits/1705120449\_1686095128.5897632/0/aws-java-sdk-medialive-1-11-820-sources-1 jar/com/amazonaws/services/medialive/model/M2tsAudioStreamType.java \* /opt/cola/permits/1705120449\_1686095128.5897632/0/aws-java-sdk-medialive-1-11-820-sources-1 jar/com/amazonaws/services/medialive/model/HlsWebdavSettings.java \* /opt/cola/permits/1705120449\_1686095128.5897632/0/aws-java-sdk-medialive-1-11-820-sources-1 jar/com/amazonaws/services/medialive/model/ListInputDevicesRequest.java \* /opt/cola/permits/1705120449\_1686095128.5897632/0/aws-java-sdk-medialive-1-11-820-sources-1 jar/com/amazonaws/services/medialive/model/transform/FrameCaptureSettingsJsonUnmarshaller.java \* /opt/cola/permits/1705120449\_1686095128.5897632/0/aws-java-sdk-medialive-1-11-820-sources-1 jar/com/amazonaws/services/medialive/model/Scte27DestinationSettings.java \* /opt/cola/permits/1705120449\_1686095128.5897632/0/aws-java-sdk-medialive-1-11-820-sources-1 jar/com/amazonaws/services/medialive/model/transform/DescribeScheduleRequestProtocolMarshaller.java \* /opt/cola/permits/1705120449\_1686095128.5897632/0/aws-java-sdk-medialive-1-11-820-sources-1 jar/com/amazonaws/services/medialive/model/transform/M3u8SettingsMarshaller.java \* /opt/cola/permits/1705120449\_1686095128.5897632/0/aws-java-sdk-medialive-1-11-820-sources-1 jar/com/amazonaws/services/medialive/model/Scte20PlusEmbeddedDestinationSettings.java \* /opt/cola/permits/1705120449\_1686095128.5897632/0/aws-java-sdk-medialive-1-11-820-sources-1 jar/com/amazonaws/services/medialive/model/transform/Eac3SettingsJsonUnmarshaller.java \* /opt/cola/permits/1705120449\_1686095128.5897632/0/aws-java-sdk-medialive-1-11-820-sources-1 jar/com/amazonaws/services/medialive/model/M3u8TimedMetadataBehavior.java \* /opt/cola/permits/1705120449\_1686095128.5897632/0/aws-java-sdk-medialive-1-11-820-sources-1 jar/com/amazonaws/services/medialive/model/transform/DvbSdtSettingsMarshaller.java \* /opt/cola/permits/1705120449\_1686095128.5897632/0/aws-java-sdk-medialive-1-11-820-sources-1 jar/com/amazonaws/services/medialive/model/transform/AudioTrackSelectionJsonUnmarshaller.java \* /opt/cola/permits/1705120449\_1686095128.5897632/0/aws-java-sdk-medialive-1-11-820-sources-1 jar/com/amazonaws/services/medialive/AWSMediaLiveAsync.java \* /opt/cola/permits/1705120449\_1686095128.5897632/0/aws-java-sdk-medialive-1-11-820-sources-1 jar/com/amazonaws/services/medialive/model/CreateInputResult.java \* /opt/cola/permits/1705120449\_1686095128.5897632/0/aws-java-sdk-medialive-1-11-820-sources-1 jar/com/amazonaws/services/medialive/model/HlsSegmentationMode.java \* /opt/cola/permits/1705120449\_1686095128.5897632/0/aws-java-sdk-medialive-1-11-820-sources-1 jar/com/amazonaws/services/medialive/model/transform/CaptionDestinationSettingsJsonUnmarshaller.java \* /opt/cola/permits/1705120449\_1686095128.5897632/0/aws-java-sdk-medialive-1-11-820-sources-1 jar/com/amazonaws/services/medialive/model/transform/DescribeInputResultJsonUnmarshaller.java \* /opt/cola/permits/1705120449\_1686095128.5897632/0/aws-java-sdk-medialive-1-11-820-sources-1 jar/com/amazonaws/services/medialive/model/transform/UdpGroupSettingsJsonUnmarshaller.java \* /opt/cola/permits/1705120449\_1686095128.5897632/0/aws-java-sdk-medialive-1-11-820-sources-1 jar/com/amazonaws/services/medialive/model/transform/CreateTagsResultJsonUnmarshaller.java \* /opt/cola/permits/1705120449\_1686095128.5897632/0/aws-java-sdk-medialive-1-11-820-sources-1jar/com/amazonaws/services/medialive/model/UnprocessableEntityException.java

\* /opt/cola/permits/1705120449\_1686095128.5897632/0/aws-java-sdk-medialive-1-11-820-sources-1 jar/com/amazonaws/services/medialive/model/transform/FeatureActivationsJsonUnmarshaller.java

\* /opt/cola/permits/1705120449\_1686095128.5897632/0/aws-java-sdk-medialive-1-11-820-sources-1 jar/com/amazonaws/services/medialive/model/transform/Scte27SourceSettingsMarshaller.java

\* /opt/cola/permits/1705120449\_1686095128.5897632/0/aws-java-sdk-medialive-1-11-820-sources-1 jar/com/amazonaws/services/medialive/model/H265ColorSpaceSettings.java

\* /opt/cola/permits/1705120449\_1686095128.5897632/0/aws-java-sdk-medialive-1-11-820-sources-1 jar/com/amazonaws/services/medialive/model/ReservationResourceType.java

\* /opt/cola/permits/1705120449\_1686095128.5897632/0/aws-java-sdk-medialive-1-11-820-sources-1 jar/com/amazonaws/services/medialive/model/UpdateInputSecurityGroupResult.java

\* /opt/cola/permits/1705120449\_1686095128.5897632/0/aws-java-sdk-medialive-1-11-820-sources-1 jar/com/amazonaws/services/medialive/model/transform/MultiplexOutputSettingsJsonUnmarshaller.java \* /opt/cola/permits/1705120449\_1686095128.5897632/0/aws-java-sdk-medialive-1-11-820-sources-1 jar/com/amazonaws/services/medialive/model/NetworkInputSettings.java

\* /opt/cola/permits/1705120449\_1686095128.5897632/0/aws-java-sdk-medialive-1-11-820-sources-1 jar/com/amazonaws/services/medialive/model/transform/ReservationResourceSpecificationMarshaller.java \* /opt/cola/permits/1705120449\_1686095128.5897632/0/aws-java-sdk-medialive-1-11-820-sources-1 jar/com/amazonaws/services/medialive/model/HlsAkamaiSettings.java

\* /opt/cola/permits/1705120449\_1686095128.5897632/0/aws-java-sdk-medialive-1-11-820-sources-1 jar/com/amazonaws/services/medialive/model/transform/TeletextSourceSettingsMarshaller.java

\* /opt/cola/permits/1705120449\_1686095128.5897632/0/aws-java-sdk-medialive-1-11-820-sources-1-

jar/com/amazonaws/services/medialive/model/transform/UpdateChannelRequestMarshaller.java

\* /opt/cola/permits/1705120449\_1686095128.5897632/0/aws-java-sdk-medialive-1-11-820-sources-1-

jar/com/amazonaws/services/medialive/model/transform/DeleteTagsResultJsonUnmarshaller.java

\* /opt/cola/permits/1705120449\_1686095128.5897632/0/aws-java-sdk-medialive-1-11-820-sources-1-

jar/com/amazonaws/services/medialive/model/transform/HlsTimedMetadataScheduleActionSettingsMarshaller.java

\* /opt/cola/permits/1705120449\_1686095128.5897632/0/aws-java-sdk-medialive-1-11-820-sources-1 jar/com/amazonaws/services/medialive/model/ReservationVideoQuality.java

\* /opt/cola/permits/1705120449\_1686095128.5897632/0/aws-java-sdk-medialive-1-11-820-sources-1-

jar/com/amazonaws/services/medialive/model/transform/AudioCodecSettingsMarshaller.java

\* /opt/cola/permits/1705120449\_1686095128.5897632/0/aws-java-sdk-medialive-1-11-820-sources-1 jar/com/amazonaws/services/medialive/model/BadGatewayException.java

\* /opt/cola/permits/1705120449\_1686095128.5897632/0/aws-java-sdk-medialive-1-11-820-sources-1 jar/com/amazonaws/services/medialive/model/DescribeOfferingResult.java

\* /opt/cola/permits/1705120449\_1686095128.5897632/0/aws-java-sdk-medialive-1-11-820-sources-1 jar/com/amazonaws/services/medialive/model/HlsAkamaiHttpTransferMode.java

\* /opt/cola/permits/1705120449\_1686095128.5897632/0/aws-java-sdk-medialive-1-11-820-sources-1 jar/com/amazonaws/services/medialive/model/UdpOutputSettings.java

\* /opt/cola/permits/1705120449\_1686095128.5897632/0/aws-java-sdk-medialive-1-11-820-sources-1 jar/com/amazonaws/services/medialive/model/ListInputsRequest.java

\* /opt/cola/permits/1705120449\_1686095128.5897632/0/aws-java-sdk-medialive-1-11-820-sources-1 jar/com/amazonaws/services/medialive/model/DeleteScheduleRequest.java

\* /opt/cola/permits/1705120449\_1686095128.5897632/0/aws-java-sdk-medialive-1-11-820-sources-1 jar/com/amazonaws/services/medialive/model/Fmp4TimedMetadataBehavior.java

\* /opt/cola/permits/1705120449\_1686095128.5897632/0/aws-java-sdk-medialive-1-11-820-sources-1 jar/com/amazonaws/services/medialive/model/MultiplexProgramChannelDestinationSettings.java

jar/com/amazonaws/services/medialive/model/transform/MultiplexMediaConnectOutputDestinationSettingsMarshal ler.java

\* /opt/cola/permits/1705120449\_1686095128.5897632/0/aws-java-sdk-medialive-1-11-820-sources-1 jar/com/amazonaws/services/medialive/model/InputLossActionForMsSmoothOut.java

\* /opt/cola/permits/1705120449\_1686095128.5897632/0/aws-java-sdk-medialive-1-11-820-sources-1 jar/com/amazonaws/services/medialive/model/transform/UpdateReservationResultJsonUnmarshaller.java \* /opt/cola/permits/1705120449\_1686095128.5897632/0/aws-java-sdk-medialive-1-11-820-sources-1 jar/com/amazonaws/services/medialive/model/ReservationSpecialFeature.java

\* /opt/cola/permits/1705120449\_1686095128.5897632/0/aws-java-sdk-medialive-1-11-820-sources-1 jar/com/amazonaws/services/medialive/model/transform/H265ColorSpaceSettingsJsonUnmarshaller.java \* /opt/cola/permits/1705120449\_1686095128.5897632/0/aws-java-sdk-medialive-1-11-820-sources-1-

jar/com/amazonaws/services/medialive/model/H265Level.java

\* /opt/cola/permits/1705120449\_1686095128.5897632/0/aws-java-sdk-medialive-1-11-820-sources-1 jar/com/amazonaws/services/medialive/waiters/ChannelDeleted.java

\* /opt/cola/permits/1705120449\_1686095128.5897632/0/aws-java-sdk-medialive-1-11-820-sources-1 jar/com/amazonaws/services/medialive/model/GlobalConfigurationOutputTimingSource.java

\* /opt/cola/permits/1705120449\_1686095128.5897632/0/aws-java-sdk-medialive-1-11-820-sources-1 jar/com/amazonaws/services/medialive/model/StopMultiplexRequest.java

\* /opt/cola/permits/1705120449\_1686095128.5897632/0/aws-java-sdk-medialive-1-11-820-sources-1 jar/com/amazonaws/services/medialive/model/HlsTimedMetadataScheduleActionSettings.java

\* /opt/cola/permits/1705120449\_1686095128.5897632/0/aws-java-sdk-medialive-1-11-820-sources-1 jar/com/amazonaws/services/medialive/model/transform/UdpGroupSettingsMarshaller.java

\* /opt/cola/permits/1705120449\_1686095128.5897632/0/aws-java-sdk-medialive-1-11-820-sources-1 jar/com/amazonaws/services/medialive/model/transform/M3u8SettingsJsonUnmarshaller.java

\* /opt/cola/permits/1705120449\_1686095128.5897632/0/aws-java-sdk-medialive-1-11-820-sources-1 jar/com/amazonaws/services/medialive/model/HlsManifestDurationFormat.java

\* /opt/cola/permits/1705120449\_1686095128.5897632/0/aws-java-sdk-medialive-1-11-820-sources-1-

jar/com/amazonaws/services/medialive/model/transform/WebvttDestinationSettingsMarshaller.java

\* /opt/cola/permits/1705120449\_1686095128.5897632/0/aws-java-sdk-medialive-1-11-820-sources-1 jar/com/amazonaws/services/medialive/AWSMediaLiveClientBuilder.java

\* /opt/cola/permits/1705120449\_1686095128.5897632/0/aws-java-sdk-medialive-1-11-820-sources-1 jar/com/amazonaws/services/medialive/model/CreateInputSecurityGroupResult.java

\* /opt/cola/permits/1705120449\_1686095128.5897632/0/aws-java-sdk-medialive-1-11-820-sources-1 jar/com/amazonaws/services/medialive/model/H264TemporalAq.java

\* /opt/cola/permits/1705120449\_1686095128.5897632/0/aws-java-sdk-medialive-1-11-820-sources-1 jar/com/amazonaws/services/medialive/model/MultiplexStatmuxVideoSettings.java

\* /opt/cola/permits/1705120449\_1686095128.5897632/0/aws-java-sdk-medialive-1-11-820-sources-1-

jar/com/amazonaws/services/medialive/model/transform/MediaPackageOutputDestinationSettingsMarshaller.java

\* /opt/cola/permits/1705120449\_1686095128.5897632/0/aws-java-sdk-medialive-1-11-820-sources-1-

jar/com/amazonaws/services/medialive/model/UpdateReservationResult.java

\* /opt/cola/permits/1705120449\_1686095128.5897632/0/aws-java-sdk-medialive-1-11-820-sources-1 jar/com/amazonaws/services/medialive/model/InputFilter.java

\* /opt/cola/permits/1705120449\_1686095128.5897632/0/aws-java-sdk-medialive-1-11-820-sources-1 jar/com/amazonaws/services/medialive/model/PurchaseOfferingResult.java

\* /opt/cola/permits/1705120449\_1686095128.5897632/0/aws-java-sdk-medialive-1-11-820-sources-1-

jar/com/amazonaws/services/medialive/model/transform/ArchiveOutputSettingsMarshaller.java

\* /opt/cola/permits/1705120449\_1686095128.5897632/0/aws-java-sdk-medialive-1-11-820-sources-1-

jar/com/amazonaws/services/medialive/model/transform/InputSwitchScheduleActionSettingsMarshaller.java
\* /opt/cola/permits/1705120449\_1686095128.5897632/0/aws-java-sdk-medialive-1-11-820-sources-1 jar/com/amazonaws/services/medialive/model/ConflictException.java

\* /opt/cola/permits/1705120449\_1686095128.5897632/0/aws-java-sdk-medialive-1-11-820-sources-1 jar/com/amazonaws/services/medialive/model/PauseStateScheduleActionSettings.java

\* /opt/cola/permits/1705120449\_1686095128.5897632/0/aws-java-sdk-medialive-1-11-820-sources-1 jar/com/amazonaws/services/medialive/model/transform/VideoSelectorPidMarshaller.java

\* /opt/cola/permits/1705120449\_1686095128.5897632/0/aws-java-sdk-medialive-1-11-820-sources-1 jar/com/amazonaws/services/medialive/model/AudioOnlyHlsSegmentType.java

\* /opt/cola/permits/1705120449\_1686095128.5897632/0/aws-java-sdk-medialive-1-11-820-sources-1 jar/com/amazonaws/services/medialive/model/transform/OutputGroupJsonUnmarshaller.java

\* /opt/cola/permits/1705120449\_1686095128.5897632/0/aws-java-sdk-medialive-1-11-820-sources-1 jar/com/amazonaws/services/medialive/model/Scte35ReturnToNetworkScheduleActionSettings.java

\* /opt/cola/permits/1705120449\_1686095128.5897632/0/aws-java-sdk-medialive-1-11-820-sources-1 jar/com/amazonaws/services/medialive/model/M2tsBufferModel.java

\* /opt/cola/permits/1705120449\_1686095128.5897632/0/aws-java-sdk-medialive-1-11-820-sources-1 jar/com/amazonaws/services/medialive/model/transform/Eac3SettingsMarshaller.java

\* /opt/cola/permits/1705120449\_1686095128.5897632/0/aws-java-sdk-medialive-1-11-820-sources-1 jar/com/amazonaws/services/medialive/model/CreateTagsResult.java

\* /opt/cola/permits/1705120449\_1686095128.5897632/0/aws-java-sdk-medialive-1-11-820-sources-1 jar/com/amazonaws/services/medialive/model/transform/Rec601SettingsJsonUnmarshaller.java

\* /opt/cola/permits/1705120449\_1686095128.5897632/0/aws-java-sdk-medialive-1-11-820-sources-1 jar/com/amazonaws/services/medialive/model/transform/StopMultiplexRequestProtocolMarshaller.java \* /opt/cola/permits/1705120449\_1686095128.5897632/0/aws-java-sdk-medialive-1-11-820-sources-1 jar/com/amazonaws/services/medialive/model/HlsGroupSettings.java

\* /opt/cola/permits/1705120449\_1686095128.5897632/0/aws-java-sdk-medialive-1-11-820-sources-1 jar/com/amazonaws/services/medialive/model/transform/AudioSelectorSettingsJsonUnmarshaller.java \* /opt/cola/permits/1705120449\_1686095128.5897632/0/aws-java-sdk-medialive-1-11-820-sources-1-

jar/com/amazonaws/services/medialive/model/transform/DescribeInputRequestMarshaller.java

\* /opt/cola/permits/1705120449\_1686095128.5897632/0/aws-java-sdk-medialive-1-11-820-sources-1 jar/com/amazonaws/services/medialive/model/Eac3DrcRf.java

\* /opt/cola/permits/1705120449\_1686095128.5897632/0/aws-java-sdk-medialive-1-11-820-sources-1 jar/com/amazonaws/services/medialive/model/UpdateChannelRequest.java

\* /opt/cola/permits/1705120449\_1686095128.5897632/0/aws-java-sdk-medialive-1-11-820-sources-1 jar/com/amazonaws/services/medialive/model/transform/M2tsSettingsJsonUnmarshaller.java

\* /opt/cola/permits/1705120449\_1686095128.5897632/0/aws-java-sdk-medialive-1-11-820-sources-1 jar/com/amazonaws/services/medialive/model/transform/EncoderSettingsMarshaller.java

\* /opt/cola/permits/1705120449\_1686095128.5897632/0/aws-java-sdk-medialive-1-11-820-sources-1 jar/com/amazonaws/services/medialive/model/AudioSelectorSettings.java

\* /opt/cola/permits/1705120449\_1686095128.5897632/0/aws-java-sdk-medialive-1-11-820-sources-1 jar/com/amazonaws/services/medialive/model/AacProfile.java

\* /opt/cola/permits/1705120449\_1686095128.5897632/0/aws-java-sdk-medialive-1-11-820-sources-1-

jar/com/amazonaws/services/medialive/model/transform/CreateInputSecurityGroupRequestProtocolMarshaller.java

\* /opt/cola/permits/1705120449\_1686095128.5897632/0/aws-java-sdk-medialive-1-11-820-sources-1-

jar/com/amazonaws/services/medialive/model/transform/GatewayTimeoutExceptionUnmarshaller.java

\* /opt/cola/permits/1705120449\_1686095128.5897632/0/aws-java-sdk-medialive-1-11-820-sources-1-

jar/com/amazonaws/services/medialive/model/transform/MultiplexSummaryMarshaller.java

\* /opt/cola/permits/1705120449\_1686095128.5897632/0/aws-java-sdk-medialive-1-11-820-sources-1-

jar/com/amazonaws/services/medialive/model/BurnInDestinationSettings.java

\* /opt/cola/permits/1705120449\_1686095128.5897632/0/aws-java-sdk-medialive-1-11-820-sources-1 jar/com/amazonaws/services/medialive/model/H264LookAheadRateControl.java

\* /opt/cola/permits/1705120449\_1686095128.5897632/0/aws-java-sdk-medialive-1-11-820-sources-1-

jar/com/amazonaws/services/medialive/model/transform/FecOutputSettingsJsonUnmarshaller.java

\* /opt/cola/permits/1705120449\_1686095128.5897632/0/aws-java-sdk-medialive-1-11-820-sources-1-

jar/com/amazonaws/services/medialive/model/transform/InputLocationJsonUnmarshaller.java

\* /opt/cola/permits/1705120449\_1686095128.5897632/0/aws-java-sdk-medialive-1-11-820-sources-1 jar/com/amazonaws/services/medialive/model/DescribeInputSecurityGroupResult.java

\* /opt/cola/permits/1705120449\_1686095128.5897632/0/aws-java-sdk-medialive-1-11-820-sources-1-

jar/com/amazonaws/services/medialive/model/transform/MediaPackageOutputSettingsJsonUnmarshaller.java

\* /opt/cola/permits/1705120449\_1686095128.5897632/0/aws-java-sdk-medialive-1-11-820-sources-1-

jar/com/amazonaws/services/medialive/model/ScheduleActionSettings.java

\* /opt/cola/permits/1705120449\_1686095128.5897632/0/aws-java-sdk-medialive-1-11-820-sources-1-

jar/com/amazonaws/services/medialive/model/DeleteTagsRequest.java

\* /opt/cola/permits/1705120449\_1686095128.5897632/0/aws-java-sdk-medialive-1-11-820-sources-1 jar/com/amazonaws/services/medialive/model/transform/FollowModeScheduleActionStartSettingsJsonUnmarshalle

r.java

\* /opt/cola/permits/1705120449\_1686095128.5897632/0/aws-java-sdk-medialive-1-11-820-sources-1-

jar/com/amazonaws/services/medialive/model/transform/MultiplexOutputDestinationMarshaller.java

\* /opt/cola/permits/1705120449\_1686095128.5897632/0/aws-java-sdk-medialive-1-11-820-sources-1-

jar/com/amazonaws/services/medialive/model/transform/ListInputSecurityGroupsRequestProtocolMarshaller.java

\* /opt/cola/permits/1705120449\_1686095128.5897632/0/aws-java-sdk-medialive-1-11-820-sources-1-

jar/com/amazonaws/services/medialive/model/transform/NetworkInputSettingsMarshaller.java

\* /opt/cola/permits/1705120449\_1686095128.5897632/0/aws-java-sdk-medialive-1-11-820-sources-1-

jar/com/amazonaws/services/medialive/model/transform/HlsCdnSettingsMarshaller.java

\* /opt/cola/permits/1705120449\_1686095128.5897632/0/aws-java-sdk-medialive-1-11-820-sources-1-

jar/com/amazonaws/services/medialive/model/transform/UpdateInputSecurityGroupResultJsonUnmarshaller.java

\* /opt/cola/permits/1705120449\_1686095128.5897632/0/aws-java-sdk-medialive-1-11-820-sources-1-

jar/com/amazonaws/services/medialive/model/M3u8NielsenId3Behavior.java

\* /opt/cola/permits/1705120449\_1686095128.5897632/0/aws-java-sdk-medialive-1-11-820-sources-1-

jar/com/amazonaws/services/medialive/model/transform/OfferingJsonUnmarshaller.java

\* /opt/cola/permits/1705120449\_1686095128.5897632/0/aws-java-sdk-medialive-1-11-820-sources-1 jar/com/amazonaws/services/medialive/model/transform/M2tsSettingsMarshaller.java

\* /opt/cola/permits/1705120449\_1686095128.5897632/0/aws-java-sdk-medialive-1-11-820-sources-1-

jar/com/amazonaws/services/medialive/model/transform/BatchScheduleActionCreateResultMarshaller.java

\* /opt/cola/permits/1705120449\_1686095128.5897632/0/aws-java-sdk-medialive-1-11-820-sources-1-

jar/com/amazonaws/services/medialive/model/ListMultiplexesRequest.java

\* /opt/cola/permits/1705120449\_1686095128.5897632/0/aws-java-sdk-medialive-1-11-820-sources-1 jar/com/amazonaws/services/medialive/model/transform/CaptionLanguageMappingJsonUnmarshaller.java \* /opt/cola/permits/1705120449\_1686095128.5897632/0/aws-java-sdk-medialive-1-11-820-sources-1 jar/com/amazonaws/services/medialive/model/H264AdaptiveQuantization.java

\* /opt/cola/permits/1705120449\_1686095128.5897632/0/aws-java-sdk-medialive-1-11-820-sources-1-

jar/com/amazonaws/services/medialive/model/transform/DescribeInputSecurityGroupRequestProtocolMarshaller.ja va

\* /opt/cola/permits/1705120449\_1686095128.5897632/0/aws-java-sdk-medialive-1-11-820-sources-1 jar/com/amazonaws/services/medialive/model/transform/InputDeviceHdSettingsJsonUnmarshaller.java \* /opt/cola/permits/1705120449\_1686095128.5897632/0/aws-java-sdk-medialive-1-11-820-sources-1-

jar/com/amazonaws/services/medialive/model/AudioDescription.java

\* /opt/cola/permits/1705120449\_1686095128.5897632/0/aws-java-sdk-medialive-1-11-820-sources-1 jar/com/amazonaws/services/medialive/model/InputSecurityGroup.java

\* /opt/cola/permits/1705120449\_1686095128.5897632/0/aws-java-sdk-medialive-1-11-820-sources-1 jar/com/amazonaws/services/medialive/model/UpdateInputDeviceResult.java

\* /opt/cola/permits/1705120449\_1686095128.5897632/0/aws-java-sdk-medialive-1-11-820-sources-1 jar/com/amazonaws/services/medialive/model/HlsSettings.java

\* /opt/cola/permits/1705120449\_1686095128.5897632/0/aws-java-sdk-medialive-1-11-820-sources-1 jar/com/amazonaws/services/medialive/model/TimecodeConfigSource.java

\* /opt/cola/permits/1705120449\_1686095128.5897632/0/aws-java-sdk-medialive-1-11-820-sources-1 jar/com/amazonaws/services/medialive/model/transform/ListChannelsRequestMarshaller.java

\* /opt/cola/permits/1705120449\_1686095128.5897632/0/aws-java-sdk-medialive-1-11-820-sources-1 jar/com/amazonaws/services/medialive/model/BurnInFontColor.java

\* /opt/cola/permits/1705120449\_1686095128.5897632/0/aws-java-sdk-medialive-1-11-820-sources-1 jar/com/amazonaws/services/medialive/model/DvbSubDestinationFontColor.java

\* /opt/cola/permits/1705120449\_1686095128.5897632/0/aws-java-sdk-medialive-1-11-820-sources-1 jar/com/amazonaws/services/medialive/model/Eac3CodingMode.java

\* /opt/cola/permits/1705120449\_1686095128.5897632/0/aws-java-sdk-medialive-1-11-820-sources-1 jar/com/amazonaws/services/medialive/model/transform/AacSettingsJsonUnmarshaller.java

\* /opt/cola/permits/1705120449\_1686095128.5897632/0/aws-java-sdk-medialive-1-11-820-sources-1 jar/com/amazonaws/services/medialive/model/transform/StopTimecodeJsonUnmarshaller.java

\* /opt/cola/permits/1705120449\_1686095128.5897632/0/aws-java-sdk-medialive-1-11-820-sources-1 jar/com/amazonaws/services/medialive/model/transform/GlobalConfigurationMarshaller.java

\* /opt/cola/permits/1705120449\_1686095128.5897632/0/aws-java-sdk-medialive-1-11-820-sources-1 jar/com/amazonaws/services/medialive/model/H264Syntax.java

\* /opt/cola/permits/1705120449\_1686095128.5897632/0/aws-java-sdk-medialive-1-11-820-sources-1 jar/com/amazonaws/services/medialive/model/NielsenPcmToId3TaggingState.java

\* /opt/cola/permits/1705120449\_1686095128.5897632/0/aws-java-sdk-medialive-1-11-820-sources-1 jar/com/amazonaws/services/medialive/model/transform/GlobalConfigurationJsonUnmarshaller.java

\* /opt/cola/permits/1705120449\_1686095128.5897632/0/aws-java-sdk-medialive-1-11-820-sources-1-

jar/com/amazonaws/services/medialive/model/transform/RtmpGroupSettingsMarshaller.java

\* /opt/cola/permits/1705120449\_1686095128.5897632/0/aws-java-sdk-medialive-1-11-820-sources-1 jar/com/amazonaws/services/medialive/model/transform/ChannelJsonUnmarshaller.java

\* /opt/cola/permits/1705120449\_1686095128.5897632/0/aws-java-sdk-medialive-1-11-820-sources-1 jar/com/amazonaws/services/medialive/model/transform/FrameCaptureOutputSettingsJsonUnmarshaller.java \* /opt/cola/permits/1705120449\_1686095128.5897632/0/aws-java-sdk-medialive-1-11-820-sources-1 jar/com/amazonaws/services/medialive/model/transform/OutputDestinationSettingsMarshaller.java

\* /opt/cola/permits/1705120449\_1686095128.5897632/0/aws-java-sdk-medialive-1-11-820-sources-1 jar/com/amazonaws/services/medialive/model/AribSourceSettings.java

\* /opt/cola/permits/1705120449\_1686095128.5897632/0/aws-java-sdk-medialive-1-11-820-sources-1 jar/com/amazonaws/services/medialive/model/transform/ListMultiplexesResultJsonUnmarshaller.java \* /opt/cola/permits/1705120449\_1686095128.5897632/0/aws-java-sdk-medialive-1-11-820-sources-1 jar/com/amazonaws/services/medialive/model/FollowPoint.java

\* /opt/cola/permits/1705120449\_1686095128.5897632/0/aws-java-sdk-medialive-1-11-820-sources-1 jar/com/amazonaws/services/medialive/model/transform/ListReservationsResultJsonUnmarshaller.java \* /opt/cola/permits/1705120449\_1686095128.5897632/0/aws-java-sdk-medialive-1-11-820-sources-1 jar/com/amazonaws/services/medialive/waiters/InputDeleted.java

\* /opt/cola/permits/1705120449\_1686095128.5897632/0/aws-java-sdk-medialive-1-11-820-sources-1 jar/com/amazonaws/services/medialive/model/transform/H264FilterSettingsJsonUnmarshaller.java

\* /opt/cola/permits/1705120449\_1686095128.5897632/0/aws-java-sdk-medialive-1-11-820-sources-1 jar/com/amazonaws/services/medialive/model/FixedAfd.java

\* /opt/cola/permits/1705120449\_1686095128.5897632/0/aws-java-sdk-medialive-1-11-820-sources-1 jar/com/amazonaws/services/medialive/model/transform/DescribeReservationRequestProtocolMarshaller.java \* /opt/cola/permits/1705120449\_1686095128.5897632/0/aws-java-sdk-medialive-1-11-820-sources-1 jar/com/amazonaws/services/medialive/model/transform/ListReservationsRequestMarshaller.java \* /opt/cola/permits/1705120449\_1686095128.5897632/0/aws-java-sdk-medialive-1-11-820-sources-1-

jar/com/amazonaws/services/medialive/model/AacRateControlMode.java

\* /opt/cola/permits/1705120449\_1686095128.5897632/0/aws-java-sdk-medialive-1-11-820-sources-1 jar/com/amazonaws/services/medialive/model/EmbeddedSourceSettings.java

\* /opt/cola/permits/1705120449\_1686095128.5897632/0/aws-java-sdk-medialive-1-11-820-sources-1 jar/com/amazonaws/services/medialive/model/TeletextDestinationSettings.java

\* /opt/cola/permits/1705120449\_1686095128.5897632/0/aws-java-sdk-medialive-1-11-820-sources-1 jar/com/amazonaws/services/medialive/model/transform/RtmpOutputSettingsMarshaller.java

\* /opt/cola/permits/1705120449\_1686095128.5897632/0/aws-java-sdk-medialive-1-11-820-sources-1 jar/com/amazonaws/services/medialive/model/StartChannelResult.java

\* /opt/cola/permits/1705120449\_1686095128.5897632/0/aws-java-sdk-medialive-1-11-820-sources-1 jar/com/amazonaws/services/medialive/model/M2tsScte35Control.java

\* /opt/cola/permits/1705120449\_1686095128.5897632/0/aws-java-sdk-medialive-1-11-820-sources-1 jar/com/amazonaws/services/medialive/model/DescribeInputSecurityGroupRequest.java

\* /opt/cola/permits/1705120449\_1686095128.5897632/0/aws-java-sdk-medialive-1-11-820-sources-1 jar/com/amazonaws/services/medialive/model/transform/StartMultiplexResultJsonUnmarshaller.java

\* /opt/cola/permits/1705120449\_1686095128.5897632/0/aws-java-sdk-medialive-1-11-820-sources-1 jar/com/amazonaws/services/medialive/model/H265ScanType.java

\* /opt/cola/permits/1705120449\_1686095128.5897632/0/aws-java-sdk-medialive-1-11-820-sources-1 jar/com/amazonaws/services/medialive/model/transform/MultiplexVideoSettingsMarshaller.java

\* /opt/cola/permits/1705120449\_1686095128.5897632/0/aws-java-sdk-medialive-1-11-820-sources-1 jar/com/amazonaws/services/medialive/model/ListOfferingsRequest.java

\* /opt/cola/permits/1705120449\_1686095128.5897632/0/aws-java-sdk-medialive-1-11-820-sources-1 jar/com/amazonaws/services/medialive/model/transform/MultiplexProgramPacketIdentifiersMapJsonUnmarshaller.j ava

\* /opt/cola/permits/1705120449\_1686095128.5897632/0/aws-java-sdk-medialive-1-11-820-sources-1-

jar/com/amazonaws/services/medialive/model/transform/ListInputSecurityGroupsRequestMarshaller.java

\* /opt/cola/permits/1705120449\_1686095128.5897632/0/aws-java-sdk-medialive-1-11-820-sources-1-

jar/com/amazonaws/services/medialive/model/Eac3StereoDownmix.java

\* /opt/cola/permits/1705120449\_1686095128.5897632/0/aws-java-sdk-medialive-1-11-820-sources-1 jar/com/amazonaws/services/medialive/model/InputLocation.java

\* /opt/cola/permits/1705120449\_1686095128.5897632/0/aws-java-sdk-medialive-1-11-820-sources-1 jar/com/amazonaws/services/medialive/model/transform/ListMultiplexProgramsResultJsonUnmarshaller.java \* /opt/cola/permits/1705120449\_1686095128.5897632/0/aws-java-sdk-medialive-1-11-820-sources-1-

jar/com/amazonaws/services/medialive/model/transform/VideoSelectorSettingsMarshaller.java

\* /opt/cola/permits/1705120449\_1686095128.5897632/0/aws-java-sdk-medialive-1-11-820-sources-1 jar/com/amazonaws/services/medialive/model/transform/MultiplexProgramSettingsMarshaller.java

\* /opt/cola/permits/1705120449\_1686095128.5897632/0/aws-java-sdk-medialive-1-11-820-sources-1 jar/com/amazonaws/services/medialive/model/H264GopBReference.java

\* /opt/cola/permits/1705120449\_1686095128.5897632/0/aws-java-sdk-medialive-1-11-820-sources-1 jar/com/amazonaws/services/medialive/model/transform/AudioTrackMarshaller.java

jar/com/amazonaws/services/medialive/waiters/DescribeMultiplexFunction.java

\* /opt/cola/permits/1705120449\_1686095128.5897632/0/aws-java-sdk-medialive-1-11-820-sources-1 jar/com/amazonaws/services/medialive/model/VideoSelectorProgramId.java

\* /opt/cola/permits/1705120449\_1686095128.5897632/0/aws-java-sdk-medialive-1-11-820-sources-1 jar/com/amazonaws/services/medialive/model/transform/PassThroughSettingsMarshaller.java \* /opt/cola/permits/1705120449\_1686095128.5897632/0/aws-java-sdk-medialive-1-11-820-sources-1 jar/com/amazonaws/services/medialive/model/DescribeMultiplexRequest.java \* /opt/cola/permits/1705120449\_1686095128.5897632/0/aws-java-sdk-medialive-1-11-820-sources-1 jar/com/amazonaws/services/medialive/model/transform/AribSourceSettingsMarshaller.java \* /opt/cola/permits/1705120449\_1686095128.5897632/0/aws-java-sdk-medialive-1-11-820-sources-1 jar/com/amazonaws/services/medialive/model/Scte35SpliceInsertWebDeliveryAllowedBehavior.java \* /opt/cola/permits/1705120449\_1686095128.5897632/0/aws-java-sdk-medialive-1-11-820-sources-1 jar/com/amazonaws/services/medialive/model/transform/CreateInputResultJsonUnmarshaller.java \* /opt/cola/permits/1705120449\_1686095128.5897632/0/aws-java-sdk-medialive-1-11-820-sources-1 jar/com/amazonaws/services/medialive/model/transform/UpdateInputSecurityGroupRequestMarshaller.java \* /opt/cola/permits/1705120449\_1686095128.5897632/0/aws-java-sdk-medialive-1-11-820-sources-1 jar/com/amazonaws/services/medialive/model/transform/StartTimecodeJsonUnmarshaller.java \* /opt/cola/permits/1705120449\_1686095128.5897632/0/aws-java-sdk-medialive-1-11-820-sources-1 jar/com/amazonaws/services/medialive/model/WebvttDestinationSettings.java

\* /opt/cola/permits/1705120449\_1686095128.5897632/0/aws-java-sdk-medialive-1-11-820-sources-1 jar/com/amazonaws/services/medialive/model/H265RateControlMode.java

\* /opt/cola/permits/1705120449\_1686095128.5897632/0/aws-java-sdk-medialive-1-11-820-sources-1 jar/com/amazonaws/services/medialive/model/InputWhitelistRuleCidr.java

\* /opt/cola/permits/1705120449\_1686095128.5897632/0/aws-java-sdk-medialive-1-11-820-sources-1 jar/com/amazonaws/services/medialive/model/BurnInShadowColor.java

\* /opt/cola/permits/1705120449\_1686095128.5897632/0/aws-java-sdk-medialive-1-11-820-sources-1 jar/com/amazonaws/services/medialive/model/transform/H265SettingsMarshaller.java

\* /opt/cola/permits/1705120449\_1686095128.5897632/0/aws-java-sdk-medialive-1-11-820-sources-1-

jar/com/amazonaws/services/medialive/model/transform/StaticImageActivateScheduleActionSettingsMarshaller.jav a

\* /opt/cola/permits/1705120449\_1686095128.5897632/0/aws-java-sdk-medialive-1-11-820-sources-1 jar/com/amazonaws/services/medialive/model/ListInputSecurityGroupsResult.java

\* /opt/cola/permits/1705120449\_1686095128.5897632/0/aws-java-sdk-medialive-1-11-820-sources-1 jar/com/amazonaws/services/medialive/model/OutputDestinationSettings.java

\* /opt/cola/permits/1705120449\_1686095128.5897632/0/aws-java-sdk-medialive-1-11-820-sources-1-

jar/com/amazonaws/services/medialive/model/transform/BatchScheduleActionDeleteRequestJsonUnmarshaller.java

\* /opt/cola/permits/1705120449\_1686095128.5897632/0/aws-java-sdk-medialive-1-11-820-sources-1 jar/com/amazonaws/services/medialive/model/InputType.java

\* /opt/cola/permits/1705120449\_1686095128.5897632/0/aws-java-sdk-medialive-1-11-820-sources-1 jar/com/amazonaws/services/medialive/model/M2tsSegmentationMarkers.java

\* /opt/cola/permits/1705120449\_1686095128.5897632/0/aws-java-sdk-medialive-1-11-820-sources-1 jar/com/amazonaws/services/medialive/model/transform/EncoderSettingsJsonUnmarshaller.java

\* /opt/cola/permits/1705120449\_1686095128.5897632/0/aws-java-sdk-medialive-1-11-820-sources-1-

jar/com/amazonaws/services/medialive/model/transform/ScheduleActionSettingsJsonUnmarshaller.java

\* /opt/cola/permits/1705120449\_1686095128.5897632/0/aws-java-sdk-medialive-1-11-820-sources-1-

jar/com/amazonaws/services/medialive/model/transform/MultiplexJsonUnmarshaller.java

\* /opt/cola/permits/1705120449\_1686095128.5897632/0/aws-java-sdk-medialive-1-11-820-sources-1-

jar/com/amazonaws/services/medialive/model/transform/ListInputDevicesRequestProtocolMarshaller.java

\* /opt/cola/permits/1705120449\_1686095128.5897632/0/aws-java-sdk-medialive-1-11-820-sources-1 jar/com/amazonaws/services/medialive/model/transform/Rec601SettingsMarshaller.java

\* /opt/cola/permits/1705120449\_1686095128.5897632/0/aws-java-sdk-medialive-1-11-820-sources-1 jar/com/amazonaws/services/medialive/AWSMediaLiveAsyncClient.java

\* /opt/cola/permits/1705120449\_1686095128.5897632/0/aws-java-sdk-medialive-1-11-820-sources-1 jar/com/amazonaws/services/medialive/model/transform/StartChannelResultJsonUnmarshaller.java \* /opt/cola/permits/1705120449\_1686095128.5897632/0/aws-java-sdk-medialive-1-11-820-sources-1 jar/com/amazonaws/services/medialive/model/transform/SmpteTtDestinationSettingsMarshaller.java \* /opt/cola/permits/1705120449\_1686095128.5897632/0/aws-java-sdk-medialive-1-11-820-sources-1 jar/com/amazonaws/services/medialive/model/transform/AudioPidSelectionMarshaller.java

\* /opt/cola/permits/1705120449\_1686095128.5897632/0/aws-java-sdk-medialive-1-11-820-sources-1 jar/com/amazonaws/services/medialive/model/transform/VideoSelectorPidJsonUnmarshaller.java

\* /opt/cola/permits/1705120449\_1686095128.5897632/0/aws-java-sdk-medialive-1-11-820-sources-1 jar/com/amazonaws/services/medialive/model/transform/AudioChannelMappingMarshaller.java

\* /opt/cola/permits/1705120449\_1686095128.5897632/0/aws-java-sdk-medialive-1-11-820-sources-1 jar/com/amazonaws/services/medialive/model/transform/CreateChannelResultJsonUnmarshaller.java \* /opt/cola/permits/1705120449\_1686095128.5897632/0/aws-java-sdk-medialive-1-11-820-sources-1-

jar/com/amazonaws/services/medialive/model/DeleteMultiplexResult.java

\* /opt/cola/permits/1705120449\_1686095128.5897632/0/aws-java-sdk-medialive-1-11-820-sources-1 jar/com/amazonaws/services/medialive/model/Eac3AttenuationControl.java

\* /opt/cola/permits/1705120449\_1686095128.5897632/0/aws-java-sdk-medialive-1-11-820-sources-1 jar/com/amazonaws/services/medialive/model/transform/DescribeOfferingRequestMarshaller.java

\* /opt/cola/permits/1705120449\_1686095128.5897632/0/aws-java-sdk-medialive-1-11-820-sources-1 jar/com/amazonaws/services/medialive/model/transform/DvbSdtSettingsJsonUnmarshaller.java

\* /opt/cola/permits/1705120449\_1686095128.5897632/0/aws-java-sdk-medialive-1-11-820-sources-1 jar/com/amazonaws/services/medialive/model/transform/ArchiveOutputSettingsJsonUnmarshaller.java \* /opt/cola/permits/1705120449\_1686095128.5897632/0/aws-java-sdk-medialive-1-11-820-sources-1 jar/com/amazonaws/services/medialive/model/AudioLanguageSelection.java

\* /opt/cola/permits/1705120449\_1686095128.5897632/0/aws-java-sdk-medialive-1-11-820-sources-1 jar/com/amazonaws/services/medialive/model/MultiplexProgramSettings.java

\* /opt/cola/permits/1705120449\_1686095128.5897632/0/aws-java-sdk-medialive-1-11-820-sources-1 jar/com/amazonaws/services/medialive/model/transform/Fmp4HlsSettingsMarshaller.java

\* /opt/cola/permits/1705120449\_1686095128.5897632/0/aws-java-sdk-medialive-1-11-820-sources-1 jar/com/amazonaws/services/medialive/model/transform/MsSmoothGroupSettingsMarshaller.java

\* /opt/cola/permits/1705120449\_1686095128.5897632/0/aws-java-sdk-medialive-1-11-820-sources-1 jar/com/amazonaws/services/medialive/model/transform/UpdateInputResultJsonUnmarshaller.java

\* /opt/cola/permits/1705120449\_1686095128.5897632/0/aws-java-sdk-medialive-1-11-820-sources-1 jar/com/amazonaws/services/medialive/model/BlackoutSlateState.java

\* /opt/cola/permits/1705120449\_1686095128.5897632/0/aws-java-sdk-medialive-1-11-820-sources-1 jar/com/amazonaws/services/medialive/model/transform/ArchiveContainerSettingsMarshaller.java

\* /opt/cola/permits/1705120449\_1686095128.5897632/0/aws-java-sdk-medialive-1-11-820-sources-1 jar/com/amazonaws/services/medialive/model/transform/InputSettingsJsonUnmarshaller.java

\* /opt/cola/permits/1705120449\_1686095128.5897632/0/aws-java-sdk-medialive-1-11-820-sources-1 jar/com/amazonaws/services/medialive/model/transform/H264SettingsMarshaller.java

\* /opt/cola/permits/1705120449\_1686095128.5897632/0/aws-java-sdk-medialive-1-11-820-sources-1 jar/com/amazonaws/services/medialive/model/RtmpOutputSettings.java

\* /opt/cola/permits/1705120449\_1686095128.5897632/0/aws-java-sdk-medialive-1-11-820-sources-1 jar/com/amazonaws/services/medialive/model/PassThroughSettings.java

\* /opt/cola/permits/1705120449\_1686095128.5897632/0/aws-java-sdk-medialive-1-11-820-sources-1 jar/com/amazonaws/services/medialive/model/transform/InputDeviceRequestJsonUnmarshaller.java

\* /opt/cola/permits/1705120449\_1686095128.5897632/0/aws-java-sdk-medialive-1-11-820-sources-1 jar/com/amazonaws/services/medialive/model/H264SpatialAq.java

\* /opt/cola/permits/1705120449\_1686095128.5897632/0/aws-java-sdk-medialive-1-11-820-sources-1 jar/com/amazonaws/services/medialive/model/SmoothGroupAudioOnlyTimecodeControl.java \* /opt/cola/permits/1705120449\_1686095128.5897632/0/aws-java-sdk-medialive-1-11-820-sources-1 jar/com/amazonaws/services/medialive/model/transform/ArchiveContainerSettingsJsonUnmarshaller.java \* /opt/cola/permits/1705120449\_1686095128.5897632/0/aws-java-sdk-medialive-1-11-820-sources-1 jar/com/amazonaws/services/medialive/model/ListMultiplexProgramsResult.java

\* /opt/cola/permits/1705120449\_1686095128.5897632/0/aws-java-sdk-medialive-1-11-820-sources-1 jar/com/amazonaws/services/medialive/model/transform/DvbNitSettingsJsonUnmarshaller.java

\* /opt/cola/permits/1705120449\_1686095128.5897632/0/aws-java-sdk-medialive-1-11-820-sources-1-

jar/com/amazonaws/services/medialive/model/transform/MultiplexStatmuxVideoSettingsMarshaller.java

\* /opt/cola/permits/1705120449\_1686095128.5897632/0/aws-java-sdk-medialive-1-11-820-sources-1-

jar/com/amazonaws/services/medialive/model/Scte35AposWebDeliveryAllowedBehavior.java

\* /opt/cola/permits/1705120449\_1686095128.5897632/0/aws-java-sdk-medialive-1-11-820-sources-1 jar/com/amazonaws/services/medialive/model/M2tsCcDescriptor.java

\* /opt/cola/permits/1705120449\_1686095128.5897632/0/aws-java-sdk-medialive-1-11-820-sources-1 jar/com/amazonaws/services/medialive/model/CreateMultiplexRequest.java

\* /opt/cola/permits/1705120449\_1686095128.5897632/0/aws-java-sdk-medialive-1-11-820-sources-1 jar/com/amazonaws/services/medialive/model/InputSource.java

\* /opt/cola/permits/1705120449\_1686095128.5897632/0/aws-java-sdk-medialive-1-11-820-sources-1-

jar/com/amazonaws/services/medialive/model/transform/DescribeInputSecurityGroupResultJsonUnmarshaller.java

\* /opt/cola/permits/1705120449\_1686095128.5897632/0/aws-java-sdk-medialive-1-11-820-sources-1 jar/com/amazonaws/services/medialive/model/OutputSettings.java

\* /opt/cola/permits/1705120449\_1686095128.5897632/0/aws-java-sdk-medialive-1-11-820-sources-1 jar/com/amazonaws/services/medialive/model/InputSourceEndBehavior.java

\* /opt/cola/permits/1705120449\_1686095128.5897632/0/aws-java-sdk-medialive-1-11-820-sources-1 jar/com/amazonaws/services/medialive/model/transform/InputVpcRequestMarshaller.java

\* /opt/cola/permits/1705120449\_1686095128.5897632/0/aws-java-sdk-medialive-1-11-820-sources-1 jar/com/amazonaws/services/medialive/model/Scte35DescriptorSettings.java

\* /opt/cola/permits/1705120449\_1686095128.5897632/0/aws-java-sdk-medialive-1-11-820-sources-1 jar/com/amazonaws/services/medialive/model/BadRequestException.java

\* /opt/cola/permits/1705120449\_1686095128.5897632/0/aws-java-sdk-medialive-1-11-820-sources-1 jar/com/amazonaws/services/medialive/model/transform/UpdateChannelClassRequestMarshaller.java

\* /opt/cola/permits/1705120449\_1686095128.5897632/0/aws-java-sdk-medialive-1-11-820-sources-1-

jar/com/amazonaws/services/medialive/model/transform/CreateMultiplexProgramRequestMarshaller.java

\* /opt/cola/permits/1705120449\_1686095128.5897632/0/aws-java-sdk-medialive-1-11-820-sources-1-

jar/com/amazonaws/services/medialive/model/transform/InputDestinationJsonUnmarshaller.java

\* /opt/cola/permits/1705120449\_1686095128.5897632/0/aws-java-sdk-medialive-1-11-820-sources-1-

jar/com/amazonaws/services/medialive/model/transform/PauseStateScheduleActionSettingsJsonUnmarshaller.java

\* /opt/cola/permits/1705120449\_1686095128.5897632/0/aws-java-sdk-medialive-1-11-820-sources-1-

jar/com/amazonaws/services/medialive/waiters/MultiplexCreated.java

```
* /opt/cola/permits/1705120449_1686095128.5897632/0/aws-java-sdk-medialive-1-11-820-sources-1-
jar/com/amazonaws/services/medialive/model/HlsH265PackagingType.java
```
\* /opt/cola/permits/1705120449\_1686095128.5897632/0/aws-java-sdk-medialive-1-11-820-sources-1 jar/com/amazonaws/services/medialive/model/InputDeviceState.java

\* /opt/cola/permits/1705120449\_1686095128.5897632/0/aws-java-sdk-medialive-1-11-820-sources-1 jar/com/amazonaws/services/medialive/model/CaptionLanguageMapping.java

\* /opt/cola/permits/1705120449\_1686095128.5897632/0/aws-java-sdk-medialive-1-11-820-sources-1 jar/com/amazonaws/services/medialive/model/InputLossActionForHlsOut.java

\* /opt/cola/permits/1705120449\_1686095128.5897632/0/aws-java-sdk-medialive-1-11-820-sources-1 jar/com/amazonaws/services/medialive/model/transform/MultiplexProgramSettingsJsonUnmarshaller.java \* /opt/cola/permits/1705120449\_1686095128.5897632/0/aws-java-sdk-medialive-1-11-820-sources-1 jar/com/amazonaws/services/medialive/model/transform/DescribeChannelResultJsonUnmarshaller.java \* /opt/cola/permits/1705120449\_1686095128.5897632/0/aws-java-sdk-medialive-1-11-820-sources-1 jar/com/amazonaws/services/medialive/AbstractAWSMediaLive.java

\* /opt/cola/permits/1705120449\_1686095128.5897632/0/aws-java-sdk-medialive-1-11-820-sources-1 jar/com/amazonaws/services/medialive/model/transform/CreateChannelRequestMarshaller.java

\* /opt/cola/permits/1705120449\_1686095128.5897632/0/aws-java-sdk-medialive-1-11-820-sources-1 jar/com/amazonaws/services/medialive/model/H265GopSizeUnits.java

\* /opt/cola/permits/1705120449\_1686095128.5897632/0/aws-java-sdk-medialive-1-11-820-sources-1 jar/com/amazonaws/services/medialive/model/TemporalFilterPostFilterSharpening.java

\* /opt/cola/permits/1705120449\_1686095128.5897632/0/aws-java-sdk-medialive-1-11-820-sources-1 jar/com/amazonaws/services/medialive/model/ChannelEgressEndpoint.java

\* /opt/cola/permits/1705120449\_1686095128.5897632/0/aws-java-sdk-medialive-1-11-820-sources-1 jar/com/amazonaws/services/medialive/model/RtmpGroupSettings.java

\* /opt/cola/permits/1705120449\_1686095128.5897632/0/aws-java-sdk-medialive-1-11-820-sources-1 jar/com/amazonaws/services/medialive/model/transform/CaptionDestinationSettingsMarshaller.java \* /opt/cola/permits/1705120449\_1686095128.5897632/0/aws-java-sdk-medialive-1-11-820-sources-1 jar/com/amazonaws/services/medialive/model/transform/ListInputsRequestMarshaller.java

\* /opt/cola/permits/1705120449\_1686095128.5897632/0/aws-java-sdk-medialive-1-11-820-sources-1-

jar/com/amazonaws/services/medialive/model/transform/CreateMultiplexResultJsonUnmarshaller.java \* /opt/cola/permits/1705120449\_1686095128.5897632/0/aws-java-sdk-medialive-1-11-820-sources-1-

jar/com/amazonaws/services/medialive/model/transform/KeyProviderSettingsMarshaller.java

\* /opt/cola/permits/1705120449\_1686095128.5897632/0/aws-java-sdk-medialive-1-11-820-sources-1 jar/com/amazonaws/services/medialive/model/transform/DeleteMultiplexRequestProtocolMarshaller.java \* /opt/cola/permits/1705120449\_1686095128.5897632/0/aws-java-sdk-medialive-1-11-820-sources-1 jar/com/amazonaws/services/medialive/model/DescribeMultiplexResult.java

\* /opt/cola/permits/1705120449\_1686095128.5897632/0/aws-java-sdk-medialive-1-11-820-sources-1-

jar/com/amazonaws/services/medialive/model/transform/FixedModeScheduleActionStartSettingsJsonUnmarshaller. java

\* /opt/cola/permits/1705120449\_1686095128.5897632/0/aws-java-sdk-medialive-1-11-820-sources-1 jar/com/amazonaws/services/medialive/model/transform/InputLossBehaviorMarshaller.java

\* /opt/cola/permits/1705120449\_1686095128.5897632/0/aws-java-sdk-medialive-1-11-820-sources-1-

jar/com/amazonaws/services/medialive/model/transform/MultiplexProgramPacketIdentifiersMapMarshaller.java

\* /opt/cola/permits/1705120449\_1686095128.5897632/0/aws-java-sdk-medialive-1-11-820-sources-1-

jar/com/amazonaws/services/medialive/model/CreateInputRequest.java

\* /opt/cola/permits/1705120449\_1686095128.5897632/0/aws-java-sdk-medialive-1-11-820-sources-1 jar/com/amazonaws/services/medialive/model/HlsRedundantManifest.java

\* /opt/cola/permits/1705120449\_1686095128.5897632/0/aws-java-sdk-medialive-1-11-820-sources-1 jar/com/amazonaws/services/medialive/model/transform/BlackoutSlateJsonUnmarshaller.java

\* /opt/cola/permits/1705120449\_1686095128.5897632/0/aws-java-sdk-medialive-1-11-820-sources-1-

jar/com/amazonaws/services/medialive/model/transform/InputChannelLevelMarshaller.java

jar/com/amazonaws/services/medialive/model/DescribeInputRequest.java

\* /opt/cola/permits/1705120449\_1686095128.5897632/0/aws-java-sdk-medialive-1-11-820-sources-1 jar/com/amazonaws/services/medialive/model/H264ScanType.java

\* /opt/cola/permits/1705120449\_1686095128.5897632/0/aws-java-sdk-medialive-1-11-820-sources-1 jar/com/amazonaws/services/medialive/model/M2tsArib.java

\* /opt/cola/permits/1705120449\_1686095128.5897632/0/aws-java-sdk-medialive-1-11-820-sources-1 jar/com/amazonaws/services/medialive/model/StartChannelRequest.java

\* /opt/cola/permits/1705120449\_1686095128.5897632/0/aws-java-sdk-medialive-1-11-820-sources-1 jar/com/amazonaws/services/medialive/model/UpdateReservationRequest.java

\* /opt/cola/permits/1705120449\_1686095128.5897632/0/aws-java-sdk-medialive-1-11-820-sources-1 jar/com/amazonaws/services/medialive/AWSMediaLiveClient.java

\* /opt/cola/permits/1705120449\_1686095128.5897632/0/aws-java-sdk-medialive-1-11-820-sources-1-

jar/com/amazonaws/services/medialive/model/transform/DescribeInputSecurityGroupRequestMarshaller.java

\* /opt/cola/permits/1705120449\_1686095128.5897632/0/aws-java-sdk-medialive-1-11-820-sources-1-

jar/com/amazonaws/services/medialive/model/SmpteTtDestinationSettings.java

\* /opt/cola/permits/1705120449\_1686095128.5897632/0/aws-java-sdk-medialive-1-11-820-sources-1-

jar/com/amazonaws/services/medialive/model/transform/AutomaticInputFailoverSettingsJsonUnmarshaller.java

\* /opt/cola/permits/1705120449\_1686095128.5897632/0/aws-java-sdk-medialive-1-11-820-sources-1-

jar/com/amazonaws/services/medialive/model/transform/Rec709SettingsMarshaller.java

\* /opt/cola/permits/1705120449\_1686095128.5897632/0/aws-java-sdk-medialive-1-11-820-sources-1-

jar/com/amazonaws/services/medialive/model/ColorSpacePassthroughSettings.java

\* /opt/cola/permits/1705120449\_1686095128.5897632/0/aws-java-sdk-medialive-1-11-820-sources-1 jar/com/amazonaws/services/medialive/model/SmoothGroupEventIdMode.java

\* /opt/cola/permits/1705120449\_1686095128.5897632/0/aws-java-sdk-medialive-1-11-820-sources-1-

jar/com/amazonaws/services/medialive/model/ListInputDevicesResult.java

\* /opt/cola/permits/1705120449\_1686095128.5897632/0/aws-java-sdk-medialive-1-11-820-sources-1-

jar/com/amazonaws/services/medialive/model/transform/MediaPackageOutputDestinationSettingsJsonUnmarshaller .java

\* /opt/cola/permits/1705120449\_1686095128.5897632/0/aws-java-sdk-medialive-1-11-820-sources-1-

jar/com/amazonaws/services/medialive/model/HlsCodecSpecification.java

\* /opt/cola/permits/1705120449\_1686095128.5897632/0/aws-java-sdk-medialive-1-11-820-sources-1 jar/com/amazonaws/services/medialive/model/transform/DeleteInputRequestProtocolMarshaller.java

\* /opt/cola/permits/1705120449\_1686095128.5897632/0/aws-java-sdk-medialive-1-11-820-sources-1-

jar/com/amazonaws/services/medialive/model/transform/Scte35ReturnToNetworkScheduleActionSettingsMarshalle r.java

\* /opt/cola/permits/1705120449\_1686095128.5897632/0/aws-java-sdk-medialive-1-11-820-sources-1 jar/com/amazonaws/services/medialive/model/Ac3LfeFilter.java

\* /opt/cola/permits/1705120449\_1686095128.5897632/0/aws-java-sdk-medialive-1-11-820-sources-1 jar/com/amazonaws/services/medialive/model/transform/DeleteScheduleResultJsonUnmarshaller.java \* /opt/cola/permits/1705120449\_1686095128.5897632/0/aws-java-sdk-medialive-1-11-820-sources-1-

jar/com/amazonaws/services/medialive/model/ListTagsForResourceResult.java

\* /opt/cola/permits/1705120449\_1686095128.5897632/0/aws-java-sdk-medialive-1-11-820-sources-1 jar/com/amazonaws/services/medialive/model/InputClass.java

\* /opt/cola/permits/1705120449\_1686095128.5897632/0/aws-java-sdk-medialive-1-11-820-sources-1-

jar/com/amazonaws/services/medialive/model/transform/ListTagsForResourceRequestProtocolMarshaller.java

\* /opt/cola/permits/1705120449\_1686095128.5897632/0/aws-java-sdk-medialive-1-11-820-sources-1-

jar/com/amazonaws/services/medialive/model/SmoothGroupStreamManifestBehavior.java

jar/com/amazonaws/services/medialive/model/Scte35Descriptor.java

\* /opt/cola/permits/1705120449\_1686095128.5897632/0/aws-java-sdk-medialive-1-11-820-sources-1 jar/com/amazonaws/services/medialive/model/AacVbrQuality.java

\* /opt/cola/permits/1705120449\_1686095128.5897632/0/aws-java-sdk-medialive-1-11-820-sources-1 jar/com/amazonaws/services/medialive/model/UpdateInputDeviceRequest.java \* /opt/cola/permits/1705120449\_1686095128.5897632/0/aws-java-sdk-medialive-1-11-820-sources-1 jar/com/amazonaws/services/medialive/model/transform/BurnInDestinationSettingsMarshaller.java \* /opt/cola/permits/1705120449\_1686095128.5897632/0/aws-java-sdk-medialive-1-11-820-sources-1 jar/com/amazonaws/services/medialive/model/transform/CreateInputRequestProtocolMarshaller.java \* /opt/cola/permits/1705120449\_1686095128.5897632/0/aws-java-sdk-medialive-1-11-820-sources-1 jar/com/amazonaws/services/medialive/model/M2tsTimedMetadataBehavior.java \* /opt/cola/permits/1705120449\_1686095128.5897632/0/aws-java-sdk-medialive-1-11-820-sources-1 jar/com/amazonaws/services/medialive/model/transform/DescribeMultiplexProgramResultJsonUnmarshaller.java \* /opt/cola/permits/1705120449\_1686095128.5897632/0/aws-java-sdk-medialive-1-11-820-sources-1 jar/com/amazonaws/services/medialive/model/transform/ListTagsForResourceRequestMarshaller.java \* /opt/cola/permits/1705120449\_1686095128.5897632/0/aws-java-sdk-medialive-1-11-820-sources-1 jar/com/amazonaws/services/medialive/model/transform/MultiplexSummaryJsonUnmarshaller.java \* /opt/cola/permits/1705120449\_1686095128.5897632/0/aws-java-sdk-medialive-1-11-820-sources-1 jar/com/amazonaws/services/medialive/model/transform/PipelineDetailJsonUnmarshaller.java \* /opt/cola/permits/1705120449\_1686095128.5897632/0/aws-java-sdk-medialive-1-11-820-sources-1 jar/com/amazonaws/services/medialive/model/transform/PurchaseOfferingResultJsonUnmarshaller.java \* /opt/cola/permits/1705120449\_1686095128.5897632/0/aws-java-sdk-medialive-1-11-820-sources-1 jar/com/amazonaws/services/medialive/model/transform/UdpOutputSettingsJsonUnmarshaller.java \* /opt/cola/permits/1705120449\_1686095128.5897632/0/aws-java-sdk-medialive-1-11-820-sources-1 jar/com/amazonaws/services/medialive/model/transform/Scte35SpliceInsertScheduleActionSettingsMarshaller.java \* /opt/cola/permits/1705120449\_1686095128.5897632/0/aws-java-sdk-medialive-1-11-820-sources-1 jar/com/amazonaws/services/medialive/model/MultiplexSettings.java \* /opt/cola/permits/1705120449\_1686095128.5897632/0/aws-java-sdk-medialive-1-11-820-sources-1 jar/com/amazonaws/services/medialive/model/Scte35NoRegionalBlackoutFlag.java \* /opt/cola/permits/1705120449\_1686095128.5897632/0/aws-java-sdk-medialive-1-11-820-sources-1 jar/com/amazonaws/services/medialive/model/transform/ArchiveGroupSettingsJsonUnmarshaller.java \* /opt/cola/permits/1705120449\_1686095128.5897632/0/aws-java-sdk-medialive-1-11-820-sources-1 jar/com/amazonaws/services/medialive/model/InputSettings.java \* /opt/cola/permits/1705120449\_1686095128.5897632/0/aws-java-sdk-medialive-1-11-820-sources-1 jar/com/amazonaws/services/medialive/model/transform/PipelineDetailMarshaller.java \* /opt/cola/permits/1705120449\_1686095128.5897632/0/aws-java-sdk-medialive-1-11-820-sources-1 jar/com/amazonaws/services/medialive/model/transform/AvailConfigurationMarshaller.java \* /opt/cola/permits/1705120449\_1686095128.5897632/0/aws-java-sdk-medialive-1-11-820-sources-1 jar/com/amazonaws/services/medialive/model/transform/InputPrepareScheduleActionSettingsMarshaller.java \* /opt/cola/permits/1705120449\_1686095128.5897632/0/aws-java-sdk-medialive-1-11-820-sources-1 jar/com/amazonaws/services/medialive/model/transform/ListMultiplexesRequestMarshaller.java \* /opt/cola/permits/1705120449\_1686095128.5897632/0/aws-java-sdk-medialive-1-11-820-sources-1 jar/com/amazonaws/services/medialive/model/InputDestinationRequest.java \* /opt/cola/permits/1705120449\_1686095128.5897632/0/aws-java-sdk-medialive-1-11-820-sources-1 jar/com/amazonaws/services/medialive/model/transform/ListOfferingsResultJsonUnmarshaller.java \* /opt/cola/permits/1705120449\_1686095128.5897632/0/aws-java-sdk-medialive-1-11-820-sources-1-

jar/com/amazonaws/services/medialive/model/transform/InputSecurityGroupJsonUnmarshaller.java

jar/com/amazonaws/services/medialive/model/H265FlickerAq.java

\* /opt/cola/permits/1705120449\_1686095128.5897632/0/aws-java-sdk-medialive-1-11-820-sources-1 jar/com/amazonaws/services/medialive/model/transform/OutputDestinationJsonUnmarshaller.java \* /opt/cola/permits/1705120449\_1686095128.5897632/0/aws-java-sdk-medialive-1-11-820-sources-1 jar/com/amazonaws/services/medialive/model/transform/TemporalFilterSettingsJsonUnmarshaller.java \* /opt/cola/permits/1705120449\_1686095128.5897632/0/aws-java-sdk-medialive-1-11-820-sources-1 jar/com/amazonaws/services/medialive/model/IFrameOnlyPlaylistType.java

\* /opt/cola/permits/1705120449\_1686095128.5897632/0/aws-java-sdk-medialive-1-11-820-sources-1 jar/com/amazonaws/services/medialive/model/M3u8Scte35Behavior.java

\* /opt/cola/permits/1705120449\_1686095128.5897632/0/aws-java-sdk-medialive-1-11-820-sources-1 jar/com/amazonaws/services/medialive/model/transform/ScheduleActionSettingsMarshaller.java \* /opt/cola/permits/1705120449\_1686095128.5897632/0/aws-java-sdk-medialive-1-11-820-sources-1-

jar/com/amazonaws/services/medialive/model/transform/UpdateInputRequestProtocolMarshaller.java \* /opt/cola/permits/1705120449\_1686095128.5897632/0/aws-java-sdk-medialive-1-11-820-sources-1-

jar/com/amazonaws/services/medialive/model/transform/UpdateMultiplexRequestProtocolMarshaller.java

\* /opt/cola/permits/1705120449\_1686095128.5897632/0/aws-java-sdk-medialive-1-11-820-sources-1-

jar/com/amazonaws/services/medialive/model/Scte35SegmentationCancelIndicator.java

\* /opt/cola/permits/1705120449\_1686095128.5897632/0/aws-java-sdk-medialive-1-11-820-sources-1 jar/com/amazonaws/services/medialive/model/transform/MultiplexSettingsSummaryMarshaller.java \* /opt/cola/permits/1705120449\_1686095128.5897632/0/aws-java-sdk-medialive-1-11-820-sources-1-

jar/com/amazonaws/services/medialive/model/VideoSelectorColorSpaceUsage.java

\* /opt/cola/permits/1705120449\_1686095128.5897632/0/aws-java-sdk-medialive-1-11-820-sources-1 jar/com/amazonaws/services/medialive/model/transform/Scte20PlusEmbeddedDestinationSettingsJsonUnmarshaller .java

\* /opt/cola/permits/1705120449\_1686095128.5897632/0/aws-java-sdk-medialive-1-11-820-sources-1 jar/com/amazonaws/services/medialive/model/Scte35TimeSignalScheduleActionSettings.java

\* /opt/cola/permits/1705120449\_1686095128.5897632/0/aws-java-sdk-medialive-1-11-820-sources-1 jar/com/amazonaws/services/medialive/model/M2tsRateMode.java

\* /opt/cola/permits/1705120449\_1686095128.5897632/0/aws-java-sdk-medialive-1-11-820-sources-1 jar/com/amazonaws/services/medialive/model/GlobalConfiguration.java

\* /opt/cola/permits/1705120449\_1686095128.5897632/0/aws-java-sdk-medialive-1-11-820-sources-1-

jar/com/amazonaws/services/medialive/model/transform/EmbeddedPlusScte20DestinationSettingsMarshaller.java \* /opt/cola/permits/1705120449\_1686095128.5897632/0/aws-java-sdk-medialive-1-11-820-sources-1-

jar/com/amazonaws/services/medialive/model/transform/BatchScheduleActionDeleteResultJsonUnmarshaller.java \* /opt/cola/permits/1705120449\_1686095128.5897632/0/aws-java-sdk-medialive-1-11-820-sources-1-

jar/com/amazonaws/services/medialive/model/transform/AudioSelectorSettingsMarshaller.java

\* /opt/cola/permits/1705120449\_1686095128.5897632/0/aws-java-sdk-medialive-1-11-820-sources-1-

jar/com/amazonaws/services/medialive/model/transform/Scte35TimeSignalAposMarshaller.java

\* /opt/cola/permits/1705120449\_1686095128.5897632/0/aws-java-sdk-medialive-1-11-820-sources-1-

jar/com/amazonaws/services/medialive/model/transform/EmbeddedSourceSettingsMarshaller.java

\* /opt/cola/permits/1705120449\_1686095128.5897632/0/aws-java-sdk-medialive-1-11-820-sources-1-

jar/com/amazonaws/services/medialive/model/transform/UpdateInputSecurityGroupRequestProtocolMarshaller.java

\* /opt/cola/permits/1705120449\_1686095128.5897632/0/aws-java-sdk-medialive-1-11-820-sources-1-

jar/com/amazonaws/services/medialive/model/StopChannelResult.java

\* /opt/cola/permits/1705120449\_1686095128.5897632/0/aws-java-sdk-medialive-1-11-820-sources-1 jar/com/amazonaws/services/medialive/model/InputChannelLevel.java

\* /opt/cola/permits/1705120449\_1686095128.5897632/0/aws-java-sdk-medialive-1-11-820-sources-1 jar/com/amazonaws/services/medialive/model/UdpGroupSettings.java

\* /opt/cola/permits/1705120449\_1686095128.5897632/0/aws-java-sdk-medialive-1-11-820-sources-1 jar/com/amazonaws/services/medialive/model/H264ParControl.java

\* /opt/cola/permits/1705120449\_1686095128.5897632/0/aws-java-sdk-medialive-1-11-820-sources-1 jar/com/amazonaws/services/medialive/model/transform/DescribeInputDeviceRequestMarshaller.java \* /opt/cola/permits/1705120449\_1686095128.5897632/0/aws-java-sdk-medialive-1-11-820-sources-1 jar/com/amazonaws/services/medialive/model/transform/AutomaticInputFailoverSettingsMarshaller.java \* /opt/cola/permits/1705120449\_1686095128.5897632/0/aws-java-sdk-medialive-1-11-820-sources-1 jar/com/amazonaws/services/medialive/model/RtmpOutputCertificateMode.java

\* /opt/cola/permits/1705120449\_1686095128.5897632/0/aws-java-sdk-medialive-1-11-820-sources-1 jar/com/amazonaws/services/medialive/model/AacInputType.java

\* /opt/cola/permits/1705120449\_1686095128.5897632/0/aws-java-sdk-medialive-1-11-820-sources-1 jar/com/amazonaws/services/medialive/model/transform/MultiplexProgramSummaryMarshaller.java \* /opt/cola/permits/1705120449\_1686095128.5897632/0/aws-java-sdk-medialive-1-11-820-sources-1 jar/com/amazonaws/services/medialive/model/transform/ScheduleActionStartSettingsMarshaller.java

\* /opt/cola/permits/1705120449\_1686095128.5897632/0/aws-java-sdk-medialive-1-11-820-sources-1 jar/com/amazonaws/services/medialive/model/transform/ScheduleActionJsonUnmarshaller.java

\* /opt/cola/permits/1705120449\_1686095128.5897632/0/aws-java-sdk-medialive-1-11-820-sources-1 jar/com/amazonaws/services/medialive/model/H264FramerateControl.java

\* /opt/cola/permits/1705120449\_1686095128.5897632/0/aws-java-sdk-medialive-1-11-820-sources-1 jar/com/amazonaws/services/medialive/model/transform/AribDestinationSettingsJsonUnmarshaller.java \* /opt/cola/permits/1705120449\_1686095128.5897632/0/aws-java-sdk-medialive-1-11-820-sources-1 jar/com/amazonaws/services/medialive/model/transform/UpdateMultiplexProgramRequestProtocolMarshaller.java \* /opt/cola/permits/1705120449\_1686095128.5897632/0/aws-java-sdk-medialive-1-11-820-sources-1 jar/com/amazonaws/services/medialive/model/AudioOnlyHlsSettings.java

\* /opt/cola/permits/1705120449\_1686095128.5897632/0/aws-java-sdk-medialive-1-11-820-sources-1 jar/com/amazonaws/services/medialive/model/MultiplexSummary.java

\* /opt/cola/permits/1705120449\_1686095128.5897632/0/aws-java-sdk-medialive-1-11-820-sources-1 jar/com/amazonaws/services/medialive/model/transform/HlsWebdavSettingsMarshaller.java

\* /opt/cola/permits/1705120449\_1686095128.5897632/0/aws-java-sdk-medialive-1-11-820-sources-1 jar/com/amazonaws/services/medialive/model/transform/OutputGroupSettingsJsonUnmarshaller.java \* /opt/cola/permits/1705120449\_1686095128.5897632/0/aws-java-sdk-medialive-1-11-820-sources-1 jar/com/amazonaws/services/medialive/model/transform/NotFoundExceptionUnmarshaller.java \* /opt/cola/permits/1705120449\_1686095128.5897632/0/aws-java-sdk-medialive-1-11-820-sources-1-

jar/com/amazonaws/services/medialive/model/transform/ListInputsRequestProtocolMarshaller.java \* /opt/cola/permits/1705120449\_1686095128.5897632/0/aws-java-sdk-medialive-1-11-820-sources-1 jar/com/amazonaws/services/medialive/model/transform/StopChannelRequestProtocolMarshaller.java \* /opt/cola/permits/1705120449\_1686095128.5897632/0/aws-java-sdk-medialive-1-11-820-sources-1 jar/com/amazonaws/services/medialive/model/transform/DeleteMultiplexProgramRequestMarshaller.java \* /opt/cola/permits/1705120449\_1686095128.5897632/0/aws-java-sdk-medialive-1-11-820-sources-1 jar/com/amazonaws/services/medialive/model/transform/InputPrepareScheduleActionSettingsJsonUnmarshaller.jav

a

\* /opt/cola/permits/1705120449\_1686095128.5897632/0/aws-java-sdk-medialive-1-11-820-sources-1 jar/com/amazonaws/services/medialive/model/transform/UpdateMultiplexProgramRequestMarshaller.java \* /opt/cola/permits/1705120449\_1686095128.5897632/0/aws-java-sdk-medialive-1-11-820-sources-1 jar/com/amazonaws/services/medialive/model/transform/DeleteChannelRequestProtocolMarshaller.java \* /opt/cola/permits/1705120449\_1686095128.5897632/0/aws-java-sdk-medialive-1-11-820-sources-1 jar/com/amazonaws/services/medialive/model/transform/InternalServerErrorExceptionUnmarshaller.java \* /opt/cola/permits/1705120449\_1686095128.5897632/0/aws-java-sdk-medialive-1-11-820-sources-1jar/com/amazonaws/services/medialive/model/transform/HlsWebdavSettingsJsonUnmarshaller.java

\* /opt/cola/permits/1705120449\_1686095128.5897632/0/aws-java-sdk-medialive-1-11-820-sources-1 jar/com/amazonaws/services/medialive/model/DvbNitSettings.java

\* /opt/cola/permits/1705120449\_1686095128.5897632/0/aws-java-sdk-medialive-1-11-820-sources-1 jar/com/amazonaws/services/medialive/model/transform/MultiplexGroupSettingsJsonUnmarshaller.java \* /opt/cola/permits/1705120449\_1686095128.5897632/0/aws-java-sdk-medialive-1-11-820-sources-1 jar/com/amazonaws/services/medialive/model/MsSmoothH265PackagingType.java

\* /opt/cola/permits/1705120449\_1686095128.5897632/0/aws-java-sdk-medialive-1-11-820-sources-1 jar/com/amazonaws/services/medialive/model/PurchaseOfferingRequest.java

\* /opt/cola/permits/1705120449\_1686095128.5897632/0/aws-java-sdk-medialive-1-11-820-sources-1 jar/com/amazonaws/services/medialive/model/transform/UpdateMultiplexResultJsonUnmarshaller.java \* /opt/cola/permits/1705120449\_1686095128.5897632/0/aws-java-sdk-medialive-1-11-820-sources-1 jar/com/amazonaws/services/medialive/model/UpdateMultiplexResult.java

\* /opt/cola/permits/1705120449\_1686095128.5897632/0/aws-java-sdk-medialive-1-11-820-sources-1 jar/com/amazonaws/services/medialive/model/transform/CaptionSelectorSettingsJsonUnmarshaller.java \* /opt/cola/permits/1705120449\_1686095128.5897632/0/aws-java-sdk-medialive-1-11-820-sources-1 jar/com/amazonaws/services/medialive/model/transform/DeleteInputRequestMarshaller.java

\* /opt/cola/permits/1705120449\_1686095128.5897632/0/aws-java-sdk-medialive-1-11-820-sources-1 jar/com/amazonaws/services/medialive/model/transform/Mp2SettingsJsonUnmarshaller.java

\* /opt/cola/permits/1705120449\_1686095128.5897632/0/aws-java-sdk-medialive-1-11-820-sources-1-

jar/com/amazonaws/services/medialive/model/transform/InputVpcRequestJsonUnmarshaller.java

\* /opt/cola/permits/1705120449\_1686095128.5897632/0/aws-java-sdk-medialive-1-11-820-sources-1 jar/com/amazonaws/services/medialive/model/transform/DvbNitSettingsMarshaller.java

\* /opt/cola/permits/1705120449\_1686095128.5897632/0/aws-java-sdk-medialive-1-11-820-sources-1 jar/com/amazonaws/services/medialive/model/transform/InputDeviceNetworkSettingsMarshaller.java \* /opt/cola/permits/1705120449\_1686095128.5897632/0/aws-java-sdk-medialive-1-11-820-sources-1 jar/com/amazonaws/services/medialive/model/transform/SmpteTtDestinationSettingsJsonUnmarshaller.java

\* /opt/cola/permits/1705120449\_1686095128.5897632/0/aws-java-sdk-medialive-1-11-820-sources-1-

jar/com/amazonaws/services/medialive/model/transform/UdpOutputSettingsMarshaller.java

\* /opt/cola/permits/1705120449\_1686095128.5897632/0/aws-java-sdk-medialive-1-11-820-sources-1 jar/com/amazonaws/services/medialive/model/InputClippingSettings.java

\* /opt/cola/permits/1705120449\_1686095128.5897632/0/aws-java-sdk-medialive-1-11-820-sources-1 jar/com/amazonaws/services/medialive/model/transform/AudioLanguageSelectionMarshaller.java

\* /opt/cola/permits/1705120449\_1686095128.5897632/0/aws-java-sdk-medialive-1-11-820-sources-1 jar/com/amazonaws/services/medialive/model/UpdateInputRequest.java

\* /opt/cola/permits/1705120449\_1686095128.5897632/0/aws-java-sdk-medialive-1-11-820-sources-1 jar/com/amazonaws/services/medialive/model/transform/OutputMarshaller.java

\* /opt/cola/permits/1705120449\_1686095128.5897632/0/aws-java-sdk-medialive-1-11-820-sources-1 jar/com/amazonaws/services/medialive/waiters/ChannelStopped.java

\* /opt/cola/permits/1705120449\_1686095128.5897632/0/aws-java-sdk-medialive-1-11-820-sources-1 jar/com/amazonaws/services/medialive/model/InputLossBehavior.java

\* /opt/cola/permits/1705120449\_1686095128.5897632/0/aws-java-sdk-medialive-1-11-820-sources-1 jar/com/amazonaws/services/medialive/model/transform/CaptionDescriptionMarshaller.java

\* /opt/cola/permits/1705120449\_1686095128.5897632/0/aws-java-sdk-medialive-1-11-820-sources-1 jar/com/amazonaws/services/medialive/model/HlsMediaStoreStorageClass.java

\* /opt/cola/permits/1705120449\_1686095128.5897632/0/aws-java-sdk-medialive-1-11-820-sources-1 jar/com/amazonaws/services/medialive/model/transform/FecOutputSettingsMarshaller.java

jar/com/amazonaws/services/medialive/model/transform/DescribeChannelRequestMarshaller.java \* /opt/cola/permits/1705120449\_1686095128.5897632/0/aws-java-sdk-medialive-1-11-820-sources-1 jar/com/amazonaws/services/medialive/model/transform/HlsGroupSettingsJsonUnmarshaller.java \* /opt/cola/permits/1705120449\_1686095128.5897632/0/aws-java-sdk-medialive-1-11-820-sources-1 jar/com/amazonaws/services/medialive/model/AudioCodecSettings.java No license file was found, but licenses were detected in source scan.

/\*

\* Copyright 2015-2020 Amazon.com, Inc. or its affiliates. All Rights Reserved.

\*

\* Licensed under the Apache License, Version 2.0 (the "License"). You may not use this file except in compliance with

\* the License. A copy of the License is located at

\*

\* http://aws.amazon.com/apache2.0

\*

\* or in the "license" file accompanying this file. This file is distributed on an "AS IS" BASIS, WITHOUT WARRANTIES OR

\* CONDITIONS OF ANY KIND, either express or implied. See the License for the specific language governing permissions

\* and limitations under the License.

\*/

/\*\*

 \* Inserts segmentation markers at each segmentationTime period. raiSegstart sets the Random Access Indicator bit in

\* the adaptation field. raiAdapt sets the RAI bit and adds the current timecode in the private data bytes.

\* psiSegstart inserts PAT and PMT tables at the start of segments. ebp adds Encoder Boundary Point information

\* the adaptation field as per OpenCable specification OC-SP-EBP-I01-130118. ebpLegacy adds Encoder

#### Boundary Point

\* information to the adaptation field using a legacy proprietary format.

\*/

/\*\*

to

 \* Inserts segmentation markers at each segmentationTime period. raiSegstart sets the Random Access Indicator bit in

\* the adaptation field. raiAdapt sets the RAI bit and adds the current timecode in the private data bytes.

 \* psiSegstart inserts PAT and PMT tables at the start of segments. ebp adds Encoder Boundary Point information to

\* the adaptation field as per OpenCable specification OC-SP-EBP-I01-130118. ebpLegacy adds Encoder

#### Boundary Point

\* information to the adaptation field using a legacy proprietary format.

\*

\* @param segmentationMarkers

 \* Inserts segmentation markers at each segmentationTime period. raiSegstart sets the Random Access Indicator

- \* bit in the adaptation field. raiAdapt sets the RAI bit and adds the current timecode in the private data
- \* bytes. psiSegstart inserts PAT and PMT tables at the start of segments. ebp adds Encoder Boundary Point
- \* information to the adaptation field as per OpenCable specification OC-SP-EBP-I01-130118. ebpLegacy

adds

\* Encoder Boundary Point information to the adaptation field using a legacy proprietary format.

\* @see M2tsSegmentationMarkers

 \*/ /\*\*

 \* Inserts segmentation markers at each segmentationTime period. raiSegstart sets the Random Access Indicator bit in

\* the adaptation field. raiAdapt sets the RAI bit and adds the current timecode in the private data bytes.

 \* psiSegstart inserts PAT and PMT tables at the start of segments. ebp adds Encoder Boundary Point information to

 \* the adaptation field as per OpenCable specification OC-SP-EBP-I01-130118. ebpLegacy adds Encoder Boundary Point

\* information to the adaptation field using a legacy proprietary format.

\*

\* @return Inserts segmentation markers at each segmentationTime period. raiSegstart sets the Random Access

- \* Indicator bit in the adaptation field. raiAdapt sets the RAI bit and adds the current timecode in the
- private data bytes. psiSegstart inserts PAT and PMT tables at the start of segments. ebp adds Encoder

\* Boundary Point information to the adaptation field as per OpenCable specification OC-SP-EBP-I01-

130118.

- ebpLegacy adds Encoder Boundary Point information to the adaptation field using a legacy proprietary
- format.
- \* @see M2tsSegmentationMarkers
- \*/

Found in path(s):

\* /opt/cola/permits/1705120449\_1686095128.5897632/0/aws-java-sdk-medialive-1-11-820-sources-1 jar/com/amazonaws/services/medialive/model/M2tsSettings.java

# **1.512 aws-java-sdk-inspector 1.12.381 1.512.1 Available under license :**

Apache-2.0

# **1.513 jetty-util 9.4.50.v20221201**

## **1.513.1 Available under license :**

This program and the accompanying materials are made available under the terms of the Eclipse Public License 2.0 which is available at http://www.eclipse.org/legal/epl-2.0, or the Apache Software License 2.0 which is available at https://www.apache.org/licenses/LICENSE-2.0.

Eclipse Public License - v 1.0

THE ACCOMPANYING PROGRAM IS PROVIDED UNDER THE TERMS OF THIS ECLIPSE PUBLIC

#### LICENSE ("AGREEMENT"). ANY USE, REPRODUCTION OR DISTRIBUTION OF THE PROGRAM CONSTITUTES RECIPIENT'S ACCEPTANCE OF THIS AGREEMENT.

#### 1. DEFINITIONS

"Contribution" means:

- a) in the case of the initial Contributor, the initial code and documentation distributed under this Agreement, and
- b) in the case of each subsequent Contributor:
- i) changes to the Program, and
- ii) additions to the Program;

 where such changes and/or additions to the Program originate from and are distributed by that particular Contributor. A Contribution 'originates' from a Contributor if it was added to the Program by such Contributor itself or anyone acting on such Contributor's behalf. Contributions do not include additions to the Program which: (i) are separate modules of software distributed in conjunction with the Program under their own license agreement, and (ii) are not derivative works of the Program.

"Contributor" means any person or entity that distributes the Program.

"Licensed Patents" mean patent claims licensable by a Contributor which are necessarily infringed by the use or sale of its Contribution alone or when combined with the Program.

"Program" means the Contributions distributed in accordance with this Agreement.

"Recipient" means anyone who receives the Program under this Agreement, including all Contributors.

#### 2. GRANT OF RIGHTS

- a) Subject to the terms of this Agreement, each Contributor hereby grants Recipient a non-exclusive, worldwide, royalty-free copyright license to reproduce, prepare derivative works of, publicly display, publicly perform, distribute and sublicense the Contribution of such Contributor, if any, and such derivative works, in source code and object code form.
- b) Subject to the terms of this Agreement, each Contributor hereby grants Recipient a non-exclusive, worldwide, royalty-free patent license under Licensed Patents to make, use, sell, offer to sell, import and otherwise transfer the Contribution of such Contributor, if any, in source code and object code form. This patent license shall apply to the combination of the Contribution and the Program if, at the time the Contribution is added by the Contributor, such addition of the Contribution causes such combination to be covered by the Licensed Patents. The patent license shall not apply to any other combinations which include the Contribution.

No hardware per se is licensed hereunder.

- c) Recipient understands that although each Contributor grants the licenses to its Contributions set forth herein, no assurances are provided by any Contributor that the Program does not infringe the patent or other intellectual property rights of any other entity. Each Contributor disclaims any liability to Recipient for claims brought by any other entity based on infringement of intellectual property rights or otherwise. As a condition to exercising the rights and licenses granted hereunder, each Recipient hereby assumes sole responsibility to secure any other intellectual property rights needed, if any. For example, if a third party patent license is required to allow Recipient to distribute the Program, it is Recipient's responsibility to acquire that license before distributing the Program.
- d) Each Contributor represents that to its knowledge it has sufficient copyright rights in its Contribution, if any, to grant the copyright license set forth in this Agreement.

#### 3. REQUIREMENTS

A Contributor may choose to distribute the Program in object code form under its own license agreement, provided that:

a) it complies with the terms and conditions of this Agreement; and

- b) its license agreement:
	- i) effectively disclaims on behalf of all Contributors all warranties and conditions, express and implied, including warranties or conditions of title and non-infringement, and implied warranties or conditions of merchantability and fitness for a particular purpose;
	- ii) effectively excludes on behalf of all Contributors all liability for damages, including direct, indirect, special, incidental and consequential damages, such as lost profits;
- iii) states that any provisions which differ from this Agreement are offered by that Contributor alone and not by any other party; and
- iv) states that source code for the Program is available from such Contributor, and informs licensees how to obtain it in a reasonable manner on or through a medium customarily used for software exchange.

When the Program is made available in source code form:

a) it must be made available under this Agreement; and

 b) a copy of this Agreement must be included with each copy of the Program. Contributors may not remove or alter any copyright notices contained within the Program.

Each Contributor must identify itself as the originator of its Contribution, if

any, in a manner that reasonably allows subsequent Recipients to identify the originator of the Contribution.

#### 4. COMMERCIAL DISTRIBUTION

Commercial distributors of software may accept certain responsibilities with respect to end users, business partners and the like. While this license is intended to facilitate the commercial use of the Program, the Contributor who includes the Program in a commercial product offering should do so in a manner which does not create potential liability for other Contributors. Therefore, if a Contributor includes the Program in a commercial product offering, such Contributor ("Commercial Contributor") hereby agrees to defend and indemnify every other Contributor ("Indemnified Contributor") against any losses, damages and costs (collectively "Losses") arising from claims, lawsuits and other legal actions brought by a third party against the Indemnified Contributor to the extent caused by the acts or omissions of such Commercial Contributor in connection with its distribution of the Program in a commercial product offering. The obligations in this section do not apply to any claims or Losses relating to any actual or alleged intellectual property infringement. In order to qualify, an Indemnified Contributor must: a) promptly notify the Commercial Contributor in writing of such claim, and b) allow the Commercial Contributor to control, and cooperate with the Commercial Contributor in, the defense and any related settlement negotiations. The Indemnified Contributor may participate in any such claim at its own expense.

For example, a Contributor might include the Program in a commercial product offering, Product X. That Contributor is then a Commercial Contributor. If that Commercial Contributor then makes performance claims, or offers warranties related to Product X, those performance claims and warranties are such Commercial Contributor's responsibility alone. Under this section, the Commercial Contributor would have to defend claims against the other Contributors related to those performance claims and warranties, and if a court requires any other Contributor to pay any damages as a result, the Commercial Contributor must pay those damages.

#### 5. NO WARRANTY

EXCEPT AS EXPRESSLY SET FORTH IN THIS AGREEMENT, THE PROGRAM IS PROVIDED ON AN "AS IS" BASIS, WITHOUT WARRANTIES OR CONDITIONS OF ANY KIND, EITHER EXPRESS OR IMPLIED INCLUDING, WITHOUT LIMITATION, ANY WARRANTIES OR CONDITIONS OF TITLE, NON-INFRINGEMENT, MERCHANTABILITY OR FITNESS FOR A PARTICULAR PURPOSE. Each Recipient is solely responsible for determining the appropriateness of using and distributing the Program and assumes all risks associated with its exercise of rights under this Agreement , including but not limited to the risks and costs of program errors, compliance with applicable laws, damage to or loss of data, programs or equipment, and unavailability or interruption of operations.

#### 6. DISCLAIMER OF LIABILITY

EXCEPT AS EXPRESSLY SET FORTH IN THIS AGREEMENT, NEITHER RECIPIENT NOR ANY CONTRIBUTORS SHALL HAVE ANY LIABILITY FOR ANY DIRECT, INDIRECT, INCIDENTAL, SPECIAL, EXEMPLARY, OR CONSEQUENTIAL DAMAGES (INCLUDING WITHOUT LIMITATION LOST PROFITS), HOWEVER CAUSED AND ON ANY THEORY OF LIABILITY, WHETHER IN CONTRACT, STRICT LIABILITY, OR TORT (INCLUDING NEGLIGENCE OR OTHERWISE) ARISING IN ANY WAY OUT OF THE USE OR DISTRIBUTION OF THE PROGRAM OR THE EXERCISE OF ANY RIGHTS GRANTED HEREUNDER, EVEN IF ADVISED OF THE POSSIBILITY OF SUCH DAMAGES.

#### 7. GENERAL

If any provision of this Agreement is invalid or unenforceable under applicable law, it shall not affect the validity or enforceability of the remainder of the terms of this Agreement, and without further action by the parties hereto, such provision shall be reformed to the minimum extent necessary to make such provision valid and enforceable.

If Recipient institutes patent litigation against any entity (including a cross-claim or counterclaim in a lawsuit) alleging that the Program itself (excluding combinations of the Program with other software or hardware) infringes such Recipient's patent(s), then such Recipient's rights granted under Section 2(b) shall terminate as of the date such litigation is filed.

All Recipient's rights under this Agreement shall terminate if it fails to comply with any of the material terms or conditions of this Agreement and does not cure such failure in a reasonable period of time after becoming aware of such noncompliance. If all Recipient's rights under this Agreement terminate, Recipient agrees to cease use and distribution of the Program as soon as reasonably practicable. However, Recipient's obligations under this Agreement and any licenses granted by Recipient relating to the Program shall continue and survive.

Everyone is permitted to copy and distribute copies of this Agreement, but in order to avoid inconsistency the Agreement is copyrighted and may only be modified in the following manner. The Agreement Steward reserves the right to publish new versions (including revisions) of this Agreement from time to time. No one other than the Agreement Steward has the right to modify this Agreement. The Eclipse Foundation is the initial Agreement Steward. The Eclipse Foundation may assign the responsibility to serve as the Agreement Steward to a suitable separate entity. Each new version of the Agreement will be given a distinguishing version number. The Program (including Contributions) may always be distributed subject to the version of the Agreement under which it was received. In addition, after a new version of the Agreement is published, Contributor may elect to distribute the Program (including its Contributions) under the new version. Except as expressly stated in Sections 2(a) and 2(b) above, Recipient receives no rights or licenses to the intellectual property of any Contributor under this Agreement,

whether expressly, by implication, estoppel or otherwise. All rights in the Program not expressly granted under this Agreement are reserved.

This Agreement is governed by the laws of the State of New York and the intellectual property laws of the United States of America. No party to this Agreement will bring a legal action under this Agreement more than one year after the cause of action arose. Each party waives its rights to a jury trial in any resulting litigation.

#### Apache License Version 2.0, January 2004 http://www.apache.org/licenses/

#### TERMS AND CONDITIONS FOR USE, REPRODUCTION, AND DISTRIBUTION

1. Definitions.

 "License" shall mean the terms and conditions for use, reproduction, and distribution as defined by Sections 1 through 9 of this document.

 "Licensor" shall mean the copyright owner or entity authorized by the copyright owner that is granting the License.

 "Legal Entity" shall mean the union of the acting entity and all other entities that control, are controlled by, or are under common control with that entity. For the purposes of this definition, "control" means (i) the power, direct or indirect, to cause the direction or management of such entity, whether by contract or otherwise, or (ii) ownership of fifty percent (50%) or more of the outstanding shares, or (iii) beneficial ownership of such entity.

 "You" (or "Your") shall mean an individual or Legal Entity exercising permissions granted by this License.

 "Source" form shall mean the preferred form for making modifications, including but not limited to software source code, documentation source, and configuration files.

 "Object" form shall mean any form resulting from mechanical transformation or translation of a Source form, including but not limited to compiled object code, generated documentation, and conversions to other media types.

 "Work" shall mean the work of authorship, whether in Source or Object form, made available under the License, as indicated by a copyright notice that is included in or attached to the work

(an example is provided in the Appendix below).

 "Derivative Works" shall mean any work, whether in Source or Object form, that is based on (or derived from) the Work and for which the editorial revisions, annotations, elaborations, or other modifications represent, as a whole, an original work of authorship. For the purposes of this License, Derivative Works shall not include works that remain separable from, or merely link (or bind by name) to the interfaces of, the Work and Derivative Works thereof.

 "Contribution" shall mean any work of authorship, including the original version of the Work and any modifications or additions to that Work or Derivative Works thereof, that is intentionally submitted to Licensor for inclusion in the Work by the copyright owner or by an individual or Legal Entity authorized to submit on behalf of the copyright owner. For the purposes of this definition, "submitted" means any form of electronic, verbal, or written communication sent to the Licensor or its representatives, including but not limited to communication on electronic mailing lists, source code control systems, and issue tracking systems that are managed by, or on behalf of, the Licensor for the purpose of discussing and improving the Work, but excluding communication that is conspicuously marked or otherwise designated in writing by the copyright owner as "Not a Contribution."

 "Contributor" shall mean Licensor and any individual or Legal Entity on behalf of whom a Contribution has been received by Licensor and subsequently incorporated within the Work.

- 2. Grant of Copyright License. Subject to the terms and conditions of this License, each Contributor hereby grants to You a perpetual, worldwide, non-exclusive, no-charge, royalty-free, irrevocable copyright license to reproduce, prepare Derivative Works of, publicly display, publicly perform, sublicense, and distribute the Work and such Derivative Works in Source or Object form.
- 3. Grant of Patent License. Subject to the terms and conditions of this License, each Contributor hereby grants to You a perpetual, worldwide, non-exclusive, no-charge, royalty-free, irrevocable (except as stated in this section) patent license to make, have made, use, offer to sell, sell, import, and otherwise transfer the Work, where such license applies only to those patent claims licensable by such Contributor that are necessarily infringed by their Contribution(s) alone or by combination of their Contribution(s) with the Work to which such Contribution(s) was submitted. If You institute patent litigation against any entity (including a cross-claim or counterclaim in a lawsuit) alleging that the Work or a Contribution incorporated within the Work constitutes direct or contributory patent infringement, then any patent licenses

 granted to You under this License for that Work shall terminate as of the date such litigation is filed.

- 4. Redistribution. You may reproduce and distribute copies of the Work or Derivative Works thereof in any medium, with or without modifications, and in Source or Object form, provided that You meet the following conditions:
	- (a) You must give any other recipients of the Work or Derivative Works a copy of this License; and
	- (b) You must cause any modified files to carry prominent notices stating that You changed the files; and
	- (c) You must retain, in the Source form of any Derivative Works that You distribute, all copyright, patent, trademark, and attribution notices from the Source form of the Work, excluding those notices that do not pertain to any part of the Derivative Works; and
	- (d) If the Work includes a "NOTICE" text file as part of its distribution, then any Derivative Works that You distribute must include a readable copy of the attribution notices contained within such NOTICE file, excluding those notices that do not pertain to any part of the Derivative Works, in at least one of the following places: within a NOTICE text file distributed as part of the Derivative Works; within the Source form or documentation, if provided along with the Derivative Works; or, within a display generated by the Derivative Works, if and wherever such third-party notices normally appear. The contents of the NOTICE file are for informational purposes only and do not modify the License. You may add Your own attribution notices within Derivative Works that You distribute, alongside or as an addendum to the NOTICE text from the Work, provided that such additional attribution notices cannot be construed as modifying the License.

 You may add Your own copyright statement to Your modifications and may provide additional or different license terms and conditions for use, reproduction, or distribution of Your modifications, or for any such Derivative Works as a whole, provided Your use, reproduction, and distribution of the Work otherwise complies with the conditions stated in this License.

 5. Submission of Contributions. Unless You explicitly state otherwise, any Contribution intentionally submitted for inclusion in the Work by You to the Licensor shall be under the terms and conditions of this License, without any additional terms or conditions.

 Notwithstanding the above, nothing herein shall supersede or modify the terms of any separate license agreement you may have executed with Licensor regarding such Contributions.

- 6. Trademarks. This License does not grant permission to use the trade names, trademarks, service marks, or product names of the Licensor, except as required for reasonable and customary use in describing the origin of the Work and reproducing the content of the NOTICE file.
- 7. Disclaimer of Warranty. Unless required by applicable law or agreed to in writing, Licensor provides the Work (and each Contributor provides its Contributions) on an "AS IS" BASIS, WITHOUT WARRANTIES OR CONDITIONS OF ANY KIND, either express or implied, including, without limitation, any warranties or conditions of TITLE, NON-INFRINGEMENT, MERCHANTABILITY, or FITNESS FOR A PARTICULAR PURPOSE. You are solely responsible for determining the appropriateness of using or redistributing the Work and assume any risks associated with Your exercise of permissions under this License.
- 8. Limitation of Liability. In no event and under no legal theory, whether in tort (including negligence), contract, or otherwise, unless required by applicable law (such as deliberate and grossly negligent acts) or agreed to in writing, shall any Contributor be liable to You for damages, including any direct, indirect, special, incidental, or consequential damages of any character arising as a result of this License or out of the use or inability to use the Work (including but not limited to damages for loss of goodwill, work stoppage, computer failure or malfunction, or any and all other commercial damages or losses), even if such Contributor has been advised of the possibility of such damages.
- 9. Accepting Warranty or Additional Liability. While redistributing the Work or Derivative Works thereof, You may choose to offer, and charge a fee for, acceptance of support, warranty, indemnity, or other liability obligations and/or rights consistent with this License. However, in accepting such obligations, You may act only on Your own behalf and on Your sole responsibility, not on behalf of any other Contributor, and only if You agree to indemnify, defend, and hold each Contributor harmless for any liability incurred by, or claims asserted against, such Contributor by reason of your accepting any such warranty or additional liability.

#### END OF TERMS AND CONDITIONS

APPENDIX: How to apply the Apache License to your work.

 To apply the Apache License to your work, attach the following boilerplate notice, with the fields enclosed by brackets "[]"

 replaced with your own identifying information. (Don't include the brackets!) The text should be enclosed in the appropriate comment syntax for the file format. We also recommend that a file or class name and description of purpose be included on the same "printed page" as the copyright notice for easier identification within third-party archives.

Copyright [yyyy] [name of copyright owner]

 Licensed under the Apache License, Version 2.0 (the "License"); you may not use this file except in compliance with the License. You may obtain a copy of the License at

http://www.apache.org/licenses/LICENSE-2.0

 Unless required by applicable law or agreed to in writing, software distributed under the License is distributed on an "AS IS" BASIS, WITHOUT WARRANTIES OR CONDITIONS OF ANY KIND, either express or implied. See the License for the specific language governing permissions and limitations under the License.

==============================================================

Jetty Web Container Copyright 1995-2018 Mort Bay Consulting Pty Ltd.

==============================================================

The Jetty Web Container is Copyright Mort Bay Consulting Pty Ltd unless otherwise noted.

Jetty is dual licensed under both

 \* The Apache 2.0 License http://www.apache.org/licenses/LICENSE-2.0.html

and

 \* The Eclipse Public 1.0 License http://www.eclipse.org/legal/epl-v10.html

Jetty may be distributed under either license.

------ Eclipse

The following artifacts are EPL. \* org.eclipse.jetty.orbit:org.eclipse.jdt.core

The following artifacts are EPL and ASL2. \* org.eclipse.jetty.orbit:javax.security.auth.message The following artifacts are EPL and CDDL 1.0. \* org.eclipse.jetty.orbit:javax.mail.glassfish

#### ------ **Oracle**

The following artifacts are  $CDDL + GPLv2$  with classpath exception. https://glassfish.dev.java.net/nonav/public/CDDL+GPL.html

\* javax.servlet:javax.servlet-api

\* javax.annotation:javax.annotation-api

\* javax.transaction:javax.transaction-api

\* javax.websocket:javax.websocket-api

------

Oracle OpenJDK

If ALPN is used to negotiate HTTP/2 connections, then the following artifacts may be included in the distribution or downloaded when ALPN module is selected.

\* java.sun.security.ssl

These artifacts replace/modify OpenJDK classes. The modififications are hosted at github and both modified and original are under GPL v2 with classpath exceptions. http://openjdk.java.net/legal/gplv2+ce.html

#### ------

#### OW2

The following artifacts are licensed by the OW2 Foundation according to the terms of http://asm.ow2.org/license.html

org.ow2.asm:asm-commons org.ow2.asm:asm

------

Apache

The following artifacts are ASL2 licensed.

org.apache.taglibs:taglibs-standard-spec

### ------

### **MortBay**

The following artifacts are ASL2 licensed. Based on selected classes from following Apache Tomcat jars, all ASL2 licensed.

org.mortbay.jasper:apache-jsp org.apache.tomcat:tomcat-jasper org.apache.tomcat:tomcat-juli org.apache.tomcat:tomcat-jsp-api org.apache.tomcat:tomcat-el-api org.apache.tomcat:tomcat-jasper-el org.apache.tomcat:tomcat-api org.apache.tomcat:tomcat-util-scan org.apache.tomcat:tomcat-util

org.mortbay.jasper:apache-el org.apache.tomcat:tomcat-jasper-el org.apache.tomcat:tomcat-el-api

------

#### Mortbay

The following artifacts are CDDL + GPLv2 with classpath exception.

https://glassfish.dev.java.net/nonav/public/CDDL+GPL.html

org.eclipse.jetty.toolchain:jetty-schemas

------

Assorted

The UnixCrypt.java code implements the one way cryptography used by Unix systems for simple password protection. Copyright 1996 Aki Yoshida, modified April 2001 by Iris Van den Broeke, Daniel Deville. Permission to use, copy, modify and distribute UnixCrypt for non-commercial or commercial purposes and without fee is granted provided that the copyright notice appears in all copies.

# **1.514 aws-java-sdk-globalaccelerator 1.11.820**

## **1.514.1 Available under license :**

No license file was found, but licenses were detected in source scan.

/\*

\*

\* Copyright 2015-2020 Amazon.com, Inc. or its affiliates. All Rights Reserved.

\* Licensed under the Apache License, Version 2.0 (the "License"). You may not use this file except in compliance with

\* the License. A copy of the License is located at

\*

\* http://aws.amazon.com/apache2.0

\*

\* or in the "license" file accompanying this file. This file is distributed on an "AS IS" BASIS, WITHOUT WARRANTIES OR

\* CONDITIONS OF ANY KIND, either express or implied. See the License for the specific language governing permissions

\* and limitations under the License.

\*/

Found in path(s):

\* /opt/cola/permits/1705118054\_1686094722.000364/0/aws-java-sdk-globalaccelerator-1-11-820-sources-1 jar/com/amazonaws/services/globalaccelerator/model/UpdateListenerResult.java

\* /opt/cola/permits/1705118054\_1686094722.000364/0/aws-java-sdk-globalaccelerator-1-11-820-sources-1 jar/com/amazonaws/services/globalaccelerator/model/transform/AssociatedListenerFoundExceptionUnmarshaller.ja va

\* /opt/cola/permits/1705118054\_1686094722.000364/0/aws-java-sdk-globalaccelerator-1-11-820-sources-1 jar/com/amazonaws/services/globalaccelerator/model/Tag.java

\* /opt/cola/permits/1705118054\_1686094722.000364/0/aws-java-sdk-globalaccelerator-1-11-820-sources-1 jar/com/amazonaws/services/globalaccelerator/model/transform/AdvertiseByoipCidrRequestProtocolMarshaller.jav a

\* /opt/cola/permits/1705118054\_1686094722.000364/0/aws-java-sdk-globalaccelerator-1-11-820-sources-1 jar/com/amazonaws/services/globalaccelerator/model/transform/ListTagsForResourceResultJsonUnmarshaller.java \* /opt/cola/permits/1705118054\_1686094722.000364/0/aws-java-sdk-globalaccelerator-1-11-820-sources-1 jar/com/amazonaws/services/globalaccelerator/model/ListEndpointGroupsResult.java

\* /opt/cola/permits/1705118054\_1686094722.000364/0/aws-java-sdk-globalaccelerator-1-11-820-sources-1 jar/com/amazonaws/services/globalaccelerator/model/transform/DescribeEndpointGroupRequestMarshaller.java \* /opt/cola/permits/1705118054\_1686094722.000364/0/aws-java-sdk-globalaccelerator-1-11-820-sources-1 jar/com/amazonaws/services/globalaccelerator/model/EndpointGroup.java

\* /opt/cola/permits/1705118054\_1686094722.000364/0/aws-java-sdk-globalaccelerator-1-11-820-sources-1 jar/com/amazonaws/services/globalaccelerator/model/transform/ListAcceleratorsRequestProtocolMarshaller.java \* /opt/cola/permits/1705118054\_1686094722.000364/0/aws-java-sdk-globalaccelerator-1-11-820-sources-1-

jar/com/amazonaws/services/globalaccelerator/model/transform/ProvisionByoipCidrResultJsonUnmarshaller.java

\* /opt/cola/permits/1705118054\_1686094722.000364/0/aws-java-sdk-globalaccelerator-1-11-820-sources-1 jar/com/amazonaws/services/globalaccelerator/model/ListEndpointGroupsRequest.java

\* /opt/cola/permits/1705118054\_1686094722.000364/0/aws-java-sdk-globalaccelerator-1-11-820-sources-1 jar/com/amazonaws/services/globalaccelerator/model/transform/EndpointGroupNotFoundExceptionUnmarshaller.ja va

\* /opt/cola/permits/1705118054\_1686094722.000364/0/aws-java-sdk-globalaccelerator-1-11-820-sources-1-

jar/com/amazonaws/services/globalaccelerator/model/transform/ListByoipCidrsResultJsonUnmarshaller.java \* /opt/cola/permits/1705118054\_1686094722.000364/0/aws-java-sdk-globalaccelerator-1-11-820-sources-1 jar/com/amazonaws/services/globalaccelerator/model/transform/AdvertiseByoipCidrRequestMarshaller.java \* /opt/cola/permits/1705118054\_1686094722.000364/0/aws-java-sdk-globalaccelerator-1-11-820-sources-1 jar/com/amazonaws/services/globalaccelerator/model/transform/UpdateAcceleratorResultJsonUnmarshaller.java \* /opt/cola/permits/1705118054\_1686094722.000364/0/aws-java-sdk-globalaccelerator-1-11-820-sources-1 jar/com/amazonaws/services/globalaccelerator/model/HealthCheckProtocol.java

\* /opt/cola/permits/1705118054\_1686094722.000364/0/aws-java-sdk-globalaccelerator-1-11-820-sources-1 jar/com/amazonaws/services/globalaccelerator/model/Listener.java

\* /opt/cola/permits/1705118054\_1686094722.000364/0/aws-java-sdk-globalaccelerator-1-11-820-sources-1 jar/com/amazonaws/services/globalaccelerator/model/EndpointDescription.java

\* /opt/cola/permits/1705118054\_1686094722.000364/0/aws-java-sdk-globalaccelerator-1-11-820-sources-1 jar/com/amazonaws/services/globalaccelerator/model/TagResourceRequest.java

\* /opt/cola/permits/1705118054\_1686094722.000364/0/aws-java-sdk-globalaccelerator-1-11-820-sources-1 jar/com/amazonaws/services/globalaccelerator/model/ByoipCidrState.java

\* /opt/cola/permits/1705118054\_1686094722.000364/0/aws-java-sdk-globalaccelerator-1-11-820-sources-1 jar/com/amazonaws/services/globalaccelerator/model/ListByoipCidrsRequest.java

\* /opt/cola/permits/1705118054\_1686094722.000364/0/aws-java-sdk-globalaccelerator-1-11-820-sources-1 jar/com/amazonaws/services/globalaccelerator/model/AcceleratorNotFoundException.java

\* /opt/cola/permits/1705118054\_1686094722.000364/0/aws-java-sdk-globalaccelerator-1-11-820-sources-1 jar/com/amazonaws/services/globalaccelerator/model/transform/AcceleratorMarshaller.java

\* /opt/cola/permits/1705118054\_1686094722.000364/0/aws-java-sdk-globalaccelerator-1-11-820-sources-1 jar/com/amazonaws/services/globalaccelerator/model/transform/CreateEndpointGroupResultJsonUnmarshaller.java \* /opt/cola/permits/1705118054\_1686094722.000364/0/aws-java-sdk-globalaccelerator-1-11-820-sources-1 jar/com/amazonaws/services/globalaccelerator/model/transform/CreateAcceleratorResultJsonUnmarshaller.java \* /opt/cola/permits/1705118054\_1686094722.000364/0/aws-java-sdk-globalaccelerator-1-11-820-sources-1-

jar/com/amazonaws/services/globalaccelerator/model/CidrAuthorizationContext.java

\* /opt/cola/permits/1705118054\_1686094722.000364/0/aws-java-sdk-globalaccelerator-1-11-820-sources-1 jar/com/amazonaws/services/globalaccelerator/AWSGlobalAcceleratorClientBuilder.java

\* /opt/cola/permits/1705118054\_1686094722.000364/0/aws-java-sdk-globalaccelerator-1-11-820-sources-1 jar/com/amazonaws/services/globalaccelerator/model/ByoipCidr.java

\* /opt/cola/permits/1705118054\_1686094722.000364/0/aws-java-sdk-globalaccelerator-1-11-820-sources-1 jar/com/amazonaws/services/globalaccelerator/model/transform/DeleteAcceleratorRequestProtocolMarshaller.java \* /opt/cola/permits/1705118054\_1686094722.000364/0/aws-java-sdk-globalaccelerator-1-11-820-sources-1 jar/com/amazonaws/services/globalaccelerator/model/transform/DescribeListenerResultJsonUnmarshaller.java \* /opt/cola/permits/1705118054\_1686094722.000364/0/aws-java-sdk-globalaccelerator-1-11-820-sources-1-

jar/com/amazonaws/services/globalaccelerator/model/EndpointConfiguration.java

\* /opt/cola/permits/1705118054\_1686094722.000364/0/aws-java-sdk-globalaccelerator-1-11-820-sources-1 jar/com/amazonaws/services/globalaccelerator/model/ListAcceleratorsResult.java

\* /opt/cola/permits/1705118054\_1686094722.000364/0/aws-java-sdk-globalaccelerator-1-11-820-sources-1 jar/com/amazonaws/services/globalaccelerator/model/CreateListenerResult.java

\* /opt/cola/permits/1705118054\_1686094722.000364/0/aws-java-sdk-globalaccelerator-1-11-820-sources-1 jar/com/amazonaws/services/globalaccelerator/model/transform/UntagResourceResultJsonUnmarshaller.java \* /opt/cola/permits/1705118054\_1686094722.000364/0/aws-java-sdk-globalaccelerator-1-11-820-sources-1-

jar/com/amazonaws/services/globalaccelerator/model/transform/AcceleratorJsonUnmarshaller.java \* /opt/cola/permits/1705118054\_1686094722.000364/0/aws-java-sdk-globalaccelerator-1-11-820-sources-1-

jar/com/amazonaws/services/globalaccelerator/model/ByoipCidrNotFoundException.java

\* /opt/cola/permits/1705118054\_1686094722.000364/0/aws-java-sdk-globalaccelerator-1-11-820-sources-1-

jar/com/amazonaws/services/globalaccelerator/AWSGlobalAcceleratorAsync.java

\* /opt/cola/permits/1705118054\_1686094722.000364/0/aws-java-sdk-globalaccelerator-1-11-820-sources-1 jar/com/amazonaws/services/globalaccelerator/model/DescribeAcceleratorAttributesRequest.java

\* /opt/cola/permits/1705118054\_1686094722.000364/0/aws-java-sdk-globalaccelerator-1-11-820-sources-1 jar/com/amazonaws/services/globalaccelerator/model/DeleteListenerRequest.java

\* /opt/cola/permits/1705118054\_1686094722.000364/0/aws-java-sdk-globalaccelerator-1-11-820-sources-1 jar/com/amazonaws/services/globalaccelerator/model/CreateAcceleratorRequest.java

\* /opt/cola/permits/1705118054\_1686094722.000364/0/aws-java-sdk-globalaccelerator-1-11-820-sources-1 jar/com/amazonaws/services/globalaccelerator/model/IncorrectCidrStateException.java

\* /opt/cola/permits/1705118054\_1686094722.000364/0/aws-java-sdk-globalaccelerator-1-11-820-sources-1 jar/com/amazonaws/services/globalaccelerator/model/UpdateAcceleratorAttributesResult.java

\* /opt/cola/permits/1705118054\_1686094722.000364/0/aws-java-sdk-globalaccelerator-1-11-820-sources-1 jar/com/amazonaws/services/globalaccelerator/model/transform/DeleteAcceleratorResultJsonUnmarshaller.java \* /opt/cola/permits/1705118054\_1686094722.000364/0/aws-java-sdk-globalaccelerator-1-11-820-sources-1 jar/com/amazonaws/services/globalaccelerator/model/DeleteEndpointGroupRequest.java

\* /opt/cola/permits/1705118054\_1686094722.000364/0/aws-java-sdk-globalaccelerator-1-11-820-sources-1 jar/com/amazonaws/services/globalaccelerator/model/UpdateListenerRequest.java

\* /opt/cola/permits/1705118054\_1686094722.000364/0/aws-java-sdk-globalaccelerator-1-11-820-sources-1 jar/com/amazonaws/services/globalaccelerator/model/transform/InvalidArgumentExceptionUnmarshaller.java \* /opt/cola/permits/1705118054\_1686094722.000364/0/aws-java-sdk-globalaccelerator-1-11-820-sources-1 jar/com/amazonaws/services/globalaccelerator/model/transform/ListListenersRequestMarshaller.java

\* /opt/cola/permits/1705118054\_1686094722.000364/0/aws-java-sdk-globalaccelerator-1-11-820-sources-1 jar/com/amazonaws/services/globalaccelerator/model/ClientAffinity.java

\* /opt/cola/permits/1705118054\_1686094722.000364/0/aws-java-sdk-globalaccelerator-1-11-820-sources-1 jar/com/amazonaws/services/globalaccelerator/model/transform/ListAcceleratorsRequestMarshaller.java \* /opt/cola/permits/1705118054\_1686094722.000364/0/aws-java-sdk-globalaccelerator-1-11-820-sources-1 jar/com/amazonaws/services/globalaccelerator/model/ListListenersRequest.java

\* /opt/cola/permits/1705118054\_1686094722.000364/0/aws-java-sdk-globalaccelerator-1-11-820-sources-1 jar/com/amazonaws/services/globalaccelerator/model/transform/DescribeEndpointGroupRequestProtocolMarshaller .java

\* /opt/cola/permits/1705118054\_1686094722.000364/0/aws-java-sdk-globalaccelerator-1-11-820-sources-1 jar/com/amazonaws/services/globalaccelerator/model/CreateAcceleratorResult.java

\* /opt/cola/permits/1705118054\_1686094722.000364/0/aws-java-sdk-globalaccelerator-1-11-820-sources-1 jar/com/amazonaws/services/globalaccelerator/model/transform/UpdateEndpointGroupResultJsonUnmarshaller.java \* /opt/cola/permits/1705118054\_1686094722.000364/0/aws-java-sdk-globalaccelerator-1-11-820-sources-1 jar/com/amazonaws/services/globalaccelerator/model/transform/IpSetJsonUnmarshaller.java

\* /opt/cola/permits/1705118054\_1686094722.000364/0/aws-java-sdk-globalaccelerator-1-11-820-sources-1 jar/com/amazonaws/services/globalaccelerator/model/transform/DeleteListenerResultJsonUnmarshaller.java \* /opt/cola/permits/1705118054\_1686094722.000364/0/aws-java-sdk-globalaccelerator-1-11-820-sources-1-

jar/com/amazonaws/services/globalaccelerator/model/transform/ListListenersResultJsonUnmarshaller.java

\* /opt/cola/permits/1705118054\_1686094722.000364/0/aws-java-sdk-globalaccelerator-1-11-820-sources-1 jar/com/amazonaws/services/globalaccelerator/model/ListTagsForResourceResult.java

\* /opt/cola/permits/1705118054\_1686094722.000364/0/aws-java-sdk-globalaccelerator-1-11-820-sources-1 jar/com/amazonaws/services/globalaccelerator/model/ListTagsForResourceRequest.java

\* /opt/cola/permits/1705118054\_1686094722.000364/0/aws-java-sdk-globalaccelerator-1-11-820-sources-1 jar/com/amazonaws/services/globalaccelerator/model/ListenerNotFoundException.java

\* /opt/cola/permits/1705118054\_1686094722.000364/0/aws-java-sdk-globalaccelerator-1-11-820-sources-1 jar/com/amazonaws/services/globalaccelerator/model/WithdrawByoipCidrResult.java

\* /opt/cola/permits/1705118054\_1686094722.000364/0/aws-java-sdk-globalaccelerator-1-11-820-sources-1 jar/com/amazonaws/services/globalaccelerator/model/InternalServiceErrorException.java

\* /opt/cola/permits/1705118054\_1686094722.000364/0/aws-java-sdk-globalaccelerator-1-11-820-sources-1 jar/com/amazonaws/services/globalaccelerator/model/ListAcceleratorsRequest.java

\* /opt/cola/permits/1705118054\_1686094722.000364/0/aws-java-sdk-globalaccelerator-1-11-820-sources-1 jar/com/amazonaws/services/globalaccelerator/model/transform/PortRangeJsonUnmarshaller.java

\* /opt/cola/permits/1705118054\_1686094722.000364/0/aws-java-sdk-globalaccelerator-1-11-820-sources-1 jar/com/amazonaws/services/globalaccelerator/model/transform/AdvertiseByoipCidrResultJsonUnmarshaller.java \* /opt/cola/permits/1705118054\_1686094722.000364/0/aws-java-sdk-globalaccelerator-1-11-820-sources-1 jar/com/amazonaws/services/globalaccelerator/model/transform/UpdateListenerRequestMarshaller.java

\* /opt/cola/permits/1705118054\_1686094722.000364/0/aws-java-sdk-globalaccelerator-1-11-820-sources-1 jar/com/amazonaws/services/globalaccelerator/AWSGlobalAccelerator.java

\* /opt/cola/permits/1705118054\_1686094722.000364/0/aws-java-sdk-globalaccelerator-1-11-820-sources-1 jar/com/amazonaws/services/globalaccelerator/model/transform/TagResourceRequestProtocolMarshaller.java \* /opt/cola/permits/1705118054\_1686094722.000364/0/aws-java-sdk-globalaccelerator-1-11-820-sources-1 jar/com/amazonaws/services/globalaccelerator/model/transform/CreateEndpointGroupRequestMarshaller.java \* /opt/cola/permits/1705118054\_1686094722.000364/0/aws-java-sdk-globalaccelerator-1-11-820-sources-1 jar/com/amazonaws/services/globalaccelerator/model/transform/PortRangeMarshaller.java

\* /opt/cola/permits/1705118054\_1686094722.000364/0/aws-java-sdk-globalaccelerator-1-11-820-sources-1 jar/com/amazonaws/services/globalaccelerator/model/transform/DescribeAcceleratorAttributesRequestProtocolMars haller.java

\* /opt/cola/permits/1705118054\_1686094722.000364/0/aws-java-sdk-globalaccelerator-1-11-820-sources-1 jar/com/amazonaws/services/globalaccelerator/model/transform/EndpointConfigurationMarshaller.java \* /opt/cola/permits/1705118054\_1686094722.000364/0/aws-java-sdk-globalaccelerator-1-11-820-sources-1-

jar/com/amazonaws/services/globalaccelerator/model/transform/ListByoipCidrsRequestMarshaller.java \* /opt/cola/permits/1705118054\_1686094722.000364/0/aws-java-sdk-globalaccelerator-1-11-820-sources-1-

jar/com/amazonaws/services/globalaccelerator/model/transform/ByoipCidrJsonUnmarshaller.java

\* /opt/cola/permits/1705118054\_1686094722.000364/0/aws-java-sdk-globalaccelerator-1-11-820-sources-1 jar/com/amazonaws/services/globalaccelerator/model/WithdrawByoipCidrRequest.java

\* /opt/cola/permits/1705118054\_1686094722.000364/0/aws-java-sdk-globalaccelerator-1-11-820-sources-1 jar/com/amazonaws/services/globalaccelerator/model/transform/ListTagsForResourceRequestProtocolMarshaller.ja va

\* /opt/cola/permits/1705118054\_1686094722.000364/0/aws-java-sdk-globalaccelerator-1-11-820-sources-1 jar/com/amazonaws/services/globalaccelerator/model/IpAddressType.java

\* /opt/cola/permits/1705118054\_1686094722.000364/0/aws-java-sdk-globalaccelerator-1-11-820-sources-1 jar/com/amazonaws/services/globalaccelerator/model/transform/EndpointGroupJsonUnmarshaller.java

\* /opt/cola/permits/1705118054\_1686094722.000364/0/aws-java-sdk-globalaccelerator-1-11-820-sources-1 jar/com/amazonaws/services/globalaccelerator/model/DescribeListenerResult.java

\* /opt/cola/permits/1705118054\_1686094722.000364/0/aws-java-sdk-globalaccelerator-1-11-820-sources-1 jar/com/amazonaws/services/globalaccelerator/model/transform/WithdrawByoipCidrRequestProtocolMarshaller.jav a

\* /opt/cola/permits/1705118054\_1686094722.000364/0/aws-java-sdk-globalaccelerator-1-11-820-sources-1 jar/com/amazonaws/services/globalaccelerator/model/transform/CreateAcceleratorRequestMarshaller.java

\* /opt/cola/permits/1705118054\_1686094722.000364/0/aws-java-sdk-globalaccelerator-1-11-820-sources-1 jar/com/amazonaws/services/globalaccelerator/model/DeleteListenerResult.java

\* /opt/cola/permits/1705118054\_1686094722.000364/0/aws-java-sdk-globalaccelerator-1-11-820-sources-1 jar/com/amazonaws/services/globalaccelerator/AWSGlobalAcceleratorAsyncClientBuilder.java

\* /opt/cola/permits/1705118054\_1686094722.000364/0/aws-java-sdk-globalaccelerator-1-11-820-sources-1-

jar/com/amazonaws/services/globalaccelerator/model/UntagResourceResult.java

\* /opt/cola/permits/1705118054\_1686094722.000364/0/aws-java-sdk-globalaccelerator-1-11-820-sources-1 jar/com/amazonaws/services/globalaccelerator/model/transform/CreateListenerResultJsonUnmarshaller.java \* /opt/cola/permits/1705118054\_1686094722.000364/0/aws-java-sdk-globalaccelerator-1-11-820-sources-1 jar/com/amazonaws/services/globalaccelerator/model/transform/TagResourceResultJsonUnmarshaller.java \* /opt/cola/permits/1705118054\_1686094722.000364/0/aws-java-sdk-globalaccelerator-1-11-820-sources-1 jar/com/amazonaws/services/globalaccelerator/model/transform/ListEndpointGroupsRequestMarshaller.java \* /opt/cola/permits/1705118054\_1686094722.000364/0/aws-java-sdk-globalaccelerator-1-11-820-sources-1 jar/com/amazonaws/services/globalaccelerator/model/CreateEndpointGroupRequest.java

\* /opt/cola/permits/1705118054\_1686094722.000364/0/aws-java-sdk-globalaccelerator-1-11-820-sources-1 jar/com/amazonaws/services/globalaccelerator/model/transform/UpdateEndpointGroupRequestMarshaller.java \* /opt/cola/permits/1705118054\_1686094722.000364/0/aws-java-sdk-globalaccelerator-1-11-820-sources-1 jar/com/amazonaws/services/globalaccelerator/model/transform/AcceleratorNotDisabledExceptionUnmarshaller.jav a

\* /opt/cola/permits/1705118054\_1686094722.000364/0/aws-java-sdk-globalaccelerator-1-11-820-sources-1 jar/com/amazonaws/services/globalaccelerator/model/transform/CreateListenerRequestMarshaller.java \* /opt/cola/permits/1705118054\_1686094722.000364/0/aws-java-sdk-globalaccelerator-1-11-820-sources-1 jar/com/amazonaws/services/globalaccelerator/model/DeleteAcceleratorRequest.java

\* /opt/cola/permits/1705118054\_1686094722.000364/0/aws-java-sdk-globalaccelerator-1-11-820-sources-1 jar/com/amazonaws/services/globalaccelerator/model/AdvertiseByoipCidrResult.java

\* /opt/cola/permits/1705118054\_1686094722.000364/0/aws-java-sdk-globalaccelerator-1-11-820-sources-1 jar/com/amazonaws/services/globalaccelerator/model/transform/CreateEndpointGroupRequestProtocolMarshaller.ja va

\* /opt/cola/permits/1705118054\_1686094722.000364/0/aws-java-sdk-globalaccelerator-1-11-820-sources-1 jar/com/amazonaws/services/globalaccelerator/model/transform/EndpointDescriptionJsonUnmarshaller.java \* /opt/cola/permits/1705118054\_1686094722.000364/0/aws-java-sdk-globalaccelerator-1-11-820-sources-1 jar/com/amazonaws/services/globalaccelerator/model/transform/EndpointGroupMarshaller.java

\* /opt/cola/permits/1705118054\_1686094722.000364/0/aws-java-sdk-globalaccelerator-1-11-820-sources-1 jar/com/amazonaws/services/globalaccelerator/AbstractAWSGlobalAccelerator.java

\* /opt/cola/permits/1705118054\_1686094722.000364/0/aws-java-sdk-globalaccelerator-1-11-820-sources-1 jar/com/amazonaws/services/globalaccelerator/model/transform/ListEndpointGroupsRequestProtocolMarshaller.jav a

\* /opt/cola/permits/1705118054\_1686094722.000364/0/aws-java-sdk-globalaccelerator-1-11-820-sources-1 jar/com/amazonaws/services/globalaccelerator/model/transform/EndpointGroupAlreadyExistsExceptionUnmarshall er.java

\* /opt/cola/permits/1705118054\_1686094722.000364/0/aws-java-sdk-globalaccelerator-1-11-820-sources-1 jar/com/amazonaws/services/globalaccelerator/model/Accelerator.java

\* /opt/cola/permits/1705118054\_1686094722.000364/0/aws-java-sdk-globalaccelerator-1-11-820-sources-1 jar/com/amazonaws/services/globalaccelerator/model/transform/DeleteEndpointGroupResultJsonUnmarshaller.java \* /opt/cola/permits/1705118054\_1686094722.000364/0/aws-java-sdk-globalaccelerator-1-11-820-sources-1 jar/com/amazonaws/services/globalaccelerator/model/ByoipCidrEvent.java

\* /opt/cola/permits/1705118054\_1686094722.000364/0/aws-java-sdk-globalaccelerator-1-11-820-sources-1 jar/com/amazonaws/services/globalaccelerator/model/transform/UpdateEndpointGroupRequestProtocolMarshaller.j ava

\* /opt/cola/permits/1705118054\_1686094722.000364/0/aws-java-sdk-globalaccelerator-1-11-820-sources-1 jar/com/amazonaws/services/globalaccelerator/model/DescribeAcceleratorResult.java

\* /opt/cola/permits/1705118054\_1686094722.000364/0/aws-java-sdk-globalaccelerator-1-11-820-sources-1 jar/com/amazonaws/services/globalaccelerator/model/transform/AssociatedEndpointGroupFoundExceptionUnmarsh

#### aller.java

\* /opt/cola/permits/1705118054\_1686094722.000364/0/aws-java-sdk-globalaccelerator-1-11-820-sources-1 jar/com/amazonaws/services/globalaccelerator/model/transform/DeleteAcceleratorRequestMarshaller.java \* /opt/cola/permits/1705118054\_1686094722.000364/0/aws-java-sdk-globalaccelerator-1-11-820-sources-1 jar/com/amazonaws/services/globalaccelerator/model/transform/CreateAcceleratorRequestProtocolMarshaller.java \* /opt/cola/permits/1705118054\_1686094722.000364/0/aws-java-sdk-globalaccelerator-1-11-820-sources-1 jar/com/amazonaws/services/globalaccelerator/model/transform/CidrAuthorizationContextMarshaller.java \* /opt/cola/permits/1705118054\_1686094722.000364/0/aws-java-sdk-globalaccelerator-1-11-820-sources-1 jar/com/amazonaws/services/globalaccelerator/model/transform/LimitExceededExceptionUnmarshaller.java \* /opt/cola/permits/1705118054\_1686094722.000364/0/aws-java-sdk-globalaccelerator-1-11-820-sources-1 jar/com/amazonaws/services/globalaccelerator/model/AcceleratorNotDisabledException.java \* /opt/cola/permits/1705118054\_1686094722.000364/0/aws-java-sdk-globalaccelerator-1-11-820-sources-1 jar/com/amazonaws/services/globalaccelerator/model/transform/ByoipCidrNotFoundExceptionUnmarshaller.java \* /opt/cola/permits/1705118054\_1686094722.000364/0/aws-java-sdk-globalaccelerator-1-11-820-sources-1 jar/com/amazonaws/services/globalaccelerator/model/InvalidPortRangeException.java \* /opt/cola/permits/1705118054\_1686094722.000364/0/aws-java-sdk-globalaccelerator-1-11-820-sources-1 jar/com/amazonaws/services/globalaccelerator/model/transform/DeleteListenerRequestProtocolMarshaller.java \* /opt/cola/permits/1705118054\_1686094722.000364/0/aws-java-sdk-globalaccelerator-1-11-820-sources-1 jar/com/amazonaws/services/globalaccelerator/model/transform/ByoipCidrEventMarshaller.java \* /opt/cola/permits/1705118054\_1686094722.000364/0/aws-java-sdk-globalaccelerator-1-11-820-sources-1 jar/com/amazonaws/services/globalaccelerator/model/EndpointGroupNotFoundException.java \* /opt/cola/permits/1705118054\_1686094722.000364/0/aws-java-sdk-globalaccelerator-1-11-820-sources-1 jar/com/amazonaws/services/globalaccelerator/model/DescribeAcceleratorAttributesResult.java \* /opt/cola/permits/1705118054\_1686094722.000364/0/aws-java-sdk-globalaccelerator-1-11-820-sources-1 jar/com/amazonaws/services/globalaccelerator/model/transform/AcceleratorNotFoundExceptionUnmarshaller.java \* /opt/cola/permits/1705118054\_1686094722.000364/0/aws-java-sdk-globalaccelerator-1-11-820-sources-1 jar/com/amazonaws/services/globalaccelerator/model/transform/WithdrawByoipCidrRequestMarshaller.java \* /opt/cola/permits/1705118054\_1686094722.000364/0/aws-java-sdk-globalaccelerator-1-11-820-sources-1 jar/com/amazonaws/services/globalaccelerator/model/transform/AccessDeniedExceptionUnmarshaller.java \* /opt/cola/permits/1705118054\_1686094722.000364/0/aws-java-sdk-globalaccelerator-1-11-820-sources-1 jar/com/amazonaws/services/globalaccelerator/model/AWSGlobalAcceleratorException.java \* /opt/cola/permits/1705118054\_1686094722.000364/0/aws-java-sdk-globalaccelerator-1-11-820-sources-1-

jar/com/amazonaws/services/globalaccelerator/model/transform/IncorrectCidrStateExceptionUnmarshaller.java \* /opt/cola/permits/1705118054\_1686094722.000364/0/aws-java-sdk-globalaccelerator-1-11-820-sources-1 jar/com/amazonaws/services/globalaccelerator/package-info.java

\* /opt/cola/permits/1705118054\_1686094722.000364/0/aws-java-sdk-globalaccelerator-1-11-820-sources-1 jar/com/amazonaws/services/globalaccelerator/model/transform/DescribeAcceleratorRequestProtocolMarshaller.jav a

\* /opt/cola/permits/1705118054\_1686094722.000364/0/aws-java-sdk-globalaccelerator-1-11-820-sources-1 jar/com/amazonaws/services/globalaccelerator/model/Protocol.java

\* /opt/cola/permits/1705118054\_1686094722.000364/0/aws-java-sdk-globalaccelerator-1-11-820-sources-1 jar/com/amazonaws/services/globalaccelerator/model/AssociatedEndpointGroupFoundException.java

\* /opt/cola/permits/1705118054\_1686094722.000364/0/aws-java-sdk-globalaccelerator-1-11-820-sources-1 jar/com/amazonaws/services/globalaccelerator/model/transform/ByoipCidrMarshaller.java

\* /opt/cola/permits/1705118054\_1686094722.000364/0/aws-java-sdk-globalaccelerator-1-11-820-sources-1 jar/com/amazonaws/services/globalaccelerator/model/transform/UntagResourceRequestProtocolMarshaller.java \* /opt/cola/permits/1705118054\_1686094722.000364/0/aws-java-sdk-globalaccelerator-1-11-820-sources-1-

jar/com/amazonaws/services/globalaccelerator/AWSGlobalAcceleratorAsyncClient.java

\* /opt/cola/permits/1705118054\_1686094722.000364/0/aws-java-sdk-globalaccelerator-1-11-820-sources-1 jar/com/amazonaws/services/globalaccelerator/AbstractAWSGlobalAcceleratorAsync.java

\* /opt/cola/permits/1705118054\_1686094722.000364/0/aws-java-sdk-globalaccelerator-1-11-820-sources-1 jar/com/amazonaws/services/globalaccelerator/model/CreateEndpointGroupResult.java

\* /opt/cola/permits/1705118054\_1686094722.000364/0/aws-java-sdk-globalaccelerator-1-11-820-sources-1 jar/com/amazonaws/services/globalaccelerator/model/transform/InternalServiceErrorExceptionUnmarshaller.java \* /opt/cola/permits/1705118054\_1686094722.000364/0/aws-java-sdk-globalaccelerator-1-11-820-sources-1 jar/com/amazonaws/services/globalaccelerator/model/transform/ProvisionByoipCidrRequestProtocolMarshaller.java \* /opt/cola/permits/1705118054\_1686094722.000364/0/aws-java-sdk-globalaccelerator-1-11-820-sources-1 jar/com/amazonaws/services/globalaccelerator/model/AcceleratorAttributes.java

\* /opt/cola/permits/1705118054\_1686094722.000364/0/aws-java-sdk-globalaccelerator-1-11-820-sources-1 jar/com/amazonaws/services/globalaccelerator/model/InvalidArgumentException.java

\* /opt/cola/permits/1705118054\_1686094722.000364/0/aws-java-sdk-globalaccelerator-1-11-820-sources-1 jar/com/amazonaws/services/globalaccelerator/model/transform/InvalidPortRangeExceptionUnmarshaller.java \* /opt/cola/permits/1705118054\_1686094722.000364/0/aws-java-sdk-globalaccelerator-1-11-820-sources-1 jar/com/amazonaws/services/globalaccelerator/model/PortRange.java

\* /opt/cola/permits/1705118054\_1686094722.000364/0/aws-java-sdk-globalaccelerator-1-11-820-sources-1 jar/com/amazonaws/services/globalaccelerator/model/UpdateAcceleratorResult.java

\* /opt/cola/permits/1705118054\_1686094722.000364/0/aws-java-sdk-globalaccelerator-1-11-820-sources-1 jar/com/amazonaws/services/globalaccelerator/model/UpdateAcceleratorAttributesRequest.java

\* /opt/cola/permits/1705118054\_1686094722.000364/0/aws-java-sdk-globalaccelerator-1-11-820-sources-1 jar/com/amazonaws/services/globalaccelerator/model/transform/DescribeEndpointGroupResultJsonUnmarshaller.ja va

\* /opt/cola/permits/1705118054\_1686094722.000364/0/aws-java-sdk-globalaccelerator-1-11-820-sources-1 jar/com/amazonaws/services/globalaccelerator/model/ListListenersResult.java

\* /opt/cola/permits/1705118054\_1686094722.000364/0/aws-java-sdk-globalaccelerator-1-11-820-sources-1 jar/com/amazonaws/services/globalaccelerator/model/transform/UpdateAcceleratorAttributesResultJsonUnmarshall er.java

\* /opt/cola/permits/1705118054\_1686094722.000364/0/aws-java-sdk-globalaccelerator-1-11-820-sources-1 jar/com/amazonaws/services/globalaccelerator/model/HealthState.java

\* /opt/cola/permits/1705118054\_1686094722.000364/0/aws-java-sdk-globalaccelerator-1-11-820-sources-1 jar/com/amazonaws/services/globalaccelerator/model/transform/UpdateAcceleratorRequestMarshaller.java

\* /opt/cola/permits/1705118054\_1686094722.000364/0/aws-java-sdk-globalaccelerator-1-11-820-sources-1 jar/com/amazonaws/services/globalaccelerator/model/EndpointGroupAlreadyExistsException.java

\* /opt/cola/permits/1705118054\_1686094722.000364/0/aws-java-sdk-globalaccelerator-1-11-820-sources-1 jar/com/amazonaws/services/globalaccelerator/model/TagResourceResult.java

\* /opt/cola/permits/1705118054\_1686094722.000364/0/aws-java-sdk-globalaccelerator-1-11-820-sources-1 jar/com/amazonaws/services/globalaccelerator/model/transform/IpSetMarshaller.java

\* /opt/cola/permits/1705118054\_1686094722.000364/0/aws-java-sdk-globalaccelerator-1-11-820-sources-1 jar/com/amazonaws/services/globalaccelerator/model/transform/UntagResourceRequestMarshaller.java

\* /opt/cola/permits/1705118054\_1686094722.000364/0/aws-java-sdk-globalaccelerator-1-11-820-sources-1 jar/com/amazonaws/services/globalaccelerator/model/DescribeEndpointGroupResult.java

\* /opt/cola/permits/1705118054\_1686094722.000364/0/aws-java-sdk-globalaccelerator-1-11-820-sources-1 jar/com/amazonaws/services/globalaccelerator/model/AdvertiseByoipCidrRequest.java

\* /opt/cola/permits/1705118054\_1686094722.000364/0/aws-java-sdk-globalaccelerator-1-11-820-sources-1 jar/com/amazonaws/services/globalaccelerator/model/ListByoipCidrsResult.java

\* /opt/cola/permits/1705118054\_1686094722.000364/0/aws-java-sdk-globalaccelerator-1-11-820-sources-1 jar/com/amazonaws/services/globalaccelerator/model/transform/AcceleratorAttributesJsonUnmarshaller.java

\* /opt/cola/permits/1705118054\_1686094722.000364/0/aws-java-sdk-globalaccelerator-1-11-820-sources-1 jar/com/amazonaws/services/globalaccelerator/model/transform/InvalidNextTokenExceptionUnmarshaller.java \* /opt/cola/permits/1705118054\_1686094722.000364/0/aws-java-sdk-globalaccelerator-1-11-820-sources-1 jar/com/amazonaws/services/globalaccelerator/model/ProvisionByoipCidrRequest.java

\* /opt/cola/permits/1705118054\_1686094722.000364/0/aws-java-sdk-globalaccelerator-1-11-820-sources-1 jar/com/amazonaws/services/globalaccelerator/model/transform/ListAcceleratorsResultJsonUnmarshaller.java \* /opt/cola/permits/1705118054\_1686094722.000364/0/aws-java-sdk-globalaccelerator-1-11-820-sources-1 jar/com/amazonaws/services/globalaccelerator/model/AcceleratorStatus.java

\* /opt/cola/permits/1705118054\_1686094722.000364/0/aws-java-sdk-globalaccelerator-1-11-820-sources-1 jar/com/amazonaws/services/globalaccelerator/model/transform/AcceleratorAttributesMarshaller.java

\* /opt/cola/permits/1705118054\_1686094722.000364/0/aws-java-sdk-globalaccelerator-1-11-820-sources-1 jar/com/amazonaws/services/globalaccelerator/model/transform/DescribeAcceleratorRequestMarshaller.java \* /opt/cola/permits/1705118054\_1686094722.000364/0/aws-java-sdk-globalaccelerator-1-11-820-sources-1 jar/com/amazonaws/services/globalaccelerator/model/transform/DeprovisionByoipCidrRequestMarshaller.java \* /opt/cola/permits/1705118054\_1686094722.000364/0/aws-java-sdk-globalaccelerator-1-11-820-sources-1 jar/com/amazonaws/services/globalaccelerator/model/UpdateEndpointGroupRequest.java

\* /opt/cola/permits/1705118054\_1686094722.000364/0/aws-java-sdk-globalaccelerator-1-11-820-sources-1 jar/com/amazonaws/services/globalaccelerator/model/transform/DescribeAcceleratorAttributesRequestMarshaller.ja va

\* /opt/cola/permits/1705118054\_1686094722.000364/0/aws-java-sdk-globalaccelerator-1-11-820-sources-1 jar/com/amazonaws/services/globalaccelerator/model/CreateListenerRequest.java

\* /opt/cola/permits/1705118054\_1686094722.000364/0/aws-java-sdk-globalaccelerator-1-11-820-sources-1 jar/com/amazonaws/services/globalaccelerator/model/transform/DescribeAcceleratorResultJsonUnmarshaller.java \* /opt/cola/permits/1705118054\_1686094722.000364/0/aws-java-sdk-globalaccelerator-1-11-820-sources-1 jar/com/amazonaws/services/globalaccelerator/model/transform/ListenerMarshaller.java

\* /opt/cola/permits/1705118054\_1686094722.000364/0/aws-java-sdk-globalaccelerator-1-11-820-sources-1 jar/com/amazonaws/services/globalaccelerator/model/transform/TagResourceRequestMarshaller.java

\* /opt/cola/permits/1705118054\_1686094722.000364/0/aws-java-sdk-globalaccelerator-1-11-820-sources-1 jar/com/amazonaws/services/globalaccelerator/model/transform/WithdrawByoipCidrResultJsonUnmarshaller.java \* /opt/cola/permits/1705118054\_1686094722.000364/0/aws-java-sdk-globalaccelerator-1-11-820-sources-1-

jar/com/amazonaws/services/globalaccelerator/model/transform/DeleteListenerRequestMarshaller.java \* /opt/cola/permits/1705118054\_1686094722.000364/0/aws-java-sdk-globalaccelerator-1-11-820-sources-1-

jar/com/amazonaws/services/globalaccelerator/model/AccessDeniedException.java

\* /opt/cola/permits/1705118054\_1686094722.000364/0/aws-java-sdk-globalaccelerator-1-11-820-sources-1 jar/com/amazonaws/services/globalaccelerator/model/transform/DeleteEndpointGroupRequestMarshaller.java \* /opt/cola/permits/1705118054\_1686094722.000364/0/aws-java-sdk-globalaccelerator-1-11-820-sources-1 jar/com/amazonaws/services/globalaccelerator/model/transform/DescribeListenerRequestMarshaller.java \* /opt/cola/permits/1705118054\_1686094722.000364/0/aws-java-sdk-globalaccelerator-1-11-820-sources-1 jar/com/amazonaws/services/globalaccelerator/model/transform/UpdateAcceleratorAttributesRequestProtocolMarsh aller.java

\* /opt/cola/permits/1705118054\_1686094722.000364/0/aws-java-sdk-globalaccelerator-1-11-820-sources-1 jar/com/amazonaws/services/globalaccelerator/model/transform/UpdateAcceleratorRequestProtocolMarshaller.java \* /opt/cola/permits/1705118054\_1686094722.000364/0/aws-java-sdk-globalaccelerator-1-11-820-sources-1 jar/com/amazonaws/services/globalaccelerator/model/UpdateEndpointGroupResult.java

\* /opt/cola/permits/1705118054\_1686094722.000364/0/aws-java-sdk-globalaccelerator-1-11-820-sources-1 jar/com/amazonaws/services/globalaccelerator/model/transform/ListEndpointGroupsResultJsonUnmarshaller.java \* /opt/cola/permits/1705118054\_1686094722.000364/0/aws-java-sdk-globalaccelerator-1-11-820-sources-1 jar/com/amazonaws/services/globalaccelerator/model/DeleteEndpointGroupResult.java

\* /opt/cola/permits/1705118054\_1686094722.000364/0/aws-java-sdk-globalaccelerator-1-11-820-sources-1 jar/com/amazonaws/services/globalaccelerator/model/UntagResourceRequest.java

\* /opt/cola/permits/1705118054\_1686094722.000364/0/aws-java-sdk-globalaccelerator-1-11-820-sources-1 jar/com/amazonaws/services/globalaccelerator/model/UpdateAcceleratorRequest.java

\* /opt/cola/permits/1705118054\_1686094722.000364/0/aws-java-sdk-globalaccelerator-1-11-820-sources-1 jar/com/amazonaws/services/globalaccelerator/model/transform/TagMarshaller.java

\* /opt/cola/permits/1705118054\_1686094722.000364/0/aws-java-sdk-globalaccelerator-1-11-820-sources-1 jar/com/amazonaws/services/globalaccelerator/model/transform/DescribeAcceleratorAttributesResultJsonUnmarsha ller.java

\* /opt/cola/permits/1705118054\_1686094722.000364/0/aws-java-sdk-globalaccelerator-1-11-820-sources-1 jar/com/amazonaws/services/globalaccelerator/model/AssociatedListenerFoundException.java

\* /opt/cola/permits/1705118054\_1686094722.000364/0/aws-java-sdk-globalaccelerator-1-11-820-sources-1 jar/com/amazonaws/services/globalaccelerator/model/transform/ByoipCidrEventJsonUnmarshaller.java

\* /opt/cola/permits/1705118054\_1686094722.000364/0/aws-java-sdk-globalaccelerator-1-11-820-sources-1 jar/com/amazonaws/services/globalaccelerator/AWSGlobalAcceleratorClient.java

\* /opt/cola/permits/1705118054\_1686094722.000364/0/aws-java-sdk-globalaccelerator-1-11-820-sources-1 jar/com/amazonaws/services/globalaccelerator/model/transform/ProvisionByoipCidrRequestMarshaller.java \* /opt/cola/permits/1705118054\_1686094722.000364/0/aws-java-sdk-globalaccelerator-1-11-820-sources-1 jar/com/amazonaws/services/globalaccelerator/model/transform/DeprovisionByoipCidrRequestProtocolMarshaller.j ava

\* /opt/cola/permits/1705118054\_1686094722.000364/0/aws-java-sdk-globalaccelerator-1-11-820-sources-1 jar/com/amazonaws/services/globalaccelerator/model/transform/CreateListenerRequestProtocolMarshaller.java \* /opt/cola/permits/1705118054\_1686094722.000364/0/aws-java-sdk-globalaccelerator-1-11-820-sources-1 jar/com/amazonaws/services/globalaccelerator/model/transform/ListenerJsonUnmarshaller.java

\* /opt/cola/permits/1705118054\_1686094722.000364/0/aws-java-sdk-globalaccelerator-1-11-820-sources-1 jar/com/amazonaws/services/globalaccelerator/model/transform/EndpointDescriptionMarshaller.java

\* /opt/cola/permits/1705118054\_1686094722.000364/0/aws-java-sdk-globalaccelerator-1-11-820-sources-1 jar/com/amazonaws/services/globalaccelerator/model/IpSet.java

\* /opt/cola/permits/1705118054\_1686094722.000364/0/aws-java-sdk-globalaccelerator-1-11-820-sources-1 jar/com/amazonaws/services/globalaccelerator/model/transform/EndpointConfigurationJsonUnmarshaller.java \* /opt/cola/permits/1705118054\_1686094722.000364/0/aws-java-sdk-globalaccelerator-1-11-820-sources-1 jar/com/amazonaws/services/globalaccelerator/model/transform/ListenerNotFoundExceptionUnmarshaller.java \* /opt/cola/permits/1705118054\_1686094722.000364/0/aws-java-sdk-globalaccelerator-1-11-820-sources-1 jar/com/amazonaws/services/globalaccelerator/model/transform/UpdateListenerResultJsonUnmarshaller.java \* /opt/cola/permits/1705118054\_1686094722.000364/0/aws-java-sdk-globalaccelerator-1-11-820-sources-1 jar/com/amazonaws/services/globalaccelerator/model/transform/UpdateListenerRequestProtocolMarshaller.java \* /opt/cola/permits/1705118054\_1686094722.000364/0/aws-java-sdk-globalaccelerator-1-11-820-sources-1 jar/com/amazonaws/services/globalaccelerator/model/DescribeAcceleratorRequest.java

\* /opt/cola/permits/1705118054\_1686094722.000364/0/aws-java-sdk-globalaccelerator-1-11-820-sources-1 jar/com/amazonaws/services/globalaccelerator/model/transform/UpdateAcceleratorAttributesRequestMarshaller.jav a

\* /opt/cola/permits/1705118054\_1686094722.000364/0/aws-java-sdk-globalaccelerator-1-11-820-sources-1 jar/com/amazonaws/services/globalaccelerator/model/DeleteAcceleratorResult.java

\* /opt/cola/permits/1705118054\_1686094722.000364/0/aws-java-sdk-globalaccelerator-1-11-820-sources-1 jar/com/amazonaws/services/globalaccelerator/model/transform/ListListenersRequestProtocolMarshaller.java \* /opt/cola/permits/1705118054\_1686094722.000364/0/aws-java-sdk-globalaccelerator-1-11-820-sources-1 jar/com/amazonaws/services/globalaccelerator/model/transform/ListTagsForResourceRequestMarshaller.java \* /opt/cola/permits/1705118054\_1686094722.000364/0/aws-java-sdk-globalaccelerator-1-11-820-sources-1-

jar/com/amazonaws/services/globalaccelerator/model/transform/TagJsonUnmarshaller.java \* /opt/cola/permits/1705118054\_1686094722.000364/0/aws-java-sdk-globalaccelerator-1-11-820-sources-1 jar/com/amazonaws/services/globalaccelerator/model/transform/ListByoipCidrsRequestProtocolMarshaller.java \* /opt/cola/permits/1705118054\_1686094722.000364/0/aws-java-sdk-globalaccelerator-1-11-820-sources-1 jar/com/amazonaws/services/globalaccelerator/model/LimitExceededException.java \* /opt/cola/permits/1705118054\_1686094722.000364/0/aws-java-sdk-globalaccelerator-1-11-820-sources-1 jar/com/amazonaws/services/globalaccelerator/model/transform/CidrAuthorizationContextJsonUnmarshaller.java \* /opt/cola/permits/1705118054\_1686094722.000364/0/aws-java-sdk-globalaccelerator-1-11-820-sources-1 jar/com/amazonaws/services/globalaccelerator/model/transform/DescribeListenerRequestProtocolMarshaller.java \* /opt/cola/permits/1705118054\_1686094722.000364/0/aws-java-sdk-globalaccelerator-1-11-820-sources-1 jar/com/amazonaws/services/globalaccelerator/model/DescribeListenerRequest.java \* /opt/cola/permits/1705118054\_1686094722.000364/0/aws-java-sdk-globalaccelerator-1-11-820-sources-1 jar/com/amazonaws/services/globalaccelerator/model/ProvisionByoipCidrResult.java \* /opt/cola/permits/1705118054\_1686094722.000364/0/aws-java-sdk-globalaccelerator-1-11-820-sources-1 jar/com/amazonaws/services/globalaccelerator/model/DeprovisionByoipCidrRequest.java \* /opt/cola/permits/1705118054\_1686094722.000364/0/aws-java-sdk-globalaccelerator-1-11-820-sources-1 jar/com/amazonaws/services/globalaccelerator/model/InvalidNextTokenException.java \* /opt/cola/permits/1705118054\_1686094722.000364/0/aws-java-sdk-globalaccelerator-1-11-820-sources-1-

jar/com/amazonaws/services/globalaccelerator/model/transform/DeleteEndpointGroupRequestProtocolMarshaller.ja va

\* /opt/cola/permits/1705118054\_1686094722.000364/0/aws-java-sdk-globalaccelerator-1-11-820-sources-1 jar/com/amazonaws/services/globalaccelerator/model/DescribeEndpointGroupRequest.java

\* /opt/cola/permits/1705118054\_1686094722.000364/0/aws-java-sdk-globalaccelerator-1-11-820-sources-1-

jar/com/amazonaws/services/globalaccelerator/model/transform/DeprovisionByoipCidrResultJsonUnmarshaller.java

\* /opt/cola/permits/1705118054\_1686094722.000364/0/aws-java-sdk-globalaccelerator-1-11-820-sources-1-

jar/com/amazonaws/services/globalaccelerator/model/DeprovisionByoipCidrResult.java

# **1.515 aws-java-sdk-iotdeviceadvisor 1.12.381 1.515.1 Available under license :**

Apache-2.0

# **1.516 jackson-datatype-guava 2.14.0-rc2**

### **1.516.1 Available under license :**

This copy of Jackson JSON processor `jackson-datatype-guava` module is licensed under the Apache (Software) License, version 2.0 ("the License"). See the License for details about distribution rights, and the specific rights regarding derivate works.

You may obtain a copy of the License at:

http://www.apache.org/licenses/LICENSE-2.0
## **1.517 aws-java-sdk-cloudhsmv2 1.11.820**

## **1.517.1 Available under license :**

No license file was found, but licenses were detected in source scan.

/\*

\* Copyright 2015-2020 Amazon.com, Inc. or its affiliates. All Rights Reserved.

\*

\* Licensed under the Apache License, Version 2.0 (the "License"). You may not use this file except in compliance with

\* the License. A copy of the License is located at

\*

\* http://aws.amazon.com/apache2.0

\*

\* or in the "license" file accompanying this file. This file is distributed on an "AS IS" BASIS, WITHOUT WARRANTIES OR

\* CONDITIONS OF ANY KIND, either express or implied. See the License for the specific language governing permissions

\* and limitations under the License.

\*/

Found in path(s):

\* /opt/cola/permits/1705121453\_1686095499.6296375/0/aws-java-sdk-cloudhsmv2-1-11-820-sources-1 jar/com/amazonaws/services/cloudhsmv2/model/HsmState.java

\* /opt/cola/permits/1705121453\_1686095499.6296375/0/aws-java-sdk-cloudhsmv2-1-11-820-sources-1 jar/com/amazonaws/services/cloudhsmv2/model/transform/CopyBackupToRegionRequestMarshaller.java \* /opt/cola/permits/1705121453\_1686095499.6296375/0/aws-java-sdk-cloudhsmv2-1-11-820-sources-1 jar/com/amazonaws/services/cloudhsmv2/model/DescribeBackupsRequest.java

\* /opt/cola/permits/1705121453\_1686095499.6296375/0/aws-java-sdk-cloudhsmv2-1-11-820-sources-1 jar/com/amazonaws/services/cloudhsmv2/model/transform/InitializeClusterRequestMarshaller.java \* /opt/cola/permits/1705121453\_1686095499.6296375/0/aws-java-sdk-cloudhsmv2-1-11-820-sources-1-

jar/com/amazonaws/services/cloudhsmv2/model/transform/CreateHsmResultJsonUnmarshaller.java \* /opt/cola/permits/1705121453\_1686095499.6296375/0/aws-java-sdk-cloudhsmv2-1-11-820-sources-1 jar/com/amazonaws/services/cloudhsmv2/model/transform/CloudHsmAccessDeniedExceptionUnmarshaller.java

\* /opt/cola/permits/1705121453\_1686095499.6296375/0/aws-java-sdk-cloudhsmv2-1-11-820-sources-1 jar/com/amazonaws/services/cloudhsmv2/AWSCloudHSMV2AsyncClientBuilder.java

\* /opt/cola/permits/1705121453\_1686095499.6296375/0/aws-java-sdk-cloudhsmv2-1-11-820-sources-1 jar/com/amazonaws/services/cloudhsmv2/model/transform/DescribeBackupsRequestProtocolMarshaller.java \* /opt/cola/permits/1705121453\_1686095499.6296375/0/aws-java-sdk-cloudhsmv2-1-11-820-sources-1-

jar/com/amazonaws/services/cloudhsmv2/model/transform/ListTagsResultJsonUnmarshaller.java

\* /opt/cola/permits/1705121453\_1686095499.6296375/0/aws-java-sdk-cloudhsmv2-1-11-820-sources-1 jar/com/amazonaws/services/cloudhsmv2/model/Certificates.java

\* /opt/cola/permits/1705121453\_1686095499.6296375/0/aws-java-sdk-cloudhsmv2-1-11-820-sources-1 jar/com/amazonaws/services/cloudhsmv2/model/DeleteHsmResult.java

\* /opt/cola/permits/1705121453\_1686095499.6296375/0/aws-java-sdk-cloudhsmv2-1-11-820-sources-1 jar/com/amazonaws/services/cloudhsmv2/model/transform/InitializeClusterRequestProtocolMarshaller.java \* /opt/cola/permits/1705121453\_1686095499.6296375/0/aws-java-sdk-cloudhsmv2-1-11-820-sources-1jar/com/amazonaws/services/cloudhsmv2/model/Tag.java

\* /opt/cola/permits/1705121453\_1686095499.6296375/0/aws-java-sdk-cloudhsmv2-1-11-820-sources-1 jar/com/amazonaws/services/cloudhsmv2/AWSCloudHSMV2Async.java

\* /opt/cola/permits/1705121453\_1686095499.6296375/0/aws-java-sdk-cloudhsmv2-1-11-820-sources-1 jar/com/amazonaws/services/cloudhsmv2/model/TagResourceRequest.java

\* /opt/cola/permits/1705121453\_1686095499.6296375/0/aws-java-sdk-cloudhsmv2-1-11-820-sources-1 jar/com/amazonaws/services/cloudhsmv2/model/transform/ListTagsRequestMarshaller.java

\* /opt/cola/permits/1705121453\_1686095499.6296375/0/aws-java-sdk-cloudhsmv2-1-11-820-sources-1 jar/com/amazonaws/services/cloudhsmv2/model/transform/CreateClusterResultJsonUnmarshaller.java

\* /opt/cola/permits/1705121453\_1686095499.6296375/0/aws-java-sdk-cloudhsmv2-1-11-820-sources-1 jar/com/amazonaws/services/cloudhsmv2/model/transform/CloudHsmServiceExceptionUnmarshaller.java \* /opt/cola/permits/1705121453\_1686095499.6296375/0/aws-java-sdk-cloudhsmv2-1-11-820-sources-1 jar/com/amazonaws/services/cloudhsmv2/model/AWSCloudHSMV2Exception.java

\* /opt/cola/permits/1705121453\_1686095499.6296375/0/aws-java-sdk-cloudhsmv2-1-11-820-sources-1 jar/com/amazonaws/services/cloudhsmv2/model/transform/DeleteHsmResultJsonUnmarshaller.java

\* /opt/cola/permits/1705121453\_1686095499.6296375/0/aws-java-sdk-cloudhsmv2-1-11-820-sources-1 jar/com/amazonaws/services/cloudhsmv2/model/UntagResourceRequest.java

\* /opt/cola/permits/1705121453\_1686095499.6296375/0/aws-java-sdk-cloudhsmv2-1-11-820-sources-1 jar/com/amazonaws/services/cloudhsmv2/model/ListTagsResult.java

\* /opt/cola/permits/1705121453\_1686095499.6296375/0/aws-java-sdk-cloudhsmv2-1-11-820-sources-1 jar/com/amazonaws/services/cloudhsmv2/model/ClusterState.java

\* /opt/cola/permits/1705121453\_1686095499.6296375/0/aws-java-sdk-cloudhsmv2-1-11-820-sources-1 jar/com/amazonaws/services/cloudhsmv2/model/DeleteBackupRequest.java

\* /opt/cola/permits/1705121453\_1686095499.6296375/0/aws-java-sdk-cloudhsmv2-1-11-820-sources-1 jar/com/amazonaws/services/cloudhsmv2/model/DeleteHsmRequest.java

\* /opt/cola/permits/1705121453\_1686095499.6296375/0/aws-java-sdk-cloudhsmv2-1-11-820-sources-1 jar/com/amazonaws/services/cloudhsmv2/model/InitializeClusterRequest.java

\* /opt/cola/permits/1705121453\_1686095499.6296375/0/aws-java-sdk-cloudhsmv2-1-11-820-sources-1 jar/com/amazonaws/services/cloudhsmv2/AWSCloudHSMV2AsyncClient.java

\* /opt/cola/permits/1705121453\_1686095499.6296375/0/aws-java-sdk-cloudhsmv2-1-11-820-sources-1 jar/com/amazonaws/services/cloudhsmv2/model/transform/DestinationBackupJsonUnmarshaller.java

\* /opt/cola/permits/1705121453\_1686095499.6296375/0/aws-java-sdk-cloudhsmv2-1-11-820-sources-1-

jar/com/amazonaws/services/cloudhsmv2/model/transform/CreateClusterRequestProtocolMarshaller.java \* /opt/cola/permits/1705121453\_1686095499.6296375/0/aws-java-sdk-cloudhsmv2-1-11-820-sources-1-

jar/com/amazonaws/services/cloudhsmv2/model/transform/CreateClusterRequestMarshaller.java

\* /opt/cola/permits/1705121453\_1686095499.6296375/0/aws-java-sdk-cloudhsmv2-1-11-820-sources-1 jar/com/amazonaws/services/cloudhsmv2/model/CreateHsmResult.java

\* /opt/cola/permits/1705121453\_1686095499.6296375/0/aws-java-sdk-cloudhsmv2-1-11-820-sources-1 jar/com/amazonaws/services/cloudhsmv2/model/CloudHsmResourceNotFoundException.java

\* /opt/cola/permits/1705121453\_1686095499.6296375/0/aws-java-sdk-cloudhsmv2-1-11-820-sources-1 jar/com/amazonaws/services/cloudhsmv2/model/transform/TagResourceResultJsonUnmarshaller.java

\* /opt/cola/permits/1705121453\_1686095499.6296375/0/aws-java-sdk-cloudhsmv2-1-11-820-sources-1 jar/com/amazonaws/services/cloudhsmv2/model/transform/CreateHsmRequestMarshaller.java

\* /opt/cola/permits/1705121453\_1686095499.6296375/0/aws-java-sdk-cloudhsmv2-1-11-820-sources-1 jar/com/amazonaws/services/cloudhsmv2/model/BackupPolicy.java

\* /opt/cola/permits/1705121453\_1686095499.6296375/0/aws-java-sdk-cloudhsmv2-1-11-820-sources-1 jar/com/amazonaws/services/cloudhsmv2/AWSCloudHSMV2Client.java

\* /opt/cola/permits/1705121453\_1686095499.6296375/0/aws-java-sdk-cloudhsmv2-1-11-820-sources-1-

jar/com/amazonaws/services/cloudhsmv2/model/DeleteBackupResult.java

\* /opt/cola/permits/1705121453\_1686095499.6296375/0/aws-java-sdk-cloudhsmv2-1-11-820-sources-1 jar/com/amazonaws/services/cloudhsmv2/model/CreateClusterResult.java

\* /opt/cola/permits/1705121453\_1686095499.6296375/0/aws-java-sdk-cloudhsmv2-1-11-820-sources-1 jar/com/amazonaws/services/cloudhsmv2/model/transform/TagJsonUnmarshaller.java

\* /opt/cola/permits/1705121453\_1686095499.6296375/0/aws-java-sdk-cloudhsmv2-1-11-820-sources-1 jar/com/amazonaws/services/cloudhsmv2/model/transform/CloudHsmTagExceptionUnmarshaller.java

\* /opt/cola/permits/1705121453\_1686095499.6296375/0/aws-java-sdk-cloudhsmv2-1-11-820-sources-1 jar/com/amazonaws/services/cloudhsmv2/model/DescribeBackupsResult.java

\* /opt/cola/permits/1705121453\_1686095499.6296375/0/aws-java-sdk-cloudhsmv2-1-11-820-sources-1 jar/com/amazonaws/services/cloudhsmv2/model/transform/HsmJsonUnmarshaller.java

\* /opt/cola/permits/1705121453\_1686095499.6296375/0/aws-java-sdk-cloudhsmv2-1-11-820-sources-1 jar/com/amazonaws/services/cloudhsmv2/model/transform/DeleteClusterRequestMarshaller.java

\* /opt/cola/permits/1705121453\_1686095499.6296375/0/aws-java-sdk-cloudhsmv2-1-11-820-sources-1 jar/com/amazonaws/services/cloudhsmv2/model/transform/DeleteBackupRequestProtocolMarshaller.java \* /opt/cola/permits/1705121453\_1686095499.6296375/0/aws-java-sdk-cloudhsmv2-1-11-820-sources-1 jar/com/amazonaws/services/cloudhsmv2/model/transform/BackupJsonUnmarshaller.java

\* /opt/cola/permits/1705121453\_1686095499.6296375/0/aws-java-sdk-cloudhsmv2-1-11-820-sources-1 jar/com/amazonaws/services/cloudhsmv2/model/CreateHsmRequest.java

\* /opt/cola/permits/1705121453\_1686095499.6296375/0/aws-java-sdk-cloudhsmv2-1-11-820-sources-1-

jar/com/amazonaws/services/cloudhsmv2/model/transform/UntagResourceResultJsonUnmarshaller.java \* /opt/cola/permits/1705121453\_1686095499.6296375/0/aws-java-sdk-cloudhsmv2-1-11-820-sources-1 jar/com/amazonaws/services/cloudhsmv2/model/transform/ClusterMarshaller.java

\* /opt/cola/permits/1705121453\_1686095499.6296375/0/aws-java-sdk-cloudhsmv2-1-11-820-sources-1 jar/com/amazonaws/services/cloudhsmv2/model/CloudHsmTagException.java

\* /opt/cola/permits/1705121453\_1686095499.6296375/0/aws-java-sdk-cloudhsmv2-1-11-820-sources-1 jar/com/amazonaws/services/cloudhsmv2/model/Backup.java

\* /opt/cola/permits/1705121453\_1686095499.6296375/0/aws-java-sdk-cloudhsmv2-1-11-820-sources-1 jar/com/amazonaws/services/cloudhsmv2/model/transform/CloudHsmInvalidRequestExceptionUnmarshaller.java \* /opt/cola/permits/1705121453\_1686095499.6296375/0/aws-java-sdk-cloudhsmv2-1-11-820-sources-1 jar/com/amazonaws/services/cloudhsmv2/model/transform/InitializeClusterResultJsonUnmarshaller.java \* /opt/cola/permits/1705121453\_1686095499.6296375/0/aws-java-sdk-cloudhsmv2-1-11-820-sources-1-

jar/com/amazonaws/services/cloudhsmv2/model/transform/DescribeClustersRequestMarshaller.java \* /opt/cola/permits/1705121453\_1686095499.6296375/0/aws-java-sdk-cloudhsmv2-1-11-820-sources-1 jar/com/amazonaws/services/cloudhsmv2/model/transform/DescribeClustersRequestProtocolMarshaller.java \* /opt/cola/permits/1705121453\_1686095499.6296375/0/aws-java-sdk-cloudhsmv2-1-11-820-sources-1-

```
jar/com/amazonaws/services/cloudhsmv2/model/DescribeClustersRequest.java
```
\* /opt/cola/permits/1705121453\_1686095499.6296375/0/aws-java-sdk-cloudhsmv2-1-11-820-sources-1 jar/com/amazonaws/services/cloudhsmv2/model/ListTagsRequest.java

\* /opt/cola/permits/1705121453\_1686095499.6296375/0/aws-java-sdk-cloudhsmv2-1-11-820-sources-1 jar/com/amazonaws/services/cloudhsmv2/model/transform/CopyBackupToRegionRequestProtocolMarshaller.java \* /opt/cola/permits/1705121453\_1686095499.6296375/0/aws-java-sdk-cloudhsmv2-1-11-820-sources-1 jar/com/amazonaws/services/cloudhsmv2/model/transform/ListTagsRequestProtocolMarshaller.java \* /opt/cola/permits/1705121453\_1686095499.6296375/0/aws-java-sdk-cloudhsmv2-1-11-820-sources-1 jar/com/amazonaws/services/cloudhsmv2/model/transform/UntagResourceRequestMarshaller.java \* /opt/cola/permits/1705121453\_1686095499.6296375/0/aws-java-sdk-cloudhsmv2-1-11-820-sources-1 jar/com/amazonaws/services/cloudhsmv2/model/transform/CertificatesMarshaller.java

\* /opt/cola/permits/1705121453\_1686095499.6296375/0/aws-java-sdk-cloudhsmv2-1-11-820-sources-1-

jar/com/amazonaws/services/cloudhsmv2/model/transform/UntagResourceRequestProtocolMarshaller.java \* /opt/cola/permits/1705121453\_1686095499.6296375/0/aws-java-sdk-cloudhsmv2-1-11-820-sources-1-

jar/com/amazonaws/services/cloudhsmv2/model/DescribeClustersResult.java

\* /opt/cola/permits/1705121453\_1686095499.6296375/0/aws-java-sdk-cloudhsmv2-1-11-820-sources-1 jar/com/amazonaws/services/cloudhsmv2/model/CopyBackupToRegionRequest.java

\* /opt/cola/permits/1705121453\_1686095499.6296375/0/aws-java-sdk-cloudhsmv2-1-11-820-sources-1 jar/com/amazonaws/services/cloudhsmv2/model/BackupState.java

\* /opt/cola/permits/1705121453\_1686095499.6296375/0/aws-java-sdk-cloudhsmv2-1-11-820-sources-1 jar/com/amazonaws/services/cloudhsmv2/model/transform/CertificatesJsonUnmarshaller.java

\* /opt/cola/permits/1705121453\_1686095499.6296375/0/aws-java-sdk-cloudhsmv2-1-11-820-sources-1 jar/com/amazonaws/services/cloudhsmv2/model/CloudHsmInvalidRequestException.java

\* /opt/cola/permits/1705121453\_1686095499.6296375/0/aws-java-sdk-cloudhsmv2-1-11-820-sources-1 jar/com/amazonaws/services/cloudhsmv2/model/CloudHsmInternalFailureException.java

\* /opt/cola/permits/1705121453\_1686095499.6296375/0/aws-java-sdk-cloudhsmv2-1-11-820-sources-1 jar/com/amazonaws/services/cloudhsmv2/model/DeleteClusterResult.java

\* /opt/cola/permits/1705121453\_1686095499.6296375/0/aws-java-sdk-cloudhsmv2-1-11-820-sources-1 jar/com/amazonaws/services/cloudhsmv2/model/transform/CloudHsmResourceNotFoundExceptionUnmarshaller.ja va

\* /opt/cola/permits/1705121453\_1686095499.6296375/0/aws-java-sdk-cloudhsmv2-1-11-820-sources-1 jar/com/amazonaws/services/cloudhsmv2/model/transform/CopyBackupToRegionResultJsonUnmarshaller.java \* /opt/cola/permits/1705121453\_1686095499.6296375/0/aws-java-sdk-cloudhsmv2-1-11-820-sources-1 jar/com/amazonaws/services/cloudhsmv2/AWSCloudHSMV2.java

\* /opt/cola/permits/1705121453\_1686095499.6296375/0/aws-java-sdk-cloudhsmv2-1-11-820-sources-1 jar/com/amazonaws/services/cloudhsmv2/model/CloudHsmServiceException.java

\* /opt/cola/permits/1705121453\_1686095499.6296375/0/aws-java-sdk-cloudhsmv2-1-11-820-sources-1 jar/com/amazonaws/services/cloudhsmv2/model/CloudHsmAccessDeniedException.java

\* /opt/cola/permits/1705121453\_1686095499.6296375/0/aws-java-sdk-cloudhsmv2-1-11-820-sources-1 jar/com/amazonaws/services/cloudhsmv2/model/transform/DeleteBackupRequestMarshaller.java

\* /opt/cola/permits/1705121453\_1686095499.6296375/0/aws-java-sdk-cloudhsmv2-1-11-820-sources-1 jar/com/amazonaws/services/cloudhsmv2/model/DeleteClusterRequest.java

\* /opt/cola/permits/1705121453\_1686095499.6296375/0/aws-java-sdk-cloudhsmv2-1-11-820-sources-1 jar/com/amazonaws/services/cloudhsmv2/model/transform/DescribeClustersResultJsonUnmarshaller.java \* /opt/cola/permits/1705121453\_1686095499.6296375/0/aws-java-sdk-cloudhsmv2-1-11-820-sources-1 jar/com/amazonaws/services/cloudhsmv2/model/transform/TagMarshaller.java

\* /opt/cola/permits/1705121453\_1686095499.6296375/0/aws-java-sdk-cloudhsmv2-1-11-820-sources-1 jar/com/amazonaws/services/cloudhsmv2/model/transform/DeleteHsmRequestProtocolMarshaller.java

\* /opt/cola/permits/1705121453\_1686095499.6296375/0/aws-java-sdk-cloudhsmv2-1-11-820-sources-1 jar/com/amazonaws/services/cloudhsmv2/model/transform/RestoreBackupRequestMarshaller.java

\* /opt/cola/permits/1705121453\_1686095499.6296375/0/aws-java-sdk-cloudhsmv2-1-11-820-sources-1 jar/com/amazonaws/services/cloudhsmv2/AWSCloudHSMV2ClientBuilder.java

\* /opt/cola/permits/1705121453\_1686095499.6296375/0/aws-java-sdk-cloudhsmv2-1-11-820-sources-1 jar/com/amazonaws/services/cloudhsmv2/model/CreateClusterRequest.java

\* /opt/cola/permits/1705121453\_1686095499.6296375/0/aws-java-sdk-cloudhsmv2-1-11-820-sources-1 jar/com/amazonaws/services/cloudhsmv2/model/transform/DestinationBackupMarshaller.java

\* /opt/cola/permits/1705121453\_1686095499.6296375/0/aws-java-sdk-cloudhsmv2-1-11-820-sources-1 jar/com/amazonaws/services/cloudhsmv2/model/transform/DeleteHsmRequestMarshaller.java

\* /opt/cola/permits/1705121453\_1686095499.6296375/0/aws-java-sdk-cloudhsmv2-1-11-820-sources-1 jar/com/amazonaws/services/cloudhsmv2/model/transform/TagResourceRequestProtocolMarshaller.java

\* /opt/cola/permits/1705121453\_1686095499.6296375/0/aws-java-sdk-cloudhsmv2-1-11-820-sources-1 jar/com/amazonaws/services/cloudhsmv2/model/transform/DeleteClusterResultJsonUnmarshaller.java

\* /opt/cola/permits/1705121453\_1686095499.6296375/0/aws-java-sdk-cloudhsmv2-1-11-820-sources-1 jar/com/amazonaws/services/cloudhsmv2/model/Hsm.java

\* /opt/cola/permits/1705121453\_1686095499.6296375/0/aws-java-sdk-cloudhsmv2-1-11-820-sources-1 jar/com/amazonaws/services/cloudhsmv2/model/transform/HsmMarshaller.java

\* /opt/cola/permits/1705121453\_1686095499.6296375/0/aws-java-sdk-cloudhsmv2-1-11-820-sources-1 jar/com/amazonaws/services/cloudhsmv2/model/transform/BackupMarshaller.java

\* /opt/cola/permits/1705121453\_1686095499.6296375/0/aws-java-sdk-cloudhsmv2-1-11-820-sources-1 jar/com/amazonaws/services/cloudhsmv2/model/CopyBackupToRegionResult.java

\* /opt/cola/permits/1705121453\_1686095499.6296375/0/aws-java-sdk-cloudhsmv2-1-11-820-sources-1 jar/com/amazonaws/services/cloudhsmv2/model/RestoreBackupResult.java

\* /opt/cola/permits/1705121453\_1686095499.6296375/0/aws-java-sdk-cloudhsmv2-1-11-820-sources-1 jar/com/amazonaws/services/cloudhsmv2/model/Cluster.java

\* /opt/cola/permits/1705121453\_1686095499.6296375/0/aws-java-sdk-cloudhsmv2-1-11-820-sources-1 jar/com/amazonaws/services/cloudhsmv2/model/transform/TagResourceRequestMarshaller.java

\* /opt/cola/permits/1705121453\_1686095499.6296375/0/aws-java-sdk-cloudhsmv2-1-11-820-sources-1 jar/com/amazonaws/services/cloudhsmv2/model/transform/DescribeBackupsResultJsonUnmarshaller.java \* /opt/cola/permits/1705121453\_1686095499.6296375/0/aws-java-sdk-cloudhsmv2-1-11-820-sources-1 jar/com/amazonaws/services/cloudhsmv2/model/RestoreBackupRequest.java

\* /opt/cola/permits/1705121453\_1686095499.6296375/0/aws-java-sdk-cloudhsmv2-1-11-820-sources-1 jar/com/amazonaws/services/cloudhsmv2/model/transform/DeleteClusterRequestProtocolMarshaller.java \* /opt/cola/permits/1705121453\_1686095499.6296375/0/aws-java-sdk-cloudhsmv2-1-11-820-sources-1 jar/com/amazonaws/services/cloudhsmv2/model/transform/RestoreBackupResultJsonUnmarshaller.java \* /opt/cola/permits/1705121453\_1686095499.6296375/0/aws-java-sdk-cloudhsmv2-1-11-820-sources-1-

jar/com/amazonaws/services/cloudhsmv2/model/transform/CloudHsmInternalFailureExceptionUnmarshaller.java \* /opt/cola/permits/1705121453\_1686095499.6296375/0/aws-java-sdk-cloudhsmv2-1-11-820-sources-1-

jar/com/amazonaws/services/cloudhsmv2/model/transform/ClusterJsonUnmarshaller.java

\* /opt/cola/permits/1705121453\_1686095499.6296375/0/aws-java-sdk-cloudhsmv2-1-11-820-sources-1 jar/com/amazonaws/services/cloudhsmv2/model/InitializeClusterResult.java

\* /opt/cola/permits/1705121453\_1686095499.6296375/0/aws-java-sdk-cloudhsmv2-1-11-820-sources-1 jar/com/amazonaws/services/cloudhsmv2/model/DestinationBackup.java

\* /opt/cola/permits/1705121453\_1686095499.6296375/0/aws-java-sdk-cloudhsmv2-1-11-820-sources-1 jar/com/amazonaws/services/cloudhsmv2/model/TagResourceResult.java

\* /opt/cola/permits/1705121453\_1686095499.6296375/0/aws-java-sdk-cloudhsmv2-1-11-820-sources-1 jar/com/amazonaws/services/cloudhsmv2/model/transform/CreateHsmRequestProtocolMarshaller.java

\* /opt/cola/permits/1705121453\_1686095499.6296375/0/aws-java-sdk-cloudhsmv2-1-11-820-sources-1 jar/com/amazonaws/services/cloudhsmv2/AbstractAWSCloudHSMV2Async.java

\* /opt/cola/permits/1705121453\_1686095499.6296375/0/aws-java-sdk-cloudhsmv2-1-11-820-sources-1 jar/com/amazonaws/services/cloudhsmv2/package-info.java

\* /opt/cola/permits/1705121453\_1686095499.6296375/0/aws-java-sdk-cloudhsmv2-1-11-820-sources-1 jar/com/amazonaws/services/cloudhsmv2/model/transform/DeleteBackupResultJsonUnmarshaller.java

\* /opt/cola/permits/1705121453\_1686095499.6296375/0/aws-java-sdk-cloudhsmv2-1-11-820-sources-1 jar/com/amazonaws/services/cloudhsmv2/AbstractAWSCloudHSMV2.java

\* /opt/cola/permits/1705121453\_1686095499.6296375/0/aws-java-sdk-cloudhsmv2-1-11-820-sources-1 jar/com/amazonaws/services/cloudhsmv2/model/transform/DescribeBackupsRequestMarshaller.java

\* /opt/cola/permits/1705121453\_1686095499.6296375/0/aws-java-sdk-cloudhsmv2-1-11-820-sources-1 jar/com/amazonaws/services/cloudhsmv2/model/UntagResourceResult.java

\* /opt/cola/permits/1705121453\_1686095499.6296375/0/aws-java-sdk-cloudhsmv2-1-11-820-sources-1 jar/com/amazonaws/services/cloudhsmv2/model/transform/RestoreBackupRequestProtocolMarshaller.java

# **1.518 aws-java-sdk-codegurureviewer 1.11.820**

### **1.518.1 Available under license :**

No license file was found, but licenses were detected in source scan.

/\*

\* Copyright 2015-2020 Amazon.com, Inc. or its affiliates. All Rights Reserved.

\*

\* Licensed under the Apache License, Version 2.0 (the "License"). You may not use this file except in compliance with

\* the License. A copy of the License is located at

\*

\* http://aws.amazon.com/apache2.0

\*

\* or in the "license" file accompanying this file. This file is distributed on an "AS IS" BASIS, WITHOUT WARRANTIES OR

\* CONDITIONS OF ANY KIND, either express or implied. See the License for the specific language governing permissions

\* and limitations under the License.

\*/

Found in path(s):

\* /opt/cola/permits/1705117398\_1685962979.3017623/0/aws-java-sdk-codegurureviewer-1-11-820-sources-1 jar/com/amazonaws/services/codegurureviewer/model/DisassociateRepositoryRequest.java

\* /opt/cola/permits/1705117398\_1685962979.3017623/0/aws-java-sdk-codegurureviewer-1-11-820-sources-1 jar/com/amazonaws/services/codegurureviewer/model/ListCodeReviewsResult.java

\* /opt/cola/permits/1705117398\_1685962979.3017623/0/aws-java-sdk-codegurureviewer-1-11-820-sources-1 jar/com/amazonaws/services/codegurureviewer/model/transform/DescribeRepositoryAssociationRequestMarshaller. java

\* /opt/cola/permits/1705117398\_1685962979.3017623/0/aws-java-sdk-codegurureviewer-1-11-820-sources-1 jar/com/amazonaws/services/codegurureviewer/model/transform/CodeReviewMarshaller.java

\* /opt/cola/permits/1705117398\_1685962979.3017623/0/aws-java-sdk-codegurureviewer-1-11-820-sources-1 jar/com/amazonaws/services/codegurureviewer/model/transform/ConflictExceptionUnmarshaller.java

\* /opt/cola/permits/1705117398\_1685962979.3017623/0/aws-java-sdk-codegurureviewer-1-11-820-sources-1 jar/com/amazonaws/services/codegurureviewer/model/transform/SourceCodeTypeMarshaller.java

\* /opt/cola/permits/1705117398\_1685962979.3017623/0/aws-java-sdk-codegurureviewer-1-11-820-sources-1-

jar/com/amazonaws/services/codegurureviewer/model/transform/CommitDiffSourceCodeTypeJsonUnmarshaller.jav a

\* /opt/cola/permits/1705117398\_1685962979.3017623/0/aws-java-sdk-codegurureviewer-1-11-820-sources-1 jar/com/amazonaws/services/codegurureviewer/model/transform/DescribeRecommendationFeedbackRequestProtoc olMarshaller.java

\* /opt/cola/permits/1705117398\_1685962979.3017623/0/aws-java-sdk-codegurureviewer-1-11-820-sources-1-

jar/com/amazonaws/services/codegurureviewer/model/transform/MetricsMarshaller.java

\* /opt/cola/permits/1705117398\_1685962979.3017623/0/aws-java-sdk-codegurureviewer-1-11-820-sources-1 jar/com/amazonaws/services/codegurureviewer/model/ListRecommendationsRequest.java

\* /opt/cola/permits/1705117398\_1685962979.3017623/0/aws-java-sdk-codegurureviewer-1-11-820-sources-1 jar/com/amazonaws/services/codegurureviewer/model/transform/ListRepositoryAssociationsRequestMarshaller.java \* /opt/cola/permits/1705117398\_1685962979.3017623/0/aws-java-sdk-codegurureviewer-1-11-820-sources-1 jar/com/amazonaws/services/codegurureviewer/model/CodeReview.java

\* /opt/cola/permits/1705117398\_1685962979.3017623/0/aws-java-sdk-codegurureviewer-1-11-820-sources-1 jar/com/amazonaws/services/codegurureviewer/model/transform/InternalServerExceptionUnmarshaller.java \* /opt/cola/permits/1705117398\_1685962979.3017623/0/aws-java-sdk-codegurureviewer-1-11-820-sources-1 jar/com/amazonaws/services/codegurureviewer/model/ListCodeReviewsRequest.java

\* /opt/cola/permits/1705117398\_1685962979.3017623/0/aws-java-sdk-codegurureviewer-1-11-820-sources-1 jar/com/amazonaws/services/codegurureviewer/model/transform/CodeCommitRepositoryJsonUnmarshaller.java \* /opt/cola/permits/1705117398\_1685962979.3017623/0/aws-java-sdk-codegurureviewer-1-11-820-sources-1 jar/com/amazonaws/services/codegurureviewer/model/transform/RepositoryAssociationMarshaller.java \* /opt/cola/permits/1705117398\_1685962979.3017623/0/aws-java-sdk-codegurureviewer-1-11-820-sources-1 jar/com/amazonaws/services/codegurureviewer/model/Repository.java

\* /opt/cola/permits/1705117398\_1685962979.3017623/0/aws-java-sdk-codegurureviewer-1-11-820-sources-1 jar/com/amazonaws/services/codegurureviewer/model/transform/AssociateRepositoryRequestMarshaller.java \* /opt/cola/permits/1705117398\_1685962979.3017623/0/aws-java-sdk-codegurureviewer-1-11-820-sources-1-

jar/com/amazonaws/services/codegurureviewer/model/transform/CodeReviewJsonUnmarshaller.java \* /opt/cola/permits/1705117398\_1685962979.3017623/0/aws-java-sdk-codegurureviewer-1-11-820-sources-1 jar/com/amazonaws/services/codegurureviewer/model/transform/SourceCodeTypeJsonUnmarshaller.java

\* /opt/cola/permits/1705117398\_1685962979.3017623/0/aws-java-sdk-codegurureviewer-1-11-820-sources-1 jar/com/amazonaws/services/codegurureviewer/model/transform/RecommendationSummaryJsonUnmarshaller.java \* /opt/cola/permits/1705117398\_1685962979.3017623/0/aws-java-sdk-codegurureviewer-1-11-820-sources-1-

jar/com/amazonaws/services/codegurureviewer/model/transform/NotFoundExceptionUnmarshaller.java

\* /opt/cola/permits/1705117398\_1685962979.3017623/0/aws-java-sdk-codegurureviewer-1-11-820-sources-1 jar/com/amazonaws/services/codegurureviewer/model/transform/MetricsSummaryMarshaller.java

\* /opt/cola/permits/1705117398\_1685962979.3017623/0/aws-java-sdk-codegurureviewer-1-11-820-sources-1 jar/com/amazonaws/services/codegurureviewer/model/ListRepositoryAssociationsRequest.java

\* /opt/cola/permits/1705117398\_1685962979.3017623/0/aws-java-sdk-codegurureviewer-1-11-820-sources-1 jar/com/amazonaws/services/codegurureviewer/model/ProviderType.java

\* /opt/cola/permits/1705117398\_1685962979.3017623/0/aws-java-sdk-codegurureviewer-1-11-820-sources-1 jar/com/amazonaws/services/codegurureviewer/model/CommitDiffSourceCodeType.java

\* /opt/cola/permits/1705117398\_1685962979.3017623/0/aws-java-sdk-codegurureviewer-1-11-820-sources-1 jar/com/amazonaws/services/codegurureviewer/model/transform/ListRecommendationsResultJsonUnmarshaller.jav a

\* /opt/cola/permits/1705117398\_1685962979.3017623/0/aws-java-sdk-codegurureviewer-1-11-820-sources-1 jar/com/amazonaws/services/codegurureviewer/model/AccessDeniedException.java

\* /opt/cola/permits/1705117398\_1685962979.3017623/0/aws-java-sdk-codegurureviewer-1-11-820-sources-1 jar/com/amazonaws/services/codegurureviewer/model/transform/RecommendationFeedbackSummaryJsonUnmarsh aller.java

\* /opt/cola/permits/1705117398\_1685962979.3017623/0/aws-java-sdk-codegurureviewer-1-11-820-sources-1 jar/com/amazonaws/services/codegurureviewer/model/AmazonCodeGuruReviewerException.java

\* /opt/cola/permits/1705117398\_1685962979.3017623/0/aws-java-sdk-codegurureviewer-1-11-820-sources-1 jar/com/amazonaws/services/codegurureviewer/model/InternalServerException.java

\* /opt/cola/permits/1705117398\_1685962979.3017623/0/aws-java-sdk-codegurureviewer-1-11-820-sources-1-

jar/com/amazonaws/services/codegurureviewer/AbstractAmazonCodeGuruReviewer.java

\* /opt/cola/permits/1705117398\_1685962979.3017623/0/aws-java-sdk-codegurureviewer-1-11-820-sources-1 jar/com/amazonaws/services/codegurureviewer/model/transform/DescribeCodeReviewResultJsonUnmarshaller.java \* /opt/cola/permits/1705117398\_1685962979.3017623/0/aws-java-sdk-codegurureviewer-1-11-820-sources-1 jar/com/amazonaws/services/codegurureviewer/model/transform/ListRecommendationsRequestMarshaller.java \* /opt/cola/permits/1705117398\_1685962979.3017623/0/aws-java-sdk-codegurureviewer-1-11-820-sources-1 jar/com/amazonaws/services/codegurureviewer/model/transform/PutRecommendationFeedbackResultJsonUnmarsh aller.java

\* /opt/cola/permits/1705117398\_1685962979.3017623/0/aws-java-sdk-codegurureviewer-1-11-820-sources-1 jar/com/amazonaws/services/codegurureviewer/model/RecommendationFeedback.java

\* /opt/cola/permits/1705117398\_1685962979.3017623/0/aws-java-sdk-codegurureviewer-1-11-820-sources-1 jar/com/amazonaws/services/codegurureviewer/model/NotFoundException.java

\* /opt/cola/permits/1705117398\_1685962979.3017623/0/aws-java-sdk-codegurureviewer-1-11-820-sources-1 jar/com/amazonaws/services/codegurureviewer/model/transform/CommitDiffSourceCodeTypeMarshaller.java \* /opt/cola/permits/1705117398\_1685962979.3017623/0/aws-java-sdk-codegurureviewer-1-11-820-sources-1 jar/com/amazonaws/services/codegurureviewer/model/DescribeRepositoryAssociationRequest.java

\* /opt/cola/permits/1705117398\_1685962979.3017623/0/aws-java-sdk-codegurureviewer-1-11-820-sources-1 jar/com/amazonaws/services/codegurureviewer/model/ResourceNotFoundException.java

\* /opt/cola/permits/1705117398\_1685962979.3017623/0/aws-java-sdk-codegurureviewer-1-11-820-sources-1 jar/com/amazonaws/services/codegurureviewer/model/transform/RepositoryMarshaller.java

\* /opt/cola/permits/1705117398\_1685962979.3017623/0/aws-java-sdk-codegurureviewer-1-11-820-sources-1 jar/com/amazonaws/services/codegurureviewer/package-info.java

\* /opt/cola/permits/1705117398\_1685962979.3017623/0/aws-java-sdk-codegurureviewer-1-11-820-sources-1 jar/com/amazonaws/services/codegurureviewer/model/transform/ListCodeReviewsRequestProtocolMarshaller.java \* /opt/cola/permits/1705117398\_1685962979.3017623/0/aws-java-sdk-codegurureviewer-1-11-820-sources-1-

jar/com/amazonaws/services/codegurureviewer/model/transform/DisassociateRepositoryRequestMarshaller.java \* /opt/cola/permits/1705117398\_1685962979.3017623/0/aws-java-sdk-codegurureviewer-1-11-820-sources-1 jar/com/amazonaws/services/codegurureviewer/model/transform/DisassociateRepositoryResultJsonUnmarshaller.ja va

\* /opt/cola/permits/1705117398\_1685962979.3017623/0/aws-java-sdk-codegurureviewer-1-11-820-sources-1 jar/com/amazonaws/services/codegurureviewer/model/CodeReviewSummary.java

\* /opt/cola/permits/1705117398\_1685962979.3017623/0/aws-java-sdk-codegurureviewer-1-11-820-sources-1 jar/com/amazonaws/services/codegurureviewer/model/transform/RepositoryAssociationJsonUnmarshaller.java \* /opt/cola/permits/1705117398\_1685962979.3017623/0/aws-java-sdk-codegurureviewer-1-11-820-sources-1 jar/com/amazonaws/services/codegurureviewer/model/transform/DescribeRecommendationFeedbackResultJsonUn marshaller.java

\* /opt/cola/permits/1705117398\_1685962979.3017623/0/aws-java-sdk-codegurureviewer-1-11-820-sources-1 jar/com/amazonaws/services/codegurureviewer/model/transform/RecommendationFeedbackSummaryMarshaller.jav a

\* /opt/cola/permits/1705117398\_1685962979.3017623/0/aws-java-sdk-codegurureviewer-1-11-820-sources-1 jar/com/amazonaws/services/codegurureviewer/AmazonCodeGuruReviewerClientBuilder.java

\* /opt/cola/permits/1705117398\_1685962979.3017623/0/aws-java-sdk-codegurureviewer-1-11-820-sources-1 jar/com/amazonaws/services/codegurureviewer/model/transform/ResourceNotFoundExceptionUnmarshaller.java \* /opt/cola/permits/1705117398\_1685962979.3017623/0/aws-java-sdk-codegurureviewer-1-11-820-sources-1 jar/com/amazonaws/services/codegurureviewer/model/transform/RecommendationFeedbackMarshaller.java \* /opt/cola/permits/1705117398\_1685962979.3017623/0/aws-java-sdk-codegurureviewer-1-11-820-sources-1 jar/com/amazonaws/services/codegurureviewer/model/transform/ThirdPartySourceRepositoryJsonUnmarshaller.jav a

\* /opt/cola/permits/1705117398\_1685962979.3017623/0/aws-java-sdk-codegurureviewer-1-11-820-sources-1 jar/com/amazonaws/services/codegurureviewer/model/transform/AccessDeniedExceptionUnmarshaller.java

\* /opt/cola/permits/1705117398\_1685962979.3017623/0/aws-java-sdk-codegurureviewer-1-11-820-sources-1 jar/com/amazonaws/services/codegurureviewer/model/DisassociateRepositoryResult.java

\* /opt/cola/permits/1705117398\_1685962979.3017623/0/aws-java-sdk-codegurureviewer-1-11-820-sources-1 jar/com/amazonaws/services/codegurureviewer/model/PutRecommendationFeedbackRequest.java

\* /opt/cola/permits/1705117398\_1685962979.3017623/0/aws-java-sdk-codegurureviewer-1-11-820-sources-1 jar/com/amazonaws/services/codegurureviewer/model/DescribeRecommendationFeedbackResult.java

\* /opt/cola/permits/1705117398\_1685962979.3017623/0/aws-java-sdk-codegurureviewer-1-11-820-sources-1 jar/com/amazonaws/services/codegurureviewer/model/transform/DescribeRepositoryAssociationResultJsonUnmars haller.java

\* /opt/cola/permits/1705117398\_1685962979.3017623/0/aws-java-sdk-codegurureviewer-1-11-820-sources-1 jar/com/amazonaws/services/codegurureviewer/model/Type.java

\* /opt/cola/permits/1705117398\_1685962979.3017623/0/aws-java-sdk-codegurureviewer-1-11-820-sources-1 jar/com/amazonaws/services/codegurureviewer/model/ListRecommendationFeedbackRequest.java

\* /opt/cola/permits/1705117398\_1685962979.3017623/0/aws-java-sdk-codegurureviewer-1-11-820-sources-1 jar/com/amazonaws/services/codegurureviewer/model/ListRecommendationFeedbackResult.java

\* /opt/cola/permits/1705117398\_1685962979.3017623/0/aws-java-sdk-codegurureviewer-1-11-820-sources-1 jar/com/amazonaws/services/codegurureviewer/model/Metrics.java

\* /opt/cola/permits/1705117398\_1685962979.3017623/0/aws-java-sdk-codegurureviewer-1-11-820-sources-1 jar/com/amazonaws/services/codegurureviewer/model/ConflictException.java

\* /opt/cola/permits/1705117398\_1685962979.3017623/0/aws-java-sdk-codegurureviewer-1-11-820-sources-1 jar/com/amazonaws/services/codegurureviewer/model/transform/ThrottlingExceptionUnmarshaller.java

\* /opt/cola/permits/1705117398\_1685962979.3017623/0/aws-java-sdk-codegurureviewer-1-11-820-sources-1 jar/com/amazonaws/services/codegurureviewer/AmazonCodeGuruReviewerAsync.java

\* /opt/cola/permits/1705117398\_1685962979.3017623/0/aws-java-sdk-codegurureviewer-1-11-820-sources-1 jar/com/amazonaws/services/codegurureviewer/model/transform/ListRepositoryAssociationsRequestProtocolMarsh aller.java

\* /opt/cola/permits/1705117398\_1685962979.3017623/0/aws-java-sdk-codegurureviewer-1-11-820-sources-1 jar/com/amazonaws/services/codegurureviewer/model/transform/ListCodeReviewsRequestMarshaller.java \* /opt/cola/permits/1705117398\_1685962979.3017623/0/aws-java-sdk-codegurureviewer-1-11-820-sources-1 jar/com/amazonaws/services/codegurureviewer/model/PutRecommendationFeedbackResult.java

\* /opt/cola/permits/1705117398\_1685962979.3017623/0/aws-java-sdk-codegurureviewer-1-11-820-sources-1 jar/com/amazonaws/services/codegurureviewer/model/transform/ListRecommendationsRequestProtocolMarshaller.j ava

\* /opt/cola/permits/1705117398\_1685962979.3017623/0/aws-java-sdk-codegurureviewer-1-11-820-sources-1 jar/com/amazonaws/services/codegurureviewer/AmazonCodeGuruReviewerAsyncClientBuilder.java

\* /opt/cola/permits/1705117398\_1685962979.3017623/0/aws-java-sdk-codegurureviewer-1-11-820-sources-1 jar/com/amazonaws/services/codegurureviewer/model/ListRepositoryAssociationsResult.java

\* /opt/cola/permits/1705117398\_1685962979.3017623/0/aws-java-sdk-codegurureviewer-1-11-820-sources-1 jar/com/amazonaws/services/codegurureviewer/model/CodeCommitRepository.java

\* /opt/cola/permits/1705117398\_1685962979.3017623/0/aws-java-sdk-codegurureviewer-1-11-820-sources-1 jar/com/amazonaws/services/codegurureviewer/model/transform/DescribeCodeReviewRequestProtocolMarshaller.j ava

\* /opt/cola/permits/1705117398\_1685962979.3017623/0/aws-java-sdk-codegurureviewer-1-11-820-sources-1 jar/com/amazonaws/services/codegurureviewer/model/transform/MetricsSummaryJsonUnmarshaller.java \* /opt/cola/permits/1705117398\_1685962979.3017623/0/aws-java-sdk-codegurureviewer-1-11-820-sources-1 jar/com/amazonaws/services/codegurureviewer/model/ThrottlingException.java

\* /opt/cola/permits/1705117398\_1685962979.3017623/0/aws-java-sdk-codegurureviewer-1-11-820-sources-1 jar/com/amazonaws/services/codegurureviewer/model/transform/ListCodeReviewsResultJsonUnmarshaller.java

\* /opt/cola/permits/1705117398\_1685962979.3017623/0/aws-java-sdk-codegurureviewer-1-11-820-sources-1 jar/com/amazonaws/services/codegurureviewer/model/transform/DescribeCodeReviewRequestMarshaller.java \* /opt/cola/permits/1705117398\_1685962979.3017623/0/aws-java-sdk-codegurureviewer-1-11-820-sources-1 jar/com/amazonaws/services/codegurureviewer/model/transform/CodeReviewSummaryMarshaller.java

\* /opt/cola/permits/1705117398\_1685962979.3017623/0/aws-java-sdk-codegurureviewer-1-11-820-sources-1 jar/com/amazonaws/services/codegurureviewer/model/DescribeCodeReviewResult.java

\* /opt/cola/permits/1705117398\_1685962979.3017623/0/aws-java-sdk-codegurureviewer-1-11-820-sources-1 jar/com/amazonaws/services/codegurureviewer/model/JobState.java

\* /opt/cola/permits/1705117398\_1685962979.3017623/0/aws-java-sdk-codegurureviewer-1-11-820-sources-1 jar/com/amazonaws/services/codegurureviewer/AbstractAmazonCodeGuruReviewerAsync.java

\* /opt/cola/permits/1705117398\_1685962979.3017623/0/aws-java-sdk-codegurureviewer-1-11-820-sources-1 jar/com/amazonaws/services/codegurureviewer/AmazonCodeGuruReviewerClient.java

\* /opt/cola/permits/1705117398\_1685962979.3017623/0/aws-java-sdk-codegurureviewer-1-11-820-sources-1 jar/com/amazonaws/services/codegurureviewer/AmazonCodeGuruReviewer.java

\* /opt/cola/permits/1705117398\_1685962979.3017623/0/aws-java-sdk-codegurureviewer-1-11-820-sources-1 jar/com/amazonaws/services/codegurureviewer/model/DescribeRecommendationFeedbackRequest.java

\* /opt/cola/permits/1705117398\_1685962979.3017623/0/aws-java-sdk-codegurureviewer-1-11-820-sources-1-

jar/com/amazonaws/services/codegurureviewer/model/transform/ListRepositoryAssociationsResultJsonUnmarshalle r.java

\* /opt/cola/permits/1705117398\_1685962979.3017623/0/aws-java-sdk-codegurureviewer-1-11-820-sources-1 jar/com/amazonaws/services/codegurureviewer/model/RepositoryAssociationState.java

\* /opt/cola/permits/1705117398\_1685962979.3017623/0/aws-java-sdk-codegurureviewer-1-11-820-sources-1 jar/com/amazonaws/services/codegurureviewer/AmazonCodeGuruReviewerAsyncClient.java

\* /opt/cola/permits/1705117398\_1685962979.3017623/0/aws-java-sdk-codegurureviewer-1-11-820-sources-1 jar/com/amazonaws/services/codegurureviewer/model/ValidationException.java

\* /opt/cola/permits/1705117398\_1685962979.3017623/0/aws-java-sdk-codegurureviewer-1-11-820-sources-1 jar/com/amazonaws/services/codegurureviewer/model/transform/DescribeRecommendationFeedbackRequestMarsh aller.java

\* /opt/cola/permits/1705117398\_1685962979.3017623/0/aws-java-sdk-codegurureviewer-1-11-820-sources-1 jar/com/amazonaws/services/codegurureviewer/model/transform/DescribeRepositoryAssociationRequestProtocolM arshaller.java

\* /opt/cola/permits/1705117398\_1685962979.3017623/0/aws-java-sdk-codegurureviewer-1-11-820-sources-1 jar/com/amazonaws/services/codegurureviewer/model/transform/CodeCommitRepositoryMarshaller.java \* /opt/cola/permits/1705117398\_1685962979.3017623/0/aws-java-sdk-codegurureviewer-1-11-820-sources-1 jar/com/amazonaws/services/codegurureviewer/model/transform/ThirdPartySourceRepositoryMarshaller.java \* /opt/cola/permits/1705117398\_1685962979.3017623/0/aws-java-sdk-codegurureviewer-1-11-820-sources-1 jar/com/amazonaws/services/codegurureviewer/model/transform/RepositoryAssociationSummaryJsonUnmarshaller. java

\* /opt/cola/permits/1705117398\_1685962979.3017623/0/aws-java-sdk-codegurureviewer-1-11-820-sources-1 jar/com/amazonaws/services/codegurureviewer/model/transform/ListRecommendationFeedbackResultJsonUnmarsh aller.java

\* /opt/cola/permits/1705117398\_1685962979.3017623/0/aws-java-sdk-codegurureviewer-1-11-820-sources-1 jar/com/amazonaws/services/codegurureviewer/model/ListRecommendationsResult.java

\* /opt/cola/permits/1705117398\_1685962979.3017623/0/aws-java-sdk-codegurureviewer-1-11-820-sources-1 jar/com/amazonaws/services/codegurureviewer/model/transform/PutRecommendationFeedbackRequestMarshaller.j ava

\* /opt/cola/permits/1705117398\_1685962979.3017623/0/aws-java-sdk-codegurureviewer-1-11-820-sources-1 jar/com/amazonaws/services/codegurureviewer/model/RecommendationSummary.java

\* /opt/cola/permits/1705117398\_1685962979.3017623/0/aws-java-sdk-codegurureviewer-1-11-820-sources-1 jar/com/amazonaws/services/codegurureviewer/model/transform/AssociateRepositoryResultJsonUnmarshaller.java \* /opt/cola/permits/1705117398\_1685962979.3017623/0/aws-java-sdk-codegurureviewer-1-11-820-sources-1 jar/com/amazonaws/services/codegurureviewer/model/AssociateRepositoryResult.java

\* /opt/cola/permits/1705117398\_1685962979.3017623/0/aws-java-sdk-codegurureviewer-1-11-820-sources-1 jar/com/amazonaws/services/codegurureviewer/model/DescribeRepositoryAssociationResult.java

\* /opt/cola/permits/1705117398\_1685962979.3017623/0/aws-java-sdk-codegurureviewer-1-11-820-sources-1 jar/com/amazonaws/services/codegurureviewer/model/transform/CodeReviewSummaryJsonUnmarshaller.java \* /opt/cola/permits/1705117398\_1685962979.3017623/0/aws-java-sdk-codegurureviewer-1-11-820-sources-1 jar/com/amazonaws/services/codegurureviewer/model/AssociateRepositoryRequest.java

\* /opt/cola/permits/1705117398\_1685962979.3017623/0/aws-java-sdk-codegurureviewer-1-11-820-sources-1 jar/com/amazonaws/services/codegurureviewer/model/transform/ValidationExceptionUnmarshaller.java

\* /opt/cola/permits/1705117398\_1685962979.3017623/0/aws-java-sdk-codegurureviewer-1-11-820-sources-1 jar/com/amazonaws/services/codegurureviewer/model/DescribeCodeReviewRequest.java

\* /opt/cola/permits/1705117398\_1685962979.3017623/0/aws-java-sdk-codegurureviewer-1-11-820-sources-1 jar/com/amazonaws/services/codegurureviewer/model/RecommendationFeedbackSummary.java

\* /opt/cola/permits/1705117398\_1685962979.3017623/0/aws-java-sdk-codegurureviewer-1-11-820-sources-1 jar/com/amazonaws/services/codegurureviewer/model/Reaction.java

\* /opt/cola/permits/1705117398\_1685962979.3017623/0/aws-java-sdk-codegurureviewer-1-11-820-sources-1 jar/com/amazonaws/services/codegurureviewer/model/RepositoryAssociation.java

\* /opt/cola/permits/1705117398\_1685962979.3017623/0/aws-java-sdk-codegurureviewer-1-11-820-sources-1 jar/com/amazonaws/services/codegurureviewer/model/transform/RepositoryJsonUnmarshaller.java

\* /opt/cola/permits/1705117398\_1685962979.3017623/0/aws-java-sdk-codegurureviewer-1-11-820-sources-1 jar/com/amazonaws/services/codegurureviewer/model/transform/ListRecommendationFeedbackRequestMarshaller.j ava

\* /opt/cola/permits/1705117398\_1685962979.3017623/0/aws-java-sdk-codegurureviewer-1-11-820-sources-1 jar/com/amazonaws/services/codegurureviewer/model/ThirdPartySourceRepository.java

\* /opt/cola/permits/1705117398\_1685962979.3017623/0/aws-java-sdk-codegurureviewer-1-11-820-sources-1 jar/com/amazonaws/services/codegurureviewer/model/MetricsSummary.java

\* /opt/cola/permits/1705117398\_1685962979.3017623/0/aws-java-sdk-codegurureviewer-1-11-820-sources-1 jar/com/amazonaws/services/codegurureviewer/model/RepositoryAssociationSummary.java

\* /opt/cola/permits/1705117398\_1685962979.3017623/0/aws-java-sdk-codegurureviewer-1-11-820-sources-1 jar/com/amazonaws/services/codegurureviewer/model/transform/RepositoryAssociationSummaryMarshaller.java \* /opt/cola/permits/1705117398\_1685962979.3017623/0/aws-java-sdk-codegurureviewer-1-11-820-sources-1 jar/com/amazonaws/services/codegurureviewer/model/transform/PutRecommendationFeedbackRequestProtocolMar shaller.java

\* /opt/cola/permits/1705117398\_1685962979.3017623/0/aws-java-sdk-codegurureviewer-1-11-820-sources-1 jar/com/amazonaws/services/codegurureviewer/model/SourceCodeType.java

\* /opt/cola/permits/1705117398\_1685962979.3017623/0/aws-java-sdk-codegurureviewer-1-11-820-sources-1 jar/com/amazonaws/services/codegurureviewer/model/transform/RecommendationSummaryMarshaller.java \* /opt/cola/permits/1705117398\_1685962979.3017623/0/aws-java-sdk-codegurureviewer-1-11-820-sources-1-

jar/com/amazonaws/services/codegurureviewer/model/transform/DisassociateRepositoryRequestProtocolMarshaller. java

\* /opt/cola/permits/1705117398\_1685962979.3017623/0/aws-java-sdk-codegurureviewer-1-11-820-sources-1 jar/com/amazonaws/services/codegurureviewer/model/transform/ListRecommendationFeedbackRequestProtocolMa rshaller.java

\* /opt/cola/permits/1705117398\_1685962979.3017623/0/aws-java-sdk-codegurureviewer-1-11-820-sources-1 jar/com/amazonaws/services/codegurureviewer/model/transform/MetricsJsonUnmarshaller.java \* /opt/cola/permits/1705117398\_1685962979.3017623/0/aws-java-sdk-codegurureviewer-1-11-820-sources-1 jar/com/amazonaws/services/codegurureviewer/model/transform/RecommendationFeedbackJsonUnmarshaller.java \* /opt/cola/permits/1705117398\_1685962979.3017623/0/aws-java-sdk-codegurureviewer-1-11-820-sources-1 jar/com/amazonaws/services/codegurureviewer/model/transform/AssociateRepositoryRequestProtocolMarshaller.ja va

## **1.519 openjdk-jre 17.0.6u10**

### **1.519.1 Available under license :**

UNICODE, INC. LICENSE AGREEMENT - DATA FILES AND SOFTWARE

See Terms of Use for definitions of Unicode Inc.'s Data Files and Software.

NOTICE TO USER: Carefully read the following legal agreement. BY DOWNLOADING, INSTALLING, COPYING OR OTHERWISE USING UNICODE INC.'S DATA FILES ("DATA FILES"), AND/OR SOFTWARE ("SOFTWARE"), YOU UNEQUIVOCALLY ACCEPT, AND AGREE TO BE BOUND BY, ALL OF THE TERMS AND CONDITIONS OF THIS AGREEMENT. IF YOU DO NOT AGREE, DO NOT DOWNLOAD, INSTALL, COPY, DISTRIBUTE OR USE THE DATA FILES OR SOFTWARE.

#### COPYRIGHT AND PERMISSION NOTICE

Copyright 1991-2021 Unicode, Inc. All rights reserved. Distributed under the Terms of Use in https://www.unicode.org/copyright.html.

Permission is hereby granted, free of charge, to any person obtaining a copy of the Unicode data files and any associated documentation (the "Data Files") or Unicode software and any associated documentation (the "Software") to deal in the Data Files or Software without restriction, including without limitation the rights to use, copy, modify, merge, publish, distribute, and/or sell copies of the Data Files or Software, and to permit persons to whom the Data Files or Software are furnished to do so, provided that either (a) this copyright and permission notice appear with all copies of the Data Files or Software, or (b) this copyright and permission notice appear in associated Documentation.

THE DATA FILES AND SOFTWARE ARE PROVIDED "AS IS", WITHOUT WARRANTY OF ANY KIND, EXPRESS OR IMPLIED, INCLUDING BUT NOT LIMITED TO THE WARRANTIES OF MERCHANTABILITY, FITNESS FOR A PARTICULAR PURPOSE AND NONINFRINGEMENT OF THIRD PARTY RIGHTS. IN NO EVENT SHALL THE COPYRIGHT HOLDER OR HOLDERS INCLUDED IN THIS

NOTICE BE LIABLE FOR ANY CLAIM, OR ANY SPECIAL INDIRECT OR CONSEQUENTIAL DAMAGES, OR ANY DAMAGES WHATSOEVER RESULTING FROM LOSS OF USE, DATA OR PROFITS, WHETHER IN AN ACTION OF CONTRACT, NEGLIGENCE OR OTHER TORTIOUS ACTION, ARISING OUT OF OR IN CONNECTION WITH THE USE OR PERFORMANCE OF THE DATA FILES OR SOFTWARE.

Except as contained in this notice, the name of a copyright holder shall not be used in advertising or otherwise to promote the sale, use or other dealings in these Data Files or Software without prior written authorization of the copyright holder. ## Apache Xerces v2.12.2

### Apache Xerces Notice

<pre>

=========================================================================

 $=$  NOTICE file corresponding to section 4(d) of the Apache License,  $=$ 

 $==$  Version 2.0, in this case for the Apache Xerces Java distribution.  $==$ 

=========================================================================

 Apache Xerces Java Copyright 1999-2022 The Apache Software Foundation

 This product includes software developed at The Apache Software Foundation (http://www.apache.org/).

Portions of this software were originally based on the following:

- software copyright (c) 1999, IBM Corporation., http://www.ibm.com.

- software copyright (c) 1999, Sun Microsystems., http://www.sun.com.

- voluntary contributions made by Paul Eng on behalf of the

Apache Software Foundation that were originally developed at iClick, Inc.,

software copyright (c) 1999.

</pre>

### Apache 2.0 License <pre>

> Apache License Version 2.0, January 2004 http://www.apache.org/licenses/

#### TERMS AND CONDITIONS FOR USE, REPRODUCTION, AND DISTRIBUTION

1. Definitions.

 "License" shall mean the terms and conditions for use, reproduction, and distribution as defined by Sections 1 through 9 of this document.

"Licensor" shall mean the copyright owner or entity authorized by

the copyright owner that is granting the License.

 "Legal Entity" shall mean the union of the acting entity and all other entities that control, are controlled by, or are under common control with that entity. For the purposes of this definition, "control" means (i) the power, direct or indirect, to cause the direction or management of such entity, whether by contract or otherwise, or (ii) ownership of fifty percent (50%) or more of the outstanding shares, or (iii) beneficial ownership of such entity.

 "You" (or "Your") shall mean an individual or Legal Entity exercising permissions granted by this License.

 "Source" form shall mean the preferred form for making modifications, including but not limited to software source code, documentation source, and configuration files.

 "Object" form shall mean any form resulting from mechanical transformation or translation of a Source form, including but not limited to compiled object code, generated documentation, and conversions to other media types.

 "Work" shall mean the work of authorship, whether in Source or Object form, made available under the License, as indicated by a copyright notice that is included in or attached to the work (an example is provided in the Appendix below).

 "Derivative Works" shall mean any work, whether in Source or Object form, that is based on (or derived from) the Work and for which the editorial revisions, annotations, elaborations, or other modifications represent, as a whole, an original work of authorship. For the purposes of this License, Derivative Works shall not include works that remain separable from, or merely link (or bind by name) to the interfaces of, the Work and Derivative Works thereof.

 "Contribution" shall mean any work of authorship, including the original version of the Work and any modifications or additions to that Work or Derivative Works thereof, that is intentionally submitted to Licensor for inclusion in the Work by the copyright owner or by an individual or Legal Entity authorized to submit on behalf of the copyright owner. For the purposes of this definition, "submitted" means any form of electronic, verbal, or written communication sent to the Licensor or its representatives, including but not limited to communication on electronic mailing lists, source code control systems, and issue tracking systems that are managed by, or on behalf of, the Licensor for the purpose of discussing and improving the Work, but excluding communication that is conspicuously marked or otherwise designated in writing by the copyright owner as "Not a Contribution."

 "Contributor" shall mean Licensor and any individual or Legal Entity on behalf of whom a Contribution has been received by Licensor and subsequently incorporated within the Work.

- 2. Grant of Copyright License. Subject to the terms and conditions of this License, each Contributor hereby grants to You a perpetual, worldwide, non-exclusive, no-charge, royalty-free, irrevocable copyright license to reproduce, prepare Derivative Works of, publicly display, publicly perform, sublicense, and distribute the Work and such Derivative Works in Source or Object form.
- 3. Grant of Patent License. Subject to the terms and conditions of this License, each Contributor hereby grants to You a perpetual, worldwide, non-exclusive, no-charge, royalty-free, irrevocable (except as stated in this section) patent license to make, have made, use, offer to sell, sell, import, and otherwise transfer the Work, where such license applies only to those patent claims licensable by such Contributor that are necessarily infringed by their Contribution(s) alone or by combination of their Contribution(s) with the Work to which such Contribution(s) was submitted. If You institute patent litigation against any entity (including a cross-claim or counterclaim in a lawsuit) alleging that the Work or a Contribution incorporated within the Work constitutes direct or contributory patent infringement, then any patent licenses granted to You under this License for that Work shall terminate as of the date such litigation is filed.
- 4. Redistribution. You may reproduce and distribute copies of the Work or Derivative Works thereof in any medium, with or without modifications, and in Source or Object form, provided that You meet the following conditions:
- (a) You must give any other recipients of the Work or Derivative Works a copy of this License; and
- (b) You must cause any modified files to carry prominent notices stating that You changed the files; and
- (c) You must retain, in the Source form of any Derivative Works that You distribute, all copyright, patent, trademark, and attribution notices from the Source form of the Work, excluding those notices that do not pertain to any part of the Derivative Works; and
- (d) If the Work includes a "NOTICE" text file as part of its distribution, then any Derivative Works that You distribute must include a readable copy of the attribution notices contained

 within such NOTICE file, excluding those notices that do not pertain to any part of the Derivative Works, in at least one of the following places: within a NOTICE text file distributed as part of the Derivative Works; within the Source form or documentation, if provided along with the Derivative Works; or, within a display generated by the Derivative Works, if and wherever such third-party notices normally appear. The contents of the NOTICE file are for informational purposes only and do not modify the License. You may add Your own attribution notices within Derivative Works that You distribute, alongside or as an addendum to the NOTICE text from the Work, provided that such additional attribution notices cannot be construed as modifying the License.

 You may add Your own copyright statement to Your modifications and may provide additional or different license terms and conditions for use, reproduction, or distribution of Your modifications, or for any such Derivative Works as a whole, provided Your use, reproduction, and distribution of the Work otherwise complies with the conditions stated in this License.

- 5. Submission of Contributions. Unless You explicitly state otherwise, any Contribution intentionally submitted for inclusion in the Work by You to the Licensor shall be under the terms and conditions of this License, without any additional terms or conditions. Notwithstanding the above, nothing herein shall supersede or modify the terms of any separate license agreement you may have executed with Licensor regarding such Contributions.
- 6. Trademarks. This License does not grant permission to use the trade names, trademarks, service marks, or product names of the Licensor, except as required for reasonable and customary use in describing the origin of the Work and reproducing the content of the NOTICE file.
- 7. Disclaimer of Warranty. Unless required by applicable law or agreed to in writing, Licensor provides the Work (and each Contributor provides its Contributions) on an "AS IS" BASIS, WITHOUT WARRANTIES OR CONDITIONS OF ANY KIND, either express or implied, including, without limitation, any warranties or conditions of TITLE, NON-INFRINGEMENT, MERCHANTABILITY, or FITNESS FOR A PARTICULAR PURPOSE. You are solely responsible for determining the appropriateness of using or redistributing the Work and assume any risks associated with Your exercise of permissions under this License.
- 8. Limitation of Liability. In no event and under no legal theory, whether in tort (including negligence), contract, or otherwise, unless required by applicable law (such as deliberate and grossly negligent acts) or agreed to in writing, shall any Contributor be

 liable to You for damages, including any direct, indirect, special, incidental, or consequential damages of any character arising as a result of this License or out of the use or inability to use the Work (including but not limited to damages for loss of goodwill, work stoppage, computer failure or malfunction, or any and all other commercial damages or losses), even if such Contributor has been advised of the possibility of such damages.

9. Accepting Warranty or Additional Liability. While redistributing the Work or Derivative Works thereof, You may choose to offer, and charge a fee for, acceptance of support, warranty, indemnity, or other liability obligations and/or rights consistent with this License. However, in accepting such obligations, You may act only on Your own behalf and on Your sole responsibility, not on behalf of any other Contributor, and only if You agree to indemnify, defend, and hold each Contributor harmless for any liability incurred by, or claims asserted against, such Contributor by reason of your accepting any such warranty or additional liability.

#### END OF TERMS AND CONDITIONS

APPENDIX: How to apply the Apache License to your work.

 To apply the Apache License to your work, attach the following boilerplate notice, with the fields enclosed by brackets "[]" replaced with your own identifying information. (Don't include the brackets!) The text should be enclosed in the appropriate comment syntax for the file format. We also recommend that a file or class name and description of purpose be included on the same "printed page" as the copyright notice for easier identification within third-party archives.

Copyright [yyyy] [name of copyright owner]

Licensed under the Apache License, Version 2.0 (the "License"); you may not use this file except in compliance with the License. You may obtain a copy of the License at

http://www.apache.org/licenses/LICENSE-2.0

Unless required by applicable law or agreed to in writing, software distributed under the License is distributed on an "AS IS" BASIS, WITHOUT WARRANTIES OR CONDITIONS OF ANY KIND, either express or implied. See the License for the specific language governing permissions and limitations under the License.

 $<$ /pre $>$ 

Copyright (c) 1999-2003 David Corcoran <corcoran@musclecard.com> Copyright (c) 2001-2011 Ludovic Rousseau <ludovic.rousseau@free.fr> All rights reserved.

Redistribution and use in source and binary forms, with or without modification, are permitted provided that the following conditions are met:

- 1. Redistributions of source code must retain the above copyright notice, this list of conditions and the following disclaimer.
- 2. Redistributions in binary form must reproduce the above copyright notice, this list of conditions and the following disclaimer in the documentation and/or other materials provided with the distribution.
- 3. The name of the author may not be used to endorse or promote products derived from this software without specific prior written permission.

THIS SOFTWARE IS PROVIDED BY THE AUTHOR "AS IS" AND ANY EXPRESS OR IMPLIED WARRANTIES, INCLUDING, BUT NOT LIMITED TO, THE IMPLIED WARRANTIES OF MERCHANTABILITY AND FITNESS FOR A PARTICULAR PURPOSE ARE DISCLAIMED. IN NO EVENT SHALL THE AUTHOR BE LIABLE FOR ANY DIRECT, INDIRECT, INCIDENTAL, SPECIAL, EXEMPLARY, OR CONSEQUENTIAL DAMAGES (INCLUDING, BUT NOT LIMITED TO, PROCUREMENT OF SUBSTITUTE GOODS OR SERVICES; LOSS OF USE, DATA, OR PROFITS; OR BUSINESS INTERRUPTION) HOWEVER CAUSED AND ON ANY THEORY OF LIABILITY, WHETHER IN CONTRACT, STRICT LIABILITY, OR TORT (INCLUDING NEGLIGENCE OR OTHERWISE) ARISING IN ANY WAY OUT OF THE USE OF THIS SOFTWARE, EVEN IF ADVISED OF THE POSSIBILITY OF SUCH DAMAGE.

Some files are under GNU GPL v3 or any later version

- doc/example/pcsc\_demo.c
- the files in src/spy/
- the files in UnitaryTests/

Copyright (C) 2003-2014 Ludovic Rousseau

 This program is free software: you can redistribute it and/or modify it under the terms of the GNU General Public License as published by the Free Software Foundation, either version 3 of the License, or (at your option) any later version.

 This program is distributed in the hope that it will be useful, but WITHOUT ANY WARRANTY; without even the implied warranty of MERCHANTABILITY or FITNESS FOR A PARTICULAR PURPOSE. See the GNU General Public License for more details.

 You should have received a copy of the GNU General Public License along with this program. If not, see <http://www.gnu.org/licenses/>.

Files src/auth.c and src/auth.h are:

\* Copyright (C) 2013 Red Hat

\*

\* All rights reserved.

\* Redistribution and use in source and binary forms, with or without

\* modification, are permitted provided that the following conditions

\* are met:

\*

\* 1. Redistributions of source code must retain the above copyright

\* notice, this list of conditions and the following disclaimer.

\*

\* 2. Redistributions in binary form must reproduce the above copyright

\* notice, this list of conditions and the following disclaimer in the

\* documentation and/or other materials provided with the distribution.

\*

\* THIS SOFTWARE IS PROVIDED BY THE COPYRIGHT HOLDERS AND CONTRIBUTORS \* "AS IS" AND ANY EXPRESS OR IMPLIED WARRANTIES, INCLUDING, BUT NOT \* LIMITED TO, THE IMPLIED WARRANTIES OF MERCHANTABILITY AND FITNESS \* FOR A PARTICULAR PURPOSE ARE DISCLAIMED. IN NO EVENT SHALL THE \* COPYRIGHT HOLDER OR CONTRIBUTORS BE LIABLE FOR ANY DIRECT, INDIRECT, \* INCIDENTAL, SPECIAL, EXEMPLARY, OR CONSEQUENTIAL DAMAGES (INCLUDING, \* BUT NOT LIMITED TO, PROCUREMENT OF SUBSTITUTE GOODS OR SERVICES; LOSS \* OF USE, DATA, OR PROFITS; OR BUSINESS INTERRUPTION) HOWEVER CAUSED \* AND ON ANY THEORY OF LIABILITY, WHETHER IN CONTRACT, STRICT LIABILITY, \* OR TORT (INCLUDING NEGLIGENCE OR OTHERWISE) ARISING IN ANY WAY OUT OF \* THE USE OF THIS SOFTWARE, EVEN IF ADVISED OF THE POSSIBILITY OF SUCH \* DAMAGE.

\*

\* Author: Nikos Mavrogiannopoulos <nmav@redhat.com>

Files src/simclist.c and src/simclist.h are:

\* Copyright (c) 2007,2008,2009,2010,2011 Mij <mij@bitchx.it>

\*

\* Permission to use, copy, modify, and distribute this software for any

\* purpose with or without fee is hereby granted, provided that the above

\* copyright notice and this permission notice appear in all copies.

\*

\* THE SOFTWARE IS PROVIDED "AS IS" AND THE AUTHOR DISCLAIMS ALL WARRANTIES

\* WITH REGARD TO THIS SOFTWARE INCLUDING ALL IMPLIED WARRANTIES OF

\* MERCHANTABILITY AND FITNESS. IN NO EVENT SHALL THE AUTHOR BE LIABLE FOR

\* ANY SPECIAL, DIRECT, INDIRECT, OR CONSEQUENTIAL DAMAGES OR ANY DAMAGES

\* WHATSOEVER RESULTING FROM LOSS OF USE, DATA OR PROFITS, WHETHER IN AN

\* ACTION OF CONTRACT, NEGLIGENCE OR OTHER TORTIOUS ACTION, ARISING OUT OF \* OR IN CONNECTION WITH THE USE OR PERFORMANCE OF THIS SOFTWARE. ## c-libutl 20160225

This software is distributed under the terms of the BSD license.

 $==$  BSD LICENSE  $==$ 

(C) 2009 by Remo Dentato (rdentato@gmail.com)

Redistribution and use in source and binary forms, with or without modification, are permitted provided that the following conditions are met:

- \* Redistributions of source code must retain the above copyright notice, this list of conditions and the following disclaimer.
- \* Redistributions in binary form must reproduce the above copyright notice, this list of conditions and the following disclaimer in the documentation and/or other materials provided with the distribution.

THIS SOFTWARE IS PROVIDED BY THE COPYRIGHT HOLDERS AND CONTRIBUTORS "AS IS" AND ANY EXPRESS OR IMPLIED WARRANTIES, INCLUDING, BUT NOT LIMITED TO, THE IMPLIED WARRANTIES OF MERCHANTABILITY AND FITNESS FOR A PARTICULAR PURPOSE ARE DISCLAIMED. IN NO EVENT SHALL THE COPYRIGHT OWNER OR CONTRIBUTORS BE LIABLE FOR ANY DIRECT, INDIRECT, INCIDENTAL, SPECIAL, EXEMPLARY, OR CONSEQUENTIAL DAMAGES (INCLUDING, BUT NOT LIMITED TO, PROCUREMENT OF SUBSTITUTE GOODS OR SERVICES; LOSS OF USE, DATA, OR PROFITS; OR BUSINESS INTERRUPTION) HOWEVER CAUSED AND ON ANY THEORY OF LIABILITY, WHETHER IN CONTRACT, STRICT LIABILITY, OR TORT (INCLUDING NEGLIGENCE OR OTHERWISE) ARISING IN ANY WAY OUT OF THE USE OF THIS SOFTWARE, EVEN IF ADVISED OF THE POSSIBILITY OF SUCH DAMAGE.

http://opensource.org/licenses/bsd-license.php

 $\overline{\phantom{a}}$ ## xwd v1.0.7 ### xwd utility

<pre>

This is the copyright for the files in src/java.desktop/unix/native/libawt\_xawt: list.h, multiVis.h, wsutils.h, list.c, multiVis.c

Copyright 1994 Hewlett-Packard Co. Copyright 1996, 1998 The Open Group

Permission to use, copy, modify, distribute, and sell this software and its documentation for any purpose is hereby granted without fee, provided that the above copyright notice appear in all copies and that both that copyright notice and this permission notice appear in supporting

documentation.

The above copyright notice and this permission notice shall be included in all copies or substantial portions of the Software.

THE SOFTWARE IS PROVIDED "AS IS", WITHOUT WARRANTY OF ANY KIND, EXPRESS OR IMPLIED, INCLUDING BUT NOT LIMITED TO THE WARRANTIES OF MERCHANTABILITY, FITNESS FOR A PARTICULAR PURPOSE AND NONINFRINGEMENT. IN NO EVENT SHALL THE OPEN GROUP BE LIABLE FOR ANY CLAIM, DAMAGES OR OTHER LIABILITY, WHETHER IN AN ACTION OF CONTRACT, TORT OR OTHERWISE, ARISING FROM, OUT OF OR IN CONNECTION WITH THE SOFTWARE OR THE USE OR OTHER DEALINGS IN THE SOFTWARE.

Except as contained in this notice, the name of The Open Group shall not be used in advertising or otherwise to promote the sale, use or other dealings in this Software without prior written authorization from The Open Group.

 $<$ /pre $>$ The GIFLIB distribution is Copyright (c) 1997 Eric S. Raymond

Permission is hereby granted, free of charge, to any person obtaining a copy of this software and associated documentation files (the "Software"), to deal in the Software without restriction, including without limitation the rights to use, copy, modify, merge, publish, distribute, sublicense, and/or sell copies of the Software, and to permit persons to whom the Software is furnished to do so, subject to the following conditions:

The above copyright notice and this permission notice shall be included in all copies or substantial portions of the Software.

THE SOFTWARE IS PROVIDED "AS IS", WITHOUT WARRANTY OF ANY KIND, EXPRESS OR IMPLIED, INCLUDING BUT NOT LIMITED TO THE WARRANTIES OF MERCHANTABILITY, FITNESS FOR A PARTICULAR PURPOSE AND NONINFRINGEMENT. IN NO EVENT SHALL THE AUTHORS OR COPYRIGHT HOLDERS BE LIABLE FOR ANY CLAIM, DAMAGES OR OTHER LIABILITY, WHETHER IN AN ACTION OF CONTRACT, TORT OR OTHERWISE, ARISING FROM, OUT OF OR IN CONNECTION WITH THE SOFTWARE OR THE USE OR OTHER DEALINGS IN THE SOFTWARE.

## IAIK (Institute for Applied Information Processing and Communication) PKCS#11 wrapper files v1

### IAIK License <pre>

Copyright (c) 2002 Graz University of Technology. All rights reserved.

Redistribution and use in source and binary forms, with or without modification, are permitted provided that the following conditions are met:

- 1. Redistributions of source code must retain the above copyright notice, this list of conditions and the following disclaimer.
- 2. Redistributions in binary form must reproduce the above copyright notice, this list of conditions and the following disclaimer in the documentation and/or other materials provided with the distribution.
- 3. The end-user documentation included with the redistribution, if any, must include the following acknowledgment:
- "This product includes software developed by IAIK of Graz University of Technology."
- Alternately, this acknowledgment may appear in the software itself, if and wherever such third-party acknowledgments normally appear.
- 4. The names "Graz University of Technology" and "IAIK of Graz University of Technology" must not be used to endorse or promote products derived from this software without prior written permission.
- 5. Products derived from this software may not be called "IAIK PKCS Wrapper", nor may "IAIK" appear in their name, without prior written permission of Graz University of Technology.

THIS SOFTWARE IS PROVIDED "AS IS" AND ANY EXPRESSED OR IMPLIED WARRANTIES, INCLUDING, BUT NOT LIMITED TO, THE IMPLIED WARRANTIES OF MERCHANTABILITY AND FITNESS FOR A PARTICULAR PURPOSE ARE DISCLAIMED. IN NO EVENT SHALL THE LICENSOR BE LIABLE FOR ANY DIRECT, INDIRECT, INCIDENTAL, SPECIAL, EXEMPLARY, OR CONSEQUENTIAL DAMAGES (INCLUDING, BUT NOT LIMITED TO, PROCUREMENT OF SUBSTITUTE GOODS OR SERVICES; LOSS OF USE, DATA, OR PROFITS; OR BUSINESS INTERRUPTION) HOWEVER CAUSED AND ON ANY THEORY OF LIABILITY, WHETHER IN CONTRACT, STRICT LIABILITY, OR TORT (INCLUDING NEGLIGENCE OR OTHERWISE) ARISING IN ANY WAY OUT OF THE USE OF THIS SOFTWARE, EVEN IF ADVISED OF THE POSSIBILITY OF SUCH DAMAGE.

 $<$ /pre $>$ ## ILine v3.20.0

### JLine License <pre>

Copyright (c) 2002-2018, the original author or authors. All rights reserved.

https://opensource.org/licenses/BSD-3-Clause

Redistribution and use in source and binary forms, with or without modification, are permitted provided that the following conditions are met:

Redistributions of source code must retain the above copyright notice, this list of conditions and the following disclaimer.

Redistributions in binary form must reproduce the above copyright notice, this list of conditions and the following disclaimer in the documentation and/or other materials provided with the distribution.

Neither the name of JLine nor the names of its contributors may be used to endorse or promote products derived from this software without specific prior written permission.

THIS SOFTWARE IS PROVIDED BY THE COPYRIGHT HOLDERS AND CONTRIBUTORS "AS IS" AND ANY EXPRESS OR IMPLIED WARRANTIES, INCLUDING, BUT NOT LIMITED TO, THE IMPLIED WARRANTIES OF MERCHANTABILITY AND FITNESS FOR A PARTICULAR PURPOSE ARE DISCLAIMED. IN NO EVENT SHALL THE COPYRIGHT OWNER OR CONTRIBUTORS BE LIABLE FOR ANY DIRECT, INDIRECT, INCIDENTAL, SPECIAL, EXEMPLARY, OR CONSEQUENTIAL DAMAGES (INCLUDING, BUT NOT LIMITED TO, PROCUREMENT OF SUBSTITUTE GOODS OR SERVICES; LOSS OF USE, DATA, OR PROFITS; OR BUSINESS INTERRUPTION) HOWEVER CAUSED AND ON ANY THEORY OF LIABILITY, WHETHER IN CONTRACT, STRICT LIABILITY, OR TORT (INCLUDING NEGLIGENCE OR OTHERWISE) ARISING IN ANY WAY OUT OF THE USE OF THIS SOFTWARE, EVEN IF ADVISED OF THE POSSIBILITY OF SUCH DAMAGE.

 $<$ /pre $>$ ## zlib v1.2.11

### zlib License <pre>

Copyright (C) 1995-2017 Jean-loup Gailly and Mark Adler

This software is provided 'as-is', without any express or implied warranty. In no event will the authors be held liable for any damages arising from the use of this software.

Permission is granted to anyone to use this software for any purpose, including commercial applications, and to alter it and redistribute it freely, subject to the following restrictions:

1. The origin of this software must not be misrepresented; you must not claim that you wrote the original software. If you use this software in a product, an acknowledgment in the product documentation would be appreciated but is not required.

2. Altered source versions must be plainly marked as such, and must not be misrepresented as being the original software.

3. This notice may not be removed or altered from any source distribution.

Jean-loup Gailly Mark Adler jloup@gzip.org madler@alumni.caltech.edu

 $<$ /pre $>$ ## PC/SC Lite v1.9.5

### PC/SC Lite License <pre>

The main parts of the code are using the BSD-like licence bellow:

Copyright (c) 1999-2003 David Corcoran <corcoran@linuxnet.com> Copyright (c) 2001-2011 Ludovic Rousseau <ludovic.rousseau@free.fr> All rights reserved.

Redistribution and use in source and binary forms, with or without modification, are permitted provided that the following conditions are met:

 1. Redistributions of source code must retain the above copyright notice, this list of conditions and the following disclaimer.

 2. Redistributions in binary form must reproduce the above copyright notice, this list of conditions and the following disclaimer in the documentation and/or other materials provided with the distribution.

 3. The name of the author may not be used to endorse or promote products derived from this software without specific prior written permission.

Changes to this license can be made only by the copyright author with explicit written consent.

THIS SOFTWARE IS PROVIDED BY THE AUTHOR ``AS IS'' AND ANY EXPRESS OR IMPLIED WARRANTIES, INCLUDING, BUT NOT LIMITED TO, THE IMPLIED WARRANTIES OF MERCHANTABILITY AND FITNESS FOR A PARTICULAR PURPOSE ARE DISCLAIMED. IN NO EVENT SHALL THE AUTHOR BE LIABLE FOR ANY DIRECT, INDIRECT, INCIDENTAL, SPECIAL, EXEMPLARY, OR CONSEQUENTIAL DAMAGES (INCLUDING, BUT NOT LIMITED TO, PROCUREMENT OF SUBSTITUTE GOODS OR SERVICES; LOSS OF USE, DATA, OR PROFITS; OR BUSINESS INTERRUPTION) HOWEVER CAUSED AND ON ANY THEORY OF LIABILITY, WHETHER IN CONTRACT, STRICT LIABILITY, OR TORT (INCLUDING NEGLIGENCE OR OTHERWISE) ARISING IN ANY WAY OUT OF THE USE OF THIS SOFTWARE, EVEN IF ADVISED OF THE POSSIBILITY OF SUCH DAMAGE.

Some source code files are using other licences. See the [COPYING](https://salsa.debian.org/rousseau/PCSC/- /blob/master/COPYING) file for details.

 $\langle$ /pre $\rangle$ ## The FreeType Project: Freetype v2.12.1 ### FreeType Notice

 $\ddot{\phantom{0}}$ 

FreeType comes with two licenses from which you can choose the one which fits your needs best.

 The FreeType License (FTL) is the most commonly used one. It is a BSD-style license with a credit clause and thus compatible with the GNU Public License (GPL) version 3, but not with the GPL version 2.

 The GNU General Public License (GPL), version 2. Use it for all projects which use the GPLv2 also, or which need a license compatible to the GPLv2.

 $\ddotsc$ 

### FreeType License  $\ddot{\phantom{0}}$ 

Copyright (C) 1996-2022 by David Turner, Robert Wilhelm, and Werner Lemberg.

Copyright (C) 2007-2022 by Dereg Clegg and Michael Toftdal.

Copyright (C) 1996-2022 by Just van Rossum, David Turner, Robert Wilhelm, and Werner Lemberg.

Copyright (C) 2004-2022 by Masatake YAMATO and Redhat K.K.

Copyright (C) 2007-2022 by Derek Clegg and Michael Toftdal.

Copyright (C) 2007-2022 by David Turner.

Copyright (C) 2022 by David Turner, Robert Wilhelm, Werner Lemberg, and Moazin Khatti.

Copyright (C) 2007-2022 by Rahul Bhalerao <rahul.bhalerao@redhat.com>, <b.rahul.pm@gmail.com>.

Copyright (C) 2008-2022 by David Turner, Robert Wilhelm, Werner Lemberg, and suzuki toshiya.

Copyright (C) 2019-2022 by Nikhil Ramakrishnan, David Turner, Robert Wilhelm, and Werner Lemberg.

Copyright (C) 2009-2022 by Oran Agra and Mickey Gabel.

Copyright (C) 2004-2022 by David Turner, Robert Wilhelm, Werner Lemberg, and George Williams.

Copyright (C) 2004-2022 by Masatake YAMATO, Red Hat K.K.,

Copyright (C) 2003-2022 by Masatake YAMATO, Redhat K.K.,

Copyright (C) 2013-2022 by Google, Inc.

Copyright (C) 2018-2022 by David Turner, Robert Wilhelm, Dominik Rttsches, and Werner Lemberg.

Copyright (C) 2005-2022 by David Turner, Robert Wilhelm, and Werner Lemberg.

Copyright 2013 by Google, Inc.

The FreeType Project LICENSE

----------------------------

2006-Jan-27

 Copyright 1996-2002, 2006 by David Turner, Robert Wilhelm, and Werner Lemberg

#### Introduction

============

 The FreeType Project is distributed in several archive packages; some of them may contain, in addition to the FreeType font engine, various tools and contributions which rely on, or relate to, the FreeType Project.

 This license applies to all files found in such packages, and which do not fall under their own explicit license. The license affects thus the FreeType font engine, the test programs, documentation and makefiles, at the very least.

 This license was inspired by the BSD, Artistic, and IJG (Independent JPEG Group) licenses, which all encourage inclusion and use of free software in commercial and freeware products alike. As a consequence, its main points are that:

- o We don't promise that this software works. However, we will be interested in any kind of bug reports. (`as is' distribution)
- o You can use this software for whatever you want, in parts or full form, without having to pay us. (`royalty-free' usage)
- o You may not pretend that you wrote this software. If you use it, or only parts of it, in a program, you must acknowledge somewhere in your documentation that you have used the FreeType code. (`credits')

 We specifically permit and encourage the inclusion of this software, with or without modifications, in commercial products. We disclaim all warranties covering The FreeType Project and assume no liability related to The FreeType Project.

 Finally, many people asked us for a preferred form for a credit/disclaimer to use in compliance with this license. We thus encourage you to use the following text:

Portions of this software are copyright <year> The FreeType Project (www.freetype.org). All rights reserved. """

Please replace <year> with the value from the FreeType version you

""""

#### Legal Terms

===========

#### 0. Definitions

--------------

 Throughout this license, the terms `package', `FreeType Project', and `FreeType archive' refer to the set of files originally distributed by the authors (David Turner, Robert Wilhelm, and Werner Lemberg) as the `FreeType Project', be they named as alpha, beta or final release.

 `You' refers to the licensee, or person using the project, where `using' is a generic term including compiling the project's source code as well as linking it to form a `program' or `executable'. This program is referred to as `a program using the FreeType engine'.

 This license applies to all files distributed in the original FreeType Project, including all source code, binaries and documentation, unless otherwise stated in the file in its original, unmodified form as distributed in the original archive. If you are unsure whether or not a particular file is covered by this license, you must contact us to verify this.

 The FreeType Project is copyright (C) 1996-2000 by David Turner, Robert Wilhelm, and Werner Lemberg. All rights reserved except as specified below.

#### 1. No Warranty

--------------

 THE FREETYPE PROJECT IS PROVIDED `AS IS' WITHOUT WARRANTY OF ANY KIND, EITHER EXPRESS OR IMPLIED, INCLUDING, BUT NOT LIMITED TO, WARRANTIES OF MERCHANTABILITY AND FITNESS FOR A PARTICULAR PURPOSE. IN NO EVENT WILL ANY OF THE AUTHORS OR COPYRIGHT HOLDERS BE LIABLE FOR ANY DAMAGES CAUSED BY THE USE OR THE INABILITY TO USE, OF THE FREETYPE PROJECT.

#### 2. Redistribution

-----------------

 This license grants a worldwide, royalty-free, perpetual and irrevocable right and license to use, execute, perform, compile, display, copy, create derivative works of, distribute and

 sublicense the FreeType Project (in both source and object code forms) and derivative works thereof for any purpose; and to authorize others to exercise some or all of the rights granted herein, subject to the following conditions:

- o Redistribution of source code must retain this license file (`FTL.TXT') unaltered; any additions, deletions or changes to the original files must be clearly indicated in accompanying documentation. The copyright notices of the unaltered, original files must be preserved in all copies of source files.
- o Redistribution in binary form must provide a disclaimer that states that the software is based in part of the work of the FreeType Team, in the distribution documentation. We also encourage you to put an URL to the FreeType web page in your documentation, though this isn't mandatory.

 These conditions apply to any software derived from or based on the FreeType Project, not just the unmodified files. If you use our work, you must acknowledge us. However, no fee need be paid to us.

#### 3. Advertising

--------------

 Neither the FreeType authors and contributors nor you shall use the name of the other for commercial, advertising, or promotional purposes without specific prior written permission.

 We suggest, but do not require, that you use one or more of the following phrases to refer to this software in your documentation or advertising materials: `FreeType Project', `FreeType Engine', `FreeType library', or `FreeType Distribution'.

 As you have not signed this license, you are not required to accept it. However, as the FreeType Project is copyrighted material, only this license, or another one contracted with the authors, grants you the right to use, distribute, and modify it. Therefore, by using, distributing, or modifying the FreeType Project, you indicate that you understand and accept all the terms of this license.

#### 4. Contacts

-----------

There are two mailing lists related to FreeType:

o freetype@nongnu.org

 Discusses general use and applications of FreeType, as well as future and wanted additions to the library and distribution. If you are looking for support, start in this list if you haven't found anything to help you in the documentation.

o freetype-devel@nongnu.org

 Discusses bugs, as well as engine internals, design issues, specific licenses, porting, etc.

Our home page can be found at

http://www.freetype.org

 $\ddotsc$ 

### GPL v2

 $\ddot{\phantom{0}}$ 

 GNU GENERAL PUBLIC LICENSE Version 2, June 1991

Copyright (C) 1989, 1991 Free Software Foundation, Inc. 51 Franklin St, Fifth Floor, Boston, MA 02110-1301 USA Everyone is permitted to copy and distribute verbatim copies of this license document, but changing it is not allowed.

 Preamble

 The licenses for most software are designed to take away your freedom to share and change it. By contrast, the GNU General Public License is intended to guarantee your freedom to share and change free software--to make sure the software is free for all its users. This General Public License applies to most of the Free Software Foundation's software and to any other program whose authors commit to using it. (Some other Free Software Foundation software is covered by the GNU Library General Public License instead.) You can apply it to your programs, too.

 When we speak of free software, we are referring to freedom, not price. Our General Public Licenses are designed to make sure that you have the freedom to distribute copies of free software (and charge for this service if you wish), that you receive source code or can get it if you want it, that you can change the software or use pieces of it in new free programs; and that you know you can do these things.

 To protect your rights, we need to make restrictions that forbid anyone to deny you these rights or to ask you to surrender the rights. These restrictions translate to certain responsibilities for you if you distribute copies of the software, or if you modify it.

 For example, if you distribute copies of such a program, whether gratis or for a fee, you must give the recipients all the rights that you have. You must make sure that they, too, receive or can get the source code. And you must show them these terms so they know their rights.

 We protect your rights with two steps: (1) copyright the software, and (2) offer you this license which gives you legal permission to copy, distribute and/or modify the software.

 Also, for each author's protection and ours, we want to make certain that everyone understands that there is no warranty for this free software. If the software is modified by someone else and passed on, we want its recipients to know that what they have is not the original, so that any problems introduced by others will not reflect on the original authors' reputations.

 Finally, any free program is threatened constantly by software patents. We wish to avoid the danger that redistributors of a free program will individually obtain patent licenses, in effect making the program proprietary. To prevent this, we have made it clear that any patent must be licensed for everyone's free use or not licensed at all.

 The precise terms and conditions for copying, distribution and modification follow.

#### GNU GENERAL PUBLIC LICENSE TERMS AND CONDITIONS FOR COPYING, DISTRIBUTION AND MODIFICATION

 0. This License applies to any program or other work which contains a notice placed by the copyright holder saying it may be distributed under the terms of this General Public License. The "Program", below, refers to any such program or work, and a "work based on the Program" means either the Program or any derivative work under copyright law: that is to say, a work containing the Program or a portion of it, either verbatim or with modifications and/or translated into another language. (Hereinafter, translation is included without limitation in the term "modification".) Each licensee is addressed as "you".

Activities other than copying, distribution and modification are not covered by this License; they are outside its scope. The act of running the Program is not restricted, and the output from the Program is covered only if its contents constitute a work based on the

Program (independent of having been made by running the Program). Whether that is true depends on what the Program does.

 1. You may copy and distribute verbatim copies of the Program's source code as you receive it, in any medium, provided that you conspicuously and appropriately publish on each copy an appropriate copyright notice and disclaimer of warranty; keep intact all the notices that refer to this License and to the absence of any warranty; and give any other recipients of the Program a copy of this License along with the Program.

You may charge a fee for the physical act of transferring a copy, and you may at your option offer warranty protection in exchange for a fee.

 2. You may modify your copy or copies of the Program or any portion of it, thus forming a work based on the Program, and copy and distribute such modifications or work under the terms of Section 1 above, provided that you also meet all of these conditions:

 a) You must cause the modified files to carry prominent notices stating that you changed the files and the date of any change.

 b) You must cause any work that you distribute or publish, that in whole or in part contains or is derived from the Program or any part thereof, to be licensed as a whole at no charge to all third parties under the terms of this License.

 c) If the modified program normally reads commands interactively when run, you must cause it, when started running for such interactive use in the most ordinary way, to print or display an announcement including an appropriate copyright notice and a notice that there is no warranty (or else, saying that you provide a warranty) and that users may redistribute the program under these conditions, and telling the user how to view a copy of this License. (Exception: if the Program itself is interactive but does not normally print such an announcement, your work based on the Program is not required to print an announcement.)

These requirements apply to the modified work as a whole. If identifiable sections of that work are not derived from the Program, and can be reasonably considered independent and separate works in themselves, then this License, and its terms, do not apply to those sections when you distribute them as separate works. But when you distribute the same sections as part of a whole which is a work based on the Program, the distribution of the whole must be on the terms of this License, whose permissions for other licensees extend to the entire whole, and thus to each and every part regardless of who wrote it. Thus, it is not the intent of this section to claim rights or contest your rights to work written entirely by you; rather, the intent is to exercise the right to control the distribution of derivative or collective works based on the Program.

In addition, mere aggregation of another work not based on the Program with the Program (or with a work based on the Program) on a volume of a storage or distribution medium does not bring the other work under the scope of this License.

 3. You may copy and distribute the Program (or a work based on it, under Section 2) in object code or executable form under the terms of Sections 1 and 2 above provided that you also do one of the following:

 a) Accompany it with the complete corresponding machine-readable source code, which must be distributed under the terms of Sections 1 and 2 above on a medium customarily used for software interchange; or,

 b) Accompany it with a written offer, valid for at least three years, to give any third party, for a charge no more than your cost of physically performing source distribution, a complete machine-readable copy of the corresponding source code, to be distributed under the terms of Sections 1 and 2 above on a medium customarily used for software interchange; or,

 c) Accompany it with the information you received as to the offer to distribute corresponding source code. (This alternative is allowed only for noncommercial distribution and only if you received the program in object code or executable form with such an offer, in accord with Subsection b above.)

The source code for a work means the preferred form of the work for making modifications to it. For an executable work, complete source code means all the source code for all modules it contains, plus any associated interface definition files, plus the scripts used to control compilation and installation of the executable. However, as a special exception, the source code distributed need not include anything that is normally distributed (in either source or binary form) with the major components (compiler, kernel, and so on) of the operating system on which the executable runs, unless that component itself accompanies the executable.

If distribution of executable or object code is made by offering access to copy from a designated place, then offering equivalent access to copy the source code from the same place counts as distribution of the source code, even though third parties are not compelled to copy the source along with the object code.

 4. You may not copy, modify, sublicense, or distribute the Program except as expressly provided under this License. Any attempt otherwise to copy, modify, sublicense or distribute the Program is void, and will automatically terminate your rights under this License. However, parties who have received copies, or rights, from you under this License will not have their licenses terminated so long as such parties remain in full compliance.

 5. You are not required to accept this License, since you have not signed it. However, nothing else grants you permission to modify or distribute the Program or its derivative works. These actions are prohibited by law if you do not accept this License. Therefore, by modifying or distributing the Program (or any work based on the Program), you indicate your acceptance of this License to do so, and all its terms and conditions for copying, distributing or modifying the Program or works based on it.

 6. Each time you redistribute the Program (or any work based on the Program), the recipient automatically receives a license from the original licensor to copy, distribute or modify the Program subject to these terms and conditions. You may not impose any further restrictions on the recipients' exercise of the rights granted herein. You are not responsible for enforcing compliance by third parties to this License.

 7. If, as a consequence of a court judgment or allegation of patent infringement or for any other reason (not limited to patent issues), conditions are imposed on you (whether by court order, agreement or otherwise) that contradict the conditions of this License, they do not excuse you from the conditions of this License. If you cannot distribute so as to satisfy simultaneously your obligations under this License and any other pertinent obligations, then as a consequence you may not distribute the Program at all. For example, if a patent license would not permit royalty-free redistribution of the Program by all those who receive copies directly or indirectly through you, then the only way you could satisfy both it and this License would be to refrain entirely from distribution of the Program.

If any portion of this section is held invalid or unenforceable under any particular circumstance, the balance of the section is intended to apply and the section as a whole is intended to apply in other circumstances.

It is not the purpose of this section to induce you to infringe any patents or other property right claims or to contest validity of any such claims; this section has the sole purpose of protecting the integrity of the free software distribution system, which is implemented by public license practices. Many people have made

generous contributions to the wide range of software distributed through that system in reliance on consistent application of that system; it is up to the author/donor to decide if he or she is willing to distribute software through any other system and a licensee cannot impose that choice.

This section is intended to make thoroughly clear what is believed to be a consequence of the rest of this License.

 8. If the distribution and/or use of the Program is restricted in certain countries either by patents or by copyrighted interfaces, the original copyright holder who places the Program under this License may add an explicit geographical distribution limitation excluding those countries, so that distribution is permitted only in or among countries not thus excluded. In such case, this License incorporates the limitation as if written in the body of this License.

 9. The Free Software Foundation may publish revised and/or new versions of the General Public License from time to time. Such new versions will be similar in spirit to the present version, but may differ in detail to address new problems or concerns.

Each version is given a distinguishing version number. If the Program specifies a version number of this License which applies to it and "any later version", you have the option of following the terms and conditions either of that version or of any later version published by the Free Software Foundation. If the Program does not specify a version number of this License, you may choose any version ever published by the Free Software Foundation.

 10. If you wish to incorporate parts of the Program into other free programs whose distribution conditions are different, write to the author to ask for permission. For software which is copyrighted by the Free Software Foundation, write to the Free Software Foundation; we sometimes make exceptions for this. Our decision will be guided by the two goals of preserving the free status of all derivatives of our free software and of promoting the sharing and reuse of software generally.

#### NO WARRANTY

 11. BECAUSE THE PROGRAM IS LICENSED FREE OF CHARGE, THERE IS NO WARRANTY FOR THE PROGRAM, TO THE EXTENT PERMITTED BY APPLICABLE LAW. EXCEPT WHEN OTHERWISE STATED IN WRITING THE COPYRIGHT HOLDERS AND/OR OTHER PARTIES PROVIDE THE PROGRAM "AS IS" WITHOUT WARRANTY OF ANY KIND, EITHER EXPRESSED OR IMPLIED, INCLUDING, BUT NOT LIMITED TO, THE IMPLIED WARRANTIES OF MERCHANTABILITY AND FITNESS FOR A PARTICULAR PURPOSE. THE ENTIRE RISK AS TO THE QUALITY AND PERFORMANCE OF THE PROGRAM IS WITH YOU. SHOULD THE PROGRAM PROVE DEFECTIVE, YOU ASSUME THE COST OF ALL NECESSARY SERVICING,

REPAIR OR CORRECTION.

 12. IN NO EVENT UNLESS REQUIRED BY APPLICABLE LAW OR AGREED TO IN WRITING WILL ANY COPYRIGHT HOLDER, OR ANY OTHER PARTY WHO MAY MODIFY AND/OR REDISTRIBUTE THE PROGRAM AS PERMITTED ABOVE, BE LIABLE TO YOU FOR DAMAGES, INCLUDING ANY GENERAL, SPECIAL, INCIDENTAL OR CONSEQUENTIAL DAMAGES ARISING OUT OF THE USE OR INABILITY TO USE THE PROGRAM (INCLUDING BUT NOT LIMITED TO LOSS OF DATA OR DATA BEING RENDERED INACCURATE OR LOSSES SUSTAINED BY YOU OR THIRD PARTIES OR A FAILURE OF THE PROGRAM TO OPERATE WITH ANY OTHER PROGRAMS), EVEN IF SUCH HOLDER OR OTHER PARTY HAS BEEN ADVISED OF THE POSSIBILITY OF SUCH DAMAGES.

 END OF TERMS AND CONDITIONS

 How to Apply These Terms to Your New Programs

 If you develop a new program, and you want it to be of the greatest possible use to the public, the best way to achieve this is to make it free software which everyone can redistribute and change under these terms.

 To do so, attach the following notices to the program. It is safest to attach them to the start of each source file to most effectively convey the exclusion of warranty; and each file should have at least the "copyright" line and a pointer to where the full notice is found.

 <one line to give the program's name and a brief idea of what it does.> Copyright  $(C)$  <year > <name of author>

 This program is free software; you can redistribute it and/or modify it under the terms of the GNU General Public License as published by the Free Software Foundation; either version 2 of the License, or (at your option) any later version.

 This program is distributed in the hope that it will be useful, but WITHOUT ANY WARRANTY; without even the implied warranty of MERCHANTABILITY or FITNESS FOR A PARTICULAR PURPOSE. See the GNU General Public License for more details.

 You should have received a copy of the GNU General Public License along with this program; if not, write to the Free Software Foundation, Inc., 51 Franklin St, Fifth Floor, Boston, MA 02110-1301 USA

Also add information on how to contact you by electronic and paper mail.

If the program is interactive, make it output a short notice like this when it starts in an interactive mode:

 Gnomovision version 69, Copyright (C) year name of author Gnomovision comes with ABSOLUTELY NO WARRANTY; for details type `show w'. This is free software, and you are welcome to redistribute it under certain conditions; type `show c' for details.

The hypothetical commands `show w' and `show c' should show the appropriate parts of the General Public License. Of course, the commands you use may be called something other than `show w' and `show c'; they could even be mouse-clicks or menu items--whatever suits your program.

You should also get your employer (if you work as a programmer) or your school, if any, to sign a "copyright disclaimer" for the program, if necessary. Here is a sample; alter the names:

 Yoyodyne, Inc., hereby disclaims all copyright interest in the program `Gnomovision' (which makes passes at compilers) written by James Hacker.

 <signature of Ty Coon>, 1 April 1989 Ty Coon, President of Vice

This General Public License does not permit incorporating your program into proprietary programs. If your program is a subroutine library, you may consider it more useful to permit linking proprietary applications with the library. If this is what you want to do, use the GNU Library General Public License instead of this License.

 $\ddotsc$ 

### Additional Freetype Attributions  $\ddot{\phantom{0}}$ 

 $-$ 

The below license applies to the following files: libfreetype/src/psaux/psarrst.c libfreetype/src/psaux/psarrst.h libfreetype/src/psaux/psblues.c libfreetype/src/psaux/psblues.h libfreetype/src/psaux/pserror.c libfreetype/src/psaux/pserror.h libfreetype/src/psaux/psfixed.h libfreetype/src/psaux/psfont.c libfreetype/src/psaux/psfont.h libfreetype/src/psaux/psft.c libfreetype/src/psaux/psft.h libfreetype/src/psaux/psglue.h libfreetype/src/psaux/pshints.c libfreetype/src/psaux/pshints.h libfreetype/src/psaux/psintrp.c
libfreetype/src/psaux/psintrp.h libfreetype/src/psaux/psread.c libfreetype/src/psaux/psread.h libfreetype/src/psaux/psstack.c libfreetype/src/psaux/psstack.h libfreetype/src/psaux/pstypes.h

Copyright 2006-2014 Adobe Systems Incorporated.

This software, and all works of authorship, whether in source or object code form as indicated by the copyright notice(s) included herein (collectively, the "Work") is made available, and may only be used, modified, and distributed under the FreeType Project License, LICENSE.TXT. Additionally, subject to the terms and conditions of the FreeType Project License, each contributor to the Work hereby grants to any individual or legal entity exercising permissions granted by the FreeType Project License and this section (hereafter, "You" or "Your") a perpetual, worldwide, non-exclusive, no-charge, royalty-free, irrevocable (except as stated in this section) patent license to make, have made, use, offer to sell, sell, import, and otherwise transfer the Work, where such license applies only to those patent claims licensable by such contributor that are necessarily infringed by their contribution(s) alone or by combination of their contribution(s) with the Work to which such contribution(s) was submitted. If You institute patent litigation against any entity (including a cross-claim or counterclaim in a lawsuit) alleging that the Work or a contribution incorporated within the Work constitutes direct or contributory patent infringement, then any patent licenses granted to You under this License for that Work shall terminate as of the date such litigation is filed.

By using, modifying, or distributing the Work you indicate that you have read and understood the terms and conditions of the FreeType Project License as well as those provided in this section, and you accept them fully.

 $\ddot{\phantom{0}}$ 

### MIT License  $\ddotsc$ 

 $-$ 

The below license applies to the following files: libfreetype/include/freetype/internal/fthash.h libfreetype/src/base/fthash.c

Copyright 2000 Computing Research Labs, New Mexico State University

Copyright 2001-2015

Francesco Zappa Nardelli

Permission is hereby granted, free of charge, to any person obtaining a copy of this software and associated documentation files (the "Software"), to deal in the Software without restriction, including without limitation the rights to use, copy, modify, merge, publish, distribute, sublicense, and/or sell copies of the Software, and to permit persons to whom the Software is furnished to do so, subject to the following conditions:

The above copyright notice and this permission notice shall be included in all copies or substantial portions of the Software.

THE SOFTWARE IS PROVIDED "AS IS", WITHOUT WARRANTY OF ANY KIND, EXPRESS OR IMPLIED, INCLUDING BUT NOT LIMITED TO THE WARRANTIES OF MERCHANTABILITY, FITNESS FOR A PARTICULAR PURPOSE AND NONINFRINGEMENT. IN NO EVENT SHALL THE COMPUTING RESEARCH LAB OR NEW MEXICO STATE UNIVERSITY BE LIABLE FOR ANY CLAIM, DAMAGES OR OTHER LIABILITY, WHETHER IN AN ACTION OF CONTRACT, TORT OR OTHERWISE, ARISING FROM, OUT OF OR IN CONNECTION WITH THE SOFTWARE OR THE USE OR OTHER DEALINGS IN THE SOFTWARE.

 $\ddotsc$ 

## Harfbuzz v4.4.1

### Harfbuzz License

https://github.com/harfbuzz/harfbuzz/blob/4.4.1/COPYING

<pre>

HarfBuzz is licensed under the so-called "Old MIT" license. Details follow. For parts of HarfBuzz that are licensed under different licenses see individual files names COPYING in subdirectories where applicable.

Copyright 2010-2022 Google, Inc. Copyright 2018-2020 Ebrahim Byagowi Copyright 2019-2020 Facebook, Inc. Copyright 2012-2015 Mozilla Foundation. Copyright 2011 Codethink Limited Copyright 2008-2010 Nokia Corporation and/or its subsidiary(-ies) Copyright 2009 Keith Stribley Copyright 2009 Martin Hosken and SIL International Copyright 2007 Chris Wilson Copyright 2005-2022 Behdad Esfahbod Copyright 2005 David Turner Copyright 2004-2013 Red Hat, Inc.

Copyright 1998-2004 David Turner and Werner Lemberg Copyright 2016 Elie Roux <elie.roux@telecom-bretagne.eu> Copyright 2018-2019 Adobe Inc. Copyright 2018 Khaled Hosny Copyright 2016 Igalia S.L.

For full copyright notices consult the individual files in the package.

Permission is hereby granted, without written agreement and without license or royalty fees, to use, copy, modify, and distribute this software and its documentation for any purpose, provided that the above copyright notice and the following two paragraphs appear in all copies of this software.

IN NO EVENT SHALL THE COPYRIGHT HOLDER BE LIABLE TO ANY PARTY FOR DIRECT, INDIRECT, SPECIAL, INCIDENTAL, OR CONSEQUENTIAL DAMAGES ARISING OUT OF THE USE OF THIS SOFTWARE AND ITS DOCUMENTATION, EVEN IF THE COPYRIGHT HOLDER HAS BEEN ADVISED OF THE POSSIBILITY OF SUCH DAMAGE.

THE COPYRIGHT HOLDER SPECIFICALLY DISCLAIMS ANY WARRANTIES, INCLUDING, BUT NOT LIMITED TO, THE IMPLIED WARRANTIES OF MERCHANTABILITY AND FITNESS FOR A PARTICULAR PURPOSE. THE SOFTWARE PROVIDED HEREUNDER IS ON AN "AS IS" BASIS, AND THE COPYRIGHT HOLDER HAS NO OBLIGATION TO PROVIDE MAINTENANCE, SUPPORT, UPDATES, ENHANCEMENTS, OR MODIFICATIONS.

All source code, except for one section, is licensed as above. The one exception is licensed with a slightly different MIT variant: The contents of this directory are licensed under the following terms:

--------------------------------- The below license applies to the following files: libharfbuzz/hb-ucd.cc

Copyright (C) 2012 Grigori Goronzy <greg@kinoho.net>

Permission to use, copy, modify, and/or distribute this software for any purpose with or without fee is hereby granted, provided that the above copyright notice and this permission notice appear in all copies.

THE SOFTWARE IS PROVIDED "AS IS" AND THE AUTHOR DISCLAIMS ALL WARRANTIES WITH REGARD TO THIS SOFTWARE INCLUDING ALL IMPLIED WARRANTIES OF MERCHANTABILITY AND FITNESS. IN NO EVENT SHALL THE AUTHOR BE LIABLE FOR ANY SPECIAL, DIRECT, INDIRECT, OR CONSEQUENTIAL DAMAGES OR ANY DAMAGES WHATSOEVER RESULTING FROM LOSS OF USE, DATA OR PROFITS, WHETHER IN AN ACTION OF CONTRACT, NEGLIGENCE OR OTHER TORTIOUS ACTION, ARISING OUT OF OR IN CONNECTION WITH THE USE OR PERFORMANCE OF THIS SOFTWARE.

 $<$ /pre $>$ This is the copyright file ## The Unicode Standard, Unicode Character Database, Version 13.0.0

### Unicode Character Database  $\ddot{\phantom{0}}$ 

# UNICODE, INC. LICENSE AGREEMENT - DATA FILES AND SOFTWARE

See Terms of Use for definitions of Unicode Inc.'s Data Files and Software.

NOTICE TO USER: Carefully read the following legal agreement. BY DOWNLOADING, INSTALLING, COPYING OR OTHERWISE USING UNICODE INC.'S DATA FILES ("DATA FILES"), AND/OR SOFTWARE ("SOFTWARE"), YOU UNEQUIVOCALLY ACCEPT, AND AGREE TO BE BOUND BY, ALL OF THE TERMS AND CONDITIONS OF THIS AGREEMENT. IF YOU DO NOT AGREE, DO NOT DOWNLOAD, INSTALL, COPY, DISTRIBUTE OR USE THE DATA FILES OR SOFTWARE.

# COPYRIGHT AND PERMISSION NOTICE

Copyright 1991-2020 Unicode, Inc. All rights reserved. Distributed under the Terms of Use in https://www.unicode.org/copyright.html.

Permission is hereby granted, free of charge, to any person obtaining a copy of the Unicode data files and any associated documentation (the "Data Files") or Unicode software and any associated documentation (the "Software") to deal in the Data Files or Software without restriction, including without limitation the rights to use, copy, modify, merge, publish, distribute, and/or sell copies of the Data Files or Software, and to permit persons to whom the Data Files or Software are furnished to do so, provided that either (a) this copyright and permission notice appear with all copies of the Data Files or Software, or (b) this copyright and permission notice appear in associated Documentation.

THE DATA FILES AND SOFTWARE ARE PROVIDED "AS IS", WITHOUT WARRANTY OF ANY KIND, EXPRESS OR IMPLIED, INCLUDING BUT NOT LIMITED TO THE WARRANTIES OF MERCHANTABILITY, FITNESS FOR A PARTICULAR PURPOSE AND NONINFRINGEMENT OF THIRD PARTY RIGHTS.

IN NO EVENT SHALL THE COPYRIGHT HOLDER OR HOLDERS INCLUDED IN THIS NOTICE BE LIABLE FOR ANY CLAIM, OR ANY SPECIAL INDIRECT OR CONSEQUENTIAL DAMAGES, OR ANY DAMAGES WHATSOEVER RESULTING FROM LOSS OF USE, DATA OR PROFITS, WHETHER IN AN ACTION OF CONTRACT, NEGLIGENCE OR OTHER TORTIOUS ACTION, ARISING OUT OF OR IN CONNECTION WITH THE USE OR

# PERFORMANCE OF THE DATA FILES OR SOFTWARE.

Except as contained in this notice, the name of a copyright holder shall not be used in advertising or otherwise to promote the sale, use or other dealings in these Data Files or Software without prior written authorization of the copyright holder.

 $\ddot{\phantom{a}}$ 

## Unicode Common Local Data Repository (CLDR) v39

### CLDR License

 $\overline{\phantom{a}}$ 

# UNICODE, INC. LICENSE AGREEMENT - DATA FILES AND SOFTWARE

See Terms of Use for definitions of Unicode Inc.'s Data Files and Software.

NOTICE TO USER: Carefully read the following legal agreement. BY DOWNLOADING, INSTALLING, COPYING OR OTHERWISE USING UNICODE INC.'S DATA FILES ("DATA FILES"), AND/OR SOFTWARE ("SOFTWARE"), YOU UNEQUIVOCALLY ACCEPT, AND AGREE TO BE BOUND BY, ALL OF THE TERMS AND CONDITIONS OF THIS AGREEMENT. IF YOU DO NOT AGREE, DO NOT DOWNLOAD, INSTALL, COPY, DISTRIBUTE OR USE THE DATA FILES OR SOFTWARE.

# COPYRIGHT AND PERMISSION NOTICE

Copyright 1991-2021 Unicode, Inc. All rights reserved. Distributed under the Terms of Use in https://www.unicode.org/copyright.html.

Permission is hereby granted, free of charge, to any person obtaining a copy of the Unicode data files and any associated documentation (the "Data Files") or Unicode software and any associated documentation (the "Software") to deal in the Data Files or Software without restriction, including without limitation the rights to use, copy, modify, merge, publish, distribute, and/or sell copies of the Data Files or Software, and to permit persons to whom the Data Files or Software are furnished to do so, provided that either (a) this copyright and permission notice appear with all copies of the Data Files or Software, or (b) this copyright and permission notice appear in associated Documentation.

# THE DATA FILES AND SOFTWARE ARE PROVIDED "AS IS", WITHOUT WARRANTY OF ANY KIND, EXPRESS OR IMPLIED, INCLUDING BUT NOT LIMITED TO THE WARRANTIES OF MERCHANTABILITY, FITNESS FOR A PARTICULAR PURPOSE AND

NONINFRINGEMENT OF THIRD PARTY RIGHTS. IN NO EVENT SHALL THE COPYRIGHT HOLDER OR HOLDERS INCLUDED IN THIS NOTICE BE LIABLE FOR ANY CLAIM, OR ANY SPECIAL INDIRECT OR CONSEQUENTIAL DAMAGES, OR ANY DAMAGES WHATSOEVER RESULTING FROM LOSS OF USE, DATA OR PROFITS, WHETHER IN AN ACTION OF CONTRACT, NEGLIGENCE OR OTHER TORTIOUS ACTION, ARISING OUT OF OR IN CONNECTION WITH THE USE OR PERFORMANCE OF THE DATA FILES OR SOFTWARE.

Except as contained in this notice, the name of a copyright holder shall not be used in advertising or otherwise to promote the sale, use or other dealings in these Data Files or Software without prior written authorization of the copyright holder.

------------------------------------------------------------ Terms of Use --------------------------------------------------------------

Unicode Copyright and Terms of Use For the general privacy policy governing access to this site, see the Unicode Privacy Policy.

Unicode Copyright Copyright 1991-2021 Unicode, Inc. All rights reserved. Definitions Unicode Data Files ("DATA FILES") include all data files under the directories: https://www.unicode.org/Public/ https://www.unicode.org/reports/ https://www.unicode.org/ivd/data/

Unicode Data Files do not include PDF online code charts under the directory: https://www.unicode.org/Public/

Unicode Software ("SOFTWARE") includes any source code published in the Unicode Standard

or any source code or compiled code under the directories:

https://www.unicode.org/Public/PROGRAMS/

https://www.unicode.org/Public/cldr/

http://site.icu-project.org/download/

Terms of Use

-

Certain documents and files on this website contain a legend indicating that "Modification is permitted." Any person is hereby authorized, without fee, to modify such documents and files to create derivative works conforming to the Unicode Standard, subject to Terms and Conditions herein.

Any person is hereby authorized, without fee, to view, use, reproduce, and distribute all documents and files, subject to the Terms and Conditions herein.

Further specifications of rights and restrictions pertaining to the use of the Unicode DATA FILES and SOFTWARE can be found in the Unicode Data Files and Software License.

Each version of the Unicode Standard has further specifications of rights and restrictions of use. For the book editions (Unicode 5.0 and earlier), these are found on the back of the title page.

The Unicode PDF online code charts carry specific restrictions. Those restrictions are incorporated as the first page of each PDF code chart.

All other files, including online documentation of the core specification for Unicode 6.0 and later, are covered under these general Terms of Use.

No license is granted to "mirror" the Unicode website where a fee is charged for access to the "mirror" site. Modification is not permitted with respect to this document. All copies of this document must be verbatim. Restricted Rights Legend

Any technical data or software which is licensed to the United States of America, its agencies and/or instrumentalities under this Agreement is commercial technical data or commercial computer software developed exclusively at private expense as defined in FAR 2.101, or DFARS 252.227-7014 (June 1995), as applicable. For technical data, use, duplication, or disclosure by the Government is subject to restrictions as set forth in DFARS 202.227-7015 Technical Data, Commercial and Items (Nov 1995) and this Agreement. For Software, in accordance with FAR 12-212 or DFARS 227-7202, as applicable, use, duplication or disclosure by the Government is subject to the restrictions set forth in this Agreement.

Warranties and Disclaimers

This publication and/or website may include technical or typographical errors or other inaccuracies. Changes are periodically added to the information herein; these changes will be incorporated in new editions of the publication and/or website. Unicode, Inc. may make improvements and/or changes in the product(s) and/or program(s) described in this publication and/or website at any time.

If this file has been purchased on magnetic or optical media from Unicode, Inc. the sole and exclusive remedy for any claim will be exchange of the defective media within ninety (90) days of original purchase.

EXCEPT AS PROVIDED IN SECTION E.2, THIS PUBLICATION AND/OR SOFTWARE IS PROVIDED "AS IS" WITHOUT WARRANTY OF ANY KIND EITHER EXPRESS, IMPLIED, OR STATUTORY, INCLUDING, BUT NOT LIMITED TO, ANY WARRANTIES OF MERCHANTABILITY, FITNESS FOR A PARTICULAR PURPOSE, OR NON-INFRINGEMENT. UNICODE, INC. AND ITS LICENSORS ASSUME NO RESPONSIBILITY FOR ERRORS OR OMISSIONS IN THIS PUBLICATION AND/OR SOFTWARE OR OTHER DOCUMENTS WHICH ARE REFERENCED BY OR LINKED TO THIS PUBLICATION OR THE UNICODE WEBSITE.

Waiver of Damages

In no event shall Unicode, Inc. or its licensors be liable for any special, incidental, indirect or consequential damages of any kind, or any damages whatsoever, whether or not Unicode, Inc. was advised of the possibility of the damage, including, without limitation, those resulting from the following: loss of use, data or profits, in connection with the use, modification or distribution of this information or its derivatives.

Trademarks & Logos

The Unicode Word Mark and the Unicode Logo are trademarks of Unicode, Inc. The Unicode Consortium and Unicode, Inc. are trade names of Unicode, Inc. Use of the information and materials found on this website indicates your acknowledgement of Unicode, Inc.s exclusive worldwide rights in the Unicode Word Mark, the Unicode Logo, and the Unicode trade names.

The Unicode Consortium Name and Trademark Usage Policy (Trademark Policy) are incorporated herein by reference and you agree to abide by the provisions of the Trademark Policy, which may be changed from time to time in the sole discretion of Unicode, Inc.

All third party trademarks referenced herein are the property of their respective owners.

Miscellaneous

Jurisdiction and Venue. This website is operated from a location in the State of California, United States of America. Unicode, Inc. makes no representation that the materials are appropriate for use in other locations. If you access this website from other locations, you are responsible for compliance with local laws. This Agreement, all use of this website and any claims and damages resulting from use of this website are governed solely by the laws of the State of California without regard to any principles which would apply the laws of a different jurisdiction. The user agrees that any disputes regarding this website shall be resolved solely in the courts located in Santa Clara County, California. The user agrees said courts have personal jurisdiction and agree to waive any right to transfer the dispute

to any other forum.

Modification by Unicode, Inc. Unicode, Inc. shall have the right to modify this Agreement at any time by posting it to this website. The user may not assign any part of this Agreement without Unicode, Inc.s prior written consent. Taxes. The user agrees to pay any taxes arising from access to this website or use of the information herein, except for those based on Unicodes net income.

Severability. If any provision of this Agreement is declared invalid or unenforceable, the remaining provisions of this Agreement shall remain in effect.

Entire Agreement. This Agreement constitutes the entire agreement between the parties.

 $\ddot{\phantom{0}}$ 

## jQuery v3.6.0

### jQuery License  $\ddot{\phantom{0}}$ 

jQuery v 3.6.0 Copyright OpenJS Foundation and other contributors, https://openjsf.org/

Permission is hereby granted, free of charge, to any person obtaining a copy of this software and associated documentation files (the "Software"), to deal in the Software without restriction, including without limitation the rights to use, copy, modify, merge, publish, distribute, sublicense, and/or sell copies of the Software, and to permit persons to whom the Software is furnished to do so, subject to the following conditions:

The above copyright notice and this permission notice shall be included in all copies or substantial portions of the Software.

THE SOFTWARE IS PROVIDED "AS IS", WITHOUT WARRANTY OF ANY KIND, EXPRESS OR IMPLIED, INCLUDING BUT NOT LIMITED TO THE WARRANTIES OF MERCHANTABILITY, FITNESS FOR A PARTICULAR PURPOSE AND NONINFRINGEMENT. IN NO EVENT SHALL THE AUTHORS OR COPYRIGHT HOLDERS BE LIABLE FOR ANY CLAIM, DAMAGES OR OTHER LIABILITY, WHETHER IN AN ACTION OF CONTRACT, TORT OR OTHERWISE, ARISING FROM, OUT OF OR IN CONNECTION WITH THE SOFTWARE OR THE USE OR OTHER DEALINGS IN THE SOFTWARE.

\*\*\*\*\*\*\*\*\*\*\*\*\*\*\*\*\*\*\*\*\*\*\*\*\*\*\*\*\*\*\*\*\*\*\*\*\*\*\*\*\*\*

The jQuery JavaScript Library v3.6.0 also includes Sizzle.js

Sizzle.js includes the following license:

Copyright JS Foundation and other contributors, https://js.foundation/

This software consists of voluntary contributions made by many individuals. For exact contribution history, see the revision history available at https://github.com/jquery/sizzle

The following license applies to all parts of this software except as documented below:

====

Permission is hereby granted, free of charge, to any person obtaining a copy of this software and associated documentation files (the "Software"), to deal in the Software without restriction, including without limitation the rights to use, copy, modify, merge, publish, distribute, sublicense, and/or sell copies of the Software, and to permit persons to whom the Software is furnished to do so, subject to the following conditions:

The above copyright notice and this permission notice shall be included in all copies or substantial portions of the Software.

THE SOFTWARE IS PROVIDED "AS IS", WITHOUT WARRANTY OF ANY KIND, EXPRESS OR IMPLIED, INCLUDING BUT NOT LIMITED TO THE WARRANTIES OF MERCHANTABILITY, FITNESS FOR A PARTICULAR PURPOSE AND NONINFRINGEMENT. IN NO EVENT SHALL THE AUTHORS OR COPYRIGHT HOLDERS BE LIABLE FOR ANY CLAIM, DAMAGES OR OTHER LIABILITY, WHETHER IN AN ACTION OF CONTRACT, TORT OR OTHERWISE, ARISING FROM, OUT OF OR IN CONNECTION WITH THE SOFTWARE OR THE USE OR OTHER DEALINGS IN THE SOFTWARE.

====

All files located in the node\_modules and external directories are externally maintained libraries used by this software which have their own licenses; we recommend you read them, as their terms may differ from the terms above.

\*\*\*\*\*\*\*\*\*\*\*\*\*\*\*\*\*\*\*\*\*

 $\ddotsc$ 

jpackage test license file (just some sample text).

All images in this directory are copyright 1995 by Jeff Dinkins. Unauthorized reproduction is prohibited.

For more information about Jeff's photographs, please see: http://www.theFixx.org/Jeff ## Thai Dictionary

### Thai Dictionary License <pre>

Copyright (C) 1982 The Royal Institute, Thai Royal Government.

Copyright (C) 1998 National Electronics and Computer Technology Center, National Science and Technology Development Agency, Ministry of Science Technology and Environment, Thai Royal Government.

Permission is hereby granted, free of charge, to any person obtaining a copy of this software and associated documentation files (the "Software"), to deal in the Software without restriction, including without limitation the rights to use, copy, modify, merge, publish, distribute, sublicense, and/or sell copies of the Software, and to permit persons to whom the Software is furnished to do so, subject to the following conditions:

The above copyright notice and this permission notice shall be included in all copies or substantial portions of the Software.

THE SOFTWARE IS PROVIDED "AS IS", WITHOUT WARRANTY OF ANY KIND, EXPRESS OR IMPLIED, INCLUDING BUT NOT LIMITED TO THE WARRANTIES OF MERCHANTABILITY, FITNESS FOR A PARTICULAR PURPOSE AND NONINFRINGEMENT. IN NO EVENT SHALL THE AUTHORS OR COPYRIGHT HOLDERS BE LIABLE FOR ANY CLAIM, DAMAGES OR OTHER LIABILITY, WHETHER IN AN ACTION OF CONTRACT, TORT OR OTHERWISE, ARISING FROM, OUT OF OR IN CONNECTION WITH THE SOFTWARE OR THE USE OR OTHER DEALINGS IN THE SOFTWARE.

```
</pre>
```
## Eastman Kodak Company: Portions of color management and imaging software

### Eastman Kodak Notice <pre> Portions Copyright Eastman Kodak Company 1991-2003  $<$ /pre $>$ ## Apache Santuario v2.3.0

### Apache Santuario Notice <pre>

 Apache Santuario - XML Security for Java Copyright 1999-2021 The Apache Software Foundation

 This product includes software developed at The Apache Software Foundation (http://www.apache.org/).

 It was originally based on software copyright (c) 2001, Institute for Data Communications Systems, <http://www.nue.et-inf.uni-siegen.de/>.

 The development of this software was partly funded by the European Commission in the <WebSig> project in the ISIS Programme.

 $<$ /pre $>$ 

### Apache 2.0 License <pre>

> Apache License Version 2.0, January 2004 http://www.apache.org/licenses/

# TERMS AND CONDITIONS FOR USE, REPRODUCTION, AND DISTRIBUTION

1. Definitions.

 "License" shall mean the terms and conditions for use, reproduction, and distribution as defined by Sections 1 through 9 of this document.

 "Licensor" shall mean the copyright owner or entity authorized by the copyright owner that is granting the License.

 "Legal Entity" shall mean the union of the acting entity and all other entities that control, are controlled by, or are under common control with that entity. For the purposes of this definition, "control" means (i) the power, direct or indirect, to cause the direction or management of such entity, whether by contract or otherwise, or (ii) ownership of fifty percent (50%) or more of the outstanding shares, or (iii) beneficial ownership of such entity.

 "You" (or "Your") shall mean an individual or Legal Entity exercising permissions granted by this License.

 "Source" form shall mean the preferred form for making modifications, including but not limited to software source code, documentation source, and configuration files.

 "Object" form shall mean any form resulting from mechanical transformation or translation of a Source form, including but not limited to compiled object code, generated documentation, and conversions to other media types.

 "Work" shall mean the work of authorship, whether in Source or Object form, made available under the License, as indicated by a copyright notice that is included in or attached to the work (an example is provided in the Appendix below).

 "Derivative Works" shall mean any work, whether in Source or Object form, that is based on (or derived from) the Work and for which the editorial revisions, annotations, elaborations, or other modifications represent, as a whole, an original work of authorship. For the purposes

 of this License, Derivative Works shall not include works that remain separable from, or merely link (or bind by name) to the interfaces of, the Work and Derivative Works thereof.

 "Contribution" shall mean any work of authorship, including the original version of the Work and any modifications or additions to that Work or Derivative Works thereof, that is intentionally submitted to Licensor for inclusion in the Work by the copyright owner or by an individual or Legal Entity authorized to submit on behalf of the copyright owner. For the purposes of this definition, "submitted" means any form of electronic, verbal, or written communication sent to the Licensor or its representatives, including but not limited to communication on electronic mailing lists, source code control systems, and issue tracking systems that are managed by, or on behalf of, the Licensor for the purpose of discussing and improving the Work, but excluding communication that is conspicuously marked or otherwise designated in writing by the copyright owner as "Not a Contribution."

 "Contributor" shall mean Licensor and any individual or Legal Entity on behalf of whom a Contribution has been received by Licensor and subsequently incorporated within the Work.

- 2. Grant of Copyright License. Subject to the terms and conditions of this License, each Contributor hereby grants to You a perpetual, worldwide, non-exclusive, no-charge, royalty-free, irrevocable copyright license to reproduce, prepare Derivative Works of, publicly display, publicly perform, sublicense, and distribute the Work and such Derivative Works in Source or Object form.
- 3. Grant of Patent License. Subject to the terms and conditions of this License, each Contributor hereby grants to You a perpetual, worldwide, non-exclusive, no-charge, royalty-free, irrevocable (except as stated in this section) patent license to make, have made, use, offer to sell, sell, import, and otherwise transfer the Work, where such license applies only to those patent claims licensable by such Contributor that are necessarily infringed by their Contribution(s) alone or by combination of their Contribution(s) with the Work to which such Contribution(s) was submitted. If You institute patent litigation against any entity (including a cross-claim or counterclaim in a lawsuit) alleging that the Work or a Contribution incorporated within the Work constitutes direct or contributory patent infringement, then any patent licenses granted to You under this License for that Work shall terminate as of the date such litigation is filed.
- 4. Redistribution. You may reproduce and distribute copies of the Work or Derivative Works thereof in any medium, with or without modifications, and in Source or Object form, provided that You

meet the following conditions:

- (a) You must give any other recipients of the Work or Derivative Works a copy of this License; and
- (b) You must cause any modified files to carry prominent notices stating that You changed the files; and
- (c) You must retain, in the Source form of any Derivative Works that You distribute, all copyright, patent, trademark, and attribution notices from the Source form of the Work, excluding those notices that do not pertain to any part of the Derivative Works; and
- (d) If the Work includes a "NOTICE" text file as part of its distribution, then any Derivative Works that You distribute must include a readable copy of the attribution notices contained within such NOTICE file, excluding those notices that do not pertain to any part of the Derivative Works, in at least one of the following places: within a NOTICE text file distributed as part of the Derivative Works; within the Source form or documentation, if provided along with the Derivative Works; or, within a display generated by the Derivative Works, if and wherever such third-party notices normally appear. The contents of the NOTICE file are for informational purposes only and do not modify the License. You may add Your own attribution notices within Derivative Works that You distribute, alongside or as an addendum to the NOTICE text from the Work, provided that such additional attribution notices cannot be construed as modifying the License.

 You may add Your own copyright statement to Your modifications and may provide additional or different license terms and conditions for use, reproduction, or distribution of Your modifications, or for any such Derivative Works as a whole, provided Your use, reproduction, and distribution of the Work otherwise complies with the conditions stated in this License.

- 5. Submission of Contributions. Unless You explicitly state otherwise, any Contribution intentionally submitted for inclusion in the Work by You to the Licensor shall be under the terms and conditions of this License, without any additional terms or conditions. Notwithstanding the above, nothing herein shall supersede or modify the terms of any separate license agreement you may have executed with Licensor regarding such Contributions.
- 6. Trademarks. This License does not grant permission to use the trade names, trademarks, service marks, or product names of the Licensor,

 except as required for reasonable and customary use in describing the origin of the Work and reproducing the content of the NOTICE file.

- 7. Disclaimer of Warranty. Unless required by applicable law or agreed to in writing, Licensor provides the Work (and each Contributor provides its Contributions) on an "AS IS" BASIS, WITHOUT WARRANTIES OR CONDITIONS OF ANY KIND, either express or implied, including, without limitation, any warranties or conditions of TITLE, NON-INFRINGEMENT, MERCHANTABILITY, or FITNESS FOR A PARTICULAR PURPOSE. You are solely responsible for determining the appropriateness of using or redistributing the Work and assume any risks associated with Your exercise of permissions under this License.
- 8. Limitation of Liability. In no event and under no legal theory, whether in tort (including negligence), contract, or otherwise, unless required by applicable law (such as deliberate and grossly negligent acts) or agreed to in writing, shall any Contributor be liable to You for damages, including any direct, indirect, special, incidental, or consequential damages of any character arising as a result of this License or out of the use or inability to use the Work (including but not limited to damages for loss of goodwill, work stoppage, computer failure or malfunction, or any and all other commercial damages or losses), even if such Contributor has been advised of the possibility of such damages.
- 9. Accepting Warranty or Additional Liability. While redistributing the Work or Derivative Works thereof, You may choose to offer, and charge a fee for, acceptance of support, warranty, indemnity, or other liability obligations and/or rights consistent with this License. However, in accepting such obligations, You may act only on Your own behalf and on Your sole responsibility, not on behalf of any other Contributor, and only if You agree to indemnify, defend, and hold each Contributor harmless for any liability incurred by, or claims asserted against, such Contributor by reason of your accepting any such warranty or additional liability.

# END OF TERMS AND CONDITIONS

APPENDIX: How to apply the Apache License to your work.

 To apply the Apache License to your work, attach the following boilerplate notice, with the fields enclosed by brackets "[]" replaced with your own identifying information. (Don't include the brackets!) The text should be enclosed in the appropriate comment syntax for the file format. We also recommend that a file or class name and description of purpose be included on the same "printed page" as the copyright notice for easier identification within third-party archives.

## Copyright [yyyy] [name of copyright owner]

Licensed under the Apache License, Version 2.0 (the "License"); you may not use this file except in compliance with the License. You may obtain a copy of the License at

#### http://www.apache.org/licenses/LICENSE-2.0

Unless required by applicable law or agreed to in writing, software distributed under the License is distributed on an "AS IS" BASIS, WITHOUT WARRANTIES OR CONDITIONS OF ANY KIND, either express or implied. See the License for the specific language governing permissions and limitations under the License.

#### $<$ /pre $>$

Format: https://www.debian.org/doc/packaging-manuals/copyright-format/1.0/

# Files: \* Copyright: APPLICATION\_COPYRIGHT License: APPLICATION\_LICENSE\_TEXT ADDITIONAL INFORMATION ABOUT LICENSING

Certain files distributed by Oracle America, Inc. and/or its affiliates are subject to the following clarification and special exception to the GPLv2, based on the GNU Project exception for its Classpath libraries, known as the GNU Classpath Exception.

Note that Oracle includes multiple, independent programs in this software package. Some of those programs are provided under licenses deemed incompatible with the GPLv2 by the Free Software Foundation and others. For example, the package includes programs licensed under the Apache License, Version 2.0 and may include FreeType. Such programs are licensed to you under their original licenses.

Oracle facilitates your further distribution of this package by adding the Classpath Exception to the necessary parts of its GPLv2 code, which permits you to use that code in combination with other independent modules not licensed under the GPLv2. However, note that this would not permit you to commingle code under an incompatible license with Oracle's GPLv2 licensed code by, for example, cutting and pasting such code into a file also containing Oracle's GPLv2 licensed code and then distributing the result.

Additionally, if you were to remove the Classpath Exception from any of the files to which it applies and distribute the result, you would likely be required to license some or all of the other code in that distribution under the GPLv2 as well, and since the GPLv2 is incompatible with the license terms of some items included in the distribution by Oracle, removing the Classpath

Exception could therefore effectively compromise your ability to further distribute the package.

Failing to distribute notices associated with some files may also create unexpected legal consequences.

Proceed with caution and we recommend that you obtain the advice of a lawyer skilled in open source matters before removing the Classpath Exception or making modifications to this package which may subsequently be redistributed and/or involve the use of third party software. ## DOM Level 3 Core Specification v1.0

#### ### W3C Software Notice

<pre>

Copyright 2004 World Wide Web Consortium, (Massachusetts Institute of Technology, European Research Consortium for Informatics and Mathematics, Keio University). All Rights Reserved.

The DOM bindings are published under the W3C Software Copyright Notice and License. The software license requires "Notice of any changes or modifications to the W3C files, including the date changes were made." Consequently, modified versions of the DOM bindings must document that they do not conform to the W3C standard; in the case of the IDL definitions, the pragma prefix can no longer be 'w3c.org'; in the case of the Java language binding, the package names can no longer be in the 'org.w3c' package.

 $<$ /pre $>$ 

### W3C License <pre>

## W3C SOFTWARE NOTICE AND LICENSE

http://www.w3.org/Consortium/Legal/2002/copyright-software-20021231

This work (and included software, documentation such as READMEs, or other related items) is being provided by the copyright holders under the following license. By obtaining, using and/or copying this work, you (the licensee) agree that you have read, understood, and will comply with the following terms and conditions.

Permission to copy, modify, and distribute this software and its documentation, with or without modification, for any purpose and without fee or royalty is hereby granted, provided that you include the following on ALL copies of the software and documentation or portions thereof, including modifications:

 1.The full text of this NOTICE in a location viewable to users of the redistributed or derivative work.

 2.Any pre-existing intellectual property disclaimers, notices, or terms and conditions. If none exist, the W3C Software Short Notice should be included (hypertext is preferred, text is permitted) within the body of any redistributed or derivative code.

 3.Notice of any changes or modifications to the files, including the date changes were made. (We recommend you provide URIs to the location from which the code is derived.)

THIS SOFTWARE AND DOCUMENTATION IS PROVIDED "AS IS," AND COPYRIGHT HOLDERS MAKE NO REPRESENTATIONS OR WARRANTIES, EXPRESS OR IMPLIED, INCLUDING BUT NOT LIMITED TO, WARRANTIES OF MERCHANTABILITY OR FITNESS FOR ANY PARTICULAR PURPOSE OR THAT THE USE OF THE SOFTWARE OR DOCUMENTATION WILL NOT INFRINGE ANY THIRD PARTY PATENTS,COPYRIGHTS, TRADEMARKS OR OTHER RIGHTS.

COPYRIGHT HOLDERS WILL NOT BE LIABLE FOR ANY DIRECT, INDIRECT, SPECIAL OR CONSEQUENTIAL DAMAGES ARISING OUT OF ANY USE OF THE SOFTWARE OR DOCUMENTATION. The name and trademarks of copyright holders may NOT be used in advertising or publicity pertaining to the software without specific, written prior permission. Title to copyright in this software and any associated documentation will at all times remain with copyright holders.

This formulation of W3C's notice and license became active on December 31 2002. This version removes the copyright ownership notice such that this license can be used with materials other than those owned by the W3C, reflects that ERCIM is now a host of the W3C, includes references to this specific dated version of the license, and removes the ambiguous grant of "use". Otherwise, this version is the same as the previous version and is written so as to preserve the Free Software Foundation's assessment of GPL compatibility and OSI's certification under the Open Source Definition. Please see our Copyright FAQ for common questions about using materials from our site, including specific terms and conditions for packages like libwww, Amaya, and Jigsaw. Other questions about this notice can be directed to site-policy@w3.org.

 $<$ /pre $>$ ## OASIS PKCS #11 Cryptographic Token Interface v3.0

\_\_\_\_\_\_\_\_\_\_\_\_\_\_\_\_\_\_\_\_\_\_\_\_\_\_\_\_\_\_\_\_\_\_\_\_

### OASIS PKCS #11 Cryptographic Token Interface License <pre>

Copyright OASIS Open 2020. All Rights Reserved.

 All capitalized terms in the following text have the meanings assigned to them in the OASIS Intellectual Property Rights Policy (the "OASIS IPR Policy"). The full Policy may be found at the OASIS website: [http://www.oasis-open.org/policies-guidelines/ipr]

 This document and translations of it may be copied and furnished to others, and derivative works that comment on or otherwise explain it or assist in its implementation may be prepared, copied, published, and distributed, in whole or in part, without restriction of any kind, provided that the above copyright notice and this section are included on all such copies and derivative works. However, this document itself may not be modified in any way, including by removing the copyright notice or references to OASIS, except as needed for the purpose of developing any document or deliverable produced by an OASIS Technical Committee (in which case the rules applicable to copyrights, as set forth in the OASIS IPR Policy, must be followed) or as required to translate it into languages other than English.

 The limited permissions granted above are perpetual and will not be revoked by OASIS or its successors or assigns.

 This document and the information contained herein is provided on an "AS IS" basis and OASIS DISCLAIMS ALL WARRANTIES, EXPRESS OR IMPLIED, INCLUDING BUT NOT LIMITED TO ANY WARRANTY THAT THE USE OF THE INFORMATION HEREIN WILL NOT INFRINGE ANY OWNERSHIP RIGHTS OR ANY IMPLIED WARRANTIES OF MERCHANTABILITY OR FITNESS FOR A PARTICULAR PURPOSE. OASIS AND ITS MEMBERS WILL NOT BE LIABLE FOR ANY DIRECT, INDIRECT, SPECIAL OR CONSEQUENTIAL DAMAGES ARISING OUT OF ANY USE OF THIS DOCUMENT OR ANY PART THEREOF.

 [OASIS requests that any OASIS Party or any other party that believes it has patent claims that would necessarily be infringed by implementations of this OASIS Standards Final Deliverable, to notify OASIS TC Administrator and provide an indication of its willingness to grant patent licenses to such patent claims in a manner consistent with the IPR Mode of the OASIS Technical Committee that produced this deliverable.]

 [OASIS invites any party to contact the OASIS TC Administrator if it is aware of a claim of ownership of any patent claims that would necessarily be infringed by implementations of this OASIS Standards Final Deliverable by a patent holder that is not willing to provide a license to such patent claims in a manner consistent with the IPR Mode of the OASIS Technical Committee that produced this OASIS Standards Final Deliverable. OASIS may include such claims on its website, but disclaims any obligation to do so.]

 [OASIS takes no position regarding the validity or scope of any intellectual property or other rights that might be claimed to pertain to the implementation or use of the technology described in this OASIS

Standards Final Deliverable or the extent to which any license under such rights might or might not be available; neither does it represent that it has made any effort to identify any such rights. Information on OASIS' procedures with respect to rights in any document or deliverable produced by an OASIS Technical Committee can be found on the OASIS website. Copies of claims of rights made available for publication and any assurances of licenses to be made available, or the result of an attempt made to obtain a general license or permission for the use of such proprietary rights by implementers or users of this OASIS Standards Final Deliverable, can be obtained from the OASIS TC Administrator. OASIS makes no representation that any information or list of intellectual property rights will at any time be complete, or that any claims in such list are, in fact, Essential Claims.]

#### $<$ /pre $>$

# Copyright (c) %YEARS% Oracle and/or its affiliates. All rights reserved. DO NOT ALTER OR REMOVE COPYRIGHT NOTICES OR THIS FILE HEADER.

This code is free software; you can redistribute it and/or modify it under the terms of the GNU General Public License version 2 only, as published by the Free Software Foundation. Oracle designates this particular file as subject to the "Classpath" exception as provided by Oracle in the LICENSE file that accompanied this code.

This code is distributed in the hope that it will be useful, but WITHOUT ANY WARRANTY; without even the implied warranty of MERCHANTABILITY or FITNESS FOR A PARTICULAR PURPOSE. See the GNU General Public License version 2 for more details (a copy is included in the LICENSE file that accompanied this code).

You should have received a copy of the GNU General Public License version 2 along with this work; if not, write to the Free Software Foundation, Inc., 51 Franklin St, Fifth Floor, Boston, MA 02110-1301 USA.

Please contact Oracle, 500 Oracle Parkway, Redwood Shores, CA 94065 USA or visit www.oracle.com if you need additional information or have any questions.

## Apache Xalan v2.7.2

### Apache Xalan Notice <pre>

====

 $=$  NOTICE file corresponding to the section 4d of the Apache License, Version 2.0,  $=$ 

==================================================================================

==================================================================================

 $=$  in this case for the Apache Xalan distribution.  $=$ 

====

 This product includes software developed by The Apache Software Foundation (http://www.apache.org/).

 Specifically, we only include the XSLTC portion of the source from the Xalan distribution. The Xalan project has two processors: an interpretive one (Xalan Interpretive) and a compiled one (The XSLT Compiler (XSLTC)). We \*only\* use the XSLTC part of Xalan; We use the source from the packages that are part of the XSLTC sources.

Portions of this software was originally based on the following:

- software copyright (c) 1999-2002, Lotus Development Corporation., http://www.lotus.com.
- software copyright (c) 2001-2002, Sun Microsystems., http://www.sun.com.
- software copyright (c) 2003, IBM Corporation., http://www.ibm.com.
- voluntary contributions made by Ovidiu Predescu (ovidiu@cup.hp.com) on behalf of the Apache Software Foundation and was originally developed at Hewlett Packard Company.

 $<$ /pre $>$ 

### Apache 2.0 License <pre>

> Apache License Version 2.0, January 2004 http://www.apache.org/licenses/

#### TERMS AND CONDITIONS FOR USE, REPRODUCTION, AND DISTRIBUTION

1. Definitions.

 "License" shall mean the terms and conditions for use, reproduction, and distribution as defined by Sections 1 through 9 of this document.

 "Licensor" shall mean the copyright owner or entity authorized by the copyright owner that is granting the License.

 "Legal Entity" shall mean the union of the acting entity and all other entities that control, are controlled by, or are under common control with that entity. For the purposes of this definition, "control" means (i) the power, direct or indirect, to cause the direction or management of such entity, whether by contract or otherwise, or (ii) ownership of fifty percent (50%) or more of the outstanding shares, or (iii) beneficial ownership of such entity.

 "You" (or "Your") shall mean an individual or Legal Entity exercising permissions granted by this License.

"Source" form shall mean the preferred form for making modifications,

 including but not limited to software source code, documentation source, and configuration files.

 "Object" form shall mean any form resulting from mechanical transformation or translation of a Source form, including but not limited to compiled object code, generated documentation, and conversions to other media types.

 "Work" shall mean the work of authorship, whether in Source or Object form, made available under the License, as indicated by a copyright notice that is included in or attached to the work (an example is provided in the Appendix below).

 "Derivative Works" shall mean any work, whether in Source or Object form, that is based on (or derived from) the Work and for which the editorial revisions, annotations, elaborations, or other modifications represent, as a whole, an original work of authorship. For the purposes of this License, Derivative Works shall not include works that remain separable from, or merely link (or bind by name) to the interfaces of, the Work and Derivative Works thereof.

 "Contribution" shall mean any work of authorship, including the original version of the Work and any modifications or additions to that Work or Derivative Works thereof, that is intentionally submitted to Licensor for inclusion in the Work by the copyright owner or by an individual or Legal Entity authorized to submit on behalf of the copyright owner. For the purposes of this definition, "submitted" means any form of electronic, verbal, or written communication sent to the Licensor or its representatives, including but not limited to communication on electronic mailing lists, source code control systems, and issue tracking systems that are managed by, or on behalf of, the Licensor for the purpose of discussing and improving the Work, but excluding communication that is conspicuously marked or otherwise designated in writing by the copyright owner as "Not a Contribution."

 "Contributor" shall mean Licensor and any individual or Legal Entity on behalf of whom a Contribution has been received by Licensor and subsequently incorporated within the Work.

- 2. Grant of Copyright License. Subject to the terms and conditions of this License, each Contributor hereby grants to You a perpetual, worldwide, non-exclusive, no-charge, royalty-free, irrevocable copyright license to reproduce, prepare Derivative Works of, publicly display, publicly perform, sublicense, and distribute the Work and such Derivative Works in Source or Object form.
- 3. Grant of Patent License. Subject to the terms and conditions of this License, each Contributor hereby grants to You a perpetual,

 worldwide, non-exclusive, no-charge, royalty-free, irrevocable (except as stated in this section) patent license to make, have made, use, offer to sell, sell, import, and otherwise transfer the Work, where such license applies only to those patent claims licensable by such Contributor that are necessarily infringed by their Contribution(s) alone or by combination of their Contribution(s) with the Work to which such Contribution(s) was submitted. If You institute patent litigation against any entity (including a cross-claim or counterclaim in a lawsuit) alleging that the Work or a Contribution incorporated within the Work constitutes direct or contributory patent infringement, then any patent licenses granted to You under this License for that Work shall terminate as of the date such litigation is filed.

- 4. Redistribution. You may reproduce and distribute copies of the Work or Derivative Works thereof in any medium, with or without modifications, and in Source or Object form, provided that You meet the following conditions:
- (a) You must give any other recipients of the Work or Derivative Works a copy of this License; and
- (b) You must cause any modified files to carry prominent notices stating that You changed the files; and
- (c) You must retain, in the Source form of any Derivative Works that You distribute, all copyright, patent, trademark, and attribution notices from the Source form of the Work, excluding those notices that do not pertain to any part of the Derivative Works; and
- (d) If the Work includes a "NOTICE" text file as part of its distribution, then any Derivative Works that You distribute must include a readable copy of the attribution notices contained within such NOTICE file, excluding those notices that do not pertain to any part of the Derivative Works, in at least one of the following places: within a NOTICE text file distributed as part of the Derivative Works; within the Source form or documentation, if provided along with the Derivative Works; or, within a display generated by the Derivative Works, if and wherever such third-party notices normally appear. The contents of the NOTICE file are for informational purposes only and do not modify the License. You may add Your own attribution notices within Derivative Works that You distribute, alongside or as an addendum to the NOTICE text from the Work, provided that such additional attribution notices cannot be construed as modifying the License.

 You may add Your own copyright statement to Your modifications and may provide additional or different license terms and conditions for use, reproduction, or distribution of Your modifications, or for any such Derivative Works as a whole, provided Your use, reproduction, and distribution of the Work otherwise complies with the conditions stated in this License.

- 5. Submission of Contributions. Unless You explicitly state otherwise, any Contribution intentionally submitted for inclusion in the Work by You to the Licensor shall be under the terms and conditions of this License, without any additional terms or conditions. Notwithstanding the above, nothing herein shall supersede or modify the terms of any separate license agreement you may have executed with Licensor regarding such Contributions.
- 6. Trademarks. This License does not grant permission to use the trade names, trademarks, service marks, or product names of the Licensor, except as required for reasonable and customary use in describing the origin of the Work and reproducing the content of the NOTICE file.
- 7. Disclaimer of Warranty. Unless required by applicable law or agreed to in writing, Licensor provides the Work (and each Contributor provides its Contributions) on an "AS IS" BASIS, WITHOUT WARRANTIES OR CONDITIONS OF ANY KIND, either express or implied, including, without limitation, any warranties or conditions of TITLE, NON-INFRINGEMENT, MERCHANTABILITY, or FITNESS FOR A PARTICULAR PURPOSE. You are solely responsible for determining the appropriateness of using or redistributing the Work and assume any risks associated with Your exercise of permissions under this License.
- 8. Limitation of Liability. In no event and under no legal theory, whether in tort (including negligence), contract, or otherwise, unless required by applicable law (such as deliberate and grossly negligent acts) or agreed to in writing, shall any Contributor be liable to You for damages, including any direct, indirect, special, incidental, or consequential damages of any character arising as a result of this License or out of the use or inability to use the Work (including but not limited to damages for loss of goodwill, work stoppage, computer failure or malfunction, or any and all other commercial damages or losses), even if such Contributor has been advised of the possibility of such damages.
- 9. Accepting Warranty or Additional Liability. While redistributing the Work or Derivative Works thereof, You may choose to offer, and charge a fee for, acceptance of support, warranty, indemnity, or other liability obligations and/or rights consistent with this License. However, in accepting such obligations, You may act only on Your own behalf and on Your sole responsibility, not on behalf

 of any other Contributor, and only if You agree to indemnify, defend, and hold each Contributor harmless for any liability incurred by, or claims asserted against, such Contributor by reason of your accepting any such warranty or additional liability.

# END OF TERMS AND CONDITIONS

APPENDIX: How to apply the Apache License to your work.

 To apply the Apache License to your work, attach the following boilerplate notice, with the fields enclosed by brackets "[]" replaced with your own identifying information. (Don't include the brackets!) The text should be enclosed in the appropriate comment syntax for the file format. We also recommend that a file or class name and description of purpose be included on the same "printed page" as the copyright notice for easier identification within third-party archives.

Copyright [yyyy] [name of copyright owner]

Licensed under the Apache License, Version 2.0 (the "License"); you may not use this file except in compliance with the License. You may obtain a copy of the License at

http://www.apache.org/licenses/LICENSE-2.0

Unless required by applicable law or agreed to in writing, software distributed under the License is distributed on an "AS IS" BASIS, WITHOUT WARRANTIES OR CONDITIONS OF ANY KIND, either express or implied. See the License for the specific language governing permissions and limitations under the License.

# JLEX COPYRIGHT NOTICE, LICENSE AND DISCLAIMER.

Copyright 1996-2003 by Elliot Joel Berk and C. Scott Ananian Permission to use, copy, modify, and distribute this software and its documentation for any purpose and without fee is hereby granted, provided that the above copyright notice appear in all copies and that both the copyright notice and this permission notice and warranty disclaimer appear in supporting documentation, and that the name of the authors or their employers not be used in advertising or publicity pertaining to distribution of the software without specific, written prior permission.

The authors and their employers disclaim all warranties with regard to this software, including all implied warranties of merchantability and fitness. In no event shall the authors or their employers be liable for any special, indirect or consequential damages or any damages whatsoever resulting from loss of use, data or profits, whether in an action of

contract, negligence or other tortious action, arising out of or in connection with the use or performance of this software.The portions of JLex output which are hard-coded into the JLex source code are (naturally) covered by this same license.

 $<$ /pre $>$ ## jopt-simple v5.0.4

### MIT License <pre>

Copyright (c) 2004-2015 Paul R. Holser, Jr.

Permission is hereby granted, free of charge, to any person obtaining a copy of this software and associated documentation files (the "Software"), to deal in the Software without restriction, including without limitation the rights to use, copy, modify, merge, publish, distribute, sublicense, and/or sell copies of the Software, and to permit persons to whom the Software is furnished to do so, subject to the following conditions:

The above copyright notice and this permission notice shall be included in all copies or substantial portions of the Software.

THE SOFTWARE IS PROVIDED "AS IS", WITHOUT WARRANTY OF ANY KIND, EXPRESS OR IMPLIED, INCLUDING BUT NOT LIMITED TO THE WARRANTIES OF MERCHANTABILITY, FITNESS FOR A PARTICULAR PURPOSE AND NONINFRINGEMENT. IN NO EVENT SHALL THE AUTHORS OR COPYRIGHT HOLDERS BE LIABLE FOR ANY CLAIM, DAMAGES OR OTHER LIABILITY, WHETHER IN AN ACTION OF CONTRACT, TORT OR OTHERWISE, ARISING FROM, OUT OF OR IN CONNECTION WITH THE SOFTWARE OR THE USE OR OTHER DEALINGS IN THE SOFTWARE.

 $<$ /pre $>$ ## Cryptix AES v3.2.0

### Cryptix General License <pre>

Cryptix General License

Copyright (c) 1995-2005 The Cryptix Foundation Limited. All rights reserved.

Redistribution and use in source and binary forms, with or without modification, are permitted provided that the following conditions are met:

1. Redistributions of source code must retain the copyright notice,

this list of conditions and the following disclaimer.

 2. Redistributions in binary form must reproduce the above copyright notice, this list of conditions and the following disclaimer in the documentation and/or other materials provided with the distribution.

THIS SOFTWARE IS PROVIDED BY THE CRYPTIX FOUNDATION LIMITED AND CONTRIBUTORS ``AS IS'' AND ANY EXPRESS OR IMPLIED WARRANTIES, INCLUDING, BUT NOT LIMITED TO, THE IMPLIED WARRANTIES OF MERCHANTABILITY AND FITNESS FOR A PARTICULAR PURPOSE ARE DISCLAIMED. IN NO EVENT SHALL THE CRYPTIX FOUNDATION LIMITED OR CONTRIBUTORS BE LIABLE FOR ANY DIRECT, INDIRECT, INCIDENTAL, SPECIAL, EXEMPLARY, OR CONSEQUENTIAL DAMAGES (INCLUDING, BUT NOT LIMITED TO, PROCUREMENT OF SUBSTITUTE GOODS OR SERVICES; LOSS OF USE, DATA, OR PROFITS; OR BUSINESS INTERRUPTION) HOWEVER CAUSED AND ON ANY THEORY OF LIABILITY, WHETHER IN CONTRACT, STRICT LIABILITY, OR TORT (INCLUDING NEGLIGENCE OR OTHERWISE) ARISING IN ANY WAY OUT OF THE USE OF THIS SOFTWARE, EVEN IF ADVISED OF THE POSSIBILITY OF SUCH DAMAGE.

 $<$ /pre $>$ 

COPYRIGHT NOTICE, DISCLAIMER, and LICENSE =========================================

PNG Reference Library License version 2 ---------------------------------------

\* Copyright (c) 1995-2019 The PNG Reference Library Authors.

\* Copyright (c) 2018-2019 Cosmin Truta.

- \* Copyright (c) 2000-2002, 2004, 2006-2018 Glenn Randers-Pehrson.
- \* Copyright (c) 1996-1997 Andreas Dilger.
- \* Copyright (c) 1995-1996 Guy Eric Schalnat, Group 42, Inc.

The software is supplied "as is", without warranty of any kind, express or implied, including, without limitation, the warranties of merchantability, fitness for a particular purpose, title, and non-infringement. In no event shall the Copyright owners, or anyone distributing the software, be liable for any damages or other liability, whether in contract, tort or otherwise, arising from, out of, or in connection with the software, or the use or other dealings in the software, even if advised of the possibility of such damage.

Permission is hereby granted to use, copy, modify, and distribute this software, or portions hereof, for any purpose, without fee, subject to the following restrictions:

1. The origin of this software must not be misrepresented; you

 must not claim that you wrote the original software. If you use this software in a product, an acknowledgment in the product documentation would be appreciated, but is not required.

- 2. Altered source versions must be plainly marked as such, and must not be misrepresented as being the original software.
- 3. This Copyright notice may not be removed or altered from any source or altered source distribution.

PNG Reference Library License version 1 (for libpng 0.5 through 1.6.35) -----------------------------------------------------------------------

libpng versions 1.0.7, July 1, 2000, through 1.6.35, July 15, 2018 are Copyright (c) 2000-2002, 2004, 2006-2018 Glenn Randers-Pehrson, are derived from libpng-1.0.6, and are distributed according to the same disclaimer and license as libpng-1.0.6 with the following individuals added to the list of Contributing Authors:

 Simon-Pierre Cadieux Eric S. Raymond Mans Rullgard Cosmin Truta Gilles Vollant James Yu Mandar Sahastrabuddhe Google Inc. Vadim Barkov

and with the following additions to the disclaimer:

 There is no warranty against interference with your enjoyment of the library or against infringement. There is no warranty that our efforts or the library will fulfill any of your particular purposes or needs. This library is provided with all faults, and the entire risk of satisfactory quality, performance, accuracy, and effort is with the user.

Some files in the "contrib" directory and some configure-generated files that are distributed with libpng have other copyright owners, and are released under other open source licenses.

libpng versions 0.97, January 1998, through 1.0.6, March 20, 2000, are Copyright (c) 1998-2000 Glenn Randers-Pehrson, are derived from libpng-0.96, and are distributed according to the same disclaimer and license as libpng-0.96, with the following individuals added to the list of Contributing Authors:

 Tom Lane Glenn Randers-Pehrson Willem van Schaik

libpng versions 0.89, June 1996, through 0.96, May 1997, are Copyright (c) 1996-1997 Andreas Dilger, are derived from libpng-0.88, and are distributed according to the same disclaimer and license as libpng-0.88, with the following individuals added to the list of Contributing Authors:

 John Bowler Kevin Bracey Sam Bushell Magnus Holmgren Greg Roelofs Tom Tanner

Some files in the "scripts" directory have other copyright owners, but are released under this license.

libpng versions 0.5, May 1995, through 0.88, January 1996, are Copyright (c) 1995-1996 Guy Eric Schalnat, Group 42, Inc.

For the purposes of this copyright and license, "Contributing Authors" is defined as the following set of individuals:

 Andreas Dilger Dave Martindale Guy Eric Schalnat Paul Schmidt Tim Wegner

The PNG Reference Library is supplied "AS IS". The Contributing Authors and Group 42, Inc. disclaim all warranties, expressed or implied, including, without limitation, the warranties of merchantability and of fitness for any purpose. The Contributing Authors and Group 42, Inc. assume no liability for direct, indirect, incidental, special, exemplary, or consequential damages, which may result from the use of the PNG Reference Library, even if advised of the possibility of such damage.

Permission is hereby granted to use, copy, modify, and distribute this source code, or portions hereof, for any purpose, without fee, subject to the following restrictions:

1. The origin of this source code must not be misrepresented.

- 2. Altered versions must be plainly marked as such and must not be misrepresented as being the original source.
- 3. This Copyright notice may not be removed or altered from any source or altered source distribution.

The Contributing Authors and Group 42, Inc. specifically permit, without fee, and encourage the use of this source code as a component to supporting the PNG file format in commercial products. If you use this source code in a product, acknowledgment is not required but would be appreciated.

All images in this directory are copyright 1995 by Jeff Dinkins. ## GIFLIB v5.2.1

### GIFLIB License  $\ddotsc$ 

The GIFLIB distribution is Copyright (c) 1997 Eric S. Raymond

Permission is hereby granted, free of charge, to any person obtaining a copy of this software and associated documentation files (the "Software"), to deal in the Software without restriction, including without limitation the rights to use, copy, modify, merge, publish, distribute, sublicense, and/or sell copies of the Software, and to permit persons to whom the Software is furnished to do so, subject to the following conditions:

The above copyright notice and this permission notice shall be included in all copies or substantial portions of the Software.

THE SOFTWARE IS PROVIDED "AS IS", WITHOUT WARRANTY OF ANY KIND, EXPRESS OR IMPLIED, INCLUDING BUT NOT LIMITED TO THE WARRANTIES OF MERCHANTABILITY, FITNESS FOR A PARTICULAR PURPOSE AND NONINFRINGEMENT. IN NO EVENT SHALL THE AUTHORS OR COPYRIGHT HOLDERS BE LIABLE FOR ANY CLAIM, DAMAGES OR OTHER LIABILITY, WHETHER IN AN ACTION OF CONTRACT, TORT OR OTHERWISE, ARISING FROM, OUT OF OR IN CONNECTION WITH THE SOFTWARE OR THE USE OR OTHER DEALINGS IN THE SOFTWARE.

https://sourceforge.net/p/giflib/code/ci/master/tree/openbsd-reallocarray.c

Copyright (c) 2008 Otto Moerbeek <otto@drijf.net> SPDX-License-Identifier: MIT ## libpng v1.6.37

### libpng License <pre>

#### COPYRIGHT NOTICE, DISCLAIMER, and LICENSE

=========================================

## PNG Reference Library License version 2

---------------------------------------

- \* Copyright (c) 1995-2019 The PNG Reference Library Authors.
- \* Copyright (c) 2018-2019 Cosmin Truta.
- \* Copyright (c) 2000-2002, 2004, 2006-2018 Glenn Randers-Pehrson.
- \* Copyright (c) 1996-1997 Andreas Dilger.
- \* Copyright (c) 1995-1996 Guy Eric Schalnat, Group 42, Inc.

The software is supplied "as is", without warranty of any kind, express or implied, including, without limitation, the warranties of merchantability, fitness for a particular purpose, title, and non-infringement. In no event shall the Copyright owners, or anyone distributing the software, be liable for any damages or other liability, whether in contract, tort or otherwise, arising from, out of, or in connection with the software, or the use or other dealings in the software, even if advised of the possibility of such damage.

Permission is hereby granted to use, copy, modify, and distribute this software, or portions hereof, for any purpose, without fee, subject to the following restrictions:

- 1. The origin of this software must not be misrepresented; you must not claim that you wrote the original software. If you use this software in a product, an acknowledgment in the product documentation would be appreciated, but is not required.
- 2. Altered source versions must be plainly marked as such, and must not be misrepresented as being the original software.
- 3. This Copyright notice may not be removed or altered from any source or altered source distribution.

PNG Reference Library License version 1 (for libpng 0.5 through 1.6.35) -----------------------------------------------------------------------

libpng versions 1.0.7, July 1, 2000, through 1.6.35, July 15, 2018 are Copyright (c) 2000-2002, 2004, 2006-2018 Glenn Randers-Pehrson, are derived from libpng-1.0.6, and are distributed according to the same disclaimer and license as libpng-1.0.6 with the following individuals added to the list of Contributing Authors:

Simon-Pierre Cadieux

 Eric S. Raymond Mans Rullgard Cosmin Truta Gilles Vollant James Yu Mandar Sahastrabuddhe Google Inc. Vadim Barkov

and with the following additions to the disclaimer:

 There is no warranty against interference with your enjoyment of the library or against infringement. There is no warranty that our efforts or the library will fulfill any of your particular purposes or needs. This library is provided with all faults, and the entire risk of satisfactory quality, performance, accuracy, and effort is with the user.

Some files in the "contrib" directory and some configure-generated files that are distributed with libpng have other copyright owners, and are released under other open source licenses.

libpng versions 0.97, January 1998, through 1.0.6, March 20, 2000, are Copyright (c) 1998-2000 Glenn Randers-Pehrson, are derived from libpng-0.96, and are distributed according to the same disclaimer and license as libpng-0.96, with the following individuals added to the list of Contributing Authors:

 Tom Lane Glenn Randers-Pehrson Willem van Schaik

libpng versions 0.89, June 1996, through 0.96, May 1997, are Copyright (c) 1996-1997 Andreas Dilger, are derived from libpng-0.88, and are distributed according to the same disclaimer and license as libpng-0.88, with the following individuals added to the list of Contributing Authors:

 John Bowler Kevin Bracey Sam Bushell Magnus Holmgren Greg Roelofs Tom Tanner

Some files in the "scripts" directory have other copyright owners, but are released under this license.

libpng versions 0.5, May 1995, through 0.88, January 1996, are Copyright (c) 1995-1996 Guy Eric Schalnat, Group 42, Inc.

For the purposes of this copyright and license, "Contributing Authors" is defined as the following set of individuals:

 Andreas Dilger Dave Martindale Guy Eric Schalnat Paul Schmidt Tim Wegner

The PNG Reference Library is supplied "AS IS". The Contributing Authors and Group 42, Inc. disclaim all warranties, expressed or implied, including, without limitation, the warranties of merchantability and of fitness for any purpose. The Contributing Authors and Group 42, Inc. assume no liability for direct, indirect, incidental, special, exemplary, or consequential damages, which may result from the use of the PNG Reference Library, even if advised of the possibility of such damage.

Permission is hereby granted to use, copy, modify, and distribute this source code, or portions hereof, for any purpose, without fee, subject to the following restrictions:

- 1. The origin of this source code must not be misrepresented.
- 2. Altered versions must be plainly marked as such and must not be misrepresented as being the original source.
- 3. This Copyright notice may not be removed or altered from any source or altered source distribution.

The Contributing Authors and Group 42, Inc. specifically permit, without fee, and encourage the use of this source code as a component to supporting the PNG file format in commercial products. If you use this source code in a product, acknowledgment is not required but would be appreciated.

 $\langle$ /pre $\rangle$ ## CUP Parser Generator for Java v 0.11b

### CUP Parser Generator License

 $\ddotsc$ 

Copyright 1996-2015 by Scott Hudson, Frank Flannery, C. Scott Ananian, Michael Petter

Permission to use, copy, modify, and distribute this software and its

documentation for any purpose and without fee is hereby granted, provided that the above copyright notice appear in all copies and that both the copyright notice and this permission notice and warranty disclaimer appear in supporting documentation, and that the names of the authors or their employers not be used in advertising or publicity pertaining to distribution of the software without specific, written prior permission.

The authors and their employers disclaim all warranties with regard to this software, including all implied warranties of merchantability and fitness. In no event shall the authors or their employers be liable for any special, indirect or consequential damages or any damages whatsoever resulting from loss of use, data or profits, whether in an action of contract, negligence or other tortious action, arising out of or in connection with the use or performance of this software.  $\ddot{\phantom{a}}$ 

---

 $\ddotsc$ 

This is an open source license. It is also GPL-Compatible (see entry for "Standard ML of New Jersey"). The portions of CUP output which are hard-coded into the CUP source code are (naturally) covered by this same license, as is the CUP runtime code linked with the generated parser.  $\ddot{\phantom{0}}$ 

## Apache Commons Byte Code Engineering Library (BCEL) Version 6.5.0

### Apache Commons BCEL Notice <pre>

 Apache Commons BCEL Copyright 2004-2020 The Apache Software Foundation

 This product includes software developed at The Apache Software Foundation (https://www.apache.org/).

 $<$ /pre $>$ 

### Apache 2.0 License <pre>

> Apache License Version 2.0, January 2004 http://www.apache.org/licenses/

# TERMS AND CONDITIONS FOR USE, REPRODUCTION, AND DISTRIBUTION

1. Definitions.

 "License" shall mean the terms and conditions for use, reproduction, and distribution as defined by Sections 1 through 9 of this document.

 "Licensor" shall mean the copyright owner or entity authorized by the copyright owner that is granting the License.

 "Legal Entity" shall mean the union of the acting entity and all other entities that control, are controlled by, or are under common control with that entity. For the purposes of this definition, "control" means (i) the power, direct or indirect, to cause the direction or management of such entity, whether by contract or otherwise, or (ii) ownership of fifty percent (50%) or more of the outstanding shares, or (iii) beneficial ownership of such entity.

 "You" (or "Your") shall mean an individual or Legal Entity exercising permissions granted by this License.

 "Source" form shall mean the preferred form for making modifications, including but not limited to software source code, documentation source, and configuration files.

 "Object" form shall mean any form resulting from mechanical transformation or translation of a Source form, including but not limited to compiled object code, generated documentation, and conversions to other media types.

 "Work" shall mean the work of authorship, whether in Source or Object form, made available under the License, as indicated by a copyright notice that is included in or attached to the work (an example is provided in the Appendix below).

 "Derivative Works" shall mean any work, whether in Source or Object form, that is based on (or derived from) the Work and for which the editorial revisions, annotations, elaborations, or other modifications represent, as a whole, an original work of authorship. For the purposes of this License, Derivative Works shall not include works that remain separable from, or merely link (or bind by name) to the interfaces of, the Work and Derivative Works thereof.

 "Contribution" shall mean any work of authorship, including the original version of the Work and any modifications or additions to that Work or Derivative Works thereof, that is intentionally submitted to Licensor for inclusion in the Work by the copyright owner or by an individual or Legal Entity authorized to submit on behalf of the copyright owner. For the purposes of this definition, "submitted" means any form of electronic, verbal, or written communication sent to the Licensor or its representatives, including but not limited to communication on electronic mailing lists, source code control systems, and issue tracking systems that are managed by, or on behalf of, the Licensor for the purpose of discussing and improving the Work, but

 excluding communication that is conspicuously marked or otherwise designated in writing by the copyright owner as "Not a Contribution."

 "Contributor" shall mean Licensor and any individual or Legal Entity on behalf of whom a Contribution has been received by Licensor and subsequently incorporated within the Work.

- 2. Grant of Copyright License. Subject to the terms and conditions of this License, each Contributor hereby grants to You a perpetual, worldwide, non-exclusive, no-charge, royalty-free, irrevocable copyright license to reproduce, prepare Derivative Works of, publicly display, publicly perform, sublicense, and distribute the Work and such Derivative Works in Source or Object form.
- 3. Grant of Patent License. Subject to the terms and conditions of this License, each Contributor hereby grants to You a perpetual, worldwide, non-exclusive, no-charge, royalty-free, irrevocable (except as stated in this section) patent license to make, have made, use, offer to sell, sell, import, and otherwise transfer the Work, where such license applies only to those patent claims licensable by such Contributor that are necessarily infringed by their Contribution(s) alone or by combination of their Contribution(s) with the Work to which such Contribution(s) was submitted. If You institute patent litigation against any entity (including a cross-claim or counterclaim in a lawsuit) alleging that the Work or a Contribution incorporated within the Work constitutes direct or contributory patent infringement, then any patent licenses granted to You under this License for that Work shall terminate as of the date such litigation is filed.
- 4. Redistribution. You may reproduce and distribute copies of the Work or Derivative Works thereof in any medium, with or without modifications, and in Source or Object form, provided that You meet the following conditions:
- (a) You must give any other recipients of the Work or Derivative Works a copy of this License; and
- (b) You must cause any modified files to carry prominent notices stating that You changed the files; and
- (c) You must retain, in the Source form of any Derivative Works that You distribute, all copyright, patent, trademark, and attribution notices from the Source form of the Work, excluding those notices that do not pertain to any part of the Derivative Works; and
- (d) If the Work includes a "NOTICE" text file as part of its

 distribution, then any Derivative Works that You distribute must include a readable copy of the attribution notices contained within such NOTICE file, excluding those notices that do not pertain to any part of the Derivative Works, in at least one of the following places: within a NOTICE text file distributed as part of the Derivative Works; within the Source form or documentation, if provided along with the Derivative Works; or, within a display generated by the Derivative Works, if and wherever such third-party notices normally appear. The contents of the NOTICE file are for informational purposes only and do not modify the License. You may add Your own attribution notices within Derivative Works that You distribute, alongside or as an addendum to the NOTICE text from the Work, provided that such additional attribution notices cannot be construed as modifying the License.

 You may add Your own copyright statement to Your modifications and may provide additional or different license terms and conditions for use, reproduction, or distribution of Your modifications, or for any such Derivative Works as a whole, provided Your use, reproduction, and distribution of the Work otherwise complies with the conditions stated in this License.

- 5. Submission of Contributions. Unless You explicitly state otherwise, any Contribution intentionally submitted for inclusion in the Work by You to the Licensor shall be under the terms and conditions of this License, without any additional terms or conditions. Notwithstanding the above, nothing herein shall supersede or modify the terms of any separate license agreement you may have executed with Licensor regarding such Contributions.
- 6. Trademarks. This License does not grant permission to use the trade names, trademarks, service marks, or product names of the Licensor, except as required for reasonable and customary use in describing the origin of the Work and reproducing the content of the NOTICE file.
- 7. Disclaimer of Warranty. Unless required by applicable law or agreed to in writing, Licensor provides the Work (and each Contributor provides its Contributions) on an "AS IS" BASIS, WITHOUT WARRANTIES OR CONDITIONS OF ANY KIND, either express or implied, including, without limitation, any warranties or conditions of TITLE, NON-INFRINGEMENT, MERCHANTABILITY, or FITNESS FOR A PARTICULAR PURPOSE. You are solely responsible for determining the appropriateness of using or redistributing the Work and assume any risks associated with Your exercise of permissions under this License.

8. Limitation of Liability. In no event and under no legal theory, whether in tort (including negligence), contract, or otherwise,
unless required by applicable law (such as deliberate and grossly negligent acts) or agreed to in writing, shall any Contributor be liable to You for damages, including any direct, indirect, special, incidental, or consequential damages of any character arising as a result of this License or out of the use or inability to use the Work (including but not limited to damages for loss of goodwill, work stoppage, computer failure or malfunction, or any and all other commercial damages or losses), even if such Contributor has been advised of the possibility of such damages.

9. Accepting Warranty or Additional Liability. While redistributing the Work or Derivative Works thereof, You may choose to offer, and charge a fee for, acceptance of support, warranty, indemnity, or other liability obligations and/or rights consistent with this License. However, in accepting such obligations, You may act only on Your own behalf and on Your sole responsibility, not on behalf of any other Contributor, and only if You agree to indemnify, defend, and hold each Contributor harmless for any liability incurred by, or claims asserted against, such Contributor by reason of your accepting any such warranty or additional liability.

#### END OF TERMS AND CONDITIONS

APPENDIX: How to apply the Apache License to your work.

 To apply the Apache License to your work, attach the following boilerplate notice, with the fields enclosed by brackets "[]" replaced with your own identifying information. (Don't include the brackets!) The text should be enclosed in the appropriate comment syntax for the file format. We also recommend that a file or class name and description of purpose be included on the same "printed page" as the copyright notice for easier identification within third-party archives.

#### Copyright [yyyy] [name of copyright owner]

Licensed under the Apache License, Version 2.0 (the "License"); you may not use this file except in compliance with the License. You may obtain a copy of the License at

#### http://www.apache.org/licenses/LICENSE-2.0

Unless required by applicable law or agreed to in writing, software distributed under the License is distributed on an "AS IS" BASIS, WITHOUT WARRANTIES OR CONDITIONS OF ANY KIND, either express or implied. See the License for the specific language governing permissions and limitations under the License.

 $<$ /pre $>$ The GNU General Public License (GPL)

Version 2, June 1991

Copyright (C) 1989, 1991 Free Software Foundation, Inc. 51 Franklin Street, Fifth Floor, Boston, MA 02110-1301 USA

Everyone is permitted to copy and distribute verbatim copies of this license document, but changing it is not allowed.

#### Preamble

The licenses for most software are designed to take away your freedom to share and change it. By contrast, the GNU General Public License is intended to guarantee your freedom to share and change free software--to make sure the software is free for all its users. This General Public License applies to most of the Free Software Foundation's software and to any other program whose authors commit to using it. (Some other Free Software Foundation software is covered by the GNU Library General Public License instead.) You can apply it to your programs, too.

When we speak of free software, we are referring to freedom, not price. Our General Public Licenses are designed to make sure that you have the freedom to distribute copies of free software (and charge for this service if you wish), that you receive source code or can get it if you want it, that you can change the software or use pieces of it in new free programs; and that you know you can do these things.

To protect your rights, we need to make restrictions that forbid anyone to deny you these rights or to ask you to surrender the rights. These restrictions translate to certain responsibilities for you if you distribute copies of the software, or if you modify it.

For example, if you distribute copies of such a program, whether gratis or for a fee, you must give the recipients all the rights that you have. You must make sure that they, too, receive or can get the source code. And you must show them these terms so they know their rights.

We protect your rights with two steps: (1) copyright the software, and (2) offer you this license which gives you legal permission to copy, distribute and/or modify the software.

Also, for each author's protection and ours, we want to make certain that everyone understands that there is no warranty for this free software. If the software is modified by someone else and passed on, we want its recipients to know that what they have is not the original, so that any problems introduced by others will not reflect on the original authors' reputations.

Finally, any free program is threatened constantly by software patents. We wish to avoid the danger that redistributors of a free program will individually obtain patent licenses, in effect making the program proprietary. To prevent this, we have made it clear that any patent must be licensed for everyone's free use or not licensed at all.

The precise terms and conditions for copying, distribution and modification follow.

#### TERMS AND CONDITIONS FOR COPYING, DISTRIBUTION AND MODIFICATION

0. This License applies to any program or other work which contains a notice placed by the copyright holder saying it may be distributed under the terms of this General Public License. The "Program", below, refers to any such program or work, and a "work based on the Program" means either the Program or any derivative work under copyright law: that is to say, a work containing the Program or a portion of it, either verbatim or with modifications and/or translated into another language. (Hereinafter, translation is included without limitation in the term "modification".) Each licensee is addressed as "you".

Activities other than copying, distribution and modification are not covered by this License; they are outside its scope. The act of running the Program is not restricted, and the output from the Program is covered only if its contents constitute a work based on the Program (independent of having been made by running the Program). Whether that is true depends on what the Program does.

1. You may copy and distribute verbatim copies of the Program's source code as you receive it, in any medium, provided that you conspicuously and appropriately publish on each copy an appropriate copyright notice and disclaimer of warranty; keep intact all the notices that refer to this License and to the absence of any warranty; and give any other recipients of the Program a copy of this License along with the Program.

You may charge a fee for the physical act of transferring a copy, and you may at your option offer warranty protection in exchange for a fee.

2. You may modify your copy or copies of the Program or any portion of it, thus forming a work based on the Program, and copy and distribute such modifications or work under the terms of Section 1 above, provided that you also meet all of these conditions:

 a) You must cause the modified files to carry prominent notices stating that you changed the files and the date of any change.

 b) You must cause any work that you distribute or publish, that in whole or in part contains or is derived from the Program or any part thereof, to be

 licensed as a whole at no charge to all third parties under the terms of this License.

 c) If the modified program normally reads commands interactively when run, you must cause it, when started running for such interactive use in the most ordinary way, to print or display an announcement including an appropriate copyright notice and a notice that there is no warranty (or else, saying that you provide a warranty) and that users may redistribute the program under these conditions, and telling the user how to view a copy of this License. (Exception: if the Program itself is interactive but does not normally print such an announcement, your work based on the Program is not required to print an announcement.)

These requirements apply to the modified work as a whole. If identifiable sections of that work are not derived from the Program, and can be reasonably considered independent and separate works in themselves, then this License, and its terms, do not apply to those sections when you distribute them as separate works. But when you distribute the same sections as part of a whole which is a work based on the Program, the distribution of the whole must be on the terms of this License, whose permissions for other licensees extend to the entire whole, and thus to each and every part regardless of who wrote it.

Thus, it is not the intent of this section to claim rights or contest your rights to work written entirely by you; rather, the intent is to exercise the right to control the distribution of derivative or collective works based on the Program.

In addition, mere aggregation of another work not based on the Program with the Program (or with a work based on the Program) on a volume of a storage or distribution medium does not bring the other work under the scope of this License.

3. You may copy and distribute the Program (or a work based on it, under Section 2) in object code or executable form under the terms of Sections 1 and 2 above provided that you also do one of the following:

 a) Accompany it with the complete corresponding machine-readable source code, which must be distributed under the terms of Sections 1 and 2 above on a medium customarily used for software interchange; or,

 b) Accompany it with a written offer, valid for at least three years, to give any third party, for a charge no more than your cost of physically performing source distribution, a complete machine-readable copy of the corresponding source code, to be distributed under the terms of Sections 1 and 2 above on a medium customarily used for software interchange; or,

 c) Accompany it with the information you received as to the offer to distribute corresponding source code. (This alternative is allowed only  for noncommercial distribution and only if you received the program in object code or executable form with such an offer, in accord with Subsection b above.)

The source code for a work means the preferred form of the work for making modifications to it. For an executable work, complete source code means all the source code for all modules it contains, plus any associated interface definition files, plus the scripts used to control compilation and installation of the executable. However, as a special exception, the source code distributed need not include anything that is normally distributed (in either source or binary form) with the major components (compiler, kernel, and so on) of the operating system on which the executable runs, unless that component itself accompanies the executable.

If distribution of executable or object code is made by offering access to copy from a designated place, then offering equivalent access to copy the source code from the same place counts as distribution of the source code, even though third parties are not compelled to copy the source along with the object code.

4. You may not copy, modify, sublicense, or distribute the Program except as expressly provided under this License. Any attempt otherwise to copy, modify, sublicense or distribute the Program is void, and will automatically terminate your rights under this License. However, parties who have received copies, or rights, from you under this License will not have their licenses terminated so long as such parties remain in full compliance.

5. You are not required to accept this License, since you have not signed it. However, nothing else grants you permission to modify or distribute the Program or its derivative works. These actions are prohibited by law if you do not accept this License. Therefore, by modifying or distributing the Program (or any work based on the Program), you indicate your acceptance of this License to do so, and all its terms and conditions for copying, distributing or modifying the Program or works based on it.

6. Each time you redistribute the Program (or any work based on the Program), the recipient automatically receives a license from the original licensor to copy, distribute or modify the Program subject to these terms and conditions. You may not impose any further restrictions on the recipients' exercise of the rights granted herein. You are not responsible for enforcing compliance by third parties to this License.

7. If, as a consequence of a court judgment or allegation of patent infringement or for any other reason (not limited to patent issues), conditions are imposed on you (whether by court order, agreement or otherwise) that contradict the conditions of this License, they do not excuse you from the conditions of this License. If you cannot distribute so as to satisfy simultaneously your obligations under this License and any other pertinent obligations, then as a consequence you may not distribute the Program at all. For example, if a patent license would not permit royalty-free redistribution of the Program by all those who receive copies directly or indirectly through you, then the only way you could satisfy both it and this License would be to refrain entirely from distribution of the Program.

If any portion of this section is held invalid or unenforceable under any particular circumstance, the balance of the section is intended to apply and the section as a whole is intended to apply in other circumstances.

It is not the purpose of this section to induce you to infringe any patents or other property right claims or to contest validity of any such claims; this section has the sole purpose of protecting the integrity of the free software distribution system, which is implemented by public license practices. Many people have made generous contributions to the wide range of software distributed through that system in reliance on consistent application of that system; it is up to the author/donor to decide if he or she is willing to distribute software through any other system and a licensee cannot impose that choice.

This section is intended to make thoroughly clear what is believed to be a consequence of the rest of this License.

8. If the distribution and/or use of the Program is restricted in certain countries either by patents or by copyrighted interfaces, the original copyright holder who places the Program under this License may add an explicit geographical distribution limitation excluding those countries, so that distribution is permitted only in or among countries not thus excluded. In such case, this License incorporates the limitation as if written in the body of this License.

9. The Free Software Foundation may publish revised and/or new versions of the General Public License from time to time. Such new versions will be similar in spirit to the present version, but may differ in detail to address new problems or concerns.

Each version is given a distinguishing version number. If the Program specifies a version number of this License which applies to it and "any later version", you have the option of following the terms and conditions either of that version or of any later version published by the Free Software Foundation. If the Program does not specify a version number of this License, you may choose any version ever published by the Free Software Foundation.

10. If you wish to incorporate parts of the Program into other free programs whose distribution conditions are different, write to the author to ask for permission. For software which is copyrighted by the Free Software Foundation, write to the Free Software Foundation; we sometimes make exceptions for this. Our decision will be guided by the two goals of preserving the free status of all derivatives of our free software and of promoting the sharing and reuse of

software generally.

#### NO WARRANTY

11. BECAUSE THE PROGRAM IS LICENSED FREE OF CHARGE, THERE IS NO WARRANTY FOR THE PROGRAM, TO THE EXTENT PERMITTED BY APPLICABLE LAW. EXCEPT WHEN OTHERWISE STATED IN WRITING THE COPYRIGHT HOLDERS AND/OR OTHER PARTIES PROVIDE THE PROGRAM "AS IS" WITHOUT WARRANTY OF ANY KIND, EITHER EXPRESSED OR IMPLIED, INCLUDING, BUT NOT LIMITED TO, THE IMPLIED WARRANTIES OF MERCHANTABILITY AND FITNESS FOR A PARTICULAR PURPOSE. THE ENTIRE RISK AS TO THE QUALITY AND PERFORMANCE OF THE PROGRAM IS WITH YOU. SHOULD THE PROGRAM PROVE DEFECTIVE, YOU ASSUME THE COST OF ALL NECESSARY SERVICING, REPAIR OR CORRECTION.

12. IN NO EVENT UNLESS REQUIRED BY APPLICABLE LAW OR AGREED TO IN WRITING WILL ANY COPYRIGHT HOLDER, OR ANY OTHER PARTY WHO MAY MODIFY AND/OR REDISTRIBUTE THE

PROGRAM AS PERMITTED ABOVE, BE LIABLE TO YOU FOR DAMAGES, INCLUDING ANY GENERAL, SPECIAL, INCIDENTAL OR CONSEQUENTIAL DAMAGES ARISING OUT OF THE USE OR INABILITY TO USE THE PROGRAM (INCLUDING BUT NOT LIMITED TO LOSS OF DATA OR DATA BEING RENDERED INACCURATE OR LOSSES SUSTAINED BY YOU OR THIRD PARTIES OR A FAILURE OF THE PROGRAM TO OPERATE WITH ANY OTHER PROGRAMS), EVEN IF SUCH HOLDER OR OTHER PARTY HAS BEEN ADVISED OF THE POSSIBILITY OF SUCH DAMAGES.

#### END OF TERMS AND CONDITIONS

How to Apply These Terms to Your New Programs

If you develop a new program, and you want it to be of the greatest possible use to the public, the best way to achieve this is to make it free software which everyone can redistribute and change under these terms.

To do so, attach the following notices to the program. It is safest to attach them to the start of each source file to most effectively convey the exclusion of warranty; and each file should have at least the "copyright" line and a pointer to where the full notice is found.

One line to give the program's name and a brief idea of what it does.

Copyright  $(C)$  <year > <name of author>

 This program is free software; you can redistribute it and/or modify it under the terms of the GNU General Public License as published by the Free Software Foundation; either version 2 of the License, or (at your option) any later version.

 This program is distributed in the hope that it will be useful, but WITHOUT ANY WARRANTY; without even the implied warranty of MERCHANTABILITY or FITNESS FOR A PARTICULAR PURPOSE. See the GNU General Public License for more details.

 You should have received a copy of the GNU General Public License along with this program; if not, write to the Free Software Foundation, Inc., 51 Franklin Street, Fifth Floor, Boston, MA 02110-1301 USA.

Also add information on how to contact you by electronic and paper mail.

If the program is interactive, make it output a short notice like this when it starts in an interactive mode:

 Gnomovision version 69, Copyright (C) year name of author Gnomovision comes with ABSOLUTELY NO WARRANTY; for details type 'show w'. This is free software, and you are welcome to redistribute it under certain conditions; type 'show c' for details.

The hypothetical commands 'show w' and 'show c' should show the appropriate parts of the General Public License. Of course, the commands you use may be called something other than 'show w' and 'show c'; they could even be mouse-clicks or menu items--whatever suits your program.

You should also get your employer (if you work as a programmer) or your school, if any, to sign a "copyright disclaimer" for the program, if necessary. Here is a sample; alter the names:

 Yoyodyne, Inc., hereby disclaims all copyright interest in the program 'Gnomovision' (which makes passes at compilers) written by James Hacker.

signature of Ty Coon, 1 April 1989

Ty Coon, President of Vice

This General Public License does not permit incorporating your program into proprietary programs. If your program is a subroutine library, you may consider it more useful to permit linking proprietary applications with the library. If this is what you want to do, use the GNU Library General Public License instead of this License.

#### "CLASSPATH" EXCEPTION TO THE GPL

Certain source files distributed by Oracle America and/or its affiliates are subject to the following clarification and special exception to the GPL, but only where Oracle has expressly included in the particular source file's header the words "Oracle designates this particular file as subject to the "Classpath" exception as provided by Oracle in the LICENSE file that accompanied this code."

Linking this library statically or dynamically with other modules is making

 a combined work based on this library. Thus, the terms and conditions of the GNU General Public License cover the whole combination.

 As a special exception, the copyright holders of this library give you permission to link this library with independent modules to produce an executable, regardless of the license terms of these independent modules, and to copy and distribute the resulting executable under terms of your choice, provided that you also meet, for each linked independent module, the terms and conditions of the license of that module. An independent module is a module which is not derived from or based on this library. If you modify this library, you may extend this exception to your version of the library, but you are not obligated to do so. If you do not wish to do so, delete this exception statement from your version. ## Dynalink v.5

### Dynalink License <pre>

Copyright (c) 2009-2013, Attila Szegedi

Redistribution and use in source and binary forms, with or without modification, are permitted provided that the following conditions are met:

\* Redistributions of source code must retain the above copyright notice, this list of conditions and the following disclaimer. \* Redistributions in binary form must reproduce the above copyright notice, this list of conditions and the following disclaimer in the documentation and/or other materials provided with the distribution. \* Neither the name of the copyright holder nor the names of contributors may be used to endorse or promote products derived from this software without specific prior written permission.

THIS SOFTWARE IS PROVIDED BY THE COPYRIGHT HOLDERS AND CONTRIBUTORS "AS IS" AND ANY EXPRESS OR IMPLIED WARRANTIES, INCLUDING, BUT NOT LIMITED TO, THE IMPLIED WARRANTIES OF MERCHANTABILITY AND FITNESS FOR A PARTICULAR PURPOSE ARE DISCLAIMED. IN NO EVENT SHALL COPYRIGHT HOLDER BE LIABLE FOR ANY DIRECT, INDIRECT, INCIDENTAL, SPECIAL, EXEMPLARY, OR CONSEQUENTIAL DAMAGES (INCLUDING, BUT NOT LIMITED TO, PROCUREMENT OF SUBSTITUTE GOODS OR SERVICES; LOSS OF USE, DATA, OR PROFITS; OR BUSINESS INTERRUPTION) HOWEVER CAUSED AND ON ANY THEORY OF LIABILITY, WHETHER IN CONTRACT, STRICT LIABILITY, OR TORT (INCLUDING NEGLIGENCE OR OTHERWISE) ARISING IN ANY WAY OUT OF THE USE OF THIS SOFTWARE, EVEN IF ADVISED OF THE POSSIBILITY OF SUCH DAMAGE.

 $\langle$ /pre $\rangle$ 

## ASM Bytecode Manipulation Framework v8.0.1

### ASM License

#### <pre>

Copyright (c) 2000-2011 France Tlcom All rights reserved.

Redistribution and use in source and binary forms, with or without modification, are permitted provided that the following conditions are met:

- 1. Redistributions of source code must retain the above copyright notice, this list of conditions and the following disclaimer.
- 2. Redistributions in binary form must reproduce the above copyright notice, this list of conditions and the following disclaimer in the documentation and/or other materials provided with the distribution.
- 3. Neither the name of the copyright holders nor the names of its contributors may be used to endorse or promote products derived from this software without specific prior written permission.

THIS SOFTWARE IS PROVIDED BY THE COPYRIGHT HOLDERS AND CONTRIBUTORS "AS IS" AND ANY EXPRESS OR IMPLIED WARRANTIES, INCLUDING, BUT NOT LIMITED TO, THE IMPLIED WARRANTIES OF MERCHANTABILITY AND FITNESS FOR A PARTICULAR PURPOSE ARE DISCLAIMED. IN NO EVENT SHALL THE COPYRIGHT OWNER OR CONTRIBUTORS BE LIABLE FOR ANY DIRECT, INDIRECT, INCIDENTAL, SPECIAL, EXEMPLARY, OR CONSEQUENTIAL DAMAGES (INCLUDING, BUT NOT LIMITED TO, PROCUREMENT OF SUBSTITUTE GOODS OR SERVICES; LOSS OF USE, DATA, OR PROFITS; OR BUSINESS INTERRUPTION) HOWEVER CAUSED AND ON ANY THEORY OF LIABILITY, WHETHER IN CONTRACT, STRICT LIABILITY, OR TORT (INCLUDING NEGLIGENCE OR OTHERWISE) ARISING IN ANY WAY OUT OF THE USE OF THIS SOFTWARE, EVEN IF ADVISED OF THE POSSIBILITY OF SUCH DAMAGE.

 $<$ /pre $>$ 

Copyright (c) %YEARS% Oracle and/or its affiliates. All rights reserved.

Redistribution and use in source and binary forms, with or without modification, are permitted provided that the following conditions are met:

- Redistributions of source code must retain the above copyright notice, this list of conditions and the following disclaimer.
- Redistributions in binary form must reproduce the above copyright notice, this list of conditions and the following disclaimer in the documentation and/or other materials provided with the distribution.
- Neither the name of Oracle nor the names of its contributors may be used to endorse or promote products derived

from this software without specific prior written permission.

THIS SOFTWARE IS PROVIDED BY THE COPYRIGHT HOLDERS AND CONTRIBUTORS "AS IS" AND ANY EXPRESS OR IMPLIED WARRANTIES, INCLUDING, BUT NOT LIMITED TO, THE IMPLIED WARRANTIES OF MERCHANTABILITY AND FITNESS FOR A PARTICULAR PURPOSE ARE DISCLAIMED. IN NO EVENT SHALL THE COPYRIGHT OWNER OR CONTRIBUTORS BE LIABLE FOR ANY DIRECT, INDIRECT, INCIDENTAL, SPECIAL, EXEMPLARY, OR CONSEQUENTIAL DAMAGES (INCLUDING, BUT NOT LIMITED TO, PROCUREMENT OF SUBSTITUTE GOODS OR SERVICES; LOSS OF USE, DATA, OR PROFITS; OR BUSINESS INTERRUPTION) HOWEVER CAUSED AND ON ANY THEORY OF LIABILITY, WHETHER IN CONTRACT, STRICT LIABILITY, OR TORT (INCLUDING NEGLIGENCE OR OTHERWISE) ARISING IN ANY WAY OUT OF THE USE OF THIS SOFTWARE, EVEN IF ADVISED OF THE POSSIBILITY OF SUCH DAMAGE. Copyright (c) %YEARS% Oracle and/or its affiliates. All rights reserved. DO NOT ALTER OR REMOVE COPYRIGHT NOTICES OR THIS FILE HEADER.

This code is free software; you can redistribute it and/or modify it under the terms of the GNU General Public License version 2 only, as published by the Free Software Foundation.

This code is distributed in the hope that it will be useful, but WITHOUT ANY WARRANTY; without even the implied warranty of MERCHANTABILITY or FITNESS FOR A PARTICULAR PURPOSE. See the GNU General Public License version 2 for more details (a copy is included in the LICENSE file that accompanied this code).

You should have received a copy of the GNU General Public License version 2 along with this work; if not, write to the Free Software Foundation, Inc., 51 Franklin St, Fifth Floor, Boston, MA 02110-1301 USA.

Please contact Oracle, 500 Oracle Parkway, Redwood Shores, CA 94065 USA or visit www.oracle.com if you need additional information or have any questions. ## jQuery UI v1.12.1

### jQuery UI License ```

Copyright jQuery Foundation and other contributors, https://jquery.org/

This software consists of voluntary contributions made by many individuals. For exact contribution history, see the revision history available at https://github.com/jquery/jquery-ui

The following license applies to all parts of this software except as documented below:

====

Permission is hereby granted, free of charge, to any person obtaining a copy of this software and associated documentation files (the "Software"), to deal in the Software without restriction, including without limitation the rights to use, copy, modify, merge, publish, distribute, sublicense, and/or sell copies of the Software, and to permit persons to whom the Software is furnished to do so, subject to the following conditions:

The above copyright notice and this permission notice shall be included in all copies or substantial portions of the Software.

THE SOFTWARE IS PROVIDED "AS IS", WITHOUT WARRANTY OF ANY KIND, EXPRESS OR IMPLIED, INCLUDING BUT NOT LIMITED TO THE WARRANTIES OF MERCHANTABILITY, FITNESS FOR A PARTICULAR PURPOSE AND NONINFRINGEMENT. IN NO EVENT SHALL THE AUTHORS OR COPYRIGHT HOLDERS BE LIABLE FOR ANY CLAIM, DAMAGES OR OTHER LIABILITY, WHETHER IN AN ACTION OF CONTRACT, TORT OR OTHERWISE, ARISING FROM, OUT OF OR IN CONNECTION WITH THE SOFTWARE OR THE USE OR OTHER DEALINGS IN THE SOFTWARE.

====

Copyright and related rights for sample code are waived via CC0. Sample code is defined as all source code contained within the demos directory.

CC0: http://creativecommons.org/publicdomain/zero/1.0/

====

All files located in the node–modules and external directories are externally maintained libraries used by this software which have their own licenses; we recommend you read them, as their terms may differ from the terms above.

``` ## Independent JPEG Group: JPEG release 6b

### JPEG License

```

\*\*\*\*\*\*\*\*\*\*\*\*\*\*\*\*\*\*\*\*\*\*\*\*\*\*\*\*\*\*\*\*\*\*\*\*\*\*\*\*\*\*\*\*\*\*\*\*\*\*\*\*\*\*\*\*\*\*\*\*\*\*\*\*\*\*\*\*\*\*\*\*\*\*\*\*

Copyright (C) 1991-1998, Thomas G. Lane.

This software is the work of Tom Lane, Philip Gladstone, Jim Boucher, Lee Crocker, Julian Minguillon, Luis Ortiz, George Phillips, Davide Rossi, Guido Vollbeding, Ge' Weijers, and other members of the Independent JPEG Group.

IJG is not affiliated with the official ISO JPEG standards committee.

The authors make NO WARRANTY or representation, either express or implied, with respect to this software, its quality, accuracy, merchantability, or fitness for a particular purpose. This software is provided "AS IS", and you, its user, assume the entire risk as to its quality and accuracy.

This software is copyright (C) 1991-1998, Thomas G. Lane. All Rights Reserved except as specified below.

Permission is hereby granted to use, copy, modify, and distribute this software (or portions thereof) for any purpose, without fee, subject to these conditions:

(1) If any part of the source code for this software is distributed, then this README file must be included, with this copyright and no-warranty notice unaltered; and any additions, deletions, or changes to the original files must be clearly indicated in accompanying documentation.

(2) If only executable code is distributed, then the accompanying documentation must state that "this software is based in part on the work of the Independent JPEG Group".

(3) Permission for use of this software is granted only if the user accepts full responsibility for any undesirable consequences; the authors accept NO LIABILITY for damages of any kind.

These conditions apply to any software derived from or based on the IJG code, not just to the unmodified library. If you use our work, you ought to acknowledge us.

Permission is NOT granted for the use of any IJG author's name or company name in advertising or publicity relating to this software or products derived from it. This software may be referred to only as "the Independent JPEG Group's software".

We specifically permit and encourage the use of this software as the basis of commercial products, provided that all warranty or liability claims are assumed by the product vendor.

It appears that the arithmetic coding option of the JPEG spec is covered by patents owned by IBM, AT&T, and Mitsubishi. Hence arithmetic coding cannot legally be used without obtaining one or more licenses. For this reason, support for arithmetic coding has been removed from the free JPEG software. (Since arithmetic coding provides only a marginal gain over the unpatented Huffman mode, it is unlikely that very many implementations will support it.) So far as we are aware, there are no patent restrictions on the remaining code.

The IJG distribution formerly included code to read and write GIF files. To avoid entanglement with the Unisys LZW patent, GIF reading support has been removed altogether, and the GIF writer has been simplified to produce "uncompressed GIFs". This technique does not use the LZW algorithm; the resulting GIF files are larger than usual, but are readable by all standard GIF decoders.

We are required to state that "The Graphics Interchange Format(c) is the Copyright property of CompuServe Incorporated. GIF(sm) is a Service Mark property of CompuServe Incorporated."

\*\*\*\*\*\*\*\*\*\*\*\*\*\*\*\*\*\*\*\*\*\*\*\*\*\*\*\*\*\*\*\*\*\*\*\*\*\*\*\*\*\*\*\*\*\*\*\*\*\*\*\*\*\*\*\*\*\*\*\*\*\*\*\*\*\*\*\*\*\*\*\*\*\*\*\*

```

## International Components for Unicode (ICU4J) v67.1

### ICU4J License  $\ddotsc$ 

#### COPYRIGHT AND PERMISSION NOTICE (ICU 58 and later)

Copyright 1991-2020 Unicode, Inc. All rights reserved. Distributed under the Terms of Use in https://www.unicode.org/copyright.html.

Permission is hereby granted, free of charge, to any person obtaining a copy of the Unicode data files and any associated documentation (the "Data Files") or Unicode software and any associated documentation (the "Software") to deal in the Data Files or Software without restriction, including without limitation the rights to use, copy, modify, merge, publish, distribute, and/or sell copies of the Data Files or Software, and to permit persons to whom the Data Files or Software are furnished to do so, provided that either (a) this copyright and permission notice appear with all copies of the Data Files or Software, or (b) this copyright and permission notice appear in associated Documentation.

THE DATA FILES AND SOFTWARE ARE PROVIDED "AS IS", WITHOUT WARRANTY OF ANY KIND, EXPRESS OR IMPLIED, INCLUDING BUT NOT LIMITED TO THE WARRANTIES OF MERCHANTABILITY, FITNESS FOR A PARTICULAR PURPOSE AND NONINFRINGEMENT OF THIRD PARTY RIGHTS. IN NO EVENT SHALL THE COPYRIGHT HOLDER OR HOLDERS INCLUDED IN THIS NOTICE BE LIABLE FOR ANY CLAIM, OR ANY SPECIAL INDIRECT OR CONSEQUENTIAL DAMAGES, OR ANY DAMAGES WHATSOEVER RESULTING FROM LOSS OF USE, DATA OR PROFITS, WHETHER IN AN ACTION OF CONTRACT, NEGLIGENCE OR OTHER TORTIOUS ACTION, ARISING OUT OF OR IN CONNECTION WITH THE USE OR PERFORMANCE OF THE DATA FILES OR SOFTWARE.

Except as contained in this notice, the name of a copyright holder shall not be used in advertising or otherwise to promote the sale, use or other dealings in these Data Files or Software without prior written authorization of the copyright holder.

---------------------

Third-Party Software Licenses

This section contains third-party software notices and/or additional terms for licensed third-party software components included within ICU libraries.

1. ICU License - ICU 1.8.1 to ICU 57.1

#### COPYRIGHT AND PERMISSION NOTICE

Copyright (c) 1995-2016 International Business Machines Corporation and others All rights reserved.

Permission is hereby granted, free of charge, to any person obtaining a copy of this software and associated documentation files (the "Software"), to deal in the Software without restriction, including without limitation the rights to use, copy, modify, merge, publish, distribute, and/or sell copies of the Software, and to permit persons to whom the Software is furnished to do so, provided that the above copyright notice(s) and this permission notice appear in all copies of the Software and that both the above copyright notice(s) and this permission notice appear in supporting documentation.

THE SOFTWARE IS PROVIDED "AS IS", WITHOUT WARRANTY OF ANY KIND, EXPRESS OR IMPLIED, INCLUDING BUT NOT LIMITED TO THE WARRANTIES OF MERCHANTABILITY, FITNESS FOR A PARTICULAR PURPOSE AND NONINFRINGEMENT OF THIRD PARTY RIGHTS. IN NO EVENT SHALL THE COPYRIGHT HOLDER OR HOLDERS INCLUDED IN THIS NOTICE BE LIABLE FOR ANY CLAIM, OR ANY SPECIAL INDIRECT OR CONSEQUENTIAL DAMAGES, OR ANY DAMAGES WHATSOEVER RESULTING FROM LOSS OF USE, DATA OR PROFITS, WHETHER IN AN ACTION OF CONTRACT, NEGLIGENCE OR OTHER TORTIOUS ACTION, ARISING OUT OF OR IN CONNECTION WITH THE USE OR PERFORMANCE OF THIS SOFTWARE.

Except as contained in this notice, the name of a copyright holder shall not be used in advertising or otherwise to promote the sale, use or other dealings in this Software without prior written authorization of the copyright holder.

All trademarks and registered trademarks mentioned herein are the property of their respective owners.

From: https://www.unicode.org/copyright.html:

Unicode Copyright and Terms of Use

For the general privacy policy governing access to this site, see the Unicode Privacy Policy.

 Unicode Copyright Copyright 1991-2020 Unicode, Inc. All rights reserved. Definitions

 Unicode Data Files ("DATA FILES") include all data files under the directories: https://www.unicode.org/Public/ https://www.unicode.org/reports/ https://www.unicode.org/ivd/data/

 Unicode Data Files do not include PDF online code charts under the directory: https://www.unicode.org/Public/

 Unicode Software ("SOFTWARE") includes any source code published in the Unicode Standard or any source code or compiled code under the directories: https://www.unicode.org/Public/PROGRAMS/ https://www.unicode.org/Public/cldr/ http://site.icu-project.org/download/

Terms of Use

 Certain documents and files on this website contain a legend indicating that "Modification is permitted." Any person is hereby authorized, without fee, to modify such documents and files to create derivative works conforming to the Unicode Standard, subject to Terms and Conditions herein.

 Any person is hereby authorized, without fee, to view, use, reproduce, and distribute all documents and files, subject to the Terms and Conditions herein.

 Further specifications of rights and restrictions pertaining to the use of the Unicode DATA FILES and SOFTWARE can be found in the Unicode Data Files and Software License.

 Each version of the Unicode Standard has further specifications of rights and restrictions of use. For the book editions (Unicode 5.0 and earlier), these are found on the back of the title page.

 The Unicode PDF online code charts carry specific restrictions. Those restrictions are incorporated as the first page of each PDF code chart.

 All other files, including online documentation of the core specification for Unicode 6.0 and later, are covered under these general Terms of Use.

 No license is granted to "mirror" the Unicode website where a fee is charged for access to the "mirror" site. Modification is not permitted with respect to this document. All copies of this document must be verbatim. Restricted Rights Legend

 Any technical data or software which is licensed to the United States of America, its agencies and/or instrumentalities under this Agreement is commercial technical data or commercial computer software developed exclusively at private expense as defined in FAR 2.101, or DFARS 252.227-7014 (June 1995), as applicable. For

technical data, use, duplication, or disclosure by the Government is subject to restrictions as set forth in DFARS 202.227-7015 Technical Data, Commercial and Items (Nov 1995) and this Agreement. For Software, in accordance with FAR 12-212 or DFARS 227-7202, as applicable, use, duplication or disclosure by the Government is subject to the restrictions set forth in this Agreement.

#### Warranties and Disclaimers

 This publication and/or website may include technical or typographical errors or other inaccuracies. Changes are periodically added to the information herein; these changes will be incorporated in new editions of the publication and/or website. Unicode, Inc. may make improvements and/or changes in the product(s) and/or program(s) described in this publication and/or website at any time.

 If this file has been purchased on magnetic or optical media from Unicode, Inc. the sole and exclusive remedy for any claim will be exchange of the defective media within ninety (90) days of original purchase.

 EXCEPT AS PROVIDED IN SECTION E.2, THIS PUBLICATION AND/OR SOFTWARE IS PROVIDED "AS IS" WITHOUT WARRANTY OF ANY KIND EITHER EXPRESS, IMPLIED, OR STATUTORY, INCLUDING, BUT NOT LIMITED TO, ANY WARRANTIES OF MERCHANTABILITY, FITNESS FOR A PARTICULAR PURPOSE, OR NON-INFRINGEMENT. UNICODE, INC. AND ITS LICENSORS ASSUME NO RESPONSIBILITY FOR ERRORS OR OMISSIONS IN THIS PUBLICATION AND/OR SOFTWARE OR OTHER DOCUMENTS WHICH ARE REFERENCED BY OR LINKED TO THIS PUBLICATION OR THE UNICODE WEBSITE.

#### Waiver of Damages

 In no event shall Unicode, Inc. or its licensors be liable for any special, incidental, indirect or consequential damages of any kind, or any damages whatsoever, whether or not Unicode, Inc. was advised of the possibility of the damage, including, without limitation, those resulting from the following: loss of use, data or profits, in connection with the use, modification or distribution of this information or its derivatives.

#### Trademarks & Logos

 The Unicode Word Mark and the Unicode Logo are trademarks of Unicode, Inc. The Unicode Consortium and Unicode, Inc. are trade names of Unicode, Inc. Use of the information and materials found on this website indicates your acknowledgement of Unicode, Inc.s exclusive worldwide rights in the Unicode Word Mark, the Unicode Logo, and the Unicode trade names.

 The Unicode Consortium Name and Trademark Usage Policy (Trademark Policy) are incorporated herein by reference and you agree to abide by the provisions of the Trademark Policy, which may be changed from time to time in the sole discretion of Unicode, Inc.

All third party trademarks referenced herein are the property of their respective owners.

#### Miscellaneous

 Jurisdiction and Venue. This website is operated from a location in the State of California, United States of America. Unicode, Inc. makes no representation that the materials are appropriate for use in other locations. If you access this website from other locations, you are responsible for compliance with local laws. This Agreement, all use of this website and any claims and damages resulting from use of this website are governed solely by the laws of the State of California without regard to any principles which would apply the laws of a different jurisdiction. The user agrees that any disputes regarding this website shall be resolved solely in the courts located in Santa Clara County, California. The user agrees said courts have personal jurisdiction and agree to waive any right to transfer the dispute to any other forum.

 Modification by Unicode, Inc. Unicode, Inc. shall have the right to modify this Agreement at any time by posting it to this website. The user may not assign any part of this Agreement without Unicode, Inc.s prior written consent.

 Taxes. The user agrees to pay any taxes arising from access to this website or use of the information herein, except for those based on Unicodes net income.

 Severability. If any provision of this Agreement is declared invalid or unenforceable, the remaining provisions of this Agreement shall remain in effect.

Entire Agreement. This Agreement constitutes the entire agreement between the parties.

 $\ddot{\phantom{0}}$ 

#### ## Mozilla Public Suffix List

#### ### Public Suffix Notice ```

You are receiving a copy of the Mozilla Public Suffix List in the following file: <java-home>/lib/security/public\_suffix\_list.dat. The terms of the Oracle license do NOT apply to this file; it is licensed under the Mozilla Public License 2.0, separately from the Oracle programs you receive. If you do not wish to use the Public Suffix List, you may remove the <java-home>/lib/security/public\_suffix\_list.dat file.

The Source Code of this file is available under the Mozilla Public License, v. 2.0 and is located at https://raw.githubusercontent.com/publicsuffix/list/3c213aab32b3c014f171b1673d4ce9b5cd72bf1c/public\_suffix\_li st.dat. If a copy of the MPL was not distributed with this file, you can obtain one at https://mozilla.org/MPL/2.0/.

Software distributed under the License is distributed on an "AS IS" basis, WITHOUT WARRANTY OF ANY KIND, either express or implied. See the License for the specific language governing rights and limitations under the License. ```

### MPL v2.0 ``` Mozilla Public License Version 2.0 ==================================

#### 1. Definitions

--------------

#### 1.1. "Contributor"

 means each individual or legal entity that creates, contributes to the creation of, or owns Covered Software.

#### 1.2. "Contributor Version"

 means the combination of the Contributions of others (if any) used by a Contributor and that particular Contributor's Contribution.

1.3. "Contribution"

means Covered Software of a particular Contributor.

1.4. "Covered Software"

 means Source Code Form to which the initial Contributor has attached the notice in Exhibit A, the Executable Form of such Source Code

 Form, and Modifications of such Source Code Form, in each case including portions thereof.

- 1.5. "Incompatible With Secondary Licenses" means
	- (a) that the initial Contributor has attached the notice described in Exhibit B to the Covered Software; or
- (b) that the Covered Software was made available under the terms of version 1.1 or earlier of the License, but not also under the terms of a Secondary License.
- 1.6. "Executable Form" means any form of the work other than Source Code Form.
- 1.7. "Larger Work"

 means a work that combines Covered Software with other material, in a separate file or files, that is not Covered Software.

#### 1.8. "License" means this document.

1.9. "Licensable"

 means having the right to grant, to the maximum extent possible, whether at the time of the initial grant or subsequently, any and all of the rights conveyed by this License.

1.10. "Modifications"

means any of the following:

- (a) any file in Source Code Form that results from an addition to, deletion from, or modification of the contents of Covered Software; or
- (b) any new file in Source Code Form that contains any Covered Software.

#### 1.11. "Patent Claims" of a Contributor

 means any patent claim(s), including without limitation, method, process, and apparatus claims, in any patent Licensable by such Contributor that would be infringed, but for the grant of the License, by the making, using, selling, offering for sale, having made, import, or transfer of either its Contributions or its Contributor Version.

1.12. "Secondary License" means either the GNU General Public License, Version 2.0, the GNU  Lesser General Public License, Version 2.1, the GNU Affero General Public License, Version 3.0, or any later versions of those licenses.

1.13. "Source Code Form"

means the form of the work preferred for making modifications.

1.14. "You" (or "Your")

 means an individual or a legal entity exercising rights under this License. For legal entities, "You" includes any entity that controls, is controlled by, or is under common control with You. For purposes of this definition, "control" means (a) the power, direct or indirect, to cause the direction or management of such entity, whether by contract or otherwise, or (b) ownership of more than fifty percent (50%) of the outstanding shares or beneficial ownership of such entity.

2. License Grants and Conditions

--------------------------------

#### 2.1. Grants

Each Contributor hereby grants You a world-wide, royalty-free, non-exclusive license:

- (a) under intellectual property rights (other than patent or trademark) Licensable by such Contributor to use, reproduce, make available, modify, display, perform, distribute, and otherwise exploit its Contributions, either on an unmodified basis, with Modifications, or as part of a Larger Work; and
- (b) under Patent Claims of such Contributor to make, use, sell, offer for sale, have made, import, and otherwise transfer either its Contributions or its Contributor Version.

#### 2.2. Effective Date

The licenses granted in Section 2.1 with respect to any Contribution become effective for each Contribution on the date the Contributor first distributes such Contribution.

#### 2.3. Limitations on Grant Scope

The licenses granted in this Section 2 are the only rights granted under this License. No additional rights or licenses will be implied from the distribution or licensing of Covered Software under this License. Notwithstanding Section 2.1(b) above, no patent license is granted by a Contributor:

- (a) for any code that a Contributor has removed from Covered Software; or
- (b) for infringements caused by: (i) Your and any other third party's modifications of Covered Software, or (ii) the combination of its Contributions with other software (except as part of its Contributor Version); or
- (c) under Patent Claims infringed by Covered Software in the absence of its Contributions.

This License does not grant any rights in the trademarks, service marks, or logos of any Contributor (except as may be necessary to comply with the notice requirements in Section 3.4).

2.4. Subsequent Licenses

No Contributor makes additional grants as a result of Your choice to distribute the Covered Software under a subsequent version of this License (see Section 10.2) or under the terms of a Secondary License (if permitted under the terms of Section 3.3).

#### 2.5. Representation

Each Contributor represents that the Contributor believes its Contributions are its original creation(s) or it has sufficient rights to grant the rights to its Contributions conveyed by this License.

#### 2.6. Fair Use

This License is not intended to limit any rights You have under applicable copyright doctrines of fair use, fair dealing, or other equivalents.

#### 2.7. Conditions

Sections 3.1, 3.2, 3.3, and 3.4 are conditions of the licenses granted in Section 2.1.

#### 3. Responsibilities

-------------------

#### 3.1. Distribution of Source Form

All distribution of Covered Software in Source Code Form, including any Modifications that You create or to which You contribute, must be under the terms of this License. You must inform recipients that the Source

Code Form of the Covered Software is governed by the terms of this License, and how they can obtain a copy of this License. You may not attempt to alter or restrict the recipients' rights in the Source Code Form.

#### 3.2. Distribution of Executable Form

If You distribute Covered Software in Executable Form then:

- (a) such Covered Software must also be made available in Source Code Form, as described in Section 3.1, and You must inform recipients of the Executable Form how they can obtain a copy of such Source Code Form by reasonable means in a timely manner, at a charge no more than the cost of distribution to the recipient; and
- (b) You may distribute such Executable Form under the terms of this License, or sublicense it under different terms, provided that the license for the Executable Form does not attempt to limit or alter the recipients' rights in the Source Code Form under this License.
- 3.3. Distribution of a Larger Work

You may create and distribute a Larger Work under terms of Your choice, provided that You also comply with the requirements of this License for the Covered Software. If the Larger Work is a combination of Covered Software with a work governed by one or more Secondary Licenses, and the Covered Software is not Incompatible With Secondary Licenses, this License permits You to additionally distribute such Covered Software under the terms of such Secondary License(s), so that the recipient of the Larger Work may, at their option, further distribute the Covered Software under the terms of either this License or such Secondary License(s).

#### 3.4. Notices

You may not remove or alter the substance of any license notices (including copyright notices, patent notices, disclaimers of warranty, or limitations of liability) contained within the Source Code Form of the Covered Software, except that You may alter any license notices to the extent required to remedy known factual inaccuracies.

#### 3.5. Application of Additional Terms

You may choose to offer, and to charge a fee for, warranty, support, indemnity or liability obligations to one or more recipients of Covered Software. However, You may do so only on Your own behalf, and not on behalf of any Contributor. You must make it absolutely clear that any such warranty, support, indemnity, or liability obligation is offered by

You alone, and You hereby agree to indemnify every Contributor for any liability incurred by such Contributor as a result of warranty, support, indemnity or liability terms You offer. You may include additional disclaimers of warranty and limitations of liability specific to any jurisdiction.

4. Inability to Comply Due to Statute or Regulation ---------------------------------------------------

If it is impossible for You to comply with any of the terms of this License with respect to some or all of the Covered Software due to statute, judicial order, or regulation then You must: (a) comply with the terms of this License to the maximum extent possible; and (b) describe the limitations and the code they affect. Such description must be placed in a text file included with all distributions of the Covered Software under this License. Except to the extent prohibited by statute or regulation, such description must be sufficiently detailed for a recipient of ordinary skill to be able to understand it.

#### 5. Termination

--------------

5.1. The rights granted under this License will terminate automatically if You fail to comply with any of its terms. However, if You become compliant, then the rights granted under this License from a particular Contributor are reinstated (a) provisionally, unless and until such Contributor explicitly and finally terminates Your grants, and (b) on an ongoing basis, if such Contributor fails to notify You of the non-compliance by some reasonable means prior to 60 days after You have come back into compliance. Moreover, Your grants from a particular Contributor are reinstated on an ongoing basis if such Contributor notifies You of the non-compliance by some reasonable means, this is the first time You have received notice of non-compliance with this License from such Contributor, and You become compliant prior to 30 days after Your receipt of the notice.

5.2. If You initiate litigation against any entity by asserting a patent infringement claim (excluding declaratory judgment actions, counter-claims, and cross-claims) alleging that a Contributor Version directly or indirectly infringes any patent, then the rights granted to You by any and all Contributors for the Covered Software under Section 2.1 of this License shall terminate.

5.3. In the event of termination under Sections 5.1 or 5.2 above, all end user license agreements (excluding distributors and resellers) which have been validly granted by You or Your distributors under this License prior to termination shall survive termination.

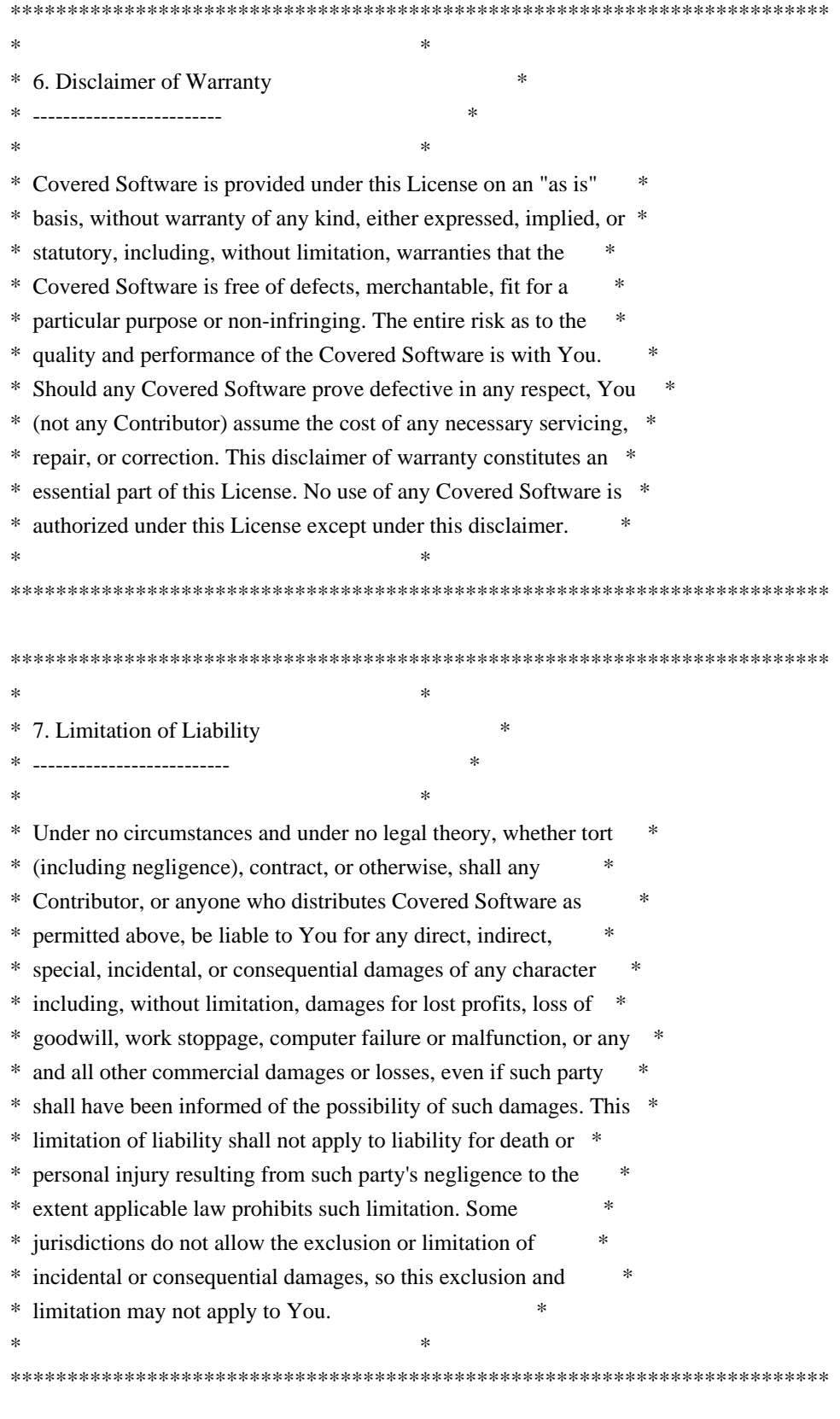

#### 8. Litigation

-------------

Any litigation relating to this License may be brought only in the courts of a jurisdiction where the defendant maintains its principal place of business and such litigation shall be governed by laws of that jurisdiction, without reference to its conflict-of-law provisions. Nothing in this Section shall prevent a party's ability to bring cross-claims or counter-claims.

9. Miscellaneous

----------------

This License represents the complete agreement concerning the subject matter hereof. If any provision of this License is held to be unenforceable, such provision shall be reformed only to the extent necessary to make it enforceable. Any law or regulation which provides that the language of a contract shall be construed against the drafter shall not be used to construe this License against a Contributor.

10. Versions of the License

---------------------------

10.1. New Versions

Mozilla Foundation is the license steward. Except as provided in Section 10.3, no one other than the license steward has the right to modify or publish new versions of this License. Each version will be given a distinguishing version number.

10.2. Effect of New Versions

You may distribute the Covered Software under the terms of the version of the License under which You originally received the Covered Software, or under the terms of any subsequent version published by the license steward.

#### 10.3. Modified Versions

If you create software not governed by this License, and you want to create a new license for such software, you may create and use a modified version of this License if you rename the license and remove any references to the name of the license steward (except to note that such modified license differs from this License).

10.4. Distributing Source Code Form that is Incompatible With Secondary Licenses

If You choose to distribute Source Code Form that is Incompatible With Secondary Licenses under the terms of this version of the License, the notice described in Exhibit B of this License must be attached.

Exhibit A - Source Code Form License Notice -------------------------------------------

 This Source Code Form is subject to the terms of the Mozilla Public License, v. 2.0. If a copy of the MPL was not distributed with this file, You can obtain one at https://mozilla.org/MPL/2.0/.

If it is not possible or desirable to put the notice in a particular file, then You may include the notice in a location (such as a LICENSE file in a relevant directory) where a recipient would be likely to look for such a notice.

You may add additional accurate notices of copyright ownership.

Exhibit B - "Incompatible With Secondary Licenses" Notice  $-$ 

 This Source Code Form is "Incompatible With Secondary Licenses", as defined by the Mozilla Public License, v. 2.0.

```

## Mesa 3-D Graphics Library v21.0.3

### Mesa License

 $\ddotsc$ 

Copyright (C) 1999-2007 Brian Paul All Rights Reserved.

Permission is hereby granted, free of charge, to any person obtaining a copy of this software and associated documentation files (the "Software"), to deal in the Software without restriction, including without limitation the rights to use, copy, modify, merge, publish, distribute, sublicense, and/or sell copies of the Software, and to permit persons to whom the Software is furnished to do so, subject to the following conditions:

The above copyright notice and this permission notice shall be included in all copies or substantial portions of the Software.

THE SOFTWARE IS PROVIDED "AS IS", WITHOUT WARRANTY OF ANY KIND, EXPRESS OR IMPLIED, INCLUDING BUT NOT LIMITED TO THE WARRANTIES OF MERCHANTABILITY, FITNESS FOR A PARTICULAR PURPOSE AND NONINFRINGEMENT. IN NO EVENT SHALL THE AUTHORS OR COPYRIGHT HOLDERS BE LIABLE FOR ANY CLAIM, DAMAGES OR OTHER LIABILITY, WHETHER IN AN ACTION OF CONTRACT, TORT OR OTHERWISE, ARISING FROM, OUT OF OR IN CONNECTION WITH THE SOFTWARE OR THE USE OR OTHER DEALINGS IN THE **SOFTWARE** 

#### Attention, Contributors

When contributing to the Mesa project you must agree to the licensing terms of the component to which you're contributing.

The following section lists the primary components of the Mesa distribution and their respective licenses.

Mesa Component Licenses

Component Location License ------------------------------------------------------------------ Main Mesa code src/mesa/ MIT Device drivers src/mesa/drivers/\* MIT, generally Gallium code src/gallium/ MIT Ext headers GL/glext.h Khronos GL/glxext.h Khronos GL/wglext.h Khronos KHR/khrplatform.h Khronos \*\*\*\*\*\*\*\*\*\*\*\*\*\*\*\*\*\*\*\*\*\*\*\*\*\*\*\*\*\*\*\*\*\*\*\*\*\*\*\*\*\*\*\*\*\*\*\*\*\*\*\*\*\*\*\*\*\*\*\*\*\*\*\*\*\*\*\*\*\*\*\*\*\*\*\*\*

--- include/GL/gl.h :

Mesa 3-D graphics library

Copyright (C) 1999-2006 Brian Paul All Rights Reserved. Copyright (C) 2009 VMware, Inc. All Rights Reserved.

Permission is hereby granted, free of charge, to any person obtaining a copy of this software and associated documentation files (the "Software"), to deal in the Software without restriction, including without limitation the rights to use, copy, modify, merge, publish, distribute, sublicense, and/or sell copies of the Software, and to permit persons to whom the Software is furnished to do so, subject to the following conditions:

The above copyright notice and this permission notice shall be included in all copies or substantial portions of the Software.

THE SOFTWARE IS PROVIDED "AS IS", WITHOUT WARRANTY OF ANY KIND, EXPRESS OR IMPLIED, INCLUDING BUT NOT LIMITED TO THE WARRANTIES OF MERCHANTABILITY, FITNESS FOR A PARTICULAR PURPOSE AND NONINFRINGEMENT. IN NO EVENT SHALL THE AUTHORS OR COPYRIGHT HOLDERS BE LIABLE FOR ANY CLAIM, DAMAGES OR OTHER LIABILITY, WHETHER IN AN ACTION OF CONTRACT, TORT OR OTHERWISE, ARISING FROM, OUT OF OR IN CONNECTION WITH THE SOFTWARE OR THE USE OR OTHER DEALINGS IN THE SOFTWARE.

\*\*\*\*\*\*\*\*\*\*\*\*\*\*\*\*\*\*\*\*\*\*\*\*\*\*\*\*\*\*\*\*\*\*\*\*\*\*\*\*\*\*\*\*\*\*\*\*\*\*\*\*\*\*\*\*\*\*\*\*\*\*\*\*\*\*\*\*\*\*\*\*\*\*\*\*\*

include/GL/glext.h include/GL/glxext.h include/GL/wglxext.h :

----

Copyright (c) 2013 - 2018 The Khronos Group Inc.

Permission is hereby granted, free of charge, to any person obtaining a copy of this software and/or associated documentation files (the "Materials"), to deal in the Materials without restriction, including without limitation the rights to use, copy, modify, merge, publish, distribute, sublicense, and/or sell copies of the Materials, and to permit persons to whom the Materials are furnished to do so, subject to the following conditions:

The above copyright notice and this permission notice shall be included in all copies or substantial portions of the Materials.

THE MATERIALS ARE PROVIDED "AS IS", WITHOUT WARRANTY OF ANY KIND, EXPRESS OR IMPLIED, INCLUDING BUT NOT LIMITED TO THE WARRANTIES OF MERCHANTABILITY, FITNESS FOR A PARTICULAR PURPOSE AND NONINFRINGEMENT. IN NO EVENT SHALL THE AUTHORS OR COPYRIGHT HOLDERS BE LIABLE FOR ANY CLAIM, DAMAGES OR OTHER LIABILITY, WHETHER IN AN ACTION OF CONTRACT, TORT OR OTHERWISE, ARISING FROM, OUT OF OR IN CONNECTION WITH THE MATERIALS OR THE USE OR OTHER DEALINGS IN THE MATERIALS.

\*\*\*\*\*\*\*\*\*\*\*\*\*\*\*\*\*\*\*\*\*\*\*\*\*\*\*\*\*\*\*\*\*\*\*\*\*\*\*\*\*\*\*\*\*\*\*\*\*\*\*\*\*\*\*\*\*\*\*\*\*\*\*\*\*\*\*\*\*\*\*\*\*\*\*\*\*

--- include/KHR/khrplatform.h :

Copyright (c) 2008 - 2018 The Khronos Group Inc.

Permission is hereby granted, free of charge, to any person obtaining a copy of this software and/or associated documentation files (the "Materials"), to deal in the Materials without restriction, including without limitation the rights to use, copy, modify, merge, publish, distribute, sublicense, and/or sell copies of the Materials, and to permit persons to whom the Materials are furnished to do so, subject to the following conditions:

The above copyright notice and this permission notice shall be included in all copies or substantial portions of the Materials.

#### THE MATERIALS ARE PROVIDED "AS IS", WITHOUT WARRANTY OF ANY KIND, EXPRESS OR IMPLIED, INCLUDING BUT NOT LIMITED TO THE WARRANTIES OF

MERCHANTABILITY, FITNESS FOR A PARTICULAR PURPOSE AND NONINFRINGEMENT. IN NO EVENT SHALL THE AUTHORS OR COPYRIGHT HOLDERS BE LIABLE FOR ANY CLAIM, DAMAGES OR OTHER LIABILITY, WHETHER IN AN ACTION OF CONTRACT, TORT OR OTHERWISE, ARISING FROM, OUT OF OR IN CONNECTION WITH THE MATERIALS OR THE USE OR OTHER DEALINGS IN THE MATERIALS.

\*\*\*\*\*\*\*\*\*\*\*\*\*\*\*\*\*\*\*\*\*\*\*\*\*\*\*\*\*\*\*\*\*\*\*\*\*\*\*\*\*\*\*\*\*\*\*\*\*\*\*\*\*\*\*\*\*\*\*\*\*\*\*\*\*\*\*\*\*\*\*\*\*\*\*\*\*

 $\ddot{\phantom{0}}$ 

## Little Color Management System (LCMS) v2.12

### LCMS License <pre>

Little Color Management System Copyright (c) 1998-2020 Marti Maria Saguer

Permission is hereby granted, free of charge, to any person obtaining a copy of this software and associated documentation files (the "Software"), to deal in the Software without restriction, including without limitation the rights to use, copy, modify, merge, publish, distribute, sublicense, and/or sell copies of the Software, and to permit persons to whom the Software is furnished to do so, subject to the following conditions:

The above copyright notice and this permission notice shall be included in all copies or substantial portions of the Software.

THE SOFTWARE IS PROVIDED "AS IS", WITHOUT WARRANTY OF ANY KIND, EXPRESS OR IMPLIED, INCLUDING BUT NOT LIMITED TO THE WARRANTIES OF MERCHANTABILITY, FITNESS FOR A PARTICULAR PURPOSE AND NONINFRINGEMENT. IN NO EVENT SHALL THE AUTHORS OR COPYRIGHT HOLDERS BE LIABLE FOR ANY CLAIM, DAMAGES OR OTHER LIABILITY, WHETHER IN AN ACTION OF CONTRACT, TORT OR OTHERWISE, ARISING FROM, OUT OF OR IN CONNECTION WITH THE SOFTWARE OR THE USE OR OTHER DEALINGS IN THE SOFTWARE.

 $<$ /pre $>$ ## Bert Belder: wepoll v 1.5.8

### wepoll License  $\ddot{\phantom{0}}$ wepoll - epoll for Windows https://github.com/piscisaureus/wepoll

Copyright 2012-2020, Bert Belder <bertbelder@gmail.com> All rights reserved.

Redistribution and use in source and binary forms, with or without modification, are permitted provided that the following conditions are

- \* Redistributions of source code must retain the above copyright notice, this list of conditions and the following disclaimer.
- \* Redistributions in binary form must reproduce the above copyright notice, this list of conditions and the following disclaimer in the documentation and/or other materials provided with the distribution.

THIS SOFTWARE IS PROVIDED BY THE COPYRIGHT HOLDERS AND CONTRIBUTORS "AS IS" AND ANY EXPRESS OR IMPLIED WARRANTIES, INCLUDING, BUT NOT LIMITED TO, THE IMPLIED WARRANTIES OF MERCHANTABILITY AND FITNESS FOR A PARTICULAR PURPOSE ARE DISCLAIMED. IN NO EVENT SHALL THE COPYRIGHT OWNER OR CONTRIBUTORS BE LIABLE FOR ANY DIRECT, INDIRECT, INCIDENTAL, SPECIAL, EXEMPLARY, OR CONSEQUENTIAL DAMAGES (INCLUDING, BUT NOT LIMITED TO, PROCUREMENT OF SUBSTITUTE GOODS OR SERVICES; LOSS OF USE, DATA, OR PROFITS; OR BUSINESS INTERRUPTION) HOWEVER CAUSED AND ON ANY THEORY OF LIABILITY, WHETHER IN CONTRACT, STRICT LIABILITY, OR TORT (INCLUDING NEGLIGENCE OR OTHERWISE) ARISING IN ANY WAY OUT OF THE USE OF THIS SOFTWARE, EVEN IF ADVISED OF THE POSSIBILITY OF SUCH DAMAGE.

# **1.520 javaparser-core 3.23.0**

# **1.521 aws-java-sdk-workdocs 1.12.381**

### **1.521.1 Available under license :**

Apache-2.0

 $\ddot{\phantom{0}}$ 

# **1.522 aws-java-sdk-globalaccelerator 1.12.377**

## **1.522.1 Available under license :**

Apache-2.0

# **1.523 netty-transport-native-unix-common 4.1.86.Final**

## **1.523.1 Available under license :**

No license file was found, but licenses were detected in source scan.

\* Copyright 2016 The Netty Project

\*

/\*

\* The Netty Project licenses this file to you under the Apache License,

\* version 2.0 (the "License"); you may not use this file except in compliance

\* with the License. You may obtain a copy of the License at:

\*

\* https://www.apache.org/licenses/LICENSE-2.0

\*

\* Unless required by applicable law or agreed to in writing, software

\* distributed under the License is distributed on an "AS IS" BASIS, WITHOUT

\* WARRANTIES OR CONDITIONS OF ANY KIND, either express or implied. See the

\* License for the specific language governing permissions and limitations

\* under the License.

\*/

Found in path(s):

\* /opt/cola/permits/1509095595\_1671044615.8406854/0/netty-transport-native-unix-common-4-1-86-final-sourcesjar/io/netty/channel/unix/PeerCredentials.java

\* /opt/cola/permits/1509095595\_1671044615.8406854/0/netty-transport-native-unix-common-4-1-86-final-sourcesjar/netty\_unix\_util.h

\* /opt/cola/permits/1509095595\_1671044615.8406854/0/netty-transport-native-unix-common-4-1-86-final-sourcesjar/io/netty/channel/unix/ErrorsStaticallyReferencedJniMethods.java

\* /opt/cola/permits/1509095595\_1671044615.8406854/0/netty-transport-native-unix-common-4-1-86-final-sourcesjar/io/netty/channel/unix/LimitsStaticallyReferencedJniMethods.java

\* /opt/cola/permits/1509095595\_1671044615.8406854/0/netty-transport-native-unix-common-4-1-86-final-sourcesjar/netty unix util.c

\* /opt/cola/permits/1509095595\_1671044615.8406854/0/netty-transport-native-unix-common-4-1-86-final-sourcesjar/io/netty/channel/unix/SocketWritableByteChannel.java

\* /opt/cola/permits/1509095595\_1671044615.8406854/0/netty-transport-native-unix-common-4-1-86-final-sourcesjar/netty\_unix\_limits.c

\* /opt/cola/permits/1509095595\_1671044615.8406854/0/netty-transport-native-unix-common-4-1-86-final-sourcesjar/io/netty/channel/unix/Limits.java

\* /opt/cola/permits/1509095595\_1671044615.8406854/0/netty-transport-native-unix-common-4-1-86-final-sourcesjar/netty\_unix\_limits.h

No license file was found, but licenses were detected in source scan.

/\*

\* Copyright 2021 The Netty Project

\*

\* The Netty Project licenses this file to you under the Apache License,

\* version 2.0 (the "License"); you may not use this file except in compliance

\* with the License. You may obtain a copy of the License at:

\*

\* https://www.apache.org/licenses/LICENSE-2.0

\*

- \* Unless required by applicable law or agreed to in writing, software
- \* distributed under the License is distributed on an "AS IS" BASIS, WITHOUT
- \* WARRANTIES OR CONDITIONS OF ANY KIND, either express or implied. See the
- \* License for the specific language governing permissions and limitations

\* under the License.

\*/

#### Found in path(s):

\* /opt/cola/permits/1509095595\_1671044615.8406854/0/netty-transport-native-unix-common-4-1-86-final-sourcesjar/io/netty/channel/unix/DomainDatagramChannelConfig.java

\* /opt/cola/permits/1509095595\_1671044615.8406854/0/netty-transport-native-unix-common-4-1-86-final-sourcesjar/io/netty/channel/unix/DomainDatagramChannel.java

\* /opt/cola/permits/1509095595\_1671044615.8406854/0/netty-transport-native-unix-common-4-1-86-final-sourcesjar/io/netty/channel/unix/DomainDatagramSocketAddress.java

\* /opt/cola/permits/1509095595\_1671044615.8406854/0/netty-transport-native-unix-common-4-1-86-final-sourcesjar/io/netty/channel/unix/SegmentedDatagramPacket.java

\* /opt/cola/permits/1509095595\_1671044615.8406854/0/netty-transport-native-unix-common-4-1-86-final-sourcesjar/io/netty/channel/unix/DomainDatagramPacket.java

No license file was found, but licenses were detected in source scan.

 $\lt!$ !--

~ Copyright 2016 The Netty Project

 $\sim$ 

~ The Netty Project licenses this file to you under the Apache License,

 $\sim$  version 2.0 (the "License"); you may not use this file except in compliance

 $\sim$  with the License. You may obtain a copy of the License at:

~ https://www.apache.org/licenses/LICENSE-2.0

 $\sim$ 

 $\sim$ 

~ Unless required by applicable law or agreed to in writing, software

~ distributed under the License is distributed on an "AS IS" BASIS, WITHOUT

~ WARRANTIES OR CONDITIONS OF ANY KIND, either express or implied. See the

~ License for the specific language governing permissions and limitations

~ under the License.

-->

Found in path(s):

\* /opt/cola/permits/1509095595\_1671044615.8406854/0/netty-transport-native-unix-common-4-1-86-final-sourcesjar/META-INF/maven/io.netty/netty-transport-native-unix-common/pom.xml No license file was found, but licenses were detected in source scan.

/\*

\* Copyright 2015 The Netty Project

\*

\* The Netty Project licenses this file to you under the Apache License,

\* version 2.0 (the "License"); you may not use this file except in compliance

\* with the License. You may obtain a copy of the License at:

\*

- https://www.apache.org/licenses/LICENSE-2.0
- \*
- \* Unless required by applicable law or agreed to in writing, software
- \* distributed under the License is distributed on an "AS IS" BASIS, WITHOUT

\* WARRANTIES OR CONDITIONS OF ANY KIND, either express or implied. See the

\* License for the specific language governing permissions and limitations

\* under the License.

\*/

#### Found in path(s):

\* /opt/cola/permits/1509095595\_1671044615.8406854/0/netty-transport-native-unix-common-4-1-86-final-sourcesjar/io/netty/channel/unix/FileDescriptor.java

\* /opt/cola/permits/1509095595\_1671044615.8406854/0/netty-transport-native-unix-common-4-1-86-final-sourcesjar/netty\_unix\_filedescriptor.c

\* /opt/cola/permits/1509095595\_1671044615.8406854/0/netty-transport-native-unix-common-4-1-86-final-sourcesjar/io/netty/channel/unix/Errors.java

\* /opt/cola/permits/1509095595\_1671044615.8406854/0/netty-transport-native-unix-common-4-1-86-final-sourcesjar/io/netty/channel/unix/ServerDomainSocketChannel.java

\* /opt/cola/permits/1509095595\_1671044615.8406854/0/netty-transport-native-unix-common-4-1-86-final-sourcesjar/netty\_unix\_filedescriptor.h

\* /opt/cola/permits/1509095595\_1671044615.8406854/0/netty-transport-native-unix-common-4-1-86-final-sourcesjar/netty\_unix\_errors.h

\* /opt/cola/permits/1509095595\_1671044615.8406854/0/netty-transport-native-unix-common-4-1-86-final-sourcesjar/netty\_unix\_errors.c

\* /opt/cola/permits/1509095595\_1671044615.8406854/0/netty-transport-native-unix-common-4-1-86-final-sourcesjar/io/netty/channel/unix/NativeInetAddress.java

\* /opt/cola/permits/1509095595\_1671044615.8406854/0/netty-transport-native-unix-common-4-1-86-final-sourcesjar/io/netty/channel/unix/UnixChannel.java

\* /opt/cola/permits/1509095595\_1671044615.8406854/0/netty-transport-native-unix-common-4-1-86-final-sourcesjar/io/netty/channel/unix/DomainSocketAddress.java

\* /opt/cola/permits/1509095595\_1671044615.8406854/0/netty-transport-native-unix-common-4-1-86-final-sourcesjar/io/netty/channel/unix/DomainSocketReadMode.java

\* /opt/cola/permits/1509095595\_1671044615.8406854/0/netty-transport-native-unix-common-4-1-86-final-sourcesjar/io/netty/channel/unix/Socket.java

\* /opt/cola/permits/1509095595\_1671044615.8406854/0/netty-transport-native-unix-common-4-1-86-final-sourcesjar/io/netty/channel/unix/DomainSocketChannel.java

\* /opt/cola/permits/1509095595\_1671044615.8406854/0/netty-transport-native-unix-common-4-1-86-final-sourcesjar/io/netty/channel/unix/DomainSocketChannelConfig.java

\* /opt/cola/permits/1509095595\_1671044615.8406854/0/netty-transport-native-unix-common-4-1-86-final-sourcesjar/netty\_unix\_socket.h

\* /opt/cola/permits/1509095595\_1671044615.8406854/0/netty-transport-native-unix-common-4-1-86-final-sourcesjar/netty\_unix\_socket.c

\* /opt/cola/permits/1509095595\_1671044615.8406854/0/netty-transport-native-unix-common-4-1-86-final-sourcesjar/io/netty/channel/unix/DatagramSocketAddress.java

No license file was found, but licenses were detected in source scan.

/\*

\* Copyright 2014 The Netty Project

\*

\* The Netty Project licenses this file to you under the Apache License,

\* version 2.0 (the "License"); you may not use this file except in compliance

\* with the License. You may obtain a copy of the License at:

\*

\* https://www.apache.org/licenses/LICENSE-2.0

\*

\* Unless required by applicable law or agreed to in writing, software

\* distributed under the License is distributed on an "AS IS" BASIS, WITHOUT

\* WARRANTIES OR CONDITIONS OF ANY KIND, either express or implied. See the

\* License for the specific language governing permissions and limitations

\* under the License.

\*/

Found in path(s):

\* /opt/cola/permits/1509095595\_1671044615.8406854/0/netty-transport-native-unix-common-4-1-86-final-sourcesjar/io/netty/channel/unix/Unix.java

\* /opt/cola/permits/1509095595\_1671044615.8406854/0/netty-transport-native-unix-common-4-1-86-final-sourcesjar/io/netty/channel/unix/package-info.java

\* /opt/cola/permits/1509095595\_1671044615.8406854/0/netty-transport-native-unix-common-4-1-86-final-sourcesjar/io/netty/channel/unix/IovArray.java

\* /opt/cola/permits/1509095595\_1671044615.8406854/0/netty-transport-native-unix-common-4-1-86-final-sourcesjar/io/netty/channel/unix/UnixChannelOption.java

No license file was found, but licenses were detected in source scan.

/\*

\* Copyright 2017 The Netty Project

\*

\* The Netty Project licenses this file to you under the Apache License,

\* version 2.0 (the "License"); you may not use this file except in compliance

\* with the License. You may obtain a copy of the License at:

\*

\* https://www.apache.org/licenses/LICENSE-2.0

\*

\* Unless required by applicable law or agreed to in writing, software

\* distributed under the License is distributed on an "AS IS" BASIS, WITHOUT

\* WARRANTIES OR CONDITIONS OF ANY KIND, either express or implied. See the

\* License for the specific language governing permissions and limitations

\* under the License.

\*/

Found in path(s):

\* /opt/cola/permits/1509095595\_1671044615.8406854/0/netty-transport-native-unix-common-4-1-86-final-sourcesjar/netty\_unix\_ini.h

\* /opt/cola/permits/1509095595\_1671044615.8406854/0/netty-transport-native-unix-common-4-1-86-final-sourcesjar/io/netty/channel/unix/UnixChannelUtil.java

No license file was found, but licenses were detected in source scan.

/\*

\* Copyright 2022 The Netty Project

\*

\* The Netty Project licenses this file to you under the Apache License,

\* version 2.0 (the "License"); you may not use this file except in compliance

\* with the License. You may obtain a copy of the License at:

\*

\* https://www.apache.org/licenses/LICENSE-2.0

\*

\* Unless required by applicable law or agreed to in writing, software

\* distributed under the License is distributed on an "AS IS" BASIS, WITHOUT

\* WARRANTIES OR CONDITIONS OF ANY KIND, either express or implied. See the

\* License for the specific language governing permissions and limitations

\* under the License.

\*/

Found in path(s):

\* /opt/cola/permits/1509095595\_1671044615.8406854/0/netty-transport-native-unix-common-4-1-86-final-sourcesjar/io/netty/channel/unix/RawUnixChannelOption.java

\* /opt/cola/permits/1509095595\_1671044615.8406854/0/netty-transport-native-unix-common-4-1-86-final-sourcesjar/io/netty/channel/unix/IntegerUnixChannelOption.java

\* /opt/cola/permits/1509095595\_1671044615.8406854/0/netty-transport-native-unix-common-4-1-86-final-sourcesjar/io/netty/channel/unix/GenericUnixChannelOption.java

No license file was found, but licenses were detected in source scan.

/\*

\* Copyright 2020 The Netty Project

\*

\* The Netty Project licenses this file to you under the Apache License,

\* version 2.0 (the "License"); you may not use this file except in compliance

\* with the License. You may obtain a copy of the License at:

\*

\* https://www.apache.org/licenses/LICENSE-2.0

\*

\* Unless required by applicable law or agreed to in writing, software

\* distributed under the License is distributed on an "AS IS" BASIS, WITHOUT

\* WARRANTIES OR CONDITIONS OF ANY KIND, either express or implied. See the

\* License for the specific language governing permissions and limitations

\* under the License.

\*/

Found in path(s):

\* /opt/cola/permits/1509095595\_1671044615.8406854/0/netty-transport-native-unix-common-4-1-86-final-sourcesjar/netty\_unix.c

\* /opt/cola/permits/1509095595\_1671044615.8406854/0/netty-transport-native-unix-common-4-1-86-final-sourcesjar/netty\_unix.h

No license file was found, but licenses were detected in source scan.

/\* \* Copyright 2018 The Netty Project \* \* The Netty Project licenses this file to you under the Apache License, \* version 2.0 (the "License"); you may not use this file except in compliance \* with the License. You may obtain a copy of the License at: \* \* https://www.apache.org/licenses/LICENSE-2.0 \* \* Unless required by applicable law or agreed to in writing, software \* distributed under the License is distributed on an "AS IS" BASIS, WITHOUT \* WARRANTIES OR CONDITIONS OF ANY KIND, either express or implied. See the \* License for the specific language governing permissions and limitations \* under the License. \*/ Found in path(s): \* /opt/cola/permits/1509095595\_1671044615.8406854/0/netty-transport-native-unix-common-4-1-86-final-sources-

jar/io/netty/channel/unix/Buffer.java

\* /opt/cola/permits/1509095595\_1671044615.8406854/0/netty-transport-native-unix-common-4-1-86-final-sourcesjar/netty\_unix\_buffer.h

\* /opt/cola/permits/1509095595\_1671044615.8406854/0/netty-transport-native-unix-common-4-1-86-final-sourcesjar/netty\_unix\_buffer.c

\* /opt/cola/permits/1509095595\_1671044615.8406854/0/netty-transport-native-unix-common-4-1-86-final-sourcesjar/io/netty/channel/unix/PreferredDirectByteBufAllocator.java

## **1.524 aws-java-sdk-clouddirectory 1.12.377 1.524.1 Available under license :**

Apache-2.0

# **1.525 aws-java-sdk-mediaconnect 1.11.820**

## **1.525.1 Available under license :**

Apache-2.0

## **1.526 aws-java-sdk-macie 1.11.820**

### **1.526.1 Available under license :**

No license file was found, but licenses were detected in source scan.

/\*

\* Copyright 2015-2020 Amazon.com, Inc. or its affiliates. All Rights Reserved.
\*

\* Licensed under the Apache License, Version 2.0 (the "License"). You may not use this file except in compliance with

\* the License. A copy of the License is located at

\*

\* http://aws.amazon.com/apache2.0

\*

\* or in the "license" file accompanying this file. This file is distributed on an "AS IS" BASIS, WITHOUT WARRANTIES OR

\* CONDITIONS OF ANY KIND, either express or implied. See the License for the specific language governing permissions

\* and limitations under the License.

\*/

Found in path(s):

\* /opt/cola/permits/1705121389\_1685962768.9064028/0/aws-java-sdk-macie-1-11-820-sources-1 jar/com/amazonaws/services/macie/model/transform/ListS3ResourcesRequestMarshaller.java \* /opt/cola/permits/1705121389\_1685962768.9064028/0/aws-java-sdk-macie-1-11-820-sources-1 jar/com/amazonaws/services/macie/AbstractAmazonMacie.java \* /opt/cola/permits/1705121389\_1685962768.9064028/0/aws-java-sdk-macie-1-11-820-sources-1 jar/com/amazonaws/services/macie/model/transform/S3ResourceClassificationUpdateJsonUnmarshaller.java \* /opt/cola/permits/1705121389\_1685962768.9064028/0/aws-java-sdk-macie-1-11-820-sources-1 jar/com/amazonaws/services/macie/AmazonMacieClient.java \* /opt/cola/permits/1705121389\_1685962768.9064028/0/aws-java-sdk-macie-1-11-820-sources-1 jar/com/amazonaws/services/macie/model/transform/DisassociateS3ResourcesRequestMarshaller.java \* /opt/cola/permits/1705121389\_1685962768.9064028/0/aws-java-sdk-macie-1-11-820-sources-1 jar/com/amazonaws/services/macie/model/FailedS3Resource.java \* /opt/cola/permits/1705121389\_1685962768.9064028/0/aws-java-sdk-macie-1-11-820-sources-1 jar/com/amazonaws/services/macie/model/transform/ListMemberAccountsResultJsonUnmarshaller.java \* /opt/cola/permits/1705121389\_1685962768.9064028/0/aws-java-sdk-macie-1-11-820-sources-1 jar/com/amazonaws/services/macie/model/S3OneTimeClassificationType.java \* /opt/cola/permits/1705121389\_1685962768.9064028/0/aws-java-sdk-macie-1-11-820-sources-1 jar/com/amazonaws/services/macie/model/transform/FailedS3ResourceJsonUnmarshaller.java \* /opt/cola/permits/1705121389\_1685962768.9064028/0/aws-java-sdk-macie-1-11-820-sources-1 jar/com/amazonaws/services/macie/model/transform/FailedS3ResourceMarshaller.java \* /opt/cola/permits/1705121389\_1685962768.9064028/0/aws-java-sdk-macie-1-11-820-sources-1 jar/com/amazonaws/services/macie/model/transform/ListS3ResourcesRequestProtocolMarshaller.java \* /opt/cola/permits/1705121389\_1685962768.9064028/0/aws-java-sdk-macie-1-11-820-sources-1 jar/com/amazonaws/services/macie/model/transform/MemberAccountJsonUnmarshaller.java \* /opt/cola/permits/1705121389\_1685962768.9064028/0/aws-java-sdk-macie-1-11-820-sources-1 jar/com/amazonaws/services/macie/model/transform/S3ResourceClassificationJsonUnmarshaller.java \* /opt/cola/permits/1705121389\_1685962768.9064028/0/aws-java-sdk-macie-1-11-820-sources-1 jar/com/amazonaws/services/macie/model/MemberAccount.java \* /opt/cola/permits/1705121389\_1685962768.9064028/0/aws-java-sdk-macie-1-11-820-sources-1 jar/com/amazonaws/services/macie/model/ListMemberAccountsResult.java \* /opt/cola/permits/1705121389\_1685962768.9064028/0/aws-java-sdk-macie-1-11-820-sources-1 jar/com/amazonaws/services/macie/model/transform/DisassociateS3ResourcesRequestProtocolMarshaller.java

\* /opt/cola/permits/1705121389\_1685962768.9064028/0/aws-java-sdk-macie-1-11-820-sources-1-

jar/com/amazonaws/services/macie/model/transform/AssociateMemberAccountResultJsonUnmarshaller.java \* /opt/cola/permits/1705121389\_1685962768.9064028/0/aws-java-sdk-macie-1-11-820-sources-1 jar/com/amazonaws/services/macie/model/transform/ClassificationTypeUpdateJsonUnmarshaller.java \* /opt/cola/permits/1705121389\_1685962768.9064028/0/aws-java-sdk-macie-1-11-820-sources-1 jar/com/amazonaws/services/macie/model/transform/DisassociateS3ResourcesResultJsonUnmarshaller.java \* /opt/cola/permits/1705121389\_1685962768.9064028/0/aws-java-sdk-macie-1-11-820-sources-1 jar/com/amazonaws/services/macie/model/transform/ListMemberAccountsRequestProtocolMarshaller.java \* /opt/cola/permits/1705121389\_1685962768.9064028/0/aws-java-sdk-macie-1-11-820-sources-1 jar/com/amazonaws/services/macie/model/transform/AssociateS3ResourcesRequestMarshaller.java \* /opt/cola/permits/1705121389\_1685962768.9064028/0/aws-java-sdk-macie-1-11-820-sources-1 jar/com/amazonaws/services/macie/model/transform/LimitExceededExceptionUnmarshaller.java \* /opt/cola/permits/1705121389\_1685962768.9064028/0/aws-java-sdk-macie-1-11-820-sources-1-

jar/com/amazonaws/services/macie/model/transform/MemberAccountMarshaller.java

\* /opt/cola/permits/1705121389\_1685962768.9064028/0/aws-java-sdk-macie-1-11-820-sources-1 jar/com/amazonaws/services/macie/AmazonMacieClientBuilder.java

\* /opt/cola/permits/1705121389\_1685962768.9064028/0/aws-java-sdk-macie-1-11-820-sources-1 jar/com/amazonaws/services/macie/model/AssociateS3ResourcesResult.java

\* /opt/cola/permits/1705121389\_1685962768.9064028/0/aws-java-sdk-macie-1-11-820-sources-1 jar/com/amazonaws/services/macie/model/S3ResourceClassificationUpdate.java

\* /opt/cola/permits/1705121389\_1685962768.9064028/0/aws-java-sdk-macie-1-11-820-sources-1 jar/com/amazonaws/services/macie/package-info.java

\* /opt/cola/permits/1705121389\_1685962768.9064028/0/aws-java-sdk-macie-1-11-820-sources-1 jar/com/amazonaws/services/macie/AmazonMacieAsyncClientBuilder.java

\* /opt/cola/permits/1705121389\_1685962768.9064028/0/aws-java-sdk-macie-1-11-820-sources-1 jar/com/amazonaws/services/macie/model/transform/ClassificationTypeUpdateMarshaller.java

\* /opt/cola/permits/1705121389\_1685962768.9064028/0/aws-java-sdk-macie-1-11-820-sources-1 jar/com/amazonaws/services/macie/model/AssociateMemberAccountResult.java

\* /opt/cola/permits/1705121389\_1685962768.9064028/0/aws-java-sdk-macie-1-11-820-sources-1 jar/com/amazonaws/services/macie/AmazonMacie.java

\* /opt/cola/permits/1705121389\_1685962768.9064028/0/aws-java-sdk-macie-1-11-820-sources-1 jar/com/amazonaws/services/macie/model/S3ResourceClassification.java

\* /opt/cola/permits/1705121389\_1685962768.9064028/0/aws-java-sdk-macie-1-11-820-sources-1-

jar/com/amazonaws/services/macie/model/transform/DisassociateMemberAccountRequestMarshaller.java

\* /opt/cola/permits/1705121389\_1685962768.9064028/0/aws-java-sdk-macie-1-11-820-sources-1-

jar/com/amazonaws/services/macie/model/transform/S3ResourceJsonUnmarshaller.java

\* /opt/cola/permits/1705121389\_1685962768.9064028/0/aws-java-sdk-macie-1-11-820-sources-1 jar/com/amazonaws/services/macie/model/ListS3ResourcesResult.java

\* /opt/cola/permits/1705121389\_1685962768.9064028/0/aws-java-sdk-macie-1-11-820-sources-1-

jar/com/amazonaws/services/macie/model/transform/DisassociateMemberAccountRequestProtocolMarshaller.java

\* /opt/cola/permits/1705121389\_1685962768.9064028/0/aws-java-sdk-macie-1-11-820-sources-1-

jar/com/amazonaws/services/macie/model/transform/InvalidInputExceptionUnmarshaller.java

\* /opt/cola/permits/1705121389\_1685962768.9064028/0/aws-java-sdk-macie-1-11-820-sources-1-

jar/com/amazonaws/services/macie/model/transform/ListMemberAccountsRequestMarshaller.java

\* /opt/cola/permits/1705121389\_1685962768.9064028/0/aws-java-sdk-macie-1-11-820-sources-1 jar/com/amazonaws/services/macie/model/InvalidInputException.java

\* /opt/cola/permits/1705121389\_1685962768.9064028/0/aws-java-sdk-macie-1-11-820-sources-1 jar/com/amazonaws/services/macie/AbstractAmazonMacieAsync.java

\* /opt/cola/permits/1705121389\_1685962768.9064028/0/aws-java-sdk-macie-1-11-820-sources-1-

jar/com/amazonaws/services/macie/AmazonMacieAsync.java

\* /opt/cola/permits/1705121389\_1685962768.9064028/0/aws-java-sdk-macie-1-11-820-sources-1 jar/com/amazonaws/services/macie/model/DisassociateMemberAccountRequest.java

\* /opt/cola/permits/1705121389\_1685962768.9064028/0/aws-java-sdk-macie-1-11-820-sources-1 jar/com/amazonaws/services/macie/model/ClassificationTypeUpdate.java

\* /opt/cola/permits/1705121389\_1685962768.9064028/0/aws-java-sdk-macie-1-11-820-sources-1 jar/com/amazonaws/services/macie/model/DisassociateMemberAccountResult.java

\* /opt/cola/permits/1705121389\_1685962768.9064028/0/aws-java-sdk-macie-1-11-820-sources-1 jar/com/amazonaws/services/macie/model/ListMemberAccountsRequest.java

\* /opt/cola/permits/1705121389\_1685962768.9064028/0/aws-java-sdk-macie-1-11-820-sources-1 jar/com/amazonaws/services/macie/model/LimitExceededException.java

\* /opt/cola/permits/1705121389\_1685962768.9064028/0/aws-java-sdk-macie-1-11-820-sources-1-

jar/com/amazonaws/services/macie/model/transform/AssociateS3ResourcesResultJsonUnmarshaller.java

\* /opt/cola/permits/1705121389\_1685962768.9064028/0/aws-java-sdk-macie-1-11-820-sources-1 jar/com/amazonaws/services/macie/model/ListS3ResourcesRequest.java

\* /opt/cola/permits/1705121389\_1685962768.9064028/0/aws-java-sdk-macie-1-11-820-sources-1 jar/com/amazonaws/services/macie/model/S3Resource.java

\* /opt/cola/permits/1705121389\_1685962768.9064028/0/aws-java-sdk-macie-1-11-820-sources-1 jar/com/amazonaws/services/macie/model/AssociateMemberAccountRequest.java

\* /opt/cola/permits/1705121389\_1685962768.9064028/0/aws-java-sdk-macie-1-11-820-sources-1 jar/com/amazonaws/services/macie/model/transform/ClassificationTypeMarshaller.java

\* /opt/cola/permits/1705121389\_1685962768.9064028/0/aws-java-sdk-macie-1-11-820-sources-1 jar/com/amazonaws/services/macie/model/transform/S3ResourceMarshaller.java

\* /opt/cola/permits/1705121389\_1685962768.9064028/0/aws-java-sdk-macie-1-11-820-sources-1 jar/com/amazonaws/services/macie/model/UpdateS3ResourcesRequest.java

\* /opt/cola/permits/1705121389\_1685962768.9064028/0/aws-java-sdk-macie-1-11-820-sources-1 jar/com/amazonaws/services/macie/model/DisassociateS3ResourcesResult.java

\* /opt/cola/permits/1705121389\_1685962768.9064028/0/aws-java-sdk-macie-1-11-820-sources-1 jar/com/amazonaws/services/macie/model/transform/UpdateS3ResourcesRequestMarshaller.java

```
* /opt/cola/permits/1705121389_1685962768.9064028/0/aws-java-sdk-macie-1-11-820-sources-1-
```
jar/com/amazonaws/services/macie/model/transform/UpdateS3ResourcesRequestProtocolMarshaller.java

\* /opt/cola/permits/1705121389\_1685962768.9064028/0/aws-java-sdk-macie-1-11-820-sources-1-

jar/com/amazonaws/services/macie/model/transform/AssociateMemberAccountRequestProtocolMarshaller.java

\* /opt/cola/permits/1705121389\_1685962768.9064028/0/aws-java-sdk-macie-1-11-820-sources-1-

jar/com/amazonaws/services/macie/model/AmazonMacieException.java

\* /opt/cola/permits/1705121389\_1685962768.9064028/0/aws-java-sdk-macie-1-11-820-sources-1 jar/com/amazonaws/services/macie/model/transform/ListS3ResourcesResultJsonUnmarshaller.java \* /opt/cola/permits/1705121389\_1685962768.9064028/0/aws-java-sdk-macie-1-11-820-sources-1-

jar/com/amazonaws/services/macie/model/AccessDeniedException.java

\* /opt/cola/permits/1705121389\_1685962768.9064028/0/aws-java-sdk-macie-1-11-820-sources-1 jar/com/amazonaws/services/macie/model/AssociateS3ResourcesRequest.java

\* /opt/cola/permits/1705121389\_1685962768.9064028/0/aws-java-sdk-macie-1-11-820-sources-1 jar/com/amazonaws/services/macie/model/S3ContinuousClassificationType.java

\* /opt/cola/permits/1705121389\_1685962768.9064028/0/aws-java-sdk-macie-1-11-820-sources-1 jar/com/amazonaws/services/macie/model/transform/S3ResourceClassificationMarshaller.java

\* /opt/cola/permits/1705121389\_1685962768.9064028/0/aws-java-sdk-macie-1-11-820-sources-1 jar/com/amazonaws/services/macie/model/UpdateS3ResourcesResult.java

\* /opt/cola/permits/1705121389\_1685962768.9064028/0/aws-java-sdk-macie-1-11-820-sources-1-

jar/com/amazonaws/services/macie/model/transform/InternalExceptionUnmarshaller.java \* /opt/cola/permits/1705121389\_1685962768.9064028/0/aws-java-sdk-macie-1-11-820-sources-1 jar/com/amazonaws/services/macie/AmazonMacieAsyncClient.java \* /opt/cola/permits/1705121389\_1685962768.9064028/0/aws-java-sdk-macie-1-11-820-sources-1 jar/com/amazonaws/services/macie/model/transform/ClassificationTypeJsonUnmarshaller.java \* /opt/cola/permits/1705121389\_1685962768.9064028/0/aws-java-sdk-macie-1-11-820-sources-1 jar/com/amazonaws/services/macie/model/transform/AccessDeniedExceptionUnmarshaller.java \* /opt/cola/permits/1705121389\_1685962768.9064028/0/aws-java-sdk-macie-1-11-820-sources-1 jar/com/amazonaws/services/macie/model/transform/AssociateMemberAccountRequestMarshaller.java \* /opt/cola/permits/1705121389\_1685962768.9064028/0/aws-java-sdk-macie-1-11-820-sources-1 jar/com/amazonaws/services/macie/model/transform/DisassociateMemberAccountResultJsonUnmarshaller.java \* /opt/cola/permits/1705121389\_1685962768.9064028/0/aws-java-sdk-macie-1-11-820-sources-1 jar/com/amazonaws/services/macie/model/transform/S3ResourceClassificationUpdateMarshaller.java \* /opt/cola/permits/1705121389\_1685962768.9064028/0/aws-java-sdk-macie-1-11-820-sources-1 jar/com/amazonaws/services/macie/model/DisassociateS3ResourcesRequest.java \* /opt/cola/permits/1705121389\_1685962768.9064028/0/aws-java-sdk-macie-1-11-820-sources-1 jar/com/amazonaws/services/macie/model/transform/AssociateS3ResourcesRequestProtocolMarshaller.java \* /opt/cola/permits/1705121389\_1685962768.9064028/0/aws-java-sdk-macie-1-11-820-sources-1 jar/com/amazonaws/services/macie/model/ClassificationType.java \* /opt/cola/permits/1705121389\_1685962768.9064028/0/aws-java-sdk-macie-1-11-820-sources-1-

jar/com/amazonaws/services/macie/model/InternalException.java

\* /opt/cola/permits/1705121389\_1685962768.9064028/0/aws-java-sdk-macie-1-11-820-sources-1 jar/com/amazonaws/services/macie/model/transform/UpdateS3ResourcesResultJsonUnmarshaller.java

## **1.527 netty-resolver 4.1.69.Final**

### **1.527.1 Available under license :**

No license file was found, but licenses were detected in source scan.

```
/*
```
\* Copyright 2015 The Netty Project

\*

\* The Netty Project licenses this file to you under the Apache License,

\* version 2.0 (the "License"); you may not use this file except in compliance

\* with the License. You may obtain a copy of the License at:

\*

```
* https://www.apache.org/licenses/LICENSE-2.0
```
\*

\* Unless required by applicable law or agreed to in writing, software

\* distributed under the License is distributed on an "AS IS" BASIS, WITHOUT

\* WARRANTIES OR CONDITIONS OF ANY KIND, either express or implied. See the

\* License for the specific language governing permissions and limitations

\* under the License.

\*/

Found in path(s):

\* /opt/cola/permits/1265673564\_1643932606.25/0/netty-resolver-4-1-69-final-sources-

jar/io/netty/resolver/DefaultHostsFileEntriesResolver.java

\* /opt/cola/permits/1265673564\_1643932606.25/0/netty-resolver-4-1-69-final-sourcesjar/io/netty/resolver/HostsFileEntriesResolver.java

\* /opt/cola/permits/1265673564\_1643932606.25/0/netty-resolver-4-1-69-final-sourcesjar/io/netty/resolver/DefaultAddressResolverGroup.java

\* /opt/cola/permits/1265673564\_1643932606.25/0/netty-resolver-4-1-69-final-sourcesjar/io/netty/resolver/InetNameResolver.java

\* /opt/cola/permits/1265673564\_1643932606.25/0/netty-resolver-4-1-69-final-sourcesjar/io/netty/resolver/AbstractAddressResolver.java

\* /opt/cola/permits/1265673564\_1643932606.25/0/netty-resolver-4-1-69-final-sourcesjar/io/netty/resolver/AddressResolver.java

\* /opt/cola/permits/1265673564\_1643932606.25/0/netty-resolver-4-1-69-final-sourcesjar/io/netty/resolver/CompositeNameResolver.java

\* /opt/cola/permits/1265673564\_1643932606.25/0/netty-resolver-4-1-69-final-sourcesjar/io/netty/resolver/HostsFileParser.java

\* /opt/cola/permits/1265673564\_1643932606.25/0/netty-resolver-4-1-69-final-sourcesjar/io/netty/resolver/InetSocketAddressResolver.java

\* /opt/cola/permits/1265673564\_1643932606.25/0/netty-resolver-4-1-69-final-sourcesjar/io/netty/resolver/DefaultNameResolver.java

No license file was found, but licenses were detected in source scan.

/\*

\* Copyright 2016 The Netty Project

\*

\* The Netty Project licenses this file to you under the Apache License,

\* version 2.0 (the "License"); you may not use this file except in compliance

\* with the License. You may obtain a copy of the License at:

\*

\* https://www.apache.org/licenses/LICENSE-2.0

\*

\* Unless required by applicable law or agreed to in writing, software

\* distributed under the License is distributed on an "AS IS" BASIS, WITHOUT

\* WARRANTIES OR CONDITIONS OF ANY KIND, either express or implied. See the

\* License for the specific language governing permissions and limitations

\* under the License.

\*/

Found in path(s):

\* /opt/cola/permits/1265673564\_1643932606.25/0/netty-resolver-4-1-69-final-sourcesjar/io/netty/resolver/RoundRobinInetAddressResolver.java No license file was found, but licenses were detected in source scan.

~ Copyright 2014 The Netty Project

 $\sim$ 

 $\sim$  The Netty Project licenses this file to you under the Apache License,

 $\sim$  version 2.0 (the "License"); you may not use this file except in compliance

 $\sim$  with the License. You may obtain a copy of the License at:

 $\sim$ 

~ https://www.apache.org/licenses/LICENSE

2.0  $\sim$ 

- ~ Unless required by applicable law or agreed to in writing, software
- ~ distributed under the License is distributed on an "AS IS" BASIS, WITHOUT
- ~ WARRANTIES OR CONDITIONS OF ANY KIND, either express or implied. See the
- $\sim$  License for the specific language governing permissions and limitations
- ~ under the License.

Found in path(s):

\* /opt/cola/permits/1265673564\_1643932606.25/0/netty-resolver-4-1-69-final-sources-jar/META-INF/maven/io.netty/netty-resolver/pom.xml No license file was found, but licenses were detected in source scan.

/\*

\* Copyright 2017 The Netty Project

\*

- \* The Netty Project licenses this file to you under the Apache License,
- \* version 2.0 (the "License"); you may not use this file except in compliance
- \* with the License. You may obtain a copy of the License at:

\*

\* https://www.apache.org/licenses/LICENSE-2.0

\*

- \* Unless required by applicable law or agreed to in writing, software
- \* distributed under the License is distributed on an "AS IS" BASIS, WITHOUT
- \* WARRANTIES OR CONDITIONS OF ANY KIND, either express or implied. See the
- \* License for the specific language governing permissions and limitations
- \* under the License.

\*/

Found in path(s):

\* /opt/cola/permits/1265673564\_1643932606.25/0/netty-resolver-4-1-69-final-sourcesjar/io/netty/resolver/HostsFileEntries.java

\* /opt/cola/permits/1265673564\_1643932606.25/0/netty-resolver-4-1-69-final-sources-

```
jar/io/netty/resolver/ResolvedAddressTypes.java
```
No license file was found, but licenses were detected in source scan.

/\*

\* Copyright 2014 The Netty Project

\*

- \* The Netty Project licenses this file to you under the Apache License,
- \* version 2.0 (the "License"); you may not use this file except in compliance
- \* with the License. You may obtain a copy of the License at:
- \*
- \* https://www.apache.org/licenses/LICENSE-2.0

\*

- \* Unless required by applicable law or agreed to in writing, software
- \* distributed under the License is distributed on an "AS IS" BASIS, WITHOUT

\* WARRANTIES OR CONDITIONS OF ANY KIND, either express or implied. See the

\* License for the specific language governing permissions and limitations

\* under the License.

\*/

Found in path(s):

\* /opt/cola/permits/1265673564\_1643932606.25/0/netty-resolver-4-1-69-final-sourcesjar/io/netty/resolver/SimpleNameResolver.java

\* /opt/cola/permits/1265673564\_1643932606.25/0/netty-resolver-4-1-69-final-sources-jar/io/netty/resolver/packageinfo.java

\* /opt/cola/permits/1265673564\_1643932606.25/0/netty-resolver-4-1-69-final-sources-

jar/io/netty/resolver/AddressResolverGroup.java

\* /opt/cola/permits/1265673564\_1643932606.25/0/netty-resolver-4-1-69-final-sources-

jar/io/netty/resolver/NameResolver.java

\* /opt/cola/permits/1265673564\_1643932606.25/0/netty-resolver-4-1-69-final-sources-

jar/io/netty/resolver/NoopAddressResolverGroup.java

\* /opt/cola/permits/1265673564\_1643932606.25/0/netty-resolver-4-1-69-final-sources-

jar/io/netty/resolver/NoopAddressResolver.java

No license file was found, but licenses were detected in source scan.

/\*

\* Copyright 2021 The Netty Project

\*

\* The Netty Project licenses this file to you under the Apache License,

\* version 2.0 (the "License"); you may not use this file except in compliance

\* with the License. You may obtain a copy of the License at:

\*

\* https://www.apache.org/licenses/LICENSE-2.0

\*

\* Unless required by applicable law or agreed to in writing, software

\* distributed under the License is distributed on an "AS IS" BASIS, WITHOUT

\* WARRANTIES OR CONDITIONS OF ANY KIND, either express or implied. See the

\* License for the specific language governing permissions and limitations

\* under the License.

\*/

Found in path(s):

\* /opt/cola/permits/1265673564\_1643932606.25/0/netty-resolver-4-1-69-final-sourcesjar/io/netty/resolver/HostsFileEntriesProvider.java

## **1.528 aws-java-sdk-medialive 1.12.377**

**1.528.1 Available under license :** 

Apache-2.0

# **1.529 jetty-continuation 9.4.49.v20220914**

## **1.529.1 Available under license :**

This program and the accompanying materials are made available under the terms of the Eclipse Public License 2.0 which is available at http://www.eclipse.org/legal/epl-2.0, or the Apache Software License 2.0 which is available at https://www.apache.org/licenses/LICENSE-2.0.

Eclipse Public License - v 1.0

#### THE ACCOMPANYING PROGRAM IS PROVIDED UNDER THE TERMS OF THIS ECLIPSE PUBLIC LICENSE ("AGREEMENT"). ANY USE, REPRODUCTION OR DISTRIBUTION OF THE PROGRAM CONSTITUTES RECIPIENT'S ACCEPTANCE OF THIS AGREEMENT.

#### 1. DEFINITIONS

#### "Contribution" means:

- a) in the case of the initial Contributor, the initial code and documentation distributed under this Agreement, and
- b) in the case of each subsequent Contributor:
- i) changes to the Program, and
- ii) additions to the Program;

 where such changes and/or additions to the Program originate from and are distributed by that particular Contributor. A Contribution 'originates' from a Contributor if it was added to the Program by such Contributor itself or anyone acting on such Contributor's behalf. Contributions do not include additions to the Program which: (i) are separate modules of software distributed in conjunction with the Program under their own license agreement, and (ii) are not derivative works of the Program.

"Contributor" means any person or entity that distributes the Program.

"Licensed Patents" mean patent claims licensable by a Contributor which are necessarily infringed by the use or sale of its Contribution alone or when combined with the Program.

"Program" means the Contributions distributed in accordance with this Agreement.

"Recipient" means anyone who receives the Program under this Agreement, including all Contributors.

2. GRANT OF RIGHTS

- a) Subject to the terms of this Agreement, each Contributor hereby grants Recipient a non-exclusive, worldwide, royalty-free copyright license to reproduce, prepare derivative works of, publicly display, publicly perform, distribute and sublicense the Contribution of such Contributor, if any, and such derivative works, in source code and object code form.
- b) Subject to the terms of this Agreement, each Contributor hereby grants Recipient a non-exclusive, worldwide, royalty-free patent license under Licensed Patents to make, use, sell, offer to sell, import and otherwise transfer the Contribution of such Contributor, if any, in source code and object code form. This patent license shall apply to the combination of the Contribution and the Program if, at the time the Contribution is added by the Contributor, such addition of the Contribution causes such combination to be covered by the Licensed Patents. The patent license shall not apply to any other combinations which include the Contribution. No hardware per se is licensed hereunder.
- c) Recipient understands that although each Contributor grants the licenses to its Contributions set forth herein, no assurances are provided by any Contributor that the Program does not infringe the patent or other intellectual property rights of any other entity. Each Contributor disclaims any liability to Recipient for claims brought by any other entity based on infringement of intellectual property rights or otherwise. As a condition to exercising the rights and licenses granted hereunder, each Recipient hereby assumes sole responsibility to secure any other intellectual property rights needed, if any. For example, if a third party patent license is required to allow Recipient to distribute the Program, it is Recipient's responsibility to acquire that license before distributing the Program.
- d) Each Contributor represents that to its knowledge it has sufficient copyright rights in its Contribution, if any, to grant the copyright license set forth in this Agreement.

#### 3. REQUIREMENTS

A Contributor may choose to distribute the Program in object code form under its own license agreement, provided that:

- a) it complies with the terms and conditions of this Agreement; and
- b) its license agreement:
	- i) effectively disclaims on behalf of all Contributors all warranties and conditions, express and implied, including warranties or conditions of title and non-infringement, and implied warranties or conditions of merchantability and fitness for a particular purpose;
	- ii) effectively excludes on behalf of all Contributors all liability for damages, including direct, indirect, special, incidental and consequential damages, such as lost profits;
- iii) states that any provisions which differ from this Agreement are offered by that Contributor alone and not by any other party; and
- iv) states that source code for the Program is available from such

 Contributor, and informs licensees how to obtain it in a reasonable manner on or through a medium customarily used for software exchange.

When the Program is made available in source code form:

a) it must be made available under this Agreement; and

 b) a copy of this Agreement must be included with each copy of the Program. Contributors may not remove or alter any copyright notices contained within the Program.

Each Contributor must identify itself as the originator of its Contribution, if

any, in a manner that reasonably allows subsequent Recipients to identify the originator of the Contribution.

#### 4. COMMERCIAL DISTRIBUTION

Commercial distributors of software may accept certain responsibilities with respect to end users, business partners and the like. While this license is intended to facilitate the commercial use of the Program, the Contributor who includes the Program in a commercial product offering should do so in a manner which does not create potential liability for other Contributors. Therefore, if a Contributor includes the Program in a commercial product offering, such Contributor ("Commercial Contributor") hereby agrees to defend and indemnify every other Contributor ("Indemnified Contributor") against any losses, damages and costs (collectively "Losses") arising from claims, lawsuits and other legal actions brought by a third party against the Indemnified Contributor to the extent caused by the acts or omissions of such Commercial Contributor in connection with its distribution of the Program in a commercial product offering. The obligations in this section do not apply to any claims or Losses relating to any actual or alleged intellectual property infringement. In order to qualify, an Indemnified Contributor must: a) promptly notify the Commercial Contributor in writing of such claim, and b) allow the Commercial Contributor to control, and cooperate with the Commercial Contributor in, the defense and any related settlement negotiations. The Indemnified Contributor may participate in any such claim at its own expense.

For example, a Contributor might include the Program in a commercial product offering, Product X. That Contributor is then a Commercial Contributor. If that Commercial Contributor then makes performance claims, or offers warranties related to Product X, those performance claims and warranties are such Commercial Contributor's responsibility alone. Under this section, the Commercial Contributor would have to defend claims against the other Contributors related to those performance claims and warranties, and if a court requires any other Contributor to pay any damages as a result, the Commercial Contributor must pay those damages.

EXCEPT AS EXPRESSLY SET FORTH IN THIS AGREEMENT, THE PROGRAM IS PROVIDED ON AN "AS IS" BASIS, WITHOUT WARRANTIES OR CONDITIONS OF ANY KIND, EITHER EXPRESS OR IMPLIED INCLUDING, WITHOUT LIMITATION, ANY WARRANTIES OR CONDITIONS OF TITLE, NON-INFRINGEMENT, MERCHANTABILITY OR FITNESS FOR A PARTICULAR PURPOSE. Each Recipient is solely responsible for determining the appropriateness of using and distributing the Program and assumes all risks associated with its exercise of rights under this Agreement , including but not limited to the risks and costs of program errors, compliance with applicable laws, damage to or loss of data, programs or equipment, and unavailability or interruption of operations.

#### 6. DISCLAIMER OF LIABILITY

EXCEPT AS EXPRESSLY SET FORTH IN THIS AGREEMENT, NEITHER RECIPIENT NOR ANY CONTRIBUTORS SHALL HAVE ANY LIABILITY FOR ANY DIRECT, INDIRECT, INCIDENTAL, SPECIAL, EXEMPLARY, OR CONSEQUENTIAL DAMAGES (INCLUDING WITHOUT LIMITATION LOST PROFITS), HOWEVER CAUSED AND ON ANY THEORY OF LIABILITY, WHETHER IN CONTRACT, STRICT LIABILITY, OR TORT (INCLUDING NEGLIGENCE OR OTHERWISE) ARISING IN ANY WAY OUT OF THE USE OR DISTRIBUTION OF THE PROGRAM OR THE EXERCISE OF ANY RIGHTS GRANTED HEREUNDER, EVEN IF ADVISED OF THE POSSIBILITY OF SUCH DAMAGES.

#### 7. GENERAL

If any provision of this Agreement is invalid or unenforceable under applicable law, it shall not affect the validity or enforceability of the remainder of the terms of this Agreement, and without further action by the parties hereto, such provision shall be reformed to the minimum extent necessary to make such provision valid and enforceable.

If Recipient institutes patent litigation against any entity (including a cross-claim or counterclaim in a lawsuit) alleging that the Program itself (excluding combinations of the Program with other software or hardware) infringes such Recipient's patent(s), then such Recipient's rights granted under Section 2(b) shall terminate as of the date such litigation is filed.

All Recipient's rights under this Agreement shall terminate if it fails to comply with any of the material terms or conditions of this Agreement and does not cure such failure in a reasonable period of time after becoming aware of such noncompliance. If all Recipient's rights under this Agreement terminate, Recipient agrees to cease use and distribution of the Program as soon as reasonably practicable. However, Recipient's obligations under this Agreement and any licenses granted by Recipient relating to the Program shall continue and survive.

Everyone is permitted to copy and distribute copies of this Agreement, but in

order to avoid inconsistency the Agreement is copyrighted and may only be modified in the following manner. The Agreement Steward reserves the right to publish new versions (including revisions) of this Agreement from time to time. No one other than the Agreement Steward has the right to modify this Agreement. The Eclipse Foundation is the initial Agreement Steward. The Eclipse Foundation may assign the responsibility to serve as the Agreement Steward to a suitable separate entity. Each new version of the Agreement will be given a distinguishing version number. The Program (including Contributions) may always be distributed subject to the version of the Agreement under which it was received. In addition, after a new version of the Agreement is published, Contributor may elect to distribute the Program (including its Contributions) under the new version. Except as expressly stated in Sections 2(a) and 2(b) above, Recipient receives no rights or licenses to the intellectual property of any Contributor under this Agreement, whether expressly, by implication, estoppel or otherwise. All rights in the Program not expressly granted under this Agreement are reserved.

This Agreement is governed by the laws of the State of New York and the intellectual property laws of the United States of America. No party to this Agreement will bring a legal action under this Agreement more than one year after the cause of action arose. Each party waives its rights to a jury trial in any resulting litigation.

> Apache License Version 2.0, January 2004 http://www.apache.org/licenses/

#### TERMS AND CONDITIONS FOR USE, REPRODUCTION, AND DISTRIBUTION

1. Definitions.

 "License" shall mean the terms and conditions for use, reproduction, and distribution as defined by Sections 1 through 9 of this document.

 "Licensor" shall mean the copyright owner or entity authorized by the copyright owner that is granting the License.

 "Legal Entity" shall mean the union of the acting entity and all other entities that control, are controlled by, or are under common control with that entity. For the purposes of this definition, "control" means (i) the power, direct or indirect, to cause the direction or management of such entity, whether by contract or otherwise, or (ii) ownership of fifty percent (50%) or more of the outstanding shares, or (iii) beneficial ownership of such entity.

"You" (or "Your") shall mean an individual or Legal Entity

exercising permissions granted by this License.

 "Source" form shall mean the preferred form for making modifications, including but not limited to software source code, documentation source, and configuration files.

 "Object" form shall mean any form resulting from mechanical transformation or translation of a Source form, including but not limited to compiled object code, generated documentation, and conversions to other media types.

 "Work" shall mean the work of authorship, whether in Source or Object form, made available under the License, as indicated by a copyright notice that is included in or attached to the work (an example is provided in the Appendix below).

 "Derivative Works" shall mean any work, whether in Source or Object form, that is based on (or derived from) the Work and for which the editorial revisions, annotations, elaborations, or other modifications represent, as a whole, an original work of authorship. For the purposes of this License, Derivative Works shall not include works that remain separable from, or merely link (or bind by name) to the interfaces of, the Work and Derivative Works thereof.

 "Contribution" shall mean any work of authorship, including the original version of the Work and any modifications or additions to that Work or Derivative Works thereof, that is intentionally submitted to Licensor for inclusion in the Work by the copyright owner or by an individual or Legal Entity authorized to submit on behalf of the copyright owner. For the purposes of this definition, "submitted" means any form of electronic, verbal, or written communication sent to the Licensor or its representatives, including but not limited to communication on electronic mailing lists, source code control systems, and issue tracking systems that are managed by, or on behalf of, the Licensor for the purpose of discussing and improving the Work, but excluding communication that is conspicuously marked or otherwise designated in writing by the copyright owner as "Not a Contribution."

 "Contributor" shall mean Licensor and any individual or Legal Entity on behalf of whom a Contribution has been received by Licensor and subsequently incorporated within the Work.

 2. Grant of Copyright License. Subject to the terms and conditions of this License, each Contributor hereby grants to You a perpetual, worldwide, non-exclusive, no-charge, royalty-free, irrevocable copyright license to reproduce, prepare Derivative Works of, publicly display, publicly perform, sublicense, and distribute the Work and such Derivative Works in Source or Object form.

- 3. Grant of Patent License. Subject to the terms and conditions of this License, each Contributor hereby grants to You a perpetual, worldwide, non-exclusive, no-charge, royalty-free, irrevocable (except as stated in this section) patent license to make, have made, use, offer to sell, sell, import, and otherwise transfer the Work, where such license applies only to those patent claims licensable by such Contributor that are necessarily infringed by their Contribution(s) alone or by combination of their Contribution(s) with the Work to which such Contribution(s) was submitted. If You institute patent litigation against any entity (including a cross-claim or counterclaim in a lawsuit) alleging that the Work or a Contribution incorporated within the Work constitutes direct or contributory patent infringement, then any patent licenses granted to You under this License for that Work shall terminate as of the date such litigation is filed.
- 4. Redistribution. You may reproduce and distribute copies of the Work or Derivative Works thereof in any medium, with or without modifications, and in Source or Object form, provided that You meet the following conditions:
	- (a) You must give any other recipients of the Work or Derivative Works a copy of this License; and
	- (b) You must cause any modified files to carry prominent notices stating that You changed the files; and
	- (c) You must retain, in the Source form of any Derivative Works that You distribute, all copyright, patent, trademark, and attribution notices from the Source form of the Work, excluding those notices that do not pertain to any part of the Derivative Works; and
	- (d) If the Work includes a "NOTICE" text file as part of its distribution, then any Derivative Works that You distribute must include a readable copy of the attribution notices contained within such NOTICE file, excluding those notices that do not pertain to any part of the Derivative Works, in at least one of the following places: within a NOTICE text file distributed as part of the Derivative Works; within the Source form or documentation, if provided along with the Derivative Works; or, within a display generated by the Derivative Works, if and wherever such third-party notices normally appear. The contents of the NOTICE file are for informational purposes only and do not modify the License. You may add Your own attribution notices within Derivative Works that You distribute, alongside or as an addendum to the NOTICE text from the Work, provided

 that such additional attribution notices cannot be construed as modifying the License.

 You may add Your own copyright statement to Your modifications and may provide additional or different license terms and conditions for use, reproduction, or distribution of Your modifications, or for any such Derivative Works as a whole, provided Your use, reproduction, and distribution of the Work otherwise complies with the conditions stated in this License.

- 5. Submission of Contributions. Unless You explicitly state otherwise, any Contribution intentionally submitted for inclusion in the Work by You to the Licensor shall be under the terms and conditions of this License, without any additional terms or conditions. Notwithstanding the above, nothing herein shall supersede or modify the terms of any separate license agreement you may have executed with Licensor regarding such Contributions.
- 6. Trademarks. This License does not grant permission to use the trade names, trademarks, service marks, or product names of the Licensor, except as required for reasonable and customary use in describing the origin of the Work and reproducing the content of the NOTICE file.
- 7. Disclaimer of Warranty. Unless required by applicable law or agreed to in writing, Licensor provides the Work (and each Contributor provides its Contributions) on an "AS IS" BASIS, WITHOUT WARRANTIES OR CONDITIONS OF ANY KIND, either express or implied, including, without limitation, any warranties or conditions of TITLE, NON-INFRINGEMENT, MERCHANTABILITY, or FITNESS FOR A PARTICULAR PURPOSE. You are solely responsible for determining the appropriateness of using or redistributing the Work and assume any risks associated with Your exercise of permissions under this License.
- 8. Limitation of Liability. In no event and under no legal theory, whether in tort (including negligence), contract, or otherwise, unless required by applicable law (such as deliberate and grossly negligent acts) or agreed to in writing, shall any Contributor be liable to You for damages, including any direct, indirect, special, incidental, or consequential damages of any character arising as a result of this License or out of the use or inability to use the Work (including but not limited to damages for loss of goodwill, work stoppage, computer failure or malfunction, or any and all other commercial damages or losses), even if such Contributor has been advised of the possibility of such damages.
- 9. Accepting Warranty or Additional Liability. While redistributing the Work or Derivative Works thereof, You may choose to offer, and charge a fee for, acceptance of support, warranty, indemnity,

 or other liability obligations and/or rights consistent with this License. However, in accepting such obligations, You may act only on Your own behalf and on Your sole responsibility, not on behalf of any other Contributor, and only if You agree to indemnify, defend, and hold each Contributor harmless for any liability incurred by, or claims asserted against, such Contributor by reason of your accepting any such warranty or additional liability.

#### END OF TERMS AND CONDITIONS

APPENDIX: How to apply the Apache License to your work.

 To apply the Apache License to your work, attach the following boilerplate notice, with the fields enclosed by brackets "[]" replaced with your own identifying information. (Don't include the brackets!) The text should be enclosed in the appropriate comment syntax for the file format. We also recommend that a file or class name and description of purpose be included on the same "printed page" as the copyright notice for easier identification within third-party archives.

Copyright [yyyy] [name of copyright owner]

 Licensed under the Apache License, Version 2.0 (the "License"); you may not use this file except in compliance with the License. You may obtain a copy of the License at

http://www.apache.org/licenses/LICENSE-2.0

 Unless required by applicable law or agreed to in writing, software distributed under the License is distributed on an "AS IS" BASIS, WITHOUT WARRANTIES OR CONDITIONS OF ANY KIND, either express or implied. See the License for the specific language governing permissions and limitations under the License.

==============================================================

Jetty Web Container Copyright 1995-2018 Mort Bay Consulting Pty Ltd.

==============================================================

The Jetty Web Container is Copyright Mort Bay Consulting Pty Ltd unless otherwise noted.

Jetty is dual licensed under both

 \* The Apache 2.0 License http://www.apache.org/licenses/LICENSE-2.0.html

and

 \* The Eclipse Public 1.0 License http://www.eclipse.org/legal/epl-v10.html

Jetty may be distributed under either license.

------ Eclipse

The following artifacts are EPL. \* org.eclipse.jetty.orbit:org.eclipse.jdt.core

The following artifacts are EPL and ASL2. \* org.eclipse.jetty.orbit:javax.security.auth.message

The following artifacts are EPL and CDDL 1.0. \* org.eclipse.jetty.orbit:javax.mail.glassfish

------

**Oracle** 

The following artifacts are CDDL + GPLv2 with classpath exception. https://glassfish.dev.java.net/nonav/public/CDDL+GPL.html

\* javax.servlet:javax.servlet-api

\* javax.annotation:javax.annotation-api

\* javax.transaction:javax.transaction-api

\* javax.websocket:javax.websocket-api

------

Oracle OpenJDK

If ALPN is used to negotiate HTTP/2 connections, then the following artifacts may be included in the distribution or downloaded when ALPN module is selected.

\* java.sun.security.ssl

These artifacts replace/modify OpenJDK classes. The modififications are hosted at github and both modified and original are under GPL v2 with classpath exceptions.

http://openjdk.java.net/legal/gplv2+ce.html

------ OW2

The following artifacts are licensed by the OW2 Foundation according to the terms of http://asm.ow2.org/license.html

org.ow2.asm:asm-commons org.ow2.asm:asm

------

Apache

The following artifacts are ASL2 licensed.

org.apache.taglibs:taglibs-standard-spec org.apache.taglibs:taglibs-standard-impl

------

#### **MortBay**

The following artifacts are ASL2 licensed. Based on selected classes from following Apache Tomcat jars, all ASL2 licensed.

org.mortbay.jasper:apache-jsp org.apache.tomcat:tomcat-jasper org.apache.tomcat:tomcat-juli org.apache.tomcat:tomcat-jsp-api org.apache.tomcat:tomcat-el-api org.apache.tomcat:tomcat-jasper-el org.apache.tomcat:tomcat-api org.apache.tomcat:tomcat-util-scan org.apache.tomcat:tomcat-util

org.mortbay.jasper:apache-el org.apache.tomcat:tomcat-jasper-el org.apache.tomcat:tomcat-el-api

------

#### Mortbay

The following artifacts are  $CDDL + GPLv2$  with classpath exception.

https://glassfish.dev.java.net/nonav/public/CDDL+GPL.html

org.eclipse.jetty.toolchain:jetty-schemas

------

#### Assorted

The UnixCrypt.java code implements the one way cryptography used by Unix systems for simple password protection. Copyright 1996 Aki Yoshida, modified April 2001 by Iris Van den Broeke, Daniel Deville. Permission to use, copy, modify and distribute UnixCrypt for non-commercial or commercial purposes and without fee is granted provided that the copyright notice appears in all copies.

# **1.530 aws-java-sdk-clouddirectory 1.11.820**

### **1.530.1 Available under license :**

No license file was found, but licenses were detected in source scan.

```
/*
```
\*

```
* Copyright 2015-2020 Amazon.com, Inc. or its affiliates. All Rights Reserved.
```
\* Licensed under the Apache License, Version 2.0 (the "License"). You may not use this file except in compliance with

\* the License. A copy of the License is located at

\*

\* http://aws.amazon.com/apache2.0

\*

\* or in the "license" file accompanying this file. This file is distributed on an "AS IS" BASIS, WITHOUT WARRANTIES OR

\* CONDITIONS OF ANY KIND, either express or implied. See the License for the specific language governing permissions

\* and limitations under the License.

\*/

/\*\*

 $*$  <p>

\* Lists schema major versions applied to a directory. If <code>SchemaArn</code> is provided, lists the minor

- \* version.
- $*$
- \*
	- \* @param listAppliedSchemaArnsRequest
	- \* @return A Java Future containing the result of the ListAppliedSchemaArns operation returned by the service.
	- \* @sample AmazonCloudDirectoryAsync.ListAppliedSchemaArns
	- \* @see <a href="http://docs.aws.amazon.com/goto/WebAPI/clouddirectory-2017-01-
- 11/ListAppliedSchemaArns"
	- target="\_top">AWS API Documentation</a>

\*/

Found in path(s):

\* /opt/cola/permits/1705121069\_1686095422.0619533/0/aws-java-sdk-clouddirectory-1-11-820-sources-1 jar/com/amazonaws/services/clouddirectory/AmazonCloudDirectoryAsync.java

No license file was found, but licenses were detected in source scan.

/\*

\* Copyright 2015-2020 Amazon.com, Inc. or its affiliates. All Rights Reserved.

\*

\* Licensed under the Apache License, Version 2.0 (the "License"). You may not use this file except in compliance with

\* the License. A copy of the License is located at

\*

\* http://aws.amazon.com/apache2.0

\*

\* or in the "license" file accompanying this file. This file is distributed on an "AS IS" BASIS, WITHOUT WARRANTIES OR

\* CONDITIONS OF ANY KIND, either express or implied. See the License for the specific language governing permissions

\* and limitations under the License.

\*/

Found in path(s):

\* /opt/cola/permits/1705121069\_1686095422.0619533/0/aws-java-sdk-clouddirectory-1-11-820-sources-1 jar/com/amazonaws/services/clouddirectory/model/transform/FacetNotFoundExceptionUnmarshaller.java

\* /opt/cola/permits/1705121069\_1686095422.0619533/0/aws-java-sdk-clouddirectory-1-11-820-sources-1 jar/com/amazonaws/services/clouddirectory/model/UpdateFacetRequest.java

\* /opt/cola/permits/1705121069\_1686095422.0619533/0/aws-java-sdk-clouddirectory-1-11-820-sources-1 jar/com/amazonaws/services/clouddirectory/model/BatchUpdateObjectAttributes.java

\* /opt/cola/permits/1705121069\_1686095422.0619533/0/aws-java-sdk-clouddirectory-1-11-820-sources-1 jar/com/amazonaws/services/clouddirectory/model/transform/CreateObjectRequestProtocolMarshaller.java \* /opt/cola/permits/1705121069\_1686095422.0619533/0/aws-java-sdk-clouddirectory-1-11-820-sources-1 jar/com/amazonaws/services/clouddirectory/model/transform/BatchDetachFromIndexJsonUnmarshaller.java \* /opt/cola/permits/1705121069\_1686095422.0619533/0/aws-java-sdk-clouddirectory-1-11-820-sources-1-

jar/com/amazonaws/services/clouddirectory/model/transform/BatchWriteOperationResponseMarshaller.java \* /opt/cola/permits/1705121069\_1686095422.0619533/0/aws-java-sdk-clouddirectory-1-11-820-sources-1-

jar/com/amazonaws/services/clouddirectory/model/transform/ListTypedLinkFacetNamesRequestMarshaller.java \* /opt/cola/permits/1705121069\_1686095422.0619533/0/aws-java-sdk-clouddirectory-1-11-820-sources-1-

jar/com/amazonaws/services/clouddirectory/model/transform/BatchListObjectAttributesResponseJsonUnmarshaller. java

\* /opt/cola/permits/1705121069\_1686095422.0619533/0/aws-java-sdk-clouddirectory-1-11-820-sources-1 jar/com/amazonaws/services/clouddirectory/model/transform/BatchDetachObjectResponseMarshaller.java \* /opt/cola/permits/1705121069\_1686095422.0619533/0/aws-java-sdk-clouddirectory-1-11-820-sources-1 jar/com/amazonaws/services/clouddirectory/model/Directory.java

\* /opt/cola/permits/1705121069\_1686095422.0619533/0/aws-java-sdk-clouddirectory-1-11-820-sources-1 jar/com/amazonaws/services/clouddirectory/model/transform/UpdateSchemaResultJsonUnmarshaller.java \* /opt/cola/permits/1705121069\_1686095422.0619533/0/aws-java-sdk-clouddirectory-1-11-820-sources-1 jar/com/amazonaws/services/clouddirectory/model/IndexAttachment.java

\* /opt/cola/permits/1705121069\_1686095422.0619533/0/aws-java-sdk-clouddirectory-1-11-820-sources-1 jar/com/amazonaws/services/clouddirectory/model/transform/GetObjectAttributesRequestProtocolMarshaller.java \* /opt/cola/permits/1705121069\_1686095422.0619533/0/aws-java-sdk-clouddirectory-1-11-820-sources-1-

jar/com/amazonaws/services/clouddirectory/model/transform/BatchCreateObjectResponseJsonUnmarshaller.java

\* /opt/cola/permits/1705121069\_1686095422.0619533/0/aws-java-sdk-clouddirectory-1-11-820-sources-1 jar/com/amazonaws/services/clouddirectory/model/transform/CreateDirectoryResultJsonUnmarshaller.java \* /opt/cola/permits/1705121069\_1686095422.0619533/0/aws-java-sdk-clouddirectory-1-11-820-sources-1 jar/com/amazonaws/services/clouddirectory/model/transform/DirectoryNotEnabledExceptionUnmarshaller.java \* /opt/cola/permits/1705121069\_1686095422.0619533/0/aws-java-sdk-clouddirectory-1-11-820-sources-1 jar/com/amazonaws/services/clouddirectory/model/transform/BatchListOutgoingTypedLinksResponseMarshaller.ja va

\* /opt/cola/permits/1705121069\_1686095422.0619533/0/aws-java-sdk-clouddirectory-1-11-820-sources-1 jar/com/amazonaws/services/clouddirectory/model/BatchListObjectAttributes.java

\* /opt/cola/permits/1705121069\_1686095422.0619533/0/aws-java-sdk-clouddirectory-1-11-820-sources-1 jar/com/amazonaws/services/clouddirectory/model/transform/BatchGetLinkAttributesResponseMarshaller.java \* /opt/cola/permits/1705121069\_1686095422.0619533/0/aws-java-sdk-clouddirectory-1-11-820-sources-1 jar/com/amazonaws/services/clouddirectory/model/transform/BatchListPolicyAttachmentsJsonUnmarshaller.java \* /opt/cola/permits/1705121069\_1686095422.0619533/0/aws-java-sdk-clouddirectory-1-11-820-sources-1 jar/com/amazonaws/services/clouddirectory/model/transform/AttachPolicyRequestMarshaller.java \* /opt/cola/permits/1705121069\_1686095422.0619533/0/aws-java-sdk-clouddirectory-1-11-820-sources-1 jar/com/amazonaws/services/clouddirectory/model/transform/BatchGetObjectAttributesJsonUnmarshaller.java \* /opt/cola/permits/1705121069\_1686095422.0619533/0/aws-java-sdk-clouddirectory-1-11-820-sources-1 jar/com/amazonaws/services/clouddirectory/model/transform/BatchUpdateLinkAttributesJsonUnmarshaller.java \* /opt/cola/permits/1705121069\_1686095422.0619533/0/aws-java-sdk-clouddirectory-1-11-820-sources-1 jar/com/amazonaws/services/clouddirectory/model/TypedLinkAttributeDefinition.java

\* /opt/cola/permits/1705121069\_1686095422.0619533/0/aws-java-sdk-clouddirectory-1-11-820-sources-1 jar/com/amazonaws/services/clouddirectory/model/transform/BatchListObjectParentsResponseJsonUnmarshaller.ja va

\* /opt/cola/permits/1705121069\_1686095422.0619533/0/aws-java-sdk-clouddirectory-1-11-820-sources-1 jar/com/amazonaws/services/clouddirectory/model/DirectoryNotDisabledException.java

\* /opt/cola/permits/1705121069\_1686095422.0619533/0/aws-java-sdk-clouddirectory-1-11-820-sources-1 jar/com/amazonaws/services/clouddirectory/model/UpdateActionType.java

\* /opt/cola/permits/1705121069\_1686095422.0619533/0/aws-java-sdk-clouddirectory-1-11-820-sources-1 jar/com/amazonaws/services/clouddirectory/model/AmazonCloudDirectoryException.java

\* /opt/cola/permits/1705121069\_1686095422.0619533/0/aws-java-sdk-clouddirectory-1-11-820-sources-1 jar/com/amazonaws/services/clouddirectory/model/transform/BatchListObjectChildrenResponseJsonUnmarshaller.j ava

\* /opt/cola/permits/1705121069\_1686095422.0619533/0/aws-java-sdk-clouddirectory-1-11-820-sources-1 jar/com/amazonaws/services/clouddirectory/model/BatchAttachToIndex.java

\* /opt/cola/permits/1705121069\_1686095422.0619533/0/aws-java-sdk-clouddirectory-1-11-820-sources-1 jar/com/amazonaws/services/clouddirectory/model/TypedAttributeValue.java

\* /opt/cola/permits/1705121069\_1686095422.0619533/0/aws-java-sdk-clouddirectory-1-11-820-sources-1 jar/com/amazonaws/services/clouddirectory/model/transform/BatchAttachToIndexResponseMarshaller.java \* /opt/cola/permits/1705121069\_1686095422.0619533/0/aws-java-sdk-clouddirectory-1-11-820-sources-1 jar/com/amazonaws/services/clouddirectory/model/RetryableConflictException.java

\* /opt/cola/permits/1705121069\_1686095422.0619533/0/aws-java-sdk-clouddirectory-1-11-820-sources-1 jar/com/amazonaws/services/clouddirectory/model/ApplySchemaResult.java

\* /opt/cola/permits/1705121069\_1686095422.0619533/0/aws-java-sdk-clouddirectory-1-11-820-sources-1 jar/com/amazonaws/services/clouddirectory/model/transform/AddFacetToObjectRequestMarshaller.java

\* /opt/cola/permits/1705121069\_1686095422.0619533/0/aws-java-sdk-clouddirectory-1-11-820-sources-1 jar/com/amazonaws/services/clouddirectory/model/transform/BatchAttachObjectJsonUnmarshaller.java

\* /opt/cola/permits/1705121069\_1686095422.0619533/0/aws-java-sdk-clouddirectory-1-11-820-sources-1-

jar/com/amazonaws/services/clouddirectory/model/DeleteTypedLinkFacetRequest.java

\* /opt/cola/permits/1705121069\_1686095422.0619533/0/aws-java-sdk-clouddirectory-1-11-820-sources-1-

jar/com/amazonaws/services/clouddirectory/model/GetAppliedSchemaVersionRequest.java

\* /opt/cola/permits/1705121069\_1686095422.0619533/0/aws-java-sdk-clouddirectory-1-11-820-sources-1 jar/com/amazonaws/services/clouddirectory/model/GetFacetRequest.java

\* /opt/cola/permits/1705121069\_1686095422.0619533/0/aws-java-sdk-clouddirectory-1-11-820-sources-1 jar/com/amazonaws/services/clouddirectory/model/transform/BatchGetObjectInformationJsonUnmarshaller.java \* /opt/cola/permits/1705121069\_1686095422.0619533/0/aws-java-sdk-clouddirectory-1-11-820-sources-1 jar/com/amazonaws/services/clouddirectory/model/transform/BatchGetObjectInformationMarshaller.java

\* /opt/cola/permits/1705121069\_1686095422.0619533/0/aws-java-sdk-clouddirectory-1-11-820-sources-1 jar/com/amazonaws/services/clouddirectory/model/ListTypedLinkFacetAttributesResult.java

\* /opt/cola/permits/1705121069\_1686095422.0619533/0/aws-java-sdk-clouddirectory-1-11-820-sources-1 jar/com/amazonaws/services/clouddirectory/model/DeleteObjectResult.java

\* /opt/cola/permits/1705121069\_1686095422.0619533/0/aws-java-sdk-clouddirectory-1-11-820-sources-1 jar/com/amazonaws/services/clouddirectory/model/DeleteDirectoryRequest.java

\* /opt/cola/permits/1705121069\_1686095422.0619533/0/aws-java-sdk-clouddirectory-1-11-820-sources-1 jar/com/amazonaws/services/clouddirectory/model/NotIndexException.java

\* /opt/cola/permits/1705121069\_1686095422.0619533/0/aws-java-sdk-clouddirectory-1-11-820-sources-1 jar/com/amazonaws/services/clouddirectory/model/LookupPolicyRequest.java

\* /opt/cola/permits/1705121069\_1686095422.0619533/0/aws-java-sdk-clouddirectory-1-11-820-sources-1 jar/com/amazonaws/services/clouddirectory/model/ObjectAttributeAction.java

\* /opt/cola/permits/1705121069\_1686095422.0619533/0/aws-java-sdk-clouddirectory-1-11-820-sources-1 jar/com/amazonaws/services/clouddirectory/model/transform/BatchGetLinkAttributesJsonUnmarshaller.java \* /opt/cola/permits/1705121069\_1686095422.0619533/0/aws-java-sdk-clouddirectory-1-11-820-sources-1 jar/com/amazonaws/services/clouddirectory/model/AddFacetToObjectResult.java

\* /opt/cola/permits/1705121069\_1686095422.0619533/0/aws-java-sdk-clouddirectory-1-11-820-sources-1 jar/com/amazonaws/services/clouddirectory/model/transform/CreateIndexRequestProtocolMarshaller.java \* /opt/cola/permits/1705121069\_1686095422.0619533/0/aws-java-sdk-clouddirectory-1-11-820-sources-1 jar/com/amazonaws/services/clouddirectory/model/BatchAttachTypedLink.java

\* /opt/cola/permits/1705121069\_1686095422.0619533/0/aws-java-sdk-clouddirectory-1-11-820-sources-1 jar/com/amazonaws/services/clouddirectory/model/ListFacetNamesResult.java

\* /opt/cola/permits/1705121069\_1686095422.0619533/0/aws-java-sdk-clouddirectory-1-11-820-sources-1 jar/com/amazonaws/services/clouddirectory/model/transform/BatchListIndexResponseJsonUnmarshaller.java \* /opt/cola/permits/1705121069\_1686095422.0619533/0/aws-java-sdk-clouddirectory-1-11-820-sources-1 jar/com/amazonaws/services/clouddirectory/model/BatchCreateObjectResponse.java

\* /opt/cola/permits/1705121069\_1686095422.0619533/0/aws-java-sdk-clouddirectory-1-11-820-sources-1 jar/com/amazonaws/services/clouddirectory/model/ListObjectParentsRequest.java

\* /opt/cola/permits/1705121069\_1686095422.0619533/0/aws-java-sdk-clouddirectory-1-11-820-sources-1 jar/com/amazonaws/services/clouddirectory/model/transform/BatchCreateObjectJsonUnmarshaller.java \* /opt/cola/permits/1705121069\_1686095422.0619533/0/aws-java-sdk-clouddirectory-1-11-820-sources-1-

jar/com/amazonaws/services/clouddirectory/model/ListObjectAttributesRequest.java

\* /opt/cola/permits/1705121069\_1686095422.0619533/0/aws-java-sdk-clouddirectory-1-11-820-sources-1 jar/com/amazonaws/services/clouddirectory/model/transform/EnableDirectoryRequestMarshaller.java

\* /opt/cola/permits/1705121069\_1686095422.0619533/0/aws-java-sdk-clouddirectory-1-11-820-sources-1 jar/com/amazonaws/services/clouddirectory/model/transform/BatchReadRequestMarshaller.java

\* /opt/cola/permits/1705121069\_1686095422.0619533/0/aws-java-sdk-clouddirectory-1-11-820-sources-1 jar/com/amazonaws/services/clouddirectory/model/transform/TagResourceResultJsonUnmarshaller.java

\* /opt/cola/permits/1705121069\_1686095422.0619533/0/aws-java-sdk-clouddirectory-1-11-820-sources-1-

jar/com/amazonaws/services/clouddirectory/model/transform/DetachPolicyRequestMarshaller.java \* /opt/cola/permits/1705121069\_1686095422.0619533/0/aws-java-sdk-clouddirectory-1-11-820-sources-1 jar/com/amazonaws/services/clouddirectory/model/transform/StillContainsLinksExceptionUnmarshaller.java \* /opt/cola/permits/1705121069\_1686095422.0619533/0/aws-java-sdk-clouddirectory-1-11-820-sources-1 jar/com/amazonaws/services/clouddirectory/model/transform/GetTypedLinkFacetInformationResultJsonUnmarshall er.java \* /opt/cola/permits/1705121069\_1686095422.0619533/0/aws-java-sdk-clouddirectory-1-11-820-sources-1 jar/com/amazonaws/services/clouddirectory/model/CreateObjectRequest.java \* /opt/cola/permits/1705121069\_1686095422.0619533/0/aws-java-sdk-clouddirectory-1-11-820-sources-1 jar/com/amazonaws/services/clouddirectory/AmazonCloudDirectoryAsyncClientBuilder.java \* /opt/cola/permits/1705121069\_1686095422.0619533/0/aws-java-sdk-clouddirectory-1-11-820-sources-1 jar/com/amazonaws/services/clouddirectory/model/BatchRemoveFacetFromObjectResponse.java \* /opt/cola/permits/1705121069\_1686095422.0619533/0/aws-java-sdk-clouddirectory-1-11-820-sources-1 jar/com/amazonaws/services/clouddirectory/model/GetObjectAttributesResult.java \* /opt/cola/permits/1705121069\_1686095422.0619533/0/aws-java-sdk-clouddirectory-1-11-820-sources-1 jar/com/amazonaws/services/clouddirectory/model/BatchLookupPolicy.java \* /opt/cola/permits/1705121069\_1686095422.0619533/0/aws-java-sdk-clouddirectory-1-11-820-sources-1 jar/com/amazonaws/services/clouddirectory/model/transform/BatchGetObjectAttributesResponseMarshaller.java \* /opt/cola/permits/1705121069\_1686095422.0619533/0/aws-java-sdk-clouddirectory-1-11-820-sources-1 jar/com/amazonaws/services/clouddirectory/model/transform/DetachTypedLinkResultJsonUnmarshaller.java \* /opt/cola/permits/1705121069\_1686095422.0619533/0/aws-java-sdk-clouddirectory-1-11-820-sources-1 jar/com/amazonaws/services/clouddirectory/model/InternalServiceException.java \* /opt/cola/permits/1705121069\_1686095422.0619533/0/aws-java-sdk-clouddirectory-1-11-820-sources-1 jar/com/amazonaws/services/clouddirectory/model/transform/AttributeKeyMarshaller.java \* /opt/cola/permits/1705121069\_1686095422.0619533/0/aws-java-sdk-clouddirectory-1-11-820-sources-1 jar/com/amazonaws/services/clouddirectory/model/ApplySchemaRequest.java \* /opt/cola/permits/1705121069\_1686095422.0619533/0/aws-java-sdk-clouddirectory-1-11-820-sources-1 jar/com/amazonaws/services/clouddirectory/model/DetachTypedLinkResult.java \* /opt/cola/permits/1705121069\_1686095422.0619533/0/aws-java-sdk-clouddirectory-1-11-820-sources-1 jar/com/amazonaws/services/clouddirectory/model/GetSchemaAsJsonRequest.java \* /opt/cola/permits/1705121069\_1686095422.0619533/0/aws-java-sdk-clouddirectory-1-11-820-sources-1 jar/com/amazonaws/services/clouddirectory/model/transform/TypedLinkAttributeRangeMarshaller.java \* /opt/cola/permits/1705121069\_1686095422.0619533/0/aws-java-sdk-clouddirectory-1-11-820-sources-1 jar/com/amazonaws/services/clouddirectory/model/transform/AttributeNameAndValueJsonUnmarshaller.java \* /opt/cola/permits/1705121069\_1686095422.0619533/0/aws-java-sdk-clouddirectory-1-11-820-sources-1 jar/com/amazonaws/services/clouddirectory/model/transform/GetFacetResultJsonUnmarshaller.java \* /opt/cola/permits/1705121069\_1686095422.0619533/0/aws-java-sdk-clouddirectory-1-11-820-sources-1 jar/com/amazonaws/services/clouddirectory/model/UpdateTypedLinkFacetRequest.java \* /opt/cola/permits/1705121069\_1686095422.0619533/0/aws-java-sdk-clouddirectory-1-11-820-sources-1 jar/com/amazonaws/services/clouddirectory/model/GetAppliedSchemaVersionResult.java \* /opt/cola/permits/1705121069\_1686095422.0619533/0/aws-java-sdk-clouddirectory-1-11-820-sources-1 jar/com/amazonaws/services/clouddirectory/model/ListTagsForResourceRequest.java \* /opt/cola/permits/1705121069\_1686095422.0619533/0/aws-java-sdk-clouddirectory-1-11-820-sources-1 jar/com/amazonaws/services/clouddirectory/model/CreateDirectoryRequest.java \* /opt/cola/permits/1705121069\_1686095422.0619533/0/aws-java-sdk-clouddirectory-1-11-820-sources-1 jar/com/amazonaws/services/clouddirectory/model/UntagResourceResult.java \* /opt/cola/permits/1705121069\_1686095422.0619533/0/aws-java-sdk-clouddirectory-1-11-820-sources-1-

jar/com/amazonaws/services/clouddirectory/model/transform/ValidationExceptionUnmarshaller.java

\* /opt/cola/permits/1705121069\_1686095422.0619533/0/aws-java-sdk-clouddirectory-1-11-820-sources-1 jar/com/amazonaws/services/clouddirectory/model/transform/ListPolicyAttachmentsResultJsonUnmarshaller.java \* /opt/cola/permits/1705121069\_1686095422.0619533/0/aws-java-sdk-clouddirectory-1-11-820-sources-1 jar/com/amazonaws/services/clouddirectory/model/transform/BatchListAttachedIndicesResponseJsonUnmarshaller.j ava

\* /opt/cola/permits/1705121069\_1686095422.0619533/0/aws-java-sdk-clouddirectory-1-11-820-sources-1 jar/com/amazonaws/services/clouddirectory/model/BatchDetachPolicyResponse.java \* /opt/cola/permits/1705121069\_1686095422.0619533/0/aws-java-sdk-clouddirectory-1-11-820-sources-1 jar/com/amazonaws/services/clouddirectory/model/transform/ListIndexRequestMarshaller.java \* /opt/cola/permits/1705121069\_1686095422.0619533/0/aws-java-sdk-clouddirectory-1-11-820-sources-1 jar/com/amazonaws/services/clouddirectory/model/BatchListObjectParentPathsResponse.java \* /opt/cola/permits/1705121069\_1686095422.0619533/0/aws-java-sdk-clouddirectory-1-11-820-sources-1 jar/com/amazonaws/services/clouddirectory/model/EnableDirectoryRequest.java \* /opt/cola/permits/1705121069\_1686095422.0619533/0/aws-java-sdk-clouddirectory-1-11-820-sources-1 jar/com/amazonaws/services/clouddirectory/model/transform/DetachPolicyRequestProtocolMarshaller.java \* /opt/cola/permits/1705121069\_1686095422.0619533/0/aws-java-sdk-clouddirectory-1-11-820-sources-1 jar/com/amazonaws/services/clouddirectory/model/transform/DetachTypedLinkRequestMarshaller.java \* /opt/cola/permits/1705121069\_1686095422.0619533/0/aws-java-sdk-clouddirectory-1-11-820-sources-1 jar/com/amazonaws/services/clouddirectory/model/transform/BatchDeleteObjectResponseJsonUnmarshaller.java \* /opt/cola/permits/1705121069\_1686095422.0619533/0/aws-java-sdk-clouddirectory-1-11-820-sources-1 jar/com/amazonaws/services/clouddirectory/model/transform/ListObjectAttributesRequestProtocolMarshaller.java \* /opt/cola/permits/1705121069\_1686095422.0619533/0/aws-java-sdk-clouddirectory-1-11-820-sources-1 jar/com/amazonaws/services/clouddirectory/model/BatchReadExceptionType.java \* /opt/cola/permits/1705121069\_1686095422.0619533/0/aws-java-sdk-clouddirectory-1-11-820-sources-1 jar/com/amazonaws/services/clouddirectory/model/transform/BatchListObjectChildrenJsonUnmarshaller.java \* /opt/cola/permits/1705121069\_1686095422.0619533/0/aws-java-sdk-clouddirectory-1-11-820-sources-1 jar/com/amazonaws/services/clouddirectory/model/ListOutgoingTypedLinksResult.java \* /opt/cola/permits/1705121069\_1686095422.0619533/0/aws-java-sdk-clouddirectory-1-11-820-sources-1 jar/com/amazonaws/services/clouddirectory/model/transform/AccessDeniedExceptionUnmarshaller.java \* /opt/cola/permits/1705121069\_1686095422.0619533/0/aws-java-sdk-clouddirectory-1-11-820-sources-1 jar/com/amazonaws/services/clouddirectory/model/transform/ListIncomingTypedLinksResultJsonUnmarshaller.java \* /opt/cola/permits/1705121069\_1686095422.0619533/0/aws-java-sdk-clouddirectory-1-11-820-sources-1 jar/com/amazonaws/services/clouddirectory/model/transform/DeleteFacetResultJsonUnmarshaller.java \* /opt/cola/permits/1705121069\_1686095422.0619533/0/aws-java-sdk-clouddirectory-1-11-820-sources-1 jar/com/amazonaws/services/clouddirectory/model/transform/BatchReadRequestProtocolMarshaller.java \* /opt/cola/permits/1705121069\_1686095422.0619533/0/aws-java-sdk-clouddirectory-1-11-820-sources-1 jar/com/amazonaws/services/clouddirectory/model/transform/InvalidArnExceptionUnmarshaller.java \* /opt/cola/permits/1705121069\_1686095422.0619533/0/aws-java-sdk-clouddirectory-1-11-820-sources-1 jar/com/amazonaws/services/clouddirectory/model/transform/ListPublishedSchemaArnsRequestProtocolMarshaller. java

\* /opt/cola/permits/1705121069\_1686095422.0619533/0/aws-java-sdk-clouddirectory-1-11-820-sources-1 jar/com/amazonaws/services/clouddirectory/model/transform/UpgradeAppliedSchemaResultJsonUnmarshaller.java \* /opt/cola/permits/1705121069\_1686095422.0619533/0/aws-java-sdk-clouddirectory-1-11-820-sources-1 jar/com/amazonaws/services/clouddirectory/model/DeleteFacetRequest.java

\* /opt/cola/permits/1705121069\_1686095422.0619533/0/aws-java-sdk-clouddirectory-1-11-820-sources-1 jar/com/amazonaws/services/clouddirectory/model/UpdateLinkAttributesResult.java

\* /opt/cola/permits/1705121069\_1686095422.0619533/0/aws-java-sdk-clouddirectory-1-11-820-sources-1 jar/com/amazonaws/services/clouddirectory/model/transform/CreateObjectResultJsonUnmarshaller.java

\* /opt/cola/permits/1705121069\_1686095422.0619533/0/aws-java-sdk-clouddirectory-1-11-820-sources-1 jar/com/amazonaws/services/clouddirectory/model/transform/BatchAttachPolicyResponseMarshaller.java \* /opt/cola/permits/1705121069\_1686095422.0619533/0/aws-java-sdk-clouddirectory-1-11-820-sources-1 jar/com/amazonaws/services/clouddirectory/model/transform/TypedAttributeValueRangeMarshaller.java \* /opt/cola/permits/1705121069\_1686095422.0619533/0/aws-java-sdk-clouddirectory-1-11-820-sources-1 jar/com/amazonaws/services/clouddirectory/model/AttachPolicyResult.java \* /opt/cola/permits/1705121069\_1686095422.0619533/0/aws-java-sdk-clouddirectory-1-11-820-sources-1 jar/com/amazonaws/services/clouddirectory/model/transform/BatchWriteResultJsonUnmarshaller.java \* /opt/cola/permits/1705121069\_1686095422.0619533/0/aws-java-sdk-clouddirectory-1-11-820-sources-1 jar/com/amazonaws/services/clouddirectory/model/transform/TypedLinkSpecifierMarshaller.java \* /opt/cola/permits/1705121069\_1686095422.0619533/0/aws-java-sdk-clouddirectory-1-11-820-sources-1 jar/com/amazonaws/services/clouddirectory/model/transform/BatchReadExceptionMarshaller.java \* /opt/cola/permits/1705121069\_1686095422.0619533/0/aws-java-sdk-clouddirectory-1-11-820-sources-1 jar/com/amazonaws/services/clouddirectory/model/InvalidArnException.java \* /opt/cola/permits/1705121069\_1686095422.0619533/0/aws-java-sdk-clouddirectory-1-11-820-sources-1 jar/com/amazonaws/services/clouddirectory/model/transform/PutSchemaFromJsonResultJsonUnmarshaller.java \* /opt/cola/permits/1705121069\_1686095422.0619533/0/aws-java-sdk-clouddirectory-1-11-820-sources-1 jar/com/amazonaws/services/clouddirectory/model/DetachFromIndexResult.java \* /opt/cola/permits/1705121069\_1686095422.0619533/0/aws-java-sdk-clouddirectory-1-11-820-sources-1 jar/com/amazonaws/services/clouddirectory/model/transform/TypedAttributeValueRangeJsonUnmarshaller.java \* /opt/cola/permits/1705121069\_1686095422.0619533/0/aws-java-sdk-clouddirectory-1-11-820-sources-1 jar/com/amazonaws/services/clouddirectory/model/BatchListObjectAttributesResponse.java \* /opt/cola/permits/1705121069\_1686095422.0619533/0/aws-java-sdk-clouddirectory-1-11-820-sources-1 jar/com/amazonaws/services/clouddirectory/model/ObjectIdentifierAndLinkNameTuple.java \* /opt/cola/permits/1705121069\_1686095422.0619533/0/aws-java-sdk-clouddirectory-1-11-820-sources-1 jar/com/amazonaws/services/clouddirectory/model/transform/DetachObjectRequestMarshaller.java \* /opt/cola/permits/1705121069\_1686095422.0619533/0/aws-java-sdk-clouddirectory-1-11-820-sources-1 jar/com/amazonaws/services/clouddirectory/model/transform/CreateSchemaResultJsonUnmarshaller.java \* /opt/cola/permits/1705121069\_1686095422.0619533/0/aws-java-sdk-clouddirectory-1-11-820-sources-1 jar/com/amazonaws/services/clouddirectory/AmazonCloudDirectoryClientBuilder.java \* /opt/cola/permits/1705121069\_1686095422.0619533/0/aws-java-sdk-clouddirectory-1-11-820-sources-1 jar/com/amazonaws/services/clouddirectory/model/transform/CreateDirectoryRequestProtocolMarshaller.java \* /opt/cola/permits/1705121069\_1686095422.0619533/0/aws-java-sdk-clouddirectory-1-11-820-sources-1 jar/com/amazonaws/services/clouddirectory/model/transform/FacetInUseExceptionUnmarshaller.java \* /opt/cola/permits/1705121069\_1686095422.0619533/0/aws-java-sdk-clouddirectory-1-11-820-sources-1 jar/com/amazonaws/services/clouddirectory/model/transform/FacetAttributeMarshaller.java \* /opt/cola/permits/1705121069\_1686095422.0619533/0/aws-java-sdk-clouddirectory-1-11-820-sources-1 jar/com/amazonaws/services/clouddirectory/model/UpdateSchemaResult.java \* /opt/cola/permits/1705121069\_1686095422.0619533/0/aws-java-sdk-clouddirectory-1-11-820-sources-1 jar/com/amazonaws/services/clouddirectory/model/transform/UpdateLinkAttributesResultJsonUnmarshaller.java \* /opt/cola/permits/1705121069\_1686095422.0619533/0/aws-java-sdk-clouddirectory-1-11-820-sources-1 jar/com/amazonaws/services/clouddirectory/model/transform/ObjectAttributeRangeMarshaller.java \* /opt/cola/permits/1705121069\_1686095422.0619533/0/aws-java-sdk-clouddirectory-1-11-820-sources-1 jar/com/amazonaws/services/clouddirectory/model/BatchWriteExceptionType.java \* /opt/cola/permits/1705121069\_1686095422.0619533/0/aws-java-sdk-clouddirectory-1-11-820-sources-1 jar/com/amazonaws/services/clouddirectory/model/transform/TypedLinkFacetJsonUnmarshaller.java \* /opt/cola/permits/1705121069\_1686095422.0619533/0/aws-java-sdk-clouddirectory-1-11-820-sources-1 jar/com/amazonaws/services/clouddirectory/model/transform/BatchListPolicyAttachmentsMarshaller.java

\* /opt/cola/permits/1705121069\_1686095422.0619533/0/aws-java-sdk-clouddirectory-1-11-820-sources-1 jar/com/amazonaws/services/clouddirectory/AmazonCloudDirectoryAsyncClient.java

\* /opt/cola/permits/1705121069\_1686095422.0619533/0/aws-java-sdk-clouddirectory-1-11-820-sources-1 jar/com/amazonaws/services/clouddirectory/model/transform/BatchAttachToIndexResponseJsonUnmarshaller.java \* /opt/cola/permits/1705121069\_1686095422.0619533/0/aws-java-sdk-clouddirectory-1-11-820-sources-1 jar/com/amazonaws/services/clouddirectory/model/transform/GetObjectInformationResultJsonUnmarshaller.java \* /opt/cola/permits/1705121069\_1686095422.0619533/0/aws-java-sdk-clouddirectory-1-11-820-sources-1 jar/com/amazonaws/services/clouddirectory/model/transform/BatchRemoveFacetFromObjectMarshaller.java \* /opt/cola/permits/1705121069\_1686095422.0619533/0/aws-java-sdk-clouddirectory-1-11-820-sources-1 jar/com/amazonaws/services/clouddirectory/model/transform/BatchGetObjectAttributesMarshaller.java \* /opt/cola/permits/1705121069\_1686095422.0619533/0/aws-java-sdk-clouddirectory-1-11-820-sources-1 jar/com/amazonaws/services/clouddirectory/model/transform/BatchListIndexResponseMarshaller.java \* /opt/cola/permits/1705121069\_1686095422.0619533/0/aws-java-sdk-clouddirectory-1-11-820-sources-1 jar/com/amazonaws/services/clouddirectory/model/transform/BatchListObjectAttributesResponseMarshaller.java \* /opt/cola/permits/1705121069\_1686095422.0619533/0/aws-java-sdk-clouddirectory-1-11-820-sources-1 jar/com/amazonaws/services/clouddirectory/model/BatchListObjectParentsResponse.java \* /opt/cola/permits/1705121069\_1686095422.0619533/0/aws-java-sdk-clouddirectory-1-11-820-sources-1 jar/com/amazonaws/services/clouddirectory/model/DeleteSchemaResult.java \* /opt/cola/permits/1705121069\_1686095422.0619533/0/aws-java-sdk-clouddirectory-1-11-820-sources-1 jar/com/amazonaws/services/clouddirectory/model/UpdateTypedLinkFacetResult.java \* /opt/cola/permits/1705121069\_1686095422.0619533/0/aws-java-sdk-clouddirectory-1-11-820-sources-1 jar/com/amazonaws/services/clouddirectory/model/transform/BatchLookupPolicyResponseMarshaller.java \* /opt/cola/permits/1705121069\_1686095422.0619533/0/aws-java-sdk-clouddirectory-1-11-820-sources-1 jar/com/amazonaws/services/clouddirectory/model/transform/SchemaAlreadyPublishedExceptionUnmarshaller.java \* /opt/cola/permits/1705121069\_1686095422.0619533/0/aws-java-sdk-clouddirectory-1-11-820-sources-1 jar/com/amazonaws/services/clouddirectory/model/transform/TagMarshaller.java \* /opt/cola/permits/1705121069\_1686095422.0619533/0/aws-java-sdk-clouddirectory-1-11-820-sources-1 jar/com/amazonaws/services/clouddirectory/model/BatchGetObjectInformation.java \* /opt/cola/permits/1705121069\_1686095422.0619533/0/aws-java-sdk-clouddirectory-1-11-820-sources-1 jar/com/amazonaws/services/clouddirectory/model/transform/GetFacetRequestMarshaller.java \* /opt/cola/permits/1705121069\_1686095422.0619533/0/aws-java-sdk-clouddirectory-1-11-820-sources-1 jar/com/amazonaws/services/clouddirectory/model/transform/BatchReadOperationMarshaller.java \* /opt/cola/permits/1705121069\_1686095422.0619533/0/aws-java-sdk-clouddirectory-1-11-820-sources-1 jar/com/amazonaws/services/clouddirectory/model/transform/LimitExceededExceptionUnmarshaller.java \* /opt/cola/permits/1705121069\_1686095422.0619533/0/aws-java-sdk-clouddirectory-1-11-820-sources-1 jar/com/amazonaws/services/clouddirectory/model/transform/UpdateFacetResultJsonUnmarshaller.java \* /opt/cola/permits/1705121069\_1686095422.0619533/0/aws-java-sdk-clouddirectory-1-11-820-sources-1 jar/com/amazonaws/services/clouddirectory/model/RequiredAttributeBehavior.java \* /opt/cola/permits/1705121069\_1686095422.0619533/0/aws-java-sdk-clouddirectory-1-11-820-sources-1 jar/com/amazonaws/services/clouddirectory/model/transform/ListTypedLinkFacetNamesRequestProtocolMarshaller .java

\* /opt/cola/permits/1705121069\_1686095422.0619533/0/aws-java-sdk-clouddirectory-1-11-820-sources-1 jar/com/amazonaws/services/clouddirectory/model/BatchListAttachedIndicesResponse.java

\* /opt/cola/permits/1705121069\_1686095422.0619533/0/aws-java-sdk-clouddirectory-1-11-820-sources-1 jar/com/amazonaws/services/clouddirectory/model/transform/ListOutgoingTypedLinksRequestProtocolMarshaller.j ava

\* /opt/cola/permits/1705121069\_1686095422.0619533/0/aws-java-sdk-clouddirectory-1-11-820-sources-1 jar/com/amazonaws/services/clouddirectory/model/transform/GetTypedLinkFacetInformationRequestProtocolMars haller.java

\* /opt/cola/permits/1705121069\_1686095422.0619533/0/aws-java-sdk-clouddirectory-1-11-820-sources-1 jar/com/amazonaws/services/clouddirectory/model/PublishSchemaRequest.java

\* /opt/cola/permits/1705121069\_1686095422.0619533/0/aws-java-sdk-clouddirectory-1-11-820-sources-1 jar/com/amazonaws/services/clouddirectory/model/transform/CreateSchemaRequestProtocolMarshaller.java \* /opt/cola/permits/1705121069\_1686095422.0619533/0/aws-java-sdk-clouddirectory-1-11-820-sources-1 jar/com/amazonaws/services/clouddirectory/model/BatchDeleteObject.java

\* /opt/cola/permits/1705121069\_1686095422.0619533/0/aws-java-sdk-clouddirectory-1-11-820-sources-1 jar/com/amazonaws/services/clouddirectory/model/DirectoryState.java

\* /opt/cola/permits/1705121069\_1686095422.0619533/0/aws-java-sdk-clouddirectory-1-11-820-sources-1 jar/com/amazonaws/services/clouddirectory/model/ListManagedSchemaArnsResult.java

\* /opt/cola/permits/1705121069\_1686095422.0619533/0/aws-java-sdk-clouddirectory-1-11-820-sources-1 jar/com/amazonaws/services/clouddirectory/model/CreateFacetRequest.java

\* /opt/cola/permits/1705121069\_1686095422.0619533/0/aws-java-sdk-clouddirectory-1-11-820-sources-1 jar/com/amazonaws/services/clouddirectory/model/transform/BatchListOutgoingTypedLinksJsonUnmarshaller.java \* /opt/cola/permits/1705121069\_1686095422.0619533/0/aws-java-sdk-clouddirectory-1-11-820-sources-1 jar/com/amazonaws/services/clouddirectory/model/transform/UpgradeAppliedSchemaRequestMarshaller.java \* /opt/cola/permits/1705121069\_1686095422.0619533/0/aws-java-sdk-clouddirectory-1-11-820-sources-1 jar/com/amazonaws/services/clouddirectory/model/ListDevelopmentSchemaArnsRequest.java \* /opt/cola/permits/1705121069\_1686095422.0619533/0/aws-java-sdk-clouddirectory-1-11-820-sources-1 jar/com/amazonaws/services/clouddirectory/model/transform/NotIndexExceptionUnmarshaller.java \* /opt/cola/permits/1705121069\_1686095422.0619533/0/aws-java-sdk-clouddirectory-1-11-820-sources-1 jar/com/amazonaws/services/clouddirectory/model/transform/BatchUpdateObjectAttributesResponseMarshaller.java \* /opt/cola/permits/1705121069\_1686095422.0619533/0/aws-java-sdk-clouddirectory-1-11-820-sources-1 jar/com/amazonaws/services/clouddirectory/model/transform/AddFacetToObjectRequestProtocolMarshaller.java \* /opt/cola/permits/1705121069\_1686095422.0619533/0/aws-java-sdk-clouddirectory-1-11-820-sources-1 jar/com/amazonaws/services/clouddirectory/model/transform/BatchWriteExceptionUnmarshaller.java \* /opt/cola/permits/1705121069\_1686095422.0619533/0/aws-java-sdk-clouddirectory-1-11-820-sources-1 jar/com/amazonaws/services/clouddirectory/model/transform/AttachObjectResultJsonUnmarshaller.java \* /opt/cola/permits/1705121069\_1686095422.0619533/0/aws-java-sdk-clouddirectory-1-11-820-sources-1 jar/com/amazonaws/services/clouddirectory/model/transform/CreateFacetResultJsonUnmarshaller.java \* /opt/cola/permits/1705121069\_1686095422.0619533/0/aws-java-sdk-clouddirectory-1-11-820-sources-1 jar/com/amazonaws/services/clouddirectory/model/DirectoryAlreadyExistsException.java \* /opt/cola/permits/1705121069\_1686095422.0619533/0/aws-java-sdk-clouddirectory-1-11-820-sources-1 jar/com/amazonaws/services/clouddirectory/model/transform/EnableDirectoryResultJsonUnmarshaller.java \* /opt/cola/permits/1705121069\_1686095422.0619533/0/aws-java-sdk-clouddirectory-1-11-820-sources-1 jar/com/amazonaws/services/clouddirectory/model/transform/BatchDetachObjectMarshaller.java \* /opt/cola/permits/1705121069\_1686095422.0619533/0/aws-java-sdk-clouddirectory-1-11-820-sources-1 jar/com/amazonaws/services/clouddirectory/model/transform/TypedLinkAttributeRangeJsonUnmarshaller.java \* /opt/cola/permits/1705121069\_1686095422.0619533/0/aws-java-sdk-clouddirectory-1-11-820-sources-1 jar/com/amazonaws/services/clouddirectory/model/transform/BatchUpdateObjectAttributesJsonUnmarshaller.java \* /opt/cola/permits/1705121069\_1686095422.0619533/0/aws-java-sdk-clouddirectory-1-11-820-sources-1 jar/com/amazonaws/services/clouddirectory/model/transform/PolicyAttachmentMarshaller.java \* /opt/cola/permits/1705121069\_1686095422.0619533/0/aws-java-sdk-clouddirectory-1-11-820-sources-1 jar/com/amazonaws/services/clouddirectory/model/transform/RuleMarshaller.java \* /opt/cola/permits/1705121069\_1686095422.0619533/0/aws-java-sdk-clouddirectory-1-11-820-sources-1 jar/com/amazonaws/services/clouddirectory/model/BatchAttachPolicyResponse.java \* /opt/cola/permits/1705121069\_1686095422.0619533/0/aws-java-sdk-clouddirectory-1-11-820-sources-1-

jar/com/amazonaws/services/clouddirectory/model/transform/ApplySchemaRequestMarshaller.java \* /opt/cola/permits/1705121069\_1686095422.0619533/0/aws-java-sdk-clouddirectory-1-11-820-sources-1 jar/com/amazonaws/services/clouddirectory/model/transform/AttachToIndexRequestProtocolMarshaller.java \* /opt/cola/permits/1705121069\_1686095422.0619533/0/aws-java-sdk-clouddirectory-1-11-820-sources-1 jar/com/amazonaws/services/clouddirectory/model/transform/BatchDetachTypedLinkMarshaller.java \* /opt/cola/permits/1705121069\_1686095422.0619533/0/aws-java-sdk-clouddirectory-1-11-820-sources-1 jar/com/amazonaws/services/clouddirectory/model/transform/TypedLinkFacetMarshaller.java \* /opt/cola/permits/1705121069\_1686095422.0619533/0/aws-java-sdk-clouddirectory-1-11-820-sources-1 jar/com/amazonaws/services/clouddirectory/model/BatchReadResult.java

\* /opt/cola/permits/1705121069\_1686095422.0619533/0/aws-java-sdk-clouddirectory-1-11-820-sources-1 jar/com/amazonaws/services/clouddirectory/model/ListManagedSchemaArnsRequest.java

\* /opt/cola/permits/1705121069\_1686095422.0619533/0/aws-java-sdk-clouddirectory-1-11-820-sources-1 jar/com/amazonaws/services/clouddirectory/model/CreateTypedLinkFacetRequest.java

\* /opt/cola/permits/1705121069\_1686095422.0619533/0/aws-java-sdk-clouddirectory-1-11-820-sources-1 jar/com/amazonaws/services/clouddirectory/model/transform/BatchAttachObjectResponseMarshaller.java \* /opt/cola/permits/1705121069\_1686095422.0619533/0/aws-java-sdk-clouddirectory-1-11-820-sources-1 jar/com/amazonaws/services/clouddirectory/model/transform/AttributeNameAndValueMarshaller.java

\* /opt/cola/permits/1705121069\_1686095422.0619533/0/aws-java-sdk-clouddirectory-1-11-820-sources-1 jar/com/amazonaws/services/clouddirectory/model/transform/BatchReadResultJsonUnmarshaller.java

\* /opt/cola/permits/1705121069\_1686095422.0619533/0/aws-java-sdk-clouddirectory-1-11-820-sources-1 jar/com/amazonaws/services/clouddirectory/model/ListPublishedSchemaArnsResult.java

\* /opt/cola/permits/1705121069\_1686095422.0619533/0/aws-java-sdk-clouddirectory-1-11-820-sources-1 jar/com/amazonaws/services/clouddirectory/model/CreateSchemaResult.java

\* /opt/cola/permits/1705121069\_1686095422.0619533/0/aws-java-sdk-clouddirectory-1-11-820-sources-1 jar/com/amazonaws/services/clouddirectory/model/CreateDirectoryResult.java

\* /opt/cola/permits/1705121069\_1686095422.0619533/0/aws-java-sdk-clouddirectory-1-11-820-sources-1 jar/com/amazonaws/services/clouddirectory/model/ObjectAlreadyDetachedException.java

\* /opt/cola/permits/1705121069\_1686095422.0619533/0/aws-java-sdk-clouddirectory-1-11-820-sources-1 jar/com/amazonaws/services/clouddirectory/model/transform/TypedLinkSpecifierJsonUnmarshaller.java

\* /opt/cola/permits/1705121069\_1686095422.0619533/0/aws-java-sdk-clouddirectory-1-11-820-sources-1 jar/com/amazonaws/services/clouddirectory/model/transform/ListPublishedSchemaArnsResultJsonUnmarshaller.jav a

\* /opt/cola/permits/1705121069\_1686095422.0619533/0/aws-java-sdk-clouddirectory-1-11-820-sources-1 jar/com/amazonaws/services/clouddirectory/model/transform/BatchUpdateObjectAttributesResponseJsonUnmarshal ler.java

\* /opt/cola/permits/1705121069\_1686095422.0619533/0/aws-java-sdk-clouddirectory-1-11-820-sources-1 jar/com/amazonaws/services/clouddirectory/model/GetFacetResult.java

\* /opt/cola/permits/1705121069\_1686095422.0619533/0/aws-java-sdk-clouddirectory-1-11-820-sources-1 jar/com/amazonaws/services/clouddirectory/model/transform/BatchListObjectPoliciesResponseMarshaller.java \* /opt/cola/permits/1705121069\_1686095422.0619533/0/aws-java-sdk-clouddirectory-1-11-820-sources-1 jar/com/amazonaws/services/clouddirectory/model/transform/FacetAttributeReferenceJsonUnmarshaller.java \* /opt/cola/permits/1705121069\_1686095422.0619533/0/aws-java-sdk-clouddirectory-1-11-820-sources-1 jar/com/amazonaws/services/clouddirectory/model/transform/DisableDirectoryResultJsonUnmarshaller.java \* /opt/cola/permits/1705121069\_1686095422.0619533/0/aws-java-sdk-clouddirectory-1-11-820-sources-1 jar/com/amazonaws/services/clouddirectory/model/ListOutgoingTypedLinksRequest.java \* /opt/cola/permits/1705121069\_1686095422.0619533/0/aws-java-sdk-clouddirectory-1-11-820-sources-1-

jar/com/amazonaws/services/clouddirectory/model/BatchListOutgoingTypedLinksResponse.java

\* /opt/cola/permits/1705121069\_1686095422.0619533/0/aws-java-sdk-clouddirectory-1-11-820-sources-1-

jar/com/amazonaws/services/clouddirectory/model/transform/DisableDirectoryRequestProtocolMarshaller.java \* /opt/cola/permits/1705121069\_1686095422.0619533/0/aws-java-sdk-clouddirectory-1-11-820-sources-1 jar/com/amazonaws/services/clouddirectory/model/transform/TypedLinkAttributeDefinitionMarshaller.java \* /opt/cola/permits/1705121069\_1686095422.0619533/0/aws-java-sdk-clouddirectory-1-11-820-sources-1 jar/com/amazonaws/services/clouddirectory/model/ObjectAttributeUpdate.java \* /opt/cola/permits/1705121069\_1686095422.0619533/0/aws-java-sdk-clouddirectory-1-11-820-sources-1 jar/com/amazonaws/services/clouddirectory/model/transform/BatchAttachTypedLinkMarshaller.java \* /opt/cola/permits/1705121069\_1686095422.0619533/0/aws-java-sdk-clouddirectory-1-11-820-sources-1 jar/com/amazonaws/services/clouddirectory/model/transform/GetLinkAttributesRequestMarshaller.java \* /opt/cola/permits/1705121069\_1686095422.0619533/0/aws-java-sdk-clouddirectory-1-11-820-sources-1 jar/com/amazonaws/services/clouddirectory/model/ListIncomingTypedLinksResult.java \* /opt/cola/permits/1705121069\_1686095422.0619533/0/aws-java-sdk-clouddirectory-1-11-820-sources-1 jar/com/amazonaws/services/clouddirectory/model/FacetNotFoundException.java \* /opt/cola/permits/1705121069\_1686095422.0619533/0/aws-java-sdk-clouddirectory-1-11-820-sources-1 jar/com/amazonaws/services/clouddirectory/model/BatchDetachObjectResponse.java \* /opt/cola/permits/1705121069\_1686095422.0619533/0/aws-java-sdk-clouddirectory-1-11-820-sources-1 jar/com/amazonaws/services/clouddirectory/model/DetachTypedLinkRequest.java \* /opt/cola/permits/1705121069\_1686095422.0619533/0/aws-java-sdk-clouddirectory-1-11-820-sources-1 jar/com/amazonaws/services/clouddirectory/model/transform/BatchListObjectParentsResponseMarshaller.java \* /opt/cola/permits/1705121069\_1686095422.0619533/0/aws-java-sdk-clouddirectory-1-11-820-sources-1 jar/com/amazonaws/services/clouddirectory/model/BatchGetLinkAttributesResponse.java \* /opt/cola/permits/1705121069\_1686095422.0619533/0/aws-java-sdk-clouddirectory-1-11-820-sources-1 jar/com/amazonaws/services/clouddirectory/model/RemoveFacetFromObjectRequest.java \* /opt/cola/permits/1705121069\_1686095422.0619533/0/aws-java-sdk-clouddirectory-1-11-820-sources-1 jar/com/amazonaws/services/clouddirectory/model/transform/GetSchemaAsJsonResultJsonUnmarshaller.java \* /opt/cola/permits/1705121069\_1686095422.0619533/0/aws-java-sdk-clouddirectory-1-11-820-sources-1 jar/com/amazonaws/services/clouddirectory/model/transform/BatchDetachPolicyResponseJsonUnmarshaller.java \* /opt/cola/permits/1705121069\_1686095422.0619533/0/aws-java-sdk-clouddirectory-1-11-820-sources-1 jar/com/amazonaws/services/clouddirectory/model/transform/FacetAttributeDefinitionJsonUnmarshaller.java \* /opt/cola/permits/1705121069\_1686095422.0619533/0/aws-java-sdk-clouddirectory-1-11-820-sources-1 jar/com/amazonaws/services/clouddirectory/model/FacetAttributeReference.java \* /opt/cola/permits/1705121069\_1686095422.0619533/0/aws-java-sdk-clouddirectory-1-11-820-sources-1 jar/com/amazonaws/services/clouddirectory/model/transform/DirectoryMarshaller.java \* /opt/cola/permits/1705121069\_1686095422.0619533/0/aws-java-sdk-clouddirectory-1-11-820-sources-1 jar/com/amazonaws/services/clouddirectory/model/transform/BatchReadOperationJsonUnmarshaller.java \* /opt/cola/permits/1705121069\_1686095422.0619533/0/aws-java-sdk-clouddirectory-1-11-820-sources-1 jar/com/amazonaws/services/clouddirectory/model/transform/DisableDirectoryRequestMarshaller.java \* /opt/cola/permits/1705121069\_1686095422.0619533/0/aws-java-sdk-clouddirectory-1-11-820-sources-1 jar/com/amazonaws/services/clouddirectory/model/DirectoryNotEnabledException.java \* /opt/cola/permits/1705121069\_1686095422.0619533/0/aws-java-sdk-clouddirectory-1-11-820-sources-1-

jar/com/amazonaws/services/clouddirectory/model/transform/BatchListIncomingTypedLinksResponseJsonUnmarsh aller.java

\* /opt/cola/permits/1705121069\_1686095422.0619533/0/aws-java-sdk-clouddirectory-1-11-820-sources-1 jar/com/amazonaws/services/clouddirectory/model/transform/BatchAttachTypedLinkJsonUnmarshaller.java \* /opt/cola/permits/1705121069\_1686095422.0619533/0/aws-java-sdk-clouddirectory-1-11-820-sources-1 jar/com/amazonaws/services/clouddirectory/model/DetachObjectRequest.java

\* /opt/cola/permits/1705121069\_1686095422.0619533/0/aws-java-sdk-clouddirectory-1-11-820-sources-1 jar/com/amazonaws/services/clouddirectory/model/GetLinkAttributesRequest.java

\* /opt/cola/permits/1705121069\_1686095422.0619533/0/aws-java-sdk-clouddirectory-1-11-820-sources-1 jar/com/amazonaws/services/clouddirectory/model/transform/PolicyToPathJsonUnmarshaller.java

\* /opt/cola/permits/1705121069\_1686095422.0619533/0/aws-java-sdk-clouddirectory-1-11-820-sources-1 jar/com/amazonaws/services/clouddirectory/model/transform/BatchListOutgoingTypedLinksMarshaller.java \* /opt/cola/permits/1705121069\_1686095422.0619533/0/aws-java-sdk-clouddirectory-1-11-820-sources-1 jar/com/amazonaws/services/clouddirectory/model/transform/BatchAttachObjectResponseJsonUnmarshaller.java \* /opt/cola/permits/1705121069\_1686095422.0619533/0/aws-java-sdk-clouddirectory-1-11-820-sources-1 jar/com/amazonaws/services/clouddirectory/model/transform/UpdateSchemaRequestMarshaller.java \* /opt/cola/permits/1705121069\_1686095422.0619533/0/aws-java-sdk-clouddirectory-1-11-820-sources-1-

jar/com/amazonaws/services/clouddirectory/model/GetDirectoryResult.java

\* /opt/cola/permits/1705121069\_1686095422.0619533/0/aws-java-sdk-clouddirectory-1-11-820-sources-1 jar/com/amazonaws/services/clouddirectory/model/IndexedAttributeMissingException.java

\* /opt/cola/permits/1705121069\_1686095422.0619533/0/aws-java-sdk-clouddirectory-1-11-820-sources-1 jar/com/amazonaws/services/clouddirectory/model/transform/BatchLookupPolicyMarshaller.java \* /opt/cola/permits/1705121069\_1686095422.0619533/0/aws-java-sdk-clouddirectory-1-11-820-sources-1-

jar/com/amazonaws/services/clouddirectory/model/transform/DeleteObjectRequestProtocolMarshaller.java \* /opt/cola/permits/1705121069\_1686095422.0619533/0/aws-java-sdk-clouddirectory-1-11-820-sources-1 jar/com/amazonaws/services/clouddirectory/model/DeleteSchemaRequest.java

\* /opt/cola/permits/1705121069\_1686095422.0619533/0/aws-java-sdk-clouddirectory-1-11-820-sources-1 jar/com/amazonaws/services/clouddirectory/model/transform/ObjectIdentifierAndLinkNameTupleJsonUnmarshaller .java

\* /opt/cola/permits/1705121069\_1686095422.0619533/0/aws-java-sdk-clouddirectory-1-11-820-sources-1 jar/com/amazonaws/services/clouddirectory/model/transform/FacetAttributeUpdateJsonUnmarshaller.java \* /opt/cola/permits/1705121069\_1686095422.0619533/0/aws-java-sdk-clouddirectory-1-11-820-sources-1 jar/com/amazonaws/services/clouddirectory/model/transform/ListFacetNamesRequestProtocolMarshaller.java \* /opt/cola/permits/1705121069\_1686095422.0619533/0/aws-java-sdk-clouddirectory-1-11-820-sources-1 jar/com/amazonaws/services/clouddirectory/model/transform/PublishSchemaRequestMarshaller.java \* /opt/cola/permits/1705121069\_1686095422.0619533/0/aws-java-sdk-clouddirectory-1-11-820-sources-1 jar/com/amazonaws/services/clouddirectory/model/transform/ObjectReferenceJsonUnmarshaller.java

\* /opt/cola/permits/1705121069\_1686095422.0619533/0/aws-java-sdk-clouddirectory-1-11-820-sources-1 jar/com/amazonaws/services/clouddirectory/model/PublishSchemaResult.java

\* /opt/cola/permits/1705121069\_1686095422.0619533/0/aws-java-sdk-clouddirectory-1-11-820-sources-1 jar/com/amazonaws/services/clouddirectory/model/BatchWriteRequest.java

\* /opt/cola/permits/1705121069\_1686095422.0619533/0/aws-java-sdk-clouddirectory-1-11-820-sources-1 jar/com/amazonaws/services/clouddirectory/model/transform/AttachObjectRequestProtocolMarshaller.java \* /opt/cola/permits/1705121069\_1686095422.0619533/0/aws-java-sdk-clouddirectory-1-11-820-sources-1 jar/com/amazonaws/services/clouddirectory/model/transform/EnableDirectoryRequestProtocolMarshaller.java \* /opt/cola/permits/1705121069\_1686095422.0619533/0/aws-java-sdk-clouddirectory-1-11-820-sources-1 jar/com/amazonaws/services/clouddirectory/model/transform/BatchRemoveFacetFromObjectJsonUnmarshaller.java \* /opt/cola/permits/1705121069\_1686095422.0619533/0/aws-java-sdk-clouddirectory-1-11-820-sources-1 jar/com/amazonaws/services/clouddirectory/model/PolicyToPath.java

\* /opt/cola/permits/1705121069\_1686095422.0619533/0/aws-java-sdk-clouddirectory-1-11-820-sources-1 jar/com/amazonaws/services/clouddirectory/model/transform/InternalServiceExceptionUnmarshaller.java \* /opt/cola/permits/1705121069\_1686095422.0619533/0/aws-java-sdk-clouddirectory-1-11-820-sources-1 jar/com/amazonaws/services/clouddirectory/model/transform/PutSchemaFromJsonRequestMarshaller.java \* /opt/cola/permits/1705121069\_1686095422.0619533/0/aws-java-sdk-clouddirectory-1-11-820-sources-1 jar/com/amazonaws/services/clouddirectory/model/transform/CreateIndexRequestMarshaller.java \* /opt/cola/permits/1705121069\_1686095422.0619533/0/aws-java-sdk-clouddirectory-1-11-820-sources-1jar/com/amazonaws/services/clouddirectory/model/TypedLinkAttributeRange.java

\* /opt/cola/permits/1705121069\_1686095422.0619533/0/aws-java-sdk-clouddirectory-1-11-820-sources-1 jar/com/amazonaws/services/clouddirectory/model/transform/DetachFromIndexRequestProtocolMarshaller.java \* /opt/cola/permits/1705121069\_1686095422.0619533/0/aws-java-sdk-clouddirectory-1-11-820-sources-1 jar/com/amazonaws/services/clouddirectory/model/transform/ListObjectChildrenRequestProtocolMarshaller.java \* /opt/cola/permits/1705121069\_1686095422.0619533/0/aws-java-sdk-clouddirectory-1-11-820-sources-1 jar/com/amazonaws/services/clouddirectory/model/transform/TypedLinkFacetAttributeUpdateJsonUnmarshaller.jav a

\* /opt/cola/permits/1705121069\_1686095422.0619533/0/aws-java-sdk-clouddirectory-1-11-820-sources-1 jar/com/amazonaws/services/clouddirectory/model/transform/DeleteObjectResultJsonUnmarshaller.java \* /opt/cola/permits/1705121069\_1686095422.0619533/0/aws-java-sdk-clouddirectory-1-11-820-sources-1 jar/com/amazonaws/services/clouddirectory/model/transform/GetSchemaAsJsonRequestMarshaller.java \* /opt/cola/permits/1705121069\_1686095422.0619533/0/aws-java-sdk-clouddirectory-1-11-820-sources-1-

jar/com/amazonaws/services/clouddirectory/model/transform/SchemaFacetMarshaller.java \* /opt/cola/permits/1705121069\_1686095422.0619533/0/aws-java-sdk-clouddirectory-1-11-820-sources-1 jar/com/amazonaws/services/clouddirectory/model/ObjectNotDetachedException.java

\* /opt/cola/permits/1705121069\_1686095422.0619533/0/aws-java-sdk-clouddirectory-1-11-820-sources-1 jar/com/amazonaws/services/clouddirectory/model/transform/LinkAttributeUpdateJsonUnmarshaller.java \* /opt/cola/permits/1705121069\_1686095422.0619533/0/aws-java-sdk-clouddirectory-1-11-820-sources-1 jar/com/amazonaws/services/clouddirectory/model/transform/BatchWriteOperationResponseJsonUnmarshaller.java \* /opt/cola/permits/1705121069\_1686095422.0619533/0/aws-java-sdk-clouddirectory-1-11-820-sources-1 jar/com/amazonaws/services/clouddirectory/model/transform/ListDevelopmentSchemaArnsResultJsonUnmarshaller .java

\* /opt/cola/permits/1705121069\_1686095422.0619533/0/aws-java-sdk-clouddirectory-1-11-820-sources-1 jar/com/amazonaws/services/clouddirectory/model/BatchListObjectPolicies.java

\* /opt/cola/permits/1705121069\_1686095422.0619533/0/aws-java-sdk-clouddirectory-1-11-820-sources-1 jar/com/amazonaws/services/clouddirectory/model/transform/BatchListObjectPoliciesJsonUnmarshaller.java \* /opt/cola/permits/1705121069\_1686095422.0619533/0/aws-java-sdk-clouddirectory-1-11-820-sources-1 jar/com/amazonaws/services/clouddirectory/model/transform/ListObjectPoliciesRequestMarshaller.java

\* /opt/cola/permits/1705121069\_1686095422.0619533/0/aws-java-sdk-clouddirectory-1-11-820-sources-1 jar/com/amazonaws/services/clouddirectory/model/transform/CreateTypedLinkFacetResultJsonUnmarshaller.java

\* /opt/cola/permits/1705121069\_1686095422.0619533/0/aws-java-sdk-clouddirectory-1-11-820-sources-1 jar/com/amazonaws/services/clouddirectory/model/AttachObjectResult.java

\* /opt/cola/permits/1705121069\_1686095422.0619533/0/aws-java-sdk-clouddirectory-1-11-820-sources-1 jar/com/amazonaws/services/clouddirectory/model/DetachPolicyRequest.java

\* /opt/cola/permits/1705121069\_1686095422.0619533/0/aws-java-sdk-clouddirectory-1-11-820-sources-1 jar/com/amazonaws/services/clouddirectory/model/transform/TagJsonUnmarshaller.java

\* /opt/cola/permits/1705121069\_1686095422.0619533/0/aws-java-sdk-clouddirectory-1-11-820-sources-1 jar/com/amazonaws/services/clouddirectory/model/LimitExceededException.java

\* /opt/cola/permits/1705121069\_1686095422.0619533/0/aws-java-sdk-clouddirectory-1-11-820-sources-1 jar/com/amazonaws/services/clouddirectory/model/transform/TypedLinkAttributeDefinitionJsonUnmarshaller.java

\* /opt/cola/permits/1705121069\_1686095422.0619533/0/aws-java-sdk-clouddirectory-1-11-820-sources-1 jar/com/amazonaws/services/clouddirectory/model/transform/BatchReadOperationResponseMarshaller.java

\* /opt/cola/permits/1705121069\_1686095422.0619533/0/aws-java-sdk-clouddirectory-1-11-820-sources-1 jar/com/amazonaws/services/clouddirectory/model/AttachTypedLinkResult.java

\* /opt/cola/permits/1705121069\_1686095422.0619533/0/aws-java-sdk-clouddirectory-1-11-820-sources-1 jar/com/amazonaws/services/clouddirectory/model/ListIncomingTypedLinksRequest.java

\* /opt/cola/permits/1705121069\_1686095422.0619533/0/aws-java-sdk-clouddirectory-1-11-820-sources-1-

jar/com/amazonaws/services/clouddirectory/model/ListDirectoriesRequest.java

\* /opt/cola/permits/1705121069\_1686095422.0619533/0/aws-java-sdk-clouddirectory-1-11-820-sources-1 jar/com/amazonaws/services/clouddirectory/model/ListTagsForResourceResult.java

\* /opt/cola/permits/1705121069\_1686095422.0619533/0/aws-java-sdk-clouddirectory-1-11-820-sources-1 jar/com/amazonaws/services/clouddirectory/model/ListObjectChildrenResult.java

\* /opt/cola/permits/1705121069\_1686095422.0619533/0/aws-java-sdk-clouddirectory-1-11-820-sources-1 jar/com/amazonaws/services/clouddirectory/model/transform/ListManagedSchemaArnsRequestMarshaller.java \* /opt/cola/permits/1705121069\_1686095422.0619533/0/aws-java-sdk-clouddirectory-1-11-820-sources-1 jar/com/amazonaws/services/clouddirectory/model/BatchListPolicyAttachments.java

\* /opt/cola/permits/1705121069\_1686095422.0619533/0/aws-java-sdk-clouddirectory-1-11-820-sources-1 jar/com/amazonaws/services/clouddirectory/model/transform/BatchDetachObjectResponseJsonUnmarshaller.java \* /opt/cola/permits/1705121069\_1686095422.0619533/0/aws-java-sdk-clouddirectory-1-11-820-sources-1-

jar/com/amazonaws/services/clouddirectory/model/transform/DeleteDirectoryRequestProtocolMarshaller.java

\* /opt/cola/permits/1705121069\_1686095422.0619533/0/aws-java-sdk-clouddirectory-1-11-820-sources-1 jar/com/amazonaws/services/clouddirectory/model/BatchCreateIndex.java

\* /opt/cola/permits/1705121069\_1686095422.0619533/0/aws-java-sdk-clouddirectory-1-11-820-sources-1 jar/com/amazonaws/services/clouddirectory/model/BatchAttachTypedLinkResponse.java

\* /opt/cola/permits/1705121069\_1686095422.0619533/0/aws-java-sdk-clouddirectory-1-11-820-sources-1 jar/com/amazonaws/services/clouddirectory/model/LinkNameAlreadyInUseException.java

\* /opt/cola/permits/1705121069\_1686095422.0619533/0/aws-java-sdk-clouddirectory-1-11-820-sources-1-

jar/com/amazonaws/services/clouddirectory/model/IncompatibleSchemaException.java

\* /opt/cola/permits/1705121069\_1686095422.0619533/0/aws-java-sdk-clouddirectory-1-11-820-sources-1 jar/com/amazonaws/services/clouddirectory/model/transform/DirectoryAlreadyExistsExceptionUnmarshaller.java \* /opt/cola/permits/1705121069\_1686095422.0619533/0/aws-java-sdk-clouddirectory-1-11-820-sources-1 jar/com/amazonaws/services/clouddirectory/model/BatchReadException.java

\* /opt/cola/permits/1705121069\_1686095422.0619533/0/aws-java-sdk-clouddirectory-1-11-820-sources-1 jar/com/amazonaws/services/clouddirectory/model/BatchAttachPolicy.java

\* /opt/cola/permits/1705121069\_1686095422.0619533/0/aws-java-sdk-clouddirectory-1-11-820-sources-1 jar/com/amazonaws/services/clouddirectory/model/UpdateFacetResult.java

\* /opt/cola/permits/1705121069\_1686095422.0619533/0/aws-java-sdk-clouddirectory-1-11-820-sources-1 jar/com/amazonaws/services/clouddirectory/model/transform/BatchDetachFromIndexResponseMarshaller.java \* /opt/cola/permits/1705121069\_1686095422.0619533/0/aws-java-sdk-clouddirectory-1-11-820-sources-1 jar/com/amazonaws/services/clouddirectory/model/transform/ListDevelopmentSchemaArnsRequestProtocolMarshal ler.java

\* /opt/cola/permits/1705121069\_1686095422.0619533/0/aws-java-sdk-clouddirectory-1-11-820-sources-1 jar/com/amazonaws/services/clouddirectory/model/BatchUpdateLinkAttributesResponse.java

\* /opt/cola/permits/1705121069\_1686095422.0619533/0/aws-java-sdk-clouddirectory-1-11-820-sources-1 jar/com/amazonaws/services/clouddirectory/model/transform/CreateFacetRequestProtocolMarshaller.java \* /opt/cola/permits/1705121069\_1686095422.0619533/0/aws-java-sdk-clouddirectory-1-11-820-sources-1 jar/com/amazonaws/services/clouddirectory/model/BatchDetachObject.java

\* /opt/cola/permits/1705121069\_1686095422.0619533/0/aws-java-sdk-clouddirectory-1-11-820-sources-1 jar/com/amazonaws/services/clouddirectory/model/transform/GetLinkAttributesResultJsonUnmarshaller.java \* /opt/cola/permits/1705121069\_1686095422.0619533/0/aws-java-sdk-clouddirectory-1-11-820-sources-1 jar/com/amazonaws/services/clouddirectory/model/UntagResourceRequest.java

\* /opt/cola/permits/1705121069\_1686095422.0619533/0/aws-java-sdk-clouddirectory-1-11-820-sources-1 jar/com/amazonaws/services/clouddirectory/model/transform/GetDirectoryResultJsonUnmarshaller.java

\* /opt/cola/permits/1705121069\_1686095422.0619533/0/aws-java-sdk-clouddirectory-1-11-820-sources-1 jar/com/amazonaws/services/clouddirectory/model/AttributeKey.java

\* /opt/cola/permits/1705121069\_1686095422.0619533/0/aws-java-sdk-clouddirectory-1-11-820-sources-1 jar/com/amazonaws/services/clouddirectory/model/GetSchemaAsJsonResult.java

\* /opt/cola/permits/1705121069\_1686095422.0619533/0/aws-java-sdk-clouddirectory-1-11-820-sources-1 jar/com/amazonaws/services/clouddirectory/model/BatchListIndexResponse.java

\* /opt/cola/permits/1705121069\_1686095422.0619533/0/aws-java-sdk-clouddirectory-1-11-820-sources-1 jar/com/amazonaws/services/clouddirectory/model/transform/ListAppliedSchemaArnsResultJsonUnmarshaller.java \* /opt/cola/permits/1705121069\_1686095422.0619533/0/aws-java-sdk-clouddirectory-1-11-820-sources-1 jar/com/amazonaws/services/clouddirectory/model/transform/AttachToIndexResultJsonUnmarshaller.java \* /opt/cola/permits/1705121069\_1686095422.0619533/0/aws-java-sdk-clouddirectory-1-11-820-sources-1 jar/com/amazonaws/services/clouddirectory/model/transform/BatchAddFacetToObjectResponseMarshaller.java \* /opt/cola/permits/1705121069\_1686095422.0619533/0/aws-java-sdk-clouddirectory-1-11-820-sources-1 jar/com/amazonaws/services/clouddirectory/model/transform/ListIndexResultJsonUnmarshaller.java \* /opt/cola/permits/1705121069\_1686095422.0619533/0/aws-java-sdk-clouddirectory-1-11-820-sources-1-

jar/com/amazonaws/services/clouddirectory/model/BatchListObjectChildrenResponse.java

\* /opt/cola/permits/1705121069\_1686095422.0619533/0/aws-java-sdk-clouddirectory-1-11-820-sources-1 jar/com/amazonaws/services/clouddirectory/model/transform/BatchAttachTypedLinkResponseJsonUnmarshaller.jav a

\* /opt/cola/permits/1705121069\_1686095422.0619533/0/aws-java-sdk-clouddirectory-1-11-820-sources-1 jar/com/amazonaws/services/clouddirectory/model/transform/DeleteSchemaResultJsonUnmarshaller.java \* /opt/cola/permits/1705121069\_1686095422.0619533/0/aws-java-sdk-clouddirectory-1-11-820-sources-1-

jar/com/amazonaws/services/clouddirectory/model/TagResourceRequest.java

\* /opt/cola/permits/1705121069\_1686095422.0619533/0/aws-java-sdk-clouddirectory-1-11-820-sources-1 jar/com/amazonaws/services/clouddirectory/model/transform/LinkAttributeActionMarshaller.java

\* /opt/cola/permits/1705121069\_1686095422.0619533/0/aws-java-sdk-clouddirectory-1-11-820-sources-1 jar/com/amazonaws/services/clouddirectory/model/AddFacetToObjectRequest.java

\* /opt/cola/permits/1705121069\_1686095422.0619533/0/aws-java-sdk-clouddirectory-1-11-820-sources-1 jar/com/amazonaws/services/clouddirectory/package-info.java

\* /opt/cola/permits/1705121069\_1686095422.0619533/0/aws-java-sdk-clouddirectory-1-11-820-sources-1 jar/com/amazonaws/services/clouddirectory/model/transform/ListPublishedSchemaArnsRequestMarshaller.java \* /opt/cola/permits/1705121069\_1686095422.0619533/0/aws-java-sdk-clouddirectory-1-11-820-sources-1 jar/com/amazonaws/services/clouddirectory/model/BatchCreateIndexResponse.java

\* /opt/cola/permits/1705121069\_1686095422.0619533/0/aws-java-sdk-clouddirectory-1-11-820-sources-1 jar/com/amazonaws/services/clouddirectory/model/UpgradePublishedSchemaResult.java

\* /opt/cola/permits/1705121069\_1686095422.0619533/0/aws-java-sdk-clouddirectory-1-11-820-sources-1 jar/com/amazonaws/services/clouddirectory/model/transform/ListObjectParentsRequestProtocolMarshaller.java \* /opt/cola/permits/1705121069\_1686095422.0619533/0/aws-java-sdk-clouddirectory-1-11-820-sources-1 jar/com/amazonaws/services/clouddirectory/model/transform/BatchLookupPolicyJsonUnmarshaller.java

\* /opt/cola/permits/1705121069\_1686095422.0619533/0/aws-java-sdk-clouddirectory-1-11-820-sources-1 jar/com/amazonaws/services/clouddirectory/model/transform/ListTypedLinkFacetAttributesRequestMarshaller.java \* /opt/cola/permits/1705121069\_1686095422.0619533/0/aws-java-sdk-clouddirectory-1-11-820-sources-1-

jar/com/amazonaws/services/clouddirectory/model/ListAttachedIndicesResult.java

\* /opt/cola/permits/1705121069\_1686095422.0619533/0/aws-java-sdk-clouddirectory-1-11-820-sources-1 jar/com/amazonaws/services/clouddirectory/model/BatchDetachTypedLink.java

\* /opt/cola/permits/1705121069\_1686095422.0619533/0/aws-java-sdk-clouddirectory-1-11-820-sources-1 jar/com/amazonaws/services/clouddirectory/model/UpdateLinkAttributesRequest.java

\* /opt/cola/permits/1705121069\_1686095422.0619533/0/aws-java-sdk-clouddirectory-1-11-820-sources-1-

jar/com/amazonaws/services/clouddirectory/model/transform/ListTagsForResourceResultJsonUnmarshaller.java

\* /opt/cola/permits/1705121069\_1686095422.0619533/0/aws-java-sdk-clouddirectory-1-11-820-sources-1-

jar/com/amazonaws/services/clouddirectory/model/transform/PutSchemaFromJsonRequestProtocolMarshaller.java \* /opt/cola/permits/1705121069\_1686095422.0619533/0/aws-java-sdk-clouddirectory-1-11-820-sources-1 jar/com/amazonaws/services/clouddirectory/model/ObjectAttributeRange.java

\* /opt/cola/permits/1705121069\_1686095422.0619533/0/aws-java-sdk-clouddirectory-1-11-820-sources-1 jar/com/amazonaws/services/clouddirectory/model/transform/IndexedAttributeMissingExceptionUnmarshaller.java \* /opt/cola/permits/1705121069\_1686095422.0619533/0/aws-java-sdk-clouddirectory-1-11-820-sources-1 jar/com/amazonaws/services/clouddirectory/model/BatchDetachFromIndexResponse.java

\* /opt/cola/permits/1705121069\_1686095422.0619533/0/aws-java-sdk-clouddirectory-1-11-820-sources-1 jar/com/amazonaws/services/clouddirectory/model/LinkAttributeUpdate.java

\* /opt/cola/permits/1705121069\_1686095422.0619533/0/aws-java-sdk-clouddirectory-1-11-820-sources-1 jar/com/amazonaws/services/clouddirectory/model/transform/PathToObjectIdentifiersMarshaller.java

\* /opt/cola/permits/1705121069\_1686095422.0619533/0/aws-java-sdk-clouddirectory-1-11-820-sources-1-

jar/com/amazonaws/services/clouddirectory/model/transform/UpdateTypedLinkFacetRequestProtocolMarshaller.jav a

\* /opt/cola/permits/1705121069\_1686095422.0619533/0/aws-java-sdk-clouddirectory-1-11-820-sources-1 jar/com/amazonaws/services/clouddirectory/model/transform/IndexAttachmentJsonUnmarshaller.java \* /opt/cola/permits/1705121069\_1686095422.0619533/0/aws-java-sdk-clouddirectory-1-11-820-sources-1 jar/com/amazonaws/services/clouddirectory/model/AttachObjectRequest.java

\* /opt/cola/permits/1705121069\_1686095422.0619533/0/aws-java-sdk-clouddirectory-1-11-820-sources-1 jar/com/amazonaws/services/clouddirectory/model/transform/BatchRemoveFacetFromObjectResponseJsonUnmarsh aller.java

\* /opt/cola/permits/1705121069\_1686095422.0619533/0/aws-java-sdk-clouddirectory-1-11-820-sources-1 jar/com/amazonaws/services/clouddirectory/model/transform/BatchAttachPolicyJsonUnmarshaller.java \* /opt/cola/permits/1705121069\_1686095422.0619533/0/aws-java-sdk-clouddirectory-1-11-820-sources-1 jar/com/amazonaws/services/clouddirectory/model/transform/BatchDetachFromIndexMarshaller.java \* /opt/cola/permits/1705121069\_1686095422.0619533/0/aws-java-sdk-clouddirectory-1-11-820-sources-1 jar/com/amazonaws/services/clouddirectory/model/transform/ListObjectPoliciesRequestProtocolMarshaller.java \* /opt/cola/permits/1705121069\_1686095422.0619533/0/aws-java-sdk-clouddirectory-1-11-820-sources-1 jar/com/amazonaws/services/clouddirectory/model/transform/DeleteFacetRequestProtocolMarshaller.java \* /opt/cola/permits/1705121069\_1686095422.0619533/0/aws-java-sdk-clouddirectory-1-11-820-sources-1 jar/com/amazonaws/services/clouddirectory/model/DeleteDirectoryResult.java

\* /opt/cola/permits/1705121069\_1686095422.0619533/0/aws-java-sdk-clouddirectory-1-11-820-sources-1 jar/com/amazonaws/services/clouddirectory/model/BatchUpdateLinkAttributes.java

\* /opt/cola/permits/1705121069\_1686095422.0619533/0/aws-java-sdk-clouddirectory-1-11-820-sources-1 jar/com/amazonaws/services/clouddirectory/model/transform/AttachPolicyRequestProtocolMarshaller.java \* /opt/cola/permits/1705121069\_1686095422.0619533/0/aws-java-sdk-clouddirectory-1-11-820-sources-1 jar/com/amazonaws/services/clouddirectory/model/transform/ObjectReferenceMarshaller.java

\* /opt/cola/permits/1705121069\_1686095422.0619533/0/aws-java-sdk-clouddirectory-1-11-820-sources-1 jar/com/amazonaws/services/clouddirectory/model/transform/ListObjectAttributesResultJsonUnmarshaller.java \* /opt/cola/permits/1705121069\_1686095422.0619533/0/aws-java-sdk-clouddirectory-1-11-820-sources-1-

jar/com/amazonaws/services/clouddirectory/model/transform/AttachTypedLinkRequestMarshaller.java \* /opt/cola/permits/1705121069\_1686095422.0619533/0/aws-java-sdk-clouddirectory-1-11-820-sources-1 jar/com/amazonaws/services/clouddirectory/model/CreateFacetResult.java

\* /opt/cola/permits/1705121069\_1686095422.0619533/0/aws-java-sdk-clouddirectory-1-11-820-sources-1 jar/com/amazonaws/services/clouddirectory/model/transform/GetObjectAttributesRequestMarshaller.java \* /opt/cola/permits/1705121069\_1686095422.0619533/0/aws-java-sdk-clouddirectory-1-11-820-sources-1 jar/com/amazonaws/services/clouddirectory/model/transform/ListOutgoingTypedLinksRequestMarshaller.java \* /opt/cola/permits/1705121069\_1686095422.0619533/0/aws-java-sdk-clouddirectory-1-11-820-sources-1-

jar/com/amazonaws/services/clouddirectory/model/transform/CreateIndexResultJsonUnmarshaller.java \* /opt/cola/permits/1705121069\_1686095422.0619533/0/aws-java-sdk-clouddirectory-1-11-820-sources-1 jar/com/amazonaws/services/clouddirectory/model/transform/ObjectAttributeRangeJsonUnmarshaller.java \* /opt/cola/permits/1705121069\_1686095422.0619533/0/aws-java-sdk-clouddirectory-1-11-820-sources-1 jar/com/amazonaws/services/clouddirectory/model/transform/IndexAttachmentMarshaller.java \* /opt/cola/permits/1705121069\_1686095422.0619533/0/aws-java-sdk-clouddirectory-1-11-820-sources-1 jar/com/amazonaws/services/clouddirectory/model/transform/BatchAddFacetToObjectResponseJsonUnmarshaller.j ava

\* /opt/cola/permits/1705121069\_1686095422.0619533/0/aws-java-sdk-clouddirectory-1-11-820-sources-1 jar/com/amazonaws/services/clouddirectory/model/InvalidFacetUpdateException.java

\* /opt/cola/permits/1705121069\_1686095422.0619533/0/aws-java-sdk-clouddirectory-1-11-820-sources-1 jar/com/amazonaws/services/clouddirectory/model/BatchWriteOperationResponse.java

\* /opt/cola/permits/1705121069\_1686095422.0619533/0/aws-java-sdk-clouddirectory-1-11-820-sources-1 jar/com/amazonaws/services/clouddirectory/model/transform/ObjectAttributeActionJsonUnmarshaller.java \* /opt/cola/permits/1705121069\_1686095422.0619533/0/aws-java-sdk-clouddirectory-1-11-820-sources-1 jar/com/amazonaws/services/clouddirectory/model/BatchListObjectPoliciesResponse.java

\* /opt/cola/permits/1705121069\_1686095422.0619533/0/aws-java-sdk-clouddirectory-1-11-820-sources-1 jar/com/amazonaws/services/clouddirectory/model/BatchListIncomingTypedLinksResponse.java

\* /opt/cola/permits/1705121069\_1686095422.0619533/0/aws-java-sdk-clouddirectory-1-11-820-sources-1 jar/com/amazonaws/services/clouddirectory/model/transform/LookupPolicyResultJsonUnmarshaller.java \* /opt/cola/permits/1705121069\_1686095422.0619533/0/aws-java-sdk-clouddirectory-1-11-820-sources-1-

jar/com/amazonaws/services/clouddirectory/model/ConsistencyLevel.java

\* /opt/cola/permits/1705121069\_1686095422.0619533/0/aws-java-sdk-clouddirectory-1-11-820-sources-1 jar/com/amazonaws/services/clouddirectory/model/transform/BatchWriteRequestMarshaller.java

\* /opt/cola/permits/1705121069\_1686095422.0619533/0/aws-java-sdk-clouddirectory-1-11-820-sources-1 jar/com/amazonaws/services/clouddirectory/model/BatchDetachFromIndex.java

\* /opt/cola/permits/1705121069\_1686095422.0619533/0/aws-java-sdk-clouddirectory-1-11-820-sources-1 jar/com/amazonaws/services/clouddirectory/model/transform/PathToObjectIdentifiersJsonUnmarshaller.java \* /opt/cola/permits/1705121069\_1686095422.0619533/0/aws-java-sdk-clouddirectory-1-11-820-sources-1 jar/com/amazonaws/services/clouddirectory/model/transform/GetFacetRequestProtocolMarshaller.java \* /opt/cola/permits/1705121069\_1686095422.0619533/0/aws-java-sdk-clouddirectory-1-11-820-sources-1 jar/com/amazonaws/services/clouddirectory/model/transform/TypedAttributeValueJsonUnmarshaller.java \* /opt/cola/permits/1705121069\_1686095422.0619533/0/aws-java-sdk-clouddirectory-1-11-820-sources-1 jar/com/amazonaws/services/clouddirectory/model/transform/BatchDetachPolicyJsonUnmarshaller.java \* /opt/cola/permits/1705121069\_1686095422.0619533/0/aws-java-sdk-clouddirectory-1-11-820-sources-1 jar/com/amazonaws/services/clouddirectory/model/transform/BatchListObjectChildrenResponseMarshaller.java \* /opt/cola/permits/1705121069\_1686095422.0619533/0/aws-java-sdk-clouddirectory-1-11-820-sources-1 jar/com/amazonaws/services/clouddirectory/model/transform/BatchGetObjectAttributesResponseJsonUnmarshaller. java

\* /opt/cola/permits/1705121069\_1686095422.0619533/0/aws-java-sdk-clouddirectory-1-11-820-sources-1 jar/com/amazonaws/services/clouddirectory/model/transform/BatchUpdateLinkAttributesResponseMarshaller.java \* /opt/cola/permits/1705121069\_1686095422.0619533/0/aws-java-sdk-clouddirectory-1-11-820-sources-1 jar/com/amazonaws/services/clouddirectory/model/transform/ObjectNotDetachedExceptionUnmarshaller.java \* /opt/cola/permits/1705121069\_1686095422.0619533/0/aws-java-sdk-clouddirectory-1-11-820-sources-1 jar/com/amazonaws/services/clouddirectory/model/transform/BatchCreateIndexResponseMarshaller.java \* /opt/cola/permits/1705121069\_1686095422.0619533/0/aws-java-sdk-clouddirectory-1-11-820-sources-1 jar/com/amazonaws/services/clouddirectory/model/transform/DeleteSchemaRequestProtocolMarshaller.java \* /opt/cola/permits/1705121069\_1686095422.0619533/0/aws-java-sdk-clouddirectory-1-11-820-sources-1jar/com/amazonaws/services/clouddirectory/model/BatchLookupPolicyResponse.java

\* /opt/cola/permits/1705121069\_1686095422.0619533/0/aws-java-sdk-clouddirectory-1-11-820-sources-1-

jar/com/amazonaws/services/clouddirectory/model/transform/TypedLinkFacetAttributeUpdateMarshaller.java

\* /opt/cola/permits/1705121069\_1686095422.0619533/0/aws-java-sdk-clouddirectory-1-11-820-sources-1 jar/com/amazonaws/services/clouddirectory/model/SchemaFacet.java

\* /opt/cola/permits/1705121069\_1686095422.0619533/0/aws-java-sdk-clouddirectory-1-11-820-sources-1 jar/com/amazonaws/services/clouddirectory/model/transform/ListObjectParentPathsRequestProtocolMarshaller.java \* /opt/cola/permits/1705121069\_1686095422.0619533/0/aws-java-sdk-clouddirectory-1-11-820-sources-1 jar/com/amazonaws/services/clouddirectory/model/transform/ListFacetAttributesRequestProtocolMarshaller.java \* /opt/cola/permits/1705121069\_1686095422.0619533/0/aws-java-sdk-clouddirectory-1-11-820-sources-1-

jar/com/amazonaws/services/clouddirectory/AbstractAmazonCloudDirectoryAsync.java

\* /opt/cola/permits/1705121069\_1686095422.0619533/0/aws-java-sdk-clouddirectory-1-11-820-sources-1 jar/com/amazonaws/services/clouddirectory/model/transform/ObjectAttributeUpdateMarshaller.java

\* /opt/cola/permits/1705121069\_1686095422.0619533/0/aws-java-sdk-clouddirectory-1-11-820-sources-1 jar/com/amazonaws/services/clouddirectory/model/BatchListOutgoingTypedLinks.java

\* /opt/cola/permits/1705121069\_1686095422.0619533/0/aws-java-sdk-clouddirectory-1-11-820-sources-1 jar/com/amazonaws/services/clouddirectory/model/transform/AttributeKeyJsonUnmarshaller.java

\* /opt/cola/permits/1705121069\_1686095422.0619533/0/aws-java-sdk-clouddirectory-1-11-820-sources-1 jar/com/amazonaws/services/clouddirectory/model/transform/UpdateObjectAttributesRequestMarshaller.java \* /opt/cola/permits/1705121069\_1686095422.0619533/0/aws-java-sdk-clouddirectory-1-11-820-sources-1 jar/com/amazonaws/services/clouddirectory/model/TypedLinkSpecifier.java

\* /opt/cola/permits/1705121069\_1686095422.0619533/0/aws-java-sdk-clouddirectory-1-11-820-sources-1 jar/com/amazonaws/services/clouddirectory/model/Rule.java

\* /opt/cola/permits/1705121069\_1686095422.0619533/0/aws-java-sdk-clouddirectory-1-11-820-sources-1 jar/com/amazonaws/services/clouddirectory/model/transform/UntagResourceResultJsonUnmarshaller.java \* /opt/cola/permits/1705121069\_1686095422.0619533/0/aws-java-sdk-clouddirectory-1-11-820-sources-1 jar/com/amazonaws/services/clouddirectory/model/transform/BatchAttachPolicyMarshaller.java

\* /opt/cola/permits/1705121069\_1686095422.0619533/0/aws-java-sdk-clouddirectory-1-11-820-sources-1 jar/com/amazonaws/services/clouddirectory/model/CreateTypedLinkFacetResult.java

\* /opt/cola/permits/1705121069\_1686095422.0619533/0/aws-java-sdk-clouddirectory-1-11-820-sources-1 jar/com/amazonaws/services/clouddirectory/model/InvalidAttachmentException.java

\* /opt/cola/permits/1705121069\_1686095422.0619533/0/aws-java-sdk-clouddirectory-1-11-820-sources-1 jar/com/amazonaws/services/clouddirectory/model/BatchGetObjectInformationResponse.java

\* /opt/cola/permits/1705121069\_1686095422.0619533/0/aws-java-sdk-clouddirectory-1-11-820-sources-1 jar/com/amazonaws/services/clouddirectory/model/TypedLinkFacet.java

\* /opt/cola/permits/1705121069\_1686095422.0619533/0/aws-java-sdk-clouddirectory-1-11-820-sources-1 jar/com/amazonaws/services/clouddirectory/model/transform/BatchListObjectPoliciesMarshaller.java

\* /opt/cola/permits/1705121069\_1686095422.0619533/0/aws-java-sdk-clouddirectory-1-11-820-sources-1 jar/com/amazonaws/services/clouddirectory/model/transform/FacetAttributeReferenceMarshaller.java

\* /opt/cola/permits/1705121069\_1686095422.0619533/0/aws-java-sdk-clouddirectory-1-11-820-sources-1-

jar/com/amazonaws/services/clouddirectory/model/GetTypedLinkFacetInformationRequest.java

\* /opt/cola/permits/1705121069\_1686095422.0619533/0/aws-java-sdk-clouddirectory-1-11-820-sources-1 jar/com/amazonaws/services/clouddirectory/model/transform/UpgradeAppliedSchemaRequestProtocolMarshaller.ja va

\* /opt/cola/permits/1705121069\_1686095422.0619533/0/aws-java-sdk-clouddirectory-1-11-820-sources-1 jar/com/amazonaws/services/clouddirectory/model/transform/CreateFacetRequestMarshaller.java

\* /opt/cola/permits/1705121069\_1686095422.0619533/0/aws-java-sdk-clouddirectory-1-11-820-sources-1 jar/com/amazonaws/services/clouddirectory/model/FacetStyle.java
\* /opt/cola/permits/1705121069\_1686095422.0619533/0/aws-java-sdk-clouddirectory-1-11-820-sources-1 jar/com/amazonaws/services/clouddirectory/model/transform/ListManagedSchemaArnsRequestProtocolMarshaller.j ava

\* /opt/cola/permits/1705121069\_1686095422.0619533/0/aws-java-sdk-clouddirectory-1-11-820-sources-1 jar/com/amazonaws/services/clouddirectory/model/BatchListPolicyAttachmentsResponse.java \* /opt/cola/permits/1705121069\_1686095422.0619533/0/aws-java-sdk-clouddirectory-1-11-820-sources-1 jar/com/amazonaws/services/clouddirectory/model/transform/BatchListPolicyAttachmentsResponseMarshaller.java \* /opt/cola/permits/1705121069\_1686095422.0619533/0/aws-java-sdk-clouddirectory-1-11-820-sources-1 jar/com/amazonaws/services/clouddirectory/model/transform/DeleteTypedLinkFacetRequestProtocolMarshaller.jav

a

\* /opt/cola/permits/1705121069\_1686095422.0619533/0/aws-java-sdk-clouddirectory-1-11-820-sources-1-

jar/com/amazonaws/services/clouddirectory/model/transform/BatchListAttachedIndicesResponseMarshaller.java

\* /opt/cola/permits/1705121069\_1686095422.0619533/0/aws-java-sdk-clouddirectory-1-11-820-sources-1-

jar/com/amazonaws/services/clouddirectory/model/SchemaAlreadyPublishedException.java

\* /opt/cola/permits/1705121069\_1686095422.0619533/0/aws-java-sdk-clouddirectory-1-11-820-sources-1 jar/com/amazonaws/services/clouddirectory/model/LinkAttributeAction.java

\* /opt/cola/permits/1705121069\_1686095422.0619533/0/aws-java-sdk-clouddirectory-1-11-820-sources-1 jar/com/amazonaws/services/clouddirectory/model/ObjectType.java

\* /opt/cola/permits/1705121069\_1686095422.0619533/0/aws-java-sdk-clouddirectory-1-11-820-sources-1 jar/com/amazonaws/services/clouddirectory/model/transform/ListPolicyAttachmentsRequestMarshaller.java \* /opt/cola/permits/1705121069\_1686095422.0619533/0/aws-java-sdk-clouddirectory-1-11-820-sources-1 jar/com/amazonaws/services/clouddirectory/model/transform/ListTypedLinkFacetAttributesResultJsonUnmarshaller .java

\* /opt/cola/permits/1705121069\_1686095422.0619533/0/aws-java-sdk-clouddirectory-1-11-820-sources-1 jar/com/amazonaws/services/clouddirectory/model/transform/UpdateTypedLinkFacetResultJsonUnmarshaller.java \* /opt/cola/permits/1705121069\_1686095422.0619533/0/aws-java-sdk-clouddirectory-1-11-820-sources-1 jar/com/amazonaws/services/clouddirectory/model/FacetInUseException.java

\* /opt/cola/permits/1705121069\_1686095422.0619533/0/aws-java-sdk-clouddirectory-1-11-820-sources-1 jar/com/amazonaws/services/clouddirectory/model/transform/ListIndexRequestProtocolMarshaller.java

\* /opt/cola/permits/1705121069\_1686095422.0619533/0/aws-java-sdk-clouddirectory-1-11-820-sources-1 jar/com/amazonaws/services/clouddirectory/model/BatchAddFacetToObjectResponse.java

\* /opt/cola/permits/1705121069\_1686095422.0619533/0/aws-java-sdk-clouddirectory-1-11-820-sources-1 jar/com/amazonaws/services/clouddirectory/model/transform/ListFacetAttributesResultJsonUnmarshaller.java \* /opt/cola/permits/1705121069\_1686095422.0619533/0/aws-java-sdk-clouddirectory-1-11-820-sources-1-

jar/com/amazonaws/services/clouddirectory/model/StillContainsLinksException.java

\* /opt/cola/permits/1705121069\_1686095422.0619533/0/aws-java-sdk-clouddirectory-1-11-820-sources-1 jar/com/amazonaws/services/clouddirectory/model/transform/BatchListOutgoingTypedLinksResponseJsonUnmarsh aller.java

\* /opt/cola/permits/1705121069\_1686095422.0619533/0/aws-java-sdk-clouddirectory-1-11-820-sources-1 jar/com/amazonaws/services/clouddirectory/model/AttachTypedLinkRequest.java

\* /opt/cola/permits/1705121069\_1686095422.0619533/0/aws-java-sdk-clouddirectory-1-11-820-sources-1 jar/com/amazonaws/services/clouddirectory/model/transform/UnsupportedIndexTypeExceptionUnmarshaller.java \* /opt/cola/permits/1705121069\_1686095422.0619533/0/aws-java-sdk-clouddirectory-1-11-820-sources-1 jar/com/amazonaws/services/clouddirectory/model/InvalidSchemaDocException.java

\* /opt/cola/permits/1705121069\_1686095422.0619533/0/aws-java-sdk-clouddirectory-1-11-820-sources-1 jar/com/amazonaws/services/clouddirectory/model/ListFacetNamesRequest.java

\* /opt/cola/permits/1705121069\_1686095422.0619533/0/aws-java-sdk-clouddirectory-1-11-820-sources-1 jar/com/amazonaws/services/clouddirectory/model/AttributeNameAndValue.java

\* /opt/cola/permits/1705121069\_1686095422.0619533/0/aws-java-sdk-clouddirectory-1-11-820-sources-1 jar/com/amazonaws/services/clouddirectory/model/transform/InvalidTaggingRequestExceptionUnmarshaller.java \* /opt/cola/permits/1705121069\_1686095422.0619533/0/aws-java-sdk-clouddirectory-1-11-820-sources-1 jar/com/amazonaws/services/clouddirectory/model/UpdateObjectAttributesRequest.java

\* /opt/cola/permits/1705121069\_1686095422.0619533/0/aws-java-sdk-clouddirectory-1-11-820-sources-1 jar/com/amazonaws/services/clouddirectory/model/transform/LinkAttributeUpdateMarshaller.java \* /opt/cola/permits/1705121069\_1686095422.0619533/0/aws-java-sdk-clouddirectory-1-11-820-sources-1 jar/com/amazonaws/services/clouddirectory/model/transform/BatchAddFacetToObjectJsonUnmarshaller.java \* /opt/cola/permits/1705121069\_1686095422.0619533/0/aws-java-sdk-clouddirectory-1-11-820-sources-1 jar/com/amazonaws/services/clouddirectory/model/transform/GetSchemaAsJsonRequestProtocolMarshaller.java \* /opt/cola/permits/1705121069\_1686095422.0619533/0/aws-java-sdk-clouddirectory-1-11-820-sources-1 jar/com/amazonaws/services/clouddirectory/model/transform/InvalidFacetUpdateExceptionUnmarshaller.java \* /opt/cola/permits/1705121069\_1686095422.0619533/0/aws-java-sdk-clouddirectory-1-11-820-sources-1 jar/com/amazonaws/services/clouddirectory/model/transform/UntagResourceRequestMarshaller.java \* /opt/cola/permits/1705121069\_1686095422.0619533/0/aws-java-sdk-clouddirectory-1-11-820-sources-1 jar/com/amazonaws/services/clouddirectory/model/transform/BatchListObjectParentsJsonUnmarshaller.java \* /opt/cola/permits/1705121069\_1686095422.0619533/0/aws-java-sdk-clouddirectory-1-11-820-sources-1 jar/com/amazonaws/services/clouddirectory/model/transform/DeleteObjectRequestMarshaller.java \* /opt/cola/permits/1705121069\_1686095422.0619533/0/aws-java-sdk-clouddirectory-1-11-820-sources-1 jar/com/amazonaws/services/clouddirectory/model/transform/BatchListPolicyAttachmentsResponseJsonUnmarshall er.java

\* /opt/cola/permits/1705121069\_1686095422.0619533/0/aws-java-sdk-clouddirectory-1-11-820-sources-1 jar/com/amazonaws/services/clouddirectory/model/transform/NotNodeExceptionUnmarshaller.java \* /opt/cola/permits/1705121069\_1686095422.0619533/0/aws-java-sdk-clouddirectory-1-11-820-sources-1 jar/com/amazonaws/services/clouddirectory/model/TypedLinkFacetAttributeUpdate.java \* /opt/cola/permits/1705121069\_1686095422.0619533/0/aws-java-sdk-clouddirectory-1-11-820-sources-1 jar/com/amazonaws/services/clouddirectory/model/transform/BatchListIndexJsonUnmarshaller.java \* /opt/cola/permits/1705121069\_1686095422.0619533/0/aws-java-sdk-clouddirectory-1-11-820-sources-1 jar/com/amazonaws/services/clouddirectory/model/transform/GetObjectAttributesResultJsonUnmarshaller.java \* /opt/cola/permits/1705121069\_1686095422.0619533/0/aws-java-sdk-clouddirectory-1-11-820-sources-1 jar/com/amazonaws/services/clouddirectory/model/transform/DeleteTypedLinkFacetRequestMarshaller.java \* /opt/cola/permits/1705121069\_1686095422.0619533/0/aws-java-sdk-clouddirectory-1-11-820-sources-1 jar/com/amazonaws/services/clouddirectory/model/ListTypedLinkFacetNamesResult.java \* /opt/cola/permits/1705121069\_1686095422.0619533/0/aws-java-sdk-clouddirectory-1-11-820-sources-1 jar/com/amazonaws/services/clouddirectory/model/BatchUpdateObjectAttributesResponse.java \* /opt/cola/permits/1705121069\_1686095422.0619533/0/aws-java-sdk-clouddirectory-1-11-820-sources-1 jar/com/amazonaws/services/clouddirectory/model/ListObjectChildrenRequest.java \* /opt/cola/permits/1705121069\_1686095422.0619533/0/aws-java-sdk-clouddirectory-1-11-820-sources-1 jar/com/amazonaws/services/clouddirectory/model/transform/InvalidSchemaDocExceptionUnmarshaller.java \* /opt/cola/permits/1705121069\_1686095422.0619533/0/aws-java-sdk-clouddirectory-1-11-820-sources-1 jar/com/amazonaws/services/clouddirectory/model/ListFacetAttributesRequest.java \* /opt/cola/permits/1705121069\_1686095422.0619533/0/aws-java-sdk-clouddirectory-1-11-820-sources-1-

jar/com/amazonaws/services/clouddirectory/model/transform/ListDevelopmentSchemaArnsRequestMarshaller.java \* /opt/cola/permits/1705121069\_1686095422.0619533/0/aws-java-sdk-clouddirectory-1-11-820-sources-1 jar/com/amazonaws/services/clouddirectory/model/transform/ListTagsForResourceRequestProtocolMarshaller.java \* /opt/cola/permits/1705121069\_1686095422.0619533/0/aws-java-sdk-clouddirectory-1-11-820-sources-1 jar/com/amazonaws/services/clouddirectory/model/PolicyAttachment.java

\* /opt/cola/permits/1705121069\_1686095422.0619533/0/aws-java-sdk-clouddirectory-1-11-820-sources-1-

jar/com/amazonaws/services/clouddirectory/model/LookupPolicyResult.java

\* /opt/cola/permits/1705121069\_1686095422.0619533/0/aws-java-sdk-clouddirectory-1-11-820-sources-1-

jar/com/amazonaws/services/clouddirectory/model/transform/BatchListObjectParentPathsResponseMarshaller.java

\* /opt/cola/permits/1705121069\_1686095422.0619533/0/aws-java-sdk-clouddirectory-1-11-820-sources-1-

jar/com/amazonaws/services/clouddirectory/model/transform/TypedAttributeValueMarshaller.java

\* /opt/cola/permits/1705121069\_1686095422.0619533/0/aws-java-sdk-clouddirectory-1-11-820-sources-1-

jar/com/amazonaws/services/clouddirectory/model/AccessDeniedException.java

\* /opt/cola/permits/1705121069\_1686095422.0619533/0/aws-java-sdk-clouddirectory-1-11-820-sources-1 jar/com/amazonaws/services/clouddirectory/model/PutSchemaFromJsonResult.java

\* /opt/cola/permits/1705121069\_1686095422.0619533/0/aws-java-sdk-clouddirectory-1-11-820-sources-1 jar/com/amazonaws/services/clouddirectory/model/transform/ListAttachedIndicesRequestMarshaller.java

\* /opt/cola/permits/1705121069\_1686095422.0619533/0/aws-java-sdk-clouddirectory-1-11-820-sources-1 jar/com/amazonaws/services/clouddirectory/model/transform/DeleteSchemaRequestMarshaller.java

\* /opt/cola/permits/1705121069\_1686095422.0619533/0/aws-java-sdk-clouddirectory-1-11-820-sources-1 jar/com/amazonaws/services/clouddirectory/model/InvalidRuleException.java

\* /opt/cola/permits/1705121069\_1686095422.0619533/0/aws-java-sdk-clouddirectory-1-11-820-sources-1 jar/com/amazonaws/services/clouddirectory/model/PathToObjectIdentifiers.java

\* /opt/cola/permits/1705121069\_1686095422.0619533/0/aws-java-sdk-clouddirectory-1-11-820-sources-1 jar/com/amazonaws/services/clouddirectory/model/transform/RetryableConflictExceptionUnmarshaller.java \* /opt/cola/permits/1705121069\_1686095422.0619533/0/aws-java-sdk-clouddirectory-1-11-820-sources-1 jar/com/amazonaws/services/clouddirectory/model/ListObjectPoliciesResult.java

\* /opt/cola/permits/1705121069\_1686095422.0619533/0/aws-java-sdk-clouddirectory-1-11-820-sources-1 jar/com/amazonaws/services/clouddirectory/model/DeleteObjectRequest.java

\* /opt/cola/permits/1705121069\_1686095422.0619533/0/aws-java-sdk-clouddirectory-1-11-820-sources-1 jar/com/amazonaws/services/clouddirectory/model/BatchRemoveFacetFromObject.java

\* /opt/cola/permits/1705121069\_1686095422.0619533/0/aws-java-sdk-clouddirectory-1-11-820-sources-1 jar/com/amazonaws/services/clouddirectory/model/UpdateObjectAttributesResult.java

\* /opt/cola/permits/1705121069\_1686095422.0619533/0/aws-java-sdk-clouddirectory-1-11-820-sources-1 jar/com/amazonaws/services/clouddirectory/model/transform/AttachTypedLinkRequestProtocolMarshaller.java \* /opt/cola/permits/1705121069\_1686095422.0619533/0/aws-java-sdk-clouddirectory-1-11-820-sources-1-

jar/com/amazonaws/services/clouddirectory/model/BatchListAttachedIndices.java

\* /opt/cola/permits/1705121069\_1686095422.0619533/0/aws-java-sdk-clouddirectory-1-11-820-sources-1 jar/com/amazonaws/services/clouddirectory/model/transform/LookupPolicyRequestProtocolMarshaller.java \* /opt/cola/permits/1705121069\_1686095422.0619533/0/aws-java-sdk-clouddirectory-1-11-820-sources-1 jar/com/amazonaws/services/clouddirectory/model/ListObjectParentPathsResult.java

\* /opt/cola/permits/1705121069\_1686095422.0619533/0/aws-java-sdk-clouddirectory-1-11-820-sources-1 jar/com/amazonaws/services/clouddirectory/model/transform/PolicyAttachmentJsonUnmarshaller.java \* /opt/cola/permits/1705121069\_1686095422.0619533/0/aws-java-sdk-clouddirectory-1-11-820-sources-1-

jar/com/amazonaws/services/clouddirectory/AbstractAmazonCloudDirectory.java

\* /opt/cola/permits/1705121069\_1686095422.0619533/0/aws-java-sdk-clouddirectory-1-11-820-sources-1 jar/com/amazonaws/services/clouddirectory/model/transform/BatchCreateIndexResponseJsonUnmarshaller.java \* /opt/cola/permits/1705121069\_1686095422.0619533/0/aws-java-sdk-clouddirectory-1-11-820-sources-1 jar/com/amazonaws/services/clouddirectory/model/transform/UpdateLinkAttributesRequestProtocolMarshaller.java \* /opt/cola/permits/1705121069\_1686095422.0619533/0/aws-java-sdk-clouddirectory-1-11-820-sources-1 jar/com/amazonaws/services/clouddirectory/model/ListObjectPoliciesRequest.java

\* /opt/cola/permits/1705121069\_1686095422.0619533/0/aws-java-sdk-clouddirectory-1-11-820-sources-1 jar/com/amazonaws/services/clouddirectory/model/transform/AttributeKeyAndValueJsonUnmarshaller.java \* /opt/cola/permits/1705121069\_1686095422.0619533/0/aws-java-sdk-clouddirectory-1-11-820-sources-1jar/com/amazonaws/services/clouddirectory/model/DisableDirectoryRequest.java

\* /opt/cola/permits/1705121069\_1686095422.0619533/0/aws-java-sdk-clouddirectory-1-11-820-sources-1 jar/com/amazonaws/services/clouddirectory/model/transform/UpgradePublishedSchemaRequestMarshaller.java \* /opt/cola/permits/1705121069\_1686095422.0619533/0/aws-java-sdk-clouddirectory-1-11-820-sources-1 jar/com/amazonaws/services/clouddirectory/model/transform/FacetAttributeJsonUnmarshaller.java \* /opt/cola/permits/1705121069\_1686095422.0619533/0/aws-java-sdk-clouddirectory-1-11-820-sources-1 jar/com/amazonaws/services/clouddirectory/model/transform/RemoveFacetFromObjectRequestMarshaller.java \* /opt/cola/permits/1705121069\_1686095422.0619533/0/aws-java-sdk-clouddirectory-1-11-820-sources-1 jar/com/amazonaws/services/clouddirectory/model/transform/BatchDetachPolicyMarshaller.java \* /opt/cola/permits/1705121069\_1686095422.0619533/0/aws-java-sdk-clouddirectory-1-11-820-sources-1 jar/com/amazonaws/services/clouddirectory/model/transform/RemoveFacetFromObjectResultJsonUnmarshaller.jav a

\* /opt/cola/permits/1705121069\_1686095422.0619533/0/aws-java-sdk-clouddirectory-1-11-820-sources-1 jar/com/amazonaws/services/clouddirectory/model/transform/GetObjectInformationRequestProtocolMarshaller.java \* /opt/cola/permits/1705121069\_1686095422.0619533/0/aws-java-sdk-clouddirectory-1-11-820-sources-1 jar/com/amazonaws/services/clouddirectory/model/BatchAttachObject.java

\* /opt/cola/permits/1705121069\_1686095422.0619533/0/aws-java-sdk-clouddirectory-1-11-820-sources-1 jar/com/amazonaws/services/clouddirectory/model/BatchGetLinkAttributes.java

\* /opt/cola/permits/1705121069\_1686095422.0619533/0/aws-java-sdk-clouddirectory-1-11-820-sources-1 jar/com/amazonaws/services/clouddirectory/model/transform/DeleteTypedLinkFacetResultJsonUnmarshaller.java \* /opt/cola/permits/1705121069\_1686095422.0619533/0/aws-java-sdk-clouddirectory-1-11-820-sources-1 jar/com/amazonaws/services/clouddirectory/model/TypedLinkSchemaAndFacetName.java

\* /opt/cola/permits/1705121069\_1686095422.0619533/0/aws-java-sdk-clouddirectory-1-11-820-sources-1 jar/com/amazonaws/services/clouddirectory/model/transform/BatchListObjectChildrenMarshaller.java \* /opt/cola/permits/1705121069\_1686095422.0619533/0/aws-java-sdk-clouddirectory-1-11-820-sources-1 jar/com/amazonaws/services/clouddirectory/model/transform/ListObjectParentPathsResultJsonUnmarshaller.java \* /opt/cola/permits/1705121069\_1686095422.0619533/0/aws-java-sdk-clouddirectory-1-11-820-sources-1-

jar/com/amazonaws/services/clouddirectory/model/transform/ListDirectoriesRequestMarshaller.java

\* /opt/cola/permits/1705121069\_1686095422.0619533/0/aws-java-sdk-clouddirectory-1-11-820-sources-1 jar/com/amazonaws/services/clouddirectory/model/transform/ResourceNotFoundExceptionUnmarshaller.java \* /opt/cola/permits/1705121069\_1686095422.0619533/0/aws-java-sdk-clouddirectory-1-11-820-sources-1-

jar/com/amazonaws/services/clouddirectory/model/transform/BatchListObjectParentPathsJsonUnmarshaller.java \* /opt/cola/permits/1705121069\_1686095422.0619533/0/aws-java-sdk-clouddirectory-1-11-820-sources-1-

jar/com/amazonaws/services/clouddirectory/model/transform/BatchUpdateLinkAttributesResponseJsonUnmarshalle r.java

\* /opt/cola/permits/1705121069\_1686095422.0619533/0/aws-java-sdk-clouddirectory-1-11-820-sources-1 jar/com/amazonaws/services/clouddirectory/model/ListIndexRequest.java

\* /opt/cola/permits/1705121069\_1686095422.0619533/0/aws-java-sdk-clouddirectory-1-11-820-sources-1 jar/com/amazonaws/services/clouddirectory/model/ListPolicyAttachmentsRequest.java

\* /opt/cola/permits/1705121069\_1686095422.0619533/0/aws-java-sdk-clouddirectory-1-11-820-sources-1 jar/com/amazonaws/services/clouddirectory/model/transform/BatchListObjectParentsMarshaller.java

\* /opt/cola/permits/1705121069\_1686095422.0619533/0/aws-java-sdk-clouddirectory-1-11-820-sources-1 jar/com/amazonaws/services/clouddirectory/model/transform/ObjectIdentifierAndLinkNameTupleMarshaller.java

\* /opt/cola/permits/1705121069\_1686095422.0619533/0/aws-java-sdk-clouddirectory-1-11-820-sources-1 jar/com/amazonaws/services/clouddirectory/model/transform/RemoveFacetFromObjectRequestProtocolMarshaller.j

ava

\* /opt/cola/permits/1705121069\_1686095422.0619533/0/aws-java-sdk-clouddirectory-1-11-820-sources-1 jar/com/amazonaws/services/clouddirectory/model/transform/BatchListIncomingTypedLinksMarshaller.java

\* /opt/cola/permits/1705121069\_1686095422.0619533/0/aws-java-sdk-clouddirectory-1-11-820-sources-1 jar/com/amazonaws/services/clouddirectory/model/transform/ListFacetAttributesRequestMarshaller.java \* /opt/cola/permits/1705121069\_1686095422.0619533/0/aws-java-sdk-clouddirectory-1-11-820-sources-1 jar/com/amazonaws/services/clouddirectory/model/transform/ListObjectParentPathsRequestMarshaller.java \* /opt/cola/permits/1705121069\_1686095422.0619533/0/aws-java-sdk-clouddirectory-1-11-820-sources-1 jar/com/amazonaws/services/clouddirectory/model/transform/FacetAttributeDefinitionMarshaller.java \* /opt/cola/permits/1705121069\_1686095422.0619533/0/aws-java-sdk-clouddirectory-1-11-820-sources-1 jar/com/amazonaws/services/clouddirectory/model/transform/ListFacetNamesRequestMarshaller.java \* /opt/cola/permits/1705121069\_1686095422.0619533/0/aws-java-sdk-clouddirectory-1-11-820-sources-1-

jar/com/amazonaws/services/clouddirectory/model/AttributeKeyAndValue.java

\* /opt/cola/permits/1705121069\_1686095422.0619533/0/aws-java-sdk-clouddirectory-1-11-820-sources-1 jar/com/amazonaws/services/clouddirectory/model/DetachObjectResult.java

\* /opt/cola/permits/1705121069\_1686095422.0619533/0/aws-java-sdk-clouddirectory-1-11-820-sources-1 jar/com/amazonaws/services/clouddirectory/model/ListAppliedSchemaArnsRequest.java

\* /opt/cola/permits/1705121069\_1686095422.0619533/0/aws-java-sdk-clouddirectory-1-11-820-sources-1 jar/com/amazonaws/services/clouddirectory/model/transform/DetachPolicyResultJsonUnmarshaller.java

\* /opt/cola/permits/1705121069\_1686095422.0619533/0/aws-java-sdk-clouddirectory-1-11-820-sources-1 jar/com/amazonaws/services/clouddirectory/model/transform/UpdateObjectAttributesResultJsonUnmarshaller.java \* /opt/cola/permits/1705121069\_1686095422.0619533/0/aws-java-sdk-clouddirectory-1-11-820-sources-1 jar/com/amazonaws/services/clouddirectory/model/transform/BatchGetLinkAttributesResponseJsonUnmarshaller.ja

va

\* /opt/cola/permits/1705121069\_1686095422.0619533/0/aws-java-sdk-clouddirectory-1-11-820-sources-1 jar/com/amazonaws/services/clouddirectory/model/AttachPolicyRequest.java

\* /opt/cola/permits/1705121069\_1686095422.0619533/0/aws-java-sdk-clouddirectory-1-11-820-sources-1 jar/com/amazonaws/services/clouddirectory/model/transform/GetAppliedSchemaVersionRequestMarshaller.java \* /opt/cola/permits/1705121069\_1686095422.0619533/0/aws-java-sdk-clouddirectory-1-11-820-sources-1 jar/com/amazonaws/services/clouddirectory/model/BatchGetObjectAttributes.java

\* /opt/cola/permits/1705121069\_1686095422.0619533/0/aws-java-sdk-clouddirectory-1-11-820-sources-1 jar/com/amazonaws/services/clouddirectory/model/GetObjectInformationResult.java

\* /opt/cola/permits/1705121069\_1686095422.0619533/0/aws-java-sdk-clouddirectory-1-11-820-sources-1 jar/com/amazonaws/services/clouddirectory/model/DeleteFacetResult.java

\* /opt/cola/permits/1705121069\_1686095422.0619533/0/aws-java-sdk-clouddirectory-1-11-820-sources-1 jar/com/amazonaws/services/clouddirectory/model/transform/BatchAttachObjectMarshaller.java

\* /opt/cola/permits/1705121069\_1686095422.0619533/0/aws-java-sdk-clouddirectory-1-11-820-sources-1 jar/com/amazonaws/services/clouddirectory/model/transform/DirectoryJsonUnmarshaller.java

\* /opt/cola/permits/1705121069\_1686095422.0619533/0/aws-java-sdk-clouddirectory-1-11-820-sources-1 jar/com/amazonaws/services/clouddirectory/model/BatchReadOperation.java

\* /opt/cola/permits/1705121069\_1686095422.0619533/0/aws-java-sdk-clouddirectory-1-11-820-sources-1 jar/com/amazonaws/services/clouddirectory/model/transform/UpdateLinkAttributesRequestMarshaller.java \* /opt/cola/permits/1705121069\_1686095422.0619533/0/aws-java-sdk-clouddirectory-1-11-820-sources-1-

jar/com/amazonaws/services/clouddirectory/model/transform/BatchListObjectParentPathsMarshaller.java

\* /opt/cola/permits/1705121069\_1686095422.0619533/0/aws-java-sdk-clouddirectory-1-11-820-sources-1 jar/com/amazonaws/services/clouddirectory/model/InvalidNextTokenException.java

\* /opt/cola/permits/1705121069\_1686095422.0619533/0/aws-java-sdk-clouddirectory-1-11-820-sources-1 jar/com/amazonaws/services/clouddirectory/model/ListPublishedSchemaArnsRequest.java

\* /opt/cola/permits/1705121069\_1686095422.0619533/0/aws-java-sdk-clouddirectory-1-11-820-sources-1 jar/com/amazonaws/services/clouddirectory/model/transform/BatchAddFacetToObjectMarshaller.java

\* /opt/cola/permits/1705121069\_1686095422.0619533/0/aws-java-sdk-clouddirectory-1-11-820-sources-1-

jar/com/amazonaws/services/clouddirectory/model/transform/ListTypedLinkFacetNamesResultJsonUnmarshaller.ja va

\* /opt/cola/permits/1705121069\_1686095422.0619533/0/aws-java-sdk-clouddirectory-1-11-820-sources-1 jar/com/amazonaws/services/clouddirectory/model/transform/FacetAlreadyExistsExceptionUnmarshaller.java \* /opt/cola/permits/1705121069\_1686095422.0619533/0/aws-java-sdk-clouddirectory-1-11-820-sources-1 jar/com/amazonaws/services/clouddirectory/model/transform/BatchWriteRequestProtocolMarshaller.java \* /opt/cola/permits/1705121069\_1686095422.0619533/0/aws-java-sdk-clouddirectory-1-11-820-sources-1 jar/com/amazonaws/services/clouddirectory/model/transform/GetAppliedSchemaVersionRequestProtocolMarshaller .java

\* /opt/cola/permits/1705121069\_1686095422.0619533/0/aws-java-sdk-clouddirectory-1-11-820-sources-1 jar/com/amazonaws/services/clouddirectory/model/transform/AttachTypedLinkResultJsonUnmarshaller.java \* /opt/cola/permits/1705121069\_1686095422.0619533/0/aws-java-sdk-clouddirectory-1-11-820-sources-1 jar/com/amazonaws/services/clouddirectory/model/transform/CreateObjectRequestMarshaller.java \* /opt/cola/permits/1705121069\_1686095422.0619533/0/aws-java-sdk-clouddirectory-1-11-820-sources-1 jar/com/amazonaws/services/clouddirectory/model/transform/DetachFromIndexRequestMarshaller.java \* /opt/cola/permits/1705121069\_1686095422.0619533/0/aws-java-sdk-clouddirectory-1-11-820-sources-1 jar/com/amazonaws/services/clouddirectory/model/transform/UpgradePublishedSchemaRequestProtocolMarshaller. java

\* /opt/cola/permits/1705121069\_1686095422.0619533/0/aws-java-sdk-clouddirectory-1-11-820-sources-1 jar/com/amazonaws/services/clouddirectory/model/transform/BatchReadSuccessfulResponseMarshaller.java \* /opt/cola/permits/1705121069\_1686095422.0619533/0/aws-java-sdk-clouddirectory-1-11-820-sources-1 jar/com/amazonaws/services/clouddirectory/model/transform/CreateSchemaRequestMarshaller.java \* /opt/cola/permits/1705121069\_1686095422.0619533/0/aws-java-sdk-clouddirectory-1-11-820-sources-1 jar/com/amazonaws/services/clouddirectory/model/FacetAttributeType.java

\* /opt/cola/permits/1705121069\_1686095422.0619533/0/aws-java-sdk-clouddirectory-1-11-820-sources-1 jar/com/amazonaws/services/clouddirectory/model/BatchWriteException.java

\* /opt/cola/permits/1705121069\_1686095422.0619533/0/aws-java-sdk-clouddirectory-1-11-820-sources-1 jar/com/amazonaws/services/clouddirectory/model/transform/BatchListIncomingTypedLinksJsonUnmarshaller.java \* /opt/cola/permits/1705121069\_1686095422.0619533/0/aws-java-sdk-clouddirectory-1-11-820-sources-1 jar/com/amazonaws/services/clouddirectory/model/ListTypedLinkFacetNamesRequest.java

\* /opt/cola/permits/1705121069\_1686095422.0619533/0/aws-java-sdk-clouddirectory-1-11-820-sources-1 jar/com/amazonaws/services/clouddirectory/model/transform/UpdateFacetRequestProtocolMarshaller.java \* /opt/cola/permits/1705121069\_1686095422.0619533/0/aws-java-sdk-clouddirectory-1-11-820-sources-1 jar/com/amazonaws/services/clouddirectory/model/transform/DirectoryNotDisabledExceptionUnmarshaller.java \* /opt/cola/permits/1705121069\_1686095422.0619533/0/aws-java-sdk-clouddirectory-1-11-820-sources-1 jar/com/amazonaws/services/clouddirectory/model/ValidationException.java

\* /opt/cola/permits/1705121069\_1686095422.0619533/0/aws-java-sdk-clouddirectory-1-11-820-sources-1 jar/com/amazonaws/services/clouddirectory/model/ListPolicyAttachmentsResult.java

\* /opt/cola/permits/1705121069\_1686095422.0619533/0/aws-java-sdk-clouddirectory-1-11-820-sources-1 jar/com/amazonaws/services/clouddirectory/model/transform/ObjectAttributeUpdateJsonUnmarshaller.java \* /opt/cola/permits/1705121069\_1686095422.0619533/0/aws-java-sdk-clouddirectory-1-11-820-sources-1 jar/com/amazonaws/services/clouddirectory/model/BatchListIncomingTypedLinks.java

\* /opt/cola/permits/1705121069\_1686095422.0619533/0/aws-java-sdk-clouddirectory-1-11-820-sources-1 jar/com/amazonaws/services/clouddirectory/model/transform/ListObjectAttributesRequestMarshaller.java \* /opt/cola/permits/1705121069\_1686095422.0619533/0/aws-java-sdk-clouddirectory-1-11-820-sources-1-

jar/com/amazonaws/services/clouddirectory/model/transform/DetachFromIndexResultJsonUnmarshaller.java \* /opt/cola/permits/1705121069\_1686095422.0619533/0/aws-java-sdk-clouddirectory-1-11-820-sources-1-

jar/com/amazonaws/services/clouddirectory/model/transform/BatchAttachTypedLinkResponseMarshaller.java

\* /opt/cola/permits/1705121069\_1686095422.0619533/0/aws-java-sdk-clouddirectory-1-11-820-sources-1 jar/com/amazonaws/services/clouddirectory/model/transform/BatchGetLinkAttributesMarshaller.java \* /opt/cola/permits/1705121069\_1686095422.0619533/0/aws-java-sdk-clouddirectory-1-11-820-sources-1 jar/com/amazonaws/services/clouddirectory/model/transform/BatchCreateObjectResponseMarshaller.java \* /opt/cola/permits/1705121069\_1686095422.0619533/0/aws-java-sdk-clouddirectory-1-11-820-sources-1 jar/com/amazonaws/services/clouddirectory/model/transform/BatchCreateObjectMarshaller.java \* /opt/cola/permits/1705121069\_1686095422.0619533/0/aws-java-sdk-clouddirectory-1-11-820-sources-1 jar/com/amazonaws/services/clouddirectory/model/transform/BatchGetObjectInformationResponseMarshaller.java \* /opt/cola/permits/1705121069\_1686095422.0619533/0/aws-java-sdk-clouddirectory-1-11-820-sources-1 jar/com/amazonaws/services/clouddirectory/model/transform/BatchWriteOperationJsonUnmarshaller.java

\* /opt/cola/permits/1705121069\_1686095422.0619533/0/aws-java-sdk-clouddirectory-1-11-820-sources-1 jar/com/amazonaws/services/clouddirectory/model/UpgradeAppliedSchemaResult.java

\* /opt/cola/permits/1705121069\_1686095422.0619533/0/aws-java-sdk-clouddirectory-1-11-820-sources-1 jar/com/amazonaws/services/clouddirectory/model/transform/BatchRemoveFacetFromObjectResponseMarshaller.ja va

\* /opt/cola/permits/1705121069\_1686095422.0619533/0/aws-java-sdk-clouddirectory-1-11-820-sources-1 jar/com/amazonaws/services/clouddirectory/model/RangeMode.java

\* /opt/cola/permits/1705121069\_1686095422.0619533/0/aws-java-sdk-clouddirectory-1-11-820-sources-1 jar/com/amazonaws/services/clouddirectory/model/transform/ListPolicyAttachmentsRequestProtocolMarshaller.jav a

\* /opt/cola/permits/1705121069\_1686095422.0619533/0/aws-java-sdk-clouddirectory-1-11-820-sources-1 jar/com/amazonaws/services/clouddirectory/model/TypedAttributeValueRange.java

\* /opt/cola/permits/1705121069\_1686095422.0619533/0/aws-java-sdk-clouddirectory-1-11-820-sources-1 jar/com/amazonaws/services/clouddirectory/model/BatchReadRequest.java

\* /opt/cola/permits/1705121069\_1686095422.0619533/0/aws-java-sdk-clouddirectory-1-11-820-sources-1 jar/com/amazonaws/services/clouddirectory/model/transform/BatchListAttachedIndicesJsonUnmarshaller.java \* /opt/cola/permits/1705121069\_1686095422.0619533/0/aws-java-sdk-clouddirectory-1-11-820-sources-1-

jar/com/amazonaws/services/clouddirectory/model/transform/ListObjectChildrenRequestMarshaller.java \* /opt/cola/permits/1705121069\_1686095422.0619533/0/aws-java-sdk-clouddirectory-1-11-820-sources-1 jar/com/amazonaws/services/clouddirectory/model/transform/GetAppliedSchemaVersionResultJsonUnmarshaller.ja

va

\* /opt/cola/permits/1705121069\_1686095422.0619533/0/aws-java-sdk-clouddirectory-1-11-820-sources-1 jar/com/amazonaws/services/clouddirectory/model/transform/BatchListObjectAttributesJsonUnmarshaller.java

\* /opt/cola/permits/1705121069\_1686095422.0619533/0/aws-java-sdk-clouddirectory-1-11-820-sources-1-

jar/com/amazonaws/services/clouddirectory/model/transform/BatchDeleteObjectResponseMarshaller.java \* /opt/cola/permits/1705121069\_1686095422.0619533/0/aws-java-sdk-clouddirectory-1-11-820-sources-1 jar/com/amazonaws/services/clouddirectory/model/transform/SchemaAlreadyExistsExceptionUnmarshaller.java \* /opt/cola/permits/1705121069\_1686095422.0619533/0/aws-java-sdk-clouddirectory-1-11-820-sources-1-

jar/com/amazonaws/services/clouddirectory/model/BatchAttachToIndexResponse.java

\* /opt/cola/permits/1705121069\_1686095422.0619533/0/aws-java-sdk-clouddirectory-1-11-820-sources-1 jar/com/amazonaws/services/clouddirectory/model/transform/ListOutgoingTypedLinksResultJsonUnmarshaller.java

\* /opt/cola/permits/1705121069\_1686095422.0619533/0/aws-java-sdk-clouddirectory-1-11-820-sources-1-

jar/com/amazonaws/services/clouddirectory/model/UpgradePublishedSchemaRequest.java

\* /opt/cola/permits/1705121069\_1686095422.0619533/0/aws-java-sdk-clouddirectory-1-11-820-sources-1 jar/com/amazonaws/services/clouddirectory/model/BatchGetObjectAttributesResponse.java

\* /opt/cola/permits/1705121069\_1686095422.0619533/0/aws-java-sdk-clouddirectory-1-11-820-sources-1 jar/com/amazonaws/services/clouddirectory/model/BatchListObjectParentPaths.java

\* /opt/cola/permits/1705121069\_1686095422.0619533/0/aws-java-sdk-clouddirectory-1-11-820-sources-1-

jar/com/amazonaws/services/clouddirectory/model/CreateObjectResult.java

\* /opt/cola/permits/1705121069\_1686095422.0619533/0/aws-java-sdk-clouddirectory-1-11-820-sources-1 jar/com/amazonaws/services/clouddirectory/model/BatchAttachObjectResponse.java

\* /opt/cola/permits/1705121069\_1686095422.0619533/0/aws-java-sdk-clouddirectory-1-11-820-sources-1 jar/com/amazonaws/services/clouddirectory/model/transform/BatchDetachTypedLinkResponseMarshaller.java \* /opt/cola/permits/1705121069\_1686095422.0619533/0/aws-java-sdk-clouddirectory-1-11-820-sources-1 jar/com/amazonaws/services/clouddirectory/model/transform/DetachTypedLinkRequestProtocolMarshaller.java \* /opt/cola/permits/1705121069\_1686095422.0619533/0/aws-java-sdk-clouddirectory-1-11-820-sources-1 jar/com/amazonaws/services/clouddirectory/model/transform/GetLinkAttributesRequestProtocolMarshaller.java \* /opt/cola/permits/1705121069\_1686095422.0619533/0/aws-java-sdk-clouddirectory-1-11-820-sources-1 jar/com/amazonaws/services/clouddirectory/model/transform/InvalidRuleExceptionUnmarshaller.java \* /opt/cola/permits/1705121069\_1686095422.0619533/0/aws-java-sdk-clouddirectory-1-11-820-sources-1 jar/com/amazonaws/services/clouddirectory/model/transform/ListObjectChildrenResultJsonUnmarshaller.java \* /opt/cola/permits/1705121069\_1686095422.0619533/0/aws-java-sdk-clouddirectory-1-11-820-sources-1 jar/com/amazonaws/services/clouddirectory/model/transform/ListAppliedSchemaArnsRequestMarshaller.java \* /opt/cola/permits/1705121069\_1686095422.0619533/0/aws-java-sdk-clouddirectory-1-11-820-sources-1 jar/com/amazonaws/services/clouddirectory/model/transform/ObjectAttributeActionMarshaller.java \* /opt/cola/permits/1705121069\_1686095422.0619533/0/aws-java-sdk-clouddirectory-1-11-820-sources-1 jar/com/amazonaws/services/clouddirectory/model/transform/ListFacetNamesResultJsonUnmarshaller.java \* /opt/cola/permits/1705121069\_1686095422.0619533/0/aws-java-sdk-clouddirectory-1-11-820-sources-1 jar/com/amazonaws/services/clouddirectory/model/DetachPolicyResult.java

\* /opt/cola/permits/1705121069\_1686095422.0619533/0/aws-java-sdk-clouddirectory-1-11-820-sources-1 jar/com/amazonaws/services/clouddirectory/model/transform/BatchCreateIndexMarshaller.java \* /opt/cola/permits/1705121069\_1686095422.0619533/0/aws-java-sdk-clouddirectory-1-11-820-sources-1 jar/com/amazonaws/services/clouddirectory/model/transform/UpgradePublishedSchemaResultJsonUnmarshaller.jav a

\* /opt/cola/permits/1705121069\_1686095422.0619533/0/aws-java-sdk-clouddirectory-1-11-820-sources-1 jar/com/amazonaws/services/clouddirectory/model/transform/AttachObjectRequestMarshaller.java \* /opt/cola/permits/1705121069\_1686095422.0619533/0/aws-java-sdk-clouddirectory-1-11-820-sources-1 jar/com/amazonaws/services/clouddirectory/model/transform/UpdateTypedLinkFacetRequestMarshaller.java \* /opt/cola/permits/1705121069\_1686095422.0619533/0/aws-java-sdk-clouddirectory-1-11-820-sources-1 jar/com/amazonaws/services/clouddirectory/model/UpdateSchemaRequest.java

\* /opt/cola/permits/1705121069\_1686095422.0619533/0/aws-java-sdk-clouddirectory-1-11-820-sources-1 jar/com/amazonaws/services/clouddirectory/model/transform/AttributeKeyAndValueMarshaller.java \* /opt/cola/permits/1705121069\_1686095422.0619533/0/aws-java-sdk-clouddirectory-1-11-820-sources-1 jar/com/amazonaws/services/clouddirectory/model/transform/LinkAttributeActionJsonUnmarshaller.java \* /opt/cola/permits/1705121069\_1686095422.0619533/0/aws-java-sdk-clouddirectory-1-11-820-sources-1 jar/com/amazonaws/services/clouddirectory/model/CreateIndexRequest.java

\* /opt/cola/permits/1705121069\_1686095422.0619533/0/aws-java-sdk-clouddirectory-1-11-820-sources-1 jar/com/amazonaws/services/clouddirectory/model/transform/BatchListIndexMarshaller.java

\* /opt/cola/permits/1705121069\_1686095422.0619533/0/aws-java-sdk-clouddirectory-1-11-820-sources-1 jar/com/amazonaws/services/clouddirectory/model/transform/ApplySchemaResultJsonUnmarshaller.java \* /opt/cola/permits/1705121069\_1686095422.0619533/0/aws-java-sdk-clouddirectory-1-11-820-sources-1 jar/com/amazonaws/services/clouddirectory/model/transform/BatchReadSuccessfulResponseJsonUnmarshaller.java \* /opt/cola/permits/1705121069\_1686095422.0619533/0/aws-java-sdk-clouddirectory-1-11-820-sources-1 jar/com/amazonaws/services/clouddirectory/model/transform/TypedLinkSchemaAndFacetNameMarshaller.java \* /opt/cola/permits/1705121069\_1686095422.0619533/0/aws-java-sdk-clouddirectory-1-11-820-sources-1 jar/com/amazonaws/services/clouddirectory/model/BatchDetachTypedLinkResponse.java

\* /opt/cola/permits/1705121069\_1686095422.0619533/0/aws-java-sdk-clouddirectory-1-11-820-sources-1 jar/com/amazonaws/services/clouddirectory/model/transform/ListDirectoriesRequestProtocolMarshaller.java \* /opt/cola/permits/1705121069\_1686095422.0619533/0/aws-java-sdk-clouddirectory-1-11-820-sources-1 jar/com/amazonaws/services/clouddirectory/model/RuleType.java

\* /opt/cola/permits/1705121069\_1686095422.0619533/0/aws-java-sdk-clouddirectory-1-11-820-sources-1 jar/com/amazonaws/services/clouddirectory/model/transform/BatchDetachTypedLinkJsonUnmarshaller.java \* /opt/cola/permits/1705121069\_1686095422.0619533/0/aws-java-sdk-clouddirectory-1-11-820-sources-1 jar/com/amazonaws/services/clouddirectory/model/transform/InvalidAttachmentExceptionUnmarshaller.java \* /opt/cola/permits/1705121069\_1686095422.0619533/0/aws-java-sdk-clouddirectory-1-11-820-sources-1 jar/com/amazonaws/services/clouddirectory/model/transform/BatchDetachPolicyResponseMarshaller.java \* /opt/cola/permits/1705121069\_1686095422.0619533/0/aws-java-sdk-clouddirectory-1-11-820-sources-1 jar/com/amazonaws/services/clouddirectory/model/ListObjectAttributesResult.java

\* /opt/cola/permits/1705121069\_1686095422.0619533/0/aws-java-sdk-clouddirectory-1-11-820-sources-1 jar/com/amazonaws/services/clouddirectory/model/GetObjectAttributesRequest.java

\* /opt/cola/permits/1705121069\_1686095422.0619533/0/aws-java-sdk-clouddirectory-1-11-820-sources-1 jar/com/amazonaws/services/clouddirectory/model/transform/BatchAttachToIndexJsonUnmarshaller.java

\* /opt/cola/permits/1705121069\_1686095422.0619533/0/aws-java-sdk-clouddirectory-1-11-820-sources-1 jar/com/amazonaws/services/clouddirectory/model/transform/RuleJsonUnmarshaller.java

\* /opt/cola/permits/1705121069\_1686095422.0619533/0/aws-java-sdk-clouddirectory-1-11-820-sources-1 jar/com/amazonaws/services/clouddirectory/model/ListTypedLinkFacetAttributesRequest.java

\* /opt/cola/permits/1705121069\_1686095422.0619533/0/aws-java-sdk-clouddirectory-1-11-820-sources-1 jar/com/amazonaws/services/clouddirectory/model/transform/DeleteDirectoryResultJsonUnmarshaller.java \* /opt/cola/permits/1705121069\_1686095422.0619533/0/aws-java-sdk-clouddirectory-1-11-820-sources-1 jar/com/amazonaws/services/clouddirectory/model/AttachToIndexRequest.java

\* /opt/cola/permits/1705121069\_1686095422.0619533/0/aws-java-sdk-clouddirectory-1-11-820-sources-1 jar/com/amazonaws/services/clouddirectory/model/DeleteTypedLinkFacetResult.java

\* /opt/cola/permits/1705121069\_1686095422.0619533/0/aws-java-sdk-clouddirectory-1-11-820-sources-1 jar/com/amazonaws/services/clouddirectory/model/DisableDirectoryResult.java

\* /opt/cola/permits/1705121069\_1686095422.0619533/0/aws-java-sdk-clouddirectory-1-11-820-sources-1 jar/com/amazonaws/services/clouddirectory/model/transform/CreateTypedLinkFacetRequestMarshaller.java \* /opt/cola/permits/1705121069\_1686095422.0619533/0/aws-java-sdk-clouddirectory-1-11-820-sources-1 jar/com/amazonaws/services/clouddirectory/model/transform/DeleteFacetRequestMarshaller.java

\* /opt/cola/permits/1705121069\_1686095422.0619533/0/aws-java-sdk-clouddirectory-1-11-820-sources-1 jar/com/amazonaws/services/clouddirectory/model/transform/DetachObjectRequestProtocolMarshaller.java \* /opt/cola/permits/1705121069\_1686095422.0619533/0/aws-java-sdk-clouddirectory-1-11-820-sources-1 jar/com/amazonaws/services/clouddirectory/model/FacetAlreadyExistsException.java

\* /opt/cola/permits/1705121069\_1686095422.0619533/0/aws-java-sdk-clouddirectory-1-11-820-sources-1 jar/com/amazonaws/services/clouddirectory/model/transform/BatchReadOperationResponseJsonUnmarshaller.java \* /opt/cola/permits/1705121069\_1686095422.0619533/0/aws-java-sdk-clouddirectory-1-11-820-sources-1-

jar/com/amazonaws/services/clouddirectory/model/ListAppliedSchemaArnsResult.java

\* /opt/cola/permits/1705121069\_1686095422.0619533/0/aws-java-sdk-clouddirectory-1-11-820-sources-1 jar/com/amazonaws/services/clouddirectory/model/RemoveFacetFromObjectResult.java

\* /opt/cola/permits/1705121069\_1686095422.0619533/0/aws-java-sdk-clouddirectory-1-11-820-sources-1 jar/com/amazonaws/services/clouddirectory/model/GetLinkAttributesResult.java

\* /opt/cola/permits/1705121069\_1686095422.0619533/0/aws-java-sdk-clouddirectory-1-11-820-sources-1 jar/com/amazonaws/services/clouddirectory/model/transform/AttachToIndexRequestMarshaller.java

\* /opt/cola/permits/1705121069\_1686095422.0619533/0/aws-java-sdk-clouddirectory-1-11-820-sources-1 jar/com/amazonaws/services/clouddirectory/model/BatchReadSuccessfulResponse.java

\* /opt/cola/permits/1705121069\_1686095422.0619533/0/aws-java-sdk-clouddirectory-1-11-820-sources-1 jar/com/amazonaws/services/clouddirectory/model/BatchDetachPolicy.java

\* /opt/cola/permits/1705121069\_1686095422.0619533/0/aws-java-sdk-clouddirectory-1-11-820-sources-1 jar/com/amazonaws/services/clouddirectory/model/ListIndexResult.java

\* /opt/cola/permits/1705121069\_1686095422.0619533/0/aws-java-sdk-clouddirectory-1-11-820-sources-1 jar/com/amazonaws/services/clouddirectory/model/ListObjectParentPathsRequest.java

\* /opt/cola/permits/1705121069\_1686095422.0619533/0/aws-java-sdk-clouddirectory-1-11-820-sources-1 jar/com/amazonaws/services/clouddirectory/model/GetObjectInformationRequest.java

\* /opt/cola/permits/1705121069\_1686095422.0619533/0/aws-java-sdk-clouddirectory-1-11-820-sources-1 jar/com/amazonaws/services/clouddirectory/model/transform/LookupPolicyRequestMarshaller.java

\* /opt/cola/permits/1705121069\_1686095422.0619533/0/aws-java-sdk-clouddirectory-1-11-820-sources-1 jar/com/amazonaws/services/clouddirectory/model/BatchListIndex.java

\* /opt/cola/permits/1705121069\_1686095422.0619533/0/aws-java-sdk-clouddirectory-1-11-820-sources-1 jar/com/amazonaws/services/clouddirectory/model/BatchListObjectParents.java

\* /opt/cola/permits/1705121069\_1686095422.0619533/0/aws-java-sdk-clouddirectory-1-11-820-sources-1 jar/com/amazonaws/services/clouddirectory/model/transform/PublishSchemaRequestProtocolMarshaller.java \* /opt/cola/permits/1705121069\_1686095422.0619533/0/aws-java-sdk-clouddirectory-1-11-820-sources-1 jar/com/amazonaws/services/clouddirectory/model/transform/BatchCreateIndexJsonUnmarshaller.java

\* /opt/cola/permits/1705121069\_1686095422.0619533/0/aws-java-sdk-clouddirectory-1-11-820-sources-1 jar/com/amazonaws/services/clouddirectory/model/transform/UpdateObjectAttributesRequestProtocolMarshaller.jav

a

\* /opt/cola/permits/1705121069\_1686095422.0619533/0/aws-java-sdk-clouddirectory-1-11-820-sources-1-

jar/com/amazonaws/services/clouddirectory/model/transform/UpdateFacetRequestMarshaller.java

\* /opt/cola/permits/1705121069\_1686095422.0619533/0/aws-java-sdk-clouddirectory-1-11-820-sources-1-

jar/com/amazonaws/services/clouddirectory/model/transform/GetTypedLinkFacetInformationRequestMarshaller.jav a

\* /opt/cola/permits/1705121069\_1686095422.0619533/0/aws-java-sdk-clouddirectory-1-11-820-sources-1 jar/com/amazonaws/services/clouddirectory/model/transform/BatchWriteOperationMarshaller.java

\* /opt/cola/permits/1705121069\_1686095422.0619533/0/aws-java-sdk-clouddirectory-1-11-820-sources-1 jar/com/amazonaws/services/clouddirectory/model/ListDevelopmentSchemaArnsResult.java

\* /opt/cola/permits/1705121069\_1686095422.0619533/0/aws-java-sdk-clouddirectory-1-11-820-sources-1 jar/com/amazonaws/services/clouddirectory/model/transform/BatchListObjectParentPathsResponseJsonUnmarshall er.java

\* /opt/cola/permits/1705121069\_1686095422.0619533/0/aws-java-sdk-clouddirectory-1-11-820-sources-1 jar/com/amazonaws/services/clouddirectory/model/TagResourceResult.java

\* /opt/cola/permits/1705121069\_1686095422.0619533/0/aws-java-sdk-clouddirectory-1-11-820-sources-1 jar/com/amazonaws/services/clouddirectory/model/transform/AttachPolicyResultJsonUnmarshaller.java \* /opt/cola/permits/1705121069\_1686095422.0619533/0/aws-java-sdk-clouddirectory-1-11-820-sources-1 jar/com/amazonaws/services/clouddirectory/model/FacetAttributeDefinition.java

\* /opt/cola/permits/1705121069\_1686095422.0619533/0/aws-java-sdk-clouddirectory-1-11-820-sources-1 jar/com/amazonaws/services/clouddirectory/model/transform/BatchUpdateObjectAttributesMarshaller.java \* /opt/cola/permits/1705121069\_1686095422.0619533/0/aws-java-sdk-clouddirectory-1-11-820-sources-1 jar/com/amazonaws/services/clouddirectory/model/transform/GetDirectoryRequestProtocolMarshaller.java \* /opt/cola/permits/1705121069\_1686095422.0619533/0/aws-java-sdk-clouddirectory-1-11-820-sources-1 jar/com/amazonaws/services/clouddirectory/model/BatchWriteResult.java

\* /opt/cola/permits/1705121069\_1686095422.0619533/0/aws-java-sdk-clouddirectory-1-11-820-sources-1 jar/com/amazonaws/services/clouddirectory/model/transform/UntagResourceRequestProtocolMarshaller.java \* /opt/cola/permits/1705121069\_1686095422.0619533/0/aws-java-sdk-clouddirectory-1-11-820-sources-1jar/com/amazonaws/services/clouddirectory/model/transform/ListObjectParentsResultJsonUnmarshaller.java

\* /opt/cola/permits/1705121069\_1686095422.0619533/0/aws-java-sdk-clouddirectory-1-11-820-sources-1-

jar/com/amazonaws/services/clouddirectory/model/transform/ListTypedLinkFacetAttributesRequestProtocolMarsha ller.java

\* /opt/cola/permits/1705121069\_1686095422.0619533/0/aws-java-sdk-clouddirectory-1-11-820-sources-1 jar/com/amazonaws/services/clouddirectory/model/ListAttachedIndicesRequest.java

\* /opt/cola/permits/1705121069\_1686095422.0619533/0/aws-java-sdk-clouddirectory-1-11-820-sources-1 jar/com/amazonaws/services/clouddirectory/model/transform/BatchDetachFromIndexResponseJsonUnmarshaller.ja va

\* /opt/cola/permits/1705121069\_1686095422.0619533/0/aws-java-sdk-clouddirectory-1-11-820-sources-1 jar/com/amazonaws/services/clouddirectory/model/transform/ListDirectoriesResultJsonUnmarshaller.java \* /opt/cola/permits/1705121069\_1686095422.0619533/0/aws-java-sdk-clouddirectory-1-11-820-sources-1 jar/com/amazonaws/services/clouddirectory/model/transform/ListIncomingTypedLinksRequestMarshaller.java \* /opt/cola/permits/1705121069\_1686095422.0619533/0/aws-java-sdk-clouddirectory-1-11-820-sources-1 jar/com/amazonaws/services/clouddirectory/model/transform/BatchListAttachedIndicesMarshaller.java \* /opt/cola/permits/1705121069\_1686095422.0619533/0/aws-java-sdk-clouddirectory-1-11-820-sources-1-

jar/com/amazonaws/services/clouddirectory/model/SchemaAlreadyExistsException.java

\* /opt/cola/permits/1705121069\_1686095422.0619533/0/aws-java-sdk-clouddirectory-1-11-820-sources-1 jar/com/amazonaws/services/clouddirectory/model/BatchListObjectChildren.java

\* /opt/cola/permits/1705121069\_1686095422.0619533/0/aws-java-sdk-clouddirectory-1-11-820-sources-1 jar/com/amazonaws/services/clouddirectory/model/transform/ListAttachedIndicesRequestProtocolMarshaller.java \* /opt/cola/permits/1705121069\_1686095422.0619533/0/aws-java-sdk-clouddirectory-1-11-820-sources-1 jar/com/amazonaws/services/clouddirectory/model/CreateSchemaRequest.java

\* /opt/cola/permits/1705121069\_1686095422.0619533/0/aws-java-sdk-clouddirectory-1-11-820-sources-1 jar/com/amazonaws/services/clouddirectory/model/transform/InvalidNextTokenExceptionUnmarshaller.java \* /opt/cola/permits/1705121069\_1686095422.0619533/0/aws-java-sdk-clouddirectory-1-11-820-sources-1 jar/com/amazonaws/services/clouddirectory/model/transform/FacetMarshaller.java

\* /opt/cola/permits/1705121069\_1686095422.0619533/0/aws-java-sdk-clouddirectory-1-11-820-sources-1 jar/com/amazonaws/services/clouddirectory/model/transform/ListAttachedIndicesResultJsonUnmarshaller.java \* /opt/cola/permits/1705121069\_1686095422.0619533/0/aws-java-sdk-clouddirectory-1-11-820-sources-1 jar/com/amazonaws/services/clouddirectory/model/FacetAttribute.java

\* /opt/cola/permits/1705121069\_1686095422.0619533/0/aws-java-sdk-clouddirectory-1-11-820-sources-1 jar/com/amazonaws/services/clouddirectory/model/DirectoryDeletedException.java

\* /opt/cola/permits/1705121069\_1686095422.0619533/0/aws-java-sdk-clouddirectory-1-11-820-sources-1 jar/com/amazonaws/services/clouddirectory/model/transform/AddFacetToObjectResultJsonUnmarshaller.java \* /opt/cola/permits/1705121069\_1686095422.0619533/0/aws-java-sdk-clouddirectory-1-11-820-sources-1 jar/com/amazonaws/services/clouddirectory/model/transform/BatchUpdateLinkAttributesMarshaller.java \* /opt/cola/permits/1705121069\_1686095422.0619533/0/aws-java-sdk-clouddirectory-1-11-820-sources-1 jar/com/amazonaws/services/clouddirectory/model/Tag.java

\* /opt/cola/permits/1705121069\_1686095422.0619533/0/aws-java-sdk-clouddirectory-1-11-820-sources-1 jar/com/amazonaws/services/clouddirectory/model/transform/TypedLinkSchemaAndFacetNameJsonUnmarshaller.j ava

\* /opt/cola/permits/1705121069\_1686095422.0619533/0/aws-java-sdk-clouddirectory-1-11-820-sources-1 jar/com/amazonaws/services/clouddirectory/model/transform/IncompatibleSchemaExceptionUnmarshaller.java \* /opt/cola/permits/1705121069\_1686095422.0619533/0/aws-java-sdk-clouddirectory-1-11-820-sources-1-

jar/com/amazonaws/services/clouddirectory/model/transform/PublishSchemaResultJsonUnmarshaller.java \* /opt/cola/permits/1705121069\_1686095422.0619533/0/aws-java-sdk-clouddirectory-1-11-820-sources-1-

jar/com/amazonaws/services/clouddirectory/model/transform/BatchDetachTypedLinkResponseJsonUnmarshaller.ja

va

\* /opt/cola/permits/1705121069\_1686095422.0619533/0/aws-java-sdk-clouddirectory-1-11-820-sources-1 jar/com/amazonaws/services/clouddirectory/model/transform/BatchAttachToIndexMarshaller.java \* /opt/cola/permits/1705121069\_1686095422.0619533/0/aws-java-sdk-clouddirectory-1-11-820-sources-1 jar/com/amazonaws/services/clouddirectory/model/transform/ListAppliedSchemaArnsRequestProtocolMarshaller.ja va

\* /opt/cola/permits/1705121069\_1686095422.0619533/0/aws-java-sdk-clouddirectory-1-11-820-sources-1 jar/com/amazonaws/services/clouddirectory/model/ResourceNotFoundException.java

\* /opt/cola/permits/1705121069\_1686095422.0619533/0/aws-java-sdk-clouddirectory-1-11-820-sources-1 jar/com/amazonaws/services/clouddirectory/model/transform/BatchListObjectAttributesMarshaller.java \* /opt/cola/permits/1705121069\_1686095422.0619533/0/aws-java-sdk-clouddirectory-1-11-820-sources-1 jar/com/amazonaws/services/clouddirectory/model/transform/CreateDirectoryRequestMarshaller.java \* /opt/cola/permits/1705121069\_1686095422.0619533/0/aws-java-sdk-clouddirectory-1-11-820-sources-1 jar/com/amazonaws/services/clouddirectory/model/transform/UpdateSchemaRequestProtocolMarshaller.java \* /opt/cola/permits/1705121069\_1686095422.0619533/0/aws-java-sdk-clouddirectory-1-11-820-sources-1 jar/com/amazonaws/services/clouddirectory/model/transform/DetachObjectResultJsonUnmarshaller.java \* /opt/cola/permits/1705121069\_1686095422.0619533/0/aws-java-sdk-clouddirectory-1-11-820-sources-1 jar/com/amazonaws/services/clouddirectory/model/BatchWriteOperation.java

\* /opt/cola/permits/1705121069\_1686095422.0619533/0/aws-java-sdk-clouddirectory-1-11-820-sources-1 jar/com/amazonaws/services/clouddirectory/model/AttachToIndexResult.java

\* /opt/cola/permits/1705121069\_1686095422.0619533/0/aws-java-sdk-clouddirectory-1-11-820-sources-1 jar/com/amazonaws/services/clouddirectory/model/InvalidTaggingRequestException.java

\* /opt/cola/permits/1705121069\_1686095422.0619533/0/aws-java-sdk-clouddirectory-1-11-820-sources-1 jar/com/amazonaws/services/clouddirectory/model/Facet.java

\* /opt/cola/permits/1705121069\_1686095422.0619533/0/aws-java-sdk-clouddirectory-1-11-820-sources-1 jar/com/amazonaws/services/clouddirectory/model/transform/ListObjectPoliciesResultJsonUnmarshaller.java \* /opt/cola/permits/1705121069\_1686095422.0619533/0/aws-java-sdk-clouddirectory-1-11-820-sources-1 jar/com/amazonaws/services/clouddirectory/model/transform/CannotListParentOfRootExceptionUnmarshaller.java \* /opt/cola/permits/1705121069\_1686095422.0619533/0/aws-java-sdk-clouddirectory-1-11-820-sources-1 jar/com/amazonaws/services/clouddirectory/model/transform/BatchAttachPolicyResponseJsonUnmarshaller.java \* /opt/cola/permits/1705121069\_1686095422.0619533/0/aws-java-sdk-clouddirectory-1-11-820-sources-1 jar/com/amazonaws/services/clouddirectory/model/transform/GetObjectInformationRequestMarshaller.java \* /opt/cola/permits/1705121069\_1686095422.0619533/0/aws-java-sdk-clouddirectory-1-11-820-sources-1 jar/com/amazonaws/services/clouddirectory/model/transform/ApplySchemaRequestProtocolMarshaller.java \* /opt/cola/permits/1705121069\_1686095422.0619533/0/aws-java-sdk-clouddirectory-1-11-820-sources-1 jar/com/amazonaws/services/clouddirectory/model/transform/BatchListIncomingTypedLinksResponseMarshaller.ja va

\* /opt/cola/permits/1705121069\_1686095422.0619533/0/aws-java-sdk-clouddirectory-1-11-820-sources-1 jar/com/amazonaws/services/clouddirectory/model/transform/ListTagsForResourceRequestMarshaller.java \* /opt/cola/permits/1705121069\_1686095422.0619533/0/aws-java-sdk-clouddirectory-1-11-820-sources-1 jar/com/amazonaws/services/clouddirectory/model/transform/BatchDeleteObjectMarshaller.java

\* /opt/cola/permits/1705121069\_1686095422.0619533/0/aws-java-sdk-clouddirectory-1-11-820-sources-1 jar/com/amazonaws/services/clouddirectory/model/ListObjectParentsResult.java

\* /opt/cola/permits/1705121069\_1686095422.0619533/0/aws-java-sdk-clouddirectory-1-11-820-sources-1 jar/com/amazonaws/services/clouddirectory/model/transform/ListIncomingTypedLinksRequestProtocolMarshaller.j ava

\* /opt/cola/permits/1705121069\_1686095422.0619533/0/aws-java-sdk-clouddirectory-1-11-820-sources-1 jar/com/amazonaws/services/clouddirectory/model/transform/GetDirectoryRequestMarshaller.java

\* /opt/cola/permits/1705121069\_1686095422.0619533/0/aws-java-sdk-clouddirectory-1-11-820-sources-1 jar/com/amazonaws/services/clouddirectory/model/transform/TagResourceRequestProtocolMarshaller.java \* /opt/cola/permits/1705121069\_1686095422.0619533/0/aws-java-sdk-clouddirectory-1-11-820-sources-1 jar/com/amazonaws/services/clouddirectory/model/transform/CreateTypedLinkFacetRequestProtocolMarshaller.jav a

\* /opt/cola/permits/1705121069\_1686095422.0619533/0/aws-java-sdk-clouddirectory-1-11-820-sources-1 jar/com/amazonaws/services/clouddirectory/model/GetTypedLinkFacetInformationResult.java \* /opt/cola/permits/1705121069\_1686095422.0619533/0/aws-java-sdk-clouddirectory-1-11-820-sources-1-

jar/com/amazonaws/services/clouddirectory/model/NotPolicyException.java

\* /opt/cola/permits/1705121069\_1686095422.0619533/0/aws-java-sdk-clouddirectory-1-11-820-sources-1 jar/com/amazonaws/services/clouddirectory/model/ListFacetAttributesResult.java

\* /opt/cola/permits/1705121069\_1686095422.0619533/0/aws-java-sdk-clouddirectory-1-11-820-sources-1 jar/com/amazonaws/services/clouddirectory/model/transform/DirectoryDeletedExceptionUnmarshaller.java \* /opt/cola/permits/1705121069\_1686095422.0619533/0/aws-java-sdk-clouddirectory-1-11-820-sources-1 jar/com/amazonaws/services/clouddirectory/model/transform/BatchListObjectPoliciesResponseJsonUnmarshaller.ja va

\* /opt/cola/permits/1705121069\_1686095422.0619533/0/aws-java-sdk-clouddirectory-1-11-820-sources-1 jar/com/amazonaws/services/clouddirectory/model/BatchDeleteObjectResponse.java

\* /opt/cola/permits/1705121069\_1686095422.0619533/0/aws-java-sdk-clouddirectory-1-11-820-sources-1 jar/com/amazonaws/services/clouddirectory/model/transform/PolicyToPathMarshaller.java

\* /opt/cola/permits/1705121069\_1686095422.0619533/0/aws-java-sdk-clouddirectory-1-11-820-sources-1 jar/com/amazonaws/services/clouddirectory/model/transform/NotPolicyExceptionUnmarshaller.java \* /opt/cola/permits/1705121069\_1686095422.0619533/0/aws-java-sdk-clouddirectory-1-11-820-sources-1-

jar/com/amazonaws/services/clouddirectory/model/transform/BatchReadExceptionJsonUnmarshaller.java

\* /opt/cola/permits/1705121069\_1686095422.0619533/0/aws-java-sdk-clouddirectory-1-11-820-sources-1-

jar/com/amazonaws/services/clouddirectory/model/transform/BatchDeleteObjectJsonUnmarshaller.java

\* /opt/cola/permits/1705121069\_1686095422.0619533/0/aws-java-sdk-clouddirectory-1-11-820-sources-1 jar/com/amazonaws/services/clouddirectory/model/CreateIndexResult.java

\* /opt/cola/permits/1705121069\_1686095422.0619533/0/aws-java-sdk-clouddirectory-1-11-820-sources-1 jar/com/amazonaws/services/clouddirectory/model/transform/BatchLookupPolicyResponseJsonUnmarshaller.java \* /opt/cola/permits/1705121069\_1686095422.0619533/0/aws-java-sdk-clouddirectory-1-11-820-sources-1 jar/com/amazonaws/services/clouddirectory/model/UpgradeAppliedSchemaRequest.java

\* /opt/cola/permits/1705121069\_1686095422.0619533/0/aws-java-sdk-clouddirectory-1-11-820-sources-1 jar/com/amazonaws/services/clouddirectory/model/transform/ListManagedSchemaArnsResultJsonUnmarshaller.jav a

\* /opt/cola/permits/1705121069\_1686095422.0619533/0/aws-java-sdk-clouddirectory-1-11-820-sources-1 jar/com/amazonaws/services/clouddirectory/model/transform/BatchDetachObjectJsonUnmarshaller.java \* /opt/cola/permits/1705121069\_1686095422.0619533/0/aws-java-sdk-clouddirectory-1-11-820-sources-1-

jar/com/amazonaws/services/clouddirectory/model/BatchReadOperationResponse.java

\* /opt/cola/permits/1705121069\_1686095422.0619533/0/aws-java-sdk-clouddirectory-1-11-820-sources-1 jar/com/amazonaws/services/clouddirectory/model/DetachFromIndexRequest.java

\* /opt/cola/permits/1705121069\_1686095422.0619533/0/aws-java-sdk-clouddirectory-1-11-820-sources-1 jar/com/amazonaws/services/clouddirectory/model/BatchAddFacetToObject.java

\* /opt/cola/permits/1705121069\_1686095422.0619533/0/aws-java-sdk-clouddirectory-1-11-820-sources-1 jar/com/amazonaws/services/clouddirectory/model/GetDirectoryRequest.java

\* /opt/cola/permits/1705121069\_1686095422.0619533/0/aws-java-sdk-clouddirectory-1-11-820-sources-1 jar/com/amazonaws/services/clouddirectory/model/transform/FacetJsonUnmarshaller.java

\* /opt/cola/permits/1705121069\_1686095422.0619533/0/aws-java-sdk-clouddirectory-1-11-820-sources-1-

jar/com/amazonaws/services/clouddirectory/model/transform/BatchGetObjectInformationResponseJsonUnmarshalle r.java

\* /opt/cola/permits/1705121069\_1686095422.0619533/0/aws-java-sdk-clouddirectory-1-11-820-sources-1 jar/com/amazonaws/services/clouddirectory/model/CannotListParentOfRootException.java \* /opt/cola/permits/1705121069\_1686095422.0619533/0/aws-java-sdk-clouddirectory-1-11-820-sources-1 jar/com/amazonaws/services/clouddirectory/model/transform/ListObjectParentsRequestMarshaller.java \* /opt/cola/permits/1705121069\_1686095422.0619533/0/aws-java-sdk-clouddirectory-1-11-820-sources-1 jar/com/amazonaws/services/clouddirectory/model/PutSchemaFromJsonRequest.java \* /opt/cola/permits/1705121069\_1686095422.0619533/0/aws-java-sdk-clouddirectory-1-11-820-sources-1 jar/com/amazonaws/services/clouddirectory/model/ObjectReference.java \* /opt/cola/permits/1705121069\_1686095422.0619533/0/aws-java-sdk-clouddirectory-1-11-820-sources-1 jar/com/amazonaws/services/clouddirectory/model/transform/ObjectAlreadyDetachedExceptionUnmarshaller.java \* /opt/cola/permits/1705121069\_1686095422.0619533/0/aws-java-sdk-clouddirectory-1-11-820-sources-1 jar/com/amazonaws/services/clouddirectory/model/BatchCreateObject.java \* /opt/cola/permits/1705121069\_1686095422.0619533/0/aws-java-sdk-clouddirectory-1-11-820-sources-1 jar/com/amazonaws/services/clouddirectory/model/transform/FacetValidationExceptionUnmarshaller.java \* /opt/cola/permits/1705121069\_1686095422.0619533/0/aws-java-sdk-clouddirectory-1-11-820-sources-1 jar/com/amazonaws/services/clouddirectory/model/transform/DeleteDirectoryRequestMarshaller.java \* /opt/cola/permits/1705121069\_1686095422.0619533/0/aws-java-sdk-clouddirectory-1-11-820-sources-1 jar/com/amazonaws/services/clouddirectory/model/UnsupportedIndexTypeException.java \* /opt/cola/permits/1705121069\_1686095422.0619533/0/aws-java-sdk-clouddirectory-1-11-820-sources-1 jar/com/amazonaws/services/clouddirectory/model/transform/SchemaFacetJsonUnmarshaller.java \* /opt/cola/permits/1705121069\_1686095422.0619533/0/aws-java-sdk-clouddirectory-1-11-820-sources-1 jar/com/amazonaws/services/clouddirectory/model/ListDirectoriesResult.java \* /opt/cola/permits/1705121069\_1686095422.0619533/0/aws-java-sdk-clouddirectory-1-11-820-sources-1 jar/com/amazonaws/services/clouddirectory/model/transform/TagResourceRequestMarshaller.java \* /opt/cola/permits/1705121069\_1686095422.0619533/0/aws-java-sdk-clouddirectory-1-11-820-sources-1 jar/com/amazonaws/services/clouddirectory/model/NotNodeException.java \* /opt/cola/permits/1705121069\_1686095422.0619533/0/aws-java-sdk-clouddirectory-1-11-820-sources-1 jar/com/amazonaws/services/clouddirectory/model/EnableDirectoryResult.java \* /opt/cola/permits/1705121069\_1686095422.0619533/0/aws-java-sdk-clouddirectory-1-11-820-sources-1 jar/com/amazonaws/services/clouddirectory/model/transform/LinkNameAlreadyInUseExceptionUnmarshaller.java \* /opt/cola/permits/1705121069\_1686095422.0619533/0/aws-java-sdk-clouddirectory-1-11-820-sources-1 jar/com/amazonaws/services/clouddirectory/model/transform/FacetAttributeUpdateMarshaller.java \* /opt/cola/permits/1705121069\_1686095422.0619533/0/aws-java-sdk-clouddirectory-1-11-820-sources-1 jar/com/amazonaws/services/clouddirectory/model/FacetAttributeUpdate.java \* /opt/cola/permits/1705121069\_1686095422.0619533/0/aws-java-sdk-clouddirectory-1-11-820-sources-1 jar/com/amazonaws/services/clouddirectory/model/FacetValidationException.java

No license file was found, but licenses were detected in source scan.

/\*

\* Copyright 2015-2020 Amazon.com, Inc. or its affiliates. All Rights Reserved.

\*

\* Licensed under the Apache License, Version 2.0 (the "License"). You may not use this file except in compliance with

\* the License. A copy of the License is located at

\*

\* http://aws.amazon.com/apache2.0

\*

\* or in the "license" file accompanying this file. This file is distributed on an "AS IS" BASIS, WITHOUT

#### WARRANTIES OR

\* CONDITIONS OF ANY KIND, either express or implied. See the License for the specific language governing permissions

\* and limitations under the License.

\*/

- /\*\*
	- $*$  <p>

\* Lists schema major versions applied to a directory. If <code>SchemaArn</code> is provided, lists the minor

- \* version.
- $*$
- \*
- \* @param listAppliedSchemaArnsRequest
- \* @return Result of the ListAppliedSchemaArns operation returned by the service.
- \* @throws InternalServiceException
- \* Indicates a problem that must be resolved by Amazon Web Services. This might be a transient error in
- \* which case you can retry your request until it succeeds. Otherwise, go to the <a
- \* href="http://status.aws.amazon.com/">AWS Service Health Dashboard</a> site to see if there are any
- operational issues with the service.
- \* @throws InvalidArnException
- \* Indicates that the provided ARN value is not valid.
- \* @throws RetryableConflictException
- \* Occurs when a conflict with a previous successful write is detected. For example, if a write operation
- \* occurs on an object and then an attempt is made to read the object using "SERIALIZABLE" consistency, this
	- \* exception may result. This generally occurs when the previous write did not have time to propagate to the
	- \* host serving the current request. A retry (with appropriate backoff logic) is the recommended response to
	- this exception.
	- \* @throws ValidationException
	- \* Indicates that your request is malformed in some manner. See the exception message.
	- \* @throws LimitExceededException
	- \* Indicates that limits are exceeded. See <a
	- \* href="https://docs.aws.amazon.com/clouddirectory/latest/developerguide/limits.html">Limits</a> for

#### more

- \* information.
- \* @throws AccessDeniedException
- \* Access denied. Check your permissions.
- \* @throws ResourceNotFoundException
- \* The specified resource could not be found.
- \* @throws InvalidNextTokenException
- Indicates that the  $<$ code $>$ NextToken $<$ /code $>$  value is not valid.
- \* @sample AmazonCloudDirectory.ListAppliedSchemaArns
- \* @see <a href="http://docs.aws.amazon.com/goto/WebAPI/clouddirectory-2017-01-
- 11/ListAppliedSchemaArns"
	- $target="top" > AWS API Documentation 2$
	- \*/

Found in path(s):

\* /opt/cola/permits/1705121069\_1686095422.0619533/0/aws-java-sdk-clouddirectory-1-11-820-sources-1-

jar/com/amazonaws/services/clouddirectory/AmazonCloudDirectoryClient.java

\* /opt/cola/permits/1705121069\_1686095422.0619533/0/aws-java-sdk-clouddirectory-1-11-820-sources-1 jar/com/amazonaws/services/clouddirectory/AmazonCloudDirectory.java

### **1.531 aws-java-sdk-sagemaker 1.12.381**

#### **1.531.1 Available under license :**

Apache-2.0

### **1.532 aws-java-sdk-timestreamquery 1.12.381**

**1.532.1 Available under license :** 

Apache-2.0

### **1.533 dropwizard-validation 2.1.3**

#### **1.533.1 Available under license :**

Apache-2.0

### **1.534 log4j-over-slf4j 1.7.36**

#### **1.534.1 Available under license :**

No license file was found, but licenses were detected in source scan.

<url>http://www.apache.org/licenses/LICENSE-2.0.txt</url>

Found in path(s):

\* /opt/cola/permits/1282430134\_1646467465.09/0/log4j-over-slf4j-1-7-36-jar/META-INF/maven/org.slf4j/log4jover-slf4j/pom.xml

# **1.535 aws-java-sdk-**

#### **serverlessapplicationrepository 1.12.377**

#### **1.535.1 Available under license :**

Apache-2.0

## **1.536 aws-java-sdk-qldb 1.12.377**

**1.536.1 Available under license :** 

Apache-2.0

## **1.537 aws-java-sdk-**

#### **licensemanagerusersubscriptions 1.12.381**

**1.537.1 Available under license :** 

Apache-2.0

### **1.538 aws-java-sdk-kafkaconnect 1.12.377**

#### **1.538.1 Available under license :**

Apache-2.0

# **1.539 okhttp 4.5.0**

#### **1.539.1 Available under license :**

Note that publicsuffixes.gz is compiled from The Public Suffix List: https://publicsuffix.org/list/public\_suffix\_list.dat

It is subject to the terms of the Mozilla Public License, v. 2.0: https://mozilla.org/MPL/2.0/

/\*

\* Copyright (C) 2014 Square, Inc.

\*

- \* Licensed under the Apache License, Version 2.0 (the "License");
- \* you may not use this file except in compliance with the License.

```
* You may obtain a copy of the License at
```
\*

\* http://www.apache.org/licenses/LICENSE-2.0

\*

- \* Unless required by applicable law or agreed to in writing, software
- \* distributed under the License is distributed on an "AS IS" BASIS,
- \* WITHOUT WARRANTIES OR CONDITIONS OF ANY KIND, either express or implied.
- \* See the License for the specific language governing permissions and
- \* limitations under the License.

\*/

### **1.540 aws-java-sdk-**

#### **marketplacemeteringservice 1.12.381**

**1.540.1 Available under license :** 

Apache-2.0

# **1.541 aws-java-sdk-pinpoint 1.11.820**

#### **1.541.1 Available under license :**

No license file was found, but licenses were detected in source scan.

/\*

\* Copyright 2015-2020 Amazon.com, Inc. or its affiliates. All Rights Reserved.

\*

\* Licensed under the Apache License, Version 2.0 (the "License"). You may not use this file except in compliance with

\* the License. A copy of the License is located at

\*

\* http://aws.amazon.com/apache2.0

\*

\* or in the "license" file accompanying this file. This file is distributed on an "AS IS" BASIS, WITHOUT WARRANTIES OR

\* CONDITIONS OF ANY KIND, either express or implied. See the License for the specific language governing permissions

\* and limitations under the License.

\*/

Found in path(s):

\* /opt/cola/permits/1705121429\_1686094785.444122/0/aws-java-sdk-pinpoint-1-11-820-sources-1-

jar/com/amazonaws/services/pinpoint/model/transform/DeleteEmailChannelResultJsonUnmarshaller.java

\* /opt/cola/permits/1705121429\_1686094785.444122/0/aws-java-sdk-pinpoint-1-11-820-sources-1-

jar/com/amazonaws/services/pinpoint/model/GetSmsTemplateResult.java

\* /opt/cola/permits/1705121429\_1686094785.444122/0/aws-java-sdk-pinpoint-1-11-820-sources-1-

jar/com/amazonaws/services/pinpoint/model/EndpointBatchRequest.java

\* /opt/cola/permits/1705121429\_1686094785.444122/0/aws-java-sdk-pinpoint-1-11-820-sources-1-

jar/com/amazonaws/services/pinpoint/model/transform/DeleteApnsSandboxChannelRequestProtocolMarshaller.java

\* /opt/cola/permits/1705121429\_1686094785.444122/0/aws-java-sdk-pinpoint-1-11-820-sources-1-

jar/com/amazonaws/services/pinpoint/model/transform/WriteJourneyRequestMarshaller.java

\* /opt/cola/permits/1705121429\_1686094785.444122/0/aws-java-sdk-pinpoint-1-11-820-sources-1-

jar/com/amazonaws/services/pinpoint/model/CreatePushTemplateResult.java

\* /opt/cola/permits/1705121429\_1686094785.444122/0/aws-java-sdk-pinpoint-1-11-820-sources-1-

jar/com/amazonaws/services/pinpoint/model/WriteCampaignRequest.java

\* /opt/cola/permits/1705121429\_1686094785.444122/0/aws-java-sdk-pinpoint-1-11-820-sources-1 jar/com/amazonaws/services/pinpoint/model/Schedule.java

jar/com/amazonaws/services/pinpoint/model/UpdateTemplateActiveVersionRequest.java

\* /opt/cola/permits/1705121429\_1686094785.444122/0/aws-java-sdk-pinpoint-1-11-820-sources-1 jar/com/amazonaws/services/pinpoint/model/BaiduMessage.java

\* /opt/cola/permits/1705121429\_1686094785.444122/0/aws-java-sdk-pinpoint-1-11-820-sources-1 jar/com/amazonaws/services/pinpoint/model/transform/CampaignResponseMarshaller.java \* /opt/cola/permits/1705121429\_1686094785.444122/0/aws-java-sdk-pinpoint-1-11-820-sources-1 jar/com/amazonaws/services/pinpoint/model/transform/ExportJobResourceJsonUnmarshaller.java \* /opt/cola/permits/1705121429\_1686094785.444122/0/aws-java-sdk-pinpoint-1-11-820-sources-1 jar/com/amazonaws/services/pinpoint/model/transform/NumberValidateRequestJsonUnmarshaller.java \* /opt/cola/permits/1705121429\_1686094785.444122/0/aws-java-sdk-pinpoint-1-11-820-sources-1 jar/com/amazonaws/services/pinpoint/model/transform/DeleteApnsChannelRequestMarshaller.java \* /opt/cola/permits/1705121429\_1686094785.444122/0/aws-java-sdk-pinpoint-1-11-820-sources-1 jar/com/amazonaws/services/pinpoint/model/transform/DeleteCampaignRequestMarshaller.java \* /opt/cola/permits/1705121429\_1686094785.444122/0/aws-java-sdk-pinpoint-1-11-820-sources-1 jar/com/amazonaws/services/pinpoint/model/transform/GetApplicationDateRangeKpiRequestMarshaller.java \* /opt/cola/permits/1705121429\_1686094785.444122/0/aws-java-sdk-pinpoint-1-11-820-sources-1 jar/com/amazonaws/services/pinpoint/model/transform/JourneyDateRangeKpiResponseMarshaller.java \* /opt/cola/permits/1705121429\_1686094785.444122/0/aws-java-sdk-pinpoint-1-11-820-sources-1 jar/com/amazonaws/services/pinpoint/model/transform/SMSMessageActivityJsonUnmarshaller.java \* /opt/cola/permits/1705121429\_1686094785.444122/0/aws-java-sdk-pinpoint-1-11-820-sources-1 jar/com/amazonaws/services/pinpoint/model/transform/SegmentResponseMarshaller.java \* /opt/cola/permits/1705121429\_1686094785.444122/0/aws-java-sdk-pinpoint-1-11-820-sources-1 jar/com/amazonaws/services/pinpoint/model/transform/ResultRowValueMarshaller.java \* /opt/cola/permits/1705121429\_1686094785.444122/0/aws-java-sdk-pinpoint-1-11-820-sources-1 jar/com/amazonaws/services/pinpoint/model/transform/ResultRowMarshaller.java \* /opt/cola/permits/1705121429\_1686094785.444122/0/aws-java-sdk-pinpoint-1-11-820-sources-1 jar/com/amazonaws/services/pinpoint/model/DeleteEmailChannelResult.java \* /opt/cola/permits/1705121429\_1686094785.444122/0/aws-java-sdk-pinpoint-1-11-820-sources-1 jar/com/amazonaws/services/pinpoint/model/transform/SegmentImportResourceMarshaller.java \* /opt/cola/permits/1705121429\_1686094785.444122/0/aws-java-sdk-pinpoint-1-11-820-sources-1 jar/com/amazonaws/services/pinpoint/model/DeleteJourneyRequest.java \* /opt/cola/permits/1705121429\_1686094785.444122/0/aws-java-sdk-pinpoint-1-11-820-sources-1 jar/com/amazonaws/services/pinpoint/model/UpdateEndpointsBatchRequest.java \* /opt/cola/permits/1705121429\_1686094785.444122/0/aws-java-sdk-pinpoint-1-11-820-sources-1 jar/com/amazonaws/services/pinpoint/model/transform/ImportJobRequestJsonUnmarshaller.java \* /opt/cola/permits/1705121429\_1686094785.444122/0/aws-java-sdk-pinpoint-1-11-820-sources-1 jar/com/amazonaws/services/pinpoint/model/GetSmsChannelRequest.java \* /opt/cola/permits/1705121429\_1686094785.444122/0/aws-java-sdk-pinpoint-1-11-820-sources-1 jar/com/amazonaws/services/pinpoint/model/transform/ADMChannelRequestMarshaller.java \* /opt/cola/permits/1705121429\_1686094785.444122/0/aws-java-sdk-pinpoint-1-11-820-sources-1 jar/com/amazonaws/services/pinpoint/model/transform/UpdateEndpointsBatchRequestMarshaller.java \* /opt/cola/permits/1705121429\_1686094785.444122/0/aws-java-sdk-pinpoint-1-11-820-sources-1 jar/com/amazonaws/services/pinpoint/model/transform/GetAppRequestMarshaller.java \* /opt/cola/permits/1705121429\_1686094785.444122/0/aws-java-sdk-pinpoint-1-11-820-sources-1 jar/com/amazonaws/services/pinpoint/model/SegmentBehaviors.java \* /opt/cola/permits/1705121429\_1686094785.444122/0/aws-java-sdk-pinpoint-1-11-820-sources-1 jar/com/amazonaws/services/pinpoint/model/DeleteEmailChannelRequest.java \* /opt/cola/permits/1705121429\_1686094785.444122/0/aws-java-sdk-pinpoint-1-11-820-sources-1-

jar/com/amazonaws/services/pinpoint/model/AmazonPinpointException.java \* /opt/cola/permits/1705121429\_1686094785.444122/0/aws-java-sdk-pinpoint-1-11-820-sources-1 jar/com/amazonaws/services/pinpoint/model/CreateRecommenderConfigurationResult.java \* /opt/cola/permits/1705121429\_1686094785.444122/0/aws-java-sdk-pinpoint-1-11-820-sources-1 jar/com/amazonaws/services/pinpoint/model/transform/ChannelResponseJsonUnmarshaller.java \* /opt/cola/permits/1705121429\_1686094785.444122/0/aws-java-sdk-pinpoint-1-11-820-sources-1 jar/com/amazonaws/services/pinpoint/model/transform/WriteSegmentRequestMarshaller.java \* /opt/cola/permits/1705121429\_1686094785.444122/0/aws-java-sdk-pinpoint-1-11-820-sources-1 jar/com/amazonaws/services/pinpoint/model/transform/GetEventStreamRequestMarshaller.java \* /opt/cola/permits/1705121429\_1686094785.444122/0/aws-java-sdk-pinpoint-1-11-820-sources-1 jar/com/amazonaws/services/pinpoint/model/GetEmailChannelResult.java \* /opt/cola/permits/1705121429\_1686094785.444122/0/aws-java-sdk-pinpoint-1-11-820-sources-1 jar/com/amazonaws/services/pinpoint/model/ImportJobResource.java \* /opt/cola/permits/1705121429\_1686094785.444122/0/aws-java-sdk-pinpoint-1-11-820-sources-1 jar/com/amazonaws/services/pinpoint/model/JourneyEmailMessage.java \* /opt/cola/permits/1705121429\_1686094785.444122/0/aws-java-sdk-pinpoint-1-11-820-sources-1 jar/com/amazonaws/services/pinpoint/model/transform/EndpointUserMarshaller.java \* /opt/cola/permits/1705121429\_1686094785.444122/0/aws-java-sdk-pinpoint-1-11-820-sources-1 jar/com/amazonaws/services/pinpoint/model/transform/WriteCampaignRequestJsonUnmarshaller.java \* /opt/cola/permits/1705121429\_1686094785.444122/0/aws-java-sdk-pinpoint-1-11-820-sources-1 jar/com/amazonaws/services/pinpoint/model/transform/DeleteJourneyRequestProtocolMarshaller.java \* /opt/cola/permits/1705121429\_1686094785.444122/0/aws-java-sdk-pinpoint-1-11-820-sources-1 jar/com/amazonaws/services/pinpoint/model/transform/GetGcmChannelRequestMarshaller.java \* /opt/cola/permits/1705121429\_1686094785.444122/0/aws-java-sdk-pinpoint-1-11-820-sources-1 jar/com/amazonaws/services/pinpoint/model/transform/DeleteBaiduChannelRequestProtocolMarshaller.java \* /opt/cola/permits/1705121429\_1686094785.444122/0/aws-java-sdk-pinpoint-1-11-820-sources-1 jar/com/amazonaws/services/pinpoint/model/transform/TemplateVersionResponseMarshaller.java \* /opt/cola/permits/1705121429\_1686094785.444122/0/aws-java-sdk-pinpoint-1-11-820-sources-1 jar/com/amazonaws/services/pinpoint/model/transform/CreateAppRequestMarshaller.java \* /opt/cola/permits/1705121429\_1686094785.444122/0/aws-java-sdk-pinpoint-1-11-820-sources-1 jar/com/amazonaws/services/pinpoint/model/transform/GetSmsChannelRequestMarshaller.java \* /opt/cola/permits/1705121429\_1686094785.444122/0/aws-java-sdk-pinpoint-1-11-820-sources-1 jar/com/amazonaws/services/pinpoint/model/transform/SendUsersMessageResponseJsonUnmarshaller.java \* /opt/cola/permits/1705121429\_1686094785.444122/0/aws-java-sdk-pinpoint-1-11-820-sources-1 jar/com/amazonaws/services/pinpoint/model/transform/ScheduleJsonUnmarshaller.java \* /opt/cola/permits/1705121429\_1686094785.444122/0/aws-java-sdk-pinpoint-1-11-820-sources-1 jar/com/amazonaws/services/pinpoint/model/transform/SMSChannelResponseMarshaller.java \* /opt/cola/permits/1705121429\_1686094785.444122/0/aws-java-sdk-pinpoint-1-11-820-sources-1 jar/com/amazonaws/services/pinpoint/model/ApplicationDateRangeKpiResponse.java \* /opt/cola/permits/1705121429\_1686094785.444122/0/aws-java-sdk-pinpoint-1-11-820-sources-1 jar/com/amazonaws/services/pinpoint/model/transform/DeleteApnsSandboxChannelResultJsonUnmarshaller.java \* /opt/cola/permits/1705121429\_1686094785.444122/0/aws-java-sdk-pinpoint-1-11-820-sources-1 jar/com/amazonaws/services/pinpoint/model/GetApnsSandboxChannelResult.java \* /opt/cola/permits/1705121429\_1686094785.444122/0/aws-java-sdk-pinpoint-1-11-820-sources-1 jar/com/amazonaws/services/pinpoint/model/transform/ImportJobResponseMarshaller.java \* /opt/cola/permits/1705121429\_1686094785.444122/0/aws-java-sdk-pinpoint-1-11-820-sources-1 jar/com/amazonaws/services/pinpoint/model/transform/EmailChannelResponseMarshaller.java

jar/com/amazonaws/services/pinpoint/model/DeleteEndpointResult.java

\* /opt/cola/permits/1705121429\_1686094785.444122/0/aws-java-sdk-pinpoint-1-11-820-sources-1 jar/com/amazonaws/services/pinpoint/model/transform/AttributeDimensionJsonUnmarshaller.java \* /opt/cola/permits/1705121429\_1686094785.444122/0/aws-java-sdk-pinpoint-1-11-820-sources-1 jar/com/amazonaws/services/pinpoint/model/transform/CampaignResponseJsonUnmarshaller.java \* /opt/cola/permits/1705121429\_1686094785.444122/0/aws-java-sdk-pinpoint-1-11-820-sources-1 jar/com/amazonaws/services/pinpoint/model/transform/GetApnsVoipChannelResultJsonUnmarshaller.java \* /opt/cola/permits/1705121429\_1686094785.444122/0/aws-java-sdk-pinpoint-1-11-820-sources-1 jar/com/amazonaws/services/pinpoint/model/transform/InternalServerErrorExceptionUnmarshaller.java \* /opt/cola/permits/1705121429\_1686094785.444122/0/aws-java-sdk-pinpoint-1-11-820-sources-1 jar/com/amazonaws/services/pinpoint/model/transform/ListTagsForResourceRequestProtocolMarshaller.java

\* /opt/cola/permits/1705121429\_1686094785.444122/0/aws-java-sdk-pinpoint-1-11-820-sources-1 jar/com/amazonaws/services/pinpoint/model/Action.java

\* /opt/cola/permits/1705121429\_1686094785.444122/0/aws-java-sdk-pinpoint-1-11-820-sources-1 jar/com/amazonaws/services/pinpoint/model/transform/VoiceMessageJsonUnmarshaller.java

\* /opt/cola/permits/1705121429\_1686094785.444122/0/aws-java-sdk-pinpoint-1-11-820-sources-1 jar/com/amazonaws/services/pinpoint/model/ActivitiesResponse.java

\* /opt/cola/permits/1705121429\_1686094785.444122/0/aws-java-sdk-pinpoint-1-11-820-sources-1 jar/com/amazonaws/services/pinpoint/model/RandomSplitEntry.java

\* /opt/cola/permits/1705121429\_1686094785.444122/0/aws-java-sdk-pinpoint-1-11-820-sources-1 jar/com/amazonaws/services/pinpoint/model/VoiceChannelRequest.java

\* /opt/cola/permits/1705121429\_1686094785.444122/0/aws-java-sdk-pinpoint-1-11-820-sources-1 jar/com/amazonaws/services/pinpoint/model/VoiceMessage.java

\* /opt/cola/permits/1705121429\_1686094785.444122/0/aws-java-sdk-pinpoint-1-11-820-sources-1 jar/com/amazonaws/services/pinpoint/model/transform/APNSVoipSandboxChannelRequestJsonUnmarshaller.java \* /opt/cola/permits/1705121429\_1686094785.444122/0/aws-java-sdk-pinpoint-1-11-820-sources-1-

jar/com/amazonaws/services/pinpoint/model/GetJourneyDateRangeKpiRequest.java

\* /opt/cola/permits/1705121429\_1686094785.444122/0/aws-java-sdk-pinpoint-1-11-820-sources-1 jar/com/amazonaws/services/pinpoint/model/GetRecommenderConfigurationRequest.java

\* /opt/cola/permits/1705121429\_1686094785.444122/0/aws-java-sdk-pinpoint-1-11-820-sources-1 jar/com/amazonaws/services/pinpoint/model/DeletePushTemplateRequest.java

\* /opt/cola/permits/1705121429\_1686094785.444122/0/aws-java-sdk-pinpoint-1-11-820-sources-1-

jar/com/amazonaws/services/pinpoint/model/transform/GetCampaignActivitiesRequestMarshaller.java

\* /opt/cola/permits/1705121429\_1686094785.444122/0/aws-java-sdk-pinpoint-1-11-820-sources-1-

jar/com/amazonaws/services/pinpoint/model/transform/DeleteRecommenderConfigurationRequestProtocolMarshall er.java

\* /opt/cola/permits/1705121429\_1686094785.444122/0/aws-java-sdk-pinpoint-1-11-820-sources-1 jar/com/amazonaws/services/pinpoint/model/transform/UpdateVoiceChannelRequestMarshaller.java \* /opt/cola/permits/1705121429\_1686094785.444122/0/aws-java-sdk-pinpoint-1-11-820-sources-1-

jar/com/amazonaws/services/pinpoint/model/EndpointsResponse.java

\* /opt/cola/permits/1705121429\_1686094785.444122/0/aws-java-sdk-pinpoint-1-11-820-sources-1 jar/com/amazonaws/services/pinpoint/model/GetApnsVoipSandboxChannelRequest.java

\* /opt/cola/permits/1705121429\_1686094785.444122/0/aws-java-sdk-pinpoint-1-11-820-sources-1-

jar/com/amazonaws/services/pinpoint/model/transform/GetApnsSandboxChannelRequestMarshaller.java

\* /opt/cola/permits/1705121429\_1686094785.444122/0/aws-java-sdk-pinpoint-1-11-820-sources-1-

jar/com/amazonaws/services/pinpoint/model/transform/GetAppRequestProtocolMarshaller.java

\* /opt/cola/permits/1705121429\_1686094785.444122/0/aws-java-sdk-pinpoint-1-11-820-sources-1-

jar/com/amazonaws/services/pinpoint/model/transform/GetCampaignDateRangeKpiResultJsonUnmarshaller.java

\* /opt/cola/permits/1705121429\_1686094785.444122/0/aws-java-sdk-pinpoint-1-11-820-sources-1-

jar/com/amazonaws/services/pinpoint/model/transform/EmailChannelResponseJsonUnmarshaller.java

\* /opt/cola/permits/1705121429\_1686094785.444122/0/aws-java-sdk-pinpoint-1-11-820-sources-1-

jar/com/amazonaws/services/pinpoint/model/transform/SegmentDimensionsMarshaller.java

\* /opt/cola/permits/1705121429\_1686094785.444122/0/aws-java-sdk-pinpoint-1-11-820-sources-1-

jar/com/amazonaws/services/pinpoint/model/transform/DeleteRecommenderConfigurationRequestMarshaller.java

\* /opt/cola/permits/1705121429\_1686094785.444122/0/aws-java-sdk-pinpoint-1-11-820-sources-1-

jar/com/amazonaws/services/pinpoint/model/transform/RawEmailJsonUnmarshaller.java

\* /opt/cola/permits/1705121429\_1686094785.444122/0/aws-java-sdk-pinpoint-1-11-820-sources-1-

jar/com/amazonaws/services/pinpoint/model/transform/VoiceChannelRequestMarshaller.java

\* /opt/cola/permits/1705121429\_1686094785.444122/0/aws-java-sdk-pinpoint-1-11-820-sources-1 jar/com/amazonaws/services/pinpoint/model/DeleteSegmentResult.java

\* /opt/cola/permits/1705121429\_1686094785.444122/0/aws-java-sdk-pinpoint-1-11-820-sources-1-

jar/com/amazonaws/services/pinpoint/model/transform/ListRecommenderConfigurationsResponseJsonUnmarshaller .java

\* /opt/cola/permits/1705121429\_1686094785.444122/0/aws-java-sdk-pinpoint-1-11-820-sources-1 jar/com/amazonaws/services/pinpoint/model/DeleteAdmChannelRequest.java

\* /opt/cola/permits/1705121429\_1686094785.444122/0/aws-java-sdk-pinpoint-1-11-820-sources-1 jar/com/amazonaws/services/pinpoint/model/transform/SegmentDemographicsMarshaller.java

\* /opt/cola/permits/1705121429\_1686094785.444122/0/aws-java-sdk-pinpoint-1-11-820-sources-1 jar/com/amazonaws/services/pinpoint/model/UpdatePushTemplateResult.java

\* /opt/cola/permits/1705121429\_1686094785.444122/0/aws-java-sdk-pinpoint-1-11-820-sources-1 jar/com/amazonaws/services/pinpoint/model/transform/GetCampaignsRequestProtocolMarshaller.java \* /opt/cola/permits/1705121429\_1686094785.444122/0/aws-java-sdk-pinpoint-1-11-820-sources-1-

jar/com/amazonaws/services/pinpoint/model/EmailChannelRequest.java

\* /opt/cola/permits/1705121429\_1686094785.444122/0/aws-java-sdk-pinpoint-1-11-820-sources-1 jar/com/amazonaws/services/pinpoint/model/GCMChannelRequest.java

\* /opt/cola/permits/1705121429\_1686094785.444122/0/aws-java-sdk-pinpoint-1-11-820-sources-1 jar/com/amazonaws/services/pinpoint/model/ExportJobResource.java

\* /opt/cola/permits/1705121429\_1686094785.444122/0/aws-java-sdk-pinpoint-1-11-820-sources-1 jar/com/amazonaws/services/pinpoint/model/TreatmentResource.java

\* /opt/cola/permits/1705121429\_1686094785.444122/0/aws-java-sdk-pinpoint-1-11-820-sources-1 jar/com/amazonaws/services/pinpoint/model/transform/JourneySMSMessageJsonUnmarshaller.java \* /opt/cola/permits/1705121429\_1686094785.444122/0/aws-java-sdk-pinpoint-1-11-820-sources-1 jar/com/amazonaws/services/pinpoint/model/DeleteRecommenderConfigurationResult.java

\* /opt/cola/permits/1705121429\_1686094785.444122/0/aws-java-sdk-pinpoint-1-11-820-sources-1 jar/com/amazonaws/services/pinpoint/AbstractAmazonPinpoint.java

\* /opt/cola/permits/1705121429\_1686094785.444122/0/aws-java-sdk-pinpoint-1-11-820-sources-1 jar/com/amazonaws/services/pinpoint/model/transform/SegmentBehaviorsMarshaller.java

\* /opt/cola/permits/1705121429\_1686094785.444122/0/aws-java-sdk-pinpoint-1-11-820-sources-1 jar/com/amazonaws/services/pinpoint/model/DeleteUserEndpointsRequest.java

\* /opt/cola/permits/1705121429\_1686094785.444122/0/aws-java-sdk-pinpoint-1-11-820-sources-1 jar/com/amazonaws/services/pinpoint/model/GetApplicationSettingsRequest.java

\* /opt/cola/permits/1705121429\_1686094785.444122/0/aws-java-sdk-pinpoint-1-11-820-sources-1 jar/com/amazonaws/services/pinpoint/model/transform/JourneyEmailMessageMarshaller.java

\* /opt/cola/permits/1705121429\_1686094785.444122/0/aws-java-sdk-pinpoint-1-11-820-sources-1-

jar/com/amazonaws/services/pinpoint/model/transform/ListTemplateVersionsResultJsonUnmarshaller.java

jar/com/amazonaws/services/pinpoint/model/transform/EmailChannelRequestMarshaller.java \* /opt/cola/permits/1705121429\_1686094785.444122/0/aws-java-sdk-pinpoint-1-11-820-sources-1 jar/com/amazonaws/services/pinpoint/model/transform/EndpointsResponseMarshaller.java \* /opt/cola/permits/1705121429\_1686094785.444122/0/aws-java-sdk-pinpoint-1-11-820-sources-1 jar/com/amazonaws/services/pinpoint/model/transform/UpdateAdmChannelRequestProtocolMarshaller.java \* /opt/cola/permits/1705121429\_1686094785.444122/0/aws-java-sdk-pinpoint-1-11-820-sources-1 jar/com/amazonaws/services/pinpoint/model/transform/DefaultMessageMarshaller.java \* /opt/cola/permits/1705121429\_1686094785.444122/0/aws-java-sdk-pinpoint-1-11-820-sources-1 jar/com/amazonaws/services/pinpoint/model/transform/RemoveAttributesRequestProtocolMarshaller.java \* /opt/cola/permits/1705121429\_1686094785.444122/0/aws-java-sdk-pinpoint-1-11-820-sources-1 jar/com/amazonaws/services/pinpoint/model/transform/SimpleEmailPartJsonUnmarshaller.java \* /opt/cola/permits/1705121429\_1686094785.444122/0/aws-java-sdk-pinpoint-1-11-820-sources-1 jar/com/amazonaws/services/pinpoint/model/SendUsersMessageRequest.java \* /opt/cola/permits/1705121429\_1686094785.444122/0/aws-java-sdk-pinpoint-1-11-820-sources-1 jar/com/amazonaws/services/pinpoint/model/CampaignEmailMessage.java \* /opt/cola/permits/1705121429\_1686094785.444122/0/aws-java-sdk-pinpoint-1-11-820-sources-1 jar/com/amazonaws/services/pinpoint/model/GetCampaignDateRangeKpiResult.java \* /opt/cola/permits/1705121429\_1686094785.444122/0/aws-java-sdk-pinpoint-1-11-820-sources-1 jar/com/amazonaws/services/pinpoint/model/ListJourneysResult.java \* /opt/cola/permits/1705121429\_1686094785.444122/0/aws-java-sdk-pinpoint-1-11-820-sources-1 jar/com/amazonaws/services/pinpoint/model/transform/CreateJourneyRequestProtocolMarshaller.java \* /opt/cola/permits/1705121429\_1686094785.444122/0/aws-java-sdk-pinpoint-1-11-820-sources-1 jar/com/amazonaws/services/pinpoint/model/transform/EndpointMessageResultMarshaller.java \* /opt/cola/permits/1705121429\_1686094785.444122/0/aws-java-sdk-pinpoint-1-11-820-sources-1 jar/com/amazonaws/services/pinpoint/model/transform/SimpleEmailJsonUnmarshaller.java \* /opt/cola/permits/1705121429\_1686094785.444122/0/aws-java-sdk-pinpoint-1-11-820-sources-1 jar/com/amazonaws/services/pinpoint/model/GetBaiduChannelResult.java \* /opt/cola/permits/1705121429\_1686094785.444122/0/aws-java-sdk-pinpoint-1-11-820-sources-1 jar/com/amazonaws/services/pinpoint/model/GetJourneyExecutionMetricsResult.java \* /opt/cola/permits/1705121429\_1686094785.444122/0/aws-java-sdk-pinpoint-1-11-820-sources-1 jar/com/amazonaws/services/pinpoint/model/UpdateBaiduChannelRequest.java \* /opt/cola/permits/1705121429\_1686094785.444122/0/aws-java-sdk-pinpoint-1-11-820-sources-1 jar/com/amazonaws/services/pinpoint/model/PhoneNumberValidateResult.java \* /opt/cola/permits/1705121429\_1686094785.444122/0/aws-java-sdk-pinpoint-1-11-820-sources-1 jar/com/amazonaws/services/pinpoint/model/GetJourneyExecutionActivityMetricsResult.java \* /opt/cola/permits/1705121429\_1686094785.444122/0/aws-java-sdk-pinpoint-1-11-820-sources-1 jar/com/amazonaws/services/pinpoint/model/transform/UpdateApnsSandboxChannelResultJsonUnmarshaller.java \* /opt/cola/permits/1705121429\_1686094785.444122/0/aws-java-sdk-pinpoint-1-11-820-sources-1 jar/com/amazonaws/services/pinpoint/model/EmailMessageActivity.java \* /opt/cola/permits/1705121429\_1686094785.444122/0/aws-java-sdk-pinpoint-1-11-820-sources-1 jar/com/amazonaws/services/pinpoint/model/UpdateApplicationSettingsRequest.java \* /opt/cola/permits/1705121429\_1686094785.444122/0/aws-java-sdk-pinpoint-1-11-820-sources-1 jar/com/amazonaws/services/pinpoint/model/transform/GetExportJobsResultJsonUnmarshaller.java \* /opt/cola/permits/1705121429\_1686094785.444122/0/aws-java-sdk-pinpoint-1-11-820-sources-1 jar/com/amazonaws/services/pinpoint/model/UpdateApnsChannelResult.java \* /opt/cola/permits/1705121429\_1686094785.444122/0/aws-java-sdk-pinpoint-1-11-820-sources-1 jar/com/amazonaws/services/pinpoint/model/transform/GetJourneyResultJsonUnmarshaller.java \* /opt/cola/permits/1705121429\_1686094785.444122/0/aws-java-sdk-pinpoint-1-11-820-sources-1jar/com/amazonaws/services/pinpoint/model/transform/VoiceChannelRequestJsonUnmarshaller.java

\* /opt/cola/permits/1705121429\_1686094785.444122/0/aws-java-sdk-pinpoint-1-11-820-sources-1-

jar/com/amazonaws/services/pinpoint/model/transform/ApplicationSettingsResourceJsonUnmarshaller.java \* /opt/cola/permits/1705121429\_1686094785.444122/0/aws-java-sdk-pinpoint-1-11-820-sources-1-

jar/com/amazonaws/services/pinpoint/model/transform/TemplateVersionsResponseJsonUnmarshaller.java \* /opt/cola/permits/1705121429\_1686094785.444122/0/aws-java-sdk-pinpoint-1-11-820-sources-1-

jar/com/amazonaws/services/pinpoint/model/GetJourneyResult.java

\* /opt/cola/permits/1705121429\_1686094785.444122/0/aws-java-sdk-pinpoint-1-11-820-sources-1 jar/com/amazonaws/services/pinpoint/model/ApplicationSettingsResource.java

\* /opt/cola/permits/1705121429\_1686094785.444122/0/aws-java-sdk-pinpoint-1-11-820-sources-1 jar/com/amazonaws/services/pinpoint/model/transform/TagResourceRequestProtocolMarshaller.java \* /opt/cola/permits/1705121429\_1686094785.444122/0/aws-java-sdk-pinpoint-1-11-820-sources-1 jar/com/amazonaws/services/pinpoint/model/UpdateEndpointsBatchResult.java

\* /opt/cola/permits/1705121429\_1686094785.444122/0/aws-java-sdk-pinpoint-1-11-820-sources-1 jar/com/amazonaws/services/pinpoint/model/WriteEventStream.java

\* /opt/cola/permits/1705121429\_1686094785.444122/0/aws-java-sdk-pinpoint-1-11-820-sources-1 jar/com/amazonaws/services/pinpoint/model/Activity.java

\* /opt/cola/permits/1705121429\_1686094785.444122/0/aws-java-sdk-pinpoint-1-11-820-sources-1 jar/com/amazonaws/services/pinpoint/model/transform/EventDimensionsJsonUnmarshaller.java

\* /opt/cola/permits/1705121429\_1686094785.444122/0/aws-java-sdk-pinpoint-1-11-820-sources-1-

jar/com/amazonaws/services/pinpoint/model/transform/SendUsersMessagesRequestProtocolMarshaller.java

\* /opt/cola/permits/1705121429\_1686094785.444122/0/aws-java-sdk-pinpoint-1-11-820-sources-1-

jar/com/amazonaws/services/pinpoint/model/transform/UpdateEmailTemplateRequestProtocolMarshaller.java

\* /opt/cola/permits/1705121429\_1686094785.444122/0/aws-java-sdk-pinpoint-1-11-820-sources-1-

jar/com/amazonaws/services/pinpoint/model/transform/EndpointResponseMarshaller.java

\* /opt/cola/permits/1705121429\_1686094785.444122/0/aws-java-sdk-pinpoint-1-11-820-sources-1-

jar/com/amazonaws/services/pinpoint/model/APNSVoipSandboxChannelResponse.java

\* /opt/cola/permits/1705121429\_1686094785.444122/0/aws-java-sdk-pinpoint-1-11-820-sources-1-

jar/com/amazonaws/services/pinpoint/model/DeleteApnsChannelRequest.java

\* /opt/cola/permits/1705121429\_1686094785.444122/0/aws-java-sdk-pinpoint-1-11-820-sources-1-

jar/com/amazonaws/services/pinpoint/model/transform/UpdateApnsVoipSandboxChannelRequestProtocolMarshalle r.java

\* /opt/cola/permits/1705121429\_1686094785.444122/0/aws-java-sdk-pinpoint-1-11-820-sources-1 jar/com/amazonaws/services/pinpoint/model/NotFoundException.java

\* /opt/cola/permits/1705121429\_1686094785.444122/0/aws-java-sdk-pinpoint-1-11-820-sources-1 jar/com/amazonaws/services/pinpoint/model/transform/MessageResponseJsonUnmarshaller.java

\* /opt/cola/permits/1705121429\_1686094785.444122/0/aws-java-sdk-pinpoint-1-11-820-sources-1 jar/com/amazonaws/services/pinpoint/AbstractAmazonPinpointAsync.java

\* /opt/cola/permits/1705121429\_1686094785.444122/0/aws-java-sdk-pinpoint-1-11-820-sources-1 jar/com/amazonaws/services/pinpoint/model/transform/DeleteCampaignResultJsonUnmarshaller.java \* /opt/cola/permits/1705121429\_1686094785.444122/0/aws-java-sdk-pinpoint-1-11-820-sources-1 jar/com/amazonaws/services/pinpoint/model/transform/EndpointItemResponseJsonUnmarshaller.java

\* /opt/cola/permits/1705121429\_1686094785.444122/0/aws-java-sdk-pinpoint-1-11-820-sources-1 jar/com/amazonaws/services/pinpoint/model/UpdateVoiceChannelRequest.java

\* /opt/cola/permits/1705121429\_1686094785.444122/0/aws-java-sdk-pinpoint-1-11-820-sources-1 jar/com/amazonaws/services/pinpoint/model/GetCampaignDateRangeKpiRequest.java

\* /opt/cola/permits/1705121429\_1686094785.444122/0/aws-java-sdk-pinpoint-1-11-820-sources-1 jar/com/amazonaws/services/pinpoint/model/transform/GetExportJobRequestMarshaller.java

\* /opt/cola/permits/1705121429\_1686094785.444122/0/aws-java-sdk-pinpoint-1-11-820-sources-1 jar/com/amazonaws/services/pinpoint/model/GetCampaignsResult.java

\* /opt/cola/permits/1705121429\_1686094785.444122/0/aws-java-sdk-pinpoint-1-11-820-sources-1 jar/com/amazonaws/services/pinpoint/model/DirectMessageConfiguration.java

\* /opt/cola/permits/1705121429\_1686094785.444122/0/aws-java-sdk-pinpoint-1-11-820-sources-1 jar/com/amazonaws/services/pinpoint/model/GetEmailTemplateRequest.java

\* /opt/cola/permits/1705121429\_1686094785.444122/0/aws-java-sdk-pinpoint-1-11-820-sources-1 jar/com/amazonaws/services/pinpoint/model/transform/GetEventStreamResultJsonUnmarshaller.java \* /opt/cola/permits/1705121429\_1686094785.444122/0/aws-java-sdk-pinpoint-1-11-820-sources-1 jar/com/amazonaws/services/pinpoint/model/transform/CreateImportJobResultJsonUnmarshaller.java \* /opt/cola/permits/1705121429\_1686094785.444122/0/aws-java-sdk-pinpoint-1-11-820-sources-1 jar/com/amazonaws/services/pinpoint/model/DeleteApnsVoipSandboxChannelRequest.java

\* /opt/cola/permits/1705121429\_1686094785.444122/0/aws-java-sdk-pinpoint-1-11-820-sources-1 jar/com/amazonaws/services/pinpoint/model/NumberValidateResponse.java

\* /opt/cola/permits/1705121429\_1686094785.444122/0/aws-java-sdk-pinpoint-1-11-820-sources-1 jar/com/amazonaws/services/pinpoint/model/transform/CreateImportJobRequestMarshaller.java \* /opt/cola/permits/1705121429\_1686094785.444122/0/aws-java-sdk-pinpoint-1-11-820-sources-1-

jar/com/amazonaws/services/pinpoint/model/transform/NumberValidateResponseJsonUnmarshaller.java \* /opt/cola/permits/1705121429\_1686094785.444122/0/aws-java-sdk-pinpoint-1-11-820-sources-1 jar/com/amazonaws/services/pinpoint/model/transform/CreateAppRequestProtocolMarshaller.java \* /opt/cola/permits/1705121429\_1686094785.444122/0/aws-java-sdk-pinpoint-1-11-820-sources-1 jar/com/amazonaws/services/pinpoint/model/BadRequestException.java

\* /opt/cola/permits/1705121429\_1686094785.444122/0/aws-java-sdk-pinpoint-1-11-820-sources-1 jar/com/amazonaws/services/pinpoint/model/transform/CampaignStateJsonUnmarshaller.java \* /opt/cola/permits/1705121429\_1686094785.444122/0/aws-java-sdk-pinpoint-1-11-820-sources-1 jar/com/amazonaws/services/pinpoint/model/transform/BaiduChannelResponseJsonUnmarshaller.java \* /opt/cola/permits/1705121429\_1686094785.444122/0/aws-java-sdk-pinpoint-1-11-820-sources-1 jar/com/amazonaws/services/pinpoint/model/DeliveryStatus.java

\* /opt/cola/permits/1705121429\_1686094785.444122/0/aws-java-sdk-pinpoint-1-11-820-sources-1 jar/com/amazonaws/services/pinpoint/model/transform/EndpointsResponseJsonUnmarshaller.java \* /opt/cola/permits/1705121429\_1686094785.444122/0/aws-java-sdk-pinpoint-1-11-820-sources-1 jar/com/amazonaws/services/pinpoint/model/transform/DeleteVoiceTemplateRequestProtocolMarshaller.java \* /opt/cola/permits/1705121429\_1686094785.444122/0/aws-java-sdk-pinpoint-1-11-820-sources-1 jar/com/amazonaws/services/pinpoint/model/DeleteApnsVoipChannelRequest.java

\* /opt/cola/permits/1705121429\_1686094785.444122/0/aws-java-sdk-pinpoint-1-11-820-sources-1 jar/com/amazonaws/services/pinpoint/model/transform/UpdateAttributesRequestMarshaller.java \* /opt/cola/permits/1705121429\_1686094785.444122/0/aws-java-sdk-pinpoint-1-11-820-sources-1 jar/com/amazonaws/services/pinpoint/model/DeleteUserEndpointsResult.java

\* /opt/cola/permits/1705121429\_1686094785.444122/0/aws-java-sdk-pinpoint-1-11-820-sources-1 jar/com/amazonaws/services/pinpoint/model/transform/EndpointResponseJsonUnmarshaller.java \* /opt/cola/permits/1705121429\_1686094785.444122/0/aws-java-sdk-pinpoint-1-11-820-sources-1 jar/com/amazonaws/services/pinpoint/model/transform/TemplateResponseJsonUnmarshaller.java \* /opt/cola/permits/1705121429\_1686094785.444122/0/aws-java-sdk-pinpoint-1-11-820-sources-1 jar/com/amazonaws/services/pinpoint/model/transform/CreateApplicationRequestJsonUnmarshaller.java \* /opt/cola/permits/1705121429\_1686094785.444122/0/aws-java-sdk-pinpoint-1-11-820-sources-1 jar/com/amazonaws/services/pinpoint/model/AndroidPushNotificationTemplate.java \* /opt/cola/permits/1705121429\_1686094785.444122/0/aws-java-sdk-pinpoint-1-11-820-sources-1-

jar/com/amazonaws/services/pinpoint/model/PhoneNumberValidateRequest.java

\* /opt/cola/permits/1705121429\_1686094785.444122/0/aws-java-sdk-pinpoint-1-11-820-sources-1 jar/com/amazonaws/services/pinpoint/model/transform/APNSSandboxChannelRequestMarshaller.java \* /opt/cola/permits/1705121429\_1686094785.444122/0/aws-java-sdk-pinpoint-1-11-820-sources-1 jar/com/amazonaws/services/pinpoint/model/transform/CreateSegmentResultJsonUnmarshaller.java \* /opt/cola/permits/1705121429\_1686094785.444122/0/aws-java-sdk-pinpoint-1-11-820-sources-1 jar/com/amazonaws/services/pinpoint/model/transform/CreateCampaignRequestProtocolMarshaller.java \* /opt/cola/permits/1705121429\_1686094785.444122/0/aws-java-sdk-pinpoint-1-11-820-sources-1 jar/com/amazonaws/services/pinpoint/model/transform/DeletePushTemplateResultJsonUnmarshaller.java \* /opt/cola/permits/1705121429\_1686094785.444122/0/aws-java-sdk-pinpoint-1-11-820-sources-1 jar/com/amazonaws/services/pinpoint/model/transform/GetEmailTemplateRequestProtocolMarshaller.java \* /opt/cola/permits/1705121429\_1686094785.444122/0/aws-java-sdk-pinpoint-1-11-820-sources-1 jar/com/amazonaws/services/pinpoint/model/transform/GetJourneyExecutionMetricsRequestProtocolMarshaller.jav a

\* /opt/cola/permits/1705121429\_1686094785.444122/0/aws-java-sdk-pinpoint-1-11-820-sources-1 jar/com/amazonaws/services/pinpoint/model/transform/DeleteAdmChannelRequestMarshaller.java \* /opt/cola/permits/1705121429\_1686094785.444122/0/aws-java-sdk-pinpoint-1-11-820-sources-1-

jar/com/amazonaws/services/pinpoint/model/transform/PhoneNumberValidateRequestProtocolMarshaller.java

\* /opt/cola/permits/1705121429\_1686094785.444122/0/aws-java-sdk-pinpoint-1-11-820-sources-1-

jar/com/amazonaws/services/pinpoint/model/transform/UpdateRecommenderConfigurationJsonUnmarshaller.java \* /opt/cola/permits/1705121429\_1686094785.444122/0/aws-java-sdk-pinpoint-1-11-820-sources-1-

jar/com/amazonaws/services/pinpoint/model/TemplateResponse.java

\* /opt/cola/permits/1705121429\_1686094785.444122/0/aws-java-sdk-pinpoint-1-11-820-sources-1 jar/com/amazonaws/services/pinpoint/model/transform/DeleteAppRequestProtocolMarshaller.java \* /opt/cola/permits/1705121429\_1686094785.444122/0/aws-java-sdk-pinpoint-1-11-820-sources-1 jar/com/amazonaws/services/pinpoint/model/GetVoiceTemplateRequest.java

\* /opt/cola/permits/1705121429\_1686094785.444122/0/aws-java-sdk-pinpoint-1-11-820-sources-1 jar/com/amazonaws/services/pinpoint/model/GetSegmentImportJobsResult.java

\* /opt/cola/permits/1705121429\_1686094785.444122/0/aws-java-sdk-pinpoint-1-11-820-sources-1 jar/com/amazonaws/services/pinpoint/model/ApplicationResponse.java

\* /opt/cola/permits/1705121429\_1686094785.444122/0/aws-java-sdk-pinpoint-1-11-820-sources-1 jar/com/amazonaws/services/pinpoint/model/GPSCoordinates.java

\* /opt/cola/permits/1705121429\_1686094785.444122/0/aws-java-sdk-pinpoint-1-11-820-sources-1 jar/com/amazonaws/services/pinpoint/model/GetChannelsResult.java

\* /opt/cola/permits/1705121429\_1686094785.444122/0/aws-java-sdk-pinpoint-1-11-820-sources-1 jar/com/amazonaws/services/pinpoint/model/GetEventStreamResult.java

\* /opt/cola/permits/1705121429\_1686094785.444122/0/aws-java-sdk-pinpoint-1-11-820-sources-1 jar/com/amazonaws/services/pinpoint/model/SimpleCondition.java

\* /opt/cola/permits/1705121429\_1686094785.444122/0/aws-java-sdk-pinpoint-1-11-820-sources-1 jar/com/amazonaws/services/pinpoint/model/DeleteGcmChannelResult.java

\* /opt/cola/permits/1705121429\_1686094785.444122/0/aws-java-sdk-pinpoint-1-11-820-sources-1-

jar/com/amazonaws/services/pinpoint/model/transform/UpdateJourneyStateRequestProtocolMarshaller.java

\* /opt/cola/permits/1705121429\_1686094785.444122/0/aws-java-sdk-pinpoint-1-11-820-sources-1 jar/com/amazonaws/services/pinpoint/model/transform/ListTemplatesRequestMarshaller.java

\* /opt/cola/permits/1705121429\_1686094785.444122/0/aws-java-sdk-pinpoint-1-11-820-sources-1-

jar/com/amazonaws/services/pinpoint/model/transform/SegmentResponseJsonUnmarshaller.java

\* /opt/cola/permits/1705121429\_1686094785.444122/0/aws-java-sdk-pinpoint-1-11-820-sources-1-

jar/com/amazonaws/services/pinpoint/model/transform/UpdateVoiceTemplateRequestProtocolMarshaller.java

jar/com/amazonaws/services/pinpoint/model/transform/DeleteVoiceChannelResultJsonUnmarshaller.java \* /opt/cola/permits/1705121429\_1686094785.444122/0/aws-java-sdk-pinpoint-1-11-820-sources-1 jar/com/amazonaws/services/pinpoint/model/transform/DeleteEndpointRequestProtocolMarshaller.java \* /opt/cola/permits/1705121429\_1686094785.444122/0/aws-java-sdk-pinpoint-1-11-820-sources-1 jar/com/amazonaws/services/pinpoint/model/transform/UpdateApplicationSettingsResultJsonUnmarshaller.java \* /opt/cola/permits/1705121429\_1686094785.444122/0/aws-java-sdk-pinpoint-1-11-820-sources-1 jar/com/amazonaws/services/pinpoint/model/UpdateVoiceChannelResult.java

\* /opt/cola/permits/1705121429\_1686094785.444122/0/aws-java-sdk-pinpoint-1-11-820-sources-1 jar/com/amazonaws/services/pinpoint/model/CampaignHook.java

\* /opt/cola/permits/1705121429\_1686094785.444122/0/aws-java-sdk-pinpoint-1-11-820-sources-1 jar/com/amazonaws/services/pinpoint/model/PutEventsRequest.java

\* /opt/cola/permits/1705121429\_1686094785.444122/0/aws-java-sdk-pinpoint-1-11-820-sources-1 jar/com/amazonaws/services/pinpoint/model/transform/GetEmailTemplateRequestMarshaller.java \* /opt/cola/permits/1705121429\_1686094785.444122/0/aws-java-sdk-pinpoint-1-11-820-sources-1 jar/com/amazonaws/services/pinpoint/model/transform/DeleteJourneyResultJsonUnmarshaller.java \* /opt/cola/permits/1705121429\_1686094785.444122/0/aws-java-sdk-pinpoint-1-11-820-sources-1 jar/com/amazonaws/services/pinpoint/model/transform/ImportJobsResponseMarshaller.java

\* /opt/cola/permits/1705121429\_1686094785.444122/0/aws-java-sdk-pinpoint-1-11-820-sources-1 jar/com/amazonaws/services/pinpoint/model/transform/DeleteApnsVoipChannelRequestMarshaller.java \* /opt/cola/permits/1705121429\_1686094785.444122/0/aws-java-sdk-pinpoint-1-11-820-sources-1 jar/com/amazonaws/services/pinpoint/model/transform/ListTemplatesResultJsonUnmarshaller.java \* /opt/cola/permits/1705121429\_1686094785.444122/0/aws-java-sdk-pinpoint-1-11-820-sources-1 jar/com/amazonaws/services/pinpoint/model/transform/EmailChannelRequestJsonUnmarshaller.java \* /opt/cola/permits/1705121429\_1686094785.444122/0/aws-java-sdk-pinpoint-1-11-820-sources-1 jar/com/amazonaws/services/pinpoint/model/transform/UpdateJourneyRequestProtocolMarshaller.java \* /opt/cola/permits/1705121429\_1686094785.444122/0/aws-java-sdk-pinpoint-1-11-820-sources-1-

jar/com/amazonaws/services/pinpoint/model/GetApnsChannelResult.java

\* /opt/cola/permits/1705121429\_1686094785.444122/0/aws-java-sdk-pinpoint-1-11-820-sources-1 jar/com/amazonaws/services/pinpoint/model/transform/ListTagsForResourceRequestMarshaller.java \* /opt/cola/permits/1705121429\_1686094785.444122/0/aws-java-sdk-pinpoint-1-11-820-sources-1 jar/com/amazonaws/services/pinpoint/model/DeleteApnsSandboxChannelRequest.java

\* /opt/cola/permits/1705121429\_1686094785.444122/0/aws-java-sdk-pinpoint-1-11-820-sources-1 jar/com/amazonaws/services/pinpoint/model/transform/DeleteVoiceTemplateRequestMarshaller.java \* /opt/cola/permits/1705121429\_1686094785.444122/0/aws-java-sdk-pinpoint-1-11-820-sources-1 jar/com/amazonaws/services/pinpoint/model/transform/NotFoundExceptionUnmarshaller.java

\* /opt/cola/permits/1705121429\_1686094785.444122/0/aws-java-sdk-pinpoint-1-11-820-sources-1 jar/com/amazonaws/services/pinpoint/model/Message.java

\* /opt/cola/permits/1705121429\_1686094785.444122/0/aws-java-sdk-pinpoint-1-11-820-sources-1 jar/com/amazonaws/services/pinpoint/model/WriteApplicationSettingsRequest.java

\* /opt/cola/permits/1705121429\_1686094785.444122/0/aws-java-sdk-pinpoint-1-11-820-sources-1 jar/com/amazonaws/services/pinpoint/model/transform/SegmentsResponseJsonUnmarshaller.java

\* /opt/cola/permits/1705121429\_1686094785.444122/0/aws-java-sdk-pinpoint-1-11-820-sources-1 jar/com/amazonaws/services/pinpoint/model/SMSMessageActivity.java

\* /opt/cola/permits/1705121429\_1686094785.444122/0/aws-java-sdk-pinpoint-1-11-820-sources-1 jar/com/amazonaws/services/pinpoint/model/UpdateSmsChannelRequest.java

\* /opt/cola/permits/1705121429\_1686094785.444122/0/aws-java-sdk-pinpoint-1-11-820-sources-1 jar/com/amazonaws/services/pinpoint/model/PutEventsResult.java

jar/com/amazonaws/services/pinpoint/model/transform/ApplicationsResponseMarshaller.java \* /opt/cola/permits/1705121429\_1686094785.444122/0/aws-java-sdk-pinpoint-1-11-820-sources-1 jar/com/amazonaws/services/pinpoint/model/transform/GetBaiduChannelRequestProtocolMarshaller.java \* /opt/cola/permits/1705121429\_1686094785.444122/0/aws-java-sdk-pinpoint-1-11-820-sources-1 jar/com/amazonaws/services/pinpoint/model/transform/ListTemplateVersionsRequestMarshaller.java \* /opt/cola/permits/1705121429\_1686094785.444122/0/aws-java-sdk-pinpoint-1-11-820-sources-1 jar/com/amazonaws/services/pinpoint/model/transform/MessageBodyMarshaller.java \* /opt/cola/permits/1705121429\_1686094785.444122/0/aws-java-sdk-pinpoint-1-11-820-sources-1 jar/com/amazonaws/services/pinpoint/model/transform/SegmentDemographicsJsonUnmarshaller.java \* /opt/cola/permits/1705121429\_1686094785.444122/0/aws-java-sdk-pinpoint-1-11-820-sources-1 jar/com/amazonaws/services/pinpoint/model/transform/CreatePushTemplateResultJsonUnmarshaller.java \* /opt/cola/permits/1705121429\_1686094785.444122/0/aws-java-sdk-pinpoint-1-11-820-sources-1-

jar/com/amazonaws/services/pinpoint/model/transform/EndpointDemographicJsonUnmarshaller.java \* /opt/cola/permits/1705121429\_1686094785.444122/0/aws-java-sdk-pinpoint-1-11-820-sources-1 jar/com/amazonaws/services/pinpoint/model/transform/DeleteGcmChannelRequestProtocolMarshaller.java \* /opt/cola/permits/1705121429\_1686094785.444122/0/aws-java-sdk-pinpoint-1-11-820-sources-1 jar/com/amazonaws/services/pinpoint/model/transform/SendUsersMessagesResultJsonUnmarshaller.java \* /opt/cola/permits/1705121429\_1686094785.444122/0/aws-java-sdk-pinpoint-1-11-820-sources-1 jar/com/amazonaws/services/pinpoint/model/ChannelResponse.java

\* /opt/cola/permits/1705121429\_1686094785.444122/0/aws-java-sdk-pinpoint-1-11-820-sources-1 jar/com/amazonaws/services/pinpoint/model/transform/ImportJobResponseJsonUnmarshaller.java \* /opt/cola/permits/1705121429\_1686094785.444122/0/aws-java-sdk-pinpoint-1-11-820-sources-1 jar/com/amazonaws/services/pinpoint/model/transform/TemplatesResponseJsonUnmarshaller.java \* /opt/cola/permits/1705121429\_1686094785.444122/0/aws-java-sdk-pinpoint-1-11-820-sources-1 jar/com/amazonaws/services/pinpoint/model/transform/UpdateApnsVoipChannelRequestMarshaller.java \* /opt/cola/permits/1705121429\_1686094785.444122/0/aws-java-sdk-pinpoint-1-11-820-sources-1 jar/com/amazonaws/services/pinpoint/model/GetApnsChannelRequest.java

\* /opt/cola/permits/1705121429\_1686094785.444122/0/aws-java-sdk-pinpoint-1-11-820-sources-1 jar/com/amazonaws/services/pinpoint/model/transform/CreateTemplateMessageBodyJsonUnmarshaller.java \* /opt/cola/permits/1705121429\_1686094785.444122/0/aws-java-sdk-pinpoint-1-11-820-sources-1 jar/com/amazonaws/services/pinpoint/model/DeleteApnsSandboxChannelResult.java

\* /opt/cola/permits/1705121429\_1686094785.444122/0/aws-java-sdk-pinpoint-1-11-820-sources-1 jar/com/amazonaws/services/pinpoint/model/transform/GetImportJobsRequestMarshaller.java

\* /opt/cola/permits/1705121429\_1686094785.444122/0/aws-java-sdk-pinpoint-1-11-820-sources-1 jar/com/amazonaws/services/pinpoint/model/transform/ImportJobResourceMarshaller.java

\* /opt/cola/permits/1705121429\_1686094785.444122/0/aws-java-sdk-pinpoint-1-11-820-sources-1 jar/com/amazonaws/services/pinpoint/model/CampaignLimits.java

\* /opt/cola/permits/1705121429\_1686094785.444122/0/aws-java-sdk-pinpoint-1-11-820-sources-1 jar/com/amazonaws/services/pinpoint/model/transform/MessageConfigurationJsonUnmarshaller.java \* /opt/cola/permits/1705121429\_1686094785.444122/0/aws-java-sdk-pinpoint-1-11-820-sources-1 jar/com/amazonaws/services/pinpoint/model/UpdateEmailChannelRequest.java

\* /opt/cola/permits/1705121429\_1686094785.444122/0/aws-java-sdk-pinpoint-1-11-820-sources-1 jar/com/amazonaws/services/pinpoint/model/transform/MultiConditionalBranchMarshaller.java

\* /opt/cola/permits/1705121429\_1686094785.444122/0/aws-java-sdk-pinpoint-1-11-820-sources-1 jar/com/amazonaws/services/pinpoint/model/transform/EventConditionJsonUnmarshaller.java

\* /opt/cola/permits/1705121429\_1686094785.444122/0/aws-java-sdk-pinpoint-1-11-820-sources-1 jar/com/amazonaws/services/pinpoint/model/transform/ExportJobRequestMarshaller.java

jar/com/amazonaws/services/pinpoint/model/transform/SegmentConditionMarshaller.java

\* /opt/cola/permits/1705121429\_1686094785.444122/0/aws-java-sdk-pinpoint-1-11-820-sources-1-

jar/com/amazonaws/services/pinpoint/model/transform/GetApplicationDateRangeKpiRequestProtocolMarshaller.ja va

\* /opt/cola/permits/1705121429\_1686094785.444122/0/aws-java-sdk-pinpoint-1-11-820-sources-1 jar/com/amazonaws/services/pinpoint/model/transform/UpdateApnsChannelResultJsonUnmarshaller.java \* /opt/cola/permits/1705121429\_1686094785.444122/0/aws-java-sdk-pinpoint-1-11-820-sources-1 jar/com/amazonaws/services/pinpoint/model/transform/DeleteJourneyRequestMarshaller.java \* /opt/cola/permits/1705121429\_1686094785.444122/0/aws-java-sdk-pinpoint-1-11-820-sources-1 jar/com/amazonaws/services/pinpoint/model/transform/GetJourneyExecutionMetricsResultJsonUnmarshaller.java \* /opt/cola/permits/1705121429\_1686094785.444122/0/aws-java-sdk-pinpoint-1-11-820-sources-1 jar/com/amazonaws/services/pinpoint/model/transform/MessageResultJsonUnmarshaller.java \* /opt/cola/permits/1705121429\_1686094785.444122/0/aws-java-sdk-pinpoint-1-11-820-sources-1 jar/com/amazonaws/services/pinpoint/model/GetSegmentVersionResult.java \* /opt/cola/permits/1705121429\_1686094785.444122/0/aws-java-sdk-pinpoint-1-11-820-sources-1 jar/com/amazonaws/services/pinpoint/model/transform/GetSegmentVersionsRequestProtocolMarshaller.java \* /opt/cola/permits/1705121429\_1686094785.444122/0/aws-java-sdk-pinpoint-1-11-820-sources-1 jar/com/amazonaws/services/pinpoint/model/transform/EndpointBatchItemJsonUnmarshaller.java \* /opt/cola/permits/1705121429\_1686094785.444122/0/aws-java-sdk-pinpoint-1-11-820-sources-1 jar/com/amazonaws/services/pinpoint/model/transform/GetAppsRequestMarshaller.java \* /opt/cola/permits/1705121429\_1686094785.444122/0/aws-java-sdk-pinpoint-1-11-820-sources-1 jar/com/amazonaws/services/pinpoint/model/CreateVoiceTemplateResult.java \* /opt/cola/permits/1705121429\_1686094785.444122/0/aws-java-sdk-pinpoint-1-11-820-sources-1 jar/com/amazonaws/services/pinpoint/model/UpdateSmsTemplateResult.java \* /opt/cola/permits/1705121429\_1686094785.444122/0/aws-java-sdk-pinpoint-1-11-820-sources-1-

jar/com/amazonaws/services/pinpoint/model/SimpleEmail.java

\* /opt/cola/permits/1705121429\_1686094785.444122/0/aws-java-sdk-pinpoint-1-11-820-sources-1 jar/com/amazonaws/services/pinpoint/model/transform/CreateSegmentRequestProtocolMarshaller.java \* /opt/cola/permits/1705121429\_1686094785.444122/0/aws-java-sdk-pinpoint-1-11-820-sources-1 jar/com/amazonaws/services/pinpoint/model/transform/TreatmentResourceJsonUnmarshaller.java \* /opt/cola/permits/1705121429\_1686094785.444122/0/aws-java-sdk-pinpoint-1-11-820-sources-1 jar/com/amazonaws/services/pinpoint/model/transform/SegmentGroupListJsonUnmarshaller.java \* /opt/cola/permits/1705121429\_1686094785.444122/0/aws-java-sdk-pinpoint-1-11-820-sources-1 jar/com/amazonaws/services/pinpoint/model/transform/CustomDeliveryConfigurationJsonUnmarshaller.java \* /opt/cola/permits/1705121429\_1686094785.444122/0/aws-java-sdk-pinpoint-1-11-820-sources-1-

jar/com/amazonaws/services/pinpoint/model/transform/WriteEventStreamJsonUnmarshaller.java \* /opt/cola/permits/1705121429\_1686094785.444122/0/aws-java-sdk-pinpoint-1-11-820-sources-1 jar/com/amazonaws/services/pinpoint/model/transform/EventConditionMarshaller.java

\* /opt/cola/permits/1705121429\_1686094785.444122/0/aws-java-sdk-pinpoint-1-11-820-sources-1 jar/com/amazonaws/services/pinpoint/model/DefaultPushNotificationMessage.java

\* /opt/cola/permits/1705121429\_1686094785.444122/0/aws-java-sdk-pinpoint-1-11-820-sources-1 jar/com/amazonaws/services/pinpoint/model/transform/GetCampaignVersionRequestProtocolMarshaller.java \* /opt/cola/permits/1705121429\_1686094785.444122/0/aws-java-sdk-pinpoint-1-11-820-sources-1 jar/com/amazonaws/services/pinpoint/model/Template.java

\* /opt/cola/permits/1705121429\_1686094785.444122/0/aws-java-sdk-pinpoint-1-11-820-sources-1 jar/com/amazonaws/services/pinpoint/model/BaiduChannelResponse.java

\* /opt/cola/permits/1705121429\_1686094785.444122/0/aws-java-sdk-pinpoint-1-11-820-sources-1 jar/com/amazonaws/services/pinpoint/model/transform/UpdateEmailTemplateRequestMarshaller.java

\* /opt/cola/permits/1705121429\_1686094785.444122/0/aws-java-sdk-pinpoint-1-11-820-sources-1 jar/com/amazonaws/services/pinpoint/model/RawEmail.java

\* /opt/cola/permits/1705121429\_1686094785.444122/0/aws-java-sdk-pinpoint-1-11-820-sources-1 jar/com/amazonaws/services/pinpoint/model/UpdateApnsSandboxChannelResult.java

\* /opt/cola/permits/1705121429\_1686094785.444122/0/aws-java-sdk-pinpoint-1-11-820-sources-1 jar/com/amazonaws/services/pinpoint/model/transform/NumberValidateResponseMarshaller.java \* /opt/cola/permits/1705121429\_1686094785.444122/0/aws-java-sdk-pinpoint-1-11-820-sources-1 jar/com/amazonaws/services/pinpoint/model/AddressConfiguration.java

\* /opt/cola/permits/1705121429\_1686094785.444122/0/aws-java-sdk-pinpoint-1-11-820-sources-1 jar/com/amazonaws/services/pinpoint/model/Mode.java

\* /opt/cola/permits/1705121429\_1686094785.444122/0/aws-java-sdk-pinpoint-1-11-820-sources-1 jar/com/amazonaws/services/pinpoint/model/transform/DeleteApnsSandboxChannelRequestMarshaller.java \* /opt/cola/permits/1705121429\_1686094785.444122/0/aws-java-sdk-pinpoint-1-11-820-sources-1-

jar/com/amazonaws/services/pinpoint/model/transform/UpdateAdmChannelRequestMarshaller.java \* /opt/cola/permits/1705121429\_1686094785.444122/0/aws-java-sdk-pinpoint-1-11-820-sources-1 jar/com/amazonaws/services/pinpoint/model/transform/SegmentGroupJsonUnmarshaller.java

\* /opt/cola/permits/1705121429\_1686094785.444122/0/aws-java-sdk-pinpoint-1-11-820-sources-1-

jar/com/amazonaws/services/pinpoint/model/transform/CustomDeliveryConfigurationMarshaller.java

\* /opt/cola/permits/1705121429\_1686094785.444122/0/aws-java-sdk-pinpoint-1-11-820-sources-1-

jar/com/amazonaws/services/pinpoint/model/transform/JourneyExecutionMetricsResponseJsonUnmarshaller.java

\* /opt/cola/permits/1705121429\_1686094785.444122/0/aws-java-sdk-pinpoint-1-11-820-sources-1-

jar/com/amazonaws/services/pinpoint/model/transform/UpdateTemplateActiveVersionResultJsonUnmarshaller.java

\* /opt/cola/permits/1705121429\_1686094785.444122/0/aws-java-sdk-pinpoint-1-11-820-sources-1-

jar/com/amazonaws/services/pinpoint/model/transform/DeleteSegmentRequestProtocolMarshaller.java

\* /opt/cola/permits/1705121429\_1686094785.444122/0/aws-java-sdk-pinpoint-1-11-820-sources-1-

jar/com/amazonaws/services/pinpoint/model/transform/EndpointBatchRequestMarshaller.java

\* /opt/cola/permits/1705121429\_1686094785.444122/0/aws-java-sdk-pinpoint-1-11-820-sources-1-

jar/com/amazonaws/services/pinpoint/model/EmailTemplateRequest.java

\* /opt/cola/permits/1705121429\_1686094785.444122/0/aws-java-sdk-pinpoint-1-11-820-sources-1 jar/com/amazonaws/services/pinpoint/model/CampaignStatus.java

\* /opt/cola/permits/1705121429\_1686094785.444122/0/aws-java-sdk-pinpoint-1-11-820-sources-1 jar/com/amazonaws/services/pinpoint/model/transform/GetCampaignsRequestMarshaller.java

\* /opt/cola/permits/1705121429\_1686094785.444122/0/aws-java-sdk-pinpoint-1-11-820-sources-1-

jar/com/amazonaws/services/pinpoint/model/transform/RecommenderConfigurationResponseJsonUnmarshaller.java \* /opt/cola/permits/1705121429\_1686094785.444122/0/aws-java-sdk-pinpoint-1-11-820-sources-1-

jar/com/amazonaws/services/pinpoint/model/transform/JourneyExecutionActivityMetricsResponseJsonUnmarshalle r.java

\* /opt/cola/permits/1705121429\_1686094785.444122/0/aws-java-sdk-pinpoint-1-11-820-sources-1 jar/com/amazonaws/services/pinpoint/model/transform/GetAdmChannelRequestProtocolMarshaller.java \* /opt/cola/permits/1705121429\_1686094785.444122/0/aws-java-sdk-pinpoint-1-11-820-sources-1-

jar/com/amazonaws/services/pinpoint/model/transform/GetGcmChannelResultJsonUnmarshaller.java

\* /opt/cola/permits/1705121429\_1686094785.444122/0/aws-java-sdk-pinpoint-1-11-820-sources-1-

jar/com/amazonaws/services/pinpoint/model/transform/RemoveAttributesRequestMarshaller.java

\* /opt/cola/permits/1705121429\_1686094785.444122/0/aws-java-sdk-pinpoint-1-11-820-sources-1 jar/com/amazonaws/services/pinpoint/model/RandomSplitActivity.java

\* /opt/cola/permits/1705121429\_1686094785.444122/0/aws-java-sdk-pinpoint-1-11-820-sources-1 jar/com/amazonaws/services/pinpoint/model/SendUsersMessageResponse.java

jar/com/amazonaws/services/pinpoint/model/transform/UpdateRecommenderConfigurationRequestMarshaller.java \* /opt/cola/permits/1705121429\_1686094785.444122/0/aws-java-sdk-pinpoint-1-11-820-sources-1-

jar/com/amazonaws/services/pinpoint/model/transform/DeleteVoiceChannelRequestProtocolMarshaller.java

\* /opt/cola/permits/1705121429\_1686094785.444122/0/aws-java-sdk-pinpoint-1-11-820-sources-1-

jar/com/amazonaws/services/pinpoint/model/transform/JourneyStateRequestJsonUnmarshaller.java

\* /opt/cola/permits/1705121429\_1686094785.444122/0/aws-java-sdk-pinpoint-1-11-820-sources-1-

jar/com/amazonaws/services/pinpoint/model/transform/GetJourneyExecutionActivityMetricsResultJsonUnmarshalle r.java

\* /opt/cola/permits/1705121429\_1686094785.444122/0/aws-java-sdk-pinpoint-1-11-820-sources-1 jar/com/amazonaws/services/pinpoint/model/GPSPointDimension.java

\* /opt/cola/permits/1705121429\_1686094785.444122/0/aws-java-sdk-pinpoint-1-11-820-sources-1 jar/com/amazonaws/services/pinpoint/model/transform/GetRecommenderConfigurationsRequestMarshaller.java \* /opt/cola/permits/1705121429\_1686094785.444122/0/aws-java-sdk-pinpoint-1-11-820-sources-1 jar/com/amazonaws/services/pinpoint/model/transform/ListJourneysRequestProtocolMarshaller.java \* /opt/cola/permits/1705121429\_1686094785.444122/0/aws-java-sdk-pinpoint-1-11-820-sources-1 jar/com/amazonaws/services/pinpoint/model/transform/DefaultPushNotificationTemplateJsonUnmarshaller.java \* /opt/cola/permits/1705121429\_1686094785.444122/0/aws-java-sdk-pinpoint-1-11-820-sources-1 jar/com/amazonaws/services/pinpoint/model/GetChannelsRequest.java \* /opt/cola/permits/1705121429\_1686094785.444122/0/aws-java-sdk-pinpoint-1-11-820-sources-1 jar/com/amazonaws/services/pinpoint/model/transform/DeleteEventStreamRequestProtocolMarshaller.java \* /opt/cola/permits/1705121429\_1686094785.444122/0/aws-java-sdk-pinpoint-1-11-820-sources-1 jar/com/amazonaws/services/pinpoint/model/transform/MessageResultMarshaller.java

\* /opt/cola/permits/1705121429\_1686094785.444122/0/aws-java-sdk-pinpoint-1-11-820-sources-1 jar/com/amazonaws/services/pinpoint/model/UpdateRecommenderConfiguration.java

\* /opt/cola/permits/1705121429\_1686094785.444122/0/aws-java-sdk-pinpoint-1-11-820-sources-1 jar/com/amazonaws/services/pinpoint/model/transform/EventJsonUnmarshaller.java

\* /opt/cola/permits/1705121429\_1686094785.444122/0/aws-java-sdk-pinpoint-1-11-820-sources-1 jar/com/amazonaws/services/pinpoint/model/transform/UpdateEmailChannelRequestMarshaller.java \* /opt/cola/permits/1705121429\_1686094785.444122/0/aws-java-sdk-pinpoint-1-11-820-sources-1 jar/com/amazonaws/services/pinpoint/model/ListTemplateVersionsResult.java

\* /opt/cola/permits/1705121429\_1686094785.444122/0/aws-java-sdk-pinpoint-1-11-820-sources-1 jar/com/amazonaws/services/pinpoint/model/UpdateEndpointRequest.java

\* /opt/cola/permits/1705121429\_1686094785.444122/0/aws-java-sdk-pinpoint-1-11-820-sources-1 jar/com/amazonaws/services/pinpoint/model/transform/APNSVoipChannelRequestMarshaller.java \* /opt/cola/permits/1705121429\_1686094785.444122/0/aws-java-sdk-pinpoint-1-11-820-sources-1 jar/com/amazonaws/services/pinpoint/model/SegmentGroupList.java

\* /opt/cola/permits/1705121429\_1686094785.444122/0/aws-java-sdk-pinpoint-1-11-820-sources-1 jar/com/amazonaws/services/pinpoint/model/transform/GetAdmChannelResultJsonUnmarshaller.java \* /opt/cola/permits/1705121429\_1686094785.444122/0/aws-java-sdk-pinpoint-1-11-820-sources-1 jar/com/amazonaws/services/pinpoint/model/transform/GetSmsTemplateRequestProtocolMarshaller.java \* /opt/cola/permits/1705121429\_1686094785.444122/0/aws-java-sdk-pinpoint-1-11-820-sources-1 jar/com/amazonaws/services/pinpoint/model/transform/GetApplicationSettingsResultJsonUnmarshaller.java \* /opt/cola/permits/1705121429\_1686094785.444122/0/aws-java-sdk-pinpoint-1-11-820-sources-1 jar/com/amazonaws/services/pinpoint/model/transform/SendMessagesRequestProtocolMarshaller.java \* /opt/cola/permits/1705121429\_1686094785.444122/0/aws-java-sdk-pinpoint-1-11-820-sources-1 jar/com/amazonaws/services/pinpoint/model/transform/WriteTreatmentResourceMarshaller.java \* /opt/cola/permits/1705121429\_1686094785.444122/0/aws-java-sdk-pinpoint-1-11-820-sources-1-

jar/com/amazonaws/services/pinpoint/model/transform/VoiceTemplateResponseMarshaller.java

\* /opt/cola/permits/1705121429\_1686094785.444122/0/aws-java-sdk-pinpoint-1-11-820-sources-1 jar/com/amazonaws/services/pinpoint/model/CampaignEventFilter.java

\* /opt/cola/permits/1705121429\_1686094785.444122/0/aws-java-sdk-pinpoint-1-11-820-sources-1 jar/com/amazonaws/services/pinpoint/model/transform/UpdateApnsChannelRequestMarshaller.java \* /opt/cola/permits/1705121429\_1686094785.444122/0/aws-java-sdk-pinpoint-1-11-820-sources-1 jar/com/amazonaws/services/pinpoint/model/transform/UpdateVoiceTemplateResultJsonUnmarshaller.java \* /opt/cola/permits/1705121429\_1686094785.444122/0/aws-java-sdk-pinpoint-1-11-820-sources-1 jar/com/amazonaws/services/pinpoint/model/transform/DeleteApnsChannelRequestProtocolMarshaller.java \* /opt/cola/permits/1705121429\_1686094785.444122/0/aws-java-sdk-pinpoint-1-11-820-sources-1 jar/com/amazonaws/services/pinpoint/model/transform/SendMessagesRequestMarshaller.java \* /opt/cola/permits/1705121429\_1686094785.444122/0/aws-java-sdk-pinpoint-1-11-820-sources-1-

jar/com/amazonaws/services/pinpoint/model/GetEndpointRequest.java

\* /opt/cola/permits/1705121429\_1686094785.444122/0/aws-java-sdk-pinpoint-1-11-820-sources-1 jar/com/amazonaws/services/pinpoint/model/transform/CreateJourneyResultJsonUnmarshaller.java \* /opt/cola/permits/1705121429\_1686094785.444122/0/aws-java-sdk-pinpoint-1-11-820-sources-1 jar/com/amazonaws/services/pinpoint/model/GetEmailChannelRequest.java

\* /opt/cola/permits/1705121429\_1686094785.444122/0/aws-java-sdk-pinpoint-1-11-820-sources-1 jar/com/amazonaws/services/pinpoint/model/ADMChannelRequest.java

\* /opt/cola/permits/1705121429\_1686094785.444122/0/aws-java-sdk-pinpoint-1-11-820-sources-1 jar/com/amazonaws/services/pinpoint/model/transform/APNSMessageMarshaller.java

\* /opt/cola/permits/1705121429\_1686094785.444122/0/aws-java-sdk-pinpoint-1-11-820-sources-1 jar/com/amazonaws/services/pinpoint/model/DeleteAppRequest.java

\* /opt/cola/permits/1705121429\_1686094785.444122/0/aws-java-sdk-pinpoint-1-11-820-sources-1 jar/com/amazonaws/services/pinpoint/model/WriteTreatmentResource.java

\* /opt/cola/permits/1705121429\_1686094785.444122/0/aws-java-sdk-pinpoint-1-11-820-sources-1 jar/com/amazonaws/services/pinpoint/model/transform/TemplateActiveVersionRequestJsonUnmarshaller.java \* /opt/cola/permits/1705121429\_1686094785.444122/0/aws-java-sdk-pinpoint-1-11-820-sources-1-

jar/com/amazonaws/services/pinpoint/model/transform/DefaultMessageJsonUnmarshaller.java

\* /opt/cola/permits/1705121429\_1686094785.444122/0/aws-java-sdk-pinpoint-1-11-820-sources-1-

jar/com/amazonaws/services/pinpoint/model/transform/SegmentLocationMarshaller.java

\* /opt/cola/permits/1705121429\_1686094785.444122/0/aws-java-sdk-pinpoint-1-11-820-sources-1 jar/com/amazonaws/services/pinpoint/model/transform/UpdateApnsVoipChannelResultJsonUnmarshaller.java \* /opt/cola/permits/1705121429\_1686094785.444122/0/aws-java-sdk-pinpoint-1-11-820-sources-1 jar/com/amazonaws/services/pinpoint/model/GetEventStreamRequest.java

\* /opt/cola/permits/1705121429\_1686094785.444122/0/aws-java-sdk-pinpoint-1-11-820-sources-1 jar/com/amazonaws/services/pinpoint/model/transform/CreateSmsTemplateRequestMarshaller.java \* /opt/cola/permits/1705121429\_1686094785.444122/0/aws-java-sdk-pinpoint-1-11-820-sources-1 jar/com/amazonaws/services/pinpoint/model/transform/GetPushTemplateResultJsonUnmarshaller.java

\* /opt/cola/permits/1705121429\_1686094785.444122/0/aws-java-sdk-pinpoint-1-11-820-sources-1-

jar/com/amazonaws/services/pinpoint/model/transform/DeleteAppResultJsonUnmarshaller.java \* /opt/cola/permits/1705121429\_1686094785.444122/0/aws-java-sdk-pinpoint-1-11-820-sources-1-

jar/com/amazonaws/services/pinpoint/model/transform/GCMMessageJsonUnmarshaller.java

\* /opt/cola/permits/1705121429\_1686094785.444122/0/aws-java-sdk-pinpoint-1-11-820-sources-1 jar/com/amazonaws/services/pinpoint/model/UpdateVoiceTemplateRequest.java

\* /opt/cola/permits/1705121429\_1686094785.444122/0/aws-java-sdk-pinpoint-1-11-820-sources-1 jar/com/amazonaws/services/pinpoint/model/DeleteEventStreamResult.java

\* /opt/cola/permits/1705121429\_1686094785.444122/0/aws-java-sdk-pinpoint-1-11-820-sources-1 jar/com/amazonaws/services/pinpoint/model/ListRecommenderConfigurationsResponse.java

\* /opt/cola/permits/1705121429\_1686094785.444122/0/aws-java-sdk-pinpoint-1-11-820-sources-1-

jar/com/amazonaws/services/pinpoint/model/transform/CreateRecommenderConfigurationRequestProtocolMarshall er.java

\* /opt/cola/permits/1705121429\_1686094785.444122/0/aws-java-sdk-pinpoint-1-11-820-sources-1 jar/com/amazonaws/services/pinpoint/model/transform/JourneysResponseMarshaller.java \* /opt/cola/permits/1705121429\_1686094785.444122/0/aws-java-sdk-pinpoint-1-11-820-sources-1 jar/com/amazonaws/services/pinpoint/model/transform/SendUsersMessageRequestJsonUnmarshaller.java \* /opt/cola/permits/1705121429\_1686094785.444122/0/aws-java-sdk-pinpoint-1-11-820-sources-1 jar/com/amazonaws/services/pinpoint/model/transform/UpdateCampaignRequestMarshaller.java \* /opt/cola/permits/1705121429\_1686094785.444122/0/aws-java-sdk-pinpoint-1-11-820-sources-1 jar/com/amazonaws/services/pinpoint/model/TagResourceResult.java \* /opt/cola/permits/1705121429\_1686094785.444122/0/aws-java-sdk-pinpoint-1-11-820-sources-1 jar/com/amazonaws/services/pinpoint/model/SetDimension.java \* /opt/cola/permits/1705121429\_1686094785.444122/0/aws-java-sdk-pinpoint-1-11-820-sources-1 jar/com/amazonaws/services/pinpoint/model/transform/GetSegmentExportJobsRequestProtocolMarshaller.java \* /opt/cola/permits/1705121429\_1686094785.444122/0/aws-java-sdk-pinpoint-1-11-820-sources-1 jar/com/amazonaws/services/pinpoint/model/transform/GCMMessageMarshaller.java \* /opt/cola/permits/1705121429\_1686094785.444122/0/aws-java-sdk-pinpoint-1-11-820-sources-1 jar/com/amazonaws/services/pinpoint/model/transform/JourneyResponseMarshaller.java \* /opt/cola/permits/1705121429\_1686094785.444122/0/aws-java-sdk-pinpoint-1-11-820-sources-1 jar/com/amazonaws/services/pinpoint/model/transform/SimpleEmailMarshaller.java \* /opt/cola/permits/1705121429\_1686094785.444122/0/aws-java-sdk-pinpoint-1-11-820-sources-1 jar/com/amazonaws/services/pinpoint/model/transform/APNSChannelRequestJsonUnmarshaller.java \* /opt/cola/permits/1705121429\_1686094785.444122/0/aws-java-sdk-pinpoint-1-11-820-sources-1 jar/com/amazonaws/services/pinpoint/model/transform/APNSVoipSandboxChannelRequestMarshaller.java \* /opt/cola/permits/1705121429\_1686094785.444122/0/aws-java-sdk-pinpoint-1-11-820-sources-1 jar/com/amazonaws/services/pinpoint/model/GCMChannelResponse.java \* /opt/cola/permits/1705121429\_1686094785.444122/0/aws-java-sdk-pinpoint-1-11-820-sources-1 jar/com/amazonaws/services/pinpoint/model/transform/SMSChannelRequestJsonUnmarshaller.java \* /opt/cola/permits/1705121429\_1686094785.444122/0/aws-java-sdk-pinpoint-1-11-820-sources-1 jar/com/amazonaws/services/pinpoint/model/transform/CampaignDateRangeKpiResponseMarshaller.java \* /opt/cola/permits/1705121429\_1686094785.444122/0/aws-java-sdk-pinpoint-1-11-820-sources-1 jar/com/amazonaws/services/pinpoint/model/transform/GetExportJobRequestProtocolMarshaller.java \* /opt/cola/permits/1705121429\_1686094785.444122/0/aws-java-sdk-pinpoint-1-11-820-sources-1 jar/com/amazonaws/services/pinpoint/model/UpdateApnsChannelRequest.java \* /opt/cola/permits/1705121429\_1686094785.444122/0/aws-java-sdk-pinpoint-1-11-820-sources-1 jar/com/amazonaws/services/pinpoint/model/CreateCampaignRequest.java \* /opt/cola/permits/1705121429\_1686094785.444122/0/aws-java-sdk-pinpoint-1-11-820-sources-1 jar/com/amazonaws/services/pinpoint/model/transform/DeleteSmsTemplateResultJsonUnmarshaller.java \* /opt/cola/permits/1705121429\_1686094785.444122/0/aws-java-sdk-pinpoint-1-11-820-sources-1 jar/com/amazonaws/services/pinpoint/model/transform/GetSegmentRequestMarshaller.java \* /opt/cola/permits/1705121429\_1686094785.444122/0/aws-java-sdk-pinpoint-1-11-820-sources-1 jar/com/amazonaws/services/pinpoint/model/transform/AddressConfigurationMarshaller.java \* /opt/cola/permits/1705121429\_1686094785.444122/0/aws-java-sdk-pinpoint-1-11-820-sources-1 jar/com/amazonaws/services/pinpoint/model/transform/RawEmailMarshaller.java \* /opt/cola/permits/1705121429\_1686094785.444122/0/aws-java-sdk-pinpoint-1-11-820-sources-1 jar/com/amazonaws/services/pinpoint/model/DeleteJourneyResult.java \* /opt/cola/permits/1705121429\_1686094785.444122/0/aws-java-sdk-pinpoint-1-11-820-sources-1-

 **Open Source Used In Appdynamics\_Synthetic Server 23.6.0 2841**

jar/com/amazonaws/services/pinpoint/model/CampaignState.java

\* /opt/cola/permits/1705121429\_1686094785.444122/0/aws-java-sdk-pinpoint-1-11-820-sources-1 jar/com/amazonaws/services/pinpoint/model/transform/GetImportJobRequestProtocolMarshaller.java \* /opt/cola/permits/1705121429\_1686094785.444122/0/aws-java-sdk-pinpoint-1-11-820-sources-1 jar/com/amazonaws/services/pinpoint/model/transform/WriteJourneyRequestJsonUnmarshaller.java \* /opt/cola/permits/1705121429\_1686094785.444122/0/aws-java-sdk-pinpoint-1-11-820-sources-1 jar/com/amazonaws/services/pinpoint/model/transform/UpdateSegmentResultJsonUnmarshaller.java \* /opt/cola/permits/1705121429\_1686094785.444122/0/aws-java-sdk-pinpoint-1-11-820-sources-1 jar/com/amazonaws/services/pinpoint/model/GetAdmChannelResult.java

\* /opt/cola/permits/1705121429\_1686094785.444122/0/aws-java-sdk-pinpoint-1-11-820-sources-1 jar/com/amazonaws/services/pinpoint/model/transform/CampaignDateRangeKpiResponseJsonUnmarshaller.java \* /opt/cola/permits/1705121429\_1686094785.444122/0/aws-java-sdk-pinpoint-1-11-820-sources-1 jar/com/amazonaws/services/pinpoint/model/transform/PutEventsRequestProtocolMarshaller.java

\* /opt/cola/permits/1705121429\_1686094785.444122/0/aws-java-sdk-pinpoint-1-11-820-sources-1 jar/com/amazonaws/services/pinpoint/model/transform/TemplateActiveVersionRequestMarshaller.java \* /opt/cola/permits/1705121429\_1686094785.444122/0/aws-java-sdk-pinpoint-1-11-820-sources-1 jar/com/amazonaws/services/pinpoint/model/transform/EventsRequestMarshaller.java

\* /opt/cola/permits/1705121429\_1686094785.444122/0/aws-java-sdk-pinpoint-1-11-820-sources-1 jar/com/amazonaws/services/pinpoint/model/transform/CreateSegmentRequestMarshaller.java \* /opt/cola/permits/1705121429\_1686094785.444122/0/aws-java-sdk-pinpoint-1-11-820-sources-1-

jar/com/amazonaws/services/pinpoint/model/transform/EventStreamMarshaller.java

\* /opt/cola/permits/1705121429\_1686094785.444122/0/aws-java-sdk-pinpoint-1-11-820-sources-1 jar/com/amazonaws/services/pinpoint/model/transform/GetSmsTemplateRequestMarshaller.java \* /opt/cola/permits/1705121429\_1686094785.444122/0/aws-java-sdk-pinpoint-1-11-820-sources-1 jar/com/amazonaws/services/pinpoint/model/transform/DeleteEmailChannelRequestProtocolMarshaller.java \* /opt/cola/permits/1705121429\_1686094785.444122/0/aws-java-sdk-pinpoint-1-11-820-sources-1 jar/com/amazonaws/services/pinpoint/model/transform/GetCampaignsResultJsonUnmarshaller.java \* /opt/cola/permits/1705121429\_1686094785.444122/0/aws-java-sdk-pinpoint-1-11-820-sources-1 jar/com/amazonaws/services/pinpoint/model/DeleteApnsVoipSandboxChannelResult.java

\* /opt/cola/permits/1705121429\_1686094785.444122/0/aws-java-sdk-pinpoint-1-11-820-sources-1 jar/com/amazonaws/services/pinpoint/model/transform/MessageMarshaller.java

\* /opt/cola/permits/1705121429\_1686094785.444122/0/aws-java-sdk-pinpoint-1-11-820-sources-1 jar/com/amazonaws/services/pinpoint/model/transform/APNSChannelResponseMarshaller.java \* /opt/cola/permits/1705121429\_1686094785.444122/0/aws-java-sdk-pinpoint-1-11-820-sources-1 jar/com/amazonaws/services/pinpoint/model/FilterType.java

\* /opt/cola/permits/1705121429\_1686094785.444122/0/aws-java-sdk-pinpoint-1-11-820-sources-1 jar/com/amazonaws/services/pinpoint/model/transform/GetSegmentRequestProtocolMarshaller.java \* /opt/cola/permits/1705121429\_1686094785.444122/0/aws-java-sdk-pinpoint-1-11-820-sources-1 jar/com/amazonaws/services/pinpoint/model/RecencyType.java

\* /opt/cola/permits/1705121429\_1686094785.444122/0/aws-java-sdk-pinpoint-1-11-820-sources-1 jar/com/amazonaws/services/pinpoint/model/transform/GetSegmentVersionResultJsonUnmarshaller.java \* /opt/cola/permits/1705121429\_1686094785.444122/0/aws-java-sdk-pinpoint-1-11-820-sources-1 jar/com/amazonaws/services/pinpoint/model/ListJourneysRequest.java

\* /opt/cola/permits/1705121429\_1686094785.444122/0/aws-java-sdk-pinpoint-1-11-820-sources-1 jar/com/amazonaws/services/pinpoint/model/transform/CreateJourneyRequestMarshaller.java

\* /opt/cola/permits/1705121429\_1686094785.444122/0/aws-java-sdk-pinpoint-1-11-820-sources-1 jar/com/amazonaws/services/pinpoint/model/GetRecommenderConfigurationResult.java

jar/com/amazonaws/services/pinpoint/model/transform/DefaultPushNotificationTemplateMarshaller.java \* /opt/cola/permits/1705121429\_1686094785.444122/0/aws-java-sdk-pinpoint-1-11-820-sources-1 jar/com/amazonaws/services/pinpoint/model/transform/GPSCoordinatesJsonUnmarshaller.java \* /opt/cola/permits/1705121429\_1686094785.444122/0/aws-java-sdk-pinpoint-1-11-820-sources-1 jar/com/amazonaws/services/pinpoint/model/transform/CreateApplicationRequestMarshaller.java \* /opt/cola/permits/1705121429\_1686094785.444122/0/aws-java-sdk-pinpoint-1-11-820-sources-1-

jar/com/amazonaws/services/pinpoint/model/transform/GetPushTemplateRequestMarshaller.java \* /opt/cola/permits/1705121429\_1686094785.444122/0/aws-java-sdk-pinpoint-1-11-820-sources-1 jar/com/amazonaws/services/pinpoint/model/transform/ItemResponseMarshaller.java

\* /opt/cola/permits/1705121429\_1686094785.444122/0/aws-java-sdk-pinpoint-1-11-820-sources-1 jar/com/amazonaws/services/pinpoint/model/transform/JourneyLimitsJsonUnmarshaller.java

\* /opt/cola/permits/1705121429\_1686094785.444122/0/aws-java-sdk-pinpoint-1-11-820-sources-1 jar/com/amazonaws/services/pinpoint/model/DeleteSmsChannelResult.java

\* /opt/cola/permits/1705121429\_1686094785.444122/0/aws-java-sdk-pinpoint-1-11-820-sources-1 jar/com/amazonaws/services/pinpoint/model/transform/UntagResourceResultJsonUnmarshaller.java \* /opt/cola/permits/1705121429\_1686094785.444122/0/aws-java-sdk-pinpoint-1-11-820-sources-1 jar/com/amazonaws/services/pinpoint/model/CreateAppRequest.java

\* /opt/cola/permits/1705121429\_1686094785.444122/0/aws-java-sdk-pinpoint-1-11-820-sources-1 jar/com/amazonaws/services/pinpoint/model/UpdateEndpointResult.java

\* /opt/cola/permits/1705121429\_1686094785.444122/0/aws-java-sdk-pinpoint-1-11-820-sources-1 jar/com/amazonaws/services/pinpoint/model/transform/GetExportJobsRequestMarshaller.java

\* /opt/cola/permits/1705121429\_1686094785.444122/0/aws-java-sdk-pinpoint-1-11-820-sources-1 jar/com/amazonaws/services/pinpoint/model/transform/DeleteGcmChannelResultJsonUnmarshaller.java \* /opt/cola/permits/1705121429\_1686094785.444122/0/aws-java-sdk-pinpoint-1-11-820-sources-1 jar/com/amazonaws/services/pinpoint/model/transform/CampaignSmsMessageJsonUnmarshaller.java \* /opt/cola/permits/1705121429\_1686094785.444122/0/aws-java-sdk-pinpoint-1-11-820-sources-1 jar/com/amazonaws/services/pinpoint/model/transform/PutEventStreamRequestProtocolMarshaller.java \* /opt/cola/permits/1705121429\_1686094785.444122/0/aws-java-sdk-pinpoint-1-11-820-sources-1 jar/com/amazonaws/services/pinpoint/model/MessageResult.java

\* /opt/cola/permits/1705121429\_1686094785.444122/0/aws-java-sdk-pinpoint-1-11-820-sources-1 jar/com/amazonaws/services/pinpoint/model/DefaultMessage.java

\* /opt/cola/permits/1705121429\_1686094785.444122/0/aws-java-sdk-pinpoint-1-11-820-sources-1 jar/com/amazonaws/services/pinpoint/model/EventsResponse.java

\* /opt/cola/permits/1705121429\_1686094785.444122/0/aws-java-sdk-pinpoint-1-11-820-sources-1 jar/com/amazonaws/services/pinpoint/model/DeleteSmsTemplateRequest.java

\* /opt/cola/permits/1705121429\_1686094785.444122/0/aws-java-sdk-pinpoint-1-11-820-sources-1 jar/com/amazonaws/services/pinpoint/model/transform/EndpointUserJsonUnmarshaller.java

\* /opt/cola/permits/1705121429\_1686094785.444122/0/aws-java-sdk-pinpoint-1-11-820-sources-1 jar/com/amazonaws/services/pinpoint/model/GetApnsVoipChannelResult.java

\* /opt/cola/permits/1705121429\_1686094785.444122/0/aws-java-sdk-pinpoint-1-11-820-sources-1 jar/com/amazonaws/services/pinpoint/model/transform/GetApnsChannelRequestMarshaller.java

\* /opt/cola/permits/1705121429\_1686094785.444122/0/aws-java-sdk-pinpoint-1-11-820-sources-1 jar/com/amazonaws/services/pinpoint/model/transform/TagResourceResultJsonUnmarshaller.java

\* /opt/cola/permits/1705121429\_1686094785.444122/0/aws-java-sdk-pinpoint-1-11-820-sources-1 jar/com/amazonaws/services/pinpoint/model/transform/UpdateCampaignResultJsonUnmarshaller.java \* /opt/cola/permits/1705121429\_1686094785.444122/0/aws-java-sdk-pinpoint-1-11-820-sources-1-

jar/com/amazonaws/services/pinpoint/model/transform/CampaignLimitsJsonUnmarshaller.java

jar/com/amazonaws/services/pinpoint/AmazonPinpointClient.java

\* /opt/cola/permits/1705121429\_1686094785.444122/0/aws-java-sdk-pinpoint-1-11-820-sources-1 jar/com/amazonaws/services/pinpoint/model/transform/GetSegmentVersionsResultJsonUnmarshaller.java \* /opt/cola/permits/1705121429\_1686094785.444122/0/aws-java-sdk-pinpoint-1-11-820-sources-1 jar/com/amazonaws/services/pinpoint/model/UpdateAdmChannelResult.java \* /opt/cola/permits/1705121429\_1686094785.444122/0/aws-java-sdk-pinpoint-1-11-820-sources-1 jar/com/amazonaws/services/pinpoint/model/GetRecommenderConfigurationsResult.java \* /opt/cola/permits/1705121429\_1686094785.444122/0/aws-java-sdk-pinpoint-1-11-820-sources-1 jar/com/amazonaws/services/pinpoint/model/SegmentGroup.java \* /opt/cola/permits/1705121429\_1686094785.444122/0/aws-java-sdk-pinpoint-1-11-820-sources-1 jar/com/amazonaws/services/pinpoint/model/transform/PushNotificationTemplateResponseMarshaller.java \* /opt/cola/permits/1705121429\_1686094785.444122/0/aws-java-sdk-pinpoint-1-11-820-sources-1 jar/com/amazonaws/services/pinpoint/model/DeleteApnsVoipChannelResult.java \* /opt/cola/permits/1705121429\_1686094785.444122/0/aws-java-sdk-pinpoint-1-11-820-sources-1 jar/com/amazonaws/services/pinpoint/model/VoiceTemplateRequest.java \* /opt/cola/permits/1705121429\_1686094785.444122/0/aws-java-sdk-pinpoint-1-11-820-sources-1 jar/com/amazonaws/services/pinpoint/model/CampaignCustomMessage.java \* /opt/cola/permits/1705121429\_1686094785.444122/0/aws-java-sdk-pinpoint-1-11-820-sources-1 jar/com/amazonaws/services/pinpoint/model/transform/CampaignHookJsonUnmarshaller.java \* /opt/cola/permits/1705121429\_1686094785.444122/0/aws-java-sdk-pinpoint-1-11-820-sources-1 jar/com/amazonaws/services/pinpoint/model/transform/CreateSmsTemplateResultJsonUnmarshaller.java \* /opt/cola/permits/1705121429\_1686094785.444122/0/aws-java-sdk-pinpoint-1-11-820-sources-1 jar/com/amazonaws/services/pinpoint/model/transform/TemplatesResponseMarshaller.java \* /opt/cola/permits/1705121429\_1686094785.444122/0/aws-java-sdk-pinpoint-1-11-820-sources-1 jar/com/amazonaws/services/pinpoint/model/transform/UpdateApnsVoipSandboxChannelRequestMarshaller.java \* /opt/cola/permits/1705121429\_1686094785.444122/0/aws-java-sdk-pinpoint-1-11-820-sources-1 jar/com/amazonaws/services/pinpoint/model/transform/EmailTemplateRequestJsonUnmarshaller.java \* /opt/cola/permits/1705121429\_1686094785.444122/0/aws-java-sdk-pinpoint-1-11-820-sources-1 jar/com/amazonaws/services/pinpoint/model/transform/SMSTemplateResponseJsonUnmarshaller.java \* /opt/cola/permits/1705121429\_1686094785.444122/0/aws-java-sdk-pinpoint-1-11-820-sources-1 jar/com/amazonaws/services/pinpoint/model/AttributesResource.java \* /opt/cola/permits/1705121429\_1686094785.444122/0/aws-java-sdk-pinpoint-1-11-820-sources-1 jar/com/amazonaws/services/pinpoint/model/GetBaiduChannelRequest.java \* /opt/cola/permits/1705121429\_1686094785.444122/0/aws-java-sdk-pinpoint-1-11-820-sources-1 jar/com/amazonaws/services/pinpoint/model/transform/GetApnsVoipSandboxChannelResultJsonUnmarshaller.java \* /opt/cola/permits/1705121429\_1686094785.444122/0/aws-java-sdk-pinpoint-1-11-820-sources-1 jar/com/amazonaws/services/pinpoint/model/transform/SendUsersMessagesRequestMarshaller.java \* /opt/cola/permits/1705121429\_1686094785.444122/0/aws-java-sdk-pinpoint-1-11-820-sources-1 jar/com/amazonaws/services/pinpoint/model/transform/ImportJobRequestMarshaller.java \* /opt/cola/permits/1705121429\_1686094785.444122/0/aws-java-sdk-pinpoint-1-11-820-sources-1 jar/com/amazonaws/services/pinpoint/model/transform/DeleteSmsChannelRequestProtocolMarshaller.java \* /opt/cola/permits/1705121429\_1686094785.444122/0/aws-java-sdk-pinpoint-1-11-820-sources-1 jar/com/amazonaws/services/pinpoint/model/transform/WriteApplicationSettingsRequestJsonUnmarshaller.java \* /opt/cola/permits/1705121429\_1686094785.444122/0/aws-java-sdk-pinpoint-1-11-820-sources-1 jar/com/amazonaws/services/pinpoint/model/transform/GetCampaignVersionsResultJsonUnmarshaller.java \* /opt/cola/permits/1705121429\_1686094785.444122/0/aws-java-sdk-pinpoint-1-11-820-sources-1 jar/com/amazonaws/services/pinpoint/model/transform/CreateRecommenderConfigurationMarshaller.java \* /opt/cola/permits/1705121429\_1686094785.444122/0/aws-java-sdk-pinpoint-1-11-820-sources-1-
jar/com/amazonaws/services/pinpoint/model/transform/JourneyDateRangeKpiResponseJsonUnmarshaller.java \* /opt/cola/permits/1705121429\_1686094785.444122/0/aws-java-sdk-pinpoint-1-11-820-sources-1 jar/com/amazonaws/services/pinpoint/model/transform/CampaignEmailMessageMarshaller.java \* /opt/cola/permits/1705121429\_1686094785.444122/0/aws-java-sdk-pinpoint-1-11-820-sources-1-

jar/com/amazonaws/services/pinpoint/model/transform/GetCampaignResultJsonUnmarshaller.java \* /opt/cola/permits/1705121429\_1686094785.444122/0/aws-java-sdk-pinpoint-1-11-820-sources-1 jar/com/amazonaws/services/pinpoint/model/GetJourneyExecutionActivityMetricsRequest.java \* /opt/cola/permits/1705121429\_1686094785.444122/0/aws-java-sdk-pinpoint-1-11-820-sources-1 jar/com/amazonaws/services/pinpoint/model/SegmentImportResource.java

\* /opt/cola/permits/1705121429\_1686094785.444122/0/aws-java-sdk-pinpoint-1-11-820-sources-1 jar/com/amazonaws/services/pinpoint/model/transform/TagsModelMarshaller.java

\* /opt/cola/permits/1705121429\_1686094785.444122/0/aws-java-sdk-pinpoint-1-11-820-sources-1 jar/com/amazonaws/services/pinpoint/model/transform/DeleteEmailTemplateResultJsonUnmarshaller.java \* /opt/cola/permits/1705121429\_1686094785.444122/0/aws-java-sdk-pinpoint-1-11-820-sources-1 jar/com/amazonaws/services/pinpoint/model/ResultRow.java

\* /opt/cola/permits/1705121429\_1686094785.444122/0/aws-java-sdk-pinpoint-1-11-820-sources-1 jar/com/amazonaws/services/pinpoint/model/transform/CampaignEmailMessageJsonUnmarshaller.java \* /opt/cola/permits/1705121429\_1686094785.444122/0/aws-java-sdk-pinpoint-1-11-820-sources-1 jar/com/amazonaws/services/pinpoint/model/GetPushTemplateResult.java

\* /opt/cola/permits/1705121429\_1686094785.444122/0/aws-java-sdk-pinpoint-1-11-820-sources-1 jar/com/amazonaws/services/pinpoint/model/transform/EndpointLocationMarshaller.java

\* /opt/cola/permits/1705121429\_1686094785.444122/0/aws-java-sdk-pinpoint-1-11-820-sources-1 jar/com/amazonaws/services/pinpoint/model/transform/ExportJobsResponseJsonUnmarshaller.java \* /opt/cola/permits/1705121429\_1686094785.444122/0/aws-java-sdk-pinpoint-1-11-820-sources-1 jar/com/amazonaws/services/pinpoint/model/transform/WriteTreatmentResourceJsonUnmarshaller.java \* /opt/cola/permits/1705121429\_1686094785.444122/0/aws-java-sdk-pinpoint-1-11-820-sources-1 jar/com/amazonaws/services/pinpoint/model/transform/DeleteGcmChannelRequestMarshaller.java \* /opt/cola/permits/1705121429\_1686094785.444122/0/aws-java-sdk-pinpoint-1-11-820-sources-1 jar/com/amazonaws/services/pinpoint/model/transform/GetAdmChannelRequestMarshaller.java \* /opt/cola/permits/1705121429\_1686094785.444122/0/aws-java-sdk-pinpoint-1-11-820-sources-1-

jar/com/amazonaws/services/pinpoint/model/ChannelsResponse.java

\* /opt/cola/permits/1705121429\_1686094785.444122/0/aws-java-sdk-pinpoint-1-11-820-sources-1 jar/com/amazonaws/services/pinpoint/model/transform/ADMMessageJsonUnmarshaller.java

\* /opt/cola/permits/1705121429\_1686094785.444122/0/aws-java-sdk-pinpoint-1-11-820-sources-1 jar/com/amazonaws/services/pinpoint/model/transform/CreatePushTemplateRequestMarshaller.java \* /opt/cola/permits/1705121429\_1686094785.444122/0/aws-java-sdk-pinpoint-1-11-820-sources-1 jar/com/amazonaws/services/pinpoint/model/MessageRequest.java

\* /opt/cola/permits/1705121429\_1686094785.444122/0/aws-java-sdk-pinpoint-1-11-820-sources-1 jar/com/amazonaws/services/pinpoint/model/transform/ExportJobsResponseMarshaller.java \* /opt/cola/permits/1705121429\_1686094785.444122/0/aws-java-sdk-pinpoint-1-11-820-sources-1 jar/com/amazonaws/services/pinpoint/model/transform/GCMChannelResponseJsonUnmarshaller.java \* /opt/cola/permits/1705121429\_1686094785.444122/0/aws-java-sdk-pinpoint-1-11-820-sources-1 jar/com/amazonaws/services/pinpoint/model/transform/ImportJobResourceJsonUnmarshaller.java \* /opt/cola/permits/1705121429\_1686094785.444122/0/aws-java-sdk-pinpoint-1-11-820-sources-1 jar/com/amazonaws/services/pinpoint/model/transform/TemplateConfigurationMarshaller.java \* /opt/cola/permits/1705121429\_1686094785.444122/0/aws-java-sdk-pinpoint-1-11-820-sources-1 jar/com/amazonaws/services/pinpoint/model/transform/APNSChannelRequestMarshaller.java \* /opt/cola/permits/1705121429\_1686094785.444122/0/aws-java-sdk-pinpoint-1-11-820-sources-1jar/com/amazonaws/services/pinpoint/model/transform/StartConditionJsonUnmarshaller.java \* /opt/cola/permits/1705121429\_1686094785.444122/0/aws-java-sdk-pinpoint-1-11-820-sources-1-

jar/com/amazonaws/services/pinpoint/model/transform/JourneyScheduleMarshaller.java

\* /opt/cola/permits/1705121429\_1686094785.444122/0/aws-java-sdk-pinpoint-1-11-820-sources-1 jar/com/amazonaws/services/pinpoint/model/transform/AddressConfigurationJsonUnmarshaller.java \* /opt/cola/permits/1705121429\_1686094785.444122/0/aws-java-sdk-pinpoint-1-11-820-sources-1 jar/com/amazonaws/services/pinpoint/model/transform/MessageResponseMarshaller.java

\* /opt/cola/permits/1705121429\_1686094785.444122/0/aws-java-sdk-pinpoint-1-11-820-sources-1 jar/com/amazonaws/services/pinpoint/model/DeleteVoiceChannelResult.java

\* /opt/cola/permits/1705121429\_1686094785.444122/0/aws-java-sdk-pinpoint-1-11-820-sources-1 jar/com/amazonaws/services/pinpoint/model/EndpointBatchItem.java

\* /opt/cola/permits/1705121429\_1686094785.444122/0/aws-java-sdk-pinpoint-1-11-820-sources-1 jar/com/amazonaws/services/pinpoint/model/transform/MessageBodyJsonUnmarshaller.java

\* /opt/cola/permits/1705121429\_1686094785.444122/0/aws-java-sdk-pinpoint-1-11-820-sources-1 jar/com/amazonaws/services/pinpoint/model/UpdateEmailTemplateRequest.java

\* /opt/cola/permits/1705121429\_1686094785.444122/0/aws-java-sdk-pinpoint-1-11-820-sources-1 jar/com/amazonaws/services/pinpoint/model/transform/EndpointDemographicMarshaller.java

\* /opt/cola/permits/1705121429\_1686094785.444122/0/aws-java-sdk-pinpoint-1-11-820-sources-1-

jar/com/amazonaws/services/pinpoint/model/transform/GetCampaignVersionsRequestProtocolMarshaller.java

\* /opt/cola/permits/1705121429\_1686094785.444122/0/aws-java-sdk-pinpoint-1-11-820-sources-1-

jar/com/amazonaws/services/pinpoint/model/CreateSegmentRequest.java

\* /opt/cola/permits/1705121429\_1686094785.444122/0/aws-java-sdk-pinpoint-1-11-820-sources-1 jar/com/amazonaws/services/pinpoint/model/MultiConditionalBranch.java

\* /opt/cola/permits/1705121429\_1686094785.444122/0/aws-java-sdk-pinpoint-1-11-820-sources-1 jar/com/amazonaws/services/pinpoint/model/transform/UpdateSmsChannelRequestProtocolMarshaller.java \* /opt/cola/permits/1705121429\_1686094785.444122/0/aws-java-sdk-pinpoint-1-11-820-sources-1 jar/com/amazonaws/services/pinpoint/model/transform/APNSSandboxChannelResponseJsonUnmarshaller.java

\* /opt/cola/permits/1705121429\_1686094785.444122/0/aws-java-sdk-pinpoint-1-11-820-sources-1 jar/com/amazonaws/services/pinpoint/model/transform/APNSMessageJsonUnmarshaller.java

\* /opt/cola/permits/1705121429\_1686094785.444122/0/aws-java-sdk-pinpoint-1-11-820-sources-1 jar/com/amazonaws/services/pinpoint/model/SMSChannelRequest.java

\* /opt/cola/permits/1705121429\_1686094785.444122/0/aws-java-sdk-pinpoint-1-11-820-sources-1 jar/com/amazonaws/services/pinpoint/model/transform/BaseKpiResultJsonUnmarshaller.java

\* /opt/cola/permits/1705121429\_1686094785.444122/0/aws-java-sdk-pinpoint-1-11-820-sources-1 jar/com/amazonaws/services/pinpoint/model/transform/DeleteApnsVoipSandboxChannelRequestProtocolMarshalle r.java

\* /opt/cola/permits/1705121429\_1686094785.444122/0/aws-java-sdk-pinpoint-1-11-820-sources-1 jar/com/amazonaws/services/pinpoint/model/transform/MultiConditionalBranchJsonUnmarshaller.java \* /opt/cola/permits/1705121429\_1686094785.444122/0/aws-java-sdk-pinpoint-1-11-820-sources-1-

jar/com/amazonaws/services/pinpoint/model/transform/VoiceChannelResponseMarshaller.java

\* /opt/cola/permits/1705121429\_1686094785.444122/0/aws-java-sdk-pinpoint-1-11-820-sources-1 jar/com/amazonaws/services/pinpoint/model/GetGcmChannelRequest.java

\* /opt/cola/permits/1705121429\_1686094785.444122/0/aws-java-sdk-pinpoint-1-11-820-sources-1 jar/com/amazonaws/services/pinpoint/model/GetImportJobsRequest.java

\* /opt/cola/permits/1705121429\_1686094785.444122/0/aws-java-sdk-pinpoint-1-11-820-sources-1-

jar/com/amazonaws/services/pinpoint/model/transform/GetApnsChannelResultJsonUnmarshaller.java

\* /opt/cola/permits/1705121429\_1686094785.444122/0/aws-java-sdk-pinpoint-1-11-820-sources-1-

jar/com/amazonaws/services/pinpoint/model/transform/ListRecommenderConfigurationsResponseMarshaller.java

\* /opt/cola/permits/1705121429\_1686094785.444122/0/aws-java-sdk-pinpoint-1-11-820-sources-1 jar/com/amazonaws/services/pinpoint/model/SendUsersMessagesRequest.java

\* /opt/cola/permits/1705121429\_1686094785.444122/0/aws-java-sdk-pinpoint-1-11-820-sources-1 jar/com/amazonaws/services/pinpoint/model/GetExportJobsRequest.java

\* /opt/cola/permits/1705121429\_1686094785.444122/0/aws-java-sdk-pinpoint-1-11-820-sources-1 jar/com/amazonaws/services/pinpoint/model/transform/JourneySMSMessageMarshaller.java \* /opt/cola/permits/1705121429\_1686094785.444122/0/aws-java-sdk-pinpoint-1-11-820-sources-1-

jar/com/amazonaws/services/pinpoint/model/transform/WaitTimeMarshaller.java

\* /opt/cola/permits/1705121429\_1686094785.444122/0/aws-java-sdk-pinpoint-1-11-820-sources-1 jar/com/amazonaws/services/pinpoint/model/transform/UpdateSmsTemplateRequestMarshaller.java \* /opt/cola/permits/1705121429\_1686094785.444122/0/aws-java-sdk-pinpoint-1-11-820-sources-1 jar/com/amazonaws/services/pinpoint/model/transform/ConditionJsonUnmarshaller.java

\* /opt/cola/permits/1705121429\_1686094785.444122/0/aws-java-sdk-pinpoint-1-11-820-sources-1 jar/com/amazonaws/services/pinpoint/model/transform/JourneysResponseJsonUnmarshaller.java

\* /opt/cola/permits/1705121429\_1686094785.444122/0/aws-java-sdk-pinpoint-1-11-820-sources-1 jar/com/amazonaws/services/pinpoint/model/transform/DeletePushTemplateRequestMarshaller.java

\* /opt/cola/permits/1705121429\_1686094785.444122/0/aws-java-sdk-pinpoint-1-11-820-sources-1-

jar/com/amazonaws/services/pinpoint/model/transform/DeleteApnsVoipSandboxChannelResultJsonUnmarshaller.ja va

\* /opt/cola/permits/1705121429\_1686094785.444122/0/aws-java-sdk-pinpoint-1-11-820-sources-1 jar/com/amazonaws/services/pinpoint/model/transform/UpdateJourneyStateResultJsonUnmarshaller.java \* /opt/cola/permits/1705121429\_1686094785.444122/0/aws-java-sdk-pinpoint-1-11-820-sources-1 jar/com/amazonaws/services/pinpoint/model/transform/UpdateJourneyRequestMarshaller.java \* /opt/cola/permits/1705121429\_1686094785.444122/0/aws-java-sdk-pinpoint-1-11-820-sources-1 jar/com/amazonaws/services/pinpoint/model/transform/CreatePushTemplateRequestProtocolMarshaller.java \* /opt/cola/permits/1705121429\_1686094785.444122/0/aws-java-sdk-pinpoint-1-11-820-sources-1-

jar/com/amazonaws/services/pinpoint/model/GetJourneyRequest.java

\* /opt/cola/permits/1705121429\_1686094785.444122/0/aws-java-sdk-pinpoint-1-11-820-sources-1 jar/com/amazonaws/services/pinpoint/model/transform/GetCampaignVersionsRequestMarshaller.java \* /opt/cola/permits/1705121429\_1686094785.444122/0/aws-java-sdk-pinpoint-1-11-820-sources-1 jar/com/amazonaws/services/pinpoint/model/SourceType.java

\* /opt/cola/permits/1705121429\_1686094785.444122/0/aws-java-sdk-pinpoint-1-11-820-sources-1 jar/com/amazonaws/services/pinpoint/model/transform/EventsRequestJsonUnmarshaller.java

\* /opt/cola/permits/1705121429\_1686094785.444122/0/aws-java-sdk-pinpoint-1-11-820-sources-1 jar/com/amazonaws/services/pinpoint/model/DeleteBaiduChannelResult.java

\* /opt/cola/permits/1705121429\_1686094785.444122/0/aws-java-sdk-pinpoint-1-11-820-sources-1 jar/com/amazonaws/services/pinpoint/model/UntagResourceRequest.java

\* /opt/cola/permits/1705121429\_1686094785.444122/0/aws-java-sdk-pinpoint-1-11-820-sources-1 jar/com/amazonaws/services/pinpoint/model/APNSSandboxChannelRequest.java

\* /opt/cola/permits/1705121429\_1686094785.444122/0/aws-java-sdk-pinpoint-1-11-820-sources-1 jar/com/amazonaws/services/pinpoint/model/UpdateRecommenderConfigurationRequest.java

\* /opt/cola/permits/1705121429\_1686094785.444122/0/aws-java-sdk-pinpoint-1-11-820-sources-1 jar/com/amazonaws/services/pinpoint/model/ADMMessage.java

\* /opt/cola/permits/1705121429\_1686094785.444122/0/aws-java-sdk-pinpoint-1-11-820-sources-1 jar/com/amazonaws/services/pinpoint/model/DeleteSmsChannelRequest.java

\* /opt/cola/permits/1705121429\_1686094785.444122/0/aws-java-sdk-pinpoint-1-11-820-sources-1 jar/com/amazonaws/services/pinpoint/model/EndpointMessageResult.java

jar/com/amazonaws/services/pinpoint/model/transform/APNSChannelResponseJsonUnmarshaller.java

\* /opt/cola/permits/1705121429\_1686094785.444122/0/aws-java-sdk-pinpoint-1-11-820-sources-1-

jar/com/amazonaws/services/pinpoint/model/MessageResponse.java

\* /opt/cola/permits/1705121429\_1686094785.444122/0/aws-java-sdk-pinpoint-1-11-820-sources-1 jar/com/amazonaws/services/pinpoint/model/SegmentType.java

\* /opt/cola/permits/1705121429\_1686094785.444122/0/aws-java-sdk-pinpoint-1-11-820-sources-1 jar/com/amazonaws/services/pinpoint/model/transform/DeleteApnsVoipSandboxChannelRequestMarshaller.java \* /opt/cola/permits/1705121429\_1686094785.444122/0/aws-java-sdk-pinpoint-1-11-820-sources-1 jar/com/amazonaws/services/pinpoint/model/transform/DeleteEmailChannelRequestMarshaller.java

\* /opt/cola/permits/1705121429\_1686094785.444122/0/aws-java-sdk-pinpoint-1-11-820-sources-1 jar/com/amazonaws/services/pinpoint/model/JourneyStateRequest.java

\* /opt/cola/permits/1705121429\_1686094785.444122/0/aws-java-sdk-pinpoint-1-11-820-sources-1 jar/com/amazonaws/services/pinpoint/model/transform/DeleteUserEndpointsRequestMarshaller.java

\* /opt/cola/permits/1705121429\_1686094785.444122/0/aws-java-sdk-pinpoint-1-11-820-sources-1 jar/com/amazonaws/services/pinpoint/model/transform/DeleteRecommenderConfigurationResultJsonUnmarshaller.j ava

\* /opt/cola/permits/1705121429\_1686094785.444122/0/aws-java-sdk-pinpoint-1-11-820-sources-1 jar/com/amazonaws/services/pinpoint/model/transform/GetRecommenderConfigurationsRequestProtocolMarshaller .java

\* /opt/cola/permits/1705121429\_1686094785.444122/0/aws-java-sdk-pinpoint-1-11-820-sources-1-

jar/com/amazonaws/services/pinpoint/model/DeleteEmailTemplateResult.java

\* /opt/cola/permits/1705121429\_1686094785.444122/0/aws-java-sdk-pinpoint-1-11-820-sources-1-

jar/com/amazonaws/services/pinpoint/model/transform/UpdateApnsSandboxChannelRequestMarshaller.java

\* /opt/cola/permits/1705121429\_1686094785.444122/0/aws-java-sdk-pinpoint-1-11-820-sources-1-

jar/com/amazonaws/services/pinpoint/model/transform/JourneyResponseJsonUnmarshaller.java

\* /opt/cola/permits/1705121429\_1686094785.444122/0/aws-java-sdk-pinpoint-1-11-820-sources-1 jar/com/amazonaws/services/pinpoint/model/ListTemplatesRequest.java

\* /opt/cola/permits/1705121429\_1686094785.444122/0/aws-java-sdk-pinpoint-1-11-820-sources-1 jar/com/amazonaws/services/pinpoint/model/TemplateConfiguration.java

\* /opt/cola/permits/1705121429\_1686094785.444122/0/aws-java-sdk-pinpoint-1-11-820-sources-1 jar/com/amazonaws/services/pinpoint/model/ChannelType.java

\* /opt/cola/permits/1705121429\_1686094785.444122/0/aws-java-sdk-pinpoint-1-11-820-sources-1 jar/com/amazonaws/services/pinpoint/model/EndpointUser.java

\* /opt/cola/permits/1705121429\_1686094785.444122/0/aws-java-sdk-pinpoint-1-11-820-sources-1 jar/com/amazonaws/services/pinpoint/model/NumberValidateRequest.java

\* /opt/cola/permits/1705121429\_1686094785.444122/0/aws-java-sdk-pinpoint-1-11-820-sources-1-

jar/com/amazonaws/services/pinpoint/model/transform/GetRecommenderConfigurationResultJsonUnmarshaller.jav a

\* /opt/cola/permits/1705121429\_1686094785.444122/0/aws-java-sdk-pinpoint-1-11-820-sources-1-

jar/com/amazonaws/services/pinpoint/model/transform/WriteCampaignRequestMarshaller.java

\* /opt/cola/permits/1705121429\_1686094785.444122/0/aws-java-sdk-pinpoint-1-11-820-sources-1 jar/com/amazonaws/services/pinpoint/model/transform/CreateCampaignRequestMarshaller.java

\* /opt/cola/permits/1705121429\_1686094785.444122/0/aws-java-sdk-pinpoint-1-11-820-sources-1-

jar/com/amazonaws/services/pinpoint/model/transform/DefaultPushNotificationMessageMarshaller.java

\* /opt/cola/permits/1705121429\_1686094785.444122/0/aws-java-sdk-pinpoint-1-11-820-sources-1 jar/com/amazonaws/services/pinpoint/model/JourneyLimits.java

\* /opt/cola/permits/1705121429\_1686094785.444122/0/aws-java-sdk-pinpoint-1-11-820-sources-1 jar/com/amazonaws/services/pinpoint/model/transform/GetEmailChannelResultJsonUnmarshaller.java

\* /opt/cola/permits/1705121429\_1686094785.444122/0/aws-java-sdk-pinpoint-1-11-820-sources-1 jar/com/amazonaws/services/pinpoint/model/SendMessagesRequest.java \* /opt/cola/permits/1705121429\_1686094785.444122/0/aws-java-sdk-pinpoint-1-11-820-sources-1 jar/com/amazonaws/services/pinpoint/model/transform/TemplateMarshaller.java \* /opt/cola/permits/1705121429\_1686094785.444122/0/aws-java-sdk-pinpoint-1-11-820-sources-1 jar/com/amazonaws/services/pinpoint/model/UpdateApnsVoipChannelResult.java \* /opt/cola/permits/1705121429\_1686094785.444122/0/aws-java-sdk-pinpoint-1-11-820-sources-1 jar/com/amazonaws/services/pinpoint/model/transform/DeleteApnsVoipChannelResultJsonUnmarshaller.java \* /opt/cola/permits/1705121429\_1686094785.444122/0/aws-java-sdk-pinpoint-1-11-820-sources-1 jar/com/amazonaws/services/pinpoint/model/transform/VoiceChannelResponseJsonUnmarshaller.java \* /opt/cola/permits/1705121429\_1686094785.444122/0/aws-java-sdk-pinpoint-1-11-820-sources-1 jar/com/amazonaws/services/pinpoint/AmazonPinpointAsyncClient.java \* /opt/cola/permits/1705121429\_1686094785.444122/0/aws-java-sdk-pinpoint-1-11-820-sources-1 jar/com/amazonaws/services/pinpoint/model/UpdateVoiceTemplateResult.java \* /opt/cola/permits/1705121429\_1686094785.444122/0/aws-java-sdk-pinpoint-1-11-820-sources-1 jar/com/amazonaws/services/pinpoint/model/transform/CreateCampaignResultJsonUnmarshaller.java \* /opt/cola/permits/1705121429\_1686094785.444122/0/aws-java-sdk-pinpoint-1-11-820-sources-1 jar/com/amazonaws/services/pinpoint/model/transform/TemplateVersionResponseJsonUnmarshaller.java \* /opt/cola/permits/1705121429\_1686094785.444122/0/aws-java-sdk-pinpoint-1-11-820-sources-1 jar/com/amazonaws/services/pinpoint/model/GetApplicationSettingsResult.java \* /opt/cola/permits/1705121429\_1686094785.444122/0/aws-java-sdk-pinpoint-1-11-820-sources-1 jar/com/amazonaws/services/pinpoint/model/transform/CampaignEventFilterMarshaller.java \* /opt/cola/permits/1705121429\_1686094785.444122/0/aws-java-sdk-pinpoint-1-11-820-sources-1 jar/com/amazonaws/services/pinpoint/model/VoiceTemplateResponse.java \* /opt/cola/permits/1705121429\_1686094785.444122/0/aws-java-sdk-pinpoint-1-11-820-sources-1 jar/com/amazonaws/services/pinpoint/model/ListTagsForResourceResult.java \* /opt/cola/permits/1705121429\_1686094785.444122/0/aws-java-sdk-pinpoint-1-11-820-sources-1 jar/com/amazonaws/services/pinpoint/model/transform/ChannelsResponseMarshaller.java \* /opt/cola/permits/1705121429\_1686094785.444122/0/aws-java-sdk-pinpoint-1-11-820-sources-1 jar/com/amazonaws/services/pinpoint/model/DeleteVoiceChannelRequest.java \* /opt/cola/permits/1705121429\_1686094785.444122/0/aws-java-sdk-pinpoint-1-11-820-sources-1 jar/com/amazonaws/services/pinpoint/model/transform/DeleteEventStreamRequestMarshaller.java \* /opt/cola/permits/1705121429\_1686094785.444122/0/aws-java-sdk-pinpoint-1-11-820-sources-1 jar/com/amazonaws/services/pinpoint/model/transform/DeleteSegmentResultJsonUnmarshaller.java \* /opt/cola/permits/1705121429\_1686094785.444122/0/aws-java-sdk-pinpoint-1-11-820-sources-1 jar/com/amazonaws/services/pinpoint/model/transform/GetCampaignVersionRequestMarshaller.java \* /opt/cola/permits/1705121429\_1686094785.444122/0/aws-java-sdk-pinpoint-1-11-820-sources-1 jar/com/amazonaws/services/pinpoint/model/GetExportJobsResult.java \* /opt/cola/permits/1705121429\_1686094785.444122/0/aws-java-sdk-pinpoint-1-11-820-sources-1 jar/com/amazonaws/services/pinpoint/model/transform/CreateEmailTemplateRequestProtocolMarshaller.java \* /opt/cola/permits/1705121429\_1686094785.444122/0/aws-java-sdk-pinpoint-1-11-820-sources-1 jar/com/amazonaws/services/pinpoint/model/JourneySMSMessage.java

\* /opt/cola/permits/1705121429\_1686094785.444122/0/aws-java-sdk-pinpoint-1-11-820-sources-1 jar/com/amazonaws/services/pinpoint/model/Event.java

\* /opt/cola/permits/1705121429\_1686094785.444122/0/aws-java-sdk-pinpoint-1-11-820-sources-1 jar/com/amazonaws/services/pinpoint/model/GetGcmChannelResult.java

\* /opt/cola/permits/1705121429\_1686094785.444122/0/aws-java-sdk-pinpoint-1-11-820-sources-1 jar/com/amazonaws/services/pinpoint/model/transform/DeleteBaiduChannelResultJsonUnmarshaller.java

\* /opt/cola/permits/1705121429\_1686094785.444122/0/aws-java-sdk-pinpoint-1-11-820-sources-1 jar/com/amazonaws/services/pinpoint/model/transform/GetImportJobsResultJsonUnmarshaller.java \* /opt/cola/permits/1705121429\_1686094785.444122/0/aws-java-sdk-pinpoint-1-11-820-sources-1 jar/com/amazonaws/services/pinpoint/model/transform/VoiceTemplateRequestJsonUnmarshaller.java \* /opt/cola/permits/1705121429\_1686094785.444122/0/aws-java-sdk-pinpoint-1-11-820-sources-1 jar/com/amazonaws/services/pinpoint/model/transform/GetSegmentsRequestProtocolMarshaller.java \* /opt/cola/permits/1705121429\_1686094785.444122/0/aws-java-sdk-pinpoint-1-11-820-sources-1 jar/com/amazonaws/services/pinpoint/model/transform/UpdateJourneyStateRequestMarshaller.java \* /opt/cola/permits/1705121429\_1686094785.444122/0/aws-java-sdk-pinpoint-1-11-820-sources-1 jar/com/amazonaws/services/pinpoint/model/transform/UpdateVoiceChannelResultJsonUnmarshaller.java \* /opt/cola/permits/1705121429\_1686094785.444122/0/aws-java-sdk-pinpoint-1-11-820-sources-1 jar/com/amazonaws/services/pinpoint/model/transform/CampaignSmsMessageMarshaller.java \* /opt/cola/permits/1705121429\_1686094785.444122/0/aws-java-sdk-pinpoint-1-11-820-sources-1 jar/com/amazonaws/services/pinpoint/model/transform/DeleteVoiceChannelRequestMarshaller.java \* /opt/cola/permits/1705121429\_1686094785.444122/0/aws-java-sdk-pinpoint-1-11-820-sources-1 jar/com/amazonaws/services/pinpoint/model/SegmentResponse.java

\* /opt/cola/permits/1705121429\_1686094785.444122/0/aws-java-sdk-pinpoint-1-11-820-sources-1 jar/com/amazonaws/services/pinpoint/model/transform/VoiceMessageMarshaller.java

\* /opt/cola/permits/1705121429\_1686094785.444122/0/aws-java-sdk-pinpoint-1-11-820-sources-1 jar/com/amazonaws/services/pinpoint/model/JourneyPushMessage.java

\* /opt/cola/permits/1705121429\_1686094785.444122/0/aws-java-sdk-pinpoint-1-11-820-sources-1 jar/com/amazonaws/services/pinpoint/model/DeleteApnsChannelResult.java

\* /opt/cola/permits/1705121429\_1686094785.444122/0/aws-java-sdk-pinpoint-1-11-820-sources-1 jar/com/amazonaws/services/pinpoint/model/EndpointRequest.java

\* /opt/cola/permits/1705121429\_1686094785.444122/0/aws-java-sdk-pinpoint-1-11-820-sources-1 jar/com/amazonaws/services/pinpoint/model/ListTagsForResourceRequest.java

\* /opt/cola/permits/1705121429\_1686094785.444122/0/aws-java-sdk-pinpoint-1-11-820-sources-1 jar/com/amazonaws/services/pinpoint/model/transform/SegmentLocationJsonUnmarshaller.java

\* /opt/cola/permits/1705121429\_1686094785.444122/0/aws-java-sdk-pinpoint-1-11-820-sources-1 jar/com/amazonaws/services/pinpoint/model/transform/VoiceTemplateRequestMarshaller.java

\* /opt/cola/permits/1705121429\_1686094785.444122/0/aws-java-sdk-pinpoint-1-11-820-sources-1 jar/com/amazonaws/services/pinpoint/model/transform/JourneyScheduleJsonUnmarshaller.java

\* /opt/cola/permits/1705121429\_1686094785.444122/0/aws-java-sdk-pinpoint-1-11-820-sources-1 jar/com/amazonaws/services/pinpoint/model/transform/TagResourceRequestMarshaller.java

\* /opt/cola/permits/1705121429\_1686094785.444122/0/aws-java-sdk-pinpoint-1-11-820-sources-1 jar/com/amazonaws/services/pinpoint/model/transform/BaiduChannelRequestJsonUnmarshaller.java \* /opt/cola/permits/1705121429\_1686094785.444122/0/aws-java-sdk-pinpoint-1-11-820-sources-1-

jar/com/amazonaws/services/pinpoint/model/GetExportJobRequest.java

\* /opt/cola/permits/1705121429\_1686094785.444122/0/aws-java-sdk-pinpoint-1-11-820-sources-1 jar/com/amazonaws/services/pinpoint/model/transform/SetDimensionMarshaller.java

\* /opt/cola/permits/1705121429\_1686094785.444122/0/aws-java-sdk-pinpoint-1-11-820-sources-1 jar/com/amazonaws/services/pinpoint/model/CampaignResponse.java

\* /opt/cola/permits/1705121429\_1686094785.444122/0/aws-java-sdk-pinpoint-1-11-820-sources-1 jar/com/amazonaws/services/pinpoint/model/CreateApplicationRequest.java

\* /opt/cola/permits/1705121429\_1686094785.444122/0/aws-java-sdk-pinpoint-1-11-820-sources-1 jar/com/amazonaws/services/pinpoint/model/transform/CreateEmailTemplateResultJsonUnmarshaller.java

\* /opt/cola/permits/1705121429\_1686094785.444122/0/aws-java-sdk-pinpoint-1-11-820-sources-1-

jar/com/amazonaws/services/pinpoint/model/UpdateAttributesRequest.java

\* /opt/cola/permits/1705121429\_1686094785.444122/0/aws-java-sdk-pinpoint-1-11-820-sources-1 jar/com/amazonaws/services/pinpoint/model/Session.java

\* /opt/cola/permits/1705121429\_1686094785.444122/0/aws-java-sdk-pinpoint-1-11-820-sources-1 jar/com/amazonaws/services/pinpoint/model/transform/GetApnsVoipSandboxChannelRequestProtocolMarshaller.ja va

\* /opt/cola/permits/1705121429\_1686094785.444122/0/aws-java-sdk-pinpoint-1-11-820-sources-1 jar/com/amazonaws/services/pinpoint/model/transform/EventItemResponseMarshaller.java \* /opt/cola/permits/1705121429\_1686094785.444122/0/aws-java-sdk-pinpoint-1-11-820-sources-1 jar/com/amazonaws/services/pinpoint/model/APNSChannelRequest.java \* /opt/cola/permits/1705121429\_1686094785.444122/0/aws-java-sdk-pinpoint-1-11-820-sources-1 jar/com/amazonaws/services/pinpoint/model/transform/CreateRecommenderConfigurationRequestMarshaller.java \* /opt/cola/permits/1705121429\_1686094785.444122/0/aws-java-sdk-pinpoint-1-11-820-sources-1 jar/com/amazonaws/services/pinpoint/model/transform/EmailMessageMarshaller.java \* /opt/cola/permits/1705121429\_1686094785.444122/0/aws-java-sdk-pinpoint-1-11-820-sources-1 jar/com/amazonaws/services/pinpoint/model/transform/EmailTemplateResponseJsonUnmarshaller.java \* /opt/cola/permits/1705121429\_1686094785.444122/0/aws-java-sdk-pinpoint-1-11-820-sources-1 jar/com/amazonaws/services/pinpoint/model/UntagResourceResult.java \* /opt/cola/permits/1705121429\_1686094785.444122/0/aws-java-sdk-pinpoint-1-11-820-sources-1 jar/com/amazonaws/services/pinpoint/model/UpdateApnsVoipSandboxChannelResult.java \* /opt/cola/permits/1705121429\_1686094785.444122/0/aws-java-sdk-pinpoint-1-11-820-sources-1 jar/com/amazonaws/services/pinpoint/model/SimpleEmailPart.java \* /opt/cola/permits/1705121429\_1686094785.444122/0/aws-java-sdk-pinpoint-1-11-820-sources-1 jar/com/amazonaws/services/pinpoint/model/JourneyDateRangeKpiResponse.java \* /opt/cola/permits/1705121429\_1686094785.444122/0/aws-java-sdk-pinpoint-1-11-820-sources-1 jar/com/amazonaws/services/pinpoint/model/transform/DeleteCampaignRequestProtocolMarshaller.java \* /opt/cola/permits/1705121429\_1686094785.444122/0/aws-java-sdk-pinpoint-1-11-820-sources-1 jar/com/amazonaws/services/pinpoint/model/transform/RecencyDimensionJsonUnmarshaller.java \* /opt/cola/permits/1705121429\_1686094785.444122/0/aws-java-sdk-pinpoint-1-11-820-sources-1 jar/com/amazonaws/services/pinpoint/model/transform/SMSChannelRequestMarshaller.java \* /opt/cola/permits/1705121429\_1686094785.444122/0/aws-java-sdk-pinpoint-1-11-820-sources-1 jar/com/amazonaws/services/pinpoint/model/transform/UpdateApplicationSettingsRequestProtocolMarshaller.java \* /opt/cola/permits/1705121429\_1686094785.444122/0/aws-java-sdk-pinpoint-1-11-820-sources-1 jar/com/amazonaws/services/pinpoint/model/transform/UpdateEndpointRequestProtocolMarshaller.java \* /opt/cola/permits/1705121429\_1686094785.444122/0/aws-java-sdk-pinpoint-1-11-820-sources-1 jar/com/amazonaws/services/pinpoint/model/transform/RecencyDimensionMarshaller.java \* /opt/cola/permits/1705121429\_1686094785.444122/0/aws-java-sdk-pinpoint-1-11-820-sources-1 jar/com/amazonaws/services/pinpoint/model/transform/CreateExportJobResultJsonUnmarshaller.java \* /opt/cola/permits/1705121429\_1686094785.444122/0/aws-java-sdk-pinpoint-1-11-820-sources-1 jar/com/amazonaws/services/pinpoint/model/UpdateApplicationSettingsResult.java \* /opt/cola/permits/1705121429\_1686094785.444122/0/aws-java-sdk-pinpoint-1-11-820-sources-1 jar/com/amazonaws/services/pinpoint/model/transform/MetricDimensionMarshaller.java \* /opt/cola/permits/1705121429\_1686094785.444122/0/aws-java-sdk-pinpoint-1-11-820-sources-1 jar/com/amazonaws/services/pinpoint/model/UpdateJourneyRequest.java \* /opt/cola/permits/1705121429\_1686094785.444122/0/aws-java-sdk-pinpoint-1-11-820-sources-1 jar/com/amazonaws/services/pinpoint/model/transform/MessageRequestJsonUnmarshaller.java \* /opt/cola/permits/1705121429\_1686094785.444122/0/aws-java-sdk-pinpoint-1-11-820-sources-1 jar/com/amazonaws/services/pinpoint/model/transform/CreateRecommenderConfigurationJsonUnmarshaller.java \* /opt/cola/permits/1705121429\_1686094785.444122/0/aws-java-sdk-pinpoint-1-11-820-sources-1jar/com/amazonaws/services/pinpoint/model/transform/PublicEndpointJsonUnmarshaller.java

\* /opt/cola/permits/1705121429\_1686094785.444122/0/aws-java-sdk-pinpoint-1-11-820-sources-1 jar/com/amazonaws/services/pinpoint/model/transform/QuietTimeMarshaller.java

\* /opt/cola/permits/1705121429\_1686094785.444122/0/aws-java-sdk-pinpoint-1-11-820-sources-1 jar/com/amazonaws/services/pinpoint/model/transform/ResultRowValueJsonUnmarshaller.java \* /opt/cola/permits/1705121429\_1686094785.444122/0/aws-java-sdk-pinpoint-1-11-820-sources-1 jar/com/amazonaws/services/pinpoint/model/EmailMessage.java

\* /opt/cola/permits/1705121429\_1686094785.444122/0/aws-java-sdk-pinpoint-1-11-820-sources-1 jar/com/amazonaws/services/pinpoint/model/SegmentLocation.java

\* /opt/cola/permits/1705121429\_1686094785.444122/0/aws-java-sdk-pinpoint-1-11-820-sources-1 jar/com/amazonaws/services/pinpoint/model/transform/GetCampaignRequestProtocolMarshaller.java \* /opt/cola/permits/1705121429\_1686094785.444122/0/aws-java-sdk-pinpoint-1-11-820-sources-1 jar/com/amazonaws/services/pinpoint/model/GetSegmentVersionsRequest.java

\* /opt/cola/permits/1705121429\_1686094785.444122/0/aws-java-sdk-pinpoint-1-11-820-sources-1 jar/com/amazonaws/services/pinpoint/model/transform/HoldoutActivityJsonUnmarshaller.java

\* /opt/cola/permits/1705121429\_1686094785.444122/0/aws-java-sdk-pinpoint-1-11-820-sources-1 jar/com/amazonaws/services/pinpoint/model/transform/GPSPointDimensionMarshaller.java

\* /opt/cola/permits/1705121429\_1686094785.444122/0/aws-java-sdk-pinpoint-1-11-820-sources-1 jar/com/amazonaws/services/pinpoint/model/transform/JourneyExecutionActivityMetricsResponseMarshaller.java \* /opt/cola/permits/1705121429\_1686094785.444122/0/aws-java-sdk-pinpoint-1-11-820-sources-1-

jar/com/amazonaws/services/pinpoint/model/transform/GetApplicationSettingsRequestProtocolMarshaller.java

\* /opt/cola/permits/1705121429\_1686094785.444122/0/aws-java-sdk-pinpoint-1-11-820-sources-1-

jar/com/amazonaws/services/pinpoint/model/transform/GetApnsVoipSandboxChannelRequestMarshaller.java

\* /opt/cola/permits/1705121429\_1686094785.444122/0/aws-java-sdk-pinpoint-1-11-820-sources-1 jar/com/amazonaws/services/pinpoint/model/MessageType.java

\* /opt/cola/permits/1705121429\_1686094785.444122/0/aws-java-sdk-pinpoint-1-11-820-sources-1 jar/com/amazonaws/services/pinpoint/model/transform/GetJourneyExecutionActivityMetricsRequestMarshaller.java \* /opt/cola/permits/1705121429\_1686094785.444122/0/aws-java-sdk-pinpoint-1-11-820-sources-1 jar/com/amazonaws/services/pinpoint/model/transform/UpdateSmsChannelResultJsonUnmarshaller.java \* /opt/cola/permits/1705121429\_1686094785.444122/0/aws-java-sdk-pinpoint-1-11-820-sources-1 jar/com/amazonaws/services/pinpoint/model/transform/DeleteSmsTemplateRequestMarshaller.java \* /opt/cola/permits/1705121429\_1686094785.444122/0/aws-java-sdk-pinpoint-1-11-820-sources-1 jar/com/amazonaws/services/pinpoint/model/GetRecommenderConfigurationsRequest.java \* /opt/cola/permits/1705121429\_1686094785.444122/0/aws-java-sdk-pinpoint-1-11-820-sources-1 jar/com/amazonaws/services/pinpoint/model/MetricDimension.java \* /opt/cola/permits/1705121429\_1686094785.444122/0/aws-java-sdk-pinpoint-1-11-820-sources-1-

jar/com/amazonaws/services/pinpoint/model/transform/MessageConfigurationMarshaller.java \* /opt/cola/permits/1705121429\_1686094785.444122/0/aws-java-sdk-pinpoint-1-11-820-sources-1 jar/com/amazonaws/services/pinpoint/model/transform/EventsBatchMarshaller.java

\* /opt/cola/permits/1705121429\_1686094785.444122/0/aws-java-sdk-pinpoint-1-11-820-sources-1 jar/com/amazonaws/services/pinpoint/model/transform/GPSPointDimensionJsonUnmarshaller.java \* /opt/cola/permits/1705121429\_1686094785.444122/0/aws-java-sdk-pinpoint-1-11-820-sources-1 jar/com/amazonaws/services/pinpoint/model/transform/EndpointMessageResultJsonUnmarshaller.java \* /opt/cola/permits/1705121429\_1686094785.444122/0/aws-java-sdk-pinpoint-1-11-820-sources-1 jar/com/amazonaws/services/pinpoint/model/transform/MetricDimensionJsonUnmarshaller.java \* /opt/cola/permits/1705121429\_1686094785.444122/0/aws-java-sdk-pinpoint-1-11-820-sources-1 jar/com/amazonaws/services/pinpoint/model/transform/GPSCoordinatesMarshaller.java

jar/com/amazonaws/services/pinpoint/model/transform/ListTemplateVersionsRequestProtocolMarshaller.java \* /opt/cola/permits/1705121429\_1686094785.444122/0/aws-java-sdk-pinpoint-1-11-820-sources-1 jar/com/amazonaws/services/pinpoint/model/transform/BaiduMessageMarshaller.java \* /opt/cola/permits/1705121429\_1686094785.444122/0/aws-java-sdk-pinpoint-1-11-820-sources-1 jar/com/amazonaws/services/pinpoint/model/transform/GetCampaignActivitiesResultJsonUnmarshaller.java \* /opt/cola/permits/1705121429\_1686094785.444122/0/aws-java-sdk-pinpoint-1-11-820-sources-1 jar/com/amazonaws/services/pinpoint/model/transform/DeleteAdmChannelResultJsonUnmarshaller.java \* /opt/cola/permits/1705121429\_1686094785.444122/0/aws-java-sdk-pinpoint-1-11-820-sources-1 jar/com/amazonaws/services/pinpoint/model/GetCampaignVersionsResult.java \* /opt/cola/permits/1705121429\_1686094785.444122/0/aws-java-sdk-pinpoint-1-11-820-sources-1 jar/com/amazonaws/services/pinpoint/model/MessageBody.java \* /opt/cola/permits/1705121429\_1686094785.444122/0/aws-java-sdk-pinpoint-1-11-820-sources-1 jar/com/amazonaws/services/pinpoint/model/TooManyRequestsException.java \* /opt/cola/permits/1705121429\_1686094785.444122/0/aws-java-sdk-pinpoint-1-11-820-sources-1 jar/com/amazonaws/services/pinpoint/model/transform/GetUserEndpointsRequestProtocolMarshaller.java \* /opt/cola/permits/1705121429\_1686094785.444122/0/aws-java-sdk-pinpoint-1-11-820-sources-1 jar/com/amazonaws/services/pinpoint/model/DeleteEmailTemplateRequest.java \* /opt/cola/permits/1705121429\_1686094785.444122/0/aws-java-sdk-pinpoint-1-11-820-sources-1 jar/com/amazonaws/services/pinpoint/model/GetSmsTemplateRequest.java \* /opt/cola/permits/1705121429\_1686094785.444122/0/aws-java-sdk-pinpoint-1-11-820-sources-1 jar/com/amazonaws/services/pinpoint/model/transform/RandomSplitActivityJsonUnmarshaller.java \* /opt/cola/permits/1705121429\_1686094785.444122/0/aws-java-sdk-pinpoint-1-11-820-sources-1 jar/com/amazonaws/services/pinpoint/model/transform/RemoveAttributesResultJsonUnmarshaller.java \* /opt/cola/permits/1705121429\_1686094785.444122/0/aws-java-sdk-pinpoint-1-11-820-sources-1 jar/com/amazonaws/services/pinpoint/model/transform/UpdateApnsVoipChannelRequestProtocolMarshaller.java \* /opt/cola/permits/1705121429\_1686094785.444122/0/aws-java-sdk-pinpoint-1-11-820-sources-1 jar/com/amazonaws/services/pinpoint/model/PushNotificationTemplateResponse.java \* /opt/cola/permits/1705121429\_1686094785.444122/0/aws-java-sdk-pinpoint-1-11-820-sources-1 jar/com/amazonaws/services/pinpoint/model/transform/GetUserEndpointsRequestMarshaller.java \* /opt/cola/permits/1705121429\_1686094785.444122/0/aws-java-sdk-pinpoint-1-11-820-sources-1 jar/com/amazonaws/services/pinpoint/model/BaiduChannelRequest.java \* /opt/cola/permits/1705121429\_1686094785.444122/0/aws-java-sdk-pinpoint-1-11-820-sources-1 jar/com/amazonaws/services/pinpoint/model/transform/PutEventStreamResultJsonUnmarshaller.java \* /opt/cola/permits/1705121429\_1686094785.444122/0/aws-java-sdk-pinpoint-1-11-820-sources-1 jar/com/amazonaws/services/pinpoint/model/CreateCampaignResult.java \* /opt/cola/permits/1705121429\_1686094785.444122/0/aws-java-sdk-pinpoint-1-11-820-sources-1 jar/com/amazonaws/services/pinpoint/AmazonPinpointAsync.java \* /opt/cola/permits/1705121429\_1686094785.444122/0/aws-java-sdk-pinpoint-1-11-820-sources-1 jar/com/amazonaws/services/pinpoint/model/GetImportJobsResult.java \* /opt/cola/permits/1705121429\_1686094785.444122/0/aws-java-sdk-pinpoint-1-11-820-sources-1 jar/com/amazonaws/services/pinpoint/model/transform/UpdateSmsTemplateResultJsonUnmarshaller.java \* /opt/cola/permits/1705121429\_1686094785.444122/0/aws-java-sdk-pinpoint-1-11-820-sources-1 jar/com/amazonaws/services/pinpoint/model/transform/WriteApplicationSettingsRequestMarshaller.java \* /opt/cola/permits/1705121429\_1686094785.444122/0/aws-java-sdk-pinpoint-1-11-820-sources-1-

jar/com/amazonaws/services/pinpoint/model/SegmentDimensions.java

\* /opt/cola/permits/1705121429\_1686094785.444122/0/aws-java-sdk-pinpoint-1-11-820-sources-1 jar/com/amazonaws/services/pinpoint/model/HoldoutActivity.java

jar/com/amazonaws/services/pinpoint/model/UpdateCampaignResult.java

\* /opt/cola/permits/1705121429\_1686094785.444122/0/aws-java-sdk-pinpoint-1-11-820-sources-1 jar/com/amazonaws/services/pinpoint/model/transform/GetImportJobsRequestProtocolMarshaller.java \* /opt/cola/permits/1705121429\_1686094785.444122/0/aws-java-sdk-pinpoint-1-11-820-sources-1 jar/com/amazonaws/services/pinpoint/model/EndpointDemographic.java

\* /opt/cola/permits/1705121429\_1686094785.444122/0/aws-java-sdk-pinpoint-1-11-820-sources-1 jar/com/amazonaws/services/pinpoint/model/CreateSegmentResult.java

\* /opt/cola/permits/1705121429\_1686094785.444122/0/aws-java-sdk-pinpoint-1-11-820-sources-1 jar/com/amazonaws/services/pinpoint/model/transform/GetJourneyDateRangeKpiResultJsonUnmarshaller.java \* /opt/cola/permits/1705121429\_1686094785.444122/0/aws-java-sdk-pinpoint-1-11-820-sources-1 jar/com/amazonaws/services/pinpoint/model/transform/GetChannelsRequestProtocolMarshaller.java \* /opt/cola/permits/1705121429\_1686094785.444122/0/aws-java-sdk-pinpoint-1-11-820-sources-1-

jar/com/amazonaws/services/pinpoint/model/transform/PayloadTooLargeExceptionUnmarshaller.java

\* /opt/cola/permits/1705121429\_1686094785.444122/0/aws-java-sdk-pinpoint-1-11-820-sources-1 jar/com/amazonaws/services/pinpoint/model/transform/AttributesResourceJsonUnmarshaller.java

\* /opt/cola/permits/1705121429\_1686094785.444122/0/aws-java-sdk-pinpoint-1-11-820-sources-1-

jar/com/amazonaws/services/pinpoint/model/transform/SimpleConditionJsonUnmarshaller.java

\* /opt/cola/permits/1705121429\_1686094785.444122/0/aws-java-sdk-pinpoint-1-11-820-sources-1-

jar/com/amazonaws/services/pinpoint/model/transform/CampaignsResponseJsonUnmarshaller.java \* /opt/cola/permits/1705121429\_1686094785.444122/0/aws-java-sdk-pinpoint-1-11-820-sources-1-

jar/com/amazonaws/services/pinpoint/model/transform/UpdateCampaignRequestProtocolMarshaller.java

\* /opt/cola/permits/1705121429\_1686094785.444122/0/aws-java-sdk-pinpoint-1-11-820-sources-1-

jar/com/amazonaws/services/pinpoint/model/transform/DefaultPushNotificationMessageJsonUnmarshaller.java

\* /opt/cola/permits/1705121429\_1686094785.444122/0/aws-java-sdk-pinpoint-1-11-820-sources-1 jar/com/amazonaws/services/pinpoint/model/ActivityResponse.java

\* /opt/cola/permits/1705121429\_1686094785.444122/0/aws-java-sdk-pinpoint-1-11-820-sources-1 jar/com/amazonaws/services/pinpoint/package-info.java

\* /opt/cola/permits/1705121429\_1686094785.444122/0/aws-java-sdk-pinpoint-1-11-820-sources-1 jar/com/amazonaws/services/pinpoint/model/transform/GetJourneyDateRangeKpiRequestProtocolMarshaller.java \* /opt/cola/permits/1705121429\_1686094785.444122/0/aws-java-sdk-pinpoint-1-11-820-sources-1-

jar/com/amazonaws/services/pinpoint/model/EndpointItemResponse.java

\* /opt/cola/permits/1705121429\_1686094785.444122/0/aws-java-sdk-pinpoint-1-11-820-sources-1 jar/com/amazonaws/services/pinpoint/model/UpdateSegmentRequest.java

\* /opt/cola/permits/1705121429\_1686094785.444122/0/aws-java-sdk-pinpoint-1-11-820-sources-1 jar/com/amazonaws/services/pinpoint/model/transform/BadRequestExceptionUnmarshaller.java

\* /opt/cola/permits/1705121429\_1686094785.444122/0/aws-java-sdk-pinpoint-1-11-820-sources-1 jar/com/amazonaws/services/pinpoint/model/transform/SegmentsResponseMarshaller.java

\* /opt/cola/permits/1705121429\_1686094785.444122/0/aws-java-sdk-pinpoint-1-11-820-sources-1 jar/com/amazonaws/services/pinpoint/model/transform/GetEndpointRequestMarshaller.java

\* /opt/cola/permits/1705121429\_1686094785.444122/0/aws-java-sdk-pinpoint-1-11-820-sources-1 jar/com/amazonaws/services/pinpoint/model/transform/TooManyRequestsExceptionUnmarshaller.java \* /opt/cola/permits/1705121429\_1686094785.444122/0/aws-java-sdk-pinpoint-1-11-820-sources-1 jar/com/amazonaws/services/pinpoint/model/AttributeType.java

\* /opt/cola/permits/1705121429\_1686094785.444122/0/aws-java-sdk-pinpoint-1-11-820-sources-1 jar/com/amazonaws/services/pinpoint/model/UpdateCampaignRequest.java

\* /opt/cola/permits/1705121429\_1686094785.444122/0/aws-java-sdk-pinpoint-1-11-820-sources-1 jar/com/amazonaws/services/pinpoint/model/UpdateSmsTemplateRequest.java

jar/com/amazonaws/services/pinpoint/model/transform/ActivitiesResponseMarshaller.java

\* /opt/cola/permits/1705121429\_1686094785.444122/0/aws-java-sdk-pinpoint-1-11-820-sources-1 jar/com/amazonaws/services/pinpoint/model/CreateSmsTemplateResult.java

\* /opt/cola/permits/1705121429\_1686094785.444122/0/aws-java-sdk-pinpoint-1-11-820-sources-1 jar/com/amazonaws/services/pinpoint/model/transform/GetVoiceTemplateRequestMarshaller.java \* /opt/cola/permits/1705121429\_1686094785.444122/0/aws-java-sdk-pinpoint-1-11-820-sources-1 jar/com/amazonaws/services/pinpoint/model/transform/SendUsersMessageRequestMarshaller.java \* /opt/cola/permits/1705121429\_1686094785.444122/0/aws-java-sdk-pinpoint-1-11-820-sources-1 jar/com/amazonaws/services/pinpoint/model/EndpointResponse.java

\* /opt/cola/permits/1705121429\_1686094785.444122/0/aws-java-sdk-pinpoint-1-11-820-sources-1 jar/com/amazonaws/services/pinpoint/model/DeleteBaiduChannelRequest.java

\* /opt/cola/permits/1705121429\_1686094785.444122/0/aws-java-sdk-pinpoint-1-11-820-sources-1 jar/com/amazonaws/services/pinpoint/model/DeleteGcmChannelRequest.java

\* /opt/cola/permits/1705121429\_1686094785.444122/0/aws-java-sdk-pinpoint-1-11-820-sources-1 jar/com/amazonaws/services/pinpoint/model/GetApnsSandboxChannelRequest.java

\* /opt/cola/permits/1705121429\_1686094785.444122/0/aws-java-sdk-pinpoint-1-11-820-sources-1 jar/com/amazonaws/services/pinpoint/model/GetAppsRequest.java

\* /opt/cola/permits/1705121429\_1686094785.444122/0/aws-java-sdk-pinpoint-1-11-820-sources-1 jar/com/amazonaws/services/pinpoint/model/WriteJourneyRequest.java

\* /opt/cola/permits/1705121429\_1686094785.444122/0/aws-java-sdk-pinpoint-1-11-820-sources-1 jar/com/amazonaws/services/pinpoint/model/transform/GetAppResultJsonUnmarshaller.java

\* /opt/cola/permits/1705121429\_1686094785.444122/0/aws-java-sdk-pinpoint-1-11-820-sources-1 jar/com/amazonaws/services/pinpoint/model/transform/JourneyLimitsMarshaller.java

\* /opt/cola/permits/1705121429\_1686094785.444122/0/aws-java-sdk-pinpoint-1-11-820-sources-1 jar/com/amazonaws/services/pinpoint/model/transform/ChannelResponseMarshaller.java

\* /opt/cola/permits/1705121429\_1686094785.444122/0/aws-java-sdk-pinpoint-1-11-820-sources-1 jar/com/amazonaws/services/pinpoint/model/GetCampaignActivitiesRequest.java

\* /opt/cola/permits/1705121429\_1686094785.444122/0/aws-java-sdk-pinpoint-1-11-820-sources-1 jar/com/amazonaws/services/pinpoint/model/transform/TagsModelJsonUnmarshaller.java

\* /opt/cola/permits/1705121429\_1686094785.444122/0/aws-java-sdk-pinpoint-1-11-820-sources-1 jar/com/amazonaws/services/pinpoint/model/UpdateGcmChannelResult.java

\* /opt/cola/permits/1705121429\_1686094785.444122/0/aws-java-sdk-pinpoint-1-11-820-sources-1 jar/com/amazonaws/services/pinpoint/model/PayloadTooLargeException.java

\* /opt/cola/permits/1705121429\_1686094785.444122/0/aws-java-sdk-pinpoint-1-11-820-sources-1 jar/com/amazonaws/services/pinpoint/model/transform/CampaignHookMarshaller.java

\* /opt/cola/permits/1705121429\_1686094785.444122/0/aws-java-sdk-pinpoint-1-11-820-sources-1-

jar/com/amazonaws/services/pinpoint/model/transform/GetBaiduChannelRequestMarshaller.java

\* /opt/cola/permits/1705121429\_1686094785.444122/0/aws-java-sdk-pinpoint-1-11-820-sources-1-

jar/com/amazonaws/services/pinpoint/model/transform/UpdateApnsVoipSandboxChannelResultJsonUnmarshaller.j ava

\* /opt/cola/permits/1705121429\_1686094785.444122/0/aws-java-sdk-pinpoint-1-11-820-sources-1 jar/com/amazonaws/services/pinpoint/model/transform/ItemResponseJsonUnmarshaller.java

\* /opt/cola/permits/1705121429\_1686094785.444122/0/aws-java-sdk-pinpoint-1-11-820-sources-1 jar/com/amazonaws/services/pinpoint/model/EventStream.java

\* /opt/cola/permits/1705121429\_1686094785.444122/0/aws-java-sdk-pinpoint-1-11-820-sources-1 jar/com/amazonaws/services/pinpoint/model/transform/CustomMessageActivityJsonUnmarshaller.java \* /opt/cola/permits/1705121429\_1686094785.444122/0/aws-java-sdk-pinpoint-1-11-820-sources-1-

jar/com/amazonaws/services/pinpoint/model/transform/DeleteSegmentRequestMarshaller.java

\* /opt/cola/permits/1705121429\_1686094785.444122/0/aws-java-sdk-pinpoint-1-11-820-sources-1 jar/com/amazonaws/services/pinpoint/model/transform/EventDimensionsMarshaller.java

\* /opt/cola/permits/1705121429\_1686094785.444122/0/aws-java-sdk-pinpoint-1-11-820-sources-1 jar/com/amazonaws/services/pinpoint/model/transform/ForbiddenExceptionUnmarshaller.java

\* /opt/cola/permits/1705121429\_1686094785.444122/0/aws-java-sdk-pinpoint-1-11-820-sources-1 jar/com/amazonaws/services/pinpoint/model/transform/GetBaiduChannelResultJsonUnmarshaller.java \* /opt/cola/permits/1705121429\_1686094785.444122/0/aws-java-sdk-pinpoint-1-11-820-sources-1 jar/com/amazonaws/services/pinpoint/model/JourneyCustomMessage.java

\* /opt/cola/permits/1705121429\_1686094785.444122/0/aws-java-sdk-pinpoint-1-11-820-sources-1 jar/com/amazonaws/services/pinpoint/model/transform/GetCampaignRequestMarshaller.java

\* /opt/cola/permits/1705121429\_1686094785.444122/0/aws-java-sdk-pinpoint-1-11-820-sources-1-

jar/com/amazonaws/services/pinpoint/model/transform/UpdateAttributesRequestJsonUnmarshaller.java

\* /opt/cola/permits/1705121429\_1686094785.444122/0/aws-java-sdk-pinpoint-1-11-820-sources-1-

jar/com/amazonaws/services/pinpoint/model/GetApplicationDateRangeKpiResult.java

\* /opt/cola/permits/1705121429\_1686094785.444122/0/aws-java-sdk-pinpoint-1-11-820-sources-1 jar/com/amazonaws/services/pinpoint/model/JobStatus.java

\* /opt/cola/permits/1705121429\_1686094785.444122/0/aws-java-sdk-pinpoint-1-11-820-sources-1 jar/com/amazonaws/services/pinpoint/model/transform/UpdateBaiduChannelResultJsonUnmarshaller.java \* /opt/cola/permits/1705121429\_1686094785.444122/0/aws-java-sdk-pinpoint-1-11-820-sources-1-

jar/com/amazonaws/services/pinpoint/model/CreateEmailTemplateResult.java

\* /opt/cola/permits/1705121429\_1686094785.444122/0/aws-java-sdk-pinpoint-1-11-820-sources-1 jar/com/amazonaws/services/pinpoint/model/JourneySchedule.java

\* /opt/cola/permits/1705121429\_1686094785.444122/0/aws-java-sdk-pinpoint-1-11-820-sources-1 jar/com/amazonaws/services/pinpoint/model/transform/UpdateRecommenderConfigurationResultJsonUnmarshaller. java

\* /opt/cola/permits/1705121429\_1686094785.444122/0/aws-java-sdk-pinpoint-1-11-820-sources-1 jar/com/amazonaws/services/pinpoint/model/transform/WriteEventStreamMarshaller.java

\* /opt/cola/permits/1705121429\_1686094785.444122/0/aws-java-sdk-pinpoint-1-11-820-sources-1 jar/com/amazonaws/services/pinpoint/model/ExportJobRequest.java

\* /opt/cola/permits/1705121429\_1686094785.444122/0/aws-java-sdk-pinpoint-1-11-820-sources-1 jar/com/amazonaws/services/pinpoint/model/transform/GetJourneyRequestProtocolMarshaller.java

\* /opt/cola/permits/1705121429\_1686094785.444122/0/aws-java-sdk-pinpoint-1-11-820-sources-1 jar/com/amazonaws/services/pinpoint/model/SendMessagesResult.java

\* /opt/cola/permits/1705121429\_1686094785.444122/0/aws-java-sdk-pinpoint-1-11-820-sources-1 jar/com/amazonaws/services/pinpoint/model/transform/APNSSandboxChannelResponseMarshaller.java \* /opt/cola/permits/1705121429\_1686094785.444122/0/aws-java-sdk-pinpoint-1-11-820-sources-1-

jar/com/amazonaws/services/pinpoint/model/transform/RandomSplitActivityMarshaller.java

\* /opt/cola/permits/1705121429\_1686094785.444122/0/aws-java-sdk-pinpoint-1-11-820-sources-1 jar/com/amazonaws/services/pinpoint/AmazonPinpoint.java

\* /opt/cola/permits/1705121429\_1686094785.444122/0/aws-java-sdk-pinpoint-1-11-820-sources-1 jar/com/amazonaws/services/pinpoint/model/transform/SimpleEmailPartMarshaller.java

\* /opt/cola/permits/1705121429\_1686094785.444122/0/aws-java-sdk-pinpoint-1-11-820-sources-1 jar/com/amazonaws/services/pinpoint/model/transform/UpdateApnsSandboxChannelRequestProtocolMarshaller.jav

a

\* /opt/cola/permits/1705121429\_1686094785.444122/0/aws-java-sdk-pinpoint-1-11-820-sources-1 jar/com/amazonaws/services/pinpoint/model/TemplateVersionResponse.java

\* /opt/cola/permits/1705121429\_1686094785.444122/0/aws-java-sdk-pinpoint-1-11-820-sources-1 jar/com/amazonaws/services/pinpoint/model/EventItemResponse.java

\* /opt/cola/permits/1705121429\_1686094785.444122/0/aws-java-sdk-pinpoint-1-11-820-sources-1 jar/com/amazonaws/services/pinpoint/model/transform/UpdateRecommenderConfigurationMarshaller.java \* /opt/cola/permits/1705121429\_1686094785.444122/0/aws-java-sdk-pinpoint-1-11-820-sources-1 jar/com/amazonaws/services/pinpoint/model/transform/GetSmsChannelResultJsonUnmarshaller.java \* /opt/cola/permits/1705121429\_1686094785.444122/0/aws-java-sdk-pinpoint-1-11-820-sources-1 jar/com/amazonaws/services/pinpoint/model/CampaignDateRangeKpiResponse.java \* /opt/cola/permits/1705121429\_1686094785.444122/0/aws-java-sdk-pinpoint-1-11-820-sources-1 jar/com/amazonaws/services/pinpoint/model/transform/UpdateEndpointRequestMarshaller.java \* /opt/cola/permits/1705121429\_1686094785.444122/0/aws-java-sdk-pinpoint-1-11-820-sources-1 jar/com/amazonaws/services/pinpoint/model/EndpointSendConfiguration.java \* /opt/cola/permits/1705121429\_1686094785.444122/0/aws-java-sdk-pinpoint-1-11-820-sources-1 jar/com/amazonaws/services/pinpoint/model/transform/GetCampaignActivitiesRequestProtocolMarshaller.java \* /opt/cola/permits/1705121429\_1686094785.444122/0/aws-java-sdk-pinpoint-1-11-820-sources-1 jar/com/amazonaws/services/pinpoint/model/transform/UpdateBaiduChannelRequestProtocolMarshaller.java \* /opt/cola/permits/1705121429\_1686094785.444122/0/aws-java-sdk-pinpoint-1-11-820-sources-1 jar/com/amazonaws/services/pinpoint/model/DeleteRecommenderConfigurationRequest.java \* /opt/cola/permits/1705121429\_1686094785.444122/0/aws-java-sdk-pinpoint-1-11-820-sources-1 jar/com/amazonaws/services/pinpoint/model/PublicEndpoint.java \* /opt/cola/permits/1705121429\_1686094785.444122/0/aws-java-sdk-pinpoint-1-11-820-sources-1 jar/com/amazonaws/services/pinpoint/model/transform/PutEventsRequestMarshaller.java \* /opt/cola/permits/1705121429\_1686094785.444122/0/aws-java-sdk-pinpoint-1-11-820-sources-1 jar/com/amazonaws/services/pinpoint/model/transform/JourneyExecutionMetricsResponseMarshaller.java \* /opt/cola/permits/1705121429\_1686094785.444122/0/aws-java-sdk-pinpoint-1-11-820-sources-1 jar/com/amazonaws/services/pinpoint/model/CampaignSmsMessage.java \* /opt/cola/permits/1705121429\_1686094785.444122/0/aws-java-sdk-pinpoint-1-11-820-sources-1 jar/com/amazonaws/services/pinpoint/model/GetApnsVoipSandboxChannelResult.java \* /opt/cola/permits/1705121429\_1686094785.444122/0/aws-java-sdk-pinpoint-1-11-820-sources-1 jar/com/amazonaws/services/pinpoint/model/transform/APNSVoipChannelResponseMarshaller.java \* /opt/cola/permits/1705121429\_1686094785.444122/0/aws-java-sdk-pinpoint-1-11-820-sources-1 jar/com/amazonaws/services/pinpoint/model/transform/SMSChannelResponseJsonUnmarshaller.java \* /opt/cola/permits/1705121429\_1686094785.444122/0/aws-java-sdk-pinpoint-1-11-820-sources-1 jar/com/amazonaws/services/pinpoint/model/transform/SMSMessageJsonUnmarshaller.java \* /opt/cola/permits/1705121429\_1686094785.444122/0/aws-java-sdk-pinpoint-1-11-820-sources-1 jar/com/amazonaws/services/pinpoint/model/transform/DeleteVoiceTemplateResultJsonUnmarshaller.java \* /opt/cola/permits/1705121429\_1686094785.444122/0/aws-java-sdk-pinpoint-1-11-820-sources-1 jar/com/amazonaws/services/pinpoint/model/transform/EventItemResponseJsonUnmarshaller.java \* /opt/cola/permits/1705121429\_1686094785.444122/0/aws-java-sdk-pinpoint-1-11-820-sources-1 jar/com/amazonaws/services/pinpoint/model/transform/ActivityJsonUnmarshaller.java \* /opt/cola/permits/1705121429\_1686094785.444122/0/aws-java-sdk-pinpoint-1-11-820-sources-1 jar/com/amazonaws/services/pinpoint/model/transform/EndpointSendConfigurationJsonUnmarshaller.java \* /opt/cola/permits/1705121429\_1686094785.444122/0/aws-java-sdk-pinpoint-1-11-820-sources-1 jar/com/amazonaws/services/pinpoint/model/GetApplicationDateRangeKpiRequest.java \* /opt/cola/permits/1705121429\_1686094785.444122/0/aws-java-sdk-pinpoint-1-11-820-sources-1 jar/com/amazonaws/services/pinpoint/model/transform/UpdateBaiduChannelRequestMarshaller.java \* /opt/cola/permits/1705121429\_1686094785.444122/0/aws-java-sdk-pinpoint-1-11-820-sources-1 jar/com/amazonaws/services/pinpoint/model/transform/UpdatePushTemplateRequestProtocolMarshaller.java \* /opt/cola/permits/1705121429\_1686094785.444122/0/aws-java-sdk-pinpoint-1-11-820-sources-1 jar/com/amazonaws/services/pinpoint/model/CreateJourneyResult.java

\* /opt/cola/permits/1705121429\_1686094785.444122/0/aws-java-sdk-pinpoint-1-11-820-sources-1 jar/com/amazonaws/services/pinpoint/model/UpdateJourneyResult.java

\* /opt/cola/permits/1705121429\_1686094785.444122/0/aws-java-sdk-pinpoint-1-11-820-sources-1 jar/com/amazonaws/services/pinpoint/model/EventsRequest.java

\* /opt/cola/permits/1705121429\_1686094785.444122/0/aws-java-sdk-pinpoint-1-11-820-sources-1 jar/com/amazonaws/services/pinpoint/model/APNSChannelResponse.java

\* /opt/cola/permits/1705121429\_1686094785.444122/0/aws-java-sdk-pinpoint-1-11-820-sources-1 jar/com/amazonaws/services/pinpoint/model/transform/GetSmsChannelRequestProtocolMarshaller.java \* /opt/cola/permits/1705121429\_1686094785.444122/0/aws-java-sdk-pinpoint-1-11-820-sources-1-

jar/com/amazonaws/services/pinpoint/model/DeleteAppResult.java

\* /opt/cola/permits/1705121429\_1686094785.444122/0/aws-java-sdk-pinpoint-1-11-820-sources-1 jar/com/amazonaws/services/pinpoint/model/TemplateActiveVersionRequest.java

\* /opt/cola/permits/1705121429\_1686094785.444122/0/aws-java-sdk-pinpoint-1-11-820-sources-1-

jar/com/amazonaws/services/pinpoint/model/transform/ListJourneysRequestMarshaller.java \* /opt/cola/permits/1705121429\_1686094785.444122/0/aws-java-sdk-pinpoint-1-11-820-sources-1 jar/com/amazonaws/services/pinpoint/model/EventDimensions.java

\* /opt/cola/permits/1705121429\_1686094785.444122/0/aws-java-sdk-pinpoint-1-11-820-sources-1 jar/com/amazonaws/services/pinpoint/model/transform/GetSegmentResultJsonUnmarshaller.java

\* /opt/cola/permits/1705121429\_1686094785.444122/0/aws-java-sdk-pinpoint-1-11-820-sources-1-

jar/com/amazonaws/services/pinpoint/model/transform/UpdateRecommenderConfigurationRequestProtocolMarshal ler.java

\* /opt/cola/permits/1705121429\_1686094785.444122/0/aws-java-sdk-pinpoint-1-11-820-sources-1 jar/com/amazonaws/services/pinpoint/model/UpdateEmailChannelResult.java

\* /opt/cola/permits/1705121429\_1686094785.444122/0/aws-java-sdk-pinpoint-1-11-820-sources-1 jar/com/amazonaws/services/pinpoint/model/CustomMessageActivity.java

\* /opt/cola/permits/1705121429\_1686094785.444122/0/aws-java-sdk-pinpoint-1-11-820-sources-1 jar/com/amazonaws/services/pinpoint/model/GetSegmentVersionRequest.java

\* /opt/cola/permits/1705121429\_1686094785.444122/0/aws-java-sdk-pinpoint-1-11-820-sources-1 jar/com/amazonaws/services/pinpoint/model/SMSMessage.java

\* /opt/cola/permits/1705121429\_1686094785.444122/0/aws-java-sdk-pinpoint-1-11-820-sources-1 jar/com/amazonaws/services/pinpoint/model/CreateRecommenderConfiguration.java

\* /opt/cola/permits/1705121429\_1686094785.444122/0/aws-java-sdk-pinpoint-1-11-820-sources-1 jar/com/amazonaws/services/pinpoint/model/transform/DeleteEndpointResultJsonUnmarshaller.java \* /opt/cola/permits/1705121429\_1686094785.444122/0/aws-java-sdk-pinpoint-1-11-820-sources-1 jar/com/amazonaws/services/pinpoint/model/transform/ExportJobResourceMarshaller.java

\* /opt/cola/permits/1705121429\_1686094785.444122/0/aws-java-sdk-pinpoint-1-11-820-sources-1 jar/com/amazonaws/services/pinpoint/model/GetExportJobResult.java

\* /opt/cola/permits/1705121429\_1686094785.444122/0/aws-java-sdk-pinpoint-1-11-820-sources-1 jar/com/amazonaws/services/pinpoint/model/transform/CreateVoiceTemplateRequestMarshaller.java \* /opt/cola/permits/1705121429\_1686094785.444122/0/aws-java-sdk-pinpoint-1-11-820-sources-1 jar/com/amazonaws/services/pinpoint/model/GetSegmentImportJobsRequest.java

\* /opt/cola/permits/1705121429\_1686094785.444122/0/aws-java-sdk-pinpoint-1-11-820-sources-1 jar/com/amazonaws/services/pinpoint/model/transform/GetSegmentExportJobsResultJsonUnmarshaller.java

\* /opt/cola/permits/1705121429\_1686094785.444122/0/aws-java-sdk-pinpoint-1-11-820-sources-1-

jar/com/amazonaws/services/pinpoint/model/transform/GetApnsChannelRequestProtocolMarshaller.java

\* /opt/cola/permits/1705121429\_1686094785.444122/0/aws-java-sdk-pinpoint-1-11-820-sources-1-

jar/com/amazonaws/services/pinpoint/model/transform/ResultRowJsonUnmarshaller.java

jar/com/amazonaws/services/pinpoint/model/GetImportJobRequest.java

\* /opt/cola/permits/1705121429\_1686094785.444122/0/aws-java-sdk-pinpoint-1-11-820-sources-1 jar/com/amazonaws/services/pinpoint/model/GetAppsResult.java

\* /opt/cola/permits/1705121429\_1686094785.444122/0/aws-java-sdk-pinpoint-1-11-820-sources-1 jar/com/amazonaws/services/pinpoint/model/transform/GetSegmentVersionRequestMarshaller.java \* /opt/cola/permits/1705121429\_1686094785.444122/0/aws-java-sdk-pinpoint-1-11-820-sources-1 jar/com/amazonaws/services/pinpoint/model/transform/UpdatePushTemplateRequestMarshaller.java \* /opt/cola/permits/1705121429\_1686094785.444122/0/aws-java-sdk-pinpoint-1-11-820-sources-1 jar/com/amazonaws/services/pinpoint/model/MessageConfiguration.java

\* /opt/cola/permits/1705121429\_1686094785.444122/0/aws-java-sdk-pinpoint-1-11-820-sources-1 jar/com/amazonaws/services/pinpoint/model/Include.java

\* /opt/cola/permits/1705121429\_1686094785.444122/0/aws-java-sdk-pinpoint-1-11-820-sources-1 jar/com/amazonaws/services/pinpoint/model/ExportJobsResponse.java

\* /opt/cola/permits/1705121429\_1686094785.444122/0/aws-java-sdk-pinpoint-1-11-820-sources-1 jar/com/amazonaws/services/pinpoint/model/transform/ApplicationResponseJsonUnmarshaller.java \* /opt/cola/permits/1705121429\_1686094785.444122/0/aws-java-sdk-pinpoint-1-11-820-sources-1 jar/com/amazonaws/services/pinpoint/model/transform/APNSVoipSandboxChannelResponseMarshaller.java \* /opt/cola/permits/1705121429\_1686094785.444122/0/aws-java-sdk-pinpoint-1-11-820-sources-1-

jar/com/amazonaws/services/pinpoint/model/transform/CampaignStateMarshaller.java

\* /opt/cola/permits/1705121429\_1686094785.444122/0/aws-java-sdk-pinpoint-1-11-820-sources-1 jar/com/amazonaws/services/pinpoint/model/GetCampaignVersionRequest.java

\* /opt/cola/permits/1705121429\_1686094785.444122/0/aws-java-sdk-pinpoint-1-11-820-sources-1 jar/com/amazonaws/services/pinpoint/model/transform/NumberValidateRequestMarshaller.java

\* /opt/cola/permits/1705121429\_1686094785.444122/0/aws-java-sdk-pinpoint-1-11-820-sources-1 jar/com/amazonaws/services/pinpoint/model/transform/CampaignCustomMessageMarshaller.java \* /opt/cola/permits/1705121429\_1686094785.444122/0/aws-java-sdk-pinpoint-1-11-820-sources-1-

jar/com/amazonaws/services/pinpoint/model/transform/RandomSplitEntryJsonUnmarshaller.java \* /opt/cola/permits/1705121429\_1686094785.444122/0/aws-java-sdk-pinpoint-1-11-820-sources-1 jar/com/amazonaws/services/pinpoint/model/Condition.java

\* /opt/cola/permits/1705121429\_1686094785.444122/0/aws-java-sdk-pinpoint-1-11-820-sources-1 jar/com/amazonaws/services/pinpoint/model/transform/EventsResponseJsonUnmarshaller.java

\* /opt/cola/permits/1705121429\_1686094785.444122/0/aws-java-sdk-pinpoint-1-11-820-sources-1 jar/com/amazonaws/services/pinpoint/model/transform/GetUserEndpointsResultJsonUnmarshaller.java \* /opt/cola/permits/1705121429\_1686094785.444122/0/aws-java-sdk-pinpoint-1-11-820-sources-1 jar/com/amazonaws/services/pinpoint/model/DeleteAdmChannelResult.java

\* /opt/cola/permits/1705121429\_1686094785.444122/0/aws-java-sdk-pinpoint-1-11-820-sources-1 jar/com/amazonaws/services/pinpoint/model/GetCampaignActivitiesResult.java

\* /opt/cola/permits/1705121429\_1686094785.444122/0/aws-java-sdk-pinpoint-1-11-820-sources-1 jar/com/amazonaws/services/pinpoint/model/GetJourneyExecutionMetricsRequest.java

\* /opt/cola/permits/1705121429\_1686094785.444122/0/aws-java-sdk-pinpoint-1-11-820-sources-1 jar/com/amazonaws/services/pinpoint/model/transform/TemplateConfigurationJsonUnmarshaller.java \* /opt/cola/permits/1705121429\_1686094785.444122/0/aws-java-sdk-pinpoint-1-11-820-sources-1-

jar/com/amazonaws/services/pinpoint/model/transform/UpdateApnsChannelRequestProtocolMarshaller.java

\* /opt/cola/permits/1705121429\_1686094785.444122/0/aws-java-sdk-pinpoint-1-11-820-sources-1 jar/com/amazonaws/services/pinpoint/model/JourneysResponse.java

\* /opt/cola/permits/1705121429\_1686094785.444122/0/aws-java-sdk-pinpoint-1-11-820-sources-1 jar/com/amazonaws/services/pinpoint/model/GetVoiceTemplateResult.java

jar/com/amazonaws/services/pinpoint/model/CreatePushTemplateRequest.java

\* /opt/cola/permits/1705121429\_1686094785.444122/0/aws-java-sdk-pinpoint-1-11-820-sources-1 jar/com/amazonaws/services/pinpoint/model/transform/GetGcmChannelRequestProtocolMarshaller.java \* /opt/cola/permits/1705121429\_1686094785.444122/0/aws-java-sdk-pinpoint-1-11-820-sources-1 jar/com/amazonaws/services/pinpoint/model/transform/EmailTemplateResponseMarshaller.java \* /opt/cola/permits/1705121429\_1686094785.444122/0/aws-java-sdk-pinpoint-1-11-820-sources-1-

jar/com/amazonaws/services/pinpoint/model/transform/TemplateJsonUnmarshaller.java

\* /opt/cola/permits/1705121429\_1686094785.444122/0/aws-java-sdk-pinpoint-1-11-820-sources-1 jar/com/amazonaws/services/pinpoint/model/transform/ActivitiesResponseJsonUnmarshaller.java

\* /opt/cola/permits/1705121429\_1686094785.444122/0/aws-java-sdk-pinpoint-1-11-820-sources-1 jar/com/amazonaws/services/pinpoint/AmazonPinpointClientBuilder.java

\* /opt/cola/permits/1705121429\_1686094785.444122/0/aws-java-sdk-pinpoint-1-11-820-sources-1 jar/com/amazonaws/services/pinpoint/model/GetUserEndpointsRequest.java

\* /opt/cola/permits/1705121429\_1686094785.444122/0/aws-java-sdk-pinpoint-1-11-820-sources-1 jar/com/amazonaws/services/pinpoint/model/transform/WaitActivityMarshaller.java

\* /opt/cola/permits/1705121429\_1686094785.444122/0/aws-java-sdk-pinpoint-1-11-820-sources-1 jar/com/amazonaws/services/pinpoint/model/GetSegmentRequest.java

\* /opt/cola/permits/1705121429\_1686094785.444122/0/aws-java-sdk-pinpoint-1-11-820-sources-1 jar/com/amazonaws/services/pinpoint/model/transform/JourneyPushMessageMarshaller.java

\* /opt/cola/permits/1705121429\_1686094785.444122/0/aws-java-sdk-pinpoint-1-11-820-sources-1 jar/com/amazonaws/services/pinpoint/model/WaitActivity.java

\* /opt/cola/permits/1705121429\_1686094785.444122/0/aws-java-sdk-pinpoint-1-11-820-sources-1 jar/com/amazonaws/services/pinpoint/AmazonPinpointAsyncClientBuilder.java

\* /opt/cola/permits/1705121429\_1686094785.444122/0/aws-java-sdk-pinpoint-1-11-820-sources-1 jar/com/amazonaws/services/pinpoint/model/transform/DeleteEmailTemplateRequestMarshaller.java \* /opt/cola/permits/1705121429\_1686094785.444122/0/aws-java-sdk-pinpoint-1-11-820-sources-1 jar/com/amazonaws/services/pinpoint/model/VoiceChannelResponse.java

\* /opt/cola/permits/1705121429\_1686094785.444122/0/aws-java-sdk-pinpoint-1-11-820-sources-1 jar/com/amazonaws/services/pinpoint/model/transform/DeleteUserEndpointsRequestProtocolMarshaller.java \* /opt/cola/permits/1705121429\_1686094785.444122/0/aws-java-sdk-pinpoint-1-11-820-sources-1-

jar/com/amazonaws/services/pinpoint/model/ListTemplatesResult.java

\* /opt/cola/permits/1705121429\_1686094785.444122/0/aws-java-sdk-pinpoint-1-11-820-sources-1 jar/com/amazonaws/services/pinpoint/model/transform/BaiduChannelResponseMarshaller.java

\* /opt/cola/permits/1705121429\_1686094785.444122/0/aws-java-sdk-pinpoint-1-11-820-sources-1 jar/com/amazonaws/services/pinpoint/model/transform/SMSTemplateResponseMarshaller.java

\* /opt/cola/permits/1705121429\_1686094785.444122/0/aws-java-sdk-pinpoint-1-11-820-sources-1 jar/com/amazonaws/services/pinpoint/model/QuietTime.java

\* /opt/cola/permits/1705121429\_1686094785.444122/0/aws-java-sdk-pinpoint-1-11-820-sources-1 jar/com/amazonaws/services/pinpoint/model/transform/ADMChannelResponseJsonUnmarshaller.java \* /opt/cola/permits/1705121429\_1686094785.444122/0/aws-java-sdk-pinpoint-1-11-820-sources-1-

jar/com/amazonaws/services/pinpoint/model/transform/PutEventsResultJsonUnmarshaller.java

\* /opt/cola/permits/1705121429\_1686094785.444122/0/aws-java-sdk-pinpoint-1-11-820-sources-1 jar/com/amazonaws/services/pinpoint/model/GetSegmentExportJobsResult.java

\* /opt/cola/permits/1705121429\_1686094785.444122/0/aws-java-sdk-pinpoint-1-11-820-sources-1 jar/com/amazonaws/services/pinpoint/model/transform/CreateSmsTemplateRequestProtocolMarshaller.java

\* /opt/cola/permits/1705121429\_1686094785.444122/0/aws-java-sdk-pinpoint-1-11-820-sources-1-

jar/com/amazonaws/services/pinpoint/model/transform/GetCampaignDateRangeKpiRequestProtocolMarshaller.java

jar/com/amazonaws/services/pinpoint/model/EmailTemplateResponse.java

\* /opt/cola/permits/1705121429\_1686094785.444122/0/aws-java-sdk-pinpoint-1-11-820-sources-1 jar/com/amazonaws/services/pinpoint/model/DeleteEventStreamRequest.java

\* /opt/cola/permits/1705121429\_1686094785.444122/0/aws-java-sdk-pinpoint-1-11-820-sources-1 jar/com/amazonaws/auth/policy/actions/PinpointActions.java

\* /opt/cola/permits/1705121429\_1686094785.444122/0/aws-java-sdk-pinpoint-1-11-820-sources-1 jar/com/amazonaws/services/pinpoint/model/EventCondition.java

\* /opt/cola/permits/1705121429\_1686094785.444122/0/aws-java-sdk-pinpoint-1-11-820-sources-1 jar/com/amazonaws/services/pinpoint/model/RemoveAttributesResult.java

\* /opt/cola/permits/1705121429\_1686094785.444122/0/aws-java-sdk-pinpoint-1-11-820-sources-1 jar/com/amazonaws/services/pinpoint/model/transform/CampaignLimitsMarshaller.java

\* /opt/cola/permits/1705121429\_1686094785.444122/0/aws-java-sdk-pinpoint-1-11-820-sources-1 jar/com/amazonaws/services/pinpoint/model/transform/DeleteEventStreamResultJsonUnmarshaller.java \* /opt/cola/permits/1705121429\_1686094785.444122/0/aws-java-sdk-pinpoint-1-11-820-sources-1 jar/com/amazonaws/services/pinpoint/model/transform/APNSSandboxChannelRequestJsonUnmarshaller.java \* /opt/cola/permits/1705121429\_1686094785.444122/0/aws-java-sdk-pinpoint-1-11-820-sources-1 jar/com/amazonaws/services/pinpoint/model/InternalServerErrorException.java

\* /opt/cola/permits/1705121429\_1686094785.444122/0/aws-java-sdk-pinpoint-1-11-820-sources-1 jar/com/amazonaws/services/pinpoint/model/transform/ListJourneysResultJsonUnmarshaller.java \* /opt/cola/permits/1705121429\_1686094785.444122/0/aws-java-sdk-pinpoint-1-11-820-sources-1 jar/com/amazonaws/services/pinpoint/model/transform/MethodNotAllowedExceptionUnmarshaller.java

\* /opt/cola/permits/1705121429\_1686094785.444122/0/aws-java-sdk-pinpoint-1-11-820-sources-1 jar/com/amazonaws/services/pinpoint/model/transform/UpdateGcmChannelResultJsonUnmarshaller.java \* /opt/cola/permits/1705121429\_1686094785.444122/0/aws-java-sdk-pinpoint-1-11-820-sources-1 jar/com/amazonaws/services/pinpoint/model/transform/UpdateApplicationSettingsRequestMarshaller.java

\* /opt/cola/permits/1705121429\_1686094785.444122/0/aws-java-sdk-pinpoint-1-11-820-sources-1 jar/com/amazonaws/services/pinpoint/model/transform/DeleteUserEndpointsResultJsonUnmarshaller.java \* /opt/cola/permits/1705121429\_1686094785.444122/0/aws-java-sdk-pinpoint-1-11-820-sources-1 jar/com/amazonaws/services/pinpoint/model/transform/DirectMessageConfigurationJsonUnmarshaller.java \* /opt/cola/permits/1705121429\_1686094785.444122/0/aws-java-sdk-pinpoint-1-11-820-sources-1-

jar/com/amazonaws/services/pinpoint/model/ForbiddenException.java

\* /opt/cola/permits/1705121429\_1686094785.444122/0/aws-java-sdk-pinpoint-1-11-820-sources-1 jar/com/amazonaws/services/pinpoint/model/transform/GetChannelsResultJsonUnmarshaller.java \* /opt/cola/permits/1705121429\_1686094785.444122/0/aws-java-sdk-pinpoint-1-11-820-sources-1 jar/com/amazonaws/services/pinpoint/model/transform/GetCampaignDateRangeKpiRequestMarshaller.java \* /opt/cola/permits/1705121429\_1686094785.444122/0/aws-java-sdk-pinpoint-1-11-820-sources-1 jar/com/amazonaws/services/pinpoint/model/transform/SegmentGroupListMarshaller.java \* /opt/cola/permits/1705121429\_1686094785.444122/0/aws-java-sdk-pinpoint-1-11-820-sources-1 jar/com/amazonaws/services/pinpoint/model/transform/MessageJsonUnmarshaller.java \* /opt/cola/permits/1705121429\_1686094785.444122/0/aws-java-sdk-pinpoint-1-11-820-sources-1 jar/com/amazonaws/services/pinpoint/model/transform/SendUsersMessageResponseMarshaller.java \* /opt/cola/permits/1705121429\_1686094785.444122/0/aws-java-sdk-pinpoint-1-11-820-sources-1-

jar/com/amazonaws/services/pinpoint/model/transform/GetSegmentExportJobsRequestMarshaller.java \* /opt/cola/permits/1705121429\_1686094785.444122/0/aws-java-sdk-pinpoint-1-11-820-sources-1-

jar/com/amazonaws/services/pinpoint/model/GetJourneyDateRangeKpiResult.java

\* /opt/cola/permits/1705121429\_1686094785.444122/0/aws-java-sdk-pinpoint-1-11-820-sources-1 jar/com/amazonaws/services/pinpoint/model/AttributeDimension.java

jar/com/amazonaws/services/pinpoint/model/SegmentDemographics.java

\* /opt/cola/permits/1705121429\_1686094785.444122/0/aws-java-sdk-pinpoint-1-11-820-sources-1 jar/com/amazonaws/services/pinpoint/model/transform/CreateEmailTemplateRequestMarshaller.java \* /opt/cola/permits/1705121429\_1686094785.444122/0/aws-java-sdk-pinpoint-1-11-820-sources-1 jar/com/amazonaws/services/pinpoint/model/transform/EmailTemplateRequestMarshaller.java \* /opt/cola/permits/1705121429\_1686094785.444122/0/aws-java-sdk-pinpoint-1-11-820-sources-1 jar/com/amazonaws/services/pinpoint/model/transform/ListTagsForResourceResultJsonUnmarshaller.java \* /opt/cola/permits/1705121429\_1686094785.444122/0/aws-java-sdk-pinpoint-1-11-820-sources-1 jar/com/amazonaws/services/pinpoint/model/transform/CreateVoiceTemplateResultJsonUnmarshaller.java \* /opt/cola/permits/1705121429\_1686094785.444122/0/aws-java-sdk-pinpoint-1-11-820-sources-1 jar/com/amazonaws/services/pinpoint/model/RecencyDimension.java \* /opt/cola/permits/1705121429\_1686094785.444122/0/aws-java-sdk-pinpoint-1-11-820-sources-1 jar/com/amazonaws/services/pinpoint/model/transform/AndroidPushNotificationTemplateMarshaller.java \* /opt/cola/permits/1705121429\_1686094785.444122/0/aws-java-sdk-pinpoint-1-11-820-sources-1-

jar/com/amazonaws/services/pinpoint/model/transform/BaseKpiResultMarshaller.java

\* /opt/cola/permits/1705121429\_1686094785.444122/0/aws-java-sdk-pinpoint-1-11-820-sources-1 jar/com/amazonaws/services/pinpoint/model/transform/EndpointLocationJsonUnmarshaller.java

\* /opt/cola/permits/1705121429\_1686094785.444122/0/aws-java-sdk-pinpoint-1-11-820-sources-1 jar/com/amazonaws/services/pinpoint/model/transform/CustomMessageActivityMarshaller.java \* /opt/cola/permits/1705121429\_1686094785.444122/0/aws-java-sdk-pinpoint-1-11-820-sources-1-

jar/com/amazonaws/services/pinpoint/model/DeleteVoiceTemplateRequest.java

\* /opt/cola/permits/1705121429\_1686094785.444122/0/aws-java-sdk-pinpoint-1-11-820-sources-1 jar/com/amazonaws/services/pinpoint/model/GetUserEndpointsResult.java

\* /opt/cola/permits/1705121429\_1686094785.444122/0/aws-java-sdk-pinpoint-1-11-820-sources-1 jar/com/amazonaws/services/pinpoint/model/ItemResponse.java

\* /opt/cola/permits/1705121429\_1686094785.444122/0/aws-java-sdk-pinpoint-1-11-820-sources-1 jar/com/amazonaws/services/pinpoint/model/JourneyExecutionMetricsResponse.java

\* /opt/cola/permits/1705121429\_1686094785.444122/0/aws-java-sdk-pinpoint-1-11-820-sources-1 jar/com/amazonaws/services/pinpoint/model/PutEventStreamResult.java

\* /opt/cola/permits/1705121429\_1686094785.444122/0/aws-java-sdk-pinpoint-1-11-820-sources-1 jar/com/amazonaws/services/pinpoint/model/transform/APNSPushNotificationTemplateMarshaller.java \* /opt/cola/permits/1705121429\_1686094785.444122/0/aws-java-sdk-pinpoint-1-11-820-sources-1 jar/com/amazonaws/services/pinpoint/model/CreateSmsTemplateRequest.java

\* /opt/cola/permits/1705121429\_1686094785.444122/0/aws-java-sdk-pinpoint-1-11-820-sources-1 jar/com/amazonaws/services/pinpoint/model/transform/CreateImportJobRequestProtocolMarshaller.java \* /opt/cola/permits/1705121429\_1686094785.444122/0/aws-java-sdk-pinpoint-1-11-820-sources-1 jar/com/amazonaws/services/pinpoint/model/transform/EventsResponseMarshaller.java

\* /opt/cola/permits/1705121429\_1686094785.444122/0/aws-java-sdk-pinpoint-1-11-820-sources-1 jar/com/amazonaws/services/pinpoint/model/transform/RandomSplitEntryMarshaller.java

\* /opt/cola/permits/1705121429\_1686094785.444122/0/aws-java-sdk-pinpoint-1-11-820-sources-1 jar/com/amazonaws/services/pinpoint/model/transform/ADMChannelResponseMarshaller.java

\* /opt/cola/permits/1705121429\_1686094785.444122/0/aws-java-sdk-pinpoint-1-11-820-sources-1 jar/com/amazonaws/services/pinpoint/model/ImportJobRequest.java

\* /opt/cola/permits/1705121429\_1686094785.444122/0/aws-java-sdk-pinpoint-1-11-820-sources-1 jar/com/amazonaws/services/pinpoint/model/transform/ConditionalSplitActivityMarshaller.java \* /opt/cola/permits/1705121429\_1686094785.444122/0/aws-java-sdk-pinpoint-1-11-820-sources-1 jar/com/amazonaws/services/pinpoint/model/transform/WriteSegmentRequestJsonUnmarshaller.java \* /opt/cola/permits/1705121429\_1686094785.444122/0/aws-java-sdk-pinpoint-1-11-820-sources-1jar/com/amazonaws/services/pinpoint/model/SMSChannelResponse.java

\* /opt/cola/permits/1705121429\_1686094785.444122/0/aws-java-sdk-pinpoint-1-11-820-sources-1 jar/com/amazonaws/services/pinpoint/model/transform/ExportJobRequestJsonUnmarshaller.java \* /opt/cola/permits/1705121429\_1686094785.444122/0/aws-java-sdk-pinpoint-1-11-820-sources-1 jar/com/amazonaws/services/pinpoint/model/transform/EmailMessageActivityMarshaller.java \* /opt/cola/permits/1705121429\_1686094785.444122/0/aws-java-sdk-pinpoint-1-11-820-sources-1 jar/com/amazonaws/services/pinpoint/model/transform/GetApnsVoipChannelRequestMarshaller.java \* /opt/cola/permits/1705121429\_1686094785.444122/0/aws-java-sdk-pinpoint-1-11-820-sources-1 jar/com/amazonaws/services/pinpoint/model/GetSegmentsRequest.java

\* /opt/cola/permits/1705121429\_1686094785.444122/0/aws-java-sdk-pinpoint-1-11-820-sources-1 jar/com/amazonaws/services/pinpoint/model/transform/GetEndpointRequestProtocolMarshaller.java \* /opt/cola/permits/1705121429\_1686094785.444122/0/aws-java-sdk-pinpoint-1-11-820-sources-1 jar/com/amazonaws/services/pinpoint/model/UpdateGcmChannelRequest.java

\* /opt/cola/permits/1705121429\_1686094785.444122/0/aws-java-sdk-pinpoint-1-11-820-sources-1 jar/com/amazonaws/services/pinpoint/model/GetAppResult.java

\* /opt/cola/permits/1705121429\_1686094785.444122/0/aws-java-sdk-pinpoint-1-11-820-sources-1 jar/com/amazonaws/services/pinpoint/model/GetSmsChannelResult.java

\* /opt/cola/permits/1705121429\_1686094785.444122/0/aws-java-sdk-pinpoint-1-11-820-sources-1 jar/com/amazonaws/services/pinpoint/model/transform/PhoneNumberValidateResultJsonUnmarshaller.java \* /opt/cola/permits/1705121429\_1686094785.444122/0/aws-java-sdk-pinpoint-1-11-820-sources-1-

jar/com/amazonaws/services/pinpoint/model/transform/UpdateEndpointsBatchRequestProtocolMarshaller.java \* /opt/cola/permits/1705121429\_1686094785.444122/0/aws-java-sdk-pinpoint-1-11-820-sources-1 jar/com/amazonaws/services/pinpoint/model/DeleteEndpointRequest.java

\* /opt/cola/permits/1705121429\_1686094785.444122/0/aws-java-sdk-pinpoint-1-11-820-sources-1 jar/com/amazonaws/services/pinpoint/model/transform/GetEndpointResultJsonUnmarshaller.java \* /opt/cola/permits/1705121429\_1686094785.444122/0/aws-java-sdk-pinpoint-1-11-820-sources-1 jar/com/amazonaws/services/pinpoint/model/UpdateRecommenderConfigurationResult.java

\* /opt/cola/permits/1705121429\_1686094785.444122/0/aws-java-sdk-pinpoint-1-11-820-sources-1 jar/com/amazonaws/services/pinpoint/model/transform/AttributesResourceMarshaller.java

\* /opt/cola/permits/1705121429\_1686094785.444122/0/aws-java-sdk-pinpoint-1-11-820-sources-1 jar/com/amazonaws/services/pinpoint/model/StartCondition.java

\* /opt/cola/permits/1705121429\_1686094785.444122/0/aws-java-sdk-pinpoint-1-11-820-sources-1 jar/com/amazonaws/services/pinpoint/model/APNSMessage.java

\* /opt/cola/permits/1705121429\_1686094785.444122/0/aws-java-sdk-pinpoint-1-11-820-sources-1 jar/com/amazonaws/services/pinpoint/model/ExportJobResponse.java

\* /opt/cola/permits/1705121429\_1686094785.444122/0/aws-java-sdk-pinpoint-1-11-820-sources-1 jar/com/amazonaws/services/pinpoint/model/transform/GetPushTemplateRequestProtocolMarshaller.java \* /opt/cola/permits/1705121429\_1686094785.444122/0/aws-java-sdk-pinpoint-1-11-820-sources-1 jar/com/amazonaws/services/pinpoint/model/GetImportJobResult.java

\* /opt/cola/permits/1705121429\_1686094785.444122/0/aws-java-sdk-pinpoint-1-11-820-sources-1 jar/com/amazonaws/services/pinpoint/model/transform/JourneyEmailMessageJsonUnmarshaller.java \* /opt/cola/permits/1705121429\_1686094785.444122/0/aws-java-sdk-pinpoint-1-11-820-sources-1 jar/com/amazonaws/services/pinpoint/model/transform/UpdateEmailChannelRequestProtocolMarshaller.java \* /opt/cola/permits/1705121429\_1686094785.444122/0/aws-java-sdk-pinpoint-1-11-820-sources-1 jar/com/amazonaws/services/pinpoint/model/transform/UpdateEndpointResultJsonUnmarshaller.java \* /opt/cola/permits/1705121429\_1686094785.444122/0/aws-java-sdk-pinpoint-1-11-820-sources-1 jar/com/amazonaws/services/pinpoint/model/transform/UpdateTemplateActiveVersionRequestMarshaller.java

jar/com/amazonaws/services/pinpoint/model/transform/GetExportJobsRequestProtocolMarshaller.java \* /opt/cola/permits/1705121429\_1686094785.444122/0/aws-java-sdk-pinpoint-1-11-820-sources-1 jar/com/amazonaws/services/pinpoint/model/transform/ActivityResponseMarshaller.java

\* /opt/cola/permits/1705121429\_1686094785.444122/0/aws-java-sdk-pinpoint-1-11-820-sources-1 jar/com/amazonaws/services/pinpoint/model/transform/ActivityResponseJsonUnmarshaller.java \* /opt/cola/permits/1705121429\_1686094785.444122/0/aws-java-sdk-pinpoint-1-11-820-sources-1 jar/com/amazonaws/services/pinpoint/model/transform/CampaignsResponseMarshaller.java \* /opt/cola/permits/1705121429\_1686094785.444122/0/aws-java-sdk-pinpoint-1-11-820-sources-1 jar/com/amazonaws/services/pinpoint/model/TemplateVersionsResponse.java

\* /opt/cola/permits/1705121429\_1686094785.444122/0/aws-java-sdk-pinpoint-1-11-820-sources-1 jar/com/amazonaws/services/pinpoint/model/transform/DeleteEndpointRequestMarshaller.java \* /opt/cola/permits/1705121429\_1686094785.444122/0/aws-java-sdk-pinpoint-1-11-820-sources-1 jar/com/amazonaws/services/pinpoint/model/transform/GetSegmentImportJobsRequestMarshaller.java \* /opt/cola/permits/1705121429\_1686094785.444122/0/aws-java-sdk-pinpoint-1-11-820-sources-1 jar/com/amazonaws/services/pinpoint/model/State.java

\* /opt/cola/permits/1705121429\_1686094785.444122/0/aws-java-sdk-pinpoint-1-11-820-sources-1 jar/com/amazonaws/services/pinpoint/model/transform/DeleteSmsChannelRequestMarshaller.java \* /opt/cola/permits/1705121429\_1686094785.444122/0/aws-java-sdk-pinpoint-1-11-820-sources-1 jar/com/amazonaws/services/pinpoint/model/transform/GetSegmentVersionsRequestMarshaller.java \* /opt/cola/permits/1705121429\_1686094785.444122/0/aws-java-sdk-pinpoint-1-11-820-sources-1 jar/com/amazonaws/services/pinpoint/model/transform/BaiduChannelRequestMarshaller.java \* /opt/cola/permits/1705121429\_1686094785.444122/0/aws-java-sdk-pinpoint-1-11-820-sources-1 jar/com/amazonaws/services/pinpoint/model/transform/ListTemplatesRequestProtocolMarshaller.java \* /opt/cola/permits/1705121429\_1686094785.444122/0/aws-java-sdk-pinpoint-1-11-820-sources-1 jar/com/amazonaws/services/pinpoint/model/transform/QuietTimeJsonUnmarshaller.java \* /opt/cola/permits/1705121429\_1686094785.444122/0/aws-java-sdk-pinpoint-1-11-820-sources-1-

jar/com/amazonaws/services/pinpoint/model/GetCampaignRequest.java

\* /opt/cola/permits/1705121429\_1686094785.444122/0/aws-java-sdk-pinpoint-1-11-820-sources-1 jar/com/amazonaws/services/pinpoint/model/transform/HoldoutActivityMarshaller.java

\* /opt/cola/permits/1705121429\_1686094785.444122/0/aws-java-sdk-pinpoint-1-11-820-sources-1 jar/com/amazonaws/services/pinpoint/model/transform/JourneyStateRequestMarshaller.java

\* /opt/cola/permits/1705121429\_1686094785.444122/0/aws-java-sdk-pinpoint-1-11-820-sources-1 jar/com/amazonaws/services/pinpoint/model/transform/UntagResourceRequestProtocolMarshaller.java \* /opt/cola/permits/1705121429\_1686094785.444122/0/aws-java-sdk-pinpoint-1-11-820-sources-1 jar/com/amazonaws/services/pinpoint/model/DimensionType.java

\* /opt/cola/permits/1705121429\_1686094785.444122/0/aws-java-sdk-pinpoint-1-11-820-sources-1 jar/com/amazonaws/services/pinpoint/model/EndpointTypesElement.java

\* /opt/cola/permits/1705121429\_1686094785.444122/0/aws-java-sdk-pinpoint-1-11-820-sources-1 jar/com/amazonaws/services/pinpoint/model/GetSegmentResult.java

\* /opt/cola/permits/1705121429\_1686094785.444122/0/aws-java-sdk-pinpoint-1-11-820-sources-1 jar/com/amazonaws/services/pinpoint/model/PutEventStreamRequest.java

\* /opt/cola/permits/1705121429\_1686094785.444122/0/aws-java-sdk-pinpoint-1-11-820-sources-1 jar/com/amazonaws/services/pinpoint/model/WaitTime.java

\* /opt/cola/permits/1705121429\_1686094785.444122/0/aws-java-sdk-pinpoint-1-11-820-sources-1-

jar/com/amazonaws/services/pinpoint/model/transform/APNSVoipSandboxChannelResponseJsonUnmarshaller.java \* /opt/cola/permits/1705121429\_1686094785.444122/0/aws-java-sdk-pinpoint-1-11-820-sources-1-

jar/com/amazonaws/services/pinpoint/model/transform/CreateRecommenderConfigurationResultJsonUnmarshaller.j ava

\* /opt/cola/permits/1705121429\_1686094785.444122/0/aws-java-sdk-pinpoint-1-11-820-sources-1 jar/com/amazonaws/services/pinpoint/model/transform/ExportJobResponseJsonUnmarshaller.java \* /opt/cola/permits/1705121429\_1686094785.444122/0/aws-java-sdk-pinpoint-1-11-820-sources-1 jar/com/amazonaws/services/pinpoint/model/transform/GCMChannelResponseMarshaller.java \* /opt/cola/permits/1705121429\_1686094785.444122/0/aws-java-sdk-pinpoint-1-11-820-sources-1-

jar/com/amazonaws/services/pinpoint/model/transform/GetJourneyRequestMarshaller.java

\* /opt/cola/permits/1705121429\_1686094785.444122/0/aws-java-sdk-pinpoint-1-11-820-sources-1 jar/com/amazonaws/services/pinpoint/model/transform/GetSegmentImportJobsRequestProtocolMarshaller.java \* /opt/cola/permits/1705121429\_1686094785.444122/0/aws-java-sdk-pinpoint-1-11-820-sources-1 jar/com/amazonaws/services/pinpoint/model/transform/ImportJobsResponseJsonUnmarshaller.java

\* /opt/cola/permits/1705121429\_1686094785.444122/0/aws-java-sdk-pinpoint-1-11-820-sources-1 jar/com/amazonaws/services/pinpoint/model/Operator.java

\* /opt/cola/permits/1705121429\_1686094785.444122/0/aws-java-sdk-pinpoint-1-11-820-sources-1 jar/com/amazonaws/services/pinpoint/model/PushNotificationTemplateRequest.java

\* /opt/cola/permits/1705121429\_1686094785.444122/0/aws-java-sdk-pinpoint-1-11-820-sources-1 jar/com/amazonaws/services/pinpoint/model/transform/ConditionalSplitActivityJsonUnmarshaller.java \* /opt/cola/permits/1705121429\_1686094785.444122/0/aws-java-sdk-pinpoint-1-11-820-sources-1 jar/com/amazonaws/services/pinpoint/model/SegmentsResponse.java

\* /opt/cola/permits/1705121429\_1686094785.444122/0/aws-java-sdk-pinpoint-1-11-820-sources-1 jar/com/amazonaws/services/pinpoint/model/transform/GetRecommenderConfigurationRequestProtocolMarshaller.j ava

\* /opt/cola/permits/1705121429\_1686094785.444122/0/aws-java-sdk-pinpoint-1-11-820-sources-1 jar/com/amazonaws/services/pinpoint/model/transform/WaitTimeJsonUnmarshaller.java

\* /opt/cola/permits/1705121429\_1686094785.444122/0/aws-java-sdk-pinpoint-1-11-820-sources-1 jar/com/amazonaws/services/pinpoint/model/transform/CreateExportJobRequestMarshaller.java \* /opt/cola/permits/1705121429\_1686094785.444122/0/aws-java-sdk-pinpoint-1-11-820-sources-1 jar/com/amazonaws/services/pinpoint/model/APNSVoipChannelRequest.java

\* /opt/cola/permits/1705121429\_1686094785.444122/0/aws-java-sdk-pinpoint-1-11-820-sources-1 jar/com/amazonaws/services/pinpoint/model/transform/MultiConditionalSplitActivityMarshaller.java \* /opt/cola/permits/1705121429\_1686094785.444122/0/aws-java-sdk-pinpoint-1-11-820-sources-1-

jar/com/amazonaws/services/pinpoint/model/transform/UpdateSmsChannelRequestMarshaller.java

\* /opt/cola/permits/1705121429\_1686094785.444122/0/aws-java-sdk-pinpoint-1-11-820-sources-1 jar/com/amazonaws/services/pinpoint/model/transform/TemplateResponseMarshaller.java

\* /opt/cola/permits/1705121429\_1686094785.444122/0/aws-java-sdk-pinpoint-1-11-820-sources-1 jar/com/amazonaws/services/pinpoint/model/GetSegmentsResult.java

\* /opt/cola/permits/1705121429\_1686094785.444122/0/aws-java-sdk-pinpoint-1-11-820-sources-1 jar/com/amazonaws/services/pinpoint/model/RecommenderConfigurationResponse.java

\* /opt/cola/permits/1705121429\_1686094785.444122/0/aws-java-sdk-pinpoint-1-11-820-sources-1 jar/com/amazonaws/services/pinpoint/model/transform/EmailMessageJsonUnmarshaller.java

\* /opt/cola/permits/1705121429\_1686094785.444122/0/aws-java-sdk-pinpoint-1-11-820-sources-1-

jar/com/amazonaws/services/pinpoint/model/transform/GetSegmentsResultJsonUnmarshaller.java

\* /opt/cola/permits/1705121429\_1686094785.444122/0/aws-java-sdk-pinpoint-1-11-820-sources-1-

jar/com/amazonaws/services/pinpoint/model/transform/DeleteApnsVoipChannelRequestProtocolMarshaller.java

\* /opt/cola/permits/1705121429\_1686094785.444122/0/aws-java-sdk-pinpoint-1-11-820-sources-1-

jar/com/amazonaws/services/pinpoint/model/transform/MultiConditionalSplitActivityJsonUnmarshaller.java

\* /opt/cola/permits/1705121429\_1686094785.444122/0/aws-java-sdk-pinpoint-1-11-820-sources-1-

jar/com/amazonaws/services/pinpoint/model/APNSVoipChannelResponse.java

jar/com/amazonaws/services/pinpoint/model/transform/VoiceTemplateResponseJsonUnmarshaller.java

\* /opt/cola/permits/1705121429\_1686094785.444122/0/aws-java-sdk-pinpoint-1-11-820-sources-1-

jar/com/amazonaws/services/pinpoint/model/APNSVoipSandboxChannelRequest.java

\* /opt/cola/permits/1705121429\_1686094785.444122/0/aws-java-sdk-pinpoint-1-11-820-sources-1 jar/com/amazonaws/services/pinpoint/model/EventsBatch.java

\* /opt/cola/permits/1705121429\_1686094785.444122/0/aws-java-sdk-pinpoint-1-11-820-sources-1 jar/com/amazonaws/services/pinpoint/model/transform/EndpointRequestMarshaller.java

\* /opt/cola/permits/1705121429\_1686094785.444122/0/aws-java-sdk-pinpoint-1-11-820-sources-1-

jar/com/amazonaws/services/pinpoint/model/transform/GetRecommenderConfigurationsResultJsonUnmarshaller.ja va

\* /opt/cola/permits/1705121429\_1686094785.444122/0/aws-java-sdk-pinpoint-1-11-820-sources-1 jar/com/amazonaws/services/pinpoint/model/transform/SegmentConditionJsonUnmarshaller.java

\* /opt/cola/permits/1705121429\_1686094785.444122/0/aws-java-sdk-pinpoint-1-11-820-sources-1-

jar/com/amazonaws/services/pinpoint/model/transform/DeleteSmsTemplateRequestProtocolMarshaller.java

\* /opt/cola/permits/1705121429\_1686094785.444122/0/aws-java-sdk-pinpoint-1-11-820-sources-1-

jar/com/amazonaws/services/pinpoint/model/transform/GetApplicationSettingsRequestMarshaller.java

\* /opt/cola/permits/1705121429\_1686094785.444122/0/aws-java-sdk-pinpoint-1-11-820-sources-1-

jar/com/amazonaws/services/pinpoint/model/transform/PhoneNumberValidateRequestMarshaller.java

\* /opt/cola/permits/1705121429\_1686094785.444122/0/aws-java-sdk-pinpoint-1-11-820-sources-1 jar/com/amazonaws/services/pinpoint/model/TemplatesResponse.java

\* /opt/cola/permits/1705121429\_1686094785.444122/0/aws-java-sdk-pinpoint-1-11-820-sources-1 jar/com/amazonaws/services/pinpoint/model/transform/PublicEndpointMarshaller.java

\* /opt/cola/permits/1705121429\_1686094785.444122/0/aws-java-sdk-pinpoint-1-11-820-sources-1 jar/com/amazonaws/services/pinpoint/model/UpdateJourneyStateRequest.java

\* /opt/cola/permits/1705121429\_1686094785.444122/0/aws-java-sdk-pinpoint-1-11-820-sources-1 jar/com/amazonaws/services/pinpoint/model/DeleteSegmentRequest.java

\* /opt/cola/permits/1705121429\_1686094785.444122/0/aws-java-sdk-pinpoint-1-11-820-sources-1 jar/com/amazonaws/services/pinpoint/model/transform/ActivityMarshaller.java

\* /opt/cola/permits/1705121429\_1686094785.444122/0/aws-java-sdk-pinpoint-1-11-820-sources-1-

jar/com/amazonaws/services/pinpoint/model/transform/ChannelsResponseJsonUnmarshaller.java

\* /opt/cola/permits/1705121429\_1686094785.444122/0/aws-java-sdk-pinpoint-1-11-820-sources-1 jar/com/amazonaws/services/pinpoint/model/transform/PushNotificationTemplateRequestMarshaller.java

\* /opt/cola/permits/1705121429\_1686094785.444122/0/aws-java-sdk-pinpoint-1-11-820-sources-1-

jar/com/amazonaws/services/pinpoint/model/SegmentCondition.java

\* /opt/cola/permits/1705121429\_1686094785.444122/0/aws-java-sdk-pinpoint-1-11-820-sources-1-

jar/com/amazonaws/services/pinpoint/model/transform/GetJourneyExecutionMetricsRequestMarshaller.java

\* /opt/cola/permits/1705121429\_1686094785.444122/0/aws-java-sdk-pinpoint-1-11-820-sources-1-

jar/com/amazonaws/services/pinpoint/model/transform/PushNotificationTemplateResponseJsonUnmarshaller.java

\* /opt/cola/permits/1705121429\_1686094785.444122/0/aws-java-sdk-pinpoint-1-11-820-sources-1-

jar/com/amazonaws/services/pinpoint/model/DeleteSmsTemplateResult.java

\* /opt/cola/permits/1705121429\_1686094785.444122/0/aws-java-sdk-pinpoint-1-11-820-sources-1-

jar/com/amazonaws/services/pinpoint/model/UpdateApnsSandboxChannelRequest.java

\* /opt/cola/permits/1705121429\_1686094785.444122/0/aws-java-sdk-pinpoint-1-11-820-sources-1 jar/com/amazonaws/services/pinpoint/model/GetVoiceChannelResult.java

\* /opt/cola/permits/1705121429\_1686094785.444122/0/aws-java-sdk-pinpoint-1-11-820-sources-1-

jar/com/amazonaws/services/pinpoint/model/transform/ADMChannelRequestJsonUnmarshaller.java

\* /opt/cola/permits/1705121429\_1686094785.444122/0/aws-java-sdk-pinpoint-1-11-820-sources-1-

jar/com/amazonaws/services/pinpoint/model/transform/BaiduMessageJsonUnmarshaller.java

\* /opt/cola/permits/1705121429\_1686094785.444122/0/aws-java-sdk-pinpoint-1-11-820-sources-1 jar/com/amazonaws/services/pinpoint/model/transform/RecommenderConfigurationResponseMarshaller.java \* /opt/cola/permits/1705121429\_1686094785.444122/0/aws-java-sdk-pinpoint-1-11-820-sources-1 jar/com/amazonaws/services/pinpoint/model/transform/UpdateGcmChannelRequestMarshaller.java \* /opt/cola/permits/1705121429\_1686094785.444122/0/aws-java-sdk-pinpoint-1-11-820-sources-1 jar/com/amazonaws/services/pinpoint/model/transform/UpdateVoiceChannelRequestProtocolMarshaller.java \* /opt/cola/permits/1705121429\_1686094785.444122/0/aws-java-sdk-pinpoint-1-11-820-sources-1 jar/com/amazonaws/services/pinpoint/model/transform/ApplicationsResponseJsonUnmarshaller.java \* /opt/cola/permits/1705121429\_1686094785.444122/0/aws-java-sdk-pinpoint-1-11-820-sources-1 jar/com/amazonaws/services/pinpoint/model/transform/UpdateAdmChannelResultJsonUnmarshaller.java \* /opt/cola/permits/1705121429\_1686094785.444122/0/aws-java-sdk-pinpoint-1-11-820-sources-1 jar/com/amazonaws/services/pinpoint/model/ListTemplateVersionsRequest.java \* /opt/cola/permits/1705121429\_1686094785.444122/0/aws-java-sdk-pinpoint-1-11-820-sources-1 jar/com/amazonaws/services/pinpoint/model/transform/EndpointRequestJsonUnmarshaller.java \* /opt/cola/permits/1705121429\_1686094785.444122/0/aws-java-sdk-pinpoint-1-11-820-sources-1 jar/com/amazonaws/services/pinpoint/model/transform/SegmentReferenceJsonUnmarshaller.java \* /opt/cola/permits/1705121429\_1686094785.444122/0/aws-java-sdk-pinpoint-1-11-820-sources-1 jar/com/amazonaws/services/pinpoint/model/GetCampaignVersionsRequest.java \* /opt/cola/permits/1705121429\_1686094785.444122/0/aws-java-sdk-pinpoint-1-11-820-sources-1 jar/com/amazonaws/services/pinpoint/model/transform/ApplicationResponseMarshaller.java \* /opt/cola/permits/1705121429\_1686094785.444122/0/aws-java-sdk-pinpoint-1-11-820-sources-1 jar/com/amazonaws/services/pinpoint/model/transform/GetSegmentsRequestMarshaller.java \* /opt/cola/permits/1705121429\_1686094785.444122/0/aws-java-sdk-pinpoint-1-11-820-sources-1 jar/com/amazonaws/services/pinpoint/model/transform/GetVoiceChannelRequestProtocolMarshaller.java \* /opt/cola/permits/1705121429\_1686094785.444122/0/aws-java-sdk-pinpoint-1-11-820-sources-1 jar/com/amazonaws/services/pinpoint/model/TagResourceRequest.java \* /opt/cola/permits/1705121429\_1686094785.444122/0/aws-java-sdk-pinpoint-1-11-820-sources-1 jar/com/amazonaws/services/pinpoint/model/APNSSandboxChannelResponse.java \* /opt/cola/permits/1705121429\_1686094785.444122/0/aws-java-sdk-pinpoint-1-11-820-sources-1 jar/com/amazonaws/services/pinpoint/model/transform/APNSVoipChannelResponseJsonUnmarshaller.java \* /opt/cola/permits/1705121429\_1686094785.444122/0/aws-java-sdk-pinpoint-1-11-820-sources-1 jar/com/amazonaws/services/pinpoint/model/transform/SendMessagesResultJsonUnmarshaller.java \* /opt/cola/permits/1705121429\_1686094785.444122/0/aws-java-sdk-pinpoint-1-11-820-sources-1 jar/com/amazonaws/services/pinpoint/model/ResultRowValue.java \* /opt/cola/permits/1705121429\_1686094785.444122/0/aws-java-sdk-pinpoint-1-11-820-sources-1 jar/com/amazonaws/services/pinpoint/model/GetApnsVoipChannelRequest.java \* /opt/cola/permits/1705121429\_1686094785.444122/0/aws-java-sdk-pinpoint-1-11-820-sources-1 jar/com/amazonaws/services/pinpoint/model/DeletePushTemplateResult.java \* /opt/cola/permits/1705121429\_1686094785.444122/0/aws-java-sdk-pinpoint-1-11-820-sources-1 jar/com/amazonaws/services/pinpoint/model/EndpointLocation.java \* /opt/cola/permits/1705121429\_1686094785.444122/0/aws-java-sdk-pinpoint-1-11-820-sources-1 jar/com/amazonaws/services/pinpoint/model/transform/MessageRequestMarshaller.java \* /opt/cola/permits/1705121429\_1686094785.444122/0/aws-java-sdk-pinpoint-1-11-820-sources-1-

jar/com/amazonaws/services/pinpoint/model/TagsModel.java

\* /opt/cola/permits/1705121429\_1686094785.444122/0/aws-java-sdk-pinpoint-1-11-820-sources-1 jar/com/amazonaws/services/pinpoint/model/transform/PushNotificationTemplateRequestJsonUnmarshaller.java \* /opt/cola/permits/1705121429\_1686094785.444122/0/aws-java-sdk-pinpoint-1-11-820-sources-1-

jar/com/amazonaws/services/pinpoint/model/transform/GetVoiceTemplateRequestProtocolMarshaller.java

\* /opt/cola/permits/1705121429\_1686094785.444122/0/aws-java-sdk-pinpoint-1-11-820-sources-1-

jar/com/amazonaws/services/pinpoint/model/transform/UpdateSegmentRequestProtocolMarshaller.java

\* /opt/cola/permits/1705121429\_1686094785.444122/0/aws-java-sdk-pinpoint-1-11-820-sources-1 jar/com/amazonaws/services/pinpoint/model/ImportJobResponse.java

\* /opt/cola/permits/1705121429\_1686094785.444122/0/aws-java-sdk-pinpoint-1-11-820-sources-1 jar/com/amazonaws/services/pinpoint/model/CreateImportJobRequest.java

\* /opt/cola/permits/1705121429\_1686094785.444122/0/aws-java-sdk-pinpoint-1-11-820-sources-1 jar/com/amazonaws/services/pinpoint/model/MethodNotAllowedException.java

\* /opt/cola/permits/1705121429\_1686094785.444122/0/aws-java-sdk-pinpoint-1-11-820-sources-1 jar/com/amazonaws/services/pinpoint/model/transform/ApplicationDateRangeKpiResponseMarshaller.java \* /opt/cola/permits/1705121429\_1686094785.444122/0/aws-java-sdk-pinpoint-1-11-820-sources-1-

jar/com/amazonaws/services/pinpoint/model/transform/UpdateJourneyResultJsonUnmarshaller.java \* /opt/cola/permits/1705121429\_1686094785.444122/0/aws-java-sdk-pinpoint-1-11-820-sources-1 jar/com/amazonaws/services/pinpoint/model/GCMMessage.java

\* /opt/cola/permits/1705121429\_1686094785.444122/0/aws-java-sdk-pinpoint-1-11-820-sources-1 jar/com/amazonaws/services/pinpoint/model/transform/GetImportJobRequestMarshaller.java

\* /opt/cola/permits/1705121429\_1686094785.444122/0/aws-java-sdk-pinpoint-1-11-820-sources-1 jar/com/amazonaws/services/pinpoint/model/transform/CreateAppResultJsonUnmarshaller.java \* /opt/cola/permits/1705121429\_1686094785.444122/0/aws-java-sdk-pinpoint-1-11-820-sources-1 jar/com/amazonaws/services/pinpoint/model/Duration.java

\* /opt/cola/permits/1705121429\_1686094785.444122/0/aws-java-sdk-pinpoint-1-11-820-sources-1 jar/com/amazonaws/services/pinpoint/model/transform/GetChannelsRequestMarshaller.java

\* /opt/cola/permits/1705121429\_1686094785.444122/0/aws-java-sdk-pinpoint-1-11-820-sources-1 jar/com/amazonaws/services/pinpoint/model/transform/SessionMarshaller.java

\* /opt/cola/permits/1705121429\_1686094785.444122/0/aws-java-sdk-pinpoint-1-11-820-sources-1 jar/com/amazonaws/services/pinpoint/model/UpdateApnsVoipSandboxChannelRequest.java

\* /opt/cola/permits/1705121429\_1686094785.444122/0/aws-java-sdk-pinpoint-1-11-820-sources-1 jar/com/amazonaws/services/pinpoint/model/CreateExportJobRequest.java

\* /opt/cola/permits/1705121429\_1686094785.444122/0/aws-java-sdk-pinpoint-1-11-820-sources-1 jar/com/amazonaws/services/pinpoint/model/transform/GetApnsVoipChannelRequestProtocolMarshaller.java \* /opt/cola/permits/1705121429\_1686094785.444122/0/aws-java-sdk-pinpoint-1-11-820-sources-1-

jar/com/amazonaws/services/pinpoint/model/DefaultPushNotificationTemplate.java

\* /opt/cola/permits/1705121429\_1686094785.444122/0/aws-java-sdk-pinpoint-1-11-820-sources-1 jar/com/amazonaws/services/pinpoint/model/ImportJobsResponse.java

\* /opt/cola/permits/1705121429\_1686094785.444122/0/aws-java-sdk-pinpoint-1-11-820-sources-1 jar/com/amazonaws/services/pinpoint/model/GetEmailTemplateResult.java

\* /opt/cola/permits/1705121429\_1686094785.444122/0/aws-java-sdk-pinpoint-1-11-820-sources-1 jar/com/amazonaws/services/pinpoint/model/GetVoiceChannelRequest.java

\* /opt/cola/permits/1705121429\_1686094785.444122/0/aws-java-sdk-pinpoint-1-11-820-sources-1 jar/com/amazonaws/services/pinpoint/model/transform/AttributeDimensionMarshaller.java

\* /opt/cola/permits/1705121429\_1686094785.444122/0/aws-java-sdk-pinpoint-1-11-820-sources-1 jar/com/amazonaws/services/pinpoint/model/BaseKpiResult.java

\* /opt/cola/permits/1705121429\_1686094785.444122/0/aws-java-sdk-pinpoint-1-11-820-sources-1 jar/com/amazonaws/services/pinpoint/model/GetCampaignsRequest.java

\* /opt/cola/permits/1705121429\_1686094785.444122/0/aws-java-sdk-pinpoint-1-11-820-sources-1 jar/com/amazonaws/services/pinpoint/model/transform/SegmentGroupMarshaller.java

\* /opt/cola/permits/1705121429\_1686094785.444122/0/aws-java-sdk-pinpoint-1-11-820-sources-1-

jar/com/amazonaws/services/pinpoint/model/transform/UpdatePushTemplateResultJsonUnmarshaller.java

\* /opt/cola/permits/1705121429\_1686094785.444122/0/aws-java-sdk-pinpoint-1-11-820-sources-1 jar/com/amazonaws/services/pinpoint/model/transform/CreateVoiceTemplateRequestProtocolMarshaller.java \* /opt/cola/permits/1705121429\_1686094785.444122/0/aws-java-sdk-pinpoint-1-11-820-sources-1 jar/com/amazonaws/services/pinpoint/model/transform/GetVoiceChannelRequestMarshaller.java \* /opt/cola/permits/1705121429\_1686094785.444122/0/aws-java-sdk-pinpoint-1-11-820-sources-1 jar/com/amazonaws/services/pinpoint/model/ConditionalSplitActivity.java

\* /opt/cola/permits/1705121429\_1686094785.444122/0/aws-java-sdk-pinpoint-1-11-820-sources-1 jar/com/amazonaws/services/pinpoint/model/transform/CampaignCustomMessageJsonUnmarshaller.java \* /opt/cola/permits/1705121429\_1686094785.444122/0/aws-java-sdk-pinpoint-1-11-820-sources-1 jar/com/amazonaws/services/pinpoint/model/transform/SMSTemplateRequestMarshaller.java

\* /opt/cola/permits/1705121429\_1686094785.444122/0/aws-java-sdk-pinpoint-1-11-820-sources-1 jar/com/amazonaws/services/pinpoint/model/GetCampaignResult.java

\* /opt/cola/permits/1705121429\_1686094785.444122/0/aws-java-sdk-pinpoint-1-11-820-sources-1 jar/com/amazonaws/services/pinpoint/model/GetSegmentVersionsResult.java

\* /opt/cola/permits/1705121429\_1686094785.444122/0/aws-java-sdk-pinpoint-1-11-820-sources-1 jar/com/amazonaws/services/pinpoint/model/transform/GetAppsResultJsonUnmarshaller.java

\* /opt/cola/permits/1705121429\_1686094785.444122/0/aws-java-sdk-pinpoint-1-11-820-sources-1 jar/com/amazonaws/services/pinpoint/model/GetEndpointResult.java

\* /opt/cola/permits/1705121429\_1686094785.444122/0/aws-java-sdk-pinpoint-1-11-820-sources-1 jar/com/amazonaws/services/pinpoint/model/transform/UpdateVoiceTemplateRequestMarshaller.java \* /opt/cola/permits/1705121429\_1686094785.444122/0/aws-java-sdk-pinpoint-1-11-820-sources-1 jar/com/amazonaws/services/pinpoint/model/JourneyResponse.java

\* /opt/cola/permits/1705121429\_1686094785.444122/0/aws-java-sdk-pinpoint-1-11-820-sources-1 jar/com/amazonaws/services/pinpoint/model/transform/ExportJobResponseMarshaller.java

\* /opt/cola/permits/1705121429\_1686094785.444122/0/aws-java-sdk-pinpoint-1-11-820-sources-1-

jar/com/amazonaws/services/pinpoint/model/transform/GetApnsSandboxChannelResultJsonUnmarshaller.java

\* /opt/cola/permits/1705121429\_1686094785.444122/0/aws-java-sdk-pinpoint-1-11-820-sources-1-

jar/com/amazonaws/services/pinpoint/model/transform/ScheduleMarshaller.java

\* /opt/cola/permits/1705121429\_1686094785.444122/0/aws-java-sdk-pinpoint-1-11-820-sources-1 jar/com/amazonaws/services/pinpoint/model/transform/GetSegmentVersionRequestProtocolMarshaller.java \* /opt/cola/permits/1705121429\_1686094785.444122/0/aws-java-sdk-pinpoint-1-11-820-sources-1 jar/com/amazonaws/services/pinpoint/model/transform/EventMarshaller.java

\* /opt/cola/permits/1705121429\_1686094785.444122/0/aws-java-sdk-pinpoint-1-11-820-sources-1 jar/com/amazonaws/services/pinpoint/model/transform/UpdateSmsTemplateRequestProtocolMarshaller.java

\* /opt/cola/permits/1705121429\_1686094785.444122/0/aws-java-sdk-pinpoint-1-11-820-sources-1-

jar/com/amazonaws/services/pinpoint/model/CreateExportJobResult.java

\* /opt/cola/permits/1705121429\_1686094785.444122/0/aws-java-sdk-pinpoint-1-11-820-sources-1 jar/com/amazonaws/services/pinpoint/model/JourneyExecutionActivityMetricsResponse.java

\* /opt/cola/permits/1705121429\_1686094785.444122/0/aws-java-sdk-pinpoint-1-11-820-sources-1-

jar/com/amazonaws/services/pinpoint/model/transform/UpdateGcmChannelRequestProtocolMarshaller.java

\* /opt/cola/permits/1705121429\_1686094785.444122/0/aws-java-sdk-pinpoint-1-11-820-sources-1-

jar/com/amazonaws/services/pinpoint/model/CreateJourneyRequest.java

\* /opt/cola/permits/1705121429\_1686094785.444122/0/aws-java-sdk-pinpoint-1-11-820-sources-1 jar/com/amazonaws/services/pinpoint/model/PushMessageActivity.java

\* /opt/cola/permits/1705121429\_1686094785.444122/0/aws-java-sdk-pinpoint-1-11-820-sources-1-

jar/com/amazonaws/services/pinpoint/model/transform/DeleteEmailTemplateRequestProtocolMarshaller.java

\* /opt/cola/permits/1705121429\_1686094785.444122/0/aws-java-sdk-pinpoint-1-11-820-sources-1-

jar/com/amazonaws/services/pinpoint/model/TemplateType.java

\* /opt/cola/permits/1705121429\_1686094785.444122/0/aws-java-sdk-pinpoint-1-11-820-sources-1 jar/com/amazonaws/services/pinpoint/model/transform/APNSVoipChannelRequestJsonUnmarshaller.java \* /opt/cola/permits/1705121429\_1686094785.444122/0/aws-java-sdk-pinpoint-1-11-820-sources-1 jar/com/amazonaws/services/pinpoint/model/transform/UpdateEmailChannelResultJsonUnmarshaller.java \* /opt/cola/permits/1705121429\_1686094785.444122/0/aws-java-sdk-pinpoint-1-11-820-sources-1 jar/com/amazonaws/services/pinpoint/model/UpdateSmsChannelResult.java

\* /opt/cola/permits/1705121429\_1686094785.444122/0/aws-java-sdk-pinpoint-1-11-820-sources-1 jar/com/amazonaws/services/pinpoint/model/transform/EmailMessageActivityJsonUnmarshaller.java \* /opt/cola/permits/1705121429\_1686094785.444122/0/aws-java-sdk-pinpoint-1-11-820-sources-1 jar/com/amazonaws/services/pinpoint/model/transform/EndpointSendConfigurationMarshaller.java \* /opt/cola/permits/1705121429\_1686094785.444122/0/aws-java-sdk-pinpoint-1-11-820-sources-1 jar/com/amazonaws/services/pinpoint/model/transform/GetImportJobResultJsonUnmarshaller.java \* /opt/cola/permits/1705121429\_1686094785.444122/0/aws-java-sdk-pinpoint-1-11-820-sources-1 jar/com/amazonaws/services/pinpoint/model/transform/PushMessageActivityJsonUnmarshaller.java \* /opt/cola/permits/1705121429\_1686094785.444122/0/aws-java-sdk-pinpoint-1-11-820-sources-1 jar/com/amazonaws/services/pinpoint/model/Format.java

\* /opt/cola/permits/1705121429\_1686094785.444122/0/aws-java-sdk-pinpoint-1-11-820-sources-1 jar/com/amazonaws/services/pinpoint/model/transform/GetExportJobResultJsonUnmarshaller.java \* /opt/cola/permits/1705121429\_1686094785.444122/0/aws-java-sdk-pinpoint-1-11-820-sources-1 jar/com/amazonaws/services/pinpoint/model/transform/UpdateTemplateActiveVersionRequestProtocolMarshaller.ja va

\* /opt/cola/permits/1705121429\_1686094785.444122/0/aws-java-sdk-pinpoint-1-11-820-sources-1 jar/com/amazonaws/services/pinpoint/model/transform/GetEmailChannelRequestMarshaller.java \* /opt/cola/permits/1705121429\_1686094785.444122/0/aws-java-sdk-pinpoint-1-11-820-sources-1 jar/com/amazonaws/services/pinpoint/model/transform/GetSmsTemplateResultJsonUnmarshaller.java \* /opt/cola/permits/1705121429\_1686094785.444122/0/aws-java-sdk-pinpoint-1-11-820-sources-1 jar/com/amazonaws/services/pinpoint/model/transform/EndpointItemResponseMarshaller.java \* /opt/cola/permits/1705121429\_1686094785.444122/0/aws-java-sdk-pinpoint-1-11-820-sources-1 jar/com/amazonaws/services/pinpoint/model/transform/SegmentReferenceMarshaller.java

\* /opt/cola/permits/1705121429\_1686094785.444122/0/aws-java-sdk-pinpoint-1-11-820-sources-1 jar/com/amazonaws/services/pinpoint/model/transform/SimpleConditionMarshaller.java

\* /opt/cola/permits/1705121429\_1686094785.444122/0/aws-java-sdk-pinpoint-1-11-820-sources-1 jar/com/amazonaws/services/pinpoint/model/APNSPushNotificationTemplate.java

\* /opt/cola/permits/1705121429\_1686094785.444122/0/aws-java-sdk-pinpoint-1-11-820-sources-1 jar/com/amazonaws/services/pinpoint/model/DeleteVoiceTemplateResult.java

\* /opt/cola/permits/1705121429\_1686094785.444122/0/aws-java-sdk-pinpoint-1-11-820-sources-1 jar/com/amazonaws/services/pinpoint/model/UpdateBaiduChannelResult.java

\* /opt/cola/permits/1705121429\_1686094785.444122/0/aws-java-sdk-pinpoint-1-11-820-sources-1 jar/com/amazonaws/services/pinpoint/model/WriteSegmentRequest.java

\* /opt/cola/permits/1705121429\_1686094785.444122/0/aws-java-sdk-pinpoint-1-11-820-sources-1 jar/com/amazonaws/services/pinpoint/model/GetCampaignVersionResult.java

\* /opt/cola/permits/1705121429\_1686094785.444122/0/aws-java-sdk-pinpoint-1-11-820-sources-1 jar/com/amazonaws/services/pinpoint/model/transform/DeleteAppRequestMarshaller.java

\* /opt/cola/permits/1705121429\_1686094785.444122/0/aws-java-sdk-pinpoint-1-11-820-sources-1 jar/com/amazonaws/services/pinpoint/model/transform/DirectMessageConfigurationMarshaller.java \* /opt/cola/permits/1705121429\_1686094785.444122/0/aws-java-sdk-pinpoint-1-11-820-sources-1 jar/com/amazonaws/services/pinpoint/model/CreateImportJobResult.java

jar/com/amazonaws/services/pinpoint/model/transform/GetEmailChannelRequestProtocolMarshaller.java

\* /opt/cola/permits/1705121429\_1686094785.444122/0/aws-java-sdk-pinpoint-1-11-820-sources-1 jar/com/amazonaws/services/pinpoint/model/transform/GetJourneyExecutionActivityMetricsRequestProtocolMarsh aller.java

\* /opt/cola/permits/1705121429\_1686094785.444122/0/aws-java-sdk-pinpoint-1-11-820-sources-1 jar/com/amazonaws/services/pinpoint/model/transform/CampaignEventFilterJsonUnmarshaller.java \* /opt/cola/permits/1705121429\_1686094785.444122/0/aws-java-sdk-pinpoint-1-11-820-sources-1 jar/com/amazonaws/services/pinpoint/model/GetAdmChannelRequest.java

\* /opt/cola/permits/1705121429\_1686094785.444122/0/aws-java-sdk-pinpoint-1-11-820-sources-1 jar/com/amazonaws/services/pinpoint/model/transform/GetVoiceTemplateResultJsonUnmarshaller.java \* /opt/cola/permits/1705121429\_1686094785.444122/0/aws-java-sdk-pinpoint-1-11-820-sources-1-

jar/com/amazonaws/services/pinpoint/model/transform/StartConditionMarshaller.java

\* /opt/cola/permits/1705121429\_1686094785.444122/0/aws-java-sdk-pinpoint-1-11-820-sources-1 jar/com/amazonaws/services/pinpoint/model/UpdateJourneyStateResult.java

\* /opt/cola/permits/1705121429\_1686094785.444122/0/aws-java-sdk-pinpoint-1-11-820-sources-1 jar/com/amazonaws/services/pinpoint/model/transform/CreateExportJobRequestProtocolMarshaller.java \* /opt/cola/permits/1705121429\_1686094785.444122/0/aws-java-sdk-pinpoint-1-11-820-sources-1-

jar/com/amazonaws/services/pinpoint/model/CreateRecommenderConfigurationRequest.java \* /opt/cola/permits/1705121429\_1686094785.444122/0/aws-java-sdk-pinpoint-1-11-820-sources-1-

jar/com/amazonaws/services/pinpoint/model/GetSegmentExportJobsRequest.java

\* /opt/cola/permits/1705121429\_1686094785.444122/0/aws-java-sdk-pinpoint-1-11-820-sources-1-

jar/com/amazonaws/services/pinpoint/model/transform/GetSegmentImportJobsResultJsonUnmarshaller.java

\* /opt/cola/permits/1705121429\_1686094785.444122/0/aws-java-sdk-pinpoint-1-11-820-sources-1-

jar/com/amazonaws/services/pinpoint/model/transform/GetApnsSandboxChannelRequestProtocolMarshaller.java

\* /opt/cola/permits/1705121429\_1686094785.444122/0/aws-java-sdk-pinpoint-1-11-820-sources-1 jar/com/amazonaws/services/pinpoint/model/transform/SessionJsonUnmarshaller.java

\* /opt/cola/permits/1705121429\_1686094785.444122/0/aws-java-sdk-pinpoint-1-11-820-sources-1-

jar/com/amazonaws/services/pinpoint/model/transform/SegmentDimensionsJsonUnmarshaller.java \* /opt/cola/permits/1705121429\_1686094785.444122/0/aws-java-sdk-pinpoint-1-11-820-sources-1 jar/com/amazonaws/services/pinpoint/model/EmailChannelResponse.java

\* /opt/cola/permits/1705121429\_1686094785.444122/0/aws-java-sdk-pinpoint-1-11-820-sources-1 jar/com/amazonaws/services/pinpoint/model/GetAppRequest.java

\* /opt/cola/permits/1705121429\_1686094785.444122/0/aws-java-sdk-pinpoint-1-11-820-sources-1 jar/com/amazonaws/services/pinpoint/model/transform/GetJourneyDateRangeKpiRequestMarshaller.java \* /opt/cola/permits/1705121429\_1686094785.444122/0/aws-java-sdk-pinpoint-1-11-820-sources-1-

jar/com/amazonaws/services/pinpoint/model/transform/GetCampaignVersionResultJsonUnmarshaller.java

\* /opt/cola/permits/1705121429\_1686094785.444122/0/aws-java-sdk-pinpoint-1-11-820-sources-1-

jar/com/amazonaws/services/pinpoint/model/transform/DeletePushTemplateRequestProtocolMarshaller.java

\* /opt/cola/permits/1705121429\_1686094785.444122/0/aws-java-sdk-pinpoint-1-11-820-sources-1-

jar/com/amazonaws/services/pinpoint/model/transform/GetRecommenderConfigurationRequestMarshaller.java

\* /opt/cola/permits/1705121429\_1686094785.444122/0/aws-java-sdk-pinpoint-1-11-820-sources-1-

jar/com/amazonaws/services/pinpoint/model/CreateVoiceTemplateRequest.java

\* /opt/cola/permits/1705121429\_1686094785.444122/0/aws-java-sdk-pinpoint-1-11-820-sources-1 jar/com/amazonaws/services/pinpoint/model/CampaignsResponse.java

\* /opt/cola/permits/1705121429\_1686094785.444122/0/aws-java-sdk-pinpoint-1-11-820-sources-1 jar/com/amazonaws/services/pinpoint/model/SegmentReference.java

\* /opt/cola/permits/1705121429\_1686094785.444122/0/aws-java-sdk-pinpoint-1-11-820-sources-1 jar/com/amazonaws/services/pinpoint/model/transform/PushMessageActivityMarshaller.java

\* /opt/cola/permits/1705121429\_1686094785.444122/0/aws-java-sdk-pinpoint-1-11-820-sources-1 jar/com/amazonaws/services/pinpoint/model/UpdateEmailTemplateResult.java

\* /opt/cola/permits/1705121429\_1686094785.444122/0/aws-java-sdk-pinpoint-1-11-820-sources-1 jar/com/amazonaws/services/pinpoint/model/transform/SMSMessageActivityMarshaller.java \* /opt/cola/permits/1705121429\_1686094785.444122/0/aws-java-sdk-pinpoint-1-11-820-sources-1 jar/com/amazonaws/services/pinpoint/model/transform/GetVoiceChannelResultJsonUnmarshaller.java \* /opt/cola/permits/1705121429\_1686094785.444122/0/aws-java-sdk-pinpoint-1-11-820-sources-1 jar/com/amazonaws/services/pinpoint/model/transform/DeleteApnsChannelResultJsonUnmarshaller.java \* /opt/cola/permits/1705121429\_1686094785.444122/0/aws-java-sdk-pinpoint-1-11-820-sources-1 jar/com/amazonaws/services/pinpoint/model/transform/ADMMessageMarshaller.java

\* /opt/cola/permits/1705121429\_1686094785.444122/0/aws-java-sdk-pinpoint-1-11-820-sources-1 jar/com/amazonaws/services/pinpoint/model/GetPushTemplateRequest.java

\* /opt/cola/permits/1705121429\_1686094785.444122/0/aws-java-sdk-pinpoint-1-11-820-sources-1 jar/com/amazonaws/services/pinpoint/model/UpdateAdmChannelRequest.java

\* /opt/cola/permits/1705121429\_1686094785.444122/0/aws-java-sdk-pinpoint-1-11-820-sources-1 jar/com/amazonaws/services/pinpoint/model/transform/EndpointBatchItemMarshaller.java

\* /opt/cola/permits/1705121429\_1686094785.444122/0/aws-java-sdk-pinpoint-1-11-820-sources-1 jar/com/amazonaws/services/pinpoint/model/transform/DeleteSmsChannelResultJsonUnmarshaller.java \* /opt/cola/permits/1705121429\_1686094785.444122/0/aws-java-sdk-pinpoint-1-11-820-sources-1-

jar/com/amazonaws/services/pinpoint/model/transform/GetEventStreamRequestProtocolMarshaller.java \* /opt/cola/permits/1705121429\_1686094785.444122/0/aws-java-sdk-pinpoint-1-11-820-sources-1 jar/com/amazonaws/services/pinpoint/model/UpdatePushTemplateRequest.java

\* /opt/cola/permits/1705121429\_1686094785.444122/0/aws-java-sdk-pinpoint-1-11-820-sources-1 jar/com/amazonaws/services/pinpoint/model/transform/UntagResourceRequestMarshaller.java

\* /opt/cola/permits/1705121429\_1686094785.444122/0/aws-java-sdk-pinpoint-1-11-820-sources-1 jar/com/amazonaws/services/pinpoint/model/SMSTemplateRequest.java

\* /opt/cola/permits/1705121429\_1686094785.444122/0/aws-java-sdk-pinpoint-1-11-820-sources-1 jar/com/amazonaws/services/pinpoint/model/Frequency.java

\* /opt/cola/permits/1705121429\_1686094785.444122/0/aws-java-sdk-pinpoint-1-11-820-sources-1 jar/com/amazonaws/services/pinpoint/model/UpdateSegmentResult.java

\* /opt/cola/permits/1705121429\_1686094785.444122/0/aws-java-sdk-pinpoint-1-11-820-sources-1 jar/com/amazonaws/services/pinpoint/model/MultiConditionalSplitActivity.java

\* /opt/cola/permits/1705121429\_1686094785.444122/0/aws-java-sdk-pinpoint-1-11-820-sources-1 jar/com/amazonaws/services/pinpoint/model/transform/SMSMessageMarshaller.java

\* /opt/cola/permits/1705121429\_1686094785.444122/0/aws-java-sdk-pinpoint-1-11-820-sources-1 jar/com/amazonaws/services/pinpoint/model/DeleteCampaignResult.java

\* /opt/cola/permits/1705121429\_1686094785.444122/0/aws-java-sdk-pinpoint-1-11-820-sources-1 jar/com/amazonaws/services/pinpoint/model/transform/GCMChannelRequestJsonUnmarshaller.java \* /opt/cola/permits/1705121429\_1686094785.444122/0/aws-java-sdk-pinpoint-1-11-820-sources-1-

jar/com/amazonaws/services/pinpoint/model/CreateEmailTemplateRequest.java

\* /opt/cola/permits/1705121429\_1686094785.444122/0/aws-java-sdk-pinpoint-1-11-820-sources-1 jar/com/amazonaws/services/pinpoint/model/ApplicationsResponse.java

\* /opt/cola/permits/1705121429\_1686094785.444122/0/aws-java-sdk-pinpoint-1-11-820-sources-1 jar/com/amazonaws/services/pinpoint/model/transform/DeleteAdmChannelRequestProtocolMarshaller.java

\* /opt/cola/permits/1705121429\_1686094785.444122/0/aws-java-sdk-pinpoint-1-11-820-sources-1-

jar/com/amazonaws/services/pinpoint/model/transform/EventsBatchJsonUnmarshaller.java

\* /opt/cola/permits/1705121429\_1686094785.444122/0/aws-java-sdk-pinpoint-1-11-820-sources-1-

jar/com/amazonaws/services/pinpoint/model/transform/JourneyCustomMessageMarshaller.java

\* /opt/cola/permits/1705121429\_1686094785.444122/0/aws-java-sdk-pinpoint-1-11-820-sources-1 jar/com/amazonaws/services/pinpoint/model/SMSTemplateResponse.java

\* /opt/cola/permits/1705121429\_1686094785.444122/0/aws-java-sdk-pinpoint-1-11-820-sources-1 jar/com/amazonaws/services/pinpoint/model/UpdateApnsVoipChannelRequest.java

\* /opt/cola/permits/1705121429\_1686094785.444122/0/aws-java-sdk-pinpoint-1-11-820-sources-1 jar/com/amazonaws/services/pinpoint/model/transform/UpdateSegmentRequestMarshaller.java \* /opt/cola/permits/1705121429\_1686094785.444122/0/aws-java-sdk-pinpoint-1-11-820-sources-1 jar/com/amazonaws/services/pinpoint/model/Type.java

\* /opt/cola/permits/1705121429\_1686094785.444122/0/aws-java-sdk-pinpoint-1-11-820-sources-1 jar/com/amazonaws/services/pinpoint/model/transform/ConditionMarshaller.java

\* /opt/cola/permits/1705121429\_1686094785.444122/0/aws-java-sdk-pinpoint-1-11-820-sources-1 jar/com/amazonaws/services/pinpoint/model/transform/DeleteBaiduChannelRequestMarshaller.java \* /opt/cola/permits/1705121429\_1686094785.444122/0/aws-java-sdk-pinpoint-1-11-820-sources-1 jar/com/amazonaws/services/pinpoint/model/transform/UpdateEmailTemplateResultJsonUnmarshaller.java \* /opt/cola/permits/1705121429\_1686094785.444122/0/aws-java-sdk-pinpoint-1-11-820-sources-1 jar/com/amazonaws/services/pinpoint/model/transform/WaitActivityJsonUnmarshaller.java

\* /opt/cola/permits/1705121429\_1686094785.444122/0/aws-java-sdk-pinpoint-1-11-820-sources-1 jar/com/amazonaws/services/pinpoint/model/SendUsersMessagesResult.java

\* /opt/cola/permits/1705121429\_1686094785.444122/0/aws-java-sdk-pinpoint-1-11-820-sources-1 jar/com/amazonaws/services/pinpoint/model/transform/SegmentBehaviorsJsonUnmarshaller.java \* /opt/cola/permits/1705121429\_1686094785.444122/0/aws-java-sdk-pinpoint-1-11-820-sources-1-

jar/com/amazonaws/services/pinpoint/model/CustomDeliveryConfiguration.java

\* /opt/cola/permits/1705121429\_1686094785.444122/0/aws-java-sdk-pinpoint-1-11-820-sources-1 jar/com/amazonaws/services/pinpoint/model/transform/SegmentImportResourceJsonUnmarshaller.java \* /opt/cola/permits/1705121429\_1686094785.444122/0/aws-java-sdk-pinpoint-1-11-820-sources-1 jar/com/amazonaws/services/pinpoint/model/transform/EndpointBatchRequestJsonUnmarshaller.java

\* /opt/cola/permits/1705121429\_1686094785.444122/0/aws-java-sdk-pinpoint-1-11-820-sources-1-

jar/com/amazonaws/services/pinpoint/model/transform/TemplateVersionsResponseMarshaller.java \* /opt/cola/permits/1705121429\_1686094785.444122/0/aws-java-sdk-pinpoint-1-11-820-sources-1-

jar/com/amazonaws/services/pinpoint/model/transform/EventStreamJsonUnmarshaller.java

\* /opt/cola/permits/1705121429\_1686094785.444122/0/aws-java-sdk-pinpoint-1-11-820-sources-1 jar/com/amazonaws/services/pinpoint/model/transform/SMSTemplateRequestJsonUnmarshaller.java

\* /opt/cola/permits/1705121429\_1686094785.444122/0/aws-java-sdk-pinpoint-1-11-820-sources-1-

jar/com/amazonaws/services/pinpoint/model/transform/APNSPushNotificationTemplateJsonUnmarshaller.java \* /opt/cola/permits/1705121429\_1686094785.444122/0/aws-java-sdk-pinpoint-1-11-820-sources-1 jar/com/amazonaws/services/pinpoint/model/CreateAppResult.java

\* /opt/cola/permits/1705121429\_1686094785.444122/0/aws-java-sdk-pinpoint-1-11-820-sources-1 jar/com/amazonaws/services/pinpoint/model/transform/GCMChannelRequestMarshaller.java

\* /opt/cola/permits/1705121429\_1686094785.444122/0/aws-java-sdk-pinpoint-1-11-820-sources-1-

jar/com/amazonaws/services/pinpoint/model/transform/SetDimensionJsonUnmarshaller.java

\* /opt/cola/permits/1705121429\_1686094785.444122/0/aws-java-sdk-pinpoint-1-11-820-sources-1-

jar/com/amazonaws/services/pinpoint/model/UpdateTemplateActiveVersionResult.java

\* /opt/cola/permits/1705121429\_1686094785.444122/0/aws-java-sdk-pinpoint-1-11-820-sources-1-

jar/com/amazonaws/services/pinpoint/model/transform/AndroidPushNotificationTemplateJsonUnmarshaller.java

\* /opt/cola/permits/1705121429\_1686094785.444122/0/aws-java-sdk-pinpoint-1-11-820-sources-1-

jar/com/amazonaws/services/pinpoint/model/transform/UpdateEndpointsBatchResultJsonUnmarshaller.java

\* /opt/cola/permits/1705121429\_1686094785.444122/0/aws-java-sdk-pinpoint-1-11-820-sources-1-

jar/com/amazonaws/services/pinpoint/model/transform/GetEmailTemplateResultJsonUnmarshaller.java

\* /opt/cola/permits/1705121429\_1686094785.444122/0/aws-java-sdk-pinpoint-1-11-820-sources-1 jar/com/amazonaws/services/pinpoint/model/ADMChannelResponse.java \* /opt/cola/permits/1705121429\_1686094785.444122/0/aws-java-sdk-pinpoint-1-11-820-sources-1 jar/com/amazonaws/services/pinpoint/model/transform/JourneyCustomMessageJsonUnmarshaller.java \* /opt/cola/permits/1705121429\_1686094785.444122/0/aws-java-sdk-pinpoint-1-11-820-sources-1 jar/com/amazonaws/services/pinpoint/model/transform/TreatmentResourceMarshaller.java \* /opt/cola/permits/1705121429\_1686094785.444122/0/aws-java-sdk-pinpoint-1-11-820-sources-1 jar/com/amazonaws/services/pinpoint/model/transform/ApplicationSettingsResourceMarshaller.java \* /opt/cola/permits/1705121429\_1686094785.444122/0/aws-java-sdk-pinpoint-1-11-820-sources-1 jar/com/amazonaws/services/pinpoint/model/transform/GetAppsRequestProtocolMarshaller.java \* /opt/cola/permits/1705121429\_1686094785.444122/0/aws-java-sdk-pinpoint-1-11-820-sources-1 jar/com/amazonaws/services/pinpoint/model/RemoveAttributesRequest.java \* /opt/cola/permits/1705121429\_1686094785.444122/0/aws-java-sdk-pinpoint-1-11-820-sources-1 jar/com/amazonaws/services/pinpoint/model/transform/CreateTemplateMessageBodyMarshaller.java \* /opt/cola/permits/1705121429\_1686094785.444122/0/aws-java-sdk-pinpoint-1-11-820-sources-1 jar/com/amazonaws/services/pinpoint/model/transform/GetApplicationDateRangeKpiResultJsonUnmarshaller.java \* /opt/cola/permits/1705121429\_1686094785.444122/0/aws-java-sdk-pinpoint-1-11-820-sources-1 jar/com/amazonaws/services/pinpoint/model/transform/JourneyPushMessageJsonUnmarshaller.java \* /opt/cola/permits/1705121429\_1686094785.444122/0/aws-java-sdk-pinpoint-1-11-820-sources-1 jar/com/amazonaws/services/pinpoint/model/transform/PutEventStreamRequestMarshaller.java \* /opt/cola/permits/1705121429\_1686094785.444122/0/aws-java-sdk-pinpoint-1-11-820-sources-1 jar/com/amazonaws/services/pinpoint/model/CreateTemplateMessageBody.java \* /opt/cola/permits/1705121429\_1686094785.444122/0/aws-java-sdk-pinpoint-1-11-820-sources-1 jar/com/amazonaws/services/pinpoint/model/transform/ApplicationDateRangeKpiResponseJsonUnmarshaller.java \* /opt/cola/permits/1705121429\_1686094785.444122/0/aws-java-sdk-pinpoint-1-11-820-sources-1 jar/com/amazonaws/services/pinpoint/model/DeleteCampaignRequest.java

### **1.542 aws-java-sdk-supportapp 1.12.381 1.542.1 Available under license :**

Apache-2.0

# **1.543 guava-retrying 2.0.0**

**1.543.1 Available under license :** 

Copyright 2012-2015 Ray Holder

Licensed under the Apache License, Version 2.0 (the "License"); you may not use this file except in compliance with the License. You may obtain a copy of the License at

http://www.apache.org/licenses/LICENSE-2.0

Unless required by applicable law or agreed to in writing, software distributed under the License is distributed on an "AS IS" BASIS, WITHOUT WARRANTIES OR CONDITIONS OF ANY KIND, either express or implied. See the License for the specific language governing permissions and limitations under the License.

> Apache License Version 2.0, January 2004 http://www.apache.org/licenses/

#### TERMS AND CONDITIONS FOR USE, REPRODUCTION, AND DISTRIBUTION

1. Definitions.

 "License" shall mean the terms and conditions for use, reproduction, and distribution as defined by Sections 1 through 9 of this document.

 "Licensor" shall mean the copyright owner or entity authorized by the copyright owner that is granting the License.

 "Legal Entity" shall mean the union of the acting entity and all other entities that control, are controlled by, or are under common control with that entity. For the purposes of this definition, "control" means (i) the power, direct or indirect, to cause the direction or management of such entity, whether by contract or otherwise, or (ii) ownership of fifty percent (50%) or more of the outstanding shares, or (iii) beneficial ownership of such entity.

 "You" (or "Your") shall mean an individual or Legal Entity exercising permissions granted by this License.

 "Source" form shall mean the preferred form for making modifications, including but not limited to software source code, documentation source, and configuration files.

 "Object" form shall mean any form resulting from mechanical transformation or translation of a Source form, including but not limited to compiled object code, generated documentation, and conversions to other media types.

 "Work" shall mean the work of authorship, whether in Source or Object form, made available under the License, as indicated by a copyright notice that is included in or attached to the work (an example is provided in the Appendix below).

 "Derivative Works" shall mean any work, whether in Source or Object form, that is based on (or derived from) the Work and for which the editorial revisions, annotations, elaborations, or other modifications represent, as a whole, an original work of authorship. For the purposes of this License, Derivative Works shall not include works that remain separable from, or merely link (or bind by name) to the interfaces of,

the Work and Derivative Works thereof.

 "Contribution" shall mean any work of authorship, including the original version of the Work and any modifications or additions to that Work or Derivative Works thereof, that is intentionally submitted to Licensor for inclusion in the Work by the copyright owner or by an individual or Legal Entity authorized to submit on behalf of the copyright owner. For the purposes of this definition, "submitted" means any form of electronic, verbal, or written communication sent to the Licensor or its representatives, including but not limited to communication on electronic mailing lists, source code control systems, and issue tracking systems that are managed by, or on behalf of, the Licensor for the purpose of discussing and improving the Work, but excluding communication that is conspicuously marked or otherwise designated in writing by the copyright owner as "Not a Contribution."

 "Contributor" shall mean Licensor and any individual or Legal Entity on behalf of whom a Contribution has been received by Licensor and subsequently incorporated within the Work.

- 2. Grant of Copyright License. Subject to the terms and conditions of this License, each Contributor hereby grants to You a perpetual, worldwide, non-exclusive, no-charge, royalty-free, irrevocable copyright license to reproduce, prepare Derivative Works of, publicly display, publicly perform, sublicense, and distribute the Work and such Derivative Works in Source or Object form.
- 3. Grant of Patent License. Subject to the terms and conditions of this License, each Contributor hereby grants to You a perpetual, worldwide, non-exclusive, no-charge, royalty-free, irrevocable (except as stated in this section) patent license to make, have made, use, offer to sell, sell, import, and otherwise transfer the Work, where such license applies only to those patent claims licensable by such Contributor that are necessarily infringed by their Contribution(s) alone or by combination of their Contribution(s) with the Work to which such Contribution(s) was submitted. If You institute patent litigation against any entity (including a cross-claim or counterclaim in a lawsuit) alleging that the Work or a Contribution incorporated within the Work constitutes direct or contributory patent infringement, then any patent licenses granted to You under this License for that Work shall terminate as of the date such litigation is filed.
- 4. Redistribution. You may reproduce and distribute copies of the Work or Derivative Works thereof in any medium, with or without modifications, and in Source or Object form, provided that You meet the following conditions:
- (a) You must give any other recipients of the Work or Derivative Works a copy of this License; and
- (b) You must cause any modified files to carry prominent notices stating that You changed the files; and
- (c) You must retain, in the Source form of any Derivative Works that You distribute, all copyright, patent, trademark, and attribution notices from the Source form of the Work, excluding those notices that do not pertain to any part of the Derivative Works; and
- (d) If the Work includes a "NOTICE" text file as part of its distribution, then any Derivative Works that You distribute must include a readable copy of the attribution notices contained within such NOTICE file, excluding those notices that do not pertain to any part of the Derivative Works, in at least one of the following places: within a NOTICE text file distributed as part of the Derivative Works; within the Source form or documentation, if provided along with the Derivative Works; or, within a display generated by the Derivative Works, if and wherever such third-party notices normally appear. The contents of the NOTICE file are for informational purposes only and do not modify the License. You may add Your own attribution notices within Derivative Works that You distribute, alongside or as an addendum to the NOTICE text from the Work, provided that such additional attribution notices cannot be construed as modifying the License.

 You may add Your own copyright statement to Your modifications and may provide additional or different license terms and conditions for use, reproduction, or distribution of Your modifications, or for any such Derivative Works as a whole, provided Your use, reproduction, and distribution of the Work otherwise complies with the conditions stated in this License.

- 5. Submission of Contributions. Unless You explicitly state otherwise, any Contribution intentionally submitted for inclusion in the Work by You to the Licensor shall be under the terms and conditions of this License, without any additional terms or conditions. Notwithstanding the above, nothing herein shall supersede or modify the terms of any separate license agreement you may have executed with Licensor regarding such Contributions.
- 6. Trademarks. This License does not grant permission to use the trade names, trademarks, service marks, or product names of the Licensor, except as required for reasonable and customary use in describing the origin of the Work and reproducing the content of the NOTICE file.
- 7. Disclaimer of Warranty. Unless required by applicable law or agreed to in writing, Licensor provides the Work (and each Contributor provides its Contributions) on an "AS IS" BASIS, WITHOUT WARRANTIES OR CONDITIONS OF ANY KIND, either express or implied, including, without limitation, any warranties or conditions of TITLE, NON-INFRINGEMENT, MERCHANTABILITY, or FITNESS FOR A PARTICULAR PURPOSE. You are solely responsible for determining the appropriateness of using or redistributing the Work and assume any risks associated with Your exercise of permissions under this License.
- 8. Limitation of Liability. In no event and under no legal theory, whether in tort (including negligence), contract, or otherwise, unless required by applicable law (such as deliberate and grossly negligent acts) or agreed to in writing, shall any Contributor be liable to You for damages, including any direct, indirect, special, incidental, or consequential damages of any character arising as a result of this License or out of the use or inability to use the Work (including but not limited to damages for loss of goodwill, work stoppage, computer failure or malfunction, or any and all other commercial damages or losses), even if such Contributor has been advised of the possibility of such damages.
- 9. Accepting Warranty or Additional Liability. While redistributing the Work or Derivative Works thereof, You may choose to offer, and charge a fee for, acceptance of support, warranty, indemnity, or other liability obligations and/or rights consistent with this License. However, in accepting such obligations, You may act only on Your own behalf and on Your sole responsibility, not on behalf of any other Contributor, and only if You agree to indemnify, defend, and hold each Contributor harmless for any liability incurred by, or claims asserted against, such Contributor by reason of your accepting any such warranty or additional liability.

#### END OF TERMS AND CONDITIONS

APPENDIX: How to apply the Apache License to your work.

 To apply the Apache License to your work, attach the following boilerplate notice, with the fields enclosed by brackets "[]" replaced with your own identifying information. (Don't include the brackets!) The text should be enclosed in the appropriate comment syntax for the file format. We also recommend that a file or class name and description of purpose be included on the same "printed page" as the copyright notice for easier identification within third-party archives.

Copyright [yyyy] [name of copyright owner]

 Licensed under the Apache License, Version 2.0 (the "License"); you may not use this file except in compliance with the License. You may obtain a copy of the License at

http://www.apache.org/licenses/LICENSE-2.0

 Unless required by applicable law or agreed to in writing, software distributed under the License is distributed on an "AS IS" BASIS, WITHOUT WARRANTIES OR CONDITIONS OF ANY KIND, either express or implied. See the License for the specific language governing permissions and limitations under the License.

### **1.544 aws-java-sdk-codedeploy 1.12.381**

**1.544.1 Available under license :** 

Apache-2.0

## **1.545 aws-java-sdk-**

## **licensemanagerlinuxsubscriptions 1.12.381**

**1.545.1 Available under license :** 

Apache-2.0

## **1.546 aws-java-sdk-robomaker 1.12.381**

#### **1.546.1 Available under license :**

Apache-2.0

# **1.547 logback-throttling-appender 1.1.7**

#### **1.547.1 Available under license :**

No license file was found, but licenses were detected in source scan.

<name>Apache License 2.0</name> <url>http://www.apache.org/licenses/LICENSE-2.0.html</url>

Found in path(s):

\* /opt/cola/permits/1548380611\_1675143983.091534/0/logback-throttling-appender-1-1-7-sources-1-jar/META-INF/maven/io.dropwizard.logback/logback-throttling-appender/pom.xml

# **1.548 aws-java-sdk-redshift 1.11.820**

#### **1.548.1 Available under license :**

No license file was found, but licenses were detected in source scan.

```
/*
```
\* Copyright 2015-2020 Amazon.com, Inc. or its affiliates. All Rights Reserved.

\*

\* Licensed under the Apache License, Version 2.0 (the "License"). You may not use this file except in compliance with

\* the License. A copy of the License is located at

\*

\* http://aws.amazon.com/apache2.0

\*

\* or in the "license" file accompanying this file. This file is distributed on an "AS IS" BASIS, WITHOUT

```
WARRANTIES OR
```
\* CONDITIONS OF ANY KIND, either express or implied. See the License for the specific language governing permissions

\* and limitations under the License.

\*/

/\*\*

 $*$  <p>

 \* The version filter value. Specify this parameter to show only the available offerings matching the specified \* version.

- $*$
- $*$  <p>
- \* Default: All versions.
- $*$
- $*$  <p>

\* Constraints: Must be one of the version returned from <a>DescribeClusterVersions</a>.

 $*$ 

\*/

Found in path(s):

\* /opt/cola/permits/1705121533\_1685963097.6328883/0/aws-java-sdk-redshift-1-11-820-sources-1 jar/com/amazonaws/services/redshift/model/DescribeOrderableClusterOptionsRequest.java No license file was found, but licenses were detected in source scan.

/\*

\* Copyright 2015-2020 Amazon.com, Inc. or its affiliates. All Rights Reserved.

\*

\* Licensed under the Apache License, Version 2.0 (the "License"). You may not use this file except in compliance with

\* the License. A copy of the License is located at

```
*
* http://aws.amazon.com/apache2.0
```
\*
\* or in the "license" file accompanying this file. This file is distributed on an "AS IS" BASIS, WITHOUT WARRANTIES OR

\* CONDITIONS OF ANY KIND, either express or implied. See the License for the specific language governing permissions

\* and limitations under the License.

\*/

Found in path(s):

\* /opt/cola/permits/1705121533\_1685963097.6328883/0/aws-java-sdk-redshift-1-11-820-sources-1 jar/com/amazonaws/services/redshift/model/transform/ClusterParameterGroupAlreadyExistsExceptionUnmarshaller .java

\* /opt/cola/permits/1705121533\_1685963097.6328883/0/aws-java-sdk-redshift-1-11-820-sources-1 jar/com/amazonaws/services/redshift/model/DescribeSnapshotSchedulesResult.java

\* /opt/cola/permits/1705121533\_1685963097.6328883/0/aws-java-sdk-redshift-1-11-820-sources-1 jar/com/amazonaws/services/redshift/model/Event.java

\* /opt/cola/permits/1705121533\_1685963097.6328883/0/aws-java-sdk-redshift-1-11-820-sources-1 jar/com/amazonaws/services/redshift/model/GetReservedNodeExchangeOfferingsResult.java

\* /opt/cola/permits/1705121533\_1685963097.6328883/0/aws-java-sdk-redshift-1-11-820-sources-1 jar/com/amazonaws/services/redshift/model/SnapshotCopyAlreadyDisabledException.java

\* /opt/cola/permits/1705121533\_1685963097.6328883/0/aws-java-sdk-redshift-1-11-820-sources-1-

jar/com/amazonaws/services/redshift/model/transform/VpcSecurityGroupMembershipStaxUnmarshaller.java

\* /opt/cola/permits/1705121533\_1685963097.6328883/0/aws-java-sdk-redshift-1-11-820-sources-1-

jar/com/amazonaws/services/redshift/model/SubnetAlreadyInUseException.java

\* /opt/cola/permits/1705121533\_1685963097.6328883/0/aws-java-sdk-redshift-1-11-820-sources-1 jar/com/amazonaws/services/redshift/model/InvalidTableRestoreArgumentException.java

\* /opt/cola/permits/1705121533\_1685963097.6328883/0/aws-java-sdk-redshift-1-11-820-sources-1 jar/com/amazonaws/services/redshift/model/transform/DeleteScheduledActionRequestMarshaller.java \* /opt/cola/permits/1705121533\_1685963097.6328883/0/aws-java-sdk-redshift-1-11-820-sources-1 jar/com/amazonaws/services/redshift/model/MaintenanceTrack.java

\* /opt/cola/permits/1705121533\_1685963097.6328883/0/aws-java-sdk-redshift-1-11-820-sources-1 jar/com/amazonaws/services/redshift/model/transform/CreateScheduledActionRequestMarshaller.java \* /opt/cola/permits/1705121533\_1685963097.6328883/0/aws-java-sdk-redshift-1-11-820-sources-1 jar/com/amazonaws/services/redshift/model/ReservedNodeOffering.java

\* /opt/cola/permits/1705121533\_1685963097.6328883/0/aws-java-sdk-redshift-1-11-820-sources-1 jar/com/amazonaws/services/redshift/model/transform/DeleteSnapshotScheduleRequestMarshaller.java \* /opt/cola/permits/1705121533\_1685963097.6328883/0/aws-java-sdk-redshift-1-11-820-sources-1 jar/com/amazonaws/services/redshift/model/transform/DescribeClusterParameterGroupsRequestMarshaller.java \* /opt/cola/permits/1705121533\_1685963097.6328883/0/aws-java-sdk-redshift-1-11-820-sources-1 jar/com/amazonaws/services/redshift/model/transform/InvalidScheduleExceptionUnmarshaller.java \* /opt/cola/permits/1705121533\_1685963097.6328883/0/aws-java-sdk-redshift-1-11-820-sources-1 jar/com/amazonaws/services/redshift/model/transform/GetClusterCredentialsRequestMarshaller.java \* /opt/cola/permits/1705121533\_1685963097.6328883/0/aws-java-sdk-redshift-1-11-820-sources-1 jar/com/amazonaws/services/redshift/model/transform/OrderableClusterOptionStaxUnmarshaller.java \* /opt/cola/permits/1705121533\_1685963097.6328883/0/aws-java-sdk-redshift-1-11-820-sources-1-

jar/com/amazonaws/services/redshift/model/DescribeClusterDbRevisionsRequest.java

\* /opt/cola/permits/1705121533\_1685963097.6328883/0/aws-java-sdk-redshift-1-11-820-sources-1 jar/com/amazonaws/services/redshift/model/ClusterDbRevision.java

jar/com/amazonaws/services/redshift/model/ScheduledActionFilter.java

\* /opt/cola/permits/1705121533\_1685963097.6328883/0/aws-java-sdk-redshift-1-11-820-sources-1 jar/com/amazonaws/services/redshift/model/transform/SupportedOperationStaxUnmarshaller.java \* /opt/cola/permits/1705121533\_1685963097.6328883/0/aws-java-sdk-redshift-1-11-820-sources-1 jar/com/amazonaws/services/redshift/model/PauseClusterRequest.java \* /opt/cola/permits/1705121533\_1685963097.6328883/0/aws-java-sdk-redshift-1-11-820-sources-1 jar/com/amazonaws/services/redshift/model/transform/ModifyClusterParameterGroupRequestMarshaller.java \* /opt/cola/permits/1705121533\_1685963097.6328883/0/aws-java-sdk-redshift-1-11-820-sources-1 jar/com/amazonaws/services/redshift/model/transform/ModifyScheduledActionRequestMarshaller.java \* /opt/cola/permits/1705121533\_1685963097.6328883/0/aws-java-sdk-redshift-1-11-820-sources-1 jar/com/amazonaws/services/redshift/model/ClusterSnapshotQuotaExceededException.java \* /opt/cola/permits/1705121533\_1685963097.6328883/0/aws-java-sdk-redshift-1-11-820-sources-1 jar/com/amazonaws/services/redshift/model/transform/HsmConfigurationNotFoundExceptionUnmarshaller.java \* /opt/cola/permits/1705121533\_1685963097.6328883/0/aws-java-sdk-redshift-1-11-820-sources-1 jar/com/amazonaws/services/redshift/model/InvalidSnapshotCopyGrantStateException.java \* /opt/cola/permits/1705121533\_1685963097.6328883/0/aws-java-sdk-redshift-1-11-820-sources-1 jar/com/amazonaws/services/redshift/model/transform/NumberOfNodesQuotaExceededExceptionUnmarshaller.java \* /opt/cola/permits/1705121533\_1685963097.6328883/0/aws-java-sdk-redshift-1-11-820-sources-1 jar/com/amazonaws/services/redshift/model/transform/ScheduledActionAlreadyExistsExceptionUnmarshaller.java \* /opt/cola/permits/1705121533\_1685963097.6328883/0/aws-java-sdk-redshift-1-11-820-sources-1 jar/com/amazonaws/services/redshift/model/transform/InvalidClusterTrackExceptionUnmarshaller.java \* /opt/cola/permits/1705121533\_1685963097.6328883/0/aws-java-sdk-redshift-1-11-820-sources-1 jar/com/amazonaws/services/redshift/model/DescribeTagsRequest.java \* /opt/cola/permits/1705121533\_1685963097.6328883/0/aws-java-sdk-redshift-1-11-820-sources-1 jar/com/amazonaws/services/redshift/model/transform/ResizeInfoStaxUnmarshaller.java \* /opt/cola/permits/1705121533\_1685963097.6328883/0/aws-java-sdk-redshift-1-11-820-sources-1 jar/com/amazonaws/services/redshift/model/DeleteHsmConfigurationResult.java \* /opt/cola/permits/1705121533\_1685963097.6328883/0/aws-java-sdk-redshift-1-11-820-sources-1 jar/com/amazonaws/services/redshift/model/transform/ClusterSecurityGroupNotFoundExceptionUnmarshaller.java \* /opt/cola/permits/1705121533\_1685963097.6328883/0/aws-java-sdk-redshift-1-11-820-sources-1 jar/com/amazonaws/services/redshift/model/transform/ModifyUsageLimitResultStaxUnmarshaller.java \* /opt/cola/permits/1705121533\_1685963097.6328883/0/aws-java-sdk-redshift-1-11-820-sources-1 jar/com/amazonaws/services/redshift/model/transform/EnableLoggingRequestMarshaller.java \* /opt/cola/permits/1705121533\_1685963097.6328883/0/aws-java-sdk-redshift-1-11-820-sources-1 jar/com/amazonaws/services/redshift/model/ScheduledActionQuotaExceededException.java \* /opt/cola/permits/1705121533\_1685963097.6328883/0/aws-java-sdk-redshift-1-11-820-sources-1 jar/com/amazonaws/services/redshift/model/TableLimitExceededException.java \* /opt/cola/permits/1705121533\_1685963097.6328883/0/aws-java-sdk-redshift-1-11-820-sources-1 jar/com/amazonaws/services/redshift/model/SubscriptionSeverityNotFoundException.java \* /opt/cola/permits/1705121533\_1685963097.6328883/0/aws-java-sdk-redshift-1-11-820-sources-1 jar/com/amazonaws/services/redshift/model/transform/DescribeAccountAttributesRequestMarshaller.java \* /opt/cola/permits/1705121533\_1685963097.6328883/0/aws-java-sdk-redshift-1-11-820-sources-1 jar/com/amazonaws/services/redshift/model/transform/DescribeEventCategoriesResultStaxUnmarshaller.java \* /opt/cola/permits/1705121533\_1685963097.6328883/0/aws-java-sdk-redshift-1-11-820-sources-1 jar/com/amazonaws/services/redshift/model/transform/InvalidHsmClientCertificateStateExceptionUnmarshaller.jav a \* /opt/cola/permits/1705121533\_1685963097.6328883/0/aws-java-sdk-redshift-1-11-820-sources-1-

jar/com/amazonaws/services/redshift/model/transform/ModifyClusterSnapshotScheduleResultStaxUnmarshaller.jav

a

\* /opt/cola/permits/1705121533\_1685963097.6328883/0/aws-java-sdk-redshift-1-11-820-sources-1 jar/com/amazonaws/services/redshift/model/DescribeUsageLimitsResult.java

\* /opt/cola/permits/1705121533\_1685963097.6328883/0/aws-java-sdk-redshift-1-11-820-sources-1 jar/com/amazonaws/services/redshift/model/DataTransferProgress.java

\* /opt/cola/permits/1705121533\_1685963097.6328883/0/aws-java-sdk-redshift-1-11-820-sources-1 jar/com/amazonaws/services/redshift/model/SupportedPlatform.java

\* /opt/cola/permits/1705121533\_1685963097.6328883/0/aws-java-sdk-redshift-1-11-820-sources-1 jar/com/amazonaws/services/redshift/model/TableRestoreNotFoundException.java

\* /opt/cola/permits/1705121533\_1685963097.6328883/0/aws-java-sdk-redshift-1-11-820-sources-1 jar/com/amazonaws/services/redshift/model/ClusterParameterGroupStatus.java

\* /opt/cola/permits/1705121533\_1685963097.6328883/0/aws-java-sdk-redshift-1-11-820-sources-1-

jar/com/amazonaws/services/redshift/model/transform/InvalidClusterSnapshotStateExceptionUnmarshaller.java

\* /opt/cola/permits/1705121533\_1685963097.6328883/0/aws-java-sdk-redshift-1-11-820-sources-1 jar/com/amazonaws/services/redshift/model/CreateTagsRequest.java

\* /opt/cola/permits/1705121533\_1685963097.6328883/0/aws-java-sdk-redshift-1-11-820-sources-1 jar/com/amazonaws/services/redshift/model/transform/CreateClusterRequestMarshaller.java

\* /opt/cola/permits/1705121533\_1685963097.6328883/0/aws-java-sdk-redshift-1-11-820-sources-1-

jar/com/amazonaws/services/redshift/model/transform/ModifyClusterIamRolesRequestMarshaller.java

\* /opt/cola/permits/1705121533\_1685963097.6328883/0/aws-java-sdk-redshift-1-11-820-sources-1-

jar/com/amazonaws/services/redshift/model/transform/DependentServiceUnavailableExceptionUnmarshaller.java

\* /opt/cola/permits/1705121533\_1685963097.6328883/0/aws-java-sdk-redshift-1-11-820-sources-1 jar/com/amazonaws/services/redshift/model/ScheduleState.java

\* /opt/cola/permits/1705121533\_1685963097.6328883/0/aws-java-sdk-redshift-1-11-820-sources-1 jar/com/amazonaws/services/redshift/model/DeleteEventSubscriptionResult.java

\* /opt/cola/permits/1705121533\_1685963097.6328883/0/aws-java-sdk-redshift-1-11-820-sources-1 jar/com/amazonaws/services/redshift/model/transform/UsageLimitAlreadyExistsExceptionUnmarshaller.java \* /opt/cola/permits/1705121533\_1685963097.6328883/0/aws-java-sdk-redshift-1-11-820-sources-1-

jar/com/amazonaws/services/redshift/model/RevokeClusterSecurityGroupIngressRequest.java

\* /opt/cola/permits/1705121533\_1685963097.6328883/0/aws-java-sdk-redshift-1-11-820-sources-1 jar/com/amazonaws/services/redshift/model/SnapshotCopyGrant.java

\* /opt/cola/permits/1705121533\_1685963097.6328883/0/aws-java-sdk-redshift-1-11-820-sources-1 jar/com/amazonaws/services/redshift/model/transform/DeleteHsmConfigurationRequestMarshaller.java \* /opt/cola/permits/1705121533\_1685963097.6328883/0/aws-java-sdk-redshift-1-11-820-sources-1 jar/com/amazonaws/services/redshift/model/ScheduledAction.java

\* /opt/cola/permits/1705121533\_1685963097.6328883/0/aws-java-sdk-redshift-1-11-820-sources-1 jar/com/amazonaws/services/redshift/model/transform/DeleteUsageLimitResultStaxUnmarshaller.java \* /opt/cola/permits/1705121533\_1685963097.6328883/0/aws-java-sdk-redshift-1-11-820-sources-1 jar/com/amazonaws/services/redshift/model/transform/ModifySnapshotScheduleResultStaxUnmarshaller.java

\* /opt/cola/permits/1705121533\_1685963097.6328883/0/aws-java-sdk-redshift-1-11-820-sources-1 jar/com/amazonaws/services/redshift/model/DisableLoggingResult.java

\* /opt/cola/permits/1705121533\_1685963097.6328883/0/aws-java-sdk-redshift-1-11-820-sources-1 jar/com/amazonaws/services/redshift/model/transform/CancelResizeResultStaxUnmarshaller.java

\* /opt/cola/permits/1705121533\_1685963097.6328883/0/aws-java-sdk-redshift-1-11-820-sources-1 jar/com/amazonaws/services/redshift/model/ActionType.java

\* /opt/cola/permits/1705121533\_1685963097.6328883/0/aws-java-sdk-redshift-1-11-820-sources-1 jar/com/amazonaws/services/redshift/AbstractAmazonRedshiftAsync.java

jar/com/amazonaws/services/redshift/model/InvalidClusterStateException.java

\* /opt/cola/permits/1705121533\_1685963097.6328883/0/aws-java-sdk-redshift-1-11-820-sources-1-

jar/com/amazonaws/services/redshift/model/CreateClusterSnapshotRequest.java

\* /opt/cola/permits/1705121533\_1685963097.6328883/0/aws-java-sdk-redshift-1-11-820-sources-1-

jar/com/amazonaws/services/redshift/model/ResizeClusterMessage.java

\* /opt/cola/permits/1705121533\_1685963097.6328883/0/aws-java-sdk-redshift-1-11-820-sources-1-

jar/com/amazonaws/services/redshift/model/transform/SubscriptionEventIdNotFoundExceptionUnmarshaller.java

\* /opt/cola/permits/1705121533\_1685963097.6328883/0/aws-java-sdk-redshift-1-11-820-sources-1-

jar/com/amazonaws/services/redshift/model/ModifyClusterSnapshotRequest.java

\* /opt/cola/permits/1705121533\_1685963097.6328883/0/aws-java-sdk-redshift-1-11-820-sources-1-

jar/com/amazonaws/services/redshift/model/transform/DescribeDefaultClusterParametersRequestMarshaller.java

\* /opt/cola/permits/1705121533\_1685963097.6328883/0/aws-java-sdk-redshift-1-11-820-sources-1-

jar/com/amazonaws/services/redshift/model/IncompatibleOrderableOptionsException.java

\* /opt/cola/permits/1705121533\_1685963097.6328883/0/aws-java-sdk-redshift-1-11-820-sources-1-

jar/com/amazonaws/services/redshift/model/RevisionTarget.java

\* /opt/cola/permits/1705121533\_1685963097.6328883/0/aws-java-sdk-redshift-1-11-820-sources-1-

jar/com/amazonaws/services/redshift/model/transform/DescribeNodeConfigurationOptionsRequestMarshaller.java

\* /opt/cola/permits/1705121533\_1685963097.6328883/0/aws-java-sdk-redshift-1-11-820-sources-1-

jar/com/amazonaws/services/redshift/model/transform/DeleteClusterParameterGroupRequestMarshaller.java

\* /opt/cola/permits/1705121533\_1685963097.6328883/0/aws-java-sdk-redshift-1-11-820-sources-1-

jar/com/amazonaws/services/redshift/model/transform/ClusterParameterGroupNotFoundExceptionUnmarshaller.jav a

\* /opt/cola/permits/1705121533\_1685963097.6328883/0/aws-java-sdk-redshift-1-11-820-sources-1 jar/com/amazonaws/services/redshift/model/UsageLimitLimitType.java

\* /opt/cola/permits/1705121533\_1685963097.6328883/0/aws-java-sdk-redshift-1-11-820-sources-1-

jar/com/amazonaws/services/redshift/model/transform/ModifyClusterParameterGroupResultStaxUnmarshaller.java

\* /opt/cola/permits/1705121533\_1685963097.6328883/0/aws-java-sdk-redshift-1-11-820-sources-1-

jar/com/amazonaws/services/redshift/AmazonRedshiftClient.java

\* /opt/cola/permits/1705121533\_1685963097.6328883/0/aws-java-sdk-redshift-1-11-820-sources-1-

jar/com/amazonaws/services/redshift/model/BatchModifyClusterSnapshotsRequest.java

\* /opt/cola/permits/1705121533\_1685963097.6328883/0/aws-java-sdk-redshift-1-11-820-sources-1-

jar/com/amazonaws/services/redshift/model/CreateClusterSubnetGroupRequest.java

\* /opt/cola/permits/1705121533\_1685963097.6328883/0/aws-java-sdk-redshift-1-11-820-sources-1-

jar/com/amazonaws/services/redshift/model/transform/RevisionTargetStaxUnmarshaller.java

\* /opt/cola/permits/1705121533\_1685963097.6328883/0/aws-java-sdk-redshift-1-11-820-sources-1 jar/com/amazonaws/services/redshift/model/DeleteScheduledActionRequest.java

\* /opt/cola/permits/1705121533\_1685963097.6328883/0/aws-java-sdk-redshift-1-11-820-sources-1 jar/com/amazonaws/services/redshift/model/ReservedNodeOfferingNotFoundException.java

\* /opt/cola/permits/1705121533\_1685963097.6328883/0/aws-java-sdk-redshift-1-11-820-sources-1-

jar/com/amazonaws/services/redshift/model/ClusterSubnetGroupQuotaExceededException.java

\* /opt/cola/permits/1705121533\_1685963097.6328883/0/aws-java-sdk-redshift-1-11-820-sources-1 jar/com/amazonaws/services/redshift/model/transform/DescribeTagsRequestMarshaller.java

\* /opt/cola/permits/1705121533\_1685963097.6328883/0/aws-java-sdk-redshift-1-11-820-sources-1 jar/com/amazonaws/services/redshift/model/DeleteSnapshotCopyGrantRequest.java

\* /opt/cola/permits/1705121533\_1685963097.6328883/0/aws-java-sdk-redshift-1-11-820-sources-1 jar/com/amazonaws/services/redshift/model/DescribeClusterTracksRequest.java

\* /opt/cola/permits/1705121533\_1685963097.6328883/0/aws-java-sdk-redshift-1-11-820-sources-1 jar/com/amazonaws/services/redshift/model/UsageLimit.java

\* /opt/cola/permits/1705121533\_1685963097.6328883/0/aws-java-sdk-redshift-1-11-820-sources-1-

jar/com/amazonaws/services/redshift/model/transform/ClusterNodeStaxUnmarshaller.java

\* /opt/cola/permits/1705121533\_1685963097.6328883/0/aws-java-sdk-redshift-1-11-820-sources-1 jar/com/amazonaws/services/redshift/model/SnapshotErrorMessage.java

\* /opt/cola/permits/1705121533\_1685963097.6328883/0/aws-java-sdk-redshift-1-11-820-sources-1 jar/com/amazonaws/services/redshift/model/transform/HsmClientCertificateNotFoundExceptionUnmarshaller.java \* /opt/cola/permits/1705121533\_1685963097.6328883/0/aws-java-sdk-redshift-1-11-820-sources-1 jar/com/amazonaws/services/redshift/model/transform/ClusterSubnetGroupQuotaExceededExceptionUnmarshaller.j

ava

\* /opt/cola/permits/1705121533\_1685963097.6328883/0/aws-java-sdk-redshift-1-11-820-sources-1 jar/com/amazonaws/services/redshift/model/transform/InvalidRetentionPeriodExceptionUnmarshaller.java \* /opt/cola/permits/1705121533\_1685963097.6328883/0/aws-java-sdk-redshift-1-11-820-sources-1-

jar/com/amazonaws/services/redshift/model/AuthorizationAlreadyExistsException.java

\* /opt/cola/permits/1705121533\_1685963097.6328883/0/aws-java-sdk-redshift-1-11-820-sources-1-

jar/com/amazonaws/services/redshift/model/DescribeClusterSecurityGroupsRequest.java

\* /opt/cola/permits/1705121533\_1685963097.6328883/0/aws-java-sdk-redshift-1-11-820-sources-1-

jar/com/amazonaws/services/redshift/model/transform/InvalidClusterSecurityGroupStateExceptionUnmarshaller.jav a

\* /opt/cola/permits/1705121533\_1685963097.6328883/0/aws-java-sdk-redshift-1-11-820-sources-1 jar/com/amazonaws/services/redshift/model/DescribeEventsResult.java

\* /opt/cola/permits/1705121533\_1685963097.6328883/0/aws-java-sdk-redshift-1-11-820-sources-1-

jar/com/amazonaws/services/redshift/model/transform/SnapshotCopyDisabledExceptionUnmarshaller.java

\* /opt/cola/permits/1705121533\_1685963097.6328883/0/aws-java-sdk-redshift-1-11-820-sources-1-

jar/com/amazonaws/services/redshift/model/InvalidClusterParameterGroupStateException.java

\* /opt/cola/permits/1705121533\_1685963097.6328883/0/aws-java-sdk-redshift-1-11-820-sources-1-

jar/com/amazonaws/services/redshift/model/transform/SnapshotCopyGrantAlreadyExistsExceptionUnmarshaller.jav a

\* /opt/cola/permits/1705121533\_1685963097.6328883/0/aws-java-sdk-redshift-1-11-820-sources-1-

jar/com/amazonaws/services/redshift/model/transform/HsmClientCertificateAlreadyExistsExceptionUnmarshaller.ja va

\* /opt/cola/permits/1705121533\_1685963097.6328883/0/aws-java-sdk-redshift-1-11-820-sources-1 jar/com/amazonaws/services/redshift/model/transform/ScheduledActionFilterStaxUnmarshaller.java \* /opt/cola/permits/1705121533\_1685963097.6328883/0/aws-java-sdk-redshift-1-11-820-sources-1 jar/com/amazonaws/services/redshift/model/ClusterParameterStatus.java

\* /opt/cola/permits/1705121533\_1685963097.6328883/0/aws-java-sdk-redshift-1-11-820-sources-1-

jar/com/amazonaws/services/redshift/model/transform/DescribeEventCategoriesRequestMarshaller.java

\* /opt/cola/permits/1705121533\_1685963097.6328883/0/aws-java-sdk-redshift-1-11-820-sources-1-

jar/com/amazonaws/services/redshift/model/CreateClusterParameterGroupRequest.java

\* /opt/cola/permits/1705121533\_1685963097.6328883/0/aws-java-sdk-redshift-1-11-820-sources-1-

jar/com/amazonaws/services/redshift/model/ClusterSubnetQuotaExceededException.java

\* /opt/cola/permits/1705121533\_1685963097.6328883/0/aws-java-sdk-redshift-1-11-820-sources-1-

jar/com/amazonaws/services/redshift/model/transform/BatchModifyClusterSnapshotsResultStaxUnmarshaller.java

\* /opt/cola/permits/1705121533\_1685963097.6328883/0/aws-java-sdk-redshift-1-11-820-sources-1-

jar/com/amazonaws/services/redshift/model/transform/PauseClusterRequestMarshaller.java

\* /opt/cola/permits/1705121533\_1685963097.6328883/0/aws-java-sdk-redshift-1-11-820-sources-1-

jar/com/amazonaws/services/redshift/model/DisableSnapshotCopyRequest.java

\* /opt/cola/permits/1705121533\_1685963097.6328883/0/aws-java-sdk-redshift-1-11-820-sources-1-

jar/com/amazonaws/services/redshift/model/transform/ModifySnapshotCopyRetentionPeriodRequestMarshaller.jav

a

\* /opt/cola/permits/1705121533\_1685963097.6328883/0/aws-java-sdk-redshift-1-11-820-sources-1-

jar/com/amazonaws/services/redshift/model/ModifyScheduledActionRequest.java \* /opt/cola/permits/1705121533\_1685963097.6328883/0/aws-java-sdk-redshift-1-11-820-sources-1 jar/com/amazonaws/services/redshift/model/transform/DescribeStorageRequestMarshaller.java \* /opt/cola/permits/1705121533\_1685963097.6328883/0/aws-java-sdk-redshift-1-11-820-sources-1 jar/com/amazonaws/services/redshift/model/transform/SubscriptionNotFoundExceptionUnmarshaller.java \* /opt/cola/permits/1705121533\_1685963097.6328883/0/aws-java-sdk-redshift-1-11-820-sources-1 jar/com/amazonaws/services/redshift/model/DescribeLoggingStatusRequest.java \* /opt/cola/permits/1705121533\_1685963097.6328883/0/aws-java-sdk-redshift-1-11-820-sources-1 jar/com/amazonaws/services/redshift/model/CreateScheduledActionRequest.java \* /opt/cola/permits/1705121533\_1685963097.6328883/0/aws-java-sdk-redshift-1-11-820-sources-1 jar/com/amazonaws/services/redshift/model/transform/DescribeSnapshotCopyGrantsRequestMarshaller.java \* /opt/cola/permits/1705121533\_1685963097.6328883/0/aws-java-sdk-redshift-1-11-820-sources-1 jar/com/amazonaws/services/redshift/model/ClusterNotFoundException.java \* /opt/cola/permits/1705121533\_1685963097.6328883/0/aws-java-sdk-redshift-1-11-820-sources-1 jar/com/amazonaws/services/redshift/model/transform/DeleteClusterParameterGroupResultStaxUnmarshaller.java \* /opt/cola/permits/1705121533\_1685963097.6328883/0/aws-java-sdk-redshift-1-11-820-sources-1 jar/com/amazonaws/services/redshift/model/DescribeClusterSubnetGroupsResult.java \* /opt/cola/permits/1705121533\_1685963097.6328883/0/aws-java-sdk-redshift-1-11-820-sources-1 jar/com/amazonaws/services/redshift/model/DescribeClusterParameterGroupsRequest.java \* /opt/cola/permits/1705121533\_1685963097.6328883/0/aws-java-sdk-redshift-1-11-820-sources-1 jar/com/amazonaws/services/redshift/model/HsmConfigurationQuotaExceededException.java \* /opt/cola/permits/1705121533\_1685963097.6328883/0/aws-java-sdk-redshift-1-11-820-sources-1 jar/com/amazonaws/services/redshift/model/RevokeSnapshotAccessRequest.java \* /opt/cola/permits/1705121533\_1685963097.6328883/0/aws-java-sdk-redshift-1-11-820-sources-1 jar/com/amazonaws/services/redshift/model/UsageLimitFeatureType.java \* /opt/cola/permits/1705121533\_1685963097.6328883/0/aws-java-sdk-redshift-1-11-820-sources-1 jar/com/amazonaws/services/redshift/model/Parameter.java \* /opt/cola/permits/1705121533\_1685963097.6328883/0/aws-java-sdk-redshift-1-11-820-sources-1 jar/com/amazonaws/services/redshift/model/ModifyClusterSnapshotScheduleRequest.java \* /opt/cola/permits/1705121533\_1685963097.6328883/0/aws-java-sdk-redshift-1-11-820-sources-1 jar/com/amazonaws/services/redshift/model/transform/DeleteEventSubscriptionResultStaxUnmarshaller.java \* /opt/cola/permits/1705121533\_1685963097.6328883/0/aws-java-sdk-redshift-1-11-820-sources-1 jar/com/amazonaws/services/redshift/model/transform/CreateScheduledActionResultStaxUnmarshaller.java \* /opt/cola/permits/1705121533\_1685963097.6328883/0/aws-java-sdk-redshift-1-11-820-sources-1 jar/com/amazonaws/services/redshift/model/transform/HsmConfigurationQuotaExceededExceptionUnmarshaller.ja va \* /opt/cola/permits/1705121533\_1685963097.6328883/0/aws-java-sdk-redshift-1-11-820-sources-1 jar/com/amazonaws/services/redshift/model/VpcSecurityGroupMembership.java \* /opt/cola/permits/1705121533\_1685963097.6328883/0/aws-java-sdk-redshift-1-11-820-sources-1 jar/com/amazonaws/services/redshift/model/transform/UnauthorizedOperationExceptionUnmarshaller.java

\* /opt/cola/permits/1705121533\_1685963097.6328883/0/aws-java-sdk-redshift-1-11-820-sources-1 jar/com/amazonaws/services/redshift/model/DeleteTagsRequest.java

\* /opt/cola/permits/1705121533\_1685963097.6328883/0/aws-java-sdk-redshift-1-11-820-sources-1 jar/com/amazonaws/services/redshift/model/transform/ResizeClusterMessageStaxUnmarshaller.java \* /opt/cola/permits/1705121533\_1685963097.6328883/0/aws-java-sdk-redshift-1-11-820-sources-1-

jar/com/amazonaws/services/redshift/model/EnableSnapshotCopyRequest.java

\* /opt/cola/permits/1705121533\_1685963097.6328883/0/aws-java-sdk-redshift-1-11-820-sources-1 jar/com/amazonaws/services/redshift/model/transform/DescribeClusterTracksResultStaxUnmarshaller.java \* /opt/cola/permits/1705121533\_1685963097.6328883/0/aws-java-sdk-redshift-1-11-820-sources-1 jar/com/amazonaws/services/redshift/model/transform/SnapshotCopyAlreadyDisabledExceptionUnmarshaller.java \* /opt/cola/permits/1705121533\_1685963097.6328883/0/aws-java-sdk-redshift-1-11-820-sources-1 jar/com/amazonaws/services/redshift/model/DescribeClusterParametersRequest.java \* /opt/cola/permits/1705121533\_1685963097.6328883/0/aws-java-sdk-redshift-1-11-820-sources-1 jar/com/amazonaws/services/redshift/AbstractAmazonRedshift.java \* /opt/cola/permits/1705121533\_1685963097.6328883/0/aws-java-sdk-redshift-1-11-820-sources-1 jar/com/amazonaws/services/redshift/model/transform/CreateEventSubscriptionRequestMarshaller.java \* /opt/cola/permits/1705121533\_1685963097.6328883/0/aws-java-sdk-redshift-1-11-820-sources-1 jar/com/amazonaws/services/redshift/AmazonRedshift.java \* /opt/cola/permits/1705121533\_1685963097.6328883/0/aws-java-sdk-redshift-1-11-820-sources-1 jar/com/amazonaws/services/redshift/model/transform/InvalidS3KeyPrefixExceptionUnmarshaller.java \* /opt/cola/permits/1705121533\_1685963097.6328883/0/aws-java-sdk-redshift-1-11-820-sources-1 jar/com/amazonaws/services/redshift/model/DescribeClustersRequest.java \* /opt/cola/permits/1705121533\_1685963097.6328883/0/aws-java-sdk-redshift-1-11-820-sources-1 jar/com/amazonaws/services/redshift/model/transform/EventCategoriesMapStaxUnmarshaller.java \* /opt/cola/permits/1705121533\_1685963097.6328883/0/aws-java-sdk-redshift-1-11-820-sources-1 jar/com/amazonaws/services/redshift/model/transform/SubscriptionAlreadyExistExceptionUnmarshaller.java \* /opt/cola/permits/1705121533\_1685963097.6328883/0/aws-java-sdk-redshift-1-11-820-sources-1 jar/com/amazonaws/services/redshift/model/ClusterSubnetGroupAlreadyExistsException.java \* /opt/cola/permits/1705121533\_1685963097.6328883/0/aws-java-sdk-redshift-1-11-820-sources-1 jar/com/amazonaws/services/redshift/model/DescribeEventCategoriesResult.java \* /opt/cola/permits/1705121533\_1685963097.6328883/0/aws-java-sdk-redshift-1-11-820-sources-1 jar/com/amazonaws/services/redshift/model/ModifySnapshotCopyRetentionPeriodRequest.java \* /opt/cola/permits/1705121533\_1685963097.6328883/0/aws-java-sdk-redshift-1-11-820-sources-1 jar/com/amazonaws/services/redshift/model/transform/CopyClusterSnapshotRequestMarshaller.java \* /opt/cola/permits/1705121533\_1685963097.6328883/0/aws-java-sdk-redshift-1-11-820-sources-1 jar/com/amazonaws/services/redshift/model/transform/ResetClusterParameterGroupResultStaxUnmarshaller.java \* /opt/cola/permits/1705121533\_1685963097.6328883/0/aws-java-sdk-redshift-1-11-820-sources-1 jar/com/amazonaws/services/redshift/model/DescribeAccountAttributesResult.java \* /opt/cola/permits/1705121533\_1685963097.6328883/0/aws-java-sdk-redshift-1-11-820-sources-1 jar/com/amazonaws/services/redshift/model/CreateSnapshotScheduleResult.java \* /opt/cola/permits/1705121533\_1685963097.6328883/0/aws-java-sdk-redshift-1-11-820-sources-1 jar/com/amazonaws/services/redshift/model/RestoreTableFromClusterSnapshotRequest.java \* /opt/cola/permits/1705121533\_1685963097.6328883/0/aws-java-sdk-redshift-1-11-820-sources-1 jar/com/amazonaws/services/redshift/model/transform/ModifyClusterMaintenanceRequestMarshaller.java \* /opt/cola/permits/1705121533\_1685963097.6328883/0/aws-java-sdk-redshift-1-11-820-sources-1 jar/com/amazonaws/services/redshift/model/transform/SnapshotCopyGrantQuotaExceededExceptionUnmarshaller.j ava \* /opt/cola/permits/1705121533\_1685963097.6328883/0/aws-java-sdk-redshift-1-11-820-sources-1 jar/com/amazonaws/services/redshift/model/DescribeOrderableClusterOptionsResult.java \* /opt/cola/permits/1705121533\_1685963097.6328883/0/aws-java-sdk-redshift-1-11-820-sources-1 jar/com/amazonaws/services/redshift/model/transform/DescribeClusterVersionsResultStaxUnmarshaller.java \* /opt/cola/permits/1705121533\_1685963097.6328883/0/aws-java-sdk-redshift-1-11-820-sources-1 jar/com/amazonaws/services/redshift/model/transform/DescribeResizeResultStaxUnmarshaller.java \* /opt/cola/permits/1705121533\_1685963097.6328883/0/aws-java-sdk-redshift-1-11-820-sources-1jar/com/amazonaws/services/redshift/model/transform/CreateClusterSecurityGroupRequestMarshaller.java \* /opt/cola/permits/1705121533\_1685963097.6328883/0/aws-java-sdk-redshift-1-11-820-sources-1 jar/com/amazonaws/services/redshift/model/InProgressTableRestoreQuotaExceededException.java \* /opt/cola/permits/1705121533\_1685963097.6328883/0/aws-java-sdk-redshift-1-11-820-sources-1 jar/com/amazonaws/services/redshift/model/transform/DescribeHsmClientCertificatesRequestMarshaller.java \* /opt/cola/permits/1705121533\_1685963097.6328883/0/aws-java-sdk-redshift-1-11-820-sources-1 jar/com/amazonaws/services/redshift/model/transform/DescribeClusterSubnetGroupsResultStaxUnmarshaller.java \* /opt/cola/permits/1705121533\_1685963097.6328883/0/aws-java-sdk-redshift-1-11-820-sources-1 jar/com/amazonaws/services/redshift/model/ModifyUsageLimitRequest.java \* /opt/cola/permits/1705121533\_1685963097.6328883/0/aws-java-sdk-redshift-1-11-820-sources-1 jar/com/amazonaws/services/redshift/model/transform/DisableLoggingResultStaxUnmarshaller.java \* /opt/cola/permits/1705121533\_1685963097.6328883/0/aws-java-sdk-redshift-1-11-820-sources-1 jar/com/amazonaws/services/redshift/model/DescribeReservedNodesResult.java \* /opt/cola/permits/1705121533\_1685963097.6328883/0/aws-java-sdk-redshift-1-11-820-sources-1 jar/com/amazonaws/services/redshift/model/transform/DescribeClustersResultStaxUnmarshaller.java \* /opt/cola/permits/1705121533\_1685963097.6328883/0/aws-java-sdk-redshift-1-11-820-sources-1 jar/com/amazonaws/services/redshift/model/UsageLimitAlreadyExistsException.java \* /opt/cola/permits/1705121533\_1685963097.6328883/0/aws-java-sdk-redshift-1-11-820-sources-1 jar/com/amazonaws/services/redshift/model/ScheduledActionTypeValues.java \* /opt/cola/permits/1705121533\_1685963097.6328883/0/aws-java-sdk-redshift-1-11-820-sources-1 jar/com/amazonaws/services/redshift/model/SnapshotScheduleNotFoundException.java \* /opt/cola/permits/1705121533\_1685963097.6328883/0/aws-java-sdk-redshift-1-11-820-sources-1 jar/com/amazonaws/services/redshift/model/transform/DefaultClusterParametersStaxUnmarshaller.java \* /opt/cola/permits/1705121533\_1685963097.6328883/0/aws-java-sdk-redshift-1-11-820-sources-1 jar/com/amazonaws/services/redshift/model/transform/ResizeNotFoundExceptionUnmarshaller.java \* /opt/cola/permits/1705121533\_1685963097.6328883/0/aws-java-sdk-redshift-1-11-820-sources-1 jar/com/amazonaws/services/redshift/model/transform/ReservedNodeNotFoundExceptionUnmarshaller.java \* /opt/cola/permits/1705121533\_1685963097.6328883/0/aws-java-sdk-redshift-1-11-820-sources-1 jar/com/amazonaws/services/redshift/model/transform/ResumeClusterMessageStaxUnmarshaller.java \* /opt/cola/permits/1705121533\_1685963097.6328883/0/aws-java-sdk-redshift-1-11-820-sources-1 jar/com/amazonaws/services/redshift/model/transform/DeleteScheduledActionResultStaxUnmarshaller.java \* /opt/cola/permits/1705121533\_1685963097.6328883/0/aws-java-sdk-redshift-1-11-820-sources-1 jar/com/amazonaws/services/redshift/model/Endpoint.java \* /opt/cola/permits/1705121533\_1685963097.6328883/0/aws-java-sdk-redshift-1-11-820-sources-1 jar/com/amazonaws/services/redshift/model/transform/DescribeTagsResultStaxUnmarshaller.java \* /opt/cola/permits/1705121533\_1685963097.6328883/0/aws-java-sdk-redshift-1-11-820-sources-1 jar/com/amazonaws/services/redshift/model/DeleteClusterSnapshotRequest.java \* /opt/cola/permits/1705121533\_1685963097.6328883/0/aws-java-sdk-redshift-1-11-820-sources-1 jar/com/amazonaws/services/redshift/model/SnapshotAttributeToSortBy.java \* /opt/cola/permits/1705121533\_1685963097.6328883/0/aws-java-sdk-redshift-1-11-820-sources-1 jar/com/amazonaws/services/redshift/model/SupportedOperation.java \* /opt/cola/permits/1705121533\_1685963097.6328883/0/aws-java-sdk-redshift-1-11-820-sources-1 jar/com/amazonaws/services/redshift/model/transform/UpdateTargetStaxUnmarshaller.java \* /opt/cola/permits/1705121533\_1685963097.6328883/0/aws-java-sdk-redshift-1-11-820-sources-1 jar/com/amazonaws/services/redshift/model/PurchaseReservedNodeOfferingRequest.java \* /opt/cola/permits/1705121533\_1685963097.6328883/0/aws-java-sdk-redshift-1-11-820-sources-1 jar/com/amazonaws/services/redshift/model/transform/RebootClusterRequestMarshaller.java \* /opt/cola/permits/1705121533\_1685963097.6328883/0/aws-java-sdk-redshift-1-11-820-sources-1jar/com/amazonaws/services/redshift/waiters/DescribeClusterSnapshotsFunction.java

\* /opt/cola/permits/1705121533\_1685963097.6328883/0/aws-java-sdk-redshift-1-11-820-sources-1 jar/com/amazonaws/services/redshift/model/AuthorizationNotFoundException.java

\* /opt/cola/permits/1705121533\_1685963097.6328883/0/aws-java-sdk-redshift-1-11-820-sources-1 jar/com/amazonaws/services/redshift/model/transform/SNSNoAuthorizationExceptionUnmarshaller.java \* /opt/cola/permits/1705121533\_1685963097.6328883/0/aws-java-sdk-redshift-1-11-820-sources-1 jar/com/amazonaws/services/redshift/model/ResizeInfo.java

\* /opt/cola/permits/1705121533\_1685963097.6328883/0/aws-java-sdk-redshift-1-11-820-sources-1 jar/com/amazonaws/services/redshift/model/transform/SupportedPlatformStaxUnmarshaller.java

\* /opt/cola/permits/1705121533\_1685963097.6328883/0/aws-java-sdk-redshift-1-11-820-sources-1 jar/com/amazonaws/services/redshift/model/DescribeSnapshotSchedulesRequest.java

\* /opt/cola/permits/1705121533\_1685963097.6328883/0/aws-java-sdk-redshift-1-11-820-sources-1-

jar/com/amazonaws/services/redshift/model/transform/ScheduledActionTypeUnsupportedExceptionUnmarshaller.ja va

\* /opt/cola/permits/1705121533\_1685963097.6328883/0/aws-java-sdk-redshift-1-11-820-sources-1 jar/com/amazonaws/services/redshift/model/DescribeHsmConfigurationsRequest.java

\* /opt/cola/permits/1705121533\_1685963097.6328883/0/aws-java-sdk-redshift-1-11-820-sources-1 jar/com/amazonaws/services/redshift/waiters/ClusterAvailable.java

\* /opt/cola/permits/1705121533\_1685963097.6328883/0/aws-java-sdk-redshift-1-11-820-sources-1 jar/com/amazonaws/services/redshift/model/DescribeClustersResult.java

\* /opt/cola/permits/1705121533\_1685963097.6328883/0/aws-java-sdk-redshift-1-11-820-sources-1-

jar/com/amazonaws/services/redshift/model/DescribeClusterParametersResult.java

\* /opt/cola/permits/1705121533\_1685963097.6328883/0/aws-java-sdk-redshift-1-11-820-sources-1 jar/com/amazonaws/services/redshift/model/DescribeReservedNodesRequest.java

\* /opt/cola/permits/1705121533\_1685963097.6328883/0/aws-java-sdk-redshift-1-11-820-sources-1-

jar/com/amazonaws/services/redshift/model/transform/SnapshotCopyAlreadyEnabledExceptionUnmarshaller.java

\* /opt/cola/permits/1705121533\_1685963097.6328883/0/aws-java-sdk-redshift-1-11-820-sources-1-

jar/com/amazonaws/services/redshift/model/transform/CreateTagsRequestMarshaller.java

\* /opt/cola/permits/1705121533\_1685963097.6328883/0/aws-java-sdk-redshift-1-11-820-sources-1-

jar/com/amazonaws/services/redshift/model/transform/DeleteSnapshotScheduleResultStaxUnmarshaller.java

\* /opt/cola/permits/1705121533\_1685963097.6328883/0/aws-java-sdk-redshift-1-11-820-sources-1 jar/com/amazonaws/services/redshift/model/ElasticIpStatus.java

\* /opt/cola/permits/1705121533\_1685963097.6328883/0/aws-java-sdk-redshift-1-11-820-sources-1-

jar/com/amazonaws/services/redshift/model/transform/ClusterSecurityGroupStaxUnmarshaller.java

\* /opt/cola/permits/1705121533\_1685963097.6328883/0/aws-java-sdk-redshift-1-11-820-sources-1-

jar/com/amazonaws/services/redshift/model/transform/ClusterSubnetQuotaExceededExceptionUnmarshaller.java

\* /opt/cola/permits/1705121533\_1685963097.6328883/0/aws-java-sdk-redshift-1-11-820-sources-1-

jar/com/amazonaws/services/redshift/model/transform/DeleteClusterSecurityGroupResultStaxUnmarshaller.java

\* /opt/cola/permits/1705121533\_1685963097.6328883/0/aws-java-sdk-redshift-1-11-820-sources-1-

jar/com/amazonaws/services/redshift/model/transform/ScheduledActionTypeStaxUnmarshaller.java

\* /opt/cola/permits/1705121533\_1685963097.6328883/0/aws-java-sdk-redshift-1-11-820-sources-1 jar/com/amazonaws/services/redshift/model/IPRange.java

\* /opt/cola/permits/1705121533\_1685963097.6328883/0/aws-java-sdk-redshift-1-11-820-sources-1 jar/com/amazonaws/services/redshift/model/SnapshotScheduleAlreadyExistsException.java

\* /opt/cola/permits/1705121533\_1685963097.6328883/0/aws-java-sdk-redshift-1-11-820-sources-1-

jar/com/amazonaws/services/redshift/model/DeleteSnapshotCopyGrantResult.java

\* /opt/cola/permits/1705121533\_1685963097.6328883/0/aws-java-sdk-redshift-1-11-820-sources-1 jar/com/amazonaws/services/redshift/model/transform/DeleteClusterSubnetGroupResultStaxUnmarshaller.java

\* /opt/cola/permits/1705121533\_1685963097.6328883/0/aws-java-sdk-redshift-1-11-820-sources-1 jar/com/amazonaws/services/redshift/model/ClusterIamRole.java

\* /opt/cola/permits/1705121533\_1685963097.6328883/0/aws-java-sdk-redshift-1-11-820-sources-1 jar/com/amazonaws/services/redshift/model/transform/ModifyClusterSubnetGroupRequestMarshaller.java \* /opt/cola/permits/1705121533\_1685963097.6328883/0/aws-java-sdk-redshift-1-11-820-sources-1 jar/com/amazonaws/services/redshift/model/DescribeScheduledActionsResult.java

\* /opt/cola/permits/1705121533\_1685963097.6328883/0/aws-java-sdk-redshift-1-11-820-sources-1 jar/com/amazonaws/services/redshift/model/NodeConfigurationOption.java

\* /opt/cola/permits/1705121533\_1685963097.6328883/0/aws-java-sdk-redshift-1-11-820-sources-1 jar/com/amazonaws/services/redshift/model/ClusterOnLatestRevisionException.java

\* /opt/cola/permits/1705121533\_1685963097.6328883/0/aws-java-sdk-redshift-1-11-820-sources-1-

jar/com/amazonaws/services/redshift/model/transform/AcceptReservedNodeExchangeRequestMarshaller.java

\* /opt/cola/permits/1705121533\_1685963097.6328883/0/aws-java-sdk-redshift-1-11-820-sources-1-

jar/com/amazonaws/services/redshift/model/DescribeStorageRequest.java

\* /opt/cola/permits/1705121533\_1685963097.6328883/0/aws-java-sdk-redshift-1-11-820-sources-1 jar/com/amazonaws/services/redshift/model/DeleteSnapshotScheduleResult.java

\* /opt/cola/permits/1705121533\_1685963097.6328883/0/aws-java-sdk-redshift-1-11-820-sources-1 jar/com/amazonaws/services/redshift/model/CreateUsageLimitRequest.java

\* /opt/cola/permits/1705121533\_1685963097.6328883/0/aws-java-sdk-redshift-1-11-820-sources-1 jar/com/amazonaws/services/redshift/model/transform/EnableSnapshotCopyRequestMarshaller.java \* /opt/cola/permits/1705121533\_1685963097.6328883/0/aws-java-sdk-redshift-1-11-820-sources-1 jar/com/amazonaws/services/redshift/model/transform/DeleteHsmConfigurationResultStaxUnmarshaller.java \* /opt/cola/permits/1705121533\_1685963097.6328883/0/aws-java-sdk-redshift-1-11-820-sources-1 jar/com/amazonaws/services/redshift/model/transform/DescribeClusterVersionsRequestMarshaller.java \* /opt/cola/permits/1705121533\_1685963097.6328883/0/aws-java-sdk-redshift-1-11-820-sources-1 jar/com/amazonaws/services/redshift/model/transform/InvalidClusterStateExceptionUnmarshaller.java \* /opt/cola/permits/1705121533\_1685963097.6328883/0/aws-java-sdk-redshift-1-11-820-sources-1-

jar/com/amazonaws/services/redshift/model/Snapshot.java

\* /opt/cola/permits/1705121533\_1685963097.6328883/0/aws-java-sdk-redshift-1-11-820-sources-1 jar/com/amazonaws/services/redshift/model/InvalidTagException.java

\* /opt/cola/permits/1705121533\_1685963097.6328883/0/aws-java-sdk-redshift-1-11-820-sources-1 jar/com/amazonaws/services/redshift/model/transform/UnsupportedOperationExceptionUnmarshaller.java \* /opt/cola/permits/1705121533\_1685963097.6328883/0/aws-java-sdk-redshift-1-11-820-sources-1 jar/com/amazonaws/services/redshift/model/transform/CancelResizeRequestMarshaller.java

\* /opt/cola/permits/1705121533\_1685963097.6328883/0/aws-java-sdk-redshift-1-11-820-sources-1 jar/com/amazonaws/services/redshift/model/SourceNotFoundException.java

\* /opt/cola/permits/1705121533\_1685963097.6328883/0/aws-java-sdk-redshift-1-11-820-sources-1 jar/com/amazonaws/services/redshift/model/transform/AuthorizationQuotaExceededExceptionUnmarshaller.java \* /opt/cola/permits/1705121533\_1685963097.6328883/0/aws-java-sdk-redshift-1-11-820-sources-1-

jar/com/amazonaws/services/redshift/model/transform/DeferredMaintenanceWindowStaxUnmarshaller.java

\* /opt/cola/permits/1705121533\_1685963097.6328883/0/aws-java-sdk-redshift-1-11-820-sources-1-

jar/com/amazonaws/services/redshift/model/ReservedNodeAlreadyMigratedException.java

\* /opt/cola/permits/1705121533\_1685963097.6328883/0/aws-java-sdk-redshift-1-11-820-sources-1-

jar/com/amazonaws/services/redshift/model/transform/SourceNotFoundExceptionUnmarshaller.java

\* /opt/cola/permits/1705121533\_1685963097.6328883/0/aws-java-sdk-redshift-1-11-820-sources-1-

jar/com/amazonaws/services/redshift/model/transform/ClusterOnLatestRevisionExceptionUnmarshaller.java

\* /opt/cola/permits/1705121533\_1685963097.6328883/0/aws-java-sdk-redshift-1-11-820-sources-1-

jar/com/amazonaws/services/redshift/model/HsmClientCertificateNotFoundException.java

\* /opt/cola/permits/1705121533\_1685963097.6328883/0/aws-java-sdk-redshift-1-11-820-sources-1 jar/com/amazonaws/services/redshift/model/HsmClientCertificateQuotaExceededException.java \* /opt/cola/permits/1705121533\_1685963097.6328883/0/aws-java-sdk-redshift-1-11-820-sources-1 jar/com/amazonaws/services/redshift/model/transform/DescribeClusterDbRevisionsResultStaxUnmarshaller.java \* /opt/cola/permits/1705121533\_1685963097.6328883/0/aws-java-sdk-redshift-1-11-820-sources-1 jar/com/amazonaws/services/redshift/model/transform/DescribeClusterSecurityGroupsResultStaxUnmarshaller.java \* /opt/cola/permits/1705121533\_1685963097.6328883/0/aws-java-sdk-redshift-1-11-820-sources-1 jar/com/amazonaws/services/redshift/model/transform/DescribeClusterSecurityGroupsRequestMarshaller.java \* /opt/cola/permits/1705121533\_1685963097.6328883/0/aws-java-sdk-redshift-1-11-820-sources-1 jar/com/amazonaws/services/redshift/model/transform/DescribeOrderableClusterOptionsRequestMarshaller.java \* /opt/cola/permits/1705121533\_1685963097.6328883/0/aws-java-sdk-redshift-1-11-820-sources-1 jar/com/amazonaws/services/redshift/model/InvalidClusterSnapshotScheduleStateException.java \* /opt/cola/permits/1705121533\_1685963097.6328883/0/aws-java-sdk-redshift-1-11-820-sources-1 jar/com/amazonaws/services/redshift/model/EventInfoMap.java \* /opt/cola/permits/1705121533\_1685963097.6328883/0/aws-java-sdk-redshift-1-11-820-sources-1 jar/com/amazonaws/services/redshift/model/ClusterParameterGroupQuotaExceededException.java \* /opt/cola/permits/1705121533\_1685963097.6328883/0/aws-java-sdk-redshift-1-11-820-sources-1 jar/com/amazonaws/services/redshift/model/DeleteTagsResult.java \* /opt/cola/permits/1705121533\_1685963097.6328883/0/aws-java-sdk-redshift-1-11-820-sources-1 jar/com/amazonaws/services/redshift/model/transform/EndpointStaxUnmarshaller.java \* /opt/cola/permits/1705121533\_1685963097.6328883/0/aws-java-sdk-redshift-1-11-820-sources-1 jar/com/amazonaws/services/redshift/model/CopyToRegionDisabledException.java \* /opt/cola/permits/1705121533\_1685963097.6328883/0/aws-java-sdk-redshift-1-11-820-sources-1 jar/com/amazonaws/services/redshift/model/DescribeEventsRequest.java \* /opt/cola/permits/1705121533\_1685963097.6328883/0/aws-java-sdk-redshift-1-11-820-sources-1 jar/com/amazonaws/services/redshift/model/DescribeEventCategoriesRequest.java \* /opt/cola/permits/1705121533\_1685963097.6328883/0/aws-java-sdk-redshift-1-11-820-sources-1 jar/com/amazonaws/services/redshift/model/ScheduledActionType.java \* /opt/cola/permits/1705121533\_1685963097.6328883/0/aws-java-sdk-redshift-1-11-820-sources-1 jar/com/amazonaws/services/redshift/model/transform/AccountWithRestoreAccessStaxUnmarshaller.java \* /opt/cola/permits/1705121533\_1685963097.6328883/0/aws-java-sdk-redshift-1-11-820-sources-1 jar/com/amazonaws/services/redshift/model/DescribeTableRestoreStatusRequest.java \* /opt/cola/permits/1705121533\_1685963097.6328883/0/aws-java-sdk-redshift-1-11-820-sources-1 jar/com/amazonaws/services/redshift/model/InvalidHsmClientCertificateStateException.java \* /opt/cola/permits/1705121533\_1685963097.6328883/0/aws-java-sdk-redshift-1-11-820-sources-1 jar/com/amazonaws/services/redshift/model/CreateSnapshotScheduleRequest.java \* /opt/cola/permits/1705121533\_1685963097.6328883/0/aws-java-sdk-redshift-1-11-820-sources-1 jar/com/amazonaws/services/redshift/model/InvalidClusterSubnetStateException.java \* /opt/cola/permits/1705121533\_1685963097.6328883/0/aws-java-sdk-redshift-1-11-820-sources-1 jar/com/amazonaws/services/redshift/model/transform/InvalidS3BucketNameExceptionUnmarshaller.java \* /opt/cola/permits/1705121533\_1685963097.6328883/0/aws-java-sdk-redshift-1-11-820-sources-1 jar/com/amazonaws/services/redshift/model/transform/DescribeSnapshotCopyGrantsResultStaxUnmarshaller.java \* /opt/cola/permits/1705121533\_1685963097.6328883/0/aws-java-sdk-redshift-1-11-820-sources-1 jar/com/amazonaws/services/redshift/model/SortByOrder.java \* /opt/cola/permits/1705121533\_1685963097.6328883/0/aws-java-sdk-redshift-1-11-820-sources-1 jar/com/amazonaws/services/redshift/model/transform/SnapshotCopyGrantNotFoundExceptionUnmarshaller.java

\* /opt/cola/permits/1705121533\_1685963097.6328883/0/aws-java-sdk-redshift-1-11-820-sources-1-

jar/com/amazonaws/services/redshift/model/SnapshotCopyDisabledException.java

\* /opt/cola/permits/1705121533\_1685963097.6328883/0/aws-java-sdk-redshift-1-11-820-sources-1 jar/com/amazonaws/services/redshift/model/transform/UsageLimitStaxUnmarshaller.java \* /opt/cola/permits/1705121533\_1685963097.6328883/0/aws-java-sdk-redshift-1-11-820-sources-1 jar/com/amazonaws/services/redshift/model/transform/TagLimitExceededExceptionUnmarshaller.java \* /opt/cola/permits/1705121533\_1685963097.6328883/0/aws-java-sdk-redshift-1-11-820-sources-1 jar/com/amazonaws/services/redshift/model/DescribeClusterSecurityGroupsResult.java \* /opt/cola/permits/1705121533\_1685963097.6328883/0/aws-java-sdk-redshift-1-11-820-sources-1 jar/com/amazonaws/services/redshift/model/ResumeClusterRequest.java \* /opt/cola/permits/1705121533\_1685963097.6328883/0/aws-java-sdk-redshift-1-11-820-sources-1 jar/com/amazonaws/services/redshift/model/transform/InvalidClusterSubnetStateExceptionUnmarshaller.java \* /opt/cola/permits/1705121533\_1685963097.6328883/0/aws-java-sdk-redshift-1-11-820-sources-1 jar/com/amazonaws/services/redshift/model/transform/DescribeSnapshotSchedulesRequestMarshaller.java \* /opt/cola/permits/1705121533\_1685963097.6328883/0/aws-java-sdk-redshift-1-11-820-sources-1 jar/com/amazonaws/services/redshift/model/SubscriptionAlreadyExistException.java \* /opt/cola/permits/1705121533\_1685963097.6328883/0/aws-java-sdk-redshift-1-11-820-sources-1 jar/com/amazonaws/services/redshift/model/transform/DeleteTagsRequestMarshaller.java \* /opt/cola/permits/1705121533\_1685963097.6328883/0/aws-java-sdk-redshift-1-11-820-sources-1 jar/com/amazonaws/services/redshift/model/NumberOfNodesPerClusterLimitExceededException.java \* /opt/cola/permits/1705121533\_1685963097.6328883/0/aws-java-sdk-redshift-1-11-820-sources-1 jar/com/amazonaws/services/redshift/model/transform/DisableSnapshotCopyRequestMarshaller.java \* /opt/cola/permits/1705121533\_1685963097.6328883/0/aws-java-sdk-redshift-1-11-820-sources-1 jar/com/amazonaws/services/redshift/model/transform/DescribeLoggingStatusRequestMarshaller.java \* /opt/cola/permits/1705121533\_1685963097.6328883/0/aws-java-sdk-redshift-1-11-820-sources-1 jar/com/amazonaws/services/redshift/model/transform/ModifyScheduledActionResultStaxUnmarshaller.java \* /opt/cola/permits/1705121533\_1685963097.6328883/0/aws-java-sdk-redshift-1-11-820-sources-1 jar/com/amazonaws/services/redshift/model/InvalidRestoreException.java \* /opt/cola/permits/1705121533\_1685963097.6328883/0/aws-java-sdk-redshift-1-11-820-sources-1 jar/com/amazonaws/services/redshift/model/transform/IPRangeStaxUnmarshaller.java \* /opt/cola/permits/1705121533\_1685963097.6328883/0/aws-java-sdk-redshift-1-11-820-sources-1 jar/com/amazonaws/services/redshift/model/transform/DescribeStorageResultStaxUnmarshaller.java \* /opt/cola/permits/1705121533\_1685963097.6328883/0/aws-java-sdk-redshift-1-11-820-sources-1 jar/com/amazonaws/services/redshift/model/transform/SnapshotCopyGrantStaxUnmarshaller.java \* /opt/cola/permits/1705121533\_1685963097.6328883/0/aws-java-sdk-redshift-1-11-820-sources-1 jar/com/amazonaws/services/redshift/model/transform/EC2SecurityGroupStaxUnmarshaller.java \* /opt/cola/permits/1705121533\_1685963097.6328883/0/aws-java-sdk-redshift-1-11-820-sources-1 jar/com/amazonaws/services/redshift/model/ModifyUsageLimitResult.java \* /opt/cola/permits/1705121533\_1685963097.6328883/0/aws-java-sdk-redshift-1-11-820-sources-1 jar/com/amazonaws/services/redshift/model/CreateEventSubscriptionRequest.java \* /opt/cola/permits/1705121533\_1685963097.6328883/0/aws-java-sdk-redshift-1-11-820-sources-1 jar/com/amazonaws/services/redshift/model/ClusterParameterGroup.java \* /opt/cola/permits/1705121533\_1685963097.6328883/0/aws-java-sdk-redshift-1-11-820-sources-1 jar/com/amazonaws/services/redshift/model/InsufficientS3BucketPolicyException.java \* /opt/cola/permits/1705121533\_1685963097.6328883/0/aws-java-sdk-redshift-1-11-820-sources-1 jar/com/amazonaws/services/redshift/model/SubscriptionCategoryNotFoundException.java \* /opt/cola/permits/1705121533\_1685963097.6328883/0/aws-java-sdk-redshift-1-11-820-sources-1 jar/com/amazonaws/services/redshift/model/ClusterSubnetGroupNotFoundException.java \* /opt/cola/permits/1705121533\_1685963097.6328883/0/aws-java-sdk-redshift-1-11-820-sources-1 jar/com/amazonaws/services/redshift/model/UsageLimitNotFoundException.java

\* /opt/cola/permits/1705121533\_1685963097.6328883/0/aws-java-sdk-redshift-1-11-820-sources-1 jar/com/amazonaws/services/redshift/model/BatchDeleteRequestSizeExceededException.java \* /opt/cola/permits/1705121533\_1685963097.6328883/0/aws-java-sdk-redshift-1-11-820-sources-1 jar/com/amazonaws/services/redshift/model/transform/AccessToSnapshotDeniedExceptionUnmarshaller.java \* /opt/cola/permits/1705121533\_1685963097.6328883/0/aws-java-sdk-redshift-1-11-820-sources-1 jar/com/amazonaws/services/redshift/model/TableRestoreStatus.java \* /opt/cola/permits/1705121533\_1685963097.6328883/0/aws-java-sdk-redshift-1-11-820-sources-1 jar/com/amazonaws/services/redshift/model/Cluster.java \* /opt/cola/permits/1705121533\_1685963097.6328883/0/aws-java-sdk-redshift-1-11-820-sources-1 jar/com/amazonaws/services/redshift/model/DescribeResizeRequest.java \* /opt/cola/permits/1705121533\_1685963097.6328883/0/aws-java-sdk-redshift-1-11-820-sources-1 jar/com/amazonaws/services/redshift/model/transform/DeleteClusterSnapshotMessageStaxUnmarshaller.java \* /opt/cola/permits/1705121533\_1685963097.6328883/0/aws-java-sdk-redshift-1-11-820-sources-1-

jar/com/amazonaws/services/redshift/model/DeleteClusterParameterGroupResult.java

\* /opt/cola/permits/1705121533\_1685963097.6328883/0/aws-java-sdk-redshift-1-11-820-sources-1 jar/com/amazonaws/services/redshift/model/transform/CreateHsmConfigurationRequestMarshaller.java

\* /opt/cola/permits/1705121533\_1685963097.6328883/0/aws-java-sdk-redshift-1-11-820-sources-1-

jar/com/amazonaws/services/redshift/model/transform/HsmConfigurationAlreadyExistsExceptionUnmarshaller.java

\* /opt/cola/permits/1705121533\_1685963097.6328883/0/aws-java-sdk-redshift-1-11-820-sources-1-

jar/com/amazonaws/services/redshift/model/transform/ClusterSnapshotQuotaExceededExceptionUnmarshaller.java

\* /opt/cola/permits/1705121533\_1685963097.6328883/0/aws-java-sdk-redshift-1-11-820-sources-1-

jar/com/amazonaws/services/redshift/model/BatchModifyClusterSnapshotsLimitExceededException.java

\* /opt/cola/permits/1705121533\_1685963097.6328883/0/aws-java-sdk-redshift-1-11-820-sources-1-

jar/com/amazonaws/services/redshift/model/transform/HsmConfigurationStaxUnmarshaller.java

\* /opt/cola/permits/1705121533\_1685963097.6328883/0/aws-java-sdk-redshift-1-11-820-sources-1-

jar/com/amazonaws/services/redshift/model/DeferredMaintenanceWindow.java

\* /opt/cola/permits/1705121533\_1685963097.6328883/0/aws-java-sdk-redshift-1-11-820-sources-1-

jar/com/amazonaws/services/redshift/model/transform/ElasticIpStatusStaxUnmarshaller.java

\* /opt/cola/permits/1705121533\_1685963097.6328883/0/aws-java-sdk-redshift-1-11-820-sources-1-

jar/com/amazonaws/services/redshift/model/TagLimitExceededException.java

\* /opt/cola/permits/1705121533\_1685963097.6328883/0/aws-java-sdk-redshift-1-11-820-sources-1 jar/com/amazonaws/services/redshift/model/transform/DescribeReservedNodeOfferingsResultStaxUnmarshaller.jav a

\* /opt/cola/permits/1705121533\_1685963097.6328883/0/aws-java-sdk-redshift-1-11-820-sources-1 jar/com/amazonaws/services/redshift/model/DescribeDefaultClusterParametersRequest.java \* /opt/cola/permits/1705121533\_1685963097.6328883/0/aws-java-sdk-redshift-1-11-820-sources-1 jar/com/amazonaws/services/redshift/model/DescribeEventSubscriptionsRequest.java \* /opt/cola/permits/1705121533\_1685963097.6328883/0/aws-java-sdk-redshift-1-11-820-sources-1 jar/com/amazonaws/services/redshift/model/transform/AccountAttributeStaxUnmarshaller.java \* /opt/cola/permits/1705121533\_1685963097.6328883/0/aws-java-sdk-redshift-1-11-820-sources-1 jar/com/amazonaws/services/redshift/model/transform/DescribeReservedNodesResultStaxUnmarshaller.java \* /opt/cola/permits/1705121533\_1685963097.6328883/0/aws-java-sdk-redshift-1-11-820-sources-1 jar/com/amazonaws/services/redshift/model/transform/ModifyUsageLimitRequestMarshaller.java \* /opt/cola/permits/1705121533\_1685963097.6328883/0/aws-java-sdk-redshift-1-11-820-sources-1 jar/com/amazonaws/services/redshift/model/BatchDeleteClusterSnapshotsResult.java \* /opt/cola/permits/1705121533\_1685963097.6328883/0/aws-java-sdk-redshift-1-11-820-sources-1 jar/com/amazonaws/services/redshift/model/transform/ReservedNodeStaxUnmarshaller.java \* /opt/cola/permits/1705121533\_1685963097.6328883/0/aws-java-sdk-redshift-1-11-820-sources-1jar/com/amazonaws/services/redshift/model/EnableLoggingRequest.java

\* /opt/cola/permits/1705121533\_1685963097.6328883/0/aws-java-sdk-redshift-1-11-820-sources-1-

jar/com/amazonaws/services/redshift/model/EventCategoriesMap.java

\* /opt/cola/permits/1705121533\_1685963097.6328883/0/aws-java-sdk-redshift-1-11-820-sources-1 jar/com/amazonaws/services/redshift/model/EventSubscription.java

\* /opt/cola/permits/1705121533\_1685963097.6328883/0/aws-java-sdk-redshift-1-11-820-sources-1 jar/com/amazonaws/services/redshift/model/ModifyClusterIamRolesRequest.java

\* /opt/cola/permits/1705121533\_1685963097.6328883/0/aws-java-sdk-redshift-1-11-820-sources-1 jar/com/amazonaws/services/redshift/model/DescribeClusterSnapshotsRequest.java

\* /opt/cola/permits/1705121533\_1685963097.6328883/0/aws-java-sdk-redshift-1-11-820-sources-1-

jar/com/amazonaws/services/redshift/model/transform/ClusterParameterGroupQuotaExceededExceptionUnmarshall er.java

\* /opt/cola/permits/1705121533\_1685963097.6328883/0/aws-java-sdk-redshift-1-11-820-sources-1-

jar/com/amazonaws/services/redshift/model/InvalidClusterSecurityGroupStateException.java

\* /opt/cola/permits/1705121533\_1685963097.6328883/0/aws-java-sdk-redshift-1-11-820-sources-1 jar/com/amazonaws/services/redshift/model/DeleteHsmConfigurationRequest.java

\* /opt/cola/permits/1705121533\_1685963097.6328883/0/aws-java-sdk-redshift-1-11-820-sources-1 jar/com/amazonaws/services/redshift/model/transform/TaggedResourceStaxUnmarshaller.java

\* /opt/cola/permits/1705121533\_1685963097.6328883/0/aws-java-sdk-redshift-1-11-820-sources-1 jar/com/amazonaws/services/redshift/model/EventSubscriptionQuotaExceededException.java

\* /opt/cola/permits/1705121533\_1685963097.6328883/0/aws-java-sdk-redshift-1-11-820-sources-1-

jar/com/amazonaws/services/redshift/model/SNSInvalidTopicException.java

\* /opt/cola/permits/1705121533\_1685963097.6328883/0/aws-java-sdk-redshift-1-11-820-sources-1 jar/com/amazonaws/services/redshift/model/transform/ClusterParameterGroupStaxUnmarshaller.java \* /opt/cola/permits/1705121533\_1685963097.6328883/0/aws-java-sdk-redshift-1-11-820-sources-1 jar/com/amazonaws/services/redshift/model/transform/RevokeSnapshotAccessRequestMarshaller.java \* /opt/cola/permits/1705121533\_1685963097.6328883/0/aws-java-sdk-redshift-1-11-820-sources-1-

jar/com/amazonaws/services/redshift/model/DeleteClusterRequest.java

\* /opt/cola/permits/1705121533\_1685963097.6328883/0/aws-java-sdk-redshift-1-11-820-sources-1 jar/com/amazonaws/services/redshift/model/transform/ClusterSubnetGroupAlreadyExistsExceptionUnmarshaller.ja va

\* /opt/cola/permits/1705121533\_1685963097.6328883/0/aws-java-sdk-redshift-1-11-820-sources-1-

jar/com/amazonaws/services/redshift/model/transform/AttributeValueTargetStaxUnmarshaller.java

\* /opt/cola/permits/1705121533\_1685963097.6328883/0/aws-java-sdk-redshift-1-11-820-sources-1 jar/com/amazonaws/services/redshift/model/transform/DescribeOrderableClusterOptionsResultStaxUnmarshaller.ja va

\* /opt/cola/permits/1705121533\_1685963097.6328883/0/aws-java-sdk-redshift-1-11-820-sources-1 jar/com/amazonaws/services/redshift/model/transform/DescribeEventsResultStaxUnmarshaller.java

\* /opt/cola/permits/1705121533\_1685963097.6328883/0/aws-java-sdk-redshift-1-11-820-sources-1-

jar/com/amazonaws/services/redshift/model/DeleteClusterSubnetGroupResult.java

\* /opt/cola/permits/1705121533\_1685963097.6328883/0/aws-java-sdk-redshift-1-11-820-sources-1 jar/com/amazonaws/services/redshift/model/EnableLoggingResult.java

\* /opt/cola/permits/1705121533\_1685963097.6328883/0/aws-java-sdk-redshift-1-11-820-sources-1 jar/com/amazonaws/services/redshift/model/CreateSnapshotCopyGrantRequest.java

\* /opt/cola/permits/1705121533\_1685963097.6328883/0/aws-java-sdk-redshift-1-11-820-sources-1 jar/com/amazonaws/services/redshift/model/AccountWithRestoreAccess.java

\* /opt/cola/permits/1705121533\_1685963097.6328883/0/aws-java-sdk-redshift-1-11-820-sources-1-

jar/com/amazonaws/services/redshift/model/transform/RestoreTableFromClusterSnapshotRequestMarshaller.java

\* /opt/cola/permits/1705121533\_1685963097.6328883/0/aws-java-sdk-redshift-1-11-820-sources-1 jar/com/amazonaws/services/redshift/model/transform/CreateSnapshotScheduleResultStaxUnmarshaller.java \* /opt/cola/permits/1705121533\_1685963097.6328883/0/aws-java-sdk-redshift-1-11-820-sources-1 jar/com/amazonaws/services/redshift/model/transform/CreateSnapshotScheduleRequestMarshaller.java \* /opt/cola/permits/1705121533\_1685963097.6328883/0/aws-java-sdk-redshift-1-11-820-sources-1 jar/com/amazonaws/services/redshift/AmazonRedshiftAsyncClientBuilder.java

\* /opt/cola/permits/1705121533\_1685963097.6328883/0/aws-java-sdk-redshift-1-11-820-sources-1 jar/com/amazonaws/services/redshift/model/transform/LimitExceededExceptionUnmarshaller.java \* /opt/cola/permits/1705121533\_1685963097.6328883/0/aws-java-sdk-redshift-1-11-820-sources-1 jar/com/amazonaws/services/redshift/model/Mode.java

\* /opt/cola/permits/1705121533\_1685963097.6328883/0/aws-java-sdk-redshift-1-11-820-sources-1 jar/com/amazonaws/services/redshift/model/CreateUsageLimitResult.java

\* /opt/cola/permits/1705121533\_1685963097.6328883/0/aws-java-sdk-redshift-1-11-820-sources-1 jar/com/amazonaws/services/redshift/model/DescribeSnapshotCopyGrantsRequest.java

\* /opt/cola/permits/1705121533\_1685963097.6328883/0/aws-java-sdk-redshift-1-11-820-sources-1 jar/com/amazonaws/services/redshift/model/DescribeSnapshotCopyGrantsResult.java

\* /opt/cola/permits/1705121533\_1685963097.6328883/0/aws-java-sdk-redshift-1-11-820-sources-1 jar/com/amazonaws/services/redshift/model/transform/InvalidTableRestoreArgumentExceptionUnmarshaller.java \* /opt/cola/permits/1705121533\_1685963097.6328883/0/aws-java-sdk-redshift-1-11-820-sources-1 jar/com/amazonaws/services/redshift/package-info.java

\* /opt/cola/permits/1705121533\_1685963097.6328883/0/aws-java-sdk-redshift-1-11-820-sources-1-

jar/com/amazonaws/services/redshift/model/transform/SNSTopicArnNotFoundExceptionUnmarshaller.java

\* /opt/cola/permits/1705121533\_1685963097.6328883/0/aws-java-sdk-redshift-1-11-820-sources-1-

jar/com/amazonaws/services/redshift/model/transform/DescribeReservedNodeOfferingsRequestMarshaller.java

\* /opt/cola/permits/1705121533\_1685963097.6328883/0/aws-java-sdk-redshift-1-11-820-sources-1-

jar/com/amazonaws/services/redshift/model/transform/EventInfoMapStaxUnmarshaller.java

\* /opt/cola/permits/1705121533\_1685963097.6328883/0/aws-java-sdk-redshift-1-11-820-sources-1-

jar/com/amazonaws/services/redshift/model/AcceptReservedNodeExchangeRequest.java

\* /opt/cola/permits/1705121533\_1685963097.6328883/0/aws-java-sdk-redshift-1-11-820-sources-1-

jar/com/amazonaws/services/redshift/model/transform/SnapshotScheduleNotFoundExceptionUnmarshaller.java

\* /opt/cola/permits/1705121533\_1685963097.6328883/0/aws-java-sdk-redshift-1-11-820-sources-1-

jar/com/amazonaws/services/redshift/model/ScheduledActionState.java

\* /opt/cola/permits/1705121533\_1685963097.6328883/0/aws-java-sdk-redshift-1-11-820-sources-1-

jar/com/amazonaws/services/redshift/model/ClusterSecurityGroupNotFoundException.java

\* /opt/cola/permits/1705121533\_1685963097.6328883/0/aws-java-sdk-redshift-1-11-820-sources-1-

jar/com/amazonaws/services/redshift/model/transform/SubscriptionSeverityNotFoundExceptionUnmarshaller.java

\* /opt/cola/permits/1705121533\_1685963097.6328883/0/aws-java-sdk-redshift-1-11-820-sources-1-

jar/com/amazonaws/services/redshift/model/ClusterNode.java

\* /opt/cola/permits/1705121533\_1685963097.6328883/0/aws-java-sdk-redshift-1-11-820-sources-1-

jar/com/amazonaws/services/redshift/model/transform/DescribeEventSubscriptionsRequestMarshaller.java

\* /opt/cola/permits/1705121533\_1685963097.6328883/0/aws-java-sdk-redshift-1-11-820-sources-1 jar/com/amazonaws/services/redshift/model/ClusterVersion.java

\* /opt/cola/permits/1705121533\_1685963097.6328883/0/aws-java-sdk-redshift-1-11-820-sources-1 jar/com/amazonaws/services/redshift/model/transform/NumberOfNodesPerClusterLimitExceededExceptionUnmars haller.java

\* /opt/cola/permits/1705121533\_1685963097.6328883/0/aws-java-sdk-redshift-1-11-820-sources-1 jar/com/amazonaws/services/redshift/model/transform/TableLimitExceededExceptionUnmarshaller.java

jar/com/amazonaws/services/redshift/model/transform/ReservedNodeOfferingStaxUnmarshaller.java

\* /opt/cola/permits/1705121533\_1685963097.6328883/0/aws-java-sdk-redshift-1-11-820-sources-1 jar/com/amazonaws/services/redshift/model/ClusterSecurityGroupMembership.java

\* /opt/cola/permits/1705121533\_1685963097.6328883/0/aws-java-sdk-redshift-1-11-820-sources-1 jar/com/amazonaws/services/redshift/model/transform/ClusterSnapshotNotFoundExceptionUnmarshaller.java \* /opt/cola/permits/1705121533\_1685963097.6328883/0/aws-java-sdk-redshift-1-11-820-sources-1 jar/com/amazonaws/services/redshift/model/transform/DeleteClusterSnapshotRequestMarshaller.java \* /opt/cola/permits/1705121533\_1685963097.6328883/0/aws-java-sdk-redshift-1-11-820-sources-1 jar/com/amazonaws/services/redshift/model/RecurringCharge.java

\* /opt/cola/permits/1705121533\_1685963097.6328883/0/aws-java-sdk-redshift-1-11-820-sources-1 jar/com/amazonaws/services/redshift/model/OperatorType.java

\* /opt/cola/permits/1705121533\_1685963097.6328883/0/aws-java-sdk-redshift-1-11-820-sources-1 jar/com/amazonaws/services/redshift/model/transform/InvalidUsageLimitExceptionUnmarshaller.java \* /opt/cola/permits/1705121533\_1685963097.6328883/0/aws-java-sdk-redshift-1-11-820-sources-1 jar/com/amazonaws/services/redshift/model/HsmStatus.java

\* /opt/cola/permits/1705121533\_1685963097.6328883/0/aws-java-sdk-redshift-1-11-820-sources-1 jar/com/amazonaws/services/redshift/model/HsmConfiguration.java

\* /opt/cola/permits/1705121533\_1685963097.6328883/0/aws-java-sdk-redshift-1-11-820-sources-1 jar/com/amazonaws/services/redshift/model/Tag.java

\* /opt/cola/permits/1705121533\_1685963097.6328883/0/aws-java-sdk-redshift-1-11-820-sources-1-

jar/com/amazonaws/services/redshift/model/transform/DeleteEventSubscriptionRequestMarshaller.java \* /opt/cola/permits/1705121533\_1685963097.6328883/0/aws-java-sdk-redshift-1-11-820-sources-1-

jar/com/amazonaws/services/redshift/model/AuthorizationQuotaExceededException.java

\* /opt/cola/permits/1705121533\_1685963097.6328883/0/aws-java-sdk-redshift-1-11-820-sources-1 jar/com/amazonaws/services/redshift/model/InvalidElasticIpException.java

\* /opt/cola/permits/1705121533\_1685963097.6328883/0/aws-java-sdk-redshift-1-11-820-sources-1 jar/com/amazonaws/services/redshift/model/DeleteClusterSnapshotMessage.java

\* /opt/cola/permits/1705121533\_1685963097.6328883/0/aws-java-sdk-redshift-1-11-820-sources-1 jar/com/amazonaws/services/redshift/model/transform/SubnetStaxUnmarshaller.java

\* /opt/cola/permits/1705121533\_1685963097.6328883/0/aws-java-sdk-redshift-1-11-820-sources-1 jar/com/amazonaws/services/redshift/model/AvailabilityZone.java

\* /opt/cola/permits/1705121533\_1685963097.6328883/0/aws-java-sdk-redshift-1-11-820-sources-1 jar/com/amazonaws/services/redshift/model/SnapshotSchedule.java

\* /opt/cola/permits/1705121533\_1685963097.6328883/0/aws-java-sdk-redshift-1-11-820-sources-1 jar/com/amazonaws/services/redshift/model/ModifySnapshotScheduleRequest.java

\* /opt/cola/permits/1705121533\_1685963097.6328883/0/aws-java-sdk-redshift-1-11-820-sources-1 jar/com/amazonaws/services/redshift/model/DescribeClusterParameterGroupsResult.java

\* /opt/cola/permits/1705121533\_1685963097.6328883/0/aws-java-sdk-redshift-1-11-820-sources-1 jar/com/amazonaws/services/redshift/model/ScheduledActionFilterName.java

\* /opt/cola/permits/1705121533\_1685963097.6328883/0/aws-java-sdk-redshift-1-11-820-sources-1-

jar/com/amazonaws/services/redshift/model/transform/ReservedNodeAlreadyMigratedExceptionUnmarshaller.java

\* /opt/cola/permits/1705121533\_1685963097.6328883/0/aws-java-sdk-redshift-1-11-820-sources-1-

jar/com/amazonaws/services/redshift/model/InvalidClusterSubnetGroupStateException.java

\* /opt/cola/permits/1705121533\_1685963097.6328883/0/aws-java-sdk-redshift-1-11-820-sources-1 jar/com/amazonaws/services/redshift/model/DeleteClusterSecurityGroupResult.java

\* /opt/cola/permits/1705121533\_1685963097.6328883/0/aws-java-sdk-redshift-1-11-820-sources-1-

jar/com/amazonaws/services/redshift/model/BucketNotFoundException.java

jar/com/amazonaws/services/redshift/model/ReservedNode.java \* /opt/cola/permits/1705121533\_1685963097.6328883/0/aws-java-sdk-redshift-1-11-820-sources-1 jar/com/amazonaws/services/redshift/model/transform/HsmClientCertificateStaxUnmarshaller.java \* /opt/cola/permits/1705121533\_1685963097.6328883/0/aws-java-sdk-redshift-1-11-820-sources-1 jar/com/amazonaws/services/redshift/model/ReservedNodeAlreadyExistsException.java \* /opt/cola/permits/1705121533\_1685963097.6328883/0/aws-java-sdk-redshift-1-11-820-sources-1 jar/com/amazonaws/services/redshift/model/transform/BatchDeleteRequestSizeExceededExceptionUnmarshaller.jav a \* /opt/cola/permits/1705121533\_1685963097.6328883/0/aws-java-sdk-redshift-1-11-820-sources-1 jar/com/amazonaws/services/redshift/model/transform/DescribeClusterParameterGroupsResultStaxUnmarshaller.jav a \* /opt/cola/permits/1705121533\_1685963097.6328883/0/aws-java-sdk-redshift-1-11-820-sources-1 jar/com/amazonaws/services/redshift/model/transform/AuthorizationNotFoundExceptionUnmarshaller.java \* /opt/cola/permits/1705121533\_1685963097.6328883/0/aws-java-sdk-redshift-1-11-820-sources-1 jar/com/amazonaws/services/redshift/model/ReservedNodeNotFoundException.java \* /opt/cola/permits/1705121533\_1685963097.6328883/0/aws-java-sdk-redshift-1-11-820-sources-1 jar/com/amazonaws/auth/policy/actions/RedshiftActions.java \* /opt/cola/permits/1705121533\_1685963097.6328883/0/aws-java-sdk-redshift-1-11-820-sources-1-

jar/com/amazonaws/services/redshift/model/AccessToSnapshotDeniedException.java

\* /opt/cola/permits/1705121533\_1685963097.6328883/0/aws-java-sdk-redshift-1-11-820-sources-1 jar/com/amazonaws/services/redshift/model/InvalidSubscriptionStateException.java

\* /opt/cola/permits/1705121533\_1685963097.6328883/0/aws-java-sdk-redshift-1-11-820-sources-1 jar/com/amazonaws/services/redshift/model/transform/DataTransferProgressStaxUnmarshaller.java \* /opt/cola/permits/1705121533\_1685963097.6328883/0/aws-java-sdk-redshift-1-11-820-sources-1-

jar/com/amazonaws/services/redshift/AmazonRedshiftAsyncClient.java

\* /opt/cola/permits/1705121533\_1685963097.6328883/0/aws-java-sdk-redshift-1-11-820-sources-1 jar/com/amazonaws/services/redshift/model/SNSNoAuthorizationException.java

\* /opt/cola/permits/1705121533\_1685963097.6328883/0/aws-java-sdk-redshift-1-11-820-sources-1 jar/com/amazonaws/services/redshift/model/transform/ClusterNotFoundExceptionUnmarshaller.java

\* /opt/cola/permits/1705121533\_1685963097.6328883/0/aws-java-sdk-redshift-1-11-820-sources-1-

jar/com/amazonaws/services/redshift/model/transform/DescribeHsmConfigurationsResultStaxUnmarshaller.java \* /opt/cola/permits/1705121533\_1685963097.6328883/0/aws-java-sdk-redshift-1-11-820-sources-1-

jar/com/amazonaws/services/redshift/model/transform/CreateClusterParameterGroupRequestMarshaller.java

\* /opt/cola/permits/1705121533\_1685963097.6328883/0/aws-java-sdk-redshift-1-11-820-sources-1-

jar/com/amazonaws/services/redshift/model/ReservedNodeOfferingType.java

\* /opt/cola/permits/1705121533\_1685963097.6328883/0/aws-java-sdk-redshift-1-11-820-sources-1-

jar/com/amazonaws/services/redshift/model/transform/DescribeSnapshotSchedulesResultStaxUnmarshaller.java

\* /opt/cola/permits/1705121533\_1685963097.6328883/0/aws-java-sdk-redshift-1-11-820-sources-1-

jar/com/amazonaws/services/redshift/model/NodeConfigurationOptionsFilterName.java

\* /opt/cola/permits/1705121533\_1685963097.6328883/0/aws-java-sdk-redshift-1-11-820-sources-1-

jar/com/amazonaws/services/redshift/model/CreateClusterRequest.java

\* /opt/cola/permits/1705121533\_1685963097.6328883/0/aws-java-sdk-redshift-1-11-820-sources-1 jar/com/amazonaws/services/redshift/waiters/SnapshotAvailable.java

\* /opt/cola/permits/1705121533\_1685963097.6328883/0/aws-java-sdk-redshift-1-11-820-sources-1 jar/com/amazonaws/services/redshift/model/ResetClusterParameterGroupRequest.java

\* /opt/cola/permits/1705121533\_1685963097.6328883/0/aws-java-sdk-redshift-1-11-820-sources-1-

jar/com/amazonaws/services/redshift/model/transform/CreateClusterSubnetGroupRequestMarshaller.java

jar/com/amazonaws/services/redshift/model/transform/ClusterSubnetGroupNotFoundExceptionUnmarshaller.java \* /opt/cola/permits/1705121533\_1685963097.6328883/0/aws-java-sdk-redshift-1-11-820-sources-1 jar/com/amazonaws/services/redshift/model/DescribeEventSubscriptionsResult.java \* /opt/cola/permits/1705121533\_1685963097.6328883/0/aws-java-sdk-redshift-1-11-820-sources-1 jar/com/amazonaws/services/redshift/model/transform/TableRestoreNotFoundExceptionUnmarshaller.java \* /opt/cola/permits/1705121533\_1685963097.6328883/0/aws-java-sdk-redshift-1-11-820-sources-1 jar/com/amazonaws/services/redshift/model/ModifyClusterMaintenanceRequest.java \* /opt/cola/permits/1705121533\_1685963097.6328883/0/aws-java-sdk-redshift-1-11-820-sources-1 jar/com/amazonaws/services/redshift/model/ReservedNodeQuotaExceededException.java \* /opt/cola/permits/1705121533\_1685963097.6328883/0/aws-java-sdk-redshift-1-11-820-sources-1 jar/com/amazonaws/services/redshift/model/transform/DescribeClusterSnapshotsResultStaxUnmarshaller.java \* /opt/cola/permits/1705121533\_1685963097.6328883/0/aws-java-sdk-redshift-1-11-820-sources-1 jar/com/amazonaws/services/redshift/model/DescribeNodeConfigurationOptionsResult.java \* /opt/cola/permits/1705121533\_1685963097.6328883/0/aws-java-sdk-redshift-1-11-820-sources-1 jar/com/amazonaws/services/redshift/model/transform/CreateTagsResultStaxUnmarshaller.java \* /opt/cola/permits/1705121533\_1685963097.6328883/0/aws-java-sdk-redshift-1-11-820-sources-1 jar/com/amazonaws/services/redshift/model/transform/ClusterStaxUnmarshaller.java \* /opt/cola/permits/1705121533\_1685963097.6328883/0/aws-java-sdk-redshift-1-11-820-sources-1 jar/com/amazonaws/services/redshift/model/transform/TagStaxUnmarshaller.java \* /opt/cola/permits/1705121533\_1685963097.6328883/0/aws-java-sdk-redshift-1-11-820-sources-1 jar/com/amazonaws/services/redshift/model/DeleteSnapshotScheduleRequest.java \* /opt/cola/permits/1705121533\_1685963097.6328883/0/aws-java-sdk-redshift-1-11-820-sources-1 jar/com/amazonaws/services/redshift/model/DescribeAccountAttributesRequest.java \* /opt/cola/permits/1705121533\_1685963097.6328883/0/aws-java-sdk-redshift-1-11-820-sources-1 jar/com/amazonaws/services/redshift/model/transform/CopyToRegionDisabledExceptionUnmarshaller.java \* /opt/cola/permits/1705121533\_1685963097.6328883/0/aws-java-sdk-redshift-1-11-820-sources-1 jar/com/amazonaws/services/redshift/model/transform/RestoreFromClusterSnapshotRequestMarshaller.java \* /opt/cola/permits/1705121533\_1685963097.6328883/0/aws-java-sdk-redshift-1-11-820-sources-1 jar/com/amazonaws/services/redshift/model/transform/DescribeReservedNodesRequestMarshaller.java \* /opt/cola/permits/1705121533\_1685963097.6328883/0/aws-java-sdk-redshift-1-11-820-sources-1 jar/com/amazonaws/services/redshift/model/transform/DeleteUsageLimitRequestMarshaller.java \* /opt/cola/permits/1705121533\_1685963097.6328883/0/aws-java-sdk-redshift-1-11-820-sources-1 jar/com/amazonaws/services/redshift/model/ModifyClusterParameterGroupRequest.java \* /opt/cola/permits/1705121533\_1685963097.6328883/0/aws-java-sdk-redshift-1-11-820-sources-1 jar/com/amazonaws/services/redshift/model/transform/CreateClusterSnapshotRequestMarshaller.java \* /opt/cola/permits/1705121533\_1685963097.6328883/0/aws-java-sdk-redshift-1-11-820-sources-1 jar/com/amazonaws/services/redshift/model/transform/ReservedNodeAlreadyExistsExceptionUnmarshaller.java \* /opt/cola/permits/1705121533\_1685963097.6328883/0/aws-java-sdk-redshift-1-11-820-sources-1 jar/com/amazonaws/services/redshift/model/transform/ClusterSecurityGroupMembershipStaxUnmarshaller.java \* /opt/cola/permits/1705121533\_1685963097.6328883/0/aws-java-sdk-redshift-1-11-820-sources-1 jar/com/amazonaws/services/redshift/model/transform/DisableLoggingRequestMarshaller.java \* /opt/cola/permits/1705121533\_1685963097.6328883/0/aws-java-sdk-redshift-1-11-820-sources-1 jar/com/amazonaws/services/redshift/model/transform/MaintenanceTrackStaxUnmarshaller.java \* /opt/cola/permits/1705121533\_1685963097.6328883/0/aws-java-sdk-redshift-1-11-820-sources-1 jar/com/amazonaws/services/redshift/model/transform/BatchModifyClusterSnapshotsLimitExceededExceptionUnm arshaller.java

\* /opt/cola/permits/1705121533\_1685963097.6328883/0/aws-java-sdk-redshift-1-11-820-sources-1 jar/com/amazonaws/services/redshift/model/transform/InsufficientS3BucketPolicyExceptionUnmarshaller.java

\* /opt/cola/permits/1705121533\_1685963097.6328883/0/aws-java-sdk-redshift-1-11-820-sources-1 jar/com/amazonaws/services/redshift/model/transform/InvalidReservedNodeStateExceptionUnmarshaller.java \* /opt/cola/permits/1705121533\_1685963097.6328883/0/aws-java-sdk-redshift-1-11-820-sources-1 jar/com/amazonaws/services/redshift/model/BatchModifyClusterSnapshotsResult.java \* /opt/cola/permits/1705121533\_1685963097.6328883/0/aws-java-sdk-redshift-1-11-820-sources-1 jar/com/amazonaws/services/redshift/model/DescribeLoggingStatusResult.java \* /opt/cola/permits/1705121533\_1685963097.6328883/0/aws-java-sdk-redshift-1-11-820-sources-1 jar/com/amazonaws/services/redshift/model/ModifyScheduledActionResult.java \* /opt/cola/permits/1705121533\_1685963097.6328883/0/aws-java-sdk-redshift-1-11-820-sources-1 jar/com/amazonaws/services/redshift/model/transform/NodeConfigurationOptionStaxUnmarshaller.java \* /opt/cola/permits/1705121533\_1685963097.6328883/0/aws-java-sdk-redshift-1-11-820-sources-1 jar/com/amazonaws/services/redshift/model/transform/BatchDeleteClusterSnapshotsResultStaxUnmarshaller.java \* /opt/cola/permits/1705121533\_1685963097.6328883/0/aws-java-sdk-redshift-1-11-820-sources-1 jar/com/amazonaws/services/redshift/model/transform/DeleteSnapshotCopyGrantResultStaxUnmarshaller.java \* /opt/cola/permits/1705121533\_1685963097.6328883/0/aws-java-sdk-redshift-1-11-820-sources-1 jar/com/amazonaws/services/redshift/model/SnapshotCopyGrantNotFoundException.java \* /opt/cola/permits/1705121533\_1685963097.6328883/0/aws-java-sdk-redshift-1-11-820-sources-1 jar/com/amazonaws/services/redshift/model/DeleteUsageLimitResult.java \* /opt/cola/permits/1705121533\_1685963097.6328883/0/aws-java-sdk-redshift-1-11-820-sources-1 jar/com/amazonaws/services/redshift/model/transform/DescribeClusterSubnetGroupsRequestMarshaller.java \* /opt/cola/permits/1705121533\_1685963097.6328883/0/aws-java-sdk-redshift-1-11-820-sources-1 jar/com/amazonaws/services/redshift/model/HsmClientCertificate.java \* /opt/cola/permits/1705121533\_1685963097.6328883/0/aws-java-sdk-redshift-1-11-820-sources-1 jar/com/amazonaws/services/redshift/model/transform/DescribeAccountAttributesResultStaxUnmarshaller.java \* /opt/cola/permits/1705121533\_1685963097.6328883/0/aws-java-sdk-redshift-1-11-820-sources-1 jar/com/amazonaws/services/redshift/model/transform/HsmStatusStaxUnmarshaller.java \* /opt/cola/permits/1705121533\_1685963097.6328883/0/aws-java-sdk-redshift-1-11-820-sources-1 jar/com/amazonaws/services/redshift/model/ClusterParameterGroupAlreadyExistsException.java \* /opt/cola/permits/1705121533\_1685963097.6328883/0/aws-java-sdk-redshift-1-11-820-sources-1 jar/com/amazonaws/services/redshift/model/CancelResizeResult.java \* /opt/cola/permits/1705121533\_1685963097.6328883/0/aws-java-sdk-redshift-1-11-820-sources-1 jar/com/amazonaws/services/redshift/model/transform/DependentServiceRequestThrottlingExceptionUnmarshaller.j ava \* /opt/cola/permits/1705121533\_1685963097.6328883/0/aws-java-sdk-redshift-1-11-820-sources-1 jar/com/amazonaws/services/redshift/model/transform/ClusterSnapshotAlreadyExistsExceptionUnmarshaller.java

\* /opt/cola/permits/1705121533\_1685963097.6328883/0/aws-java-sdk-redshift-1-11-820-sources-1 jar/com/amazonaws/services/redshift/model/transform/ResourceNotFoundExceptionUnmarshaller.java \* /opt/cola/permits/1705121533\_1685963097.6328883/0/aws-java-sdk-redshift-1-11-820-sources-1 jar/com/amazonaws/services/redshift/model/transform/RotateEncryptionKeyRequestMarshaller.java \* /opt/cola/permits/1705121533\_1685963097.6328883/0/aws-java-sdk-redshift-1-11-820-sources-1 jar/com/amazonaws/services/redshift/model/transform/DescribeClusterDbRevisionsRequestMarshaller.java \* /opt/cola/permits/1705121533\_1685963097.6328883/0/aws-java-sdk-redshift-1-11-820-sources-1 jar/com/amazonaws/services/redshift/model/transform/SnapshotScheduleQuotaExceededExceptionUnmarshaller.jav a

\* /opt/cola/permits/1705121533\_1685963097.6328883/0/aws-java-sdk-redshift-1-11-820-sources-1 jar/com/amazonaws/services/redshift/model/transform/SnapshotScheduleAlreadyExistsExceptionUnmarshaller.java \* /opt/cola/permits/1705121533\_1685963097.6328883/0/aws-java-sdk-redshift-1-11-820-sources-1 jar/com/amazonaws/services/redshift/model/transform/ClusterSecurityGroupQuotaExceededExceptionUnmarshaller

#### .java

\* /opt/cola/permits/1705121533\_1685963097.6328883/0/aws-java-sdk-redshift-1-11-820-sources-1 jar/com/amazonaws/services/redshift/model/ModifyClusterDbRevisionRequest.java \* /opt/cola/permits/1705121533\_1685963097.6328883/0/aws-java-sdk-redshift-1-11-820-sources-1 jar/com/amazonaws/services/redshift/model/transform/DeleteClusterSubnetGroupRequestMarshaller.java \* /opt/cola/permits/1705121533\_1685963097.6328883/0/aws-java-sdk-redshift-1-11-820-sources-1 jar/com/amazonaws/services/redshift/model/transform/DeleteClusterRequestMarshaller.java \* /opt/cola/permits/1705121533\_1685963097.6328883/0/aws-java-sdk-redshift-1-11-820-sources-1 jar/com/amazonaws/services/redshift/model/CreateScheduledActionResult.java \* /opt/cola/permits/1705121533\_1685963097.6328883/0/aws-java-sdk-redshift-1-11-820-sources-1 jar/com/amazonaws/services/redshift/model/CancelResizeRequest.java \* /opt/cola/permits/1705121533\_1685963097.6328883/0/aws-java-sdk-redshift-1-11-820-sources-1 jar/com/amazonaws/services/redshift/model/transform/ClusterSnapshotCopyStatusStaxUnmarshaller.java \* /opt/cola/permits/1705121533\_1685963097.6328883/0/aws-java-sdk-redshift-1-11-820-sources-1 jar/com/amazonaws/services/redshift/model/transform/DescribeClusterTracksRequestMarshaller.java \* /opt/cola/permits/1705121533\_1685963097.6328883/0/aws-java-sdk-redshift-1-11-820-sources-1 jar/com/amazonaws/services/redshift/model/transform/ClusterVersionStaxUnmarshaller.java \* /opt/cola/permits/1705121533\_1685963097.6328883/0/aws-java-sdk-redshift-1-11-820-sources-1 jar/com/amazonaws/services/redshift/model/ClusterSnapshotNotFoundException.java \* /opt/cola/permits/1705121533\_1685963097.6328883/0/aws-java-sdk-redshift-1-11-820-sources-1 jar/com/amazonaws/services/redshift/model/transform/DeleteHsmClientCertificateResultStaxUnmarshaller.java \* /opt/cola/permits/1705121533\_1685963097.6328883/0/aws-java-sdk-redshift-1-11-820-sources-1 jar/com/amazonaws/services/redshift/model/DescribeHsmConfigurationsResult.java \* /opt/cola/permits/1705121533\_1685963097.6328883/0/aws-java-sdk-redshift-1-11-820-sources-1 jar/com/amazonaws/services/redshift/model/ClusterAlreadyExistsException.java \* /opt/cola/permits/1705121533\_1685963097.6328883/0/aws-java-sdk-redshift-1-11-820-sources-1 jar/com/amazonaws/services/redshift/model/CreateClusterSecurityGroupRequest.java \* /opt/cola/permits/1705121533\_1685963097.6328883/0/aws-java-sdk-redshift-1-11-820-sources-1 jar/com/amazonaws/services/redshift/model/CreateHsmConfigurationRequest.java \* /opt/cola/permits/1705121533\_1685963097.6328883/0/aws-java-sdk-redshift-1-11-820-sources-1 jar/com/amazonaws/services/redshift/model/transform/InvalidClusterParameterGroupStateExceptionUnmarshaller.j ava \* /opt/cola/permits/1705121533\_1685963097.6328883/0/aws-java-sdk-redshift-1-11-820-sources-1 jar/com/amazonaws/services/redshift/model/ModifyClusterSnapshotScheduleResult.java \* /opt/cola/permits/1705121533\_1685963097.6328883/0/aws-java-sdk-redshift-1-11-820-sources-1 jar/com/amazonaws/services/redshift/model/transform/CreateSnapshotCopyGrantRequestMarshaller.java \* /opt/cola/permits/1705121533\_1685963097.6328883/0/aws-java-sdk-redshift-1-11-820-sources-1 jar/com/amazonaws/services/redshift/model/transform/ModifyClusterDbRevisionRequestMarshaller.java \* /opt/cola/permits/1705121533\_1685963097.6328883/0/aws-java-sdk-redshift-1-11-820-sources-1 jar/com/amazonaws/services/redshift/model/ClusterSubnetGroup.java \* /opt/cola/permits/1705121533\_1685963097.6328883/0/aws-java-sdk-redshift-1-11-820-sources-1 jar/com/amazonaws/services/redshift/model/transform/ModifyClusterSnapshotRequestMarshaller.java \* /opt/cola/permits/1705121533\_1685963097.6328883/0/aws-java-sdk-redshift-1-11-820-sources-1 jar/com/amazonaws/services/redshift/model/NodeConfigurationOptionsFilter.java \* /opt/cola/permits/1705121533\_1685963097.6328883/0/aws-java-sdk-redshift-1-11-820-sources-1 jar/com/amazonaws/services/redshift/model/transform/EventSubscriptionStaxUnmarshaller.java \* /opt/cola/permits/1705121533\_1685963097.6328883/0/aws-java-sdk-redshift-1-11-820-sources-1-

jar/com/amazonaws/services/redshift/model/InsufficientClusterCapacityException.java

\* /opt/cola/permits/1705121533\_1685963097.6328883/0/aws-java-sdk-redshift-1-11-820-sources-1-

jar/com/amazonaws/services/redshift/model/transform/CreateUsageLimitResultStaxUnmarshaller.java

\* /opt/cola/permits/1705121533\_1685963097.6328883/0/aws-java-sdk-redshift-1-11-820-sources-1 jar/com/amazonaws/services/redshift/model/ClusterSecurityGroup.java

\* /opt/cola/permits/1705121533\_1685963097.6328883/0/aws-java-sdk-redshift-1-11-820-sources-1 jar/com/amazonaws/services/redshift/model/DeleteClusterSecurityGroupRequest.java

\* /opt/cola/permits/1705121533\_1685963097.6328883/0/aws-java-sdk-redshift-1-11-820-sources-1-

jar/com/amazonaws/services/redshift/model/DeleteScheduledActionResult.java

\* /opt/cola/permits/1705121533\_1685963097.6328883/0/aws-java-sdk-redshift-1-11-820-sources-1-

jar/com/amazonaws/services/redshift/model/transform/InProgressTableRestoreQuotaExceededExceptionUnmarshall er.java

\* /opt/cola/permits/1705121533\_1685963097.6328883/0/aws-java-sdk-redshift-1-11-820-sources-1 jar/com/amazonaws/services/redshift/model/GetClusterCredentialsRequest.java

\* /opt/cola/permits/1705121533\_1685963097.6328883/0/aws-java-sdk-redshift-1-11-820-sources-1-

jar/com/amazonaws/services/redshift/model/GetReservedNodeExchangeOfferingsRequest.java

\* /opt/cola/permits/1705121533\_1685963097.6328883/0/aws-java-sdk-redshift-1-11-820-sources-1-

jar/com/amazonaws/services/redshift/model/transform/ModifyClusterSnapshotScheduleRequestMarshaller.java

\* /opt/cola/permits/1705121533\_1685963097.6328883/0/aws-java-sdk-redshift-1-11-820-sources-1 jar/com/amazonaws/services/redshift/model/ClusterSnapshotCopyStatus.java

\* /opt/cola/permits/1705121533\_1685963097.6328883/0/aws-java-sdk-redshift-1-11-820-sources-1-

jar/com/amazonaws/services/redshift/model/ClusterParameterGroupNotFoundException.java

\* /opt/cola/permits/1705121533\_1685963097.6328883/0/aws-java-sdk-redshift-1-11-820-sources-1-

jar/com/amazonaws/services/redshift/model/transform/SnapshotSortingEntityStaxUnmarshaller.java

\* /opt/cola/permits/1705121533\_1685963097.6328883/0/aws-java-sdk-redshift-1-11-820-sources-1-

jar/com/amazonaws/services/redshift/model/transform/ModifyClusterRequestMarshaller.java

\* /opt/cola/permits/1705121533\_1685963097.6328883/0/aws-java-sdk-redshift-1-11-820-sources-1-

jar/com/amazonaws/services/redshift/model/transform/HsmClientCertificateQuotaExceededExceptionUnmarshaller. java

\* /opt/cola/permits/1705121533\_1685963097.6328883/0/aws-java-sdk-redshift-1-11-820-sources-1 jar/com/amazonaws/services/redshift/model/transform/PauseClusterMessageStaxUnmarshaller.java \* /opt/cola/permits/1705121533\_1685963097.6328883/0/aws-java-sdk-redshift-1-11-820-sources-1-

jar/com/amazonaws/services/redshift/model/ModifySnapshotScheduleResult.java

\* /opt/cola/permits/1705121533\_1685963097.6328883/0/aws-java-sdk-redshift-1-11-820-sources-1-

jar/com/amazonaws/services/redshift/model/ClusterSnapshotAlreadyExistsException.java

\* /opt/cola/permits/1705121533\_1685963097.6328883/0/aws-java-sdk-redshift-1-11-820-sources-1-

jar/com/amazonaws/services/redshift/model/transform/SNSInvalidTopicExceptionUnmarshaller.java

\* /opt/cola/permits/1705121533\_1685963097.6328883/0/aws-java-sdk-redshift-1-11-820-sources-1-

jar/com/amazonaws/services/redshift/model/transform/DescribeScheduledActionsResultStaxUnmarshaller.java

\* /opt/cola/permits/1705121533\_1685963097.6328883/0/aws-java-sdk-redshift-1-11-820-sources-1-

jar/com/amazonaws/services/redshift/model/DescribeNodeConfigurationOptionsRequest.java

\* /opt/cola/permits/1705121533\_1685963097.6328883/0/aws-java-sdk-redshift-1-11-820-sources-1-

jar/com/amazonaws/services/redshift/model/transform/ReservedNodeQuotaExceededExceptionUnmarshaller.java

\* /opt/cola/permits/1705121533\_1685963097.6328883/0/aws-java-sdk-redshift-1-11-820-sources-1-

jar/com/amazonaws/services/redshift/model/ScheduledActionNotFoundException.java

\* /opt/cola/permits/1705121533\_1685963097.6328883/0/aws-java-sdk-redshift-1-11-820-sources-1-

jar/com/amazonaws/services/redshift/model/DescribeTableRestoreStatusResult.java

\* /opt/cola/permits/1705121533\_1685963097.6328883/0/aws-java-sdk-redshift-1-11-820-sources-1-

jar/com/amazonaws/services/redshift/model/RestoreFromClusterSnapshotRequest.java

\* /opt/cola/permits/1705121533\_1685963097.6328883/0/aws-java-sdk-redshift-1-11-820-sources-1 jar/com/amazonaws/services/redshift/model/transform/ClusterSubnetGroupStaxUnmarshaller.java \* /opt/cola/permits/1705121533\_1685963097.6328883/0/aws-java-sdk-redshift-1-11-820-sources-1 jar/com/amazonaws/services/redshift/model/DescribeUsageLimitsRequest.java \* /opt/cola/permits/1705121533\_1685963097.6328883/0/aws-java-sdk-redshift-1-11-820-sources-1 jar/com/amazonaws/services/redshift/waiters/ClusterRestored.java \* /opt/cola/permits/1705121533\_1685963097.6328883/0/aws-java-sdk-redshift-1-11-820-sources-1 jar/com/amazonaws/services/redshift/model/DescribeHsmClientCertificatesRequest.java \* /opt/cola/permits/1705121533\_1685963097.6328883/0/aws-java-sdk-redshift-1-11-820-sources-1 jar/com/amazonaws/services/redshift/model/transform/UnknownSnapshotCopyRegionExceptionUnmarshaller.java \* /opt/cola/permits/1705121533\_1685963097.6328883/0/aws-java-sdk-redshift-1-11-820-sources-1 jar/com/amazonaws/services/redshift/model/transform/DescribeHsmConfigurationsRequestMarshaller.java \* /opt/cola/permits/1705121533\_1685963097.6328883/0/aws-java-sdk-redshift-1-11-820-sources-1 jar/com/amazonaws/services/redshift/model/AuthorizeSnapshotAccessRequest.java \* /opt/cola/permits/1705121533\_1685963097.6328883/0/aws-java-sdk-redshift-1-11-820-sources-1 jar/com/amazonaws/services/redshift/model/transform/ParameterStaxUnmarshaller.java \* /opt/cola/permits/1705121533\_1685963097.6328883/0/aws-java-sdk-redshift-1-11-820-sources-1 jar/com/amazonaws/services/redshift/model/DependentServiceUnavailableException.java \* /opt/cola/permits/1705121533\_1685963097.6328883/0/aws-java-sdk-redshift-1-11-820-sources-1 jar/com/amazonaws/services/redshift/model/transform/SubnetAlreadyInUseExceptionUnmarshaller.java \* /opt/cola/permits/1705121533\_1685963097.6328883/0/aws-java-sdk-redshift-1-11-820-sources-1 jar/com/amazonaws/services/redshift/model/AuthorizeClusterSecurityGroupIngressRequest.java \* /opt/cola/permits/1705121533\_1685963097.6328883/0/aws-java-sdk-redshift-1-11-820-sources-1 jar/com/amazonaws/services/redshift/model/ModifyClusterParameterGroupResult.java \* /opt/cola/permits/1705121533\_1685963097.6328883/0/aws-java-sdk-redshift-1-11-820-sources-1 jar/com/amazonaws/services/redshift/model/SnapshotScheduleUpdateInProgressException.java \* /opt/cola/permits/1705121533\_1685963097.6328883/0/aws-java-sdk-redshift-1-11-820-sources-1 jar/com/amazonaws/services/redshift/model/AccountAttribute.java \* /opt/cola/permits/1705121533\_1685963097.6328883/0/aws-java-sdk-redshift-1-11-820-sources-1 jar/com/amazonaws/services/redshift/model/BatchDeleteClusterSnapshotsRequest.java \* /opt/cola/permits/1705121533\_1685963097.6328883/0/aws-java-sdk-redshift-1-11-820-sources-1 jar/com/amazonaws/services/redshift/model/transform/GetReservedNodeExchangeOfferingsResultStaxUnmarshalle r.java \* /opt/cola/permits/1705121533\_1685963097.6328883/0/aws-java-sdk-redshift-1-11-820-sources-1 jar/com/amazonaws/services/redshift/model/transform/InvalidHsmConfigurationStateExceptionUnmarshaller.java \* /opt/cola/permits/1705121533\_1685963097.6328883/0/aws-java-sdk-redshift-1-11-820-sources-1 jar/com/amazonaws/services/redshift/model/transform/ScheduledActionStaxUnmarshaller.java \* /opt/cola/permits/1705121533\_1685963097.6328883/0/aws-java-sdk-redshift-1-11-820-sources-1 jar/com/amazonaws/services/redshift/model/SNSTopicArnNotFoundException.java \* /opt/cola/permits/1705121533\_1685963097.6328883/0/aws-java-sdk-redshift-1-11-820-sources-1 jar/com/amazonaws/services/redshift/model/RotateEncryptionKeyRequest.java \* /opt/cola/permits/1705121533\_1685963097.6328883/0/aws-java-sdk-redshift-1-11-820-sources-1 jar/com/amazonaws/services/redshift/model/transform/AuthorizeSnapshotAccessRequestMarshaller.java \* /opt/cola/permits/1705121533\_1685963097.6328883/0/aws-java-sdk-redshift-1-11-820-sources-1 jar/com/amazonaws/services/redshift/model/transform/DescribeHsmClientCertificatesResultStaxUnmarshaller.java \* /opt/cola/permits/1705121533\_1685963097.6328883/0/aws-java-sdk-redshift-1-11-820-sources-1 jar/com/amazonaws/services/redshift/model/DeleteEventSubscriptionRequest.java \* /opt/cola/permits/1705121533\_1685963097.6328883/0/aws-java-sdk-redshift-1-11-820-sources-1jar/com/amazonaws/services/redshift/model/InvalidReservedNodeStateException.java

\* /opt/cola/permits/1705121533\_1685963097.6328883/0/aws-java-sdk-redshift-1-11-820-sources-1 jar/com/amazonaws/services/redshift/model/LimitExceededException.java \* /opt/cola/permits/1705121533\_1685963097.6328883/0/aws-java-sdk-redshift-1-11-820-sources-1 jar/com/amazonaws/services/redshift/model/transform/InvalidRestoreExceptionUnmarshaller.java \* /opt/cola/permits/1705121533\_1685963097.6328883/0/aws-java-sdk-redshift-1-11-820-sources-1 jar/com/amazonaws/services/redshift/model/transform/ResetClusterParameterGroupRequestMarshaller.java \* /opt/cola/permits/1705121533\_1685963097.6328883/0/aws-java-sdk-redshift-1-11-820-sources-1 jar/com/amazonaws/services/redshift/model/ScheduledActionAlreadyExistsException.java \* /opt/cola/permits/1705121533\_1685963097.6328883/0/aws-java-sdk-redshift-1-11-820-sources-1 jar/com/amazonaws/services/redshift/model/InvalidS3BucketNameException.java \* /opt/cola/permits/1705121533\_1685963097.6328883/0/aws-java-sdk-redshift-1-11-820-sources-1 jar/com/amazonaws/services/redshift/model/transform/DeleteSnapshotCopyGrantRequestMarshaller.java \* /opt/cola/permits/1705121533\_1685963097.6328883/0/aws-java-sdk-redshift-1-11-820-sources-1 jar/com/amazonaws/services/redshift/model/DependentServiceRequestThrottlingException.java \* /opt/cola/permits/1705121533\_1685963097.6328883/0/aws-java-sdk-redshift-1-11-820-sources-1 jar/com/amazonaws/services/redshift/model/transform/IncompatibleOrderableOptionsExceptionUnmarshaller.java \* /opt/cola/permits/1705121533\_1685963097.6328883/0/aws-java-sdk-redshift-1-11-820-sources-1 jar/com/amazonaws/services/redshift/model/CopyClusterSnapshotRequest.java \* /opt/cola/permits/1705121533\_1685963097.6328883/0/aws-java-sdk-redshift-1-11-820-sources-1 jar/com/amazonaws/services/redshift/model/ScheduledActionTypeUnsupportedException.java \* /opt/cola/permits/1705121533\_1685963097.6328883/0/aws-java-sdk-redshift-1-11-820-sources-1 jar/com/amazonaws/services/redshift/model/transform/InsufficientClusterCapacityExceptionUnmarshaller.java \* /opt/cola/permits/1705121533\_1685963097.6328883/0/aws-java-sdk-redshift-1-11-820-sources-1 jar/com/amazonaws/services/redshift/model/ModifyClusterSubnetGroupRequest.java \* /opt/cola/permits/1705121533\_1685963097.6328883/0/aws-java-sdk-redshift-1-11-820-sources-1 jar/com/amazonaws/services/redshift/model/transform/UnsupportedOptionExceptionUnmarshaller.java \* /opt/cola/permits/1705121533\_1685963097.6328883/0/aws-java-sdk-redshift-1-11-820-sources-1 jar/com/amazonaws/services/redshift/model/transform/DescribeUsageLimitsResultStaxUnmarshaller.java \* /opt/cola/permits/1705121533\_1685963097.6328883/0/aws-java-sdk-redshift-1-11-820-sources-1 jar/com/amazonaws/services/redshift/model/transform/DescribeClusterParametersResultStaxUnmarshaller.java \* /opt/cola/permits/1705121533\_1685963097.6328883/0/aws-java-sdk-redshift-1-11-820-sources-1 jar/com/amazonaws/services/redshift/model/transform/DescribeScheduledActionsRequestMarshaller.java \* /opt/cola/permits/1705121533\_1685963097.6328883/0/aws-java-sdk-redshift-1-11-820-sources-1 jar/com/amazonaws/services/redshift/model/transform/InvalidElasticIpExceptionUnmarshaller.java \* /opt/cola/permits/1705121533\_1685963097.6328883/0/aws-java-sdk-redshift-1-11-820-sources-1 jar/com/amazonaws/services/redshift/model/DeleteHsmClientCertificateResult.java \* /opt/cola/permits/1705121533\_1685963097.6328883/0/aws-java-sdk-redshift-1-11-820-sources-1 jar/com/amazonaws/services/redshift/model/UsageLimitPeriod.java \* /opt/cola/permits/1705121533\_1685963097.6328883/0/aws-java-sdk-redshift-1-11-820-sources-1 jar/com/amazonaws/services/redshift/model/DescribeResizeResult.java \* /opt/cola/permits/1705121533\_1685963097.6328883/0/aws-java-sdk-redshift-1-11-820-sources-1 jar/com/amazonaws/services/redshift/model/transform/BucketNotFoundExceptionUnmarshaller.java \* /opt/cola/permits/1705121533\_1685963097.6328883/0/aws-java-sdk-redshift-1-11-820-sources-1 jar/com/amazonaws/services/redshift/model/transform/InvalidSubscriptionStateExceptionUnmarshaller.java \* /opt/cola/permits/1705121533\_1685963097.6328883/0/aws-java-sdk-redshift-1-11-820-sources-1 jar/com/amazonaws/services/redshift/model/DescribeScheduledActionsRequest.java \* /opt/cola/permits/1705121533\_1685963097.6328883/0/aws-java-sdk-redshift-1-11-820-sources-1jar/com/amazonaws/services/redshift/model/ResizeNotFoundException.java

\* /opt/cola/permits/1705121533\_1685963097.6328883/0/aws-java-sdk-redshift-1-11-820-sources-1-

jar/com/amazonaws/services/redshift/model/transform/RestoreStatusStaxUnmarshaller.java

\* /opt/cola/permits/1705121533\_1685963097.6328883/0/aws-java-sdk-redshift-1-11-820-sources-1 jar/com/amazonaws/services/redshift/model/InvalidClusterTrackException.java

\* /opt/cola/permits/1705121533\_1685963097.6328883/0/aws-java-sdk-redshift-1-11-820-sources-1-

jar/com/amazonaws/services/redshift/model/transform/DeleteClusterSecurityGroupRequestMarshaller.java

\* /opt/cola/permits/1705121533\_1685963097.6328883/0/aws-java-sdk-redshift-1-11-820-sources-1-

jar/com/amazonaws/services/redshift/model/DescribeTagsResult.java

\* /opt/cola/permits/1705121533\_1685963097.6328883/0/aws-java-sdk-redshift-1-11-820-sources-1 jar/com/amazonaws/services/redshift/model/DescribeClusterSubnetGroupsRequest.java

\* /opt/cola/permits/1705121533\_1685963097.6328883/0/aws-java-sdk-redshift-1-11-820-sources-1 jar/com/amazonaws/services/redshift/model/ResetClusterParameterGroupResult.java

\* /opt/cola/permits/1705121533\_1685963097.6328883/0/aws-java-sdk-redshift-1-11-820-sources-1 jar/com/amazonaws/services/redshift/model/RestoreStatus.java

\* /opt/cola/permits/1705121533\_1685963097.6328883/0/aws-java-sdk-redshift-1-11-820-sources-1 jar/com/amazonaws/services/redshift/model/Subnet.java

\* /opt/cola/permits/1705121533\_1685963097.6328883/0/aws-java-sdk-redshift-1-11-820-sources-1 jar/com/amazonaws/services/redshift/model/transform/PurchaseReservedNodeOfferingRequestMarshaller.java \* /opt/cola/permits/1705121533\_1685963097.6328883/0/aws-java-sdk-redshift-1-11-820-sources-1-

jar/com/amazonaws/services/redshift/model/PauseClusterMessage.java

\* /opt/cola/permits/1705121533\_1685963097.6328883/0/aws-java-sdk-redshift-1-11-820-sources-1 jar/com/amazonaws/services/redshift/model/SnapshotCopyGrantQuotaExceededException.java \* /opt/cola/permits/1705121533\_1685963097.6328883/0/aws-java-sdk-redshift-1-11-820-sources-1 jar/com/amazonaws/services/redshift/model/UnauthorizedOperationException.java

\* /opt/cola/permits/1705121533\_1685963097.6328883/0/aws-java-sdk-redshift-1-11-820-sources-1 jar/com/amazonaws/services/redshift/model/transform/ClusterIamRoleStaxUnmarshaller.java

\* /opt/cola/permits/1705121533\_1685963097.6328883/0/aws-java-sdk-redshift-1-11-820-sources-1-

jar/com/amazonaws/services/redshift/model/transform/DescribeClusterParametersRequestMarshaller.java

\* /opt/cola/permits/1705121533\_1685963097.6328883/0/aws-java-sdk-redshift-1-11-820-sources-1-

jar/com/amazonaws/services/redshift/model/ResourceNotFoundException.java

\* /opt/cola/permits/1705121533\_1685963097.6328883/0/aws-java-sdk-redshift-1-11-820-sources-1-

jar/com/amazonaws/services/redshift/model/transform/EnableLoggingResultStaxUnmarshaller.java

\* /opt/cola/permits/1705121533\_1685963097.6328883/0/aws-java-sdk-redshift-1-11-820-sources-1-

jar/com/amazonaws/services/redshift/model/InvalidClusterSnapshotStateException.java

\* /opt/cola/permits/1705121533\_1685963097.6328883/0/aws-java-sdk-redshift-1-11-820-sources-1 jar/com/amazonaws/services/redshift/model/InvalidSubnetException.java

\* /opt/cola/permits/1705121533\_1685963097.6328883/0/aws-java-sdk-redshift-1-11-820-sources-1 jar/com/amazonaws/services/redshift/model/transform/CreateUsageLimitRequestMarshaller.java

\* /opt/cola/permits/1705121533\_1685963097.6328883/0/aws-java-sdk-redshift-1-11-820-sources-1 jar/com/amazonaws/services/redshift/model/InvalidVPCNetworkStateException.java

\* /opt/cola/permits/1705121533\_1685963097.6328883/0/aws-java-sdk-redshift-1-11-820-sources-1 jar/com/amazonaws/services/redshift/model/SubscriptionEventIdNotFoundException.java

\* /opt/cola/permits/1705121533\_1685963097.6328883/0/aws-java-sdk-redshift-1-11-820-sources-1-

jar/com/amazonaws/services/redshift/model/transform/EventSubscriptionQuotaExceededExceptionUnmarshaller.jav a

\* /opt/cola/permits/1705121533\_1685963097.6328883/0/aws-java-sdk-redshift-1-11-820-sources-1 jar/com/amazonaws/services/redshift/model/transform/ClusterAlreadyExistsExceptionUnmarshaller.java

\* /opt/cola/permits/1705121533\_1685963097.6328883/0/aws-java-sdk-redshift-1-11-820-sources-1 jar/com/amazonaws/services/redshift/model/InvalidScheduleException.java

\* /opt/cola/permits/1705121533\_1685963097.6328883/0/aws-java-sdk-redshift-1-11-820-sources-1 jar/com/amazonaws/services/redshift/model/transform/DescribeResizeRequestMarshaller.java \* /opt/cola/permits/1705121533\_1685963097.6328883/0/aws-java-sdk-redshift-1-11-820-sources-1 jar/com/amazonaws/services/redshift/model/AttributeValueTarget.java \* /opt/cola/permits/1705121533\_1685963097.6328883/0/aws-java-sdk-redshift-1-11-820-sources-1 jar/com/amazonaws/services/redshift/model/transform/DeleteTagsResultStaxUnmarshaller.java \* /opt/cola/permits/1705121533\_1685963097.6328883/0/aws-java-sdk-redshift-1-11-820-sources-1 jar/com/amazonaws/services/redshift/model/transform/AvailabilityZoneStaxUnmarshaller.java \* /opt/cola/permits/1705121533\_1685963097.6328883/0/aws-java-sdk-redshift-1-11-820-sources-1 jar/com/amazonaws/services/redshift/model/transform/InvalidClusterSubnetGroupStateExceptionUnmarshaller.java \* /opt/cola/permits/1705121533\_1685963097.6328883/0/aws-java-sdk-redshift-1-11-820-sources-1 jar/com/amazonaws/services/redshift/model/UnknownSnapshotCopyRegionException.java \* /opt/cola/permits/1705121533\_1685963097.6328883/0/aws-java-sdk-redshift-1-11-820-sources-1 jar/com/amazonaws/services/redshift/model/ClusterSecurityGroupAlreadyExistsException.java \* /opt/cola/permits/1705121533\_1685963097.6328883/0/aws-java-sdk-redshift-1-11-820-sources-1 jar/com/amazonaws/services/redshift/model/DescribeReservedNodeOfferingsResult.java \* /opt/cola/permits/1705121533\_1685963097.6328883/0/aws-java-sdk-redshift-1-11-820-sources-1 jar/com/amazonaws/services/redshift/model/InvalidRetentionPeriodException.java \* /opt/cola/permits/1705121533\_1685963097.6328883/0/aws-java-sdk-redshift-1-11-820-sources-1 jar/com/amazonaws/services/redshift/model/transform/DescribeEventsRequestMarshaller.java \* /opt/cola/permits/1705121533\_1685963097.6328883/0/aws-java-sdk-redshift-1-11-820-sources-1 jar/com/amazonaws/services/redshift/model/HsmConfigurationNotFoundException.java \* /opt/cola/permits/1705121533\_1685963097.6328883/0/aws-java-sdk-redshift-1-11-820-sources-1 jar/com/amazonaws/services/redshift/model/InvalidScheduledActionException.java \* /opt/cola/permits/1705121533\_1685963097.6328883/0/aws-java-sdk-redshift-1-11-820-sources-1 jar/com/amazonaws/services/redshift/model/DeleteUsageLimitRequest.java \* /opt/cola/permits/1705121533\_1685963097.6328883/0/aws-java-sdk-redshift-1-11-820-sources-1 jar/com/amazonaws/services/redshift/model/transform/BatchModifyClusterSnapshotsRequestMarshaller.java \* /opt/cola/permits/1705121533\_1685963097.6328883/0/aws-java-sdk-redshift-1-11-820-sources-1 jar/com/amazonaws/services/redshift/model/TableRestoreStatusType.java \* /opt/cola/permits/1705121533\_1685963097.6328883/0/aws-java-sdk-redshift-1-11-820-sources-1 jar/com/amazonaws/services/redshift/model/transform/ClusterAssociatedToScheduleStaxUnmarshaller.java \* /opt/cola/permits/1705121533\_1685963097.6328883/0/aws-java-sdk-redshift-1-11-820-sources-1 jar/com/amazonaws/services/redshift/model/transform/ClusterParameterStatusStaxUnmarshaller.java \* /opt/cola/permits/1705121533\_1685963097.6328883/0/aws-java-sdk-redshift-1-11-820-sources-1 jar/com/amazonaws/services/redshift/model/transform/RecurringChargeStaxUnmarshaller.java \* /opt/cola/permits/1705121533\_1685963097.6328883/0/aws-java-sdk-redshift-1-11-820-sources-1 jar/com/amazonaws/services/redshift/model/transform/ResizeClusterRequestMarshaller.java \* /opt/cola/permits/1705121533\_1685963097.6328883/0/aws-java-sdk-redshift-1-11-820-sources-1 jar/com/amazonaws/services/redshift/model/InvalidHsmConfigurationStateException.java \* /opt/cola/permits/1705121533\_1685963097.6328883/0/aws-java-sdk-redshift-1-11-820-sources-1 jar/com/amazonaws/services/redshift/model/DeleteClusterParameterGroupRequest.java \* /opt/cola/permits/1705121533\_1685963097.6328883/0/aws-java-sdk-redshift-1-11-820-sources-1 jar/com/amazonaws/services/redshift/model/transform/PendingModifiedValuesStaxUnmarshaller.java \* /opt/cola/permits/1705121533\_1685963097.6328883/0/aws-java-sdk-redshift-1-11-820-sources-1 jar/com/amazonaws/services/redshift/model/DeleteHsmClientCertificateRequest.java

\* /opt/cola/permits/1705121533\_1685963097.6328883/0/aws-java-sdk-redshift-1-11-820-sources-1 jar/com/amazonaws/services/redshift/model/DescribeStorageResult.java

\* /opt/cola/permits/1705121533\_1685963097.6328883/0/aws-java-sdk-redshift-1-11-820-sources-1 jar/com/amazonaws/services/redshift/model/DisableLoggingRequest.java

\* /opt/cola/permits/1705121533\_1685963097.6328883/0/aws-java-sdk-redshift-1-11-820-sources-1 jar/com/amazonaws/services/redshift/model/InvalidS3KeyPrefixException.java

\* /opt/cola/permits/1705121533\_1685963097.6328883/0/aws-java-sdk-redshift-1-11-820-sources-1 jar/com/amazonaws/services/redshift/model/transform/NodeConfigurationOptionsFilterStaxUnmarshaller.java \* /opt/cola/permits/1705121533\_1685963097.6328883/0/aws-java-sdk-redshift-1-11-820-sources-1 jar/com/amazonaws/services/redshift/model/transform/SnapshotErrorMessageStaxUnmarshaller.java

\* /opt/cola/permits/1705121533\_1685963097.6328883/0/aws-java-sdk-redshift-1-11-820-sources-1 jar/com/amazonaws/services/redshift/model/transform/ClusterParameterGroupStatusStaxUnmarshaller.java

\* /opt/cola/permits/1705121533\_1685963097.6328883/0/aws-java-sdk-redshift-1-11-820-sources-1-

jar/com/amazonaws/services/redshift/model/EC2SecurityGroup.java

\* /opt/cola/permits/1705121533\_1685963097.6328883/0/aws-java-sdk-redshift-1-11-820-sources-1 jar/com/amazonaws/services/redshift/model/transform/GetClusterCredentialsResultStaxUnmarshaller.java

\* /opt/cola/permits/1705121533\_1685963097.6328883/0/aws-java-sdk-redshift-1-11-820-sources-1-

jar/com/amazonaws/services/redshift/model/transform/DescribeEventSubscriptionsResultStaxUnmarshaller.java

\* /opt/cola/permits/1705121533\_1685963097.6328883/0/aws-java-sdk-redshift-1-11-820-sources-1-

jar/com/amazonaws/services/redshift/model/SnapshotCopyGrantAlreadyExistsException.java

\* /opt/cola/permits/1705121533\_1685963097.6328883/0/aws-java-sdk-redshift-1-11-820-sources-1-

jar/com/amazonaws/services/redshift/model/PendingModifiedValues.java

\* /opt/cola/permits/1705121533\_1685963097.6328883/0/aws-java-sdk-redshift-1-11-820-sources-1 jar/com/amazonaws/services/redshift/model/transform/SnapshotScheduleUpdateInProgressExceptionUnmarshaller.j

ava

\* /opt/cola/permits/1705121533\_1685963097.6328883/0/aws-java-sdk-redshift-1-11-820-sources-1 jar/com/amazonaws/services/redshift/model/transform/EventStaxUnmarshaller.java

\* /opt/cola/permits/1705121533\_1685963097.6328883/0/aws-java-sdk-redshift-1-11-820-sources-1-

jar/com/amazonaws/services/redshift/model/transform/DescribeTableRestoreStatusResultStaxUnmarshaller.java

\* /opt/cola/permits/1705121533\_1685963097.6328883/0/aws-java-sdk-redshift-1-11-820-sources-1-

jar/com/amazonaws/services/redshift/model/transform/SnapshotStaxUnmarshaller.java

\* /opt/cola/permits/1705121533\_1685963097.6328883/0/aws-java-sdk-redshift-1-11-820-sources-1 jar/com/amazonaws/services/redshift/model/CreateTagsResult.java

\* /opt/cola/permits/1705121533\_1685963097.6328883/0/aws-java-sdk-redshift-1-11-820-sources-1 jar/com/amazonaws/services/redshift/model/DescribeHsmClientCertificatesResult.java

\* /opt/cola/permits/1705121533\_1685963097.6328883/0/aws-java-sdk-redshift-1-11-820-sources-1 jar/com/amazonaws/services/redshift/model/NumberOfNodesQuotaExceededException.java

\* /opt/cola/permits/1705121533\_1685963097.6328883/0/aws-java-sdk-redshift-1-11-820-sources-1 jar/com/amazonaws/services/redshift/model/ResumeClusterMessage.java

\* /opt/cola/permits/1705121533\_1685963097.6328883/0/aws-java-sdk-redshift-1-11-820-sources-1 jar/com/amazonaws/services/redshift/model/transform/TableRestoreStatusStaxUnmarshaller.java

\* /opt/cola/permits/1705121533\_1685963097.6328883/0/aws-java-sdk-redshift-1-11-820-sources-1 jar/com/amazonaws/services/redshift/model/GetClusterCredentialsResult.java

\* /opt/cola/permits/1705121533\_1685963097.6328883/0/aws-java-sdk-redshift-1-11-820-sources-1 jar/com/amazonaws/services/redshift/model/transform/DescribeClustersRequestMarshaller.java

```
* /opt/cola/permits/1705121533_1685963097.6328883/0/aws-java-sdk-redshift-1-11-820-sources-1-
jar/com/amazonaws/services/redshift/AmazonRedshiftClientBuilder.java
```
jar/com/amazonaws/services/redshift/model/ResizeClusterRequest.java \* /opt/cola/permits/1705121533\_1685963097.6328883/0/aws-java-sdk-redshift-1-11-820-sources-1 jar/com/amazonaws/services/redshift/model/ParameterApplyType.java \* /opt/cola/permits/1705121533\_1685963097.6328883/0/aws-java-sdk-redshift-1-11-820-sources-1 jar/com/amazonaws/services/redshift/model/transform/ModifySnapshotScheduleRequestMarshaller.java \* /opt/cola/permits/1705121533\_1685963097.6328883/0/aws-java-sdk-redshift-1-11-820-sources-1 jar/com/amazonaws/services/redshift/model/AmazonRedshiftException.java \* /opt/cola/permits/1705121533\_1685963097.6328883/0/aws-java-sdk-redshift-1-11-820-sources-1 jar/com/amazonaws/services/redshift/model/transform/BatchDeleteClusterSnapshotsRequestMarshaller.java \* /opt/cola/permits/1705121533\_1685963097.6328883/0/aws-java-sdk-redshift-1-11-820-sources-1 jar/com/amazonaws/services/redshift/model/transform/DescribeClusterSnapshotsRequestMarshaller.java \* /opt/cola/permits/1705121533\_1685963097.6328883/0/aws-java-sdk-redshift-1-11-820-sources-1 jar/com/amazonaws/services/redshift/model/transform/InvalidSnapshotCopyGrantStateExceptionUnmarshaller.java \* /opt/cola/permits/1705121533\_1685963097.6328883/0/aws-java-sdk-redshift-1-11-820-sources-1 jar/com/amazonaws/services/redshift/model/SnapshotCopyAlreadyEnabledException.java \* /opt/cola/permits/1705121533\_1685963097.6328883/0/aws-java-sdk-redshift-1-11-820-sources-1 jar/com/amazonaws/services/redshift/model/UnsupportedOptionException.java

\* /opt/cola/permits/1705121533\_1685963097.6328883/0/aws-java-sdk-redshift-1-11-820-sources-1 jar/com/amazonaws/services/redshift/model/InvalidUsageLimitException.java

\* /opt/cola/permits/1705121533\_1685963097.6328883/0/aws-java-sdk-redshift-1-11-820-sources-1-

jar/com/amazonaws/services/redshift/model/ClusterSecurityGroupQuotaExceededException.java

\* /opt/cola/permits/1705121533\_1685963097.6328883/0/aws-java-sdk-redshift-1-11-820-sources-1 jar/com/amazonaws/services/redshift/model/SnapshotSortingEntity.java

\* /opt/cola/permits/1705121533\_1685963097.6328883/0/aws-java-sdk-redshift-1-11-820-sources-1 jar/com/amazonaws/services/redshift/model/HsmClientCertificateAlreadyExistsException.java \* /opt/cola/permits/1705121533\_1685963097.6328883/0/aws-java-sdk-redshift-1-11-820-sources-1-

jar/com/amazonaws/services/redshift/model/transform/DescribeLoggingStatusResultStaxUnmarshaller.java

\* /opt/cola/permits/1705121533\_1685963097.6328883/0/aws-java-sdk-redshift-1-11-820-sources-1 jar/com/amazonaws/services/redshift/model/UpdateTarget.java

\* /opt/cola/permits/1705121533\_1685963097.6328883/0/aws-java-sdk-redshift-1-11-820-sources-1 jar/com/amazonaws/services/redshift/model/transform/SubscriptionCategoryNotFoundExceptionUnmarshaller.java \* /opt/cola/permits/1705121533\_1685963097.6328883/0/aws-java-sdk-redshift-1-11-820-sources-1-

jar/com/amazonaws/services/redshift/model/transform/DeleteHsmClientCertificateRequestMarshaller.java

\* /opt/cola/permits/1705121533\_1685963097.6328883/0/aws-java-sdk-redshift-1-11-820-sources-1-

jar/com/amazonaws/services/redshift/model/transform/UsageLimitNotFoundExceptionUnmarshaller.java

\* /opt/cola/permits/1705121533\_1685963097.6328883/0/aws-java-sdk-redshift-1-11-820-sources-1-

jar/com/amazonaws/services/redshift/model/ClusterAssociatedToSchedule.java

\* /opt/cola/permits/1705121533\_1685963097.6328883/0/aws-java-sdk-redshift-1-11-820-sources-1 jar/com/amazonaws/services/redshift/model/DescribeReservedNodeOfferingsRequest.java

\* /opt/cola/permits/1705121533\_1685963097.6328883/0/aws-java-sdk-redshift-1-11-820-sources-1-

jar/com/amazonaws/services/redshift/model/transform/ScheduleDefinitionTypeUnsupportedExceptionUnmarshaller. java

\* /opt/cola/permits/1705121533\_1685963097.6328883/0/aws-java-sdk-redshift-1-11-820-sources-1 jar/com/amazonaws/services/redshift/model/DescribeClusterDbRevisionsResult.java

\* /opt/cola/permits/1705121533\_1685963097.6328883/0/aws-java-sdk-redshift-1-11-820-sources-1 jar/com/amazonaws/services/redshift/model/transform/ResumeClusterRequestMarshaller.java

\* /opt/cola/permits/1705121533\_1685963097.6328883/0/aws-java-sdk-redshift-1-11-820-sources-1-

jar/com/amazonaws/services/redshift/model/ScheduleDefinitionTypeUnsupportedException.java

\* /opt/cola/permits/1705121533\_1685963097.6328883/0/aws-java-sdk-redshift-1-11-820-sources-1-

jar/com/amazonaws/services/redshift/model/transform/ReservedNodeOfferingNotFoundExceptionUnmarshaller.jav

a

\* /opt/cola/permits/1705121533\_1685963097.6328883/0/aws-java-sdk-redshift-1-11-820-sources-1 jar/com/amazonaws/services/redshift/model/SnapshotScheduleQuotaExceededException.java \* /opt/cola/permits/1705121533\_1685963097.6328883/0/aws-java-sdk-redshift-1-11-820-sources-1 jar/com/amazonaws/services/redshift/model/transform/CreateHsmClientCertificateRequestMarshaller.java \* /opt/cola/permits/1705121533\_1685963097.6328883/0/aws-java-sdk-redshift-1-11-820-sources-1 jar/com/amazonaws/services/redshift/model/DescribeClusterVersionsRequest.java \* /opt/cola/permits/1705121533\_1685963097.6328883/0/aws-java-sdk-redshift-1-11-820-sources-1 jar/com/amazonaws/services/redshift/model/SubscriptionNotFoundException.java \* /opt/cola/permits/1705121533\_1685963097.6328883/0/aws-java-sdk-redshift-1-11-820-sources-1 jar/com/amazonaws/services/redshift/model/transform/ClusterSecurityGroupAlreadyExistsExceptionUnmarshaller.j ava \* /opt/cola/permits/1705121533\_1685963097.6328883/0/aws-java-sdk-redshift-1-11-820-sources-1 jar/com/amazonaws/services/redshift/model/OrderableClusterOption.java \* /opt/cola/permits/1705121533\_1685963097.6328883/0/aws-java-sdk-redshift-1-11-820-sources-1-

jar/com/amazonaws/services/redshift/model/transform/ScheduledActionNotFoundExceptionUnmarshaller.java \* /opt/cola/permits/1705121533\_1685963097.6328883/0/aws-java-sdk-redshift-1-11-820-sources-1 jar/com/amazonaws/services/redshift/model/ClusterQuotaExceededException.java

\* /opt/cola/permits/1705121533\_1685963097.6328883/0/aws-java-sdk-redshift-1-11-820-sources-1 jar/com/amazonaws/services/redshift/model/transform/DescribeUsageLimitsRequestMarshaller.java \* /opt/cola/permits/1705121533\_1685963097.6328883/0/aws-java-sdk-redshift-1-11-820-sources-1 jar/com/amazonaws/services/redshift/model/transform/InvalidSubnetExceptionUnmarshaller.java

\* /opt/cola/permits/1705121533\_1685963097.6328883/0/aws-java-sdk-redshift-1-11-820-sources-1 jar/com/amazonaws/services/redshift/waiters/AmazonRedshiftWaiters.java

\* /opt/cola/permits/1705121533\_1685963097.6328883/0/aws-java-sdk-redshift-1-11-820-sources-1 jar/com/amazonaws/services/redshift/model/UnsupportedOperationException.java

\* /opt/cola/permits/1705121533\_1685963097.6328883/0/aws-java-sdk-redshift-1-11-820-sources-1 jar/com/amazonaws/services/redshift/model/HsmConfigurationAlreadyExistsException.java

\* /opt/cola/permits/1705121533\_1685963097.6328883/0/aws-java-sdk-redshift-1-11-820-sources-1-

jar/com/amazonaws/services/redshift/model/transform/InvalidClusterSnapshotScheduleStateExceptionUnmarshaller .java

\* /opt/cola/permits/1705121533\_1685963097.6328883/0/aws-java-sdk-redshift-1-11-820-sources-1 jar/com/amazonaws/services/redshift/model/transform/ClusterQuotaExceededExceptionUnmarshaller.java \* /opt/cola/permits/1705121533\_1685963097.6328883/0/aws-java-sdk-redshift-1-11-820-sources-1-

jar/com/amazonaws/services/redshift/model/DeleteClusterSubnetGroupRequest.java

\* /opt/cola/permits/1705121533\_1685963097.6328883/0/aws-java-sdk-redshift-1-11-820-sources-1 jar/com/amazonaws/services/redshift/waiters/ClusterDeleted.java

\* /opt/cola/permits/1705121533\_1685963097.6328883/0/aws-java-sdk-redshift-1-11-820-sources-1 jar/com/amazonaws/services/redshift/model/transform/ModifyEventSubscriptionRequestMarshaller.java \* /opt/cola/permits/1705121533\_1685963097.6328883/0/aws-java-sdk-redshift-1-11-820-sources-1 jar/com/amazonaws/services/redshift/model/transform/DescribeTableRestoreStatusRequestMarshaller.java \* /opt/cola/permits/1705121533\_1685963097.6328883/0/aws-java-sdk-redshift-1-11-820-sources-1-

jar/com/amazonaws/services/redshift/AmazonRedshiftAsync.java

\* /opt/cola/permits/1705121533\_1685963097.6328883/0/aws-java-sdk-redshift-1-11-820-sources-1 jar/com/amazonaws/services/redshift/model/RebootClusterRequest.java

jar/com/amazonaws/services/redshift/model/transform/SnapshotScheduleStaxUnmarshaller.java \* /opt/cola/permits/1705121533\_1685963097.6328883/0/aws-java-sdk-redshift-1-11-820-sources-1 jar/com/amazonaws/services/redshift/model/transform/RevokeClusterSecurityGroupIngressRequestMarshaller.java \* /opt/cola/permits/1705121533\_1685963097.6328883/0/aws-java-sdk-redshift-1-11-820-sources-1 jar/com/amazonaws/services/redshift/model/transform/ClusterDbRevisionStaxUnmarshaller.java \* /opt/cola/permits/1705121533\_1685963097.6328883/0/aws-java-sdk-redshift-1-11-820-sources-1 jar/com/amazonaws/services/redshift/model/ModifyEventSubscriptionRequest.java \* /opt/cola/permits/1705121533\_1685963097.6328883/0/aws-java-sdk-redshift-1-11-820-sources-1 jar/com/amazonaws/services/redshift/model/transform/AuthorizeClusterSecurityGroupIngressRequestMarshaller.jav a \* /opt/cola/permits/1705121533\_1685963097.6328883/0/aws-java-sdk-redshift-1-11-820-sources-1 jar/com/amazonaws/services/redshift/model/transform/InvalidVPCNetworkStateExceptionUnmarshaller.java \* /opt/cola/permits/1705121533\_1685963097.6328883/0/aws-java-sdk-redshift-1-11-820-sources-1 jar/com/amazonaws/services/redshift/model/transform/GetReservedNodeExchangeOfferingsRequestMarshaller.java \* /opt/cola/permits/1705121533\_1685963097.6328883/0/aws-java-sdk-redshift-1-11-820-sources-1 jar/com/amazonaws/services/redshift/model/DescribeClusterVersionsResult.java \* /opt/cola/permits/1705121533\_1685963097.6328883/0/aws-java-sdk-redshift-1-11-820-sources-1 jar/com/amazonaws/services/redshift/model/CreateHsmClientCertificateRequest.java \* /opt/cola/permits/1705121533\_1685963097.6328883/0/aws-java-sdk-redshift-1-11-820-sources-1 jar/com/amazonaws/services/redshift/model/DefaultClusterParameters.java \* /opt/cola/permits/1705121533\_1685963097.6328883/0/aws-java-sdk-redshift-1-11-820-sources-1 jar/com/amazonaws/services/redshift/model/UsageLimitBreachAction.java \* /opt/cola/permits/1705121533\_1685963097.6328883/0/aws-java-sdk-redshift-1-11-820-sources-1 jar/com/amazonaws/services/redshift/model/transform/AuthorizationAlreadyExistsExceptionUnmarshaller.java \* /opt/cola/permits/1705121533\_1685963097.6328883/0/aws-java-sdk-redshift-1-11-820-sources-1 jar/com/amazonaws/services/redshift/model/transform/InvalidScheduledActionExceptionUnmarshaller.java \* /opt/cola/permits/1705121533\_1685963097.6328883/0/aws-java-sdk-redshift-1-11-820-sources-1 jar/com/amazonaws/services/redshift/model/transform/ScheduledActionQuotaExceededExceptionUnmarshaller.java \* /opt/cola/permits/1705121533\_1685963097.6328883/0/aws-java-sdk-redshift-1-11-820-sources-1 jar/com/amazonaws/services/redshift/model/TaggedResource.java \* /opt/cola/permits/1705121533\_1685963097.6328883/0/aws-java-sdk-redshift-1-11-820-sources-1 jar/com/amazonaws/services/redshift/waiters/DescribeClustersFunction.java \* /opt/cola/permits/1705121533\_1685963097.6328883/0/aws-java-sdk-redshift-1-11-820-sources-1 jar/com/amazonaws/services/redshift/model/DescribeClusterTracksResult.java \* /opt/cola/permits/1705121533\_1685963097.6328883/0/aws-java-sdk-redshift-1-11-820-sources-1 jar/com/amazonaws/services/redshift/model/DescribeClusterSnapshotsResult.java \* /opt/cola/permits/1705121533\_1685963097.6328883/0/aws-java-sdk-redshift-1-11-820-sources-1 jar/com/amazonaws/services/redshift/model/transform/DescribeNodeConfigurationOptionsResultStaxUnmarshaller. java \* /opt/cola/permits/1705121533\_1685963097.6328883/0/aws-java-sdk-redshift-1-11-820-sources-1 jar/com/amazonaws/services/redshift/model/transform/InvalidTagExceptionUnmarshaller.java

\* /opt/cola/permits/1705121533\_1685963097.6328883/0/aws-java-sdk-redshift-1-11-820-sources-1-

jar/com/amazonaws/services/redshift/model/SourceType.java

No license file was found, but licenses were detected in source scan.

### /\*

\* Copyright 2015-2020 Amazon.com, Inc. or its affiliates. All Rights Reserved.

\*

\* Licensed under the Apache License, Version 2.0 (the "License"). You may not use this file except in compliance with

\* the License. A copy of the License is located at

\*

\* http://aws.amazon.com/apache2.0

\*

\* or in the "license" file accompanying this file. This file is distributed on an "AS IS" BASIS, WITHOUT WARRANTIES OR

\* CONDITIONS OF ANY KIND, either express or implied. See the License for the specific language governing permissions

\* and limitations under the License.

\*/

/\*\*

 $*$  <p>

 \* The name of the cluster parameter group to apply to this cluster. This change is applied only after the cluster \* is rebooted. To reboot a cluster use <a>RebootCluster</a>.

 $*$ 

 $*$  <p>

- \* Default: Uses existing setting.
- $*$
- $*$  <p>

 \* Constraints: The cluster parameter group must be in the same parameter group family that matches the cluster \* version.

- $*$
- \*/

Found in path(s):

\* /opt/cola/permits/1705121533\_1685963097.6328883/0/aws-java-sdk-redshift-1-11-820-sources-1 jar/com/amazonaws/services/redshift/model/ModifyClusterRequest.java

# **1.549 aws-java-sdk-codedeploy 1.11.820**

## **1.549.1 Available under license :**

No license file was found, but licenses were detected in source scan.

/\*

\* Copyright 2015-2020 Amazon.com, Inc. or its affiliates. All Rights Reserved.

\*

\* Licensed under the Apache License, Version 2.0 (the "License"). You may not use this file except in compliance with

\* the License. A copy of the License is located at

\*

\* http://aws.amazon.com/apache2.0

\*

\* or in the "license" file accompanying this file. This file is distributed on an "AS IS" BASIS, WITHOUT WARRANTIES OR

\* CONDITIONS OF ANY KIND, either express or implied. See the License for the specific language governing

permissions

\* and limitations under the License.

### Found in path(s):

\* /opt/cola/permits/1705118292\_1685962500.7407594/0/aws-java-sdk-codedeploy-1-11-820-sources-1 jar/com/amazonaws/services/codedeploy/model/transform/DeleteDeploymentConfigResultJsonUnmarshaller.java \* /opt/cola/permits/1705118292\_1685962500.7407594/0/aws-java-sdk-codedeploy-1-11-820-sources-1 jar/com/amazonaws/services/codedeploy/model/TargetStatus.java

\* /opt/cola/permits/1705118292\_1685962500.7407594/0/aws-java-sdk-codedeploy-1-11-820-sources-1 jar/com/amazonaws/services/codedeploy/model/transform/InvalidTagFilterExceptionUnmarshaller.java \* /opt/cola/permits/1705118292\_1685962500.7407594/0/aws-java-sdk-codedeploy-1-11-820-sources-1-

jar/com/amazonaws/services/codedeploy/model/GetApplicationResult.java

\* /opt/cola/permits/1705118292\_1685962500.7407594/0/aws-java-sdk-codedeploy-1-11-820-sources-1 jar/com/amazonaws/services/codedeploy/model/UntagResourceResult.java

\* /opt/cola/permits/1705118292\_1685962500.7407594/0/aws-java-sdk-codedeploy-1-11-820-sources-1 jar/com/amazonaws/services/codedeploy/model/transform/InvalidRoleExceptionUnmarshaller.java

\* /opt/cola/permits/1705118292\_1685962500.7407594/0/aws-java-sdk-codedeploy-1-11-820-sources-1 jar/com/amazonaws/services/codedeploy/model/GetDeploymentTargetRequest.java

\* /opt/cola/permits/1705118292\_1685962500.7407594/0/aws-java-sdk-codedeploy-1-11-820-sources-1 jar/com/amazonaws/services/codedeploy/model/RoleRequiredException.java

\* /opt/cola/permits/1705118292\_1685962500.7407594/0/aws-java-sdk-codedeploy-1-11-820-sources-1 jar/com/amazonaws/services/codedeploy/model/CloudFormationTarget.java

\* /opt/cola/permits/1705118292\_1685962500.7407594/0/aws-java-sdk-codedeploy-1-11-820-sources-1 jar/com/amazonaws/services/codedeploy/model/transform/LambdaFunctionInfoJsonUnmarshaller.java \* /opt/cola/permits/1705118292\_1685962500.7407594/0/aws-java-sdk-codedeploy-1-11-820-sources-1 jar/com/amazonaws/services/codedeploy/model/ListTagsForResourceRequest.java

\* /opt/cola/permits/1705118292\_1685962500.7407594/0/aws-java-sdk-codedeploy-1-11-820-sources-1 jar/com/amazonaws/services/codedeploy/model/transform/DeploymentGroupDoesNotExistExceptionUnmarshaller.j ava

\* /opt/cola/permits/1705118292\_1685962500.7407594/0/aws-java-sdk-codedeploy-1-11-820-sources-1-

jar/com/amazonaws/services/codedeploy/model/transform/GetDeploymentGroupRequestProtocolMarshaller.java

\* /opt/cola/permits/1705118292\_1685962500.7407594/0/aws-java-sdk-codedeploy-1-11-820-sources-1-

jar/com/amazonaws/services/codedeploy/model/GetDeploymentConfigRequest.java

\* /opt/cola/permits/1705118292\_1685962500.7407594/0/aws-java-sdk-codedeploy-1-11-820-sources-1-

```
jar/com/amazonaws/services/codedeploy/model/transform/ListOnPremisesInstancesRequestProtocolMarshaller.java
```
\* /opt/cola/permits/1705118292\_1685962500.7407594/0/aws-java-sdk-codedeploy-1-11-820-sources-1-

jar/com/amazonaws/services/codedeploy/model/transform/ECSTaskSetJsonUnmarshaller.java

\* /opt/cola/permits/1705118292\_1685962500.7407594/0/aws-java-sdk-codedeploy-1-11-820-sources-1-

jar/com/amazonaws/services/codedeploy/model/transform/RevisionInfoJsonUnmarshaller.java

\* /opt/cola/permits/1705118292\_1685962500.7407594/0/aws-java-sdk-codedeploy-1-11-820-sources-1-

jar/com/amazonaws/services/codedeploy/model/InvalidRegistrationStatusException.java

\* /opt/cola/permits/1705118292\_1685962500.7407594/0/aws-java-sdk-codedeploy-1-11-820-sources-1-

jar/com/amazonaws/services/codedeploy/model/transform/RegisterOnPremisesInstanceResultJsonUnmarshaller.java

\* /opt/cola/permits/1705118292\_1685962500.7407594/0/aws-java-sdk-codedeploy-1-11-820-sources-1-

jar/com/amazonaws/services/codedeploy/model/GetApplicationRequest.java

\* /opt/cola/permits/1705118292\_1685962500.7407594/0/aws-java-sdk-codedeploy-1-11-820-sources-1-

jar/com/amazonaws/services/codedeploy/model/transform/GetDeploymentRequestMarshaller.java

\* /opt/cola/permits/1705118292\_1685962500.7407594/0/aws-java-sdk-codedeploy-1-11-820-sources-1 jar/com/amazonaws/services/codedeploy/model/GitHubAccountTokenDoesNotExistException.java

\* /opt/cola/permits/1705118292\_1685962500.7407594/0/aws-java-sdk-codedeploy-1-11-820-sources-1-

jar/com/amazonaws/services/codedeploy/model/transform/DeploymentTargetJsonUnmarshaller.java

\* /opt/cola/permits/1705118292\_1685962500.7407594/0/aws-java-sdk-codedeploy-1-11-820-sources-1-

jar/com/amazonaws/services/codedeploy/model/transform/InvalidAutoRollbackConfigExceptionUnmarshaller.java \* /opt/cola/permits/1705118292\_1685962500.7407594/0/aws-java-sdk-codedeploy-1-11-820-sources-1-

jar/com/amazonaws/services/codedeploy/model/InvalidDeploymentStyleException.java

\* /opt/cola/permits/1705118292\_1685962500.7407594/0/aws-java-sdk-codedeploy-1-11-820-sources-1 jar/com/amazonaws/services/codedeploy/model/RevisionLocation.java

\* /opt/cola/permits/1705118292\_1685962500.7407594/0/aws-java-sdk-codedeploy-1-11-820-sources-1 jar/com/amazonaws/services/codedeploy/model/transform/TagSetListLimitExceededExceptionUnmarshaller.java \* /opt/cola/permits/1705118292\_1685962500.7407594/0/aws-java-sdk-codedeploy-1-11-820-sources-1 jar/com/amazonaws/services/codedeploy/model/transform/BlueInstanceTerminationOptionMarshaller.java \* /opt/cola/permits/1705118292\_1685962500.7407594/0/aws-java-sdk-codedeploy-1-11-820-sources-1 jar/com/amazonaws/services/codedeploy/model/transform/ListDeploymentConfigsRequestProtocolMarshaller.java \* /opt/cola/permits/1705118292\_1685962500.7407594/0/aws-java-sdk-codedeploy-1-11-820-sources-1 jar/com/amazonaws/services/codedeploy/model/DeploymentGroupLimitExceededException.java \* /opt/cola/permits/1705118292\_1685962500.7407594/0/aws-java-sdk-codedeploy-1-11-820-sources-1-

jar/com/amazonaws/services/codedeploy/model/InvalidTagException.java

\* /opt/cola/permits/1705118292\_1685962500.7407594/0/aws-java-sdk-codedeploy-1-11-820-sources-1 jar/com/amazonaws/services/codedeploy/model/transform/LifecycleHookLimitExceededExceptionUnmarshaller.jav a

\* /opt/cola/permits/1705118292\_1685962500.7407594/0/aws-java-sdk-codedeploy-1-11-820-sources-1 jar/com/amazonaws/services/codedeploy/model/transform/RemoveTagsFromOnPremisesInstancesRequestProtocol Marshaller.java

\* /opt/cola/permits/1705118292\_1685962500.7407594/0/aws-java-sdk-codedeploy-1-11-820-sources-1-

jar/com/amazonaws/services/codedeploy/model/transform/ApplicationAlreadyExistsExceptionUnmarshaller.java

\* /opt/cola/permits/1705118292\_1685962500.7407594/0/aws-java-sdk-codedeploy-1-11-820-sources-1-

jar/com/amazonaws/services/codedeploy/model/UpdateDeploymentGroupResult.java

\* /opt/cola/permits/1705118292\_1685962500.7407594/0/aws-java-sdk-codedeploy-1-11-820-sources-1 jar/com/amazonaws/services/codedeploy/model/transform/DeploymentConfigInUseExceptionUnmarshaller.java \* /opt/cola/permits/1705118292\_1685962500.7407594/0/aws-java-sdk-codedeploy-1-11-820-sources-1-

jar/com/amazonaws/services/codedeploy/model/transform/RevisionLocationMarshaller.java

\* /opt/cola/permits/1705118292\_1685962500.7407594/0/aws-java-sdk-codedeploy-1-11-820-sources-1 jar/com/amazonaws/services/codedeploy/model/transform/TargetGroupInfoMarshaller.java

\* /opt/cola/permits/1705118292\_1685962500.7407594/0/aws-java-sdk-codedeploy-1-11-820-sources-1-

jar/com/amazonaws/services/codedeploy/model/transform/DescriptionTooLongExceptionUnmarshaller.java

\* /opt/cola/permits/1705118292\_1685962500.7407594/0/aws-java-sdk-codedeploy-1-11-820-sources-1-

jar/com/amazonaws/services/codedeploy/model/CreateDeploymentGroupResult.java

\* /opt/cola/permits/1705118292\_1685962500.7407594/0/aws-java-sdk-codedeploy-1-11-820-sources-1-

jar/com/amazonaws/services/codedeploy/model/transform/LifecycleEventMarshaller.java

\* /opt/cola/permits/1705118292\_1685962500.7407594/0/aws-java-sdk-codedeploy-1-11-820-sources-1 jar/com/amazonaws/services/codedeploy/model/CreateDeploymentResult.java

\* /opt/cola/permits/1705118292\_1685962500.7407594/0/aws-java-sdk-codedeploy-1-11-820-sources-1 jar/com/amazonaws/services/codedeploy/model/GetDeploymentResult.java

\* /opt/cola/permits/1705118292\_1685962500.7407594/0/aws-java-sdk-codedeploy-1-11-820-sources-1-

jar/com/amazonaws/services/codedeploy/model/transform/ListOnPremisesInstancesResultJsonUnmarshaller.java

\* /opt/cola/permits/1705118292\_1685962500.7407594/0/aws-java-sdk-codedeploy-1-11-820-sources-1 jar/com/amazonaws/services/codedeploy/model/LifecycleHookLimitExceededException.java

\* /opt/cola/permits/1705118292\_1685962500.7407594/0/aws-java-sdk-codedeploy-1-11-820-sources-1 jar/com/amazonaws/services/codedeploy/model/BatchGetApplicationsResult.java

\* /opt/cola/permits/1705118292\_1685962500.7407594/0/aws-java-sdk-codedeploy-1-11-820-sources-1 jar/com/amazonaws/services/codedeploy/model/ECSServiceMappingLimitExceededException.java

\* /opt/cola/permits/1705118292\_1685962500.7407594/0/aws-java-sdk-codedeploy-1-11-820-sources-1 jar/com/amazonaws/services/codedeploy/model/transform/MinimumHealthyHostsJsonUnmarshaller.java

\* /opt/cola/permits/1705118292\_1685962500.7407594/0/aws-java-sdk-codedeploy-1-11-820-sources-1-

jar/com/amazonaws/services/codedeploy/model/transform/TargetGroupInfoJsonUnmarshaller.java

\* /opt/cola/permits/1705118292\_1685962500.7407594/0/aws-java-sdk-codedeploy-1-11-820-sources-1 jar/com/amazonaws/services/codedeploy/model/BundleType.java

\* /opt/cola/permits/1705118292\_1685962500.7407594/0/aws-java-sdk-codedeploy-1-11-820-sources-1 jar/com/amazonaws/services/codedeploy/model/BlueGreenDeploymentConfiguration.java

\* /opt/cola/permits/1705118292\_1685962500.7407594/0/aws-java-sdk-codedeploy-1-11-820-sources-1 jar/com/amazonaws/services/codedeploy/model/transform/DeleteResourcesByExternalIdRequestProtocolMarshaller .java

\* /opt/cola/permits/1705118292\_1685962500.7407594/0/aws-java-sdk-codedeploy-1-11-820-sources-1 jar/com/amazonaws/services/codedeploy/model/ResourceValidationException.java

\* /opt/cola/permits/1705118292\_1685962500.7407594/0/aws-java-sdk-codedeploy-1-11-820-sources-1-

jar/com/amazonaws/services/codedeploy/model/ApplicationLimitExceededException.java

\* /opt/cola/permits/1705118292\_1685962500.7407594/0/aws-java-sdk-codedeploy-1-11-820-sources-1 jar/com/amazonaws/services/codedeploy/model/InvalidOnPremisesTagCombinationException.java \* /opt/cola/permits/1705118292\_1685962500.7407594/0/aws-java-sdk-codedeploy-1-11-820-sources-1-

jar/com/amazonaws/services/codedeploy/model/transform/InvalidTargetGroupPairExceptionUnmarshaller.java

\* /opt/cola/permits/1705118292\_1685962500.7407594/0/aws-java-sdk-codedeploy-1-11-820-sources-1-

jar/com/amazonaws/services/codedeploy/model/ListOnPremisesInstancesRequest.java

\* /opt/cola/permits/1705118292\_1685962500.7407594/0/aws-java-sdk-codedeploy-1-11-820-sources-1 jar/com/amazonaws/services/codedeploy/model/transform/InvalidRevisionExceptionUnmarshaller.java

\* /opt/cola/permits/1705118292\_1685962500.7407594/0/aws-java-sdk-codedeploy-1-11-820-sources-1-

jar/com/amazonaws/services/codedeploy/model/InstanceIdRequiredException.java

\* /opt/cola/permits/1705118292\_1685962500.7407594/0/aws-java-sdk-codedeploy-1-11-820-sources-1 jar/com/amazonaws/services/codedeploy/model/transform/MinimumHealthyHostsMarshaller.java

\* /opt/cola/permits/1705118292\_1685962500.7407594/0/aws-java-sdk-codedeploy-1-11-820-sources-1-

- jar/com/amazonaws/services/codedeploy/model/transform/BatchGetDeploymentInstancesRequestMarshaller.java
- \* /opt/cola/permits/1705118292\_1685962500.7407594/0/aws-java-sdk-codedeploy-1-11-820-sources-1-

jar/com/amazonaws/services/codedeploy/model/transform/InstanceNameAlreadyRegisteredExceptionUnmarshaller. java

\* /opt/cola/permits/1705118292\_1685962500.7407594/0/aws-java-sdk-codedeploy-1-11-820-sources-1-

jar/com/amazonaws/services/codedeploy/model/transform/TagRequiredExceptionUnmarshaller.java

\* /opt/cola/permits/1705118292\_1685962500.7407594/0/aws-java-sdk-codedeploy-1-11-820-sources-1-

jar/com/amazonaws/services/codedeploy/model/transform/GetDeploymentInstanceResultJsonUnmarshaller.java

\* /opt/cola/permits/1705118292\_1685962500.7407594/0/aws-java-sdk-codedeploy-1-11-820-sources-1-

jar/com/amazonaws/services/codedeploy/model/ListOnPremisesInstancesResult.java

\* /opt/cola/permits/1705118292\_1685962500.7407594/0/aws-java-sdk-codedeploy-1-11-820-sources-1 jar/com/amazonaws/services/codedeploy/model/IamArnRequiredException.java

\* /opt/cola/permits/1705118292\_1685962500.7407594/0/aws-java-sdk-codedeploy-1-11-820-sources-1 jar/com/amazonaws/services/codedeploy/model/DeregisterOnPremisesInstanceRequest.java

\* /opt/cola/permits/1705118292\_1685962500.7407594/0/aws-java-sdk-codedeploy-1-11-820-sources-1 jar/com/amazonaws/services/codedeploy/model/transform/ListApplicationsRequestMarshaller.java

\* /opt/cola/permits/1705118292\_1685962500.7407594/0/aws-java-sdk-codedeploy-1-11-820-sources-1 jar/com/amazonaws/services/codedeploy/model/EC2TagFilter.java

\* /opt/cola/permits/1705118292\_1685962500.7407594/0/aws-java-sdk-codedeploy-1-11-820-sources-1 jar/com/amazonaws/services/codedeploy/model/transform/RegisterOnPremisesInstanceRequestProtocolMarshaller.j ava

\* /opt/cola/permits/1705118292\_1685962500.7407594/0/aws-java-sdk-codedeploy-1-11-820-sources-1 jar/com/amazonaws/services/codedeploy/model/LambdaTarget.java

\* /opt/cola/permits/1705118292\_1685962500.7407594/0/aws-java-sdk-codedeploy-1-11-820-sources-1 jar/com/amazonaws/services/codedeploy/model/transform/DeploymentConfigNameRequiredExceptionUnmarshalle r.java

\* /opt/cola/permits/1705118292\_1685962500.7407594/0/aws-java-sdk-codedeploy-1-11-820-sources-1 jar/com/amazonaws/services/codedeploy/model/InvalidDeploymentInstanceTypeException.java

\* /opt/cola/permits/1705118292\_1685962500.7407594/0/aws-java-sdk-codedeploy-1-11-820-sources-1 jar/com/amazonaws/services/codedeploy/AmazonCodeDeployAsync.java

\* /opt/cola/permits/1705118292\_1685962500.7407594/0/aws-java-sdk-codedeploy-1-11-820-sources-1 jar/com/amazonaws/services/codedeploy/model/CreateApplicationResult.java

\* /opt/cola/permits/1705118292\_1685962500.7407594/0/aws-java-sdk-codedeploy-1-11-820-sources-1 jar/com/amazonaws/services/codedeploy/model/BatchGetDeploymentGroupsRequest.java

\* /opt/cola/permits/1705118292\_1685962500.7407594/0/aws-java-sdk-codedeploy-1-11-820-sources-1 jar/com/amazonaws/services/codedeploy/model/UnsupportedActionForDeploymentTypeException.java \* /opt/cola/permits/1705118292\_1685962500.7407594/0/aws-java-sdk-codedeploy-1-11-820-sources-1 jar/com/amazonaws/services/codedeploy/model/transform/InvalidExternalIdExceptionUnmarshaller.java \* /opt/cola/permits/1705118292\_1685962500.7407594/0/aws-java-sdk-codedeploy-1-11-820-sources-1 jar/com/amazonaws/services/codedeploy/model/InvalidTargetInstancesException.java

\* /opt/cola/permits/1705118292\_1685962500.7407594/0/aws-java-sdk-codedeploy-1-11-820-sources-1 jar/com/amazonaws/services/codedeploy/model/transform/CreateDeploymentConfigRequestProtocolMarshaller.java

\* /opt/cola/permits/1705118292\_1685962500.7407594/0/aws-java-sdk-codedeploy-1-11-820-sources-1-

jar/com/amazonaws/services/codedeploy/model/InvalidUpdateOutdatedInstancesOnlyValueException.java

\* /opt/cola/permits/1705118292\_1685962500.7407594/0/aws-java-sdk-codedeploy-1-11-820-sources-1-

jar/com/amazonaws/services/codedeploy/model/RemoveTagsFromOnPremisesInstancesRequest.java

\* /opt/cola/permits/1705118292\_1685962500.7407594/0/aws-java-sdk-codedeploy-1-11-820-sources-1 jar/com/amazonaws/services/codedeploy/model/RegistrationStatus.java

\* /opt/cola/permits/1705118292\_1685962500.7407594/0/aws-java-sdk-codedeploy-1-11-820-sources-1 jar/com/amazonaws/services/codedeploy/model/transform/InvalidTagExceptionUnmarshaller.java

\* /opt/cola/permits/1705118292\_1685962500.7407594/0/aws-java-sdk-codedeploy-1-11-820-sources-1-

jar/com/amazonaws/services/codedeploy/model/transform/RevisionDoesNotExistExceptionUnmarshaller.java

\* /opt/cola/permits/1705118292\_1685962500.7407594/0/aws-java-sdk-codedeploy-1-11-820-sources-1 jar/com/amazonaws/services/codedeploy/AbstractAmazonCodeDeploy.java

\* /opt/cola/permits/1705118292\_1685962500.7407594/0/aws-java-sdk-codedeploy-1-11-820-sources-1 jar/com/amazonaws/services/codedeploy/model/transform/CreateDeploymentConfigResultJsonUnmarshaller.java \* /opt/cola/permits/1705118292\_1685962500.7407594/0/aws-java-sdk-codedeploy-1-11-820-sources-1 jar/com/amazonaws/services/codedeploy/model/transform/InvalidApplicationNameExceptionUnmarshaller.java \* /opt/cola/permits/1705118292\_1685962500.7407594/0/aws-java-sdk-codedeploy-1-11-820-sources-1-

jar/com/amazonaws/services/codedeploy/model/transform/TagMarshaller.java

\* /opt/cola/permits/1705118292\_1685962500.7407594/0/aws-java-sdk-codedeploy-1-11-820-sources-1 jar/com/amazonaws/services/codedeploy/model/transform/InvalidAlarmConfigExceptionUnmarshaller.java

\* /opt/cola/permits/1705118292\_1685962500.7407594/0/aws-java-sdk-codedeploy-1-11-820-sources-1 jar/com/amazonaws/services/codedeploy/model/transform/InvalidTagsToAddExceptionUnmarshaller.java

\* /opt/cola/permits/1705118292\_1685962500.7407594/0/aws-java-sdk-codedeploy-1-11-820-sources-1 jar/com/amazonaws/services/codedeploy/model/transform/ListDeploymentInstancesResultJsonUnmarshaller.java \* /opt/cola/permits/1705118292\_1685962500.7407594/0/aws-java-sdk-codedeploy-1-11-820-sources-1 jar/com/amazonaws/services/codedeploy/model/TagFilter.java

\* /opt/cola/permits/1705118292\_1685962500.7407594/0/aws-java-sdk-codedeploy-1-11-820-sources-1 jar/com/amazonaws/services/codedeploy/model/InstanceSummary.java

\* /opt/cola/permits/1705118292\_1685962500.7407594/0/aws-java-sdk-codedeploy-1-11-820-sources-1 jar/com/amazonaws/services/codedeploy/model/transform/ECSTaskSetMarshaller.java

\* /opt/cola/permits/1705118292\_1685962500.7407594/0/aws-java-sdk-codedeploy-1-11-820-sources-1 jar/com/amazonaws/services/codedeploy/model/DeploymentTargetDoesNotExistException.java

\* /opt/cola/permits/1705118292\_1685962500.7407594/0/aws-java-sdk-codedeploy-1-11-820-sources-1-

jar/com/amazonaws/services/codedeploy/model/transform/EC2TagFilterJsonUnmarshaller.java \* /opt/cola/permits/1705118292\_1685962500.7407594/0/aws-java-sdk-codedeploy-1-11-820-sources-1-

jar/com/amazonaws/services/codedeploy/model/transform/TargetGroupPairInfoJsonUnmarshaller.java

\* /opt/cola/permits/1705118292\_1685962500.7407594/0/aws-java-sdk-codedeploy-1-11-820-sources-1-

jar/com/amazonaws/services/codedeploy/model/transform/InvalidIamSessionArnExceptionUnmarshaller.java

\* /opt/cola/permits/1705118292\_1685962500.7407594/0/aws-java-sdk-codedeploy-1-11-820-sources-1-

jar/com/amazonaws/services/codedeploy/model/transform/InvalidBucketNameFilterExceptionUnmarshaller.java

\* /opt/cola/permits/1705118292\_1685962500.7407594/0/aws-java-sdk-codedeploy-1-11-820-sources-1-

jar/com/amazonaws/services/codedeploy/model/BatchGetApplicationRevisionsRequest.java

\* /opt/cola/permits/1705118292\_1685962500.7407594/0/aws-java-sdk-codedeploy-1-11-820-sources-1-

jar/com/amazonaws/services/codedeploy/model/BatchGetDeploymentInstancesResult.java

\* /opt/cola/permits/1705118292\_1685962500.7407594/0/aws-java-sdk-codedeploy-1-11-820-sources-1 jar/com/amazonaws/services/codedeploy/model/transform/BatchGetApplicationRevisionsRequestProtocolMarshalle

r.java

\* /opt/cola/permits/1705118292\_1685962500.7407594/0/aws-java-sdk-codedeploy-1-11-820-sources-1 jar/com/amazonaws/services/codedeploy/model/transform/DeploymentConfigInfoMarshaller.java

\* /opt/cola/permits/1705118292\_1685962500.7407594/0/aws-java-sdk-codedeploy-1-11-820-sources-1 jar/com/amazonaws/services/codedeploy/model/DeploymentCreator.java

\* /opt/cola/permits/1705118292\_1685962500.7407594/0/aws-java-sdk-codedeploy-1-11-820-sources-1 jar/com/amazonaws/services/codedeploy/model/ListApplicationRevisionsResult.java

\* /opt/cola/permits/1705118292\_1685962500.7407594/0/aws-java-sdk-codedeploy-1-11-820-sources-1 jar/com/amazonaws/services/codedeploy/model/InvalidTagsToAddException.java

\* /opt/cola/permits/1705118292\_1685962500.7407594/0/aws-java-sdk-codedeploy-1-11-820-sources-1 jar/com/amazonaws/services/codedeploy/model/transform/TrafficRoutingConfigJsonUnmarshaller.java \* /opt/cola/permits/1705118292\_1685962500.7407594/0/aws-java-sdk-codedeploy-1-11-820-sources-1 jar/com/amazonaws/services/codedeploy/model/transform/TrafficRouteJsonUnmarshaller.java

\* /opt/cola/permits/1705118292\_1685962500.7407594/0/aws-java-sdk-codedeploy-1-11-820-sources-1-

jar/com/amazonaws/services/codedeploy/model/transform/InvalidFileExistsBehaviorExceptionUnmarshaller.java \* /opt/cola/permits/1705118292\_1685962500.7407594/0/aws-java-sdk-codedeploy-1-11-820-sources-1 jar/com/amazonaws/services/codedeploy/model/ECSTaskSet.java

\* /opt/cola/permits/1705118292\_1685962500.7407594/0/aws-java-sdk-codedeploy-1-11-820-sources-1 jar/com/amazonaws/services/codedeploy/model/transform/ListDeploymentTargetsResultJsonUnmarshaller.java \* /opt/cola/permits/1705118292\_1685962500.7407594/0/aws-java-sdk-codedeploy-1-11-820-sources-1 jar/com/amazonaws/services/codedeploy/model/transform/UnsupportedActionForDeploymentTypeExceptionUnmar shaller.java

\* /opt/cola/permits/1705118292\_1685962500.7407594/0/aws-java-sdk-codedeploy-1-11-820-sources-1 jar/com/amazonaws/services/codedeploy/model/transform/DeploymentStyleJsonUnmarshaller.java

\* /opt/cola/permits/1705118292\_1685962500.7407594/0/aws-java-sdk-codedeploy-1-11-820-sources-1 jar/com/amazonaws/services/codedeploy/model/transform/DeploymentConfigAlreadyExistsExceptionUnmarshaller. java

\* /opt/cola/permits/1705118292\_1685962500.7407594/0/aws-java-sdk-codedeploy-1-11-820-sources-1 jar/com/amazonaws/services/codedeploy/model/transform/BatchGetDeploymentGroupsResultJsonUnmarshaller.jav a

\* /opt/cola/permits/1705118292\_1685962500.7407594/0/aws-java-sdk-codedeploy-1-11-820-sources-1 jar/com/amazonaws/services/codedeploy/model/transform/DeploymentAlreadyCompletedExceptionUnmarshaller.ja va

\* /opt/cola/permits/1705118292\_1685962500.7407594/0/aws-java-sdk-codedeploy-1-11-820-sources-1 jar/com/amazonaws/services/codedeploy/model/transform/ResourceValidationExceptionUnmarshaller.java \* /opt/cola/permits/1705118292\_1685962500.7407594/0/aws-java-sdk-codedeploy-1-11-820-sources-1-

jar/com/amazonaws/services/codedeploy/model/TagSetListLimitExceededException.java

\* /opt/cola/permits/1705118292\_1685962500.7407594/0/aws-java-sdk-codedeploy-1-11-820-sources-1 jar/com/amazonaws/services/codedeploy/model/GenericRevisionInfo.java

\* /opt/cola/permits/1705118292\_1685962500.7407594/0/aws-java-sdk-codedeploy-1-11-820-sources-1 jar/com/amazonaws/services/codedeploy/model/transform/ListDeploymentsRequestProtocolMarshaller.java \* /opt/cola/permits/1705118292\_1685962500.7407594/0/aws-java-sdk-codedeploy-1-11-820-sources-1 jar/com/amazonaws/services/codedeploy/model/ApplicationInfo.java

\* /opt/cola/permits/1705118292\_1685962500.7407594/0/aws-java-sdk-codedeploy-1-11-820-sources-1 jar/com/amazonaws/services/codedeploy/model/RevisionInfo.java

\* /opt/cola/permits/1705118292\_1685962500.7407594/0/aws-java-sdk-codedeploy-1-11-820-sources-1 jar/com/amazonaws/services/codedeploy/model/TimeBasedLinear.java

\* /opt/cola/permits/1705118292\_1685962500.7407594/0/aws-java-sdk-codedeploy-1-11-820-sources-1-

jar/com/amazonaws/services/codedeploy/model/transform/BucketNameFilterRequiredExceptionUnmarshaller.java

\* /opt/cola/permits/1705118292\_1685962500.7407594/0/aws-java-sdk-codedeploy-1-11-820-sources-1-

jar/com/amazonaws/services/codedeploy/model/LifecycleErrorCode.java

\* /opt/cola/permits/1705118292\_1685962500.7407594/0/aws-java-sdk-codedeploy-1-11-820-sources-1 jar/com/amazonaws/services/codedeploy/model/transform/TriggerConfigJsonUnmarshaller.java

\* /opt/cola/permits/1705118292\_1685962500.7407594/0/aws-java-sdk-codedeploy-1-11-820-sources-1-

jar/com/amazonaws/services/codedeploy/model/DeploymentConfigLimitExceededException.java

\* /opt/cola/permits/1705118292\_1685962500.7407594/0/aws-java-sdk-codedeploy-1-11-820-sources-1 jar/com/amazonaws/services/codedeploy/model/transform/DeploymentIsNotInReadyStateExceptionUnmarshaller.ja va

\* /opt/cola/permits/1705118292\_1685962500.7407594/0/aws-java-sdk-codedeploy-1-11-820-sources-1 jar/com/amazonaws/services/codedeploy/model/transform/DiagnosticsJsonUnmarshaller.java

\* /opt/cola/permits/1705118292\_1685962500.7407594/0/aws-java-sdk-codedeploy-1-11-820-sources-1-

jar/com/amazonaws/services/codedeploy/model/transform/CreateDeploymentGroupRequestProtocolMarshaller.java

\* /opt/cola/permits/1705118292\_1685962500.7407594/0/aws-java-sdk-codedeploy-1-11-820-sources-1-

jar/com/amazonaws/services/codedeploy/model/BatchGetDeploymentTargetsResult.java

\* /opt/cola/permits/1705118292\_1685962500.7407594/0/aws-java-sdk-codedeploy-1-11-820-sources-1 jar/com/amazonaws/services/codedeploy/model/TagRequiredException.java

\* /opt/cola/permits/1705118292\_1685962500.7407594/0/aws-java-sdk-codedeploy-1-11-820-sources-1-

jar/com/amazonaws/services/codedeploy/model/transform/GitHubAccountTokenNameRequiredExceptionUnmarsha ller.java

\* /opt/cola/permits/1705118292\_1685962500.7407594/0/aws-java-sdk-codedeploy-1-11-820-sources-1-
jar/com/amazonaws/services/codedeploy/model/transform/ArnNotSupportedExceptionUnmarshaller.java

```
* /opt/cola/permits/1705118292_1685962500.7407594/0/aws-java-sdk-codedeploy-1-11-820-sources-1-
```
jar/com/amazonaws/services/codedeploy/model/transform/InvalidDeploymentTargetIdExceptionUnmarshaller.java

\* /opt/cola/permits/1705118292\_1685962500.7407594/0/aws-java-sdk-codedeploy-1-11-820-sources-1-

jar/com/amazonaws/services/codedeploy/model/TagLimitExceededException.java

\* /opt/cola/permits/1705118292\_1685962500.7407594/0/aws-java-sdk-codedeploy-1-11-820-sources-1-

jar/com/amazonaws/services/codedeploy/model/transform/BatchGetDeploymentGroupsRequestProtocolMarshaller.j ava

\* /opt/cola/permits/1705118292\_1685962500.7407594/0/aws-java-sdk-codedeploy-1-11-820-sources-1 jar/com/amazonaws/services/codedeploy/model/InvalidDeploymentStatusException.java

\* /opt/cola/permits/1705118292\_1685962500.7407594/0/aws-java-sdk-codedeploy-1-11-820-sources-1 jar/com/amazonaws/services/codedeploy/model/CreateDeploymentRequest.java

\* /opt/cola/permits/1705118292\_1685962500.7407594/0/aws-java-sdk-codedeploy-1-11-820-sources-1 jar/com/amazonaws/services/codedeploy/model/GetDeploymentInstanceResult.java

\* /opt/cola/permits/1705118292\_1685962500.7407594/0/aws-java-sdk-codedeploy-1-11-820-sources-1 jar/com/amazonaws/services/codedeploy/model/transform/CreateApplicationRequestMarshaller.java

\* /opt/cola/permits/1705118292\_1685962500.7407594/0/aws-java-sdk-codedeploy-1-11-820-sources-1 jar/com/amazonaws/services/codedeploy/model/TargetGroupInfo.java

\* /opt/cola/permits/1705118292\_1685962500.7407594/0/aws-java-sdk-codedeploy-1-11-820-sources-1 jar/com/amazonaws/services/codedeploy/model/transform/GetDeploymentTargetRequestMarshaller.java \* /opt/cola/permits/1705118292\_1685962500.7407594/0/aws-java-sdk-codedeploy-1-11-820-sources-1-

jar/com/amazonaws/services/codedeploy/model/InvalidDeployedStateFilterException.java

\* /opt/cola/permits/1705118292\_1685962500.7407594/0/aws-java-sdk-codedeploy-1-11-820-sources-1 jar/com/amazonaws/services/codedeploy/model/IamUserArnAlreadyRegisteredException.java

\* /opt/cola/permits/1705118292\_1685962500.7407594/0/aws-java-sdk-codedeploy-1-11-820-sources-1 jar/com/amazonaws/services/codedeploy/model/ListDeploymentConfigsResult.java

\* /opt/cola/permits/1705118292\_1685962500.7407594/0/aws-java-sdk-codedeploy-1-11-820-sources-1-

jar/com/amazonaws/services/codedeploy/model/transform/GitHubLocationMarshaller.java

\* /opt/cola/permits/1705118292\_1685962500.7407594/0/aws-java-sdk-codedeploy-1-11-820-sources-1 jar/com/amazonaws/services/codedeploy/model/LifecycleEventStatus.java

\* /opt/cola/permits/1705118292\_1685962500.7407594/0/aws-java-sdk-codedeploy-1-11-820-sources-1 jar/com/amazonaws/services/codedeploy/model/ListDeploymentTargetsRequest.java

\* /opt/cola/permits/1705118292\_1685962500.7407594/0/aws-java-sdk-codedeploy-1-11-820-sources-1 jar/com/amazonaws/services/codedeploy/model/transform/InstanceInfoJsonUnmarshaller.java

\* /opt/cola/permits/1705118292\_1685962500.7407594/0/aws-java-sdk-codedeploy-1-11-820-sources-1-

jar/com/amazonaws/services/codedeploy/model/transform/InstanceTargetJsonUnmarshaller.java

\* /opt/cola/permits/1705118292\_1685962500.7407594/0/aws-java-sdk-codedeploy-1-11-820-sources-1-

jar/com/amazonaws/services/codedeploy/model/transform/DeleteResourcesByExternalIdResultJsonUnmarshaller.ja va

\* /opt/cola/permits/1705118292\_1685962500.7407594/0/aws-java-sdk-codedeploy-1-11-820-sources-1 jar/com/amazonaws/services/codedeploy/model/transform/DeploymentInfoMarshaller.java

\* /opt/cola/permits/1705118292\_1685962500.7407594/0/aws-java-sdk-codedeploy-1-11-820-sources-1 jar/com/amazonaws/services/codedeploy/model/ApplicationDoesNotExistException.java

\* /opt/cola/permits/1705118292\_1685962500.7407594/0/aws-java-sdk-codedeploy-1-11-820-sources-1 jar/com/amazonaws/services/codedeploy/model/IamUserArnRequiredException.java

\* /opt/cola/permits/1705118292\_1685962500.7407594/0/aws-java-sdk-codedeploy-1-11-820-sources-1-

jar/com/amazonaws/services/codedeploy/model/transform/DeregisterOnPremisesInstanceRequestMarshaller.java

jar/com/amazonaws/services/codedeploy/model/transform/DeleteDeploymentConfigRequestMarshaller.java

\* /opt/cola/permits/1705118292\_1685962500.7407594/0/aws-java-sdk-codedeploy-1-11-820-sources-1-

jar/com/amazonaws/services/codedeploy/model/StopDeploymentRequest.java

\* /opt/cola/permits/1705118292\_1685962500.7407594/0/aws-java-sdk-codedeploy-1-11-820-sources-1 jar/com/amazonaws/services/codedeploy/model/transform/RemoveTagsFromOnPremisesInstancesResultJsonUnmar shaller.java

\* /opt/cola/permits/1705118292\_1685962500.7407594/0/aws-java-sdk-codedeploy-1-11-820-sources-1 jar/com/amazonaws/services/codedeploy/package-info.java

\* /opt/cola/permits/1705118292\_1685962500.7407594/0/aws-java-sdk-codedeploy-1-11-820-sources-1 jar/com/amazonaws/services/codedeploy/model/DeploymentOverview.java

\* /opt/cola/permits/1705118292\_1685962500.7407594/0/aws-java-sdk-codedeploy-1-11-820-sources-1-

jar/com/amazonaws/services/codedeploy/model/transform/ListOnPremisesInstancesRequestMarshaller.java

\* /opt/cola/permits/1705118292\_1685962500.7407594/0/aws-java-sdk-codedeploy-1-11-820-sources-1-

jar/com/amazonaws/services/codedeploy/model/InvalidEC2TagCombinationException.java

\* /opt/cola/permits/1705118292\_1685962500.7407594/0/aws-java-sdk-codedeploy-1-11-820-sources-1 jar/com/amazonaws/services/codedeploy/model/transform/ListGitHubAccountTokenNamesRequestProtocolMarshal ler.java

\* /opt/cola/permits/1705118292\_1685962500.7407594/0/aws-java-sdk-codedeploy-1-11-820-sources-1 jar/com/amazonaws/services/codedeploy/model/OperationNotSupportedException.java

\* /opt/cola/permits/1705118292\_1685962500.7407594/0/aws-java-sdk-codedeploy-1-11-820-sources-1-

jar/com/amazonaws/services/codedeploy/model/DeleteGitHubAccountTokenResult.java

\* /opt/cola/permits/1705118292\_1685962500.7407594/0/aws-java-sdk-codedeploy-1-11-820-sources-1-

jar/com/amazonaws/services/codedeploy/model/transform/BatchGetApplicationsRequestMarshaller.java

\* /opt/cola/permits/1705118292\_1685962500.7407594/0/aws-java-sdk-codedeploy-1-11-820-sources-1 jar/com/amazonaws/services/codedeploy/AbstractAmazonCodeDeployAsync.java

\* /opt/cola/permits/1705118292\_1685962500.7407594/0/aws-java-sdk-codedeploy-1-11-820-sources-1 jar/com/amazonaws/services/codedeploy/AmazonCodeDeployClient.java

\* /opt/cola/permits/1705118292\_1685962500.7407594/0/aws-java-sdk-codedeploy-1-11-820-sources-1 jar/com/amazonaws/services/codedeploy/model/transform/DeploymentIdRequiredExceptionUnmarshaller.java

\* /opt/cola/permits/1705118292\_1685962500.7407594/0/aws-java-sdk-codedeploy-1-11-820-sources-1-

jar/com/amazonaws/services/codedeploy/model/InstanceInfo.java

\* /opt/cola/permits/1705118292\_1685962500.7407594/0/aws-java-sdk-codedeploy-1-11-820-sources-1 jar/com/amazonaws/services/codedeploy/model/DeploymentReadyOption.java

\* /opt/cola/permits/1705118292\_1685962500.7407594/0/aws-java-sdk-codedeploy-1-11-820-sources-1 jar/com/amazonaws/services/codedeploy/model/transform/PutLifecycleEventHookExecutionStatusRequestMarshall er.java

\* /opt/cola/permits/1705118292\_1685962500.7407594/0/aws-java-sdk-codedeploy-1-11-820-sources-1 jar/com/amazonaws/services/codedeploy/model/transform/GetDeploymentConfigRequestProtocolMarshaller.java \* /opt/cola/permits/1705118292\_1685962500.7407594/0/aws-java-sdk-codedeploy-1-11-820-sources-1-

jar/com/amazonaws/services/codedeploy/model/transform/DeleteGitHubAccountTokenResultJsonUnmarshaller.jav a

\* /opt/cola/permits/1705118292\_1685962500.7407594/0/aws-java-sdk-codedeploy-1-11-820-sources-1 jar/com/amazonaws/services/codedeploy/model/transform/DeleteDeploymentGroupRequestMarshaller.java

\* /opt/cola/permits/1705118292\_1685962500.7407594/0/aws-java-sdk-codedeploy-1-11-820-sources-1-

jar/com/amazonaws/services/codedeploy/model/transform/UpdateDeploymentGroupRequestProtocolMarshaller.jav a

\* /opt/cola/permits/1705118292\_1685962500.7407594/0/aws-java-sdk-codedeploy-1-11-820-sources-1 jar/com/amazonaws/services/codedeploy/model/transform/ECSTargetJsonUnmarshaller.java

\* /opt/cola/permits/1705118292\_1685962500.7407594/0/aws-java-sdk-codedeploy-1-11-820-sources-1 jar/com/amazonaws/services/codedeploy/model/transform/CreateDeploymentResultJsonUnmarshaller.java \* /opt/cola/permits/1705118292\_1685962500.7407594/0/aws-java-sdk-codedeploy-1-11-820-sources-1-

jar/com/amazonaws/services/codedeploy/model/BatchGetApplicationRevisionsResult.java

\* /opt/cola/permits/1705118292\_1685962500.7407594/0/aws-java-sdk-codedeploy-1-11-820-sources-1 jar/com/amazonaws/services/codedeploy/model/transform/InvalidInstanceNameExceptionUnmarshaller.java \* /opt/cola/permits/1705118292\_1685962500.7407594/0/aws-java-sdk-codedeploy-1-11-820-sources-1-

jar/com/amazonaws/services/codedeploy/model/transform/ListApplicationRevisionsResultJsonUnmarshaller.java

\* /opt/cola/permits/1705118292\_1685962500.7407594/0/aws-java-sdk-codedeploy-1-11-820-sources-1-

jar/com/amazonaws/services/codedeploy/model/InvalidDeploymentGroupNameException.java \* /opt/cola/permits/1705118292\_1685962500.7407594/0/aws-java-sdk-codedeploy-1-11-820-sources-1-

jar/com/amazonaws/services/codedeploy/model/InvalidIgnoreApplicationStopFailuresValueException.java

\* /opt/cola/permits/1705118292\_1685962500.7407594/0/aws-java-sdk-codedeploy-1-11-820-sources-1-

jar/com/amazonaws/services/codedeploy/model/GetApplicationRevisionResult.java

\* /opt/cola/permits/1705118292\_1685962500.7407594/0/aws-java-sdk-codedeploy-1-11-820-sources-1 jar/com/amazonaws/services/codedeploy/model/transform/ResourceArnRequiredExceptionUnmarshaller.java

\* /opt/cola/permits/1705118292\_1685962500.7407594/0/aws-java-sdk-codedeploy-1-11-820-sources-1 jar/com/amazonaws/services/codedeploy/model/transform/SkipWaitTimeForInstanceTerminationRequestProtocolM arshaller.java

\* /opt/cola/permits/1705118292\_1685962500.7407594/0/aws-java-sdk-codedeploy-1-11-820-sources-1 jar/com/amazonaws/services/codedeploy/model/transform/InvalidDeploymentGroupNameExceptionUnmarshaller.ja va

\* /opt/cola/permits/1705118292\_1685962500.7407594/0/aws-java-sdk-codedeploy-1-11-820-sources-1 jar/com/amazonaws/services/codedeploy/model/StopDeploymentResult.java

\* /opt/cola/permits/1705118292\_1685962500.7407594/0/aws-java-sdk-codedeploy-1-11-820-sources-1-

jar/com/amazonaws/services/codedeploy/model/transform/ListDeploymentTargetsRequestProtocolMarshaller.java

\* /opt/cola/permits/1705118292\_1685962500.7407594/0/aws-java-sdk-codedeploy-1-11-820-sources-1-

jar/com/amazonaws/services/codedeploy/model/LifecycleEvent.java

\* /opt/cola/permits/1705118292\_1685962500.7407594/0/aws-java-sdk-codedeploy-1-11-820-sources-1-

jar/com/amazonaws/services/codedeploy/model/transform/PutLifecycleEventHookExecutionStatusResultJsonUnma rshaller.java

\* /opt/cola/permits/1705118292\_1685962500.7407594/0/aws-java-sdk-codedeploy-1-11-820-sources-1-

jar/com/amazonaws/services/codedeploy/model/transform/BlueGreenDeploymentConfigurationJsonUnmarshaller.ja va

\* /opt/cola/permits/1705118292\_1685962500.7407594/0/aws-java-sdk-codedeploy-1-11-820-sources-1 jar/com/amazonaws/services/codedeploy/AmazonCodeDeployAsyncClient.java

\* /opt/cola/permits/1705118292\_1685962500.7407594/0/aws-java-sdk-codedeploy-1-11-820-sources-1 jar/com/amazonaws/services/codedeploy/model/transform/TagResourceResultJsonUnmarshaller.java

\* /opt/cola/permits/1705118292\_1685962500.7407594/0/aws-java-sdk-codedeploy-1-11-820-sources-1 jar/com/amazonaws/services/codedeploy/model/transform/ThrottlingExceptionUnmarshaller.java

\* /opt/cola/permits/1705118292\_1685962500.7407594/0/aws-java-sdk-codedeploy-1-11-820-sources-1 jar/com/amazonaws/services/codedeploy/model/StopStatus.java

\* /opt/cola/permits/1705118292\_1685962500.7407594/0/aws-java-sdk-codedeploy-1-11-820-sources-1 jar/com/amazonaws/services/codedeploy/model/TargetFilterName.java

\* /opt/cola/permits/1705118292\_1685962500.7407594/0/aws-java-sdk-codedeploy-1-11-820-sources-1 jar/com/amazonaws/services/codedeploy/model/DeploymentGroupNameRequiredException.java

\* /opt/cola/permits/1705118292\_1685962500.7407594/0/aws-java-sdk-codedeploy-1-11-820-sources-1-

jar/com/amazonaws/services/codedeploy/model/transform/InvalidAutoScalingGroupExceptionUnmarshaller.java

\* /opt/cola/permits/1705118292\_1685962500.7407594/0/aws-java-sdk-codedeploy-1-11-820-sources-1 jar/com/amazonaws/services/codedeploy/model/transform/TimeBasedCanaryMarshaller.java

\* /opt/cola/permits/1705118292\_1685962500.7407594/0/aws-java-sdk-codedeploy-1-11-820-sources-1 jar/com/amazonaws/services/codedeploy/model/RemoveTagsFromOnPremisesInstancesResult.java

\* /opt/cola/permits/1705118292\_1685962500.7407594/0/aws-java-sdk-codedeploy-1-11-820-sources-1 jar/com/amazonaws/services/codedeploy/model/AmazonCodeDeployException.java

\* /opt/cola/permits/1705118292\_1685962500.7407594/0/aws-java-sdk-codedeploy-1-11-820-sources-1 jar/com/amazonaws/services/codedeploy/model/transform/DeploymentOverviewJsonUnmarshaller.java \* /opt/cola/permits/1705118292\_1685962500.7407594/0/aws-java-sdk-codedeploy-1-11-820-sources-1 jar/com/amazonaws/services/codedeploy/model/DeregisterOnPremisesInstanceResult.java

\* /opt/cola/permits/1705118292\_1685962500.7407594/0/aws-java-sdk-codedeploy-1-11-820-sources-1 jar/com/amazonaws/services/codedeploy/model/DeploymentAlreadyCompletedException.java

\* /opt/cola/permits/1705118292\_1685962500.7407594/0/aws-java-sdk-codedeploy-1-11-820-sources-1 jar/com/amazonaws/services/codedeploy/model/transform/ListDeploymentConfigsResultJsonUnmarshaller.java \* /opt/cola/permits/1705118292\_1685962500.7407594/0/aws-java-sdk-codedeploy-1-11-820-sources-1 jar/com/amazonaws/services/codedeploy/model/transform/InvalidTriggerConfigExceptionUnmarshaller.java

\* /opt/cola/permits/1705118292\_1685962500.7407594/0/aws-java-sdk-codedeploy-1-11-820-sources-1 jar/com/amazonaws/services/codedeploy/model/ListGitHubAccountTokenNamesResult.java

\* /opt/cola/permits/1705118292\_1685962500.7407594/0/aws-java-sdk-codedeploy-1-11-820-sources-1 jar/com/amazonaws/services/codedeploy/model/transform/InvalidIgnoreApplicationStopFailuresValueExceptionUn marshaller.java

\* /opt/cola/permits/1705118292\_1685962500.7407594/0/aws-java-sdk-codedeploy-1-11-820-sources-1 jar/com/amazonaws/services/codedeploy/model/InvalidLifecycleEventHookExecutionIdException.java \* /opt/cola/permits/1705118292\_1685962500.7407594/0/aws-java-sdk-codedeploy-1-11-820-sources-1 jar/com/amazonaws/services/codedeploy/model/InvalidArnException.java

\* /opt/cola/permits/1705118292\_1685962500.7407594/0/aws-java-sdk-codedeploy-1-11-820-sources-1 jar/com/amazonaws/services/codedeploy/model/transform/PutLifecycleEventHookExecutionStatusRequestProtocol Marshaller.java

\* /opt/cola/permits/1705118292\_1685962500.7407594/0/aws-java-sdk-codedeploy-1-11-820-sources-1 jar/com/amazonaws/services/codedeploy/model/transform/DeploymentDoesNotExistExceptionUnmarshaller.java \* /opt/cola/permits/1705118292\_1685962500.7407594/0/aws-java-sdk-codedeploy-1-11-820-sources-1 jar/com/amazonaws/services/codedeploy/model/transform/RegisterApplicationRevisionRequestMarshaller.java \* /opt/cola/permits/1705118292\_1685962500.7407594/0/aws-java-sdk-codedeploy-1-11-820-sources-1 jar/com/amazonaws/services/codedeploy/model/S3Location.java

\* /opt/cola/permits/1705118292\_1685962500.7407594/0/aws-java-sdk-codedeploy-1-11-820-sources-1 jar/com/amazonaws/services/codedeploy/model/transform/GetDeploymentGroupResultJsonUnmarshaller.java \* /opt/cola/permits/1705118292\_1685962500.7407594/0/aws-java-sdk-codedeploy-1-11-820-sources-1-

jar/com/amazonaws/services/codedeploy/model/transform/ListGitHubAccountTokenNamesRequestMarshaller.java \* /opt/cola/permits/1705118292\_1685962500.7407594/0/aws-java-sdk-codedeploy-1-11-820-sources-1-

jar/com/amazonaws/services/codedeploy/model/transform/InvalidRegistrationStatusExceptionUnmarshaller.java \* /opt/cola/permits/1705118292\_1685962500.7407594/0/aws-java-sdk-codedeploy-1-11-820-sources-1-

jar/com/amazonaws/services/codedeploy/model/transform/ApplicationLimitExceededExceptionUnmarshaller.java \* /opt/cola/permits/1705118292\_1685962500.7407594/0/aws-java-sdk-codedeploy-1-11-820-sources-1-

jar/com/amazonaws/services/codedeploy/model/transform/DeleteDeploymentGroupRequestProtocolMarshaller.java

\* /opt/cola/permits/1705118292\_1685962500.7407594/0/aws-java-sdk-codedeploy-1-11-820-sources-1 jar/com/amazonaws/services/codedeploy/model/ErrorCode.java

\* /opt/cola/permits/1705118292\_1685962500.7407594/0/aws-java-sdk-codedeploy-1-11-820-sources-1 jar/com/amazonaws/services/codedeploy/model/transform/TriggerTargetsLimitExceededExceptionUnmarshaller.jav a

\* /opt/cola/permits/1705118292\_1685962500.7407594/0/aws-java-sdk-codedeploy-1-11-820-sources-1 jar/com/amazonaws/services/codedeploy/model/ApplicationNameRequiredException.java \* /opt/cola/permits/1705118292\_1685962500.7407594/0/aws-java-sdk-codedeploy-1-11-820-sources-1 jar/com/amazonaws/services/codedeploy/model/transform/InvalidArnExceptionUnmarshaller.java \* /opt/cola/permits/1705118292\_1685962500.7407594/0/aws-java-sdk-codedeploy-1-11-820-sources-1 jar/com/amazonaws/services/codedeploy/model/FileExistsBehavior.java \* /opt/cola/permits/1705118292\_1685962500.7407594/0/aws-java-sdk-codedeploy-1-11-820-sources-1 jar/com/amazonaws/services/codedeploy/model/transform/LastDeploymentInfoMarshaller.java \* /opt/cola/permits/1705118292\_1685962500.7407594/0/aws-java-sdk-codedeploy-1-11-820-sources-1 jar/com/amazonaws/services/codedeploy/model/AddTagsToOnPremisesInstancesRequest.java \* /opt/cola/permits/1705118292\_1685962500.7407594/0/aws-java-sdk-codedeploy-1-11-820-sources-1 jar/com/amazonaws/services/codedeploy/model/transform/TagLimitExceededExceptionUnmarshaller.java \* /opt/cola/permits/1705118292\_1685962500.7407594/0/aws-java-sdk-codedeploy-1-11-820-sources-1 jar/com/amazonaws/services/codedeploy/model/transform/ListDeploymentGroupsRequestProtocolMarshaller.java \* /opt/cola/permits/1705118292\_1685962500.7407594/0/aws-java-sdk-codedeploy-1-11-820-sources-1 jar/com/amazonaws/services/codedeploy/model/DeleteDeploymentConfigRequest.java \* /opt/cola/permits/1705118292\_1685962500.7407594/0/aws-java-sdk-codedeploy-1-11-820-sources-1 jar/com/amazonaws/services/codedeploy/model/GreenFleetProvisioningAction.java \* /opt/cola/permits/1705118292\_1685962500.7407594/0/aws-java-sdk-codedeploy-1-11-820-sources-1 jar/com/amazonaws/services/codedeploy/model/transform/ContinueDeploymentResultJsonUnmarshaller.java \* /opt/cola/permits/1705118292\_1685962500.7407594/0/aws-java-sdk-codedeploy-1-11-820-sources-1 jar/com/amazonaws/services/codedeploy/model/BatchGetDeploymentInstancesRequest.java \* /opt/cola/permits/1705118292\_1685962500.7407594/0/aws-java-sdk-codedeploy-1-11-820-sources-1 jar/com/amazonaws/services/codedeploy/model/DeploymentReadyAction.java \* /opt/cola/permits/1705118292\_1685962500.7407594/0/aws-java-sdk-codedeploy-1-11-820-sources-1 jar/com/amazonaws/services/codedeploy/model/transform/CreateDeploymentRequestMarshaller.java \* /opt/cola/permits/1705118292\_1685962500.7407594/0/aws-java-sdk-codedeploy-1-11-820-sources-1 jar/com/amazonaws/services/codedeploy/model/InvalidGitHubAccountTokenNameException.java \* /opt/cola/permits/1705118292\_1685962500.7407594/0/aws-java-sdk-codedeploy-1-11-820-sources-1 jar/com/amazonaws/services/codedeploy/model/SkipWaitTimeForInstanceTerminationResult.java \* /opt/cola/permits/1705118292\_1685962500.7407594/0/aws-java-sdk-codedeploy-1-11-820-sources-1 jar/com/amazonaws/services/codedeploy/model/transform/ApplicationDoesNotExistExceptionUnmarshaller.java \* /opt/cola/permits/1705118292\_1685962500.7407594/0/aws-java-sdk-codedeploy-1-11-820-sources-1 jar/com/amazonaws/services/codedeploy/model/transform/ListDeploymentInstancesRequestProtocolMarshaller.java \* /opt/cola/permits/1705118292\_1685962500.7407594/0/aws-java-sdk-codedeploy-1-11-820-sources-1 jar/com/amazonaws/services/codedeploy/model/transform/ECSServiceJsonUnmarshaller.java \* /opt/cola/permits/1705118292\_1685962500.7407594/0/aws-java-sdk-codedeploy-1-11-820-sources-1 jar/com/amazonaws/services/codedeploy/model/transform/AlarmConfigurationJsonUnmarshaller.java \* /opt/cola/permits/1705118292\_1685962500.7407594/0/aws-java-sdk-codedeploy-1-11-820-sources-1 jar/com/amazonaws/services/codedeploy/model/transform/ECSServiceMarshaller.java \* /opt/cola/permits/1705118292\_1685962500.7407594/0/aws-java-sdk-codedeploy-1-11-820-sources-1 jar/com/amazonaws/services/codedeploy/model/DeploymentConfigDoesNotExistException.java \* /opt/cola/permits/1705118292\_1685962500.7407594/0/aws-java-sdk-codedeploy-1-11-820-sources-1 jar/com/amazonaws/services/codedeploy/model/ListDeploymentTargetsResult.java \* /opt/cola/permits/1705118292\_1685962500.7407594/0/aws-java-sdk-codedeploy-1-11-820-sources-1 jar/com/amazonaws/services/codedeploy/model/InvalidGitHubAccountTokenException.java

jar/com/amazonaws/services/codedeploy/model/DeleteApplicationResult.java

\* /opt/cola/permits/1705118292\_1685962500.7407594/0/aws-java-sdk-codedeploy-1-11-820-sources-1 jar/com/amazonaws/services/codedeploy/model/transform/LastDeploymentInfoJsonUnmarshaller.java \* /opt/cola/permits/1705118292\_1685962500.7407594/0/aws-java-sdk-codedeploy-1-11-820-sources-1 jar/com/amazonaws/services/codedeploy/model/SkipWaitTimeForInstanceTerminationRequest.java \* /opt/cola/permits/1705118292\_1685962500.7407594/0/aws-java-sdk-codedeploy-1-11-820-sources-1 jar/com/amazonaws/services/codedeploy/model/ListApplicationsRequest.java \* /opt/cola/permits/1705118292\_1685962500.7407594/0/aws-java-sdk-codedeploy-1-11-820-sources-1 jar/com/amazonaws/services/codedeploy/model/transform/InstanceLimitExceededExceptionUnmarshaller.java \* /opt/cola/permits/1705118292\_1685962500.7407594/0/aws-java-sdk-codedeploy-1-11-820-sources-1 jar/com/amazonaws/services/codedeploy/model/GitHubAccountTokenNameRequiredException.java \* /opt/cola/permits/1705118292\_1685962500.7407594/0/aws-java-sdk-codedeploy-1-11-820-sources-1 jar/com/amazonaws/services/codedeploy/model/transform/DeploymentConfigInfoJsonUnmarshaller.java \* /opt/cola/permits/1705118292\_1685962500.7407594/0/aws-java-sdk-codedeploy-1-11-820-sources-1 jar/com/amazonaws/services/codedeploy/model/transform/LambdaTargetMarshaller.java \* /opt/cola/permits/1705118292\_1685962500.7407594/0/aws-java-sdk-codedeploy-1-11-820-sources-1 jar/com/amazonaws/services/codedeploy/model/DeploymentTargetType.java \* /opt/cola/permits/1705118292\_1685962500.7407594/0/aws-java-sdk-codedeploy-1-11-820-sources-1 jar/com/amazonaws/services/codedeploy/model/PutLifecycleEventHookExecutionStatusResult.java \* /opt/cola/permits/1705118292\_1685962500.7407594/0/aws-java-sdk-codedeploy-1-11-820-sources-1 jar/com/amazonaws/services/codedeploy/model/transform/TrafficRouteMarshaller.java

\* /opt/cola/permits/1705118292\_1685962500.7407594/0/aws-java-sdk-codedeploy-1-11-820-sources-1 jar/com/amazonaws/services/codedeploy/model/transform/GetDeploymentConfigRequestMarshaller.java \* /opt/cola/permits/1705118292\_1685962500.7407594/0/aws-java-sdk-codedeploy-1-11-820-sources-1 jar/com/amazonaws/services/codedeploy/model/InvalidOperationException.java

\* /opt/cola/permits/1705118292\_1685962500.7407594/0/aws-java-sdk-codedeploy-1-11-820-sources-1 jar/com/amazonaws/services/codedeploy/model/ApplicationAlreadyExistsException.java

\* /opt/cola/permits/1705118292\_1685962500.7407594/0/aws-java-sdk-codedeploy-1-11-820-sources-1 jar/com/amazonaws/services/codedeploy/model/InstanceLimitExceededException.java

\* /opt/cola/permits/1705118292\_1685962500.7407594/0/aws-java-sdk-codedeploy-1-11-820-sources-1 jar/com/amazonaws/services/codedeploy/model/ThrottlingException.java

\* /opt/cola/permits/1705118292\_1685962500.7407594/0/aws-java-sdk-codedeploy-1-11-820-sources-1 jar/com/amazonaws/services/codedeploy/model/transform/ListDeploymentConfigsRequestMarshaller.java \* /opt/cola/permits/1705118292\_1685962500.7407594/0/aws-java-sdk-codedeploy-1-11-820-sources-1 jar/com/amazonaws/services/codedeploy/model/Tag.java

\* /opt/cola/permits/1705118292\_1685962500.7407594/0/aws-java-sdk-codedeploy-1-11-820-sources-1 jar/com/amazonaws/services/codedeploy/model/Alarm.java

\* /opt/cola/permits/1705118292\_1685962500.7407594/0/aws-java-sdk-codedeploy-1-11-820-sources-1 jar/com/amazonaws/services/codedeploy/model/InvalidBlueGreenDeploymentConfigurationException.java \* /opt/cola/permits/1705118292\_1685962500.7407594/0/aws-java-sdk-codedeploy-1-11-820-sources-1-

jar/com/amazonaws/services/codedeploy/model/transform/InvalidOperationExceptionUnmarshaller.java \* /opt/cola/permits/1705118292\_1685962500.7407594/0/aws-java-sdk-codedeploy-1-11-820-sources-1 jar/com/amazonaws/services/codedeploy/model/InstanceNameAlreadyRegisteredException.java

\* /opt/cola/permits/1705118292\_1685962500.7407594/0/aws-java-sdk-codedeploy-1-11-820-sources-1 jar/com/amazonaws/services/codedeploy/model/transform/IamUserArnAlreadyRegisteredExceptionUnmarshaller.ja va

\* /opt/cola/permits/1705118292\_1685962500.7407594/0/aws-java-sdk-codedeploy-1-11-820-sources-1 jar/com/amazonaws/services/codedeploy/model/transform/InvalidComputePlatformExceptionUnmarshaller.java

\* /opt/cola/permits/1705118292\_1685962500.7407594/0/aws-java-sdk-codedeploy-1-11-820-sources-1 jar/com/amazonaws/services/codedeploy/model/UntagResourceRequest.java

\* /opt/cola/permits/1705118292\_1685962500.7407594/0/aws-java-sdk-codedeploy-1-11-820-sources-1 jar/com/amazonaws/services/codedeploy/model/TriggerTargetsLimitExceededException.java

\* /opt/cola/permits/1705118292\_1685962500.7407594/0/aws-java-sdk-codedeploy-1-11-820-sources-1 jar/com/amazonaws/services/codedeploy/model/GetDeploymentConfigResult.java

\* /opt/cola/permits/1705118292\_1685962500.7407594/0/aws-java-sdk-codedeploy-1-11-820-sources-1 jar/com/amazonaws/services/codedeploy/waiters/DeploymentSuccessful.java

\* /opt/cola/permits/1705118292\_1685962500.7407594/0/aws-java-sdk-codedeploy-1-11-820-sources-1 jar/com/amazonaws/services/codedeploy/model/DeploymentGroupDoesNotExistException.java

\* /opt/cola/permits/1705118292\_1685962500.7407594/0/aws-java-sdk-codedeploy-1-11-820-sources-1 jar/com/amazonaws/services/codedeploy/model/transform/S3LocationJsonUnmarshaller.java

\* /opt/cola/permits/1705118292\_1685962500.7407594/0/aws-java-sdk-codedeploy-1-11-820-sources-1-

jar/com/amazonaws/services/codedeploy/model/transform/InvalidBlueGreenDeploymentConfigurationExceptionUn marshaller.java

\* /opt/cola/permits/1705118292\_1685962500.7407594/0/aws-java-sdk-codedeploy-1-11-820-sources-1 jar/com/amazonaws/services/codedeploy/model/transform/DeleteResourcesByExternalIdRequestMarshaller.java \* /opt/cola/permits/1705118292\_1685962500.7407594/0/aws-java-sdk-codedeploy-1-11-820-sources-1 jar/com/amazonaws/services/codedeploy/model/InvalidMinimumHealthyHostValueException.java

\* /opt/cola/permits/1705118292\_1685962500.7407594/0/aws-java-sdk-codedeploy-1-11-820-sources-1-

jar/com/amazonaws/services/codedeploy/model/InstanceTarget.java

\* /opt/cola/permits/1705118292\_1685962500.7407594/0/aws-java-sdk-codedeploy-1-11-820-sources-1 jar/com/amazonaws/services/codedeploy/model/BatchGetDeploymentGroupsResult.java

\* /opt/cola/permits/1705118292\_1685962500.7407594/0/aws-java-sdk-codedeploy-1-11-820-sources-1 jar/com/amazonaws/services/codedeploy/model/transform/DiagnosticsMarshaller.java

\* /opt/cola/permits/1705118292\_1685962500.7407594/0/aws-java-sdk-codedeploy-1-11-820-sources-1 jar/com/amazonaws/services/codedeploy/model/transform/GetDeploymentRequestProtocolMarshaller.java \* /opt/cola/permits/1705118292\_1685962500.7407594/0/aws-java-sdk-codedeploy-1-11-820-sources-1 jar/com/amazonaws/services/codedeploy/model/GetOnPremisesInstanceRequest.java

\* /opt/cola/permits/1705118292\_1685962500.7407594/0/aws-java-sdk-codedeploy-1-11-820-sources-1-

jar/com/amazonaws/services/codedeploy/model/transform/InstanceSummaryJsonUnmarshaller.java

\* /opt/cola/permits/1705118292\_1685962500.7407594/0/aws-java-sdk-codedeploy-1-11-820-sources-1 jar/com/amazonaws/services/codedeploy/model/transform/S3LocationMarshaller.java

\* /opt/cola/permits/1705118292\_1685962500.7407594/0/aws-java-sdk-codedeploy-1-11-820-sources-1 jar/com/amazonaws/services/codedeploy/model/transform/InvalidDeploymentWaitTypeExceptionUnmarshaller.java

```
* /opt/cola/permits/1705118292_1685962500.7407594/0/aws-java-sdk-codedeploy-1-11-820-sources-1-
jar/com/amazonaws/services/codedeploy/model/GetDeploymentRequest.java
```
\* /opt/cola/permits/1705118292\_1685962500.7407594/0/aws-java-sdk-codedeploy-1-11-820-sources-1-

jar/com/amazonaws/services/codedeploy/model/transform/InvalidDeploymentIdExceptionUnmarshaller.java

\* /opt/cola/permits/1705118292\_1685962500.7407594/0/aws-java-sdk-codedeploy-1-11-820-sources-1-

jar/com/amazonaws/services/codedeploy/model/InvalidBucketNameFilterException.java

\* /opt/cola/permits/1705118292\_1685962500.7407594/0/aws-java-sdk-codedeploy-1-11-820-sources-1 jar/com/amazonaws/services/codedeploy/model/transform/TagFilterJsonUnmarshaller.java

\* /opt/cola/permits/1705118292\_1685962500.7407594/0/aws-java-sdk-codedeploy-1-11-820-sources-1-

jar/com/amazonaws/services/codedeploy/model/transform/GetDeploymentTargetRequestProtocolMarshaller.java

\* /opt/cola/permits/1705118292\_1685962500.7407594/0/aws-java-sdk-codedeploy-1-11-820-sources-1-

jar/com/amazonaws/services/codedeploy/model/transform/TimeBasedLinearJsonUnmarshaller.java

jar/com/amazonaws/services/codedeploy/model/transform/InvalidDeploymentConfigNameExceptionUnmarshaller.j ava

\* /opt/cola/permits/1705118292\_1685962500.7407594/0/aws-java-sdk-codedeploy-1-11-820-sources-1 jar/com/amazonaws/services/codedeploy/model/transform/AppSpecContentJsonUnmarshaller.java

\* /opt/cola/permits/1705118292\_1685962500.7407594/0/aws-java-sdk-codedeploy-1-11-820-sources-1 jar/com/amazonaws/services/codedeploy/model/ArnNotSupportedException.java

\* /opt/cola/permits/1705118292\_1685962500.7407594/0/aws-java-sdk-codedeploy-1-11-820-sources-1 jar/com/amazonaws/services/codedeploy/model/DeploymentLimitExceededException.java

\* /opt/cola/permits/1705118292\_1685962500.7407594/0/aws-java-sdk-codedeploy-1-11-820-sources-1 jar/com/amazonaws/services/codedeploy/model/InvalidIamUserArnException.java

\* /opt/cola/permits/1705118292\_1685962500.7407594/0/aws-java-sdk-codedeploy-1-11-820-sources-1 jar/com/amazonaws/services/codedeploy/model/InvalidRoleException.java

\* /opt/cola/permits/1705118292\_1685962500.7407594/0/aws-java-sdk-codedeploy-1-11-820-sources-1-

jar/com/amazonaws/services/codedeploy/model/transform/DeploymentReadyOptionMarshaller.java

\* /opt/cola/permits/1705118292\_1685962500.7407594/0/aws-java-sdk-codedeploy-1-11-820-sources-1 jar/com/amazonaws/services/codedeploy/model/RevisionLocationType.java

\* /opt/cola/permits/1705118292\_1685962500.7407594/0/aws-java-sdk-codedeploy-1-11-820-sources-1 jar/com/amazonaws/services/codedeploy/model/DeploymentGroupInfo.java

\* /opt/cola/permits/1705118292\_1685962500.7407594/0/aws-java-sdk-codedeploy-1-11-820-sources-1 jar/com/amazonaws/services/codedeploy/model/TargetLabel.java

\* /opt/cola/permits/1705118292\_1685962500.7407594/0/aws-java-sdk-codedeploy-1-11-820-sources-1 jar/com/amazonaws/services/codedeploy/model/ErrorInformation.java

\* /opt/cola/permits/1705118292\_1685962500.7407594/0/aws-java-sdk-codedeploy-1-11-820-sources-1 jar/com/amazonaws/services/codedeploy/model/transform/InvalidLoadBalancerInfoExceptionUnmarshaller.java \* /opt/cola/permits/1705118292\_1685962500.7407594/0/aws-java-sdk-codedeploy-1-11-820-sources-1 jar/com/amazonaws/services/codedeploy/model/TriggerConfig.java

\* /opt/cola/permits/1705118292\_1685962500.7407594/0/aws-java-sdk-codedeploy-1-11-820-sources-1 jar/com/amazonaws/services/codedeploy/model/transform/MultipleIamArnsProvidedExceptionUnmarshaller.java

\* /opt/cola/permits/1705118292\_1685962500.7407594/0/aws-java-sdk-codedeploy-1-11-820-sources-1-

jar/com/amazonaws/services/codedeploy/model/ComputePlatform.java

\* /opt/cola/permits/1705118292\_1685962500.7407594/0/aws-java-sdk-codedeploy-1-11-820-sources-1 jar/com/amazonaws/services/codedeploy/model/transform/DeregisterOnPremisesInstanceResultJsonUnmarshaller.ja va

\* /opt/cola/permits/1705118292\_1685962500.7407594/0/aws-java-sdk-codedeploy-1-11-820-sources-1 jar/com/amazonaws/services/codedeploy/model/DeploymentIsNotInReadyStateException.java

\* /opt/cola/permits/1705118292\_1685962500.7407594/0/aws-java-sdk-codedeploy-1-11-820-sources-1 jar/com/amazonaws/services/codedeploy/model/transform/ApplicationInfoMarshaller.java

\* /opt/cola/permits/1705118292\_1685962500.7407594/0/aws-java-sdk-codedeploy-1-11-820-sources-1 jar/com/amazonaws/services/codedeploy/model/transform/AutoScalingGroupJsonUnmarshaller.java

\* /opt/cola/permits/1705118292\_1685962500.7407594/0/aws-java-sdk-codedeploy-1-11-820-sources-1-

jar/com/amazonaws/services/codedeploy/model/transform/GreenFleetProvisioningOptionJsonUnmarshaller.java \* /opt/cola/permits/1705118292\_1685962500.7407594/0/aws-java-sdk-codedeploy-1-11-820-sources-1 jar/com/amazonaws/services/codedeploy/model/TimeRange.java

\* /opt/cola/permits/1705118292\_1685962500.7407594/0/aws-java-sdk-codedeploy-1-11-820-sources-1 jar/com/amazonaws/services/codedeploy/model/Diagnostics.java

\* /opt/cola/permits/1705118292\_1685962500.7407594/0/aws-java-sdk-codedeploy-1-11-820-sources-1 jar/com/amazonaws/services/codedeploy/model/DeploymentTargetListSizeExceededException.java

jar/com/amazonaws/services/codedeploy/model/GetOnPremisesInstanceResult.java

\* /opt/cola/permits/1705118292\_1685962500.7407594/0/aws-java-sdk-codedeploy-1-11-820-sources-1 jar/com/amazonaws/services/codedeploy/model/ListStateFilterAction.java

\* /opt/cola/permits/1705118292\_1685962500.7407594/0/aws-java-sdk-codedeploy-1-11-820-sources-1 jar/com/amazonaws/services/codedeploy/model/BatchGetOnPremisesInstancesResult.java

\* /opt/cola/permits/1705118292\_1685962500.7407594/0/aws-java-sdk-codedeploy-1-11-820-sources-1-

jar/com/amazonaws/services/codedeploy/model/transform/ListTagsForResourceRequestProtocolMarshaller.java \* /opt/cola/permits/1705118292\_1685962500.7407594/0/aws-java-sdk-codedeploy-1-11-820-sources-1-

jar/com/amazonaws/services/codedeploy/model/transform/InvalidKeyPrefixFilterExceptionUnmarshaller.java

\* /opt/cola/permits/1705118292\_1685962500.7407594/0/aws-java-sdk-codedeploy-1-11-820-sources-1-

jar/com/amazonaws/services/codedeploy/model/transform/InstanceTargetMarshaller.java

\* /opt/cola/permits/1705118292\_1685962500.7407594/0/aws-java-sdk-codedeploy-1-11-820-sources-1 jar/com/amazonaws/services/codedeploy/model/InvalidTargetFilterNameException.java

\* /opt/cola/permits/1705118292\_1685962500.7407594/0/aws-java-sdk-codedeploy-1-11-820-sources-1-

jar/com/amazonaws/services/codedeploy/model/MinimumHealthyHosts.java

\* /opt/cola/permits/1705118292\_1685962500.7407594/0/aws-java-sdk-codedeploy-1-11-820-sources-1 jar/com/amazonaws/services/codedeploy/model/transform/InvalidOnPremisesTagCombinationExceptionUnmarshall er.java

\* /opt/cola/permits/1705118292\_1685962500.7407594/0/aws-java-sdk-codedeploy-1-11-820-sources-1 jar/com/amazonaws/services/codedeploy/model/transform/TagResourceRequestMarshaller.java

\* /opt/cola/permits/1705118292\_1685962500.7407594/0/aws-java-sdk-codedeploy-1-11-820-sources-1 jar/com/amazonaws/services/codedeploy/model/transform/UntagResourceRequestMarshaller.java

\* /opt/cola/permits/1705118292\_1685962500.7407594/0/aws-java-sdk-codedeploy-1-11-820-sources-1-

jar/com/amazonaws/services/codedeploy/model/transform/LifecycleEventAlreadyCompletedExceptionUnmarshalle r.java

\* /opt/cola/permits/1705118292\_1685962500.7407594/0/aws-java-sdk-codedeploy-1-11-820-sources-1 jar/com/amazonaws/services/codedeploy/model/transform/LambdaTargetJsonUnmarshaller.java

\* /opt/cola/permits/1705118292\_1685962500.7407594/0/aws-java-sdk-codedeploy-1-11-820-sources-1 jar/com/amazonaws/services/codedeploy/model/transform/InvalidLifecycleEventHookExecutionIdExceptionUnmar shaller.java

\* /opt/cola/permits/1705118292\_1685962500.7407594/0/aws-java-sdk-codedeploy-1-11-820-sources-1 jar/com/amazonaws/services/codedeploy/model/transform/InstanceSummaryMarshaller.java

\* /opt/cola/permits/1705118292\_1685962500.7407594/0/aws-java-sdk-codedeploy-1-11-820-sources-1-

jar/com/amazonaws/services/codedeploy/model/transform/BlueGreenDeploymentConfigurationMarshaller.java \* /opt/cola/permits/1705118292\_1685962500.7407594/0/aws-java-sdk-codedeploy-1-11-820-sources-1-

jar/com/amazonaws/services/codedeploy/model/PutLifecycleEventHookExecutionStatusRequest.java \* /opt/cola/permits/1705118292\_1685962500.7407594/0/aws-java-sdk-codedeploy-1-11-820-sources-1-

jar/com/amazonaws/services/codedeploy/model/transform/InvalidTargetInstancesExceptionUnmarshaller.java \* /opt/cola/permits/1705118292\_1685962500.7407594/0/aws-java-sdk-codedeploy-1-11-820-sources-1-

jar/com/amazonaws/services/codedeploy/model/transform/InstanceIdRequiredExceptionUnmarshaller.java \* /opt/cola/permits/1705118292\_1685962500.7407594/0/aws-java-sdk-codedeploy-1-11-820-sources-1-

jar/com/amazonaws/services/codedeploy/model/InstanceDoesNotExistException.java

\* /opt/cola/permits/1705118292\_1685962500.7407594/0/aws-java-sdk-codedeploy-1-11-820-sources-1 jar/com/amazonaws/services/codedeploy/model/transform/GreenFleetProvisioningOptionMarshaller.java \* /opt/cola/permits/1705118292\_1685962500.7407594/0/aws-java-sdk-codedeploy-1-11-820-sources-1 jar/com/amazonaws/services/codedeploy/model/AutoScalingGroup.java

\* /opt/cola/permits/1705118292\_1685962500.7407594/0/aws-java-sdk-codedeploy-1-11-820-sources-1 jar/com/amazonaws/services/codedeploy/model/TagResourceResult.java

\* /opt/cola/permits/1705118292\_1685962500.7407594/0/aws-java-sdk-codedeploy-1-11-820-sources-1 jar/com/amazonaws/services/codedeploy/model/BatchGetDeploymentTargetsRequest.java

\* /opt/cola/permits/1705118292\_1685962500.7407594/0/aws-java-sdk-codedeploy-1-11-820-sources-1 jar/com/amazonaws/services/codedeploy/model/transform/GenericRevisionInfoJsonUnmarshaller.java \* /opt/cola/permits/1705118292\_1685962500.7407594/0/aws-java-sdk-codedeploy-1-11-820-sources-1 jar/com/amazonaws/services/codedeploy/model/OnPremisesTagSet.java

\* /opt/cola/permits/1705118292\_1685962500.7407594/0/aws-java-sdk-codedeploy-1-11-820-sources-1 jar/com/amazonaws/services/codedeploy/model/transform/AutoRollbackConfigurationJsonUnmarshaller.java \* /opt/cola/permits/1705118292\_1685962500.7407594/0/aws-java-sdk-codedeploy-1-11-820-sources-1 jar/com/amazonaws/services/codedeploy/model/transform/ELBInfoJsonUnmarshaller.java

\* /opt/cola/permits/1705118292\_1685962500.7407594/0/aws-java-sdk-codedeploy-1-11-820-sources-1 jar/com/amazonaws/services/codedeploy/model/transform/InvalidECSServiceExceptionUnmarshaller.java \* /opt/cola/permits/1705118292\_1685962500.7407594/0/aws-java-sdk-codedeploy-1-11-820-sources-1-

jar/com/amazonaws/services/codedeploy/model/transform/InvalidGitHubAccountTokenExceptionUnmarshaller.java \* /opt/cola/permits/1705118292\_1685962500.7407594/0/aws-java-sdk-codedeploy-1-11-820-sources-1 jar/com/amazonaws/services/codedeploy/model/InvalidEC2TagException.java

\* /opt/cola/permits/1705118292\_1685962500.7407594/0/aws-java-sdk-codedeploy-1-11-820-sources-1 jar/com/amazonaws/services/codedeploy/model/InvalidSortOrderException.java

\* /opt/cola/permits/1705118292\_1685962500.7407594/0/aws-java-sdk-codedeploy-1-11-820-sources-1 jar/com/amazonaws/services/codedeploy/model/transform/BatchLimitExceededExceptionUnmarshaller.java \* /opt/cola/permits/1705118292\_1685962500.7407594/0/aws-java-sdk-codedeploy-1-11-820-sources-1 jar/com/amazonaws/services/codedeploy/model/transform/TagResourceRequestProtocolMarshaller.java \* /opt/cola/permits/1705118292\_1685962500.7407594/0/aws-java-sdk-codedeploy-1-11-820-sources-1 jar/com/amazonaws/services/codedeploy/model/transform/AlarmJsonUnmarshaller.java

\* /opt/cola/permits/1705118292\_1685962500.7407594/0/aws-java-sdk-codedeploy-1-11-820-sources-1 jar/com/amazonaws/services/codedeploy/model/transform/InvalidTrafficRoutingConfigurationExceptionUnmarshall er.java

\* /opt/cola/permits/1705118292\_1685962500.7407594/0/aws-java-sdk-codedeploy-1-11-820-sources-1 jar/com/amazonaws/services/codedeploy/model/transform/DeploymentConfigDoesNotExistExceptionUnmarshaller. java

\* /opt/cola/permits/1705118292\_1685962500.7407594/0/aws-java-sdk-codedeploy-1-11-820-sources-1 jar/com/amazonaws/services/codedeploy/model/BatchGetOnPremisesInstancesRequest.java

\* /opt/cola/permits/1705118292\_1685962500.7407594/0/aws-java-sdk-codedeploy-1-11-820-sources-1-

jar/com/amazonaws/services/codedeploy/model/transform/RegisterApplicationRevisionResultJsonUnmarshaller.jav a

\* /opt/cola/permits/1705118292\_1685962500.7407594/0/aws-java-sdk-codedeploy-1-11-820-sources-1-

jar/com/amazonaws/services/codedeploy/model/transform/DeregisterOnPremisesInstanceRequestProtocolMarshalle r.java

\* /opt/cola/permits/1705118292\_1685962500.7407594/0/aws-java-sdk-codedeploy-1-11-820-sources-1 jar/com/amazonaws/services/codedeploy/model/SortOrder.java

\* /opt/cola/permits/1705118292\_1685962500.7407594/0/aws-java-sdk-codedeploy-1-11-820-sources-1 jar/com/amazonaws/services/codedeploy/model/transform/RemoveTagsFromOnPremisesInstancesRequestMarshall er.java

\* /opt/cola/permits/1705118292\_1685962500.7407594/0/aws-java-sdk-codedeploy-1-11-820-sources-1 jar/com/amazonaws/services/codedeploy/model/ListGitHubAccountTokenNamesRequest.java

\* /opt/cola/permits/1705118292\_1685962500.7407594/0/aws-java-sdk-codedeploy-1-11-820-sources-1 jar/com/amazonaws/services/codedeploy/model/TriggerEventType.java

jar/com/amazonaws/services/codedeploy/model/GetApplicationRevisionRequest.java

\* /opt/cola/permits/1705118292\_1685962500.7407594/0/aws-java-sdk-codedeploy-1-11-820-sources-1 jar/com/amazonaws/services/codedeploy/model/transform/UpdateApplicationResultJsonUnmarshaller.java \* /opt/cola/permits/1705118292\_1685962500.7407594/0/aws-java-sdk-codedeploy-1-11-820-sources-1 jar/com/amazonaws/services/codedeploy/model/BlueInstanceTerminationOption.java

\* /opt/cola/permits/1705118292\_1685962500.7407594/0/aws-java-sdk-codedeploy-1-11-820-sources-1 jar/com/amazonaws/services/codedeploy/model/transform/ListDeploymentGroupsRequestMarshaller.java \* /opt/cola/permits/1705118292\_1685962500.7407594/0/aws-java-sdk-codedeploy-1-11-820-sources-1 jar/com/amazonaws/services/codedeploy/model/TargetGroupPairInfo.java

\* /opt/cola/permits/1705118292\_1685962500.7407594/0/aws-java-sdk-codedeploy-1-11-820-sources-1 jar/com/amazonaws/services/codedeploy/model/transform/InvalidLifecycleEventHookExecutionStatusExceptionUn marshaller.java

\* /opt/cola/permits/1705118292\_1685962500.7407594/0/aws-java-sdk-codedeploy-1-11-820-sources-1 jar/com/amazonaws/services/codedeploy/model/transform/IamArnRequiredExceptionUnmarshaller.java \* /opt/cola/permits/1705118292\_1685962500.7407594/0/aws-java-sdk-codedeploy-1-11-820-sources-1 jar/com/amazonaws/services/codedeploy/model/transform/DeleteGitHubAccountTokenRequestProtocolMarshaller.j ava

\* /opt/cola/permits/1705118292\_1685962500.7407594/0/aws-java-sdk-codedeploy-1-11-820-sources-1 jar/com/amazonaws/services/codedeploy/model/transform/AlarmsLimitExceededExceptionUnmarshaller.java \* /opt/cola/permits/1705118292\_1685962500.7407594/0/aws-java-sdk-codedeploy-1-11-820-sources-1-

jar/com/amazonaws/services/codedeploy/model/InstanceNameRequiredException.java

\* /opt/cola/permits/1705118292\_1685962500.7407594/0/aws-java-sdk-codedeploy-1-11-820-sources-1 jar/com/amazonaws/services/codedeploy/model/transform/DeleteApplicationRequestProtocolMarshaller.java \* /opt/cola/permits/1705118292\_1685962500.7407594/0/aws-java-sdk-codedeploy-1-11-820-sources-1 jar/com/amazonaws/services/codedeploy/model/transform/InvalidUpdateOutdatedInstancesOnlyValueExceptionUn marshaller.java

\* /opt/cola/permits/1705118292\_1685962500.7407594/0/aws-java-sdk-codedeploy-1-11-820-sources-1 jar/com/amazonaws/services/codedeploy/model/ECSService.java

\* /opt/cola/permits/1705118292\_1685962500.7407594/0/aws-java-sdk-codedeploy-1-11-820-sources-1 jar/com/amazonaws/services/codedeploy/model/InvalidInstanceNameException.java

\* /opt/cola/permits/1705118292\_1685962500.7407594/0/aws-java-sdk-codedeploy-1-11-820-sources-1 jar/com/amazonaws/services/codedeploy/model/ListApplicationsResult.java

\* /opt/cola/permits/1705118292\_1685962500.7407594/0/aws-java-sdk-codedeploy-1-11-820-sources-1 jar/com/amazonaws/services/codedeploy/model/transform/InvalidIamUserArnExceptionUnmarshaller.java \* /opt/cola/permits/1705118292\_1685962500.7407594/0/aws-java-sdk-codedeploy-1-11-820-sources-1 jar/com/amazonaws/services/codedeploy/model/ListDeploymentConfigsRequest.java

\* /opt/cola/permits/1705118292\_1685962500.7407594/0/aws-java-sdk-codedeploy-1-11-820-sources-1-

jar/com/amazonaws/services/codedeploy/model/AlarmsLimitExceededException.java

\* /opt/cola/permits/1705118292\_1685962500.7407594/0/aws-java-sdk-codedeploy-1-11-820-sources-1 jar/com/amazonaws/services/codedeploy/model/InvalidAlarmConfigException.java

\* /opt/cola/permits/1705118292\_1685962500.7407594/0/aws-java-sdk-codedeploy-1-11-820-sources-1-

jar/com/amazonaws/services/codedeploy/model/InvalidComputePlatformException.java

\* /opt/cola/permits/1705118292\_1685962500.7407594/0/aws-java-sdk-codedeploy-1-11-820-sources-1 jar/com/amazonaws/services/codedeploy/model/transform/InvalidGitHubAccountTokenNameExceptionUnmarshall er.java

\* /opt/cola/permits/1705118292\_1685962500.7407594/0/aws-java-sdk-codedeploy-1-11-820-sources-1 jar/com/amazonaws/services/codedeploy/model/transform/ListDeploymentsResultJsonUnmarshaller.java

jar/com/amazonaws/services/codedeploy/model/transform/RollbackInfoMarshaller.java

\* /opt/cola/permits/1705118292\_1685962500.7407594/0/aws-java-sdk-codedeploy-1-11-820-sources-1 jar/com/amazonaws/services/codedeploy/model/DeploymentNotStartedException.java

\* /opt/cola/permits/1705118292\_1685962500.7407594/0/aws-java-sdk-codedeploy-1-11-820-sources-1 jar/com/amazonaws/services/codedeploy/model/transform/GenericRevisionInfoMarshaller.java \* /opt/cola/permits/1705118292\_1685962500.7407594/0/aws-java-sdk-codedeploy-1-11-820-sources-1 jar/com/amazonaws/services/codedeploy/model/DeploymentStatus.java

\* /opt/cola/permits/1705118292\_1685962500.7407594/0/aws-java-sdk-codedeploy-1-11-820-sources-1 jar/com/amazonaws/services/codedeploy/model/transform/RegisterOnPremisesInstanceRequestMarshaller.java \* /opt/cola/permits/1705118292\_1685962500.7407594/0/aws-java-sdk-codedeploy-1-11-820-sources-1 jar/com/amazonaws/services/codedeploy/model/CreateApplicationRequest.java

\* /opt/cola/permits/1705118292\_1685962500.7407594/0/aws-java-sdk-codedeploy-1-11-820-sources-1 jar/com/amazonaws/services/codedeploy/model/transform/UpdateApplicationRequestProtocolMarshaller.java \* /opt/cola/permits/1705118292\_1685962500.7407594/0/aws-java-sdk-codedeploy-1-11-820-sources-1 jar/com/amazonaws/services/codedeploy/model/transform/DeleteGitHubAccountTokenRequestMarshaller.java \* /opt/cola/permits/1705118292\_1685962500.7407594/0/aws-java-sdk-codedeploy-1-11-820-sources-1 jar/com/amazonaws/services/codedeploy/model/transform/RoleRequiredExceptionUnmarshaller.java \* /opt/cola/permits/1705118292\_1685962500.7407594/0/aws-java-sdk-codedeploy-1-11-820-sources-1 jar/com/amazonaws/services/codedeploy/model/DeploymentOption.java

\* /opt/cola/permits/1705118292\_1685962500.7407594/0/aws-java-sdk-codedeploy-1-11-820-sources-1 jar/com/amazonaws/services/codedeploy/model/transform/EC2TagFilterMarshaller.java

\* /opt/cola/permits/1705118292\_1685962500.7407594/0/aws-java-sdk-codedeploy-1-11-820-sources-1 jar/com/amazonaws/services/codedeploy/model/transform/BatchGetOnPremisesInstancesResultJsonUnmarshaller.ja va

\* /opt/cola/permits/1705118292\_1685962500.7407594/0/aws-java-sdk-codedeploy-1-11-820-sources-1 jar/com/amazonaws/services/codedeploy/model/transform/GetDeploymentInstanceRequestMarshaller.java \* /opt/cola/permits/1705118292\_1685962500.7407594/0/aws-java-sdk-codedeploy-1-11-820-sources-1 jar/com/amazonaws/services/codedeploy/model/ApplicationRevisionSortBy.java

\* /opt/cola/permits/1705118292\_1685962500.7407594/0/aws-java-sdk-codedeploy-1-11-820-sources-1 jar/com/amazonaws/services/codedeploy/model/transform/CreateDeploymentGroupRequestMarshaller.java \* /opt/cola/permits/1705118292\_1685962500.7407594/0/aws-java-sdk-codedeploy-1-11-820-sources-1 jar/com/amazonaws/services/codedeploy/model/transform/ListApplicationsRequestProtocolMarshaller.java \* /opt/cola/permits/1705118292\_1685962500.7407594/0/aws-java-sdk-codedeploy-1-11-820-sources-1-

jar/com/amazonaws/services/codedeploy/model/transform/TrafficRoutingConfigMarshaller.java

\* /opt/cola/permits/1705118292\_1685962500.7407594/0/aws-java-sdk-codedeploy-1-11-820-sources-1-

jar/com/amazonaws/services/codedeploy/model/transform/ListApplicationRevisionsRequestProtocolMarshaller.java

\* /opt/cola/permits/1705118292\_1685962500.7407594/0/aws-java-sdk-codedeploy-1-11-820-sources-1-

jar/com/amazonaws/services/codedeploy/model/transform/LoadBalancerInfoJsonUnmarshaller.java

\* /opt/cola/permits/1705118292\_1685962500.7407594/0/aws-java-sdk-codedeploy-1-11-820-sources-1-

jar/com/amazonaws/services/codedeploy/model/transform/BatchGetApplicationRevisionsResultJsonUnmarshaller.j ava

\* /opt/cola/permits/1705118292\_1685962500.7407594/0/aws-java-sdk-codedeploy-1-11-820-sources-1 jar/com/amazonaws/services/codedeploy/model/ELBInfo.java

\* /opt/cola/permits/1705118292\_1685962500.7407594/0/aws-java-sdk-codedeploy-1-11-820-sources-1 jar/com/amazonaws/services/codedeploy/model/transform/GetApplicationRevisionResultJsonUnmarshaller.java \* /opt/cola/permits/1705118292\_1685962500.7407594/0/aws-java-sdk-codedeploy-1-11-820-sources-1-

jar/com/amazonaws/services/codedeploy/model/transform/RawStringMarshaller.java

jar/com/amazonaws/services/codedeploy/model/DeploymentInfo.java

\* /opt/cola/permits/1705118292\_1685962500.7407594/0/aws-java-sdk-codedeploy-1-11-820-sources-1 jar/com/amazonaws/services/codedeploy/model/transform/InvalidMinimumHealthyHostValueExceptionUnmarshall er.java

\* /opt/cola/permits/1705118292\_1685962500.7407594/0/aws-java-sdk-codedeploy-1-11-820-sources-1 jar/com/amazonaws/services/codedeploy/model/transform/LoadBalancerInfoMarshaller.java

\* /opt/cola/permits/1705118292\_1685962500.7407594/0/aws-java-sdk-codedeploy-1-11-820-sources-1-

jar/com/amazonaws/services/codedeploy/model/transform/BatchGetApplicationsRequestProtocolMarshaller.java

\* /opt/cola/permits/1705118292\_1685962500.7407594/0/aws-java-sdk-codedeploy-1-11-820-sources-1-

jar/com/amazonaws/services/codedeploy/AmazonCodeDeployAsyncClientBuilder.java

\* /opt/cola/permits/1705118292\_1685962500.7407594/0/aws-java-sdk-codedeploy-1-11-820-sources-1-

jar/com/amazonaws/services/codedeploy/model/transform/DeploymentReadyOptionJsonUnmarshaller.java

\* /opt/cola/permits/1705118292\_1685962500.7407594/0/aws-java-sdk-codedeploy-1-11-820-sources-1-

jar/com/amazonaws/services/codedeploy/model/InvalidRevisionException.java

\* /opt/cola/permits/1705118292\_1685962500.7407594/0/aws-java-sdk-codedeploy-1-11-820-sources-1 jar/com/amazonaws/services/codedeploy/model/transform/BatchGetDeploymentInstancesResultJsonUnmarshaller.ja va

\* /opt/cola/permits/1705118292\_1685962500.7407594/0/aws-java-sdk-codedeploy-1-11-820-sources-1 jar/com/amazonaws/services/codedeploy/model/InvalidSortByException.java

\* /opt/cola/permits/1705118292\_1685962500.7407594/0/aws-java-sdk-codedeploy-1-11-820-sources-1-

jar/com/amazonaws/services/codedeploy/model/transform/ListDeploymentsRequestMarshaller.java

\* /opt/cola/permits/1705118292\_1685962500.7407594/0/aws-java-sdk-codedeploy-1-11-820-sources-1 jar/com/amazonaws/services/codedeploy/model/DeploymentTargetIdRequiredException.java

\* /opt/cola/permits/1705118292\_1685962500.7407594/0/aws-java-sdk-codedeploy-1-11-820-sources-1 jar/com/amazonaws/services/codedeploy/model/transform/EC2TagSetJsonUnmarshaller.java

\* /opt/cola/permits/1705118292\_1685962500.7407594/0/aws-java-sdk-codedeploy-1-11-820-sources-1-

jar/com/amazonaws/services/codedeploy/model/InvalidDeploymentConfigNameException.java

\* /opt/cola/permits/1705118292\_1685962500.7407594/0/aws-java-sdk-codedeploy-1-11-820-sources-1 jar/com/amazonaws/services/codedeploy/AmazonCodeDeploy.java

\* /opt/cola/permits/1705118292\_1685962500.7407594/0/aws-java-sdk-codedeploy-1-11-820-sources-1 jar/com/amazonaws/services/codedeploy/model/transform/StopDeploymentResultJsonUnmarshaller.java \* /opt/cola/permits/1705118292\_1685962500.7407594/0/aws-java-sdk-codedeploy-1-11-820-sources-1-

jar/com/amazonaws/services/codedeploy/model/InvalidTimeRangeException.java

\* /opt/cola/permits/1705118292\_1685962500.7407594/0/aws-java-sdk-codedeploy-1-11-820-sources-1 jar/com/amazonaws/services/codedeploy/model/transform/BatchGetDeploymentInstancesRequestProtocolMarshalle r.java

\* /opt/cola/permits/1705118292\_1685962500.7407594/0/aws-java-sdk-codedeploy-1-11-820-sources-1 jar/com/amazonaws/services/codedeploy/model/GitHubLocation.java

\* /opt/cola/permits/1705118292\_1685962500.7407594/0/aws-java-sdk-codedeploy-1-11-820-sources-1 jar/com/amazonaws/services/codedeploy/model/transform/ListDeploymentGroupsResultJsonUnmarshaller.java \* /opt/cola/permits/1705118292\_1685962500.7407594/0/aws-java-sdk-codedeploy-1-11-820-sources-1 jar/com/amazonaws/services/codedeploy/model/transform/TagFilterMarshaller.java

\* /opt/cola/permits/1705118292\_1685962500.7407594/0/aws-java-sdk-codedeploy-1-11-820-sources-1 jar/com/amazonaws/services/codedeploy/model/transform/CreateDeploymentConfigRequestMarshaller.java \* /opt/cola/permits/1705118292\_1685962500.7407594/0/aws-java-sdk-codedeploy-1-11-820-sources-1-

jar/com/amazonaws/services/codedeploy/model/InvalidAutoScalingGroupException.java

\* /opt/cola/permits/1705118292\_1685962500.7407594/0/aws-java-sdk-codedeploy-1-11-820-sources-1 jar/com/amazonaws/services/codedeploy/model/RevisionDoesNotExistException.java

\* /opt/cola/permits/1705118292\_1685962500.7407594/0/aws-java-sdk-codedeploy-1-11-820-sources-1 jar/com/amazonaws/services/codedeploy/model/transform/TimeRangeJsonUnmarshaller.java \* /opt/cola/permits/1705118292\_1685962500.7407594/0/aws-java-sdk-codedeploy-1-11-820-sources-1 jar/com/amazonaws/services/codedeploy/model/transform/ECSTargetMarshaller.java \* /opt/cola/permits/1705118292\_1685962500.7407594/0/aws-java-sdk-codedeploy-1-11-820-sources-1 jar/com/amazonaws/services/codedeploy/model/TagResourceRequest.java \* /opt/cola/permits/1705118292\_1685962500.7407594/0/aws-java-sdk-codedeploy-1-11-820-sources-1 jar/com/amazonaws/services/codedeploy/model/transform/ListTagsForResourceResultJsonUnmarshaller.java \* /opt/cola/permits/1705118292\_1685962500.7407594/0/aws-java-sdk-codedeploy-1-11-820-sources-1 jar/com/amazonaws/services/codedeploy/model/InvalidInstanceStatusException.java \* /opt/cola/permits/1705118292\_1685962500.7407594/0/aws-java-sdk-codedeploy-1-11-820-sources-1 jar/com/amazonaws/services/codedeploy/model/DeploymentType.java \* /opt/cola/permits/1705118292\_1685962500.7407594/0/aws-java-sdk-codedeploy-1-11-820-sources-1 jar/com/amazonaws/services/codedeploy/model/InvalidIamSessionArnException.java \* /opt/cola/permits/1705118292\_1685962500.7407594/0/aws-java-sdk-codedeploy-1-11-820-sources-1 jar/com/amazonaws/services/codedeploy/model/RegisterOnPremisesInstanceRequest.java \* /opt/cola/permits/1705118292\_1685962500.7407594/0/aws-java-sdk-codedeploy-1-11-820-sources-1 jar/com/amazonaws/services/codedeploy/model/transform/InvalidTargetFilterNameExceptionUnmarshaller.java \* /opt/cola/permits/1705118292\_1685962500.7407594/0/aws-java-sdk-codedeploy-1-11-820-sources-1 jar/com/amazonaws/services/codedeploy/model/transform/TargetGroupPairInfoMarshaller.java \* /opt/cola/permits/1705118292\_1685962500.7407594/0/aws-java-sdk-codedeploy-1-11-820-sources-1 jar/com/amazonaws/services/codedeploy/model/ListDeploymentGroupsResult.java \* /opt/cola/permits/1705118292\_1685962500.7407594/0/aws-java-sdk-codedeploy-1-11-820-sources-1 jar/com/amazonaws/services/codedeploy/model/ListApplicationRevisionsRequest.java \* /opt/cola/permits/1705118292\_1685962500.7407594/0/aws-java-sdk-codedeploy-1-11-820-sources-1 jar/com/amazonaws/services/codedeploy/model/ListDeploymentInstancesRequest.java \* /opt/cola/permits/1705118292\_1685962500.7407594/0/aws-java-sdk-codedeploy-1-11-820-sources-1 jar/com/amazonaws/services/codedeploy/model/transform/ContinueDeploymentRequestMarshaller.java \* /opt/cola/permits/1705118292\_1685962500.7407594/0/aws-java-sdk-codedeploy-1-11-820-sources-1 jar/com/amazonaws/services/codedeploy/model/transform/AutoScalingGroupMarshaller.java \* /opt/cola/permits/1705118292\_1685962500.7407594/0/aws-java-sdk-codedeploy-1-11-820-sources-1 jar/com/amazonaws/services/codedeploy/model/transform/ListTagsForResourceRequestMarshaller.java \* /opt/cola/permits/1705118292\_1685962500.7407594/0/aws-java-sdk-codedeploy-1-11-820-sources-1 jar/com/amazonaws/services/codedeploy/model/transform/InvalidSortOrderExceptionUnmarshaller.java \* /opt/cola/permits/1705118292\_1685962500.7407594/0/aws-java-sdk-codedeploy-1-11-820-sources-1 jar/com/amazonaws/services/codedeploy/model/IamSessionArnAlreadyRegisteredException.java \* /opt/cola/permits/1705118292\_1685962500.7407594/0/aws-java-sdk-codedeploy-1-11-820-sources-1 jar/com/amazonaws/services/codedeploy/model/transform/InvalidDeploymentStyleExceptionUnmarshaller.java \* /opt/cola/permits/1705118292\_1685962500.7407594/0/aws-java-sdk-codedeploy-1-11-820-sources-1 jar/com/amazonaws/services/codedeploy/model/transform/TagJsonUnmarshaller.java \* /opt/cola/permits/1705118292\_1685962500.7407594/0/aws-java-sdk-codedeploy-1-11-820-sources-1 jar/com/amazonaws/services/codedeploy/model/transform/InvalidDeploymentInstanceTypeExceptionUnmarshaller.j ava \* /opt/cola/permits/1705118292\_1685962500.7407594/0/aws-java-sdk-codedeploy-1-11-820-sources-1-

jar/com/amazonaws/services/codedeploy/model/InstanceStatus.java

\* /opt/cola/permits/1705118292\_1685962500.7407594/0/aws-java-sdk-codedeploy-1-11-820-sources-1 jar/com/amazonaws/services/codedeploy/waiters/GetDeploymentFunction.java

jar/com/amazonaws/services/codedeploy/model/transform/DeploymentConfigLimitExceededExceptionUnmarshalle r.java

\* /opt/cola/permits/1705118292\_1685962500.7407594/0/aws-java-sdk-codedeploy-1-11-820-sources-1 jar/com/amazonaws/services/codedeploy/model/transform/InvalidSortByExceptionUnmarshaller.java \* /opt/cola/permits/1705118292\_1685962500.7407594/0/aws-java-sdk-codedeploy-1-11-820-sources-1 jar/com/amazonaws/services/codedeploy/model/transform/LifecycleEventJsonUnmarshaller.java \* /opt/cola/permits/1705118292\_1685962500.7407594/0/aws-java-sdk-codedeploy-1-11-820-sources-1 jar/com/amazonaws/services/codedeploy/model/transform/GetApplicationResultJsonUnmarshaller.java \* /opt/cola/permits/1705118292\_1685962500.7407594/0/aws-java-sdk-codedeploy-1-11-820-sources-1 jar/com/amazonaws/services/codedeploy/model/transform/ListApplicationRevisionsRequestMarshaller.java \* /opt/cola/permits/1705118292\_1685962500.7407594/0/aws-java-sdk-codedeploy-1-11-820-sources-1 jar/com/amazonaws/services/codedeploy/model/BatchGetDeploymentsRequest.java \* /opt/cola/permits/1705118292\_1685962500.7407594/0/aws-java-sdk-codedeploy-1-11-820-sources-1 jar/com/amazonaws/services/codedeploy/model/UpdateDeploymentGroupRequest.java \* /opt/cola/permits/1705118292\_1685962500.7407594/0/aws-java-sdk-codedeploy-1-11-820-sources-1 jar/com/amazonaws/services/codedeploy/model/transform/AddTagsToOnPremisesInstancesRequestMarshaller.java \* /opt/cola/permits/1705118292\_1685962500.7407594/0/aws-java-sdk-codedeploy-1-11-820-sources-1 jar/com/amazonaws/services/codedeploy/model/transform/DeploymentOverviewMarshaller.java \* /opt/cola/permits/1705118292\_1685962500.7407594/0/aws-java-sdk-codedeploy-1-11-820-sources-1 jar/com/amazonaws/services/codedeploy/model/transform/IamUserArnRequiredExceptionUnmarshaller.java \* /opt/cola/permits/1705118292\_1685962500.7407594/0/aws-java-sdk-codedeploy-1-11-820-sources-1 jar/com/amazonaws/services/codedeploy/model/GetDeploymentGroupRequest.java \* /opt/cola/permits/1705118292\_1685962500.7407594/0/aws-java-sdk-codedeploy-1-11-820-sources-1 jar/com/amazonaws/services/codedeploy/model/transform/BlueInstanceTerminationOptionJsonUnmarshaller.java \* /opt/cola/permits/1705118292\_1685962500.7407594/0/aws-java-sdk-codedeploy-1-11-820-sources-1 jar/com/amazonaws/services/codedeploy/model/DeploymentWaitType.java \* /opt/cola/permits/1705118292\_1685962500.7407594/0/aws-java-sdk-codedeploy-1-11-820-sources-1 jar/com/amazonaws/services/codedeploy/model/transform/BatchGetApplicationRevisionsRequestMarshaller.java \* /opt/cola/permits/1705118292\_1685962500.7407594/0/aws-java-sdk-codedeploy-1-11-820-sources-1 jar/com/amazonaws/services/codedeploy/model/transform/GetDeploymentGroupRequestMarshaller.java \* /opt/cola/permits/1705118292\_1685962500.7407594/0/aws-java-sdk-codedeploy-1-11-820-sources-1 jar/com/amazonaws/services/codedeploy/model/transform/ApplicationInfoJsonUnmarshaller.java \* /opt/cola/permits/1705118292\_1685962500.7407594/0/aws-java-sdk-codedeploy-1-11-820-sources-1 jar/com/amazonaws/services/codedeploy/model/transform/ErrorInformationJsonUnmarshaller.java \* /opt/cola/permits/1705118292\_1685962500.7407594/0/aws-java-sdk-codedeploy-1-11-820-sources-1 jar/com/amazonaws/services/codedeploy/model/transform/RevisionLocationJsonUnmarshaller.java \* /opt/cola/permits/1705118292\_1685962500.7407594/0/aws-java-sdk-codedeploy-1-11-820-sources-1 jar/com/amazonaws/services/codedeploy/model/InvalidTagFilterException.java \* /opt/cola/permits/1705118292\_1685962500.7407594/0/aws-java-sdk-codedeploy-1-11-820-sources-1 jar/com/amazonaws/services/codedeploy/model/transform/GetApplicationRequestProtocolMarshaller.java \* /opt/cola/permits/1705118292\_1685962500.7407594/0/aws-java-sdk-codedeploy-1-11-820-sources-1 jar/com/amazonaws/services/codedeploy/model/transform/UpdateApplicationRequestMarshaller.java \* /opt/cola/permits/1705118292\_1685962500.7407594/0/aws-java-sdk-codedeploy-1-11-820-sources-1 jar/com/amazonaws/services/codedeploy/model/DeleteGitHubAccountTokenRequest.java \* /opt/cola/permits/1705118292\_1685962500.7407594/0/aws-java-sdk-codedeploy-1-11-820-sources-1 jar/com/amazonaws/services/codedeploy/model/DeploymentStyle.java \* /opt/cola/permits/1705118292\_1685962500.7407594/0/aws-java-sdk-codedeploy-1-11-820-sources-1-

jar/com/amazonaws/services/codedeploy/model/transform/DeploymentTargetMarshaller.java

\* /opt/cola/permits/1705118292\_1685962500.7407594/0/aws-java-sdk-codedeploy-1-11-820-sources-1-

jar/com/amazonaws/services/codedeploy/model/transform/UpdateDeploymentGroupResultJsonUnmarshaller.java

\* /opt/cola/permits/1705118292\_1685962500.7407594/0/aws-java-sdk-codedeploy-1-11-820-sources-1-

jar/com/amazonaws/services/codedeploy/model/InvalidNextTokenException.java

\* /opt/cola/permits/1705118292\_1685962500.7407594/0/aws-java-sdk-codedeploy-1-11-820-sources-1 jar/com/amazonaws/services/codedeploy/model/RegisterApplicationRevisionResult.java

\* /opt/cola/permits/1705118292\_1685962500.7407594/0/aws-java-sdk-codedeploy-1-11-820-sources-1-

jar/com/amazonaws/services/codedeploy/waiters/AmazonCodeDeployWaiters.java

\* /opt/cola/permits/1705118292\_1685962500.7407594/0/aws-java-sdk-codedeploy-1-11-820-sources-1 jar/com/amazonaws/services/codedeploy/model/transform/DeploymentTargetDoesNotExistExceptionUnmarshaller.j

ava

\* /opt/cola/permits/1705118292\_1685962500.7407594/0/aws-java-sdk-codedeploy-1-11-820-sources-1 jar/com/amazonaws/services/codedeploy/model/transform/BatchGetDeploymentsResultJsonUnmarshaller.java \* /opt/cola/permits/1705118292\_1685962500.7407594/0/aws-java-sdk-codedeploy-1-11-820-sources-1 jar/com/amazonaws/services/codedeploy/model/transform/BatchGetOnPremisesInstancesRequestMarshaller.java \* /opt/cola/permits/1705118292\_1685962500.7407594/0/aws-java-sdk-codedeploy-1-11-820-sources-1 jar/com/amazonaws/services/codedeploy/model/transform/ListGitHubAccountTokenNamesResultJsonUnmarshaller .java

\* /opt/cola/permits/1705118292\_1685962500.7407594/0/aws-java-sdk-codedeploy-1-11-820-sources-1 jar/com/amazonaws/services/codedeploy/model/transform/CreateDeploymentRequestProtocolMarshaller.java \* /opt/cola/permits/1705118292\_1685962500.7407594/0/aws-java-sdk-codedeploy-1-11-820-sources-1 jar/com/amazonaws/services/codedeploy/model/transform/DeleteDeploymentGroupResultJsonUnmarshaller.java \* /opt/cola/permits/1705118292\_1685962500.7407594/0/aws-java-sdk-codedeploy-1-11-820-sources-1 jar/com/amazonaws/services/codedeploy/model/transform/BatchGetDeploymentsRequestMarshaller.java \* /opt/cola/permits/1705118292\_1685962500.7407594/0/aws-java-sdk-codedeploy-1-11-820-sources-1 jar/com/amazonaws/services/codedeploy/model/DeploymentConfigInfo.java

\* /opt/cola/permits/1705118292\_1685962500.7407594/0/aws-java-sdk-codedeploy-1-11-820-sources-1 jar/com/amazonaws/services/codedeploy/model/transform/OnPremisesTagSetMarshaller.java

\* /opt/cola/permits/1705118292\_1685962500.7407594/0/aws-java-sdk-codedeploy-1-11-820-sources-1 jar/com/amazonaws/services/codedeploy/model/RawString.java

\* /opt/cola/permits/1705118292\_1685962500.7407594/0/aws-java-sdk-codedeploy-1-11-820-sources-1 jar/com/amazonaws/services/codedeploy/model/BatchGetDeploymentsResult.java

\* /opt/cola/permits/1705118292\_1685962500.7407594/0/aws-java-sdk-codedeploy-1-11-820-sources-1 jar/com/amazonaws/services/codedeploy/model/transform/DeploymentGroupInfoJsonUnmarshaller.java \* /opt/cola/permits/1705118292\_1685962500.7407594/0/aws-java-sdk-codedeploy-1-11-820-sources-1 jar/com/amazonaws/services/codedeploy/model/InstanceAction.java

\* /opt/cola/permits/1705118292\_1685962500.7407594/0/aws-java-sdk-codedeploy-1-11-820-sources-1 jar/com/amazonaws/services/codedeploy/model/transform/BatchGetDeploymentTargetsRequestMarshaller.java \* /opt/cola/permits/1705118292\_1685962500.7407594/0/aws-java-sdk-codedeploy-1-11-820-sources-1-

jar/com/amazonaws/services/codedeploy/model/transform/GetDeploymentResultJsonUnmarshaller.java

\* /opt/cola/permits/1705118292\_1685962500.7407594/0/aws-java-sdk-codedeploy-1-11-820-sources-1 jar/com/amazonaws/services/codedeploy/model/ListDeploymentsRequest.java

\* /opt/cola/permits/1705118292\_1685962500.7407594/0/aws-java-sdk-codedeploy-1-11-820-sources-1 jar/com/amazonaws/services/codedeploy/model/transform/ContinueDeploymentRequestProtocolMarshaller.java

\* /opt/cola/permits/1705118292\_1685962500.7407594/0/aws-java-sdk-codedeploy-1-11-820-sources-1-

jar/com/amazonaws/services/codedeploy/model/transform/OperationNotSupportedExceptionUnmarshaller.java \* /opt/cola/permits/1705118292\_1685962500.7407594/0/aws-java-sdk-codedeploy-1-11-820-sources-1-

jar/com/amazonaws/services/codedeploy/model/transform/AddTagsToOnPremisesInstancesResultJsonUnmarshaller

.java

\* /opt/cola/permits/1705118292\_1685962500.7407594/0/aws-java-sdk-codedeploy-1-11-820-sources-1 jar/com/amazonaws/services/codedeploy/model/DeleteDeploymentGroupRequest.java

\* /opt/cola/permits/1705118292\_1685962500.7407594/0/aws-java-sdk-codedeploy-1-11-820-sources-1-

jar/com/amazonaws/services/codedeploy/model/LambdaFunctionInfo.java

\* /opt/cola/permits/1705118292\_1685962500.7407594/0/aws-java-sdk-codedeploy-1-11-820-sources-1 jar/com/amazonaws/services/codedeploy/model/transform/ECSServiceMappingLimitExceededExceptionUnmarshal ler.java

\* /opt/cola/permits/1705118292\_1685962500.7407594/0/aws-java-sdk-codedeploy-1-11-820-sources-1 jar/com/amazonaws/services/codedeploy/model/transform/RawStringJsonUnmarshaller.java

\* /opt/cola/permits/1705118292\_1685962500.7407594/0/aws-java-sdk-codedeploy-1-11-820-sources-1 jar/com/amazonaws/services/codedeploy/model/InstanceType.java

\* /opt/cola/permits/1705118292\_1685962500.7407594/0/aws-java-sdk-codedeploy-1-11-820-sources-1 jar/com/amazonaws/services/codedeploy/model/InvalidFileExistsBehaviorException.java

\* /opt/cola/permits/1705118292\_1685962500.7407594/0/aws-java-sdk-codedeploy-1-11-820-sources-1 jar/com/amazonaws/services/codedeploy/model/BatchGetApplicationsRequest.java

\* /opt/cola/permits/1705118292\_1685962500.7407594/0/aws-java-sdk-codedeploy-1-11-820-sources-1 jar/com/amazonaws/services/codedeploy/model/transform/InvalidEC2TagCombinationExceptionUnmarshaller.java \* /opt/cola/permits/1705118292\_1685962500.7407594/0/aws-java-sdk-codedeploy-1-11-820-sources-1-

jar/com/amazonaws/services/codedeploy/model/InvalidDeploymentIdException.java

\* /opt/cola/permits/1705118292\_1685962500.7407594/0/aws-java-sdk-codedeploy-1-11-820-sources-1 jar/com/amazonaws/services/codedeploy/model/transform/CreateApplicationResultJsonUnmarshaller.java \* /opt/cola/permits/1705118292\_1685962500.7407594/0/aws-java-sdk-codedeploy-1-11-820-sources-1-

jar/com/amazonaws/services/codedeploy/model/transform/ListDeploymentInstancesRequestMarshaller.java

\* /opt/cola/permits/1705118292\_1685962500.7407594/0/aws-java-sdk-codedeploy-1-11-820-sources-1-

jar/com/amazonaws/services/codedeploy/model/DeleteResourcesByExternalIdRequest.java

\* /opt/cola/permits/1705118292\_1685962500.7407594/0/aws-java-sdk-codedeploy-1-11-820-sources-1 jar/com/amazonaws/services/codedeploy/model/transform/AddTagsToOnPremisesInstancesRequestProtocolMarsha ller.java

\* /opt/cola/permits/1705118292\_1685962500.7407594/0/aws-java-sdk-codedeploy-1-11-820-sources-1 jar/com/amazonaws/services/codedeploy/model/RegisterOnPremisesInstanceResult.java

\* /opt/cola/permits/1705118292\_1685962500.7407594/0/aws-java-sdk-codedeploy-1-11-820-sources-1 jar/com/amazonaws/services/codedeploy/model/transform/StopDeploymentRequestProtocolMarshaller.java \* /opt/cola/permits/1705118292\_1685962500.7407594/0/aws-java-sdk-codedeploy-1-11-820-sources-1 jar/com/amazonaws/services/codedeploy/model/InvalidKeyPrefixFilterException.java

\* /opt/cola/permits/1705118292\_1685962500.7407594/0/aws-java-sdk-codedeploy-1-11-820-sources-1 jar/com/amazonaws/services/codedeploy/model/transform/GetDeploymentConfigResultJsonUnmarshaller.java \* /opt/cola/permits/1705118292\_1685962500.7407594/0/aws-java-sdk-codedeploy-1-11-820-sources-1-

jar/com/amazonaws/services/codedeploy/model/transform/AutoRollbackConfigurationMarshaller.java \* /opt/cola/permits/1705118292\_1685962500.7407594/0/aws-java-sdk-codedeploy-1-11-820-sources-1-

jar/com/amazonaws/services/codedeploy/model/transform/GetDeploymentTargetResultJsonUnmarshaller.java \* /opt/cola/permits/1705118292\_1685962500.7407594/0/aws-java-sdk-codedeploy-1-11-820-sources-1-

jar/com/amazonaws/services/codedeploy/model/transform/TimeBasedLinearMarshaller.java

\* /opt/cola/permits/1705118292\_1685962500.7407594/0/aws-java-sdk-codedeploy-1-11-820-sources-1 jar/com/amazonaws/services/codedeploy/model/transform/AlarmConfigurationMarshaller.java

\* /opt/cola/permits/1705118292\_1685962500.7407594/0/aws-java-sdk-codedeploy-1-11-820-sources-1-

jar/com/amazonaws/services/codedeploy/model/transform/GetApplicationRequestMarshaller.java

jar/com/amazonaws/services/codedeploy/model/transform/InstanceDoesNotExistExceptionUnmarshaller.java \* /opt/cola/permits/1705118292\_1685962500.7407594/0/aws-java-sdk-codedeploy-1-11-820-sources-1-

jar/com/amazonaws/services/codedeploy/model/InvalidTargetGroupPairException.java

\* /opt/cola/permits/1705118292\_1685962500.7407594/0/aws-java-sdk-codedeploy-1-11-820-sources-1-

jar/com/amazonaws/services/codedeploy/model/ResourceArnRequiredException.java

\* /opt/cola/permits/1705118292\_1685962500.7407594/0/aws-java-sdk-codedeploy-1-11-820-sources-1 jar/com/amazonaws/services/codedeploy/model/EC2TagFilterType.java

\* /opt/cola/permits/1705118292\_1685962500.7407594/0/aws-java-sdk-codedeploy-1-11-820-sources-1-

jar/com/amazonaws/services/codedeploy/model/transform/InvalidInstanceTypeExceptionUnmarshaller.java

\* /opt/cola/permits/1705118292\_1685962500.7407594/0/aws-java-sdk-codedeploy-1-11-820-sources-1-

jar/com/amazonaws/services/codedeploy/model/transform/BatchGetOnPremisesInstancesRequestProtocolMarshalle r.java

\* /opt/cola/permits/1705118292\_1685962500.7407594/0/aws-java-sdk-codedeploy-1-11-820-sources-1-

jar/com/amazonaws/services/codedeploy/model/InvalidLoadBalancerInfoException.java

\* /opt/cola/permits/1705118292\_1685962500.7407594/0/aws-java-sdk-codedeploy-1-11-820-sources-1-

jar/com/amazonaws/services/codedeploy/model/transform/DeploymentTargetListSizeExceededExceptionUnmarshal ler.java

\* /opt/cola/permits/1705118292\_1685962500.7407594/0/aws-java-sdk-codedeploy-1-11-820-sources-1 jar/com/amazonaws/services/codedeploy/model/AutoRollbackEvent.java

\* /opt/cola/permits/1705118292\_1685962500.7407594/0/aws-java-sdk-codedeploy-1-11-820-sources-1 jar/com/amazonaws/services/codedeploy/model/DescriptionTooLongException.java

\* /opt/cola/permits/1705118292\_1685962500.7407594/0/aws-java-sdk-codedeploy-1-11-820-sources-1 jar/com/amazonaws/services/codedeploy/model/CreateDeploymentConfigResult.java

\* /opt/cola/permits/1705118292\_1685962500.7407594/0/aws-java-sdk-codedeploy-1-11-820-sources-1 jar/com/amazonaws/services/codedeploy/model/InvalidDeploymentTargetIdException.java

\* /opt/cola/permits/1705118292\_1685962500.7407594/0/aws-java-sdk-codedeploy-1-11-820-sources-1 jar/com/amazonaws/services/codedeploy/model/BatchLimitExceededException.java

\* /opt/cola/permits/1705118292\_1685962500.7407594/0/aws-java-sdk-codedeploy-1-11-820-sources-1 jar/com/amazonaws/services/codedeploy/model/TagFilterType.java

\* /opt/cola/permits/1705118292\_1685962500.7407594/0/aws-java-sdk-codedeploy-1-11-820-sources-1 jar/com/amazonaws/services/codedeploy/model/GetDeploymentInstanceRequest.java

\* /opt/cola/permits/1705118292\_1685962500.7407594/0/aws-java-sdk-codedeploy-1-11-820-sources-1 jar/com/amazonaws/services/codedeploy/model/transform/AlarmMarshaller.java

\* /opt/cola/permits/1705118292\_1685962500.7407594/0/aws-java-sdk-codedeploy-1-11-820-sources-1 jar/com/amazonaws/services/codedeploy/model/transform/DeploymentGroupNameRequiredExceptionUnmarshaller .java

\* /opt/cola/permits/1705118292\_1685962500.7407594/0/aws-java-sdk-codedeploy-1-11-820-sources-1 jar/com/amazonaws/services/codedeploy/model/transform/InstanceNotRegisteredExceptionUnmarshaller.java \* /opt/cola/permits/1705118292\_1685962500.7407594/0/aws-java-sdk-codedeploy-1-11-820-sources-1-

jar/com/amazonaws/services/codedeploy/model/CreateDeploymentConfigRequest.java

\* /opt/cola/permits/1705118292\_1685962500.7407594/0/aws-java-sdk-codedeploy-1-11-820-sources-1 jar/com/amazonaws/services/codedeploy/model/TargetInstances.java

\* /opt/cola/permits/1705118292\_1685962500.7407594/0/aws-java-sdk-codedeploy-1-11-820-sources-1 jar/com/amazonaws/services/codedeploy/model/transform/EC2TagSetMarshaller.java

\* /opt/cola/permits/1705118292\_1685962500.7407594/0/aws-java-sdk-codedeploy-1-11-820-sources-1 jar/com/amazonaws/services/codedeploy/model/transform/LambdaFunctionInfoMarshaller.java

\* /opt/cola/permits/1705118292\_1685962500.7407594/0/aws-java-sdk-codedeploy-1-11-820-sources-1-

jar/com/amazonaws/services/codedeploy/model/ListDeploymentInstancesResult.java

\* /opt/cola/permits/1705118292\_1685962500.7407594/0/aws-java-sdk-codedeploy-1-11-820-sources-1 jar/com/amazonaws/services/codedeploy/model/TimeBasedCanary.java

\* /opt/cola/permits/1705118292\_1685962500.7407594/0/aws-java-sdk-codedeploy-1-11-820-sources-1 jar/com/amazonaws/services/codedeploy/model/transform/RollbackInfoJsonUnmarshaller.java

\* /opt/cola/permits/1705118292\_1685962500.7407594/0/aws-java-sdk-codedeploy-1-11-820-sources-1 jar/com/amazonaws/services/codedeploy/model/DeploymentConfigNameRequiredException.java

\* /opt/cola/permits/1705118292\_1685962500.7407594/0/aws-java-sdk-codedeploy-1-11-820-sources-1-

jar/com/amazonaws/services/codedeploy/model/transform/DeleteDeploymentConfigRequestProtocolMarshaller.java

\* /opt/cola/permits/1705118292\_1685962500.7407594/0/aws-java-sdk-codedeploy-1-11-820-sources-1-

jar/com/amazonaws/services/codedeploy/model/LastDeploymentInfo.java

\* /opt/cola/permits/1705118292\_1685962500.7407594/0/aws-java-sdk-codedeploy-1-11-820-sources-1 jar/com/amazonaws/services/codedeploy/model/RegisterApplicationRevisionRequest.java

\* /opt/cola/permits/1705118292\_1685962500.7407594/0/aws-java-sdk-codedeploy-1-11-820-sources-1-

jar/com/amazonaws/services/codedeploy/model/transform/GetApplicationRevisionRequestMarshaller.java

\* /opt/cola/permits/1705118292\_1685962500.7407594/0/aws-java-sdk-codedeploy-1-11-820-sources-1 jar/com/amazonaws/services/codedeploy/model/RevisionRequiredException.java

\* /opt/cola/permits/1705118292\_1685962500.7407594/0/aws-java-sdk-codedeploy-1-11-820-sources-1 jar/com/amazonaws/services/codedeploy/model/transform/SkipWaitTimeForInstanceTerminationRequestMarshaller .java

\* /opt/cola/permits/1705118292\_1685962500.7407594/0/aws-java-sdk-codedeploy-1-11-820-sources-1-

jar/com/amazonaws/services/codedeploy/model/transform/InvalidDeploymentStatusExceptionUnmarshaller.java

\* /opt/cola/permits/1705118292\_1685962500.7407594/0/aws-java-sdk-codedeploy-1-11-820-sources-1-

jar/com/amazonaws/services/codedeploy/model/TrafficRoutingType.java

\* /opt/cola/permits/1705118292\_1685962500.7407594/0/aws-java-sdk-codedeploy-1-11-820-sources-1 jar/com/amazonaws/services/codedeploy/model/TrafficRoute.java

\* /opt/cola/permits/1705118292\_1685962500.7407594/0/aws-java-sdk-codedeploy-1-11-820-sources-1-

jar/com/amazonaws/services/codedeploy/model/LifecycleEventAlreadyCompletedException.java

\* /opt/cola/permits/1705118292\_1685962500.7407594/0/aws-java-sdk-codedeploy-1-11-820-sources-1 jar/com/amazonaws/services/codedeploy/model/DeploymentTarget.java

\* /opt/cola/permits/1705118292\_1685962500.7407594/0/aws-java-sdk-codedeploy-1-11-820-sources-1 jar/com/amazonaws/services/codedeploy/model/DeploymentDoesNotExistException.java

\* /opt/cola/permits/1705118292\_1685962500.7407594/0/aws-java-sdk-codedeploy-1-11-820-sources-1-

jar/com/amazonaws/services/codedeploy/model/transform/GetOnPremisesInstanceResultJsonUnmarshaller.java

\* /opt/cola/permits/1705118292\_1685962500.7407594/0/aws-java-sdk-codedeploy-1-11-820-sources-1-

jar/com/amazonaws/services/codedeploy/model/InvalidDeploymentWaitTypeException.java

\* /opt/cola/permits/1705118292\_1685962500.7407594/0/aws-java-sdk-codedeploy-1-11-820-sources-1 jar/com/amazonaws/services/codedeploy/model/transform/ErrorInformationMarshaller.java

\* /opt/cola/permits/1705118292\_1685962500.7407594/0/aws-java-sdk-codedeploy-1-11-820-sources-1-

jar/com/amazonaws/services/codedeploy/model/transform/ListApplicationsResultJsonUnmarshaller.java

\* /opt/cola/permits/1705118292\_1685962500.7407594/0/aws-java-sdk-codedeploy-1-11-820-sources-1-

jar/com/amazonaws/services/codedeploy/model/transform/DeploymentGroupAlreadyExistsExceptionUnmarshaller.j ava

\* /opt/cola/permits/1705118292\_1685962500.7407594/0/aws-java-sdk-codedeploy-1-11-820-sources-1-

jar/com/amazonaws/services/codedeploy/model/transform/GetApplicationRevisionRequestProtocolMarshaller.java \* /opt/cola/permits/1705118292\_1685962500.7407594/0/aws-java-sdk-codedeploy-1-11-820-sources-1-

jar/com/amazonaws/services/codedeploy/model/transform/ListDeploymentTargetsRequestMarshaller.java

\* /opt/cola/permits/1705118292\_1685962500.7407594/0/aws-java-sdk-codedeploy-1-11-820-sources-1-

jar/com/amazonaws/services/codedeploy/model/ContinueDeploymentRequest.java

\* /opt/cola/permits/1705118292\_1685962500.7407594/0/aws-java-sdk-codedeploy-1-11-820-sources-1 jar/com/amazonaws/services/codedeploy/model/transform/TimeBasedCanaryJsonUnmarshaller.java \* /opt/cola/permits/1705118292\_1685962500.7407594/0/aws-java-sdk-codedeploy-1-11-820-sources-1 jar/com/amazonaws/services/codedeploy/model/transform/DeploymentTargetIdRequiredExceptionUnmarshaller.jav

a

\* /opt/cola/permits/1705118292\_1685962500.7407594/0/aws-java-sdk-codedeploy-1-11-820-sources-1-

jar/com/amazonaws/services/codedeploy/model/transform/DeleteApplicationRequestMarshaller.java

\* /opt/cola/permits/1705118292\_1685962500.7407594/0/aws-java-sdk-codedeploy-1-11-820-sources-1-

jar/com/amazonaws/services/codedeploy/model/transform/BatchGetDeploymentsRequestProtocolMarshaller.java

\* /opt/cola/permits/1705118292\_1685962500.7407594/0/aws-java-sdk-codedeploy-1-11-820-sources-1-

jar/com/amazonaws/services/codedeploy/model/transform/DeploymentLimitExceededExceptionUnmarshaller.java

\* /opt/cola/permits/1705118292\_1685962500.7407594/0/aws-java-sdk-codedeploy-1-11-820-sources-1-

jar/com/amazonaws/services/codedeploy/model/ListDeploymentGroupsRequest.java

\* /opt/cola/permits/1705118292\_1685962500.7407594/0/aws-java-sdk-codedeploy-1-11-820-sources-1 jar/com/amazonaws/services/codedeploy/model/DeleteApplicationRequest.java

\* /opt/cola/permits/1705118292\_1685962500.7407594/0/aws-java-sdk-codedeploy-1-11-820-sources-1 jar/com/amazonaws/services/codedeploy/model/transform/BatchGetDeploymentTargetsRequestProtocolMarshaller.j ava

\* /opt/cola/permits/1705118292\_1685962500.7407594/0/aws-java-sdk-codedeploy-1-11-820-sources-1 jar/com/amazonaws/services/codedeploy/model/transform/ELBInfoMarshaller.java

\* /opt/cola/permits/1705118292\_1685962500.7407594/0/aws-java-sdk-codedeploy-1-11-820-sources-1 jar/com/amazonaws/services/codedeploy/model/BucketNameFilterRequiredException.java

\* /opt/cola/permits/1705118292\_1685962500.7407594/0/aws-java-sdk-codedeploy-1-11-820-sources-1-

jar/com/amazonaws/services/codedeploy/model/transform/UntagResourceRequestProtocolMarshaller.java

\* /opt/cola/permits/1705118292\_1685962500.7407594/0/aws-java-sdk-codedeploy-1-11-820-sources-1-

jar/com/amazonaws/services/codedeploy/model/transform/TriggerConfigMarshaller.java

\* /opt/cola/permits/1705118292\_1685962500.7407594/0/aws-java-sdk-codedeploy-1-11-820-sources-1-

jar/com/amazonaws/services/codedeploy/model/transform/IamSessionArnAlreadyRegisteredExceptionUnmarshaller .java

\* /opt/cola/permits/1705118292\_1685962500.7407594/0/aws-java-sdk-codedeploy-1-11-820-sources-1 jar/com/amazonaws/services/codedeploy/model/DeploymentGroupAlreadyExistsException.java

\* /opt/cola/permits/1705118292\_1685962500.7407594/0/aws-java-sdk-codedeploy-1-11-820-sources-1-

jar/com/amazonaws/services/codedeploy/model/transform/CreateApplicationRequestProtocolMarshaller.java

\* /opt/cola/permits/1705118292\_1685962500.7407594/0/aws-java-sdk-codedeploy-1-11-820-sources-1-

jar/com/amazonaws/services/codedeploy/model/transform/InvalidDeployedStateFilterExceptionUnmarshaller.java

\* /opt/cola/permits/1705118292\_1685962500.7407594/0/aws-java-sdk-codedeploy-1-11-820-sources-1 jar/com/amazonaws/services/codedeploy/model/AddTagsToOnPremisesInstancesResult.java

\* /opt/cola/permits/1705118292\_1685962500.7407594/0/aws-java-sdk-codedeploy-1-11-820-sources-1-

jar/com/amazonaws/services/codedeploy/model/InvalidTrafficRoutingConfigurationException.java

\* /opt/cola/permits/1705118292\_1685962500.7407594/0/aws-java-sdk-codedeploy-1-11-820-sources-1-

jar/com/amazonaws/services/codedeploy/model/transform/DeploymentGroupInfoMarshaller.java

\* /opt/cola/permits/1705118292\_1685962500.7407594/0/aws-java-sdk-codedeploy-1-11-820-sources-1 jar/com/amazonaws/services/codedeploy/model/DeploymentIdRequiredException.java

\* /opt/cola/permits/1705118292\_1685962500.7407594/0/aws-java-sdk-codedeploy-1-11-820-sources-1 jar/com/amazonaws/services/codedeploy/model/DeleteResourcesByExternalIdResult.java

\* /opt/cola/permits/1705118292\_1685962500.7407594/0/aws-java-sdk-codedeploy-1-11-820-sources-1 jar/com/amazonaws/services/codedeploy/model/AppSpecContent.java

jar/com/amazonaws/services/codedeploy/model/transform/GitHubAccountTokenDoesNotExistExceptionUnmarshal ler.java

\* /opt/cola/permits/1705118292\_1685962500.7407594/0/aws-java-sdk-codedeploy-1-11-820-sources-1 jar/com/amazonaws/services/codedeploy/AmazonCodeDeployClientBuilder.java

\* /opt/cola/permits/1705118292\_1685962500.7407594/0/aws-java-sdk-codedeploy-1-11-820-sources-1 jar/com/amazonaws/services/codedeploy/model/DeploymentConfigAlreadyExistsException.java

\* /opt/cola/permits/1705118292\_1685962500.7407594/0/aws-java-sdk-codedeploy-1-11-820-sources-1 jar/com/amazonaws/services/codedeploy/model/InvalidExternalIdException.java

\* /opt/cola/permits/1705118292\_1685962500.7407594/0/aws-java-sdk-codedeploy-1-11-820-sources-1 jar/com/amazonaws/services/codedeploy/model/transform/RevisionInfoMarshaller.java

\* /opt/cola/permits/1705118292\_1685962500.7407594/0/aws-java-sdk-codedeploy-1-11-820-sources-1 jar/com/amazonaws/services/codedeploy/model/transform/InstanceInfoMarshaller.java

\* /opt/cola/permits/1705118292\_1685962500.7407594/0/aws-java-sdk-codedeploy-1-11-820-sources-1-

jar/com/amazonaws/services/codedeploy/model/GetDeploymentTargetResult.java

\* /opt/cola/permits/1705118292\_1685962500.7407594/0/aws-java-sdk-codedeploy-1-11-820-sources-1 jar/com/amazonaws/services/codedeploy/model/transform/BatchGetDeploymentTargetsResultJsonUnmarshaller.jav a

\* /opt/cola/permits/1705118292\_1685962500.7407594/0/aws-java-sdk-codedeploy-1-11-820-sources-1 jar/com/amazonaws/services/codedeploy/model/transform/CloudFormationTargetJsonUnmarshaller.java \* /opt/cola/permits/1705118292\_1685962500.7407594/0/aws-java-sdk-codedeploy-1-11-820-sources-1-

jar/com/amazonaws/services/codedeploy/model/transform/TimeRangeMarshaller.java

\* /opt/cola/permits/1705118292\_1685962500.7407594/0/aws-java-sdk-codedeploy-1-11-820-sources-1 jar/com/amazonaws/services/codedeploy/model/transform/InvalidInstanceStatusExceptionUnmarshaller.java \* /opt/cola/permits/1705118292\_1685962500.7407594/0/aws-java-sdk-codedeploy-1-11-820-sources-1 jar/com/amazonaws/services/codedeploy/model/UpdateApplicationResult.java

\* /opt/cola/permits/1705118292\_1685962500.7407594/0/aws-java-sdk-codedeploy-1-11-820-sources-1-

jar/com/amazonaws/services/codedeploy/model/transform/RegisterApplicationRevisionRequestProtocolMarshaller.j ava

\* /opt/cola/permits/1705118292\_1685962500.7407594/0/aws-java-sdk-codedeploy-1-11-820-sources-1 jar/com/amazonaws/services/codedeploy/model/ECSTarget.java

\* /opt/cola/permits/1705118292\_1685962500.7407594/0/aws-java-sdk-codedeploy-1-11-820-sources-1 jar/com/amazonaws/services/codedeploy/model/ListTagsForResourceResult.java

\* /opt/cola/permits/1705118292\_1685962500.7407594/0/aws-java-sdk-codedeploy-1-11-820-sources-1 jar/com/amazonaws/services/codedeploy/model/transform/GitHubLocationJsonUnmarshaller.java

\* /opt/cola/permits/1705118292\_1685962500.7407594/0/aws-java-sdk-codedeploy-1-11-820-sources-1 jar/com/amazonaws/services/codedeploy/model/UpdateApplicationRequest.java

\* /opt/cola/permits/1705118292\_1685962500.7407594/0/aws-java-sdk-codedeploy-1-11-820-sources-1 jar/com/amazonaws/services/codedeploy/model/InvalidApplicationNameException.java

\* /opt/cola/permits/1705118292\_1685962500.7407594/0/aws-java-sdk-codedeploy-1-11-820-sources-1 jar/com/amazonaws/services/codedeploy/model/RollbackInfo.java

\* /opt/cola/permits/1705118292\_1685962500.7407594/0/aws-java-sdk-codedeploy-1-11-820-sources-1 jar/com/amazonaws/services/codedeploy/model/transform/DeleteApplicationResultJsonUnmarshaller.java \* /opt/cola/permits/1705118292\_1685962500.7407594/0/aws-java-sdk-codedeploy-1-11-820-sources-1-

jar/com/amazonaws/services/codedeploy/model/transform/InvalidInputExceptionUnmarshaller.java

\* /opt/cola/permits/1705118292\_1685962500.7407594/0/aws-java-sdk-codedeploy-1-11-820-sources-1 jar/com/amazonaws/services/codedeploy/model/InvalidLifecycleEventHookExecutionStatusException.java \* /opt/cola/permits/1705118292\_1685962500.7407594/0/aws-java-sdk-codedeploy-1-11-820-sources-1-

jar/com/amazonaws/services/codedeploy/model/DeleteDeploymentGroupResult.java

\* /opt/cola/permits/1705118292\_1685962500.7407594/0/aws-java-sdk-codedeploy-1-11-820-sources-1 jar/com/amazonaws/services/codedeploy/model/InvalidInstanceTypeException.java

\* /opt/cola/permits/1705118292\_1685962500.7407594/0/aws-java-sdk-codedeploy-1-11-820-sources-1 jar/com/amazonaws/services/codedeploy/model/ListDeploymentsResult.java

\* /opt/cola/permits/1705118292\_1685962500.7407594/0/aws-java-sdk-codedeploy-1-11-820-sources-1 jar/com/amazonaws/services/codedeploy/model/transform/DeploymentInfoJsonUnmarshaller.java \* /opt/cola/permits/1705118292\_1685962500.7407594/0/aws-java-sdk-codedeploy-1-11-820-sources-1 jar/com/amazonaws/services/codedeploy/model/transform/TargetInstancesJsonUnmarshaller.java

\* /opt/cola/permits/1705118292\_1685962500.7407594/0/aws-java-sdk-codedeploy-1-11-820-sources-1 jar/com/amazonaws/services/codedeploy/model/transform/BatchGetDeploymentGroupsRequestMarshaller.java \* /opt/cola/permits/1705118292\_1685962500.7407594/0/aws-java-sdk-codedeploy-1-11-820-sources-1 jar/com/amazonaws/services/codedeploy/model/CreateDeploymentGroupRequest.java

\* /opt/cola/permits/1705118292\_1685962500.7407594/0/aws-java-sdk-codedeploy-1-11-820-sources-1 jar/com/amazonaws/services/codedeploy/model/transform/InstanceNameRequiredExceptionUnmarshaller.java \* /opt/cola/permits/1705118292\_1685962500.7407594/0/aws-java-sdk-codedeploy-1-11-820-sources-1 jar/com/amazonaws/services/codedeploy/model/InvalidInputException.java

\* /opt/cola/permits/1705118292\_1685962500.7407594/0/aws-java-sdk-codedeploy-1-11-820-sources-1 jar/com/amazonaws/services/codedeploy/model/transform/OnPremisesTagSetJsonUnmarshaller.java \* /opt/cola/permits/1705118292\_1685962500.7407594/0/aws-java-sdk-codedeploy-1-11-820-sources-1 jar/com/amazonaws/services/codedeploy/model/AutoRollbackConfiguration.java

\* /opt/cola/permits/1705118292\_1685962500.7407594/0/aws-java-sdk-codedeploy-1-11-820-sources-1 jar/com/amazonaws/services/codedeploy/model/transform/UntagResourceResultJsonUnmarshaller.java \* /opt/cola/permits/1705118292\_1685962500.7407594/0/aws-java-sdk-codedeploy-1-11-820-sources-1 jar/com/amazonaws/services/codedeploy/model/transform/UpdateDeploymentGroupRequestMarshaller.java \* /opt/cola/permits/1705118292\_1685962500.7407594/0/aws-java-sdk-codedeploy-1-11-820-sources-1 jar/com/amazonaws/services/codedeploy/model/transform/TargetInstancesMarshaller.java

\* /opt/cola/permits/1705118292\_1685962500.7407594/0/aws-java-sdk-codedeploy-1-11-820-sources-1 jar/com/amazonaws/services/codedeploy/model/LoadBalancerInfo.java

\* /opt/cola/permits/1705118292\_1685962500.7407594/0/aws-java-sdk-codedeploy-1-11-820-sources-1 jar/com/amazonaws/services/codedeploy/model/transform/BatchGetApplicationsResultJsonUnmarshaller.java \* /opt/cola/permits/1705118292\_1685962500.7407594/0/aws-java-sdk-codedeploy-1-11-820-sources-1 jar/com/amazonaws/services/codedeploy/model/transform/GetDeploymentInstanceRequestProtocolMarshaller.java \* /opt/cola/permits/1705118292\_1685962500.7407594/0/aws-java-sdk-codedeploy-1-11-820-sources-1-

jar/com/amazonaws/services/codedeploy/model/ContinueDeploymentResult.java

\* /opt/cola/permits/1705118292\_1685962500.7407594/0/aws-java-sdk-codedeploy-1-11-820-sources-1 jar/com/amazonaws/services/codedeploy/model/transform/StopDeploymentRequestMarshaller.java

\* /opt/cola/permits/1705118292\_1685962500.7407594/0/aws-java-sdk-codedeploy-1-11-820-sources-1-

jar/com/amazonaws/services/codedeploy/model/transform/CreateDeploymentGroupResultJsonUnmarshaller.java \* /opt/cola/permits/1705118292\_1685962500.7407594/0/aws-java-sdk-codedeploy-1-11-820-sources-1-

jar/com/amazonaws/services/codedeploy/model/transform/DeploymentNotStartedExceptionUnmarshaller.java

\* /opt/cola/permits/1705118292\_1685962500.7407594/0/aws-java-sdk-codedeploy-1-11-820-sources-1-

jar/com/amazonaws/services/codedeploy/model/transform/GetOnPremisesInstanceRequestProtocolMarshaller.java

\* /opt/cola/permits/1705118292\_1685962500.7407594/0/aws-java-sdk-codedeploy-1-11-820-sources-1-

jar/com/amazonaws/services/codedeploy/model/transform/DeploymentGroupLimitExceededExceptionUnmarshaller .java

\* /opt/cola/permits/1705118292\_1685962500.7407594/0/aws-java-sdk-codedeploy-1-11-820-sources-1 jar/com/amazonaws/services/codedeploy/model/EC2TagSet.java

jar/com/amazonaws/services/codedeploy/model/InvalidAutoRollbackConfigException.java \* /opt/cola/permits/1705118292\_1685962500.7407594/0/aws-java-sdk-codedeploy-1-11-820-sources-1 jar/com/amazonaws/services/codedeploy/model/transform/InvalidNextTokenExceptionUnmarshaller.java \* /opt/cola/permits/1705118292\_1685962500.7407594/0/aws-java-sdk-codedeploy-1-11-820-sources-1 jar/com/amazonaws/services/codedeploy/model/DeleteDeploymentConfigResult.java \* /opt/cola/permits/1705118292\_1685962500.7407594/0/aws-java-sdk-codedeploy-1-11-820-sources-1 jar/com/amazonaws/services/codedeploy/model/InstanceNotRegisteredException.java \* /opt/cola/permits/1705118292\_1685962500.7407594/0/aws-java-sdk-codedeploy-1-11-820-sources-1 jar/com/amazonaws/services/codedeploy/model/transform/AppSpecContentMarshaller.java \* /opt/cola/permits/1705118292\_1685962500.7407594/0/aws-java-sdk-codedeploy-1-11-820-sources-1 jar/com/amazonaws/services/codedeploy/model/transform/ApplicationNameRequiredExceptionUnmarshaller.java \* /opt/cola/permits/1705118292\_1685962500.7407594/0/aws-java-sdk-codedeploy-1-11-820-sources-1 jar/com/amazonaws/services/codedeploy/model/transform/InvalidEC2TagExceptionUnmarshaller.java \* /opt/cola/permits/1705118292\_1685962500.7407594/0/aws-java-sdk-codedeploy-1-11-820-sources-1 jar/com/amazonaws/services/codedeploy/model/DeploymentConfigInUseException.java \* /opt/cola/permits/1705118292\_1685962500.7407594/0/aws-java-sdk-codedeploy-1-11-820-sources-1 jar/com/amazonaws/services/codedeploy/model/transform/InvalidTimeRangeExceptionUnmarshaller.java \* /opt/cola/permits/1705118292\_1685962500.7407594/0/aws-java-sdk-codedeploy-1-11-820-sources-1 jar/com/amazonaws/services/codedeploy/model/InvalidTriggerConfigException.java \* /opt/cola/permits/1705118292\_1685962500.7407594/0/aws-java-sdk-codedeploy-1-11-820-sources-1 jar/com/amazonaws/services/codedeploy/model/MultipleIamArnsProvidedException.java \* /opt/cola/permits/1705118292\_1685962500.7407594/0/aws-java-sdk-codedeploy-1-11-820-sources-1 jar/com/amazonaws/services/codedeploy/model/AlarmConfiguration.java \* /opt/cola/permits/1705118292\_1685962500.7407594/0/aws-java-sdk-codedeploy-1-11-820-sources-1 jar/com/amazonaws/services/codedeploy/model/transform/CloudFormationTargetMarshaller.java \* /opt/cola/permits/1705118292\_1685962500.7407594/0/aws-java-sdk-codedeploy-1-11-820-sources-1 jar/com/amazonaws/services/codedeploy/model/transform/DeploymentStyleMarshaller.java \* /opt/cola/permits/1705118292\_1685962500.7407594/0/aws-java-sdk-codedeploy-1-11-820-sources-1 jar/com/amazonaws/services/codedeploy/model/transform/SkipWaitTimeForInstanceTerminationResultJsonUnmars haller.java \* /opt/cola/permits/1705118292\_1685962500.7407594/0/aws-java-sdk-codedeploy-1-11-820-sources-1 jar/com/amazonaws/services/codedeploy/model/MinimumHealthyHostsType.java \* /opt/cola/permits/1705118292\_1685962500.7407594/0/aws-java-sdk-codedeploy-1-11-820-sources-1 jar/com/amazonaws/services/codedeploy/model/GetDeploymentGroupResult.java \* /opt/cola/permits/1705118292\_1685962500.7407594/0/aws-java-sdk-codedeploy-1-11-820-sources-1 jar/com/amazonaws/services/codedeploy/model/GreenFleetProvisioningOption.java

\* /opt/cola/permits/1705118292\_1685962500.7407594/0/aws-java-sdk-codedeploy-1-11-820-sources-1 jar/com/amazonaws/services/codedeploy/model/TrafficRoutingConfig.java

\* /opt/cola/permits/1705118292\_1685962500.7407594/0/aws-java-sdk-codedeploy-1-11-820-sources-1 jar/com/amazonaws/services/codedeploy/model/transform/RevisionRequiredExceptionUnmarshaller.java \* /opt/cola/permits/1705118292\_1685962500.7407594/0/aws-java-sdk-codedeploy-1-11-820-sources-1-

jar/com/amazonaws/services/codedeploy/model/InvalidECSServiceException.java

\* /opt/cola/permits/1705118292\_1685962500.7407594/0/aws-java-sdk-codedeploy-1-11-820-sources-1 jar/com/amazonaws/services/codedeploy/model/transform/GetOnPremisesInstanceRequestMarshaller.java

# **1.550 aws-java-sdk-chimesdkmediapipelines 1.12.381**

**1.550.1 Available under license :** 

Apache-2.0

# **1.551 mail 1.6.2**

# **1.551.1 Available under license :**

COMMON DEVELOPMENT AND DISTRIBUTION LICENSE (CDDL) Version 1.1

1. Definitions.

 1.1. "Contributor" means each individual or entity that creates or contributes to the creation of Modifications.

 1.2. "Contributor Version" means the combination of the Original Software, prior Modifications used by a Contributor (if any), and the Modifications made by that particular Contributor.

 1.3. "Covered Software" means (a) the Original Software, or (b) Modifications, or (c) the combination of files containing Original Software with files containing Modifications, in each case including portions thereof.

 1.4. "Executable" means the Covered Software in any form other than Source Code.

 1.5. "Initial Developer" means the individual or entity that first makes Original Software available under this License.

 1.6. "Larger Work" means a work which combines Covered Software or portions thereof with code not governed by the terms of this License.

1.7. "License" means this document.

 1.8. "Licensable" means having the right to grant, to the maximum extent possible, whether at the time of the initial grant or subsequently acquired, any and all of the rights conveyed herein.

 1.9. "Modifications" means the Source Code and Executable form of any of the following:

 A. Any file that results from an addition to, deletion from or modification of the contents of a file containing Original Software or previous Modifications;

 B. Any new file that contains any part of the Original Software or previous Modification; or

 C. Any new file that is contributed or otherwise made available under the terms of this License.

 1.10. "Original Software" means the Source Code and Executable form of computer software code that is originally released under this License.

 1.11. "Patent Claims" means any patent claim(s), now owned or hereafter acquired, including without limitation, method, process, and apparatus claims, in any patent Licensable by grantor.

 1.12. "Source Code" means (a) the common form of computer software code in which modifications are made and (b) associated documentation included in or with such code.

 1.13. "You" (or "Your") means an individual or a legal entity exercising rights under, and complying with all of the terms of, this License. For legal entities, "You" includes any entity which controls, is controlled by, or is under common control with You. For purposes of this definition, "control" means (a) the power, direct or indirect, to cause the direction or management of such entity, whether by contract or otherwise, or (b) ownership of more than fifty percent (50%) of the outstanding shares or beneficial ownership of such entity.

2. License Grants.

2.1. The Initial Developer Grant.

 Conditioned upon Your compliance with Section 3.1 below and subject to third party intellectual property claims, the Initial Developer hereby grants You a world-wide, royalty-free, non-exclusive license:

 (a) under intellectual property rights (other than patent or trademark) Licensable by Initial Developer, to use, reproduce, modify, display, perform, sublicense and distribute the Original Software (or portions thereof), with or without Modifications, and/or as part of a Larger Work; and

 (b) under Patent Claims infringed by the making, using or selling of Original Software, to make, have made, use, practice, sell, and offer for sale, and/or otherwise dispose of the Original Software (or portions thereof).

 (c) The licenses granted in Sections 2.1(a) and (b) are effective on the date Initial Developer first distributes or otherwise makes the Original Software available to a third party under the terms of this License.

 (d) Notwithstanding Section 2.1(b) above, no patent license is granted: (1) for code that You delete from the Original Software, or (2) for infringements caused by: (i) the modification of the Original Software, or (ii) the combination of the Original Software with other software or devices.

# 2.2. Contributor Grant.

 Conditioned upon Your compliance with Section 3.1 below and subject to third party intellectual property claims, each Contributor hereby grants You a world-wide, royalty-free, non-exclusive license:

 (a) under intellectual property rights (other than patent or trademark) Licensable by Contributor to use, reproduce, modify, display, perform, sublicense and distribute the Modifications created by such Contributor (or portions thereof), either on an unmodified basis, with other Modifications, as Covered Software and/or as part of a Larger Work; and

 (b) under Patent Claims infringed by the making, using, or selling of Modifications made by that Contributor either alone and/or in combination with its Contributor Version (or portions of such combination), to make, use, sell, offer for sale, have made, and/or otherwise dispose of: (1) Modifications made by that Contributor (or portions thereof); and (2) the combination of Modifications made by that Contributor with its Contributor Version (or portions of such combination).

 (c) The licenses granted in Sections 2.2(a) and 2.2(b) are effective on the date Contributor first distributes or otherwise makes the Modifications available to a third party.

 (d) Notwithstanding Section 2.2(b) above, no patent license is granted: (1) for any code that Contributor has deleted from the Contributor Version; (2) for infringements caused by: (i) third party modifications of Contributor Version, or (ii) the combination of Modifications made by that Contributor with other software (except as part of the Contributor Version) or other devices; or (3) under Patent Claims infringed by Covered Software in the absence of Modifications made by that Contributor.

3. Distribution Obligations.

#### 3.1. Availability of Source Code.

 Any Covered Software that You distribute or otherwise make available in Executable form must also be made available in Source Code form and that Source Code form must be distributed only under the terms of this License. You must include a copy of this License with every copy of the Source Code form of the Covered Software You distribute or otherwise make available. You must inform recipients of any such Covered Software in Executable form as to how they can obtain such Covered Software in Source Code form in a reasonable manner on or through a medium customarily used for software exchange.

### 3.2. Modifications.

 The Modifications that You create or to which You contribute are governed by the terms of this License. You represent that You believe Your Modifications are Your original creation(s) and/or You have sufficient rights to grant the rights conveyed by this License.

#### 3.3. Required Notices.

 You must include a notice in each of Your Modifications that identifies You as the Contributor of the Modification. You may not remove or alter any copyright, patent or trademark notices contained within the Covered Software, or any notices of licensing or any descriptive text giving attribution to any Contributor or the Initial Developer.

#### 3.4. Application of Additional Terms.

 You may not offer or impose any terms on any Covered Software in Source Code form that alters or restricts the applicable version of this License or the recipients' rights hereunder. You may choose to offer, and to charge a fee for, warranty, support, indemnity or liability obligations to one or more recipients of Covered Software. However, you may do so only on Your own behalf, and not on behalf of the Initial Developer or any Contributor. You must make it absolutely clear that any such warranty, support, indemnity or liability obligation is offered by You alone, and You hereby agree to indemnify the Initial Developer and every Contributor for any liability incurred by the Initial Developer or such Contributor as a result of warranty, support, indemnity or liability terms You offer.

3.5. Distribution of Executable Versions.

 You may distribute the Executable form of the Covered Software under the terms of this License or under the terms of a license of Your

 choice, which may contain terms different from this License, provided that You are in compliance with the terms of this License and that the license for the Executable form does not attempt to limit or alter the recipient's rights in the Source Code form from the rights set forth in this License. If You distribute the Covered Software in Executable form under a different license, You must make it absolutely clear that any terms which differ from this License are offered by You alone, not by the Initial Developer or Contributor. You hereby agree to indemnify the Initial Developer and every Contributor for any liability incurred by the Initial Developer or such Contributor as a result of any such terms You offer.

## 3.6. Larger Works.

 You may create a Larger Work by combining Covered Software with other code not governed by the terms of this License and distribute the Larger Work as a single product. In such a case, You must make sure the requirements of this License are fulfilled for the Covered Software.

#### 4. Versions of the License.

# 4.1. New Versions.

 Oracle is the initial license steward and may publish revised and/or new versions of this License from time to time. Each version will be given a distinguishing version number. Except as provided in Section 4.3, no one other than the license steward has the right to modify this License.

### 4.2. Effect of New Versions.

 You may always continue to use, distribute or otherwise make the Covered Software available under the terms of the version of the License under which You originally received the Covered Software. If the Initial Developer includes a notice in the Original Software prohibiting it from being distributed or otherwise made available under any subsequent version of the License, You must distribute and make the Covered Software available under the terms of the version of the License under which You originally received the Covered Software. Otherwise, You may also choose to use, distribute or otherwise make the Covered Software available under the terms of any subsequent version of the License published by the license steward.

# 4.3. Modified Versions.

 When You are an Initial Developer and You want to create a new license for Your Original Software, You may create and use a

 modified version of this License if You: (a) rename the license and remove any references to the name of the license steward (except to note that the license differs from this License); and (b) otherwise make it clear that the license contains terms which differ from this License.

# 5. DISCLAIMER OF WARRANTY.

 COVERED SOFTWARE IS PROVIDED UNDER THIS LICENSE ON AN "AS IS" BASIS, WITHOUT WARRANTY OF ANY KIND, EITHER EXPRESSED OR IMPLIED, INCLUDING, WITHOUT LIMITATION, WARRANTIES THAT THE COVERED SOFTWARE IS FREE OF DEFECTS, MERCHANTABLE, FIT FOR A PARTICULAR PURPOSE OR NON-INFRINGING. THE ENTIRE RISK AS TO THE QUALITY AND PERFORMANCE OF THE COVERED SOFTWARE IS WITH YOU. SHOULD ANY COVERED SOFTWARE PROVE DEFECTIVE IN ANY RESPECT, YOU (NOT THE INITIAL DEVELOPER OR ANY OTHER CONTRIBUTOR) ASSUME THE COST OF ANY NECESSARY SERVICING, REPAIR OR CORRECTION. THIS DISCLAIMER OF WARRANTY CONSTITUTES AN ESSENTIAL PART OF THIS LICENSE. NO USE OF ANY COVERED SOFTWARE IS AUTHORIZED HEREUNDER EXCEPT UNDER THIS DISCLAIMER.

### 6. TERMINATION.

 6.1. This License and the rights granted hereunder will terminate automatically if You fail to comply with terms herein and fail to cure such breach within 30 days of becoming aware of the breach. Provisions which, by their nature, must remain in effect beyond the termination of this License shall survive.

 6.2. If You assert a patent infringement claim (excluding declaratory judgment actions) against Initial Developer or a Contributor (the Initial Developer or Contributor against whom You assert such claim is referred to as "Participant") alleging that the Participant Software (meaning the Contributor Version where the Participant is a Contributor or the Original Software where the Participant is the Initial Developer) directly or indirectly infringes any patent, then any and all rights granted directly or indirectly to You by such Participant, the Initial Developer (if the Initial Developer is not the Participant) and all Contributors under Sections 2.1 and/or 2.2 of this License shall, upon 60 days notice from Participant terminate prospectively and automatically at the expiration of such 60 day notice period, unless if within such 60 day period You withdraw Your claim with respect to the Participant Software against such Participant either unilaterally or pursuant to a written agreement with Participant.

 6.3. If You assert a patent infringement claim against Participant alleging that the Participant Software directly or indirectly infringes any patent where such claim is resolved (such as by

 license or settlement) prior to the initiation of patent infringement litigation, then the reasonable value of the licenses granted by such Participant under Sections 2.1 or 2.2 shall be taken into account in determining the amount or value of any payment or license.

 6.4. In the event of termination under Sections 6.1 or 6.2 above, all end user licenses that have been validly granted by You or any distributor hereunder prior to termination (excluding licenses granted to You by any distributor) shall survive termination.

# 7. LIMITATION OF LIABILITY.

 UNDER NO CIRCUMSTANCES AND UNDER NO LEGAL THEORY, WHETHER TORT (INCLUDING NEGLIGENCE), CONTRACT, OR OTHERWISE, SHALL YOU, THE INITIAL DEVELOPER, ANY OTHER CONTRIBUTOR, OR ANY DISTRIBUTOR OF COVERED SOFTWARE, OR ANY SUPPLIER OF ANY OF SUCH PARTIES, BE LIABLE TO ANY PERSON FOR ANY INDIRECT, SPECIAL, INCIDENTAL, OR CONSEQUENTIAL DAMAGES OF ANY CHARACTER INCLUDING, WITHOUT LIMITATION, DAMAGES FOR LOSS OF GOODWILL, WORK STOPPAGE, COMPUTER FAILURE OR MALFUNCTION, OR ANY AND ALL OTHER COMMERCIAL DAMAGES OR LOSSES, EVEN IF SUCH PARTY SHALL HAVE BEEN INFORMED OF THE POSSIBILITY OF SUCH DAMAGES. THIS LIMITATION OF LIABILITY SHALL NOT APPLY TO LIABILITY FOR DEATH OR PERSONAL INJURY RESULTING FROM SUCH PARTY'S NEGLIGENCE TO THE EXTENT APPLICABLE LAW PROHIBITS SUCH LIMITATION. SOME JURISDICTIONS DO NOT ALLOW THE EXCLUSION OR LIMITATION OF INCIDENTAL OR CONSEQUENTIAL DAMAGES, SO THIS EXCLUSION AND LIMITATION MAY NOT APPLY TO YOU.

#### 8. U.S. GOVERNMENT END USERS.

 The Covered Software is a "commercial item," as that term is defined in 48 C.F.R. 2.101 (Oct. 1995), consisting of "commercial computer software" (as that term is defined at 48 C.F.R. 252.227-7014(a)(1)) and "commercial computer software documentation" as such terms are used in 48 C.F.R. 12.212 (Sept. 1995). Consistent with 48 C.F.R. 12.212 and 48 C.F.R. 227.7202-1 through 227.7202-4 (June 1995), all U.S. Government End Users acquire Covered Software with only those rights set forth herein. This U.S. Government Rights clause is in lieu of, and supersedes, any other FAR, DFAR, or other clause or provision that addresses Government rights in computer software under this License.

# 9. MISCELLANEOUS.

 This License represents the complete agreement concerning subject matter hereof. If any provision of this License is held to be unenforceable, such provision shall be reformed only to the extent

 necessary to make it enforceable. This License shall be governed by the law of the jurisdiction specified in a notice contained within the Original Software (except to the extent applicable law, if any, provides otherwise), excluding such jurisdiction's conflict-of-law provisions. Any litigation relating to this License shall be subject to the jurisdiction of the courts located in the jurisdiction and venue specified in a notice contained within the Original Software, with the losing party responsible for costs, including, without limitation, court costs and reasonable attorneys' fees and expenses. The application of the United Nations Convention on Contracts for the International Sale of Goods is expressly excluded. Any law or regulation which provides that the language of a contract shall be construed against the drafter shall not apply to this License. You agree that You alone are responsible for compliance with the United States export administration regulations (and the export control laws and regulation of any other countries) when You use, distribute or otherwise make available any Covered Software.

# 10. RESPONSIBILITY FOR CLAIMS.

 As between Initial Developer and the Contributors, each party is responsible for claims and damages arising, directly or indirectly, out of its utilization of rights under this License and You agree to work with Initial Developer and Contributors to distribute such responsibility on an equitable basis. Nothing herein is intended or shall be deemed to constitute any admission of liability.

------------------------------------------------------------------------

# NOTICE PURSUANT TO SECTION 9 OF THE COMMON DEVELOPMENT AND DISTRIBUTION LICENSE (CDDL)

The code released under the CDDL shall be governed by the laws of the State of California (excluding conflict-of-law provisions). Any litigation relating to this License shall be subject to the jurisdiction of the Federal Courts of the Northern District of California and the state courts of the State of California, with venue lying in Santa Clara County, California.

The GNU General Public License (GPL) Version 2, June 1991

Copyright (C) 1989, 1991 Free Software Foundation, Inc. 51 Franklin Street, Fifth Floor Boston, MA 02110-1335 USA

Everyone is permitted to copy and distribute verbatim copies of this license document, but changing it is not allowed.

#### Preamble

The licenses for most software are designed to take away your freedom to share and change it. By contrast, the GNU General Public License is intended to guarantee your freedom to share and change free software--to make sure the software is free for all its users. This General Public License applies to most of the Free Software Foundation's software and to any other program whose authors commit to using it. (Some other Free Software Foundation software is covered by the GNU Library General Public License instead.) You can apply it to your programs, too.

When we speak of free software, we are referring to freedom, not price. Our General Public Licenses are designed to make sure that you have the freedom to distribute copies of free software (and charge for this service if you wish), that you receive source code or can get it if you want it, that you can change the software or use pieces of it in new free programs; and that you know you can do these things.

To protect your rights, we need to make restrictions that forbid anyone to deny you these rights or to ask you to surrender the rights. These restrictions translate to certain responsibilities for you if you distribute copies of the software, or if you modify it.

For example, if you distribute copies of such a program, whether gratis or for a fee, you must give the recipients all the rights that you have. You must make sure that they, too, receive or can get the source code. And you must show them these terms so they know their rights.

We protect your rights with two steps: (1) copyright the software, and (2) offer you this license which gives you legal permission to copy, distribute and/or modify the software.

Also, for each author's protection and ours, we want to make certain that everyone understands that there is no warranty for this free software. If the software is modified by someone else and passed on, we want its recipients to know that what they have is not the original, so that any problems introduced by others will not reflect on the original authors' reputations.

Finally, any free program is threatened constantly by software patents. We wish to avoid the danger that redistributors of a free program will individually obtain patent licenses, in effect making the program proprietary. To prevent this, we have made it clear that any patent must be licensed for everyone's free use or not licensed at all.

The precise terms and conditions for copying, distribution and modification follow.

#### TERMS AND CONDITIONS FOR COPYING, DISTRIBUTION AND MODIFICATION

0. This License applies to any program or other work which contains a notice placed by the copyright holder saying it may be distributed under the terms of this General Public License. The "Program", below, refers to any such program or work, and a "work based on the Program" means either the Program or any derivative work under copyright law: that is to say, a work containing the Program or a portion of it, either verbatim or with modifications and/or translated into another language. (Hereinafter, translation is included without limitation in the term "modification".) Each licensee is addressed as "you".

Activities other than copying, distribution and modification are not covered by this License; they are outside its scope. The act of running the Program is not restricted, and the output from the Program is covered only if its contents constitute a work based on the Program (independent of having been made by running the Program). Whether that is true depends on what the Program does.

1. You may copy and distribute verbatim copies of the Program's source code as you receive it, in any medium, provided that you conspicuously and appropriately publish on each copy an appropriate copyright notice and disclaimer of warranty; keep intact all the notices that refer to this License and to the absence of any warranty; and give any other recipients of the Program a copy of this License along with the Program.

You may charge a fee for the physical act of transferring a copy, and you may at your option offer warranty protection in exchange for a fee.

2. You may modify your copy or copies of the Program or any portion of it, thus forming a work based on the Program, and copy and distribute such modifications or work under the terms of Section 1 above, provided that you also meet all of these conditions:

 a) You must cause the modified files to carry prominent notices stating that you changed the files and the date of any change.

 b) You must cause any work that you distribute or publish, that in whole or in part contains or is derived from the Program or any part thereof, to be licensed as a whole at no charge to all third parties under the terms of this License.

 c) If the modified program normally reads commands interactively when run, you must cause it, when started running for such interactive use in the most ordinary way, to print or display an

 announcement including an appropriate copyright notice and a notice that there is no warranty (or else, saying that you provide a warranty) and that users may redistribute the program under these conditions, and telling the user how to view a copy of this License. (Exception: if the Program itself is interactive but does not normally print such an announcement, your work based on the Program is not required to print an announcement.)

These requirements apply to the modified work as a whole. If identifiable sections of that work are not derived from the Program, and can be reasonably considered independent and separate works in themselves, then this License, and its terms, do not apply to those sections when you distribute them as separate works. But when you distribute the same sections as part of a whole which is a work based on the Program, the distribution of the whole must be on the terms of this License, whose permissions for other licensees extend to the entire whole, and thus to each and every part regardless of who wrote it.

Thus, it is not the intent of this section to claim rights or contest your rights to work written entirely by you; rather, the intent is to exercise the right to control the distribution of derivative or collective works based on the Program.

In addition, mere aggregation of another work not based on the Program with the Program (or with a work based on the Program) on a volume of a storage or distribution medium does not bring the other work under the scope of this License.

3. You may copy and distribute the Program (or a work based on it, under Section 2) in object code or executable form under the terms of Sections 1 and 2 above provided that you also do one of the following:

 a) Accompany it with the complete corresponding machine-readable source code, which must be distributed under the terms of Sections 1 and 2 above on a medium customarily used for software interchange; or,

 b) Accompany it with a written offer, valid for at least three years, to give any third party, for a charge no more than your cost of physically performing source distribution, a complete machine-readable copy of the corresponding source code, to be distributed under the terms of Sections 1 and 2 above on a medium customarily used for software interchange; or,

 c) Accompany it with the information you received as to the offer to distribute corresponding source code. (This alternative is allowed only for noncommercial distribution and only if you received the program in object code or executable form with such an offer, in accord with Subsection b above.)

The source code for a work means the preferred form of the work for making modifications to it. For an executable work, complete source code means all the source code for all modules it contains, plus any associated interface definition files, plus the scripts used to control compilation and installation of the executable. However, as a special exception, the source code distributed need not include anything that is normally distributed (in either source or binary form) with the major components (compiler, kernel, and so on) of the operating system on which the executable runs, unless that component itself accompanies the executable.

If distribution of executable or object code is made by offering access to copy from a designated place, then offering equivalent access to copy the source code from the same place counts as distribution of the source code, even though third parties are not compelled to copy the source along with the object code.

4. You may not copy, modify, sublicense, or distribute the Program except as expressly provided under this License. Any attempt otherwise to copy, modify, sublicense or distribute the Program is void, and will automatically terminate your rights under this License. However, parties who have received copies, or rights, from you under this License will not have their licenses terminated so long as such parties remain in full compliance.

5. You are not required to accept this License, since you have not signed it. However, nothing else grants you permission to modify or distribute the Program or its derivative works. These actions are prohibited by law if you do not accept this License. Therefore, by modifying or distributing the Program (or any work based on the Program), you indicate your acceptance of this License to do so, and all its terms and conditions for copying, distributing or modifying the Program or works based on it.

6. Each time you redistribute the Program (or any work based on the Program), the recipient automatically receives a license from the original licensor to copy, distribute or modify the Program subject to these terms and conditions. You may not impose any further restrictions on the recipients' exercise of the rights granted herein. You are not responsible for enforcing compliance by third parties to this License.

7. If, as a consequence of a court judgment or allegation of patent infringement or for any other reason (not limited to patent issues), conditions are imposed on you (whether by court order, agreement or otherwise) that contradict the conditions of this License, they do not excuse you from the conditions of this License. If you cannot distribute so as to satisfy simultaneously your obligations under this License and

any other pertinent obligations, then as a consequence you may not distribute the Program at all. For example, if a patent license would not permit royalty-free redistribution of the Program by all those who receive copies directly or indirectly through you, then the only way you could satisfy both it and this License would be to refrain entirely from distribution of the Program.

If any portion of this section is held invalid or unenforceable under any particular circumstance, the balance of the section is intended to apply and the section as a whole is intended to apply in other circumstances.

It is not the purpose of this section to induce you to infringe any patents or other property right claims or to contest validity of any such claims; this section has the sole purpose of protecting the integrity of the free software distribution system, which is implemented by public license practices. Many people have made generous contributions to the wide range of software distributed through that system in reliance on consistent application of that system; it is up to the author/donor to decide if he or she is willing to distribute software through any other system and a licensee cannot impose that choice.

This section is intended to make thoroughly clear what is believed to be a consequence of the rest of this License.

8. If the distribution and/or use of the Program is restricted in certain countries either by patents or by copyrighted interfaces, the original copyright holder who places the Program under this License may add an explicit geographical distribution limitation excluding those countries, so that distribution is permitted only in or among countries not thus excluded. In such case, this License incorporates the limitation as if written in the body of this License.

9. The Free Software Foundation may publish revised and/or new versions of the General Public License from time to time. Such new versions will be similar in spirit to the present version, but may differ in detail to address new problems or concerns.

Each version is given a distinguishing version number. If the Program specifies a version number of this License which applies to it and "any later version", you have the option of following the terms and conditions either of that version or of any later version published by the Free Software Foundation. If the Program does not specify a version number of this License, you may choose any version ever published by the Free Software Foundation.

10. If you wish to incorporate parts of the Program into other free programs whose distribution conditions are different, write to the
author to ask for permission. For software which is copyrighted by the Free Software Foundation, write to the Free Software Foundation; we sometimes make exceptions for this. Our decision will be guided by the two goals of preserving the free status of all derivatives of our free software and of promoting the sharing and reuse of software generally.

## NO WARRANTY

11. BECAUSE THE PROGRAM IS LICENSED FREE OF CHARGE, THERE IS NO WARRANTY FOR THE PROGRAM, TO THE EXTENT PERMITTED BY APPLICABLE LAW. EXCEPT WHEN OTHERWISE STATED IN WRITING THE COPYRIGHT HOLDERS AND/OR OTHER PARTIES PROVIDE THE PROGRAM "AS IS" WITHOUT WARRANTY OF ANY KIND, EITHER EXPRESSED OR IMPLIED, INCLUDING, BUT NOT LIMITED TO, THE IMPLIED WARRANTIES OF MERCHANTABILITY AND FITNESS FOR A PARTICULAR PURPOSE. THE ENTIRE RISK AS TO THE QUALITY AND PERFORMANCE OF THE PROGRAM IS WITH YOU. SHOULD THE PROGRAM PROVE DEFECTIVE, YOU ASSUME THE COST OF ALL NECESSARY SERVICING, REPAIR OR CORRECTION.

12. IN NO EVENT UNLESS REQUIRED BY APPLICABLE LAW OR AGREED TO IN WRITING WILL ANY COPYRIGHT HOLDER, OR ANY OTHER PARTY WHO MAY MODIFY AND/OR REDISTRIBUTE THE PROGRAM AS PERMITTED ABOVE, BE LIABLE TO YOU FOR DAMAGES, INCLUDING ANY GENERAL, SPECIAL, INCIDENTAL OR CONSEQUENTIAL DAMAGES ARISING OUT OF THE USE OR INABILITY TO USE THE PROGRAM (INCLUDING BUT NOT LIMITED TO LOSS OF DATA OR DATA BEING RENDERED INACCURATE OR LOSSES SUSTAINED BY YOU OR THIRD PARTIES OR A FAILURE OF THE PROGRAM TO OPERATE WITH ANY OTHER PROGRAMS), EVEN IF SUCH HOLDER OR OTHER PARTY HAS BEEN ADVISED OF THE POSSIBILITY OF SUCH DAMAGES.

# END OF TERMS AND CONDITIONS

How to Apply These Terms to Your New Programs

If you develop a new program, and you want it to be of the greatest possible use to the public, the best way to achieve this is to make it free software which everyone can redistribute and change under these terms.

To do so, attach the following notices to the program. It is safest to attach them to the start of each source file to most effectively convey the exclusion of warranty; and each file should have at least the "copyright" line and a pointer to where the full notice is found.

 One line to give the program's name and a brief idea of what it does. Copyright  $(C)$  <year > <name of author>

 This program is free software; you can redistribute it and/or modify it under the terms of the GNU General Public License as published by the Free Software Foundation; either version 2 of the License, or (at your option) any later version.

 This program is distributed in the hope that it will be useful, but WITHOUT ANY WARRANTY; without even the implied warranty of MERCHANTABILITY or FITNESS FOR A PARTICULAR PURPOSE. See the GNU General Public License for more details.

 You should have received a copy of the GNU General Public License along with this program; if not, write to the Free Software Foundation, Inc., 51 Franklin Street, Fifth Floor, Boston, MA 02110-1335 USA

Also add information on how to contact you by electronic and paper mail.

If the program is interactive, make it output a short notice like this when it starts in an interactive mode:

 Gnomovision version 69, Copyright (C) year name of author Gnomovision comes with ABSOLUTELY NO WARRANTY; for details type `show w'. This is free software, and you are welcome to redistribute it under certain conditions; type `show c' for details.

The hypothetical commands `show w' and `show c' should show the appropriate parts of the General Public License. Of course, the commands you use may be called something other than `show w' and `show c'; they could even be mouse-clicks or menu items--whatever suits your program.

You should also get your employer (if you work as a programmer) or your school, if any, to sign a "copyright disclaimer" for the program, if necessary. Here is a sample; alter the names:

 Yoyodyne, Inc., hereby disclaims all copyright interest in the program `Gnomovision' (which makes passes at compilers) written by James Hacker.

 signature of Ty Coon, 1 April 1989 Ty Coon, President of Vice

This General Public License does not permit incorporating your program into proprietary programs. If your program is a subroutine library, you may consider it more useful to permit linking proprietary applications with the library. If this is what you want to do, use the GNU Library General Public License instead of this License.

#### #

Certain source files distributed by Oracle America, Inc. and/or its affiliates are subject to the following clarification and special exception to the GPLv2, based on the GNU Project exception for its Classpath libraries, known as the GNU Classpath Exception, but only

where Oracle has expressly included in the particular source file's header the words "Oracle designates this particular file as subject to the "Classpath" exception as provided by Oracle in the LICENSE file that accompanied this code."

You should also note that Oracle includes multiple, independent programs in this software package. Some of those programs are provided under licenses deemed incompatible with the GPLv2 by the Free Software Foundation and others. For example, the package includes programs licensed under the Apache License, Version 2.0. Such programs are licensed to you under their original licenses.

Oracle facilitates your further distribution of this package by adding the Classpath Exception to the necessary parts of its GPLv2 code, which permits you to use that code in combination with other independent modules not licensed under the GPLv2. However, note that this would not permit you to commingle code under an incompatible license with Oracle's GPLv2 licensed code by, for example, cutting and pasting such code into a file also containing Oracle's GPLv2 licensed code and then distributing the result. Additionally, if you were to remove the Classpath Exception from any of the files to which it applies and distribute the result, you would likely be required to license some or all of the other code in that distribution under the GPLv2 as well, and since the GPLv2 is incompatible with the license terms of some items included in the distribution by Oracle, removing the Classpath Exception could therefore effectively compromise your ability to further distribute the package.

Proceed with caution and we recommend that you obtain the advice of a lawyer skilled in open source matters before removing the Classpath Exception or making modifications to this package which may subsequently be redistributed and/or involve the use of third party software.

## CLASSPATH EXCEPTION

Linking this library statically or dynamically with other modules is making a combined work based on this library. Thus, the terms and conditions of the GNU General Public License version 2 cover the whole combination.

As a special exception, the copyright holders of this library give you permission to link this library with independent modules to produce an executable, regardless of the license terms of these independent modules, and to copy and distribute the resulting executable under terms of your choice, provided that you also meet, for each linked independent module, the terms and conditions of the license of that module. An independent module is a module which is not derived from or based on this library. If you modify this library, you may extend this

exception to your version of the library, but you are not obligated to do so. If you do not wish to do so, delete this exception statement from your version.

# **1.552 aws-java-sdk-autoscalingplans 1.12.381**

# **1.552.1 Available under license :**

Apache-2.0

# **1.553 elasticsearch 2.4.6**

# **1.553.1 Available under license :**

No license file was found, but licenses were detected in source scan.

```
/*
```

```
* Copyright 2014-2019 Amazon.com, Inc. or its affiliates. All Rights Reserved.
```
\*

\* Licensed under the Apache License, Version 2.0 (the "License"). You may not use this file except in compliance with

\* the License. A copy of the License is located at

\*

\* http://aws.amazon.com/apache2.0

\*

\* or in the "license" file accompanying this file. This file is distributed on an "AS IS" BASIS, WITHOUT WARRANTIES OR

\* CONDITIONS OF ANY KIND, either express or implied. See the License for the specific language governing permissions

\* and limitations under the License.

```
*/
```
Found in path(s):

\* /opt/ws\_local/PERMITS\_SQL/1069497719\_1594673691.02/0/elasticsearch-2-4-6-sources-1-

jar/software/amazon/awssdk/services/elasticsearch/model/AddTagsResponse.java

\* /opt/ws\_local/PERMITS\_SQL/1069497719\_1594673691.02/0/elasticsearch-2-4-6-sources-1-

jar/software/amazon/awssdk/services/elasticsearch/model/UpgradeStep.java

\* /opt/ws\_local/PERMITS\_SQL/1069497719\_1594673691.02/0/elasticsearch-2-4-6-sources-1-

jar/software/amazon/awssdk/services/elasticsearch/transform/DeleteElasticsearchDomainRequestMarshaller.java

\* /opt/ws\_local/PERMITS\_SQL/1069497719\_1594673691.02/0/elasticsearch-2-4-6-sources-1-

jar/software/amazon/awssdk/services/elasticsearch/model/ElasticsearchDomainConfig.java

\* /opt/ws\_local/PERMITS\_SQL/1069497719\_1594673691.02/0/elasticsearch-2-4-6-sources-1-

jar/software/amazon/awssdk/services/elasticsearch/model/PurchaseReservedElasticsearchInstanceOfferingResponse. java

\* /opt/ws\_local/PERMITS\_SQL/1069497719\_1594673691.02/0/elasticsearch-2-4-6-sources-1-

jar/software/amazon/awssdk/services/elasticsearch/ElasticsearchClientBuilder.java

\* /opt/ws\_local/PERMITS\_SQL/1069497719\_1594673691.02/0/elasticsearch-2-4-6-sources-1-

jar/software/amazon/awssdk/services/elasticsearch/model/CognitoOptionsStatus.java

\* /opt/ws\_local/PERMITS\_SQL/1069497719\_1594673691.02/0/elasticsearch-2-4-6-sources-1-

jar/software/amazon/awssdk/services/elasticsearch/model/ValidationException.java

\* /opt/ws\_local/PERMITS\_SQL/1069497719\_1594673691.02/0/elasticsearch-2-4-6-sources-1-

jar/software/amazon/awssdk/services/elasticsearch/model/LogPublishingOptionsCopier.java

\* /opt/ws\_local/PERMITS\_SQL/1069497719\_1594673691.02/0/elasticsearch-2-4-6-sources-1-

jar/software/amazon/awssdk/services/elasticsearch/model/ElasticsearchResponseMetadata.java

\* /opt/ws\_local/PERMITS\_SQL/1069497719\_1594673691.02/0/elasticsearch-2-4-6-sources-1-

jar/software/amazon/awssdk/services/elasticsearch/transform/UpdateElasticsearchDomainConfigRequestMarshaller. java

\* /opt/ws\_local/PERMITS\_SQL/1069497719\_1594673691.02/0/elasticsearch-2-4-6-sources-1-

jar/software/amazon/awssdk/services/elasticsearch/model/LimitsByRoleCopier.java

\* /opt/ws\_local/PERMITS\_SQL/1069497719\_1594673691.02/0/elasticsearch-2-4-6-sources-1-

jar/software/amazon/awssdk/services/elasticsearch/model/UpgradeElasticsearchDomainRequest.java

\* /opt/ws\_local/PERMITS\_SQL/1069497719\_1594673691.02/0/elasticsearch-2-4-6-sources-1-

jar/software/amazon/awssdk/services/elasticsearch/model/GetCompatibleElasticsearchVersionsResponse.java

\* /opt/ws\_local/PERMITS\_SQL/1069497719\_1594673691.02/0/elasticsearch-2-4-6-sources-1-

jar/software/amazon/awssdk/services/elasticsearch/model/InternalException.java

\* /opt/ws\_local/PERMITS\_SQL/1069497719\_1594673691.02/0/elasticsearch-2-4-6-sources-1-

jar/software/amazon/awssdk/services/elasticsearch/model/StorageType.java

\* /opt/ws\_local/PERMITS\_SQL/1069497719\_1594673691.02/0/elasticsearch-2-4-6-sources-1-

jar/software/amazon/awssdk/services/elasticsearch/model/OptionStatus.java

\* /opt/ws\_local/PERMITS\_SQL/1069497719\_1594673691.02/0/elasticsearch-2-4-6-sources-1-

jar/software/amazon/awssdk/services/elasticsearch/model/ResourceAlreadyExistsException.java

\* /opt/ws\_local/PERMITS\_SQL/1069497719\_1594673691.02/0/elasticsearch-2-4-6-sources-1-

jar/software/amazon/awssdk/services/elasticsearch/model/UpdateElasticsearchDomainConfigRequest.java

\* /opt/ws\_local/PERMITS\_SQL/1069497719\_1594673691.02/0/elasticsearch-2-4-6-sources-1-

jar/software/amazon/awssdk/services/elasticsearch/model/CognitoOptions.java

\* /opt/ws\_local/PERMITS\_SQL/1069497719\_1594673691.02/0/elasticsearch-2-4-6-sources-1-

jar/software/amazon/awssdk/services/elasticsearch/transform/DescribeElasticsearchDomainConfigRequestMarshalle r.java

\* /opt/ws\_local/PERMITS\_SQL/1069497719\_1594673691.02/0/elasticsearch-2-4-6-sources-1-

jar/software/amazon/awssdk/services/elasticsearch/model/DescribeReservedElasticsearchInstancesRequest.java

\* /opt/ws\_local/PERMITS\_SQL/1069497719\_1594673691.02/0/elasticsearch-2-4-6-sources-1-

jar/software/amazon/awssdk/services/elasticsearch/DefaultElasticsearchClientBuilder.java

\* /opt/ws\_local/PERMITS\_SQL/1069497719\_1594673691.02/0/elasticsearch-2-4-6-sources-1-

jar/software/amazon/awssdk/services/elasticsearch/model/LimitValueListCopier.java

\* /opt/ws\_local/PERMITS\_SQL/1069497719\_1594673691.02/0/elasticsearch-2-4-6-sources-1-

jar/software/amazon/awssdk/services/elasticsearch/model/AdditionalLimitListCopier.java

\* /opt/ws\_local/PERMITS\_SQL/1069497719\_1594673691.02/0/elasticsearch-2-4-6-sources-1-

jar/software/amazon/awssdk/services/elasticsearch/model/LogType.java

\* /opt/ws\_local/PERMITS\_SQL/1069497719\_1594673691.02/0/elasticsearch-2-4-6-sources-1-

jar/software/amazon/awssdk/services/elasticsearch/model/AddTagsRequest.java

\* /opt/ws\_local/PERMITS\_SQL/1069497719\_1594673691.02/0/elasticsearch-2-4-6-sources-1-

jar/software/amazon/awssdk/services/elasticsearch/model/ElasticsearchDomainStatus.java

\* /opt/ws\_local/PERMITS\_SQL/1069497719\_1594673691.02/0/elasticsearch-2-4-6-sources-1-

jar/software/amazon/awssdk/services/elasticsearch/paginators/DescribeReservedElasticsearchInstanceOfferingsItera ble.java

\* /opt/ws\_local/PERMITS\_SQL/1069497719\_1594673691.02/0/elasticsearch-2-4-6-sources-1-

jar/software/amazon/awssdk/services/elasticsearch/transform/PurchaseReservedElasticsearchInstanceOfferingReque stMarshaller.java

\* /opt/ws\_local/PERMITS\_SQL/1069497719\_1594673691.02/0/elasticsearch-2-4-6-sources-1 jar/software/amazon/awssdk/services/elasticsearch/transform/GetUpgradeHistoryRequestMarshaller.java \* /opt/ws\_local/PERMITS\_SQL/1069497719\_1594673691.02/0/elasticsearch-2-4-6-sources-1 jar/software/amazon/awssdk/services/elasticsearch/model/NodeToNodeEncryptionOptionsStatus.java \* /opt/ws\_local/PERMITS\_SQL/1069497719\_1594673691.02/0/elasticsearch-2-4-6-sources-1 jar/software/amazon/awssdk/services/elasticsearch/ElasticsearchBaseClientBuilder.java \* /opt/ws\_local/PERMITS\_SQL/1069497719\_1594673691.02/0/elasticsearch-2-4-6-sources-1 jar/software/amazon/awssdk/services/elasticsearch/model/ESPartitionInstanceType.java \* /opt/ws\_local/PERMITS\_SQL/1069497719\_1594673691.02/0/elasticsearch-2-4-6-sources-1 jar/software/amazon/awssdk/services/elasticsearch/package-info.java \* /opt/ws\_local/PERMITS\_SQL/1069497719\_1594673691.02/0/elasticsearch-2-4-6-sources-1 jar/software/amazon/awssdk/services/elasticsearch/transform/CreateElasticsearchDomainRequestMarshaller.java \* /opt/ws\_local/PERMITS\_SQL/1069497719\_1594673691.02/0/elasticsearch-2-4-6-sources-1 jar/software/amazon/awssdk/services/elasticsearch/model/SnapshotOptionsStatus.java \* /opt/ws\_local/PERMITS\_SQL/1069497719\_1594673691.02/0/elasticsearch-2-4-6-sources-1 jar/software/amazon/awssdk/services/elasticsearch/model/ListElasticsearchVersionsRequest.java \* /opt/ws\_local/PERMITS\_SQL/1069497719\_1594673691.02/0/elasticsearch-2-4-6-sources-1 jar/software/amazon/awssdk/services/elasticsearch/model/AdvancedOptionsCopier.java \* /opt/ws\_local/PERMITS\_SQL/1069497719\_1594673691.02/0/elasticsearch-2-4-6-sources-1 jar/software/amazon/awssdk/services/elasticsearch/model/UpgradeStepsListCopier.java \* /opt/ws\_local/PERMITS\_SQL/1069497719\_1594673691.02/0/elasticsearch-2-4-6-sources-1 jar/software/amazon/awssdk/services/elasticsearch/model/GetUpgradeStatusResponse.java \* /opt/ws\_local/PERMITS\_SQL/1069497719\_1594673691.02/0/elasticsearch-2-4-6-sources-1 jar/software/amazon/awssdk/services/elasticsearch/transform/GetUpgradeStatusRequestMarshaller.java \* /opt/ws\_local/PERMITS\_SQL/1069497719\_1594673691.02/0/elasticsearch-2-4-6-sources-1 jar/software/amazon/awssdk/services/elasticsearch/transform/DescribeReservedElasticsearchInstanceOfferingsRequ estMarshaller.java \* /opt/ws\_local/PERMITS\_SQL/1069497719\_1594673691.02/0/elasticsearch-2-4-6-sources-1 jar/software/amazon/awssdk/services/elasticsearch/model/DescribeReservedElasticsearchInstanceOfferingsRequest.j ava \* /opt/ws\_local/PERMITS\_SQL/1069497719\_1594673691.02/0/elasticsearch-2-4-6-sources-1 jar/software/amazon/awssdk/services/elasticsearch/model/CreateElasticsearchDomainRequest.java \* /opt/ws\_local/PERMITS\_SQL/1069497719\_1594673691.02/0/elasticsearch-2-4-6-sources-1 jar/software/amazon/awssdk/services/elasticsearch/model/ElasticsearchException.java \* /opt/ws\_local/PERMITS\_SQL/1069497719\_1594673691.02/0/elasticsearch-2-4-6-sources-1 jar/software/amazon/awssdk/services/elasticsearch/model/EBSOptions.java \* /opt/ws\_local/PERMITS\_SQL/1069497719\_1594673691.02/0/elasticsearch-2-4-6-sources-1 jar/software/amazon/awssdk/services/elasticsearch/model/LimitExceededException.java \* /opt/ws\_local/PERMITS\_SQL/1069497719\_1594673691.02/0/elasticsearch-2-4-6-sources-1 jar/software/amazon/awssdk/services/elasticsearch/model/ListDomainNamesResponse.java \* /opt/ws\_local/PERMITS\_SQL/1069497719\_1594673691.02/0/elasticsearch-2-4-6-sources-1 jar/software/amazon/awssdk/services/elasticsearch/model/ReservedElasticsearchInstanceOfferingListCopier.java \* /opt/ws\_local/PERMITS\_SQL/1069497719\_1594673691.02/0/elasticsearch-2-4-6-sources-1 jar/software/amazon/awssdk/services/elasticsearch/model/UpgradeElasticsearchDomainResponse.java \* /opt/ws\_local/PERMITS\_SQL/1069497719\_1594673691.02/0/elasticsearch-2-4-6-sources-1 jar/software/amazon/awssdk/services/elasticsearch/model/DomainInfo.java

\* /opt/ws\_local/PERMITS\_SQL/1069497719\_1594673691.02/0/elasticsearch-2-4-6-sources-1 jar/software/amazon/awssdk/services/elasticsearch/model/CancelElasticsearchServiceSoftwareUpdateResponse.java \* /opt/ws\_local/PERMITS\_SQL/1069497719\_1594673691.02/0/elasticsearch-2-4-6-sources-1 jar/software/amazon/awssdk/services/elasticsearch/model/VPCOptions.java \* /opt/ws\_local/PERMITS\_SQL/1069497719\_1594673691.02/0/elasticsearch-2-4-6-sources-1 jar/software/amazon/awssdk/services/elasticsearch/model/GetUpgradeHistoryRequest.java \* /opt/ws\_local/PERMITS\_SQL/1069497719\_1594673691.02/0/elasticsearch-2-4-6-sources-1 jar/software/amazon/awssdk/services/elasticsearch/model/UpdateElasticsearchDomainConfigResponse.java \* /opt/ws\_local/PERMITS\_SQL/1069497719\_1594673691.02/0/elasticsearch-2-4-6-sources-1 jar/software/amazon/awssdk/services/elasticsearch/transform/DescribeElasticsearchDomainRequestMarshaller.java \* /opt/ws\_local/PERMITS\_SQL/1069497719\_1594673691.02/0/elasticsearch-2-4-6-sources-1 jar/software/amazon/awssdk/services/elasticsearch/model/DescribeElasticsearchDomainResponse.java \* /opt/ws\_local/PERMITS\_SQL/1069497719\_1594673691.02/0/elasticsearch-2-4-6-sources-1 jar/software/amazon/awssdk/services/elasticsearch/model/AccessPoliciesStatus.java \* /opt/ws\_local/PERMITS\_SQL/1069497719\_1594673691.02/0/elasticsearch-2-4-6-sources-1 jar/software/amazon/awssdk/services/elasticsearch/model/ReservedElasticsearchInstance.java \* /opt/ws\_local/PERMITS\_SQL/1069497719\_1594673691.02/0/elasticsearch-2-4-6-sources-1 jar/software/amazon/awssdk/services/elasticsearch/model/StartElasticsearchServiceSoftwareUpdateRequest.java \* /opt/ws\_local/PERMITS\_SQL/1069497719\_1594673691.02/0/elasticsearch-2-4-6-sources-1 jar/software/amazon/awssdk/services/elasticsearch/model/OptionState.java \* /opt/ws\_local/PERMITS\_SQL/1069497719\_1594673691.02/0/elasticsearch-2-4-6-sources-1 jar/software/amazon/awssdk/services/elasticsearch/model/InstanceLimits.java \* /opt/ws\_local/PERMITS\_SQL/1069497719\_1594673691.02/0/elasticsearch-2-4-6-sources-1 jar/software/amazon/awssdk/services/elasticsearch/model/StringListCopier.java \* /opt/ws\_local/PERMITS\_SQL/1069497719\_1594673691.02/0/elasticsearch-2-4-6-sources-1 jar/software/amazon/awssdk/services/elasticsearch/model/AdditionalLimit.java \* /opt/ws\_local/PERMITS\_SQL/1069497719\_1594673691.02/0/elasticsearch-2-4-6-sources-1 jar/software/amazon/awssdk/services/elasticsearch/model/ResourceNotFoundException.java \* /opt/ws\_local/PERMITS\_SQL/1069497719\_1594673691.02/0/elasticsearch-2-4-6-sources-1 jar/software/amazon/awssdk/services/elasticsearch/transform/AddTagsRequestMarshaller.java \* /opt/ws\_local/PERMITS\_SQL/1069497719\_1594673691.02/0/elasticsearch-2-4-6-sources-1 jar/software/amazon/awssdk/services/elasticsearch/model/ReservedElasticsearchInstancePaymentOption.java \* /opt/ws\_local/PERMITS\_SQL/1069497719\_1594673691.02/0/elasticsearch-2-4-6-sources-1 jar/software/amazon/awssdk/services/elasticsearch/transform/DeleteElasticsearchServiceRoleRequestMarshaller.jav a \* /opt/ws\_local/PERMITS\_SQL/1069497719\_1594673691.02/0/elasticsearch-2-4-6-sources-1 jar/software/amazon/awssdk/services/elasticsearch/paginators/DescribeReservedElasticsearchInstanceOfferingsPubl isher.java \* /opt/ws\_local/PERMITS\_SQL/1069497719\_1594673691.02/0/elasticsearch-2-4-6-sources-1 jar/software/amazon/awssdk/services/elasticsearch/model/ServiceSoftwareOptions.java \* /opt/ws\_local/PERMITS\_SQL/1069497719\_1594673691.02/0/elasticsearch-2-4-6-sources-1 jar/software/amazon/awssdk/services/elasticsearch/model/BaseException.java \* /opt/ws\_local/PERMITS\_SQL/1069497719\_1594673691.02/0/elasticsearch-2-4-6-sources-1 jar/software/amazon/awssdk/services/elasticsearch/model/DescribeReservedElasticsearchInstancesResponse.java \* /opt/ws\_local/PERMITS\_SQL/1069497719\_1594673691.02/0/elasticsearch-2-4-6-sources-1 jar/software/amazon/awssdk/services/elasticsearch/model/ElasticsearchVersionListCopier.java \* /opt/ws\_local/PERMITS\_SQL/1069497719\_1594673691.02/0/elasticsearch-2-4-6-sources-1-

jar/software/amazon/awssdk/services/elasticsearch/model/Tag.java

\* /opt/ws\_local/PERMITS\_SQL/1069497719\_1594673691.02/0/elasticsearch-2-4-6-sources-1-

jar/software/amazon/awssdk/services/elasticsearch/model/DescribeElasticsearchDomainConfigResponse.java

\* /opt/ws\_local/PERMITS\_SQL/1069497719\_1594673691.02/0/elasticsearch-2-4-6-sources-1-

jar/software/amazon/awssdk/services/elasticsearch/DefaultElasticsearchAsyncClientBuilder.java

\* /opt/ws\_local/PERMITS\_SQL/1069497719\_1594673691.02/0/elasticsearch-2-4-6-sources-1-

jar/software/amazon/awssdk/services/elasticsearch/model/UpgradeHistory.java

\* /opt/ws\_local/PERMITS\_SQL/1069497719\_1594673691.02/0/elasticsearch-2-4-6-sources-1-

jar/software/amazon/awssdk/services/elasticsearch/model/DescribeReservedElasticsearchInstanceOfferingsRespons e.java

\* /opt/ws\_local/PERMITS\_SQL/1069497719\_1594673691.02/0/elasticsearch-2-4-6-sources-1 jar/software/amazon/awssdk/services/elasticsearch/model/ElasticsearchRequest.java \* /opt/ws\_local/PERMITS\_SQL/1069497719\_1594673691.02/0/elasticsearch-2-4-6-sources-1 jar/software/amazon/awssdk/services/elasticsearch/model/RemoveTagsResponse.java \* /opt/ws\_local/PERMITS\_SQL/1069497719\_1594673691.02/0/elasticsearch-2-4-6-sources-1 jar/software/amazon/awssdk/services/elasticsearch/model/NodeToNodeEncryptionOptions.java \* /opt/ws\_local/PERMITS\_SQL/1069497719\_1594673691.02/0/elasticsearch-2-4-6-sources-1 jar/software/amazon/awssdk/services/elasticsearch/model/ListDomainNamesRequest.java \* /opt/ws\_local/PERMITS\_SQL/1069497719\_1594673691.02/0/elasticsearch-2-4-6-sources-1 jar/software/amazon/awssdk/services/elasticsearch/model/DisabledOperationException.java \* /opt/ws\_local/PERMITS\_SQL/1069497719\_1594673691.02/0/elasticsearch-2-4-6-sources-1 jar/software/amazon/awssdk/services/elasticsearch/transform/ListDomainNamesRequestMarshaller.java \* /opt/ws\_local/PERMITS\_SQL/1069497719\_1594673691.02/0/elasticsearch-2-4-6-sources-1 jar/software/amazon/awssdk/services/elasticsearch/model/ListElasticsearchInstanceTypesRequest.java \* /opt/ws\_local/PERMITS\_SQL/1069497719\_1594673691.02/0/elasticsearch-2-4-6-sources-1 jar/software/amazon/awssdk/services/elasticsearch/model/DescribeElasticsearchDomainRequest.java

\* /opt/ws\_local/PERMITS\_SQL/1069497719\_1594673691.02/0/elasticsearch-2-4-6-sources-1 jar/software/amazon/awssdk/services/elasticsearch/model/DescribeElasticsearchInstanceTypeLimitsResponse.java \* /opt/ws\_local/PERMITS\_SQL/1069497719\_1594673691.02/0/elasticsearch-2-4-6-sources-1 jar/software/amazon/awssdk/services/elasticsearch/model/PurchaseReservedElasticsearchInstanceOfferingRequest.j ava

\* /opt/ws\_local/PERMITS\_SQL/1069497719\_1594673691.02/0/elasticsearch-2-4-6-sources-1-

jar/software/amazon/awssdk/services/elasticsearch/model/DescribeElasticsearchDomainsRequest.java

\* /opt/ws\_local/PERMITS\_SQL/1069497719\_1594673691.02/0/elasticsearch-2-4-6-sources-1-

jar/software/amazon/awssdk/services/elasticsearch/model/VPCDerivedInfo.java

\* /opt/ws\_local/PERMITS\_SQL/1069497719\_1594673691.02/0/elasticsearch-2-4-6-sources-1-

jar/software/amazon/awssdk/services/elasticsearch/model/DeleteElasticsearchServiceRoleResponse.java

\* /opt/ws\_local/PERMITS\_SQL/1069497719\_1594673691.02/0/elasticsearch-2-4-6-sources-1-

jar/software/amazon/awssdk/services/elasticsearch/model/RemoveTagsRequest.java

\* /opt/ws\_local/PERMITS\_SQL/1069497719\_1594673691.02/0/elasticsearch-2-4-6-sources-1-

jar/software/amazon/awssdk/services/elasticsearch/transform/DescribeReservedElasticsearchInstancesRequestMarsh aller.java

\* /opt/ws\_local/PERMITS\_SQL/1069497719\_1594673691.02/0/elasticsearch-2-4-6-sources-1-

jar/software/amazon/awssdk/services/elasticsearch/model/GetUpgradeStatusRequest.java

\* /opt/ws\_local/PERMITS\_SQL/1069497719\_1594673691.02/0/elasticsearch-2-4-6-sources-1-

jar/software/amazon/awssdk/services/elasticsearch/model/DomainInfoListCopier.java

\* /opt/ws\_local/PERMITS\_SQL/1069497719\_1594673691.02/0/elasticsearch-2-4-6-sources-1-

jar/software/amazon/awssdk/services/elasticsearch/model/StorageTypeLimitListCopier.java

\* /opt/ws\_local/PERMITS\_SQL/1069497719\_1594673691.02/0/elasticsearch-2-4-6-sources-1-

jar/software/amazon/awssdk/services/elasticsearch/model/TagListCopier.java \* /opt/ws\_local/PERMITS\_SQL/1069497719\_1594673691.02/0/elasticsearch-2-4-6-sources-1 jar/software/amazon/awssdk/services/elasticsearch/transform/ListTagsRequestMarshaller.java \* /opt/ws\_local/PERMITS\_SQL/1069497719\_1594673691.02/0/elasticsearch-2-4-6-sources-1 jar/software/amazon/awssdk/services/elasticsearch/model/AdvancedOptionsStatus.java \* /opt/ws\_local/PERMITS\_SQL/1069497719\_1594673691.02/0/elasticsearch-2-4-6-sources-1 jar/software/amazon/awssdk/services/elasticsearch/model/GetUpgradeHistoryResponse.java \* /opt/ws\_local/PERMITS\_SQL/1069497719\_1594673691.02/0/elasticsearch-2-4-6-sources-1 jar/software/amazon/awssdk/services/elasticsearch/model/ElasticsearchClusterConfigStatus.java \* /opt/ws\_local/PERMITS\_SQL/1069497719\_1594673691.02/0/elasticsearch-2-4-6-sources-1 jar/software/amazon/awssdk/services/elasticsearch/model/CompatibleVersionsMap.java \* /opt/ws\_local/PERMITS\_SQL/1069497719\_1594673691.02/0/elasticsearch-2-4-6-sources-1 jar/software/amazon/awssdk/services/elasticsearch/model/EBSOptionsStatus.java \* /opt/ws\_local/PERMITS\_SQL/1069497719\_1594673691.02/0/elasticsearch-2-4-6-sources-1 jar/software/amazon/awssdk/services/elasticsearch/model/ReservedElasticsearchInstanceOffering.java \* /opt/ws\_local/PERMITS\_SQL/1069497719\_1594673691.02/0/elasticsearch-2-4-6-sources-1 jar/software/amazon/awssdk/services/elasticsearch/model/UpgradeStepItem.java \* /opt/ws\_local/PERMITS\_SQL/1069497719\_1594673691.02/0/elasticsearch-2-4-6-sources-1 jar/software/amazon/awssdk/services/elasticsearch/model/LogPublishingOption.java \* /opt/ws\_local/PERMITS\_SQL/1069497719\_1594673691.02/0/elasticsearch-2-4-6-sources-1 jar/software/amazon/awssdk/services/elasticsearch/model/DescribeElasticsearchInstanceTypeLimitsRequest.java \* /opt/ws\_local/PERMITS\_SQL/1069497719\_1594673691.02/0/elasticsearch-2-4-6-sources-1 jar/software/amazon/awssdk/services/elasticsearch/model/InvalidTypeException.java \* /opt/ws\_local/PERMITS\_SQL/1069497719\_1594673691.02/0/elasticsearch-2-4-6-sources-1 jar/software/amazon/awssdk/services/elasticsearch/paginators/ListElasticsearchVersionsPublisher.java \* /opt/ws\_local/PERMITS\_SQL/1069497719\_1594673691.02/0/elasticsearch-2-4-6-sources-1 jar/software/amazon/awssdk/services/elasticsearch/model/DeleteElasticsearchDomainResponse.java \* /opt/ws\_local/PERMITS\_SQL/1069497719\_1594673691.02/0/elasticsearch-2-4-6-sources-1 jar/software/amazon/awssdk/services/elasticsearch/model/CompatibleElasticsearchVersionsListCopier.java \* /opt/ws\_local/PERMITS\_SQL/1069497719\_1594673691.02/0/elasticsearch-2-4-6-sources-1 jar/software/amazon/awssdk/services/elasticsearch/transform/UpgradeElasticsearchDomainRequestMarshaller.java \* /opt/ws\_local/PERMITS\_SQL/1069497719\_1594673691.02/0/elasticsearch-2-4-6-sources-1 jar/software/amazon/awssdk/services/elasticsearch/model/ElasticsearchClusterConfig.java \* /opt/ws\_local/PERMITS\_SQL/1069497719\_1594673691.02/0/elasticsearch-2-4-6-sources-1 jar/software/amazon/awssdk/services/elasticsearch/model/DescribeElasticsearchDomainsResponse.java \* /opt/ws\_local/PERMITS\_SQL/1069497719\_1594673691.02/0/elasticsearch-2-4-6-sources-1 jar/software/amazon/awssdk/services/elasticsearch/DefaultElasticsearchBaseClientBuilder.java \* /opt/ws\_local/PERMITS\_SQL/1069497719\_1594673691.02/0/elasticsearch-2-4-6-sources-1 jar/software/amazon/awssdk/services/elasticsearch/model/ListElasticsearchVersionsResponse.java \* /opt/ws\_local/PERMITS\_SQL/1069497719\_1594673691.02/0/elasticsearch-2-4-6-sources-1 jar/software/amazon/awssdk/services/elasticsearch/model/StartElasticsearchServiceSoftwareUpdateResponse.java \* /opt/ws\_local/PERMITS\_SQL/1069497719\_1594673691.02/0/elasticsearch-2-4-6-sources-1 jar/software/amazon/awssdk/services/elasticsearch/model/ListTagsRequest.java \* /opt/ws\_local/PERMITS\_SQL/1069497719\_1594673691.02/0/elasticsearch-2-4-6-sources-1 jar/software/amazon/awssdk/services/elasticsearch/model/RecurringCharge.java \* /opt/ws\_local/PERMITS\_SQL/1069497719\_1594673691.02/0/elasticsearch-2-4-6-sources-1 jar/software/amazon/awssdk/services/elasticsearch/model/CreateElasticsearchDomainResponse.java \* /opt/ws\_local/PERMITS\_SQL/1069497719\_1594673691.02/0/elasticsearch-2-4-6-sources-1jar/software/amazon/awssdk/services/elasticsearch/transform/StartElasticsearchServiceSoftwareUpdateRequestMars haller.java

\* /opt/ws\_local/PERMITS\_SQL/1069497719\_1594673691.02/0/elasticsearch-2-4-6-sources-1 jar/software/amazon/awssdk/services/elasticsearch/transform/RemoveTagsRequestMarshaller.java \* /opt/ws\_local/PERMITS\_SQL/1069497719\_1594673691.02/0/elasticsearch-2-4-6-sources-1 jar/software/amazon/awssdk/services/elasticsearch/model/UpgradeHistoryListCopier.java \* /opt/ws\_local/PERMITS\_SQL/1069497719\_1594673691.02/0/elasticsearch-2-4-6-sources-1 jar/software/amazon/awssdk/services/elasticsearch/transform/CancelElasticsearchServiceSoftwareUpdateRequestM arshaller.java

\* /opt/ws\_local/PERMITS\_SQL/1069497719\_1594673691.02/0/elasticsearch-2-4-6-sources-1 jar/software/amazon/awssdk/services/elasticsearch/paginators/ListElasticsearchInstanceTypesIterable.java \* /opt/ws\_local/PERMITS\_SQL/1069497719\_1594673691.02/0/elasticsearch-2-4-6-sources-1 jar/software/amazon/awssdk/services/elasticsearch/paginators/GetUpgradeHistoryPublisher.java \* /opt/ws\_local/PERMITS\_SQL/1069497719\_1594673691.02/0/elasticsearch-2-4-6-sources-1 jar/software/amazon/awssdk/services/elasticsearch/paginators/DescribeReservedElasticsearchInstancesPublisher.jav a

\* /opt/ws\_local/PERMITS\_SQL/1069497719\_1594673691.02/0/elasticsearch-2-4-6-sources-1 jar/software/amazon/awssdk/services/elasticsearch/model/StorageTypeLimit.java \* /opt/ws\_local/PERMITS\_SQL/1069497719\_1594673691.02/0/elasticsearch-2-4-6-sources-1 jar/software/amazon/awssdk/services/elasticsearch/model/InstanceCountLimits.java \* /opt/ws\_local/PERMITS\_SQL/1069497719\_1594673691.02/0/elasticsearch-2-4-6-sources-1 jar/software/amazon/awssdk/services/elasticsearch/model/GetCompatibleElasticsearchVersionsRequest.java \* /opt/ws\_local/PERMITS\_SQL/1069497719\_1594673691.02/0/elasticsearch-2-4-6-sources-1 jar/software/amazon/awssdk/services/elasticsearch/ElasticsearchAsyncClientBuilder.java \* /opt/ws\_local/PERMITS\_SQL/1069497719\_1594673691.02/0/elasticsearch-2-4-6-sources-1 jar/software/amazon/awssdk/services/elasticsearch/model/DeploymentStatus.java \* /opt/ws\_local/PERMITS\_SQL/1069497719\_1594673691.02/0/elasticsearch-2-4-6-sources-1 jar/software/amazon/awssdk/services/elasticsearch/paginators/GetUpgradeHistoryIterable.java \* /opt/ws\_local/PERMITS\_SQL/1069497719\_1594673691.02/0/elasticsearch-2-4-6-sources-1 jar/software/amazon/awssdk/services/elasticsearch/model/ElasticsearchResponse.java \* /opt/ws\_local/PERMITS\_SQL/1069497719\_1594673691.02/0/elasticsearch-2-4-6-sources-1 jar/software/amazon/awssdk/services/elasticsearch/transform/DescribeElasticsearchDomainsRequestMarshaller.java \* /opt/ws\_local/PERMITS\_SQL/1069497719\_1594673691.02/0/elasticsearch-2-4-6-sources-1 jar/software/amazon/awssdk/services/elasticsearch/paginators/ListElasticsearchVersionsIterable.java \* /opt/ws\_local/PERMITS\_SQL/1069497719\_1594673691.02/0/elasticsearch-2-4-6-sources-1 jar/software/amazon/awssdk/services/elasticsearch/model/ElasticsearchDomainStatusListCopier.java \* /opt/ws\_local/PERMITS\_SQL/1069497719\_1594673691.02/0/elasticsearch-2-4-6-sources-1 jar/software/amazon/awssdk/services/elasticsearch/model/ListTagsResponse.java \* /opt/ws\_local/PERMITS\_SQL/1069497719\_1594673691.02/0/elasticsearch-2-4-6-sources-1 jar/software/amazon/awssdk/services/elasticsearch/model/VolumeType.java \* /opt/ws\_local/PERMITS\_SQL/1069497719\_1594673691.02/0/elasticsearch-2-4-6-sources-1 jar/software/amazon/awssdk/services/elasticsearch/model/RecurringChargeListCopier.java \* /opt/ws\_local/PERMITS\_SQL/1069497719\_1594673691.02/0/elasticsearch-2-4-6-sources-1 jar/software/amazon/awssdk/services/elasticsearch/model/ElasticsearchVersionStatus.java \* /opt/ws\_local/PERMITS\_SQL/1069497719\_1594673691.02/0/elasticsearch-2-4-6-sources-1 jar/software/amazon/awssdk/services/elasticsearch/model/DeleteElasticsearchDomainRequest.java \* /opt/ws\_local/PERMITS\_SQL/1069497719\_1594673691.02/0/elasticsearch-2-4-6-sources-1 jar/software/amazon/awssdk/services/elasticsearch/model/CancelElasticsearchServiceSoftwareUpdateRequest.java

\* /opt/ws\_local/PERMITS\_SQL/1069497719\_1594673691.02/0/elasticsearch-2-4-6-sources-1 jar/software/amazon/awssdk/services/elasticsearch/model/StorageTypeListCopier.java \* /opt/ws\_local/PERMITS\_SQL/1069497719\_1594673691.02/0/elasticsearch-2-4-6-sources-1 jar/software/amazon/awssdk/services/elasticsearch/transform/ListElasticsearchVersionsRequestMarshaller.java \* /opt/ws\_local/PERMITS\_SQL/1069497719\_1594673691.02/0/elasticsearch-2-4-6-sources-1 jar/software/amazon/awssdk/services/elasticsearch/model/ListElasticsearchInstanceTypesResponse.java \* /opt/ws\_local/PERMITS\_SQL/1069497719\_1594673691.02/0/elasticsearch-2-4-6-sources-1 jar/software/amazon/awssdk/services/elasticsearch/transform/DescribeElasticsearchInstanceTypeLimitsRequestMar shaller.java \* /opt/ws\_local/PERMITS\_SQL/1069497719\_1594673691.02/0/elasticsearch-2-4-6-sources-1 jar/software/amazon/awssdk/services/elasticsearch/model/DescribeElasticsearchDomainConfigRequest.java \* /opt/ws\_local/PERMITS\_SQL/1069497719\_1594673691.02/0/elasticsearch-2-4-6-sources-1 jar/software/amazon/awssdk/services/elasticsearch/model/IssuesCopier.java \* /opt/ws\_local/PERMITS\_SQL/1069497719\_1594673691.02/0/elasticsearch-2-4-6-sources-1 jar/software/amazon/awssdk/services/elasticsearch/model/EndpointsMapCopier.java \* /opt/ws\_local/PERMITS\_SQL/1069497719\_1594673691.02/0/elasticsearch-2-4-6-sources-1 jar/software/amazon/awssdk/services/elasticsearch/model/EncryptionAtRestOptions.java \* /opt/ws\_local/PERMITS\_SQL/1069497719\_1594673691.02/0/elasticsearch-2-4-6-sources-1 jar/software/amazon/awssdk/services/elasticsearch/model/LogPublishingOptionsStatus.java \* /opt/ws\_local/PERMITS\_SQL/1069497719\_1594673691.02/0/elasticsearch-2-4-6-sources-1 jar/software/amazon/awssdk/services/elasticsearch/model/Limits.java \* /opt/ws\_local/PERMITS\_SQL/1069497719\_1594673691.02/0/elasticsearch-2-4-6-sources-1 jar/software/amazon/awssdk/services/elasticsearch/paginators/DescribeReservedElasticsearchInstancesIterable.java \* /opt/ws\_local/PERMITS\_SQL/1069497719\_1594673691.02/0/elasticsearch-2-4-6-sources-1 jar/software/amazon/awssdk/services/elasticsearch/model/SnapshotOptions.java \* /opt/ws\_local/PERMITS\_SQL/1069497719\_1594673691.02/0/elasticsearch-2-4-6-sources-1 jar/software/amazon/awssdk/services/elasticsearch/model/DeleteElasticsearchServiceRoleRequest.java \* /opt/ws\_local/PERMITS\_SQL/1069497719\_1594673691.02/0/elasticsearch-2-4-6-sources-1 jar/software/amazon/awssdk/services/elasticsearch/transform/ListElasticsearchInstanceTypesRequestMarshaller.java \* /opt/ws\_local/PERMITS\_SQL/1069497719\_1594673691.02/0/elasticsearch-2-4-6-sources-1 jar/software/amazon/awssdk/services/elasticsearch/model/VPCDerivedInfoStatus.java \* /opt/ws\_local/PERMITS\_SQL/1069497719\_1594673691.02/0/elasticsearch-2-4-6-sources-1 jar/software/amazon/awssdk/services/elasticsearch/model/UpgradeStatus.java \* /opt/ws\_local/PERMITS\_SQL/1069497719\_1594673691.02/0/elasticsearch-2-4-6-sources-1 jar/software/amazon/awssdk/services/elasticsearch/model/ZoneAwarenessConfig.java \* /opt/ws\_local/PERMITS\_SQL/1069497719\_1594673691.02/0/elasticsearch-2-4-6-sources-1 jar/software/amazon/awssdk/services/elasticsearch/transform/GetCompatibleElasticsearchVersionsRequestMarshall er.java \* /opt/ws\_local/PERMITS\_SQL/1069497719\_1594673691.02/0/elasticsearch-2-4-6-sources-1 jar/software/amazon/awssdk/services/elasticsearch/model/EncryptionAtRestOptionsStatus.java \* /opt/ws\_local/PERMITS\_SQL/1069497719\_1594673691.02/0/elasticsearch-2-4-6-sources-1 jar/software/amazon/awssdk/services/elasticsearch/paginators/ListElasticsearchInstanceTypesPublisher.java \* /opt/ws\_local/PERMITS\_SQL/1069497719\_1594673691.02/0/elasticsearch-2-4-6-sources-1 jar/software/amazon/awssdk/services/elasticsearch/model/ReservedElasticsearchInstanceListCopier.java \* /opt/ws\_local/PERMITS\_SQL/1069497719\_1594673691.02/0/elasticsearch-2-4-6-sources-1 jar/software/amazon/awssdk/services/elasticsearch/model/ElasticsearchInstanceTypeListCopier.java \* /opt/ws\_local/PERMITS\_SQL/1069497719\_1594673691.02/0/elasticsearch-2-4-6-sources-1 jar/software/amazon/awssdk/services/elasticsearch/model/DomainNameListCopier.java

No license file was found, but licenses were detected in source scan.

2019 Amazon.com, Inc. or its affiliates. All Rights Reserved.

~ Licensed under the Apache License, Version 2.0 (the "License").

~ You may not use this file except in compliance with the License.

 $\sim$  A copy of the License is located at

 $\sim$ 

 $\sim$ 

~ http://aws.amazon.com/apache2.0

 $\sim$ 

 $\sim$  or in the "license" file accompanying this file. This file is distributed

~ on an "AS IS" BASIS, WITHOUT WARRANTIES OR CONDITIONS OF ANY KIND, either

~ express or implied. See the License for the specific language governing

~ permissions and limitations under the License.

Found in path(s):

\* /opt/ws\_local/PERMITS\_SQL/1069497719\_1594673691.02/0/elasticsearch-2-4-6-sources-1-jar/META-INF/maven/software.amazon.awssdk/elasticsearch/pom.xml No license file was found, but licenses were detected in source scan.

/\*

\* Copyright 2014-2019 Amazon.com, Inc. or its affiliates. All Rights Reserved.

\*

\* Licensed under the Apache License, Version 2.0 (the "License"). You may not use this file except in compliance with

\* the License. A copy of the License is located at

\*

\* http://aws.amazon.com/apache2.0

\*

\* or in the "license" file accompanying this file. This file is distributed on an "AS IS" BASIS, WITHOUT

# WARRANTIES OR

\* CONDITIONS OF ANY KIND, either express or implied. See the License for the specific language governing permissions

\* and limitations under the License.

\*/

/\*\*

 $*$  <p>

 \* Allows you to either upgrade your domain or perform an Upgrade eligibility check to a compatible Elasticsearch

\* version.

 $*$ 

\*

\* @param upgradeElasticsearchDomainRequest

Container for request parameters to  $\langle \text{code}\rangle \langle \text{angle}$  ElasticsearchDomain $\langle \text{angle} \rangle \langle \text{code}\rangle$  operation.

 \* @return A Java Future containing the result of the UpgradeElasticsearchDomain operation returned by the service.<br/>br/>

\* The CompletableFuture returned by this method can be completed exceptionally with the following

\* exceptions.

- $<$ ul $>$
- $\langle$ li>BaseException An error occurred while processing the request. $\langle$ li>
- \* <li>ResourceNotFoundException An exception for accessing or deleting a resource that does not exist.
- Gives http status code of 400.</li>
- \* <li>ResourceAlreadyExistsException An exception for creating a resource that already exists. Gives http
- status code of  $400 \times$ /li $>$
- \* <li>DisabledOperationException An error occured because the client wanted to access a not supported
- operation. Gives http status code of  $409$ . $\langle$ li $>$
- $\langle$ li>ValidationException An exception for missing / invalid input fields. Gives http status code of 400. $\langle$ /li>
- \* <li>InternalException The request processing has failed because of an unknown error, exception or failure
- (the failure is internal to the service). Gives http status code of  $500.<\ell$ li $>$
- \* <li>SdkException Base class for all exceptions that can be thrown by the SDK (both service and client).
- Can be used for catch all scenarios. $\langle$ li $\rangle$
- \* <li>SdkClientException If any client side error occurs such as an IO related failure, failure to get
- credentials, etc.</li>
- \* <li>ElasticsearchException Base class for all service exceptions. Unknown exceptions will be thrown as an
- instance of this type. $\langle$ li $>$
- $\langle \text{ul} \rangle$
- \* @sample ElasticsearchAsyncClient.UpgradeElasticsearchDomain

\*/

#### Found in path(s):

\* /opt/ws\_local/PERMITS\_SQL/1069497719\_1594673691.02/0/elasticsearch-2-4-6-sources-1 jar/software/amazon/awssdk/services/elasticsearch/DefaultElasticsearchAsyncClient.java \* /opt/ws\_local/PERMITS\_SQL/1069497719\_1594673691.02/0/elasticsearch-2-4-6-sources-1 jar/software/amazon/awssdk/services/elasticsearch/ElasticsearchAsyncClient.java No license file was found, but licenses were detected in source scan.

{

```
 "customizationConfig" : {
 "attachPayloadTraitToMember" : { },
 "blacklistedSimpleMethods" : [ ],
 "calculateCrc32FromCompressedData" : false,
 "convenienceTypeOverloads" : [ ],
 "customErrorCodeFieldName" : null,
 "customProtocolFactoryFqcn" : null,
 "customResponseMetadata" : null,
 "customRetryPolicy" : null,
 "customServiceMetadata" : null,
 "defaultSimpleMethodTestRegion" : null,
 "deprecatedOperations" : [ ],
 "deprecatedShapes" : [ ],
 "excludeClientCreateMethod" : false,
 "modelMarshallerDefaultValueSupplier" : { },
 "operationModifiers" : null,
 "paginationCustomization" : null,
 "renameShapes" : null,
 "sdkModeledExceptionBaseClassName" : null,
```
"sdkRequestBaseClassName" : null,

"sdkResponseBaseClassName" : null,

"serviceSpecificClientConfigClass" : null,

"serviceSpecificHttpConfig" : null,

"shapeModifiers" : null,

"shapeSubstitutions" : null,

"shareModelConfig" : null,

"skipSyncClientGeneration" : false,

"useAutoConstructList" : true,

"useAutoConstructMap" : true,

 "verifiedSimpleMethods" : [ "deleteElasticsearchServiceRole", "describeReservedElasticsearchInstanceOfferings", "describeReservedElasticsearchInstances", "getCompatibleElasticsearchVersions", "listDomainNames",

"listElasticsearchVersions" ]

},

"metadata" : {

"apiVersion" : "2015-01-01",

"asyncBuilder" : "DefaultElasticsearchAsyncClientBuilder",

"asyncBuilderInterface" : "ElasticsearchAsyncClientBuilder",

"asyncClient" : "DefaultElasticsearchAsyncClient",

"asyncInterface" : "ElasticsearchAsyncClient",

"authPolicyPackageName" : null,

"authType" : "V4",

"baseBuilder" : "DefaultElasticsearchBaseClientBuilder",

"baseBuilderInterface" : "ElasticsearchBaseClientBuilder",

"baseExceptionName" : "ElasticsearchException",

"baseRequestName" : "ElasticsearchRequest",

"baseResponseName" : "ElasticsearchResponse",

"cborProtocol" : false,

"clientPackageName" : "elasticsearch",

"contentType" : null,

"defaultEndpoint" : null,

"defaultEndpointWithoutHttpProtocol" : null,

"defaultRegion" : null,

"descriptiveServiceName" : "Amazon Elasticsearch Service",

 "documentation" : "<fullname>Amazon Elasticsearch Configuration Service</fullname> <p>Use the Amazon Elasticsearch configuration API to create, configure, and manage Elasticsearch domains. $\langle p \rangle \langle p \rangle$ The endpoint for configuration service requests is region-specific: es.  $\langle i \rangle$ region $\langle i \rangle$ .amazonaws.com. For example, es.us-east-

1.amazonaws.com. For a current list of supported regions and endpoints, see <a

href=\"http://docs.aws.amazon.com/general/latest/gr/rande.html#elasticsearch-service-regions\"

target=\" blank\">Regions and Endpoints</a>>: $\langle p \rangle$ ",

"endpointPrefix" : "es",

"fullAuthPolicyPackageName" : "software.amazon.awssdk.services",

"fullClientPackageName" : "software.amazon.awssdk.services.elasticsearch",

"fullModelPackageName" : "software.amazon.awssdk.services.elasticsearch.model",

"fullPaginatorsPackageName" : "software.amazon.awssdk.services.elasticsearch.paginators",

"fullRequestTransformPackageName" : "software.amazon.awssdk.services.elasticsearch.transform",

"fullTransformPackageName" : "software.amazon.awssdk.services.elasticsearch.transform",

"ionProtocol" : false,

"jsonProtocol" : true,

"jsonVersion" : "1.1",

"modelPackageName" : "elasticsearch.model",

"paginatorsPackageName" : "elasticsearch.paginators",

"protocol" : "rest-json",

"requestTransformPackageName" : "elasticsearch.transform",

"requiresApiKey" : false,

"requiresIamSigners" : false,

"rootPackageName" : "software.amazon.awssdk.services",

"serviceName" : "Elasticsearch",

"signingName" : "es",

"syncBuilder" : "DefaultElasticsearchClientBuilder",

"syncBuilderInterface" : "ElasticsearchClientBuilder",

"syncClient" : "DefaultElasticsearchClient",

"syncInterface" : "ElasticsearchClient",

"transformPackageName" : "elasticsearch.transform",

"uid" : "es-2015-01-01",

"xmlProtocol" : false

#### },

"operations" : {

"AddTags" : {

"authenticated" : true,

"deprecated" : false,

 "documentation" : "<p>Attaches tags to an existing Elasticsearch domain. Tags are a set of case-sensitive key value pairs. An Elasticsearch domain may have up to 10 tags. See <a

href=\"http://docs.aws.amazon.com/elasticsearch-service/latest/developerguide/es-managedomains.html#es-

managedomains-awsresorcetagging\" target=\"\_blank\"> Tagging Amazon Elasticsearch Service Domains for more information.</a></p>",

"endpointDiscovery" : null,

"endpointOperation" : false,

"endpointTrait" : null,

"exceptions" : [ {

"exceptionName" : "BaseException",

"documentation" : "<p>An error occurred while processing the request.</p>",

"httpStatusCode" : null

}, {

"exceptionName" : "LimitExceededException",

"documentation" : "<p>An exception for trying to create more than allowed resources or sub-resources. Gives http status code of 409. $\langle p \rangle$ ",

"httpStatusCode" : 409

}, {

"exceptionName" : "ValidationException",

"documentation" : "<p>An exception for missing / invalid input fields. Gives http status code of 400. $\langle p \rangle$ ", "httpStatusCode" : 400

}, {

"exceptionName" : "InternalException",

 "documentation" : "<p>The request processing has failed because of an unknown error, exception or failure (the failure is internal to the service). Gives http status code of  $500 \times (p>$ ",

```
 "httpStatusCode" : 500
```
} ],

"hasBlobMemberAsPayload" : false,

"input" : {

"variableDeclarationType" : "AddTagsRequest",

"variableName" : "addTagsRequest",

"variableType" : "AddTagsRequest",

"documentation" : " $\langle p \rangle$ Container for the parameters to the  $\langle code \rangle \langle a \rangle$ AddTags $\langle x \rangle \langle code \rangle$  operation. Specify the tags that you want to attach to the Elasticsearch domain.</p>",

```
 "simpleType" : "AddTagsRequest",
```
"variableSetterType" : "AddTagsRequest"

},

```
 "methodName" : "addTags",
```

```
 "operationName" : "AddTags",
```
"paginated" : false,

"returnType" : {

"returnType" : "AddTagsResponse",

"documentation" : null

},

```
 "syncReturnType" : "AddTagsResponse"
```
},

"CancelElasticsearchServiceSoftwareUpdate" : {

"authenticated" : true,

"deprecated" : false,

 "documentation" : "<p>Cancels a scheduled service software update for an Amazon ES domain. You can only perform this operation before the <code>AutomatedUpdateDate</code> and when the <code>UpdateStatus</code> is in the <code>PENDING\_UPDATE</code> state.</p>",

"endpointDiscovery" : null,

```
 "endpointOperation" : false,
```
"endpointTrait" : null,

"exceptions" : [ {

```
 "exceptionName" : "BaseException",
```
"documentation" : "< $p$ >An error occurred while processing the request. $\langle p \rangle$ ",

```
 "httpStatusCode" : null
```
}, {

"exceptionName" : "InternalException",

 "documentation" : "<p>The request processing has failed because of an unknown error, exception or failure (the failure is internal to the service). Gives http status code of  $500 \times (p>$ ",

"httpStatusCode" : 500

}, {

"exceptionName" : "ResourceNotFoundException",

"documentation" : "<p>An exception for accessing or deleting a resource that does not exist. Gives http status code of  $400 < p$ ,

"httpStatusCode" : 409

}, {

"exceptionName" : "ValidationException",

"documentation" : "< $p$ >An exception for missing / invalid input fields. Gives http status code of 400. $\langle p \rangle$ ", "httpStatusCode" : 400

} ],

"hasBlobMemberAsPayload" : false,

"input" : {

"variableDeclarationType" : "CancelElasticsearchServiceSoftwareUpdateRequest",

"variableName" : "cancelElasticsearchServiceSoftwareUpdateRequest",

"variableType" : "CancelElasticsearchServiceSoftwareUpdateRequest",

"documentation" : "<p>Container for the parameters to the

<code><a>CancelElasticsearchServiceSoftwareUpdate</a></code> operation. Specifies the name of the

Elasticsearch domain that you wish to cancel a service software update on. $\langle p \rangle$ ",

"simpleType" : "CancelElasticsearchServiceSoftwareUpdateRequest",

"variableSetterType" : "CancelElasticsearchServiceSoftwareUpdateRequest"

},

"methodName" : "cancelElasticsearchServiceSoftwareUpdate",

"operationName" : "CancelElasticsearchServiceSoftwareUpdate",

"paginated" : false,

"returnType" : {

"returnType" : "CancelElasticsearchServiceSoftwareUpdateResponse",

 "documentation" : "<p>The result of a <code>CancelElasticsearchServiceSoftwareUpdate</code> operation. Contains the status of the update. $\langle p \rangle$ "

},

"syncReturnType" : "CancelElasticsearchServiceSoftwareUpdateResponse"

},

"CreateElasticsearchDomain" : {

"authenticated" : true,

"deprecated" : false,

"documentation" : "<p>Creates a new Elasticsearch domain. For more information, see <a

href=\"http://docs.aws.amazon.com/elasticsearch-service/latest/developerguide/es-createupdatedomains.html#escreatedomains\" target=\"\_blank\">Creating Elasticsearch Domains</a> in the <i>Amazon Elasticsearch Service Developer Guide</i>.</p>".

"endpointDiscovery" : null,

"endpointOperation" : false,

"endpointTrait" : null,

"exceptions" : [ {

"exceptionName" : "BaseException",

"documentation" : "<p>An error occurred while processing the request. $\langle p \rangle$ ",

"httpStatusCode" : null

}, {

"exceptionName" : "DisabledOperationException",

"documentation" : "<p>An error occured because the client wanted to access a not supported operation. Gives http status code of 409. $\langle p \rangle$ ",

"httpStatusCode" : 409

}, {

"exceptionName" : "InternalException",

 "documentation" : "<p>The request processing has failed because of an unknown error, exception or failure (the failure is internal to the service). Gives http status code of  $500 \times p$ .

"httpStatusCode" : 500

}, {

"exceptionName" : "InvalidTypeException",

"documentation" : "<p>An exception for trying to create or access sub-resource that is either invalid or not supported. Gives http status code of  $409 < p$ ,

"httpStatusCode" : 409

}, {

"exceptionName" : "LimitExceededException",

"documentation" : "<p>An exception for trying to create more than allowed resources or sub-resources. Gives http status code of 409. $\langle$ p>",

"httpStatusCode" : 409

}, {

"exceptionName" : "ResourceAlreadyExistsException",

"documentation" : "<p>An exception for creating a resource that already exists. Gives http status code of 400.</p>",

"httpStatusCode" : 409

}, {

"exceptionName" : "ValidationException",

"documentation" : "< $p$ >An exception for missing / invalid input fields. Gives http status code of 400. $\langle p \rangle$ ", "httpStatusCode" : 400

#### } ],

"hasBlobMemberAsPayload" : false,

"input" : {

"variableDeclarationType" : "CreateElasticsearchDomainRequest",

"variableName" : "createElasticsearchDomainRequest",

"variableType" : "CreateElasticsearchDomainRequest",

"documentation" : "",

"simpleType" : "CreateElasticsearchDomainRequest",

"variableSetterType" : "CreateElasticsearchDomainRequest"

},

"methodName" : "createElasticsearchDomain",

"operationName" : "CreateElasticsearchDomain",

"paginated" : false,

"returnType" : {

"returnType" : "CreateElasticsearchDomainResponse",

"documentation" : " $\langle p \rangle$ The result of a  $\langle c \rangle$  code>CreateElasticsearchDomain $\langle c \rangle$  operation. Contains the status of the newly created Elasticsearch domain.</p>"

},

"syncReturnType" : "CreateElasticsearchDomainResponse"

},

"DeleteElasticsearchDomain" : {

"authenticated" : true,

"deprecated" : false,

"documentation" : "<p>Permanently deletes the specified Elasticsearch domain and all of its data. Once a domain is deleted, it cannot be recovered. $\langle \rangle$ p $>$ ".

"endpointDiscovery" : null,

"endpointOperation" : false,

"endpointTrait" : null,

"exceptions" : [ {

"exceptionName" : "BaseException",

"documentation" : " $\langle p \rangle$ An error occurred while processing the request. $\langle p \rangle$ ",

"httpStatusCode" : null

}, {

"exceptionName" : "InternalException",

 "documentation" : "<p>The request processing has failed because of an unknown error, exception or failure (the failure is internal to the service). Gives http status code of  $500 \times (p>$ ",

"httpStatusCode" : 500

}, {

"exceptionName" : "ResourceNotFoundException",

 "documentation" : "<p>An exception for accessing or deleting a resource that does not exist. Gives http status code of  $400 \times (p>$ ".

"httpStatusCode" : 409

}, {

"exceptionName" : "ValidationException",

"documentation" : "<p>An exception for missing / invalid input fields. Gives http status code of 400.</p>", "httpStatusCode" : 400

} ],

"hasBlobMemberAsPayload" : false,

"input" : {

"variableDeclarationType" : "DeleteElasticsearchDomainRequest",

"variableName" : "deleteElasticsearchDomainRequest",

"variableType" : "DeleteElasticsearchDomainRequest",

"documentation" : "<p>Container for the parameters to the <code><a>DeleteElasticsearchDomain</a></code> operation. Specifies the name of the Elasticsearch domain that you want to delete. $\langle p \rangle$ ",

"simpleType" : "DeleteElasticsearchDomainRequest",

"variableSetterType" : "DeleteElasticsearchDomainRequest"

},

"methodName" : "deleteElasticsearchDomain",

"operationName" : "DeleteElasticsearchDomain",

"paginated" : false,

"returnType" : {

"returnType" : "DeleteElasticsearchDomainResponse",

"documentation" : "<p>The result of a <code>DeleteElasticsearchDomain</code> request. Contains the status of the pending deletion, or no status if the domain and all of its resources have been deleted. $\langle p \rangle$ "

},

"syncReturnType" : "DeleteElasticsearchDomainResponse"

},

"DeleteElasticsearchServiceRole" : {

"authenticated" : true,

"deprecated" : false,

 "documentation" : "<p>Deletes the service-linked role that Elasticsearch Service uses to manage and maintain VPC domains. Role deletion will fail if any existing VPC domains use the role. You must delete any such Elasticsearch domains before deleting the role. See <a href=\"http://docs.aws.amazon.com/elasticsearchservice/latest/developerguide/es-vpc.html#es-enabling-slr\" target=\" blank\">Deleting Elasticsearch Service Role</a> in <i>VPC Endpoints for Amazon Elasticsearch Service Domains</i>.</p>",

"endpointDiscovery" : null,

"endpointOperation" : false,

"endpointTrait" : null,

"exceptions" : [ {

"exceptionName" : "BaseException",

"documentation" : "<p>An error occurred while processing the request.</p>",

"httpStatusCode" : null

}, {

"exceptionName" : "InternalException",

 "documentation" : "<p>The request processing has failed because of an unknown error, exception or failure (the failure is internal to the service). Gives http status code of  $500 \times p$ .

"httpStatusCode" : 500

}, {

"exceptionName" : "ValidationException",

"documentation" : "<p>An exception for missing / invalid input fields. Gives http status code of 400.</p>", "httpStatusCode" : 400

} ],

"hasBlobMemberAsPayload" : false,

"input" : {

"variableDeclarationType" : "DeleteElasticsearchServiceRoleRequest",

"variableName" : "deleteElasticsearchServiceRoleRequest",

"variableType" : "DeleteElasticsearchServiceRoleRequest",

"documentation" : null,

"simpleType" : "DeleteElasticsearchServiceRoleRequest",

"variableSetterType" : "DeleteElasticsearchServiceRoleRequest"

},

"methodName" : "deleteElasticsearchServiceRole",

"operationName" : "DeleteElasticsearchServiceRole",

"paginated" : false,

"returnType" : {

"returnType" : "DeleteElasticsearchServiceRoleResponse",

"documentation" : null

},

"syncReturnType" : "DeleteElasticsearchServiceRoleResponse"

#### },

"DescribeElasticsearchDomain" : {

"authenticated" : true,

"deprecated" : false,

 "documentation" : "<p>Returns domain configuration information about the specified Elasticsearch domain, including the domain ID, domain endpoint, and domain  $ARN < p$ ,

"endpointDiscovery" : null,

```
 "endpointOperation" : false,
```
"endpointTrait" : null,

"exceptions" : [ {

"exceptionName" : "BaseException",

"documentation" : " $\langle p \rangle$ An error occurred while processing the request. $\langle p \rangle$ ".

"httpStatusCode" : null

}, {

"exceptionName" : "InternalException",

 "documentation" : "<p>The request processing has failed because of an unknown error, exception or failure (the failure is internal to the service). Gives http status code of  $500 \times (p>$ ",

"httpStatusCode" : 500

}, {

"exceptionName" : "ResourceNotFoundException",

 "documentation" : "<p>An exception for accessing or deleting a resource that does not exist. Gives http status code of  $400 < p$ ,

"httpStatusCode" : 409

}, {

```
 "exceptionName" : "ValidationException",
```

```
"documentation" : "<p>An exception for missing / invalid input fields. Gives http status code of 400.\langle p \rangle",
"httpStatusCode" : 400
```
} ],

"hasBlobMemberAsPayload" : false,

"input" : {

"variableDeclarationType" : "DescribeElasticsearchDomainRequest",

"variableName" : "describeElasticsearchDomainRequest",

"variableType" : "DescribeElasticsearchDomainRequest",

"documentation" : "<p>Container for the parameters to the

<code><a>DescribeElasticsearchDomain</a>></code> operation.</p>",

"simpleType" : "DescribeElasticsearchDomainRequest",

"variableSetterType" : "DescribeElasticsearchDomainRequest"

},

"methodName" : "describeElasticsearchDomain",

"operationName" : "DescribeElasticsearchDomain",

"paginated" : false,

"returnType" : {

"returnType" : "DescribeElasticsearchDomainResponse",

"documentation" : " $\leq p$ )The result of a  $\leq$ code>DescribeElasticsearchDomain $\leq$ code> request. Contains the status of the domain specified in the request.</p>"

},

"syncReturnType" : "DescribeElasticsearchDomainResponse"

},

"DescribeElasticsearchDomainConfig" : {

"authenticated" : true,

"deprecated" : false,

 "documentation" : "<p>Provides cluster configuration information about the specified Elasticsearch domain, such as the state, creation date, update version, and update date for cluster options. $\langle p \rangle$ ",

"endpointDiscovery" : null,

"endpointOperation" : false,

"endpointTrait" : null,

"exceptions" : [ {

"exceptionName" : "BaseException",

"documentation" : " $\langle p \rangle$ An error occurred while processing the request. $\langle p \rangle$ ",

"httpStatusCode" : null

}, {

"exceptionName" : "InternalException",

"documentation" : "<p>The request processing has failed because of an unknown error, exception or failure (the failure is internal to the service). Gives http status code of  $500 \times (p>$ ",

"httpStatusCode" : 500

}, {

"exceptionName" : "ResourceNotFoundException",

 "documentation" : "<p>An exception for accessing or deleting a resource that does not exist. Gives http status code of  $400 < p$ ,

"httpStatusCode" : 409

}, {

"exceptionName" : "ValidationException",

"documentation" : "<p>An exception for missing / invalid input fields. Gives http status code of 400. $\langle p \rangle$ ", "httpStatusCode" : 400

} ],

"hasBlobMemberAsPayload" : false,

"input" : {

"variableDeclarationType" : "DescribeElasticsearchDomainConfigRequest",

"variableName" : "describeElasticsearchDomainConfigRequest",

"variableType" : "DescribeElasticsearchDomainConfigRequest",

"documentation" : "<p> Container for the parameters to the

 $\alpha$   $\geq$   $\alpha$   $\geq$  configuration information.</p>",

"simpleType" : "DescribeElasticsearchDomainConfigRequest",

"variableSetterType" : "DescribeElasticsearchDomainConfigRequest"

},

"methodName" : "describeElasticsearchDomainConfig",

"operationName" : "DescribeElasticsearchDomainConfig",

"paginated" : false,

"returnType" : {

"returnType" : "DescribeElasticsearchDomainConfigResponse",

"documentation" : " $\langle p \rangle$ The result of a  $\langle code \rangle$ DescribeElasticsearchDomainConfig $\langle$  $\langle code \rangle$  request. Contains the configuration information of the requested domain.</p>"

},

"syncReturnType" : "DescribeElasticsearchDomainConfigResponse"

},

"DescribeElasticsearchDomains" : {

"authenticated" : true,

"deprecated" : false,

 "documentation" : "<p>Returns domain configuration information about the specified Elasticsearch domains, including the domain ID, domain endpoint, and domain  $ARN < p$ ,

"endpointDiscovery" : null,

"endpointOperation" : false,

"endpointTrait" : null,

"exceptions" : [ {

"exceptionName" : "BaseException",

"documentation" : " $\langle p \rangle$ An error occurred while processing the request. $\langle p \rangle$ ",

"httpStatusCode" : null

}, {

"exceptionName" : "InternalException",

"documentation" : "<p>The request processing has failed because of an unknown error, exception or failure (the failure is internal to the service). Gives http status code of  $500 \times (p>$ ",

"httpStatusCode" : 500

}, {

"exceptionName" : "ValidationException",

"documentation" : "< $p>An$  exception for missing / invalid input fields. Gives http status code of 400. $\langle p \rangle$ ", "httpStatusCode" : 400

} ],

"hasBlobMemberAsPayload" : false,

"input" : {

"variableDeclarationType" : "DescribeElasticsearchDomainsRequest",

"variableName" : "describeElasticsearchDomainsRequest",

"variableType" : "DescribeElasticsearchDomainsRequest",

"documentation" : "<p>Container for the parameters to the

<code><a>DescribeElasticsearchDomains</a></code> operation. By default, the API returns the status of all Elasticsearch domains.</p>",

"simpleType" : "DescribeElasticsearchDomainsRequest",

"variableSetterType" : "DescribeElasticsearchDomainsRequest"

},

```
 "methodName" : "describeElasticsearchDomains",
```
"operationName" : "DescribeElasticsearchDomains",

"paginated" : false,

"returnType" : {

"returnType" : "DescribeElasticsearchDomainsResponse",

"documentation" : " $\langle p \rangle$ The result of a  $\langle code \rangle$ DescribeElasticsearchDomains $\langle code \rangle$  request. Contains the status of the specified domains or all domains owned by the account. $\langle p \rangle$ "

},

"syncReturnType" : "DescribeElasticsearchDomainsResponse"

},

"DescribeElasticsearchInstanceTypeLimits" : {

"authenticated" : true,

"deprecated" : false,

 "documentation" : "<p> Describe Elasticsearch Limits for a given InstanceType and ElasticsearchVersion. When modifying existing Domain, specify the  $\langle \text{code}\rangle \langle \text{node}\rangle$   $\langle \text{node}\rangle \langle \text{node}\rangle$  to know what Limits are supported for modifying.  $<$ /p>",

"endpointDiscovery" : null,

"endpointOperation" : false,

"endpointTrait" : null,

"exceptions" : [ {

"exceptionName" : "BaseException",

"documentation" : " $\langle p \rangle$ An error occurred while processing the request. $\langle p \rangle$ ",

"httpStatusCode" : null

}, {

"exceptionName" : "InternalException",

 "documentation" : "<p>The request processing has failed because of an unknown error, exception or failure (the failure is internal to the service). Gives http status code of  $500 \times p$ .

"httpStatusCode" : 500

}, {

"exceptionName" : "InvalidTypeException",

"documentation" : "<p>An exception for trying to create or access sub-resource that is either invalid or not supported. Gives http status code of  $409 \times (p>$ ",

"httpStatusCode" : 409

}, {

"exceptionName" : "LimitExceededException",

"documentation" : "<p>An exception for trying to create more than allowed resources or sub-resources. Gives http status code of 409. $\langle p \rangle$ ",

"httpStatusCode" : 409

}, {

"exceptionName" : "ResourceNotFoundException",

 "documentation" : "<p>An exception for accessing or deleting a resource that does not exist. Gives http status code of  $400 \times (p>$ ",

"httpStatusCode" : 409

}, {

"exceptionName" : "ValidationException",

"documentation" : "< $p$ >An exception for missing / invalid input fields. Gives http status code of 400. $\langle p \rangle$ ", "httpStatusCode" : 400

} ],

"hasBlobMemberAsPayload" : false,

"input" : {

"variableDeclarationType" : "DescribeElasticsearchInstanceTypeLimitsRequest",

"variableName" : "describeElasticsearchInstanceTypeLimitsRequest",

"variableType" : "DescribeElasticsearchInstanceTypeLimitsRequest",

"documentation" : "<p> Container for the parameters to <code></sup>

```
\langle a \rangleDescribeElasticsearchInstanceTypeLimits\langle a \rangle \langle c \text{ode} \rangle operation. \langle p \rangle",
```
"simpleType" : "DescribeElasticsearchInstanceTypeLimitsRequest",

"variableSetterType" : "DescribeElasticsearchInstanceTypeLimitsRequest"

},

```
 "methodName" : "describeElasticsearchInstanceTypeLimits",
```
"operationName" : "DescribeElasticsearchInstanceTypeLimits",

"paginated" : false,

"returnType" : {

```
 "returnType" : "DescribeElasticsearchInstanceTypeLimitsResponse",
```
"documentation" : "<p> Container for the parameters received from <code></code>

```
<a>DescribeElasticsearchInstanceTypeLimits</a> </code> operation. </p>
```
#### },

```
 "syncReturnType" : "DescribeElasticsearchInstanceTypeLimitsResponse"
```
},

```
 "DescribeReservedElasticsearchInstanceOfferings" : {
```
"authenticated" : true,

```
 "deprecated" : false,
```
"documentation" : "<p>Lists available reserved Elasticsearch instance offerings.</p>",

```
 "endpointDiscovery" : null,
```

```
 "endpointOperation" : false,
```

```
 "endpointTrait" : null,
```
"exceptions" : [ {

"exceptionName" : "ResourceNotFoundException",

 "documentation" : "<p>An exception for accessing or deleting a resource that does not exist. Gives http status code of  $400 < p$ ,

```
 "httpStatusCode" : 409
```
}, {

"exceptionName" : "ValidationException",

"documentation" : "< $p>An$  exception for missing / invalid input fields. Gives http status code of 400. $\langle p \rangle$ ", "httpStatusCode" : 400

}, {

"exceptionName" : "DisabledOperationException",

 "documentation" : "<p>An error occured because the client wanted to access a not supported operation. Gives http status code of 409. $\langle$ p>",

"httpStatusCode" : 409

}, {

"exceptionName" : "InternalException",

 "documentation" : "<p>The request processing has failed because of an unknown error, exception or failure (the failure is internal to the service). Gives http status code of  $500 \times p$ ,

```
 "httpStatusCode" : 500
```
} ],

"hasBlobMemberAsPayload" : false,

"input" : {

"variableDeclarationType" : "DescribeReservedElasticsearchInstanceOfferingsRequest",

"variableName" : "describeReservedElasticsearchInstanceOfferingsRequest",

"variableType" : "DescribeReservedElasticsearchInstanceOfferingsRequest",

"documentation" : "<p>Container for parameters to

<code>DescribeReservedElasticsearchInstanceOfferings</code></p>",

"simpleType" : "DescribeReservedElasticsearchInstanceOfferingsRequest",

"variableSetterType" : "DescribeReservedElasticsearchInstanceOfferingsRequest"

},

"methodName" : "describeReservedElasticsearchInstanceOfferings",

"operationName" : "DescribeReservedElasticsearchInstanceOfferings",

"paginated" : true,

"returnType" : {

"returnType" : "DescribeReservedElasticsearchInstanceOfferingsResponse",

"documentation" : "<p>Container for results from

<code>DescribeReservedElasticsearchInstanceOfferings</code></p>"

#### },

"syncReturnType" : "DescribeReservedElasticsearchInstanceOfferingsResponse"

},

"DescribeReservedElasticsearchInstances" : {

"authenticated" : true,

"deprecated" : false,

"documentation" : "< $p$ >Returns information about reserved Elasticsearch instances for this account. $\langle p \rangle$ ", "endpointDiscovery" : null,

"endpointOperation" : false,

"endpointTrait" : null,

"exceptions" : [ {

"exceptionName" : "ResourceNotFoundException",

 "documentation" : "<p>An exception for accessing or deleting a resource that does not exist. Gives http status code of  $400 \times p$ .

"httpStatusCode" : 409

}, {

"exceptionName" : "InternalException",

"documentation" : "<p>The request processing has failed because of an unknown error, exception or failure (the failure is internal to the service). Gives http status code of  $500 \times (p>$ ",

"httpStatusCode" : 500

}, {

"exceptionName" : "ValidationException",

"documentation" : "<p>An exception for missing / invalid input fields. Gives http status code of 400.</p>", "httpStatusCode" : 400

}, {

"exceptionName" : "DisabledOperationException",

 "documentation" : "<p>An error occured because the client wanted to access a not supported operation. Gives http status code of 409. $<$ /p>",

"httpStatusCode" : 409

} ],

"hasBlobMemberAsPayload" : false,

"input" : {

"variableDeclarationType" : "DescribeReservedElasticsearchInstancesRequest",

"variableName" : "describeReservedElasticsearchInstancesRequest",

"variableType" : "DescribeReservedElasticsearchInstancesRequest",

"documentation" : "<p>Container for parameters to

<code>DescribeReservedElasticsearchInstances</code></p>",

"simpleType" : "DescribeReservedElasticsearchInstancesRequest",

"variableSetterType" : "DescribeReservedElasticsearchInstancesRequest"

},

```
 "methodName" : "describeReservedElasticsearchInstances",
```
"operationName" : "DescribeReservedElasticsearchInstances",

"paginated" : true,

"returnType" : {

"returnType" : "DescribeReservedElasticsearchInstancesResponse",

"documentation" : "<p>Container for results from

<code>DescribeReservedElasticsearchInstances</code></p>"

},

"syncReturnType" : "DescribeReservedElasticsearchInstancesResponse"

},

"GetCompatibleElasticsearchVersions" : {

"authenticated" : true,

"deprecated" : false,

 "documentation" : "<p> Returns a list of upgrade compatible Elastisearch versions. You can optionally pass a  $\langle \text{code}\rangle$   $\langle \text{a}\rangle$ DomainName $\langle \text{a}\rangle$   $\langle \text{code}\rangle$  to get all upgrade compatible Elasticsearch versions for that specific domain.  $\langle p \rangle$ ",

```
 "endpointDiscovery" : null,
```
"endpointOperation" : false,

"endpointTrait" : null,

"exceptions" : [ {

"exceptionName" : "BaseException",

"documentation" : "< $p$ >An error occurred while processing the request. $\langle p \rangle$ ",

"httpStatusCode" : null

}, {

"exceptionName" : "ResourceNotFoundException",

"documentation" : "<p>An exception for accessing or deleting a resource that does not exist. Gives http status code of  $400 \times (p>$ ".

"httpStatusCode" : 409

}, {

"exceptionName" : "DisabledOperationException",

 "documentation" : "<p>An error occured because the client wanted to access a not supported operation. Gives http status code of 409. $\langle$ p>",

"httpStatusCode" : 409

}, {

"exceptionName" : "ValidationException",

"documentation" : "<p>An exception for missing / invalid input fields. Gives http status code of  $400 \times (p)$ ", "httpStatusCode" : 400

}, {

"exceptionName" : "InternalException",

 "documentation" : "<p>The request processing has failed because of an unknown error, exception or failure (the failure is internal to the service). Gives http status code of  $500 \times (p>$ ",

"httpStatusCode" : 500

} ],

"hasBlobMemberAsPayload" : false,

"input" : {

"variableDeclarationType" : "GetCompatibleElasticsearchVersionsRequest",

"variableName" : "getCompatibleElasticsearchVersionsRequest",

"variableType" : "GetCompatibleElasticsearchVersionsRequest",

"documentation" : "<p> Container for request parameters to <code></sup>

<a>GetCompatibleElasticsearchVersions</a> </code> operation. </p>",

"simpleType" : "GetCompatibleElasticsearchVersionsRequest",

"variableSetterType" : "GetCompatibleElasticsearchVersionsRequest"

},

"methodName" : "getCompatibleElasticsearchVersions",

"operationName" : "GetCompatibleElasticsearchVersions",

"paginated" : false,

"returnType" : {

"returnType" : "GetCompatibleElasticsearchVersionsResponse",

```
"documentation" : "<p> Container for response returned by <code></sup>
```
 $\langle a \rangle$ GetCompatibleElasticsearchVersions $\langle a \rangle$   $\langle$  /code> operation.  $\langle p \rangle$ "

# },

 "syncReturnType" : "GetCompatibleElasticsearchVersionsResponse" },

```
 "GetUpgradeHistory" : {
```
"authenticated" : true,

"deprecated" : false,

"documentation" : " $\infty$ Retrieves the complete history of the last 10 upgrades that were performed on the domain.</p>",

 "endpointDiscovery" : null, "endpointOperation" : false, "endpointTrait" : null, "exceptions" : [ { "exceptionName" : "BaseException", "documentation" : "<p>An error occurred while processing the request. $\langle p \rangle$ ",

"httpStatusCode" : null

}, {

"exceptionName" : "ResourceNotFoundException",

 "documentation" : "<p>An exception for accessing or deleting a resource that does not exist. Gives http status code of  $400 < p$ ,

"httpStatusCode" : 409

}, {

"exceptionName" : "DisabledOperationException",

 "documentation" : "<p>An error occured because the client wanted to access a not supported operation. Gives http status code of 409. $<$ /p>",

"httpStatusCode" : 409

}, {

"exceptionName" : "ValidationException",

"documentation" : "<p>An exception for missing / invalid input fields. Gives http status code of 400. $\langle p \rangle$ ", "httpStatusCode" : 400

}, {

"exceptionName" : "InternalException",

 "documentation" : "<p>The request processing has failed because of an unknown error, exception or failure (the failure is internal to the service). Gives http status code of  $500 \times p$ ,

"httpStatusCode" : 500

} ],

"hasBlobMemberAsPayload" : false,

"input" : {

"variableDeclarationType" : "GetUpgradeHistoryRequest",

"variableName" : "getUpgradeHistoryRequest",

"variableType" : "GetUpgradeHistoryRequest",

"documentation" : "< $p$ > Container for request parameters to < $\text{code}$ > < $a$ > $\text{SetUpgrade}$ History</a> </ $\text{code}$ operation.  $\langle p \rangle$ ",

"simpleType" : "GetUpgradeHistoryRequest",

"variableSetterType" : "GetUpgradeHistoryRequest"

},

"methodName" : "getUpgradeHistory",

"operationName" : "GetUpgradeHistory",

"paginated" : true,

"returnType" : {

"returnType" : "GetUpgradeHistoryResponse",

"documentation" : "<p> Container for response returned by <code> <a>GetUpgradeHistory</a> </code> operation.  $\langle p \rangle$ "

},

"syncReturnType" : "GetUpgradeHistoryResponse"

```
 },
```
"GetUpgradeStatus" : {

"authenticated" : true,

"deprecated" : false,

"documentation" : "<p>Retrieves the latest status of the last upgrade or upgrade eligibility check that was performed on the domain. $\langle p \rangle$ ",

"endpointDiscovery" : null,

"endpointOperation" : false,

"endpointTrait" : null,

"exceptions" : [ {

"exceptionName" : "BaseException",

"documentation" : "< $p$ >An error occurred while processing the request. $\langle p \rangle$ ",

"httpStatusCode" : null

}, {

"exceptionName" : "ResourceNotFoundException",

 "documentation" : "<p>An exception for accessing or deleting a resource that does not exist. Gives http status code of  $400 \times (p>$ ".

"httpStatusCode" : 409

}, {

"exceptionName" : "DisabledOperationException",

 "documentation" : "<p>An error occured because the client wanted to access a not supported operation. Gives http status code of 409. $\langle p \rangle$ ",

"httpStatusCode" : 409

# }, {

"exceptionName" : "ValidationException",

"documentation" : "<p>An exception for missing / invalid input fields. Gives http status code of  $400 \times (p)$ ", "httpStatusCode" : 400

}, {

"exceptionName" : "InternalException",

 "documentation" : "<p>The request processing has failed because of an unknown error, exception or failure (the failure is internal to the service). Gives http status code of  $500 \times (p>$ ",

"httpStatusCode" : 500

} ],

"hasBlobMemberAsPayload" : false,

"input" : {

"variableDeclarationType" : "GetUpgradeStatusRequest",

"variableName" : "getUpgradeStatusRequest",

"variableType" : "GetUpgradeStatusRequest",

"documentation" : "<p> Container for request parameters to <code> <a>GetUpgradeStatus</a> </code> operation.  $\langle p \rangle$ ",

"simpleType" : "GetUpgradeStatusRequest",

"variableSetterType" : "GetUpgradeStatusRequest"

},

"methodName" : "getUpgradeStatus",

"operationName" : "GetUpgradeStatus",

"paginated" : false,

"returnType" : {

"returnType" : "GetUpgradeStatusResponse",

"documentation" : " $\langle \text{p} \rangle$  Container for response returned by  $\langle \text{code} \rangle \langle \text{code} \rangle$   $\langle \text{z} \rangle$   $\langle \text{code} \rangle$ operation. </p>"

```
 },
 "syncReturnType" : "GetUpgradeStatusResponse"
},
"ListDomainNames" : {
```

```
 "authenticated" : true,
```
"deprecated" : false,

"documentation" : "<p>Returns the name of all Elasticsearch domains owned by the current user's account.

 $<$ /p>",

"endpointDiscovery" : null,

"endpointOperation" : false,

"endpointTrait" : null,

"exceptions" : [ {

"exceptionName" : "BaseException",

"documentation" : "<p>An error occurred while processing the request. $\langle p \rangle$ ",

"httpStatusCode" : null

}, {

"exceptionName" : "ValidationException",

"documentation" : "< $p$ >An exception for missing / invalid input fields. Gives http status code of 400. $\langle p \rangle$ ", "httpStatusCode" : 400

} ],

"hasBlobMemberAsPayload" : false,

"input" : {

"variableDeclarationType" : "ListDomainNamesRequest",

"variableName" : "listDomainNamesRequest",

"variableType" : "ListDomainNamesRequest",

"documentation" : null,

"simpleType" : "ListDomainNamesRequest",

"variableSetterType" : "ListDomainNamesRequest"

},

```
 "methodName" : "listDomainNames",
```
"operationName" : "ListDomainNames",

"paginated" : false,

"returnType" : {

"returnType" : "ListDomainNamesResponse",

"documentation" : "<p>The result of a <code>ListDomainNames</code> operation. Contains the names of all Elasticsearch domains owned by this account. $<$ /p>"

# },

"syncReturnType" : "ListDomainNamesResponse"

## },

"ListElasticsearchInstanceTypes" : {

"authenticated" : true,

"deprecated" : false,

"documentation" : "<p>List all Elasticsearch instance types that are supported for given

ElasticsearchVersion</p>",

```
 "endpointDiscovery" : null,
```
"endpointOperation" : false,

```
 "endpointTrait" : null,
```
"exceptions" : [ {

"exceptionName" : "BaseException",

"documentation" : " $\langle p \rangle$ An error occurred while processing the request. $\langle p \rangle$ ",

"httpStatusCode" : null

}, {

"exceptionName" : "InternalException",

"documentation" : "<p>The request processing has failed because of an unknown error, exception or failure (the failure is internal to the service). Gives http status code of  $500 \times (p>$ ",

"httpStatusCode" : 500

}, {

"exceptionName" : "ResourceNotFoundException",

 "documentation" : "<p>An exception for accessing or deleting a resource that does not exist. Gives http status code of  $400 \times (p>$ ".

"httpStatusCode" : 409

}, {

"exceptionName" : "ValidationException",

"documentation" : "<p>An exception for missing / invalid input fields. Gives http status code of 400.</p>", "httpStatusCode" : 400

} ],

"hasBlobMemberAsPayload" : false,

"input" : {

"variableDeclarationType" : "ListElasticsearchInstanceTypesRequest",

"variableName" : "listElasticsearchInstanceTypesRequest",

"variableType" : "ListElasticsearchInstanceTypesRequest",

"documentation" : "<p> Container for the parameters to the <code> <a>ListElasticsearchInstanceTypes</a>  $\langle \text{code} \rangle$  operation.  $\langle \text{p} \rangle$ ",

"simpleType" : "ListElasticsearchInstanceTypesRequest",

"variableSetterType" : "ListElasticsearchInstanceTypesRequest"

},

```
 "methodName" : "listElasticsearchInstanceTypes",
```
"operationName" : "ListElasticsearchInstanceTypes",

"paginated" : true,

"returnType" : {

"returnType" : "ListElasticsearchInstanceTypesResponse",

"documentation" : "<p> Container for the parameters returned by <code></code>

```
\langle a \rangleListElasticsearchInstanceTypes\langle a \rangle \langle/code> operation. \langle p \rangle"
```
},

"syncReturnType" : "ListElasticsearchInstanceTypesResponse"

},

```
 "ListElasticsearchVersions" : {
```
"authenticated" : true,

"deprecated" : false,

"documentation" : "<p>List all supported Elasticsearch versions</p>",

"endpointDiscovery" : null,

"endpointOperation" : false,

"endpointTrait" : null,

"exceptions" : [ {

```
 "exceptionName" : "BaseException",
```
"documentation" : "<p>An error occurred while processing the request. $\langle p \rangle$ ",

"httpStatusCode" : null

}, {

"exceptionName" : "InternalException",

 "documentation" : "<p>The request processing has failed because of an unknown error, exception or failure (the failure is internal to the service). Gives http status code of  $500 \times (p>$ ",

"httpStatusCode" : 500

```
 }, {
```
"exceptionName" : "ResourceNotFoundException",

 "documentation" : "<p>An exception for accessing or deleting a resource that does not exist. Gives http status code of  $400 < p$ .

"httpStatusCode" : 409

}, {

"exceptionName" : "ValidationException",

"documentation" : "<p>An exception for missing / invalid input fields. Gives http status code of 400. $\langle p \rangle$ ", "httpStatusCode" : 400

# } ],

"hasBlobMemberAsPayload" : false,

"input" : {

"variableDeclarationType" : "ListElasticsearchVersionsRequest",

"variableName" : "listElasticsearchVersionsRequest",

"variableType" : "ListElasticsearchVersionsRequest",

"documentation" : "<p> Container for the parameters to the <code> <a>ListElasticsearchVersions</a> </code> operation.  $\langle p \rangle$  Use  $\langle \langle c \rangle$   $\langle a \rangle$  MaxResults $\langle a \rangle$   $\langle \langle c \rangle$  to control the maximum number of results to retrieve in a single call.  $\langle p \rangle$   $\langle p \rangle$  Use  $\langle \text{code} \rangle$   $\langle \text{node} \rangle$   $\langle \text{nextToken}\rangle$   $\langle \text{code} \rangle$  in response to retrieve more results. If the received response does not contain a NextToken, then there are no more results to retrieve.  $\langle p \rangle \langle p \rangle$ ,

"simpleType" : "ListElasticsearchVersionsRequest",

"variableSetterType" : "ListElasticsearchVersionsRequest"

},

```
 "methodName" : "listElasticsearchVersions",
```
"operationName" : "ListElasticsearchVersions",

"paginated" : true,

"returnType" : {

"returnType" : "ListElasticsearchVersionsResponse",

"documentation" : "<p> Container for the parameters for response received from <code></code>

```
\langle a \rangleListElasticsearchVersions\langle a \rangle \langle \ranglecode> operation. \langle \ranglep>"
```
# },

"syncReturnType" : "ListElasticsearchVersionsResponse"

},

"ListTags" : {

"authenticated" : true,

"deprecated" : false,

"documentation" : "<p>Returns all tags for the given Elasticsearch domain.</p>",

"endpointDiscovery" : null,

"endpointOperation" : false,

"endpointTrait" : null,

"exceptions" : [ {

```
 "exceptionName" : "BaseException",
```
"documentation" : " $\langle p \rangle$ An error occurred while processing the request. $\langle p \rangle$ ",

"httpStatusCode" : null

}, {

"exceptionName" : "ResourceNotFoundException",

 "documentation" : "<p>An exception for accessing or deleting a resource that does not exist. Gives http status code of  $400 < p$ ,

```
 "httpStatusCode" : 409
```
}, {

"exceptionName" : "ValidationException",

"documentation" : "<p>An exception for missing / invalid input fields. Gives http status code of 400.</p>", "httpStatusCode" : 400

}, {

"exceptionName" : "InternalException",

 "documentation" : "<p>The request processing has failed because of an unknown error, exception or failure (the failure is internal to the service). Gives http status code of  $500 \times (p>$ ",

"httpStatusCode" : 500

} ],

"hasBlobMemberAsPayload" : false,

"input" : {

"variableDeclarationType" : "ListTagsRequest",

"variableName" : "listTagsRequest",

"variableType" : "ListTagsRequest",

"documentation" : "<p>Container for the parameters to the <code><a>ListTags</a></code> operation. Specify the  $<$ code $>$ ARN $<$ code $>$  for the Elasticsearch domain to which the tags are attached that you want to view are attached.</p>",

"simpleType" : "ListTagsRequest",

"variableSetterType" : "ListTagsRequest"

},

"methodName" : "listTags",

"operationName" : "ListTags",

"paginated" : false,

"returnType" : {

"returnType" : "ListTagsResponse",

"documentation" : "< $p$ >The result of a <code>ListTags</code> operation. Contains tags for all requested Elasticsearch domains.</p>"

},

"syncReturnType" : "ListTagsResponse"

},

"PurchaseReservedElasticsearchInstanceOffering" : {

"authenticated" : true,

"deprecated" : false,

"documentation" : "<p>Allows you to purchase reserved Elasticsearch instances.</p>",

"endpointDiscovery" : null,

"endpointOperation" : false,

"endpointTrait" : null,

"exceptions" : [ {

"exceptionName" : "ResourceNotFoundException",

"documentation" : "<p>An exception for accessing or deleting a resource that does not exist. Gives http status code of  $400 < p$ ,

"httpStatusCode" : 409

}, {

"exceptionName" : "ResourceAlreadyExistsException",

 "documentation" : "<p>An exception for creating a resource that already exists. Gives http status code of  $400 \times (p > "$ 

"httpStatusCode" : 409

}, {

"exceptionName" : "LimitExceededException",

"documentation" : "<p>An exception for trying to create more than allowed resources or sub-resources. Gives http status code of 409. $\langle$ p>",

"httpStatusCode" : 409

}, {

"exceptionName" : "DisabledOperationException",

 "documentation" : "<p>An error occured because the client wanted to access a not supported operation. Gives http status code of 409. $\langle$ p>",

"httpStatusCode" : 409

}, {

"exceptionName" : "ValidationException",

"documentation" : "<p>An exception for missing / invalid input fields. Gives http status code of  $400 \times (p)$ ", "httpStatusCode" : 400

}, {

"exceptionName" : "InternalException",

"documentation" : "<p>The request processing has failed because of an unknown error, exception or failure (the failure is internal to the service). Gives http status code of  $500 \times (p>$ ",

"httpStatusCode" : 500

} ],

"hasBlobMemberAsPayload" : false,

"input" : {

"variableDeclarationType" : "PurchaseReservedElasticsearchInstanceOfferingRequest",

"variableName" : "purchaseReservedElasticsearchInstanceOfferingRequest",

"variableType" : "PurchaseReservedElasticsearchInstanceOfferingRequest",

"documentation" : "<p>Container for parameters to

<code>PurchaseReservedElasticsearchInstanceOffering</code></p>",

"simpleType" : "PurchaseReservedElasticsearchInstanceOfferingRequest",

"variableSetterType" : "PurchaseReservedElasticsearchInstanceOfferingRequest"

# },

"methodName" : "purchaseReservedElasticsearchInstanceOffering",

"operationName" : "PurchaseReservedElasticsearchInstanceOffering",

"paginated" : false,

"returnType" : {

```
 "returnType" : "PurchaseReservedElasticsearchInstanceOfferingResponse",
```
"documentation" : "<p>Represents the output of a

```
<code>PurchaseReservedElasticsearchInstanceOffering</code>operation.</p>"
```
# },

"syncReturnType" : "PurchaseReservedElasticsearchInstanceOfferingResponse"

```
 },
```
"RemoveTags" : {

"authenticated" : true,

"deprecated" : false,

"documentation" : " $\langle p \rangle$ Removes the specified set of tags from the specified Elasticsearch domain. $\langle p \rangle$ ",

"endpointDiscovery" : null,

"endpointOperation" : false,

```
 "endpointTrait" : null,
```
"exceptions" : [ {

"exceptionName" : "BaseException",

"documentation" : "< $p$ >An error occurred while processing the request. $\langle p \rangle$ ",

"httpStatusCode" : null

}, {

"exceptionName" : "ValidationException",

"documentation" : "<p>An exception for missing / invalid input fields. Gives http status code of 400. $\langle p \rangle$ ", "httpStatusCode" : 400

}, {

"exceptionName" : "InternalException",

 "documentation" : "<p>The request processing has failed because of an unknown error, exception or failure (the failure is internal to the service). Gives http status code of  $500 \times p$ ,

"httpStatusCode" : 500

} ],

"hasBlobMemberAsPayload" : false,

"input" : {

"variableDeclarationType" : "RemoveTagsRequest",

"variableName" : "removeTagsRequest",

"variableType" : "RemoveTagsRequest",

"documentation" : "< $p$ >>Container for the parameters to the < $\alpha$  $\geq$   $\alpha$ > $\geq$ RemoveTags< $\alpha$ > $\geq$  $\alpha$  $\geq$  $\alpha$  $\geq$  $\alpha$  operation. Specify the <code>ARN</code> for the Elasticsearch domain from which you want to remove the specified

<code>TagKey</code>.</p>",

"simpleType" : "RemoveTagsRequest",

"variableSetterType" : "RemoveTagsRequest"

```
 },
```

```
 "methodName" : "removeTags",
```

```
 "operationName" : "RemoveTags",
```
"paginated" : false,

"returnType" : {

```
 "returnType" : "RemoveTagsResponse",
```
"documentation" : null

},

"syncReturnType" : "RemoveTagsResponse"

},

```
 "StartElasticsearchServiceSoftwareUpdate" : {
```
"authenticated" : true,

"deprecated" : false,

"documentation" : "<p>Schedules a service software update for an Amazon ES domain.</p>",

"endpointDiscovery" : null,

```
 "endpointOperation" : false,
```
"endpointTrait" : null,

"exceptions" : [ {

"exceptionName" : "BaseException",

"documentation" : "<p>An error occurred while processing the request. $\langle p \rangle$ ",

"httpStatusCode" : null

}, {

"exceptionName" : "InternalException",

"documentation" : "<p>The request processing has failed because of an unknown error, exception or failure (the

failure is internal to the service). Gives http status code of  $500 \times (p>$ ",

"httpStatusCode" : 500

}, {

"exceptionName" : "ResourceNotFoundException",

 "documentation" : "<p>An exception for accessing or deleting a resource that does not exist. Gives http status code of  $400 < p$ ,

"httpStatusCode" : 409

}, {

"exceptionName" : "ValidationException",

"documentation" : "<p>An exception for missing / invalid input fields. Gives http status code of 400. $\langle p \rangle$ ", "httpStatusCode" : 400

} ],

"hasBlobMemberAsPayload" : false,

"input" : {

"variableDeclarationType" : "StartElasticsearchServiceSoftwareUpdateRequest",

"variableName" : "startElasticsearchServiceSoftwareUpdateRequest",

"variableType" : "StartElasticsearchServiceSoftwareUpdateRequest",

"documentation" : "<p>Container for the parameters to the

<code><a>StartElasticsearchServiceSoftwareUpdate</a></code> operation. Specifies the name of the Elasticsearch domain that you wish to schedule a service software update on. $\langle p \rangle$ ",

"simpleType" : "StartElasticsearchServiceSoftwareUpdateRequest",

"variableSetterType" : "StartElasticsearchServiceSoftwareUpdateRequest"

},

"methodName" : "startElasticsearchServiceSoftwareUpdate",

"operationName" : "StartElasticsearchServiceSoftwareUpdate",

"paginated" : false,

"returnType" : {

"returnType" : "StartElasticsearchServiceSoftwareUpdateResponse",

"documentation" : "<p>The result of a <code>StartElasticsearchServiceSoftwareUpdate</code> operation. Contains the status of the update. $\langle p \rangle$ "

},

"syncReturnType" : "StartElasticsearchServiceSoftwareUpdateResponse"

},

"UpdateElasticsearchDomainConfig" : {

"authenticated" : true,

"deprecated" : false,

 "documentation" : "<p>Modifies the cluster configuration of the specified Elasticsearch domain, setting as setting the instance type and the number of instances.  $\langle p \rangle$ ",

"endpointDiscovery" : null,

"endpointOperation" : false,

"endpointTrait" : null,

"exceptions" : [ {

"exceptionName" : "BaseException",

"documentation" : "<p>An error occurred while processing the request. $\langle p \rangle$ ",

"httpStatusCode" : null

}, {

"exceptionName" : "InternalException",

"documentation" : "<p>The request processing has failed because of an unknown error, exception or failure (the
failure is internal to the service). Gives http status code of  $500 \times (p>$ ",

"httpStatusCode" : 500

}, {

"exceptionName" : "InvalidTypeException",

 "documentation" : "<p>An exception for trying to create or access sub-resource that is either invalid or not supported. Gives http status code of  $409 \times (p>$ ",

"httpStatusCode" : 409

}, {

"exceptionName" : "LimitExceededException",

 "documentation" : "<p>An exception for trying to create more than allowed resources or sub-resources. Gives http status code of 409. $<$ /p>",

"httpStatusCode" : 409

}, {

"exceptionName" : "ResourceNotFoundException",

 "documentation" : "<p>An exception for accessing or deleting a resource that does not exist. Gives http status code of  $400 < p$ ,

"httpStatusCode" : 409

}, {

"exceptionName" : "ValidationException",

"documentation" : "<p>An exception for missing / invalid input fields. Gives http status code of  $400 \times p$ ",

"httpStatusCode" : 400

} ],

"hasBlobMemberAsPayload" : false,

"input" : {

"variableDeclarationType" : "UpdateElasticsearchDomainConfigRequest",

"variableName" : "updateElasticsearchDomainConfigRequest",

"variableType" : "UpdateElasticsearchDomainConfigRequest",

"documentation" : "<p>Container for the parameters to the <code><a>UpdateElasticsearchDomain</a></code> operation. Specifies the type and number of instances in the domain cluster. $\langle p \rangle$ ",

"simpleType" : "UpdateElasticsearchDomainConfigRequest",

"variableSetterType" : "UpdateElasticsearchDomainConfigRequest"

},

"methodName" : "updateElasticsearchDomainConfig",

"operationName" : "UpdateElasticsearchDomainConfig",

"paginated" : false,

"returnType" : {

"returnType" : "UpdateElasticsearchDomainConfigResponse",

"documentation" : "<p>The result of an <code>UpdateElasticsearchDomain</code> request. Contains the status of the Elasticsearch domain being updated.</p>"

},

"syncReturnType" : "UpdateElasticsearchDomainConfigResponse"

},

"UpgradeElasticsearchDomain" : {

"authenticated" : true,

"deprecated" : false,

 "documentation" : "<p>Allows you to either upgrade your domain or perform an Upgrade eligibility check to a compatible Elasticsearch version.</p>",

"endpointDiscovery" : null,

"endpointOperation" : false,

"endpointTrait" : null,

"exceptions" : [ {

"exceptionName" : "BaseException",

"documentation" : "< $p$ >An error occurred while processing the request. $\langle p \rangle$ ",

"httpStatusCode" : null

}, {

"exceptionName" : "ResourceNotFoundException",

 "documentation" : "<p>An exception for accessing or deleting a resource that does not exist. Gives http status code of  $400 \times (p>$ ".

"httpStatusCode" : 409

}, {

"exceptionName" : "ResourceAlreadyExistsException",

"documentation" : "<p>An exception for creating a resource that already exists. Gives http status code of

400.</p>",

"httpStatusCode" : 409

}, {

"exceptionName" : "DisabledOperationException",

"documentation" : "<p>An error occured because the client wanted to access a not supported operation. Gives http status code of 409. $\langle p \rangle$ ",

"httpStatusCode" : 409

}, {

"exceptionName" : "ValidationException",

"documentation" : "<p>An exception for missing / invalid input fields. Gives http status code of 400.</p>", "httpStatusCode" : 400

}, {

"exceptionName" : "InternalException",

 "documentation" : "<p>The request processing has failed because of an unknown error, exception or failure (the failure is internal to the service). Gives http status code of  $500 \times (p>$ ",

"httpStatusCode" : 500

} ],

"hasBlobMemberAsPayload" : false,

"input" : {

"variableDeclarationType" : "UpgradeElasticsearchDomainRequest",

"variableName" : "upgradeElasticsearchDomainRequest",

"variableType" : "UpgradeElasticsearchDomainRequest",

"documentation" : "<p> Container for request parameters to <code> <a>UpgradeElasticsearchDomain</a>  $\langle \text{code} \rangle$  operation.  $\langle \text{p} \rangle$ ",

"simpleType" : "UpgradeElasticsearchDomainRequest",

"variableSetterType" : "UpgradeElasticsearchDomainRequest"

},

"methodName" : "upgradeElasticsearchDomain",

"operationName" : "UpgradeElasticsearchDomain",

"paginated" : false,

"returnType" : {

"returnType" : "UpgradeElasticsearchDomainResponse",

"documentation" : "<p> Container for response returned by <code> <a>UpgradeElasticsearchDomain</a>  $\langle \text{code} \rangle$  operation.  $\langle \text{up} \rangle$ "

```
 },
    "syncReturnType" : "UpgradeElasticsearchDomainResponse"
   }
 },
 "shapes" : {
   "AccessPoliciesStatus" : {
   "c2jName" : "AccessPoliciesStatus",
   "customization" : {
     "artificialResultWrapper" : null,
     "skipGeneratingMarshaller" : false,
     "skipGeneratingModelClass" : false,
     "skipGeneratingUnmarshaller" : false,
     "staxTargetDepthOffset" : 0
   },
    "deprecated" : false,
   "documentation" : "<p>The configured access rules for the domain's document and search endpoints, and the
current status of those rules.</p>",
   "endpointDiscovery" : null,
   "enums" : null,
   "errorCode" : null,
   "event" : false,
   "eventStream" : false,
   "explicitEventPayloadMember" : null,
   "hasHeaderMember" : false,
   "hasPayloadMember" : false,
   "hasStatusCodeMember" : false,
   "hasStreamingMember" : false,
   "httpStatusCode" : null,
   "marshaller" : null,
    "members" : [ {
     "beanStyleGetterMethodName" : "getOptions",
     "beanStyleSetterMethodName" : "setOptions",
     "c2jName" : "Options",
     "c2jShape" : "PolicyDocument",
     "defaultConsumerFluentSetterDocumentation" : "<p>The access policy configured for the Elasticsearch
domain. Access policies may be resource-based, IP-based, or IAM-based. See <a
href=\"http://docs.aws.amazon.com/elasticsearch-service/latest/developerguide/es-createupdatedomains.html#es-
createdomain-configure-access-policies\" target=\"_blank\"> Configuring Access Policies</a>for more
```
information.</p>\nThis is a convenience that creates an instance of the {@link String.Builder} avoiding the need to create one manually via  $\{\mathcal{C}\}\n\in\mathbb{N}.\n\in\mathbb{N} \$  Elink Consumer} completes,  $\{\mathcal{C}\}$  link String.Builder#build()} is called immediately and its result is passed to {@link #options(String)}.\n@param options a consumer that will call methods on {@link String.Builder}\n@return Returns a reference to this object so that method calls can be chained together.\n@see #options(String)",

"deprecated" : false,

"documentation" : "<p>The access policy configured for the Elasticsearch domain. Access policies may be resource-based, IP-based, or IAM-based. See <a href=\"http://docs.aws.amazon.com/elasticsearchservice/latest/developerguide/es-createupdatedomains.html#es-createdomain-configure-access-policies\" target=\" blank\"> Configuring Access Policies</a>for more information.</p>".

"endpointDiscoveryId" : false,

"enumType" : null,

"eventHeader" : false,

"eventPayload" : false,

"fluentEnumGetterMethodName" : null,

"fluentEnumSetterMethodName" : null,

"fluentGetterMethodName" : "options",

 "fluentSetterDocumentation" : "<p>The access policy configured for the Elasticsearch domain. Access policies may be resource-based, IP-based, or IAM-based. See <a href=\"http://docs.aws.amazon.com/elasticsearchservice/latest/developerguide/es-createupdatedomains.html#es-createdomain-configure-access-policies\" target=\"\_blank\"> Configuring Access Policies</a>for more information.</p>\n@param options The access policy configured for the Elasticsearch domain. Access policies may be resource-based, IP-based, or IAM-based. See <a href=\"http://docs.aws.amazon.com/elasticsearch-service/latest/developerguide/es-createupdatedomains.html#escreatedomain-configure-access-policies\" target=\"\_blank\"> Configuring Access Policies</a>for more information.\n@return Returns a reference to this object so that method calls can be chained together.",

"fluentSetterMethodName" : "options",

 "getterDocumentation" : "<p>The access policy configured for the Elasticsearch domain. Access policies may be resource-based, IP-based, or IAM-based. See <a href=\"http://docs.aws.amazon.com/elasticsearchservice/latest/developerguide/es-createupdatedomains.html#es-createdomain-configure-access-policies\" target=\"\_blank\"> Configuring Access Policies</a>for more information.</p>\n@return The access policy configured for the Elasticsearch domain. Access policies may be resource-based, IP-based, or IAM-based. See <a href=\"http://docs.aws.amazon.com/elasticsearch-service/latest/developerguide/es-createupdatedomains.html#escreatedomain-configure-access-policies\" target=\"\_blank\"> Configuring Access Policies</a>for more information.",

```
 "getterModel" : {
  "returnType" : "String",
  "documentation" : null
 },
"http": {
  "additionalMarshallingPath" : null,
  "additionalUnmarshallingPath" : null,
  "flattened" : false,
  "greedy" : false,
  "header" : false,
  "isPayload" : false,
  "isStreaming" : false,
  "location" : null,
  "marshallLocation" : "PAYLOAD",
  "marshallLocationName" : "Options",
  "queryString" : false,
  "statusCode" : false,
  "unmarshallLocationName" : "Options",
  "uri" : false
 },
 "idempotencyToken" : false,
 "isBinary" : false,
 "jsonValue" : false,
 "list" : false,
```
 "listModel" : null, "map" : false, "mapModel" : null, "marshallingType" : "STRING", "name" : "Options", "sensitive" : false,

 "setterDocumentation" : "<p>The access policy configured for the Elasticsearch domain. Access policies may be resource-based, IP-based, or IAM-based. See <a href=\"http://docs.aws.amazon.com/elasticsearchservice/latest/developerguide/es-createupdatedomains.html#es-createdomain-configure-access-policies\" target=\" blank\"> Configuring Access Policies</a>for more information.</p> $\ln$ @param options The access policy configured for the Elasticsearch domain. Access policies may be resource-based, IP-based, or IAM-based. See <a href=\"http://docs.aws.amazon.com/elasticsearch-service/latest/developerguide/es-createupdatedomains.html#escreatedomain-configure-access-policies\" target=\"\_blank\"> Configuring Access Policies</a>for more information.",

"setterMethodName" : "setOptions",

 "setterModel" : { "variableDeclarationType" : "String", "variableName" : "options", "variableType" : "String", "documentation" : null, "simpleType" : "String", "variableSetterType" : "String"

},

"simple" : true,

"timestampFormat" : null,

"variable" : {

"variableDeclarationType" : "String",

"variableName" : "options",

```
 "variableType" : "String",
```
"documentation" : "<p>The access policy configured for the Elasticsearch domain. Access policies may be resource-based, IP-based, or IAM-based. See <a href=\"http://docs.aws.amazon.com/elasticsearchservice/latest/developerguide/es-createupdatedomains.html#es-createdomain-configure-access-policies\" target=\"\_blank\"> Configuring Access Policies</a>for more information.</p>",

```
 "simpleType" : "String",
 "variableSetterType" : "String"
```
},

"xmlNameSpaceUri" : null

}, {

"beanStyleGetterMethodName" : "getStatus",

"beanStyleSetterMethodName" : "setStatus",

"c2jName" : "Status",

"c2jShape" : "OptionStatus",

 "defaultConsumerFluentSetterDocumentation" : "<p>The status of the access policy for the Elasticsearch domain. See  $<$ code $>$ OptionStatus $<$ /code $>$  for the status information that's included.  $<$ /p $>$ nThis is a convenience that creates an instance of the {@link OptionStatus.Builder} avoiding the need to create one manually via {@link OptionStatus#builder()}.\n\nWhen the {@link Consumer} completes, {@link OptionStatus.Builder#build()} is called immediately and its result is passed to {@link #status(OptionStatus)}.\n@param status a consumer that will call methods on {@link OptionStatus.Builder}\n@return Returns a reference to this object so that method calls can

be chained together.\n@see #status(OptionStatus)",

"deprecated" : false,

"documentation" : "<p>The status of the access policy for the Elasticsearch domain. See

 $<$ code>OptionStatus $<$ /code> for the status information that's included.  $<$ /p>",

"endpointDiscoveryId" : false,

"enumType" : null,

"eventHeader" : false,

"eventPayload" : false,

"fluentEnumGetterMethodName" : null,

"fluentEnumSetterMethodName" : null,

"fluentGetterMethodName" : "status",

 "fluentSetterDocumentation" : "<p>The status of the access policy for the Elasticsearch domain. See <code>OptionStatus</code> for the status information that's included. </p>\n@param status The status of the access policy for the Elasticsearch domain. See <code>OptionStatus</code> for the status information that's included.\n@return Returns a reference to this object so that method calls can be chained together.",

"fluentSetterMethodName" : "status",

 "getterDocumentation" : "<p>The status of the access policy for the Elasticsearch domain. See  $\langle \text{code}>OptionStatus \rangle$  for the status information that's included.  $\langle \text{p}\rangle$  n@return The status of the access policy for the Elasticsearch domain. See <code>OptionStatus</code> for the status information that's included.",

"getterModel" : {

 "returnType" : "OptionStatus", "documentation" : null

```
 },
```
" $http"$ : { "additionalMarshallingPath" : null, "additionalUnmarshallingPath" : null, "flattened" : false, "greedy" : false, "header" : false, "isPayload" : false, "isStreaming" : false, "location" : null, "marshallLocation" : "PAYLOAD", "marshallLocationName" : "Status", "queryString" : false, "statusCode" : false, "unmarshallLocationName" : "Status", "uri" : false }, "idempotencyToken" : false, "isBinary" : false, "jsonValue" : false, "list" : false, "listModel" : null, "map" : false, "mapModel" : null, "marshallingType" : "SDK\_POJO", "name" : "Status",

"sensitive" : false,

"setterDocumentation" : "<p>The status of the access policy for the Elasticsearch domain. See

 $\text{code}>OptionStatus \text{code}> for the status information that's included. \textit{p}\text{-}\text{up}$  aram status The status of the access policy for the Elasticsearch domain. See <code>OptionStatus</code> for the status information that's included.",

"setterMethodName" : "setStatus",

"setterModel" : {

"variableDeclarationType" : "OptionStatus",

"variableName" : "status",

"variableType" : "OptionStatus",

"documentation" : null,

"simpleType" : "OptionStatus",

"variableSetterType" : "OptionStatus"

},

"simple" : false,

"timestampFormat" : null,

"variable" : {

"variableDeclarationType" : "OptionStatus",

"variableName" : "status",

"variableType" : "OptionStatus",

"documentation" : "<p>The status of the access policy for the Elasticsearch domain. See

 $<$ code>OptionStatus $<$ /code> for the status information that's included.  $<$ /p>",

```
 "simpleType" : "OptionStatus",
```
"variableSetterType" : "OptionStatus"

},

"xmlNameSpaceUri" : null

} ],

```
 "membersAsMap" : {
```
"Options" : {

"beanStyleGetterMethodName" : "getOptions",

"beanStyleSetterMethodName" : "setOptions",

"c2jName" : "Options",

"c2jShape" : "PolicyDocument",

 "defaultConsumerFluentSetterDocumentation" : "<p>The access policy configured for the Elasticsearch domain. Access policies may be resource-based, IP-based, or IAM-based. See <a

href=\"http://docs.aws.amazon.com/elasticsearch-service/latest/developerguide/es-createupdatedomains.html#escreatedomain-configure-access-policies\" target=\"\_blank\"> Configuring Access Policies</a>for more information. $\langle \phi \rangle$  nThis is a convenience that creates an instance of the {@link String.Builder} avoiding the need to create one manually via  $\{\mathcal{C}\}\n\in\mathbb{N}\$ .  $\mathbb{W}$ hen the  $\{\mathcal{C}\}$ link Consumer} completes,  $\{\mathcal{C}\}$ link String.Builder#build()} is called immediately and its result is passed to {@link #options(String)}.\n@param options a consumer that will call methods on {@link String.Builder}\n@return Returns a reference to this object so that method calls can be chained together.\n@see #options(String)",

"deprecated" : false,

 "documentation" : "<p>The access policy configured for the Elasticsearch domain. Access policies may be resource-based, IP-based, or IAM-based. See <a href=\"http://docs.aws.amazon.com/elasticsearchservice/latest/developerguide/es-createupdatedomains.html#es-createdomain-configure-access-policies\" target=\" blank\"> Configuring Access Policies</a>for more information.</p></

"endpointDiscoveryId" : false,

"enumType" : null,

"eventHeader" : false,

"eventPayload" : false,

"fluentEnumGetterMethodName" : null,

"fluentEnumSetterMethodName" : null,

"fluentGetterMethodName" : "options",

 "fluentSetterDocumentation" : "<p>The access policy configured for the Elasticsearch domain. Access policies may be resource-based, IP-based, or IAM-based. See <a href=\"http://docs.aws.amazon.com/elasticsearchservice/latest/developerguide/es-createupdatedomains.html#es-createdomain-configure-access-policies\" target=\"\_blank\"> Configuring Access Policies</a>for more information.</p>\n@param options The access policy configured for the Elasticsearch domain. Access policies may be resource-based, IP-based, or IAM-based. See <a href=\"http://docs.aws.amazon.com/elasticsearch-service/latest/developerguide/es-createupdatedomains.html#escreatedomain-configure-access-policies\" target=\"\_blank\"> Configuring Access Policies</a>for more information.\n@return Returns a reference to this object so that method calls can be chained together.",

"fluentSetterMethodName" : "options",

 "getterDocumentation" : "<p>The access policy configured for the Elasticsearch domain. Access policies may be resource-based, IP-based, or IAM-based. See <a href=\"http://docs.aws.amazon.com/elasticsearchservice/latest/developerguide/es-createupdatedomains.html#es-createdomain-configure-access-policies\" target=\" blank\"> Configuring Access Policies</a>for more information.</p>\n@return The access policy configured for the Elasticsearch domain. Access policies may be resource-based, IP-based, or IAM-based. See <a href=\"http://docs.aws.amazon.com/elasticsearch-service/latest/developerguide/es-createupdatedomains.html#escreatedomain-configure-access-policies\" target=\"\_blank\"> Configuring Access Policies</a>for more information.",

```
 "getterModel" : {
  "returnType" : "String",
  "documentation" : null
 },
"http": {
  "additionalMarshallingPath" : null,
  "additionalUnmarshallingPath" : null,
  "flattened" : false,
  "greedy" : false,
  "header" : false,
  "isPayload" : false,
  "isStreaming" : false,
  "location" : null,
  "marshallLocation" : "PAYLOAD",
  "marshallLocationName" : "Options",
  "queryString" : false,
  "statusCode" : false,
  "unmarshallLocationName" : "Options",
  "uri" : false
 },
 "idempotencyToken" : false,
 "isBinary" : false,
 "jsonValue" : false,
 "list" : false,
 "listModel" : null,
 "map" : false,
```
 "mapModel" : null, "marshallingType" : "STRING", "name" : "Options", "sensitive" : false,

 "setterDocumentation" : "<p>The access policy configured for the Elasticsearch domain. Access policies may be resource-based, IP-based, or IAM-based. See <a href=\"http://docs.aws.amazon.com/elasticsearchservice/latest/developerguide/es-createupdatedomains.html#es-createdomain-configure-access-policies\" target=\"\_blank\"> Configuring Access Policies</a>for more information.</p>\n@param options The access policy configured for the Elasticsearch domain. Access policies may be resource-based, IP-based, or IAM-based. See <a href=\"http://docs.aws.amazon.com/elasticsearch-service/latest/developerguide/es-createupdatedomains.html#escreatedomain-configure-access-policies\" target=\"\_blank\"> Configuring Access Policies</a>for more information.",

"setterMethodName" : "setOptions",

```
 "setterModel" : {
```
"variableDeclarationType" : "String",

```
 "variableName" : "options",
```
"variableType" : "String",

"documentation" : null,

"simpleType" : "String",

"variableSetterType" : "String"

```
 },
```
"simple" : true,

"timestampFormat" : null,

"variable" : {

"variableDeclarationType" : "String",

"variableName" : "options",

"variableType" : "String",

 "documentation" : "<p>The access policy configured for the Elasticsearch domain. Access policies may be resource-based, IP-based, or IAM-based. See <a href=\"http://docs.aws.amazon.com/elasticsearchservice/latest/developerguide/es-createupdatedomains.html#es-createdomain-configure-access-policies\"

```
target=\"_blank\"> Configuring Access Policies</a>for more information.</p>",
```
"simpleType" : "String",

"variableSetterType" : "String"

 }, "xmlNameSpaceUri" : null

## },

"Status" : {

"beanStyleGetterMethodName" : "getStatus",

"beanStyleSetterMethodName" : "setStatus",

"c2jName" : "Status",

"c2jShape" : "OptionStatus",

 "defaultConsumerFluentSetterDocumentation" : "<p>The status of the access policy for the Elasticsearch domain. See  $<$ code $>$ OptionStatus $<$ /code $>$  for the status information that's included.  $<$ /p $>$ nThis is a convenience that creates an instance of the {@link OptionStatus.Builder} avoiding the need to create one manually via {@link OptionStatus#builder()}.\n\nWhen the {@link Consumer} completes, {@link OptionStatus.Builder#build()} is called immediately and its result is passed to {@link #status(OptionStatus)}.\n@param status a consumer that will call methods on {@link OptionStatus.Builder}\n@return Returns a reference to this object so that method calls can be chained together.\n@see #status(OptionStatus)",

"deprecated" : false,

"documentation" : "<p>The status of the access policy for the Elasticsearch domain. See

 $<$ code>OptionStatus</code> for the status information that's included.  $<$ /p>",

"endpointDiscoveryId" : false,

"enumType" : null,

"eventHeader" : false,

"eventPayload" : false,

"fluentEnumGetterMethodName" : null,

"fluentEnumSetterMethodName" : null,

"fluentGetterMethodName" : "status",

 "fluentSetterDocumentation" : "<p>The status of the access policy for the Elasticsearch domain. See <code>OptionStatus</code> for the status information that's included. </p>\n@param status The status of the access policy for the Elasticsearch domain. See <code>OptionStatus</code> for the status information that's included.\n@return Returns a reference to this object so that method calls can be chained together.",

"fluentSetterMethodName" : "status",

 "getterDocumentation" : "<p>The status of the access policy for the Elasticsearch domain. See  $\text{code}>OptionStatus \text{ of the status information that's included. } \phi \text{ is the actual value of the access.}$ policy for the Elasticsearch domain. See <code>OptionStatus</code> for the status information that's included.",

"getterModel" : {

"returnType" : "OptionStatus",

"documentation" : null

},

" $http"$ : {

```
 "additionalMarshallingPath" : null,
  "additionalUnmarshallingPath" : null,
  "flattened" : false,
  "greedy" : false,
  "header" : false,
  "isPayload" : false,
  "isStreaming" : false,
  "location" : null,
  "marshallLocation" : "PAYLOAD",
  "marshallLocationName" : "Status",
  "queryString" : false,
  "statusCode" : false,
  "unmarshallLocationName" : "Status",
  "uri" : false
 },
 "idempotencyToken" : false,
 "isBinary" : false,
 "jsonValue" : false,
 "list" : false,
 "listModel" : null,
 "map" : false,
 "mapModel" : null,
 "marshallingType" : "SDK_POJO",
 "name" : "Status",
 "sensitive" : false,
```
 "setterDocumentation" : "<p>The status of the access policy for the Elasticsearch domain. See  $\langle \text{code}>OptionStatus \langle \text{code}> for the status information that's included. \langle \text{update}> for the access$ 

policy for the Elasticsearch domain. See <code>OptionStatus</code> for the status information that's included.",

"setterMethodName" : "setStatus",

"setterModel" : {

"variableDeclarationType" : "OptionStatus",

```
 "variableName" : "status",
```
"variableType" : "OptionStatus",

"documentation" : null,

"simpleType" : "OptionStatus",

"variableSetterType" : "OptionStatus"

```
 },
```
"simple" : false,

"timestampFormat" : null,

"variable" : {

"variableDeclarationType" : "OptionStatus",

"variableName" : "status",

"variableType" : "OptionStatus",

"documentation" : "<p>The status of the access policy for the Elasticsearch domain. See  $<$ code>OptionStatus $<$ /code> for the status information that's included.  $<$ /p>",

```
 "simpleType" : "OptionStatus",
```
"variableSetterType" : "OptionStatus"

```
 },
```
"xmlNameSpaceUri" : null

```
 }
```
},

```
 "nonStreamingMembers" : [ {
```
"beanStyleGetterMethodName" : "getOptions",

"beanStyleSetterMethodName" : "setOptions",

"c2jName" : "Options",

"c2jShape" : "PolicyDocument",

 "defaultConsumerFluentSetterDocumentation" : "<p>The access policy configured for the Elasticsearch domain. Access policies may be resource-based, IP-based, or IAM-based. See <a

href=\"http://docs.aws.amazon.com/elasticsearch-service/latest/developerguide/es-createupdatedomains.html#escreatedomain-configure-access-policies\" target=\"\_blank\"> Configuring Access Policies</a>for more information. $\langle p \rangle$  nThis is a convenience that creates an instance of the {@link String.Builder} avoiding the need to create one manually via  $\{\mathcal{C}\}\n\in\mathcal{C}\$ . String.Builder#build() is called immediately and its result is passed to {@link #options(String)}.\n@param options a consumer that will call methods on {@link String.Builder}\n@return Returns a reference to this object so that method calls can be chained together.\n@see #options(String)",

"deprecated" : false,

"documentation" : "<p>The access policy configured for the Elasticsearch domain. Access policies may be resource-based, IP-based, or IAM-based. See <a href=\"http://docs.aws.amazon.com/elasticsearchservice/latest/developerguide/es-createupdatedomains.html#es-createdomain-configure-access-policies\" target=\" blank\"> Configuring Access Policies</a>for more information.</p>".

```
 "endpointDiscoveryId" : false,
```

```
 "enumType" : null,
```
"eventHeader" : false,

"eventPayload" : false,

"fluentEnumGetterMethodName" : null,

"fluentEnumSetterMethodName" : null,

"fluentGetterMethodName" : "options",

 "fluentSetterDocumentation" : "<p>The access policy configured for the Elasticsearch domain. Access policies may be resource-based, IP-based, or IAM-based. See <a href=\"http://docs.aws.amazon.com/elasticsearchservice/latest/developerguide/es-createupdatedomains.html#es-createdomain-configure-access-policies\" target=\"\_blank\"> Configuring Access Policies</a>for more information.</p>\n@param options The access policy configured for the Elasticsearch domain. Access policies may be resource-based, IP-based, or IAM-based. See <a href=\"http://docs.aws.amazon.com/elasticsearch-service/latest/developerguide/es-createupdatedomains.html#escreatedomain-configure-access-policies\" target=\"\_blank\"> Configuring Access Policies</a>for more information.\n@return Returns a reference to this object so that method calls can be chained together.",

"fluentSetterMethodName" : "options",

 "getterDocumentation" : "<p>The access policy configured for the Elasticsearch domain. Access policies may be resource-based, IP-based, or IAM-based. See <a href=\"http://docs.aws.amazon.com/elasticsearchservice/latest/developerguide/es-createupdatedomains.html#es-createdomain-configure-access-policies\" target=\"\_blank\"> Configuring Access Policies</a>for more information.</p>\n@return The access policy configured for the Elasticsearch domain. Access policies may be resource-based, IP-based, or IAM-based. See <a href=\"http://docs.aws.amazon.com/elasticsearch-service/latest/developerguide/es-createupdatedomains.html#escreatedomain-configure-access-policies\" target=\"\_blank\"> Configuring Access Policies</a>for more information.",

```
 "getterModel" : {
  "returnType" : "String",
  "documentation" : null
 },
"http": {
  "additionalMarshallingPath" : null,
  "additionalUnmarshallingPath" : null,
  "flattened" : false,
  "greedy" : false,
  "header" : false,
  "isPayload" : false,
  "isStreaming" : false,
  "location" : null,
  "marshallLocation" : "PAYLOAD",
  "marshallLocationName" : "Options",
  "queryString" : false,
  "statusCode" : false,
  "unmarshallLocationName" : "Options",
  "uri" : false
 },
 "idempotencyToken" : false,
 "isBinary" : false,
 "jsonValue" : false,
 "list" : false,
 "listModel" : null,
 "map" : false,
 "mapModel" : null,
```
"marshallingType" : "STRING",

"name" : "Options",

"sensitive" : false,

 "setterDocumentation" : "<p>The access policy configured for the Elasticsearch domain. Access policies may be resource-based, IP-based, or IAM-based. See <a href=\"http://docs.aws.amazon.com/elasticsearchservice/latest/developerguide/es-createupdatedomains.html#es-createdomain-configure-access-policies\" target=\" blank\"> Configuring Access Policies</a>for more information.</p> $\ln$ @param options The access policy configured for the Elasticsearch domain. Access policies may be resource-based, IP-based, or IAM-based. See <a href=\"http://docs.aws.amazon.com/elasticsearch-service/latest/developerguide/es-createupdatedomains.html#escreatedomain-configure-access-policies\" target=\"\_blank\"> Configuring Access Policies</a>for more information.",

"setterMethodName" : "setOptions",

"setterModel" : {

"variableDeclarationType" : "String",

"variableName" : "options",

"variableType" : "String",

"documentation" : null,

"simpleType" : "String",

"variableSetterType" : "String"

},

"simple" : true,

"timestampFormat" : null,

"variable" : {

"variableDeclarationType" : "String",

"variableName" : "options",

"variableType" : "String",

 "documentation" : "<p>The access policy configured for the Elasticsearch domain. Access policies may be resource-based, IP-based, or IAM-based. See <a href=\"http://docs.aws.amazon.com/elasticsearchservice/latest/developerguide/es-createupdatedomains.html#es-createdomain-configure-access-policies\" target=\"\_blank\"> Configuring Access Policies</a>for more information.</p>",

"simpleType" : "String",

"variableSetterType" : "String"

},

"xmlNameSpaceUri" : null

}, {

"beanStyleGetterMethodName" : "getStatus",

"beanStyleSetterMethodName" : "setStatus",

"c2jName" : "Status",

"c2jShape" : "OptionStatus",

 "defaultConsumerFluentSetterDocumentation" : "<p>The status of the access policy for the Elasticsearch domain. See  $<$ code $>$ OptionStatus $<$ /code $>$  for the status information that's included.  $<$ /p $>$ nThis is a convenience that creates an instance of the {@link OptionStatus.Builder} avoiding the need to create one manually via {@link OptionStatus#builder()}.\n\nWhen the {@link Consumer} completes, {@link OptionStatus.Builder#build()} is called immediately and its result is passed to {@link #status(OptionStatus)}.\n@param status a consumer that will call methods on {@link OptionStatus.Builder}\n@return Returns a reference to this object so that method calls can be chained together.\n@see #status(OptionStatus)",

"deprecated" : false,

"documentation" : "<p>The status of the access policy for the Elasticsearch domain. See

 $<$ code>OptionStatus $<$ /code> for the status information that's included.  $<$ /p>",

"endpointDiscoveryId" : false,

"enumType" : null,

- "eventHeader" : false,
- "eventPayload" : false,

"fluentEnumGetterMethodName" : null,

"fluentEnumSetterMethodName" : null,

"fluentGetterMethodName" : "status",

"fluentSetterDocumentation" : "<p>The status of the access policy for the Elasticsearch domain. See  $\langle \text{code}>OptionStatus \langle \text{code}> for the status information that's included. \langle \text{update}> for the access$ policy for the Elasticsearch domain. See <code>OptionStatus</code> for the status information that's included.\n@return Returns a reference to this object so that method calls can be chained together.",

"fluentSetterMethodName" : "status",

 "getterDocumentation" : "<p>The status of the access policy for the Elasticsearch domain. See  $\langle \text{code}>OptionStatus \langle \text{code}> for the status information that's included. \langle \text{time} \rangle \land \text{time} that us of the access.$ policy for the Elasticsearch domain. See <code>OptionStatus</code> for the status information that's included.",

"getterModel" : {

```
 "returnType" : "OptionStatus",
```

```
 "documentation" : null
```
},

" $http"$ : {

```
 "additionalMarshallingPath" : null,
  "additionalUnmarshallingPath" : null,
  "flattened" : false,
  "greedy" : false,
  "header" : false,
  "isPayload" : false,
  "isStreaming" : false,
  "location" : null,
  "marshallLocation" : "PAYLOAD",
  "marshallLocationName" : "Status",
  "queryString" : false,
  "statusCode" : false,
  "unmarshallLocationName" : "Status",
  "uri" : false
 },
 "idempotencyToken" : false,
 "isBinary" : false,
 "jsonValue" : false,
 "list" : false,
 "listModel" : null,
 "map" : false,
 "mapModel" : null,
 "marshallingType" : "SDK_POJO",
 "name" : "Status",
 "sensitive" : false,
```
"setterDocumentation" : "<p>The status of the access policy for the Elasticsearch domain. See

 $\langle$ code>OptionStatus $\langle$ code> for the status information that's included.  $\langle$ p>\n@param status The status of the access

```
policy for the Elasticsearch domain. See <code>OptionStatus</code> for the status information that's included.",
     "setterMethodName" : "setStatus",
     "setterModel" : {
      "variableDeclarationType" : "OptionStatus",
      "variableName" : "status",
      "variableType" : "OptionStatus",
      "documentation" : null,
      "simpleType" : "OptionStatus",
      "variableSetterType" : "OptionStatus"
     },
     "simple" : false,
     "timestampFormat" : null,
     "variable" : {
      "variableDeclarationType" : "OptionStatus",
      "variableName" : "status",
      "variableType" : "OptionStatus",
     "documentation" : "<p>The status of the access policy for the Elasticsearch domain. See
<code>OptionStatus</code> for the status information that's included. </p>",
      "simpleType" : "OptionStatus",
      "variableSetterType" : "OptionStatus"
     },
     "xmlNameSpaceUri" : null
    } ],
    "requestSignerAware" : false,
    "requestSignerClassFqcn" : null,
    "required" : [ "Options", "Status" ],
    "shapeName" : "AccessPoliciesStatus",
    "simpleMethod" : false,
    "unmarshaller" : {
     "flattened" : false,
     "resultWrapper" : null
    },
    "variable" : {
     "variableDeclarationType" : "AccessPoliciesStatus",
     "variableName" : "accessPoliciesStatus",
     "variableType" : "AccessPoliciesStatus",
     "documentation" : null,
     "simpleType" : "AccessPoliciesStatus",
     "variableSetterType" : "AccessPoliciesStatus"
    },
    "wrapper" : false
   },
   "AddTagsRequest" : {
    "c2jName" : "AddTagsRequest",
    "customization" : {
     "artificialResultWrapper" : null,
     "skipGeneratingMarshaller" : false,
```

```
 "skipGeneratingModelClass" : false,
```
"skipGeneratingUnmarshaller" : false,

"staxTargetDepthOffset" : 0

},

"deprecated" : false,

"documentation" : " $\leq p$ >Container for the parameters to the  $\leq$ code $\geq$ a>AddTags $\leq$ /code> operation. Specify the tags that you want to attach to the Elasticsearch domain. $\langle p \rangle$ ",

"endpointDiscovery" : null,

"enums" : null,

"errorCode" : null,

"event" : false,

"eventStream" : false,

"explicitEventPayloadMember" : null,

"hasHeaderMember" : false,

"hasPayloadMember" : false,

"hasStatusCodeMember" : false,

"hasStreamingMember" : false,

"httpStatusCode" : null,

"marshaller" : {

```
 "action" : "AddTags",
```
"locationName" : null,

"requestUri" : "/2015-01-01/tags",

```
 "target" : null,
```
"verb" : "POST",

"xmlNameSpaceUri" : null

},

"members" : [ {

"beanStyleGetterMethodName" : "getArn",

"beanStyleSetterMethodName" : "setArn",

"c2jName" : "ARN",

"c2jShape" : "ARN",

"defaultConsumerFluentSetterDocumentation" : "<p>Specify the <code>ARN</code> for which you want to add the tags. $\langle p \rangle$ nThis is a convenience that creates an instance of the {@link String.Builder} avoiding the need to create one manually via  $\{\mathcal{C}\}\n\in\mathbb{N}\$ .  $\mathbb{W}$ hen the  $\{\mathcal{C}\}$ link Consumer} completes,  $\{\mathcal{C}\}$ link String.Builder#build()} is called immediately and its result is passed to {@link #arn(String)}.\n@param arn a consumer that will call methods on {@link String.Builder}\n@return Returns a reference to this object so that method calls can be chained together.\n@see #arn(String)",

"deprecated" : false,

"documentation" : " $\langle p \rangle$  Specify the  $\langle \text{code>}ARN \langle \text{code>}$  for which you want to add the tags. $\langle p \rangle$ ", "endpointDiscoveryId" : false,

"enumType" : null,

"eventHeader" : false,

"eventPayload" : false,

"fluentEnumGetterMethodName" : null,

"fluentEnumSetterMethodName" : null,

"fluentGetterMethodName" : "arn",

"fluentSetterDocumentation" : " $\langle p \rangle$  Specify the  $\langle \text{code>}$  ARN $\langle \text{code>}$  for which you want to add the tags. $\langle p \rangle$ n@param arn Specify the  $\langle ARN \rangle$  for which you want to add the tags.\n@return Returns a reference to this object so that method calls can be chained together.",

```
 "fluentSetterMethodName" : "arn",
    "getterDocumentation" : "<p> Specify the <code>ARN</code> for which you want to add the
tags.<\langle p \ranglen@return Specify the <code>ARN</code> for which you want to add the tags.",
     "getterModel" : {
      "returnType" : "String",
      "documentation" : null
     },
    "http": {
      "additionalMarshallingPath" : null,
      "additionalUnmarshallingPath" : null,
      "flattened" : false,
      "greedy" : false,
      "header" : false,
      "isPayload" : false,
      "isStreaming" : false,
      "location" : null,
      "marshallLocation" : "PAYLOAD",
      "marshallLocationName" : "ARN",
      "queryString" : false,
      "statusCode" : false,
      "unmarshallLocationName" : "ARN",
      "uri" : false
     },
     "idempotencyToken" : false,
     "isBinary" : false,
     "jsonValue" : false,
     "list" : false,
     "listModel" : null,
     "map" : false,
     "mapModel" : null,
     "marshallingType" : "STRING",
     "name" : "ARN",
     "sensitive" : false,
    "setterDocumentation" : "<p> Specify the <code>ARN</code> for which you want to add the
tags.\langle p \ranglen@param arn Specify the \langle \text{code} \rangleARN\langle \text{code} \rangle for which you want to add the tags.",
     "setterMethodName" : "setArn",
     "setterModel" : {
      "variableDeclarationType" : "String",
      "variableName" : "arn",
      "variableType" : "String",
      "documentation" : null,
      "simpleType" : "String",
      "variableSetterType" : "String"
     },
     "simple" : true,
     "timestampFormat" : null,
     "variable" : {
      "variableDeclarationType" : "String",
```

```
 "variableName" : "arn",
   "variableType" : "String",
  "documentation" : "<p> Specify the <code>ARN</code> for which you want to add the tags.</p>",
   "simpleType" : "String",
   "variableSetterType" : "String"
  },
  "xmlNameSpaceUri" : null
 }, {
  "beanStyleGetterMethodName" : "getTagList",
```
"beanStyleSetterMethodName" : "setTagList",

"c2jName" : "TagList",

"c2jShape" : "TagList",

"defaultConsumerFluentSetterDocumentation" : " $\langle p \rangle$  List of  $\langle code \rangle$ Tag $\langle$ code $\rangle$  that need to be added for the Elasticsearch domain.  $\langle \psi \rangle$ nThis is a convenience that creates an instance of the {@link List  $\langle \arg \rangle$ .Builder} avoiding the need to create one manually via  $\{\text{dislack}\}\n\in\mathbb{P}\}\$ . completes,  $\{\omega\}$  ( $\omega$ link List<Tag>.Builder#build() is called immediately and its result is passed to  $\{\omega\}$  ink #tagList(List<Tag>)}.\n@param tagList a consumer that will call methods on {@link List<Tag>.Builder}\n@return Returns a reference to this object so that method calls can be chained together.\n@see #tagList(List<Tag>)",

"deprecated" : false,

"documentation" : "< $p$ > List of <code>Tag</code> that need to be added for the Elasticsearch domain. < $p$ ", "endpointDiscoveryId" : false,

"enumType" : null,

"eventHeader" : false,

"eventPayload" : false,

"fluentEnumGetterMethodName" : null,

"fluentEnumSetterMethodName" : null,

"fluentGetterMethodName" : "tagList",

"fluentSetterDocumentation" : "< $p$ > List of <code>Tag</code> that need to be added for the Elasticsearch domain.  $\langle p \rangle$  n@param tagList List of  $\langle code \rangle Tag \langle code \rangle$  that need to be added for the Elasticsearch domain.\n@return Returns a reference to this object so that method calls can be chained together.",

"fluentSetterMethodName" : "tagList",

"getterDocumentation" : "<p> List of <code>Tag</code> that need to be added for the Elasticsearch domain.  $\langle p\rangle$ \n $\langle p\rangle$ \nAttempts to modify the collection returned by this method will result in an

UnsupportedOperationException. $n < p > n$ @return List of  $<$ code $>$ Tag $<$ code $>$ that need to be added for the Elasticsearch domain.",

```
 "getterModel" : {
  "returnType" : "java.util.List<Tag>",
  "documentation" : null
 },
"http": {
  "additionalMarshallingPath" : null,
  "additionalUnmarshallingPath" : null,
  "flattened" : false,
  "greedy" : false,
  "header" : false,
```

```
 "isPayload" : false,
```
"isStreaming" : false,

"location" : null,

```
 "marshallLocation" : "PAYLOAD",
  "marshallLocationName" : "TagList",
  "queryString" : false,
  "statusCode" : false,
  "unmarshallLocationName" : "TagList",
  "uri" : false
 },
 "idempotencyToken" : false,
 "isBinary" : false,
 "jsonValue" : false,
 "list" : true,
 "listModel" : {
  "implType" : "java.util.ArrayList",
  "interfaceType" : "java.util.List",
  "listMemberModel" : {
   "beanStyleGetterMethodName" : "getMember",
   "beanStyleSetterMethodName" : "setMember",
   "c2jName" : "member",
   "c2jShape" : "Tag",
```
 "defaultConsumerFluentSetterDocumentation" : "Sets the value of the Member property for this object.\n\nThis is a convenience that creates an instance of the {@link Tag.Builder} avoiding the need to create one manually via  $\{\mathcal{Q}$ link Tag#builder()}.\n\nWhen the  $\{\mathcal{Q}$ link Consumer} completes,  $\{\mathcal{Q}$ link Tag.Builder#build()} is called immediately and its result is passed to {@link #member(Tag)}.\n@param member a consumer that will call methods on {@link Tag.Builder}\n@return Returns a reference to this object so that method calls can be chained together.\n@see #member(Tag)",

"deprecated" : false,

```
 "documentation" : "",
```
"endpointDiscoveryId" : false,

"enumType" : null,

"eventHeader" : false,

"eventPayload" : false,

"fluentEnumGetterMethodName" : null,

"fluentEnumSetterMethodName" : null,

"fluentGetterMethodName" : "member",

 "fluentSetterDocumentation" : "Sets the value of the Member property for this object.\n\n@param member The new value for the Member property for this object.\n@return Returns a reference to this object so that method calls can be chained together.",

"fluentSetterMethodName" : "member",

 "getterDocumentation" : "Returns the value of the Member property for this object.\n@return The value of the Member property for this object.",

```
 "getterModel" : {
  "returnType" : "Tag",
  "documentation" : null
 },
"http": {
  "additionalMarshallingPath" : null,
  "additionalUnmarshallingPath" : null,
  "flattened" : false,
```
 "greedy" : false, "header" : false, "isPayload" : false, "isStreaming" : false, "location" : null, "marshallLocation" : "PAYLOAD", "marshallLocationName" : "member", "queryString" : false, "statusCode" : false, "unmarshallLocationName" : "member", "uri" : false }, "idempotencyToken" : false, "isBinary" : false, "jsonValue" : false, "list" : false, "listModel" : null, "map" : false, "mapModel" : null, "marshallingType" : "SDK\_POJO", "name" : "Member", "sensitive" : false, "setterDocumentation" : "Sets the value of the Member property for this object.\n\n@param member The new value for the Member property for this object.",

```
 "setterMethodName" : "setMember",
  "setterModel" : {
   "variableDeclarationType" : "Tag",
   "variableName" : "member",
   "variableType" : "Tag",
   "documentation" : null,
   "simpleType" : "Tag",
   "variableSetterType" : "Tag"
  },
  "simple" : false,
  "timestampFormat" : null,
  "variable" : {
   "variableDeclarationType" : "Tag",
   "variableName" : "member",
   "variableType" : "Tag",
   "documentation" : "",
   "simpleType" : "Tag",
   "variableSetterType" : "Tag"
  },
  "xmlNameSpaceUri" : null
 },
 "memberLocationName" : null,
 "memberType" : "Tag",
 "map" : false,
```

```
 "memberAdditionalMarshallingPath" : null,
      "memberAdditionalUnmarshallingPath" : null,
      "simple" : false,
      "simpleType" : "Tag",
      "templateImplType" : "java.util.ArrayList<Tag>",
      "templateType" : "java.util.List<Tag>"
     },
     "map" : false,
     "mapModel" : null,
     "marshallingType" : "LIST",
     "name" : "TagList",
     "sensitive" : false,
    "setterDocumentation" : "<p> List of <code>Tag</code> that need to be added for the Elasticsearch domain.
\langle p \rangle n@param tagList List of \langle code \rangleTag\langle code \rangle that need to be added for the Elasticsearch domain.",
     "setterMethodName" : "setTagList",
     "setterModel" : {
      "variableDeclarationType" : "java.util.List<Tag>",
      "variableName" : "tagList",
      "variableType" : "java.util.List<Tag>",
      "documentation" : null,
      "simpleType" : "List<Tag>",
      "variableSetterType" : "java.util.Collection<Tag>"
     },
     "simple" : false,
     "timestampFormat" : null,
     "variable" : {
      "variableDeclarationType" : "java.util.List<Tag>",
      "variableName" : "tagList",
      "variableType" : "java.util.List<Tag>",
     "documentation" : "<p> List of <code>Tag</code> that need to be added for the Elasticsearch domain. \langle p \rangle",
      "simpleType" : "List<Tag>",
      "variableSetterType" : "java.util.Collection<Tag>"
     },
     "xmlNameSpaceUri" : null
    } ],
    "membersAsMap" : {
     "ARN" : {
      "beanStyleGetterMethodName" : "getArn",
      "beanStyleSetterMethodName" : "setArn",
      "c2jName" : "ARN",
      "c2jShape" : "ARN",
     "defaultConsumerFluentSetterDocumentation" : "\langle p \rangle Specify the \langle \text{code>}ARN\langle \text{code>} for which you want to
add the tags.\langle p \ranglenThis is a convenience that creates an instance of the {@link String.Builder} avoiding the need to
create one manually via \{\mathcal{C}\}\n\in\mathcal{C}\.\n\nWhen the \{\mathcal{C}\}link Consumer} completes, \{\mathcal{C}\}link
String.Builder#build()} is called immediately and its result is passed to {@link #arn(String)}.\n@param arn a
consumer that will call methods on {@link String.Builder}\n@return Returns a reference to this object so that
```
method calls can be chained together.\n@see #arn(String)",

"deprecated" : false,

"documentation" : "<p> Specify the <code>ARN</code> for which you want to add the tags. $\langle p \rangle$ ", "endpointDiscoveryId" : false,

"enumType" : null,

"eventHeader" : false,

"eventPayload" : false,

"fluentEnumGetterMethodName" : null,

"fluentEnumSetterMethodName" : null,

"fluentGetterMethodName" : "arn",

"fluentSetterDocumentation" : "<p> Specify the <code>ARN</code> for which you want to add the tags. $\pmb{\infty}$ n@param arn Specify the  $\pmb{\leq}$ code $\pmb{\leq}$  for which you want to add the tags. $\pmb{\leq}$ n@return Returns a reference to this object so that method calls can be chained together.",

"fluentSetterMethodName" : "arn",

"getterDocumentation" : "<p> Specify the <code>ARN</code> for which you want to add the  $tags.<\sqrt{p}$  n@return Specify the  $<$ code>ARN $<$ /code> for which you want to add the tags.",

```
 "getterModel" : {
```

```
 "returnType" : "String",
```
"documentation" : null

},

```
"http": {
```
"additionalMarshallingPath" : null,

"additionalUnmarshallingPath" : null,

"flattened" : false,

 "greedy" : false, "header" : false,

"isPayload" : false,

"isStreaming" : false,

"location" : null,

"marshallLocation" : "PAYLOAD",

"marshallLocationName" : "ARN",

"queryString" : false,

"statusCode" : false,

"unmarshallLocationName" : "ARN",

"uri" : false

},

"idempotencyToken" : false,

"isBinary" : false,

"jsonValue" : false,

"list" : false,

"listModel" : null,

 "map" : false, "mapModel" : null,

 "marshallingType" : "STRING", "name" : "ARN",

"sensitive" : false,

"setterDocumentation" : " $<$ p> Specify the  $<$ code>ARN $<$ /code> for which you want to add the

tags. $\langle p \rangle$  n@param arn Specify the  $\langle \text{code} \rangle$ ARN $\langle \text{code} \rangle$  for which you want to add the tags.",

"setterMethodName" : "setArn",

"setterModel" : {

```
 "variableDeclarationType" : "String",
   "variableName" : "arn",
   "variableType" : "String",
   "documentation" : null,
   "simpleType" : "String",
   "variableSetterType" : "String"
  },
  "simple" : true,
  "timestampFormat" : null,
  "variable" : {
   "variableDeclarationType" : "String",
   "variableName" : "arn",
   "variableType" : "String",
  "documentation" : "<p> Specify the <code>ARN</code> for which you want to add the tags.\langle p \rangle",
   "simpleType" : "String",
   "variableSetterType" : "String"
  },
  "xmlNameSpaceUri" : null
 },
 "TagList" : {
  "beanStyleGetterMethodName" : "getTagList",
  "beanStyleSetterMethodName" : "setTagList",
  "c2jName" : "TagList",
  "c2jShape" : "TagList",
```
"defaultConsumerFluentSetterDocumentation" : "<p>List of <code>Tag</code> that need to be added for the Elasticsearch domain.  $\langle \psi \rangle$ nThis is a convenience that creates an instance of the {@link List  $\langle \text{Tag} \rangle$ .Builder} avoiding the need to create one manually via  $\{\text{Qlink List} < Tag \# builder() \}\n\nWhen the \{\text{Qlinkа}\}\$ completes, {@link List<Tag>.Builder#build()} is called immediately and its result is passed to {@link #tagList(List<Tag>)}.\n@param tagList a consumer that will call methods on {@link List<Tag>.Builder}\n@return Returns a reference to this object so that method calls can be chained together.\n@see #tagList(List<Tag>)",

"deprecated" : false,

"documentation" : "<p> List of <code>Tag</code> that need to be added for the Elasticsearch domain.  $\langle p \rangle$ ", "endpointDiscoveryId" : false,

"enumType" : null,

"eventHeader" : false,

"eventPayload" : false,

"fluentEnumGetterMethodName" : null,

"fluentEnumSetterMethodName" : null,

"fluentGetterMethodName" : "tagList",

"fluentSetterDocumentation" : "< $p$ > List of < $code$ >  $\text{Tag}$ < $\text{Code}$  > that need to be added for the Elasticsearch domain.  $\langle p \rangle$  n@param tagList List of  $\langle \text{code}\rangle$ Tag $\langle \text{code}\rangle$  that need to be added for the Elasticsearch domain.\n@return Returns a reference to this object so that method calls can be chained together.",

"fluentSetterMethodName" : "tagList",

"getterDocumentation" : "<p> List of <code>Tag</code> that need to be added for the Elasticsearch domain.  $\langle \rangle$   $\langle p \rangle$   $\langle p \rangle$   $\langle p \rangle$   $\langle p \rangle$   $\langle p \rangle$  attempts to modify the collection returned by this method will result in an

UnsupportedOperationException. $n$  /n $\alpha$  return List of  $\alpha$  /code>Tag $\alpha$ /code> that need to be added for the Elasticsearch domain.",

"getterModel" : {

 "returnType" : "java.util.List<Tag>", "documentation" : null }, " $http"$ : { "additionalMarshallingPath" : null, "additionalUnmarshallingPath" : null, "flattened" : false, "greedy" : false, "header" : false, "isPayload" : false, "isStreaming" : false, "location" : null, "marshallLocation" : "PAYLOAD", "marshallLocationName" : "TagList", "queryString" : false, "statusCode" : false, "unmarshallLocationName" : "TagList", "uri" : false }, "idempotencyToken" : false, "isBinary" : false, "jsonValue" : false, "list" : true, "listModel" : { "implType" : "java.util.ArrayList", "interfaceType" : "java.util.List", "listMemberModel" : { "beanStyleGetterMethodName" : "getMember", "beanStyleSetterMethodName" : "setMember", "c2jName" : "member", "c2jShape" : "Tag",

 "defaultConsumerFluentSetterDocumentation" : "Sets the value of the Member property for this object.\n\nThis is a convenience that creates an instance of the {@link Tag.Builder} avoiding the need to create one manually via {@link Tag#builder()}.\n\nWhen the {@link Consumer} completes, {@link Tag.Builder#build()} is called immediately and its result is passed to {@link #member(Tag)}.\n@param member a consumer that will call methods on {@link Tag.Builder}\n@return Returns a reference to this object so that method calls can be chained together.\n@see #member(Tag)",

 "deprecated" : false, "documentation" : "", "endpointDiscoveryId" : false, "enumType" : null, "eventHeader" : false, "eventPayload" : false, "fluentEnumGetterMethodName" : null, "fluentEnumSetterMethodName" : null, "fluentGetterMethodName" : "member",

"fluentSetterDocumentation" : "Sets the value of the Member property for this object. $\ln \log$  param member The new value for the Member property for this object.\n@return Returns a reference to this object so that method

```
calls can be chained together.",
```
"fluentSetterMethodName" : "member",

 "getterDocumentation" : "Returns the value of the Member property for this object.\n@return The value of the Member property for this object.",

```
 "getterModel" : {
          "returnType" : "Tag",
          "documentation" : null
         },
        "http": {
          "additionalMarshallingPath" : null,
          "additionalUnmarshallingPath" : null,
          "flattened" : false,
          "greedy" : false,
          "header" : false,
          "isPayload" : false,
          "isStreaming" : false,
          "location" : null,
          "marshallLocation" : "PAYLOAD",
          "marshallLocationName" : "member",
          "queryString" : false,
          "statusCode" : false,
          "unmarshallLocationName" : "member",
          "uri" : false
         },
         "idempotencyToken" : false,
         "isBinary" : false,
         "jsonValue" : false,
         "list" : false,
         "listModel" : null,
        "map" : false,
         "mapModel" : null,
         "marshallingType" : "SDK_POJO",
         "name" : "Member",
         "sensitive" : false,
         "setterDocumentation" : "Sets the value of the Member property for this object.\n\n@param member The
new value for the Member property for this object.",
         "setterMethodName" : "setMember",
         "setterModel" : {
```

```
 "variableDeclarationType" : "Tag",
  "variableName" : "member",
  "variableType" : "Tag",
  "documentation" : null,
  "simpleType" : "Tag",
  "variableSetterType" : "Tag"
 },
 "simple" : false,
 "timestampFormat" : null,
 "variable" : {
```

```
 "variableDeclarationType" : "Tag",
          "variableName" : "member",
          "variableType" : "Tag",
          "documentation" : "",
          "simpleType" : "Tag",
          "variableSetterType" : "Tag"
         },
         "xmlNameSpaceUri" : null
        },
        "memberLocationName" : null,
        "memberType" : "Tag",
        "map" : false,
        "memberAdditionalMarshallingPath" : null,
        "memberAdditionalUnmarshallingPath" : null,
        "simple" : false,
        "simpleType" : "Tag",
        "templateImplType" : "java.util.ArrayList<Tag>",
        "templateType" : "java.util.List<Tag>"
       },
      "map" : false,
      "mapModel" : null,
      "marshallingType" : "LIST",
      "name" : "TagList",
      "sensitive" : false,
     "setterDocumentation" : "<p> List of <code>Tag</code> that need to be added for the Elasticsearch domain.
\langle p \ranglen@param tagList List of \langle code \rangleTag\langle /code \rangle that need to be added for the Elasticsearch domain.",
      "setterMethodName" : "setTagList",
      "setterModel" : {
        "variableDeclarationType" : "java.util.List<Tag>",
        "variableName" : "tagList",
        "variableType" : "java.util.List<Tag>",
        "documentation" : null,
        "simpleType" : "List<Tag>",
        "variableSetterType" : "java.util.Collection<Tag>"
      },
      "simple" : false,
      "timestampFormat" : null,
      "variable" : {
        "variableDeclarationType" : "java.util.List<Tag>",
        "variableName" : "tagList",
        "variableType" : "java.util.List<Tag>",
       "documentation" : "\langle p \rangle List of \langle code \rangle Tag \langle code \rangle that need to be added for the Elasticsearch domain.
</p>",
        "simpleType" : "List<Tag>",
        "variableSetterType" : "java.util.Collection<Tag>"
      },
```

```
 "xmlNameSpaceUri" : null
```

```
 }
```
},

"nonStreamingMembers" : [ {

"beanStyleGetterMethodName" : "getArn",

"beanStyleSetterMethodName" : "setArn",

"c2jName" : "ARN",

"c2jShape" : "ARN",

"defaultConsumerFluentSetterDocumentation" : " $\langle p \rangle$  Specify the  $\langle \text{code>}$ ARN $\langle \text{code>}$  for which you want to add the tags. $\langle p \rangle$ nThis is a convenience that creates an instance of the {@link String.Builder} avoiding the need to create one manually via  $\{\mathcal{C}\}\n\in\mathcal{C}\n\in\mathbb{C}$  and  $\{\mathcal{C}\}\n\in\mathcal{C}\n\in\mathbb{C}$  consumer  $\{\mathcal{C}\}\n$ String.Builder#build()} is called immediately and its result is passed to {@link #arn(String)}.\n@param arn a consumer that will call methods on {@link String.Builder}\n@return Returns a reference to this object so that method calls can be chained together.\n@see #arn(String)",

"deprecated" : false,

"documentation" : "<p> Specify the <code>ARN</code> for which you want to add the tags. $\langle p \rangle$ ",

"endpointDiscoveryId" : false,

"enumType" : null,

"eventHeader" : false,

"eventPayload" : false,

"fluentEnumGetterMethodName" : null,

 "fluentEnumSetterMethodName" : null, "fluentGetterMethodName" : "arn",

"fluentSetterDocumentation" : " $\langle p \rangle$  Specify the  $\langle \text{code>}$  ARN $\langle \text{code>}$  for which you want to add the tags. $\pmb{\infty}$ n@param arn Specify the  $\pmb{\leq}$ code $\pmb{\leq}$  for which you want to add the tags. $\pmb{\leq}$ n@return Returns a reference to this object so that method calls can be chained together.",

"fluentSetterMethodName" : "arn",

"getterDocumentation" : "<p> Specify the <code>ARN</code> for which you want to add the tags. $\langle p \rangle$ n@return Specify the  $\langle \text{code>}ARN \langle \text{code>}$  for which you want to add the tags.",

"getterModel" : {

"returnType" : "String",

"documentation" : null

```
 },
```
" $http"$ : {

```
 "additionalMarshallingPath" : null,
```
"additionalUnmarshallingPath" : null,

"flattened" : false,

"greedy" : false,

"header" : false,

"isPayload" : false,

"isStreaming" : false,

"location" : null,

"marshallLocation" : "PAYLOAD",

"marshallLocationName" : "ARN",

"queryString" : false,

"statusCode" : false,

"unmarshallLocationName" : "ARN",

"uri" : false

},

"idempotencyToken" : false,

 "isBinary" : false, "jsonValue" : false, "list" : false, "listModel" : null, "map" : false, "mapModel" : null, "marshallingType" : "STRING", "name" : "ARN", "sensitive" : false, "setterDocumentation" : " $\langle p \rangle$  Specify the  $\langle \text{code>}$  ARN $\langle \text{code>}$  for which you want to add the tags. $\langle p \rangle$ n@param arn Specify the  $\langle code \rangle ARN \langle code \rangle$  for which you want to add the tags.", "setterMethodName" : "setArn", "setterModel" : { "variableDeclarationType" : "String", "variableName" : "arn", "variableType" : "String", "documentation" : null, "simpleType" : "String", "variableSetterType" : "String" }, "simple" : true, "timestampFormat" : null, "variable" : { "variableDeclarationType" : "String", "variableName" : "arn", "variableType" : "String", "documentation" : "<p> Specify the <code>ARN</code> for which you want to add the tags. $\langle p \rangle$ ", "simpleType" : "String", "variableSetterType" : "String" }, "xmlNameSpaceUri" : null }, { "beanStyleGetterMethodName" : "getTagList", "beanStyleSetterMethodName" : "setTagList", "c2jName" : "TagList", "c2jShape" : "TagList", "defaultConsumerFluentSetterDocumentation" : " $\langle p \rangle$  List of  $\langle code \rangle$ Tag $\langle code \rangle$  that need to be added for the

Elasticsearch domain.  $\langle \psi \rangle$ nThis is a convenience that creates an instance of the {@link List $\langle \text{Tag} \rangle$ .Builder} avoiding the need to create one manually via {@link List<Tag>#builder()}.\n\nWhen the {@link Consumer} completes, {@link List<Tag>.Builder#build()} is called immediately and its result is passed to {@link #tagList(List<Tag>)}.\n@param tagList a consumer that will call methods on {@link List<Tag>.Builder}\n@return Returns a reference to this object so that method calls can be chained together.\n@see #tagList(List $\langle Ta\varnothing \rangle$ ",

"deprecated" : false,

"documentation" : "< $p$ > List of <code>Tag</code> that need to be added for the Elasticsearch domain. < $p$ ", "endpointDiscoveryId" : false,

"enumType" : null,

"eventHeader" : false,

"eventPayload" : false,

"fluentEnumGetterMethodName" : null,

"fluentEnumSetterMethodName" : null,

"fluentGetterMethodName" : "tagList",

"fluentSetterDocumentation" : "<p>List of <code>Tag</code> that need to be added for the Elasticsearch domain.  $\langle p \rangle$   $\alpha$  param tag List List of  $\langle \text{code} \rangle$  Tag $\langle \text{code}\rangle$  that need to be added for the Elasticsearch domain.\n@return Returns a reference to this object so that method calls can be chained together.",

"fluentSetterMethodName" : "tagList",

"getterDocumentation" : "<p> List of <code>Tag</code> that need to be added for the Elasticsearch domain.  $\langle p \rangle$  \n $\langle p \rangle$ \nAttempts to modify the collection returned by this method will result in an

UnsupportedOperationException. $n$   $\gg$   $n$ @return List of  $\ll$  code>Tag $\ll$  rode> that need to be added for the Elasticsearch domain.",

```
 "getterModel" : {
  "returnType" : "java.util.List<Tag>",
  "documentation" : null
 },
"http": {
  "additionalMarshallingPath" : null,
  "additionalUnmarshallingPath" : null,
  "flattened" : false,
  "greedy" : false,
  "header" : false,
  "isPayload" : false,
  "isStreaming" : false,
  "location" : null,
  "marshallLocation" : "PAYLOAD",
  "marshallLocationName" : "TagList",
  "queryString" : false,
  "statusCode" : false,
  "unmarshallLocationName" : "TagList",
  "uri" : false
 },
 "idempotencyToken" : false,
 "isBinary" : false,
 "jsonValue" : false,
 "list" : true,
 "listModel" : {
  "implType" : "java.util.ArrayList",
  "interfaceType" : "java.util.List",
  "listMemberModel" : {
   "beanStyleGetterMethodName" : "getMember",
   "beanStyleSetterMethodName" : "setMember",
   "c2jName" : "member",
   "c2jShape" : "Tag",
```
 "defaultConsumerFluentSetterDocumentation" : "Sets the value of the Member property for this object.\n\nThis is a convenience that creates an instance of the {@link Tag.Builder} avoiding the need to create one manually via  $\{\mathcal{Q}$ link Tag#builder()}.\n\nWhen the  $\{\mathcal{Q}$ link Consumer} completes,  $\{\mathcal{Q}$ link Tag.Builder#build()} is called immediately and its result is passed to {@link #member(Tag)}.\n@param member a consumer that will call methods on {@link Tag.Builder}\n@return Returns a reference to this object so that method calls can be chained

together.\n@see #member(Tag)",

"deprecated" : false,

"documentation" : "",

"endpointDiscoveryId" : false,

"enumType" : null,

"eventHeader" : false,

"eventPayload" : false,

"fluentEnumGetterMethodName" : null,

"fluentEnumSetterMethodName" : null,

"fluentGetterMethodName" : "member",

 "fluentSetterDocumentation" : "Sets the value of the Member property for this object.\n\n@param member The new value for the Member property for this object.\n@return Returns a reference to this object so that method calls can be chained together.",

"fluentSetterMethodName" : "member",

 "getterDocumentation" : "Returns the value of the Member property for this object.\n@return The value of the Member property for this object.",

 "getterModel" : { "returnType" : "Tag", "documentation" : null }, " $http"$ : { "additionalMarshallingPath" : null, "additionalUnmarshallingPath" : null, "flattened" : false, "greedy" : false, "header" : false, "isPayload" : false, "isStreaming" : false, "location" : null, "marshallLocation" : "PAYLOAD", "marshallLocationName" : "member", "queryString" : false, "statusCode" : false, "unmarshallLocationName" : "member", "uri" : false }, "idempotencyToken" : false, "isBinary" : false, "jsonValue" : false, "list" : false, "listModel" : null, "map" : false. "mapModel" : null, "marshallingType" : "SDK\_POJO", "name" : "Member", "sensitive" : false,

 "setterDocumentation" : "Sets the value of the Member property for this object.\n\n@param member The new value for the Member property for this object.",

```
 "setterMethodName" : "setMember",
        "setterModel" : {
         "variableDeclarationType" : "Tag",
         "variableName" : "member",
         "variableType" : "Tag",
         "documentation" : null,
         "simpleType" : "Tag",
         "variableSetterType" : "Tag"
        },
        "simple" : false,
        "timestampFormat" : null,
        "variable" : {
         "variableDeclarationType" : "Tag",
         "variableName" : "member",
         "variableType" : "Tag",
         "documentation" : "",
         "simpleType" : "Tag",
         "variableSetterType" : "Tag"
        },
        "xmlNameSpaceUri" : null
      },
      "memberLocationName" : null,
      "memberType" : "Tag",
      "map" : false,
      "memberAdditionalMarshallingPath" : null,
      "memberAdditionalUnmarshallingPath" : null,
      "simple" : false,
      "simpleType" : "Tag",
      "templateImplType" : "java.util.ArrayList<Tag>",
      "templateType" : "java.util.List<Tag>"
     },
     "map" : false,
     "mapModel" : null,
     "marshallingType" : "LIST",
     "name" : "TagList",
     "sensitive" : false,
    "setterDocumentation" : "<p> List of <code>Tag</code> that need to be added for the Elasticsearch domain.
\langle p \rangle n@param tagList List of \langle code \rangleTag\langle code \rangle that need to be added for the Elasticsearch domain.",
     "setterMethodName" : "setTagList",
     "setterModel" : {
      "variableDeclarationType" : "java.util.List<Tag>",
      "variableName" : "tagList",
      "variableType" : "java.util.List<Tag>",
      "documentation" : null,
      "simpleType" : "List<Tag>",
      "variableSetterType" : "java.util.Collection<Tag>"
     },
```

```
 "simple" : false,
```

```
 "timestampFormat" : null,
   "variable" : {
    "variableDeclarationType" : "java.util.List<Tag>",
    "variableName" : "tagList",
    "variableType" : "java.util.List<Tag>",
   "documentation" : "<p> List of <code>Tag</code> that need to be added for the Elasticsearch domain. \langle p \rangle",
    "simpleType" : "List<Tag>",
    "variableSetterType" : "java.util.Collection<Tag>"
   },
   "xmlNameSpaceUri" : null
 } ],
 "requestSignerAware" : false,
 "requestSignerClassFqcn" : null,
 "required" : [ "ARN", "TagList" ],
 "shapeName" : "AddTagsRequest",
 "simpleMethod" : false,
 "unmarshaller" : null,
 "variable" : {
   "variableDeclarationType" : "AddTagsRequest",
   "variableName" : "addTagsRequest",
   "variableType" : "AddTagsRequest",
   "documentation" : null,
   "simpleType" : "AddTagsRequest",
   "variableSetterType" : "AddTagsRequest"
 },
 "wrapper" : false
 },
 "AddTagsResponse" : {
 "c2jName" : "AddTagsResponse",
 "customization" : {
   "artificialResultWrapper" : null,
   "skipGeneratingMarshaller" : false,
   "skipGeneratingModelClass" : false,
   "skipGeneratingUnmarshaller" : false,
   "staxTargetDepthOffset" : 0
 },
 "deprecated" : false,
 "documentation" : null,
 "endpointDiscovery" : null,
 "enums" : null,
 "errorCode" : null,
 "event" : false,
 "eventStream" : false,
 "explicitEventPayloadMember" : null,
 "hasHeaderMember" : false,
 "hasPayloadMember" : false,
 "hasStatusCodeMember" : false,
 "hasStreamingMember" : false,
```

```
 "httpStatusCode" : null,
   "marshaller" : null,
  "members" : [],
   "membersAsMap" : { },
   "nonStreamingMembers" : [ ],
   "requestSignerAware" : false,
   "requestSignerClassFqcn" : null,
   "required" : null,
   "shapeName" : "AddTagsResponse",
   "simpleMethod" : false,
   "unmarshaller" : {
    "flattened" : false,
    "resultWrapper" : null
   },
    "variable" : {
    "variableDeclarationType" : "AddTagsResponse",
    "variableName" : "addTagsResponse",
     "variableType" : "AddTagsResponse",
     "documentation" : null,
    "simpleType" : "AddTagsResponse",
    "variableSetterType" : "AddTagsResponse"
   },
   "wrapper" : false
  },
  "AdditionalLimit" : {
   "c2jName" : "AdditionalLimit",
   "customization" : {
     "artificialResultWrapper" : null,
    "skipGeneratingMarshaller" : false,
     "skipGeneratingModelClass" : false,
     "skipGeneratingUnmarshaller" : false,
    "staxTargetDepthOffset" : 0
   },
   "deprecated" : false,
  rdocumentation" : "<p> List of limits that are specific to a given InstanceType and for each of it's <code>
<a>InstanceRole</a> </code> . </p>",
   "endpointDiscovery" : null,
   "enums" : null,
   "errorCode" : null,
   "event" : false,
   "eventStream" : false,
   "explicitEventPayloadMember" : null,
   "hasHeaderMember" : false,
   "hasPayloadMember" : false,
   "hasStatusCodeMember" : false,
   "hasStreamingMember" : false,
   "httpStatusCode" : null,
   "marshaller" : null,
```
"members" : [ {

"beanStyleGetterMethodName" : "getLimitName",

"beanStyleSetterMethodName" : "setLimitName",

"c2jName" : "LimitName",

"c2jShape" : "LimitName",

 "defaultConsumerFluentSetterDocumentation" : "<p> Name of Additional Limit is specific to a given InstanceType and for each of it's  $\langle \text{code}\rangle \langle \text{value}\rangle$   $\langle \text{node}\rangle \langle \text{false}\rangle \langle \text{code}\rangle$  etc.  $\langle \text{br}\rangle$  Attributes and their details:  $\langle \text{br}\rangle$ <ul> <li>MaximumNumberOfDataNodesSupported</li> This attribute will be present in Master node only to specify how much data nodes upto which given  $\langle \text{code}\rangle \langle \text{angle} \rangle$  as ESPartitionInstanceType $\langle \text{angle} \rangle$  code> can support as master node. <li>MaximumNumberOfDataNodesWithoutMasterNode</li> This attribute will be present in Data node only to specify how much data nodes of given  $\langle \text{code}\rangle \langle \text{scale}\rangle$   $\langle \text{cycle}\rangle$  and  $\langle \text{node}\rangle \langle \text{node}\rangle$  upto which you don't need any master nodes to govern them.  $\langle u \rangle \langle p \rangle$  This is a convenience that creates an instance of the {@link String.Builder} avoiding the need to create one manually via {@link String#builder()}.\n\nWhen the {@link Consumer} completes,  $\{\textcircled{elink String}$ .Builder#build()} is called immediately and its result is passed to  $\{\textcircled{elink}$ #limitName(String)}.\n@param limitName a consumer that will call methods on {@link String.Builder}\n@return Returns a reference to this object so that method calls can be chained together. $\ln\omega$  see #limitName(String)",

"deprecated" : false,

 "documentation" : "<p> Name of Additional Limit is specific to a given InstanceType and for each of it's  $\langle \text{code} \rangle \langle \text{a} \rangle$ InstanceRole $\langle \text{0} \rangle \langle \text{0} \rangle \langle \text{0} \rangle$  etc.  $\langle \text{br/&} \rangle$  Attributes and their details:  $\langle \text{br/&} \rangle \langle \text{ul} \rangle$ 

<li>MaximumNumberOfDataNodesSupported</li> This attribute will be present in Master node only to specify how much data nodes upto which given  $\langle \text{code}\rangle \langle \text{code} \rangle$  and  $\text{ESPartitionInstanceType} \langle \text{false}\rangle \langle \text{code}\rangle$  can support as master node. <li>MaximumNumberOfDataNodesWithoutMasterNode</li> This attribute will be present in Data node only to specify how much data nodes of given  $\langle \text{code}\rangle \langle \text{angle} \rangle = \langle \text{target}/a \rangle \langle \text{node}\rangle \langle \text{node}\rangle$  upto which you don't need any master nodes to govern them.  $\langle \text{ul} \rangle \langle \text{pl} \rangle$ ",

"endpointDiscoveryId" : false,

"enumType" : null,

"eventHeader" : false,

"eventPayload" : false,

"fluentEnumGetterMethodName" : null,

"fluentEnumSetterMethodName" : null,

"fluentGetterMethodName" : "limitName",

 "fluentSetterDocumentation" : "<p> Name of Additional Limit is specific to a given InstanceType and for each of it's  $<$ code $>$  $<$ a $>$ InstanceRole $<$ /a $>$  $<$ /code $>$ etc.  $<$ br/ $>$ Attributes and their details:  $<$ br/ $>$  $<$ ul $>$ 

<li>MaximumNumberOfDataNodesSupported</li> This attribute will be present in Master node only to specify how much data nodes upto which given  $\langle \text{code}\rangle \langle \text{code}\rangle$  and  $\text{LSP}$  and  $\text{distanceType}\langle \text{theta}\rangle \langle \text{code}\rangle$  can support as master node. <li>MaximumNumberOfDataNodesWithoutMasterNode</li> This attribute will be present in Data node only to specify how much data nodes of given  $\langle \text{code}\rangle \langle \text{angle} \rangle = \langle \text{exp}(\text{theta} \rangle \langle \text{node}\rangle)$  upto which you don't need any master nodes to govern them.  $\langle u \rangle \langle p \rangle \langle n \omega$  param limitName Name of Additional Limit is specific to a given InstanceType and for each of it's <code> <a>InstanceRole</a> </code> etc. <br/> <br/>Attributes and their details: <br/> <ul> <li>MaximumNumberOfDataNodesSupported</li> This attribute will be present in Master node only to specify how much data nodes upto which given  $\langle \text{code}\rangle \langle \text{angle} \rangle$  as ESPartitionInstanceType $\langle \text{angle} \rangle$  codes can support as master node. <li>MaximumNumberOfDataNodesWithoutMasterNode</li> This attribute will be present in Data node only to specify how much data nodes of given  $\langle \text{code}\rangle \langle \text{angle} \rangle = \langle \text{angle} \rangle$  and  $\langle \text{angle} \rangle \langle \text{code}\rangle$  upto which you don't need any master nodes to govern them. </ul>\n@return Returns a reference to this object so that method calls can be chained together.",

"fluentSetterMethodName" : "limitName",

 "getterDocumentation" : "<p> Name of Additional Limit is specific to a given InstanceType and for each of it's  $\langle \text{code}\rangle \langle \text{a}\rangle$ InstanceRole $\langle \text{a}\rangle \langle \text{code}\rangle$  etc.  $\langle \text{br}\rangle$  Attributes and their details:  $\langle \text{br}\rangle \langle \text{ul}\rangle$ 

<li>MaximumNumberOfDataNodesSupported</li> This attribute will be present in Master node only to specify how much data nodes upto which given  $<$ code $>$  $<$ a $>$ ESPartitionInstanceType $<$ /a $>$  $<$ code $>$ can support as master node. <li>MaximumNumberOfDataNodesWithoutMasterNode</li> This attribute will be present in Data node only to specify how much data nodes of given  $<$ code> $<$ a>ESPartitionInstanceType $<$ /a> $<$ /code> upto which you don't need any master nodes to govern them.  $\langle \text{u} \rangle \langle \text{u} \rangle = \langle \text{p} \rangle$  n@return Name of Additional Limit is specific to a given InstanceType and for each of it's  $\langle \text{code}\rangle \langle \text{value}\rangle$   $\langle \text{node}\rangle \langle \text{false}\rangle \langle \text{code}\rangle$  etc.  $\langle \text{br}\rangle$  Attributes and their details:  $\langle \text{br}\rangle$ <ul> <li>MaximumNumberOfDataNodesSupported</li> This attribute will be present in Master node only to specify how much data nodes upto which given  $\langle \text{code}\rangle \langle \text{angle} \rangle = 2ESP$ artitionInstanceType $\langle \text{angle} \rangle \langle \text{code}\rangle$  can support as master node. <li>MaximumNumberOfDataNodesWithoutMasterNode</li> This attribute will be present in Data node only to specify how much data nodes of given  $\langle \text{code}\rangle \langle \text{code}\rangle$   $\langle \text{z}|\text{ESPartition}|\text{InstanceType}\langle \text{false}\rangle \langle \text{code}\rangle$  upto which you don't need any master nodes to govern them. </ul>",

```
 "getterModel" : {
  "returnType" : "String",
  "documentation" : null
 },
"http": {
  "additionalMarshallingPath" : null,
  "additionalUnmarshallingPath" : null,
  "flattened" : false,
  "greedy" : false,
  "header" : false,
  "isPayload" : false,
  "isStreaming" : false,
  "location" : null,
  "marshallLocation" : "PAYLOAD",
  "marshallLocationName" : "LimitName",
  "queryString" : false,
  "statusCode" : false,
  "unmarshallLocationName" : "LimitName",
  "uri" : false
 },
 "idempotencyToken" : false,
 "isBinary" : false,
 "jsonValue" : false,
 "list" : false,
 "listModel" : null,
 "map" : false,
 "mapModel" : null,
 "marshallingType" : "STRING",
 "name" : "LimitName",
```
"sensitive" : false,

 "setterDocumentation" : "<p> Name of Additional Limit is specific to a given InstanceType and for each of it's  $\langle \text{code}\rangle \langle \text{a} \rangle$ InstanceRole $\langle \text{a} \rangle \langle \text{code}\rangle$  etc.  $\langle \text{br}/\rangle$  Attributes and their details:  $\langle \text{br}/\rangle \langle \text{ul}\rangle$ 

<li>MaximumNumberOfDataNodesSupported</li> This attribute will be present in Master node only to specify how much data nodes upto which given  $\langle \text{code}\rangle \langle \text{code}\rangle$  and  $\text{cos}$  and  $\text{cos}$   $\text{cos}$   $\langle \text{code}\rangle$  can support as master node. <li>MaximumNumberOfDataNodesWithoutMasterNode</li> This attribute will be present in Data node only to specify how much data nodes of given  $\langle \text{code}\rangle \langle \text{angle} \rangle = \langle \text{angle} \rangle$   $\langle \text{node}\rangle \langle \text{node}\rangle \langle \text{node}\rangle$  upto which you don't need any master nodes to govern them.  $\langle u \rangle \langle p \rangle$  n@param limitName Name of Additional Limit is specific to a

given InstanceType and for each of it's  $\langle \text{code}\rangle \langle \text{value} \rangle$   $\langle \text{node}\rangle \langle \text{false}\rangle \langle \text{code}\rangle$  etc.  $\langle \text{br}\rangle$  Attributes and their details: <br/> <ul> <li>MaximumNumberOfDataNodesSupported</li> This attribute will be present in Master node only to specify how much data nodes upto which given  $\langle \text{code}\rangle \langle \text{angle} \rangle$  as ESPartitionInstanceType $\langle \text{angle} \rangle$  as  $\langle \text{code}\rangle$  can support as master node. <li>MaximumNumberOfDataNodesWithoutMasterNode</li> This attribute will be present in Data node only to specify how much data nodes of given  $\langle \text{code}\rangle \langle \text{scale}\rangle$   $\langle \text{cycle}\rangle$  and  $\langle \text{node}\rangle \langle \text{node}\rangle$  upto which you don't need any master nodes to govern them. </ul>",

 "setterMethodName" : "setLimitName", "setterModel" : { "variableDeclarationType" : "String",

 "variableName" : "limitName", "variableType" : "String",

"documentation" : null,

"simpleType" : "String",

"variableSetterType" : "String"

},

"simple" : true,

"timestampFormat" : null,

"variable" : {

"variableDeclarationType" : "String",

"variableName" : "limitName",

"variableType" : "String",

 "documentation" : "<p> Name of Additional Limit is specific to a given InstanceType and for each of it's <code> <a>InstanceRole</a> </code> etc. <br/> Attributes and their details: <br/> <ul>

<li>MaximumNumberOfDataNodesSupported</li> This attribute will be present in Master node only to specify how much data nodes upto which given  $\langle \text{code}\rangle \langle \text{code}\rangle$  and  $\text{LSP}$  and  $\text{distanceType}\langle \text{theta}\rangle \langle \text{code}\rangle$  can support as master node. <li>MaximumNumberOfDataNodesWithoutMasterNode</li> This attribute will be present in Data node only to specify how much data nodes of given  $\langle \text{code}\rangle \langle \text{angle} \rangle = \langle \text{target}/a \rangle \langle \text{node}\rangle \langle \text{node}\rangle$  upto which you don't need any master nodes to govern them.  $\langle \text{ul} \rangle \langle \text{p} \rangle$ ",

"simpleType" : "String",

"variableSetterType" : "String"

},

"xmlNameSpaceUri" : null

}, {

"beanStyleGetterMethodName" : "getLimitValues",

"beanStyleSetterMethodName" : "setLimitValues",

"c2jName" : "LimitValues",

"c2jShape" : "LimitValueList",

"defaultConsumerFluentSetterDocumentation" : "<p>Value for given <code></code>

 $\langle a \rangle$ AdditionalLimit\$LimitName $\langle a \rangle$   $\langle c \rangle$  .  $\langle b \rangle$ nThis is a convenience that creates an instance of the {@link List<String>.Builder { avoiding the need to create one manually via {@link List<String>#builder()}.\n\nWhen the {@link Consumer} completes, {@link List<String>.Builder#build()} is called immediately and its result is passed to {@link #limitValues(List<String>)}.\n@param limitValues a consumer that will call methods on {@link List<String>.Builder}\n@return Returns a reference to this object so that method calls can be chained together.\n@see #limitValues(List<String>)",

"deprecated" : false,

"documentation" : "<p> Value for given <code> <a>AdditionalLimit\$LimitName</a> </code>. </p>", "endpointDiscoveryId" : false,

"enumType" : null,
"eventHeader" : false,

"eventPayload" : false,

"fluentEnumGetterMethodName" : null,

"fluentEnumSetterMethodName" : null,

"fluentGetterMethodName" : "limitValues",

"fluentSetterDocumentation" : "<p> Value for given <code> <a>AdditionalLimit\$LimitName</a> </code>. </p>\n@param limitValues Value for given <code> <a>AdditionalLimit\$LimitName</a> </code> .\n@return Returns a reference to this object so that method calls can be chained together.",

"fluentSetterMethodName" : "limitValues",

"getterDocumentation" : "<p> Value for given <code> <a>AdditionalLimit\$LimitName</a> </code>.

 $\langle p \rangle$  \n $\langle p \rangle$ \nAttempts to modify the collection returned by this method will result in an

UnsupportedOperationException.\n</p>\n@return Value for given <code> <a>AdditionalLimit\$LimitName</a>  $\langle \text{code} \rangle$ .".

```
 "getterModel" : {
  "returnType" : "java.util.List<String>",
  "documentation" : null
 },
"http": {
  "additionalMarshallingPath" : null,
  "additionalUnmarshallingPath" : null,
  "flattened" : false,
  "greedy" : false,
  "header" : false,
  "isPayload" : false,
  "isStreaming" : false,
  "location" : null,
  "marshallLocation" : "PAYLOAD",
  "marshallLocationName" : "LimitValues",
  "queryString" : false,
  "statusCode" : false,
  "unmarshallLocationName" : "LimitValues",
  "uri" : false
 },
 "idempotencyToken" : false,
 "isBinary" : false,
 "jsonValue" : false,
 "list" : true,
 "listModel" : {
  "implType" : "java.util.ArrayList",
  "interfaceType" : "java.util.List",
  "listMemberModel" : {
   "beanStyleGetterMethodName" : "getMember",
   "beanStyleSetterMethodName" : "setMember",
   "c2jName" : "member",
   "c2jShape" : "LimitValue",
```
 "defaultConsumerFluentSetterDocumentation" : "Sets the value of the Member property for this object.\n\nThis is a convenience that creates an instance of the {@link String.Builder} avoiding the need to create one manually via  $\{\mathcal{Q}\in \operatorname{String}\{\text{buider}(\)}\cdot\in\mathbb{N}\}$  when the  $\{\mathcal{Q}\in \operatorname{Gink}$  Consumer} completes,  $\{\mathcal{Q}\in \mathbb{N}\}$ 

String.Builder#build()} is called immediately and its result is passed to {@link #member(String)}.\n@param member a consumer that will call methods on {@link String.Builder}\n@return Returns a reference to this object so that method calls can be chained together.\n@see #member(String)",

"deprecated" : false,

"documentation" : "",

"endpointDiscoveryId" : false,

"enumType" : null,

"eventHeader" : false,

"eventPayload" : false,

"fluentEnumGetterMethodName" : null,

"fluentEnumSetterMethodName" : null,

"fluentGetterMethodName" : "member",

 "fluentSetterDocumentation" : "Sets the value of the Member property for this object.\n\n@param member The new value for the Member property for this object.\n@return Returns a reference to this object so that method calls can be chained together.",

"fluentSetterMethodName" : "member",

 "getterDocumentation" : "Returns the value of the Member property for this object.\n@return The value of the Member property for this object.",

 "getterModel" : { "returnType" : "String", "documentation" : null },

" $http"$ : {

```
 "additionalMarshallingPath" : null,
  "additionalUnmarshallingPath" : null,
  "flattened" : false,
  "greedy" : false,
  "header" : false,
  "isPayload" : false,
  "isStreaming" : false,
  "location" : null,
  "marshallLocation" : "PAYLOAD",
  "marshallLocationName" : "member",
  "queryString" : false,
  "statusCode" : false,
  "unmarshallLocationName" : "member",
  "uri" : false
 },
 "idempotencyToken" : false,
 "isBinary" : false,
 "jsonValue" : false,
 "list" : false,
 "listModel" : null,
 "map" : false,
 "mapModel" : null,
 "marshallingType" : "STRING",
 "name" : "Member",
 "sensitive" : false,
```
 "setterDocumentation" : "Sets the value of the Member property for this object.\n\n@param member The new value for the Member property for this object.",

```
 "setterMethodName" : "setMember",
        "setterModel" : {
         "variableDeclarationType" : "String",
         "variableName" : "member",
         "variableType" : "String",
         "documentation" : null,
         "simpleType" : "String",
         "variableSetterType" : "String"
        },
        "simple" : true,
        "timestampFormat" : null,
        "variable" : {
         "variableDeclarationType" : "String",
         "variableName" : "member",
         "variableType" : "String",
         "documentation" : "",
         "simpleType" : "String",
         "variableSetterType" : "String"
        },
        "xmlNameSpaceUri" : null
      },
      "memberLocationName" : null,
      "memberType" : "String",
      "map" : false,
      "memberAdditionalMarshallingPath" : null,
      "memberAdditionalUnmarshallingPath" : null,
      "simple" : true,
      "simpleType" : "String",
      "templateImplType" : "java.util.ArrayList<String>",
      "templateType" : "java.util.List<String>"
     },
     "map" : false,
     "mapModel" : null,
     "marshallingType" : "LIST",
     "name" : "LimitValues",
     "sensitive" : false,
    "setterDocumentation" : "<p> Value for given <code> <a>AdditionalLimit$LimitName</a> </code>.
\langle p \rangle and \langle q \rangle aram limitValues Value for given \langle \text{code} \rangle \langle \text{code} \rangle and \langle \text{point}Name\langle \text{node} \rangle .",
     "setterMethodName" : "setLimitValues",
     "setterModel" : {
      "variableDeclarationType" : "java.util.List<String>",
      "variableName" : "limitValues",
      "variableType" : "java.util.List<String>",
      "documentation" : null,
      "simpleType" : "List<String>",
      "variableSetterType" : "java.util.Collection<String>"
```
},

"simple" : false,

"timestampFormat" : null,

"variable" : {

"variableDeclarationType" : "java.util.List<String>",

"variableName" : "limitValues",

"variableType" : "java.util.List<String>",

"documentation" : "<p> Value for given <code> <a>AdditionalLimit\$LimitName</a> </code>. </p> </p>",

"simpleType" : "List<String>",

"variableSetterType" : "java.util.Collection<String>"

## },

"xmlNameSpaceUri" : null

} ],

"membersAsMap" : {

"LimitName" : {

"beanStyleGetterMethodName" : "getLimitName",

"beanStyleSetterMethodName" : "setLimitName",

"c2jName" : "LimitName",

"c2jShape" : "LimitName",

 "defaultConsumerFluentSetterDocumentation" : "<p> Name of Additional Limit is specific to a given InstanceType and for each of it's  $\langle \text{code}\rangle \langle \text{value}\rangle$   $\langle \text{node}\rangle \langle \text{false}\rangle \langle \text{code}\rangle$  etc.  $\langle \text{br}\rangle$  Attributes and their details:  $\langle \text{br}\rangle$ <ul> <li>MaximumNumberOfDataNodesSupported</li> This attribute will be present in Master node only to specify how much data nodes upto which given  $\langle \text{code}\rangle \langle \text{angle} \rangle$  as ESPartitionInstanceType $\langle \text{angle} \rangle$  codes can support as master node. <li>MaximumNumberOfDataNodesWithoutMasterNode</li> This attribute will be present in Data node only to specify how much data nodes of given  $\langle \text{code}\rangle \langle \text{scale}\rangle$   $\langle \text{cycle}\rangle$  and  $\langle \text{node}\rangle \langle \text{node}\rangle$  upto which you don't need any master nodes to govern them.  $\langle u \rangle \langle p \rangle$  in This is a convenience that creates an instance of the  $\{\emptyset\}$  ( $\emptyset\}$ ) avoiding the need to create one manually via  $\{\emptyset\}$  ( $\in\mathbb{N}\$ )  $\in\mathbb{N}\$  average  $\{\emptyset\}$  ( $\in\mathbb{N}\$ Consumer} completes,  $\{\emptyset\}$  link String.Builder#build()} is called immediately and its result is passed to  $\{\emptyset\}$  link #limitName(String)}.\n@param limitName a consumer that will call methods on {@link String.Builder}\n@return Returns a reference to this object so that method calls can be chained together.\n@see #limitName(String)",

"deprecated" : false,

 "documentation" : "<p> Name of Additional Limit is specific to a given InstanceType and for each of it's  $\langle \text{code}\rangle \langle \text{a} \rangle$ InstanceRole $\langle \text{a} \rangle \langle \text{code}\rangle$  etc.  $\langle \text{br}\rangle$  Attributes and their details:  $\langle \text{br}\rangle \langle \text{ul}\rangle$ 

<li>MaximumNumberOfDataNodesSupported</li> This attribute will be present in Master node only to specify how much data nodes upto which given  $\langle \text{code}\rangle \langle \text{code}\rangle$  and  $\text{LSP}$  and  $\text{distanceType}\langle \text{theta}\rangle \langle \text{code}\rangle$  can support as master node. <li>MaximumNumberOfDataNodesWithoutMasterNode</li> This attribute will be present in Data node only to specify how much data nodes of given  $<$ code $>$  $<$ a $>$ ESPartitionInstanceType $<$ /a $>$  $<$ /code $>$ upto which you don't need any master nodes to govern them.  $\langle \text{ul} \rangle \langle \text{p} \rangle$ ",

"endpointDiscoveryId" : false,

"enumType" : null,

"eventHeader" : false,

"eventPayload" : false,

"fluentEnumGetterMethodName" : null,

"fluentEnumSetterMethodName" : null,

"fluentGetterMethodName" : "limitName",

 "fluentSetterDocumentation" : "<p> Name of Additional Limit is specific to a given InstanceType and for each of it's  $<$ code $>$  $<$ a $>$ InstanceRole $<$ /a $>$  $<$ /code $>$ etc.  $<$ br/ $>$ Attributes and their details:  $<$ br/ $>$  $<$ ul $>$ 

<li>MaximumNumberOfDataNodesSupported</li> This attribute will be present in Master node only to specify

how much data nodes upto which given  $\langle \text{code}\rangle \langle \text{code}\rangle$  and  $\text{LSP}$  and  $\text{distanceType}\langle \text{theta}\rangle \langle \text{code}\rangle$  can support as master node. <li>MaximumNumberOfDataNodesWithoutMasterNode</li> This attribute will be present in Data node only to specify how much data nodes of given  $\langle \text{code} \rangle \langle \text{node} \rangle \langle \text{node} \rangle$  and  $\langle \text{node} \rangle \langle \text{node} \rangle \langle \text{node} \rangle$  upto which you don't need any master nodes to govern them.  $\langle u \rangle \langle \rangle \langle \rho \rangle$  @param limitName Name of Additional Limit is specific to a given InstanceType and for each of it's  $\langle \text{code}\rangle \langle \text{value} \rangle$   $\langle \text{node}\rangle \langle \text{false}\rangle \langle \text{code}\rangle$  etc.  $\langle \text{br}\rangle$  Attributes and their details: <br/> <ul> <li>MaximumNumberOfDataNodesSupported</li> This attribute will be present in Master node only to specify how much data nodes upto which given  $\langle \text{code}\rangle \langle \text{angle} \rangle$  as ESPartitionInstanceType $\langle \text{angle} \rangle$  as  $\langle \text{code}\rangle$  can support as master node. <li>MaximumNumberOfDataNodesWithoutMasterNode</li> This attribute will be present in Data node only to specify how much data nodes of given  $\langle \text{code}\rangle \langle \text{scale}\rangle$   $\langle \text{cycle}\rangle$  and  $\langle \text{node}\rangle \langle \text{node}\rangle$  upto which you don't need any master nodes to govern them. </ul>\n@return Returns a reference to this object so that method calls can be chained together.",

"fluentSetterMethodName" : "limitName",

 "getterDocumentation" : "<p> Name of Additional Limit is specific to a given InstanceType and for each of it's  $<$ code $>$  $<$ a $>$ InstanceRole $<$ /a $>$  $<$ /code $>$ etc.  $<$ br/ $>$ Attributes and their details:  $<$ br/ $>$  $<$ ul $>$ <li>MaximumNumberOfDataNodesSupported</li> This attribute will be present in Master node only to specify how much data nodes upto which given  $\langle \text{code}\rangle \langle \text{code}\rangle$  and  $\text{LSP}$  and  $\text{distanceType}\langle \text{theta}\rangle \langle \text{code}\rangle$  can support as master node. <li>MaximumNumberOfDataNodesWithoutMasterNode</li> This attribute will be present in Data node only to specify how much data nodes of given  $\langle \text{code}\rangle \langle \text{angle} \rangle = \langle \text{triangle} \rangle$   $\langle \text{node}\rangle \langle \text{node}\rangle$  upto which you don't need any master nodes to govern them.  $\langle \text{u} \rangle \langle \text{v} \rangle \setminus \text{m}$ @return Name of Additional Limit is specific to a given InstanceType and for each of it's  $\langle \text{code}\rangle \langle \text{value}\rangle$   $\langle \text{node}\rangle \langle \text{false}\rangle \langle \text{code}\rangle$  etc.  $\langle \text{br}\rangle$  Attributes and their details:  $\langle \text{br}\rangle$ <ul> <li>MaximumNumberOfDataNodesSupported</li> This attribute will be present in Master node only to specify how much data nodes upto which given  $\langle \text{code}\rangle \langle \text{angle} \rangle$  as ESPartitionInstanceType $\langle \text{angle} \rangle$  code> can support as master node. <li>MaximumNumberOfDataNodesWithoutMasterNode</li> This attribute will be present in Data node only to specify how much data nodes of given  $\langle \text{code}\rangle \langle \text{angle} \rangle = \langle \text{exp}(\text{angle}) \langle \text{angle} \rangle$   $\langle \text{code}\rangle$  upto which you don't need any master nodes to govern them. </ul>",

```
 "getterModel" : {
  "returnType" : "String",
  "documentation" : null
 },
"http": {
  "additionalMarshallingPath" : null,
  "additionalUnmarshallingPath" : null,
  "flattened" : false,
  "greedy" : false,
  "header" : false,
  "isPayload" : false,
  "isStreaming" : false,
  "location" : null,
  "marshallLocation" : "PAYLOAD",
  "marshallLocationName" : "LimitName",
  "queryString" : false,
  "statusCode" : false,
  "unmarshallLocationName" : "LimitName",
  "uri" : false
 },
 "idempotencyToken" : false,
 "isBinary" : false,
 "jsonValue" : false,
```
 "list" : false, "listModel" : null, "map" : false, "mapModel" : null, "marshallingType" : "STRING", "name" : "LimitName", "sensitive" : false,

 "setterDocumentation" : "<p> Name of Additional Limit is specific to a given InstanceType and for each of it's  $\langle \text{code}\rangle \langle \text{a} \rangle$ InstanceRole $\langle \text{a} \rangle \langle \text{code}\rangle$  etc.  $\langle \text{br}/\rangle$  Attributes and their details:  $\langle \text{br}/\rangle \langle \text{ul}\rangle$ 

<li>MaximumNumberOfDataNodesSupported</li> This attribute will be present in Master node only to specify how much data nodes upto which given  $\langle \text{code}\rangle \langle \text{code}\rangle$  and  $\text{LSPartitionInstanceType}\langle \text{theta}\rangle \langle \text{code}\rangle$  can support as master node. <li>MaximumNumberOfDataNodesWithoutMasterNode</li> This attribute will be present in Data node only to specify how much data nodes of given  $<$ code $>$  $<$ a $>$ ESPartitionInstanceType $<$ /a $>$  $<$ /code $>$ upto which you don't need any master nodes to govern them.  $\langle u \rangle \langle p \rangle \neq 0$  param limitName Name of Additional Limit is specific to a given InstanceType and for each of it's  $\langle \text{code}\rangle \langle \text{value} \rangle$   $\langle \text{node}\rangle \langle \text{false}\rangle \langle \text{code}\rangle$  etc.  $\langle \text{br}\rangle$  Attributes and their details: <br/> <ul> <li>MaximumNumberOfDataNodesSupported</li> This attribute will be present in Master node only to specify how much data nodes upto which given  $\langle \text{code}\rangle \langle \text{angle} \rangle$  as ESPartitionInstanceType $\langle \text{angle} \rangle$  code> can support as master node. <li>MaximumNumberOfDataNodesWithoutMasterNode</li> This attribute will be present in Data node only to specify how much data nodes of given  $\langle \text{code}\rangle \langle \text{scale}\rangle$   $\langle \text{cycle}\rangle$  and  $\langle \text{node}\rangle \langle \text{node}\rangle$  upto which you don't need any master nodes to govern them. </ul>",

"setterMethodName" : "setLimitName",

 "setterModel" : { "variableDeclarationType" : "String", "variableName" : "limitName", "variableType" : "String",

"documentation" : null,

"simpleType" : "String",

"variableSetterType" : "String"

},

"simple" : true,

"timestampFormat" : null,

"variable" : {

"variableDeclarationType" : "String",

"variableName" : "limitName",

"variableType" : "String",

 "documentation" : "<p> Name of Additional Limit is specific to a given InstanceType and for each of it's  $\langle \text{code}\rangle \langle \text{a}\rangle$ InstanceRole $\langle \text{a}\rangle \langle \text{code}\rangle$  etc.  $\langle \text{br}/\rangle$  Attributes and their details:  $\langle \text{br}/\rangle \langle \text{ul}\rangle$ 

<li>MaximumNumberOfDataNodesSupported</li> This attribute will be present in Master node only to specify how much data nodes upto which given  $<$ code>  $<$ a>ESPartitionInstanceType $<$ /a>  $<$ /code> can support as master node. <li>MaximumNumberOfDataNodesWithoutMasterNode</li> This attribute will be present in Data node only to specify how much data nodes of given  $<$ code $>$  $<$ a $>$ ESPartitionInstanceType $<$ /a $>$  $<$ /code $>$ upto which you don't need any master nodes to govern them.  $\langle \text{u} \rangle \langle \text{v} \rangle$ ".

```
 "simpleType" : "String",
   "variableSetterType" : "String"
  },
  "xmlNameSpaceUri" : null
 },
 "LimitValues" : {
```
"beanStyleGetterMethodName" : "getLimitValues",

"beanStyleSetterMethodName" : "setLimitValues",

"c2jName" : "LimitValues",

"c2jShape" : "LimitValueList",

"defaultConsumerFluentSetterDocumentation" : "<p>Value for given <code></code>

 $\langle a \rangle$ AdditionalLimit\$LimitName $\langle a \rangle$   $\langle c \rangle$  .  $\langle b \rangle$  nThis is a convenience that creates an instance of the {@link List<String>.Builder} avoiding the need to create one manually via {@link List<String>#builder()}.\n\nWhen the {@link Consumer} completes, {@link List<String>.Builder#build()} is called immediately and its result is passed to {@link #limitValues(List<String>)}.\n@param limitValues a consumer that will call methods on {@link List<String>.Builder}\n@return Returns a reference to this object so that method calls can be chained together.\n@see #limitValues(List<String>)",

"deprecated" : false,

"documentation" : "<p> Value for given <code> <a>AdditionalLimit\$LimitName</a> </code>. </p>>, "endpointDiscoveryId" : false,

"enumType" : null,

"eventHeader" : false,

"eventPayload" : false,

"fluentEnumGetterMethodName" : null,

"fluentEnumSetterMethodName" : null,

"fluentGetterMethodName" : "limitValues",

"fluentSetterDocumentation" : "<p> Value for given <code> <a>AdditionalLimit\$LimitName</a> </code>. </p>\n@param limitValues Value for given <code> <a>AdditionalLimit\$LimitName</a> </code> .\n@return Returns a reference to this object so that method calls can be chained together.",

"fluentSetterMethodName" : "limitValues",

"getterDocumentation" : "<p> Value for given <code> <a>AdditionalLimit\$LimitName</a> </code>.  $\langle p \rangle$   $n \leq p$   $n$  Attempts to modify the collection returned by this method will result in an

UnsupportedOperationException.\n</p>\n@return Value for given <code> <a>AdditionalLimit\$LimitName</a>  $\langle \text{code} \rangle$ .".

```
 "getterModel" : {
```
"returnType" : "java.util.List<String>",

```
 "documentation" : null
```
},

" $http"$ : {

"additionalMarshallingPath" : null,

"additionalUnmarshallingPath" : null,

"flattened" : false,

"greedy" : false,

"header" : false,

"isPayload" : false,

"isStreaming" : false,

"location" : null,

"marshallLocation" : "PAYLOAD",

"marshallLocationName" : "LimitValues",

"queryString" : false,

"statusCode" : false,

"unmarshallLocationName" : "LimitValues",

"uri" : false

},

 "idempotencyToken" : false, "isBinary" : false, "jsonValue" : false, "list" : true, "listModel" : { "implType" : "java.util.ArrayList", "interfaceType" : "java.util.List", "listMemberModel" : { "beanStyleGetterMethodName" : "getMember", "beanStyleSetterMethodName" : "setMember", "c2jName" : "member",

"c2jShape" : "LimitValue",

 "defaultConsumerFluentSetterDocumentation" : "Sets the value of the Member property for this object.\n\nThis is a convenience that creates an instance of the {@link String.Builder} avoiding the need to create one manually via  $\{\mathcal{Q}$  link String#builder()}.\n\nWhen the  $\{\mathcal{Q}$  link Consumer} completes,  $\{\mathcal{Q}$  link String.Builder#build()} is called immediately and its result is passed to {@link #member(String)}.\n@param member a consumer that will call methods on {@link String.Builder}\n@return Returns a reference to this object so that method calls can be chained together. $\ln \omega$  see #member(String)",

 "deprecated" : false, "documentation" : "", "endpointDiscoveryId" : false, "enumType" : null, "eventHeader" : false, "eventPayload" : false, "fluentEnumGetterMethodName" : null, "fluentEnumSetterMethodName" : null, "fluentGetterMethodName" : "member",

"fluentSetterDocumentation" : "Sets the value of the Member property for this object. $\ln\log$  param member The new value for the Member property for this object.\n@return Returns a reference to this object so that method calls can be chained together.",

"fluentSetterMethodName" : "member",

 "getterDocumentation" : "Returns the value of the Member property for this object.\n@return The value of the Member property for this object.",

"getterModel" : {

"returnType" : "String",

"documentation" : null

},

" $http"$ : {

"additionalMarshallingPath" : null,

"additionalUnmarshallingPath" : null,

"flattened" : false,

"greedy" : false,

"header" : false,

"isPayload" : false,

"isStreaming" : false,

"location" : null,

"marshallLocation" : "PAYLOAD",

"marshallLocationName" : "member",

 "queryString" : false, "statusCode" : false, "unmarshallLocationName" : "member", "uri" : false }, "idempotencyToken" : false, "isBinary" : false, "jsonValue" : false, "list" : false, "listModel" : null, "map" : false, "mapModel" : null, "marshallingType" : "STRING", "name" : "Member", "sensitive" : false,

 "setterDocumentation" : "Sets the value of the Member property for this object.\n\n@param member The new value for the Member property for this object.",

```
 "setterMethodName" : "setMember",
   "setterModel" : {
    "variableDeclarationType" : "String",
    "variableName" : "member",
    "variableType" : "String",
    "documentation" : null,
    "simpleType" : "String",
    "variableSetterType" : "String"
   },
   "simple" : true,
   "timestampFormat" : null,
   "variable" : {
    "variableDeclarationType" : "String",
    "variableName" : "member",
    "variableType" : "String",
    "documentation" : "",
    "simpleType" : "String",
    "variableSetterType" : "String"
   },
   "xmlNameSpaceUri" : null
  },
  "memberLocationName" : null,
  "memberType" : "String",
  "map" : false,
  "memberAdditionalMarshallingPath" : null,
  "memberAdditionalUnmarshallingPath" : null,
  "simple" : true,
  "simpleType" : "String",
  "templateImplType" : "java.util.ArrayList<String>",
  "templateType" : "java.util.List<String>"
 },
```
 "map" : false, "mapModel" : null, "marshallingType" : "LIST", "name" : "LimitValues", "sensitive" : false, "setterDocumentation" : " $\langle p \rangle$  Value for given  $\langle \text{code} \rangle$   $\langle \text{node} \rangle$  .  $\langle \text{additionalLimit} \rangle$ LimitName $\langle \text{false} \rangle$ .  $\langle p \rangle$ \n@param limitValues Value for given  $\langle c \rangle$  a  $\lambda$  AdditionalLimitSLimitName $\langle a \rangle$   $\langle c \rangle$   $\langle c \rangle$  "setterMethodName" : "setLimitValues", "setterModel" : { "variableDeclarationType" : "java.util.List<String>", "variableName" : "limitValues", "variableType" : "java.util.List<String>", "documentation" : null, "simpleType" : "List<String>", "variableSetterType" : "java.util.Collection<String>" }, "simple" : false, "timestampFormat" : null, "variable" : { "variableDeclarationType" : "java.util.List<String>", "variableName" : "limitValues", "variableType" : "java.util.List<String>", "documentation" : "<p> Value for given <code> <a>AdditionalLimit\$LimitName</a> </code>. </p> </p>", "simpleType" : "List<String>", "variableSetterType" : "java.util.Collection<String>" }, "xmlNameSpaceUri" : null } }, "nonStreamingMembers" : [ { "beanStyleGetterMethodName" : "getLimitName", "beanStyleSetterMethodName" : "setLimitName", "c2jName" : "LimitName",

"c2jShape" : "LimitName",

 "defaultConsumerFluentSetterDocumentation" : "<p> Name of Additional Limit is specific to a given InstanceType and for each of it's  $\langle \text{code}\rangle \langle \text{value}\rangle$   $\langle \text{node}\rangle \langle \text{false}\rangle \langle \text{code}\rangle$  etc.  $\langle \text{br}\rangle$  Attributes and their details:  $\langle \text{br}\rangle$ <ul> <li>MaximumNumberOfDataNodesSupported</li> This attribute will be present in Master node only to specify how much data nodes upto which given  $\langle \text{code}\rangle \langle \text{angle} \rangle$  as ESPartitionInstanceType $\langle \text{angle} \rangle$  codes can support as master node. <li>MaximumNumberOfDataNodesWithoutMasterNode</li> This attribute will be present in Data node only to specify how much data nodes of given  $\langle \text{code}\rangle \langle \text{scale}\rangle$   $\langle \text{cycle}\rangle$  and  $\langle \text{node}\rangle \langle \text{node}\rangle$  upto which you don't need any master nodes to govern them.  $\langle u \rangle \langle p \rangle$  in This is a convenience that creates an instance of the {@link String.Builder} avoiding the need to create one manually via {@link String#builder()}.\n\nWhen the {@link Consumer} completes,  $\{\emptyset\}$  link String.Builder#build()} is called immediately and its result is passed to  $\{\emptyset\}$  link #limitName(String)}.\n@param limitName a consumer that will call methods on {@link String.Builder}\n@return Returns a reference to this object so that method calls can be chained together.\n@see #limitName(String)",

"deprecated" : false,

 "documentation" : "<p> Name of Additional Limit is specific to a given InstanceType and for each of it's  $\langle \text{code} \rangle \langle \text{a} \rangle$  and their details:  $\langle \text{br} \rangle \langle \text{c} \rangle$  and their details:  $\langle \text{br} \rangle \langle \text{c} \rangle$ 

<li>MaximumNumberOfDataNodesSupported</li> This attribute will be present in Master node only to specify how much data nodes upto which given  $<$ code $>$  $<$ a $>$ ESPartitionInstanceType $<$ /a $>$  $<$ code $>$ can support as master node. <li>MaximumNumberOfDataNodesWithoutMasterNode</li> This attribute will be present in Data node only to specify how much data nodes of given  $<$ code> $<$ a>ESPartitionInstanceType $<$ /a> $<$ /code> upto which you don't need any master nodes to govern them.  $\langle \text{ul} \rangle \langle \text{p} \rangle$ ",

"endpointDiscoveryId" : false,

"enumType" : null,

"eventHeader" : false,

"eventPayload" : false,

"fluentEnumGetterMethodName" : null,

"fluentEnumSetterMethodName" : null,

"fluentGetterMethodName" : "limitName",

 "fluentSetterDocumentation" : "<p> Name of Additional Limit is specific to a given InstanceType and for each of it's  $<$ code> $<$ a>InstanceRole $<$ /a> $<$ /code> etc.  $<$ br/>Attributes and their details:  $<$ br/> $<$ ul>

<li>MaximumNumberOfDataNodesSupported</li> This attribute will be present in Master node only to specify how much data nodes upto which given  $\langle \text{code}\rangle \langle \text{code}\rangle$  and  $\text{LSP}$  and  $\text{distanceType}\langle \text{theta}\rangle \langle \text{code}\rangle$  can support as master node. <li>MaximumNumberOfDataNodesWithoutMasterNode</li> This attribute will be present in Data node only to specify how much data nodes of given  $\langle \text{code}\rangle \langle \text{angle} \rangle = \langle \text{triangle} \rangle$   $\langle \text{node}\rangle \langle \text{node}\rangle$  upto which you don't need any master nodes to govern them.  $\langle u \rangle \langle p \rangle \langle n \omega$  param limitName Name of Additional Limit is specific to a given InstanceType and for each of it's  $\langle \text{code}\rangle \langle \text{value} \rangle$   $\langle \text{node}\rangle \langle \text{false}\rangle \langle \text{code}\rangle$  etc.  $\langle \text{br}\rangle$  Attributes and their details: <br/> <ul> <li>MaximumNumberOfDataNodesSupported</li> This attribute will be present in Master node only to specify how much data nodes upto which given  $\langle \text{code}\rangle \langle \text{angle} \rangle$  as ESPartitionInstanceType $\langle \text{angle} \rangle$  code> can support as master node. <li>MaximumNumberOfDataNodesWithoutMasterNode</li> This attribute will be present in Data node only to specify how much data nodes of given  $\langle \text{code}\rangle \langle \text{code}\rangle$   $\langle \text{z}|\text{ESPartition}|\text{InstanceType}\langle \text{false}\rangle \langle \text{code}\rangle$  upto which you don't need any master nodes to govern them. </ul>\n@return Returns a reference to this object so that method calls can be chained together.",

"fluentSetterMethodName" : "limitName",

 "getterDocumentation" : "<p> Name of Additional Limit is specific to a given InstanceType and for each of it's  $\langle \text{code}\rangle \langle \text{a}\rangle$ InstanceRole $\langle \text{a}\rangle \langle \text{code}\rangle$  etc.  $\langle \text{br}\rangle$  Attributes and their details:  $\langle \text{br}\rangle \langle \text{ul}\rangle$ 

<li>MaximumNumberOfDataNodesSupported</li> This attribute will be present in Master node only to specify how much data nodes upto which given  $\langle \text{code}\rangle \langle \text{angle} \rangle$  as ESPartitionInstanceType $\langle \text{angle} \rangle$  as  $\langle \text{code}\rangle$  can support as master node. <li>MaximumNumberOfDataNodesWithoutMasterNode</li> This attribute will be present in Data node only to specify how much data nodes of given  $\langle \text{code}\rangle \langle \text{angle} \rangle = \langle \text{target}/a \rangle \langle \text{node}\rangle \langle \text{node}\rangle$  upto which you don't need any master nodes to govern them.  $\langle \text{u} \rangle \langle \text{u} \rangle$  n@return Name of Additional Limit is specific to a given InstanceType and for each of it's  $\langle \text{code}\rangle \langle \text{value}\rangle$   $\langle \text{node}\rangle \langle \text{false}\rangle \langle \text{code}\rangle$  etc.  $\langle \text{br}\rangle$  Attributes and their details:  $\langle \text{br}\rangle$ <ul> <li>MaximumNumberOfDataNodesSupported</li> This attribute will be present in Master node only to specify how much data nodes upto which given  $\langle \text{code}\rangle \langle \text{angle} \rangle$  as ESPartitionInstanceType $\langle \text{angle} \rangle$  code> can support as master node. <li>MaximumNumberOfDataNodesWithoutMasterNode</li> This attribute will be present in Data node only to specify how much data nodes of given  $<$ code> $<$ a>ESPartitionInstanceType $<$ /a> $<$ /code> upto which you don't need any master nodes to govern them. </ul>",

```
 "getterModel" : {
  "returnType" : "String",
  "documentation" : null
 },
"http": {
  "additionalMarshallingPath" : null,
  "additionalUnmarshallingPath" : null,
  "flattened" : false,
```
 "greedy" : false, "header" : false, "isPayload" : false, "isStreaming" : false, "location" : null, "marshallLocation" : "PAYLOAD", "marshallLocationName" : "LimitName", "queryString" : false, "statusCode" : false, "unmarshallLocationName" : "LimitName", "uri" : false }, "idempotencyToken" : false, "isBinary" : false, "jsonValue" : false, "list" : false, "listModel" : null, "map" : false, "mapModel" : null, "marshallingType" : "STRING", "name" : "LimitName", "sensitive" : false,

 "setterDocumentation" : "<p> Name of Additional Limit is specific to a given InstanceType and for each of it's <code> <a>InstanceRole</a> </code> etc. <br/> Attributes and their details: <br/> <ul>

<li>MaximumNumberOfDataNodesSupported</li> This attribute will be present in Master node only to specify how much data nodes upto which given  $\langle \text{code}\rangle \langle \text{code}\rangle$  and  $\text{exparithmicType} \langle \text{false}\rangle \langle \text{code}\rangle$  can support as master node. <li>MaximumNumberOfDataNodesWithoutMasterNode</li> This attribute will be present in Data node only to specify how much data nodes of given  $\langle \text{code}\rangle \langle \text{angle} \rangle = \langle \text{exp-}(\text{angle}) \langle \text{node}\rangle \langle \text{node}\rangle$  upto which you don't need any master nodes to govern them.  $\langle \text{u} \rangle \langle \text{p} \rangle \text{h} \omega$  param limitName Name of Additional Limit is specific to a given InstanceType and for each of it's  $\langle \text{code}\rangle \langle \text{value} \rangle$   $\langle \text{node}\rangle \langle \text{false}\rangle \langle \text{code}\rangle$  etc.  $\langle \text{br}\rangle$  Attributes and their details: <br/> <ul> <li>MaximumNumberOfDataNodesSupported</li> This attribute will be present in Master node only to specify how much data nodes upto which given  $\langle \text{code}\rangle \langle \text{angle} \rangle$  as ESPartitionInstanceType $\langle \text{angle} \rangle$  code> can support as master node. <li>MaximumNumberOfDataNodesWithoutMasterNode</li> This attribute will be present in Data node only to specify how much data nodes of given  $<$ code> $<$ a>ESPartitionInstanceType $<$ /a> $<$ /code> upto which you don't need any master nodes to govern them. </ul>",

```
 "setterMethodName" : "setLimitName",
```

```
 "setterModel" : {
  "variableDeclarationType" : "String",
  "variableName" : "limitName",
  "variableType" : "String",
  "documentation" : null,
  "simpleType" : "String",
  "variableSetterType" : "String"
 },
 "simple" : true,
 "timestampFormat" : null,
 "variable" : {
  "variableDeclarationType" : "String",
```
"variableName" : "limitName",

"variableType" : "String",

 "documentation" : "<p> Name of Additional Limit is specific to a given InstanceType and for each of it's  $\langle \text{code}\rangle \langle \text{a}\rangle$ -InstanceRole $\langle \text{a}\rangle \langle \text{code}\rangle$  etc.  $\langle \text{br}\rangle$ -Attributes and their details:  $\langle \text{br}\rangle \langle \text{ul}\rangle$ 

<li>MaximumNumberOfDataNodesSupported</li> This attribute will be present in Master node only to specify how much data nodes upto which given  $<$ code $>$  $<$ a $>$ ESPartitionInstanceType $<$ /a $>$  $<$ code $>$ can support as master node. <li>MaximumNumberOfDataNodesWithoutMasterNode</li> This attribute will be present in Data node only to specify how much data nodes of given  $<$ code $>$  $<$ a $>$ ESPartitionInstanceType $<$ /a $>$  $<$ /code $>$ upto which you don't need any master nodes to govern them.  $\langle \text{u} \rangle \langle \text{p} \rangle$ ",

"simpleType" : "String",

"variableSetterType" : "String"

},

"xmlNameSpaceUri" : null

}, {

"beanStyleGetterMethodName" : "getLimitValues",

"beanStyleSetterMethodName" : "setLimitValues",

"c2jName" : "LimitValues",

"c2jShape" : "LimitValueList",

"defaultConsumerFluentSetterDocumentation" : "<p>Value for given <code></code>

 $\langle a \rangle$ AdditionalLimit\$LimitName $\langle a \rangle$   $\langle c \rangle$  .  $\langle b \rangle$  nThis is a convenience that creates an instance of the {@link List<String>.Builder} avoiding the need to create one manually via  $\{\emptyset\}$ ink List<String>#builder()}.\n\nWhen the {@link Consumer} completes, {@link List<String>.Builder#build()} is called immediately and its result is passed to {@link #limitValues(List<String>)}.\n@param limitValues a consumer that will call methods on {@link List<String>.Builder}\n@return Returns a reference to this object so that method calls can be chained together.\n@see #limitValues(List<String>)",

"deprecated" : false,

"documentation" : "<p> Value for given <code> <a>AdditionalLimit\$LimitName</a> </code>. </p>>,

"endpointDiscoveryId" : false,

"enumType" : null,

"eventHeader" : false,

"eventPayload" : false,

"fluentEnumGetterMethodName" : null,

"fluentEnumSetterMethodName" : null,

"fluentGetterMethodName" : "limitValues",

"fluentSetterDocumentation" : "<p> Value for given <code> <a>AdditionalLimit\$LimitName</a> </code>. </p>\n@param limitValues Value for given <code> <a>AdditionalLimit\$LimitName</a> </code> .\n@return Returns a reference to this object so that method calls can be chained together.",

"fluentSetterMethodName" : "limitValues",

"getterDocumentation" : "<p> Value for given <code> <a>AdditionalLimit\$LimitName</a> </code>.

 $\langle p \rangle$  \n $\langle p \rangle$ \nAttempts to modify the collection returned by this method will result in an

UnsupportedOperationException.\n</p>\n@return Value for given <code> <a>AdditionalLimit\$LimitName</a>  $\langle \text{code} \rangle$ .".

```
 "getterModel" : {
 "returnType" : "java.util.List<String>",
  "documentation" : null
 },
"http": {
  "additionalMarshallingPath" : null,
```
 "additionalUnmarshallingPath" : null, "flattened" : false, "greedy" : false, "header" : false, "isPayload" : false, "isStreaming" : false, "location" : null, "marshallLocation" : "PAYLOAD", "marshallLocationName" : "LimitValues", "queryString" : false, "statusCode" : false, "unmarshallLocationName" : "LimitValues", "uri" : false }, "idempotencyToken" : false, "isBinary" : false, "jsonValue" : false, "list" : true, "listModel" : { "implType" : "java.util.ArrayList", "interfaceType" : "java.util.List", "listMemberModel" : { "beanStyleGetterMethodName" : "getMember", "beanStyleSetterMethodName" : "setMember", "c2jName" : "member", "c2jShape" : "LimitValue",

 "defaultConsumerFluentSetterDocumentation" : "Sets the value of the Member property for this object.\n\nThis is a convenience that creates an instance of the {@link String.Builder} avoiding the need to create one manually via  $\{\mathcal{Q}$ link String#builder()}.\n\nWhen the  $\{\mathcal{Q}$ link Consumer} completes,  $\{\mathcal{Q}$ link String.Builder#build()} is called immediately and its result is passed to {@link #member(String)}.\n@param member a consumer that will call methods on {@link String.Builder}\n@return Returns a reference to this object so that method calls can be chained together.\n@see #member(String)",

"deprecated" : false,

"documentation" : "",

"endpointDiscoveryId" : false,

"enumType" : null,

"eventHeader" : false,

"eventPayload" : false,

"fluentEnumGetterMethodName" : null,

"fluentEnumSetterMethodName" : null,

"fluentGetterMethodName" : "member",

 "fluentSetterDocumentation" : "Sets the value of the Member property for this object.\n\n@param member The new value for the Member property for this object.\n@return Returns a reference to this object so that method calls can be chained together.",

"fluentSetterMethodName" : "member",

 "getterDocumentation" : "Returns the value of the Member property for this object.\n@return The value of the Member property for this object.",

"getterModel" : {

```
 "returnType" : "String",
         "documentation" : null
        },
       "http": {
         "additionalMarshallingPath" : null,
         "additionalUnmarshallingPath" : null,
         "flattened" : false,
         "greedy" : false,
         "header" : false,
         "isPayload" : false,
         "isStreaming" : false,
         "location" : null,
         "marshallLocation" : "PAYLOAD",
         "marshallLocationName" : "member",
         "queryString" : false,
         "statusCode" : false,
         "unmarshallLocationName" : "member",
         "uri" : false
        },
        "idempotencyToken" : false,
        "isBinary" : false,
        "jsonValue" : false,
        "list" : false,
        "listModel" : null,
        "map" : false,
        "mapModel" : null,
        "marshallingType" : "STRING",
        "name" : "Member",
        "sensitive" : false,
        "setterDocumentation" : "Sets the value of the Member property for this object.\n\n@param member The new
value for the Member property for this object.",
        "setterMethodName" : "setMember",
        "setterModel" : {
         "variableDeclarationType" : "String",
         "variableName" : "member",
         "variableType" : "String",
         "documentation" : null,
         "simpleType" : "String",
         "variableSetterType" : "String"
        },
        "simple" : true,
        "timestampFormat" : null,
        "variable" : {
         "variableDeclarationType" : "String",
         "variableName" : "member",
         "variableType" : "String",
         "documentation" : "",
         "simpleType" : "String",
```

```
 "variableSetterType" : "String"
        },
        "xmlNameSpaceUri" : null
      },
      "memberLocationName" : null,
      "memberType" : "String",
      "map" : false,
      "memberAdditionalMarshallingPath" : null,
      "memberAdditionalUnmarshallingPath" : null,
      "simple" : true,
      "simpleType" : "String",
      "templateImplType" : "java.util.ArrayList<String>",
      "templateType" : "java.util.List<String>"
     },
     "map" : false,
     "mapModel" : null,
     "marshallingType" : "LIST",
     "name" : "LimitValues",
     "sensitive" : false,
    "setterDocumentation" : "<p> Value for given <code> <a>AdditionalLimit$LimitName</a> </code>.
\langle p \rangle\n@param limitValues Value for given \langle c \rangle a \lambda AdditionalLimitSLimitName\langle a \rangle \langle c \rangle \langle c \rangle "setterMethodName" : "setLimitValues",
     "setterModel" : {
      "variableDeclarationType" : "java.util.List<String>",
      "variableName" : "limitValues",
      "variableType" : "java.util.List<String>",
      "documentation" : null,
      "simpleType" : "List<String>",
      "variableSetterType" : "java.util.Collection<String>"
     },
     "simple" : false,
     "timestampFormat" : null,
     "variable" : {
      "variableDeclarationType" : "java.util.List<String>",
      "variableName" : "limitValues",
      "variableType" : "java.util.List<String>",
     "documentation" : "<p> Value for given <code> <a>AdditionalLimit$LimitName</a> </code>. </p>.
      "simpleType" : "List<String>",
      "variableSetterType" : "java.util.Collection<String>"
     },
     "xmlNameSpaceUri" : null
   } ],
   "requestSignerAware" : false,
   "requestSignerClassFqcn" : null,
   "required" : null,
   "shapeName" : "AdditionalLimit",
   "simpleMethod" : false,
   "unmarshaller" : {
```

```
 "flattened" : false,
   "resultWrapper" : null
  },
  "variable" : {
   "variableDeclarationType" : "AdditionalLimit",
   "variableName" : "additionalLimit",
   "variableType" : "AdditionalLimit",
   "documentation" : null,
   "simpleType" : "AdditionalLimit",
   "variableSetterType" : "AdditionalLimit"
 },
  "wrapper" : false
 },
 "AdvancedOptionsStatus" : {
 "c2jName" : "AdvancedOptionsStatus",
  "customization" : {
   "artificialResultWrapper" : null,
   "skipGeneratingMarshaller" : false,
   "skipGeneratingModelClass" : false,
   "skipGeneratingUnmarshaller" : false,
   "staxTargetDepthOffset" : 0
 },
```
"deprecated" : false,

"documentation" : "<p> Status of the advanced options for the specified Elasticsearch domain. Currently, the following advanced options are available: $\langle p \rangle \langle u \rangle$  <li> $\langle$ Deption to allow references to indices in an HTTP request body. Must be  $<$ code>false $<$ /code> when configuring access to individual sub-resources. By default, the value is <code>true</code>. See <a href=\"http://docs.aws.amazon.com/elasticsearch-service/latest/developerguide/escreateupdatedomains.html#es-createdomain-configure-advanced-options\" target=\"\_blank\">Configuration Advanced Options</a> for more information.</li><li>>>ion to specify the percentage of heap space that is allocated to field data. By default, this setting is unbounded. $\langle \text{div} \times \text{div} \times \$ href=\"http://docs.aws.amazon.com/elasticsearch-service/latest/developerguide/es-createupdatedomains.html#escreatedomain-configure-advanced-options\">Configuring Advanced Options</a>.</p>",

"endpointDiscovery" : null,

"enums" : null,

"errorCode" : null,

"event" : false,

"eventStream" : false,

"explicitEventPayloadMember" : null,

"hasHeaderMember" : false,

"hasPayloadMember" : false,

"hasStatusCodeMember" : false,

"hasStreamingMember" : false,

"httpStatusCode" : null,

"marshaller" : null,

"members" : [ {

"beanStyleGetterMethodName" : "getOptions",

"beanStyleSetterMethodName" : "setOptions",

```
 "c2jName" : "Options",
```
"c2jShape" : "AdvancedOptions",

 "defaultConsumerFluentSetterDocumentation" : "<p> Specifies the status of advanced options for the specified Elasticsearch domain. $\langle p \rangle$ nThis is a convenience that creates an instance of the {@link Map<String,String>.Builder} avoiding the need to create one manually via {@link Map<String,String>#builder()}.\n\nWhen the {@link Consumer} completes, {@link Map<String, String>.Builder#build() { is called immediately and its result is passed to  $\{\omega\}$  link #options(Map<String,String>)}.\n@param options a consumer that will call methods on {@link Map<String,String>.Builder}\n@return Returns a reference to this object so that method calls can be chained together.\n@see #options(Map<String,String>)",

"deprecated" : false,

"documentation" : " $\langle p \rangle$  Specifies the status of advanced options for the specified Elasticsearch domain. $\langle p \rangle$ ", "endpointDiscoveryId" : false,

"enumType" : null,

"eventHeader" : false,

"eventPayload" : false,

"fluentEnumGetterMethodName" : null,

"fluentEnumSetterMethodName" : null,

"fluentGetterMethodName" : "options",

 "fluentSetterDocumentation" : "<p> Specifies the status of advanced options for the specified Elasticsearch domain.</p>\n@param options Specifies the status of advanced options for the specified Elasticsearch domain.\n@return Returns a reference to this object so that method calls can be chained together.",

"fluentSetterMethodName" : "options",

 "getterDocumentation" : "<p> Specifies the status of advanced options for the specified Elasticsearch domain. $\langle p \rangle$ \n $\triangle$ \n $\triangle$ \n $\triangle$  attempts to modify the collection returned by this method will result in an UnsupportedOperationException. $n\alpha/p>\n\infty$  eturn Specifies the status of advanced options for the specified Elasticsearch domain.",

```
 "getterModel" : {
  "returnType" : "java.util.Map<String,String>",
  "documentation" : null
 },
"http": {
  "additionalMarshallingPath" : null,
  "additionalUnmarshallingPath" : null,
  "flattened" : false,
  "greedy" : false,
  "header" : false,
  "isPayload" : false,
  "isStreaming" : false,
  "location" : null,
  "marshallLocation" : "PAYLOAD",
  "marshallLocationName" : "Options",
  "queryString" : false,
  "statusCode" : false,
  "unmarshallLocationName" : "Options",
```

```
 "uri" : false
```
},

"idempotencyToken" : false,

"isBinary" : false,

 "jsonValue" : false, "list" : false, "listModel" : null, "map" : true, "mapModel" : { "implType" : "java.util.HashMap", "interfaceType" : "java.util.Map", "keyLocationName" : "key", "keyModel" : { "beanStyleGetterMethodName" : "getKey", "beanStyleSetterMethodName" : "setKey", "c2jName" : "key", "c2jShape" : "String",

 "defaultConsumerFluentSetterDocumentation" : "Sets the value of the Key property for this object.\n\nThis is a convenience that creates an instance of the {@link String.Builder} avoiding the need to create one manually via {@link String#builder()}.\n\nWhen the {@link Consumer} completes, {@link String.Builder#build()} is called immediately and its result is passed to {@link #key(String)}.\n@param key a consumer that will call methods on {@link String.Builder}\n@return Returns a reference to this object so that method calls can be chained together.\n@see #key(String)",

 "deprecated" : false, "documentation" : "", "endpointDiscoveryId" : false, "enumType" : null, "eventHeader" : false, "eventPayload" : false, "fluentEnumGetterMethodName" : null, "fluentEnumSetterMethodName" : null,

"fluentGetterMethodName" : "key",

 "fluentSetterDocumentation" : "Sets the value of the Key property for this object.\n\n@param key The new value for the Key property for this object.\n@return Returns a reference to this object so that method calls can be chained together.",

"fluentSetterMethodName" : "key",

 "getterDocumentation" : "Returns the value of the Key property for this object.\n@return The value of the Key property for this object.",

"getterModel" : {

```
 "returnType" : "String",
```
"documentation" : null

```
 },
```
" $http"$ : {

 "additionalMarshallingPath" : null, "additionalUnmarshallingPath" : null,

"flattened" : false,

"greedy" : false,

"header" : false,

 "isPayload" : false, "isStreaming" : false,

"location" : null,

"marshallLocation" : "PAYLOAD",

 **Open Source Used In Appdynamics\_Synthetic Server 23.6.0 3043**

 "marshallLocationName" : "key", "queryString" : false, "statusCode" : false, "unmarshallLocationName" : "key", "uri" : false }, "idempotencyToken" : false, "isBinary" : false, "jsonValue" : false, "list" : false, "listModel" : null, "map" : false, "mapModel" : null, "marshallingType" : "STRING", "name" : "Key", "sensitive" : false, "setterDocumentation" : "Sets the value of the Key property for this object.\n\n@param key The new value for the Key property for this object.", "setterMethodName" : "setKey", "setterModel" : { "variableDeclarationType" : "String", "variableName" : "key", "variableType" : "String", "documentation" : null, "simpleType" : "String", "variableSetterType" : "String" }, "simple" : true, "timestampFormat" : null, "variable" : { "variableDeclarationType" : "String", "variableName" : "key", "variableType" : "String", "documentation" : "", "simpleType" : "String", "variableSetterType" : "String" }, "xmlNameSpaceUri" : null }, "valueLocationName" : "value", "valueModel" : { "beanStyleGetterMethodName" : "getValue", "beanStyleSetterMethodName" : "setValue", "c2jName" : "value", "c2jShape" : "String",

 "defaultConsumerFluentSetterDocumentation" : "Sets the value of the Value property for this object.\n\nThis is a convenience that creates an instance of the {@link String.Builder} avoiding the need to create one manually via {@link String#builder()}.\n\nWhen the {@link Consumer} completes, {@link String.Builder#build()} is called

immediately and its result is passed to {@link #value(String)}.\n@param value a consumer that will call methods on {@link String.Builder}\n@return Returns a reference to this object so that method calls can be chained together.\n@see #value(String)",

 "deprecated" : false, "documentation" : "", "endpointDiscoveryId" : false, "enumType" : null, "eventHeader" : false, "eventPayload" : false, "fluentEnumGetterMethodName" : null, "fluentEnumSetterMethodName" : null, "fluentGetterMethodName" : "value",

 "fluentSetterDocumentation" : "Sets the value of the Value property for this object.\n\n@param value The new value for the Value property for this object.\n@return Returns a reference to this object so that method calls can be chained together.",

"fluentSetterMethodName" : "value",

 "getterDocumentation" : "Returns the value of the Value property for this object.\n@return The value of the Value property for this object.",

 "getterModel" : { "returnType" : "String", "documentation" : null

## },

" $http"$ : {

```
 "additionalMarshallingPath" : null,
  "additionalUnmarshallingPath" : null,
  "flattened" : false,
  "greedy" : false,
  "header" : false,
  "isPayload" : false,
  "isStreaming" : false,
  "location" : null,
  "marshallLocation" : "PAYLOAD",
  "marshallLocationName" : "value",
  "queryString" : false,
  "statusCode" : false,
  "unmarshallLocationName" : "value",
  "uri" : false
 },
 "idempotencyToken" : false,
 "isBinary" : false,
 "jsonValue" : false,
 "list" : false,
 "listModel" : null,
 "map" : false,
 "mapModel" : null,
 "marshallingType" : "STRING",
 "name" : "Value",
 "sensitive" : false,
```
 "setterDocumentation" : "Sets the value of the Value property for this object.\n\n@param value The new value for the Value property for this object.",

```
 "setterMethodName" : "setValue",
        "setterModel" : {
         "variableDeclarationType" : "String",
         "variableName" : "value",
         "variableType" : "String",
         "documentation" : null,
         "simpleType" : "String",
         "variableSetterType" : "String"
        },
        "simple" : true,
        "timestampFormat" : null,
        "variable" : {
         "variableDeclarationType" : "String",
         "variableName" : "value",
         "variableType" : "String",
         "documentation" : "",
         "simpleType" : "String",
         "variableSetterType" : "String"
        },
        "xmlNameSpaceUri" : null
      },
      "entryType" : "Map.Entry<String, String>",
      "templateType" : "java.util.Map<String,String>"
     },
     "marshallingType" : "MAP",
     "name" : "Options",
     "sensitive" : false,
     "setterDocumentation" : "<p> Specifies the status of advanced options for the specified Elasticsearch
domain.</p>\n@param options Specifies the status of advanced options for the specified Elasticsearch domain.",
     "setterMethodName" : "setOptions",
     "setterModel" : {
      "variableDeclarationType" : "java.util.Map<String,String>",
      "variableName" : "options",
      "variableType" : "java.util.Map<String,String>",
      "documentation" : null,
      "simpleType" : "Map<String,String>",
      "variableSetterType" : "java.util.Map<String,String>"
     },
     "simple" : false,
     "timestampFormat" : null,
     "variable" : {
      "variableDeclarationType" : "java.util.Map<String,String>",
      "variableName" : "options",
      "variableType" : "java.util.Map<String,String>",
     "documentation" : "<p> Specifies the status of advanced options for the specified Elasticsearch domain. </p>
      "simpleType" : "Map<String,String>",
```
"variableSetterType" : "java.util.Map<String,String>"

},

"xmlNameSpaceUri" : null

}, {

"beanStyleGetterMethodName" : "getStatus",

"beanStyleSetterMethodName" : "setStatus",

"c2jName" : "Status",

"c2jShape" : "OptionStatus",

"defaultConsumerFluentSetterDocumentation" : "<p> Specifies the status of <code>OptionStatus</code> for advanced options for the specified Elasticsearch domain.</p>\nThis is a convenience that creates an instance of the {@link OptionStatus.Builder} avoiding the need to create one manually via {@link

OptionStatus#builder()}.\n\nWhen the {@link Consumer} completes, {@link OptionStatus.Builder#build()} is called immediately and its result is passed to {@link #status(OptionStatus)}.\n@param status a consumer that will call methods on {@link OptionStatus.Builder}\n@return Returns a reference to this object so that method calls can be chained together.\n@see #status(OptionStatus)",

"deprecated" : false,

"documentation" : "<p> Specifies the status of <code>OptionStatus</code> for advanced options for the specified Elasticsearch domain.</p>",

"endpointDiscoveryId" : false,

"enumType" : null,

"eventHeader" : false,

"eventPayload" : false,

"fluentEnumGetterMethodName" : null,

"fluentEnumSetterMethodName" : null,

"fluentGetterMethodName" : "status",

"fluentSetterDocumentation" : " $\langle p \rangle$  Specifies the status of  $\langle code \rangle$ OptionStatus $\langle code \rangle$  for advanced options for the specified Elasticsearch domain. $\langle p \rangle$ \n@param status Specifies the status of  $\langle code \rangle$ OptionStatus $\langle code \rangle$  for advanced options for the specified Elasticsearch domain.\n@return Returns a reference to this object so that method calls can be chained together.",

"fluentSetterMethodName" : "status",

"getterDocumentation" : "<p> Specifies the status of <code>OptionStatus</code> for advanced options for the specified Elasticsearch domain. $\langle p \rangle$ \n@return Specifies the status of  $\langle code \rangle$ OptionStatus $\langle$ code> for advanced options for the specified Elasticsearch domain.",

```
 "getterModel" : {
  "returnType" : "OptionStatus",
  "documentation" : null
 },
"http": {
  "additionalMarshallingPath" : null,
  "additionalUnmarshallingPath" : null,
  "flattened" : false,
  "greedy" : false,
  "header" : false,
  "isPayload" : false,
  "isStreaming" : false,
  "location" : null,
  "marshallLocation" : "PAYLOAD",
  "marshallLocationName" : "Status",
```

```
 "queryString" : false,
  "statusCode" : false,
  "unmarshallLocationName" : "Status",
  "uri" : false
 },
 "idempotencyToken" : false,
 "isBinary" : false,
 "jsonValue" : false,
 "list" : false,
 "listModel" : null,
 "map" : false,
 "mapModel" : null,
 "marshallingType" : "SDK_POJO",
 "name" : "Status",
 "sensitive" : false,
```
"setterDocumentation" : "<p> Specifies the status of <code>OptionStatus</code> for advanced options for the specified Elasticsearch domain. $\langle p \rangle$ \n@param status Specifies the status of  $\langle code \rangle$ OptionStatus $\langle code \rangle$  for advanced options for the specified Elasticsearch domain.",

```
 "setterMethodName" : "setStatus",
 "setterModel" : {
  "variableDeclarationType" : "OptionStatus",
  "variableName" : "status",
  "variableType" : "OptionStatus",
  "documentation" : null,
  "simpleType" : "OptionStatus",
  "variableSetterType" : "OptionStatus"
 },
 "simple" : false,
 "timestampFormat" : null,
 "variable" : {
  "variableDeclarationType" : "OptionStatus",
```
"variableName" : "status",

"variableType" : "OptionStatus",

"documentation" : "<p> Specifies the status of <code>OptionStatus</code> for advanced options for the specified Elasticsearch domain.</p>",

```
 "simpleType" : "OptionStatus",
```
"variableSetterType" : "OptionStatus"

```
 },
```

```
 "xmlNameSpaceUri" : null
```

```
 } ],
```

```
 "membersAsMap" : {
```
"Options" : {

"beanStyleGetterMethodName" : "getOptions",

"beanStyleSetterMethodName" : "setOptions",

"c2jName" : "Options",

"c2jShape" : "AdvancedOptions",

 "defaultConsumerFluentSetterDocumentation" : "<p> Specifies the status of advanced options for the specified Elasticsearch domain. $\langle p \rangle$  This is a convenience that creates an instance of the {@link

Map<String, String>.Builder } avoiding the need to create one manually via {@link Map<String,String>#builder()}.\n\nWhen the {@link Consumer} completes, {@link Map<String, String>.Builder#build() } is called immediately and its result is passed to  $\{\omega\}$  link #options(Map<String,String>)}.\n@param options a consumer that will call methods on {@link Map<String,String>.Builder}\n@return Returns a reference to this object so that method calls can be chained together.\n@see #options(Map<String,String>)",

"deprecated" : false,

 "documentation" : "<p> Specifies the status of advanced options for the specified Elasticsearch domain.</p>", "endpointDiscoveryId" : false,

"enumType" : null,

"eventHeader" : false,

"eventPayload" : false,

"fluentEnumGetterMethodName" : null,

"fluentEnumSetterMethodName" : null,

"fluentGetterMethodName" : "options",

 "fluentSetterDocumentation" : "<p> Specifies the status of advanced options for the specified Elasticsearch domain.</p>\n@param options Specifies the status of advanced options for the specified Elasticsearch domain.\n@return Returns a reference to this object so that method calls can be chained together.",

"fluentSetterMethodName" : "options",

 "getterDocumentation" : "<p> Specifies the status of advanced options for the specified Elasticsearch domain. $\langle p \rangle$ \n $\triangle$ \n $\triangle$ \n $\triangle$  attempts to modify the collection returned by this method will result in an UnsupportedOperationException.\n</p>\n@return Specifies the status of advanced options for the specified Elasticsearch domain.",

```
 "getterModel" : {
  "returnType" : "java.util.Map<String,String>",
  "documentation" : null
 },
"http": {
  "additionalMarshallingPath" : null,
  "additionalUnmarshallingPath" : null,
  "flattened" : false,
  "greedy" : false,
  "header" : false,
  "isPayload" : false,
  "isStreaming" : false,
  "location" : null,
  "marshallLocation" : "PAYLOAD",
```
"marshallLocationName" : "Options",

"queryString" : false,

"statusCode" : false,

"unmarshallLocationName" : "Options",

"uri" : false

},

"idempotencyToken" : false,

"isBinary" : false,

"jsonValue" : false,

"list" : false,

"listModel" : null,

 "map" : true, "mapModel" : { "implType" : "java.util.HashMap", "interfaceType" : "java.util.Map", "keyLocationName" : "key", "keyModel" : { "beanStyleGetterMethodName" : "getKey", "beanStyleSetterMethodName" : "setKey", "c2jName" : "key",

"c2jShape" : "String",

 "defaultConsumerFluentSetterDocumentation" : "Sets the value of the Key property for this object.\n\nThis is a convenience that creates an instance of the {@link String.Builder} avoiding the need to create one manually via {@link String#builder()}.\n\nWhen the {@link Consumer} completes, {@link String.Builder#build()} is called immediately and its result is passed to {@link #key(String)}.\n@param key a consumer that will call methods on {@link String.Builder}\n@return Returns a reference to this object so that method calls can be chained together.\n@see #key(String)",

"deprecated" : false,

"documentation" : "",

"endpointDiscoveryId" : false,

"enumType" : null,

"eventHeader" : false,

"eventPayload" : false,

"fluentEnumGetterMethodName" : null,

"fluentEnumSetterMethodName" : null,

"fluentGetterMethodName" : "key",

 "fluentSetterDocumentation" : "Sets the value of the Key property for this object.\n\n@param key The new value for the Key property for this object.\n@return Returns a reference to this object so that method calls can be chained together.",

"fluentSetterMethodName" : "key",

 "getterDocumentation" : "Returns the value of the Key property for this object.\n@return The value of the Key property for this object.",

 "getterModel" : { "returnType" : "String", "documentation" : null }, " $http"$ : { "additionalMarshallingPath" : null, "additionalUnmarshallingPath" : null, "flattened" : false, "greedy" : false, "header" : false, "isPayload" : false, "isStreaming" : false, "location" : null, "marshallLocation" : "PAYLOAD", "marshallLocationName" : "key", "queryString" : false, "statusCode" : false,

```
 "unmarshallLocationName" : "key",
          "uri" : false
         },
         "idempotencyToken" : false,
         "isBinary" : false,
         "jsonValue" : false,
         "list" : false,
         "listModel" : null,
         "map" : false,
         "mapModel" : null,
         "marshallingType" : "STRING",
         "name" : "Key",
         "sensitive" : false,
         "setterDocumentation" : "Sets the value of the Key property for this object.\n\n@param key The new value
for the Key property for this object.",
         "setterMethodName" : "setKey",
         "setterModel" : {
          "variableDeclarationType" : "String",
          "variableName" : "key",
          "variableType" : "String",
          "documentation" : null,
          "simpleType" : "String",
          "variableSetterType" : "String"
         },
         "simple" : true,
         "timestampFormat" : null,
         "variable" : {
          "variableDeclarationType" : "String",
          "variableName" : "key",
          "variableType" : "String",
          "documentation" : "",
          "simpleType" : "String",
          "variableSetterType" : "String"
         },
         "xmlNameSpaceUri" : null
        },
        "valueLocationName" : "value",
        "valueModel" : {
         "beanStyleGetterMethodName" : "getValue",
         "beanStyleSetterMethodName" : "setValue",
         "c2jName" : "value",
         "c2jShape" : "String",
         "defaultConsumerFluentSetterDocumentation" : "Sets the value of the Value property for this
```
object.\n\nThis is a convenience that creates an instance of the {@link String.Builder} avoiding the need to create one manually via  $\{\mathcal{Q}$ link String#builder()}.\n\nWhen the  $\{\mathcal{Q}$ link Consumer} completes,  $\{\mathcal{Q}$ link String.Builder#build()} is called immediately and its result is passed to {@link #value(String)}.\n@param value a consumer that will call methods on {@link String.Builder}\n@return Returns a reference to this object so that method calls can be chained together.\n@see #value(String)",

"deprecated" : false,

"documentation" : "",

"endpointDiscoveryId" : false,

"enumType" : null,

"eventHeader" : false,

"eventPayload" : false,

"fluentEnumGetterMethodName" : null,

"fluentEnumSetterMethodName" : null,

"fluentGetterMethodName" : "value",

 "fluentSetterDocumentation" : "Sets the value of the Value property for this object.\n\n@param value The new value for the Value property for this object.\n@return Returns a reference to this object so that method calls can be chained together.",

"fluentSetterMethodName" : "value",

 "getterDocumentation" : "Returns the value of the Value property for this object.\n@return The value of the Value property for this object.",

 "getterModel" : { "returnType" : "String", "documentation" : null }, " $http"$ : { "additionalMarshallingPath" : null, "additionalUnmarshallingPath" : null, "flattened" : false, "greedy" : false, "header" : false, "isPayload" : false, "isStreaming" : false, "location" : null, "marshallLocation" : "PAYLOAD", "marshallLocationName" : "value", "queryString" : false, "statusCode" : false, "unmarshallLocationName" : "value", "uri" : false }, "idempotencyToken" : false, "isBinary" : false, "jsonValue" : false, "list" : false, "listModel" : null, "map" : false, "mapModel" : null, "marshallingType" : "STRING", "name" : "Value",

"sensitive" : false,

 "setterDocumentation" : "Sets the value of the Value property for this object.\n\n@param value The new value for the Value property for this object.",

"setterMethodName" : "setValue",

```
 "setterModel" : {
          "variableDeclarationType" : "String",
          "variableName" : "value",
          "variableType" : "String",
          "documentation" : null,
          "simpleType" : "String",
          "variableSetterType" : "String"
         },
         "simple" : true,
         "timestampFormat" : null,
         "variable" : {
          "variableDeclarationType" : "String",
          "variableName" : "value",
          "variableType" : "String",
          "documentation" : "",
          "simpleType" : "String",
          "variableSetterType" : "String"
         },
         "xmlNameSpaceUri" : null
        },
        "entryType" : "Map.Entry<String, String>",
        "templateType" : "java.util.Map<String,String>"
      },
      "marshallingType" : "MAP",
      "name" : "Options",
      "sensitive" : false,
      "setterDocumentation" : "<p> Specifies the status of advanced options for the specified Elasticsearch
domain.</p>\n@param options Specifies the status of advanced options for the specified Elasticsearch domain.",
      "setterMethodName" : "setOptions",
      "setterModel" : {
        "variableDeclarationType" : "java.util.Map<String,String>",
        "variableName" : "options",
        "variableType" : "java.util.Map<String,String>",
        "documentation" : null,
       "simpleType" : "Map<String,String>",
        "variableSetterType" : "java.util.Map<String,String>"
      },
      "simple" : false,
      "timestampFormat" : null,
      "variable" : {
       "variableDeclarationType" : "java.util.Map<String,String>",
        "variableName" : "options",
        "variableType" : "java.util.Map<String,String>",
       "documentation" : "<p> Specifies the status of advanced options for the specified Elasticsearch
domain.\langlep\rangle".
       "simpleType" : "Map<String,String>",
       "variableSetterType" : "java.util.Map<String,String>"
```

```
 },
```

```
 "xmlNameSpaceUri" : null
```
},

"Status" : {

"beanStyleGetterMethodName" : "getStatus",

"beanStyleSetterMethodName" : "setStatus",

"c2jName" : "Status",

"c2jShape" : "OptionStatus",

"defaultConsumerFluentSetterDocumentation" : "<p> Specifies the status of <code>OptionStatus</code> for advanced options for the specified Elasticsearch domain. $\langle p \rangle$ nThis is a convenience that creates an instance of the {@link OptionStatus.Builder} avoiding the need to create one manually via {@link

OptionStatus#builder()}.\n\nWhen the {@link Consumer} completes, {@link OptionStatus.Builder#build()} is called immediately and its result is passed to {@link #status(OptionStatus)}.\n@param status a consumer that will call methods on {@link OptionStatus.Builder}\n@return Returns a reference to this object so that method calls can be chained together.\n@see #status(OptionStatus)",

"deprecated" : false,

"documentation" : "<p> Specifies the status of <code>OptionStatus</code> for advanced options for the specified Elasticsearch domain.</p>",

"endpointDiscoveryId" : false,

"enumType" : null,

"eventHeader" : false,

"eventPayload" : false,

"fluentEnumGetterMethodName" : null,

"fluentEnumSetterMethodName" : null,

"fluentGetterMethodName" : "status",

"fluentSetterDocumentation" : " $\langle p \rangle$  Specifies the status of  $\langle code \rangle$ OptionStatus $\langle$ /code $\rangle$  for advanced options for the specified Elasticsearch domain. $\langle p \rangle$ \n@param status Specifies the status of  $\langle code \rangle$ OptionStatus $\langle code \rangle$  for advanced options for the specified Elasticsearch domain.\n@return Returns a reference to this object so that method calls can be chained together.",

"fluentSetterMethodName" : "status",

"getterDocumentation" : "<p> Specifies the status of <code>OptionStatus</code> for advanced options for the specified Elasticsearch domain. $\langle p \rangle$ n@return Specifies the status of  $\langle code \rangle$ OptionStatus $\langle code \rangle$  for advanced options for the specified Elasticsearch domain.",

 "getterModel" : { "returnType" : "OptionStatus", "documentation" : null }, " $http"$ : { "additionalMarshallingPath" : null, "additionalUnmarshallingPath" : null, "flattened" : false, "greedy" : false, "header" : false, "isPayload" : false, "isStreaming" : false, "location" : null, "marshallLocation" : "PAYLOAD", "marshallLocationName" : "Status", "queryString" : false,

```
 "statusCode" : false,
  "unmarshallLocationName" : "Status",
  "uri" : false
 },
 "idempotencyToken" : false,
 "isBinary" : false,
 "jsonValue" : false,
 "list" : false,
 "listModel" : null,
 "map" : false,
 "mapModel" : null,
 "marshallingType" : "SDK_POJO",
 "name" : "Status",
 "sensitive" : false,
```
"setterDocumentation" : "<p> Specifies the status of <code>OptionStatus</code> for advanced options for the specified Elasticsearch domain. $\langle p \rangle$ \n@param status Specifies the status of  $\langle c \rangle$ OptionStatus $\langle c \rangle$ ode $\langle r \rangle$  for advanced options for the specified Elasticsearch domain.",

```
 "setterMethodName" : "setStatus",
      "setterModel" : {
       "variableDeclarationType" : "OptionStatus",
       "variableName" : "status",
       "variableType" : "OptionStatus",
       "documentation" : null,
       "simpleType" : "OptionStatus",
       "variableSetterType" : "OptionStatus"
      },
      "simple" : false,
      "timestampFormat" : null,
      "variable" : {
       "variableDeclarationType" : "OptionStatus",
       "variableName" : "status",
       "variableType" : "OptionStatus",
      "documentation" : "<p> Specifies the status of <code>OptionStatus</code> for advanced options for the
specified Elasticsearch domain.</p>",
       "simpleType" : "OptionStatus",
       "variableSetterType" : "OptionStatus"
      },
      "xmlNameSpaceUri" : null
     }
   },
   "nonStreamingMembers" : [ {
     "beanStyleGetterMethodName" : "getOptions",
```
"defaultConsumerFluentSetterDocumentation" : "<p> Specifies the status of advanced options for the specified

Elasticsearch domain. $\langle p \rangle$ nThis is a convenience that creates an instance of the {@link Map<String, String>.Builder { avoiding the need to create one manually via { @link

"beanStyleSetterMethodName" : "setOptions",

"c2jName" : "Options",

"c2jShape" : "AdvancedOptions",

Map<String,String>#builder()}.\n\nWhen the {@link Consumer} completes, {@link Map<String, String>.Builder#build() } is called immediately and its result is passed to {@link #options(Map<String,String>)}.\n@param options a consumer that will call methods on {@link Map<String,String>.Builder}\n@return Returns a reference to this object so that method calls can be chained together.\n@see #options(Map<String,String>)",

"deprecated" : false,

"documentation" : " $\langle p \rangle$  Specifies the status of advanced options for the specified Elasticsearch domain. $\langle p \rangle$ ", "endpointDiscoveryId" : false,

"enumType" : null,

"eventHeader" : false,

"eventPayload" : false,

"fluentEnumGetterMethodName" : null,

"fluentEnumSetterMethodName" : null,

"fluentGetterMethodName" : "options",

 "fluentSetterDocumentation" : "<p> Specifies the status of advanced options for the specified Elasticsearch domain.</p>\n@param options Specifies the status of advanced options for the specified Elasticsearch domain.\n@return Returns a reference to this object so that method calls can be chained together.",

"fluentSetterMethodName" : "options",

 "getterDocumentation" : "<p> Specifies the status of advanced options for the specified Elasticsearch domain. $\langle p \rangle$ \n $\langle p \rangle$ \nAttempts to modify the collection returned by this method will result in an UnsupportedOperationException. $n\geq n$ @return Specifies the status of advanced options for the specified Elasticsearch domain.",

```
 "getterModel" : {
  "returnType" : "java.util.Map<String,String>",
  "documentation" : null
 },
"http": {
  "additionalMarshallingPath" : null,
  "additionalUnmarshallingPath" : null,
  "flattened" : false,
  "greedy" : false,
  "header" : false,
  "isPayload" : false,
  "isStreaming" : false,
  "location" : null,
  "marshallLocation" : "PAYLOAD",
  "marshallLocationName" : "Options",
  "queryString" : false,
  "statusCode" : false,
  "unmarshallLocationName" : "Options",
  "uri" : false
 },
 "idempotencyToken" : false,
 "isBinary" : false,
 "jsonValue" : false,
 "list" : false,
 "listModel" : null,
 "map" : true,
```
"mapModel" : {

"implType" : "java.util.HashMap",

"interfaceType" : "java.util.Map",

"keyLocationName" : "key",

"keyModel" : {

"beanStyleGetterMethodName" : "getKey",

"beanStyleSetterMethodName" : "setKey",

"c2jName" : "key",

"c2jShape" : "String",

 "defaultConsumerFluentSetterDocumentation" : "Sets the value of the Key property for this object.\n\nThis is a convenience that creates an instance of the {@link String.Builder} avoiding the need to create one manually via {@link String#builder()}.\n\nWhen the {@link Consumer} completes, {@link String.Builder#build()} is called immediately and its result is passed to {@link #key(String)}.\n@param key a consumer that will call methods on {@link String.Builder}\n@return Returns a reference to this object so that method calls can be chained together.\n@see #key(String)",

"deprecated" : false,

"documentation" : "",

"endpointDiscoveryId" : false,

"enumType" : null,

"eventHeader" : false,

"eventPayload" : false,

"fluentEnumGetterMethodName" : null,

"fluentEnumSetterMethodName" : null,

"fluentGetterMethodName" : "key",

 "fluentSetterDocumentation" : "Sets the value of the Key property for this object.\n\n@param key The new value for the Key property for this object.\n@return Returns a reference to this object so that method calls can be chained together.",

"fluentSetterMethodName" : "key",

 "getterDocumentation" : "Returns the value of the Key property for this object.\n@return The value of the Key property for this object.",

 "getterModel" : { "returnType" : "String", "documentation" : null }, " $http"$ : { "additionalMarshallingPath" : null, "additionalUnmarshallingPath" : null, "flattened" : false, "greedy" : false, "header" : false, "isPayload" : false, "isStreaming" : false, "location" : null, "marshallLocation" : "PAYLOAD",

"marshallLocationName" : "key",

"queryString" : false,

"statusCode" : false,

"unmarshallLocationName" : "key",

```
 "uri" : false
        },
        "idempotencyToken" : false,
        "isBinary" : false,
        "jsonValue" : false,
        "list" : false,
        "listModel" : null,
        "map" : false,
        "mapModel" : null,
        "marshallingType" : "STRING",
       "name" : "Key",
        "sensitive" : false,
        "setterDocumentation" : "Sets the value of the Key property for this object.\n\n@param key The new value
for the Key property for this object.",
        "setterMethodName" : "setKey",
        "setterModel" : {
         "variableDeclarationType" : "String",
         "variableName" : "key",
         "variableType" : "String",
         "documentation" : null,
         "simpleType" : "String",
         "variableSetterType" : "String"
        },
        "simple" : true,
        "timestampFormat" : null,
        "variable" : {
         "variableDeclarationType" : "String",
         "variableName" : "key",
         "variableType" : "String",
         "documentation" : "",
         "simpleType" : "String",
         "variableSetterType" : "String"
        },
        "xmlNameSpaceUri" : null
      },
      "valueLocationName" : "value",
      "valueModel" : {
        "beanStyleGetterMethodName" : "getValue",
        "beanStyleSetterMethodName" : "setValue",
        "c2jName" : "value",
        "c2jShape" : "String",
```
 "defaultConsumerFluentSetterDocumentation" : "Sets the value of the Value property for this object.\n\nThis is a convenience that creates an instance of the {@link String.Builder} avoiding the need to create one manually via {@link String#builder()}.\n\nWhen the {@link Consumer} completes, {@link String.Builder#build()} is called immediately and its result is passed to {@link #value(String)}.\n@param value a consumer that will call methods on {@link String.Builder}\n@return Returns a reference to this object so that method calls can be chained together.\n@see #value(String)",

"deprecated" : false,

"documentation" : "",

"endpointDiscoveryId" : false,

"enumType" : null,

"eventHeader" : false,

"eventPayload" : false,

"fluentEnumGetterMethodName" : null,

"fluentEnumSetterMethodName" : null,

"fluentGetterMethodName" : "value",

 "fluentSetterDocumentation" : "Sets the value of the Value property for this object.\n\n@param value The new value for the Value property for this object.\n@return Returns a reference to this object so that method calls can be chained together.",

"fluentSetterMethodName" : "value",

 "getterDocumentation" : "Returns the value of the Value property for this object.\n@return The value of the Value property for this object.",

"getterModel" : {

"returnType" : "String",

"documentation" : null

## },

" $http"$ : {

"additionalMarshallingPath" : null,

"additionalUnmarshallingPath" : null,

 "flattened" : false, "greedy" : false,

"header" : false,

"isPayload" : false,

"isStreaming" : false,

"location" : null,

"marshallLocation" : "PAYLOAD",

"marshallLocationName" : "value",

"queryString" : false,

"statusCode" : false,

"unmarshallLocationName" : "value",

"uri" : false

## },

"idempotencyToken" : false,

"isBinary" : false,

"jsonValue" : false,

"list" : false,

 "listModel" : null, "map" : false,

"mapModel" : null,

"marshallingType" : "STRING",

"name" : "Value",

"sensitive" : false,

 "setterDocumentation" : "Sets the value of the Value property for this object.\n\n@param value The new value for the Value property for this object.",

"setterMethodName" : "setValue",

"setterModel" : {

```
 "variableDeclarationType" : "String",
         "variableName" : "value",
         "variableType" : "String",
         "documentation" : null,
         "simpleType" : "String",
         "variableSetterType" : "String"
        },
        "simple" : true,
        "timestampFormat" : null,
        "variable" : {
         "variableDeclarationType" : "String",
         "variableName" : "value",
         "variableType" : "String",
         "documentation" : "",
         "simpleType" : "String",
         "variableSetterType" : "String"
        },
        "xmlNameSpaceUri" : null
      },
      "entryType" : "Map.Entry<String, String>",
      "templateType" : "java.util.Map<String,String>"
     },
     "marshallingType" : "MAP",
     "name" : "Options",
     "sensitive" : false,
     "setterDocumentation" : "<p> Specifies the status of advanced options for the specified Elasticsearch
domain.\langle p \rangle are param options Specifies the status of advanced options for the specified Elasticsearch domain.",
     "setterMethodName" : "setOptions",
     "setterModel" : {
      "variableDeclarationType" : "java.util.Map<String,String>",
      "variableName" : "options",
      "variableType" : "java.util.Map<String,String>",
      "documentation" : null,
      "simpleType" : "Map<String,String>",
      "variableSetterType" : "java.util.Map<String,String>"
     },
     "simple" : false,
     "timestampFormat" : null,
     "variable" : {
      "variableDeclarationType" : "java.util.Map<String,String>",
      "variableName" : "options",
      "variableType" : "java.util.Map<String,String>",
     "documentation" : "<p> Specifies the status of advanced options for the specified Elasticsearch domain. </p>
      "simpleType" : "Map<String,String>",
      "variableSetterType" : "java.util.Map<String,String>"
     },
     "xmlNameSpaceUri" : null
    }, {
```
"beanStyleGetterMethodName" : "getStatus",

"beanStyleSetterMethodName" : "setStatus",

"c2jName" : "Status",

"c2jShape" : "OptionStatus",

"defaultConsumerFluentSetterDocumentation" : "<p> Specifies the status of <code>OptionStatus</code> for advanced options for the specified Elasticsearch domain. $\langle p \rangle$ nThis is a convenience that creates an instance of the {@link OptionStatus.Builder} avoiding the need to create one manually via {@link

OptionStatus#builder()}.\n\nWhen the {@link Consumer} completes, {@link OptionStatus.Builder#build()} is called immediately and its result is passed to {@link #status(OptionStatus)}.\n@param status a consumer that will call methods on {@link OptionStatus.Builder}\n@return Returns a reference to this object so that method calls can be chained together.\n@see #status(OptionStatus)",

"deprecated" : false,

"documentation" : " $\langle p \rangle$  Specifies the status of  $\langle code \rangle$ OptionStatus $\langle$ code $\rangle$  for advanced options for the specified Elasticsearch domain.</p>",

"endpointDiscoveryId" : false,

"enumType" : null,

"eventHeader" : false,

"eventPayload" : false,

"fluentEnumGetterMethodName" : null,

"fluentEnumSetterMethodName" : null,

"fluentGetterMethodName" : "status",

"fluentSetterDocumentation" : "<p> Specifies the status of <code>OptionStatus</code> for advanced options for the specified Elasticsearch domain. $\langle p \rangle \neq \langle p \rangle$  aram status Specifies the status of  $\langle code \rangle$ OptionStatus $\langle code \rangle$  for advanced options for the specified Elasticsearch domain.\n@return Returns a reference to this object so that method calls can be chained together.",

"fluentSetterMethodName" : "status",

"getterDocumentation" : "<p> Specifies the status of <code>OptionStatus</code> for advanced options for the specified Elasticsearch domain. $\langle p \rangle$ \n@return Specifies the status of  $\langle code \rangle$ OptionStatus $\langle$ /code> for advanced options for the specified Elasticsearch domain.",

```
 "getterModel" : {
```
"returnType" : "OptionStatus",

"documentation" : null

```
 },
```
" $http"$ : {

"additionalMarshallingPath" : null,

"additionalUnmarshallingPath" : null,

"flattened" : false,

"greedy" : false,

"header" : false,

"isPayload" : false,

"isStreaming" : false,

"location" : null,

"marshallLocation" : "PAYLOAD",

"marshallLocationName" : "Status",

"queryString" : false,

"statusCode" : false,

"unmarshallLocationName" : "Status",

```
 "uri" : false
```
 }, "idempotencyToken" : false, "isBinary" : false, "jsonValue" : false, "list" : false, "listModel" : null, "map" : false, "mapModel" : null, "marshallingType" : "SDK\_POJO", "name" : "Status", "sensitive" : false,

"setterDocumentation" : "<p> Specifies the status of <code>OptionStatus</code> for advanced options for the specified Elasticsearch domain.</p>\n@param status Specifies the status of <code>OptionStatus</code> for advanced options for the specified Elasticsearch domain.",

"setterMethodName" : "setStatus",

```
 "setterModel" : {
```
"variableDeclarationType" : "OptionStatus",

"variableName" : "status",

"variableType" : "OptionStatus",

"documentation" : null,

"simpleType" : "OptionStatus",

"variableSetterType" : "OptionStatus"

},

"simple" : false,

"timestampFormat" : null,

"variable" : {

"variableDeclarationType" : "OptionStatus",

```
 "variableName" : "status",
```

```
 "variableType" : "OptionStatus",
```
"documentation" : "<p> Specifies the status of <code>OptionStatus</code> for advanced options for the specified Elasticsearch domain.</p>",

"simpleType" : "OptionStatus",

"variableSetterType" : "OptionStatus"

```
 },
```

```
 "xmlNameSpaceUri" : null
```
## } ],

```
 "requestSignerAware" : false,
```

```
 "requestSignerClassFqcn" : null,
```

```
 "required" : [ "Options", "Status" ],
```
"shapeName" : "AdvancedOptionsStatus",

```
 "simpleMethod" : false,
```

```
 "unmarshaller" : {
```
"flattened" : false,

"resultWrapper" : null

},

```
 "variable" : {
```

```
 "variableDeclarationType" : "AdvancedOptionsStatus",
```

```
 "variableName" : "advancedOptionsStatus",
```

```
 "variableType" : "AdvancedOptionsStatus",
   "documentation" : null,
   "simpleType" : "AdvancedOptionsStatus",
   "variableSetterType" : "AdvancedOptionsStatus"
 },
  "wrapper" : false
 },
 "BaseException" : {
 "c2jName" : "BaseException",
 "customization" : {
   "artificialResultWrapper" : null,
   "skipGeneratingMarshaller" : false,
   "skipGeneratingModelClass" : false,
   "skipGeneratingUnmarshaller" : false,
   "staxTargetDepthOffset" : 0
 },
 "deprecated" : false,
"documentation" : "<p>An error occurred while processing the request.</p>",
 "endpointDiscovery" : null,
 "enums" : null,
 "errorCode" : "BaseException",
 "event" : false,
 "eventStream" : false,
 "explicitEventPayloadMember" : null,
 "hasHeaderMember" : false,
 "hasPayloadMember" : false,
 "hasStatusCodeMember" : false,
 "hasStreamingMember" : false,
 "httpStatusCode" : null,
 "marshaller" : null,
 "members" : [ ],
 "membersAsMap" : { },
 "nonStreamingMembers" : [ ],
 "requestSignerAware" : false,
 "requestSignerClassFqcn" : null,
 "required" : null,
 "shapeName" : "BaseException",
 "simpleMethod" : false,
 "unmarshaller" : null,
  "variable" : {
   "variableDeclarationType" : "BaseException",
   "variableName" : "baseException",
   "variableType" : "BaseException",
   "documentation" : null,
   "simpleType" : "BaseException",
   "variableSetterType" : "BaseException"
  },
  "wrapper" : false
```
},

```
 "CancelElasticsearchServiceSoftwareUpdateRequest" : {
```
"c2jName" : "CancelElasticsearchServiceSoftwareUpdateRequest",

"customization" : {

```
 "artificialResultWrapper" : null,
```

```
 "skipGeneratingMarshaller" : false,
```
"skipGeneratingModelClass" : false,

"skipGeneratingUnmarshaller" : false,

"staxTargetDepthOffset" : 0

},

"deprecated" : false,

"documentation" : "<p>Container for the parameters to the

<code><a>CancelElasticsearchServiceSoftwareUpdate</a></code> operation. Specifies the name of the Elasticsearch domain that you wish to cancel a service software update on. $\langle p \rangle$ ",

"endpointDiscovery" : null,

"enums" : null,

"errorCode" : null,

"event" : false,

"eventStream" : false,

"explicitEventPayloadMember" : null,

"hasHeaderMember" : false,

"hasPayloadMember" : false,

"hasStatusCodeMember" : false,

"hasStreamingMember" : false,

"httpStatusCode" : null,

"marshaller" : {

"action" : "CancelElasticsearchServiceSoftwareUpdate",

"locationName" : null,

"requestUri" : "/2015-01-01/es/serviceSoftwareUpdate/cancel",

"target" : null,

"verb" : "POST",

"xmlNameSpaceUri" : null

},

"members" : [ {

"beanStyleGetterMethodName" : "getDomainName",

"beanStyleSetterMethodName" : "setDomainName",

"c2jName" : "DomainName",

"c2jShape" : "DomainName",

 "defaultConsumerFluentSetterDocumentation" : "<p>The name of the domain that you want to stop the latest service software update on. $\langle p \rangle$  nThis is a convenience that creates an instance of the {@link String.Builder} avoiding the need to create one manually via  $\{\mathcal{C}\in\mathbb{N}\}\$  ( $\mathbb{N}\in\mathbb{N}$ ) ( $\mathbb{N}\in\mathbb{N}$ ) ( $\mathbb{N}\in\mathbb{N}$ ) ( $\mathbb{N}\in\mathbb{N}$ ) ( $\mathbb{N}\in\mathbb{N}$ ) ( $\mathbb{N}\in\mathbb{N}$ ) ( $\mathbb{N}\in\mathbb{N}$ ) ( $\mathbb{N}\in\mathbb{N}$ ) ( $\mathbb{N}\in\mathbb{N$ {@link String.Builder#build()} is called immediately and its result is passed to {@link #domainName(String)}.\n@param domainName a consumer that will call methods on {@link String.Builder}\n@return Returns a reference to this object so that method calls can be chained together.\n@see

"deprecated" : false,

#domainName(String)",

"documentation" : "<p>The name of the domain that you want to stop the latest service software update on. $\lt/p$ ".

"endpointDiscoveryId" : false,

"enumType" : null,

"eventHeader" : false,

"eventPayload" : false,

"fluentEnumGetterMethodName" : null,

"fluentEnumSetterMethodName" : null,

"fluentGetterMethodName" : "domainName",

 "fluentSetterDocumentation" : "<p>The name of the domain that you want to stop the latest service software update on. $\langle p \rangle$ n@param domainName The name of the domain that you want to stop the latest service software update on.\n@return Returns a reference to this object so that method calls can be chained together.",

"fluentSetterMethodName" : "domainName",

 "getterDocumentation" : "<p>The name of the domain that you want to stop the latest service software update on.</p>\n@return The name of the domain that you want to stop the latest service software update on.",

```
 "getterModel" : {
```
"returnType" : "String",

"documentation" : null

#### },

" $http"$ : {

"additionalMarshallingPath" : null,

"additionalUnmarshallingPath" : null,

"flattened" : false,

"greedy" : false,

 "header" : false, "isPayload" : false,

"isStreaming" : false,

"location" : null,

"marshallLocation" : "PAYLOAD",

"marshallLocationName" : "DomainName",

"queryString" : false,

"statusCode" : false,

"unmarshallLocationName" : "DomainName",

"uri" : false

### },

"idempotencyToken" : false,

"isBinary" : false,

"jsonValue" : false,

"list" : false,

"listModel" : null,

"map" : false,

"mapModel" : null,

"marshallingType" : "STRING",

"name" : "DomainName",

"sensitive" : false,

 "setterDocumentation" : "<p>The name of the domain that you want to stop the latest service software update on. $\langle p \rangle$ \n@param domainName The name of the domain that you want to stop the latest service software update on.",

```
 "setterMethodName" : "setDomainName",
 "setterModel" : {
```

```
 "variableDeclarationType" : "String",
      "variableName" : "domainName",
      "variableType" : "String",
      "documentation" : null,
      "simpleType" : "String",
      "variableSetterType" : "String"
     },
     "simple" : true,
     "timestampFormat" : null,
     "variable" : {
      "variableDeclarationType" : "String",
      "variableName" : "domainName",
      "variableType" : "String",
     "documentation" : "<p>The name of the domain that you want to stop the latest service software update
on.\lt/p",
```

```
 "simpleType" : "String",
```

```
 "variableSetterType" : "String"
```
### },

```
 "xmlNameSpaceUri" : null
```
## } ],

```
 "membersAsMap" : {
```
"DomainName" : {

"beanStyleGetterMethodName" : "getDomainName",

"beanStyleSetterMethodName" : "setDomainName",

"c2jName" : "DomainName",

"c2jShape" : "DomainName",

 "defaultConsumerFluentSetterDocumentation" : "<p>The name of the domain that you want to stop the latest service software update on. $\langle \mathbf{p} \rangle$  nThis is a convenience that creates an instance of the {@link String.Builder} avoiding the need to create one manually via  $\{\mathcal{C}\in\mathbb{N}\}\$  ( $\mathbb{N}\$ hen the  $\{\mathcal{C}\in\mathbb{N}\}$  consumer} completes, {@link String.Builder#build()} is called immediately and its result is passed to {@link

#domainName(String)}.\n@param domainName a consumer that will call methods on {@link

String.Builder}\n@return Returns a reference to this object so that method calls can be chained together.\n@see #domainName(String)",

"deprecated" : false,

"documentation" : "<p>The name of the domain that you want to stop the latest service software update on. $\lt/p$ ".

"endpointDiscoveryId" : false,

"enumType" : null,

"eventHeader" : false,

"eventPayload" : false,

"fluentEnumGetterMethodName" : null,

"fluentEnumSetterMethodName" : null,

"fluentGetterMethodName" : "domainName",

 "fluentSetterDocumentation" : "<p>The name of the domain that you want to stop the latest service software update on.</p>\n@param domainName The name of the domain that you want to stop the latest service software update on.\n@return Returns a reference to this object so that method calls can be chained together.",

"fluentSetterMethodName" : "domainName",

"getterDocumentation" : "<p>The name of the domain that you want to stop the latest service software update

on. $\langle p \rangle$  n@return The name of the domain that you want to stop the latest service software update on.", "getterModel" : { "returnType" : "String", "documentation" : null }, " $http"$ : { "additionalMarshallingPath" : null, "additionalUnmarshallingPath" : null, "flattened" : false, "greedy" : false, "header" : false, "isPayload" : false, "isStreaming" : false, "location" : null, "marshallLocation" : "PAYLOAD", "marshallLocationName" : "DomainName", "queryString" : false, "statusCode" : false, "unmarshallLocationName" : "DomainName", "uri" : false }, "idempotencyToken" : false, "isBinary" : false, "jsonValue" : false, "list" : false, "listModel" : null, "map" : false, "mapModel" : null, "marshallingType" : "STRING", "name" : "DomainName", "sensitive" : false,

 "setterDocumentation" : "<p>The name of the domain that you want to stop the latest service software update on. $\langle p \rangle$  n@param domainName The name of the domain that you want to stop the latest service software update on.",

 "setterMethodName" : "setDomainName", "setterModel" : { "variableDeclarationType" : "String", "variableName" : "domainName", "variableType" : "String", "documentation" : null, "simpleType" : "String", "variableSetterType" : "String" }, "simple" : true, "timestampFormat" : null, "variable" : { "variableDeclarationType" : "String",

"variableName" : "domainName",

"variableType" : "String",

"documentation" : "<p>The name of the domain that you want to stop the latest service software update on. $\lt/p$ <sup>"</sup>,

```
 "simpleType" : "String",
    "variableSetterType" : "String"
   },
   "xmlNameSpaceUri" : null
  }
 },
 "nonStreamingMembers" : [ {
  "beanStyleGetterMethodName" : "getDomainName",
```
"beanStyleSetterMethodName" : "setDomainName",

"c2jName" : "DomainName",

"c2jShape" : "DomainName",

 "defaultConsumerFluentSetterDocumentation" : "<p>The name of the domain that you want to stop the latest service software update on. $\langle p \rangle$  in This is a convenience that creates an instance of the {@link String.Builder} avoiding the need to create one manually via {@link String#builder()}.\n\nWhen the {@link Consumer} completes, {@link String.Builder#build()} is called immediately and its result is passed to {@link

#domainName(String)}.\n@param domainName a consumer that will call methods on {@link

String.Builder}\n@return Returns a reference to this object so that method calls can be chained together.\n@see #domainName(String)",

"deprecated" : false,

"documentation" : "<p>The name of the domain that you want to stop the latest service software update on. $\lt/p$ ".

"endpointDiscoveryId" : false,

"enumType" : null,

"eventHeader" : false,

"eventPayload" : false,

"fluentEnumGetterMethodName" : null,

"fluentEnumSetterMethodName" : null,

"fluentGetterMethodName" : "domainName",

 "fluentSetterDocumentation" : "<p>The name of the domain that you want to stop the latest service software update on. $\langle p \rangle$  n@param domainName The name of the domain that you want to stop the latest service software update on.\n@return Returns a reference to this object so that method calls can be chained together.",

"fluentSetterMethodName" : "domainName",

 "getterDocumentation" : "<p>The name of the domain that you want to stop the latest service software update on. $\langle p \rangle$  n@return The name of the domain that you want to stop the latest service software update on.",

```
 "getterModel" : {
```

```
 "returnType" : "String",
```

```
 "documentation" : null
```

```
 },
```
" $http" :$ 

"additionalMarshallingPath" : null,

"additionalUnmarshallingPath" : null,

"flattened" : false,

"greedy" : false,

"header" : false,

"isPayload" : false,

```
 "isStreaming" : false,
  "location" : null,
  "marshallLocation" : "PAYLOAD",
  "marshallLocationName" : "DomainName",
  "queryString" : false,
  "statusCode" : false,
  "unmarshallLocationName" : "DomainName",
  "uri" : false
 },
 "idempotencyToken" : false,
 "isBinary" : false,
 "jsonValue" : false,
 "list" : false,
 "listModel" : null,
 "map" : false,
 "mapModel" : null,
 "marshallingType" : "STRING",
 "name" : "DomainName",
```

```
 "sensitive" : false,
```
 "setterDocumentation" : "<p>The name of the domain that you want to stop the latest service software update on. $\langle p \rangle$  n@param domainName The name of the domain that you want to stop the latest service software update on.",

```
 "setterMethodName" : "setDomainName",
```

```
 "setterModel" : {
```

```
 "variableDeclarationType" : "String",
```
"variableName" : "domainName",

"variableType" : "String",

"documentation" : null,

```
 "simpleType" : "String",
```
"variableSetterType" : "String"

#### },

"simple" : true,

```
 "timestampFormat" : null,
```
"variable" : {

"variableDeclarationType" : "String",

```
 "variableName" : "domainName",
```

```
 "variableType" : "String",
```
 "documentation" : "<p>The name of the domain that you want to stop the latest service software update on. $\lt/p$ ",

```
 "simpleType" : "String",
```
"variableSetterType" : "String"

```
 },
 "xmlNameSpaceUri" : null
```

```
 } ],
```
"requestSignerAware" : false,

```
 "requestSignerClassFqcn" : null,
```

```
 "required" : [ "DomainName" ],
```
"shapeName" : "CancelElasticsearchServiceSoftwareUpdateRequest",

 "simpleMethod" : false, "unmarshaller" : null, "variable" : { "variableDeclarationType" : "CancelElasticsearchServiceSoftwareUpdateRequest", "variableName" : "cancelElasticsearchServiceSoftwareUpdateRequest", "variableType" : "CancelElasticsearchServiceSoftwareUpdateRequest", "documentation" : null, "simpleType" : "CancelElasticsearchServiceSoftwareUpdateRequest", "variableSetterType" : "CancelElasticsearchServiceSoftwareUpdateRequest" }, "wrapper" : false }, "CancelElasticsearchServiceSoftwareUpdateResponse" : { "c2jName" : "CancelElasticsearchServiceSoftwareUpdateResponse", "customization" : { "artificialResultWrapper" : null, "skipGeneratingMarshaller" : false, "skipGeneratingModelClass" : false, "skipGeneratingUnmarshaller" : false, "staxTargetDepthOffset" : 0

},

"deprecated" : false,

 "documentation" : "<p>The result of a <code>CancelElasticsearchServiceSoftwareUpdate</code> operation. Contains the status of the update. $\langle p \rangle$ ",

"endpointDiscovery" : null,

"enums" : null,

"errorCode" : null,

```
 "event" : false,
```
"eventStream" : false,

"explicitEventPayloadMember" : null,

"hasHeaderMember" : false,

```
 "hasPayloadMember" : false,
```

```
 "hasStatusCodeMember" : false,
```
"hasStreamingMember" : false,

```
 "httpStatusCode" : null,
```
"marshaller" : null,

"members" : [ {

"beanStyleGetterMethodName" : "getServiceSoftwareOptions",

"beanStyleSetterMethodName" : "setServiceSoftwareOptions",

"c2jName" : "ServiceSoftwareOptions",

"c2jShape" : "ServiceSoftwareOptions",

 "defaultConsumerFluentSetterDocumentation" : "<p>The current status of the Elasticsearch service software update.</p>\nThis is a convenience that creates an instance of the {@link ServiceSoftwareOptions.Builder} avoiding the need to create one manually via {@link ServiceSoftwareOptions#builder()}. $\n\in \{\emptyset\}$ Consumer} completes, {@link ServiceSoftwareOptions.Builder#build()} is called immediately and its result is passed to {@link #serviceSoftwareOptions(ServiceSoftwareOptions)}.\n@param serviceSoftwareOptions a consumer that will call methods on {@link ServiceSoftwareOptions.Builder}\n@return Returns a reference to this object so that method calls can be chained together.\n@see #serviceSoftwareOptions(ServiceSoftwareOptions)",

"deprecated" : false,

"documentation" : "<p>The current status of the Elasticsearch service software update.</p>",

"endpointDiscoveryId" : false,

"enumType" : null,

"eventHeader" : false,

"eventPayload" : false,

"fluentEnumGetterMethodName" : null,

"fluentEnumSetterMethodName" : null,

"fluentGetterMethodName" : "serviceSoftwareOptions",

 "fluentSetterDocumentation" : "<p>The current status of the Elasticsearch service software update.</p>\n@param serviceSoftwareOptions The current status of the Elasticsearch service software update.\n@return Returns a reference to this object so that method calls can be chained together.",

"fluentSetterMethodName" : "serviceSoftwareOptions",

 "getterDocumentation" : "<p>The current status of the Elasticsearch service software update.</p>\n@return The current status of the Elasticsearch service software update.",

```
 "getterModel" : {
```
"returnType" : "ServiceSoftwareOptions",

"documentation" : null

},

" $http"$ : {

"additionalMarshallingPath" : null,

"additionalUnmarshallingPath" : null,

"flattened" : false,

"greedy" : false,

"header" : false,

"isPayload" : false,

"isStreaming" : false,

"location" : null,

"marshallLocation" : "PAYLOAD",

"marshallLocationName" : "ServiceSoftwareOptions",

"queryString" : false,

"statusCode" : false,

"unmarshallLocationName" : "ServiceSoftwareOptions",

"uri" : false

},

"idempotencyToken" : false,

"isBinary" : false,

"jsonValue" : false,

"list" : false,

"listModel" : null,

"map" : false,

"mapModel" : null,

"marshallingType" : "SDK\_POJO",

"name" : "ServiceSoftwareOptions",

"sensitive" : false,

 "setterDocumentation" : "<p>The current status of the Elasticsearch service software update.</p>\n@param serviceSoftwareOptions The current status of the Elasticsearch service software update.",

"setterMethodName" : "setServiceSoftwareOptions",

```
 "setterModel" : {
   "variableDeclarationType" : "ServiceSoftwareOptions",
   "variableName" : "serviceSoftwareOptions",
   "variableType" : "ServiceSoftwareOptions",
   "documentation" : null,
   "simpleType" : "ServiceSoftwareOptions",
   "variableSetterType" : "ServiceSoftwareOptions"
  },
  "simple" : false,
  "timestampFormat" : null,
  "variable" : {
   "variableDeclarationType" : "ServiceSoftwareOptions",
   "variableName" : "serviceSoftwareOptions",
   "variableType" : "ServiceSoftwareOptions",
  "documentation" : "<p>The current status of the Elasticsearch service software update.\langle p \rangle",
   "simpleType" : "ServiceSoftwareOptions",
   "variableSetterType" : "ServiceSoftwareOptions"
  },
  "xmlNameSpaceUri" : null
 } ],
 "membersAsMap" : {
  "ServiceSoftwareOptions" : {
   "beanStyleGetterMethodName" : "getServiceSoftwareOptions",
   "beanStyleSetterMethodName" : "setServiceSoftwareOptions",
   "c2jName" : "ServiceSoftwareOptions",
```
"c2jShape" : "ServiceSoftwareOptions",

 "defaultConsumerFluentSetterDocumentation" : "<p>The current status of the Elasticsearch service software update. $\langle \phi \rangle$  This is a convenience that creates an instance of the {@link ServiceSoftwareOptions.Builder} avoiding the need to create one manually via {@link ServiceSoftwareOptions#builder()}.\n\nWhen the {@link Consumer} completes, {@link ServiceSoftwareOptions.Builder#build()} is called immediately and its result is passed to {@link #serviceSoftwareOptions(ServiceSoftwareOptions)}.\n@param serviceSoftwareOptions a consumer that will call methods on {@link ServiceSoftwareOptions.Builder}\n@return Returns a reference to this object so that method calls can be chained together.\n@see #serviceSoftwareOptions(ServiceSoftwareOptions)",

"deprecated" : false,

"documentation" : "<p>The current status of the Elasticsearch service software update. $\langle p \rangle$ ",

"endpointDiscoveryId" : false,

"enumType" : null,

"eventHeader" : false,

"eventPayload" : false,

"fluentEnumGetterMethodName" : null,

"fluentEnumSetterMethodName" : null,

"fluentGetterMethodName" : "serviceSoftwareOptions",

 "fluentSetterDocumentation" : "<p>The current status of the Elasticsearch service software update.</p>\n@param serviceSoftwareOptions The current status of the Elasticsearch service software update.\n@return Returns a reference to this object so that method calls can be chained together.",

"fluentSetterMethodName" : "serviceSoftwareOptions",

 "getterDocumentation" : "<p>The current status of the Elasticsearch service software update.</p>\n@return The current status of the Elasticsearch service software update.",

 "getterModel" : { "returnType" : "ServiceSoftwareOptions", "documentation" : null }, " $http"$ : { "additionalMarshallingPath" : null, "additionalUnmarshallingPath" : null, "flattened" : false, "greedy" : false, "header" : false, "isPayload" : false, "isStreaming" : false, "location" : null, "marshallLocation" : "PAYLOAD", "marshallLocationName" : "ServiceSoftwareOptions", "queryString" : false, "statusCode" : false, "unmarshallLocationName" : "ServiceSoftwareOptions", "uri" : false }, "idempotencyToken" : false, "isBinary" : false, "jsonValue" : false, "list" : false, "listModel" : null, "map" : false, "mapModel" : null, "marshallingType" : "SDK\_POJO", "name" : "ServiceSoftwareOptions", "sensitive" : false, "setterDocumentation" : "<p>The current status of the Elasticsearch service software update.</p>\n@param serviceSoftwareOptions The current status of the Elasticsearch service software update.", "setterMethodName" : "setServiceSoftwareOptions", "setterModel" : { "variableDeclarationType" : "ServiceSoftwareOptions", "variableName" : "serviceSoftwareOptions", "variableType" : "ServiceSoftwareOptions", "documentation" : null, "simpleType" : "ServiceSoftwareOptions", "variableSetterType" : "ServiceSoftwareOptions" }, "simple" : false,

"timestampFormat" : null,

"variable" : {

"variableDeclarationType" : "ServiceSoftwareOptions",

"variableName" : "serviceSoftwareOptions",

"variableType" : "ServiceSoftwareOptions",

"documentation" : "< $p$ >The current status of the Elasticsearch service software update. $\langle p \rangle$ ",

```
 "simpleType" : "ServiceSoftwareOptions",
    "variableSetterType" : "ServiceSoftwareOptions"
   },
   "xmlNameSpaceUri" : null
  }
 },
 "nonStreamingMembers" : [ {
  "beanStyleGetterMethodName" : "getServiceSoftwareOptions",
  "beanStyleSetterMethodName" : "setServiceSoftwareOptions",
```
"c2jName" : "ServiceSoftwareOptions",

"c2jShape" : "ServiceSoftwareOptions",

 "defaultConsumerFluentSetterDocumentation" : "<p>The current status of the Elasticsearch service software update. $\langle \phi \rangle$  This is a convenience that creates an instance of the {@link ServiceSoftwareOptions.Builder} avoiding the need to create one manually via  $\{@link\;ServiceSoftwareOptions\#builder() \.\n\nWhen the \{@link\}$ Consumer} completes, {@link ServiceSoftwareOptions.Builder#build()} is called immediately and its result is passed to {@link #serviceSoftwareOptions(ServiceSoftwareOptions)}.\n@param serviceSoftwareOptions a consumer that will call methods on {@link ServiceSoftwareOptions.Builder}\n@return Returns a reference to this object so that method calls can be chained together.\n@see #serviceSoftwareOptions(ServiceSoftwareOptions)",

"deprecated" : false,

"documentation" : "< $p$ >The current status of the Elasticsearch service software update.</p>",

"endpointDiscoveryId" : false,

"enumType" : null,

"eventHeader" : false,

"eventPayload" : false,

"fluentEnumGetterMethodName" : null,

"fluentEnumSetterMethodName" : null,

"fluentGetterMethodName" : "serviceSoftwareOptions",

 "fluentSetterDocumentation" : "<p>The current status of the Elasticsearch service software update.</p>\n@param serviceSoftwareOptions The current status of the Elasticsearch service software update.\n@return Returns a reference to this object so that method calls can be chained together.",

"fluentSetterMethodName" : "serviceSoftwareOptions",

 "getterDocumentation" : "<p>The current status of the Elasticsearch service software update.</p>\n@return The current status of the Elasticsearch service software update.",

```
 "getterModel" : {
```
"returnType" : "ServiceSoftwareOptions",

"documentation" : null

```
 },
```

```
"http": {
```
"additionalMarshallingPath" : null,

"additionalUnmarshallingPath" : null,

"flattened" : false,

"greedy" : false,

"header" : false,

"isPayload" : false,

 "isStreaming" : false, "location" : null,

"marshallLocation" : "PAYLOAD",

"marshallLocationName" : "ServiceSoftwareOptions",

```
 "queryString" : false,
      "statusCode" : false,
      "unmarshallLocationName" : "ServiceSoftwareOptions",
      "uri" : false
     },
     "idempotencyToken" : false,
     "isBinary" : false,
     "jsonValue" : false,
     "list" : false,
     "listModel" : null,
     "map" : false,
     "mapModel" : null,
     "marshallingType" : "SDK_POJO",
     "name" : "ServiceSoftwareOptions",
     "sensitive" : false,
     "setterDocumentation" : "<p>The current status of the Elasticsearch service software update.</p>\n@param
serviceSoftwareOptions The current status of the Elasticsearch service software update.",
     "setterMethodName" : "setServiceSoftwareOptions",
     "setterModel" : {
      "variableDeclarationType" : "ServiceSoftwareOptions",
      "variableName" : "serviceSoftwareOptions",
      "variableType" : "ServiceSoftwareOptions",
      "documentation" : null,
      "simpleType" : "ServiceSoftwareOptions",
      "variableSetterType" : "ServiceSoftwareOptions"
     },
     "simple" : false,
     "timestampFormat" : null,
     "variable" : {
      "variableDeclarationType" : "ServiceSoftwareOptions",
      "variableName" : "serviceSoftwareOptions",
      "variableType" : "ServiceSoftwareOptions",
     "documentation" : "<p>The current status of the Elasticsearch service software update.\langle p \rangle",
      "simpleType" : "ServiceSoftwareOptions",
      "variableSetterType" : "ServiceSoftwareOptions"
     },
     "xmlNameSpaceUri" : null
    } ],
    "requestSignerAware" : false,
    "requestSignerClassFqcn" : null,
    "required" : null,
    "shapeName" : "CancelElasticsearchServiceSoftwareUpdateResponse",
    "simpleMethod" : false,
    "unmarshaller" : {
     "flattened" : false,
     "resultWrapper" : null
    },
    "variable" : {
```

```
 "variableDeclarationType" : "CancelElasticsearchServiceSoftwareUpdateResponse",
   "variableName" : "cancelElasticsearchServiceSoftwareUpdateResponse",
   "variableType" : "CancelElasticsearchServiceSoftwareUpdateResponse",
   "documentation" : null,
   "simpleType" : "CancelElasticsearchServiceSoftwareUpdateResponse",
   "variableSetterType" : "CancelElasticsearchServiceSoftwareUpdateResponse"
 },
  "wrapper" : false
 },
 "CognitoOptions" : {
 "c2jName" : "CognitoOptions",
  "customization" : {
   "artificialResultWrapper" : null,
   "skipGeneratingMarshaller" : false,
   "skipGeneratingModelClass" : false,
   "skipGeneratingUnmarshaller" : false,
   "staxTargetDepthOffset" : 0
  },
 "deprecated" : false,
```
 "documentation" : "<p>Options to specify the Cognito user and identity pools for Kibana authentication. For more information, see <a href=\"http://docs.aws.amazon.com/elasticsearch-service/latest/developerguide/es-cognitoauth.html\" target=\"\_blank\">Amazon Cognito Authentication for Kibana</a>.</p>",

"endpointDiscovery" : null,

"enums" : null,

"errorCode" : null,

"event" : false,

```
 "eventStream" : false,
```
"explicitEventPayloadMember" : null,

"hasHeaderMember" : false,

"hasPayloadMember" : false,

```
 "hasStatusCodeMember" : false,
```
"hasStreamingMember" : false,

```
 "httpStatusCode" : null,
```
"marshaller" : null,

"members" : [ {

"beanStyleGetterMethodName" : "getEnabled",

"beanStyleSetterMethodName" : "setEnabled",

"c2jName" : "Enabled",

"c2jShape" : "Boolean",

 "defaultConsumerFluentSetterDocumentation" : "<p>Specifies the option to enable Cognito for Kibana authentication. $\langle \phi \rangle$  This is a convenience that creates an instance of the {@link Boolean.Builder} avoiding the need to create one manually via {@link Boolean#builder()}.\n\nWhen the {@link Consumer} completes, {@link Boolean.Builder#build()} is called immediately and its result is passed to {@link #enabled(Boolean)}.\n@param enabled a consumer that will call methods on {@link Boolean.Builder}\n@return Returns a reference to this object so that method calls can be chained together.\n@see #enabled(Boolean)",

"deprecated" : false,

"documentation" : " $\langle p \rangle$ Specifies the option to enable Cognito for Kibana authentication. $\langle p \rangle$ ", "endpointDiscoveryId" : false,

"enumType" : null,

"eventHeader" : false,

"eventPayload" : false,

"fluentEnumGetterMethodName" : null,

"fluentEnumSetterMethodName" : null,

"fluentGetterMethodName" : "enabled",

"fluentSetterDocumentation" : "<p>Specifies the option to enable Cognito for Kibana

authentication.</p>\n@param enabled Specifies the option to enable Cognito for Kibana authentication.\n@return Returns a reference to this object so that method calls can be chained together.",

"fluentSetterMethodName" : "enabled",

 "getterDocumentation" : "<p>Specifies the option to enable Cognito for Kibana authentication.</p>\n@return Specifies the option to enable Cognito for Kibana authentication.",

```
 "getterModel" : {
```

```
 "returnType" : "Boolean",
```
"documentation" : null

},

#### " $http"$ : {

 "additionalMarshallingPath" : null, "additionalUnmarshallingPath" : null, "flattened" : false, "greedy" : false, "header" : false, "isPayload" : false, "isStreaming" : false, "location" : null, "marshallLocation" : "PAYLOAD", "marshallLocationName" : "Enabled", "queryString" : false, "statusCode" : false, "unmarshallLocationName" : "Enabled", "uri" : false }, "idempotencyToken" : false, "isBinary" : false, "jsonValue" : false, "list" : false, "listModel" : null, "map" : false, "mapModel" : null, "marshallingType" : "BOOLEAN",

"name" : "Enabled",

"sensitive" : false,

 "setterDocumentation" : "<p>Specifies the option to enable Cognito for Kibana authentication.</p>\n@param enabled Specifies the option to enable Cognito for Kibana authentication.",

"setterMethodName" : "setEnabled",

"setterModel" : {

"variableDeclarationType" : "Boolean",

"variableName" : "enabled",

```
 "variableType" : "Boolean",
  "documentation" : null,
  "simpleType" : "Boolean",
  "variableSetterType" : "Boolean"
 },
 "simple" : true,
 "timestampFormat" : null,
 "variable" : {
  "variableDeclarationType" : "Boolean",
  "variableName" : "enabled",
  "variableType" : "Boolean",
 "documentation" : "<p>Specifies the option to enable Cognito for Kibana authentication.</p>",
  "simpleType" : "Boolean",
  "variableSetterType" : "Boolean"
 },
 "xmlNameSpaceUri" : null
```
#### }, {

"beanStyleGetterMethodName" : "getUserPoolId",

"beanStyleSetterMethodName" : "setUserPoolId",

"c2jName" : "UserPoolId",

"c2jShape" : "UserPoolId",

 "defaultConsumerFluentSetterDocumentation" : "<p>Specifies the Cognito user pool ID for Kibana authentication. $\langle \mathcal{p} \rangle$  nThis is a convenience that creates an instance of the {@link String.Builder} avoiding the need to create one manually via {@link String#builder()}.\n\nWhen the {@link Consumer} completes, {@link String.Builder#build()} is called immediately and its result is passed to {@link #userPoolId(String)}.\n@param userPoolId a consumer that will call methods on {@link String.Builder}\n@return Returns a reference to this object so that method calls can be chained together.\n@see #userPoolId(String)",

"deprecated" : false,

"documentation" : "<p>Specifies the Cognito user pool ID for Kibana authentication.</p>",

"endpointDiscoveryId" : false,

"enumType" : null,

"eventHeader" : false,

"eventPayload" : false,

"fluentEnumGetterMethodName" : null,

"fluentEnumSetterMethodName" : null,

"fluentGetterMethodName" : "userPoolId",

"fluentSetterDocumentation" : "<p>Specifies the Cognito user pool ID for Kibana

authentication.</p>\n@param userPoolId Specifies the Cognito user pool ID for Kibana authentication.\n@return Returns a reference to this object so that method calls can be chained together.",

"fluentSetterMethodName" : "userPoolId",

"getterDocumentation" : "<p>Specifies the Cognito user pool ID for Kibana authentication.  $\langle p \rangle$ \n @return Specifies the Cognito user pool ID for Kibana authentication.",

```
 "getterModel" : {
  "returnType" : "String",
  "documentation" : null
```
},

" $http"$ : {

"additionalMarshallingPath" : null,

 "additionalUnmarshallingPath" : null, "flattened" : false, "greedy" : false, "header" : false, "isPayload" : false, "isStreaming" : false, "location" : null, "marshallLocation" : "PAYLOAD", "marshallLocationName" : "UserPoolId", "queryString" : false, "statusCode" : false, "unmarshallLocationName" : "UserPoolId", "uri" : false }, "idempotencyToken" : false, "isBinary" : false, "jsonValue" : false, "list" : false, "listModel" : null, "map" : false, "mapModel" : null, "marshallingType" : "STRING", "name" : "UserPoolId", "sensitive" : false, "setterDocumentation" : "<p>Specifies the Cognito user pool ID for Kibana authentication.</p>\n@param userPoolId Specifies the Cognito user pool ID for Kibana authentication.", "setterMethodName" : "setUserPoolId", "setterModel" : { "variableDeclarationType" : "String", "variableName" : "userPoolId", "variableType" : "String", "documentation" : null, "simpleType" : "String", "variableSetterType" : "String" }, "simple" : true, "timestampFormat" : null, "variable" : { "variableDeclarationType" : "String", "variableName" : "userPoolId", "variableType" : "String", "documentation" : "<p>Specifies the Cognito user pool ID for Kibana authentication. </p></p>", "simpleType" : "String", "variableSetterType" : "String" }, "xmlNameSpaceUri" : null }, {

```
 "beanStyleGetterMethodName" : "getIdentityPoolId",
```
"beanStyleSetterMethodName" : "setIdentityPoolId",

"c2jName" : "IdentityPoolId",

"c2jShape" : "IdentityPoolId",

 "defaultConsumerFluentSetterDocumentation" : "<p>Specifies the Cognito identity pool ID for Kibana authentication. $\langle \mathcal{p} \rangle$  nThis is a convenience that creates an instance of the {@link String.Builder} avoiding the need to create one manually via  $\{\mathcal{C}$ link String#builder()}.\n\nWhen the  $\{\mathcal{C}$ link Consumer} completes,  $\{\mathcal{C}$ link String.Builder#build()} is called immediately and its result is passed to {@link #identityPoolId(String)}.\n@param identityPoolId a consumer that will call methods on {@link String.Builder}\n@return Returns a reference to this object so that method calls can be chained together.\n@see #identityPoolId(String)",

"deprecated" : false,

"documentation" : " $\langle p \rangle$ Specifies the Cognito identity pool ID for Kibana authentication. $\langle p \rangle$ ",

"endpointDiscoveryId" : false,

"enumType" : null,

"eventHeader" : false,

"eventPayload" : false,

"fluentEnumGetterMethodName" : null,

"fluentEnumSetterMethodName" : null,

"fluentGetterMethodName" : "identityPoolId",

"fluentSetterDocumentation" : "<p>Specifies the Cognito identity pool ID for Kibana

authentication. $\langle \rangle$   $\triangleright$   $\parallel$   $\varnothing$   $\varnothing$ 

authentication.\n@return Returns a reference to this object so that method calls can be chained together.",

"fluentSetterMethodName" : "identityPoolId",

 "getterDocumentation" : "<p>Specifies the Cognito identity pool ID for Kibana authentication.</p>\n@return Specifies the Cognito identity pool ID for Kibana authentication.",

```
 "getterModel" : {
```

```
 "returnType" : "String",
 "documentation" : null
```
},

```
"http": {
```
"additionalMarshallingPath" : null,

"additionalUnmarshallingPath" : null,

"flattened" : false,

"greedy" : false,

"header" : false,

"isPayload" : false,

"isStreaming" : false,

```
 "location" : null,
```
"marshallLocation" : "PAYLOAD",

"marshallLocationName" : "IdentityPoolId",

"queryString" : false,

"statusCode" : false,

"unmarshallLocationName" : "IdentityPoolId",

"uri" : false

},

"idempotencyToken" : false,

"isBinary" : false,

"jsonValue" : false,

"list" : false,

 "listModel" : null, "map" : false, "mapModel" : null, "marshallingType" : "STRING", "name" : "IdentityPoolId", "sensitive" : false, "setterDocumentation" : "<p>Specifies the Cognito identity pool ID for Kibana authentication.</p>\n@param identityPoolId Specifies the Cognito identity pool ID for Kibana authentication.", "setterMethodName" : "setIdentityPoolId", "setterModel" : { "variableDeclarationType" : "String", "variableName" : "identityPoolId", "variableType" : "String", "documentation" : null, "simpleType" : "String", "variableSetterType" : "String" }, "simple" : true, "timestampFormat" : null, "variable" : { "variableDeclarationType" : "String", "variableName" : "identityPoolId", "variableType" : "String", "documentation" : "<p>Specifies the Cognito identity pool ID for Kibana authentication.</p>", "simpleType" : "String", "variableSetterType" : "String" }, "xmlNameSpaceUri" : null }, { "beanStyleGetterMethodName" : "getRoleArn",

"beanStyleSetterMethodName" : "setRoleArn",

"c2jName" : "RoleArn",

"c2jShape" : "RoleArn",

 "defaultConsumerFluentSetterDocumentation" : "<p>Specifies the role ARN that provides Elasticsearch permissions for accessing Cognito resources. $\langle p \rangle$ nThis is a convenience that creates an instance of the {@link String.Builder} avoiding the need to create one manually via {@link String#builder()}. $\n\in$  {@link Consumer} completes,  $\{\emptyset\}$  ink String.Builder#build()} is called immediately and its result is passed to  $\{\emptyset\}$  ink #roleArn(String)}.\n@param roleArn a consumer that will call methods on {@link String.Builder}\n@return Returns a reference to this object so that method calls can be chained together.\n@see #roleArn(String)",

"deprecated" : false,

 "documentation" : "<p>Specifies the role ARN that provides Elasticsearch permissions for accessing Cognito resources.</p>".

"endpointDiscoveryId" : false,

"enumType" : null,

"eventHeader" : false,

"eventPayload" : false,

"fluentEnumGetterMethodName" : null,

"fluentEnumSetterMethodName" : null,

"fluentGetterMethodName" : "roleArn",

 "fluentSetterDocumentation" : "<p>Specifies the role ARN that provides Elasticsearch permissions for accessing Cognito resources.</p>\n@param roleArn Specifies the role ARN that provides Elasticsearch permissions for accessing Cognito resources.\n@return Returns a reference to this object so that method calls can be chained together.",

"fluentSetterMethodName" : "roleArn",

 "getterDocumentation" : "<p>Specifies the role ARN that provides Elasticsearch permissions for accessing Cognito resources. $\langle p \rangle$  n@return Specifies the role ARN that provides Elasticsearch permissions for accessing Cognito resources.",

```
 "getterModel" : {
  "returnType" : "String",
  "documentation" : null
 },
"http": {
  "additionalMarshallingPath" : null,
  "additionalUnmarshallingPath" : null,
  "flattened" : false,
  "greedy" : false,
  "header" : false,
  "isPayload" : false,
  "isStreaming" : false,
  "location" : null,
  "marshallLocation" : "PAYLOAD",
  "marshallLocationName" : "RoleArn",
  "queryString" : false,
  "statusCode" : false,
  "unmarshallLocationName" : "RoleArn",
  "uri" : false
 },
 "idempotencyToken" : false,
 "isBinary" : false,
 "jsonValue" : false,
 "list" : false,
 "listModel" : null,
 "map" : false,
 "mapModel" : null,
 "marshallingType" : "STRING",
 "name" : "RoleArn",
 "sensitive" : false,
```
 "setterDocumentation" : "<p>Specifies the role ARN that provides Elasticsearch permissions for accessing Cognito resources. $\langle p \rangle$  n@param roleArn Specifies the role ARN that provides Elasticsearch permissions for accessing Cognito resources.",

"setterMethodName" : "setRoleArn",

"setterModel" : {

"variableDeclarationType" : "String",

```
 "variableName" : "roleArn",
```

```
 "variableType" : "String",
```

```
 "documentation" : null,
```

```
 "simpleType" : "String",
  "variableSetterType" : "String"
 },
 "simple" : true,
```
"timestampFormat" : null,

"variable" : {

"variableDeclarationType" : "String",

"variableName" : "roleArn",

"variableType" : "String",

 "documentation" : "<p>Specifies the role ARN that provides Elasticsearch permissions for accessing Cognito resources.</p>",

```
 "simpleType" : "String",
```

```
 "variableSetterType" : "String"
```
},

```
 "xmlNameSpaceUri" : null
```
} ],

```
 "membersAsMap" : {
```
"Enabled" : {

"beanStyleGetterMethodName" : "getEnabled",

"beanStyleSetterMethodName" : "setEnabled",

"c2jName" : "Enabled",

"c2jShape" : "Boolean",

 "defaultConsumerFluentSetterDocumentation" : "<p>Specifies the option to enable Cognito for Kibana authentication. $\langle \phi \rangle$  This is a convenience that creates an instance of the {@link Boolean.Builder} avoiding the need to create one manually via {@link Boolean#builder()}.\n\nWhen the {@link Consumer} completes, {@link Boolean.Builder#build()} is called immediately and its result is passed to {@link #enabled(Boolean)}.\n@param enabled a consumer that will call methods on {@link Boolean.Builder}\n@return Returns a reference to this object so that method calls can be chained together.\n@see #enabled(Boolean)",

"deprecated" : false,

"documentation" : "<p>Specifies the option to enable Cognito for Kibana authentication. $\langle p \rangle$ ",

"endpointDiscoveryId" : false,

"enumType" : null,

"eventHeader" : false,

"eventPayload" : false,

"fluentEnumGetterMethodName" : null,

"fluentEnumSetterMethodName" : null,

"fluentGetterMethodName" : "enabled",

"fluentSetterDocumentation" : "<p>Specifies the option to enable Cognito for Kibana

authentication.</p>\n@param enabled Specifies the option to enable Cognito for Kibana authentication.\n@return Returns a reference to this object so that method calls can be chained together.",

"fluentSetterMethodName" : "enabled",

 "getterDocumentation" : "<p>Specifies the option to enable Cognito for Kibana authentication.</p>\n@return Specifies the option to enable Cognito for Kibana authentication.",

"getterModel" : {

```
 "returnType" : "Boolean",
```
"documentation" : null

```
 },
```
" $http"$ : {

 "additionalMarshallingPath" : null, "additionalUnmarshallingPath" : null, "flattened" : false, "greedy" : false, "header" : false, "isPayload" : false, "isStreaming" : false, "location" : null, "marshallLocation" : "PAYLOAD", "marshallLocationName" : "Enabled", "queryString" : false, "statusCode" : false, "unmarshallLocationName" : "Enabled", "uri" : false }, "idempotencyToken" : false, "isBinary" : false, "jsonValue" : false, "list" : false, "listModel" : null, "map" : false, "mapModel" : null, "marshallingType" : "BOOLEAN", "name" : "Enabled", "sensitive" : false, "setterDocumentation" : "<p>Specifies the option to enable Cognito for Kibana authentication.</p>\n@param enabled Specifies the option to enable Cognito for Kibana authentication.", "setterMethodName" : "setEnabled", "setterModel" : { "variableDeclarationType" : "Boolean", "variableName" : "enabled", "variableType" : "Boolean", "documentation" : null, "simpleType" : "Boolean", "variableSetterType" : "Boolean" }, "simple" : true, "timestampFormat" : null, "variable" : { "variableDeclarationType" : "Boolean", "variableName" : "enabled", "variableType" : "Boolean", "documentation" : " $\langle p \rangle$ Specifies the option to enable Cognito for Kibana authentication. $\langle p \rangle$ ", "simpleType" : "Boolean", "variableSetterType" : "Boolean" }, "xmlNameSpaceUri" : null

```
 },
```
"IdentityPoolId" : {

"beanStyleGetterMethodName" : "getIdentityPoolId",

"beanStyleSetterMethodName" : "setIdentityPoolId",

"c2jName" : "IdentityPoolId",

"c2jShape" : "IdentityPoolId",

 "defaultConsumerFluentSetterDocumentation" : "<p>Specifies the Cognito identity pool ID for Kibana authentication. $\langle \phi \rangle$  This is a convenience that creates an instance of the {@link String.Builder} avoiding the need to create one manually via  $\{\mathcal{C}$ link String#builder()}.\n\nWhen the  $\{\mathcal{C}$ link Consumer} completes,  $\{\mathcal{C}$ link String.Builder#build() is called immediately and its result is passed to  $\{\omega\}$  and  $\{\omega\}$  and  $(Suring)$ . identityPoolId a consumer that will call methods on {@link String.Builder}\n@return Returns a reference to this object so that method calls can be chained together.\n@see #identityPoolId(String)",

"deprecated" : false,

"documentation" : "< $p$ >Specifies the Cognito identity pool ID for Kibana authentication.</p>",

"endpointDiscoveryId" : false,

"enumType" : null,

"eventHeader" : false,

"eventPayload" : false,

"fluentEnumGetterMethodName" : null,

"fluentEnumSetterMethodName" : null,

"fluentGetterMethodName" : "identityPoolId",

"fluentSetterDocumentation" : "<p>Specifies the Cognito identity pool ID for Kibana

authentication. $\langle \rangle$   $\triangleright$   $\parallel$   $\varnothing$   $\varnothing$ 

authentication.\n@return Returns a reference to this object so that method calls can be chained together.",

"fluentSetterMethodName" : "identityPoolId",

 "getterDocumentation" : "<p>Specifies the Cognito identity pool ID for Kibana authentication.</p>\n@return Specifies the Cognito identity pool ID for Kibana authentication.",

"getterModel" : {

 "returnType" : "String", "documentation" : null

## },

"http" : {

"additionalMarshallingPath" : null,

"additionalUnmarshallingPath" : null,

"flattened" : false,

"greedy" : false,

"header" : false,

"isPayload" : false,

"isStreaming" : false,

"location" : null,

"marshallLocation" : "PAYLOAD",

"marshallLocationName" : "IdentityPoolId",

"queryString" : false,

"statusCode" : false,

"unmarshallLocationName" : "IdentityPoolId",

"uri" : false

},

"idempotencyToken" : false,

"isBinary" : false,

 "jsonValue" : false, "list" : false, "listModel" : null, "map" : false, "mapModel" : null, "marshallingType" : "STRING", "name" : "IdentityPoolId",

"sensitive" : false,

 "setterDocumentation" : "<p>Specifies the Cognito identity pool ID for Kibana authentication.</p>\n@param identityPoolId Specifies the Cognito identity pool ID for Kibana authentication.",

"setterMethodName" : "setIdentityPoolId",

```
 "setterModel" : {
```
"variableDeclarationType" : "String",

"variableName" : "identityPoolId",

"variableType" : "String",

"documentation" : null,

"simpleType" : "String",

"variableSetterType" : "String"

},

## "simple" : true,

"timestampFormat" : null,

"variable" : {

"variableDeclarationType" : "String",

"variableName" : "identityPoolId",

```
 "variableType" : "String",
```
"documentation" : "<p>Specifies the Cognito identity pool ID for Kibana authentication.</p>",

"simpleType" : "String",

"variableSetterType" : "String"

},

```
 "xmlNameSpaceUri" : null
```
},

```
 "RoleArn" : {
```
"beanStyleGetterMethodName" : "getRoleArn",

"beanStyleSetterMethodName" : "setRoleArn",

"c2jName" : "RoleArn",

"c2jShape" : "RoleArn",

 "defaultConsumerFluentSetterDocumentation" : "<p>Specifies the role ARN that provides Elasticsearch permissions for accessing Cognito resources. $\langle p \rangle$ nThis is a convenience that creates an instance of the {@link String.Builder} avoiding the need to create one manually via {@link String#builder()}.\n\nWhen the {@link Consumer} completes,  $\{\emptyset\}$  ink String.Builder#build()} is called immediately and its result is passed to  $\{\emptyset\}$  ink #roleArn(String)}.\n@param roleArn a consumer that will call methods on {@link String.Builder}\n@return Returns a reference to this object so that method calls can be chained together.\n@see #roleArn(String)",

"deprecated" : false,

 "documentation" : "<p>Specifies the role ARN that provides Elasticsearch permissions for accessing Cognito resources.</p>",

 "endpointDiscoveryId" : false, "enumType" : null, "eventHeader" : false,

"eventPayload" : false,

"fluentEnumGetterMethodName" : null,

"fluentEnumSetterMethodName" : null,

"fluentGetterMethodName" : "roleArn",

 "fluentSetterDocumentation" : "<p>Specifies the role ARN that provides Elasticsearch permissions for accessing Cognito resources.</p>\n@param roleArn Specifies the role ARN that provides Elasticsearch permissions for accessing Cognito resources.\n@return Returns a reference to this object so that method calls can be chained together.",

"fluentSetterMethodName" : "roleArn",

 "getterDocumentation" : "<p>Specifies the role ARN that provides Elasticsearch permissions for accessing Cognito resources. $\langle p \rangle$  n@return Specifies the role ARN that provides Elasticsearch permissions for accessing Cognito resources.",

```
 "getterModel" : {
  "returnType" : "String",
  "documentation" : null
 },
 "http" : {
  "additionalMarshallingPath" : null,
  "additionalUnmarshallingPath" : null,
  "flattened" : false,
  "greedy" : false,
  "header" : false,
  "isPayload" : false,
  "isStreaming" : false,
  "location" : null,
  "marshallLocation" : "PAYLOAD",
  "marshallLocationName" : "RoleArn",
  "queryString" : false,
  "statusCode" : false,
  "unmarshallLocationName" : "RoleArn",
  "uri" : false
 },
 "idempotencyToken" : false,
 "isBinary" : false,
 "jsonValue" : false,
 "list" : false,
 "listModel" : null,
 "map" : false,
 "mapModel" : null,
 "marshallingType" : "STRING",
 "name" : "RoleArn",
 "sensitive" : false,
```
 "setterDocumentation" : "<p>Specifies the role ARN that provides Elasticsearch permissions for accessing Cognito resources. $\langle p \rangle$  n@param roleArn Specifies the role ARN that provides Elasticsearch permissions for accessing Cognito resources.",

```
 "setterMethodName" : "setRoleArn",
 "setterModel" : {
  "variableDeclarationType" : "String",
```

```
 "variableName" : "roleArn",
  "variableType" : "String",
  "documentation" : null,
  "simpleType" : "String",
  "variableSetterType" : "String"
 },
 "simple" : true,
 "timestampFormat" : null,
```
"variable" : {

"variableDeclarationType" : "String",

"variableName" : "roleArn",

"variableType" : "String",

 "documentation" : "<p>Specifies the role ARN that provides Elasticsearch permissions for accessing Cognito resources.</p>",

"simpleType" : "String",

"variableSetterType" : "String"

## },

"xmlNameSpaceUri" : null

### },

"UserPoolId" : {

"beanStyleGetterMethodName" : "getUserPoolId",

"beanStyleSetterMethodName" : "setUserPoolId",

"c2jName" : "UserPoolId",

"c2jShape" : "UserPoolId",

 "defaultConsumerFluentSetterDocumentation" : "<p>Specifies the Cognito user pool ID for Kibana authentication. $\langle \phi \rangle$  This is a convenience that creates an instance of the {@link String.Builder} avoiding the need to create one manually via  $\{\mathcal{C}$ link String#builder()}.\n\nWhen the  $\{\mathcal{C}$ link Consumer} completes,  $\{\mathcal{C}$ link String.Builder#build()} is called immediately and its result is passed to {@link #userPoolId(String)}.\n@param userPoolId a consumer that will call methods on {@link String.Builder}\n@return Returns a reference to this object so that method calls can be chained together.\n@see #userPoolId(String)",

"deprecated" : false,

"documentation" : "<p>Specifies the Cognito user pool ID for Kibana authentication.</p>",

"endpointDiscoveryId" : false,

"enumType" : null,

"eventHeader" : false,

"eventPayload" : false,

"fluentEnumGetterMethodName" : null,

"fluentEnumSetterMethodName" : null,

"fluentGetterMethodName" : "userPoolId",

"fluentSetterDocumentation" : "<p>Specifies the Cognito user pool ID for Kibana

authentication.</p>\n@param userPoolId Specifies the Cognito user pool ID for Kibana authentication.\n@return Returns a reference to this object so that method calls can be chained together.",

"fluentSetterMethodName" : "userPoolId",

 "getterDocumentation" : "<p>Specifies the Cognito user pool ID for Kibana authentication.</p>\n@return Specifies the Cognito user pool ID for Kibana authentication.",

"getterModel" : {

"returnType" : "String",

"documentation" : null

 }, " $http"$ : { "additionalMarshallingPath" : null, "additionalUnmarshallingPath" : null, "flattened" : false, "greedy" : false, "header" : false, "isPayload" : false, "isStreaming" : false, "location" : null, "marshallLocation" : "PAYLOAD", "marshallLocationName" : "UserPoolId", "queryString" : false, "statusCode" : false, "unmarshallLocationName" : "UserPoolId", "uri" : false }, "idempotencyToken" : false, "isBinary" : false, "jsonValue" : false, "list" : false, "listModel" : null, "map" : false, "mapModel" : null, "marshallingType" : "STRING", "name" : "UserPoolId", "sensitive" : false, "setterDocumentation" : "<p>Specifies the Cognito user pool ID for Kibana authentication.</p>\n@param userPoolId Specifies the Cognito user pool ID for Kibana authentication.", "setterMethodName" : "setUserPoolId", "setterModel" : { "variableDeclarationType" : "String", "variableName" : "userPoolId", "variableType" : "String", "documentation" : null, "simpleType" : "String", "variableSetterType" : "String" }, "simple" : true, "timestampFormat" : null, "variable" : { "variableDeclarationType" : "String", "variableName" : "userPoolId", "variableType" : "String", "documentation" : "<p>Specifies the Cognito user pool ID for Kibana authentication.</p>", "simpleType" : "String", "variableSetterType" : "String" },

```
 "xmlNameSpaceUri" : null
```

```
 }
 },
```

```
 "nonStreamingMembers" : [ {
```
"beanStyleGetterMethodName" : "getEnabled",

"beanStyleSetterMethodName" : "setEnabled",

"c2jName" : "Enabled",

"c2jShape" : "Boolean",

 "defaultConsumerFluentSetterDocumentation" : "<p>Specifies the option to enable Cognito for Kibana authentication.</p>\nThis is a convenience that creates an instance of the {@link Boolean.Builder} avoiding the need to create one manually via {@link Boolean#builder()}.\n\nWhen the {@link Consumer} completes, {@link Boolean.Builder#build()} is called immediately and its result is passed to {@link #enabled(Boolean)}.\n@param enabled a consumer that will call methods on {@link Boolean.Builder}\n@return Returns a reference to this object so that method calls can be chained together.\n@see #enabled(Boolean)",

"deprecated" : false,

"documentation" : " $\langle p \rangle$ Specifies the option to enable Cognito for Kibana authentication. $\langle p \rangle$ ",

"endpointDiscoveryId" : false,

"enumType" : null,

"eventHeader" : false,

"eventPayload" : false,

"fluentEnumGetterMethodName" : null,

"fluentEnumSetterMethodName" : null,

"fluentGetterMethodName" : "enabled",

"fluentSetterDocumentation" : "<p>Specifies the option to enable Cognito for Kibana

authentication.</p>\n@param enabled Specifies the option to enable Cognito for Kibana authentication.\n@return Returns a reference to this object so that method calls can be chained together.",

"fluentSetterMethodName" : "enabled",

 "getterDocumentation" : "<p>Specifies the option to enable Cognito for Kibana authentication.</p>\n@return Specifies the option to enable Cognito for Kibana authentication.",

"getterModel" : {

```
 "returnType" : "Boolean",
```
"documentation" : null

```
 },
```

```
"http": {
  "additionalMarshallingPath" : null,
  "additionalUnmarshallingPath" : null,
  "flattened" : false,
  "greedy" : false,
  "header" : false,
  "isPayload" : false,
  "isStreaming" : false,
  "location" : null,
  "marshallLocation" : "PAYLOAD",
  "marshallLocationName" : "Enabled",
  "queryString" : false,
  "statusCode" : false,
  "unmarshallLocationName" : "Enabled",
  "uri" : false
```
 }, "idempotencyToken" : false, "isBinary" : false, "jsonValue" : false, "list" : false, "listModel" : null, "map" : false, "mapModel" : null,

"marshallingType" : "BOOLEAN",

"name" : "Enabled",

"sensitive" : false,

 "setterDocumentation" : "<p>Specifies the option to enable Cognito for Kibana authentication.</p>\n@param enabled Specifies the option to enable Cognito for Kibana authentication.",

"setterMethodName" : "setEnabled",

"setterModel" : {

"variableDeclarationType" : "Boolean",

"variableName" : "enabled",

"variableType" : "Boolean",

"documentation" : null,

"simpleType" : "Boolean",

"variableSetterType" : "Boolean"

#### },

"simple" : true,

"timestampFormat" : null,

```
 "variable" : {
```
"variableDeclarationType" : "Boolean",

```
 "variableName" : "enabled",
```
"variableType" : "Boolean",

"documentation" : "<p>Specifies the option to enable Cognito for Kibana authentication.</p>",

"simpleType" : "Boolean",

```
 "variableSetterType" : "Boolean"
```
## },

"xmlNameSpaceUri" : null

### }, {

"beanStyleGetterMethodName" : "getUserPoolId",

"beanStyleSetterMethodName" : "setUserPoolId",

"c2jName" : "UserPoolId",

```
 "c2jShape" : "UserPoolId",
```
 "defaultConsumerFluentSetterDocumentation" : "<p>Specifies the Cognito user pool ID for Kibana authentication. $\langle \mathcal{p} \rangle$  This is a convenience that creates an instance of the {@link String.Builder} avoiding the need to create one manually via  $\{\mathcal{C}\in\mathbb{N}\}\cap W$ hen the  $\{\mathcal{C}\in\mathbb{N}\}$  consumer} completes,  $\{\mathcal{C}\in\mathbb{N}\}$ String.Builder#build()} is called immediately and its result is passed to {@link #userPoolId(String)}.\n@param userPoolId a consumer that will call methods on {@link String.Builder}\n@return Returns a reference to this object so that method calls can be chained together.\n@see #userPoolId(String)",

"deprecated" : false,

"documentation" : "<p>Specifies the Cognito user pool ID for Kibana authentication. $\langle p \rangle$ ",

"endpointDiscoveryId" : false,

"enumType" : null,

"eventHeader" : false,

"eventPayload" : false,

"fluentEnumGetterMethodName" : null,

"fluentEnumSetterMethodName" : null,

"fluentGetterMethodName" : "userPoolId",

"fluentSetterDocumentation" : "<p>Specifies the Cognito user pool ID for Kibana

authentication.</p>\n@param userPoolId Specifies the Cognito user pool ID for Kibana authentication.\n@return Returns a reference to this object so that method calls can be chained together.",

"fluentSetterMethodName" : "userPoolId",

 "getterDocumentation" : "<p>Specifies the Cognito user pool ID for Kibana authentication.</p>\n@return Specifies the Cognito user pool ID for Kibana authentication.",

```
 "getterModel" : {
```

```
 "returnType" : "String",
```

```
 "documentation" : null
```

```
 },
```

```
"http": {
```
 "additionalMarshallingPath" : null, "additionalUnmarshallingPath" : null, "flattened" : false, "greedy" : false, "header" : false, "isPayload" : false, "isStreaming" : false, "location" : null, "marshallLocation" : "PAYLOAD", "marshallLocationName" : "UserPoolId", "queryString" : false, "statusCode" : false,

```
 "unmarshallLocationName" : "UserPoolId",
```
"uri" : false

## },

"idempotencyToken" : false,

"isBinary" : false,

 "jsonValue" : false, "list" : false,

```
 "listModel" : null,
```
"map" : false,

"mapModel" : null,

"marshallingType" : "STRING",

```
 "name" : "UserPoolId",
```
"sensitive" : false,

 "setterDocumentation" : "<p>Specifies the Cognito user pool ID for Kibana authentication.</p>\n@param userPoolId Specifies the Cognito user pool ID for Kibana authentication.",

"setterMethodName" : "setUserPoolId",

"setterModel" : {

"variableDeclarationType" : "String",

```
 "variableName" : "userPoolId",
```

```
 "variableType" : "String",
```

```
 "documentation" : null,
   "simpleType" : "String",
   "variableSetterType" : "String"
  },
  "simple" : true,
  "timestampFormat" : null,
  "variable" : {
   "variableDeclarationType" : "String",
   "variableName" : "userPoolId",
   "variableType" : "String",
  "documentation" : "<p>Specifies the Cognito user pool ID for Kibana authentication.</p>",
   "simpleType" : "String",
   "variableSetterType" : "String"
  },
  "xmlNameSpaceUri" : null
 }, {
  "beanStyleGetterMethodName" : "getIdentityPoolId",
```
"beanStyleSetterMethodName" : "setIdentityPoolId",

"c2jName" : "IdentityPoolId",

"c2jShape" : "IdentityPoolId",

 "defaultConsumerFluentSetterDocumentation" : "<p>Specifies the Cognito identity pool ID for Kibana authentication. $\langle \mathcal{p} \rangle$  nThis is a convenience that creates an instance of the {@link String.Builder} avoiding the need to create one manually via  $\{\mathcal{C}\in\Lambda\}\$ .\n\nWhen the  $\{\mathcal{C}\in\Lambda\}$  consumer} completes,  $\{\mathcal{C}\in\Lambda\}$ String.Builder#build()} is called immediately and its result is passed to {@link #identityPoolId(String)}.\n@param identityPoolId a consumer that will call methods on {@link String.Builder}\n@return Returns a reference to this object so that method calls can be chained together.\n@see #identityPoolId(String)",

"deprecated" : false,

"documentation" : " $\langle p \rangle$ Specifies the Cognito identity pool ID for Kibana authentication. $\langle p \rangle$ ",

"endpointDiscoveryId" : false,

"enumType" : null,

"eventHeader" : false,

"eventPayload" : false,

"fluentEnumGetterMethodName" : null,

"fluentEnumSetterMethodName" : null,

"fluentGetterMethodName" : "identityPoolId",

"fluentSetterDocumentation" : "<p>Specifies the Cognito identity pool ID for Kibana

authentication. $\langle \rangle$   $\triangleright$   $\parallel$   $\varnothing$   $\varnothing$ 

authentication.\n@return Returns a reference to this object so that method calls can be chained together.",

"fluentSetterMethodName" : "identityPoolId",

 "getterDocumentation" : "<p>Specifies the Cognito identity pool ID for Kibana authentication.</p>\n@return Specifies the Cognito identity pool ID for Kibana authentication.",

```
 "getterModel" : {
```

```
 "returnType" : "String",
```
"documentation" : null

```
 },
"http": {
```
"additionalMarshallingPath" : null,

"additionalUnmarshallingPath" : null,

 "flattened" : false, "greedy" : false, "header" : false, "isPayload" : false, "isStreaming" : false, "location" : null, "marshallLocation" : "PAYLOAD", "marshallLocationName" : "IdentityPoolId", "queryString" : false, "statusCode" : false, "unmarshallLocationName" : "IdentityPoolId", "uri" : false }, "idempotencyToken" : false, "isBinary" : false, "jsonValue" : false, "list" : false, "listModel" : null, "map" : false, "mapModel" : null, "marshallingType" : "STRING", "name" : "IdentityPoolId", "sensitive" : false, "setterDocumentation" : "<p>Specifies the Cognito identity pool ID for Kibana authentication.</p>\n@param identityPoolId Specifies the Cognito identity pool ID for Kibana authentication.", "setterMethodName" : "setIdentityPoolId", "setterModel" : { "variableDeclarationType" : "String", "variableName" : "identityPoolId",

"variableType" : "String",

"documentation" : null,

"simpleType" : "String",

"variableSetterType" : "String"

## },

"simple" : true,

"timestampFormat" : null,

## "variable" : {

"variableDeclarationType" : "String",

"variableName" : "identityPoolId",

```
 "variableType" : "String",
```
"documentation" : "< $p$ >Specifies the Cognito identity pool ID for Kibana authentication.</p>",

"simpleType" : "String",

```
 "variableSetterType" : "String"
```
## },

"xmlNameSpaceUri" : null

# }, {

"beanStyleGetterMethodName" : "getRoleArn",

```
 "beanStyleSetterMethodName" : "setRoleArn",
```
"c2jName" : "RoleArn",

"c2jShape" : "RoleArn",

 "defaultConsumerFluentSetterDocumentation" : "<p>Specifies the role ARN that provides Elasticsearch permissions for accessing Cognito resources.</p>\nThis is a convenience that creates an instance of the {@link String.Builder} avoiding the need to create one manually via {@link String#builder()}. $\n\in$  {@link Consumer} completes,  $\{\emptyset\}$  ink String.Builder#build()} is called immediately and its result is passed to  $\{\emptyset\}$  ink #roleArn(String)}.\n@param roleArn a consumer that will call methods on {@link String.Builder}\n@return Returns a reference to this object so that method calls can be chained together. $\ln \omega$  see #roleArn(String)",

"deprecated" : false,

 "documentation" : "<p>Specifies the role ARN that provides Elasticsearch permissions for accessing Cognito resources.</p>",

"endpointDiscoveryId" : false,

"enumType" : null,

"eventHeader" : false,

"eventPayload" : false,

"fluentEnumGetterMethodName" : null,

"fluentEnumSetterMethodName" : null,

"fluentGetterMethodName" : "roleArn",

 "fluentSetterDocumentation" : "<p>Specifies the role ARN that provides Elasticsearch permissions for accessing Cognito resources. $\langle p \rangle$  of @param roleArn Specifies the role ARN that provides Elasticsearch permissions for accessing Cognito resources.\n@return Returns a reference to this object so that method calls can be chained together.",

"fluentSetterMethodName" : "roleArn",

 "getterDocumentation" : "<p>Specifies the role ARN that provides Elasticsearch permissions for accessing Cognito resources. $\langle p \rangle$  n@return Specifies the role ARN that provides Elasticsearch permissions for accessing Cognito resources.",

```
 "getterModel" : {
  "returnType" : "String",
  "documentation" : null
 },
"http": {
  "additionalMarshallingPath" : null,
  "additionalUnmarshallingPath" : null,
  "flattened" : false,
  "greedy" : false,
  "header" : false,
  "isPayload" : false,
  "isStreaming" : false,
  "location" : null,
  "marshallLocation" : "PAYLOAD",
  "marshallLocationName" : "RoleArn",
  "queryString" : false,
  "statusCode" : false,
  "unmarshallLocationName" : "RoleArn",
  "uri" : false
 },
 "idempotencyToken" : false,
 "isBinary" : false,
```
 "jsonValue" : false, "list" : false, "listModel" : null, "map" : false, "mapModel" : null, "marshallingType" : "STRING", "name" : "RoleArn", "sensitive" : false,

 "setterDocumentation" : "<p>Specifies the role ARN that provides Elasticsearch permissions for accessing Cognito resources. $\langle p \rangle$  n@param roleArn Specifies the role ARN that provides Elasticsearch permissions for accessing Cognito resources.",

"setterMethodName" : "setRoleArn",

"setterModel" : {

"variableDeclarationType" : "String",

"variableName" : "roleArn",

"variableType" : "String",

"documentation" : null,

"simpleType" : "String",

"variableSetterType" : "String"

## },

"simple" : true,

"timestampFormat" : null,

"variable" : {

"variableDeclarationType" : "String",

```
 "variableName" : "roleArn",
```

```
 "variableType" : "String",
```
 "documentation" : "<p>Specifies the role ARN that provides Elasticsearch permissions for accessing Cognito resources.</p>",

```
 "simpleType" : "String",
```

```
 "variableSetterType" : "String"
```
## },

"xmlNameSpaceUri" : null

```
 } ],
```
"requestSignerAware" : false,

"requestSignerClassFqcn" : null,

```
 "required" : null,
```
"shapeName" : "CognitoOptions",

```
 "simpleMethod" : false,
```

```
 "unmarshaller" : {
```
"flattened" : false,

"resultWrapper" : null

```
 },
```
"variable" : {

"variableDeclarationType" : "CognitoOptions",

```
 "variableName" : "cognitoOptions",
```

```
 "variableType" : "CognitoOptions",
```

```
 "documentation" : null,
```

```
 "simpleType" : "CognitoOptions",
```
```
 "variableSetterType" : "CognitoOptions"
    },
    "wrapper" : false
   },
   "CognitoOptionsStatus" : {
    "c2jName" : "CognitoOptionsStatus",
    "customization" : {
     "artificialResultWrapper" : null,
     "skipGeneratingMarshaller" : false,
     "skipGeneratingModelClass" : false,
     "skipGeneratingUnmarshaller" : false,
     "staxTargetDepthOffset" : 0
    },
    "deprecated" : false,
   "documentation" : "<p>Status of the Cognito options for the specified Elasticsearch domain.</p>",
    "endpointDiscovery" : null,
    "enums" : null,
    "errorCode" : null,
    "event" : false,
    "eventStream" : false,
    "explicitEventPayloadMember" : null,
    "hasHeaderMember" : false,
    "hasPayloadMember" : false,
    "hasStatusCodeMember" : false,
    "hasStreamingMember" : false,
    "httpStatusCode" : null,
    "marshaller" : null,
    "members" : [ {
     "beanStyleGetterMethodName" : "getOptions",
     "beanStyleSetterMethodName" : "setOptions",
     "c2jName" : "Options",
     "c2jShape" : "CognitoOptions",
     "defaultConsumerFluentSetterDocumentation" : "<p>Specifies the Cognito options for the specified
Elasticsearch domain.</p>\nThis is a convenience that creates an instance of the {@link CognitoOptions.Builder}
avoiding the need to create one manually via {@link CognitoOptions#builder()}.\n\nWhen the {@link Consumer}
completes, {@link CognitoOptions.Builder#build()} is called immediately and its result is passed to {@link
#options(CognitoOptions)}.\n@param options a consumer that will call methods on {@link
CognitoOptions.Builder}\n@return Returns a reference to this object so that method calls can be chained
together.\n@see #options(CognitoOptions)",
     "deprecated" : false,
```
"documentation" : " $\langle p \rangle$ Specifies the Cognito options for the specified Elasticsearch domain. $\langle p \rangle$ ",

"endpointDiscoveryId" : false,

 "enumType" : null, "eventHeader" : false,

"eventPayload" : false,

"fluentEnumGetterMethodName" : null,

"fluentEnumSetterMethodName" : null,

"fluentGetterMethodName" : "options",

 "fluentSetterDocumentation" : "<p>Specifies the Cognito options for the specified Elasticsearch domain.</p>\n@param options Specifies the Cognito options for the specified Elasticsearch domain.\n@return Returns a reference to this object so that method calls can be chained together.",

"fluentSetterMethodName" : "options",

 "getterDocumentation" : "<p>Specifies the Cognito options for the specified Elasticsearch domain.</p>\n@return Specifies the Cognito options for the specified Elasticsearch domain.",

```
 "getterModel" : {
      "returnType" : "CognitoOptions",
      "documentation" : null
     },
    "http": {
      "additionalMarshallingPath" : null,
      "additionalUnmarshallingPath" : null,
      "flattened" : false,
      "greedy" : false,
      "header" : false,
      "isPayload" : false,
      "isStreaming" : false,
      "location" : null,
      "marshallLocation" : "PAYLOAD",
      "marshallLocationName" : "Options",
      "queryString" : false,
      "statusCode" : false,
      "unmarshallLocationName" : "Options",
      "uri" : false
     },
     "idempotencyToken" : false,
     "isBinary" : false,
     "jsonValue" : false,
     "list" : false,
     "listModel" : null,
    "map" : false,
     "mapModel" : null,
     "marshallingType" : "SDK_POJO",
     "name" : "Options",
     "sensitive" : false,
     "setterDocumentation" : "<p>Specifies the Cognito options for the specified Elasticsearch
domain.</p>\n@param options Specifies the Cognito options for the specified Elasticsearch domain.",
     "setterMethodName" : "setOptions",
     "setterModel" : {
      "variableDeclarationType" : "CognitoOptions",
      "variableName" : "options",
      "variableType" : "CognitoOptions",
      "documentation" : null,
      "simpleType" : "CognitoOptions",
      "variableSetterType" : "CognitoOptions"
     },
     "simple" : false,
```
"timestampFormat" : null,

"variable" : {

"variableDeclarationType" : "CognitoOptions",

"variableName" : "options",

"variableType" : "CognitoOptions",

"documentation" : "<p>Specifies the Cognito options for the specified Elasticsearch domain.</p>",

"simpleType" : "CognitoOptions",

"variableSetterType" : "CognitoOptions"

},

"xmlNameSpaceUri" : null

#### }, {

"beanStyleGetterMethodName" : "getStatus",

"beanStyleSetterMethodName" : "setStatus",

"c2jName" : "Status",

"c2jShape" : "OptionStatus",

 "defaultConsumerFluentSetterDocumentation" : "<p>Specifies the status of the Cognito options for the specified Elasticsearch domain. $\langle p \rangle$ nThis is a convenience that creates an instance of the {@link OptionStatus.Builder} avoiding the need to create one manually via {@link OptionStatus#builder()}.\n\nWhen the {@link Consumer} completes, {@link OptionStatus.Builder#build()} is called immediately and its result is passed to {@link #status(OptionStatus)}.\n@param status a consumer that will call methods on {@link OptionStatus.Builder}\n@return Returns a reference to this object so that method calls can be chained together.\n@see #status(OptionStatus)",

"deprecated" : false,

"documentation" : " $\langle p \rangle$ Specifies the status of the Cognito options for the specified Elasticsearch domain. $\langle p \rangle$ ", "endpointDiscoveryId" : false,

"enumType" : null,

"eventHeader" : false,

"eventPayload" : false,

"fluentEnumGetterMethodName" : null,

"fluentEnumSetterMethodName" : null,

"fluentGetterMethodName" : "status",

 "fluentSetterDocumentation" : "<p>Specifies the status of the Cognito options for the specified Elasticsearch domain.</p>\n@param status Specifies the status of the Cognito options for the specified Elasticsearch domain.\n@return Returns a reference to this object so that method calls can be chained together.",

"fluentSetterMethodName" : "status",

 "getterDocumentation" : "<p>Specifies the status of the Cognito options for the specified Elasticsearch domain. $\langle p \rangle$  n@return Specifies the status of the Cognito options for the specified Elasticsearch domain.",

```
 "getterModel" : {
```

```
 "returnType" : "OptionStatus",
```
"documentation" : null

```
 },
```
" $http" :$ 

"additionalMarshallingPath" : null,

"additionalUnmarshallingPath" : null,

"flattened" : false,

"greedy" : false,

"header" : false,

"isPayload" : false,

```
 "isStreaming" : false,
      "location" : null,
      "marshallLocation" : "PAYLOAD",
      "marshallLocationName" : "Status",
      "queryString" : false,
      "statusCode" : false,
      "unmarshallLocationName" : "Status",
      "uri" : false
     },
     "idempotencyToken" : false,
     "isBinary" : false,
     "jsonValue" : false,
     "list" : false,
     "listModel" : null,
     "map" : false,
     "mapModel" : null,
     "marshallingType" : "SDK_POJO",
     "name" : "Status",
     "sensitive" : false,
     "setterDocumentation" : "<p>Specifies the status of the Cognito options for the specified Elasticsearch
domain.</p>\n@param status Specifies the status of the Cognito options for the specified Elasticsearch domain.",
     "setterMethodName" : "setStatus",
     "setterModel" : {
      "variableDeclarationType" : "OptionStatus",
      "variableName" : "status",
      "variableType" : "OptionStatus",
      "documentation" : null,
      "simpleType" : "OptionStatus",
      "variableSetterType" : "OptionStatus"
     },
     "simple" : false,
     "timestampFormat" : null,
     "variable" : {
      "variableDeclarationType" : "OptionStatus",
      "variableName" : "status",
      "variableType" : "OptionStatus",
      "documentation" : "<p>Specifies the status of the Cognito options for the specified Elasticsearch
domain.</p>",
      "simpleType" : "OptionStatus",
      "variableSetterType" : "OptionStatus"
     },
     "xmlNameSpaceUri" : null
    } ],
    "membersAsMap" : {
     "Options" : {
      "beanStyleGetterMethodName" : "getOptions",
      "beanStyleSetterMethodName" : "setOptions",
      "c2jName" : "Options",
```
"c2jShape" : "CognitoOptions",

 "defaultConsumerFluentSetterDocumentation" : "<p>Specifies the Cognito options for the specified Elasticsearch domain. $\langle p \rangle$ nThis is a convenience that creates an instance of the {@link CognitoOptions.Builder} avoiding the need to create one manually via {@link CognitoOptions#builder()}.\n\nWhen the {@link Consumer} completes, {@link CognitoOptions.Builder#build()} is called immediately and its result is passed to {@link #options(CognitoOptions)}.\n@param options a consumer that will call methods on {@link CognitoOptions.Builder}\n@return Returns a reference to this object so that method calls can be chained together.\n@see #options(CognitoOptions)",

"deprecated" : false,

"documentation" : " $\langle p \rangle$ Specifies the Cognito options for the specified Elasticsearch domain. $\langle p \rangle$ ", "endpointDiscoveryId" : false,

"enumType" : null,

"eventHeader" : false,

"eventPayload" : false,

"fluentEnumGetterMethodName" : null,

"fluentEnumSetterMethodName" : null,

"fluentGetterMethodName" : "options",

 "fluentSetterDocumentation" : "<p>Specifies the Cognito options for the specified Elasticsearch domain.</p>\n@param options Specifies the Cognito options for the specified Elasticsearch domain.\n@return Returns a reference to this object so that method calls can be chained together.",

"fluentSetterMethodName" : "options",

 "getterDocumentation" : "<p>Specifies the Cognito options for the specified Elasticsearch domain.</p>\n@return Specifies the Cognito options for the specified Elasticsearch domain.",

```
 "getterModel" : {
```
"returnType" : "CognitoOptions",

"documentation" : null

```
 },
```
" $http"$ : {

```
 "additionalMarshallingPath" : null,
  "additionalUnmarshallingPath" : null,
  "flattened" : false,
  "greedy" : false,
  "header" : false,
  "isPayload" : false,
  "isStreaming" : false,
  "location" : null,
  "marshallLocation" : "PAYLOAD",
  "marshallLocationName" : "Options",
  "queryString" : false,
  "statusCode" : false,
  "unmarshallLocationName" : "Options",
  "uri" : false
 },
 "idempotencyToken" : false,
 "isBinary" : false,
 "jsonValue" : false,
 "list" : false,
 "listModel" : null,
```

```
 "map" : false,
 "mapModel" : null,
 "marshallingType" : "SDK_POJO",
 "name" : "Options",
 "sensitive" : false,
```
 "setterDocumentation" : "<p>Specifies the Cognito options for the specified Elasticsearch domain. $\langle p \rangle$ \n@param options Specifies the Cognito options for the specified Elasticsearch domain.",

```
 "setterMethodName" : "setOptions",
```

```
 "setterModel" : {
```
"variableDeclarationType" : "CognitoOptions",

```
 "variableName" : "options",
```
"variableType" : "CognitoOptions",

```
 "documentation" : null,
```
"simpleType" : "CognitoOptions",

"variableSetterType" : "CognitoOptions"

},

"simple" : false,

"timestampFormat" : null,

"variable" : {

"variableDeclarationType" : "CognitoOptions",

```
 "variableName" : "options",
```

```
 "variableType" : "CognitoOptions",
```
"documentation" : "<p>Specifies the Cognito options for the specified Elasticsearch domain.</p>",

```
 "simpleType" : "CognitoOptions",
```
"variableSetterType" : "CognitoOptions"

```
 },
```

```
 "xmlNameSpaceUri" : null
```

```
 },
```
"Status" : {

"beanStyleGetterMethodName" : "getStatus",

"beanStyleSetterMethodName" : "setStatus",

"c2jName" : "Status",

"c2jShape" : "OptionStatus",

 "defaultConsumerFluentSetterDocumentation" : "<p>Specifies the status of the Cognito options for the specified Elasticsearch domain. $\langle p \rangle$ nThis is a convenience that creates an instance of the {@link OptionStatus.Builder} avoiding the need to create one manually via {@link OptionStatus#builder()}.\n\nWhen the {@link Consumer} completes, {@link OptionStatus.Builder#build()} is called immediately and its result is passed to {@link #status(OptionStatus)}.\n@param status a consumer that will call methods on {@link OptionStatus.Builder}\n@return Returns a reference to this object so that method calls can be chained together.\n@see #status(OptionStatus)",

"deprecated" : false,

 "documentation" : "<p>Specifies the status of the Cognito options for the specified Elasticsearch domain.</p>",

"endpointDiscoveryId" : false,

"enumType" : null,

"eventHeader" : false,

```
 "eventPayload" : false,
```
"fluentEnumGetterMethodName" : null,

"fluentEnumSetterMethodName" : null,

"fluentGetterMethodName" : "status",

 "fluentSetterDocumentation" : "<p>Specifies the status of the Cognito options for the specified Elasticsearch domain.</p>\n@param status Specifies the status of the Cognito options for the specified Elasticsearch domain.\n@return Returns a reference to this object so that method calls can be chained together.",

"fluentSetterMethodName" : "status",

 "getterDocumentation" : "<p>Specifies the status of the Cognito options for the specified Elasticsearch domain. $\langle p \rangle$  n@return Specifies the status of the Cognito options for the specified Elasticsearch domain.",

 "getterModel" : { "returnType" : "OptionStatus",

"documentation" : null

},

" $http"$ : {

"additionalMarshallingPath" : null,

"additionalUnmarshallingPath" : null,

"flattened" : false,

"greedy" : false,

"header" : false,

"isPayload" : false,

 "isStreaming" : false, "location" : null,

"marshallLocation" : "PAYLOAD",

"marshallLocationName" : "Status",

"queryString" : false,

"statusCode" : false,

"unmarshallLocationName" : "Status",

"uri" : false

},

"idempotencyToken" : false,

"isBinary" : false,

"jsonValue" : false,

"list" : false,

 "listModel" : null, "map" : false,

"mapModel" : null,

"marshallingType" : "SDK\_POJO",

"name" : "Status",

"sensitive" : false,

 "setterDocumentation" : "<p>Specifies the status of the Cognito options for the specified Elasticsearch domain. $\langle p \rangle$  of  $\mathcal{Q}$  param status Specifies the status of the Cognito options for the specified Elasticsearch domain.",

"setterMethodName" : "setStatus",

"setterModel" : {

"variableDeclarationType" : "OptionStatus",

"variableName" : "status",

"variableType" : "OptionStatus",

"documentation" : null,

"simpleType" : "OptionStatus",

"variableSetterType" : "OptionStatus"

```
 },
      "simple" : false,
      "timestampFormat" : null,
      "variable" : {
        "variableDeclarationType" : "OptionStatus",
        "variableName" : "status",
        "variableType" : "OptionStatus",
        "documentation" : "<p>Specifies the status of the Cognito options for the specified Elasticsearch
domain.</p>",
       "simpleType" : "OptionStatus",
       "variableSetterType" : "OptionStatus"
      },
      "xmlNameSpaceUri" : null
     }
    },
    "nonStreamingMembers" : [ {
     "beanStyleGetterMethodName" : "getOptions",
```
"beanStyleSetterMethodName" : "setOptions",

"c2jName" : "Options",

"c2jShape" : "CognitoOptions",

 "defaultConsumerFluentSetterDocumentation" : "<p>Specifies the Cognito options for the specified Elasticsearch domain. $\langle \phi \rangle$ nThis is a convenience that creates an instance of the {@link CognitoOptions.Builder} avoiding the need to create one manually via {@link CognitoOptions#builder()}.\n\nWhen the {@link Consumer} completes, {@link CognitoOptions.Builder#build()} is called immediately and its result is passed to {@link #options(CognitoOptions)}.\n@param options a consumer that will call methods on {@link CognitoOptions.Builder}\n@return Returns a reference to this object so that method calls can be chained together.\n@see #options(CognitoOptions)",

"deprecated" : false,

"documentation" : "<p>Specifies the Cognito options for the specified Elasticsearch domain.</p>",

"endpointDiscoveryId" : false,

"enumType" : null,

"eventHeader" : false,

"eventPayload" : false,

"fluentEnumGetterMethodName" : null,

"fluentEnumSetterMethodName" : null,

"fluentGetterMethodName" : "options",

 "fluentSetterDocumentation" : "<p>Specifies the Cognito options for the specified Elasticsearch domain.</p>\n@param options Specifies the Cognito options for the specified Elasticsearch domain.\n@return

Returns a reference to this object so that method calls can be chained together.",

"fluentSetterMethodName" : "options",

"getterDocumentation" : "<p>Specifies the Cognito options for the specified Elasticsearch

domain. $\langle \psi \rangle$  m @ return Specifies the Cognito options for the specified Elastics earch domain.",

```
 "getterModel" : {
```
 "returnType" : "CognitoOptions", "documentation" : null

```
 },
```
" $http"$ : {

"additionalMarshallingPath" : null,

 "additionalUnmarshallingPath" : null, "flattened" : false, "greedy" : false, "header" : false, "isPayload" : false, "isStreaming" : false, "location" : null, "marshallLocation" : "PAYLOAD", "marshallLocationName" : "Options", "queryString" : false, "statusCode" : false, "unmarshallLocationName" : "Options", "uri" : false }, "idempotencyToken" : false, "isBinary" : false, "jsonValue" : false, "list" : false, "listModel" : null, "map" : false, "mapModel" : null, "marshallingType" : "SDK\_POJO", "name" : "Options", "sensitive" : false, "setterDocumentation" : "<p>Specifies the Cognito options for the specified Elasticsearch domain.</p>\n@param options Specifies the Cognito options for the specified Elasticsearch domain.", "setterMethodName" : "setOptions", "setterModel" : { "variableDeclarationType" : "CognitoOptions", "variableName" : "options", "variableType" : "CognitoOptions", "documentation" : null, "simpleType" : "CognitoOptions", "variableSetterType" : "CognitoOptions" }, "simple" : false, "timestampFormat" : null, "variable" : { "variableDeclarationType" : "CognitoOptions", "variableName" : "options", "variableType" : "CognitoOptions", "documentation" : " $\langle p \rangle$ Specifies the Cognito options for the specified Elasticsearch domain. $\langle p \rangle$ ", "simpleType" : "CognitoOptions", "variableSetterType" : "CognitoOptions" }, "xmlNameSpaceUri" : null }, {

"beanStyleGetterMethodName" : "getStatus",

"beanStyleSetterMethodName" : "setStatus",

"c2jName" : "Status",

"c2jShape" : "OptionStatus",

 "defaultConsumerFluentSetterDocumentation" : "<p>Specifies the status of the Cognito options for the specified Elasticsearch domain. $\langle p \rangle$ nThis is a convenience that creates an instance of the {@link OptionStatus.Builder} avoiding the need to create one manually via {@link OptionStatus#builder()}.\n\nWhen the {@link Consumer} completes, {@link OptionStatus.Builder#build()} is called immediately and its result is passed to {@link #status(OptionStatus)}.\n@param status a consumer that will call methods on {@link OptionStatus.Builder}\n@return Returns a reference to this object so that method calls can be chained together.\n@see #status(OptionStatus)",

"deprecated" : false,

 "documentation" : "<p>Specifies the status of the Cognito options for the specified Elasticsearch domain.</p>", "endpointDiscoveryId" : false,

"enumType" : null,

"eventHeader" : false,

"eventPayload" : false,

"fluentEnumGetterMethodName" : null,

"fluentEnumSetterMethodName" : null,

"fluentGetterMethodName" : "status",

 "fluentSetterDocumentation" : "<p>Specifies the status of the Cognito options for the specified Elasticsearch domain.</p>\n@param status Specifies the status of the Cognito options for the specified Elasticsearch domain.\n@return Returns a reference to this object so that method calls can be chained together.",

"fluentSetterMethodName" : "status",

 "getterDocumentation" : "<p>Specifies the status of the Cognito options for the specified Elasticsearch domain.</p>\n@return Specifies the status of the Cognito options for the specified Elasticsearch domain.",

"getterModel" : {

```
 "returnType" : "OptionStatus",
```
"documentation" : null

```
 },
```
" $http"$ : {

```
 "additionalMarshallingPath" : null,
```
"additionalUnmarshallingPath" : null,

```
 "flattened" : false,
```
"greedy" : false,

```
 "header" : false,
```

```
 "isPayload" : false,
```
"isStreaming" : false,

```
 "location" : null,
```
"marshallLocation" : "PAYLOAD",

"marshallLocationName" : "Status",

"queryString" : false,

"statusCode" : false,

"unmarshallLocationName" : "Status",

"uri" : false

},

```
 "idempotencyToken" : false,
```
"isBinary" : false,

```
 "jsonValue" : false,
```
 "listModel" : null, "map" : false, "mapModel" : null, "marshallingType" : "SDK\_POJO", "name" : "Status", "sensitive" : false,

 "setterDocumentation" : "<p>Specifies the status of the Cognito options for the specified Elasticsearch domain. $\langle p \rangle$ \n@param status Specifies the status of the Cognito options for the specified Elasticsearch domain.",

```
 "setterMethodName" : "setStatus",
```

```
 "setterModel" : {
```
"list" : false,

"variableDeclarationType" : "OptionStatus",

```
 "variableName" : "status",
```
"variableType" : "OptionStatus",

```
 "documentation" : null,
```
"simpleType" : "OptionStatus",

"variableSetterType" : "OptionStatus"

## },

"simple" : false,

"timestampFormat" : null,

"variable" : {

"variableDeclarationType" : "OptionStatus",

```
 "variableName" : "status",
```

```
 "variableType" : "OptionStatus",
```
"documentation" : "<p>Specifies the status of the Cognito options for the specified Elasticsearch

```
domain.\langle p \rangle",
```

```
 "simpleType" : "OptionStatus",
```

```
 "variableSetterType" : "OptionStatus"
```
# },

"xmlNameSpaceUri" : null

# } ],

"requestSignerAware" : false,

```
 "requestSignerClassFqcn" : null,
```

```
 "required" : [ "Options", "Status" ],
```

```
 "shapeName" : "CognitoOptionsStatus",
```

```
 "simpleMethod" : false,
```

```
 "unmarshaller" : {
```

```
 "flattened" : false,
```
"resultWrapper" : null

# },

"variable" : {

```
 "variableDeclarationType" : "CognitoOptionsStatus",
```

```
 "variableName" : "cognitoOptionsStatus",
```

```
 "variableType" : "CognitoOptionsStatus",
```

```
 "documentation" : null,
```

```
 "simpleType" : "CognitoOptionsStatus",
```

```
 "variableSetterType" : "CognitoOptionsStatus"
```

```
 },
```

```
 "wrapper" : false
```
#### },

"CompatibleVersionsMap" : {

"c2jName" : "CompatibleVersionsMap",

"customization" : {

"artificialResultWrapper" : null,

"skipGeneratingMarshaller" : false,

"skipGeneratingModelClass" : false,

"skipGeneratingUnmarshaller" : false,

"staxTargetDepthOffset" : 0

#### },

"deprecated" : false,

"documentation" : " $< p > A$  map from an  $<$ code $>$  $<$ a $>$ ElasticsearchVersion $<$ /a $>$  $<$ /code $>$  to a list of compatible  $\langle \text{code}\rangle \langle \text{a}\rangle = \langle \text{a}\rangle$ ElasticsearchVersion $\langle \text{a}\rangle \langle \text{code}\rangle$  s to which the domain can be upgraded.  $\langle \text{p}\rangle$ ",

"endpointDiscovery" : null,

"enums" : null,

"errorCode" : null,

"event" : false,

"eventStream" : false,

"explicitEventPayloadMember" : null,

"hasHeaderMember" : false,

"hasPayloadMember" : false,

```
 "hasStatusCodeMember" : false,
```
"hasStreamingMember" : false,

"httpStatusCode" : null,

"marshaller" : null,

"members" : [ {

"beanStyleGetterMethodName" : "getSourceVersion",

"beanStyleSetterMethodName" : "setSourceVersion",

"c2jName" : "SourceVersion",

"c2jShape" : "ElasticsearchVersionString",

 "defaultConsumerFluentSetterDocumentation" : "<p>The current version of Elasticsearch on which a domain is. $\langle p \rangle$ nThis is a convenience that creates an instance of the {@link String.Builder} avoiding the need to create one manually via {@link String#builder()}.\n\nWhen the {@link Consumer} completes, {@link String.Builder#build()} is called immediately and its result is passed to {@link #sourceVersion(String)}.\n@param sourceVersion a consumer that will call methods on {@link String.Builder}\n@return Returns a reference to this object so that method calls can be chained together.\n@see #sourceVersion(String)",

"deprecated" : false,

"documentation" : "<p>The current version of Elasticsearch on which a domain is.</p>",

"endpointDiscoveryId" : false,

"enumType" : null,

"eventHeader" : false,

"eventPayload" : false,

"fluentEnumGetterMethodName" : null,

"fluentEnumSetterMethodName" : null,

"fluentGetterMethodName" : "sourceVersion",

 "fluentSetterDocumentation" : "<p>The current version of Elasticsearch on which a domain is.</p>\n@param sourceVersion The current version of Elasticsearch on which a domain is.\n@return Returns a reference to this

```
object so that method calls can be chained together.",
     "fluentSetterMethodName" : "sourceVersion",
     "getterDocumentation" : "<p>The current version of Elasticsearch on which a domain is.</p>\n@return The
current version of Elasticsearch on which a domain is.",
     "getterModel" : {
      "returnType" : "String",
      "documentation" : null
     },
    "http": {
      "additionalMarshallingPath" : null,
      "additionalUnmarshallingPath" : null,
      "flattened" : false,
      "greedy" : false,
      "header" : false,
      "isPayload" : false,
      "isStreaming" : false,
      "location" : null,
      "marshallLocation" : "PAYLOAD",
      "marshallLocationName" : "SourceVersion",
      "queryString" : false,
      "statusCode" : false,
      "unmarshallLocationName" : "SourceVersion",
      "uri" : false
     },
     "idempotencyToken" : false,
     "isBinary" : false,
     "jsonValue" : false,
     "list" : false,
     "listModel" : null,
     "map" : false,
     "mapModel" : null,
     "marshallingType" : "STRING",
     "name" : "SourceVersion",
     "sensitive" : false,
     "setterDocumentation" : "<p>The current version of Elasticsearch on which a domain is.</p>\n@param
sourceVersion The current version of Elasticsearch on which a domain is.",
     "setterMethodName" : "setSourceVersion",
     "setterModel" : {
      "variableDeclarationType" : "String",
      "variableName" : "sourceVersion",
      "variableType" : "String",
      "documentation" : null,
      "simpleType" : "String",
      "variableSetterType" : "String"
     },
     "simple" : true,
     "timestampFormat" : null,
     "variable" : {
```

```
 "variableDeclarationType" : "String",
   "variableName" : "sourceVersion",
   "variableType" : "String",
  "documentation" : "<p>The current version of Elasticsearch on which a domain is.</p>",
   "simpleType" : "String",
   "variableSetterType" : "String"
  },
  "xmlNameSpaceUri" : null
 }, {
  "beanStyleGetterMethodName" : "getTargetVersions",
 "beanStyleSetterMethodName" : "setTargetVersions",
```
"c2jName" : "TargetVersions",

"c2jShape" : "ElasticsearchVersionList",

 "defaultConsumerFluentSetterDocumentation" : "Sets the value of the TargetVersions property for this object.\n\nThis is a convenience that creates an instance of the {@link List<String>.Builder} avoiding the need to create one manually via {@link List<String>#builder()}.\n\nWhen the {@link Consumer} completes, {@link List<String>.Builder#build()} is called immediately and its result is passed to {@link #targetVersions(List<String>)}.\n@param targetVersions a consumer that will call methods on {@link List<String>.Builder}\n@return Returns a reference to this object so that method calls can be chained together.\n@see #targetVersions(List<String>)",

"deprecated" : false,

"documentation" : "",

"endpointDiscoveryId" : false,

"enumType" : null,

"eventHeader" : false,

"eventPayload" : false,

"fluentEnumGetterMethodName" : null,

"fluentEnumSetterMethodName" : null,

"fluentGetterMethodName" : "targetVersions",

 "fluentSetterDocumentation" : "Sets the value of the TargetVersions property for this object.\n\n@param targetVersions The new value for the TargetVersions property for this object.\n@return Returns a reference to this object so that method calls can be chained together.",

"fluentSetterMethodName" : "targetVersions",

 "getterDocumentation" : "Returns the value of the TargetVersions property for this object.\n<p>\nAttempts to modify the collection returned by this method will result in an UnsupportedOperationException. $\ln \langle p \rangle$  @return The value of the TargetVersions property for this object.",

```
 "getterModel" : {
  "returnType" : "java.util.List<String>",
```
"documentation" : null

```
 },
```
" $http"$ : {

"additionalMarshallingPath" : null,

"additionalUnmarshallingPath" : null,

"flattened" : false,

"greedy" : false,

 "header" : false, "isPayload" : false,

"isStreaming" : false,

```
 "location" : null,
  "marshallLocation" : "PAYLOAD",
  "marshallLocationName" : "TargetVersions",
  "queryString" : false,
  "statusCode" : false,
  "unmarshallLocationName" : "TargetVersions",
  "uri" : false
 },
 "idempotencyToken" : false,
 "isBinary" : false,
 "jsonValue" : false,
 "list" : true,
 "listModel" : {
  "implType" : "java.util.ArrayList",
  "interfaceType" : "java.util.List",
  "listMemberModel" : {
   "beanStyleGetterMethodName" : "getMember",
   "beanStyleSetterMethodName" : "setMember",
   "c2jName" : "member",
   "c2jShape" : "ElasticsearchVersionString",
```
 "defaultConsumerFluentSetterDocumentation" : "Sets the value of the Member property for this object.\n\nThis is a convenience that creates an instance of the {@link String.Builder} avoiding the need to create one manually via  $\{\mathcal{Q}$ link String#builder()}.\n\nWhen the  $\{\mathcal{Q}$ link Consumer} completes,  $\{\mathcal{Q}$ link String.Builder#build()} is called immediately and its result is passed to {@link #member(String)}.\n@param member a consumer that will call methods on {@link String.Builder}\n@return Returns a reference to this object so that method calls can be chained together. $\ln \omega$  see #member(String)",

"deprecated" : false,

"documentation" : "",

"endpointDiscoveryId" : false,

"enumType" : null,

"eventHeader" : false,

"eventPayload" : false,

"fluentEnumGetterMethodName" : null,

"fluentEnumSetterMethodName" : null,

"fluentGetterMethodName" : "member",

 "fluentSetterDocumentation" : "Sets the value of the Member property for this object.\n\n@param member The new value for the Member property for this object.\n@return Returns a reference to this object so that method calls can be chained together.",

"fluentSetterMethodName" : "member",

 "getterDocumentation" : "Returns the value of the Member property for this object.\n@return The value of the Member property for this object.",

```
 "getterModel" : {
 "returnType" : "String",
 "documentation" : null
 },
"http": {
 "additionalMarshallingPath" : null,
  "additionalUnmarshallingPath" : null,
```
 "flattened" : false, "greedy" : false, "header" : false, "isPayload" : false, "isStreaming" : false, "location" : null, "marshallLocation" : "PAYLOAD", "marshallLocationName" : "member", "queryString" : false, "statusCode" : false, "unmarshallLocationName" : "member", "uri" : false }, "idempotencyToken" : false, "isBinary" : false,

"jsonValue" : false,

"list" : false,

"listModel" : null,

"map" : false,

"mapModel" : null,

"marshallingType" : "STRING",

"name" : "Member",

"sensitive" : false,

 "setterDocumentation" : "Sets the value of the Member property for this object.\n\n@param member The new value for the Member property for this object.",

"setterMethodName" : "setMember",

"setterModel" : {

"variableDeclarationType" : "String",

"variableName" : "member",

"variableType" : "String",

"documentation" : null,

"simpleType" : "String",

"variableSetterType" : "String"

## },

"simple" : true,

"timestampFormat" : null,

"variable" : {

"variableDeclarationType" : "String",

"variableName" : "member",

"variableType" : "String",

"documentation" : "",

"simpleType" : "String",

"variableSetterType" : "String"

},

"xmlNameSpaceUri" : null

## },

"memberLocationName" : null,

"memberType" : "String",

 "map" : false, "memberAdditionalMarshallingPath" : null, "memberAdditionalUnmarshallingPath" : null, "simple" : true, "simpleType" : "String", "templateImplType" : "java.util.ArrayList<String>", "templateType" : "java.util.List<String>" }, "map" : false, "mapModel" : null, "marshallingType" : "LIST", "name" : "TargetVersions", "sensitive" : false, "setterDocumentation" : "Sets the value of the TargetVersions property for this object.\n\n@param targetVersions The new value for the TargetVersions property for this object.", "setterMethodName" : "setTargetVersions", "setterModel" : { "variableDeclarationType" : "java.util.List<String>", "variableName" : "targetVersions", "variableType" : "java.util.List<String>", "documentation" : null, "simpleType" : "List<String>", "variableSetterType" : "java.util.Collection<String>" }, "simple" : false, "timestampFormat" : null, "variable" : { "variableDeclarationType" : "java.util.List<String>", "variableName" : "targetVersions", "variableType" : "java.util.List<String>", "documentation" : "", "simpleType" : "List<String>", "variableSetterType" : "java.util.Collection<String>" }, "xmlNameSpaceUri" : null } ], "membersAsMap" : { "SourceVersion" : { "beanStyleGetterMethodName" : "getSourceVersion", "beanStyleSetterMethodName" : "setSourceVersion", "c2jName" : "SourceVersion", "c2jShape" : "ElasticsearchVersionString", "defaultConsumerFluentSetterDocumentation" : "<p>The current version of Elasticsearch on which a domain

is. $\langle p \rangle$ nThis is a convenience that creates an instance of the {@link String.Builder} avoiding the need to create one manually via {@link String#builder()}.\n\nWhen the {@link Consumer} completes, {@link String.Builder#build()} is called immediately and its result is passed to {@link #sourceVersion(String)}.\n@param sourceVersion a consumer that will call methods on {@link String.Builder}\n@return Returns a reference to this object so that method calls can be chained together.\n@see #sourceVersion(String)",

"deprecated" : false,

"documentation" : "<p>The current version of Elasticsearch on which a domain is.</p>",

"endpointDiscoveryId" : false,

"enumType" : null,

"eventHeader" : false,

"eventPayload" : false,

"fluentEnumGetterMethodName" : null,

"fluentEnumSetterMethodName" : null,

"fluentGetterMethodName" : "sourceVersion",

 "fluentSetterDocumentation" : "<p>The current version of Elasticsearch on which a domain is.</p>\n@param sourceVersion The current version of Elasticsearch on which a domain is.\n@return Returns a reference to this object so that method calls can be chained together.",

"fluentSetterMethodName" : "sourceVersion",

 "getterDocumentation" : "<p>The current version of Elasticsearch on which a domain is.</p>\n@return The current version of Elasticsearch on which a domain is.",

"getterModel" : {

"returnType" : "String",

"documentation" : null

},

" $http"$ : {

"additionalMarshallingPath" : null,

"additionalUnmarshallingPath" : null,

"flattened" : false,

"greedy" : false,

"header" : false,

"isPayload" : false,

"isStreaming" : false,

"location" : null,

```
 "marshallLocation" : "PAYLOAD",
```
"marshallLocationName" : "SourceVersion",

"queryString" : false,

"statusCode" : false,

"unmarshallLocationName" : "SourceVersion",

"uri" : false

},

"idempotencyToken" : false,

"isBinary" : false,

"jsonValue" : false,

"list" : false,

"listModel" : null,

"map" : false,

"mapModel" : null,

"marshallingType" : "STRING",

"name" : "SourceVersion",

"sensitive" : false,

 "setterDocumentation" : "<p>The current version of Elasticsearch on which a domain is.</p>\n@param sourceVersion The current version of Elasticsearch on which a domain is.",

"setterMethodName" : "setSourceVersion",

```
 "setterModel" : {
   "variableDeclarationType" : "String",
   "variableName" : "sourceVersion",
   "variableType" : "String",
   "documentation" : null,
   "simpleType" : "String",
   "variableSetterType" : "String"
  },
  "simple" : true,
  "timestampFormat" : null,
  "variable" : {
   "variableDeclarationType" : "String",
   "variableName" : "sourceVersion",
   "variableType" : "String",
  "documentation" : "<p>The current version of Elasticsearch on which a domain is.</p>",
   "simpleType" : "String",
   "variableSetterType" : "String"
  },
  "xmlNameSpaceUri" : null
 },
 "TargetVersions" : {
```
"beanStyleGetterMethodName" : "getTargetVersions",

"beanStyleSetterMethodName" : "setTargetVersions",

"c2jName" : "TargetVersions",

"c2jShape" : "ElasticsearchVersionList",

 "defaultConsumerFluentSetterDocumentation" : "Sets the value of the TargetVersions property for this object.\n\nThis is a convenience that creates an instance of the {@link List<String>.Builder} avoiding the need to create one manually via {@link List<String>#builder()}.\n\nWhen the {@link Consumer} completes, {@link List<String>.Builder#build()} is called immediately and its result is passed to {@link #targetVersions(List<String>)}.\n@param targetVersions a consumer that will call methods on {@link List<String>.Builder}\n@return Returns a reference to this object so that method calls can be chained together.\n@see #targetVersions(List<String>)",

"deprecated" : false,

"documentation" : "",

"endpointDiscoveryId" : false,

"enumType" : null,

"eventHeader" : false,

"eventPayload" : false,

"fluentEnumGetterMethodName" : null,

"fluentEnumSetterMethodName" : null,

"fluentGetterMethodName" : "targetVersions",

 "fluentSetterDocumentation" : "Sets the value of the TargetVersions property for this object.\n\n@param targetVersions The new value for the TargetVersions property for this object.\n@return Returns a reference to this object so that method calls can be chained together.",

"fluentSetterMethodName" : "targetVersions",

 "getterDocumentation" : "Returns the value of the TargetVersions property for this object.\n<p>\nAttempts to modify the collection returned by this method will result in an UnsupportedOperationException.\n</p>\n@return The value of the TargetVersions property for this object.",

```
 "getterModel" : {
  "returnType" : "java.util.List<String>",
  "documentation" : null
 },
"http": {
  "additionalMarshallingPath" : null,
  "additionalUnmarshallingPath" : null,
  "flattened" : false,
  "greedy" : false,
  "header" : false,
  "isPayload" : false,
  "isStreaming" : false,
  "location" : null,
  "marshallLocation" : "PAYLOAD",
  "marshallLocationName" : "TargetVersions",
  "queryString" : false,
  "statusCode" : false,
  "unmarshallLocationName" : "TargetVersions",
  "uri" : false
 },
 "idempotencyToken" : false,
 "isBinary" : false,
 "jsonValue" : false,
 "list" : true,
 "listModel" : {
  "implType" : "java.util.ArrayList",
  "interfaceType" : "java.util.List",
  "listMemberModel" : {
   "beanStyleGetterMethodName" : "getMember",
   "beanStyleSetterMethodName" : "setMember",
   "c2jName" : "member",
   "c2jShape" : "ElasticsearchVersionString",
```
 "defaultConsumerFluentSetterDocumentation" : "Sets the value of the Member property for this object.\n\nThis is a convenience that creates an instance of the {@link String.Builder} avoiding the need to create one manually via  $\{\mathcal{Q}$ link String#builder()}.\n\nWhen the  $\{\mathcal{Q}$ link Consumer} completes,  $\{\mathcal{Q}$ link String.Builder#build()} is called immediately and its result is passed to {@link #member(String)}.\n@param member a consumer that will call methods on {@link String.Builder}\n@return Returns a reference to this object so that method calls can be chained together.\n@see #member(String)",

 "deprecated" : false, "documentation" : "", "endpointDiscoveryId" : false, "enumType" : null, "eventHeader" : false, "eventPayload" : false, "fluentEnumGetterMethodName" : null, "fluentEnumSetterMethodName" : null, "fluentGetterMethodName" : "member", "fluentSetterDocumentation" : "Sets the value of the Member property for this object.\n\n@param member The new value for the Member property for this object.\n@return Returns a reference to this object so that method calls can be chained together.",

"fluentSetterMethodName" : "member",

 "getterDocumentation" : "Returns the value of the Member property for this object.\n@return The value of the Member property for this object.",

```
 "getterModel" : {
          "returnType" : "String",
          "documentation" : null
         },
        "http": {
          "additionalMarshallingPath" : null,
          "additionalUnmarshallingPath" : null,
          "flattened" : false,
          "greedy" : false,
          "header" : false,
          "isPayload" : false,
          "isStreaming" : false,
          "location" : null,
          "marshallLocation" : "PAYLOAD",
          "marshallLocationName" : "member",
          "queryString" : false,
          "statusCode" : false,
          "unmarshallLocationName" : "member",
          "uri" : false
         },
         "idempotencyToken" : false,
         "isBinary" : false,
         "jsonValue" : false,
         "list" : false,
         "listModel" : null,
         "map" : false,
         "mapModel" : null,
         "marshallingType" : "STRING",
         "name" : "Member",
         "sensitive" : false,
         "setterDocumentation" : "Sets the value of the Member property for this object.\n\n@param member The
new value for the Member property for this object.",
         "setterMethodName" : "setMember",
         "setterModel" : {
          "variableDeclarationType" : "String",
          "variableName" : "member",
          "variableType" : "String",
          "documentation" : null,
          "simpleType" : "String",
          "variableSetterType" : "String"
         },
```
"simple" : true,

"timestampFormat" : null,

 "variable" : { "variableDeclarationType" : "String", "variableName" : "member", "variableType" : "String", "documentation" : "", "simpleType" : "String", "variableSetterType" : "String" }, "xmlNameSpaceUri" : null }, "memberLocationName" : null, "memberType" : "String", "map" : false, "memberAdditionalMarshallingPath" : null, "memberAdditionalUnmarshallingPath" : null, "simple" : true, "simpleType" : "String", "templateImplType" : "java.util.ArrayList<String>", "templateType" : "java.util.List<String>" }, "map" : false, "mapModel" : null, "marshallingType" : "LIST", "name" : "TargetVersions", "sensitive" : false, "setterDocumentation" : "Sets the value of the TargetVersions property for this object.\n\n@param targetVersions The new value for the TargetVersions property for this object.", "setterMethodName" : "setTargetVersions", "setterModel" : { "variableDeclarationType" : "java.util.List<String>", "variableName" : "targetVersions", "variableType" : "java.util.List<String>", "documentation" : null, "simpleType" : "List<String>", "variableSetterType" : "java.util.Collection<String>" }, "simple" : false, "timestampFormat" : null, "variable" : { "variableDeclarationType" : "java.util.List<String>", "variableName" : "targetVersions", "variableType" : "java.util.List<String>", "documentation" : "", "simpleType" : "List<String>", "variableSetterType" : "java.util.Collection<String>" }, "xmlNameSpaceUri" : null }

},

"nonStreamingMembers" : [ {

"beanStyleGetterMethodName" : "getSourceVersion",

"beanStyleSetterMethodName" : "setSourceVersion",

"c2jName" : "SourceVersion",

"c2jShape" : "ElasticsearchVersionString",

 "defaultConsumerFluentSetterDocumentation" : "<p>The current version of Elasticsearch on which a domain is. $\langle p \rangle$ nThis is a convenience that creates an instance of the {@link String.Builder} avoiding the need to create one manually via {@link String#builder()}.\n\nWhen the {@link Consumer} completes, {@link String.Builder#build()} is called immediately and its result is passed to {@link #sourceVersion(String)}.\n@param sourceVersion a consumer that will call methods on {@link String.Builder}\n@return Returns a reference to this object so that method calls can be chained together.\n@see #sourceVersion(String)",

"deprecated" : false,

"documentation" : "< $p$ >The current version of Elasticsearch on which a domain is. $\langle p \rangle$ ",

"endpointDiscoveryId" : false,

"enumType" : null,

"eventHeader" : false,

"eventPayload" : false,

"fluentEnumGetterMethodName" : null,

"fluentEnumSetterMethodName" : null,

"fluentGetterMethodName" : "sourceVersion",

 "fluentSetterDocumentation" : "<p>The current version of Elasticsearch on which a domain is.</p>\n@param sourceVersion The current version of Elasticsearch on which a domain is.\n@return Returns a reference to this object so that method calls can be chained together.",

"fluentSetterMethodName" : "sourceVersion",

 "getterDocumentation" : "<p>The current version of Elasticsearch on which a domain is.</p>\n@return The current version of Elasticsearch on which a domain is.",

 "getterModel" : { "returnType" : "String",

"documentation" : null

#### },

" $http"$ : {

```
 "additionalMarshallingPath" : null,
```
"additionalUnmarshallingPath" : null,

"flattened" : false,

"greedy" : false,

"header" : false,

"isPayload" : false,

"isStreaming" : false,

"location" : null,

"marshallLocation" : "PAYLOAD",

"marshallLocationName" : "SourceVersion",

"queryString" : false,

"statusCode" : false,

"unmarshallLocationName" : "SourceVersion",

"uri" : false

},

"idempotencyToken" : false,

 "isBinary" : false, "jsonValue" : false, "list" : false, "listModel" : null, "map" : false, "mapModel" : null, "marshallingType" : "STRING", "name" : "SourceVersion", "sensitive" : false, "setterDocumentation" : "<p>The current version of Elasticsearch on which a domain is.  $\langle p \rangle$  n@param sourceVersion The current version of Elasticsearch on which a domain is.", "setterMethodName" : "setSourceVersion", "setterModel" : { "variableDeclarationType" : "String", "variableName" : "sourceVersion", "variableType" : "String", "documentation" : null, "simpleType" : "String", "variableSetterType" : "String" }, "simple" : true, "timestampFormat" : null, "variable" : { "variableDeclarationType" : "String", "variableName" : "sourceVersion", "variableType" : "String", "documentation" : "<p>The current version of Elasticsearch on which a domain is. </p>>", "simpleType" : "String", "variableSetterType" : "String" }, "xmlNameSpaceUri" : null }, { "beanStyleGetterMethodName" : "getTargetVersions", "beanStyleSetterMethodName" : "setTargetVersions",

"c2jName" : "TargetVersions",

"c2jShape" : "ElasticsearchVersionList",

 "defaultConsumerFluentSetterDocumentation" : "Sets the value of the TargetVersions property for this object.\n\nThis is a convenience that creates an instance of the {@link List<String>.Builder} avoiding the need to create one manually via {@link List<String>#builder()}.\n\nWhen the {@link Consumer} completes, {@link List<String>.Builder#build() { is called immediately and its result is passed to { @link #targetVersions(List<String>)}.\n@param targetVersions a consumer that will call methods on {@link

List<String>.Builder}\n@return Returns a reference to this object so that method calls can be chained together.\n@see #targetVersions(List<String>)",

"deprecated" : false,

"documentation" : "",

"endpointDiscoveryId" : false,

"enumType" : null,

```
 "eventHeader" : false,
```
"eventPayload" : false,

"fluentEnumGetterMethodName" : null,

"fluentEnumSetterMethodName" : null,

"fluentGetterMethodName" : "targetVersions",

 "fluentSetterDocumentation" : "Sets the value of the TargetVersions property for this object.\n\n@param targetVersions The new value for the TargetVersions property for this object.\n@return Returns a reference to this object so that method calls can be chained together.",

"fluentSetterMethodName" : "targetVersions",

"getterDocumentation" : "Returns the value of the TargetVersions property for this object.\n<p>\nAttempts to modify the collection returned by this method will result in an UnsupportedOperationException. $\ln \langle p \rangle$  @return The value of the TargetVersions property for this object.",

```
 "getterModel" : {
  "returnType" : "java.util.List<String>",
  "documentation" : null
 },
"http": {
  "additionalMarshallingPath" : null,
  "additionalUnmarshallingPath" : null,
  "flattened" : false,
  "greedy" : false,
  "header" : false,
  "isPayload" : false,
  "isStreaming" : false,
  "location" : null,
  "marshallLocation" : "PAYLOAD",
  "marshallLocationName" : "TargetVersions",
  "queryString" : false,
  "statusCode" : false,
  "unmarshallLocationName" : "TargetVersions",
  "uri" : false
 },
 "idempotencyToken" : false,
 "isBinary" : false,
 "jsonValue" : false,
 "list" : true,
 "listModel" : {
  "implType" : "java.util.ArrayList",
  "interfaceType" : "java.util.List",
  "listMemberModel" : {
   "beanStyleGetterMethodName" : "getMember",
   "beanStyleSetterMethodName" : "setMember",
   "c2jName" : "member",
   "c2jShape" : "ElasticsearchVersionString",
```
 "defaultConsumerFluentSetterDocumentation" : "Sets the value of the Member property for this object.\n\nThis is a convenience that creates an instance of the {@link String.Builder} avoiding the need to create one manually via  $\{\mathcal{Q}\in \operatorname{String}\{\text{buider}(\)}\cdot\in\mathbb{N}\}$  when the  $\{\mathcal{Q}\in \operatorname{Gink}$  Consumer} completes,  $\{\mathcal{Q}\in \mathbb{N}\}$ String.Builder#build()} is called immediately and its result is passed to {@link #member(String)}.\n@param member a consumer that will call methods on {@link String.Builder}\n@return Returns a reference to this object so that method calls can be chained together.\n@see #member(String)",

"deprecated" : false,

"documentation" : "",

"endpointDiscoveryId" : false,

"enumType" : null,

"eventHeader" : false,

"eventPayload" : false,

"fluentEnumGetterMethodName" : null,

"fluentEnumSetterMethodName" : null,

"fluentGetterMethodName" : "member",

 "fluentSetterDocumentation" : "Sets the value of the Member property for this object.\n\n@param member The new value for the Member property for this object.\n@return Returns a reference to this object so that method calls can be chained together.",

"fluentSetterMethodName" : "member",

 "getterDocumentation" : "Returns the value of the Member property for this object.\n@return The value of the Member property for this object.",

 "getterModel" : { "returnType" : "String", "documentation" : null }, " $http"$ : { "additionalMarshallingPath" : null, "additionalUnmarshallingPath" : null, "flattened" : false, "greedy" : false, "header" : false, "isPayload" : false, "isStreaming" : false, "location" : null, "marshallLocation" : "PAYLOAD", "marshallLocationName" : "member", "queryString" : false, "statusCode" : false, "unmarshallLocationName" : "member", "uri" : false }, "idempotencyToken" : false, "isBinary" : false, "jsonValue" : false, "list" : false, "listModel" : null, "map" : false. "mapModel" : null, "marshallingType" : "STRING", "name" : "Member", "sensitive" : false,

 "setterDocumentation" : "Sets the value of the Member property for this object.\n\n@param member The new value for the Member property for this object.",

```
 "setterMethodName" : "setMember",
        "setterModel" : {
         "variableDeclarationType" : "String",
         "variableName" : "member",
         "variableType" : "String",
         "documentation" : null,
         "simpleType" : "String",
         "variableSetterType" : "String"
        },
        "simple" : true,
        "timestampFormat" : null,
        "variable" : {
         "variableDeclarationType" : "String",
         "variableName" : "member",
         "variableType" : "String",
         "documentation" : "",
         "simpleType" : "String",
         "variableSetterType" : "String"
       },
       "xmlNameSpaceUri" : null
      },
      "memberLocationName" : null,
      "memberType" : "String",
      "map" : false,
      "memberAdditionalMarshallingPath" : null,
      "memberAdditionalUnmarshallingPath" : null,
      "simple" : true,
      "simpleType" : "String",
      "templateImplType" : "java.util.ArrayList<String>",
      "templateType" : "java.util.List<String>"
     },
     "map" : false,
     "mapModel" : null,
     "marshallingType" : "LIST",
     "name" : "TargetVersions",
     "sensitive" : false,
     "setterDocumentation" : "Sets the value of the TargetVersions property for this object.\n\n@param
targetVersions The new value for the TargetVersions property for this object.",
     "setterMethodName" : "setTargetVersions",
     "setterModel" : {
      "variableDeclarationType" : "java.util.List<String>",
      "variableName" : "targetVersions",
      "variableType" : "java.util.List<String>",
      "documentation" : null,
      "simpleType" : "List<String>",
      "variableSetterType" : "java.util.Collection<String>"
     },
```

```
 "simple" : false,
```

```
 "timestampFormat" : null,
   "variable" : {
    "variableDeclarationType" : "java.util.List<String>",
    "variableName" : "targetVersions",
    "variableType" : "java.util.List<String>",
    "documentation" : "",
    "simpleType" : "List<String>",
    "variableSetterType" : "java.util.Collection<String>"
   },
   "xmlNameSpaceUri" : null
 } ],
 "requestSignerAware" : false,
 "requestSignerClassFqcn" : null,
 "required" : null,
 "shapeName" : "CompatibleVersionsMap",
 "simpleMethod" : false,
 "unmarshaller" : {
   "flattened" : false,
   "resultWrapper" : null
 },
  "variable" : {
   "variableDeclarationType" : "CompatibleVersionsMap",
   "variableName" : "compatibleVersionsMap",
   "variableType" : "CompatibleVersionsMap",
   "documentation" : null,
   "simpleType" : "CompatibleVersionsMap",
   "variableSetterType" : "CompatibleVersionsMap"
 },
 "wrapper" : false
 },
 "CreateElasticsearchDomainRequest" : {
 "c2jName" : "CreateElasticsearchDomainRequest",
 "customization" : {
   "artificialResultWrapper" : null,
   "skipGeneratingMarshaller" : false,
   "skipGeneratingModelClass" : false,
   "skipGeneratingUnmarshaller" : false,
   "staxTargetDepthOffset" : 0
 },
 "deprecated" : false,
 "documentation" : "",
 "endpointDiscovery" : null,
 "enums" : null,
 "errorCode" : null,
 "event" : false,
 "eventStream" : false,
 "explicitEventPayloadMember" : null,
 "hasHeaderMember" : false,
```

```
 "hasPayloadMember" : false,
 "hasStatusCodeMember" : false,
 "hasStreamingMember" : false,
 "httpStatusCode" : null,
 "marshaller" : {
  "action" : "CreateElasticsearchDomain",
  "locationName" : null,
  "requestUri" : "/2015-01-01/es/domain",
  "target" : null,
  "verb" : "POST",
  "xmlNameSpaceUri" : null
 },
 "members" : [ {
```
"beanStyleGetterMethodName" : "getDomainName",

"beanStyleSetterMethodName" : "setDomainName",

"c2jName" : "DomainName",

"c2jShape" : "DomainName",

 "defaultConsumerFluentSetterDocumentation" : "<p>The name of the Elasticsearch domain that you are creating. Domain names are unique across the domains owned by an account within an AWS region. Domain names must start with a letter or number and can contain the following characters: a-z (lowercase), 0-9, and - (hyphen). $\langle p \rangle$  nThis is a convenience that creates an instance of the {@link String.Builder} avoiding the need to create one manually via  $\{\mathcal{C}\}\n\in\mathcal{C}\n\in\mathbb{C}$  ink Consumer} completes,  $\{\mathcal{C}\}\n$ String.Builder#build()} is called immediately and its result is passed to {@link #domainName(String)}.\n@param domainName a consumer that will call methods on {@link String.Builder}\n@return Returns a reference to this object so that method calls can be chained together.\n@see #domainName(String)",

"deprecated" : false,

 "documentation" : "<p>The name of the Elasticsearch domain that you are creating. Domain names are unique across the domains owned by an account within an AWS region. Domain names must start with a letter or number and can contain the following characters: a-z (lowercase), 0-9, and - (hyphen). $\langle p \rangle$ ",

"endpointDiscoveryId" : false,

"enumType" : null,

"eventHeader" : false,

"eventPayload" : false,

"fluentEnumGetterMethodName" : null,

"fluentEnumSetterMethodName" : null,

"fluentGetterMethodName" : "domainName",

 "fluentSetterDocumentation" : "<p>The name of the Elasticsearch domain that you are creating. Domain names are unique across the domains owned by an account within an AWS region. Domain names must start with a letter or number and can contain the following characters: a-z (lowercase), 0-9, and - (hyphen). $\langle p \rangle \ln \omega$  param domainName The name of the Elasticsearch domain that you are creating. Domain names are unique across the domains owned by an account within an AWS region. Domain names must start with a letter or number and can contain the following characters: a-z (lowercase), 0-9, and - (hyphen).\n@return Returns a reference to this object so that method calls can be chained together.",

"fluentSetterMethodName" : "domainName",

 "getterDocumentation" : "<p>The name of the Elasticsearch domain that you are creating. Domain names are unique across the domains owned by an account within an AWS region. Domain names must start with a letter or number and can contain the following characters: a-z (lowercase), 0-9, and - (hyphen). $\langle p \rangle$  @return The name of the Elasticsearch domain that you are creating. Domain names are unique across the domains owned by an account

within an AWS region. Domain names must start with a letter or number and can contain the following characters: a-z (lowercase), 0-9, and - (hyphen).",

```
 "getterModel" : {
  "returnType" : "String",
  "documentation" : null
 },
"http": {
  "additionalMarshallingPath" : null,
  "additionalUnmarshallingPath" : null,
  "flattened" : false,
  "greedy" : false,
  "header" : false,
  "isPayload" : false,
  "isStreaming" : false,
  "location" : null,
  "marshallLocation" : "PAYLOAD",
  "marshallLocationName" : "DomainName",
  "queryString" : false,
  "statusCode" : false,
  "unmarshallLocationName" : "DomainName",
  "uri" : false
 },
 "idempotencyToken" : false,
 "isBinary" : false,
 "jsonValue" : false,
 "list" : false,
 "listModel" : null,
 "map" : false,
 "mapModel" : null,
 "marshallingType" : "STRING",
 "name" : "DomainName",
 "sensitive" : false,
```
 "setterDocumentation" : "<p>The name of the Elasticsearch domain that you are creating. Domain names are unique across the domains owned by an account within an AWS region. Domain names must start with a letter or number and can contain the following characters: a-z (lowercase), 0-9, and - (hyphen). $\langle p \rangle$  ( $\phi$ ) aram domainName The name of the Elasticsearch domain that you are creating. Domain names are unique across the domains owned by an account within an AWS region. Domain names must start with a letter or number and can contain the following characters: a-z (lowercase), 0-9, and - (hyphen).",

```
 "setterMethodName" : "setDomainName",
 "setterModel" : {
  "variableDeclarationType" : "String",
  "variableName" : "domainName",
  "variableType" : "String",
  "documentation" : null,
  "simpleType" : "String",
  "variableSetterType" : "String"
 },
 "simple" : true,
```
"timestampFormat" : null,

"variable" : {

"variableDeclarationType" : "String",

"variableName" : "domainName",

"variableType" : "String",

 "documentation" : "<p>The name of the Elasticsearch domain that you are creating. Domain names are unique across the domains owned by an account within an AWS region. Domain names must start with a letter or number and can contain the following characters: a-z (lowercase), 0-9, and - (hyphen). $\langle p \rangle$ ",

"simpleType" : "String",

"variableSetterType" : "String"

},

"xmlNameSpaceUri" : null

}, {

"beanStyleGetterMethodName" : "getElasticsearchVersion",

"beanStyleSetterMethodName" : "setElasticsearchVersion",

"c2jName" : "ElasticsearchVersion",

"c2jShape" : "ElasticsearchVersionString",

 "defaultConsumerFluentSetterDocumentation" : "<p>String of format X.Y to specify version for the Elasticsearch domain eg.  $\lbrack$ "1.5 $\rbrack$ " or  $\lbrack$ "2.3 $\rbrack$ ". For more information, see <a

href=\"http://docs.aws.amazon.com/elasticsearch-service/latest/developerguide/es-createupdatedomains.html#escreatedomains\" target=\" blank\">Creating Elasticsearch Domains</a> in the <i>Amazon Elasticsearch Service Developer Guide</i>.</p>\nThis is a convenience that creates an instance of the {@link String.Builder} avoiding the need to create one manually via  $\{\mathcal{Q}\in \operatorname{String}\{\text{buider}(\}\.\n\in \{\mathcal{Q}\in \mathcal{Q}\} \text{ is a constant}\}$  consumer} completes,  $\{\mathcal{Q}\in \mathcal{Q}\}$ String.Builder#build()} is called immediately and its result is passed to {@link

#elasticsearchVersion(String)}.\n@param elasticsearchVersion a consumer that will call methods on {@link String.Builder}\n@return Returns a reference to this object so that method calls can be chained together.\n@see #elasticsearchVersion(String)",

"deprecated" : false,

"documentation" : " $\langle p \rangle$ String of format X.Y to specify version for the Elasticsearch domain eg. \"1.5\" or \"2.3\". For more information, see <a href=\"http://docs.aws.amazon.com/elasticsearch-

service/latest/developerguide/es-createupdatedomains.html#es-createdomains\" target=\"\_blank\">Creating Elasticsearch Domains</a> in the <i>Amazon Elasticsearch Service Developer Guide</i>></p></

"endpointDiscoveryId" : false,

"enumType" : null,

"eventHeader" : false,

"eventPayload" : false,

"fluentEnumGetterMethodName" : null,

"fluentEnumSetterMethodName" : null,

"fluentGetterMethodName" : "elasticsearchVersion",

 "fluentSetterDocumentation" : "<p>String of format X.Y to specify version for the Elasticsearch domain eg. \"1.5\" or \"2.3\". For more information, see <a href=\"http://docs.aws.amazon.com/elasticsearchservice/latest/developerguide/es-createupdatedomains.html#es-createdomains\" target=\" blank\">Creating Elasticsearch Domains</a> in the <i>Amazon Elasticsearch Service Developer Guide</i></p>\n@param elasticsearchVersion String of format X.Y to specify version for the Elasticsearch domain eg. \"1.5\" or \"2.3\". For more information, see <a href=\"http://docs.aws.amazon.com/elasticsearch-service/latest/developerguide/escreateupdatedomains.html#es-createdomains\" target=\"\_blank\">Creating Elasticsearch Domains</a> in the  $\langle i \rangle$ Amazon Elasticsearch Service Developer Guide $\langle i \rangle$ . n@return Returns a reference to this object so that method calls can be chained together.",

"fluentSetterMethodName" : "elasticsearchVersion",

 "getterDocumentation" : "<p>String of format X.Y to specify version for the Elasticsearch domain eg. \"1.5\" or \"2.3\". For more information, see <a href=\"http://docs.aws.amazon.com/elasticsearchservice/latest/developerguide/es-createupdatedomains.html#es-createdomains\" target=\"\_blank\">Creating Elasticsearch Domains</a> in the <i>Amazon Elasticsearch Service Developer Guide</i>></p>> $\cap$  @return String of format X.Y to specify version for the Elasticsearch domain eg.  $\lceil$ "1.5 $\rceil$ " or  $\lceil$ "2.3 $\rceil$ ". For more information, see <a href=\"http://docs.aws.amazon.com/elasticsearch-service/latest/developerguide/es-createupdatedomains.html#escreatedomains\" target=\"\_blank\">Creating Elasticsearch Domains</a> in the <i>Amazon Elasticsearch Service Developer Guide</i>.",

 "getterModel" : { "returnType" : "String", "documentation" : null }, " $http"$ : { "additionalMarshallingPath" : null, "additionalUnmarshallingPath" : null, "flattened" : false, "greedy" : false, "header" : false, "isPayload" : false, "isStreaming" : false, "location" : null, "marshallLocation" : "PAYLOAD", "marshallLocationName" : "ElasticsearchVersion", "queryString" : false, "statusCode" : false, "unmarshallLocationName" : "ElasticsearchVersion", "uri" : false }, "idempotencyToken" : false, "isBinary" : false, "jsonValue" : false, "list" : false, "listModel" : null, "map" : false, "mapModel" : null, "marshallingType" : "STRING", "name" : "ElasticsearchVersion", "sensitive" : false,

 "setterDocumentation" : "<p>String of format X.Y to specify version for the Elasticsearch domain eg. \"1.5\" or \"2.3\". For more information, see <a href=\"http://docs.aws.amazon.com/elasticsearchservice/latest/developerguide/es-createupdatedomains.html#es-createdomains\" target=\" blank\">Creating Elasticsearch Domains</a> in the <i>Amazon Elasticsearch Service Developer Guide</i></p>\n@param elasticsearchVersion String of format X.Y to specify version for the Elasticsearch domain eg. \"1.5\" or \"2.3\". For more information, see <a href=\"http://docs.aws.amazon.com/elasticsearch-service/latest/developerguide/escreateupdatedomains.html#es-createdomains\" target=\"\_blank\">Creating Elasticsearch Domains</a> in the <i>Amazon Elasticsearch Service Developer Guide</i>.",

"setterMethodName" : "setElasticsearchVersion",

 "setterModel" : { "variableDeclarationType" : "String", "variableName" : "elasticsearchVersion", "variableType" : "String", "documentation" : null, "simpleType" : "String", "variableSetterType" : "String" },

"simple" : true,

"timestampFormat" : null,

"variable" : {

"variableDeclarationType" : "String",

"variableName" : "elasticsearchVersion",

"variableType" : "String",

"documentation" : " $\langle p \rangle$ String of format X.Y to specify version for the Elasticsearch domain eg. \"1.5\" or \"2.3\". For more information, see <a href=\"http://docs.aws.amazon.com/elasticsearch-

service/latest/developerguide/es-createupdatedomains.html#es-createdomains\" target=\"\_blank\">Creating

Elasticsearch Domains</a> in the <i>Amazon Elasticsearch Service Developer Guide</i>></p>",

"simpleType" : "String",

"variableSetterType" : "String"

},

"xmlNameSpaceUri" : null

}, {

"beanStyleGetterMethodName" : "getElasticsearchClusterConfig",

"beanStyleSetterMethodName" : "setElasticsearchClusterConfig",

"c2jName" : "ElasticsearchClusterConfig",

"c2jShape" : "ElasticsearchClusterConfig",

"defaultConsumerFluentSetterDocumentation" : "<p>Configuration options for an Elasticsearch domain.

Specifies the instance type and number of instances in the domain cluster.  $\langle p \rangle$  This is a convenience that creates an instance of the {@link ElasticsearchClusterConfig.Builder} avoiding the need to create one manually via {@link ElasticsearchClusterConfig#builder()}.\n\nWhen the {@link Consumer} completes, {@link

ElasticsearchClusterConfig.Builder#build()} is called immediately and its result is passed to {@link

#elasticsearchClusterConfig(ElasticsearchClusterConfig)}.\n@param elasticsearchClusterConfig a consumer that will call methods on {@link ElasticsearchClusterConfig.Builder}\n@return Returns a reference to this object so that method calls can be chained together.\n@see #elasticsearchClusterConfig(ElasticsearchClusterConfig)",

"deprecated" : false,

 "documentation" : "<p>Configuration options for an Elasticsearch domain. Specifies the instance type and number of instances in the domain cluster.  $\langle p \rangle$ ",

"endpointDiscoveryId" : false,

"enumType" : null,

"eventHeader" : false,

"eventPayload" : false,

"fluentEnumGetterMethodName" : null,

"fluentEnumSetterMethodName" : null,

"fluentGetterMethodName" : "elasticsearchClusterConfig",

 "fluentSetterDocumentation" : "<p>Configuration options for an Elasticsearch domain. Specifies the instance type and number of instances in the domain cluster.  $\langle p \rangle \ln \omega$  param elasticsearchClusterConfig Configuration options for an Elasticsearch domain. Specifies the instance type and number of instances in the domain

cluster.\n@return Returns a reference to this object so that method calls can be chained together.",

"fluentSetterMethodName" : "elasticsearchClusterConfig",

 "getterDocumentation" : "<p>Configuration options for an Elasticsearch domain. Specifies the instance type and number of instances in the domain cluster.  $\langle p \rangle$  n@return Configuration options for an Elasticsearch domain. Specifies the instance type and number of instances in the domain cluster.",

 "getterModel" : { "returnType" : "ElasticsearchClusterConfig",

"documentation" : null

},

" $http"$ : {

"additionalMarshallingPath" : null,

"additionalUnmarshallingPath" : null,

"flattened" : false,

"greedy" : false,

"header" : false,

"isPayload" : false,

"isStreaming" : false,

"location" : null,

"marshallLocation" : "PAYLOAD",

"marshallLocationName" : "ElasticsearchClusterConfig",

"queryString" : false,

"statusCode" : false,

"unmarshallLocationName" : "ElasticsearchClusterConfig",

"uri" : false

},

"idempotencyToken" : false,

"isBinary" : false,

"jsonValue" : false,

"list" : false,

"listModel" : null,

"map" : false,

"mapModel" : null,

"marshallingType" : "SDK\_POJO",

"name" : "ElasticsearchClusterConfig",

"sensitive" : false,

 "setterDocumentation" : "<p>Configuration options for an Elasticsearch domain. Specifies the instance type and number of instances in the domain cluster.  $\langle p \rangle \ln \omega$  param elasticsearchClusterConfig Configuration options for an Elasticsearch domain. Specifies the instance type and number of instances in the domain cluster.",

"setterMethodName" : "setElasticsearchClusterConfig",

"setterModel" : {

"variableDeclarationType" : "ElasticsearchClusterConfig",

"variableName" : "elasticsearchClusterConfig",

"variableType" : "ElasticsearchClusterConfig",

"documentation" : null,

"simpleType" : "ElasticsearchClusterConfig",

"variableSetterType" : "ElasticsearchClusterConfig"

### },

"simple" : false,

"timestampFormat" : null,

"variable" : {

"variableDeclarationType" : "ElasticsearchClusterConfig",

"variableName" : "elasticsearchClusterConfig",

"variableType" : "ElasticsearchClusterConfig",

 "documentation" : "<p>Configuration options for an Elasticsearch domain. Specifies the instance type and number of instances in the domain cluster.  $\langle p \rangle$ ",

```
 "simpleType" : "ElasticsearchClusterConfig",
```
"variableSetterType" : "ElasticsearchClusterConfig"

```
 },
```

```
 "xmlNameSpaceUri" : null
```
}, {

"beanStyleGetterMethodName" : "getEbsOptions",

"beanStyleSetterMethodName" : "setEbsOptions",

"c2jName" : "EBSOptions",

"c2jShape" : "EBSOptions",

 "defaultConsumerFluentSetterDocumentation" : "<p>Options to enable, disable and specify the type and size of EBS storage volumes.  $\langle \psi \rangle$  This is a convenience that creates an instance of the {@link EBSOptions.Builder} avoiding the need to create one manually via  $\{@link EBSOptions\#builder()\}.\nnWhen the $\{@link Consumer\}$ completes, {@link EBSOptions.Builder#build()} is called immediately and its result is passed to {@link #ebsOptions(EBSOptions)}.\n@param ebsOptions a consumer that will call methods on {@link EBSOptions.Builder}\n@return Returns a reference to this object so that method calls can be chained together.\n@see #ebsOptions(EBSOptions)",

"deprecated" : false,

"documentation" : " $\langle p \rangle$ Options to enable, disable and specify the type and size of EBS storage volumes.  $\langle p \rangle$ ", "endpointDiscoveryId" : false,

"enumType" : null,

"eventHeader" : false,

"eventPayload" : false,

"fluentEnumGetterMethodName" : null,

"fluentEnumSetterMethodName" : null,

"fluentGetterMethodName" : "ebsOptions",

 "fluentSetterDocumentation" : "<p>Options to enable, disable and specify the type and size of EBS storage volumes.  $\langle \rangle$  n@param ebsOptions Options to enable, disable and specify the type and size of EBS storage volumes.\n@return Returns a reference to this object so that method calls can be chained together.",

"fluentSetterMethodName" : "ebsOptions",

 "getterDocumentation" : "<p>Options to enable, disable and specify the type and size of EBS storage volumes.  $\langle p \rangle$  n@return Options to enable, disable and specify the type and size of EBS storage volumes.",

```
 "getterModel" : {
```

```
 "returnType" : "EBSOptions",
```
"documentation" : null

},

" $http"$ : {

"additionalMarshallingPath" : null,

"additionalUnmarshallingPath" : null,

"flattened" : false,

"greedy" : false,

```
 "header" : false,
```

```
 "isPayload" : false,
      "isStreaming" : false,
      "location" : null,
      "marshallLocation" : "PAYLOAD",
      "marshallLocationName" : "EBSOptions",
      "queryString" : false,
      "statusCode" : false,
      "unmarshallLocationName" : "EBSOptions",
      "uri" : false
     },
     "idempotencyToken" : false,
     "isBinary" : false,
     "jsonValue" : false,
     "list" : false,
     "listModel" : null,
     "map" : false,
     "mapModel" : null,
     "marshallingType" : "SDK_POJO",
     "name" : "EBSOptions",
     "sensitive" : false,
     "setterDocumentation" : "<p>Options to enable, disable and specify the type and size of EBS storage volumes.
</p>\n@param ebsOptions Options to enable, disable and specify the type and size of EBS storage volumes.",
     "setterMethodName" : "setEbsOptions",
     "setterModel" : {
      "variableDeclarationType" : "EBSOptions",
      "variableName" : "ebsOptions",
      "variableType" : "EBSOptions",
      "documentation" : null,
      "simpleType" : "EBSOptions",
      "variableSetterType" : "EBSOptions"
     },
     "simple" : false,
     "timestampFormat" : null,
     "variable" : {
      "variableDeclarationType" : "EBSOptions",
      "variableName" : "ebsOptions",
      "variableType" : "EBSOptions",
     "documentation" : "<p>Options to enable, disable and specify the type and size of EBS storage volumes.
</p>",
      "simpleType" : "EBSOptions",
      "variableSetterType" : "EBSOptions"
     },
     "xmlNameSpaceUri" : null
    }, {
     "beanStyleGetterMethodName" : "getAccessPolicies",
     "beanStyleSetterMethodName" : "setAccessPolicies",
     "c2jName" : "AccessPolicies",
```

```
 "c2jShape" : "PolicyDocument",
```
"defaultConsumerFluentSetterDocumentation" : "<p> IAM access policy as a JSON-formatted string. $\langle \phi \rangle$  This is a convenience that creates an instance of the {@link String.Builder} avoiding the need to create one manually via {@link String#builder()}.\n\nWhen the {@link Consumer} completes, {@link String.Builder#build()} is called immediately and its result is passed to {@link #accessPolicies(String)}.\n@param accessPolicies a consumer that will call methods on {@link String.Builder}\n@return Returns a reference to this object so that method calls can be chained together.\n@see #accessPolicies(String)",

```
 "deprecated" : false,
```
"documentation" : "<p> IAM access policy as a JSON-formatted string.</p>",

"endpointDiscoveryId" : false,

"enumType" : null,

"eventHeader" : false,

"eventPayload" : false,

"fluentEnumGetterMethodName" : null,

"fluentEnumSetterMethodName" : null,

"fluentGetterMethodName" : "accessPolicies",

"fluentSetterDocumentation" : "<p> IAM access policy as a JSON-formatted string.</p> $\alpha$  @param

accessPolicies IAM access policy as a JSON-formatted string.\n@return Returns a reference to this object so that method calls can be chained together.",

"fluentSetterMethodName" : "accessPolicies",

 "getterDocumentation" : "<p> IAM access policy as a JSON-formatted string.</p>\n@return IAM access policy as a JSON-formatted string.",

 "getterModel" : { "returnType" : "String",

"documentation" : null

```
 },
```

```
"http": {
  "additionalMarshallingPath" : null,
  "additionalUnmarshallingPath" : null,
  "flattened" : false,
  "greedy" : false,
  "header" : false,
  "isPayload" : false,
  "isStreaming" : false,
  "location" : null,
  "marshallLocation" : "PAYLOAD",
  "marshallLocationName" : "AccessPolicies",
  "queryString" : false,
  "statusCode" : false,
  "unmarshallLocationName" : "AccessPolicies",
  "uri" : false
 },
 "idempotencyToken" : false,
 "isBinary" : false,
 "jsonValue" : false,
 "list" : false,
 "listModel" : null,
 "map" : false,
 "mapModel" : null,
```
"marshallingType" : "STRING",

"name" : "AccessPolicies",

"sensitive" : false,

 "setterDocumentation" : "<p> IAM access policy as a JSON-formatted string.</p>\n@param accessPolicies IAM access policy as a JSON-formatted string.",

"setterMethodName" : "setAccessPolicies",

"setterModel" : {

"variableDeclarationType" : "String",

"variableName" : "accessPolicies",

"variableType" : "String",

"documentation" : null,

"simpleType" : "String",

"variableSetterType" : "String"

},

"simple" : true,

"timestampFormat" : null,

"variable" : {

"variableDeclarationType" : "String",

"variableName" : "accessPolicies",

"variableType" : "String",

"documentation" : "< $p$ > IAM access policy as a JSON-formatted string. </p>".

"simpleType" : "String",

"variableSetterType" : "String"

### },

"xmlNameSpaceUri" : null

}, {

"beanStyleGetterMethodName" : "getSnapshotOptions",

"beanStyleSetterMethodName" : "setSnapshotOptions",

"c2jName" : "SnapshotOptions",

"c2jShape" : "SnapshotOptions",

 "defaultConsumerFluentSetterDocumentation" : "<p>Option to set time, in UTC format, of the daily automated snapshot. Default value is 0 hours.  $\langle p \rangle$ nThis is a convenience that creates an instance of the {@link

SnapshotOptions.Builder} avoiding the need to create one manually via {@link

SnapshotOptions#builder()}.\n\nWhen the {@link Consumer} completes, {@link

SnapshotOptions.Builder#build() is called immediately and its result is passed to  $\{\omega\}$  @link

#snapshotOptions(SnapshotOptions)}.\n@param snapshotOptions a consumer that will call methods on {@link SnapshotOptions.Builder}\n@return Returns a reference to this object so that method calls can be chained together.\n@see #snapshotOptions(SnapshotOptions)",

"deprecated" : false,

"documentation" : "<p>Option to set time, in UTC format, of the daily automated snapshot. Default value is 0 hours.  $\langle p \rangle$ ",

"endpointDiscoveryId" : false,

"enumType" : null,

"eventHeader" : false,

"eventPayload" : false,

"fluentEnumGetterMethodName" : null,

"fluentEnumSetterMethodName" : null,

"fluentGetterMethodName" : "snapshotOptions",

 "fluentSetterDocumentation" : "<p>Option to set time, in UTC format, of the daily automated snapshot. Default value is 0 hours.  $\langle p \rangle$   $\cap$  @param snapshotOptions Option to set time, in UTC format, of the daily automated snapshot. Default value is 0 hours.\n@return Returns a reference to this object so that method calls can be chained together.",

"fluentSetterMethodName" : "snapshotOptions",

 "getterDocumentation" : "<p>Option to set time, in UTC format, of the daily automated snapshot. Default value is 0 hours.  $\langle p \rangle$  n@return Option to set time, in UTC format, of the daily automated snapshot. Default value is 0 hours.",

```
 "getterModel" : {
  "returnType" : "SnapshotOptions",
  "documentation" : null
 },
"http": {
  "additionalMarshallingPath" : null,
  "additionalUnmarshallingPath" : null,
  "flattened" : false,
  "greedy" : false,
  "header" : false,
  "isPayload" : false,
  "isStreaming" : false,
  "location" : null,
  "marshallLocation" : "PAYLOAD",
  "marshallLocationName" : "SnapshotOptions",
  "queryString" : false,
  "statusCode" : false,
  "unmarshallLocationName" : "SnapshotOptions",
  "uri" : false
 },
 "idempotencyToken" : false,
 "isBinary" : false,
 "jsonValue" : false,
 "list" : false,
 "listModel" : null,
 "map" : false,
 "mapModel" : null,
 "marshallingType" : "SDK_POJO",
 "name" : "SnapshotOptions",
 "sensitive" : false,
```
 "setterDocumentation" : "<p>Option to set time, in UTC format, of the daily automated snapshot. Default value is 0 hours.  $\langle p \rangle$  m @param snapshotOptions Option to set time, in UTC format, of the daily automated snapshot.

Default value is 0 hours.",

"setterMethodName" : "setSnapshotOptions",

"setterModel" : {

"variableDeclarationType" : "SnapshotOptions",

"variableName" : "snapshotOptions",

"variableType" : "SnapshotOptions",

"documentation" : null,

```
 "simpleType" : "SnapshotOptions",
```
"variableSetterType" : "SnapshotOptions"

},

"simple" : false,

"timestampFormat" : null,

"variable" : {

"variableDeclarationType" : "SnapshotOptions",

"variableName" : "snapshotOptions",

"variableType" : "SnapshotOptions",

"documentation" : "<p>Option to set time, in UTC format, of the daily automated snapshot. Default value is 0 hours.  $\langle p \rangle$ ",

"simpleType" : "SnapshotOptions",

"variableSetterType" : "SnapshotOptions"

},

"xmlNameSpaceUri" : null

}, {

"beanStyleGetterMethodName" : "getVpcOptions",

"beanStyleSetterMethodName" : "setVpcOptions",

"c2jName" : "VPCOptions",

"c2jShape" : "VPCOptions",

 "defaultConsumerFluentSetterDocumentation" : "<p>Options to specify the subnets and security groups for VPC endpoint. For more information, see <a href=\"http://docs.aws.amazon.com/elasticsearchservice/latest/developerguide/es-vpc.html#es-creating-vpc\" target=\"\_blank\">Creating a VPC</a> in <i>VPC Endpoints for Amazon Elasticsearch Service Domains</i>>>>>></p>\nThis is a convenience that creates an instance of

the {@link VPCOptions.Builder} avoiding the need to create one manually via {@link

VPCOptions#builder()}.\n\nWhen the {@link Consumer} completes, {@link VPCOptions.Builder#build()} is called immediately and its result is passed to {@link #vpcOptions(VPCOptions)}.\n@param vpcOptions a consumer that will call methods on {@link VPCOptions.Builder}\n@return Returns a reference to this object so that method calls can be chained together.\n@see #vpcOptions(VPCOptions)",

"deprecated" : false,

"documentation" : "<p>Options to specify the subnets and security groups for VPC endpoint. For more information, see <a href=\"http://docs.aws.amazon.com/elasticsearch-service/latest/developerguide/es-vpc.html#escreating-vpc\" target=\"\_blank\">Creating a VPC</a> in <i>VPC Endpoints for Amazon Elasticsearch Service Domains</i></p>",

"endpointDiscoveryId" : false,

"enumType" : null,

"eventHeader" : false,

"eventPayload" : false,

"fluentEnumGetterMethodName" : null,

"fluentEnumSetterMethodName" : null,

"fluentGetterMethodName" : "vpcOptions",

 "fluentSetterDocumentation" : "<p>Options to specify the subnets and security groups for VPC endpoint. For more information, see <a href=\"http://docs.aws.amazon.com/elasticsearch-service/latest/developerguide/esvpc.html#es-creating-vpc\" target=\" blank\">Creating a VPC</a> in <i>VPC Endpoints for Amazon Elasticsearch Service Domains</i></p>\n@param vpcOptions Options to specify the subnets and security groups for VPC endpoint. For more information, see <a href=\"http://docs.aws.amazon.com/elasticsearch-

service/latest/developerguide/es-vpc.html#es-creating-vpc\" target=\" blank\">Creating a VPC</a> in <i>VPC Endpoints for Amazon Elasticsearch Service Domains</i>\n@return Returns a reference to this object so that method calls can be chained together.",

"fluentSetterMethodName" : "vpcOptions",

 "getterDocumentation" : "<p>Options to specify the subnets and security groups for VPC endpoint. For more information, see <a href=\"http://docs.aws.amazon.com/elasticsearch-service/latest/developerguide/es-vpc.html#escreating-vpc\" target=\"\_blank\">Creating a VPC</a> in <i>VPC Endpoints for Amazon Elasticsearch Service Domains</i></p>\n@return Options to specify the subnets and security groups for VPC endpoint. For more information, see <a href=\"http://docs.aws.amazon.com/elasticsearch-service/latest/developerguide/es-vpc.html#escreating-vpc\" target=\" blank\">Creating a VPC</a> in <i>VPC Endpoints for Amazon Elasticsearch Service Domains</i>",

 "getterModel" : { "returnType" : "VPCOptions", "documentation" : null }, " $http"$ : { "additionalMarshallingPath" : null, "additionalUnmarshallingPath" : null, "flattened" : false, "greedy" : false, "header" : false, "isPayload" : false, "isStreaming" : false, "location" : null, "marshallLocation" : "PAYLOAD", "marshallLocationName" : "VPCOptions", "queryString" : false, "statusCode" : false, "unmarshallLocationName" : "VPCOptions", "uri" : false }, "idempotencyToken" : false, "isBinary" : false, "jsonValue" : false, "list" : false, "listModel" : null, "map" : false, "mapModel" : null, "marshallingType" : "SDK\_POJO", "name" : "VPCOptions",

"sensitive" : false,

 "setterDocumentation" : "<p>Options to specify the subnets and security groups for VPC endpoint. For more information, see <a href=\"http://docs.aws.amazon.com/elasticsearch-service/latest/developerguide/es-vpc.html#escreating-vpc\" target=\" blank\">Creating a VPC</a> in <i>VPC Endpoints for Amazon Elasticsearch Service Domains  $\langle x \rangle$  =  $\langle p \rangle$  n@param vpcOptions Options to specify the subnets and security groups for VPC endpoint. For more information, see <a href=\"http://docs.aws.amazon.com/elasticsearch-service/latest/developerguide/esvpc.html#es-creating-vpc\" target=\"\_blank\">Creating a VPC</a> in <i>VPC Endpoints for Amazon Elasticsearch Service Domains</i>".

```
 "setterMethodName" : "setVpcOptions",
 "setterModel" : {
  "variableDeclarationType" : "VPCOptions",
```
 "variableName" : "vpcOptions", "variableType" : "VPCOptions", "documentation" : null, "simpleType" : "VPCOptions", "variableSetterType" : "VPCOptions" }, "simple" : false,

"timestampFormat" : null,

"variable" : {

"variableDeclarationType" : "VPCOptions",

"variableName" : "vpcOptions",

"variableType" : "VPCOptions",

"documentation" : "<p>Options to specify the subnets and security groups for VPC endpoint. For more information, see <a href=\"http://docs.aws.amazon.com/elasticsearch-service/latest/developerguide/es-vpc.html#escreating-vpc\" target=\"\_blank\">Creating a VPC</a> in <i>VPC Endpoints for Amazon Elasticsearch Service Domains</i></p>",

"simpleType" : "VPCOptions",

"variableSetterType" : "VPCOptions"

},

"xmlNameSpaceUri" : null

}, {

"beanStyleGetterMethodName" : "getCognitoOptions",

"beanStyleSetterMethodName" : "setCognitoOptions",

"c2jName" : "CognitoOptions",

"c2jShape" : "CognitoOptions",

 "defaultConsumerFluentSetterDocumentation" : "<p>Options to specify the Cognito user and identity pools for Kibana authentication. For more information, see <a href=\"http://docs.aws.amazon.com/elasticsearchservice/latest/developerguide/es-cognito-auth.html\" target=\"\_blank\">Amazon Cognito Authentication for Kibana</a>.</p>\nThis is a convenience that creates an instance of the {@link CognitoOptions.Builder} avoiding the need to create one manually via  $\{\emptyset\}$  ( $\in$  Fink CognitoOptions#builder()}. $\n\in \{\emptyset\}$  ( $\in$  Fink Consumer} completes, {@link CognitoOptions.Builder#build()} is called immediately and its result is passed to {@link #cognitoOptions(CognitoOptions)}.\n@param cognitoOptions a consumer that will call methods on {@link CognitoOptions.Builder}\n@return Returns a reference to this object so that method calls can be chained together.\n@see #cognitoOptions(CognitoOptions)",

"deprecated" : false,

 "documentation" : "<p>Options to specify the Cognito user and identity pools for Kibana authentication. For more information, see <a href=\"http://docs.aws.amazon.com/elasticsearch-service/latest/developerguide/es-cognitoauth.html\" target=\"\_blank\">Amazon Cognito Authentication for Kibana</a>.</p>",

"endpointDiscoveryId" : false,

"enumType" : null,

"eventHeader" : false,

"eventPayload" : false,

"fluentEnumGetterMethodName" : null,

"fluentEnumSetterMethodName" : null,

"fluentGetterMethodName" : "cognitoOptions",

 "fluentSetterDocumentation" : "<p>Options to specify the Cognito user and identity pools for Kibana authentication. For more information, see <a href=\"http://docs.aws.amazon.com/elasticsearch-

service/latest/developerguide/es-cognito-auth.html\" target=\" blank\">Amazon Cognito Authentication for

Kibana</a>.</p> $\ln \omega$  aram cognito Options Options to specify the Cognito user and identity pools for Kibana authentication. For more information, see <a href=\"http://docs.aws.amazon.com/elasticsearchservice/latest/developerguide/es-cognito-auth.html\" target=\"\_blank\">Amazon Cognito Authentication for Kibana</a>.\n@return Returns a reference to this object so that method calls can be chained together.",

"fluentSetterMethodName" : "cognitoOptions",

 "getterDocumentation" : "<p>Options to specify the Cognito user and identity pools for Kibana authentication. For more information, see <a href=\"http://docs.aws.amazon.com/elasticsearch-service/latest/developerguide/escognito-auth.html\" target=\"\_blank\">Amazon Cognito Authentication for Kibana</a>.</p>\n@return Options to specify the Cognito user and identity pools for Kibana authentication. For more information, see  $\leq a$ href=\"http://docs.aws.amazon.com/elasticsearch-service/latest/developerguide/es-cognito-auth.html\" target=\"\_blank\">Amazon Cognito Authentication for Kibana</a>.",

```
 "getterModel" : {
  "returnType" : "CognitoOptions",
  "documentation" : null
 },
"http": {
  "additionalMarshallingPath" : null,
  "additionalUnmarshallingPath" : null,
  "flattened" : false,
  "greedy" : false,
  "header" : false,
  "isPayload" : false,
  "isStreaming" : false,
  "location" : null,
  "marshallLocation" : "PAYLOAD",
  "marshallLocationName" : "CognitoOptions",
  "queryString" : false,
  "statusCode" : false,
  "unmarshallLocationName" : "CognitoOptions",
  "uri" : false
 },
 "idempotencyToken" : false,
 "isBinary" : false,
 "jsonValue" : false,
 "list" : false,
 "listModel" : null,
 "map" : false,
 "mapModel" : null,
 "marshallingType" : "SDK_POJO",
```
"name" : "CognitoOptions",

"sensitive" : false,

"setterDocumentation" : "<p>Options to specify the Cognito user and identity pools for Kibana authentication. For more information, see <a href=\"http://docs.aws.amazon.com/elasticsearch-service/latest/developerguide/escognito-auth.html\" target=\"\_blank\">Amazon Cognito Authentication for Kibana</a>.</p>\n@param cognitoOptions Options to specify the Cognito user and identity pools for Kibana authentication. For more information, see <a href=\"http://docs.aws.amazon.com/elasticsearch-service/latest/developerguide/es-cognitoauth.html\" target=\" blank\">Amazon Cognito Authentication for Kibana</a>.",

"setterMethodName" : "setCognitoOptions",

 "setterModel" : { "variableDeclarationType" : "CognitoOptions", "variableName" : "cognitoOptions", "variableType" : "CognitoOptions", "documentation" : null, "simpleType" : "CognitoOptions",

"variableSetterType" : "CognitoOptions"

},

"simple" : false,

"timestampFormat" : null,

"variable" : {

"variableDeclarationType" : "CognitoOptions",

"variableName" : "cognitoOptions",

"variableType" : "CognitoOptions",

 "documentation" : "<p>Options to specify the Cognito user and identity pools for Kibana authentication. For more information, see <a href=\"http://docs.aws.amazon.com/elasticsearch-service/latest/developerguide/es-cognitoauth.html\" target=\"\_blank\">Amazon Cognito Authentication for Kibana</a>.</p>",

"simpleType" : "CognitoOptions",

"variableSetterType" : "CognitoOptions"

},

"xmlNameSpaceUri" : null

}, {

"beanStyleGetterMethodName" : "getEncryptionAtRestOptions",

"beanStyleSetterMethodName" : "setEncryptionAtRestOptions",

"c2jName" : "EncryptionAtRestOptions",

"c2jShape" : "EncryptionAtRestOptions",

 "defaultConsumerFluentSetterDocumentation" : "<p>Specifies the Encryption At Rest Options.</p>\nThis is a convenience that creates an instance of the {@link EncryptionAtRestOptions.Builder} avoiding the need to create one manually via {@link EncryptionAtRestOptions#builder()}.\n\nWhen the {@link Consumer} completes, {@link EncryptionAtRestOptions.Builder#build() is called immediately and its result is passed to  $\{\omega\}$  link #encryptionAtRestOptions(EncryptionAtRestOptions)}.\n@param encryptionAtRestOptions a consumer that will call methods on {@link EncryptionAtRestOptions.Builder}\n@return Returns a reference to this object so that method calls can be chained together.\n@see #encryptionAtRestOptions(EncryptionAtRestOptions)",

"deprecated" : false,

"documentation" : "<p>Specifies the Encryption At Rest Options.</p>",

"endpointDiscoveryId" : false,

"enumType" : null,

"eventHeader" : false,

"eventPayload" : false,

"fluentEnumGetterMethodName" : null,

"fluentEnumSetterMethodName" : null,

"fluentGetterMethodName" : "encryptionAtRestOptions",

"fluentSetterDocumentation" : "<p>Specifies the Encryption At Rest Options.</p>\n@param

encryptionAtRestOptions Specifies the Encryption At Rest Options.\n@return Returns a reference to this object so that method calls can be chained together.",

"fluentSetterMethodName" : "encryptionAtRestOptions",

 "getterDocumentation" : "<p>Specifies the Encryption At Rest Options.</p>\n@return Specifies the Encryption At Rest Options.",

```
 "getterModel" : {
      "returnType" : "EncryptionAtRestOptions",
      "documentation" : null
     },
    "http": {
      "additionalMarshallingPath" : null,
      "additionalUnmarshallingPath" : null,
      "flattened" : false,
      "greedy" : false,
      "header" : false,
      "isPayload" : false,
      "isStreaming" : false,
      "location" : null,
      "marshallLocation" : "PAYLOAD",
      "marshallLocationName" : "EncryptionAtRestOptions",
      "queryString" : false,
      "statusCode" : false,
      "unmarshallLocationName" : "EncryptionAtRestOptions",
      "uri" : false
     },
     "idempotencyToken" : false,
     "isBinary" : false,
     "jsonValue" : false,
     "list" : false,
     "listModel" : null,
    "map" : false,
     "mapModel" : null,
     "marshallingType" : "SDK_POJO",
     "name" : "EncryptionAtRestOptions",
     "sensitive" : false,
     "setterDocumentation" : "<p>Specifies the Encryption At Rest Options.</p>\n@param
encryptionAtRestOptions Specifies the Encryption At Rest Options.",
     "setterMethodName" : "setEncryptionAtRestOptions",
     "setterModel" : {
      "variableDeclarationType" : "EncryptionAtRestOptions",
      "variableName" : "encryptionAtRestOptions",
      "variableType" : "EncryptionAtRestOptions",
      "documentation" : null,
      "simpleType" : "EncryptionAtRestOptions",
      "variableSetterType" : "EncryptionAtRestOptions"
     },
     "simple" : false,
     "timestampFormat" : null,
     "variable" : {
      "variableDeclarationType" : "EncryptionAtRestOptions",
      "variableName" : "encryptionAtRestOptions",
      "variableType" : "EncryptionAtRestOptions",
      "documentation" : "<p>Specifies the Encryption At Rest Options.</p>",
```
"simpleType" : "EncryptionAtRestOptions",

"variableSetterType" : "EncryptionAtRestOptions"

},

"xmlNameSpaceUri" : null

}, {

"beanStyleGetterMethodName" : "getNodeToNodeEncryptionOptions",

"beanStyleSetterMethodName" : "setNodeToNodeEncryptionOptions",

"c2jName" : "NodeToNodeEncryptionOptions",

"c2jShape" : "NodeToNodeEncryptionOptions",

 "defaultConsumerFluentSetterDocumentation" : "<p>Specifies the NodeToNodeEncryptionOptions.</p>\nThis is a convenience that creates an instance of the {@link NodeToNodeEncryptionOptions.Builder} avoiding the need to create one manually via {@link NodeToNodeEncryptionOptions#builder()}.\n\nWhen the {@link Consumer} completes, {@link NodeToNodeEncryptionOptions.Builder#build()} is called immediately and its result is passed to {@link #nodeToNodeEncryptionOptions(NodeToNodeEncryptionOptions)}.\n@param nodeToNodeEncryptionOptions a consumer that will call methods on {@link

NodeToNodeEncryptionOptions.Builder}\n@return Returns a reference to this object so that method calls can be chained together.\n@see #nodeToNodeEncryptionOptions(NodeToNodeEncryptionOptions)",

"deprecated" : false,

"documentation" : "<p>Specifies the NodeToNodeEncryptionOptions.</p>",

"endpointDiscoveryId" : false,

"enumType" : null,

"eventHeader" : false,

"eventPayload" : false,

"fluentEnumGetterMethodName" : null,

"fluentEnumSetterMethodName" : null,

"fluentGetterMethodName" : "nodeToNodeEncryptionOptions",

"fluentSetterDocumentation" : "< $p$ >>Specifies the NodeToNodeEncryptionOptions.</p> $\ln Q$ 

nodeToNodeEncryptionOptions Specifies the NodeToNodeEncryptionOptions.\n@return Returns a reference to this object so that method calls can be chained together.",

"fluentSetterMethodName" : "nodeToNodeEncryptionOptions",

 "getterDocumentation" : "<p>Specifies the NodeToNodeEncryptionOptions.</p>\n@return Specifies the NodeToNodeEncryptionOptions.",

"getterModel" : {

"returnType" : "NodeToNodeEncryptionOptions",

"documentation" : null

### },

" $http"$ : { "additionalMarshallingPath" : null,

"additionalUnmarshallingPath" : null,

 "flattened" : false, "greedy" : false,

"header" : false,

"isPayload" : false,

"isStreaming" : false,

"location" : null,

"marshallLocation" : "PAYLOAD",

"marshallLocationName" : "NodeToNodeEncryptionOptions",

"queryString" : false,

 "statusCode" : false, "unmarshallLocationName" : "NodeToNodeEncryptionOptions", "uri" : false }, "idempotencyToken" : false, "isBinary" : false, "jsonValue" : false, "list" : false, "listModel" : null, "map" : false, "mapModel" : null, "marshallingType" : "SDK\_POJO", "name" : "NodeToNodeEncryptionOptions", "sensitive" : false, "setterDocumentation" : "<p>Specifies the NodeToNodeEncryptionOptions.</p>\n@param nodeToNodeEncryptionOptions Specifies the NodeToNodeEncryptionOptions.", "setterMethodName" : "setNodeToNodeEncryptionOptions", "setterModel" : { "variableDeclarationType" : "NodeToNodeEncryptionOptions", "variableName" : "nodeToNodeEncryptionOptions", "variableType" : "NodeToNodeEncryptionOptions", "documentation" : null, "simpleType" : "NodeToNodeEncryptionOptions", "variableSetterType" : "NodeToNodeEncryptionOptions" }, "simple" : false, "timestampFormat" : null, "variable" : { "variableDeclarationType" : "NodeToNodeEncryptionOptions", "variableName" : "nodeToNodeEncryptionOptions", "variableType" : "NodeToNodeEncryptionOptions", "documentation" : "<p>Specifies the NodeToNodeEncryptionOptions.</p>", "simpleType" : "NodeToNodeEncryptionOptions", "variableSetterType" : "NodeToNodeEncryptionOptions" }, "xmlNameSpaceUri" : null }, { "beanStyleGetterMethodName" : "getAdvancedOptions", "beanStyleSetterMethodName" : "setAdvancedOptions", "c2jName" : "AdvancedOptions", "c2jShape" : "AdvancedOptions", "defaultConsumerFluentSetterDocumentation" : "<p> Option to allow references to indices in an HTTP request body. Must be  $\langle \text{code}\rangle$  false $\langle \text{code}\rangle$  when configuring access to individual sub-resources. By default, the value is <code>true</code>. See <a href=\"http://docs.aws.amazon.com/elasticsearch-service/latest/developerguide/es-

createupdatedomains.html#es-createdomain-configure-advanced-options\" target=\"\_blank\">Configuration Advanced Options</a> for more information.</p>\nThis is a convenience that creates an instance of the {@link Map<String, String>.Builder { avoiding the need to create one manually via { @link

Map<String,String>#builder()}.\n\nWhen the {@link Consumer} completes, {@link

Map<String, String>.Builder#build() } is called immediately and its result is passed to  $\{$  @link #advancedOptions(Map<String,String>)}.\n@param advancedOptions a consumer that will call methods on {@link Map<String,String>.Builder}\n@return Returns a reference to this object so that method calls can be chained together.\n@see #advancedOptions(Map<String,String>)",

"deprecated" : false,

 "documentation" : "<p> Option to allow references to indices in an HTTP request body. Must be  $\langle \text{code}\rangle$  false $\langle \text{code}\rangle$  when configuring access to individual sub-resources. By default, the value is <code>true</code>. See <a href=\"http://docs.aws.amazon.com/elasticsearch-service/latest/developerguide/escreateupdatedomains.html#es-createdomain-configure-advanced-options\" target=\"\_blank\">Configuration Advanced Options</a> for more information.</p> $\langle p \rangle$ ",

"endpointDiscoveryId" : false,

"enumType" : null,

"eventHeader" : false,

"eventPayload" : false,

"fluentEnumGetterMethodName" : null,

"fluentEnumSetterMethodName" : null,

"fluentGetterMethodName" : "advancedOptions",

 "fluentSetterDocumentation" : "<p> Option to allow references to indices in an HTTP request body. Must be  $\alpha$   $\alpha$   $\beta$  alse $\alpha$   $\beta$  when configuring access to individual sub-resources. By default, the value is <code>true</code>. See <a href=\"http://docs.aws.amazon.com/elasticsearch-service/latest/developerguide/escreateupdatedomains.html#es-createdomain-configure-advanced-options\" target=\"\_blank\">Configuration Advanced Options</a> for more information.</p> $\Omega$  means advanced Options Option to allow references to indices in an HTTP request body. Must be <code>false</code> when configuring access to individual sub-resources. By default, the value is  $\langle\text{code}\rangle$ true $\langle\text{code}\rangle$ . See  $\langle\text{a}$  href= $\langle\text{"http://docs.aws.amazon.com/elasticsearch-}$ service/latest/developerguide/es-createupdatedomains.html#es-createdomain-configure-advanced-options\" target=\" blank\">Configuration Advanced Options</a> for more information.\n@return Returns a reference to this object so that method calls can be chained together.",

"fluentSetterMethodName" : "advancedOptions",

 "getterDocumentation" : "<p> Option to allow references to indices in an HTTP request body. Must be  $<$ code>false $<$ /code> when configuring access to individual sub-resources. By default, the value is <code>true</code>. See <a href=\"http://docs.aws.amazon.com/elasticsearch-service/latest/developerguide/escreateupdatedomains.html#es-createdomain-configure-advanced-options\" target=\"\_blank\">Configuration Advanced Options</a> for more information.</p>\n\pm\n\tell{\mathempts to modify the collection returned by this method will result in an UnsupportedOperationException.\n</p>\n@return Option to allow references to indices in an HTTP request body. Must be <code>false</code> when configuring access to individual sub-resources. By default, the value is <code>true</code>. See <a href=\"http://docs.aws.amazon.com/elasticsearch-

service/latest/developerguide/es-createupdatedomains.html#es-createdomain-configure-advanced-options\" target=\"\_blank\">Configuration Advanced Options</a> for more information.",

"getterModel" : {

"returnType" : "java.util.Map<String,String>",

"documentation" : null

},

" $http"$ : {

"additionalMarshallingPath" : null,

"additionalUnmarshallingPath" : null,

"flattened" : false,

"greedy" : false,

"header" : false,

```
 "isPayload" : false,
  "isStreaming" : false,
  "location" : null,
  "marshallLocation" : "PAYLOAD",
  "marshallLocationName" : "AdvancedOptions",
  "queryString" : false,
  "statusCode" : false,
  "unmarshallLocationName" : "AdvancedOptions",
  "uri" : false
 },
 "idempotencyToken" : false,
 "isBinary" : false,
 "jsonValue" : false,
 "list" : false,
 "listModel" : null,
 "map" : true,
 "mapModel" : {
  "implType" : "java.util.HashMap",
  "interfaceType" : "java.util.Map",
  "keyLocationName" : "key",
  "keyModel" : {
   "beanStyleGetterMethodName" : "getKey",
   "beanStyleSetterMethodName" : "setKey",
   "c2jName" : "key",
   "c2jShape" : "String",
```
 "defaultConsumerFluentSetterDocumentation" : "Sets the value of the Key property for this object.\n\nThis is a convenience that creates an instance of the {@link String.Builder} avoiding the need to create one manually via {@link String#builder()}.\n\nWhen the {@link Consumer} completes, {@link String.Builder#build()} is called immediately and its result is passed to {@link #key(String)}.\n@param key a consumer that will call methods on {@link String.Builder}\n@return Returns a reference to this object so that method calls can be chained together.\n@see #key(String)",

"deprecated" : false,

"documentation" : "",

"endpointDiscoveryId" : false,

"enumType" : null,

"eventHeader" : false,

"eventPayload" : false,

"fluentEnumGetterMethodName" : null,

"fluentEnumSetterMethodName" : null,

"fluentGetterMethodName" : "key",

 "fluentSetterDocumentation" : "Sets the value of the Key property for this object.\n\n@param key The new value for the Key property for this object.\n@return Returns a reference to this object so that method calls can be chained together.",

"fluentSetterMethodName" : "key",

 "getterDocumentation" : "Returns the value of the Key property for this object.\n@return The value of the Key property for this object.",

 "getterModel" : { "returnType" : "String",

```
 "documentation" : null
        },
       "http": {
         "additionalMarshallingPath" : null,
         "additionalUnmarshallingPath" : null,
         "flattened" : false,
         "greedy" : false,
         "header" : false,
         "isPayload" : false,
         "isStreaming" : false,
         "location" : null,
         "marshallLocation" : "PAYLOAD",
         "marshallLocationName" : "key",
         "queryString" : false,
         "statusCode" : false,
         "unmarshallLocationName" : "key",
         "uri" : false
        },
        "idempotencyToken" : false,
        "isBinary" : false,
        "jsonValue" : false,
        "list" : false,
        "listModel" : null,
        "map" : false,
        "mapModel" : null,
        "marshallingType" : "STRING",
        "name" : "Key",
        "sensitive" : false,
        "setterDocumentation" : "Sets the value of the Key property for this object.\n\n@param key The new value
for the Key property for this object.",
        "setterMethodName" : "setKey",
        "setterModel" : {
         "variableDeclarationType" : "String",
         "variableName" : "key",
         "variableType" : "String",
         "documentation" : null,
         "simpleType" : "String",
         "variableSetterType" : "String"
        },
        "simple" : true,
        "timestampFormat" : null,
        "variable" : {
         "variableDeclarationType" : "String",
         "variableName" : "key",
         "variableType" : "String",
         "documentation" : "",
         "simpleType" : "String",
         "variableSetterType" : "String"
```

```
 },
  "xmlNameSpaceUri" : null
 },
 "valueLocationName" : "value",
 "valueModel" : {
```
"beanStyleGetterMethodName" : "getValue",

"beanStyleSetterMethodName" : "setValue",

"c2jName" : "value",

"c2jShape" : "String",

 "defaultConsumerFluentSetterDocumentation" : "Sets the value of the Value property for this object.\n\nThis is a convenience that creates an instance of the {@link String.Builder} avoiding the need to create one manually via {@link String#builder()}.\n\nWhen the {@link Consumer} completes, {@link String.Builder#build()} is called immediately and its result is passed to {@link #value(String)}.\n@param value a consumer that will call methods on {@link String.Builder}\n@return Returns a reference to this object so that method calls can be chained together.\n@see #value(String)",

"deprecated" : false,

"documentation" : "",

"endpointDiscoveryId" : false,

"enumType" : null,

"eventHeader" : false,

"eventPayload" : false,

"fluentEnumGetterMethodName" : null,

"fluentEnumSetterMethodName" : null,

"fluentGetterMethodName" : "value",

 "fluentSetterDocumentation" : "Sets the value of the Value property for this object.\n\n@param value The new value for the Value property for this object.\n@return Returns a reference to this object so that method calls can be chained together.",

"fluentSetterMethodName" : "value",

 "getterDocumentation" : "Returns the value of the Value property for this object.\n@return The value of the Value property for this object.",

 "getterModel" : { "returnType" : "String",

"documentation" : null

# },

" $http"$ : {

"additionalMarshallingPath" : null,

"additionalUnmarshallingPath" : null,

"flattened" : false,

"greedy" : false,

"header" : false,

"isPayload" : false,

"isStreaming" : false,

"location" : null,

"marshallLocation" : "PAYLOAD",

"marshallLocationName" : "value",

"queryString" : false,

"statusCode" : false,

"unmarshallLocationName" : "value",

```
 "uri" : false
        },
        "idempotencyToken" : false,
        "isBinary" : false,
        "jsonValue" : false,
        "list" : false,
        "listModel" : null,
        "map" : false,
        "mapModel" : null,
        "marshallingType" : "STRING",
        "name" : "Value",
        "sensitive" : false,
        "setterDocumentation" : "Sets the value of the Value property for this object.\n\n@param value The new
value for the Value property for this object.",
        "setterMethodName" : "setValue",
        "setterModel" : {
         "variableDeclarationType" : "String",
         "variableName" : "value",
         "variableType" : "String",
         "documentation" : null,
         "simpleType" : "String",
         "variableSetterType" : "String"
        },
        "simple" : true,
        "timestampFormat" : null,
        "variable" : {
         "variableDeclarationType" : "String",
         "variableName" : "value",
         "variableType" : "String",
         "documentation" : "",
         "simpleType" : "String",
         "variableSetterType" : "String"
        },
        "xmlNameSpaceUri" : null
      },
      "entryType" : "Map.Entry<String, String>",
      "templateType" : "java.util.Map<String,String>"
     },
     "marshallingType" : "MAP",
     "name" : "AdvancedOptions",
     "sensitive" : false,
     "setterDocumentation" : "<p> Option to allow references to indices in an HTTP request body. Must be
<code>false</code> when configuring access to individual sub-resources. By default, the value is
<code>true</code>. See <a href=\"http://docs.aws.amazon.com/elasticsearch-service/latest/developerguide/es-
```
createupdatedomains.html#es-createdomain-configure-advanced-options\" target=\"\_blank\">Configuration Advanced Options  $\langle x \rangle$  for more information.  $\langle p \rangle$  m @ param advanced Options Option to allow references to indices in an HTTP request body. Must be  $\langle \text{code} \rangle$  false $\langle \text{code} \rangle$  when configuring access to individual sub-resources. By default, the value is  $\langle \text{code} \rangle$ true $\langle \text{code} \rangle$ . See  $\langle \text{a} \text{ href} \rangle$ "http://docs.aws.amazon.com/elasticsearchservice/latest/developerguide/es-createupdatedomains.html#es-createdomain-configure-advanced-options\"

target=\"\_blank\">Configuration Advanced Options</a> for more information.",

"setterMethodName" : "setAdvancedOptions",

"setterModel" : {

"variableDeclarationType" : "java.util.Map<String,String>",

"variableName" : "advancedOptions",

"variableType" : "java.util.Map<String,String>",

"documentation" : null,

"simpleType" : "Map<String,String>",

"variableSetterType" : "java.util.Map<String,String>"

},

"simple" : false,

"timestampFormat" : null,

"variable" : {

"variableDeclarationType" : "java.util.Map<String,String>",

"variableName" : "advancedOptions",

"variableType" : "java.util.Map<String,String>",

 "documentation" : "<p> Option to allow references to indices in an HTTP request body. Must be  $<$ code>false $<$ /code> when configuring access to individual sub-resources. By default, the value is <code>true</code>. See <a href=\"http://docs.aws.amazon.com/elasticsearch-service/latest/developerguide/escreateupdatedomains.html#es-createdomain-configure-advanced-options\" target=\"\_blank\">Configuration Advanced Options</a> for more information.</p>",

"simpleType" : "Map<String,String>",

"variableSetterType" : "java.util.Map<String,String>"

},

"xmlNameSpaceUri" : null

}, {

"beanStyleGetterMethodName" : "getLogPublishingOptionsAsStrings",

"beanStyleSetterMethodName" : "setLogPublishingOptionsWithStrings",

"c2jName" : "LogPublishingOptions",

"c2jShape" : "LogPublishingOptions",

"defaultConsumerFluentSetterDocumentation" : "<p>Map of <code>LogType</code> and

<code>LogPublishingOption</code>, each containing options to publish a given type of Elasticsearch

log.</p>\nThis is a convenience that creates an instance of the {@link Map<String,LogPublishingOption>.Builder} avoiding the need to create one manually via {@link Map<String,LogPublishingOption>#builder()}.\n\nWhen the {@link Consumer} completes, {@link Map<String,LogPublishingOption>.Builder#build()} is called immediately and its result is passed to {@link #logPublishingOptionsAsStrings(Map<String,LogPublishingOption>)}.\n@param logPublishingOptions a consumer that will call methods on {@link

Map<String,LogPublishingOption>.Builder}\n@return Returns a reference to this object so that method calls can be chained together.\n@see #logPublishingOptionsWithStrings(Map<String,LogPublishingOption>)",

"deprecated" : false,

"documentation": " $\infty$ >Map of  $\leq$ code>LogType $\leq$ /code> and  $\leq$ code>LogPublishingOption $\leq$ /code>, each containing options to publish a given type of Elasticsearch log. $\langle p \rangle$ ",

"endpointDiscoveryId" : false,

"enumType" : null,

"eventHeader" : false,

"eventPayload" : false,

"fluentEnumGetterMethodName" : "logPublishingOptions",

"fluentEnumSetterMethodName" : "logPublishingOptions",

"fluentGetterMethodName" : "logPublishingOptionsAsStrings",

"fluentSetterDocumentation" : "<p>Map of <code>LogType</code> and <code>LogPublishingOption</code>, each containing options to publish a given type of Elasticsearch log.  $\langle p \rangle$  n@param logPublishingOptions Map of  $\langle \text{code}\rangle$ LogType $\langle \text{code}\rangle$  and  $\langle \text{code}\rangle$ LogPublishingOption $\langle \text{code}\rangle$ , each containing options to publish a given type of Elasticsearch log.\n@return Returns a reference to this object so that method calls can be chained together.",

"fluentSetterMethodName" : "logPublishingOptionsWithStrings",

"getterDocumentation": "<p>Map of <code>LogType</code> and <code>LogPublishingOption</code>, each containing options to publish a given type of Elasticsearch log. $\langle p \rangle$ \n $\langle p \rangle$ \nAttempts to modify the collection returned by this method will result in an UnsupportedOperationException. $n\geq n\geq n$  @return Map of  $\langle \text{code}\rangle$ LogType $\langle \text{code}\rangle$  and  $\langle \text{code}\rangle$ LogPublishingOption $\langle \text{code}\rangle$ , each containing options to publish a given type of Elasticsearch log.",

```
 "getterModel" : {
  "returnType" : "java.util.Map<String,LogPublishingOption>",
  "documentation" : null
 },
 "http" : {
  "additionalMarshallingPath" : null,
  "additionalUnmarshallingPath" : null,
  "flattened" : false,
  "greedy" : false,
  "header" : false,
  "isPayload" : false,
  "isStreaming" : false,
  "location" : null,
  "marshallLocation" : "PAYLOAD",
  "marshallLocationName" : "LogPublishingOptions",
  "queryString" : false,
  "statusCode" : false,
  "unmarshallLocationName" : "LogPublishingOptions",
  "uri" : false
 },
 "idempotencyToken" : false,
 "isBinary" : false,
 "jsonValue" : false,
 "list" : false,
 "listModel" : null,
 "map" : true,
 "mapModel" : {
  "implType" : "java.util.HashMap",
  "interfaceType" : "java.util.Map",
  "keyLocationName" : "key",
  "keyModel" : {
   "beanStyleGetterMethodName" : "getKeyAsString",
   "beanStyleSetterMethodName" : "setKey",
   "c2jName" : "key",
   "c2jShape" : "LogType",
   "defaultConsumerFluentSetterDocumentation" : "Sets the value of the Key property for this object.\n\nThis is
```
a convenience that creates an instance of the {@link String.Builder} avoiding the need to create one manually via {@link String#builder()}.\n\nWhen the {@link Consumer} completes, {@link String.Builder#build()} is called immediately and its result is passed to {@link #keyAsString(String)}.\n@param key a consumer that will call methods on {@link String.Builder}\n@return Returns a reference to this object so that method calls can be chained together.\n@see #key(String)",

 "deprecated" : false, "documentation" : "", "endpointDiscoveryId" : false, "enumType" : "LogType", "eventHeader" : false, "eventPayload" : false, "fluentEnumGetterMethodName" : "key",

"fluentEnumSetterMethodName" : "key",

"fluentGetterMethodName" : "keyAsString",

 "fluentSetterDocumentation" : "Sets the value of the Key property for this object.\n\n@param key The new value for the Key property for this object.\n@see LogType\n@return Returns a reference to this object so that method calls can be chained together.\n@see LogType",

"fluentSetterMethodName" : "key",

"getterDocumentation" : "Returns the value of the Key property for this object. $n < p$  heta service returns an enum value that is not available in the current SDK version,  $\{\omega\}$  will return  $\{\omega\}$  ink LogType#UNKNOWN\_TO\_SDK\_VERSION}. The raw value returned by the service is available from {@link #keyAsString}.\n</p>\n@return The value of the Key property for this object.\n@see LogType",

```
 "getterModel" : {
  "returnType" : "String",
  "documentation" : null
 },
"http": {
  "additionalMarshallingPath" : null,
  "additionalUnmarshallingPath" : null,
  "flattened" : false,
  "greedy" : false,
  "header" : false,
  "isPayload" : false,
  "isStreaming" : false,
  "location" : null,
  "marshallLocation" : "PAYLOAD",
  "marshallLocationName" : "key",
  "queryString" : false,
  "statusCode" : false,
  "unmarshallLocationName" : "key",
  "uri" : false
 },
 "idempotencyToken" : false,
 "isBinary" : false,
 "jsonValue" : false,
 "list" : false,
 "listModel" : null,
"map" : false.
```
 "mapModel" : null, "marshallingType" : "STRING", "name" : "Key", "sensitive" : false,

 "setterDocumentation" : "Sets the value of the Key property for this object.\n\n@param key The new value for the Key property for this object.\n@see LogType",

```
 "setterMethodName" : "setKey",
  "setterModel" : {
   "variableDeclarationType" : "String",
   "variableName" : "key",
   "variableType" : "String",
   "documentation" : null,
   "simpleType" : "String",
   "variableSetterType" : "String"
  },
  "simple" : true,
  "timestampFormat" : null,
  "variable" : {
   "variableDeclarationType" : "String",
   "variableName" : "key",
   "variableType" : "String",
   "documentation" : "",
   "simpleType" : "String",
   "variableSetterType" : "String"
  },
  "xmlNameSpaceUri" : null
 },
 "valueLocationName" : "value",
 "valueModel" : {
  "beanStyleGetterMethodName" : "getValue",
```
"beanStyleSetterMethodName" : "setValue",

"c2jName" : "value",

"c2jShape" : "LogPublishingOption",

 "defaultConsumerFluentSetterDocumentation" : "Sets the value of the Value property for this object.\n\nThis is a convenience that creates an instance of the {@link LogPublishingOption.Builder} avoiding the need to create one manually via {@link LogPublishingOption#builder()}.\n\nWhen the {@link Consumer} completes, {@link LogPublishingOption.Builder#build() is called immediately and its result is passed to  $\{\omega\}$  (ink #value(LogPublishingOption)}.\n@param value a consumer that will call methods on {@link LogPublishingOption.Builder}\n@return Returns a reference to this object so that method calls can be chained together.\n@see #value(LogPublishingOption)",

 "deprecated" : false, "documentation" : "", "endpointDiscoveryId" : false, "enumType" : null, "eventHeader" : false, "eventPayload" : false, "fluentEnumGetterMethodName" : null, "fluentEnumSetterMethodName" : null,

"fluentGetterMethodName" : "value",

 "fluentSetterDocumentation" : "Sets the value of the Value property for this object.\n\n@param value The new value for the Value property for this object.\n@return Returns a reference to this object so that method calls can be chained together.",

"fluentSetterMethodName" : "value",

 "getterDocumentation" : "Returns the value of the Value property for this object.\n@return The value of the Value property for this object.",

 "getterModel" : { "returnType" : "LogPublishingOption", "documentation" : null

},

" $http"$ : {

"additionalMarshallingPath" : null,

"additionalUnmarshallingPath" : null,

"flattened" : false,

"greedy" : false,

"header" : false,

"isPayload" : false,

"isStreaming" : false,

"location" : null,

"marshallLocation" : "PAYLOAD",

"marshallLocationName" : "value",

"queryString" : false,

"statusCode" : false,

"unmarshallLocationName" : "value",

"uri" : false

## },

"idempotencyToken" : false,

"isBinary" : false,

 "jsonValue" : false, "list" : false,

"listModel" : null,

"map" : false,

"mapModel" : null,

"marshallingType" : "SDK\_POJO",

"name" : "Value",

"sensitive" : false,

"setterDocumentation" : "Sets the value of the Value property for this object. $\ln\omega$  aram value The new value for the Value property for this object.",

 "setterMethodName" : "setValue", "setterModel" : { "variableDeclarationType" : "LogPublishingOption", "variableName" : "value", "variableType" : "LogPublishingOption", "documentation" : null, "simpleType" : "LogPublishingOption", "variableSetterType" : "LogPublishingOption"

#### },

```
 "simple" : false,
 "timestampFormat" : null,
 "variable" : {
  "variableDeclarationType" : "LogPublishingOption",
  "variableName" : "value",
  "variableType" : "LogPublishingOption",
  "documentation" : "",
  "simpleType" : "LogPublishingOption",
  "variableSetterType" : "LogPublishingOption"
 },
 "xmlNameSpaceUri" : null
```
},

"entryType" : "Map.Entry<String, LogPublishingOption>",

"templateType" : "java.util.Map<String,LogPublishingOption>"

},

"marshallingType" : "MAP",

"name" : "LogPublishingOptions",

"sensitive" : false,

"setterDocumentation" : "<p>Map of <code>LogType</code> and <code>LogPublishingOption</code>, each containing options to publish a given type of Elasticsearch log. $\langle p \rangle$ n@param logPublishingOptions Map of  $\langle \text{code}\rangle$ LogType $\langle \text{code}\rangle$  and  $\langle \text{code}\rangle$ LogPublishingOption $\langle \text{code}\rangle$ , each containing options to publish a given type of Elasticsearch log.",

"setterMethodName" : "setLogPublishingOptionsWithStrings",

"setterModel" : {

"variableDeclarationType" : "java.util.Map<String,LogPublishingOption>",

"variableName" : "logPublishingOptions",

"variableType" : "java.util.Map<String,LogPublishingOption>",

"documentation" : null,

"simpleType" : "Map<String,LogPublishingOption>",

"variableSetterType" : "java.util.Map<String,LogPublishingOption>"

},

"simple" : false,

"timestampFormat" : null,

"variable" : {

"variableDeclarationType" : "java.util.Map<String,LogPublishingOption>",

"variableName" : "logPublishingOptions",

"variableType" : "java.util.Map<String,LogPublishingOption>",

"documentation" : "<p>Map of <code>LogType</code> and <code>LogPublishingOption</code>, each containing options to publish a given type of Elasticsearch log. $\langle p \rangle$ ",

"simpleType" : "Map<String,LogPublishingOption>",

"variableSetterType" : "java.util.Map<String,LogPublishingOption>"

},

"xmlNameSpaceUri" : null

} ],

```
 "membersAsMap" : {
```
"AccessPolicies" : {

"beanStyleGetterMethodName" : "getAccessPolicies",

"beanStyleSetterMethodName" : "setAccessPolicies",

"c2jName" : "AccessPolicies",

"c2jShape" : "PolicyDocument",

 "defaultConsumerFluentSetterDocumentation" : "<p> IAM access policy as a JSON-formatted string. $\langle p \rangle$ nThis is a convenience that creates an instance of the {@link String.Builder} avoiding the need to create one manually via  $\{\mathcal{Q}$ link String#builder()}.\n\nWhen the  $\{\mathcal{Q}$ link Consumer} completes,  $\{\mathcal{Q}$ link String.Builder#build()} is called immediately and its result is passed to {@link #accessPolicies(String)}.\n@param accessPolicies a consumer that will call methods on {@link String.Builder}\n@return Returns a reference to this object so that method calls can be chained together.\n@see #accessPolicies(String)",

"deprecated" : false,

"documentation" : "<p> IAM access policy as a JSON-formatted string.</p>",

"endpointDiscoveryId" : false,

"enumType" : null,

"eventHeader" : false,

"eventPayload" : false,

"fluentEnumGetterMethodName" : null,

"fluentEnumSetterMethodName" : null,

"fluentGetterMethodName" : "accessPolicies",

"fluentSetterDocumentation" : "<p> IAM access policy as a JSON-formatted string.  $\langle p \rangle$  n@param accessPolicies IAM access policy as a JSON-formatted string.\n@return Returns a reference to this object so that method calls can be chained together.",

"fluentSetterMethodName" : "accessPolicies",

 "getterDocumentation" : "<p> IAM access policy as a JSON-formatted string.</p>\n@return IAM access policy as a JSON-formatted string.",

"getterModel" : {

```
 "returnType" : "String",
```
"documentation" : null

},

```
"http": {
  "additionalMarshallingPath" : null,
  "additionalUnmarshallingPath" : null,
  "flattened" : false,
  "greedy" : false,
  "header" : false,
  "isPayload" : false,
  "isStreaming" : false,
  "location" : null,
  "marshallLocation" : "PAYLOAD",
  "marshallLocationName" : "AccessPolicies",
  "queryString" : false,
  "statusCode" : false,
  "unmarshallLocationName" : "AccessPolicies",
  "uri" : false
 },
 "idempotencyToken" : false,
 "isBinary" : false,
 "jsonValue" : false,
 "list" : false,
 "listModel" : null,
```
 "map" : false, "mapModel" : null, "marshallingType" : "STRING", "name" : "AccessPolicies", "sensitive" : false, "setterDocumentation" : "<p> IAM access policy as a JSON-formatted string.</p>\n@param accessPolicies IAM access policy as a JSON-formatted string.", "setterMethodName" : "setAccessPolicies", "setterModel" : { "variableDeclarationType" : "String", "variableName" : "accessPolicies", "variableType" : "String", "documentation" : null, "simpleType" : "String", "variableSetterType" : "String" }, "simple" : true, "timestampFormat" : null, "variable" : { "variableDeclarationType" : "String", "variableName" : "accessPolicies", "variableType" : "String", "documentation" : "<p> IAM access policy as a JSON-formatted string.</p>", "simpleType" : "String", "variableSetterType" : "String" }, "xmlNameSpaceUri" : null }, "AdvancedOptions" : { "beanStyleGetterMethodName" : "getAdvancedOptions", "beanStyleSetterMethodName" : "setAdvancedOptions", "c2jName" : "AdvancedOptions", "c2jShape" : "AdvancedOptions", "defaultConsumerFluentSetterDocumentation" : "<p> Option to allow references to indices in an HTTP request body. Must be  $<$ code>false $<$ /code> when configuring access to individual sub-resources. By default, the value is <code>true</code>. See <a href=\"http://docs.aws.amazon.com/elasticsearch-

service/latest/developerguide/es-createupdatedomains.html#es-createdomain-configure-advanced-options\" target=\"\_blank\">Configuration Advanced Options</a> for more information.</p>\nThis is a convenience that creates an instance of the {@link Map<String,String>.Builder} avoiding the need to create one manually via {@link Map<String,String>#builder()}.\n\nWhen the {@link Consumer} completes, {@link

Map<String, String>.Builder#build() { is called immediately and its result is passed to  $\{$  @link #advancedOptions(Map<String,String>)}.\n@param advancedOptions a consumer that will call methods on {@link Map<String,String>.Builder}\n@return Returns a reference to this object so that method calls can be chained together.\n@see #advancedOptions(Map<String,String>)",

"deprecated" : false,

"documentation" : "<p> Option to allow references to indices in an HTTP request body. Must be  $<$ code>false $<$ /code> when configuring access to individual sub-resources. By default, the value is <code>true</code>. See <a href=\"http://docs.aws.amazon.com/elasticsearch-service/latest/developerguide/escreateupdatedomains.html#es-createdomain-configure-advanced-options\" target=\"\_blank\">Configuration Advanced Options</a> for more information.</p> $\langle p \rangle$ ",

 "endpointDiscoveryId" : false, "enumType" : null, "eventHeader" : false, "eventPayload" : false,

"fluentEnumGetterMethodName" : null,

"fluentEnumSetterMethodName" : null,

"fluentGetterMethodName" : "advancedOptions",

 "fluentSetterDocumentation" : "<p> Option to allow references to indices in an HTTP request body. Must be  $<$ code>false $<$ /code> when configuring access to individual sub-resources. By default, the value is <code>true</code>. See <a href=\"http://docs.aws.amazon.com/elasticsearch-service/latest/developerguide/escreateupdatedomains.html#es-createdomain-configure-advanced-options\" target=\"\_blank\">Configuration Advanced Options</a> for more information.</p> $\Omega$   $\Omega$  aram advanced Options Option to allow references to indices in an HTTP request body. Must be <code>false</code> when configuring access to individual sub-resources. By default, the value is  $\langle \text{code} \rangle$ true $\langle \text{code} \rangle$ . See  $\langle \text{a} \text{ href} \rangle$ "http://docs.aws.amazon.com/elasticsearchservice/latest/developerguide/es-createupdatedomains.html#es-createdomain-configure-advanced-options\" target=\" blank\">Configuration Advanced Options</a> for more information.\n@return Returns a reference to this object so that method calls can be chained together.",

"fluentSetterMethodName" : "advancedOptions",

 "getterDocumentation" : "<p> Option to allow references to indices in an HTTP request body. Must be  $<$ code>false $<$ /code> when configuring access to individual sub-resources. By default, the value is <code>true</code>. See <a href=\"http://docs.aws.amazon.com/elasticsearch-service/latest/developerguide/escreateupdatedomains.html#es-createdomain-configure-advanced-options\" target=\"\_blank\">Configuration Advanced Options</a> for more information.</p>\n\stantanty to modify the collection returned by this method will result in an UnsupportedOperationException.\n</p>\n@return Option to allow references to indices in an HTTP request body. Must be  $\langle \text{code}\rangle$  false $\langle \text{code}\rangle$  when configuring access to individual sub-resources. By default, the value is  $<$ code>true $<$ /code>. See  $<$ a href=\"http://docs.aws.amazon.com/elasticsearchservice/latest/developerguide/es-createupdatedomains.html#es-createdomain-configure-advanced-options\" target=\"\_blank\">Configuration Advanced Options</a> for more information.",

"getterModel" : {

"returnType" : "java.util.Map<String,String>",

"documentation" : null

},

" $http"$ : {

"additionalMarshallingPath" : null,

"additionalUnmarshallingPath" : null,

"flattened" : false,

"greedy" : false,

"header" : false,

"isPayload" : false,

"isStreaming" : false,

"location" : null,

"marshallLocation" : "PAYLOAD",

"marshallLocationName" : "AdvancedOptions",

"queryString" : false,

"statusCode" : false,

"unmarshallLocationName" : "AdvancedOptions",

```
 "uri" : false
 },
 "idempotencyToken" : false,
 "isBinary" : false,
 "jsonValue" : false,
 "list" : false,
 "listModel" : null,
 "map" : true,
 "mapModel" : {
  "implType" : "java.util.HashMap",
  "interfaceType" : "java.util.Map",
  "keyLocationName" : "key",
  "keyModel" : {
   "beanStyleGetterMethodName" : "getKey",
   "beanStyleSetterMethodName" : "setKey",
   "c2jName" : "key",
   "c2jShape" : "String",
```
 "defaultConsumerFluentSetterDocumentation" : "Sets the value of the Key property for this object.\n\nThis is a convenience that creates an instance of the {@link String.Builder} avoiding the need to create one manually via {@link String#builder()}.\n\nWhen the {@link Consumer} completes, {@link String.Builder#build()} is called immediately and its result is passed to {@link #key(String)}.\n@param key a consumer that will call methods on {@link String.Builder}\n@return Returns a reference to this object so that method calls can be chained together.\n@see #key(String)",

 "deprecated" : false, "documentation" : "", "endpointDiscoveryId" : false, "enumType" : null, "eventHeader" : false, "eventPayload" : false, "fluentEnumGetterMethodName" : null, "fluentEnumSetterMethodName" : null, "fluentGetterMethodName" : "key",

 "fluentSetterDocumentation" : "Sets the value of the Key property for this object.\n\n@param key The new value for the Key property for this object.\n@return Returns a reference to this object so that method calls can be chained together.",

```
 "fluentSetterMethodName" : "key",
```
 "getterDocumentation" : "Returns the value of the Key property for this object.\n@return The value of the Key property for this object.",

```
 "getterModel" : {
  "returnType" : "String",
  "documentation" : null
 },
"http": {
  "additionalMarshallingPath" : null,
  "additionalUnmarshallingPath" : null,
  "flattened" : false,
  "greedy" : false,
  "header" : false,
```

```
 "isPayload" : false,
          "isStreaming" : false,
          "location" : null,
          "marshallLocation" : "PAYLOAD",
          "marshallLocationName" : "key",
          "queryString" : false,
          "statusCode" : false,
          "unmarshallLocationName" : "key",
          "uri" : false
         },
         "idempotencyToken" : false,
         "isBinary" : false,
         "jsonValue" : false,
         "list" : false,
         "listModel" : null,
         "map" : false,
         "mapModel" : null,
         "marshallingType" : "STRING",
         "name" : "Key",
         "sensitive" : false,
         "setterDocumentation" : "Sets the value of the Key property for this object.\n\n@param key The new value
for the Key property for this object.",
         "setterMethodName" : "setKey",
         "setterModel" : {
          "variableDeclarationType" : "String",
          "variableName" : "key",
          "variableType" : "String",
          "documentation" : null,
          "simpleType" : "String",
          "variableSetterType" : "String"
         },
         "simple" : true,
         "timestampFormat" : null,
         "variable" : {
          "variableDeclarationType" : "String",
          "variableName" : "key",
          "variableType" : "String",
          "documentation" : "",
          "simpleType" : "String",
          "variableSetterType" : "String"
         },
         "xmlNameSpaceUri" : null
        },
        "valueLocationName" : "value",
        "valueModel" : {
         "beanStyleGetterMethodName" : "getValue",
         "beanStyleSetterMethodName" : "setValue",
         "c2jName" : "value",
```
"c2jShape" : "String",

 "defaultConsumerFluentSetterDocumentation" : "Sets the value of the Value property for this object.\n\nThis is a convenience that creates an instance of the {@link String.Builder} avoiding the need to create one manually via {@link String#builder()}.\n\nWhen the {@link Consumer} completes, {@link String.Builder#build()} is called immediately and its result is passed to {@link #value(String)}.\n@param value a consumer that will call methods on {@link String.Builder}\n@return Returns a reference to this object so that method calls can be chained together.\n@see #value(String)",

 "deprecated" : false, "documentation" : "", "endpointDiscoveryId" : false, "enumType" : null, "eventHeader" : false, "eventPayload" : false, "fluentEnumGetterMethodName" : null, "fluentEnumSetterMethodName" : null,

"fluentGetterMethodName" : "value",

 "fluentSetterDocumentation" : "Sets the value of the Value property for this object.\n\n@param value The new value for the Value property for this object.\n@return Returns a reference to this object so that method calls can be chained together.",

"fluentSetterMethodName" : "value",

 "getterDocumentation" : "Returns the value of the Value property for this object.\n@return The value of the Value property for this object.",

```
 "getterModel" : {
  "returnType" : "String",
  "documentation" : null
 },
"http": {
  "additionalMarshallingPath" : null,
  "additionalUnmarshallingPath" : null,
  "flattened" : false,
  "greedy" : false,
  "header" : false,
  "isPayload" : false,
  "isStreaming" : false,
  "location" : null,
  "marshallLocation" : "PAYLOAD",
  "marshallLocationName" : "value",
  "queryString" : false,
  "statusCode" : false,
  "unmarshallLocationName" : "value",
  "uri" : false
 },
 "idempotencyToken" : false,
 "isBinary" : false,
 "jsonValue" : false,
 "list" : false,
 "listModel" : null,
 "map" : false,
```
"mapModel" : null,

"marshallingType" : "STRING",

"name" : "Value",

"sensitive" : false,

 "setterDocumentation" : "Sets the value of the Value property for this object.\n\n@param value The new value for the Value property for this object.",

```
 "setterMethodName" : "setValue",
   "setterModel" : {
    "variableDeclarationType" : "String",
    "variableName" : "value",
    "variableType" : "String",
    "documentation" : null,
    "simpleType" : "String",
    "variableSetterType" : "String"
   },
   "simple" : true,
   "timestampFormat" : null,
   "variable" : {
    "variableDeclarationType" : "String",
    "variableName" : "value",
    "variableType" : "String",
    "documentation" : "",
    "simpleType" : "String",
    "variableSetterType" : "String"
   },
   "xmlNameSpaceUri" : null
  },
  "entryType" : "Map.Entry<String, String>",
  "templateType" : "java.util.Map<String,String>"
 },
```
"marshallingType" : "MAP",

"name" : "AdvancedOptions",

"sensitive" : false,

 "setterDocumentation" : "<p> Option to allow references to indices in an HTTP request body. Must be  $<$ code>false $<$ /code> when configuring access to individual sub-resources. By default, the value is <code>true</code>. See <a href=\"http://docs.aws.amazon.com/elasticsearch-service/latest/developerguide/escreateupdatedomains.html#es-createdomain-configure-advanced-options\" target=\"\_blank\">Configuration Advanced Options</a> for more information.</p> $\Omega$  means advanced Options Option to allow references to indices in an HTTP request body. Must be <code>false</code> when configuring access to individual sub-resources. By default, the value is  $\textless$ code $\textless$ true $\textless$ code $\textless$ . See  $\textless$ a href=\"http://docs.aws.amazon.com/elasticsearchservice/latest/developerguide/es-createupdatedomains.html#es-createdomain-configure-advanced-options\" target=\"\_blank\">Configuration Advanced Options</a> for more information.",

"setterMethodName" : "setAdvancedOptions",

"setterModel" : {

"variableDeclarationType" : "java.util.Map<String,String>",

"variableName" : "advancedOptions",

"variableType" : "java.util.Map<String,String>",

"documentation" : null,

"simpleType" : "Map<String,String>",

"variableSetterType" : "java.util.Map<String,String>"

},

"simple" : false,

"timestampFormat" : null,

"variable" : {

"variableDeclarationType" : "java.util.Map<String,String>",

"variableName" : "advancedOptions",

"variableType" : "java.util.Map<String,String>",

"documentation" : " $\langle p \rangle$  Option to allow references to indices in an HTTP request body. Must be  $<$ code>false $<$ /code> when configuring access to individual sub-resources. By default, the value is <code>true</code>. See <a href=\"http://docs.aws.amazon.com/elasticsearch-service/latest/developerguide/escreateupdatedomains.html#es-createdomain-configure-advanced-options\" target=\"\_blank\">Configuration Advanced Options</a> for more information.</p>",

"simpleType" : "Map<String,String>",

"variableSetterType" : "java.util.Map<String,String>"

},

"xmlNameSpaceUri" : null

},

"CognitoOptions" : {

"beanStyleGetterMethodName" : "getCognitoOptions",

"beanStyleSetterMethodName" : "setCognitoOptions",

"c2jName" : "CognitoOptions",

"c2jShape" : "CognitoOptions",

 "defaultConsumerFluentSetterDocumentation" : "<p>Options to specify the Cognito user and identity pools for Kibana authentication. For more information, see <a href=\"http://docs.aws.amazon.com/elasticsearchservice/latest/developerguide/es-cognito-auth.html\" target=\"\_blank\">Amazon Cognito Authentication for Kibana</a>.</p>\nThis is a convenience that creates an instance of the {@link CognitoOptions.Builder} avoiding the need to create one manually via {@link CognitoOptions#builder()}.\n\nWhen the {@link Consumer} completes,  $\{\omega\}$  ( $\omega$ link CognitoOptions.Builder#build() is called immediately and its result is passed to  $\{\omega\}$  ink #cognitoOptions(CognitoOptions)}.\n@param cognitoOptions a consumer that will call methods on {@link CognitoOptions.Builder}\n@return Returns a reference to this object so that method calls can be chained together.\n@see #cognitoOptions(CognitoOptions)",

"deprecated" : false,

 "documentation" : "<p>Options to specify the Cognito user and identity pools for Kibana authentication. For more information, see <a href=\"http://docs.aws.amazon.com/elasticsearch-service/latest/developerguide/es-cognitoauth.html\" target=\"\_blank\">Amazon Cognito Authentication for Kibana</a>.</p>",

"endpointDiscoveryId" : false,

"enumType" : null,

"eventHeader" : false,

"eventPayload" : false,

"fluentEnumGetterMethodName" : null,

"fluentEnumSetterMethodName" : null,

"fluentGetterMethodName" : "cognitoOptions",

 "fluentSetterDocumentation" : "<p>Options to specify the Cognito user and identity pools for Kibana authentication. For more information, see <a href=\"http://docs.aws.amazon.com/elasticsearchservice/latest/developerguide/es-cognito-auth.html\" target=\" \ blank\">Amazon Cognito Authentication for Kibana</a>.</p>\n@param cognitoOptions Options to specify the Cognito user and identity pools for Kibana authentication. For more information, see <a href=\"http://docs.aws.amazon.com/elasticsearchservice/latest/developerguide/es-cognito-auth.html\" target=\"\_blank\">Amazon Cognito Authentication for Kibana</a>.\n@return Returns a reference to this object so that method calls can be chained together.",

"fluentSetterMethodName" : "cognitoOptions",

 "getterDocumentation" : "<p>Options to specify the Cognito user and identity pools for Kibana authentication. For more information, see <a href=\"http://docs.aws.amazon.com/elasticsearch-service/latest/developerguide/escognito-auth.html\" target=\"\_blank\">Amazon Cognito Authentication for Kibana</a>.</p>\n@return Options to specify the Cognito user and identity pools for Kibana authentication. For more information, see  $\leq a$ href=\"http://docs.aws.amazon.com/elasticsearch-service/latest/developerguide/es-cognito-auth.html\" target=\" blank\">Amazon Cognito Authentication for Kibana</a>.",

```
 "getterModel" : {
  "returnType" : "CognitoOptions",
  "documentation" : null
 },
"http": {
  "additionalMarshallingPath" : null,
  "additionalUnmarshallingPath" : null,
  "flattened" : false,
  "greedy" : false,
  "header" : false,
  "isPayload" : false,
  "isStreaming" : false,
  "location" : null,
  "marshallLocation" : "PAYLOAD",
  "marshallLocationName" : "CognitoOptions",
  "queryString" : false,
  "statusCode" : false,
  "unmarshallLocationName" : "CognitoOptions",
  "uri" : false
 },
 "idempotencyToken" : false,
 "isBinary" : false,
 "jsonValue" : false,
 "list" : false,
 "listModel" : null,
 "map" : false,
 "mapModel" : null,
 "marshallingType" : "SDK_POJO",
 "name" : "CognitoOptions",
 "sensitive" : false,
```
 "setterDocumentation" : "<p>Options to specify the Cognito user and identity pools for Kibana authentication. For more information, see <a href=\"http://docs.aws.amazon.com/elasticsearch-service/latest/developerguide/escognito-auth.html\" target=\"\_blank\">Amazon Cognito Authentication for Kibana</a>.</p>\n@param cognitoOptions Options to specify the Cognito user and identity pools for Kibana authentication. For more information, see <a href=\"http://docs.aws.amazon.com/elasticsearch-service/latest/developerguide/es-cognitoauth.html\" target=\" blank\">Amazon Cognito Authentication for Kibana</a>.",

"setterMethodName" : "setCognitoOptions",

"setterModel" : {

 "variableDeclarationType" : "CognitoOptions", "variableName" : "cognitoOptions", "variableType" : "CognitoOptions", "documentation" : null, "simpleType" : "CognitoOptions", "variableSetterType" : "CognitoOptions" }, "simple" : false,

"timestampFormat" : null,

"variable" : {

"variableDeclarationType" : "CognitoOptions",

"variableName" : "cognitoOptions",

"variableType" : "CognitoOptions",

 "documentation" : "<p>Options to specify the Cognito user and identity pools for Kibana authentication. For more information, see <a href=\"http://docs.aws.amazon.com/elasticsearch-service/latest/developerguide/es-cognitoauth.html\" target=\" blank\">Amazon Cognito Authentication for Kibana</a>.</p>:

"simpleType" : "CognitoOptions",

"variableSetterType" : "CognitoOptions"

},

"xmlNameSpaceUri" : null

},

"DomainName" : {

"beanStyleGetterMethodName" : "getDomainName",

"beanStyleSetterMethodName" : "setDomainName",

"c2jName" : "DomainName",

"c2jShape" : "DomainName",

 "defaultConsumerFluentSetterDocumentation" : "<p>The name of the Elasticsearch domain that you are creating. Domain names are unique across the domains owned by an account within an AWS region. Domain names must start with a letter or number and can contain the following characters: a-z (lowercase), 0-9, and - (hyphen). $\langle \phi \rangle$  nThis is a convenience that creates an instance of the {@link String.Builder} avoiding the need to create one manually via {@link String#builder()}.\n\nWhen the {@link Consumer} completes, {@link String.Builder#build()} is called immediately and its result is passed to {@link #domainName(String)}.\n@param domainName a consumer that will call methods on {@link String.Builder}\n@return Returns a reference to this object so that method calls can be chained together.\n@see #domainName(String)",

"deprecated" : false,

 "documentation" : "<p>The name of the Elasticsearch domain that you are creating. Domain names are unique across the domains owned by an account within an AWS region. Domain names must start with a letter or number and can contain the following characters: a-z (lowercase), 0-9, and - (hyphen). $\langle \gamma p \rangle$ ",

"endpointDiscoveryId" : false,

"enumType" : null,

"eventHeader" : false,

"eventPayload" : false,

"fluentEnumGetterMethodName" : null,

"fluentEnumSetterMethodName" : null,

"fluentGetterMethodName" : "domainName",

"fluentSetterDocumentation" : "<p>The name of the Elasticsearch domain that you are creating. Domain names are unique across the domains owned by an account within an AWS region. Domain names must start with a letter or number and can contain the following characters: a-z (lowercase), 0-9, and - (hyphen). $\langle p \rangle$  n@param

domainName The name of the Elasticsearch domain that you are creating. Domain names are unique across the domains owned by an account within an AWS region. Domain names must start with a letter or number and can contain the following characters: a-z (lowercase), 0-9, and - (hyphen).\n@return Returns a reference to this object so that method calls can be chained together.",

"fluentSetterMethodName" : "domainName",

 "getterDocumentation" : "<p>The name of the Elasticsearch domain that you are creating. Domain names are unique across the domains owned by an account within an AWS region. Domain names must start with a letter or number and can contain the following characters: a-z (lowercase), 0-9, and - (hyphen). $\langle p \rangle$  n@return The name of the Elasticsearch domain that you are creating. Domain names are unique across the domains owned by an account within an AWS region. Domain names must start with a letter or number and can contain the following characters: a-z (lowercase), 0-9, and - (hyphen).",

```
 "getterModel" : {
  "returnType" : "String",
  "documentation" : null
 },
"http": {
  "additionalMarshallingPath" : null,
  "additionalUnmarshallingPath" : null,
  "flattened" : false,
  "greedy" : false,
  "header" : false,
  "isPayload" : false,
  "isStreaming" : false,
  "location" : null,
  "marshallLocation" : "PAYLOAD",
  "marshallLocationName" : "DomainName",
  "queryString" : false,
  "statusCode" : false,
  "unmarshallLocationName" : "DomainName",
  "uri" : false
 },
 "idempotencyToken" : false,
 "isBinary" : false,
 "jsonValue" : false,
 "list" : false,
 "listModel" : null,
 "map" : false,
 "mapModel" : null,
 "marshallingType" : "STRING",
 "name" : "DomainName",
 "sensitive" : false,
```
 "setterDocumentation" : "<p>The name of the Elasticsearch domain that you are creating. Domain names are unique across the domains owned by an account within an AWS region. Domain names must start with a letter or number and can contain the following characters: a-z (lowercase), 0-9, and - (hyphen). $\langle p \rangle$  ( $\phi$ ) aram domainName The name of the Elasticsearch domain that you are creating. Domain names are unique across the domains owned by an account within an AWS region. Domain names must start with a letter or number and can contain the following characters: a-z (lowercase), 0-9, and - (hyphen).",

"setterMethodName" : "setDomainName",

```
 "setterModel" : {
  "variableDeclarationType" : "String",
  "variableName" : "domainName",
  "variableType" : "String",
  "documentation" : null,
  "simpleType" : "String",
  "variableSetterType" : "String"
 },
 "simple" : true,
 "timestampFormat" : null,
 "variable" : {
  "variableDeclarationType" : "String",
  "variableName" : "domainName",
  "variableType" : "String",
```
"documentation" : "<p>The name of the Elasticsearch domain that you are creating. Domain names are unique across the domains owned by an account within an AWS region. Domain names must start with a letter or number and can contain the following characters: a-z (lowercase), 0-9, and - (hyphen). $\langle p \rangle$ ",

"simpleType" : "String",

"variableSetterType" : "String"

},

"xmlNameSpaceUri" : null

},

"EBSOptions" : {

"beanStyleGetterMethodName" : "getEbsOptions",

"beanStyleSetterMethodName" : "setEbsOptions",

"c2jName" : "EBSOptions",

"c2jShape" : "EBSOptions",

 "defaultConsumerFluentSetterDocumentation" : "<p>Options to enable, disable and specify the type and size of EBS storage volumes. </p>\nThis is a convenience that creates an instance of the {@link EBSOptions.Builder} avoiding the need to create one manually via  $\{\mathbb{Q}:\n\in\mathbb{N}\}\n$  When the  $\{\mathbb{Q}:\n\in\mathbb{N}\}\n$ completes, {@link EBSOptions.Builder#build()} is called immediately and its result is passed to {@link #ebsOptions(EBSOptions)}.\n@param ebsOptions a consumer that will call methods on {@link EBSOptions.Builder}\n@return Returns a reference to this object so that method calls can be chained together.\n@see #ebsOptions(EBSOptions)",

"deprecated" : false,

"documentation" : "<p>Options to enable, disable and specify the type and size of EBS storage volumes.  $\langle$ /p $>$ ",

"endpointDiscoveryId" : false,

"enumType" : null,

"eventHeader" : false,

"eventPayload" : false,

"fluentEnumGetterMethodName" : null,

"fluentEnumSetterMethodName" : null,

"fluentGetterMethodName" : "ebsOptions",

"fluentSetterDocumentation" : "<p>Options to enable, disable and specify the type and size of EBS storage volumes.  $\langle \psi \rangle$  n@param ebsOptions Options to enable, disable and specify the type and size of EBS storage volumes.\n@return Returns a reference to this object so that method calls can be chained together.",

"fluentSetterMethodName" : "ebsOptions",

 "getterDocumentation" : "<p>Options to enable, disable and specify the type and size of EBS storage volumes.  $\langle p \rangle$  n@return Options to enable, disable and specify the type and size of EBS storage volumes.",

```
 "getterModel" : {
        "returnType" : "EBSOptions",
        "documentation" : null
      },
     "http": {
        "additionalMarshallingPath" : null,
        "additionalUnmarshallingPath" : null,
        "flattened" : false,
        "greedy" : false,
        "header" : false,
        "isPayload" : false,
        "isStreaming" : false,
        "location" : null,
        "marshallLocation" : "PAYLOAD",
        "marshallLocationName" : "EBSOptions",
        "queryString" : false,
        "statusCode" : false,
        "unmarshallLocationName" : "EBSOptions",
        "uri" : false
      },
      "idempotencyToken" : false,
      "isBinary" : false,
      "jsonValue" : false,
      "list" : false,
      "listModel" : null,
      "map" : false,
      "mapModel" : null,
      "marshallingType" : "SDK_POJO",
      "name" : "EBSOptions",
      "sensitive" : false,
      "setterDocumentation" : "<p>Options to enable, disable and specify the type and size of EBS storage volumes.
\langle p \ranglen@param ebsOptions Options to enable, disable and specify the type and size of EBS storage volumes.",
      "setterMethodName" : "setEbsOptions",
      "setterModel" : {
        "variableDeclarationType" : "EBSOptions",
        "variableName" : "ebsOptions",
```

```
 "variableType" : "EBSOptions",
```

```
 "documentation" : null,
```

```
 "simpleType" : "EBSOptions",
```

```
 "variableSetterType" : "EBSOptions"
```

```
 },
```

```
 "simple" : false,
```

```
 "timestampFormat" : null,
```
"variable" : {

```
 "variableDeclarationType" : "EBSOptions",
```

```
 "variableName" : "ebsOptions",
```
"variableType" : "EBSOptions",

"documentation" : "<p>Options to enable, disable and specify the type and size of EBS storage volumes.

 $<$ /p>",

"simpleType" : "EBSOptions",

"variableSetterType" : "EBSOptions"

},

"xmlNameSpaceUri" : null

},

"ElasticsearchClusterConfig" : {

"beanStyleGetterMethodName" : "getElasticsearchClusterConfig",

"beanStyleSetterMethodName" : "setElasticsearchClusterConfig",

"c2jName" : "ElasticsearchClusterConfig",

"c2jShape" : "ElasticsearchClusterConfig",

 "defaultConsumerFluentSetterDocumentation" : "<p>Configuration options for an Elasticsearch domain. Specifies the instance type and number of instances in the domain cluster.  $\langle p \rangle$  in This is a convenience that creates an instance of the {@link ElasticsearchClusterConfig.Builder} avoiding the need to create one manually via {@link ElasticsearchClusterConfig#builder()}.\n\nWhen the {@link Consumer} completes, {@link

ElasticsearchClusterConfig.Builder#build()} is called immediately and its result is passed to {@link

#elasticsearchClusterConfig(ElasticsearchClusterConfig)}.\n@param elasticsearchClusterConfig a consumer that will call methods on {@link ElasticsearchClusterConfig.Builder}\n@return Returns a reference to this object so that method calls can be chained together.\n@see #elasticsearchClusterConfig(ElasticsearchClusterConfig)",

"deprecated" : false,

 "documentation" : "<p>Configuration options for an Elasticsearch domain. Specifies the instance type and number of instances in the domain cluster.  $\langle p \rangle$ ",

"endpointDiscoveryId" : false,

"enumType" : null,

"eventHeader" : false,

"eventPayload" : false,

"fluentEnumGetterMethodName" : null,

"fluentEnumSetterMethodName" : null,

"fluentGetterMethodName" : "elasticsearchClusterConfig",

 "fluentSetterDocumentation" : "<p>Configuration options for an Elasticsearch domain. Specifies the instance type and number of instances in the domain cluster.  $\langle p \rangle \ln \omega$  param elasticsearchClusterConfig Configuration options for an Elasticsearch domain. Specifies the instance type and number of instances in the domain cluster.\n@return Returns a reference to this object so that method calls can be chained together.",

"fluentSetterMethodName" : "elasticsearchClusterConfig",

 "getterDocumentation" : "<p>Configuration options for an Elasticsearch domain. Specifies the instance type and number of instances in the domain cluster.  $\langle p \rangle \neq 0$  return Configuration options for an Elasticsearch domain. Specifies the instance type and number of instances in the domain cluster.",

 "getterModel" : { "returnType" : "ElasticsearchClusterConfig", "documentation" : null }, " $http"$ : { "additionalMarshallingPath" : null, "additionalUnmarshallingPath" : null, "flattened" : false, "greedy" : false,
"header" : false, "isPayload" : false, "isStreaming" : false, "location" : null, "marshallLocation" : "PAYLOAD", "marshallLocationName" : "ElasticsearchClusterConfig", "queryString" : false, "statusCode" : false, "unmarshallLocationName" : "ElasticsearchClusterConfig", "uri" : false }, "idempotencyToken" : false, "isBinary" : false, "jsonValue" : false, "list" : false, "listModel" : null, "map" : false, "mapModel" : null, "marshallingType" : "SDK\_POJO", "name" : "ElasticsearchClusterConfig", "sensitive" : false,

 "setterDocumentation" : "<p>Configuration options for an Elasticsearch domain. Specifies the instance type and number of instances in the domain cluster.  $\langle p \rangle$  @param elasticsearchClusterConfig Configuration options for an Elasticsearch domain. Specifies the instance type and number of instances in the domain cluster.",

```
 "setterMethodName" : "setElasticsearchClusterConfig",
```
"setterModel" : {

```
 "variableDeclarationType" : "ElasticsearchClusterConfig",
```

```
 "variableName" : "elasticsearchClusterConfig",
```

```
 "variableType" : "ElasticsearchClusterConfig",
```
"documentation" : null,

"simpleType" : "ElasticsearchClusterConfig",

```
 "variableSetterType" : "ElasticsearchClusterConfig"
```
},

"simple" : false,

"timestampFormat" : null,

```
 "variable" : {
```
"variableDeclarationType" : "ElasticsearchClusterConfig",

```
 "variableName" : "elasticsearchClusterConfig",
```

```
 "variableType" : "ElasticsearchClusterConfig",
```
"documentation" : "<p>Configuration options for an Elasticsearch domain. Specifies the instance type and number of instances in the domain cluster.  $\langle p \rangle$ ",

```
 "simpleType" : "ElasticsearchClusterConfig",
   "variableSetterType" : "ElasticsearchClusterConfig"
  },
  "xmlNameSpaceUri" : null
 },
 "ElasticsearchVersion" : {
```

```
 "beanStyleGetterMethodName" : "getElasticsearchVersion",
```
"beanStyleSetterMethodName" : "setElasticsearchVersion",

"c2jName" : "ElasticsearchVersion",

"c2jShape" : "ElasticsearchVersionString",

 "defaultConsumerFluentSetterDocumentation" : "<p>String of format X.Y to specify version for the Elasticsearch domain eg.  $\lbrack$ "1.5 $\rbrack$ " or  $\lbrack$ "2.3 $\rbrack$ ". For more information, see <a

href=\"http://docs.aws.amazon.com/elasticsearch-service/latest/developerguide/es-createupdatedomains.html#escreatedomains\" target=\" blank\">Creating Elasticsearch Domains</a> in the <i>Amazon Elasticsearch Service Developer Guide</i>.</p>\nThis is a convenience that creates an instance of the {@link String.Builder} avoiding the need to create one manually via  $\{\emptyset\}$  ( $\in$  String#builder()}.\n\nWhen the  $\{\emptyset\}$  consumer} completes,  $\{\emptyset\}$  ink String.Builder#build()} is called immediately and its result is passed to {@link

#elasticsearchVersion(String)}.\n@param elasticsearchVersion a consumer that will call methods on {@link String.Builder}\n@return Returns a reference to this object so that method calls can be chained together.\n@see #elasticsearchVersion(String)",

"deprecated" : false,

"documentation" : " $\langle p \rangle$ String of format X.Y to specify version for the Elasticsearch domain eg. \"1.5\" or \"2.3\". For more information, see <a href=\"http://docs.aws.amazon.com/elasticsearch-

service/latest/developerguide/es-createupdatedomains.html#es-createdomains\" target=\"\_blank\">Creating Elasticsearch Domains</a> in the <i>Amazon Elasticsearch Service Developer Guide</i>></p>",

"endpointDiscoveryId" : false,

"enumType" : null,

"eventHeader" : false,

"eventPayload" : false,

"fluentEnumGetterMethodName" : null,

"fluentEnumSetterMethodName" : null,

"fluentGetterMethodName" : "elasticsearchVersion",

 "fluentSetterDocumentation" : "<p>String of format X.Y to specify version for the Elasticsearch domain eg. \"1.5\" or \"2.3\". For more information, see <a href=\"http://docs.aws.amazon.com/elasticsearchservice/latest/developerguide/es-createupdatedomains.html#es-createdomains\" target=\"\_blank\">Creating Elasticsearch Domains</a> in the <i>Amazon Elasticsearch Service Developer Guide</i></p>\n@param elasticsearchVersion String of format X.Y to specify version for the Elasticsearch domain eg. \"1.5\" or \"2.3\". For more information, see <a href=\"http://docs.aws.amazon.com/elasticsearch-service/latest/developerguide/escreateupdatedomains.html#es-createdomains\" target=\"\_blank\">Creating Elasticsearch Domains</a> in the  $\alpha$ Amazon Elasticsearch Service Developer Guide $\alpha$ .\n@return Returns a reference to this object so that method calls can be chained together.",

"fluentSetterMethodName" : "elasticsearchVersion",

"getterDocumentation" : "<p>String of format X.Y to specify version for the Elasticsearch domain eg.  $\lbrack$ "1.5 $\rbrack$ " or \"2.3\". For more information, see <a href=\"http://docs.aws.amazon.com/elasticsearch-

service/latest/developerguide/es-createupdatedomains.html#es-createdomains\" target=\"\_blank\">Creating Elasticsearch Domains</a> in the <i>Amazon Elasticsearch Service Developer Guide</i>></p>\n@return String of format X.Y to specify version for the Elasticsearch domain eg.  $\lceil 1.5 \rceil$  or  $\lceil 2.3 \rceil$ . For more information, see  $\le a$ href=\"http://docs.aws.amazon.com/elasticsearch-service/latest/developerguide/es-createupdatedomains.html#escreatedomains\" target=\" blank\">Creating Elasticsearch Domains</a> in the <i>Amazon Elasticsearch Service Developer Guide</i>.",

 "getterModel" : { "returnType" : "String", "documentation" : null }, " $http"$ : {

 "additionalMarshallingPath" : null, "additionalUnmarshallingPath" : null, "flattened" : false, "greedy" : false, "header" : false, "isPayload" : false, "isStreaming" : false, "location" : null, "marshallLocation" : "PAYLOAD", "marshallLocationName" : "ElasticsearchVersion", "queryString" : false, "statusCode" : false, "unmarshallLocationName" : "ElasticsearchVersion", "uri" : false }, "idempotencyToken" : false, "isBinary" : false, "jsonValue" : false, "list" : false, "listModel" : null, "map" : false, "mapModel" : null, "marshallingType" : "STRING", "name" : "ElasticsearchVersion", "sensitive" : false, "setterDocumentation" : "<p>String of format X.Y to specify version for the Elasticsearch domain eg. \"1.5\"

or \"2.3\". For more information, see <a href=\"http://docs.aws.amazon.com/elasticsearchservice/latest/developerguide/es-createupdatedomains.html#es-createdomains\" target=\"\_blank\">Creating Elasticsearch Domains</a> in the <i>Amazon Elasticsearch Service Developer Guide</i></p> \n@param elasticsearchVersion String of format X.Y to specify version for the Elasticsearch domain eg. \"1.5\" or \"2.3\". For more information, see <a href=\"http://docs.aws.amazon.com/elasticsearch-service/latest/developerguide/escreateupdatedomains.html#es-createdomains\" target=\"\_blank\">Creating Elasticsearch Domains</a> in the <i>Amazon Elasticsearch Service Developer Guide</i>.",

```
 "setterMethodName" : "setElasticsearchVersion",
```

```
 "setterModel" : {
```

```
 "variableDeclarationType" : "String",
```

```
 "variableName" : "elasticsearchVersion",
```

```
 "variableType" : "String",
```

```
 "documentation" : null,
```

```
 "simpleType" : "String",
```

```
 "variableSetterType" : "String"
```

```
 },
```
"simple" : true,

"timestampFormat" : null,

"variable" : {

"variableDeclarationType" : "String",

```
 "variableName" : "elasticsearchVersion",
```

```
 "variableType" : "String",
```
"documentation" : "<p>String of format X.Y to specify version for the Elasticsearch domain eg.  $\lceil$ "1.5 $\rceil$ " or \"2.3\". For more information, see <a href=\"http://docs.aws.amazon.com/elasticsearchservice/latest/developerguide/es-createupdatedomains.html#es-createdomains\" target=\"\_blank\">Creating Elasticsearch Domains</a> in the <i>Amazon Elasticsearch Service Developer Guide</i>></p></

"simpleType" : "String",

"variableSetterType" : "String"

"xmlNameSpaceUri" : null

},

},

"EncryptionAtRestOptions" : {

"beanStyleGetterMethodName" : "getEncryptionAtRestOptions",

"beanStyleSetterMethodName" : "setEncryptionAtRestOptions",

"c2jName" : "EncryptionAtRestOptions",

"c2jShape" : "EncryptionAtRestOptions",

 "defaultConsumerFluentSetterDocumentation" : "<p>Specifies the Encryption At Rest Options.</p>\nThis is a convenience that creates an instance of the {@link EncryptionAtRestOptions.Builder} avoiding the need to create one manually via {@link EncryptionAtRestOptions#builder()}.\n\nWhen the {@link Consumer} completes, {@link EncryptionAtRestOptions.Builder#build() is called immediately and its result is passed to  $\{$  @link #encryptionAtRestOptions(EncryptionAtRestOptions)}.\n@param encryptionAtRestOptions a consumer that will call methods on {@link EncryptionAtRestOptions.Builder}\n@return Returns a reference to this object so that method calls can be chained together.\n@see #encryptionAtRestOptions(EncryptionAtRestOptions)",

"deprecated" : false,

"documentation" : "<p>Specifies the Encryption At Rest Options.</p>",

"endpointDiscoveryId" : false,

"enumType" : null,

"eventHeader" : false,

"eventPayload" : false,

"fluentEnumGetterMethodName" : null,

"fluentEnumSetterMethodName" : null,

"fluentGetterMethodName" : "encryptionAtRestOptions",

"fluentSetterDocumentation" : "<p>Specifies the Encryption At Rest Options.</p>\n@param

encryptionAtRestOptions Specifies the Encryption At Rest Options.\n@return Returns a reference to this object so that method calls can be chained together.",

"fluentSetterMethodName" : "encryptionAtRestOptions",

 "getterDocumentation" : "<p>Specifies the Encryption At Rest Options.</p>\n@return Specifies the Encryption At Rest Options.",

```
 "getterModel" : {
```
"returnType" : "EncryptionAtRestOptions",

"documentation" : null

},

" $http"$ : {

"additionalMarshallingPath" : null,

"additionalUnmarshallingPath" : null,

"flattened" : false,

"greedy" : false,

"header" : false,

"isPayload" : false,

"isStreaming" : false,

 "location" : null, "marshallLocation" : "PAYLOAD", "marshallLocationName" : "EncryptionAtRestOptions", "queryString" : false, "statusCode" : false, "unmarshallLocationName" : "EncryptionAtRestOptions", "uri" : false }, "idempotencyToken" : false, "isBinary" : false, "jsonValue" : false, "list" : false, "listModel" : null, "map" : false, "mapModel" : null, "marshallingType" : "SDK\_POJO", "name" : "EncryptionAtRestOptions", "sensitive" : false, "setterDocumentation" : "<p>Specifies the Encryption At Rest Options.</p>\n@param encryptionAtRestOptions Specifies the Encryption At Rest Options.", "setterMethodName" : "setEncryptionAtRestOptions", "setterModel" : { "variableDeclarationType" : "EncryptionAtRestOptions", "variableName" : "encryptionAtRestOptions", "variableType" : "EncryptionAtRestOptions", "documentation" : null, "simpleType" : "EncryptionAtRestOptions", "variableSetterType" : "EncryptionAtRestOptions" }, "simple" : false, "timestampFormat" : null, "variable" : { "variableDeclarationType" : "EncryptionAtRestOptions", "variableName" : "encryptionAtRestOptions", "variableType" : "EncryptionAtRestOptions", "documentation" : "<p>Specifies the Encryption At Rest Options.</p>", "simpleType" : "EncryptionAtRestOptions", "variableSetterType" : "EncryptionAtRestOptions" }, "xmlNameSpaceUri" : null }, "LogPublishingOptions" : { "beanStyleGetterMethodName" : "getLogPublishingOptionsAsStrings", "beanStyleSetterMethodName" : "setLogPublishingOptionsWithStrings", "c2jName" : "LogPublishingOptions", "c2jShape" : "LogPublishingOptions", "defaultConsumerFluentSetterDocumentation" : "<p>Map of <code>LogType</code> and

<code>LogPublishingOption</code>, each containing options to publish a given type of Elasticsearch

log.</p>\nThis is a convenience that creates an instance of the {@link Map<String,LogPublishingOption>.Builder} avoiding the need to create one manually via {@link Map<String,LogPublishingOption>#builder()}.\n\nWhen the {@link Consumer} completes, {@link Map<String,LogPublishingOption>.Builder#build()} is called immediately and its result is passed to {@link #logPublishingOptionsAsStrings(Map<String,LogPublishingOption>)}.\n@param logPublishingOptions a consumer that will call methods on {@link

Map<String,LogPublishingOption>.Builder}\n@return Returns a reference to this object so that method calls can be chained together.\n@see #logPublishingOptionsWithStrings(Map<String,LogPublishingOption>)",

"deprecated" : false,

"documentation" : "<p>Map of <code>LogType</code> and <code>LogPublishingOption</code>, each containing options to publish a given type of Elasticsearch  $log < p$ ,

"endpointDiscoveryId" : false,

"enumType" : null,

"eventHeader" : false,

"eventPayload" : false,

"fluentEnumGetterMethodName" : "logPublishingOptions",

"fluentEnumSetterMethodName" : "logPublishingOptions",

"fluentGetterMethodName" : "logPublishingOptionsAsStrings",

"fluentSetterDocumentation" : " $p>Map$  of  $\langle code \rangle LogType \langle code \rangle$  and

<code>LogPublishingOption</code>, each containing options to publish a given type of Elasticsearch  $log.$   $\langle p \rangle \ln \omega$  param  $log$ PublishingOptions Map of  $\langle code \rangle LogType \langle code \rangle$  and <code>LogPublishingOption</code>, each containing options to publish a given type of Elasticsearch log.\n@return Returns a reference to this object so that method calls can be chained together.",

"fluentSetterMethodName" : "logPublishingOptionsWithStrings",

"getterDocumentation": "<p>Map of <code>LogType</code> and <code>LogPublishingOption</code>, each containing options to publish a given type of Elasticsearch log. $\langle p \rangle$ \n $\langle p \rangle$ \nAttempts to modify the collection returned by this method will result in an UnsupportedOperationException. $n\geq n\geq n$  @return Map of  $<$ code>LogType</code> and  $<$ code>LogPublishingOption</code>, each containing options to publish a given type of Elasticsearch log.",

"getterModel" : {

"returnType" : "java.util.Map<String,LogPublishingOption>",

"documentation" : null

},

" $http"$ : {

"additionalMarshallingPath" : null,

"additionalUnmarshallingPath" : null,

"flattened" : false,

"greedy" : false,

"header" : false,

"isPayload" : false,

"isStreaming" : false,

"location" : null,

"marshallLocation" : "PAYLOAD",

"marshallLocationName" : "LogPublishingOptions",

"queryString" : false,

"statusCode" : false,

"unmarshallLocationName" : "LogPublishingOptions",

"uri" : false

},

 "idempotencyToken" : false, "isBinary" : false, "jsonValue" : false, "list" : false, "listModel" : null, "map" : true, "mapModel" : { "implType" : "java.util.HashMap", "interfaceType" : "java.util.Map", "keyLocationName" : "key", "keyModel" : { "beanStyleGetterMethodName" : "getKeyAsString", "beanStyleSetterMethodName" : "setKey", "c2jName" : "key", "c2jShape" : "LogType",

 "defaultConsumerFluentSetterDocumentation" : "Sets the value of the Key property for this object.\n\nThis is a convenience that creates an instance of the {@link String.Builder} avoiding the need to create one manually via {@link String#builder()}.\n\nWhen the {@link Consumer} completes, {@link String.Builder#build()} is called immediately and its result is passed to {@link #keyAsString(String)}.\n@param key a consumer that will call methods on {@link String.Builder}\n@return Returns a reference to this object so that method calls can be chained together.\n@see #key(String)",

 "deprecated" : false, "documentation" : "", "endpointDiscoveryId" : false, "enumType" : "LogType", "eventHeader" : false, "eventPayload" : false, "fluentEnumGetterMethodName" : "key", "fluentEnumSetterMethodName" : "key", "fluentGetterMethodName" : "keyAsString",

 "fluentSetterDocumentation" : "Sets the value of the Key property for this object.\n\n@param key The new value for the Key property for this object.\n@see LogType\n@return Returns a reference to this object so that method calls can be chained together.\n@see LogType",

"fluentSetterMethodName" : "key",

"getterDocumentation" : "Returns the value of the Key property for this object.\n<p>\nIf the service returns an enum value that is not available in the current SDK version,  $\{\omega\}$  will return  $\{\omega\}$  ink

LogType#UNKNOWN\_TO\_SDK\_VERSION}. The raw value returned by the service is available from {@link #keyAsString}.\n $\alpha$ | n@return The value of the Key property for this object.\n@see LogType",

```
 "getterModel" : {
  "returnType" : "String",
  "documentation" : null
 },
"http": {
  "additionalMarshallingPath" : null,
  "additionalUnmarshallingPath" : null,
  "flattened" : false,
  "greedy" : false,
  "header" : false,
```

```
 "isPayload" : false,
          "isStreaming" : false,
          "location" : null,
          "marshallLocation" : "PAYLOAD",
          "marshallLocationName" : "key",
          "queryString" : false,
          "statusCode" : false,
          "unmarshallLocationName" : "key",
          "uri" : false
         },
         "idempotencyToken" : false,
         "isBinary" : false,
         "jsonValue" : false,
         "list" : false,
         "listModel" : null,
         "map" : false,
         "mapModel" : null,
         "marshallingType" : "STRING",
         "name" : "Key",
         "sensitive" : false,
         "setterDocumentation" : "Sets the value of the Key property for this object.\n\n@param key The new value
for the Key property for this object.\n@see LogType",
         "setterMethodName" : "setKey",
         "setterModel" : {
          "variableDeclarationType" : "String",
          "variableName" : "key",
          "variableType" : "String",
          "documentation" : null,
          "simpleType" : "String",
          "variableSetterType" : "String"
         },
         "simple" : true,
         "timestampFormat" : null,
         "variable" : {
          "variableDeclarationType" : "String",
          "variableName" : "key",
          "variableType" : "String",
          "documentation" : "",
          "simpleType" : "String",
          "variableSetterType" : "String"
         },
         "xmlNameSpaceUri" : null
        },
        "valueLocationName" : "value",
        "valueModel" : {
         "beanStyleGetterMethodName" : "getValue",
         "beanStyleSetterMethodName" : "setValue",
         "c2jName" : "value",
```
"c2jShape" : "LogPublishingOption",

 "defaultConsumerFluentSetterDocumentation" : "Sets the value of the Value property for this object. $\ln\ln\frac{1}{\ln\frac{1}{\$ need to create one manually via {@link LogPublishingOption#builder()}.\n\nWhen the {@link Consumer} completes, {@link LogPublishingOption.Builder#build()} is called immediately and its result is passed to {@link #value(LogPublishingOption)}.\n@param value a consumer that will call methods on {@link LogPublishingOption.Builder}\n@return Returns a reference to this object so that method calls can be chained together.\n@see #value(LogPublishingOption)",

 "deprecated" : false, "documentation" : "", "endpointDiscoveryId" : false, "enumType" : null, "eventHeader" : false, "eventPayload" : false, "fluentEnumGetterMethodName" : null, "fluentEnumSetterMethodName" : null,

"fluentGetterMethodName" : "value",

 "fluentSetterDocumentation" : "Sets the value of the Value property for this object.\n\n@param value The new value for the Value property for this object.\n@return Returns a reference to this object so that method calls can be chained together.",

"fluentSetterMethodName" : "value",

 "getterDocumentation" : "Returns the value of the Value property for this object.\n@return The value of the Value property for this object.",

 "getterModel" : { "returnType" : "LogPublishingOption", "documentation" : null }, " $http"$ : { "additionalMarshallingPath" : null, "additionalUnmarshallingPath" : null, "flattened" : false, "greedy" : false, "header" : false, "isPayload" : false, "isStreaming" : false, "location" : null, "marshallLocation" : "PAYLOAD", "marshallLocationName" : "value", "queryString" : false, "statusCode" : false, "unmarshallLocationName" : "value", "uri" : false }, "idempotencyToken" : false, "isBinary" : false, "jsonValue" : false, "list" : false, "listModel" : null,

```
 "map" : false,
        "mapModel" : null,
        "marshallingType" : "SDK_POJO",
        "name" : "Value",
        "sensitive" : false,
        "setterDocumentation" : "Sets the value of the Value property for this object.\n\n@param value The new
value for the Value property for this object.",
```
"setterMethodName" : "setValue",

"setterModel" : {

"variableDeclarationType" : "LogPublishingOption",

"variableName" : "value",

"variableType" : "LogPublishingOption",

"documentation" : null,

"simpleType" : "LogPublishingOption",

"variableSetterType" : "LogPublishingOption"

},

"simple" : false,

"timestampFormat" : null,

"variable" : {

"variableDeclarationType" : "LogPublishingOption",

"variableName" : "value",

"variableType" : "LogPublishingOption",

"documentation" : "",

"simpleType" : "LogPublishingOption",

"variableSetterType" : "LogPublishingOption"

},

"xmlNameSpaceUri" : null

},

"entryType" : "Map.Entry<String, LogPublishingOption>",

"templateType" : "java.util.Map<String,LogPublishingOption>"

},

"marshallingType" : "MAP",

"name" : "LogPublishingOptions",

"sensitive" : false,

 "setterDocumentation" : "<p>Map of <code>LogType</code> and <code>LogPublishingOption</code>, each containing options to publish a given type of Elasticsearch log. $\langle p \rangle$ n@param logPublishingOptions Map of  $\langle \text{code}\rangle$ LogType $\langle \text{code}\rangle$  and  $\langle \text{code}\rangle$ -LogPublishingOption $\langle \text{code}\rangle$ , each containing options to publish a given type of Elasticsearch log.",

"setterMethodName" : "setLogPublishingOptionsWithStrings",

"setterModel" : {

"variableDeclarationType" : "java.util.Map<String,LogPublishingOption>",

"variableName" : "logPublishingOptions",

"variableType" : "java.util.Map<String,LogPublishingOption>",

"documentation" : null,

"simpleType" : "Map<String,LogPublishingOption>",

"variableSetterType" : "java.util.Map<String,LogPublishingOption>"

},

"simple" : false,

"timestampFormat" : null,

"variable" : {

"variableDeclarationType" : "java.util.Map<String,LogPublishingOption>",

"variableName" : "logPublishingOptions",

"variableType" : "java.util.Map<String,LogPublishingOption>",

"documentation" : "<p>Map of <code>LogType</code> and <code>LogPublishingOption</code>, each containing options to publish a given type of Elasticsearch  $log < p$ ,

"simpleType" : "Map<String,LogPublishingOption>",

"variableSetterType" : "java.util.Map<String,LogPublishingOption>"

},

"xmlNameSpaceUri" : null

},

"NodeToNodeEncryptionOptions" : {

"beanStyleGetterMethodName" : "getNodeToNodeEncryptionOptions",

"beanStyleSetterMethodName" : "setNodeToNodeEncryptionOptions",

"c2jName" : "NodeToNodeEncryptionOptions",

"c2jShape" : "NodeToNodeEncryptionOptions",

"defaultConsumerFluentSetterDocumentation" : "<p>Specifies the

NodeToNodeEncryptionOptions. $\langle p \rangle$ |nThis is a convenience that creates an instance of the {@link

NodeToNodeEncryptionOptions.Builder} avoiding the need to create one manually via {@link

NodeToNodeEncryptionOptions#builder()}.\n\nWhen the {@link Consumer} completes, {@link

NodeToNodeEncryptionOptions.Builder#build()} is called immediately and its result is passed to {@link

#nodeToNodeEncryptionOptions(NodeToNodeEncryptionOptions)}.\n@param nodeToNodeEncryptionOptions a

consumer that will call methods on {@link NodeToNodeEncryptionOptions.Builder}\n@return Returns a reference to this object so that method calls can be chained together.\n@see

#nodeToNodeEncryptionOptions(NodeToNodeEncryptionOptions)",

"deprecated" : false,

"documentation" : "<p>Specifies the NodeToNodeEncryptionOptions.</p>",

"endpointDiscoveryId" : false,

"enumType" : null,

"eventHeader" : false,

"eventPayload" : false,

"fluentEnumGetterMethodName" : null,

"fluentEnumSetterMethodName" : null,

"fluentGetterMethodName" : "nodeToNodeEncryptionOptions",

"fluentSetterDocumentation" : "<p>Specifies the NodeToNodeEncryptionOptions.</p>\n@param

nodeToNodeEncryptionOptions Specifies the NodeToNodeEncryptionOptions.\n@return Returns a reference to this object so that method calls can be chained together.",

"fluentSetterMethodName" : "nodeToNodeEncryptionOptions",

 "getterDocumentation" : "<p>Specifies the NodeToNodeEncryptionOptions.</p>\n@return Specifies the NodeToNodeEncryptionOptions.",

"getterModel" : {

"returnType" : "NodeToNodeEncryptionOptions",

"documentation" : null

},

" $http"$ : {

"additionalMarshallingPath" : null,

"additionalUnmarshallingPath" : null,

 "flattened" : false, "greedy" : false, "header" : false, "isPayload" : false, "isStreaming" : false, "location" : null, "marshallLocation" : "PAYLOAD", "marshallLocationName" : "NodeToNodeEncryptionOptions", "queryString" : false, "statusCode" : false, "unmarshallLocationName" : "NodeToNodeEncryptionOptions", "uri" : false }, "idempotencyToken" : false, "isBinary" : false, "jsonValue" : false, "list" : false, "listModel" : null, "map" : false, "mapModel" : null, "marshallingType" : "SDK\_POJO", "name" : "NodeToNodeEncryptionOptions", "sensitive" : false, "setterDocumentation" : "<p>Specifies the NodeToNodeEncryptionOptions.</p>\n@param nodeToNodeEncryptionOptions Specifies the NodeToNodeEncryptionOptions.", "setterMethodName" : "setNodeToNodeEncryptionOptions", "setterModel" : { "variableDeclarationType" : "NodeToNodeEncryptionOptions", "variableName" : "nodeToNodeEncryptionOptions", "variableType" : "NodeToNodeEncryptionOptions", "documentation" : null, "simpleType" : "NodeToNodeEncryptionOptions", "variableSetterType" : "NodeToNodeEncryptionOptions" }, "simple" : false, "timestampFormat" : null, "variable" : { "variableDeclarationType" : "NodeToNodeEncryptionOptions", "variableName" : "nodeToNodeEncryptionOptions", "variableType" : "NodeToNodeEncryptionOptions", "documentation" : "<p>Specifies the NodeToNodeEncryptionOptions.</p>", "simpleType" : "NodeToNodeEncryptionOptions", "variableSetterType" : "NodeToNodeEncryptionOptions" }, "xmlNameSpaceUri" : null }, "SnapshotOptions" : { "beanStyleGetterMethodName" : "getSnapshotOptions",

"beanStyleSetterMethodName" : "setSnapshotOptions",

"c2jName" : "SnapshotOptions",

"c2jShape" : "SnapshotOptions",

 "defaultConsumerFluentSetterDocumentation" : "<p>Option to set time, in UTC format, of the daily automated snapshot. Default value is 0 hours.  $\langle p \rangle$  nThis is a convenience that creates an instance of the {@link SnapshotOptions.Builder} avoiding the need to create one manually via {@link

SnapshotOptions#builder()}.\n\nWhen the {@link Consumer} completes, {@link

SnapshotOptions.Builder#build()} is called immediately and its result is passed to {@link

#snapshotOptions(SnapshotOptions)}.\n@param snapshotOptions a consumer that will call methods on {@link SnapshotOptions.Builder}\n@return Returns a reference to this object so that method calls can be chained together.\n@see #snapshotOptions(SnapshotOptions)",

"deprecated" : false,

 "documentation" : "<p>Option to set time, in UTC format, of the daily automated snapshot. Default value is 0 hours.  $\langle p \rangle$ ",

"endpointDiscoveryId" : false,

"enumType" : null,

"eventHeader" : false,

"eventPayload" : false,

"fluentEnumGetterMethodName" : null,

"fluentEnumSetterMethodName" : null,

"fluentGetterMethodName" : "snapshotOptions",

 "fluentSetterDocumentation" : "<p>Option to set time, in UTC format, of the daily automated snapshot. Default value is 0 hours.  $\langle p \rangle$  n@param snapshotOptions Option to set time, in UTC format, of the daily automated snapshot. Default value is 0 hours.\n@return Returns a reference to this object so that method calls can be chained together.",

"fluentSetterMethodName" : "snapshotOptions",

 "getterDocumentation" : "<p>Option to set time, in UTC format, of the daily automated snapshot. Default value is 0 hours.  $\langle p \rangle$   $\alpha$  return Option to set time, in UTC format, of the daily automated snapshot. Default value is 0 hours.",

```
 "getterModel" : {
  "returnType" : "SnapshotOptions",
  "documentation" : null
 },
"http": {
  "additionalMarshallingPath" : null,
  "additionalUnmarshallingPath" : null,
  "flattened" : false,
  "greedy" : false,
  "header" : false,
  "isPayload" : false,
  "isStreaming" : false,
  "location" : null,
  "marshallLocation" : "PAYLOAD",
  "marshallLocationName" : "SnapshotOptions",
  "queryString" : false,
  "statusCode" : false,
  "unmarshallLocationName" : "SnapshotOptions",
  "uri" : false
```
 }, "idempotencyToken" : false, "isBinary" : false, "jsonValue" : false,

"list" : false,

"listModel" : null,

"map" : false,

"mapModel" : null,

"marshallingType" : "SDK\_POJO",

"name" : "SnapshotOptions",

"sensitive" : false,

 "setterDocumentation" : "<p>Option to set time, in UTC format, of the daily automated snapshot. Default value is 0 hours.  $\langle p \rangle$   $\cap$  @param snapshotOptions Option to set time, in UTC format, of the daily automated snapshot. Default value is 0 hours.",

"setterMethodName" : "setSnapshotOptions",

"setterModel" : {

"variableDeclarationType" : "SnapshotOptions",

"variableName" : "snapshotOptions",

"variableType" : "SnapshotOptions",

"documentation" : null,

"simpleType" : "SnapshotOptions",

"variableSetterType" : "SnapshotOptions"

},

"simple" : false,

"timestampFormat" : null,

"variable" : {

"variableDeclarationType" : "SnapshotOptions",

```
 "variableName" : "snapshotOptions",
```

```
 "variableType" : "SnapshotOptions",
```
"documentation" : "<p>Option to set time, in UTC format, of the daily automated snapshot. Default value is 0 hours.  $\langle p \rangle$ ",

"simpleType" : "SnapshotOptions",

"variableSetterType" : "SnapshotOptions"

},

"xmlNameSpaceUri" : null

},

"VPCOptions" : {

"beanStyleGetterMethodName" : "getVpcOptions",

"beanStyleSetterMethodName" : "setVpcOptions",

"c2jName" : "VPCOptions",

"c2jShape" : "VPCOptions",

 "defaultConsumerFluentSetterDocumentation" : "<p>Options to specify the subnets and security groups for VPC endpoint. For more information, see <a href=\"http://docs.aws.amazon.com/elasticsearch-

service/latest/developerguide/es-vpc.html#es-creating-vpc\" target=\"\_blank\">Creating a VPC</a> in <i>VPC Endpoints for Amazon Elasticsearch Service Domains $\langle x \rangle > \langle n$ This is a convenience that creates an instance of the {@link VPCOptions.Builder} avoiding the need to create one manually via {@link

VPCOptions#builder()}.\n\nWhen the {@link Consumer} completes, {@link VPCOptions.Builder#build()} is called immediately and its result is passed to {@link #vpcOptions(VPCOptions)}.\n@param vpcOptions a

consumer that will call methods on {@link VPCOptions.Builder}\n@return Returns a reference to this object so that method calls can be chained together.\n@see #vpcOptions(VPCOptions)",

"deprecated" : false,

"documentation" : "<p>Options to specify the subnets and security groups for VPC endpoint. For more information, see <a href=\"http://docs.aws.amazon.com/elasticsearch-service/latest/developerguide/es-vpc.html#escreating-vpc\" target=\"\_blank\">Creating a VPC</a> in <i>VPC Endpoints for Amazon Elasticsearch Service Domains</i></p>".

"endpointDiscoveryId" : false,

"enumType" : null,

"eventHeader" : false,

"eventPayload" : false,

"fluentEnumGetterMethodName" : null,

"fluentEnumSetterMethodName" : null,

"fluentGetterMethodName" : "vpcOptions",

 "fluentSetterDocumentation" : "<p>Options to specify the subnets and security groups for VPC endpoint. For more information, see <a href=\"http://docs.aws.amazon.com/elasticsearch-service/latest/developerguide/esvpc.html#es-creating-vpc\" target=\"\_blank\">Creating a VPC</a> in <i>VPC Endpoints for Amazon Elasticsearch Service Domains</i></p>\n@param vpcOptions Options to specify the subnets and security groups for VPC endpoint. For more information, see <a href=\"http://docs.aws.amazon.com/elasticsearch-

service/latest/developerguide/es-vpc.html#es-creating-vpc\" target=\"\_blank\">Creating a VPC</a> in <i>VPC Endpoints for Amazon Elasticsearch Service Domains $\langle i \rangle$  of  $\mathbb Q$  return Returns a reference to this object so that method calls can be chained together.",

"fluentSetterMethodName" : "vpcOptions",

 "getterDocumentation" : "<p>Options to specify the subnets and security groups for VPC endpoint. For more information, see <a href=\"http://docs.aws.amazon.com/elasticsearch-service/latest/developerguide/es-vpc.html#escreating-vpc\" target=\" blank\">Creating a VPC</a> in <i>VPC Endpoints for Amazon Elasticsearch Service Domains </i></p>\n@return Options to specify the subnets and security groups for VPC endpoint. For more information, see <a href=\"http://docs.aws.amazon.com/elasticsearch-service/latest/developerguide/es-vpc.html#escreating-vpc\" target=\"\_blank\">Creating a VPC</a> in <i>VPC Endpoints for Amazon Elasticsearch Service Domains</i>",

```
 "getterModel" : {
  "returnType" : "VPCOptions",
  "documentation" : null
 },
"http": {
  "additionalMarshallingPath" : null,
  "additionalUnmarshallingPath" : null,
  "flattened" : false,
  "greedy" : false,
  "header" : false,
  "isPayload" : false,
  "isStreaming" : false,
  "location" : null,
  "marshallLocation" : "PAYLOAD",
  "marshallLocationName" : "VPCOptions",
  "queryString" : false,
  "statusCode" : false,
  "unmarshallLocationName" : "VPCOptions",
```

```
 "uri" : false
 },
 "idempotencyToken" : false,
 "isBinary" : false,
 "jsonValue" : false,
 "list" : false,
 "listModel" : null,
 "map" : false,
 "mapModel" : null,
 "marshallingType" : "SDK_POJO",
 "name" : "VPCOptions",
 "sensitive" : false,
```
 "setterDocumentation" : "<p>Options to specify the subnets and security groups for VPC endpoint. For more information, see <a href=\"http://docs.aws.amazon.com/elasticsearch-service/latest/developerguide/es-vpc.html#escreating-vpc\" target=\"\_blank\">Creating a VPC</a> in <i>VPC Endpoints for Amazon Elasticsearch Service Domains </i>> $\langle p \rangle$  <u>n</u>@param vpcOptions Options to specify the subnets and security groups for VPC endpoint. For more information, see <a href=\"http://docs.aws.amazon.com/elasticsearch-service/latest/developerguide/esvpc.html#es-creating-vpc\" target=\"\_blank\">Creating a VPC</a> in <i>VPC Endpoints for Amazon Elasticsearch Service Domains</i>",

```
 "setterMethodName" : "setVpcOptions",
 "setterModel" : {
  "variableDeclarationType" : "VPCOptions",
  "variableName" : "vpcOptions",
  "variableType" : "VPCOptions",
  "documentation" : null,
  "simpleType" : "VPCOptions",
  "variableSetterType" : "VPCOptions"
 },
 "simple" : false,
 "timestampFormat" : null,
```
"variable" : {

"variableDeclarationType" : "VPCOptions",

```
 "variableName" : "vpcOptions",
```
"variableType" : "VPCOptions",

"documentation" : "<p>Options to specify the subnets and security groups for VPC endpoint. For more information, see <a href=\"http://docs.aws.amazon.com/elasticsearch-service/latest/developerguide/es-vpc.html#escreating-vpc\" target=\"\_blank\">Creating a VPC</a> in <i>VPC Endpoints for Amazon Elasticsearch Service Domains</i></p>",

```
 "simpleType" : "VPCOptions",
    "variableSetterType" : "VPCOptions"
   },
   "xmlNameSpaceUri" : null
  }
 },
 "nonStreamingMembers" : [ {
  "beanStyleGetterMethodName" : "getDomainName",
  "beanStyleSetterMethodName" : "setDomainName",
  "c2jName" : "DomainName",
```
"c2jShape" : "DomainName",

 "defaultConsumerFluentSetterDocumentation" : "<p>The name of the Elasticsearch domain that you are creating. Domain names are unique across the domains owned by an account within an AWS region. Domain names must start with a letter or number and can contain the following characters: a-z (lowercase), 0-9, and - (hyphen). $\langle p \rangle$ \nThis is a convenience that creates an instance of the {@link String.Builder} avoiding the need to create one manually via  $\{\mathcal{C}\}\n\in\mathbb{N}\$ .  $\mathbb{W}$ hen the  $\{\mathcal{C}\}$ link Consumer} completes,  $\{\mathcal{C}\}$ link String.Builder#build()} is called immediately and its result is passed to {@link #domainName(String)}.\n@param domainName a consumer that will call methods on {@link String.Builder}\n@return Returns a reference to this object so that method calls can be chained together.\n@see #domainName(String)",

"deprecated" : false,

 "documentation" : "<p>The name of the Elasticsearch domain that you are creating. Domain names are unique across the domains owned by an account within an AWS region. Domain names must start with a letter or number and can contain the following characters: a-z (lowercase), 0-9, and - (hyphen). $\langle p \rangle$ ",

"endpointDiscoveryId" : false,

"enumType" : null,

"eventHeader" : false,

"eventPayload" : false,

"fluentEnumGetterMethodName" : null,

"fluentEnumSetterMethodName" : null,

"fluentGetterMethodName" : "domainName",

 "fluentSetterDocumentation" : "<p>The name of the Elasticsearch domain that you are creating. Domain names are unique across the domains owned by an account within an AWS region. Domain names must start with a letter or number and can contain the following characters: a-z (lowercase), 0-9, and - (hyphen).</p>\n@param domainName The name of the Elasticsearch domain that you are creating. Domain names are unique across the domains owned by an account within an AWS region. Domain names must start with a letter or number and can contain the following characters: a-z (lowercase), 0-9, and - (hyphen).\n@return Returns a reference to this object so that method calls can be chained together.",

"fluentSetterMethodName" : "domainName",

 "getterDocumentation" : "<p>The name of the Elasticsearch domain that you are creating. Domain names are unique across the domains owned by an account within an AWS region. Domain names must start with a letter or number and can contain the following characters: a-z (lowercase), 0-9, and - (hyphen). $\langle p \rangle$  n@return The name of the Elasticsearch domain that you are creating. Domain names are unique across the domains owned by an account within an AWS region. Domain names must start with a letter or number and can contain the following characters: a-z (lowercase), 0-9, and - (hyphen).",

```
 "getterModel" : {
  "returnType" : "String",
  "documentation" : null
 },
"http": {
  "additionalMarshallingPath" : null,
  "additionalUnmarshallingPath" : null,
  "flattened" : false,
  "greedy" : false,
  "header" : false,
  "isPayload" : false,
  "isStreaming" : false,
  "location" : null,
  "marshallLocation" : "PAYLOAD",
```
 "marshallLocationName" : "DomainName", "queryString" : false, "statusCode" : false, "unmarshallLocationName" : "DomainName", "uri" : false }, "idempotencyToken" : false, "isBinary" : false, "jsonValue" : false, "list" : false, "listModel" : null, "map" : false, "mapModel" : null, "marshallingType" : "STRING", "name" : "DomainName", "sensitive" : false,

 "setterDocumentation" : "<p>The name of the Elasticsearch domain that you are creating. Domain names are unique across the domains owned by an account within an AWS region. Domain names must start with a letter or number and can contain the following characters: a-z (lowercase), 0-9, and - (hyphen). $\langle p \rangle$  m @param domainName The name of the Elasticsearch domain that you are creating. Domain names are unique across the domains owned by an account within an AWS region. Domain names must start with a letter or number and can contain the following characters: a-z (lowercase), 0-9, and - (hyphen).",

"setterMethodName" : "setDomainName",

```
 "setterModel" : {
```
"variableDeclarationType" : "String",

"variableName" : "domainName",

```
 "variableType" : "String",
```
"documentation" : null,

```
 "simpleType" : "String",
```
"variableSetterType" : "String"

## },

"simple" : true,

```
 "timestampFormat" : null,
```
"variable" : {

"variableDeclarationType" : "String",

"variableName" : "domainName",

```
 "variableType" : "String",
```
 "documentation" : "<p>The name of the Elasticsearch domain that you are creating. Domain names are unique across the domains owned by an account within an AWS region. Domain names must start with a letter or number and can contain the following characters: a-z (lowercase), 0-9, and - (hyphen). $\langle p \rangle$ ",

```
 "simpleType" : "String",
   "variableSetterType" : "String"
  },
 "xmlNameSpaceUri" : null
 }, {
  "beanStyleGetterMethodName" : "getElasticsearchVersion",
  "beanStyleSetterMethodName" : "setElasticsearchVersion",
  "c2jName" : "ElasticsearchVersion",
```
"c2jShape" : "ElasticsearchVersionString",

 "defaultConsumerFluentSetterDocumentation" : "<p>String of format X.Y to specify version for the Elasticsearch domain eg.  $\lceil$ "1.5 $\rceil$ " or  $\lceil$ "2.3 $\rceil$ ". For more information, see <a

href=\"http://docs.aws.amazon.com/elasticsearch-service/latest/developerguide/es-createupdatedomains.html#escreatedomains\" target=\"\_blank\">Creating Elasticsearch Domains</a> in the <i>Amazon Elasticsearch Service Developer Guide</i>.</p>\nThis is a convenience that creates an instance of the {@link String.Builder} avoiding the need to create one manually via {@link String#builder()}.\n\nWhen the {@link Consumer} completes, {@link String.Builder#build()} is called immediately and its result is passed to {@link

#elasticsearchVersion(String)}.\n@param elasticsearchVersion a consumer that will call methods on {@link String.Builder}\n@return Returns a reference to this object so that method calls can be chained together.\n@see #elasticsearchVersion(String)",

"deprecated" : false,

"documentation" : " $\langle p \rangle$ String of format X.Y to specify version for the Elasticsearch domain eg. \"1.5\" or \"2.3\". For more information, see <a href=\"http://docs.aws.amazon.com/elasticsearchservice/latest/developerguide/es-createupdatedomains.html#es-createdomains\" target=\"\_blank\">Creating

Elasticsearch Domains</a> in the <i>Amazon Elasticsearch Service Developer Guide</i>></p></p>

"endpointDiscoveryId" : false,

"enumType" : null,

"eventHeader" : false,

"eventPayload" : false,

"fluentEnumGetterMethodName" : null,

"fluentEnumSetterMethodName" : null,

"fluentGetterMethodName" : "elasticsearchVersion",

 "fluentSetterDocumentation" : "<p>String of format X.Y to specify version for the Elasticsearch domain eg. \"1.5\" or \"2.3\". For more information, see <a href=\"http://docs.aws.amazon.com/elasticsearchservice/latest/developerguide/es-createupdatedomains.html#es-createdomains\" target=\" blank\">Creating Elasticsearch Domains</a> in the <i>Amazon Elasticsearch Service Developer Guide</i>.</p>\n@param elasticsearchVersion String of format X.Y to specify version for the Elasticsearch domain eg. \"1.5\" or \"2.3\". For more information, see <a href=\"http://docs.aws.amazon.com/elasticsearch-service/latest/developerguide/escreateupdatedomains.html#es-createdomains\" target=\"\_blank\">Creating Elasticsearch Domains</a> in the <i>Amazon Elasticsearch Service Developer Guide</i>.\n@return Returns a reference to this object so that method calls can be chained together.",

"fluentSetterMethodName" : "elasticsearchVersion",

 "getterDocumentation" : "<p>String of format X.Y to specify version for the Elasticsearch domain eg. \"1.5\" or \"2.3\". For more information, see <a href=\"http://docs.aws.amazon.com/elasticsearch-

service/latest/developerguide/es-createupdatedomains.html#es-createdomains\" target=\"\_blank\">Creating Elasticsearch Domains</a> in the <i>Amazon Elasticsearch Service Developer Guide</i>></p>> $\alpha$  @return String of format X.Y to specify version for the Elasticsearch domain eg.  $\lceil$ "1.5 $\rceil$ " or  $\lceil$ "2.3 $\rceil$ ". For more information, see <a href=\"http://docs.aws.amazon.com/elasticsearch-service/latest/developerguide/es-createupdatedomains.html#escreatedomains\" target=\" blank\">Creating Elasticsearch Domains</a> in the <i>Amazon Elasticsearch Service Developer Guide</i>.",

```
 "getterModel" : {
  "returnType" : "String",
  "documentation" : null
 },
"http": {
  "additionalMarshallingPath" : null,
  "additionalUnmarshallingPath" : null,
```
 "flattened" : false, "greedy" : false, "header" : false, "isPayload" : false, "isStreaming" : false, "location" : null, "marshallLocation" : "PAYLOAD", "marshallLocationName" : "ElasticsearchVersion", "queryString" : false, "statusCode" : false, "unmarshallLocationName" : "ElasticsearchVersion", "uri" : false }, "idempotencyToken" : false, "isBinary" : false, "jsonValue" : false, "list" : false, "listModel" : null, "map" : false, "mapModel" : null, "marshallingType" : "STRING", "name" : "ElasticsearchVersion", "sensitive" : false,

 "setterDocumentation" : "<p>String of format X.Y to specify version for the Elasticsearch domain eg. \"1.5\" or \"2.3\". For more information, see <a href=\"http://docs.aws.amazon.com/elasticsearch-

service/latest/developerguide/es-createupdatedomains.html#es-createdomains\" target=\"\_blank\">Creating Elasticsearch Domains</a> in the <i>Amazon Elasticsearch Service Developer Guide</i></p>\n@param elasticsearchVersion String of format X.Y to specify version for the Elasticsearch domain eg. \"1.5\" or \"2.3\". For more information, see <a href=\"http://docs.aws.amazon.com/elasticsearch-service/latest/developerguide/escreateupdatedomains.html#es-createdomains\" target=\"\_blank\">Creating Elasticsearch Domains</a> in the <i>Amazon Elasticsearch Service Developer Guide</i>.",

"setterMethodName" : "setElasticsearchVersion",

"setterModel" : {

"variableDeclarationType" : "String",

"variableName" : "elasticsearchVersion",

"variableType" : "String",

"documentation" : null,

"simpleType" : "String",

"variableSetterType" : "String"

```
 },
```
"simple" : true,

"timestampFormat" : null,

"variable" : {

"variableDeclarationType" : "String",

"variableName" : "elasticsearchVersion",

"variableType" : "String",

"documentation" : " $\langle p \rangle$ String of format X.Y to specify version for the Elasticsearch domain eg. \"1.5\" or \"2.3\". For more information, see <a href=\"http://docs.aws.amazon.com/elasticsearch-

service/latest/developerguide/es-createupdatedomains.html#es-createdomains\" target=\"\_blank\">Creating Elasticsearch Domains</a> in the <i>Amazon Elasticsearch Service Developer Guide</i>></p></p>>",

"simpleType" : "String",

"variableSetterType" : "String"

},

"xmlNameSpaceUri" : null

}, {

"beanStyleGetterMethodName" : "getElasticsearchClusterConfig",

"beanStyleSetterMethodName" : "setElasticsearchClusterConfig",

"c2jName" : "ElasticsearchClusterConfig",

"c2jShape" : "ElasticsearchClusterConfig",

 "defaultConsumerFluentSetterDocumentation" : "<p>Configuration options for an Elasticsearch domain. Specifies the instance type and number of instances in the domain cluster.  $\langle p \rangle$  in This is a convenience that creates an instance of the {@link ElasticsearchClusterConfig.Builder} avoiding the need to create one manually via {@link ElasticsearchClusterConfig#builder()}.\n\nWhen the {@link Consumer} completes, {@link

ElasticsearchClusterConfig.Builder#build() is called immediately and its result is passed to  $\{$  @link

#elasticsearchClusterConfig(ElasticsearchClusterConfig)}.\n@param elasticsearchClusterConfig a consumer that will call methods on {@link ElasticsearchClusterConfig.Builder}\n@return Returns a reference to this object so that method calls can be chained together.\n@see #elasticsearchClusterConfig(ElasticsearchClusterConfig)",

"deprecated" : false,

 "documentation" : "<p>Configuration options for an Elasticsearch domain. Specifies the instance type and number of instances in the domain cluster.  $\langle p \rangle$ ",

"endpointDiscoveryId" : false,

"enumType" : null,

"eventHeader" : false,

"eventPayload" : false,

"fluentEnumGetterMethodName" : null,

"fluentEnumSetterMethodName" : null,

"fluentGetterMethodName" : "elasticsearchClusterConfig",

 "fluentSetterDocumentation" : "<p>Configuration options for an Elasticsearch domain. Specifies the instance type and number of instances in the domain cluster.  $\langle p \rangle$  @param elasticsearchClusterConfig Configuration options for an Elasticsearch domain. Specifies the instance type and number of instances in the domain cluster.\n@return Returns a reference to this object so that method calls can be chained together.",

"fluentSetterMethodName" : "elasticsearchClusterConfig",

 "getterDocumentation" : "<p>Configuration options for an Elasticsearch domain. Specifies the instance type and number of instances in the domain cluster.  $\langle p \rangle \neq 0$  return Configuration options for an Elasticsearch domain. Specifies the instance type and number of instances in the domain cluster.",

"getterModel" : {

"returnType" : "ElasticsearchClusterConfig",

"documentation" : null

},

" $http"$ : {

"additionalMarshallingPath" : null,

"additionalUnmarshallingPath" : null,

"flattened" : false,

"greedy" : false,

"header" : false,

"isPayload" : false,

 "isStreaming" : false, "location" : null, "marshallLocation" : "PAYLOAD", "marshallLocationName" : "ElasticsearchClusterConfig", "queryString" : false, "statusCode" : false, "unmarshallLocationName" : "ElasticsearchClusterConfig", "uri" : false }, "idempotencyToken" : false, "isBinary" : false, "jsonValue" : false, "list" : false, "listModel" : null, "map" : false, "mapModel" : null, "marshallingType" : "SDK\_POJO", "name" : "ElasticsearchClusterConfig", "sensitive" : false, "setterDocumentation" : "<p>Configuration options for an Elasticsearch domain. Specifies the instance type and number of instances in the domain cluster.  $\langle p \rangle$  m@param elasticsearchClusterConfig Configuration options for an Elasticsearch domain. Specifies the instance type and number of instances in the domain cluster.", "setterMethodName" : "setElasticsearchClusterConfig", "setterModel" : { "variableDeclarationType" : "ElasticsearchClusterConfig", "variableName" : "elasticsearchClusterConfig", "variableType" : "ElasticsearchClusterConfig", "documentation" : null,

"simpleType" : "ElasticsearchClusterConfig",

"variableSetterType" : "ElasticsearchClusterConfig"

## },

"simple" : false,

"timestampFormat" : null,

"variable" : {

"variableDeclarationType" : "ElasticsearchClusterConfig",

```
 "variableName" : "elasticsearchClusterConfig",
```
"variableType" : "ElasticsearchClusterConfig",

 "documentation" : "<p>Configuration options for an Elasticsearch domain. Specifies the instance type and number of instances in the domain cluster.  $\langle p \rangle$ ",

```
 "simpleType" : "ElasticsearchClusterConfig",
```

```
 "variableSetterType" : "ElasticsearchClusterConfig"
```
},

```
 "xmlNameSpaceUri" : null
```
## }, {

```
 "beanStyleGetterMethodName" : "getEbsOptions",
 "beanStyleSetterMethodName" : "setEbsOptions",
 "c2jName" : "EBSOptions",
```

```
 "c2jShape" : "EBSOptions",
```
 "defaultConsumerFluentSetterDocumentation" : "<p>Options to enable, disable and specify the type and size of EBS storage volumes.  $\langle p \rangle$  nThis is a convenience that creates an instance of the {@link EBSOptions.Builder} avoiding the need to create one manually via  $\{\mathbb{Q}:\mathbb{Q}\}\$  when the  $\{\mathbb{Q}:\mathbb{Q}\}\$ completes, {@link EBSOptions.Builder#build()} is called immediately and its result is passed to {@link #ebsOptions(EBSOptions)}.\n@param ebsOptions a consumer that will call methods on {@link EBSOptions.Builder}\n@return Returns a reference to this object so that method calls can be chained together.\n@see #ebsOptions(EBSOptions)",

"deprecated" : false,

"documentation" : " $\langle p \rangle$ Options to enable, disable and specify the type and size of EBS storage volumes.  $\langle p \rangle$ ", "endpointDiscoveryId" : false,

"enumType" : null,

"eventHeader" : false,

"eventPayload" : false,

"fluentEnumGetterMethodName" : null,

"fluentEnumSetterMethodName" : null,

"fluentGetterMethodName" : "ebsOptions",

 "fluentSetterDocumentation" : "<p>Options to enable, disable and specify the type and size of EBS storage volumes.  $\langle \phi \rangle$  n@param ebsOptions Options to enable, disable and specify the type and size of EBS storage volumes.\n@return Returns a reference to this object so that method calls can be chained together.",

"fluentSetterMethodName" : "ebsOptions",

 "getterDocumentation" : "<p>Options to enable, disable and specify the type and size of EBS storage volumes.  $\langle p \rangle$  n@return Options to enable, disable and specify the type and size of EBS storage volumes.",

"getterModel" : {

"returnType" : "EBSOptions",

"documentation" : null

},

```
"http": {
  "additionalMarshallingPath" : null,
  "additionalUnmarshallingPath" : null,
  "flattened" : false,
  "greedy" : false,
  "header" : false,
  "isPayload" : false,
  "isStreaming" : false,
  "location" : null,
  "marshallLocation" : "PAYLOAD",
  "marshallLocationName" : "EBSOptions",
  "queryString" : false,
  "statusCode" : false,
  "unmarshallLocationName" : "EBSOptions",
  "uri" : false
 },
 "idempotencyToken" : false,
 "isBinary" : false,
 "jsonValue" : false,
 "list" : false,
 "listModel" : null,
 "map" : false,
```
"mapModel" : null,

"marshallingType" : "SDK\_POJO",

"name" : "EBSOptions",

"sensitive" : false,

 "setterDocumentation" : "<p>Options to enable, disable and specify the type and size of EBS storage volumes.  $\langle p \rangle$  n@param ebsOptions Options to enable, disable and specify the type and size of EBS storage volumes.",

```
 "setterMethodName" : "setEbsOptions",
```
"setterModel" : {

"variableDeclarationType" : "EBSOptions",

"variableName" : "ebsOptions",

"variableType" : "EBSOptions",

"documentation" : null,

"simpleType" : "EBSOptions",

"variableSetterType" : "EBSOptions"

},

"simple" : false,

"timestampFormat" : null,

"variable" : {

"variableDeclarationType" : "EBSOptions",

"variableName" : "ebsOptions",

"variableType" : "EBSOptions",

"documentation" : "<p>Options to enable, disable and specify the type and size of EBS storage volumes.

 $<$ /p>",

"simpleType" : "EBSOptions",

"variableSetterType" : "EBSOptions"

},

"xmlNameSpaceUri" : null

}, {

"beanStyleGetterMethodName" : "getAccessPolicies",

"beanStyleSetterMethodName" : "setAccessPolicies",

"c2jName" : "AccessPolicies",

"c2jShape" : "PolicyDocument",

"defaultConsumerFluentSetterDocumentation" : "<p> IAM access policy as a JSON-formatted

string. $\langle p \rangle$ nThis is a convenience that creates an instance of the {@link String.Builder} avoiding the need to create one manually via  $\{\mathcal{Q}$  link String#builder()}.\n\nWhen the  $\{\mathcal{Q}$  link Consumer} completes,  $\{\mathcal{Q}$  link

String.Builder#build()} is called immediately and its result is passed to {@link #accessPolicies(String)}.\n@param accessPolicies a consumer that will call methods on {@link String.Builder}\n@return Returns a reference to this object so that method calls can be chained together.\n@see #accessPolicies(String)",

"deprecated" : false,

"documentation" : "<p> IAM access policy as a JSON-formatted string.</p>",

"endpointDiscoveryId" : false,

"enumType" : null,

"eventHeader" : false,

"eventPayload" : false,

"fluentEnumGetterMethodName" : null,

"fluentEnumSetterMethodName" : null,

"fluentGetterMethodName" : "accessPolicies",

"fluentSetterDocumentation" : "<p> IAM access policy as a JSON-formatted string.</p>\n@param

accessPolicies IAM access policy as a JSON-formatted string.\n@return Returns a reference to this object so that method calls can be chained together.",

"fluentSetterMethodName" : "accessPolicies",

 "getterDocumentation" : "<p> IAM access policy as a JSON-formatted string.</p>\n@return IAM access policy as a JSON-formatted string.",

```
 "getterModel" : {
      "returnType" : "String",
      "documentation" : null
     },
    "http": {
      "additionalMarshallingPath" : null,
      "additionalUnmarshallingPath" : null,
      "flattened" : false,
      "greedy" : false,
      "header" : false,
      "isPayload" : false,
      "isStreaming" : false,
      "location" : null,
      "marshallLocation" : "PAYLOAD",
      "marshallLocationName" : "AccessPolicies",
      "queryString" : false,
      "statusCode" : false,
      "unmarshallLocationName" : "AccessPolicies",
      "uri" : false
     },
     "idempotencyToken" : false,
     "isBinary" : false,
     "jsonValue" : false,
     "list" : false,
     "listModel" : null,
     "map" : false,
     "mapModel" : null,
     "marshallingType" : "STRING",
     "name" : "AccessPolicies",
     "sensitive" : false,
     "setterDocumentation" : "<p> IAM access policy as a JSON-formatted string.</p>\n@param accessPolicies
IAM access policy as a JSON-formatted string.",
     "setterMethodName" : "setAccessPolicies",
     "setterModel" : {
      "variableDeclarationType" : "String",
      "variableName" : "accessPolicies",
      "variableType" : "String",
      "documentation" : null,
      "simpleType" : "String",
      "variableSetterType" : "String"
     },
     "simple" : true,
     "timestampFormat" : null,
```

```
 "variable" : {
  "variableDeclarationType" : "String",
  "variableName" : "accessPolicies",
  "variableType" : "String",
 "documentation" : "<p> IAM access policy as a JSON-formatted string.</p>",
  "simpleType" : "String",
  "variableSetterType" : "String"
 },
 "xmlNameSpaceUri" : null
```
## }, {

"beanStyleGetterMethodName" : "getSnapshotOptions",

"beanStyleSetterMethodName" : "setSnapshotOptions",

"c2jName" : "SnapshotOptions",

"c2jShape" : "SnapshotOptions",

 "defaultConsumerFluentSetterDocumentation" : "<p>Option to set time, in UTC format, of the daily automated snapshot. Default value is 0 hours.  $\langle p \rangle$  This is a convenience that creates an instance of the {@link

SnapshotOptions.Builder} avoiding the need to create one manually via {@link

SnapshotOptions#builder()}.\n\nWhen the {@link Consumer} completes, {@link

SnapshotOptions.Builder#build()} is called immediately and its result is passed to {@link

#snapshotOptions(SnapshotOptions)}.\n@param snapshotOptions a consumer that will call methods on {@link SnapshotOptions.Builder}\n@return Returns a reference to this object so that method calls can be chained together.\n@see #snapshotOptions(SnapshotOptions)",

"deprecated" : false,

"documentation" : "<p>Option to set time, in UTC format, of the daily automated snapshot. Default value is 0 hours.  $\langle p \rangle$ ",

"endpointDiscoveryId" : false,

"enumType" : null,

"eventHeader" : false,

"eventPayload" : false,

"fluentEnumGetterMethodName" : null,

"fluentEnumSetterMethodName" : null,

"fluentGetterMethodName" : "snapshotOptions",

 "fluentSetterDocumentation" : "<p>Option to set time, in UTC format, of the daily automated snapshot. Default value is 0 hours.  $\langle \psi \rangle$   $\cap$   $\emptyset$  param snapshot Options Option to set time, in UTC format, of the daily automated snapshot. Default value is 0 hours.\n@return Returns a reference to this object so that method calls can be chained together.",

"fluentSetterMethodName" : "snapshotOptions",

 "getterDocumentation" : "<p>Option to set time, in UTC format, of the daily automated snapshot. Default value is 0 hours.  $\langle p \rangle$   $\cap$  @return Option to set time, in UTC format, of the daily automated snapshot. Default value is 0 hours.",

```
 "getterModel" : {
  "returnType" : "SnapshotOptions",
  "documentation" : null
 },
"http": {
  "additionalMarshallingPath" : null,
  "additionalUnmarshallingPath" : null,
  "flattened" : false,
```
 "greedy" : false, "header" : false, "isPayload" : false, "isStreaming" : false, "location" : null, "marshallLocation" : "PAYLOAD", "marshallLocationName" : "SnapshotOptions", "queryString" : false, "statusCode" : false, "unmarshallLocationName" : "SnapshotOptions", "uri" : false

},

"idempotencyToken" : false,

"isBinary" : false,

"jsonValue" : false,

"list" : false,

"listModel" : null,

"map" : false,

"mapModel" : null,

"marshallingType" : "SDK\_POJO",

"name" : "SnapshotOptions",

"sensitive" : false,

 "setterDocumentation" : "<p>Option to set time, in UTC format, of the daily automated snapshot. Default value is 0 hours.  $\langle p \rangle$  n@param snapshotOptions Option to set time, in UTC format, of the daily automated snapshot. Default value is 0 hours.",

"setterMethodName" : "setSnapshotOptions",

"setterModel" : {

"variableDeclarationType" : "SnapshotOptions",

"variableName" : "snapshotOptions",

"variableType" : "SnapshotOptions",

"documentation" : null,

"simpleType" : "SnapshotOptions",

"variableSetterType" : "SnapshotOptions"

},

"simple" : false,

"timestampFormat" : null,

"variable" : {

"variableDeclarationType" : "SnapshotOptions",

"variableName" : "snapshotOptions",

"variableType" : "SnapshotOptions",

"documentation" : "<p>Option to set time, in UTC format, of the daily automated snapshot. Default value is 0 hours.  $\langle$ /p $>$ ".

"simpleType" : "SnapshotOptions",

"variableSetterType" : "SnapshotOptions"

},

"xmlNameSpaceUri" : null

}, {

"beanStyleGetterMethodName" : "getVpcOptions",

"beanStyleSetterMethodName" : "setVpcOptions",

"c2jName" : "VPCOptions",

"c2jShape" : "VPCOptions",

 "defaultConsumerFluentSetterDocumentation" : "<p>Options to specify the subnets and security groups for VPC endpoint. For more information, see <a href=\"http://docs.aws.amazon.com/elasticsearch-

service/latest/developerguide/es-vpc.html#es-creating-vpc\" target=\"\_blank\">Creating a VPC</a> in <i>VPC Endpoints for Amazon Elasticsearch Service Domains $\langle x \rangle > \eta$ This is a convenience that creates an instance of the {@link VPCOptions.Builder} avoiding the need to create one manually via {@link

VPCOptions#builder()}.\n\nWhen the {@link Consumer} completes, {@link VPCOptions.Builder#build()} is called immediately and its result is passed to {@link #vpcOptions(VPCOptions)}.\n@param vpcOptions a consumer that will call methods on {@link VPCOptions.Builder}\n@return Returns a reference to this object so that method calls can be chained together.\n@see #vpcOptions(VPCOptions)",

"deprecated" : false,

"documentation" : "<p>Options to specify the subnets and security groups for VPC endpoint. For more information, see <a href=\"http://docs.aws.amazon.com/elasticsearch-service/latest/developerguide/es-vpc.html#escreating-vpc\" target=\" blank\">Creating a VPC</a> in <i>VPC Endpoints for Amazon Elasticsearch Service Domains</i></p>",

"endpointDiscoveryId" : false,

"enumType" : null,

"eventHeader" : false,

"eventPayload" : false,

"fluentEnumGetterMethodName" : null,

"fluentEnumSetterMethodName" : null,

"fluentGetterMethodName" : "vpcOptions",

 "fluentSetterDocumentation" : "<p>Options to specify the subnets and security groups for VPC endpoint. For more information, see <a href=\"http://docs.aws.amazon.com/elasticsearch-service/latest/developerguide/esvpc.html#es-creating-vpc\" target=\"\_blank\">Creating a VPC</a> in <i>VPC Endpoints for Amazon Elasticsearch Service Domains</i></p>\n@param vpcOptions Options to specify the subnets and security groups for VPC endpoint. For more information, see <a href=\"http://docs.aws.amazon.com/elasticsearchservice/latest/developerguide/es-vpc.html#es-creating-vpc\" target=\"\_blank\">Creating a VPC</a> in <i>VPC Endpoints for Amazon Elasticsearch Service Domains</i>\n@return Returns a reference to this object so that method calls can be chained together.",

"fluentSetterMethodName" : "vpcOptions",

"getterDocumentation" : "<p>Options to specify the subnets and security groups for VPC endpoint. For more information, see <a href=\"http://docs.aws.amazon.com/elasticsearch-service/latest/developerguide/es-vpc.html#escreating-vpc\" target=\"\_blank\">Creating a VPC</a> in <i>VPC Endpoints for Amazon Elasticsearch Service Domains</i></p>\n@return Options to specify the subnets and security groups for VPC endpoint. For more information, see <a href=\"http://docs.aws.amazon.com/elasticsearch-service/latest/developerguide/es-vpc.html#escreating-vpc\" target=\"\_blank\">Creating a VPC</a> in <i>VPC Endpoints for Amazon Elasticsearch Service Domains</i>".

```
 "getterModel" : {
  "returnType" : "VPCOptions",
  "documentation" : null
 },
"http": {
  "additionalMarshallingPath" : null,
  "additionalUnmarshallingPath" : null,
  "flattened" : false,
```
 "greedy" : false, "header" : false, "isPayload" : false, "isStreaming" : false, "location" : null, "marshallLocation" : "PAYLOAD", "marshallLocationName" : "VPCOptions", "queryString" : false, "statusCode" : false, "unmarshallLocationName" : "VPCOptions", "uri" : false }, "idempotencyToken" : false, "isBinary" : false, "jsonValue" : false, "list" : false, "listModel" : null, "map" : false, "mapModel" : null, "marshallingType" : "SDK\_POJO", "name" : "VPCOptions", "sensitive" : false,

 "setterDocumentation" : "<p>Options to specify the subnets and security groups for VPC endpoint. For more information, see <a href=\"http://docs.aws.amazon.com/elasticsearch-service/latest/developerguide/es-vpc.html#escreating-vpc\" target=\"\_blank\">Creating a VPC</a> in <i>VPC Endpoints for Amazon Elasticsearch Service Domains</i></p>\n@param vpcOptions Options to specify the subnets and security groups for VPC endpoint. For more information, see <a href=\"http://docs.aws.amazon.com/elasticsearch-service/latest/developerguide/esvpc.html#es-creating-vpc\" target=\"\_blank\">Creating a VPC</a> in <i>VPC Endpoints for Amazon Elasticsearch Service Domains</i>",

 "setterMethodName" : "setVpcOptions", "setterModel" : { "variableDeclarationType" : "VPCOptions", "variableName" : "vpcOptions", "variableType" : "VPCOptions", "documentation" : null,

```
 "simpleType" : "VPCOptions",
```
"variableSetterType" : "VPCOptions"

```
 },
```

```
 "simple" : false,
```
"timestampFormat" : null,

"variable" : {

"variableDeclarationType" : "VPCOptions",

"variableName" : "vpcOptions",

"variableType" : "VPCOptions",

"documentation" : "<p>Options to specify the subnets and security groups for VPC endpoint. For more information, see <a href=\"http://docs.aws.amazon.com/elasticsearch-service/latest/developerguide/es-vpc.html#escreating-vpc\" target=\" blank\">Creating a VPC</a> in <i>VPC Endpoints for Amazon Elasticsearch Service Domains</i></p>".

```
 "simpleType" : "VPCOptions",
   "variableSetterType" : "VPCOptions"
  },
  "xmlNameSpaceUri" : null
 }, {
```
"beanStyleGetterMethodName" : "getCognitoOptions",

"beanStyleSetterMethodName" : "setCognitoOptions",

"c2jName" : "CognitoOptions",

"c2jShape" : "CognitoOptions",

 "defaultConsumerFluentSetterDocumentation" : "<p>Options to specify the Cognito user and identity pools for Kibana authentication. For more information, see <a href=\"http://docs.aws.amazon.com/elasticsearchservice/latest/developerguide/es-cognito-auth.html\" target=\"\_blank\">Amazon Cognito Authentication for Kibana</a>.</p>\nThis is a convenience that creates an instance of the {@link CognitoOptions.Builder} avoiding the need to create one manually via {@link CognitoOptions#builder()}.\n\nWhen the {@link Consumer} completes, {@link CognitoOptions.Builder#build()} is called immediately and its result is passed to {@link #cognitoOptions(CognitoOptions)}.\n@param cognitoOptions a consumer that will call methods on {@link CognitoOptions.Builder}\n@return Returns a reference to this object so that method calls can be chained together.\n@see #cognitoOptions(CognitoOptions)",

"deprecated" : false,

 "documentation" : "<p>Options to specify the Cognito user and identity pools for Kibana authentication. For more information, see <a href=\"http://docs.aws.amazon.com/elasticsearch-service/latest/developerguide/es-cognitoauth.html\" target=\"\_blank\">Amazon Cognito Authentication for Kibana</a>.</p>",

"endpointDiscoveryId" : false,

"enumType" : null,

"eventHeader" : false,

"eventPayload" : false,

"fluentEnumGetterMethodName" : null,

"fluentEnumSetterMethodName" : null,

"fluentGetterMethodName" : "cognitoOptions",

 "fluentSetterDocumentation" : "<p>Options to specify the Cognito user and identity pools for Kibana authentication. For more information, see <a href=\"http://docs.aws.amazon.com/elasticsearchservice/latest/developerguide/es-cognito-auth.html\" target=\"\_blank\">Amazon Cognito Authentication for Kibana</a>.</p> $\ln \omega$  aram cognito Options Options to specify the Cognito user and identity pools for Kibana authentication. For more information, see <a href=\"http://docs.aws.amazon.com/elasticsearchservice/latest/developerguide/es-cognito-auth.html\" target=\"\_blank\">Amazon Cognito Authentication for Kibana</a>.\n@return Returns a reference to this object so that method calls can be chained together.",

"fluentSetterMethodName" : "cognitoOptions",

 "getterDocumentation" : "<p>Options to specify the Cognito user and identity pools for Kibana authentication. For more information, see <a href=\"http://docs.aws.amazon.com/elasticsearch-service/latest/developerguide/escognito-auth.html\" target=\"\_blank\">Amazon Cognito Authentication for Kibana</a>.</p>\n@return Options to specify the Cognito user and identity pools for Kibana authentication. For more information, see  $\leq a$ href=\"http://docs.aws.amazon.com/elasticsearch-service/latest/developerguide/es-cognito-auth.html\" target=\"\_blank\">Amazon Cognito Authentication for Kibana</a>.",

```
 "getterModel" : {
  "returnType" : "CognitoOptions",
  "documentation" : null
```

```
 },
```
" $http"$ : {

 "additionalMarshallingPath" : null, "additionalUnmarshallingPath" : null, "flattened" : false, "greedy" : false, "header" : false, "isPayload" : false, "isStreaming" : false, "location" : null, "marshallLocation" : "PAYLOAD", "marshallLocationName" : "CognitoOptions", "queryString" : false, "statusCode" : false, "unmarshallLocationName" : "CognitoOptions", "uri" : false }, "idempotencyToken" : false, "isBinary" : false, "jsonValue" : false, "list" : false, "listModel" : null, "map" : false, "mapModel" : null, "marshallingType" : "SDK\_POJO", "name" : "CognitoOptions", "sensitive" : false,

 "setterDocumentation" : "<p>Options to specify the Cognito user and identity pools for Kibana authentication. For more information, see <a href=\"http://docs.aws.amazon.com/elasticsearch-service/latest/developerguide/escognito-auth.html\" target=\"\_blank\">Amazon Cognito Authentication for Kibana</a>.</p>\n@param cognitoOptions Options to specify the Cognito user and identity pools for Kibana authentication. For more information, see <a href=\"http://docs.aws.amazon.com/elasticsearch-service/latest/developerguide/es-cognitoauth.html\" target=\"\_blank\">Amazon Cognito Authentication for Kibana</a>.",

"setterMethodName" : "setCognitoOptions",

"setterModel" : {

"variableDeclarationType" : "CognitoOptions",

"variableName" : "cognitoOptions",

"variableType" : "CognitoOptions",

"documentation" : null,

"simpleType" : "CognitoOptions",

"variableSetterType" : "CognitoOptions"

```
 },
```
"simple" : false,

"timestampFormat" : null,

"variable" : {

"variableDeclarationType" : "CognitoOptions",

"variableName" : "cognitoOptions",

"variableType" : "CognitoOptions",

 "documentation" : "<p>Options to specify the Cognito user and identity pools for Kibana authentication. For more information, see <a href=\"http://docs.aws.amazon.com/elasticsearch-service/latest/developerguide/es-cognito-

```
auth.html\" target=\"_blank\">Amazon Cognito Authentication for Kibana</a>.</p>",
```
 "simpleType" : "CognitoOptions", "variableSetterType" : "CognitoOptions"

},

"xmlNameSpaceUri" : null

}, {

"beanStyleGetterMethodName" : "getEncryptionAtRestOptions",

"beanStyleSetterMethodName" : "setEncryptionAtRestOptions",

"c2jName" : "EncryptionAtRestOptions",

"c2jShape" : "EncryptionAtRestOptions",

 "defaultConsumerFluentSetterDocumentation" : "<p>Specifies the Encryption At Rest Options.</p>\nThis is a convenience that creates an instance of the {@link EncryptionAtRestOptions.Builder} avoiding the need to create one manually via {@link EncryptionAtRestOptions#builder()}.\n\nWhen the {@link Consumer} completes, {@link EncryptionAtRestOptions.Builder#build() is called immediately and its result is passed to  $\{\omega\}$  link #encryptionAtRestOptions(EncryptionAtRestOptions)}.\n@param encryptionAtRestOptions a consumer that will call methods on {@link EncryptionAtRestOptions.Builder}\n@return Returns a reference to this object so that

method calls can be chained together.\n@see #encryptionAtRestOptions(EncryptionAtRestOptions)",

"deprecated" : false,

"documentation" : "<p>Specifies the Encryption At Rest Options.</p>",

"endpointDiscoveryId" : false,

"enumType" : null,

"eventHeader" : false,

"eventPayload" : false,

"fluentEnumGetterMethodName" : null,

"fluentEnumSetterMethodName" : null,

"fluentGetterMethodName" : "encryptionAtRestOptions",

"fluentSetterDocumentation" : "<p>Specifies the Encryption At Rest Options.</p>\n@param

encryptionAtRestOptions Specifies the Encryption At Rest Options.\n@return Returns a reference to this object so that method calls can be chained together.",

"fluentSetterMethodName" : "encryptionAtRestOptions",

 "getterDocumentation" : "<p>Specifies the Encryption At Rest Options.</p>\n@return Specifies the Encryption At Rest Options.",

"getterModel" : {

"returnType" : "EncryptionAtRestOptions",

"documentation" : null

```
 },
```
" $http"$ : {

"additionalMarshallingPath" : null,

"additionalUnmarshallingPath" : null,

"flattened" : false,

"greedy" : false,

 "header" : false, "isPayload" : false,

"isStreaming" : false,

"location" : null,

"marshallLocation" : "PAYLOAD",

"marshallLocationName" : "EncryptionAtRestOptions",

"queryString" : false,

 "statusCode" : false, "unmarshallLocationName" : "EncryptionAtRestOptions", "uri" : false }, "idempotencyToken" : false, "isBinary" : false, "jsonValue" : false, "list" : false, "listModel" : null, "map" : false, "mapModel" : null, "marshallingType" : "SDK\_POJO", "name" : "EncryptionAtRestOptions", "sensitive" : false, "setterDocumentation" : "<p>Specifies the Encryption At Rest Options.</p>\n@param encryptionAtRestOptions Specifies the Encryption At Rest Options.", "setterMethodName" : "setEncryptionAtRestOptions", "setterModel" : { "variableDeclarationType" : "EncryptionAtRestOptions", "variableName" : "encryptionAtRestOptions", "variableType" : "EncryptionAtRestOptions", "documentation" : null, "simpleType" : "EncryptionAtRestOptions", "variableSetterType" : "EncryptionAtRestOptions" }, "simple" : false, "timestampFormat" : null, "variable" : { "variableDeclarationType" : "EncryptionAtRestOptions", "variableName" : "encryptionAtRestOptions", "variableType" : "EncryptionAtRestOptions", "documentation" : "<p>Specifies the Encryption At Rest Options.</p>", "simpleType" : "EncryptionAtRestOptions", "variableSetterType" : "EncryptionAtRestOptions" }, "xmlNameSpaceUri" : null }, { "beanStyleGetterMethodName" : "getNodeToNodeEncryptionOptions", "beanStyleSetterMethodName" : "setNodeToNodeEncryptionOptions", "c2jName" : "NodeToNodeEncryptionOptions", "c2jShape" : "NodeToNodeEncryptionOptions", "defaultConsumerFluentSetterDocumentation" : "<p>Specifies the NodeToNodeEncryptionOptions.</p>\nThis is a convenience that creates an instance of the {@link NodeToNodeEncryptionOptions.Builder} avoiding the need to create one manually via {@link NodeToNodeEncryptionOptions#builder()}.\n\nWhen the {@link Consumer} completes, {@link NodeToNodeEncryptionOptions.Builder#build()} is called immediately and its result is passed to {@link #nodeToNodeEncryptionOptions(NodeToNodeEncryptionOptions)}.\n@param

nodeToNodeEncryptionOptions a consumer that will call methods on {@link

NodeToNodeEncryptionOptions.Builder}\n@return Returns a reference to this object so that method calls can be

chained together.\n@see #nodeToNodeEncryptionOptions(NodeToNodeEncryptionOptions)",

"deprecated" : false,

"documentation" : "<p>Specifies the NodeToNodeEncryptionOptions.</p>",

"endpointDiscoveryId" : false,

"enumType" : null,

"eventHeader" : false,

"eventPayload" : false,

"fluentEnumGetterMethodName" : null,

"fluentEnumSetterMethodName" : null,

"fluentGetterMethodName" : "nodeToNodeEncryptionOptions",

"fluentSetterDocumentation" : "<p>Specifies the NodeToNodeEncryptionOptions.</p>\n@param

nodeToNodeEncryptionOptions Specifies the NodeToNodeEncryptionOptions.\n@return Returns a reference to this object so that method calls can be chained together.",

"fluentSetterMethodName" : "nodeToNodeEncryptionOptions",

 "getterDocumentation" : "<p>Specifies the NodeToNodeEncryptionOptions.</p>\n@return Specifies the NodeToNodeEncryptionOptions.",

"getterModel" : {

"returnType" : "NodeToNodeEncryptionOptions",

"documentation" : null

```
 },
```
" $http"$ : {

"additionalMarshallingPath" : null,

"additionalUnmarshallingPath" : null,

"flattened" : false,

"greedy" : false,

"header" : false,

"isPayload" : false,

"isStreaming" : false,

"location" : null,

"marshallLocation" : "PAYLOAD",

"marshallLocationName" : "NodeToNodeEncryptionOptions",

"queryString" : false,

"statusCode" : false,

"unmarshallLocationName" : "NodeToNodeEncryptionOptions",

"uri" : false

},

 "idempotencyToken" : false, "isBinary" : false,

"jsonValue" : false,

"list" : false,

"listModel" : null,

"map" : false,

"mapModel" : null,

"marshallingType" : "SDK\_POJO",

"name" : "NodeToNodeEncryptionOptions",

"sensitive" : false,

 "setterDocumentation" : "<p>Specifies the NodeToNodeEncryptionOptions.</p>\n@param nodeToNodeEncryptionOptions Specifies the NodeToNodeEncryptionOptions.",

"setterMethodName" : "setNodeToNodeEncryptionOptions",

"setterModel" : {

"variableDeclarationType" : "NodeToNodeEncryptionOptions",

"variableName" : "nodeToNodeEncryptionOptions",

"variableType" : "NodeToNodeEncryptionOptions",

"documentation" : null,

"simpleType" : "NodeToNodeEncryptionOptions",

"variableSetterType" : "NodeToNodeEncryptionOptions"

},

"simple" : false,

"timestampFormat" : null,

"variable" : {

"variableDeclarationType" : "NodeToNodeEncryptionOptions",

"variableName" : "nodeToNodeEncryptionOptions",

"variableType" : "NodeToNodeEncryptionOptions",

"documentation" : "<p>Specifies the NodeToNodeEncryptionOptions.</p>",

"simpleType" : "NodeToNodeEncryptionOptions",

"variableSetterType" : "NodeToNodeEncryptionOptions"

},

"xmlNameSpaceUri" : null

}, {

"beanStyleGetterMethodName" : "getAdvancedOptions",

"beanStyleSetterMethodName" : "setAdvancedOptions",

"c2jName" : "AdvancedOptions",

"c2jShape" : "AdvancedOptions",

 "defaultConsumerFluentSetterDocumentation" : "<p> Option to allow references to indices in an HTTP request body. Must be  $\langle \text{code}\rangle$  false $\langle \text{code}\rangle$  when configuring access to individual sub-resources. By default, the value is <code>true</code>. See <a href=\"http://docs.aws.amazon.com/elasticsearch-service/latest/developerguide/escreateupdatedomains.html#es-createdomain-configure-advanced-options\" target=\"\_blank\">Configuration Advanced Options</a> for more information.</p>\nThis is a convenience that creates an instance of the {@link Map<String,String>.Builder} avoiding the need to create one manually via {@link Map<String,String>#builder()}.\n\nWhen the {@link Consumer} completes, {@link Map<String, String>.Builder#build() } is called immediately and its result is passed to  $\{\omega\}$  link #advancedOptions(Map<String,String>)}.\n@param advancedOptions a consumer that will call methods on {@link Map<String,String>.Builder}\n@return Returns a reference to this object so that method calls can be chained together.\n@see #advancedOptions(Map<String,String>)",

"deprecated" : false,

 "documentation" : "<p> Option to allow references to indices in an HTTP request body. Must be <code>false</code> when configuring access to individual sub-resources. By default, the value is <code>true</code>. See <a href=\"http://docs.aws.amazon.com/elasticsearch-service/latest/developerguide/escreateupdatedomains.html#es-createdomain-configure-advanced-options\" target=\"\_blank\">Configuration Advanced Options</a> for more information.</p> $\langle p \rangle$ ".

"endpointDiscoveryId" : false,

"enumType" : null,

"eventHeader" : false,

"eventPayload" : false,

"fluentEnumGetterMethodName" : null,

"fluentEnumSetterMethodName" : null,

"fluentGetterMethodName" : "advancedOptions",

 "fluentSetterDocumentation" : "<p> Option to allow references to indices in an HTTP request body. Must be  $<$ code>false $<$ /code> when configuring access to individual sub-resources. By default, the value is <code>true</code>. See <a href=\"http://docs.aws.amazon.com/elasticsearch-service/latest/developerguide/escreateupdatedomains.html#es-createdomain-configure-advanced-options\" target=\"\_blank\">Configuration Advanced Options</a> for more information.</p> $\Omega$  means advanced Options Option to allow references to indices in an HTTP request body. Must be  $\langle \text{code} \rangle$  false $\langle \text{code} \rangle$  when configuring access to individual sub-resources. By default, the value is  $\langle \text{code}\rangle$ true $\langle \text{code}\rangle$ . See  $\langle \text{a href} \rangle$ "http://docs.aws.amazon.com/elasticsearchservice/latest/developerguide/es-createupdatedomains.html#es-createdomain-configure-advanced-options\" target=\" blank\">Configuration Advanced Options</a> for more information.\n@return Returns a reference to this object so that method calls can be chained together.",

"fluentSetterMethodName" : "advancedOptions",

 "getterDocumentation" : "<p> Option to allow references to indices in an HTTP request body. Must be  $<$ code>false $<$ /code> when configuring access to individual sub-resources. By default, the value is <code>true</code>. See <a href=\"http://docs.aws.amazon.com/elasticsearch-service/latest/developerguide/escreateupdatedomains.html#es-createdomain-configure-advanced-options\" target=\"\_blank\">Configuration Advanced Options</a> for more information.</p> $\alpha$ \n $\alpha$ ttempts to modify the collection returned by this method will result in an UnsupportedOperationException.\n</p>\n@return Option to allow references to indices in an HTTP request body. Must be <code>false</code> when configuring access to individual sub-resources. By default, the value is <code>true</code>. See <a href=\"http://docs.aws.amazon.com/elasticsearchservice/latest/developerguide/es-createupdatedomains.html#es-createdomain-configure-advanced-options\" target=\"\_blank\">Configuration Advanced Options</a> for more information.",

```
 "getterModel" : {
  "returnType" : "java.util.Map<String,String>",
  "documentation" : null
 },
"http": {
  "additionalMarshallingPath" : null,
  "additionalUnmarshallingPath" : null,
  "flattened" : false,
  "greedy" : false,
  "header" : false,
  "isPayload" : false,
  "isStreaming" : false,
  "location" : null,
  "marshallLocation" : "PAYLOAD",
  "marshallLocationName" : "AdvancedOptions",
  "queryString" : false,
  "statusCode" : false,
  "unmarshallLocationName" : "AdvancedOptions",
  "uri" : false
 },
 "idempotencyToken" : false,
 "isBinary" : false,
 "jsonValue" : false,
 "list" : false,
 "listModel" : null,
```
"map" : true,
"mapModel" : {

"implType" : "java.util.HashMap",

"interfaceType" : "java.util.Map",

"keyLocationName" : "key",

"keyModel" : {

"beanStyleGetterMethodName" : "getKey",

"beanStyleSetterMethodName" : "setKey",

"c2jName" : "key",

"c2jShape" : "String",

 "defaultConsumerFluentSetterDocumentation" : "Sets the value of the Key property for this object.\n\nThis is a convenience that creates an instance of the {@link String.Builder} avoiding the need to create one manually via {@link String#builder()}.\n\nWhen the {@link Consumer} completes, {@link String.Builder#build()} is called immediately and its result is passed to {@link #key(String)}.\n@param key a consumer that will call methods on {@link String.Builder}\n@return Returns a reference to this object so that method calls can be chained together.\n@see #key(String)",

"deprecated" : false,

"documentation" : "",

"endpointDiscoveryId" : false,

"enumType" : null,

```
 "eventHeader" : false,
```
"eventPayload" : false,

"fluentEnumGetterMethodName" : null,

"fluentEnumSetterMethodName" : null,

"fluentGetterMethodName" : "key",

 "fluentSetterDocumentation" : "Sets the value of the Key property for this object.\n\n@param key The new value for the Key property for this object.\n@return Returns a reference to this object so that method calls can be chained together.",

"fluentSetterMethodName" : "key",

 "getterDocumentation" : "Returns the value of the Key property for this object.\n@return The value of the Key property for this object.",

 "getterModel" : { "returnType" : "String", "documentation" : null }, " $http"$ : { "additionalMarshallingPath" : null, "additionalUnmarshallingPath" : null, "flattened" : false, "greedy" : false, "header" : false, "isPayload" : false, "isStreaming" : false, "location" : null, "marshallLocation" : "PAYLOAD", "marshallLocationName" : "key",

"queryString" : false,

"statusCode" : false,

"unmarshallLocationName" : "key",

```
 "uri" : false
        },
        "idempotencyToken" : false,
        "isBinary" : false,
        "jsonValue" : false,
        "list" : false,
        "listModel" : null,
        "map" : false,
        "mapModel" : null,
        "marshallingType" : "STRING",
       "name" : "Key",
        "sensitive" : false,
        "setterDocumentation" : "Sets the value of the Key property for this object.\n\n@param key The new value
for the Key property for this object.",
        "setterMethodName" : "setKey",
        "setterModel" : {
         "variableDeclarationType" : "String",
         "variableName" : "key",
         "variableType" : "String",
         "documentation" : null,
         "simpleType" : "String",
         "variableSetterType" : "String"
        },
        "simple" : true,
        "timestampFormat" : null,
        "variable" : {
         "variableDeclarationType" : "String",
         "variableName" : "key",
         "variableType" : "String",
         "documentation" : "",
         "simpleType" : "String",
         "variableSetterType" : "String"
        },
        "xmlNameSpaceUri" : null
      },
      "valueLocationName" : "value",
      "valueModel" : {
        "beanStyleGetterMethodName" : "getValue",
        "beanStyleSetterMethodName" : "setValue",
        "c2jName" : "value",
        "c2jShape" : "String",
```
 "defaultConsumerFluentSetterDocumentation" : "Sets the value of the Value property for this object.\n\nThis is a convenience that creates an instance of the {@link String.Builder} avoiding the need to create one manually via {@link String#builder()}.\n\nWhen the {@link Consumer} completes, {@link String.Builder#build()} is called immediately and its result is passed to {@link #value(String)}.\n@param value a consumer that will call methods on {@link String.Builder}\n@return Returns a reference to this object so that method calls can be chained together.\n@see #value(String)",

"deprecated" : false,

"documentation" : "",

"endpointDiscoveryId" : false,

"enumType" : null,

"eventHeader" : false,

"eventPayload" : false,

"fluentEnumGetterMethodName" : null,

"fluentEnumSetterMethodName" : null,

"fluentGetterMethodName" : "value",

 "fluentSetterDocumentation" : "Sets the value of the Value property for this object.\n\n@param value The new value for the Value property for this object.\n@return Returns a reference to this object so that method calls can be chained together.",

"fluentSetterMethodName" : "value",

 "getterDocumentation" : "Returns the value of the Value property for this object.\n@return The value of the Value property for this object.",

"getterModel" : {

"returnType" : "String",

"documentation" : null

# },

" $http"$ : {

"additionalMarshallingPath" : null,

"additionalUnmarshallingPath" : null,

 "flattened" : false, "greedy" : false,

"header" : false,

"isPayload" : false,

"isStreaming" : false,

"location" : null,

"marshallLocation" : "PAYLOAD",

"marshallLocationName" : "value",

"queryString" : false,

"statusCode" : false,

"unmarshallLocationName" : "value",

"uri" : false

# },

"idempotencyToken" : false,

"isBinary" : false,

"jsonValue" : false,

"list" : false,

 "listModel" : null, "map" : false,

"mapModel" : null,

"marshallingType" : "STRING",

"name" : "Value",

"sensitive" : false,

 "setterDocumentation" : "Sets the value of the Value property for this object.\n\n@param value The new value for the Value property for this object.",

"setterMethodName" : "setValue",

"setterModel" : {

```
 "variableDeclarationType" : "String",
    "variableName" : "value",
    "variableType" : "String",
    "documentation" : null,
    "simpleType" : "String",
    "variableSetterType" : "String"
   },
   "simple" : true,
   "timestampFormat" : null,
   "variable" : {
    "variableDeclarationType" : "String",
    "variableName" : "value",
    "variableType" : "String",
    "documentation" : "",
    "simpleType" : "String",
    "variableSetterType" : "String"
   },
   "xmlNameSpaceUri" : null
  },
  "entryType" : "Map.Entry<String, String>",
  "templateType" : "java.util.Map<String,String>"
 },
 "marshallingType" : "MAP",
 "name" : "AdvancedOptions",
```
"sensitive" : false,

 "setterDocumentation" : "<p> Option to allow references to indices in an HTTP request body. Must be  $<$ code>false $<$ /code> when configuring access to individual sub-resources. By default, the value is <code>true</code>. See <a href=\"http://docs.aws.amazon.com/elasticsearch-service/latest/developerguide/escreateupdatedomains.html#es-createdomain-configure-advanced-options\" target=\"\_blank\">Configuration Advanced Options</a> for more information.</p> $\Omega$  means advanced Options Option to allow references to indices in an HTTP request body. Must be <code>false</code> when configuring access to individual sub-resources. By default, the value is <code>true</code>. See <a href=\"http://docs.aws.amazon.com/elasticsearchservice/latest/developerguide/es-createupdatedomains.html#es-createdomain-configure-advanced-options\" target=\" blank\">Configuration Advanced Options</a> for more information.",

"setterMethodName" : "setAdvancedOptions",

```
 "setterModel" : {
```
"variableDeclarationType" : "java.util.Map<String,String>",

```
 "variableName" : "advancedOptions",
```
"variableType" : "java.util.Map<String,String>",

"documentation" : null,

"simpleType" : "Map<String,String>",

"variableSetterType" : "java.util.Map<String,String>"

},

"simple" : false,

"timestampFormat" : null,

"variable" : {

"variableDeclarationType" : "java.util.Map<String,String>",

"variableName" : "advancedOptions",

"variableType" : "java.util.Map<String,String>",

"documentation" : "<p> Option to allow references to indices in an HTTP request body. Must be  $<$ code>false $<$ /code> when configuring access to individual sub-resources. By default, the value is <code>true</code>. See <a href=\"http://docs.aws.amazon.com/elasticsearch-service/latest/developerguide/escreateupdatedomains.html#es-createdomain-configure-advanced-options\" target=\"\_blank\">Configuration Advanced Options</a> for more information.</p>",

"simpleType" : "Map<String,String>",

"variableSetterType" : "java.util.Map<String,String>"

},

"xmlNameSpaceUri" : null

}, {

"beanStyleGetterMethodName" : "getLogPublishingOptionsAsStrings",

"beanStyleSetterMethodName" : "setLogPublishingOptionsWithStrings",

"c2jName" : "LogPublishingOptions",

"c2jShape" : "LogPublishingOptions",

"defaultConsumerFluentSetterDocumentation" : "<p>Map of <code>LogType</code> and

<code>LogPublishingOption</code>, each containing options to publish a given type of Elasticsearch

log.</p>\nThis is a convenience that creates an instance of the {@link Map<String,LogPublishingOption>.Builder} avoiding the need to create one manually via {@link Map<String,LogPublishingOption>#builder()}.\n\nWhen the {@link Consumer} completes, {@link Map<String,LogPublishingOption>.Builder#build()} is called immediately and its result is passed to {@link #logPublishingOptionsAsStrings(Map<String,LogPublishingOption>)}.\n@param logPublishingOptions a consumer that will call methods on {@link

Map<String,LogPublishingOption>.Builder}\n@return Returns a reference to this object so that method calls can be chained together.\n@see #logPublishingOptionsWithStrings(Map<String,LogPublishingOption>)",

"deprecated" : false,

"documentation": " $\langle p \rangle$ Map of  $\langle code \rangle LogType \langle code \rangle$  and  $\langle code \rangle LogPublishingOption \langle code \rangle$ , each containing options to publish a given type of Elasticsearch log. $\langle p \rangle$ ",

"endpointDiscoveryId" : false,

"enumType" : null,

"eventHeader" : false,

"eventPayload" : false,

"fluentEnumGetterMethodName" : "logPublishingOptions",

"fluentEnumSetterMethodName" : "logPublishingOptions",

"fluentGetterMethodName" : "logPublishingOptionsAsStrings",

"fluentSetterDocumentation" : "<p>Map of <code>LogType</code> and <code>LogPublishingOption</code>, each containing options to publish a given type of Elasticsearch log. $\langle p \rangle$  @param logPublishingOptions Map of  $\langle \text{code}\rangle$ LogType $\langle \text{code}\rangle$  and  $\langle \text{code}\rangle$ LogPublishingOption $\langle \text{code}\rangle$ , each containing options to publish a given type of Elasticsearch log.\n@return Returns a reference to this object so that method calls can be chained together.",

"fluentSetterMethodName" : "logPublishingOptionsWithStrings",

"getterDocumentation": "<p>Map of <code>LogType</code> and <code>LogPublishingOption</code>, each containing options to publish a given type of Elasticsearch log. $\langle p \rangle$ n $\langle p \rangle$  Attempts to modify the collection returned by this method will result in an UnsupportedOperationException. $n \leq p$  n@return Map of  $\langle \text{code}\rangle$ LogType $\langle \text{code}\rangle$  and  $\langle \text{code}\rangle$ LogPublishingOption $\langle \text{code}\rangle$ , each containing options to publish a given type of Elasticsearch log.",

```
 "getterModel" : {
  "returnType" : "java.util.Map<String,LogPublishingOption>",
  "documentation" : null
```
},

```
"http": {
  "additionalMarshallingPath" : null,
  "additionalUnmarshallingPath" : null,
  "flattened" : false,
  "greedy" : false,
  "header" : false,
  "isPayload" : false,
  "isStreaming" : false,
  "location" : null,
  "marshallLocation" : "PAYLOAD",
  "marshallLocationName" : "LogPublishingOptions",
  "queryString" : false,
  "statusCode" : false,
  "unmarshallLocationName" : "LogPublishingOptions",
  "uri" : false
 },
 "idempotencyToken" : false,
 "isBinary" : false,
 "jsonValue" : false,
 "list" : false,
 "listModel" : null,
 "map" : true,
 "mapModel" : {
  "implType" : "java.util.HashMap",
  "interfaceType" : "java.util.Map",
  "keyLocationName" : "key",
  "keyModel" : {
   "beanStyleGetterMethodName" : "getKeyAsString",
   "beanStyleSetterMethodName" : "setKey",
   "c2jName" : "key",
   "c2jShape" : "LogType",
```
 "defaultConsumerFluentSetterDocumentation" : "Sets the value of the Key property for this object.\n\nThis is a convenience that creates an instance of the {@link String.Builder} avoiding the need to create one manually via {@link String#builder()}.\n\nWhen the {@link Consumer} completes, {@link String.Builder#build()} is called immediately and its result is passed to {@link #keyAsString(String)}.\n@param key a consumer that will call methods on {@link String.Builder}\n@return Returns a reference to this object so that method calls can be chained together.\n@see #key(String)",

 "deprecated" : false, "documentation" : "", "endpointDiscoveryId" : false, "enumType" : "LogType", "eventHeader" : false, "eventPayload" : false, "fluentEnumGetterMethodName" : "key", "fluentEnumSetterMethodName" : "key",

"fluentGetterMethodName" : "keyAsString",

 "fluentSetterDocumentation" : "Sets the value of the Key property for this object.\n\n@param key The new value for the Key property for this object.\n@see LogType\n@return Returns a reference to this object so that

method calls can be chained together.\n@see LogType",

"fluentSetterMethodName" : "key",

 "getterDocumentation" : "Returns the value of the Key property for this object.\n<p>\nIf the service returns an enum value that is not available in the current SDK version, {@link #key} will return {@link LogType#UNKNOWN\_TO\_SDK\_VERSION}. The raw value returned by the service is available from {@link #keyAsString}.\n $\alpha$ | n@return The value of the Key property for this object.\n@see LogType",

```
 "getterModel" : {
         "returnType" : "String",
         "documentation" : null
        },
       "http": {
         "additionalMarshallingPath" : null,
         "additionalUnmarshallingPath" : null,
         "flattened" : false,
         "greedy" : false,
         "header" : false,
         "isPayload" : false,
         "isStreaming" : false,
         "location" : null,
         "marshallLocation" : "PAYLOAD",
         "marshallLocationName" : "key",
         "queryString" : false,
         "statusCode" : false,
         "unmarshallLocationName" : "key",
         "uri" : false
        },
        "idempotencyToken" : false,
        "isBinary" : false,
        "jsonValue" : false,
        "list" : false,
        "listModel" : null,
        "map" : false,
        "mapModel" : null,
        "marshallingType" : "STRING",
        "name" : "Key",
        "sensitive" : false,
        "setterDocumentation" : "Sets the value of the Key property for this object.\n\n@param key The new value
for the Key property for this object.\n@see LogType",
        "setterMethodName" : "setKey",
        "setterModel" : {
         "variableDeclarationType" : "String",
         "variableName" : "key",
         "variableType" : "String",
         "documentation" : null,
         "simpleType" : "String",
         "variableSetterType" : "String"
        },
        "simple" : true,
```

```
 "timestampFormat" : null,
  "variable" : {
   "variableDeclarationType" : "String",
   "variableName" : "key",
   "variableType" : "String",
   "documentation" : "",
   "simpleType" : "String",
   "variableSetterType" : "String"
  },
  "xmlNameSpaceUri" : null
 },
 "valueLocationName" : "value",
 "valueModel" : {
  "beanStyleGetterMethodName" : "getValue",
  "beanStyleSetterMethodName" : "setValue",
  "c2jName" : "value",
  "c2jShape" : "LogPublishingOption",
```
 "defaultConsumerFluentSetterDocumentation" : "Sets the value of the Value property for this object.\n\nThis is a convenience that creates an instance of the {@link LogPublishingOption.Builder} avoiding the need to create one manually via {@link LogPublishingOption#builder()}.\n\nWhen the {@link Consumer} completes, {@link LogPublishingOption.Builder#build() is called immediately and its result is passed to {@link #value(LogPublishingOption)}.\n@param value a consumer that will call methods on {@link LogPublishingOption.Builder}\n@return Returns a reference to this object so that method calls can be chained together.\n@see #value(LogPublishingOption)",

"deprecated" : false,

"documentation" : "",

"endpointDiscoveryId" : false,

"enumType" : null,

"eventHeader" : false,

"eventPayload" : false,

"fluentEnumGetterMethodName" : null,

"fluentEnumSetterMethodName" : null,

"fluentGetterMethodName" : "value",

 "fluentSetterDocumentation" : "Sets the value of the Value property for this object.\n\n@param value The new value for the Value property for this object.\n@return Returns a reference to this object so that method calls can be chained together.",

"fluentSetterMethodName" : "value",

 "getterDocumentation" : "Returns the value of the Value property for this object.\n@return The value of the Value property for this object.",

```
 "getterModel" : {
  "returnType" : "LogPublishingOption",
  "documentation" : null
 },
"http": {
  "additionalMarshallingPath" : null,
  "additionalUnmarshallingPath" : null,
  "flattened" : false,
  "greedy" : false,
```
 "header" : false, "isPayload" : false, "isStreaming" : false, "location" : null, "marshallLocation" : "PAYLOAD", "marshallLocationName" : "value", "queryString" : false, "statusCode" : false, "unmarshallLocationName" : "value", "uri" : false }, "idempotencyToken" : false, "isBinary" : false, "jsonValue" : false, "list" : false, "listModel" : null, "map" : false, "mapModel" : null, "marshallingType" : "SDK\_POJO", "name" : "Value", "sensitive" : false,

 "setterDocumentation" : "Sets the value of the Value property for this object.\n\n@param value The new value for the Value property for this object.",

"setterMethodName" : "setValue",

"setterModel" : {

"variableDeclarationType" : "LogPublishingOption",

"variableName" : "value",

"variableType" : "LogPublishingOption",

"documentation" : null,

"simpleType" : "LogPublishingOption",

"variableSetterType" : "LogPublishingOption"

},

"simple" : false,

"timestampFormat" : null,

"variable" : {

"variableDeclarationType" : "LogPublishingOption",

```
 "variableName" : "value",
```
"variableType" : "LogPublishingOption",

"documentation" : "",

"simpleType" : "LogPublishingOption",

"variableSetterType" : "LogPublishingOption"

```
 },
 "xmlNameSpaceUri" : null
```
},

"entryType" : "Map.Entry<String, LogPublishingOption>",

```
 "templateType" : "java.util.Map<String,LogPublishingOption>"
```
},

```
 "marshallingType" : "MAP",
```
"name" : "LogPublishingOptions",

"sensitive" : false,

"setterDocumentation": "<p>Map of <code>LogType</code> and <code>LogPublishingOption</code>, each containing options to publish a given type of Elasticsearch log.  $\langle p \rangle$  n@param logPublishingOptions Map of  $\langle \text{code}\rangle$ LogType $\langle \text{code}\rangle$  and  $\langle \text{code}\rangle$ LogPublishingOption $\langle \text{code}\rangle$ , each containing options to publish a given type of Elasticsearch log.",

"setterMethodName" : "setLogPublishingOptionsWithStrings",

"setterModel" : {

"variableDeclarationType" : "java.util.Map<String,LogPublishingOption>",

"variableName" : "logPublishingOptions",

"variableType" : "java.util.Map<String,LogPublishingOption>",

"documentation" : null,

"simpleType" : "Map<String,LogPublishingOption>",

"variableSetterType" : "java.util.Map<String,LogPublishingOption>"

},

"simple" : false,

"timestampFormat" : null,

"variable" : {

"variableDeclarationType" : "java.util.Map<String,LogPublishingOption>",

"variableName" : "logPublishingOptions",

"variableType" : "java.util.Map<String,LogPublishingOption>",

"documentation" : "<p>Map of <code>LogType</code> and <code>LogPublishingOption</code>, each containing options to publish a given type of Elasticsearch log. $\langle p \rangle$ ",

```
 "simpleType" : "Map<String,LogPublishingOption>",
```
"variableSetterType" : "java.util.Map<String,LogPublishingOption>"

},

"xmlNameSpaceUri" : null

} ],

"requestSignerAware" : false,

"requestSignerClassFqcn" : null,

"required" : [ "DomainName" ],

"shapeName" : "CreateElasticsearchDomainRequest",

"simpleMethod" : false,

"unmarshaller" : null,

"variable" : {

```
 "variableDeclarationType" : "CreateElasticsearchDomainRequest",
```
"variableName" : "createElasticsearchDomainRequest",

"variableType" : "CreateElasticsearchDomainRequest",

"documentation" : null,

```
 "simpleType" : "CreateElasticsearchDomainRequest",
```
"variableSetterType" : "CreateElasticsearchDomainRequest"

```
 },
```
"wrapper" : false

},

"CreateElasticsearchDomainResponse" : {

"c2jName" : "CreateElasticsearchDomainResponse",

"customization" : {

```
 "artificialResultWrapper" : null,
```
"skipGeneratingMarshaller" : false,

"skipGeneratingModelClass" : false,

 "skipGeneratingUnmarshaller" : false, "staxTargetDepthOffset" : 0

},

"deprecated" : false,

"documentation" : " $\langle p \rangle$ The result of a  $\langle code \rangle$ CreateElasticsearchDomain $\langle code \rangle$  operation. Contains the status of the newly created Elasticsearch domain.</p>",

"endpointDiscovery" : null,

"enums" : null,

"errorCode" : null,

"event" : false,

"eventStream" : false,

"explicitEventPayloadMember" : null,

"hasHeaderMember" : false,

"hasPayloadMember" : false,

"hasStatusCodeMember" : false,

"hasStreamingMember" : false,

"httpStatusCode" : null,

"marshaller" : null,

"members" : [ {

"beanStyleGetterMethodName" : "getDomainStatus",

"beanStyleSetterMethodName" : "setDomainStatus",

"c2jName" : "DomainStatus",

"c2jShape" : "ElasticsearchDomainStatus",

 "defaultConsumerFluentSetterDocumentation" : "<p>The status of the newly created Elasticsearch domain.  $\langle p \rangle$ \nThis is a convenience that creates an instance of the {@link ElasticsearchDomainStatus.Builder} avoiding the need to create one manually via {@link ElasticsearchDomainStatus#builder()}.\n\nWhen the {@link Consumer} completes, {@link ElasticsearchDomainStatus.Builder#build()} is called immediately and its result is passed to {@link #domainStatus(ElasticsearchDomainStatus)}.\n@param domainStatus a consumer that will call methods on {@link ElasticsearchDomainStatus.Builder}\n@return Returns a reference to this object so that method calls can be chained together.\n@see #domainStatus(ElasticsearchDomainStatus)",

"deprecated" : false,

"documentation" : "<p>The status of the newly created Elasticsearch domain. </p>",

"endpointDiscoveryId" : false,

"enumType" : null,

"eventHeader" : false,

"eventPayload" : false,

"fluentEnumGetterMethodName" : null,

"fluentEnumSetterMethodName" : null,

"fluentGetterMethodName" : "domainStatus",

"fluentSetterDocumentation" : "<p>The status of the newly created Elasticsearch domain.  $\langle p \rangle$  n@param domainStatus The status of the newly created Elasticsearch domain.\n@return Returns a reference to this object so that method calls can be chained together.",

"fluentSetterMethodName" : "domainStatus",

 "getterDocumentation" : "<p>The status of the newly created Elasticsearch domain. </p>\n@return The status of the newly created Elasticsearch domain.",

"getterModel" : {

```
 "returnType" : "ElasticsearchDomainStatus",
      "documentation" : null
     },
    "http": {
      "additionalMarshallingPath" : null,
      "additionalUnmarshallingPath" : null,
      "flattened" : false,
      "greedy" : false,
      "header" : false,
      "isPayload" : false,
      "isStreaming" : false,
      "location" : null,
      "marshallLocation" : "PAYLOAD",
      "marshallLocationName" : "DomainStatus",
      "queryString" : false,
      "statusCode" : false,
      "unmarshallLocationName" : "DomainStatus",
      "uri" : false
     },
     "idempotencyToken" : false,
     "isBinary" : false,
     "jsonValue" : false,
     "list" : false,
     "listModel" : null,
     "map" : false,
     "mapModel" : null,
     "marshallingType" : "SDK_POJO",
     "name" : "DomainStatus",
     "sensitive" : false,
    "setterDocumentation" : "<p>The status of the newly created Elasticsearch domain. \langle p \rangle n@param
domainStatus The status of the newly created Elasticsearch domain.",
     "setterMethodName" : "setDomainStatus",
     "setterModel" : {
      "variableDeclarationType" : "ElasticsearchDomainStatus",
      "variableName" : "domainStatus",
      "variableType" : "ElasticsearchDomainStatus",
      "documentation" : null,
      "simpleType" : "ElasticsearchDomainStatus",
      "variableSetterType" : "ElasticsearchDomainStatus"
     },
     "simple" : false,
     "timestampFormat" : null,
     "variable" : {
      "variableDeclarationType" : "ElasticsearchDomainStatus",
      "variableName" : "domainStatus",
      "variableType" : "ElasticsearchDomainStatus",
     "documentation" : "<p>The status of the newly created Elasticsearch domain. \langle p \rangle",
      "simpleType" : "ElasticsearchDomainStatus",
```
"variableSetterType" : "ElasticsearchDomainStatus"

},

"xmlNameSpaceUri" : null

} ],

"membersAsMap" : {

"DomainStatus" : {

"beanStyleGetterMethodName" : "getDomainStatus",

"beanStyleSetterMethodName" : "setDomainStatus",

"c2jName" : "DomainStatus",

"c2jShape" : "ElasticsearchDomainStatus",

 "defaultConsumerFluentSetterDocumentation" : "<p>The status of the newly created Elasticsearch domain. </p>\nThis is a convenience that creates an instance of the {@link ElasticsearchDomainStatus.Builder} avoiding the need to create one manually via {@link ElasticsearchDomainStatus#builder()}.\n\nWhen the {@link Consumer} completes, {@link ElasticsearchDomainStatus.Builder#build()} is called immediately and its result is passed to {@link #domainStatus(ElasticsearchDomainStatus)}.\n@param domainStatus a consumer that will call methods on {@link ElasticsearchDomainStatus.Builder}\n@return Returns a reference to this object so that method calls can be chained together.\n@see #domainStatus(ElasticsearchDomainStatus)",

"deprecated" : false,

"documentation" : "<p>The status of the newly created Elasticsearch domain. </p>>",

"endpointDiscoveryId" : false,

"enumType" : null,

"eventHeader" : false,

"eventPayload" : false,

"fluentEnumGetterMethodName" : null,

"fluentEnumSetterMethodName" : null,

"fluentGetterMethodName" : "domainStatus",

 "fluentSetterDocumentation" : "<p>The status of the newly created Elasticsearch domain. </p>\n@param domainStatus The status of the newly created Elasticsearch domain.\n@return Returns a reference to this object so that method calls can be chained together.",

"fluentSetterMethodName" : "domainStatus",

 "getterDocumentation" : "<p>The status of the newly created Elasticsearch domain. </p>\n@return The status of the newly created Elasticsearch domain.",

"getterModel" : {

"returnType" : "ElasticsearchDomainStatus",

"documentation" : null

```
 },
```
" $http"$ : {

"additionalMarshallingPath" : null,

"additionalUnmarshallingPath" : null,

"flattened" : false,

 "greedy" : false, "header" : false,

"isPayload" : false,

"isStreaming" : false,

"location" : null,

"marshallLocation" : "PAYLOAD",

"marshallLocationName" : "DomainStatus",

"queryString" : false,

 "statusCode" : false, "unmarshallLocationName" : "DomainStatus", "uri" : false }, "idempotencyToken" : false, "isBinary" : false, "jsonValue" : false, "list" : false, "listModel" : null, "map" : false, "mapModel" : null, "marshallingType" : "SDK\_POJO", "name" : "DomainStatus", "sensitive" : false, "setterDocumentation" : "<p>The status of the newly created Elasticsearch domain.  $\langle p \rangle$  n@param domainStatus The status of the newly created Elasticsearch domain.", "setterMethodName" : "setDomainStatus", "setterModel" : { "variableDeclarationType" : "ElasticsearchDomainStatus", "variableName" : "domainStatus", "variableType" : "ElasticsearchDomainStatus", "documentation" : null, "simpleType" : "ElasticsearchDomainStatus", "variableSetterType" : "ElasticsearchDomainStatus" }, "simple" : false, "timestampFormat" : null, "variable" : { "variableDeclarationType" : "ElasticsearchDomainStatus", "variableName" : "domainStatus", "variableType" : "ElasticsearchDomainStatus", "documentation" : "<p>The status of the newly created Elasticsearch domain. </p>>", "simpleType" : "ElasticsearchDomainStatus", "variableSetterType" : "ElasticsearchDomainStatus" },

```
 "xmlNameSpaceUri" : null
```

```
 }
```

```
 },
```

```
 "nonStreamingMembers" : [ {
```
"beanStyleGetterMethodName" : "getDomainStatus",

"beanStyleSetterMethodName" : "setDomainStatus",

"c2jName" : "DomainStatus",

```
 "c2jShape" : "ElasticsearchDomainStatus",
```
 "defaultConsumerFluentSetterDocumentation" : "<p>The status of the newly created Elasticsearch domain.  $\langle p \rangle$ \nThis is a convenience that creates an instance of the {@link ElasticsearchDomainStatus.Builder} avoiding the need to create one manually via {@link ElasticsearchDomainStatus#builder()}.\n\nWhen the {@link Consumer} completes, {@link ElasticsearchDomainStatus.Builder#build()} is called immediately and its result is passed to {@link #domainStatus(ElasticsearchDomainStatus)}.\n@param domainStatus a consumer that will call methods on

{@link ElasticsearchDomainStatus.Builder}\n@return Returns a reference to this object so that method calls can be chained together.\n@see #domainStatus(ElasticsearchDomainStatus)",

"deprecated" : false,

"documentation" : "<p>The status of the newly created Elasticsearch domain. </p>",

"endpointDiscoveryId" : false,

"enumType" : null,

"eventHeader" : false,

"eventPayload" : false,

"fluentEnumGetterMethodName" : null,

"fluentEnumSetterMethodName" : null,

"fluentGetterMethodName" : "domainStatus",

"fluentSetterDocumentation" : "<p>The status of the newly created Elasticsearch domain. </p>\n@param domainStatus The status of the newly created Elasticsearch domain.\n@return Returns a reference to this object so that method calls can be chained together.",

"fluentSetterMethodName" : "domainStatus",

 "getterDocumentation" : "<p>The status of the newly created Elasticsearch domain. </p>\n@return The status of the newly created Elasticsearch domain.",

"getterModel" : {

"returnType" : "ElasticsearchDomainStatus",

"documentation" : null

},

" $http"$ : {

"additionalMarshallingPath" : null,

"additionalUnmarshallingPath" : null,

"flattened" : false,

"greedy" : false,

"header" : false,

"isPayload" : false,

"isStreaming" : false,

"location" : null,

"marshallLocation" : "PAYLOAD",

"marshallLocationName" : "DomainStatus",

"queryString" : false,

"statusCode" : false,

"unmarshallLocationName" : "DomainStatus",

"uri" : false

## },

 "idempotencyToken" : false, "isBinary" : false,

"jsonValue" : false,

"list" : false,

"listModel" : null,

"map" : false,

"mapModel" : null,

"marshallingType" : "SDK\_POJO",

"name" : "DomainStatus",

"sensitive" : false,

"setterDocumentation" : "<p>The status of the newly created Elasticsearch domain.  $\langle p \rangle$  n@param

```
domainStatus The status of the newly created Elasticsearch domain.",
     "setterMethodName" : "setDomainStatus",
     "setterModel" : {
      "variableDeclarationType" : "ElasticsearchDomainStatus",
      "variableName" : "domainStatus",
      "variableType" : "ElasticsearchDomainStatus",
      "documentation" : null,
      "simpleType" : "ElasticsearchDomainStatus",
      "variableSetterType" : "ElasticsearchDomainStatus"
     },
     "simple" : false,
     "timestampFormat" : null,
     "variable" : {
      "variableDeclarationType" : "ElasticsearchDomainStatus",
      "variableName" : "domainStatus",
      "variableType" : "ElasticsearchDomainStatus",
     "documentation" : "<p>The status of the newly created Elasticsearch domain. </p>",
      "simpleType" : "ElasticsearchDomainStatus",
      "variableSetterType" : "ElasticsearchDomainStatus"
     },
     "xmlNameSpaceUri" : null
   } ],
   "requestSignerAware" : false,
   "requestSignerClassFqcn" : null,
   "required" : null,
   "shapeName" : "CreateElasticsearchDomainResponse",
   "simpleMethod" : false,
   "unmarshaller" : {
    "flattened" : false,
    "resultWrapper" : null
   },
   "variable" : {
     "variableDeclarationType" : "CreateElasticsearchDomainResponse",
     "variableName" : "createElasticsearchDomainResponse",
     "variableType" : "CreateElasticsearchDomainResponse",
     "documentation" : null,
     "simpleType" : "CreateElasticsearchDomainResponse",
     "variableSetterType" : "CreateElasticsearchDomainResponse"
   },
   "wrapper" : false
  },
  "DeleteElasticsearchDomainRequest" : {
   "c2jName" : "DeleteElasticsearchDomainRequest",
   "customization" : {
     "artificialResultWrapper" : null,
     "skipGeneratingMarshaller" : false,
     "skipGeneratingModelClass" : false,
     "skipGeneratingUnmarshaller" : false,
```
"staxTargetDepthOffset" : 0

## },

"deprecated" : false,

"documentation" : "<p>Container for the parameters to the <code><a>DeleteElasticsearchDomain</a></code> operation. Specifies the name of the Elasticsearch domain that you want to delete. $\langle p \rangle$ ",

"endpointDiscovery" : null,

"enums" : null,

"errorCode" : null,

"event" : false,

"eventStream" : false,

"explicitEventPayloadMember" : null,

"hasHeaderMember" : false,

```
 "hasPayloadMember" : false,
```
"hasStatusCodeMember" : false,

"hasStreamingMember" : false,

"httpStatusCode" : null,

"marshaller" : {

```
 "action" : "DeleteElasticsearchDomain",
```
"locationName" : null,

```
 "requestUri" : "/2015-01-01/es/domain/{DomainName}",
```
"target" : null,

```
 "verb" : "DELETE",
```
"xmlNameSpaceUri" : null

#### },

```
 "members" : [ {
```
"beanStyleGetterMethodName" : "getDomainName",

"beanStyleSetterMethodName" : "setDomainName",

"c2jName" : "DomainName",

```
 "c2jShape" : "DomainName",
```
 "defaultConsumerFluentSetterDocumentation" : "<p>The name of the Elasticsearch domain that you want to permanently delete.</p>\nThis is a convenience that creates an instance of the {@link String.Builder} avoiding the need to create one manually via  $\{\mathcal{C}$ link String#builder()}.\n\nWhen the  $\{\mathcal{C}$ link Consumer} completes,  $\{\mathcal{C}$ link String.Builder#build()} is called immediately and its result is passed to {@link #domainName(String)}.\n@param domainName a consumer that will call methods on {@link String.Builder}\n@return Returns a reference to this object so that method calls can be chained together.\n@see #domainName(String)",

"deprecated" : false,

"documentation" : " $\langle p \rangle$ The name of the Elasticsearch domain that you want to permanently delete. $\langle p \rangle$ ", "endpointDiscoveryId" : false,

"enumType" : null,

"eventHeader" : false,

"eventPayload" : false,

"fluentEnumGetterMethodName" : null,

"fluentEnumSetterMethodName" : null,

"fluentGetterMethodName" : "domainName",

 "fluentSetterDocumentation" : "<p>The name of the Elasticsearch domain that you want to permanently delete. $\langle \cdot \rangle$  n@param domainName The name of the Elasticsearch domain that you want to permanently delete.\n@return Returns a reference to this object so that method calls can be chained together.",

"fluentSetterMethodName" : "domainName",

"getterDocumentation" : "<p>The name of the Elasticsearch domain that you want to permanently delete. $\langle \cdot \rangle$  n@return The name of the Elasticsearch domain that you want to permanently delete.",

```
 "getterModel" : {
      "returnType" : "String",
      "documentation" : null
     },
    "http": {
      "additionalMarshallingPath" : null,
      "additionalUnmarshallingPath" : null,
      "flattened" : false,
      "greedy" : false,
      "header" : false,
      "isPayload" : false,
      "isStreaming" : false,
      "location" : "uri",
      "marshallLocation" : "PATH",
      "marshallLocationName" : "DomainName",
      "queryString" : false,
      "statusCode" : false,
      "unmarshallLocationName" : "DomainName",
      "uri" : true
     },
     "idempotencyToken" : false,
     "isBinary" : false,
     "jsonValue" : false,
     "list" : false,
     "listModel" : null,
     "map" : false,
     "mapModel" : null,
     "marshallingType" : "STRING",
     "name" : "DomainName",
     "sensitive" : false,
     "setterDocumentation" : "<p>The name of the Elasticsearch domain that you want to permanently
delete.</p>\n@param domainName The name of the Elasticsearch domain that you want to permanently delete.",
     "setterMethodName" : "setDomainName",
     "setterModel" : {
      "variableDeclarationType" : "String",
      "variableName" : "domainName",
```

```
 "variableType" : "String",
 "documentation" : null,
```

```
 "simpleType" : "String",
```

```
 "variableSetterType" : "String"
```

```
 },
```

```
 "simple" : true,
```

```
 "timestampFormat" : null,
```

```
 "variable" : {
```

```
 "variableDeclarationType" : "String",
```

```
 "variableName" : "domainName",
```

```
 "variableType" : "String",
  "documentation" : "\langle p \rangleThe name of the Elasticsearch domain that you want to permanently delete.\langle p \rangle",
   "simpleType" : "String",
   "variableSetterType" : "String"
  },
  "xmlNameSpaceUri" : null
 } ],
 "membersAsMap" : {
  "DomainName" : {
   "beanStyleGetterMethodName" : "getDomainName",
   "beanStyleSetterMethodName" : "setDomainName",
   "c2jName" : "DomainName",
   "c2jShape" : "DomainName",
```
 "defaultConsumerFluentSetterDocumentation" : "<p>The name of the Elasticsearch domain that you want to permanently delete. $\langle p \rangle$  nThis is a convenience that creates an instance of the {@link String.Builder} avoiding the need to create one manually via  $\{\mathcal{C}\in\mathbb{N}\}\cap W$ hen the  $\{\mathcal{C}\in\mathbb{N}\}\$ consumer} completes,  $\{\mathcal{C}\in\mathbb{N}\}$ String.Builder#build()} is called immediately and its result is passed to {@link #domainName(String)}.\n@param domainName a consumer that will call methods on {@link String.Builder}\n@return Returns a reference to this object so that method calls can be chained together.\n@see #domainName(String)",

"deprecated" : false,

"documentation" : " $\langle p \rangle$ The name of the Elasticsearch domain that you want to permanently delete. $\langle p \rangle$ ", "endpointDiscoveryId" : false,

"enumType" : null,

"eventHeader" : false,

"eventPayload" : false,

"fluentEnumGetterMethodName" : null,

"fluentEnumSetterMethodName" : null,

"fluentGetterMethodName" : "domainName",

 "fluentSetterDocumentation" : "<p>The name of the Elasticsearch domain that you want to permanently delete. $\langle \psi \rangle$   $\cap$  @ param domainName The name of the Elasticsearch domain that you want to permanently delete.\n@return Returns a reference to this object so that method calls can be chained together.",

"fluentSetterMethodName" : "domainName",

"getterDocumentation" : " $\langle p \rangle$ The name of the Elasticsearch domain that you want to permanently delete. $\langle \rangle$  n@return The name of the Elastics earch domain that you want to permanently delete.",

"getterModel" : {

```
 "returnType" : "String",
```
"documentation" : null

},

```
"http": {
  "additionalMarshallingPath" : null,
```
"additionalUnmarshallingPath" : null,

"flattened" : false,

"greedy" : false,

"header" : false,

```
 "isPayload" : false,
```
"isStreaming" : false,

```
 "location" : "uri",
```
"marshallLocation" : "PATH",

 "marshallLocationName" : "DomainName", "queryString" : false, "statusCode" : false, "unmarshallLocationName" : "DomainName", "uri" : true }, "idempotencyToken" : false, "isBinary" : false, "jsonValue" : false, "list" : false, "listModel" : null, "map" : false, "mapModel" : null, "marshallingType" : "STRING", "name" : "DomainName", "sensitive" : false,

"setterDocumentation" : "<p>The name of the Elasticsearch domain that you want to permanently

delete.</p>\n@param domainName The name of the Elasticsearch domain that you want to permanently delete.", "setterMethodName" : "setDomainName",

"setterModel" : {

"variableDeclarationType" : "String",

"variableName" : "domainName",

"variableType" : "String",

"documentation" : null,

"simpleType" : "String",

"variableSetterType" : "String"

},

"simple" : true,

"timestampFormat" : null,

"variable" : {

"variableDeclarationType" : "String",

"variableName" : "domainName",

"variableType" : "String",

"documentation" : "<p>The name of the Elasticsearch domain that you want to permanently delete.</p>", "simpleType" : "String",

```
 "variableSetterType" : "String"
```

```
 },
```
"xmlNameSpaceUri" : null

```
 }
```
},

```
 "nonStreamingMembers" : [ {
```
"beanStyleGetterMethodName" : "getDomainName",

"beanStyleSetterMethodName" : "setDomainName",

```
 "c2jName" : "DomainName",
```
"c2jShape" : "DomainName",

 "defaultConsumerFluentSetterDocumentation" : "<p>The name of the Elasticsearch domain that you want to permanently delete. $\langle p \rangle$  nThis is a convenience that creates an instance of the {@link String.Builder} avoiding the need to create one manually via {@link String#builder()}.\n\nWhen the {@link Consumer} completes, {@link

String.Builder#build()} is called immediately and its result is passed to {@link #domainName(String)}.\n@param domainName a consumer that will call methods on {@link String.Builder}\n@return Returns a reference to this object so that method calls can be chained together.\n@see #domainName(String)",

"deprecated" : false,

"documentation" : " $\langle p \rangle$ The name of the Elasticsearch domain that you want to permanently delete. $\langle p \rangle$ ", "endpointDiscoveryId" : false,

"enumType" : null,

"eventHeader" : false,

"eventPayload" : false,

"fluentEnumGetterMethodName" : null,

"fluentEnumSetterMethodName" : null,

"fluentGetterMethodName" : "domainName",

 "fluentSetterDocumentation" : "<p>The name of the Elasticsearch domain that you want to permanently delete. $\langle \rangle$  \n @ param domainName The name of the Elasticsearch domain that you want to permanently delete.\n@return Returns a reference to this object so that method calls can be chained together.",

"fluentSetterMethodName" : "domainName",

 "getterDocumentation" : "<p>The name of the Elasticsearch domain that you want to permanently delete.</p>\n@return The name of the Elasticsearch domain that you want to permanently delete.",

"getterModel" : {

```
 "returnType" : "String",
```
"documentation" : null

```
 },
```
" $http"$ : {

```
 "additionalMarshallingPath" : null,
  "additionalUnmarshallingPath" : null,
  "flattened" : false,
  "greedy" : false,
  "header" : false,
  "isPayload" : false,
  "isStreaming" : false,
  "location" : "uri",
  "marshallLocation" : "PATH",
  "marshallLocationName" : "DomainName",
  "queryString" : false,
  "statusCode" : false,
  "unmarshallLocationName" : "DomainName",
  "uri" : true
 },
 "idempotencyToken" : false,
 "isBinary" : false,
 "jsonValue" : false,
 "list" : false,
 "listModel" : null,
 "map" : false,
 "mapModel" : null,
 "marshallingType" : "STRING",
 "name" : "DomainName",
 "sensitive" : false,
```

```
 "setterDocumentation" : "<p>The name of the Elasticsearch domain that you want to permanently
delete.</p>\n@param domainName The name of the Elasticsearch domain that you want to permanently delete.",
     "setterMethodName" : "setDomainName",
     "setterModel" : {
      "variableDeclarationType" : "String",
      "variableName" : "domainName",
      "variableType" : "String",
      "documentation" : null,
      "simpleType" : "String",
      "variableSetterType" : "String"
     },
     "simple" : true,
     "timestampFormat" : null,
     "variable" : {
      "variableDeclarationType" : "String",
      "variableName" : "domainName",
      "variableType" : "String",
     "documentation" : "\langle p \rangleThe name of the Elasticsearch domain that you want to permanently delete.\langle p \rangle",
      "simpleType" : "String",
      "variableSetterType" : "String"
     },
     "xmlNameSpaceUri" : null
    } ],
    "requestSignerAware" : false,
    "requestSignerClassFqcn" : null,
    "required" : [ "DomainName" ],
    "shapeName" : "DeleteElasticsearchDomainRequest",
    "simpleMethod" : false,
    "unmarshaller" : null,
    "variable" : {
     "variableDeclarationType" : "DeleteElasticsearchDomainRequest",
     "variableName" : "deleteElasticsearchDomainRequest",
     "variableType" : "DeleteElasticsearchDomainRequest",
     "documentation" : null,
     "simpleType" : "DeleteElasticsearchDomainRequest",
     "variableSetterType" : "DeleteElasticsearchDomainRequest"
    },
    "wrapper" : false
   },
   "DeleteElasticsearchDomainResponse" : {
    "c2jName" : "DeleteElasticsearchDomainResponse",
    "customization" : {
     "artificialResultWrapper" : null,
     "skipGeneratingMarshaller" : false,
     "skipGeneratingModelClass" : false,
     "skipGeneratingUnmarshaller" : false,
     "staxTargetDepthOffset" : 0
```

```
 },
```
"deprecated" : false,

"documentation" : " $\langle p \rangle$ The result of a  $\langle code \rangle$ DeleteElasticsearchDomain $\langle code \rangle$  request. Contains the status of the pending deletion, or no status if the domain and all of its resources have been deleted. $\langle \gamma p \rangle$ ",

 "endpointDiscovery" : null, "enums" : null, "errorCode" : null, "event" : false, "eventStream" : false, "explicitEventPayloadMember" : null, "hasHeaderMember" : false,

"hasPayloadMember" : false,

"hasStatusCodeMember" : false,

"hasStreamingMember" : false,

"httpStatusCode" : null,

 "marshaller" : null, "members" : [ {

"beanStyleGetterMethodName" : "getDomainStatus",

"beanStyleSetterMethodName" : "setDomainStatus",

"c2jName" : "DomainStatus",

"c2jShape" : "ElasticsearchDomainStatus",

"defaultConsumerFluentSetterDocumentation" : "<p>The status of the Elasticsearch domain being deleted. $\langle p \rangle$ nThis is a convenience that creates an instance of the {@link ElasticsearchDomainStatus.Builder} avoiding the need to create one manually via  $\{@link$  ElasticsearchDomainStatus#builder()}. $\n\in \{@link$ Consumer} completes, {@link ElasticsearchDomainStatus.Builder#build()} is called immediately and its result is passed to {@link #domainStatus(ElasticsearchDomainStatus)}.\n@param domainStatus a consumer that will call methods on {@link ElasticsearchDomainStatus.Builder}\n@return Returns a reference to this object so that method calls can be chained together.\n@see #domainStatus(ElasticsearchDomainStatus)",

"deprecated" : false,

"documentation" : "<p>The status of the Elasticsearch domain being deleted.</p>",

"endpointDiscoveryId" : false,

"enumType" : null,

"eventHeader" : false,

"eventPayload" : false,

"fluentEnumGetterMethodName" : null,

"fluentEnumSetterMethodName" : null,

"fluentGetterMethodName" : "domainStatus",

"fluentSetterDocumentation" : "<p>The status of the Elasticsearch domain being deleted.</p> $\ln \omega$ domainStatus The status of the Elasticsearch domain being deleted.\n@return Returns a reference to this object so that method calls can be chained together.",

"fluentSetterMethodName" : "domainStatus",

 "getterDocumentation" : "<p>The status of the Elasticsearch domain being deleted.</p>\n@return The status of the Elasticsearch domain being deleted.",

"getterModel" : {

"returnType" : "ElasticsearchDomainStatus",

"documentation" : null

},

" $http"$ : {

"additionalMarshallingPath" : null,

 "additionalUnmarshallingPath" : null, "flattened" : false, "greedy" : false, "header" : false, "isPayload" : false, "isStreaming" : false, "location" : null, "marshallLocation" : "PAYLOAD", "marshallLocationName" : "DomainStatus", "queryString" : false, "statusCode" : false, "unmarshallLocationName" : "DomainStatus", "uri" : false }, "idempotencyToken" : false, "isBinary" : false, "jsonValue" : false, "list" : false, "listModel" : null, "map" : false, "mapModel" : null, "marshallingType" : "SDK\_POJO", "name" : "DomainStatus", "sensitive" : false, "setterDocumentation" : "<p>The status of the Elasticsearch domain being deleted. $\langle p \rangle$ \n@param domainStatus

The status of the Elasticsearch domain being deleted.",

"setterMethodName" : "setDomainStatus",

"setterModel" : {

"variableDeclarationType" : "ElasticsearchDomainStatus",

"variableName" : "domainStatus",

"variableType" : "ElasticsearchDomainStatus",

"documentation" : null,

"simpleType" : "ElasticsearchDomainStatus",

"variableSetterType" : "ElasticsearchDomainStatus"

},

"simple" : false,

"timestampFormat" : null,

"variable" : {

"variableDeclarationType" : "ElasticsearchDomainStatus",

"variableName" : "domainStatus",

"variableType" : "ElasticsearchDomainStatus",

"documentation" : "<p>The status of the Elasticsearch domain being deleted. $\langle p \rangle$ ",

"simpleType" : "ElasticsearchDomainStatus",

"variableSetterType" : "ElasticsearchDomainStatus"

},

"xmlNameSpaceUri" : null

} ],

```
 "membersAsMap" : {
```
"DomainStatus" : {

"beanStyleGetterMethodName" : "getDomainStatus",

"beanStyleSetterMethodName" : "setDomainStatus",

"c2jName" : "DomainStatus",

"c2jShape" : "ElasticsearchDomainStatus",

 "defaultConsumerFluentSetterDocumentation" : "<p>The status of the Elasticsearch domain being deleted.</p>\nThis is a convenience that creates an instance of the {@link ElasticsearchDomainStatus.Builder} avoiding the need to create one manually via  $\{@link$  ElasticsearchDomainStatus#builder()}. $\n\in \{@link$ Consumer} completes, {@link ElasticsearchDomainStatus.Builder#build()} is called immediately and its result is passed to {@link #domainStatus(ElasticsearchDomainStatus)}.\n@param domainStatus a consumer that will call methods on {@link ElasticsearchDomainStatus.Builder}\n@return Returns a reference to this object so that method calls can be chained together.\n@see #domainStatus(ElasticsearchDomainStatus)",

"deprecated" : false,

"documentation" : "<p>The status of the Elasticsearch domain being deleted.</p>",

"endpointDiscoveryId" : false,

"enumType" : null,

"eventHeader" : false,

"eventPayload" : false,

"fluentEnumGetterMethodName" : null,

"fluentEnumSetterMethodName" : null,

"fluentGetterMethodName" : "domainStatus",

"fluentSetterDocumentation" : "<p>The status of the Elasticsearch domain being deleted.</p> $\ln \omega$ domainStatus The status of the Elasticsearch domain being deleted.\n@return Returns a reference to this object so that method calls can be chained together.",

"fluentSetterMethodName" : "domainStatus",

 "getterDocumentation" : "<p>The status of the Elasticsearch domain being deleted.</p>\n@return The status of the Elasticsearch domain being deleted.",

"getterModel" : {

"returnType" : "ElasticsearchDomainStatus",

"documentation" : null

},

" $http"$ : {

```
 "additionalMarshallingPath" : null,
```
"additionalUnmarshallingPath" : null,

"flattened" : false,

"greedy" : false,

"header" : false,

"isPayload" : false,

"isStreaming" : false,

"location" : null,

"marshallLocation" : "PAYLOAD",

"marshallLocationName" : "DomainStatus",

"queryString" : false,

"statusCode" : false,

"unmarshallLocationName" : "DomainStatus",

"uri" : false

},

"idempotencyToken" : false,

 "isBinary" : false, "jsonValue" : false, "list" : false, "listModel" : null, "map" : false, "mapModel" : null, "marshallingType" : "SDK\_POJO", "name" : "DomainStatus", "sensitive" : false, "setterDocumentation" : " $\langle p \rangle$ The status of the Elasticsearch domain being deleted. $\langle p \rangle$  n@param domainStatus The status of the Elasticsearch domain being deleted.", "setterMethodName" : "setDomainStatus", "setterModel" : { "variableDeclarationType" : "ElasticsearchDomainStatus", "variableName" : "domainStatus", "variableType" : "ElasticsearchDomainStatus", "documentation" : null, "simpleType" : "ElasticsearchDomainStatus", "variableSetterType" : "ElasticsearchDomainStatus" }, "simple" : false, "timestampFormat" : null, "variable" : { "variableDeclarationType" : "ElasticsearchDomainStatus", "variableName" : "domainStatus", "variableType" : "ElasticsearchDomainStatus", "documentation" : "<p>The status of the Elasticsearch domain being deleted.</p>", "simpleType" : "ElasticsearchDomainStatus", "variableSetterType" : "ElasticsearchDomainStatus" }, "xmlNameSpaceUri" : null } }, "nonStreamingMembers" : [ { "beanStyleGetterMethodName" : "getDomainStatus", "beanStyleSetterMethodName" : "setDomainStatus", "c2jName" : "DomainStatus", "c2jShape" : "ElasticsearchDomainStatus", "defaultConsumerFluentSetterDocumentation" : "<p>The status of the Elasticsearch domain being deleted. $\langle p \rangle$ nThis is a convenience that creates an instance of the {@link ElasticsearchDomainStatus.Builder} avoiding the need to create one manually via  $\{@link$  ElasticsearchDomainStatus#builder()}. $\n\in \{@link$ Consumer} completes, {@link ElasticsearchDomainStatus.Builder#build()} is called immediately and its result is passed to {@link #domainStatus(ElasticsearchDomainStatus)}.\n@param domainStatus a consumer that will call methods on {@link ElasticsearchDomainStatus.Builder}\n@return Returns a reference to this object so that method

calls can be chained together.\n@see #domainStatus(ElasticsearchDomainStatus)",

"deprecated" : false,

"documentation" : " $\langle p \rangle$ The status of the Elasticsearch domain being deleted. $\langle p \rangle$ ",

"endpointDiscoveryId" : false,

"enumType" : null,

"eventHeader" : false,

"eventPayload" : false,

"fluentEnumGetterMethodName" : null,

"fluentEnumSetterMethodName" : null,

"fluentGetterMethodName" : "domainStatus",

"fluentSetterDocumentation" : "<p>The status of the Elasticsearch domain being deleted. $\langle p \rangle$  n@param domainStatus The status of the Elasticsearch domain being deleted.\n@return Returns a reference to this object so that method calls can be chained together.",

"fluentSetterMethodName" : "domainStatus",

 "getterDocumentation" : "<p>The status of the Elasticsearch domain being deleted.</p>\n@return The status of the Elasticsearch domain being deleted.",

```
 "getterModel" : {
```

```
 "returnType" : "ElasticsearchDomainStatus",
```

```
 "documentation" : null
```
},

" $http"$ : { "additionalMarshallingPath" : null, "additionalUnmarshallingPath" : null, "flattened" : false, "greedy" : false, "header" : false, "isPayload" : false, "isStreaming" : false, "location" : null, "marshallLocation" : "PAYLOAD", "marshallLocationName" : "DomainStatus", "queryString" : false, "statusCode" : false, "unmarshallLocationName" : "DomainStatus", "uri" : false }, "idempotencyToken" : false, "isBinary" : false, "jsonValue" : false, "list" : false, "listModel" : null, "map" : false, "mapModel" : null,

"marshallingType" : "SDK\_POJO",

"name" : "DomainStatus",

"sensitive" : false,

 "setterDocumentation" : "<p>The status of the Elasticsearch domain being deleted.</p>\n@param domainStatus The status of the Elasticsearch domain being deleted.",

"setterMethodName" : "setDomainStatus",

"setterModel" : {

"variableDeclarationType" : "ElasticsearchDomainStatus",

"variableName" : "domainStatus",

```
 "variableType" : "ElasticsearchDomainStatus",
    "documentation" : null,
    "simpleType" : "ElasticsearchDomainStatus",
    "variableSetterType" : "ElasticsearchDomainStatus"
   },
   "simple" : false,
   "timestampFormat" : null,
   "variable" : {
    "variableDeclarationType" : "ElasticsearchDomainStatus",
    "variableName" : "domainStatus",
    "variableType" : "ElasticsearchDomainStatus",
   "documentation" : "<p>The status of the Elasticsearch domain being deleted.</p>",
    "simpleType" : "ElasticsearchDomainStatus",
    "variableSetterType" : "ElasticsearchDomainStatus"
   },
   "xmlNameSpaceUri" : null
 } ],
  "requestSignerAware" : false,
 "requestSignerClassFqcn" : null,
 "required" : null,
 "shapeName" : "DeleteElasticsearchDomainResponse",
 "simpleMethod" : false,
 "unmarshaller" : {
   "flattened" : false,
   "resultWrapper" : null
 },
  "variable" : {
   "variableDeclarationType" : "DeleteElasticsearchDomainResponse",
   "variableName" : "deleteElasticsearchDomainResponse",
   "variableType" : "DeleteElasticsearchDomainResponse",
   "documentation" : null,
   "simpleType" : "DeleteElasticsearchDomainResponse",
   "variableSetterType" : "DeleteElasticsearchDomainResponse"
 },
 "wrapper" : false
 },
 "DeleteElasticsearchServiceRoleRequest" : {
 "c2jName" : "DeleteElasticsearchServiceRoleRequest",
 "customization" : {
   "artificialResultWrapper" : null,
   "skipGeneratingMarshaller" : false,
   "skipGeneratingModelClass" : false,
   "skipGeneratingUnmarshaller" : false,
   "staxTargetDepthOffset" : 0
 },
 "deprecated" : false,
 "documentation" : null,
 "endpointDiscovery" : null,
```

```
 "enums" : null,
 "errorCode" : null,
 "event" : false,
 "eventStream" : false,
 "explicitEventPayloadMember" : null,
 "hasHeaderMember" : false,
 "hasPayloadMember" : false,
 "hasStatusCodeMember" : false,
 "hasStreamingMember" : false,
 "httpStatusCode" : null,
 "marshaller" : {
   "action" : "DeleteElasticsearchServiceRole",
   "locationName" : null,
   "requestUri" : "/2015-01-01/es/role",
   "target" : null,
   "verb" : "DELETE",
   "xmlNameSpaceUri" : null
  },
 "members" : [ ],
 "membersAsMap" : { },
 "nonStreamingMembers" : [ ],
 "requestSignerAware" : false,
 "requestSignerClassFqcn" : null,
 "required" : null,
 "shapeName" : "DeleteElasticsearchServiceRoleRequest",
 "simpleMethod" : true,
 "unmarshaller" : null,
  "variable" : {
   "variableDeclarationType" : "DeleteElasticsearchServiceRoleRequest",
   "variableName" : "deleteElasticsearchServiceRoleRequest",
   "variableType" : "DeleteElasticsearchServiceRoleRequest",
   "documentation" : null,
   "simpleType" : "DeleteElasticsearchServiceRoleRequest",
   "variableSetterType" : "DeleteElasticsearchServiceRoleRequest"
 },
  "wrapper" : false
 },
 "DeleteElasticsearchServiceRoleResponse" : {
 "c2jName" : "DeleteElasticsearchServiceRoleResponse",
 "customization" : {
   "artificialResultWrapper" : null,
   "skipGeneratingMarshaller" : false,
   "skipGeneratingModelClass" : false,
   "skipGeneratingUnmarshaller" : false,
   "staxTargetDepthOffset" : 0
 },
 "deprecated" : false,
 "documentation" : null,
```

```
 "endpointDiscovery" : null,
 "enums" : null,
 "errorCode" : null,
 "event" : false,
 "eventStream" : false,
 "explicitEventPayloadMember" : null,
 "hasHeaderMember" : false,
 "hasPayloadMember" : false,
 "hasStatusCodeMember" : false,
 "hasStreamingMember" : false,
 "httpStatusCode" : null,
 "marshaller" : null,
"members" : [],
 "membersAsMap" : { },
 "nonStreamingMembers" : [ ],
 "requestSignerAware" : false,
 "requestSignerClassFqcn" : null,
 "required" : null,
 "shapeName" : "DeleteElasticsearchServiceRoleResponse",
 "simpleMethod" : false,
  "unmarshaller" : {
   "flattened" : false,
   "resultWrapper" : null
  },
 "variable" : {
   "variableDeclarationType" : "DeleteElasticsearchServiceRoleResponse",
   "variableName" : "deleteElasticsearchServiceRoleResponse",
   "variableType" : "DeleteElasticsearchServiceRoleResponse",
   "documentation" : null,
   "simpleType" : "DeleteElasticsearchServiceRoleResponse",
   "variableSetterType" : "DeleteElasticsearchServiceRoleResponse"
 },
  "wrapper" : false
 },
 "DeploymentStatus" : {
 "c2jName" : "DeploymentStatus",
 "customization" : {
   "artificialResultWrapper" : null,
   "skipGeneratingMarshaller" : false,
   "skipGeneratingModelClass" : false,
   "skipGeneratingUnmarshaller" : false,
   "staxTargetDepthOffset" : 0
 },
 "deprecated" : false,
 "documentation" : "",
 "endpointDiscovery" : null,
 "enums" : [ {
   "name" : "PENDING_UPDATE",
```

```
 "value" : "PENDING_UPDATE"
 }, {
   "name" : "IN_PROGRESS",
   "value" : "IN_PROGRESS"
 }, {
   "name" : "COMPLETED",
   "value" : "COMPLETED"
 }, {
   "name" : "NOT_ELIGIBLE",
   "value" : "NOT_ELIGIBLE"
 }, {
   "name" : "ELIGIBLE",
   "value" : "ELIGIBLE"
 } ],
 "errorCode" : null,
 "event" : false,
 "eventStream" : false,
 "explicitEventPayloadMember" : null,
 "hasHeaderMember" : false,
 "hasPayloadMember" : false,
 "hasStatusCodeMember" : false,
 "hasStreamingMember" : false,
 "httpStatusCode" : null,
 "marshaller" : null,
"members" : [],
 "membersAsMap" : { },
 "nonStreamingMembers" : [ ],
 "requestSignerAware" : false,
 "requestSignerClassFqcn" : null,
 "required" : null,
 "shapeName" : "DeploymentStatus",
 "simpleMethod" : false,
  "unmarshaller" : {
   "flattened" : false,
   "resultWrapper" : null
 },
 "variable" : {
   "variableDeclarationType" : "DeploymentStatus",
   "variableName" : "deploymentStatus",
   "variableType" : "DeploymentStatus",
   "documentation" : null,
   "simpleType" : "DeploymentStatus",
   "variableSetterType" : "DeploymentStatus"
 },
 "wrapper" : false
 },
 "DescribeElasticsearchDomainConfigRequest" : {
 "c2jName" : "DescribeElasticsearchDomainConfigRequest",
```
"customization" : {

"artificialResultWrapper" : null,

"skipGeneratingMarshaller" : false,

"skipGeneratingModelClass" : false,

"skipGeneratingUnmarshaller" : false,

"staxTargetDepthOffset" : 0

},

"deprecated" : false,

"documentation" : "<p> Container for the parameters to the <code>DescribeElasticsearchDomainConfig</code> operation. Specifies the domain name for which you want configuration information. $\langle p \rangle$ ",

"endpointDiscovery" : null,

"enums" : null,

"errorCode" : null,

"event" : false,

"eventStream" : false,

"explicitEventPayloadMember" : null,

"hasHeaderMember" : false,

"hasPayloadMember" : false,

"hasStatusCodeMember" : false,

"hasStreamingMember" : false,

"httpStatusCode" : null,

"marshaller" : {

"action" : "DescribeElasticsearchDomainConfig",

"locationName" : null,

```
 "requestUri" : "/2015-01-01/es/domain/{DomainName}/config",
```
"target" : null,

"verb" : "GET",

"xmlNameSpaceUri" : null

# },

```
 "members" : [ {
```
"beanStyleGetterMethodName" : "getDomainName",

"beanStyleSetterMethodName" : "setDomainName",

"c2jName" : "DomainName",

"c2jShape" : "DomainName",

 "defaultConsumerFluentSetterDocumentation" : "<p>The Elasticsearch domain that you want to get information about. $\langle p \rangle$ nThis is a convenience that creates an instance of the {@link String.Builder} avoiding the need to create one manually via  $\{\mathcal{C}\in\mathbb{N}\}\cap W$ hen the  $\{\mathcal{C}\in\mathbb{N}\}\$ consumer} completes,  $\{\mathcal{C}\in\mathbb{N}\}$ String.Builder#build()} is called immediately and its result is passed to {@link #domainName(String)}.\n@param domainName a consumer that will call methods on {@link String.Builder}\n@return Returns a reference to this object so that method calls can be chained together.\n@see #domainName(String)",

"deprecated" : false,

"documentation" : " $\langle p \rangle$ The Elasticsearch domain that you want to get information about. $\langle p \rangle$ ",

"endpointDiscoveryId" : false,

"enumType" : null,

"eventHeader" : false,

"eventPayload" : false,

"fluentEnumGetterMethodName" : null,

"fluentEnumSetterMethodName" : null,

"fluentGetterMethodName" : "domainName",

"fluentSetterDocumentation" : "<p>The Elasticsearch domain that you want to get information

about.</p>\n@param domainName The Elasticsearch domain that you want to get information about.\n@return Returns a reference to this object so that method calls can be chained together.",

"fluentSetterMethodName" : "domainName",

 "getterDocumentation" : "<p>The Elasticsearch domain that you want to get information about.</p>\n@return The Elasticsearch domain that you want to get information about.",

```
 "getterModel" : {
```
"returnType" : "String",

```
 "documentation" : null
```

```
 },
```
" $http"$ : {

"additionalMarshallingPath" : null,

"additionalUnmarshallingPath" : null,

"flattened" : false,

"greedy" : false,

"header" : false,

"isPayload" : false,

"isStreaming" : false,

"location" : "uri",

"marshallLocation" : "PATH",

"marshallLocationName" : "DomainName",

"queryString" : false,

"statusCode" : false,

"unmarshallLocationName" : "DomainName",

"uri" : true

},

"idempotencyToken" : false,

"isBinary" : false,

"jsonValue" : false,

 "list" : false, "listModel" : null,

"map" : false,

"mapModel" : null,

"marshallingType" : "STRING",

"name" : "DomainName",

"sensitive" : false,

 "setterDocumentation" : "<p>The Elasticsearch domain that you want to get information about.</p>\n@param domainName The Elasticsearch domain that you want to get information about.",

 "setterMethodName" : "setDomainName", "setterModel" : {

"variableDeclarationType" : "String",

"variableName" : "domainName",

"variableType" : "String",

"documentation" : null,

"simpleType" : "String",

"variableSetterType" : "String"

```
 },
```

```
 "simple" : true,
  "timestampFormat" : null,
  "variable" : {
   "variableDeclarationType" : "String",
   "variableName" : "domainName",
   "variableType" : "String",
  "documentation" : "<p>The Elasticsearch domain that you want to get information about. \langle p \rangle",
   "simpleType" : "String",
   "variableSetterType" : "String"
  },
  "xmlNameSpaceUri" : null
 } ],
 "membersAsMap" : {
  "DomainName" : {
   "beanStyleGetterMethodName" : "getDomainName",
   "beanStyleSetterMethodName" : "setDomainName",
   "c2jName" : "DomainName",
   "c2jShape" : "DomainName",
```
 "defaultConsumerFluentSetterDocumentation" : "<p>The Elasticsearch domain that you want to get information about. $\langle p \rangle$ nThis is a convenience that creates an instance of the {@link String.Builder} avoiding the need to create one manually via {@link String#builder()}.\n\nWhen the {@link Consumer} completes, {@link String.Builder#build()} is called immediately and its result is passed to {@link #domainName(String)}.\n@param domainName a consumer that will call methods on {@link String.Builder}\n@return Returns a reference to this object so that method calls can be chained together.\n@see #domainName(String)",

"deprecated" : false,

"documentation" : "<p>The Elasticsearch domain that you want to get information about.</p>",

"endpointDiscoveryId" : false,

"enumType" : null,

"eventHeader" : false,

"eventPayload" : false,

"fluentEnumGetterMethodName" : null,

"fluentEnumSetterMethodName" : null,

"fluentGetterMethodName" : "domainName",

"fluentSetterDocumentation" : "<p>The Elasticsearch domain that you want to get information

about.</p>\n@param domainName The Elasticsearch domain that you want to get information about.\n@return Returns a reference to this object so that method calls can be chained together.",

"fluentSetterMethodName" : "domainName",

 "getterDocumentation" : "<p>The Elasticsearch domain that you want to get information about.</p>\n@return The Elasticsearch domain that you want to get information about.",

```
 "getterModel" : {
  "returnType" : "String",
  "documentation" : null
 },
"http": {
  "additionalMarshallingPath" : null,
  "additionalUnmarshallingPath" : null,
  "flattened" : false,
  "greedy" : false,
```
 "header" : false, "isPayload" : false, "isStreaming" : false, "location" : "uri", "marshallLocation" : "PATH", "marshallLocationName" : "DomainName", "queryString" : false, "statusCode" : false, "unmarshallLocationName" : "DomainName", "uri" : true }, "idempotencyToken" : false, "isBinary" : false, "jsonValue" : false, "list" : false, "listModel" : null, "map" : false, "mapModel" : null,

"marshallingType" : "STRING",

"name" : "DomainName",

"sensitive" : false,

 "setterDocumentation" : "<p>The Elasticsearch domain that you want to get information about.</p>\n@param domainName The Elasticsearch domain that you want to get information about.",

"setterMethodName" : "setDomainName",

"setterModel" : {

"variableDeclarationType" : "String",

"variableName" : "domainName",

"variableType" : "String",

"documentation" : null,

 "simpleType" : "String", "variableSetterType" : "String"

},

"simple" : true,

"timestampFormat" : null,

"variable" : {

```
 "variableDeclarationType" : "String",
```
"variableName" : "domainName",

```
 "variableType" : "String",
```
"documentation" : "<p>The Elasticsearch domain that you want to get information about.</p>",

```
 "simpleType" : "String",
```

```
 "variableSetterType" : "String"
```

```
 },
```
"xmlNameSpaceUri" : null

```
 }
```
},

```
 "nonStreamingMembers" : [ {
```

```
 "beanStyleGetterMethodName" : "getDomainName",
```

```
 "beanStyleSetterMethodName" : "setDomainName",
```
"c2jName" : "DomainName",

"c2jShape" : "DomainName",

 "defaultConsumerFluentSetterDocumentation" : "<p>The Elasticsearch domain that you want to get information about.</p>\nThis is a convenience that creates an instance of the {@link String.Builder} avoiding the need to create one manually via  $\{\mathcal{C}\in\mathbb{N}\n\in\mathbb{N} \text{ is the following property: } \alpha \in \mathbb{N} \text{ and } \beta \in \mathbb{N} \text{ and } \beta \in \mathbb{N} \text{ and } \beta \in \mathbb{N} \text{ and } \beta \in \mathbb{N} \text{ and } \beta \in \mathbb{N} \text{ and } \beta \in \mathbb{N} \text{ and } \beta \in \mathbb{N} \text{ and } \beta \in \mathbb{N} \text{ and } \beta \in \mathbb{N} \text{ and } \beta \in \math$ String.Builder#build()} is called immediately and its result is passed to {@link #domainName(String)}.\n@param domainName a consumer that will call methods on {@link String.Builder}\n@return Returns a reference to this object so that method calls can be chained together.\n@see #domainName(String)",

"deprecated" : false,

"documentation" : " $\langle p \rangle$ The Elasticsearch domain that you want to get information about. $\langle p \rangle$ ",

"endpointDiscoveryId" : false,

"enumType" : null,

"eventHeader" : false,

"eventPayload" : false,

"fluentEnumGetterMethodName" : null,

"fluentEnumSetterMethodName" : null,

"fluentGetterMethodName" : "domainName",

"fluentSetterDocumentation" : "<p>The Elasticsearch domain that you want to get information

about.</p>\n@param domainName The Elasticsearch domain that you want to get information about.\n@return Returns a reference to this object so that method calls can be chained together.",

"fluentSetterMethodName" : "domainName",

 "getterDocumentation" : "<p>The Elasticsearch domain that you want to get information about.</p>\n@return The Elasticsearch domain that you want to get information about.",

```
 "getterModel" : {
  "returnType" : "String",
```
"documentation" : null

### },

" $http"$ : {

```
 "additionalMarshallingPath" : null,
  "additionalUnmarshallingPath" : null,
  "flattened" : false,
  "greedy" : false,
  "header" : false,
  "isPayload" : false,
  "isStreaming" : false,
  "location" : "uri",
  "marshallLocation" : "PATH",
  "marshallLocationName" : "DomainName",
  "queryString" : false,
  "statusCode" : false,
  "unmarshallLocationName" : "DomainName",
  "uri" : true
 },
 "idempotencyToken" : false,
 "isBinary" : false,
 "jsonValue" : false,
 "list" : false,
 "listModel" : null,
```
"map" : false,

```
 "mapModel" : null,
```
"marshallingType" : "STRING",

"name" : "DomainName",

"sensitive" : false,

 "setterDocumentation" : "<p>The Elasticsearch domain that you want to get information about.</p>\n@param domainName The Elasticsearch domain that you want to get information about.",

```
 "setterMethodName" : "setDomainName",
```
"setterModel" : {

"variableDeclarationType" : "String",

```
 "variableName" : "domainName",
```
"variableType" : "String",

"documentation" : null,

"simpleType" : "String",

"variableSetterType" : "String"

},

"simple" : true,

"timestampFormat" : null,

"variable" : {

"variableDeclarationType" : "String",

"variableName" : "domainName",

"variableType" : "String",

"documentation" : "< $p$ >The Elasticsearch domain that you want to get information about.</p>",

"simpleType" : "String",

"variableSetterType" : "String"

# },

"xmlNameSpaceUri" : null

# } ],

"requestSignerAware" : false,

"requestSignerClassFqcn" : null,

"required" : [ "DomainName" ],

"shapeName" : "DescribeElasticsearchDomainConfigRequest",

"simpleMethod" : false,

"unmarshaller" : null,

"variable" : {

"variableDeclarationType" : "DescribeElasticsearchDomainConfigRequest",

```
 "variableName" : "describeElasticsearchDomainConfigRequest",
```
"variableType" : "DescribeElasticsearchDomainConfigRequest",

"documentation" : null,

```
 "simpleType" : "DescribeElasticsearchDomainConfigRequest",
```
"variableSetterType" : "DescribeElasticsearchDomainConfigRequest"

```
 },
```
"wrapper" : false

```
 },
```
"DescribeElasticsearchDomainConfigResponse" : {

"c2jName" : "DescribeElasticsearchDomainConfigResponse",

"customization" : {

```
 "artificialResultWrapper" : null,
```
"skipGeneratingMarshaller" : false,

"skipGeneratingModelClass" : false,

"skipGeneratingUnmarshaller" : false,

"staxTargetDepthOffset" : 0

},

"deprecated" : false,

"documentation" : " $\langle p \rangle$ The result of a  $\langle code \rangle$ DescribeElasticsearchDomainConfig $\langle$ /code $\rangle$  request. Contains the configuration information of the requested domain. $\langle p \rangle$ ",

"endpointDiscovery" : null,

"enums" : null,

"errorCode" : null,

"event" : false,

"eventStream" : false,

"explicitEventPayloadMember" : null,

"hasHeaderMember" : false,

"hasPayloadMember" : false,

"hasStatusCodeMember" : false,

"hasStreamingMember" : false,

"httpStatusCode" : null,

"marshaller" : null,

"members" : [ {

"beanStyleGetterMethodName" : "getDomainConfig",

"beanStyleSetterMethodName" : "setDomainConfig",

"c2jName" : "DomainConfig",

"c2jShape" : "ElasticsearchDomainConfig",

 "defaultConsumerFluentSetterDocumentation" : "<p>The configuration information of the domain requested in the  $<$ code>DescribeElasticsearchDomainConfig $<$ /code> request. $<$ /p> $\n\rangle$ nThis is a convenience that creates an instance of the {@link ElasticsearchDomainConfig.Builder} avoiding the need to create one manually via {@link ElasticsearchDomainConfig#builder()}.\n\nWhen the {@link Consumer} completes, {@link ElasticsearchDomainConfig.Builder#build()} is called immediately and its result is passed to {@link #domainConfig(ElasticsearchDomainConfig)}.\n@param domainConfig a consumer that will call methods on {@link ElasticsearchDomainConfig.Builder}\n@return Returns a reference to this object so that method calls can be chained together.\n@see #domainConfig(ElasticsearchDomainConfig)",

"deprecated" : false,

"documentation" : "<p>The configuration information of the domain requested in the <code>DescribeElasticsearchDomainConfig</code>request.</p>",

"endpointDiscoveryId" : false,

"enumType" : null,

"eventHeader" : false,

"eventPayload" : false,

"fluentEnumGetterMethodName" : null,

"fluentEnumSetterMethodName" : null,

"fluentGetterMethodName" : "domainConfig",

 "fluentSetterDocumentation" : "<p>The configuration information of the domain requested in the  $\langle \text{code}\rangle$ DescribeElasticsearchDomainConfig $\langle \text{code}\rangle$  request. $\langle \text{code}\rangle$  n@param domainConfig The configuration information of the domain requested in the  $\langle\text{code}\rangle$ DescribeElasticsearchDomainConfig $\langle\text{code}\rangle$  request.\n@return Returns a reference to this object so that method calls can be chained together.",

"fluentSetterMethodName" : "domainConfig",

"getterDocumentation" : "<p>The configuration information of the domain requested in the

 $\text{code}\text{-}\text{Describe}E$ lasticsearchDomainConfig $\text{code}\text{-}\text{request}.$   $\text{type}\text{-}\text{new}$  The configuration information of the domain requested in the <code>DescribeElasticsearchDomainConfig</code> request.",

```
 "getterModel" : {
      "returnType" : "ElasticsearchDomainConfig",
      "documentation" : null
     },
    "http": {
      "additionalMarshallingPath" : null,
      "additionalUnmarshallingPath" : null,
      "flattened" : false,
      "greedy" : false,
      "header" : false,
      "isPayload" : false,
      "isStreaming" : false,
      "location" : null,
      "marshallLocation" : "PAYLOAD",
      "marshallLocationName" : "DomainConfig",
      "queryString" : false,
      "statusCode" : false,
      "unmarshallLocationName" : "DomainConfig",
      "uri" : false
     },
     "idempotencyToken" : false,
     "isBinary" : false,
     "jsonValue" : false,
     "list" : false,
     "listModel" : null,
     "map" : false,
     "mapModel" : null,
     "marshallingType" : "SDK_POJO",
     "name" : "DomainConfig",
     "sensitive" : false,
     "setterDocumentation" : "<p>The configuration information of the domain requested in the
\langle \text{code}\rangleDescribeElasticsearchDomainConfig\langle \text{code}\rangle request.\langle \text{p}\rangle n@param domainConfig The configuration
information of the domain requested in the <code>DescribeElasticsearchDomainConfig</code> request.",
     "setterMethodName" : "setDomainConfig",
     "setterModel" : {
      "variableDeclarationType" : "ElasticsearchDomainConfig",
      "variableName" : "domainConfig",
      "variableType" : "ElasticsearchDomainConfig",
      "documentation" : null,
      "simpleType" : "ElasticsearchDomainConfig",
      "variableSetterType" : "ElasticsearchDomainConfig"
     },
     "simple" : false,
     "timestampFormat" : null,
     "variable" : {
```
"variableDeclarationType" : "ElasticsearchDomainConfig",

"variableName" : "domainConfig",

"variableType" : "ElasticsearchDomainConfig",

"documentation" : "<p>The configuration information of the domain requested in the

 $<$ code>DescribeElasticsearchDomainConfig</code>request.</p>",

"simpleType" : "ElasticsearchDomainConfig",

"variableSetterType" : "ElasticsearchDomainConfig"

},

"xmlNameSpaceUri" : null

### } ],

"membersAsMap" : {

"DomainConfig" : {

"beanStyleGetterMethodName" : "getDomainConfig",

"beanStyleSetterMethodName" : "setDomainConfig",

"c2jName" : "DomainConfig",

"c2jShape" : "ElasticsearchDomainConfig",

 "defaultConsumerFluentSetterDocumentation" : "<p>The configuration information of the domain requested in the  $<$ code>DescribeElasticsearchDomainConfig $<$ /code> request. $<$ /p $>$ nThis is a convenience that creates an instance of the {@link ElasticsearchDomainConfig.Builder} avoiding the need to create one manually via {@link ElasticsearchDomainConfig#builder()}.\n\nWhen the {@link Consumer} completes, {@link ElasticsearchDomainConfig.Builder#build()} is called immediately and its result is passed to {@link #domainConfig(ElasticsearchDomainConfig)}.\n@param domainConfig a consumer that will call methods on {@link ElasticsearchDomainConfig.Builder}\n@return Returns a reference to this object so that method calls can be chained together.\n@see #domainConfig(ElasticsearchDomainConfig)",

"deprecated" : false,

 "documentation" : "<p>The configuration information of the domain requested in the <code>DescribeElasticsearchDomainConfig</code>request.</p>",

"endpointDiscoveryId" : false,

"enumType" : null,

"eventHeader" : false,

"eventPayload" : false,

"fluentEnumGetterMethodName" : null,

"fluentEnumSetterMethodName" : null,

"fluentGetterMethodName" : "domainConfig",

 "fluentSetterDocumentation" : "<p>The configuration information of the domain requested in the  $\langle \text{code}\rangle$ DescribeElasticsearchDomainConfig $\langle \text{code}\rangle$  request. $\langle \text{p}\rangle$  n@param domainConfig The configuration information of the domain requested in the  $<$ code>DescribeElasticsearchDomainConfig $<$ /code> request. $\ln$ @return Returns a reference to this object so that method calls can be chained together.",

"fluentSetterMethodName" : "domainConfig",

"getterDocumentation" : "<p>The configuration information of the domain requested in the  $\langle \text{code}\rangle$ DescribeElasticsearchDomainConfig $\langle \text{code}\rangle$  request. $\langle \text{p}\rangle$  n@return The configuration information of the domain requested in the  $\langle \text{code}\rangle$ DescribeElasticsearchDomainConfig $\langle \text{code}\rangle$  request.",

"getterModel" : {

"returnType" : "ElasticsearchDomainConfig",

"documentation" : null

},

" $http"$ : {

"additionalMarshallingPath" : null,

 "additionalUnmarshallingPath" : null, "flattened" : false, "greedy" : false, "header" : false, "isPayload" : false, "isStreaming" : false, "location" : null, "marshallLocation" : "PAYLOAD", "marshallLocationName" : "DomainConfig", "queryString" : false, "statusCode" : false, "unmarshallLocationName" : "DomainConfig", "uri" : false }, "idempotencyToken" : false, "isBinary" : false, "jsonValue" : false, "list" : false, "listModel" : null, "map" : false, "mapModel" : null, "marshallingType" : "SDK\_POJO", "name" : "DomainConfig", "sensitive" : false,

 "setterDocumentation" : "<p>The configuration information of the domain requested in the <code>DescribeElasticsearchDomainConfig</code>request.</p>\n@param domainConfig The configuration information of the domain requested in the  $<$ code>DescribeElasticsearchDomainConfig $<$ /code> request.",

"setterMethodName" : "setDomainConfig",

```
 "setterModel" : {
```
"variableDeclarationType" : "ElasticsearchDomainConfig",

"variableName" : "domainConfig",

"variableType" : "ElasticsearchDomainConfig",

"documentation" : null,

"simpleType" : "ElasticsearchDomainConfig",

"variableSetterType" : "ElasticsearchDomainConfig"

### },

"simple" : false,

"timestampFormat" : null,

"variable" : {

"variableDeclarationType" : "ElasticsearchDomainConfig",

"variableName" : "domainConfig",

"variableType" : "ElasticsearchDomainConfig",

"documentation" : "<p>The configuration information of the domain requested in the

<code>DescribeElasticsearchDomainConfig</code>request.</p>",

"simpleType" : "ElasticsearchDomainConfig",

"variableSetterType" : "ElasticsearchDomainConfig"

},

"xmlNameSpaceUri" : null

 } },

"nonStreamingMembers" : [ {

"beanStyleGetterMethodName" : "getDomainConfig",

"beanStyleSetterMethodName" : "setDomainConfig",

```
 "c2jName" : "DomainConfig",
```
"c2jShape" : "ElasticsearchDomainConfig",

 "defaultConsumerFluentSetterDocumentation" : "<p>The configuration information of the domain requested in the  $<$ code $>$ DescribeElasticsearchDomainConfig $<$ /code $>$ request. $<$ /p $>$ \nThis is a convenience that creates an instance of the {@link ElasticsearchDomainConfig.Builder} avoiding the need to create one manually via {@link ElasticsearchDomainConfig#builder()}.\n\nWhen the {@link Consumer} completes, {@link ElasticsearchDomainConfig.Builder#build()} is called immediately and its result is passed to {@link #domainConfig(ElasticsearchDomainConfig)}.\n@param domainConfig a consumer that will call methods on {@link ElasticsearchDomainConfig.Builder}\n@return Returns a reference to this object so that method calls can be

chained together.\n@see #domainConfig(ElasticsearchDomainConfig)",

"deprecated" : false,

"documentation" : "<p>The configuration information of the domain requested in the

 $\langle \text{code}\rangle$ DescribeElasticsearchDomainConfig $\langle \text{code}\rangle$  request. $\langle \text{up}\rangle$ ",

"endpointDiscoveryId" : false,

"enumType" : null,

"eventHeader" : false,

"eventPayload" : false,

"fluentEnumGetterMethodName" : null,

"fluentEnumSetterMethodName" : null,

"fluentGetterMethodName" : "domainConfig",

 "fluentSetterDocumentation" : "<p>The configuration information of the domain requested in the  $\langle \text{code}\rangle$ DescribeElasticsearchDomainConfig $\langle \text{code}\rangle$  request. $\langle \text{up}\rangle$ \n@param domainConfig The configuration information of the domain requested in the  $<$ code>DescribeElasticsearchDomainConfig $<$ /code> request. $\setminus$ n@return Returns a reference to this object so that method calls can be chained together.",

"fluentSetterMethodName" : "domainConfig",

 "getterDocumentation" : "<p>The configuration information of the domain requested in the <code>DescribeElasticsearchDomainConfig</code> request.</p>\n@return The configuration information of the domain requested in the  $<$ code>DescribeElasticsearchDomainConfig $<$ /code> request.",

```
 "getterModel" : {
```
"returnType" : "ElasticsearchDomainConfig",

```
 "documentation" : null
```

```
 },
```
" $http"$ : {

```
 "additionalMarshallingPath" : null,
```
"additionalUnmarshallingPath" : null,

"flattened" : false,

"greedy" : false,

"header" : false,

"isPayload" : false,

"isStreaming" : false,

"location" : null,

"marshallLocation" : "PAYLOAD",

"marshallLocationName" : "DomainConfig",

```
 "queryString" : false,
      "statusCode" : false,
      "unmarshallLocationName" : "DomainConfig",
      "uri" : false
     },
     "idempotencyToken" : false,
     "isBinary" : false,
     "jsonValue" : false,
     "list" : false,
     "listModel" : null,
     "map" : false,
     "mapModel" : null,
     "marshallingType" : "SDK_POJO",
     "name" : "DomainConfig",
     "sensitive" : false,
     "setterDocumentation" : "<p>The configuration information of the domain requested in the
\langle \text{code}\rangleDescribeElasticsearchDomainConfig\langle \text{code}\rangle request.\langle \text{p}\rangle n@param domainConfig The configuration
information of the domain requested in the <code>DescribeElasticsearchDomainConfig</code> request.",
     "setterMethodName" : "setDomainConfig",
     "setterModel" : {
      "variableDeclarationType" : "ElasticsearchDomainConfig",
      "variableName" : "domainConfig",
      "variableType" : "ElasticsearchDomainConfig",
```
"documentation" : null,

"simpleType" : "ElasticsearchDomainConfig",

"variableSetterType" : "ElasticsearchDomainConfig"

## },

"simple" : false,

"timestampFormat" : null,

"variable" : {

"variableDeclarationType" : "ElasticsearchDomainConfig",

"variableName" : "domainConfig",

"variableType" : "ElasticsearchDomainConfig",

"documentation" : "<p>The configuration information of the domain requested in the

 $<$ code>DescribeElasticsearchDomainConfig</code>request.</p>",

```
 "simpleType" : "ElasticsearchDomainConfig",
```

```
 "variableSetterType" : "ElasticsearchDomainConfig"
```
#### },

"xmlNameSpaceUri" : null

### } ],

"requestSignerAware" : false,

```
 "requestSignerClassFqcn" : null,
```
"required" : [ "DomainConfig" ],

```
 "shapeName" : "DescribeElasticsearchDomainConfigResponse",
```
"simpleMethod" : false,

"unmarshaller" : {

```
 "flattened" : false,
```

```
 "resultWrapper" : null
```

```
 },
   "variable" : {
    "variableDeclarationType" : "DescribeElasticsearchDomainConfigResponse",
     "variableName" : "describeElasticsearchDomainConfigResponse",
     "variableType" : "DescribeElasticsearchDomainConfigResponse",
     "documentation" : null,
     "simpleType" : "DescribeElasticsearchDomainConfigResponse",
     "variableSetterType" : "DescribeElasticsearchDomainConfigResponse"
   },
   "wrapper" : false
  },
  "DescribeElasticsearchDomainRequest" : {
   "c2jName" : "DescribeElasticsearchDomainRequest",
   "customization" : {
     "artificialResultWrapper" : null,
     "skipGeneratingMarshaller" : false,
    "skipGeneratingModelClass" : false,
     "skipGeneratingUnmarshaller" : false,
     "staxTargetDepthOffset" : 0
   },
   "deprecated" : false,
   "documentation" : "<p>Container for the parameters to the
<code><a>DescribeElasticsearchDomain</a>></code> operation.</p>",
   "endpointDiscovery" : null,
   "enums" : null,
   "errorCode" : null,
   "event" : false,
   "eventStream" : false,
   "explicitEventPayloadMember" : null,
   "hasHeaderMember" : false,
   "hasPayloadMember" : false,
   "hasStatusCodeMember" : false,
   "hasStreamingMember" : false,
   "httpStatusCode" : null,
   "marshaller" : {
     "action" : "DescribeElasticsearchDomain",
     "locationName" : null,
    "requestUri" : "/2015-01-01/es/domain/{DomainName}",
     "target" : null,
     "verb" : "GET",
    "xmlNameSpaceUri" : null
   },
   "members" : [ {
    "beanStyleGetterMethodName" : "getDomainName",
     "beanStyleSetterMethodName" : "setDomainName",
     "c2jName" : "DomainName",
     "c2jShape" : "DomainName",
```
"defaultConsumerFluentSetterDocumentation" : "<p>The name of the Elasticsearch domain for which you want

information. $\langle p \rangle$  This is a convenience that creates an instance of the {@link String.Builder} avoiding the need to create one manually via  $\{\mathcal{C}\}\n\in\mathcal{C}\$ . String.Builder#build()} is called immediately and its result is passed to {@link #domainName(String)}.\n@param domainName a consumer that will call methods on {@link String.Builder}\n@return Returns a reference to this object so that method calls can be chained together.\n@see #domainName(String)",

"deprecated" : false,

"documentation" : "< $p$ >The name of the Elasticsearch domain for which you want information.</p> $p$ ", "endpointDiscoveryId" : false,

"enumType" : null,

"eventHeader" : false,

"eventPayload" : false,

"fluentEnumGetterMethodName" : null,

"fluentEnumSetterMethodName" : null,

"fluentGetterMethodName" : "domainName",

 "fluentSetterDocumentation" : "<p>The name of the Elasticsearch domain for which you want information. $\langle p \rangle$  n@param domainName The name of the Elasticsearch domain for which you want

information.\n@return Returns a reference to this object so that method calls can be chained together.",

"fluentSetterMethodName" : "domainName",

 "getterDocumentation" : "<p>The name of the Elasticsearch domain for which you want information. $\langle \rangle$  n@return The name of the Elastics earch domain for which you want information.",

```
 "getterModel" : {
  "returnType" : "String",
  "documentation" : null
 },
"http": {
  "additionalMarshallingPath" : null,
  "additionalUnmarshallingPath" : null,
  "flattened" : false,
  "greedy" : false,
  "header" : false,
  "isPayload" : false,
  "isStreaming" : false,
  "location" : "uri",
  "marshallLocation" : "PATH",
  "marshallLocationName" : "DomainName",
  "queryString" : false,
  "statusCode" : false,
  "unmarshallLocationName" : "DomainName",
  "uri" : true
 },
 "idempotencyToken" : false,
 "isBinary" : false,
 "jsonValue" : false,
 "list" : false,
 "listModel" : null,
 "map" : false,
 "mapModel" : null,
 "marshallingType" : "STRING",
```
"name" : "DomainName",

"sensitive" : false,

"setterDocumentation" : "<p>The name of the Elasticsearch domain for which you want

information.</p>\n@param domainName The name of the Elasticsearch domain for which you want information.", "setterMethodName" : "setDomainName",

"setterModel" : {

"variableDeclarationType" : "String",

"variableName" : "domainName",

"variableType" : "String",

"documentation" : null,

"simpleType" : "String",

"variableSetterType" : "String"

},

"simple" : true,

"timestampFormat" : null,

"variable" : {

"variableDeclarationType" : "String",

"variableName" : "domainName",

"variableType" : "String",

"documentation" : "< $p$ >The name of the Elasticsearch domain for which you want information.</p>",

"simpleType" : "String",

"variableSetterType" : "String"

},

"xmlNameSpaceUri" : null

} ],

"membersAsMap" : {

"DomainName" : {

"beanStyleGetterMethodName" : "getDomainName",

"beanStyleSetterMethodName" : "setDomainName",

"c2jName" : "DomainName",

"c2jShape" : "DomainName",

 "defaultConsumerFluentSetterDocumentation" : "<p>The name of the Elasticsearch domain for which you want information. $\langle p \rangle$  nThis is a convenience that creates an instance of the {@link String.Builder} avoiding the need to create one manually via {@link String#builder()}.\n\nWhen the {@link Consumer} completes, {@link String.Builder#build()} is called immediately and its result is passed to {@link #domainName(String)}.\n@param domainName a consumer that will call methods on {@link String.Builder}\n@return Returns a reference to this object so that method calls can be chained together.\n@see #domainName(String)",

"deprecated" : false,

"documentation" : "<p>The name of the Elasticsearch domain for which you want information.</p>",

"endpointDiscoveryId" : false,

"enumType" : null,

"eventHeader" : false,

"eventPayload" : false,

"fluentEnumGetterMethodName" : null,

"fluentEnumSetterMethodName" : null,

"fluentGetterMethodName" : "domainName",

 "fluentSetterDocumentation" : "<p>The name of the Elasticsearch domain for which you want information. $\langle \rangle$  =  $\ln \omega$  aram domainName The name of the Elastics earch domain for which you want

```
information.\n@return Returns a reference to this object so that method calls can be chained together.",
      "fluentSetterMethodName" : "domainName",
      "getterDocumentation" : "<p>The name of the Elasticsearch domain for which you want
information.</p>\n@return The name of the Elasticsearch domain for which you want information.",
      "getterModel" : {
       "returnType" : "String",
       "documentation" : null
      },
     "http": {
       "additionalMarshallingPath" : null,
        "additionalUnmarshallingPath" : null,
        "flattened" : false,
        "greedy" : false,
        "header" : false,
        "isPayload" : false,
        "isStreaming" : false,
        "location" : "uri",
        "marshallLocation" : "PATH",
        "marshallLocationName" : "DomainName",
        "queryString" : false,
        "statusCode" : false,
        "unmarshallLocationName" : "DomainName",
        "uri" : true
      },
      "idempotencyToken" : false,
      "isBinary" : false,
      "jsonValue" : false,
      "list" : false,
      "listModel" : null,
      "map" : false,
      "mapModel" : null,
      "marshallingType" : "STRING",
      "name" : "DomainName",
      "sensitive" : false,
      "setterDocumentation" : "<p>The name of the Elasticsearch domain for which you want
information.</p>\n@param domainName The name of the Elasticsearch domain for which you want information.",
      "setterMethodName" : "setDomainName",
      "setterModel" : {
        "variableDeclarationType" : "String",
        "variableName" : "domainName",
        "variableType" : "String",
        "documentation" : null,
        "simpleType" : "String",
        "variableSetterType" : "String"
      },
      "simple" : true,
      "timestampFormat" : null,
      "variable" : {
```

```
 "variableDeclarationType" : "String",
    "variableName" : "domainName",
    "variableType" : "String",
   "documentation" : "<p>The name of the Elasticsearch domain for which you want information.</p>",
    "simpleType" : "String",
    "variableSetterType" : "String"
   },
   "xmlNameSpaceUri" : null
  }
 },
 "nonStreamingMembers" : [ {
  "beanStyleGetterMethodName" : "getDomainName",
  "beanStyleSetterMethodName" : "setDomainName",
  "c2jName" : "DomainName",
  "c2jShape" : "DomainName",
```
 "defaultConsumerFluentSetterDocumentation" : "<p>The name of the Elasticsearch domain for which you want information. $\langle p \rangle$  nThis is a convenience that creates an instance of the {@link String.Builder} avoiding the need to create one manually via  $\{\mathcal{C}\in\mathbb{N}\}\cap W$ hen the  $\{\mathcal{C}\in\mathbb{N}\}$  consumer} completes,  $\{\mathcal{C}\in\mathbb{N}\}$ String.Builder#build()} is called immediately and its result is passed to {@link #domainName(String)}.\n@param domainName a consumer that will call methods on {@link String.Builder}\n@return Returns a reference to this object so that method calls can be chained together.\n@see #domainName(String)",

"deprecated" : false,

"documentation" : "< $p$ >The name of the Elasticsearch domain for which you want information.</p>",

"endpointDiscoveryId" : false,

"enumType" : null,

"eventHeader" : false,

"eventPayload" : false,

"fluentEnumGetterMethodName" : null,

"fluentEnumSetterMethodName" : null,

"fluentGetterMethodName" : "domainName",

 "fluentSetterDocumentation" : "<p>The name of the Elasticsearch domain for which you want information. $\langle p \rangle$  n@param domainName The name of the Elasticsearch domain for which you want information.\n@return Returns a reference to this object so that method calls can be chained together.",

"fluentSetterMethodName" : "domainName",

 "getterDocumentation" : "<p>The name of the Elasticsearch domain for which you want information. $\langle \rangle$  \neturn The name of the Elastics earch domain for which you want information.",

```
 "getterModel" : {
  "returnType" : "String",
```
"documentation" : null

```
 },
```
" $http"$ : {

"additionalMarshallingPath" : null,

"additionalUnmarshallingPath" : null,

"flattened" : false,

"greedy" : false,

"header" : false,

"isPayload" : false,

"isStreaming" : false,

```
 "location" : "uri",
      "marshallLocation" : "PATH",
      "marshallLocationName" : "DomainName",
      "queryString" : false,
      "statusCode" : false,
      "unmarshallLocationName" : "DomainName",
      "uri" : true
     },
     "idempotencyToken" : false,
     "isBinary" : false,
     "jsonValue" : false,
     "list" : false,
     "listModel" : null,
     "map" : false,
     "mapModel" : null,
     "marshallingType" : "STRING",
     "name" : "DomainName",
     "sensitive" : false,
     "setterDocumentation" : "<p>The name of the Elasticsearch domain for which you want
information.</p>\n@param domainName The name of the Elasticsearch domain for which you want information.",
     "setterMethodName" : "setDomainName",
     "setterModel" : {
      "variableDeclarationType" : "String",
      "variableName" : "domainName",
      "variableType" : "String",
      "documentation" : null,
      "simpleType" : "String",
      "variableSetterType" : "String"
     },
     "simple" : true,
     "timestampFormat" : null,
     "variable" : {
      "variableDeclarationType" : "String",
      "variableName" : "domainName",
      "variableType" : "String",
     "documentation" : "<p>The name of the Elasticsearch domain for which you want information.</p>",
      "simpleType" : "String",
      "variableSetterType" : "String"
     },
     "xmlNameSpaceUri" : null
    } ],
    "requestSignerAware" : false,
    "requestSignerClassFqcn" : null,
    "required" : [ "DomainName" ],
    "shapeName" : "DescribeElasticsearchDomainRequest",
    "simpleMethod" : false,
    "unmarshaller" : null,
    "variable" : {
```

```
 "variableDeclarationType" : "DescribeElasticsearchDomainRequest",
     "variableName" : "describeElasticsearchDomainRequest",
     "variableType" : "DescribeElasticsearchDomainRequest",
     "documentation" : null,
     "simpleType" : "DescribeElasticsearchDomainRequest",
     "variableSetterType" : "DescribeElasticsearchDomainRequest"
    },
    "wrapper" : false
   },
   "DescribeElasticsearchDomainResponse" : {
    "c2jName" : "DescribeElasticsearchDomainResponse",
    "customization" : {
     "artificialResultWrapper" : null,
     "skipGeneratingMarshaller" : false,
     "skipGeneratingModelClass" : false,
     "skipGeneratingUnmarshaller" : false,
     "staxTargetDepthOffset" : 0
    },
    "deprecated" : false,
   "documentation" : "\langle p \rangleThe result of a \langle code \rangleDescribeElasticsearchDomain\langle code \rangle request. Contains the status
of the domain specified in the request.\langle p \rangle",
    "endpointDiscovery" : null,
    "enums" : null,
    "errorCode" : null,
    "event" : false,
    "eventStream" : false,
    "explicitEventPayloadMember" : null,
    "hasHeaderMember" : false,
    "hasPayloadMember" : false,
    "hasStatusCodeMember" : false,
    "hasStreamingMember" : false,
    "httpStatusCode" : null,
    "marshaller" : null,
    "members" : [ {
     "beanStyleGetterMethodName" : "getDomainStatus",
     "beanStyleSetterMethodName" : "setDomainStatus",
     "c2jName" : "DomainStatus",
     "c2jShape" : "ElasticsearchDomainStatus",
     "defaultConsumerFluentSetterDocumentation" : "<p>The current status of the Elasticsearch domain.</p>\nThis
is a convenience that creates an instance of the {@link ElasticsearchDomainStatus.Builder} avoiding the need to
create one manually via {@link ElasticsearchDomainStatus#builder()}.\n\nWhen the {@link Consumer} completes,
{@link ElasticsearchDomainStatus.Builder#build()} is called immediately and its result is passed to {@link
```
#domainStatus(ElasticsearchDomainStatus)}.\n@param domainStatus a consumer that will call methods on {@link ElasticsearchDomainStatus.Builder}\n@return Returns a reference to this object so that method calls can be chained together.\n@see #domainStatus(ElasticsearchDomainStatus)",

"deprecated" : false,

"documentation" : "<p>The current status of the Elasticsearch domain.</p>",

"endpointDiscoveryId" : false,

"enumType" : null,

"eventHeader" : false,

"eventPayload" : false,

"fluentEnumGetterMethodName" : null,

"fluentEnumSetterMethodName" : null,

"fluentGetterMethodName" : "domainStatus",

"fluentSetterDocumentation" : "<p>The current status of the Elasticsearch domain. </p> $\cap$  @param domainStatus The current status of the Elasticsearch domain.\n@return Returns a reference to this object so that method calls can be chained together.",

"fluentSetterMethodName" : "domainStatus",

 "getterDocumentation" : "<p>The current status of the Elasticsearch domain.</p>\n@return The current status of the Elasticsearch domain.",

```
 "getterModel" : {
```

```
 "returnType" : "ElasticsearchDomainStatus",
```
 "documentation" : null }, " $http"$ : { "additionalMarshallingPath" : null, "additionalUnmarshallingPath" : null, "flattened" : false, "greedy" : false, "header" : false, "isPayload" : false, "isStreaming" : false, "location" : null, "marshallLocation" : "PAYLOAD", "marshallLocationName" : "DomainStatus", "queryString" : false, "statusCode" : false, "unmarshallLocationName" : "DomainStatus", "uri" : false }, "idempotencyToken" : false, "isBinary" : false, "jsonValue" : false, "list" : false, "listModel" : null, "map" : false, "mapModel" : null, "marshallingType" : "SDK\_POJO", "name" : "DomainStatus", "sensitive" : false,

 "setterDocumentation" : "<p>The current status of the Elasticsearch domain.</p>\n@param domainStatus The current status of the Elasticsearch domain.",

"setterMethodName" : "setDomainStatus",

"setterModel" : {

"variableDeclarationType" : "ElasticsearchDomainStatus",

"variableName" : "domainStatus",

```
 "variableType" : "ElasticsearchDomainStatus",
   "documentation" : null,
   "simpleType" : "ElasticsearchDomainStatus",
   "variableSetterType" : "ElasticsearchDomainStatus"
  },
  "simple" : false,
  "timestampFormat" : null,
  "variable" : {
   "variableDeclarationType" : "ElasticsearchDomainStatus",
   "variableName" : "domainStatus",
   "variableType" : "ElasticsearchDomainStatus",
  "documentation" : "<p>The current status of the Elasticsearch domain.</p>",
   "simpleType" : "ElasticsearchDomainStatus",
   "variableSetterType" : "ElasticsearchDomainStatus"
  },
  "xmlNameSpaceUri" : null
 } ],
 "membersAsMap" : {
  "DomainStatus" : {
   "beanStyleGetterMethodName" : "getDomainStatus",
   "beanStyleSetterMethodName" : "setDomainStatus",
   "c2jName" : "DomainStatus",
   "c2jShape" : "ElasticsearchDomainStatus",
   "defaultConsumerFluentSetterDocumentation" : "<p>The current status of the Elasticsearch
```
domain.</p>\nThis is a convenience that creates an instance of the {@link ElasticsearchDomainStatus.Builder} avoiding the need to create one manually via {@link ElasticsearchDomainStatus#builder()}.\n\nWhen the {@link Consumer} completes, {@link ElasticsearchDomainStatus.Builder#build()} is called immediately and its result is passed to {@link #domainStatus(ElasticsearchDomainStatus)}.\n@param domainStatus a consumer that will call methods on {@link ElasticsearchDomainStatus.Builder}\n@return Returns a reference to this object so that method calls can be chained together.\n@see #domainStatus(ElasticsearchDomainStatus)",

"deprecated" : false,

"documentation" : "<p>The current status of the Elasticsearch domain.</p>",

"endpointDiscoveryId" : false,

"enumType" : null,

"eventHeader" : false,

"eventPayload" : false,

"fluentEnumGetterMethodName" : null,

"fluentEnumSetterMethodName" : null,

"fluentGetterMethodName" : "domainStatus",

"fluentSetterDocumentation" : "<p>The current status of the Elasticsearch domain.</p>\n@param

domainStatus The current status of the Elasticsearch domain.\n@return Returns a reference to this object so that method calls can be chained together.",

"fluentSetterMethodName" : "domainStatus",

 "getterDocumentation" : "<p>The current status of the Elasticsearch domain.</p>\n@return The current status of the Elasticsearch domain.",

"getterModel" : {

"returnType" : "ElasticsearchDomainStatus",

"documentation" : null

 }, " $http"$ : { "additionalMarshallingPath" : null, "additionalUnmarshallingPath" : null, "flattened" : false, "greedy" : false, "header" : false, "isPayload" : false, "isStreaming" : false, "location" : null, "marshallLocation" : "PAYLOAD", "marshallLocationName" : "DomainStatus", "queryString" : false, "statusCode" : false, "unmarshallLocationName" : "DomainStatus", "uri" : false }, "idempotencyToken" : false, "isBinary" : false, "jsonValue" : false, "list" : false, "listModel" : null, "map" : false, "mapModel" : null, "marshallingType" : "SDK\_POJO", "name" : "DomainStatus", "sensitive" : false, "setterDocumentation" : "<p>The current status of the Elasticsearch domain.</p>\n@param domainStatus The current status of the Elasticsearch domain.", "setterMethodName" : "setDomainStatus", "setterModel" : { "variableDeclarationType" : "ElasticsearchDomainStatus", "variableName" : "domainStatus", "variableType" : "ElasticsearchDomainStatus", "documentation" : null, "simpleType" : "ElasticsearchDomainStatus", "variableSetterType" : "ElasticsearchDomainStatus" }, "simple" : false, "timestampFormat" : null, "variable" : { "variableDeclarationType" : "ElasticsearchDomainStatus", "variableName" : "domainStatus", "variableType" : "ElasticsearchDomainStatus", "documentation" : "< $p$ >The current status of the Elasticsearch domain.</p>", "simpleType" : "ElasticsearchDomainStatus", "variableSetterType" : "ElasticsearchDomainStatus" },

```
 "xmlNameSpaceUri" : null
```

```
 }
 },
```
"nonStreamingMembers" : [ {

"beanStyleGetterMethodName" : "getDomainStatus",

"beanStyleSetterMethodName" : "setDomainStatus",

"c2jName" : "DomainStatus",

"c2jShape" : "ElasticsearchDomainStatus",

 "defaultConsumerFluentSetterDocumentation" : "<p>The current status of the Elasticsearch domain.</p>\nThis is a convenience that creates an instance of the {@link ElasticsearchDomainStatus.Builder} avoiding the need to create one manually via {@link ElasticsearchDomainStatus#builder()}.\n\nWhen the {@link Consumer} completes, {@link ElasticsearchDomainStatus.Builder#build()} is called immediately and its result is passed to {@link #domainStatus(ElasticsearchDomainStatus)}.\n@param domainStatus a consumer that will call methods on {@link ElasticsearchDomainStatus.Builder}\n@return Returns a reference to this object so that method calls can be chained together.\n@see #domainStatus(ElasticsearchDomainStatus)",

"deprecated" : false,

"documentation" : "<p>The current status of the Elasticsearch domain.</p>",

"endpointDiscoveryId" : false,

"enumType" : null,

```
 "eventHeader" : false,
```
"eventPayload" : false,

"fluentEnumGetterMethodName" : null,

"fluentEnumSetterMethodName" : null,

"fluentGetterMethodName" : "domainStatus",

"fluentSetterDocumentation" : "<p>The current status of the Elasticsearch domain. $\langle p \rangle$  n@param domainStatus The current status of the Elasticsearch domain.\n@return Returns a reference to this object so that method calls can be chained together.",

"fluentSetterMethodName" : "domainStatus",

 "getterDocumentation" : "<p>The current status of the Elasticsearch domain.</p>\n@return The current status of the Elasticsearch domain.",

 "getterModel" : { "returnType" : "ElasticsearchDomainStatus",

"documentation" : null

# },

" $http"$ : { "additionalMarshallingPath" : null, "additionalUnmarshallingPath" : null, "flattened" : false, "greedy" : false, "header" : false, "isPayload" : false, "isStreaming" : false, "location" : null, "marshallLocation" : "PAYLOAD", "marshallLocationName" : "DomainStatus", "queryString" : false, "statusCode" : false, "unmarshallLocationName" : "DomainStatus",

```
 "uri" : false
     },
     "idempotencyToken" : false,
     "isBinary" : false,
     "jsonValue" : false,
     "list" : false,
     "listModel" : null,
     "map" : false,
     "mapModel" : null,
     "marshallingType" : "SDK_POJO",
     "name" : "DomainStatus",
     "sensitive" : false,
     "setterDocumentation" : "<p>The current status of the Elasticsearch domain.</p>\n@param domainStatus The
current status of the Elasticsearch domain.",
     "setterMethodName" : "setDomainStatus",
     "setterModel" : {
      "variableDeclarationType" : "ElasticsearchDomainStatus",
      "variableName" : "domainStatus",
      "variableType" : "ElasticsearchDomainStatus",
      "documentation" : null,
      "simpleType" : "ElasticsearchDomainStatus",
      "variableSetterType" : "ElasticsearchDomainStatus"
     },
     "simple" : false,
     "timestampFormat" : null,
     "variable" : {
      "variableDeclarationType" : "ElasticsearchDomainStatus",
      "variableName" : "domainStatus",
      "variableType" : "ElasticsearchDomainStatus",
     "documentation" : "<p>The current status of the Elasticsearch domain.</p>",
      "simpleType" : "ElasticsearchDomainStatus",
      "variableSetterType" : "ElasticsearchDomainStatus"
     },
     "xmlNameSpaceUri" : null
    } ],
    "requestSignerAware" : false,
    "requestSignerClassFqcn" : null,
    "required" : [ "DomainStatus" ],
    "shapeName" : "DescribeElasticsearchDomainResponse",
    "simpleMethod" : false,
    "unmarshaller" : {
     "flattened" : false,
     "resultWrapper" : null
    },
    "variable" : {
     "variableDeclarationType" : "DescribeElasticsearchDomainResponse",
     "variableName" : "describeElasticsearchDomainResponse",
     "variableType" : "DescribeElasticsearchDomainResponse",
```

```
 "documentation" : null,
     "simpleType" : "DescribeElasticsearchDomainResponse",
     "variableSetterType" : "DescribeElasticsearchDomainResponse"
    },
    "wrapper" : false
   },
   "DescribeElasticsearchDomainsRequest" : {
    "c2jName" : "DescribeElasticsearchDomainsRequest",
    "customization" : {
     "artificialResultWrapper" : null,
     "skipGeneratingMarshaller" : false,
     "skipGeneratingModelClass" : false,
     "skipGeneratingUnmarshaller" : false,
     "staxTargetDepthOffset" : 0
    },
    "deprecated" : false,
    "documentation" : "<p>Container for the parameters to the
\langle \text{code}\rangle \langle \text{a}\rangleDescribeElasticsearchDomains\langle \text{a}\rangle\langle \text{code}\rangle operation. By default, the API returns the status of all
Elasticsearch domains.</p>".
    "endpointDiscovery" : null,
    "enums" : null,
    "errorCode" : null,
    "event" : false,
    "eventStream" : false,
    "explicitEventPayloadMember" : null,
    "hasHeaderMember" : false,
    "hasPayloadMember" : false,
    "hasStatusCodeMember" : false,
    "hasStreamingMember" : false,
    "httpStatusCode" : null,
    "marshaller" : {
     "action" : "DescribeElasticsearchDomains",
     "locationName" : null,
     "requestUri" : "/2015-01-01/es/domain-info",
     "target" : null,
     "verb" : "POST",
     "xmlNameSpaceUri" : null
    },
    "members" : [ {
     "beanStyleGetterMethodName" : "getDomainNames",
     "beanStyleSetterMethodName" : "setDomainNames",
     "c2jName" : "DomainNames",
     "c2jShape" : "DomainNameList",
     "defaultConsumerFluentSetterDocumentation" : "<p>The Elasticsearch domains for which you want
```
information. $\langle \rangle$  \nto This is a convenience that creates an instance of the {@link List \time \summagned Ruider} avoiding the need to create one manually via {@link List<String>#builder()}.\n\nWhen the {@link Consumer} completes, {@link List<String>.Builder#build()} is called immediately and its result is passed to {@link #domainNames(List<String>)}.\n@param domainNames a consumer that will call methods on {@link

List<String>.Builder}\n@return Returns a reference to this object so that method calls can be chained together.\n@see #domainNames(List<String>)",

"deprecated" : false,

"documentation" : "<p>The Elasticsearch domains for which you want information.</p>",

"endpointDiscoveryId" : false,

"enumType" : null,

"eventHeader" : false,

"eventPayload" : false,

"fluentEnumGetterMethodName" : null,

"fluentEnumSetterMethodName" : null,

"fluentGetterMethodName" : "domainNames",

 "fluentSetterDocumentation" : "<p>The Elasticsearch domains for which you want information.</p>\n@param domainNames The Elasticsearch domains for which you want information.\n@return Returns a reference to this object so that method calls can be chained together.",

"fluentSetterMethodName" : "domainNames",

 "getterDocumentation" : "<p>The Elasticsearch domains for which you want information.</p>\n<p>\nAttempts to modify the collection returned by this method will result in an UnsupportedOperationException. $\ln \langle p \rangle$  @return The Elasticsearch domains for which you want information.",

"getterModel" : {

"returnType" : "java.util.List<String>",

"documentation" : null

},

```
"http": {
```
"additionalMarshallingPath" : null,

"additionalUnmarshallingPath" : null,

"flattened" : false,

"greedy" : false,

"header" : false,

"isPayload" : false,

"isStreaming" : false,

"location" : null,

"marshallLocation" : "PAYLOAD",

"marshallLocationName" : "DomainNames",

"queryString" : false,

"statusCode" : false,

"unmarshallLocationName" : "DomainNames",

```
 "uri" : false
```
},

"idempotencyToken" : false,

"isBinary" : false,

"jsonValue" : false,

"list" : true,

"listModel" : {

"implType" : "java.util.ArrayList",

 "interfaceType" : "java.util.List", "listMemberModel" : {

"beanStyleGetterMethodName" : "getMember",

"beanStyleSetterMethodName" : "setMember",

"c2jName" : "member",

"c2jShape" : "DomainName",

 "defaultConsumerFluentSetterDocumentation" : "Sets the value of the Member property for this object.\n\nThis is a convenience that creates an instance of the {@link String.Builder} avoiding the need to create one manually via  $\{\mathcal{C}$ link String#builder()}.\n\nWhen the  $\{\mathcal{C}$ link Consumer} completes,  $\{\mathcal{C}$ link String.Builder#build()} is called immediately and its result is passed to  $\{\omega\}$  member(String)}.\n@param member a consumer that will call methods on {@link String.Builder}\n@return Returns a reference to this object so that method calls can be chained together.\n@see #member(String)",

"deprecated" : false,

"documentation" : "",

"endpointDiscoveryId" : false,

"enumType" : null,

"eventHeader" : false,

"eventPayload" : false,

"fluentEnumGetterMethodName" : null,

"fluentEnumSetterMethodName" : null,

"fluentGetterMethodName" : "member",

 "fluentSetterDocumentation" : "Sets the value of the Member property for this object.\n\n@param member The new value for the Member property for this object.\n@return Returns a reference to this object so that method calls can be chained together.",

"fluentSetterMethodName" : "member",

 "getterDocumentation" : "Returns the value of the Member property for this object.\n@return The value of the Member property for this object.",

 "getterModel" : { "returnType" : "String", "documentation" : null }, " $http"$ : { "additionalMarshallingPath" : null, "additionalUnmarshallingPath" : null, "flattened" : false, "greedy" : false, "header" : false, "isPayload" : false, "isStreaming" : false, "location" : null, "marshallLocation" : "PAYLOAD", "marshallLocationName" : "member", "queryString" : false, "statusCode" : false, "unmarshallLocationName" : "member", "uri" : false }, "idempotencyToken" : false, "isBinary" : false, "jsonValue" : false, "list" : false,

"listModel" : null,

```
 "map" : false,
        "mapModel" : null,
       "marshallingType" : "STRING",
       "name" : "Member",
        "sensitive" : false,
        "setterDocumentation" : "Sets the value of the Member property for this object.\n\n@param member The new
value for the Member property for this object.",
       "setterMethodName" : "setMember",
        "setterModel" : {
         "variableDeclarationType" : "String",
         "variableName" : "member",
         "variableType" : "String",
         "documentation" : null,
         "simpleType" : "String",
         "variableSetterType" : "String"
        },
        "simple" : true,
        "timestampFormat" : null,
        "variable" : {
         "variableDeclarationType" : "String",
         "variableName" : "member",
         "variableType" : "String",
         "documentation" : "",
         "simpleType" : "String",
         "variableSetterType" : "String"
       },
       "xmlNameSpaceUri" : null
      },
      "memberLocationName" : null,
      "memberType" : "String",
      "map" : false,
      "memberAdditionalMarshallingPath" : null,
      "memberAdditionalUnmarshallingPath" : null,
      "simple" : true,
      "simpleType" : "String",
      "templateImplType" : "java.util.ArrayList<String>",
      "templateType" : "java.util.List<String>"
     },
     "map" : false,
     "mapModel" : null,
     "marshallingType" : "LIST",
     "name" : "DomainNames",
     "sensitive" : false,
     "setterDocumentation" : "<p>The Elasticsearch domains for which you want information.</p>\n@param
domainNames The Elasticsearch domains for which you want information.",
     "setterMethodName" : "setDomainNames",
```

```
 "setterModel" : {
```

```
 "variableDeclarationType" : "java.util.List<String>",
```

```
 "variableName" : "domainNames",
   "variableType" : "java.util.List<String>",
   "documentation" : null,
   "simpleType" : "List<String>",
   "variableSetterType" : "java.util.Collection<String>"
  },
  "simple" : false,
  "timestampFormat" : null,
  "variable" : {
   "variableDeclarationType" : "java.util.List<String>",
   "variableName" : "domainNames",
   "variableType" : "java.util.List<String>",
  "documentation" : "<p>The Elasticsearch domains for which you want information.</p>",
   "simpleType" : "List<String>",
   "variableSetterType" : "java.util.Collection<String>"
  },
  "xmlNameSpaceUri" : null
 } ],
 "membersAsMap" : {
  "DomainNames" : {
   "beanStyleGetterMethodName" : "getDomainNames",
```

```
 "beanStyleSetterMethodName" : "setDomainNames",
```

```
 "c2jName" : "DomainNames",
```
"c2jShape" : "DomainNameList",

 "defaultConsumerFluentSetterDocumentation" : "<p>The Elasticsearch domains for which you want information. $\langle \rangle$  \nto This is a convenience that creates an instance of the {@link List $\langle$ String>.Builder} avoiding the need to create one manually via {@link List<String>#builder()}.\n\nWhen the {@link Consumer} completes, {@link List<String>.Builder#build()} is called immediately and its result is passed to {@link #domainNames(List<String>)}.\n@param domainNames a consumer that will call methods on {@link List<String>.Builder}\n@return Returns a reference to this object so that method calls can be chained together.\n@see #domainNames(List<String>)",

"deprecated" : false,

"documentation" : "<p>The Elasticsearch domains for which you want information.</p>",

"endpointDiscoveryId" : false,

"enumType" : null,

"eventHeader" : false,

"eventPayload" : false,

"fluentEnumGetterMethodName" : null,

"fluentEnumSetterMethodName" : null,

"fluentGetterMethodName" : "domainNames",

"fluentSetterDocumentation" : "<p>The Elasticsearch domains for which you want

information. $\langle \cdot \rangle$   $\cap$  @param domainNames The Elasticsearch domains for which you want information. $\cap$  @return Returns a reference to this object so that method calls can be chained together.",

"fluentSetterMethodName" : "domainNames",

"getterDocumentation" : "<p>The Elasticsearch domains for which you want

information. $\langle p \rangle$ n $\langle p \rangle$ hAttempts to modify the collection returned by this method will result in an

UnsupportedOperationException.\n</p>\n@return The Elasticsearch domains for which you want information.", "getterModel" : {

 "returnType" : "java.util.List<String>", "documentation" : null }, "http" : { "additionalMarshallingPath" : null, "additionalUnmarshallingPath" : null, "flattened" : false, "greedy" : false, "header" : false, "isPayload" : false, "isStreaming" : false, "location" : null, "marshallLocation" : "PAYLOAD", "marshallLocationName" : "DomainNames", "queryString" : false, "statusCode" : false, "unmarshallLocationName" : "DomainNames", "uri" : false }, "idempotencyToken" : false, "isBinary" : false, "jsonValue" : false, "list" : true, "listModel" : { "implType" : "java.util.ArrayList", "interfaceType" : "java.util.List", "listMemberModel" : { "beanStyleGetterMethodName" : "getMember", "beanStyleSetterMethodName" : "setMember", "c2jName" : "member", "c2jShape" : "DomainName", "defaultConsumerFluentSetterDocumentation" : "Sets the value of the Member property for this

object.\n\nThis is a convenience that creates an instance of the {@link String.Builder} avoiding the need to create one manually via {@link String#builder()}.\n\nWhen the {@link Consumer} completes, {@link String.Builder#build()} is called immediately and its result is passed to {@link #member(String)}.\n@param member a consumer that will call methods on {@link String.Builder}\n@return Returns a reference to this object so that method calls can be chained together.\n@see #member(String)",

 "deprecated" : false, "documentation" : "", "endpointDiscoveryId" : false, "enumType" : null, "eventHeader" : false, "eventPayload" : false, "fluentEnumGetterMethodName" : null, "fluentEnumSetterMethodName" : null, "fluentGetterMethodName" : "member",

"fluentSetterDocumentation" : "Sets the value of the Member property for this object. $\ln \log$  param member The new value for the Member property for this object.\n@return Returns a reference to this object so that method

```
calls can be chained together.",
```
"fluentSetterMethodName" : "member",

 "getterDocumentation" : "Returns the value of the Member property for this object.\n@return The value of the Member property for this object.",

```
 "getterModel" : {
          "returnType" : "String",
          "documentation" : null
         },
        "http": {
          "additionalMarshallingPath" : null,
          "additionalUnmarshallingPath" : null,
          "flattened" : false,
          "greedy" : false,
          "header" : false,
          "isPayload" : false,
          "isStreaming" : false,
          "location" : null,
          "marshallLocation" : "PAYLOAD",
          "marshallLocationName" : "member",
          "queryString" : false,
          "statusCode" : false,
          "unmarshallLocationName" : "member",
          "uri" : false
         },
         "idempotencyToken" : false,
         "isBinary" : false,
         "jsonValue" : false,
         "list" : false,
         "listModel" : null,
        "map" : false,
         "mapModel" : null,
         "marshallingType" : "STRING",
         "name" : "Member",
         "sensitive" : false,
         "setterDocumentation" : "Sets the value of the Member property for this object.\n\n@param member The
new value for the Member property for this object.",
         "setterMethodName" : "setMember",
         "setterModel" : {
          "variableDeclarationType" : "String",
```

```
 "variableName" : "member",
  "variableType" : "String",
  "documentation" : null,
  "simpleType" : "String",
  "variableSetterType" : "String"
 },
 "simple" : true,
```
 "timestampFormat" : null, "variable" : {

```
 "variableDeclarationType" : "String",
          "variableName" : "member",
          "variableType" : "String",
          "documentation" : "",
          "simpleType" : "String",
          "variableSetterType" : "String"
         },
         "xmlNameSpaceUri" : null
        },
        "memberLocationName" : null,
        "memberType" : "String",
       "map" : false,
        "memberAdditionalMarshallingPath" : null,
       "memberAdditionalUnmarshallingPath" : null,
       "simple" : true,
       "simpleType" : "String",
       "templateImplType" : "java.util.ArrayList<String>",
       "templateType" : "java.util.List<String>"
      },
      "map" : false,
      "mapModel" : null,
      "marshallingType" : "LIST",
      "name" : "DomainNames",
      "sensitive" : false,
      "setterDocumentation" : "<p>The Elasticsearch domains for which you want information.</p>\n@param
domainNames The Elasticsearch domains for which you want information.",
      "setterMethodName" : "setDomainNames",
      "setterModel" : {
       "variableDeclarationType" : "java.util.List<String>",
       "variableName" : "domainNames",
       "variableType" : "java.util.List<String>",
       "documentation" : null,
       "simpleType" : "List<String>",
       "variableSetterType" : "java.util.Collection<String>"
      },
      "simple" : false,
      "timestampFormat" : null,
      "variable" : {
       "variableDeclarationType" : "java.util.List<String>",
       "variableName" : "domainNames",
```

```
 "variableType" : "java.util.List<String>",
```

```
"documentation" : "<p>The Elasticsearch domains for which you want information.</p>",
```

```
 "simpleType" : "List<String>",
```

```
 "variableSetterType" : "java.util.Collection<String>"
```
},

```
 "xmlNameSpaceUri" : null
```

```
 }
 },
```
"nonStreamingMembers" : [ {

"beanStyleGetterMethodName" : "getDomainNames",

"beanStyleSetterMethodName" : "setDomainNames",

"c2jName" : "DomainNames",

"c2jShape" : "DomainNameList",

 "defaultConsumerFluentSetterDocumentation" : "<p>The Elasticsearch domains for which you want information. $\langle \rangle$  \nto This is a convenience that creates an instance of the {@link List $\langle$ String>.Builder} avoiding the need to create one manually via {@link List<String>#builder()}.\n\nWhen the {@link Consumer} completes, {@link List<String>.Builder#build()} is called immediately and its result is passed to {@link #domainNames(List<String>)}.\n@param domainNames a consumer that will call methods on {@link List<String>.Builder}\n@return Returns a reference to this object so that method calls can be chained together.\n@see #domainNames(List<String>)",

"deprecated" : false,

"documentation" : "<p>The Elasticsearch domains for which you want information. </p>>",

"endpointDiscoveryId" : false,

"enumType" : null,

"eventHeader" : false,

"eventPayload" : false,

"fluentEnumGetterMethodName" : null,

"fluentEnumSetterMethodName" : null,

"fluentGetterMethodName" : "domainNames",

 "fluentSetterDocumentation" : "<p>The Elasticsearch domains for which you want information.</p>\n@param domainNames The Elasticsearch domains for which you want information.\n@return Returns a reference to this object so that method calls can be chained together.",

"fluentSetterMethodName" : "domainNames",

 "getterDocumentation" : "<p>The Elasticsearch domains for which you want information.</p>\n<p>\nAttempts to modify the collection returned by this method will result in an UnsupportedOperationException. $\ln \langle p \rangle$   $\ln \langle p \rangle$ The Elasticsearch domains for which you want information.",

```
 "getterModel" : {
```

```
 "returnType" : "java.util.List<String>",
```
"documentation" : null

},

" $http"$ : {

"additionalMarshallingPath" : null,

"additionalUnmarshallingPath" : null,

"flattened" : false,

"greedy" : false,

"header" : false,

"isPayload" : false,

"isStreaming" : false,

"location" : null,

"marshallLocation" : "PAYLOAD",

"marshallLocationName" : "DomainNames",

"queryString" : false,

"statusCode" : false,

"unmarshallLocationName" : "DomainNames",

"uri" : false

},

 "idempotencyToken" : false, "isBinary" : false, "jsonValue" : false, "list" : true, "listModel" : { "implType" : "java.util.ArrayList", "interfaceType" : "java.util.List", "listMemberModel" : { "beanStyleGetterMethodName" : "getMember", "beanStyleSetterMethodName" : "setMember", "c2jName" : "member",

"c2jShape" : "DomainName",

 "defaultConsumerFluentSetterDocumentation" : "Sets the value of the Member property for this object.\n\nThis is a convenience that creates an instance of the {@link String.Builder} avoiding the need to create one manually via  $\{\mathcal{Q}$  link String#builder()}.\n\nWhen the  $\{\mathcal{Q}$  link Consumer} completes,  $\{\mathcal{Q}$  link String.Builder#build()} is called immediately and its result is passed to {@link #member(String)}.\n@param member a consumer that will call methods on {@link String.Builder}\n@return Returns a reference to this object so that method calls can be chained together. $\ln \omega$  see #member(String)",

"deprecated" : false,

"documentation" : "",

"endpointDiscoveryId" : false,

"enumType" : null,

"eventHeader" : false,

"eventPayload" : false,

"fluentEnumGetterMethodName" : null,

"fluentEnumSetterMethodName" : null,

"fluentGetterMethodName" : "member",

 "fluentSetterDocumentation" : "Sets the value of the Member property for this object.\n\n@param member The new value for the Member property for this object.\n@return Returns a reference to this object so that method calls can be chained together.",

"fluentSetterMethodName" : "member",

 "getterDocumentation" : "Returns the value of the Member property for this object.\n@return The value of the Member property for this object.",

 "getterModel" : { "returnType" : "String", "documentation" : null

```
 },
```
" $http"$ : {

"additionalMarshallingPath" : null,

"additionalUnmarshallingPath" : null,

"flattened" : false,

"greedy" : false,

"header" : false,

"isPayload" : false,

 "isStreaming" : false, "location" : null,

"marshallLocation" : "PAYLOAD",

"marshallLocationName" : "member",

```
 "queryString" : false,
  "statusCode" : false,
  "unmarshallLocationName" : "member",
  "uri" : false
 },
 "idempotencyToken" : false,
 "isBinary" : false,
 "jsonValue" : false,
 "list" : false,
 "listModel" : null,
 "map" : false,
 "mapModel" : null,
 "marshallingType" : "STRING",
 "name" : "Member",
 "sensitive" : false,
```
 "setterDocumentation" : "Sets the value of the Member property for this object.\n\n@param member The new value for the Member property for this object.",

```
 "setterMethodName" : "setMember",
  "setterModel" : {
   "variableDeclarationType" : "String",
   "variableName" : "member",
   "variableType" : "String",
   "documentation" : null,
   "simpleType" : "String",
   "variableSetterType" : "String"
  },
  "simple" : true,
  "timestampFormat" : null,
  "variable" : {
   "variableDeclarationType" : "String",
   "variableName" : "member",
   "variableType" : "String",
   "documentation" : "",
   "simpleType" : "String",
   "variableSetterType" : "String"
  },
  "xmlNameSpaceUri" : null
 },
 "memberLocationName" : null,
 "memberType" : "String",
 "map" : false,
 "memberAdditionalMarshallingPath" : null,
 "memberAdditionalUnmarshallingPath" : null,
 "simple" : true,
 "simpleType" : "String",
 "templateImplType" : "java.util.ArrayList<String>",
 "templateType" : "java.util.List<String>"
```

```
 },
```
 "map" : false, "mapModel" : null, "marshallingType" : "LIST", "name" : "DomainNames", "sensitive" : false,

"setterDocumentation" : "<p>The Elasticsearch domains for which you want information.</p> $\alpha$  maram domainNames The Elasticsearch domains for which you want information.",

"setterMethodName" : "setDomainNames",

"setterModel" : {

"variableDeclarationType" : "java.util.List<String>",

"variableName" : "domainNames",

"variableType" : "java.util.List<String>",

"documentation" : null,

"simpleType" : "List<String>",

"variableSetterType" : "java.util.Collection<String>"

},

"simple" : false,

"timestampFormat" : null,

"variable" : {

"variableDeclarationType" : "java.util.List<String>",

"variableName" : "domainNames",

"variableType" : "java.util.List<String>",

"documentation" : "<p>The Elasticsearch domains for which you want information.</p>",

"simpleType" : "List<String>",

"variableSetterType" : "java.util.Collection<String>"

### },

"xmlNameSpaceUri" : null

### } ],

"requestSignerAware" : false,

"requestSignerClassFqcn" : null,

"required" : [ "DomainNames" ],

"shapeName" : "DescribeElasticsearchDomainsRequest",

"simpleMethod" : false,

"unmarshaller" : null,

"variable" : {

```
 "variableDeclarationType" : "DescribeElasticsearchDomainsRequest",
```
"variableName" : "describeElasticsearchDomainsRequest",

"variableType" : "DescribeElasticsearchDomainsRequest",

"documentation" : null,

"simpleType" : "DescribeElasticsearchDomainsRequest",

"variableSetterType" : "DescribeElasticsearchDomainsRequest"

```
 },
```
"wrapper" : false

```
 },
```
"DescribeElasticsearchDomainsResponse" : {

"c2jName" : "DescribeElasticsearchDomainsResponse",

"customization" : {

```
 "artificialResultWrapper" : null,
```
 "skipGeneratingMarshaller" : false, "skipGeneratingModelClass" : false, "skipGeneratingUnmarshaller" : false,

"staxTargetDepthOffset" : 0

},

"deprecated" : false,

"documentation" : " $\langle p \rangle$ The result of a  $\langle code \rangle$ DescribeElasticsearchDomains $\langle code \rangle$  request. Contains the status of the specified domains or all domains owned by the account. $\langle p \rangle$ ",

"endpointDiscovery" : null,

"enums" : null,

"errorCode" : null,

"event" : false,

"eventStream" : false,

"explicitEventPayloadMember" : null,

"hasHeaderMember" : false,

"hasPayloadMember" : false,

"hasStatusCodeMember" : false,

"hasStreamingMember" : false,

"httpStatusCode" : null,

"marshaller" : null,

"members" : [ {

"beanStyleGetterMethodName" : "getDomainStatusList",

"beanStyleSetterMethodName" : "setDomainStatusList",

"c2jName" : "DomainStatusList",

"c2jShape" : "ElasticsearchDomainStatusList",

"defaultConsumerFluentSetterDocumentation" : "<p>The status of the domains requested in the <code>DescribeElasticsearchDomains</code> request.</p>\nThis is a convenience that creates an instance of the {@link List<ElasticsearchDomainStatus>.Builder} avoiding the need to create one manually via {@link List<ElasticsearchDomainStatus>#builder()}.\n\nWhen the {@link Consumer} completes, {@link List<ElasticsearchDomainStatus>.Builder#build()} is called immediately and its result is passed to {@link #domainStatusList(List<ElasticsearchDomainStatus>)}.\n@param domainStatusList a consumer that will call methods on {@link List<ElasticsearchDomainStatus>.Builder}\n@return Returns a reference to this object so that method calls can be chained together.\n@see #domainStatusList(List<ElasticsearchDomainStatus>)",

"deprecated" : false,

"documentation" : "<p>The status of the domains requested in the

 $<$ code>DescribeElasticsearchDomains</code> request.</p>",

"endpointDiscoveryId" : false,

"enumType" : null,

"eventHeader" : false,

"eventPayload" : false,

"fluentEnumGetterMethodName" : null,

"fluentEnumSetterMethodName" : null,

"fluentGetterMethodName" : "domainStatusList",

"fluentSetterDocumentation" : "<p>The status of the domains requested in the

 $\langle \text{code}\rangle$ DescribeElasticsearchDomains $\langle \text{code}\rangle$  request. $\langle \text{p}\rangle$  n@param domainStatusList The status of the domains requested in the  $\leq$ code>DescribeElasticsearchDomains $\leq$ code> request.\n@return Returns a reference to this object so that method calls can be chained together.",

"fluentSetterMethodName" : "domainStatusList",

"getterDocumentation" : "<p>The status of the domains requested in the

 $\text{code}\text{-}\text{Describe}$ ElasticsearchDomains $\text{code}\text{-}\text{request}.$   $\text{p}\text{-}\text{n}$ Attempts to modify the collection returned by this method will result in an UnsupportedOperationException.\n</p>\n@return The status of the domains requested in the <code>DescribeElasticsearchDomains</code> request.",

```
 "getterModel" : {
  "returnType" : "java.util.List<ElasticsearchDomainStatus>",
  "documentation" : null
 },
"http": {
  "additionalMarshallingPath" : null,
  "additionalUnmarshallingPath" : null,
  "flattened" : false,
  "greedy" : false,
  "header" : false,
  "isPayload" : false,
  "isStreaming" : false,
  "location" : null,
  "marshallLocation" : "PAYLOAD",
  "marshallLocationName" : "DomainStatusList",
  "queryString" : false,
  "statusCode" : false,
  "unmarshallLocationName" : "DomainStatusList",
  "uri" : false
 },
 "idempotencyToken" : false,
 "isBinary" : false,
 "jsonValue" : false,
 "list" : true,
 "listModel" : {
  "implType" : "java.util.ArrayList",
  "interfaceType" : "java.util.List",
  "listMemberModel" : {
   "beanStyleGetterMethodName" : "getMember",
   "beanStyleSetterMethodName" : "setMember",
   "c2jName" : "member",
   "c2jShape" : "ElasticsearchDomainStatus",
```
 "defaultConsumerFluentSetterDocumentation" : "Sets the value of the Member property for this object.\n\nThis is a convenience that creates an instance of the {@link ElasticsearchDomainStatus.Builder} avoiding the need to create one manually via {@link ElasticsearchDomainStatus#builder()}.\n\nWhen the {@link Consumer} completes, {@link ElasticsearchDomainStatus.Builder#build()} is called immediately and its result is passed to {@link #member(ElasticsearchDomainStatus)}.\n@param member a consumer that will call methods on {@link ElasticsearchDomainStatus.Builder}\n@return Returns a reference to this object so that method calls can be chained together.\n@see #member(ElasticsearchDomainStatus)",

 "deprecated" : false, "documentation" : "", "endpointDiscoveryId" : false,

"enumType" : null,

"eventHeader" : false,

"eventPayload" : false,

"fluentEnumGetterMethodName" : null,

"fluentEnumSetterMethodName" : null,

"fluentGetterMethodName" : "member",

 "fluentSetterDocumentation" : "Sets the value of the Member property for this object.\n\n@param member The new value for the Member property for this object.\n@return Returns a reference to this object so that method calls can be chained together.",

"fluentSetterMethodName" : "member",

 "getterDocumentation" : "Returns the value of the Member property for this object.\n@return The value of the Member property for this object.",

```
 "getterModel" : {
         "returnType" : "ElasticsearchDomainStatus",
         "documentation" : null
        },
       "http": {
         "additionalMarshallingPath" : null,
         "additionalUnmarshallingPath" : null,
         "flattened" : false,
         "greedy" : false,
         "header" : false,
         "isPayload" : false,
         "isStreaming" : false,
         "location" : null,
         "marshallLocation" : "PAYLOAD",
         "marshallLocationName" : "member",
         "queryString" : false,
         "statusCode" : false,
         "unmarshallLocationName" : "member",
         "uri" : false
        },
        "idempotencyToken" : false,
        "isBinary" : false,
        "jsonValue" : false,
        "list" : false,
        "listModel" : null,
       "map" : false,
        "mapModel" : null,
        "marshallingType" : "SDK_POJO",
        "name" : "Member",
        "sensitive" : false,
        "setterDocumentation" : "Sets the value of the Member property for this object.\n\n@param member The new
value for the Member property for this object.",
        "setterMethodName" : "setMember",
        "setterModel" : {
         "variableDeclarationType" : "ElasticsearchDomainStatus",
         "variableName" : "member",
         "variableType" : "ElasticsearchDomainStatus",
         "documentation" : null,
```

```
 "simpleType" : "ElasticsearchDomainStatus",
         "variableSetterType" : "ElasticsearchDomainStatus"
        },
        "simple" : false,
        "timestampFormat" : null,
        "variable" : {
         "variableDeclarationType" : "ElasticsearchDomainStatus",
         "variableName" : "member",
         "variableType" : "ElasticsearchDomainStatus",
         "documentation" : "",
         "simpleType" : "ElasticsearchDomainStatus",
         "variableSetterType" : "ElasticsearchDomainStatus"
        },
        "xmlNameSpaceUri" : null
      },
      "memberLocationName" : null,
      "memberType" : "ElasticsearchDomainStatus",
      "map" : false,
      "memberAdditionalMarshallingPath" : null,
      "memberAdditionalUnmarshallingPath" : null,
      "simple" : false,
      "simpleType" : "ElasticsearchDomainStatus",
      "templateImplType" : "java.util.ArrayList<ElasticsearchDomainStatus>",
      "templateType" : "java.util.List<ElasticsearchDomainStatus>"
     },
     "map" : false,
     "mapModel" : null,
     "marshallingType" : "LIST",
     "name" : "DomainStatusList",
     "sensitive" : false,
     "setterDocumentation" : "<p>The status of the domains requested in the
\langle \text{code}\rangleDescribeElasticsearchDomains\langle \text{code}\rangle request.\langle p \rangle\n@param domainStatusList The status of the domains
requested in the <code>DescribeElasticsearchDomains</code> request.",
     "setterMethodName" : "setDomainStatusList",
     "setterModel" : {
      "variableDeclarationType" : "java.util.List<ElasticsearchDomainStatus>",
      "variableName" : "domainStatusList",
      "variableType" : "java.util.List<ElasticsearchDomainStatus>",
      "documentation" : null,
      "simpleType" : "List<ElasticsearchDomainStatus>",
      "variableSetterType" : "java.util.Collection<ElasticsearchDomainStatus>"
     },
     "simple" : false,
     "timestampFormat" : null,
     "variable" : {
      "variableDeclarationType" : "java.util.List<ElasticsearchDomainStatus>",
      "variableName" : "domainStatusList",
      "variableType" : "java.util.List<ElasticsearchDomainStatus>",
```

```
"documentation" : "<p>The status of the domains requested in the
```

```
<code>DescribeElasticsearchDomains</code> request.</p>",
```
"simpleType" : "List<ElasticsearchDomainStatus>",

"variableSetterType" : "java.util.Collection<ElasticsearchDomainStatus>"

},

"xmlNameSpaceUri" : null

} ],

"membersAsMap" : {

"DomainStatusList" : {

"beanStyleGetterMethodName" : "getDomainStatusList",

"beanStyleSetterMethodName" : "setDomainStatusList",

"c2jName" : "DomainStatusList",

"c2jShape" : "ElasticsearchDomainStatusList",

 "defaultConsumerFluentSetterDocumentation" : "<p>The status of the domains requested in the  $\text{code}\text{-}\text{Describe}E$ lasticsearchDomains $\text{code}\text{-}\text{request.}\text{-}\text{p}\text{-}\text{This is a convenience that creates an instance of the$ {@link List<ElasticsearchDomainStatus>.Builder} avoiding the need to create one manually via {@link List<ElasticsearchDomainStatus>#builder()}.\n\nWhen the {@link Consumer} completes, {@link List<ElasticsearchDomainStatus>.Builder#build()} is called immediately and its result is passed to {@link #domainStatusList(List<ElasticsearchDomainStatus>)}.\n@param domainStatusList a consumer that will call methods on {@link List<ElasticsearchDomainStatus>.Builder}\n@return Returns a reference to this object so that method calls can be chained together.\n@see #domainStatusList(List<ElasticsearchDomainStatus>)",

"deprecated" : false,

"documentation" : "<p>The status of the domains requested in the

 $<$ code>DescribeElasticsearchDomains $<$ /code> request. $<$ /p>",

"endpointDiscoveryId" : false,

"enumType" : null,

"eventHeader" : false,

"eventPayload" : false,

"fluentEnumGetterMethodName" : null,

"fluentEnumSetterMethodName" : null,

"fluentGetterMethodName" : "domainStatusList",

"fluentSetterDocumentation" : "<p>The status of the domains requested in the

 $\text{code}\textgt{DescribeE}$ lasticsearchDomains $\text{code}\textgt{request}\text{let}$   $\text{type}\text{name}$  domainStatusList The status of the domains requested in the <code>DescribeElasticsearchDomains</code>request.\n@return Returns a reference to this object so that method calls can be chained together.",

"fluentSetterMethodName" : "domainStatusList",

"getterDocumentation" : "<p>The status of the domains requested in the

<code>DescribeElasticsearchDomains</code> request.</p>\n<p>\nAttempts to modify the collection returned by this method will result in an UnsupportedOperationException.\n</p>\n@return The status of the domains requested in the  $<$ code>DescribeElasticsearchDomains $<$ /code> request.",

"getterModel" : {

"returnType" : "java.util.List<ElasticsearchDomainStatus>",

"documentation" : null

},

" $http"$ : {

"additionalMarshallingPath" : null,

"additionalUnmarshallingPath" : null,

"flattened" : false,
"greedy" : false, "header" : false, "isPayload" : false, "isStreaming" : false, "location" : null, "marshallLocation" : "PAYLOAD", "marshallLocationName" : "DomainStatusList", "queryString" : false, "statusCode" : false, "unmarshallLocationName" : "DomainStatusList", "uri" : false }, "idempotencyToken" : false, "isBinary" : false, "jsonValue" : false, "list" : true, "listModel" : { "implType" : "java.util.ArrayList", "interfaceType" : "java.util.List", "listMemberModel" : { "beanStyleGetterMethodName" : "getMember", "beanStyleSetterMethodName" : "setMember", "c2jName" : "member", "c2jShape" : "ElasticsearchDomainStatus",

 "defaultConsumerFluentSetterDocumentation" : "Sets the value of the Member property for this object.\n\nThis is a convenience that creates an instance of the {@link ElasticsearchDomainStatus.Builder} avoiding the need to create one manually via  $\{@link$  ElasticsearchDomainStatus#builder()}. $\n\in \{@link$ Consumer} completes, {@link ElasticsearchDomainStatus.Builder#build()} is called immediately and its result is passed to {@link #member(ElasticsearchDomainStatus)}.\n@param member a consumer that will call methods on {@link ElasticsearchDomainStatus.Builder}\n@return Returns a reference to this object so that method calls can be chained together.\n@see #member(ElasticsearchDomainStatus)",

"deprecated" : false,

"documentation" : "",

"endpointDiscoveryId" : false,

"enumType" : null,

 "eventHeader" : false, "eventPayload" : false,

"fluentEnumGetterMethodName" : null,

"fluentEnumSetterMethodName" : null,

"fluentGetterMethodName" : "member",

"fluentSetterDocumentation" : "Sets the value of the Member property for this object. $\ln \log$  param member The new value for the Member property for this object.\n@return Returns a reference to this object so that method calls can be chained together.",

"fluentSetterMethodName" : "member",

 "getterDocumentation" : "Returns the value of the Member property for this object.\n@return The value of the Member property for this object.",

"getterModel" : {

"returnType" : "ElasticsearchDomainStatus",

 "documentation" : null }, " $http"$ : { "additionalMarshallingPath" : null, "additionalUnmarshallingPath" : null, "flattened" : false, "greedy" : false, "header" : false, "isPayload" : false, "isStreaming" : false, "location" : null, "marshallLocation" : "PAYLOAD", "marshallLocationName" : "member", "queryString" : false, "statusCode" : false, "unmarshallLocationName" : "member", "uri" : false }, "idempotencyToken" : false, "isBinary" : false, "jsonValue" : false, "list" : false, "listModel" : null, "map" : false, "mapModel" : null, "marshallingType" : "SDK\_POJO", "name" : "Member", "sensitive" : false, "setterDocumentation" : "Sets the value of the Member property for this object.\n\n@param member The new value for the Member property for this object.", "setterMethodName" : "setMember", "setterModel" : { "variableDeclarationType" : "ElasticsearchDomainStatus", "variableName" : "member", "variableType" : "ElasticsearchDomainStatus", "documentation" : null, "simpleType" : "ElasticsearchDomainStatus", "variableSetterType" : "ElasticsearchDomainStatus" }, "simple" : false, "timestampFormat" : null, "variable" : { "variableDeclarationType" : "ElasticsearchDomainStatus", "variableName" : "member", "variableType" : "ElasticsearchDomainStatus", "documentation" : "", "simpleType" : "ElasticsearchDomainStatus", "variableSetterType" : "ElasticsearchDomainStatus"

 }, "xmlNameSpaceUri" : null }, "memberLocationName" : null, "memberType" : "ElasticsearchDomainStatus", "map" : false, "memberAdditionalMarshallingPath" : null, "memberAdditionalUnmarshallingPath" : null, "simple" : false, "simpleType" : "ElasticsearchDomainStatus", "templateImplType" : "java.util.ArrayList<ElasticsearchDomainStatus>", "templateType" : "java.util.List<ElasticsearchDomainStatus>" }, "map" : false, "mapModel" : null, "marshallingType" : "LIST", "name" : "DomainStatusList", "sensitive" : false, "setterDocumentation" : "<p>The status of the domains requested in the  $\langle \text{code}\rangle$ DescribeElasticsearchDomains $\langle \text{code}\rangle$  request. $\langle p \rangle$ \n@param domainStatusList The status of the domains requested in the  $<$ code>DescribeElasticsearchDomains $<$ /code> request.", "setterMethodName" : "setDomainStatusList", "setterModel" : { "variableDeclarationType" : "java.util.List<ElasticsearchDomainStatus>", "variableName" : "domainStatusList", "variableType" : "java.util.List<ElasticsearchDomainStatus>", "documentation" : null, "simpleType" : "List<ElasticsearchDomainStatus>", "variableSetterType" : "java.util.Collection<ElasticsearchDomainStatus>" }, "simple" : false, "timestampFormat" : null, "variable" : { "variableDeclarationType" : "java.util.List<ElasticsearchDomainStatus>", "variableName" : "domainStatusList", "variableType" : "java.util.List<ElasticsearchDomainStatus>", "documentation" : "<p>The status of the domains requested in the  $<$ code>DescribeElasticsearchDomains</code> request.</p>", "simpleType" : "List<ElasticsearchDomainStatus>", "variableSetterType" : "java.util.Collection<ElasticsearchDomainStatus>" }, "xmlNameSpaceUri" : null } }, "nonStreamingMembers" : [ { "beanStyleGetterMethodName" : "getDomainStatusList", "beanStyleSetterMethodName" : "setDomainStatusList", "c2jName" : "DomainStatusList",

"c2jShape" : "ElasticsearchDomainStatusList",

 "defaultConsumerFluentSetterDocumentation" : "<p>The status of the domains requested in the <code>DescribeElasticsearchDomains</code> request.</p>\nThis is a convenience that creates an instance of the {@link List<ElasticsearchDomainStatus>.Builder} avoiding the need to create one manually via {@link List<ElasticsearchDomainStatus>#builder()}.\n\nWhen the {@link Consumer} completes, {@link List<ElasticsearchDomainStatus>.Builder#build()} is called immediately and its result is passed to {@link #domainStatusList(List<ElasticsearchDomainStatus>)}.\n@param domainStatusList a consumer that will call methods on {@link List<ElasticsearchDomainStatus>.Builder}\n@return Returns a reference to this object so that method calls can be chained together.\n@see #domainStatusList(List<ElasticsearchDomainStatus>)",

"deprecated" : false,

"documentation" : "<p>The status of the domains requested in the

<code>DescribeElasticsearchDomains</code>request.</p>",

"endpointDiscoveryId" : false,

"enumType" : null,

"eventHeader" : false,

"eventPayload" : false,

"fluentEnumGetterMethodName" : null,

"fluentEnumSetterMethodName" : null,

"fluentGetterMethodName" : "domainStatusList",

"fluentSetterDocumentation" : "<p>The status of the domains requested in the

 $\langle \text{code}\rangle$ DescribeElasticsearchDomains $\langle \text{code}\rangle$  request. $\langle \text{p}\rangle$  n@param domainStatusList The status of the domains requested in the  $<$ code>DescribeElasticsearchDomains $<$ /code> request.\n@return Returns a reference to this object so that method calls can be chained together.",

"fluentSetterMethodName" : "domainStatusList",

"getterDocumentation" : "<p>The status of the domains requested in the

 $\text{code}\text{-}\text{DescribeE}$ lasticsearchDomains $\text{code}\text{-}\text{request.}$  $\text{p}\text{-}\text{n}$ Attempts to modify the collection returned by this method will result in an UnsupportedOperationException.\n</p>\n@return The status of the domains requested in the <code>DescribeElasticsearchDomains</code> request.",

"getterModel" : {

"returnType" : "java.util.List<ElasticsearchDomainStatus>",

"documentation" : null

},

" $http"$ : {

"additionalMarshallingPath" : null,

"additionalUnmarshallingPath" : null,

"flattened" : false,

"greedy" : false,

"header" : false,

"isPayload" : false,

"isStreaming" : false,

"location" : null,

"marshallLocation" : "PAYLOAD",

"marshallLocationName" : "DomainStatusList",

"queryString" : false,

"statusCode" : false,

"unmarshallLocationName" : "DomainStatusList",

"uri" : false

},

 "idempotencyToken" : false, "isBinary" : false, "jsonValue" : false, "list" : true, "listModel" : { "implType" : "java.util.ArrayList", "interfaceType" : "java.util.List", "listMemberModel" : { "beanStyleGetterMethodName" : "getMember", "beanStyleSetterMethodName" : "setMember", "c2jName" : "member", "c2jShape" : "ElasticsearchDomainStatus",

 "defaultConsumerFluentSetterDocumentation" : "Sets the value of the Member property for this object.\n\nThis is a convenience that creates an instance of the {@link ElasticsearchDomainStatus.Builder} avoiding the need to create one manually via  $\{@link$  ElasticsearchDomainStatus#builder()}. $\n\in \{@link$ Consumer} completes, {@link ElasticsearchDomainStatus.Builder#build()} is called immediately and its result is passed to {@link #member(ElasticsearchDomainStatus)}.\n@param member a consumer that will call methods on {@link ElasticsearchDomainStatus.Builder}\n@return Returns a reference to this object so that method calls can be chained together.\n@see #member(ElasticsearchDomainStatus)",

"deprecated" : false,

"documentation" : "",

"endpointDiscoveryId" : false,

"enumType" : null,

"eventHeader" : false,

"eventPayload" : false,

"fluentEnumGetterMethodName" : null,

"fluentEnumSetterMethodName" : null,

"fluentGetterMethodName" : "member",

 "fluentSetterDocumentation" : "Sets the value of the Member property for this object.\n\n@param member The new value for the Member property for this object.\n@return Returns a reference to this object so that method calls can be chained together.",

"fluentSetterMethodName" : "member",

 "getterDocumentation" : "Returns the value of the Member property for this object.\n@return The value of the Member property for this object.",

"getterModel" : {

"returnType" : "ElasticsearchDomainStatus",

```
 "documentation" : null
```

```
 },
```
" $http"$ : {

"additionalMarshallingPath" : null,

"additionalUnmarshallingPath" : null,

"flattened" : false,

"greedy" : false,

"header" : false,

"isPayload" : false,

"isStreaming" : false,

"location" : null,

"marshallLocation" : "PAYLOAD",

 "marshallLocationName" : "member", "queryString" : false, "statusCode" : false, "unmarshallLocationName" : "member", "uri" : false }, "idempotencyToken" : false,

 "isBinary" : false, "jsonValue" : false, "list" : false, "listModel" : null, "map" : false, "mapModel" : null, "marshallingType" : "SDK\_POJO", "name" : "Member",

"sensitive" : false,

 "setterDocumentation" : "Sets the value of the Member property for this object.\n\n@param member The new value for the Member property for this object.",

"setterMethodName" : "setMember",

"setterModel" : {

"variableDeclarationType" : "ElasticsearchDomainStatus",

"variableName" : "member",

"variableType" : "ElasticsearchDomainStatus",

"documentation" : null,

"simpleType" : "ElasticsearchDomainStatus",

"variableSetterType" : "ElasticsearchDomainStatus"

### },

"simple" : false,

"timestampFormat" : null,

"variable" : {

"variableDeclarationType" : "ElasticsearchDomainStatus",

"variableName" : "member",

"variableType" : "ElasticsearchDomainStatus",

"documentation" : "",

"simpleType" : "ElasticsearchDomainStatus",

"variableSetterType" : "ElasticsearchDomainStatus"

### },

"xmlNameSpaceUri" : null

#### },

"memberLocationName" : null,

"memberType" : "ElasticsearchDomainStatus",

"map" : false,

"memberAdditionalMarshallingPath" : null,

"memberAdditionalUnmarshallingPath" : null,

"simple" : false,

"simpleType" : "ElasticsearchDomainStatus",

"templateImplType" : "java.util.ArrayList<ElasticsearchDomainStatus>",

"templateType" : "java.util.List<ElasticsearchDomainStatus>"

```
 },
     "map" : false,
     "mapModel" : null,
     "marshallingType" : "LIST",
     "name" : "DomainStatusList",
     "sensitive" : false,
     "setterDocumentation" : "<p>The status of the domains requested in the
\langle \text{code}\rangleDescribeElasticsearchDomains\langle \text{code}\rangle request.\langle p \rangle\n@param domainStatusList The status of the domains
requested in the <code>DescribeElasticsearchDomains</code> request.",
     "setterMethodName" : "setDomainStatusList",
     "setterModel" : {
      "variableDeclarationType" : "java.util.List<ElasticsearchDomainStatus>",
      "variableName" : "domainStatusList",
      "variableType" : "java.util.List<ElasticsearchDomainStatus>",
      "documentation" : null,
      "simpleType" : "List<ElasticsearchDomainStatus>",
      "variableSetterType" : "java.util.Collection<ElasticsearchDomainStatus>"
     },
     "simple" : false,
     "timestampFormat" : null,
     "variable" : {
      "variableDeclarationType" : "java.util.List<ElasticsearchDomainStatus>",
      "variableName" : "domainStatusList",
      "variableType" : "java.util.List<ElasticsearchDomainStatus>",
     "documentation" : "<p>The status of the domains requested in the
<code>DescribeElasticsearchDomains</code> request.</p>",
      "simpleType" : "List<ElasticsearchDomainStatus>",
      "variableSetterType" : "java.util.Collection<ElasticsearchDomainStatus>"
     },
     "xmlNameSpaceUri" : null
   } ],
   "requestSignerAware" : false,
   "requestSignerClassFqcn" : null,
   "required" : [ "DomainStatusList" ],
   "shapeName" : "DescribeElasticsearchDomainsResponse",
   "simpleMethod" : false,
    "unmarshaller" : {
     "flattened" : false,
     "resultWrapper" : null
```
### },

```
 "variable" : {
```

```
 "variableDeclarationType" : "DescribeElasticsearchDomainsResponse",
```

```
 "variableName" : "describeElasticsearchDomainsResponse",
```

```
 "variableType" : "DescribeElasticsearchDomainsResponse",
```

```
 "documentation" : null,
```

```
 "simpleType" : "DescribeElasticsearchDomainsResponse",
```

```
 "variableSetterType" : "DescribeElasticsearchDomainsResponse"
```

```
 },
```

```
 "wrapper" : false
   },
   "DescribeElasticsearchInstanceTypeLimitsRequest" : {
    "c2jName" : "DescribeElasticsearchInstanceTypeLimitsRequest",
    "customization" : {
     "artificialResultWrapper" : null,
     "skipGeneratingMarshaller" : false,
     "skipGeneratingModelClass" : false,
     "skipGeneratingUnmarshaller" : false,
     "staxTargetDepthOffset" : 0
    },
    "deprecated" : false,
   "documentation" : "<p> Container for the parameters to <code>\geq<a>DescribeElasticsearchInstanceTypeLimits</a></code> operation. </p>",
    "endpointDiscovery" : null,
    "enums" : null,
    "errorCode" : null,
    "event" : false,
    "eventStream" : false,
    "explicitEventPayloadMember" : null,
    "hasHeaderMember" : false,
    "hasPayloadMember" : false,
    "hasStatusCodeMember" : false,
    "hasStreamingMember" : false,
    "httpStatusCode" : null,
    "marshaller" : {
     "action" : "DescribeElasticsearchInstanceTypeLimits",
     "locationName" : null,
     "requestUri" : "/2015-01-01/es/instanceTypeLimits/{ElasticsearchVersion}/{InstanceType}",
     "target" : null,
     "verb" : "GET",
     "xmlNameSpaceUri" : null
    },
    "members" : [ {
     "beanStyleGetterMethodName" : "getDomainName",
     "beanStyleSetterMethodName" : "setDomainName",
     "c2jName" : "DomainName",
     "c2jShape" : "DomainName",
     "defaultConsumerFluentSetterDocumentation" : "<p> DomainName represents the name of the Domain that we
are trying to modify. This should be present only if we are querying for Elasticsearch \langle \text{code}\rangle \langle \text{axis} \rangle / \langle \text{axis} \rangle\langle code> for existing domain. \langlep>\nThis is a convenience that creates an instance of the {@link String.Builder}
avoiding the need to create one manually via \{\mathcal{Q}\in\mathbb{N}\}\ (\mathbb{W}hen the \{\mathcal{Q}\in\mathbb{N}\} consumer} completes,
{@link String.Builder#build()} is called immediately and its result is passed to {@link
#domainName(String)}.\n@param domainName a consumer that will call methods on {@link
String.Builder}\n@return Returns a reference to this object so that method calls can be chained together.\n@see
```
#domainName(String)",

"deprecated" : false,

"documentation" : " $\langle \sigma \rangle$  DomainName represents the name of the Domain that we are trying to modify. This

should be present only if we are querying for Elasticsearch  $\langle \text{code}\rangle \langle \text{code}\rangle \langle \text{code}\rangle \langle \text{code}\rangle$  for existing domain.  $<$ /p>".

"endpointDiscoveryId" : false,

"enumType" : null,

"eventHeader" : false,

"eventPayload" : false,

"fluentEnumGetterMethodName" : null,

"fluentEnumSetterMethodName" : null,

"fluentGetterMethodName" : "domainName",

 "fluentSetterDocumentation" : "<p> DomainName represents the name of the Domain that we are trying to modify. This should be present only if we are querying for Elasticsearch  $\langle \text{code}\rangle \langle \text{node}\rangle \langle \text{false}\rangle \langle \text{code}\rangle$  for existing domain.  $\langle p \rangle$   $\cap$  @param domainName DomainName represents the name of the Domain that we are trying to modify. This should be present only if we are querying for Elasticsearch  $\langle \text{code}\rangle \langle \text{node}\rangle \langle \text{false}\rangle \langle \text{code}\rangle$  for existing domain.\n@return Returns a reference to this object so that method calls can be chained together.",

"fluentSetterMethodName" : "domainName",

 "getterDocumentation" : "<p> DomainName represents the name of the Domain that we are trying to modify. This should be present only if we are querying for Elasticsearch  $\langle \text{code}\rangle \langle \text{node}\rangle \langle \text{false}\rangle \langle \text{code}\rangle$  for existing domain.  $\langle p \rangle$  m @return DomainName represents the name of the Domain that we are trying to modify. This should be present only if we are querying for Elasticsearch  $\langle \text{code}\rangle \langle \text{node}\rangle \langle \text{false}\rangle \langle \text{code}\rangle$  for existing domain.",

```
 "getterModel" : {
  "returnType" : "String",
  "documentation" : null
 },
"http": {
  "additionalMarshallingPath" : null,
  "additionalUnmarshallingPath" : null,
  "flattened" : false,
  "greedy" : false,
  "header" : false,
  "isPayload" : false,
  "isStreaming" : false,
  "location" : "querystring",
  "marshallLocation" : "QUERY_PARAM",
  "marshallLocationName" : "domainName",
  "queryString" : true,
  "statusCode" : false,
  "unmarshallLocationName" : "domainName",
  "uri" : false
 },
 "idempotencyToken" : false,
 "isBinary" : false,
 "jsonValue" : false,
 "list" : false,
 "listModel" : null,
 "map" : false,
 "mapModel" : null,
 "marshallingType" : "STRING",
 "name" : "DomainName",
```
"sensitive" : false,

 "setterDocumentation" : "<p> DomainName represents the name of the Domain that we are trying to modify. This should be present only if we are querying for Elasticsearch  $\langle \text{code}\rangle \langle \text{node}\rangle \langle \text{false}\rangle \langle \text{code}\rangle$  for existing domain.  $\langle p \rangle$  n@param domainName DomainName represents the name of the Domain that we are trying to modify. This should be present only if we are querying for Elasticsearch  $\langle \text{code}\rangle \langle \text{node}\rangle \langle \text{false}\rangle \langle \text{code}\rangle$  for existing domain.",

 "setterMethodName" : "setDomainName", "setterModel" : { "variableDeclarationType" : "String", "variableName" : "domainName",

"variableType" : "String",

"documentation" : null,

"simpleType" : "String",

"variableSetterType" : "String"

},

"simple" : true,

"timestampFormat" : null,

"variable" : {

"variableDeclarationType" : "String",

"variableName" : "domainName",

"variableType" : "String",

 "documentation" : "<p> DomainName represents the name of the Domain that we are trying to modify. This should be present only if we are querying for Elasticsearch  $\langle \text{code}\rangle \langle \text{z} \rangle$   $\langle \text{z} \rangle \langle \text{code}\rangle$  for existing domain.  $<$ /p>".

"simpleType" : "String",

"variableSetterType" : "String"

},

"xmlNameSpaceUri" : null

}, {

"beanStyleGetterMethodName" : "getInstanceTypeAsString",

"beanStyleSetterMethodName" : "setInstanceType",

"c2jName" : "InstanceType",

"c2jShape" : "ESPartitionInstanceType",

 "defaultConsumerFluentSetterDocumentation" : "<p> The instance type for an Elasticsearch cluster for which Elasticsearch <code> <a>Limits</a> </code> are needed. </p>\nThis is a convenience that creates an instance of the {@link String.Builder} avoiding the need to create one manually via {@link String#builder()}.\n\nWhen the {@link Consumer} completes,  $\{\emptyset\}$  ink String.Builder#build()} is called immediately and its result is passed to  $\{\emptyset\}$  ink #instanceTypeAsString(String)}.\n@param instanceType a consumer that will call methods on {@link String.Builder}\n@return Returns a reference to this object so that method calls can be chained together.\n@see #instanceType(String)",

"deprecated" : false,

 $"d$ ocumentation" :  $">=$  The instance type for an Elasticsearch cluster for which Elasticsearch  $\leq$ code $\geq$  $\langle a \rangle$ Limits $\langle a \rangle$   $\langle c \rangle$  are needed.  $\langle p \rangle$ ",

"endpointDiscoveryId" : false,

"enumType" : "ESPartitionInstanceType",

"eventHeader" : false,

"eventPayload" : false,

"fluentEnumGetterMethodName" : "instanceType",

"fluentEnumSetterMethodName" : "instanceType",

"fluentGetterMethodName" : "instanceTypeAsString",

 "fluentSetterDocumentation" : "<p> The instance type for an Elasticsearch cluster for which Elasticsearch <code> <a>Limits</a> </code> are needed. </p>\n@param instanceType The instance type for an Elasticsearch cluster for which Elasticsearch  $<$ code $>$   $<$ a $>$ Limits $<$ /a $>$  $<$ /code $>$  are needed. $\ln$ @see

ESPartitionInstanceType\n@return Returns a reference to this object so that method calls can be chained together.\n@see ESPartitionInstanceType",

"fluentSetterMethodName" : "instanceType",

"getterDocumentation" : "<p>The instance type for an Elasticsearch cluster for which Elasticsearch <code>  $\langle x \rangle$  </a>Limits $\langle x \rangle$   $\langle x \rangle$  are needed.  $\langle p \rangle$  \n $\langle p \rangle$  \nf the service returns an enum value that is not available in the current SDK version, {@link #instanceType} will return {@link

ESPartitionInstanceType#UNKNOWN\_TO\_SDK\_VERSION}. The raw value returned by the service is available from {@link #instanceTypeAsString}.\n</p>\n@return The instance type for an Elasticsearch cluster for which Elasticsearch  $<$ code $>$  $<$ a $>$ Limits $<$ /a $>$  $<$ /code $>$  are needed.\n@see ESPartitionInstanceType",

```
 "getterModel" : {
  "returnType" : "String",
```

```
 "documentation" : null
```
#### },

```
"http":}
```
 "additionalMarshallingPath" : null, "additionalUnmarshallingPath" : null, "flattened" : false, "greedy" : false, "header" : false, "isPayload" : false, "isStreaming" : false, "location" : "uri", "marshallLocation" : "PATH", "marshallLocationName" : "InstanceType", "queryString" : false, "statusCode" : false, "unmarshallLocationName" : "InstanceType", "uri" : true

### },

"idempotencyToken" : false,

```
 "isBinary" : false,
```
"jsonValue" : false,

```
 "list" : false,
```
"listModel" : null,

"map" : false,

"mapModel" : null,

"marshallingType" : "STRING",

"name" : "InstanceType",

"sensitive" : false,

"setterDocumentation": "<p>The instance type for an Elasticsearch cluster for which Elasticsearch <code>  $\langle x \rangle$  in  $\langle x \rangle$   $\langle x \rangle$   $\langle x \rangle$  are needed.  $\langle p \rangle$  are negram instance Type The instance type for an Elasticsearch cluster for which Elasticsearch  $\langle \text{code}\rangle \langle \text{code}\rangle$   $\langle \text{node}\rangle$  are needed. $\ln \omega$  see ESPartitionInstanceType",

"setterMethodName" : "setInstanceType",

```
 "setterModel" : {
 "variableDeclarationType" : "String",
 "variableName" : "instanceType",
 "variableType" : "String",
 "documentation" : null,
 "simpleType" : "String",
 "variableSetterType" : "String"
```
#### },

"simple" : true,

"timestampFormat" : null,

"variable" : {

"variableDeclarationType" : "String",

"variableName" : "instanceType",

"variableType" : "String",

"documentation" : "<p>The instance type for an Elasticsearch cluster for which Elasticsearch <code>  $\langle a \rangle$ Limits $\langle a \rangle$   $\langle \langle c \rangle$  are needed.  $\langle \rangle$ p $\rangle$ ",

"simpleType" : "String",

"variableSetterType" : "String"

},

```
 "xmlNameSpaceUri" : null
```
}, {

"beanStyleGetterMethodName" : "getElasticsearchVersion",

"beanStyleSetterMethodName" : "setElasticsearchVersion",

"c2jName" : "ElasticsearchVersion",

"c2jShape" : "ElasticsearchVersionString",

"defaultConsumerFluentSetterDocumentation" : "<p>>>>>> Version of Elasticsearch for which <code>  $\langle a \rangle$  <a>Limits $\langle a \rangle$   $\langle c \rangle$  are needed.  $\langle b \rangle$  This is a convenience that creates an instance of the {@link String.Builder} avoiding the need to create one manually via {@link String#builder()}.\n\nWhen the {@link Consumer} completes,  $\{\emptyset\}$  ink String.Builder#build()} is called immediately and its result is passed to  $\{\emptyset\}$  ink #elasticsearchVersion(String)}.\n@param elasticsearchVersion a consumer that will call methods on {@link String.Builder}\n@return Returns a reference to this object so that method calls can be chained together.\n@see #elasticsearchVersion(String)",

"deprecated" : false,

"documentation" : "<p> Version of Elasticsearch for which <code> <a>Limits</a></code> are needed. </p>>", "endpointDiscoveryId" : false,

"enumType" : null,

"eventHeader" : false,

"eventPayload" : false,

"fluentEnumGetterMethodName" : null,

"fluentEnumSetterMethodName" : null,

"fluentGetterMethodName" : "elasticsearchVersion",

"fluentSetterDocumentation" : " $\langle$ p> Version of Elasticsearch for which  $\langle \text{code} \rangle \langle \text{code} \rangle \langle \text{node} \rangle \langle \text{node} \rangle$  are needed.  $\langle p \rangle$ \n@param elasticsearchVersion Version of Elasticsearch for which  $\langle \text{code} \rangle \langle \text{node} \rangle \langle \text{node} \rangle$  are needed.\n@return Returns a reference to this object so that method calls can be chained together.",

"fluentSetterMethodName" : "elasticsearchVersion",

"getterDocumentation" : "<p> Version of Elasticsearch for which <code> <a>Limits</a></code> are needed.  $\langle p \rangle$ n@return Version of Elasticsearch for which  $\langle \text{code} \rangle$   $\langle \text{angle} \rangle$   $\langle \text{node} \rangle$  are needed.",

"getterModel" : {

```
 "returnType" : "String",
       "documentation" : null
     },
    "http": {
       "additionalMarshallingPath" : null,
       "additionalUnmarshallingPath" : null,
       "flattened" : false,
       "greedy" : false,
       "header" : false,
       "isPayload" : false,
       "isStreaming" : false,
       "location" : "uri",
       "marshallLocation" : "PATH",
       "marshallLocationName" : "ElasticsearchVersion",
       "queryString" : false,
       "statusCode" : false,
       "unmarshallLocationName" : "ElasticsearchVersion",
       "uri" : true
     },
     "idempotencyToken" : false,
     "isBinary" : false,
     "jsonValue" : false,
     "list" : false,
     "listModel" : null,
     "map" : false,
     "mapModel" : null,
     "marshallingType" : "STRING",
     "name" : "ElasticsearchVersion",
     "sensitive" : false,
    "setterDocumentation" : "<p> Version of Elasticsearch for which <code> <a>Limits</a></a></a></a>> </a> </a>e needed.
\langle p \ranglen@param elasticsearchVersion Version of Elasticsearch for which \langle code \rangle \langle a \rangleLimits\langle a \rangle \langle code \rangle are
needed.",
     "setterMethodName" : "setElasticsearchVersion",
     "setterModel" : {
       "variableDeclarationType" : "String",
       "variableName" : "elasticsearchVersion",
       "variableType" : "String",
       "documentation" : null,
       "simpleType" : "String",
       "variableSetterType" : "String"
     },
     "simple" : true,
     "timestampFormat" : null,
     "variable" : {
```
"variableDeclarationType" : "String",

"variableName" : "elasticsearchVersion",

"variableType" : "String",

"documentation" : "<p> Version of Elasticsearch for which <code> <a>Limits</a></code> are needed. </p>",

```
 "simpleType" : "String",
   "variableSetterType" : "String"
  },
  "xmlNameSpaceUri" : null
 } ],
 "membersAsMap" : {
  "DomainName" : {
   "beanStyleGetterMethodName" : "getDomainName",
   "beanStyleSetterMethodName" : "setDomainName",
   "c2jName" : "DomainName",
```
"c2jShape" : "DomainName",

 "defaultConsumerFluentSetterDocumentation" : "<p> DomainName represents the name of the Domain that we are trying to modify. This should be present only if we are querying for Elasticsearch  $\langle \text{code}\rangle \langle \text{false}\rangle$  $\langle$  code> for existing domain.  $\langle$ p>\nThis is a convenience that creates an instance of the {@link String.Builder} avoiding the need to create one manually via  $\{\mathcal{C}\in\mathbb{N}\}\$  ( $\mathbb{N}\in\mathbb{N}$ ) ( $\mathbb{N}\in\mathbb{N}$ ) also consumer  $\{\mathcal{C}\in\mathbb{N}\}$ {@link String.Builder#build()} is called immediately and its result is passed to {@link #domainName(String)}.\n@param domainName a consumer that will call methods on {@link String.Builder}\n@return Returns a reference to this object so that method calls can be chained together.\n@see #domainName(String)",

"deprecated" : false,

"documentation" : " $\langle p \rangle$ DomainName represents the name of the Domain that we are trying to modify. This should be present only if we are querying for Elasticsearch  $\langle \text{code}\rangle \langle \text{z} \rangle$   $\langle \text{z} \rangle \langle \text{code}\rangle$  for existing domain.  $<$ /p>",

"endpointDiscoveryId" : false,

"enumType" : null,

"eventHeader" : false,

"eventPayload" : false,

"fluentEnumGetterMethodName" : null,

"fluentEnumSetterMethodName" : null,

"fluentGetterMethodName" : "domainName",

 "fluentSetterDocumentation" : "<p> DomainName represents the name of the Domain that we are trying to modify. This should be present only if we are querying for Elasticsearch  $\langle \text{code}\rangle \langle \text{node}\rangle \langle \text{false}\rangle \langle \text{code}\rangle$  for existing domain.  $\langle \psi \rangle$   $\alpha$   $\varphi$  aram domainName DomainName represents the name of the Domain that we are trying to modify. This should be present only if we are querying for Elasticsearch  $\langle \text{code}\rangle \langle \text{value}\rangle = \langle \text{code}\rangle$  for existing domain.\n@return Returns a reference to this object so that method calls can be chained together.",

"fluentSetterMethodName" : "domainName",

 "getterDocumentation" : "<p> DomainName represents the name of the Domain that we are trying to modify. This should be present only if we are querying for Elasticsearch  $\langle \text{code}\rangle \langle \text{node}\rangle \langle \text{false}\rangle \langle \text{code}\rangle$  for existing domain. </p>\n@return DomainName represents the name of the Domain that we are trying to modify. This should be present only if we are querying for Elasticsearch  $\langle \text{code}\rangle \langle \text{node}\rangle \langle \text{false}\rangle \langle \text{code}\rangle$  for existing domain.",

```
 "getterModel" : {
  "returnType" : "String",
  "documentation" : null
 },
"http": {
  "additionalMarshallingPath" : null,
  "additionalUnmarshallingPath" : null,
  "flattened" : false,
```
 "greedy" : false, "header" : false, "isPayload" : false, "isStreaming" : false, "location" : "querystring", "marshallLocation" : "QUERY\_PARAM", "marshallLocationName" : "domainName", "queryString" : true, "statusCode" : false, "unmarshallLocationName" : "domainName", "uri" : false }, "idempotencyToken" : false, "isBinary" : false, "jsonValue" : false, "list" : false, "listModel" : null, "map" : false, "mapModel" : null, "marshallingType" : "STRING", "name" : "DomainName", "sensitive" : false,

 "setterDocumentation" : "<p> DomainName represents the name of the Domain that we are trying to modify. This should be present only if we are querying for Elasticsearch  $\langle \text{code}\rangle \langle \text{node}\rangle \langle \text{false}\rangle \langle \text{code}\rangle$  for existing domain.  $\langle p \rangle$  n@param domainName DomainName represents the name of the Domain that we are trying to modify. This should be present only if we are querying for Elasticsearch  $\langle \text{code}\rangle \langle \text{node}\rangle \langle \text{node}\rangle$  for existing domain.",

```
 "setterMethodName" : "setDomainName",
 "setterModel" : {
  "variableDeclarationType" : "String",
  "variableName" : "domainName",
  "variableType" : "String",
  "documentation" : null,
  "simpleType" : "String",
  "variableSetterType" : "String"
 },
 "simple" : true,
 "timestampFormat" : null,
 "variable" : {
```
"variableDeclarationType" : "String",

"variableName" : "domainName",

"variableType" : "String",

 "documentation" : "<p> DomainName represents the name of the Domain that we are trying to modify. This should be present only if we are querying for Elasticsearch  $\langle \text{code}\rangle \langle \text{node}\rangle \langle \text{false}\rangle \langle \text{code}\rangle$  for existing domain.  $\langle$ /p $>$ ".

```
 "simpleType" : "String",
  "variableSetterType" : "String"
 },
```
"xmlNameSpaceUri" : null

},

"ElasticsearchVersion" : {

"beanStyleGetterMethodName" : "getElasticsearchVersion",

"beanStyleSetterMethodName" : "setElasticsearchVersion",

"c2jName" : "ElasticsearchVersion",

"c2jShape" : "ElasticsearchVersionString",

"defaultConsumerFluentSetterDocumentation" : "<p> Version of Elasticsearch for which <code></code>  $\langle x \rangle$  </a>Limits $\langle x \rangle$   $\langle x \rangle$  are needed.  $\langle p \rangle$  This is a convenience that creates an instance of the {@link String.Builder} avoiding the need to create one manually via {@link String#builder()}.\n\nWhen the {@link Consumer} completes,  $\{\emptyset\}$  ink String.Builder#build()} is called immediately and its result is passed to  $\{\emptyset\}$  ink #elasticsearchVersion(String)}.\n@param elasticsearchVersion a consumer that will call methods on {@link String.Builder}\n@return Returns a reference to this object so that method calls can be chained together.\n@see #elasticsearchVersion(String)",

"deprecated" : false,

"documentation" : "<p> Version of Elasticsearch for which <code> <a>Limits</a></code> are needed. </p>>", "endpointDiscoveryId" : false,

"enumType" : null,

"eventHeader" : false,

"eventPayload" : false,

"fluentEnumGetterMethodName" : null,

"fluentEnumSetterMethodName" : null,

"fluentGetterMethodName" : "elasticsearchVersion",

"fluentSetterDocumentation" : "<p> Version of Elasticsearch for which <code> <a>Limits</a> </code> are needed.  $\langle p \rangle$ n@param elasticsearchVersion Version of Elasticsearch for which  $\langle \text{code} \rangle$   $\langle \text{node} \rangle$   $\langle \text{node} \rangle$  are needed.\n@return Returns a reference to this object so that method calls can be chained together.",

"fluentSetterMethodName" : "elasticsearchVersion",

"getterDocumentation" : " $\langle p \rangle$  Version of Elasticsearch for which  $\langle code \rangle \langle a \rangle$ . Limits $\langle a \rangle \langle code \rangle$  are needed.  $\langle p \rangle$ n@return Version of Elasticsearch for which  $\langle \text{code} \rangle \langle \text{angle}/a \rangle \langle \text{code} \rangle$  are needed.",

"getterModel" : {

"returnType" : "String",

"documentation" : null

},

" $http"$ : {

"additionalMarshallingPath" : null,

"additionalUnmarshallingPath" : null,

"flattened" : false,

"greedy" : false,

"header" : false,

```
 "isPayload" : false,
```
"isStreaming" : false,

"location" : "uri",

"marshallLocation" : "PATH",

"marshallLocationName" : "ElasticsearchVersion",

"queryString" : false,

"statusCode" : false,

"unmarshallLocationName" : "ElasticsearchVersion",

"uri" : true

},

"idempotencyToken" : false,

"isBinary" : false,

 "jsonValue" : false, "list" : false,

"listModel" : null,

"map" : false,

"mapModel" : null,

"marshallingType" : "STRING",

"name" : "ElasticsearchVersion",

"sensitive" : false,

"setterDocumentation" : "<p> Version of Elasticsearch for which <code> <a>Limits</a> </code> are needed.  $\langle p \rangle$ n@param elasticsearchVersion Version of Elasticsearch for which  $\langle \text{code} \rangle$   $\langle \text{node} \rangle \langle \text{node} \rangle$  are needed.",

"setterMethodName" : "setElasticsearchVersion",

"setterModel" : {

"variableDeclarationType" : "String",

"variableName" : "elasticsearchVersion",

"variableType" : "String",

"documentation" : null,

"simpleType" : "String",

"variableSetterType" : "String"

},

"simple" : true,

"timestampFormat" : null,

"variable" : {

"variableDeclarationType" : "String",

"variableName" : "elasticsearchVersion",

"variableType" : "String",

"documentation" : " $\langle p \rangle$  Version of Elasticsearch for which  $\langle \text{code} \rangle \langle \text{node} \rangle \langle \text{false} \rangle \langle \text{node} \rangle$  are needed.

 $<$ /p>",

"simpleType" : "String",

"variableSetterType" : "String"

},

"xmlNameSpaceUri" : null

},

"InstanceType" : {

"beanStyleGetterMethodName" : "getInstanceTypeAsString",

"beanStyleSetterMethodName" : "setInstanceType",

"c2jName" : "InstanceType",

"c2jShape" : "ESPartitionInstanceType",

 "defaultConsumerFluentSetterDocumentation" : "<p> The instance type for an Elasticsearch cluster for which Elasticsearch  $\langle \cosh \rangle \langle \cosh \rangle$  are needed.  $\langle \cosh \rangle$  in This is a convenience that creates an instance of the {@link String.Builder} avoiding the need to create one manually via {@link String#builder()}.\n\nWhen the {@link Consumer} completes,  $\{\emptyset\}$  ink String.Builder#build()} is called immediately and its result is passed to  $\{\emptyset\}$  ink #instanceTypeAsString(String)}.\n@param instanceType a consumer that will call methods on {@link String.Builder}\n@return Returns a reference to this object so that method calls can be chained together.\n@see #instanceType(String)",

"deprecated" : false,

"documentation" : "<p>The instance type for an Elasticsearch cluster for which Elasticsearch <code>

 $\langle a \rangle$ Limits $\langle a \rangle$   $\langle c \rangle$  are needed.  $\langle p \rangle$ ",

"endpointDiscoveryId" : false,

"enumType" : "ESPartitionInstanceType",

"eventHeader" : false,

"eventPayload" : false,

"fluentEnumGetterMethodName" : "instanceType",

"fluentEnumSetterMethodName" : "instanceType",

"fluentGetterMethodName" : "instanceTypeAsString",

 "fluentSetterDocumentation" : "<p> The instance type for an Elasticsearch cluster for which Elasticsearch <code> <a>Limits</a> </code> are needed. </p>\n@param instanceType The instance type for an Elasticsearch cluster for which Elasticsearch  $\langle \text{code}\rangle \langle \text{a} \rangle$  Limits $\langle \text{a}\rangle \langle \text{code}\rangle$  are needed.\n@see

ESPartitionInstanceType\n@return Returns a reference to this object so that method calls can be chained together.\n@see ESPartitionInstanceType",

"fluentSetterMethodName" : "instanceType",

"getterDocumentation" : "<p>The instance type for an Elasticsearch cluster for which Elasticsearch <code>  $\langle x \rangle$  </a>Limits $\langle x \rangle$   $\langle x \rangle$  are needed.  $\langle p \rangle$  \n $\langle p \rangle$  \nf the service returns an enum value that is not available in the current SDK version, {@link #instanceType} will return {@link

ESPartitionInstanceType#UNKNOWN\_TO\_SDK\_VERSION}. The raw value returned by the service is available from {@link #instanceTypeAsString}.\n</p>\n@return The instance type for an Elasticsearch cluster for which Elasticsearch  $<$ code $>$  $<$ a $>$ Limits $<$ /a $>$  $<$ /code $>$  are needed. $\ln$ @see ESPartitionInstanceType",

```
 "getterModel" : {
  "returnType" : "String",
  "documentation" : null
 },
"http": {
  "additionalMarshallingPath" : null,
  "additionalUnmarshallingPath" : null,
  "flattened" : false,
  "greedy" : false,
  "header" : false,
  "isPayload" : false,
  "isStreaming" : false,
  "location" : "uri",
  "marshallLocation" : "PATH",
  "marshallLocationName" : "InstanceType",
  "queryString" : false,
  "statusCode" : false,
  "unmarshallLocationName" : "InstanceType",
  "uri" : true
 },
 "idempotencyToken" : false,
 "isBinary" : false,
 "jsonValue" : false,
 "list" : false,
 "listModel" : null,
 "map" : false,
```
"mapModel" : null,

"marshallingType" : "STRING",

"name" : "InstanceType",

"sensitive" : false,

"setterDocumentation" : "<p>The instance type for an Elasticsearch cluster for which Elasticsearch <code>  $\langle a \rangle$   $\langle a \rangle$   $\langle c \rangle$  are needed.  $\langle p \rangle$  n@param instanceType The instance type for an Elasticsearch cluster for which Elasticsearch  $<$ code $>$  $<$ a $>$ Limits $<$ /a $>$  $<$ /code $>$  are needed.\n@see ESPartitionInstanceType",

"setterMethodName" : "setInstanceType",

```
 "setterModel" : {
  "variableDeclarationType" : "String",
  "variableName" : "instanceType",
  "variableType" : "String",
  "documentation" : null,
  "simpleType" : "String",
```
"variableSetterType" : "String"

},

"simple" : true,

"timestampFormat" : null,

"variable" : {

"variableDeclarationType" : "String",

"variableName" : "instanceType",

```
 "variableType" : "String",
```
"documentation" : "<p>The instance type for an Elasticsearch cluster for which Elasticsearch <code>  $\langle a \rangle$ Limits $\langle a \rangle$   $\langle c \rangle$  are needed.  $\langle p \rangle$ ",

"simpleType" : "String",

"variableSetterType" : "String"

```
 },
```
"xmlNameSpaceUri" : null

# }

},

"nonStreamingMembers" : [ {

"beanStyleGetterMethodName" : "getDomainName",

"beanStyleSetterMethodName" : "setDomainName",

```
 "c2jName" : "DomainName",
```
"c2jShape" : "DomainName",

 "defaultConsumerFluentSetterDocumentation" : "<p> DomainName represents the name of the Domain that we are trying to modify. This should be present only if we are querying for Elasticsearch  $\langle \text{code}\rangle \langle \text{false}\rangle$  $\langle$  code> for existing domain.  $\langle p \rangle$ nThis is a convenience that creates an instance of the {@link String.Builder} avoiding the need to create one manually via {@link String#builder()}.\n\nWhen the {@link Consumer} completes, {@link String.Builder#build()} is called immediately and its result is passed to {@link

#domainName(String)}.\n@param domainName a consumer that will call methods on {@link

String.Builder}\n@return Returns a reference to this object so that method calls can be chained together.\n@see #domainName(String)",

"deprecated" : false,

"documentation" : " $\langle \sigma \rangle$  DomainName represents the name of the Domain that we are trying to modify. This should be present only if we are querying for Elasticsearch  $\langle \text{code}\rangle \langle \text{z} \rangle$   $\langle \text{z} \rangle \langle \text{code}\rangle$  for existing domain.  $<$ /p>".

"endpointDiscoveryId" : false,

"enumType" : null,

"eventHeader" : false,

"eventPayload" : false,

"fluentEnumGetterMethodName" : null,

"fluentEnumSetterMethodName" : null,

"fluentGetterMethodName" : "domainName",

 "fluentSetterDocumentation" : "<p> DomainName represents the name of the Domain that we are trying to modify. This should be present only if we are querying for Elasticsearch  $\langle \text{code}\rangle \langle \text{node}\rangle \langle \text{false}\rangle \langle \text{code}\rangle$  for existing domain.  $\langle \psi \rangle$  of  $\phi$  aram domainName DomainName represents the name of the Domain that we are trying to modify. This should be present only if we are querying for Elasticsearch  $\langle \text{code} \rangle \langle \text{node} \rangle \langle \text{false} \rangle \langle \text{code} \rangle$  for existing domain.\n@return Returns a reference to this object so that method calls can be chained together.",

"fluentSetterMethodName" : "domainName",

 "getterDocumentation" : "<p> DomainName represents the name of the Domain that we are trying to modify. This should be present only if we are querying for Elasticsearch  $\langle \text{code}\rangle \langle \text{node}\rangle \langle \text{false}\rangle \langle \text{code}\rangle$  for existing domain.  $\langle p \rangle$  m @return DomainName represents the name of the Domain that we are trying to modify. This should be present only if we are querying for Elasticsearch  $\langle \text{code}\rangle \langle \text{node}\rangle \langle \text{false}\rangle \langle \text{code}\rangle$  for existing domain.",

"getterModel" : {

```
 "returnType" : "String",
```
"documentation" : null

},

```
"http": {
```
 "additionalMarshallingPath" : null, "additionalUnmarshallingPath" : null, "flattened" : false, "greedy" : false, "header" : false, "isPayload" : false, "isStreaming" : false, "location" : "querystring", "marshallLocation" : "QUERY\_PARAM", "marshallLocationName" : "domainName", "queryString" : true, "statusCode" : false, "unmarshallLocationName" : "domainName", "uri" : false }, "idempotencyToken" : false, "isBinary" : false, "jsonValue" : false, "list" : false, "listModel" : null, "map" : false, "mapModel" : null, "marshallingType" : "STRING",

```
 "name" : "DomainName",
```
"sensitive" : false,

 "setterDocumentation" : "<p> DomainName represents the name of the Domain that we are trying to modify. This should be present only if we are querying for Elasticsearch  $\langle \text{code}\rangle \langle \text{node}\rangle \langle \text{false}\rangle \langle \text{code}\rangle$  for existing

domain.  $\langle p \rangle$  n@param domainName DomainName represents the name of the Domain that we are trying to modify. This should be present only if we are querying for Elasticsearch  $\langle \text{code}\rangle \langle \text{node}\rangle \langle \text{false}\rangle \langle \text{code}\rangle$  for existing domain.",

"setterMethodName" : "setDomainName",

```
 "setterModel" : {
```
"variableDeclarationType" : "String",

"variableName" : "domainName",

"variableType" : "String",

"documentation" : null,

"simpleType" : "String",

"variableSetterType" : "String"

},

"simple" : true,

"timestampFormat" : null,

"variable" : {

"variableDeclarationType" : "String",

"variableName" : "domainName",

"variableType" : "String",

"documentation" : " $\langle p \rangle$ DomainName represents the name of the Domain that we are trying to modify. This should be present only if we are querying for Elasticsearch <code> <a>Limits</a></code> for existing domain.  $<$ /p>".

"simpleType" : "String",

"variableSetterType" : "String"

},

"xmlNameSpaceUri" : null

}, {

"beanStyleGetterMethodName" : "getInstanceTypeAsString",

"beanStyleSetterMethodName" : "setInstanceType",

"c2jName" : "InstanceType",

"c2jShape" : "ESPartitionInstanceType",

 "defaultConsumerFluentSetterDocumentation" : "<p> The instance type for an Elasticsearch cluster for which Elasticsearch <code> <a>Limits</a> </code> are needed. </p>\nThis is a convenience that creates an instance of the {@link String.Builder} avoiding the need to create one manually via {@link String#builder()}.\n\nWhen the {@link Consumer} completes, {@link String.Builder#build()} is called immediately and its result is passed to {@link #instanceTypeAsString(String)}.\n@param instanceType a consumer that will call methods on {@link String.Builder}\n@return Returns a reference to this object so that method calls can be chained together.\n@see #instanceType(String)",

"deprecated" : false,

"documentation" : "<p>The instance type for an Elasticsearch cluster for which Elasticsearch <code></mark>  $\langle a \rangle$ Limits $\langle a \rangle$   $\langle \langle c \rangle$  are needed.  $\langle \rangle p \rangle$ ",

"endpointDiscoveryId" : false,

"enumType" : "ESPartitionInstanceType",

"eventHeader" : false,

"eventPayload" : false,

"fluentEnumGetterMethodName" : "instanceType",

"fluentEnumSetterMethodName" : "instanceType",

"fluentGetterMethodName" : "instanceTypeAsString",

"fluentSetterDocumentation" : "<p> The instance type for an Elasticsearch cluster for which Elasticsearch

 $\langle \text{code}\rangle$   $\langle \text{a}\rangle$   $\langle \text{a}\rangle$   $\langle \text{code}\rangle$  are needed.  $\langle \text{p}\rangle$  n@param instanceType The instance type for an Elasticsearch cluster for which Elasticsearch  $<$ code $>$   $<$ a $>$ Limits $<$ /a $>$  $<$ /code $>$  are needed. $\ln$ @see

ESPartitionInstanceType\n@return Returns a reference to this object so that method calls can be chained together.\n@see ESPartitionInstanceType",

"fluentSetterMethodName" : "instanceType",

"getterDocumentation" : "<p>The instance type for an Elasticsearch cluster for which Elasticsearch <code>  $\langle x \rangle$  </a>Limits $\langle x \rangle$   $\langle x \rangle$  are needed.  $\langle p \rangle$  \n $\langle p \rangle$  \nf the service returns an enum value that is not available in the current SDK version, {@link #instanceType} will return {@link

ESPartitionInstanceType#UNKNOWN\_TO\_SDK\_VERSION}. The raw value returned by the service is available from {@link #instanceTypeAsString}.\n</p>\n@return The instance type for an Elasticsearch cluster for which Elasticsearch  $<$ code $>$  $<$ a $>$ Limits $<$ /a $>$  $<$ /code $>$  are needed.\n@see ESPartitionInstanceType",

```
 "getterModel" : {
      "returnType" : "String",
      "documentation" : null
     },
    "http": {
      "additionalMarshallingPath" : null,
      "additionalUnmarshallingPath" : null,
      "flattened" : false,
      "greedy" : false,
      "header" : false,
      "isPayload" : false,
      "isStreaming" : false,
      "location" : "uri",
      "marshallLocation" : "PATH",
      "marshallLocationName" : "InstanceType",
      "queryString" : false,
      "statusCode" : false,
      "unmarshallLocationName" : "InstanceType",
      "uri" : true
     },
     "idempotencyToken" : false,
     "isBinary" : false,
     "jsonValue" : false,
     "list" : false,
     "listModel" : null,
     "map" : false,
     "mapModel" : null,
     "marshallingType" : "STRING",
     "name" : "InstanceType",
     "sensitive" : false,
    "setterDocumentation": "<p>The instance type for an Elasticsearch cluster for which Elasticsearch <code>
\langle x \rangle in \langle x \rangle \langle x \rangle \langle x \rangle are needed. \langle p \rangle are negram instance Type The instance type for an Elasticsearch cluster for
which Elasticsearch <code><a>Limits</a></code> are needed.\ln@see ESPartitionInstanceType",
     "setterMethodName" : "setInstanceType",
```
"setterModel" : {

"variableDeclarationType" : "String",

```
 "variableName" : "instanceType",
```

```
 "variableType" : "String",
      "documentation" : null,
      "simpleType" : "String",
      "variableSetterType" : "String"
     },
     "simple" : true,
     "timestampFormat" : null,
     "variable" : {
      "variableDeclarationType" : "String",
      "variableName" : "instanceType",
      "variableType" : "String",
     "documentation" : "<p>The instance type for an Elasticsearch cluster for which Elasticsearch <code></mark>
\langle a \rangleLimits\langle a \rangle \langle \langle c \rangle are needed. \langle \ranglep\rangle",
      "simpleType" : "String",
      "variableSetterType" : "String"
     },
     "xmlNameSpaceUri" : null
    }, {
     "beanStyleGetterMethodName" : "getElasticsearchVersion",
     "beanStyleSetterMethodName" : "setElasticsearchVersion",
     "c2jName" : "ElasticsearchVersion",
     "c2jShape" : "ElasticsearchVersionString",
    "defaultConsumerFluentSetterDocumentation" : "<p> Version of Elasticsearch for which <code></code>
```
 $\langle x \rangle$  </a>Limits $\langle x \rangle$  </code> are needed.  $\langle p \rangle$  This is a convenience that creates an instance of the {@link String.Builder} avoiding the need to create one manually via {@link String#builder()}.\n\nWhen the {@link Consumer} completes, {@link String.Builder#build()} is called immediately and its result is passed to {@link #elasticsearchVersion(String)}.\n@param elasticsearchVersion a consumer that will call methods on {@link String.Builder}\n@return Returns a reference to this object so that method calls can be chained together.\n@see #elasticsearchVersion(String)",

"deprecated" : false,

"documentation" : "<p> Version of Elasticsearch for which <code> <a>Limits</a></code> are needed. </p>>", "endpointDiscoveryId" : false,

"enumType" : null,

"eventHeader" : false,

"eventPayload" : false,

"fluentEnumGetterMethodName" : null,

"fluentEnumSetterMethodName" : null,

"fluentGetterMethodName" : "elasticsearchVersion",

"fluentSetterDocumentation" : "<p> Version of Elasticsearch for which <code> <a>Limits</a></code> are needed.  $\langle p \rangle$  are elasticsearch Version Version of Elasticsearch for which  $\langle \text{code} \rangle$   $\langle \text{node} \rangle \langle \text{node} \rangle$  are needed.\n@return Returns a reference to this object so that method calls can be chained together.",

"fluentSetterMethodName" : "elasticsearchVersion",

"getterDocumentation" : "<p> Version of Elasticsearch for which <code> <a>Limits</a></code> are needed.  $\langle p \rangle$ n@return Version of Elasticsearch for which  $\langle \text{code} \rangle$   $\langle \text{node} \rangle$   $\langle \text{node} \rangle$  are needed.",

"getterModel" : {

```
 "returnType" : "String",
```

```
 "documentation" : null
```

```
 },
```

```
"http": {
       "additionalMarshallingPath" : null,
       "additionalUnmarshallingPath" : null,
       "flattened" : false,
       "greedy" : false,
       "header" : false,
       "isPayload" : false,
       "isStreaming" : false,
       "location" : "uri",
       "marshallLocation" : "PATH",
       "marshallLocationName" : "ElasticsearchVersion",
       "queryString" : false,
       "statusCode" : false,
       "unmarshallLocationName" : "ElasticsearchVersion",
       "uri" : true
     },
     "idempotencyToken" : false,
     "isBinary" : false,
     "jsonValue" : false,
     "list" : false,
     "listModel" : null,
     "map" : false,
     "mapModel" : null,
     "marshallingType" : "STRING",
     "name" : "ElasticsearchVersion",
     "sensitive" : false,
    "setterDocumentation" : "<p> Version of Elasticsearch for which <code> <a>Limits<a> </code> are needed.
\langle p \ranglen@param elasticsearchVersion Version of Elasticsearch for which \langle code \rangle \langle a \rangleLimits\langle a \rangle \langle code \rangle are
needed.",
     "setterMethodName" : "setElasticsearchVersion",
     "setterModel" : {
       "variableDeclarationType" : "String",
       "variableName" : "elasticsearchVersion",
       "variableType" : "String",
       "documentation" : null,
       "simpleType" : "String",
       "variableSetterType" : "String"
     },
     "simple" : true,
     "timestampFormat" : null,
     "variable" : {
       "variableDeclarationType" : "String",
       "variableName" : "elasticsearchVersion",
       "variableType" : "String",
      "documentation" : "<p> Version of Elasticsearch for which <code> <a>Limits</a></code> are needed. </p>",
```
"simpleType" : "String",

```
 "variableSetterType" : "String"
```

```
 },
```

```
 "xmlNameSpaceUri" : null
   } ],
   "requestSignerAware" : false,
   "requestSignerClassFqcn" : null,
   "required" : [ "InstanceType", "ElasticsearchVersion" ],
   "shapeName" : "DescribeElasticsearchInstanceTypeLimitsRequest",
   "simpleMethod" : false,
   "unmarshaller" : null,
   "variable" : {
     "variableDeclarationType" : "DescribeElasticsearchInstanceTypeLimitsRequest",
     "variableName" : "describeElasticsearchInstanceTypeLimitsRequest",
     "variableType" : "DescribeElasticsearchInstanceTypeLimitsRequest",
     "documentation" : null,
     "simpleType" : "DescribeElasticsearchInstanceTypeLimitsRequest",
     "variableSetterType" : "DescribeElasticsearchInstanceTypeLimitsRequest"
   },
   "wrapper" : false
  },
  "DescribeElasticsearchInstanceTypeLimitsResponse" : {
   "c2jName" : "DescribeElasticsearchInstanceTypeLimitsResponse",
   "customization" : {
     "artificialResultWrapper" : null,
    "skipGeneratingMarshaller" : false,
     "skipGeneratingModelClass" : false,
     "skipGeneratingUnmarshaller" : false,
    "staxTargetDepthOffset" : 0
   },
   "deprecated" : false,
  "documentation" : "<p> Container for the parameters received from <code></code>
<a>DescribeElasticsearchInstanceTypeLimits</a> </code> operation. </p>",
   "endpointDiscovery" : null,
   "enums" : null,
   "errorCode" : null,
   "event" : false,
   "eventStream" : false,
   "explicitEventPayloadMember" : null,
   "hasHeaderMember" : false,
   "hasPayloadMember" : false,
   "hasStatusCodeMember" : false,
   "hasStreamingMember" : false,
   "httpStatusCode" : null,
   "marshaller" : null,
   "members" : [ {
     "beanStyleGetterMethodName" : "getLimitsByRole",
     "beanStyleSetterMethodName" : "setLimitsByRole",
     "c2jName" : "LimitsByRole",
     "c2jShape" : "LimitsByRole",
```
"defaultConsumerFluentSetterDocumentation" : "Sets the value of the LimitsByRole property for this

object.\n\nThis is a convenience that creates an instance of the {@link Map<String,Limits>.Builder} avoiding the need to create one manually via {@link Map<String,Limits>#builder()}.\n\nWhen the {@link Consumer} completes, {@link Map<String,Limits>.Builder#build()} is called immediately and its result is passed to {@link #limitsByRole(Map<String,Limits>)}.\n@param limitsByRole a consumer that will call methods on {@link Map<String,Limits>.Builder}\n@return Returns a reference to this object so that method calls can be chained together.\n@see #limitsByRole(Map<String,Limits>)",

"deprecated" : false,

"documentation" : "",

"endpointDiscoveryId" : false,

"enumType" : null,

"eventHeader" : false,

"eventPayload" : false,

"fluentEnumGetterMethodName" : null,

"fluentEnumSetterMethodName" : null,

"fluentGetterMethodName" : "limitsByRole",

 "fluentSetterDocumentation" : "Sets the value of the LimitsByRole property for this object.\n\n@param limitsByRole The new value for the LimitsByRole property for this object.\n@return Returns a reference to this object so that method calls can be chained together.",

"fluentSetterMethodName" : "limitsByRole",

 "getterDocumentation" : "Returns the value of the LimitsByRole property for this object.\n<p>\nAttempts to modify the collection returned by this method will result in an UnsupportedOperationException.\n</p>\n@return The value of the LimitsByRole property for this object.",

```
 "getterModel" : {
  "returnType" : "java.util.Map<String,Limits>",
  "documentation" : null
```
#### },

" $http"$ : { "additionalMarshallingPath" : null, "additionalUnmarshallingPath" : null, "flattened" : false, "greedy" : false, "header" : false, "isPayload" : false, "isStreaming" : false, "location" : null, "marshallLocation" : "PAYLOAD", "marshallLocationName" : "LimitsByRole", "queryString" : false, "statusCode" : false, "unmarshallLocationName" : "LimitsByRole", "uri" : false }, "idempotencyToken" : false, "isBinary" : false, "jsonValue" : false, "list" : false, "listModel" : null, "map" : true,

"mapModel" : {

"implType" : "java.util.HashMap",

"interfaceType" : "java.util.Map",

"keyLocationName" : "key",

"keyModel" : {

"beanStyleGetterMethodName" : "getKey",

"beanStyleSetterMethodName" : "setKey",

"c2jName" : "key",

"c2jShape" : "InstanceRole",

 "defaultConsumerFluentSetterDocumentation" : "Sets the value of the Key property for this object.\n\nThis is a convenience that creates an instance of the {@link String.Builder} avoiding the need to create one manually via {@link String#builder()}.\n\nWhen the {@link Consumer} completes, {@link String.Builder#build()} is called immediately and its result is passed to {@link #key(String)}.\n@param key a consumer that will call methods on {@link String.Builder}\n@return Returns a reference to this object so that method calls can be chained together.\n@see #key(String)",

"deprecated" : false,

"documentation" : "",

"endpointDiscoveryId" : false,

"enumType" : null,

"eventHeader" : false,

"eventPayload" : false,

"fluentEnumGetterMethodName" : null,

"fluentEnumSetterMethodName" : null,

"fluentGetterMethodName" : "key",

 "fluentSetterDocumentation" : "Sets the value of the Key property for this object.\n\n@param key The new value for the Key property for this object.\n@return Returns a reference to this object so that method calls can be chained together.",

"fluentSetterMethodName" : "key",

 "getterDocumentation" : "Returns the value of the Key property for this object.\n@return The value of the Key property for this object.",

 "getterModel" : { "returnType" : "String", "documentation" : null }, " $http"$ : { "additionalMarshallingPath" : null, "additionalUnmarshallingPath" : null, "flattened" : false, "greedy" : false, "header" : false, "isPayload" : false, "isStreaming" : false, "location" : null, "marshallLocation" : "PAYLOAD",

"marshallLocationName" : "key",

"queryString" : false,

"statusCode" : false,

"unmarshallLocationName" : "key",

```
 "uri" : false
        },
        "idempotencyToken" : false,
        "isBinary" : false,
        "jsonValue" : false,
        "list" : false,
        "listModel" : null,
        "map" : false,
        "mapModel" : null,
        "marshallingType" : "STRING",
       "name" : "Key",
        "sensitive" : false,
        "setterDocumentation" : "Sets the value of the Key property for this object.\n\n@param key The new value
for the Key property for this object.",
        "setterMethodName" : "setKey",
        "setterModel" : {
         "variableDeclarationType" : "String",
         "variableName" : "key",
         "variableType" : "String",
         "documentation" : null,
         "simpleType" : "String",
         "variableSetterType" : "String"
        },
        "simple" : true,
        "timestampFormat" : null,
        "variable" : {
         "variableDeclarationType" : "String",
         "variableName" : "key",
         "variableType" : "String",
         "documentation" : "",
         "simpleType" : "String",
         "variableSetterType" : "String"
        },
        "xmlNameSpaceUri" : null
      },
      "valueLocationName" : "value",
      "valueModel" : {
        "beanStyleGetterMethodName" : "getValue",
        "beanStyleSetterMethodName" : "setValue",
        "c2jName" : "value",
        "c2jShape" : "Limits",
```
 "defaultConsumerFluentSetterDocumentation" : "Sets the value of the Value property for this object.\n\nThis is a convenience that creates an instance of the {@link Limits.Builder} avoiding the need to create one manually via {@link Limits#builder()}.\n\nWhen the {@link Consumer} completes, {@link Limits.Builder#build()} is called immediately and its result is passed to {@link #value(Limits)}.\n@param value a consumer that will call methods on {@link Limits.Builder}\n@return Returns a reference to this object so that method calls can be chained together.\n@see #value(Limits)",

"deprecated" : false,

"documentation" : "",

"endpointDiscoveryId" : false,

"enumType" : null,

"eventHeader" : false,

"eventPayload" : false,

"fluentEnumGetterMethodName" : null,

"fluentEnumSetterMethodName" : null,

"fluentGetterMethodName" : "value",

 "fluentSetterDocumentation" : "Sets the value of the Value property for this object.\n\n@param value The new value for the Value property for this object.\n@return Returns a reference to this object so that method calls can be chained together.",

"fluentSetterMethodName" : "value",

 "getterDocumentation" : "Returns the value of the Value property for this object.\n@return The value of the Value property for this object.",

"getterModel" : {

"returnType" : "Limits",

"documentation" : null

## },

" $http"$ : { "additionalMarshallingPath" : null,

"additionalUnmarshallingPath" : null,

"flattened" : false,

 "greedy" : false, "header" : false,

"isPayload" : false,

"isStreaming" : false,

"location" : null,

"marshallLocation" : "PAYLOAD",

"marshallLocationName" : "value",

"queryString" : false,

"statusCode" : false,

"unmarshallLocationName" : "value",

"uri" : false

## },

"idempotencyToken" : false,

"isBinary" : false,

"jsonValue" : false,

"list" : false,

"listModel" : null,

"map" : false,

"mapModel" : null,

"marshallingType" : "SDK\_POJO",

"name" : "Value",

"sensitive" : false,

 "setterDocumentation" : "Sets the value of the Value property for this object.\n\n@param value The new value for the Value property for this object.",

"setterMethodName" : "setValue",

"setterModel" : {

```
 "variableDeclarationType" : "Limits",
         "variableName" : "value",
         "variableType" : "Limits",
         "documentation" : null,
         "simpleType" : "Limits",
         "variableSetterType" : "Limits"
        },
        "simple" : false,
        "timestampFormat" : null,
        "variable" : {
         "variableDeclarationType" : "Limits",
         "variableName" : "value",
         "variableType" : "Limits",
         "documentation" : "",
         "simpleType" : "Limits",
         "variableSetterType" : "Limits"
        },
        "xmlNameSpaceUri" : null
      },
      "entryType" : "Map.Entry<String, Limits>",
      "templateType" : "java.util.Map<String,Limits>"
     },
     "marshallingType" : "MAP",
     "name" : "LimitsByRole",
     "sensitive" : false,
     "setterDocumentation" : "Sets the value of the LimitsByRole property for this object.\n\n@param limitsByRole
The new value for the LimitsByRole property for this object.",
     "setterMethodName" : "setLimitsByRole",
     "setterModel" : {
      "variableDeclarationType" : "java.util.Map<String,Limits>",
      "variableName" : "limitsByRole",
      "variableType" : "java.util.Map<String,Limits>",
      "documentation" : null,
      "simpleType" : "Map<String,Limits>",
      "variableSetterType" : "java.util.Map<String,Limits>"
     },
     "simple" : false,
     "timestampFormat" : null,
     "variable" : {
      "variableDeclarationType" : "java.util.Map<String,Limits>",
      "variableName" : "limitsByRole",
      "variableType" : "java.util.Map<String,Limits>",
      "documentation" : "",
      "simpleType" : "Map<String,Limits>",
      "variableSetterType" : "java.util.Map<String,Limits>"
     },
     "xmlNameSpaceUri" : null
    } ],
```
"membersAsMap" : {

"LimitsByRole" : {

"beanStyleGetterMethodName" : "getLimitsByRole",

"beanStyleSetterMethodName" : "setLimitsByRole",

"c2jName" : "LimitsByRole",

"c2jShape" : "LimitsByRole",

 "defaultConsumerFluentSetterDocumentation" : "Sets the value of the LimitsByRole property for this object.\n\nThis is a convenience that creates an instance of the {@link Map<String,Limits>.Builder} avoiding the need to create one manually via {@link Map<String,Limits>#builder()}.\n\nWhen the {@link Consumer} completes, {@link Map<String,Limits>.Builder#build()} is called immediately and its result is passed to {@link #limitsByRole(Map<String,Limits>)}.\n@param limitsByRole a consumer that will call methods on {@link Map<String,Limits>.Builder}\n@return Returns a reference to this object so that method calls can be chained together.\n@see #limitsByRole(Map<String,Limits>)",

"deprecated" : false,

"documentation" : "",

"endpointDiscoveryId" : false,

"enumType" : null,

"eventHeader" : false,

"eventPayload" : false,

"fluentEnumGetterMethodName" : null,

"fluentEnumSetterMethodName" : null,

"fluentGetterMethodName" : "limitsByRole",

 "fluentSetterDocumentation" : "Sets the value of the LimitsByRole property for this object.\n\n@param limitsByRole The new value for the LimitsByRole property for this object.\n@return Returns a reference to this object so that method calls can be chained together.",

"fluentSetterMethodName" : "limitsByRole",

"getterDocumentation" : "Returns the value of the LimitsByRole property for this object. $n < p$  \nAttempts to modify the collection returned by this method will result in an UnsupportedOperationException. $\ln \langle p \rangle$  @return The value of the LimitsByRole property for this object.",

```
 "getterModel" : {
```
"returnType" : "java.util.Map<String,Limits>",

```
 "documentation" : null
```

```
 },
```
" $http"$ : {

"additionalMarshallingPath" : null,

"additionalUnmarshallingPath" : null,

"flattened" : false,

"greedy" : false,

"header" : false,

"isPayload" : false,

"isStreaming" : false,

"location" : null,

"marshallLocation" : "PAYLOAD",

"marshallLocationName" : "LimitsByRole",

"queryString" : false,

"statusCode" : false,

"unmarshallLocationName" : "LimitsByRole",

"uri" : false

 }, "idempotencyToken" : false, "isBinary" : false, "jsonValue" : false, "list" : false, "listModel" : null, "map" : true, "mapModel" : { "implType" : "java.util.HashMap", "interfaceType" : "java.util.Map", "keyLocationName" : "key", "keyModel" : { "beanStyleGetterMethodName" : "getKey", "beanStyleSetterMethodName" : "setKey", "c2jName" : "key", "c2jShape" : "InstanceRole",

 "defaultConsumerFluentSetterDocumentation" : "Sets the value of the Key property for this object.\n\nThis is a convenience that creates an instance of the {@link String.Builder} avoiding the need to create one manually via {@link String#builder()}.\n\nWhen the {@link Consumer} completes, {@link String.Builder#build()} is called immediately and its result is passed to {@link #key(String)}.\n@param key a consumer that will call methods on {@link String.Builder}\n@return Returns a reference to this object so that method calls can be chained together.\n@see #key(String)",

"deprecated" : false,

"documentation" : "",

"endpointDiscoveryId" : false,

"enumType" : null,

"eventHeader" : false,

"eventPayload" : false,

"fluentEnumGetterMethodName" : null,

"fluentEnumSetterMethodName" : null,

"fluentGetterMethodName" : "key",

 "fluentSetterDocumentation" : "Sets the value of the Key property for this object.\n\n@param key The new value for the Key property for this object.\n@return Returns a reference to this object so that method calls can be chained together.",

"fluentSetterMethodName" : "key",

 "getterDocumentation" : "Returns the value of the Key property for this object.\n@return The value of the Key property for this object.",

```
 "getterModel" : {
  "returnType" : "String",
  "documentation" : null
 },
"http": {
  "additionalMarshallingPath" : null,
  "additionalUnmarshallingPath" : null,
  "flattened" : false,
  "greedy" : false,
  "header" : false,
```

```
 "isPayload" : false,
```
 "isStreaming" : false, "location" : null, "marshallLocation" : "PAYLOAD", "marshallLocationName" : "key", "queryString" : false, "statusCode" : false, "unmarshallLocationName" : "key", "uri" : false }, "idempotencyToken" : false, "isBinary" : false, "jsonValue" : false, "list" : false, "listModel" : null, "map" : false, "mapModel" : null, "marshallingType" : "STRING", "name" : "Key", "sensitive" : false, "setterDocumentation" : "Sets the value of the Key property for this object.\n\n@param key The new value for the Key property for this object.", "setterMethodName" : "setKey", "setterModel" : { "variableDeclarationType" : "String", "variableName" : "key", "variableType" : "String", "documentation" : null, "simpleType" : "String", "variableSetterType" : "String" }, "simple" : true, "timestampFormat" : null, "variable" : { "variableDeclarationType" : "String", "variableName" : "key", "variableType" : "String", "documentation" : "", "simpleType" : "String", "variableSetterType" : "String" }, "xmlNameSpaceUri" : null }, "valueLocationName" : "value", "valueModel" : { "beanStyleGetterMethodName" : "getValue", "beanStyleSetterMethodName" : "setValue", "c2jName" : "value", "c2jShape" : "Limits",

 "defaultConsumerFluentSetterDocumentation" : "Sets the value of the Value property for this object.\n\nThis is a convenience that creates an instance of the {@link Limits.Builder} avoiding the need to create one manually via  $\{\emptyset\}.\n\in\mathbb{N}.\n\in\mathbb{N}.\n\in\mathbb$ Limits.Builder#build()} is called immediately and its result is passed to {@link #value(Limits)}.\n@param value a consumer that will call methods on {@link Limits.Builder}\n@return Returns a reference to this object so that method calls can be chained together.\n@see #value(Limits)",

```
 "deprecated" : false,
 "documentation" : "",
 "endpointDiscoveryId" : false,
 "enumType" : null,
 "eventHeader" : false,
 "eventPayload" : false,
 "fluentEnumGetterMethodName" : null,
 "fluentEnumSetterMethodName" : null,
```
"fluentGetterMethodName" : "value",

 "fluentSetterDocumentation" : "Sets the value of the Value property for this object.\n\n@param value The new value for the Value property for this object.\n@return Returns a reference to this object so that method calls can be chained together.",

"fluentSetterMethodName" : "value",

 "getterDocumentation" : "Returns the value of the Value property for this object.\n@return The value of the Value property for this object.",

```
 "getterModel" : {
  "returnType" : "Limits",
  "documentation" : null
 },
"http": {
  "additionalMarshallingPath" : null,
  "additionalUnmarshallingPath" : null,
  "flattened" : false,
  "greedy" : false,
  "header" : false,
  "isPayload" : false,
  "isStreaming" : false,
  "location" : null,
  "marshallLocation" : "PAYLOAD",
  "marshallLocationName" : "value",
  "queryString" : false,
  "statusCode" : false,
  "unmarshallLocationName" : "value",
  "uri" : false
 },
 "idempotencyToken" : false,
 "isBinary" : false,
 "jsonValue" : false,
 "list" : false,
 "listModel" : null,
"map" : false,
 "mapModel" : null,
```

```
 "marshallingType" : "SDK_POJO",
         "name" : "Value",
         "sensitive" : false,
         "setterDocumentation" : "Sets the value of the Value property for this object.\n\n@param value The new
value for the Value property for this object.",
         "setterMethodName" : "setValue",
         "setterModel" : {
          "variableDeclarationType" : "Limits",
          "variableName" : "value",
          "variableType" : "Limits",
          "documentation" : null,
          "simpleType" : "Limits",
          "variableSetterType" : "Limits"
         },
         "simple" : false,
         "timestampFormat" : null,
         "variable" : {
          "variableDeclarationType" : "Limits",
          "variableName" : "value",
          "variableType" : "Limits",
          "documentation" : "",
          "simpleType" : "Limits",
          "variableSetterType" : "Limits"
         },
         "xmlNameSpaceUri" : null
        },
        "entryType" : "Map.Entry<String, Limits>",
        "templateType" : "java.util.Map<String,Limits>"
      },
      "marshallingType" : "MAP",
      "name" : "LimitsByRole",
      "sensitive" : false,
      "setterDocumentation" : "Sets the value of the LimitsByRole property for this object.\n\n@param
limitsByRole The new value for the LimitsByRole property for this object.",
      "setterMethodName" : "setLimitsByRole",
      "setterModel" : {
        "variableDeclarationType" : "java.util.Map<String,Limits>",
        "variableName" : "limitsByRole",
        "variableType" : "java.util.Map<String,Limits>",
        "documentation" : null,
       "simpleType" : "Map<String,Limits>",
        "variableSetterType" : "java.util.Map<String,Limits>"
      },
      "simple" : false,
      "timestampFormat" : null,
      "variable" : {
        "variableDeclarationType" : "java.util.Map<String,Limits>",
        "variableName" : "limitsByRole",
```

```
 "variableType" : "java.util.Map<String,Limits>",
     "documentation" : "",
    "simpleType" : "Map<String,Limits>",
     "variableSetterType" : "java.util.Map<String,Limits>"
   },
   "xmlNameSpaceUri" : null
  }
 },
 "nonStreamingMembers" : [ {
  "beanStyleGetterMethodName" : "getLimitsByRole",
  "beanStyleSetterMethodName" : "setLimitsByRole",
  "c2jName" : "LimitsByRole",
  "c2jShape" : "LimitsByRole",
```
 "defaultConsumerFluentSetterDocumentation" : "Sets the value of the LimitsByRole property for this object.\n\nThis is a convenience that creates an instance of the {@link Map<String,Limits>.Builder} avoiding the need to create one manually via {@link Map<String,Limits>#builder()}.\n\nWhen the {@link Consumer} completes, {@link Map<String,Limits>.Builder#build()} is called immediately and its result is passed to {@link #limitsByRole(Map<String,Limits>)}.\n@param limitsByRole a consumer that will call methods on {@link Map<String,Limits>.Builder}\n@return Returns a reference to this object so that method calls can be chained together.\n@see #limitsByRole(Map<String,Limits>)",

"deprecated" : false,

"documentation" : "",

"endpointDiscoveryId" : false,

"enumType" : null,

"eventHeader" : false,

"eventPayload" : false,

"fluentEnumGetterMethodName" : null,

"fluentEnumSetterMethodName" : null,

"fluentGetterMethodName" : "limitsByRole",

 "fluentSetterDocumentation" : "Sets the value of the LimitsByRole property for this object.\n\n@param limitsByRole The new value for the LimitsByRole property for this object.\n@return Returns a reference to this object so that method calls can be chained together.",

"fluentSetterMethodName" : "limitsByRole",

 "getterDocumentation" : "Returns the value of the LimitsByRole property for this object.\n<p>\nAttempts to modify the collection returned by this method will result in an UnsupportedOperationException. $\ln \langle p \rangle$  @return The value of the LimitsByRole property for this object.",

```
 "getterModel" : {
```
"returnType" : "java.util.Map<String,Limits>",

```
 "documentation" : null
```

```
 },
```
"http" : {

"additionalMarshallingPath" : null,

"additionalUnmarshallingPath" : null,

"flattened" : false,

"greedy" : false,

"header" : false,

"isPayload" : false,

"isStreaming" : false,
```
 "location" : null,
  "marshallLocation" : "PAYLOAD",
  "marshallLocationName" : "LimitsByRole",
  "queryString" : false,
  "statusCode" : false,
  "unmarshallLocationName" : "LimitsByRole",
  "uri" : false
 },
 "idempotencyToken" : false,
 "isBinary" : false,
 "jsonValue" : false,
 "list" : false,
 "listModel" : null,
 "map" : true,
 "mapModel" : {
  "implType" : "java.util.HashMap",
  "interfaceType" : "java.util.Map",
  "keyLocationName" : "key",
  "keyModel" : {
   "beanStyleGetterMethodName" : "getKey",
   "beanStyleSetterMethodName" : "setKey",
   "c2jName" : "key",
   "c2jShape" : "InstanceRole",
```
 "defaultConsumerFluentSetterDocumentation" : "Sets the value of the Key property for this object.\n\nThis is a convenience that creates an instance of the {@link String.Builder} avoiding the need to create one manually via {@link String#builder()}.\n\nWhen the {@link Consumer} completes, {@link String.Builder#build()} is called immediately and its result is passed to {@link #key(String)}.\n@param key a consumer that will call methods on {@link String.Builder}\n@return Returns a reference to this object so that method calls can be chained together.\n@see #key(String)",

"deprecated" : false,

```
 "documentation" : "",
```
"endpointDiscoveryId" : false,

"enumType" : null,

"eventHeader" : false,

"eventPayload" : false,

"fluentEnumGetterMethodName" : null,

"fluentEnumSetterMethodName" : null,

"fluentGetterMethodName" : "key",

 "fluentSetterDocumentation" : "Sets the value of the Key property for this object.\n\n@param key The new value for the Key property for this object.\n@return Returns a reference to this object so that method calls can be chained together.",

"fluentSetterMethodName" : "key",

 "getterDocumentation" : "Returns the value of the Key property for this object.\n@return The value of the Key property for this object.",

```
 "getterModel" : {
  "returnType" : "String",
  "documentation" : null
 },
```
" $http"$ : { "additionalMarshallingPath" : null, "additionalUnmarshallingPath" : null, "flattened" : false, "greedy" : false, "header" : false, "isPayload" : false, "isStreaming" : false, "location" : null, "marshallLocation" : "PAYLOAD", "marshallLocationName" : "key", "queryString" : false, "statusCode" : false, "unmarshallLocationName" : "key", "uri" : false }, "idempotencyToken" : false, "isBinary" : false, "jsonValue" : false, "list" : false, "listModel" : null, "map" : false, "mapModel" : null, "marshallingType" : "STRING", "name" : "Key", "sensitive" : false, "setterDocumentation" : "Sets the value of the Key property for this object.\n\n@param key The new value for the Key property for this object.", "setterMethodName" : "setKey", "setterModel" : { "variableDeclarationType" : "String", "variableName" : "key", "variableType" : "String", "documentation" : null, "simpleType" : "String", "variableSetterType" : "String" }, "simple" : true, "timestampFormat" : null, "variable" : { "variableDeclarationType" : "String", "variableName" : "key", "variableType" : "String", "documentation" : "", "simpleType" : "String", "variableSetterType" : "String" }, "xmlNameSpaceUri" : null

},

"valueLocationName" : "value",

"valueModel" : {

"beanStyleGetterMethodName" : "getValue",

"beanStyleSetterMethodName" : "setValue",

"c2jName" : "value",

"c2jShape" : "Limits",

 "defaultConsumerFluentSetterDocumentation" : "Sets the value of the Value property for this object.\n\nThis is a convenience that creates an instance of the {@link Limits.Builder} avoiding the need to create one manually via {@link Limits#builder()}.\n\nWhen the {@link Consumer} completes, {@link Limits.Builder#build()} is called immediately and its result is passed to {@link #value(Limits)}.\n@param value a consumer that will call methods on {@link Limits.Builder}\n@return Returns a reference to this object so that method calls can be chained together.\n@see #value(Limits)",

"deprecated" : false,

"documentation" : "",

"endpointDiscoveryId" : false,

"enumType" : null,

"eventHeader" : false,

"eventPayload" : false,

"fluentEnumGetterMethodName" : null,

"fluentEnumSetterMethodName" : null,

"fluentGetterMethodName" : "value",

 "fluentSetterDocumentation" : "Sets the value of the Value property for this object.\n\n@param value The new value for the Value property for this object.\n@return Returns a reference to this object so that method calls can be chained together.",

"fluentSetterMethodName" : "value",

 "getterDocumentation" : "Returns the value of the Value property for this object.\n@return The value of the Value property for this object.",

"getterModel" : {

"returnType" : "Limits",

"documentation" : null

},

" $http":$ }

 "additionalMarshallingPath" : null, "additionalUnmarshallingPath" : null,

 "flattened" : false, "greedy" : false,

"header" : false,

"isPayload" : false,

"isStreaming" : false,

"location" : null,

"marshallLocation" : "PAYLOAD",

"marshallLocationName" : "value",

"queryString" : false,

"statusCode" : false,

"unmarshallLocationName" : "value",

"uri" : false

},

```
 "idempotencyToken" : false,
        "isBinary" : false,
        "jsonValue" : false,
        "list" : false,
        "listModel" : null,
        "map" : false,
        "mapModel" : null,
        "marshallingType" : "SDK_POJO",
        "name" : "Value",
        "sensitive" : false,
        "setterDocumentation" : "Sets the value of the Value property for this object.\n\n@param value The new
value for the Value property for this object.",
        "setterMethodName" : "setValue",
        "setterModel" : {
         "variableDeclarationType" : "Limits",
         "variableName" : "value",
         "variableType" : "Limits",
         "documentation" : null,
         "simpleType" : "Limits",
         "variableSetterType" : "Limits"
        },
        "simple" : false,
        "timestampFormat" : null,
        "variable" : {
         "variableDeclarationType" : "Limits",
         "variableName" : "value",
         "variableType" : "Limits",
         "documentation" : "",
         "simpleType" : "Limits",
         "variableSetterType" : "Limits"
        },
        "xmlNameSpaceUri" : null
      },
      "entryType" : "Map.Entry<String, Limits>",
      "templateType" : "java.util.Map<String,Limits>"
     },
     "marshallingType" : "MAP",
     "name" : "LimitsByRole",
     "sensitive" : false,
     "setterDocumentation" : "Sets the value of the LimitsByRole property for this object.\n\n@param limitsByRole
The new value for the LimitsByRole property for this object.",
     "setterMethodName" : "setLimitsByRole",
     "setterModel" : {
      "variableDeclarationType" : "java.util.Map<String,Limits>",
      "variableName" : "limitsByRole",
      "variableType" : "java.util.Map<String,Limits>",
      "documentation" : null,
      "simpleType" : "Map<String,Limits>",
```

```
 "variableSetterType" : "java.util.Map<String,Limits>"
     },
     "simple" : false,
     "timestampFormat" : null,
     "variable" : {
      "variableDeclarationType" : "java.util.Map<String,Limits>",
      "variableName" : "limitsByRole",
      "variableType" : "java.util.Map<String,Limits>",
      "documentation" : "",
      "simpleType" : "Map<String,Limits>",
      "variableSetterType" : "java.util.Map<String,Limits>"
     },
     "xmlNameSpaceUri" : null
   } ],
    "requestSignerAware" : false,
   "requestSignerClassFqcn" : null,
   "required" : null,
   "shapeName" : "DescribeElasticsearchInstanceTypeLimitsResponse",
   "simpleMethod" : false,
   "unmarshaller" : {
    "flattened" : false,
    "resultWrapper" : null
   },
    "variable" : {
     "variableDeclarationType" : "DescribeElasticsearchInstanceTypeLimitsResponse",
    "variableName" : "describeElasticsearchInstanceTypeLimitsResponse",
     "variableType" : "DescribeElasticsearchInstanceTypeLimitsResponse",
     "documentation" : null,
    "simpleType" : "DescribeElasticsearchInstanceTypeLimitsResponse",
     "variableSetterType" : "DescribeElasticsearchInstanceTypeLimitsResponse"
   },
   "wrapper" : false
  },
  "DescribeReservedElasticsearchInstanceOfferingsRequest" : {
   "c2jName" : "DescribeReservedElasticsearchInstanceOfferingsRequest",
   "customization" : {
     "artificialResultWrapper" : null,
    "skipGeneratingMarshaller" : false,
     "skipGeneratingModelClass" : false,
     "skipGeneratingUnmarshaller" : false,
    "staxTargetDepthOffset" : 0
   },
   "deprecated" : false,
   "documentation" : "<p>Container for parameters to
<code>DescribeReservedElasticsearchInstanceOfferings</code></p>",
   "endpointDiscovery" : null,
   "enums" : null,
    "errorCode" : null,
```
"event" : false,

"eventStream" : false,

"explicitEventPayloadMember" : null,

"hasHeaderMember" : false,

"hasPayloadMember" : false,

"hasStatusCodeMember" : false,

"hasStreamingMember" : false,

"httpStatusCode" : null,

"marshaller" : {

"action" : "DescribeReservedElasticsearchInstanceOfferings",

"locationName" : null,

"requestUri" : "/2015-01-01/es/reservedInstanceOfferings",

"target" : null,

"verb" : "GET",

"xmlNameSpaceUri" : null

},

"members" : [ {

"beanStyleGetterMethodName" : "getReservedElasticsearchInstanceOfferingId",

"beanStyleSetterMethodName" : "setReservedElasticsearchInstanceOfferingId",

"c2jName" : "ReservedElasticsearchInstanceOfferingId",

"c2jShape" : "GUID",

 "defaultConsumerFluentSetterDocumentation" : "<p>The offering identifier filter value. Use this parameter to show only the available offering that matches the specified reservation identifier. $\langle p \rangle$ nThis is a convenience that creates an instance of the {@link String.Builder} avoiding the need to create one manually via {@link String#builder()}.\n\nWhen the {@link Consumer} completes, {@link String.Builder#build()} is called immediately and its result is passed to {@link #reservedElasticsearchInstanceOfferingId(String)}.\n@param reservedElasticsearchInstanceOfferingId a consumer that will call methods on {@link String.Builder}\n@return Returns a reference to this object so that method calls can be chained together.\n@see #reservedElasticsearchInstanceOfferingId(String)",

"deprecated" : false,

"documentation" : "<p>The offering identifier filter value. Use this parameter to show only the available offering that matches the specified reservation identifier. $\langle p \rangle$ ",

"endpointDiscoveryId" : false,

"enumType" : null,

"eventHeader" : false,

"eventPayload" : false,

"fluentEnumGetterMethodName" : null,

"fluentEnumSetterMethodName" : null,

"fluentGetterMethodName" : "reservedElasticsearchInstanceOfferingId",

 "fluentSetterDocumentation" : "<p>The offering identifier filter value. Use this parameter to show only the available offering that matches the specified reservation identifier. $\langle p \rangle \n\mid \mathcal{Q}$  param

reservedElasticsearchInstanceOfferingId The offering identifier filter value. Use this parameter to show only the available offering that matches the specified reservation identifier.\n@return Returns a reference to this object so that method calls can be chained together.",

"fluentSetterMethodName" : "reservedElasticsearchInstanceOfferingId",

 "getterDocumentation" : "<p>The offering identifier filter value. Use this parameter to show only the available offering that matches the specified reservation identifier. $\langle p \rangle$  m@return The offering identifier filter value. Use this parameter to show only the available offering that matches the specified reservation identifier.",

```
 "getterModel" : {
  "returnType" : "String",
  "documentation" : null
 },
"http": {
  "additionalMarshallingPath" : null,
  "additionalUnmarshallingPath" : null,
  "flattened" : false,
  "greedy" : false,
  "header" : false,
  "isPayload" : false,
  "isStreaming" : false,
  "location" : "querystring",
  "marshallLocation" : "QUERY_PARAM",
  "marshallLocationName" : "offeringId",
  "queryString" : true,
  "statusCode" : false,
  "unmarshallLocationName" : "offeringId",
  "uri" : false
 },
 "idempotencyToken" : false,
 "isBinary" : false,
 "jsonValue" : false,
 "list" : false,
 "listModel" : null,
"map" : false,
 "mapModel" : null,
 "marshallingType" : "STRING",
 "name" : "ReservedElasticsearchInstanceOfferingId",
 "sensitive" : false,
```
 "setterDocumentation" : "<p>The offering identifier filter value. Use this parameter to show only the available offering that matches the specified reservation identifier.</p>\n@param reservedElasticsearchInstanceOfferingId The offering identifier filter value. Use this parameter to show only the available offering that matches the specified reservation identifier.",

"setterMethodName" : "setReservedElasticsearchInstanceOfferingId",

```
 "setterModel" : {
```

```
 "variableDeclarationType" : "String",
```
"variableName" : "reservedElasticsearchInstanceOfferingId",

```
 "variableType" : "String",
```

```
 "documentation" : null,
```

```
 "simpleType" : "String",
```

```
 "variableSetterType" : "String"
```

```
 },
```

```
 "simple" : true,
```

```
 "timestampFormat" : null,
```
"variable" : {

"variableDeclarationType" : "String",

```
 "variableName" : "reservedElasticsearchInstanceOfferingId",
```
"variableType" : "String",

 "documentation" : "<p>The offering identifier filter value. Use this parameter to show only the available offering that matches the specified reservation identifier.</p>",

"simpleType" : "String",

"variableSetterType" : "String"

},

"xmlNameSpaceUri" : null

}, {

"beanStyleGetterMethodName" : "getMaxResults",

"beanStyleSetterMethodName" : "setMaxResults",

"c2jName" : "MaxResults",

"c2jShape" : "MaxResults",

 "defaultConsumerFluentSetterDocumentation" : "<p>Set this value to limit the number of results returned. If not specified, defaults to  $100 \lt p$  nThis is a convenience that creates an instance of the {@link Integer.Builder} avoiding the need to create one manually via  $\{\mathcal{Q}\in\mathcal{Q}\}\$  must be  $\{\mathcal{Q}\in\mathcal{Q}\}$ completes,  $\{\omega\}$  ( $\omega$ link Integer.Builder#build() is called immediately and its result is passed to  $\{\omega\}$  ink #maxResults(Integer)}.\n@param maxResults a consumer that will call methods on {@link Integer.Builder}\n@return Returns a reference to this object so that method calls can be chained together.\n@see #maxResults(Integer)",

"deprecated" : false,

 "documentation" : "<p>Set this value to limit the number of results returned. If not specified, defaults to  $100 < p > "$ ,

"endpointDiscoveryId" : false,

"enumType" : null,

"eventHeader" : false,

"eventPayload" : false,

"fluentEnumGetterMethodName" : null,

"fluentEnumSetterMethodName" : null,

"fluentGetterMethodName" : "maxResults",

 "fluentSetterDocumentation" : "<p>Set this value to limit the number of results returned. If not specified, defaults to 100.</p>\n@param maxResults Set this value to limit the number of results returned. If not specified, defaults to 100.\n@return Returns a reference to this object so that method calls can be chained together.",

"fluentSetterMethodName" : "maxResults",

 "getterDocumentation" : "<p>Set this value to limit the number of results returned. If not specified, defaults to  $100 \times p$  n@return Set this value to limit the number of results returned. If not specified, defaults to 100.",

```
 "getterModel" : {
```

```
 "returnType" : "Integer",
```
"documentation" : null

```
 },
```
" $http"$ : {

 "additionalMarshallingPath" : null, "additionalUnmarshallingPath" : null,

"flattened" : false,

"greedy" : false,

"header" : false,

"isPayload" : false,

"isStreaming" : false,

```
 "location" : "querystring",
```
 "marshallLocation" : "QUERY\_PARAM", "marshallLocationName" : "maxResults", "queryString" : true, "statusCode" : false, "unmarshallLocationName" : "maxResults", "uri" : false }, "idempotencyToken" : false, "isBinary" : false, "jsonValue" : false, "list" : false, "listModel" : null, "map" : false, "mapModel" : null, "marshallingType" : "INTEGER", "name" : "MaxResults", "sensitive" : false,

 "setterDocumentation" : "<p>Set this value to limit the number of results returned. If not specified, defaults to  $100.<\sqrt{p}\cdot\ln\omega$  param maxResults Set this value to limit the number of results returned. If not specified, defaults to 100.",

"setterMethodName" : "setMaxResults",

"setterModel" : {

"variableDeclarationType" : "Integer",

"variableName" : "maxResults",

"variableType" : "Integer",

"documentation" : null,

"simpleType" : "Integer",

"variableSetterType" : "Integer"

### },

"simple" : true,

"timestampFormat" : null,

"variable" : {

"variableDeclarationType" : "Integer",

"variableName" : "maxResults",

"variableType" : "Integer",

 "documentation" : "<p>Set this value to limit the number of results returned. If not specified, defaults to  $100 < p > "$ 

```
 "simpleType" : "Integer",
```
"variableSetterType" : "Integer"

## },

"xmlNameSpaceUri" : null

}, {

"beanStyleGetterMethodName" : "getNextToken",

"beanStyleSetterMethodName" : "setNextToken",

"c2jName" : "NextToken",

"c2jShape" : "NextToken",

 "defaultConsumerFluentSetterDocumentation" : "<p>NextToken should be sent in case if earlier API call produced result containing NextToken. It is used for pagination.</p>\nThis is a convenience that creates an instance

of the  $\{\mathcal{Q}$ link String.Builder} avoiding the need to create one manually via  $\{\mathcal{Q}$ link String#builder()}.\n\nWhen the {@link Consumer} completes, {@link String.Builder#build()} is called immediately and its result is passed to {@link #nextToken(String)}.\n@param nextToken a consumer that will call methods on {@link String.Builder}\n@return Returns a reference to this object so that method calls can be chained together.\n@see #nextToken(String)",

"deprecated" : false,

"documentation" : "<p>NextToken should be sent in case if earlier API call produced result containing NextToken. It is used for pagination. $\langle p \rangle$ ",

"endpointDiscoveryId" : false,

"enumType" : null,

```
 "eventHeader" : false,
```
"eventPayload" : false,

"fluentEnumGetterMethodName" : null,

"fluentEnumSetterMethodName" : null,

"fluentGetterMethodName" : "nextToken",

 "fluentSetterDocumentation" : "<p>NextToken should be sent in case if earlier API call produced result containing NextToken. It is used for pagination. $\langle p \rangle$  m@param nextToken NextToken should be sent in case if earlier API call produced result containing NextToken. It is used for pagination.\n@return Returns a reference to this object so that method calls can be chained together.",

"fluentSetterMethodName" : "nextToken",

 "getterDocumentation" : "<p>NextToken should be sent in case if earlier API call produced result containing NextToken. It is used for pagination.  $\langle p \rangle$  m@return NextToken should be sent in case if earlier API call produced result containing NextToken. It is used for pagination.",

```
 "getterModel" : {
  "returnType" : "String",
  "documentation" : null
 },
"http": {
  "additionalMarshallingPath" : null,
  "additionalUnmarshallingPath" : null,
  "flattened" : false,
  "greedy" : false,
  "header" : false,
  "isPayload" : false,
  "isStreaming" : false,
  "location" : "querystring",
  "marshallLocation" : "QUERY_PARAM",
  "marshallLocationName" : "nextToken",
  "queryString" : true,
  "statusCode" : false,
  "unmarshallLocationName" : "nextToken",
  "uri" : false
 },
 "idempotencyToken" : false,
 "isBinary" : false,
 "jsonValue" : false,
 "list" : false,
 "listModel" : null,
```
"map" : false,

"mapModel" : null,

"marshallingType" : "STRING",

"name" : "NextToken",

"sensitive" : false,

 "setterDocumentation" : "<p>NextToken should be sent in case if earlier API call produced result containing NextToken. It is used for pagination.</p>\n@param nextToken NextToken should be sent in case if earlier API call produced result containing NextToken. It is used for pagination.",

"setterMethodName" : "setNextToken",

"setterModel" : {

"variableDeclarationType" : "String",

"variableName" : "nextToken",

"variableType" : "String",

"documentation" : null,

"simpleType" : "String",

"variableSetterType" : "String"

},

"simple" : true,

"timestampFormat" : null,

"variable" : {

"variableDeclarationType" : "String",

"variableName" : "nextToken",

"variableType" : "String",

 "documentation" : "<p>NextToken should be sent in case if earlier API call produced result containing NextToken. It is used for pagination.</p>",

"simpleType" : "String",

"variableSetterType" : "String"

```
 },
```
"xmlNameSpaceUri" : null

## } ],

"membersAsMap" : {

"MaxResults" : {

"beanStyleGetterMethodName" : "getMaxResults",

"beanStyleSetterMethodName" : "setMaxResults",

"c2jName" : "MaxResults",

"c2jShape" : "MaxResults",

 "defaultConsumerFluentSetterDocumentation" : "<p>Set this value to limit the number of results returned. If not specified, defaults to  $100 \lt p$  nThis is a convenience that creates an instance of the {@link Integer.Builder} avoiding the need to create one manually via {@link Integer#builder()}.\n\nWhen the {@link Consumer} completes,  $\{\omega\}$  ( $\omega$ link Integer.Builder#build() is called immediately and its result is passed to  $\{\omega\}$  ink #maxResults(Integer)}.\n@param maxResults a consumer that will call methods on  $\{$  @link Integer.Builder}\n@return Returns a reference to this object so that method calls can be chained together.\n@see #maxResults(Integer)",

"deprecated" : false,

"documentation" : "<p>Set this value to limit the number of results returned. If not specified, defaults to  $100 < p > "$ ,

 "endpointDiscoveryId" : false, "enumType" : null,

"eventHeader" : false,

"eventPayload" : false,

"fluentEnumGetterMethodName" : null,

"fluentEnumSetterMethodName" : null,

"fluentGetterMethodName" : "maxResults",

 "fluentSetterDocumentation" : "<p>Set this value to limit the number of results returned. If not specified, defaults to 100. $\langle p \rangle$ \n@param maxResults Set this value to limit the number of results returned. If not specified, defaults to 100.\n@return Returns a reference to this object so that method calls can be chained together.",

"fluentSetterMethodName" : "maxResults",

 "getterDocumentation" : "<p>Set this value to limit the number of results returned. If not specified, defaults to  $100 \times p$  n@return Set this value to limit the number of results returned. If not specified, defaults to 100.",

"getterModel" : {

```
 "returnType" : "Integer",
```

```
 "documentation" : null
```
},

" $http"$ : {

"additionalMarshallingPath" : null,

"additionalUnmarshallingPath" : null,

"flattened" : false,

"greedy" : false,

"header" : false,

"isPayload" : false,

"isStreaming" : false,

"location" : "querystring",

"marshallLocation" : "QUERY\_PARAM",

"marshallLocationName" : "maxResults",

"queryString" : true,

"statusCode" : false,

"unmarshallLocationName" : "maxResults",

"uri" : false

},

"idempotencyToken" : false,

"isBinary" : false,

"jsonValue" : false,

"list" : false,

```
 "listModel" : null,
```
"map" : false,

"mapModel" : null,

"marshallingType" : "INTEGER",

"name" : "MaxResults",

"sensitive" : false,

 "setterDocumentation" : "<p>Set this value to limit the number of results returned. If not specified, defaults to  $100.<\sqrt{p}$  n@param maxResults Set this value to limit the number of results returned. If not specified, defaults to 100.",

 "setterMethodName" : "setMaxResults", "setterModel" : { "variableDeclarationType" : "Integer", "variableName" : "maxResults",

```
 "variableType" : "Integer",
  "documentation" : null,
  "simpleType" : "Integer",
  "variableSetterType" : "Integer"
 },
 "simple" : true,
 "timestampFormat" : null,
```

```
 "variable" : {
```
"variableDeclarationType" : "Integer",

"variableName" : "maxResults",

"variableType" : "Integer",

 "documentation" : "<p>Set this value to limit the number of results returned. If not specified, defaults to  $100 < p > "$ ,

```
 "simpleType" : "Integer",
```
"variableSetterType" : "Integer"

},

```
 "xmlNameSpaceUri" : null
```
### },

"NextToken" : {

"beanStyleGetterMethodName" : "getNextToken",

"beanStyleSetterMethodName" : "setNextToken",

"c2jName" : "NextToken",

"c2jShape" : "NextToken",

 "defaultConsumerFluentSetterDocumentation" : "<p>NextToken should be sent in case if earlier API call produced result containing NextToken. It is used for pagination. $\langle p \rangle$  nThis is a convenience that creates an instance of the {@link String.Builder} avoiding the need to create one manually via {@link String#builder()}.\n\nWhen the {@link Consumer} completes, {@link String.Builder#build()} is called immediately and its result is passed to {@link #nextToken(String)}.\n@param nextToken a consumer that will call methods on {@link String.Builder}\n@return Returns a reference to this object so that method calls can be chained together.\n@see #nextToken(String)",

"deprecated" : false,

"documentation" : "<p>NextToken should be sent in case if earlier API call produced result containing NextToken. It is used for pagination.</p>",

"endpointDiscoveryId" : false,

"enumType" : null,

"eventHeader" : false,

"eventPayload" : false,

"fluentEnumGetterMethodName" : null,

"fluentEnumSetterMethodName" : null,

"fluentGetterMethodName" : "nextToken",

 "fluentSetterDocumentation" : "<p>NextToken should be sent in case if earlier API call produced result containing NextToken. It is used for pagination. $\langle \psi \rangle$  m@param nextToken NextToken should be sent in case if earlier API call produced result containing NextToken. It is used for pagination.\n@return Returns a reference to this object so that method calls can be chained together.",

"fluentSetterMethodName" : "nextToken",

 "getterDocumentation" : "<p>NextToken should be sent in case if earlier API call produced result containing NextToken. It is used for pagination.</p>\n@return NextToken should be sent in case if earlier API call produced result containing NextToken. It is used for pagination.",

```
 "getterModel" : {
  "returnType" : "String",
  "documentation" : null
 },
"http": {
  "additionalMarshallingPath" : null,
  "additionalUnmarshallingPath" : null,
  "flattened" : false,
  "greedy" : false,
  "header" : false,
  "isPayload" : false,
  "isStreaming" : false,
  "location" : "querystring",
  "marshallLocation" : "QUERY_PARAM",
  "marshallLocationName" : "nextToken",
  "queryString" : true,
  "statusCode" : false,
  "unmarshallLocationName" : "nextToken",
  "uri" : false
 },
 "idempotencyToken" : false,
 "isBinary" : false,
 "jsonValue" : false,
 "list" : false,
 "listModel" : null,
 "map" : false,
 "mapModel" : null,
 "marshallingType" : "STRING",
 "name" : "NextToken",
 "sensitive" : false,
```
 "setterDocumentation" : "<p>NextToken should be sent in case if earlier API call produced result containing NextToken. It is used for pagination.</p>\n@param nextToken NextToken should be sent in case if earlier API call produced result containing NextToken. It is used for pagination.",

"setterMethodName" : "setNextToken",

```
 "setterModel" : {
```

```
 "variableDeclarationType" : "String",
```

```
 "variableName" : "nextToken",
```

```
 "variableType" : "String",
```

```
 "documentation" : null,
```

```
 "simpleType" : "String",
```

```
 "variableSetterType" : "String"
```

```
 },
```
"simple" : true,

"timestampFormat" : null,

```
 "variable" : {
```

```
 "variableDeclarationType" : "String",
```

```
 "variableName" : "nextToken",
```

```
 "variableType" : "String",
```
 "documentation" : "<p>NextToken should be sent in case if earlier API call produced result containing NextToken. It is used for pagination. $\langle p \rangle$ ",

```
 "simpleType" : "String",
  "variableSetterType" : "String"
 },
```
"xmlNameSpaceUri" : null

},

"ReservedElasticsearchInstanceOfferingId" : {

"beanStyleGetterMethodName" : "getReservedElasticsearchInstanceOfferingId",

"beanStyleSetterMethodName" : "setReservedElasticsearchInstanceOfferingId",

"c2jName" : "ReservedElasticsearchInstanceOfferingId",

"c2jShape" : "GUID",

 "defaultConsumerFluentSetterDocumentation" : "<p>The offering identifier filter value. Use this parameter to show only the available offering that matches the specified reservation identifier. $\langle p \rangle$  This is a convenience that creates an instance of the {@link String.Builder} avoiding the need to create one manually via {@link String#builder()}.\n\nWhen the {@link Consumer} completes, {@link String.Builder#build()} is called immediately and its result is passed to {@link #reservedElasticsearchInstanceOfferingId(String)}.\n@param reservedElasticsearchInstanceOfferingId a consumer that will call methods on {@link String.Builder}\n@return Returns a reference to this object so that method calls can be chained together.\n@see #reservedElasticsearchInstanceOfferingId(String)",

"deprecated" : false,

 "documentation" : "<p>The offering identifier filter value. Use this parameter to show only the available offering that matches the specified reservation identifier. $\langle p \rangle$ ",

"endpointDiscoveryId" : false,

"enumType" : null,

"eventHeader" : false,

"eventPayload" : false,

"fluentEnumGetterMethodName" : null,

"fluentEnumSetterMethodName" : null,

"fluentGetterMethodName" : "reservedElasticsearchInstanceOfferingId",

 "fluentSetterDocumentation" : "<p>The offering identifier filter value. Use this parameter to show only the available offering that matches the specified reservation identifier. $\langle p \rangle \n\mid n \mathcal{Q}$  param

reservedElasticsearchInstanceOfferingId The offering identifier filter value. Use this parameter to show only the available offering that matches the specified reservation identifier.\n@return Returns a reference to this object so that method calls can be chained together.",

"fluentSetterMethodName" : "reservedElasticsearchInstanceOfferingId",

 "getterDocumentation" : "<p>The offering identifier filter value. Use this parameter to show only the available offering that matches the specified reservation identifier. $\langle p \rangle$   $\langle p \rangle$  @return The offering identifier filter value. Use this parameter to show only the available offering that matches the specified reservation identifier.",

```
 "getterModel" : {
  "returnType" : "String",
  "documentation" : null
 },
"http": {
  "additionalMarshallingPath" : null,
  "additionalUnmarshallingPath" : null,
  "flattened" : false,
  "greedy" : false,
```
 "header" : false, "isPayload" : false, "isStreaming" : false, "location" : "querystring", "marshallLocation" : "QUERY\_PARAM", "marshallLocationName" : "offeringId", "queryString" : true, "statusCode" : false, "unmarshallLocationName" : "offeringId", "uri" : false }, "idempotencyToken" : false, "isBinary" : false, "jsonValue" : false, "list" : false, "listModel" : null, "map" : false, "mapModel" : null, "marshallingType" : "STRING", "name" : "ReservedElasticsearchInstanceOfferingId",

"sensitive" : false,

 "setterDocumentation" : "<p>The offering identifier filter value. Use this parameter to show only the available offering that matches the specified reservation identifier.</p>\n@param reservedElasticsearchInstanceOfferingId The offering identifier filter value. Use this parameter to show only the available offering that matches the specified reservation identifier.",

"setterMethodName" : "setReservedElasticsearchInstanceOfferingId",

"setterModel" : {

```
 "variableDeclarationType" : "String",
```
"variableName" : "reservedElasticsearchInstanceOfferingId",

```
 "variableType" : "String",
```
"documentation" : null,

```
 "simpleType" : "String",
```

```
 "variableSetterType" : "String"
```
},

```
 "simple" : true,
```
"timestampFormat" : null,

"variable" : {

"variableDeclarationType" : "String",

"variableName" : "reservedElasticsearchInstanceOfferingId",

"variableType" : "String",

 "documentation" : "<p>The offering identifier filter value. Use this parameter to show only the available offering that matches the specified reservation identifier.</p>",

```
 "simpleType" : "String",
 "variableSetterType" : "String"
```

```
 },
  "xmlNameSpaceUri" : null
 }
```

```
 },
```
"nonStreamingMembers" : [ {

"beanStyleGetterMethodName" : "getReservedElasticsearchInstanceOfferingId",

"beanStyleSetterMethodName" : "setReservedElasticsearchInstanceOfferingId",

"c2jName" : "ReservedElasticsearchInstanceOfferingId",

"c2jShape" : "GUID",

 "defaultConsumerFluentSetterDocumentation" : "<p>The offering identifier filter value. Use this parameter to show only the available offering that matches the specified reservation identifier. $\langle p \rangle$ nThis is a convenience that creates an instance of the {@link String.Builder} avoiding the need to create one manually via {@link String#builder()}.\n\nWhen the {@link Consumer} completes, {@link String.Builder#build()} is called immediately and its result is passed to {@link #reservedElasticsearchInstanceOfferingId(String)}.\n@param reservedElasticsearchInstanceOfferingId a consumer that will call methods on {@link String.Builder}\n@return Returns a reference to this object so that method calls can be chained together.\n@see #reservedElasticsearchInstanceOfferingId(String)",

"deprecated" : false,

 "documentation" : "<p>The offering identifier filter value. Use this parameter to show only the available offering that matches the specified reservation identifier. $\langle p \rangle$ ",

"endpointDiscoveryId" : false,

"enumType" : null,

"eventHeader" : false,

"eventPayload" : false,

"fluentEnumGetterMethodName" : null,

"fluentEnumSetterMethodName" : null,

"fluentGetterMethodName" : "reservedElasticsearchInstanceOfferingId",

 "fluentSetterDocumentation" : "<p>The offering identifier filter value. Use this parameter to show only the available offering that matches the specified reservation identifier. $\langle p \rangle \n\mid n \mathcal{Q}$  param

reservedElasticsearchInstanceOfferingId The offering identifier filter value. Use this parameter to show only the available offering that matches the specified reservation identifier.\n@return Returns a reference to this object so that method calls can be chained together.",

"fluentSetterMethodName" : "reservedElasticsearchInstanceOfferingId",

 "getterDocumentation" : "<p>The offering identifier filter value. Use this parameter to show only the available offering that matches the specified reservation identifier. $\langle p \rangle$  n@return The offering identifier filter value. Use this parameter to show only the available offering that matches the specified reservation identifier.",

```
 "getterModel" : {
  "returnType" : "String",
  "documentation" : null
 },
"http": {
  "additionalMarshallingPath" : null,
  "additionalUnmarshallingPath" : null,
  "flattened" : false,
  "greedy" : false,
  "header" : false,
  "isPayload" : false,
  "isStreaming" : false,
  "location" : "querystring",
  "marshallLocation" : "QUERY_PARAM",
  "marshallLocationName" : "offeringId",
  "queryString" : true,
```
 "statusCode" : false, "unmarshallLocationName" : "offeringId", "uri" : false }, "idempotencyToken" : false, "isBinary" : false, "jsonValue" : false, "list" : false, "listModel" : null, "map" : false, "mapModel" : null, "marshallingType" : "STRING", "name" : "ReservedElasticsearchInstanceOfferingId", "sensitive" : false,

 "setterDocumentation" : "<p>The offering identifier filter value. Use this parameter to show only the available offering that matches the specified reservation identifier.</p>\n@param reservedElasticsearchInstanceOfferingId The offering identifier filter value. Use this parameter to show only the available offering that matches the specified reservation identifier.",

 "setterMethodName" : "setReservedElasticsearchInstanceOfferingId", "setterModel" : { "variableDeclarationType" : "String", "variableName" : "reservedElasticsearchInstanceOfferingId", "variableType" : "String", "documentation" : null, "simpleType" : "String", "variableSetterType" : "String" }, "simple" : true, "timestampFormat" : null, "variable" : { "variableDeclarationType" : "String",

"variableName" : "reservedElasticsearchInstanceOfferingId",

"variableType" : "String",

"documentation" : "<p>The offering identifier filter value. Use this parameter to show only the available offering that matches the specified reservation identifier. $\langle p \rangle$ ",

"simpleType" : "String",

```
 "variableSetterType" : "String"
```
},

```
 "xmlNameSpaceUri" : null
```
}, {

"beanStyleGetterMethodName" : "getMaxResults",

"beanStyleSetterMethodName" : "setMaxResults",

"c2jName" : "MaxResults",

```
 "c2jShape" : "MaxResults",
```
 "defaultConsumerFluentSetterDocumentation" : "<p>Set this value to limit the number of results returned. If not specified, defaults to  $100 \lt p$  nThis is a convenience that creates an instance of the {@link Integer.Builder} avoiding the need to create one manually via  $\{\mathcal{Q}$ link Integer#builder()}.\n\nWhen the  $\{\mathcal{Q}$ link Consumer} completes,  $\{\omega\}$  ( $\omega$ link Integer.Builder#build() is called immediately and its result is passed to  $\{\omega\}$  ink

#maxResults(Integer)}.\n@param maxResults a consumer that will call methods on  $\{$  @link

Integer.Builder}\n@return Returns a reference to this object so that method calls can be chained together.\n@see #maxResults(Integer)",

"deprecated" : false,

 "documentation" : "<p>Set this value to limit the number of results returned. If not specified, defaults to  $100 < p > "$ 

"endpointDiscoveryId" : false,

"enumType" : null,

"eventHeader" : false,

"eventPayload" : false,

"fluentEnumGetterMethodName" : null,

"fluentEnumSetterMethodName" : null,

"fluentGetterMethodName" : "maxResults",

 "fluentSetterDocumentation" : "<p>Set this value to limit the number of results returned. If not specified, defaults to 100.</p>\n@param maxResults Set this value to limit the number of results returned. If not specified, defaults to 100.\n@return Returns a reference to this object so that method calls can be chained together.",

"fluentSetterMethodName" : "maxResults",

 "getterDocumentation" : "<p>Set this value to limit the number of results returned. If not specified, defaults to  $100 \times p$  n@return Set this value to limit the number of results returned. If not specified, defaults to 100.",

"getterModel" : {

"returnType" : "Integer",

"documentation" : null

```
 },
```
" $http"$ : { "additionalMarshallingPath" : null, "additionalUnmarshallingPath" : null, "flattened" : false, "greedy" : false, "header" : false, "isPayload" : false, "isStreaming" : false, "location" : "querystring", "marshallLocation" : "QUERY\_PARAM", "marshallLocationName" : "maxResults", "queryString" : true, "statusCode" : false, "unmarshallLocationName" : "maxResults", "uri" : false }, "idempotencyToken" : false, "isBinary" : false, "jsonValue" : false, "list" : false, "listModel" : null, "map" : false, "mapModel" : null, "marshallingType" : "INTEGER", "name" : "MaxResults",

"sensitive" : false,

 "setterDocumentation" : "<p>Set this value to limit the number of results returned. If not specified, defaults to  $100.<\sqrt{p}\geq n$  @param maxResults Set this value to limit the number of results returned. If not specified, defaults to 100.",

"setterMethodName" : "setMaxResults",

"setterModel" : {

"variableDeclarationType" : "Integer",

"variableName" : "maxResults",

 "variableType" : "Integer", "documentation" : null,

"simpleType" : "Integer",

"variableSetterType" : "Integer"

},

"simple" : true,

"timestampFormat" : null,

"variable" : {

"variableDeclarationType" : "Integer",

"variableName" : "maxResults",

"variableType" : "Integer",

 "documentation" : "<p>Set this value to limit the number of results returned. If not specified, defaults to  $100 < p >$ ".

"simpleType" : "Integer",

"variableSetterType" : "Integer"

### },

"xmlNameSpaceUri" : null

## }, {

"beanStyleGetterMethodName" : "getNextToken",

"beanStyleSetterMethodName" : "setNextToken",

"c2jName" : "NextToken",

"c2jShape" : "NextToken",

 "defaultConsumerFluentSetterDocumentation" : "<p>NextToken should be sent in case if earlier API call produced result containing NextToken. It is used for pagination. $\langle p \rangle$  nThis is a convenience that creates an instance of the {@link String.Builder} avoiding the need to create one manually via {@link String#builder()}.\n\nWhen the {@link Consumer} completes, {@link String.Builder#build()} is called immediately and its result is passed to {@link #nextToken(String)}.\n@param nextToken a consumer that will call methods on {@link String.Builder}\n@return Returns a reference to this object so that method calls can be chained together.\n@see #nextToken(String)",

"deprecated" : false,

 "documentation" : "<p>NextToken should be sent in case if earlier API call produced result containing NextToken. It is used for pagination. $\langle p \rangle$ ",

"endpointDiscoveryId" : false,

"enumType" : null,

"eventHeader" : false,

"eventPayload" : false,

"fluentEnumGetterMethodName" : null,

"fluentEnumSetterMethodName" : null,

"fluentGetterMethodName" : "nextToken",

"fluentSetterDocumentation" : "<p>NextToken should be sent in case if earlier API call produced result

containing NextToken. It is used for pagination. $\langle p \rangle$  m@param nextToken NextToken should be sent in case if earlier API call produced result containing NextToken. It is used for pagination.\n@return Returns a reference to this object so that method calls can be chained together.",

"fluentSetterMethodName" : "nextToken",

 "getterDocumentation" : "<p>NextToken should be sent in case if earlier API call produced result containing NextToken. It is used for pagination.  $\phi$  = \n @return NextToken should be sent in case if earlier API call produced result containing NextToken. It is used for pagination.",

```
 "getterModel" : {
      "returnType" : "String",
      "documentation" : null
     },
    "http": {
      "additionalMarshallingPath" : null,
      "additionalUnmarshallingPath" : null,
      "flattened" : false,
      "greedy" : false,
      "header" : false,
      "isPayload" : false,
      "isStreaming" : false,
      "location" : "querystring",
      "marshallLocation" : "QUERY_PARAM",
      "marshallLocationName" : "nextToken",
      "queryString" : true,
      "statusCode" : false,
      "unmarshallLocationName" : "nextToken",
      "uri" : false
     },
     "idempotencyToken" : false,
     "isBinary" : false,
     "jsonValue" : false,
     "list" : false,
     "listModel" : null,
     "map" : false,
     "mapModel" : null,
     "marshallingType" : "STRING",
     "name" : "NextToken",
     "sensitive" : false,
     "setterDocumentation" : "<p>NextToken should be sent in case if earlier API call produced result containing
NextToken. It is used for pagination.</p>\n@param nextToken NextToken should be sent in case if earlier API call
produced result containing NextToken. It is used for pagination.",
     "setterMethodName" : "setNextToken",
     "setterModel" : {
      "variableDeclarationType" : "String",
      "variableName" : "nextToken",
      "variableType" : "String",
      "documentation" : null,
```

```
 "simpleType" : "String",
```

```
 "variableSetterType" : "String"
```

```
 },
```

```
 "simple" : true,
```
"timestampFormat" : null,

"variable" : {

"variableDeclarationType" : "String",

"variableName" : "nextToken",

"variableType" : "String",

"documentation" : "<p>NextToken should be sent in case if earlier API call produced result containing NextToken. It is used for pagination.</p>",

"simpleType" : "String",

"variableSetterType" : "String"

```
 },
```
"xmlNameSpaceUri" : null

```
 } ],
```
"requestSignerAware" : false,

"requestSignerClassFqcn" : null,

"required" : null,

"shapeName" : "DescribeReservedElasticsearchInstanceOfferingsRequest",

"simpleMethod" : true,

"unmarshaller" : null,

"variable" : {

"variableDeclarationType" : "DescribeReservedElasticsearchInstanceOfferingsRequest",

"variableName" : "describeReservedElasticsearchInstanceOfferingsRequest",

"variableType" : "DescribeReservedElasticsearchInstanceOfferingsRequest",

"documentation" : null,

"simpleType" : "DescribeReservedElasticsearchInstanceOfferingsRequest",

"variableSetterType" : "DescribeReservedElasticsearchInstanceOfferingsRequest"

```
 },
```
"wrapper" : false

# },

```
 "DescribeReservedElasticsearchInstanceOfferingsResponse" : {
```

```
 "c2jName" : "DescribeReservedElasticsearchInstanceOfferingsResponse",
```
"customization" : {

"artificialResultWrapper" : null,

"skipGeneratingMarshaller" : false,

"skipGeneratingModelClass" : false,

"skipGeneratingUnmarshaller" : false,

```
 "staxTargetDepthOffset" : 0
```
# },

"deprecated" : false,

"documentation" : "<p>Container for results from

<code>DescribeReservedElasticsearchInstanceOfferings</code></p>",

"endpointDiscovery" : null,

"enums" : null,

```
 "errorCode" : null,
```
"event" : false,

```
 "eventStream" : false,
```

```
 "explicitEventPayloadMember" : null,
```
 "hasHeaderMember" : false, "hasPayloadMember" : false, "hasStatusCodeMember" : false, "hasStreamingMember" : false, "httpStatusCode" : null, "marshaller" : null, "members" : [ { "beanStyleGetterMethodName" : "getNextToken", "beanStyleSetterMethodName" : "setNextToken",

"c2jName" : "NextToken",

"c2jShape" : "NextToken",

 "defaultConsumerFluentSetterDocumentation" : "<p>Provides an identifier to allow retrieval of paginated results.</p>\nThis is a convenience that creates an instance of the {@link String.Builder} avoiding the need to create one manually via  $\{\mathcal{C}\}\n\in\mathcal{C}\$ . String.Builder#build()} is called immediately and its result is passed to {@link #nextToken(String)}.\n@param nextToken a consumer that will call methods on {@link String.Builder}\n@return Returns a reference to this object so that method calls can be chained together.\n@see #nextToken(String)",

"deprecated" : false,

"documentation" : "<p>Provides an identifier to allow retrieval of paginated results.</p>",

"endpointDiscoveryId" : false,

"enumType" : null,

"eventHeader" : false,

"eventPayload" : false,

"fluentEnumGetterMethodName" : null,

"fluentEnumSetterMethodName" : null,

"fluentGetterMethodName" : "nextToken",

 "fluentSetterDocumentation" : "<p>Provides an identifier to allow retrieval of paginated results.</p>\n@param nextToken Provides an identifier to allow retrieval of paginated results.\n@return Returns a reference to this object so that method calls can be chained together.",

"fluentSetterMethodName" : "nextToken",

 "getterDocumentation" : "<p>Provides an identifier to allow retrieval of paginated results.</p>\n@return Provides an identifier to allow retrieval of paginated results.",

 "getterModel" : { "returnType" : "String", "documentation" : null }, " $http"$ : { "additionalMarshallingPath" : null, "additionalUnmarshallingPath" : null, "flattened" : false, "greedy" : false, "header" : false, "isPayload" : false, "isStreaming" : false, "location" : null, "marshallLocation" : "PAYLOAD", "marshallLocationName" : "NextToken", "queryString" : false,

 "statusCode" : false, "unmarshallLocationName" : "NextToken", "uri" : false }, "idempotencyToken" : false, "isBinary" : false, "jsonValue" : false, "list" : false, "listModel" : null, "map" : false, "mapModel" : null, "marshallingType" : "STRING", "name" : "NextToken", "sensitive" : false,

 "setterDocumentation" : "<p>Provides an identifier to allow retrieval of paginated results.</p>\n@param nextToken Provides an identifier to allow retrieval of paginated results.",

"setterMethodName" : "setNextToken",

"setterModel" : {

"variableDeclarationType" : "String",

"variableName" : "nextToken",

"variableType" : "String",

"documentation" : null,

"simpleType" : "String",

"variableSetterType" : "String"

},

"simple" : true,

"timestampFormat" : null,

"variable" : {

"variableDeclarationType" : "String",

"variableName" : "nextToken",

"variableType" : "String",

"documentation" : "<p>Provides an identifier to allow retrieval of paginated results.</p>",

"simpleType" : "String",

"variableSetterType" : "String"

#### },

"xmlNameSpaceUri" : null

#### }, {

"beanStyleGetterMethodName" : "getReservedElasticsearchInstanceOfferings",

"beanStyleSetterMethodName" : "setReservedElasticsearchInstanceOfferings",

"c2jName" : "ReservedElasticsearchInstanceOfferings",

"c2jShape" : "ReservedElasticsearchInstanceOfferingList",

"defaultConsumerFluentSetterDocumentation" : "<p>List of reserved Elasticsearch instance

offerings $\langle p \rangle$ nThis is a convenience that creates an instance of the {@link

List<ReservedElasticsearchInstanceOffering>.Builder} avoiding the need to create one manually via {@link List<ReservedElasticsearchInstanceOffering>#builder()}.\n\nWhen the {@link Consumer} completes, {@link List<ReservedElasticsearchInstanceOffering>.Builder#build()} is called immediately and its result is passed to {@link #reservedElasticsearchInstanceOfferings(List<ReservedElasticsearchInstanceOffering>)}.\n@param reservedElasticsearchInstanceOfferings a consumer that will call methods on {@link

List<ReservedElasticsearchInstanceOffering>.Builder}\n@return Returns a reference to this object so that method calls can be chained together.\n@see

#reservedElasticsearchInstanceOfferings(List<ReservedElasticsearchInstanceOffering>)",

"deprecated" : false,

"documentation" : "<p>List of reserved Elasticsearch instance offerings</p>",

"endpointDiscoveryId" : false,

"enumType" : null,

"eventHeader" : false,

"eventPayload" : false,

"fluentEnumGetterMethodName" : null,

"fluentEnumSetterMethodName" : null,

"fluentGetterMethodName" : "reservedElasticsearchInstanceOfferings",

 "fluentSetterDocumentation" : "<p>List of reserved Elasticsearch instance offerings</p>\n@param reservedElasticsearchInstanceOfferings List of reserved Elasticsearch instance offerings\n@return Returns a reference to this object so that method calls can be chained together.",

"fluentSetterMethodName" : "reservedElasticsearchInstanceOfferings",

 "getterDocumentation" : "<p>List of reserved Elasticsearch instance offerings</p>\n<p>\nAttempts to modify the collection returned by this method will result in an UnsupportedOperationException.\n</p>\n@return List of reserved Elasticsearch instance offerings",

"getterModel" : {

```
 "returnType" : "java.util.List<ReservedElasticsearchInstanceOffering>",
  "documentation" : null
 },
"http": {
  "additionalMarshallingPath" : null,
  "additionalUnmarshallingPath" : null,
  "flattened" : false,
  "greedy" : false,
  "header" : false,
  "isPayload" : false,
  "isStreaming" : false,
  "location" : null,
  "marshallLocation" : "PAYLOAD",
  "marshallLocationName" : "ReservedElasticsearchInstanceOfferings",
  "queryString" : false,
  "statusCode" : false,
  "unmarshallLocationName" : "ReservedElasticsearchInstanceOfferings",
  "uri" : false
 },
 "idempotencyToken" : false,
 "isBinary" : false,
 "jsonValue" : false,
 "list" : true,
 "listModel" : {
  "implType" : "java.util.ArrayList",
  "interfaceType" : "java.util.List",
  "listMemberModel" : {
   "beanStyleGetterMethodName" : "getMember",
```
"beanStyleSetterMethodName" : "setMember",

"c2jName" : "member",

"c2jShape" : "ReservedElasticsearchInstanceOffering",

 "defaultConsumerFluentSetterDocumentation" : "Sets the value of the Member property for this object. $\ln\pi$  is a convenience that creates an instance of the {@link

ReservedElasticsearchInstanceOffering.Builder} avoiding the need to create one manually via {@link ReservedElasticsearchInstanceOffering#builder()}.\n\nWhen the {@link Consumer} completes, {@link ReservedElasticsearchInstanceOffering.Builder#build()} is called immediately and its result is passed to {@link #member(ReservedElasticsearchInstanceOffering)}.\n@param member a consumer that will call methods on {@link ReservedElasticsearchInstanceOffering.Builder}\n@return Returns a reference to this object so that method calls can be chained together.\n@see #member(ReservedElasticsearchInstanceOffering)",

"deprecated" : false,

"documentation" : "",

"endpointDiscoveryId" : false,

"enumType" : null,

"eventHeader" : false,

"eventPayload" : false,

"fluentEnumGetterMethodName" : null,

"fluentEnumSetterMethodName" : null,

"fluentGetterMethodName" : "member",

 "fluentSetterDocumentation" : "Sets the value of the Member property for this object.\n\n@param member The new value for the Member property for this object.\n@return Returns a reference to this object so that method calls can be chained together.",

"fluentSetterMethodName" : "member",

 "getterDocumentation" : "Returns the value of the Member property for this object.\n@return The value of the Member property for this object.",

"getterModel" : {

"returnType" : "ReservedElasticsearchInstanceOffering",

"documentation" : null

},

" $http":$ }

"additionalMarshallingPath" : null,

"additionalUnmarshallingPath" : null,

"flattened" : false,

"greedy" : false,

"header" : false,

"isPayload" : false,

"isStreaming" : false,

"location" : null,

"marshallLocation" : "PAYLOAD",

"marshallLocationName" : "member",

"queryString" : false,

"statusCode" : false,

"unmarshallLocationName" : "member",

"uri" : false

},

"idempotencyToken" : false,

"isBinary" : false,

 "jsonValue" : false, "list" : false, "listModel" : null, "map" : false, "mapModel" : null, "marshallingType" : "SDK\_POJO", "name" : "Member", "sensitive" : false, "setterDocumentation" : "Sets the value of the Member property for this object.\n\n@param member The new value for the Member property for this object.", "setterMethodName" : "setMember", "setterModel" : { "variableDeclarationType" : "ReservedElasticsearchInstanceOffering", "variableName" : "member", "variableType" : "ReservedElasticsearchInstanceOffering", "documentation" : null, "simpleType" : "ReservedElasticsearchInstanceOffering", "variableSetterType" : "ReservedElasticsearchInstanceOffering" }, "simple" : false, "timestampFormat" : null, "variable" : { "variableDeclarationType" : "ReservedElasticsearchInstanceOffering", "variableName" : "member", "variableType" : "ReservedElasticsearchInstanceOffering", "documentation" : "", "simpleType" : "ReservedElasticsearchInstanceOffering", "variableSetterType" : "ReservedElasticsearchInstanceOffering" }, "xmlNameSpaceUri" : null }, "memberLocationName" : null, "memberType" : "ReservedElasticsearchInstanceOffering", "map" : false, "memberAdditionalMarshallingPath" : null, "memberAdditionalUnmarshallingPath" : null, "simple" : false, "simpleType" : "ReservedElasticsearchInstanceOffering", "templateImplType" : "java.util.ArrayList<ReservedElasticsearchInstanceOffering>", "templateType" : "java.util.List<ReservedElasticsearchInstanceOffering>" }, "map" : false, "mapModel" : null, "marshallingType" : "LIST", "name" : "ReservedElasticsearchInstanceOfferings", "sensitive" : false, "setterDocumentation" : "<p>List of reserved Elasticsearch instance offerings</p>\n@param reservedElasticsearchInstanceOfferings List of reserved Elasticsearch instance offerings",

"setterMethodName" : "setReservedElasticsearchInstanceOfferings",

"setterModel" : {

 "variableDeclarationType" : "java.util.List<ReservedElasticsearchInstanceOffering>", "variableName" : "reservedElasticsearchInstanceOfferings",

"variableType" : "java.util.List<ReservedElasticsearchInstanceOffering>",

"documentation" : null,

"simpleType" : "List<ReservedElasticsearchInstanceOffering>",

"variableSetterType" : "java.util.Collection<ReservedElasticsearchInstanceOffering>"

},

"simple" : false,

"timestampFormat" : null,

"variable" : {

"variableDeclarationType" : "java.util.List<ReservedElasticsearchInstanceOffering>",

"variableName" : "reservedElasticsearchInstanceOfferings",

"variableType" : "java.util.List<ReservedElasticsearchInstanceOffering>",

"documentation" : "<p>List of reserved Elasticsearch instance offerings</p>",

"simpleType" : "List<ReservedElasticsearchInstanceOffering>",

"variableSetterType" : "java.util.Collection<ReservedElasticsearchInstanceOffering>"

# },

"xmlNameSpaceUri" : null

} ],

"membersAsMap" : {

"NextToken" : {

"beanStyleGetterMethodName" : "getNextToken",

"beanStyleSetterMethodName" : "setNextToken",

"c2jName" : "NextToken",

"c2jShape" : "NextToken",

 "defaultConsumerFluentSetterDocumentation" : "<p>Provides an identifier to allow retrieval of paginated results. $\langle \phi \rangle$ nThis is a convenience that creates an instance of the {@link String.Builder} avoiding the need to create one manually via  $\{\mathcal{C}\}\n\in\mathcal{C}\n\in\mathbb{C}$  and  $\{\mathcal{C}\}\n\in\mathbb{C}$  and  $\{\mathcal{C}\}\n\in\mathbb{C}$  completes,  $\{\mathcal{C}\}\n\in\mathbb{C}$ String.Builder#build()} is called immediately and its result is passed to {@link #nextToken(String)}.\n@param nextToken a consumer that will call methods on {@link String.Builder}\n@return Returns a reference to this object so that method calls can be chained together.\n@see #nextToken(String)",

"deprecated" : false,

"documentation" : "<p>Provides an identifier to allow retrieval of paginated results. </p>>",

"endpointDiscoveryId" : false,

"enumType" : null,

"eventHeader" : false,

"eventPayload" : false,

"fluentEnumGetterMethodName" : null,

"fluentEnumSetterMethodName" : null,

"fluentGetterMethodName" : "nextToken",

"fluentSetterDocumentation" : "<p>Provides an identifier to allow retrieval of paginated

results.</p>\n@param nextToken Provides an identifier to allow retrieval of paginated results.\n@return Returns a reference to this object so that method calls can be chained together.",

"fluentSetterMethodName" : "nextToken",

 "getterDocumentation" : "<p>Provides an identifier to allow retrieval of paginated results.</p>\n@return Provides an identifier to allow retrieval of paginated results.",

```
 "getterModel" : {
        "returnType" : "String",
        "documentation" : null
      },
     "http": {
        "additionalMarshallingPath" : null,
        "additionalUnmarshallingPath" : null,
        "flattened" : false,
        "greedy" : false,
        "header" : false,
        "isPayload" : false,
        "isStreaming" : false,
        "location" : null,
        "marshallLocation" : "PAYLOAD",
        "marshallLocationName" : "NextToken",
        "queryString" : false,
        "statusCode" : false,
        "unmarshallLocationName" : "NextToken",
        "uri" : false
      },
      "idempotencyToken" : false,
      "isBinary" : false,
      "jsonValue" : false,
      "list" : false,
      "listModel" : null,
      "map" : false,
      "mapModel" : null,
      "marshallingType" : "STRING",
      "name" : "NextToken",
      "sensitive" : false,
      "setterDocumentation" : "<p>Provides an identifier to allow retrieval of paginated results.</p>\n@param
nextToken Provides an identifier to allow retrieval of paginated results.",
      "setterMethodName" : "setNextToken",
      "setterModel" : {
        "variableDeclarationType" : "String",
        "variableName" : "nextToken",
        "variableType" : "String",
        "documentation" : null,
        "simpleType" : "String",
        "variableSetterType" : "String"
      },
      "simple" : true,
      "timestampFormat" : null,
      "variable" : {
        "variableDeclarationType" : "String",
        "variableName" : "nextToken",
        "variableType" : "String",
       "documentation" : "<p>Provides an identifier to allow retrieval of paginated results.</p>",
```

```
 "simpleType" : "String",
  "variableSetterType" : "String"
 },
 "xmlNameSpaceUri" : null
```
},

"ReservedElasticsearchInstanceOfferings" : {

"beanStyleGetterMethodName" : "getReservedElasticsearchInstanceOfferings",

"beanStyleSetterMethodName" : "setReservedElasticsearchInstanceOfferings",

"c2jName" : "ReservedElasticsearchInstanceOfferings",

"c2jShape" : "ReservedElasticsearchInstanceOfferingList",

"defaultConsumerFluentSetterDocumentation" : "<p>List of reserved Elasticsearch instance

offerings</p>\nThis is a convenience that creates an instance of the {@link

List<ReservedElasticsearchInstanceOffering>.Builder} avoiding the need to create one manually via {@link List<ReservedElasticsearchInstanceOffering>#builder()}.\n\nWhen the {@link Consumer} completes, {@link List<ReservedElasticsearchInstanceOffering>.Builder#build()} is called immediately and its result is passed to {@link #reservedElasticsearchInstanceOfferings(List<ReservedElasticsearchInstanceOffering>)}.\n@param reservedElasticsearchInstanceOfferings a consumer that will call methods on {@link

List<ReservedElasticsearchInstanceOffering>.Builder}\n@return Returns a reference to this object so that method calls can be chained together.\n@see

#reservedElasticsearchInstanceOfferings(List<ReservedElasticsearchInstanceOffering>)",

"deprecated" : false,

"documentation" : "<p>List of reserved Elasticsearch instance offerings</p>",

"endpointDiscoveryId" : false,

"enumType" : null,

"eventHeader" : false,

"eventPayload" : false,

"fluentEnumGetterMethodName" : null,

"fluentEnumSetterMethodName" : null,

"fluentGetterMethodName" : "reservedElasticsearchInstanceOfferings",

 "fluentSetterDocumentation" : "<p>List of reserved Elasticsearch instance offerings</p>\n@param reservedElasticsearchInstanceOfferings List of reserved Elasticsearch instance offerings\n@return Returns a reference to this object so that method calls can be chained together.",

"fluentSetterMethodName" : "reservedElasticsearchInstanceOfferings",

 "getterDocumentation" : "<p>List of reserved Elasticsearch instance offerings</p>\n<p>\nAttempts to modify the collection returned by this method will result in an UnsupportedOperationException.\n</p>\n@return List of reserved Elasticsearch instance offerings",

```
 "getterModel" : {
```
"returnType" : "java.util.List<ReservedElasticsearchInstanceOffering>",

"documentation" : null

```
 },
```
" $http"$ : {

"additionalMarshallingPath" : null,

"additionalUnmarshallingPath" : null,

"flattened" : false,

"greedy" : false,

"header" : false,

"isPayload" : false,

"isStreaming" : false,

 "location" : null, "marshallLocation" : "PAYLOAD", "marshallLocationName" : "ReservedElasticsearchInstanceOfferings", "queryString" : false, "statusCode" : false, "unmarshallLocationName" : "ReservedElasticsearchInstanceOfferings", "uri" : false }, "idempotencyToken" : false, "isBinary" : false, "jsonValue" : false, "list" : true, "listModel" : { "implType" : "java.util.ArrayList", "interfaceType" : "java.util.List", "listMemberModel" : { "beanStyleGetterMethodName" : "getMember", "beanStyleSetterMethodName" : "setMember", "c2jName" : "member", "c2jShape" : "ReservedElasticsearchInstanceOffering",

 "defaultConsumerFluentSetterDocumentation" : "Sets the value of the Member property for this object.\n\nThis is a convenience that creates an instance of the {@link ReservedElasticsearchInstanceOffering.Builder} avoiding the need to create one manually via {@link ReservedElasticsearchInstanceOffering#builder()}.\n\nWhen the {@link Consumer} completes, {@link

ReservedElasticsearchInstanceOffering.Builder#build()} is called immediately and its result is passed to {@link #member(ReservedElasticsearchInstanceOffering)}.\n@param member a consumer that will call methods on {@link ReservedElasticsearchInstanceOffering.Builder}\n@return Returns a reference to this object so that method calls can be chained together.\n@see #member(ReservedElasticsearchInstanceOffering)",

"deprecated" : false,

"documentation" : "",

"endpointDiscoveryId" : false,

"enumType" : null,

"eventHeader" : false,

"eventPayload" : false,

"fluentEnumGetterMethodName" : null,

"fluentEnumSetterMethodName" : null,

"fluentGetterMethodName" : "member",

"fluentSetterDocumentation" : "Sets the value of the Member property for this object. $\ln \omega$  param member The new value for the Member property for this object.\n@return Returns a reference to this object so that method calls can be chained together.",

"fluentSetterMethodName" : "member",

 "getterDocumentation" : "Returns the value of the Member property for this object.\n@return The value of the Member property for this object.",

"getterModel" : {

"returnType" : "ReservedElasticsearchInstanceOffering",

"documentation" : null

```
 },
```

```
"http": {
```
 "additionalMarshallingPath" : null, "additionalUnmarshallingPath" : null, "flattened" : false, "greedy" : false, "header" : false, "isPayload" : false, "isStreaming" : false, "location" : null, "marshallLocation" : "PAYLOAD", "marshallLocationName" : "member", "queryString" : false, "statusCode" : false, "unmarshallLocationName" : "member", "uri" : false }, "idempotencyToken" : false, "isBinary" : false, "jsonValue" : false, "list" : false, "listModel" : null, "map" : false, "mapModel" : null, "marshallingType" : "SDK\_POJO", "name" : "Member", "sensitive" : false, "setterDocumentation" : "Sets the value of the Member property for this object.\n\n@param member The new value for the Member property for this object.", "setterMethodName" : "setMember", "setterModel" : { "variableDeclarationType" : "ReservedElasticsearchInstanceOffering", "variableName" : "member", "variableType" : "ReservedElasticsearchInstanceOffering", "documentation" : null, "simpleType" : "ReservedElasticsearchInstanceOffering", "variableSetterType" : "ReservedElasticsearchInstanceOffering" }, "simple" : false, "timestampFormat" : null, "variable" : { "variableDeclarationType" : "ReservedElasticsearchInstanceOffering", "variableName" : "member", "variableType" : "ReservedElasticsearchInstanceOffering", "documentation" : "", "simpleType" : "ReservedElasticsearchInstanceOffering", "variableSetterType" : "ReservedElasticsearchInstanceOffering" }, "xmlNameSpaceUri" : null

```
 },
```
"memberLocationName" : null,

"memberType" : "ReservedElasticsearchInstanceOffering",

"map" : false,

```
 "memberAdditionalMarshallingPath" : null,
```
"memberAdditionalUnmarshallingPath" : null,

"simple" : false,

"simpleType" : "ReservedElasticsearchInstanceOffering",

"templateImplType" : "java.util.ArrayList<ReservedElasticsearchInstanceOffering>",

"templateType" : "java.util.List<ReservedElasticsearchInstanceOffering>"

},

```
 "map" : false,
```
"mapModel" : null,

"marshallingType" : "LIST",

"name" : "ReservedElasticsearchInstanceOfferings",

"sensitive" : false,

 "setterDocumentation" : "<p>List of reserved Elasticsearch instance offerings</p>\n@param reservedElasticsearchInstanceOfferings List of reserved Elasticsearch instance offerings",

"setterMethodName" : "setReservedElasticsearchInstanceOfferings",

"setterModel" : {

"variableDeclarationType" : "java.util.List<ReservedElasticsearchInstanceOffering>",

"variableName" : "reservedElasticsearchInstanceOfferings",

"variableType" : "java.util.List<ReservedElasticsearchInstanceOffering>",

"documentation" : null,

"simpleType" : "List<ReservedElasticsearchInstanceOffering>",

"variableSetterType" : "java.util.Collection<ReservedElasticsearchInstanceOffering>"

},

```
 "simple" : false,
```
"timestampFormat" : null,

"variable" : {

"variableDeclarationType" : "java.util.List<ReservedElasticsearchInstanceOffering>",

"variableName" : "reservedElasticsearchInstanceOfferings",

```
 "variableType" : "java.util.List<ReservedElasticsearchInstanceOffering>",
```

```
"documentation" : "<p>List of reserved Elasticsearch instance offerings</p>",
```
"simpleType" : "List<ReservedElasticsearchInstanceOffering>",

```
 "variableSetterType" : "java.util.Collection<ReservedElasticsearchInstanceOffering>"
```
},

```
 "xmlNameSpaceUri" : null
```

```
 }
```
},

```
 "nonStreamingMembers" : [ {
```
"beanStyleGetterMethodName" : "getNextToken",

"beanStyleSetterMethodName" : "setNextToken",

"c2jName" : "NextToken",

```
 "c2jShape" : "NextToken",
```
 "defaultConsumerFluentSetterDocumentation" : "<p>Provides an identifier to allow retrieval of paginated results.</p>\nThis is a convenience that creates an instance of the {@link String.Builder} avoiding the need to create one manually via  $\{\mathcal{C}\}\n\in\mathcal{C}\$ . String.Builder#build()} is called immediately and its result is passed to {@link #nextToken(String)}.\n@param nextToken a consumer that will call methods on {@link String.Builder}\n@return Returns a reference to this object so that method calls can be chained together.\n@see #nextToken(String)",

"deprecated" : false,

"documentation" : "<p>Provides an identifier to allow retrieval of paginated results.</p>",

"endpointDiscoveryId" : false,

"enumType" : null,

"eventHeader" : false,

"eventPayload" : false,

"fluentEnumGetterMethodName" : null,

"fluentEnumSetterMethodName" : null,

"fluentGetterMethodName" : "nextToken",

 "fluentSetterDocumentation" : "<p>Provides an identifier to allow retrieval of paginated results.</p>\n@param nextToken Provides an identifier to allow retrieval of paginated results.\n@return Returns a reference to this object so that method calls can be chained together.",

"fluentSetterMethodName" : "nextToken",

 "getterDocumentation" : "<p>Provides an identifier to allow retrieval of paginated results.</p>\n@return Provides an identifier to allow retrieval of paginated results.",

"getterModel" : {

"returnType" : "String",

"documentation" : null

},

" $http"$ : {

"additionalMarshallingPath" : null,

"additionalUnmarshallingPath" : null,

"flattened" : false,

"greedy" : false,

"header" : false,

"isPayload" : false,

"isStreaming" : false,

"location" : null,

"marshallLocation" : "PAYLOAD",

"marshallLocationName" : "NextToken",

"queryString" : false,

"statusCode" : false,

"unmarshallLocationName" : "NextToken",

"uri" : false

# },

 "idempotencyToken" : false, "isBinary" : false,

"jsonValue" : false,

"list" : false,

"listModel" : null,

"map" : false,

"mapModel" : null,

"marshallingType" : "STRING",

"name" : "NextToken",

"sensitive" : false,

"setterDocumentation" : "<p>Provides an identifier to allow retrieval of paginated results.</p>\n@param

```
nextToken Provides an identifier to allow retrieval of paginated results.",
     "setterMethodName" : "setNextToken",
     "setterModel" : {
      "variableDeclarationType" : "String",
      "variableName" : "nextToken",
      "variableType" : "String",
      "documentation" : null,
      "simpleType" : "String",
      "variableSetterType" : "String"
     },
     "simple" : true,
     "timestampFormat" : null,
     "variable" : {
      "variableDeclarationType" : "String",
      "variableName" : "nextToken",
      "variableType" : "String",
     "documentation" : "<p>Provides an identifier to allow retrieval of paginated results.</p>",
      "simpleType" : "String",
      "variableSetterType" : "String"
     },
     "xmlNameSpaceUri" : null
    }, {
     "beanStyleGetterMethodName" : "getReservedElasticsearchInstanceOfferings",
     "beanStyleSetterMethodName" : "setReservedElasticsearchInstanceOfferings",
     "c2jName" : "ReservedElasticsearchInstanceOfferings",
     "c2jShape" : "ReservedElasticsearchInstanceOfferingList",
     "defaultConsumerFluentSetterDocumentation" : "<p>List of reserved Elasticsearch instance
offerings\langle p \ranglenThis is a convenience that creates an instance of the {@link
List<ReservedElasticsearchInstanceOffering>.Builder} avoiding the need to create one manually via {@link
List<ReservedElasticsearchInstanceOffering>#builder()}.\n\nWhen the {@link Consumer} completes, {@link
List<ReservedElasticsearchInstanceOffering>.Builder#build()} is called immediately and its result is passed to
{@link #reservedElasticsearchInstanceOfferings(List<ReservedElasticsearchInstanceOffering>)}.\n@param
reservedElasticsearchInstanceOfferings a consumer that will call methods on {@link
List<ReservedElasticsearchInstanceOffering>.Builder}\n@return Returns a reference to this object so that method
calls can be chained together.\n@see
#reservedElasticsearchInstanceOfferings(List<ReservedElasticsearchInstanceOffering>)",
     "deprecated" : false,
    "documentation" : "<p>List of reserved Elasticsearch instance offerings</p>",
     "endpointDiscoveryId" : false,
     "enumType" : null,
     "eventHeader" : false,
     "eventPayload" : false,
     "fluentEnumGetterMethodName" : null,
     "fluentEnumSetterMethodName" : null,
```
"fluentGetterMethodName" : "reservedElasticsearchInstanceOfferings",

 "fluentSetterDocumentation" : "<p>List of reserved Elasticsearch instance offerings</p>\n@param reservedElasticsearchInstanceOfferings List of reserved Elasticsearch instance offerings\n@return Returns a reference to this object so that method calls can be chained together.",

"fluentSetterMethodName" : "reservedElasticsearchInstanceOfferings",

"getterDocumentation" : "<p>List of reserved Elasticsearch instance offerings</p>\n<p>\nAttempts to modify the collection returned by this method will result in an UnsupportedOperationException.\n</p>\n@return List of reserved Elasticsearch instance offerings",

```
 "getterModel" : {
      "returnType" : "java.util.List<ReservedElasticsearchInstanceOffering>",
      "documentation" : null
     },
    "http": {
      "additionalMarshallingPath" : null,
      "additionalUnmarshallingPath" : null,
      "flattened" : false,
      "greedy" : false,
      "header" : false,
      "isPayload" : false,
      "isStreaming" : false,
      "location" : null,
      "marshallLocation" : "PAYLOAD",
      "marshallLocationName" : "ReservedElasticsearchInstanceOfferings",
      "queryString" : false,
      "statusCode" : false,
      "unmarshallLocationName" : "ReservedElasticsearchInstanceOfferings",
      "uri" : false
     },
     "idempotencyToken" : false,
     "isBinary" : false,
     "jsonValue" : false,
     "list" : true,
     "listModel" : {
      "implType" : "java.util.ArrayList",
      "interfaceType" : "java.util.List",
      "listMemberModel" : {
       "beanStyleGetterMethodName" : "getMember",
       "beanStyleSetterMethodName" : "setMember",
       "c2jName" : "member",
        "c2jShape" : "ReservedElasticsearchInstanceOffering",
        "defaultConsumerFluentSetterDocumentation" : "Sets the value of the Member property for this
object.\ln\pi is a convenience that creates an instance of the {@link
ReservedElasticsearchInstanceOffering.Builder} avoiding the need to create one manually via {@link
ReservedElasticsearchInstanceOffering#builder()}.\n\nWhen the {@link Consumer} completes, {@link
ReservedElasticsearchInstanceOffering.Builder#build()} is called immediately and its result is passed to {@link
#member(ReservedElasticsearchInstanceOffering)}.\n@param member a consumer that will call methods on
```
{@link ReservedElasticsearchInstanceOffering.Builder}\n@return Returns a reference to this object so that method calls can be chained together.\n@see #member(ReservedElasticsearchInstanceOffering)",

"deprecated" : false,

"documentation" : "",

"endpointDiscoveryId" : false,

"enumType" : null,
"eventHeader" : false,

"eventPayload" : false,

"fluentEnumGetterMethodName" : null,

"fluentEnumSetterMethodName" : null,

"fluentGetterMethodName" : "member",

 "fluentSetterDocumentation" : "Sets the value of the Member property for this object.\n\n@param member The new value for the Member property for this object.\n@return Returns a reference to this object so that method calls can be chained together.",

"fluentSetterMethodName" : "member",

 "getterDocumentation" : "Returns the value of the Member property for this object.\n@return The value of the Member property for this object.",

"getterModel" : {

"returnType" : "ReservedElasticsearchInstanceOffering",

"documentation" : null

},

" $http"$ : { "additionalMarshallingPath" : null, "additionalUnmarshallingPath" : null, "flattened" : false, "greedy" : false, "header" : false, "isPayload" : false, "isStreaming" : false, "location" : null, "marshallLocation" : "PAYLOAD", "marshallLocationName" : "member", "queryString" : false, "statusCode" : false, "unmarshallLocationName" : "member", "uri" : false }, "idempotencyToken" : false, "isBinary" : false, "jsonValue" : false, "list" : false, "listModel" : null, "map" : false, "mapModel" : null, "marshallingType" : "SDK\_POJO",

"name" : "Member",

"sensitive" : false,

 "setterDocumentation" : "Sets the value of the Member property for this object.\n\n@param member The new value for the Member property for this object.",

"setterMethodName" : "setMember",

"setterModel" : {

"variableDeclarationType" : "ReservedElasticsearchInstanceOffering",

"variableName" : "member",

"variableType" : "ReservedElasticsearchInstanceOffering",

 "documentation" : null, "simpleType" : "ReservedElasticsearchInstanceOffering", "variableSetterType" : "ReservedElasticsearchInstanceOffering" }, "simple" : false, "timestampFormat" : null, "variable" : { "variableDeclarationType" : "ReservedElasticsearchInstanceOffering", "variableName" : "member", "variableType" : "ReservedElasticsearchInstanceOffering", "documentation" : "", "simpleType" : "ReservedElasticsearchInstanceOffering", "variableSetterType" : "ReservedElasticsearchInstanceOffering" }, "xmlNameSpaceUri" : null }, "memberLocationName" : null, "memberType" : "ReservedElasticsearchInstanceOffering", "map" : false, "memberAdditionalMarshallingPath" : null, "memberAdditionalUnmarshallingPath" : null, "simple" : false, "simpleType" : "ReservedElasticsearchInstanceOffering", "templateImplType" : "java.util.ArrayList<ReservedElasticsearchInstanceOffering>", "templateType" : "java.util.List<ReservedElasticsearchInstanceOffering>" }, "map" : false, "mapModel" : null, "marshallingType" : "LIST", "name" : "ReservedElasticsearchInstanceOfferings", "sensitive" : false, "setterDocumentation" : "<p>List of reserved Elasticsearch instance offerings</p>\n@param reservedElasticsearchInstanceOfferings List of reserved Elasticsearch instance offerings", "setterMethodName" : "setReservedElasticsearchInstanceOfferings", "setterModel" : { "variableDeclarationType" : "java.util.List<ReservedElasticsearchInstanceOffering>", "variableName" : "reservedElasticsearchInstanceOfferings", "variableType" : "java.util.List<ReservedElasticsearchInstanceOffering>", "documentation" : null, "simpleType" : "List<ReservedElasticsearchInstanceOffering>", "variableSetterType" : "java.util.Collection<ReservedElasticsearchInstanceOffering>" }, "simple" : false, "timestampFormat" : null, "variable" : { "variableDeclarationType" : "java.util.List<ReservedElasticsearchInstanceOffering>", "variableName" : "reservedElasticsearchInstanceOfferings", "variableType" : "java.util.List<ReservedElasticsearchInstanceOffering>",

```
"documentation" : "<p>List of reserved Elasticsearch instance offerings</p>",
      "simpleType" : "List<ReservedElasticsearchInstanceOffering>",
      "variableSetterType" : "java.util.Collection<ReservedElasticsearchInstanceOffering>"
     },
     "xmlNameSpaceUri" : null
   } ],
   "requestSignerAware" : false,
   "requestSignerClassFqcn" : null,
   "required" : null,
   "shapeName" : "DescribeReservedElasticsearchInstanceOfferingsResponse",
   "simpleMethod" : false,
   "unmarshaller" : {
    "flattened" : false,
    "resultWrapper" : null
   },
   "variable" : {
    "variableDeclarationType" : "DescribeReservedElasticsearchInstanceOfferingsResponse",
     "variableName" : "describeReservedElasticsearchInstanceOfferingsResponse",
     "variableType" : "DescribeReservedElasticsearchInstanceOfferingsResponse",
     "documentation" : null,
     "simpleType" : "DescribeReservedElasticsearchInstanceOfferingsResponse",
     "variableSetterType" : "DescribeReservedElasticsearchInstanceOfferingsResponse"
   },
   "wrapper" : false
  },
  "DescribeReservedElasticsearchInstancesRequest" : {
   "c2jName" : "DescribeReservedElasticsearchInstancesRequest",
   "customization" : {
     "artificialResultWrapper" : null,
     "skipGeneratingMarshaller" : false,
     "skipGeneratingModelClass" : false,
    "skipGeneratingUnmarshaller" : false,
    "staxTargetDepthOffset" : 0
   },
   "deprecated" : false,
   "documentation" : "<p>Container for parameters to
<code>DescribeReservedElasticsearchInstances</code></p>",
   "endpointDiscovery" : null,
   "enums" : null,
   "errorCode" : null,
   "event" : false,
   "eventStream" : false,
   "explicitEventPayloadMember" : null,
   "hasHeaderMember" : false,
   "hasPayloadMember" : false,
   "hasStatusCodeMember" : false,
   "hasStreamingMember" : false,
   "httpStatusCode" : null,
```

```
 "marshaller" : {
  "action" : "DescribeReservedElasticsearchInstances",
  "locationName" : null,
  "requestUri" : "/2015-01-01/es/reservedInstances",
  "target" : null,
  "verb" : "GET",
  "xmlNameSpaceUri" : null
 },
 "members" : [ {
  "beanStyleGetterMethodName" : "getReservedElasticsearchInstanceId",
  "beanStyleSetterMethodName" : "setReservedElasticsearchInstanceId",
```
"c2jName" : "ReservedElasticsearchInstanceId",

"c2jShape" : "GUID",

 "defaultConsumerFluentSetterDocumentation" : "<p>The reserved instance identifier filter value. Use this parameter to show only the reservation that matches the specified reserved Elasticsearch instance  $ID$ . $\langle p \rangle$ nThis is a convenience that creates an instance of the {@link String.Builder} avoiding the need to create one manually via {@link String#builder()}.\n\nWhen the {@link Consumer} completes, {@link String.Builder#build()} is called immediately and its result is passed to {@link #reservedElasticsearchInstanceId(String)}.\n@param reservedElasticsearchInstanceId a consumer that will call methods on {@link String.Builder}\n@return Returns a reference to this object so that method calls can be chained together.\n@see #reservedElasticsearchInstanceId(String)",

"deprecated" : false,

 "documentation" : "<p>The reserved instance identifier filter value. Use this parameter to show only the reservation that matches the specified reserved Elasticsearch instance ID.</p>",

"endpointDiscoveryId" : false,

"enumType" : null,

"eventHeader" : false,

"eventPayload" : false,

"fluentEnumGetterMethodName" : null,

"fluentEnumSetterMethodName" : null,

"fluentGetterMethodName" : "reservedElasticsearchInstanceId",

 "fluentSetterDocumentation" : "<p>The reserved instance identifier filter value. Use this parameter to show only the reservation that matches the specified reserved Elasticsearch instance ID. $\langle p \rangle \n\geq \frac{m}{2}$ reservedElasticsearchInstanceId The reserved instance identifier filter value. Use this parameter to show only the reservation that matches the specified reserved Elasticsearch instance ID.\n@return Returns a reference to this object so that method calls can be chained together.",

"fluentSetterMethodName" : "reservedElasticsearchInstanceId",

 "getterDocumentation" : "<p>The reserved instance identifier filter value. Use this parameter to show only the reservation that matches the specified reserved Elasticsearch instance ID.</p>\n@return The reserved instance identifier filter value. Use this parameter to show only the reservation that matches the specified reserved Elasticsearch instance ID.",

```
 "getterModel" : {
  "returnType" : "String",
  "documentation" : null
 },
"http": {
  "additionalMarshallingPath" : null,
  "additionalUnmarshallingPath" : null,
```
 "flattened" : false, "greedy" : false, "header" : false, "isPayload" : false, "isStreaming" : false, "location" : "querystring", "marshallLocation" : "QUERY\_PARAM", "marshallLocationName" : "reservationId", "queryString" : true, "statusCode" : false, "unmarshallLocationName" : "reservationId", "uri" : false }, "idempotencyToken" : false, "isBinary" : false, "jsonValue" : false, "list" : false, "listModel" : null, "map" : false, "mapModel" : null, "marshallingType" : "STRING", "name" : "ReservedElasticsearchInstanceId", "sensitive" : false,

 "setterDocumentation" : "<p>The reserved instance identifier filter value. Use this parameter to show only the reservation that matches the specified reserved Elasticsearch instance ID. $\langle p \rangle \neq n$ @param reservedElasticsearchInstanceId The reserved instance identifier filter value. Use this parameter to show only the

reservation that matches the specified reserved Elasticsearch instance ID.",

"setterMethodName" : "setReservedElasticsearchInstanceId",

```
 "setterModel" : {
  "variableDeclarationType" : "String",
  "variableName" : "reservedElasticsearchInstanceId",
  "variableType" : "String",
  "documentation" : null,
  "simpleType" : "String",
  "variableSetterType" : "String"
 },
```

```
 "simple" : true,
```
"timestampFormat" : null,

"variable" : {

"variableDeclarationType" : "String",

"variableName" : "reservedElasticsearchInstanceId",

"variableType" : "String",

 "documentation" : "<p>The reserved instance identifier filter value. Use this parameter to show only the reservation that matches the specified reserved Elasticsearch instance ID.</p>",

"simpleType" : "String",

"variableSetterType" : "String"

},

```
 "xmlNameSpaceUri" : null
```
}, {

"beanStyleGetterMethodName" : "getMaxResults",

"beanStyleSetterMethodName" : "setMaxResults",

"c2jName" : "MaxResults",

"c2jShape" : "MaxResults",

 "defaultConsumerFluentSetterDocumentation" : "<p>Set this value to limit the number of results returned. If not specified, defaults to  $100 \lt p$  nThis is a convenience that creates an instance of the {@link Integer.Builder} avoiding the need to create one manually via  $\{\mathcal{Q}\in\mathcal{G}\}\$  in When the  $\{\mathcal{Q}\in\mathcal{G}\}$ completes,  $\{\omega\}$  ( $\omega$  link Integer.Builder#build() is called immediately and its result is passed to  $\{\omega\}$  link  $\#maxResults(Integer) \.\n\cap @param maxResults a consumer that will call methods on  $\{@link$$ Integer.Builder}\n@return Returns a reference to this object so that method calls can be chained together.\n@see #maxResults(Integer)",

"deprecated" : false,

 "documentation" : "<p>Set this value to limit the number of results returned. If not specified, defaults to  $100 < p > "$ 

"endpointDiscoveryId" : false,

"enumType" : null,

"eventHeader" : false,

"eventPayload" : false,

"fluentEnumGetterMethodName" : null,

"fluentEnumSetterMethodName" : null,

"fluentGetterMethodName" : "maxResults",

 "fluentSetterDocumentation" : "<p>Set this value to limit the number of results returned. If not specified, defaults to 100.</p>\n@param maxResults Set this value to limit the number of results returned. If not specified, defaults to 100.\n@return Returns a reference to this object so that method calls can be chained together.",

"fluentSetterMethodName" : "maxResults",

 "getterDocumentation" : "<p>Set this value to limit the number of results returned. If not specified, defaults to  $100 \times p$  n@return Set this value to limit the number of results returned. If not specified, defaults to 100.",

"getterModel" : {

"returnType" : "Integer",

"documentation" : null

},

" $http"$ : {

"additionalMarshallingPath" : null,

"additionalUnmarshallingPath" : null,

```
 "flattened" : false,
```
"greedy" : false,

"header" : false,

"isPayload" : false,

"isStreaming" : false,

"location" : "querystring",

"marshallLocation" : "QUERY\_PARAM",

"marshallLocationName" : "maxResults",

"queryString" : true,

"statusCode" : false,

"unmarshallLocationName" : "maxResults",

```
 "uri" : false
```
},

 "idempotencyToken" : false, "isBinary" : false, "jsonValue" : false, "list" : false, "listModel" : null, "map" : false, "mapModel" : null, "marshallingType" : "INTEGER",

"name" : "MaxResults",

"sensitive" : false,

 "setterDocumentation" : "<p>Set this value to limit the number of results returned. If not specified, defaults to 100.</p>\n@param maxResults Set this value to limit the number of results returned. If not specified, defaults to 100.",

"setterMethodName" : "setMaxResults",

"setterModel" : {

"variableDeclarationType" : "Integer",

"variableName" : "maxResults",

"variableType" : "Integer",

"documentation" : null,

"simpleType" : "Integer",

"variableSetterType" : "Integer"

},

"simple" : true,

"timestampFormat" : null,

"variable" : {

"variableDeclarationType" : "Integer",

"variableName" : "maxResults",

"variableType" : "Integer",

 "documentation" : "<p>Set this value to limit the number of results returned. If not specified, defaults to  $100 < p > "$ 

"simpleType" : "Integer",

"variableSetterType" : "Integer"

},

"xmlNameSpaceUri" : null

}, {

"beanStyleGetterMethodName" : "getNextToken",

"beanStyleSetterMethodName" : "setNextToken",

"c2jName" : "NextToken",

"c2jShape" : "NextToken",

 "defaultConsumerFluentSetterDocumentation" : "<p>NextToken should be sent in case if earlier API call produced result containing NextToken. It is used for pagination. $\langle p \rangle$  nThis is a convenience that creates an instance of the {@link String.Builder} avoiding the need to create one manually via {@link String#builder()}.\n\nWhen the {@link Consumer} completes, {@link String.Builder#build()} is called immediately and its result is passed to {@link #nextToken(String)}.\n@param nextToken a consumer that will call methods on {@link String.Builder}\n@return Returns a reference to this object so that method calls can be chained together.\n@see #nextToken(String)",

"deprecated" : false,

"documentation" : "<p>NextToken should be sent in case if earlier API call produced result containing

NextToken. It is used for pagination.</p>",

"endpointDiscoveryId" : false,

"enumType" : null,

- "eventHeader" : false,
- "eventPayload" : false,

"fluentEnumGetterMethodName" : null,

"fluentEnumSetterMethodName" : null,

"fluentGetterMethodName" : "nextToken",

 "fluentSetterDocumentation" : "<p>NextToken should be sent in case if earlier API call produced result containing NextToken. It is used for pagination. $\langle p \rangle$  @param nextToken NextToken should be sent in case if earlier API call produced result containing NextToken. It is used for pagination.\n@return Returns a reference to this object so that method calls can be chained together.",

"fluentSetterMethodName" : "nextToken",

 "getterDocumentation" : "<p>NextToken should be sent in case if earlier API call produced result containing NextToken. It is used for pagination.</p> $\Omega$  @return NextToken should be sent in case if earlier API call produced result containing NextToken. It is used for pagination.",

```
 "getterModel" : {
```

```
 "returnType" : "String",
```
"documentation" : null

```
 },
```
" $http"$ : {

 "additionalMarshallingPath" : null, "additionalUnmarshallingPath" : null, "flattened" : false, "greedy" : false, "header" : false, "isPayload" : false, "isStreaming" : false, "location" : "querystring", "marshallLocation" : "QUERY\_PARAM", "marshallLocationName" : "nextToken", "queryString" : true, "statusCode" : false, "unmarshallLocationName" : "nextToken", "uri" : false }, "idempotencyToken" : false, "isBinary" : false, "jsonValue" : false, "list" : false, "listModel" : null, "map" : false, "mapModel" : null, "marshallingType" : "STRING", "name" : "NextToken", "sensitive" : false,

 "setterDocumentation" : "<p>NextToken should be sent in case if earlier API call produced result containing NextToken. It is used for pagination.</p>\n@param nextToken NextToken should be sent in case if earlier API call

```
produced result containing NextToken. It is used for pagination.",
     "setterMethodName" : "setNextToken",
     "setterModel" : {
      "variableDeclarationType" : "String",
      "variableName" : "nextToken",
      "variableType" : "String",
      "documentation" : null,
      "simpleType" : "String",
      "variableSetterType" : "String"
     },
     "simple" : true,
     "timestampFormat" : null,
     "variable" : {
      "variableDeclarationType" : "String",
      "variableName" : "nextToken",
      "variableType" : "String",
```
"documentation" : "<p>NextToken should be sent in case if earlier API call produced result containing NextToken. It is used for pagination. $\langle p \rangle$ ",

```
 "simpleType" : "String",
```

```
 "variableSetterType" : "String"
```
# },

"xmlNameSpaceUri" : null

## } ],

"membersAsMap" : {

"MaxResults" : {

"beanStyleGetterMethodName" : "getMaxResults",

"beanStyleSetterMethodName" : "setMaxResults",

"c2jName" : "MaxResults",

"c2jShape" : "MaxResults",

 "defaultConsumerFluentSetterDocumentation" : "<p>Set this value to limit the number of results returned. If not specified, defaults to 100.</p>\nThis is a convenience that creates an instance of the {@link Integer.Builder} avoiding the need to create one manually via  $\{\mathcal{Q}\in\mathcal{Q}\}\$  must be  $\{\mathcal{Q}\in\mathcal{Q}\}$ completes, {@link Integer.Builder#build()} is called immediately and its result is passed to {@link #maxResults(Integer)}.\n@param maxResults a consumer that will call methods on {@link Integer.Builder}\n@return Returns a reference to this object so that method calls can be chained together.\n@see #maxResults(Integer)",

"deprecated" : false,

 "documentation" : "<p>Set this value to limit the number of results returned. If not specified, defaults to  $100 < p > "$ ,

"endpointDiscoveryId" : false,

"enumType" : null,

"eventHeader" : false,

"eventPayload" : false,

"fluentEnumGetterMethodName" : null,

"fluentEnumSetterMethodName" : null,

"fluentGetterMethodName" : "maxResults",

 "fluentSetterDocumentation" : "<p>Set this value to limit the number of results returned. If not specified, defaults to 100. $\langle p \rangle$ \n@param maxResults Set this value to limit the number of results returned. If not specified, defaults to 100.\n@return Returns a reference to this object so that method calls can be chained together.", "fluentSetterMethodName" : "maxResults", "getterDocumentation" : "<p>Set this value to limit the number of results returned. If not specified, defaults to 100.</p>\n@return Set this value to limit the number of results returned. If not specified, defaults to 100.", "getterModel" : { "returnType" : "Integer", "documentation" : null }, " $http"$ : { "additionalMarshallingPath" : null, "additionalUnmarshallingPath" : null, "flattened" : false, "greedy" : false, "header" : false, "isPayload" : false, "isStreaming" : false, "location" : "querystring", "marshallLocation" : "QUERY\_PARAM", "marshallLocationName" : "maxResults", "queryString" : true, "statusCode" : false, "unmarshallLocationName" : "maxResults", "uri" : false }, "idempotencyToken" : false, "isBinary" : false, "jsonValue" : false, "list" : false, "listModel" : null, "map" : false, "mapModel" : null, "marshallingType" : "INTEGER", "name" : "MaxResults", "sensitive" : false, "setterDocumentation" : "<p>Set this value to limit the number of results returned. If not specified, defaults to

 $100.<\sqrt{p}\geq\ln\omega$  param maxResults Set this value to limit the number of results returned. If not specified, defaults to 100.",

```
 "setterMethodName" : "setMaxResults",
 "setterModel" : {
  "variableDeclarationType" : "Integer",
  "variableName" : "maxResults",
  "variableType" : "Integer",
  "documentation" : null,
  "simpleType" : "Integer",
  "variableSetterType" : "Integer"
 },
 "simple" : true,
```

```
 "timestampFormat" : null,
```
"variable" : {

"variableDeclarationType" : "Integer",

"variableName" : "maxResults",

"variableType" : "Integer",

 "documentation" : "<p>Set this value to limit the number of results returned. If not specified, defaults to  $100 < p > "$ 

"simpleType" : "Integer",

"variableSetterType" : "Integer"

},

"xmlNameSpaceUri" : null

},

"NextToken" : {

"beanStyleGetterMethodName" : "getNextToken",

"beanStyleSetterMethodName" : "setNextToken",

"c2jName" : "NextToken",

"c2jShape" : "NextToken",

 "defaultConsumerFluentSetterDocumentation" : "<p>NextToken should be sent in case if earlier API call produced result containing NextToken. It is used for pagination. $\langle p \rangle$  nThis is a convenience that creates an instance of the {@link String.Builder} avoiding the need to create one manually via {@link String#builder()}.\n\nWhen the {@link Consumer} completes, {@link String.Builder#build()} is called immediately and its result is passed to {@link #nextToken(String)}.\n@param nextToken a consumer that will call methods on {@link String.Builder}\n@return Returns a reference to this object so that method calls can be chained together.\n@see #nextToken(String)",

"deprecated" : false,

 "documentation" : "<p>NextToken should be sent in case if earlier API call produced result containing NextToken. It is used for pagination. $\langle p \rangle$ ",

"endpointDiscoveryId" : false,

"enumType" : null,

"eventHeader" : false,

"eventPayload" : false,

"fluentEnumGetterMethodName" : null,

"fluentEnumSetterMethodName" : null,

"fluentGetterMethodName" : "nextToken",

 "fluentSetterDocumentation" : "<p>NextToken should be sent in case if earlier API call produced result containing NextToken. It is used for pagination. $\langle p \rangle$  m@param nextToken NextToken should be sent in case if earlier API call produced result containing NextToken. It is used for pagination.\n@return Returns a reference to this object so that method calls can be chained together.",

"fluentSetterMethodName" : "nextToken",

 "getterDocumentation" : "<p>NextToken should be sent in case if earlier API call produced result containing NextToken. It is used for pagination.</p>\n@return NextToken should be sent in case if earlier API call produced result containing NextToken. It is used for pagination.",

```
 "getterModel" : {
  "returnType" : "String",
  "documentation" : null
 },
"http": {
  "additionalMarshallingPath" : null,
  "additionalUnmarshallingPath" : null,
```
 "flattened" : false, "greedy" : false, "header" : false, "isPayload" : false, "isStreaming" : false, "location" : "querystring", "marshallLocation" : "QUERY\_PARAM", "marshallLocationName" : "nextToken", "queryString" : true, "statusCode" : false, "unmarshallLocationName" : "nextToken", "uri" : false }, "idempotencyToken" : false, "isBinary" : false, "jsonValue" : false, "list" : false, "listModel" : null, "map" : false, "mapModel" : null, "marshallingType" : "STRING", "name" : "NextToken", "sensitive" : false,

 "setterDocumentation" : "<p>NextToken should be sent in case if earlier API call produced result containing NextToken. It is used for pagination.</p>\n@param nextToken NextToken should be sent in case if earlier API call produced result containing NextToken. It is used for pagination.",

 "setterMethodName" : "setNextToken", "setterModel" : { "variableDeclarationType" : "String", "variableName" : "nextToken", "variableType" : "String", "documentation" : null, "simpleType" : "String", "variableSetterType" : "String" }, "simple" : true, "timestampFormat" : null, "variable" : { "variableDeclarationType" : "String", "variableName" : "nextToken", "variableType" : "String", "documentation" : "<p>NextToken should be sent in case if earlier API call produced result containing NextToken. It is used for pagination. $\langle p \rangle$ ",

```
 "simpleType" : "String",
  "variableSetterType" : "String"
 },
 "xmlNameSpaceUri" : null
```

```
 },
```
"ReservedElasticsearchInstanceId" : {

"beanStyleGetterMethodName" : "getReservedElasticsearchInstanceId",

"beanStyleSetterMethodName" : "setReservedElasticsearchInstanceId",

"c2jName" : "ReservedElasticsearchInstanceId",

"c2jShape" : "GUID",

 "defaultConsumerFluentSetterDocumentation" : "<p>The reserved instance identifier filter value. Use this parameter to show only the reservation that matches the specified reserved Elasticsearch instance ID. $\langle p \rangle$ nThis is a convenience that creates an instance of the {@link String.Builder} avoiding the need to create one manually via {@link String#builder()}.\n\nWhen the {@link Consumer} completes, {@link String.Builder#build()} is called immediately and its result is passed to {@link #reservedElasticsearchInstanceId(String)}.\n@param reservedElasticsearchInstanceId a consumer that will call methods on {@link String.Builder}\n@return Returns a reference to this object so that method calls can be chained together.\n@see

#reservedElasticsearchInstanceId(String)",

"deprecated" : false,

 "documentation" : "<p>The reserved instance identifier filter value. Use this parameter to show only the reservation that matches the specified reserved Elasticsearch instance ID. $\langle p \rangle$ ",

"endpointDiscoveryId" : false,

"enumType" : null,

"eventHeader" : false,

"eventPayload" : false,

"fluentEnumGetterMethodName" : null,

"fluentEnumSetterMethodName" : null,

"fluentGetterMethodName" : "reservedElasticsearchInstanceId",

 "fluentSetterDocumentation" : "<p>The reserved instance identifier filter value. Use this parameter to show only the reservation that matches the specified reserved Elasticsearch instance ID. $\langle p \rangle \ln \omega$  param reservedElasticsearchInstanceId The reserved instance identifier filter value. Use this parameter to show only the reservation that matches the specified reserved Elasticsearch instance ID.\n@return Returns a reference to this object so that method calls can be chained together.",

"fluentSetterMethodName" : "reservedElasticsearchInstanceId",

 "getterDocumentation" : "<p>The reserved instance identifier filter value. Use this parameter to show only the reservation that matches the specified reserved Elasticsearch instance ID.</p>\n@return The reserved instance identifier filter value. Use this parameter to show only the reservation that matches the specified reserved Elasticsearch instance ID.",

```
 "getterModel" : {
  "returnType" : "String",
  "documentation" : null
 },
"http": {
  "additionalMarshallingPath" : null,
  "additionalUnmarshallingPath" : null,
  "flattened" : false,
  "greedy" : false,
  "header" : false,
  "isPayload" : false,
  "isStreaming" : false,
  "location" : "querystring",
  "marshallLocation" : "QUERY_PARAM",
  "marshallLocationName" : "reservationId",
```

```
 "queryString" : true,
  "statusCode" : false,
  "unmarshallLocationName" : "reservationId",
  "uri" : false
 },
 "idempotencyToken" : false,
 "isBinary" : false,
 "jsonValue" : false,
 "list" : false,
 "listModel" : null,
 "map" : false,
 "mapModel" : null,
 "marshallingType" : "STRING",
 "name" : "ReservedElasticsearchInstanceId",
 "sensitive" : false,
```
 "setterDocumentation" : "<p>The reserved instance identifier filter value. Use this parameter to show only the reservation that matches the specified reserved Elasticsearch instance ID. $\langle p \rangle$  n@param

reservedElasticsearchInstanceId The reserved instance identifier filter value. Use this parameter to show only the reservation that matches the specified reserved Elasticsearch instance ID.",

"setterMethodName" : "setReservedElasticsearchInstanceId",

```
 "setterModel" : {
        "variableDeclarationType" : "String",
        "variableName" : "reservedElasticsearchInstanceId",
        "variableType" : "String",
        "documentation" : null,
        "simpleType" : "String",
        "variableSetterType" : "String"
      },
      "simple" : true,
      "timestampFormat" : null,
      "variable" : {
        "variableDeclarationType" : "String",
        "variableName" : "reservedElasticsearchInstanceId",
        "variableType" : "String",
        "documentation" : "<p>The reserved instance identifier filter value. Use this parameter to show only the
reservation that matches the specified reserved Elasticsearch instance ID.\langle p \rangle",
        "simpleType" : "String",
        "variableSetterType" : "String"
      },
      "xmlNameSpaceUri" : null
```

```
 }
 },
```

```
 "nonStreamingMembers" : [ {
```
"beanStyleGetterMethodName" : "getReservedElasticsearchInstanceId",

"beanStyleSetterMethodName" : "setReservedElasticsearchInstanceId",

"c2jName" : "ReservedElasticsearchInstanceId",

"c2jShape" : "GUID",

"defaultConsumerFluentSetterDocumentation" : "<p>The reserved instance identifier filter value. Use this

parameter to show only the reservation that matches the specified reserved Elasticsearch instance ID. $\langle p \rangle$ nThis is a convenience that creates an instance of the {@link String.Builder} avoiding the need to create one manually via {@link String#builder()}.\n\nWhen the {@link Consumer} completes, {@link String.Builder#build()} is called immediately and its result is passed to {@link #reservedElasticsearchInstanceId(String)}.\n@param reservedElasticsearchInstanceId a consumer that will call methods on {@link String.Builder}\n@return Returns a reference to this object so that method calls can be chained together.\n@see

#reservedElasticsearchInstanceId(String)",

"deprecated" : false,

 "documentation" : "<p>The reserved instance identifier filter value. Use this parameter to show only the reservation that matches the specified reserved Elasticsearch instance ID. $\langle p \rangle$ ",

"endpointDiscoveryId" : false,

"enumType" : null,

"eventHeader" : false,

"eventPayload" : false,

"fluentEnumGetterMethodName" : null,

"fluentEnumSetterMethodName" : null,

"fluentGetterMethodName" : "reservedElasticsearchInstanceId",

 "fluentSetterDocumentation" : "<p>The reserved instance identifier filter value. Use this parameter to show only the reservation that matches the specified reserved Elasticsearch instance ID. $\langle p \rangle \n\geq \frac{m}{2}$ reservedElasticsearchInstanceId The reserved instance identifier filter value. Use this parameter to show only the reservation that matches the specified reserved Elasticsearch instance ID.\n@return Returns a reference to this object so that method calls can be chained together.",

"fluentSetterMethodName" : "reservedElasticsearchInstanceId",

 "getterDocumentation" : "<p>The reserved instance identifier filter value. Use this parameter to show only the reservation that matches the specified reserved Elasticsearch instance ID.</p>\n@return The reserved instance identifier filter value. Use this parameter to show only the reservation that matches the specified reserved Elasticsearch instance ID.",

```
 "getterModel" : {
  "returnType" : "String",
  "documentation" : null
 },
"http": {
  "additionalMarshallingPath" : null,
  "additionalUnmarshallingPath" : null,
  "flattened" : false,
  "greedy" : false,
  "header" : false,
  "isPayload" : false,
  "isStreaming" : false,
  "location" : "querystring",
  "marshallLocation" : "QUERY_PARAM",
  "marshallLocationName" : "reservationId",
  "queryString" : true,
  "statusCode" : false,
  "unmarshallLocationName" : "reservationId",
  "uri" : false
 },
 "idempotencyToken" : false,
```
 "isBinary" : false, "jsonValue" : false, "list" : false, "listModel" : null, "map" : false, "mapModel" : null, "marshallingType" : "STRING", "name" : "ReservedElasticsearchInstanceId", "sensitive" : false,

 "setterDocumentation" : "<p>The reserved instance identifier filter value. Use this parameter to show only the reservation that matches the specified reserved Elasticsearch instance ID. $\langle p \rangle \neq n$ @param

reservedElasticsearchInstanceId The reserved instance identifier filter value. Use this parameter to show only the reservation that matches the specified reserved Elasticsearch instance ID.",

```
 "setterMethodName" : "setReservedElasticsearchInstanceId",
```

```
 "setterModel" : {
```
"variableDeclarationType" : "String",

"variableName" : "reservedElasticsearchInstanceId",

"variableType" : "String",

"documentation" : null,

"simpleType" : "String",

"variableSetterType" : "String"

},

"simple" : true,

"timestampFormat" : null,

"variable" : {

"variableDeclarationType" : "String",

"variableName" : "reservedElasticsearchInstanceId",

"variableType" : "String",

 "documentation" : "<p>The reserved instance identifier filter value. Use this parameter to show only the reservation that matches the specified reserved Elasticsearch instance ID. $\langle p \rangle$ ",

"simpleType" : "String",

"variableSetterType" : "String"

#### },

"xmlNameSpaceUri" : null

}, {

"beanStyleGetterMethodName" : "getMaxResults",

"beanStyleSetterMethodName" : "setMaxResults",

"c2jName" : "MaxResults",

"c2jShape" : "MaxResults",

 "defaultConsumerFluentSetterDocumentation" : "<p>Set this value to limit the number of results returned. If not specified, defaults to  $100 \lt p$  nThis is a convenience that creates an instance of the {@link Integer.Builder} avoiding the need to create one manually via  $\{\mathcal{Q} \in \mathbb{R}^n\}$  and  $\{\mathcal{Q} \in \mathbb{R}^n\}$ completes,  $\{\omega\}$  ( $\omega$ link Integer.Builder#build() is called immediately and its result is passed to  $\{\omega\}$  ink #maxResults(Integer)}.\n@param maxResults a consumer that will call methods on {@link

Integer.Builder}\n@return Returns a reference to this object so that method calls can be chained together.\n@see #maxResults(Integer)",

"deprecated" : false,

"documentation" : "<p>Set this value to limit the number of results returned. If not specified, defaults to

 $100 < p > "$ ,

"endpointDiscoveryId" : false,

"enumType" : null,

"eventHeader" : false,

"eventPayload" : false,

"fluentEnumGetterMethodName" : null,

 "fluentEnumSetterMethodName" : null, "fluentGetterMethodName" : "maxResults",

 "fluentSetterDocumentation" : "<p>Set this value to limit the number of results returned. If not specified, defaults to 100. $\langle p \rangle$ \n@param maxResults Set this value to limit the number of results returned. If not specified,

```
defaults to 100.\n@return Returns a reference to this object so that method calls can be chained together.",
```
"fluentSetterMethodName" : "maxResults",

 "getterDocumentation" : "<p>Set this value to limit the number of results returned. If not specified, defaults to  $100 \times p$  n@return Set this value to limit the number of results returned. If not specified, defaults to 100.",

```
 "getterModel" : {
```

```
 "returnType" : "Integer",
```
"documentation" : null

## },

```
"http":}
  "additionalMarshallingPath" : null,
  "additionalUnmarshallingPath" : null,
  "flattened" : false,
  "greedy" : false,
  "header" : false,
  "isPayload" : false,
  "isStreaming" : false,
  "location" : "querystring",
  "marshallLocation" : "QUERY_PARAM",
  "marshallLocationName" : "maxResults",
  "queryString" : true,
  "statusCode" : false,
  "unmarshallLocationName" : "maxResults",
  "uri" : false
 },
 "idempotencyToken" : false,
 "isBinary" : false,
 "jsonValue" : false,
 "list" : false,
```
"listModel" : null,

"map" : false,

"mapModel" : null,

"marshallingType" : "INTEGER",

"name" : "MaxResults",

"sensitive" : false,

 "setterDocumentation" : "<p>Set this value to limit the number of results returned. If not specified, defaults to  $100.<\sqrt{p}$  n@param maxResults Set this value to limit the number of results returned. If not specified, defaults to 100.",

"setterMethodName" : "setMaxResults",

```
 "setterModel" : {
 "variableDeclarationType" : "Integer",
 "variableName" : "maxResults",
 "variableType" : "Integer",
 "documentation" : null,
 "simpleType" : "Integer",
```
"variableSetterType" : "Integer"

## },

"simple" : true,

"timestampFormat" : null,

"variable" : {

"variableDeclarationType" : "Integer",

"variableName" : "maxResults",

"variableType" : "Integer",

 "documentation" : "<p>Set this value to limit the number of results returned. If not specified, defaults to  $100 < p > "$ ,

```
 "simpleType" : "Integer",
```
"variableSetterType" : "Integer"

## },

"xmlNameSpaceUri" : null

}, {

"beanStyleGetterMethodName" : "getNextToken",

"beanStyleSetterMethodName" : "setNextToken",

"c2jName" : "NextToken",

"c2jShape" : "NextToken",

 "defaultConsumerFluentSetterDocumentation" : "<p>NextToken should be sent in case if earlier API call produced result containing NextToken. It is used for pagination.</p>\nThis is a convenience that creates an instance of the {@link String.Builder} avoiding the need to create one manually via {@link String#builder()}.\n\nWhen the {@link Consumer} completes, {@link String.Builder#build()} is called immediately and its result is passed to {@link #nextToken(String)}.\n@param nextToken a consumer that will call methods on {@link String.Builder}\n@return Returns a reference to this object so that method calls can be chained together.\n@see #nextToken(String)",

"deprecated" : false,

"documentation" : "<p>NextToken should be sent in case if earlier API call produced result containing NextToken. It is used for pagination.</p>",

"endpointDiscoveryId" : false,

"enumType" : null,

"eventHeader" : false,

"eventPayload" : false,

"fluentEnumGetterMethodName" : null,

"fluentEnumSetterMethodName" : null,

"fluentGetterMethodName" : "nextToken",

 "fluentSetterDocumentation" : "<p>NextToken should be sent in case if earlier API call produced result containing NextToken. It is used for pagination. $\langle p \rangle$  m@param nextToken NextToken should be sent in case if earlier API call produced result containing NextToken. It is used for pagination.\n@return Returns a reference to this object so that method calls can be chained together.",

"fluentSetterMethodName" : "nextToken",

"getterDocumentation" : "<p>NextToken should be sent in case if earlier API call produced result containing

NextToken. It is used for pagination.  $\langle p \rangle$  m@return NextToken should be sent in case if earlier API call produced result containing NextToken. It is used for pagination.",

```
 "getterModel" : {
  "returnType" : "String",
  "documentation" : null
 },
"http": {
  "additionalMarshallingPath" : null,
  "additionalUnmarshallingPath" : null,
  "flattened" : false,
  "greedy" : false,
  "header" : false,
  "isPayload" : false,
  "isStreaming" : false,
  "location" : "querystring",
  "marshallLocation" : "QUERY_PARAM",
  "marshallLocationName" : "nextToken",
  "queryString" : true,
  "statusCode" : false,
  "unmarshallLocationName" : "nextToken",
  "uri" : false
 },
 "idempotencyToken" : false,
 "isBinary" : false,
 "jsonValue" : false,
 "list" : false,
 "listModel" : null,
 "map" : false,
 "mapModel" : null,
 "marshallingType" : "STRING",
 "name" : "NextToken",
 "sensitive" : false,
```
 "setterDocumentation" : "<p>NextToken should be sent in case if earlier API call produced result containing NextToken. It is used for pagination.</p>\n@param nextToken NextToken should be sent in case if earlier API call produced result containing NextToken. It is used for pagination.",

```
 "setterMethodName" : "setNextToken",
```

```
 "setterModel" : {
  "variableDeclarationType" : "String",
  "variableName" : "nextToken",
  "variableType" : "String",
  "documentation" : null,
  "simpleType" : "String",
  "variableSetterType" : "String"
 },
 "simple" : true,
 "timestampFormat" : null,
 "variable" : {
  "variableDeclarationType" : "String",
```

```
 "variableName" : "nextToken",
      "variableType" : "String",
     "documentation" : "<p>NextToken should be sent in case if earlier API call produced result containing
NextToken. It is used for pagination.</p>",
      "simpleType" : "String",
      "variableSetterType" : "String"
     },
     "xmlNameSpaceUri" : null
    } ],
    "requestSignerAware" : false,
    "requestSignerClassFqcn" : null,
    "required" : null,
    "shapeName" : "DescribeReservedElasticsearchInstancesRequest",
    "simpleMethod" : true,
    "unmarshaller" : null,
    "variable" : {
     "variableDeclarationType" : "DescribeReservedElasticsearchInstancesRequest",
     "variableName" : "describeReservedElasticsearchInstancesRequest",
     "variableType" : "DescribeReservedElasticsearchInstancesRequest",
     "documentation" : null,
     "simpleType" : "DescribeReservedElasticsearchInstancesRequest",
     "variableSetterType" : "DescribeReservedElasticsearchInstancesRequest"
    },
    "wrapper" : false
   },
   "DescribeReservedElasticsearchInstancesResponse" : {
    "c2jName" : "DescribeReservedElasticsearchInstancesResponse",
    "customization" : {
     "artificialResultWrapper" : null,
     "skipGeneratingMarshaller" : false,
     "skipGeneratingModelClass" : false,
     "skipGeneratingUnmarshaller" : false,
     "staxTargetDepthOffset" : 0
    },
    "deprecated" : false,
   "documentation" : "<p>Container for results from <code>DescribeReservedElasticsearchInstances</code></p>",
    "endpointDiscovery" : null,
    "enums" : null,
    "errorCode" : null,
    "event" : false,
    "eventStream" : false,
    "explicitEventPayloadMember" : null,
    "hasHeaderMember" : false,
    "hasPayloadMember" : false,
    "hasStatusCodeMember" : false,
    "hasStreamingMember" : false,
    "httpStatusCode" : null,
```
"marshaller" : null,

"members" : [ {

"beanStyleGetterMethodName" : "getNextToken",

"beanStyleSetterMethodName" : "setNextToken",

"c2jName" : "NextToken",

"c2jShape" : "String",

 "defaultConsumerFluentSetterDocumentation" : "<p>Provides an identifier to allow retrieval of paginated results.</p>\nThis is a convenience that creates an instance of the {@link String.Builder} avoiding the need to create one manually via  $\{\mathcal{C}\}\n\in\mathcal{C}\$ . String.Builder#build()} is called immediately and its result is passed to {@link #nextToken(String)}.\n@param nextToken a consumer that will call methods on {@link String.Builder}\n@return Returns a reference to this object so that method calls can be chained together.\n@see #nextToken(String)",

"deprecated" : false,

"documentation" : "<p>Provides an identifier to allow retrieval of paginated results. </p>>",

"endpointDiscoveryId" : false,

"enumType" : null,

"eventHeader" : false,

"eventPayload" : false,

"fluentEnumGetterMethodName" : null,

"fluentEnumSetterMethodName" : null,

"fluentGetterMethodName" : "nextToken",

 "fluentSetterDocumentation" : "<p>Provides an identifier to allow retrieval of paginated results.</p>\n@param nextToken Provides an identifier to allow retrieval of paginated results.\n@return Returns a reference to this object so that method calls can be chained together.",

"fluentSetterMethodName" : "nextToken",

 "getterDocumentation" : "<p>Provides an identifier to allow retrieval of paginated results.</p>\n@return Provides an identifier to allow retrieval of paginated results.",

```
 "getterModel" : {
```

```
 "returnType" : "String",
 "documentation" : null
```

```
 },
```
" $http"$ : {

```
 "additionalMarshallingPath" : null,
```
"additionalUnmarshallingPath" : null,

"flattened" : false,

"greedy" : false,

"header" : false,

"isPayload" : false,

"isStreaming" : false,

"location" : null,

"marshallLocation" : "PAYLOAD",

"marshallLocationName" : "NextToken",

```
 "queryString" : false,
```
"statusCode" : false,

"unmarshallLocationName" : "NextToken",

"uri" : false

 }, "idempotencyToken" : false,

"isBinary" : false,

 "jsonValue" : false, "list" : false, "listModel" : null, "map" : false, "mapModel" : null, "marshallingType" : "STRING",

"name" : "NextToken",

"sensitive" : false,

 "setterDocumentation" : "<p>Provides an identifier to allow retrieval of paginated results.</p>\n@param nextToken Provides an identifier to allow retrieval of paginated results.",

"setterMethodName" : "setNextToken",

"setterModel" : {

"variableDeclarationType" : "String",

"variableName" : "nextToken",

"variableType" : "String",

"documentation" : null,

"simpleType" : "String",

"variableSetterType" : "String"

},

## "simple" : true,

"timestampFormat" : null,

"variable" : {

"variableDeclarationType" : "String",

"variableName" : "nextToken",

```
 "variableType" : "String",
```
"documentation" : "<p>Provides an identifier to allow retrieval of paginated results.</p>",

"simpleType" : "String",

"variableSetterType" : "String"

### },

"xmlNameSpaceUri" : null

### }, {

"beanStyleGetterMethodName" : "getReservedElasticsearchInstances",

"beanStyleSetterMethodName" : "setReservedElasticsearchInstances",

"c2jName" : "ReservedElasticsearchInstances",

"c2jShape" : "ReservedElasticsearchInstanceList",

 "defaultConsumerFluentSetterDocumentation" : "<p>List of reserved Elasticsearch instances.</p>\nThis is a convenience that creates an instance of the {@link List<ReservedElasticsearchInstance>.Builder} avoiding the need to create one manually via {@link List<ReservedElasticsearchInstance>#builder()}. $\n\in \mathbb{Q}$  link Consumer} completes, {@link List<ReservedElasticsearchInstance>.Builder#build()} is called immediately and its result is passed to {@link #reservedElasticsearchInstances(List<ReservedElasticsearchInstance>)}.\n@param reservedElasticsearchInstances a consumer that will call methods on {@link

List<ReservedElasticsearchInstance>.Builder}\n@return Returns a reference to this object so that method calls can be chained together.\n@see #reservedElasticsearchInstances(List<ReservedElasticsearchInstance>)",

"deprecated" : false,

"documentation" : "<p>List of reserved Elasticsearch instances.</p>".

"endpointDiscoveryId" : false,

"enumType" : null,

"eventHeader" : false,

"eventPayload" : false,

"fluentEnumGetterMethodName" : null,

"fluentEnumSetterMethodName" : null,

"fluentGetterMethodName" : "reservedElasticsearchInstances",

"fluentSetterDocumentation" : "<p>List of reserved Elasticsearch instances.</p>\n@param

reservedElasticsearchInstances List of reserved Elasticsearch instances.\n@return Returns a reference to this object so that method calls can be chained together.",

"fluentSetterMethodName" : "reservedElasticsearchInstances",

 "getterDocumentation" : "<p>List of reserved Elasticsearch instances.</p>\n<p>\nAttempts to modify the collection returned by this method will result in an UnsupportedOperationException. $\n\alpha$  =  $\alpha$ . reserved Elasticsearch instances.",

```
 "getterModel" : {
  "returnType" : "java.util.List<ReservedElasticsearchInstance>",
  "documentation" : null
 },
"http": {
  "additionalMarshallingPath" : null,
  "additionalUnmarshallingPath" : null,
  "flattened" : false,
  "greedy" : false,
  "header" : false,
  "isPayload" : false,
  "isStreaming" : false,
  "location" : null,
  "marshallLocation" : "PAYLOAD",
  "marshallLocationName" : "ReservedElasticsearchInstances",
  "queryString" : false,
  "statusCode" : false,
  "unmarshallLocationName" : "ReservedElasticsearchInstances",
  "uri" : false
 },
 "idempotencyToken" : false,
 "isBinary" : false,
 "jsonValue" : false,
 "list" : true,
 "listModel" : {
  "implType" : "java.util.ArrayList",
  "interfaceType" : "java.util.List",
  "listMemberModel" : {
   "beanStyleGetterMethodName" : "getMember",
   "beanStyleSetterMethodName" : "setMember",
   "c2jName" : "member",
   "c2jShape" : "ReservedElasticsearchInstance",
```
 "defaultConsumerFluentSetterDocumentation" : "Sets the value of the Member property for this object.\n\nThis is a convenience that creates an instance of the {@link ReservedElasticsearchInstance.Builder} avoiding the need to create one manually via {@link ReservedElasticsearchInstance#builder()}.\n\nWhen the {@link Consumer} completes, {@link ReservedElasticsearchInstance.Builder#build()} is called immediately and its result is passed to {@link #member(ReservedElasticsearchInstance)}.\n@param member a consumer that will call

methods on {@link ReservedElasticsearchInstance.Builder}\n@return Returns a reference to this object so that method calls can be chained together.\n@see #member(ReservedElasticsearchInstance)",

 "deprecated" : false, "documentation" : "",

"endpointDiscoveryId" : false,

"enumType" : null,

"eventHeader" : false,

"eventPayload" : false,

"fluentEnumGetterMethodName" : null,

"fluentEnumSetterMethodName" : null,

"fluentGetterMethodName" : "member",

 "fluentSetterDocumentation" : "Sets the value of the Member property for this object.\n\n@param member The new value for the Member property for this object.\n@return Returns a reference to this object so that method calls can be chained together.",

"fluentSetterMethodName" : "member",

 "getterDocumentation" : "Returns the value of the Member property for this object.\n@return The value of the Member property for this object.",

"getterModel" : {

"returnType" : "ReservedElasticsearchInstance",

```
 "documentation" : null
```
},

" $http"$ : {

```
 "additionalMarshallingPath" : null,
```
"additionalUnmarshallingPath" : null,

```
 "flattened" : false,
```
"greedy" : false,

"header" : false,

"isPayload" : false,

"isStreaming" : false,

"location" : null,

"marshallLocation" : "PAYLOAD",

"marshallLocationName" : "member",

"queryString" : false,

"statusCode" : false,

"unmarshallLocationName" : "member",

"uri" : false

# },

 "idempotencyToken" : false, "isBinary" : false,

"jsonValue" : false,

"list" : false,

"listModel" : null,

"map" : false,

"mapModel" : null,

"marshallingType" : "SDK\_POJO",

"name" : "Member",

"sensitive" : false,

"setterDocumentation" : "Sets the value of the Member property for this object.\n\n@param member The new

```
value for the Member property for this object.",
        "setterMethodName" : "setMember",
        "setterModel" : {
         "variableDeclarationType" : "ReservedElasticsearchInstance",
         "variableName" : "member",
         "variableType" : "ReservedElasticsearchInstance",
         "documentation" : null,
         "simpleType" : "ReservedElasticsearchInstance",
         "variableSetterType" : "ReservedElasticsearchInstance"
        },
        "simple" : false,
        "timestampFormat" : null,
        "variable" : {
         "variableDeclarationType" : "ReservedElasticsearchInstance",
         "variableName" : "member",
         "variableType" : "ReservedElasticsearchInstance",
         "documentation" : "",
         "simpleType" : "ReservedElasticsearchInstance",
         "variableSetterType" : "ReservedElasticsearchInstance"
        },
        "xmlNameSpaceUri" : null
      },
      "memberLocationName" : null,
      "memberType" : "ReservedElasticsearchInstance",
      "map" : false,
      "memberAdditionalMarshallingPath" : null,
      "memberAdditionalUnmarshallingPath" : null,
      "simple" : false,
      "simpleType" : "ReservedElasticsearchInstance",
      "templateImplType" : "java.util.ArrayList<ReservedElasticsearchInstance>",
      "templateType" : "java.util.List<ReservedElasticsearchInstance>"
     },
     "map" : false,
     "mapModel" : null,
     "marshallingType" : "LIST",
     "name" : "ReservedElasticsearchInstances",
     "sensitive" : false,
     "setterDocumentation" : "<p>List of reserved Elasticsearch instances.</p>\n@param
reservedElasticsearchInstances List of reserved Elasticsearch instances.",
     "setterMethodName" : "setReservedElasticsearchInstances",
     "setterModel" : {
      "variableDeclarationType" : "java.util.List<ReservedElasticsearchInstance>",
      "variableName" : "reservedElasticsearchInstances",
      "variableType" : "java.util.List<ReservedElasticsearchInstance>",
      "documentation" : null,
      "simpleType" : "List<ReservedElasticsearchInstance>",
      "variableSetterType" : "java.util.Collection<ReservedElasticsearchInstance>"
     },
```
"simple" : false,

"timestampFormat" : null,

"variable" : {

"variableDeclarationType" : "java.util.List<ReservedElasticsearchInstance>",

"variableName" : "reservedElasticsearchInstances",

"variableType" : "java.util.List<ReservedElasticsearchInstance>",

"documentation" : "<p>List of reserved Elasticsearch instances.</p>".

"simpleType" : "List<ReservedElasticsearchInstance>",

"variableSetterType" : "java.util.Collection<ReservedElasticsearchInstance>"

## },

"xmlNameSpaceUri" : null

} ],

"membersAsMap" : {

"NextToken" : {

"beanStyleGetterMethodName" : "getNextToken",

"beanStyleSetterMethodName" : "setNextToken",

"c2jName" : "NextToken",

"c2jShape" : "String",

 "defaultConsumerFluentSetterDocumentation" : "<p>Provides an identifier to allow retrieval of paginated results. $\langle \phi \rangle$ nThis is a convenience that creates an instance of the {@link String.Builder} avoiding the need to create one manually via {@link String#builder()}.\n\nWhen the {@link Consumer} completes, {@link String.Builder#build()} is called immediately and its result is passed to {@link #nextToken(String)}.\n@param nextToken a consumer that will call methods on {@link String.Builder}\n@return Returns a reference to this object so that method calls can be chained together.\n@see #nextToken(String)",

"deprecated" : false,

"documentation" : "<p>Provides an identifier to allow retrieval of paginated results.</p>",

"endpointDiscoveryId" : false,

"enumType" : null,

"eventHeader" : false,

"eventPayload" : false,

"fluentEnumGetterMethodName" : null,

"fluentEnumSetterMethodName" : null,

"fluentGetterMethodName" : "nextToken",

"fluentSetterDocumentation" : "<p>Provides an identifier to allow retrieval of paginated

results.</p>\n@param nextToken Provides an identifier to allow retrieval of paginated results.\n@return Returns a reference to this object so that method calls can be chained together.",

"fluentSetterMethodName" : "nextToken",

 "getterDocumentation" : "<p>Provides an identifier to allow retrieval of paginated results.</p>\n@return Provides an identifier to allow retrieval of paginated results.",

```
 "getterModel" : {
  "returnType" : "String",
  "documentation" : null
 },
"http": {
  "additionalMarshallingPath" : null,
  "additionalUnmarshallingPath" : null,
  "flattened" : false,
  "greedy" : false,
```
 "header" : false, "isPayload" : false, "isStreaming" : false, "location" : null, "marshallLocation" : "PAYLOAD", "marshallLocationName" : "NextToken", "queryString" : false, "statusCode" : false, "unmarshallLocationName" : "NextToken", "uri" : false }, "idempotencyToken" : false, "isBinary" : false, "jsonValue" : false, "list" : false, "listModel" : null, "map" : false, "mapModel" : null, "marshallingType" : "STRING", "name" : "NextToken",

```
 "sensitive" : false,
```
 "setterDocumentation" : "<p>Provides an identifier to allow retrieval of paginated results.</p>\n@param nextToken Provides an identifier to allow retrieval of paginated results.",

```
 "setterMethodName" : "setNextToken",
```

```
 "setterModel" : {
```

```
 "variableDeclarationType" : "String",
```

```
 "variableName" : "nextToken",
```
"variableType" : "String",

```
 "documentation" : null,
```
 "simpleType" : "String", "variableSetterType" : "String"

},

"simple" : true,

"timestampFormat" : null,

```
 "variable" : {
```
"variableDeclarationType" : "String",

```
 "variableName" : "nextToken",
```

```
 "variableType" : "String",
```
"documentation" : "<p>Provides an identifier to allow retrieval of paginated results.</p>",

```
 "simpleType" : "String",
```

```
 "variableSetterType" : "String"
```

```
 },
```

```
 "xmlNameSpaceUri" : null
```

```
 },
```

```
 "ReservedElasticsearchInstances" : {
```

```
 "beanStyleGetterMethodName" : "getReservedElasticsearchInstances",
```

```
 "beanStyleSetterMethodName" : "setReservedElasticsearchInstances",
```

```
 "c2jName" : "ReservedElasticsearchInstances",
```
"c2jShape" : "ReservedElasticsearchInstanceList",

 "defaultConsumerFluentSetterDocumentation" : "<p>List of reserved Elasticsearch instances.</p>\nThis is a convenience that creates an instance of the {@link List<ReservedElasticsearchInstance>.Builder} avoiding the need to create one manually via {@link List<ReservedElasticsearchInstance>#builder()}.\n\nWhen the {@link Consumer} completes, {@link List<ReservedElasticsearchInstance>.Builder#build()} is called immediately and its result is passed to {@link #reservedElasticsearchInstances(List<ReservedElasticsearchInstance>)}.\n@param reservedElasticsearchInstances a consumer that will call methods on {@link

List<ReservedElasticsearchInstance>.Builder}\n@return Returns a reference to this object so that method calls can be chained together.\n@see #reservedElasticsearchInstances(List<ReservedElasticsearchInstance>)",

"deprecated" : false,

"documentation" : "<p>List of reserved Elasticsearch instances.</p>",

"endpointDiscoveryId" : false,

"enumType" : null,

"eventHeader" : false,

"eventPayload" : false,

"fluentEnumGetterMethodName" : null,

"fluentEnumSetterMethodName" : null,

"fluentGetterMethodName" : "reservedElasticsearchInstances",

"fluentSetterDocumentation" : "<p>List of reserved Elasticsearch instances.</p>\n@param

reservedElasticsearchInstances List of reserved Elasticsearch instances.\n@return Returns a reference to this object so that method calls can be chained together.",

"fluentSetterMethodName" : "reservedElasticsearchInstances",

 "getterDocumentation" : "<p>List of reserved Elasticsearch instances.</p>\n<p>\nAttempts to modify the collection returned by this method will result in an UnsupportedOperationException.\n</p>\n@return List of reserved Elasticsearch instances.",

"getterModel" : {

"returnType" : "java.util.List<ReservedElasticsearchInstance>",

"documentation" : null

},

" $http"$ : {

"additionalMarshallingPath" : null,

"additionalUnmarshallingPath" : null,

```
 "flattened" : false,
```
"greedy" : false,

"header" : false,

"isPayload" : false,

"isStreaming" : false,

"location" : null,

"marshallLocation" : "PAYLOAD",

"marshallLocationName" : "ReservedElasticsearchInstances",

"queryString" : false,

"statusCode" : false,

"unmarshallLocationName" : "ReservedElasticsearchInstances",

"uri" : false

},

"idempotencyToken" : false,

"isBinary" : false,

"jsonValue" : false,

"list" : true,

"listModel" : {

"implType" : "java.util.ArrayList",

"interfaceType" : "java.util.List",

"listMemberModel" : {

"beanStyleGetterMethodName" : "getMember",

"beanStyleSetterMethodName" : "setMember",

"c2jName" : "member",

"c2jShape" : "ReservedElasticsearchInstance",

 "defaultConsumerFluentSetterDocumentation" : "Sets the value of the Member property for this object.\n\nThis is a convenience that creates an instance of the {@link ReservedElasticsearchInstance.Builder} avoiding the need to create one manually via {@link ReservedElasticsearchInstance#builder()}.\n\nWhen the {@link Consumer} completes, {@link ReservedElasticsearchInstance.Builder#build()} is called immediately and its result is passed to {@link #member(ReservedElasticsearchInstance)}.\n@param member a consumer that will call methods on {@link ReservedElasticsearchInstance.Builder}\n@return Returns a reference to this object so that method calls can be chained together.\n@see #member(ReservedElasticsearchInstance)",

"deprecated" : false,

"documentation" : "",

"endpointDiscoveryId" : false,

"enumType" : null,

"eventHeader" : false,

"eventPayload" : false,

"fluentEnumGetterMethodName" : null,

"fluentEnumSetterMethodName" : null,

"fluentGetterMethodName" : "member",

 "fluentSetterDocumentation" : "Sets the value of the Member property for this object.\n\n@param member The new value for the Member property for this object.\n@return Returns a reference to this object so that method calls can be chained together.",

"fluentSetterMethodName" : "member",

 "getterDocumentation" : "Returns the value of the Member property for this object.\n@return The value of the Member property for this object.",

"getterModel" : {

"returnType" : "ReservedElasticsearchInstance",

"documentation" : null

},

" $http"$ : {

"additionalMarshallingPath" : null,

"additionalUnmarshallingPath" : null,

"flattened" : false,

"greedy" : false,

"header" : false,

"isPayload" : false,

"isStreaming" : false,

"location" : null,

"marshallLocation" : "PAYLOAD",

"marshallLocationName" : "member",

"queryString" : false,

"statusCode" : false,

```
 "unmarshallLocationName" : "member",
          "uri" : false
         },
         "idempotencyToken" : false,
         "isBinary" : false,
         "jsonValue" : false,
         "list" : false,
         "listModel" : null,
         "map" : false,
         "mapModel" : null,
         "marshallingType" : "SDK_POJO",
         "name" : "Member",
         "sensitive" : false,
         "setterDocumentation" : "Sets the value of the Member property for this object.\n\n@param member The
new value for the Member property for this object.",
         "setterMethodName" : "setMember",
         "setterModel" : {
          "variableDeclarationType" : "ReservedElasticsearchInstance",
          "variableName" : "member",
          "variableType" : "ReservedElasticsearchInstance",
          "documentation" : null,
          "simpleType" : "ReservedElasticsearchInstance",
          "variableSetterType" : "ReservedElasticsearchInstance"
         },
         "simple" : false,
         "timestampFormat" : null,
         "variable" : {
          "variableDeclarationType" : "ReservedElasticsearchInstance",
          "variableName" : "member",
          "variableType" : "ReservedElasticsearchInstance",
          "documentation" : "",
          "simpleType" : "ReservedElasticsearchInstance",
          "variableSetterType" : "ReservedElasticsearchInstance"
         },
         "xmlNameSpaceUri" : null
        },
        "memberLocationName" : null,
        "memberType" : "ReservedElasticsearchInstance",
        "map" : false,
        "memberAdditionalMarshallingPath" : null,
       "memberAdditionalUnmarshallingPath" : null,
        "simple" : false,
       "simpleType" : "ReservedElasticsearchInstance",
       "templateImplType" : "java.util.ArrayList<ReservedElasticsearchInstance>",
        "templateType" : "java.util.List<ReservedElasticsearchInstance>"
      },
      "map" : false,
      "mapModel" : null,
```
"marshallingType" : "LIST",

"name" : "ReservedElasticsearchInstances",

"sensitive" : false,

```
 "setterDocumentation" : "<p>List of reserved Elasticsearch instances.</p>\n@param
reservedElasticsearchInstances List of reserved Elasticsearch instances.",
```

```
 "setterMethodName" : "setReservedElasticsearchInstances",
```
"setterModel" : {

"variableDeclarationType" : "java.util.List<ReservedElasticsearchInstance>",

"variableName" : "reservedElasticsearchInstances",

"variableType" : "java.util.List<ReservedElasticsearchInstance>",

"documentation" : null,

"simpleType" : "List<ReservedElasticsearchInstance>",

"variableSetterType" : "java.util.Collection<ReservedElasticsearchInstance>"

```
 },
```
"simple" : false,

"timestampFormat" : null,

"variable" : {

"variableDeclarationType" : "java.util.List<ReservedElasticsearchInstance>",

"variableName" : "reservedElasticsearchInstances",

"variableType" : "java.util.List<ReservedElasticsearchInstance>",

"documentation" : "<p>List of reserved Elasticsearch instances.</p>".

"simpleType" : "List<ReservedElasticsearchInstance>",

"variableSetterType" : "java.util.Collection<ReservedElasticsearchInstance>"

},

```
 "xmlNameSpaceUri" : null
```
}

```
 },
```
"nonStreamingMembers" : [ {

"beanStyleGetterMethodName" : "getNextToken",

"beanStyleSetterMethodName" : "setNextToken",

"c2jName" : "NextToken",

"c2jShape" : "String",

 "defaultConsumerFluentSetterDocumentation" : "<p>Provides an identifier to allow retrieval of paginated results.</p>\nThis is a convenience that creates an instance of the {@link String.Builder} avoiding the need to create one manually via  $\{\mathcal{C}\}\n\in\mathbb{N}.\n\in\mathbb{N}.\nwhere \Omega\ \subset\mathbb{N}.\n$ String.Builder#build()} is called immediately and its result is passed to {@link #nextToken(String)}.\n@param nextToken a consumer that will call methods on {@link String.Builder}\n@return Returns a reference to this object so that method calls can be chained together.\n@see #nextToken(String)",

"deprecated" : false,

"documentation" : "<p>Provides an identifier to allow retrieval of paginated results. </p>>",

"endpointDiscoveryId" : false,

"enumType" : null,

"eventHeader" : false,

"eventPayload" : false,

"fluentEnumGetterMethodName" : null,

"fluentEnumSetterMethodName" : null,

"fluentGetterMethodName" : "nextToken",

"fluentSetterDocumentation" : "<p>Provides an identifier to allow retrieval of paginated results.</p>\n@param

nextToken Provides an identifier to allow retrieval of paginated results.\n@return Returns a reference to this object so that method calls can be chained together.",

"fluentSetterMethodName" : "nextToken",

 "getterDocumentation" : "<p>Provides an identifier to allow retrieval of paginated results.</p>\n@return Provides an identifier to allow retrieval of paginated results.",

```
 "getterModel" : {
      "returnType" : "String",
      "documentation" : null
     },
    "http": {
      "additionalMarshallingPath" : null,
      "additionalUnmarshallingPath" : null,
      "flattened" : false,
      "greedy" : false,
      "header" : false,
      "isPayload" : false,
      "isStreaming" : false,
      "location" : null,
      "marshallLocation" : "PAYLOAD",
      "marshallLocationName" : "NextToken",
      "queryString" : false,
      "statusCode" : false,
      "unmarshallLocationName" : "NextToken",
      "uri" : false
     },
     "idempotencyToken" : false,
     "isBinary" : false,
     "jsonValue" : false,
     "list" : false,
     "listModel" : null,
     "map" : false,
     "mapModel" : null,
     "marshallingType" : "STRING",
     "name" : "NextToken",
     "sensitive" : false,
     "setterDocumentation" : "<p>Provides an identifier to allow retrieval of paginated results.</p>\n@param
nextToken Provides an identifier to allow retrieval of paginated results.",
     "setterMethodName" : "setNextToken",
     "setterModel" : {
      "variableDeclarationType" : "String",
      "variableName" : "nextToken",
      "variableType" : "String",
      "documentation" : null,
      "simpleType" : "String",
      "variableSetterType" : "String"
     },
     "simple" : true,
     "timestampFormat" : null,
```
"variable" : {

"variableDeclarationType" : "String",

"variableName" : "nextToken",

"variableType" : "String",

"documentation" : "<p>Provides an identifier to allow retrieval of paginated results.</p>",

"simpleType" : "String",

"variableSetterType" : "String"

## },

"xmlNameSpaceUri" : null

#### }, {

"beanStyleGetterMethodName" : "getReservedElasticsearchInstances",

"beanStyleSetterMethodName" : "setReservedElasticsearchInstances",

"c2jName" : "ReservedElasticsearchInstances",

"c2jShape" : "ReservedElasticsearchInstanceList",

 "defaultConsumerFluentSetterDocumentation" : "<p>List of reserved Elasticsearch instances.</p>\nThis is a convenience that creates an instance of the {@link List<ReservedElasticsearchInstance>.Builder} avoiding the need to create one manually via {@link List<ReservedElasticsearchInstance>#builder()}.\n\nWhen the {@link Consumer} completes, {@link List<ReservedElasticsearchInstance>.Builder#build()} is called immediately and its result is passed to {@link #reservedElasticsearchInstances(List<ReservedElasticsearchInstance>)}.\n@param reservedElasticsearchInstances a consumer that will call methods on {@link

List<ReservedElasticsearchInstance>.Builder}\n@return Returns a reference to this object so that method calls can be chained together.\n@see #reservedElasticsearchInstances(List<ReservedElasticsearchInstance>)",

"deprecated" : false,

"documentation" : "<p>List of reserved Elasticsearch instances.</p>".

"endpointDiscoveryId" : false,

"enumType" : null,

"eventHeader" : false,

"eventPayload" : false,

"fluentEnumGetterMethodName" : null,

"fluentEnumSetterMethodName" : null,

"fluentGetterMethodName" : "reservedElasticsearchInstances",

"fluentSetterDocumentation" : "<p>List of reserved Elasticsearch instances.</p>\n@param

reservedElasticsearchInstances List of reserved Elasticsearch instances.\n@return Returns a reference to this object so that method calls can be chained together.",

"fluentSetterMethodName" : "reservedElasticsearchInstances",

 "getterDocumentation" : "<p>List of reserved Elasticsearch instances.</p>\n<p>\nAttempts to modify the collection returned by this method will result in an UnsupportedOperationException. $\n\alpha$  =  $\alpha$  =  $\alpha$  =  $\alpha$  =  $\alpha$  =  $\alpha$  =  $\alpha$  =  $\alpha$  =  $\alpha$  =  $\alpha$  =  $\alpha$  =  $\alpha$  =  $\alpha$  =  $\alpha$  =  $\alpha$  =  $\alpha$  =  $\alpha$  =  $\alpha$  =  $\alpha$  =  $\alpha$ reserved Elasticsearch instances.",

"getterModel" : {

"returnType" : "java.util.List<ReservedElasticsearchInstance>",

"documentation" : null

},

" $http"$ : {

"additionalMarshallingPath" : null,

"additionalUnmarshallingPath" : null,

"flattened" : false,

"greedy" : false,

"header" : false,

```
 "isPayload" : false,
  "isStreaming" : false,
  "location" : null,
  "marshallLocation" : "PAYLOAD",
  "marshallLocationName" : "ReservedElasticsearchInstances",
  "queryString" : false,
  "statusCode" : false,
  "unmarshallLocationName" : "ReservedElasticsearchInstances",
  "uri" : false
 },
 "idempotencyToken" : false,
 "isBinary" : false,
 "jsonValue" : false,
 "list" : true,
 "listModel" : {
  "implType" : "java.util.ArrayList",
  "interfaceType" : "java.util.List",
  "listMemberModel" : {
   "beanStyleGetterMethodName" : "getMember",
   "beanStyleSetterMethodName" : "setMember",
   "c2jName" : "member",
   "c2jShape" : "ReservedElasticsearchInstance",
```
 "defaultConsumerFluentSetterDocumentation" : "Sets the value of the Member property for this object.\n\nThis is a convenience that creates an instance of the {@link ReservedElasticsearchInstance.Builder} avoiding the need to create one manually via {@link ReservedElasticsearchInstance#builder()}.\n\nWhen the {@link Consumer} completes, {@link ReservedElasticsearchInstance.Builder#build()} is called immediately and its result is passed to {@link #member(ReservedElasticsearchInstance)}.\n@param member a consumer that will call methods on {@link ReservedElasticsearchInstance.Builder}\n@return Returns a reference to this object so that method calls can be chained together.\n@see #member(ReservedElasticsearchInstance)",

"deprecated" : false,

"documentation" : "",

"endpointDiscoveryId" : false,

"enumType" : null,

"eventHeader" : false,

"eventPayload" : false,

"fluentEnumGetterMethodName" : null,

"fluentEnumSetterMethodName" : null,

"fluentGetterMethodName" : "member",

 "fluentSetterDocumentation" : "Sets the value of the Member property for this object.\n\n@param member The new value for the Member property for this object.\n@return Returns a reference to this object so that method calls can be chained together.",

"fluentSetterMethodName" : "member",

 "getterDocumentation" : "Returns the value of the Member property for this object.\n@return The value of the Member property for this object.",

 "getterModel" : { "returnType" : "ReservedElasticsearchInstance", "documentation" : null },

" $http"$ : { "additionalMarshallingPath" : null, "additionalUnmarshallingPath" : null, "flattened" : false, "greedy" : false, "header" : false, "isPayload" : false, "isStreaming" : false, "location" : null, "marshallLocation" : "PAYLOAD", "marshallLocationName" : "member", "queryString" : false, "statusCode" : false, "unmarshallLocationName" : "member", "uri" : false }, "idempotencyToken" : false, "isBinary" : false, "jsonValue" : false, "list" : false, "listModel" : null, "map" : false, "mapModel" : null, "marshallingType" : "SDK\_POJO", "name" : "Member", "sensitive" : false, "setterDocumentation" : "Sets the value of the Member property for this object.\n\n@param member The new value for the Member property for this object.", "setterMethodName" : "setMember", "setterModel" : { "variableDeclarationType" : "ReservedElasticsearchInstance", "variableName" : "member", "variableType" : "ReservedElasticsearchInstance", "documentation" : null, "simpleType" : "ReservedElasticsearchInstance", "variableSetterType" : "ReservedElasticsearchInstance" }, "simple" : false, "timestampFormat" : null, "variable" : { "variableDeclarationType" : "ReservedElasticsearchInstance", "variableName" : "member", "variableType" : "ReservedElasticsearchInstance", "documentation" : "", "simpleType" : "ReservedElasticsearchInstance", "variableSetterType" : "ReservedElasticsearchInstance" }, "xmlNameSpaceUri" : null

```
 },
      "memberLocationName" : null,
      "memberType" : "ReservedElasticsearchInstance",
      "map" : false,
      "memberAdditionalMarshallingPath" : null,
      "memberAdditionalUnmarshallingPath" : null,
      "simple" : false,
      "simpleType" : "ReservedElasticsearchInstance",
      "templateImplType" : "java.util.ArrayList<ReservedElasticsearchInstance>",
      "templateType" : "java.util.List<ReservedElasticsearchInstance>"
     },
     "map" : false,
     "mapModel" : null,
     "marshallingType" : "LIST",
     "name" : "ReservedElasticsearchInstances",
     "sensitive" : false,
     "setterDocumentation" : "<p>List of reserved Elasticsearch instances.</p>\n@param
reservedElasticsearchInstances List of reserved Elasticsearch instances.",
     "setterMethodName" : "setReservedElasticsearchInstances",
     "setterModel" : {
      "variableDeclarationType" : "java.util.List<ReservedElasticsearchInstance>",
      "variableName" : "reservedElasticsearchInstances",
      "variableType" : "java.util.List<ReservedElasticsearchInstance>",
      "documentation" : null,
      "simpleType" : "List<ReservedElasticsearchInstance>",
      "variableSetterType" : "java.util.Collection<ReservedElasticsearchInstance>"
     },
     "simple" : false,
     "timestampFormat" : null,
     "variable" : {
      "variableDeclarationType" : "java.util.List<ReservedElasticsearchInstance>",
      "variableName" : "reservedElasticsearchInstances",
      "variableType" : "java.util.List<ReservedElasticsearchInstance>",
      "documentation" : "<p>List of reserved Elasticsearch instances.</p>",
      "simpleType" : "List<ReservedElasticsearchInstance>",
      "variableSetterType" : "java.util.Collection<ReservedElasticsearchInstance>"
     },
     "xmlNameSpaceUri" : null
    } ],
    "requestSignerAware" : false,
    "requestSignerClassFqcn" : null,
    "required" : null,
    "shapeName" : "DescribeReservedElasticsearchInstancesResponse",
    "simpleMethod" : false,
    "unmarshaller" : {
     "flattened" : false,
     "resultWrapper" : null
    },
```
```
 "variable" : {
     "variableDeclarationType" : "DescribeReservedElasticsearchInstancesResponse",
     "variableName" : "describeReservedElasticsearchInstancesResponse",
     "variableType" : "DescribeReservedElasticsearchInstancesResponse",
     "documentation" : null,
     "simpleType" : "DescribeReservedElasticsearchInstancesResponse",
     "variableSetterType" : "DescribeReservedElasticsearchInstancesResponse"
    },
    "wrapper" : false
   },
   "DisabledOperationException" : {
    "c2jName" : "DisabledOperationException",
    "customization" : {
     "artificialResultWrapper" : null,
     "skipGeneratingMarshaller" : false,
     "skipGeneratingModelClass" : false,
     "skipGeneratingUnmarshaller" : false,
     "staxTargetDepthOffset" : 0
    },
    "deprecated" : false,
    "documentation" : "<p>An error occured because the client wanted to access a not supported operation. Gives
http status code of 409.\langle p \rangle",
    "endpointDiscovery" : null,
    "enums" : null,
    "errorCode" : "DisabledOperationException",
    "event" : false,
    "eventStream" : false,
    "explicitEventPayloadMember" : null,
    "hasHeaderMember" : false,
    "hasPayloadMember" : false,
    "hasStatusCodeMember" : false,
    "hasStreamingMember" : false,
    "httpStatusCode" : 409,
    "marshaller" : null,
   "members" : [],
    "membersAsMap" : { },
    "nonStreamingMembers" : [ ],
    "requestSignerAware" : false,
    "requestSignerClassFqcn" : null,
    "required" : null,
    "shapeName" : "DisabledOperationException",
    "simpleMethod" : false,
    "unmarshaller" : null,
    "variable" : {
     "variableDeclarationType" : "DisabledOperationException",
     "variableName" : "disabledOperationException",
     "variableType" : "DisabledOperationException",
     "documentation" : null,
```

```
 "simpleType" : "DisabledOperationException",
   "variableSetterType" : "DisabledOperationException"
 },
 "wrapper" : false
 },
 "DomainInfo" : {
 "c2jName" : "DomainInfo",
 "customization" : {
   "artificialResultWrapper" : null,
   "skipGeneratingMarshaller" : false,
   "skipGeneratingModelClass" : false,
   "skipGeneratingUnmarshaller" : false,
   "staxTargetDepthOffset" : 0
 },
  "deprecated" : false,
 "documentation" : "",
 "endpointDiscovery" : null,
 "enums" : null,
 "errorCode" : null,
 "event" : false,
 "eventStream" : false,
 "explicitEventPayloadMember" : null,
 "hasHeaderMember" : false,
 "hasPayloadMember" : false,
 "hasStatusCodeMember" : false,
 "hasStreamingMember" : false,
 "httpStatusCode" : null,
 "marshaller" : null,
 "members" : [ {
   "beanStyleGetterMethodName" : "getDomainName",
   "beanStyleSetterMethodName" : "setDomainName",
   "c2jName" : "DomainName",
   "c2jShape" : "DomainName",
  "defaultConsumerFluentSetterDocumentation" : "<p> Specifies the <code>DomainName</code>.</p>\nThis is
```
a convenience that creates an instance of the {@link String.Builder} avoiding the need to create one manually via {@link String#builder()}.\n\nWhen the {@link Consumer} completes, {@link String.Builder#build()} is called immediately and its result is passed to {@link #domainName(String)}.\n@param domainName a consumer that will call methods on {@link String.Builder}\n@return Returns a reference to this object so that method calls can be chained together.\n@see #domainName(String)",

 "deprecated" : false, "documentation" : "<p> Specifies the <code>DomainName</code>.</p>", "endpointDiscoveryId" : false, "enumType" : null, "eventHeader" : false, "eventPayload" : false, "fluentEnumGetterMethodName" : null, "fluentEnumSetterMethodName" : null, "fluentGetterMethodName" : "domainName",

"fluentSetterDocumentation" : "<p> Specifies the <code>DomainName</code>. $\langle p \rangle$ \n@param domainName Specifies the  $\langle\text{code}\rangle$ DomainName $\langle\text{code}\rangle$ . $\langle\text{node}\rangle$ .  $\langle\text{output}$  Returns a reference to this object so that method calls can be chained together.",

"fluentSetterMethodName" : "domainName",

"getterDocumentation" : "<p> Specifies the <code>DomainName</code>.</p>\n@return Specifies the <code>DomainName</code>.",

```
 "getterModel" : {
      "returnType" : "String",
      "documentation" : null
     },
    "http": {
      "additionalMarshallingPath" : null,
      "additionalUnmarshallingPath" : null,
      "flattened" : false,
      "greedy" : false,
      "header" : false,
      "isPayload" : false,
      "isStreaming" : false,
      "location" : null,
      "marshallLocation" : "PAYLOAD",
      "marshallLocationName" : "DomainName",
      "queryString" : false,
      "statusCode" : false,
      "unmarshallLocationName" : "DomainName",
      "uri" : false
     },
     "idempotencyToken" : false,
     "isBinary" : false,
     "jsonValue" : false,
     "list" : false,
     "listModel" : null,
     "map" : false,
     "mapModel" : null,
     "marshallingType" : "STRING",
     "name" : "DomainName",
     "sensitive" : false,
    "setterDocumentation" : "<p> Specifies the <code>DomainName</code>.</p>\n@param domainName
Specifies the <code>DomainName</code>.",
     "setterMethodName" : "setDomainName",
     "setterModel" : {
      "variableDeclarationType" : "String",
      "variableName" : "domainName",
      "variableType" : "String",
      "documentation" : null,
      "simpleType" : "String",
      "variableSetterType" : "String"
     },
     "simple" : true,
```

```
 "timestampFormat" : null,
  "variable" : {
   "variableDeclarationType" : "String",
   "variableName" : "domainName",
   "variableType" : "String",
  "documentation" : "<p> Specifies the <code>DomainName</code>.</p>",
   "simpleType" : "String",
   "variableSetterType" : "String"
  },
  "xmlNameSpaceUri" : null
 } ],
 "membersAsMap" : {
  "DomainName" : {
   "beanStyleGetterMethodName" : "getDomainName",
   "beanStyleSetterMethodName" : "setDomainName",
   "c2jName" : "DomainName",
```
"c2jShape" : "DomainName",

"defaultConsumerFluentSetterDocumentation" : "<p> Specifies the <code>DomainName</code>.</p>\nThis is a convenience that creates an instance of the {@link String.Builder} avoiding the need to create one manually via {@link String#builder()}.\n\nWhen the {@link Consumer} completes, {@link String.Builder#build()} is called immediately and its result is passed to {@link #domainName(String)}.\n@param domainName a consumer that will call methods on {@link String.Builder}\n@return Returns a reference to this object so that method calls can be chained together.\n@see #domainName(String)",

"deprecated" : false,

"documentation" : "<p> Specifies the <code>DomainName</code>.</p>",

"endpointDiscoveryId" : false,

"enumType" : null,

"eventHeader" : false,

"eventPayload" : false,

"fluentEnumGetterMethodName" : null,

"fluentEnumSetterMethodName" : null,

"fluentGetterMethodName" : "domainName",

"fluentSetterDocumentation" : "<p> Specifies the <code>DomainName</code>. $\langle p \rangle$ \n@param domainName Specifies the <code>DomainName</code>.\n@return Returns a reference to this object so that method calls can be chained together.",

```
 "fluentSetterMethodName" : "domainName",
```
"getterDocumentation" : "<p> Specifies the <code>DomainName</code>.</p>\n@return Specifies the <code>DomainName</code>.",

```
 "getterModel" : {
```

```
 "returnType" : "String",
```
"documentation" : null

},

" $http"$ : {

"additionalMarshallingPath" : null,

"additionalUnmarshallingPath" : null,

"flattened" : false,

"greedy" : false,

```
 "header" : false,
```

```
 "isPayload" : false,
        "isStreaming" : false,
       "location" : null,
       "marshallLocation" : "PAYLOAD",
       "marshallLocationName" : "DomainName",
       "queryString" : false,
       "statusCode" : false,
       "unmarshallLocationName" : "DomainName",
       "uri" : false
      },
      "idempotencyToken" : false,
      "isBinary" : false,
      "jsonValue" : false,
      "list" : false,
      "listModel" : null,
      "map" : false,
      "mapModel" : null,
      "marshallingType" : "STRING",
      "name" : "DomainName",
      "sensitive" : false,
      "setterDocumentation" : "<p> Specifies the <code>DomainName</code>.</p>\n@param domainName
Specifies the <code>DomainName</code>.",
      "setterMethodName" : "setDomainName",
      "setterModel" : {
       "variableDeclarationType" : "String",
       "variableName" : "domainName",
       "variableType" : "String",
       "documentation" : null,
       "simpleType" : "String",
       "variableSetterType" : "String"
      },
      "simple" : true,
      "timestampFormat" : null,
      "variable" : {
       "variableDeclarationType" : "String",
       "variableName" : "domainName",
       "variableType" : "String",
      "documentation" : "<p> Specifies the <code>DomainName</code>.</p>",
       "simpleType" : "String",
       "variableSetterType" : "String"
      },
      "xmlNameSpaceUri" : null
     }
   },
    "nonStreamingMembers" : [ {
     "beanStyleGetterMethodName" : "getDomainName",
     "beanStyleSetterMethodName" : "setDomainName",
     "c2jName" : "DomainName",
```
"c2jShape" : "DomainName",

"defaultConsumerFluentSetterDocumentation" : "<p> Specifies the <code>DomainName</code>.</p>\nThis is a convenience that creates an instance of the {@link String.Builder} avoiding the need to create one manually via {@link String#builder()}.\n\nWhen the {@link Consumer} completes, {@link String.Builder#build()} is called immediately and its result is passed to {@link #domainName(String)}.\n@param domainName a consumer that will call methods on {@link String.Builder}\n@return Returns a reference to this object so that method calls can be chained together.\n@see #domainName(String)",

"deprecated" : false,

"documentation" : "<p> Specifies the <code>DomainName</code>.</p>",

"endpointDiscoveryId" : false,

"enumType" : null,

"eventHeader" : false,

"eventPayload" : false,

"fluentEnumGetterMethodName" : null,

"fluentEnumSetterMethodName" : null,

"fluentGetterMethodName" : "domainName",

"fluentSetterDocumentation" : "<p> Specifies the <code>DomainName</code>.</p>> $\Box$  @param domainName Specifies the  $\langle \text{code}\rangle$ DomainName $\langle \text{code}\rangle$ .\n@return Returns a reference to this object so that method calls can be chained together.",

"fluentSetterMethodName" : "domainName",

"getterDocumentation" : "<p> Specifies the <code>DomainName</code>.</p>\n@return Specifies the <code>DomainName</code>.",

"getterModel" : {

"returnType" : "String",

"documentation" : null

#### },

" $http"$ : {

"additionalMarshallingPath" : null,

"additionalUnmarshallingPath" : null,

"flattened" : false,

"greedy" : false,

"header" : false,

"isPayload" : false,

"isStreaming" : false,

"location" : null,

"marshallLocation" : "PAYLOAD",

"marshallLocationName" : "DomainName",

"queryString" : false,

"statusCode" : false,

"unmarshallLocationName" : "DomainName",

"uri" : false

},

"idempotencyToken" : false,

"isBinary" : false,

"jsonValue" : false,

"list" : false,

"listModel" : null,

"map" : false,

"mapModel" : null,

"marshallingType" : "STRING",

"name" : "DomainName",

"sensitive" : false,

```
 "setterDocumentation" : "<p> Specifies the <code>DomainName</code>.</p>\n@param domainName
Specifies the <code>DomainName</code>.",
```

```
 "setterMethodName" : "setDomainName",
   "setterModel" : {
    "variableDeclarationType" : "String",
    "variableName" : "domainName",
    "variableType" : "String",
    "documentation" : null,
    "simpleType" : "String",
    "variableSetterType" : "String"
   },
   "simple" : true,
   "timestampFormat" : null,
   "variable" : {
    "variableDeclarationType" : "String",
    "variableName" : "domainName",
    "variableType" : "String",
   "documentation" : "<p> Specifies the <code>DomainName</code>.</p>",
    "simpleType" : "String",
    "variableSetterType" : "String"
   },
   "xmlNameSpaceUri" : null
 } ],
 "requestSignerAware" : false,
 "requestSignerClassFqcn" : null,
 "required" : null,
 "shapeName" : "DomainInfo",
 "simpleMethod" : false,
  "unmarshaller" : {
   "flattened" : false,
   "resultWrapper" : null
 },
 "variable" : {
   "variableDeclarationType" : "DomainInfo",
   "variableName" : "domainInfo",
   "variableType" : "DomainInfo",
   "documentation" : null,
   "simpleType" : "DomainInfo",
   "variableSetterType" : "DomainInfo"
 },
  "wrapper" : false
 },
 "EBSOptions" : {
 "c2jName" : "EBSOptions",
```
"customization" : {

"artificialResultWrapper" : null,

"skipGeneratingMarshaller" : false,

"skipGeneratingModelClass" : false,

"skipGeneratingUnmarshaller" : false,

"staxTargetDepthOffset" : 0

},

"deprecated" : false,

 "documentation" : "<p>Options to enable, disable, and specify the properties of EBS storage volumes. For more information, see <a href=\"http://docs.aws.amazon.com/elasticsearch-service/latest/developerguide/escreateupdatedomains.html#es-createdomain-configure-ebs\" target=\"\_blank\"> Configuring EBS-based Storage</a>.</p>",

"endpointDiscovery" : null,

"enums" : null,

"errorCode" : null,

"event" : false,

"eventStream" : false,

"explicitEventPayloadMember" : null,

"hasHeaderMember" : false,

"hasPayloadMember" : false,

"hasStatusCodeMember" : false,

"hasStreamingMember" : false,

"httpStatusCode" : null,

"marshaller" : null,

"members" : [ {

"beanStyleGetterMethodName" : "getEbsEnabled",

"beanStyleSetterMethodName" : "setEbsEnabled",

"c2jName" : "EBSEnabled",

"c2jShape" : "Boolean",

"defaultConsumerFluentSetterDocumentation" : "<p>Specifies whether EBS-based storage is

enabled.</p>\nThis is a convenience that creates an instance of the {@link Boolean.Builder} avoiding the need to create one manually via  $\{\mathcal{Q}\in\mathbb{R}\}\setminus\{\mathcal{Q}\in\mathbb{R}\}\$ .

Boolean.Builder#build()} is called immediately and its result is passed to {@link

#ebsEnabled(Boolean)}.\n@param ebsEnabled a consumer that will call methods on {@link

Boolean.Builder}\n@return Returns a reference to this object so that method calls can be chained together.\n@see #ebsEnabled(Boolean)",

"deprecated" : false,

"documentation" : "<p>Specifies whether EBS-based storage is enabled.</p>",

"endpointDiscoveryId" : false,

"enumType" : null,

"eventHeader" : false,

"eventPayload" : false,

"fluentEnumGetterMethodName" : null,

"fluentEnumSetterMethodName" : null,

"fluentGetterMethodName" : "ebsEnabled",

 "fluentSetterDocumentation" : "<p>Specifies whether EBS-based storage is enabled.</p>\n@param ebsEnabled Specifies whether EBS-based storage is enabled.\n@return Returns a reference to this object so that method calls can be chained together.",

```
 "fluentSetterMethodName" : "ebsEnabled",
```
 "getterDocumentation" : "<p>Specifies whether EBS-based storage is enabled.</p>\n@return Specifies whether EBS-based storage is enabled.",

```
 "getterModel" : {
      "returnType" : "Boolean",
      "documentation" : null
     },
    "http": {
      "additionalMarshallingPath" : null,
      "additionalUnmarshallingPath" : null,
      "flattened" : false,
      "greedy" : false,
      "header" : false,
      "isPayload" : false,
      "isStreaming" : false,
      "location" : null,
      "marshallLocation" : "PAYLOAD",
      "marshallLocationName" : "EBSEnabled",
      "queryString" : false,
      "statusCode" : false,
      "unmarshallLocationName" : "EBSEnabled",
      "uri" : false
     },
     "idempotencyToken" : false,
     "isBinary" : false,
     "jsonValue" : false,
     "list" : false,
     "listModel" : null,
     "map" : false,
     "mapModel" : null,
     "marshallingType" : "BOOLEAN",
     "name" : "EBSEnabled",
     "sensitive" : false,
     "setterDocumentation" : "<p>Specifies whether EBS-based storage is enabled.</p>\n@param ebsEnabled
Specifies whether EBS-based storage is enabled.",
     "setterMethodName" : "setEbsEnabled",
     "setterModel" : {
      "variableDeclarationType" : "Boolean",
      "variableName" : "ebsEnabled",
      "variableType" : "Boolean",
      "documentation" : null,
      "simpleType" : "Boolean",
      "variableSetterType" : "Boolean"
     },
     "simple" : true,
     "timestampFormat" : null,
     "variable" : {
      "variableDeclarationType" : "Boolean",
```
 "variableName" : "ebsEnabled", "variableType" : "Boolean", "documentation" : "<p>Specifies whether EBS-based storage is enabled.</p>", "simpleType" : "Boolean", "variableSetterType" : "Boolean" },

"xmlNameSpaceUri" : null

}, {

"beanStyleGetterMethodName" : "getVolumeTypeAsString",

"beanStyleSetterMethodName" : "setVolumeType",

"c2jName" : "VolumeType",

"c2jShape" : "VolumeType",

 "defaultConsumerFluentSetterDocumentation" : "<p> Specifies the volume type for EBS-based storage. $\langle p \rangle$ nThis is a convenience that creates an instance of the {@link String.Builder} avoiding the need to create one manually via  $\{\mathcal{C}\}\n\in\mathcal{C}\$ .\n\nWhen the  $\{\mathcal{C}\}$ link Consumer} completes,  $\{\mathcal{C}\}$ link String.Builder#build()} is called immediately and its result is passed to {@link

#volumeTypeAsString(String)}.\n@param volumeType a consumer that will call methods on {@link

String.Builder}\n@return Returns a reference to this object so that method calls can be chained together.\n@see #volumeType(String)",

"deprecated" : false,

"documentation" : "<p> Specifies the volume type for EBS-based storage.</p>",

"endpointDiscoveryId" : false,

"enumType" : "VolumeType",

"eventHeader" : false,

"eventPayload" : false,

"fluentEnumGetterMethodName" : "volumeType",

"fluentEnumSetterMethodName" : "volumeType",

"fluentGetterMethodName" : "volumeTypeAsString",

 "fluentSetterDocumentation" : "<p> Specifies the volume type for EBS-based storage.</p>\n@param volumeType Specifies the volume type for EBS-based storage.\n@see VolumeType\n@return Returns a reference to this object so that method calls can be chained together.\n@see VolumeType",

"fluentSetterMethodName" : "volumeType",

"getterDocumentation" : "<p> Specifies the volume type for EBS-based storage.</p>\n<p>\nIf the service returns an enum value that is not available in the current SDK version, {@link #volumeType} will return {@link VolumeType#UNKNOWN\_TO\_SDK\_VERSION}. The raw value returned by the service is available from {@link #volumeTypeAsString}.\n</p>\n@return Specifies the volume type for EBS-based storage.\n@see VolumeType",

```
 "getterModel" : {
  "returnType" : "String",
  "documentation" : null
 },
"http": {
  "additionalMarshallingPath" : null,
  "additionalUnmarshallingPath" : null,
  "flattened" : false,
  "greedy" : false,
  "header" : false,
  "isPayload" : false,
  "isStreaming" : false,
```
 "location" : null, "marshallLocation" : "PAYLOAD", "marshallLocationName" : "VolumeType", "queryString" : false, "statusCode" : false, "unmarshallLocationName" : "VolumeType", "uri" : false }, "idempotencyToken" : false, "isBinary" : false, "jsonValue" : false, "list" : false, "listModel" : null, "map" : false, "mapModel" : null, "marshallingType" : "STRING", "name" : "VolumeType", "sensitive" : false,

 "setterDocumentation" : "<p> Specifies the volume type for EBS-based storage.</p>\n@param volumeType Specifies the volume type for EBS-based storage.\n@see VolumeType",

"setterMethodName" : "setVolumeType",

```
 "setterModel" : {
```
"variableDeclarationType" : "String",

"variableName" : "volumeType",

"variableType" : "String",

"documentation" : null,

"simpleType" : "String",

"variableSetterType" : "String"

### },

"simple" : true,

"timestampFormat" : null,

"variable" : {

```
 "variableDeclarationType" : "String",
```
"variableName" : "volumeType",

"variableType" : "String",

"documentation" : "<p> Specifies the volume type for EBS-based storage.</p>",

```
 "simpleType" : "String",
```
"variableSetterType" : "String"

### },

"xmlNameSpaceUri" : null

```
 }, {
```
"beanStyleGetterMethodName" : "getVolumeSize",

"beanStyleSetterMethodName" : "setVolumeSize",

"c2jName" : "VolumeSize",

"c2jShape" : "IntegerClass",

 "defaultConsumerFluentSetterDocumentation" : "<p> Integer to specify the size of an EBS volume.</p>\nThis is a convenience that creates an instance of the {@link Integer.Builder} avoiding the need to create one manually via {@link Integer#builder()}.\n\nWhen the {@link Consumer} completes, {@link Integer.Builder#build()} is

called immediately and its result is passed to {@link #volumeSize(Integer)}.\n@param volumeSize a consumer that will call methods on {@link Integer.Builder}\n@return Returns a reference to this object so that method calls can be chained together.\n@see #volumeSize(Integer)",

"deprecated" : false,

"documentation" : "<p> Integer to specify the size of an EBS volume. $\langle p \rangle$ ",

"endpointDiscoveryId" : false,

"enumType" : null,

"eventHeader" : false,

"eventPayload" : false,

"fluentEnumGetterMethodName" : null,

"fluentEnumSetterMethodName" : null,

"fluentGetterMethodName" : "volumeSize",

 "fluentSetterDocumentation" : "<p> Integer to specify the size of an EBS volume.</p>\n@param volumeSize Integer to specify the size of an EBS volume.\n@return Returns a reference to this object so that method calls can be chained together.",

"fluentSetterMethodName" : "volumeSize",

 "getterDocumentation" : "<p> Integer to specify the size of an EBS volume.</p>\n@return Integer to specify the size of an EBS volume.",

 "getterModel" : { "returnType" : "Integer", "documentation" : null }, " $http"$ : { "additionalMarshallingPath" : null, "additionalUnmarshallingPath" : null, "flattened" : false, "greedy" : false, "header" : false, "isPayload" : false, "isStreaming" : false, "location" : null, "marshallLocation" : "PAYLOAD", "marshallLocationName" : "VolumeSize", "queryString" : false, "statusCode" : false, "unmarshallLocationName" : "VolumeSize", "uri" : false }, "idempotencyToken" : false, "isBinary" : false, "jsonValue" : false, "list" : false, "listModel" : null, "map" : false, "mapModel" : null, "marshallingType" : "INTEGER", "name" : "VolumeSize", "sensitive" : false,

 "setterDocumentation" : "<p> Integer to specify the size of an EBS volume.</p>\n@param volumeSize Integer to specify the size of an EBS volume.",

 "setterMethodName" : "setVolumeSize", "setterModel" : { "variableDeclarationType" : "Integer", "variableName" : "volumeSize", "variableType" : "Integer", "documentation" : null, "simpleType" : "Integer", "variableSetterType" : "Integer" }, "simple" : true, "timestampFormat" : null, "variable" : { "variableDeclarationType" : "Integer", "variableName" : "volumeSize", "variableType" : "Integer", "documentation" : "< $p$ > Integer to specify the size of an EBS volume. $\langle p \rangle$ ", "simpleType" : "Integer", "variableSetterType" : "Integer" }, "xmlNameSpaceUri" : null

}, {

"beanStyleGetterMethodName" : "getIops",

"beanStyleSetterMethodName" : "setIops",

"c2jName" : "Iops",

"c2jShape" : "IntegerClass",

 "defaultConsumerFluentSetterDocumentation" : "<p>Specifies the IOPD for a Provisioned IOPS EBS volume  $(SSD)$ .  $\langle p \rangle$  nThis is a convenience that creates an instance of the {@link Integer. Builder} avoiding the need to create one manually via {@link Integer#builder()}.\n\nWhen the {@link Consumer} completes, {@link Integer.Builder#build()} is called immediately and its result is passed to {@link #iops(Integer)}.\n@param iops a consumer that will call methods on {@link Integer.Builder}\n@return Returns a reference to this object so that method calls can be chained together.\n@see #iops(Integer)",

"deprecated" : false,

"documentation" : "<p>Specifies the IOPD for a Provisioned IOPS EBS volume (SSD).</p>",

"endpointDiscoveryId" : false,

"enumType" : null,

"eventHeader" : false,

"eventPayload" : false,

"fluentEnumGetterMethodName" : null,

"fluentEnumSetterMethodName" : null,

"fluentGetterMethodName" : "iops",

"fluentSetterDocumentation" : "<p>Specifies the IOPD for a Provisioned IOPS EBS volume

(SSD).</p>\n@param iops Specifies the IOPD for a Provisioned IOPS EBS volume (SSD).\n@return Returns a reference to this object so that method calls can be chained together.",

"fluentSetterMethodName" : "iops",

 "getterDocumentation" : "<p>Specifies the IOPD for a Provisioned IOPS EBS volume (SSD).</p>\n@return Specifies the IOPD for a Provisioned IOPS EBS volume (SSD).",

```
 "getterModel" : {
      "returnType" : "Integer",
      "documentation" : null
     },
    "http": {
      "additionalMarshallingPath" : null,
      "additionalUnmarshallingPath" : null,
      "flattened" : false,
      "greedy" : false,
      "header" : false,
      "isPayload" : false,
      "isStreaming" : false,
      "location" : null,
      "marshallLocation" : "PAYLOAD",
      "marshallLocationName" : "Iops",
      "queryString" : false,
      "statusCode" : false,
      "unmarshallLocationName" : "Iops",
      "uri" : false
     },
     "idempotencyToken" : false,
     "isBinary" : false,
     "jsonValue" : false,
     "list" : false,
     "listModel" : null,
    "map" : false,
     "mapModel" : null,
     "marshallingType" : "INTEGER",
     "name" : "Iops",
     "sensitive" : false,
     "setterDocumentation" : "<p>Specifies the IOPD for a Provisioned IOPS EBS volume (SSD).</p>\n@param
iops Specifies the IOPD for a Provisioned IOPS EBS volume (SSD).",
     "setterMethodName" : "setIops",
     "setterModel" : {
      "variableDeclarationType" : "Integer",
      "variableName" : "iops",
      "variableType" : "Integer",
      "documentation" : null,
      "simpleType" : "Integer",
      "variableSetterType" : "Integer"
     },
     "simple" : true,
     "timestampFormat" : null,
     "variable" : {
      "variableDeclarationType" : "Integer",
      "variableName" : "iops",
      "variableType" : "Integer",
      "documentation" : "<p>Specifies the IOPD for a Provisioned IOPS EBS volume (SSD).</p>",
```

```
 "simpleType" : "Integer",
   "variableSetterType" : "Integer"
  },
  "xmlNameSpaceUri" : null
 } ],
 "membersAsMap" : {
  "EBSEnabled" : {
   "beanStyleGetterMethodName" : "getEbsEnabled",
   "beanStyleSetterMethodName" : "setEbsEnabled",
   "c2jName" : "EBSEnabled",
```
"c2jShape" : "Boolean",

"defaultConsumerFluentSetterDocumentation" : "<p>Specifies whether EBS-based storage is

enabled. $\langle p \rangle$ \nThis is a convenience that creates an instance of the {@link Boolean.Builder} avoiding the need to create one manually via  $\{\mathcal{Q}\in\mathbb{R}\}\setminus\{\mathcal{Q}\in\mathbb{R}\}\setminus\mathbb{R}\}$ .

Boolean.Builder#build()} is called immediately and its result is passed to {@link

#ebsEnabled(Boolean)}.\n@param ebsEnabled a consumer that will call methods on {@link

Boolean.Builder}\n@return Returns a reference to this object so that method calls can be chained together.\n@see #ebsEnabled(Boolean)",

"deprecated" : false,

"documentation" : "<p>Specifies whether EBS-based storage is enabled.</p>",

"endpointDiscoveryId" : false,

"enumType" : null,

"eventHeader" : false,

"eventPayload" : false,

"fluentEnumGetterMethodName" : null,

"fluentEnumSetterMethodName" : null,

"fluentGetterMethodName" : "ebsEnabled",

 "fluentSetterDocumentation" : "<p>Specifies whether EBS-based storage is enabled.</p>\n@param ebsEnabled Specifies whether EBS-based storage is enabled.\n@return Returns a reference to this object so that method calls can be chained together.",

"fluentSetterMethodName" : "ebsEnabled",

 "getterDocumentation" : "<p>Specifies whether EBS-based storage is enabled.</p>\n@return Specifies whether EBS-based storage is enabled.",

 "getterModel" : { "returnType" : "Boolean",

"documentation" : null

```
 },
```
" $http"$ : {

"additionalMarshallingPath" : null,

"additionalUnmarshallingPath" : null,

"flattened" : false,

"greedy" : false,

"header" : false,

"isPayload" : false,

"isStreaming" : false,

"location" : null,

"marshallLocation" : "PAYLOAD",

"marshallLocationName" : "EBSEnabled",

```
 "queryString" : false,
  "statusCode" : false,
  "unmarshallLocationName" : "EBSEnabled",
  "uri" : false
 },
 "idempotencyToken" : false,
 "isBinary" : false,
 "jsonValue" : false,
 "list" : false,
 "listModel" : null,
 "map" : false,
 "mapModel" : null,
 "marshallingType" : "BOOLEAN",
 "name" : "EBSEnabled",
 "sensitive" : false,
```
 "setterDocumentation" : "<p>Specifies whether EBS-based storage is enabled.</p>\n@param ebsEnabled Specifies whether EBS-based storage is enabled.",

```
 "setterMethodName" : "setEbsEnabled",
```

```
 "setterModel" : {
```
"variableDeclarationType" : "Boolean",

```
 "variableName" : "ebsEnabled",
```
"variableType" : "Boolean",

```
 "documentation" : null,
```
"simpleType" : "Boolean",

"variableSetterType" : "Boolean"

```
 },
```

```
 "simple" : true,
```
"timestampFormat" : null,

"variable" : {

"variableDeclarationType" : "Boolean",

"variableName" : "ebsEnabled",

"variableType" : "Boolean",

"documentation" : "<p>Specifies whether EBS-based storage is enabled.</p>",

```
 "simpleType" : "Boolean",
```
"variableSetterType" : "Boolean"

```
 },
```
"xmlNameSpaceUri" : null

```
 },
```

```
 "Iops" : {
```
"beanStyleGetterMethodName" : "getIops",

"beanStyleSetterMethodName" : "setIops",

"c2jName" : "Iops",

```
 "c2jShape" : "IntegerClass",
```
 "defaultConsumerFluentSetterDocumentation" : "<p>Specifies the IOPD for a Provisioned IOPS EBS volume  $(SSD)$ . $\langle \psi \rangle$ nThis is a convenience that creates an instance of the {@link Integer.Builder} avoiding the need to create one manually via {@link Integer#builder()}.\n\nWhen the {@link Consumer} completes, {@link Integer.Builder#build()} is called immediately and its result is passed to {@link #iops(Integer)}.\n@param iops a consumer that will call methods on {@link Integer.Builder}\n@return Returns a reference to this object so that

method calls can be chained together.\n@see #iops(Integer)",

"deprecated" : false,

"documentation" : "<p>Specifies the IOPD for a Provisioned IOPS EBS volume (SSD).</p>",

"endpointDiscoveryId" : false,

"enumType" : null,

"eventHeader" : false,

"eventPayload" : false,

"fluentEnumGetterMethodName" : null,

"fluentEnumSetterMethodName" : null,

"fluentGetterMethodName" : "iops",

"fluentSetterDocumentation" : "<p>Specifies the IOPD for a Provisioned IOPS EBS volume

(SSD).</p>\n@param iops Specifies the IOPD for a Provisioned IOPS EBS volume (SSD).\n@return Returns a reference to this object so that method calls can be chained together.",

"fluentSetterMethodName" : "iops",

 "getterDocumentation" : "<p>Specifies the IOPD for a Provisioned IOPS EBS volume (SSD).</p>\n@return Specifies the IOPD for a Provisioned IOPS EBS volume (SSD).",

"getterModel" : {

"returnType" : "Integer",

"documentation" : null

},

" $http"$ : {

 "additionalMarshallingPath" : null, "additionalUnmarshallingPath" : null, "flattened" : false, "greedy" : false, "header" : false, "isPayload" : false, "isStreaming" : false, "location" : null, "marshallLocation" : "PAYLOAD", "marshallLocationName" : "Iops", "queryString" : false, "statusCode" : false, "unmarshallLocationName" : "Iops", "uri" : false }, "idempotencyToken" : false, "isBinary" : false,

"jsonValue" : false,

"list" : false,

"listModel" : null,

"map" : false.

"mapModel" : null,

"marshallingType" : "INTEGER",

"name" : "Iops",

"sensitive" : false,

"setterDocumentation" : "<p>Specifies the IOPD for a Provisioned IOPS EBS volume (SSD).</p>\n@param iops Specifies the IOPD for a Provisioned IOPS EBS volume (SSD).",

```
 "setterMethodName" : "setIops",
  "setterModel" : {
   "variableDeclarationType" : "Integer",
   "variableName" : "iops",
   "variableType" : "Integer",
   "documentation" : null,
   "simpleType" : "Integer",
   "variableSetterType" : "Integer"
  },
  "simple" : true,
  "timestampFormat" : null,
  "variable" : {
   "variableDeclarationType" : "Integer",
   "variableName" : "iops",
   "variableType" : "Integer",
  "documentation" : "<p>Specifies the IOPD for a Provisioned IOPS EBS volume (SSD).</p>",
   "simpleType" : "Integer",
   "variableSetterType" : "Integer"
  },
  "xmlNameSpaceUri" : null
 },
 "VolumeSize" : {
```
"beanStyleGetterMethodName" : "getVolumeSize",

"beanStyleSetterMethodName" : "setVolumeSize",

"c2jName" : "VolumeSize",

"c2jShape" : "IntegerClass",

 "defaultConsumerFluentSetterDocumentation" : "<p> Integer to specify the size of an EBS volume.</p>\nThis is a convenience that creates an instance of the {@link Integer.Builder} avoiding the need to create one manually via {@link Integer#builder()}.\n\nWhen the {@link Consumer} completes, {@link Integer.Builder#build()} is called immediately and its result is passed to {@link #volumeSize(Integer)}.\n@param volumeSize a consumer that will call methods on {@link Integer.Builder}\n@return Returns a reference to this object so that method calls can be chained together.\n@see #volumeSize(Integer)",

"deprecated" : false,

"documentation" : "<p> Integer to specify the size of an EBS volume.</p>",

"endpointDiscoveryId" : false,

"enumType" : null,

"eventHeader" : false,

"eventPayload" : false,

"fluentEnumGetterMethodName" : null,

"fluentEnumSetterMethodName" : null,

"fluentGetterMethodName" : "volumeSize",

"fluentSetterDocumentation" : "<p> Integer to specify the size of an EBS volume. $\langle p \rangle$ \n $@$ param volumeSize Integer to specify the size of an EBS volume.\n@return Returns a reference to this object so that method calls can be chained together.",

"fluentSetterMethodName" : "volumeSize",

 "getterDocumentation" : "<p> Integer to specify the size of an EBS volume.</p>\n@return Integer to specify the size of an EBS volume.",

"getterModel" : {

 "returnType" : "Integer", "documentation" : null }, "http" : { "additionalMarshallingPath" : null, "additionalUnmarshallingPath" : null, "flattened" : false, "greedy" : false, "header" : false, "isPayload" : false, "isStreaming" : false, "location" : null, "marshallLocation" : "PAYLOAD", "marshallLocationName" : "VolumeSize", "queryString" : false, "statusCode" : false, "unmarshallLocationName" : "VolumeSize", "uri" : false }, "idempotencyToken" : false, "isBinary" : false, "jsonValue" : false, "list" : false, "listModel" : null, "map" : false, "mapModel" : null, "marshallingType" : "INTEGER", "name" : "VolumeSize", "sensitive" : false, "setterDocumentation" : "<p> Integer to specify the size of an EBS volume.</p>\n@param volumeSize Integer to specify the size of an EBS volume.", "setterMethodName" : "setVolumeSize", "setterModel" : { "variableDeclarationType" : "Integer", "variableName" : "volumeSize", "variableType" : "Integer", "documentation" : null, "simpleType" : "Integer", "variableSetterType" : "Integer" }, "simple" : true, "timestampFormat" : null, "variable" : { "variableDeclarationType" : "Integer", "variableName" : "volumeSize", "variableType" : "Integer", "documentation" : "<p> Integer to specify the size of an EBS volume.</p>", "simpleType" : "Integer",

```
 "variableSetterType" : "Integer"
 },
```
"xmlNameSpaceUri" : null

},

"VolumeType" : {

"beanStyleGetterMethodName" : "getVolumeTypeAsString",

"beanStyleSetterMethodName" : "setVolumeType",

"c2jName" : "VolumeType",

"c2jShape" : "VolumeType",

 "defaultConsumerFluentSetterDocumentation" : "<p> Specifies the volume type for EBS-based storage. $\langle p \rangle$ nThis is a convenience that creates an instance of the {@link String.Builder} avoiding the need to create one manually via {@link String#builder()}.\n\nWhen the {@link Consumer} completes, {@link String.Builder#build()} is called immediately and its result is passed to {@link

#volumeTypeAsString(String)}.\n@param volumeType a consumer that will call methods on {@link

String.Builder}\n@return Returns a reference to this object so that method calls can be chained together.\n@see #volumeType(String)",

"deprecated" : false,

"documentation" : " $\langle p \rangle$  Specifies the volume type for EBS-based storage. $\langle p \rangle$ ",

"endpointDiscoveryId" : false,

"enumType" : "VolumeType",

"eventHeader" : false,

"eventPayload" : false,

"fluentEnumGetterMethodName" : "volumeType",

"fluentEnumSetterMethodName" : "volumeType",

"fluentGetterMethodName" : "volumeTypeAsString",

 "fluentSetterDocumentation" : "<p> Specifies the volume type for EBS-based storage.</p>\n@param volumeType Specifies the volume type for EBS-based storage.\n@see VolumeType\n@return Returns a reference to this object so that method calls can be chained together.\n@see VolumeType",

"fluentSetterMethodName" : "volumeType",

 "getterDocumentation" : "<p> Specifies the volume type for EBS-based storage.</p>\n<p>\nIf the service returns an enum value that is not available in the current SDK version, {@link #volumeType} will return {@link VolumeType#UNKNOWN\_TO\_SDK\_VERSION}. The raw value returned by the service is available from {@link #volumeTypeAsString}.\n</p>\n@return Specifies the volume type for EBS-based storage.\n@see VolumeType",

```
 "getterModel" : {
  "returnType" : "String",
```

```
 "documentation" : null
```

```
 },
```
" $http"$ : {

```
 "additionalMarshallingPath" : null,
```
"additionalUnmarshallingPath" : null,

"flattened" : false,

"greedy" : false,

"header" : false,

"isPayload" : false,

"isStreaming" : false,

"location" : null,

"marshallLocation" : "PAYLOAD",

```
 "marshallLocationName" : "VolumeType",
```

```
 "queryString" : false,
  "statusCode" : false,
  "unmarshallLocationName" : "VolumeType",
  "uri" : false
 },
 "idempotencyToken" : false,
 "isBinary" : false,
 "jsonValue" : false,
 "list" : false,
 "listModel" : null,
 "map" : false,
 "mapModel" : null,
 "marshallingType" : "STRING",
 "name" : "VolumeType",
```

```
 "sensitive" : false,
```
},

 "setterDocumentation" : "<p> Specifies the volume type for EBS-based storage.</p>\n@param volumeType Specifies the volume type for EBS-based storage.\n@see VolumeType",

```
 "setterMethodName" : "setVolumeType",
   "setterModel" : {
    "variableDeclarationType" : "String",
    "variableName" : "volumeType",
    "variableType" : "String",
    "documentation" : null,
    "simpleType" : "String",
    "variableSetterType" : "String"
   },
   "simple" : true,
   "timestampFormat" : null,
   "variable" : {
    "variableDeclarationType" : "String",
    "variableName" : "volumeType",
    "variableType" : "String",
   "documentation" : "<p> Specifies the volume type for EBS-based storage.</p>",
    "simpleType" : "String",
    "variableSetterType" : "String"
   },
   "xmlNameSpaceUri" : null
  }
 "nonStreamingMembers" : [ {
 "beanStyleGetterMethodName" : "getEbsEnabled",
  "beanStyleSetterMethodName" : "setEbsEnabled",
  "c2jName" : "EBSEnabled",
  "c2jShape" : "Boolean",
  "defaultConsumerFluentSetterDocumentation" : "<p>Specifies whether EBS-based storage is
```
enabled. $\langle p \rangle$ nThis is a convenience that creates an instance of the {@link Boolean.Builder} avoiding the need to create one manually via  $\{\mathcal{Q} \in \mathbb{R} \setminus \mathbb{R} \}$  ( $\mathbb{Q} \in \mathbb{R} \setminus \mathbb{R}$ ) ( $\mathbb{Q} \in \mathbb{R} \setminus \mathbb{R}$ ) ( $\mathbb{Q} \in \mathbb{R} \setminus \mathbb{R}$ ) ( $\mathbb{Q} \in \mathbb{R}$ ) ( $\mathbb{Q} \in \mathbb{R}$ ) ( $\mathbb{Q} \in \mathbb{R}$ ) ( $\mathbb{Q} \in \mathbb{R}$ ) ( $\mathbb{Q}$ Boolean.Builder#build()} is called immediately and its result is passed to {@link

#ebsEnabled(Boolean)}.\n@param ebsEnabled a consumer that will call methods on {@link

Boolean.Builder}\n@return Returns a reference to this object so that method calls can be chained together.\n@see #ebsEnabled(Boolean)",

"deprecated" : false,

"documentation" : "<p>Specifies whether EBS-based storage is enabled.</p>",

"endpointDiscoveryId" : false,

"enumType" : null,

"eventHeader" : false,

"eventPayload" : false,

"fluentEnumGetterMethodName" : null,

"fluentEnumSetterMethodName" : null,

"fluentGetterMethodName" : "ebsEnabled",

 "fluentSetterDocumentation" : "<p>Specifies whether EBS-based storage is enabled.</p>\n@param ebsEnabled Specifies whether EBS-based storage is enabled.\n@return Returns a reference to this object so that method calls can be chained together.",

"fluentSetterMethodName" : "ebsEnabled",

 "getterDocumentation" : "<p>Specifies whether EBS-based storage is enabled.</p>\n@return Specifies whether EBS-based storage is enabled.",

"getterModel" : {

"returnType" : "Boolean",

"documentation" : null

```
 },
```
" $http"$ : {

```
 "additionalMarshallingPath" : null,
```
"additionalUnmarshallingPath" : null,

"flattened" : false,

"greedy" : false,

"header" : false,

"isPayload" : false,

"isStreaming" : false,

"location" : null,

"marshallLocation" : "PAYLOAD",

"marshallLocationName" : "EBSEnabled",

"queryString" : false,

"statusCode" : false,

"unmarshallLocationName" : "EBSEnabled",

```
 "uri" : false
```
},

 "idempotencyToken" : false, "isBinary" : false,

"jsonValue" : false,

"list" : false,

"listModel" : null,

"map" : false,

"mapModel" : null,

"marshallingType" : "BOOLEAN",

"name" : "EBSEnabled",

"sensitive" : false,

 "setterDocumentation" : "<p>Specifies whether EBS-based storage is enabled.</p>\n@param ebsEnabled Specifies whether EBS-based storage is enabled.",

```
 "setterMethodName" : "setEbsEnabled",
 "setterModel" : {
```
"variableDeclarationType" : "Boolean",

"variableName" : "ebsEnabled",

"variableType" : "Boolean",

"documentation" : null,

"simpleType" : "Boolean",

"variableSetterType" : "Boolean"

```
 },
```
"simple" : true,

"timestampFormat" : null,

"variable" : {

"variableDeclarationType" : "Boolean",

"variableName" : "ebsEnabled",

"variableType" : "Boolean",

"documentation" : "<p>Specifies whether EBS-based storage is enabled.</p>".

"simpleType" : "Boolean",

"variableSetterType" : "Boolean"

# },

"xmlNameSpaceUri" : null

## }, {

"beanStyleGetterMethodName" : "getVolumeTypeAsString",

"beanStyleSetterMethodName" : "setVolumeType",

"c2jName" : "VolumeType",

"c2jShape" : "VolumeType",

 "defaultConsumerFluentSetterDocumentation" : "<p> Specifies the volume type for EBS-based storage. $\langle p \rangle$ nThis is a convenience that creates an instance of the {@link String.Builder} avoiding the need to create one manually via  $\{\mathcal{C}\}\n\in\mathcal{C}\n\in\mathbb{C}$  and  $\{\mathcal{C}\}\n\in\mathcal{C}\n\in\mathbb{C}$  consumer  $\{\mathcal{C}\}\n$ String.Builder#build()} is called immediately and its result is passed to {@link

#volumeTypeAsString(String)}.\n@param volumeType a consumer that will call methods on {@link String.Builder}\n@return Returns a reference to this object so that method calls can be chained together.\n@see #volumeType(String)",

"deprecated" : false,

"documentation" : "<p> Specifies the volume type for EBS-based storage.</p>",

"endpointDiscoveryId" : false,

"enumType" : "VolumeType",

"eventHeader" : false,

"eventPayload" : false,

"fluentEnumGetterMethodName" : "volumeType",

"fluentEnumSetterMethodName" : "volumeType",

"fluentGetterMethodName" : "volumeTypeAsString",

"fluentSetterDocumentation" : "<p> Specifies the volume type for EBS-based storage.</p>\n@param

volumeType Specifies the volume type for EBS-based storage.\n@see VolumeType\n@return Returns a reference to this object so that method calls can be chained together.\n@see VolumeType",

"fluentSetterMethodName" : "volumeType",

"getterDocumentation" : "<p> Specifies the volume type for EBS-based storage.</p>\n<p>\nIf the service

returns an enum value that is not available in the current SDK version, {@link #volumeType} will return {@link VolumeType#UNKNOWN\_TO\_SDK\_VERSION}. The raw value returned by the service is available from {@link #volumeTypeAsString}.\n</p>\n@return Specifies the volume type for EBS-based storage.\n@see VolumeType",

```
 "getterModel" : {
      "returnType" : "String",
      "documentation" : null
     },
    "http": {
      "additionalMarshallingPath" : null,
      "additionalUnmarshallingPath" : null,
      "flattened" : false,
      "greedy" : false,
      "header" : false,
      "isPayload" : false,
      "isStreaming" : false,
      "location" : null,
      "marshallLocation" : "PAYLOAD",
      "marshallLocationName" : "VolumeType",
      "queryString" : false,
      "statusCode" : false,
      "unmarshallLocationName" : "VolumeType",
      "uri" : false
     },
     "idempotencyToken" : false,
     "isBinary" : false,
     "jsonValue" : false,
     "list" : false,
     "listModel" : null,
     "map" : false,
     "mapModel" : null,
     "marshallingType" : "STRING",
     "name" : "VolumeType",
     "sensitive" : false,
     "setterDocumentation" : "<p> Specifies the volume type for EBS-based storage.</p>\n@param volumeType
Specifies the volume type for EBS-based storage.\n@see VolumeType",
     "setterMethodName" : "setVolumeType",
     "setterModel" : {
      "variableDeclarationType" : "String",
      "variableName" : "volumeType",
      "variableType" : "String",
      "documentation" : null,
      "simpleType" : "String",
      "variableSetterType" : "String"
     },
     "simple" : true,
     "timestampFormat" : null,
     "variable" : {
      "variableDeclarationType" : "String",
```
 "variableName" : "volumeType", "variableType" : "String", "documentation" : "<p> Specifies the volume type for EBS-based storage.</p>", "simpleType" : "String", "variableSetterType" : "String" }, "xmlNameSpaceUri" : null

}, {

"beanStyleGetterMethodName" : "getVolumeSize",

"beanStyleSetterMethodName" : "setVolumeSize",

"c2jName" : "VolumeSize",

"c2jShape" : "IntegerClass",

 "defaultConsumerFluentSetterDocumentation" : "<p> Integer to specify the size of an EBS volume.</p>\nThis is a convenience that creates an instance of the {@link Integer.Builder} avoiding the need to create one manually via {@link Integer#builder()}.\n\nWhen the {@link Consumer} completes, {@link Integer.Builder#build()} is called immediately and its result is passed to {@link #volumeSize(Integer)}.\n@param volumeSize a consumer that will call methods on {@link Integer.Builder}\n@return Returns a reference to this object so that method calls can be chained together.\n@see #volumeSize(Integer)",

"deprecated" : false,

"documentation" : "<p> Integer to specify the size of an EBS volume.</p>",

"endpointDiscoveryId" : false,

"enumType" : null,

"eventHeader" : false,

"eventPayload" : false,

"fluentEnumGetterMethodName" : null,

"fluentEnumSetterMethodName" : null,

"fluentGetterMethodName" : "volumeSize",

"fluentSetterDocumentation" : "<p> Integer to specify the size of an EBS volume. $\langle p \rangle$ \n $@$ param volumeSize Integer to specify the size of an EBS volume.\n@return Returns a reference to this object so that method calls can be chained together.",

"fluentSetterMethodName" : "volumeSize",

 "getterDocumentation" : "<p> Integer to specify the size of an EBS volume.</p>\n@return Integer to specify the size of an EBS volume.",

 "getterModel" : { "returnType" : "Integer",

```
 "documentation" : null
```

```
 },
```
" $http"$ : {

```
 "additionalMarshallingPath" : null,
```
"additionalUnmarshallingPath" : null,

"flattened" : false,

"greedy" : false,

"header" : false,

"isPayload" : false,

 "isStreaming" : false, "location" : null,

"marshallLocation" : "PAYLOAD",

"marshallLocationName" : "VolumeSize",

 "queryString" : false, "statusCode" : false, "unmarshallLocationName" : "VolumeSize", "uri" : false }, "idempotencyToken" : false, "isBinary" : false, "jsonValue" : false, "list" : false, "listModel" : null, "map" : false, "mapModel" : null, "marshallingType" : "INTEGER", "name" : "VolumeSize", "sensitive" : false, "setterDocumentation" : "<p> Integer to specify the size of an EBS volume.</p>\n@param volumeSize Integer to specify the size of an EBS volume.", "setterMethodName" : "setVolumeSize", "setterModel" : { "variableDeclarationType" : "Integer", "variableName" : "volumeSize", "variableType" : "Integer", "documentation" : null, "simpleType" : "Integer", "variableSetterType" : "Integer" }, "simple" : true, "timestampFormat" : null, "variable" : { "variableDeclarationType" : "Integer", "variableName" : "volumeSize", "variableType" : "Integer", "documentation" : "<p> Integer to specify the size of an EBS volume.</p>", "simpleType" : "Integer", "variableSetterType" : "Integer" }, "xmlNameSpaceUri" : null }, { "beanStyleGetterMethodName" : "getIops", "beanStyleSetterMethodName" : "setIops",

"c2jName" : "Iops",

"c2jShape" : "IntegerClass",

 "defaultConsumerFluentSetterDocumentation" : "<p>Specifies the IOPD for a Provisioned IOPS EBS volume  $(SSD)$ . $\langle p \rangle$ \nThis is a convenience that creates an instance of the {@link Integer.Builder} avoiding the need to create one manually via {@link Integer#builder()}.\n\nWhen the {@link Consumer} completes, {@link Integer.Builder#build()} is called immediately and its result is passed to {@link #iops(Integer)}.\n@param iops a consumer that will call methods on {@link Integer.Builder}\n@return Returns a reference to this object so that method calls can be chained together.\n@see #iops(Integer)",

"deprecated" : false,

"documentation" : "<p>Specifies the IOPD for a Provisioned IOPS EBS volume (SSD).</p>",

"endpointDiscoveryId" : false,

"enumType" : null,

```
 "eventHeader" : false,
```
"eventPayload" : false,

"fluentEnumGetterMethodName" : null,

"fluentEnumSetterMethodName" : null,

"fluentGetterMethodName" : "iops",

"fluentSetterDocumentation" : "<p>Specifies the IOPD for a Provisioned IOPS EBS volume

 $(SSD)$ . $\langle p \rangle$ n@param iops Specifies the IOPD for a Provisioned IOPS EBS volume (SSD). $\langle q \rangle$ n@return Returns a reference to this object so that method calls can be chained together.",

"fluentSetterMethodName" : "iops",

 "getterDocumentation" : "<p>Specifies the IOPD for a Provisioned IOPS EBS volume (SSD).</p>\n@return Specifies the IOPD for a Provisioned IOPS EBS volume (SSD).",

```
 "getterModel" : {
```

```
 "returnType" : "Integer",
```
"documentation" : null

},

" $http"$ : {

"additionalMarshallingPath" : null,

"additionalUnmarshallingPath" : null,

"flattened" : false,

"greedy" : false,

"header" : false,

 "isPayload" : false, "isStreaming" : false,

"location" : null,

"marshallLocation" : "PAYLOAD",

"marshallLocationName" : "Iops",

"queryString" : false,

"statusCode" : false,

"unmarshallLocationName" : "Iops",

"uri" : false

},

"idempotencyToken" : false,

"isBinary" : false,

"jsonValue" : false,

"list" : false,

"listModel" : null,

"map" : false,

"mapModel" : null,

"marshallingType" : "INTEGER",

"name" : "Iops",

"sensitive" : false,

 "setterDocumentation" : "<p>Specifies the IOPD for a Provisioned IOPS EBS volume (SSD).</p>\n@param iops Specifies the IOPD for a Provisioned IOPS EBS volume (SSD).",

"setterMethodName" : "setIops",

```
 "setterModel" : {
    "variableDeclarationType" : "Integer",
    "variableName" : "iops",
    "variableType" : "Integer",
    "documentation" : null,
    "simpleType" : "Integer",
    "variableSetterType" : "Integer"
   },
   "simple" : true,
   "timestampFormat" : null,
   "variable" : {
    "variableDeclarationType" : "Integer",
    "variableName" : "iops",
    "variableType" : "Integer",
   "documentation" : "<p>Specifies the IOPD for a Provisioned IOPS EBS volume (SSD).</p>",
    "simpleType" : "Integer",
    "variableSetterType" : "Integer"
   },
   "xmlNameSpaceUri" : null
 } ],
 "requestSignerAware" : false,
 "requestSignerClassFqcn" : null,
 "required" : null,
 "shapeName" : "EBSOptions",
 "simpleMethod" : false,
 "unmarshaller" : {
   "flattened" : false,
   "resultWrapper" : null
 },
  "variable" : {
   "variableDeclarationType" : "EBSOptions",
   "variableName" : "ebsOptions",
   "variableType" : "EBSOptions",
   "documentation" : null,
   "simpleType" : "EBSOptions",
   "variableSetterType" : "EBSOptions"
 },
 "wrapper" : false
 },
 "EBSOptionsStatus" : {
 "c2jName" : "EBSOptionsStatus",
 "customization" : {
   "artificialResultWrapper" : null,
   "skipGeneratingMarshaller" : false,
   "skipGeneratingModelClass" : false,
   "skipGeneratingUnmarshaller" : false,
   "staxTargetDepthOffset" : 0
```

```
 },
```
"deprecated" : false,

"documentation" : " $\langle p \rangle$  Status of the EBS options for the specified Elasticsearch domain. $\langle p \rangle$ ",

"endpointDiscovery" : null,

"enums" : null,

"errorCode" : null,

"event" : false,

"eventStream" : false,

"explicitEventPayloadMember" : null,

"hasHeaderMember" : false,

"hasPayloadMember" : false,

"hasStatusCodeMember" : false,

"hasStreamingMember" : false,

"httpStatusCode" : null,

"marshaller" : null,

"members" : [ {

"beanStyleGetterMethodName" : "getOptions",

"beanStyleSetterMethodName" : "setOptions",

"c2jName" : "Options",

"c2jShape" : "EBSOptions",

 "defaultConsumerFluentSetterDocumentation" : "<p> Specifies the EBS options for the specified Elasticsearch domain. $\langle p \rangle$ nThis is a convenience that creates an instance of the {@link EBSOptions.Builder} avoiding the need to create one manually via  $\{\text{@link EBSOptions#builder}(\cdot)\.\n\in\$  when the  $\{\text{@link Consumer}\}$  completes,  $\{\text{@link Consumer}\}$ EBSOptions.Builder#build()} is called immediately and its result is passed to {@link #options(EBSOptions)}.\n@param options a consumer that will call methods on {@link EBSOptions.Builder}\n@return Returns a reference to this object so that method calls can be chained together.\n@see #options(EBSOptions)",

"deprecated" : false,

"documentation" : " $\langle p \rangle$  Specifies the EBS options for the specified Elasticsearch domain. $\langle p \rangle$ ",

"endpointDiscoveryId" : false,

"enumType" : null,

"eventHeader" : false,

"eventPayload" : false,

"fluentEnumGetterMethodName" : null,

"fluentEnumSetterMethodName" : null,

"fluentGetterMethodName" : "options",

"fluentSetterDocumentation" : "<p> Specifies the EBS options for the specified Elasticsearch

domain.</p>\n@param options Specifies the EBS options for the specified Elasticsearch domain.\n@return Returns a reference to this object so that method calls can be chained together.",

"fluentSetterMethodName" : "options",

 "getterDocumentation" : "<p> Specifies the EBS options for the specified Elasticsearch domain.</p>\n@return Specifies the EBS options for the specified Elasticsearch domain.",

"getterModel" : {

"returnType" : "EBSOptions",

"documentation" : null

```
 },
"http": {
```
"additionalMarshallingPath" : null,

"additionalUnmarshallingPath" : null,

 "flattened" : false, "greedy" : false, "header" : false, "isPayload" : false, "isStreaming" : false, "location" : null, "marshallLocation" : "PAYLOAD", "marshallLocationName" : "Options", "queryString" : false, "statusCode" : false, "unmarshallLocationName" : "Options", "uri" : false }, "idempotencyToken" : false, "isBinary" : false, "jsonValue" : false, "list" : false, "listModel" : null, "map" : false, "mapModel" : null,

"marshallingType" : "SDK\_POJO",

"name" : "Options",

"sensitive" : false,

 "setterDocumentation" : "<p> Specifies the EBS options for the specified Elasticsearch domain.</p>\n@param options Specifies the EBS options for the specified Elasticsearch domain.",

```
 "setterMethodName" : "setOptions",
 "setterModel" : {
  "variableDeclarationType" : "EBSOptions",
```
"variableName" : "options",

"variableType" : "EBSOptions",

"documentation" : null,

"simpleType" : "EBSOptions",

"variableSetterType" : "EBSOptions"

},

```
 "simple" : false,
```
"timestampFormat" : null,

"variable" : {

"variableDeclarationType" : "EBSOptions",

"variableName" : "options",

"variableType" : "EBSOptions",

"documentation" : "< $p$ > Specifies the EBS options for the specified Elasticsearch domain. < $p$ ",

"simpleType" : "EBSOptions",

"variableSetterType" : "EBSOptions"

},

"xmlNameSpaceUri" : null

### }, {

"beanStyleGetterMethodName" : "getStatus",

```
 "beanStyleSetterMethodName" : "setStatus",
```
"c2jName" : "Status",

"c2jShape" : "OptionStatus",

 "defaultConsumerFluentSetterDocumentation" : "<p> Specifies the status of the EBS options for the specified Elasticsearch domain.</p>\nThis is a convenience that creates an instance of the {@link OptionStatus.Builder} avoiding the need to create one manually via  $\{\emptyset\}$  ( $\hbar$ Villder()}. $\hbar$ When the  $\{\emptyset\}$  Consumer} completes, {@link OptionStatus.Builder#build()} is called immediately and its result is passed to {@link #status(OptionStatus)}.\n@param status a consumer that will call methods on {@link

OptionStatus.Builder}\n@return Returns a reference to this object so that method calls can be chained together.\n@see #status(OptionStatus)",

"deprecated" : false,

"documentation" : " $\langle p \rangle$  Specifies the status of the EBS options for the specified Elasticsearch domain. $\langle p \rangle$ ", "endpointDiscoveryId" : false,

"enumType" : null,

"eventHeader" : false,

"eventPayload" : false,

"fluentEnumGetterMethodName" : null,

"fluentEnumSetterMethodName" : null,

"fluentGetterMethodName" : "status",

 "fluentSetterDocumentation" : "<p> Specifies the status of the EBS options for the specified Elasticsearch domain.</p>\n@param status Specifies the status of the EBS options for the specified Elasticsearch

domain.\n@return Returns a reference to this object so that method calls can be chained together.",

"fluentSetterMethodName" : "status",

 "getterDocumentation" : "<p> Specifies the status of the EBS options for the specified Elasticsearch domain.</p>\n@return Specifies the status of the EBS options for the specified Elasticsearch domain.",

```
 "getterModel" : {
```

```
 "returnType" : "OptionStatus",
```
"documentation" : null

```
 },
```
" $http"$ : {

"additionalMarshallingPath" : null,

"additionalUnmarshallingPath" : null,

"flattened" : false,

"greedy" : false,

"header" : false,

"isPayload" : false,

"isStreaming" : false,

```
 "location" : null,
```
"marshallLocation" : "PAYLOAD",

```
 "marshallLocationName" : "Status",
```
"queryString" : false,

"statusCode" : false,

"unmarshallLocationName" : "Status",

```
 "uri" : false
```
},

"idempotencyToken" : false,

"isBinary" : false,

"jsonValue" : false,

"list" : false,

 "listModel" : null, "map" : false, "mapModel" : null, "marshallingType" : "SDK\_POJO", "name" : "Status", "sensitive" : false, "setterDocumentation" : "<p> Specifies the status of the EBS options for the specified Elasticsearch domain. $\langle p \rangle$  n@param status Specifies the status of the EBS options for the specified Elasticsearch domain.", "setterMethodName" : "setStatus", "setterModel" : { "variableDeclarationType" : "OptionStatus", "variableName" : "status", "variableType" : "OptionStatus", "documentation" : null, "simpleType" : "OptionStatus", "variableSetterType" : "OptionStatus" }, "simple" : false, "timestampFormat" : null, "variable" : { "variableDeclarationType" : "OptionStatus", "variableName" : "status", "variableType" : "OptionStatus", "documentation" : "<p> Specifies the status of the EBS options for the specified Elasticsearch domain.</p>", "simpleType" : "OptionStatus", "variableSetterType" : "OptionStatus" }, "xmlNameSpaceUri" : null } ], "membersAsMap" : { "Options" : { "beanStyleGetterMethodName" : "getOptions", "beanStyleSetterMethodName" : "setOptions",

```
 "c2jName" : "Options",
```
"c2jShape" : "EBSOptions",

 "defaultConsumerFluentSetterDocumentation" : "<p> Specifies the EBS options for the specified Elasticsearch domain. $\langle p \rangle$ nThis is a convenience that creates an instance of the {@link EBSOptions.Builder} avoiding the need to create one manually via  $\{\mathcal{Q}$  link EBSOptions#builder()}.\n\nWhen the  $\{\mathcal{Q}$  link Consumer} completes,  $\{\mathcal{Q}$  link EBSOptions.Builder#build()} is called immediately and its result is passed to {@link #options(EBSOptions)}.\n@param options a consumer that will call methods on {@link EBSOptions.Builder}\n@return Returns a reference to this object so that method calls can be chained together.\n@see #options(EBSOptions)",

"deprecated" : false,

"documentation" : "<p> Specifies the EBS options for the specified Elasticsearch domain.</p>",

"endpointDiscoveryId" : false,

"enumType" : null,

"eventHeader" : false,

"eventPayload" : false,

"fluentEnumGetterMethodName" : null,

"fluentEnumSetterMethodName" : null,

"fluentGetterMethodName" : "options",

"fluentSetterDocumentation" : "<p> Specifies the EBS options for the specified Elasticsearch

domain.</p>\n@param options Specifies the EBS options for the specified Elasticsearch domain.\n@return Returns a reference to this object so that method calls can be chained together.",

"fluentSetterMethodName" : "options",

 "getterDocumentation" : "<p> Specifies the EBS options for the specified Elasticsearch domain.</p>\n@return Specifies the EBS options for the specified Elasticsearch domain.",

"getterModel" : {

```
 "returnType" : "EBSOptions",
```

```
 "documentation" : null
```
},

```
"http": {
```
"additionalMarshallingPath" : null,

"additionalUnmarshallingPath" : null,

```
 "flattened" : false,
```
"greedy" : false,

```
 "header" : false,
```
"isPayload" : false,

"isStreaming" : false,

"location" : null,

"marshallLocation" : "PAYLOAD",

"marshallLocationName" : "Options",

"queryString" : false,

"statusCode" : false,

"unmarshallLocationName" : "Options",

```
 "uri" : false
```
},

```
 "idempotencyToken" : false,
```
"isBinary" : false,

"jsonValue" : false,

"list" : false,

"listModel" : null,

"map" : false,

```
 "mapModel" : null,
```
"marshallingType" : "SDK\_POJO",

"name" : "Options",

"sensitive" : false,

 "setterDocumentation" : "<p> Specifies the EBS options for the specified Elasticsearch domain.</p>\n@param options Specifies the EBS options for the specified Elasticsearch domain.",

"setterMethodName" : "setOptions",

```
 "setterModel" : {
```
"variableDeclarationType" : "EBSOptions",

```
 "variableName" : "options",
```
"variableType" : "EBSOptions",

```
 "documentation" : null,
```

```
 "simpleType" : "EBSOptions",
```

```
 "variableSetterType" : "EBSOptions"
  },
  "simple" : false,
  "timestampFormat" : null,
  "variable" : {
   "variableDeclarationType" : "EBSOptions",
   "variableName" : "options",
   "variableType" : "EBSOptions",
  "documentation" : "\langle p \rangleSpecifies the EBS options for the specified Elasticsearch domain.\langle p \rangle",
   "simpleType" : "EBSOptions",
   "variableSetterType" : "EBSOptions"
  },
  "xmlNameSpaceUri" : null
 },
 "Status" : {
  "beanStyleGetterMethodName" : "getStatus",
  "beanStyleSetterMethodName" : "setStatus",
  "c2jName" : "Status",
  "c2jShape" : "OptionStatus",
  "defaultConsumerFluentSetterDocumentation" : "<p> Specifies the status of the EBS options for the specified
```
Elasticsearch domain. $\langle \phi \rangle$  This is a convenience that creates an instance of the {@link OptionStatus.Builder} avoiding the need to create one manually via  $\{\emptyset\}$  ( $\hbarWh$ ) ( $\hbarWh$ ) when the  $\{\emptyset\}$  ( $\hbarWh$ ) awhen the  $\{\emptyset\}$ completes, {@link OptionStatus.Builder#build()} is called immediately and its result is passed to {@link #status(OptionStatus)}.\n@param status a consumer that will call methods on {@link OptionStatus.Builder}\n@return Returns a reference to this object so that method calls can be chained together.\n@see #status(OptionStatus)",

"deprecated" : false,

 "documentation" : "<p> Specifies the status of the EBS options for the specified Elasticsearch domain.</p>", "endpointDiscoveryId" : false,

"enumType" : null,

```
 "eventHeader" : false,
```
"eventPayload" : false,

"fluentEnumGetterMethodName" : null,

"fluentEnumSetterMethodName" : null,

"fluentGetterMethodName" : "status",

 "fluentSetterDocumentation" : "<p> Specifies the status of the EBS options for the specified Elasticsearch domain.</p>\n@param status Specifies the status of the EBS options for the specified Elasticsearch domain.\n@return Returns a reference to this object so that method calls can be chained together.",

"fluentSetterMethodName" : "status",

 "getterDocumentation" : "<p> Specifies the status of the EBS options for the specified Elasticsearch domain.</p>\n@return Specifies the status of the EBS options for the specified Elasticsearch domain.",

```
 "getterModel" : {
```

```
 "returnType" : "OptionStatus",
```
"documentation" : null

```
 },
"http": {
```
"additionalMarshallingPath" : null,

"additionalUnmarshallingPath" : null,

 "flattened" : false, "greedy" : false, "header" : false, "isPayload" : false, "isStreaming" : false, "location" : null, "marshallLocation" : "PAYLOAD", "marshallLocationName" : "Status", "queryString" : false, "statusCode" : false, "unmarshallLocationName" : "Status", "uri" : false }, "idempotencyToken" : false, "isBinary" : false, "jsonValue" : false, "list" : false, "listModel" : null, "map" : false, "mapModel" : null, "marshallingType" : "SDK\_POJO", "name" : "Status", "sensitive" : false,

 "setterDocumentation" : "<p> Specifies the status of the EBS options for the specified Elasticsearch domain. $\langle p \rangle$  are status Specifies the status of the EBS options for the specified Elasticsearch domain.",

"setterMethodName" : "setStatus",

"setterModel" : {

"variableDeclarationType" : "OptionStatus",

"variableName" : "status",

"variableType" : "OptionStatus",

"documentation" : null,

"simpleType" : "OptionStatus",

"variableSetterType" : "OptionStatus"

},

"simple" : false,

"timestampFormat" : null,

"variable" : {

"variableDeclarationType" : "OptionStatus",

"variableName" : "status",

"variableType" : "OptionStatus",

"documentation" : "< $p$ > Specifies the status of the EBS options for the specified Elasticsearch domain. < $p$ )", "simpleType" : "OptionStatus",

"variableSetterType" : "OptionStatus"

```
 },
```
"xmlNameSpaceUri" : null

}

},

```
 "nonStreamingMembers" : [ {
```
"beanStyleGetterMethodName" : "getOptions",

"beanStyleSetterMethodName" : "setOptions",

"c2jName" : "Options",

"c2jShape" : "EBSOptions",

 "defaultConsumerFluentSetterDocumentation" : "<p> Specifies the EBS options for the specified Elasticsearch domain. $\langle p \rangle$ nThis is a convenience that creates an instance of the {@link EBSOptions.Builder} avoiding the need to create one manually via {@link EBSOptions#builder()}.\n\nWhen the {@link Consumer} completes, {@link EBSOptions.Builder#build()} is called immediately and its result is passed to {@link

#options(EBSOptions)}.\n@param options a consumer that will call methods on {@link

EBSOptions.Builder}\n@return Returns a reference to this object so that method calls can be chained together.\n@see #options(EBSOptions)",

"deprecated" : false,

"documentation" : " $\langle p \rangle$ Specifies the EBS options for the specified Elasticsearch domain. $\langle p \rangle$ ",

"endpointDiscoveryId" : false,

"enumType" : null,

"eventHeader" : false,

"eventPayload" : false,

"fluentEnumGetterMethodName" : null,

"fluentEnumSetterMethodName" : null,

"fluentGetterMethodName" : "options",

"fluentSetterDocumentation" : "<p> Specifies the EBS options for the specified Elasticsearch

domain.</p>\n@param options Specifies the EBS options for the specified Elasticsearch domain.\n@return Returns a reference to this object so that method calls can be chained together.",

"fluentSetterMethodName" : "options",

 "getterDocumentation" : "<p> Specifies the EBS options for the specified Elasticsearch domain.</p>\n@return Specifies the EBS options for the specified Elasticsearch domain.",

```
 "getterModel" : {
  "returnType" : "EBSOptions",
  "documentation" : null
```
### },

" $http"$ : {

"additionalMarshallingPath" : null,

"additionalUnmarshallingPath" : null,

"flattened" : false,

"greedy" : false,

"header" : false,

"isPayload" : false,

"isStreaming" : false,

"location" : null,

"marshallLocation" : "PAYLOAD",

"marshallLocationName" : "Options",

"queryString" : false,

"statusCode" : false,

"unmarshallLocationName" : "Options",

"uri" : false

## },

"idempotencyToken" : false,

"isBinary" : false,
"jsonValue" : false, "list" : false, "listModel" : null, "map" : false, "mapModel" : null, "marshallingType" : "SDK\_POJO", "name" : "Options",

"sensitive" : false,

"setterDocumentation" : " $\langle p \rangle$  Specifies the EBS options for the specified Elasticsearch domain. $\langle p \rangle$  n@param options Specifies the EBS options for the specified Elasticsearch domain.",

"setterMethodName" : "setOptions",

"setterModel" : {

"variableDeclarationType" : "EBSOptions",

"variableName" : "options",

"variableType" : "EBSOptions",

"documentation" : null,

"simpleType" : "EBSOptions",

"variableSetterType" : "EBSOptions"

### },

"simple" : false,

"timestampFormat" : null,

"variable" : {

"variableDeclarationType" : "EBSOptions",

"variableName" : "options",

"variableType" : "EBSOptions",

"documentation" : "<p> Specifies the EBS options for the specified Elasticsearch domain.</p>",

"simpleType" : "EBSOptions",

"variableSetterType" : "EBSOptions"

### },

"xmlNameSpaceUri" : null

### }, {

"beanStyleGetterMethodName" : "getStatus",

"beanStyleSetterMethodName" : "setStatus",

"c2jName" : "Status",

"c2jShape" : "OptionStatus",

 "defaultConsumerFluentSetterDocumentation" : "<p> Specifies the status of the EBS options for the specified Elasticsearch domain. $\langle \phi \rangle$ nThis is a convenience that creates an instance of the {@link OptionStatus.Builder} avoiding the need to create one manually via  $\{\mathcal{C}\in\mathcal{C}\}\in\mathcal{C}\}\$ . completes, {@link OptionStatus.Builder#build()} is called immediately and its result is passed to {@link #status(OptionStatus)}.\n@param status a consumer that will call methods on {@link OptionStatus.Builder}\n@return Returns a reference to this object so that method calls can be chained

together.\n@see #status(OptionStatus)",

"deprecated" : false,

"documentation" : " $\langle p \rangle$  Specifies the status of the EBS options for the specified Elasticsearch domain. $\langle p \rangle$ ", "endpointDiscoveryId" : false,

"enumType" : null,

"eventHeader" : false,

"eventPayload" : false,

"fluentEnumGetterMethodName" : null,

"fluentEnumSetterMethodName" : null,

"fluentGetterMethodName" : "status",

 "fluentSetterDocumentation" : "<p> Specifies the status of the EBS options for the specified Elasticsearch domain.</p>\n@param status Specifies the status of the EBS options for the specified Elasticsearch domain.\n@return Returns a reference to this object so that method calls can be chained together.",

"fluentSetterMethodName" : "status",

 "getterDocumentation" : "<p> Specifies the status of the EBS options for the specified Elasticsearch domain.</p>\n@return Specifies the status of the EBS options for the specified Elasticsearch domain.",

```
 "getterModel" : {
```

```
 "returnType" : "OptionStatus",
```

```
 "documentation" : null
```

```
 },
```

```
"http": {
```

```
 "additionalMarshallingPath" : null,
      "additionalUnmarshallingPath" : null,
      "flattened" : false,
      "greedy" : false,
      "header" : false,
      "isPayload" : false,
      "isStreaming" : false,
      "location" : null,
      "marshallLocation" : "PAYLOAD",
      "marshallLocationName" : "Status",
      "queryString" : false,
      "statusCode" : false,
      "unmarshallLocationName" : "Status",
      "uri" : false
     },
     "idempotencyToken" : false,
     "isBinary" : false,
     "jsonValue" : false,
     "list" : false,
     "listModel" : null,
     "map" : false,
     "mapModel" : null,
     "marshallingType" : "SDK_POJO",
     "name" : "Status",
     "sensitive" : false,
     "setterDocumentation" : "<p> Specifies the status of the EBS options for the specified Elasticsearch
domain.\langle p \rangle of \omega param status Specifies the status of the EBS options for the specified Elasticsearch domain.",
     "setterMethodName" : "setStatus",
```

```
 "setterModel" : {
```
"variableDeclarationType" : "OptionStatus",

```
 "variableName" : "status",
```
"variableType" : "OptionStatus",

```
 "documentation" : null,
```

```
 "simpleType" : "OptionStatus",
```

```
 "variableSetterType" : "OptionStatus"
   },
   "simple" : false,
   "timestampFormat" : null,
   "variable" : {
    "variableDeclarationType" : "OptionStatus",
    "variableName" : "status",
    "variableType" : "OptionStatus",
   "documentation" : "\langle p \rangle Specifies the status of the EBS options for the specified Elasticsearch domain.\langle p \rangle",
    "simpleType" : "OptionStatus",
    "variableSetterType" : "OptionStatus"
   },
   "xmlNameSpaceUri" : null
 } ],
 "requestSignerAware" : false,
 "requestSignerClassFqcn" : null,
 "required" : [ "Options", "Status" ],
 "shapeName" : "EBSOptionsStatus",
 "simpleMethod" : false,
 "unmarshaller" : {
   "flattened" : false,
   "resultWrapper" : null
 },
  "variable" : {
   "variableDeclarationType" : "EBSOptionsStatus",
   "variableName" : "ebsOptionsStatus",
   "variableType" : "EBSOptionsStatus",
   "documentation" : null,
   "simpleType" : "EBSOptionsStatus",
   "variableSetterType" : "EBSOptionsStatus"
 },
 "wrapper" : false
 },
 "ESPartitionInstanceType" : {
 "c2jName" : "ESPartitionInstanceType",
 "customization" : {
   "artificialResultWrapper" : null,
   "skipGeneratingMarshaller" : false,
   "skipGeneratingModelClass" : false,
   "skipGeneratingUnmarshaller" : false,
   "staxTargetDepthOffset" : 0
 },
 "deprecated" : false,
 "documentation" : "",
 "endpointDiscovery" : null,
 "enums" : [ {
   "name" : "M3_MEDIUM_ELASTICSEARCH",
   "value" : "m3.medium.elasticsearch"
```

```
 }, {
  "name" : "M3_LARGE_ELASTICSEARCH",
  "value" : "m3.large.elasticsearch"
 }, {
  "name" : "M3_XLARGE_ELASTICSEARCH",
  "value" : "m3.xlarge.elasticsearch"
 }, {
  "name" : "M3_2_XLARGE_ELASTICSEARCH",
  "value" : "m3.2xlarge.elasticsearch"
 }, {
  "name" : "M4_LARGE_ELASTICSEARCH",
  "value" : "m4.large.elasticsearch"
 }, {
  "name" : "M4_XLARGE_ELASTICSEARCH",
  "value" : "m4.xlarge.elasticsearch"
 }, {
  "name" : "M4_2_XLARGE_ELASTICSEARCH",
  "value" : "m4.2xlarge.elasticsearch"
 }, {
  "name" : "M4_4_XLARGE_ELASTICSEARCH",
  "value" : "m4.4xlarge.elasticsearch"
 }, {
  "name" : "M4_10_XLARGE_ELASTICSEARCH",
  "value" : "m4.10xlarge.elasticsearch"
 }, {
  "name" : "T2_MICRO_ELASTICSEARCH",
  "value" : "t2.micro.elasticsearch"
 }, {
  "name" : "T2_SMALL_ELASTICSEARCH",
  "value" : "t2.small.elasticsearch"
 }, {
  "name" : "T2_MEDIUM_ELASTICSEARCH",
  "value" : "t2.medium.elasticsearch"
 }, {
  "name" : "R3_LARGE_ELASTICSEARCH",
  "value" : "r3.large.elasticsearch"
 }, {
  "name" : "R3_XLARGE_ELASTICSEARCH",
  "value" : "r3.xlarge.elasticsearch"
 }, {
  "name" : "R3_2_XLARGE_ELASTICSEARCH",
  "value" : "r3.2xlarge.elasticsearch"
 }, {
  "name" : "R3_4_XLARGE_ELASTICSEARCH",
  "value" : "r3.4xlarge.elasticsearch"
 }, {
  "name" : "R3_8_XLARGE_ELASTICSEARCH",
  "value" : "r3.8xlarge.elasticsearch"
```

```
 }, {
  "name" : "I2_XLARGE_ELASTICSEARCH",
  "value" : "i2.xlarge.elasticsearch"
 }, {
  "name" : "I2_2_XLARGE_ELASTICSEARCH",
  "value" : "i2.2xlarge.elasticsearch"
 }, {
  "name" : "D2_XLARGE_ELASTICSEARCH",
  "value" : "d2.xlarge.elasticsearch"
 }, {
  "name" : "D2_2_XLARGE_ELASTICSEARCH",
  "value" : "d2.2xlarge.elasticsearch"
 }, {
  "name" : "D2_4_XLARGE_ELASTICSEARCH",
  "value" : "d2.4xlarge.elasticsearch"
 }, {
  "name" : "D2_8_XLARGE_ELASTICSEARCH",
  "value" : "d2.8xlarge.elasticsearch"
 }, {
  "name" : "C4_LARGE_ELASTICSEARCH",
  "value" : "c4.large.elasticsearch"
 }, {
  "name" : "C4_XLARGE_ELASTICSEARCH",
  "value" : "c4.xlarge.elasticsearch"
 }, {
  "name" : "C4_2_XLARGE_ELASTICSEARCH",
  "value" : "c4.2xlarge.elasticsearch"
 }, {
  "name" : "C4_4_XLARGE_ELASTICSEARCH",
  "value" : "c4.4xlarge.elasticsearch"
 }, {
  "name" : "C4_8_XLARGE_ELASTICSEARCH",
  "value" : "c4.8xlarge.elasticsearch"
 }, {
  "name" : "R4_LARGE_ELASTICSEARCH",
  "value" : "r4.large.elasticsearch"
 }, {
  "name" : "R4_XLARGE_ELASTICSEARCH",
  "value" : "r4.xlarge.elasticsearch"
 }, {
  "name" : "R4_2_XLARGE_ELASTICSEARCH",
  "value" : "r4.2xlarge.elasticsearch"
 }, {
  "name" : "R4_4_XLARGE_ELASTICSEARCH",
  "value" : "r4.4xlarge.elasticsearch"
 }, {
  "name" : "R4_8_XLARGE_ELASTICSEARCH",
  "value" : "r4.8xlarge.elasticsearch"
```

```
 }, {
  "name" : "R4_16_XLARGE_ELASTICSEARCH",
  "value" : "r4.16xlarge.elasticsearch"
 }, {
  "name" : "I3_LARGE_ELASTICSEARCH",
  "value" : "i3.large.elasticsearch"
 }, {
  "name" : "I3_XLARGE_ELASTICSEARCH",
  "value" : "i3.xlarge.elasticsearch"
 }, {
  "name" : "I3_2_XLARGE_ELASTICSEARCH",
  "value" : "i3.2xlarge.elasticsearch"
 }, {
  "name" : "I3_4_XLARGE_ELASTICSEARCH",
  "value" : "i3.4xlarge.elasticsearch"
 }, {
  "name" : "I3_8_XLARGE_ELASTICSEARCH",
  "value" : "i3.8xlarge.elasticsearch"
 }, {
  "name" : "I3_16_XLARGE_ELASTICSEARCH",
  "value" : "i3.16xlarge.elasticsearch"
 } ],
 "errorCode" : null,
 "event" : false,
 "eventStream" : false,
 "explicitEventPayloadMember" : null,
 "hasHeaderMember" : false,
 "hasPayloadMember" : false,
 "hasStatusCodeMember" : false,
 "hasStreamingMember" : false,
 "httpStatusCode" : null,
 "marshaller" : null,
"members" : [],
 "membersAsMap" : { },
 "nonStreamingMembers" : [ ],
 "requestSignerAware" : false,
 "requestSignerClassFqcn" : null,
 "required" : null,
 "shapeName" : "ESPartitionInstanceType",
 "simpleMethod" : false,
 "unmarshaller" : {
  "flattened" : false,
  "resultWrapper" : null
 },
 "variable" : {
  "variableDeclarationType" : "ESPartitionInstanceType",
  "variableName" : "esPartitionInstanceType",
  "variableType" : "ESPartitionInstanceType",
```

```
 "documentation" : null,
   "simpleType" : "ESPartitionInstanceType",
   "variableSetterType" : "ESPartitionInstanceType"
 },
  "wrapper" : false
 },
 "ElasticsearchClusterConfig" : {
 "c2jName" : "ElasticsearchClusterConfig",
  "customization" : {
   "artificialResultWrapper" : null,
   "skipGeneratingMarshaller" : false,
   "skipGeneratingModelClass" : false,
   "skipGeneratingUnmarshaller" : false,
   "staxTargetDepthOffset" : 0
```
},

"deprecated" : false,

 "documentation" : "<p>Specifies the configuration for the domain cluster, such as the type and number of instances.</p>",

"endpointDiscovery" : null,

"enums" : null,

"errorCode" : null,

"event" : false,

"eventStream" : false,

"explicitEventPayloadMember" : null,

"hasHeaderMember" : false,

"hasPayloadMember" : false,

"hasStatusCodeMember" : false,

"hasStreamingMember" : false,

"httpStatusCode" : null,

"marshaller" : null,

"members" : [ {

"beanStyleGetterMethodName" : "getInstanceTypeAsString",

"beanStyleSetterMethodName" : "setInstanceType",

"c2jName" : "InstanceType",

"c2jShape" : "ESPartitionInstanceType",

 "defaultConsumerFluentSetterDocumentation" : "<p>The instance type for an Elasticsearch cluster.</p>\nThis is a convenience that creates an instance of the {@link String.Builder} avoiding the need to create one manually via {@link String#builder()}.\n\nWhen the {@link Consumer} completes, {@link String.Builder#build()} is called immediately and its result is passed to {@link #instanceTypeAsString(String)}.\n@param instanceType a consumer that will call methods on {@link String.Builder}\n@return Returns a reference to this object so that method calls can be chained together.\n@see #instanceType(String)",

"deprecated" : false,

"documentation" : " $\langle p \rangle$ The instance type for an Elasticsearch cluster. $\langle p \rangle$ ",

"endpointDiscoveryId" : false,

"enumType" : "ESPartitionInstanceType",

"eventHeader" : false,

"eventPayload" : false,

"fluentEnumGetterMethodName" : "instanceType",

"fluentEnumSetterMethodName" : "instanceType",

"fluentGetterMethodName" : "instanceTypeAsString",

 "fluentSetterDocumentation" : "<p>The instance type for an Elasticsearch cluster.</p>\n@param instanceType The instance type for an Elasticsearch cluster.\n@see ESPartitionInstanceType\n@return Returns a reference to this object so that method calls can be chained together.\n@see ESPartitionInstanceType",

"fluentSetterMethodName" : "instanceType",

 "getterDocumentation" : "<p>The instance type for an Elasticsearch cluster.</p>\n<p>\nIf the service returns an enum value that is not available in the current SDK version, {@link #instanceType} will return {@link ESPartitionInstanceType#UNKNOWN\_TO\_SDK\_VERSION}. The raw value returned by the service is available from {@link #instanceTypeAsString}.\n</p>\n@return The instance type for an Elasticsearch cluster.\n@see ESPartitionInstanceType",

```
 "getterModel" : {
  "returnType" : "String",
  "documentation" : null
 },
"http": {
  "additionalMarshallingPath" : null,
  "additionalUnmarshallingPath" : null,
  "flattened" : false,
  "greedy" : false,
  "header" : false,
  "isPayload" : false,
  "isStreaming" : false,
  "location" : null,
  "marshallLocation" : "PAYLOAD",
  "marshallLocationName" : "InstanceType",
  "queryString" : false,
  "statusCode" : false,
  "unmarshallLocationName" : "InstanceType",
  "uri" : false
 },
 "idempotencyToken" : false,
 "isBinary" : false,
 "jsonValue" : false,
 "list" : false,
 "listModel" : null,
 "map" : false,
 "mapModel" : null,
 "marshallingType" : "STRING",
 "name" : "InstanceType",
 "sensitive" : false,
```
"setterDocumentation" : "<p>The instance type for an Elasticsearch cluster. $\langle p \rangle$ \n $\omega$  param instanceType The instance type for an Elasticsearch cluster.\n@see ESPartitionInstanceType",

"setterMethodName" : "setInstanceType",

"setterModel" : {

"variableDeclarationType" : "String",

"variableName" : "instanceType",

"variableType" : "String",

```
 "documentation" : null,
  "simpleType" : "String",
  "variableSetterType" : "String"
 },
 "simple" : true,
 "timestampFormat" : null,
 "variable" : {
  "variableDeclarationType" : "String",
  "variableName" : "instanceType",
  "variableType" : "String",
 "documentation" : "<p>The instance type for an Elasticsearch cluster.</p>",
  "simpleType" : "String",
  "variableSetterType" : "String"
 },
 "xmlNameSpaceUri" : null
```
}, {

"beanStyleGetterMethodName" : "getInstanceCount",

"beanStyleSetterMethodName" : "setInstanceCount",

"c2jName" : "InstanceCount",

"c2jShape" : "IntegerClass",

 "defaultConsumerFluentSetterDocumentation" : "<p>The number of instances in the specified domain cluster. $\langle p \rangle$ nThis is a convenience that creates an instance of the {@link Integer.Builder} avoiding the need to create one manually via {@link Integer#builder()}.\n\nWhen the {@link Consumer} completes, {@link Integer.Builder#build()} is called immediately and its result is passed to {@link

#instanceCount(Integer)}.\n@param instanceCount a consumer that will call methods on {@link

Integer.Builder}\n@return Returns a reference to this object so that method calls can be chained together.\n@see #instanceCount(Integer)",

"deprecated" : false,

"documentation" : "<p>The number of instances in the specified domain cluster.</p>",

"endpointDiscoveryId" : false,

"enumType" : null,

"eventHeader" : false,

"eventPayload" : false,

"fluentEnumGetterMethodName" : null,

"fluentEnumSetterMethodName" : null,

"fluentGetterMethodName" : "instanceCount",

 "fluentSetterDocumentation" : "<p>The number of instances in the specified domain cluster.</p>\n@param instanceCount The number of instances in the specified domain cluster.\n@return Returns a reference to this object so that method calls can be chained together.",

"fluentSetterMethodName" : "instanceCount",

 "getterDocumentation" : "<p>The number of instances in the specified domain cluster.</p>\n@return The number of instances in the specified domain cluster.",

```
 "getterModel" : {
  "returnType" : "Integer",
  "documentation" : null
 },
"http": {
```
"additionalMarshallingPath" : null,

 "additionalUnmarshallingPath" : null, "flattened" : false, "greedy" : false, "header" : false, "isPayload" : false, "isStreaming" : false, "location" : null, "marshallLocation" : "PAYLOAD", "marshallLocationName" : "InstanceCount", "queryString" : false, "statusCode" : false, "unmarshallLocationName" : "InstanceCount", "uri" : false }, "idempotencyToken" : false, "isBinary" : false, "jsonValue" : false, "list" : false, "listModel" : null, "map" : false, "mapModel" : null, "marshallingType" : "INTEGER", "name" : "InstanceCount", "sensitive" : false, "setterDocumentation" : "<p>The number of instances in the specified domain cluster.</p>\n@param instanceCount The number of instances in the specified domain cluster.", "setterMethodName" : "setInstanceCount", "setterModel" : { "variableDeclarationType" : "Integer", "variableName" : "instanceCount", "variableType" : "Integer",

```
 "documentation" : null,
```

```
 "simpleType" : "Integer",
```

```
 "variableSetterType" : "Integer"
```

```
 },
```

```
 "simple" : true,
```

```
 "timestampFormat" : null,
```
"variable" : {

```
 "variableDeclarationType" : "Integer",
```

```
 "variableName" : "instanceCount",
```

```
 "variableType" : "Integer",
```

```
"documentation" : "\langle p \rangleThe number of instances in the specified domain cluster.\langle p \rangle",
```

```
 "simpleType" : "Integer",
```

```
 "variableSetterType" : "Integer"
```
},

```
 "xmlNameSpaceUri" : null
```
}, {

"beanStyleGetterMethodName" : "getDedicatedMasterEnabled",

"beanStyleSetterMethodName" : "setDedicatedMasterEnabled",

"c2jName" : "DedicatedMasterEnabled",

"c2jShape" : "Boolean",

 "defaultConsumerFluentSetterDocumentation" : "<p>A boolean value to indicate whether a dedicated master node is enabled. See <a href=\"http://docs.aws.amazon.com/elasticsearch-service/latest/developerguide/esmanagedomains.html#es-managedomains-dedicatedmasternodes\" target=\"\_blank\">About Dedicated Master Nodes $\langle x \rangle$  for more information. $\langle p \rangle$  This is a convenience that creates an instance of the {@link Boolean.Builder} avoiding the need to create one manually via {@link Boolean#builder()}. $\n\in$  {@link Consumer} completes,  $\{\emptyset\}$  ink Boolean.Builder#build()} is called immediately and its result is passed to  $\{\emptyset\}$  ink #dedicatedMasterEnabled(Boolean)}.\n@param dedicatedMasterEnabled a consumer that will call methods on {@link Boolean.Builder}\n@return Returns a reference to this object so that method calls can be chained together.\n@see #dedicatedMasterEnabled(Boolean)",

"deprecated" : false,

"documentation" : " $\langle p \rangle$ A boolean value to indicate whether a dedicated master node is enabled. See  $\langle a \rangle$ href=\"http://docs.aws.amazon.com/elasticsearch-service/latest/developerguide/es-managedomains.html#esmanagedomains-dedicatedmasternodes\" target=\"\_blank\">About Dedicated Master Nodes</a> for more information.</p>",

"endpointDiscoveryId" : false,

"enumType" : null,

"eventHeader" : false,

"eventPayload" : false,

"fluentEnumGetterMethodName" : null,

"fluentEnumSetterMethodName" : null,

"fluentGetterMethodName" : "dedicatedMasterEnabled",

 "fluentSetterDocumentation" : "<p>A boolean value to indicate whether a dedicated master node is enabled. See <a href=\"http://docs.aws.amazon.com/elasticsearch-service/latest/developerguide/es-managedomains.html#esmanagedomains-dedicatedmasternodes\" target=\"\_blank\">About Dedicated Master Nodes</a> for more information.</p>\n@param dedicatedMasterEnabled A boolean value to indicate whether a dedicated master node is enabled. See <a href=\"http://docs.aws.amazon.com/elasticsearch-service/latest/developerguide/esmanagedomains.html#es-managedomains-dedicatedmasternodes\" target=\"\_blank\">About Dedicated Master Nodes</a> for more information.\n@return Returns a reference to this object so that method calls can be chained together.",

"fluentSetterMethodName" : "dedicatedMasterEnabled",

 "getterDocumentation" : "<p>A boolean value to indicate whether a dedicated master node is enabled. See <a href=\"http://docs.aws.amazon.com/elasticsearch-service/latest/developerguide/es-managedomains.html#esmanagedomains-dedicatedmasternodes\" target=\"\_blank\">About Dedicated Master Nodes</a> for more information. $\langle p \rangle$  n@return A boolean value to indicate whether a dedicated master node is enabled. See  $\langle a \rangle$ href=\"http://docs.aws.amazon.com/elasticsearch-service/latest/developerguide/es-managedomains.html#esmanagedomains-dedicatedmasternodes\" target=\"\_blank\">About Dedicated Master Nodes</a> for more information.",

```
 "getterModel" : {
  "returnType" : "Boolean",
  "documentation" : null
 },
"http": {
  "additionalMarshallingPath" : null,
  "additionalUnmarshallingPath" : null,
  "flattened" : false,
```
 "greedy" : false, "header" : false, "isPayload" : false, "isStreaming" : false, "location" : null, "marshallLocation" : "PAYLOAD", "marshallLocationName" : "DedicatedMasterEnabled", "queryString" : false, "statusCode" : false, "unmarshallLocationName" : "DedicatedMasterEnabled", "uri" : false }, "idempotencyToken" : false, "isBinary" : false, "jsonValue" : false, "list" : false, "listModel" : null, "map" : false, "mapModel" : null, "marshallingType" : "BOOLEAN", "name" : "DedicatedMasterEnabled", "sensitive" : false,

 "setterDocumentation" : "<p>A boolean value to indicate whether a dedicated master node is enabled. See <a href=\"http://docs.aws.amazon.com/elasticsearch-service/latest/developerguide/es-managedomains.html#esmanagedomains-dedicatedmasternodes\" target=\"\_blank\">About Dedicated Master Nodes</a> for more information.</p>\n@param dedicatedMasterEnabled A boolean value to indicate whether a dedicated master node is enabled. See <a href=\"http://docs.aws.amazon.com/elasticsearch-service/latest/developerguide/esmanagedomains.html#es-managedomains-dedicatedmasternodes\" target=\"\_blank\">About Dedicated Master Nodes</a> for more information.",

"setterMethodName" : "setDedicatedMasterEnabled",

"setterModel" : {

"variableDeclarationType" : "Boolean",

"variableName" : "dedicatedMasterEnabled",

"variableType" : "Boolean",

"documentation" : null,

```
 "simpleType" : "Boolean",
```
"variableSetterType" : "Boolean"

},

```
 "simple" : true,
```
"timestampFormat" : null,

"variable" : {

"variableDeclarationType" : "Boolean",

"variableName" : "dedicatedMasterEnabled",

"variableType" : "Boolean",

"documentation" : " $\langle p \rangle$ A boolean value to indicate whether a dedicated master node is enabled. See  $\langle q \rangle$ href=\"http://docs.aws.amazon.com/elasticsearch-service/latest/developerguide/es-managedomains.html#esmanagedomains-dedicatedmasternodes\" target=\"\_blank\">About Dedicated Master Nodes</a> for more information. $<$ /p $>$ ".

```
 "simpleType" : "Boolean",
  "variableSetterType" : "Boolean"
 },
 "xmlNameSpaceUri" : null
```
}, {

"beanStyleGetterMethodName" : "getZoneAwarenessEnabled",

"beanStyleSetterMethodName" : "setZoneAwarenessEnabled",

"c2jName" : "ZoneAwarenessEnabled",

"c2jShape" : "Boolean",

 "defaultConsumerFluentSetterDocumentation" : "<p>A boolean value to indicate whether zone awareness is enabled. See <a href=\"http://docs.aws.amazon.com/elasticsearch-service/latest/developerguide/es-

managedomains.html#es-managedomains-zoneawareness\" target=\"\_blank\">About Zone Awareness</a> for more information. $\langle \phi \rangle$  This is a convenience that creates an instance of the {@link Boolean.Builder} avoiding the need to create one manually via  $\{\mathcal{Q}$  link Boolean#builder()}.\n\nWhen the  $\{\mathcal{Q}$  link Consumer} completes,  $\{\mathcal{Q}$  link Boolean.Builder#build()} is called immediately and its result is passed to {@link

#zoneAwarenessEnabled(Boolean)}.\n@param zoneAwarenessEnabled a consumer that will call methods on {@link Boolean.Builder}\n@return Returns a reference to this object so that method calls can be chained together.\n@see #zoneAwarenessEnabled(Boolean)",

"deprecated" : false,

"documentation" : " $\langle p \rangle$ A boolean value to indicate whether zone awareness is enabled. See  $\langle a \rangle$ href=\"http://docs.aws.amazon.com/elasticsearch-service/latest/developerguide/es-managedomains.html#esmanagedomains-zoneawareness\" target=\"\_blank\">About Zone Awareness</a> for more information.</p>",

"endpointDiscoveryId" : false,

"enumType" : null,

"eventHeader" : false,

"eventPayload" : false,

"fluentEnumGetterMethodName" : null,

"fluentEnumSetterMethodName" : null,

"fluentGetterMethodName" : "zoneAwarenessEnabled",

"fluentSetterDocumentation" : " $\langle p \rangle A$  boolean value to indicate whether zone awareness is enabled. See  $\langle a \rangle$ href=\"http://docs.aws.amazon.com/elasticsearch-service/latest/developerguide/es-managedomains.html#esmanagedomains-zoneawareness\" target=\"\_blank\">About Zone Awareness</a> for more

information. $\langle \rangle$  \ne \ne \ne \ne amam zone Awareness Enabled A boolean value to indicate whether zone awareness is enabled. See <a href=\"http://docs.aws.amazon.com/elasticsearch-service/latest/developerguide/es-managedomains.html#esmanagedomains-zoneawareness\" target=\"\_blank\">About Zone Awareness</a> for more information.\n@return Returns a reference to this object so that method calls can be chained together.",

"fluentSetterMethodName" : "zoneAwarenessEnabled",

"getterDocumentation" : "<p>A boolean value to indicate whether zone awareness is enabled. See <a href=\"http://docs.aws.amazon.com/elasticsearch-service/latest/developerguide/es-managedomains.html#esmanagedomains-zoneawareness\" target=\" blank\">About Zone Awareness</a> for more information. $\langle \psi \rangle$  n@return A boolean value to indicate whether zone awareness is enabled. See  $\langle \phi \rangle$ href=\"http://docs.aws.amazon.com/elasticsearch-service/latest/developerguide/es-managedomains.html#esmanagedomains-zoneawareness\" target=\"\_blank\">About Zone Awareness</a> for more information.",

```
 "getterModel" : {
```

```
 "returnType" : "Boolean",
 "documentation" : null
```
},

" $http"$ : {

```
 "additionalMarshallingPath" : null,
      "additionalUnmarshallingPath" : null,
      "flattened" : false,
      "greedy" : false,
      "header" : false,
      "isPayload" : false,
      "isStreaming" : false,
      "location" : null,
      "marshallLocation" : "PAYLOAD",
      "marshallLocationName" : "ZoneAwarenessEnabled",
      "queryString" : false,
      "statusCode" : false,
      "unmarshallLocationName" : "ZoneAwarenessEnabled",
      "uri" : false
     },
     "idempotencyToken" : false,
     "isBinary" : false,
     "jsonValue" : false,
     "list" : false,
     "listModel" : null,
     "map" : false,
     "mapModel" : null,
     "marshallingType" : "BOOLEAN",
     "name" : "ZoneAwarenessEnabled",
     "sensitive" : false,
     "setterDocumentation" : "<p>A boolean value to indicate whether zone awareness is enabled. See <a
href=\"http://docs.aws.amazon.com/elasticsearch-service/latest/developerguide/es-managedomains.html#es-
managedomains-zoneawareness\" target=\"_blank\">About Zone Awareness</a> for more
information.</p>\n@param zoneAwarenessEnabled A boolean value to indicate whether zone awareness is enabled.
See <a href=\"http://docs.aws.amazon.com/elasticsearch-service/latest/developerguide/es-managedomains.html#es-
managedomains-zoneawareness\" target=\"_blank\">About Zone Awareness</a> for more information.",
     "setterMethodName" : "setZoneAwarenessEnabled",
     "setterModel" : {
      "variableDeclarationType" : "Boolean",
      "variableName" : "zoneAwarenessEnabled",
      "variableType" : "Boolean",
      "documentation" : null,
      "simpleType" : "Boolean",
```
"variableSetterType" : "Boolean"

```
 },
```
"simple" : true,

"timestampFormat" : null,

"variable" : {

"variableDeclarationType" : "Boolean",

"variableName" : "zoneAwarenessEnabled",

"variableType" : "Boolean",

"documentation" : " $\langle p \rangle$ A boolean value to indicate whether zone awareness is enabled. See  $\langle a \rangle$ href=\"http://docs.aws.amazon.com/elasticsearch-service/latest/developerguide/es-managedomains.html#esmanagedomains-zoneawareness\" target=\"\_blank\">About Zone Awareness</a> for more information.</p>", "simpleType" : "Boolean",

"variableSetterType" : "Boolean"

},

"xmlNameSpaceUri" : null

}, {

"beanStyleGetterMethodName" : "getZoneAwarenessConfig",

"beanStyleSetterMethodName" : "setZoneAwarenessConfig",

"c2jName" : "ZoneAwarenessConfig",

"c2jShape" : "ZoneAwarenessConfig",

 "defaultConsumerFluentSetterDocumentation" : "<p>Specifies the zone awareness configuration for a domain when zone awareness is enabled. $\langle p \rangle$  This is a convenience that creates an instance of the {@link

ZoneAwarenessConfig.Builder} avoiding the need to create one manually via {@link

ZoneAwarenessConfig#builder()}.\n\nWhen the {@link Consumer} completes, {@link

ZoneAwarenessConfig.Builder#build() is called immediately and its result is passed to  $\{\omega\}$  (ink

#zoneAwarenessConfig(ZoneAwarenessConfig)}.\n@param zoneAwarenessConfig a consumer that will call methods on {@link ZoneAwarenessConfig.Builder}\n@return Returns a reference to this object so that method calls

can be chained together.\n@see #zoneAwarenessConfig(ZoneAwarenessConfig)",

"deprecated" : false,

"documentation" : "<p>Specifies the zone awareness configuration for a domain when zone awareness is enabled.</p>",

"endpointDiscoveryId" : false,

"enumType" : null,

"eventHeader" : false,

"eventPayload" : false,

"fluentEnumGetterMethodName" : null,

"fluentEnumSetterMethodName" : null,

"fluentGetterMethodName" : "zoneAwarenessConfig",

 "fluentSetterDocumentation" : "<p>Specifies the zone awareness configuration for a domain when zone awareness is enabled.</p>\n@param zoneAwarenessConfig Specifies the zone awareness configuration for a domain when zone awareness is enabled.\n@return Returns a reference to this object so that method calls can be chained together.",

"fluentSetterMethodName" : "zoneAwarenessConfig",

 "getterDocumentation" : "<p>Specifies the zone awareness configuration for a domain when zone awareness is enabled. $\langle p \rangle$  n@return Specifies the zone awareness configuration for a domain when zone awareness is enabled.", "getterModel" : {

```
 "returnType" : "ZoneAwarenessConfig",
```

```
 "documentation" : null
```
# },

" $http"$ : {

"additionalMarshallingPath" : null,

"additionalUnmarshallingPath" : null,

"flattened" : false,

"greedy" : false,

"header" : false,

"isPayload" : false,

```
 "isStreaming" : false,
```
"location" : null,

 "marshallLocation" : "PAYLOAD", "marshallLocationName" : "ZoneAwarenessConfig", "queryString" : false, "statusCode" : false, "unmarshallLocationName" : "ZoneAwarenessConfig", "uri" : false }, "idempotencyToken" : false, "isBinary" : false, "jsonValue" : false, "list" : false, "listModel" : null, "map" : false, "mapModel" : null, "marshallingType" : "SDK\_POJO", "name" : "ZoneAwarenessConfig", "sensitive" : false,

 "setterDocumentation" : "<p>Specifies the zone awareness configuration for a domain when zone awareness is enabled. $\langle \gamma \rangle$  n@param zoneAwarenessConfig Specifies the zone awareness configuration for a domain when zone awareness is enabled.",

"setterMethodName" : "setZoneAwarenessConfig",

"setterModel" : {

"variableDeclarationType" : "ZoneAwarenessConfig",

"variableName" : "zoneAwarenessConfig",

"variableType" : "ZoneAwarenessConfig",

"documentation" : null,

"simpleType" : "ZoneAwarenessConfig",

"variableSetterType" : "ZoneAwarenessConfig"

#### },

"simple" : false,

"timestampFormat" : null,

"variable" : {

"variableDeclarationType" : "ZoneAwarenessConfig",

"variableName" : "zoneAwarenessConfig",

"variableType" : "ZoneAwarenessConfig",

"documentation" : "<p>Specifies the zone awareness configuration for a domain when zone awareness is enabled.</p>",

"simpleType" : "ZoneAwarenessConfig",

"variableSetterType" : "ZoneAwarenessConfig"

### },

"xmlNameSpaceUri" : null

}, {

"beanStyleGetterMethodName" : "getDedicatedMasterTypeAsString",

"beanStyleSetterMethodName" : "setDedicatedMasterType",

"c2jName" : "DedicatedMasterType",

"c2jShape" : "ESPartitionInstanceType",

 "defaultConsumerFluentSetterDocumentation" : "<p>The instance type for a dedicated master node.</p>\nThis is a convenience that creates an instance of the {@link String.Builder} avoiding the need to create one manually via

{@link String#builder()}.\n\nWhen the {@link Consumer} completes, {@link String.Builder#build()} is called immediately and its result is passed to {@link #dedicatedMasterTypeAsString(String)}.\n@param dedicatedMasterType a consumer that will call methods on {@link String.Builder}\n@return Returns a reference to this object so that method calls can be chained together.\n@see #dedicatedMasterType(String)",

"deprecated" : false,

"documentation" : "<p>The instance type for a dedicated master node.</p>",

"endpointDiscoveryId" : false,

"enumType" : "ESPartitionInstanceType",

"eventHeader" : false,

"eventPayload" : false,

"fluentEnumGetterMethodName" : "dedicatedMasterType",

"fluentEnumSetterMethodName" : "dedicatedMasterType",

"fluentGetterMethodName" : "dedicatedMasterTypeAsString",

"fluentSetterDocumentation" : "<p>The instance type for a dedicated master node.</p>\n@param

dedicatedMasterType The instance type for a dedicated master node.\n@see ESPartitionInstanceType\n@return Returns a reference to this object so that method calls can be chained together.\n@see ESPartitionInstanceType",

"fluentSetterMethodName" : "dedicatedMasterType",

 "getterDocumentation" : "<p>The instance type for a dedicated master node.</p>\n<p>\nIf the service returns an enum value that is not available in the current SDK version, {@link #dedicatedMasterType} will return {@link ESPartitionInstanceType#UNKNOWN\_TO\_SDK\_VERSION}. The raw value returned by the service is available from {@link #dedicatedMasterTypeAsString}.\n</p>\n@return The instance type for a dedicated master node.\n@see ESPartitionInstanceType",

```
 "getterModel" : {
  "returnType" : "String",
  "documentation" : null
 },
"http": {
  "additionalMarshallingPath" : null,
  "additionalUnmarshallingPath" : null,
  "flattened" : false,
  "greedy" : false,
  "header" : false,
  "isPayload" : false,
  "isStreaming" : false,
  "location" : null,
  "marshallLocation" : "PAYLOAD",
  "marshallLocationName" : "DedicatedMasterType",
  "queryString" : false,
  "statusCode" : false,
  "unmarshallLocationName" : "DedicatedMasterType",
  "uri" : false
 },
 "idempotencyToken" : false,
 "isBinary" : false,
 "jsonValue" : false,
 "list" : false,
 "listModel" : null,
 "map" : false,
```
"mapModel" : null,

"marshallingType" : "STRING",

"name" : "DedicatedMasterType",

"sensitive" : false,

 "setterDocumentation" : "<p>The instance type for a dedicated master node.</p>\n@param dedicatedMasterType The instance type for a dedicated master node.\n@see ESPartitionInstanceType",

"setterMethodName" : "setDedicatedMasterType",

```
 "setterModel" : {
```
"variableDeclarationType" : "String",

"variableName" : "dedicatedMasterType",

"variableType" : "String",

"documentation" : null,

"simpleType" : "String",

"variableSetterType" : "String"

},

"simple" : true,

"timestampFormat" : null,

"variable" : {

"variableDeclarationType" : "String",

"variableName" : "dedicatedMasterType",

"variableType" : "String",

"documentation" : "<p>The instance type for a dedicated master node.</p>",

"simpleType" : "String",

"variableSetterType" : "String"

},

```
 "xmlNameSpaceUri" : null
```
## }, {

"beanStyleGetterMethodName" : "getDedicatedMasterCount",

"beanStyleSetterMethodName" : "setDedicatedMasterCount",

"c2jName" : "DedicatedMasterCount",

"c2jShape" : "IntegerClass",

 "defaultConsumerFluentSetterDocumentation" : "<p>Total number of dedicated master nodes, active and on standby, for the cluster. $\langle p \rangle$ nThis is a convenience that creates an instance of the {@link Integer.Builder} avoiding the need to create one manually via {@link Integer#builder()}.\n\nWhen the {@link Consumer} completes, {@link Integer.Builder#build()} is called immediately and its result is passed to {@link

#dedicatedMasterCount(Integer)}.\n@param dedicatedMasterCount a consumer that will call methods on {@link Integer.Builder}\n@return Returns a reference to this object so that method calls can be chained together.\n@see #dedicatedMasterCount(Integer)",

"deprecated" : false,

 "documentation" : "<p>Total number of dedicated master nodes, active and on standby, for the cluster.</p>", "endpointDiscoveryId" : false,

"enumType" : null,

"eventHeader" : false,

"eventPayload" : false,

"fluentEnumGetterMethodName" : null,

"fluentEnumSetterMethodName" : null,

"fluentGetterMethodName" : "dedicatedMasterCount",

"fluentSetterDocumentation" : "<p>Total number of dedicated master nodes, active and on standby, for the

cluster.</p>\n@param dedicatedMasterCount Total number of dedicated master nodes, active and on standby, for the cluster.\n@return Returns a reference to this object so that method calls can be chained together.",

"fluentSetterMethodName" : "dedicatedMasterCount",

 "getterDocumentation" : "<p>Total number of dedicated master nodes, active and on standby, for the cluster.</p>\n@return Total number of dedicated master nodes, active and on standby, for the cluster.",

 "getterModel" : { "returnType" : "Integer", "documentation" : null

# },

" $http"$ : {

"additionalMarshallingPath" : null,

"additionalUnmarshallingPath" : null,

"flattened" : false,

"greedy" : false,

"header" : false,

"isPayload" : false,

"isStreaming" : false,

"location" : null,

"marshallLocation" : "PAYLOAD",

"marshallLocationName" : "DedicatedMasterCount",

"queryString" : false,

"statusCode" : false,

"unmarshallLocationName" : "DedicatedMasterCount",

"uri" : false

},

"idempotencyToken" : false,

"isBinary" : false,

"jsonValue" : false,

"list" : false,

"listModel" : null,

"map" : false,

"mapModel" : null,

"marshallingType" : "INTEGER",

"name" : "DedicatedMasterCount",

"sensitive" : false,

 "setterDocumentation" : "<p>Total number of dedicated master nodes, active and on standby, for the cluster.</p>\n@param dedicatedMasterCount Total number of dedicated master nodes, active and on standby, for the cluster.",

```
 "setterMethodName" : "setDedicatedMasterCount",
 "setterModel" : {
  "variableDeclarationType" : "Integer",
  "variableName" : "dedicatedMasterCount",
  "variableType" : "Integer",
  "documentation" : null,
  "simpleType" : "Integer",
  "variableSetterType" : "Integer"
 },
 "simple" : true,
```
"timestampFormat" : null,

"variable" : {

"variableDeclarationType" : "Integer",

"variableName" : "dedicatedMasterCount",

"variableType" : "Integer",

"documentation" : "<p>Total number of dedicated master nodes, active and on standby, for the cluster.</p>", "simpleType" : "Integer",

"variableSetterType" : "Integer"

# },

"xmlNameSpaceUri" : null

# } ],

"membersAsMap" : {

"DedicatedMasterCount" : {

"beanStyleGetterMethodName" : "getDedicatedMasterCount",

"beanStyleSetterMethodName" : "setDedicatedMasterCount",

"c2jName" : "DedicatedMasterCount",

"c2jShape" : "IntegerClass",

 "defaultConsumerFluentSetterDocumentation" : "<p>Total number of dedicated master nodes, active and on standby, for the cluster. $\langle p \rangle$ nThis is a convenience that creates an instance of the {@link Integer.Builder} avoiding the need to create one manually via  $\{\mathcal{Q}\in\mathcal{H}\cup\text{Per}\}\$ .\n\nWhen the  $\{\mathcal{Q}\in\mathcal{G}\times\mathcal{H}\cup\text{Per}\}$  completes,  $\{\mathcal{Q}\in\mathcal{H}\cup\text{Per}\}$ Integer.Builder#build()} is called immediately and its result is passed to {@link

#dedicatedMasterCount(Integer)}.\n@param dedicatedMasterCount a consumer that will call methods on {@link Integer.Builder}\n@return Returns a reference to this object so that method calls can be chained together.\n@see #dedicatedMasterCount(Integer)",

"deprecated" : false,

"documentation" : "<p>Total number of dedicated master nodes, active and on standby, for the cluster.</p>", "endpointDiscoveryId" : false,

"enumType" : null,

"eventHeader" : false,

"eventPayload" : false,

"fluentEnumGetterMethodName" : null,

"fluentEnumSetterMethodName" : null,

"fluentGetterMethodName" : "dedicatedMasterCount",

"fluentSetterDocumentation" : "<p>Total number of dedicated master nodes, active and on standby, for the cluster.</p>\n@param dedicatedMasterCount Total number of dedicated master nodes, active and on standby, for the cluster.\n@return Returns a reference to this object so that method calls can be chained together.",

"fluentSetterMethodName" : "dedicatedMasterCount",

 "getterDocumentation" : "<p>Total number of dedicated master nodes, active and on standby, for the cluster.</p>\n@return Total number of dedicated master nodes, active and on standby, for the cluster.",

"getterModel" : {

```
 "returnType" : "Integer",
```

```
 "documentation" : null
```
},

" $http"$ : {

"additionalMarshallingPath" : null,

"additionalUnmarshallingPath" : null,

```
 "flattened" : false,
```
"greedy" : false,

 "header" : false, "isPayload" : false, "isStreaming" : false, "location" : null, "marshallLocation" : "PAYLOAD", "marshallLocationName" : "DedicatedMasterCount", "queryString" : false, "statusCode" : false, "unmarshallLocationName" : "DedicatedMasterCount", "uri" : false }, "idempotencyToken" : false, "isBinary" : false, "jsonValue" : false, "list" : false, "listModel" : null, "map" : false, "mapModel" : null, "marshallingType" : "INTEGER",

"name" : "DedicatedMasterCount",

"sensitive" : false,

 "setterDocumentation" : "<p>Total number of dedicated master nodes, active and on standby, for the cluster.</p>\n@param dedicatedMasterCount Total number of dedicated master nodes, active and on standby, for the cluster.",

"setterMethodName" : "setDedicatedMasterCount",

"setterModel" : {

```
 "variableDeclarationType" : "Integer",
```
"variableName" : "dedicatedMasterCount",

"variableType" : "Integer",

"documentation" : null,

"simpleType" : "Integer",

"variableSetterType" : "Integer"

},

"simple" : true,

"timestampFormat" : null,

```
 "variable" : {
```
"variableDeclarationType" : "Integer",

"variableName" : "dedicatedMasterCount",

"variableType" : "Integer",

"documentation" : "< $p$ >Total number of dedicated master nodes, active and on standby, for the cluster. $\langle p \rangle$ ",

```
 "simpleType" : "Integer",
```

```
 "variableSetterType" : "Integer"
```

```
 },
```
"xmlNameSpaceUri" : null

#### },

"DedicatedMasterEnabled" : {

"beanStyleGetterMethodName" : "getDedicatedMasterEnabled",

```
 "beanStyleSetterMethodName" : "setDedicatedMasterEnabled",
```
"c2jName" : "DedicatedMasterEnabled",

"c2jShape" : "Boolean",

 "defaultConsumerFluentSetterDocumentation" : "<p>A boolean value to indicate whether a dedicated master node is enabled. See <a href=\"http://docs.aws.amazon.com/elasticsearch-service/latest/developerguide/esmanagedomains.html#es-managedomains-dedicatedmasternodes\" target=\"\_blank\">About Dedicated Master Nodes $\langle x \rangle$  for more information. $\langle p \rangle$  in This is a convenience that creates an instance of the {@link Boolean.Builder} avoiding the need to create one manually via {@link Boolean#builder()}.\n\nWhen the {@link Consumer} completes,  $\{\emptyset\}$  ink Boolean.Builder#build()} is called immediately and its result is passed to  $\{\emptyset\}$  ink #dedicatedMasterEnabled(Boolean)}.\n@param dedicatedMasterEnabled a consumer that will call methods on {@link Boolean.Builder}\n@return Returns a reference to this object so that method calls can be chained together.\n@see #dedicatedMasterEnabled(Boolean)",

"deprecated" : false,

"documentation" : " $\langle p \rangle A$  boolean value to indicate whether a dedicated master node is enabled. See  $\langle a \rangle$ href=\"http://docs.aws.amazon.com/elasticsearch-service/latest/developerguide/es-managedomains.html#esmanagedomains-dedicatedmasternodes\" target=\"\_blank\">About Dedicated Master Nodes</a> for more information.</p>",

"endpointDiscoveryId" : false,

"enumType" : null,

"eventHeader" : false,

"eventPayload" : false,

"fluentEnumGetterMethodName" : null,

"fluentEnumSetterMethodName" : null,

"fluentGetterMethodName" : "dedicatedMasterEnabled",

 "fluentSetterDocumentation" : "<p>A boolean value to indicate whether a dedicated master node is enabled. See <a href=\"http://docs.aws.amazon.com/elasticsearch-service/latest/developerguide/es-managedomains.html#esmanagedomains-dedicatedmasternodes\" target=\"\_blank\">About Dedicated Master Nodes</a> for more information.</p>\n@param dedicatedMasterEnabled A boolean value to indicate whether a dedicated master node is enabled. See <a href=\"http://docs.aws.amazon.com/elasticsearch-service/latest/developerguide/esmanagedomains.html#es-managedomains-dedicatedmasternodes\" target=\"\_blank\">About Dedicated Master Nodes</a> for more information.\n@return Returns a reference to this object so that method calls can be chained together.",

"fluentSetterMethodName" : "dedicatedMasterEnabled",

 "getterDocumentation" : "<p>A boolean value to indicate whether a dedicated master node is enabled. See <a href=\"http://docs.aws.amazon.com/elasticsearch-service/latest/developerguide/es-managedomains.html#esmanagedomains-dedicatedmasternodes\" target=\"\_blank\">About Dedicated Master Nodes</a> for more information. $\langle p \rangle$  n@return A boolean value to indicate whether a dedicated master node is enabled. See  $\langle a \rangle$ href=\"http://docs.aws.amazon.com/elasticsearch-service/latest/developerguide/es-managedomains.html#esmanagedomains-dedicatedmasternodes\" target=\"\_blank\">About Dedicated Master Nodes</a> for more information.",

```
 "getterModel" : {
  "returnType" : "Boolean",
  "documentation" : null
 },
"http": {
  "additionalMarshallingPath" : null,
  "additionalUnmarshallingPath" : null,
  "flattened" : false,
  "greedy" : false,
```
 "header" : false, "isPayload" : false, "isStreaming" : false, "location" : null, "marshallLocation" : "PAYLOAD", "marshallLocationName" : "DedicatedMasterEnabled", "queryString" : false, "statusCode" : false, "unmarshallLocationName" : "DedicatedMasterEnabled", "uri" : false }, "idempotencyToken" : false, "isBinary" : false, "jsonValue" : false, "list" : false, "listModel" : null, "map" : false, "mapModel" : null, "marshallingType" : "BOOLEAN", "name" : "DedicatedMasterEnabled",

"sensitive" : false,

"setterDocumentation" : "<p>A boolean value to indicate whether a dedicated master node is enabled. See <a href=\"http://docs.aws.amazon.com/elasticsearch-service/latest/developerguide/es-managedomains.html#esmanagedomains-dedicatedmasternodes\" target=\"\_blank\">About Dedicated Master Nodes</a> for more information. $\langle p \rangle$  n@param dedicatedMasterEnabled A boolean value to indicate whether a dedicated master node is enabled. See <a href=\"http://docs.aws.amazon.com/elasticsearch-service/latest/developerguide/esmanagedomains.html#es-managedomains-dedicatedmasternodes\" target=\"\_blank\">About Dedicated Master Nodes</a> for more information.",

"setterMethodName" : "setDedicatedMasterEnabled",

"setterModel" : {

"variableDeclarationType" : "Boolean",

"variableName" : "dedicatedMasterEnabled",

"variableType" : "Boolean",

"documentation" : null,

"simpleType" : "Boolean",

"variableSetterType" : "Boolean"

},

```
 "simple" : true,
```
"timestampFormat" : null,

"variable" : {

"variableDeclarationType" : "Boolean",

"variableName" : "dedicatedMasterEnabled",

"variableType" : "Boolean",

"documentation" : " $\langle p \rangle$ A boolean value to indicate whether a dedicated master node is enabled. See  $\langle a \rangle$ href=\"http://docs.aws.amazon.com/elasticsearch-service/latest/developerguide/es-managedomains.html#esmanagedomains-dedicatedmasternodes\" target=\"\_blank\">About Dedicated Master Nodes</a> for more information.</p>",

```
 "simpleType" : "Boolean",
```

```
 "variableSetterType" : "Boolean"
```
},

"xmlNameSpaceUri" : null

},

"DedicatedMasterType" : {

"beanStyleGetterMethodName" : "getDedicatedMasterTypeAsString",

"beanStyleSetterMethodName" : "setDedicatedMasterType",

"c2jName" : "DedicatedMasterType",

"c2jShape" : "ESPartitionInstanceType",

"defaultConsumerFluentSetterDocumentation" : "<p>The instance type for a dedicated master

node. $\langle p \rangle$ nThis is a convenience that creates an instance of the {@link String.Builder} avoiding the need to create one manually via {@link String#builder()}.\n\nWhen the {@link Consumer} completes, {@link

String.Builder#build()} is called immediately and its result is passed to {@link

#dedicatedMasterTypeAsString(String)}.\n@param dedicatedMasterType a consumer that will call methods on {@link String.Builder}\n@return Returns a reference to this object so that method calls can be chained together.\n@see #dedicatedMasterType(String)",

"deprecated" : false,

"documentation" : "< $p$ >The instance type for a dedicated master node. $\langle p \rangle$ ",

"endpointDiscoveryId" : false,

"enumType" : "ESPartitionInstanceType",

"eventHeader" : false,

"eventPayload" : false,

"fluentEnumGetterMethodName" : "dedicatedMasterType",

"fluentEnumSetterMethodName" : "dedicatedMasterType",

"fluentGetterMethodName" : "dedicatedMasterTypeAsString",

"fluentSetterDocumentation" : "< $p$ >The instance type for a dedicated master node.< $p$ > $\ln Q$  param

dedicatedMasterType The instance type for a dedicated master node.\n@see ESPartitionInstanceType\n@return

Returns a reference to this object so that method calls can be chained together.\n@see ESPartitionInstanceType", "fluentSetterMethodName" : "dedicatedMasterType",

"getterDocumentation" : "<p>The instance type for a dedicated master node.</p>\n<p>\nIf the service returns an enum value that is not available in the current SDK version, {@link #dedicatedMasterType} will return {@link ESPartitionInstanceType#UNKNOWN\_TO\_SDK\_VERSION}. The raw value returned by the service is available from {@link #dedicatedMasterTypeAsString}.\n</p>\n@return The instance type for a dedicated master node.\n@see ESPartitionInstanceType",

```
 "getterModel" : {
  "returnType" : "String",
  "documentation" : null
 },
"http": {
  "additionalMarshallingPath" : null,
  "additionalUnmarshallingPath" : null,
  "flattened" : false,
  "greedy" : false,
  "header" : false,
  "isPayload" : false,
  "isStreaming" : false,
  "location" : null,
  "marshallLocation" : "PAYLOAD",
```
 "marshallLocationName" : "DedicatedMasterType", "queryString" : false, "statusCode" : false, "unmarshallLocationName" : "DedicatedMasterType", "uri" : false }, "idempotencyToken" : false, "isBinary" : false, "jsonValue" : false, "list" : false, "listModel" : null, "map" : false, "mapModel" : null, "marshallingType" : "STRING", "name" : "DedicatedMasterType", "sensitive" : false, "setterDocumentation" : "<p>The instance type for a dedicated master node.</p>\n@param dedicatedMasterType The instance type for a dedicated master node.\n@see ESPartitionInstanceType", "setterMethodName" : "setDedicatedMasterType", "setterModel" : { "variableDeclarationType" : "String", "variableName" : "dedicatedMasterType", "variableType" : "String", "documentation" : null, "simpleType" : "String", "variableSetterType" : "String" }, "simple" : true, "timestampFormat" : null, "variable" : { "variableDeclarationType" : "String", "variableName" : "dedicatedMasterType", "variableType" : "String", "documentation" : "<p>The instance type for a dedicated master node.</p>", "simpleType" : "String", "variableSetterType" : "String" }, "xmlNameSpaceUri" : null }, "InstanceCount" : { "beanStyleGetterMethodName" : "getInstanceCount", "beanStyleSetterMethodName" : "setInstanceCount", "c2jName" : "InstanceCount", "c2jShape" : "IntegerClass", "defaultConsumerFluentSetterDocumentation" : "<p>The number of instances in the specified domain

cluster. $\langle p \rangle$ nThis is a convenience that creates an instance of the {@link Integer.Builder} avoiding the need to create one manually via  $\{\emptyset\}$ ink Integer#builder()}.\n\nWhen the  $\{\emptyset\}$ ink Consumer} completes,  $\{\emptyset\}$ ink Integer.Builder#build()} is called immediately and its result is passed to {@link

#instanceCount(Integer)}.\n@param instanceCount a consumer that will call methods on {@link

Integer.Builder}\n@return Returns a reference to this object so that method calls can be chained together.\n@see #instanceCount(Integer)",

"deprecated" : false,

"documentation" : "< $p$ >The number of instances in the specified domain cluster. $\langle p \rangle$ ",

"endpointDiscoveryId" : false,

"enumType" : null,

"eventHeader" : false,

"eventPayload" : false,

"fluentEnumGetterMethodName" : null,

"fluentEnumSetterMethodName" : null,

"fluentGetterMethodName" : "instanceCount",

 "fluentSetterDocumentation" : "<p>The number of instances in the specified domain cluster.</p>\n@param instanceCount The number of instances in the specified domain cluster.\n@return Returns a reference to this object so that method calls can be chained together.",

"fluentSetterMethodName" : "instanceCount",

 "getterDocumentation" : "<p>The number of instances in the specified domain cluster.</p>\n@return The number of instances in the specified domain cluster.",

"getterModel" : {

"returnType" : "Integer",

"documentation" : null

},

" $http"$ : {

```
 "additionalMarshallingPath" : null,
```
"additionalUnmarshallingPath" : null,

"flattened" : false,

"greedy" : false,

"header" : false,

"isPayload" : false,

"isStreaming" : false,

"location" : null,

"marshallLocation" : "PAYLOAD",

"marshallLocationName" : "InstanceCount",

"queryString" : false,

"statusCode" : false,

"unmarshallLocationName" : "InstanceCount",

"uri" : false

},

 "idempotencyToken" : false, "isBinary" : false, "jsonValue" : false,

"list" : false,

"listModel" : null,

"map" : false,

"mapModel" : null,

"marshallingType" : "INTEGER",

"name" : "InstanceCount",

"sensitive" : false,

"setterDocumentation" : "<p>The number of instances in the specified domain cluster. $\langle p \rangle$ \n $\omega$ param instanceCount The number of instances in the specified domain cluster.",

"setterMethodName" : "setInstanceCount",

"setterModel" : {

"variableDeclarationType" : "Integer",

"variableName" : "instanceCount",

"variableType" : "Integer",

"documentation" : null,

"simpleType" : "Integer",

"variableSetterType" : "Integer"

#### },

"simple" : true,

"timestampFormat" : null,

"variable" : {

"variableDeclarationType" : "Integer",

"variableName" : "instanceCount",

"variableType" : "Integer",

"documentation" : " $\langle p \rangle$ The number of instances in the specified domain cluster. $\langle p \rangle$ ",

"simpleType" : "Integer",

"variableSetterType" : "Integer"

#### },

"xmlNameSpaceUri" : null

#### },

"InstanceType" : {

"beanStyleGetterMethodName" : "getInstanceTypeAsString",

"beanStyleSetterMethodName" : "setInstanceType",

"c2jName" : "InstanceType",

"c2jShape" : "ESPartitionInstanceType",

 "defaultConsumerFluentSetterDocumentation" : "<p>The instance type for an Elasticsearch cluster.</p>\nThis is a convenience that creates an instance of the {@link String.Builder} avoiding the need to create one manually via {@link String#builder()}.\n\nWhen the {@link Consumer} completes, {@link String.Builder#build()} is called immediately and its result is passed to {@link #instanceTypeAsString(String)}.\n@param instanceType a consumer that will call methods on {@link String.Builder}\n@return Returns a reference to this object so that method calls can be chained together.\n@see #instanceType(String)",

"deprecated" : false,

"documentation" : "<p>The instance type for an Elasticsearch cluster.</p>",

"endpointDiscoveryId" : false,

"enumType" : "ESPartitionInstanceType",

"eventHeader" : false,

"eventPayload" : false,

"fluentEnumGetterMethodName" : "instanceType",

"fluentEnumSetterMethodName" : "instanceType",

"fluentGetterMethodName" : "instanceTypeAsString",

 "fluentSetterDocumentation" : "<p>The instance type for an Elasticsearch cluster.</p>\n@param instanceType The instance type for an Elasticsearch cluster.\n@see ESPartitionInstanceType\n@return Returns a reference to this object so that method calls can be chained together.\n@see ESPartitionInstanceType",

"fluentSetterMethodName" : "instanceType",

"getterDocumentation" : "<p>The instance type for an Elasticsearch cluster. $\langle p \rangle$ \n<p>\nIf the service returns

an enum value that is not available in the current SDK version, {@link #instanceType} will return {@link ESPartitionInstanceType#UNKNOWN\_TO\_SDK\_VERSION}. The raw value returned by the service is available from {@link #instanceTypeAsString}.\n</p>\n@return The instance type for an Elasticsearch cluster.\n@see ESPartitionInstanceType",

 "getterModel" : { "returnType" : "String", "documentation" : null }, " $http"$ : { "additionalMarshallingPath" : null, "additionalUnmarshallingPath" : null, "flattened" : false, "greedy" : false, "header" : false, "isPayload" : false, "isStreaming" : false, "location" : null, "marshallLocation" : "PAYLOAD", "marshallLocationName" : "InstanceType", "queryString" : false, "statusCode" : false, "unmarshallLocationName" : "InstanceType", "uri" : false }, "idempotencyToken" : false, "isBinary" : false, "jsonValue" : false, "list" : false, "listModel" : null, "map" : false, "mapModel" : null, "marshallingType" : "STRING", "name" : "InstanceType", "sensitive" : false, "setterDocumentation" : "<p>The instance type for an Elasticsearch cluster.</p>\n@param instanceType The instance type for an Elasticsearch cluster.\n@see ESPartitionInstanceType", "setterMethodName" : "setInstanceType", "setterModel" : { "variableDeclarationType" : "String", "variableName" : "instanceType", "variableType" : "String", "documentation" : null, "simpleType" : "String",

"variableSetterType" : "String"

},

```
 "simple" : true,
```
"timestampFormat" : null,

```
 "variable" : {
```
 "variableDeclarationType" : "String", "variableName" : "instanceType", "variableType" : "String", "documentation" : "<p>The instance type for an Elasticsearch cluster.</p>", "simpleType" : "String", "variableSetterType" : "String" },

"xmlNameSpaceUri" : null

# },

"ZoneAwarenessConfig" : {

"beanStyleGetterMethodName" : "getZoneAwarenessConfig",

"beanStyleSetterMethodName" : "setZoneAwarenessConfig",

"c2jName" : "ZoneAwarenessConfig",

"c2jShape" : "ZoneAwarenessConfig",

 "defaultConsumerFluentSetterDocumentation" : "<p>Specifies the zone awareness configuration for a domain when zone awareness is enabled. $\langle p \rangle$ nThis is a convenience that creates an instance of the {@link

ZoneAwarenessConfig.Builder} avoiding the need to create one manually via {@link

ZoneAwarenessConfig#builder()}.\n\nWhen the {@link Consumer} completes, {@link

ZoneAwarenessConfig.Builder#build()} is called immediately and its result is passed to {@link

#zoneAwarenessConfig(ZoneAwarenessConfig)}.\n@param zoneAwarenessConfig a consumer that will call

methods on {@link ZoneAwarenessConfig.Builder}\n@return Returns a reference to this object so that method calls can be chained together.\n@see #zoneAwarenessConfig(ZoneAwarenessConfig)",

"deprecated" : false,

"documentation" : "<p>Specifies the zone awareness configuration for a domain when zone awareness is enabled.</p>",

"endpointDiscoveryId" : false,

"enumType" : null,

"eventHeader" : false,

"eventPayload" : false,

"fluentEnumGetterMethodName" : null,

"fluentEnumSetterMethodName" : null,

"fluentGetterMethodName" : "zoneAwarenessConfig",

 "fluentSetterDocumentation" : "<p>Specifies the zone awareness configuration for a domain when zone awareness is enabled.</p>\n@param zoneAwarenessConfig Specifies the zone awareness configuration for a domain when zone awareness is enabled.\n@return Returns a reference to this object so that method calls can be chained together.",

"fluentSetterMethodName" : "zoneAwarenessConfig",

 "getterDocumentation" : "<p>Specifies the zone awareness configuration for a domain when zone awareness is enabled.</p>\n@return Specifies the zone awareness configuration for a domain when zone awareness is enabled.",

 "getterModel" : { "returnType" : "ZoneAwarenessConfig",

"documentation" : null

},

" $http"$ : {

"additionalMarshallingPath" : null,

"additionalUnmarshallingPath" : null,

"flattened" : false,

"greedy" : false,

 "header" : false, "isPayload" : false, "isStreaming" : false, "location" : null, "marshallLocation" : "PAYLOAD", "marshallLocationName" : "ZoneAwarenessConfig", "queryString" : false, "statusCode" : false, "unmarshallLocationName" : "ZoneAwarenessConfig", "uri" : false }, "idempotencyToken" : false, "isBinary" : false, "jsonValue" : false, "list" : false, "listModel" : null, "map" : false, "mapModel" : null, "marshallingType" : "SDK\_POJO",

"name" : "ZoneAwarenessConfig",

"sensitive" : false,

 "setterDocumentation" : "<p>Specifies the zone awareness configuration for a domain when zone awareness is enabled. $\langle p \rangle$  n@param zoneAwarenessConfig Specifies the zone awareness configuration for a domain when zone awareness is enabled.",

"setterMethodName" : "setZoneAwarenessConfig",

"setterModel" : {

```
 "variableDeclarationType" : "ZoneAwarenessConfig",
```
"variableName" : "zoneAwarenessConfig",

```
 "variableType" : "ZoneAwarenessConfig",
```
"documentation" : null,

"simpleType" : "ZoneAwarenessConfig",

"variableSetterType" : "ZoneAwarenessConfig"

},

"simple" : false,

"timestampFormat" : null,

```
 "variable" : {
```
"variableDeclarationType" : "ZoneAwarenessConfig",

"variableName" : "zoneAwarenessConfig",

"variableType" : "ZoneAwarenessConfig",

"documentation" : "<p>Specifies the zone awareness configuration for a domain when zone awareness is enabled.</p>",

"simpleType" : "ZoneAwarenessConfig",

"variableSetterType" : "ZoneAwarenessConfig"

},

"xmlNameSpaceUri" : null

},

```
 "ZoneAwarenessEnabled" : {
```
"beanStyleGetterMethodName" : "getZoneAwarenessEnabled",

"beanStyleSetterMethodName" : "setZoneAwarenessEnabled",

"c2jName" : "ZoneAwarenessEnabled",

"c2jShape" : "Boolean",

 "defaultConsumerFluentSetterDocumentation" : "<p>A boolean value to indicate whether zone awareness is enabled. See <a href=\"http://docs.aws.amazon.com/elasticsearch-service/latest/developerguide/es-

managedomains.html#es-managedomains-zoneawareness\" target=\"\_blank\">About Zone Awareness</a> for more information. $\langle \rangle$  \nto This is a convenience that creates an instance of the {@link Boolean.Builder} avoiding the need to create one manually via  $\{\mathcal{Q}$  link Boolean#builder()}.\n\nWhen the  $\{\mathcal{Q}$  link Consumer} completes,  $\{\mathcal{Q}$  link Boolean.Builder#build()} is called immediately and its result is passed to {@link

#zoneAwarenessEnabled(Boolean)}.\n@param zoneAwarenessEnabled a consumer that will call methods on {@link Boolean.Builder}\n@return Returns a reference to this object so that method calls can be chained together.\n@see #zoneAwarenessEnabled(Boolean)",

"deprecated" : false,

"documentation" : "<p>A boolean value to indicate whether zone awareness is enabled. See <a href=\"http://docs.aws.amazon.com/elasticsearch-service/latest/developerguide/es-managedomains.html#esmanagedomains-zoneawareness\" target=\"\_blank\">About Zone Awareness</a> for more information.</p>",

"endpointDiscoveryId" : false,

"enumType" : null,

"eventHeader" : false,

"eventPayload" : false,

"fluentEnumGetterMethodName" : null,

"fluentEnumSetterMethodName" : null,

"fluentGetterMethodName" : "zoneAwarenessEnabled",

"fluentSetterDocumentation" : " $\lt p>A$  boolean value to indicate whether zone awareness is enabled. See  $\lt a$ href=\"http://docs.aws.amazon.com/elasticsearch-service/latest/developerguide/es-managedomains.html#esmanagedomains-zoneawareness\" target=\"\_blank\">About Zone Awareness</a> for more

information.</p>\n@param zoneAwarenessEnabled A boolean value to indicate whether zone awareness is enabled. See <a href=\"http://docs.aws.amazon.com/elasticsearch-service/latest/developerguide/es-managedomains.html#esmanagedomains-zoneawareness\" target=\"\_blank\">About Zone Awareness</a> for more information.\n@return Returns a reference to this object so that method calls can be chained together.",

"fluentSetterMethodName" : "zoneAwarenessEnabled",

"getterDocumentation" : " $\lt p>A$  boolean value to indicate whether zone awareness is enabled. See  $\lt a$ href=\"http://docs.aws.amazon.com/elasticsearch-service/latest/developerguide/es-managedomains.html#esmanagedomains-zoneawareness\" target=\"\_blank\">About Zone Awareness</a> for more

information. $\langle p \rangle$  n@return A boolean value to indicate whether zone awareness is enabled. See  $\langle a \rangle$ href=\"http://docs.aws.amazon.com/elasticsearch-service/latest/developerguide/es-managedomains.html#esmanagedomains-zoneawareness\" target=\"\_blank\">About Zone Awareness</a> for more information.",

"getterModel" : {

"returnType" : "Boolean",

"documentation" : null

},

" $http"$ : {

"additionalMarshallingPath" : null,

"additionalUnmarshallingPath" : null,

"flattened" : false,

"greedy" : false,

"header" : false,

"isPayload" : false,

 "isStreaming" : false, "location" : null, "marshallLocation" : "PAYLOAD", "marshallLocationName" : "ZoneAwarenessEnabled", "queryString" : false, "statusCode" : false, "unmarshallLocationName" : "ZoneAwarenessEnabled", "uri" : false }, "idempotencyToken" : false, "isBinary" : false, "jsonValue" : false, "list" : false, "listModel" : null, "map" : false, "mapModel" : null, "marshallingType" : "BOOLEAN", "name" : "ZoneAwarenessEnabled", "sensitive" : false,

"setterDocumentation" : "<p>A boolean value to indicate whether zone awareness is enabled. See <a href=\"http://docs.aws.amazon.com/elasticsearch-service/latest/developerguide/es-managedomains.html#esmanagedomains-zoneawareness\" target=\"\_blank\">About Zone Awareness</a> for more information.</p>\n@param zoneAwarenessEnabled A boolean value to indicate whether zone awareness is enabled. See <a href=\"http://docs.aws.amazon.com/elasticsearch-service/latest/developerguide/es-managedomains.html#esmanagedomains-zoneawareness\" target=\"\_blank\">About Zone Awareness</a> for more information.",

```
 "setterMethodName" : "setZoneAwarenessEnabled",
```
"setterModel" : {

"variableDeclarationType" : "Boolean",

"variableName" : "zoneAwarenessEnabled",

"variableType" : "Boolean",

"documentation" : null,

"simpleType" : "Boolean",

"variableSetterType" : "Boolean"

},

"simple" : true,

"timestampFormat" : null,

"variable" : {

"variableDeclarationType" : "Boolean",

"variableName" : "zoneAwarenessEnabled",

"variableType" : "Boolean",

"documentation" : "<p>A boolean value to indicate whether zone awareness is enabled. See <a href=\"http://docs.aws.amazon.com/elasticsearch-service/latest/developerguide/es-managedomains.html#esmanagedomains-zoneawareness\" target=\" blank\">About Zone Awareness</a> for more information.</p>",

"simpleType" : "Boolean",

"variableSetterType" : "Boolean"

```
 },
 "xmlNameSpaceUri" : null
```

```
 }
```
},

"nonStreamingMembers" : [ {

"beanStyleGetterMethodName" : "getInstanceTypeAsString",

"beanStyleSetterMethodName" : "setInstanceType",

"c2jName" : "InstanceType",

"c2jShape" : "ESPartitionInstanceType",

 "defaultConsumerFluentSetterDocumentation" : "<p>The instance type for an Elasticsearch cluster.</p>\nThis is a convenience that creates an instance of the {@link String.Builder} avoiding the need to create one manually via {@link String#builder()}.\n\nWhen the {@link Consumer} completes, {@link String.Builder#build()} is called immediately and its result is passed to {@link #instanceTypeAsString(String)}.\n@param instanceType a consumer that will call methods on {@link String.Builder}\n@return Returns a reference to this object so that method calls can be chained together.\n@see #instanceType(String)",

"deprecated" : false,

"documentation" : "<p>The instance type for an Elasticsearch cluster.</p>",

"endpointDiscoveryId" : false,

"enumType" : "ESPartitionInstanceType",

"eventHeader" : false,

"eventPayload" : false,

"fluentEnumGetterMethodName" : "instanceType",

"fluentEnumSetterMethodName" : "instanceType",

"fluentGetterMethodName" : "instanceTypeAsString",

"fluentSetterDocumentation" : "<p>The instance type for an Elasticsearch cluster.  $\langle p \rangle \text{in} \mathcal{D}$  aram instanceType The instance type for an Elasticsearch cluster.\n@see ESPartitionInstanceType\n@return Returns a reference to this object so that method calls can be chained together.\n@see ESPartitionInstanceType",

"fluentSetterMethodName" : "instanceType",

"getterDocumentation" : "<p>The instance type for an Elasticsearch cluster.</p>\n<p>\nIf the service returns an enum value that is not available in the current SDK version, {@link #instanceType} will return {@link ESPartitionInstanceType#UNKNOWN\_TO\_SDK\_VERSION}. The raw value returned by the service is available from {@link #instanceTypeAsString}.\n</p>\n@return The instance type for an Elasticsearch cluster.\n@see ESPartitionInstanceType",

```
 "getterModel" : {
  "returnType" : "String",
  "documentation" : null
 },
"http": {
  "additionalMarshallingPath" : null,
  "additionalUnmarshallingPath" : null,
  "flattened" : false,
  "greedy" : false,
  "header" : false,
  "isPayload" : false,
  "isStreaming" : false,
  "location" : null,
  "marshallLocation" : "PAYLOAD",
  "marshallLocationName" : "InstanceType",
  "queryString" : false,
  "statusCode" : false,
  "unmarshallLocationName" : "InstanceType",
```

```
 "uri" : false
     },
     "idempotencyToken" : false,
     "isBinary" : false,
     "jsonValue" : false,
     "list" : false,
     "listModel" : null,
     "map" : false,
     "mapModel" : null,
     "marshallingType" : "STRING",
     "name" : "InstanceType",
     "sensitive" : false,
     "setterDocumentation" : "<p>The instance type for an Elasticsearch cluster.</p>\n@param instanceType The
instance type for an Elasticsearch cluster.\n@see ESPartitionInstanceType",
     "setterMethodName" : "setInstanceType",
     "setterModel" : {
      "variableDeclarationType" : "String",
      "variableName" : "instanceType",
      "variableType" : "String",
      "documentation" : null,
      "simpleType" : "String",
      "variableSetterType" : "String"
     },
     "simple" : true,
     "timestampFormat" : null,
     "variable" : {
      "variableDeclarationType" : "String",
      "variableName" : "instanceType",
      "variableType" : "String",
     "documentation" : "<p>The instance type for an Elasticsearch cluster.</p>",
      "simpleType" : "String",
      "variableSetterType" : "String"
     },
     "xmlNameSpaceUri" : null
    }, {
     "beanStyleGetterMethodName" : "getInstanceCount",
     "beanStyleSetterMethodName" : "setInstanceCount",
     "c2jName" : "InstanceCount",
     "c2jShape" : "IntegerClass",
     "defaultConsumerFluentSetterDocumentation" : "<p>The number of instances in the specified domain
cluster.\langle \phi \rangle nThis is a convenience that creates an instance of the {@link Integer.Builder} avoiding the need to
create one manually via \{\emptyset\} link Integer#builder()}.\n\nWhen the \{\emptyset\} link Consumer} completes, \{\emptyset\} link
Integer.Builder#build()} is called immediately and its result is passed to {@link
```
#instanceCount(Integer)}.\n@param instanceCount a consumer that will call methods on {@link Integer.Builder}\n@return Returns a reference to this object so that method calls can be chained together.\n@see #instanceCount(Integer)",

"deprecated" : false,

"documentation" : "< $p$ >The number of instances in the specified domain cluster. $\langle p \rangle$ ",

"endpointDiscoveryId" : false,

"enumType" : null,

"eventHeader" : false,

"eventPayload" : false,

"fluentEnumGetterMethodName" : null,

"fluentEnumSetterMethodName" : null,

"fluentGetterMethodName" : "instanceCount",

 "fluentSetterDocumentation" : "<p>The number of instances in the specified domain cluster.</p>\n@param instanceCount The number of instances in the specified domain cluster.\n@return Returns a reference to this object so that method calls can be chained together.",

"fluentSetterMethodName" : "instanceCount",

 "getterDocumentation" : "<p>The number of instances in the specified domain cluster.</p>\n@return The number of instances in the specified domain cluster.",

```
 "getterModel" : {
```
"returnType" : "Integer",

"documentation" : null

# },

" $http"$ : {

"additionalMarshallingPath" : null,

"additionalUnmarshallingPath" : null,

"flattened" : false,

"greedy" : false,

 "header" : false, "isPayload" : false,

"isStreaming" : false,

"location" : null,

"marshallLocation" : "PAYLOAD",

"marshallLocationName" : "InstanceCount",

"queryString" : false,

"statusCode" : false,

"unmarshallLocationName" : "InstanceCount",

"uri" : false

# },

"idempotencyToken" : false,

"isBinary" : false,

```
 "jsonValue" : false,
```
"list" : false,

"listModel" : null,

"map" : false,

```
 "mapModel" : null,
```
"marshallingType" : "INTEGER",

"name" : "InstanceCount",

"sensitive" : false,

"setterDocumentation" : "<p>The number of instances in the specified domain cluster.</p> $\ln \omega$ instanceCount The number of instances in the specified domain cluster.",

"setterMethodName" : "setInstanceCount",

"setterModel" : {

"variableDeclarationType" : "Integer",

```
 "variableName" : "instanceCount",
   "variableType" : "Integer",
   "documentation" : null,
   "simpleType" : "Integer",
   "variableSetterType" : "Integer"
  },
  "simple" : true,
  "timestampFormat" : null,
  "variable" : {
   "variableDeclarationType" : "Integer",
   "variableName" : "instanceCount",
   "variableType" : "Integer",
  "documentation" : "\langle p \rangleThe number of instances in the specified domain cluster.\langle p \rangle",
   "simpleType" : "Integer",
   "variableSetterType" : "Integer"
  },
  "xmlNameSpaceUri" : null
 }, {
  "beanStyleGetterMethodName" : "getDedicatedMasterEnabled",
 "beanStyleSetterMethodName" : "setDedicatedMasterEnabled",
```
"c2jName" : "DedicatedMasterEnabled",

"c2jShape" : "Boolean",

 "defaultConsumerFluentSetterDocumentation" : "<p>A boolean value to indicate whether a dedicated master node is enabled. See <a href=\"http://docs.aws.amazon.com/elasticsearch-service/latest/developerguide/esmanagedomains.html#es-managedomains-dedicatedmasternodes\" target=\"\_blank\">About Dedicated Master Nodes $\langle x \rangle$  for more information. $\langle p \rangle$  This is a convenience that creates an instance of the {@link Boolean.Builder} avoiding the need to create one manually via {@link Boolean#builder()}. $\n\in$  {@link Consumer} completes,  $\{\emptyset\}$  ink Boolean.Builder#build()} is called immediately and its result is passed to  $\{\emptyset\}$  ink #dedicatedMasterEnabled(Boolean)}.\n@param dedicatedMasterEnabled a consumer that will call methods on {@link Boolean.Builder}\n@return Returns a reference to this object so that method calls can be chained together.\n@see #dedicatedMasterEnabled(Boolean)",

"deprecated" : false,

"documentation" : "<p>A boolean value to indicate whether a dedicated master node is enabled. See <a href=\"http://docs.aws.amazon.com/elasticsearch-service/latest/developerguide/es-managedomains.html#esmanagedomains-dedicatedmasternodes\" target=\"\_blank\">About Dedicated Master Nodes</a> for more information.</p>",

"endpointDiscoveryId" : false,

"enumType" : null,

"eventHeader" : false,

"eventPayload" : false,

"fluentEnumGetterMethodName" : null,

"fluentEnumSetterMethodName" : null,

"fluentGetterMethodName" : "dedicatedMasterEnabled",

 "fluentSetterDocumentation" : "<p>A boolean value to indicate whether a dedicated master node is enabled. See <a href=\"http://docs.aws.amazon.com/elasticsearch-service/latest/developerguide/es-managedomains.html#esmanagedomains-dedicatedmasternodes\" target=\"\_blank\">About Dedicated Master Nodes</a> for more information.</p>\n@param dedicatedMasterEnabled A boolean value to indicate whether a dedicated master node is enabled. See <a href=\"http://docs.aws.amazon.com/elasticsearch-service/latest/developerguide/es-
managedomains.html#es-managedomains-dedicatedmasternodes\" target=\"\_blank\">About Dedicated Master Nodes</a> for more information.\n@return Returns a reference to this object so that method calls can be chained together.",

"fluentSetterMethodName" : "dedicatedMasterEnabled",

 "getterDocumentation" : "<p>A boolean value to indicate whether a dedicated master node is enabled. See <a href=\"http://docs.aws.amazon.com/elasticsearch-service/latest/developerguide/es-managedomains.html#esmanagedomains-dedicatedmasternodes\" target=\"\_blank\">About Dedicated Master Nodes</a> for more information. $\langle p \rangle$  n@return A boolean value to indicate whether a dedicated master node is enabled. See  $\langle a \rangle$ href=\"http://docs.aws.amazon.com/elasticsearch-service/latest/developerguide/es-managedomains.html#esmanagedomains-dedicatedmasternodes\" target=\"\_blank\">About Dedicated Master Nodes</a> for more information.",

```
 "getterModel" : {
  "returnType" : "Boolean",
  "documentation" : null
 },
"http": {
  "additionalMarshallingPath" : null,
  "additionalUnmarshallingPath" : null,
  "flattened" : false,
  "greedy" : false,
  "header" : false,
  "isPayload" : false,
  "isStreaming" : false,
  "location" : null,
  "marshallLocation" : "PAYLOAD",
  "marshallLocationName" : "DedicatedMasterEnabled",
  "queryString" : false,
  "statusCode" : false,
  "unmarshallLocationName" : "DedicatedMasterEnabled",
  "uri" : false
 },
 "idempotencyToken" : false,
 "isBinary" : false,
 "jsonValue" : false,
 "list" : false,
 "listModel" : null,
 "map" : false,
 "mapModel" : null,
 "marshallingType" : "BOOLEAN",
 "name" : "DedicatedMasterEnabled",
 "sensitive" : false,
```
"setterDocumentation" : "<p>A boolean value to indicate whether a dedicated master node is enabled. See <a href=\"http://docs.aws.amazon.com/elasticsearch-service/latest/developerguide/es-managedomains.html#esmanagedomains-dedicatedmasternodes\" target=\"\_blank\">About Dedicated Master Nodes</a> for more information. $\langle \rangle$  n@param dedicatedMasterEnabled A boolean value to indicate whether a dedicated master node is enabled. See <a href=\"http://docs.aws.amazon.com/elasticsearch-service/latest/developerguide/esmanagedomains.html#es-managedomains-dedicatedmasternodes\" target=\"\_blank\">About Dedicated Master Nodes</a> for more information.",

 "setterMethodName" : "setDedicatedMasterEnabled", "setterModel" : { "variableDeclarationType" : "Boolean", "variableName" : "dedicatedMasterEnabled", "variableType" : "Boolean", "documentation" : null, "simpleType" : "Boolean", "variableSetterType" : "Boolean"

},

"simple" : true,

"timestampFormat" : null,

"variable" : {

"variableDeclarationType" : "Boolean",

"variableName" : "dedicatedMasterEnabled",

"variableType" : "Boolean",

"documentation" : " $\langle p \rangle A$  boolean value to indicate whether a dedicated master node is enabled. See  $\langle a \rangle$ href=\"http://docs.aws.amazon.com/elasticsearch-service/latest/developerguide/es-managedomains.html#esmanagedomains-dedicatedmasternodes\" target=\"\_blank\">About Dedicated Master Nodes</a> for more information.</p>",

 "simpleType" : "Boolean", "variableSetterType" : "Boolean"

},

"xmlNameSpaceUri" : null

}, {

"beanStyleGetterMethodName" : "getZoneAwarenessEnabled",

"beanStyleSetterMethodName" : "setZoneAwarenessEnabled",

"c2jName" : "ZoneAwarenessEnabled",

"c2jShape" : "Boolean",

 "defaultConsumerFluentSetterDocumentation" : "<p>A boolean value to indicate whether zone awareness is enabled. See <a href=\"http://docs.aws.amazon.com/elasticsearch-service/latest/developerguide/es-

managedomains.html#es-managedomains-zoneawareness\" target=\"\_blank\">About Zone Awareness</a> for more information. $\langle p \rangle$  This is a convenience that creates an instance of the {@link Boolean.Builder} avoiding the need to create one manually via  $\{\mathcal{Q}$  link Boolean#builder()}.\n\nWhen the  $\{\mathcal{Q}$  link Consumer} completes,  $\{\mathcal{Q}$  link Boolean.Builder#build()} is called immediately and its result is passed to {@link

#zoneAwarenessEnabled(Boolean)}.\n@param zoneAwarenessEnabled a consumer that will call methods on {@link Boolean.Builder}\n@return Returns a reference to this object so that method calls can be chained together.\n@see #zoneAwarenessEnabled(Boolean)",

"deprecated" : false,

"documentation" : "<p>A boolean value to indicate whether zone awareness is enabled. See <a href=\"http://docs.aws.amazon.com/elasticsearch-service/latest/developerguide/es-managedomains.html#esmanagedomains-zoneawareness\" target=\" blank\">About Zone Awareness</a> for more information.</p>",

"endpointDiscoveryId" : false,

"enumType" : null,

"eventHeader" : false,

"eventPayload" : false,

"fluentEnumGetterMethodName" : null,

"fluentEnumSetterMethodName" : null,

"fluentGetterMethodName" : "zoneAwarenessEnabled",

"fluentSetterDocumentation" : " $\langle p \rangle A$  boolean value to indicate whether zone awareness is enabled. See  $\langle a \rangle$ href=\"http://docs.aws.amazon.com/elasticsearch-service/latest/developerguide/es-managedomains.html#esmanagedomains-zoneawareness\" target=\"\_blank\">About Zone Awareness</a> for more information.</p>\n@param zoneAwarenessEnabled A boolean value to indicate whether zone awareness is enabled. See <a href=\"http://docs.aws.amazon.com/elasticsearch-service/latest/developerguide/es-managedomains.html#esmanagedomains-zoneawareness\" target=\"\_blank\">About Zone Awareness</a> for more information.\n@return Returns a reference to this object so that method calls can be chained together.",

"fluentSetterMethodName" : "zoneAwarenessEnabled",

"getterDocumentation" : "<p>A boolean value to indicate whether zone awareness is enabled. See <a href=\"http://docs.aws.amazon.com/elasticsearch-service/latest/developerguide/es-managedomains.html#esmanagedomains-zoneawareness\" target=\"\_blank\">About Zone Awareness</a> for more information. $\langle p \rangle$  n@return A boolean value to indicate whether zone awareness is enabled. See  $\langle a \rangle$ href=\"http://docs.aws.amazon.com/elasticsearch-service/latest/developerguide/es-managedomains.html#esmanagedomains-zoneawareness\" target=\"\_blank\">About Zone Awareness</a> for more information.",

```
 "getterModel" : {
```

```
 "returnType" : "Boolean",
```

```
 "documentation" : null
```
#### },

```
"http":}
  "additionalMarshallingPath" : null,
  "additionalUnmarshallingPath" : null,
  "flattened" : false,
  "greedy" : false,
  "header" : false,
  "isPayload" : false,
  "isStreaming" : false,
  "location" : null,
  "marshallLocation" : "PAYLOAD",
  "marshallLocationName" : "ZoneAwarenessEnabled",
  "queryString" : false,
  "statusCode" : false,
  "unmarshallLocationName" : "ZoneAwarenessEnabled",
  "uri" : false
 },
 "idempotencyToken" : false,
 "isBinary" : false,
 "jsonValue" : false,
 "list" : false,
 "listModel" : null,
```
"map" : false,

"mapModel" : null,

"marshallingType" : "BOOLEAN",

"name" : "ZoneAwarenessEnabled",

"sensitive" : false,

"setterDocumentation" : " $\langle \infty \rangle$ A boolean value to indicate whether zone awareness is enabled. See  $\langle \cdot \rangle$ href=\"http://docs.aws.amazon.com/elasticsearch-service/latest/developerguide/es-managedomains.html#esmanagedomains-zoneawareness\" target=\" blank\">About Zone Awareness</a> for more information.</p>\n@param zoneAwarenessEnabled A boolean value to indicate whether zone awareness is enabled. See <a href=\"http://docs.aws.amazon.com/elasticsearch-service/latest/developerguide/es-managedomains.html#esmanagedomains-zoneawareness\" target=\"\_blank\">About Zone Awareness</a> for more information.",

"setterMethodName" : "setZoneAwarenessEnabled",

"setterModel" : {

"variableDeclarationType" : "Boolean",

"variableName" : "zoneAwarenessEnabled",

"variableType" : "Boolean",

"documentation" : null,

"simpleType" : "Boolean",

"variableSetterType" : "Boolean"

```
 },
```
"simple" : true,

"timestampFormat" : null,

"variable" : {

"variableDeclarationType" : "Boolean",

"variableName" : "zoneAwarenessEnabled",

"variableType" : "Boolean",

"documentation" : "<p>A boolean value to indicate whether zone awareness is enabled. See <a href=\"http://docs.aws.amazon.com/elasticsearch-service/latest/developerguide/es-managedomains.html#esmanagedomains-zoneawareness\" target=\"\_blank\">About Zone Awareness</a> for more information.</p>",

"simpleType" : "Boolean",

"variableSetterType" : "Boolean"

},

"xmlNameSpaceUri" : null

}, {

```
 "beanStyleGetterMethodName" : "getZoneAwarenessConfig",
```
"beanStyleSetterMethodName" : "setZoneAwarenessConfig",

"c2jName" : "ZoneAwarenessConfig",

"c2jShape" : "ZoneAwarenessConfig",

 "defaultConsumerFluentSetterDocumentation" : "<p>Specifies the zone awareness configuration for a domain when zone awareness is enabled. $\langle p \rangle$ nThis is a convenience that creates an instance of the {@link

ZoneAwarenessConfig.Builder} avoiding the need to create one manually via {@link

ZoneAwarenessConfig#builder()}.\n\nWhen the {@link Consumer} completes, {@link

ZoneAwarenessConfig.Builder#build()} is called immediately and its result is passed to {@link

#zoneAwarenessConfig(ZoneAwarenessConfig)}.\n@param zoneAwarenessConfig a consumer that will call

methods on {@link ZoneAwarenessConfig.Builder}\n@return Returns a reference to this object so that method calls can be chained together.\n@see #zoneAwarenessConfig(ZoneAwarenessConfig)",

"deprecated" : false,

"documentation" : "<p>Specifies the zone awareness configuration for a domain when zone awareness is enabled.</p>",

"endpointDiscoveryId" : false,

"enumType" : null,

"eventHeader" : false,

"eventPayload" : false,

"fluentEnumGetterMethodName" : null,

"fluentEnumSetterMethodName" : null,

"fluentGetterMethodName" : "zoneAwarenessConfig",

"fluentSetterDocumentation" : "<p>Specifies the zone awareness configuration for a domain when zone

awareness is enabled. $\langle p \rangle$ n@param zoneAwarenessConfig Specifies the zone awareness configuration for a domain when zone awareness is enabled.\n@return Returns a reference to this object so that method calls can be chained together.",

"fluentSetterMethodName" : "zoneAwarenessConfig",

 "getterDocumentation" : "<p>Specifies the zone awareness configuration for a domain when zone awareness is enabled. $\langle p \rangle$  n@return Specifies the zone awareness configuration for a domain when zone awareness is enabled.",

```
 "getterModel" : {
  "returnType" : "ZoneAwarenessConfig",
```
"documentation" : null

```
 },
```

```
 "http" : {
```
"additionalMarshallingPath" : null,

"additionalUnmarshallingPath" : null,

"flattened" : false,

"greedy" : false,

"header" : false,

"isPayload" : false,

"isStreaming" : false,

"location" : null,

"marshallLocation" : "PAYLOAD",

"marshallLocationName" : "ZoneAwarenessConfig",

"queryString" : false,

"statusCode" : false,

"unmarshallLocationName" : "ZoneAwarenessConfig",

"uri" : false

},

"idempotencyToken" : false,

"isBinary" : false,

"jsonValue" : false,

"list" : false,

"listModel" : null,

"map" : false,

"mapModel" : null,

"marshallingType" : "SDK\_POJO",

"name" : "ZoneAwarenessConfig",

"sensitive" : false,

 "setterDocumentation" : "<p>Specifies the zone awareness configuration for a domain when zone awareness is enabled. $\langle p \rangle$  n@param zoneAwarenessConfig Specifies the zone awareness configuration for a domain when zone awareness is enabled.",

```
 "setterMethodName" : "setZoneAwarenessConfig",
 "setterModel" : {
  "variableDeclarationType" : "ZoneAwarenessConfig",
  "variableName" : "zoneAwarenessConfig",
  "variableType" : "ZoneAwarenessConfig",
  "documentation" : null,
  "simpleType" : "ZoneAwarenessConfig",
  "variableSetterType" : "ZoneAwarenessConfig"
 },
```
"simple" : false,

"timestampFormat" : null,

"variable" : {

"variableDeclarationType" : "ZoneAwarenessConfig",

"variableName" : "zoneAwarenessConfig",

"variableType" : "ZoneAwarenessConfig",

"documentation" : "<p>Specifies the zone awareness configuration for a domain when zone awareness is enabled.</p>",

"simpleType" : "ZoneAwarenessConfig",

"variableSetterType" : "ZoneAwarenessConfig"

},

"xmlNameSpaceUri" : null

}, {

"beanStyleGetterMethodName" : "getDedicatedMasterTypeAsString",

"beanStyleSetterMethodName" : "setDedicatedMasterType",

"c2jName" : "DedicatedMasterType",

"c2jShape" : "ESPartitionInstanceType",

 "defaultConsumerFluentSetterDocumentation" : "<p>The instance type for a dedicated master node.</p>\nThis is a convenience that creates an instance of the {@link String.Builder} avoiding the need to create one manually via {@link String#builder()}.\n\nWhen the {@link Consumer} completes, {@link String.Builder#build()} is called immediately and its result is passed to {@link #dedicatedMasterTypeAsString(String)}.\n@param dedicatedMasterType a consumer that will call methods on {@link String.Builder}\n@return Returns a reference to this object so that method calls can be chained together.\n@see #dedicatedMasterType(String)",

"deprecated" : false,

"documentation" : "<p>The instance type for a dedicated master node.</p>",

"endpointDiscoveryId" : false,

"enumType" : "ESPartitionInstanceType",

"eventHeader" : false,

"eventPayload" : false,

"fluentEnumGetterMethodName" : "dedicatedMasterType",

"fluentEnumSetterMethodName" : "dedicatedMasterType",

"fluentGetterMethodName" : "dedicatedMasterTypeAsString",

"fluentSetterDocumentation" : "< $p$ >The instance type for a dedicated master node.< $p$ > $\ln Q$  param

dedicatedMasterType The instance type for a dedicated master node.\n@see ESPartitionInstanceType\n@return

Returns a reference to this object so that method calls can be chained together.\n@see ESPartitionInstanceType",

"fluentSetterMethodName" : "dedicatedMasterType",

"getterDocumentation" : "<p>The instance type for a dedicated master node.</p>\n<p>\nIf the service returns an enum value that is not available in the current SDK version, {@link #dedicatedMasterType} will return {@link ESPartitionInstanceType#UNKNOWN\_TO\_SDK\_VERSION}. The raw value returned by the service is available from {@link #dedicatedMasterTypeAsString}.\n</p>\n@return The instance type for a dedicated master node.\n@see ESPartitionInstanceType",

```
 "getterModel" : {
```

```
 "returnType" : "String",
```
"documentation" : null

```
 },
"http": {
  "additionalMarshallingPath" : null,
```
"additionalUnmarshallingPath" : null,

```
 "flattened" : false,
      "greedy" : false,
      "header" : false,
      "isPayload" : false,
      "isStreaming" : false,
      "location" : null,
      "marshallLocation" : "PAYLOAD",
      "marshallLocationName" : "DedicatedMasterType",
      "queryString" : false,
      "statusCode" : false,
      "unmarshallLocationName" : "DedicatedMasterType",
      "uri" : false
     },
     "idempotencyToken" : false,
     "isBinary" : false,
     "jsonValue" : false,
     "list" : false,
     "listModel" : null,
     "map" : false,
     "mapModel" : null,
     "marshallingType" : "STRING",
     "name" : "DedicatedMasterType",
     "sensitive" : false,
     "setterDocumentation" : "<p>The instance type for a dedicated master node.</p>\n@param
dedicatedMasterType The instance type for a dedicated master node.\n@see ESPartitionInstanceType",
     "setterMethodName" : "setDedicatedMasterType",
     "setterModel" : {
      "variableDeclarationType" : "String",
      "variableName" : "dedicatedMasterType",
      "variableType" : "String",
      "documentation" : null,
      "simpleType" : "String",
      "variableSetterType" : "String"
     },
     "simple" : true,
     "timestampFormat" : null,
     "variable" : {
      "variableDeclarationType" : "String",
      "variableName" : "dedicatedMasterType",
      "variableType" : "String",
     "documentation" : "<p>The instance type for a dedicated master node.</p>",
      "simpleType" : "String",
      "variableSetterType" : "String"
     },
     "xmlNameSpaceUri" : null
    }, {
     "beanStyleGetterMethodName" : "getDedicatedMasterCount",
     "beanStyleSetterMethodName" : "setDedicatedMasterCount",
```
"c2jName" : "DedicatedMasterCount",

"c2jShape" : "IntegerClass",

 "defaultConsumerFluentSetterDocumentation" : "<p>Total number of dedicated master nodes, active and on standby, for the cluster. $\langle p \rangle$ nThis is a convenience that creates an instance of the {@link Integer.Builder} avoiding the need to create one manually via  $\{\mathcal{Q}\in\mathcal{H}\cup\text{Per}\}\$ .\n\nWhen the  $\{\mathcal{Q}\in\mathcal{Q}\in\mathcal{H}\cup\text{Per}\}$  completes,  $\{\mathcal{Q}\in\mathcal{H}\cup\text{Per}\}$ Integer.Builder#build() { is called immediately and its result is passed to  $\{\omega\}$  ( $\omega$ link

#dedicatedMasterCount(Integer)}.\n@param dedicatedMasterCount a consumer that will call methods on {@link Integer.Builder}\n@return Returns a reference to this object so that method calls can be chained together.\n@see #dedicatedMasterCount(Integer)",

"deprecated" : false,

"documentation" : "< $p$ >Total number of dedicated master nodes, active and on standby, for the cluster. $\langle p \rangle$ ", "endpointDiscoveryId" : false,

"enumType" : null,

"eventHeader" : false,

"eventPayload" : false,

"fluentEnumGetterMethodName" : null,

"fluentEnumSetterMethodName" : null,

"fluentGetterMethodName" : "dedicatedMasterCount",

 "fluentSetterDocumentation" : "<p>Total number of dedicated master nodes, active and on standby, for the cluster.</p>\n@param dedicatedMasterCount Total number of dedicated master nodes, active and on standby, for the cluster.\n@return Returns a reference to this object so that method calls can be chained together.",

"fluentSetterMethodName" : "dedicatedMasterCount",

 "getterDocumentation" : "<p>Total number of dedicated master nodes, active and on standby, for the cluster.</p>\n@return Total number of dedicated master nodes, active and on standby, for the cluster.",

```
 "getterModel" : {
```

```
 "returnType" : "Integer",
```

```
 "documentation" : null
```

```
 },
```

```
"http": {
```
"additionalMarshallingPath" : null,

"additionalUnmarshallingPath" : null,

```
 "flattened" : false,
```
"greedy" : false,

"header" : false,

"isPayload" : false,

"isStreaming" : false,

```
 "location" : null,
```
"marshallLocation" : "PAYLOAD",

"marshallLocationName" : "DedicatedMasterCount",

```
 "queryString" : false,
```
"statusCode" : false,

```
 "unmarshallLocationName" : "DedicatedMasterCount",
```
"uri" : false

```
 },
```
"idempotencyToken" : false,

```
 "isBinary" : false,
```
"jsonValue" : false,

"list" : false,

```
 "listModel" : null,
```

```
 "map" : false,
```
"mapModel" : null,

"marshallingType" : "INTEGER",

"name" : "DedicatedMasterCount",

"sensitive" : false,

 "setterDocumentation" : "<p>Total number of dedicated master nodes, active and on standby, for the cluster.</p>\n@param dedicatedMasterCount Total number of dedicated master nodes, active and on standby, for the cluster.",

"setterMethodName" : "setDedicatedMasterCount",

```
 "setterModel" : {
```
"variableDeclarationType" : "Integer",

"variableName" : "dedicatedMasterCount",

```
 "variableType" : "Integer",
```
"documentation" : null,

```
 "simpleType" : "Integer",
```
"variableSetterType" : "Integer"

```
 },
```

```
 "simple" : true,
```
"timestampFormat" : null,

"variable" : {

"variableDeclarationType" : "Integer",

"variableName" : "dedicatedMasterCount",

```
 "variableType" : "Integer",
```

```
"documentation" : "<p>Total number of dedicated master nodes, active and on standby, for the cluster.</p>",
 "simpleType" : "Integer",
```

```
 "variableSetterType" : "Integer"
```
# },

```
 "xmlNameSpaceUri" : null
```
## } ],

"requestSignerAware" : false,

"requestSignerClassFqcn" : null,

```
 "required" : null,
```
"shapeName" : "ElasticsearchClusterConfig",

```
 "simpleMethod" : false,
```

```
 "unmarshaller" : {
```
"flattened" : false,

```
 "resultWrapper" : null
```
# },

```
 "variable" : {
 "variableDeclarationType" : "ElasticsearchClusterConfig",
```

```
 "variableName" : "elasticsearchClusterConfig",
```

```
 "variableType" : "ElasticsearchClusterConfig",
```

```
 "documentation" : null,
```

```
 "simpleType" : "ElasticsearchClusterConfig",
```

```
 "variableSetterType" : "ElasticsearchClusterConfig"
```
## },

```
 "wrapper" : false
```
},

```
 "ElasticsearchClusterConfigStatus" : {
```
"c2jName" : "ElasticsearchClusterConfigStatus",

```
 "customization" : {
```

```
 "artificialResultWrapper" : null,
```

```
 "skipGeneratingMarshaller" : false,
```

```
 "skipGeneratingModelClass" : false,
```
"skipGeneratingUnmarshaller" : false,

"staxTargetDepthOffset" : 0

### },

"deprecated" : false,

"documentation" : "<p> Specifies the configuration status for the specified Elasticsearch domain.</p>", "endpointDiscovery" : null,

"enums" : null,

"errorCode" : null,

"event" : false,

"eventStream" : false,

"explicitEventPayloadMember" : null,

```
 "hasHeaderMember" : false,
```

```
 "hasPayloadMember" : false,
```
"hasStatusCodeMember" : false,

"hasStreamingMember" : false,

```
 "httpStatusCode" : null,
```
"marshaller" : null,

```
 "members" : [ {
```
"beanStyleGetterMethodName" : "getOptions",

"beanStyleSetterMethodName" : "setOptions",

"c2jName" : "Options",

```
 "c2jShape" : "ElasticsearchClusterConfig",
```
 "defaultConsumerFluentSetterDocumentation" : "<p> Specifies the cluster configuration for the specified Elasticsearch domain. $\langle p \rangle$  This is a convenience that creates an instance of the {@link ElasticsearchClusterConfig.Builder} avoiding the need to create one manually via {@link

ElasticsearchClusterConfig#builder()}.\n\nWhen the {@link Consumer} completes, {@link

ElasticsearchClusterConfig.Builder#build()} is called immediately and its result is passed to {@link

#options(ElasticsearchClusterConfig)}.\n@param options a consumer that will call methods on {@link

ElasticsearchClusterConfig.Builder}\n@return Returns a reference to this object so that method calls can be chained together.\n@see #options(ElasticsearchClusterConfig)",

"deprecated" : false,

"documentation" : "<p> Specifies the cluster configuration for the specified Elasticsearch domain.</p>",

"endpointDiscoveryId" : false,

"enumType" : null,

"eventHeader" : false,

"eventPayload" : false,

"fluentEnumGetterMethodName" : null,

"fluentEnumSetterMethodName" : null,

"fluentGetterMethodName" : "options",

"fluentSetterDocumentation" : "<p> Specifies the cluster configuration for the specified Elasticsearch

domain. $\langle p \rangle$ \n@param options Specifies the cluster configuration for the specified Elasticsearch domain.\n@return

Returns a reference to this object so that method calls can be chained together.",

"fluentSetterMethodName" : "options",

 "getterDocumentation" : "<p> Specifies the cluster configuration for the specified Elasticsearch domain.</p>\n@return Specifies the cluster configuration for the specified Elasticsearch domain.",

```
 "getterModel" : {
      "returnType" : "ElasticsearchClusterConfig",
      "documentation" : null
     },
    "http": {
      "additionalMarshallingPath" : null,
      "additionalUnmarshallingPath" : null,
      "flattened" : false,
      "greedy" : false,
      "header" : false,
      "isPayload" : false,
      "isStreaming" : false,
      "location" : null,
      "marshallLocation" : "PAYLOAD",
      "marshallLocationName" : "Options",
      "queryString" : false,
      "statusCode" : false,
      "unmarshallLocationName" : "Options",
      "uri" : false
     },
     "idempotencyToken" : false,
     "isBinary" : false,
     "jsonValue" : false,
     "list" : false,
     "listModel" : null,
     "map" : false,
     "mapModel" : null,
     "marshallingType" : "SDK_POJO",
     "name" : "Options",
     "sensitive" : false,
     "setterDocumentation" : "<p> Specifies the cluster configuration for the specified Elasticsearch
domain.\langle p \rangle aram options Specifies the cluster configuration for the specified Elasticsearch domain.",
     "setterMethodName" : "setOptions",
     "setterModel" : {
      "variableDeclarationType" : "ElasticsearchClusterConfig",
      "variableName" : "options",
      "variableType" : "ElasticsearchClusterConfig",
      "documentation" : null,
      "simpleType" : "ElasticsearchClusterConfig",
      "variableSetterType" : "ElasticsearchClusterConfig"
     },
     "simple" : false,
     "timestampFormat" : null,
     "variable" : {
```

```
 "variableDeclarationType" : "ElasticsearchClusterConfig",
   "variableName" : "options",
   "variableType" : "ElasticsearchClusterConfig",
   "documentation" : "<p> Specifies the cluster configuration for the specified Elasticsearch domain.</p>",
   "simpleType" : "ElasticsearchClusterConfig",
   "variableSetterType" : "ElasticsearchClusterConfig"
  },
  "xmlNameSpaceUri" : null
 }, {
  "beanStyleGetterMethodName" : "getStatus",
```
"beanStyleSetterMethodName" : "setStatus",

"c2jName" : "Status",

"c2jShape" : "OptionStatus",

 "defaultConsumerFluentSetterDocumentation" : "<p> Specifies the status of the configuration for the specified Elasticsearch domain. $\langle p \rangle$ nThis is a convenience that creates an instance of the {@link OptionStatus.Builder} avoiding the need to create one manually via  $\{\emptyset\}$  ( $\hbar$ Villder()}. $\hbar$ When the  $\{\emptyset\}$  Consumer} completes, {@link OptionStatus.Builder#build()} is called immediately and its result is passed to {@link #status(OptionStatus)}.\n@param status a consumer that will call methods on {@link OptionStatus.Builder}\n@return Returns a reference to this object so that method calls can be chained together.\n@see #status(OptionStatus)",

"deprecated" : false,

"documentation" : "< $p$ > Specifies the status of the configuration for the specified Elasticsearch domain. < $p$ ," "endpointDiscoveryId" : false,

"enumType" : null,

"eventHeader" : false,

"eventPayload" : false,

"fluentEnumGetterMethodName" : null,

"fluentEnumSetterMethodName" : null,

"fluentGetterMethodName" : "status",

 "fluentSetterDocumentation" : "<p> Specifies the status of the configuration for the specified Elasticsearch domain.</p>\n@param status Specifies the status of the configuration for the specified Elasticsearch domain.\n@return Returns a reference to this object so that method calls can be chained together.",

"fluentSetterMethodName" : "status",

 "getterDocumentation" : "<p> Specifies the status of the configuration for the specified Elasticsearch domain. $\langle p \rangle$  n@return Specifies the status of the configuration for the specified Elasticsearch domain.",

"getterModel" : {

```
 "returnType" : "OptionStatus",
```
"documentation" : null

```
 },
```
" $http"$ : {

"additionalMarshallingPath" : null,

"additionalUnmarshallingPath" : null,

"flattened" : false,

"greedy" : false,

"header" : false,

"isPayload" : false,

"isStreaming" : false,

"location" : null,

 "marshallLocation" : "PAYLOAD", "marshallLocationName" : "Status", "queryString" : false, "statusCode" : false, "unmarshallLocationName" : "Status", "uri" : false }, "idempotencyToken" : false, "isBinary" : false, "jsonValue" : false, "list" : false, "listModel" : null, "map" : false, "mapModel" : null, "marshallingType" : "SDK\_POJO", "name" : "Status", "sensitive" : false,

 "setterDocumentation" : "<p> Specifies the status of the configuration for the specified Elasticsearch domain. $\langle p \rangle$  of  $\omega$  param status Specifies the status of the configuration for the specified Elasticsearch domain.",

 "setterMethodName" : "setStatus", "setterModel" : { "variableDeclarationType" : "OptionStatus", "variableName" : "status", "variableType" : "OptionStatus", "documentation" : null,

"simpleType" : "OptionStatus",

"variableSetterType" : "OptionStatus"

### },

"simple" : false,

"timestampFormat" : null,

"variable" : {

"variableDeclarationType" : "OptionStatus",

"variableName" : "status",

"variableType" : "OptionStatus",

 "documentation" : "<p> Specifies the status of the configuration for the specified Elasticsearch domain.</p>", "simpleType" : "OptionStatus",

"variableSetterType" : "OptionStatus"

#### },

```
 "xmlNameSpaceUri" : null
```
#### } ],

"membersAsMap" : {

"Options" : {

"beanStyleGetterMethodName" : "getOptions",

"beanStyleSetterMethodName" : "setOptions",

"c2jName" : "Options",

"c2jShape" : "ElasticsearchClusterConfig",

 "defaultConsumerFluentSetterDocumentation" : "<p> Specifies the cluster configuration for the specified Elasticsearch domain. $\langle p \rangle$  This is a convenience that creates an instance of the {@link

ElasticsearchClusterConfig.Builder} avoiding the need to create one manually via {@link ElasticsearchClusterConfig#builder()}.\n\nWhen the {@link Consumer} completes, {@link ElasticsearchClusterConfig.Builder#build()} is called immediately and its result is passed to {@link #options(ElasticsearchClusterConfig)}.\n@param options a consumer that will call methods on {@link ElasticsearchClusterConfig.Builder}\n@return Returns a reference to this object so that method calls can be chained together.\n@see #options(ElasticsearchClusterConfig)",

"deprecated" : false,

"documentation" : "<p> Specifies the cluster configuration for the specified Elasticsearch domain.</p>",

"endpointDiscoveryId" : false,

"enumType" : null,

"eventHeader" : false,

"eventPayload" : false,

"fluentEnumGetterMethodName" : null,

"fluentEnumSetterMethodName" : null,

"fluentGetterMethodName" : "options",

 "fluentSetterDocumentation" : "<p> Specifies the cluster configuration for the specified Elasticsearch domain.</p>\n@param options Specifies the cluster configuration for the specified Elasticsearch domain.\n@return Returns a reference to this object so that method calls can be chained together.",

"fluentSetterMethodName" : "options",

"getterDocumentation" : "<p> Specifies the cluster configuration for the specified Elasticsearch

domain.</p>\n@return Specifies the cluster configuration for the specified Elasticsearch domain.",

"getterModel" : {

"returnType" : "ElasticsearchClusterConfig",

```
 "documentation" : null
```

```
 },
```
" $http"$ : {

```
 "additionalMarshallingPath" : null,
```
"additionalUnmarshallingPath" : null,

"flattened" : false,

"greedy" : false,

"header" : false,

"isPayload" : false,

"isStreaming" : false,

"location" : null,

"marshallLocation" : "PAYLOAD",

"marshallLocationName" : "Options",

"queryString" : false,

"statusCode" : false,

"unmarshallLocationName" : "Options",

"uri" : false

},

"idempotencyToken" : false,

"isBinary" : false,

"jsonValue" : false,

"list" : false,

"listModel" : null,

```
 "map" : false,
```
"mapModel" : null,

"marshallingType" : "SDK\_POJO",

"name" : "Options",

"sensitive" : false,

 "setterDocumentation" : "<p> Specifies the cluster configuration for the specified Elasticsearch domain.</p>\n@param options Specifies the cluster configuration for the specified Elasticsearch domain.",

```
 "setterMethodName" : "setOptions",
```
"setterModel" : {

"variableDeclarationType" : "ElasticsearchClusterConfig",

"variableName" : "options",

"variableType" : "ElasticsearchClusterConfig",

"documentation" : null,

"simpleType" : "ElasticsearchClusterConfig",

"variableSetterType" : "ElasticsearchClusterConfig"

},

"simple" : false,

"timestampFormat" : null,

"variable" : {

"variableDeclarationType" : "ElasticsearchClusterConfig",

"variableName" : "options",

"variableType" : "ElasticsearchClusterConfig",

"documentation" : " $\langle p \rangle$  Specifies the cluster configuration for the specified Elasticsearch domain. $\langle p \rangle$ ",

"simpleType" : "ElasticsearchClusterConfig",

```
 "variableSetterType" : "ElasticsearchClusterConfig"
```
},

```
 "xmlNameSpaceUri" : null
```
},

"Status" : {

"beanStyleGetterMethodName" : "getStatus",

"beanStyleSetterMethodName" : "setStatus",

"c2jName" : "Status",

"c2jShape" : "OptionStatus",

 "defaultConsumerFluentSetterDocumentation" : "<p> Specifies the status of the configuration for the specified Elasticsearch domain. $\langle p \rangle$ nThis is a convenience that creates an instance of the {@link OptionStatus.Builder} avoiding the need to create one manually via {@link OptionStatus#builder()}.\n\nWhen the {@link Consumer} completes, {@link OptionStatus.Builder#build()} is called immediately and its result is passed to {@link #status(OptionStatus)}.\n@param status a consumer that will call methods on {@link

OptionStatus.Builder}\n@return Returns a reference to this object so that method calls can be chained together.\n@see #status(OptionStatus)",

"deprecated" : false,

 "documentation" : "<p> Specifies the status of the configuration for the specified Elasticsearch domain.</p>", "endpointDiscoveryId" : false,

"enumType" : null,

"eventHeader" : false,

"eventPayload" : false,

"fluentEnumGetterMethodName" : null,

"fluentEnumSetterMethodName" : null,

"fluentGetterMethodName" : "status",

"fluentSetterDocumentation" : "<p> Specifies the status of the configuration for the specified Elasticsearch

domain.</p>\n@param status Specifies the status of the configuration for the specified Elasticsearch domain.\n@return Returns a reference to this object so that method calls can be chained together.",

"fluentSetterMethodName" : "status",

 "getterDocumentation" : "<p> Specifies the status of the configuration for the specified Elasticsearch domain. $\langle p \rangle$  n@return Specifies the status of the configuration for the specified Elasticsearch domain.",

```
 "getterModel" : {
        "returnType" : "OptionStatus",
        "documentation" : null
      },
     "http": {
        "additionalMarshallingPath" : null,
        "additionalUnmarshallingPath" : null,
        "flattened" : false,
        "greedy" : false,
        "header" : false,
        "isPayload" : false,
        "isStreaming" : false,
        "location" : null,
        "marshallLocation" : "PAYLOAD",
        "marshallLocationName" : "Status",
        "queryString" : false,
        "statusCode" : false,
        "unmarshallLocationName" : "Status",
        "uri" : false
      },
      "idempotencyToken" : false,
      "isBinary" : false,
      "jsonValue" : false,
      "list" : false,
      "listModel" : null,
      "map" : false,
      "mapModel" : null,
      "marshallingType" : "SDK_POJO",
      "name" : "Status",
      "sensitive" : false,
      "setterDocumentation" : "<p> Specifies the status of the configuration for the specified Elasticsearch
domain.\langle p \rangle\n@param status Specifies the status of the configuration for the specified Elasticsearch domain.",
      "setterMethodName" : "setStatus",
      "setterModel" : {
        "variableDeclarationType" : "OptionStatus",
        "variableName" : "status",
        "variableType" : "OptionStatus",
        "documentation" : null,
        "simpleType" : "OptionStatus",
        "variableSetterType" : "OptionStatus"
      },
      "simple" : false,
```

```
 "timestampFormat" : null,
```

```
 "variable" : {
```
"variableDeclarationType" : "OptionStatus",

"variableName" : "status",

"variableType" : "OptionStatus",

"documentation" : " $\langle p \rangle$  Specifies the status of the configuration for the specified Elasticsearch domain. $\langle p \rangle$ ",

```
 "simpleType" : "OptionStatus",
```
"variableSetterType" : "OptionStatus"

},

"xmlNameSpaceUri" : null

```
 }
```

```
 },
```
"nonStreamingMembers" : [ {

"beanStyleGetterMethodName" : "getOptions",

"beanStyleSetterMethodName" : "setOptions",

"c2jName" : "Options",

"c2jShape" : "ElasticsearchClusterConfig",

 "defaultConsumerFluentSetterDocumentation" : "<p> Specifies the cluster configuration for the specified Elasticsearch domain. $\langle p \rangle$  This is a convenience that creates an instance of the {@link

ElasticsearchClusterConfig.Builder} avoiding the need to create one manually via {@link

ElasticsearchClusterConfig#builder()}.\n\nWhen the {@link Consumer} completes, {@link

ElasticsearchClusterConfig.Builder#build()} is called immediately and its result is passed to {@link

#options(ElasticsearchClusterConfig)}.\n@param options a consumer that will call methods on {@link

ElasticsearchClusterConfig.Builder}\n@return Returns a reference to this object so that method calls can be chained together.\n@see #options(ElasticsearchClusterConfig)",

"deprecated" : false,

"documentation" : "<p> Specifies the cluster configuration for the specified Elasticsearch domain.</p>",

"endpointDiscoveryId" : false,

"enumType" : null,

"eventHeader" : false,

"eventPayload" : false,

"fluentEnumGetterMethodName" : null,

"fluentEnumSetterMethodName" : null,

"fluentGetterMethodName" : "options",

"fluentSetterDocumentation" : "<p> Specifies the cluster configuration for the specified Elasticsearch

domain.</p>\n@param options Specifies the cluster configuration for the specified Elasticsearch domain.\n@return Returns a reference to this object so that method calls can be chained together.",

"fluentSetterMethodName" : "options",

 "getterDocumentation" : "<p> Specifies the cluster configuration for the specified Elasticsearch domain.</p>\n@return Specifies the cluster configuration for the specified Elasticsearch domain.",

"getterModel" : {

"returnType" : "ElasticsearchClusterConfig",

"documentation" : null

},

" $http"$ : {

"additionalMarshallingPath" : null,

"additionalUnmarshallingPath" : null,

```
 "flattened" : false,
```
"greedy" : false,

 "header" : false, "isPayload" : false, "isStreaming" : false, "location" : null, "marshallLocation" : "PAYLOAD", "marshallLocationName" : "Options", "queryString" : false, "statusCode" : false, "unmarshallLocationName" : "Options", "uri" : false }, "idempotencyToken" : false, "isBinary" : false, "jsonValue" : false, "list" : false, "listModel" : null, "map" : false, "mapModel" : null, "marshallingType" : "SDK\_POJO", "name" : "Options", "sensitive" : false, "setterDocumentation" : "<p> Specifies the cluster configuration for the specified Elasticsearch domain. $\langle p \rangle$  aream options Specifies the cluster configuration for the specified Elasticsearch domain.", "setterMethodName" : "setOptions", "setterModel" : { "variableDeclarationType" : "ElasticsearchClusterConfig", "variableName" : "options", "variableType" : "ElasticsearchClusterConfig", "documentation" : null, "simpleType" : "ElasticsearchClusterConfig", "variableSetterType" : "ElasticsearchClusterConfig" }, "simple" : false, "timestampFormat" : null, "variable" : { "variableDeclarationType" : "ElasticsearchClusterConfig", "variableName" : "options", "variableType" : "ElasticsearchClusterConfig", "documentation" : "<p> Specifies the cluster configuration for the specified Elasticsearch domain.</p>", "simpleType" : "ElasticsearchClusterConfig", "variableSetterType" : "ElasticsearchClusterConfig" }, "xmlNameSpaceUri" : null }, { "beanStyleGetterMethodName" : "getStatus", "beanStyleSetterMethodName" : "setStatus", "c2jName" : "Status", "c2jShape" : "OptionStatus",

 "defaultConsumerFluentSetterDocumentation" : "<p> Specifies the status of the configuration for the specified Elasticsearch domain. $\langle p \rangle$ nThis is a convenience that creates an instance of the {@link OptionStatus.Builder} avoiding the need to create one manually via  $\{\text{Qlink OptionStatus}\$ builder()}.\n\nWhen the  $\{\text{Qlinkа})\}$ completes, {@link OptionStatus.Builder#build()} is called immediately and its result is passed to {@link #status(OptionStatus)}.\n@param status a consumer that will call methods on {@link OptionStatus.Builder}\n@return Returns a reference to this object so that method calls can be chained together.\n@see #status(OptionStatus)",

"deprecated" : false,

"documentation" : "< $p$ > Specifies the status of the configuration for the specified Elasticsearch domain. < $p$ ," "endpointDiscoveryId" : false,

"enumType" : null,

"eventHeader" : false,

"eventPayload" : false,

"fluentEnumGetterMethodName" : null,

"fluentEnumSetterMethodName" : null,

"fluentGetterMethodName" : "status",

 "fluentSetterDocumentation" : "<p> Specifies the status of the configuration for the specified Elasticsearch domain.</p>\n@param status Specifies the status of the configuration for the specified Elasticsearch domain.\n@return Returns a reference to this object so that method calls can be chained together.",

"fluentSetterMethodName" : "status",

 "getterDocumentation" : "<p> Specifies the status of the configuration for the specified Elasticsearch domain.</p>\n@return Specifies the status of the configuration for the specified Elasticsearch domain.",

```
 "getterModel" : {
```
"returnType" : "OptionStatus",

```
 "documentation" : null
```
},

```
"http": {
  "additionalMarshallingPath" : null,
  "additionalUnmarshallingPath" : null,
  "flattened" : false,
  "greedy" : false,
  "header" : false,
  "isPayload" : false,
  "isStreaming" : false,
  "location" : null,
  "marshallLocation" : "PAYLOAD",
  "marshallLocationName" : "Status",
  "queryString" : false,
  "statusCode" : false,
  "unmarshallLocationName" : "Status",
  "uri" : false
 },
 "idempotencyToken" : false,
 "isBinary" : false,
 "jsonValue" : false,
 "list" : false,
 "listModel" : null,
 "map" : false,
```
"mapModel" : null,

"marshallingType" : "SDK\_POJO",

"name" : "Status",

"sensitive" : false,

 "setterDocumentation" : "<p> Specifies the status of the configuration for the specified Elasticsearch domain. $\langle p \rangle$ \n@param status Specifies the status of the configuration for the specified Elasticsearch domain.",

```
 "setterMethodName" : "setStatus",
 "setterModel" : {
```
"variableDeclarationType" : "OptionStatus",

"variableName" : "status",

"variableType" : "OptionStatus",

"documentation" : null,

"simpleType" : "OptionStatus",

"variableSetterType" : "OptionStatus"

},

"simple" : false,

"timestampFormat" : null,

"variable" : {

"variableDeclarationType" : "OptionStatus",

"variableName" : "status",

"variableType" : "OptionStatus",

 "documentation" : "<p> Specifies the status of the configuration for the specified Elasticsearch domain.</p>", "simpleType" : "OptionStatus",

"variableSetterType" : "OptionStatus"

```
 },
```
"xmlNameSpaceUri" : null

### } ],

"requestSignerAware" : false,

```
 "requestSignerClassFqcn" : null,
```
"required" : [ "Options", "Status" ],

"shapeName" : "ElasticsearchClusterConfigStatus",

"simpleMethod" : false,

"unmarshaller" : {

"flattened" : false,

"resultWrapper" : null

### },

"variable" : {

"variableDeclarationType" : "ElasticsearchClusterConfigStatus",

"variableName" : "elasticsearchClusterConfigStatus",

"variableType" : "ElasticsearchClusterConfigStatus",

"documentation" : null,

"simpleType" : "ElasticsearchClusterConfigStatus",

"variableSetterType" : "ElasticsearchClusterConfigStatus"

```
 },
```

```
 "wrapper" : false
```
### },

"ElasticsearchDomainConfig" : {

```
 "c2jName" : "ElasticsearchDomainConfig",
```
 "customization" : { "artificialResultWrapper" : null, "skipGeneratingMarshaller" : false, "skipGeneratingModelClass" : false, "skipGeneratingUnmarshaller" : false, "staxTargetDepthOffset" : 0 }, "deprecated" : false, "documentation" : "<p>The configuration of an Elasticsearch domain.</p>", "endpointDiscovery" : null, "enums" : null, "errorCode" : null, "event" : false, "eventStream" : false, "explicitEventPayloadMember" : null, "hasHeaderMember" : false, "hasPayloadMember" : false, "hasStatusCodeMember" : false, "hasStreamingMember" : false, "httpStatusCode" : null, "marshaller" : null, "members" : [ { "beanStyleGetterMethodName" : "getElasticsearchVersion", "beanStyleSetterMethodName" : "setElasticsearchVersion", "c2jName" : "ElasticsearchVersion", "c2jShape" : "ElasticsearchVersionStatus", "defaultConsumerFluentSetterDocumentation" : "<p>String of format X.Y to specify version for the Elasticsearch domain. $\langle p \rangle$ nThis is a convenience that creates an instance of the {@link ElasticsearchVersionStatus.Builder} avoiding the need to create one manually via {@link ElasticsearchVersionStatus#builder()}.\n\nWhen the {@link Consumer} completes, {@link ElasticsearchVersionStatus.Builder#build()} is called immediately and its result is passed to {@link #elasticsearchVersion(ElasticsearchVersionStatus)}.\n@param elasticsearchVersion a consumer that will call

methods on {@link ElasticsearchVersionStatus.Builder}\n@return Returns a reference to this object so that method calls can be chained together.\n@see #elasticsearchVersion(ElasticsearchVersionStatus)",

"deprecated" : false,

"documentation" : "< $p$ >String of format X.Y to specify version for the Elasticsearch domain.</p>",

"endpointDiscoveryId" : false,

"enumType" : null,

"eventHeader" : false,

"eventPayload" : false,

"fluentEnumGetterMethodName" : null,

"fluentEnumSetterMethodName" : null,

"fluentGetterMethodName" : "elasticsearchVersion",

 "fluentSetterDocumentation" : "<p>String of format X.Y to specify version for the Elasticsearch domain. $\langle p \rangle$   $\alpha$   $\alpha$  param elasticsearch Version String of format X.Y to specify version for the Elasticsearch domain.\n@return Returns a reference to this object so that method calls can be chained together.",

"fluentSetterMethodName" : "elasticsearchVersion",

"getterDocumentation" : "<p>String of format X.Y to specify version for the Elasticsearch

```
domain.\langle p \rangle n@return String of format X.Y to specify version for the Elasticsearch domain.",
     "getterModel" : {
      "returnType" : "ElasticsearchVersionStatus",
      "documentation" : null
     },
    "http": {
      "additionalMarshallingPath" : null,
      "additionalUnmarshallingPath" : null,
      "flattened" : false,
      "greedy" : false,
      "header" : false,
      "isPayload" : false,
      "isStreaming" : false,
      "location" : null,
      "marshallLocation" : "PAYLOAD",
      "marshallLocationName" : "ElasticsearchVersion",
      "queryString" : false,
      "statusCode" : false,
      "unmarshallLocationName" : "ElasticsearchVersion",
      "uri" : false
     },
     "idempotencyToken" : false,
     "isBinary" : false,
     "jsonValue" : false,
     "list" : false,
     "listModel" : null,
     "map" : false,
     "mapModel" : null,
     "marshallingType" : "SDK_POJO",
     "name" : "ElasticsearchVersion",
     "sensitive" : false,
     "setterDocumentation" : "<p>String of format X.Y to specify version for the Elasticsearch
domain.</p>\n@param elasticsearchVersion String of format X.Y to specify version for the Elasticsearch domain.",
     "setterMethodName" : "setElasticsearchVersion",
     "setterModel" : {
      "variableDeclarationType" : "ElasticsearchVersionStatus",
      "variableName" : "elasticsearchVersion",
      "variableType" : "ElasticsearchVersionStatus",
      "documentation" : null,
      "simpleType" : "ElasticsearchVersionStatus",
      "variableSetterType" : "ElasticsearchVersionStatus"
     },
     "simple" : false,
     "timestampFormat" : null,
     "variable" : {
      "variableDeclarationType" : "ElasticsearchVersionStatus",
      "variableName" : "elasticsearchVersion",
      "variableType" : "ElasticsearchVersionStatus",
```
"documentation" : "< $p$ >String of format X.Y to specify version for the Elasticsearch domain.</p>", "simpleType" : "ElasticsearchVersionStatus",

"variableSetterType" : "ElasticsearchVersionStatus"

},

"xmlNameSpaceUri" : null

}, {

"beanStyleGetterMethodName" : "getElasticsearchClusterConfig",

"beanStyleSetterMethodName" : "setElasticsearchClusterConfig",

"c2jName" : "ElasticsearchClusterConfig",

"c2jShape" : "ElasticsearchClusterConfigStatus",

"defaultConsumerFluentSetterDocumentation" : "<p>Specifies the <code>ElasticsearchClusterConfig</code> for the Elasticsearch domain. $\langle p \rangle$ nThis is a convenience that creates an instance of the {@link ElasticsearchClusterConfigStatus.Builder} avoiding the need to create one manually via {@link ElasticsearchClusterConfigStatus#builder()}.\n\nWhen the {@link Consumer} completes, {@link ElasticsearchClusterConfigStatus.Builder#build()} is called immediately and its result is passed to {@link #elasticsearchClusterConfig(ElasticsearchClusterConfigStatus)}.\n@param elasticsearchClusterConfig a consumer that will call methods on {@link ElasticsearchClusterConfigStatus.Builder}\n@return Returns a reference to this object so that method calls can be chained together.\n@see

#elasticsearchClusterConfig(ElasticsearchClusterConfigStatus)",

"deprecated" : false,

"documentation": "<p>Specifies the <code>ElasticsearchClusterConfig</code> for the Elasticsearch domain.</p>",

"endpointDiscoveryId" : false,

"enumType" : null,

"eventHeader" : false,

"eventPayload" : false,

"fluentEnumGetterMethodName" : null,

"fluentEnumSetterMethodName" : null,

"fluentGetterMethodName" : "elasticsearchClusterConfig",

"fluentSetterDocumentation" : "<p>Specifies the <code>ElasticsearchClusterConfig</code> for the Elasticsearch domain.</p>\n@param elasticsearchClusterConfig Specifies the

<code>ElasticsearchClusterConfig</code> for the Elasticsearch domain.\n@return Returns a reference to this object so that method calls can be chained together.",

"fluentSetterMethodName" : "elasticsearchClusterConfig",

"getterDocumentation" : "<p>Specifies the <code>ElasticsearchClusterConfig</code> for the Elasticsearch domain.</p>\n@return Specifies the <code>ElasticsearchClusterConfig</code> for the Elasticsearch domain.",

"getterModel" : {

"returnType" : "ElasticsearchClusterConfigStatus",

"documentation" : null

```
 },
```
" $http"$ : {

"additionalMarshallingPath" : null,

"additionalUnmarshallingPath" : null,

"flattened" : false,

"greedy" : false,

"header" : false,

"isPayload" : false,

"isStreaming" : false,

 "location" : null, "marshallLocation" : "PAYLOAD", "marshallLocationName" : "ElasticsearchClusterConfig", "queryString" : false, "statusCode" : false, "unmarshallLocationName" : "ElasticsearchClusterConfig", "uri" : false }, "idempotencyToken" : false, "isBinary" : false, "jsonValue" : false, "list" : false, "listModel" : null, "map" : false, "mapModel" : null, "marshallingType" : "SDK\_POJO", "name" : "ElasticsearchClusterConfig", "sensitive" : false,

"setterDocumentation" : "<p>Specifies the <code>ElasticsearchClusterConfig</code> for the Elasticsearch domain.</p>\n@param elasticsearchClusterConfig Specifies the <code>ElasticsearchClusterConfig</code> for the Elasticsearch domain.",

"setterMethodName" : "setElasticsearchClusterConfig",

"setterModel" : {

"variableDeclarationType" : "ElasticsearchClusterConfigStatus",

"variableName" : "elasticsearchClusterConfig",

"variableType" : "ElasticsearchClusterConfigStatus",

"documentation" : null,

"simpleType" : "ElasticsearchClusterConfigStatus",

"variableSetterType" : "ElasticsearchClusterConfigStatus"

### },

"simple" : false,

"timestampFormat" : null,

"variable" : {

"variableDeclarationType" : "ElasticsearchClusterConfigStatus",

"variableName" : "elasticsearchClusterConfig",

"variableType" : "ElasticsearchClusterConfigStatus",

"documentation" : "<p>Specifies the <code>ElasticsearchClusterConfig</code> for the Elasticsearch domain.</p>",

"simpleType" : "ElasticsearchClusterConfigStatus",

"variableSetterType" : "ElasticsearchClusterConfigStatus"

#### },

"xmlNameSpaceUri" : null

#### }, {

"beanStyleGetterMethodName" : "getEbsOptions",

"beanStyleSetterMethodName" : "setEbsOptions",

"c2jName" : "EBSOptions",

"c2jShape" : "EBSOptionsStatus",

"defaultConsumerFluentSetterDocumentation" : "<p>Specifies the <code>EBSOptions</code> for the

Elasticsearch domain. $\langle p \rangle$ nThis is a convenience that creates an instance of the {@link EBSOptionsStatus.Builder} avoiding the need to create one manually via {@link EBSOptionsStatus#builder()}. $\n\in \{@link$ Consumer} completes, {@link EBSOptionsStatus.Builder#build()} is called immediately and its result is passed to {@link #ebsOptions(EBSOptionsStatus)}.\n@param ebsOptions a consumer that will call methods on {@link EBSOptionsStatus.Builder}\n@return Returns a reference to this object so that method calls can be chained together.\n@see #ebsOptions(EBSOptionsStatus)",

"deprecated" : false,

"documentation" : "<p>Specifies the <code>EBSOptions</code> for the Elasticsearch domain.</p>", "endpointDiscoveryId" : false,

"enumType" : null,

"eventHeader" : false,

"eventPayload" : false,

"fluentEnumGetterMethodName" : null,

"fluentEnumSetterMethodName" : null,

"fluentGetterMethodName" : "ebsOptions",

 "fluentSetterDocumentation" : "<p>Specifies the <code>EBSOptions</code> for the Elasticsearch domain.</p>\n@param ebsOptions Specifies the <code>EBSOptions</code> for the Elasticsearch

domain.\n@return Returns a reference to this object so that method calls can be chained together.", "fluentSetterMethodName" : "ebsOptions",

 "getterDocumentation" : "<p>Specifies the <code>EBSOptions</code> for the Elasticsearch domain.</p>\n@return Specifies the <code>EBSOptions</code> for the Elasticsearch domain.",

"getterModel" : {

"returnType" : "EBSOptionsStatus",

```
 "documentation" : null
```

```
 },
```

```
"http": {
  "additionalMarshallingPath" : null,
  "additionalUnmarshallingPath" : null,
  "flattened" : false,
  "greedy" : false,
  "header" : false,
  "isPayload" : false,
  "isStreaming" : false,
  "location" : null,
  "marshallLocation" : "PAYLOAD",
  "marshallLocationName" : "EBSOptions",
  "queryString" : false,
  "statusCode" : false,
  "unmarshallLocationName" : "EBSOptions",
  "uri" : false
 },
 "idempotencyToken" : false,
 "isBinary" : false,
 "jsonValue" : false,
 "list" : false,
 "listModel" : null,
 "map" : false,
 "mapModel" : null,
```
"marshallingType" : "SDK\_POJO",

"name" : "EBSOptions",

"sensitive" : false,

 "setterDocumentation" : "<p>Specifies the <code>EBSOptions</code> for the Elasticsearch domain.</p>\n@param ebsOptions Specifies the <code>EBSOptions</code> for the Elasticsearch domain.",

"setterMethodName" : "setEbsOptions",

"setterModel" : {

"variableDeclarationType" : "EBSOptionsStatus",

"variableName" : "ebsOptions",

"variableType" : "EBSOptionsStatus",

"documentation" : null,

"simpleType" : "EBSOptionsStatus",

"variableSetterType" : "EBSOptionsStatus"

},

"simple" : false,

"timestampFormat" : null,

"variable" : {

"variableDeclarationType" : "EBSOptionsStatus",

"variableName" : "ebsOptions",

"variableType" : "EBSOptionsStatus",

"documentation" : " $\langle p \rangle$ Specifies the  $\langle code \rangle$ EBSOptions $\langle code \rangle$  for the Elasticsearch domain. $\langle p \rangle$ ",

```
 "simpleType" : "EBSOptionsStatus",
```
"variableSetterType" : "EBSOptionsStatus"

},

```
 "xmlNameSpaceUri" : null
```
}, {

"beanStyleGetterMethodName" : "getAccessPolicies",

"beanStyleSetterMethodName" : "setAccessPolicies",

"c2jName" : "AccessPolicies",

"c2jShape" : "AccessPoliciesStatus",

 "defaultConsumerFluentSetterDocumentation" : "<p>IAM access policy as a JSON-formatted string.</p>\nThis is a convenience that creates an instance of the {@link AccessPoliciesStatus.Builder} avoiding the need to create one manually via  $\{@link AccessPoliticsStatus#builder() \.\n\nWhen the \{@link Consumer\ completes, \{@link On the text\} are the same.$ AccessPoliciesStatus.Builder#build()} is called immediately and its result is passed to {@link #accessPolicies(AccessPoliciesStatus)}.\n@param accessPolicies a consumer that will call methods on {@link AccessPoliciesStatus.Builder}\n@return Returns a reference to this object so that method calls can be chained together.\n@see #accessPolicies(AccessPoliciesStatus)",

"deprecated" : false,

"documentation" : "<p>IAM access policy as a JSON-formatted string.</p>",

"endpointDiscoveryId" : false,

"enumType" : null,

"eventHeader" : false,

"eventPayload" : false,

"fluentEnumGetterMethodName" : null,

"fluentEnumSetterMethodName" : null,

"fluentGetterMethodName" : "accessPolicies",

"fluentSetterDocumentation" : "<p>IAM access policy as a JSON-formatted string.</p>\n@param

accessPolicies IAM access policy as a JSON-formatted string.\n@return Returns a reference to this object so that

```
method calls can be chained together.",
     "fluentSetterMethodName" : "accessPolicies",
     "getterDocumentation" : "<p>IAM access policy as a JSON-formatted string.</p>\n@return IAM access policy
as a JSON-formatted string.",
     "getterModel" : {
      "returnType" : "AccessPoliciesStatus",
      "documentation" : null
     },
    "http": {
      "additionalMarshallingPath" : null,
      "additionalUnmarshallingPath" : null,
      "flattened" : false,
      "greedy" : false,
      "header" : false,
      "isPayload" : false,
      "isStreaming" : false,
      "location" : null,
      "marshallLocation" : "PAYLOAD",
      "marshallLocationName" : "AccessPolicies",
      "queryString" : false,
      "statusCode" : false,
      "unmarshallLocationName" : "AccessPolicies",
      "uri" : false
     },
     "idempotencyToken" : false,
     "isBinary" : false,
     "jsonValue" : false,
     "list" : false,
     "listModel" : null,
     "map" : false,
     "mapModel" : null,
     "marshallingType" : "SDK_POJO",
     "name" : "AccessPolicies",
     "sensitive" : false,
     "setterDocumentation" : "<p>IAM access policy as a JSON-formatted string.</p>\n@param accessPolicies
IAM access policy as a JSON-formatted string.",
     "setterMethodName" : "setAccessPolicies",
     "setterModel" : {
      "variableDeclarationType" : "AccessPoliciesStatus",
      "variableName" : "accessPolicies",
      "variableType" : "AccessPoliciesStatus",
      "documentation" : null,
      "simpleType" : "AccessPoliciesStatus",
      "variableSetterType" : "AccessPoliciesStatus"
     },
     "simple" : false,
     "timestampFormat" : null,
     "variable" : {
```

```
 "variableDeclarationType" : "AccessPoliciesStatus",
  "variableName" : "accessPolicies",
  "variableType" : "AccessPoliciesStatus",
 "documentation" : "<p>IAM access policy as a JSON-formatted string.</p>",
  "simpleType" : "AccessPoliciesStatus",
  "variableSetterType" : "AccessPoliciesStatus"
 },
 "xmlNameSpaceUri" : null
```
}, {

"beanStyleGetterMethodName" : "getSnapshotOptions",

"beanStyleSetterMethodName" : "setSnapshotOptions",

"c2jName" : "SnapshotOptions",

"c2jShape" : "SnapshotOptionsStatus",

"defaultConsumerFluentSetterDocumentation" : "<p>Specifies the <code>SnapshotOptions</code> for the Elasticsearch domain. $\langle p \rangle$ nThis is a convenience that creates an instance of the {@link

SnapshotOptionsStatus.Builder} avoiding the need to create one manually via {@link

SnapshotOptionsStatus#builder()}.\n\nWhen the {@link Consumer} completes, {@link

SnapshotOptionsStatus.Builder#build() is called immediately and its result is passed to  $\{$  @link

#snapshotOptions(SnapshotOptionsStatus)}.\n@param snapshotOptions a consumer that will call methods on {@link SnapshotOptionsStatus.Builder}\n@return Returns a reference to this object so that method calls can be chained together.\n@see #snapshotOptions(SnapshotOptionsStatus)",

"deprecated" : false,

"documentation" : " $\langle p \rangle$ Specifies the  $\langle code \rangle$ SnapshotOptions $\langle code \rangle$  for the Elasticsearch domain. $\langle p \rangle$ ", "endpointDiscoveryId" : false,

"enumType" : null,

"eventHeader" : false,

"eventPayload" : false,

"fluentEnumGetterMethodName" : null,

"fluentEnumSetterMethodName" : null,

"fluentGetterMethodName" : "snapshotOptions",

"fluentSetterDocumentation" : "<p>Specifies the <code>SnapshotOptions</code> for the Elasticsearch domain.</p>\n@param snapshotOptions Specifies the <code>SnapshotOptions</code> for the Elasticsearch domain.\n@return Returns a reference to this object so that method calls can be chained together.",

"fluentSetterMethodName" : "snapshotOptions",

 "getterDocumentation" : "<p>Specifies the <code>SnapshotOptions</code> for the Elasticsearch domain.</p>\n@return Specifies the <code>SnapshotOptions</code> for the Elasticsearch domain.",

```
 "getterModel" : {
```
"returnType" : "SnapshotOptionsStatus",

"documentation" : null

},

" $http"$ : {

"additionalMarshallingPath" : null,

"additionalUnmarshallingPath" : null,

"flattened" : false,

"greedy" : false,

"header" : false,

"isPayload" : false,

"isStreaming" : false,

 "location" : null, "marshallLocation" : "PAYLOAD", "marshallLocationName" : "SnapshotOptions", "queryString" : false, "statusCode" : false, "unmarshallLocationName" : "SnapshotOptions", "uri" : false }, "idempotencyToken" : false, "isBinary" : false, "jsonValue" : false, "list" : false, "listModel" : null, "map" : false, "mapModel" : null, "marshallingType" : "SDK\_POJO", "name" : "SnapshotOptions", "sensitive" : false,

 "setterDocumentation" : "<p>Specifies the <code>SnapshotOptions</code> for the Elasticsearch domain.</p>\n@param snapshotOptions Specifies the <code>SnapshotOptions</code> for the Elasticsearch domain.",

"setterMethodName" : "setSnapshotOptions",

"setterModel" : {

"variableDeclarationType" : "SnapshotOptionsStatus",

"variableName" : "snapshotOptions",

"variableType" : "SnapshotOptionsStatus",

"documentation" : null,

"simpleType" : "SnapshotOptionsStatus",

"variableSetterType" : "SnapshotOptionsStatus"

```
 },
```
"simple" : false,

"timestampFormat" : null,

"variable" : {

"variableDeclarationType" : "SnapshotOptionsStatus",

```
 "variableName" : "snapshotOptions",
```
"variableType" : "SnapshotOptionsStatus",

"documentation" : "<p>Specifies the <code>SnapshotOptions</code> for the Elasticsearch domain.</p>",

```
 "simpleType" : "SnapshotOptionsStatus",
```
"variableSetterType" : "SnapshotOptionsStatus"

### },

"xmlNameSpaceUri" : null

}, {

"beanStyleGetterMethodName" : "getVpcOptions",

"beanStyleSetterMethodName" : "setVpcOptions",

"c2jName" : "VPCOptions",

"c2jShape" : "VPCDerivedInfoStatus",

"defaultConsumerFluentSetterDocumentation" : "<p>The <code>VPCOptions</code> for the specified domain. For more information, see <a href=\"http://docs.aws.amazon.com/elasticsearch-service/latest/developerguide/es-

vpc.html\" target=\"\_blank\">VPC Endpoints for Amazon Elasticsearch Service Domains</a>.</p>\nThis is a convenience that creates an instance of the {@link VPCDerivedInfoStatus.Builder} avoiding the need to create one manually via {@link VPCDerivedInfoStatus#builder()}.\n\nWhen the {@link Consumer} completes, {@link VPCDerivedInfoStatus.Builder#build()} is called immediately and its result is passed to {@link #vpcOptions(VPCDerivedInfoStatus)}.\n@param vpcOptions a consumer that will call methods on {@link VPCDerivedInfoStatus.Builder}\n@return Returns a reference to this object so that method calls can be chained together.\n@see #vpcOptions(VPCDerivedInfoStatus)",

"deprecated" : false,

"documentation" : "< $p$ >The <code>VPCOptions</code> for the specified domain. For more information, see <a href=\"http://docs.aws.amazon.com/elasticsearch-service/latest/developerguide/es-vpc.html\"

target=\"\_blank\">VPC Endpoints for Amazon Elasticsearch Service Domains</a>.</p>",

"endpointDiscoveryId" : false,

"enumType" : null,

"eventHeader" : false,

"eventPayload" : false,

"fluentEnumGetterMethodName" : null,

"fluentEnumSetterMethodName" : null,

"fluentGetterMethodName" : "vpcOptions",

"fluentSetterDocumentation" : "<p>The <code>VPCOptions</code> for the specified domain. For more information, see <a href=\"http://docs.aws.amazon.com/elasticsearch-service/latest/developerguide/es-vpc.html\" target=\"\_blank\">VPC Endpoints for Amazon Elasticsearch Service Domains</a>.</p>\n@param vpcOptions The  $<$ code>VPCOptions $<$ /code> for the specified domain. For more information, see  $<$ a href=\"http://docs.aws.amazon.com/elasticsearch-service/latest/developerguide/es-vpc.html\"

target=\"\_blank\">VPC Endpoints for Amazon Elasticsearch Service Domains</a>.\n@return Returns a reference to this object so that method calls can be chained together.",

"fluentSetterMethodName" : "vpcOptions",

"getterDocumentation": "<p>The <code>VPCOptions</code> for the specified domain. For more information, see <a href=\"http://docs.aws.amazon.com/elasticsearch-service/latest/developerguide/es-vpc.html\"

```
target=\"_blank\">VPC Endpoints for Amazon Elasticsearch Service Domains</a>.</p>\n@return The
```
<code>VPCOptions</code> for the specified domain. For more information, see <a

href=\"http://docs.aws.amazon.com/elasticsearch-service/latest/developerguide/es-vpc.html\"

target=\"\_blank\">VPC Endpoints for Amazon Elasticsearch Service Domains</a>.",

"getterModel" : {

"returnType" : "VPCDerivedInfoStatus",

"documentation" : null

```
 },
```
" $http"$ : { "additionalMarshallingPath" : null, "additionalUnmarshallingPath" : null, "flattened" : false, "greedy" : false, "header" : false, "isPayload" : false, "isStreaming" : false, "location" : null, "marshallLocation" : "PAYLOAD", "marshallLocationName" : "VPCOptions", "queryString" : false,

 "statusCode" : false, "unmarshallLocationName" : "VPCOptions", "uri" : false }, "idempotencyToken" : false, "isBinary" : false, "jsonValue" : false, "list" : false, "listModel" : null, "map" : false, "mapModel" : null, "marshallingType" : "SDK\_POJO", "name" : "VPCOptions", "sensitive" : false,

"setterDocumentation" : "<p>The <code>VPCOptions</code> for the specified domain. For more information, see <a href=\"http://docs.aws.amazon.com/elasticsearch-service/latest/developerguide/es-vpc.html\" target=\"\_blank\">VPC Endpoints for Amazon Elasticsearch Service Domains</a>.</p>\n@param vpcOptions The  $<$ code>VPCOptions $<$ /code> for the specified domain. For more information, see  $<$ a href=\"http://docs.aws.amazon.com/elasticsearch-service/latest/developerguide/es-vpc.html\" target=\"\_blank\">VPC Endpoints for Amazon Elasticsearch Service Domains</a>.",

"setterMethodName" : "setVpcOptions",

"setterModel" : {

"variableDeclarationType" : "VPCDerivedInfoStatus",

"variableName" : "vpcOptions",

"variableType" : "VPCDerivedInfoStatus",

"documentation" : null,

"simpleType" : "VPCDerivedInfoStatus",

"variableSetterType" : "VPCDerivedInfoStatus"

#### },

"simple" : false,

"timestampFormat" : null,

"variable" : {

"variableDeclarationType" : "VPCDerivedInfoStatus",

"variableName" : "vpcOptions",

"variableType" : "VPCDerivedInfoStatus",

"documentation" : "<p>The <code>VPCOptions</code> for the specified domain. For more information, see

<a href=\"http://docs.aws.amazon.com/elasticsearch-service/latest/developerguide/es-vpc.html\"

target=\"\_blank\">VPC Endpoints for Amazon Elasticsearch Service Domains</a>.</p>",

```
 "simpleType" : "VPCDerivedInfoStatus",
```
"variableSetterType" : "VPCDerivedInfoStatus"

},

"xmlNameSpaceUri" : null

}, {

"beanStyleGetterMethodName" : "getCognitoOptions",

"beanStyleSetterMethodName" : "setCognitoOptions",

"c2jName" : "CognitoOptions",

"c2jShape" : "CognitoOptionsStatus",

"defaultConsumerFluentSetterDocumentation" : "<p>The <code>CognitoOptions</code> for the specified

domain. For more information, see <a href=\"http://docs.aws.amazon.com/elasticsearch-

service/latest/developerguide/es-cognito-auth.html\" target=\"\_blank\">Amazon Cognito Authentication for Kibana</a>.</p>\nThis is a convenience that creates an instance of the {@link CognitoOptionsStatus.Builder} avoiding the need to create one manually via {@link CognitoOptionsStatus#builder()}.\n\nWhen the {@link Consumer} completes, {@link CognitoOptionsStatus.Builder#build()} is called immediately and its result is passed to {@link #cognitoOptions(CognitoOptionsStatus)}.\n@param cognitoOptions a consumer that will call methods on {@link CognitoOptionsStatus.Builder}\n@return Returns a reference to this object so that method calls can be chained together.\n@see #cognitoOptions(CognitoOptionsStatus)",

"deprecated" : false,

"documentation" : "<p>The <code>CognitoOptions</code> for the specified domain. For more information, see <a href=\"http://docs.aws.amazon.com/elasticsearch-service/latest/developerguide/es-cognito-auth.html\" target=\"\_blank\">Amazon Cognito Authentication for Kibana</a>.</p>",

"endpointDiscoveryId" : false,

"enumType" : null,

"eventHeader" : false,

"eventPayload" : false,

"fluentEnumGetterMethodName" : null,

"fluentEnumSetterMethodName" : null,

"fluentGetterMethodName" : "cognitoOptions",

"fluentSetterDocumentation" : "<p>The <code>CognitoOptions</code> for the specified domain. For more information, see <a href=\"http://docs.aws.amazon.com/elasticsearch-service/latest/developerguide/es-cognitoauth.html\" target=\"\_blank\">Amazon Cognito Authentication for Kibana</a>.</p>\n@param cognitoOptions The <code>CognitoOptions</code> for the specified domain. For more information, see <a href=\"http://docs.aws.amazon.com/elasticsearch-service/latest/developerguide/es-cognito-auth.html\" target=\"\_blank\">Amazon Cognito Authentication for Kibana</a>.\n@return Returns a reference to this object so

that method calls can be chained together.",

"fluentSetterMethodName" : "cognitoOptions",

"getterDocumentation" : "<p>The <code>CognitoOptions</code> for the specified domain. For more information, see <a href=\"http://docs.aws.amazon.com/elasticsearch-service/latest/developerguide/es-cognitoauth.html\" target=\"\_blank\">Amazon Cognito Authentication for Kibana</a>.</p>\n@return The <code>CognitoOptions</code> for the specified domain. For more information, see <a href=\"http://docs.aws.amazon.com/elasticsearch-service/latest/developerguide/es-cognito-auth.html\" target=\"\_blank\">Amazon Cognito Authentication for Kibana</a>.",

"getterModel" : {

"returnType" : "CognitoOptionsStatus",

```
 "documentation" : null
```

```
 },
```
" $http"$ : {

```
 "additionalMarshallingPath" : null,
```
"additionalUnmarshallingPath" : null,

"flattened" : false,

"greedy" : false,

"header" : false,

"isPayload" : false,

 "isStreaming" : false, "location" : null,

"marshallLocation" : "PAYLOAD",

"marshallLocationName" : "CognitoOptions",

```
 "queryString" : false,
  "statusCode" : false,
  "unmarshallLocationName" : "CognitoOptions",
  "uri" : false
 },
 "idempotencyToken" : false,
 "isBinary" : false,
 "jsonValue" : false,
 "list" : false,
 "listModel" : null,
 "map" : false,
 "mapModel" : null,
 "marshallingType" : "SDK_POJO",
 "name" : "CognitoOptions",
 "sensitive" : false,
```
"setterDocumentation" : "<p>The <code>CognitoOptions</code> for the specified domain. For more information, see <a href=\"http://docs.aws.amazon.com/elasticsearch-service/latest/developerguide/es-cognitoauth.html\" target=\"\_blank\">Amazon Cognito Authentication for Kibana</a>.</p>\n@param cognitoOptions The <code>CognitoOptions</code> for the specified domain. For more information, see <a href=\"http://docs.aws.amazon.com/elasticsearch-service/latest/developerguide/es-cognito-auth.html\" target=\" blank\">Amazon Cognito Authentication for Kibana</a>.",

"setterMethodName" : "setCognitoOptions",

"setterModel" : {

"variableDeclarationType" : "CognitoOptionsStatus",

"variableName" : "cognitoOptions",

"variableType" : "CognitoOptionsStatus",

"documentation" : null,

"simpleType" : "CognitoOptionsStatus",

"variableSetterType" : "CognitoOptionsStatus"

### },

"simple" : false,

"timestampFormat" : null,

"variable" : {

"variableDeclarationType" : "CognitoOptionsStatus",

"variableName" : "cognitoOptions",

"variableType" : "CognitoOptionsStatus",

"documentation" : "<p>The <code>CognitoOptions</code> for the specified domain. For more information, see <a href=\"http://docs.aws.amazon.com/elasticsearch-service/latest/developerguide/es-cognito-auth.html\" target=\"\_blank\">Amazon Cognito Authentication for Kibana</a>.</p>",

"simpleType" : "CognitoOptionsStatus",

"variableSetterType" : "CognitoOptionsStatus"

},

"xmlNameSpaceUri" : null

}, {

"beanStyleGetterMethodName" : "getEncryptionAtRestOptions",

"beanStyleSetterMethodName" : "setEncryptionAtRestOptions",

"c2jName" : "EncryptionAtRestOptions",

"c2jShape" : "EncryptionAtRestOptionsStatus",

 "defaultConsumerFluentSetterDocumentation" : "<p>Specifies the <code>EncryptionAtRestOptions</code> for the Elasticsearch domain. $\langle p \rangle$ nThis is a convenience that creates an instance of the {@link EncryptionAtRestOptionsStatus.Builder} avoiding the need to create one manually via {@link EncryptionAtRestOptionsStatus#builder()}.\n\nWhen the {@link Consumer} completes, {@link EncryptionAtRestOptionsStatus.Builder#build()} is called immediately and its result is passed to {@link #encryptionAtRestOptions(EncryptionAtRestOptionsStatus)}.\n@param encryptionAtRestOptions a consumer that will call methods on {@link EncryptionAtRestOptionsStatus.Builder}\n@return Returns a reference to this object so that method calls can be chained together.\n@see #encryptionAtRestOptions(EncryptionAtRestOptionsStatus)",

"deprecated" : false,

"documentation" : "<p>Specifies the <code>EncryptionAtRestOptions</code> for the Elasticsearch domain. $<$ /p $>$ ",

"endpointDiscoveryId" : false,

"enumType" : null,

"eventHeader" : false,

"eventPayload" : false,

"fluentEnumGetterMethodName" : null,

"fluentEnumSetterMethodName" : null,

"fluentGetterMethodName" : "encryptionAtRestOptions",

 "fluentSetterDocumentation" : "<p>Specifies the <code>EncryptionAtRestOptions</code> for the Elasticsearch domain.</p>\n@param encryptionAtRestOptions Specifies the <code>EncryptionAtRestOptions</code> for the Elasticsearch domain.\n@return Returns a reference to this object so that method calls can be chained together.",

"fluentSetterMethodName" : "encryptionAtRestOptions",

 "getterDocumentation" : "<p>Specifies the <code>EncryptionAtRestOptions</code> for the Elasticsearch domain.</p>\n@return Specifies the <code>EncryptionAtRestOptions</code> for the Elasticsearch domain.",

"getterModel" : {

"returnType" : "EncryptionAtRestOptionsStatus",

"documentation" : null

```
 },
```
" $http"$ : {

"additionalMarshallingPath" : null,

"additionalUnmarshallingPath" : null,

"flattened" : false,

"greedy" : false,

"header" : false,

"isPayload" : false,

"isStreaming" : false,

"location" : null,

"marshallLocation" : "PAYLOAD",

"marshallLocationName" : "EncryptionAtRestOptions",

"queryString" : false,

"statusCode" : false,

"unmarshallLocationName" : "EncryptionAtRestOptions",

"uri" : false

},

"idempotencyToken" : false,

"isBinary" : false,

"jsonValue" : false,

"list" : false,

"listModel" : null,

"map" : false,

"mapModel" : null,

"marshallingType" : "SDK\_POJO",

"name" : "EncryptionAtRestOptions",

"sensitive" : false,

 "setterDocumentation" : "<p>Specifies the <code>EncryptionAtRestOptions</code> for the Elasticsearch domain.</p>\n@param encryptionAtRestOptions Specifies the <code>EncryptionAtRestOptions</code> for the Elasticsearch domain.",

"setterMethodName" : "setEncryptionAtRestOptions",

"setterModel" : {

"variableDeclarationType" : "EncryptionAtRestOptionsStatus",

"variableName" : "encryptionAtRestOptions",

"variableType" : "EncryptionAtRestOptionsStatus",

"documentation" : null,

"simpleType" : "EncryptionAtRestOptionsStatus",

"variableSetterType" : "EncryptionAtRestOptionsStatus"

},

"simple" : false,

"timestampFormat" : null,

"variable" : {

"variableDeclarationType" : "EncryptionAtRestOptionsStatus",

"variableName" : "encryptionAtRestOptions",

"variableType" : "EncryptionAtRestOptionsStatus",

 "documentation" : "<p>Specifies the <code>EncryptionAtRestOptions</code> for the Elasticsearch domain.</p>",

"simpleType" : "EncryptionAtRestOptionsStatus",

"variableSetterType" : "EncryptionAtRestOptionsStatus"

},

"xmlNameSpaceUri" : null

}, {

"beanStyleGetterMethodName" : "getNodeToNodeEncryptionOptions",

"beanStyleSetterMethodName" : "setNodeToNodeEncryptionOptions",

"c2jName" : "NodeToNodeEncryptionOptions",

"c2jShape" : "NodeToNodeEncryptionOptionsStatus",

"defaultConsumerFluentSetterDocumentation" : "<p>Specifies the

<code>NodeToNodeEncryptionOptions</code> for the Elasticsearch domain.</p>\nThis is a convenience that creates an instance of the {@link NodeToNodeEncryptionOptionsStatus.Builder} avoiding the need to create one manually via {@link NodeToNodeEncryptionOptionsStatus#builder()}.\n\nWhen the {@link Consumer} completes, {@link NodeToNodeEncryptionOptionsStatus.Builder#build()} is called immediately and its result is passed to {@link #nodeToNodeEncryptionOptions(NodeToNodeEncryptionOptionsStatus)}.\n@param nodeToNodeEncryptionOptions a consumer that will call methods on {@link

NodeToNodeEncryptionOptionsStatus.Builder}\n@return Returns a reference to this object so that method calls can be chained together.\n@see #nodeToNodeEncryptionOptions(NodeToNodeEncryptionOptionsStatus)",

"deprecated" : false,

"documentation" : "<p>Specifies the <code>NodeToNodeEncryptionOptions</code> for the Elasticsearch domain.</p>",

"endpointDiscoveryId" : false,

"enumType" : null,

"eventHeader" : false,

"eventPayload" : false,

"fluentEnumGetterMethodName" : null,

"fluentEnumSetterMethodName" : null,

"fluentGetterMethodName" : "nodeToNodeEncryptionOptions",

"fluentSetterDocumentation" : "<p>Specifies the <code>NodeToNodeEncryptionOptions</code> for the Elasticsearch domain.</p>\n@param nodeToNodeEncryptionOptions Specifies the

<code>NodeToNodeEncryptionOptions</code> for the Elasticsearch domain.\n@return Returns a reference to this object so that method calls can be chained together.",

"fluentSetterMethodName" : "nodeToNodeEncryptionOptions",

"getterDocumentation" : "<p>Specifies the <code>NodeToNodeEncryptionOptions</code> for the Elasticsearch domain.</p>\n@return Specifies the <code>NodeToNodeEncryptionOptions</code> for the Elasticsearch domain.",

```
 "getterModel" : {
```
"returnType" : "NodeToNodeEncryptionOptionsStatus",

"documentation" : null

```
 },
```

```
"http": {
```
"additionalMarshallingPath" : null,

"additionalUnmarshallingPath" : null,

"flattened" : false,

"greedy" : false,

"header" : false,

"isPayload" : false,

"isStreaming" : false,

"location" : null,

"marshallLocation" : "PAYLOAD",

"marshallLocationName" : "NodeToNodeEncryptionOptions",

"queryString" : false,

"statusCode" : false,

"unmarshallLocationName" : "NodeToNodeEncryptionOptions",

"uri" : false

### },

"idempotencyToken" : false,

```
 "isBinary" : false,
```
"jsonValue" : false,

"list" : false,

"listModel" : null,

"map" : false,

"mapModel" : null,

"marshallingType" : "SDK\_POJO",

"name" : "NodeToNodeEncryptionOptions",

"sensitive" : false,

"setterDocumentation" : "<p>Specifies the <code>NodeToNodeEncryptionOptions</code> for the Elasticsearch domain. $\langle p \rangle$  n@param nodeToNodeEncryptionOptions Specifies the

<code>NodeToNodeEncryptionOptions</code> for the Elasticsearch domain.",

"setterMethodName" : "setNodeToNodeEncryptionOptions",
"setterModel" : {

"variableDeclarationType" : "NodeToNodeEncryptionOptionsStatus",

"variableName" : "nodeToNodeEncryptionOptions",

"variableType" : "NodeToNodeEncryptionOptionsStatus",

"documentation" : null,

"simpleType" : "NodeToNodeEncryptionOptionsStatus",

"variableSetterType" : "NodeToNodeEncryptionOptionsStatus"

},

"simple" : false,

"timestampFormat" : null,

"variable" : {

"variableDeclarationType" : "NodeToNodeEncryptionOptionsStatus",

"variableName" : "nodeToNodeEncryptionOptions",

"variableType" : "NodeToNodeEncryptionOptionsStatus",

"documentation" : "<p>Specifies the <code>NodeToNodeEncryptionOptions</code> for the Elasticsearch domain.</p>",

"simpleType" : "NodeToNodeEncryptionOptionsStatus",

"variableSetterType" : "NodeToNodeEncryptionOptionsStatus"

},

"xmlNameSpaceUri" : null

}, {

"beanStyleGetterMethodName" : "getAdvancedOptions",

"beanStyleSetterMethodName" : "setAdvancedOptions",

"c2jName" : "AdvancedOptions",

"c2jShape" : "AdvancedOptionsStatus",

"defaultConsumerFluentSetterDocumentation" : "<p>Specifies the <code>AdvancedOptions</code> for the domain. See <a href=\"http://docs.aws.amazon.com/elasticsearch-service/latest/developerguide/escreateupdatedomains.html#es-createdomain-configure-advanced-options\" target=\"\_blank\">Configuring Advanced

Options</a> for more information. $\langle p \rangle$ |nThis is a convenience that creates an instance of the {@link

AdvancedOptionsStatus.Builder} avoiding the need to create one manually via {@link

AdvancedOptionsStatus#builder()}.\n\nWhen the {@link Consumer} completes, {@link

AdvancedOptionsStatus.Builder#build() is called immediately and its result is passed to  $\{\omega\}$  (Plink

#advancedOptions(AdvancedOptionsStatus)}.\n@param advancedOptions a consumer that will call methods on {@link AdvancedOptionsStatus.Builder}\n@return Returns a reference to this object so that method calls can be chained together.\n@see #advancedOptions(AdvancedOptionsStatus)",

"deprecated" : false,

"documentation" : " $\epsilon$ p>Specifies the  $\epsilon$ code>AdvancedOptions $\epsilon$ /code> for the domain. See  $\epsilon$ a href=\"http://docs.aws.amazon.com/elasticsearch-service/latest/developerguide/es-createupdatedomains.html#escreatedomain-configure-advanced-options\" target=\"\_blank\">Configuring Advanced Options</a> for more information.</p>".

"endpointDiscoveryId" : false,

"enumType" : null,

"eventHeader" : false,

"eventPayload" : false,

"fluentEnumGetterMethodName" : null,

"fluentEnumSetterMethodName" : null,

"fluentGetterMethodName" : "advancedOptions",

"fluentSetterDocumentation" : "<p>Specifies the <code>AdvancedOptions</code> for the domain. See <a

href=\"http://docs.aws.amazon.com/elasticsearch-service/latest/developerguide/es-createupdatedomains.html#escreatedomain-configure-advanced-options\" target=\"\_blank\">Configuring Advanced Options</a> for more information. $\langle p \rangle$  n@param advancedOptions Specifies the  $\langle \text{code>}$  AdvancedOptions $\langle \text{code>}$  for the domain. See  $\langle a \rangle$ href=\"http://docs.aws.amazon.com/elasticsearch-service/latest/developerguide/es-createupdatedomains.html#escreatedomain-configure-advanced-options\" target=\"\_blank\">Configuring Advanced Options</a> for more information.\n@return Returns a reference to this object so that method calls can be chained together.",

"fluentSetterMethodName" : "advancedOptions",

"getterDocumentation" : "<p>Specifies the <code>AdvancedOptions</code> for the domain. See <a href=\"http://docs.aws.amazon.com/elasticsearch-service/latest/developerguide/es-createupdatedomains.html#escreatedomain-configure-advanced-options\" target=\"\_blank\">Configuring Advanced Options</a> for more information. $\langle p \rangle$  n@return Specifies the  $\langle \text{code>}$  AdvancedOptions $\langle \text{code>}$  for the domain. See  $\langle \text{theta} \rangle$ href=\"http://docs.aws.amazon.com/elasticsearch-service/latest/developerguide/es-createupdatedomains.html#escreatedomain-configure-advanced-options\" target=\"\_blank\">Configuring Advanced Options</a> for more information.",

```
 "getterModel" : {
  "returnType" : "AdvancedOptionsStatus",
  "documentation" : null
 },
"http":}
```

```
 "additionalMarshallingPath" : null,
  "additionalUnmarshallingPath" : null,
  "flattened" : false,
  "greedy" : false,
  "header" : false,
  "isPayload" : false,
  "isStreaming" : false,
  "location" : null,
  "marshallLocation" : "PAYLOAD",
  "marshallLocationName" : "AdvancedOptions",
  "queryString" : false,
  "statusCode" : false,
  "unmarshallLocationName" : "AdvancedOptions",
  "uri" : false
 },
 "idempotencyToken" : false,
 "isBinary" : false,
 "jsonValue" : false,
 "list" : false,
 "listModel" : null,
 "map" : false,
```
"mapModel" : null,

"marshallingType" : "SDK\_POJO",

"name" : "AdvancedOptions",

"sensitive" : false,

"setterDocumentation" : " $\infty$ Specifies the  $\leq$ code $\geq$ AdvancedOptions $\leq$ code $\geq$  for the domain. See  $\leq$ a href=\"http://docs.aws.amazon.com/elasticsearch-service/latest/developerguide/es-createupdatedomains.html#escreatedomain-configure-advanced-options\" target=\"\_blank\">Configuring Advanced Options</a> for more information. $\langle \cdot \rangle$  n@param advancedOptions Specifies the  $\langle \cdot \rangle$  depends  $\langle \cdot \rangle$  for the domain. See  $\langle \cdot \rangle$  href=\"http://docs.aws.amazon.com/elasticsearch-service/latest/developerguide/es-createupdatedomains.html#escreatedomain-configure-advanced-options\" target=\"\_blank\">Configuring Advanced Options</a> for more information.",

"setterMethodName" : "setAdvancedOptions",

"setterModel" : {

"variableDeclarationType" : "AdvancedOptionsStatus",

"variableName" : "advancedOptions",

"variableType" : "AdvancedOptionsStatus",

"documentation" : null,

"simpleType" : "AdvancedOptionsStatus",

"variableSetterType" : "AdvancedOptionsStatus"

},

"simple" : false,

"timestampFormat" : null,

"variable" : {

"variableDeclarationType" : "AdvancedOptionsStatus",

"variableName" : "advancedOptions",

"variableType" : "AdvancedOptionsStatus",

"documentation" : " $\epsilon$ p>Specifies the  $\epsilon$ code>AdvancedOptions $\epsilon$ /code> for the domain. See  $\epsilon$ a href=\"http://docs.aws.amazon.com/elasticsearch-service/latest/developerguide/es-createupdatedomains.html#escreatedomain-configure-advanced-options\" target=\"\_blank\">Configuring Advanced Options</a> for more information.</p>",

"simpleType" : "AdvancedOptionsStatus",

"variableSetterType" : "AdvancedOptionsStatus"

},

"xmlNameSpaceUri" : null

}, {

"beanStyleGetterMethodName" : "getLogPublishingOptions",

"beanStyleSetterMethodName" : "setLogPublishingOptions",

"c2jName" : "LogPublishingOptions",

"c2jShape" : "LogPublishingOptionsStatus",

 "defaultConsumerFluentSetterDocumentation" : "<p>Log publishing options for the given domain.</p>\nThis is a convenience that creates an instance of the {@link LogPublishingOptionsStatus.Builder} avoiding the need to create one manually via {@link LogPublishingOptionsStatus#builder()}.\n\nWhen the {@link Consumer} completes, {@link LogPublishingOptionsStatus.Builder#build()} is called immediately and its result is passed to {@link #logPublishingOptions(LogPublishingOptionsStatus)}.\n@param logPublishingOptions a consumer that will call methods on {@link LogPublishingOptionsStatus.Builder}\n@return Returns a reference to this object so that method calls can be chained together.\n@see #logPublishingOptions(LogPublishingOptionsStatus)",

"deprecated" : false,

"documentation" : " $\langle p \rangle$ Log publishing options for the given domain. $\langle p \rangle$ ",

"endpointDiscoveryId" : false,

"enumType" : null,

"eventHeader" : false,

"eventPayload" : false,

"fluentEnumGetterMethodName" : null,

"fluentEnumSetterMethodName" : null,

"fluentGetterMethodName" : "logPublishingOptions",

"fluentSetterDocumentation" : "<p>Log publishing options for the given domain.  $\langle p \rangle$  \n @ param

logPublishingOptions Log publishing options for the given domain.\n@return Returns a reference to this object so that method calls can be chained together.",

"fluentSetterMethodName" : "logPublishingOptions",

 "getterDocumentation" : "<p>Log publishing options for the given domain.</p>\n@return Log publishing options for the given domain.",

 "getterModel" : { "returnType" : "LogPublishingOptionsStatus", "documentation" : null },

### " $http"$ : {

"additionalMarshallingPath" : null,

"additionalUnmarshallingPath" : null,

"flattened" : false,

"greedy" : false,

"header" : false,

"isPayload" : false,

"isStreaming" : false,

"location" : null,

"marshallLocation" : "PAYLOAD",

"marshallLocationName" : "LogPublishingOptions",

"queryString" : false,

"statusCode" : false,

"unmarshallLocationName" : "LogPublishingOptions",

"uri" : false

# },

"idempotencyToken" : false,

"isBinary" : false,

"jsonValue" : false,

"list" : false,

"listModel" : null,

"map" : false,

"mapModel" : null,

"marshallingType" : "SDK\_POJO",

"name" : "LogPublishingOptions",

```
 "sensitive" : false,
```

```
"setterDocumentation" : "<p>Log publishing options for the given domain.</p>\ln \omega aram
logPublishingOptions Log publishing options for the given domain.",
```

```
 "setterMethodName" : "setLogPublishingOptions",
```
"setterModel" : {

"variableDeclarationType" : "LogPublishingOptionsStatus",

"variableName" : "logPublishingOptions",

"variableType" : "LogPublishingOptionsStatus",

"documentation" : null,

"simpleType" : "LogPublishingOptionsStatus",

"variableSetterType" : "LogPublishingOptionsStatus"

},

# "simple" : false,

```
 "timestampFormat" : null,
```

```
 "variable" : {
   "variableDeclarationType" : "LogPublishingOptionsStatus",
   "variableName" : "logPublishingOptions",
   "variableType" : "LogPublishingOptionsStatus",
  "documentation" : "<p>Log publishing options for the given domain. </p>>",
   "simpleType" : "LogPublishingOptionsStatus",
   "variableSetterType" : "LogPublishingOptionsStatus"
  },
  "xmlNameSpaceUri" : null
 } ],
 "membersAsMap" : {
  "AccessPolicies" : {
   "beanStyleGetterMethodName" : "getAccessPolicies",
   "beanStyleSetterMethodName" : "setAccessPolicies",
```
"c2jName" : "AccessPolicies",

"c2jShape" : "AccessPoliciesStatus",

 "defaultConsumerFluentSetterDocumentation" : "<p>IAM access policy as a JSON-formatted string. $\langle p \rangle$ \nThis is a convenience that creates an instance of the {@link AccessPoliciesStatus.Builder} avoiding the need to create one manually via {@link AccessPoliciesStatus#builder()}.\n\nWhen the {@link Consumer} completes, {@link AccessPoliciesStatus.Builder#build()} is called immediately and its result is passed to {@link #accessPolicies(AccessPoliciesStatus)}.\n@param accessPolicies a consumer that will call methods on {@link AccessPoliciesStatus.Builder}\n@return Returns a reference to this object so that method calls can be chained together.\n@see #accessPolicies(AccessPoliciesStatus)",

"deprecated" : false,

"documentation" : "<p>IAM access policy as a JSON-formatted string.</p>",

"endpointDiscoveryId" : false,

"enumType" : null,

"eventHeader" : false,

"eventPayload" : false,

"fluentEnumGetterMethodName" : null,

"fluentEnumSetterMethodName" : null,

"fluentGetterMethodName" : "accessPolicies",

"fluentSetterDocumentation" : "<p>IAM access policy as a JSON-formatted string.</p>\n@param

accessPolicies IAM access policy as a JSON-formatted string.\n@return Returns a reference to this object so that method calls can be chained together.",

"fluentSetterMethodName" : "accessPolicies",

 "getterDocumentation" : "<p>IAM access policy as a JSON-formatted string.</p>\n@return IAM access policy as a JSON-formatted string.",

"getterModel" : {

"returnType" : "AccessPoliciesStatus",

"documentation" : null

},

" $http"$ : {

"additionalMarshallingPath" : null,

"additionalUnmarshallingPath" : null,

"flattened" : false,

"greedy" : false,

"header" : false,

```
 "isPayload" : false,
        "isStreaming" : false,
        "location" : null,
        "marshallLocation" : "PAYLOAD",
        "marshallLocationName" : "AccessPolicies",
        "queryString" : false,
        "statusCode" : false,
        "unmarshallLocationName" : "AccessPolicies",
       "uri" : false
      },
      "idempotencyToken" : false,
      "isBinary" : false,
      "jsonValue" : false,
      "list" : false,
      "listModel" : null,
      "map" : false,
      "mapModel" : null,
      "marshallingType" : "SDK_POJO",
      "name" : "AccessPolicies",
      "sensitive" : false,
      "setterDocumentation" : "<p>IAM access policy as a JSON-formatted string.</p>\n@param accessPolicies
IAM access policy as a JSON-formatted string.",
      "setterMethodName" : "setAccessPolicies",
      "setterModel" : {
        "variableDeclarationType" : "AccessPoliciesStatus",
        "variableName" : "accessPolicies",
        "variableType" : "AccessPoliciesStatus",
        "documentation" : null,
       "simpleType" : "AccessPoliciesStatus",
        "variableSetterType" : "AccessPoliciesStatus"
      },
      "simple" : false,
      "timestampFormat" : null,
      "variable" : {
       "variableDeclarationType" : "AccessPoliciesStatus",
        "variableName" : "accessPolicies",
        "variableType" : "AccessPoliciesStatus",
       "documentation" : "<p>IAM access policy as a JSON-formatted string.</p>",
        "simpleType" : "AccessPoliciesStatus",
        "variableSetterType" : "AccessPoliciesStatus"
      },
      "xmlNameSpaceUri" : null
     },
     "AdvancedOptions" : {
      "beanStyleGetterMethodName" : "getAdvancedOptions",
      "beanStyleSetterMethodName" : "setAdvancedOptions",
      "c2jName" : "AdvancedOptions",
      "c2jShape" : "AdvancedOptionsStatus",
```
"defaultConsumerFluentSetterDocumentation" : "<p>Specifies the <code>AdvancedOptions</code> for the domain. See <a href=\"http://docs.aws.amazon.com/elasticsearch-service/latest/developerguide/escreateupdatedomains.html#es-createdomain-configure-advanced-options\" target=\"\_blank\">Configuring Advanced Options</a> for more information.</p>\nThis is a convenience that creates an instance of the  $\{$  @link AdvancedOptionsStatus.Builder} avoiding the need to create one manually via {@link AdvancedOptionsStatus#builder()}.\n\nWhen the {@link Consumer} completes, {@link AdvancedOptionsStatus.Builder#build() { is called immediately and its result is passed to  $\{\omega\}$  [nk #advancedOptions(AdvancedOptionsStatus)}.\n@param advancedOptions a consumer that will call methods on {@link AdvancedOptionsStatus.Builder}\n@return Returns a reference to this object so that method calls can be chained together.\n@see #advancedOptions(AdvancedOptionsStatus)",

"deprecated" : false,

"documentation" : "<p>Specifies the <code>AdvancedOptions</code> for the domain. See <a href=\"http://docs.aws.amazon.com/elasticsearch-service/latest/developerguide/es-createupdatedomains.html#escreatedomain-configure-advanced-options\" target=\"\_blank\">Configuring Advanced Options</a> for more information.</p>",

"endpointDiscoveryId" : false,

"enumType" : null,

"eventHeader" : false,

"eventPayload" : false,

"fluentEnumGetterMethodName" : null,

"fluentEnumSetterMethodName" : null,

"fluentGetterMethodName" : "advancedOptions",

"fluentSetterDocumentation" : "<p>Specifies the <code>AdvancedOptions</code> for the domain. See <a href=\"http://docs.aws.amazon.com/elasticsearch-service/latest/developerguide/es-createupdatedomains.html#escreatedomain-configure-advanced-options\" target=\"\_blank\">Configuring Advanced Options</a> for more information. $\langle \rangle$   $\triangleright$   $\parallel$   $\varnothing$   $\varnothing$   $\varnothing$  aram advanced Options Specifies the  $\langle$ code $\rangle$  Advanced Options $\langle \langle$ code $\rangle$  for the domain. See  $\langle$ a href=\"http://docs.aws.amazon.com/elasticsearch-service/latest/developerguide/es-createupdatedomains.html#escreatedomain-configure-advanced-options\" target=\"\_blank\">Configuring Advanced Options</a> for more information.\n@return Returns a reference to this object so that method calls can be chained together.",

"fluentSetterMethodName" : "advancedOptions",

"getterDocumentation" : "<p>Specifies the <code>AdvancedOptions</code> for the domain. See <a href=\"http://docs.aws.amazon.com/elasticsearch-service/latest/developerguide/es-createupdatedomains.html#escreatedomain-configure-advanced-options\" target=\"\_blank\">Configuring Advanced Options</a> for more information. $\langle p \rangle$  n@return Specifies the  $\langle code \rangle$  Advanced Options $\langle code \rangle$  for the domain. See  $\langle a \rangle$ href=\"http://docs.aws.amazon.com/elasticsearch-service/latest/developerguide/es-createupdatedomains.html#escreatedomain-configure-advanced-options\" target=\"\_blank\">Configuring Advanced Options</a> for more information.",

```
 "getterModel" : {
  "returnType" : "AdvancedOptionsStatus",
  "documentation" : null
 },
"http": {
  "additionalMarshallingPath" : null,
  "additionalUnmarshallingPath" : null,
  "flattened" : false,
  "greedy" : false,
  "header" : false,
  "isPayload" : false,
```
 "isStreaming" : false, "location" : null, "marshallLocation" : "PAYLOAD", "marshallLocationName" : "AdvancedOptions", "queryString" : false, "statusCode" : false, "unmarshallLocationName" : "AdvancedOptions", "uri" : false }, "idempotencyToken" : false, "isBinary" : false, "jsonValue" : false, "list" : false, "listModel" : null, "map" : false, "mapModel" : null, "marshallingType" : "SDK\_POJO", "name" : "AdvancedOptions", "sensitive" : false,

"setterDocumentation" : "<p>Specifies the <code>AdvancedOptions</code> for the domain. See <a href=\"http://docs.aws.amazon.com/elasticsearch-service/latest/developerguide/es-createupdatedomains.html#escreatedomain-configure-advanced-options\" target=\"\_blank\">Configuring Advanced Options</a> for more information. $\langle p \rangle$  n@param advancedOptions Specifies the  $\langle \text{code>}$  AdvancedOptions $\langle \text{code>}$  for the domain. See  $\langle a \rangle$ href=\"http://docs.aws.amazon.com/elasticsearch-service/latest/developerguide/es-createupdatedomains.html#escreatedomain-configure-advanced-options\" target=\"\_blank\">Configuring Advanced Options</a> for more information.",

"setterMethodName" : "setAdvancedOptions",

"setterModel" : {

"variableDeclarationType" : "AdvancedOptionsStatus",

"variableName" : "advancedOptions",

"variableType" : "AdvancedOptionsStatus",

"documentation" : null,

"simpleType" : "AdvancedOptionsStatus",

"variableSetterType" : "AdvancedOptionsStatus"

},

"simple" : false,

"timestampFormat" : null,

"variable" : {

"variableDeclarationType" : "AdvancedOptionsStatus",

"variableName" : "advancedOptions",

"variableType" : "AdvancedOptionsStatus",

"documentation": " $\langle p \rangle$ Specifies the  $\langle code \rangle$ AdvancedOptions $\langle code \rangle$  for the domain. See  $\langle a \rangle$ href=\"http://docs.aws.amazon.com/elasticsearch-service/latest/developerguide/es-createupdatedomains.html#escreatedomain-configure-advanced-options\" target=\"\_blank\">Configuring Advanced Options</a> for more information.</p>".

"simpleType" : "AdvancedOptionsStatus",

"variableSetterType" : "AdvancedOptionsStatus"

},

"xmlNameSpaceUri" : null

},

"CognitoOptions" : {

"beanStyleGetterMethodName" : "getCognitoOptions",

"beanStyleSetterMethodName" : "setCognitoOptions",

"c2jName" : "CognitoOptions",

"c2jShape" : "CognitoOptionsStatus",

"defaultConsumerFluentSetterDocumentation" : "<p>The <code>CognitoOptions</code> for the specified domain. For more information, see <a href=\"http://docs.aws.amazon.com/elasticsearch-

service/latest/developerguide/es-cognito-auth.html\" target=\" blank\">Amazon Cognito Authentication for Kibana</a>. $\langle \varphi \rangle$ nThis is a convenience that creates an instance of the {@link CognitoOptionsStatus.Builder} avoiding the need to create one manually via {@link CognitoOptionsStatus#builder()}.\n\nWhen the {@link Consumer} completes, {@link CognitoOptionsStatus.Builder#build()} is called immediately and its result is passed to {@link #cognitoOptions(CognitoOptionsStatus)}.\n@param cognitoOptions a consumer that will call methods on {@link CognitoOptionsStatus.Builder}\n@return Returns a reference to this object so that method calls can be chained together.\n@see #cognitoOptions(CognitoOptionsStatus)",

"deprecated" : false,

"documentation" : "<p>The <code>CognitoOptions</code> for the specified domain. For more information, see <a href=\"http://docs.aws.amazon.com/elasticsearch-service/latest/developerguide/es-cognito-auth.html\" target=\"\_blank\">Amazon Cognito Authentication for Kibana</a>.</p>",

"endpointDiscoveryId" : false,

"enumType" : null,

"eventHeader" : false,

"eventPayload" : false,

"fluentEnumGetterMethodName" : null,

"fluentEnumSetterMethodName" : null,

"fluentGetterMethodName" : "cognitoOptions",

"fluentSetterDocumentation" : "<p>The <code>CognitoOptions</code> for the specified domain. For more information, see <a href=\"http://docs.aws.amazon.com/elasticsearch-service/latest/developerguide/es-cognitoauth.html\" target=\"\_blank\">Amazon Cognito Authentication for Kibana</a>.</p>\n@param cognitoOptions The <code>CognitoOptions</code> for the specified domain. For more information, see <a href=\"http://docs.aws.amazon.com/elasticsearch-service/latest/developerguide/es-cognito-auth.html\" target=\"\_blank\">Amazon Cognito Authentication for Kibana</a>.\n@return Returns a reference to this object so that method calls can be chained together.",

"fluentSetterMethodName" : "cognitoOptions",

"getterDocumentation" : "<p>The <code>CognitoOptions</code> for the specified domain. For more information, see <a href=\"http://docs.aws.amazon.com/elasticsearch-service/latest/developerguide/es-cognitoauth.html\" target=\"\_blank\">Amazon Cognito Authentication for Kibana</a>.</p>\n@return The <code>CognitoOptions</code> for the specified domain. For more information, see <a href=\"http://docs.aws.amazon.com/elasticsearch-service/latest/developerguide/es-cognito-auth.html\" target=\"\_blank\">Amazon Cognito Authentication for Kibana</a>.",

"getterModel" : {

"returnType" : "CognitoOptionsStatus",

"documentation" : null

},

" $http"$ : {

"additionalMarshallingPath" : null,

"additionalUnmarshallingPath" : null,

 "flattened" : false, "greedy" : false, "header" : false, "isPayload" : false, "isStreaming" : false, "location" : null, "marshallLocation" : "PAYLOAD", "marshallLocationName" : "CognitoOptions", "queryString" : false, "statusCode" : false, "unmarshallLocationName" : "CognitoOptions", "uri" : false }, "idempotencyToken" : false, "isBinary" : false, "jsonValue" : false, "list" : false, "listModel" : null, "map" : false, "mapModel" : null, "marshallingType" : "SDK\_POJO", "name" : "CognitoOptions", "sensitive" : false,

"setterDocumentation" : "<p>The <code>CognitoOptions</code> for the specified domain. For more information, see <a href=\"http://docs.aws.amazon.com/elasticsearch-service/latest/developerguide/es-cognitoauth.html\" target=\"\_blank\">Amazon Cognito Authentication for Kibana</a>.</p>\n@param cognitoOptions The  $\alpha$   $\alpha$   $\alpha$   $\alpha$   $\alpha$   $\alpha$   $\beta$   $\alpha$   $\beta$   $\alpha$   $\beta$  for the specified domain. For more information, see  $\alpha$ href=\"http://docs.aws.amazon.com/elasticsearch-service/latest/developerguide/es-cognito-auth.html\" target=\"\_blank\">Amazon Cognito Authentication for Kibana</a>.",

"setterMethodName" : "setCognitoOptions",

"setterModel" : {

"variableDeclarationType" : "CognitoOptionsStatus",

"variableName" : "cognitoOptions",

"variableType" : "CognitoOptionsStatus",

"documentation" : null,

"simpleType" : "CognitoOptionsStatus",

"variableSetterType" : "CognitoOptionsStatus"

```
 },
```
"simple" : false,

"timestampFormat" : null,

"variable" : {

"variableDeclarationType" : "CognitoOptionsStatus",

"variableName" : "cognitoOptions",

"variableType" : "CognitoOptionsStatus",

"documentation" : "<p>The <code>CognitoOptions</code> for the specified domain. For more information, see <a href=\"http://docs.aws.amazon.com/elasticsearch-service/latest/developerguide/es-cognito-auth.html\" target=\" blank\">Amazon Cognito Authentication for Kibana</a>.</p>",

"simpleType" : "CognitoOptionsStatus",

```
 "variableSetterType" : "CognitoOptionsStatus"
 },
```

```
 "xmlNameSpaceUri" : null
```
},

"EBSOptions" : {

"beanStyleGetterMethodName" : "getEbsOptions",

"beanStyleSetterMethodName" : "setEbsOptions",

"c2jName" : "EBSOptions",

"c2jShape" : "EBSOptionsStatus",

"defaultConsumerFluentSetterDocumentation" : "<p>Specifies the <code>EBSOptions</code> for the Elasticsearch domain. $\langle p \rangle$ nThis is a convenience that creates an instance of the {@link EBSOptionsStatus.Builder} avoiding the need to create one manually via {@link EBSOptionsStatus#builder()}.\n\nWhen the {@link Consumer} completes, {@link EBSOptionsStatus.Builder#build()} is called immediately and its result is passed to {@link #ebsOptions(EBSOptionsStatus)}.\n@param ebsOptions a consumer that will call methods on {@link EBSOptionsStatus.Builder}\n@return Returns a reference to this object so that method calls can be chained together.\n@see #ebsOptions(EBSOptionsStatus)",

"deprecated" : false,

"documentation" : " $\leq p$ >Specifies the  $\leq$ code>EBSOptions $\leq$ code> for the Elasticsearch domain. $\leq$  $p$ >", "endpointDiscoveryId" : false,

"enumType" : null,

"eventHeader" : false,

"eventPayload" : false,

"fluentEnumGetterMethodName" : null,

"fluentEnumSetterMethodName" : null,

"fluentGetterMethodName" : "ebsOptions",

 "fluentSetterDocumentation" : "<p>Specifies the <code>EBSOptions</code> for the Elasticsearch domain. $\langle p \rangle$  n@param ebsOptions Specifies the  $\langle code \rangle$ EBSOptions $\langle code \rangle$  for the Elasticsearch domain.\n@return Returns a reference to this object so that method calls can be chained together.",

"fluentSetterMethodName" : "ebsOptions",

 "getterDocumentation" : "<p>Specifies the <code>EBSOptions</code> for the Elasticsearch domain.</p>\n@return Specifies the <code>EBSOptions</code> for the Elasticsearch domain.",

"getterModel" : {

```
 "returnType" : "EBSOptionsStatus",
```
"documentation" : null

},

" $http"$ : {

"additionalMarshallingPath" : null,

"additionalUnmarshallingPath" : null,

"flattened" : false,

"greedy" : false,

"header" : false,

"isPayload" : false,

"isStreaming" : false,

"location" : null,

"marshallLocation" : "PAYLOAD",

"marshallLocationName" : "EBSOptions",

"queryString" : false,

"statusCode" : false,

 "unmarshallLocationName" : "EBSOptions", "uri" : false }, "idempotencyToken" : false, "isBinary" : false, "jsonValue" : false, "list" : false, "listModel" : null, "map" : false, "mapModel" : null, "marshallingType" : "SDK\_POJO", "name" : "EBSOptions", "sensitive" : false, "setterDocumentation" : "<p>Specifies the <code>EBSOptions</code> for the Elasticsearch domain.</p>\n@param ebsOptions Specifies the <code>EBSOptions</code> for the Elasticsearch domain.", "setterMethodName" : "setEbsOptions", "setterModel" : { "variableDeclarationType" : "EBSOptionsStatus", "variableName" : "ebsOptions", "variableType" : "EBSOptionsStatus", "documentation" : null, "simpleType" : "EBSOptionsStatus", "variableSetterType" : "EBSOptionsStatus" }, "simple" : false, "timestampFormat" : null, "variable" : { "variableDeclarationType" : "EBSOptionsStatus", "variableName" : "ebsOptions", "variableType" : "EBSOptionsStatus", "documentation" : "<p>Specifies the <code>EBSOptions</code> for the Elasticsearch domain.</p>", "simpleType" : "EBSOptionsStatus", "variableSetterType" : "EBSOptionsStatus" }, "xmlNameSpaceUri" : null }, "ElasticsearchClusterConfig" : { "beanStyleGetterMethodName" : "getElasticsearchClusterConfig", "beanStyleSetterMethodName" : "setElasticsearchClusterConfig", "c2jName" : "ElasticsearchClusterConfig", "c2jShape" : "ElasticsearchClusterConfigStatus", "defaultConsumerFluentSetterDocumentation" : "<p>Specifies the <code>ElasticsearchClusterConfig</code> for the Elasticsearch domain. $\langle p \rangle$ nThis is a convenience that creates an instance of the {@link ElasticsearchClusterConfigStatus.Builder} avoiding the need to create one manually via {@link ElasticsearchClusterConfigStatus#builder()}.\n\nWhen the {@link Consumer} completes, {@link ElasticsearchClusterConfigStatus.Builder#build()} is called immediately and its result is passed to {@link #elasticsearchClusterConfig(ElasticsearchClusterConfigStatus)}.\n@param elasticsearchClusterConfig a consumer that will call methods on {@link ElasticsearchClusterConfigStatus.Builder}\n@return Returns a reference to this

object so that method calls can be chained together.\n@see

#elasticsearchClusterConfig(ElasticsearchClusterConfigStatus)",

"deprecated" : false,

"documentation" : "<p>Specifies the <code>ElasticsearchClusterConfig</code> for the Elasticsearch domain.</p>",

"endpointDiscoveryId" : false,

"enumType" : null,

"eventHeader" : false,

"eventPayload" : false,

"fluentEnumGetterMethodName" : null,

"fluentEnumSetterMethodName" : null,

"fluentGetterMethodName" : "elasticsearchClusterConfig",

"fluentSetterDocumentation" : "<p>Specifies the <code>ElasticsearchClusterConfig</code> for the Elasticsearch domain.</p>\n@param elasticsearchClusterConfig Specifies the

<code>ElasticsearchClusterConfig</code> for the Elasticsearch domain.\n@return Returns a reference to this object so that method calls can be chained together.",

"fluentSetterMethodName" : "elasticsearchClusterConfig",

"getterDocumentation" : "<p>Specifies the <code>ElasticsearchClusterConfig</code> for the Elasticsearch domain.</p>\n@return Specifies the <code>ElasticsearchClusterConfig</code> for the Elasticsearch domain.",

"getterModel" : {

"returnType" : "ElasticsearchClusterConfigStatus",

"documentation" : null

},

" $http"$ : {

```
 "additionalMarshallingPath" : null,
```
"additionalUnmarshallingPath" : null,

"flattened" : false,

"greedy" : false,

"header" : false,

"isPayload" : false,

"isStreaming" : false,

"location" : null,

"marshallLocation" : "PAYLOAD",

"marshallLocationName" : "ElasticsearchClusterConfig",

"queryString" : false,

"statusCode" : false,

"unmarshallLocationName" : "ElasticsearchClusterConfig",

"uri" : false

# },

 "idempotencyToken" : false, "isBinary" : false, "jsonValue" : false, "list" : false, "listModel" : null, "map" : false,

"mapModel" : null,

"marshallingType" : "SDK\_POJO",

"name" : "ElasticsearchClusterConfig",

"sensitive" : false,

"setterDocumentation" : "<p>Specifies the <code>ElasticsearchClusterConfig</code> for the Elasticsearch domain. $\langle p \rangle$ \n@param elasticsearchClusterConfig Specifies the  $\langle code \rangle$ ElasticsearchClusterConfig $\langle code \rangle$  for the Elasticsearch domain.",

"setterMethodName" : "setElasticsearchClusterConfig",

"setterModel" : {

"variableDeclarationType" : "ElasticsearchClusterConfigStatus",

"variableName" : "elasticsearchClusterConfig",

"variableType" : "ElasticsearchClusterConfigStatus",

"documentation" : null,

"simpleType" : "ElasticsearchClusterConfigStatus",

"variableSetterType" : "ElasticsearchClusterConfigStatus"

},

"simple" : false,

"timestampFormat" : null,

"variable" : {

"variableDeclarationType" : "ElasticsearchClusterConfigStatus",

"variableName" : "elasticsearchClusterConfig",

"variableType" : "ElasticsearchClusterConfigStatus",

"documentation" : "<p>Specifies the <code>ElasticsearchClusterConfig</code> for the Elasticsearch domain.</p>",

"simpleType" : "ElasticsearchClusterConfigStatus",

"variableSetterType" : "ElasticsearchClusterConfigStatus"

},

"xmlNameSpaceUri" : null

},

"ElasticsearchVersion" : {

"beanStyleGetterMethodName" : "getElasticsearchVersion",

"beanStyleSetterMethodName" : "setElasticsearchVersion",

"c2jName" : "ElasticsearchVersion",

"c2jShape" : "ElasticsearchVersionStatus",

 "defaultConsumerFluentSetterDocumentation" : "<p>String of format X.Y to specify version for the Elasticsearch domain. $\langle p \rangle$  This is a convenience that creates an instance of the {@link ElasticsearchVersionStatus.Builder} avoiding the need to create one manually via {@link ElasticsearchVersionStatus#builder()}.\n\nWhen the {@link Consumer} completes, {@link

ElasticsearchVersionStatus.Builder#build() is called immediately and its result is passed to  $\{\omega\}$  link

#elasticsearchVersion(ElasticsearchVersionStatus)}.\n@param elasticsearchVersion a consumer that will call methods on {@link ElasticsearchVersionStatus.Builder}\n@return Returns a reference to this object so that method calls can be chained together.\n@see #elasticsearchVersion(ElasticsearchVersionStatus)",

"deprecated" : false,

"documentation" : "< $p$ >String of format X.Y to specify version for the Elasticsearch domain.</p>",

"endpointDiscoveryId" : false,

"enumType" : null,

"eventHeader" : false,

"eventPayload" : false,

"fluentEnumGetterMethodName" : null,

"fluentEnumSetterMethodName" : null,

"fluentGetterMethodName" : "elasticsearchVersion",

 "fluentSetterDocumentation" : "<p>String of format X.Y to specify version for the Elasticsearch domain.</p>\n@param elasticsearchVersion String of format X.Y to specify version for the Elasticsearch domain.\n@return Returns a reference to this object so that method calls can be chained together.",

"fluentSetterMethodName" : "elasticsearchVersion",

"getterDocumentation" : "<p>String of format X.Y to specify version for the Elasticsearch domain.</p>\n@return String of format X.Y to specify version for the Elasticsearch domain.",

"getterModel" : {

"returnType" : "ElasticsearchVersionStatus",

"documentation" : null

```
 },
```

```
"http": {
```
"additionalMarshallingPath" : null,

"additionalUnmarshallingPath" : null,

"flattened" : false,

 "greedy" : false, "header" : false,

"isPayload" : false,

"isStreaming" : false,

"location" : null,

"marshallLocation" : "PAYLOAD",

"marshallLocationName" : "ElasticsearchVersion",

"queryString" : false,

"statusCode" : false,

"unmarshallLocationName" : "ElasticsearchVersion",

"uri" : false

},

"idempotencyToken" : false,

"isBinary" : false,

"jsonValue" : false,

"list" : false,

"listModel" : null,

"map" : false,

"mapModel" : null,

"marshallingType" : "SDK\_POJO",

"name" : "ElasticsearchVersion",

"sensitive" : false,

"setterDocumentation" : "<p>String of format X.Y to specify version for the Elasticsearch

domain.</p>\n@param elasticsearchVersion String of format X.Y to specify version for the Elasticsearch domain.", "setterMethodName" : "setElasticsearchVersion",

"setterModel" : {

"variableDeclarationType" : "ElasticsearchVersionStatus",

"variableName" : "elasticsearchVersion",

"variableType" : "ElasticsearchVersionStatus",

"documentation" : null,

"simpleType" : "ElasticsearchVersionStatus",

"variableSetterType" : "ElasticsearchVersionStatus"

# },

"simple" : false,

"timestampFormat" : null,

"variable" : {

"variableDeclarationType" : "ElasticsearchVersionStatus",

"variableName" : "elasticsearchVersion",

"variableType" : "ElasticsearchVersionStatus",

"documentation" : "<p>String of format X.Y to specify version for the Elasticsearch domain. $\langle p \rangle$ ",

"simpleType" : "ElasticsearchVersionStatus",

"variableSetterType" : "ElasticsearchVersionStatus"

},

"xmlNameSpaceUri" : null

#### },

"EncryptionAtRestOptions" : {

"beanStyleGetterMethodName" : "getEncryptionAtRestOptions",

"beanStyleSetterMethodName" : "setEncryptionAtRestOptions",

"c2jName" : "EncryptionAtRestOptions",

"c2jShape" : "EncryptionAtRestOptionsStatus",

 "defaultConsumerFluentSetterDocumentation" : "<p>Specifies the <code>EncryptionAtRestOptions</code> for the Elasticsearch domain. $\langle p \rangle$  This is a convenience that creates an instance of the {@link EncryptionAtRestOptionsStatus.Builder} avoiding the need to create one manually via {@link EncryptionAtRestOptionsStatus#builder()}.\n\nWhen the {@link Consumer} completes, {@link EncryptionAtRestOptionsStatus.Builder#build()} is called immediately and its result is passed to {@link #encryptionAtRestOptions(EncryptionAtRestOptionsStatus)}.\n@param encryptionAtRestOptions a consumer that will call methods on {@link EncryptionAtRestOptionSStatus.Builder}\n@return Returns a reference to this object so that method calls can be chained together.\n@see #encryptionAtRestOptions(EncryptionAtRestOptionsStatus)",

"deprecated" : false,

"documentation" : "<p>Specifies the <code>EncryptionAtRestOptions</code> for the Elasticsearch domain.</p>",

"endpointDiscoveryId" : false,

"enumType" : null,

"eventHeader" : false,

"eventPayload" : false,

"fluentEnumGetterMethodName" : null,

"fluentEnumSetterMethodName" : null,

"fluentGetterMethodName" : "encryptionAtRestOptions",

"fluentSetterDocumentation" : "<p>Specifies the <code>EncryptionAtRestOptions</code> for the Elasticsearch domain.</p>\n@param encryptionAtRestOptions Specifies the

<code>EncryptionAtRestOptions</code> for the Elasticsearch domain.\n@return Returns a reference to this object so that method calls can be chained together.",

"fluentSetterMethodName" : "encryptionAtRestOptions",

 "getterDocumentation" : "<p>Specifies the <code>EncryptionAtRestOptions</code> for the Elasticsearch domain.</p>\n@return Specifies the <code>EncryptionAtRestOptions</code> for the Elasticsearch domain.",

"getterModel" : {

"returnType" : "EncryptionAtRestOptionsStatus",

"documentation" : null

},

" $http"$ : {

"additionalMarshallingPath" : null,

"additionalUnmarshallingPath" : null,

 "flattened" : false, "greedy" : false, "header" : false, "isPayload" : false, "isStreaming" : false, "location" : null, "marshallLocation" : "PAYLOAD", "marshallLocationName" : "EncryptionAtRestOptions", "queryString" : false, "statusCode" : false, "unmarshallLocationName" : "EncryptionAtRestOptions", "uri" : false }, "idempotencyToken" : false, "isBinary" : false, "jsonValue" : false, "list" : false, "listModel" : null, "map" : false, "mapModel" : null, "marshallingType" : "SDK\_POJO", "name" : "EncryptionAtRestOptions", "sensitive" : false,

"setterDocumentation" : "<p>Specifies the <code>EncryptionAtRestOptions</code> for the Elasticsearch domain.</p>\n@param encryptionAtRestOptions Specifies the <code>EncryptionAtRestOptions</code> for the Elasticsearch domain.",

"setterMethodName" : "setEncryptionAtRestOptions",

"setterModel" : {

"variableDeclarationType" : "EncryptionAtRestOptionsStatus",

"variableName" : "encryptionAtRestOptions",

"variableType" : "EncryptionAtRestOptionsStatus",

"documentation" : null,

"simpleType" : "EncryptionAtRestOptionsStatus",

"variableSetterType" : "EncryptionAtRestOptionsStatus"

},

"simple" : false,

"timestampFormat" : null,

"variable" : {

"variableDeclarationType" : "EncryptionAtRestOptionsStatus",

"variableName" : "encryptionAtRestOptions",

"variableType" : "EncryptionAtRestOptionsStatus",

"documentation" : "<p>Specifies the <code>EncryptionAtRestOptions</code> for the Elasticsearch domain.</p>",

"simpleType" : "EncryptionAtRestOptionsStatus",

"variableSetterType" : "EncryptionAtRestOptionsStatus"

},

```
 "xmlNameSpaceUri" : null
```
},

"LogPublishingOptions" : {

"beanStyleGetterMethodName" : "getLogPublishingOptions",

"beanStyleSetterMethodName" : "setLogPublishingOptions",

"c2jName" : "LogPublishingOptions",

"c2jShape" : "LogPublishingOptionsStatus",

 "defaultConsumerFluentSetterDocumentation" : "<p>Log publishing options for the given domain.</p>\nThis is a convenience that creates an instance of the {@link LogPublishingOptionsStatus.Builder} avoiding the need to create one manually via {@link LogPublishingOptionsStatus#builder()}.\n\nWhen the {@link Consumer} completes, {@link LogPublishingOptionsStatus.Builder#build()} is called immediately and its result is passed to {@link #logPublishingOptions(LogPublishingOptionsStatus)}.\n@param logPublishingOptions a consumer that will call methods on {@link LogPublishingOptionsStatus.Builder}\n@return Returns a reference to this object so that method calls can be chained together.\n@see #logPublishingOptions(LogPublishingOptionsStatus)",

"deprecated" : false,

"documentation" : "<p>Log publishing options for the given domain.</p>",

"endpointDiscoveryId" : false,

"enumType" : null,

"eventHeader" : false,

"eventPayload" : false,

"fluentEnumGetterMethodName" : null,

"fluentEnumSetterMethodName" : null,

"fluentGetterMethodName" : "logPublishingOptions",

"fluentSetterDocumentation" : "<p>Log publishing options for the given domain.</p> $\phi$ n@param

logPublishingOptions Log publishing options for the given domain.\n@return Returns a reference to this object so that method calls can be chained together.",

"fluentSetterMethodName" : "logPublishingOptions",

 "getterDocumentation" : "<p>Log publishing options for the given domain.</p>\n@return Log publishing options for the given domain.",

"getterModel" : {

"returnType" : "LogPublishingOptionsStatus",

"documentation" : null

},

" $http"$ : {

```
 "additionalMarshallingPath" : null,
```
"additionalUnmarshallingPath" : null,

"flattened" : false,

"greedy" : false,

"header" : false,

"isPayload" : false,

"isStreaming" : false,

"location" : null,

"marshallLocation" : "PAYLOAD",

"marshallLocationName" : "LogPublishingOptions",

"queryString" : false,

"statusCode" : false,

"unmarshallLocationName" : "LogPublishingOptions",

"uri" : false

},

"idempotencyToken" : false,

 "isBinary" : false, "jsonValue" : false, "list" : false, "listModel" : null, "map" : false, "mapModel" : null, "marshallingType" : "SDK\_POJO", "name" : "LogPublishingOptions", "sensitive" : false, "setterDocumentation" : " $\langle p \rangle$ Log publishing options for the given domain. $\langle p \rangle$  n @param logPublishingOptions Log publishing options for the given domain.", "setterMethodName" : "setLogPublishingOptions", "setterModel" : { "variableDeclarationType" : "LogPublishingOptionsStatus", "variableName" : "logPublishingOptions", "variableType" : "LogPublishingOptionsStatus", "documentation" : null, "simpleType" : "LogPublishingOptionsStatus", "variableSetterType" : "LogPublishingOptionsStatus" }, "simple" : false, "timestampFormat" : null, "variable" : { "variableDeclarationType" : "LogPublishingOptionsStatus", "variableName" : "logPublishingOptions", "variableType" : "LogPublishingOptionsStatus", "documentation" : "<p>Log publishing options for the given domain.</p>", "simpleType" : "LogPublishingOptionsStatus", "variableSetterType" : "LogPublishingOptionsStatus" }, "xmlNameSpaceUri" : null }, "NodeToNodeEncryptionOptions" : { "beanStyleGetterMethodName" : "getNodeToNodeEncryptionOptions", "beanStyleSetterMethodName" : "setNodeToNodeEncryptionOptions", "c2jName" : "NodeToNodeEncryptionOptions", "c2jShape" : "NodeToNodeEncryptionOptionsStatus", "defaultConsumerFluentSetterDocumentation" : "<p>Specifies the <code>NodeToNodeEncryptionOptions</code> for the Elasticsearch domain.</p>\nThis is a convenience that creates an instance of the {@link NodeToNodeEncryptionOptionsStatus.Builder} avoiding the need to create one manually via {@link NodeToNodeEncryptionOptionsStatus#builder()}.\n\nWhen the {@link Consumer} completes, {@link NodeToNodeEncryptionOptionsStatus.Builder#build()} is called immediately and its result is passed to {@link #nodeToNodeEncryptionOptions(NodeToNodeEncryptionOptionsStatus)}.\n@param nodeToNodeEncryptionOptions a consumer that will call methods on {@link NodeToNodeEncryptionOptionsStatus.Builder}\n@return Returns a reference to this object so that method calls can be chained together.\n@see #nodeToNodeEncryptionOptions(NodeToNodeEncryptionOptionsStatus)",

"deprecated" : false,

"documentation" : " $\leq p$ >Specifies the  $\leq$ code>NodeToNodeEncryptionOptions $\leq$ /code> for the Elasticsearch

domain.</p>",

"endpointDiscoveryId" : false,

"enumType" : null,

"eventHeader" : false,

"eventPayload" : false,

"fluentEnumGetterMethodName" : null,

"fluentEnumSetterMethodName" : null,

"fluentGetterMethodName" : "nodeToNodeEncryptionOptions",

"fluentSetterDocumentation" : "<p>Specifies the <code>NodeToNodeEncryptionOptions</code> for the Elasticsearch domain. $\langle p \rangle$  n@param nodeToNodeEncryptionOptions Specifies the <code>NodeToNodeEncryptionOptions</code> for the Elasticsearch domain.\n@return Returns a reference to this object so that method calls can be chained together.",

"fluentSetterMethodName" : "nodeToNodeEncryptionOptions",

"getterDocumentation" : "<p>Specifies the <code>NodeToNodeEncryptionOptions</code> for the Elasticsearch domain. $\langle p \rangle$  n@return Specifies the  $\langle \text{code}\rangle$  NodeToNodeEncryptionOptions $\langle \text{code}\rangle$  for the Elasticsearch domain.",

"getterModel" : {

"returnType" : "NodeToNodeEncryptionOptionsStatus",

"documentation" : null

},

" $http"$ : {

"additionalMarshallingPath" : null,

"additionalUnmarshallingPath" : null,

"flattened" : false,

"greedy" : false,

"header" : false,

"isPayload" : false,

"isStreaming" : false,

"location" : null,

"marshallLocation" : "PAYLOAD",

"marshallLocationName" : "NodeToNodeEncryptionOptions",

"queryString" : false,

"statusCode" : false,

"unmarshallLocationName" : "NodeToNodeEncryptionOptions",

"uri" : false

```
 },
```
 "idempotencyToken" : false, "isBinary" : false,

"jsonValue" : false,

"list" : false,

"listModel" : null,

"map" : false.

"mapModel" : null,

"marshallingType" : "SDK\_POJO",

"name" : "NodeToNodeEncryptionOptions",

"sensitive" : false,

"setterDocumentation" : "<p>Specifies the <code>NodeToNodeEncryptionOptions</code> for the Elasticsearch domain. $\langle p \rangle$  n@param nodeToNodeEncryptionOptions Specifies the

<code>NodeToNodeEncryptionOptions</code> for the Elasticsearch domain.",

"setterMethodName" : "setNodeToNodeEncryptionOptions",

"setterModel" : {

"variableDeclarationType" : "NodeToNodeEncryptionOptionsStatus",

"variableName" : "nodeToNodeEncryptionOptions",

"variableType" : "NodeToNodeEncryptionOptionsStatus",

"documentation" : null,

"simpleType" : "NodeToNodeEncryptionOptionsStatus",

"variableSetterType" : "NodeToNodeEncryptionOptionsStatus"

},

"simple" : false,

"timestampFormat" : null,

"variable" : {

"variableDeclarationType" : "NodeToNodeEncryptionOptionsStatus",

"variableName" : "nodeToNodeEncryptionOptions",

"variableType" : "NodeToNodeEncryptionOptionsStatus",

"documentation" : "<p>Specifies the <code>NodeToNodeEncryptionOptions</code> for the Elasticsearch domain. $<$ /p $>$ ",

"simpleType" : "NodeToNodeEncryptionOptionsStatus",

"variableSetterType" : "NodeToNodeEncryptionOptionsStatus"

#### },

"xmlNameSpaceUri" : null

#### },

"SnapshotOptions" : {

"beanStyleGetterMethodName" : "getSnapshotOptions",

"beanStyleSetterMethodName" : "setSnapshotOptions",

"c2jName" : "SnapshotOptions",

"c2jShape" : "SnapshotOptionsStatus",

"defaultConsumerFluentSetterDocumentation" : "<p>Specifies the <code>SnapshotOptions</code> for the Elasticsearch domain. $\langle p \rangle$ nThis is a convenience that creates an instance of the {@link

SnapshotOptionsStatus.Builder} avoiding the need to create one manually via {@link

SnapshotOptionsStatus#builder()}.\n\nWhen the {@link Consumer} completes, {@link

SnapshotOptionsStatus.Builder#build() is called immediately and its result is passed to  $\{\omega\}$  ( $\omega$ link

#snapshotOptions(SnapshotOptionsStatus)}.\n@param snapshotOptions a consumer that will call methods on {@link SnapshotOptionsStatus.Builder}\n@return Returns a reference to this object so that method calls can be chained together.\n@see #snapshotOptions(SnapshotOptionsStatus)",

"deprecated" : false,

"documentation" : "<p>Specifies the <code>SnapshotOptions</code> for the Elasticsearch domain.</p>", "endpointDiscoveryId" : false,

"enumType" : null,

"eventHeader" : false,

"eventPayload" : false,

"fluentEnumGetterMethodName" : null,

"fluentEnumSetterMethodName" : null,

"fluentGetterMethodName" : "snapshotOptions",

 "fluentSetterDocumentation" : "<p>Specifies the <code>SnapshotOptions</code> for the Elasticsearch domain.</p>\n@param snapshotOptions Specifies the <code>SnapshotOptions</code> for the Elasticsearch domain.\n@return Returns a reference to this object so that method calls can be chained together.",

"fluentSetterMethodName" : "snapshotOptions",

 "getterDocumentation" : "<p>Specifies the <code>SnapshotOptions</code> for the Elasticsearch domain.</p>\n@return Specifies the <code>SnapshotOptions</code> for the Elasticsearch domain.",

```
 "getterModel" : {
  "returnType" : "SnapshotOptionsStatus",
  "documentation" : null
 },
"http": {
  "additionalMarshallingPath" : null,
  "additionalUnmarshallingPath" : null,
  "flattened" : false,
  "greedy" : false,
  "header" : false,
  "isPayload" : false,
  "isStreaming" : false,
  "location" : null,
  "marshallLocation" : "PAYLOAD",
  "marshallLocationName" : "SnapshotOptions",
  "queryString" : false,
  "statusCode" : false,
  "unmarshallLocationName" : "SnapshotOptions",
  "uri" : false
 },
 "idempotencyToken" : false,
 "isBinary" : false,
 "jsonValue" : false,
 "list" : false,
 "listModel" : null,
 "map" : false,
 "mapModel" : null,
 "marshallingType" : "SDK_POJO",
 "name" : "SnapshotOptions",
 "sensitive" : false,
"setterDocumentation" : "<p>Specifies the <code>SnapshotOptions</code> for the Elasticsearch
```
domain.</p>\n@param snapshotOptions Specifies the <code>SnapshotOptions</code> for the Elasticsearch domain.",

```
 "setterMethodName" : "setSnapshotOptions",
 "setterModel" : {
  "variableDeclarationType" : "SnapshotOptionsStatus",
  "variableName" : "snapshotOptions",
  "variableType" : "SnapshotOptionsStatus",
  "documentation" : null,
  "simpleType" : "SnapshotOptionsStatus",
  "variableSetterType" : "SnapshotOptionsStatus"
 },
 "simple" : false,
 "timestampFormat" : null,
 "variable" : {
```
"variableDeclarationType" : "SnapshotOptionsStatus",

"variableName" : "snapshotOptions",

"variableType" : "SnapshotOptionsStatus",

"documentation" : "<p>Specifies the <code>SnapshotOptions</code> for the Elasticsearch domain.</p>",

"simpleType" : "SnapshotOptionsStatus",

"variableSetterType" : "SnapshotOptionsStatus"

},

"xmlNameSpaceUri" : null

},

"VPCOptions" : {

"beanStyleGetterMethodName" : "getVpcOptions",

"beanStyleSetterMethodName" : "setVpcOptions",

"c2jName" : "VPCOptions",

"c2jShape" : "VPCDerivedInfoStatus",

 "defaultConsumerFluentSetterDocumentation" : "<p>The <code>VPCOptions</code> for the specified domain. For more information, see <a href=\"http://docs.aws.amazon.com/elasticsearch-

service/latest/developerguide/es-vpc.html\" target=\"\_blank\">VPC Endpoints for Amazon Elasticsearch Service Domains</a>.</p>\nThis is a convenience that creates an instance of the  $\{$  @link VPCDerivedInfoStatus.Builder $\}$ avoiding the need to create one manually via {@link VPCDerivedInfoStatus#builder()}. $\n\in$  {@link Consumer} completes, {@link VPCDerivedInfoStatus.Builder#build()} is called immediately and its result is passed to {@link #vpcOptions(VPCDerivedInfoStatus)}.\n@param vpcOptions a consumer that will call methods on {@link VPCDerivedInfoStatus.Builder}\n@return Returns a reference to this object so that method calls can be chained together.\n@see #vpcOptions(VPCDerivedInfoStatus)",

"deprecated" : false,

"documentation" : "<p>The <code>VPCOptions</code> for the specified domain. For more information, see <a href=\"http://docs.aws.amazon.com/elasticsearch-service/latest/developerguide/es-vpc.html\"

target=\"\_blank\">VPC Endpoints for Amazon Elasticsearch Service Domains</a>.</p>",

"endpointDiscoveryId" : false,

"enumType" : null,

"eventHeader" : false,

"eventPayload" : false,

"fluentEnumGetterMethodName" : null,

"fluentEnumSetterMethodName" : null,

"fluentGetterMethodName" : "vpcOptions",

"fluentSetterDocumentation" : "<p>The <code>VPCOptions</code> for the specified domain. For more information, see <a href=\"http://docs.aws.amazon.com/elasticsearch-service/latest/developerguide/es-vpc.html\" target=\"\_blank\">VPC Endpoints for Amazon Elasticsearch Service Domains</a>.</p>\n@param vpcOptions The  $\alpha$   $\alpha$   $\alpha$   $\alpha$   $\alpha$   $\beta$   $\alpha$   $\beta$   $\alpha$   $\beta$  for the specified domain. For more information, see  $\alpha$ 

href=\"http://docs.aws.amazon.com/elasticsearch-service/latest/developerguide/es-vpc.html\"

target=\"\_blank\">VPC Endpoints for Amazon Elasticsearch Service Domains</a>.\n@return Returns a reference to this object so that method calls can be chained together.",

"fluentSetterMethodName" : "vpcOptions",

"getterDocumentation" : "<p>The <code>VPCOptions</code> for the specified domain. For more information, see <a href=\"http://docs.aws.amazon.com/elasticsearch-service/latest/developerguide/es-vpc.html\" target=\" blank\">VPC Endpoints for Amazon Elasticsearch Service Domains</a>.</p>\n@return The  $<$ code>VPCOptions $<$ /code> for the specified domain. For more information, see  $<$ a href=\"http://docs.aws.amazon.com/elasticsearch-service/latest/developerguide/es-vpc.html\" target=\" blank\">VPC Endpoints for Amazon Elasticsearch Service Domains</a>.",

```
 "getterModel" : {
  "returnType" : "VPCDerivedInfoStatus",
  "documentation" : null
 },
"http": {
  "additionalMarshallingPath" : null,
  "additionalUnmarshallingPath" : null,
  "flattened" : false,
  "greedy" : false,
  "header" : false,
  "isPayload" : false,
  "isStreaming" : false,
  "location" : null,
  "marshallLocation" : "PAYLOAD",
  "marshallLocationName" : "VPCOptions",
  "queryString" : false,
  "statusCode" : false,
  "unmarshallLocationName" : "VPCOptions",
  "uri" : false
 },
 "idempotencyToken" : false,
 "isBinary" : false,
 "jsonValue" : false,
 "list" : false,
 "listModel" : null,
 "map" : false,
 "mapModel" : null,
 "marshallingType" : "SDK_POJO",
 "name" : "VPCOptions",
 "sensitive" : false,
```
"setterDocumentation" : "<p>The <code>VPCOptions</code> for the specified domain. For more information, see <a href=\"http://docs.aws.amazon.com/elasticsearch-service/latest/developerguide/es-vpc.html\" target=\"\_blank\">VPC Endpoints for Amazon Elasticsearch Service Domains</a>.</p>\n@param vpcOptions The <code>VPCOptions</code> for the specified domain. For more information, see <a href=\"http://docs.aws.amazon.com/elasticsearch-service/latest/developerguide/es-vpc.html\" target=\"\_blank\">VPC Endpoints for Amazon Elasticsearch Service Domains</a>.",

```
 "setterMethodName" : "setVpcOptions",
```

```
 "setterModel" : {
```

```
 "variableDeclarationType" : "VPCDerivedInfoStatus",
```

```
 "variableName" : "vpcOptions",
 "variableType" : "VPCDerivedInfoStatus",
```

```
 "documentation" : null,
```

```
 "simpleType" : "VPCDerivedInfoStatus",
```

```
 "variableSetterType" : "VPCDerivedInfoStatus"
```
},

```
 "simple" : false,
```

```
 "timestampFormat" : null,
```

```
 "variable" : {
```
"variableDeclarationType" : "VPCDerivedInfoStatus",

"variableName" : "vpcOptions",

"variableType" : "VPCDerivedInfoStatus",

"documentation" : "<p>The <code>VPCOptions</code> for the specified domain. For more information, see <a href=\"http://docs.aws.amazon.com/elasticsearch-service/latest/developerguide/es-vpc.html\"

target=\"\_blank\">VPC Endpoints for Amazon Elasticsearch Service Domains</a>.</p>",

```
 "simpleType" : "VPCDerivedInfoStatus",
```
"variableSetterType" : "VPCDerivedInfoStatus"

},

```
 "xmlNameSpaceUri" : null
```

```
 }
```

```
 },
```
"nonStreamingMembers" : [ {

"beanStyleGetterMethodName" : "getElasticsearchVersion",

"beanStyleSetterMethodName" : "setElasticsearchVersion",

"c2jName" : "ElasticsearchVersion",

"c2jShape" : "ElasticsearchVersionStatus",

"defaultConsumerFluentSetterDocumentation" : "<p>String of format X.Y to specify version for the

Elasticsearch domain. $\langle p \rangle$  This is a convenience that creates an instance of the {@link

ElasticsearchVersionStatus.Builder} avoiding the need to create one manually via {@link

ElasticsearchVersionStatus#builder()}.\n\nWhen the {@link Consumer} completes, {@link

ElasticsearchVersionStatus.Builder#build() is called immediately and its result is passed to  $\{\omega\}$  link

#elasticsearchVersion(ElasticsearchVersionStatus)}.\n@param elasticsearchVersion a consumer that will call

methods on {@link ElasticsearchVersionStatus.Builder}\n@return Returns a reference to this object so that method calls can be chained together.\n@see #elasticsearchVersion(ElasticsearchVersionStatus)",

"deprecated" : false,

"documentation" : "< $p$ >String of format X.Y to specify version for the Elasticsearch domain.</p>",

"endpointDiscoveryId" : false,

"enumType" : null,

"eventHeader" : false,

"eventPayload" : false,

"fluentEnumGetterMethodName" : null,

"fluentEnumSetterMethodName" : null,

"fluentGetterMethodName" : "elasticsearchVersion",

 "fluentSetterDocumentation" : "<p>String of format X.Y to specify version for the Elasticsearch domain.</p>\n@param elasticsearchVersion String of format X.Y to specify version for the Elasticsearch

domain.\n@return Returns a reference to this object so that method calls can be chained together.",

"fluentSetterMethodName" : "elasticsearchVersion",

 "getterDocumentation" : "<p>String of format X.Y to specify version for the Elasticsearch domain.</p>\n@return String of format X.Y to specify version for the Elasticsearch domain.",

"getterModel" : {

"returnType" : "ElasticsearchVersionStatus",

"documentation" : null

},

" $http"$ : {

"additionalMarshallingPath" : null,

"additionalUnmarshallingPath" : null,

```
 "flattened" : false,
```
 "greedy" : false, "header" : false, "isPayload" : false, "isStreaming" : false, "location" : null, "marshallLocation" : "PAYLOAD", "marshallLocationName" : "ElasticsearchVersion", "queryString" : false, "statusCode" : false, "unmarshallLocationName" : "ElasticsearchVersion", "uri" : false }, "idempotencyToken" : false, "isBinary" : false, "jsonValue" : false, "list" : false, "listModel" : null, "map" : false, "mapModel" : null, "marshallingType" : "SDK\_POJO", "name" : "ElasticsearchVersion", "sensitive" : false, "setterDocumentation" : "<p>String of format X.Y to specify version for the Elasticsearch domain.</p>\n@param elasticsearchVersion String of format X.Y to specify version for the Elasticsearch domain.", "setterMethodName" : "setElasticsearchVersion", "setterModel" : { "variableDeclarationType" : "ElasticsearchVersionStatus", "variableName" : "elasticsearchVersion", "variableType" : "ElasticsearchVersionStatus", "documentation" : null, "simpleType" : "ElasticsearchVersionStatus", "variableSetterType" : "ElasticsearchVersionStatus" }, "simple" : false, "timestampFormat" : null, "variable" : { "variableDeclarationType" : "ElasticsearchVersionStatus", "variableName" : "elasticsearchVersion", "variableType" : "ElasticsearchVersionStatus", "documentation" : "< $p$ >String of format X.Y to specify version for the Elasticsearch domain.</p>", "simpleType" : "ElasticsearchVersionStatus", "variableSetterType" : "ElasticsearchVersionStatus" }, "xmlNameSpaceUri" : null }, { "beanStyleGetterMethodName" : "getElasticsearchClusterConfig", "beanStyleSetterMethodName" : "setElasticsearchClusterConfig", "c2jName" : "ElasticsearchClusterConfig",

"c2jShape" : "ElasticsearchClusterConfigStatus",

"defaultConsumerFluentSetterDocumentation" : "<p>Specifies the <code>ElasticsearchClusterConfig</code> for the Elasticsearch domain. $\langle p \rangle$ nThis is a convenience that creates an instance of the {@link ElasticsearchClusterConfigStatus.Builder} avoiding the need to create one manually via {@link ElasticsearchClusterConfigStatus#builder()}.\n\nWhen the {@link Consumer} completes, {@link ElasticsearchClusterConfigStatus.Builder#build()} is called immediately and its result is passed to {@link #elasticsearchClusterConfig(ElasticsearchClusterConfigStatus)}.\n@param elasticsearchClusterConfig a consumer that will call methods on {@link ElasticsearchClusterConfigStatus.Builder}\n@return Returns a reference to this object so that method calls can be chained together.\n@see

#elasticsearchClusterConfig(ElasticsearchClusterConfigStatus)",

"deprecated" : false,

"documentation" : "<p>Specifies the <code>ElasticsearchClusterConfig</code> for the Elasticsearch domain.</p>",

"endpointDiscoveryId" : false,

"enumType" : null,

"eventHeader" : false,

"eventPayload" : false,

"fluentEnumGetterMethodName" : null,

"fluentEnumSetterMethodName" : null,

"fluentGetterMethodName" : "elasticsearchClusterConfig",

"fluentSetterDocumentation" : "< $p$ >Specifies the < $code$ >ElasticsearchClusterConfig</ $code$ > for the

Elasticsearch domain.</p>\n@param elasticsearchClusterConfig Specifies the

<code>ElasticsearchClusterConfig</code> for the Elasticsearch domain.\n@return Returns a reference to this object so that method calls can be chained together.",

"fluentSetterMethodName" : "elasticsearchClusterConfig",

 "getterDocumentation" : "<p>Specifies the <code>ElasticsearchClusterConfig</code> for the Elasticsearch domain.</p>\n@return Specifies the <code>ElasticsearchClusterConfig</code> for the Elasticsearch domain.",

"getterModel" : {

"returnType" : "ElasticsearchClusterConfigStatus",

"documentation" : null

```
 },
```
" $http"$ : {

```
 "additionalMarshallingPath" : null,
```
"additionalUnmarshallingPath" : null,

"flattened" : false,

"greedy" : false,

"header" : false,

"isPayload" : false,

"isStreaming" : false,

"location" : null,

"marshallLocation" : "PAYLOAD",

"marshallLocationName" : "ElasticsearchClusterConfig",

"queryString" : false,

"statusCode" : false,

"unmarshallLocationName" : "ElasticsearchClusterConfig",

"uri" : false

},

"idempotencyToken" : false,

 "isBinary" : false, "jsonValue" : false, "list" : false, "listModel" : null, "map" : false, "mapModel" : null, "marshallingType" : "SDK\_POJO",

"name" : "ElasticsearchClusterConfig",

"sensitive" : false,

 "setterDocumentation" : "<p>Specifies the <code>ElasticsearchClusterConfig</code> for the Elasticsearch domain. $\langle p \rangle$ \n@param elasticsearchClusterConfig Specifies the  $\langle code \rangle$ ElasticsearchClusterConfig $\langle code \rangle$  for the Elasticsearch domain.",

"setterMethodName" : "setElasticsearchClusterConfig",

"setterModel" : {

"variableDeclarationType" : "ElasticsearchClusterConfigStatus",

"variableName" : "elasticsearchClusterConfig",

"variableType" : "ElasticsearchClusterConfigStatus",

"documentation" : null,

"simpleType" : "ElasticsearchClusterConfigStatus",

"variableSetterType" : "ElasticsearchClusterConfigStatus"

# },

"simple" : false,

"timestampFormat" : null,

"variable" : {

"variableDeclarationType" : "ElasticsearchClusterConfigStatus",

"variableName" : "elasticsearchClusterConfig",

"variableType" : "ElasticsearchClusterConfigStatus",

"documentation" : "<p>Specifies the <code>ElasticsearchClusterConfig</code> for the Elasticsearch domain.</p>",

"simpleType" : "ElasticsearchClusterConfigStatus",

"variableSetterType" : "ElasticsearchClusterConfigStatus"

### },

"xmlNameSpaceUri" : null

### }, {

"beanStyleGetterMethodName" : "getEbsOptions",

"beanStyleSetterMethodName" : "setEbsOptions",

"c2jName" : "EBSOptions",

"c2jShape" : "EBSOptionsStatus",

"defaultConsumerFluentSetterDocumentation" : "<p>Specifies the <code>EBSOptions</code> for the Elasticsearch domain. $\langle \phi \rangle$ nThis is a convenience that creates an instance of the {@link EBSOptionsStatus.Builder} avoiding the need to create one manually via {@link EBSOptionsStatus#builder()}. $\n\in$  {@link Consumer} completes, {@link EBSOptionsStatus.Builder#build()} is called immediately and its result is passed to {@link #ebsOptions(EBSOptionsStatus)}.\n@param ebsOptions a consumer that will call methods on {@link EBSOptionsStatus.Builder}\n@return Returns a reference to this object so that method calls can be chained together.\n@see #ebsOptions(EBSOptionsStatus)",

"deprecated" : false,

"documentation" : "<p>Specifies the <code>EBSOptions</code> for the Elasticsearch domain.</p>", "endpointDiscoveryId" : false,

"enumType" : null,

"eventHeader" : false,

"eventPayload" : false,

"fluentEnumGetterMethodName" : null,

"fluentEnumSetterMethodName" : null,

"fluentGetterMethodName" : "ebsOptions",

 "fluentSetterDocumentation" : "<p>Specifies the <code>EBSOptions</code> for the Elasticsearch domain. $\langle p \rangle$ \n@param ebsOptions Specifies the  $\langle code \rangle EBSOptions \langle code \rangle$  for the Elasticsearch domain.\n@return Returns a reference to this object so that method calls can be chained together.",

"fluentSetterMethodName" : "ebsOptions",

"getterDocumentation" : "<p>Specifies the <code>EBSOptions</code> for the Elasticsearch domain.</p>\n@return Specifies the <code>EBSOptions</code> for the Elasticsearch domain.",

```
 "getterModel" : {
```
"returnType" : "EBSOptionsStatus",

 "documentation" : null }, " $http"$ : { "additionalMarshallingPath" : null, "additionalUnmarshallingPath" : null, "flattened" : false, "greedy" : false, "header" : false, "isPayload" : false, "isStreaming" : false, "location" : null, "marshallLocation" : "PAYLOAD", "marshallLocationName" : "EBSOptions", "queryString" : false, "statusCode" : false, "unmarshallLocationName" : "EBSOptions", "uri" : false }, "idempotencyToken" : false, "isBinary" : false, "jsonValue" : false, "list" : false, "listModel" : null, "map" : false, "mapModel" : null, "marshallingType" : "SDK\_POJO", "name" : "EBSOptions", "sensitive" : false,

"setterDocumentation" : "<p>Specifies the <code>EBSOptions</code> for the Elasticsearch

domain.</p>\n@param ebsOptions Specifies the <code>EBSOptions</code> for the Elasticsearch domain.",

"setterMethodName" : "setEbsOptions",

"setterModel" : {

"variableDeclarationType" : "EBSOptionsStatus",

"variableName" : "ebsOptions",

```
 "variableType" : "EBSOptionsStatus",
  "documentation" : null,
  "simpleType" : "EBSOptionsStatus",
  "variableSetterType" : "EBSOptionsStatus"
 },
 "simple" : false,
 "timestampFormat" : null,
 "variable" : {
  "variableDeclarationType" : "EBSOptionsStatus",
  "variableName" : "ebsOptions",
  "variableType" : "EBSOptionsStatus",
 "documentation" : "<p>Specifies the <code>EBSOptions</code> for the Elasticsearch domain.</p>",
  "simpleType" : "EBSOptionsStatus",
  "variableSetterType" : "EBSOptionsStatus"
 },
 "xmlNameSpaceUri" : null
```
}, {

"beanStyleGetterMethodName" : "getAccessPolicies",

"beanStyleSetterMethodName" : "setAccessPolicies",

"c2jName" : "AccessPolicies",

"c2jShape" : "AccessPoliciesStatus",

"defaultConsumerFluentSetterDocumentation" : "<p>IAM access policy as a JSON-formatted string.</p>\nThis is a convenience that creates an instance of the {@link AccessPoliciesStatus.Builder} avoiding the need to create one manually via {@link AccessPoliciesStatus#builder()}.\n\nWhen the {@link Consumer} completes, {@link AccessPoliciesStatus.Builder#build() is called immediately and its result is passed to  $\{\omega\}$  link #accessPolicies(AccessPoliciesStatus)}.\n@param accessPolicies a consumer that will call methods on {@link AccessPoliciesStatus.Builder}\n@return Returns a reference to this object so that method calls can be chained together.\n@see #accessPolicies(AccessPoliciesStatus)",

"deprecated" : false,

"documentation" : "<p>IAM access policy as a JSON-formatted string.</p>",

"endpointDiscoveryId" : false,

"enumType" : null,

"eventHeader" : false,

"eventPayload" : false,

"fluentEnumGetterMethodName" : null,

"fluentEnumSetterMethodName" : null,

"fluentGetterMethodName" : "accessPolicies",

 "fluentSetterDocumentation" : "<p>IAM access policy as a JSON-formatted string.</p>\n@param accessPolicies IAM access policy as a JSON-formatted string.\n@return Returns a reference to this object so that method calls can be chained together.",

"fluentSetterMethodName" : "accessPolicies",

 "getterDocumentation" : "<p>IAM access policy as a JSON-formatted string.</p>\n@return IAM access policy as a JSON-formatted string.",

 "getterModel" : { "returnType" : "AccessPoliciesStatus", "documentation" : null }, " $http"$ : {

```
 "additionalMarshallingPath" : null,
      "additionalUnmarshallingPath" : null,
      "flattened" : false,
      "greedy" : false,
      "header" : false,
      "isPayload" : false,
      "isStreaming" : false,
      "location" : null,
      "marshallLocation" : "PAYLOAD",
      "marshallLocationName" : "AccessPolicies",
      "queryString" : false,
      "statusCode" : false,
      "unmarshallLocationName" : "AccessPolicies",
      "uri" : false
     },
     "idempotencyToken" : false,
     "isBinary" : false,
     "jsonValue" : false,
     "list" : false,
     "listModel" : null,
     "map" : false,
     "mapModel" : null,
     "marshallingType" : "SDK_POJO",
     "name" : "AccessPolicies",
     "sensitive" : false,
     "setterDocumentation" : "<p>IAM access policy as a JSON-formatted string.</p>\n@param accessPolicies
IAM access policy as a JSON-formatted string.",
     "setterMethodName" : "setAccessPolicies",
     "setterModel" : {
      "variableDeclarationType" : "AccessPoliciesStatus",
      "variableName" : "accessPolicies",
      "variableType" : "AccessPoliciesStatus",
      "documentation" : null,
      "simpleType" : "AccessPoliciesStatus",
      "variableSetterType" : "AccessPoliciesStatus"
     },
     "simple" : false,
     "timestampFormat" : null,
     "variable" : {
      "variableDeclarationType" : "AccessPoliciesStatus",
      "variableName" : "accessPolicies",
      "variableType" : "AccessPoliciesStatus",
     "documentation" : "<p>IAM access policy as a JSON-formatted string.</p>",
      "simpleType" : "AccessPoliciesStatus",
      "variableSetterType" : "AccessPoliciesStatus"
     },
     "xmlNameSpaceUri" : null
    }, {
```
"beanStyleGetterMethodName" : "getSnapshotOptions",

"beanStyleSetterMethodName" : "setSnapshotOptions",

"c2jName" : "SnapshotOptions",

"c2jShape" : "SnapshotOptionsStatus",

"defaultConsumerFluentSetterDocumentation" : "<p>Specifies the <code>SnapshotOptions</code> for the Elasticsearch domain. $\langle p \rangle$  This is a convenience that creates an instance of the {@link

SnapshotOptionsStatus.Builder} avoiding the need to create one manually via {@link

SnapshotOptionsStatus#builder()}.\n\nWhen the {@link Consumer} completes, {@link

SnapshotOptionsStatus.Builder#build() is called immediately and its result is passed to  $\{\omega\}$  link

#snapshotOptions(SnapshotOptionsStatus)}.\n@param snapshotOptions a consumer that will call methods on {@link SnapshotOptionsStatus.Builder}\n@return Returns a reference to this object so that method calls can be chained together.\n@see #snapshotOptions(SnapshotOptionsStatus)",

"deprecated" : false,

"documentation" : " $\langle p \rangle$ Specifies the  $\langle \text{code>}$ SnapshotOptions $\langle \text{code>}$  for the Elasticsearch domain. $\langle p \rangle$ ", "endpointDiscoveryId" : false,

"enumType" : null,

"eventHeader" : false,

"eventPayload" : false,

"fluentEnumGetterMethodName" : null,

"fluentEnumSetterMethodName" : null,

"fluentGetterMethodName" : "snapshotOptions",

 "fluentSetterDocumentation" : "<p>Specifies the <code>SnapshotOptions</code> for the Elasticsearch domain.</p>\n@param snapshotOptions Specifies the <code>SnapshotOptions</code> for the Elasticsearch domain.\n@return Returns a reference to this object so that method calls can be chained together.",

"fluentSetterMethodName" : "snapshotOptions",

 "getterDocumentation" : "<p>Specifies the <code>SnapshotOptions</code> for the Elasticsearch domain.</p>\n@return Specifies the <code>SnapshotOptions</code> for the Elasticsearch domain.",

"getterModel" : {

"returnType" : "SnapshotOptionsStatus",

"documentation" : null

```
 },
```
" $http"$ : {

```
 "additionalMarshallingPath" : null,
```
"additionalUnmarshallingPath" : null,

"flattened" : false,

"greedy" : false,

"header" : false,

"isPayload" : false,

"isStreaming" : false,

"location" : null,

"marshallLocation" : "PAYLOAD",

"marshallLocationName" : "SnapshotOptions",

"queryString" : false,

"statusCode" : false,

"unmarshallLocationName" : "SnapshotOptions",

"uri" : false

},

"idempotencyToken" : false,

 "isBinary" : false, "jsonValue" : false, "list" : false, "listModel" : null, "map" : false, "mapModel" : null, "marshallingType" : "SDK\_POJO", "name" : "SnapshotOptions",

"sensitive" : false,

 "setterDocumentation" : "<p>Specifies the <code>SnapshotOptions</code> for the Elasticsearch domain.</p>\n@param snapshotOptions Specifies the <code>SnapshotOptions</code> for the Elasticsearch domain.",

"setterMethodName" : "setSnapshotOptions",

"setterModel" : {

"variableDeclarationType" : "SnapshotOptionsStatus",

"variableName" : "snapshotOptions",

"variableType" : "SnapshotOptionsStatus",

"documentation" : null,

"simpleType" : "SnapshotOptionsStatus",

"variableSetterType" : "SnapshotOptionsStatus"

# },

"simple" : false,

"timestampFormat" : null,

"variable" : {

"variableDeclarationType" : "SnapshotOptionsStatus",

"variableName" : "snapshotOptions",

"variableType" : "SnapshotOptionsStatus",

```
"documentation" : "<p>Specifies the <code>SnapshotOptions</code> for the Elasticsearch domain.</p>",
```

```
 "simpleType" : "SnapshotOptionsStatus",
```
"variableSetterType" : "SnapshotOptionsStatus"

},

"xmlNameSpaceUri" : null

}, {

"beanStyleGetterMethodName" : "getVpcOptions",

"beanStyleSetterMethodName" : "setVpcOptions",

"c2jName" : "VPCOptions",

"c2jShape" : "VPCDerivedInfoStatus",

"defaultConsumerFluentSetterDocumentation" : "<p>The <code>VPCOptions</code> for the specified domain. For more information, see <a href=\"http://docs.aws.amazon.com/elasticsearch-service/latest/developerguide/esvpc.html\" target=\"\_blank\">VPC Endpoints for Amazon Elasticsearch Service Domains</a>.</p>\nThis is a convenience that creates an instance of the {@link VPCDerivedInfoStatus.Builder} avoiding the need to create one manually via {@link VPCDerivedInfoStatus#builder()}.\n\nWhen the {@link Consumer} completes, {@link VPCDerivedInfoStatus.Builder#build()} is called immediately and its result is passed to {@link #vpcOptions(VPCDerivedInfoStatus)}.\n@param vpcOptions a consumer that will call methods on {@link VPCDerivedInfoStatus.Builder}\n@return Returns a reference to this object so that method calls can be chained together.\n@see #vpcOptions(VPCDerivedInfoStatus)",

"deprecated" : false,

"documentation" : " $\infty$ >The  $\leq$ code>VPCOptions $\leq$ code> for the specified domain. For more information, see  $\leq$ a

href=\"http://docs.aws.amazon.com/elasticsearch-service/latest/developerguide/es-vpc.html\"

target=\"\_blank\">VPC Endpoints for Amazon Elasticsearch Service Domains</a>.</p>",

"endpointDiscoveryId" : false,

"enumType" : null,

```
 "eventHeader" : false,
```
"eventPayload" : false,

"fluentEnumGetterMethodName" : null,

"fluentEnumSetterMethodName" : null,

"fluentGetterMethodName" : "vpcOptions",

"fluentSetterDocumentation" : "<p>The <code>VPCOptions</code> for the specified domain. For more information, see <a href=\"http://docs.aws.amazon.com/elasticsearch-service/latest/developerguide/es-vpc.html\" target=\"\_blank\">VPC Endpoints for Amazon Elasticsearch Service Domains</a>.</p>\n@param vpcOptions The  $<$ code>VPCOptions $<$ /code> for the specified domain. For more information, see  $<$ a href=\"http://docs.aws.amazon.com/elasticsearch-service/latest/developerguide/es-vpc.html\" target=\"\_blank\">VPC Endpoints for Amazon Elasticsearch Service Domains</a>.\n@return Returns a reference to

this object so that method calls can be chained together.",

"fluentSetterMethodName" : "vpcOptions",

"getterDocumentation": "<p>The <code>VPCOptions</code> for the specified domain. For more information, see <a href=\"http://docs.aws.amazon.com/elasticsearch-service/latest/developerguide/es-vpc.html\"

target=\"\_blank\">VPC Endpoints for Amazon Elasticsearch Service Domains</a>.</p>\n@return The

 $\alpha$   $\alpha$   $\alpha$   $\beta$   $\alpha$   $\beta$   $\gamma$   $\alpha$   $\beta$  for the specified domain. For more information, see  $\alpha$ 

href=\"http://docs.aws.amazon.com/elasticsearch-service/latest/developerguide/es-vpc.html\"

target=\"\_blank\">VPC Endpoints for Amazon Elasticsearch Service Domains</a>.",

```
 "getterModel" : {
```
"returnType" : "VPCDerivedInfoStatus",

```
 "documentation" : null
```
# },

" $http"$ : { "additionalMarshallingPath" : null, "additionalUnmarshallingPath" : null, "flattened" : false, "greedy" : false, "header" : false, "isPayload" : false, "isStreaming" : false, "location" : null, "marshallLocation" : "PAYLOAD", "marshallLocationName" : "VPCOptions", "queryString" : false, "statusCode" : false, "unmarshallLocationName" : "VPCOptions", "uri" : false }, "idempotencyToken" : false, "isBinary" : false, "jsonValue" : false, "list" : false, "listModel" : null,

"map" : false,

"mapModel" : null,

"marshallingType" : "SDK\_POJO",

"name" : "VPCOptions",

"sensitive" : false,

"setterDocumentation" : "<p>The <code>VPCOptions</code> for the specified domain. For more information, see <a href=\"http://docs.aws.amazon.com/elasticsearch-service/latest/developerguide/es-vpc.html\"

target=\"\_blank\">VPC Endpoints for Amazon Elasticsearch Service Domains</a>.</p>\n@param vpcOptions The <code>VPCOptions</code> for the specified domain. For more information, see <a

href=\"http://docs.aws.amazon.com/elasticsearch-service/latest/developerguide/es-vpc.html\"

target=\"\_blank\">VPC Endpoints for Amazon Elasticsearch Service Domains</a>.",

"setterMethodName" : "setVpcOptions",

"setterModel" : {

"variableDeclarationType" : "VPCDerivedInfoStatus",

"variableName" : "vpcOptions",

"variableType" : "VPCDerivedInfoStatus",

"documentation" : null,

"simpleType" : "VPCDerivedInfoStatus",

"variableSetterType" : "VPCDerivedInfoStatus"

},

"simple" : false,

"timestampFormat" : null,

"variable" : {

"variableDeclarationType" : "VPCDerivedInfoStatus",

"variableName" : "vpcOptions",

"variableType" : "VPCDerivedInfoStatus",

"documentation" : "<p>The <code>VPCOptions</code> for the specified domain. For more information, see <a href=\"http://docs.aws.amazon.com/elasticsearch-service/latest/developerguide/es-vpc.html\"

target=\"\_blank\">VPC Endpoints for Amazon Elasticsearch Service Domains</a>.</p>",

"simpleType" : "VPCDerivedInfoStatus",

"variableSetterType" : "VPCDerivedInfoStatus"

},

"xmlNameSpaceUri" : null

}, {

"beanStyleGetterMethodName" : "getCognitoOptions",

"beanStyleSetterMethodName" : "setCognitoOptions",

"c2jName" : "CognitoOptions",

"c2jShape" : "CognitoOptionsStatus",

"defaultConsumerFluentSetterDocumentation" : "<p>The <code>CognitoOptions</code> for the specified domain. For more information, see <a href=\"http://docs.aws.amazon.com/elasticsearch-

service/latest/developerguide/es-cognito-auth.html\" target=\" blank\">Amazon Cognito Authentication for Kibana</a>.</p>\nThis is a convenience that creates an instance of the {@link CognitoOptionsStatus.Builder} avoiding the need to create one manually via {@link CognitoOptionsStatus#builder()}.\n\nWhen the {@link Consumer} completes, {@link CognitoOptionsStatus.Builder#build()} is called immediately and its result is passed to {@link #cognitoOptions(CognitoOptionsStatus)}.\n@param cognitoOptions a consumer that will call methods on {@link CognitoOptionsStatus.Builder}\n@return Returns a reference to this object so that method calls can be chained together.\n@see #cognitoOptions(CognitoOptionsStatus)",

"deprecated" : false,

"documentation" : "<p>The <code>CognitoOptions</code> for the specified domain. For more information, see <a href=\"http://docs.aws.amazon.com/elasticsearch-service/latest/developerguide/es-cognito-auth.html\"

target=\"\_blank\">Amazon Cognito Authentication for Kibana</a>.</p>",

"endpointDiscoveryId" : false,

"enumType" : null,

"eventHeader" : false,

"eventPayload" : false,

"fluentEnumGetterMethodName" : null,

"fluentEnumSetterMethodName" : null,

"fluentGetterMethodName" : "cognitoOptions",

"fluentSetterDocumentation" : "<p>The <code>CognitoOptions</code> for the specified domain. For more information, see <a href=\"http://docs.aws.amazon.com/elasticsearch-service/latest/developerguide/es-cognitoauth.html\" target=\"\_blank\">Amazon Cognito Authentication for Kibana</a>.</p>\n@param cognitoOptions The <code>CognitoOptions</code> for the specified domain. For more information, see <a href=\"http://docs.aws.amazon.com/elasticsearch-service/latest/developerguide/es-cognito-auth.html\" target=\"\_blank\">Amazon Cognito Authentication for Kibana</a>.\n@return Returns a reference to this object so

that method calls can be chained together.",

"fluentSetterMethodName" : "cognitoOptions",

"getterDocumentation" : "<p>The <code>CognitoOptions</code> for the specified domain. For more information, see <a href=\"http://docs.aws.amazon.com/elasticsearch-service/latest/developerguide/es-cognitoauth.html\" target=\"\_blank\">Amazon Cognito Authentication for Kibana</a>.</p>\n@return The <code>CognitoOptions</code> for the specified domain. For more information, see <a href=\"http://docs.aws.amazon.com/elasticsearch-service/latest/developerguide/es-cognito-auth.html\" target=\"\_blank\">Amazon Cognito Authentication for Kibana</a>.",

"getterModel" : {

```
 "returnType" : "CognitoOptionsStatus",
```
"documentation" : null

```
 },
```
" $http"$ : {

"additionalMarshallingPath" : null,

"additionalUnmarshallingPath" : null,

"flattened" : false,

"greedy" : false,

"header" : false,

"isPayload" : false,

"isStreaming" : false,

"location" : null,

"marshallLocation" : "PAYLOAD",

"marshallLocationName" : "CognitoOptions",

"queryString" : false,

"statusCode" : false,

"unmarshallLocationName" : "CognitoOptions",

"uri" : false

},

"idempotencyToken" : false,

"isBinary" : false,

"jsonValue" : false,

"list" : false,
"listModel" : null,

"map" : false,

"mapModel" : null,

"marshallingType" : "SDK\_POJO",

"name" : "CognitoOptions",

"sensitive" : false,

"setterDocumentation" : "<p>The <code>CognitoOptions</code> for the specified domain. For more information, see <a href=\"http://docs.aws.amazon.com/elasticsearch-service/latest/developerguide/es-cognitoauth.html\" target=\"\_blank\">Amazon Cognito Authentication for Kibana</a>.</p>\n@param cognitoOptions The  $\langle \text{code}\rangle$ CognitoOptions $\langle \text{code}\rangle$  for the specified domain. For more information, see  $\langle \text{0}\rangle$ href=\"http://docs.aws.amazon.com/elasticsearch-service/latest/developerguide/es-cognito-auth.html\" target=\"\_blank\">Amazon Cognito Authentication for Kibana</a>.",

"setterMethodName" : "setCognitoOptions",

"setterModel" : {

"variableDeclarationType" : "CognitoOptionsStatus",

"variableName" : "cognitoOptions",

"variableType" : "CognitoOptionsStatus",

"documentation" : null,

"simpleType" : "CognitoOptionsStatus",

"variableSetterType" : "CognitoOptionsStatus"

},

"simple" : false,

"timestampFormat" : null,

"variable" : {

"variableDeclarationType" : "CognitoOptionsStatus",

"variableName" : "cognitoOptions",

"variableType" : "CognitoOptionsStatus",

"documentation" : "<p>The <code>CognitoOptions</code> for the specified domain. For more information, see <a href=\"http://docs.aws.amazon.com/elasticsearch-service/latest/developerguide/es-cognito-auth.html\" target=\"\_blank\">Amazon Cognito Authentication for Kibana</a>.</p>",

"simpleType" : "CognitoOptionsStatus",

"variableSetterType" : "CognitoOptionsStatus"

},

"xmlNameSpaceUri" : null

}, {

"beanStyleGetterMethodName" : "getEncryptionAtRestOptions",

"beanStyleSetterMethodName" : "setEncryptionAtRestOptions",

"c2jName" : "EncryptionAtRestOptions",

"c2jShape" : "EncryptionAtRestOptionsStatus",

 "defaultConsumerFluentSetterDocumentation" : "<p>Specifies the <code>EncryptionAtRestOptions</code> for the Elasticsearch domain. $\langle p \rangle$  This is a convenience that creates an instance of the {@link EncryptionAtRestOptionsStatus.Builder} avoiding the need to create one manually via {@link EncryptionAtRestOptionsStatus#builder()}.\n\nWhen the {@link Consumer} completes, {@link EncryptionAtRestOptionsStatus.Builder#build()} is called immediately and its result is passed to {@link #encryptionAtRestOptions(EncryptionAtRestOptionsStatus)}.\n@param encryptionAtRestOptions a consumer that will call methods on {@link EncryptionAtRestOptionsStatus.Builder}\n@return Returns a reference to this object so that method calls can be chained together.\n@see #encryptionAtRestOptions(EncryptionAtRestOptionsStatus)",

"deprecated" : false,

"documentation" : "<p>Specifies the <code>EncryptionAtRestOptions</code> for the Elasticsearch domain. $\langle p \rangle$ ",

"endpointDiscoveryId" : false,

"enumType" : null,

```
 "eventHeader" : false,
```
"eventPayload" : false,

"fluentEnumGetterMethodName" : null,

"fluentEnumSetterMethodName" : null,

```
 "fluentGetterMethodName" : "encryptionAtRestOptions",
```
 "fluentSetterDocumentation" : "<p>Specifies the <code>EncryptionAtRestOptions</code> for the Elasticsearch domain.</p>\n@param encryptionAtRestOptions Specifies the <code>EncryptionAtRestOptions</code> for the Elasticsearch domain.\n@return Returns a reference to this object so that method calls can be chained together.",

"fluentSetterMethodName" : "encryptionAtRestOptions",

 "getterDocumentation" : "<p>Specifies the <code>EncryptionAtRestOptions</code> for the Elasticsearch domain.</p>\n@return Specifies the <code>EncryptionAtRestOptions</code> for the Elasticsearch domain.",

```
 "getterModel" : {
```
"returnType" : "EncryptionAtRestOptionsStatus",

```
 "documentation" : null
```
},

```
"http": {
```
"additionalMarshallingPath" : null,

"additionalUnmarshallingPath" : null,

"flattened" : false,

"greedy" : false,

"header" : false,

"isPayload" : false,

"isStreaming" : false,

"location" : null,

```
 "marshallLocation" : "PAYLOAD",
```
"marshallLocationName" : "EncryptionAtRestOptions",

"queryString" : false,

"statusCode" : false,

"unmarshallLocationName" : "EncryptionAtRestOptions",

"uri" : false

},

"idempotencyToken" : false,

"isBinary" : false,

"jsonValue" : false,

"list" : false,

"listModel" : null,

"map" : false,

"mapModel" : null,

"marshallingType" : "SDK\_POJO",

"name" : "EncryptionAtRestOptions",

"sensitive" : false,

 "setterDocumentation" : "<p>Specifies the <code>EncryptionAtRestOptions</code> for the Elasticsearch domain.</p>\n@param encryptionAtRestOptions Specifies the <code>EncryptionAtRestOptions</code> for the Elasticsearch domain.",

"setterMethodName" : "setEncryptionAtRestOptions",

"setterModel" : {

"variableDeclarationType" : "EncryptionAtRestOptionsStatus",

"variableName" : "encryptionAtRestOptions",

"variableType" : "EncryptionAtRestOptionsStatus",

"documentation" : null,

"simpleType" : "EncryptionAtRestOptionsStatus",

"variableSetterType" : "EncryptionAtRestOptionsStatus"

},

"simple" : false,

"timestampFormat" : null,

"variable" : {

"variableDeclarationType" : "EncryptionAtRestOptionsStatus",

"variableName" : "encryptionAtRestOptions",

"variableType" : "EncryptionAtRestOptionsStatus",

"documentation" : "<p>Specifies the <code>EncryptionAtRestOptions</code> for the Elasticsearch domain.</p>",

"simpleType" : "EncryptionAtRestOptionsStatus",

"variableSetterType" : "EncryptionAtRestOptionsStatus"

},

"xmlNameSpaceUri" : null

}, {

"beanStyleGetterMethodName" : "getNodeToNodeEncryptionOptions",

"beanStyleSetterMethodName" : "setNodeToNodeEncryptionOptions",

"c2jName" : "NodeToNodeEncryptionOptions",

"c2jShape" : "NodeToNodeEncryptionOptionsStatus",

"defaultConsumerFluentSetterDocumentation" : "<p>Specifies the

<code>NodeToNodeEncryptionOptions</code> for the Elasticsearch domain.</p>\nThis is a convenience that creates an instance of the {@link NodeToNodeEncryptionOptionsStatus.Builder} avoiding the need to create one manually via {@link NodeToNodeEncryptionOptionsStatus#builder()}.\n\nWhen the {@link Consumer} completes, {@link NodeToNodeEncryptionOptionsStatus.Builder#build()} is called immediately and its result is passed to {@link #nodeToNodeEncryptionOptions(NodeToNodeEncryptionOptionsStatus)}.\n@param nodeToNodeEncryptionOptions a consumer that will call methods on {@link

NodeToNodeEncryptionOptionsStatus.Builder}\n@return Returns a reference to this object so that method calls can be chained together.\n@see #nodeToNodeEncryptionOptions(NodeToNodeEncryptionOptionsStatus)",

"deprecated" : false,

"documentation" : "<p>Specifies the <code>NodeToNodeEncryptionOptions</code> for the Elasticsearch domain.</p>",

"endpointDiscoveryId" : false,

"enumType" : null,

"eventHeader" : false,

"eventPayload" : false,

"fluentEnumGetterMethodName" : null,

"fluentEnumSetterMethodName" : null,

"fluentGetterMethodName" : "nodeToNodeEncryptionOptions",

"fluentSetterDocumentation" : "<p>Specifies the <code>NodeToNodeEncryptionOptions</code> for the Elasticsearch domain.</p>\n@param nodeToNodeEncryptionOptions Specifies the

<code>NodeToNodeEncryptionOptions</code> for the Elasticsearch domain.\n@return Returns a reference to this

object so that method calls can be chained together.",

"fluentSetterMethodName" : "nodeToNodeEncryptionOptions",

"getterDocumentation" : "<p>Specifies the <code>NodeToNodeEncryptionOptions</code> for the Elasticsearch domain. $\langle p \rangle$ n@return Specifies the  $\langle code \rangle$ NodeToNodeEncryptionOptions $\langle code \rangle$  for the Elasticsearch domain.",

```
 "getterModel" : {
      "returnType" : "NodeToNodeEncryptionOptionsStatus",
      "documentation" : null
     },
    "http": {
      "additionalMarshallingPath" : null,
      "additionalUnmarshallingPath" : null,
      "flattened" : false,
      "greedy" : false,
      "header" : false,
      "isPayload" : false,
      "isStreaming" : false,
      "location" : null,
      "marshallLocation" : "PAYLOAD",
      "marshallLocationName" : "NodeToNodeEncryptionOptions",
      "queryString" : false,
      "statusCode" : false,
      "unmarshallLocationName" : "NodeToNodeEncryptionOptions",
      "uri" : false
     },
     "idempotencyToken" : false,
     "isBinary" : false,
     "jsonValue" : false,
     "list" : false,
     "listModel" : null,
     "map" : false,
     "mapModel" : null,
     "marshallingType" : "SDK_POJO",
     "name" : "NodeToNodeEncryptionOptions",
     "sensitive" : false,
    "setterDocumentation" : "<p>Specifies the <code>NodeToNodeEncryptionOptions</code> for the
Elasticsearch domain.</p>\n@param nodeToNodeEncryptionOptions Specifies the
<code>NodeToNodeEncryptionOptions</code> for the Elasticsearch domain.",
     "setterMethodName" : "setNodeToNodeEncryptionOptions",
     "setterModel" : {
      "variableDeclarationType" : "NodeToNodeEncryptionOptionsStatus",
      "variableName" : "nodeToNodeEncryptionOptions",
      "variableType" : "NodeToNodeEncryptionOptionsStatus",
      "documentation" : null,
      "simpleType" : "NodeToNodeEncryptionOptionsStatus",
      "variableSetterType" : "NodeToNodeEncryptionOptionsStatus"
     },
     "simple" : false,
```
"timestampFormat" : null,

"variable" : {

"variableDeclarationType" : "NodeToNodeEncryptionOptionsStatus",

"variableName" : "nodeToNodeEncryptionOptions",

"variableType" : "NodeToNodeEncryptionOptionsStatus",

"documentation" : "<p>Specifies the <code>NodeToNodeEncryptionOptions</code> for the Elasticsearch domain.</p>",

"simpleType" : "NodeToNodeEncryptionOptionsStatus",

"variableSetterType" : "NodeToNodeEncryptionOptionsStatus"

},

"xmlNameSpaceUri" : null

}, {

"beanStyleGetterMethodName" : "getAdvancedOptions",

"beanStyleSetterMethodName" : "setAdvancedOptions",

"c2jName" : "AdvancedOptions",

"c2jShape" : "AdvancedOptionsStatus",

"defaultConsumerFluentSetterDocumentation" : "<p>Specifies the <code>AdvancedOptions</code> for the domain. See <a href=\"http://docs.aws.amazon.com/elasticsearch-service/latest/developerguide/escreateupdatedomains.html#es-createdomain-configure-advanced-options\" target=\"\_blank\">Configuring Advanced Options</a> for more information. $\langle p \rangle$ |nThis is a convenience that creates an instance of the {@link AdvancedOptionsStatus.Builder} avoiding the need to create one manually via {@link AdvancedOptionsStatus#builder()}.\n\nWhen the {@link Consumer} completes, {@link AdvancedOptionsStatus.Builder#build() { is called immediately and its result is passed to  $\{\omega\}$  [ink #advancedOptions(AdvancedOptionsStatus)}.\n@param advancedOptions a consumer that will call methods on {@link AdvancedOptionsStatus.Builder}\n@return Returns a reference to this object so that method calls can be chained together.\n@see #advancedOptions(AdvancedOptionsStatus)",

"deprecated" : false,

"documentation" : " $\epsilon$ p>Specifies the  $\epsilon$ code>AdvancedOptions $\epsilon$ /code> for the domain. See  $\epsilon$ a href=\"http://docs.aws.amazon.com/elasticsearch-service/latest/developerguide/es-createupdatedomains.html#escreatedomain-configure-advanced-options\" target=\"\_blank\">Configuring Advanced Options</a> for more information.</p>",

"endpointDiscoveryId" : false,

"enumType" : null,

"eventHeader" : false,

"eventPayload" : false,

"fluentEnumGetterMethodName" : null,

"fluentEnumSetterMethodName" : null,

"fluentGetterMethodName" : "advancedOptions",

"fluentSetterDocumentation" : "<p>Specifies the <code>AdvancedOptions</code> for the domain. See <a href=\"http://docs.aws.amazon.com/elasticsearch-service/latest/developerguide/es-createupdatedomains.html#escreatedomain-configure-advanced-options\" target=\"\_blank\">Configuring Advanced Options</a> for more information. $\langle \cdot \rangle$  n@param advancedOptions Specifies the  $\langle \cdot \rangle$  domain. See  $\langle \cdot \rangle$  for the domain. See  $\langle \cdot \rangle$ href=\"http://docs.aws.amazon.com/elasticsearch-service/latest/developerguide/es-createupdatedomains.html#escreatedomain-configure-advanced-options\" target=\"\_blank\">Configuring Advanced Options</a> for more information.\n@return Returns a reference to this object so that method calls can be chained together.",

"fluentSetterMethodName" : "advancedOptions",

"getterDocumentation" : " $\langle \text{p}\rangle$ Specifies the  $\langle \text{code}\rangle$ AdvancedOptions $\langle \text{code}\rangle$  for the domain. See  $\langle \text{a} \rangle$ href=\"http://docs.aws.amazon.com/elasticsearch-service/latest/developerguide/es-createupdatedomains.html#escreatedomain-configure-advanced-options\" target=\"\_blank\">Configuring Advanced Options</a> for more information. $\langle p \rangle$  n@return Specifies the  $\langle \text{code>}$  AdvancedOptions $\langle \text{code>}$  for the domain. See  $\langle \text{theta} \rangle$ href=\"http://docs.aws.amazon.com/elasticsearch-service/latest/developerguide/es-createupdatedomains.html#escreatedomain-configure-advanced-options\" target=\"\_blank\">Configuring Advanced Options</a> for more information.",

```
 "getterModel" : {
  "returnType" : "AdvancedOptionsStatus",
  "documentation" : null
 },
"http": {
  "additionalMarshallingPath" : null,
  "additionalUnmarshallingPath" : null,
  "flattened" : false,
  "greedy" : false,
  "header" : false,
  "isPayload" : false,
  "isStreaming" : false,
  "location" : null,
  "marshallLocation" : "PAYLOAD",
  "marshallLocationName" : "AdvancedOptions",
  "queryString" : false,
  "statusCode" : false,
  "unmarshallLocationName" : "AdvancedOptions",
  "uri" : false
 },
 "idempotencyToken" : false,
 "isBinary" : false,
 "jsonValue" : false,
 "list" : false,
 "listModel" : null,
 "map" : false,
 "mapModel" : null,
 "marshallingType" : "SDK_POJO",
 "name" : "AdvancedOptions",
```
"sensitive" : false,

"setterDocumentation" : "<p>Specifies the <code>AdvancedOptions</code> for the domain. See <a href=\"http://docs.aws.amazon.com/elasticsearch-service/latest/developerguide/es-createupdatedomains.html#escreatedomain-configure-advanced-options\" target=\"\_blank\">Configuring Advanced Options</a> for more information. $\langle p \rangle$  n@param advancedOptions Specifies the  $\langle code \rangle$ AdvancedOptions $\langle$ /code $\rangle$  for the domain. See  $\langle a \rangle$ href=\"http://docs.aws.amazon.com/elasticsearch-service/latest/developerguide/es-createupdatedomains.html#escreatedomain-configure-advanced-options\" target=\"\_blank\">Configuring Advanced Options</a> for more information.",

"setterMethodName" : "setAdvancedOptions",

"setterModel" : {

"variableDeclarationType" : "AdvancedOptionsStatus",

```
 "variableName" : "advancedOptions",
```
"variableType" : "AdvancedOptionsStatus",

"documentation" : null,

"simpleType" : "AdvancedOptionsStatus",

"variableSetterType" : "AdvancedOptionsStatus"

},

"simple" : false,

"timestampFormat" : null,

"variable" : {

"variableDeclarationType" : "AdvancedOptionsStatus",

"variableName" : "advancedOptions",

"variableType" : "AdvancedOptionsStatus",

"documentation": " $\langle \text{p}\rangle$ Specifies the  $\langle \text{code}\rangle$ AdvancedOptions $\langle \text{code}\rangle$  for the domain. See  $\langle \text{a} \rangle$ 

href=\"http://docs.aws.amazon.com/elasticsearch-service/latest/developerguide/es-createupdatedomains.html#escreatedomain-configure-advanced-options\" target=\"\_blank\">Configuring Advanced Options</a> for more information.</p>",

"simpleType" : "AdvancedOptionsStatus",

"variableSetterType" : "AdvancedOptionsStatus"

},

"xmlNameSpaceUri" : null

}, {

"beanStyleGetterMethodName" : "getLogPublishingOptions",

"beanStyleSetterMethodName" : "setLogPublishingOptions",

"c2jName" : "LogPublishingOptions",

"c2jShape" : "LogPublishingOptionsStatus",

 "defaultConsumerFluentSetterDocumentation" : "<p>Log publishing options for the given domain.</p>\nThis is a convenience that creates an instance of the {@link LogPublishingOptionsStatus.Builder} avoiding the need to create one manually via {@link LogPublishingOptionsStatus#builder()}.\n\nWhen the {@link Consumer} completes, {@link LogPublishingOptionsStatus.Builder#build()} is called immediately and its result is passed to {@link #logPublishingOptions(LogPublishingOptionsStatus)}.\n@param logPublishingOptions a consumer that will call methods on {@link LogPublishingOptionsStatus.Builder}\n@return Returns a reference to this object so that method calls can be chained together.\n@see #logPublishingOptions(LogPublishingOptionsStatus)",

"deprecated" : false,

"documentation" : "<p>Log publishing options for the given domain.</p>",

"endpointDiscoveryId" : false,

"enumType" : null,

"eventHeader" : false,

"eventPayload" : false,

"fluentEnumGetterMethodName" : null,

"fluentEnumSetterMethodName" : null,

"fluentGetterMethodName" : "logPublishingOptions",

"fluentSetterDocumentation" : "<p>Log publishing options for the given domain.</p>\n@param

logPublishingOptions Log publishing options for the given domain.\n@return Returns a reference to this object so that method calls can be chained together.",

"fluentSetterMethodName" : "logPublishingOptions",

 "getterDocumentation" : "<p>Log publishing options for the given domain.</p>\n@return Log publishing options for the given domain.",

"getterModel" : {

"returnType" : "LogPublishingOptionsStatus",

```
 "documentation" : null
```
},

```
"http": {
      "additionalMarshallingPath" : null,
      "additionalUnmarshallingPath" : null,
      "flattened" : false,
      "greedy" : false,
      "header" : false,
      "isPayload" : false,
      "isStreaming" : false,
      "location" : null,
      "marshallLocation" : "PAYLOAD",
      "marshallLocationName" : "LogPublishingOptions",
      "queryString" : false,
      "statusCode" : false,
      "unmarshallLocationName" : "LogPublishingOptions",
      "uri" : false
     },
     "idempotencyToken" : false,
     "isBinary" : false,
     "jsonValue" : false,
     "list" : false,
     "listModel" : null,
     "map" : false,
     "mapModel" : null,
     "marshallingType" : "SDK_POJO",
     "name" : "LogPublishingOptions",
     "sensitive" : false,
    "setterDocumentation" : "<p>Log publishing options for the given domain.</p>\alpha aram
logPublishingOptions Log publishing options for the given domain.",
     "setterMethodName" : "setLogPublishingOptions",
     "setterModel" : {
      "variableDeclarationType" : "LogPublishingOptionsStatus",
      "variableName" : "logPublishingOptions",
      "variableType" : "LogPublishingOptionsStatus",
      "documentation" : null,
      "simpleType" : "LogPublishingOptionsStatus",
      "variableSetterType" : "LogPublishingOptionsStatus"
     },
     "simple" : false,
     "timestampFormat" : null,
     "variable" : {
      "variableDeclarationType" : "LogPublishingOptionsStatus",
      "variableName" : "logPublishingOptions",
      "variableType" : "LogPublishingOptionsStatus",
     "documentation" : "<p>Log publishing options for the given domain.</p>",
      "simpleType" : "LogPublishingOptionsStatus",
      "variableSetterType" : "LogPublishingOptionsStatus"
     },
     "xmlNameSpaceUri" : null
```

```
 } ],
 "requestSignerAware" : false,
 "requestSignerClassFqcn" : null,
 "required" : null,
 "shapeName" : "ElasticsearchDomainConfig",
 "simpleMethod" : false,
 "unmarshaller" : {
   "flattened" : false,
   "resultWrapper" : null
 },
  "variable" : {
   "variableDeclarationType" : "ElasticsearchDomainConfig",
   "variableName" : "elasticsearchDomainConfig",
   "variableType" : "ElasticsearchDomainConfig",
   "documentation" : null,
   "simpleType" : "ElasticsearchDomainConfig",
   "variableSetterType" : "ElasticsearchDomainConfig"
 },
 "wrapper" : false
 },
 "ElasticsearchDomainStatus" : {
 "c2jName" : "ElasticsearchDomainStatus",
 "customization" : {
   "artificialResultWrapper" : null,
   "skipGeneratingMarshaller" : false,
   "skipGeneratingModelClass" : false,
   "skipGeneratingUnmarshaller" : false,
   "staxTargetDepthOffset" : 0
 },
  "deprecated" : false,
"documentation" : "<p>The current status of an Elasticsearch domain.</p>",
 "endpointDiscovery" : null,
 "enums" : null,
 "errorCode" : null,
 "event" : false,
 "eventStream" : false,
 "explicitEventPayloadMember" : null,
 "hasHeaderMember" : false,
 "hasPayloadMember" : false,
 "hasStatusCodeMember" : false,
 "hasStreamingMember" : false,
 "httpStatusCode" : null,
 "marshaller" : null,
 "members" : [ {
   "beanStyleGetterMethodName" : "getDomainId",
   "beanStyleSetterMethodName" : "setDomainId",
   "c2jName" : "DomainId",
   "c2jShape" : "DomainId",
```
 "defaultConsumerFluentSetterDocumentation" : "<p>The unique identifier for the specified Elasticsearch domain.</p>\nThis is a convenience that creates an instance of the {@link String.Builder} avoiding the need to create one manually via  $\{\mathcal{C}\in\Lambda\}\$ .  $\mathbb{W}$ hen the  $\{\mathcal{C}\in\Lambda\}$  consumer} completes,  $\{\mathcal{C}\in\Lambda\}$ String.Builder#build()} is called immediately and its result is passed to {@link #domainId(String)}.\n@param domainId a consumer that will call methods on {@link String.Builder}\n@return Returns a reference to this object so that method calls can be chained together.\n@see #domainId(String)",

"deprecated" : false,

"documentation" : "< $p$ >The unique identifier for the specified Elasticsearch domain.</p>",

"endpointDiscoveryId" : false,

"enumType" : null,

"eventHeader" : false,

"eventPayload" : false,

"fluentEnumGetterMethodName" : null,

"fluentEnumSetterMethodName" : null,

"fluentGetterMethodName" : "domainId",

 "fluentSetterDocumentation" : "<p>The unique identifier for the specified Elasticsearch domain.</p>\n@param domainId The unique identifier for the specified Elasticsearch domain.\n@return Returns a reference to this object so that method calls can be chained together.",

"fluentSetterMethodName" : "domainId",

 "getterDocumentation" : "<p>The unique identifier for the specified Elasticsearch domain.</p>\n@return The unique identifier for the specified Elasticsearch domain.",

```
 "getterModel" : {
  "returnType" : "String",
  "documentation" : null
 },
"http": {
  "additionalMarshallingPath" : null,
  "additionalUnmarshallingPath" : null,
  "flattened" : false,
  "greedy" : false,
  "header" : false,
  "isPayload" : false,
  "isStreaming" : false,
  "location" : null,
  "marshallLocation" : "PAYLOAD",
  "marshallLocationName" : "DomainId",
  "queryString" : false,
  "statusCode" : false,
  "unmarshallLocationName" : "DomainId",
  "uri" : false
 },
 "idempotencyToken" : false,
 "isBinary" : false,
 "jsonValue" : false,
 "list" : false,
 "listModel" : null,
 "map" : false,
```
"mapModel" : null,

"marshallingType" : "STRING",

"name" : "DomainId",

"sensitive" : false,

 "setterDocumentation" : "<p>The unique identifier for the specified Elasticsearch domain.</p>\n@param domainId The unique identifier for the specified Elasticsearch domain.",

"setterMethodName" : "setDomainId",

"setterModel" : {

"variableDeclarationType" : "String",

"variableName" : "domainId",

"variableType" : "String",

"documentation" : null,

"simpleType" : "String",

"variableSetterType" : "String"

},

"simple" : true,

"timestampFormat" : null,

"variable" : {

"variableDeclarationType" : "String",

"variableName" : "domainId",

"variableType" : "String",

"documentation" : "< $p$ >The unique identifier for the specified Elasticsearch domain.</p>",

"simpleType" : "String",

"variableSetterType" : "String"

## },

"xmlNameSpaceUri" : null

}, {

"beanStyleGetterMethodName" : "getDomainName",

"beanStyleSetterMethodName" : "setDomainName",

"c2jName" : "DomainName",

"c2jShape" : "DomainName",

 "defaultConsumerFluentSetterDocumentation" : "<p>The name of an Elasticsearch domain. Domain names are unique across the domains owned by an account within an AWS region. Domain names start with a letter or number and can contain the following characters: a-z (lowercase), 0-9, and - (hyphen). $\langle p \rangle$ nThis is a convenience that creates an instance of the {@link String.Builder} avoiding the need to create one manually via {@link String#builder()}.\n\nWhen the {@link Consumer} completes, {@link String.Builder#build()} is called immediately and its result is passed to {@link #domainName(String)}.\n@param domainName a consumer that will call methods on {@link String.Builder}\n@return Returns a reference to this object so that method calls can be chained together.\n@see #domainName(String)",

"deprecated" : false,

"documentation" : "<p>The name of an Elasticsearch domain. Domain names are unique across the domains owned by an account within an AWS region. Domain names start with a letter or number and can contain the following characters: a-z (lowercase), 0-9, and - (hyphen). $\langle p \rangle$ ".

"endpointDiscoveryId" : false,

"enumType" : null,

"eventHeader" : false,

"eventPayload" : false,

"fluentEnumGetterMethodName" : null,

"fluentEnumSetterMethodName" : null,

"fluentGetterMethodName" : "domainName",

 "fluentSetterDocumentation" : "<p>The name of an Elasticsearch domain. Domain names are unique across the domains owned by an account within an AWS region. Domain names start with a letter or number and can contain the following characters: a-z (lowercase), 0-9, and - (hyphen). $\langle p \rangle$ n@param domainName The name of an Elasticsearch domain. Domain names are unique across the domains owned by an account within an AWS region. Domain names start with a letter or number and can contain the following characters: a-z (lowercase), 0-9, and - (hyphen).\n@return Returns a reference to this object so that method calls can be chained together.",

"fluentSetterMethodName" : "domainName",

 "getterDocumentation" : "<p>The name of an Elasticsearch domain. Domain names are unique across the domains owned by an account within an AWS region. Domain names start with a letter or number and can contain the following characters: a-z (lowercase), 0-9, and - (hyphen). $\langle p \rangle$  n@return The name of an Elasticsearch domain. Domain names are unique across the domains owned by an account within an AWS region. Domain names start with a letter or number and can contain the following characters: a-z (lowercase), 0-9, and - (hyphen).",

```
 "getterModel" : {
  "returnType" : "String",
  "documentation" : null
 },
"http": {
  "additionalMarshallingPath" : null,
  "additionalUnmarshallingPath" : null,
  "flattened" : false,
  "greedy" : false,
  "header" : false,
  "isPayload" : false,
  "isStreaming" : false,
  "location" : null,
  "marshallLocation" : "PAYLOAD",
  "marshallLocationName" : "DomainName",
  "queryString" : false,
  "statusCode" : false,
  "unmarshallLocationName" : "DomainName",
  "uri" : false
 },
 "idempotencyToken" : false,
 "isBinary" : false,
 "jsonValue" : false,
 "list" : false,
 "listModel" : null,
 "map" : false,
 "mapModel" : null,
 "marshallingType" : "STRING",
 "name" : "DomainName",
 "sensitive" : false,
```
 "setterDocumentation" : "<p>The name of an Elasticsearch domain. Domain names are unique across the domains owned by an account within an AWS region. Domain names start with a letter or number and can contain the following characters: a-z (lowercase), 0-9, and - (hyphen).</p>\n@param domainName The name of an Elasticsearch domain. Domain names are unique across the domains owned by an account within an AWS region. Domain names start with a letter or number and can contain the following characters: a-z (lowercase), 0-9, and -

```
(hyphen).",
```

```
 "setterMethodName" : "setDomainName",
 "setterModel" : {
  "variableDeclarationType" : "String",
  "variableName" : "domainName",
  "variableType" : "String",
  "documentation" : null,
  "simpleType" : "String",
  "variableSetterType" : "String"
 },
 "simple" : true,
 "timestampFormat" : null,
 "variable" : {
  "variableDeclarationType" : "String",
  "variableName" : "domainName",
  "variableType" : "String",
```
 "documentation" : "<p>The name of an Elasticsearch domain. Domain names are unique across the domains owned by an account within an AWS region. Domain names start with a letter or number and can contain the following characters: a-z (lowercase), 0-9, and - (hyphen). $\langle p \rangle$ ",

```
 "simpleType" : "String",
  "variableSetterType" : "String"
 },
 "xmlNameSpaceUri" : null
```
}, {

```
 "beanStyleGetterMethodName" : "getArn",
```
"beanStyleSetterMethodName" : "setArn",

"c2jName" : "ARN",

"c2jShape" : "ARN",

 "defaultConsumerFluentSetterDocumentation" : "<p>The Amazon resource name (ARN) of an Elasticsearch domain. See <a href=\"http://docs.aws.amazon.com/IAM/latest/UserGuide/index.html?Using\_Identifiers.html\" target=\"\_blank\">Identifiers for IAM Entities</a> in <i>Using AWS Identity and Access Management</i> for more information. $\langle p \rangle$ nThis is a convenience that creates an instance of the {@link String.Builder} avoiding the need to create one manually via  $\{\mathcal{C}\in\mathbb{N}\}\cap W$ hen the  $\{\mathcal{C}\in\mathbb{N}\}\$ consumer} completes,  $\{\mathcal{C}\in\mathbb{N}\}$ String.Builder#build()} is called immediately and its result is passed to {@link #arn(String)}.\n@param arn a consumer that will call methods on {@link String.Builder}\n@return Returns a reference to this object so that method calls can be chained together.\n@see #arn(String)",

"deprecated" : false,

 "documentation" : "<p>The Amazon resource name (ARN) of an Elasticsearch domain. See <a href=\"http://docs.aws.amazon.com/IAM/latest/UserGuide/index.html?Using\_Identifiers.html\" target=\" blank\">Identifiers for IAM Entities</a> in <i>Using AWS Identity and Access Management</i> for more information.</p>",

"endpointDiscoveryId" : false,

"enumType" : null,

"eventHeader" : false,

"eventPayload" : false,

"fluentEnumGetterMethodName" : null,

"fluentEnumSetterMethodName" : null,

"fluentGetterMethodName" : "arn",

 "fluentSetterDocumentation" : "<p>The Amazon resource name (ARN) of an Elasticsearch domain. See <a href=\"http://docs.aws.amazon.com/IAM/latest/UserGuide/index.html?Using\_Identifiers.html\" target=\"\_blank\">Identifiers for IAM Entities</a> in <i>Using AWS Identity and Access Management</i> for more information.</p>\n@param arn The Amazon resource name (ARN) of an Elasticsearch domain. See <a href=\"http://docs.aws.amazon.com/IAM/latest/UserGuide/index.html?Using\_Identifiers.html\" target=\"\_blank\">Identifiers for IAM Entities</a> in <i>Using AWS Identity and Access Management</i> for more information.\n@return Returns a reference to this object so that method calls can be chained together.",

"fluentSetterMethodName" : "arn",

"getterDocumentation" : "<p>The Amazon resource name (ARN) of an Elasticsearch domain. See <a href=\"http://docs.aws.amazon.com/IAM/latest/UserGuide/index.html?Using\_Identifiers.html\" target=\"\_blank\">Identifiers for IAM Entities</a> in <i>Using AWS Identity and Access Management</i> for more information.</p>\n@return The Amazon resource name (ARN) of an Elasticsearch domain. See <a href=\"http://docs.aws.amazon.com/IAM/latest/UserGuide/index.html?Using\_Identifiers.html\" target=\"\_blank\">Identifiers for IAM Entities</a> in <i>Using AWS Identity and Access Management</i> for more information.",

 "getterModel" : { "returnType" : "String",

"documentation" : null

},

" $http"$ : {

 "additionalMarshallingPath" : null, "additionalUnmarshallingPath" : null, "flattened" : false, "greedy" : false, "header" : false, "isPayload" : false, "isStreaming" : false, "location" : null, "marshallLocation" : "PAYLOAD", "marshallLocationName" : "ARN", "queryString" : false, "statusCode" : false, "unmarshallLocationName" : "ARN", "uri" : false }, "idempotencyToken" : false, "isBinary" : false, "jsonValue" : false, "list" : false, "listModel" : null, "map" : false, "mapModel" : null, "marshallingType" : "STRING", "name" : "ARN", "sensitive" : false,

 "setterDocumentation" : "<p>The Amazon resource name (ARN) of an Elasticsearch domain. See <a href=\"http://docs.aws.amazon.com/IAM/latest/UserGuide/index.html?Using\_Identifiers.html\" target=\" blank\">Identifiers for IAM Entities</a> in <i>Using AWS Identity and Access Management</i> for

more information. $\langle p \rangle$  n@param arn The Amazon resource name (ARN) of an Elasticsearch domain. See  $\langle a \rangle$ href=\"http://docs.aws.amazon.com/IAM/latest/UserGuide/index.html?Using\_Identifiers.html\"

target=\"\_blank\">Identifiers for IAM Entities</a> in <i>Using AWS Identity and Access Management</i> for more information.",

"setterMethodName" : "setArn",

"setterModel" : {

"variableDeclarationType" : "String",

"variableName" : "arn",

 "variableType" : "String", "documentation" : null,

"simpleType" : "String",

"variableSetterType" : "String"

},

"simple" : true,

"timestampFormat" : null,

"variable" : {

"variableDeclarationType" : "String",

"variableName" : "arn",

"variableType" : "String",

"documentation" : "< $p$ >The Amazon resource name (ARN) of an Elasticsearch domain. See <a

href=\"http://docs.aws.amazon.com/IAM/latest/UserGuide/index.html?Using\_Identifiers.html\"

target=\"\_blank\">Identifiers for IAM Entities</a> in <i>Using AWS Identity and Access Management</i> for more information.</p>",

"simpleType" : "String",

"variableSetterType" : "String"

},

"xmlNameSpaceUri" : null

}, {

"beanStyleGetterMethodName" : "getCreated",

"beanStyleSetterMethodName" : "setCreated",

"c2jName" : "Created",

"c2jShape" : "Boolean",

"defaultConsumerFluentSetterDocumentation" : "<p>The domain creation status. <code>True</code> if the creation of an Elasticsearch domain is complete. <code>False</code> if domain creation is still in progress. $\langle p \rangle$ nThis is a convenience that creates an instance of the {@link Boolean.Builder} avoiding the need to create one manually via  $\{\mathcal{Q}\in\mathbb{R}\}\setminus\{\mathcal{Q}\in\mathbb{R}\}\$ . Boolean.Builder#build()} is called immediately and its result is passed to {@link #created(Boolean)}.\n@param created a consumer that will call methods on {@link Boolean.Builder}\n@return Returns a reference to this object so that method calls can be chained together.\n@see #created(Boolean)",

"deprecated" : false,

"documentation" : "<p>The domain creation status. <code>True</code> if the creation of an Elasticsearch domain is complete.  $<$ code $>$ False $<$ /code $>$  if domain creation is still in progress. $<$ /p $>$ ".

"endpointDiscoveryId" : false,

"enumType" : null,

"eventHeader" : false,

"eventPayload" : false,

"fluentEnumGetterMethodName" : null,

"fluentEnumSetterMethodName" : null,

"fluentGetterMethodName" : "created",

"fluentSetterDocumentation" : "<p>The domain creation status. <code>True</code> if the creation of an Elasticsearch domain is complete.  $\langle \text{code}\rangle$ False $\langle \text{code}\rangle$  if domain creation is still in progress. $\langle \text{p}\rangle$  n@param created The domain creation status. <code>True</code> if the creation of an Elasticsearch domain is complete. <code>False</code> if domain creation is still in progress.\n@return Returns a reference to this object so that method calls can be chained together.",

"fluentSetterMethodName" : "created",

"getterDocumentation" : "<p>The domain creation status. <code>True</code> if the creation of an Elasticsearch domain is complete.  $<$ code> $False$  $<$ code> if domain creation is still in progress. $<$ /p> $\in$ @return The domain creation status.  $\langle \text{code} \rangle$ True $\langle \text{code} \rangle$  if the creation of an Elasticsearch domain is complete.  $<$ code>False $<$ /code> if domain creation is still in progress.",

```
 "getterModel" : {
       "returnType" : "Boolean",
       "documentation" : null
      },
     "http": {
       "additionalMarshallingPath" : null,
       "additionalUnmarshallingPath" : null,
       "flattened" : false,
       "greedy" : false,
       "header" : false,
       "isPayload" : false,
       "isStreaming" : false,
       "location" : null,
       "marshallLocation" : "PAYLOAD",
       "marshallLocationName" : "Created",
       "queryString" : false,
       "statusCode" : false,
       "unmarshallLocationName" : "Created",
       "uri" : false
      },
      "idempotencyToken" : false,
      "isBinary" : false,
      "jsonValue" : false,
      "list" : false,
      "listModel" : null,
      "map" : false,
      "mapModel" : null,
      "marshallingType" : "BOOLEAN",
      "name" : "Created",
      "sensitive" : false,
     "setterDocumentation" : "\leq p-The domain creation status. \leqcode>True\leqcode> if the creation of an
Elasticsearch domain is complete. \langle \text{code}\rangle False\langle \text{code}\rangle if domain creation is still in progress.\langle \text{p}\rangle n@param created
The domain creation status. \langle \text{code>} \text{True} \langle \text{code>} \text{ if the creation of an Elasticsearch domain is complete.}<code>False</code> if domain creation is still in progress.",
```

```
 "setterMethodName" : "setCreated",
 "setterModel" : {
  "variableDeclarationType" : "Boolean",
```

```
 "variableName" : "created",
  "variableType" : "Boolean",
  "documentation" : null,
  "simpleType" : "Boolean",
  "variableSetterType" : "Boolean"
 },
 "simple" : true,
 "timestampFormat" : null,
 "variable" : {
```
"variableDeclarationType" : "Boolean",

"variableName" : "created",

"variableType" : "Boolean",

"documentation" : "<p>The domain creation status. <code>True</code> if the creation of an Elasticsearch domain is complete.  $<$ code>False $<$ /code> if domain creation is still in progress. $<$ /p>",

"simpleType" : "Boolean",

"variableSetterType" : "Boolean"

},

"xmlNameSpaceUri" : null

## }, {

"beanStyleGetterMethodName" : "getDeleted",

"beanStyleSetterMethodName" : "setDeleted",

"c2jName" : "Deleted",

"c2jShape" : "Boolean",

"defaultConsumerFluentSetterDocumentation" : " $\langle p \rangle$ The domain deletion status.  $\langle code \rangle$ True $\langle code \rangle$  if a delete request has been received for the domain but resource cleanup is still in progress.  $\langle \text{code}\rangle$ False $\langle \text{code}\rangle$  if the domain has not been deleted. Once domain deletion is complete, the status of the domain is no longer returned. $\langle \phi \rangle$ nThis is a convenience that creates an instance of the {@link Boolean.Builder} avoiding the need to create one manually via {@link Boolean#builder()}.\n\nWhen the {@link Consumer} completes, {@link Boolean.Builder#build()} is called immediately and its result is passed to {@link #deleted(Boolean)}.\n@param deleted a consumer that will call methods on {@link Boolean.Builder}\n@return Returns a reference to this object so that method calls can be chained together.\n@see #deleted(Boolean)",

"deprecated" : false,

"documentation" : "<p>The domain deletion status. <code>True</code> if a delete request has been received for the domain but resource cleanup is still in progress. <code>False</code> if the domain has not been deleted. Once domain deletion is complete, the status of the domain is no longer returned. $\langle p \rangle$ ,

"endpointDiscoveryId" : false,

"enumType" : null,

"eventHeader" : false,

"eventPayload" : false,

"fluentEnumGetterMethodName" : null,

"fluentEnumSetterMethodName" : null,

"fluentGetterMethodName" : "deleted",

"fluentSetterDocumentation" : "<p>The domain deletion status. <code>True</code> if a delete request has been received for the domain but resource cleanup is still in progress.  $\langle \text{code}\rangle$ -False $\langle \text{code}\rangle$  if the domain has not been deleted. Once domain deletion is complete, the status of the domain is no longer returned. $\langle \cdot \rangle$  n@param deleted The domain deletion status.  $\langle \text{code>} \text{True} \langle \text{code>} \text{ if } a \text{ delete request has been received for the domain but resource}$ cleanup is still in progress.  $\langle \text{code}\rangle$ False $\langle \text{code}\rangle$  if the domain has not been deleted. Once domain deletion is complete, the status of the domain is no longer returned.\n@return Returns a reference to this object so that method

calls can be chained together.",

"fluentSetterMethodName" : "deleted",

"getterDocumentation" : "<p>The domain deletion status. <code>True</code> if a delete request has been received for the domain but resource cleanup is still in progress. <code>False</code> if the domain has not been deleted. Once domain deletion is complete, the status of the domain is no longer returned. $\langle p \rangle$  m@return The domain deletion status.  $\langle \text{code} \rangle$ True $\langle \text{code} \rangle$  if a delete request has been received for the domain but resource cleanup is still in progress.  $<$ code> $False$  $<$ code> if the domain has not been deleted. Once domain deletion is complete, the status of the domain is no longer returned.",

 "getterModel" : { "returnType" : "Boolean", "documentation" : null }, " $http"$ : { "additionalMarshallingPath" : null, "additionalUnmarshallingPath" : null, "flattened" : false, "greedy" : false, "header" : false, "isPayload" : false, "isStreaming" : false, "location" : null, "marshallLocation" : "PAYLOAD", "marshallLocationName" : "Deleted", "queryString" : false, "statusCode" : false, "unmarshallLocationName" : "Deleted", "uri" : false }, "idempotencyToken" : false, "isBinary" : false, "jsonValue" : false, "list" : false, "listModel" : null, "map" : false, "mapModel" : null, "marshallingType" : "BOOLEAN", "name" : "Deleted", "sensitive" : false,

"setterDocumentation" : "<p>The domain deletion status. <code>True</code> if a delete request has been received for the domain but resource cleanup is still in progress.  $\langle \text{code}\rangle$ -False $\langle \text{code}\rangle$  if the domain has not been deleted. Once domain deletion is complete, the status of the domain is no longer returned. $\langle p \rangle \ln \omega$  param deleted The domain deletion status.  $<$ code $>$ True $<$ /code $>$  if a delete request has been received for the domain but resource cleanup is still in progress. <code>False</code> if the domain has not been deleted. Once domain deletion is complete, the status of the domain is no longer returned.",

"setterMethodName" : "setDeleted",

"setterModel" : {

"variableDeclarationType" : "Boolean",

"variableName" : "deleted",

```
 "variableType" : "Boolean",
  "documentation" : null,
  "simpleType" : "Boolean",
  "variableSetterType" : "Boolean"
 },
 "simple" : true,
 "timestampFormat" : null,
 "variable" : {
  "variableDeclarationType" : "Boolean",
  "variableName" : "deleted",
  "variableType" : "Boolean",
```
"documentation" : "<p>The domain deletion status. <code>True</code> if a delete request has been received for the domain but resource cleanup is still in progress.  $\langle \text{code>False}\rangle$  if the domain has not been deleted. Once domain deletion is complete, the status of the domain is no longer returned. $\langle \gamma p \rangle$ ",

"simpleType" : "Boolean",

"variableSetterType" : "Boolean"

},

"xmlNameSpaceUri" : null

}, {

"beanStyleGetterMethodName" : "getEndpoint",

"beanStyleSetterMethodName" : "setEndpoint",

"c2jName" : "Endpoint",

"c2jShape" : "ServiceUrl",

 "defaultConsumerFluentSetterDocumentation" : "<p>The Elasticsearch domain endpoint that you use to submit index and search requests. $\langle p \rangle$ nThis is a convenience that creates an instance of the {@link String.Builder} avoiding the need to create one manually via  $\{\mathcal{Q}\in\mathbb{N}\}\$  ( $\mathbb{W}$ hen the  $\{\mathcal{Q}\in\mathbb{N}\}$  consumer} completes, {@link String.Builder#build()} is called immediately and its result is passed to {@link

#endpoint(String)}.\n@param endpoint a consumer that will call methods on {@link String.Builder}\n@return Returns a reference to this object so that method calls can be chained together.\n@see #endpoint(String)",

"deprecated" : false,

"documentation" : "<p>The Elasticsearch domain endpoint that you use to submit index and search requests. $\langle p \rangle$ ",

"endpointDiscoveryId" : false,

"enumType" : null,

"eventHeader" : false,

"eventPayload" : false,

"fluentEnumGetterMethodName" : null,

"fluentEnumSetterMethodName" : null,

"fluentGetterMethodName" : "endpoint",

 "fluentSetterDocumentation" : "<p>The Elasticsearch domain endpoint that you use to submit index and search requests. $\langle p \rangle$  n@param endpoint The Elasticsearch domain endpoint that you use to submit index and search requests.\n@return Returns a reference to this object so that method calls can be chained together.",

"fluentSetterMethodName" : "endpoint",

 "getterDocumentation" : "<p>The Elasticsearch domain endpoint that you use to submit index and search requests. $\langle \phi \rangle$  m@return The Elasticsearch domain endpoint that you use to submit index and search requests.",

"getterModel" : {

"returnType" : "String",

"documentation" : null

```
 },
"http": {
  "additionalMarshallingPath" : null,
  "additionalUnmarshallingPath" : null,
  "flattened" : false,
  "greedy" : false,
  "header" : false,
  "isPayload" : false,
  "isStreaming" : false,
  "location" : null,
  "marshallLocation" : "PAYLOAD",
  "marshallLocationName" : "Endpoint",
  "queryString" : false,
  "statusCode" : false,
  "unmarshallLocationName" : "Endpoint",
  "uri" : false
 },
 "idempotencyToken" : false,
 "isBinary" : false,
 "jsonValue" : false,
 "list" : false,
 "listModel" : null,
 "map" : false,
 "mapModel" : null,
 "marshallingType" : "STRING",
 "name" : "Endpoint",
 "sensitive" : false,
```
 "setterDocumentation" : "<p>The Elasticsearch domain endpoint that you use to submit index and search requests.</p>\n@param endpoint The Elasticsearch domain endpoint that you use to submit index and search requests.",

```
 "setterMethodName" : "setEndpoint",
     "setterModel" : {
      "variableDeclarationType" : "String",
      "variableName" : "endpoint",
      "variableType" : "String",
      "documentation" : null,
      "simpleType" : "String",
      "variableSetterType" : "String"
     },
     "simple" : true,
     "timestampFormat" : null,
     "variable" : {
      "variableDeclarationType" : "String",
      "variableName" : "endpoint",
      "variableType" : "String",
      "documentation" : "<p>The Elasticsearch domain endpoint that you use to submit index and search
requests.\langle p \rangle",
      "simpleType" : "String",
```
"variableSetterType" : "String"

},

"xmlNameSpaceUri" : null

}, {

"beanStyleGetterMethodName" : "getEndpoints",

"beanStyleSetterMethodName" : "setEndpoints",

"c2jName" : "Endpoints",

"c2jShape" : "EndpointsMap",

 "defaultConsumerFluentSetterDocumentation" : "<p>Map containing the Elasticsearch domain endpoints used to submit index and search requests. Example <code>key, value</code>: <code>'vpc','vpc-endpointh2dsd34efgyghrtguk5gt6j2foh4.us-east-1.es.amazonaws.com'</code>.</p>\nThis is a convenience that creates an instance of the {@link Map<String,String>.Builder} avoiding the need to create one manually via {@link Map<String,String>#builder()}.\n\nWhen the {@link Consumer} completes, {@link

Map<String, String>.Builder#build() } is called immediately and its result is passed to  $\{\omega\}$  link

#endpoints(Map<String,String>)}.\n@param endpoints a consumer that will call methods on {@link Map<String,String>.Builder}\n@return Returns a reference to this object so that method calls can be chained

together.\n@see #endpoints(Map<String,String>)",

"deprecated" : false,

"documentation" : "<p>Map containing the Elasticsearch domain endpoints used to submit index and search requests. Example <code>key, value</code>: <code>'vpc','vpc-endpoint-h2dsd34efgyghrtguk5gt6j2foh4.us-east-1.es.amazonaws.com'</code>.</p>",

"endpointDiscoveryId" : false,

"enumType" : null,

"eventHeader" : false,

"eventPayload" : false,

"fluentEnumGetterMethodName" : null,

"fluentEnumSetterMethodName" : null,

"fluentGetterMethodName" : "endpoints",

 "fluentSetterDocumentation" : "<p>Map containing the Elasticsearch domain endpoints used to submit index and search requests. Example <code>key, value</code>: <code>'vpc','vpc-endpoint-

h2dsd34efgyghrtguk5gt6j2foh4.us-east-1.es.amazonaws.com'</code>.</p>\n@param endpoints Map containing the Elasticsearch domain endpoints used to submit index and search requests. Example <code>key, value</code>:  $\langle \text{code}\rangle$ 'vpc','vpc-endpoint-h2dsd34efgyghrtguk5gt6j2foh4.us-east-1.es.amazonaws.com' $\langle \text{code}\rangle$ .\n@return Returns a reference to this object so that method calls can be chained together.",

"fluentSetterMethodName" : "endpoints",

 "getterDocumentation" : "<p>Map containing the Elasticsearch domain endpoints used to submit index and search requests. Example <code>key, value</code>: <code>'vpc','vpc-endpoint-h2dsd34efgyghrtguk5gt6j2foh4.useast-1.es.amazonaws.com' $\langle \text{code} \rangle$ . $\langle \text{p}\rangle$ |n $\langle \text{p}\rangle$ |n $\langle \text{t}$  and  $\langle \text{t} \rangle$  the collection returned by this method will result in an UnsupportedOperationException.\n</p>\n@return Map containing the Elasticsearch domain endpoints used to submit index and search requests. Example <code>key, value</code>: <code>'vpc','vpc-endpoint-

h2dsd34efgyghrtguk5gt6j2foh4.us-east-1.es.amazonaws.com'</code>.",

"getterModel" : {

"returnType" : "java.util.Map<String,String>",

"documentation" : null

},

" $http"$ : {

"additionalMarshallingPath" : null,

"additionalUnmarshallingPath" : null,

 "flattened" : false, "greedy" : false, "header" : false, "isPayload" : false, "isStreaming" : false, "location" : null, "marshallLocation" : "PAYLOAD", "marshallLocationName" : "Endpoints", "queryString" : false, "statusCode" : false, "unmarshallLocationName" : "Endpoints", "uri" : false }, "idempotencyToken" : false, "isBinary" : false, "jsonValue" : false, "list" : false, "listModel" : null, "map" : true, "mapModel" : { "implType" : "java.util.HashMap", "interfaceType" : "java.util.Map", "keyLocationName" : "key", "keyModel" : { "beanStyleGetterMethodName" : "getKey", "beanStyleSetterMethodName" : "setKey", "c2jName" : "key", "c2jShape" : "String",

 "defaultConsumerFluentSetterDocumentation" : "Sets the value of the Key property for this object.\n\nThis is a convenience that creates an instance of the {@link String.Builder} avoiding the need to create one manually via {@link String#builder()}.\n\nWhen the {@link Consumer} completes, {@link String.Builder#build()} is called immediately and its result is passed to {@link #key(String)}.\n@param key a consumer that will call methods on {@link String.Builder}\n@return Returns a reference to this object so that method calls can be chained together.\n@see #key(String)",

 "deprecated" : false, "documentation" : "", "endpointDiscoveryId" : false, "enumType" : null,

"eventHeader" : false,

"eventPayload" : false,

"fluentEnumGetterMethodName" : null,

"fluentEnumSetterMethodName" : null,

"fluentGetterMethodName" : "key",

 "fluentSetterDocumentation" : "Sets the value of the Key property for this object.\n\n@param key The new value for the Key property for this object.\n@return Returns a reference to this object so that method calls can be chained together.",

"fluentSetterMethodName" : "key",

"getterDocumentation" : "Returns the value of the Key property for this object.\n@return The value of the

```
Key property for this object.",
        "getterModel" : {
         "returnType" : "String",
         "documentation" : null
        },
       "http": {
         "additionalMarshallingPath" : null,
         "additionalUnmarshallingPath" : null,
         "flattened" : false,
         "greedy" : false,
         "header" : false,
         "isPayload" : false,
         "isStreaming" : false,
         "location" : null,
         "marshallLocation" : "PAYLOAD",
         "marshallLocationName" : "key",
         "queryString" : false,
         "statusCode" : false,
         "unmarshallLocationName" : "key",
         "uri" : false
        },
        "idempotencyToken" : false,
        "isBinary" : false,
        "jsonValue" : false,
        "list" : false,
        "listModel" : null,
        "map" : false,
        "mapModel" : null,
        "marshallingType" : "STRING",
        "name" : "Key",
        "sensitive" : false,
        "setterDocumentation" : "Sets the value of the Key property for this object.\n\n@param key The new value
for the Key property for this object.",
        "setterMethodName" : "setKey",
        "setterModel" : {
         "variableDeclarationType" : "String",
         "variableName" : "key",
         "variableType" : "String",
         "documentation" : null,
         "simpleType" : "String",
         "variableSetterType" : "String"
        },
        "simple" : true,
        "timestampFormat" : null,
        "variable" : {
         "variableDeclarationType" : "String",
         "variableName" : "key",
         "variableType" : "String",
```

```
 "documentation" : "",
   "simpleType" : "String",
   "variableSetterType" : "String"
  },
  "xmlNameSpaceUri" : null
 },
 "valueLocationName" : "value",
 "valueModel" : {
  "beanStyleGetterMethodName" : "getValue",
  "beanStyleSetterMethodName" : "setValue",
  "c2jName" : "value",
```
"c2jShape" : "ServiceUrl",

 "defaultConsumerFluentSetterDocumentation" : "Sets the value of the Value property for this object.\n\nThis is a convenience that creates an instance of the {@link String.Builder} avoiding the need to create one manually via {@link String#builder()}.\n\nWhen the {@link Consumer} completes, {@link String.Builder#build()} is called immediately and its result is passed to {@link #value(String)}.\n@param value a consumer that will call methods on {@link String.Builder}\n@return Returns a reference to this object so that method calls can be chained together.\n@see #value(String)",

 "deprecated" : false, "documentation" : "", "endpointDiscoveryId" : false, "enumType" : null, "eventHeader" : false, "eventPayload" : false, "fluentEnumGetterMethodName" : null, "fluentEnumSetterMethodName" : null,

"fluentGetterMethodName" : "value",

 "fluentSetterDocumentation" : "Sets the value of the Value property for this object.\n\n@param value The new value for the Value property for this object.\n@return Returns a reference to this object so that method calls can be chained together.",

"fluentSetterMethodName" : "value",

 "getterDocumentation" : "Returns the value of the Value property for this object.\n@return The value of the Value property for this object.",

```
 "getterModel" : {
 "returnType" : "String",
 "documentation" : null
```
},

```
"http": {
 "additionalMarshallingPath" : null,
 "additionalUnmarshallingPath" : null,
 "flattened" : false,
  "greedy" : false,
 "header" : false,
 "isPayload" : false,
  "isStreaming" : false,
 "location" : null,
 "marshallLocation" : "PAYLOAD",
  "marshallLocationName" : "value",
```

```
 "queryString" : false,
  "statusCode" : false,
  "unmarshallLocationName" : "value",
  "uri" : false
 },
 "idempotencyToken" : false,
 "isBinary" : false,
 "jsonValue" : false,
 "list" : false,
 "listModel" : null,
 "map" : false,
 "mapModel" : null,
 "marshallingType" : "STRING",
 "name" : "Value",
 "sensitive" : false,
```
 "setterDocumentation" : "Sets the value of the Value property for this object.\n\n@param value The new value for the Value property for this object.",

```
 "setterMethodName" : "setValue",
   "setterModel" : {
    "variableDeclarationType" : "String",
    "variableName" : "value",
    "variableType" : "String",
    "documentation" : null,
    "simpleType" : "String",
    "variableSetterType" : "String"
   },
   "simple" : true,
   "timestampFormat" : null,
   "variable" : {
    "variableDeclarationType" : "String",
    "variableName" : "value",
    "variableType" : "String",
    "documentation" : "",
    "simpleType" : "String",
    "variableSetterType" : "String"
   },
   "xmlNameSpaceUri" : null
  },
  "entryType" : "Map.Entry<String, String>",
  "templateType" : "java.util.Map<String,String>"
 },
 "marshallingType" : "MAP",
```
"name" : "Endpoints",

"sensitive" : false,

 "setterDocumentation" : "<p>Map containing the Elasticsearch domain endpoints used to submit index and search requests. Example <code>key, value</code>: <code>'vpc','vpc-endpoint-h2dsd34efgyghrtguk5gt6j2foh4.useast-1.es.amazonaws.com' $\langle \text{code} \rangle$ . $\langle \text{p} \rangle$  m@param endpoints Map containing the Elasticsearch domain endpoints used to submit index and search requests. Example <code>key, value</code>: <code>'vpc','vpc-endpointh2dsd34efgyghrtguk5gt6j2foh4.us-east-1.es.amazonaws.com'</code>.",

"setterMethodName" : "setEndpoints",

"setterModel" : {

"variableDeclarationType" : "java.util.Map<String,String>",

"variableName" : "endpoints",

"variableType" : "java.util.Map<String,String>",

"documentation" : null,

"simpleType" : "Map<String,String>",

"variableSetterType" : "java.util.Map<String,String>"

},

"simple" : false,

"timestampFormat" : null,

"variable" : {

"variableDeclarationType" : "java.util.Map<String,String>",

"variableName" : "endpoints",

"variableType" : "java.util.Map<String,String>",

"documentation" : "<p>Map containing the Elasticsearch domain endpoints used to submit index and search requests. Example <code>key, value</code>: <code>'vpc','vpc-endpoint-h2dsd34efgyghrtguk5gt6j2foh4.us-east-1.es.amazonaws.com'</code>.</p>",

"simpleType" : "Map<String,String>",

"variableSetterType" : "java.util.Map<String,String>"

},

"xmlNameSpaceUri" : null

}, {

"beanStyleGetterMethodName" : "getProcessing",

"beanStyleSetterMethodName" : "setProcessing",

"c2jName" : "Processing",

"c2jShape" : "Boolean",

 "defaultConsumerFluentSetterDocumentation" : "<p>The status of the Elasticsearch domain configuration.  $\langle \text{code>} \rangle$ True $\langle \text{code>} \rangle$  if Amazon Elasticsearch Service is processing configuration changes.  $\langle \text{code>} \rangle$ False $\langle \text{code>} \rangle$  if the configuration is active. $\langle p \rangle$  This is a convenience that creates an instance of the {@link Boolean.Builder} avoiding the need to create one manually via  $\{\emptyset\in\Bbb{R}\}\cap\hbb{N}$ hen the  $\{\emptyset\in\Bbb{R}\}$ completes,  $\{\omega\}$  Clink Boolean.Builder#build()} is called immediately and its result is passed to  $\{\omega\}$  link #processing(Boolean)}.\n@param processing a consumer that will call methods on {@link

Boolean.Builder}\n@return Returns a reference to this object so that method calls can be chained together.\n@see #processing(Boolean)",

"deprecated" : false,

"documentation" : " $\langle p \rangle$ The status of the Elasticsearch domain configuration.  $\langle code \rangle$ True $\langle code \rangle$  if Amazon Elasticsearch Service is processing configuration changes. <code>False</code> if the configuration is active.</p>",

"endpointDiscoveryId" : false,

"enumType" : null,

"eventHeader" : false,

"eventPayload" : false,

"fluentEnumGetterMethodName" : null,

"fluentEnumSetterMethodName" : null,

"fluentGetterMethodName" : "processing",

"fluentSetterDocumentation" : "<p>The status of the Elasticsearch domain configuration. <code>True</code> if Amazon Elasticsearch Service is processing configuration changes.  $\langle \text{code}\rangle$ False $\langle \text{code}\rangle$  if the configuration is

active. $\langle \phi \rangle$  n@param processing The status of the Elasticsearch domain configuration.  $\langle \text{code>}$ True $\langle \text{code>}$  if Amazon Elasticsearch Service is processing configuration changes. <code>False $\lt$ /code> if the configuration is active.\n@return Returns a reference to this object so that method calls can be chained together.",

"fluentSetterMethodName" : "processing",

"getterDocumentation" : "<p>The status of the Elasticsearch domain configuration. <code>True</code> if Amazon Elasticsearch Service is processing configuration changes.  $\langle \text{code}\rangle$ False $\langle \text{code}\rangle$  if the configuration is active. $\langle \phi \rangle$  m @ return The status of the Elasticsearch domain configuration.  $\langle \text{code} \rangle$  True $\langle \text{code} \rangle$  if Amazon Elasticsearch Service is processing configuration changes. <code>False</code> if the configuration is active.",

```
 "getterModel" : {
  "returnType" : "Boolean",
  "documentation" : null
 },
"http": {
  "additionalMarshallingPath" : null,
  "additionalUnmarshallingPath" : null,
  "flattened" : false,
  "greedy" : false,
  "header" : false,
  "isPayload" : false,
  "isStreaming" : false,
  "location" : null,
  "marshallLocation" : "PAYLOAD",
  "marshallLocationName" : "Processing",
  "queryString" : false,
  "statusCode" : false,
  "unmarshallLocationName" : "Processing",
  "uri" : false
 },
 "idempotencyToken" : false,
 "isBinary" : false,
 "jsonValue" : false,
 "list" : false,
 "listModel" : null,
 "map" : false,
 "mapModel" : null,
 "marshallingType" : "BOOLEAN",
 "name" : "Processing",
 "sensitive" : false,
```
"setterDocumentation" : "<p>The status of the Elasticsearch domain configuration. <code>True</code> if Amazon Elasticsearch Service is processing configuration changes.  $\langle \text{code}\rangle$ False $\langle \text{code}\rangle$  if the configuration is active. $\langle \phi \rangle$  n@param processing The status of the Elasticsearch domain configuration.  $\langle \text{code>}$ True $\langle \text{code>}$  if Amazon Elasticsearch Service is processing configuration changes.  $\langle \text{code}\rangle$ False $\langle \text{code}\rangle$  if the configuration is active.",

 "setterMethodName" : "setProcessing", "setterModel" : {

"variableDeclarationType" : "Boolean",

"variableName" : "processing",

"variableType" : "Boolean",

"documentation" : null,

"simpleType" : "Boolean",

"variableSetterType" : "Boolean"

},

"simple" : true,

"timestampFormat" : null,

"variable" : {

"variableDeclarationType" : "Boolean",

"variableName" : "processing",

"variableType" : "Boolean",

"documentation" : "<p>The status of the Elasticsearch domain configuration. <code>True</code> if Amazon Elasticsearch Service is processing configuration changes. <code>False</code> if the configuration is active.</p>",

"simpleType" : "Boolean",

"variableSetterType" : "Boolean"

},

"xmlNameSpaceUri" : null

}, {

"beanStyleGetterMethodName" : "getUpgradeProcessing",

"beanStyleSetterMethodName" : "setUpgradeProcessing",

"c2jName" : "UpgradeProcessing",

"c2jShape" : "Boolean",

 "defaultConsumerFluentSetterDocumentation" : "<p>The status of an Elasticsearch domain version upgrade. <code>True</code> if Amazon Elasticsearch Service is undergoing a version upgrade. <code>False</code> if the configuration is active. $\langle p \rangle$  nThis is a convenience that creates an instance of the {@link Boolean.Builder} avoiding the need to create one manually via  $\{@link}$  Boolean#builder() $\{\n\r\}.\n\nN$ hen the  $\{@link}$  Consumer $\}$ completes, {@link Boolean.Builder#build()} is called immediately and its result is passed to {@link #upgradeProcessing(Boolean)}.\n@param upgradeProcessing a consumer that will call methods on {@link Boolean.Builder}\n@return Returns a reference to this object so that method calls can be chained together.\n@see #upgradeProcessing(Boolean)",

"deprecated" : false,

"documentation" : "<p>The status of an Elasticsearch domain version upgrade. <code>True</code> if Amazon Elasticsearch Service is undergoing a version upgrade.  $\langle \text{code}\rangle$ False $\langle \text{code}\rangle$  if the configuration is active. $\langle \text{p}\rangle$ ",

"endpointDiscoveryId" : false,

"enumType" : null,

"eventHeader" : false,

"eventPayload" : false,

"fluentEnumGetterMethodName" : null,

"fluentEnumSetterMethodName" : null,

"fluentGetterMethodName" : "upgradeProcessing",

 "fluentSetterDocumentation" : "<p>The status of an Elasticsearch domain version upgrade. <code>True</code> if Amazon Elasticsearch Service is undergoing a version upgrade.  $\langle \text{code}\rangle$ False $\langle \text{code}\rangle$  if the configuration is  $active \ll p$  n@param upgradeProcessing The status of an Elasticsearch domain version upgrade.

<code>True</code> if Amazon Elasticsearch Service is undergoing a version upgrade. <code>False</code> if the configuration is active.\n@return Returns a reference to this object so that method calls can be chained together.",

"fluentSetterMethodName" : "upgradeProcessing",

"getterDocumentation" : "<p>The status of an Elasticsearch domain version upgrade. <code>True</code> if Amazon Elasticsearch Service is undergoing a version upgrade.  $\langle \text{code}\rangle$ False $\langle \text{code}\rangle$  if the configuration is active. $\langle \phi \rangle$  m @return The status of an Elasticsearch domain version upgrade.  $\langle \text{code>}$  True $\langle \text{code>}$  if Amazon

Elasticsearch Service is undergoing a version upgrade. <code>False</code> if the configuration is active.",

```
 "getterModel" : {
  "returnType" : "Boolean",
  "documentation" : null
 },
"http": {
  "additionalMarshallingPath" : null,
  "additionalUnmarshallingPath" : null,
  "flattened" : false,
  "greedy" : false,
  "header" : false,
  "isPayload" : false,
  "isStreaming" : false,
  "location" : null,
  "marshallLocation" : "PAYLOAD",
  "marshallLocationName" : "UpgradeProcessing",
  "queryString" : false,
  "statusCode" : false,
  "unmarshallLocationName" : "UpgradeProcessing",
  "uri" : false
 },
 "idempotencyToken" : false,
 "isBinary" : false,
 "jsonValue" : false,
 "list" : false,
 "listModel" : null,
 "map" : false,
 "mapModel" : null,
 "marshallingType" : "BOOLEAN",
 "name" : "UpgradeProcessing",
```
"sensitive" : false,

"setterDocumentation" : "<p>The status of an Elasticsearch domain version upgrade. <code>True</code> if Amazon Elasticsearch Service is undergoing a version upgrade.  $\langle \text{code}\rangle$ False $\langle \text{code}\rangle$  if the configuration is active.</p>\n@param upgradeProcessing The status of an Elasticsearch domain version upgrade. <code>True</code> if Amazon Elasticsearch Service is undergoing a version upgrade. <code>False</code> if the configuration is active.",

```
 "setterMethodName" : "setUpgradeProcessing",
 "setterModel" : {
  "variableDeclarationType" : "Boolean",
  "variableName" : "upgradeProcessing",
  "variableType" : "Boolean",
  "documentation" : null,
  "simpleType" : "Boolean",
  "variableSetterType" : "Boolean"
 },
 "simple" : true,
 "timestampFormat" : null,
 "variable" : {
```
"variableDeclarationType" : "Boolean",

"variableName" : "upgradeProcessing",

"variableType" : "Boolean",

"documentation" : "<p>The status of an Elasticsearch domain version upgrade. <code>True</code> if Amazon Elasticsearch Service is undergoing a version upgrade. <code>False</code> if the configuration is active.</p>",

"simpleType" : "Boolean",

"variableSetterType" : "Boolean"

},

"xmlNameSpaceUri" : null

}, {

"beanStyleGetterMethodName" : "getElasticsearchVersion",

"beanStyleSetterMethodName" : "setElasticsearchVersion",

"c2jName" : "ElasticsearchVersion",

"c2jShape" : "ElasticsearchVersionString",

 "defaultConsumerFluentSetterDocumentation" : "Sets the value of the ElasticsearchVersion property for this object.\n\nThis is a convenience that creates an instance of the {@link String.Builder} avoiding the need to create one manually via {@link String#builder()}.\n\nWhen the {@link Consumer} completes, {@link

String.Builder#build()} is called immediately and its result is passed to {@link

#elasticsearchVersion(String)}.\n@param elasticsearchVersion a consumer that will call methods on {@link String.Builder}\n@return Returns a reference to this object so that method calls can be chained together.\n@see #elasticsearchVersion(String)",

"deprecated" : false,

"documentation" : "",

"endpointDiscoveryId" : false,

"enumType" : null,

"eventHeader" : false,

"eventPayload" : false,

"fluentEnumGetterMethodName" : null,

"fluentEnumSetterMethodName" : null,

"fluentGetterMethodName" : "elasticsearchVersion",

 "fluentSetterDocumentation" : "Sets the value of the ElasticsearchVersion property for this object.\n\n@param elasticsearchVersion The new value for the ElasticsearchVersion property for this object.\n@return Returns a reference to this object so that method calls can be chained together.",

"fluentSetterMethodName" : "elasticsearchVersion",

 "getterDocumentation" : "Returns the value of the ElasticsearchVersion property for this object.\n@return The value of the ElasticsearchVersion property for this object.",

```
 "getterModel" : {
  "returnType" : "String",
```
"documentation" : null

```
 },
```
" $http" :$ 

"additionalMarshallingPath" : null,

"additionalUnmarshallingPath" : null,

"flattened" : false,

"greedy" : false,

"header" : false,

"isPayload" : false,

 "isStreaming" : false, "location" : null, "marshallLocation" : "PAYLOAD", "marshallLocationName" : "ElasticsearchVersion", "queryString" : false, "statusCode" : false, "unmarshallLocationName" : "ElasticsearchVersion", "uri" : false }, "idempotencyToken" : false, "isBinary" : false, "jsonValue" : false, "list" : false, "listModel" : null, "map" : false, "mapModel" : null, "marshallingType" : "STRING", "name" : "ElasticsearchVersion", "sensitive" : false, "setterDocumentation" : "Sets the value of the ElasticsearchVersion property for this object.\n\n@param elasticsearchVersion The new value for the ElasticsearchVersion property for this object.", "setterMethodName" : "setElasticsearchVersion", "setterModel" : { "variableDeclarationType" : "String", "variableName" : "elasticsearchVersion", "variableType" : "String", "documentation" : null, "simpleType" : "String", "variableSetterType" : "String" }, "simple" : true, "timestampFormat" : null, "variable" : { "variableDeclarationType" : "String", "variableName" : "elasticsearchVersion", "variableType" : "String", "documentation" : "", "simpleType" : "String", "variableSetterType" : "String" }, "xmlNameSpaceUri" : null }, { "beanStyleGetterMethodName" : "getElasticsearchClusterConfig", "beanStyleSetterMethodName" : "setElasticsearchClusterConfig", "c2jName" : "ElasticsearchClusterConfig", "c2jShape" : "ElasticsearchClusterConfig",

 "defaultConsumerFluentSetterDocumentation" : "<p>The type and number of instances in the domain cluster.</p>\nThis is a convenience that creates an instance of the {@link ElasticsearchClusterConfig.Builder}

avoiding the need to create one manually via  $\{@link$  ElasticsearchClusterConfig#builder()}. $\n\in \{@link$ Consumer} completes, {@link ElasticsearchClusterConfig.Builder#build()} is called immediately and its result is passed to {@link #elasticsearchClusterConfig(ElasticsearchClusterConfig)}.\n@param elasticsearchClusterConfig a consumer that will call methods on {@link ElasticsearchClusterConfig.Builder}\n@return Returns a reference to this object so that method calls can be chained together.\n@see #elasticsearchClusterConfig(ElasticsearchClusterConfig)",

"deprecated" : false,

"documentation" : "<p>The type and number of instances in the domain cluster. $\langle p \rangle$ ",

"endpointDiscoveryId" : false,

"enumType" : null,

"eventHeader" : false,

"eventPayload" : false,

"fluentEnumGetterMethodName" : null,

"fluentEnumSetterMethodName" : null,

"fluentGetterMethodName" : "elasticsearchClusterConfig",

"fluentSetterDocumentation" : "<p>The type and number of instances in the domain cluster.</p> $\ln \omega$ elasticsearchClusterConfig The type and number of instances in the domain cluster.\n@return Returns a reference to this object so that method calls can be chained together.",

"fluentSetterMethodName" : "elasticsearchClusterConfig",

"getterDocumentation" : "<p>The type and number of instances in the domain cluster. $\langle p \rangle$ \n@return The type and number of instances in the domain cluster.",

"getterModel" : {

"returnType" : "ElasticsearchClusterConfig",

"documentation" : null

```
 },
```
" $http"$ : { "additionalMarshallingPath" : null,

"additionalUnmarshallingPath" : null,

```
 "flattened" : false,
 "greedy" : false,
 "header" : false,
 "isPayload" : false,
 "isStreaming" : false,
```
"location" : null,

"marshallLocation" : "PAYLOAD",

"marshallLocationName" : "ElasticsearchClusterConfig",

"queryString" : false,

"statusCode" : false,

"unmarshallLocationName" : "ElasticsearchClusterConfig",

"uri" : false

},

 "idempotencyToken" : false, "isBinary" : false,

"jsonValue" : false,

"list" : false,

"listModel" : null,

"map" : false,

"mapModel" : null,

"marshallingType" : "SDK\_POJO",

"name" : "ElasticsearchClusterConfig",

"sensitive" : false,

"setterDocumentation" : "<p>The type and number of instances in the domain cluster.</p>\n@param elasticsearchClusterConfig The type and number of instances in the domain cluster.",

"setterMethodName" : "setElasticsearchClusterConfig",

"setterModel" : {

"variableDeclarationType" : "ElasticsearchClusterConfig",

"variableName" : "elasticsearchClusterConfig",

"variableType" : "ElasticsearchClusterConfig",

"documentation" : null,

"simpleType" : "ElasticsearchClusterConfig",

"variableSetterType" : "ElasticsearchClusterConfig"

},

"simple" : false,

"timestampFormat" : null,

"variable" : {

"variableDeclarationType" : "ElasticsearchClusterConfig",

"variableName" : "elasticsearchClusterConfig",

"variableType" : "ElasticsearchClusterConfig",

"documentation" : " $\langle p \rangle$ The type and number of instances in the domain cluster. $\langle p \rangle$ ",

"simpleType" : "ElasticsearchClusterConfig",

"variableSetterType" : "ElasticsearchClusterConfig"

},

"xmlNameSpaceUri" : null

}, {

"beanStyleGetterMethodName" : "getEbsOptions",

"beanStyleSetterMethodName" : "setEbsOptions",

"c2jName" : "EBSOptions",

"c2jShape" : "EBSOptions",

"defaultConsumerFluentSetterDocumentation" : "<p>The <code>EBSOptions</code> for the specified domain. See <a href=\"http://docs.aws.amazon.com/elasticsearch-service/latest/developerguide/es-

createupdatedomains.html#es-createdomain-configure-ebs\" target=\"\_blank\">Configuring EBS-based Storage</a> for more information. $\langle p \rangle$ nThis is a convenience that creates an instance of the {@link EBSOptions.Builder} avoiding the need to create one manually via  $\{\mathbb{Q}:\n\in\mathbb{N}\}\n$  When the  $\{\mathbb{Q}:\n\in\mathbb{N}\}\n$ completes,  $\{\omega\}$  ink EBSOptions.Builder#build() is called immediately and its result is passed to  $\{\omega\}$  ink #ebsOptions(EBSOptions)}.\n@param ebsOptions a consumer that will call methods on {@link EBSOptions.Builder}\n@return Returns a reference to this object so that method calls can be chained together.\n@see #ebsOptions(EBSOptions)",

"deprecated" : false,

"documentation" : " $\langle p \rangle$ The  $\langle code \rangle$ EBSOptions $\langle code \rangle$  for the specified domain. See  $\langle a \rangle$ href=\"http://docs.aws.amazon.com/elasticsearch-service/latest/developerguide/es-createupdatedomains.html#escreatedomain-configure-ebs\" target=\"\_blank\">Configuring EBS-based Storage</a> for more information.</p>",

"endpointDiscoveryId" : false,

"enumType" : null,

"eventHeader" : false,

"eventPayload" : false,

"fluentEnumGetterMethodName" : null,

"fluentEnumSetterMethodName" : null,

"fluentGetterMethodName" : "ebsOptions",

"fluentSetterDocumentation" : "<p>The <code>EBSOptions</code> for the specified domain. See <a href=\"http://docs.aws.amazon.com/elasticsearch-service/latest/developerguide/es-createupdatedomains.html#escreatedomain-configure-ebs\" target=\"\_blank\">Configuring EBS-based Storage</a> for more information. $\langle p \rangle$  n@param ebsOptions The  $\langle code \rangle$ EBSOptions $\langle code \rangle$  for the specified domain. See  $\langle a \rangle$ href=\"http://docs.aws.amazon.com/elasticsearch-service/latest/developerguide/es-createupdatedomains.html#escreatedomain-configure-ebs\" target=\"\_blank\">Configuring EBS-based Storage</a> for more information.\n@return Returns a reference to this object so that method calls can be chained together.",

"fluentSetterMethodName" : "ebsOptions",

"getterDocumentation" : "<p>The <code>EBSOptions</code> for the specified domain. See <a href=\"http://docs.aws.amazon.com/elasticsearch-service/latest/developerguide/es-createupdatedomains.html#escreatedomain-configure-ebs\" target=\"\_blank\">Configuring EBS-based Storage</a> for more information. $\langle p \rangle$  in @return The  $\langle \text{code>EBSOptions}\rangle$  for the specified domain. See  $\langle a \rangle$ href=\"http://docs.aws.amazon.com/elasticsearch-service/latest/developerguide/es-createupdatedomains.html#escreatedomain-configure-ebs\" target=\"\_blank\">Configuring EBS-based Storage</a> for more information.",

"getterModel" : {

"returnType" : "EBSOptions",

"documentation" : null

},

" $http"$ : { "additionalMarshallingPath" : null,

"additionalUnmarshallingPath" : null,

"flattened" : false,

"greedy" : false,

"header" : false,

"isPayload" : false,

"isStreaming" : false,

"location" : null,

"marshallLocation" : "PAYLOAD",

"marshallLocationName" : "EBSOptions",

"queryString" : false,

"statusCode" : false,

"unmarshallLocationName" : "EBSOptions",

"uri" : false

},

 "idempotencyToken" : false, "isBinary" : false,

"jsonValue" : false,

"list" : false,

"listModel" : null,

"map" : false,

"mapModel" : null,

"marshallingType" : "SDK\_POJO",

"name" : "EBSOptions",

"sensitive" : false,

"setterDocumentation" : " $\langle p \rangle$ The  $\langle code \rangle$ EBSOptions $\langle code \rangle$  for the specified domain. See  $\langle a \rangle$ href=\"http://docs.aws.amazon.com/elasticsearch-service/latest/developerguide/es-createupdatedomains.html#escreatedomain-configure-ebs\" target=\"\_blank\">Configuring EBS-based Storage</a> for more

information. $\langle p \rangle$  n@param ebsOptions The  $\langle code \rangle$ EBSOptions $\langle code \rangle$  for the specified domain. See  $\langle a \rangle$ 

href=\"http://docs.aws.amazon.com/elasticsearch-service/latest/developerguide/es-createupdatedomains.html#es-

createdomain-configure-ebs\" target=\"\_blank\">Configuring EBS-based Storage</a> for more information.",

"setterMethodName" : "setEbsOptions",

"setterModel" : {

"variableDeclarationType" : "EBSOptions",

"variableName" : "ebsOptions",

"variableType" : "EBSOptions",

"documentation" : null,

"simpleType" : "EBSOptions",

"variableSetterType" : "EBSOptions"

},

"simple" : false,

"timestampFormat" : null,

"variable" : {

"variableDeclarationType" : "EBSOptions",

"variableName" : "ebsOptions",

"variableType" : "EBSOptions",

"documentation" : "<p>The <code>EBSOptions</code> for the specified domain. See <a

href=\"http://docs.aws.amazon.com/elasticsearch-service/latest/developerguide/es-createupdatedomains.html#escreatedomain-configure-ebs\" target=\"\_blank\">Configuring EBS-based Storage</a> for more information.</p>",

"simpleType" : "EBSOptions",

"variableSetterType" : "EBSOptions"

},

```
 "xmlNameSpaceUri" : null
```
}, {

"beanStyleGetterMethodName" : "getAccessPolicies",

"beanStyleSetterMethodName" : "setAccessPolicies",

"c2jName" : "AccessPolicies",

"c2jShape" : "PolicyDocument",

"defaultConsumerFluentSetterDocumentation" : "<p> IAM access policy as a JSON-formatted

string. $\langle p \rangle$  nThis is a convenience that creates an instance of the {@link String.Builder} avoiding the need to create one manually via {@link String#builder()}.\n\nWhen the {@link Consumer} completes, {@link

String.Builder#build()} is called immediately and its result is passed to {@link #accessPolicies(String)}.\n@param accessPolicies a consumer that will call methods on {@link String.Builder}\n@return Returns a reference to this object so that method calls can be chained together.\n@see #accessPolicies(String)",

"deprecated" : false,

"documentation" : "<p> IAM access policy as a JSON-formatted string.</p>",

"endpointDiscoveryId" : false,

"enumType" : null,

"eventHeader" : false,

"eventPayload" : false,

"fluentEnumGetterMethodName" : null,

"fluentEnumSetterMethodName" : null,

"fluentGetterMethodName" : "accessPolicies",

"fluentSetterDocumentation" : "<p> IAM access policy as a JSON-formatted string.  $\langle p \rangle$  n @param

accessPolicies IAM access policy as a JSON-formatted string.\n@return Returns a reference to this object so that

```
method calls can be chained together.",
     "fluentSetterMethodName" : "accessPolicies",
     "getterDocumentation" : "<p> IAM access policy as a JSON-formatted string.</p>\n@return IAM access policy
as a JSON-formatted string.",
     "getterModel" : {
      "returnType" : "String",
      "documentation" : null
     },
    "http": {
      "additionalMarshallingPath" : null,
      "additionalUnmarshallingPath" : null,
      "flattened" : false,
      "greedy" : false,
      "header" : false,
      "isPayload" : false,
      "isStreaming" : false,
      "location" : null,
      "marshallLocation" : "PAYLOAD",
      "marshallLocationName" : "AccessPolicies",
      "queryString" : false,
      "statusCode" : false,
      "unmarshallLocationName" : "AccessPolicies",
      "uri" : false
     },
     "idempotencyToken" : false,
     "isBinary" : false,
     "jsonValue" : false,
     "list" : false,
     "listModel" : null,
     "map" : false,
     "mapModel" : null,
     "marshallingType" : "STRING",
     "name" : "AccessPolicies",
     "sensitive" : false,
     "setterDocumentation" : "<p> IAM access policy as a JSON-formatted string.</p>\n@param accessPolicies
IAM access policy as a JSON-formatted string.",
     "setterMethodName" : "setAccessPolicies",
     "setterModel" : {
      "variableDeclarationType" : "String",
      "variableName" : "accessPolicies",
      "variableType" : "String",
      "documentation" : null,
      "simpleType" : "String",
      "variableSetterType" : "String"
     },
     "simple" : true,
     "timestampFormat" : null,
     "variable" : {
```
```
 "variableDeclarationType" : "String",
   "variableName" : "accessPolicies",
   "variableType" : "String",
  "documentation" : "<p> IAM access policy as a JSON-formatted string.</p>",
   "simpleType" : "String",
   "variableSetterType" : "String"
  },
  "xmlNameSpaceUri" : null
 }, {
  "beanStyleGetterMethodName" : "getSnapshotOptions",
 "beanStyleSetterMethodName" : "setSnapshotOptions",
```
"c2jName" : "SnapshotOptions",

"c2jShape" : "SnapshotOptions",

"defaultConsumerFluentSetterDocumentation" : "<p>Specifies the status of the

 $\text{<}$ code $\text{>}$ SnapshotOptions $\text{<}$ code $\text{>}<$  $\text{p}\$  $\text{ }$ hThis is a convenience that creates an instance of the {@link

SnapshotOptions.Builder} avoiding the need to create one manually via {@link

SnapshotOptions#builder()}.\n\nWhen the {@link Consumer} completes, {@link

SnapshotOptions.Builder#build() is called immediately and its result is passed to  $\{$  @link

#snapshotOptions(SnapshotOptions)}.\n@param snapshotOptions a consumer that will call methods on {@link SnapshotOptions.Builder}\n@return Returns a reference to this object so that method calls can be chained together.\n@see #snapshotOptions(SnapshotOptions)",

"deprecated" : false,

"documentation" : "<p>Specifies the status of the <code>SnapshotOptions</code></p>",

"endpointDiscoveryId" : false,

"enumType" : null,

"eventHeader" : false,

"eventPayload" : false,

"fluentEnumGetterMethodName" : null,

"fluentEnumSetterMethodName" : null,

"fluentGetterMethodName" : "snapshotOptions",

"fluentSetterDocumentation" : "<p>Specifies the status of the <code>SnapshotOptions</code></p>\n@param snapshotOptions Specifies the status of the  $<$ code>SnapshotOptions $<$ /code> $\n$ m@return Returns a reference to this object so that method calls can be chained together.",

"fluentSetterMethodName" : "snapshotOptions",

"getterDocumentation" : "<p>Specifies the status of the <code>SnapshotOptions</code></p>></p>\n@return Specifies the status of the  $<$ code>SnapshotOptions</code>",

```
 "getterModel" : {
```
"returnType" : "SnapshotOptions",

```
 "documentation" : null
```

```
 },
```
" $http"$ : {

"additionalMarshallingPath" : null,

"additionalUnmarshallingPath" : null,

"flattened" : false,

"greedy" : false,

"header" : false,

"isPayload" : false,

"isStreaming" : false,

 "location" : null, "marshallLocation" : "PAYLOAD", "marshallLocationName" : "SnapshotOptions", "queryString" : false, "statusCode" : false, "unmarshallLocationName" : "SnapshotOptions", "uri" : false }, "idempotencyToken" : false, "isBinary" : false, "jsonValue" : false, "list" : false, "listModel" : null, "map" : false, "mapModel" : null, "marshallingType" : "SDK\_POJO", "name" : "SnapshotOptions", "sensitive" : false,

 "setterDocumentation" : "<p>Specifies the status of the <code>SnapshotOptions</code></p>\n@param snapshotOptions Specifies the status of the <code>SnapshotOptions</code>",

"setterMethodName" : "setSnapshotOptions",

"setterModel" : {

"variableDeclarationType" : "SnapshotOptions",

"variableName" : "snapshotOptions",

"variableType" : "SnapshotOptions",

"documentation" : null,

"simpleType" : "SnapshotOptions",

"variableSetterType" : "SnapshotOptions"

#### },

"simple" : false,

"timestampFormat" : null,

"variable" : {

"variableDeclarationType" : "SnapshotOptions",

"variableName" : "snapshotOptions",

"variableType" : "SnapshotOptions",

"documentation" : "<p>Specifies the status of the <code>SnapshotOptions</code></p>",

```
 "simpleType" : "SnapshotOptions",
```
"variableSetterType" : "SnapshotOptions"

### },

"xmlNameSpaceUri" : null

}, {

"beanStyleGetterMethodName" : "getVpcOptions",

"beanStyleSetterMethodName" : "setVpcOptions",

"c2jName" : "VPCOptions",

"c2jShape" : "VPCDerivedInfo",

"defaultConsumerFluentSetterDocumentation" : "<p>The <code>VPCOptions</code> for the specified domain. For more information, see <a href=\"http://docs.aws.amazon.com/elasticsearch-service/latest/developerguide/esvpc.html\" target=\"\_blank\">VPC Endpoints for Amazon Elasticsearch Service Domains</a>.</p>\nThis is a

convenience that creates an instance of the {@link VPCDerivedInfo.Builder} avoiding the need to create one manually via {@link VPCDerivedInfo#builder()}.\n\nWhen the {@link Consumer} completes, {@link VPCDerivedInfo.Builder#build() is called immediately and its result is passed to  $\{@link$ #vpcOptions(VPCDerivedInfo)}.\n@param vpcOptions a consumer that will call methods on {@link VPCDerivedInfo.Builder}\n@return Returns a reference to this object so that method calls can be chained together.\n@see #vpcOptions(VPCDerivedInfo)",

"deprecated" : false,

"documentation" : " $\langle p \rangle$ The  $\langle \text{code>}VPCOptions} \langle \text{code>}$  for the specified domain. For more information, see  $\langle \text{theta} \rangle$ href=\"http://docs.aws.amazon.com/elasticsearch-service/latest/developerguide/es-vpc.html\"

target=\" blank\">VPC Endpoints for Amazon Elasticsearch Service Domains</a>>.</p>",

"endpointDiscoveryId" : false,

"enumType" : null,

"eventHeader" : false,

"eventPayload" : false,

"fluentEnumGetterMethodName" : null,

"fluentEnumSetterMethodName" : null,

"fluentGetterMethodName" : "vpcOptions",

"fluentSetterDocumentation" : "<p>The <code>VPCOptions</code> for the specified domain. For more information, see <a href=\"http://docs.aws.amazon.com/elasticsearch-service/latest/developerguide/es-vpc.html\" target=\"\_blank\">VPC Endpoints for Amazon Elasticsearch Service Domains</a>.</p>\n@param vpcOptions The  $<$ code>VPCOptions $<$ /code> for the specified domain. For more information, see  $<$ a href=\"http://docs.aws.amazon.com/elasticsearch-service/latest/developerguide/es-vpc.html\" target=\"\_blank\">VPC Endpoints for Amazon Elasticsearch Service Domains</a>.\n@return Returns a reference to

this object so that method calls can be chained together.",

"fluentSetterMethodName" : "vpcOptions",

"getterDocumentation": "<p>The <code>VPCOptions</code> for the specified domain. For more information, see <a href=\"http://docs.aws.amazon.com/elasticsearch-service/latest/developerguide/es-vpc.html\"

target=\"\_blank\">VPC Endpoints for Amazon Elasticsearch Service Domains</a>.</p>\n@return The

 $<$ code>VPCOptions $<$ /code> for the specified domain. For more information, see  $<$ a

href=\"http://docs.aws.amazon.com/elasticsearch-service/latest/developerguide/es-vpc.html\"

target=\"\_blank\">VPC Endpoints for Amazon Elasticsearch Service Domains</a>.",

"getterModel" : {

```
 "returnType" : "VPCDerivedInfo",
```
"documentation" : null

},

" $http"$ : {

"additionalMarshallingPath" : null,

"additionalUnmarshallingPath" : null,

"flattened" : false,

"greedy" : false,

 "header" : false, "isPayload" : false,

"isStreaming" : false,

"location" : null,

"marshallLocation" : "PAYLOAD",

"marshallLocationName" : "VPCOptions",

```
 "queryString" : false,
```

```
 "statusCode" : false,
```
 "unmarshallLocationName" : "VPCOptions", "uri" : false }, "idempotencyToken" : false, "isBinary" : false, "jsonValue" : false, "list" : false, "listModel" : null, "map" : false, "mapModel" : null, "marshallingType" : "SDK\_POJO", "name" : "VPCOptions", "sensitive" : false,

"setterDocumentation" : "<p>The <code>VPCOptions</code> for the specified domain. For more information, see <a href=\"http://docs.aws.amazon.com/elasticsearch-service/latest/developerguide/es-vpc.html\" target=\"\_blank\">VPC Endpoints for Amazon Elasticsearch Service Domains</a>.</p>\n@param vpcOptions The  $<$ code>VPCOptions</code> for the specified domain. For more information, see  $<$ a href=\"http://docs.aws.amazon.com/elasticsearch-service/latest/developerguide/es-vpc.html\" target=\"\_blank\">VPC Endpoints for Amazon Elasticsearch Service Domains</a>.",

"setterMethodName" : "setVpcOptions",

"setterModel" : {

"variableDeclarationType" : "VPCDerivedInfo",

"variableName" : "vpcOptions",

"variableType" : "VPCDerivedInfo",

"documentation" : null,

"simpleType" : "VPCDerivedInfo",

"variableSetterType" : "VPCDerivedInfo"

# },

"simple" : false,

"timestampFormat" : null,

"variable" : {

"variableDeclarationType" : "VPCDerivedInfo",

"variableName" : "vpcOptions",

"variableType" : "VPCDerivedInfo",

"documentation" : "<p>The <code>VPCOptions</code> for the specified domain. For more information, see <a href=\"http://docs.aws.amazon.com/elasticsearch-service/latest/developerguide/es-vpc.html\"

target=\"\_blank\">VPC Endpoints for Amazon Elasticsearch Service Domains</a>.</p>",

```
 "simpleType" : "VPCDerivedInfo",
```
"variableSetterType" : "VPCDerivedInfo"

#### },

"xmlNameSpaceUri" : null

}, {

"beanStyleGetterMethodName" : "getCognitoOptions",

"beanStyleSetterMethodName" : "setCognitoOptions",

"c2jName" : "CognitoOptions",

"c2jShape" : "CognitoOptions",

"defaultConsumerFluentSetterDocumentation" : "<p>The <code>CognitoOptions</code> for the specified domain. For more information, see <a href=\"http://docs.aws.amazon.com/elasticsearch-

service/latest/developerguide/es-cognito-auth.html\" target=\"\_blank\">Amazon Cognito Authentication for Kibana</a>.</p>\nThis is a convenience that creates an instance of the {@link CognitoOptions.Builder} avoiding the need to create one manually via {@link CognitoOptions#builder()}.\n\nWhen the {@link Consumer} completes, {@link CognitoOptions.Builder#build()} is called immediately and its result is passed to {@link #cognitoOptions(CognitoOptions)}.\n@param cognitoOptions a consumer that will call methods on {@link CognitoOptions.Builder}\n@return Returns a reference to this object so that method calls can be chained together.\n@see #cognitoOptions(CognitoOptions)",

"deprecated" : false,

"documentation" : "<p>The <code>CognitoOptions</code> for the specified domain. For more information, see <a href=\"http://docs.aws.amazon.com/elasticsearch-service/latest/developerguide/es-cognito-auth.html\" target=\"\_blank\">Amazon Cognito Authentication for Kibana</a>.</p>",

"endpointDiscoveryId" : false,

"enumType" : null,

"eventHeader" : false,

"eventPayload" : false,

"fluentEnumGetterMethodName" : null,

"fluentEnumSetterMethodName" : null,

"fluentGetterMethodName" : "cognitoOptions",

"fluentSetterDocumentation" : "<p>The <code>CognitoOptions</code> for the specified domain. For more information, see <a href=\"http://docs.aws.amazon.com/elasticsearch-service/latest/developerguide/es-cognitoauth.html\" target=\"\_blank\">Amazon Cognito Authentication for Kibana</a>.</p>\n@param cognitoOptions The <code>CognitoOptions</code> for the specified domain. For more information, see <a href=\"http://docs.aws.amazon.com/elasticsearch-service/latest/developerguide/es-cognito-auth.html\" target=\"\_blank\">Amazon Cognito Authentication for Kibana</a>.\n@return Returns a reference to this object so that method calls can be chained together.",

"fluentSetterMethodName" : "cognitoOptions",

"getterDocumentation" : "<p>The <code>CognitoOptions</code> for the specified domain. For more information, see <a href=\"http://docs.aws.amazon.com/elasticsearch-service/latest/developerguide/es-cognitoauth.html\" target=\"\_blank\">Amazon Cognito Authentication for Kibana</a>.</p>\n@return The  $\alpha$   $\alpha$   $\alpha$   $\alpha$   $\alpha$   $\alpha$   $\beta$   $\alpha$   $\beta$   $\alpha$   $\beta$   $\beta$  for the specified domain. For more information, see  $\alpha$ href=\"http://docs.aws.amazon.com/elasticsearch-service/latest/developerguide/es-cognito-auth.html\" target=\"\_blank\">Amazon Cognito Authentication for Kibana</a>.",

"getterModel" : {

"returnType" : "CognitoOptions",

"documentation" : null

```
 },
```
" $http"$ : { "additionalMarshallingPath" : null, "additionalUnmarshallingPath" : null, "flattened" : false, "greedy" : false, "header" : false, "isPayload" : false, "isStreaming" : false, "location" : null, "marshallLocation" : "PAYLOAD", "marshallLocationName" : "CognitoOptions", "queryString" : false,

 "statusCode" : false, "unmarshallLocationName" : "CognitoOptions", "uri" : false }, "idempotencyToken" : false, "isBinary" : false, "jsonValue" : false, "list" : false, "listModel" : null, "map" : false, "mapModel" : null, "marshallingType" : "SDK\_POJO", "name" : "CognitoOptions", "sensitive" : false,

"setterDocumentation" : "<p>The <code>CognitoOptions</code> for the specified domain. For more information, see <a href=\"http://docs.aws.amazon.com/elasticsearch-service/latest/developerguide/es-cognitoauth.html\" target=\"\_blank\">Amazon Cognito Authentication for Kibana</a>.</p>\n@param cognitoOptions The  $\langle \text{code}\rangle$ CognitoOptions $\langle \text{code}\rangle$  for the specified domain. For more information, see  $\langle \text{0}\rangle$ href=\"http://docs.aws.amazon.com/elasticsearch-service/latest/developerguide/es-cognito-auth.html\" target=\"\_blank\">Amazon Cognito Authentication for Kibana</a>.",

"setterMethodName" : "setCognitoOptions",

"setterModel" : {

"variableDeclarationType" : "CognitoOptions",

"variableName" : "cognitoOptions",

"variableType" : "CognitoOptions",

"documentation" : null,

"simpleType" : "CognitoOptions",

"variableSetterType" : "CognitoOptions"

#### },

"simple" : false,

"timestampFormat" : null,

"variable" : {

"variableDeclarationType" : "CognitoOptions",

"variableName" : "cognitoOptions",

"variableType" : "CognitoOptions",

"documentation" : "<p>The <code>CognitoOptions</code> for the specified domain. For more information, see <a href=\"http://docs.aws.amazon.com/elasticsearch-service/latest/developerguide/es-cognito-auth.html\"

```
target=\"_blank\">Amazon Cognito Authentication for Kibana</a>.</p>",
```
"simpleType" : "CognitoOptions",

"variableSetterType" : "CognitoOptions"

},

"xmlNameSpaceUri" : null

}, {

"beanStyleGetterMethodName" : "getEncryptionAtRestOptions",

"beanStyleSetterMethodName" : "setEncryptionAtRestOptions",

"c2jName" : "EncryptionAtRestOptions",

"c2jShape" : "EncryptionAtRestOptions",

"defaultConsumerFluentSetterDocumentation" : "<p> Specifies the status of the

 $\text{code}\text{-}EnergyptionAtRestOptions}\text{code}\text{-}\text{This is a convenience that creates an instance of the $\mathcal{Q}$ link.}$ EncryptionAtRestOptions.Builder} avoiding the need to create one manually via {@link EncryptionAtRestOptions#builder()}.\n\nWhen the {@link Consumer} completes, {@link EncryptionAtRestOptions.Builder#build()} is called immediately and its result is passed to {@link #encryptionAtRestOptions(EncryptionAtRestOptions)}.\n@param encryptionAtRestOptions a consumer that will call methods on {@link EncryptionAtRestOptions.Builder}\n@return Returns a reference to this object so that method calls can be chained together.\n@see #encryptionAtRestOptions(EncryptionAtRestOptions)",

"deprecated" : false,

"documentation" : "<p> Specifies the status of the <code>EncryptionAtRestOptions</code>.</p>",

"endpointDiscoveryId" : false,

"enumType" : null,

"eventHeader" : false,

"eventPayload" : false,

"fluentEnumGetterMethodName" : null,

"fluentEnumSetterMethodName" : null,

"fluentGetterMethodName" : "encryptionAtRestOptions",

"fluentSetterDocumentation" : "<p> Specifies the status of the

<code>EncryptionAtRestOptions</code>.</p>\n@param encryptionAtRestOptions Specifies the status of the <code>EncryptionAtRestOptions</code>.\n@return Returns a reference to this object so that method calls can be chained together.",

"fluentSetterMethodName" : "encryptionAtRestOptions",

"getterDocumentation" : "<p> Specifies the status of the

<code>EncryptionAtRestOptions</code>.</p>\n@return Specifies the status of the

<code>EncryptionAtRestOptions</code>.",

```
 "getterModel" : {
```
"returnType" : "EncryptionAtRestOptions",

"documentation" : null

# },

" $http"$ : {

"additionalMarshallingPath" : null,

"additionalUnmarshallingPath" : null,

"flattened" : false,

"greedy" : false,

"header" : false,

"isPayload" : false,

"isStreaming" : false,

"location" : null,

"marshallLocation" : "PAYLOAD",

"marshallLocationName" : "EncryptionAtRestOptions",

"queryString" : false,

"statusCode" : false,

"unmarshallLocationName" : "EncryptionAtRestOptions",

"uri" : false

},

"idempotencyToken" : false,

"isBinary" : false,

"jsonValue" : false,

"list" : false,

```
 "listModel" : null,
     "map" : false,
     "mapModel" : null,
     "marshallingType" : "SDK_POJO",
     "name" : "EncryptionAtRestOptions",
     "sensitive" : false,
     "setterDocumentation" : "<p> Specifies the status of the
<code>EncryptionAtRestOptions</code>.</p>\n@param encryptionAtRestOptions Specifies the status of the
<code>EncryptionAtRestOptions</code>.",
     "setterMethodName" : "setEncryptionAtRestOptions",
     "setterModel" : {
      "variableDeclarationType" : "EncryptionAtRestOptions",
      "variableName" : "encryptionAtRestOptions",
      "variableType" : "EncryptionAtRestOptions",
      "documentation" : null,
      "simpleType" : "EncryptionAtRestOptions",
      "variableSetterType" : "EncryptionAtRestOptions"
     },
     "simple" : false,
     "timestampFormat" : null,
     "variable" : {
      "variableDeclarationType" : "EncryptionAtRestOptions",
      "variableName" : "encryptionAtRestOptions",
      "variableType" : "EncryptionAtRestOptions",
      "documentation" : "<p> Specifies the status of the <code>EncryptionAtRestOptions</code>.</p>",
      "simpleType" : "EncryptionAtRestOptions",
      "variableSetterType" : "EncryptionAtRestOptions"
     },
     "xmlNameSpaceUri" : null
    }, {
     "beanStyleGetterMethodName" : "getNodeToNodeEncryptionOptions",
     "beanStyleSetterMethodName" : "setNodeToNodeEncryptionOptions",
     "c2jName" : "NodeToNodeEncryptionOptions",
     "c2jShape" : "NodeToNodeEncryptionOptions",
     "defaultConsumerFluentSetterDocumentation" : "<p>Specifies the status of the
\text{code}\text{-Node}ToNodeEncryptionOptions\text{code}\text{-cycle}.\text{type}\text{-}\text{This} is a convenience that creates an instance of the {@link
NodeToNodeEncryptionOptions.Builder} avoiding the need to create one manually via {@link
NodeToNodeEncryptionOptions#builder()}.\n\nWhen the {@link Consumer} completes, {@link
NodeToNodeEncryptionOptions.Builder#build()} is called immediately and its result is passed to {@link
#nodeToNodeEncryptionOptions(NodeToNodeEncryptionOptions)}.\n@param nodeToNodeEncryptionOptions a
consumer that will call methods on {@link NodeToNodeEncryptionOptions.Builder}\n@return Returns a reference
to this object so that method calls can be chained together.\n@see
#nodeToNodeEncryptionOptions(NodeToNodeEncryptionOptions)",
     "deprecated" : false,
    "documentation": "\leq p>Specifies the status of the \leqcode>NodeToNodeEncryptionOptions\leqcode>\leq\leqp>",
     "endpointDiscoveryId" : false,
     "enumType" : null,
```

```
 "eventHeader" : false,
```
"eventPayload" : false,

"fluentEnumGetterMethodName" : null,

"fluentEnumSetterMethodName" : null,

"fluentGetterMethodName" : "nodeToNodeEncryptionOptions",

"fluentSetterDocumentation" : "<p>Specifies the status of the

<code>NodeToNodeEncryptionOptions</code>.</p>\n@param nodeToNodeEncryptionOptions Specifies the status of the <code>NodeToNodeEncryptionOptions</code>.\n@return Returns a reference to this object so that method calls can be chained together.",

"fluentSetterMethodName" : "nodeToNodeEncryptionOptions",

"getterDocumentation" : "<p>Specifies the status of the

<code>NodeToNodeEncryptionOptions</code>.</p>\n@return Specifies the status of the

 $< \text{code}\text{.\textcolor{blue}{NodeToNodeEncryptionOptions}\textcolor{blue}{<}\text{code}\text{.\textcolor{blue}{\textcolor{blue}{\text{.}\text{.}}}}$ 

```
 "getterModel" : {
```
"returnType" : "NodeToNodeEncryptionOptions",

```
 "documentation" : null
```
},

```
"http": {
      "additionalMarshallingPath" : null,
      "additionalUnmarshallingPath" : null,
      "flattened" : false,
      "greedy" : false,
      "header" : false,
      "isPayload" : false,
      "isStreaming" : false,
      "location" : null,
      "marshallLocation" : "PAYLOAD",
      "marshallLocationName" : "NodeToNodeEncryptionOptions",
      "queryString" : false,
      "statusCode" : false,
      "unmarshallLocationName" : "NodeToNodeEncryptionOptions",
      "uri" : false
     },
     "idempotencyToken" : false,
     "isBinary" : false,
     "jsonValue" : false,
     "list" : false,
     "listModel" : null,
     "map" : false,
     "mapModel" : null,
     "marshallingType" : "SDK_POJO",
     "name" : "NodeToNodeEncryptionOptions",
     "sensitive" : false,
     "setterDocumentation" : "<p>Specifies the status of the
<code>NodeToNodeEncryptionOptions</code>.</p>\n@param nodeToNodeEncryptionOptions Specifies the status
of the <code>NodeToNodeEncryptionOptions</code>.",
     "setterMethodName" : "setNodeToNodeEncryptionOptions",
     "setterModel" : {
      "variableDeclarationType" : "NodeToNodeEncryptionOptions",
```
 "variableName" : "nodeToNodeEncryptionOptions", "variableType" : "NodeToNodeEncryptionOptions", "documentation" : null, "simpleType" : "NodeToNodeEncryptionOptions", "variableSetterType" : "NodeToNodeEncryptionOptions" }, "simple" : false, "timestampFormat" : null, "variable" : { "variableDeclarationType" : "NodeToNodeEncryptionOptions", "variableName" : "nodeToNodeEncryptionOptions", "variableType" : "NodeToNodeEncryptionOptions", "documentation" : " $\langle p \rangle$ Specifies the status of the  $\langle code \rangle$ NodeToNodeEncryptionOptions $\langle code \rangle$ . $\langle p \rangle$ ", "simpleType" : "NodeToNodeEncryptionOptions", "variableSetterType" : "NodeToNodeEncryptionOptions" }, "xmlNameSpaceUri" : null

}, {

"beanStyleGetterMethodName" : "getAdvancedOptions",

"beanStyleSetterMethodName" : "setAdvancedOptions",

"c2jName" : "AdvancedOptions",

"c2jShape" : "AdvancedOptions",

"defaultConsumerFluentSetterDocumentation" : "<p>Specifies the status of the

 $\alpha$  <code>AdvancedOptions $\alpha$ /code> $\alpha$ |nThis is a convenience that creates an instance of the {@link

Map<String, String>.Builder } avoiding the need to create one manually via {@link

Map<String, String>#builder()}.\n\nWhen the  $\{\emptyset\}$ link Consumer} completes,  $\{\emptyset\}$ link

Map<String, String>.Builder#build() { is called immediately and its result is passed to  $\{\omega\}$  link

#advancedOptions(Map<String,String>)}.\n@param advancedOptions a consumer that will call methods on {@link Map<String,String>.Builder}\n@return Returns a reference to this object so that method calls can be chained together.\n@see #advancedOptions(Map<String,String>)",

"deprecated" : false,

"documentation" : "<p>Specifies the status of the <code>AdvancedOptions</code></p>>",

"endpointDiscoveryId" : false,

"enumType" : null,

"eventHeader" : false,

"eventPayload" : false,

"fluentEnumGetterMethodName" : null,

"fluentEnumSetterMethodName" : null,

"fluentGetterMethodName" : "advancedOptions",

"fluentSetterDocumentation" : "<p>Specifies the status of the <code>AdvancedOptions</code></p>\n@param advancedOptions Specifies the status of the  $\langle \text{code}\rangle$ AdvancedOptions $\langle \text{code}\rangle$  m@return Returns a reference to this object so that method calls can be chained together.",

"fluentSetterMethodName" : "advancedOptions",

"getterDocumentation" : "<p>Specifies the status of the <code>AdvancedOptions</code></p>\n<p>\nAttempts to modify the collection returned by this method will result in an UnsupportedOperationException. $\ln \langle \phi \rangle$  @return Specifies the status of the  $<$ code>AdvancedOptions</code>",

"getterModel" : {

"returnType" : "java.util.Map<String,String>",

```
 "documentation" : null
 },
"http": {
  "additionalMarshallingPath" : null,
  "additionalUnmarshallingPath" : null,
  "flattened" : false,
  "greedy" : false,
  "header" : false,
  "isPayload" : false,
  "isStreaming" : false,
  "location" : null,
  "marshallLocation" : "PAYLOAD",
  "marshallLocationName" : "AdvancedOptions",
  "queryString" : false,
  "statusCode" : false,
  "unmarshallLocationName" : "AdvancedOptions",
  "uri" : false
 },
 "idempotencyToken" : false,
 "isBinary" : false,
 "jsonValue" : false,
 "list" : false,
 "listModel" : null,
 "map" : true,
 "mapModel" : {
  "implType" : "java.util.HashMap",
  "interfaceType" : "java.util.Map",
  "keyLocationName" : "key",
  "keyModel" : {
   "beanStyleGetterMethodName" : "getKey",
   "beanStyleSetterMethodName" : "setKey",
   "c2jName" : "key",
   "c2jShape" : "String",
```
 "defaultConsumerFluentSetterDocumentation" : "Sets the value of the Key property for this object.\n\nThis is a convenience that creates an instance of the {@link String.Builder} avoiding the need to create one manually via {@link String#builder()}.\n\nWhen the {@link Consumer} completes, {@link String.Builder#build()} is called immediately and its result is passed to {@link #key(String)}.\n@param key a consumer that will call methods on {@link String.Builder}\n@return Returns a reference to this object so that method calls can be chained together.\n@see #key(String)",

 "deprecated" : false, "documentation" : "", "endpointDiscoveryId" : false, "enumType" : null, "eventHeader" : false, "eventPayload" : false, "fluentEnumGetterMethodName" : null, "fluentEnumSetterMethodName" : null, "fluentGetterMethodName" : "key",

 "fluentSetterDocumentation" : "Sets the value of the Key property for this object.\n\n@param key The new value for the Key property for this object.\n@return Returns a reference to this object so that method calls can be chained together.",

"fluentSetterMethodName" : "key",

 "getterDocumentation" : "Returns the value of the Key property for this object.\n@return The value of the Key property for this object.",

```
 "getterModel" : {
         "returnType" : "String",
         "documentation" : null
        },
       "http": {
         "additionalMarshallingPath" : null,
         "additionalUnmarshallingPath" : null,
         "flattened" : false,
         "greedy" : false,
         "header" : false,
         "isPayload" : false,
         "isStreaming" : false,
         "location" : null,
         "marshallLocation" : "PAYLOAD",
         "marshallLocationName" : "key",
         "queryString" : false,
         "statusCode" : false,
         "unmarshallLocationName" : "key",
         "uri" : false
        },
        "idempotencyToken" : false,
        "isBinary" : false,
        "jsonValue" : false,
        "list" : false,
        "listModel" : null,
        "map" : false,
        "mapModel" : null,
        "marshallingType" : "STRING",
        "name" : "Key",
        "sensitive" : false,
        "setterDocumentation" : "Sets the value of the Key property for this object.\n\n@param key The new value
for the Key property for this object.",
        "setterMethodName" : "setKey",
        "setterModel" : {
         "variableDeclarationType" : "String",
         "variableName" : "key",
         "variableType" : "String",
         "documentation" : null,
         "simpleType" : "String",
         "variableSetterType" : "String"
        },
        "simple" : true,
```

```
 "timestampFormat" : null,
  "variable" : {
   "variableDeclarationType" : "String",
   "variableName" : "key",
   "variableType" : "String",
   "documentation" : "",
   "simpleType" : "String",
   "variableSetterType" : "String"
  },
  "xmlNameSpaceUri" : null
 },
 "valueLocationName" : "value",
 "valueModel" : {
  "beanStyleGetterMethodName" : "getValue",
  "beanStyleSetterMethodName" : "setValue",
  "c2jName" : "value",
  "c2jShape" : "String",
```
 "defaultConsumerFluentSetterDocumentation" : "Sets the value of the Value property for this object.\n\nThis is a convenience that creates an instance of the {@link String.Builder} avoiding the need to create one manually via {@link String#builder()}.\n\nWhen the {@link Consumer} completes, {@link String.Builder#build()} is called immediately and its result is passed to {@link #value(String)}.\n@param value a consumer that will call methods on {@link String.Builder}\n@return Returns a reference to this object so that method calls can be chained together.\n@see #value(String)",

"deprecated" : false,

"documentation" : "",

"endpointDiscoveryId" : false,

"enumType" : null,

"eventHeader" : false,

"eventPayload" : false,

"fluentEnumGetterMethodName" : null,

"fluentEnumSetterMethodName" : null,

"fluentGetterMethodName" : "value",

 "fluentSetterDocumentation" : "Sets the value of the Value property for this object.\n\n@param value The new value for the Value property for this object.\n@return Returns a reference to this object so that method calls can be chained together.",

```
 "fluentSetterMethodName" : "value",
```
 "getterDocumentation" : "Returns the value of the Value property for this object.\n@return The value of the Value property for this object.",

```
 "getterModel" : {
```

```
 "returnType" : "String",
```
"documentation" : null

},

" $http"$ : {

"additionalMarshallingPath" : null,

"additionalUnmarshallingPath" : null,

"flattened" : false,

"greedy" : false,

```
 "header" : false,
```

```
 "isPayload" : false,
         "isStreaming" : false,
         "location" : null,
         "marshallLocation" : "PAYLOAD",
         "marshallLocationName" : "value",
         "queryString" : false,
         "statusCode" : false,
         "unmarshallLocationName" : "value",
         "uri" : false
        },
        "idempotencyToken" : false,
        "isBinary" : false,
        "jsonValue" : false,
        "list" : false,
        "listModel" : null,
        "map" : false,
        "mapModel" : null,
        "marshallingType" : "STRING",
        "name" : "Value",
        "sensitive" : false,
        "setterDocumentation" : "Sets the value of the Value property for this object.\n\n@param value The new
value for the Value property for this object.",
        "setterMethodName" : "setValue",
        "setterModel" : {
         "variableDeclarationType" : "String",
         "variableName" : "value",
         "variableType" : "String",
         "documentation" : null,
         "simpleType" : "String",
         "variableSetterType" : "String"
        },
        "simple" : true,
        "timestampFormat" : null,
        "variable" : {
         "variableDeclarationType" : "String",
         "variableName" : "value",
         "variableType" : "String",
         "documentation" : "",
         "simpleType" : "String",
         "variableSetterType" : "String"
        },
        "xmlNameSpaceUri" : null
      },
      "entryType" : "Map.Entry<String, String>",
      "templateType" : "java.util.Map<String,String>"
     },
     "marshallingType" : "MAP",
     "name" : "AdvancedOptions",
```

```
 Open Source Used In Appdynamics_Synthetic Server 23.6.0 3578
```
"sensitive" : false,

"setterDocumentation" : "<p>Specifies the status of the <code>AdvancedOptions</code></p>\n@param advancedOptions Specifies the status of the <code>AdvancedOptions</code>",

"setterMethodName" : "setAdvancedOptions",

"setterModel" : {

"variableDeclarationType" : "java.util.Map<String,String>",

"variableName" : "advancedOptions",

"variableType" : "java.util.Map<String,String>",

"documentation" : null,

"simpleType" : "Map<String,String>",

"variableSetterType" : "java.util.Map<String,String>"

},

"simple" : false,

"timestampFormat" : null,

"variable" : {

"variableDeclarationType" : "java.util.Map<String,String>",

"variableName" : "advancedOptions",

"variableType" : "java.util.Map<String,String>",

"documentation" : "<p>Specifies the status of the <code>AdvancedOptions</code></p>",

"simpleType" : "Map<String,String>",

"variableSetterType" : "java.util.Map<String,String>"

},

"xmlNameSpaceUri" : null

}, {

"beanStyleGetterMethodName" : "getLogPublishingOptionsAsStrings",

"beanStyleSetterMethodName" : "setLogPublishingOptionsWithStrings",

"c2jName" : "LogPublishingOptions",

"c2jShape" : "LogPublishingOptions",

 "defaultConsumerFluentSetterDocumentation" : "<p>Log publishing options for the given domain.</p>\nThis is a convenience that creates an instance of the {@link Map<String,LogPublishingOption>.Builder} avoiding the need to create one manually via {@link Map<String,LogPublishingOption>#builder()}.\n\nWhen the {@link Consumer} completes, {@link Map<String,LogPublishingOption>.Builder#build()} is called immediately and its result is passed to {@link #logPublishingOptionsAsStrings(Map<String,LogPublishingOption>)}.\n@param logPublishingOptions a consumer that will call methods on {@link

Map<String,LogPublishingOption>.Builder}\n@return Returns a reference to this object so that method calls can be chained together.\n@see #logPublishingOptionsWithStrings(Map<String,LogPublishingOption>)",

"deprecated" : false,

"documentation" : " $\langle p \rangle$ Log publishing options for the given domain. $\langle p \rangle$ ",

"endpointDiscoveryId" : false,

"enumType" : null,

"eventHeader" : false,

"eventPayload" : false,

"fluentEnumGetterMethodName" : "logPublishingOptions",

"fluentEnumSetterMethodName" : "logPublishingOptions",

"fluentGetterMethodName" : "logPublishingOptionsAsStrings",

"fluentSetterDocumentation" : "<p>Log publishing options for the given domain.</p> $\ln \omega$ 

logPublishingOptions Log publishing options for the given domain.\n@return Returns a reference to this object so that method calls can be chained together.",

"fluentSetterMethodName" : "logPublishingOptionsWithStrings",

"getterDocumentation" : "<p>Log publishing options for the given domain.  $\langle p \rangle$ \n<p>\nAttempts to modify the collection returned by this method will result in an UnsupportedOperationException.\n</p>\n@return Log publishing options for the given domain.",

```
 "getterModel" : {
  "returnType" : "java.util.Map<String,LogPublishingOption>",
  "documentation" : null
 },
"http": {
  "additionalMarshallingPath" : null,
  "additionalUnmarshallingPath" : null,
  "flattened" : false,
  "greedy" : false,
  "header" : false,
  "isPayload" : false,
  "isStreaming" : false,
  "location" : null,
  "marshallLocation" : "PAYLOAD",
  "marshallLocationName" : "LogPublishingOptions",
  "queryString" : false,
  "statusCode" : false,
  "unmarshallLocationName" : "LogPublishingOptions",
  "uri" : false
 },
 "idempotencyToken" : false,
 "isBinary" : false,
 "jsonValue" : false,
 "list" : false,
 "listModel" : null,
 "map" : true,
 "mapModel" : {
  "implType" : "java.util.HashMap",
  "interfaceType" : "java.util.Map",
  "keyLocationName" : "key",
  "keyModel" : {
   "beanStyleGetterMethodName" : "getKeyAsString",
   "beanStyleSetterMethodName" : "setKey",
   "c2jName" : "key",
   "c2jShape" : "LogType",
   "defaultConsumerFluentSetterDocumentation" : "Sets the value of the Key property for this object.\n\nThis is
```
a convenience that creates an instance of the {@link String.Builder} avoiding the need to create one manually via {@link String#builder()}.\n\nWhen the {@link Consumer} completes, {@link String.Builder#build()} is called immediately and its result is passed to {@link #keyAsString(String)}.\n@param key a consumer that will call methods on {@link String.Builder}\n@return Returns a reference to this object so that method calls can be chained together.\n@see #key(String)",

```
 "deprecated" : false,
 "documentation" : "",
```
"endpointDiscoveryId" : false,

"enumType" : "LogType",

"eventHeader" : false,

"eventPayload" : false,

"fluentEnumGetterMethodName" : "key",

"fluentEnumSetterMethodName" : "key",

"fluentGetterMethodName" : "keyAsString",

 "fluentSetterDocumentation" : "Sets the value of the Key property for this object.\n\n@param key The new value for the Key property for this object.\n@see LogType\n@return Returns a reference to this object so that method calls can be chained together.\n@see LogType",

"fluentSetterMethodName" : "key",

"getterDocumentation" : "Returns the value of the Key property for this object. $\n\alpha_1$  the service returns an enum value that is not available in the current SDK version, {@link #key} will return {@link LogType#UNKNOWN\_TO\_SDK\_VERSION}. The raw value returned by the service is available from {@link #keyAsString}.\n</p>\n@return The value of the Key property for this object.\n@see LogType",

"getterModel" : {

"returnType" : "String",

"documentation" : null

# },

 "http" : { "additionalMarshallingPath" : null, "additionalUnmarshallingPath" : null, "flattened" : false, "greedy" : false, "header" : false, "isPayload" : false, "isStreaming" : false, "location" : null, "marshallLocation" : "PAYLOAD", "marshallLocationName" : "key", "queryString" : false, "statusCode" : false, "unmarshallLocationName" : "key", "uri" : false }, "idempotencyToken" : false, "isBinary" : false, "jsonValue" : false, "list" : false, "listModel" : null, "map" : false, "mapModel" : null, "marshallingType" : "STRING", "name" : "Key", "sensitive" : false,

 "setterDocumentation" : "Sets the value of the Key property for this object.\n\n@param key The new value for the Key property for this object.\n@see LogType",

"setterMethodName" : "setKey",

"setterModel" : {

```
 "variableDeclarationType" : "String",
   "variableName" : "key",
   "variableType" : "String",
   "documentation" : null,
   "simpleType" : "String",
   "variableSetterType" : "String"
  },
  "simple" : true,
  "timestampFormat" : null,
  "variable" : {
   "variableDeclarationType" : "String",
   "variableName" : "key",
   "variableType" : "String",
   "documentation" : "",
   "simpleType" : "String",
   "variableSetterType" : "String"
  },
  "xmlNameSpaceUri" : null
 },
 "valueLocationName" : "value",
 "valueModel" : {
  "beanStyleGetterMethodName" : "getValue",
  "beanStyleSetterMethodName" : "setValue",
```
"c2jName" : "value",

"c2jShape" : "LogPublishingOption",

 "defaultConsumerFluentSetterDocumentation" : "Sets the value of the Value property for this object.\n\nThis is a convenience that creates an instance of the {@link LogPublishingOption.Builder} avoiding the need to create one manually via {@link LogPublishingOption#builder()}.\n\nWhen the {@link Consumer} completes, {@link LogPublishingOption.Builder#build() } is called immediately and its result is passed to  $\{\omega\}$  ( #value(LogPublishingOption)}.\n@param value a consumer that will call methods on {@link LogPublishingOption.Builder}\n@return Returns a reference to this object so that method calls can be chained together.\n@see #value(LogPublishingOption)",

"deprecated" : false,

"documentation" : "",

"endpointDiscoveryId" : false,

"enumType" : null,

"eventHeader" : false,

"eventPayload" : false,

"fluentEnumGetterMethodName" : null,

"fluentEnumSetterMethodName" : null,

"fluentGetterMethodName" : "value",

 "fluentSetterDocumentation" : "Sets the value of the Value property for this object.\n\n@param value The new value for the Value property for this object.\n@return Returns a reference to this object so that method calls can be chained together.",

"fluentSetterMethodName" : "value",

 "getterDocumentation" : "Returns the value of the Value property for this object.\n@return The value of the Value property for this object.",

"getterModel" : {

```
 "returnType" : "LogPublishingOption",
         "documentation" : null
        },
       "http": {
         "additionalMarshallingPath" : null,
         "additionalUnmarshallingPath" : null,
         "flattened" : false,
         "greedy" : false,
         "header" : false,
         "isPayload" : false,
         "isStreaming" : false,
         "location" : null,
         "marshallLocation" : "PAYLOAD",
         "marshallLocationName" : "value",
         "queryString" : false,
         "statusCode" : false,
         "unmarshallLocationName" : "value",
         "uri" : false
        },
        "idempotencyToken" : false,
        "isBinary" : false,
        "jsonValue" : false,
        "list" : false,
        "listModel" : null,
        "map" : false,
        "mapModel" : null,
        "marshallingType" : "SDK_POJO",
        "name" : "Value",
        "sensitive" : false,
        "setterDocumentation" : "Sets the value of the Value property for this object.\n\n@param value The new
value for the Value property for this object.",
        "setterMethodName" : "setValue",
        "setterModel" : {
         "variableDeclarationType" : "LogPublishingOption",
         "variableName" : "value",
         "variableType" : "LogPublishingOption",
         "documentation" : null,
         "simpleType" : "LogPublishingOption",
         "variableSetterType" : "LogPublishingOption"
        },
        "simple" : false,
        "timestampFormat" : null,
        "variable" : {
         "variableDeclarationType" : "LogPublishingOption",
         "variableName" : "value",
         "variableType" : "LogPublishingOption",
         "documentation" : "",
         "simpleType" : "LogPublishingOption",
```
 "variableSetterType" : "LogPublishingOption" }, "xmlNameSpaceUri" : null }, "entryType" : "Map.Entry<String, LogPublishingOption>", "templateType" : "java.util.Map<String,LogPublishingOption>" }, "marshallingType" : "MAP", "name" : "LogPublishingOptions", "sensitive" : false, "setterDocumentation" : "<p>Log publishing options for the given domain.</p> $\alpha$  aram logPublishingOptions Log publishing options for the given domain.", "setterMethodName" : "setLogPublishingOptionsWithStrings", "setterModel" : { "variableDeclarationType" : "java.util.Map<String,LogPublishingOption>", "variableName" : "logPublishingOptions", "variableType" : "java.util.Map<String,LogPublishingOption>", "documentation" : null, "simpleType" : "Map<String,LogPublishingOption>", "variableSetterType" : "java.util.Map<String,LogPublishingOption>" }, "simple" : false, "timestampFormat" : null, "variable" : { "variableDeclarationType" : "java.util.Map<String,LogPublishingOption>", "variableName" : "logPublishingOptions", "variableType" : "java.util.Map<String,LogPublishingOption>", "documentation" : "<p>Log publishing options for the given domain.</p>", "simpleType" : "Map<String,LogPublishingOption>", "variableSetterType" : "java.util.Map<String,LogPublishingOption>" }, "xmlNameSpaceUri" : null }, { "beanStyleGetterMethodName" : "getServiceSoftwareOptions", "beanStyleSetterMethodName" : "setServiceSoftwareOptions", "c2jName" : "ServiceSoftwareOptions", "c2jShape" : "ServiceSoftwareOptions", "defaultConsumerFluentSetterDocumentation" : "<p>The current status of the Elasticsearch domain's service software. $\langle p \rangle$ nThis is a convenience that creates an instance of the {@link ServiceSoftwareOptions.Builder} avoiding the need to create one manually via {@link ServiceSoftwareOptions#builder()}. $\n\in \mathbb{Q}$ link Consumer} completes, {@link ServiceSoftwareOptions.Builder#build()} is called immediately and its result is passed to {@link #serviceSoftwareOptions(ServiceSoftwareOptions)}.\n@param serviceSoftwareOptions a

consumer that will call methods on {@link ServiceSoftwareOptions.Builder}\n@return Returns a reference to this object so that method calls can be chained together.\n@see #serviceSoftwareOptions(ServiceSoftwareOptions)",

"deprecated" : false,

"documentation" : "<p>The current status of the Elasticsearch domain's service software.</p>", "endpointDiscoveryId" : false,

"enumType" : null,

"eventHeader" : false,

"eventPayload" : false,

"fluentEnumGetterMethodName" : null,

"fluentEnumSetterMethodName" : null,

"fluentGetterMethodName" : "serviceSoftwareOptions",

"fluentSetterDocumentation" : "<p>The current status of the Elasticsearch domain's service

software.</p>\n@param serviceSoftwareOptions The current status of the Elasticsearch domain's service

software.\n@return Returns a reference to this object so that method calls can be chained together.",

"fluentSetterMethodName" : "serviceSoftwareOptions",

 "getterDocumentation" : "<p>The current status of the Elasticsearch domain's service software.</p>\n@return The current status of the Elasticsearch domain's service software.",

"getterModel" : {

"returnType" : "ServiceSoftwareOptions",

"documentation" : null

```
 },
```
" $http"$ : { "additionalMarshallingPath" : null, "additionalUnmarshallingPath" : null,

"flattened" : false,

"greedy" : false,

"header" : false,

"isPayload" : false,

"isStreaming" : false,

"location" : null,

"marshallLocation" : "PAYLOAD",

"marshallLocationName" : "ServiceSoftwareOptions",

"queryString" : false,

"statusCode" : false,

"unmarshallLocationName" : "ServiceSoftwareOptions",

"uri" : false

### },

"idempotencyToken" : false,

"isBinary" : false,

"jsonValue" : false,

"list" : false,

"listModel" : null,

"map" : false,

"mapModel" : null,

"marshallingType" : "SDK\_POJO",

"name" : "ServiceSoftwareOptions",

"sensitive" : false,

 "setterDocumentation" : "<p>The current status of the Elasticsearch domain's service software.</p>\n@param serviceSoftwareOptions The current status of the Elasticsearch domain's service software.",

"setterMethodName" : "setServiceSoftwareOptions",

"setterModel" : {

"variableDeclarationType" : "ServiceSoftwareOptions",

"variableName" : "serviceSoftwareOptions",

"variableType" : "ServiceSoftwareOptions",

```
 "documentation" : null,
   "simpleType" : "ServiceSoftwareOptions",
   "variableSetterType" : "ServiceSoftwareOptions"
  },
  "simple" : false,
  "timestampFormat" : null,
  "variable" : {
   "variableDeclarationType" : "ServiceSoftwareOptions",
   "variableName" : "serviceSoftwareOptions",
   "variableType" : "ServiceSoftwareOptions",
  "documentation" : "<p>The current status of the Elasticsearch domain's service software.</p>",
   "simpleType" : "ServiceSoftwareOptions",
   "variableSetterType" : "ServiceSoftwareOptions"
  },
  "xmlNameSpaceUri" : null
 } ],
 "membersAsMap" : {
  "ARN" : {
   "beanStyleGetterMethodName" : "getArn",
   "beanStyleSetterMethodName" : "setArn",
   "c2jName" : "ARN",
   "c2jShape" : "ARN",
```
 "defaultConsumerFluentSetterDocumentation" : "<p>The Amazon resource name (ARN) of an Elasticsearch domain. See <a href=\"http://docs.aws.amazon.com/IAM/latest/UserGuide/index.html?Using\_Identifiers.html\" target=\"\_blank\">Identifiers for IAM Entities</a> in <i>Using AWS Identity and Access Management</i> for more information. $\langle p \rangle$  nThis is a convenience that creates an instance of the {@link String.Builder} avoiding the need to create one manually via  $\{\mathcal{C}$ link String#builder()}.\n\nWhen the  $\{\mathcal{C}$ link Consumer} completes,  $\{\mathcal{C}$ link String.Builder#build()} is called immediately and its result is passed to {@link #arn(String)}.\n@param arn a consumer that will call methods on {@link String.Builder}\n@return Returns a reference to this object so that method calls can be chained together.\n@see #arn(String)",

"deprecated" : false,

 "documentation" : "<p>The Amazon resource name (ARN) of an Elasticsearch domain. See <a href=\"http://docs.aws.amazon.com/IAM/latest/UserGuide/index.html?Using\_Identifiers.html\" target=\"\_blank\">Identifiers for IAM Entities</a> in <i>Using AWS Identity and Access Management</i> for more information.</p>",

"endpointDiscoveryId" : false,

"enumType" : null,

"eventHeader" : false,

"eventPayload" : false,

"fluentEnumGetterMethodName" : null,

"fluentEnumSetterMethodName" : null,

"fluentGetterMethodName" : "arn",

 "fluentSetterDocumentation" : "<p>The Amazon resource name (ARN) of an Elasticsearch domain. See <a href=\"http://docs.aws.amazon.com/IAM/latest/UserGuide/index.html?Using\_Identifiers.html\" target=\" blank\">Identifiers for IAM Entities</a> in <i>Using AWS Identity and Access Management</i> for more information.</p>\n@param arn The Amazon resource name (ARN) of an Elasticsearch domain. See <a href=\"http://docs.aws.amazon.com/IAM/latest/UserGuide/index.html?Using\_Identifiers.html\"

target=\" blank\">Identifiers for IAM Entities</a> in <i>Using AWS Identity and Access Management</i> for

more information.\n@return Returns a reference to this object so that method calls can be chained together.",

"fluentSetterMethodName" : "arn",

"getterDocumentation" : "<p>The Amazon resource name (ARN) of an Elasticsearch domain. See <a href=\"http://docs.aws.amazon.com/IAM/latest/UserGuide/index.html?Using\_Identifiers.html\" target=\"\_blank\">Identifiers for IAM Entities</a> in <i>Using AWS Identity and Access Management</i> for more information.  $\langle p \rangle$  n@return The Amazon resource name (ARN) of an Elasticsearch domain. See <a href=\"http://docs.aws.amazon.com/IAM/latest/UserGuide/index.html?Using\_Identifiers.html\" target=\"\_blank\">Identifiers for IAM Entities</a> in <i>Using AWS Identity and Access Management</i> for more information.",

```
 "getterModel" : {
  "returnType" : "String",
  "documentation" : null
 },
"http": {
  "additionalMarshallingPath" : null,
  "additionalUnmarshallingPath" : null,
  "flattened" : false,
  "greedy" : false,
  "header" : false,
  "isPayload" : false,
  "isStreaming" : false,
  "location" : null,
  "marshallLocation" : "PAYLOAD",
  "marshallLocationName" : "ARN",
  "queryString" : false,
  "statusCode" : false,
  "unmarshallLocationName" : "ARN",
  "uri" : false
 },
 "idempotencyToken" : false,
 "isBinary" : false,
 "jsonValue" : false,
 "list" : false,
 "listModel" : null,
 "map" : false,
 "mapModel" : null,
 "marshallingType" : "STRING",
 "name" : "ARN",
 "sensitive" : false,
```
"setterDocumentation" : "<p>The Amazon resource name (ARN) of an Elasticsearch domain. See <a href=\"http://docs.aws.amazon.com/IAM/latest/UserGuide/index.html?Using\_Identifiers.html\" target=\"\_blank\">Identifiers for IAM Entities</a> in <i>Using AWS Identity and Access Management</i> for more information. $\langle p \rangle$  n@param arn The Amazon resource name (ARN) of an Elasticsearch domain. See  $\langle a \rangle$ href=\"http://docs.aws.amazon.com/IAM/latest/UserGuide/index.html?Using\_Identifiers.html\" target=\" blank\">Identifiers for IAM Entities</a> in <i>Using AWS Identity and Access Management</i> for more information.",

 "setterMethodName" : "setArn", "setterModel" : {

```
 "variableDeclarationType" : "String",
  "variableName" : "arn",
  "variableType" : "String",
  "documentation" : null,
  "simpleType" : "String",
  "variableSetterType" : "String"
 },
 "simple" : true,
 "timestampFormat" : null,
 "variable" : {
  "variableDeclarationType" : "String",
  "variableName" : "arn",
  "variableType" : "String",
```
"documentation" : "<p>The Amazon resource name (ARN) of an Elasticsearch domain. See <a href=\"http://docs.aws.amazon.com/IAM/latest/UserGuide/index.html?Using\_Identifiers.html\" target=\"\_blank\">Identifiers for IAM Entities</a> in <i>Using AWS Identity and Access Management</i> for more information.</p>",

 "simpleType" : "String", "variableSetterType" : "String"

},

"xmlNameSpaceUri" : null

},

"AccessPolicies" : {

"beanStyleGetterMethodName" : "getAccessPolicies",

"beanStyleSetterMethodName" : "setAccessPolicies",

"c2jName" : "AccessPolicies",

"c2jShape" : "PolicyDocument",

"defaultConsumerFluentSetterDocumentation" : "<p> IAM access policy as a JSON-formatted

string. $\langle p \rangle$  nThis is a convenience that creates an instance of the {@link String.Builder} avoiding the need to create one manually via  $\{\mathcal{Q}$  link String#builder()}.\n\nWhen the  $\{\mathcal{Q}$  link Consumer} completes,  $\{\mathcal{Q}$  link String.Builder#build()} is called immediately and its result is passed to {@link #accessPolicies(String)}.\n@param accessPolicies a consumer that will call methods on {@link String.Builder}\n@return Returns a reference to this

object so that method calls can be chained together.\n@see #accessPolicies(String)",

"deprecated" : false,

"documentation" : "<p> IAM access policy as a JSON-formatted string.</p>",

"endpointDiscoveryId" : false,

"enumType" : null,

"eventHeader" : false,

"eventPayload" : false,

"fluentEnumGetterMethodName" : null,

"fluentEnumSetterMethodName" : null,

"fluentGetterMethodName" : "accessPolicies",

"fluentSetterDocumentation" : "<p> IAM access policy as a JSON-formatted string.  $\langle p \rangle$  n@param accessPolicies IAM access policy as a JSON-formatted string.\n@return Returns a reference to this object so that method calls can be chained together.",

"fluentSetterMethodName" : "accessPolicies",

 "getterDocumentation" : "<p> IAM access policy as a JSON-formatted string.</p>\n@return IAM access policy as a JSON-formatted string.",

```
 "getterModel" : {
        "returnType" : "String",
        "documentation" : null
       },
      "http": {
        "additionalMarshallingPath" : null,
        "additionalUnmarshallingPath" : null,
        "flattened" : false,
        "greedy" : false,
        "header" : false,
        "isPayload" : false,
        "isStreaming" : false,
        "location" : null,
        "marshallLocation" : "PAYLOAD",
        "marshallLocationName" : "AccessPolicies",
        "queryString" : false,
        "statusCode" : false,
        "unmarshallLocationName" : "AccessPolicies",
        "uri" : false
       },
       "idempotencyToken" : false,
       "isBinary" : false,
       "jsonValue" : false,
       "list" : false,
       "listModel" : null,
       "map" : false,
       "mapModel" : null,
       "marshallingType" : "STRING",
       "name" : "AccessPolicies",
       "sensitive" : false,
       "setterDocumentation" : "<p> IAM access policy as a JSON-formatted string.</p>\n@param accessPolicies
IAM access policy as a JSON-formatted string.",
       "setterMethodName" : "setAccessPolicies",
       "setterModel" : {
        "variableDeclarationType" : "String",
        "variableName" : "accessPolicies",
        "variableType" : "String",
        "documentation" : null,
        "simpleType" : "String",
        "variableSetterType" : "String"
       },
       "simple" : true,
       "timestampFormat" : null,
       "variable" : {
        "variableDeclarationType" : "String",
        "variableName" : "accessPolicies",
        "variableType" : "String",
       "documentation" : "<p> IAM access policy as a JSON-formatted string.</p>",
```

```
 "simpleType" : "String",
  "variableSetterType" : "String"
 },
 "xmlNameSpaceUri" : null
```
},

"AdvancedOptions" : {

"beanStyleGetterMethodName" : "getAdvancedOptions",

"beanStyleSetterMethodName" : "setAdvancedOptions",

"c2jName" : "AdvancedOptions",

"c2jShape" : "AdvancedOptions",

"defaultConsumerFluentSetterDocumentation" : "<p>Specifies the status of the

<code>AdvancedOptions</code></p>\nThis is a convenience that creates an instance of the {@link

Map<String, String>.Builder { avoiding the need to create one manually via { @link

Map<String,String>#builder()}.\n\nWhen the {@link Consumer} completes, {@link

Map<String, String>.Builder#build() is called immediately and its result is passed to  $\{\omega\}$  link

#advancedOptions(Map<String,String>)}.\n@param advancedOptions a consumer that will call methods on {@link

Map<String,String>.Builder}\n@return Returns a reference to this object so that method calls can be chained together.\n@see #advancedOptions(Map<String,String>)",

"deprecated" : false,

"documentation" : "<p>Specifies the status of the <code>AdvancedOptions</code></p>",

"endpointDiscoveryId" : false,

"enumType" : null,

"eventHeader" : false,

"eventPayload" : false,

"fluentEnumGetterMethodName" : null,

"fluentEnumSetterMethodName" : null,

"fluentGetterMethodName" : "advancedOptions",

"fluentSetterDocumentation" : "<p>Specifies the status of the

<code>AdvancedOptions</code></p>\n@param advancedOptions Specifies the status of the

<code>AdvancedOptions</code>\n@return Returns a reference to this object so that method calls can be chained together.",

"fluentSetterMethodName" : "advancedOptions",

"getterDocumentation" : "<p>Specifies the status of the

<code>AdvancedOptions</code></p>\n<p>\nAttempts to modify the collection returned by this method will result in an UnsupportedOperationException. $n\leq p\leq n$ @return Specifies the status of the <code>AdvancedOptions</code>",

```
 "getterModel" : {
```
"returnType" : "java.util.Map<String,String>",

"documentation" : null

```
 },
```
" $http"$ : {

"additionalMarshallingPath" : null,

"additionalUnmarshallingPath" : null,

"flattened" : false,

"greedy" : false,

"header" : false,

"isPayload" : false,

"isStreaming" : false,

 "location" : null, "marshallLocation" : "PAYLOAD", "marshallLocationName" : "AdvancedOptions", "queryString" : false, "statusCode" : false, "unmarshallLocationName" : "AdvancedOptions", "uri" : false }, "idempotencyToken" : false, "isBinary" : false, "jsonValue" : false, "list" : false, "listModel" : null, "map" : true, "mapModel" : { "implType" : "java.util.HashMap", "interfaceType" : "java.util.Map", "keyLocationName" : "key", "keyModel" : { "beanStyleGetterMethodName" : "getKey", "beanStyleSetterMethodName" : "setKey", "c2jName" : "key", "c2jShape" : "String",

 "defaultConsumerFluentSetterDocumentation" : "Sets the value of the Key property for this object.\n\nThis is a convenience that creates an instance of the {@link String.Builder} avoiding the need to create one manually via {@link String#builder()}.\n\nWhen the {@link Consumer} completes, {@link String.Builder#build()} is called immediately and its result is passed to {@link #key(String)}.\n@param key a consumer that will call methods on {@link String.Builder}\n@return Returns a reference to this object so that method calls can be chained together.\n@see #key(String)",

```
 "deprecated" : false,
 "documentation" : "",
 "endpointDiscoveryId" : false,
 "enumType" : null,
 "eventHeader" : false,
 "eventPayload" : false,
 "fluentEnumGetterMethodName" : null,
 "fluentEnumSetterMethodName" : null,
 "fluentGetterMethodName" : "key",
```
 "fluentSetterDocumentation" : "Sets the value of the Key property for this object.\n\n@param key The new value for the Key property for this object.\n@return Returns a reference to this object so that method calls can be chained together.",

"fluentSetterMethodName" : "key",

 "getterDocumentation" : "Returns the value of the Key property for this object.\n@return The value of the Key property for this object.",

```
 "getterModel" : {
  "returnType" : "String",
  "documentation" : null
 },
```
" $http"$ : { "additionalMarshallingPath" : null, "additionalUnmarshallingPath" : null, "flattened" : false, "greedy" : false, "header" : false, "isPayload" : false, "isStreaming" : false, "location" : null, "marshallLocation" : "PAYLOAD", "marshallLocationName" : "key", "queryString" : false, "statusCode" : false, "unmarshallLocationName" : "key", "uri" : false }, "idempotencyToken" : false, "isBinary" : false, "jsonValue" : false, "list" : false, "listModel" : null, "map" : false, "mapModel" : null, "marshallingType" : "STRING", "name" : "Key", "sensitive" : false, "setterDocumentation" : "Sets the value of the Key property for this object.\n\n@param key The new value for the Key property for this object.", "setterMethodName" : "setKey", "setterModel" : { "variableDeclarationType" : "String", "variableName" : "key", "variableType" : "String", "documentation" : null, "simpleType" : "String", "variableSetterType" : "String" }, "simple" : true, "timestampFormat" : null, "variable" : { "variableDeclarationType" : "String", "variableName" : "key", "variableType" : "String", "documentation" : "", "simpleType" : "String", "variableSetterType" : "String" }, "xmlNameSpaceUri" : null

},

"valueLocationName" : "value",

"valueModel" : {

"beanStyleGetterMethodName" : "getValue",

"beanStyleSetterMethodName" : "setValue",

"c2jName" : "value",

"c2jShape" : "String",

 "defaultConsumerFluentSetterDocumentation" : "Sets the value of the Value property for this object. $\ln\pi$  is a convenience that creates an instance of the {@link String.Builder} avoiding the need to create one manually via  $\{\mathcal{Q}\in \operatorname{String}\}\subset \{\mathcal{Q}\in \mathcal{Q}\}$ .\n\nWhen the  $\{\mathcal{Q}\in \operatorname{G}$  completes,  $\{\mathcal{Q}\in \mathcal{Q}\}$ String.Builder#build()} is called immediately and its result is passed to {@link #value(String)}.\n@param value a consumer that will call methods on {@link String.Builder}\n@return Returns a reference to this object so that method calls can be chained together.\n@see #value(String)",

"deprecated" : false,

"documentation" : "",

"endpointDiscoveryId" : false,

"enumType" : null,

"eventHeader" : false,

"eventPayload" : false,

"fluentEnumGetterMethodName" : null,

"fluentEnumSetterMethodName" : null,

"fluentGetterMethodName" : "value",

 "fluentSetterDocumentation" : "Sets the value of the Value property for this object.\n\n@param value The new value for the Value property for this object.\n@return Returns a reference to this object so that method calls can be chained together.",

"fluentSetterMethodName" : "value",

 "getterDocumentation" : "Returns the value of the Value property for this object.\n@return The value of the Value property for this object.",

 "getterModel" : { "returnType" : "String", "documentation" : null },

" $http"$ : { "additionalMarshallingPath" : null, "additionalUnmarshallingPath" : null, "flattened" : false, "greedy" : false, "header" : false, "isPayload" : false, "isStreaming" : false, "location" : null, "marshallLocation" : "PAYLOAD", "marshallLocationName" : "value",

"queryString" : false,

"statusCode" : false,

"unmarshallLocationName" : "value",

"uri" : false

},

```
 "idempotencyToken" : false,
         "isBinary" : false,
         "jsonValue" : false,
         "list" : false,
         "listModel" : null,
         "map" : false,
         "mapModel" : null,
         "marshallingType" : "STRING",
         "name" : "Value",
         "sensitive" : false,
         "setterDocumentation" : "Sets the value of the Value property for this object.\n\n@param value The new
value for the Value property for this object.",
         "setterMethodName" : "setValue",
         "setterModel" : {
          "variableDeclarationType" : "String",
          "variableName" : "value",
          "variableType" : "String",
          "documentation" : null,
          "simpleType" : "String",
          "variableSetterType" : "String"
         },
         "simple" : true,
         "timestampFormat" : null,
         "variable" : {
          "variableDeclarationType" : "String",
          "variableName" : "value",
          "variableType" : "String",
          "documentation" : "",
          "simpleType" : "String",
          "variableSetterType" : "String"
         },
         "xmlNameSpaceUri" : null
        },
        "entryType" : "Map.Entry<String, String>",
        "templateType" : "java.util.Map<String,String>"
      },
      "marshallingType" : "MAP",
      "name" : "AdvancedOptions",
      "sensitive" : false,
     "setterDocumentation" : "<p>Specifies the status of the <code>AdvancedOptions</code></p>\n@param
advancedOptions Specifies the status of the <code>AdvancedOptions</code>",
      "setterMethodName" : "setAdvancedOptions",
      "setterModel" : {
       "variableDeclarationType" : "java.util.Map<String,String>",
        "variableName" : "advancedOptions",
        "variableType" : "java.util.Map<String,String>",
        "documentation" : null,
```

```
 "simpleType" : "Map<String,String>",
```
"variableSetterType" : "java.util.Map<String,String>"

},

"simple" : false,

"timestampFormat" : null,

"variable" : {

"variableDeclarationType" : "java.util.Map<String,String>",

"variableName" : "advancedOptions",

"variableType" : "java.util.Map<String,String>",

"documentation" : "<p>Specifies the status of the <code>AdvancedOptions</code></p>>",

"simpleType" : "Map<String,String>",

"variableSetterType" : "java.util.Map<String,String>"

},

"xmlNameSpaceUri" : null

},

"CognitoOptions" : {

"beanStyleGetterMethodName" : "getCognitoOptions",

"beanStyleSetterMethodName" : "setCognitoOptions",

"c2jName" : "CognitoOptions",

"c2jShape" : "CognitoOptions",

"defaultConsumerFluentSetterDocumentation" : "<p>The <code>CognitoOptions</code> for the specified domain. For more information, see <a href=\"http://docs.aws.amazon.com/elasticsearch-

service/latest/developerguide/es-cognito-auth.html\" target=\"\_blank\">Amazon Cognito Authentication for Kibana</a>.</p>\nThis is a convenience that creates an instance of the {@link CognitoOptions.Builder} avoiding the need to create one manually via {@link CognitoOptions#builder()}.\n\nWhen the {@link Consumer} completes,  $\{\omega\}$  ( $\omega$ link CognitoOptions.Builder#build() is called immediately and its result is passed to  $\{\omega\}$  ink #cognitoOptions(CognitoOptions)}.\n@param cognitoOptions a consumer that will call methods on {@link CognitoOptions.Builder}\n@return Returns a reference to this object so that method calls can be chained together.\n@see #cognitoOptions(CognitoOptions)",

"deprecated" : false,

"documentation" : "<p>The <code>CognitoOptions</code> for the specified domain. For more information, see <a href=\"http://docs.aws.amazon.com/elasticsearch-service/latest/developerguide/es-cognito-auth.html\" target=\"\_blank\">Amazon Cognito Authentication for Kibana</a>.</p>",

"endpointDiscoveryId" : false,

"enumType" : null,

"eventHeader" : false,

"eventPayload" : false,

"fluentEnumGetterMethodName" : null,

"fluentEnumSetterMethodName" : null,

"fluentGetterMethodName" : "cognitoOptions",

"fluentSetterDocumentation" : "<p>The <code>CognitoOptions</code> for the specified domain. For more information, see <a href=\"http://docs.aws.amazon.com/elasticsearch-service/latest/developerguide/es-cognitoauth.html\" target=\"\_blank\">Amazon Cognito Authentication for Kibana</a>.</p>\n@param cognitoOptions The  $\alpha$   $\alpha$   $\alpha$   $\alpha$   $\alpha$   $\alpha$   $\beta$   $\alpha$   $\beta$   $\alpha$   $\beta$   $\beta$  for the specified domain. For more information, see  $\alpha$ 

href=\"http://docs.aws.amazon.com/elasticsearch-service/latest/developerguide/es-cognito-auth.html\"

target=\"\_blank\">Amazon Cognito Authentication for Kibana</a>.\n@return Returns a reference to this object so that method calls can be chained together.",

"fluentSetterMethodName" : "cognitoOptions",

"getterDocumentation" : "<p>The <code>CognitoOptions</code> for the specified domain. For more

information, see <a href=\"http://docs.aws.amazon.com/elasticsearch-service/latest/developerguide/es-cognitoauth.html\" target=\"\_blank\">Amazon Cognito Authentication for Kibana</a>.</p>\n@return The <code>CognitoOptions</code> for the specified domain. For more information, see <a href=\"http://docs.aws.amazon.com/elasticsearch-service/latest/developerguide/es-cognito-auth.html\" target=\"\_blank\">Amazon Cognito Authentication for Kibana</a>.",

```
 "getterModel" : {
       "returnType" : "CognitoOptions",
       "documentation" : null
      },
     "http": {
       "additionalMarshallingPath" : null,
        "additionalUnmarshallingPath" : null,
        "flattened" : false,
        "greedy" : false,
        "header" : false,
        "isPayload" : false,
        "isStreaming" : false,
        "location" : null,
        "marshallLocation" : "PAYLOAD",
        "marshallLocationName" : "CognitoOptions",
        "queryString" : false,
        "statusCode" : false,
        "unmarshallLocationName" : "CognitoOptions",
        "uri" : false
      },
      "idempotencyToken" : false,
      "isBinary" : false,
      "jsonValue" : false,
      "list" : false,
      "listModel" : null,
      "map" : false,
      "mapModel" : null,
      "marshallingType" : "SDK_POJO",
      "name" : "CognitoOptions",
      "sensitive" : false,
     "setterDocumentation" : "<p>The <code>CognitoOptions</code> for the specified domain. For more
information, see <a href=\"http://docs.aws.amazon.com/elasticsearch-service/latest/developerguide/es-cognito-
```
auth.html\" target=\"\_blank\">Amazon Cognito Authentication for Kibana</a>.</p>\n@param cognitoOptions The <code>CognitoOptions</code> for the specified domain. For more information, see <a href=\"http://docs.aws.amazon.com/elasticsearch-service/latest/developerguide/es-cognito-auth.html\"

target=\"\_blank\">Amazon Cognito Authentication for Kibana</a>.",

"setterMethodName" : "setCognitoOptions",

"setterModel" : {

"variableDeclarationType" : "CognitoOptions",

"variableName" : "cognitoOptions",

"variableType" : "CognitoOptions",

"documentation" : null,

```
 "simpleType" : "CognitoOptions",
```
"variableSetterType" : "CognitoOptions"

},

"simple" : false,

"timestampFormat" : null,

"variable" : {

"variableDeclarationType" : "CognitoOptions",

"variableName" : "cognitoOptions",

"variableType" : "CognitoOptions",

"documentation" : "<p>The <code>CognitoOptions</code> for the specified domain. For more information, see <a href=\"http://docs.aws.amazon.com/elasticsearch-service/latest/developerguide/es-cognito-auth.html\"

target=\"\_blank\">Amazon Cognito Authentication for Kibana</a>.</p>",

"simpleType" : "CognitoOptions",

"variableSetterType" : "CognitoOptions"

},

"xmlNameSpaceUri" : null

},

"Created" : {

"beanStyleGetterMethodName" : "getCreated",

"beanStyleSetterMethodName" : "setCreated",

"c2jName" : "Created",

"c2jShape" : "Boolean",

"defaultConsumerFluentSetterDocumentation" : "<p>The domain creation status. <code>True</code> if the creation of an Elasticsearch domain is complete. <code>False</code> if domain creation is still in progress. $\langle p \rangle$  nThis is a convenience that creates an instance of the {@link Boolean.Builder} avoiding the need to create one manually via  $\{\mathcal{Q}\in\mathbb{R}\}\setminus\{\mathcal{Q}\in\mathbb{R}\}\setminus\mathbb{R}\}$ . Boolean.Builder#build()} is called immediately and its result is passed to {@link #created(Boolean)}.\n@param created a consumer that will call methods on {@link Boolean.Builder}\n@return Returns a reference to this object so that method calls can be chained together.\n@see #created(Boolean)",

"deprecated" : false,

"documentation" : "<p>The domain creation status. <code>True</code> if the creation of an Elasticsearch domain is complete. <code>False</code> if domain creation is still in progress.  $\langle p \rangle$ ",

"endpointDiscoveryId" : false,

"enumType" : null,

"eventHeader" : false,

"eventPayload" : false,

"fluentEnumGetterMethodName" : null,

"fluentEnumSetterMethodName" : null,

"fluentGetterMethodName" : "created",

"fluentSetterDocumentation" : "<p>The domain creation status. <code>True</code> if the creation of an Elasticsearch domain is complete.  $\langle \text{code}\rangle$  False $\langle \text{code}\rangle$  if domain creation is still in progress. $\langle \text{p}\rangle$  n@param created The domain creation status.  $\langle \text{code>} \text{True} \langle \text{code>} \text{ if the creation of an Elasticsearch domain is complete.}$  $\textless$ code $\textless$  False $\textless$ code $\textless$  if domain creation is still in progress. $\ln$ @return Returns a reference to this object so that method calls can be chained together.",

"fluentSetterMethodName" : "created",

"getterDocumentation" : " $\leq$ p>The domain creation status.  $\leq$ code>True $\leq$ code> if the creation of an Elasticsearch domain is complete.  $<$ code $>$ False $<$ /code $>$  if domain creation is still in progress. $<$ /p $>$ \n@return The domain creation status. <code>True</code> if the creation of an Elasticsearch domain is complete. <code>False</code> if domain creation is still in progress.",

```
 "getterModel" : {
  "returnType" : "Boolean",
  "documentation" : null
 },
"http": {
  "additionalMarshallingPath" : null,
  "additionalUnmarshallingPath" : null,
  "flattened" : false,
  "greedy" : false,
  "header" : false,
  "isPayload" : false,
  "isStreaming" : false,
  "location" : null,
  "marshallLocation" : "PAYLOAD",
  "marshallLocationName" : "Created",
  "queryString" : false,
  "statusCode" : false,
  "unmarshallLocationName" : "Created",
  "uri" : false
 },
 "idempotencyToken" : false,
 "isBinary" : false,
 "jsonValue" : false,
 "list" : false,
 "listModel" : null,
 "map" : false,
 "mapModel" : null,
 "marshallingType" : "BOOLEAN",
 "name" : "Created",
 "sensitive" : false,
```
"setterDocumentation" : "<p>The domain creation status. <code>True</code> if the creation of an Elasticsearch domain is complete.  $\langle \text{code}\rangle$ False $\langle \text{code}\rangle$  if domain creation is still in progress. $\langle \text{p}\rangle$  n@param created The domain creation status.  $\langle \text{code} \rangle$ True $\langle \text{code} \rangle$  if the creation of an Elasticsearch domain is complete. <code>False</code> if domain creation is still in progress.",

```
 "setterMethodName" : "setCreated",
 "setterModel" : {
  "variableDeclarationType" : "Boolean",
  "variableName" : "created",
  "variableType" : "Boolean",
  "documentation" : null,
  "simpleType" : "Boolean",
  "variableSetterType" : "Boolean"
 },
 "simple" : true,
 "timestampFormat" : null,
 "variable" : {
  "variableDeclarationType" : "Boolean",
  "variableName" : "created",
```
"variableType" : "Boolean",

"documentation" : "<p>The domain creation status. <code>True</code> if the creation of an Elasticsearch domain is complete. <code>False</code> if domain creation is still in progress.</p>",

"simpleType" : "Boolean",

"variableSetterType" : "Boolean"

 }, "xmlNameSpaceUri" : null

},

"Deleted" : {

"beanStyleGetterMethodName" : "getDeleted",

"beanStyleSetterMethodName" : "setDeleted",

"c2jName" : "Deleted",

"c2jShape" : "Boolean",

"defaultConsumerFluentSetterDocumentation" : "<p>The domain deletion status. <code>True</code> if a delete request has been received for the domain but resource cleanup is still in progress.  $\langle \text{code}\rangle$ False $\langle \text{code}\rangle$  if the domain has not been deleted. Once domain deletion is complete, the status of the domain is no longer returned. $\langle \phi \rangle$ nThis is a convenience that creates an instance of the {@link Boolean.Builder} avoiding the need to create one manually via {@link Boolean#builder()}.\n\nWhen the {@link Consumer} completes, {@link Boolean.Builder#build()} is called immediately and its result is passed to {@link #deleted(Boolean)}.\n@param deleted a consumer that will call methods on {@link Boolean.Builder}\n@return Returns a reference to this object so that method calls can be chained together.\n@see #deleted(Boolean)",

"deprecated" : false,

"documentation" : "<p>The domain deletion status. <code>True</code> if a delete request has been received for the domain but resource cleanup is still in progress.  $\langle \text{code}\rangle$  False $\langle \text{code}\rangle$  if the domain has not been deleted. Once domain deletion is complete, the status of the domain is no longer returned. $\langle p \rangle$ ,

"endpointDiscoveryId" : false,

"enumType" : null,

"eventHeader" : false,

"eventPayload" : false,

"fluentEnumGetterMethodName" : null,

"fluentEnumSetterMethodName" : null,

"fluentGetterMethodName" : "deleted",

"fluentSetterDocumentation" : " $\langle p \rangle$ The domain deletion status.  $\langle code \rangle$ True $\langle code \rangle$  if a delete request has been received for the domain but resource cleanup is still in progress. <code>False</code> if the domain has not been deleted. Once domain deletion is complete, the status of the domain is no longer returned. $\langle p \rangle$  n@param deleted The domain deletion status. <code>True</code> if a delete request has been received for the domain but resource cleanup is still in progress.  $\langle code \rangle$ False $\langle$  $code \rangle$  if the domain has not been deleted. Once domain deletion is complete, the status of the domain is no longer returned.\n@return Returns a reference to this object so that method calls can be chained together.",

"fluentSetterMethodName" : "deleted",

"getterDocumentation" : "<p>The domain deletion status. <code>True</code> if a delete request has been received for the domain but resource cleanup is still in progress.  $\langle \text{code}\rangle$ -False $\langle \text{code}\rangle$  if the domain has not been deleted. Once domain deletion is complete, the status of the domain is no longer returned. $\langle p \rangle$  m@return The domain deletion status.  $\langle \text{code} \rangle$ True $\langle \text{code} \rangle$  if a delete request has been received for the domain but resource cleanup is still in progress.  $<$ code $>$ False $<$ /code $>$  if the domain has not been deleted. Once domain deletion is complete, the status of the domain is no longer returned.",

 "getterModel" : { "returnType" : "Boolean",

```
 "documentation" : null
 },
"http": {
  "additionalMarshallingPath" : null,
  "additionalUnmarshallingPath" : null,
  "flattened" : false,
  "greedy" : false,
  "header" : false,
  "isPayload" : false,
  "isStreaming" : false,
  "location" : null,
  "marshallLocation" : "PAYLOAD",
  "marshallLocationName" : "Deleted",
  "queryString" : false,
  "statusCode" : false,
  "unmarshallLocationName" : "Deleted",
  "uri" : false
 },
 "idempotencyToken" : false,
 "isBinary" : false,
 "jsonValue" : false,
 "list" : false,
 "listModel" : null,
 "map" : false,
 "mapModel" : null,
 "marshallingType" : "BOOLEAN",
 "name" : "Deleted",
 "sensitive" : false,
```
"setterDocumentation" : "<p>The domain deletion status. <code>True</code> if a delete request has been received for the domain but resource cleanup is still in progress.  $\langle \text{code}\rangle$ False $\langle \text{code}\rangle$  if the domain has not been deleted. Once domain deletion is complete, the status of the domain is no longer returned.  $\langle p \rangle$  @ param deleted The domain deletion status.  $<$ code>True</code> if a delete request has been received for the domain but resource cleanup is still in progress.  $\langle \text{code}\rangle$ False $\langle \text{code}\rangle$  if the domain has not been deleted. Once domain deletion is complete, the status of the domain is no longer returned.",

```
 "setterMethodName" : "setDeleted",
 "setterModel" : {
  "variableDeclarationType" : "Boolean",
  "variableName" : "deleted",
  "variableType" : "Boolean",
  "documentation" : null,
  "simpleType" : "Boolean",
  "variableSetterType" : "Boolean"
 },
 "simple" : true,
 "timestampFormat" : null,
 "variable" : {
  "variableDeclarationType" : "Boolean",
  "variableName" : "deleted",
```
"variableType" : "Boolean",

 "documentation" : "<p>The domain deletion status. <code>True</code> if a delete request has been received for the domain but resource cleanup is still in progress.  $\langle \text{code}\rangle$ False $\langle \text{code}\rangle$  if the domain has not been deleted. Once domain deletion is complete, the status of the domain is no longer returned. $\langle p \rangle$ ",

"simpleType" : "Boolean",

"variableSetterType" : "Boolean"

"xmlNameSpaceUri" : null

},

},

"DomainId" : {

"beanStyleGetterMethodName" : "getDomainId",

"beanStyleSetterMethodName" : "setDomainId",

"c2jName" : "DomainId",

"c2jShape" : "DomainId",

 "defaultConsumerFluentSetterDocumentation" : "<p>The unique identifier for the specified Elasticsearch domain. $\langle p \rangle$ nThis is a convenience that creates an instance of the {@link String.Builder} avoiding the need to create one manually via {@link String#builder()}.\n\nWhen the {@link Consumer} completes, {@link String.Builder#build()} is called immediately and its result is passed to {@link #domainId(String)}.\n@param domainId a consumer that will call methods on {@link String.Builder}\n@return Returns a reference to this object so that method calls can be chained together.\n@see #domainId(String)",

"deprecated" : false,

"documentation" : "<p>The unique identifier for the specified Elasticsearch domain. $\langle p \rangle$ ",

"endpointDiscoveryId" : false,

"enumType" : null,

"eventHeader" : false,

"eventPayload" : false,

```
 "fluentEnumGetterMethodName" : null,
```
"fluentEnumSetterMethodName" : null,

"fluentGetterMethodName" : "domainId",

"fluentSetterDocumentation" : "<p>The unique identifier for the specified Elasticsearch

domain.</p>\n@param domainId The unique identifier for the specified Elasticsearch domain.\n@return Returns a reference to this object so that method calls can be chained together.",

"fluentSetterMethodName" : "domainId",

 "getterDocumentation" : "<p>The unique identifier for the specified Elasticsearch domain.</p>\n@return The unique identifier for the specified Elasticsearch domain.",

"getterModel" : {

```
 "returnType" : "String",
```
"documentation" : null

```
 },
```
" $http"$ : {

"additionalMarshallingPath" : null,

"additionalUnmarshallingPath" : null,

"flattened" : false,

"greedy" : false,

"header" : false,

"isPayload" : false,

```
 "isStreaming" : false,
```
"location" : null,

 "marshallLocation" : "PAYLOAD", "marshallLocationName" : "DomainId", "queryString" : false, "statusCode" : false, "unmarshallLocationName" : "DomainId", "uri" : false }, "idempotencyToken" : false, "isBinary" : false, "jsonValue" : false, "list" : false, "listModel" : null, "map" : false, "mapModel" : null, "marshallingType" : "STRING", "name" : "DomainId", "sensitive" : false,

 "setterDocumentation" : "<p>The unique identifier for the specified Elasticsearch domain.</p>\n@param domainId The unique identifier for the specified Elasticsearch domain.",

 "setterMethodName" : "setDomainId", "setterModel" : { "variableDeclarationType" : "String", "variableName" : "domainId", "variableType" : "String", "documentation" : null, "simpleType" : "String", "variableSetterType" : "String" }, "simple" : true, "timestampFormat" : null, "variable" : { "variableDeclarationType" : "String", "variableName" : "domainId", "variableType" : "String", "documentation" : "<p>The unique identifier for the specified Elasticsearch domain.</p>", "simpleType" : "String",

```
 "variableSetterType" : "String"
```
},

```
 "xmlNameSpaceUri" : null
```
},

```
 "DomainName" : {
```
"beanStyleGetterMethodName" : "getDomainName",

"beanStyleSetterMethodName" : "setDomainName",

```
 "c2jName" : "DomainName",
```
"c2jShape" : "DomainName",

 "defaultConsumerFluentSetterDocumentation" : "<p>The name of an Elasticsearch domain. Domain names are unique across the domains owned by an account within an AWS region. Domain names start with a letter or number and can contain the following characters: a-z (lowercase), 0-9, and  $\cdot$  (hyphen). $\langle p \rangle$  nThis is a convenience

that creates an instance of the {@link String.Builder} avoiding the need to create one manually via {@link String#builder()}.\n\nWhen the {@link Consumer} completes, {@link String.Builder#build()} is called immediately and its result is passed to {@link #domainName(String)}.\n@param domainName a consumer that will call methods on {@link String.Builder}\n@return Returns a reference to this object so that method calls can be chained together.\n@see #domainName(String)",

"deprecated" : false,

"documentation" : "<p>The name of an Elasticsearch domain. Domain names are unique across the domains owned by an account within an AWS region. Domain names start with a letter or number and can contain the following characters: a-z (lowercase), 0-9, and - (hyphen). $\langle p \rangle$ ",

"endpointDiscoveryId" : false,

"enumType" : null,

"eventHeader" : false,

"eventPayload" : false,

"fluentEnumGetterMethodName" : null,

"fluentEnumSetterMethodName" : null,

"fluentGetterMethodName" : "domainName",

 "fluentSetterDocumentation" : "<p>The name of an Elasticsearch domain. Domain names are unique across the domains owned by an account within an AWS region. Domain names start with a letter or number and can contain the following characters: a-z (lowercase), 0-9, and - (hyphen).</p>\n@param domainName The name of an Elasticsearch domain. Domain names are unique across the domains owned by an account within an AWS region. Domain names start with a letter or number and can contain the following characters: a-z (lowercase), 0-9, and -(hyphen).\n@return Returns a reference to this object so that method calls can be chained together.",

"fluentSetterMethodName" : "domainName",

 "getterDocumentation" : "<p>The name of an Elasticsearch domain. Domain names are unique across the domains owned by an account within an AWS region. Domain names start with a letter or number and can contain the following characters: a-z (lowercase), 0-9, and - (hyphen).</p>\n@return The name of an Elasticsearch domain. Domain names are unique across the domains owned by an account within an AWS region. Domain names start with a letter or number and can contain the following characters: a-z (lowercase), 0-9, and - (hyphen).",

```
 "getterModel" : {
  "returnType" : "String",
  "documentation" : null
 },
"http": {
  "additionalMarshallingPath" : null,
  "additionalUnmarshallingPath" : null,
  "flattened" : false,
  "greedy" : false,
  "header" : false,
  "isPayload" : false,
  "isStreaming" : false,
  "location" : null,
  "marshallLocation" : "PAYLOAD",
  "marshallLocationName" : "DomainName",
  "queryString" : false,
  "statusCode" : false,
  "unmarshallLocationName" : "DomainName",
  "uri" : false
 },
```
 "idempotencyToken" : false, "isBinary" : false, "jsonValue" : false, "list" : false, "listModel" : null, "map" : false, "mapModel" : null, "marshallingType" : "STRING", "name" : "DomainName", "sensitive" : false,

 "setterDocumentation" : "<p>The name of an Elasticsearch domain. Domain names are unique across the domains owned by an account within an AWS region. Domain names start with a letter or number and can contain the following characters: a-z (lowercase), 0-9, and - (hyphen).</p>\n@param domainName The name of an Elasticsearch domain. Domain names are unique across the domains owned by an account within an AWS region. Domain names start with a letter or number and can contain the following characters: a-z (lowercase), 0-9, and - (hyphen).",

"setterMethodName" : "setDomainName",

 "setterModel" : { "variableDeclarationType" : "String", "variableName" : "domainName", "variableType" : "String", "documentation" : null, "simpleType" : "String", "variableSetterType" : "String" }, "simple" : true, "timestampFormat" : null,

"variable" : {

"variableDeclarationType" : "String",

"variableName" : "domainName",

"variableType" : "String",

"documentation" : "<p>The name of an Elasticsearch domain. Domain names are unique across the domains owned by an account within an AWS region. Domain names start with a letter or number and can contain the following characters: a-z (lowercase), 0-9, and - (hyphen). $\langle p \rangle$ ",

```
 "simpleType" : "String",
```

```
 "variableSetterType" : "String"
```
},

```
 "xmlNameSpaceUri" : null
```
},

"EBSOptions" : {

"beanStyleGetterMethodName" : "getEbsOptions",

"beanStyleSetterMethodName" : "setEbsOptions",

"c2jName" : "EBSOptions",

"c2jShape" : "EBSOptions",

"defaultConsumerFluentSetterDocumentation" : "<p>The <code>EBSOptions</code> for the specified domain. See <a href=\"http://docs.aws.amazon.com/elasticsearch-service/latest/developerguide/escreateupdatedomains.html#es-createdomain-configure-ebs\" target=\"\_blank\">Configuring EBS-based Storage</a> for more information. $\langle \rangle$  the This is a convenience that creates an instance of the {@link EBSOptions.Builder}

avoiding the need to create one manually via  $\{\mathbb{Q}$ link EBSOptions#builder()}.\n\nWhen the  $\{\mathbb{Q}$ link Consumer} completes, {@link EBSOptions.Builder#build()} is called immediately and its result is passed to {@link #ebsOptions(EBSOptions)}.\n@param ebsOptions a consumer that will call methods on {@link EBSOptions.Builder}\n@return Returns a reference to this object so that method calls can be chained together.\n@see #ebsOptions(EBSOptions)",

"deprecated" : false,

"documentation" : " $\langle p \rangle$ The  $\langle code \rangle$ EBSOptions $\langle code \rangle$  for the specified domain. See  $\langle a \rangle$ href=\"http://docs.aws.amazon.com/elasticsearch-service/latest/developerguide/es-createupdatedomains.html#escreatedomain-configure-ebs\" target=\"\_blank\">Configuring EBS-based Storage</a> for more information.</p>",

"endpointDiscoveryId" : false,

"enumType" : null,

"eventHeader" : false,

"eventPayload" : false,

"fluentEnumGetterMethodName" : null,

"fluentEnumSetterMethodName" : null,

"fluentGetterMethodName" : "ebsOptions",

"fluentSetterDocumentation" : "<p>The <code>EBSOptions</code> for the specified domain. See <a href=\"http://docs.aws.amazon.com/elasticsearch-service/latest/developerguide/es-createupdatedomains.html#escreatedomain-configure-ebs\" target=\"\_blank\">Configuring EBS-based Storage</a> for more information. $\langle p \rangle$  n@param ebsOptions The  $\langle code \rangle$ EBSOptions $\langle code \rangle$  for the specified domain. See  $\langle a \rangle$ href=\"http://docs.aws.amazon.com/elasticsearch-service/latest/developerguide/es-createupdatedomains.html#escreatedomain-configure-ebs\" target=\"\_blank\">Configuring EBS-based Storage</a> for more information.\n@return Returns a reference to this object so that method calls can be chained together.",

"fluentSetterMethodName" : "ebsOptions",

"getterDocumentation" : "<p>The <code>EBSOptions</code> for the specified domain. See <a href=\"http://docs.aws.amazon.com/elasticsearch-service/latest/developerguide/es-createupdatedomains.html#escreatedomain-configure-ebs\" target=\"\_blank\">Configuring EBS-based Storage</a> for more information. $\langle p \rangle$  in @return The  $\langle \text{code>EBSOptions}\rangle$  for the specified domain. See  $\langle a \rangle$ href=\"http://docs.aws.amazon.com/elasticsearch-service/latest/developerguide/es-createupdatedomains.html#escreatedomain-configure-ebs\" target=\"\_blank\">Configuring EBS-based Storage</a> for more information.",

"getterModel" : {

"returnType" : "EBSOptions",

"documentation" : null

},

" $http"$ : {

"additionalMarshallingPath" : null,

"additionalUnmarshallingPath" : null,

"flattened" : false,

"greedy" : false,

"header" : false,

"isPayload" : false,

"isStreaming" : false,

"location" : null,

"marshallLocation" : "PAYLOAD",

"marshallLocationName" : "EBSOptions",

"queryString" : false,

"statusCode" : false,

"unmarshallLocationName" : "EBSOptions",

```
 "uri" : false
 },
 "idempotencyToken" : false,
 "isBinary" : false,
 "jsonValue" : false,
 "list" : false,
 "listModel" : null,
 "map" : false,
 "mapModel" : null,
 "marshallingType" : "SDK_POJO",
 "name" : "EBSOptions",
 "sensitive" : false,
```
"setterDocumentation" : " $p$ The  $<code>>EBSOptions$ href=\"http://docs.aws.amazon.com/elasticsearch-service/latest/developerguide/es-createupdatedomains.html#escreatedomain-configure-ebs\" target=\"\_blank\">Configuring EBS-based Storage</a> for more information. $\langle p \rangle$  n@param ebsOptions The  $\langle code \rangle$ EBSOptions $\langle code \rangle$  for the specified domain. See  $\langle a \rangle$ href=\"http://docs.aws.amazon.com/elasticsearch-service/latest/developerguide/es-createupdatedomains.html#escreatedomain-configure-ebs\" target=\"\_blank\">Configuring EBS-based Storage</a> for more information.",

"setterMethodName" : "setEbsOptions",

"setterModel" : {

"variableDeclarationType" : "EBSOptions",

"variableName" : "ebsOptions",

"variableType" : "EBSOptions",

"documentation" : null,

"simpleType" : "EBSOptions",

"variableSetterType" : "EBSOptions"

},

"simple" : false,

"timestampFormat" : null,

"variable" : {

"variableDeclarationType" : "EBSOptions",

"variableName" : "ebsOptions",

"variableType" : "EBSOptions",

"documentation": " $\langle p \rangle$ The  $\langle \langle \text{code} \rangle$ EBSOptions $\langle \text{code} \rangle$  for the specified domain. See  $\langle \text{theta} \rangle$ 

href=\"http://docs.aws.amazon.com/elasticsearch-service/latest/developerguide/es-createupdatedomains.html#es-

createdomain-configure-ebs\" target=\"\_blank\">Configuring EBS-based Storage</a> for more information.</p>",

"simpleType" : "EBSOptions",

"variableSetterType" : "EBSOptions"

},

"xmlNameSpaceUri" : null

},

"ElasticsearchClusterConfig" : {

"beanStyleGetterMethodName" : "getElasticsearchClusterConfig",

"beanStyleSetterMethodName" : "setElasticsearchClusterConfig",

"c2jName" : "ElasticsearchClusterConfig",

"c2jShape" : "ElasticsearchClusterConfig",

 "defaultConsumerFluentSetterDocumentation" : "<p>The type and number of instances in the domain cluster.</p>\nThis is a convenience that creates an instance of the {@link ElasticsearchClusterConfig.Builder}

avoiding the need to create one manually via  $\{@link$  ElasticsearchClusterConfig#builder()}. $\n\in \{@link$ Consumer} completes, {@link ElasticsearchClusterConfig.Builder#build()} is called immediately and its result is passed to {@link #elasticsearchClusterConfig(ElasticsearchClusterConfig)}.\n@param elasticsearchClusterConfig a consumer that will call methods on {@link ElasticsearchClusterConfig.Builder}\n@return Returns a reference to this object so that method calls can be chained together.\n@see #elasticsearchClusterConfig(ElasticsearchClusterConfig)",

"deprecated" : false,

"documentation" : "<p>The type and number of instances in the domain cluster. $\langle p \rangle$ ",

"endpointDiscoveryId" : false,

"enumType" : null,

"eventHeader" : false,

"eventPayload" : false,

"fluentEnumGetterMethodName" : null,

"fluentEnumSetterMethodName" : null,

"fluentGetterMethodName" : "elasticsearchClusterConfig",

"fluentSetterDocumentation" : "<p>The type and number of instances in the domain cluster.  $\langle p \rangle$  n@param elasticsearchClusterConfig The type and number of instances in the domain cluster.\n@return Returns a reference to this object so that method calls can be chained together.",

"fluentSetterMethodName" : "elasticsearchClusterConfig",

"getterDocumentation" : "<p>The type and number of instances in the domain cluster. $\langle p \rangle$ \n@return The type and number of instances in the domain cluster.",

"getterModel" : {

"returnType" : "ElasticsearchClusterConfig",

```
 "documentation" : null
```

```
 },
```
" $http"$ : {

```
 "additionalMarshallingPath" : null,
```
"additionalUnmarshallingPath" : null,

```
 "flattened" : false,
```
"greedy" : false,

"header" : false,

"isPayload" : false,

"isStreaming" : false,

"location" : null,

"marshallLocation" : "PAYLOAD",

"marshallLocationName" : "ElasticsearchClusterConfig",

"queryString" : false,

"statusCode" : false,

"unmarshallLocationName" : "ElasticsearchClusterConfig",

```
 "uri" : false
```
},

"idempotencyToken" : false,

"isBinary" : false,

"jsonValue" : false,

"list" : false,

"listModel" : null,

"map" : false,

```
 "mapModel" : null,
```
"marshallingType" : "SDK\_POJO",

"name" : "ElasticsearchClusterConfig",

"sensitive" : false,

"setterDocumentation" : "<p>The type and number of instances in the domain cluster.</p>\n@param elasticsearchClusterConfig The type and number of instances in the domain cluster.",

"setterMethodName" : "setElasticsearchClusterConfig",

"setterModel" : {

"variableDeclarationType" : "ElasticsearchClusterConfig",

"variableName" : "elasticsearchClusterConfig",

"variableType" : "ElasticsearchClusterConfig",

"documentation" : null,

"simpleType" : "ElasticsearchClusterConfig",

"variableSetterType" : "ElasticsearchClusterConfig"

},

"simple" : false,

"timestampFormat" : null,

"variable" : {

"variableDeclarationType" : "ElasticsearchClusterConfig",

"variableName" : "elasticsearchClusterConfig",

"variableType" : "ElasticsearchClusterConfig",

"documentation" : " $\langle p \rangle$ The type and number of instances in the domain cluster. $\langle p \rangle$ ",

"simpleType" : "ElasticsearchClusterConfig",

"variableSetterType" : "ElasticsearchClusterConfig"

},

"xmlNameSpaceUri" : null

#### },

"ElasticsearchVersion" : {

"beanStyleGetterMethodName" : "getElasticsearchVersion",

"beanStyleSetterMethodName" : "setElasticsearchVersion",

"c2jName" : "ElasticsearchVersion",

"c2jShape" : "ElasticsearchVersionString",

 "defaultConsumerFluentSetterDocumentation" : "Sets the value of the ElasticsearchVersion property for this object.\n\nThis is a convenience that creates an instance of the {@link String.Builder} avoiding the need to create one manually via {@link String#builder()}.\n\nWhen the {@link Consumer} completes, {@link String.Builder#build()} is called immediately and its result is passed to {@link

#elasticsearchVersion(String)}.\n@param elasticsearchVersion a consumer that will call methods on {@link String.Builder}\n@return Returns a reference to this object so that method calls can be chained together.\n@see #elasticsearchVersion(String)",

 "deprecated" : false, "documentation" : "", "endpointDiscoveryId" : false, "enumType" : null,

"eventHeader" : false,

"eventPayload" : false,

"fluentEnumGetterMethodName" : null,

"fluentEnumSetterMethodName" : null,

"fluentGetterMethodName" : "elasticsearchVersion",

"fluentSetterDocumentation" : "Sets the value of the ElasticsearchVersion property for this object.\n\n@param

elasticsearchVersion The new value for the ElasticsearchVersion property for this object.\n@return Returns a reference to this object so that method calls can be chained together.",

"fluentSetterMethodName" : "elasticsearchVersion",

 "getterDocumentation" : "Returns the value of the ElasticsearchVersion property for this object.\n@return The value of the ElasticsearchVersion property for this object.",

```
 "getterModel" : {
        "returnType" : "String",
        "documentation" : null
      },
     "http": {
        "additionalMarshallingPath" : null,
        "additionalUnmarshallingPath" : null,
        "flattened" : false,
        "greedy" : false,
        "header" : false,
        "isPayload" : false,
        "isStreaming" : false,
        "location" : null,
        "marshallLocation" : "PAYLOAD",
        "marshallLocationName" : "ElasticsearchVersion",
        "queryString" : false,
        "statusCode" : false,
        "unmarshallLocationName" : "ElasticsearchVersion",
        "uri" : false
      },
      "idempotencyToken" : false,
      "isBinary" : false,
      "jsonValue" : false,
      "list" : false,
      "listModel" : null,
      "map" : false,
      "mapModel" : null,
      "marshallingType" : "STRING",
      "name" : "ElasticsearchVersion",
      "sensitive" : false,
      "setterDocumentation" : "Sets the value of the ElasticsearchVersion property for this object.\n\n@param
elasticsearchVersion The new value for the ElasticsearchVersion property for this object.",
      "setterMethodName" : "setElasticsearchVersion",
      "setterModel" : {
        "variableDeclarationType" : "String",
        "variableName" : "elasticsearchVersion",
        "variableType" : "String",
        "documentation" : null,
        "simpleType" : "String",
        "variableSetterType" : "String"
      },
      "simple" : true,
      "timestampFormat" : null,
```

```
 "variable" : {
  "variableDeclarationType" : "String",
  "variableName" : "elasticsearchVersion",
  "variableType" : "String",
  "documentation" : "",
  "simpleType" : "String",
  "variableSetterType" : "String"
```
### },

"xmlNameSpaceUri" : null

#### },

"EncryptionAtRestOptions" : {

"beanStyleGetterMethodName" : "getEncryptionAtRestOptions",

"beanStyleSetterMethodName" : "setEncryptionAtRestOptions",

"c2jName" : "EncryptionAtRestOptions",

"c2jShape" : "EncryptionAtRestOptions",

"defaultConsumerFluentSetterDocumentation" : "<p> Specifies the status of the

<code>EncryptionAtRestOptions</code>.</p>\nThis is a convenience that creates an instance of the {@link

EncryptionAtRestOptions.Builder} avoiding the need to create one manually via {@link

EncryptionAtRestOptions#builder()}.\n\nWhen the {@link Consumer} completes, {@link

EncryptionAtRestOptions.Builder#build() is called immediately and its result is passed to  $\{\omega\}$  link

#encryptionAtRestOptions(EncryptionAtRestOptions)}.\n@param encryptionAtRestOptions a consumer that will

call methods on {@link EncryptionAtRestOptions.Builder}\n@return Returns a reference to this object so that

method calls can be chained together.\n@see #encryptionAtRestOptions(EncryptionAtRestOptions)",

"deprecated" : false,

"documentation" : "<p> Specifies the status of the <code>EncryptionAtRestOptions</code>.</p>",

"endpointDiscoveryId" : false,

"enumType" : null,

"eventHeader" : false,

"eventPayload" : false,

"fluentEnumGetterMethodName" : null,

"fluentEnumSetterMethodName" : null,

"fluentGetterMethodName" : "encryptionAtRestOptions",

"fluentSetterDocumentation" : "<p> Specifies the status of the

<code>EncryptionAtRestOptions</code>.</p>\n@param encryptionAtRestOptions Specifies the status of the <code>EncryptionAtRestOptions</code>.\n@return Returns a reference to this object so that method calls can be chained together.",

"fluentSetterMethodName" : "encryptionAtRestOptions",

"getterDocumentation" : "<p> Specifies the status of the

<code>EncryptionAtRestOptions</code>.</p>\n@return Specifies the status of the

<code>EncryptionAtRestOptions</code>.",

"getterModel" : {

"returnType" : "EncryptionAtRestOptions",

"documentation" : null

},

" $http"$ : {

"additionalMarshallingPath" : null,

"additionalUnmarshallingPath" : null,

"flattened" : false,

 "greedy" : false, "header" : false, "isPayload" : false, "isStreaming" : false, "location" : null, "marshallLocation" : "PAYLOAD", "marshallLocationName" : "EncryptionAtRestOptions", "queryString" : false, "statusCode" : false, "unmarshallLocationName" : "EncryptionAtRestOptions", "uri" : false }, "idempotencyToken" : false, "isBinary" : false, "jsonValue" : false, "list" : false, "listModel" : null, "map" : false, "mapModel" : null, "marshallingType" : "SDK\_POJO", "name" : "EncryptionAtRestOptions", "sensitive" : false, "setterDocumentation" : "<p> Specifies the status of the <code>EncryptionAtRestOptions</code>.</p>\n@param encryptionAtRestOptions Specifies the status of the <code>EncryptionAtRestOptions</code>.", "setterMethodName" : "setEncryptionAtRestOptions", "setterModel" : { "variableDeclarationType" : "EncryptionAtRestOptions", "variableName" : "encryptionAtRestOptions", "variableType" : "EncryptionAtRestOptions", "documentation" : null, "simpleType" : "EncryptionAtRestOptions", "variableSetterType" : "EncryptionAtRestOptions" }, "simple" : false, "timestampFormat" : null, "variable" : { "variableDeclarationType" : "EncryptionAtRestOptions", "variableName" : "encryptionAtRestOptions", "variableType" : "EncryptionAtRestOptions", "documentation" : "<p> Specifies the status of the <code>EncryptionAtRestOptions</code>.</p>", "simpleType" : "EncryptionAtRestOptions", "variableSetterType" : "EncryptionAtRestOptions" }, "xmlNameSpaceUri" : null }, "Endpoint" : { "beanStyleGetterMethodName" : "getEndpoint",

"beanStyleSetterMethodName" : "setEndpoint",

"c2jName" : "Endpoint",

"c2jShape" : "ServiceUrl",

 "defaultConsumerFluentSetterDocumentation" : "<p>The Elasticsearch domain endpoint that you use to submit index and search requests. $\langle p \rangle$ nThis is a convenience that creates an instance of the {@link String.Builder} avoiding the need to create one manually via  $\{\mathcal{C}\in\mathbb{N}\}\$  ( $\mathbb{N}\in\mathbb{N}$ ) when the  $\{\mathcal{C}\in\mathbb{N}\}$  consumer  $\{\mathcal{C}\in\mathbb{N}\}$ {@link String.Builder#build()} is called immediately and its result is passed to {@link

#endpoint(String)}.\n@param endpoint a consumer that will call methods on {@link String.Builder}\n@return Returns a reference to this object so that method calls can be chained together.\n@see #endpoint(String)",

"deprecated" : false,

 "documentation" : "<p>The Elasticsearch domain endpoint that you use to submit index and search requests.</p>",

"endpointDiscoveryId" : false,

"enumType" : null,

"eventHeader" : false,

"eventPayload" : false,

"fluentEnumGetterMethodName" : null,

"fluentEnumSetterMethodName" : null,

"fluentGetterMethodName" : "endpoint",

"fluentSetterDocumentation" : "<p>The Elasticsearch domain endpoint that you use to submit index and search requests. $\langle p \rangle$  n@param endpoint The Elasticsearch domain endpoint that you use to submit index and search requests.\n@return Returns a reference to this object so that method calls can be chained together.",

"fluentSetterMethodName" : "endpoint",

 "getterDocumentation" : "<p>The Elasticsearch domain endpoint that you use to submit index and search requests. $\langle p \rangle$ n@return The Elasticsearch domain endpoint that you use to submit index and search requests.",

```
 "getterModel" : {
  "returnType" : "String",
  "documentation" : null
 },
"http": {
  "additionalMarshallingPath" : null,
  "additionalUnmarshallingPath" : null,
  "flattened" : false,
  "greedy" : false,
  "header" : false,
  "isPayload" : false,
  "isStreaming" : false,
  "location" : null,
  "marshallLocation" : "PAYLOAD",
  "marshallLocationName" : "Endpoint",
  "queryString" : false,
  "statusCode" : false,
  "unmarshallLocationName" : "Endpoint",
  "uri" : false
 },
 "idempotencyToken" : false,
 "isBinary" : false,
 "jsonValue" : false,
```

```
 "list" : false,
 "listModel" : null,
 "map" : false,
 "mapModel" : null,
 "marshallingType" : "STRING",
 "name" : "Endpoint",
 "sensitive" : false,
```
 "setterDocumentation" : "<p>The Elasticsearch domain endpoint that you use to submit index and search requests.</p>\n@param endpoint The Elasticsearch domain endpoint that you use to submit index and search requests.",

 "setterMethodName" : "setEndpoint", "setterModel" : {

"variableDeclarationType" : "String",

"variableName" : "endpoint",

"variableType" : "String",

"documentation" : null,

"simpleType" : "String",

"variableSetterType" : "String"

},

"simple" : true,

"timestampFormat" : null,

"variable" : {

"variableDeclarationType" : "String",

"variableName" : "endpoint",

```
 "variableType" : "String",
```
"documentation" : "<p>The Elasticsearch domain endpoint that you use to submit index and search

### requests. $<$ /p $>$ ",

"simpleType" : "String",

"variableSetterType" : "String"

### },

"xmlNameSpaceUri" : null

},

"Endpoints" : {

"beanStyleGetterMethodName" : "getEndpoints",

"beanStyleSetterMethodName" : "setEndpoints",

"c2jName" : "Endpoints",

"c2jShape" : "EndpointsMap",

 "defaultConsumerFluentSetterDocumentation" : "<p>Map containing the Elasticsearch domain endpoints used to submit index and search requests. Example <code>key, value</code>: <code>'vpc','vpc-endpointh2dsd34efgyghrtguk5gt6j2foh4.us-east-1.es.amazonaws.com'</code>.</p>\nThis is a convenience that creates an

instance of the {@link Map<String,String>.Builder} avoiding the need to create one manually via {@link

Map<String, String>#builder()}.\n\nWhen the {@link Consumer} completes, {@link

Map<String, String>.Builder#build() { is called immediately and its result is passed to {@link}

#endpoints(Map<String,String>)}.\n@param endpoints a consumer that will call methods on {@link

Map<String, String>.Builder}\n@return Returns a reference to this object so that method calls can be chained together.\n@see #endpoints(Map<String,String>)",

"deprecated" : false,

"documentation" : " $\infty$ >Map containing the Elasticsearch domain endpoints used to submit index and search

requests. Example <code>key, value</code>: <code>'vpc','vpc-endpoint-h2dsd34efgyghrtguk5gt6j2foh4.us-east-1.es.amazonaws.com'</code>.</p>",

"endpointDiscoveryId" : false,

"enumType" : null,

"eventHeader" : false,

"eventPayload" : false,

"fluentEnumGetterMethodName" : null,

"fluentEnumSetterMethodName" : null,

"fluentGetterMethodName" : "endpoints",

 "fluentSetterDocumentation" : "<p>Map containing the Elasticsearch domain endpoints used to submit index and search requests. Example <code>key, value</code>: <code>'vpc','vpc-endpoint-

h2dsd34efgyghrtguk5gt6j2foh4.us-east-1.es.amazonaws.com'</code>.</p>\n@param endpoints Map containing the Elasticsearch domain endpoints used to submit index and search requests. Example <code>key, value</code>: <code>'vpc','vpc-endpoint-h2dsd34efgyghrtguk5gt6j2foh4.us-east-1.es.amazonaws.com'</code>.\n@return Returns a reference to this object so that method calls can be chained together.",

"fluentSetterMethodName" : "endpoints",

 "getterDocumentation" : "<p>Map containing the Elasticsearch domain endpoints used to submit index and search requests. Example <code>key, value</code>: <code>'ypc','vpc-endpoint-h2dsd34efgyghrtguk5gt6j2foh4.useast-1.es.amazonaws.com' $\langle \text{code} \rangle$ . $\langle \text{p}\rangle$ |n $\langle \text{p}\rangle$ |n $\langle \text{t}$  and  $\langle \text{t} \rangle$  the collection returned by this method will result in an UnsupportedOperationException.\n</p>\n@return Map containing the Elasticsearch domain endpoints used to submit index and search requests. Example  $\langle code \rangle$ key, value $\langle$ /code $\rangle$ :  $\langle code \rangle$ 'vpc' $\langle$ -endpointh2dsd34efgyghrtguk5gt6j2foh4.us-east-1.es.amazonaws.com'</code>.",

```
 "getterModel" : {
  "returnType" : "java.util.Map<String,String>",
  "documentation" : null
 },
"http": {
  "additionalMarshallingPath" : null,
  "additionalUnmarshallingPath" : null,
  "flattened" : false,
  "greedy" : false,
  "header" : false,
  "isPayload" : false,
  "isStreaming" : false,
  "location" : null,
  "marshallLocation" : "PAYLOAD",
  "marshallLocationName" : "Endpoints",
  "queryString" : false,
  "statusCode" : false,
  "unmarshallLocationName" : "Endpoints",
  "uri" : false
 },
 "idempotencyToken" : false,
 "isBinary" : false,
 "jsonValue" : false,
 "list" : false,
 "listModel" : null,
 "map" : true,
```
"mapModel" : {

"implType" : "java.util.HashMap",

"interfaceType" : "java.util.Map",

"keyLocationName" : "key",

"keyModel" : {

"beanStyleGetterMethodName" : "getKey",

"beanStyleSetterMethodName" : "setKey",

"c2jName" : "key",

"c2jShape" : "String",

 "defaultConsumerFluentSetterDocumentation" : "Sets the value of the Key property for this object.\n\nThis is a convenience that creates an instance of the {@link String.Builder} avoiding the need to create one manually via {@link String#builder()}.\n\nWhen the {@link Consumer} completes, {@link String.Builder#build()} is called immediately and its result is passed to {@link #key(String)}.\n@param key a consumer that will call methods on {@link String.Builder}\n@return Returns a reference to this object so that method calls can be chained together.\n@see #key(String)",

 "deprecated" : false, "documentation" : "", "endpointDiscoveryId" : false, "enumType" : null, "eventHeader" : false, "eventPayload" : false, "fluentEnumGetterMethodName" : null, "fluentEnumSetterMethodName" : null,

"fluentGetterMethodName" : "key",

 "fluentSetterDocumentation" : "Sets the value of the Key property for this object.\n\n@param key The new value for the Key property for this object.\n@return Returns a reference to this object so that method calls can be chained together.",

"fluentSetterMethodName" : "key",

 "getterDocumentation" : "Returns the value of the Key property for this object.\n@return The value of the Key property for this object.",

 "getterModel" : { "returnType" : "String", "documentation" : null

### },

" $http"$ : {

"additionalMarshallingPath" : null,

"additionalUnmarshallingPath" : null,

"flattened" : false,

"greedy" : false,

"header" : false,

"isPayload" : false,

"isStreaming" : false,

"location" : null,

"marshallLocation" : "PAYLOAD",

"marshallLocationName" : "key",

"queryString" : false,

"statusCode" : false,

"unmarshallLocationName" : "key",

```
 "uri" : false
         },
         "idempotencyToken" : false,
         "isBinary" : false,
         "jsonValue" : false,
         "list" : false,
         "listModel" : null,
        "map" : false,
         "mapModel" : null,
         "marshallingType" : "STRING",
         "name" : "Key",
         "sensitive" : false,
         "setterDocumentation" : "Sets the value of the Key property for this object.\n\n@param key The new value
for the Key property for this object.",
         "setterMethodName" : "setKey",
         "setterModel" : {
          "variableDeclarationType" : "String",
          "variableName" : "key",
          "variableType" : "String",
          "documentation" : null,
          "simpleType" : "String",
          "variableSetterType" : "String"
         },
         "simple" : true,
         "timestampFormat" : null,
         "variable" : {
          "variableDeclarationType" : "String",
          "variableName" : "key",
          "variableType" : "String",
          "documentation" : "",
          "simpleType" : "String",
          "variableSetterType" : "String"
         },
         "xmlNameSpaceUri" : null
        },
        "valueLocationName" : "value",
        "valueModel" : {
         "beanStyleGetterMethodName" : "getValue",
         "beanStyleSetterMethodName" : "setValue",
         "c2jName" : "value",
         "c2jShape" : "ServiceUrl",
         "defaultConsumerFluentSetterDocumentation" : "Sets the value of the Value property for this
object.\n\nThis is a convenience that creates an instance of the {@link String.Builder} avoiding the need to create
one manually via \{\mathcal{Q} link String#builder()}.\n\nWhen the \{\mathcal{Q} link Consumer} completes, \{\mathcal{Q} link
String.Builder#build()} is called immediately and its result is passed to {@link #value(String)}.\n@param value a
consumer that will call methods on {@link String.Builder}\n@return Returns a reference to this object so that
```
method calls can be chained together.\n@see #value(String)",

"deprecated" : false,

"documentation" : "",

"endpointDiscoveryId" : false,

"enumType" : null,

"eventHeader" : false,

"eventPayload" : false,

"fluentEnumGetterMethodName" : null,

"fluentEnumSetterMethodName" : null,

"fluentGetterMethodName" : "value",

 "fluentSetterDocumentation" : "Sets the value of the Value property for this object.\n\n@param value The new value for the Value property for this object.\n@return Returns a reference to this object so that method calls can be chained together.",

"fluentSetterMethodName" : "value",

 "getterDocumentation" : "Returns the value of the Value property for this object.\n@return The value of the Value property for this object.",

"getterModel" : {

"returnType" : "String",

"documentation" : null

},

" $http"$ : { "additionalMarshallingPath" : null,

"additionalUnmarshallingPath" : null,

"flattened" : false,

"greedy" : false,

"header" : false,

"isPayload" : false,

"isStreaming" : false,

"location" : null,

"marshallLocation" : "PAYLOAD",

"marshallLocationName" : "value",

"queryString" : false,

"statusCode" : false,

"unmarshallLocationName" : "value",

"uri" : false

## },

"idempotencyToken" : false,

"isBinary" : false,

"jsonValue" : false,

"list" : false,

"listModel" : null,

"map" : false,

"mapModel" : null,

"marshallingType" : "STRING",

"name" : "Value",

"sensitive" : false,

 "setterDocumentation" : "Sets the value of the Value property for this object.\n\n@param value The new value for the Value property for this object.",

 "setterMethodName" : "setValue", "setterModel" : {

```
 "variableDeclarationType" : "String",
     "variableName" : "value",
    "variableType" : "String",
    "documentation" : null,
    "simpleType" : "String",
    "variableSetterType" : "String"
   },
   "simple" : true,
   "timestampFormat" : null,
   "variable" : {
    "variableDeclarationType" : "String",
    "variableName" : "value",
    "variableType" : "String",
    "documentation" : "",
    "simpleType" : "String",
    "variableSetterType" : "String"
   },
   "xmlNameSpaceUri" : null
  },
  "entryType" : "Map.Entry<String, String>",
  "templateType" : "java.util.Map<String,String>"
 },
 "marshallingType" : "MAP",
```
"name" : "Endpoints",

"sensitive" : false,

 "setterDocumentation" : "<p>Map containing the Elasticsearch domain endpoints used to submit index and search requests. Example <code>key, value</code>: <code>'vpc','vpc-endpoint-h2dsd34efgyghrtguk5gt6j2foh4.useast-1.es.amazonaws.com' $\langle \text{code} \rangle$ . $\langle \text{p} \rangle$  n@param endpoints Map containing the Elasticsearch domain endpoints used to submit index and search requests. Example <code>key, value</code>: <code>'vpc','vpc-endpointh2dsd34efgyghrtguk5gt6j2foh4.us-east-1.es.amazonaws.com'</code>.",

"setterMethodName" : "setEndpoints",

"setterModel" : {

"variableDeclarationType" : "java.util.Map<String,String>",

"variableName" : "endpoints",

"variableType" : "java.util.Map<String,String>",

"documentation" : null,

"simpleType" : "Map<String,String>",

"variableSetterType" : "java.util.Map<String,String>"

```
 },
```
"simple" : false,

"timestampFormat" : null,

"variable" : {

"variableDeclarationType" : "java.util.Map<String,String>",

"variableName" : "endpoints",

"variableType" : "java.util.Map<String,String>",

 "documentation" : "<p>Map containing the Elasticsearch domain endpoints used to submit index and search requests. Example <code>key, value</code>: <code>'vpc','vpc-endpoint-h2dsd34efgyghrtguk5gt6j2foh4.us-east-1.es.amazonaws.com'</code>.</p>",

```
 "simpleType" : "Map<String,String>",
```
"variableSetterType" : "java.util.Map<String,String>"

},

"xmlNameSpaceUri" : null

},

"LogPublishingOptions" : {

"beanStyleGetterMethodName" : "getLogPublishingOptionsAsStrings",

"beanStyleSetterMethodName" : "setLogPublishingOptionsWithStrings",

"c2jName" : "LogPublishingOptions",

"c2jShape" : "LogPublishingOptions",

 "defaultConsumerFluentSetterDocumentation" : "<p>Log publishing options for the given domain.</p>\nThis is a convenience that creates an instance of the {@link Map<String,LogPublishingOption>.Builder} avoiding the need to create one manually via {@link Map<String,LogPublishingOption>#builder()}.\n\nWhen the {@link Consumer} completes, {@link Map<String,LogPublishingOption>.Builder#build()} is called immediately and its result is passed to {@link #logPublishingOptionsAsStrings(Map<String,LogPublishingOption>)}.\n@param logPublishingOptions a consumer that will call methods on {@link

Map<String,LogPublishingOption>.Builder}\n@return Returns a reference to this object so that method calls can be chained together.\n@see #logPublishingOptionsWithStrings(Map<String,LogPublishingOption>)",

"deprecated" : false,

"documentation" : "<p>Log publishing options for the given domain. </p>>",

"endpointDiscoveryId" : false,

"enumType" : null,

"eventHeader" : false,

"eventPayload" : false,

"fluentEnumGetterMethodName" : "logPublishingOptions",

"fluentEnumSetterMethodName" : "logPublishingOptions",

"fluentGetterMethodName" : "logPublishingOptionsAsStrings",

"fluentSetterDocumentation" : "<p>Log publishing options for the given domain.</p> $\phi$ n@param

logPublishingOptions Log publishing options for the given domain.\n@return Returns a reference to this object so that method calls can be chained together.",

"fluentSetterMethodName" : "logPublishingOptionsWithStrings",

"getterDocumentation" : "<p>Log publishing options for the given domain.  $\langle p \rangle$ \n $\Delta$ ttempts to modify the collection returned by this method will result in an UnsupportedOperationException.\n</p>\n@return Log publishing options for the given domain.",

"getterModel" : {

"returnType" : "java.util.Map<String,LogPublishingOption>",

```
 "documentation" : null
```

```
 },
```

```
"http": {
```
"additionalMarshallingPath" : null,

"additionalUnmarshallingPath" : null,

```
 "flattened" : false,
```
 "greedy" : false, "header" : false,

"isPayload" : false,

"isStreaming" : false,

```
 "location" : null,
```

```
 "marshallLocation" : "PAYLOAD",
```
 "marshallLocationName" : "LogPublishingOptions", "queryString" : false, "statusCode" : false, "unmarshallLocationName" : "LogPublishingOptions", "uri" : false }, "idempotencyToken" : false, "isBinary" : false, "jsonValue" : false, "list" : false, "listModel" : null, "map" : true, "mapModel" : { "implType" : "java.util.HashMap", "interfaceType" : "java.util.Map", "keyLocationName" : "key", "keyModel" : { "beanStyleGetterMethodName" : "getKeyAsString", "beanStyleSetterMethodName" : "setKey", "c2jName" : "key", "c2jShape" : "LogType",

 "defaultConsumerFluentSetterDocumentation" : "Sets the value of the Key property for this object.\n\nThis is a convenience that creates an instance of the {@link String.Builder} avoiding the need to create one manually via {@link String#builder()}.\n\nWhen the {@link Consumer} completes, {@link String.Builder#build()} is called immediately and its result is passed to {@link #keyAsString(String)}.\n@param key a consumer that will call methods on {@link String.Builder}\n@return Returns a reference to this object so that method calls can be chained together.\n@see #key(String)",

 "deprecated" : false, "documentation" : "", "endpointDiscoveryId" : false, "enumType" : "LogType", "eventHeader" : false, "eventPayload" : false, "fluentEnumGetterMethodName" : "key", "fluentEnumSetterMethodName" : "key",

"fluentGetterMethodName" : "keyAsString",

 "fluentSetterDocumentation" : "Sets the value of the Key property for this object.\n\n@param key The new value for the Key property for this object.\n@see LogType\n@return Returns a reference to this object so that method calls can be chained together.\n@see LogType",

"fluentSetterMethodName" : "key",

"getterDocumentation" : "Returns the value of the Key property for this object.\n<p>\nIf the service returns an enum value that is not available in the current SDK version,  $\{\mathcal{Q}\}\$ link #key} will return  $\{\mathcal{Q}\}\$ link LogType#UNKNOWN\_TO\_SDK\_VERSION}. The raw value returned by the service is available from  $\{$  @link #keyAsString}.\n $\alpha$ | n@return The value of the Key property for this object.\n@see LogType",

 "getterModel" : { "returnType" : "String", "documentation" : null },

" $http"$ : { "additionalMarshallingPath" : null, "additionalUnmarshallingPath" : null, "flattened" : false, "greedy" : false, "header" : false, "isPayload" : false, "isStreaming" : false, "location" : null, "marshallLocation" : "PAYLOAD", "marshallLocationName" : "key", "queryString" : false, "statusCode" : false, "unmarshallLocationName" : "key", "uri" : false }, "idempotencyToken" : false, "isBinary" : false, "jsonValue" : false, "list" : false, "listModel" : null, "map" : false, "mapModel" : null, "marshallingType" : "STRING", "name" : "Key", "sensitive" : false, "setterDocumentation" : "Sets the value of the Key property for this object.\n\n@param key The new value for the Key property for this object.\n@see LogType", "setterMethodName" : "setKey", "setterModel" : { "variableDeclarationType" : "String", "variableName" : "key", "variableType" : "String", "documentation" : null, "simpleType" : "String", "variableSetterType" : "String" }, "simple" : true, "timestampFormat" : null, "variable" : { "variableDeclarationType" : "String", "variableName" : "key", "variableType" : "String", "documentation" : "", "simpleType" : "String", "variableSetterType" : "String" }, "xmlNameSpaceUri" : null

},

"valueLocationName" : "value",

"valueModel" : {

"beanStyleGetterMethodName" : "getValue",

"beanStyleSetterMethodName" : "setValue",

"c2jName" : "value",

"c2jShape" : "LogPublishingOption",

 "defaultConsumerFluentSetterDocumentation" : "Sets the value of the Value property for this object. $\ln\pi$  is a convenience that creates an instance of the {@link LogPublishingOption.Builder} avoiding the need to create one manually via {@link LogPublishingOption#builder()}.\n\nWhen the {@link Consumer} completes, {@link LogPublishingOption.Builder#build()} is called immediately and its result is passed to {@link #value(LogPublishingOption)}.\n@param value a consumer that will call methods on {@link LogPublishingOption.Builder}\n@return Returns a reference to this object so that method calls can be chained together.\n@see #value(LogPublishingOption)",

"deprecated" : false,

"documentation" : "",

"endpointDiscoveryId" : false,

"enumType" : null,

"eventHeader" : false,

"eventPayload" : false,

"fluentEnumGetterMethodName" : null,

"fluentEnumSetterMethodName" : null,

"fluentGetterMethodName" : "value",

 "fluentSetterDocumentation" : "Sets the value of the Value property for this object.\n\n@param value The new value for the Value property for this object.\n@return Returns a reference to this object so that method calls can be chained together.",

"fluentSetterMethodName" : "value",

 "getterDocumentation" : "Returns the value of the Value property for this object.\n@return The value of the Value property for this object.",

 "getterModel" : { "returnType" : "LogPublishingOption",

"documentation" : null

},

" $http"$ : {

"additionalMarshallingPath" : null,

"additionalUnmarshallingPath" : null,

"flattened" : false,

"greedy" : false,

"header" : false,

"isPayload" : false,

"isStreaming" : false,

"location" : null,

 "marshallLocation" : "PAYLOAD", "marshallLocationName" : "value",

"queryString" : false,

"statusCode" : false,

"unmarshallLocationName" : "value",

"uri" : false

},

"idempotencyToken" : false,

"isBinary" : false,

"jsonValue" : false,

"list" : false,

 "listModel" : null, "map" : false,

"mapModel" : null,

"marshallingType" : "SDK\_POJO",

"name" : "Value",

"sensitive" : false,

 "setterDocumentation" : "Sets the value of the Value property for this object.\n\n@param value The new value for the Value property for this object.",

"setterMethodName" : "setValue",

"setterModel" : {

"variableDeclarationType" : "LogPublishingOption",

"variableName" : "value",

"variableType" : "LogPublishingOption",

"documentation" : null,

"simpleType" : "LogPublishingOption",

"variableSetterType" : "LogPublishingOption"

## },

"simple" : false,

"timestampFormat" : null,

"variable" : {

"variableDeclarationType" : "LogPublishingOption",

"variableName" : "value",

"variableType" : "LogPublishingOption",

"documentation" : "",

"simpleType" : "LogPublishingOption",

"variableSetterType" : "LogPublishingOption"

## },

"xmlNameSpaceUri" : null

# },

"entryType" : "Map.Entry<String, LogPublishingOption>",

"templateType" : "java.util.Map<String,LogPublishingOption>"

# },

"marshallingType" : "MAP",

"name" : "LogPublishingOptions",

"sensitive" : false,

"setterDocumentation" : " $\langle p \rangle$ Log publishing options for the given domain. $\langle p \rangle$  n@param logPublishingOptions Log publishing options for the given domain.",

"setterMethodName" : "setLogPublishingOptionsWithStrings",

```
 "setterModel" : {
```
"variableDeclarationType" : "java.util.Map<String,LogPublishingOption>",

"variableName" : "logPublishingOptions",

"variableType" : "java.util.Map<String,LogPublishingOption>",

"documentation" : null,

 "simpleType" : "Map<String,LogPublishingOption>", "variableSetterType" : "java.util.Map<String,LogPublishingOption>" }, "simple" : false, "timestampFormat" : null, "variable" : { "variableDeclarationType" : "java.util.Map<String,LogPublishingOption>", "variableName" : "logPublishingOptions", "variableType" : "java.util.Map<String,LogPublishingOption>", "documentation" : " $\langle p \rangle$ Log publishing options for the given domain. $\langle p \rangle$ ", "simpleType" : "Map<String,LogPublishingOption>", "variableSetterType" : "java.util.Map<String,LogPublishingOption>" }, "xmlNameSpaceUri" : null }, "NodeToNodeEncryptionOptions" : { "beanStyleGetterMethodName" : "getNodeToNodeEncryptionOptions", "beanStyleSetterMethodName" : "setNodeToNodeEncryptionOptions",

"c2jName" : "NodeToNodeEncryptionOptions",

"c2jShape" : "NodeToNodeEncryptionOptions",

"defaultConsumerFluentSetterDocumentation" : "<p>Specifies the status of the

 $\text{code}\text{-Node}$ ToNodeEncryptionOptions $\text{code}\text{-cycle}$ . $\text{type}\text{-}\text{This}$  is a convenience that creates an instance of the {@link NodeToNodeEncryptionOptions.Builder} avoiding the need to create one manually via {@link

NodeToNodeEncryptionOptions#builder()}.\n\nWhen the {@link Consumer} completes, {@link

NodeToNodeEncryptionOptions.Builder#build()} is called immediately and its result is passed to {@link #nodeToNodeEncryptionOptions(NodeToNodeEncryptionOptions)}.\n@param nodeToNodeEncryptionOptions a consumer that will call methods on {@link NodeToNodeEncryptionOptions.Builder}\n@return Returns a reference to this object so that method calls can be chained together.\n@see

#nodeToNodeEncryptionOptions(NodeToNodeEncryptionOptions)",

"deprecated" : false,

"documentation" : "<p>Specifies the status of the <code>NodeToNodeEncryptionOptions</code>.</p>", "endpointDiscoveryId" : false,

"enumType" : null,

"eventHeader" : false,

"eventPayload" : false,

"fluentEnumGetterMethodName" : null,

"fluentEnumSetterMethodName" : null,

"fluentGetterMethodName" : "nodeToNodeEncryptionOptions",

"fluentSetterDocumentation" : "<p>Specifies the status of the

<code>NodeToNodeEncryptionOptions</code>.</p>\n@param nodeToNodeEncryptionOptions Specifies the status of the <code>NodeToNodeEncryptionOptions</code>.\n@return Returns a reference to this object so that method calls can be chained together.",

"fluentSetterMethodName" : "nodeToNodeEncryptionOptions",

"getterDocumentation" : "<p>Specifies the status of the

<code>NodeToNodeEncryptionOptions</code>.</p>\n@return Specifies the status of the

 $<code>NodeNodeToNodeEncryptionOptions.",$ 

"getterModel" : {

"returnType" : "NodeToNodeEncryptionOptions",

```
 "documentation" : null
      },
     "http": {
       "additionalMarshallingPath" : null,
       "additionalUnmarshallingPath" : null,
       "flattened" : false,
       "greedy" : false,
       "header" : false,
       "isPayload" : false,
       "isStreaming" : false,
       "location" : null,
       "marshallLocation" : "PAYLOAD",
        "marshallLocationName" : "NodeToNodeEncryptionOptions",
       "queryString" : false,
       "statusCode" : false,
       "unmarshallLocationName" : "NodeToNodeEncryptionOptions",
       "uri" : false
      },
      "idempotencyToken" : false,
      "isBinary" : false,
      "jsonValue" : false,
      "list" : false,
      "listModel" : null,
      "map" : false,
      "mapModel" : null,
      "marshallingType" : "SDK_POJO",
      "name" : "NodeToNodeEncryptionOptions",
      "sensitive" : false,
      "setterDocumentation" : "<p>Specifies the status of the
<code>NodeToNodeEncryptionOptions</code>.</p>\n@param nodeToNodeEncryptionOptions Specifies the status
of the <code>NodeToNodeEncryptionOptions</code>.",
      "setterMethodName" : "setNodeToNodeEncryptionOptions",
      "setterModel" : {
       "variableDeclarationType" : "NodeToNodeEncryptionOptions",
       "variableName" : "nodeToNodeEncryptionOptions",
       "variableType" : "NodeToNodeEncryptionOptions",
       "documentation" : null,
       "simpleType" : "NodeToNodeEncryptionOptions",
       "variableSetterType" : "NodeToNodeEncryptionOptions"
      },
      "simple" : false,
      "timestampFormat" : null,
      "variable" : {
       "variableDeclarationType" : "NodeToNodeEncryptionOptions",
       "variableName" : "nodeToNodeEncryptionOptions",
       "variableType" : "NodeToNodeEncryptionOptions",
      "documentation" : "\langle p \rangleSpecifies the status of the \langle code \rangleNodeToNodeEncryptionOptions\langle code \rangle.\langle p \rangle",
        "simpleType" : "NodeToNodeEncryptionOptions",
```

```
 "variableSetterType" : "NodeToNodeEncryptionOptions"
```
},

"xmlNameSpaceUri" : null

},

"Processing" : {

"beanStyleGetterMethodName" : "getProcessing",

"beanStyleSetterMethodName" : "setProcessing",

"c2jName" : "Processing",

"c2jShape" : "Boolean",

 "defaultConsumerFluentSetterDocumentation" : "<p>The status of the Elasticsearch domain configuration.  $\langle \text{code>} \rangle$ True $\langle \text{code>} \rangle$  if Amazon Elasticsearch Service is processing configuration changes.  $\langle \text{code>} \rangle$ False $\langle \text{code>} \rangle$  if the configuration is active. $\langle p \rangle$  This is a convenience that creates an instance of the {@link Boolean.Builder} avoiding the need to create one manually via  $\{@link Boolean \#builder() \}.\n\in W$ hen the  $\{@link Consumer\}$ completes, {@link Boolean.Builder#build()} is called immediately and its result is passed to {@link #processing(Boolean)}.\n@param processing a consumer that will call methods on {@link Boolean.Builder}\n@return Returns a reference to this object so that method calls can be chained together.\n@see #processing(Boolean)",

"deprecated" : false,

"documentation" : "<p>The status of the Elasticsearch domain configuration. <code>True</code> if Amazon Elasticsearch Service is processing configuration changes.  $\langle \text{code}\rangle$ False $\langle \text{code}\rangle$  if the configuration is active. $\langle \text{p}\rangle$ ",

"endpointDiscoveryId" : false,

"enumType" : null,

"eventHeader" : false,

"eventPayload" : false,

"fluentEnumGetterMethodName" : null,

"fluentEnumSetterMethodName" : null,

"fluentGetterMethodName" : "processing",

"fluentSetterDocumentation" : "<p>The status of the Elasticsearch domain configuration. <code>True</code> if Amazon Elasticsearch Service is processing configuration changes. <code>False</code> if the configuration is active. $\langle \phi \rangle$  n@param processing The status of the Elasticsearch domain configuration.  $\langle \text{code>}$ True $\langle \text{code>}$  if Amazon Elasticsearch Service is processing configuration changes. <code>False</code> if the configuration is active.\n@return Returns a reference to this object so that method calls can be chained together.",

"fluentSetterMethodName" : "processing",

"getterDocumentation" : "<p>The status of the Elasticsearch domain configuration. <code>True</code> if Amazon Elasticsearch Service is processing configuration changes. <code>False $\lt$ /code> if the configuration is active. $\langle \phi \rangle$  n@return The status of the Elasticsearch domain configuration.  $\langle \text{code} \rangle$ True $\langle \text{code} \rangle$  if Amazon Elasticsearch Service is processing configuration changes. <code>False</code> if the configuration is active.",

"getterModel" : {

```
 "returnType" : "Boolean",
```

```
 "documentation" : null
```
},

" $http"$ : {

"additionalMarshallingPath" : null,

"additionalUnmarshallingPath" : null,

"flattened" : false,

"greedy" : false,

"header" : false,

```
 "isPayload" : false,
```

```
 "isStreaming" : false,
  "location" : null,
  "marshallLocation" : "PAYLOAD",
  "marshallLocationName" : "Processing",
  "queryString" : false,
  "statusCode" : false,
  "unmarshallLocationName" : "Processing",
  "uri" : false
 },
 "idempotencyToken" : false,
 "isBinary" : false,
 "jsonValue" : false,
 "list" : false,
 "listModel" : null,
 "map" : false,
 "mapModel" : null,
 "marshallingType" : "BOOLEAN",
 "name" : "Processing",
 "sensitive" : false,
```
"setterDocumentation" : "<p>The status of the Elasticsearch domain configuration. <code>True</code> if Amazon Elasticsearch Service is processing configuration changes. <code>False $\lt$ /code> if the configuration is active. $\langle \phi \rangle$  n@param processing The status of the Elasticsearch domain configuration.  $\langle \text{code>}$ True $\langle \text{code>}$  if Amazon Elasticsearch Service is processing configuration changes.  $\langle \text{code}\rangle$ False $\langle \text{code}\rangle$  if the configuration is active.",

```
 "setterMethodName" : "setProcessing",
```

```
 "setterModel" : {
```
"variableDeclarationType" : "Boolean",

```
 "variableName" : "processing",
```
"variableType" : "Boolean",

"documentation" : null,

"simpleType" : "Boolean",

"variableSetterType" : "Boolean"

```
 },
```
"simple" : true,

"timestampFormat" : null,

```
 "variable" : {
```
"variableDeclarationType" : "Boolean",

"variableName" : "processing",

"variableType" : "Boolean",

"documentation" : "<p>The status of the Elasticsearch domain configuration. <code>True</code> if Amazon Elasticsearch Service is processing configuration changes.  $\langle \text{code}\rangle$ False $\langle \text{code}\rangle$  if the configuration is active. $\langle \text{p}\rangle$ ",

```
 "simpleType" : "Boolean",
```
"variableSetterType" : "Boolean"

```
 },
 "xmlNameSpaceUri" : null
```
},

```
 "ServiceSoftwareOptions" : {
```
"beanStyleGetterMethodName" : "getServiceSoftwareOptions",

"beanStyleSetterMethodName" : "setServiceSoftwareOptions",

"c2jName" : "ServiceSoftwareOptions",

"c2jShape" : "ServiceSoftwareOptions",

 "defaultConsumerFluentSetterDocumentation" : "<p>The current status of the Elasticsearch domain's service software.</p>\nThis is a convenience that creates an instance of the {@link ServiceSoftwareOptions.Builder} avoiding the need to create one manually via {@link ServiceSoftwareOptions#builder()}. $\n\in \{\omega\}$ Consumer} completes, {@link ServiceSoftwareOptions.Builder#build()} is called immediately and its result is passed to {@link #serviceSoftwareOptions(ServiceSoftwareOptions)}.\n@param serviceSoftwareOptions a consumer that will call methods on {@link ServiceSoftwareOptions.Builder}\n@return Returns a reference to this object so that method calls can be chained together.\n@see #serviceSoftwareOptions(ServiceSoftwareOptions)",

"deprecated" : false,

"documentation" : "<p>The current status of the Elasticsearch domain's service software.</p>",

"endpointDiscoveryId" : false,

"enumType" : null,

"eventHeader" : false,

"eventPayload" : false,

"fluentEnumGetterMethodName" : null,

"fluentEnumSetterMethodName" : null,

"fluentGetterMethodName" : "serviceSoftwareOptions",

"fluentSetterDocumentation" : "<p>The current status of the Elasticsearch domain's service

software.</p>\n@param serviceSoftwareOptions The current status of the Elasticsearch domain's service

software.\n@return Returns a reference to this object so that method calls can be chained together.",

"fluentSetterMethodName" : "serviceSoftwareOptions",

 "getterDocumentation" : "<p>The current status of the Elasticsearch domain's service software.</p>\n@return The current status of the Elasticsearch domain's service software.",

"getterModel" : {

"returnType" : "ServiceSoftwareOptions",

"documentation" : null

},

" $http"$ : { "additionalMarshallingPath" : null,

"additionalUnmarshallingPath" : null,

```
 "flattened" : false,
```
"greedy" : false,

"header" : false,

"isPayload" : false,

"isStreaming" : false,

"location" : null,

"marshallLocation" : "PAYLOAD",

"marshallLocationName" : "ServiceSoftwareOptions",

"queryString" : false,

"statusCode" : false,

"unmarshallLocationName" : "ServiceSoftwareOptions",

"uri" : false

},

"idempotencyToken" : false,

"isBinary" : false,

"jsonValue" : false,

"list" : false,

"listModel" : null,

"map" : false,

"mapModel" : null,

"marshallingType" : "SDK\_POJO",

"name" : "ServiceSoftwareOptions",

"sensitive" : false,

 "setterDocumentation" : "<p>The current status of the Elasticsearch domain's service software.</p>\n@param serviceSoftwareOptions The current status of the Elasticsearch domain's service software.",

"setterMethodName" : "setServiceSoftwareOptions",

"setterModel" : {

"variableDeclarationType" : "ServiceSoftwareOptions",

"variableName" : "serviceSoftwareOptions",

"variableType" : "ServiceSoftwareOptions",

"documentation" : null,

"simpleType" : "ServiceSoftwareOptions",

"variableSetterType" : "ServiceSoftwareOptions"

},

"simple" : false,

"timestampFormat" : null,

"variable" : {

"variableDeclarationType" : "ServiceSoftwareOptions",

"variableName" : "serviceSoftwareOptions",

"variableType" : "ServiceSoftwareOptions",

"documentation" : "<p>The current status of the Elasticsearch domain's service software.</p>",

"simpleType" : "ServiceSoftwareOptions",

"variableSetterType" : "ServiceSoftwareOptions"

},

```
 "xmlNameSpaceUri" : null
```
## },

"SnapshotOptions" : {

"beanStyleGetterMethodName" : "getSnapshotOptions",

"beanStyleSetterMethodName" : "setSnapshotOptions",

```
 "c2jName" : "SnapshotOptions",
```
"c2jShape" : "SnapshotOptions",

```
 "defaultConsumerFluentSetterDocumentation" : "<p>Specifies the status of the
```
 $\text{<}$ code $\text{>}$ SnapshotOptions $\text{<}$ code $\text{>}<$  $\text{p}\$  $\text{ }$ hThis is a convenience that creates an instance of the {@link

SnapshotOptions.Builder} avoiding the need to create one manually via {@link

```
SnapshotOptions#builder()}.\n\nWhen the {@link Consumer} completes, {@link
```
SnapshotOptions.Builder#build()} is called immediately and its result is passed to {@link

#snapshotOptions(SnapshotOptions)}.\n@param snapshotOptions a consumer that will call methods on {@link SnapshotOptions.Builder}\n@return Returns a reference to this object so that method calls can be chained together.\n@see #snapshotOptions(SnapshotOptions)",

"deprecated" : false,

"documentation" : " $\langle p \rangle$ Specifies the status of the  $\langle \text{code>}$ SnapshotOptions $\langle \text{code>} \langle p \rangle$ ".

"endpointDiscoveryId" : false,

"enumType" : null,

"eventHeader" : false,

"eventPayload" : false,

"fluentEnumGetterMethodName" : null,

"fluentEnumSetterMethodName" : null,

"fluentGetterMethodName" : "snapshotOptions",

 "fluentSetterDocumentation" : "<p>Specifies the status of the <code>SnapshotOptions</code></p>\n@param snapshotOptions Specifies the status of the  $<$ code $>$ SnapshotOptions $<$ /code $>$ |n@return Returns a reference to this object so that method calls can be chained together.",

"fluentSetterMethodName" : "snapshotOptions",

"getterDocumentation" : "<p>Specifies the status of the <code>SnapshotOptions</code></p>></p>\n@return Specifies the status of the  $<$ code>SnapshotOptions $<$ /code>",

"getterModel" : {

"returnType" : "SnapshotOptions",

"documentation" : null

},

" $http"$ : {

"additionalMarshallingPath" : null,

"additionalUnmarshallingPath" : null,

"flattened" : false,

"greedy" : false,

"header" : false,

"isPayload" : false,

"isStreaming" : false,

"location" : null,

"marshallLocation" : "PAYLOAD",

"marshallLocationName" : "SnapshotOptions",

"queryString" : false,

"statusCode" : false,

"unmarshallLocationName" : "SnapshotOptions",

"uri" : false

### },

"idempotencyToken" : false,

"isBinary" : false,

"jsonValue" : false,

"list" : false,

"listModel" : null,

"map" : false,

"mapModel" : null,

"marshallingType" : "SDK\_POJO",

"name" : "SnapshotOptions",

"sensitive" : false,

"setterDocumentation" : "<p>Specifies the status of the <code>SnapshotOptions</code></p>\n@param snapshotOptions Specifies the status of the  $\langle \text{code}\rangle$ SnapshotOptions $\langle \text{code}\rangle$ ".

"setterMethodName" : "setSnapshotOptions",

"setterModel" : {

"variableDeclarationType" : "SnapshotOptions",

"variableName" : "snapshotOptions",

"variableType" : "SnapshotOptions",

"documentation" : null,

 "simpleType" : "SnapshotOptions", "variableSetterType" : "SnapshotOptions" }, "simple" : false, "timestampFormat" : null, "variable" : { "variableDeclarationType" : "SnapshotOptions", "variableName" : "snapshotOptions", "variableType" : "SnapshotOptions", "documentation" : "<p>Specifies the status of the <code>SnapshotOptions</code></p>", "simpleType" : "SnapshotOptions", "variableSetterType" : "SnapshotOptions" }, "xmlNameSpaceUri" : null }, "UpgradeProcessing" : { "beanStyleGetterMethodName" : "getUpgradeProcessing", "beanStyleSetterMethodName" : "setUpgradeProcessing",

"c2jName" : "UpgradeProcessing",

"c2jShape" : "Boolean",

 "defaultConsumerFluentSetterDocumentation" : "<p>The status of an Elasticsearch domain version upgrade. <code>True</code> if Amazon Elasticsearch Service is undergoing a version upgrade. <code>False</code> if the configuration is active. $\langle p \rangle$ nThis is a convenience that creates an instance of the {@link Boolean.Builder} avoiding the need to create one manually via {@link Boolean#builder()}.\n\nWhen the {@link Consumer} completes, {@link Boolean.Builder#build()} is called immediately and its result is passed to {@link #upgradeProcessing(Boolean)}.\n@param upgradeProcessing a consumer that will call methods on {@link Boolean.Builder}\n@return Returns a reference to this object so that method calls can be chained together.\n@see #upgradeProcessing(Boolean)",

"deprecated" : false,

"documentation" : "<p>The status of an Elasticsearch domain version upgrade. <code>True</code> if Amazon Elasticsearch Service is undergoing a version upgrade. <code>False</code> if the configuration is active.</p>",

"endpointDiscoveryId" : false,

"enumType" : null,

"eventHeader" : false,

"eventPayload" : false,

"fluentEnumGetterMethodName" : null,

"fluentEnumSetterMethodName" : null,

"fluentGetterMethodName" : "upgradeProcessing",

"fluentSetterDocumentation" : "<p>The status of an Elasticsearch domain version upgrade.

 $\langle \text{code} \rangle$ True $\langle \text{code} \rangle$  if Amazon Elasticsearch Service is undergoing a version upgrade.  $\langle \text{code} \rangle$ False $\langle \text{code} \rangle$  if the configuration is active. $\langle p \rangle$  m @param upgradeProcessing The status of an Elasticsearch domain version upgrade.  $\langle \text{code} \rangle$ True $\langle \text{code} \rangle$  if Amazon Elasticsearch Service is undergoing a version upgrade.  $\langle \text{code} \rangle$ False $\langle \text{code} \rangle$  if the configuration is active.\n@return Returns a reference to this object so that method calls can be chained together.",

"fluentSetterMethodName" : "upgradeProcessing",

"getterDocumentation" : "<p>The status of an Elasticsearch domain version upgrade. <code>True</code> if Amazon Elasticsearch Service is undergoing a version upgrade.  $\langle \text{code}\rangle$ False $\langle \text{code}\rangle$  if the configuration is active.</p>\n@return The status of an Elasticsearch domain version upgrade. <code>True</code> if Amazon

Elasticsearch Service is undergoing a version upgrade. <code>False</code> if the configuration is active.",

```
 "getterModel" : {
  "returnType" : "Boolean",
  "documentation" : null
 },
"http": {
  "additionalMarshallingPath" : null,
  "additionalUnmarshallingPath" : null,
  "flattened" : false,
  "greedy" : false,
  "header" : false,
  "isPayload" : false,
  "isStreaming" : false,
  "location" : null,
  "marshallLocation" : "PAYLOAD",
  "marshallLocationName" : "UpgradeProcessing",
  "queryString" : false,
  "statusCode" : false,
  "unmarshallLocationName" : "UpgradeProcessing",
  "uri" : false
 },
 "idempotencyToken" : false,
 "isBinary" : false,
 "jsonValue" : false,
 "list" : false,
 "listModel" : null,
 "map" : false,
 "mapModel" : null,
 "marshallingType" : "BOOLEAN",
 "name" : "UpgradeProcessing",
 "sensitive" : false,
```
"setterDocumentation" : "<p>The status of an Elasticsearch domain version upgrade. <code>True</code> if Amazon Elasticsearch Service is undergoing a version upgrade.  $\langle \text{code}\rangle$ False $\langle \text{code}\rangle$  if the configuration is active.</p>\n@param upgradeProcessing The status of an Elasticsearch domain version upgrade. <code>True</code> if Amazon Elasticsearch Service is undergoing a version upgrade. <code>False</code> if the configuration is active.",

```
 "setterMethodName" : "setUpgradeProcessing",
 "setterModel" : {
  "variableDeclarationType" : "Boolean",
  "variableName" : "upgradeProcessing",
  "variableType" : "Boolean",
  "documentation" : null,
  "simpleType" : "Boolean",
  "variableSetterType" : "Boolean"
 },
 "simple" : true,
 "timestampFormat" : null,
 "variable" : {
```
"variableDeclarationType" : "Boolean",

"variableName" : "upgradeProcessing",

"variableType" : "Boolean",

"documentation" : "<p>The status of an Elasticsearch domain version upgrade. <code>True</code> if Amazon Elasticsearch Service is undergoing a version upgrade. <code>False</code> if the configuration is active.</p>",

"simpleType" : "Boolean",

"variableSetterType" : "Boolean"

},

"xmlNameSpaceUri" : null

},

"VPCOptions" : {

"beanStyleGetterMethodName" : "getVpcOptions",

"beanStyleSetterMethodName" : "setVpcOptions",

"c2jName" : "VPCOptions",

"c2jShape" : "VPCDerivedInfo",

 "defaultConsumerFluentSetterDocumentation" : "<p>The <code>VPCOptions</code> for the specified domain. For more information, see <a href=\"http://docs.aws.amazon.com/elasticsearch-

service/latest/developerguide/es-vpc.html\" target=\"\_blank\">VPC Endpoints for Amazon Elasticsearch Service Domains</a>.</p>\nThis is a convenience that creates an instance of the {@link VPCDerivedInfo.Builder} avoiding the need to create one manually via {@link VPCDerivedInfo#builder()}.\n\nWhen the {@link Consumer} completes, {@link VPCDerivedInfo.Builder#build()} is called immediately and its result is passed to {@link #vpcOptions(VPCDerivedInfo)}.\n@param vpcOptions a consumer that will call methods on {@link VPCDerivedInfo.Builder}\n@return Returns a reference to this object so that method calls can be chained together.\n@see #vpcOptions(VPCDerivedInfo)",

"deprecated" : false,

"documentation" : "<p>The <code>VPCOptions</code> for the specified domain. For more information, see <a href=\"http://docs.aws.amazon.com/elasticsearch-service/latest/developerguide/es-vpc.html\" target=\"\_blank\">VPC Endpoints for Amazon Elasticsearch Service Domains</a>.</p>",

"endpointDiscoveryId" : false,

"enumType" : null,

"eventHeader" : false,

"eventPayload" : false,

"fluentEnumGetterMethodName" : null,

"fluentEnumSetterMethodName" : null,

"fluentGetterMethodName" : "vpcOptions",

"fluentSetterDocumentation" : "<p>The <code>VPCOptions</code> for the specified domain. For more information, see <a href=\"http://docs.aws.amazon.com/elasticsearch-service/latest/developerguide/es-vpc.html\" target=\"\_blank\">VPC Endpoints for Amazon Elasticsearch Service Domains</a>.</p>\n@param vpcOptions The  $<$ code>VPCOptions $<$ /code> for the specified domain. For more information, see  $<$ a

href=\"http://docs.aws.amazon.com/elasticsearch-service/latest/developerguide/es-vpc.html\"

target=\"\_blank\">VPC Endpoints for Amazon Elasticsearch Service Domains</a>.\n@return Returns a reference to this object so that method calls can be chained together.",

"fluentSetterMethodName" : "vpcOptions",

"getterDocumentation" : "<p>The <code>VPCOptions</code> for the specified domain. For more information, see <a href=\"http://docs.aws.amazon.com/elasticsearch-service/latest/developerguide/es-vpc.html\" target=\" blank\">VPC Endpoints for Amazon Elasticsearch Service Domains</a>.</p>\n@return The  $\langle \text{code>} \rangle$ VPCOptions $\langle \text{code>} \rangle$  for the specified domain. For more information, see  $\langle \text{0} \rangle$ 

```
href=\"http://docs.aws.amazon.com/elasticsearch-service/latest/developerguide/es-vpc.html\"
target=\"_blank\">VPC Endpoints for Amazon Elasticsearch Service Domains</a>.",
      "getterModel" : {
       "returnType" : "VPCDerivedInfo",
        "documentation" : null
      },
     "http": {
       "additionalMarshallingPath" : null,
        "additionalUnmarshallingPath" : null,
        "flattened" : false,
        "greedy" : false,
        "header" : false,
        "isPayload" : false,
        "isStreaming" : false,
        "location" : null,
        "marshallLocation" : "PAYLOAD",
        "marshallLocationName" : "VPCOptions",
        "queryString" : false,
        "statusCode" : false,
        "unmarshallLocationName" : "VPCOptions",
        "uri" : false
      },
      "idempotencyToken" : false,
      "isBinary" : false,
      "jsonValue" : false,
      "list" : false,
      "listModel" : null,
      "map" : false,
      "mapModel" : null,
      "marshallingType" : "SDK_POJO",
      "name" : "VPCOptions",
      "sensitive" : false,
     "setterDocumentation" : "<p>The <code>VPCOptions</code> for the specified domain. For more
```
information, see <a href=\"http://docs.aws.amazon.com/elasticsearch-service/latest/developerguide/es-vpc.html\" target=\"\_blank\">VPC Endpoints for Amazon Elasticsearch Service Domains</a>.</p>\n@param vpcOptions The <code>VPCOptions</code> for the specified domain. For more information, see <a href=\"http://docs.aws.amazon.com/elasticsearch-service/latest/developerguide/es-vpc.html\" target=\"\_blank\">VPC Endpoints for Amazon Elasticsearch Service Domains</a>.",

```
 "setterMethodName" : "setVpcOptions",
```
"setterModel" : {

"variableDeclarationType" : "VPCDerivedInfo",

```
 "variableName" : "vpcOptions",
```
"variableType" : "VPCDerivedInfo",

```
 "documentation" : null,
```
"simpleType" : "VPCDerivedInfo",

"variableSetterType" : "VPCDerivedInfo"

```
 },
```

```
 "simple" : false,
```
"timestampFormat" : null,

"variable" : {

"variableDeclarationType" : "VPCDerivedInfo",

"variableName" : "vpcOptions",

"variableType" : "VPCDerivedInfo",

"documentation" : "<p>The <code>VPCOptions</code> for the specified domain. For more information, see <a href=\"http://docs.aws.amazon.com/elasticsearch-service/latest/developerguide/es-vpc.html\"

target=\"\_blank\">VPC Endpoints for Amazon Elasticsearch Service Domains</a>.</p>",

"simpleType" : "VPCDerivedInfo",

"variableSetterType" : "VPCDerivedInfo"

```
 },
```
"xmlNameSpaceUri" : null

}

 }, "nonStreamingMembers" : [ {

"beanStyleGetterMethodName" : "getDomainId",

"beanStyleSetterMethodName" : "setDomainId",

"c2jName" : "DomainId",

"c2jShape" : "DomainId",

 "defaultConsumerFluentSetterDocumentation" : "<p>The unique identifier for the specified Elasticsearch domain.</p>\nThis is a convenience that creates an instance of the {@link String.Builder} avoiding the need to create one manually via  $\{\mathcal{C}\}\n\in\mathcal{C}\n\in\mathbb{C}$  ink Consumer} completes,  $\{\mathcal{C}\}\n$ String.Builder#build()} is called immediately and its result is passed to {@link #domainId(String)}.\n@param domainId a consumer that will call methods on {@link String.Builder}\n@return Returns a reference to this object so that method calls can be chained together.\n@see #domainId(String)",

"deprecated" : false,

"documentation" : "<p>The unique identifier for the specified Elasticsearch domain.</p>",

"endpointDiscoveryId" : false,

"enumType" : null,

"eventHeader" : false,

"eventPayload" : false,

"fluentEnumGetterMethodName" : null,

"fluentEnumSetterMethodName" : null,

"fluentGetterMethodName" : "domainId",

 "fluentSetterDocumentation" : "<p>The unique identifier for the specified Elasticsearch domain.</p>\n@param domainId The unique identifier for the specified Elasticsearch domain.\n@return Returns a reference to this object so that method calls can be chained together.",

"fluentSetterMethodName" : "domainId",

 "getterDocumentation" : "<p>The unique identifier for the specified Elasticsearch domain.</p>\n@return The unique identifier for the specified Elasticsearch domain.",

```
 "getterModel" : {
```

```
 "returnType" : "String",
```
"documentation" : null

},

" $http"$ : {

"additionalMarshallingPath" : null,

"additionalUnmarshallingPath" : null,

```
 "flattened" : false,
```
 "greedy" : false, "header" : false, "isPayload" : false, "isStreaming" : false, "location" : null, "marshallLocation" : "PAYLOAD", "marshallLocationName" : "DomainId", "queryString" : false, "statusCode" : false, "unmarshallLocationName" : "DomainId", "uri" : false }, "idempotencyToken" : false,

"isBinary" : false,

"jsonValue" : false,

"list" : false,

"listModel" : null,

"map" : false,

"mapModel" : null,

"marshallingType" : "STRING",

"name" : "DomainId",

"sensitive" : false,

 "setterDocumentation" : "<p>The unique identifier for the specified Elasticsearch domain.</p>\n@param domainId The unique identifier for the specified Elasticsearch domain.",

"setterMethodName" : "setDomainId",

"setterModel" : {

"variableDeclarationType" : "String",

"variableName" : "domainId",

"variableType" : "String",

"documentation" : null,

"simpleType" : "String",

"variableSetterType" : "String"

### },

"simple" : true,

"timestampFormat" : null,

```
 "variable" : {
```
"variableDeclarationType" : "String",

"variableName" : "domainId",

"variableType" : "String",

"documentation" : "<p>The unique identifier for the specified Elasticsearch domain.</p>",

"simpleType" : "String",

"variableSetterType" : "String"

### },

"xmlNameSpaceUri" : null

### }, {

"beanStyleGetterMethodName" : "getDomainName",

"beanStyleSetterMethodName" : "setDomainName",

```
 "c2jName" : "DomainName",
```
"c2jShape" : "DomainName",

 "defaultConsumerFluentSetterDocumentation" : "<p>The name of an Elasticsearch domain. Domain names are unique across the domains owned by an account within an AWS region. Domain names start with a letter or number and can contain the following characters: a-z (lowercase), 0-9, and - (hyphen). $\langle p \rangle$ nThis is a convenience that creates an instance of the {@link String.Builder} avoiding the need to create one manually via {@link String#builder()}.\n\nWhen the {@link Consumer} completes, {@link String.Builder#build()} is called immediately and its result is passed to {@link #domainName(String)}.\n@param domainName a consumer that will call methods on {@link String.Builder}\n@return Returns a reference to this object so that method calls can be chained together.\n@see #domainName(String)",

"deprecated" : false,

 "documentation" : "<p>The name of an Elasticsearch domain. Domain names are unique across the domains owned by an account within an AWS region. Domain names start with a letter or number and can contain the following characters: a-z (lowercase), 0-9, and - (hyphen). $\langle p \rangle$ ",

"endpointDiscoveryId" : false,

"enumType" : null,

"eventHeader" : false,

"eventPayload" : false,

"fluentEnumGetterMethodName" : null,

"fluentEnumSetterMethodName" : null,

"fluentGetterMethodName" : "domainName",

 "fluentSetterDocumentation" : "<p>The name of an Elasticsearch domain. Domain names are unique across the domains owned by an account within an AWS region. Domain names start with a letter or number and can contain the following characters: a-z (lowercase), 0-9, and - (hyphen).</p>\n@param domainName The name of an Elasticsearch domain. Domain names are unique across the domains owned by an account within an AWS region. Domain names start with a letter or number and can contain the following characters: a-z (lowercase), 0-9, and - (hyphen).\n@return Returns a reference to this object so that method calls can be chained together.",

"fluentSetterMethodName" : "domainName",

 "getterDocumentation" : "<p>The name of an Elasticsearch domain. Domain names are unique across the domains owned by an account within an AWS region. Domain names start with a letter or number and can contain the following characters: a-z (lowercase), 0-9, and - (hyphen). $\langle p \rangle$  n@return The name of an Elasticsearch domain. Domain names are unique across the domains owned by an account within an AWS region. Domain names start with a letter or number and can contain the following characters: a-z (lowercase), 0-9, and - (hyphen).",

```
 "getterModel" : {
  "returnType" : "String",
  "documentation" : null
 },
"http": {
  "additionalMarshallingPath" : null,
  "additionalUnmarshallingPath" : null,
  "flattened" : false,
  "greedy" : false,
  "header" : false,
  "isPayload" : false,
  "isStreaming" : false,
  "location" : null,
  "marshallLocation" : "PAYLOAD",
  "marshallLocationName" : "DomainName",
  "queryString" : false,
```
 "statusCode" : false, "unmarshallLocationName" : "DomainName", "uri" : false }, "idempotencyToken" : false, "isBinary" : false, "jsonValue" : false, "list" : false, "listModel" : null, "map" : false, "mapModel" : null, "marshallingType" : "STRING", "name" : "DomainName", "sensitive" : false,

 "setterDocumentation" : "<p>The name of an Elasticsearch domain. Domain names are unique across the domains owned by an account within an AWS region. Domain names start with a letter or number and can contain the following characters: a-z (lowercase), 0-9, and - (hyphen).</p>\n@param domainName The name of an Elasticsearch domain. Domain names are unique across the domains owned by an account within an AWS region. Domain names start with a letter or number and can contain the following characters: a-z (lowercase), 0-9, and - (hyphen).",

```
 "setterMethodName" : "setDomainName",
 "setterModel" : {
  "variableDeclarationType" : "String",
  "variableName" : "domainName",
  "variableType" : "String",
  "documentation" : null,
  "simpleType" : "String",
  "variableSetterType" : "String"
 },
 "simple" : true,
 "timestampFormat" : null,
 "variable" : {
  "variableDeclarationType" : "String",
  "variableName" : "domainName",
```
"variableType" : "String",

 "documentation" : "<p>The name of an Elasticsearch domain. Domain names are unique across the domains owned by an account within an AWS region. Domain names start with a letter or number and can contain the following characters: a-z (lowercase), 0-9, and - (hyphen). $\langle p \rangle$ ",

```
 "simpleType" : "String",
   "variableSetterType" : "String"
  },
  "xmlNameSpaceUri" : null
 }, {
  "beanStyleGetterMethodName" : "getArn",
  "beanStyleSetterMethodName" : "setArn",
  "c2jName" : "ARN",
  "c2jShape" : "ARN",
  "defaultConsumerFluentSetterDocumentation" : "<p>The Amazon resource name (ARN) of an Elasticsearch
```
domain. See <a href=\"http://docs.aws.amazon.com/IAM/latest/UserGuide/index.html?Using\_Identifiers.html\" target=\"\_blank\">Identifiers for IAM Entities</a> in <i>Using AWS Identity and Access Management</i> for more information. $\langle p \rangle$ nThis is a convenience that creates an instance of the {@link String.Builder} avoiding the need to create one manually via {@link String#builder()}.\n\nWhen the {@link Consumer} completes, {@link String.Builder#build()} is called immediately and its result is passed to {@link #arn(String)}.\n@param arn a consumer that will call methods on {@link String.Builder}\n@return Returns a reference to this object so that method calls can be chained together.\n@see #arn(String)",

"deprecated" : false,

"documentation" : "<p>The Amazon resource name (ARN) of an Elasticsearch domain. See <a href=\"http://docs.aws.amazon.com/IAM/latest/UserGuide/index.html?Using\_Identifiers.html\" target=\"\_blank\">Identifiers for IAM Entities</a> in <i>Using AWS Identity and Access Management</i> for more information.</p>",

"endpointDiscoveryId" : false,

"enumType" : null,

"eventHeader" : false,

"eventPayload" : false,

"fluentEnumGetterMethodName" : null,

"fluentEnumSetterMethodName" : null,

"fluentGetterMethodName" : "arn",

 "fluentSetterDocumentation" : "<p>The Amazon resource name (ARN) of an Elasticsearch domain. See <a href=\"http://docs.aws.amazon.com/IAM/latest/UserGuide/index.html?Using\_Identifiers.html\"

target=\"\_blank\">Identifiers for IAM Entities</a> in <i>Using AWS Identity and Access Management</i> for more information.</p> $\ln \omega$  aram arn The Amazon resource name (ARN) of an Elasticsearch domain. See <a href=\"http://docs.aws.amazon.com/IAM/latest/UserGuide/index.html?Using\_Identifiers.html\"

target=\"\_blank\">Identifiers for IAM Entities</a> in <i>Using AWS Identity and Access Management</i> for more information.\n@return Returns a reference to this object so that method calls can be chained together.",

"fluentSetterMethodName" : "arn",

"getterDocumentation" : "<p>The Amazon resource name (ARN) of an Elasticsearch domain. See <a href=\"http://docs.aws.amazon.com/IAM/latest/UserGuide/index.html?Using\_Identifiers.html\" target=\"\_blank\">Identifiers for IAM Entities</a> in <i>Using AWS Identity and Access Management</i> for more information.</p>\n@return The Amazon resource name (ARN) of an Elasticsearch domain. See <a href=\"http://docs.aws.amazon.com/IAM/latest/UserGuide/index.html?Using\_Identifiers.html\" target=\"\_blank\">Identifiers for IAM Entities</a> in <i>Using AWS Identity and Access Management</i> for more information.",

```
 "getterModel" : {
  "returnType" : "String",
  "documentation" : null
 },
"http": {
  "additionalMarshallingPath" : null,
  "additionalUnmarshallingPath" : null,
  "flattened" : false,
  "greedy" : false,
  "header" : false,
  "isPayload" : false,
  "isStreaming" : false,
  "location" : null,
  "marshallLocation" : "PAYLOAD",
```

```
 "marshallLocationName" : "ARN",
  "queryString" : false,
  "statusCode" : false,
  "unmarshallLocationName" : "ARN",
  "uri" : false
 },
 "idempotencyToken" : false,
 "isBinary" : false,
 "jsonValue" : false,
 "list" : false,
 "listModel" : null,
 "map" : false,
 "mapModel" : null,
 "marshallingType" : "STRING",
 "name" : "ARN",
 "sensitive" : false,
```
"setterDocumentation" : "<p>The Amazon resource name (ARN) of an Elasticsearch domain. See <a href=\"http://docs.aws.amazon.com/IAM/latest/UserGuide/index.html?Using\_Identifiers.html\" target=\"\_blank\">Identifiers for IAM Entities</a> in <i>Using AWS Identity and Access Management</i> for more information. $\langle p \rangle$  n@param arn The Amazon resource name (ARN) of an Elasticsearch domain. See  $\langle a \rangle$ href=\"http://docs.aws.amazon.com/IAM/latest/UserGuide/index.html?Using\_Identifiers.html\" target=\"\_blank\">Identifiers for IAM Entities</a> in <i>Using AWS Identity and Access Management</i> for more information.",

```
 "setterMethodName" : "setArn",
```

```
 "setterModel" : {
```
"variableDeclarationType" : "String",

```
 "variableName" : "arn",
```

```
 "variableType" : "String",
```

```
 "documentation" : null,
```

```
 "simpleType" : "String",
```

```
 "variableSetterType" : "String"
```

```
 },
```

```
 "simple" : true,
```

```
 "timestampFormat" : null,
```

```
 "variable" : {
```
"variableDeclarationType" : "String",

```
 "variableName" : "arn",
```

```
 "variableType" : "String",
```
"documentation" : "<p>The Amazon resource name (ARN) of an Elasticsearch domain. See <a

href=\"http://docs.aws.amazon.com/IAM/latest/UserGuide/index.html?Using\_Identifiers.html\" target=\" blank\">Identifiers for IAM Entities</a> in <i>Using AWS Identity and Access Management</i> for

```
more information.</p>".
```

```
 "simpleType" : "String",
   "variableSetterType" : "String"
  },
  "xmlNameSpaceUri" : null
 }, {
```
"beanStyleSetterMethodName" : "setCreated",

"c2jName" : "Created",

"c2jShape" : "Boolean",

"defaultConsumerFluentSetterDocumentation" : "<p>The domain creation status. <code>True</code> if the creation of an Elasticsearch domain is complete. <code>False</code> if domain creation is still in progress. $\langle p \rangle$ nThis is a convenience that creates an instance of the {@link Boolean.Builder} avoiding the need to create one manually via  $\{\mathcal{Q}\in\mathbb{N}\}\$ .\n\nWhen the  $\{\mathcal{Q}\in\mathbb{N}\}$  consumer} completes,  $\{\mathcal{Q}\in\mathbb{N}\}$ Boolean.Builder#build()} is called immediately and its result is passed to {@link #created(Boolean)}.\n@param created a consumer that will call methods on {@link Boolean.Builder}\n@return Returns a reference to this object so that method calls can be chained together.\n@see #created(Boolean)",

"deprecated" : false,

"documentation" : "<p>The domain creation status. <code>True</code> if the creation of an Elasticsearch domain is complete.  $<$ code>False $<$ /code> if domain creation is still in progress. $<$ /p>",

"endpointDiscoveryId" : false,

"enumType" : null,

"eventHeader" : false,

"eventPayload" : false,

"fluentEnumGetterMethodName" : null,

"fluentEnumSetterMethodName" : null,

"fluentGetterMethodName" : "created",

"fluentSetterDocumentation" : "< $p$ >The domain creation status. < $code>True$   $\angle$  $code>$  if the creation of an Elasticsearch domain is complete.  $\langle \text{code}\rangle$ False $\langle \text{code}\rangle$  if domain creation is still in progress. $\langle \text{p}\rangle$  n@param created The domain creation status. <code>True</code> if the creation of an Elasticsearch domain is complete. <code>False</code> if domain creation is still in progress.\n@return Returns a reference to this object so that method calls can be chained together.",

"fluentSetterMethodName" : "created",

"getterDocumentation" : " $\leq p$ >The domain creation status.  $\leq$ code>True $\leq$ /code> if the creation of an Elasticsearch domain is complete.  $<$ code> $False$  $<$ code> if domain creation is still in progress. $\lt$  $p$  $\neq$ m@return The domain creation status. <code>True</code> if the creation of an Elasticsearch domain is complete. <code>False</code> if domain creation is still in progress.",

```
 "getterModel" : {
  "returnType" : "Boolean",
  "documentation" : null
 },
"http": {
  "additionalMarshallingPath" : null,
  "additionalUnmarshallingPath" : null,
  "flattened" : false,
  "greedy" : false,
  "header" : false,
  "isPayload" : false,
  "isStreaming" : false,
  "location" : null,
  "marshallLocation" : "PAYLOAD",
  "marshallLocationName" : "Created",
  "queryString" : false,
  "statusCode" : false,
  "unmarshallLocationName" : "Created",
```

```
 "uri" : false
 },
 "idempotencyToken" : false,
 "isBinary" : false,
 "jsonValue" : false,
 "list" : false,
 "listModel" : null,
 "map" : false,
 "mapModel" : null,
 "marshallingType" : "BOOLEAN",
 "name" : "Created",
 "sensitive" : false,
```
"setterDocumentation" : " $\epsilon$  The domain creation status.  $\epsilon$ code>True $\epsilon$  $\epsilon$ ode> if the creation of an Elasticsearch domain is complete.  $\langle \text{code}\rangle$ False $\langle \text{code}\rangle$  if domain creation is still in progress. $\langle \text{p}\rangle$  n@param created The domain creation status. <code>True</code> if the creation of an Elasticsearch domain is complete. <code>False</code> if domain creation is still in progress.",

```
 "setterMethodName" : "setCreated",
```
"setterModel" : {

"variableDeclarationType" : "Boolean",

"variableName" : "created",

"variableType" : "Boolean",

"documentation" : null,

"simpleType" : "Boolean",

"variableSetterType" : "Boolean"

},

"simple" : true,

"timestampFormat" : null,

"variable" : {

"variableDeclarationType" : "Boolean",

"variableName" : "created",

"variableType" : "Boolean",

"documentation" : "<p>The domain creation status. <code>True</code> if the creation of an Elasticsearch domain is complete.  $<$ code $>$ False $<$ /code $>$  if domain creation is still in progress. $<$ /p $>$ ",

"simpleType" : "Boolean",

"variableSetterType" : "Boolean"

},

"xmlNameSpaceUri" : null

}, {

"beanStyleGetterMethodName" : "getDeleted",

"beanStyleSetterMethodName" : "setDeleted",

"c2jName" : "Deleted",

"c2jShape" : "Boolean",

"defaultConsumerFluentSetterDocumentation" : "<p>The domain deletion status. <code>True</code> if a delete request has been received for the domain but resource cleanup is still in progress.  $\langle \text{code}\rangle$ False $\langle \text{code}\rangle$  if the domain has not been deleted. Once domain deletion is complete, the status of the domain is no longer returned. $\langle \phi \rangle$ nThis is a convenience that creates an instance of the {@link Boolean.Builder} avoiding the need to create one manually via  $\{\mathcal{Q}\in\mathbb{R}\}\setminus\mathbb{C}\$ .\n\nWhen the  $\{\mathcal{Q}\in\mathbb{C}\}$  consumer} completes,  $\{\mathcal{Q}\in\mathbb{C}\}$ Boolean.Builder#build()} is called immediately and its result is passed to {@link #deleted(Boolean)}.\n@param

deleted a consumer that will call methods on {@link Boolean.Builder}\n@return Returns a reference to this object so that method calls can be chained together.\n@see #deleted(Boolean)",

"deprecated" : false,

"documentation" : "<p>The domain deletion status. <code>True</code> if a delete request has been received for the domain but resource cleanup is still in progress.  $\langle \text{code}\rangle$ False $\langle \text{code}\rangle$  if the domain has not been deleted. Once domain deletion is complete, the status of the domain is no longer returned. $\langle p \rangle$ ,

"endpointDiscoveryId" : false,

"enumType" : null,

"eventHeader" : false,

"eventPayload" : false,

"fluentEnumGetterMethodName" : null,

"fluentEnumSetterMethodName" : null,

"fluentGetterMethodName" : "deleted",

"fluentSetterDocumentation" : "<p>The domain deletion status. <code>True</code> if a delete request has been received for the domain but resource cleanup is still in progress. <code>False</code> if the domain has not been deleted. Once domain deletion is complete, the status of the domain is no longer returned. $\langle p \rangle \ln \omega$  param deleted The domain deletion status.  $\langle \text{code} \rangle$ True $\langle \text{code} \rangle$  if a delete request has been received for the domain but resource cleanup is still in progress.  $<$ code> $False$  $<$ code> if the domain has not been deleted. Once domain deletion is complete, the status of the domain is no longer returned.\n@return Returns a reference to this object so that method calls can be chained together.",

"fluentSetterMethodName" : "deleted",

"getterDocumentation" : "<p>The domain deletion status. <code>True</code> if a delete request has been received for the domain but resource cleanup is still in progress. <code>False</code> if the domain has not been deleted. Once domain deletion is complete, the status of the domain is no longer returned. $\langle p \rangle$  m@return The domain deletion status.  $\langle \text{code} \rangle$ True $\langle \text{code} \rangle$  if a delete request has been received for the domain but resource cleanup is still in progress.  $<$ code> $False$  $<$ code> if the domain has not been deleted. Once domain deletion is complete, the status of the domain is no longer returned.",

```
 "getterModel" : {
  "returnType" : "Boolean",
  "documentation" : null
 },
"http": {
  "additionalMarshallingPath" : null,
  "additionalUnmarshallingPath" : null,
  "flattened" : false,
  "greedy" : false,
  "header" : false,
  "isPayload" : false,
  "isStreaming" : false,
  "location" : null,
  "marshallLocation" : "PAYLOAD",
  "marshallLocationName" : "Deleted",
  "queryString" : false,
  "statusCode" : false,
  "unmarshallLocationName" : "Deleted",
  "uri" : false
 },
 "idempotencyToken" : false,
```
 "isBinary" : false, "jsonValue" : false, "list" : false, "listModel" : null, "map" : false, "mapModel" : null, "marshallingType" : "BOOLEAN", "name" : "Deleted", "sensitive" : false,

"setterDocumentation" : "<p>The domain deletion status. <code>True</code> if a delete request has been received for the domain but resource cleanup is still in progress.  $\langle \text{code}\rangle$ -False $\langle \text{code}\rangle$  if the domain has not been deleted. Once domain deletion is complete, the status of the domain is no longer returned.  $\langle p \rangle$  m@param deleted The domain deletion status.  $<$ code $>$ True $<$ /code $>$  if a delete request has been received for the domain but resource cleanup is still in progress.  $\langle \text{code}\rangle$ False $\langle \text{code}\rangle$  if the domain has not been deleted. Once domain deletion is complete, the status of the domain is no longer returned.",

"setterMethodName" : "setDeleted",

```
 "setterModel" : {
```
"variableDeclarationType" : "Boolean",

```
 "variableName" : "deleted",
```
"variableType" : "Boolean",

```
 "documentation" : null,
```
"simpleType" : "Boolean",

"variableSetterType" : "Boolean"

},

```
 "simple" : true,
```
"timestampFormat" : null,

"variable" : {

"variableDeclarationType" : "Boolean",

"variableName" : "deleted",

"variableType" : "Boolean",

"documentation" : "<p>The domain deletion status. <code>True</code> if a delete request has been received for the domain but resource cleanup is still in progress.  $\langle \text{code}\rangle$ False $\langle \text{code}\rangle$  if the domain has not been deleted. Once domain deletion is complete, the status of the domain is no longer returned. $\langle p \rangle$ ,

```
 "simpleType" : "Boolean",
  "variableSetterType" : "Boolean"
 },
```
"xmlNameSpaceUri" : null

}, {

"beanStyleGetterMethodName" : "getEndpoint",

"beanStyleSetterMethodName" : "setEndpoint",

"c2jName" : "Endpoint",

"c2jShape" : "ServiceUrl",

 "defaultConsumerFluentSetterDocumentation" : "<p>The Elasticsearch domain endpoint that you use to submit index and search requests. $\langle p \rangle$ nThis is a convenience that creates an instance of the {@link String.Builder} avoiding the need to create one manually via  $\{\mathcal{Q}\in\mathbb{N}\}\cap W$ hen the  $\{\mathcal{Q}\in\mathbb{N}\}$  consumer} completes, {@link String.Builder#build()} is called immediately and its result is passed to {@link

#endpoint(String)}.\n@param endpoint a consumer that will call methods on {@link String.Builder}\n@return Returns a reference to this object so that method calls can be chained together. $\ln \omega$  see #endpoint(String)",

"deprecated" : false,

"documentation" : "<p>The Elasticsearch domain endpoint that you use to submit index and search

requests.</p>",

"endpointDiscoveryId" : false,

"enumType" : null,

"eventHeader" : false,

"eventPayload" : false,

"fluentEnumGetterMethodName" : null,

"fluentEnumSetterMethodName" : null,

"fluentGetterMethodName" : "endpoint",

 "fluentSetterDocumentation" : "<p>The Elasticsearch domain endpoint that you use to submit index and search requests.</p>\n@param endpoint The Elasticsearch domain endpoint that you use to submit index and search requests.\n@return Returns a reference to this object so that method calls can be chained together.",

"fluentSetterMethodName" : "endpoint",

 "getterDocumentation" : "<p>The Elasticsearch domain endpoint that you use to submit index and search requests. $\langle p \rangle$  n@return The Elasticsearch domain endpoint that you use to submit index and search requests.",

"getterModel" : {

```
 "returnType" : "String",
```
"documentation" : null

},

```
"http": {
```
 "additionalMarshallingPath" : null, "additionalUnmarshallingPath" : null, "flattened" : false, "greedy" : false, "header" : false, "isPayload" : false, "isStreaming" : false, "location" : null, "marshallLocation" : "PAYLOAD", "marshallLocationName" : "Endpoint", "queryString" : false, "statusCode" : false, "unmarshallLocationName" : "Endpoint", "uri" : false }, "idempotencyToken" : false, "isBinary" : false, "jsonValue" : false, "list" : false, "listModel" : null, "map" : false, "mapModel" : null, "marshallingType" : "STRING", "name" : "Endpoint", "sensitive" : false,

 "setterDocumentation" : "<p>The Elasticsearch domain endpoint that you use to submit index and search requests. $\langle p \rangle$  n@param endpoint The Elasticsearch domain endpoint that you use to submit index and search

```
requests.",
```

```
 "setterMethodName" : "setEndpoint",
 "setterModel" : {
  "variableDeclarationType" : "String",
  "variableName" : "endpoint",
  "variableType" : "String",
  "documentation" : null,
  "simpleType" : "String",
  "variableSetterType" : "String"
 },
 "simple" : true,
```
"timestampFormat" : null,

"variable" : {

"variableDeclarationType" : "String",

"variableName" : "endpoint",

"variableType" : "String",

"documentation" : "<p>The Elasticsearch domain endpoint that you use to submit index and search

# requests. $\langle p \rangle$ ",

"simpleType" : "String",

"variableSetterType" : "String"

### },

"xmlNameSpaceUri" : null

### }, {

"beanStyleGetterMethodName" : "getEndpoints",

"beanStyleSetterMethodName" : "setEndpoints",

"c2jName" : "Endpoints",

"c2jShape" : "EndpointsMap",

 "defaultConsumerFluentSetterDocumentation" : "<p>Map containing the Elasticsearch domain endpoints used to submit index and search requests. Example <code>key, value</code>: <code>'vpc','vpc-endpointh2dsd34efgyghrtguk5gt6j2foh4.us-east-1.es.amazonaws.com'</code>.</p>\nThis is a convenience that creates an instance of the {@link Map<String,String>.Builder} avoiding the need to create one manually via {@link Map<String,String>#builder()}.\n\nWhen the {@link Consumer} completes, {@link Map<String, String>.Builder#build() } is called immediately and its result is passed to  $\{$  @link #endpoints(Map<String,String>)}.\n@param endpoints a consumer that will call methods on {@link

Map<String,String>.Builder}\n@return Returns a reference to this object so that method calls can be chained together.\n@see #endpoints(Map<String,String>)",

"deprecated" : false,

 "documentation" : "<p>Map containing the Elasticsearch domain endpoints used to submit index and search requests. Example <code>key, value</code>: <code>'vpc','vpc-endpoint-h2dsd34efgyghrtguk5gt6j2foh4.us-east-1.es.amazonaws.com'</code>.</p>",

"endpointDiscoveryId" : false,

"enumType" : null,

"eventHeader" : false,

"eventPayload" : false,

"fluentEnumGetterMethodName" : null,

"fluentEnumSetterMethodName" : null,

"fluentGetterMethodName" : "endpoints",

"fluentSetterDocumentation" : "<p>Map containing the Elasticsearch domain endpoints used to submit index

and search requests. Example <code>key, value</code>: <code>'vpc','vpc-endpoint-

h2dsd34efgyghrtguk5gt6j2foh4.us-east-1.es.amazonaws.com'</code>.</p>\n@param endpoints Map containing the Elasticsearch domain endpoints used to submit index and search requests. Example <code>key, value</code>: <code>'vpc','vpc-endpoint-h2dsd34efgyghrtguk5gt6j2foh4.us-east-1.es.amazonaws.com'</code>.\n@return Returns a reference to this object so that method calls can be chained together.",

"fluentSetterMethodName" : "endpoints",

 "getterDocumentation" : "<p>Map containing the Elasticsearch domain endpoints used to submit index and search requests. Example <code>key, value</code>: <code>'vpc','vpc-endpoint-h2dsd34efgyghrtguk5gt6j2foh4.useast-1.es.amazonaws.com' $\langle\text{code}\rangle$ . $\langle\text{p}\rangle$ |n $\langle\text{p}\rangle$ |n $\langle\text{p}\rangle$ |n $\langle\text{p}\rangle$ |nattempts to modify the collection returned by this method will result in an UnsupportedOperationException.\n</p>\n@return Map containing the Elasticsearch domain endpoints used to submit index and search requests. Example <code>key, value</code>: <code>'vpc','vpc-endpointh2dsd34efgyghrtguk5gt6j2foh4.us-east-1.es.amazonaws.com'</code>.",

```
 "getterModel" : {
  "returnType" : "java.util.Map<String,String>",
  "documentation" : null
 },
 "http" : {
  "additionalMarshallingPath" : null,
  "additionalUnmarshallingPath" : null,
  "flattened" : false,
  "greedy" : false,
  "header" : false,
  "isPayload" : false,
  "isStreaming" : false,
  "location" : null,
  "marshallLocation" : "PAYLOAD",
  "marshallLocationName" : "Endpoints",
  "queryString" : false,
  "statusCode" : false,
  "unmarshallLocationName" : "Endpoints",
  "uri" : false
 },
 "idempotencyToken" : false,
 "isBinary" : false,
 "jsonValue" : false,
 "list" : false,
 "listModel" : null,
 "map" : true,
 "mapModel" : {
  "implType" : "java.util.HashMap",
  "interfaceType" : "java.util.Map",
  "keyLocationName" : "key",
  "keyModel" : {
   "beanStyleGetterMethodName" : "getKey",
   "beanStyleSetterMethodName" : "setKey",
   "c2jName" : "key",
   "c2jShape" : "String",
   "defaultConsumerFluentSetterDocumentation" : "Sets the value of the Key property for this object.\n\nThis is
```
a convenience that creates an instance of the {@link String.Builder} avoiding the need to create one manually via {@link String#builder()}.\n\nWhen the {@link Consumer} completes, {@link String.Builder#build()} is called immediately and its result is passed to {@link #key(String)}.\n@param key a consumer that will call methods on {@link String.Builder}\n@return Returns a reference to this object so that method calls can be chained together.\n@see #key(String)",

"deprecated" : false,

"documentation" : "",

"endpointDiscoveryId" : false,

"enumType" : null,

"eventHeader" : false,

"eventPayload" : false,

"fluentEnumGetterMethodName" : null,

"fluentEnumSetterMethodName" : null,

"fluentGetterMethodName" : "key",

 "fluentSetterDocumentation" : "Sets the value of the Key property for this object.\n\n@param key The new value for the Key property for this object.\n@return Returns a reference to this object so that method calls can be chained together.",

"fluentSetterMethodName" : "key",

 "getterDocumentation" : "Returns the value of the Key property for this object.\n@return The value of the Key property for this object.",

 "getterModel" : { "returnType" : "String", "documentation" : null }, " $http"$ : { "additionalMarshallingPath" : null, "additionalUnmarshallingPath" : null, "flattened" : false, "greedy" : false, "header" : false, "isPayload" : false, "isStreaming" : false, "location" : null, "marshallLocation" : "PAYLOAD", "marshallLocationName" : "key", "queryString" : false, "statusCode" : false, "unmarshallLocationName" : "key", "uri" : false }, "idempotencyToken" : false, "isBinary" : false, "jsonValue" : false, "list" : false, "listModel" : null, "map" : false, "mapModel" : null, "marshallingType" : "STRING",

"name" : "Key",

"sensitive" : false,

 "setterDocumentation" : "Sets the value of the Key property for this object.\n\n@param key The new value for the Key property for this object.",

```
 "setterMethodName" : "setKey",
```
"setterModel" : {

"variableDeclarationType" : "String",

"variableName" : "key",

"variableType" : "String",

 "documentation" : null, "simpleType" : "String",

"variableSetterType" : "String"

},

"simple" : true,

"timestampFormat" : null,

"variable" : {

"variableDeclarationType" : "String",

"variableName" : "key",

"variableType" : "String",

"documentation" : "",

"simpleType" : "String",

"variableSetterType" : "String"

},

"xmlNameSpaceUri" : null

},

"valueLocationName" : "value",

"valueModel" : {

"beanStyleGetterMethodName" : "getValue",

"beanStyleSetterMethodName" : "setValue",

"c2jName" : "value",

"c2jShape" : "ServiceUrl",

 "defaultConsumerFluentSetterDocumentation" : "Sets the value of the Value property for this object.\n\nThis is a convenience that creates an instance of the {@link String.Builder} avoiding the need to create one manually via {@link String#builder()}.\n\nWhen the {@link Consumer} completes, {@link String.Builder#build()} is called immediately and its result is passed to {@link #value(String)}.\n@param value a consumer that will call methods on {@link String.Builder}\n@return Returns a reference to this object so that method calls can be chained together.\n@see #value(String)",

 "deprecated" : false, "documentation" : "",

"endpointDiscoveryId" : false,

"enumType" : null,

"eventHeader" : false,

"eventPayload" : false,

"fluentEnumGetterMethodName" : null,

"fluentEnumSetterMethodName" : null,

"fluentGetterMethodName" : "value",

 "fluentSetterDocumentation" : "Sets the value of the Value property for this object.\n\n@param value The new value for the Value property for this object.\n@return Returns a reference to this object so that method calls can be chained together.",

"fluentSetterMethodName" : "value",

 "getterDocumentation" : "Returns the value of the Value property for this object.\n@return The value of the Value property for this object.",

 "getterModel" : { "returnType" : "String", "documentation" : null

# },

" $http"$ : {

 "additionalMarshallingPath" : null, "additionalUnmarshallingPath" : null, "flattened" : false, "greedy" : false, "header" : false, "isPayload" : false, "isStreaming" : false, "location" : null, "marshallLocation" : "PAYLOAD", "marshallLocationName" : "value", "queryString" : false, "statusCode" : false, "unmarshallLocationName" : "value", "uri" : false }, "idempotencyToken" : false,

```
 "isBinary" : false,
```
"jsonValue" : false,

"list" : false,

"listModel" : null,

"map" : false,

"mapModel" : null,

"marshallingType" : "STRING",

"name" : "Value",

"sensitive" : false,

 "setterDocumentation" : "Sets the value of the Value property for this object.\n\n@param value The new value for the Value property for this object.",

```
 "setterMethodName" : "setValue",
 "setterModel" : {
  "variableDeclarationType" : "String",
  "variableName" : "value",
  "variableType" : "String",
  "documentation" : null,
  "simpleType" : "String",
  "variableSetterType" : "String"
 },
 "simple" : true,
 "timestampFormat" : null,
 "variable" : {
```

```
 "variableDeclarationType" : "String",
    "variableName" : "value",
    "variableType" : "String",
    "documentation" : "",
    "simpleType" : "String",
    "variableSetterType" : "String"
   },
   "xmlNameSpaceUri" : null
  },
  "entryType" : "Map.Entry<String, String>",
  "templateType" : "java.util.Map<String,String>"
 },
 "marshallingType" : "MAP",
 "name" : "Endpoints",
```
"sensitive" : false,

 "setterDocumentation" : "<p>Map containing the Elasticsearch domain endpoints used to submit index and search requests. Example <code>key, value</code>: <code>'vpc','vpc-endpoint-h2dsd34efgyghrtguk5gt6j2foh4.useast-1.es.amazonaws.com' $\langle \text{code}\rangle$ . $\langle \text{p}\rangle$  m@param endpoints Map containing the Elasticsearch domain endpoints used to submit index and search requests. Example <code>key, value</code>: <code>'vpc','vpc-endpointh2dsd34efgyghrtguk5gt6j2foh4.us-east-1.es.amazonaws.com'</code>.",

"setterMethodName" : "setEndpoints",

"setterModel" : {

"variableDeclarationType" : "java.util.Map<String,String>",

"variableName" : "endpoints",

"variableType" : "java.util.Map<String,String>",

"documentation" : null,

```
 "simpleType" : "Map<String,String>",
```
"variableSetterType" : "java.util.Map<String,String>"

#### },

"simple" : false,

"timestampFormat" : null,

"variable" : {

"variableDeclarationType" : "java.util.Map<String,String>",

"variableName" : "endpoints",

"variableType" : "java.util.Map<String,String>",

 "documentation" : "<p>Map containing the Elasticsearch domain endpoints used to submit index and search requests. Example <code>key, value</code>: <code>'vpc','vpc-endpoint-h2dsd34efgyghrtguk5gt6j2foh4.us-east-1.es.amazonaws.com'</code>.</p>",

"simpleType" : "Map<String,String>",

```
 "variableSetterType" : "java.util.Map<String,String>"
```
},

"xmlNameSpaceUri" : null

}, {

"beanStyleGetterMethodName" : "getProcessing",

"beanStyleSetterMethodName" : "setProcessing",

"c2jName" : "Processing",

"c2jShape" : "Boolean",

"defaultConsumerFluentSetterDocumentation" : "<p>The status of the Elasticsearch domain configuration.

 $\langle \text{code>} \rangle$ True $\langle \text{code>} \rangle$  if Amazon Elasticsearch Service is processing configuration changes.  $\langle \text{code>} \rangle$ False $\langle \text{code>} \rangle$  if the configuration is active. $\langle p \rangle$ nThis is a convenience that creates an instance of the {@link Boolean.Builder} avoiding the need to create one manually via  $\{\text{@link Boolean}\$ ther()}.\n\nWhen the  $\{\text{@link Consumer}\}$ completes, {@link Boolean.Builder#build()} is called immediately and its result is passed to {@link #processing(Boolean)}.\n@param processing a consumer that will call methods on {@link Boolean.Builder}\n@return Returns a reference to this object so that method calls can be chained together.\n@see #processing(Boolean)",

"deprecated" : false,

"documentation" : "<p>The status of the Elasticsearch domain configuration. <code>True</code> if Amazon Elasticsearch Service is processing configuration changes.  $\langle \text{code}\rangle$ False $\langle \text{code}\rangle$  if the configuration is active. $\langle \text{py} \rangle$ , "endpointDiscoveryId" : false,

"enumType" : null,

"eventHeader" : false,

"eventPayload" : false,

"fluentEnumGetterMethodName" : null,

"fluentEnumSetterMethodName" : null,

"fluentGetterMethodName" : "processing",

"fluentSetterDocumentation" : "< $p$ >The status of the Elasticsearch domain configuration. < $code>True$ < $code>$ if Amazon Elasticsearch Service is processing configuration changes.  $\langle \text{code}\rangle$ False $\langle \text{code}\rangle$  if the configuration is active. $\langle p \rangle$  n@param processing The status of the Elasticsearch domain configuration.  $\langle \text{code>}$ True $\langle \text{code>}$  if Amazon Elasticsearch Service is processing configuration changes.  $\langle \text{code}\rangle$ False $\langle \text{code}\rangle$  if the configuration is active.\n@return Returns a reference to this object so that method calls can be chained together.",

"fluentSetterMethodName" : "processing",

"getterDocumentation" : "<p>The status of the Elasticsearch domain configuration. <code>True</code> if Amazon Elasticsearch Service is processing configuration changes.  $\langle \text{code}\rangle$ False $\langle \text{code}\rangle$  if the configuration is active. $\langle \phi \rangle$  m @ return The status of the Elasticsearch domain configuration.  $\langle \text{code} \rangle$  True $\langle \text{code} \rangle$  if Amazon Elasticsearch Service is processing configuration changes. <code>False</code> if the configuration is active.",

```
 "getterModel" : {
  "returnType" : "Boolean",
  "documentation" : null
 },
"http": {
  "additionalMarshallingPath" : null,
  "additionalUnmarshallingPath" : null,
  "flattened" : false,
  "greedy" : false,
  "header" : false,
  "isPayload" : false,
  "isStreaming" : false,
  "location" : null,
  "marshallLocation" : "PAYLOAD",
  "marshallLocationName" : "Processing",
  "queryString" : false,
  "statusCode" : false,
  "unmarshallLocationName" : "Processing",
  "uri" : false
 },
```

```
 "idempotencyToken" : false,
```
 "isBinary" : false, "jsonValue" : false, "list" : false, "listModel" : null, "map" : false, "mapModel" : null, "marshallingType" : "BOOLEAN", "name" : "Processing", "sensitive" : false,

"setterDocumentation" : "<p>The status of the Elasticsearch domain configuration. <code>True</code> if Amazon Elasticsearch Service is processing configuration changes.  $\langle \text{code}\rangle$ False $\langle \text{code}\rangle$  if the configuration is active. $\langle p \rangle$  n@param processing The status of the Elasticsearch domain configuration.  $\langle \text{code} \rangle$ True $\langle \text{code} \rangle$  if Amazon Elasticsearch Service is processing configuration changes.  $\langle \text{code}\rangle$ False $\langle \text{code}\rangle$  if the configuration is active.",

```
 "setterMethodName" : "setProcessing",
```

```
 "setterModel" : {
```
"variableDeclarationType" : "Boolean",

"variableName" : "processing",

"variableType" : "Boolean",

"documentation" : null,

"simpleType" : "Boolean",

"variableSetterType" : "Boolean"

```
 },
```
"simple" : true,

"timestampFormat" : null,

"variable" : {

"variableDeclarationType" : "Boolean",

"variableName" : "processing",

"variableType" : "Boolean",

"documentation" : "<p>The status of the Elasticsearch domain configuration. <code>True</code> if Amazon Elasticsearch Service is processing configuration changes. <code>False</code> if the configuration is active. $\langle p \rangle$ ",

"simpleType" : "Boolean",

"variableSetterType" : "Boolean"

},

"xmlNameSpaceUri" : null

}, {

"beanStyleGetterMethodName" : "getUpgradeProcessing",

"beanStyleSetterMethodName" : "setUpgradeProcessing",

"c2jName" : "UpgradeProcessing",

"c2jShape" : "Boolean",

 "defaultConsumerFluentSetterDocumentation" : "<p>The status of an Elasticsearch domain version upgrade.  $<$ code>True $<$ /code> if Amazon Elasticsearch Service is undergoing a version upgrade.  $<$ code>False $<$ /code> if the configuration is active. $\langle p \rangle$  This is a convenience that creates an instance of the {@link Boolean.Builder} avoiding the need to create one manually via  $\{\emptyset\in\Bbb{R}\}\cap\hbb{N}$ hen the  $\{\emptyset\in\Bbb{R}\}$ completes, {@link Boolean.Builder#build()} is called immediately and its result is passed to {@link #upgradeProcessing(Boolean)}.\n@param upgradeProcessing a consumer that will call methods on {@link Boolean.Builder}\n@return Returns a reference to this object so that method calls can be chained together.\n@see #upgradeProcessing(Boolean)",

"deprecated" : false,

"documentation" : "<p>The status of an Elasticsearch domain version upgrade. <code>True</code> if Amazon Elasticsearch Service is undergoing a version upgrade.  $<$ code>False $<$ /code> if the configuration is active. $<$ /p>",

"endpointDiscoveryId" : false,

"enumType" : null,

"eventHeader" : false,

"eventPayload" : false,

"fluentEnumGetterMethodName" : null,

"fluentEnumSetterMethodName" : null,

"fluentGetterMethodName" : "upgradeProcessing",

"fluentSetterDocumentation" : "<p>The status of an Elasticsearch domain version upgrade. <code>True</code> if Amazon Elasticsearch Service is undergoing a version upgrade. <code>False</code> if the configuration is  $active \ll p$  n@param upgradeProcessing The status of an Elasticsearch domain version upgrade. <code>True</code> if Amazon Elasticsearch Service is undergoing a version upgrade. <code>False</code> if the configuration is active.\n@return Returns a reference to this object so that method calls can be chained together.",

"fluentSetterMethodName" : "upgradeProcessing",

"getterDocumentation" : "<p>The status of an Elasticsearch domain version upgrade. <code>True</code> if Amazon Elasticsearch Service is undergoing a version upgrade.  $\langle \text{code}\rangle$  False $\langle \text{code}\rangle$  if the configuration is active. $\langle \cdot \rangle$   $\infty$  \n @return The status of an Elasticsearch domain version upgrade.  $\langle \cdot \rangle$   $\infty$  if Amazon Elasticsearch Service is undergoing a version upgrade. <code>False</code> if the configuration is active.",

```
 "getterModel" : {
  "returnType" : "Boolean",
  "documentation" : null
 },
"http": {
  "additionalMarshallingPath" : null,
  "additionalUnmarshallingPath" : null,
  "flattened" : false,
  "greedy" : false,
  "header" : false,
  "isPayload" : false,
  "isStreaming" : false,
  "location" : null,
  "marshallLocation" : "PAYLOAD",
  "marshallLocationName" : "UpgradeProcessing",
  "queryString" : false,
  "statusCode" : false,
  "unmarshallLocationName" : "UpgradeProcessing",
  "uri" : false
 },
 "idempotencyToken" : false,
 "isBinary" : false,
 "jsonValue" : false,
 "list" : false,
 "listModel" : null,
 "map" : false,
 "mapModel" : null,
 "marshallingType" : "BOOLEAN",
```
"name" : "UpgradeProcessing",

"sensitive" : false,

"setterDocumentation" : "<p>The status of an Elasticsearch domain version upgrade. <code>True</code> if Amazon Elasticsearch Service is undergoing a version upgrade. <code>False</code> if the configuration is  $active \ll p$  n@param upgradeProcessing The status of an Elasticsearch domain version upgrade. <code>True</code> if Amazon Elasticsearch Service is undergoing a version upgrade. <code>False</code> if the configuration is active.",

"setterMethodName" : "setUpgradeProcessing",

```
 "setterModel" : {
```
"variableDeclarationType" : "Boolean",

"variableName" : "upgradeProcessing",

"variableType" : "Boolean",

"documentation" : null,

"simpleType" : "Boolean",

"variableSetterType" : "Boolean"

},

"simple" : true,

"timestampFormat" : null,

"variable" : {

"variableDeclarationType" : "Boolean",

"variableName" : "upgradeProcessing",

"variableType" : "Boolean",

"documentation" : "<p>The status of an Elasticsearch domain version upgrade. <code>True</code> if Amazon Elasticsearch Service is undergoing a version upgrade. <code>False</code> if the configuration is active.</p>",

```
 "simpleType" : "Boolean",
```
"variableSetterType" : "Boolean"

```
 },
```
"xmlNameSpaceUri" : null

}, {

"beanStyleGetterMethodName" : "getElasticsearchVersion",

"beanStyleSetterMethodName" : "setElasticsearchVersion",

"c2jName" : "ElasticsearchVersion",

"c2jShape" : "ElasticsearchVersionString",

 "defaultConsumerFluentSetterDocumentation" : "Sets the value of the ElasticsearchVersion property for this object. $\ln\pi$  is a convenience that creates an instance of the {@link String.Builder} avoiding the need to create one manually via  $\{\mathcal{C}$ link String#builder()}.\n\nWhen the  $\{\mathcal{C}$ link Consumer} completes,  $\{\mathcal{C}$ link

String.Builder#build()} is called immediately and its result is passed to {@link

#elasticsearchVersion(String)}.\n@param elasticsearchVersion a consumer that will call methods on {@link String.Builder}\n@return Returns a reference to this object so that method calls can be chained together.\n@see #elasticsearchVersion(String)",

 "deprecated" : false, "documentation" : "", "endpointDiscoveryId" : false,

"enumType" : null,

"eventHeader" : false,

```
 "eventPayload" : false,
```
"fluentEnumGetterMethodName" : null,

"fluentEnumSetterMethodName" : null,

"fluentGetterMethodName" : "elasticsearchVersion",

 "fluentSetterDocumentation" : "Sets the value of the ElasticsearchVersion property for this object.\n\n@param elasticsearchVersion The new value for the ElasticsearchVersion property for this object.\n@return Returns a reference to this object so that method calls can be chained together.",

"fluentSetterMethodName" : "elasticsearchVersion",

 "getterDocumentation" : "Returns the value of the ElasticsearchVersion property for this object.\n@return The value of the ElasticsearchVersion property for this object.",

 "getterModel" : { "returnType" : "String", "documentation" : null }, " $http"$ : { "additionalMarshallingPath" : null, "additionalUnmarshallingPath" : null, "flattened" : false, "greedy" : false, "header" : false, "isPayload" : false, "isStreaming" : false, "location" : null, "marshallLocation" : "PAYLOAD", "marshallLocationName" : "ElasticsearchVersion", "queryString" : false, "statusCode" : false, "unmarshallLocationName" : "ElasticsearchVersion", "uri" : false }, "idempotencyToken" : false, "isBinary" : false, "jsonValue" : false, "list" : false, "listModel" : null, "map" : false, "mapModel" : null, "marshallingType" : "STRING", "name" : "ElasticsearchVersion", "sensitive" : false, "setterDocumentation" : "Sets the value of the ElasticsearchVersion property for this object.\n\n@param elasticsearchVersion The new value for the ElasticsearchVersion property for this object.", "setterMethodName" : "setElasticsearchVersion", "setterModel" : { "variableDeclarationType" : "String", "variableName" : "elasticsearchVersion", "variableType" : "String", "documentation" : null, "simpleType" : "String",

```
 "variableSetterType" : "String"
```
 }, "simple" : true, "timestampFormat" : null, "variable" : { "variableDeclarationType" : "String", "variableName" : "elasticsearchVersion", "variableType" : "String", "documentation" : "", "simpleType" : "String", "variableSetterType" : "String" }, "xmlNameSpaceUri" : null

}, {

"beanStyleGetterMethodName" : "getElasticsearchClusterConfig",

"beanStyleSetterMethodName" : "setElasticsearchClusterConfig",

"c2jName" : "ElasticsearchClusterConfig",

"c2jShape" : "ElasticsearchClusterConfig",

 "defaultConsumerFluentSetterDocumentation" : "<p>The type and number of instances in the domain cluster. $\langle p \rangle$ nThis is a convenience that creates an instance of the {@link ElasticsearchClusterConfig.Builder} avoiding the need to create one manually via  $\{@link$  ElasticsearchClusterConfig#builder()}. $\n\in \{@link$ Consumer} completes, {@link ElasticsearchClusterConfig.Builder#build()} is called immediately and its result is passed to {@link #elasticsearchClusterConfig(ElasticsearchClusterConfig)}.\n@param elasticsearchClusterConfig a consumer that will call methods on {@link ElasticsearchClusterConfig.Builder}\n@return Returns a reference to this object so that method calls can be chained together.\n@see

#elasticsearchClusterConfig(ElasticsearchClusterConfig)",

"deprecated" : false,

"documentation" : "<p>The type and number of instances in the domain cluster.</p>",

"endpointDiscoveryId" : false,

"enumType" : null,

"eventHeader" : false,

"eventPayload" : false,

"fluentEnumGetterMethodName" : null,

"fluentEnumSetterMethodName" : null,

"fluentGetterMethodName" : "elasticsearchClusterConfig",

"fluentSetterDocumentation" : "<p>The type and number of instances in the domain cluster.</p> $\ln \omega$ elasticsearchClusterConfig The type and number of instances in the domain cluster.\n@return Returns a reference to this object so that method calls can be chained together.",

"fluentSetterMethodName" : "elasticsearchClusterConfig",

 "getterDocumentation" : "<p>The type and number of instances in the domain cluster.</p>\n@return The type and number of instances in the domain cluster.",

"getterModel" : {

"returnType" : "ElasticsearchClusterConfig",

"documentation" : null

},

" $http"$ : {

"additionalMarshallingPath" : null,

"additionalUnmarshallingPath" : null,

"flattened" : false,

 "greedy" : false, "header" : false, "isPayload" : false, "isStreaming" : false, "location" : null, "marshallLocation" : "PAYLOAD", "marshallLocationName" : "ElasticsearchClusterConfig", "queryString" : false, "statusCode" : false, "unmarshallLocationName" : "ElasticsearchClusterConfig", "uri" : false }, "idempotencyToken" : false, "isBinary" : false, "jsonValue" : false, "list" : false, "listModel" : null, "map" : false, "mapModel" : null, "marshallingType" : "SDK\_POJO", "name" : "ElasticsearchClusterConfig", "sensitive" : false, "setterDocumentation" : "<p>The type and number of instances in the domain cluster. $\langle p \rangle$ \n $\omega$ param elasticsearchClusterConfig The type and number of instances in the domain cluster.", "setterMethodName" : "setElasticsearchClusterConfig", "setterModel" : { "variableDeclarationType" : "ElasticsearchClusterConfig", "variableName" : "elasticsearchClusterConfig", "variableType" : "ElasticsearchClusterConfig", "documentation" : null, "simpleType" : "ElasticsearchClusterConfig", "variableSetterType" : "ElasticsearchClusterConfig" }, "simple" : false, "timestampFormat" : null, "variable" : { "variableDeclarationType" : "ElasticsearchClusterConfig", "variableName" : "elasticsearchClusterConfig", "variableType" : "ElasticsearchClusterConfig", "documentation" : "< $p$ >The type and number of instances in the domain cluster. $\langle p \rangle$ ", "simpleType" : "ElasticsearchClusterConfig", "variableSetterType" : "ElasticsearchClusterConfig" }, "xmlNameSpaceUri" : null }, { "beanStyleGetterMethodName" : "getEbsOptions", "beanStyleSetterMethodName" : "setEbsOptions", "c2jName" : "EBSOptions",

"c2jShape" : "EBSOptions",

"defaultConsumerFluentSetterDocumentation" : "<p>The <code>EBSOptions</code> for the specified domain. See <a href=\"http://docs.aws.amazon.com/elasticsearch-service/latest/developerguide/escreateupdatedomains.html#es-createdomain-configure-ebs\" target=\"\_blank\">Configuring EBS-based Storage</a> for more information. $\langle \phi \rangle$ nThis is a convenience that creates an instance of the {@link EBSOptions.Builder} avoiding the need to create one manually via  $\{\mathcal{Q}\in \mathbb{R}\}\$  builder() $\{\infty\}$ . completes, {@link EBSOptions.Builder#build()} is called immediately and its result is passed to {@link #ebsOptions(EBSOptions)}.\n@param ebsOptions a consumer that will call methods on {@link EBSOptions.Builder}\n@return Returns a reference to this object so that method calls can be chained together.\n@see #ebsOptions(EBSOptions)",

"deprecated" : false,

"documentation" : "<p>The <code>EBSOptions</code> for the specified domain. See <a href=\"http://docs.aws.amazon.com/elasticsearch-service/latest/developerguide/es-createupdatedomains.html#escreatedomain-configure-ebs\" target=\"\_blank\">Configuring EBS-based Storage</a> for more information.</p>",

"endpointDiscoveryId" : false,

"enumType" : null,

 "eventHeader" : false, "eventPayload" : false,

"fluentEnumGetterMethodName" : null,

"fluentEnumSetterMethodName" : null,

"fluentGetterMethodName" : "ebsOptions",

"fluentSetterDocumentation" : " $\langle p \rangle$ The  $\langle code \rangle$ EBSOptions $\langle code \rangle$  for the specified domain. See  $\langle a \rangle$ href=\"http://docs.aws.amazon.com/elasticsearch-service/latest/developerguide/es-createupdatedomains.html#escreatedomain-configure-ebs\" target=\"\_blank\">Configuring EBS-based Storage</a> for more information. $\langle p \rangle$  n@param ebsOptions The  $\langle code \rangle$ EBSOptions $\langle code \rangle$  for the specified domain. See  $\langle a \rangle$ href=\"http://docs.aws.amazon.com/elasticsearch-service/latest/developerguide/es-createupdatedomains.html#escreatedomain-configure-ebs\" target=\"\_blank\">Configuring EBS-based Storage</a> for more information.\n@return Returns a reference to this object so that method calls can be chained together.",

"fluentSetterMethodName" : "ebsOptions",

"getterDocumentation" : " $\langle p\rangle$ The  $\langle code \rangle$ EBSOptions $\langle code \rangle$  for the specified domain. See  $\langle a \rangle$ href=\"http://docs.aws.amazon.com/elasticsearch-service/latest/developerguide/es-createupdatedomains.html#escreatedomain-configure-ebs\" target=\"\_blank\">Configuring EBS-based Storage</a> for more information. $\langle p \rangle$  in @return The  $\langle \text{code>=BSOptions}\rangle$  for the specified domain. See  $\langle a \rangle$ href=\"http://docs.aws.amazon.com/elasticsearch-service/latest/developerguide/es-createupdatedomains.html#escreatedomain-configure-ebs\" target=\"\_blank\">Configuring EBS-based Storage</a> for more information.",

"getterModel" : {

"returnType" : "EBSOptions",

"documentation" : null

},

" $http"$ : {

 "additionalMarshallingPath" : null, "additionalUnmarshallingPath" : null,

"flattened" : false,

"greedy" : false,

"header" : false,

"isPayload" : false,

"isStreaming" : false,

"location" : null,

```
 "marshallLocation" : "PAYLOAD",
  "marshallLocationName" : "EBSOptions",
  "queryString" : false,
  "statusCode" : false,
  "unmarshallLocationName" : "EBSOptions",
  "uri" : false
 },
 "idempotencyToken" : false,
 "isBinary" : false,
 "jsonValue" : false,
 "list" : false,
 "listModel" : null,
 "map" : false,
 "mapModel" : null,
 "marshallingType" : "SDK_POJO",
 "name" : "EBSOptions",
 "sensitive" : false,
```
"setterDocumentation" : " $\langle p \rangle$ The  $\langle \text{code>EBSOptions}\rangle$  for the specified domain. See  $\langle a \rangle$ href=\"http://docs.aws.amazon.com/elasticsearch-service/latest/developerguide/es-createupdatedomains.html#escreatedomain-configure-ebs\" target=\"\_blank\">Configuring EBS-based Storage</a> for more information. $\langle p \rangle$  n@param ebsOptions The  $\langle code \rangle$ EBSOptions $\langle code \rangle$  for the specified domain. See  $\langle a \rangle$ href=\"http://docs.aws.amazon.com/elasticsearch-service/latest/developerguide/es-createupdatedomains.html#escreatedomain-configure-ebs\" target=\"\_blank\">Configuring EBS-based Storage</a> for more information.",

"setterMethodName" : "setEbsOptions",

"setterModel" : {

```
 "variableDeclarationType" : "EBSOptions",
```

```
 "variableName" : "ebsOptions",
```

```
 "variableType" : "EBSOptions",
```

```
 "documentation" : null,
```
"simpleType" : "EBSOptions",

"variableSetterType" : "EBSOptions"

```
 },
```
"simple" : false,

"timestampFormat" : null,

"variable" : {

"variableDeclarationType" : "EBSOptions",

```
 "variableName" : "ebsOptions",
```
"variableType" : "EBSOptions",

"documentation" : "<p>The <code>EBSOptions</code> for the specified domain. See <a

href=\"http://docs.aws.amazon.com/elasticsearch-service/latest/developerguide/es-createupdatedomains.html#escreatedomain-configure-ebs\" target=\"\_blank\">Configuring EBS-based Storage</a> for more information.</p>",

```
 "simpleType" : "EBSOptions",
```

```
 "variableSetterType" : "EBSOptions"
```

```
 },
 "xmlNameSpaceUri" : null
```

```
 }, {
```
"beanStyleGetterMethodName" : "getAccessPolicies",

```
 "beanStyleSetterMethodName" : "setAccessPolicies",
```
"c2jName" : "AccessPolicies",

"c2jShape" : "PolicyDocument",

"defaultConsumerFluentSetterDocumentation" : "<p> IAM access policy as a JSON-formatted

string. $\langle p \rangle$ nThis is a convenience that creates an instance of the {@link String.Builder} avoiding the need to create one manually via  $\{\mathcal{Q}$ link String#builder()}.\n\nWhen the  $\{\mathcal{Q}$ link Consumer} completes,  $\{\mathcal{Q}$ link

String.Builder#build() is called immediately and its result is passed to  $\{\omega\}$  and  $\{\omega\}$  accessPolicies(String)  $\| \cdot \| \omega\|$ accessPolicies a consumer that will call methods on {@link String.Builder}\n@return Returns a reference to this object so that method calls can be chained together.\n@see #accessPolicies(String)",

"deprecated" : false,

"documentation" : "<p> IAM access policy as a JSON-formatted string.</p>",

"endpointDiscoveryId" : false,

"enumType" : null,

"eventHeader" : false,

"eventPayload" : false,

"fluentEnumGetterMethodName" : null,

"fluentEnumSetterMethodName" : null,

"fluentGetterMethodName" : "accessPolicies",

"fluentSetterDocumentation" : "<p> IAM access policy as a JSON-formatted string.  $\langle p \rangle$  n@param

accessPolicies IAM access policy as a JSON-formatted string.\n@return Returns a reference to this object so that method calls can be chained together.",

"fluentSetterMethodName" : "accessPolicies",

 "getterDocumentation" : "<p> IAM access policy as a JSON-formatted string.</p>\n@return IAM access policy as a JSON-formatted string.",

```
 "getterModel" : {
```

```
 "returnType" : "String",
```

```
 "documentation" : null
```
# },

```
"http": {
  "additionalMarshallingPath" : null,
  "additionalUnmarshallingPath" : null,
  "flattened" : false,
  "greedy" : false,
  "header" : false,
  "isPayload" : false,
  "isStreaming" : false,
  "location" : null,
  "marshallLocation" : "PAYLOAD",
  "marshallLocationName" : "AccessPolicies",
  "queryString" : false,
  "statusCode" : false,
  "unmarshallLocationName" : "AccessPolicies",
  "uri" : false
 },
 "idempotencyToken" : false,
 "isBinary" : false,
 "jsonValue" : false,
 "list" : false,
 "listModel" : null,
```

```
 "map" : false,
```
"mapModel" : null,

"marshallingType" : "STRING",

"name" : "AccessPolicies",

"sensitive" : false,

```
 "setterDocumentation" : "<p> IAM access policy as a JSON-formatted string.</p>\n@param accessPolicies
IAM access policy as a JSON-formatted string.",
```
"setterMethodName" : "setAccessPolicies",

```
 "setterModel" : {
```
"variableDeclarationType" : "String",

```
 "variableName" : "accessPolicies",
```
"variableType" : "String",

```
 "documentation" : null,
```
"simpleType" : "String",

"variableSetterType" : "String"

},

"simple" : true,

"timestampFormat" : null,

"variable" : {

"variableDeclarationType" : "String",

```
 "variableName" : "accessPolicies",
```
"variableType" : "String",

"documentation" : "<p> IAM access policy as a JSON-formatted string.</p>",

"simpleType" : "String",

"variableSetterType" : "String"

## },

"xmlNameSpaceUri" : null

## }, {

"beanStyleGetterMethodName" : "getSnapshotOptions",

"beanStyleSetterMethodName" : "setSnapshotOptions",

"c2jName" : "SnapshotOptions",

"c2jShape" : "SnapshotOptions",

"defaultConsumerFluentSetterDocumentation" : "<p>Specifies the status of the

<code>SnapshotOptions</code></p>\nThis is a convenience that creates an instance of the {@link

```
SnapshotOptions.Builder} avoiding the need to create one manually via {@link
```
SnapshotOptions#builder()}.\n\nWhen the {@link Consumer} completes, {@link

SnapshotOptions.Builder#build()} is called immediately and its result is passed to {@link

#snapshotOptions(SnapshotOptions)}.\n@param snapshotOptions a consumer that will call methods on {@link SnapshotOptions.Builder}\n@return Returns a reference to this object so that method calls can be chained together.\n@see #snapshotOptions(SnapshotOptions)",

"deprecated" : false,

"documentation": " $\leq p$ >Specifies the status of the  $\leq$ code>SnapshotOptions $\leq$ code> $\leq$ /p>",

"endpointDiscoveryId" : false,

"enumType" : null,

"eventHeader" : false,

"eventPayload" : false,

"fluentEnumGetterMethodName" : null,

"fluentEnumSetterMethodName" : null,

"fluentGetterMethodName" : "snapshotOptions",

 "fluentSetterDocumentation" : "<p>Specifies the status of the <code>SnapshotOptions</code></p>\n@param snapshotOptions Specifies the status of the <code>SnapshotOptions</code> $\neq$ n@return Returns a reference to this object so that method calls can be chained together.",

"fluentSetterMethodName" : "snapshotOptions",

"getterDocumentation" : "<p>Specifies the status of the <code>SnapshotOptions</code></p>></p>\n@return Specifies the status of the  $<$ code>SnapshotOptions $<$ /code>",

"getterModel" : {

```
 "returnType" : "SnapshotOptions",
```
"documentation" : null

},

" $http"$ : {

"additionalMarshallingPath" : null,

"additionalUnmarshallingPath" : null,

"flattened" : false,

"greedy" : false,

"header" : false,

"isPayload" : false,

"isStreaming" : false,

"location" : null,

"marshallLocation" : "PAYLOAD",

"marshallLocationName" : "SnapshotOptions",

"queryString" : false,

"statusCode" : false,

"unmarshallLocationName" : "SnapshotOptions",

"uri" : false

},

"idempotencyToken" : false,

"isBinary" : false,

"jsonValue" : false,

"list" : false,

"listModel" : null,

"map" : false,

"mapModel" : null,

"marshallingType" : "SDK\_POJO",

"name" : "SnapshotOptions",

"sensitive" : false,

"setterDocumentation" : "<p>Specifies the status of the <code>SnapshotOptions</code></p>\n@param snapshotOptions Specifies the status of the <code>SnapshotOptions</code>",

"setterMethodName" : "setSnapshotOptions",

"setterModel" : {

"variableDeclarationType" : "SnapshotOptions",

"variableName" : "snapshotOptions",

"variableType" : "SnapshotOptions",

"documentation" : null,

"simpleType" : "SnapshotOptions",

"variableSetterType" : "SnapshotOptions"

```
 },
```
"simple" : false,

"timestampFormat" : null,

"variable" : {

"variableDeclarationType" : "SnapshotOptions",

"variableName" : "snapshotOptions",

"variableType" : "SnapshotOptions",

"documentation" : "<p>Specifies the status of the <code>SnapshotOptions</code></p>",

"simpleType" : "SnapshotOptions",

"variableSetterType" : "SnapshotOptions"

},

"xmlNameSpaceUri" : null

}, {

"beanStyleGetterMethodName" : "getVpcOptions",

"beanStyleSetterMethodName" : "setVpcOptions",

"c2jName" : "VPCOptions",

"c2jShape" : "VPCDerivedInfo",

"defaultConsumerFluentSetterDocumentation" : "<p>The <code>VPCOptions</code> for the specified domain. For more information, see <a href=\"http://docs.aws.amazon.com/elasticsearch-service/latest/developerguide/esvpc.html\" target=\"\_blank\">VPC Endpoints for Amazon Elasticsearch Service Domains</a>.</p>\nThis is a convenience that creates an instance of the {@link VPCDerivedInfo.Builder} avoiding the need to create one manually via {@link VPCDerivedInfo#builder()}.\n\nWhen the {@link Consumer} completes, {@link VPCDerivedInfo.Builder#build() is called immediately and its result is passed to  $\{\omega\}$  ( $\omega$ link #vpcOptions(VPCDerivedInfo)}.\n@param vpcOptions a consumer that will call methods on {@link VPCDerivedInfo.Builder}\n@return Returns a reference to this object so that method calls can be chained together.\n@see #vpcOptions(VPCDerivedInfo)",

"deprecated" : false,

"documentation" : " $\langle \text{p} \rangle$ The  $\langle \text{code} \rangle$ VPCOptions $\langle \text{code} \rangle$  for the specified domain. For more information, see  $\langle \text{theta} \rangle$ href=\"http://docs.aws.amazon.com/elasticsearch-service/latest/developerguide/es-vpc.html\"

target=\"\_blank\">VPC Endpoints for Amazon Elasticsearch Service Domains</a>.</p>",

"endpointDiscoveryId" : false,

"enumType" : null,

"eventHeader" : false,

"eventPayload" : false,

"fluentEnumGetterMethodName" : null,

"fluentEnumSetterMethodName" : null,

"fluentGetterMethodName" : "vpcOptions",

"fluentSetterDocumentation" : "<p>The <code>VPCOptions</code> for the specified domain. For more information, see <a href=\"http://docs.aws.amazon.com/elasticsearch-service/latest/developerguide/es-vpc.html\" target=\"\_blank\">VPC Endpoints for Amazon Elasticsearch Service Domains</a>.</p>\n@param vpcOptions The  $<$ code>VPCOptions $<$ /code> for the specified domain. For more information, see  $<$ a

href=\"http://docs.aws.amazon.com/elasticsearch-service/latest/developerguide/es-vpc.html\"

target=\"\_blank\">VPC Endpoints for Amazon Elasticsearch Service Domains</a>.\n@return Returns a reference to this object so that method calls can be chained together.",

"fluentSetterMethodName" : "vpcOptions",

"getterDocumentation": " $\lt$ p>The  $\lt$ code>VPCOptions $\lt$ /code> for the specified domain. For more information, see <a href=\"http://docs.aws.amazon.com/elasticsearch-service/latest/developerguide/es-vpc.html\" target=\" blank\">VPC Endpoints for Amazon Elasticsearch Service Domains</a>.</p>\n@return The  $\langle \text{code>} \vee \text{PC}$ Options $\langle \text{code>} \rangle$  for the specified domain. For more information, see  $\langle \text{0} \rangle$ 

```
href=\"http://docs.aws.amazon.com/elasticsearch-service/latest/developerguide/es-vpc.html\"
target=\"_blank\">VPC Endpoints for Amazon Elasticsearch Service Domains</a>.",
     "getterModel" : {
      "returnType" : "VPCDerivedInfo",
      "documentation" : null
     },
    "http": {
      "additionalMarshallingPath" : null,
      "additionalUnmarshallingPath" : null,
      "flattened" : false,
      "greedy" : false,
      "header" : false,
      "isPayload" : false,
      "isStreaming" : false,
      "location" : null,
      "marshallLocation" : "PAYLOAD",
      "marshallLocationName" : "VPCOptions",
      "queryString" : false,
      "statusCode" : false,
      "unmarshallLocationName" : "VPCOptions",
      "uri" : false
     },
     "idempotencyToken" : false,
    "isBinary" : false,
     "jsonValue" : false,
     "list" : false,
     "listModel" : null,
     "map" : false,
     "mapModel" : null,
     "marshallingType" : "SDK_POJO",
     "name" : "VPCOptions",
     "sensitive" : false,
    "setterDocumentation" : "<p>The <code>VPCOptions</code> for the specified domain. For more information,
see <a href=\"http://docs.aws.amazon.com/elasticsearch-service/latest/developerguide/es-vpc.html\"
```

```
target=\"_blank\">VPC Endpoints for Amazon Elasticsearch Service Domains</a>.</p>\n@param vpcOptions The
<code>VPCOptions</code> for the specified domain. For more information, see <a
```

```
href=\"http://docs.aws.amazon.com/elasticsearch-service/latest/developerguide/es-vpc.html\"
```
target=\"\_blank\">VPC Endpoints for Amazon Elasticsearch Service Domains</a>.",

```
 "setterMethodName" : "setVpcOptions",
```

```
 "setterModel" : {
```
"variableDeclarationType" : "VPCDerivedInfo",

```
 "variableName" : "vpcOptions",
```
"variableType" : "VPCDerivedInfo",

```
 "documentation" : null,
```

```
 "simpleType" : "VPCDerivedInfo",
```
"variableSetterType" : "VPCDerivedInfo"

```
 },
```

```
 "simple" : false,
```
"timestampFormat" : null,

"variable" : {

"variableDeclarationType" : "VPCDerivedInfo",

"variableName" : "vpcOptions",

"variableType" : "VPCDerivedInfo",

"documentation" : "<p>The <code>VPCOptions</code> for the specified domain. For more information, see <a href=\"http://docs.aws.amazon.com/elasticsearch-service/latest/developerguide/es-vpc.html\"

target=\"\_blank\">VPC Endpoints for Amazon Elasticsearch Service Domains</a>.</p>",

"simpleType" : "VPCDerivedInfo",

"variableSetterType" : "VPCDerivedInfo"

},

"xmlNameSpaceUri" : null

}, {

"beanStyleGetterMethodName" : "getCognitoOptions",

"beanStyleSetterMethodName" : "setCognitoOptions",

"c2jName" : "CognitoOptions",

"c2jShape" : "CognitoOptions",

 "defaultConsumerFluentSetterDocumentation" : "<p>The <code>CognitoOptions</code> for the specified domain. For more information, see <a href=\"http://docs.aws.amazon.com/elasticsearch-

service/latest/developerguide/es-cognito-auth.html\" target=\"\_blank\">Amazon Cognito Authentication for Kibana</a>.</p>\nThis is a convenience that creates an instance of the {@link CognitoOptions.Builder} avoiding the need to create one manually via  $\{\emptyset\}$  ( $\in$  Fink CognitoOptions#builder()}. $\n\in \{\emptyset\}$  ( $\in$  Fink Consumer} completes, {@link CognitoOptions.Builder#build()} is called immediately and its result is passed to {@link #cognitoOptions(CognitoOptions)}.\n@param cognitoOptions a consumer that will call methods on {@link CognitoOptions.Builder}\n@return Returns a reference to this object so that method calls can be chained together.\n@see #cognitoOptions(CognitoOptions)",

"deprecated" : false,

"documentation" : "<p>The <code>CognitoOptions</code> for the specified domain. For more information, see <a href=\"http://docs.aws.amazon.com/elasticsearch-service/latest/developerguide/es-cognito-auth.html\" target=\"\_blank\">Amazon Cognito Authentication for Kibana</a>.</p>",

"endpointDiscoveryId" : false,

"enumType" : null,

"eventHeader" : false,

"eventPayload" : false,

"fluentEnumGetterMethodName" : null,

"fluentEnumSetterMethodName" : null,

"fluentGetterMethodName" : "cognitoOptions",

"fluentSetterDocumentation" : "<p>The <code>CognitoOptions</code> for the specified domain. For more information, see <a href=\"http://docs.aws.amazon.com/elasticsearch-service/latest/developerguide/es-cognitoauth.html\" target=\"\_blank\">Amazon Cognito Authentication for Kibana</a>.</p>\n@param cognitoOptions The  $\langle \text{code}\rangle$ CognitoOptions $\langle \text{code}\rangle$  for the specified domain. For more information, see  $\langle \text{0}\rangle$ 

href=\"http://docs.aws.amazon.com/elasticsearch-service/latest/developerguide/es-cognito-auth.html\"

target=\"\_blank\">Amazon Cognito Authentication for Kibana</a>.\n@return Returns a reference to this object so that method calls can be chained together.",

"fluentSetterMethodName" : "cognitoOptions",

"getterDocumentation" : "<p>The <code>CognitoOptions</code> for the specified domain. For more information, see <a href=\"http://docs.aws.amazon.com/elasticsearch-service/latest/developerguide/es-cognitoauth.html\" target=\"\_blank\">Amazon Cognito Authentication for Kibana</a>.</p>\n@return The

```
<code>CognitoOptions</code> for the specified domain. For more information, see <a
href=\"http://docs.aws.amazon.com/elasticsearch-service/latest/developerguide/es-cognito-auth.html\"
target=\"_blank\">Amazon Cognito Authentication for Kibana</a>.",
     "getterModel" : {
      "returnType" : "CognitoOptions",
      "documentation" : null
     },
    "http": {
      "additionalMarshallingPath" : null,
      "additionalUnmarshallingPath" : null,
      "flattened" : false,
      "greedy" : false,
      "header" : false,
      "isPayload" : false,
      "isStreaming" : false,
      "location" : null,
      "marshallLocation" : "PAYLOAD",
      "marshallLocationName" : "CognitoOptions",
      "queryString" : false,
      "statusCode" : false,
      "unmarshallLocationName" : "CognitoOptions",
      "uri" : false
     },
     "idempotencyToken" : false,
     "isBinary" : false,
     "jsonValue" : false,
     "list" : false,
     "listModel" : null,
     "map" : false,
     "mapModel" : null,
     "marshallingType" : "SDK_POJO",
     "name" : "CognitoOptions",
     "sensitive" : false,
    "setterDocumentation" : "<p>The <code>CognitoOptions</code> for the specified domain. For more
information, see <a href=\"http://docs.aws.amazon.com/elasticsearch-service/latest/developerguide/es-cognito-
auth.html\" target=\"_blank\">Amazon Cognito Authentication for Kibana</a>.</p>\n@param cognitoOptions The
<code>CognitoOptions</code> for the specified domain. For more information, see <a
href=\"http://docs.aws.amazon.com/elasticsearch-service/latest/developerguide/es-cognito-auth.html\"
target=\"_blank\">Amazon Cognito Authentication for Kibana</a>.",
```

```
 "setterMethodName" : "setCognitoOptions",
```
"setterModel" : {

"variableDeclarationType" : "CognitoOptions",

"variableName" : "cognitoOptions",

"variableType" : "CognitoOptions",

"documentation" : null,

"simpleType" : "CognitoOptions",

```
 "variableSetterType" : "CognitoOptions"
```

```
 },
```
"simple" : false,

"timestampFormat" : null,

"variable" : {

"variableDeclarationType" : "CognitoOptions",

"variableName" : "cognitoOptions",

"variableType" : "CognitoOptions",

"documentation" : "<p>The <code>CognitoOptions</code> for the specified domain. For more information, see <a href=\"http://docs.aws.amazon.com/elasticsearch-service/latest/developerguide/es-cognito-auth.html\"

target=\"\_blank\">Amazon Cognito Authentication for Kibana</a>.</p>",

"simpleType" : "CognitoOptions",

"variableSetterType" : "CognitoOptions"

},

"xmlNameSpaceUri" : null

}, {

"beanStyleGetterMethodName" : "getEncryptionAtRestOptions",

"beanStyleSetterMethodName" : "setEncryptionAtRestOptions",

"c2jName" : "EncryptionAtRestOptions",

"c2jShape" : "EncryptionAtRestOptions",

"defaultConsumerFluentSetterDocumentation" : "<p> Specifies the status of the

 $\text{code}\text{-}EnergyptionAtRestOptions}\text{code}\text{-}\text{This is a convenience that creates an instance of the $\mathcal{Q}$ link.}$ 

EncryptionAtRestOptions.Builder} avoiding the need to create one manually via {@link

EncryptionAtRestOptions#builder()}.\n\nWhen the  $\{@link \space \}$  completes,  $\{@link \space$ 

EncryptionAtRestOptions.Builder#build() is called immediately and its result is passed to  $\{\omega\}$  link

#encryptionAtRestOptions(EncryptionAtRestOptions)}.\n@param encryptionAtRestOptions a consumer that will call methods on {@link EncryptionAtRestOptions.Builder}\n@return Returns a reference to this object so that method calls can be chained together.\n@see #encryptionAtRestOptions(EncryptionAtRestOptions)",

"deprecated" : false,

 "documentation" : "<p> Specifies the status of the <code>EncryptionAtRestOptions</code>.</p>", "endpointDiscoveryId" : false,

"enumType" : null,

"eventHeader" : false,

"eventPayload" : false,

"fluentEnumGetterMethodName" : null,

"fluentEnumSetterMethodName" : null,

"fluentGetterMethodName" : "encryptionAtRestOptions",

"fluentSetterDocumentation" : "<p> Specifies the status of the

<code>EncryptionAtRestOptions</code>.</p>\n@param encryptionAtRestOptions Specifies the status of the <code>EncryptionAtRestOptions</code>.\n@return Returns a reference to this object so that method calls can be chained together.",

"fluentSetterMethodName" : "encryptionAtRestOptions",

"getterDocumentation" : "<p> Specifies the status of the

<code>EncryptionAtRestOptions</code>.</p>\n@return Specifies the status of the

<code>EncryptionAtRestOptions</code>.",

"getterModel" : {

"returnType" : "EncryptionAtRestOptions",

"documentation" : null

},

" $http"$ : {

```
 "additionalMarshallingPath" : null,
      "additionalUnmarshallingPath" : null,
      "flattened" : false,
      "greedy" : false,
      "header" : false,
      "isPayload" : false,
      "isStreaming" : false,
      "location" : null,
      "marshallLocation" : "PAYLOAD",
      "marshallLocationName" : "EncryptionAtRestOptions",
      "queryString" : false,
      "statusCode" : false,
      "unmarshallLocationName" : "EncryptionAtRestOptions",
      "uri" : false
     },
     "idempotencyToken" : false,
     "isBinary" : false,
     "jsonValue" : false,
     "list" : false,
     "listModel" : null,
     "map" : false,
     "mapModel" : null,
     "marshallingType" : "SDK_POJO",
     "name" : "EncryptionAtRestOptions",
     "sensitive" : false,
     "setterDocumentation" : "<p> Specifies the status of the
<code>EncryptionAtRestOptions</code>.</p>\n@param encryptionAtRestOptions Specifies the status of the
<code>EncryptionAtRestOptions</code>.",
     "setterMethodName" : "setEncryptionAtRestOptions",
     "setterModel" : {
      "variableDeclarationType" : "EncryptionAtRestOptions",
      "variableName" : "encryptionAtRestOptions",
      "variableType" : "EncryptionAtRestOptions",
      "documentation" : null,
      "simpleType" : "EncryptionAtRestOptions",
      "variableSetterType" : "EncryptionAtRestOptions"
     },
     "simple" : false,
     "timestampFormat" : null,
     "variable" : {
      "variableDeclarationType" : "EncryptionAtRestOptions",
      "variableName" : "encryptionAtRestOptions",
      "variableType" : "EncryptionAtRestOptions",
      "documentation" : "<p> Specifies the status of the <code>EncryptionAtRestOptions</code>.</p>",
      "simpleType" : "EncryptionAtRestOptions",
      "variableSetterType" : "EncryptionAtRestOptions"
     },
     "xmlNameSpaceUri" : null
```
}, {

"beanStyleGetterMethodName" : "getNodeToNodeEncryptionOptions",

"beanStyleSetterMethodName" : "setNodeToNodeEncryptionOptions",

"c2jName" : "NodeToNodeEncryptionOptions",

"c2jShape" : "NodeToNodeEncryptionOptions",

"defaultConsumerFluentSetterDocumentation" : "<p>Specifies the status of the

 $\langle \text{code}\rangle$ NodeToNodeEncryptionOptions $\langle \text{code}\rangle$ . $\langle \text{node}\rangle$ nThis is a convenience that creates an instance of the {@link NodeToNodeEncryptionOptions.Builder} avoiding the need to create one manually via {@link

NodeToNodeEncryptionOptions#builder()}.\n\nWhen the {@link Consumer} completes, {@link

NodeToNodeEncryptionOptions.Builder#build()} is called immediately and its result is passed to {@link

#nodeToNodeEncryptionOptions(NodeToNodeEncryptionOptions)}.\n@param nodeToNodeEncryptionOptions a consumer that will call methods on {@link NodeToNodeEncryptionOptions.Builder}\n@return Returns a reference to this object so that method calls can be chained together.\n@see

#nodeToNodeEncryptionOptions(NodeToNodeEncryptionOptions)",

"deprecated" : false,

"documentation" : " $\langle p \rangle$ Specifies the status of the  $\langle code \rangle$ NodeToNodeEncryptionOptions $\langle code \rangle$ . $\langle p \rangle$ ", "endpointDiscoveryId" : false,

"enumType" : null,

"eventHeader" : false,

"eventPayload" : false,

"fluentEnumGetterMethodName" : null,

"fluentEnumSetterMethodName" : null,

"fluentGetterMethodName" : "nodeToNodeEncryptionOptions",

"fluentSetterDocumentation" : "<p>Specifies the status of the

<code>NodeToNodeEncryptionOptions</code>.</p>\n@param nodeToNodeEncryptionOptions Specifies the status of the <code>NodeToNodeEncryptionOptions</code>.\n@return Returns a reference to this object so that method calls can be chained together.",

"fluentSetterMethodName" : "nodeToNodeEncryptionOptions",

```
 "getterDocumentation" : "<p>Specifies the status of the
```
<code>NodeToNodeEncryptionOptions</code>.</p>\n@return Specifies the status of the

 $`Node`$ NodeToNodeEncryptionOptions</code>.",

```
 "getterModel" : {
```
"returnType" : "NodeToNodeEncryptionOptions",

```
 "documentation" : null
```
},

```
"http": {
```
"additionalMarshallingPath" : null,

"additionalUnmarshallingPath" : null,

"flattened" : false,

 "greedy" : false, "header" : false,

"isPayload" : false,

"isStreaming" : false,

"location" : null,

"marshallLocation" : "PAYLOAD",

"marshallLocationName" : "NodeToNodeEncryptionOptions",

"queryString" : false,

"statusCode" : false,

```
 "unmarshallLocationName" : "NodeToNodeEncryptionOptions",
      "uri" : false
     },
     "idempotencyToken" : false,
     "isBinary" : false,
     "jsonValue" : false,
     "list" : false,
     "listModel" : null,
     "map" : false,
     "mapModel" : null,
     "marshallingType" : "SDK_POJO",
     "name" : "NodeToNodeEncryptionOptions",
     "sensitive" : false,
     "setterDocumentation" : "<p>Specifies the status of the
<code>NodeToNodeEncryptionOptions</code>.</p>\n@param nodeToNodeEncryptionOptions Specifies the status
of the <code>NodeToNodeEncryptionOptions</code>.",
     "setterMethodName" : "setNodeToNodeEncryptionOptions",
     "setterModel" : {
      "variableDeclarationType" : "NodeToNodeEncryptionOptions",
      "variableName" : "nodeToNodeEncryptionOptions",
      "variableType" : "NodeToNodeEncryptionOptions",
      "documentation" : null,
      "simpleType" : "NodeToNodeEncryptionOptions",
      "variableSetterType" : "NodeToNodeEncryptionOptions"
     },
     "simple" : false,
     "timestampFormat" : null,
     "variable" : {
      "variableDeclarationType" : "NodeToNodeEncryptionOptions",
      "variableName" : "nodeToNodeEncryptionOptions",
      "variableType" : "NodeToNodeEncryptionOptions",
     "documentation" : "<p>Specifies the status of the <code>NodeToNodeEncryptionOptions</code>.</p>",
      "simpleType" : "NodeToNodeEncryptionOptions",
      "variableSetterType" : "NodeToNodeEncryptionOptions"
     },
     "xmlNameSpaceUri" : null
   }, {
     "beanStyleGetterMethodName" : "getAdvancedOptions",
     "beanStyleSetterMethodName" : "setAdvancedOptions",
     "c2jName" : "AdvancedOptions",
     "c2jShape" : "AdvancedOptions",
     "defaultConsumerFluentSetterDocumentation" : "<p>Specifies the status of the
\langle \text{code}>AdvancedOptions\langle \text{code}>\langle \text{p}\rangle\nThis is a convenience that creates an instance of the {@link
Map<String,String>.Builder} avoiding the need to create one manually via {@link
Map<String,String>#builder()}.\n\nWhen the {@link Consumer} completes, {@link
Map<String, String>.Builder#build() } is called immediately and its result is passed to \{\omega\} link
#advancedOptions(Map<String,String>)}.\n@param advancedOptions a consumer that will call methods on {@link
Map<String,String>.Builder}\n@return Returns a reference to this object so that method calls can be chained
```
together.\n@see #advancedOptions(Map<String,String>)",

"deprecated" : false,

"documentation" : "<p>Specifies the status of the <code>AdvancedOptions</code></p>",

"endpointDiscoveryId" : false,

"enumType" : null,

"eventHeader" : false,

"eventPayload" : false,

"fluentEnumGetterMethodName" : null,

"fluentEnumSetterMethodName" : null,

"fluentGetterMethodName" : "advancedOptions",

"fluentSetterDocumentation" : "<p>Specifies the status of the <code>AdvancedOptions</code></p>\n@param advancedOptions Specifies the status of the <code>AdvancedOptions</code> $n@$ return Returns a reference to this object so that method calls can be chained together.",

"fluentSetterMethodName" : "advancedOptions",

"getterDocumentation" : "<p>Specifies the status of the <code>AdvancedOptions</code></p>\n<p>\nAttempts to modify the collection returned by this method will result in an UnsupportedOperationException. $\ln \langle p \rangle$  @return Specifies the status of the <code>AdvancedOptions</code>",

"getterModel" : {

"returnType" : "java.util.Map<String,String>",

```
 "documentation" : null
```
},

" $http"$ : {

```
 "additionalMarshallingPath" : null,
```
"additionalUnmarshallingPath" : null,

```
 "flattened" : false,
```
"greedy" : false,

```
 "header" : false,
```
"isPayload" : false,

"isStreaming" : false,

"location" : null,

"marshallLocation" : "PAYLOAD",

"marshallLocationName" : "AdvancedOptions",

```
 "queryString" : false,
```
"statusCode" : false,

"unmarshallLocationName" : "AdvancedOptions",

```
 "uri" : false
```
## },

 "idempotencyToken" : false, "isBinary" : false, "jsonValue" : false, "list" : false, "listModel" : null, "map" : true, "mapModel" : { "implType" : "java.util.HashMap", "interfaceType" : "java.util.Map", "keyLocationName" : "key",

"keyModel" : {
"beanStyleGetterMethodName" : "getKey",

"beanStyleSetterMethodName" : "setKey",

"c2jName" : "key",

"c2jShape" : "String",

 "defaultConsumerFluentSetterDocumentation" : "Sets the value of the Key property for this object.\n\nThis is a convenience that creates an instance of the {@link String.Builder} avoiding the need to create one manually via {@link String#builder()}.\n\nWhen the {@link Consumer} completes, {@link String.Builder#build()} is called immediately and its result is passed to {@link #key(String)}.\n@param key a consumer that will call methods on {@link String.Builder}\n@return Returns a reference to this object so that method calls can be chained together.\n@see #key(String)",

"deprecated" : false,

"documentation" : "",

"endpointDiscoveryId" : false,

"enumType" : null,

"eventHeader" : false,

"eventPayload" : false,

"fluentEnumGetterMethodName" : null,

"fluentEnumSetterMethodName" : null,

"fluentGetterMethodName" : "key",

 "fluentSetterDocumentation" : "Sets the value of the Key property for this object.\n\n@param key The new value for the Key property for this object.\n@return Returns a reference to this object so that method calls can be chained together.",

"fluentSetterMethodName" : "key",

 "getterDocumentation" : "Returns the value of the Key property for this object.\n@return The value of the Key property for this object.",

 "getterModel" : { "returnType" : "String", "documentation" : null }, " $http"$ : { "additionalMarshallingPath" : null, "additionalUnmarshallingPath" : null, "flattened" : false, "greedy" : false, "header" : false, "isPayload" : false, "isStreaming" : false, "location" : null, "marshallLocation" : "PAYLOAD", "marshallLocationName" : "key", "queryString" : false, "statusCode" : false, "unmarshallLocationName" : "key",

"uri" : false

},

"idempotencyToken" : false,

"isBinary" : false,

"jsonValue" : false,

```
 "list" : false,
        "listModel" : null,
        "map" : false,
        "mapModel" : null,
        "marshallingType" : "STRING",
        "name" : "Key",
        "sensitive" : false,
        "setterDocumentation" : "Sets the value of the Key property for this object.\n\n@param key The new value
for the Key property for this object.",
        "setterMethodName" : "setKey",
        "setterModel" : {
         "variableDeclarationType" : "String",
         "variableName" : "key",
         "variableType" : "String",
         "documentation" : null,
         "simpleType" : "String",
         "variableSetterType" : "String"
        },
        "simple" : true,
        "timestampFormat" : null,
        "variable" : {
         "variableDeclarationType" : "String",
         "variableName" : "key",
         "variableType" : "String",
         "documentation" : "",
         "simpleType" : "String",
         "variableSetterType" : "String"
        },
        "xmlNameSpaceUri" : null
      },
      "valueLocationName" : "value",
      "valueModel" : {
        "beanStyleGetterMethodName" : "getValue",
        "beanStyleSetterMethodName" : "setValue",
        "c2jName" : "value",
```

```
 "c2jShape" : "String",
```
 "defaultConsumerFluentSetterDocumentation" : "Sets the value of the Value property for this object.\n\nThis is a convenience that creates an instance of the {@link String.Builder} avoiding the need to create one manually via {@link String#builder()}.\n\nWhen the {@link Consumer} completes, {@link String.Builder#build()} is called immediately and its result is passed to {@link #value(String)}.\n@param value a consumer that will call methods on {@link String.Builder}\n@return Returns a reference to this object so that method calls can be chained together.\n@see #value(String)",

```
 "deprecated" : false,
 "documentation" : "",
 "endpointDiscoveryId" : false,
 "enumType" : null,
 "eventHeader" : false,
 "eventPayload" : false,
```
"fluentEnumGetterMethodName" : null,

"fluentEnumSetterMethodName" : null,

"fluentGetterMethodName" : "value",

 "fluentSetterDocumentation" : "Sets the value of the Value property for this object.\n\n@param value The new value for the Value property for this object.\n@return Returns a reference to this object so that method calls can be chained together.",

"fluentSetterMethodName" : "value",

 "getterDocumentation" : "Returns the value of the Value property for this object.\n@return The value of the Value property for this object.",

```
 "getterModel" : {
         "returnType" : "String",
         "documentation" : null
        },
       "http": {
         "additionalMarshallingPath" : null,
         "additionalUnmarshallingPath" : null,
         "flattened" : false,
         "greedy" : false,
         "header" : false,
         "isPayload" : false,
         "isStreaming" : false,
         "location" : null,
         "marshallLocation" : "PAYLOAD",
         "marshallLocationName" : "value",
         "queryString" : false,
         "statusCode" : false,
         "unmarshallLocationName" : "value",
         "uri" : false
        },
        "idempotencyToken" : false,
        "isBinary" : false,
        "jsonValue" : false,
        "list" : false,
        "listModel" : null,
        "map" : false,
        "mapModel" : null,
        "marshallingType" : "STRING",
        "name" : "Value",
        "sensitive" : false,
        "setterDocumentation" : "Sets the value of the Value property for this object.\n\n@param value The new
value for the Value property for this object.",
        "setterMethodName" : "setValue",
        "setterModel" : {
         "variableDeclarationType" : "String",
         "variableName" : "value",
         "variableType" : "String",
         "documentation" : null,
         "simpleType" : "String",
```

```
 Open Source Used In Appdynamics_Synthetic Server 23.6.0 3675
```

```
 "variableSetterType" : "String"
       },
        "simple" : true,
        "timestampFormat" : null,
        "variable" : {
        "variableDeclarationType" : "String",
        "variableName" : "value",
        "variableType" : "String",
        "documentation" : "",
        "simpleType" : "String",
        "variableSetterType" : "String"
       },
       "xmlNameSpaceUri" : null
      },
      "entryType" : "Map.Entry<String, String>",
      "templateType" : "java.util.Map<String,String>"
     },
     "marshallingType" : "MAP",
     "name" : "AdvancedOptions",
     "sensitive" : false,
    "setterDocumentation" : "<p>Specifies the status of the <code>AdvancedOptions</code></p>\n@param
advancedOptions Specifies the status of the <code>AdvancedOptions</code>",
     "setterMethodName" : "setAdvancedOptions",
     "setterModel" : {
      "variableDeclarationType" : "java.util.Map<String,String>",
      "variableName" : "advancedOptions",
      "variableType" : "java.util.Map<String,String>",
      "documentation" : null,
      "simpleType" : "Map<String,String>",
      "variableSetterType" : "java.util.Map<String,String>"
     },
     "simple" : false,
     "timestampFormat" : null,
     "variable" : {
      "variableDeclarationType" : "java.util.Map<String,String>",
      "variableName" : "advancedOptions",
      "variableType" : "java.util.Map<String,String>",
     "documentation" : "<p>Specifies the status of the <code>AdvancedOptions</code></p>",
      "simpleType" : "Map<String,String>",
      "variableSetterType" : "java.util.Map<String,String>"
     },
     "xmlNameSpaceUri" : null
   }, {
     "beanStyleGetterMethodName" : "getLogPublishingOptionsAsStrings",
     "beanStyleSetterMethodName" : "setLogPublishingOptionsWithStrings",
     "c2jName" : "LogPublishingOptions",
     "c2jShape" : "LogPublishingOptions",
     "defaultConsumerFluentSetterDocumentation" : "<p>Log publishing options for the given domain.</p>\nThis
```
 **Open Source Used In Appdynamics\_Synthetic Server 23.6.0 3676**

is a convenience that creates an instance of the {@link Map<String,LogPublishingOption>.Builder} avoiding the need to create one manually via {@link Map<String,LogPublishingOption>#builder()}.\n\nWhen the {@link Consumer} completes, {@link Map<String,LogPublishingOption>.Builder#build()} is called immediately and its result is passed to {@link #logPublishingOptionsAsStrings(Map<String,LogPublishingOption>)}.\n@param logPublishingOptions a consumer that will call methods on {@link

Map<String,LogPublishingOption>.Builder}\n@return Returns a reference to this object so that method calls can be chained together.\n@see #logPublishingOptionsWithStrings(Map<String,LogPublishingOption>)",

"deprecated" : false,

"documentation" : "<p>Log publishing options for the given domain.</p>",

"endpointDiscoveryId" : false,

"enumType" : null,

"eventHeader" : false,

"eventPayload" : false,

"fluentEnumGetterMethodName" : "logPublishingOptions",

"fluentEnumSetterMethodName" : "logPublishingOptions",

"fluentGetterMethodName" : "logPublishingOptionsAsStrings",

"fluentSetterDocumentation" : "<p>Log publishing options for the given domain.</p> $\phi$ n@param

logPublishingOptions Log publishing options for the given domain.\n@return Returns a reference to this object so that method calls can be chained together.",

"fluentSetterMethodName" : "logPublishingOptionsWithStrings",

"getterDocumentation" : "<p>Log publishing options for the given domain.  $\langle p \rangle$ \n  $\vert p \rangle$ \n Attempts to modify the collection returned by this method will result in an UnsupportedOperationException. $\ln \langle p \rangle$  @return Log publishing options for the given domain.",

```
 "getterModel" : {
  "returnType" : "java.util.Map<String,LogPublishingOption>",
  "documentation" : null
 },
```

```
"http": {
  "additionalMarshallingPath" : null,
```
"additionalUnmarshallingPath" : null,

```
 "flattened" : false,
```
"greedy" : false,

"header" : false,

"isPayload" : false,

"isStreaming" : false,

```
 "location" : null,
```
"marshallLocation" : "PAYLOAD",

"marshallLocationName" : "LogPublishingOptions",

"queryString" : false,

```
 "statusCode" : false,
```
"unmarshallLocationName" : "LogPublishingOptions",

"uri" : false

```
 },
```
"idempotencyToken" : false,

"isBinary" : false,

"jsonValue" : false,

```
 "list" : false,
```
"listModel" : null,

"map" : true,

"mapModel" : {

"implType" : "java.util.HashMap",

"interfaceType" : "java.util.Map",

"keyLocationName" : "key",

"keyModel" : {

"beanStyleGetterMethodName" : "getKeyAsString",

"beanStyleSetterMethodName" : "setKey",

"c2jName" : "key",

"c2jShape" : "LogType",

 "defaultConsumerFluentSetterDocumentation" : "Sets the value of the Key property for this object.\n\nThis is a convenience that creates an instance of the {@link String.Builder} avoiding the need to create one manually via {@link String#builder()}.\n\nWhen the {@link Consumer} completes, {@link String.Builder#build()} is called immediately and its result is passed to {@link #keyAsString(String)}.\n@param key a consumer that will call methods on {@link String.Builder}\n@return Returns a reference to this object so that method calls can be chained together.\n@see #key(String)",

"deprecated" : false,

"documentation" : "",

"endpointDiscoveryId" : false,

"enumType" : "LogType",

"eventHeader" : false,

"eventPayload" : false,

"fluentEnumGetterMethodName" : "key",

"fluentEnumSetterMethodName" : "key",

"fluentGetterMethodName" : "keyAsString",

 "fluentSetterDocumentation" : "Sets the value of the Key property for this object.\n\n@param key The new value for the Key property for this object.\n@see LogType\n@return Returns a reference to this object so that method calls can be chained together.\n@see LogType",

"fluentSetterMethodName" : "key",

"getterDocumentation" : "Returns the value of the Key property for this object. $\n\alpha_1$  the service returns an enum value that is not available in the current SDK version, {@link #key} will return {@link LogType#UNKNOWN\_TO\_SDK\_VERSION}. The raw value returned by the service is available from {@link #keyAsString}.\n</p>\n@return The value of the Key property for this object.\n@see LogType",

 "getterModel" : { "returnType" : "String", "documentation" : null

},

"http" : {

"additionalMarshallingPath" : null,

"additionalUnmarshallingPath" : null,

"flattened" : false,

"greedy" : false,

"header" : false,

"isPayload" : false,

 "isStreaming" : false, "location" : null,

"marshallLocation" : "PAYLOAD",

"marshallLocationName" : "key",

```
 "queryString" : false,
  "statusCode" : false,
  "unmarshallLocationName" : "key",
  "uri" : false
 },
 "idempotencyToken" : false,
 "isBinary" : false,
 "jsonValue" : false,
 "list" : false,
 "listModel" : null,
 "map" : false,
 "mapModel" : null,
 "marshallingType" : "STRING",
 "name" : "Key",
 "sensitive" : false,
```
 "setterDocumentation" : "Sets the value of the Key property for this object.\n\n@param key The new value for the Key property for this object.\n@see LogType",

```
 "setterMethodName" : "setKey",
  "setterModel" : {
   "variableDeclarationType" : "String",
   "variableName" : "key",
   "variableType" : "String",
   "documentation" : null,
   "simpleType" : "String",
   "variableSetterType" : "String"
  },
  "simple" : true,
  "timestampFormat" : null,
  "variable" : {
   "variableDeclarationType" : "String",
   "variableName" : "key",
   "variableType" : "String",
   "documentation" : "",
   "simpleType" : "String",
   "variableSetterType" : "String"
  },
  "xmlNameSpaceUri" : null
 },
 "valueLocationName" : "value",
 "valueModel" : {
  "beanStyleGetterMethodName" : "getValue",
  "beanStyleSetterMethodName" : "setValue",
```
"c2jName" : "value",

```
 "c2jShape" : "LogPublishingOption",
```
 "defaultConsumerFluentSetterDocumentation" : "Sets the value of the Value property for this object.\n\nThis is a convenience that creates an instance of the {@link LogPublishingOption.Builder} avoiding the need to create one manually via  $\{\mathcal{Q}$ link LogPublishingOption#builder()}.\n\nWhen the  $\{\mathcal{Q}$ link Consumer} completes,  $\{\mathcal{Q}$ link LogPublishingOption.Builder#build() is called immediately and its result is passed to  $\{\emptyset\}$  link

#value(LogPublishingOption)}.\n@param value a consumer that will call methods on {@link

LogPublishingOption.Builder}\n@return Returns a reference to this object so that method calls can be chained together.\n@see #value(LogPublishingOption)",

 "deprecated" : false, "documentation" : "", "endpointDiscoveryId" : false, "enumType" : null, "eventHeader" : false, "eventPayload" : false, "fluentEnumGetterMethodName" : null, "fluentEnumSetterMethodName" : null, "fluentGetterMethodName" : "value",

 "fluentSetterDocumentation" : "Sets the value of the Value property for this object.\n\n@param value The new value for the Value property for this object.\n@return Returns a reference to this object so that method calls can be chained together.",

"fluentSetterMethodName" : "value",

 "getterDocumentation" : "Returns the value of the Value property for this object.\n@return The value of the Value property for this object.",

"getterModel" : {

"returnType" : "LogPublishingOption",

"documentation" : null

```
 },
```
" $http"$ : {

```
 "additionalMarshallingPath" : null,
  "additionalUnmarshallingPath" : null,
  "flattened" : false,
  "greedy" : false,
  "header" : false,
  "isPayload" : false,
  "isStreaming" : false,
  "location" : null,
  "marshallLocation" : "PAYLOAD",
  "marshallLocationName" : "value",
  "queryString" : false,
  "statusCode" : false,
  "unmarshallLocationName" : "value",
  "uri" : false
 },
 "idempotencyToken" : false,
 "isBinary" : false,
 "jsonValue" : false,
 "list" : false,
 "listModel" : null,
 "map" : false,
 "mapModel" : null,
 "marshallingType" : "SDK_POJO",
 "name" : "Value",
 "sensitive" : false,
```
 "setterDocumentation" : "Sets the value of the Value property for this object.\n\n@param value The new value for the Value property for this object.",

```
 "setterMethodName" : "setValue",
        "setterModel" : {
         "variableDeclarationType" : "LogPublishingOption",
         "variableName" : "value",
         "variableType" : "LogPublishingOption",
         "documentation" : null,
         "simpleType" : "LogPublishingOption",
         "variableSetterType" : "LogPublishingOption"
        },
        "simple" : false,
        "timestampFormat" : null,
        "variable" : {
         "variableDeclarationType" : "LogPublishingOption",
         "variableName" : "value",
         "variableType" : "LogPublishingOption",
         "documentation" : "",
         "simpleType" : "LogPublishingOption",
         "variableSetterType" : "LogPublishingOption"
       },
       "xmlNameSpaceUri" : null
      },
      "entryType" : "Map.Entry<String, LogPublishingOption>",
      "templateType" : "java.util.Map<String,LogPublishingOption>"
     },
     "marshallingType" : "MAP",
     "name" : "LogPublishingOptions",
     "sensitive" : false,
    "setterDocumentation" : "<p>Log publishing options for the given domain.</p>\alpha aram
logPublishingOptions Log publishing options for the given domain.",
     "setterMethodName" : "setLogPublishingOptionsWithStrings",
     "setterModel" : {
      "variableDeclarationType" : "java.util.Map<String,LogPublishingOption>",
      "variableName" : "logPublishingOptions",
      "variableType" : "java.util.Map<String,LogPublishingOption>",
      "documentation" : null,
      "simpleType" : "Map<String,LogPublishingOption>",
      "variableSetterType" : "java.util.Map<String,LogPublishingOption>"
     },
     "simple" : false,
     "timestampFormat" : null,
     "variable" : {
      "variableDeclarationType" : "java.util.Map<String,LogPublishingOption>",
      "variableName" : "logPublishingOptions",
      "variableType" : "java.util.Map<String,LogPublishingOption>",
     "documentation" : "\langle p \rangleLog publishing options for the given domain.\langle p \rangle",
      "simpleType" : "Map<String,LogPublishingOption>",
```
"variableSetterType" : "java.util.Map<String,LogPublishingOption>"

},

"xmlNameSpaceUri" : null

}, {

"beanStyleGetterMethodName" : "getServiceSoftwareOptions",

"beanStyleSetterMethodName" : "setServiceSoftwareOptions",

"c2jName" : "ServiceSoftwareOptions",

"c2jShape" : "ServiceSoftwareOptions",

 "defaultConsumerFluentSetterDocumentation" : "<p>The current status of the Elasticsearch domain's service software.</p>\nThis is a convenience that creates an instance of the {@link ServiceSoftwareOptions.Builder} avoiding the need to create one manually via {@link ServiceSoftwareOptions#builder()}. $\n\in$ {@link Consumer} completes, {@link ServiceSoftwareOptions.Builder#build()} is called immediately and its result is passed to {@link #serviceSoftwareOptions(ServiceSoftwareOptions)}.\n@param serviceSoftwareOptions a consumer that will call methods on {@link ServiceSoftwareOptions.Builder}\n@return Returns a reference to this object so that method calls can be chained together.\n@see #serviceSoftwareOptions(ServiceSoftwareOptions)",

"deprecated" : false,

"documentation" : "< $p$ >The current status of the Elasticsearch domain's service software. $\langle p \rangle$ ",

"endpointDiscoveryId" : false,

"enumType" : null,

"eventHeader" : false,

"eventPayload" : false,

"fluentEnumGetterMethodName" : null,

"fluentEnumSetterMethodName" : null,

"fluentGetterMethodName" : "serviceSoftwareOptions",

"fluentSetterDocumentation" : "<p>The current status of the Elasticsearch domain's service

software.</p>\n@param serviceSoftwareOptions The current status of the Elasticsearch domain's service

software.\n@return Returns a reference to this object so that method calls can be chained together.",

"fluentSetterMethodName" : "serviceSoftwareOptions",

 "getterDocumentation" : "<p>The current status of the Elasticsearch domain's service software.</p>\n@return The current status of the Elasticsearch domain's service software.",

"getterModel" : {

"returnType" : "ServiceSoftwareOptions",

"documentation" : null

## },

" $http"$ : { "additionalMarshallingPath" : null, "additionalUnmarshallingPath" : null, "flattened" : false, "greedy" : false, "header" : false, "isPayload" : false, "isStreaming" : false, "location" : null, "marshallLocation" : "PAYLOAD", "marshallLocationName" : "ServiceSoftwareOptions", "queryString" : false, "statusCode" : false, "unmarshallLocationName" : "ServiceSoftwareOptions",

```
 "uri" : false
     },
     "idempotencyToken" : false,
     "isBinary" : false,
     "jsonValue" : false,
     "list" : false,
     "listModel" : null,
     "map" : false,
     "mapModel" : null,
     "marshallingType" : "SDK_POJO",
     "name" : "ServiceSoftwareOptions",
     "sensitive" : false,
     "setterDocumentation" : "<p>The current status of the Elasticsearch domain's service software.</p>\n@param
serviceSoftwareOptions The current status of the Elasticsearch domain's service software.",
     "setterMethodName" : "setServiceSoftwareOptions",
     "setterModel" : {
      "variableDeclarationType" : "ServiceSoftwareOptions",
      "variableName" : "serviceSoftwareOptions",
      "variableType" : "ServiceSoftwareOptions",
      "documentation" : null,
      "simpleType" : "ServiceSoftwareOptions",
      "variableSetterType" : "ServiceSoftwareOptions"
     },
     "simple" : false,
     "timestampFormat" : null,
     "variable" : {
      "variableDeclarationType" : "ServiceSoftwareOptions",
      "variableName" : "serviceSoftwareOptions",
      "variableType" : "ServiceSoftwareOptions",
     "documentation" : "<p>The current status of the Elasticsearch domain's service software.</p>",
      "simpleType" : "ServiceSoftwareOptions",
      "variableSetterType" : "ServiceSoftwareOptions"
     },
     "xmlNameSpaceUri" : null
    } ],
    "requestSignerAware" : false,
    "requestSignerClassFqcn" : null,
    "required" : [ "DomainId", "DomainName", "ARN", "ElasticsearchClusterConfig" ],
    "shapeName" : "ElasticsearchDomainStatus",
    "simpleMethod" : false,
    "unmarshaller" : {
     "flattened" : false,
     "resultWrapper" : null
    },
    "variable" : {
     "variableDeclarationType" : "ElasticsearchDomainStatus",
     "variableName" : "elasticsearchDomainStatus",
     "variableType" : "ElasticsearchDomainStatus",
```

```
 "documentation" : null,
     "simpleType" : "ElasticsearchDomainStatus",
     "variableSetterType" : "ElasticsearchDomainStatus"
    },
    "wrapper" : false
   },
   "ElasticsearchVersionStatus" : {
    "c2jName" : "ElasticsearchVersionStatus",
    "customization" : {
     "artificialResultWrapper" : null,
     "skipGeneratingMarshaller" : false,
     "skipGeneratingModelClass" : false,
     "skipGeneratingUnmarshaller" : false,
     "staxTargetDepthOffset" : 0
    },
    "deprecated" : false,
   "documentation" : "<p> Status of the Elasticsearch version options for the specified Elasticsearch domain.</p>",
    "endpointDiscovery" : null,
    "enums" : null,
    "errorCode" : null,
    "event" : false,
    "eventStream" : false,
    "explicitEventPayloadMember" : null,
    "hasHeaderMember" : false,
    "hasPayloadMember" : false,
    "hasStatusCodeMember" : false,
    "hasStreamingMember" : false,
    "httpStatusCode" : null,
    "marshaller" : null,
    "members" : [ {
     "beanStyleGetterMethodName" : "getOptions",
     "beanStyleSetterMethodName" : "setOptions",
     "c2jName" : "Options",
     "c2jShape" : "ElasticsearchVersionString",
     "defaultConsumerFluentSetterDocumentation" : "<p> Specifies the Elasticsearch version for the specified
Elasticsearch domain.\langle p \ranglenThis is a convenience that creates an instance of the {@link String.Builder} avoiding
the need to create one manually via \{\mathcal{C}\in\mathcal{C}\}\in\mathcal{C}\.\n\nWhen the \{\mathcal{C}\in\mathcal{C}\} completes, \{\mathcal{C}\in\mathcal{C}\}
```
String.Builder#build()} is called immediately and its result is passed to {@link #options(String)}.\n@param options a consumer that will call methods on {@link String.Builder}\n@return Returns a reference to this object so that method calls can be chained together.\n@see #options(String)",

"deprecated" : false,

"documentation" : " $\langle p \rangle$  Specifies the Elasticsearch version for the specified Elasticsearch domain. $\langle p \rangle$ ",

"endpointDiscoveryId" : false,

 "enumType" : null, "eventHeader" : false,

"eventPayload" : false,

"fluentEnumGetterMethodName" : null,

"fluentEnumSetterMethodName" : null,

"fluentGetterMethodName" : "options",

 "fluentSetterDocumentation" : "<p> Specifies the Elasticsearch version for the specified Elasticsearch domain.</p>\n@param options Specifies the Elasticsearch version for the specified Elasticsearch domain.\n@return Returns a reference to this object so that method calls can be chained together.",

"fluentSetterMethodName" : "options",

 "getterDocumentation" : "<p> Specifies the Elasticsearch version for the specified Elasticsearch domain. $\langle p \rangle$ \n@return Specifies the Elasticsearch version for the specified Elasticsearch domain.",

```
 "getterModel" : {
      "returnType" : "String",
      "documentation" : null
     },
    "http": {
      "additionalMarshallingPath" : null,
      "additionalUnmarshallingPath" : null,
      "flattened" : false,
      "greedy" : false,
      "header" : false,
      "isPayload" : false,
      "isStreaming" : false,
      "location" : null,
      "marshallLocation" : "PAYLOAD",
      "marshallLocationName" : "Options",
      "queryString" : false,
      "statusCode" : false,
      "unmarshallLocationName" : "Options",
      "uri" : false
     },
     "idempotencyToken" : false,
     "isBinary" : false,
     "jsonValue" : false,
     "list" : false,
     "listModel" : null,
     "map" : false,
     "mapModel" : null,
     "marshallingType" : "STRING",
     "name" : "Options",
     "sensitive" : false,
     "setterDocumentation" : "<p> Specifies the Elasticsearch version for the specified Elasticsearch
domain.</p>\n@param options Specifies the Elasticsearch version for the specified Elasticsearch domain.",
     "setterMethodName" : "setOptions",
     "setterModel" : {
      "variableDeclarationType" : "String",
      "variableName" : "options",
```
 "variableType" : "String", "documentation" : null,

```
 "simpleType" : "String",
```

```
 "variableSetterType" : "String"
```

```
 },
```
"simple" : true,

"timestampFormat" : null,

"variable" : {

"variableDeclarationType" : "String",

"variableName" : "options",

"variableType" : "String",

 "documentation" : "<p> Specifies the Elasticsearch version for the specified Elasticsearch domain.</p>", "simpleType" : "String",

"variableSetterType" : "String"

},

"xmlNameSpaceUri" : null

}, {

"beanStyleGetterMethodName" : "getStatus",

"beanStyleSetterMethodName" : "setStatus",

"c2jName" : "Status",

"c2jShape" : "OptionStatus",

 "defaultConsumerFluentSetterDocumentation" : "<p> Specifies the status of the Elasticsearch version options for the specified Elasticsearch domain. $\langle p \rangle$  This is a convenience that creates an instance of the {@link OptionStatus.Builder} avoiding the need to create one manually via {@link OptionStatus#builder()}.\n\nWhen the {@link Consumer} completes, {@link OptionStatus.Builder#build()} is called immediately and its result is passed to {@link #status(OptionStatus)}.\n@param status a consumer that will call methods on {@link OptionStatus.Builder}\n@return Returns a reference to this object so that method calls can be chained together.\n@see #status(OptionStatus)",

"deprecated" : false,

 "documentation" : "<p> Specifies the status of the Elasticsearch version options for the specified Elasticsearch domain.</p>",

"endpointDiscoveryId" : false,

"enumType" : null,

"eventHeader" : false,

"eventPayload" : false,

"fluentEnumGetterMethodName" : null,

"fluentEnumSetterMethodName" : null,

"fluentGetterMethodName" : "status",

 "fluentSetterDocumentation" : "<p> Specifies the status of the Elasticsearch version options for the specified Elasticsearch domain. $\langle p \rangle$  n@param status Specifies the status of the Elasticsearch version options for the specified Elasticsearch domain.\n@return Returns a reference to this object so that method calls can be chained together.",

"fluentSetterMethodName" : "status",

 "getterDocumentation" : "<p> Specifies the status of the Elasticsearch version options for the specified Elasticsearch domain.</p>\n@return Specifies the status of the Elasticsearch version options for the specified Elasticsearch domain.",

"getterModel" : {

"returnType" : "OptionStatus",

"documentation" : null

},

" $http"$ : {

"additionalMarshallingPath" : null,

"additionalUnmarshallingPath" : null,

```
 "flattened" : false,
```
 "greedy" : false, "header" : false, "isPayload" : false, "isStreaming" : false, "location" : null, "marshallLocation" : "PAYLOAD", "marshallLocationName" : "Status", "queryString" : false, "statusCode" : false, "unmarshallLocationName" : "Status", "uri" : false }, "idempotencyToken" : false, "isBinary" : false, "jsonValue" : false,

"list" : false,

"listModel" : null,

"map" : false,

"mapModel" : null,

"marshallingType" : "SDK\_POJO",

"name" : "Status",

"sensitive" : false,

 "setterDocumentation" : "<p> Specifies the status of the Elasticsearch version options for the specified Elasticsearch domain. $\langle p \rangle$  n@param status Specifies the status of the Elasticsearch version options for the specified Elasticsearch domain.",

```
 "setterMethodName" : "setStatus",
```
"setterModel" : {

"variableDeclarationType" : "OptionStatus",

"variableName" : "status",

"variableType" : "OptionStatus",

"documentation" : null,

"simpleType" : "OptionStatus",

"variableSetterType" : "OptionStatus"

},

"simple" : false,

"timestampFormat" : null,

"variable" : {

"variableDeclarationType" : "OptionStatus",

"variableName" : "status",

"variableType" : "OptionStatus",

 "documentation" : "<p> Specifies the status of the Elasticsearch version options for the specified Elasticsearch  $domain.<\langle p\rangle$ ".

"simpleType" : "OptionStatus",

"variableSetterType" : "OptionStatus"

},

"xmlNameSpaceUri" : null

} ],

"membersAsMap" : {

"Options" : {

"beanStyleGetterMethodName" : "getOptions",

"beanStyleSetterMethodName" : "setOptions",

"c2jName" : "Options",

"c2jShape" : "ElasticsearchVersionString",

 "defaultConsumerFluentSetterDocumentation" : "<p> Specifies the Elasticsearch version for the specified Elasticsearch domain. $\langle \phi \rangle$  This is a convenience that creates an instance of the {@link String.Builder} avoiding the need to create one manually via  $\{\mathcal{C}\in\mathcal{C}\}\in\mathcal{C}\$ .\n\nWhen the  $\{\mathcal{C}\in\mathcal{C}\}$  completes,  $\{\mathcal{C}\in\mathcal{C}\}$ String.Builder#build()} is called immediately and its result is passed to {@link #options(String)}.\n@param options a consumer that will call methods on {@link String.Builder}\n@return Returns a reference to this object so that method calls can be chained together.\n@see #options(String)",

"deprecated" : false,

 "documentation" : "<p> Specifies the Elasticsearch version for the specified Elasticsearch domain.</p>", "endpointDiscoveryId" : false,

"enumType" : null,

"eventHeader" : false,

"eventPayload" : false,

"fluentEnumGetterMethodName" : null,

"fluentEnumSetterMethodName" : null,

"fluentGetterMethodName" : "options",

 "fluentSetterDocumentation" : "<p> Specifies the Elasticsearch version for the specified Elasticsearch domain.</p>\n@param options Specifies the Elasticsearch version for the specified Elasticsearch domain.\n@return Returns a reference to this object so that method calls can be chained together.",

"fluentSetterMethodName" : "options",

 "getterDocumentation" : "<p> Specifies the Elasticsearch version for the specified Elasticsearch domain.</p>\n@return Specifies the Elasticsearch version for the specified Elasticsearch domain.",

"getterModel" : {

```
 "returnType" : "String",
 "documentation" : null
```
## },

"http" : {

"additionalMarshallingPath" : null,

"additionalUnmarshallingPath" : null,

"flattened" : false,

"greedy" : false,

"header" : false,

"isPayload" : false,

"isStreaming" : false,

"location" : null,

```
 "marshallLocation" : "PAYLOAD",
```
"marshallLocationName" : "Options",

"queryString" : false,

"statusCode" : false,

"unmarshallLocationName" : "Options",

"uri" : false

},

"idempotencyToken" : false,

"isBinary" : false,

 "jsonValue" : false, "list" : false, "listModel" : null, "map" : false, "mapModel" : null, "marshallingType" : "STRING", "name" : "Options", "sensitive" : false,

"setterDocumentation" : "<p> Specifies the Elasticsearch version for the specified Elasticsearch

domain.</p>\n@param options Specifies the Elasticsearch version for the specified Elasticsearch domain.",

"setterMethodName" : "setOptions",

"setterModel" : {

"variableDeclarationType" : "String",

"variableName" : "options",

"variableType" : "String",

"documentation" : null,

"simpleType" : "String",

"variableSetterType" : "String"

},

"simple" : true,

"timestampFormat" : null,

"variable" : {

"variableDeclarationType" : "String",

"variableName" : "options",

```
 "variableType" : "String",
```
"documentation" : "<p> Specifies the Elasticsearch version for the specified Elasticsearch domain.</p>",

"simpleType" : "String",

"variableSetterType" : "String"

},

```
 "xmlNameSpaceUri" : null
```
},

"Status" : {

"beanStyleGetterMethodName" : "getStatus",

"beanStyleSetterMethodName" : "setStatus",

"c2jName" : "Status",

"c2jShape" : "OptionStatus",

 "defaultConsumerFluentSetterDocumentation" : "<p> Specifies the status of the Elasticsearch version options for the specified Elasticsearch domain. $\langle p \rangle$ nThis is a convenience that creates an instance of the {@link OptionStatus.Builder} avoiding the need to create one manually via {@link OptionStatus#builder()}.\n\nWhen the {@link Consumer} completes, {@link OptionStatus.Builder#build()} is called immediately and its result is passed to  $\{@link # status(OptionStatus)\}\n@param status a consumer that will call methods on  ${@link}$$ OptionStatus.Builder}\n@return Returns a reference to this object so that method calls can be chained together.\n@see #status(OptionStatus)",

"deprecated" : false,

"documentation" : "<p> Specifies the status of the Elasticsearch version options for the specified Elasticsearch domain.</p>",

"endpointDiscoveryId" : false,

"enumType" : null,

"eventHeader" : false,

"eventPayload" : false,

"fluentEnumGetterMethodName" : null,

"fluentEnumSetterMethodName" : null,

"fluentGetterMethodName" : "status",

 "fluentSetterDocumentation" : "<p> Specifies the status of the Elasticsearch version options for the specified Elasticsearch domain. $\langle \psi \rangle$   $\otimes$  param status Specifies the status of the Elasticsearch version options for the specified Elasticsearch domain.\n@return Returns a reference to this object so that method calls can be chained together.",

"fluentSetterMethodName" : "status",

 "getterDocumentation" : "<p> Specifies the status of the Elasticsearch version options for the specified Elasticsearch domain. $\langle p \rangle$  n@return Specifies the status of the Elasticsearch version options for the specified Elasticsearch domain.",

 "getterModel" : { "returnType" : "OptionStatus", "documentation" : null }, "http" : { "additionalMarshallingPath" : null, "additionalUnmarshallingPath" : null, "flattened" : false, "greedy" : false, "header" : false, "isPayload" : false, "isStreaming" : false, "location" : null, "marshallLocation" : "PAYLOAD", "marshallLocationName" : "Status", "queryString" : false, "statusCode" : false, "unmarshallLocationName" : "Status", "uri" : false }, "idempotencyToken" : false, "isBinary" : false, "jsonValue" : false, "list" : false, "listModel" : null, "map" : false, "mapModel" : null, "marshallingType" : "SDK\_POJO", "name" : "Status", "sensitive" : false,

 "setterDocumentation" : "<p> Specifies the status of the Elasticsearch version options for the specified Elasticsearch domain. $\langle p \rangle$  n@param status Specifies the status of the Elasticsearch version options for the specified Elasticsearch domain.",

 "setterMethodName" : "setStatus", "setterModel" : { "variableDeclarationType" : "OptionStatus",

 "variableName" : "status", "variableType" : "OptionStatus", "documentation" : null, "simpleType" : "OptionStatus", "variableSetterType" : "OptionStatus" }, "simple" : false, "timestampFormat" : null, "variable" : { "variableDeclarationType" : "OptionStatus", "variableName" : "status", "variableType" : "OptionStatus", "documentation" : " $\langle p \rangle$  Specifies the status of the Elasticsearch version options for the specified Elasticsearch domain.</p>", "simpleType" : "OptionStatus", "variableSetterType" : "OptionStatus" }, "xmlNameSpaceUri" : null } },

"nonStreamingMembers" : [ {

"beanStyleGetterMethodName" : "getOptions",

"beanStyleSetterMethodName" : "setOptions",

"c2jName" : "Options",

"c2jShape" : "ElasticsearchVersionString",

 "defaultConsumerFluentSetterDocumentation" : "<p> Specifies the Elasticsearch version for the specified Elasticsearch domain. $\langle p \rangle$ nThis is a convenience that creates an instance of the {@link String.Builder} avoiding the need to create one manually via {@link String#builder()}.\n\nWhen the {@link Consumer} completes, {@link String.Builder#build()} is called immediately and its result is passed to {@link #options(String)}.\n@param options a consumer that will call methods on {@link String.Builder}\n@return Returns a reference to this object so that method calls can be chained together.\n@see #options(String)",

"deprecated" : false,

"documentation" : "< $p$ > Specifies the Elasticsearch version for the specified Elasticsearch domain. < $p$ ,"

"endpointDiscoveryId" : false,

"enumType" : null,

 "eventHeader" : false, "eventPayload" : false,

"fluentEnumGetterMethodName" : null,

"fluentEnumSetterMethodName" : null,

"fluentGetterMethodName" : "options",

 "fluentSetterDocumentation" : "<p> Specifies the Elasticsearch version for the specified Elasticsearch domain.</p>\n@param options Specifies the Elasticsearch version for the specified Elasticsearch domain.\n@return Returns a reference to this object so that method calls can be chained together.",

"fluentSetterMethodName" : "options",

 "getterDocumentation" : "<p> Specifies the Elasticsearch version for the specified Elasticsearch domain.</p>\n@return Specifies the Elasticsearch version for the specified Elasticsearch domain.",

"getterModel" : {

"returnType" : "String",

```
 "documentation" : null
     },
    "http": {
      "additionalMarshallingPath" : null,
      "additionalUnmarshallingPath" : null,
      "flattened" : false,
      "greedy" : false,
      "header" : false,
      "isPayload" : false,
      "isStreaming" : false,
      "location" : null,
      "marshallLocation" : "PAYLOAD",
      "marshallLocationName" : "Options",
      "queryString" : false,
      "statusCode" : false,
      "unmarshallLocationName" : "Options",
      "uri" : false
     },
     "idempotencyToken" : false,
     "isBinary" : false,
     "jsonValue" : false,
     "list" : false,
     "listModel" : null,
     "map" : false,
     "mapModel" : null,
     "marshallingType" : "STRING",
     "name" : "Options",
     "sensitive" : false,
     "setterDocumentation" : "<p> Specifies the Elasticsearch version for the specified Elasticsearch
domain.\langle p \rangle aram options Specifies the Elasticsearch version for the specified Elasticsearch domain.",
     "setterMethodName" : "setOptions",
     "setterModel" : {
      "variableDeclarationType" : "String",
      "variableName" : "options",
      "variableType" : "String",
      "documentation" : null,
      "simpleType" : "String",
      "variableSetterType" : "String"
     },
     "simple" : true,
     "timestampFormat" : null,
     "variable" : {
      "variableDeclarationType" : "String",
      "variableName" : "options",
      "variableType" : "String",
      "documentation" : "<p> Specifies the Elasticsearch version for the specified Elasticsearch domain.</p>",
      "simpleType" : "String",
      "variableSetterType" : "String"
```
},

"xmlNameSpaceUri" : null

}, {

"beanStyleGetterMethodName" : "getStatus",

"beanStyleSetterMethodName" : "setStatus",

"c2jName" : "Status",

"c2jShape" : "OptionStatus",

 "defaultConsumerFluentSetterDocumentation" : "<p> Specifies the status of the Elasticsearch version options for the specified Elasticsearch domain. $\langle p \rangle$ nThis is a convenience that creates an instance of the {@link OptionStatus.Builder} avoiding the need to create one manually via {@link OptionStatus#builder()}.\n\nWhen the {@link Consumer} completes, {@link OptionStatus.Builder#build()} is called immediately and its result is passed to {@link #status(OptionStatus)}.\n@param status a consumer that will call methods on {@link OptionStatus.Builder}\n@return Returns a reference to this object so that method calls can be chained together.\n@see #status(OptionStatus)",

"deprecated" : false,

 "documentation" : "<p> Specifies the status of the Elasticsearch version options for the specified Elasticsearch domain.</p>",

"endpointDiscoveryId" : false,

"enumType" : null,

"eventHeader" : false,

"eventPayload" : false,

"fluentEnumGetterMethodName" : null,

"fluentEnumSetterMethodName" : null,

"fluentGetterMethodName" : "status",

 "fluentSetterDocumentation" : "<p> Specifies the status of the Elasticsearch version options for the specified Elasticsearch domain.</p>\n@param status Specifies the status of the Elasticsearch version options for the specified Elasticsearch domain.\n@return Returns a reference to this object so that method calls can be chained together.",

"fluentSetterMethodName" : "status",

 "getterDocumentation" : "<p> Specifies the status of the Elasticsearch version options for the specified Elasticsearch domain. $\langle p \rangle$  n@return Specifies the status of the Elasticsearch version options for the specified Elasticsearch domain.",

 "getterModel" : { "returnType" : "OptionStatus",

"documentation" : null

},

" $http"$ : {

"additionalMarshallingPath" : null,

"additionalUnmarshallingPath" : null,

"flattened" : false,

"greedy" : false,

"header" : false,

"isPayload" : false,

"isStreaming" : false,

"location" : null,

"marshallLocation" : "PAYLOAD",

"marshallLocationName" : "Status",

"queryString" : false,

"statusCode" : false,

 "unmarshallLocationName" : "Status", "uri" : false }, "idempotencyToken" : false, "isBinary" : false, "jsonValue" : false, "list" : false, "listModel" : null, "map" : false, "mapModel" : null, "marshallingType" : "SDK\_POJO", "name" : "Status", "sensitive" : false, "setterDocumentation" : "<p> Specifies the status of the Elasticsearch version options for the specified

Elasticsearch domain. $\langle p \rangle$  n@param status Specifies the status of the Elasticsearch version options for the specified Elasticsearch domain.",

```
 "setterMethodName" : "setStatus",
```
"setterModel" : {

"variableDeclarationType" : "OptionStatus",

"variableName" : "status",

"variableType" : "OptionStatus",

"documentation" : null,

"simpleType" : "OptionStatus",

"variableSetterType" : "OptionStatus"

},

"simple" : false,

"timestampFormat" : null,

"variable" : {

"variableDeclarationType" : "OptionStatus",

"variableName" : "status",

"variableType" : "OptionStatus",

 "documentation" : "<p> Specifies the status of the Elasticsearch version options for the specified Elasticsearch domain.</p>",

"simpleType" : "OptionStatus",

"variableSetterType" : "OptionStatus"

```
 },
```
"xmlNameSpaceUri" : null

```
 } ],
```
"requestSignerAware" : false,

"requestSignerClassFqcn" : null,

"required" : [ "Options", "Status" ],

"shapeName" : "ElasticsearchVersionStatus",

"simpleMethod" : false,

"unmarshaller" : {

"flattened" : false,

"resultWrapper" : null

```
 },
```
"variable" : {

```
 "variableDeclarationType" : "ElasticsearchVersionStatus",
     "variableName" : "elasticsearchVersionStatus",
     "variableType" : "ElasticsearchVersionStatus",
     "documentation" : null,
     "simpleType" : "ElasticsearchVersionStatus",
     "variableSetterType" : "ElasticsearchVersionStatus"
    },
    "wrapper" : false
   },
   "EncryptionAtRestOptions" : {
    "c2jName" : "EncryptionAtRestOptions",
    "customization" : {
     "artificialResultWrapper" : null,
     "skipGeneratingMarshaller" : false,
     "skipGeneratingModelClass" : false,
     "skipGeneratingUnmarshaller" : false,
     "staxTargetDepthOffset" : 0
    },
    "deprecated" : false,
    "documentation" : "<p>Specifies the Encryption At Rest Options.</p>",
    "endpointDiscovery" : null,
    "enums" : null,
    "errorCode" : null,
    "event" : false,
    "eventStream" : false,
    "explicitEventPayloadMember" : null,
    "hasHeaderMember" : false,
    "hasPayloadMember" : false,
    "hasStatusCodeMember" : false,
    "hasStreamingMember" : false,
    "httpStatusCode" : null,
    "marshaller" : null,
    "members" : [ {
     "beanStyleGetterMethodName" : "getEnabled",
     "beanStyleSetterMethodName" : "setEnabled",
     "c2jName" : "Enabled",
     "c2jShape" : "Boolean",
     "defaultConsumerFluentSetterDocumentation" : "<p>Specifies the option to enable Encryption At
Rest.</p>\nThis is a convenience that creates an instance of the {@link Boolean.Builder} avoiding the need to
```
create one manually via  $\{\mathcal{Q}\in\mathbb{R}\}\setminus\{\mathcal{Q}\in\mathbb{R}\}\$ . Boolean.Builder#build()} is called immediately and its result is passed to {@link #enabled(Boolean)}.\n@param enabled a consumer that will call methods on {@link Boolean.Builder}\n@return Returns a reference to this object so that method calls can be chained together.\n@see #enabled(Boolean)",

"deprecated" : false,

"documentation" : " $\langle p \rangle$ Specifies the option to enable Encryption At Rest. $\langle p \rangle$ ".

"endpointDiscoveryId" : false,

"enumType" : null,

"eventHeader" : false,

"eventPayload" : false,

"fluentEnumGetterMethodName" : null,

"fluentEnumSetterMethodName" : null,

"fluentGetterMethodName" : "enabled",

 "fluentSetterDocumentation" : "<p>Specifies the option to enable Encryption At Rest.</p>\n@param enabled Specifies the option to enable Encryption At Rest.\n@return Returns a reference to this object so that method calls can be chained together.",

"fluentSetterMethodName" : "enabled",

 "getterDocumentation" : "<p>Specifies the option to enable Encryption At Rest.</p>\n@return Specifies the option to enable Encryption At Rest.",

"getterModel" : {

```
 "returnType" : "Boolean",
```
"documentation" : null

},

" $http"$ : { "additionalMarshallingPath" : null, "additionalUnmarshallingPath" : null, "flattened" : false, "greedy" : false, "header" : false, "isPayload" : false, "isStreaming" : false, "location" : null, "marshallLocation" : "PAYLOAD", "marshallLocationName" : "Enabled", "queryString" : false, "statusCode" : false, "unmarshallLocationName" : "Enabled", "uri" : false }, "idempotencyToken" : false, "isBinary" : false, "jsonValue" : false, "list" : false, "listModel" : null, "map" : false, "mapModel" : null, "marshallingType" : "BOOLEAN", "name" : "Enabled", "sensitive" : false, "setterDocumentation" : "<p>Specifies the option to enable Encryption At Rest.</p>\n@param enabled Specifies the option to enable Encryption At Rest.", "setterMethodName" : "setEnabled", "setterModel" : { "variableDeclarationType" : "Boolean", "variableName" : "enabled", "variableType" : "Boolean",

```
 "documentation" : null,
```

```
 "simpleType" : "Boolean",
   "variableSetterType" : "Boolean"
  },
  "simple" : true,
  "timestampFormat" : null,
  "variable" : {
   "variableDeclarationType" : "Boolean",
   "variableName" : "enabled",
   "variableType" : "Boolean",
  "documentation" : "\langle p \rangleSpecifies the option to enable Encryption At Rest.\langle p \rangle",
   "simpleType" : "Boolean",
   "variableSetterType" : "Boolean"
  },
  "xmlNameSpaceUri" : null
 }, {
  "beanStyleGetterMethodName" : "getKmsKeyId",
 "beanStyleSetterMethodName" : "setKmsKeyId",
```
"c2jName" : "KmsKeyId",

"c2jShape" : "KmsKeyId",

 "defaultConsumerFluentSetterDocumentation" : "<p> Specifies the KMS Key ID for Encryption At Rest options. $\langle p \rangle$ nThis is a convenience that creates an instance of the {@link String.Builder} avoiding the need to create one manually via  $\{\mathcal{C}\}\n\in\mathcal{C}\$ . String.Builder#build()} is called immediately and its result is passed to {@link #kmsKeyId(String)}.\n@param kmsKeyId a consumer that will call methods on {@link String.Builder}\n@return Returns a reference to this object so that method calls can be chained together.\n@see #kmsKeyId(String)",

"deprecated" : false,

"documentation" : "<p> Specifies the KMS Key ID for Encryption At Rest options.</p>",

"endpointDiscoveryId" : false,

"enumType" : null,

"eventHeader" : false,

"eventPayload" : false,

"fluentEnumGetterMethodName" : null,

"fluentEnumSetterMethodName" : null,

"fluentGetterMethodName" : "kmsKeyId",

 "fluentSetterDocumentation" : "<p> Specifies the KMS Key ID for Encryption At Rest options.</p>\n@param kmsKeyId Specifies the KMS Key ID for Encryption At Rest options.\n@return Returns a reference to this object so that method calls can be chained together.",

"fluentSetterMethodName" : "kmsKeyId",

 "getterDocumentation" : "<p> Specifies the KMS Key ID for Encryption At Rest options.</p>\n@return Specifies the KMS Key ID for Encryption At Rest options.",

```
 "getterModel" : {
```
"returnType" : "String",

"documentation" : null

},

" $http"$ : {

"additionalMarshallingPath" : null,

"additionalUnmarshallingPath" : null,

```
 "flattened" : false,
```
 "greedy" : false, "header" : false, "isPayload" : false, "isStreaming" : false, "location" : null, "marshallLocation" : "PAYLOAD", "marshallLocationName" : "KmsKeyId", "queryString" : false, "statusCode" : false, "unmarshallLocationName" : "KmsKeyId", "uri" : false }, "idempotencyToken" : false, "isBinary" : false, "jsonValue" : false, "list" : false, "listModel" : null, "map" : false,

"mapModel" : null,

"marshallingType" : "STRING",

"name" : "KmsKeyId",

"sensitive" : false,

 "setterDocumentation" : "<p> Specifies the KMS Key ID for Encryption At Rest options.</p>\n@param kmsKeyId Specifies the KMS Key ID for Encryption At Rest options.",

```
 "setterMethodName" : "setKmsKeyId",
```
"setterModel" : {

"variableDeclarationType" : "String",

"variableName" : "kmsKeyId",

```
 "variableType" : "String",
```
"documentation" : null,

```
 "simpleType" : "String",
```
"variableSetterType" : "String"

## },

```
 "simple" : true,
```
"timestampFormat" : null,

```
 "variable" : {
```
"variableDeclarationType" : "String",

```
 "variableName" : "kmsKeyId",
 "variableType" : "String",
```
"documentation" : "<p> Specifies the KMS Key ID for Encryption At Rest options.</p>",

```
 "simpleType" : "String",
```

```
 "variableSetterType" : "String"
```
## },

```
 "xmlNameSpaceUri" : null
```

```
 } ],
```

```
 "membersAsMap" : {
```

```
 "Enabled" : {
```

```
 "beanStyleGetterMethodName" : "getEnabled",
```
"beanStyleSetterMethodName" : "setEnabled",

"c2jName" : "Enabled",

"c2jShape" : "Boolean",

 "defaultConsumerFluentSetterDocumentation" : "<p>Specifies the option to enable Encryption At Rest.</p>\nThis is a convenience that creates an instance of the {@link Boolean.Builder} avoiding the need to create one manually via  $\{\mathcal{Q}\in\mathbb{R}\}\setminus\{\mathcal{Q}\in\mathbb{R}\}\$ . Boolean.Builder#build()} is called immediately and its result is passed to {@link #enabled(Boolean)}.\n@param enabled a consumer that will call methods on {@link Boolean.Builder}\n@return Returns a reference to this object so that method calls can be chained together.\n@see #enabled(Boolean)",

"deprecated" : false,

"documentation" : "<p>Specifies the option to enable Encryption At Rest.</p>",

"endpointDiscoveryId" : false,

"enumType" : null,

"eventHeader" : false,

"eventPayload" : false,

"fluentEnumGetterMethodName" : null,

"fluentEnumSetterMethodName" : null,

"fluentGetterMethodName" : "enabled",

 "fluentSetterDocumentation" : "<p>Specifies the option to enable Encryption At Rest.</p>\n@param enabled Specifies the option to enable Encryption At Rest.\n@return Returns a reference to this object so that method calls can be chained together.",

"fluentSetterMethodName" : "enabled",

 "getterDocumentation" : "<p>Specifies the option to enable Encryption At Rest.</p>\n@return Specifies the option to enable Encryption At Rest.",

```
 "getterModel" : {
```

```
 "returnType" : "Boolean",
  "documentation" : null
 },
"http": {
  "additionalMarshallingPath" : null,
  "additionalUnmarshallingPath" : null,
  "flattened" : false,
  "greedy" : false,
  "header" : false,
  "isPayload" : false,
  "isStreaming" : false,
  "location" : null,
  "marshallLocation" : "PAYLOAD",
  "marshallLocationName" : "Enabled",
  "queryString" : false,
  "statusCode" : false,
  "unmarshallLocationName" : "Enabled",
  "uri" : false
 },
 "idempotencyToken" : false,
 "isBinary" : false,
 "jsonValue" : false,
 "list" : false,
```

```
 "listModel" : null,
      "map" : false,
      "mapModel" : null,
      "marshallingType" : "BOOLEAN",
      "name" : "Enabled",
      "sensitive" : false,
      "setterDocumentation" : "<p>Specifies the option to enable Encryption At Rest.</p>\n@param enabled
Specifies the option to enable Encryption At Rest.",
      "setterMethodName" : "setEnabled",
      "setterModel" : {
       "variableDeclarationType" : "Boolean",
       "variableName" : "enabled",
       "variableType" : "Boolean",
       "documentation" : null,
       "simpleType" : "Boolean",
       "variableSetterType" : "Boolean"
      },
      "simple" : true,
      "timestampFormat" : null,
      "variable" : {
       "variableDeclarationType" : "Boolean",
       "variableName" : "enabled",
       "variableType" : "Boolean",
      "documentation" : "<p>Specifies the option to enable Encryption At Rest.</p>",
       "simpleType" : "Boolean",
       "variableSetterType" : "Boolean"
      },
      "xmlNameSpaceUri" : null
     },
     "KmsKeyId" : {
      "beanStyleGetterMethodName" : "getKmsKeyId",
      "beanStyleSetterMethodName" : "setKmsKeyId",
      "c2jName" : "KmsKeyId",
      "c2jShape" : "KmsKeyId",
      "defaultConsumerFluentSetterDocumentation" : "<p> Specifies the KMS Key ID for Encryption At Rest
options.\langle p \ranglenThis is a convenience that creates an instance of the {@link String.Builder} avoiding the need to
create one manually via \{\mathcal{C}\}\n\in\mathcal{C}\.
String.Builder#build()} is called immediately and its result is passed to {@link #kmsKeyId(String)}.\n@param
```
kmsKeyId a consumer that will call methods on {@link String.Builder}\n@return Returns a reference to this object so that method calls can be chained together.\n@see #kmsKeyId(String)",

"deprecated" : false,

"documentation" : " $\langle p \rangle$  Specifies the KMS Key ID for Encryption At Rest options. $\langle p \rangle$ ".

"endpointDiscoveryId" : false,

"enumType" : null,

"eventHeader" : false,

"eventPayload" : false,

"fluentEnumGetterMethodName" : null,

"fluentEnumSetterMethodName" : null,

"fluentGetterMethodName" : "kmsKeyId",

 "fluentSetterDocumentation" : "<p> Specifies the KMS Key ID for Encryption At Rest options.</p>\n@param kmsKeyId Specifies the KMS Key ID for Encryption At Rest options.\n@return Returns a reference to this object so that method calls can be chained together.",

"fluentSetterMethodName" : "kmsKeyId",

 "getterDocumentation" : "<p> Specifies the KMS Key ID for Encryption At Rest options.</p>\n@return Specifies the KMS Key ID for Encryption At Rest options.",

"getterModel" : {

"returnType" : "String",

"documentation" : null

},

"http" : {

"additionalMarshallingPath" : null,

"additionalUnmarshallingPath" : null,

"flattened" : false,

"greedy" : false,

"header" : false,

"isPayload" : false,

"isStreaming" : false,

"location" : null,

"marshallLocation" : "PAYLOAD",

"marshallLocationName" : "KmsKeyId",

"queryString" : false,

"statusCode" : false,

"unmarshallLocationName" : "KmsKeyId",

"uri" : false

},

"idempotencyToken" : false,

"isBinary" : false,

"jsonValue" : false,

"list" : false,

 "listModel" : null, "map" : false,

"mapModel" : null,

"marshallingType" : "STRING",

"name" : "KmsKeyId",

"sensitive" : false,

 "setterDocumentation" : "<p> Specifies the KMS Key ID for Encryption At Rest options.</p>\n@param kmsKeyId Specifies the KMS Key ID for Encryption At Rest options.",

 "setterMethodName" : "setKmsKeyId", "setterModel" : { "variableDeclarationType" : "String", "variableName" : "kmsKeyId", "variableType" : "String",

"documentation" : null,

"simpleType" : "String",

"variableSetterType" : "String"

```
 },
```

```
 "simple" : true,
   "timestampFormat" : null,
   "variable" : {
    "variableDeclarationType" : "String",
    "variableName" : "kmsKeyId",
    "variableType" : "String",
    "documentation" : "<p> Specifies the KMS Key ID for Encryption At Rest options.</p>",
    "simpleType" : "String",
    "variableSetterType" : "String"
   },
   "xmlNameSpaceUri" : null
  }
 },
 "nonStreamingMembers" : [ {
  "beanStyleGetterMethodName" : "getEnabled",
  "beanStyleSetterMethodName" : "setEnabled",
  "c2jName" : "Enabled",
  "c2jShape" : "Boolean",
  "defaultConsumerFluentSetterDocumentation" : "<p>Specifies the option to enable Encryption At
```
Rest. $\langle p \rangle$ nThis is a convenience that creates an instance of the {@link Boolean.Builder} avoiding the need to create one manually via  $\{\mathcal{Q} \in \mathbb{R} \setminus \mathbb{R} \}$  ( $\mathbb{Q} \in \{\mathcal{Q} \in \mathbb{R} \}$  consumer} completes,  $\{\mathcal{Q} \in \mathbb{R} \}$ Boolean.Builder#build()} is called immediately and its result is passed to {@link #enabled(Boolean)}.\n@param enabled a consumer that will call methods on {@link Boolean.Builder}\n@return Returns a reference to this object so that method calls can be chained together.\n@see #enabled(Boolean)",

"deprecated" : false,

"documentation" : "<p>Specifies the option to enable Encryption At Rest.</p>",

"endpointDiscoveryId" : false,

"enumType" : null,

"eventHeader" : false,

"eventPayload" : false,

"fluentEnumGetterMethodName" : null,

"fluentEnumSetterMethodName" : null,

"fluentGetterMethodName" : "enabled",

 "fluentSetterDocumentation" : "<p>Specifies the option to enable Encryption At Rest.</p>\n@param enabled Specifies the option to enable Encryption At Rest.\n@return Returns a reference to this object so that method calls can be chained together.",

"fluentSetterMethodName" : "enabled",

 "getterDocumentation" : "<p>Specifies the option to enable Encryption At Rest.</p>\n@return Specifies the option to enable Encryption At Rest.",

```
 "getterModel" : {
  "returnType" : "Boolean",
  "documentation" : null
```
},

" $http"$ : {

"additionalMarshallingPath" : null,

"additionalUnmarshallingPath" : null,

```
 "flattened" : false,
```

```
 "greedy" : false,
```
 "header" : false, "isPayload" : false, "isStreaming" : false, "location" : null, "marshallLocation" : "PAYLOAD", "marshallLocationName" : "Enabled", "queryString" : false, "statusCode" : false, "unmarshallLocationName" : "Enabled", "uri" : false }, "idempotencyToken" : false, "isBinary" : false, "jsonValue" : false, "list" : false, "listModel" : null, "map" : false, "mapModel" : null, "marshallingType" : "BOOLEAN", "name" : "Enabled", "sensitive" : false, "setterDocumentation" : "<p>Specifies the option to enable Encryption At Rest.</p>\n@param enabled Specifies the option to enable Encryption At Rest.", "setterMethodName" : "setEnabled", "setterModel" : { "variableDeclarationType" : "Boolean", "variableName" : "enabled", "variableType" : "Boolean", "documentation" : null, "simpleType" : "Boolean", "variableSetterType" : "Boolean" }, "simple" : true, "timestampFormat" : null, "variable" : { "variableDeclarationType" : "Boolean", "variableName" : "enabled", "variableType" : "Boolean", "documentation" : "<p>Specifies the option to enable Encryption At Rest.</p>", "simpleType" : "Boolean", "variableSetterType" : "Boolean" }, "xmlNameSpaceUri" : null }, { "beanStyleGetterMethodName" : "getKmsKeyId", "beanStyleSetterMethodName" : "setKmsKeyId", "c2jName" : "KmsKeyId", "c2jShape" : "KmsKeyId",

 "defaultConsumerFluentSetterDocumentation" : "<p> Specifies the KMS Key ID for Encryption At Rest options. $\langle p \rangle$ nThis is a convenience that creates an instance of the {@link String.Builder} avoiding the need to create one manually via {@link String#builder()}.\n\nWhen the {@link Consumer} completes, {@link String.Builder#build()} is called immediately and its result is passed to {@link #kmsKeyId(String)}.\n@param kmsKeyId a consumer that will call methods on {@link String.Builder}\n@return Returns a reference to this object so that method calls can be chained together.\n@see #kmsKeyId(String)",

"deprecated" : false,

"documentation" : "<p> Specifies the KMS Key ID for Encryption At Rest options.</p>",

"endpointDiscoveryId" : false,

"enumType" : null,

"eventHeader" : false,

"eventPayload" : false,

"fluentEnumGetterMethodName" : null,

"fluentEnumSetterMethodName" : null,

"fluentGetterMethodName" : "kmsKeyId",

 "fluentSetterDocumentation" : "<p> Specifies the KMS Key ID for Encryption At Rest options.</p>\n@param kmsKeyId Specifies the KMS Key ID for Encryption At Rest options.\n@return Returns a reference to this object so that method calls can be chained together.",

"fluentSetterMethodName" : "kmsKeyId",

 "getterDocumentation" : "<p> Specifies the KMS Key ID for Encryption At Rest options.</p>\n@return Specifies the KMS Key ID for Encryption At Rest options.",

 "getterModel" : { "returnType" : "String", "documentation" : null

},

```
"http": {
  "additionalMarshallingPath" : null,
  "additionalUnmarshallingPath" : null,
  "flattened" : false,
  "greedy" : false,
  "header" : false,
  "isPayload" : false,
  "isStreaming" : false,
  "location" : null,
  "marshallLocation" : "PAYLOAD",
  "marshallLocationName" : "KmsKeyId",
  "queryString" : false,
  "statusCode" : false,
  "unmarshallLocationName" : "KmsKeyId",
  "uri" : false
 },
 "idempotencyToken" : false,
 "isBinary" : false,
 "jsonValue" : false,
 "list" : false,
 "listModel" : null,
 "map" : false,
 "mapModel" : null,
```
"marshallingType" : "STRING",

"name" : "KmsKeyId",

"sensitive" : false,

 "setterDocumentation" : "<p> Specifies the KMS Key ID for Encryption At Rest options.</p>\n@param kmsKeyId Specifies the KMS Key ID for Encryption At Rest options.",

```
 "setterMethodName" : "setKmsKeyId",
   "setterModel" : {
    "variableDeclarationType" : "String",
    "variableName" : "kmsKeyId",
    "variableType" : "String",
    "documentation" : null,
    "simpleType" : "String",
    "variableSetterType" : "String"
   },
   "simple" : true,
   "timestampFormat" : null,
   "variable" : {
    "variableDeclarationType" : "String",
    "variableName" : "kmsKeyId",
    "variableType" : "String",
   "documentation" : "<p> Specifies the KMS Key ID for Encryption At Rest options.</p>",
    "simpleType" : "String",
    "variableSetterType" : "String"
   },
   "xmlNameSpaceUri" : null
 } ],
  "requestSignerAware" : false,
 "requestSignerClassFqcn" : null,
 "required" : null,
 "shapeName" : "EncryptionAtRestOptions",
 "simpleMethod" : false,
 "unmarshaller" : {
   "flattened" : false,
   "resultWrapper" : null
 },
  "variable" : {
   "variableDeclarationType" : "EncryptionAtRestOptions",
   "variableName" : "encryptionAtRestOptions",
   "variableType" : "EncryptionAtRestOptions",
   "documentation" : null,
   "simpleType" : "EncryptionAtRestOptions",
   "variableSetterType" : "EncryptionAtRestOptions"
 },
 "wrapper" : false
 },
 "EncryptionAtRestOptionsStatus" : {
 "c2jName" : "EncryptionAtRestOptionsStatus",
 "customization" : {
```
 "artificialResultWrapper" : null, "skipGeneratingMarshaller" : false, "skipGeneratingModelClass" : false, "skipGeneratingUnmarshaller" : false, "staxTargetDepthOffset" : 0

},

"deprecated" : false,

"documentation" : "<p> Status of the Encryption At Rest options for the specified Elasticsearch domain. </p>>", "endpointDiscovery" : null,

"enums" : null,

"errorCode" : null,

"event" : false,

"eventStream" : false,

"explicitEventPayloadMember" : null,

"hasHeaderMember" : false,

"hasPayloadMember" : false,

"hasStatusCodeMember" : false,

"hasStreamingMember" : false,

"httpStatusCode" : null,

"marshaller" : null,

"members" : [ {

"beanStyleGetterMethodName" : "getOptions",

"beanStyleSetterMethodName" : "setOptions",

"c2jName" : "Options",

"c2jShape" : "EncryptionAtRestOptions",

 "defaultConsumerFluentSetterDocumentation" : "<p> Specifies the Encryption At Rest options for the specified Elasticsearch domain. $\langle p \rangle$  This is a convenience that creates an instance of the {@link EncryptionAtRestOptions.Builder} avoiding the need to create one manually via {@link

EncryptionAtRestOptions#builder()}.\n\nWhen the {@link Consumer} completes, {@link

EncryptionAtRestOptions.Builder#build() is called immediately and its result is passed to  $\{\omega\}$  link

#options(EncryptionAtRestOptions)}.\n@param options a consumer that will call methods on {@link

EncryptionAtRestOptions.Builder}\n@return Returns a reference to this object so that method calls can be chained together.\n@see #options(EncryptionAtRestOptions)",

"deprecated" : false,

 "documentation" : "<p> Specifies the Encryption At Rest options for the specified Elasticsearch domain.</p>", "endpointDiscoveryId" : false,

"enumType" : null,

"eventHeader" : false,

"eventPayload" : false,

"fluentEnumGetterMethodName" : null,

"fluentEnumSetterMethodName" : null,

"fluentGetterMethodName" : "options",

 "fluentSetterDocumentation" : "<p> Specifies the Encryption At Rest options for the specified Elasticsearch domain.</p>\n@param options Specifies the Encryption At Rest options for the specified Elasticsearch domain.\n@return Returns a reference to this object so that method calls can be chained together.",

"fluentSetterMethodName" : "options",

 "getterDocumentation" : "<p> Specifies the Encryption At Rest options for the specified Elasticsearch domain.</p>\n@return Specifies the Encryption At Rest options for the specified Elasticsearch domain.",

```
 "getterModel" : {
  "returnType" : "EncryptionAtRestOptions",
  "documentation" : null
 },
"http": {
  "additionalMarshallingPath" : null,
  "additionalUnmarshallingPath" : null,
  "flattened" : false,
  "greedy" : false,
  "header" : false,
  "isPayload" : false,
  "isStreaming" : false,
  "location" : null,
  "marshallLocation" : "PAYLOAD",
  "marshallLocationName" : "Options",
  "queryString" : false,
  "statusCode" : false,
  "unmarshallLocationName" : "Options",
  "uri" : false
 },
 "idempotencyToken" : false,
 "isBinary" : false,
 "jsonValue" : false,
 "list" : false,
 "listModel" : null,
"map" : false,
 "mapModel" : null,
 "marshallingType" : "SDK_POJO",
 "name" : "Options",
 "sensitive" : false,
```
 "setterDocumentation" : "<p> Specifies the Encryption At Rest options for the specified Elasticsearch domain.</p>\n@param options Specifies the Encryption At Rest options for the specified Elasticsearch domain.",

"setterMethodName" : "setOptions",

```
 "setterModel" : {
```
"variableDeclarationType" : "EncryptionAtRestOptions",

"variableName" : "options",

"variableType" : "EncryptionAtRestOptions",

"documentation" : null,

"simpleType" : "EncryptionAtRestOptions",

```
 "variableSetterType" : "EncryptionAtRestOptions"
```

```
 },
```
"simple" : false,

"timestampFormat" : null,

"variable" : {

"variableDeclarationType" : "EncryptionAtRestOptions",

"variableName" : "options",

"variableType" : "EncryptionAtRestOptions",

"documentation" : "<p> Specifies the Encryption At Rest options for the specified Elasticsearch domain.</p>",

```
 "simpleType" : "EncryptionAtRestOptions",
  "variableSetterType" : "EncryptionAtRestOptions"
 },
```
"xmlNameSpaceUri" : null

}, {

"beanStyleGetterMethodName" : "getStatus",

"beanStyleSetterMethodName" : "setStatus",

"c2jName" : "Status",

"c2jShape" : "OptionStatus",

 "defaultConsumerFluentSetterDocumentation" : "<p> Specifies the status of the Encryption At Rest options for the specified Elasticsearch domain. $\langle p \rangle$  This is a convenience that creates an instance of the {@link

OptionStatus.Builder} avoiding the need to create one manually via {@link OptionStatus#builder()}.\n\nWhen the {@link Consumer} completes, {@link OptionStatus.Builder#build()} is called immediately and its result is passed to {@link #status(OptionStatus)}.\n@param status a consumer that will call methods on {@link

OptionStatus.Builder}\n@return Returns a reference to this object so that method calls can be chained together.\n@see #status(OptionStatus)",

"deprecated" : false,

 "documentation" : "<p> Specifies the status of the Encryption At Rest options for the specified Elasticsearch domain.</p>",

"endpointDiscoveryId" : false,

"enumType" : null,

"eventHeader" : false,

"eventPayload" : false,

"fluentEnumGetterMethodName" : null,

"fluentEnumSetterMethodName" : null,

"fluentGetterMethodName" : "status",

 "fluentSetterDocumentation" : "<p> Specifies the status of the Encryption At Rest options for the specified Elasticsearch domain. $\langle p \rangle$  n@param status Specifies the status of the Encryption At Rest options for the specified Elasticsearch domain.\n@return Returns a reference to this object so that method calls can be chained together.",

"fluentSetterMethodName" : "status",

 "getterDocumentation" : "<p> Specifies the status of the Encryption At Rest options for the specified Elasticsearch domain. $\langle p \rangle$  n@return Specifies the status of the Encryption At Rest options for the specified Elasticsearch domain.",

```
 "getterModel" : {
  "returnType" : "OptionStatus",
  "documentation" : null
 },
"http": {
  "additionalMarshallingPath" : null,
  "additionalUnmarshallingPath" : null,
  "flattened" : false,
  "greedy" : false,
  "header" : false,
  "isPayload" : false,
  "isStreaming" : false,
  "location" : null,
  "marshallLocation" : "PAYLOAD",
  "marshallLocationName" : "Status",
```
```
 "queryString" : false,
  "statusCode" : false,
  "unmarshallLocationName" : "Status",
  "uri" : false
 },
 "idempotencyToken" : false,
 "isBinary" : false,
 "jsonValue" : false,
 "list" : false,
 "listModel" : null,
 "map" : false,
 "mapModel" : null,
 "marshallingType" : "SDK_POJO",
 "name" : "Status",
 "sensitive" : false,
```
 "setterDocumentation" : "<p> Specifies the status of the Encryption At Rest options for the specified Elasticsearch domain. $\langle p \rangle$  n@param status Specifies the status of the Encryption At Rest options for the specified Elasticsearch domain.",

```
 "setterMethodName" : "setStatus",
 "setterModel" : {
  "variableDeclarationType" : "OptionStatus",
  "variableName" : "status",
  "variableType" : "OptionStatus",
  "documentation" : null,
  "simpleType" : "OptionStatus",
  "variableSetterType" : "OptionStatus"
 },
 "simple" : false,
```

```
 "timestampFormat" : null,
```
"variable" : {

"variableDeclarationType" : "OptionStatus",

"variableName" : "status",

"variableType" : "OptionStatus",

 "documentation" : "<p> Specifies the status of the Encryption At Rest options for the specified Elasticsearch domain.</p>",

```
 "simpleType" : "OptionStatus",
   "variableSetterType" : "OptionStatus"
  },
  "xmlNameSpaceUri" : null
 } ],
```
 "membersAsMap" : { "Options" : {

"beanStyleGetterMethodName" : "getOptions",

"beanStyleSetterMethodName" : "setOptions",

"c2jName" : "Options",

"c2jShape" : "EncryptionAtRestOptions",

 "defaultConsumerFluentSetterDocumentation" : "<p> Specifies the Encryption At Rest options for the specified Elasticsearch domain. $\langle p \rangle$ nThis is a convenience that creates an instance of the {@link

EncryptionAtRestOptions.Builder} avoiding the need to create one manually via {@link EncryptionAtRestOptions#builder()}.\n\nWhen the {@link Consumer} completes, {@link EncryptionAtRestOptions.Builder#build() is called immediately and its result is passed to  $\{$  @link #options(EncryptionAtRestOptions)}.\n@param options a consumer that will call methods on {@link EncryptionAtRestOptions.Builder}\n@return Returns a reference to this object so that method calls can be chained together.\n@see #options(EncryptionAtRestOptions)",

"deprecated" : false,

"documentation" : "<p> Specifies the Encryption At Rest options for the specified Elasticsearch domain.</p>", "endpointDiscoveryId" : false,

"enumType" : null,

"eventHeader" : false,

"eventPayload" : false,

"fluentEnumGetterMethodName" : null,

"fluentEnumSetterMethodName" : null,

"fluentGetterMethodName" : "options",

 "fluentSetterDocumentation" : "<p> Specifies the Encryption At Rest options for the specified Elasticsearch domain.</p>\n@param options Specifies the Encryption At Rest options for the specified Elasticsearch domain.\n@return Returns a reference to this object so that method calls can be chained together.",

"fluentSetterMethodName" : "options",

 "getterDocumentation" : "<p> Specifies the Encryption At Rest options for the specified Elasticsearch domain.</p>\n@return Specifies the Encryption At Rest options for the specified Elasticsearch domain.",

"getterModel" : {

"returnType" : "EncryptionAtRestOptions",

```
 "documentation" : null
```

```
 },
```
" $http"$ : { "additionalMarshallingPath" : null, "additionalUnmarshallingPath" : null, "flattened" : false, "greedy" : false, "header" : false, "isPayload" : false, "isStreaming" : false, "location" : null, "marshallLocation" : "PAYLOAD", "marshallLocationName" : "Options", "queryString" : false, "statusCode" : false, "unmarshallLocationName" : "Options", "uri" : false }, "idempotencyToken" : false, "isBinary" : false, "jsonValue" : false, "list" : false, "listModel" : null, "map" : false, "mapModel" : null,

"marshallingType" : "SDK\_POJO",

"name" : "Options",

"sensitive" : false,

 "setterDocumentation" : "<p> Specifies the Encryption At Rest options for the specified Elasticsearch domain.</p>\n@param options Specifies the Encryption At Rest options for the specified Elasticsearch domain.",

"setterMethodName" : "setOptions",

"setterModel" : {

"variableDeclarationType" : "EncryptionAtRestOptions",

"variableName" : "options",

"variableType" : "EncryptionAtRestOptions",

"documentation" : null,

"simpleType" : "EncryptionAtRestOptions",

"variableSetterType" : "EncryptionAtRestOptions"

},

"simple" : false,

"timestampFormat" : null,

"variable" : {

"variableDeclarationType" : "EncryptionAtRestOptions",

"variableName" : "options",

"variableType" : "EncryptionAtRestOptions",

 "documentation" : "<p> Specifies the Encryption At Rest options for the specified Elasticsearch domain.</p>",

"simpleType" : "EncryptionAtRestOptions",

"variableSetterType" : "EncryptionAtRestOptions"

},

```
 "xmlNameSpaceUri" : null
```
# },

"Status" : {

"beanStyleGetterMethodName" : "getStatus",

"beanStyleSetterMethodName" : "setStatus",

"c2jName" : "Status",

"c2jShape" : "OptionStatus",

 "defaultConsumerFluentSetterDocumentation" : "<p> Specifies the status of the Encryption At Rest options for the specified Elasticsearch domain. $\langle p \rangle$ nThis is a convenience that creates an instance of the {@link OptionStatus.Builder} avoiding the need to create one manually via {@link OptionStatus#builder()}.\n\nWhen the {@link Consumer} completes, {@link OptionStatus.Builder#build()} is called immediately and its result is passed to {@link #status(OptionStatus)}.\n@param status a consumer that will call methods on {@link OptionStatus.Builder}\n@return Returns a reference to this object so that method calls can be chained together.\n@see #status(OptionStatus)",

"deprecated" : false,

 "documentation" : "<p> Specifies the status of the Encryption At Rest options for the specified Elasticsearch  $domain.<\langle p\rangle$ ".

"endpointDiscoveryId" : false,

"enumType" : null,

"eventHeader" : false,

"eventPayload" : false,

"fluentEnumGetterMethodName" : null,

"fluentEnumSetterMethodName" : null,

"fluentGetterMethodName" : "status",

 "fluentSetterDocumentation" : "<p> Specifies the status of the Encryption At Rest options for the specified Elasticsearch domain.</p>\n@param status Specifies the status of the Encryption At Rest options for the specified Elasticsearch domain.\n@return Returns a reference to this object so that method calls can be chained together.",

"fluentSetterMethodName" : "status",

 "getterDocumentation" : "<p> Specifies the status of the Encryption At Rest options for the specified Elasticsearch domain. $\langle p \rangle$  n@return Specifies the status of the Encryption At Rest options for the specified Elasticsearch domain.",

 "getterModel" : { "returnType" : "OptionStatus", "documentation" : null }, " $http"$ : { "additionalMarshallingPath" : null, "additionalUnmarshallingPath" : null, "flattened" : false, "greedy" : false, "header" : false, "isPayload" : false, "isStreaming" : false, "location" : null, "marshallLocation" : "PAYLOAD", "marshallLocationName" : "Status", "queryString" : false, "statusCode" : false, "unmarshallLocationName" : "Status", "uri" : false }, "idempotencyToken" : false, "isBinary" : false, "jsonValue" : false, "list" : false, "listModel" : null, "map" : false, "mapModel" : null, "marshallingType" : "SDK\_POJO", "name" : "Status", "sensitive" : false, "setterDocumentation" : "<p> Specifies the status of the Encryption At Rest options for the specified Elasticsearch domain. $\langle p \rangle$  m @param status Specifies the status of the Encryption At Rest options for the specified Elasticsearch domain.", "setterMethodName" : "setStatus", "setterModel" : { "variableDeclarationType" : "OptionStatus",

"variableName" : "status",

"variableType" : "OptionStatus",

"documentation" : null,

"simpleType" : "OptionStatus",

```
 "variableSetterType" : "OptionStatus"
      },
      "simple" : false,
      "timestampFormat" : null,
      "variable" : {
        "variableDeclarationType" : "OptionStatus",
        "variableName" : "status",
        "variableType" : "OptionStatus",
        "documentation" : "<p> Specifies the status of the Encryption At Rest options for the specified Elasticsearch
domain.</p>",
       "simpleType" : "OptionStatus",
       "variableSetterType" : "OptionStatus"
      },
```

```
 "xmlNameSpaceUri" : null
```
}

},

 "nonStreamingMembers" : [ { "beanStyleGetterMethodName" : "getOptions",

"beanStyleSetterMethodName" : "setOptions",

"c2jName" : "Options",

"c2jShape" : "EncryptionAtRestOptions",

 "defaultConsumerFluentSetterDocumentation" : "<p> Specifies the Encryption At Rest options for the specified Elasticsearch domain. $\langle p \rangle$ nThis is a convenience that creates an instance of the {@link

EncryptionAtRestOptions.Builder} avoiding the need to create one manually via {@link

EncryptionAtRestOptions#builder()}.\n\nWhen the  $\{@link \space \}$  completes,  $\{@link \space$ 

EncryptionAtRestOptions.Builder#build() is called immediately and its result is passed to  $\{$  @link

#options(EncryptionAtRestOptions)}.\n@param options a consumer that will call methods on {@link

EncryptionAtRestOptions.Builder}\n@return Returns a reference to this object so that method calls can be chained together.\n@see #options(EncryptionAtRestOptions)",

"deprecated" : false,

 "documentation" : "<p> Specifies the Encryption At Rest options for the specified Elasticsearch domain.</p>", "endpointDiscoveryId" : false,

"enumType" : null,

"eventHeader" : false,

"eventPayload" : false,

"fluentEnumGetterMethodName" : null,

"fluentEnumSetterMethodName" : null,

"fluentGetterMethodName" : "options",

 "fluentSetterDocumentation" : "<p> Specifies the Encryption At Rest options for the specified Elasticsearch domain.</p>\n@param options Specifies the Encryption At Rest options for the specified Elasticsearch domain.\n@return Returns a reference to this object so that method calls can be chained together.",

"fluentSetterMethodName" : "options",

 "getterDocumentation" : "<p> Specifies the Encryption At Rest options for the specified Elasticsearch domain.</p>\n@return Specifies the Encryption At Rest options for the specified Elasticsearch domain.",

"getterModel" : {

"returnType" : "EncryptionAtRestOptions",

```
 "documentation" : null
```

```
 },
```
" $http"$ : { "additionalMarshallingPath" : null, "additionalUnmarshallingPath" : null, "flattened" : false, "greedy" : false, "header" : false, "isPayload" : false, "isStreaming" : false, "location" : null, "marshallLocation" : "PAYLOAD", "marshallLocationName" : "Options", "queryString" : false, "statusCode" : false, "unmarshallLocationName" : "Options", "uri" : false }, "idempotencyToken" : false, "isBinary" : false, "jsonValue" : false, "list" : false, "listModel" : null, "map" : false, "mapModel" : null, "marshallingType" : "SDK\_POJO", "name" : "Options", "sensitive" : false, "setterDocumentation" : "<p> Specifies the Encryption At Rest options for the specified Elasticsearch domain.</p>\n@param options Specifies the Encryption At Rest options for the specified Elasticsearch domain.", "setterMethodName" : "setOptions", "setterModel" : { "variableDeclarationType" : "EncryptionAtRestOptions", "variableName" : "options", "variableType" : "EncryptionAtRestOptions", "documentation" : null, "simpleType" : "EncryptionAtRestOptions", "variableSetterType" : "EncryptionAtRestOptions" }, "simple" : false, "timestampFormat" : null, "variable" : { "variableDeclarationType" : "EncryptionAtRestOptions", "variableName" : "options", "variableType" : "EncryptionAtRestOptions", "documentation" : "<p> Specifies the Encryption At Rest options for the specified Elasticsearch domain.</p>", "simpleType" : "EncryptionAtRestOptions", "variableSetterType" : "EncryptionAtRestOptions" },

```
 "xmlNameSpaceUri" : null
```
}, {

"beanStyleGetterMethodName" : "getStatus",

"beanStyleSetterMethodName" : "setStatus",

"c2jName" : "Status",

"c2jShape" : "OptionStatus",

 "defaultConsumerFluentSetterDocumentation" : "<p> Specifies the status of the Encryption At Rest options for the specified Elasticsearch domain. $\langle p \rangle$  in This is a convenience that creates an instance of the {@link OptionStatus.Builder} avoiding the need to create one manually via  $\{@link OptionStatus\#builder() \}\n\in\mathbb{N}$ {@link Consumer} completes, {@link OptionStatus.Builder#build()} is called immediately and its result is passed to {@link #status(OptionStatus)}.\n@param status a consumer that will call methods on {@link OptionStatus.Builder}\n@return Returns a reference to this object so that method calls can be chained together.\n@see #status(OptionStatus)",

"deprecated" : false,

 "documentation" : "<p> Specifies the status of the Encryption At Rest options for the specified Elasticsearch domain.</p>",

"endpointDiscoveryId" : false,

"enumType" : null,

"eventHeader" : false,

"eventPayload" : false,

"fluentEnumGetterMethodName" : null,

"fluentEnumSetterMethodName" : null,

"fluentGetterMethodName" : "status",

 "fluentSetterDocumentation" : "<p> Specifies the status of the Encryption At Rest options for the specified Elasticsearch domain. $\langle p \rangle$  m @param status Specifies the status of the Encryption At Rest options for the specified Elasticsearch domain.\n@return Returns a reference to this object so that method calls can be chained together.",

"fluentSetterMethodName" : "status",

 "getterDocumentation" : "<p> Specifies the status of the Encryption At Rest options for the specified Elasticsearch domain. $\langle p \rangle$  n@return Specifies the status of the Encryption At Rest options for the specified Elasticsearch domain.",

```
 "getterModel" : {
  "returnType" : "OptionStatus",
```
"documentation" : null

},

```
"http": {
  "additionalMarshallingPath" : null,
  "additionalUnmarshallingPath" : null,
  "flattened" : false,
  "greedy" : false,
  "header" : false,
  "isPayload" : false,
  "isStreaming" : false,
  "location" : null,
  "marshallLocation" : "PAYLOAD",
  "marshallLocationName" : "Status",
  "queryString" : false,
  "statusCode" : false,
  "unmarshallLocationName" : "Status",
  "uri" : false
```
},

```
 "idempotencyToken" : false,
 "isBinary" : false,
```
"jsonValue" : false,

"list" : false,

"listModel" : null,

"map" : false,

"mapModel" : null,

"marshallingType" : "SDK\_POJO",

"name" : "Status",

"sensitive" : false,

 "setterDocumentation" : "<p> Specifies the status of the Encryption At Rest options for the specified Elasticsearch domain. $\langle p \rangle$  n@param status Specifies the status of the Encryption At Rest options for the specified Elasticsearch domain.",

"setterMethodName" : "setStatus",

"setterModel" : {

"variableDeclarationType" : "OptionStatus",

"variableName" : "status",

"variableType" : "OptionStatus",

"documentation" : null,

"simpleType" : "OptionStatus",

"variableSetterType" : "OptionStatus"

},

"simple" : false,

"timestampFormat" : null,

"variable" : {

"variableDeclarationType" : "OptionStatus",

"variableName" : "status",

"variableType" : "OptionStatus",

 "documentation" : "<p> Specifies the status of the Encryption At Rest options for the specified Elasticsearch domain.</p>",

"simpleType" : "OptionStatus",

"variableSetterType" : "OptionStatus"

},

"xmlNameSpaceUri" : null

```
 } ],
```
"requestSignerAware" : false,

"requestSignerClassFqcn" : null,

```
 "required" : [ "Options", "Status" ],
```
"shapeName" : "EncryptionAtRestOptionsStatus",

"simpleMethod" : false,

"unmarshaller" : {

"flattened" : false,

"resultWrapper" : null

},

```
 "variable" : {
```

```
 "variableDeclarationType" : "EncryptionAtRestOptionsStatus",
```

```
 "variableName" : "encryptionAtRestOptionsStatus",
```

```
 "variableType" : "EncryptionAtRestOptionsStatus",
     "documentation" : null,
     "simpleType" : "EncryptionAtRestOptionsStatus",
     "variableSetterType" : "EncryptionAtRestOptionsStatus"
   },
   "wrapper" : false
  },
  "GetCompatibleElasticsearchVersionsRequest" : {
   "c2jName" : "GetCompatibleElasticsearchVersionsRequest",
   "customization" : {
     "artificialResultWrapper" : null,
     "skipGeneratingMarshaller" : false,
     "skipGeneratingModelClass" : false,
    "skipGeneratingUnmarshaller" : false,
    "staxTargetDepthOffset" : 0
   },
   "deprecated" : false,
  "documentation" : "<p> Container for request parameters to <code>
<a>GetCompatibleElasticsearchVersions</a> </code> operation. </p>",
   "endpointDiscovery" : null,
   "enums" : null,
   "errorCode" : null,
   "event" : false,
   "eventStream" : false,
   "explicitEventPayloadMember" : null,
   "hasHeaderMember" : false,
   "hasPayloadMember" : false,
   "hasStatusCodeMember" : false,
   "hasStreamingMember" : false,
   "httpStatusCode" : null,
   "marshaller" : {
     "action" : "GetCompatibleElasticsearchVersions",
     "locationName" : null,
     "requestUri" : "/2015-01-01/es/compatibleVersions",
     "target" : null,
     "verb" : "GET",
     "xmlNameSpaceUri" : null
   },
   "members" : [ {
     "beanStyleGetterMethodName" : "getDomainName",
    "beanStyleSetterMethodName" : "setDomainName",
     "c2jName" : "DomainName",
     "c2jShape" : "DomainName",
     "defaultConsumerFluentSetterDocumentation" : "Sets the value of the DomainName property for this
```
object.\n\nThis is a convenience that creates an instance of the {@link String.Builder} avoiding the need to create one manually via  $\{\mathcal{Q}$ link String#builder()}.\n\nWhen the  $\{\mathcal{Q}$ link Consumer} completes,  $\{\mathcal{Q}$ link String.Builder#build()} is called immediately and its result is passed to {@link #domainName(String)}.\n@param domainName a consumer that will call methods on {@link String.Builder}\n@return Returns a reference to this

object so that method calls can be chained together.\n@see #domainName(String)",

"deprecated" : false,

"documentation" : "",

"endpointDiscoveryId" : false,

"enumType" : null,

"eventHeader" : false,

"eventPayload" : false,

"fluentEnumGetterMethodName" : null,

"fluentEnumSetterMethodName" : null,

"fluentGetterMethodName" : "domainName",

 "fluentSetterDocumentation" : "Sets the value of the DomainName property for this object.\n\n@param domainName The new value for the DomainName property for this object.\n@return Returns a reference to this object so that method calls can be chained together.",

"fluentSetterMethodName" : "domainName",

 "getterDocumentation" : "Returns the value of the DomainName property for this object.\n@return The value of the DomainName property for this object.",

"getterModel" : {

"returnType" : "String",

"documentation" : null

},

" $http"$ : {

"additionalMarshallingPath" : null,

"additionalUnmarshallingPath" : null,

"flattened" : false,

"greedy" : false,

"header" : false,

"isPayload" : false,

"isStreaming" : false,

"location" : "querystring",

"marshallLocation" : "QUERY\_PARAM",

"marshallLocationName" : "domainName",

"queryString" : true,

"statusCode" : false,

"unmarshallLocationName" : "domainName",

"uri" : false

},

"idempotencyToken" : false,

"isBinary" : false,

"jsonValue" : false,

"list" : false,

"listModel" : null,

"map" : false,

"mapModel" : null,

"marshallingType" : "STRING",

"name" : "DomainName",

"sensitive" : false,

 "setterDocumentation" : "Sets the value of the DomainName property for this object.\n\n@param domainName The new value for the DomainName property for this object.",

```
 "setterMethodName" : "setDomainName",
  "setterModel" : {
   "variableDeclarationType" : "String",
   "variableName" : "domainName",
   "variableType" : "String",
   "documentation" : null,
   "simpleType" : "String",
   "variableSetterType" : "String"
  },
  "simple" : true,
  "timestampFormat" : null,
  "variable" : {
   "variableDeclarationType" : "String",
   "variableName" : "domainName",
   "variableType" : "String",
   "documentation" : "",
   "simpleType" : "String",
   "variableSetterType" : "String"
  },
  "xmlNameSpaceUri" : null
 } ],
 "membersAsMap" : {
  "DomainName" : {
   "beanStyleGetterMethodName" : "getDomainName",
   "beanStyleSetterMethodName" : "setDomainName",
   "c2jName" : "DomainName",
```
"c2jShape" : "DomainName",

 "defaultConsumerFluentSetterDocumentation" : "Sets the value of the DomainName property for this object.\n\nThis is a convenience that creates an instance of the {@link String.Builder} avoiding the need to create one manually via  $\{\mathcal{Q}$  link String#builder()}.\n\nWhen the  $\{\mathcal{Q}$  link Consumer} completes,  $\{\mathcal{Q}$  link String.Builder#build()} is called immediately and its result is passed to {@link #domainName(String)}.\n@param domainName a consumer that will call methods on {@link String.Builder}\n@return Returns a reference to this object so that method calls can be chained together.\n@see #domainName(String)",

"deprecated" : false,

"documentation" : "",

"endpointDiscoveryId" : false,

"enumType" : null,

"eventHeader" : false,

"eventPayload" : false,

"fluentEnumGetterMethodName" : null,

"fluentEnumSetterMethodName" : null,

"fluentGetterMethodName" : "domainName",

 "fluentSetterDocumentation" : "Sets the value of the DomainName property for this object.\n\n@param domainName The new value for the DomainName property for this object.\n@return Returns a reference to this object so that method calls can be chained together.",

"fluentSetterMethodName" : "domainName",

 "getterDocumentation" : "Returns the value of the DomainName property for this object.\n@return The value of the DomainName property for this object.",

```
 "getterModel" : {
       "returnType" : "String",
       "documentation" : null
      },
     "http": {
       "additionalMarshallingPath" : null,
        "additionalUnmarshallingPath" : null,
        "flattened" : false,
        "greedy" : false,
        "header" : false,
        "isPayload" : false,
        "isStreaming" : false,
        "location" : "querystring",
        "marshallLocation" : "QUERY_PARAM",
        "marshallLocationName" : "domainName",
        "queryString" : true,
        "statusCode" : false,
        "unmarshallLocationName" : "domainName",
        "uri" : false
      },
      "idempotencyToken" : false,
      "isBinary" : false,
      "jsonValue" : false,
      "list" : false,
      "listModel" : null,
      "map" : false,
      "mapModel" : null,
      "marshallingType" : "STRING",
      "name" : "DomainName",
      "sensitive" : false,
      "setterDocumentation" : "Sets the value of the DomainName property for this object.\n\n@param
domainName The new value for the DomainName property for this object.",
      "setterMethodName" : "setDomainName",
      "setterModel" : {
       "variableDeclarationType" : "String",
        "variableName" : "domainName",
        "variableType" : "String",
       "documentation" : null,
        "simpleType" : "String",
```

```
 "variableSetterType" : "String"
```

```
 },
```

```
 "simple" : true,
```

```
 "timestampFormat" : null,
```

```
 "variable" : {
```

```
 "variableDeclarationType" : "String",
```

```
 "variableName" : "domainName",
```

```
 "variableType" : "String",
```

```
 "documentation" : "",
```

```
 "simpleType" : "String",
    "variableSetterType" : "String"
   },
   "xmlNameSpaceUri" : null
  }
 },
 "nonStreamingMembers" : [ {
  "beanStyleGetterMethodName" : "getDomainName",
```
"beanStyleSetterMethodName" : "setDomainName",

"c2jName" : "DomainName",

"c2jShape" : "DomainName",

 "defaultConsumerFluentSetterDocumentation" : "Sets the value of the DomainName property for this object.\n\nThis is a convenience that creates an instance of the {@link String.Builder} avoiding the need to create one manually via  $\{\mathcal{C}\in\mathcal{C}\}\in\mathcal{C}$  ink Consumer} completes,  $\{\mathcal{C}\in\mathcal{C}\}$ String.Builder#build()} is called immediately and its result is passed to {@link #domainName(String)}.\n@param domainName a consumer that will call methods on {@link String.Builder}\n@return Returns a reference to this object so that method calls can be chained together.\n@see #domainName(String)",

"deprecated" : false,

```
 "documentation" : "",
```
"endpointDiscoveryId" : false,

```
 "enumType" : null,
```
"eventHeader" : false,

"eventPayload" : false,

"fluentEnumGetterMethodName" : null,

"fluentEnumSetterMethodName" : null,

"fluentGetterMethodName" : "domainName",

 "fluentSetterDocumentation" : "Sets the value of the DomainName property for this object.\n\n@param domainName The new value for the DomainName property for this object.\n@return Returns a reference to this object so that method calls can be chained together.",

"fluentSetterMethodName" : "domainName",

 "getterDocumentation" : "Returns the value of the DomainName property for this object.\n@return The value of the DomainName property for this object.",

```
 "getterModel" : {
  "returnType" : "String",
  "documentation" : null
 },
"http": {
  "additionalMarshallingPath" : null,
  "additionalUnmarshallingPath" : null,
  "flattened" : false,
  "greedy" : false,
  "header" : false,
  "isPayload" : false,
  "isStreaming" : false,
  "location" : "querystring",
  "marshallLocation" : "QUERY_PARAM",
  "marshallLocationName" : "domainName",
  "queryString" : true,
```
 "statusCode" : false, "unmarshallLocationName" : "domainName", "uri" : false }, "idempotencyToken" : false, "isBinary" : false, "jsonValue" : false, "list" : false, "listModel" : null, "map" : false, "mapModel" : null, "marshallingType" : "STRING", "name" : "DomainName", "sensitive" : false,

 "setterDocumentation" : "Sets the value of the DomainName property for this object.\n\n@param domainName The new value for the DomainName property for this object.",

 "setterMethodName" : "setDomainName", "setterModel" : { "variableDeclarationType" : "String", "variableName" : "domainName", "variableType" : "String", "documentation" : null, "simpleType" : "String", "variableSetterType" : "String" }, "simple" : true, "timestampFormat" : null, "variable" : { "variableDeclarationType" : "String", "variableName" : "domainName", "variableType" : "String", "documentation" : "", "simpleType" : "String", "variableSetterType" : "String" }, "xmlNameSpaceUri" : null } ], "requestSignerAware" : false, "requestSignerClassFqcn" : null, "required" : null, "shapeName" : "GetCompatibleElasticsearchVersionsRequest", "simpleMethod" : true, "unmarshaller" : null, "variable" : { "variableDeclarationType" : "GetCompatibleElasticsearchVersionsRequest", "variableName" : "getCompatibleElasticsearchVersionsRequest", "variableType" : "GetCompatibleElasticsearchVersionsRequest", "documentation" : null,

```
 "simpleType" : "GetCompatibleElasticsearchVersionsRequest",
     "variableSetterType" : "GetCompatibleElasticsearchVersionsRequest"
   },
   "wrapper" : false
  },
  "GetCompatibleElasticsearchVersionsResponse" : {
   "c2jName" : "GetCompatibleElasticsearchVersionsResponse",
   "customization" : {
     "artificialResultWrapper" : null,
     "skipGeneratingMarshaller" : false,
     "skipGeneratingModelClass" : false,
     "skipGeneratingUnmarshaller" : false,
     "staxTargetDepthOffset" : 0
   },
    "deprecated" : false,
  "documentation" : "<p> Container for response returned by <code>
<a>GetCompatibleElasticsearchVersions</a> </code> operation. </p>",
    "endpointDiscovery" : null,
   "enums" : null,
   "errorCode" : null,
   "event" : false,
   "eventStream" : false,
   "explicitEventPayloadMember" : null,
   "hasHeaderMember" : false,
   "hasPayloadMember" : false,
   "hasStatusCodeMember" : false,
   "hasStreamingMember" : false,
   "httpStatusCode" : null,
   "marshaller" : null,
    "members" : [ {
     "beanStyleGetterMethodName" : "getCompatibleElasticsearchVersions",
     "beanStyleSetterMethodName" : "setCompatibleElasticsearchVersions",
     "c2jName" : "CompatibleElasticsearchVersions",
     "c2jShape" : "CompatibleElasticsearchVersionsList",
     "defaultConsumerFluentSetterDocumentation" : "<p> A map of compatible Elasticsearch versions returned as
part of the \langle \text{code} \rangle \langle \text{a} \rangle GetCompatibleElasticsearchVersions\langle \text{a} \rangle \langle \text{code} \rangle operation. \langle \text{p} \rangle nThis is a convenience
that creates an instance of the {@link List<CompatibleVersionsMap>.Builder} avoiding the need to create one
manually via {@link List<CompatibleVersionsMap>#builder()}.\n\nWhen the {@link Consumer} completes,
{@link List<CompatibleVersionsMap>.Builder#build()} is called immediately and its result is passed to {@link
#compatibleElasticsearchVersions(List<CompatibleVersionsMap>)}.\n@param compatibleElasticsearchVersions a
```
consumer that will call methods on {@link List<CompatibleVersionsMap>.Builder}\n@return Returns a reference to this object so that method calls can be chained together.\n@see

#compatibleElasticsearchVersions(List<CompatibleVersionsMap>)",

"deprecated" : false,

"documentation" : " $\infty$  A map of compatible Elasticsearch versions returned as part of the  $\le$ code>  $\langle a \rangle$ GetCompatibleElasticsearchVersions $\langle a \rangle \langle c \rangle$  ode> operation.  $\langle p \rangle$ ",

"endpointDiscoveryId" : false,

"enumType" : null,

"eventHeader" : false,

"eventPayload" : false,

"fluentEnumGetterMethodName" : null,

"fluentEnumSetterMethodName" : null,

"fluentGetterMethodName" : "compatibleElasticsearchVersions",

"fluentSetterDocumentation" : "<p>A map of compatible Elasticsearch versions returned as part of the <code></mark>  $\langle x \rangle$ GetCompatibleElasticsearchVersions $\langle x \rangle$  $\langle x \rangle$ code $\rangle$ operation.  $\langle p \rangle$ n@param compatibleElasticsearchVersions A map of compatible Elasticsearch versions returned as part of the  $\langle \text{code}\rangle$ 

<a>GetCompatibleElasticsearchVersions</a> </code> operation.\n@return Returns a reference to this object so that method calls can be chained together.",

"fluentSetterMethodName" : "compatibleElasticsearchVersions",

"getterDocumentation" : "<p>A map of compatible Elasticsearch versions returned as part of the <code> <a>GetCompatibleElasticsearchVersions</a></code> operation. </p>\n<p>\nAttempts to modify the collection returned by this method will result in an UnsupportedOperationException.\n</p>\n@return A map of compatible Elasticsearch versions returned as part of the  $<$ code $>$  $<$ a $>$ GetCompatibleElasticsearchVersions $<$ /a $>$  $<$ /code $>$ operation.",

```
 "getterModel" : {
```
"returnType" : "java.util.List<CompatibleVersionsMap>",

"documentation" : null

},

```
"http": {
```
"additionalMarshallingPath" : null,

"additionalUnmarshallingPath" : null,

```
 "flattened" : false,
```
"greedy" : false,

"header" : false,

"isPayload" : false,

"isStreaming" : false,

```
 "location" : null,
```
"marshallLocation" : "PAYLOAD",

"marshallLocationName" : "CompatibleElasticsearchVersions",

"queryString" : false,

"statusCode" : false,

```
 "unmarshallLocationName" : "CompatibleElasticsearchVersions",
```
"uri" : false

#### },

```
 "idempotencyToken" : false,
```

```
 "isBinary" : false,
```

```
 "jsonValue" : false,
```
"list" : true,

"listModel" : {

```
 "implType" : "java.util.ArrayList",
```

```
 "interfaceType" : "java.util.List",
```

```
 "listMemberModel" : {
```
"beanStyleGetterMethodName" : "getMember",

```
 "beanStyleSetterMethodName" : "setMember",
```

```
 "c2jName" : "member",
```

```
 "c2jShape" : "CompatibleVersionsMap",
```
 "defaultConsumerFluentSetterDocumentation" : "Sets the value of the Member property for this object.\n\nThis is a convenience that creates an instance of the {@link CompatibleVersionsMap.Builder} avoiding the need to create one manually via {@link CompatibleVersionsMap#builder()}.\n\nWhen the {@link Consumer} completes, {@link CompatibleVersionsMap.Builder#build()} is called immediately and its result is passed to {@link #member(CompatibleVersionsMap)}.\n@param member a consumer that will call methods on {@link CompatibleVersionsMap.Builder}\n@return Returns a reference to this object so that method calls can be chained together.\n@see #member(CompatibleVersionsMap)",

"deprecated" : false,

"documentation" : "",

"endpointDiscoveryId" : false,

"enumType" : null,

"eventHeader" : false,

"eventPayload" : false,

"fluentEnumGetterMethodName" : null,

"fluentEnumSetterMethodName" : null,

"fluentGetterMethodName" : "member",

 "fluentSetterDocumentation" : "Sets the value of the Member property for this object.\n\n@param member The new value for the Member property for this object.\n@return Returns a reference to this object so that method calls can be chained together.",

"fluentSetterMethodName" : "member",

 "getterDocumentation" : "Returns the value of the Member property for this object.\n@return The value of the Member property for this object.",

```
 "getterModel" : {
  "returnType" : "CompatibleVersionsMap",
  "documentation" : null
 },
"http": {
  "additionalMarshallingPath" : null,
  "additionalUnmarshallingPath" : null,
  "flattened" : false,
  "greedy" : false,
  "header" : false,
  "isPayload" : false,
  "isStreaming" : false,
  "location" : null,
  "marshallLocation" : "PAYLOAD",
  "marshallLocationName" : "member",
  "queryString" : false,
  "statusCode" : false,
  "unmarshallLocationName" : "member",
  "uri" : false
 },
 "idempotencyToken" : false,
 "isBinary" : false,
 "jsonValue" : false,
 "list" : false,
 "listModel" : null,
"map" : false.
```
"mapModel" : null,

"marshallingType" : "SDK\_POJO",

"name" : "Member",

"sensitive" : false,

 "setterDocumentation" : "Sets the value of the Member property for this object.\n\n@param member The new value for the Member property for this object.",

```
 "setterMethodName" : "setMember",
```
"setterModel" : {

"variableDeclarationType" : "CompatibleVersionsMap",

"variableName" : "member",

"variableType" : "CompatibleVersionsMap",

"documentation" : null,

"simpleType" : "CompatibleVersionsMap",

"variableSetterType" : "CompatibleVersionsMap"

},

"simple" : false,

"timestampFormat" : null,

"variable" : {

"variableDeclarationType" : "CompatibleVersionsMap",

"variableName" : "member",

"variableType" : "CompatibleVersionsMap",

"documentation" : "",

"simpleType" : "CompatibleVersionsMap",

"variableSetterType" : "CompatibleVersionsMap"

},

```
 "xmlNameSpaceUri" : null
```
# },

"memberLocationName" : null,

"memberType" : "CompatibleVersionsMap",

"map" : false,

"memberAdditionalMarshallingPath" : null,

"memberAdditionalUnmarshallingPath" : null,

"simple" : false,

"simpleType" : "CompatibleVersionsMap",

"templateImplType" : "java.util.ArrayList<CompatibleVersionsMap>",

"templateType" : "java.util.List<CompatibleVersionsMap>"

},

"map" : false,

```
 "mapModel" : null,
```
"marshallingType" : "LIST",

"name" : "CompatibleElasticsearchVersions",

"sensitive" : false,

"setterDocumentation" : "<p> A map of compatible Elasticsearch versions returned as part of the <code> <a>GetCompatibleElasticsearchVersions</a> </code> operation. </p>\n@param compatibleElasticsearchVersions A map of compatible Elasticsearch versions returned as part of the  $\langle \text{code}\rangle$ 

<a>GetCompatibleElasticsearchVersions</a> </code> operation.",

"setterMethodName" : "setCompatibleElasticsearchVersions",

"setterModel" : {

 "variableDeclarationType" : "java.util.List<CompatibleVersionsMap>", "variableName" : "compatibleElasticsearchVersions", "variableType" : "java.util.List<CompatibleVersionsMap>", "documentation" : null, "simpleType" : "List<CompatibleVersionsMap>", "variableSetterType" : "java.util.Collection<CompatibleVersionsMap>" }, "simple" : false, "timestampFormat" : null, "variable" : { "variableDeclarationType" : "java.util.List<CompatibleVersionsMap>",

"variableName" : "compatibleElasticsearchVersions",

"variableType" : "java.util.List<CompatibleVersionsMap>",

"documentation" : "<p> A map of compatible Elasticsearch versions returned as part of the <code>

<a>GetCompatibleElasticsearchVersions</a> </code> operation. </p>",

"simpleType" : "List<CompatibleVersionsMap>",

"variableSetterType" : "java.util.Collection<CompatibleVersionsMap>"

#### },

"xmlNameSpaceUri" : null

### } ],

"membersAsMap" : {

"CompatibleElasticsearchVersions" : {

"beanStyleGetterMethodName" : "getCompatibleElasticsearchVersions",

"beanStyleSetterMethodName" : "setCompatibleElasticsearchVersions",

"c2jName" : "CompatibleElasticsearchVersions",

"c2jShape" : "CompatibleElasticsearchVersionsList",

 "defaultConsumerFluentSetterDocumentation" : "<p> A map of compatible Elasticsearch versions returned as part of the  $\langle \text{code}\rangle \langle \text{a}\rangle \langle \text{theta}\rangle$  GetCompatibleElasticsearchVersions $\langle \text{theta}\rangle \langle \text{code}\rangle$  operation.  $\langle \text{up}\rangle$  nThis is a convenience that creates an instance of the {@link List<CompatibleVersionsMap>.Builder} avoiding the need to create one manually via  $\{\emptyset\}$ ink List<CompatibleVersionsMap>#builder()}.\n\nWhen the  $\{\emptyset\}$ ink Consumer} completes, {@link List<CompatibleVersionsMap>.Builder#build()} is called immediately and its result is passed to {@link #compatibleElasticsearchVersions(List<CompatibleVersionsMap>)}.\n@param compatibleElasticsearchVersions a consumer that will call methods on {@link List<CompatibleVersionsMap>.Builder}\n@return Returns a reference to this object so that method calls can be chained together.\n@see

#compatibleElasticsearchVersions(List<CompatibleVersionsMap>)",

"deprecated" : false,

"documentation" : "<p> A map of compatible Elasticsearch versions returned as part of the <code> <a>GetCompatibleElasticsearchVersions</a> </code> operation. </p>",

"endpointDiscoveryId" : false,

"enumType" : null,

"eventHeader" : false,

"eventPayload" : false,

"fluentEnumGetterMethodName" : null,

"fluentEnumSetterMethodName" : null,

"fluentGetterMethodName" : "compatibleElasticsearchVersions",

 "fluentSetterDocumentation" : "<p> A map of compatible Elasticsearch versions returned as part of the <code> <a>GetCompatibleElasticsearchVersions</a> </code> operation. </p>

compatibleElasticsearchVersions A map of compatible Elasticsearch versions returned as part of the <code></mark>

<a>GetCompatibleElasticsearchVersions</a> </code> operation.\n@return Returns a reference to this object so that method calls can be chained together.",

"fluentSetterMethodName" : "compatibleElasticsearchVersions",

"getterDocumentation" : "<p>A map of compatible Elasticsearch versions returned as part of the <code>  $\langle x \rangle$  GetCompatibleElasticsearchVersions $\langle x \rangle$   $\langle x \rangle$  operation.  $\langle p \rangle$   $n\langle p \rangle$   $n$  Attempts to modify the collection returned by this method will result in an UnsupportedOperationException.\n</p>\n@return A map of compatible Elasticsearch versions returned as part of the  $\langle \text{code}\rangle \langle \text{z} \rangle$  GetCompatibleElasticsearchVersions $\langle \text{z}\rangle \langle \text{code}\rangle$ operation.",

 "getterModel" : { "returnType" : "java.util.List<CompatibleVersionsMap>", "documentation" : null }, " $http"$ : { "additionalMarshallingPath" : null, "additionalUnmarshallingPath" : null, "flattened" : false, "greedy" : false, "header" : false, "isPayload" : false, "isStreaming" : false, "location" : null, "marshallLocation" : "PAYLOAD", "marshallLocationName" : "CompatibleElasticsearchVersions", "queryString" : false, "statusCode" : false, "unmarshallLocationName" : "CompatibleElasticsearchVersions", "uri" : false }, "idempotencyToken" : false, "isBinary" : false, "jsonValue" : false, "list" : true, "listModel" : { "implType" : "java.util.ArrayList", "interfaceType" : "java.util.List", "listMemberModel" : { "beanStyleGetterMethodName" : "getMember", "beanStyleSetterMethodName" : "setMember", "c2jName" : "member", "c2jShape" : "CompatibleVersionsMap", "defaultConsumerFluentSetterDocumentation" : "Sets the value of the Member property for this

object.\n\nThis is a convenience that creates an instance of the {@link CompatibleVersionsMap.Builder} avoiding the need to create one manually via {@link CompatibleVersionsMap#builder()}.\n\nWhen the {@link Consumer} completes, {@link CompatibleVersionsMap.Builder#build()} is called immediately and its result is passed to {@link #member(CompatibleVersionsMap)}.\n@param member a consumer that will call methods on {@link CompatibleVersionsMap.Builder}\n@return Returns a reference to this object so that method calls can be chained together.\n@see #member(CompatibleVersionsMap)",

"deprecated" : false,

"documentation" : "",

"endpointDiscoveryId" : false,

"enumType" : null,

"eventHeader" : false,

"eventPayload" : false,

"fluentEnumGetterMethodName" : null,

"fluentEnumSetterMethodName" : null,

"fluentGetterMethodName" : "member",

"fluentSetterDocumentation" : "Sets the value of the Member property for this object. $\ln \omega$  param member The new value for the Member property for this object.\n@return Returns a reference to this object so that method calls can be chained together.",

"fluentSetterMethodName" : "member",

 "getterDocumentation" : "Returns the value of the Member property for this object.\n@return The value of the Member property for this object.",

"getterModel" : {

"returnType" : "CompatibleVersionsMap",

"documentation" : null

},

" $http"$ : {

"additionalMarshallingPath" : null,

"additionalUnmarshallingPath" : null,

"flattened" : false,

"greedy" : false,

"header" : false,

"isPayload" : false,

"isStreaming" : false,

"location" : null,

"marshallLocation" : "PAYLOAD",

"marshallLocationName" : "member",

"queryString" : false,

"statusCode" : false,

"unmarshallLocationName" : "member",

"uri" : false

# },

"idempotencyToken" : false,

"isBinary" : false,

"jsonValue" : false,

"list" : false,

"listModel" : null,

"map" : false,

"mapModel" : null,

"marshallingType" : "SDK\_POJO",

"name" : "Member",

"sensitive" : false,

 "setterDocumentation" : "Sets the value of the Member property for this object.\n\n@param member The new value for the Member property for this object.",

"setterMethodName" : "setMember",

"setterModel" : {

 "variableDeclarationType" : "CompatibleVersionsMap", "variableName" : "member", "variableType" : "CompatibleVersionsMap", "documentation" : null, "simpleType" : "CompatibleVersionsMap", "variableSetterType" : "CompatibleVersionsMap" }, "simple" : false, "timestampFormat" : null, "variable" : { "variableDeclarationType" : "CompatibleVersionsMap", "variableName" : "member", "variableType" : "CompatibleVersionsMap", "documentation" : "", "simpleType" : "CompatibleVersionsMap", "variableSetterType" : "CompatibleVersionsMap" }, "xmlNameSpaceUri" : null }, "memberLocationName" : null, "memberType" : "CompatibleVersionsMap", "map" : false, "memberAdditionalMarshallingPath" : null, "memberAdditionalUnmarshallingPath" : null, "simple" : false, "simpleType" : "CompatibleVersionsMap", "templateImplType" : "java.util.ArrayList<CompatibleVersionsMap>", "templateType" : "java.util.List<CompatibleVersionsMap>" }, "map" : false, "mapModel" : null, "marshallingType" : "LIST", "name" : "CompatibleElasticsearchVersions", "sensitive" : false, "setterDocumentation" : "<p> A map of compatible Elasticsearch versions returned as part of the <code> <a>GetCompatibleElasticsearchVersions</a> </code> operation. </p>\n@param compatibleElasticsearchVersions A map of compatible Elasticsearch versions returned as part of the  $\leq$ code> <a>GetCompatibleElasticsearchVersions</a> </code> operation.", "setterMethodName" : "setCompatibleElasticsearchVersions", "setterModel" : { "variableDeclarationType" : "java.util.List<CompatibleVersionsMap>", "variableName" : "compatibleElasticsearchVersions",

"variableType" : "java.util.List<CompatibleVersionsMap>",

"documentation" : null,

"simpleType" : "List<CompatibleVersionsMap>",

"variableSetterType" : "java.util.Collection<CompatibleVersionsMap>"

},

"simple" : false,

```
 "timestampFormat" : null,
      "variable" : {
        "variableDeclarationType" : "java.util.List<CompatibleVersionsMap>",
        "variableName" : "compatibleElasticsearchVersions",
        "variableType" : "java.util.List<CompatibleVersionsMap>",
       "documentation" : "<p> A map of compatible Elasticsearch versions returned as part of the <code>
\langle a \rangleGetCompatibleElasticsearchVersions\langle a \rangle \langle c \ranglede>operation. \langle p \rangle",
        "simpleType" : "List<CompatibleVersionsMap>",
        "variableSetterType" : "java.util.Collection<CompatibleVersionsMap>"
      },
      "xmlNameSpaceUri" : null
     }
   },
    "nonStreamingMembers" : [ {
     "beanStyleGetterMethodName" : "getCompatibleElasticsearchVersions",
     "beanStyleSetterMethodName" : "setCompatibleElasticsearchVersions",
```
"c2jName" : "CompatibleElasticsearchVersions",

"c2jShape" : "CompatibleElasticsearchVersionsList",

 "defaultConsumerFluentSetterDocumentation" : "<p> A map of compatible Elasticsearch versions returned as part of the  $\langle \text{code}\rangle \langle \text{a}\rangle \langle \text{theta}\rangle$  GetCompatibleElasticsearchVersions $\langle \text{theta}\rangle \langle \text{code}\rangle$  operation.  $\langle \text{up}\rangle$  nThis is a convenience that creates an instance of the {@link List<CompatibleVersionsMap>.Builder} avoiding the need to create one manually via  $\{\emptyset\}$ ink List<CompatibleVersionsMap>#builder()}.\n\nWhen the  $\{\emptyset\}$ ink Consumer} completes, {@link List<CompatibleVersionsMap>.Builder#build()} is called immediately and its result is passed to {@link #compatibleElasticsearchVersions(List<CompatibleVersionsMap>)}.\n@param compatibleElasticsearchVersions a consumer that will call methods on {@link List<CompatibleVersionsMap>.Builder}\n@return Returns a reference to this object so that method calls can be chained together.\n@see

#compatibleElasticsearchVersions(List<CompatibleVersionsMap>)",

"deprecated" : false,

"documentation" : "<p> A map of compatible Elasticsearch versions returned as part of the <code> <a>GetCompatibleElasticsearchVersions</a> </code> operation. </p>",

"endpointDiscoveryId" : false,

"enumType" : null,

"eventHeader" : false,

"eventPayload" : false,

"fluentEnumGetterMethodName" : null,

"fluentEnumSetterMethodName" : null,

"fluentGetterMethodName" : "compatibleElasticsearchVersions",

"fluentSetterDocumentation" : "<p>A map of compatible Elasticsearch versions returned as part of the <code> <a>GetCompatibleElasticsearchVersions</a></code> operation. </p>\n@param compatibleElasticsearchVersions A map of compatible Elasticsearch versions returned as part of the  $\leq$ code>

<a>GetCompatibleElasticsearchVersions</a> </code> operation.\n@return Returns a reference to this object so that method calls can be chained together.",

"fluentSetterMethodName" : "compatibleElasticsearchVersions",

"getterDocumentation" : "<p>A map of compatible Elasticsearch versions returned as part of the <code>  $\langle x \rangle$ GetCompatibleElasticsearchVersions $\langle x \rangle \langle x \rangle$   $\langle x \rangle$  operation.  $\langle x \rangle$   $\langle x \rangle$   $\langle x \rangle$   $\langle x \rangle$  the collection returned by this method will result in an UnsupportedOperationException.\n</p>\n@return A map of compatible Elasticsearch versions returned as part of the  $\langle \text{code}\rangle \langle \text{ade}\rangle$   $\langle \text{code}\rangle$  ElectrompatibleElasticsearchVersions $\langle \text{do}\rangle$ operation.",

```
 "getterModel" : {
  "returnType" : "java.util.List<CompatibleVersionsMap>",
  "documentation" : null
 },
"http": {
  "additionalMarshallingPath" : null,
  "additionalUnmarshallingPath" : null,
  "flattened" : false,
  "greedy" : false,
  "header" : false,
  "isPayload" : false,
  "isStreaming" : false,
  "location" : null,
  "marshallLocation" : "PAYLOAD",
  "marshallLocationName" : "CompatibleElasticsearchVersions",
  "queryString" : false,
  "statusCode" : false,
  "unmarshallLocationName" : "CompatibleElasticsearchVersions",
  "uri" : false
 },
 "idempotencyToken" : false,
 "isBinary" : false,
 "jsonValue" : false,
 "list" : true,
 "listModel" : {
  "implType" : "java.util.ArrayList",
  "interfaceType" : "java.util.List",
  "listMemberModel" : {
   "beanStyleGetterMethodName" : "getMember",
   "beanStyleSetterMethodName" : "setMember",
   "c2jName" : "member",
   "c2jShape" : "CompatibleVersionsMap",
   "defaultConsumerFluentSetterDocumentation" : "Sets the value of the Member property for this
```
object.\n\nThis is a convenience that creates an instance of the {@link CompatibleVersionsMap.Builder} avoiding the need to create one manually via {@link CompatibleVersionsMap#builder()}.\n\nWhen the {@link Consumer} completes, {@link CompatibleVersionsMap.Builder#build()} is called immediately and its result is passed to {@link #member(CompatibleVersionsMap)}.\n@param member a consumer that will call methods on {@link CompatibleVersionsMap.Builder}\n@return Returns a reference to this object so that method calls can be chained together.\n@see #member(CompatibleVersionsMap)",

 "deprecated" : false, "documentation" : "", "endpointDiscoveryId" : false, "enumType" : null, "eventHeader" : false, "eventPayload" : false, "fluentEnumGetterMethodName" : null, "fluentEnumSetterMethodName" : null, "fluentGetterMethodName" : "member",

 "fluentSetterDocumentation" : "Sets the value of the Member property for this object.\n\n@param member The new value for the Member property for this object.\n@return Returns a reference to this object so that method calls can be chained together.",

"fluentSetterMethodName" : "member",

 "getterDocumentation" : "Returns the value of the Member property for this object.\n@return The value of the Member property for this object.",

```
 "getterModel" : {
         "returnType" : "CompatibleVersionsMap",
         "documentation" : null
        },
       "http": {
         "additionalMarshallingPath" : null,
         "additionalUnmarshallingPath" : null,
         "flattened" : false,
         "greedy" : false,
         "header" : false,
         "isPayload" : false,
         "isStreaming" : false,
         "location" : null,
         "marshallLocation" : "PAYLOAD",
         "marshallLocationName" : "member",
         "queryString" : false,
         "statusCode" : false,
         "unmarshallLocationName" : "member",
         "uri" : false
        },
        "idempotencyToken" : false,
        "isBinary" : false,
        "jsonValue" : false,
        "list" : false,
        "listModel" : null,
        "map" : false,
        "mapModel" : null,
        "marshallingType" : "SDK_POJO",
        "name" : "Member",
        "sensitive" : false,
        "setterDocumentation" : "Sets the value of the Member property for this object.\n\n@param member The new
value for the Member property for this object.",
        "setterMethodName" : "setMember",
        "setterModel" : {
         "variableName" : "member",
         "variableType" : "CompatibleVersionsMap",
         "documentation" : null,
         "simpleType" : "CompatibleVersionsMap",
```
"variableDeclarationType" : "CompatibleVersionsMap",

"variableSetterType" : "CompatibleVersionsMap"

# },

"simple" : false,

```
 "timestampFormat" : null,
        "variable" : {
         "variableDeclarationType" : "CompatibleVersionsMap",
         "variableName" : "member",
         "variableType" : "CompatibleVersionsMap",
         "documentation" : "",
         "simpleType" : "CompatibleVersionsMap",
         "variableSetterType" : "CompatibleVersionsMap"
        },
       "xmlNameSpaceUri" : null
      },
      "memberLocationName" : null,
      "memberType" : "CompatibleVersionsMap",
      "map" : false,
      "memberAdditionalMarshallingPath" : null,
      "memberAdditionalUnmarshallingPath" : null,
      "simple" : false,
      "simpleType" : "CompatibleVersionsMap",
      "templateImplType" : "java.util.ArrayList<CompatibleVersionsMap>",
      "templateType" : "java.util.List<CompatibleVersionsMap>"
     },
     "map" : false,
     "mapModel" : null,
     "marshallingType" : "LIST",
     "name" : "CompatibleElasticsearchVersions",
     "sensitive" : false,
    "setterDocumentation" : "<p> A map of compatible Elasticsearch versions returned as part of the <code>
<a>GetCompatibleElasticsearchVersions</a> </code> operation. </p>\n@param compatibleElasticsearchVersions
A map of compatible Elasticsearch versions returned as part of the \langle \text{code}\rangle<a>GetCompatibleElasticsearchVersions</a> </code> operation.",
     "setterMethodName" : "setCompatibleElasticsearchVersions",
     "setterModel" : {
      "variableDeclarationType" : "java.util.List<CompatibleVersionsMap>",
      "variableName" : "compatibleElasticsearchVersions",
      "variableType" : "java.util.List<CompatibleVersionsMap>",
      "documentation" : null,
      "simpleType" : "List<CompatibleVersionsMap>",
      "variableSetterType" : "java.util.Collection<CompatibleVersionsMap>"
     },
     "simple" : false,
     "timestampFormat" : null,
     "variable" : {
      "variableDeclarationType" : "java.util.List<CompatibleVersionsMap>",
      "variableName" : "compatibleElasticsearchVersions",
      "variableType" : "java.util.List<CompatibleVersionsMap>",
     "documentation" : "\langle p \rangle A map of compatible Elasticsearch versions returned as part of the \langle code \rangle\langle a \rangleGetCompatibleElasticsearchVersions\langle a \rangle \langle /code> operation. \langle p \rangle",
      "simpleType" : "List<CompatibleVersionsMap>",
```

```
 "variableSetterType" : "java.util.Collection<CompatibleVersionsMap>"
     },
    "xmlNameSpaceUri" : null
   } ],
   "requestSignerAware" : false,
   "requestSignerClassFqcn" : null,
   "required" : null,
   "shapeName" : "GetCompatibleElasticsearchVersionsResponse",
   "simpleMethod" : false,
   "unmarshaller" : {
    "flattened" : false,
    "resultWrapper" : null
   },
   "variable" : {
    "variableDeclarationType" : "GetCompatibleElasticsearchVersionsResponse",
     "variableName" : "getCompatibleElasticsearchVersionsResponse",
    "variableType" : "GetCompatibleElasticsearchVersionsResponse",
     "documentation" : null,
     "simpleType" : "GetCompatibleElasticsearchVersionsResponse",
    "variableSetterType" : "GetCompatibleElasticsearchVersionsResponse"
   },
   "wrapper" : false
  },
  "GetUpgradeHistoryRequest" : {
   "c2jName" : "GetUpgradeHistoryRequest",
   "customization" : {
     "artificialResultWrapper" : null,
     "skipGeneratingMarshaller" : false,
    "skipGeneratingModelClass" : false,
     "skipGeneratingUnmarshaller" : false,
     "staxTargetDepthOffset" : 0
   },
    "deprecated" : false,
  "documentation" : "<p> Container for request parameters to <code> <a>GetUpgradeHistory</a> </code>
operation. \langle p \rangle",
   "endpointDiscovery" : null,
   "enums" : null,
   "errorCode" : null,
   "event" : false,
   "eventStream" : false,
   "explicitEventPayloadMember" : null,
   "hasHeaderMember" : false,
   "hasPayloadMember" : false,
   "hasStatusCodeMember" : false,
   "hasStreamingMember" : false,
   "httpStatusCode" : null,
   "marshaller" : {
     "action" : "GetUpgradeHistory",
```

```
 "locationName" : null,
  "requestUri" : "/2015-01-01/es/upgradeDomain/{DomainName}/history",
  "target" : null,
  "verb" : "GET",
  "xmlNameSpaceUri" : null
 },
 "members" : [ {
```
"beanStyleGetterMethodName" : "getDomainName",

"beanStyleSetterMethodName" : "setDomainName",

"c2jName" : "DomainName",

"c2jShape" : "DomainName",

 "defaultConsumerFluentSetterDocumentation" : "Sets the value of the DomainName property for this object.\n\nThis is a convenience that creates an instance of the {@link String.Builder} avoiding the need to create one manually via  $\{\mathcal{Q}$  link String#builder()}.\n\nWhen the  $\{\mathcal{Q}$  link Consumer} completes,  $\{\mathcal{Q}$  link String.Builder#build()} is called immediately and its result is passed to {@link #domainName(String)}.\n@param domainName a consumer that will call methods on {@link String.Builder}\n@return Returns a reference to this object so that method calls can be chained together.\n@see #domainName(String)",

"deprecated" : false,

"documentation" : "",

"endpointDiscoveryId" : false,

"enumType" : null,

"eventHeader" : false,

"eventPayload" : false,

"fluentEnumGetterMethodName" : null,

"fluentEnumSetterMethodName" : null,

"fluentGetterMethodName" : "domainName",

 "fluentSetterDocumentation" : "Sets the value of the DomainName property for this object.\n\n@param domainName The new value for the DomainName property for this object.\n@return Returns a reference to this object so that method calls can be chained together.",

"fluentSetterMethodName" : "domainName",

 "getterDocumentation" : "Returns the value of the DomainName property for this object.\n@return The value of the DomainName property for this object.",

 "getterModel" : { "returnType" : "String", "documentation" : null }, " $http"$ : { "additionalMarshallingPath" : null, "additionalUnmarshallingPath" : null, "flattened" : false, "greedy" : false, "header" : false, "isPayload" : false, "isStreaming" : false, "location" : "uri", "marshallLocation" : "PATH", "marshallLocationName" : "DomainName", "queryString" : false,

 "statusCode" : false, "unmarshallLocationName" : "DomainName", "uri" : true }, "idempotencyToken" : false, "isBinary" : false, "jsonValue" : false, "list" : false, "listModel" : null, "map" : false, "mapModel" : null, "marshallingType" : "STRING", "name" : "DomainName", "sensitive" : false,

 "setterDocumentation" : "Sets the value of the DomainName property for this object.\n\n@param domainName The new value for the DomainName property for this object.",

"setterMethodName" : "setDomainName",

```
 "setterModel" : {
   "variableDeclarationType" : "String",
   "variableName" : "domainName",
   "variableType" : "String",
   "documentation" : null,
   "simpleType" : "String",
   "variableSetterType" : "String"
  },
  "simple" : true,
  "timestampFormat" : null,
  "variable" : {
   "variableDeclarationType" : "String",
   "variableName" : "domainName",
   "variableType" : "String",
   "documentation" : "",
   "simpleType" : "String",
   "variableSetterType" : "String"
  },
  "xmlNameSpaceUri" : null
 }, {
  "beanStyleGetterMethodName" : "getMaxResults",
```
"beanStyleSetterMethodName" : "setMaxResults",

```
 "c2jName" : "MaxResults",
```
"c2jShape" : "MaxResults",

 "defaultConsumerFluentSetterDocumentation" : "Sets the value of the MaxResults property for this object.\n\nThis is a convenience that creates an instance of the {@link Integer.Builder} avoiding the need to create one manually via  $\{\emptyset\}$  link Integer#builder()}.\n\nWhen the  $\{\emptyset\}$  link Consumer} completes,  $\{\emptyset\}$  link Integer.Builder#build()} is called immediately and its result is passed to {@link #maxResults(Integer)}.\n@param maxResults a consumer that will call methods on {@link Integer.Builder}\n@return Returns a reference to this object so that method calls can be chained together.\n@see #maxResults(Integer)",

"deprecated" : false,

"documentation" : "",

"endpointDiscoveryId" : false,

"enumType" : null,

```
 "eventHeader" : false,
```
"eventPayload" : false,

"fluentEnumGetterMethodName" : null,

"fluentEnumSetterMethodName" : null,

"fluentGetterMethodName" : "maxResults",

 "fluentSetterDocumentation" : "Sets the value of the MaxResults property for this object.\n\n@param maxResults The new value for the MaxResults property for this object.\n@return Returns a reference to this object

so that method calls can be chained together.",

"fluentSetterMethodName" : "maxResults",

 "getterDocumentation" : "Returns the value of the MaxResults property for this object.\n@return The value of the MaxResults property for this object.",

```
 "getterModel" : {
```

```
 "returnType" : "Integer",
```

```
 "documentation" : null
```
### },

```
"http": {
 "additionalMarshallingPath" : null,
  "additionalUnmarshallingPath" : null,
  "flattened" : false,
  "greedy" : false,
  "header" : false,
  "isPayload" : false,
  "isStreaming" : false,
  "location" : "querystring",
  "marshallLocation" : "QUERY_PARAM",
  "marshallLocationName" : "maxResults",
  "queryString" : true,
  "statusCode" : false,
  "unmarshallLocationName" : "maxResults",
  "uri" : false
 },
 "idempotencyToken" : false,
```

```
 "isBinary" : false,
 "jsonValue" : false,
```
"list" : false,

"listModel" : null,

"map" : false,

"mapModel" : null,

"marshallingType" : "INTEGER",

"name" : "MaxResults",

"sensitive" : false,

 "setterDocumentation" : "Sets the value of the MaxResults property for this object.\n\n@param maxResults The new value for the MaxResults property for this object.",

"setterMethodName" : "setMaxResults",

"setterModel" : {

```
 "variableDeclarationType" : "Integer",
   "variableName" : "maxResults",
   "variableType" : "Integer",
   "documentation" : null,
   "simpleType" : "Integer",
   "variableSetterType" : "Integer"
  },
  "simple" : true,
  "timestampFormat" : null,
  "variable" : {
   "variableDeclarationType" : "Integer",
   "variableName" : "maxResults",
   "variableType" : "Integer",
   "documentation" : "",
   "simpleType" : "Integer",
   "variableSetterType" : "Integer"
  },
  "xmlNameSpaceUri" : null
 }, {
  "beanStyleGetterMethodName" : "getNextToken",
  "beanStyleSetterMethodName" : "setNextToken",
```

```
 "c2jName" : "NextToken",
```

```
 "c2jShape" : "NextToken",
```
 "defaultConsumerFluentSetterDocumentation" : "Sets the value of the NextToken property for this object.\n\nThis is a convenience that creates an instance of the {@link String.Builder} avoiding the need to create one manually via {@link String#builder()}.\n\nWhen the {@link Consumer} completes, {@link String.Builder#build()} is called immediately and its result is passed to {@link #nextToken(String)}.\n@param nextToken a consumer that will call methods on {@link String.Builder}\n@return Returns a reference to this object so that method calls can be chained together.\n@see #nextToken(String)",

"deprecated" : false,

```
 "documentation" : "",
```
"endpointDiscoveryId" : false,

"enumType" : null,

"eventHeader" : false,

"eventPayload" : false,

"fluentEnumGetterMethodName" : null,

"fluentEnumSetterMethodName" : null,

"fluentGetterMethodName" : "nextToken",

 "fluentSetterDocumentation" : "Sets the value of the NextToken property for this object.\n\n@param nextToken The new value for the NextToken property for this object.\n@return Returns a reference to this object so that method calls can be chained together.",

"fluentSetterMethodName" : "nextToken",

 "getterDocumentation" : "Returns the value of the NextToken property for this object.\n@return The value of the NextToken property for this object.",

```
 "getterModel" : {
  "returnType" : "String",
  "documentation" : null
```

```
 },
```
" $http"$ : { "additionalMarshallingPath" : null, "additionalUnmarshallingPath" : null, "flattened" : false, "greedy" : false, "header" : false, "isPayload" : false, "isStreaming" : false, "location" : "querystring", "marshallLocation" : "QUERY\_PARAM", "marshallLocationName" : "nextToken", "queryString" : true, "statusCode" : false, "unmarshallLocationName" : "nextToken", "uri" : false }, "idempotencyToken" : false, "isBinary" : false, "jsonValue" : false, "list" : false, "listModel" : null, "map" : false, "mapModel" : null, "marshallingType" : "STRING", "name" : "NextToken", "sensitive" : false, "setterDocumentation" : "Sets the value of the NextToken property for this object.\n\n@param nextToken The new value for the NextToken property for this object.", "setterMethodName" : "setNextToken", "setterModel" : { "variableDeclarationType" : "String", "variableName" : "nextToken", "variableType" : "String", "documentation" : null, "simpleType" : "String", "variableSetterType" : "String" }, "simple" : true, "timestampFormat" : null, "variable" : { "variableDeclarationType" : "String", "variableName" : "nextToken", "variableType" : "String", "documentation" : "", "simpleType" : "String", "variableSetterType" : "String" },

```
 "xmlNameSpaceUri" : null
```
#### } ],

"membersAsMap" : {

"DomainName" : {

"beanStyleGetterMethodName" : "getDomainName",

"beanStyleSetterMethodName" : "setDomainName",

"c2jName" : "DomainName",

"c2jShape" : "DomainName",

 "defaultConsumerFluentSetterDocumentation" : "Sets the value of the DomainName property for this object. $\ln\pi$  is a convenience that creates an instance of the {@link String.Builder} avoiding the need to create one manually via  $\{\emptyset\}$ link String#builder()}.\n\nWhen the  $\{\emptyset\}$ link Consumer} completes,  $\{\emptyset\}$ link String.Builder#build()} is called immediately and its result is passed to {@link #domainName(String)}.\n@param domainName a consumer that will call methods on {@link String.Builder}\n@return Returns a reference to this object so that method calls can be chained together.\n@see #domainName(String)",

"deprecated" : false,

"documentation" : "",

"endpointDiscoveryId" : false,

"enumType" : null,

"eventHeader" : false,

"eventPayload" : false,

"fluentEnumGetterMethodName" : null,

"fluentEnumSetterMethodName" : null,

"fluentGetterMethodName" : "domainName",

 "fluentSetterDocumentation" : "Sets the value of the DomainName property for this object.\n\n@param domainName The new value for the DomainName property for this object.\n@return Returns a reference to this object so that method calls can be chained together.",

"fluentSetterMethodName" : "domainName",

 "getterDocumentation" : "Returns the value of the DomainName property for this object.\n@return The value of the DomainName property for this object.",

"getterModel" : {

"returnType" : "String",

"documentation" : null

},

" $http"$ : {

"additionalMarshallingPath" : null,

"additionalUnmarshallingPath" : null,

"flattened" : false,

"greedy" : false,

"header" : false,

"isPayload" : false,

"isStreaming" : false,

"location" : "uri",

"marshallLocation" : "PATH",

"marshallLocationName" : "DomainName",

"queryString" : false,

"statusCode" : false,

"unmarshallLocationName" : "DomainName",

"uri" : true

},

 "idempotencyToken" : false, "isBinary" : false, "jsonValue" : false, "list" : false, "listModel" : null, "map" : false, "mapModel" : null, "marshallingType" : "STRING", "name" : "DomainName", "sensitive" : false, "setterDocumentation" : "Sets the value of the DomainName property for this object.\n\n@param domainName The new value for the DomainName property for this object.", "setterMethodName" : "setDomainName", "setterModel" : { "variableDeclarationType" : "String", "variableName" : "domainName", "variableType" : "String", "documentation" : null, "simpleType" : "String", "variableSetterType" : "String" }, "simple" : true, "timestampFormat" : null, "variable" : { "variableDeclarationType" : "String", "variableName" : "domainName", "variableType" : "String", "documentation" : "", "simpleType" : "String", "variableSetterType" : "String" }, "xmlNameSpaceUri" : null }, "MaxResults" : { "beanStyleGetterMethodName" : "getMaxResults", "beanStyleSetterMethodName" : "setMaxResults", "c2jName" : "MaxResults", "c2jShape" : "MaxResults", "defaultConsumerFluentSetterDocumentation" : "Sets the value of the MaxResults property for this object.\n\nThis is a convenience that creates an instance of the {@link Integer.Builder} avoiding the need to create

one manually via  $\{\emptyset\}$  Integer#builder()}.\n\nWhen the  $\{\emptyset\}$  link Consumer} completes,  $\{\emptyset\}$  link Integer.Builder#build()} is called immediately and its result is passed to {@link #maxResults(Integer)}.\n@param maxResults a consumer that will call methods on {@link Integer.Builder}\n@return Returns a reference to this object so that method calls can be chained together.\n@see #maxResults(Integer)",

 "deprecated" : false, "documentation" : "", "endpointDiscoveryId" : false, "enumType" : null,

"eventHeader" : false,

"eventPayload" : false,

"fluentEnumGetterMethodName" : null,

"fluentEnumSetterMethodName" : null,

"fluentGetterMethodName" : "maxResults",

 "fluentSetterDocumentation" : "Sets the value of the MaxResults property for this object.\n\n@param maxResults The new value for the MaxResults property for this object.\n@return Returns a reference to this object so that method calls can be chained together.",

"fluentSetterMethodName" : "maxResults",

 "getterDocumentation" : "Returns the value of the MaxResults property for this object.\n@return The value of the MaxResults property for this object.",

"getterModel" : {

"returnType" : "Integer",

"documentation" : null

},

" $http"$ : {

"additionalMarshallingPath" : null,

"additionalUnmarshallingPath" : null,

"flattened" : false,

"greedy" : false,

"header" : false,

 "isPayload" : false, "isStreaming" : false,

"location" : "querystring",

"marshallLocation" : "QUERY\_PARAM",

"marshallLocationName" : "maxResults",

"queryString" : true,

"statusCode" : false,

"unmarshallLocationName" : "maxResults",

"uri" : false

},

"idempotencyToken" : false,

"isBinary" : false,

"jsonValue" : false,

"list" : false,

"listModel" : null,

"map" : false,

"mapModel" : null,

"marshallingType" : "INTEGER",

"name" : "MaxResults",

"sensitive" : false,

 "setterDocumentation" : "Sets the value of the MaxResults property for this object.\n\n@param maxResults The new value for the MaxResults property for this object.",

"setterMethodName" : "setMaxResults",

"setterModel" : {

"variableDeclarationType" : "Integer",

"variableName" : "maxResults",

"variableType" : "Integer",

```
 "documentation" : null,
   "simpleType" : "Integer",
   "variableSetterType" : "Integer"
  },
  "simple" : true,
  "timestampFormat" : null,
  "variable" : {
   "variableDeclarationType" : "Integer",
   "variableName" : "maxResults",
   "variableType" : "Integer",
   "documentation" : "",
   "simpleType" : "Integer",
   "variableSetterType" : "Integer"
  },
  "xmlNameSpaceUri" : null
 },
```
"NextToken" : {

"beanStyleGetterMethodName" : "getNextToken",

"beanStyleSetterMethodName" : "setNextToken",

"c2jName" : "NextToken",

"c2jShape" : "NextToken",

 "defaultConsumerFluentSetterDocumentation" : "Sets the value of the NextToken property for this object.\n\nThis is a convenience that creates an instance of the {@link String.Builder} avoiding the need to create one manually via {@link String#builder()}.\n\nWhen the {@link Consumer} completes, {@link String.Builder#build()} is called immediately and its result is passed to {@link #nextToken(String)}.\n@param nextToken a consumer that will call methods on {@link String.Builder}\n@return Returns a reference to this object so that method calls can be chained together.\n@see #nextToken(String)",

 "deprecated" : false, "documentation" : "", "endpointDiscoveryId" : false, "enumType" : null, "eventHeader" : false, "eventPayload" : false, "fluentEnumGetterMethodName" : null, "fluentEnumSetterMethodName" : null,

"fluentGetterMethodName" : "nextToken",

 "fluentSetterDocumentation" : "Sets the value of the NextToken property for this object.\n\n@param nextToken The new value for the NextToken property for this object.\n@return Returns a reference to this object so that method calls can be chained together.",

"fluentSetterMethodName" : "nextToken",

 "getterDocumentation" : "Returns the value of the NextToken property for this object.\n@return The value of the NextToken property for this object.",

```
 "getterModel" : {
  "returnType" : "String",
  "documentation" : null
 },
"http": {
  "additionalMarshallingPath" : null,
```
"additionalUnmarshallingPath" : null, "flattened" : false, "greedy" : false, "header" : false, "isPayload" : false, "isStreaming" : false, "location" : "querystring", "marshallLocation" : "QUERY\_PARAM", "marshallLocationName" : "nextToken", "queryString" : true, "statusCode" : false, "unmarshallLocationName" : "nextToken", "uri" : false }, "idempotencyToken" : false, "isBinary" : false, "jsonValue" : false, "list" : false, "listModel" : null, "map" : false, "mapModel" : null, "marshallingType" : "STRING", "name" : "NextToken", "sensitive" : false,

 "setterDocumentation" : "Sets the value of the NextToken property for this object.\n\n@param nextToken The new value for the NextToken property for this object.",

```
 "setterMethodName" : "setNextToken",
  "setterModel" : {
   "variableDeclarationType" : "String",
   "variableName" : "nextToken",
   "variableType" : "String",
   "documentation" : null,
   "simpleType" : "String",
   "variableSetterType" : "String"
  },
  "simple" : true,
  "timestampFormat" : null,
  "variable" : {
   "variableDeclarationType" : "String",
   "variableName" : "nextToken",
   "variableType" : "String",
   "documentation" : "",
   "simpleType" : "String",
   "variableSetterType" : "String"
  },
  "xmlNameSpaceUri" : null
 }
```

```
 },
```
"nonStreamingMembers" : [ {

"beanStyleGetterMethodName" : "getDomainName",

"beanStyleSetterMethodName" : "setDomainName",

"c2jName" : "DomainName",

"c2jShape" : "DomainName",

 "defaultConsumerFluentSetterDocumentation" : "Sets the value of the DomainName property for this object.\n\nThis is a convenience that creates an instance of the {@link String.Builder} avoiding the need to create one manually via  $\{\mathcal{Q}$  link String#builder()}.\n\nWhen the  $\{\mathcal{Q}$  link Consumer} completes,  $\{\mathcal{Q}$  link String.Builder#build()} is called immediately and its result is passed to {@link #domainName(String)}.\n@param domainName a consumer that will call methods on {@link String.Builder}\n@return Returns a reference to this object so that method calls can be chained together.\n@see #domainName(String)",

"deprecated" : false,

"documentation" : "",

"endpointDiscoveryId" : false,

"enumType" : null,

"eventHeader" : false,

"eventPayload" : false,

"fluentEnumGetterMethodName" : null,

"fluentEnumSetterMethodName" : null,

"fluentGetterMethodName" : "domainName",

 "fluentSetterDocumentation" : "Sets the value of the DomainName property for this object.\n\n@param domainName The new value for the DomainName property for this object.\n@return Returns a reference to this object so that method calls can be chained together.",

"fluentSetterMethodName" : "domainName",

 "getterDocumentation" : "Returns the value of the DomainName property for this object.\n@return The value of the DomainName property for this object.",

```
 "getterModel" : {
  "returnType" : "String",
  "documentation" : null
 },
"http": {
  "additionalMarshallingPath" : null,
  "additionalUnmarshallingPath" : null,
  "flattened" : false,
  "greedy" : false,
  "header" : false,
  "isPayload" : false,
  "isStreaming" : false,
  "location" : "uri",
  "marshallLocation" : "PATH",
  "marshallLocationName" : "DomainName",
  "queryString" : false,
  "statusCode" : false,
  "unmarshallLocationName" : "DomainName",
  "uri" : true
 },
 "idempotencyToken" : false,
 "isBinary" : false,
```
 "jsonValue" : false, "list" : false, "listModel" : null, "map" : false, "mapModel" : null, "marshallingType" : "STRING", "name" : "DomainName",

"sensitive" : false,

 "setterDocumentation" : "Sets the value of the DomainName property for this object.\n\n@param domainName The new value for the DomainName property for this object.",

```
 "setterMethodName" : "setDomainName",
```

```
 "setterModel" : {
```
"variableDeclarationType" : "String",

```
 "variableName" : "domainName",
```
"variableType" : "String",

"documentation" : null,

"simpleType" : "String",

"variableSetterType" : "String"

},

```
 "simple" : true,
```
"timestampFormat" : null,

"variable" : {

```
 "variableDeclarationType" : "String",
```
"variableName" : "domainName",

```
 "variableType" : "String",
```
"documentation" : "",

```
 "simpleType" : "String",
```

```
 "variableSetterType" : "String"
```
### },

"xmlNameSpaceUri" : null

### }, {

"beanStyleGetterMethodName" : "getMaxResults",

"beanStyleSetterMethodName" : "setMaxResults",

```
 "c2jName" : "MaxResults",
```
"c2jShape" : "MaxResults",

 "defaultConsumerFluentSetterDocumentation" : "Sets the value of the MaxResults property for this object.\n\nThis is a convenience that creates an instance of the {@link Integer.Builder} avoiding the need to create one manually via  $\{\emptyset\}$  Integer#builder()}.\n\nWhen the  $\{\emptyset\}$  Consumer} completes,  $\{\emptyset\}$  Ink Integer.Builder#build()} is called immediately and its result is passed to {@link #maxResults(Integer)}.\n@param maxResults a consumer that will call methods on {@link Integer.Builder}\n@return Returns a reference to this object so that method calls can be chained together.\n@see #maxResults(Integer)",

 "deprecated" : false, "documentation" : "", "endpointDiscoveryId" : false, "enumType" : null, "eventHeader" : false, "eventPayload" : false, "fluentEnumGetterMethodName" : null, "fluentEnumSetterMethodName" : null,

"fluentGetterMethodName" : "maxResults",

 "fluentSetterDocumentation" : "Sets the value of the MaxResults property for this object.\n\n@param maxResults The new value for the MaxResults property for this object.\n@return Returns a reference to this object so that method calls can be chained together.",

"fluentSetterMethodName" : "maxResults",

 "getterDocumentation" : "Returns the value of the MaxResults property for this object.\n@return The value of the MaxResults property for this object.",

"getterModel" : {

"returnType" : "Integer",

"documentation" : null

},

" $http"$ : {

"additionalMarshallingPath" : null,

"additionalUnmarshallingPath" : null,

"flattened" : false,

"greedy" : false,

"header" : false,

"isPayload" : false,

"isStreaming" : false,

"location" : "querystring",

"marshallLocation" : "QUERY\_PARAM",

"marshallLocationName" : "maxResults",

"queryString" : true,

"statusCode" : false,

"unmarshallLocationName" : "maxResults",

"uri" : false

},

"idempotencyToken" : false,

"isBinary" : false,

"jsonValue" : false,

"list" : false,

"listModel" : null,

"map" : false,

"mapModel" : null,

"marshallingType" : "INTEGER",

"name" : "MaxResults",

"sensitive" : false,

 "setterDocumentation" : "Sets the value of the MaxResults property for this object.\n\n@param maxResults The new value for the MaxResults property for this object.",

"setterMethodName" : "setMaxResults",

"setterModel" : {

"variableDeclarationType" : "Integer",

"variableName" : "maxResults",

"variableType" : "Integer",

"documentation" : null,

"simpleType" : "Integer",

"variableSetterType" : "Integer"

 }, "simple" : true, "timestampFormat" : null, "variable" : { "variableDeclarationType" : "Integer", "variableName" : "maxResults", "variableType" : "Integer", "documentation" : "", "simpleType" : "Integer", "variableSetterType" : "Integer" }, "xmlNameSpaceUri" : null }, {

 "beanStyleGetterMethodName" : "getNextToken", "beanStyleSetterMethodName" : "setNextToken", "c2jName" : "NextToken",

"c2jShape" : "NextToken",

 "defaultConsumerFluentSetterDocumentation" : "Sets the value of the NextToken property for this object.\n\nThis is a convenience that creates an instance of the {@link String.Builder} avoiding the need to create one manually via  $\{\mathcal{Q}$  link String#builder()}.\n\nWhen the  $\{\mathcal{Q}$  link Consumer} completes,  $\{\mathcal{Q}$  link String.Builder#build()} is called immediately and its result is passed to {@link #nextToken(String)}.\n@param nextToken a consumer that will call methods on {@link String.Builder}\n@return Returns a reference to this object so that method calls can be chained together.\n@see #nextToken(String)",

"deprecated" : false,

"documentation" : "",

"endpointDiscoveryId" : false,

"enumType" : null,

"eventHeader" : false,

"eventPayload" : false,

"fluentEnumGetterMethodName" : null,

"fluentEnumSetterMethodName" : null,

"fluentGetterMethodName" : "nextToken",

 "fluentSetterDocumentation" : "Sets the value of the NextToken property for this object.\n\n@param nextToken The new value for the NextToken property for this object.\n@return Returns a reference to this object so that method calls can be chained together.",

"fluentSetterMethodName" : "nextToken",

 "getterDocumentation" : "Returns the value of the NextToken property for this object.\n@return The value of the NextToken property for this object.",

```
 "getterModel" : {
```
"returnType" : "String",

"documentation" : null

},

" $http"$ : {

"additionalMarshallingPath" : null,

"additionalUnmarshallingPath" : null,

"flattened" : false,

"greedy" : false,

"header" : false,

```
 "isPayload" : false,
      "isStreaming" : false,
      "location" : "querystring",
      "marshallLocation" : "QUERY_PARAM",
      "marshallLocationName" : "nextToken",
      "queryString" : true,
      "statusCode" : false,
      "unmarshallLocationName" : "nextToken",
      "uri" : false
     },
     "idempotencyToken" : false,
     "isBinary" : false,
     "jsonValue" : false,
     "list" : false,
     "listModel" : null,
     "map" : false,
     "mapModel" : null,
     "marshallingType" : "STRING",
     "name" : "NextToken",
     "sensitive" : false,
     "setterDocumentation" : "Sets the value of the NextToken property for this object.\n\n@param nextToken The
new value for the NextToken property for this object.",
     "setterMethodName" : "setNextToken",
     "setterModel" : {
      "variableDeclarationType" : "String",
      "variableName" : "nextToken",
      "variableType" : "String",
      "documentation" : null,
      "simpleType" : "String",
      "variableSetterType" : "String"
     },
     "simple" : true,
     "timestampFormat" : null,
     "variable" : {
      "variableDeclarationType" : "String",
      "variableName" : "nextToken",
      "variableType" : "String",
      "documentation" : "",
      "simpleType" : "String",
      "variableSetterType" : "String"
     },
     "xmlNameSpaceUri" : null
    } ],
    "requestSignerAware" : false,
    "requestSignerClassFqcn" : null,
    "required" : [ "DomainName" ],
    "shapeName" : "GetUpgradeHistoryRequest",
```

```
 "simpleMethod" : false,
```

```
 "unmarshaller" : null,
    "variable" : {
     "variableDeclarationType" : "GetUpgradeHistoryRequest",
     "variableName" : "getUpgradeHistoryRequest",
     "variableType" : "GetUpgradeHistoryRequest",
     "documentation" : null,
     "simpleType" : "GetUpgradeHistoryRequest",
     "variableSetterType" : "GetUpgradeHistoryRequest"
    },
    "wrapper" : false
   },
   "GetUpgradeHistoryResponse" : {
    "c2jName" : "GetUpgradeHistoryResponse",
    "customization" : {
     "artificialResultWrapper" : null,
     "skipGeneratingMarshaller" : false,
     "skipGeneratingModelClass" : false,
     "skipGeneratingUnmarshaller" : false,
     "staxTargetDepthOffset" : 0
    },
    "deprecated" : false,
   "documentation" : "<p> Container for response returned by <code> <a>GetUpgradeHistory</a> </code>
operation. \langle p \rangle",
    "endpointDiscovery" : null,
    "enums" : null,
    "errorCode" : null,
    "event" : false,
    "eventStream" : false,
    "explicitEventPayloadMember" : null,
    "hasHeaderMember" : false,
    "hasPayloadMember" : false,
    "hasStatusCodeMember" : false,
    "hasStreamingMember" : false,
    "httpStatusCode" : null,
    "marshaller" : null,
    "members" : [ {
     "beanStyleGetterMethodName" : "getUpgradeHistories",
     "beanStyleSetterMethodName" : "setUpgradeHistories",
     "c2jName" : "UpgradeHistories",
     "c2jShape" : "UpgradeHistoryList",
    "defaultConsumerFluentSetterDocumentation" : "<p>A list of <code><a>UpgradeHistory</a></code>
objects corresponding to each Upgrade or Upgrade Eligibility Check performed on a domain returned as part of
<code> <a>GetUpgradeHistoryResponse</a> </code> object. </p>\nThis is a convenience that creates an instance
of the {@link List<UpgradeHistory>.Builder} avoiding the need to create one manually via {@link
List<UpgradeHistory>#builder()}.\n\nWhen the {@link Consumer} completes, {@link
List <UpgradeHistory > .Builder#build() } is called immediately and its result is passed to \{ @link
#upgradeHistories(List<UpgradeHistory>)}.\n@param upgradeHistories a consumer that will call methods on
{@link List<UpgradeHistory>.Builder}\n@return Returns a reference to this object so that method calls can be
```
chained together.\n@see #upgradeHistories(List<UpgradeHistory>)",

"deprecated" : false,

"documentation" : "<p> A list of <code> <a>UpgradeHistory</a> </code> objects corresponding to each Upgrade or Upgrade Eligibility Check performed on a domain returned as part of <code></code>

 $\langle a \rangle$ GetUpgradeHistoryResponse $\langle a \rangle$   $\langle$   $\langle c \rangle$  ode> object.  $\langle p \rangle$ ",

"endpointDiscoveryId" : false,

"enumType" : null,

"eventHeader" : false,

"eventPayload" : false,

"fluentEnumGetterMethodName" : null,

"fluentEnumSetterMethodName" : null,

"fluentGetterMethodName" : "upgradeHistories",

"fluentSetterDocumentation" : "<p>A list of <code> <a>UpgradeHistory</a> </code> objects corresponding to each Upgrade or Upgrade Eligibility Check performed on a domain returned as part of  $\langle \text{code}\rangle$ 

<a>GetUpgradeHistoryResponse</a> </code> object. </p>\n@param upgradeHistories A list of <code>  $\langle a \rangle$ UpgradeHistory $\langle a \rangle$   $\langle c \rangle$  describes corresponding to each Upgrade or Upgrade Eligibility Check performed on a domain returned as part of <code> <a>GetUpgradeHistoryResponse</a> </code> object.\n@return Returns a

reference to this object so that method calls can be chained together.",

"fluentSetterMethodName" : "upgradeHistories",

"getterDocumentation" : "<p> A list of <code> <a>UpgradeHistory</a></code> objects corresponding to each Upgrade or Upgrade Eligibility Check performed on a domain returned as part of  $\langle \text{code} \rangle$ 

 $\langle\alpha\rangle$  <a>GetUpgradeHistoryResponse $\langle\alpha\rangle$  </code> object.  $\langle\gamma\rangle$ n $\land$ ttempts to modify the collection returned by this method will result in an UnsupportedOperationException.\n</p> $\alpha$  meturn A list of <code>

 $\langle a \rangle$ UpgradeHistory $\langle a \rangle$   $\langle c \rangle$  de $\rangle$  objects corresponding to each Upgrade or Upgrade Eligibility Check performed on a domain returned as part of  $<$ code> $<$ a> $G$ etUpgradeHistoryResponse $<$ /a> $<$  $<$ code> $o$ bject.",

"getterModel" : {

"returnType" : "java.util.List<UpgradeHistory>",

```
 "documentation" : null
```
### },

" $http"$ : {

```
 "additionalMarshallingPath" : null,
```
"additionalUnmarshallingPath" : null,

```
 "flattened" : false,
```
"greedy" : false,

```
 "header" : false,
```

```
 "isPayload" : false,
```
"isStreaming" : false,

```
 "location" : null,
```
"marshallLocation" : "PAYLOAD",

"marshallLocationName" : "UpgradeHistories",

"queryString" : false,

"statusCode" : false,

"unmarshallLocationName" : "UpgradeHistories",

"uri" : false

},

"idempotencyToken" : false,

"isBinary" : false,

```
 "jsonValue" : false,
```
"list" : true,

"listModel" : {

"implType" : "java.util.ArrayList",

"interfaceType" : "java.util.List",

"listMemberModel" : {

"beanStyleGetterMethodName" : "getMember",

"beanStyleSetterMethodName" : "setMember",

"c2jName" : "member",

"c2jShape" : "UpgradeHistory",

"defaultConsumerFluentSetterDocumentation" : "Sets the value of the Member property for this

object.\n\nThis is a convenience that creates an instance of the {@link UpgradeHistory.Builder} avoiding the need to create one manually via {@link UpgradeHistory#builder()}.\n\nWhen the {@link Consumer} completes, {@link UpgradeHistory.Builder#build() is called immediately and its result is passed to  $\{\emptyset\}$ 

#member(UpgradeHistory)}.\n@param member a consumer that will call methods on {@link

UpgradeHistory.Builder}\n@return Returns a reference to this object so that method calls can be chained together.\n@see #member(UpgradeHistory)",

"deprecated" : false,

"documentation" : "",

"endpointDiscoveryId" : false,

"enumType" : null,

"eventHeader" : false,

"eventPayload" : false,

"fluentEnumGetterMethodName" : null,

"fluentEnumSetterMethodName" : null,

"fluentGetterMethodName" : "member",

 "fluentSetterDocumentation" : "Sets the value of the Member property for this object.\n\n@param member The new value for the Member property for this object.\n@return Returns a reference to this object so that method calls can be chained together.",

"fluentSetterMethodName" : "member",

 "getterDocumentation" : "Returns the value of the Member property for this object.\n@return The value of the Member property for this object.",

"getterModel" : {

"returnType" : "UpgradeHistory",

"documentation" : null

},

" $http"$ : {

"additionalMarshallingPath" : null,

"additionalUnmarshallingPath" : null,

"flattened" : false,

"greedy" : false,

"header" : false,

 "isPayload" : false, "isStreaming" : false,

"location" : null,

"marshallLocation" : "PAYLOAD",

"marshallLocationName" : "member",

"queryString" : false,

"statusCode" : false,

```
 "unmarshallLocationName" : "member",
         "uri" : false
        },
        "idempotencyToken" : false,
        "isBinary" : false,
       "jsonValue" : false,
       "list" : false,
       "listModel" : null,
       "map" : false,
       "mapModel" : null,
       "marshallingType" : "SDK_POJO",
       "name" : "Member",
        "sensitive" : false,
       "setterDocumentation" : "Sets the value of the Member property for this object.\n\n@param member The new
value for the Member property for this object.",
        "setterMethodName" : "setMember",
       "setterModel" : {
         "variableDeclarationType" : "UpgradeHistory",
         "variableName" : "member",
         "variableType" : "UpgradeHistory",
         "documentation" : null,
         "simpleType" : "UpgradeHistory",
         "variableSetterType" : "UpgradeHistory"
        },
        "simple" : false,
        "timestampFormat" : null,
        "variable" : {
         "variableDeclarationType" : "UpgradeHistory",
         "variableName" : "member",
         "variableType" : "UpgradeHistory",
         "documentation" : "",
         "simpleType" : "UpgradeHistory",
         "variableSetterType" : "UpgradeHistory"
       },
       "xmlNameSpaceUri" : null
      },
      "memberLocationName" : null,
      "memberType" : "UpgradeHistory",
      "map" : false,
      "memberAdditionalMarshallingPath" : null,
      "memberAdditionalUnmarshallingPath" : null,
      "simple" : false,
      "simpleType" : "UpgradeHistory",
      "templateImplType" : "java.util.ArrayList<UpgradeHistory>",
      "templateType" : "java.util.List<UpgradeHistory>"
     },
     "map" : false,
     "mapModel" : null,
```
"marshallingType" : "LIST",

"name" : "UpgradeHistories",

"sensitive" : false,

"setterDocumentation" : "<p> A list of <code> <a>UpgradeHistory</a> </code> objects corresponding to each Upgrade or Upgrade Eligibility Check performed on a domain returned as part of  $\langle \text{code}\rangle$ 

<a>GetUpgradeHistoryResponse</a> </code> object. </p>\n@param upgradeHistories A list of <code>

 $\langle a \rangle$ UpgradeHistory $\langle a \rangle$   $\langle c \rangle$  de $\rangle$  objects corresponding to each Upgrade or Upgrade Eligibility Check performed on a domain returned as part of  $\langle \text{code}\rangle \langle \text{code}\rangle$   $\langle \text{cycle}\rangle$   $\langle \text{node}\rangle$   $\langle \text{node}\rangle$   $\langle \text{node}\rangle$  object.",

"setterMethodName" : "setUpgradeHistories",

"setterModel" : {

"variableDeclarationType" : "java.util.List<UpgradeHistory>",

"variableName" : "upgradeHistories",

"variableType" : "java.util.List<UpgradeHistory>",

"documentation" : null,

"simpleType" : "List<UpgradeHistory>",

"variableSetterType" : "java.util.Collection<UpgradeHistory>"

},

"simple" : false,

"timestampFormat" : null,

"variable" : {

"variableDeclarationType" : "java.util.List<UpgradeHistory>",

"variableName" : "upgradeHistories",

"variableType" : "java.util.List<UpgradeHistory>",

"documentation" : " $\langle p \rangle$  A list of  $\langle code \rangle \langle a \rangle$   $\langle page$  History $\langle a \rangle \langle code \rangle$  objects corresponding to each Upgrade or Upgrade Eligibility Check performed on a domain returned as part of  $\langle \text{code}\rangle$ 

 $\langle a \rangle$ GetUpgradeHistoryResponse $\langle a \rangle$   $\langle$   $\langle c \rangle$  ode> object.  $\langle p \rangle$ ",

```
 "simpleType" : "List<UpgradeHistory>",
```
"variableSetterType" : "java.util.Collection<UpgradeHistory>"

},

"xmlNameSpaceUri" : null

}, {

"beanStyleGetterMethodName" : "getNextToken",

"beanStyleSetterMethodName" : "setNextToken",

"c2jName" : "NextToken",

"c2jShape" : "String",

 "defaultConsumerFluentSetterDocumentation" : "<p>Pagination token that needs to be supplied to the next call to get the next page of results $\langle p \rangle$ nThis is a convenience that creates an instance of the {@link String.Builder} avoiding the need to create one manually via  $\{\mathcal{C}\in\mathbb{N}\}\$  ( $\mathbb{N}\$ hen the  $\{\mathcal{C}\in\mathbb{N}\}$  consumer} completes, {@link String.Builder#build()} is called immediately and its result is passed to {@link

#nextToken(String)}.\n@param nextToken a consumer that will call methods on {@link String.Builder}\n@return Returns a reference to this object so that method calls can be chained together. $\ln \omega$  see #nextToken(String)",

"deprecated" : false,

"documentation" : "<p>Pagination token that needs to be supplied to the next call to get the next page of results</p>",

"endpointDiscoveryId" : false,

"enumType" : null,

"eventHeader" : false,

"eventPayload" : false,

"fluentEnumGetterMethodName" : null,

"fluentEnumSetterMethodName" : null,

"fluentGetterMethodName" : "nextToken",

 "fluentSetterDocumentation" : "<p>Pagination token that needs to be supplied to the next call to get the next page of results</p>\n@param nextToken Pagination token that needs to be supplied to the next call to get the next page of results\n@return Returns a reference to this object so that method calls can be chained together.",

"fluentSetterMethodName" : "nextToken",

 "getterDocumentation" : "<p>Pagination token that needs to be supplied to the next call to get the next page of results $\langle p \rangle$  n@return Pagination token that needs to be supplied to the next call to get the next page of results",

```
 "getterModel" : {
```

```
 "returnType" : "String",
```

```
 "documentation" : null
```

```
 },
```
 "http" : { "additionalMarshallingPath" : null, "additionalUnmarshallingPath" : null, "flattened" : false, "greedy" : false, "header" : false, "isPayload" : false, "isStreaming" : false, "location" : null, "marshallLocation" : "PAYLOAD", "marshallLocationName" : "NextToken", "queryString" : false, "statusCode" : false, "unmarshallLocationName" : "NextToken", "uri" : false }, "idempotencyToken" : false, "isBinary" : false, "jsonValue" : false, "list" : false, "listModel" : null, "map" : false, "mapModel" : null, "marshallingType" : "STRING",

"name" : "NextToken",

"sensitive" : false,

 "setterDocumentation" : "<p>Pagination token that needs to be supplied to the next call to get the next page of results</p>\n@param nextToken Pagination token that needs to be supplied to the next call to get the next page of results",

 "setterMethodName" : "setNextToken", "setterModel" : { "variableDeclarationType" : "String", "variableName" : "nextToken", "variableType" : "String",

```
 "documentation" : null,
```

```
 "simpleType" : "String",
  "variableSetterType" : "String"
 },
 "simple" : true,
```
"timestampFormat" : null,

"variable" : {

"variableDeclarationType" : "String",

"variableName" : "nextToken",

"variableType" : "String",

 "documentation" : "<p>Pagination token that needs to be supplied to the next call to get the next page of results</p>",

```
 "simpleType" : "String",
```

```
 "variableSetterType" : "String"
```
},

```
 "xmlNameSpaceUri" : null
```
} ],

```
 "membersAsMap" : {
```
"NextToken" : {

"beanStyleGetterMethodName" : "getNextToken",

"beanStyleSetterMethodName" : "setNextToken",

"c2jName" : "NextToken",

"c2jShape" : "String",

 "defaultConsumerFluentSetterDocumentation" : "<p>Pagination token that needs to be supplied to the next call to get the next page of results $\langle p \rangle$ nThis is a convenience that creates an instance of the {@link String.Builder} avoiding the need to create one manually via  $\{\mathcal{C}\in\mathbb{N}\}\$  ( $\mathbb{N}\$ hen the  $\{\mathcal{C}\in\mathbb{N}\}$  consumer} completes, {@link String.Builder#build()} is called immediately and its result is passed to {@link

#nextToken(String)}.\n@param nextToken a consumer that will call methods on {@link String.Builder}\n@return Returns a reference to this object so that method calls can be chained together.\n@see #nextToken(String)",

"deprecated" : false,

 "documentation" : "<p>Pagination token that needs to be supplied to the next call to get the next page of results</p>",

"endpointDiscoveryId" : false,

"enumType" : null,

"eventHeader" : false,

"eventPayload" : false,

"fluentEnumGetterMethodName" : null,

"fluentEnumSetterMethodName" : null,

"fluentGetterMethodName" : "nextToken",

 "fluentSetterDocumentation" : "<p>Pagination token that needs to be supplied to the next call to get the next page of results</p>\n@param nextToken Pagination token that needs to be supplied to the next call to get the next page of results\n@return Returns a reference to this object so that method calls can be chained together.",

"fluentSetterMethodName" : "nextToken",

 "getterDocumentation" : "<p>Pagination token that needs to be supplied to the next call to get the next page of results  $\langle p \rangle$  n@return Pagination token that needs to be supplied to the next call to get the next page of results",

 "getterModel" : { "returnType" : "String",

```
 "documentation" : null
```

```
 },
```
" $http"$ : { "additionalMarshallingPath" : null, "additionalUnmarshallingPath" : null, "flattened" : false, "greedy" : false, "header" : false, "isPayload" : false, "isStreaming" : false, "location" : null, "marshallLocation" : "PAYLOAD", "marshallLocationName" : "NextToken", "queryString" : false, "statusCode" : false, "unmarshallLocationName" : "NextToken", "uri" : false }, "idempotencyToken" : false, "isBinary" : false, "jsonValue" : false, "list" : false, "listModel" : null, "map" : false, "mapModel" : null, "marshallingType" : "STRING", "name" : "NextToken", "sensitive" : false,

 "setterDocumentation" : "<p>Pagination token that needs to be supplied to the next call to get the next page of results</p>\n@param nextToken Pagination token that needs to be supplied to the next call to get the next page of results",

```
 "setterMethodName" : "setNextToken",
 "setterModel" : {
```

```
 "variableDeclarationType" : "String",
```

```
 "variableName" : "nextToken",
```

```
 "variableType" : "String",
```

```
 "documentation" : null,
```

```
 "simpleType" : "String",
```

```
 "variableSetterType" : "String"
```

```
 },
```

```
 "simple" : true,
```

```
 "timestampFormat" : null,
```
"variable" : {

"variableDeclarationType" : "String",

```
 "variableName" : "nextToken",
```

```
 "variableType" : "String",
```
 "documentation" : "<p>Pagination token that needs to be supplied to the next call to get the next page of results</p>",

```
 "simpleType" : "String",
 "variableSetterType" : "String"
```

```
 },
 "xmlNameSpaceUri" : null
```
},

"UpgradeHistories" : {

"beanStyleGetterMethodName" : "getUpgradeHistories",

"beanStyleSetterMethodName" : "setUpgradeHistories",

"c2jName" : "UpgradeHistories",

"c2jShape" : "UpgradeHistoryList",

"defaultConsumerFluentSetterDocumentation" : "<p>A list of <code><a>UpgradeHistory</a></code> objects corresponding to each Upgrade or Upgrade Eligibility Check performed on a domain returned as part of <code> <a>GetUpgradeHistoryResponse</a> </code> object. </p>\nThis is a convenience that creates an instance of the {@link List<UpgradeHistory>.Builder} avoiding the need to create one manually via {@link

List<UpgradeHistory>#builder()}.\n\nWhen the {@link Consumer} completes, {@link

List<UpgradeHistory>.Builder#build() is called immediately and its result is passed to  $\{\omega\}$  link

#upgradeHistories(List<UpgradeHistory>)}.\n@param upgradeHistories a consumer that will call methods on {@link List<UpgradeHistory>.Builder}\n@return Returns a reference to this object so that method calls can be chained together.\n@see #upgradeHistories(List<UpgradeHistory>)",

"deprecated" : false,

"documentation" : " $\langle p \rangle$  A list of  $\langle code \rangle \langle a \rangle$ UpgradeHistory $\langle a \rangle \langle code \rangle$  objects corresponding to each Upgrade or Upgrade Eligibility Check performed on a domain returned as part of <code>

 $\langle a \rangle$ GetUpgradeHistoryResponse $\langle a \rangle$   $\langle$   $\langle c \rangle$  ode> object.  $\langle p \rangle$ ",

"endpointDiscoveryId" : false,

"enumType" : null,

"eventHeader" : false,

"eventPayload" : false,

"fluentEnumGetterMethodName" : null,

"fluentEnumSetterMethodName" : null,

"fluentGetterMethodName" : "upgradeHistories",

"fluentSetterDocumentation" : "<p> A list of <code> <a>UpgradeHistory</a> </code> objects corresponding to each Upgrade or Upgrade Eligibility Check performed on a domain returned as part of <code>

<a>GetUpgradeHistoryResponse</a></code> object. </p>>>>>>\n@param upgradeHistories A list of <code> <a>UpgradeHistory</a></code> objects corresponding to each Upgrade or Upgrade Eligibility Check performed on a domain returned as part of  $\langle \cosh(2\theta) \rangle$   $\langle \cosh(2\theta) \rangle$   $\langle \cosh(2\theta) \rangle$  object. $\ln(\theta)$  return Returns a reference to this object so that method calls can be chained together.",

"fluentSetterMethodName" : "upgradeHistories",

"getterDocumentation" : "<p> A list of <code> <a>UpgradeHistory</a></code> objects corresponding to each Upgrade or Upgrade Eligibility Check performed on a domain returned as part of  $\langle \text{code}\rangle$ 

 $\langle\alpha\rangle$  <a>GetUpgradeHistoryResponse $\langle\alpha\rangle$  </code> object.  $\langle\gamma\rangle$ nAttempts to modify the collection returned by this method will result in an UnsupportedOperationException.\n</p>\n@return A list of <code>

 $\langle$ a>UpgradeHistory $\langle$ a>  $\langle$ code> objects corresponding to each Upgrade or Upgrade Eligibility Check performed on a domain returned as part of  $<$ code> $<$ a $>$ GetUpgradeHistoryResponse $<$ /a $>$  $<$ code $>$ object.",

"getterModel" : {

"returnType" : "java.util.List<UpgradeHistory>",

"documentation" : null

},

" $http"$ : {

"additionalMarshallingPath" : null,

"additionalUnmarshallingPath" : null,

 "flattened" : false, "greedy" : false, "header" : false, "isPayload" : false, "isStreaming" : false, "location" : null, "marshallLocation" : "PAYLOAD", "marshallLocationName" : "UpgradeHistories", "queryString" : false, "statusCode" : false, "unmarshallLocationName" : "UpgradeHistories", "uri" : false }, "idempotencyToken" : false, "isBinary" : false, "jsonValue" : false, "list" : true, "listModel" : { "implType" : "java.util.ArrayList", "interfaceType" : "java.util.List", "listMemberModel" : { "beanStyleGetterMethodName" : "getMember", "beanStyleSetterMethodName" : "setMember", "c2jName" : "member", "c2jShape" : "UpgradeHistory", "defaultConsumerFluentSetterDocumentation" : "Sets the value of the Member property for this

object.\n\nThis is a convenience that creates an instance of the {@link UpgradeHistory.Builder} avoiding the need to create one manually via {@link UpgradeHistory#builder()}.\n\nWhen the {@link Consumer} completes, {@link UpgradeHistory.Builder#build()} is called immediately and its result is passed to {@link #member(UpgradeHistory)}.\n@param member a consumer that will call methods on {@link UpgradeHistory.Builder}\n@return Returns a reference to this object so that method calls can be chained together.\n@see #member(UpgradeHistory)", "deprecated" : false,

 "documentation" : "", "endpointDiscoveryId" : false, "enumType" : null, "eventHeader" : false, "eventPayload" : false, "fluentEnumGetterMethodName" : null, "fluentEnumSetterMethodName" : null,

"fluentGetterMethodName" : "member",

 "fluentSetterDocumentation" : "Sets the value of the Member property for this object.\n\n@param member The new value for the Member property for this object.\n@return Returns a reference to this object so that method calls can be chained together.",

"fluentSetterMethodName" : "member",

 "getterDocumentation" : "Returns the value of the Member property for this object.\n@return The value of the Member property for this object.",

"getterModel" : {

```
 "returnType" : "UpgradeHistory",
          "documentation" : null
         },
        "http": {
          "additionalMarshallingPath" : null,
          "additionalUnmarshallingPath" : null,
          "flattened" : false,
          "greedy" : false,
          "header" : false,
          "isPayload" : false,
          "isStreaming" : false,
          "location" : null,
          "marshallLocation" : "PAYLOAD",
          "marshallLocationName" : "member",
          "queryString" : false,
          "statusCode" : false,
          "unmarshallLocationName" : "member",
          "uri" : false
         },
         "idempotencyToken" : false,
         "isBinary" : false,
         "jsonValue" : false,
         "list" : false,
         "listModel" : null,
         "map" : false,
         "mapModel" : null,
         "marshallingType" : "SDK_POJO",
         "name" : "Member",
         "sensitive" : false,
         "setterDocumentation" : "Sets the value of the Member property for this object.\n\n@param member The
new value for the Member property for this object.",
         "setterMethodName" : "setMember",
         "setterModel" : {
          "variableDeclarationType" : "UpgradeHistory",
          "variableName" : "member",
          "variableType" : "UpgradeHistory",
          "documentation" : null,
          "simpleType" : "UpgradeHistory",
          "variableSetterType" : "UpgradeHistory"
         },
         "simple" : false,
         "timestampFormat" : null,
         "variable" : {
          "variableDeclarationType" : "UpgradeHistory",
          "variableName" : "member",
          "variableType" : "UpgradeHistory",
          "documentation" : "",
          "simpleType" : "UpgradeHistory",
```
 "variableSetterType" : "UpgradeHistory" }, "xmlNameSpaceUri" : null }, "memberLocationName" : null, "memberType" : "UpgradeHistory", "map" : false, "memberAdditionalMarshallingPath" : null, "memberAdditionalUnmarshallingPath" : null, "simple" : false, "simpleType" : "UpgradeHistory", "templateImplType" : "java.util.ArrayList<UpgradeHistory>", "templateType" : "java.util.List<UpgradeHistory>" }, "map" : false, "mapModel" : null, "marshallingType" : "LIST", "name" : "UpgradeHistories", "sensitive" : false, "setterDocumentation" : "<p> A list of <code> <a>UpgradeHistory</a></code> objects corresponding to each Upgrade or Upgrade Eligibility Check performed on a domain returned as part of  $\langle \text{code}\rangle$ <a>GetUpgradeHistoryResponse</a> </code> object. </p>\n@param upgradeHistories A list of <code>  $\langle a \rangle$ UpgradeHistory $\langle a \rangle$   $\langle c \rangle$  describes corresponding to each Upgrade or Upgrade Eligibility Check performed on a domain returned as part of  $\langle \text{code}\rangle \langle \text{code}\rangle$   $\langle \text{code}\rangle$   $\langle \text{cycle}\rangle \langle \text{node}\rangle$   $\langle \text{node}\rangle \langle \text{object} \rangle$ . "setterMethodName" : "setUpgradeHistories", "setterModel" : { "variableDeclarationType" : "java.util.List<UpgradeHistory>", "variableName" : "upgradeHistories", "variableType" : "java.util.List<UpgradeHistory>", "documentation" : null, "simpleType" : "List<UpgradeHistory>", "variableSetterType" : "java.util.Collection<UpgradeHistory>" }, "simple" : false, "timestampFormat" : null, "variable" : { "variableDeclarationType" : "java.util.List<UpgradeHistory>", "variableName" : "upgradeHistories", "variableType" : "java.util.List<UpgradeHistory>", "documentation" : " $\langle p \rangle$  A list of  $\langle code \rangle \langle az \rangle$ UpgradeHistory $\langle az \rangle \langle code \rangle$  objects corresponding to each Upgrade or Upgrade Eligibility Check performed on a domain returned as part of  $\langle \text{code}\rangle$  $\langle a \rangle$ GetUpgradeHistoryResponse $\langle a \rangle$   $\langle$   $\langle c \rangle$  ode> object.  $\langle a \rangle$ ".

```
 "simpleType" : "List<UpgradeHistory>",
  "variableSetterType" : "java.util.Collection<UpgradeHistory>"
 },
 "xmlNameSpaceUri" : null
```

```
 }
 },
```
"nonStreamingMembers" : [ {

"beanStyleGetterMethodName" : "getUpgradeHistories",

"beanStyleSetterMethodName" : "setUpgradeHistories",

"c2jName" : "UpgradeHistories",

"c2jShape" : "UpgradeHistoryList",

"defaultConsumerFluentSetterDocumentation" : "<p>A list of <code><a>UpgradeHistory</a></code> objects corresponding to each Upgrade or Upgrade Eligibility Check performed on a domain returned as part of <code> <a>GetUpgradeHistoryResponse</a> </code> object. </p>\nThis is a convenience that creates an instance of the {@link List<UpgradeHistory>.Builder} avoiding the need to create one manually via {@link List<UpgradeHistory>#builder()}.\n\nWhen the {@link Consumer} completes, {@link List<UpgradeHistory>.Builder#build() } is called immediately and its result is passed to  $\{$  @link #upgradeHistories(List<UpgradeHistory>)}.\n@param upgradeHistories a consumer that will call methods on {@link List<UpgradeHistory>.Builder}\n@return Returns a reference to this object so that method calls can be chained together.\n@see #upgradeHistories(List<UpgradeHistory>)",

"deprecated" : false,

"documentation" : " $\langle p \rangle$  A list of  $\langle code \rangle \langle a \rangle$   $\langle page$  History $\langle a \rangle \langle code \rangle$  objects corresponding to each Upgrade or Upgrade Eligibility Check performed on a domain returned as part of <code></code>

 $\langle a \rangle$ GetUpgradeHistoryResponse $\langle a \rangle$   $\langle$   $\langle c \rangle$  ode> object.  $\langle p \rangle$ ",

"endpointDiscoveryId" : false,

"enumType" : null,

"eventHeader" : false,

"eventPayload" : false,

"fluentEnumGetterMethodName" : null,

"fluentEnumSetterMethodName" : null,

"fluentGetterMethodName" : "upgradeHistories",

"fluentSetterDocumentation" : " $\langle p \rangle$  A list of  $\langle code \rangle \langle age$   $\langle edge \rangle$  dexample  $\langle code \rangle$  objects corresponding to each Upgrade or Upgrade Eligibility Check performed on a domain returned as part of  $\langle \text{code}\rangle$ 

<a>GetUpgradeHistoryResponse</a> </code> object. </p>\n@param upgradeHistories A list of <code>  $\langle a \rangle$ UpgradeHistory $\langle a \rangle$   $\langle c \rangle$  describes corresponding to each Upgrade or Upgrade Eligibility Check performed on a domain returned as part of  $\langle \cos \theta \rangle$   $\langle \cosh \theta \rangle$  determing a domain returns a set of  $\langle \cosh \theta \rangle$ reference to this object so that method calls can be chained together.",

"fluentSetterMethodName" : "upgradeHistories",

"getterDocumentation" : "<p> A list of <code> <a>UpgradeHistory</a></code> objects corresponding to each Upgrade or Upgrade Eligibility Check performed on a domain returned as part of  $\langle \text{code}\rangle$ 

 $\langle\alpha\rangle$  <a>GetUpgradeHistoryResponse $\langle\alpha\rangle$  </code> object.  $\langle\gamma\rangle$ n $\land$ ttempts to modify the collection returned by this method will result in an UnsupportedOperationException. $\n\alpha$ /p $\alpha$  return A list of  $\alpha$ 

 $\langle a \rangle$ UpgradeHistory $\langle a \rangle$   $\langle c \rangle$  describes corresponding to each Upgrade or Upgrade Eligibility Check performed on a domain returned as part of  $\langle \text{code}\rangle \langle \text{ade} \rangle$   $\langle \text{cycle}\rangle \langle \text{side} \rangle$   $\langle \text{node}\rangle \langle \text{side} \rangle$  object.",

"getterModel" : {

 "returnType" : "java.util.List<UpgradeHistory>", "documentation" : null }, " $http"$ : { "additionalMarshallingPath" : null, "additionalUnmarshallingPath" : null, "flattened" : false,

"greedy" : false,

"header" : false,

```
 "isPayload" : false,
  "isStreaming" : false,
  "location" : null,
  "marshallLocation" : "PAYLOAD",
  "marshallLocationName" : "UpgradeHistories",
  "queryString" : false,
  "statusCode" : false,
  "unmarshallLocationName" : "UpgradeHistories",
  "uri" : false
 },
 "idempotencyToken" : false,
 "isBinary" : false,
 "jsonValue" : false,
 "list" : true,
 "listModel" : {
  "implType" : "java.util.ArrayList",
  "interfaceType" : "java.util.List",
  "listMemberModel" : {
   "beanStyleGetterMethodName" : "getMember",
   "beanStyleSetterMethodName" : "setMember",
   "c2jName" : "member",
   "c2jShape" : "UpgradeHistory",
```
 "defaultConsumerFluentSetterDocumentation" : "Sets the value of the Member property for this object. $\ln\pi$  is a convenience that creates an instance of the {@link UpgradeHistory.Builder} avoiding the need to create one manually via {@link UpgradeHistory#builder()}.\n\nWhen the {@link Consumer} completes, {@link UpgradeHistory.Builder#build()} is called immediately and its result is passed to  $\{@link$ #member(UpgradeHistory)}.\n@param member a consumer that will call methods on {@link UpgradeHistory.Builder}\n@return Returns a reference to this object so that method calls can be chained

together.\n@see #member(UpgradeHistory)",

"deprecated" : false,

"documentation" : "",

"endpointDiscoveryId" : false,

"enumType" : null,

"eventHeader" : false,

"eventPayload" : false,

"fluentEnumGetterMethodName" : null,

"fluentEnumSetterMethodName" : null,

"fluentGetterMethodName" : "member",

 "fluentSetterDocumentation" : "Sets the value of the Member property for this object.\n\n@param member The new value for the Member property for this object.\n@return Returns a reference to this object so that method calls can be chained together.",

"fluentSetterMethodName" : "member",

 "getterDocumentation" : "Returns the value of the Member property for this object.\n@return The value of the Member property for this object.",

 "getterModel" : { "returnType" : "UpgradeHistory", "documentation" : null },

" $http"$ : { "additionalMarshallingPath" : null, "additionalUnmarshallingPath" : null, "flattened" : false, "greedy" : false, "header" : false, "isPayload" : false, "isStreaming" : false, "location" : null, "marshallLocation" : "PAYLOAD", "marshallLocationName" : "member", "queryString" : false, "statusCode" : false, "unmarshallLocationName" : "member", "uri" : false }, "idempotencyToken" : false, "isBinary" : false, "jsonValue" : false, "list" : false, "listModel" : null, "map" : false, "mapModel" : null, "marshallingType" : "SDK\_POJO", "name" : "Member", "sensitive" : false, "setterDocumentation" : "Sets the value of the Member property for this object.\n\n@param member The new value for the Member property for this object.", "setterMethodName" : "setMember", "setterModel" : { "variableDeclarationType" : "UpgradeHistory", "variableName" : "member", "variableType" : "UpgradeHistory", "documentation" : null, "simpleType" : "UpgradeHistory", "variableSetterType" : "UpgradeHistory" }, "simple" : false, "timestampFormat" : null, "variable" : { "variableDeclarationType" : "UpgradeHistory", "variableName" : "member", "variableType" : "UpgradeHistory", "documentation" : "", "simpleType" : "UpgradeHistory", "variableSetterType" : "UpgradeHistory" }, "xmlNameSpaceUri" : null

 }, "memberLocationName" : null, "memberType" : "UpgradeHistory", "map" : false, "memberAdditionalMarshallingPath" : null, "memberAdditionalUnmarshallingPath" : null, "simple" : false, "simpleType" : "UpgradeHistory", "templateImplType" : "java.util.ArrayList<UpgradeHistory>", "templateType" : "java.util.List<UpgradeHistory>" },

"map" : false,

"mapModel" : null,

"marshallingType" : "LIST",

"name" : "UpgradeHistories",

"sensitive" : false,

"setterDocumentation" : "<p> A list of <code> <a>UpgradeHistory</a></code> objects corresponding to each Upgrade or Upgrade Eligibility Check performed on a domain returned as part of  $\langle \text{code} \rangle$ 

```
<a>GetUpgradeHistoryResponse</a> </code> object. </p>\n@param upgradeHistories A list of <code>
```
 $\langle a \rangle$ UpgradeHistory $\langle a \rangle$   $\langle c \rangle$  describes corresponding to each Upgrade or Upgrade Eligibility Check performed

on a domain returned as part of  $\langle \text{code}\rangle \langle \text{code}\rangle$   $\langle \text{code}\rangle$   $\langle \text{cycle}\rangle$   $\langle \text{node}\rangle$   $\langle \text{node}\rangle$  object.",

"setterMethodName" : "setUpgradeHistories",

"setterModel" : {

"variableDeclarationType" : "java.util.List<UpgradeHistory>",

"variableName" : "upgradeHistories",

"variableType" : "java.util.List<UpgradeHistory>",

"documentation" : null,

"simpleType" : "List<UpgradeHistory>",

"variableSetterType" : "java.util.Collection<UpgradeHistory>"

### },

"simple" : false,

"timestampFormat" : null,

"variable" : {

"variableDeclarationType" : "java.util.List<UpgradeHistory>",

"variableName" : "upgradeHistories",

```
 "variableType" : "java.util.List<UpgradeHistory>",
```
"documentation" : "< $p>A$  list of <code> <a>UpgradeHistory</a> </code> objects corresponding to each Upgrade or Upgrade Eligibility Check performed on a domain returned as part of  $\langle \text{code}\rangle$ 

```
<a>GetUpgradeHistoryResponse</a></code> object. </p>",
```

```
 "simpleType" : "List<UpgradeHistory>",
```
"variableSetterType" : "java.util.Collection<UpgradeHistory>"

```
 },
```
"xmlNameSpaceUri" : null

}, {

"beanStyleGetterMethodName" : "getNextToken",

"beanStyleSetterMethodName" : "setNextToken",

```
 "c2jName" : "NextToken",
```

```
 "c2jShape" : "String",
```
 "defaultConsumerFluentSetterDocumentation" : "<p>Pagination token that needs to be supplied to the next call to get the next page of results $\langle p \rangle$ nThis is a convenience that creates an instance of the {@link String.Builder} avoiding the need to create one manually via  $\{\mathcal{C}\in\mathbb{N}\}\$  ( $\mathbb{N}\in\mathbb{N}$ ) and  $\{\mathcal{C}\in\mathbb{N}\}$  consumer} completes, {@link String.Builder#build()} is called immediately and its result is passed to {@link

#nextToken(String)}.\n@param nextToken a consumer that will call methods on {@link String.Builder}\n@return Returns a reference to this object so that method calls can be chained together. $\ln \omega$  see #nextToken(String)",

"deprecated" : false,

"documentation" : "<p>Pagination token that needs to be supplied to the next call to get the next page of results</p>",

"endpointDiscoveryId" : false,

"enumType" : null,

"eventHeader" : false,

"eventPayload" : false,

"fluentEnumGetterMethodName" : null,

"fluentEnumSetterMethodName" : null,

"fluentGetterMethodName" : "nextToken",

 "fluentSetterDocumentation" : "<p>Pagination token that needs to be supplied to the next call to get the next page of results</p>\n@param nextToken Pagination token that needs to be supplied to the next call to get the next page of results\n@return Returns a reference to this object so that method calls can be chained together.",

"fluentSetterMethodName" : "nextToken",

 "getterDocumentation" : "<p>Pagination token that needs to be supplied to the next call to get the next page of results  $\langle p \rangle$  n@return Pagination token that needs to be supplied to the next call to get the next page of results",

```
 "getterModel" : {
  "returnType" : "String",
```
"documentation" : null

### },

```
"http": {
  "additionalMarshallingPath" : null,
  "additionalUnmarshallingPath" : null,
  "flattened" : false,
  "greedy" : false,
  "header" : false,
  "isPayload" : false,
  "isStreaming" : false,
  "location" : null,
  "marshallLocation" : "PAYLOAD",
  "marshallLocationName" : "NextToken",
  "queryString" : false,
  "statusCode" : false,
  "unmarshallLocationName" : "NextToken",
  "uri" : false
 },
 "idempotencyToken" : false,
 "isBinary" : false,
 "jsonValue" : false,
 "list" : false,
 "listModel" : null,
 "map" : false,
```
"mapModel" : null,

"marshallingType" : "STRING",

"name" : "NextToken",

"sensitive" : false,

 "setterDocumentation" : "<p>Pagination token that needs to be supplied to the next call to get the next page of results</p>\n@param nextToken Pagination token that needs to be supplied to the next call to get the next page of results",

"setterMethodName" : "setNextToken",

```
 "setterModel" : {
```
"variableDeclarationType" : "String",

```
 "variableName" : "nextToken",
```
"variableType" : "String",

"documentation" : null,

"simpleType" : "String",

"variableSetterType" : "String"

},

```
 "simple" : true,
```
"timestampFormat" : null,

"variable" : {

"variableDeclarationType" : "String",

```
 "variableName" : "nextToken",
```
"variableType" : "String",

 "documentation" : "<p>Pagination token that needs to be supplied to the next call to get the next page of results</p>",

```
 "simpleType" : "String",
```

```
 "variableSetterType" : "String"
```
# },

"xmlNameSpaceUri" : null

# } ],

"requestSignerAware" : false,

"requestSignerClassFqcn" : null,

"required" : null,

"shapeName" : "GetUpgradeHistoryResponse",

```
 "simpleMethod" : false,
```

```
 "unmarshaller" : {
```

```
 "flattened" : false,
```
"resultWrapper" : null

```
 },
```

```
 "variable" : {
```
"variableDeclarationType" : "GetUpgradeHistoryResponse",

```
 "variableName" : "getUpgradeHistoryResponse",
```
"variableType" : "GetUpgradeHistoryResponse",

```
 "documentation" : null,
```

```
 "simpleType" : "GetUpgradeHistoryResponse",
```
"variableSetterType" : "GetUpgradeHistoryResponse"

```
 },
```

```
 "wrapper" : false
```

```
 },
```

```
 "GetUpgradeStatusRequest" : {
   "c2jName" : "GetUpgradeStatusRequest",
   "customization" : {
     "artificialResultWrapper" : null,
    "skipGeneratingMarshaller" : false,
     "skipGeneratingModelClass" : false,
     "skipGeneratingUnmarshaller" : false,
    "staxTargetDepthOffset" : 0
   },
   "deprecated" : false,
  "documentation" : "<p> Container for request parameters to <code> <a>GetUpgradeStatus</a> </code>
operation. </p>",
   "endpointDiscovery" : null,
   "enums" : null,
   "errorCode" : null,
   "event" : false,
   "eventStream" : false,
   "explicitEventPayloadMember" : null,
   "hasHeaderMember" : false,
   "hasPayloadMember" : false,
   "hasStatusCodeMember" : false,
   "hasStreamingMember" : false,
   "httpStatusCode" : null,
   "marshaller" : {
     "action" : "GetUpgradeStatus",
    "locationName" : null,
     "requestUri" : "/2015-01-01/es/upgradeDomain/{DomainName}/status",
     "target" : null,
    "verb" : "GET",
     "xmlNameSpaceUri" : null
   },
   "members" : [ {
     "beanStyleGetterMethodName" : "getDomainName",
     "beanStyleSetterMethodName" : "setDomainName",
    "c2jName" : "DomainName",
     "c2jShape" : "DomainName",
```
 "defaultConsumerFluentSetterDocumentation" : "Sets the value of the DomainName property for this object.\n\nThis is a convenience that creates an instance of the {@link String.Builder} avoiding the need to create one manually via {@link String#builder()}.\n\nWhen the {@link Consumer} completes, {@link String.Builder#build()} is called immediately and its result is passed to {@link #domainName(String)}.\n@param domainName a consumer that will call methods on {@link String.Builder}\n@return Returns a reference to this object so that method calls can be chained together.\n@see #domainName(String)",

 "deprecated" : false, "documentation" : "", "endpointDiscoveryId" : false, "enumType" : null, "eventHeader" : false, "eventPayload" : false,

"fluentEnumGetterMethodName" : null,

"fluentEnumSetterMethodName" : null,

"fluentGetterMethodName" : "domainName",

 "fluentSetterDocumentation" : "Sets the value of the DomainName property for this object.\n\n@param domainName The new value for the DomainName property for this object.\n@return Returns a reference to this object so that method calls can be chained together.",

"fluentSetterMethodName" : "domainName",

 "getterDocumentation" : "Returns the value of the DomainName property for this object.\n@return The value of the DomainName property for this object.",

```
 "getterModel" : {
```

```
 "returnType" : "String",
```

```
 "documentation" : null
```

```
 },
```

```
"http": {
```
 "additionalMarshallingPath" : null, "additionalUnmarshallingPath" : null,

```
 "flattened" : false,
```

```
 "greedy" : false,
```
"header" : false,

```
 "isPayload" : false,
```
"isStreaming" : false,

"location" : "uri",

"marshallLocation" : "PATH",

"marshallLocationName" : "DomainName",

"queryString" : false,

"statusCode" : false,

"unmarshallLocationName" : "DomainName",

"uri" : true

### },

"idempotencyToken" : false,

"isBinary" : false,

"jsonValue" : false,

"list" : false,

"listModel" : null,

"map" : false,

"mapModel" : null,

"marshallingType" : "STRING",

"name" : "DomainName",

"sensitive" : false,

 "setterDocumentation" : "Sets the value of the DomainName property for this object.\n\n@param domainName The new value for the DomainName property for this object.",

```
 "setterMethodName" : "setDomainName",
```

```
 "setterModel" : {
```
"variableDeclarationType" : "String",

```
 "variableName" : "domainName",
```

```
 "variableType" : "String",
```

```
 "documentation" : null,
```

```
 "simpleType" : "String",
```

```
 "variableSetterType" : "String"
  },
  "simple" : true,
  "timestampFormat" : null,
  "variable" : {
   "variableDeclarationType" : "String",
   "variableName" : "domainName",
   "variableType" : "String",
   "documentation" : "",
   "simpleType" : "String",
   "variableSetterType" : "String"
  },
  "xmlNameSpaceUri" : null
 } ],
 "membersAsMap" : {
  "DomainName" : {
   "beanStyleGetterMethodName" : "getDomainName",
   "beanStyleSetterMethodName" : "setDomainName",
   "c2jName" : "DomainName",
   "c2jShape" : "DomainName",
```
 "defaultConsumerFluentSetterDocumentation" : "Sets the value of the DomainName property for this object.\n\nThis is a convenience that creates an instance of the {@link String.Builder} avoiding the need to create one manually via  $\{\mathcal{Q}$ link String#builder()}.\n\nWhen the  $\{\mathcal{Q}$ link Consumer} completes,  $\{\mathcal{Q}$ link String.Builder#build()} is called immediately and its result is passed to {@link #domainName(String)}.\n@param domainName a consumer that will call methods on {@link String.Builder}\n@return Returns a reference to this object so that method calls can be chained together.\n@see #domainName(String)",

 "deprecated" : false, "documentation" : "", "endpointDiscoveryId" : false, "enumType" : null, "eventHeader" : false, "eventPayload" : false, "fluentEnumGetterMethodName" : null, "fluentEnumSetterMethodName" : null, "fluentGetterMethodName" : "domainName",

 "fluentSetterDocumentation" : "Sets the value of the DomainName property for this object.\n\n@param domainName The new value for the DomainName property for this object.\n@return Returns a reference to this object so that method calls can be chained together.",

"fluentSetterMethodName" : "domainName",

 "getterDocumentation" : "Returns the value of the DomainName property for this object.\n@return The value of the DomainName property for this object.",

```
 "getterModel" : {
  "returnType" : "String",
  "documentation" : null
 },
"http": {
  "additionalMarshallingPath" : null,
```
"additionalUnmarshallingPath" : null,

 "flattened" : false, "greedy" : false, "header" : false, "isPayload" : false, "isStreaming" : false, "location" : "uri", "marshallLocation" : "PATH", "marshallLocationName" : "DomainName", "queryString" : false, "statusCode" : false, "unmarshallLocationName" : "DomainName", "uri" : true }, "idempotencyToken" : false, "isBinary" : false, "jsonValue" : false, "list" : false, "listModel" : null, "map" : false, "mapModel" : null, "marshallingType" : "STRING", "name" : "DomainName",

"sensitive" : false,

 "setterDocumentation" : "Sets the value of the DomainName property for this object.\n\n@param domainName The new value for the DomainName property for this object.",

"setterMethodName" : "setDomainName",

"setterModel" : {

"variableDeclarationType" : "String",

"variableName" : "domainName",

"variableType" : "String",

"documentation" : null,

"simpleType" : "String",

"variableSetterType" : "String"

### },

"simple" : true,

"timestampFormat" : null,

"variable" : {

"variableDeclarationType" : "String",

"variableName" : "domainName",

"variableType" : "String",

"documentation" : "",

"simpleType" : "String",

"variableSetterType" : "String"

},

"xmlNameSpaceUri" : null

### }

},

"nonStreamingMembers" : [ {

"beanStyleGetterMethodName" : "getDomainName",

"beanStyleSetterMethodName" : "setDomainName",

"c2jName" : "DomainName",

"c2jShape" : "DomainName",

 "defaultConsumerFluentSetterDocumentation" : "Sets the value of the DomainName property for this object. $\ln\pi$  is a convenience that creates an instance of the {@link String.Builder} avoiding the need to create one manually via  $\{\mathcal{Q}$ link String#builder()}.\n\nWhen the  $\{\mathcal{Q}$ link Consumer} completes,  $\{\mathcal{Q}$ link String.Builder#build()} is called immediately and its result is passed to {@link #domainName(String)}.\n@param domainName a consumer that will call methods on {@link String.Builder}\n@return Returns a reference to this object so that method calls can be chained together.\n@see #domainName(String)",

"deprecated" : false,

"documentation" : "",

"endpointDiscoveryId" : false,

"enumType" : null,

"eventHeader" : false,

"eventPayload" : false,

"fluentEnumGetterMethodName" : null,

"fluentEnumSetterMethodName" : null,

"fluentGetterMethodName" : "domainName",

 "fluentSetterDocumentation" : "Sets the value of the DomainName property for this object.\n\n@param domainName The new value for the DomainName property for this object.\n@return Returns a reference to this object so that method calls can be chained together.",

"fluentSetterMethodName" : "domainName",

 "getterDocumentation" : "Returns the value of the DomainName property for this object.\n@return The value of the DomainName property for this object.",

 "getterModel" : { "returnType" : "String", "documentation" : null

#### },

" $http"$ : {

```
 "additionalMarshallingPath" : null,
```
"additionalUnmarshallingPath" : null,

```
 "flattened" : false,
```
"greedy" : false,

```
 "header" : false,
```

```
 "isPayload" : false,
```
"isStreaming" : false,

```
 "location" : "uri",
```
"marshallLocation" : "PATH",

"marshallLocationName" : "DomainName",

"queryString" : false,

"statusCode" : false,

"unmarshallLocationName" : "DomainName",

"uri" : true

},

"idempotencyToken" : false,

"isBinary" : false,

```
 "jsonValue" : false,
```

```
 "list" : false,
     "listModel" : null,
     "map" : false,
     "mapModel" : null,
     "marshallingType" : "STRING",
     "name" : "DomainName",
     "sensitive" : false,
     "setterDocumentation" : "Sets the value of the DomainName property for this object.\n\n@param domainName
The new value for the DomainName property for this object.",
     "setterMethodName" : "setDomainName",
     "setterModel" : {
      "variableDeclarationType" : "String",
      "variableName" : "domainName",
      "variableType" : "String",
      "documentation" : null,
      "simpleType" : "String",
      "variableSetterType" : "String"
     },
     "simple" : true,
     "timestampFormat" : null,
     "variable" : {
      "variableDeclarationType" : "String",
      "variableName" : "domainName",
      "variableType" : "String",
      "documentation" : "",
      "simpleType" : "String",
      "variableSetterType" : "String"
     },
     "xmlNameSpaceUri" : null
    } ],
    "requestSignerAware" : false,
    "requestSignerClassFqcn" : null,
    "required" : [ "DomainName" ],
    "shapeName" : "GetUpgradeStatusRequest",
    "simpleMethod" : false,
    "unmarshaller" : null,
    "variable" : {
     "variableDeclarationType" : "GetUpgradeStatusRequest",
     "variableName" : "getUpgradeStatusRequest",
     "variableType" : "GetUpgradeStatusRequest",
     "documentation" : null,
     "simpleType" : "GetUpgradeStatusRequest",
     "variableSetterType" : "GetUpgradeStatusRequest"
    },
    "wrapper" : false
   },
   "GetUpgradeStatusResponse" : {
    "c2jName" : "GetUpgradeStatusResponse",
```
"customization" : {

"artificialResultWrapper" : null,

"skipGeneratingMarshaller" : false,

"skipGeneratingModelClass" : false,

"skipGeneratingUnmarshaller" : false,

"staxTargetDepthOffset" : 0

},

"deprecated" : false,

"documentation" : "<p> Container for response returned by <code> <a>GetUpgradeStatus</a> </code> operation.  $\langle p \rangle$ ",

"endpointDiscovery" : null,

"enums" : null,

"errorCode" : null,

"event" : false,

"eventStream" : false,

"explicitEventPayloadMember" : null,

"hasHeaderMember" : false,

"hasPayloadMember" : false,

"hasStatusCodeMember" : false,

"hasStreamingMember" : false,

"httpStatusCode" : null,

"marshaller" : null,

"members" : [ {

"beanStyleGetterMethodName" : "getUpgradeStepAsString",

"beanStyleSetterMethodName" : "setUpgradeStep",

"c2jName" : "UpgradeStep",

"c2jShape" : "UpgradeStep",

 "defaultConsumerFluentSetterDocumentation" : "<p> Represents one of 3 steps that an Upgrade or Upgrade Eligibility Check does through: <ul> <li>PreUpgradeCheck</li> <li>Snapshot</li> <li>Upgrade</li> </ul>  $\langle p \rangle$ \nThis is a convenience that creates an instance of the {@link String.Builder} avoiding the need to create one manually via {@link String#builder()}.\n\nWhen the {@link Consumer} completes, {@link String.Builder#build()} is called immediately and its result is passed to {@link #upgradeStepAsString(String)}.\n@param upgradeStep a consumer that will call methods on {@link String.Builder}\n@return Returns a reference to this object so that method calls can be chained together.\n@see #upgradeStep(String)",

"deprecated" : false,

"documentation" : "<p> Represents one of 3 steps that an Upgrade or Upgrade Eligibility Check does through: <ul> <li>PreUpgradeCheck</li> <li>Snapshot</li> <li>Upgrade</li> </ul> </p>",

"endpointDiscoveryId" : false,

"enumType" : "UpgradeStep",

"eventHeader" : false,

"eventPayload" : false,

"fluentEnumGetterMethodName" : "upgradeStep",

"fluentEnumSetterMethodName" : "upgradeStep",

"fluentGetterMethodName" : "upgradeStepAsString",

 "fluentSetterDocumentation" : "<p> Represents one of 3 steps that an Upgrade or Upgrade Eligibility Check does through: <ul> <li>PreUpgradeCheck</li> <li>Snapshot</li> <li>Upgrade</li> </ul> </p>\n@param upgradeStep Represents one of 3 steps that an Upgrade or Upgrade Eligibility Check does through: <ul> <li>PreUpgradeCheck</li> <li>Snapshot</li> <li>Upgrade</li> </ul>\n@see UpgradeStep\n@return Returns a

reference to this object so that method calls can be chained together.\n@see UpgradeStep",

"fluentSetterMethodName" : "upgradeStep",

 "getterDocumentation" : "<p> Represents one of 3 steps that an Upgrade or Upgrade Eligibility Check does through: <ul> <li>PreUpgradeCheck</li> <li>Snapshot</li> <li>Upgrade</li> </ul> </p>></p>\nf the service returns an enum value that is not available in the current SDK version, {@link #upgradeStep} will return {@link UpgradeStep#UNKNOWN\_TO\_SDK\_VERSION}. The raw value returned by the service is available from {@link #upgradeStepAsString}.\n</p>\n@return Represents one of 3 steps that an Upgrade or Upgrade Eligibility Check does through: <ul> <li>PreUpgradeCheck</li> <li>Snapshot</li> <li>Upgrade</li> </ul>\n@see UpgradeStep",

```
 "getterModel" : {
  "returnType" : "String",
  "documentation" : null
 },
"http": {
  "additionalMarshallingPath" : null,
  "additionalUnmarshallingPath" : null,
  "flattened" : false,
  "greedy" : false,
  "header" : false,
  "isPayload" : false,
  "isStreaming" : false,
  "location" : null,
  "marshallLocation" : "PAYLOAD",
  "marshallLocationName" : "UpgradeStep",
  "queryString" : false,
  "statusCode" : false,
  "unmarshallLocationName" : "UpgradeStep",
  "uri" : false
 },
 "idempotencyToken" : false,
 "isBinary" : false,
 "jsonValue" : false,
 "list" : false,
 "listModel" : null,
 "map" : false,
 "mapModel" : null,
 "marshallingType" : "STRING",
 "name" : "UpgradeStep",
 "sensitive" : false,
 "setterDocumentation" : "<p> Represents one of 3 steps that an Upgrade or Upgrade Eligibility Check does
```
through: <ul> <li>PreUpgradeCheck</li> <li>Snapshot</li> <li>Upgrade</li> </ul> </p>\n@param upgradeStep Represents one of 3 steps that an Upgrade or Upgrade Eligibility Check does through: <ul>

<li>PreUpgradeCheck</li> <li>Snapshot</li> <li>Upgrade</li> </ul>\n@see UpgradeStep",

"setterMethodName" : "setUpgradeStep",

"setterModel" : {

"variableDeclarationType" : "String",

```
 "variableName" : "upgradeStep",
```

```
 "variableType" : "String",
```

```
 "documentation" : null,
```

```
 "simpleType" : "String",
  "variableSetterType" : "String"
 },
```
"simple" : true,

"timestampFormat" : null,

"variable" : {

"variableDeclarationType" : "String",

"variableName" : "upgradeStep",

"variableType" : "String",

"documentation" : "<p> Represents one of 3 steps that an Upgrade or Upgrade Eligibility Check does through: <ul> <li>PreUpgradeCheck</li> <li>Snapshot</li> <li>Upgrade</li> </ul> </p>",

```
 "simpleType" : "String",
```
"variableSetterType" : "String"

},

"xmlNameSpaceUri" : null

}, {

"beanStyleGetterMethodName" : "getStepStatusAsString",

"beanStyleSetterMethodName" : "setStepStatus",

"c2jName" : "StepStatus",

"c2jShape" : "UpgradeStatus",

 "defaultConsumerFluentSetterDocumentation" : "<p> One of 4 statuses that a step can go through returned as part of the <code> <a>GetUpgradeStatusResponse</a> </code> object. The status can take one of the following values: <ul> <li>In Progress</li> <li>Succeeded</li> <li>Succeeded with Issues</li> <li>Failed</li> </ul>  $\langle p \rangle$ \nThis is a convenience that creates an instance of the {@link String.Builder} avoiding the need to create one manually via {@link String#builder()}.\n\nWhen the {@link Consumer} completes, {@link String.Builder#build()} is called immediately and its result is passed to {@link #stepStatusAsString(String)}.\n@param stepStatus a consumer that will call methods on {@link String.Builder}\n@return Returns a reference to this object so that method calls can be chained together.\n@see #stepStatus(String)",

"deprecated" : false,

"documentation" : " $\langle p \rangle$  One of 4 statuses that a step can go through returned as part of the  $\langle \text{code} \rangle$ <a>GetUpgradeStatusResponse</a></code> object. The status can take one of the following values: <ul> <li>In Progress</li> <li>Succeeded</li> <li>Succeeded with Issues</li> <li>Failed</li> </ul> </p>",

"endpointDiscoveryId" : false,

"enumType" : "UpgradeStatus",

"eventHeader" : false,

"eventPayload" : false,

"fluentEnumGetterMethodName" : "stepStatus",

"fluentEnumSetterMethodName" : "stepStatus",

"fluentGetterMethodName" : "stepStatusAsString",

"fluentSetterDocumentation" : "<p> One of 4 statuses that a step can go through returned as part of the <code>  $\langle a \rangle$ GetUpgradeStatusResponse $\langle a \rangle$   $\langle c \rangle$  dde> object. The status can take one of the following values:  $\langle u \rangle$   $\langle v \rangle$   $\langle h \rangle$ Progress</li> <li>Succeeded</li> <li>Succeeded with Issues</li> <li>Failed</li> </ul> </p>\n@param stepStatus One of 4 statuses that a step can go through returned as part of the  $\langle \text{code} \rangle \langle \text{code} \rangle$  and  $\langle \text{theta} \rangle \langle \text{theta} \rangle$  $\langle \text{code}\rangle$  object. The status can take one of the following values:  $\langle \text{ub} \rangle$   $\langle \text{lb} \rangle$  Progress $\langle \text{lib} \rangle$   $\langle \text{lib} \rangle$  Succeeded $\langle \text{lib} \rangle$ <li>Succeeded with Issues</li> <li>Failed</li> </ul>\n@see UpgradeStatus\n@return Returns a reference to this object so that method calls can be chained together.\n@see UpgradeStatus",

"fluentSetterMethodName" : "stepStatus",

"getterDocumentation" : "<p> One of 4 statuses that a step can go through returned as part of the <code>

 $\langle a \rangle$ GetUpgradeStatusResponse $\langle a \rangle$   $\langle c \rangle$  desets the status can take one of the following values:  $\langle u \rangle$   $\langle i \rangle$ In Progress</li> <li>Succeeded</li> <li>Succeeded with Issues</li> <li>Failed</li> </ul> </p>\n<p>\nIf the service returns an enum value that is not available in the current SDK version, {@link #stepStatus} will return {@link UpgradeStatus#UNKNOWN\_TO\_SDK\_VERSION}. The raw value returned by the service is available from  $\{\omega\}$  ink #stepStatusAsString}. $\n\alpha\omega\$  neturn One of 4 statuses that a step can go through returned as part of the  $\langle \text{code}\rangle$   $\langle \text{a}\rangle$ GetUpgradeStatusResponse $\langle \text{a}\rangle$   $\langle \text{code}\rangle$  object. The status can take one of the following values:  $\langle \text{u} \rangle$ <li>In Progress</li> <li>Succeeded</li> <li>Succeeded with Issues</li> <li>Failed</li> </ul>\n@see UpgradeStatus",

 "getterModel" : { "returnType" : "String", "documentation" : null }, " $http"$ : { "additionalMarshallingPath" : null, "additionalUnmarshallingPath" : null, "flattened" : false, "greedy" : false, "header" : false, "isPayload" : false, "isStreaming" : false, "location" : null, "marshallLocation" : "PAYLOAD", "marshallLocationName" : "StepStatus", "queryString" : false, "statusCode" : false, "unmarshallLocationName" : "StepStatus", "uri" : false }, "idempotencyToken" : false, "isBinary" : false, "jsonValue" : false, "list" : false, "listModel" : null, "map" : false, "mapModel" : null, "marshallingType" : "STRING", "name" : "StepStatus",

"sensitive" : false,

"setterDocumentation" : "<p> One of 4 statuses that a step can go through returned as part of the <code>  $\langle a \rangle$ GetUpgradeStatusResponse $\langle a \rangle$   $\langle c \rangle$  deset. The status can take one of the following values:  $\langle u \rangle$   $\langle v \rangle$  In Progress</li> <li>Succeeded</li> <li>Succeeded with Issues</li> <li>Failed</li> </ul> </p>\n@param stepStatus One of 4 statuses that a step can go through returned as part of the  $\langle \text{code}\rangle \langle \text{code}\rangle$   $\langle \text{theta}\rangle \langle \text{theta}\rangle$  statusResponse $\langle \text{theta}\rangle$  $\langle\langle \text{code}\rangle$  object. The status can take one of the following values:  $\langle \text{ul}\rangle$   $\langle \text{li}\rangle$  In Progress $\langle \text{li}\rangle$   $\langle \text{li}\rangle$ Succeeded $\langle \text{li}\rangle$ <li>Succeeded with Issues</li> <li>Failed</li> </ul>\n@see UpgradeStatus",

"setterMethodName" : "setStepStatus",

"setterModel" : {

"variableDeclarationType" : "String",

"variableName" : "stepStatus",

```
 "variableType" : "String",
  "documentation" : null,
  "simpleType" : "String",
  "variableSetterType" : "String"
 },
 "simple" : true,
 "timestampFormat" : null,
 "variable" : {
  "variableDeclarationType" : "String",
```
"variableName" : "stepStatus",

"variableType" : "String",

"documentation" : "<p> One of 4 statuses that a step can go through returned as part of the <code></mark> <a>GetUpgradeStatusResponse</a></code> object. The status can take one of the following values: <ul> <li>In Progress</li> <li>Succeeded</li> <li>Succeeded with Issues</li> <li>Failed</li> </ul> </p>></p>",

"simpleType" : "String",

"variableSetterType" : "String"

},

"xmlNameSpaceUri" : null

#### }, {

"beanStyleGetterMethodName" : "getUpgradeName",

"beanStyleSetterMethodName" : "setUpgradeName",

"c2jName" : "UpgradeName",

"c2jShape" : "UpgradeName",

"defaultConsumerFluentSetterDocumentation" : " $\langle p \rangle$ A string that describes the update briefly $\langle p \rangle$ \nThis is a convenience that creates an instance of the {@link String.Builder} avoiding the need to create one manually via {@link String#builder()}.\n\nWhen the {@link Consumer} completes, {@link String.Builder#build()} is called immediately and its result is passed to {@link #upgradeName(String)}.\n@param upgradeName a consumer that will call methods on {@link String.Builder}\n@return Returns a reference to this object so that method calls can be chained together.\n@see #upgradeName(String)",

"deprecated" : false,

"documentation" : "<p>A string that describes the update briefly</p>",

"endpointDiscoveryId" : false,

"enumType" : null,

"eventHeader" : false,

"eventPayload" : false,

"fluentEnumGetterMethodName" : null,

"fluentEnumSetterMethodName" : null,

"fluentGetterMethodName" : "upgradeName",

 "fluentSetterDocumentation" : "<p>A string that describes the update briefly</p>\n@param upgradeName A string that describes the update briefly\n@return Returns a reference to this object so that method calls can be chained together.",

"fluentSetterMethodName" : "upgradeName",

"getterDocumentation" : "<p>A string that describes the update briefly</p> $\Omega$ @return A string that describes the update briefly",

```
 "getterModel" : {
  "returnType" : "String",
  "documentation" : null
```
},

```
"http": {
      "additionalMarshallingPath" : null,
      "additionalUnmarshallingPath" : null,
      "flattened" : false,
      "greedy" : false,
      "header" : false,
      "isPayload" : false,
      "isStreaming" : false,
      "location" : null,
      "marshallLocation" : "PAYLOAD",
      "marshallLocationName" : "UpgradeName",
      "queryString" : false,
      "statusCode" : false,
      "unmarshallLocationName" : "UpgradeName",
      "uri" : false
     },
     "idempotencyToken" : false,
     "isBinary" : false,
     "jsonValue" : false,
     "list" : false,
     "listModel" : null,
     "map" : false,
     "mapModel" : null,
     "marshallingType" : "STRING",
     "name" : "UpgradeName",
     "sensitive" : false,
     "setterDocumentation" : "<p>A string that describes the update briefly</p>\n@param upgradeName A string
that describes the update briefly",
     "setterMethodName" : "setUpgradeName",
     "setterModel" : {
      "variableDeclarationType" : "String",
      "variableName" : "upgradeName",
      "variableType" : "String",
      "documentation" : null,
      "simpleType" : "String",
      "variableSetterType" : "String"
     },
     "simple" : true,
     "timestampFormat" : null,
     "variable" : {
      "variableDeclarationType" : "String",
      "variableName" : "upgradeName",
      "variableType" : "String",
     "documentation" : "<p>A string that describes the update briefly</p>",
      "simpleType" : "String",
      "variableSetterType" : "String"
     },
     "xmlNameSpaceUri" : null
```
#### } ],

"membersAsMap" : {

"StepStatus" : {

"beanStyleGetterMethodName" : "getStepStatusAsString",

"beanStyleSetterMethodName" : "setStepStatus",

"c2jName" : "StepStatus",

"c2jShape" : "UpgradeStatus",

 "defaultConsumerFluentSetterDocumentation" : "<p> One of 4 statuses that a step can go through returned as part of the  $\langle \text{code}\rangle \langle \text{a}\rangle \langle \text{GetUpgrade}$ StatusResponse $\langle \text{a}\rangle \langle \text{code}\rangle$  object. The status can take one of the following values: <ul> <li>In Progress</li> <li>Succeeded</li> <li>Succeeded with Issues</li> <li>Failed</li> </ul>  $\langle p \rangle$ \nThis is a convenience that creates an instance of the {@link String.Builder} avoiding the need to create one manually via {@link String#builder()}.\n\nWhen the {@link Consumer} completes, {@link String.Builder#build()} is called immediately and its result is passed to {@link #stepStatusAsString(String)}.\n@param stepStatus a consumer that will call methods on {@link String.Builder}\n@return Returns a reference to this object so that method calls can be chained together.\n@see #stepStatus(String)",

"deprecated" : false,

"documentation" : " $\langle p \rangle$  One of 4 statuses that a step can go through returned as part of the  $\langle code \rangle$  $\langle a \rangle$ GetUpgradeStatusResponse $\langle a \rangle$   $\langle c \rangle$  deset. The status can take one of the following values:  $\langle u \rangle$   $\langle$ li $\rangle$ In Progress</li> <li>Succeeded</li> <li>Succeeded with Issues</li> <li>Failed</li> </ul> </p>",

"endpointDiscoveryId" : false,

"enumType" : "UpgradeStatus",

"eventHeader" : false,

"eventPayload" : false,

"fluentEnumGetterMethodName" : "stepStatus",

"fluentEnumSetterMethodName" : "stepStatus",

"fluentGetterMethodName" : "stepStatusAsString",

"fluentSetterDocumentation" : "<p> One of 4 statuses that a step can go through returned as part of the <code>  $\langle a \rangle$ GetUpgradeStatusResponse $\langle a \rangle$   $\langle c \rangle$  dde> object. The status can take one of the following values:  $\langle u \rangle$   $\langle$ li $\rangle$ In Progress</li> <li>Succeeded</li> <li>Succeeded with Issues</li> <li>Failed</li> </ul> </p>\n@param stepStatus One of 4 statuses that a step can go through returned as part of the  $\langle \text{code} \rangle \langle \text{code} \rangle$  and  $\langle \text{theta} \rangle \langle \text{theta} \rangle$  $\langle \text{code}\rangle$  object. The status can take one of the following values:  $\langle \text{ub}\rangle$   $\langle \text{lb}\rangle$  Progress $\langle \text{lb}\rangle$   $\langle \text{lb}\rangle$ Succeeded $\langle \text{lb}\rangle$ <li>Succeeded with Issues</li> <li>Failed</li> </ul>\n@see UpgradeStatus\n@return Returns a reference to this object so that method calls can be chained together.\n@see UpgradeStatus",

"fluentSetterMethodName" : "stepStatus",

"getterDocumentation" : "<p> One of 4 statuses that a step can go through returned as part of the <code>  $\langle a \rangle$ GetUpgradeStatusResponse $\langle a \rangle$   $\langle c \rangle$  ddes object. The status can take one of the following values:  $\langle u \rangle$   $\langle u \rangle$ Progress</li> <li>Succeeded</li> <li>Succeeded with Issues</li> <li>Failed</li> </ul> </p>\n<p>\nIf the service returns an enum value that is not available in the current SDK version, {@link #stepStatus} will return {@link UpgradeStatus#UNKNOWN\_TO\_SDK\_VERSION}. The raw value returned by the service is available from  $\{\omega\}$  ink #stepStatusAsString}. $n|  $\omega$  return One of 4 statuses that a step can go through returned as part of the$  $\langle \text{code}\rangle$   $\langle \text{a}\rangle$ GetUpgradeStatusResponse $\langle \text{a}\rangle$   $\langle \text{code}\rangle$  object. The status can take one of the following values:  $\langle \text{u} \rangle$ <li>In Progress</li> <li>Succeeded</li> <li>Succeeded with Issues</li> <li>Failed</li> </ul>\n@see UpgradeStatus",

```
 "getterModel" : {
  "returnType" : "String",
  "documentation" : null
 },
"http": {
```
 "additionalMarshallingPath" : null, "additionalUnmarshallingPath" : null, "flattened" : false, "greedy" : false, "header" : false, "isPayload" : false, "isStreaming" : false, "location" : null, "marshallLocation" : "PAYLOAD", "marshallLocationName" : "StepStatus", "queryString" : false, "statusCode" : false, "unmarshallLocationName" : "StepStatus", "uri" : false }, "idempotencyToken" : false, "isBinary" : false, "jsonValue" : false, "list" : false, "listModel" : null, "map" : false, "mapModel" : null, "marshallingType" : "STRING", "name" : "StepStatus", "sensitive" : false,

"setterDocumentation" : "<p> One of 4 statuses that a step can go through returned as part of the <code>  $\langle a \rangle$ GetUpgradeStatusResponse $\langle a \rangle$   $\langle c \rangle$  ddes object. The status can take one of the following values:  $\langle u \rangle$   $\langle u \rangle$ Progress</li> <li>Succeeded</li> <li>Succeeded with Issues</li> <li>Failed</li> </ul> </p>\n@param stepStatus One of 4 statuses that a step can go through returned as part of the  $\langle \text{code} \rangle \langle \text{angle} \rangle$  and  $\langle \text{theta} \rangle \langle \text{theta} \rangle$  $\langle \cdot \rangle$  codes object. The status can take one of the following values:  $\langle \cdot \rangle$   $\langle \cdot \rangle$  is  $\langle \cdot \rangle$   $\langle \cdot \rangle$   $\langle \cdot \rangle$   $\langle \cdot \rangle$   $\langle \cdot \rangle$   $\langle \cdot \rangle$   $\langle \cdot \rangle$ <li>Succeeded with Issues</li> <li>Failed</li> </ul>\n@see UpgradeStatus",

"setterMethodName" : "setStepStatus",

"setterModel" : {

"variableDeclarationType" : "String",

"variableName" : "stepStatus",

"variableType" : "String",

"documentation" : null,

```
 "simpleType" : "String",
```
"variableSetterType" : "String"

```
 },
```

```
 "simple" : true,
```
"timestampFormat" : null,

"variable" : {

"variableDeclarationType" : "String",

"variableName" : "stepStatus",

"variableType" : "String",

"documentation" : " $\langle p \rangle$  One of 4 statuses that a step can go through returned as part of the  $\langle \text{code} \rangle$  $\langle a \rangle$ GetUpgradeStatusResponse $\langle a \rangle$   $\langle c \rangle$  desets the status can take one of the following values:  $\langle u \rangle$   $\langle$  li $\rangle$ In

```
Progress</li> <li>Succeeded</li> <li>Succeeded with Issues</li> <li>Failed</li> </ul> </p>></p>",
       "simpleType" : "String",
       "variableSetterType" : "String"
      },
      "xmlNameSpaceUri" : null
     },
     "UpgradeName" : {
      "beanStyleGetterMethodName" : "getUpgradeName",
```
"beanStyleSetterMethodName" : "setUpgradeName",

"c2jName" : "UpgradeName",

"c2jShape" : "UpgradeName",

 "defaultConsumerFluentSetterDocumentation" : "<p>A string that describes the update briefly</p>\nThis is a convenience that creates an instance of the {@link String.Builder} avoiding the need to create one manually via {@link String#builder()}.\n\nWhen the {@link Consumer} completes, {@link String.Builder#build()} is called immediately and its result is passed to {@link #upgradeName(String)}.\n@param upgradeName a consumer that will call methods on {@link String.Builder}\n@return Returns a reference to this object so that method calls can be chained together.\n@see #upgradeName(String)",

"deprecated" : false,

"documentation" : "< $p>A$  string that describes the update briefly</p>",

"endpointDiscoveryId" : false,

"enumType" : null,

"eventHeader" : false,

"eventPayload" : false,

"fluentEnumGetterMethodName" : null,

"fluentEnumSetterMethodName" : null,

"fluentGetterMethodName" : "upgradeName",

 "fluentSetterDocumentation" : "<p>A string that describes the update briefly</p>\n@param upgradeName A string that describes the update briefly\n@return Returns a reference to this object so that method calls can be chained together.",

"fluentSetterMethodName" : "upgradeName",

 "getterDocumentation" : "<p>A string that describes the update briefly</p>\n@return A string that describes the update briefly",

```
 "getterModel" : {
  "returnType" : "String",
  "documentation" : null
 },
"http": {
  "additionalMarshallingPath" : null,
  "additionalUnmarshallingPath" : null,
  "flattened" : false,
  "greedy" : false,
  "header" : false,
  "isPayload" : false,
  "isStreaming" : false,
  "location" : null,
  "marshallLocation" : "PAYLOAD",
  "marshallLocationName" : "UpgradeName",
  "queryString" : false,
```

```
 "statusCode" : false,
       "unmarshallLocationName" : "UpgradeName",
       "uri" : false
      },
      "idempotencyToken" : false,
      "isBinary" : false,
      "jsonValue" : false,
      "list" : false,
      "listModel" : null,
      "map" : false,
      "mapModel" : null,
      "marshallingType" : "STRING",
      "name" : "UpgradeName",
      "sensitive" : false,
     "setterDocumentation" : "<p>A string that describes the update briefly</p>\alpha maram upgradeName A string
that describes the update briefly",
      "setterMethodName" : "setUpgradeName",
      "setterModel" : {
       "variableDeclarationType" : "String",
       "variableName" : "upgradeName",
       "variableType" : "String",
       "documentation" : null,
       "simpleType" : "String",
       "variableSetterType" : "String"
      },
      "simple" : true,
      "timestampFormat" : null,
      "variable" : {
       "variableDeclarationType" : "String",
       "variableName" : "upgradeName",
       "variableType" : "String",
      "documentation" : "<p>A string that describes the update briefly</p>",
       "simpleType" : "String",
       "variableSetterType" : "String"
      },
      "xmlNameSpaceUri" : null
     },
     "UpgradeStep" : {
      "beanStyleGetterMethodName" : "getUpgradeStepAsString",
      "beanStyleSetterMethodName" : "setUpgradeStep",
      "c2jName" : "UpgradeStep",
      "c2jShape" : "UpgradeStep",
      "defaultConsumerFluentSetterDocumentation" : "<p> Represents one of 3 steps that an Upgrade or Upgrade
```
Eligibility Check does through: <ul> <li>PreUpgradeCheck</li> <li>Snapshot</li> <li>Upgrade</li> </ul>  $\langle p \rangle$ \nThis is a convenience that creates an instance of the {@link String.Builder} avoiding the need to create one manually via {@link String#builder()}.\n\nWhen the {@link Consumer} completes, {@link String.Builder#build()} is called immediately and its result is passed to {@link #upgradeStepAsString(String)}.\n@param upgradeStep a consumer that will call methods on {@link String.Builder}\n@return Returns a reference to this object so that

method calls can be chained together.\n@see #upgradeStep(String)",

"deprecated" : false,

"documentation" : "<p> Represents one of 3 steps that an Upgrade or Upgrade Eligibility Check does through: <ul> <li>PreUpgradeCheck</li> <li>Snapshot</li> <li>Upgrade</li> </ul> </p>",

"endpointDiscoveryId" : false,

"enumType" : "UpgradeStep",

"eventHeader" : false,

"eventPayload" : false,

"fluentEnumGetterMethodName" : "upgradeStep",

"fluentEnumSetterMethodName" : "upgradeStep",

"fluentGetterMethodName" : "upgradeStepAsString",

 "fluentSetterDocumentation" : "<p> Represents one of 3 steps that an Upgrade or Upgrade Eligibility Check does through: <ul> <li>PreUpgradeCheck</li> <li>Snapshot</li> <li>Upgrade</li> </ul> </p>\n@param upgradeStep Represents one of 3 steps that an Upgrade or Upgrade Eligibility Check does through: <ul> <li>PreUpgradeCheck</li> <li>Snapshot</li> <li>Upgrade</li> </ul>\n@see UpgradeStep\n@return Returns a reference to this object so that method calls can be chained together.\n@see UpgradeStep",

"fluentSetterMethodName" : "upgradeStep",

 "getterDocumentation" : "<p> Represents one of 3 steps that an Upgrade or Upgrade Eligibility Check does through: <ul> <li>PreUpgradeCheck</li> <li>Snapshot</li> <li>Upgrade</li> </ul> </p>\n<p>\nIf the service returns an enum value that is not available in the current SDK version, {@link #upgradeStep} will return {@link UpgradeStep#UNKNOWN\_TO\_SDK\_VERSION}. The raw value returned by the service is available from  $\{$  @link #upgradeStepAsString}.\n</p>\n@return Represents one of 3 steps that an Upgrade or Upgrade Eligibility Check does through: <ul> <li>PreUpgradeCheck</li> <li>Snapshot</li> <li>Upgrade</li> </ul>\n@see UpgradeStep",

```
 "getterModel" : {
  "returnType" : "String",
  "documentation" : null
 },
"http": {
  "additionalMarshallingPath" : null,
  "additionalUnmarshallingPath" : null,
  "flattened" : false,
  "greedy" : false,
  "header" : false,
  "isPayload" : false,
  "isStreaming" : false,
  "location" : null,
  "marshallLocation" : "PAYLOAD",
  "marshallLocationName" : "UpgradeStep",
  "queryString" : false,
  "statusCode" : false,
  "unmarshallLocationName" : "UpgradeStep",
  "uri" : false
 },
 "idempotencyToken" : false,
 "isBinary" : false,
 "jsonValue" : false,
 "list" : false,
 "listModel" : null,
```
 "map" : false, "mapModel" : null, "marshallingType" : "STRING", "name" : "UpgradeStep", "sensitive" : false,

 "setterDocumentation" : "<p> Represents one of 3 steps that an Upgrade or Upgrade Eligibility Check does through: <ul> <li>PreUpgradeCheck</li> <li>Snapshot</li> <li>Upgrade</li> </ul> </p>\n@param upgradeStep Represents one of 3 steps that an Upgrade or Upgrade Eligibility Check does through: <ul>

<li>PreUpgradeCheck</li> <li>Snapshot</li> <li>Upgrade</li> </ul>\n@see UpgradeStep",

"setterMethodName" : "setUpgradeStep",

"setterModel" : {

"variableDeclarationType" : "String",

"variableName" : "upgradeStep",

"variableType" : "String",

"documentation" : null,

"simpleType" : "String",

"variableSetterType" : "String"

},

"simple" : true,

"timestampFormat" : null,

"variable" : {

"variableDeclarationType" : "String",

"variableName" : "upgradeStep",

"variableType" : "String",

"documentation" : "<p> Represents one of 3 steps that an Upgrade or Upgrade Eligibility Check does through: <ul> <li>PreUpgradeCheck</li> <li>Snapshot</li> <li>Upgrade</li> </ul> </p>",

 "simpleType" : "String", "variableSetterType" : "String"

 }, "xmlNameSpaceUri" : null

}

},

"nonStreamingMembers" : [ {

"beanStyleGetterMethodName" : "getUpgradeStepAsString",

"beanStyleSetterMethodName" : "setUpgradeStep",

"c2jName" : "UpgradeStep",

"c2jShape" : "UpgradeStep",

 "defaultConsumerFluentSetterDocumentation" : "<p> Represents one of 3 steps that an Upgrade or Upgrade Eligibility Check does through: <ul> <li>PreUpgradeCheck</li> <li>Snapshot</li> <li>Upgrade</li> </ul>  $\langle p \rangle$ \nThis is a convenience that creates an instance of the {@link String.Builder} avoiding the need to create one manually via {@link String#builder()}.\n\nWhen the {@link Consumer} completes, {@link String.Builder#build()} is called immediately and its result is passed to {@link #upgradeStepAsString(String)}.\n@param upgradeStep a consumer that will call methods on {@link String.Builder}\n@return Returns a reference to this object so that method calls can be chained together.\n@see #upgradeStep(String)",

"deprecated" : false,

"documentation" : "<p> Represents one of 3 steps that an Upgrade or Upgrade Eligibility Check does through: <ul> <li>PreUpgradeCheck</li> <li>Snapshot</li> <li>Upgrade</li> </ul> </p>",

"endpointDiscoveryId" : false,

"enumType" : "UpgradeStep",

"eventHeader" : false,

"eventPayload" : false,

"fluentEnumGetterMethodName" : "upgradeStep",

"fluentEnumSetterMethodName" : "upgradeStep",

"fluentGetterMethodName" : "upgradeStepAsString",

 "fluentSetterDocumentation" : "<p> Represents one of 3 steps that an Upgrade or Upgrade Eligibility Check does through: <ul> <li>PreUpgradeCheck</li> <li>Snapshot</li> <li>Upgrade</li> </ul> </ul> </p> </ul>  $\alpha$ upgradeStep Represents one of 3 steps that an Upgrade or Upgrade Eligibility Check does through: <ul> <li>PreUpgradeCheck</li> <li>Snapshot</li> <li>Upgrade</li> </ul>\n@see UpgradeStep\n@return Returns a reference to this object so that method calls can be chained together.\n@see UpgradeStep",

"fluentSetterMethodName" : "upgradeStep",

 "getterDocumentation" : "<p> Represents one of 3 steps that an Upgrade or Upgrade Eligibility Check does through: <ul> <li>PreUpgradeCheck</li> <li>Snapshot</li> <li>Upgrade</li> </ul> </p>\n<p>\nIf the service returns an enum value that is not available in the current SDK version, {@link #upgradeStep} will return {@link UpgradeStep#UNKNOWN\_TO\_SDK\_VERSION}. The raw value returned by the service is available from {@link #upgradeStepAsString}.\n</p>\n@return Represents one of 3 steps that an Upgrade or Upgrade Eligibility Check does through: <ul> <li>PreUpgradeCheck</li> <li>Snapshot</li> <li>Upgrade</li> </ul>\n@see UpgradeStep",

"getterModel" : {

```
 "returnType" : "String",
  "documentation" : null
 },
"http": {
  "additionalMarshallingPath" : null,
  "additionalUnmarshallingPath" : null,
  "flattened" : false,
  "greedy" : false,
  "header" : false,
  "isPayload" : false,
  "isStreaming" : false,
  "location" : null,
  "marshallLocation" : "PAYLOAD",
  "marshallLocationName" : "UpgradeStep",
  "queryString" : false,
  "statusCode" : false,
  "unmarshallLocationName" : "UpgradeStep",
  "uri" : false
 },
 "idempotencyToken" : false,
 "isBinary" : false,
 "jsonValue" : false,
 "list" : false,
 "listModel" : null,
 "map" : false,
 "mapModel" : null,
 "marshallingType" : "STRING",
 "name" : "UpgradeStep",
 "sensitive" : false,
```
 "setterDocumentation" : "<p> Represents one of 3 steps that an Upgrade or Upgrade Eligibility Check does through: <ul> <li>PreUpgradeCheck</li> <li>Snapshot</li> <li>Upgrade</li> </ul> </p>\n@param upgradeStep Represents one of 3 steps that an Upgrade or Upgrade Eligibility Check does through: <ul>

<li>PreUpgradeCheck</li> <li>Snapshot</li> <li>Upgrade</li> </ul>\n@see UpgradeStep",

"setterMethodName" : "setUpgradeStep",

"setterModel" : {

"variableDeclarationType" : "String",

"variableName" : "upgradeStep",

 "variableType" : "String", "documentation" : null,

"simpleType" : "String",

"variableSetterType" : "String"

},

"simple" : true,

"timestampFormat" : null,

"variable" : {

"variableDeclarationType" : "String",

"variableName" : "upgradeStep",

"variableType" : "String",

"documentation" : "<p> Represents one of 3 steps that an Upgrade or Upgrade Eligibility Check does through: <ul> <li>PreUpgradeCheck</li> <li>Snapshot</li> <li>Upgrade</li> </ul> </p>",

"simpleType" : "String",

"variableSetterType" : "String"

#### },

"xmlNameSpaceUri" : null

}, {

"beanStyleGetterMethodName" : "getStepStatusAsString",

"beanStyleSetterMethodName" : "setStepStatus",

"c2jName" : "StepStatus",

"c2jShape" : "UpgradeStatus",

 "defaultConsumerFluentSetterDocumentation" : "<p> One of 4 statuses that a step can go through returned as part of the <code> <a>GetUpgradeStatusResponse</a> </code> object. The status can take one of the following values: <ul> <li>In Progress</li> <li>Succeeded</li> <li>Succeeded with Issues</li> <li>Failed</li> </ul>  $\langle p \rangle$ nThis is a convenience that creates an instance of the {@link String.Builder} avoiding the need to create one manually via {@link String#builder()}.\n\nWhen the {@link Consumer} completes, {@link String.Builder#build()} is called immediately and its result is passed to {@link #stepStatusAsString(String)}.\n@param stepStatus a consumer that will call methods on {@link String.Builder}\n@return Returns a reference to this object so that method calls can be chained together.\n@see #stepStatus(String)",

"deprecated" : false,

"documentation" : " $\langle p \rangle$  One of 4 statuses that a step can go through returned as part of the  $\langle code \rangle$  $\langle a \rangle$ GetUpgradeStatusResponse $\langle a \rangle$   $\langle c \rangle$  dde> object. The status can take one of the following values:  $\langle u \rangle$   $\langle$ li $\rangle$ In Progress</li> <li>Succeeded</li> <li>Succeeded with Issues</li> <li>Failed</li> </ul> </p>",

"endpointDiscoveryId" : false,

"enumType" : "UpgradeStatus",

"eventHeader" : false,

"eventPayload" : false,

"fluentEnumGetterMethodName" : "stepStatus",

"fluentEnumSetterMethodName" : "stepStatus",

"fluentGetterMethodName" : "stepStatusAsString",

"fluentSetterDocumentation" : "<p> One of 4 statuses that a step can go through returned as part of the <code>  $\langle a \rangle$ GetUpgradeStatusResponse $\langle a \rangle$   $\langle c \rangle$  ddes object. The status can take one of the following values:  $\langle u \rangle$   $\langle$ li $\rangle$ In Progress</li> <li>Succeeded</li> <li>Succeeded with Issues</li> <li>Failed</li> </ul> </p>\n@param stepStatus One of 4 statuses that a step can go through returned as part of the  $\langle \text{code} \rangle \langle \text{code} \rangle$  and  $\langle \text{theta} \rangle \langle \text{theta} \rangle$  $\langle \rangle$  codes object. The status can take one of the following values:  $\langle \text{ul} \rangle$   $\langle \text{li} \rangle$  In Progress $\langle \text{li} \rangle$   $\langle \text{li} \rangle$ Succeeded $\langle \text{li} \rangle$ <li>Succeeded with Issues</li> <li>Failed</li> </ul>\n@see UpgradeStatus\n@return Returns a reference to this object so that method calls can be chained together.\n@see UpgradeStatus",

"fluentSetterMethodName" : "stepStatus",

"getterDocumentation" : "<p> One of 4 statuses that a step can go through returned as part of the <code>  $\langle a \rangle$ GetUpgradeStatusResponse $\langle a \rangle$   $\langle c \rangle$  dde> object. The status can take one of the following values:  $\langle u \rangle$   $\langle u \rangle$ Progress</li> <li>Succeeded</li> <li>Succeeded with Issues</li> <li>Failed</li> </ul> </p>\n<p>\nIf the service returns an enum value that is not available in the current SDK version, {@link #stepStatus} will return {@link UpgradeStatus#UNKNOWN\_TO\_SDK\_VERSION}. The raw value returned by the service is available from  $\{\omega\}$  ink #stepStatusAsString}. $\n\alpha\omega\$  neturn One of 4 statuses that a step can go through returned as part of the <code> <a>GetUpgradeStatusResponse</a> </code> object. The status can take one of the following values: <ul> <li>In Progress</li> <li>Succeeded</li> <li>Succeeded with Issues</li> <li>Failed</li> </ul>\n@see UpgradeStatus",

 "getterModel" : { "returnType" : "String", "documentation" : null }, " $http"$ : { "additionalMarshallingPath" : null, "additionalUnmarshallingPath" : null, "flattened" : false, "greedy" : false, "header" : false, "isPayload" : false, "isStreaming" : false, "location" : null,

 "marshallLocation" : "PAYLOAD", "marshallLocationName" : "StepStatus", "queryString" : false, "statusCode" : false, "unmarshallLocationName" : "StepStatus", "uri" : false }, "idempotencyToken" : false, "isBinary" : false, "jsonValue" : false, "list" : false, "listModel" : null, "map" : false, "mapModel" : null, "marshallingType" : "STRING", "name" : "StepStatus",

"sensitive" : false,

"setterDocumentation" : "<p> One of 4 statuses that a step can go through returned as part of the <code>  $\langle a \rangle$ GetUpgradeStatusResponse $\langle a \rangle$   $\langle c \rangle$  dde> object. The status can take one of the following values:  $\langle u \rangle$   $\langle$ li $\rangle$ In Progress</li> <li>Succeeded</li> <li>Succeeded with Issues</li> <li>Failed</li> </ul> </p>\n@param stepStatus One of 4 statuses that a step can go through returned as part of the <code> <a>GetUpgradeStatusResponse</a>  $\langle \text{code} \rangle$  object. The status can take one of the following values:  $\langle \text{ub} \rangle$   $\langle \text{lb} \rangle$  Progress $\langle \text{lib} \rangle$   $\langle \text{lib} \rangle$  Succeeded $\langle \text{lib} \rangle$ <li>Succeeded with Issues</li> <li>Failed</li> </ul>\n@see UpgradeStatus",

"setterMethodName" : "setStepStatus",

```
 "setterModel" : {
```
"variableDeclarationType" : "String",

"variableName" : "stepStatus",

"variableType" : "String",

"documentation" : null,

"simpleType" : "String",

"variableSetterType" : "String"

},

"simple" : true,

"timestampFormat" : null,

"variable" : {

"variableDeclarationType" : "String",

"variableName" : "stepStatus",

"variableType" : "String",

"documentation" : "<p> One of 4 statuses that a step can go through returned as part of the <code>

 $\langle a \rangle$ GetUpgradeStatusResponse $\langle a \rangle$   $\langle c \rangle$  dde> object. The status can take one of the following values:  $\langle u \rangle$   $\langle$ li $>$ In Progress</li> <li>Succeeded</li> <li>Succeeded with Issues</li> <li>Failed</li> </ul> </p>",

"simpleType" : "String",

"variableSetterType" : "String"

},

"xmlNameSpaceUri" : null

}, {

"beanStyleGetterMethodName" : "getUpgradeName",

"beanStyleSetterMethodName" : "setUpgradeName",

"c2jName" : "UpgradeName",

"c2jShape" : "UpgradeName",

 "defaultConsumerFluentSetterDocumentation" : "<p>A string that describes the update briefly</p>\nThis is a convenience that creates an instance of the {@link String.Builder} avoiding the need to create one manually via {@link String#builder()}.\n\nWhen the {@link Consumer} completes, {@link String.Builder#build()} is called immediately and its result is passed to {@link #upgradeName(String)}.\n@param upgradeName a consumer that will call methods on {@link String.Builder}\n@return Returns a reference to this object so that method calls can be chained together.\n@see #upgradeName(String)",

"deprecated" : false,

"documentation" : " $\langle p \rangle A$  string that describes the update briefly $\langle p \rangle$ ",

"endpointDiscoveryId" : false,

"enumType" : null,

"eventHeader" : false,

"eventPayload" : false,

"fluentEnumGetterMethodName" : null,

"fluentEnumSetterMethodName" : null,

"fluentGetterMethodName" : "upgradeName",

"fluentSetterDocumentation" : "<p>A string that describes the update briefly</p>\n@param upgradeName A string that describes the update briefly\n@return Returns a reference to this object so that method calls can be chained together.",

"fluentSetterMethodName" : "upgradeName",

"getterDocumentation" : "<p>A string that describes the update briefly</p> $\Omega$  @return A string that describes the update briefly",

```
 "getterModel" : {
      "returnType" : "String",
      "documentation" : null
     },
    "http": {
      "additionalMarshallingPath" : null,
      "additionalUnmarshallingPath" : null,
      "flattened" : false,
      "greedy" : false,
      "header" : false,
      "isPayload" : false,
      "isStreaming" : false,
      "location" : null,
      "marshallLocation" : "PAYLOAD",
      "marshallLocationName" : "UpgradeName",
      "queryString" : false,
      "statusCode" : false,
      "unmarshallLocationName" : "UpgradeName",
      "uri" : false
     },
     "idempotencyToken" : false,
     "isBinary" : false,
     "jsonValue" : false,
     "list" : false,
     "listModel" : null,
     "map" : false,
     "mapModel" : null,
     "marshallingType" : "STRING",
     "name" : "UpgradeName",
     "sensitive" : false,
    "setterDocumentation" : "<p>A string that describes the update briefly</p>\alpha maram upgradeName A string
that describes the update briefly",
     "setterMethodName" : "setUpgradeName",
     "setterModel" : {
      "variableDeclarationType" : "String",
      "variableName" : "upgradeName",
      "variableType" : "String",
      "documentation" : null,
      "simpleType" : "String",
      "variableSetterType" : "String"
     },
     "simple" : true,
```

```
 "timestampFormat" : null,
     "variable" : {
      "variableDeclarationType" : "String",
      "variableName" : "upgradeName",
      "variableType" : "String",
     "documentation" : "<p>A string that describes the update briefly</p>",
      "simpleType" : "String",
      "variableSetterType" : "String"
     },
     "xmlNameSpaceUri" : null
   } ],
   "requestSignerAware" : false,
   "requestSignerClassFqcn" : null,
   "required" : null,
   "shapeName" : "GetUpgradeStatusResponse",
   "simpleMethod" : false,
   "unmarshaller" : {
     "flattened" : false,
     "resultWrapper" : null
   },
    "variable" : {
     "variableDeclarationType" : "GetUpgradeStatusResponse",
     "variableName" : "getUpgradeStatusResponse",
     "variableType" : "GetUpgradeStatusResponse",
     "documentation" : null,
     "simpleType" : "GetUpgradeStatusResponse",
     "variableSetterType" : "GetUpgradeStatusResponse"
   },
   "wrapper" : false
  },
  "InstanceCountLimits" : {
   "c2jName" : "InstanceCountLimits",
   "customization" : {
     "artificialResultWrapper" : null,
     "skipGeneratingMarshaller" : false,
     "skipGeneratingModelClass" : false,
     "skipGeneratingUnmarshaller" : false,
     "staxTargetDepthOffset" : 0
   },
   "deprecated" : false,
   "documentation" : "<p> InstanceCountLimits represents the limits on number of instances that be created in
Amazon Elasticsearch for given InstanceType. \langle p \rangle",
   "endpointDiscovery" : null,
   "enums" : null,
   "errorCode" : null,
   "event" : false,
   "eventStream" : false,
   "explicitEventPayloadMember" : null,
```
"hasHeaderMember" : false,

"hasPayloadMember" : false,

"hasStatusCodeMember" : false,

"hasStreamingMember" : false,

"httpStatusCode" : null,

"marshaller" : null,

"members" : [ {

"beanStyleGetterMethodName" : "getMinimumInstanceCount",

"beanStyleSetterMethodName" : "setMinimumInstanceCount",

"c2jName" : "MinimumInstanceCount",

"c2jShape" : "MinimumInstanceCount",

 "defaultConsumerFluentSetterDocumentation" : "Sets the value of the MinimumInstanceCount property for this object.\n\nThis is a convenience that creates an instance of the {@link Integer.Builder} avoiding the need to create one manually via  $\{\emptyset\}$  Integer#builder()}.\n\nWhen the  $\{\emptyset\}$  Consumer} completes,  $\{\emptyset\}$  Ink Integer.Builder#build()} is called immediately and its result is passed to {@link

#minimumInstanceCount(Integer)}.\n@param minimumInstanceCount a consumer that will call methods on {@link Integer.Builder}\n@return Returns a reference to this object so that method calls can be chained together.\n@see #minimumInstanceCount(Integer)",

"deprecated" : false,

"documentation" : "",

"endpointDiscoveryId" : false,

"enumType" : null,

"eventHeader" : false,

"eventPayload" : false,

"fluentEnumGetterMethodName" : null,

"fluentEnumSetterMethodName" : null,

"fluentGetterMethodName" : "minimumInstanceCount",

 "fluentSetterDocumentation" : "Sets the value of the MinimumInstanceCount property for this object.\n\n@param minimumInstanceCount The new value for the MinimumInstanceCount property for this object.\n@return Returns a reference to this object so that method calls can be chained together.",

"fluentSetterMethodName" : "minimumInstanceCount",

 "getterDocumentation" : "Returns the value of the MinimumInstanceCount property for this object.\n@return The value of the MinimumInstanceCount property for this object.",

"getterModel" : {

```
 "returnType" : "Integer",
 "documentation" : null
```
},

```
"http": {
```
"additionalMarshallingPath" : null,

"additionalUnmarshallingPath" : null,

"flattened" : false,

"greedy" : false,

"header" : false,

"isPayload" : false,

 "isStreaming" : false, "location" : null,

"marshallLocation" : "PAYLOAD",

"marshallLocationName" : "MinimumInstanceCount",

```
 "queryString" : false,
      "statusCode" : false,
      "unmarshallLocationName" : "MinimumInstanceCount",
      "uri" : false
     },
     "idempotencyToken" : false,
     "isBinary" : false,
     "jsonValue" : false,
     "list" : false,
     "listModel" : null,
     "map" : false,
     "mapModel" : null,
     "marshallingType" : "INTEGER",
     "name" : "MinimumInstanceCount",
     "sensitive" : false,
     "setterDocumentation" : "Sets the value of the MinimumInstanceCount property for this object.\n\n@param
minimumInstanceCount The new value for the MinimumInstanceCount property for this object.",
     "setterMethodName" : "setMinimumInstanceCount",
     "setterModel" : {
      "variableDeclarationType" : "Integer",
      "variableName" : "minimumInstanceCount",
      "variableType" : "Integer",
      "documentation" : null,
      "simpleType" : "Integer",
      "variableSetterType" : "Integer"
     },
     "simple" : true,
     "timestampFormat" : null,
     "variable" : {
      "variableDeclarationType" : "Integer",
      "variableName" : "minimumInstanceCount",
      "variableType" : "Integer",
      "documentation" : "",
      "simpleType" : "Integer",
      "variableSetterType" : "Integer"
     },
     "xmlNameSpaceUri" : null
    }, {
     "beanStyleGetterMethodName" : "getMaximumInstanceCount",
     "beanStyleSetterMethodName" : "setMaximumInstanceCount",
     "c2jName" : "MaximumInstanceCount",
     "c2jShape" : "MaximumInstanceCount",
     "defaultConsumerFluentSetterDocumentation" : "Sets the value of the MaximumInstanceCount property for this
object.\n\nThis is a convenience that creates an instance of the {@link Integer.Builder} avoiding the need to create
one manually via \{\emptyset\} link Integer#builder()}.\n\nWhen the \{\emptyset\} link Consumer} completes, \{\emptyset\} link
```
Integer.Builder#build()} is called immediately and its result is passed to {@link #maximumInstanceCount(Integer)}.\n@param maximumInstanceCount a consumer that will call methods on {@link Integer.Builder}\n@return Returns a reference to this object so that method calls can be chained

together.\n@see #maximumInstanceCount(Integer)",

"deprecated" : false,

"documentation" : "",

"endpointDiscoveryId" : false,

"enumType" : null,

"eventHeader" : false,

"eventPayload" : false,

"fluentEnumGetterMethodName" : null,

"fluentEnumSetterMethodName" : null,

"fluentGetterMethodName" : "maximumInstanceCount",

 "fluentSetterDocumentation" : "Sets the value of the MaximumInstanceCount property for this object.\n\n@param maximumInstanceCount The new value for the MaximumInstanceCount property for this object.\n@return Returns a reference to this object so that method calls can be chained together.",

"fluentSetterMethodName" : "maximumInstanceCount",

 "getterDocumentation" : "Returns the value of the MaximumInstanceCount property for this object.\n@return The value of the MaximumInstanceCount property for this object.",

"getterModel" : {

"returnType" : "Integer",

"documentation" : null

},

" $http"$ : {

 "additionalMarshallingPath" : null, "additionalUnmarshallingPath" : null, "flattened" : false,

"greedy" : false,

"header" : false,

"isPayload" : false,

"isStreaming" : false,

"location" : null,

"marshallLocation" : "PAYLOAD",

"marshallLocationName" : "MaximumInstanceCount",

"queryString" : false,

"statusCode" : false,

"unmarshallLocationName" : "MaximumInstanceCount",

"uri" : false

},

"idempotencyToken" : false,

"isBinary" : false,

"jsonValue" : false,

"list" : false,

"listModel" : null,

"map" : false,

"mapModel" : null,

"marshallingType" : "INTEGER",

"name" : "MaximumInstanceCount",

"sensitive" : false,

 "setterDocumentation" : "Sets the value of the MaximumInstanceCount property for this object.\n\n@param maximumInstanceCount The new value for the MaximumInstanceCount property for this object.",

```
 "setterMethodName" : "setMaximumInstanceCount",
  "setterModel" : {
   "variableDeclarationType" : "Integer",
   "variableName" : "maximumInstanceCount",
   "variableType" : "Integer",
   "documentation" : null,
   "simpleType" : "Integer",
   "variableSetterType" : "Integer"
  },
  "simple" : true,
  "timestampFormat" : null,
  "variable" : {
   "variableDeclarationType" : "Integer",
   "variableName" : "maximumInstanceCount",
   "variableType" : "Integer",
   "documentation" : "",
   "simpleType" : "Integer",
   "variableSetterType" : "Integer"
  },
  "xmlNameSpaceUri" : null
 } ],
 "membersAsMap" : {
  "MaximumInstanceCount" : {
   "beanStyleGetterMethodName" : "getMaximumInstanceCount",
   "beanStyleSetterMethodName" : "setMaximumInstanceCount",
```

```
 "c2jName" : "MaximumInstanceCount",
```
"c2jShape" : "MaximumInstanceCount",

 "defaultConsumerFluentSetterDocumentation" : "Sets the value of the MaximumInstanceCount property for this object.\n\nThis is a convenience that creates an instance of the {@link Integer.Builder} avoiding the need to create one manually via {@link Integer#builder()}.\n\nWhen the {@link Consumer} completes, {@link Integer.Builder#build()} is called immediately and its result is passed to {@link

#maximumInstanceCount(Integer)}.\n@param maximumInstanceCount a consumer that will call methods on {@link Integer.Builder}\n@return Returns a reference to this object so that method calls can be chained together.\n@see #maximumInstanceCount(Integer)",

"deprecated" : false,

```
 "documentation" : "",
```
"endpointDiscoveryId" : false,

"enumType" : null,

"eventHeader" : false,

"eventPayload" : false,

"fluentEnumGetterMethodName" : null,

"fluentEnumSetterMethodName" : null,

"fluentGetterMethodName" : "maximumInstanceCount",

 "fluentSetterDocumentation" : "Sets the value of the MaximumInstanceCount property for this object.\n\n@param maximumInstanceCount The new value for the MaximumInstanceCount property for this object.\n@return Returns a reference to this object so that method calls can be chained together.",

"fluentSetterMethodName" : "maximumInstanceCount",

"getterDocumentation" : "Returns the value of the MaximumInstanceCount property for this object.\n@return

The value of the MaximumInstanceCount property for this object.",

 "getterModel" : { "returnType" : "Integer", "documentation" : null }, " $http"$ : { "additionalMarshallingPath" : null, "additionalUnmarshallingPath" : null, "flattened" : false, "greedy" : false, "header" : false, "isPayload" : false, "isStreaming" : false, "location" : null, "marshallLocation" : "PAYLOAD", "marshallLocationName" : "MaximumInstanceCount", "queryString" : false, "statusCode" : false, "unmarshallLocationName" : "MaximumInstanceCount", "uri" : false }, "idempotencyToken" : false, "isBinary" : false, "jsonValue" : false, "list" : false, "listModel" : null, "map" : false, "mapModel" : null, "marshallingType" : "INTEGER", "name" : "MaximumInstanceCount", "sensitive" : false, "setterDocumentation" : "Sets the value of the MaximumInstanceCount property for this object.\n\n@param maximumInstanceCount The new value for the MaximumInstanceCount property for this object.", "setterMethodName" : "setMaximumInstanceCount", "setterModel" : { "variableDeclarationType" : "Integer", "variableName" : "maximumInstanceCount", "variableType" : "Integer", "documentation" : null, "simpleType" : "Integer", "variableSetterType" : "Integer" }, "simple" : true, "timestampFormat" : null, "variable" : { "variableDeclarationType" : "Integer", "variableName" : "maximumInstanceCount", "variableType" : "Integer",

```
 "documentation" : "",
  "simpleType" : "Integer",
  "variableSetterType" : "Integer"
 },
 "xmlNameSpaceUri" : null
```
},

"MinimumInstanceCount" : {

"beanStyleGetterMethodName" : "getMinimumInstanceCount",

"beanStyleSetterMethodName" : "setMinimumInstanceCount",

"c2jName" : "MinimumInstanceCount",

"c2jShape" : "MinimumInstanceCount",

 "defaultConsumerFluentSetterDocumentation" : "Sets the value of the MinimumInstanceCount property for this object.\n\nThis is a convenience that creates an instance of the {@link Integer.Builder} avoiding the need to create one manually via {@link Integer#builder()}.\n\nWhen the {@link Consumer} completes, {@link Integer.Builder#build()} is called immediately and its result is passed to {@link

#minimumInstanceCount(Integer)}.\n@param minimumInstanceCount a consumer that will call methods on {@link Integer.Builder}\n@return Returns a reference to this object so that method calls can be chained together.\n@see #minimumInstanceCount(Integer)",

"deprecated" : false,

"documentation" : "",

"endpointDiscoveryId" : false,

"enumType" : null,

"eventHeader" : false,

"eventPayload" : false,

"fluentEnumGetterMethodName" : null,

"fluentEnumSetterMethodName" : null,

"fluentGetterMethodName" : "minimumInstanceCount",

 "fluentSetterDocumentation" : "Sets the value of the MinimumInstanceCount property for this object.\n\n@param minimumInstanceCount The new value for the MinimumInstanceCount property for this object.\n@return Returns a reference to this object so that method calls can be chained together.",

"fluentSetterMethodName" : "minimumInstanceCount",

 "getterDocumentation" : "Returns the value of the MinimumInstanceCount property for this object.\n@return The value of the MinimumInstanceCount property for this object.",

"getterModel" : {

```
 "returnType" : "Integer",
 "documentation" : null
```
},

```
"http": {
```
"additionalMarshallingPath" : null,

"additionalUnmarshallingPath" : null,

"flattened" : false,

"greedy" : false,

"header" : false,

"isPayload" : false,

"isStreaming" : false,

"location" : null,

"marshallLocation" : "PAYLOAD",

"marshallLocationName" : "MinimumInstanceCount",

```
 "queryString" : false,
        "statusCode" : false,
        "unmarshallLocationName" : "MinimumInstanceCount",
        "uri" : false
      },
      "idempotencyToken" : false,
      "isBinary" : false,
      "jsonValue" : false,
      "list" : false,
      "listModel" : null,
      "map" : false,
      "mapModel" : null,
      "marshallingType" : "INTEGER",
      "name" : "MinimumInstanceCount",
      "sensitive" : false,
      "setterDocumentation" : "Sets the value of the MinimumInstanceCount property for this object.\n\n@param
minimumInstanceCount The new value for the MinimumInstanceCount property for this object.",
      "setterMethodName" : "setMinimumInstanceCount",
      "setterModel" : {
       "variableDeclarationType" : "Integer",
        "variableName" : "minimumInstanceCount",
        "variableType" : "Integer",
        "documentation" : null,
        "simpleType" : "Integer",
        "variableSetterType" : "Integer"
      },
      "simple" : true,
      "timestampFormat" : null,
      "variable" : {
```

```
 "variableDeclarationType" : "Integer",
```

```
 "variableName" : "minimumInstanceCount",
```

```
 "variableType" : "Integer",
```
"documentation" : "",

```
 "simpleType" : "Integer",
```

```
 "variableSetterType" : "Integer"
```

```
 },
```

```
 "xmlNameSpaceUri" : null
```

```
 }
```

```
 },
```

```
 "nonStreamingMembers" : [ {
```

```
 "beanStyleGetterMethodName" : "getMinimumInstanceCount",
```

```
 "beanStyleSetterMethodName" : "setMinimumInstanceCount",
```

```
 "c2jName" : "MinimumInstanceCount",
```

```
 "c2jShape" : "MinimumInstanceCount",
```
 "defaultConsumerFluentSetterDocumentation" : "Sets the value of the MinimumInstanceCount property for this object.\n\nThis is a convenience that creates an instance of the {@link Integer.Builder} avoiding the need to create one manually via  $\{\emptyset\}$  link Integer#builder()}.\n\nWhen the  $\{\emptyset\}$  link Consumer} completes,  $\{\emptyset\}$  link Integer.Builder#build()} is called immediately and its result is passed to {@link

#minimumInstanceCount(Integer)}.\n@param minimumInstanceCount a consumer that will call methods on {@link Integer.Builder}\n@return Returns a reference to this object so that method calls can be chained together.\n@see #minimumInstanceCount(Integer)",

"deprecated" : false,

"documentation" : "",

"endpointDiscoveryId" : false,

"enumType" : null,

"eventHeader" : false,

"eventPayload" : false,

"fluentEnumGetterMethodName" : null,

"fluentEnumSetterMethodName" : null,

"fluentGetterMethodName" : "minimumInstanceCount",

 "fluentSetterDocumentation" : "Sets the value of the MinimumInstanceCount property for this object.\n\n@param minimumInstanceCount The new value for the MinimumInstanceCount property for this object.\n@return Returns a reference to this object so that method calls can be chained together.",

"fluentSetterMethodName" : "minimumInstanceCount",

 "getterDocumentation" : "Returns the value of the MinimumInstanceCount property for this object.\n@return The value of the MinimumInstanceCount property for this object.",

"getterModel" : {

"returnType" : "Integer",

"documentation" : null

## },

" $http"$ : {

```
 "additionalMarshallingPath" : null,
  "additionalUnmarshallingPath" : null,
  "flattened" : false,
  "greedy" : false,
  "header" : false,
  "isPayload" : false,
  "isStreaming" : false,
  "location" : null,
  "marshallLocation" : "PAYLOAD",
  "marshallLocationName" : "MinimumInstanceCount",
  "queryString" : false,
  "statusCode" : false,
  "unmarshallLocationName" : "MinimumInstanceCount",
  "uri" : false
 },
 "idempotencyToken" : false,
 "isBinary" : false,
 "jsonValue" : false,
 "list" : false,
 "listModel" : null,
 "map" : false,
 "mapModel" : null,
 "marshallingType" : "INTEGER",
 "name" : "MinimumInstanceCount",
 "sensitive" : false,
```
 "setterDocumentation" : "Sets the value of the MinimumInstanceCount property for this object.\n\n@param minimumInstanceCount The new value for the MinimumInstanceCount property for this object.",

```
 "setterMethodName" : "setMinimumInstanceCount",
```

```
 "setterModel" : {
```
"variableDeclarationType" : "Integer",

```
 "variableName" : "minimumInstanceCount",
```
"variableType" : "Integer",

"documentation" : null,

 "simpleType" : "Integer", "variableSetterType" : "Integer"

},

 "simple" : true, "timestampFormat" : null,

"variable" : {

```
 "variableDeclarationType" : "Integer",
```
"variableName" : "minimumInstanceCount",

```
 "variableType" : "Integer",
```
"documentation" : "",

"simpleType" : "Integer",

```
 "variableSetterType" : "Integer"
```
# },

"xmlNameSpaceUri" : null

## }, {

"beanStyleGetterMethodName" : "getMaximumInstanceCount",

"beanStyleSetterMethodName" : "setMaximumInstanceCount",

"c2jName" : "MaximumInstanceCount",

"c2jShape" : "MaximumInstanceCount",

 "defaultConsumerFluentSetterDocumentation" : "Sets the value of the MaximumInstanceCount property for this object.\n\nThis is a convenience that creates an instance of the {@link Integer.Builder} avoiding the need to create one manually via  $\{\emptyset\}$  Integer#builder()}.\n\nWhen the  $\{\emptyset\}$  Consumer} completes,  $\{\emptyset\}$  Ink

Integer.Builder#build()} is called immediately and its result is passed to {@link

#maximumInstanceCount(Integer)}.\n@param maximumInstanceCount a consumer that will call methods on {@link Integer.Builder}\n@return Returns a reference to this object so that method calls can be chained together.\n@see #maximumInstanceCount(Integer)",

"deprecated" : false,

```
 "documentation" : "",
```
"endpointDiscoveryId" : false,

"enumType" : null,

```
 "eventHeader" : false,
```
"eventPayload" : false,

"fluentEnumGetterMethodName" : null,

"fluentEnumSetterMethodName" : null,

"fluentGetterMethodName" : "maximumInstanceCount",

"fluentSetterDocumentation" : "Sets the value of the MaximumInstanceCount property for this

object.\n\n@param maximumInstanceCount The new value for the MaximumInstanceCount property for this

object.\n@return Returns a reference to this object so that method calls can be chained together.",

"fluentSetterMethodName" : "maximumInstanceCount",

"getterDocumentation" : "Returns the value of the MaximumInstanceCount property for this object.\n@return

The value of the MaximumInstanceCount property for this object.",

```
 "getterModel" : {
      "returnType" : "Integer",
      "documentation" : null
     },
    "http": {
      "additionalMarshallingPath" : null,
      "additionalUnmarshallingPath" : null,
      "flattened" : false,
      "greedy" : false,
      "header" : false,
      "isPayload" : false,
      "isStreaming" : false,
      "location" : null,
      "marshallLocation" : "PAYLOAD",
      "marshallLocationName" : "MaximumInstanceCount",
      "queryString" : false,
      "statusCode" : false,
      "unmarshallLocationName" : "MaximumInstanceCount",
      "uri" : false
     },
     "idempotencyToken" : false,
     "isBinary" : false,
     "jsonValue" : false,
     "list" : false,
     "listModel" : null,
     "map" : false,
     "mapModel" : null,
     "marshallingType" : "INTEGER",
     "name" : "MaximumInstanceCount",
     "sensitive" : false,
     "setterDocumentation" : "Sets the value of the MaximumInstanceCount property for this object.\n\n@param
maximumInstanceCount The new value for the MaximumInstanceCount property for this object.",
     "setterMethodName" : "setMaximumInstanceCount",
     "setterModel" : {
      "variableDeclarationType" : "Integer",
      "variableName" : "maximumInstanceCount",
      "variableType" : "Integer",
      "documentation" : null,
      "simpleType" : "Integer",
      "variableSetterType" : "Integer"
     },
     "simple" : true,
     "timestampFormat" : null,
     "variable" : {
      "variableDeclarationType" : "Integer",
      "variableName" : "maximumInstanceCount",
      "variableType" : "Integer",
```

```
 "documentation" : "",
      "simpleType" : "Integer",
      "variableSetterType" : "Integer"
     },
     "xmlNameSpaceUri" : null
    } ],
    "requestSignerAware" : false,
    "requestSignerClassFqcn" : null,
    "required" : null,
    "shapeName" : "InstanceCountLimits",
    "simpleMethod" : false,
    "unmarshaller" : {
     "flattened" : false,
     "resultWrapper" : null
    },
    "variable" : {
     "variableDeclarationType" : "InstanceCountLimits",
     "variableName" : "instanceCountLimits",
     "variableType" : "InstanceCountLimits",
     "documentation" : null,
     "simpleType" : "InstanceCountLimits",
     "variableSetterType" : "InstanceCountLimits"
    },
    "wrapper" : false
   },
   "InstanceLimits" : {
    "c2jName" : "InstanceLimits",
    "customization" : {
     "artificialResultWrapper" : null,
     "skipGeneratingMarshaller" : false,
     "skipGeneratingModelClass" : false,
     "skipGeneratingUnmarshaller" : false,
     "staxTargetDepthOffset" : 0
    },
    "deprecated" : false,
    "documentation" : "<p>InstanceLimits represents the list of instance related attributes that are available for given
InstanceType. </p>",
    "endpointDiscovery" : null,
    "enums" : null,
    "errorCode" : null,
    "event" : false,
    "eventStream" : false,
    "explicitEventPayloadMember" : null,
    "hasHeaderMember" : false,
    "hasPayloadMember" : false,
    "hasStatusCodeMember" : false,
    "hasStreamingMember" : false,
```

```
 "httpStatusCode" : null,
```
"marshaller" : null,

"members" : [ {

"beanStyleGetterMethodName" : "getInstanceCountLimits",

"beanStyleSetterMethodName" : "setInstanceCountLimits",

"c2jName" : "InstanceCountLimits",

"c2jShape" : "InstanceCountLimits",

 "defaultConsumerFluentSetterDocumentation" : "Sets the value of the InstanceCountLimits property for this object.\n\nThis is a convenience that creates an instance of the {@link InstanceCountLimits.Builder} avoiding the need to create one manually via {@link InstanceCountLimits#builder()}.\n\nWhen the {@link Consumer} completes, {@link InstanceCountLimits.Builder#build()} is called immediately and its result is passed to {@link #instanceCountLimits(InstanceCountLimits)}.\n@param instanceCountLimits a consumer that will call methods on {@link InstanceCountLimits.Builder}\n@return Returns a reference to this object so that method calls can be chained together.\n@see #instanceCountLimits(InstanceCountLimits)",

"deprecated" : false,

"documentation" : "",

"endpointDiscoveryId" : false,

"enumType" : null,

"eventHeader" : false,

"eventPayload" : false,

"fluentEnumGetterMethodName" : null,

"fluentEnumSetterMethodName" : null,

"fluentGetterMethodName" : "instanceCountLimits",

 "fluentSetterDocumentation" : "Sets the value of the InstanceCountLimits property for this object.\n\n@param instanceCountLimits The new value for the InstanceCountLimits property for this object.\n@return Returns a reference to this object so that method calls can be chained together.",

"fluentSetterMethodName" : "instanceCountLimits",

 "getterDocumentation" : "Returns the value of the InstanceCountLimits property for this object.\n@return The value of the InstanceCountLimits property for this object.",

"getterModel" : {

"returnType" : "InstanceCountLimits",

"documentation" : null

},

" $http"$ : {

"additionalMarshallingPath" : null,

"additionalUnmarshallingPath" : null,

"flattened" : false,

"greedy" : false,

"header" : false,

"isPayload" : false,

"isStreaming" : false,

"location" : null,

"marshallLocation" : "PAYLOAD",

"marshallLocationName" : "InstanceCountLimits",

"queryString" : false,

"statusCode" : false,

"unmarshallLocationName" : "InstanceCountLimits",

"uri" : false

},

 "idempotencyToken" : false, "isBinary" : false, "jsonValue" : false, "list" : false, "listModel" : null, "map" : false, "mapModel" : null, "marshallingType" : "SDK\_POJO", "name" : "InstanceCountLimits", "sensitive" : false, "setterDocumentation" : "Sets the value of the InstanceCountLimits property for this object.\n\n@param instanceCountLimits The new value for the InstanceCountLimits property for this object.", "setterMethodName" : "setInstanceCountLimits", "setterModel" : { "variableDeclarationType" : "InstanceCountLimits", "variableName" : "instanceCountLimits", "variableType" : "InstanceCountLimits", "documentation" : null, "simpleType" : "InstanceCountLimits", "variableSetterType" : "InstanceCountLimits" }, "simple" : false, "timestampFormat" : null, "variable" : { "variableDeclarationType" : "InstanceCountLimits", "variableName" : "instanceCountLimits", "variableType" : "InstanceCountLimits", "documentation" : "", "simpleType" : "InstanceCountLimits", "variableSetterType" : "InstanceCountLimits" }, "xmlNameSpaceUri" : null } ], "membersAsMap" : { "InstanceCountLimits" : { "beanStyleGetterMethodName" : "getInstanceCountLimits", "beanStyleSetterMethodName" : "setInstanceCountLimits", "c2jName" : "InstanceCountLimits", "c2jShape" : "InstanceCountLimits", "defaultConsumerFluentSetterDocumentation" : "Sets the value of the InstanceCountLimits property for this object. $\ln\pi$  is a convenience that creates an instance of the {@link InstanceCountLimits.Builder} avoiding the need to create one manually via {@link InstanceCountLimits#builder()}.\n\nWhen the {@link Consumer} completes, {@link InstanceCountLimits.Builder#build()} is called immediately and its result is passed to {@link

#instanceCountLimits(InstanceCountLimits)}.\n@param instanceCountLimits a consumer that will call methods on {@link InstanceCountLimits.Builder}\n@return Returns a reference to this object so that method calls can be chained together.\n@see #instanceCountLimits(InstanceCountLimits)",

"deprecated" : false,

"documentation" : "",

"endpointDiscoveryId" : false,

"enumType" : null,

"eventHeader" : false,

"eventPayload" : false,

"fluentEnumGetterMethodName" : null,

"fluentEnumSetterMethodName" : null,

"fluentGetterMethodName" : "instanceCountLimits",

 "fluentSetterDocumentation" : "Sets the value of the InstanceCountLimits property for this object.\n\n@param instanceCountLimits The new value for the InstanceCountLimits property for this object.\n@return Returns a reference to this object so that method calls can be chained together.",

"fluentSetterMethodName" : "instanceCountLimits",

 "getterDocumentation" : "Returns the value of the InstanceCountLimits property for this object.\n@return The value of the InstanceCountLimits property for this object.",

```
 "getterModel" : {
```
"returnType" : "InstanceCountLimits",

"documentation" : null

```
 },
```
" $http"$ : {

"additionalMarshallingPath" : null,

"additionalUnmarshallingPath" : null,

"flattened" : false,

"greedy" : false,

"header" : false,

 "isPayload" : false, "isStreaming" : false,

"location" : null,

"marshallLocation" : "PAYLOAD",

"marshallLocationName" : "InstanceCountLimits",

"queryString" : false,

"statusCode" : false,

"unmarshallLocationName" : "InstanceCountLimits",

"uri" : false

## },

"idempotencyToken" : false,

"isBinary" : false,

"jsonValue" : false,

"list" : false,

"listModel" : null,

"map" : false,

"mapModel" : null,

"marshallingType" : "SDK\_POJO",

"name" : "InstanceCountLimits",

"sensitive" : false,

 "setterDocumentation" : "Sets the value of the InstanceCountLimits property for this object.\n\n@param instanceCountLimits The new value for the InstanceCountLimits property for this object.",

"setterMethodName" : "setInstanceCountLimits",

"setterModel" : {

"variableDeclarationType" : "InstanceCountLimits",

```
 "variableName" : "instanceCountLimits",
     "variableType" : "InstanceCountLimits",
     "documentation" : null,
    "simpleType" : "InstanceCountLimits",
    "variableSetterType" : "InstanceCountLimits"
   },
   "simple" : false,
   "timestampFormat" : null,
   "variable" : {
    "variableDeclarationType" : "InstanceCountLimits",
    "variableName" : "instanceCountLimits",
    "variableType" : "InstanceCountLimits",
    "documentation" : "",
    "simpleType" : "InstanceCountLimits",
    "variableSetterType" : "InstanceCountLimits"
   },
   "xmlNameSpaceUri" : null
  }
 },
 "nonStreamingMembers" : [ {
  "beanStyleGetterMethodName" : "getInstanceCountLimits",
  "beanStyleSetterMethodName" : "setInstanceCountLimits",
  "c2jName" : "InstanceCountLimits",
```
"c2jShape" : "InstanceCountLimits",

 "defaultConsumerFluentSetterDocumentation" : "Sets the value of the InstanceCountLimits property for this object.\n\nThis is a convenience that creates an instance of the {@link InstanceCountLimits.Builder} avoiding the need to create one manually via {@link InstanceCountLimits#builder()}.\n\nWhen the {@link Consumer} completes, {@link InstanceCountLimits.Builder#build()} is called immediately and its result is passed to {@link #instanceCountLimits(InstanceCountLimits)}.\n@param instanceCountLimits a consumer that will call methods on {@link InstanceCountLimits.Builder}\n@return Returns a reference to this object so that method calls can be chained together.\n@see #instanceCountLimits(InstanceCountLimits)",

"deprecated" : false,

"documentation" : "",

"endpointDiscoveryId" : false,

"enumType" : null,

 "eventHeader" : false, "eventPayload" : false,

"fluentEnumGetterMethodName" : null,

"fluentEnumSetterMethodName" : null,

"fluentGetterMethodName" : "instanceCountLimits",

 "fluentSetterDocumentation" : "Sets the value of the InstanceCountLimits property for this object.\n\n@param instanceCountLimits The new value for the InstanceCountLimits property for this object.\n@return Returns a reference to this object so that method calls can be chained together.",

"fluentSetterMethodName" : "instanceCountLimits",

 "getterDocumentation" : "Returns the value of the InstanceCountLimits property for this object.\n@return The value of the InstanceCountLimits property for this object.",

"getterModel" : {

"returnType" : "InstanceCountLimits",

```
 "documentation" : null
     },
    "http": {
      "additionalMarshallingPath" : null,
      "additionalUnmarshallingPath" : null,
      "flattened" : false,
      "greedy" : false,
      "header" : false,
      "isPayload" : false,
      "isStreaming" : false,
      "location" : null,
      "marshallLocation" : "PAYLOAD",
      "marshallLocationName" : "InstanceCountLimits",
      "queryString" : false,
      "statusCode" : false,
      "unmarshallLocationName" : "InstanceCountLimits",
      "uri" : false
     },
     "idempotencyToken" : false,
     "isBinary" : false,
     "jsonValue" : false,
     "list" : false,
     "listModel" : null,
     "map" : false,
     "mapModel" : null,
     "marshallingType" : "SDK_POJO",
     "name" : "InstanceCountLimits",
     "sensitive" : false,
     "setterDocumentation" : "Sets the value of the InstanceCountLimits property for this object.\n\n@param
instanceCountLimits The new value for the InstanceCountLimits property for this object.",
     "setterMethodName" : "setInstanceCountLimits",
     "setterModel" : {
      "variableDeclarationType" : "InstanceCountLimits",
      "variableName" : "instanceCountLimits",
      "variableType" : "InstanceCountLimits",
      "documentation" : null,
      "simpleType" : "InstanceCountLimits",
      "variableSetterType" : "InstanceCountLimits"
     },
     "simple" : false,
     "timestampFormat" : null,
     "variable" : {
      "variableDeclarationType" : "InstanceCountLimits",
      "variableName" : "instanceCountLimits",
      "variableType" : "InstanceCountLimits",
      "documentation" : "",
      "simpleType" : "InstanceCountLimits",
      "variableSetterType" : "InstanceCountLimits"
```

```
 },
     "xmlNameSpaceUri" : null
    } ],
    "requestSignerAware" : false,
    "requestSignerClassFqcn" : null,
    "required" : null,
    "shapeName" : "InstanceLimits",
    "simpleMethod" : false,
    "unmarshaller" : {
     "flattened" : false,
     "resultWrapper" : null
    },
    "variable" : {
     "variableDeclarationType" : "InstanceLimits",
     "variableName" : "instanceLimits",
     "variableType" : "InstanceLimits",
     "documentation" : null,
     "simpleType" : "InstanceLimits",
     "variableSetterType" : "InstanceLimits"
    },
    "wrapper" : false
   },
   "InternalException" : {
    "c2jName" : "InternalException",
    "customization" : {
     "artificialResultWrapper" : null,
     "skipGeneratingMarshaller" : false,
     "skipGeneratingModelClass" : false,
     "skipGeneratingUnmarshaller" : false,
     "staxTargetDepthOffset" : 0
    },
    "deprecated" : false,
    "documentation" : "<p>The request processing has failed because of an unknown error, exception or failure (the
failure is internal to the service). Gives http status code of 500 \times p,
    "endpointDiscovery" : null,
    "enums" : null,
    "errorCode" : "InternalException",
    "event" : false,
    "eventStream" : false,
    "explicitEventPayloadMember" : null,
    "hasHeaderMember" : false,
    "hasPayloadMember" : false,
    "hasStatusCodeMember" : false,
    "hasStreamingMember" : false,
    "httpStatusCode" : 500,
    "marshaller" : null,
   "members" : [],
```

```
 "membersAsMap" : { },
```

```
 "nonStreamingMembers" : [ ],
   "requestSignerAware" : false,
   "requestSignerClassFqcn" : null,
   "required" : null,
   "shapeName" : "InternalException",
   "simpleMethod" : false,
   "unmarshaller" : null,
   "variable" : {
     "variableDeclarationType" : "InternalException",
     "variableName" : "internalException",
     "variableType" : "InternalException",
     "documentation" : null,
     "simpleType" : "InternalException",
     "variableSetterType" : "InternalException"
   },
   "wrapper" : false
  },
  "InvalidTypeException" : {
   "c2jName" : "InvalidTypeException",
   "customization" : {
     "artificialResultWrapper" : null,
     "skipGeneratingMarshaller" : false,
     "skipGeneratingModelClass" : false,
     "skipGeneratingUnmarshaller" : false,
     "staxTargetDepthOffset" : 0
   },
    "deprecated" : false,
   "documentation" : "<p>An exception for trying to create or access sub-resource that is either invalid or not
supported. Gives http status code of 409 \times (p>",
   "endpointDiscovery" : null,
   "enums" : null,
   "errorCode" : "InvalidTypeException",
   "event" : false,
   "eventStream" : false,
   "explicitEventPayloadMember" : null,
   "hasHeaderMember" : false,
   "hasPayloadMember" : false,
   "hasStatusCodeMember" : false,
   "hasStreamingMember" : false,
   "httpStatusCode" : 409,
   "marshaller" : null,
  "members" : [].
   "membersAsMap" : { },
   "nonStreamingMembers" : [ ],
   "requestSignerAware" : false,
   "requestSignerClassFqcn" : null,
   "required" : null,
   "shapeName" : "InvalidTypeException",
```

```
 "simpleMethod" : false,
    "unmarshaller" : null,
    "variable" : {
     "variableDeclarationType" : "InvalidTypeException",
     "variableName" : "invalidTypeException",
     "variableType" : "InvalidTypeException",
     "documentation" : null,
     "simpleType" : "InvalidTypeException",
     "variableSetterType" : "InvalidTypeException"
    },
    "wrapper" : false
   },
   "LimitExceededException" : {
    "c2jName" : "LimitExceededException",
    "customization" : {
     "artificialResultWrapper" : null,
     "skipGeneratingMarshaller" : false,
     "skipGeneratingModelClass" : false,
     "skipGeneratingUnmarshaller" : false,
     "staxTargetDepthOffset" : 0
    },
    "deprecated" : false,
    "documentation" : "<p>An exception for trying to create more than allowed resources or sub-resources. Gives
http status code of 409 \times (p>".
    "endpointDiscovery" : null,
    "enums" : null,
    "errorCode" : "LimitExceededException",
    "event" : false,
    "eventStream" : false,
    "explicitEventPayloadMember" : null,
    "hasHeaderMember" : false,
    "hasPayloadMember" : false,
    "hasStatusCodeMember" : false,
    "hasStreamingMember" : false,
    "httpStatusCode" : 409,
    "marshaller" : null,
   "members" : [],
    "membersAsMap" : { },
    "nonStreamingMembers" : [ ],
    "requestSignerAware" : false,
    "requestSignerClassFqcn" : null,
    "required" : null,
    "shapeName" : "LimitExceededException",
    "simpleMethod" : false,
    "unmarshaller" : null,
    "variable" : {
     "variableDeclarationType" : "LimitExceededException",
     "variableName" : "limitExceededException",
```

```
 "variableType" : "LimitExceededException",
   "documentation" : null,
   "simpleType" : "LimitExceededException",
   "variableSetterType" : "LimitExceededException"
 },
  "wrapper" : false
 },
 "Limits" : {
 "c2jName" : "Limits",
 "customization" : {
   "artificialResultWrapper" : null,
   "skipGeneratingMarshaller" : false,
   "skipGeneratingModelClass" : false,
   "skipGeneratingUnmarshaller" : false,
   "staxTargetDepthOffset" : 0
 },
```
"deprecated" : false,

 "documentation" : "<p> Limits for given InstanceType and for each of it's role. <br/> Limits contains following <code> <a>StorageTypes,</a> </code> <code> <a>InstanceLimits</a> </code> and <code>

<a>AdditionalLimits</a> </code> </p>",

"endpointDiscovery" : null,

"enums" : null,

"errorCode" : null,

"event" : false,

"eventStream" : false,

"explicitEventPayloadMember" : null,

"hasHeaderMember" : false,

```
 "hasPayloadMember" : false,
```
"hasStatusCodeMember" : false,

"hasStreamingMember" : false,

```
 "httpStatusCode" : null,
```
"marshaller" : null,

"members" : [ {

"beanStyleGetterMethodName" : "getStorageTypes",

"beanStyleSetterMethodName" : "setStorageTypes",

"c2jName" : "StorageTypes",

"c2jShape" : "StorageTypeList",

 "defaultConsumerFluentSetterDocumentation" : "<p>StorageType represents the list of storage related types and attributes that are available for given InstanceType.  $\langle p \rangle$ nThis is a convenience that creates an instance of the {@link List<StorageType>.Builder} avoiding the need to create one manually via {@link

List<StorageType>#builder()}.\n\nWhen the {@link Consumer} completes, {@link

List<StorageType>.Builder#build() \ is called immediately and its result is passed to  $\{$  @link

#storageTypes(List<StorageType>)}.\n@param storageTypes a consumer that will call methods on {@link

List<StorageType>.Builder}\n@return Returns a reference to this object so that method calls can be chained

together.\n@see #storageTypes(List<StorageType>)",

"deprecated" : false,

"documentation" : "<p>StorageType represents the list of storage related types and attributes that are available for given InstanceType.  $\langle p \rangle$ ",

"endpointDiscoveryId" : false,

"enumType" : null,

"eventHeader" : false,

"eventPayload" : false,

"fluentEnumGetterMethodName" : null,

"fluentEnumSetterMethodName" : null,

"fluentGetterMethodName" : "storageTypes",

 "fluentSetterDocumentation" : "<p>StorageType represents the list of storage related types and attributes that are available for given InstanceType.  $\langle p \rangle$  n@param storageTypes StorageType represents the list of storage related types and attributes that are available for given InstanceType.\n@return Returns a reference to this object so that method calls can be chained together.",

"fluentSetterMethodName" : "storageTypes",

 "getterDocumentation" : "<p>StorageType represents the list of storage related types and attributes that are available for given InstanceType.  $\langle p \rangle$ n $\triangle$ ttempts to modify the collection returned by this method will result in an UnsupportedOperationException.\n</p>\n@return StorageType represents the list of storage related types and attributes that are available for given InstanceType.",

```
 "getterModel" : {
```
"returnType" : "java.util.List<StorageType>",

```
 "documentation" : null
```

```
 },
```
" $http"$ : {

```
 "additionalMarshallingPath" : null,
  "additionalUnmarshallingPath" : null,
  "flattened" : false,
  "greedy" : false,
  "header" : false,
  "isPayload" : false,
  "isStreaming" : false,
  "location" : null,
  "marshallLocation" : "PAYLOAD",
  "marshallLocationName" : "StorageTypes",
  "queryString" : false,
  "statusCode" : false,
  "unmarshallLocationName" : "StorageTypes",
  "uri" : false
 },
 "idempotencyToken" : false,
 "isBinary" : false,
 "jsonValue" : false,
 "list" : true,
 "listModel" : {
  "implType" : "java.util.ArrayList",
  "interfaceType" : "java.util.List",
  "listMemberModel" : {
   "beanStyleGetterMethodName" : "getMember",
   "beanStyleSetterMethodName" : "setMember",
   "c2jName" : "member",
   "c2jShape" : "StorageType",
```
 "defaultConsumerFluentSetterDocumentation" : "Sets the value of the Member property for this object.\n\nThis is a convenience that creates an instance of the {@link StorageType.Builder} avoiding the need to create one manually via {@link StorageType#builder()}.\n\nWhen the {@link Consumer} completes, {@link StorageType.Builder#build()} is called immediately and its result is passed to {@link #member(StorageType)}.\n@param member a consumer that will call methods on {@link StorageType.Builder}\n@return Returns a reference to this object so that method calls can be chained together.\n@see #member(StorageType)",

"deprecated" : false,

"documentation" : "",

"endpointDiscoveryId" : false,

"enumType" : null,

"eventHeader" : false,

"eventPayload" : false,

"fluentEnumGetterMethodName" : null,

"fluentEnumSetterMethodName" : null,

"fluentGetterMethodName" : "member",

 "fluentSetterDocumentation" : "Sets the value of the Member property for this object.\n\n@param member The new value for the Member property for this object.\n@return Returns a reference to this object so that method calls can be chained together.",

"fluentSetterMethodName" : "member",

 "getterDocumentation" : "Returns the value of the Member property for this object.\n@return The value of the Member property for this object.",

```
 "getterModel" : {
  "returnType" : "StorageType",
  "documentation" : null
 },
"http": {
  "additionalMarshallingPath" : null,
  "additionalUnmarshallingPath" : null,
  "flattened" : false,
  "greedy" : false,
  "header" : false,
  "isPayload" : false,
  "isStreaming" : false,
  "location" : null,
  "marshallLocation" : "PAYLOAD",
  "marshallLocationName" : "member",
  "queryString" : false,
  "statusCode" : false,
  "unmarshallLocationName" : "member",
  "uri" : false
 },
 "idempotencyToken" : false,
 "isBinary" : false,
 "jsonValue" : false,
 "list" : false,
 "listModel" : null,
"map" : false,
```
"mapModel" : null,

"marshallingType" : "SDK\_POJO",

"name" : "Member",

"sensitive" : false,

 "setterDocumentation" : "Sets the value of the Member property for this object.\n\n@param member The new value for the Member property for this object.",

```
 "setterMethodName" : "setMember",
   "setterModel" : {
    "variableDeclarationType" : "StorageType",
    "variableName" : "member",
    "variableType" : "StorageType",
    "documentation" : null,
    "simpleType" : "StorageType",
    "variableSetterType" : "StorageType"
   },
   "simple" : false,
   "timestampFormat" : null,
   "variable" : {
    "variableDeclarationType" : "StorageType",
    "variableName" : "member",
    "variableType" : "StorageType",
    "documentation" : "",
    "simpleType" : "StorageType",
    "variableSetterType" : "StorageType"
   },
   "xmlNameSpaceUri" : null
  },
  "memberLocationName" : null,
  "memberType" : "StorageType",
  "map" : false,
  "memberAdditionalMarshallingPath" : null,
  "memberAdditionalUnmarshallingPath" : null,
  "simple" : false,
  "simpleType" : "StorageType",
  "templateImplType" : "java.util.ArrayList<StorageType>",
  "templateType" : "java.util.List<StorageType>"
 },
 "map" : false,
 "mapModel" : null,
 "marshallingType" : "LIST",
```
"name" : "StorageTypes",

"sensitive" : false,

 "setterDocumentation" : "<p>StorageType represents the list of storage related types and attributes that are available for given InstanceType. </p> $\alpha$  aram storageTypes StorageType represents the list of storage related types and attributes that are available for given InstanceType.",

```
 "setterMethodName" : "setStorageTypes",
```

```
 "setterModel" : {
```

```
 "variableDeclarationType" : "java.util.List<StorageType>",
```
"variableName" : "storageTypes",

"variableType" : "java.util.List<StorageType>",

"documentation" : null,

"simpleType" : "List<StorageType>",

"variableSetterType" : "java.util.Collection<StorageType>"

},

"simple" : false,

"timestampFormat" : null,

"variable" : {

"variableDeclarationType" : "java.util.List<StorageType>",

"variableName" : "storageTypes",

"variableType" : "java.util.List<StorageType>",

"documentation" : "<p>StorageType represents the list of storage related types and attributes that are available for given InstanceType.  $\langle p \rangle$ ",

"simpleType" : "List<StorageType>",

"variableSetterType" : "java.util.Collection<StorageType>"

},

"xmlNameSpaceUri" : null

}, {

"beanStyleGetterMethodName" : "getInstanceLimits",

"beanStyleSetterMethodName" : "setInstanceLimits",

"c2jName" : "InstanceLimits",

"c2jShape" : "InstanceLimits",

 "defaultConsumerFluentSetterDocumentation" : "Sets the value of the InstanceLimits property for this object.\n\nThis is a convenience that creates an instance of the {@link InstanceLimits.Builder} avoiding the need to create one manually via {@link InstanceLimits#builder()}.\n\nWhen the {@link Consumer} completes, {@link InstanceLimits.Builder#build()} is called immediately and its result is passed to {@link #instanceLimits(InstanceLimits)}.\n@param instanceLimits a consumer that will call methods on {@link

InstanceLimits.Builder}\n@return Returns a reference to this object so that method calls can be chained together.\n@see #instanceLimits(InstanceLimits)",

"deprecated" : false,

"documentation" : "",

"endpointDiscoveryId" : false,

"enumType" : null,

"eventHeader" : false,

"eventPayload" : false,

"fluentEnumGetterMethodName" : null,

"fluentEnumSetterMethodName" : null,

"fluentGetterMethodName" : "instanceLimits",

 "fluentSetterDocumentation" : "Sets the value of the InstanceLimits property for this object.\n\n@param instanceLimits The new value for the InstanceLimits property for this object.\n@return Returns a reference to this object so that method calls can be chained together.",

"fluentSetterMethodName" : "instanceLimits",

 "getterDocumentation" : "Returns the value of the InstanceLimits property for this object.\n@return The value of the InstanceLimits property for this object.",

"getterModel" : {

"returnType" : "InstanceLimits",

"documentation" : null
```
 },
    "http": {
      "additionalMarshallingPath" : null,
      "additionalUnmarshallingPath" : null,
      "flattened" : false,
      "greedy" : false,
      "header" : false,
      "isPayload" : false,
      "isStreaming" : false,
      "location" : null,
      "marshallLocation" : "PAYLOAD",
      "marshallLocationName" : "InstanceLimits",
      "queryString" : false,
      "statusCode" : false,
      "unmarshallLocationName" : "InstanceLimits",
      "uri" : false
     },
     "idempotencyToken" : false,
     "isBinary" : false,
     "jsonValue" : false,
     "list" : false,
     "listModel" : null,
     "map" : false,
     "mapModel" : null,
     "marshallingType" : "SDK_POJO",
     "name" : "InstanceLimits",
     "sensitive" : false,
     "setterDocumentation" : "Sets the value of the InstanceLimits property for this object.\n\n@param
instanceLimits The new value for the InstanceLimits property for this object.",
     "setterMethodName" : "setInstanceLimits",
     "setterModel" : {
      "variableDeclarationType" : "InstanceLimits",
      "variableName" : "instanceLimits",
      "variableType" : "InstanceLimits",
      "documentation" : null,
      "simpleType" : "InstanceLimits",
      "variableSetterType" : "InstanceLimits"
     },
     "simple" : false,
     "timestampFormat" : null,
     "variable" : {
      "variableDeclarationType" : "InstanceLimits",
      "variableName" : "instanceLimits",
      "variableType" : "InstanceLimits",
      "documentation" : "",
      "simpleType" : "InstanceLimits",
      "variableSetterType" : "InstanceLimits"
     },
```
"xmlNameSpaceUri" : null

}, {

"beanStyleGetterMethodName" : "getAdditionalLimits",

"beanStyleSetterMethodName" : "setAdditionalLimits",

"c2jName" : "AdditionalLimits",

"c2jShape" : "AdditionalLimitList",

 "defaultConsumerFluentSetterDocumentation" : "<p> List of additional limits that are specific to a given InstanceType and for each of it's  $<$ code $>$  $<$ a $>$ InstanceRole $<$ /a $>$ /code $>$ .  $<$ /p $>$ nThis is a convenience that creates an instance of the {@link List<AdditionalLimit>.Builder} avoiding the need to create one manually via {@link List<AdditionalLimit>#builder()}.\n\nWhen the {@link Consumer} completes, {@link

List<AdditionalLimit>.Builder#build()} is called immediately and its result is passed to {@link

#additionalLimits(List<AdditionalLimit>)}.\n@param additionalLimits a consumer that will call methods on {@link List<AdditionalLimit>.Builder}\n@return Returns a reference to this object so that method calls can be chained together.\n@see #additionalLimits(List<AdditionalLimit>)",

"deprecated" : false,

 "documentation" : "<p> List of additional limits that are specific to a given InstanceType and for each of it's <code> <a>InstanceRole</a> </code> . </p>",

"endpointDiscoveryId" : false,

"enumType" : null,

"eventHeader" : false,

"eventPayload" : false,

"fluentEnumGetterMethodName" : null,

"fluentEnumSetterMethodName" : null,

"fluentGetterMethodName" : "additionalLimits",

 "fluentSetterDocumentation" : "<p> List of additional limits that are specific to a given InstanceType and for each of it's  $<$ code $>$  $<$ a $>$ InstanceRole $<$ /a $>$  $<$ /code $>$ .  $<$ /p $>$ \n@param additionalLimits List of additional limits that are specific to a given InstanceType and for each of it's  $\langle x \rangle \langle x \rangle = \langle x \rangle \langle x \rangle$ . reference to this object so that method calls can be chained together.",

"fluentSetterMethodName" : "additionalLimits",

 "getterDocumentation" : "<p> List of additional limits that are specific to a given InstanceType and for each of it's  $<$ code $>$   $<$ a $>$ InstanceRole $<$ /a $>$   $<$ /code $>$ .  $<$ /p $>$ |n $<$ p $>$ |n $>$ Attempts to modify the collection returned by this method will result in an UnsupportedOperationException. $n n$ @return List of additional limits that are specific to a given InstanceType and for each of it's  $\langle \text{code} \rangle \langle \text{value} \rangle \langle \text{value} \rangle \langle \text{node} \rangle \langle \text{node} \rangle$ .",

```
 "getterModel" : {
```
"returnType" : "java.util.List<AdditionalLimit>",

```
 "documentation" : null
```

```
 },
```

```
"http": {
```

```
 "additionalMarshallingPath" : null,
```
"additionalUnmarshallingPath" : null,

"flattened" : false,

"greedy" : false,

"header" : false,

"isPayload" : false,

 "isStreaming" : false, "location" : null,

"marshallLocation" : "PAYLOAD",

"marshallLocationName" : "AdditionalLimits",

```
 "queryString" : false,
  "statusCode" : false,
  "unmarshallLocationName" : "AdditionalLimits",
  "uri" : false
 },
 "idempotencyToken" : false,
 "isBinary" : false,
 "jsonValue" : false,
 "list" : true,
 "listModel" : {
  "implType" : "java.util.ArrayList",
  "interfaceType" : "java.util.List",
  "listMemberModel" : {
   "beanStyleGetterMethodName" : "getMember",
   "beanStyleSetterMethodName" : "setMember",
   "c2jName" : "member",
   "c2jShape" : "AdditionalLimit",
```
 "defaultConsumerFluentSetterDocumentation" : "Sets the value of the Member property for this object.\n\nThis is a convenience that creates an instance of the {@link AdditionalLimit.Builder} avoiding the need to create one manually via {@link AdditionalLimit#builder()}. $\n\in$  {@link Consumer} completes, {@link AdditionalLimit.Builder#build() is called immediately and its result is passed to  $\{$  @link #member(AdditionalLimit)}.\n@param member a consumer that will call methods on {@link AdditionalLimit.Builder}\n@return Returns a reference to this object so that method calls can be chained together.\n@see #member(AdditionalLimit)",

"deprecated" : false,

"documentation" : "",

"endpointDiscoveryId" : false,

"enumType" : null,

"eventHeader" : false,

"eventPayload" : false,

"fluentEnumGetterMethodName" : null,

"fluentEnumSetterMethodName" : null,

"fluentGetterMethodName" : "member",

 "fluentSetterDocumentation" : "Sets the value of the Member property for this object.\n\n@param member The new value for the Member property for this object.\n@return Returns a reference to this object so that method calls can be chained together.",

"fluentSetterMethodName" : "member",

 "getterDocumentation" : "Returns the value of the Member property for this object.\n@return The value of the Member property for this object.",

```
 "getterModel" : {
  "returnType" : "AdditionalLimit",
  "documentation" : null
 },
"http": {
  "additionalMarshallingPath" : null,
  "additionalUnmarshallingPath" : null,
  "flattened" : false,
  "greedy" : false,
```
 "header" : false, "isPayload" : false, "isStreaming" : false, "location" : null, "marshallLocation" : "PAYLOAD", "marshallLocationName" : "member", "queryString" : false, "statusCode" : false, "unmarshallLocationName" : "member", "uri" : false }, "idempotencyToken" : false, "isBinary" : false, "jsonValue" : false, "list" : false, "listModel" : null, "map" : false, "mapModel" : null, "marshallingType" : "SDK\_POJO", "name" : "Member", "sensitive" : false,

 "setterDocumentation" : "Sets the value of the Member property for this object.\n\n@param member The new value for the Member property for this object.",

"setterMethodName" : "setMember",

"setterModel" : {

"variableDeclarationType" : "AdditionalLimit",

"variableName" : "member",

"variableType" : "AdditionalLimit",

"documentation" : null,

"simpleType" : "AdditionalLimit",

"variableSetterType" : "AdditionalLimit"

},

"simple" : false,

"timestampFormat" : null,

"variable" : {

"variableDeclarationType" : "AdditionalLimit",

"variableName" : "member",

"variableType" : "AdditionalLimit",

"documentation" : "",

"simpleType" : "AdditionalLimit",

"variableSetterType" : "AdditionalLimit"

 }, "xmlNameSpaceUri" : null

},

"memberLocationName" : null,

"memberType" : "AdditionalLimit",

"map" : false,

"memberAdditionalMarshallingPath" : null,

 "memberAdditionalUnmarshallingPath" : null, "simple" : false, "simpleType" : "AdditionalLimit", "templateImplType" : "java.util.ArrayList<AdditionalLimit>", "templateType" : "java.util.List<AdditionalLimit>" }, "map" : false, "mapModel" : null, "marshallingType" : "LIST", "name" : "AdditionalLimits", "sensitive" : false, "setterDocumentation" : "<p> List of additional limits that are specific to a given InstanceType and for each of it's  $<$ code $>$  $<$ a $>$ InstanceRole $<$ a $>$  $<$ code $>$ . $<$ p $>$ |n@param additionalLimits List of additional limits that are specific to a given InstanceType and for each of it's  $\langle \text{code}\rangle \langle \text{node}\rangle \langle \text{node}\rangle \langle \text{node}\rangle \langle \text{node}\rangle$ .", "setterMethodName" : "setAdditionalLimits", "setterModel" : { "variableDeclarationType" : "java.util.List<AdditionalLimit>", "variableName" : "additionalLimits", "variableType" : "java.util.List<AdditionalLimit>", "documentation" : null, "simpleType" : "List<AdditionalLimit>", "variableSetterType" : "java.util.Collection<AdditionalLimit>" }, "simple" : false, "timestampFormat" : null, "variable" : { "variableDeclarationType" : "java.util.List<AdditionalLimit>", "variableName" : "additionalLimits", "variableType" : "java.util.List<AdditionalLimit>", "documentation" : "<p> List of additional limits that are specific to a given InstanceType and for each of it's <code> <a>InstanceRole</a> </code> . </p>", "simpleType" : "List<AdditionalLimit>", "variableSetterType" : "java.util.Collection<AdditionalLimit>" }, "xmlNameSpaceUri" : null } ], "membersAsMap" : { "AdditionalLimits" : { "beanStyleGetterMethodName" : "getAdditionalLimits", "beanStyleSetterMethodName" : "setAdditionalLimits", "c2jName" : "AdditionalLimits", "c2jShape" : "AdditionalLimitList", "defaultConsumerFluentSetterDocumentation" : "<p> List of additional limits that are specific to a given InstanceType and for each of it's  $<$ code $>$  $<$ a $>$ InstanceRole $<$ /a $>$ /code $>$ .  $<$ /p $>$ nThis is a convenience that creates an instance of the {@link List<AdditionalLimit>.Builder} avoiding the need to create one manually via {@link List<AdditionalLimit>#builder()}.\n\nWhen the {@link Consumer} completes, {@link List<AdditionalLimit>.Builder#build() is called immediately and its result is passed to  $\{$  @link

#additionalLimits(List<AdditionalLimit>)}.\n@param additionalLimits a consumer that will call methods on

{@link List<AdditionalLimit>.Builder}\n@return Returns a reference to this object so that method calls can be chained together.\n@see #additionalLimits(List<AdditionalLimit>)",

"deprecated" : false,

 "documentation" : "<p> List of additional limits that are specific to a given InstanceType and for each of it's <code> <a>InstanceRole</a> </code> . </p>",

"endpointDiscoveryId" : false,

"enumType" : null,

"eventHeader" : false,

"eventPayload" : false,

"fluentEnumGetterMethodName" : null,

"fluentEnumSetterMethodName" : null,

"fluentGetterMethodName" : "additionalLimits",

 "fluentSetterDocumentation" : "<p> List of additional limits that are specific to a given InstanceType and for each of it's  $<$ code $>$   $<$ a $>$ InstanceRole $<$ /a $>$   $<$ /code $>$ .  $<$ /p $>$ \n@param additionalLimits List of additional limits that are specific to a given InstanceType and for each of it's  $\langle x \rangle \langle x \rangle = \langle x \rangle \langle x \rangle \langle x \rangle$ . reference to this object so that method calls can be chained together.",

"fluentSetterMethodName" : "additionalLimits",

 "getterDocumentation" : "<p> List of additional limits that are specific to a given InstanceType and for each of it's <code> <a>InstanceRole</a> </code> . </p>\n<p>\nAttempts to modify the collection returned by this method will result in an UnsupportedOperationException.\n</p>\n@return List of additional limits that are specific to a given InstanceType and for each of it's  $\langle \text{code} \rangle \langle \text{node} \rangle \langle \text{node} \rangle \langle \text{node} \rangle \langle \text{node} \rangle$ .",

 "getterModel" : { "returnType" : "java.util.List<AdditionalLimit>",

```
 "documentation" : null
```

```
 },
```
" $http"$ : { "additionalMarshallingPath" : null, "additionalUnmarshallingPath" : null, "flattened" : false, "greedy" : false, "header" : false, "isPayload" : false, "isStreaming" : false, "location" : null, "marshallLocation" : "PAYLOAD", "marshallLocationName" : "AdditionalLimits", "queryString" : false, "statusCode" : false, "unmarshallLocationName" : "AdditionalLimits", "uri" : false }, "idempotencyToken" : false, "isBinary" : false, "jsonValue" : false, "list" : true, "listModel" : { "implType" : "java.util.ArrayList", "interfaceType" : "java.util.List",

"listMemberModel" : {

"beanStyleGetterMethodName" : "getMember",

"beanStyleSetterMethodName" : "setMember",

"c2jName" : "member",

"c2jShape" : "AdditionalLimit",

 "defaultConsumerFluentSetterDocumentation" : "Sets the value of the Member property for this object.\n\nThis is a convenience that creates an instance of the {@link AdditionalLimit.Builder} avoiding the need to create one manually via {@link AdditionalLimit#builder()}. $\n\in$  {@link Consumer} completes, {@link AdditionalLimit.Builder#build() is called immediately and its result is passed to  $\{\omega\}$  (ink #member(AdditionalLimit)}.\n@param member a consumer that will call methods on {@link AdditionalLimit.Builder}\n@return Returns a reference to this object so that method calls can be chained together.\n@see #member(AdditionalLimit)",

"deprecated" : false,

"documentation" : "",

"endpointDiscoveryId" : false,

"enumType" : null,

"eventHeader" : false,

"eventPayload" : false,

"fluentEnumGetterMethodName" : null,

"fluentEnumSetterMethodName" : null,

"fluentGetterMethodName" : "member",

"fluentSetterDocumentation" : "Sets the value of the Member property for this object. $\ln \omega$  param member The new value for the Member property for this object.\n@return Returns a reference to this object so that method calls can be chained together.",

"fluentSetterMethodName" : "member",

 "getterDocumentation" : "Returns the value of the Member property for this object.\n@return The value of the Member property for this object.",

 "getterModel" : { "returnType" : "AdditionalLimit", "documentation" : null

},

" $http"$ : {

```
 "additionalMarshallingPath" : null,
```
"additionalUnmarshallingPath" : null,

"flattened" : false,

"greedy" : false,

"header" : false,

"isPayload" : false,

"isStreaming" : false,

"location" : null,

"marshallLocation" : "PAYLOAD",

"marshallLocationName" : "member",

"queryString" : false,

"statusCode" : false,

"unmarshallLocationName" : "member",

"uri" : false

},

"idempotencyToken" : false,

 "isBinary" : false, "jsonValue" : false, "list" : false, "listModel" : null, "map" : false, "mapModel" : null, "marshallingType" : "SDK\_POJO", "name" : "Member", "sensitive" : false, "setterDocumentation" : "Sets the value of the Member property for this object.\n\n@param member The new value for the Member property for this object.", "setterMethodName" : "setMember", "setterModel" : { "variableDeclarationType" : "AdditionalLimit", "variableName" : "member", "variableType" : "AdditionalLimit", "documentation" : null, "simpleType" : "AdditionalLimit", "variableSetterType" : "AdditionalLimit" }, "simple" : false, "timestampFormat" : null, "variable" : { "variableDeclarationType" : "AdditionalLimit", "variableName" : "member", "variableType" : "AdditionalLimit", "documentation" : "", "simpleType" : "AdditionalLimit", "variableSetterType" : "AdditionalLimit" }, "xmlNameSpaceUri" : null }, "memberLocationName" : null, "memberType" : "AdditionalLimit", "map" : false, "memberAdditionalMarshallingPath" : null, "memberAdditionalUnmarshallingPath" : null, "simple" : false, "simpleType" : "AdditionalLimit", "templateImplType" : "java.util.ArrayList<AdditionalLimit>", "templateType" : "java.util.List<AdditionalLimit>" }, "map" : false, "mapModel" : null, "marshallingType" : "LIST", "name" : "AdditionalLimits", "sensitive" : false,

"setterDocumentation" : "<p> List of additional limits that are specific to a given InstanceType and for each of

it's  $<$ code $>$  $<$ a $>$ InstanceRole $<$ /a $>$  $<$ /code $>$ .  $<$ /p $>$ |n@param additionalLimits List of additional limits that are specific to a given InstanceType and for each of it's  $\langle \text{code}\rangle \langle \text{angle} \langle \text{false}\rangle \langle \text{false}\rangle \langle \text{code}\rangle$ .",

"setterMethodName" : "setAdditionalLimits",

"setterModel" : {

"variableDeclarationType" : "java.util.List<AdditionalLimit>",

"variableName" : "additionalLimits",

"variableType" : "java.util.List<AdditionalLimit>",

"documentation" : null,

"simpleType" : "List<AdditionalLimit>",

"variableSetterType" : "java.util.Collection<AdditionalLimit>"

},

"simple" : false,

"timestampFormat" : null,

"variable" : {

"variableDeclarationType" : "java.util.List<AdditionalLimit>",

"variableName" : "additionalLimits",

"variableType" : "java.util.List<AdditionalLimit>",

 "documentation" : "<p> List of additional limits that are specific to a given InstanceType and for each of it's <code> <a>InstanceRole</a> </code> . </p>",

"simpleType" : "List<AdditionalLimit>",

"variableSetterType" : "java.util.Collection<AdditionalLimit>"

},

"xmlNameSpaceUri" : null

},

"InstanceLimits" : {

"beanStyleGetterMethodName" : "getInstanceLimits",

"beanStyleSetterMethodName" : "setInstanceLimits",

"c2jName" : "InstanceLimits",

"c2jShape" : "InstanceLimits",

 "defaultConsumerFluentSetterDocumentation" : "Sets the value of the InstanceLimits property for this object.\n\nThis is a convenience that creates an instance of the {@link InstanceLimits.Builder} avoiding the need to create one manually via {@link InstanceLimits#builder()}.\n\nWhen the {@link Consumer} completes, {@link InstanceLimits.Builder#build()} is called immediately and its result is passed to {@link #instanceLimits(InstanceLimits)}.\n@param instanceLimits a consumer that will call methods on {@link InstanceLimits.Builder}\n@return Returns a reference to this object so that method calls can be chained together.\n@see #instanceLimits(InstanceLimits)",

"deprecated" : false,

"documentation" : "",

"endpointDiscoveryId" : false,

"enumType" : null,

"eventHeader" : false,

"eventPayload" : false,

"fluentEnumGetterMethodName" : null,

"fluentEnumSetterMethodName" : null,

"fluentGetterMethodName" : "instanceLimits",

 "fluentSetterDocumentation" : "Sets the value of the InstanceLimits property for this object.\n\n@param instanceLimits The new value for the InstanceLimits property for this object.\n@return Returns a reference to this object so that method calls can be chained together.",

"fluentSetterMethodName" : "instanceLimits",

 "getterDocumentation" : "Returns the value of the InstanceLimits property for this object.\n@return The value of the InstanceLimits property for this object.",

```
 "getterModel" : {
        "returnType" : "InstanceLimits",
        "documentation" : null
      },
     "http": {
        "additionalMarshallingPath" : null,
        "additionalUnmarshallingPath" : null,
        "flattened" : false,
        "greedy" : false,
        "header" : false,
        "isPayload" : false,
        "isStreaming" : false,
        "location" : null,
        "marshallLocation" : "PAYLOAD",
        "marshallLocationName" : "InstanceLimits",
        "queryString" : false,
        "statusCode" : false,
        "unmarshallLocationName" : "InstanceLimits",
        "uri" : false
      },
      "idempotencyToken" : false,
      "isBinary" : false,
      "jsonValue" : false,
      "list" : false,
      "listModel" : null,
      "map" : false,
      "mapModel" : null,
      "marshallingType" : "SDK_POJO",
      "name" : "InstanceLimits",
      "sensitive" : false,
      "setterDocumentation" : "Sets the value of the InstanceLimits property for this object.\n\n@param
instanceLimits The new value for the InstanceLimits property for this object.",
      "setterMethodName" : "setInstanceLimits",
      "setterModel" : {
        "variableDeclarationType" : "InstanceLimits",
        "variableName" : "instanceLimits",
        "variableType" : "InstanceLimits",
        "documentation" : null,
        "simpleType" : "InstanceLimits",
        "variableSetterType" : "InstanceLimits"
      },
      "simple" : false,
      "timestampFormat" : null,
      "variable" : {
```
"variableDeclarationType" : "InstanceLimits",

```
 "variableName" : "instanceLimits",
   "variableType" : "InstanceLimits",
   "documentation" : "",
   "simpleType" : "InstanceLimits",
   "variableSetterType" : "InstanceLimits"
  },
  "xmlNameSpaceUri" : null
 },
 "StorageTypes" : {
  "beanStyleGetterMethodName" : "getStorageTypes",
```
"beanStyleSetterMethodName" : "setStorageTypes",

"c2jName" : "StorageTypes",

"c2jShape" : "StorageTypeList",

 "defaultConsumerFluentSetterDocumentation" : "<p>StorageType represents the list of storage related types and attributes that are available for given InstanceType.  $\langle p \rangle$ nThis is a convenience that creates an instance of the {@link List<StorageType>.Builder} avoiding the need to create one manually via {@link

List<StorageType>#builder()}.\n\nWhen the {@link Consumer} completes, {@link

List<StorageType>.Builder#build() \ is called immediately and its result is passed to  $\{\omega\}$  ( $\omega$ link

#storageTypes(List<StorageType>)}.\n@param storageTypes a consumer that will call methods on {@link List<StorageType>.Builder}\n@return Returns a reference to this object so that method calls can be chained together.\n@see #storageTypes(List<StorageType>)",

"deprecated" : false,

"documentation" : "<p>StorageType represents the list of storage related types and attributes that are available for given InstanceType.  $\langle p \rangle$ ",

"endpointDiscoveryId" : false,

"enumType" : null,

"eventHeader" : false,

"eventPayload" : false,

"fluentEnumGetterMethodName" : null,

"fluentEnumSetterMethodName" : null,

"fluentGetterMethodName" : "storageTypes",

 "fluentSetterDocumentation" : "<p>StorageType represents the list of storage related types and attributes that are available for given InstanceType.  $\langle p \rangle$  n@param storageTypes StorageType represents the list of storage related types and attributes that are available for given InstanceType.\n@return Returns a reference to this object so that method calls can be chained together.",

"fluentSetterMethodName" : "storageTypes",

 "getterDocumentation" : "<p>StorageType represents the list of storage related types and attributes that are available for given InstanceType.  $\langle p \rangle$ n $\land$ ttempts to modify the collection returned by this method will result in an UnsupportedOperationException.\n</p>\n@return StorageType represents the list of storage related types and attributes that are available for given InstanceType.",

```
 "getterModel" : {
  "returnType" : "java.util.List<StorageType>",
  "documentation" : null
 },
"http": {
  "additionalMarshallingPath" : null,
```
"additionalUnmarshallingPath" : null,

"flattened" : false,

 "greedy" : false, "header" : false, "isPayload" : false, "isStreaming" : false, "location" : null, "marshallLocation" : "PAYLOAD", "marshallLocationName" : "StorageTypes", "queryString" : false, "statusCode" : false, "unmarshallLocationName" : "StorageTypes", "uri" : false }, "idempotencyToken" : false, "isBinary" : false, "jsonValue" : false, "list" : true, "listModel" : { "implType" : "java.util.ArrayList", "interfaceType" : "java.util.List", "listMemberModel" : { "beanStyleGetterMethodName" : "getMember", "beanStyleSetterMethodName" : "setMember", "c2jName" : "member", "c2jShape" : "StorageType",

 "defaultConsumerFluentSetterDocumentation" : "Sets the value of the Member property for this object.\n\nThis is a convenience that creates an instance of the {@link StorageType.Builder} avoiding the need to create one manually via {@link StorageType#builder()}.\n\nWhen the {@link Consumer} completes, {@link StorageType.Builder#build()} is called immediately and its result is passed to {@link #member(StorageType)}.\n@param member a consumer that will call methods on {@link StorageType.Builder}\n@return Returns a reference to this object so that method calls can be chained together.\n@see #member(StorageType)",

"deprecated" : false,

"documentation" : "",

"endpointDiscoveryId" : false,

"enumType" : null,

"eventHeader" : false,

"eventPayload" : false,

"fluentEnumGetterMethodName" : null,

"fluentEnumSetterMethodName" : null,

"fluentGetterMethodName" : "member",

"fluentSetterDocumentation" : "Sets the value of the Member property for this object. $\ln \Omega$  @param member The new value for the Member property for this object.\n@return Returns a reference to this object so that method calls can be chained together.",

"fluentSetterMethodName" : "member",

 "getterDocumentation" : "Returns the value of the Member property for this object.\n@return The value of the Member property for this object.",

 "getterModel" : { "returnType" : "StorageType",

 "documentation" : null }, "http" : { "additionalMarshallingPath" : null, "additionalUnmarshallingPath" : null, "flattened" : false, "greedy" : false, "header" : false, "isPayload" : false, "isStreaming" : false, "location" : null, "marshallLocation" : "PAYLOAD", "marshallLocationName" : "member", "queryString" : false, "statusCode" : false, "unmarshallLocationName" : "member", "uri" : false }, "idempotencyToken" : false, "isBinary" : false, "jsonValue" : false, "list" : false, "listModel" : null, "map" : false, "mapModel" : null, "marshallingType" : "SDK\_POJO", "name" : "Member", "sensitive" : false, "setterDocumentation" : "Sets the value of the Member property for this object.\n\n@param member The new value for the Member property for this object.", "setterMethodName" : "setMember", "setterModel" : { "variableDeclarationType" : "StorageType", "variableName" : "member", "variableType" : "StorageType", "documentation" : null, "simpleType" : "StorageType", "variableSetterType" : "StorageType" }, "simple" : false, "timestampFormat" : null, "variable" : { "variableDeclarationType" : "StorageType", "variableName" : "member", "variableType" : "StorageType", "documentation" : "", "simpleType" : "StorageType",

```
 "variableSetterType" : "StorageType"
```

```
 },
   "xmlNameSpaceUri" : null
  },
  "memberLocationName" : null,
  "memberType" : "StorageType",
  "map" : false,
  "memberAdditionalMarshallingPath" : null,
  "memberAdditionalUnmarshallingPath" : null,
  "simple" : false,
  "simpleType" : "StorageType",
  "templateImplType" : "java.util.ArrayList<StorageType>",
  "templateType" : "java.util.List<StorageType>"
 },
 "map" : false,
 "mapModel" : null,
 "marshallingType" : "LIST",
 "name" : "StorageTypes",
```
"sensitive" : false,

 "setterDocumentation" : "<p>StorageType represents the list of storage related types and attributes that are available for given InstanceType.  $\langle p \rangle$  @param storageTypes StorageType represents the list of storage related types and attributes that are available for given InstanceType.",

"setterMethodName" : "setStorageTypes",

```
 "setterModel" : {
```
"variableDeclarationType" : "java.util.List<StorageType>",

```
 "variableName" : "storageTypes",
```
"variableType" : "java.util.List<StorageType>",

"documentation" : null,

```
 "simpleType" : "List<StorageType>",
```
"variableSetterType" : "java.util.Collection<StorageType>"

## },

"simple" : false,

"timestampFormat" : null,

"variable" : {

```
 "variableDeclarationType" : "java.util.List<StorageType>",
```

```
 "variableName" : "storageTypes",
```

```
 "variableType" : "java.util.List<StorageType>",
```
"documentation" : "<p>StorageType represents the list of storage related types and attributes that are available for given InstanceType.  $\langle p \rangle$ ",

```
 "simpleType" : "List<StorageType>",
```
"variableSetterType" : "java.util.Collection<StorageType>"

 }, "xmlNameSpaceUri" : null

```
 }
```

```
 },
```
"nonStreamingMembers" : [ {

```
 "beanStyleGetterMethodName" : "getStorageTypes",
```

```
 "beanStyleSetterMethodName" : "setStorageTypes",
```

```
 "c2jName" : "StorageTypes",
```
"c2jShape" : "StorageTypeList",

 "defaultConsumerFluentSetterDocumentation" : "<p>StorageType represents the list of storage related types and attributes that are available for given InstanceType.  $\langle p \rangle$ nThis is a convenience that creates an instance of the {@link List<StorageType>.Builder} avoiding the need to create one manually via {@link List<StorageType>#builder()}.\n\nWhen the {@link Consumer} completes, {@link

List<StorageType>.Builder#build() is called immediately and its result is passed to  $\{\omega\}$  link

#storageTypes(List<StorageType>)}.\n@param storageTypes a consumer that will call methods on {@link

List<StorageType>.Builder}\n@return Returns a reference to this object so that method calls can be chained

together.\n@see #storageTypes(List<StorageType>)",

"deprecated" : false,

"documentation" : "<p>StorageType represents the list of storage related types and attributes that are available for given InstanceType.  $\langle p \rangle$ ",

"endpointDiscoveryId" : false,

"enumType" : null,

"eventHeader" : false,

"eventPayload" : false,

"fluentEnumGetterMethodName" : null,

"fluentEnumSetterMethodName" : null,

"fluentGetterMethodName" : "storageTypes",

 "fluentSetterDocumentation" : "<p>StorageType represents the list of storage related types and attributes that are available for given InstanceType. </p>\n@param storageTypes StorageType represents the list of storage related types and attributes that are available for given InstanceType.\n@return Returns a reference to this object so that method calls can be chained together.",

"fluentSetterMethodName" : "storageTypes",

 "getterDocumentation" : "<p>StorageType represents the list of storage related types and attributes that are available for given InstanceType. </p>\n<p>\nAttempts to modify the collection returned by this method will result in an UnsupportedOperationException.\n</p>\n@return StorageType represents the list of storage related types and attributes that are available for given InstanceType.",

```
 "getterModel" : {
  "returnType" : "java.util.List<StorageType>",
  "documentation" : null
 },
"http": {
  "additionalMarshallingPath" : null,
  "additionalUnmarshallingPath" : null,
  "flattened" : false,
  "greedy" : false,
  "header" : false,
  "isPayload" : false,
  "isStreaming" : false,
  "location" : null,
  "marshallLocation" : "PAYLOAD",
  "marshallLocationName" : "StorageTypes",
  "queryString" : false,
  "statusCode" : false,
  "unmarshallLocationName" : "StorageTypes",
  "uri" : false
 },
```
 "idempotencyToken" : false, "isBinary" : false, "jsonValue" : false, "list" : true, "listModel" : { "implType" : "java.util.ArrayList", "interfaceType" : "java.util.List", "listMemberModel" : { "beanStyleGetterMethodName" : "getMember", "beanStyleSetterMethodName" : "setMember", "c2jName" : "member",

"c2jShape" : "StorageType",

 "defaultConsumerFluentSetterDocumentation" : "Sets the value of the Member property for this object.\n\nThis is a convenience that creates an instance of the {@link StorageType.Builder} avoiding the need to create one manually via {@link StorageType#builder()}.\n\nWhen the {@link Consumer} completes, {@link StorageType.Builder#build()} is called immediately and its result is passed to {@link #member(StorageType)}.\n@param member a consumer that will call methods on {@link StorageType.Builder}\n@return Returns a reference to this object so that method calls can be chained together.\n@see #member(StorageType)",

 "deprecated" : false, "documentation" : "", "endpointDiscoveryId" : false, "enumType" : null, "eventHeader" : false, "eventPayload" : false, "fluentEnumGetterMethodName" : null, "fluentEnumSetterMethodName" : null,

"fluentGetterMethodName" : "member",

 "fluentSetterDocumentation" : "Sets the value of the Member property for this object.\n\n@param member The new value for the Member property for this object.\n@return Returns a reference to this object so that method calls can be chained together.",

"fluentSetterMethodName" : "member",

 "getterDocumentation" : "Returns the value of the Member property for this object.\n@return The value of the Member property for this object.",

 "getterModel" : { "returnType" : "StorageType", "documentation" : null }, " $http"$ : { "additionalMarshallingPath" : null, "additionalUnmarshallingPath" : null, "flattened" : false, "greedy" : false, "header" : false, "isPayload" : false, "isStreaming" : false, "location" : null,

```
 "marshallLocation" : "PAYLOAD",
```
 "marshallLocationName" : "member", "queryString" : false, "statusCode" : false, "unmarshallLocationName" : "member", "uri" : false }, "idempotencyToken" : false, "isBinary" : false, "jsonValue" : false, "list" : false, "listModel" : null,

"map" : false,

"mapModel" : null,

"marshallingType" : "SDK\_POJO",

"name" : "Member",

"sensitive" : false,

 "setterDocumentation" : "Sets the value of the Member property for this object.\n\n@param member The new value for the Member property for this object.",

 "setterMethodName" : "setMember", "setterModel" : { "variableDeclarationType" : "StorageType", "variableName" : "member", "variableType" : "StorageType", "documentation" : null, "simpleType" : "StorageType", "variableSetterType" : "StorageType" }, "simple" : false, "timestampFormat" : null, "variable" : { "variableDeclarationType" : "StorageType", "variableName" : "member", "variableType" : "StorageType", "documentation" : "", "simpleType" : "StorageType", "variableSetterType" : "StorageType" }, "xmlNameSpaceUri" : null }, "memberLocationName" : null, "memberType" : "StorageType", "map" : false, "memberAdditionalMarshallingPath" : null, "memberAdditionalUnmarshallingPath" : null, "simple" : false, "simpleType" : "StorageType", "templateImplType" : "java.util.ArrayList<StorageType>", "templateType" : "java.util.List<StorageType>"

},

```
 "map" : false,
```
"mapModel" : null,

"marshallingType" : "LIST",

"name" : "StorageTypes",

"sensitive" : false,

 "setterDocumentation" : "<p>StorageType represents the list of storage related types and attributes that are available for given InstanceType. </p> $\alpha$  aram storageTypes StorageType represents the list of storage related types and attributes that are available for given InstanceType.",

"setterMethodName" : "setStorageTypes",

"setterModel" : {

"variableDeclarationType" : "java.util.List<StorageType>",

"variableName" : "storageTypes",

"variableType" : "java.util.List<StorageType>",

"documentation" : null,

"simpleType" : "List<StorageType>",

"variableSetterType" : "java.util.Collection<StorageType>"

},

"simple" : false,

"timestampFormat" : null,

"variable" : {

"variableDeclarationType" : "java.util.List<StorageType>",

"variableName" : "storageTypes",

"variableType" : "java.util.List<StorageType>",

"documentation" : "<p>StorageType represents the list of storage related types and attributes that are available for given InstanceType.  $\langle p \rangle$ ",

```
 "simpleType" : "List<StorageType>",
```
"variableSetterType" : "java.util.Collection<StorageType>"

},

"xmlNameSpaceUri" : null

}, {

"beanStyleGetterMethodName" : "getInstanceLimits",

"beanStyleSetterMethodName" : "setInstanceLimits",

```
 "c2jName" : "InstanceLimits",
```
"c2jShape" : "InstanceLimits",

 "defaultConsumerFluentSetterDocumentation" : "Sets the value of the InstanceLimits property for this object.\n\nThis is a convenience that creates an instance of the {@link InstanceLimits.Builder} avoiding the need to create one manually via  $\{@link$  InstanceLimits#builder()}.\n\nWhen the  $\{@link$  Consumer} completes,  $\{@link$ InstanceLimits.Builder#build()} is called immediately and its result is passed to {@link #instanceLimits(InstanceLimits)}.\n@param instanceLimits a consumer that will call methods on {@link InstanceLimits.Builder}\n@return Returns a reference to this object so that method calls can be chained together.\n@see #instanceLimits(InstanceLimits)",

"deprecated" : false,

"documentation" : "",

"endpointDiscoveryId" : false,

"enumType" : null,

"eventHeader" : false,

```
 "eventPayload" : false,
```
"fluentEnumGetterMethodName" : null,

"fluentEnumSetterMethodName" : null,

"fluentGetterMethodName" : "instanceLimits",

 "fluentSetterDocumentation" : "Sets the value of the InstanceLimits property for this object.\n\n@param instanceLimits The new value for the InstanceLimits property for this object.\n@return Returns a reference to this object so that method calls can be chained together.",

"fluentSetterMethodName" : "instanceLimits",

 "getterDocumentation" : "Returns the value of the InstanceLimits property for this object.\n@return The value of the InstanceLimits property for this object.",

```
 "getterModel" : {
```

```
 "returnType" : "InstanceLimits",
```

```
 "documentation" : null
```
},

```
"http": {
```
"additionalMarshallingPath" : null,

"additionalUnmarshallingPath" : null,

```
 "flattened" : false,
```
"greedy" : false,

"header" : false,

 "isPayload" : false, "isStreaming" : false,

"location" : null,

"marshallLocation" : "PAYLOAD",

"marshallLocationName" : "InstanceLimits",

"queryString" : false,

"statusCode" : false,

"unmarshallLocationName" : "InstanceLimits",

"uri" : false

## },

"idempotencyToken" : false,

"isBinary" : false,

"jsonValue" : false,

"list" : false,

"listModel" : null,

"map" : false,

"mapModel" : null,

"marshallingType" : "SDK\_POJO",

"name" : "InstanceLimits",

"sensitive" : false,

 "setterDocumentation" : "Sets the value of the InstanceLimits property for this object.\n\n@param instanceLimits The new value for the InstanceLimits property for this object.",

"setterMethodName" : "setInstanceLimits",

```
 "setterModel" : {
```
"variableDeclarationType" : "InstanceLimits",

```
 "variableName" : "instanceLimits",
```
"variableType" : "InstanceLimits",

"documentation" : null,

```
 "simpleType" : "InstanceLimits",
```
 "variableSetterType" : "InstanceLimits" }, "simple" : false, "timestampFormat" : null, "variable" : { "variableDeclarationType" : "InstanceLimits", "variableName" : "instanceLimits", "variableType" : "InstanceLimits", "documentation" : "", "simpleType" : "InstanceLimits", "variableSetterType" : "InstanceLimits"

},

"xmlNameSpaceUri" : null

}, {

"beanStyleGetterMethodName" : "getAdditionalLimits",

"beanStyleSetterMethodName" : "setAdditionalLimits",

"c2jName" : "AdditionalLimits",

"c2jShape" : "AdditionalLimitList",

 "defaultConsumerFluentSetterDocumentation" : "<p> List of additional limits that are specific to a given InstanceType and for each of it's  $<$ code $>$  $<$ a $>$ InstanceRole $<$ /a $>$ /code $>$ .  $<$ /p $>$ nThis is a convenience that creates an instance of the {@link List<AdditionalLimit>.Builder} avoiding the need to create one manually via {@link List<AdditionalLimit>#builder()}.\n\nWhen the {@link Consumer} completes, {@link List<AdditionalLimit>.Builder#build()} is called immediately and its result is passed to {@link #additionalLimits(List<AdditionalLimit>)}.\n@param additionalLimits a consumer that will call methods on {@link List<AdditionalLimit>.Builder}\n@return Returns a reference to this object so that method calls can be chained together.\n@see #additionalLimits(List<AdditionalLimit>)",

"deprecated" : false,

 "documentation" : "<p> List of additional limits that are specific to a given InstanceType and for each of it's <code> <a>InstanceRole</a> </code> . </p>",

"endpointDiscoveryId" : false,

"enumType" : null,

"eventHeader" : false,

"eventPayload" : false,

"fluentEnumGetterMethodName" : null,

"fluentEnumSetterMethodName" : null,

"fluentGetterMethodName" : "additionalLimits",

 "fluentSetterDocumentation" : "<p> List of additional limits that are specific to a given InstanceType and for each of it's  $<$ code $>$   $<$ a $>$ InstanceRole $<$ /a $>$   $<$ /code $>$ .  $<$ /p $>$ \n@param additionalLimits List of additional limits that are specific to a given InstanceType and for each of it's <code> <a>InstanceRole</a></code> .\n@return Returns a reference to this object so that method calls can be chained together.",

"fluentSetterMethodName" : "additionalLimits",

 "getterDocumentation" : "<p> List of additional limits that are specific to a given InstanceType and for each of it's <code> <a>InstanceRole</a> </code> . </p>\n<p>\nAttempts to modify the collection returned by this method will result in an UnsupportedOperationException.\n</p>\n@return List of additional limits that are specific to a given InstanceType and for each of it's  $\langle \text{code} \rangle \langle \text{node} \rangle \langle \text{node} \rangle \langle \text{node} \rangle \langle \text{node} \rangle$ .",

"getterModel" : {

"returnType" : "java.util.List<AdditionalLimit>",

"documentation" : null

```
 },
"http": {
  "additionalMarshallingPath" : null,
  "additionalUnmarshallingPath" : null,
  "flattened" : false,
  "greedy" : false,
  "header" : false,
  "isPayload" : false,
  "isStreaming" : false,
  "location" : null,
  "marshallLocation" : "PAYLOAD",
  "marshallLocationName" : "AdditionalLimits",
  "queryString" : false,
  "statusCode" : false,
  "unmarshallLocationName" : "AdditionalLimits",
  "uri" : false
 },
 "idempotencyToken" : false,
 "isBinary" : false,
 "jsonValue" : false,
 "list" : true,
 "listModel" : {
  "implType" : "java.util.ArrayList",
  "interfaceType" : "java.util.List",
  "listMemberModel" : {
   "beanStyleGetterMethodName" : "getMember",
   "beanStyleSetterMethodName" : "setMember",
   "c2jName" : "member",
```

```
 "c2jShape" : "AdditionalLimit",
```
 "defaultConsumerFluentSetterDocumentation" : "Sets the value of the Member property for this object.\n\nThis is a convenience that creates an instance of the {@link AdditionalLimit.Builder} avoiding the need to create one manually via {@link AdditionalLimit#builder()}. $\n\in$  {@link Consumer} completes, {@link AdditionalLimit.Builder#build() is called immediately and its result is passed to  $\{\emptyset\}$  link #member(AdditionalLimit)}.\n@param member a consumer that will call methods on {@link AdditionalLimit.Builder}\n@return Returns a reference to this object so that method calls can be chained together.\n@see #member(AdditionalLimit)",

"deprecated" : false,

```
 "documentation" : "",
```
"endpointDiscoveryId" : false,

"enumType" : null,

"eventHeader" : false,

"eventPayload" : false,

"fluentEnumGetterMethodName" : null,

"fluentEnumSetterMethodName" : null,

"fluentGetterMethodName" : "member",

 "fluentSetterDocumentation" : "Sets the value of the Member property for this object.\n\n@param member The new value for the Member property for this object.\n@return Returns a reference to this object so that method calls can be chained together.",

"fluentSetterMethodName" : "member",

 "getterDocumentation" : "Returns the value of the Member property for this object.\n@return The value of the Member property for this object.",

```
 "getterModel" : {
         "returnType" : "AdditionalLimit",
         "documentation" : null
        },
       "http": {
         "additionalMarshallingPath" : null,
         "additionalUnmarshallingPath" : null,
         "flattened" : false,
         "greedy" : false,
         "header" : false,
         "isPayload" : false,
         "isStreaming" : false,
         "location" : null,
         "marshallLocation" : "PAYLOAD",
         "marshallLocationName" : "member",
         "queryString" : false,
         "statusCode" : false,
         "unmarshallLocationName" : "member",
         "uri" : false
        },
        "idempotencyToken" : false,
        "isBinary" : false,
        "jsonValue" : false,
        "list" : false,
        "listModel" : null,
        "map" : false,
        "mapModel" : null,
        "marshallingType" : "SDK_POJO",
        "name" : "Member",
        "sensitive" : false,
        "setterDocumentation" : "Sets the value of the Member property for this object.\n\n@param member The new
value for the Member property for this object.",
        "setterMethodName" : "setMember",
        "setterModel" : {
         "variableDeclarationType" : "AdditionalLimit",
         "variableName" : "member",
         "variableType" : "AdditionalLimit",
         "documentation" : null,
         "simpleType" : "AdditionalLimit",
         "variableSetterType" : "AdditionalLimit"
        },
        "simple" : false,
        "timestampFormat" : null,
        "variable" : {
         "variableDeclarationType" : "AdditionalLimit",
```

```
 "variableName" : "member",
    "variableType" : "AdditionalLimit",
    "documentation" : "",
    "simpleType" : "AdditionalLimit",
    "variableSetterType" : "AdditionalLimit"
   },
   "xmlNameSpaceUri" : null
  },
  "memberLocationName" : null,
  "memberType" : "AdditionalLimit",
  "map" : false,
  "memberAdditionalMarshallingPath" : null,
  "memberAdditionalUnmarshallingPath" : null,
  "simple" : false,
  "simpleType" : "AdditionalLimit",
  "templateImplType" : "java.util.ArrayList<AdditionalLimit>",
  "templateType" : "java.util.List<AdditionalLimit>"
 },
 "map" : false,
 "mapModel" : null,
 "marshallingType" : "LIST",
 "name" : "AdditionalLimits",
 "sensitive" : false,
```
 "setterDocumentation" : "<p> List of additional limits that are specific to a given InstanceType and for each of it's  $<$ code $>$  $<$ a $>$ InstanceRole $<$ /a $>$  $<$ /code $>$ . $<$ /p $>$ |n@param additionalLimits List of additional limits that are specific to a given InstanceType and for each of it's  $\langle \text{code}\rangle \langle \text{value} \rangle \langle \text{value}\rangle \langle \text{node}\rangle \langle \text{value}\rangle$ .",

"setterMethodName" : "setAdditionalLimits",

"setterModel" : {

"variableDeclarationType" : "java.util.List<AdditionalLimit>",

"variableName" : "additionalLimits",

"variableType" : "java.util.List<AdditionalLimit>",

"documentation" : null,

"simpleType" : "List<AdditionalLimit>",

"variableSetterType" : "java.util.Collection<AdditionalLimit>"

},

"simple" : false,

"timestampFormat" : null,

"variable" : {

"variableDeclarationType" : "java.util.List<AdditionalLimit>",

"variableName" : "additionalLimits",

"variableType" : "java.util.List<AdditionalLimit>",

 "documentation" : "<p> List of additional limits that are specific to a given InstanceType and for each of it's <code> <a>InstanceRole</a> </code> . </p>",

"simpleType" : "List<AdditionalLimit>",

"variableSetterType" : "java.util.Collection<AdditionalLimit>"

},

```
 "xmlNameSpaceUri" : null
```
} ],

```
 "requestSignerAware" : false,
 "requestSignerClassFqcn" : null,
 "required" : null,
 "shapeName" : "Limits",
 "simpleMethod" : false,
 "unmarshaller" : {
   "flattened" : false,
   "resultWrapper" : null
  },
 "variable" : {
   "variableDeclarationType" : "Limits",
   "variableName" : "limits",
   "variableType" : "Limits",
   "documentation" : null,
   "simpleType" : "Limits",
   "variableSetterType" : "Limits"
 },
 "wrapper" : false
 },
 "ListDomainNamesRequest" : {
 "c2jName" : "ListDomainNamesRequest",
 "customization" : {
   "artificialResultWrapper" : null,
   "skipGeneratingMarshaller" : false,
   "skipGeneratingModelClass" : false,
   "skipGeneratingUnmarshaller" : false,
   "staxTargetDepthOffset" : 0
 },
 "deprecated" : false,
 "documentation" : null,
 "endpointDiscovery" : null,
 "enums" : null,
 "errorCode" : null,
 "event" : false,
 "eventStream" : false,
 "explicitEventPayloadMember" : null,
 "hasHeaderMember" : false,
 "hasPayloadMember" : false,
 "hasStatusCodeMember" : false,
 "hasStreamingMember" : false,
 "httpStatusCode" : null,
  "marshaller" : {
   "action" : "ListDomainNames",
   "locationName" : null,
   "requestUri" : "/2015-01-01/domain",
   "target" : null,
   "verb" : "GET",
   "xmlNameSpaceUri" : null
```

```
 },
   "members" : [ ],
   "membersAsMap" : { },
   "nonStreamingMembers" : [ ],
   "requestSignerAware" : false,
   "requestSignerClassFqcn" : null,
   "required" : null,
   "shapeName" : "ListDomainNamesRequest",
   "simpleMethod" : true,
   "unmarshaller" : null,
   "variable" : {
     "variableDeclarationType" : "ListDomainNamesRequest",
     "variableName" : "listDomainNamesRequest",
     "variableType" : "ListDomainNamesRequest",
     "documentation" : null,
     "simpleType" : "ListDomainNamesRequest",
     "variableSetterType" : "ListDomainNamesRequest"
   },
   "wrapper" : false
   },
   "ListDomainNamesResponse" : {
   "c2jName" : "ListDomainNamesResponse",
   "customization" : {
     "artificialResultWrapper" : null,
     "skipGeneratingMarshaller" : false,
     "skipGeneratingModelClass" : false,
     "skipGeneratingUnmarshaller" : false,
     "staxTargetDepthOffset" : 0
   },
    "deprecated" : false,
  "documentation" : "<p>The result of a <code>ListDomainNames</code> operation. Contains the names of all
Elasticsearch domains owned by this account.\langle p \rangle",
   "endpointDiscovery" : null,
   "enums" : null,
   "errorCode" : null,
   "event" : false,
   "eventStream" : false,
   "explicitEventPayloadMember" : null,
   "hasHeaderMember" : false,
   "hasPayloadMember" : false,
   "hasStatusCodeMember" : false,
   "hasStreamingMember" : false,
   "httpStatusCode" : null,
   "marshaller" : null,
    "members" : [ {
     "beanStyleGetterMethodName" : "getDomainNames",
     "beanStyleSetterMethodName" : "setDomainNames",
```

```
 "c2jName" : "DomainNames",
```
"c2jShape" : "DomainInfoList",

 "defaultConsumerFluentSetterDocumentation" : "<p>List of Elasticsearch domain names.</p>\nThis is a convenience that creates an instance of the {@link List<DomainInfo>.Builder} avoiding the need to create one manually via {@link List<DomainInfo>#builder()}.\n\nWhen the {@link Consumer} completes, {@link List<DomainInfo>.Builder#build()} is called immediately and its result is passed to {@link #domainNames(List<DomainInfo>)}.\n@param domainNames a consumer that will call methods on {@link List<DomainInfo>.Builder}\n@return Returns a reference to this object so that method calls can be chained together.\n@see #domainNames(List<DomainInfo>)",

"deprecated" : false,

"documentation" : "<p>List of Elasticsearch domain names.</p>",

"endpointDiscoveryId" : false,

"enumType" : null,

"eventHeader" : false,

"eventPayload" : false,

"fluentEnumGetterMethodName" : null,

"fluentEnumSetterMethodName" : null,

"fluentGetterMethodName" : "domainNames",

 "fluentSetterDocumentation" : "<p>List of Elasticsearch domain names.</p>\n@param domainNames List of Elasticsearch domain names.\n@return Returns a reference to this object so that method calls can be chained together.",

"fluentSetterMethodName" : "domainNames",

 "getterDocumentation" : "<p>List of Elasticsearch domain names.</p>\n<p>\nAttempts to modify the collection returned by this method will result in an UnsupportedOperationException. $\n\alpha$ Elasticsearch domain names.",

```
 "getterModel" : {
  "returnType" : "java.util.List<DomainInfo>",
  "documentation" : null
 },
"http": {
  "additionalMarshallingPath" : null,
  "additionalUnmarshallingPath" : null,
  "flattened" : false,
  "greedy" : false,
  "header" : false,
  "isPayload" : false,
  "isStreaming" : false,
  "location" : null,
  "marshallLocation" : "PAYLOAD",
  "marshallLocationName" : "DomainNames",
  "queryString" : false,
  "statusCode" : false,
  "unmarshallLocationName" : "DomainNames",
  "uri" : false
 },
 "idempotencyToken" : false,
 "isBinary" : false,
 "jsonValue" : false,
 "list" : true,
```
"listModel" : {

"implType" : "java.util.ArrayList",

"interfaceType" : "java.util.List",

"listMemberModel" : {

"beanStyleGetterMethodName" : "getMember",

"beanStyleSetterMethodName" : "setMember",

"c2jName" : "member",

"c2jShape" : "DomainInfo",

 "defaultConsumerFluentSetterDocumentation" : "Sets the value of the Member property for this object.\n\nThis is a convenience that creates an instance of the {@link DomainInfo.Builder} avoiding the need to create one manually via {@link DomainInfo#builder()}.\n\nWhen the {@link Consumer} completes, {@link DomainInfo.Builder#build()} is called immediately and its result is passed to {@link

#member(DomainInfo)}.\n@param member a consumer that will call methods on {@link

DomainInfo.Builder}\n@return Returns a reference to this object so that method calls can be chained together.\n@see #member(DomainInfo)",

"deprecated" : false,

"documentation" : "",

"endpointDiscoveryId" : false,

"enumType" : null,

"eventHeader" : false,

"eventPayload" : false,

"fluentEnumGetterMethodName" : null,

"fluentEnumSetterMethodName" : null,

"fluentGetterMethodName" : "member",

 "fluentSetterDocumentation" : "Sets the value of the Member property for this object.\n\n@param member The new value for the Member property for this object.\n@return Returns a reference to this object so that method calls can be chained together.",

"fluentSetterMethodName" : "member",

 "getterDocumentation" : "Returns the value of the Member property for this object.\n@return The value of the Member property for this object.",

 "getterModel" : { "returnType" : "DomainInfo",

"documentation" : null

## },

" $http"$ : {

"additionalMarshallingPath" : null,

"additionalUnmarshallingPath" : null,

"flattened" : false,

"greedy" : false,

"header" : false,

"isPayload" : false,

"isStreaming" : false,

"location" : null,

"marshallLocation" : "PAYLOAD",

"marshallLocationName" : "member",

"queryString" : false,

"statusCode" : false,

"unmarshallLocationName" : "member",

```
 "uri" : false
       },
        "idempotencyToken" : false,
       "isBinary" : false,
       "jsonValue" : false,
       "list" : false,
       "listModel" : null,
       "map" : false,
       "mapModel" : null,
        "marshallingType" : "SDK_POJO",
       "name" : "Member",
       "sensitive" : false,
       "setterDocumentation" : "Sets the value of the Member property for this object.\n\n@param member The new
value for the Member property for this object.",
       "setterMethodName" : "setMember",
        "setterModel" : {
         "variableDeclarationType" : "DomainInfo",
         "variableName" : "member",
         "variableType" : "DomainInfo",
         "documentation" : null,
         "simpleType" : "DomainInfo",
         "variableSetterType" : "DomainInfo"
        },
        "simple" : false,
        "timestampFormat" : null,
       "variable" : {
         "variableDeclarationType" : "DomainInfo",
         "variableName" : "member",
         "variableType" : "DomainInfo",
         "documentation" : "",
         "simpleType" : "DomainInfo",
         "variableSetterType" : "DomainInfo"
       },
        "xmlNameSpaceUri" : null
      },
      "memberLocationName" : null,
      "memberType" : "DomainInfo",
      "map" : false,
      "memberAdditionalMarshallingPath" : null,
      "memberAdditionalUnmarshallingPath" : null,
      "simple" : false,
      "simpleType" : "DomainInfo",
      "templateImplType" : "java.util.ArrayList<DomainInfo>",
      "templateType" : "java.util.List<DomainInfo>"
     },
     "map" : false,
     "mapModel" : null,
     "marshallingType" : "LIST",
```
"name" : "DomainNames",

"sensitive" : false,

 "setterDocumentation" : "<p>List of Elasticsearch domain names.</p>\n@param domainNames List of Elasticsearch domain names.",

"setterMethodName" : "setDomainNames",

"setterModel" : {

"variableDeclarationType" : "java.util.List<DomainInfo>",

"variableName" : "domainNames",

"variableType" : "java.util.List<DomainInfo>",

"documentation" : null,

"simpleType" : "List<DomainInfo>",

"variableSetterType" : "java.util.Collection<DomainInfo>"

},

"simple" : false,

"timestampFormat" : null,

"variable" : {

"variableDeclarationType" : "java.util.List<DomainInfo>",

"variableName" : "domainNames",

"variableType" : "java.util.List<DomainInfo>",

"documentation" : "<p>List of Elasticsearch domain names.</p>",

"simpleType" : "List<DomainInfo>",

"variableSetterType" : "java.util.Collection<DomainInfo>"

},

"xmlNameSpaceUri" : null

} ],

```
 "membersAsMap" : {
```
"DomainNames" : {

"beanStyleGetterMethodName" : "getDomainNames",

"beanStyleSetterMethodName" : "setDomainNames",

"c2jName" : "DomainNames",

"c2jShape" : "DomainInfoList",

 "defaultConsumerFluentSetterDocumentation" : "<p>List of Elasticsearch domain names.</p>\nThis is a convenience that creates an instance of the {@link List<DomainInfo>.Builder} avoiding the need to create one manually via {@link List<DomainInfo>#builder()}.\n\nWhen the {@link Consumer} completes, {@link List<DomainInfo>.Builder#build() } is called immediately and its result is passed to  $\{\omega\}$  @link

#domainNames(List<DomainInfo>)}.\n@param domainNames a consumer that will call methods on {@link List<DomainInfo>.Builder}\n@return Returns a reference to this object so that method calls can be chained together.\n@see #domainNames(List<DomainInfo>)",

"deprecated" : false,

"documentation" : "<p>List of Elasticsearch domain names.</p>",

"endpointDiscoveryId" : false,

"enumType" : null,

"eventHeader" : false,

"eventPayload" : false,

"fluentEnumGetterMethodName" : null,

"fluentEnumSetterMethodName" : null,

"fluentGetterMethodName" : "domainNames",

"fluentSetterDocumentation" : "<p>List of Elasticsearch domain names.</p>\n@param domainNames List of

Elasticsearch domain names.\n@return Returns a reference to this object so that method calls can be chained together.",

"fluentSetterMethodName" : "domainNames",

 "getterDocumentation" : "<p>List of Elasticsearch domain names.</p>\n<p>\nAttempts to modify the collection returned by this method will result in an UnsupportedOperationException. $\n\alpha$ Elasticsearch domain names.",

```
 "getterModel" : {
       "returnType" : "java.util.List<DomainInfo>",
       "documentation" : null
      },
     "http": {
        "additionalMarshallingPath" : null,
        "additionalUnmarshallingPath" : null,
        "flattened" : false,
        "greedy" : false,
        "header" : false,
        "isPayload" : false,
        "isStreaming" : false,
        "location" : null,
        "marshallLocation" : "PAYLOAD",
        "marshallLocationName" : "DomainNames",
        "queryString" : false,
        "statusCode" : false,
        "unmarshallLocationName" : "DomainNames",
        "uri" : false
      },
      "idempotencyToken" : false,
      "isBinary" : false,
      "jsonValue" : false,
      "list" : true,
      "listModel" : {
        "implType" : "java.util.ArrayList",
        "interfaceType" : "java.util.List",
        "listMemberModel" : {
         "beanStyleGetterMethodName" : "getMember",
         "beanStyleSetterMethodName" : "setMember",
         "c2jName" : "member",
         "c2jShape" : "DomainInfo",
         "defaultConsumerFluentSetterDocumentation" : "Sets the value of the Member property for this
object.\n\nThis is a convenience that creates an instance of the {@link DomainInfo.Builder} avoiding the need to
create one manually via \{\emptyset\} (\hbar) \hbar) \hbar When the \{\emptyset\} Consumer} completes, \{\emptyset\} consumer
DomainInfo.Builder#build()} is called immediately and its result is passed to {@link
```
#member(DomainInfo)}.\n@param member a consumer that will call methods on {@link

DomainInfo.Builder}\n@return Returns a reference to this object so that method calls can be chained together.\n@see #member(DomainInfo)",

 "deprecated" : false, "documentation" : "", "endpointDiscoveryId" : false, "enumType" : null,

"eventHeader" : false,

"eventPayload" : false,

"fluentEnumGetterMethodName" : null,

"fluentEnumSetterMethodName" : null,

"fluentGetterMethodName" : "member",

"fluentSetterDocumentation" : "Sets the value of the Member property for this object. $\ln \omega$  param member The new value for the Member property for this object.\n@return Returns a reference to this object so that method calls can be chained together.",

"fluentSetterMethodName" : "member",

 "getterDocumentation" : "Returns the value of the Member property for this object.\n@return The value of the Member property for this object.",

```
 "getterModel" : {
```
"returnType" : "DomainInfo",

"documentation" : null

},

## " $http"$ : {

 "additionalMarshallingPath" : null, "additionalUnmarshallingPath" : null, "flattened" : false, "greedy" : false, "header" : false, "isPayload" : false, "isStreaming" : false, "location" : null, "marshallLocation" : "PAYLOAD", "marshallLocationName" : "member", "queryString" : false, "statusCode" : false, "unmarshallLocationName" : "member", "uri" : false }, "idempotencyToken" : false, "isBinary" : false, "jsonValue" : false, "list" : false, "listModel" : null, "map" : false, "mapModel" : null, "marshallingType" : "SDK\_POJO", "name" : "Member",

"sensitive" : false,

 "setterDocumentation" : "Sets the value of the Member property for this object.\n\n@param member The new value for the Member property for this object.",

```
 "setterMethodName" : "setMember",
 "setterModel" : {
```

```
 "variableDeclarationType" : "DomainInfo",
```

```
 "variableName" : "member",
```

```
 "variableType" : "DomainInfo",
          "documentation" : null,
          "simpleType" : "DomainInfo",
          "variableSetterType" : "DomainInfo"
         },
         "simple" : false,
         "timestampFormat" : null,
         "variable" : {
          "variableDeclarationType" : "DomainInfo",
          "variableName" : "member",
          "variableType" : "DomainInfo",
          "documentation" : "",
          "simpleType" : "DomainInfo",
          "variableSetterType" : "DomainInfo"
         },
         "xmlNameSpaceUri" : null
        },
        "memberLocationName" : null,
        "memberType" : "DomainInfo",
        "map" : false,
        "memberAdditionalMarshallingPath" : null,
        "memberAdditionalUnmarshallingPath" : null,
        "simple" : false,
        "simpleType" : "DomainInfo",
        "templateImplType" : "java.util.ArrayList<DomainInfo>",
        "templateType" : "java.util.List<DomainInfo>"
      },
      "map" : false,
      "mapModel" : null,
      "marshallingType" : "LIST",
      "name" : "DomainNames",
      "sensitive" : false,
      "setterDocumentation" : "<p>List of Elasticsearch domain names.</p>\n@param domainNames List of
Elasticsearch domain names.",
      "setterMethodName" : "setDomainNames",
      "setterModel" : {
        "variableDeclarationType" : "java.util.List<DomainInfo>",
        "variableName" : "domainNames",
        "variableType" : "java.util.List<DomainInfo>",
        "documentation" : null,
       "simpleType" : "List<DomainInfo>",
        "variableSetterType" : "java.util.Collection<DomainInfo>"
      },
      "simple" : false,
      "timestampFormat" : null,
      "variable" : {
        "variableDeclarationType" : "java.util.List<DomainInfo>",
        "variableName" : "domainNames",
```

```
 "variableType" : "java.util.List<DomainInfo>",
    "documentation" : "<p>List of Elasticsearch domain names.</p>",
    "simpleType" : "List<DomainInfo>",
    "variableSetterType" : "java.util.Collection<DomainInfo>"
   },
   "xmlNameSpaceUri" : null
  }
 },
 "nonStreamingMembers" : [ {
  "beanStyleGetterMethodName" : "getDomainNames",
  "beanStyleSetterMethodName" : "setDomainNames",
  "c2jName" : "DomainNames",
  "c2jShape" : "DomainInfoList",
```
 "defaultConsumerFluentSetterDocumentation" : "<p>List of Elasticsearch domain names.</p>\nThis is a convenience that creates an instance of the {@link List<DomainInfo>.Builder} avoiding the need to create one manually via {@link List<DomainInfo>#builder()}.\n\nWhen the {@link Consumer} completes, {@link List<DomainInfo>.Builder#build()} is called immediately and its result is passed to {@link #domainNames(List<DomainInfo>)}.\n@param domainNames a consumer that will call methods on {@link List<DomainInfo>.Builder}\n@return Returns a reference to this object so that method calls can be chained together.\n@see #domainNames(List<DomainInfo>)",

"deprecated" : false,

"documentation" : "<p>List of Elasticsearch domain names.</p>",

"endpointDiscoveryId" : false,

"enumType" : null,

"eventHeader" : false,

"eventPayload" : false,

"fluentEnumGetterMethodName" : null,

"fluentEnumSetterMethodName" : null,

"fluentGetterMethodName" : "domainNames",

 "fluentSetterDocumentation" : "<p>List of Elasticsearch domain names.</p>\n@param domainNames List of Elasticsearch domain names.\n@return Returns a reference to this object so that method calls can be chained together.",

"fluentSetterMethodName" : "domainNames",

 "getterDocumentation" : "<p>List of Elasticsearch domain names.</p>\n<p>\nAttempts to modify the collection returned by this method will result in an UnsupportedOperationException. $\n\alpha$  =  $\alpha$  =  $\alpha$  =  $\alpha$  =  $\alpha$  =  $\alpha$  =  $\alpha$  =  $\alpha$  =  $\alpha$  =  $\alpha$  =  $\alpha$  =  $\alpha$  =  $\alpha$  =  $\alpha$  =  $\alpha$  =  $\alpha$  =  $\alpha$  =  $\alpha$  =  $\alpha$  =  $\alpha$ Elasticsearch domain names.",

```
 "getterModel" : {
  "returnType" : "java.util.List<DomainInfo>",
  "documentation" : null
```

```
 },
```
" $http"$ : {

"additionalMarshallingPath" : null,

"additionalUnmarshallingPath" : null,

"flattened" : false,

"greedy" : false,

"header" : false,

"isPayload" : false,

"isStreaming" : false,

```
 "location" : null,
  "marshallLocation" : "PAYLOAD",
  "marshallLocationName" : "DomainNames",
  "queryString" : false,
  "statusCode" : false,
  "unmarshallLocationName" : "DomainNames",
  "uri" : false
 },
 "idempotencyToken" : false,
 "isBinary" : false,
 "jsonValue" : false,
 "list" : true,
 "listModel" : {
  "implType" : "java.util.ArrayList",
  "interfaceType" : "java.util.List",
  "listMemberModel" : {
   "beanStyleGetterMethodName" : "getMember",
   "beanStyleSetterMethodName" : "setMember",
   "c2jName" : "member",
   "c2jShape" : "DomainInfo",
```
 "defaultConsumerFluentSetterDocumentation" : "Sets the value of the Member property for this object.\n\nThis is a convenience that creates an instance of the {@link DomainInfo.Builder} avoiding the need to create one manually via {@link DomainInfo#builder()}.\n\nWhen the {@link Consumer} completes, {@link DomainInfo.Builder#build()} is called immediately and its result is passed to {@link #member(DomainInfo)}.\n@param member a consumer that will call methods on {@link DomainInfo.Builder}\n@return Returns a reference to this object so that method calls can be chained together.\n@see #member(DomainInfo)",

 "deprecated" : false, "documentation" : "", "endpointDiscoveryId" : false, "enumType" : null, "eventHeader" : false, "eventPayload" : false, "fluentEnumGetterMethodName" : null, "fluentEnumSetterMethodName" : null, "fluentGetterMethodName" : "member",

 "fluentSetterDocumentation" : "Sets the value of the Member property for this object.\n\n@param member The new value for the Member property for this object.\n@return Returns a reference to this object so that method calls can be chained together.",

"fluentSetterMethodName" : "member",

 "getterDocumentation" : "Returns the value of the Member property for this object.\n@return The value of the Member property for this object.",

```
 "getterModel" : {
  "returnType" : "DomainInfo",
  "documentation" : null
 },
"http": {
  "additionalMarshallingPath" : null,
```
 "additionalUnmarshallingPath" : null, "flattened" : false, "greedy" : false, "header" : false, "isPayload" : false, "isStreaming" : false, "location" : null, "marshallLocation" : "PAYLOAD", "marshallLocationName" : "member", "queryString" : false, "statusCode" : false, "unmarshallLocationName" : "member", "uri" : false }, "idempotencyToken" : false, "isBinary" : false, "jsonValue" : false, "list" : false, "listModel" : null, "map" : false, "mapModel" : null, "marshallingType" : "SDK\_POJO", "name" : "Member", "sensitive" : false, "setterDocumentation" : "Sets the value of the Member property for this object.\n\n@param member The new

value for the Member property for this object.",

```
 "setterMethodName" : "setMember",
```
"setterModel" : {

"variableDeclarationType" : "DomainInfo",

"variableName" : "member",

"variableType" : "DomainInfo",

"documentation" : null,

"simpleType" : "DomainInfo",

"variableSetterType" : "DomainInfo"

},

"simple" : false,

"timestampFormat" : null,

"variable" : {

"variableDeclarationType" : "DomainInfo",

```
 "variableName" : "member",
```
"variableType" : "DomainInfo",

```
 "documentation" : "",
```
"simpleType" : "DomainInfo",

"variableSetterType" : "DomainInfo"

},

"xmlNameSpaceUri" : null

},

```
 "memberLocationName" : null,
```
 "memberType" : "DomainInfo", "map" : false, "memberAdditionalMarshallingPath" : null, "memberAdditionalUnmarshallingPath" : null, "simple" : false, "simpleType" : "DomainInfo", "templateImplType" : "java.util.ArrayList<DomainInfo>", "templateType" : "java.util.List<DomainInfo>" }, "map" : false, "mapModel" : null, "marshallingType" : "LIST", "name" : "DomainNames", "sensitive" : false, "setterDocumentation" : "<p>List of Elasticsearch domain names.</p>\n@param domainNames List of Elasticsearch domain names.", "setterMethodName" : "setDomainNames", "setterModel" : { "variableDeclarationType" : "java.util.List<DomainInfo>", "variableName" : "domainNames", "variableType" : "java.util.List<DomainInfo>", "documentation" : null, "simpleType" : "List<DomainInfo>", "variableSetterType" : "java.util.Collection<DomainInfo>" }, "simple" : false, "timestampFormat" : null, "variable" : { "variableDeclarationType" : "java.util.List<DomainInfo>", "variableName" : "domainNames", "variableType" : "java.util.List<DomainInfo>", "documentation" : "<p>List of Elasticsearch domain names.</p>", "simpleType" : "List<DomainInfo>", "variableSetterType" : "java.util.Collection<DomainInfo>" }, "xmlNameSpaceUri" : null } ], "requestSignerAware" : false, "requestSignerClassFqcn" : null, "required" : null, "shapeName" : "ListDomainNamesResponse", "simpleMethod" : false, "unmarshaller" : { "flattened" : false, "resultWrapper" : null }, "variable" : { "variableDeclarationType" : "ListDomainNamesResponse",
```
 "variableName" : "listDomainNamesResponse",
     "variableType" : "ListDomainNamesResponse",
     "documentation" : null,
     "simpleType" : "ListDomainNamesResponse",
     "variableSetterType" : "ListDomainNamesResponse"
    },
   "wrapper" : false
  },
  "ListElasticsearchInstanceTypesRequest" : {
   "c2jName" : "ListElasticsearchInstanceTypesRequest",
   "customization" : {
     "artificialResultWrapper" : null,
     "skipGeneratingMarshaller" : false,
     "skipGeneratingModelClass" : false,
     "skipGeneratingUnmarshaller" : false,
     "staxTargetDepthOffset" : 0
   },
    "deprecated" : false,
  "documentation" : "<p> Container for the parameters to the <code> <a>ListElasticsearchInstanceTypes</a>
\langle \text{code} \rangle operation. \langle \text{p} \rangle",
   "endpointDiscovery" : null,
   "enums" : null,
   "errorCode" : null,
   "event" : false,
   "eventStream" : false,
   "explicitEventPayloadMember" : null,
   "hasHeaderMember" : false,
   "hasPayloadMember" : false,
   "hasStatusCodeMember" : false,
   "hasStreamingMember" : false,
   "httpStatusCode" : null,
   "marshaller" : {
     "action" : "ListElasticsearchInstanceTypes",
     "locationName" : null,
     "requestUri" : "/2015-01-01/es/instanceTypes/{ElasticsearchVersion}",
     "target" : null,
     "verb" : "GET",
     "xmlNameSpaceUri" : null
    },
    "members" : [ {
     "beanStyleGetterMethodName" : "getElasticsearchVersion",
     "beanStyleSetterMethodName" : "setElasticsearchVersion",
     "c2jName" : "ElasticsearchVersion",
     "c2jShape" : "ElasticsearchVersionString",
     "defaultConsumerFluentSetterDocumentation" : "<p>Version of Elasticsearch for which list of supported
```
elasticsearch instance types are needed.  $\langle p \rangle$  in This is a convenience that creates an instance of the {@link String.Builder} avoiding the need to create one manually via {@link String#builder()}. $\n\in$  {@link Consumer} completes,  $\{\emptyset\}$  ink String.Builder#build()} is called immediately and its result is passed to  $\{\emptyset\}$  ink #elasticsearchVersion(String)}.\n@param elasticsearchVersion a consumer that will call methods on {@link String.Builder}\n@return Returns a reference to this object so that method calls can be chained together.\n@see #elasticsearchVersion(String)",

"deprecated" : false,

"documentation" : "<p>Version of Elasticsearch for which list of supported elasticsearch instance types are needed.  $\langle p \rangle$ ",

"endpointDiscoveryId" : false,

"enumType" : null,

"eventHeader" : false,

"eventPayload" : false,

"fluentEnumGetterMethodName" : null,

"fluentEnumSetterMethodName" : null,

"fluentGetterMethodName" : "elasticsearchVersion",

 "fluentSetterDocumentation" : "<p>Version of Elasticsearch for which list of supported elasticsearch instance types are needed.  $\langle p \rangle \ln \omega$  param elasticsearch Version Version of Elasticsearch for which list of supported elasticsearch instance types are needed.\n@return Returns a reference to this object so that method calls can be chained together.",

"fluentSetterMethodName" : "elasticsearchVersion",

 "getterDocumentation" : "<p>Version of Elasticsearch for which list of supported elasticsearch instance types are needed. </p>\n@return Version of Elasticsearch for which list of supported elasticsearch instance types are needed.",

```
 "getterModel" : {
  "returnType" : "String",
  "documentation" : null
 },
"http": {
  "additionalMarshallingPath" : null,
  "additionalUnmarshallingPath" : null,
  "flattened" : false,
  "greedy" : false,
  "header" : false,
  "isPayload" : false,
  "isStreaming" : false,
  "location" : "uri",
  "marshallLocation" : "PATH",
  "marshallLocationName" : "ElasticsearchVersion",
  "queryString" : false,
  "statusCode" : false,
  "unmarshallLocationName" : "ElasticsearchVersion",
  "uri" : true
 },
 "idempotencyToken" : false,
 "isBinary" : false,
 "jsonValue" : false,
 "list" : false,
 "listModel" : null,
 "map" : false,
```
"mapModel" : null,

"marshallingType" : "STRING",

"name" : "ElasticsearchVersion",

"sensitive" : false,

 "setterDocumentation" : "<p>Version of Elasticsearch for which list of supported elasticsearch instance types are needed.  $\langle p \rangle$  n@param elasticsearchVersion Version of Elasticsearch for which list of supported elasticsearch instance types are needed.",

"setterMethodName" : "setElasticsearchVersion",

"setterModel" : {

"variableDeclarationType" : "String",

"variableName" : "elasticsearchVersion",

"variableType" : "String",

"documentation" : null,

"simpleType" : "String",

"variableSetterType" : "String"

},

"simple" : true,

"timestampFormat" : null,

"variable" : {

"variableDeclarationType" : "String",

"variableName" : "elasticsearchVersion",

```
 "variableType" : "String",
```
 "documentation" : "<p>Version of Elasticsearch for which list of supported elasticsearch instance types are needed. </p>",

"simpleType" : "String",

"variableSetterType" : "String"

},

"xmlNameSpaceUri" : null

}, {

"beanStyleGetterMethodName" : "getDomainName",

"beanStyleSetterMethodName" : "setDomainName",

"c2jName" : "DomainName",

"c2jShape" : "DomainName",

 "defaultConsumerFluentSetterDocumentation" : "<p>DomainName represents the name of the Domain that we are trying to modify. This should be present only if we are querying for list of available Elasticsearch instance types when modifying existing domain.  $\langle p \rangle$ nThis is a convenience that creates an instance of the {@link String.Builder} avoiding the need to create one manually via  $\{\mathcal{C}\in\mathbb{N}\}\$  ( $\mathbb{N}\$ hen the  $\{\mathcal{C}\in\mathbb{N}\}$  consumer} completes, {@link String.Builder#build()} is called immediately and its result is passed to {@link

#domainName(String)}.\n@param domainName a consumer that will call methods on {@link

String.Builder}\n@return Returns a reference to this object so that method calls can be chained together.\n@see #domainName(String)",

"deprecated" : false,

"documentation" : " $\infty$ DomainName represents the name of the Domain that we are trying to modify. This should be present only if we are querying for list of available Elasticsearch instance types when modifying existing domain.  $\langle p \rangle$ ",

"endpointDiscoveryId" : false,

"enumType" : null,

"eventHeader" : false,

"eventPayload" : false,

"fluentEnumGetterMethodName" : null,

"fluentEnumSetterMethodName" : null,

"fluentGetterMethodName" : "domainName",

 "fluentSetterDocumentation" : "<p>DomainName represents the name of the Domain that we are trying to modify. This should be present only if we are querying for list of available Elasticsearch instance types when modifying existing domain.  $\langle p \rangle \ln \omega$  param domainName DomainName represents the name of the Domain that we are trying to modify. This should be present only if we are querying for list of available Elasticsearch instance types when modifying existing domain.\n@return Returns a reference to this object so that method calls can be chained together.",

"fluentSetterMethodName" : "domainName",

 "getterDocumentation" : "<p>DomainName represents the name of the Domain that we are trying to modify. This should be present only if we are querying for list of available Elasticsearch instance types when modifying existing domain.  $\langle p \rangle$  n@return DomainName represents the name of the Domain that we are trying to modify. This should be present only if we are querying for list of available Elasticsearch instance types when modifying existing domain.",

 "getterModel" : { "returnType" : "String", "documentation" : null }, " $http"$ : { "additionalMarshallingPath" : null, "additionalUnmarshallingPath" : null, "flattened" : false, "greedy" : false, "header" : false, "isPayload" : false, "isStreaming" : false, "location" : "querystring", "marshallLocation" : "QUERY\_PARAM", "marshallLocationName" : "domainName", "queryString" : true, "statusCode" : false, "unmarshallLocationName" : "domainName", "uri" : false }, "idempotencyToken" : false, "isBinary" : false, "jsonValue" : false, "list" : false, "listModel" : null, "map" : false, "mapModel" : null, "marshallingType" : "STRING", "name" : "DomainName", "sensitive" : false,

 "setterDocumentation" : "<p>DomainName represents the name of the Domain that we are trying to modify. This should be present only if we are querying for list of available Elasticsearch instance types when modifying existing domain.  $\langle \cdot | \mathbf{p} \rangle$  of  $\mathbf{p}$  aram domainName DomainName represents the name of the Domain that we are trying to modify. This should be present only if we are querying for list of available Elasticsearch instance types when modifying existing domain.",

"setterMethodName" : "setDomainName",

"setterModel" : {

"variableDeclarationType" : "String",

```
 "variableName" : "domainName",
```
"variableType" : "String",

"documentation" : null,

"simpleType" : "String",

"variableSetterType" : "String"

},

"simple" : true,

"timestampFormat" : null,

"variable" : {

"variableDeclarationType" : "String",

"variableName" : "domainName",

"variableType" : "String",

 "documentation" : "<p>DomainName represents the name of the Domain that we are trying to modify. This should be present only if we are querying for list of available Elasticsearch instance types when modifying existing domain.  $\langle p \rangle$ ",

 "simpleType" : "String", "variableSetterType" : "String"

},

"xmlNameSpaceUri" : null

}, {

"beanStyleGetterMethodName" : "getMaxResults",

"beanStyleSetterMethodName" : "setMaxResults",

"c2jName" : "MaxResults",

"c2jShape" : "MaxResults",

 "defaultConsumerFluentSetterDocumentation" : "<p> Set this value to limit the number of results returned. Value provided must be greater than 30 else it wont be honored.  $\langle p \rangle$  This is a convenience that creates an instance of the {@link Integer.Builder} avoiding the need to create one manually via {@link Integer#builder()}.\n\nWhen the {@link Consumer} completes, {@link Integer.Builder#build()} is called immediately and its result is passed to {@link #maxResults(Integer)}.\n@param maxResults a consumer that will call methods on {@link Integer.Builder}\n@return Returns a reference to this object so that method calls can be chained together.\n@see #maxResults(Integer)",

"deprecated" : false,

 "documentation" : "<p> Set this value to limit the number of results returned. Value provided must be greater than 30 else it wont be honored.  $\langle p \rangle$ ",

"endpointDiscoveryId" : false,

"enumType" : null,

"eventHeader" : false,

"eventPayload" : false,

"fluentEnumGetterMethodName" : null,

"fluentEnumSetterMethodName" : null,

"fluentGetterMethodName" : "maxResults",

 "fluentSetterDocumentation" : "<p> Set this value to limit the number of results returned. Value provided must be greater than 30 else it wont be honored.  $\langle p \rangle$  n@param maxResults Set this value to limit the number of results

returned. Value provided must be greater than 30 else it wont be honored.\n@return Returns a reference to this object so that method calls can be chained together.",

"fluentSetterMethodName" : "maxResults",

 "getterDocumentation" : "<p> Set this value to limit the number of results returned. Value provided must be greater than 30 else it wont be honored.  $\langle p \rangle$  n@return Set this value to limit the number of results returned. Value provided must be greater than 30 else it wont be honored.",

```
 "getterModel" : {
  "returnType" : "Integer",
  "documentation" : null
 },
 "http" : {
  "additionalMarshallingPath" : null,
  "additionalUnmarshallingPath" : null,
  "flattened" : false,
  "greedy" : false,
  "header" : false,
  "isPayload" : false,
  "isStreaming" : false,
  "location" : "querystring",
  "marshallLocation" : "QUERY_PARAM",
  "marshallLocationName" : "maxResults",
  "queryString" : true,
  "statusCode" : false,
  "unmarshallLocationName" : "maxResults",
  "uri" : false
 },
 "idempotencyToken" : false,
 "isBinary" : false,
 "jsonValue" : false,
 "list" : false,
 "listModel" : null,
"map" : false,
 "mapModel" : null,
 "marshallingType" : "INTEGER",
 "name" : "MaxResults",
 "sensitive" : false,
```
 "setterDocumentation" : "<p> Set this value to limit the number of results returned. Value provided must be greater than 30 else it wont be honored.  $\langle p \rangle$  m@param maxResults Set this value to limit the number of results returned. Value provided must be greater than 30 else it wont be honored.",

```
 "setterMethodName" : "setMaxResults",
 "setterModel" : {
  "variableDeclarationType" : "Integer",
  "variableName" : "maxResults",
  "variableType" : "Integer",
  "documentation" : null,
  "simpleType" : "Integer",
  "variableSetterType" : "Integer"
 },
```
"simple" : true,

"timestampFormat" : null,

"variable" : {

"variableDeclarationType" : "Integer",

"variableName" : "maxResults",

"variableType" : "Integer",

 "documentation" : "<p> Set this value to limit the number of results returned. Value provided must be greater than 30 else it wont be honored.  $\langle p \rangle$ ",

"simpleType" : "Integer",

"variableSetterType" : "Integer"

},

```
 "xmlNameSpaceUri" : null
```
}, {

"beanStyleGetterMethodName" : "getNextToken",

"beanStyleSetterMethodName" : "setNextToken",

"c2jName" : "NextToken",

"c2jShape" : "NextToken",

 "defaultConsumerFluentSetterDocumentation" : "<p>NextToken should be sent in case if earlier API call produced result containing NextToken. It is used for pagination.  $\langle p \rangle$  nThis is a convenience that creates an instance of the  $\{\mathcal{Q}$ link String.Builder} avoiding the need to create one manually via  $\{\mathcal{Q}$ link String#builder()}.\n\nWhen the {@link Consumer} completes, {@link String.Builder#build()} is called immediately and its result is passed to {@link #nextToken(String)}.\n@param nextToken a consumer that will call methods on {@link String.Builder}\n@return Returns a reference to this object so that method calls can be chained together.\n@see #nextToken(String)",

"deprecated" : false,

 "documentation" : "<p>NextToken should be sent in case if earlier API call produced result containing NextToken. It is used for pagination.  $\langle p \rangle$ ",

"endpointDiscoveryId" : false,

"enumType" : null,

```
 "eventHeader" : false,
```
"eventPayload" : false,

"fluentEnumGetterMethodName" : null,

"fluentEnumSetterMethodName" : null,

"fluentGetterMethodName" : "nextToken",

 "fluentSetterDocumentation" : "<p>NextToken should be sent in case if earlier API call produced result containing NextToken. It is used for pagination.  $\langle p \rangle \neq m$  param nextToken NextToken should be sent in case if earlier API call produced result containing NextToken. It is used for pagination.\n@return Returns a reference to this object so that method calls can be chained together.",

"fluentSetterMethodName" : "nextToken",

 "getterDocumentation" : "<p>NextToken should be sent in case if earlier API call produced result containing NextToken. It is used for pagination.  $\langle p \rangle$  m@return NextToken should be sent in case if earlier API call produced result containing NextToken. It is used for pagination.",

```
 "getterModel" : {
  "returnType" : "String",
  "documentation" : null
 },
"http": {
  "additionalMarshallingPath" : null,
```
 "additionalUnmarshallingPath" : null, "flattened" : false, "greedy" : false, "header" : false, "isPayload" : false, "isStreaming" : false, "location" : "querystring", "marshallLocation" : "QUERY\_PARAM", "marshallLocationName" : "nextToken", "queryString" : true, "statusCode" : false, "unmarshallLocationName" : "nextToken", "uri" : false }, "idempotencyToken" : false, "isBinary" : false, "jsonValue" : false, "list" : false, "listModel" : null, "map" : false, "mapModel" : null, "marshallingType" : "STRING", "name" : "NextToken", "sensitive" : false,

 "setterDocumentation" : "<p>NextToken should be sent in case if earlier API call produced result containing NextToken. It is used for pagination.  $\langle p \rangle \neq 0$  param nextToken NextToken should be sent in case if earlier API call produced result containing NextToken. It is used for pagination.",

 "setterMethodName" : "setNextToken", "setterModel" : {

"variableDeclarationType" : "String",

"variableName" : "nextToken",

"variableType" : "String",

"documentation" : null,

"simpleType" : "String",

"variableSetterType" : "String"

```
 },
```
"simple" : true,

"timestampFormat" : null,

"variable" : {

"variableDeclarationType" : "String",

"variableName" : "nextToken",

"variableType" : "String",

"documentation" : "<p>NextToken should be sent in case if earlier API call produced result containing NextToken. It is used for pagination. </p>",

"simpleType" : "String",

"variableSetterType" : "String"

},

```
 "xmlNameSpaceUri" : null
```
#### } ],

"membersAsMap" : {

"DomainName" : {

"beanStyleGetterMethodName" : "getDomainName",

"beanStyleSetterMethodName" : "setDomainName",

"c2jName" : "DomainName",

"c2jShape" : "DomainName",

 "defaultConsumerFluentSetterDocumentation" : "<p>DomainName represents the name of the Domain that we are trying to modify. This should be present only if we are querying for list of available Elasticsearch instance types when modifying existing domain.  $\langle p \rangle$  in This is a convenience that creates an instance of the {@link String.Builder} avoiding the need to create one manually via {@link String#builder()}.\n\nWhen the {@link Consumer} completes, {@link String.Builder#build()} is called immediately and its result is passed to {@link #domainName(String)}.\n@param domainName a consumer that will call methods on {@link String.Builder}\n@return Returns a reference to this object so that method calls can be chained together.\n@see #domainName(String)",

"deprecated" : false,

"documentation" : "<p>DomainName represents the name of the Domain that we are trying to modify. This should be present only if we are querying for list of available Elasticsearch instance types when modifying existing domain.  $<$ /p>".

"endpointDiscoveryId" : false,

"enumType" : null,

"eventHeader" : false,

"eventPayload" : false,

"fluentEnumGetterMethodName" : null,

"fluentEnumSetterMethodName" : null,

"fluentGetterMethodName" : "domainName",

 "fluentSetterDocumentation" : "<p>DomainName represents the name of the Domain that we are trying to modify. This should be present only if we are querying for list of available Elasticsearch instance types when modifying existing domain.  $\langle p \rangle$  m @param domainName DomainName represents the name of the Domain that we are trying to modify. This should be present only if we are querying for list of available Elasticsearch instance types when modifying existing domain.\n@return Returns a reference to this object so that method calls can be chained together.",

"fluentSetterMethodName" : "domainName",

 "getterDocumentation" : "<p>DomainName represents the name of the Domain that we are trying to modify. This should be present only if we are querying for list of available Elasticsearch instance types when modifying existing domain.  $\langle \psi \rangle$  n@return DomainName represents the name of the Domain that we are trying to modify. This should be present only if we are querying for list of available Elasticsearch instance types when modifying existing domain.",

```
 "getterModel" : {
  "returnType" : "String",
  "documentation" : null
 },
"http": {
  "additionalMarshallingPath" : null,
  "additionalUnmarshallingPath" : null,
  "flattened" : false,
  "greedy" : false,
  "header" : false,
```

```
 "isPayload" : false,
  "isStreaming" : false,
  "location" : "querystring",
  "marshallLocation" : "QUERY_PARAM",
  "marshallLocationName" : "domainName",
  "queryString" : true,
  "statusCode" : false,
  "unmarshallLocationName" : "domainName",
  "uri" : false
 },
 "idempotencyToken" : false,
 "isBinary" : false,
 "jsonValue" : false,
 "list" : false,
 "listModel" : null,
 "map" : false,
 "mapModel" : null,
 "marshallingType" : "STRING",
 "name" : "DomainName",
 "sensitive" : false,
```
 "setterDocumentation" : "<p>DomainName represents the name of the Domain that we are trying to modify. This should be present only if we are querying for list of available Elasticsearch instance types when modifying existing domain.  $\langle \psi \rangle$  n@param domainName DomainName represents the name of the Domain that we are trying to modify. This should be present only if we are querying for list of available Elasticsearch instance types when modifying existing domain.",

```
 "setterMethodName" : "setDomainName",
```
"setterModel" : {

"variableDeclarationType" : "String",

```
 "variableName" : "domainName",
```
 "variableType" : "String", "documentation" : null,

```
 "simpleType" : "String",
```

```
 "variableSetterType" : "String"
```
},

```
 "simple" : true,
```
"timestampFormat" : null,

"variable" : {

"variableDeclarationType" : "String",

```
 "variableName" : "domainName",
```

```
 "variableType" : "String",
```
"documentation" : "<p>DomainName represents the name of the Domain that we are trying to modify. This should be present only if we are querying for list of available Elasticsearch instance types when modifying existing domain.  $\langle p \rangle$ ",

```
 "simpleType" : "String",
   "variableSetterType" : "String"
  },
  "xmlNameSpaceUri" : null
 },
```
"ElasticsearchVersion" : {

"beanStyleGetterMethodName" : "getElasticsearchVersion",

"beanStyleSetterMethodName" : "setElasticsearchVersion",

"c2jName" : "ElasticsearchVersion",

"c2jShape" : "ElasticsearchVersionString",

 "defaultConsumerFluentSetterDocumentation" : "<p>Version of Elasticsearch for which list of supported elasticsearch instance types are needed.  $\langle p \rangle$  in This is a convenience that creates an instance of the {@link String.Builder} avoiding the need to create one manually via {@link String#builder()}.\n\nWhen the {@link Consumer} completes,  $\{\emptyset\}$  ink String.Builder#build()} is called immediately and its result is passed to  $\{\emptyset\}$  ink #elasticsearchVersion(String)}.\n@param elasticsearchVersion a consumer that will call methods on {@link String.Builder}\n@return Returns a reference to this object so that method calls can be chained together.\n@see #elasticsearchVersion(String)",

"deprecated" : false,

"documentation" : "<p>Version of Elasticsearch for which list of supported elasticsearch instance types are needed. </p>".

"endpointDiscoveryId" : false,

"enumType" : null,

"eventHeader" : false,

"eventPayload" : false,

"fluentEnumGetterMethodName" : null,

"fluentEnumSetterMethodName" : null,

"fluentGetterMethodName" : "elasticsearchVersion",

 "fluentSetterDocumentation" : "<p>Version of Elasticsearch for which list of supported elasticsearch instance types are needed. </p>\n@param elasticsearchVersion Version of Elasticsearch for which list of supported elasticsearch instance types are needed.\n@return Returns a reference to this object so that method calls can be chained together.",

"fluentSetterMethodName" : "elasticsearchVersion",

 "getterDocumentation" : "<p>Version of Elasticsearch for which list of supported elasticsearch instance types are needed.  $\langle p \rangle$  n@return Version of Elasticsearch for which list of supported elasticsearch instance types are needed.",

 "getterModel" : { "returnType" : "String", "documentation" : null }, " $http"$ : { "additionalMarshallingPath" : null, "additionalUnmarshallingPath" : null, "flattened" : false, "greedy" : false, "header" : false, "isPayload" : false, "isStreaming" : false, "location" : "uri", "marshallLocation" : "PATH", "marshallLocationName" : "ElasticsearchVersion", "queryString" : false, "statusCode" : false, "unmarshallLocationName" : "ElasticsearchVersion",

```
 "uri" : true
 },
 "idempotencyToken" : false,
 "isBinary" : false,
 "jsonValue" : false,
 "list" : false,
 "listModel" : null,
 "map" : false,
 "mapModel" : null,
 "marshallingType" : "STRING",
 "name" : "ElasticsearchVersion",
```
"sensitive" : false,

 "setterDocumentation" : "<p>Version of Elasticsearch for which list of supported elasticsearch instance types are needed.  $\langle p \rangle \neq n$ @param elasticsearchVersion Version of Elasticsearch for which list of supported elasticsearch instance types are needed.",

"setterMethodName" : "setElasticsearchVersion",

"setterModel" : {

"variableDeclarationType" : "String",

"variableName" : "elasticsearchVersion",

"variableType" : "String",

"documentation" : null,

"simpleType" : "String",

"variableSetterType" : "String"

},

"simple" : true,

"timestampFormat" : null,

"variable" : {

"variableDeclarationType" : "String",

"variableName" : "elasticsearchVersion",

"variableType" : "String",

"documentation" : "<p>Version of Elasticsearch for which list of supported elasticsearch instance types are needed. </p>",

"simpleType" : "String",

"variableSetterType" : "String"

},

```
 "xmlNameSpaceUri" : null
```
### },

"MaxResults" : {

"beanStyleGetterMethodName" : "getMaxResults",

"beanStyleSetterMethodName" : "setMaxResults",

"c2jName" : "MaxResults",

"c2jShape" : "MaxResults",

 "defaultConsumerFluentSetterDocumentation" : "<p> Set this value to limit the number of results returned. Value provided must be greater than 30 else it wont be honored.  $\langle p \rangle$  nThis is a convenience that creates an instance of the {@link Integer.Builder} avoiding the need to create one manually via {@link Integer#builder()}.\n\nWhen the {@link Consumer} completes, {@link Integer.Builder#build()} is called immediately and its result is passed to {@link #maxResults(Integer)}.\n@param maxResults a consumer that will call methods on {@link Integer.Builder}\n@return Returns a reference to this object so that method calls can be chained together.\n@see

#maxResults(Integer)",

"deprecated" : false,

 "documentation" : "<p> Set this value to limit the number of results returned. Value provided must be greater than 30 else it wont be honored.  $\langle p \rangle$ ",

"endpointDiscoveryId" : false,

"enumType" : null,

"eventHeader" : false,

"eventPayload" : false,

"fluentEnumGetterMethodName" : null,

"fluentEnumSetterMethodName" : null,

"fluentGetterMethodName" : "maxResults",

 "fluentSetterDocumentation" : "<p> Set this value to limit the number of results returned. Value provided must be greater than 30 else it wont be honored.  $\langle p \rangle$  n@param maxResults Set this value to limit the number of results returned. Value provided must be greater than 30 else it wont be honored.\n@return Returns a reference to this object so that method calls can be chained together.",

"fluentSetterMethodName" : "maxResults",

 "getterDocumentation" : "<p> Set this value to limit the number of results returned. Value provided must be greater than 30 else it wont be honored.  $\langle p \rangle$  m@return Set this value to limit the number of results returned. Value provided must be greater than 30 else it wont be honored.",

 "getterModel" : { "returnType" : "Integer", "documentation" : null }, " $http"$ : { "additionalMarshallingPath" : null, "additionalUnmarshallingPath" : null, "flattened" : false, "greedy" : false, "header" : false, "isPayload" : false, "isStreaming" : false, "location" : "querystring", "marshallLocation" : "QUERY\_PARAM", "marshallLocationName" : "maxResults", "queryString" : true, "statusCode" : false, "unmarshallLocationName" : "maxResults", "uri" : false }, "idempotencyToken" : false, "isBinary" : false, "jsonValue" : false, "list" : false, "listModel" : null, "map" : false, "mapModel" : null, "marshallingType" : "INTEGER", "name" : "MaxResults",

"sensitive" : false,

 "setterDocumentation" : "<p> Set this value to limit the number of results returned. Value provided must be greater than 30 else it wont be honored.  $\langle p \rangle$  n@param maxResults Set this value to limit the number of results returned. Value provided must be greater than 30 else it wont be honored.",

"setterMethodName" : "setMaxResults",

"setterModel" : {

"variableDeclarationType" : "Integer",

"variableName" : "maxResults",

"variableType" : "Integer",

"documentation" : null,

 "simpleType" : "Integer", "variableSetterType" : "Integer"

},

"simple" : true,

"timestampFormat" : null,

"variable" : {

"variableDeclarationType" : "Integer",

"variableName" : "maxResults",

"variableType" : "Integer",

"documentation" : "<p> Set this value to limit the number of results returned. Value provided must be greater than 30 else it wont be honored.  $\langle p \rangle$ ",

"simpleType" : "Integer",

"variableSetterType" : "Integer"

},

"xmlNameSpaceUri" : null

},

"NextToken" : {

"beanStyleGetterMethodName" : "getNextToken",

"beanStyleSetterMethodName" : "setNextToken",

"c2jName" : "NextToken",

"c2jShape" : "NextToken",

 "defaultConsumerFluentSetterDocumentation" : "<p>NextToken should be sent in case if earlier API call produced result containing NextToken. It is used for pagination.  $\langle p \rangle$  nThis is a convenience that creates an instance of the {@link String.Builder} avoiding the need to create one manually via {@link String#builder()}.\n\nWhen the {@link Consumer} completes, {@link String.Builder#build()} is called immediately and its result is passed to {@link #nextToken(String)}.\n@param nextToken a consumer that will call methods on {@link String.Builder}\n@return Returns a reference to this object so that method calls can be chained together.\n@see #nextToken(String)",

"deprecated" : false,

"documentation" : "<p>NextToken should be sent in case if earlier API call produced result containing NextToken. It is used for pagination.  $\langle p \rangle$ ",

"endpointDiscoveryId" : false,

"enumType" : null,

"eventHeader" : false,

"eventPayload" : false,

"fluentEnumGetterMethodName" : null,

"fluentEnumSetterMethodName" : null,

"fluentGetterMethodName" : "nextToken",

 "fluentSetterDocumentation" : "<p>NextToken should be sent in case if earlier API call produced result containing NextToken. It is used for pagination.  $\langle p \rangle$   $\alpha$  param nextToken NextToken should be sent in case if earlier API call produced result containing NextToken. It is used for pagination.\n@return Returns a reference to this object so that method calls can be chained together.",

"fluentSetterMethodName" : "nextToken",

 "getterDocumentation" : "<p>NextToken should be sent in case if earlier API call produced result containing NextToken. It is used for pagination.  $\langle p \rangle$  n@return NextToken should be sent in case if earlier API call produced result containing NextToken. It is used for pagination.",

```
 "getterModel" : {
  "returnType" : "String",
  "documentation" : null
 },
"http": {
  "additionalMarshallingPath" : null,
  "additionalUnmarshallingPath" : null,
  "flattened" : false,
  "greedy" : false,
  "header" : false,
  "isPayload" : false,
  "isStreaming" : false,
  "location" : "querystring",
  "marshallLocation" : "QUERY_PARAM",
  "marshallLocationName" : "nextToken",
  "queryString" : true,
  "statusCode" : false,
  "unmarshallLocationName" : "nextToken",
  "uri" : false
 },
 "idempotencyToken" : false,
 "isBinary" : false,
 "jsonValue" : false,
 "list" : false,
 "listModel" : null,
 "map" : false,
 "mapModel" : null,
 "marshallingType" : "STRING",
 "name" : "NextToken",
 "sensitive" : false,
```
 "setterDocumentation" : "<p>NextToken should be sent in case if earlier API call produced result containing NextToken. It is used for pagination. </p>\n@param nextToken NextToken should be sent in case if earlier API call produced result containing NextToken. It is used for pagination.",

"setterMethodName" : "setNextToken",

 "setterModel" : { "variableDeclarationType" : "String", "variableName" : "nextToken", "variableType" : "String", "documentation" : null,

"simpleType" : "String",

```
 "variableSetterType" : "String"
 },
 "simple" : true,
```
"timestampFormat" : null,

"variable" : {

"variableDeclarationType" : "String",

"variableName" : "nextToken",

```
 "variableType" : "String",
```
 "documentation" : "<p>NextToken should be sent in case if earlier API call produced result containing NextToken. It is used for pagination.  $\langle p \rangle$ ",

```
 "simpleType" : "String",
```

```
 "variableSetterType" : "String"
```

```
 },
```

```
 "xmlNameSpaceUri" : null
```
}

},

 "nonStreamingMembers" : [ { "beanStyleGetterMethodName" : "getElasticsearchVersion",

"beanStyleSetterMethodName" : "setElasticsearchVersion",

"c2jName" : "ElasticsearchVersion",

"c2jShape" : "ElasticsearchVersionString",

 "defaultConsumerFluentSetterDocumentation" : "<p>Version of Elasticsearch for which list of supported elasticsearch instance types are needed.  $\langle p \rangle$  in This is a convenience that creates an instance of the {@link String.Builder} avoiding the need to create one manually via {@link String#builder()}. $\n\lambda$  When the {@link Consumer} completes,  $\{\emptyset\}$  ink String.Builder#build()} is called immediately and its result is passed to  $\{\emptyset\}$  ink #elasticsearchVersion(String)}.\n@param elasticsearchVersion a consumer that will call methods on {@link String.Builder}\n@return Returns a reference to this object so that method calls can be chained together.\n@see #elasticsearchVersion(String)",

"deprecated" : false,

"documentation" : "<p>Version of Elasticsearch for which list of supported elasticsearch instance types are needed. </p>",

"endpointDiscoveryId" : false,

"enumType" : null,

"eventHeader" : false,

"eventPayload" : false,

"fluentEnumGetterMethodName" : null,

"fluentEnumSetterMethodName" : null,

"fluentGetterMethodName" : "elasticsearchVersion",

 "fluentSetterDocumentation" : "<p>Version of Elasticsearch for which list of supported elasticsearch instance types are needed. </p>\n@param elasticsearchVersion Version of Elasticsearch for which list of supported elasticsearch instance types are needed.\n@return Returns a reference to this object so that method calls can be chained together.",

"fluentSetterMethodName" : "elasticsearchVersion",

 "getterDocumentation" : "<p>Version of Elasticsearch for which list of supported elasticsearch instance types are needed.  $\langle \rangle$  \n@return Version of Elasticsearch for which list of supported elasticsearch instance types are needed.",

```
 "getterModel" : {
  "returnType" : "String",
```

```
 "documentation" : null
     },
    "http": {
      "additionalMarshallingPath" : null,
      "additionalUnmarshallingPath" : null,
      "flattened" : false,
      "greedy" : false,
      "header" : false,
      "isPayload" : false,
      "isStreaming" : false,
      "location" : "uri",
      "marshallLocation" : "PATH",
      "marshallLocationName" : "ElasticsearchVersion",
      "queryString" : false,
      "statusCode" : false,
      "unmarshallLocationName" : "ElasticsearchVersion",
      "uri" : true
     },
     "idempotencyToken" : false,
     "isBinary" : false,
     "jsonValue" : false,
     "list" : false,
     "listModel" : null,
     "map" : false,
     "mapModel" : null,
     "marshallingType" : "STRING",
     "name" : "ElasticsearchVersion",
     "sensitive" : false,
     "setterDocumentation" : "<p>Version of Elasticsearch for which list of supported elasticsearch instance types
are needed. \langle p \rangle \neq n@param elasticsearchVersion Version of Elasticsearch for which list of supported elasticsearch
instance types are needed.",
     "setterMethodName" : "setElasticsearchVersion",
     "setterModel" : {
      "variableDeclarationType" : "String",
```
"variableName" : "elasticsearchVersion",

"variableType" : "String",

"documentation" : null,

"simpleType" : "String",

"variableSetterType" : "String"

# },

"simple" : true,

"timestampFormat" : null,

"variable" : {

"variableDeclarationType" : "String",

"variableName" : "elasticsearchVersion",

"variableType" : "String",

 "documentation" : "<p>Version of Elasticsearch for which list of supported elasticsearch instance types are needed.  $\langle p \rangle$ ",

```
 "simpleType" : "String",
  "variableSetterType" : "String"
 },
 "xmlNameSpaceUri" : null
```
}, {

"beanStyleGetterMethodName" : "getDomainName",

"beanStyleSetterMethodName" : "setDomainName",

"c2jName" : "DomainName",

"c2jShape" : "DomainName",

 "defaultConsumerFluentSetterDocumentation" : "<p>DomainName represents the name of the Domain that we are trying to modify. This should be present only if we are querying for list of available Elasticsearch instance types when modifying existing domain.  $\langle p \rangle$  This is a convenience that creates an instance of the {@link String.Builder} avoiding the need to create one manually via  $\{\mathcal{C}\in\mathbb{N}\}\$  (Nn When the  $\{\mathcal{C}\in\mathbb{N}\}$  consumer} completes, {@link String.Builder#build()} is called immediately and its result is passed to {@link

#domainName(String)}.\n@param domainName a consumer that will call methods on {@link

String.Builder}\n@return Returns a reference to this object so that method calls can be chained together.\n@see #domainName(String)",

"deprecated" : false,

 "documentation" : "<p>DomainName represents the name of the Domain that we are trying to modify. This should be present only if we are querying for list of available Elasticsearch instance types when modifying existing domain.  $\langle p \rangle$ ",

"endpointDiscoveryId" : false,

"enumType" : null,

"eventHeader" : false,

"eventPayload" : false,

"fluentEnumGetterMethodName" : null,

"fluentEnumSetterMethodName" : null,

"fluentGetterMethodName" : "domainName",

 "fluentSetterDocumentation" : "<p>DomainName represents the name of the Domain that we are trying to modify. This should be present only if we are querying for list of available Elasticsearch instance types when modifying existing domain.  $\langle p \rangle$  n@param domainName DomainName represents the name of the Domain that we are trying to modify. This should be present only if we are querying for list of available Elasticsearch instance types when modifying existing domain.\n@return Returns a reference to this object so that method calls can be chained together.",

"fluentSetterMethodName" : "domainName",

 "getterDocumentation" : "<p>DomainName represents the name of the Domain that we are trying to modify. This should be present only if we are querying for list of available Elasticsearch instance types when modifying existing domain.  $\langle \psi \rangle$  n@return DomainName represents the name of the Domain that we are trying to modify. This should be present only if we are querying for list of available Elasticsearch instance types when modifying existing domain.",

```
 "getterModel" : {
  "returnType" : "String",
  "documentation" : null
 },
"http": {
  "additionalMarshallingPath" : null,
  "additionalUnmarshallingPath" : null,
  "flattened" : false,
```
 "greedy" : false, "header" : false, "isPayload" : false, "isStreaming" : false, "location" : "querystring", "marshallLocation" : "QUERY\_PARAM", "marshallLocationName" : "domainName", "queryString" : true, "statusCode" : false, "unmarshallLocationName" : "domainName", "uri" : false }, "idempotencyToken" : false, "isBinary" : false, "jsonValue" : false, "list" : false, "listModel" : null, "map" : false, "mapModel" : null, "marshallingType" : "STRING", "name" : "DomainName", "sensitive" : false,

 "setterDocumentation" : "<p>DomainName represents the name of the Domain that we are trying to modify. This should be present only if we are querying for list of available Elasticsearch instance types when modifying existing domain.  $\langle \psi \rangle$  of  $\phi$  aram domainName DomainName represents the name of the Domain that we are trying to modify. This should be present only if we are querying for list of available Elasticsearch instance types when modifying existing domain.",

```
 "setterMethodName" : "setDomainName",
 "setterModel" : {
  "variableDeclarationType" : "String",
  "variableName" : "domainName",
  "variableType" : "String",
  "documentation" : null,
  "simpleType" : "String",
  "variableSetterType" : "String"
 },
 "simple" : true,
 "timestampFormat" : null,
```
"variable" : {

"variableDeclarationType" : "String",

"variableName" : "domainName",

"variableType" : "String",

 "documentation" : "<p>DomainName represents the name of the Domain that we are trying to modify. This should be present only if we are querying for list of available Elasticsearch instance types when modifying existing domain.  $\langle$ /p $>$ ".

```
 "simpleType" : "String",
  "variableSetterType" : "String"
 },
```
"xmlNameSpaceUri" : null

}, {

"beanStyleGetterMethodName" : "getMaxResults",

"beanStyleSetterMethodName" : "setMaxResults",

"c2jName" : "MaxResults",

"c2jShape" : "MaxResults",

 "defaultConsumerFluentSetterDocumentation" : "<p> Set this value to limit the number of results returned. Value provided must be greater than 30 else it wont be honored.  $\langle p \rangle$  nThis is a convenience that creates an instance of the {@link Integer.Builder} avoiding the need to create one manually via {@link Integer#builder()}.\n\nWhen the {@link Consumer} completes, {@link Integer.Builder#build()} is called immediately and its result is passed to {@link #maxResults(Integer)}.\n@param maxResults a consumer that will call methods on {@link Integer.Builder}\n@return Returns a reference to this object so that method calls can be chained together.\n@see #maxResults(Integer)",

"deprecated" : false,

"documentation" : "<p> Set this value to limit the number of results returned. Value provided must be greater than 30 else it wont be honored.  $\langle p \rangle$ ",

"endpointDiscoveryId" : false,

"enumType" : null,

"eventHeader" : false,

"eventPayload" : false,

"fluentEnumGetterMethodName" : null,

"fluentEnumSetterMethodName" : null,

"fluentGetterMethodName" : "maxResults",

 "fluentSetterDocumentation" : "<p> Set this value to limit the number of results returned. Value provided must be greater than 30 else it wont be honored.  $\langle p \rangle$  m@param maxResults Set this value to limit the number of results returned. Value provided must be greater than 30 else it wont be honored.\n@return Returns a reference to this object so that method calls can be chained together.",

"fluentSetterMethodName" : "maxResults",

 "getterDocumentation" : "<p> Set this value to limit the number of results returned. Value provided must be greater than 30 else it wont be honored.  $\langle p \rangle$  n@return Set this value to limit the number of results returned. Value provided must be greater than 30 else it wont be honored.",

```
 "getterModel" : {
```

```
 "returnType" : "Integer",
```
"documentation" : null

},

```
"http": {
```
"additionalMarshallingPath" : null,

"additionalUnmarshallingPath" : null,

"flattened" : false,

```
 "greedy" : false,
```
 "header" : false, "isPayload" : false,

 "isStreaming" : false, "location" : "querystring",

"marshallLocation" : "QUERY\_PARAM",

"marshallLocationName" : "maxResults",

```
 "queryString" : true,
```

```
 "statusCode" : false,
```
 "unmarshallLocationName" : "maxResults", "uri" : false }, "idempotencyToken" : false, "isBinary" : false, "jsonValue" : false, "list" : false, "listModel" : null, "map" : false, "mapModel" : null, "marshallingType" : "INTEGER", "name" : "MaxResults", "sensitive" : false,

 "setterDocumentation" : "<p> Set this value to limit the number of results returned. Value provided must be greater than 30 else it wont be honored.  $\langle p \rangle$  m@param maxResults Set this value to limit the number of results returned. Value provided must be greater than 30 else it wont be honored.",

"setterMethodName" : "setMaxResults",

 "setterModel" : { "variableDeclarationType" : "Integer",

"variableName" : "maxResults",

"variableType" : "Integer",

"documentation" : null,

"simpleType" : "Integer",

"variableSetterType" : "Integer"

},

"simple" : true,

"timestampFormat" : null,

"variable" : {

"variableDeclarationType" : "Integer",

"variableName" : "maxResults",

"variableType" : "Integer",

 "documentation" : "<p> Set this value to limit the number of results returned. Value provided must be greater than 30 else it wont be honored.  $\langle p \rangle$ ",

"simpleType" : "Integer",

"variableSetterType" : "Integer"

},

"xmlNameSpaceUri" : null

}, {

"beanStyleGetterMethodName" : "getNextToken",

"beanStyleSetterMethodName" : "setNextToken",

"c2jName" : "NextToken",

"c2jShape" : "NextToken",

 "defaultConsumerFluentSetterDocumentation" : "<p>NextToken should be sent in case if earlier API call produced result containing NextToken. It is used for pagination.  $\langle p \rangle$  nThis is a convenience that creates an instance of the {@link String.Builder} avoiding the need to create one manually via {@link String#builder()}.\n\nWhen the {@link Consumer} completes, {@link String.Builder#build()} is called immediately and its result is passed to {@link #nextToken(String)}.\n@param nextToken a consumer that will call methods on {@link String.Builder}\n@return Returns a reference to this object so that method calls can be chained together.\n@see

#nextToken(String)",

"deprecated" : false,

 "documentation" : "<p>NextToken should be sent in case if earlier API call produced result containing NextToken. It is used for pagination.  $\langle p \rangle$ ",

"endpointDiscoveryId" : false,

"enumType" : null,

"eventHeader" : false,

"eventPayload" : false,

"fluentEnumGetterMethodName" : null,

"fluentEnumSetterMethodName" : null,

"fluentGetterMethodName" : "nextToken",

 "fluentSetterDocumentation" : "<p>NextToken should be sent in case if earlier API call produced result containing NextToken. It is used for pagination. </p>\n@param nextToken NextToken should be sent in case if earlier API call produced result containing NextToken. It is used for pagination.\n@return Returns a reference to this object so that method calls can be chained together.",

"fluentSetterMethodName" : "nextToken",

 "getterDocumentation" : "<p>NextToken should be sent in case if earlier API call produced result containing NextToken. It is used for pagination.  $\langle p \rangle$  m@return NextToken should be sent in case if earlier API call produced result containing NextToken. It is used for pagination.",

"getterModel" : {

```
 "returnType" : "String",
  "documentation" : null
 },
"http": {
  "additionalMarshallingPath" : null,
  "additionalUnmarshallingPath" : null,
  "flattened" : false,
  "greedy" : false,
  "header" : false,
  "isPayload" : false,
  "isStreaming" : false,
  "location" : "querystring",
  "marshallLocation" : "QUERY_PARAM",
  "marshallLocationName" : "nextToken",
  "queryString" : true,
  "statusCode" : false,
  "unmarshallLocationName" : "nextToken",
  "uri" : false
 },
 "idempotencyToken" : false,
 "isBinary" : false,
 "jsonValue" : false,
 "list" : false,
 "listModel" : null,
 "map" : false,
 "mapModel" : null,
 "marshallingType" : "STRING",
 "name" : "NextToken",
```
"sensitive" : false,

 "setterDocumentation" : "<p>NextToken should be sent in case if earlier API call produced result containing NextToken. It is used for pagination.  $\langle p \rangle$  n@param nextToken NextToken should be sent in case if earlier API call produced result containing NextToken. It is used for pagination.",

"setterMethodName" : "setNextToken",

"setterModel" : {

"variableDeclarationType" : "String",

"variableName" : "nextToken",

"variableType" : "String",

"documentation" : null,

 "simpleType" : "String", "variableSetterType" : "String"

```
 },
```
"simple" : true,

"timestampFormat" : null,

```
 "variable" : {
```
"variableDeclarationType" : "String",

"variableName" : "nextToken",

"variableType" : "String",

"documentation" : "<p>NextToken should be sent in case if earlier API call produced result containing NextToken. It is used for pagination.  $\langle p \rangle$ ",

"simpleType" : "String",

"variableSetterType" : "String"

## },

"xmlNameSpaceUri" : null

## } ],

"requestSignerAware" : false,

```
 "requestSignerClassFqcn" : null,
```
"required" : [ "ElasticsearchVersion" ],

"shapeName" : "ListElasticsearchInstanceTypesRequest",

"simpleMethod" : false,

"unmarshaller" : null,

```
 "variable" : {
```

```
 "variableDeclarationType" : "ListElasticsearchInstanceTypesRequest",
```

```
 "variableName" : "listElasticsearchInstanceTypesRequest",
```

```
 "variableType" : "ListElasticsearchInstanceTypesRequest",
```
"documentation" : null,

"simpleType" : "ListElasticsearchInstanceTypesRequest",

```
 "variableSetterType" : "ListElasticsearchInstanceTypesRequest"
```
## },

"wrapper" : false

```
 },
```
"ListElasticsearchInstanceTypesResponse" : {

```
 "c2jName" : "ListElasticsearchInstanceTypesResponse",
```
"customization" : {

```
 "artificialResultWrapper" : null,
```

```
 "skipGeneratingMarshaller" : false,
```

```
 "skipGeneratingModelClass" : false,
```
 "skipGeneratingUnmarshaller" : false, "staxTargetDepthOffset" : 0 }, "deprecated" : false, "documentation" : "<p> Container for the parameters returned by <code></code>  $\langle a \rangle$ ListElasticsearchInstanceTypes $\langle a \rangle$   $\langle$  /code> operation.  $\langle p \rangle$ ", "endpointDiscovery" : null, "enums" : null, "errorCode" : null, "event" : false, "eventStream" : false, "explicitEventPayloadMember" : null, "hasHeaderMember" : false, "hasPayloadMember" : false, "hasStatusCodeMember" : false, "hasStreamingMember" : false,

"httpStatusCode" : null,

"marshaller" : null,

"members" : [ {

"beanStyleGetterMethodName" : "getElasticsearchInstanceTypesAsStrings",

"beanStyleSetterMethodName" : "setElasticsearchInstanceTypesWithStrings",

"c2jName" : "ElasticsearchInstanceTypes",

"c2jShape" : "ElasticsearchInstanceTypeList",

 "defaultConsumerFluentSetterDocumentation" : "<p> List of instance types supported by Amazon Elasticsearch service for given  $<$ code $>$  $<$ a $>$ ElasticsearchVersion $<$ a $>$  $<$ code $>$  $<$ p $>$ nThis is a convenience that creates an instance of the {@link List<String>.Builder} avoiding the need to create one manually via {@link

List<String>#builder()}.\n\nWhen the {@link Consumer} completes, {@link List<String>.Builder#build()} is called immediately and its result is passed to {@link

#elasticsearchInstanceTypesAsStrings(List<String>)}.\n@param elasticsearchInstanceTypes a consumer that will call methods on {@link List<String>.Builder}\n@return Returns a reference to this object so that method calls can be chained together.\n@see #elasticsearchInstanceTypesWithStrings(List<String>)",

"deprecated" : false,

"documentation" : "<p> List of instance types supported by Amazon Elasticsearch service for given <code> <a>ElasticsearchVersion</a> </code> </p>",

"endpointDiscoveryId" : false,

"enumType" : null,

"eventHeader" : false,

"eventPayload" : false,

"fluentEnumGetterMethodName" : "elasticsearchInstanceTypes",

"fluentEnumSetterMethodName" : "elasticsearchInstanceTypes",

"fluentGetterMethodName" : "elasticsearchInstanceTypesAsStrings",

 "fluentSetterDocumentation" : "<p> List of instance types supported by Amazon Elasticsearch service for given <code> <a>ElasticsearchVersion</a> </code> </p>\n@param elasticsearchInstanceTypes List of instance types supported by Amazon Elasticsearch service for given  $\langle \text{code>} \langle \text{code>} \rangle = \langle \text{index}(X \cap X) \rangle$   $\langle \text{code>} \rangle$  n@return Returns a reference to this object so that method calls can be chained together.",

"fluentSetterMethodName" : "elasticsearchInstanceTypesWithStrings",

 "getterDocumentation" : "<p> List of instance types supported by Amazon Elasticsearch service for given  $\langle \text{code}\rangle \langle \text{false} \rangle$  <  $\langle \text{false}\rangle \langle \text{false} \rangle \langle \text{node}\rangle$  \n $\langle \text{true}\rangle$ \n $\langle \text{theta}\rangle$  the collection returned by this

method will result in an UnsupportedOperationException. $\n\alpha$ /p $\alpha$  eturn List of instance types supported by Amazon Elasticsearch service for given <code> <a>ElasticsearchVersion</a> </code>",

```
 "getterModel" : {
      "returnType" : "java.util.List<String>",
      "documentation" : null
     },
    "http": {
      "additionalMarshallingPath" : null,
      "additionalUnmarshallingPath" : null,
      "flattened" : false,
      "greedy" : false,
      "header" : false,
      "isPayload" : false,
      "isStreaming" : false,
      "location" : null,
      "marshallLocation" : "PAYLOAD",
      "marshallLocationName" : "ElasticsearchInstanceTypes",
      "queryString" : false,
      "statusCode" : false,
      "unmarshallLocationName" : "ElasticsearchInstanceTypes",
      "uri" : false
     },
     "idempotencyToken" : false,
     "isBinary" : false,
     "jsonValue" : false,
     "list" : true,
     "listModel" : {
      "implType" : "java.util.ArrayList",
      "interfaceType" : "java.util.List",
      "listMemberModel" : {
        "beanStyleGetterMethodName" : "getMemberAsString",
        "beanStyleSetterMethodName" : "setMember",
        "c2jName" : "member",
        "c2jShape" : "ESPartitionInstanceType",
        "defaultConsumerFluentSetterDocumentation" : "Sets the value of the Member property for this
object.\n\nThis is a convenience that creates an instance of the {@link String.Builder} avoiding the need to create
one manually via \{\mathcal{C}link String#builder()}.\n\nWhen the \{\mathcal{C}link Consumer} completes, \{\mathcal{C}link
String.Builder#build()} is called immediately and its result is passed to {@link
#memberAsString(String)}.\n@param member a consumer that will call methods on {@link
String.Builder}\n@return Returns a reference to this object so that method calls can be chained together.\n@see
#member(String)",
        "deprecated" : false,
        "documentation" : "",
        "endpointDiscoveryId" : false,
        "enumType" : "ESPartitionInstanceType",
        "eventHeader" : false,
```

```
 "eventPayload" : false,
```
"fluentEnumGetterMethodName" : "member",

"fluentEnumSetterMethodName" : "member",

"fluentGetterMethodName" : "memberAsString",

 "fluentSetterDocumentation" : "Sets the value of the Member property for this object.\n\n@param member The new value for the Member property for this object.\n@see ESPartitionInstanceType\n@return Returns a reference to this object so that method calls can be chained together.\n@see ESPartitionInstanceType",

"fluentSetterMethodName" : "member",

"getterDocumentation" : "Returns the value of the Member property for this object. $\ln$ <p>>>> $\ln$  the service returns an enum value that is not available in the current SDK version, {@link #member} will return {@link ESPartitionInstanceType#UNKNOWN\_TO\_SDK\_VERSION}. The raw value returned by the service is available from  $\{@link \#memberAsString\.\n\cap \{w\} \in @return The value of the Member property for this object.\n\cap @see$ ESPartitionInstanceType",

```
 "getterModel" : {
         "returnType" : "String",
         "documentation" : null
        },
       "http": {
         "additionalMarshallingPath" : null,
         "additionalUnmarshallingPath" : null,
         "flattened" : false,
         "greedy" : false,
         "header" : false,
         "isPayload" : false,
         "isStreaming" : false,
         "location" : null,
         "marshallLocation" : "PAYLOAD",
         "marshallLocationName" : "member",
         "queryString" : false,
         "statusCode" : false,
         "unmarshallLocationName" : "member",
         "uri" : false
        },
        "idempotencyToken" : false,
        "isBinary" : false,
        "jsonValue" : false,
        "list" : false,
        "listModel" : null,
        "map" : false,
        "mapModel" : null,
        "marshallingType" : "STRING",
        "name" : "Member",
        "sensitive" : false,
        "setterDocumentation" : "Sets the value of the Member property for this object.\n\n@param member The new
value for the Member property for this object.\n@see ESPartitionInstanceType",
        "setterMethodName" : "setMember",
        "setterModel" : {
         "variableDeclarationType" : "String",
         "variableName" : "member",
```

```
 "variableType" : "String",
```

```
 "documentation" : null,
    "simpleType" : "String",
    "variableSetterType" : "String"
   },
   "simple" : true,
   "timestampFormat" : null,
   "variable" : {
    "variableDeclarationType" : "String",
    "variableName" : "member",
    "variableType" : "String",
    "documentation" : "",
    "simpleType" : "String",
    "variableSetterType" : "String"
   },
   "xmlNameSpaceUri" : null
  },
  "memberLocationName" : null,
  "memberType" : "String",
  "map" : false,
  "memberAdditionalMarshallingPath" : null,
  "memberAdditionalUnmarshallingPath" : null,
  "simple" : true,
  "simpleType" : "String",
  "templateImplType" : "java.util.ArrayList<String>",
  "templateType" : "java.util.List<String>"
 },
 "map" : false,
 "mapModel" : null,
```
"marshallingType" : "LIST",

"name" : "ElasticsearchInstanceTypes",

"sensitive" : false,

 "setterDocumentation" : "<p> List of instance types supported by Amazon Elasticsearch service for given <code> <a>ElasticsearchVersion</a> </code> </p>\n@param elasticsearchInstanceTypes List of instance types supported by Amazon Elasticsearch service for given <code> <a>ElasticsearchVersion</a> </code>",

```
 "setterMethodName" : "setElasticsearchInstanceTypesWithStrings",
```

```
 "setterModel" : {
```
"variableDeclarationType" : "java.util.List<String>",

```
 "variableName" : "elasticsearchInstanceTypes",
```

```
 "variableType" : "java.util.List<String>",
```

```
 "documentation" : null,
```

```
 "simpleType" : "List<String>",
```

```
 "variableSetterType" : "java.util.Collection<String>"
```

```
 },
```

```
 "simple" : false,
```

```
 "timestampFormat" : null,
```
"variable" : {

```
 "variableDeclarationType" : "java.util.List<String>",
```

```
 "variableName" : "elasticsearchInstanceTypes",
```
"variableType" : "java.util.List<String>",

"documentation" : "<p> List of instance types supported by Amazon Elasticsearch service for given <code></code>

<a>ElasticsearchVersion</a> </code> </p>",

"simpleType" : "List<String>",

"variableSetterType" : "java.util.Collection<String>"

 }, "xmlNameSpaceUri" : null

}, {

"beanStyleGetterMethodName" : "getNextToken",

"beanStyleSetterMethodName" : "setNextToken",

"c2jName" : "NextToken",

"c2jShape" : "NextToken",

 "defaultConsumerFluentSetterDocumentation" : "<p>In case if there are more results available NextToken would be present, make further request to the same API with received NextToken to paginate remaining results.  $\langle p \rangle$ \nThis is a convenience that creates an instance of the {@link String.Builder} avoiding the need to create one manually via {@link String#builder()}.\n\nWhen the {@link Consumer} completes, {@link String.Builder#build()} is called immediately and its result is passed to {@link #nextToken(String)}.\n@param nextToken a consumer that will call methods on {@link String.Builder}\n@return Returns a reference to this object so that method calls can be chained together.\n@see #nextToken(String)",

"deprecated" : false,

"documentation" : "<p>In case if there are more results available NextToken would be present, make further request to the same API with received NextToken to paginate remaining results.  $\langle p \rangle$ ,

"endpointDiscoveryId" : false,

"enumType" : null,

"eventHeader" : false,

"eventPayload" : false,

"fluentEnumGetterMethodName" : null,

"fluentEnumSetterMethodName" : null,

"fluentGetterMethodName" : "nextToken",

"fluentSetterDocumentation" : "<p>In case if there are more results available NextToken would be present, make further request to the same API with received NextToken to paginate remaining results.  $\langle p \rangle$  @ param nextToken In case if there are more results available NextToken would be present, make further request to the same API with received NextToken to paginate remaining results.\n@return Returns a reference to this object so that method calls can be chained together.",

"fluentSetterMethodName" : "nextToken",

 "getterDocumentation" : "<p>In case if there are more results available NextToken would be present, make further request to the same API with received NextToken to paginate remaining results.  $\langle p \rangle$  n@return In case if there are more results available NextToken would be present, make further request to the same API with received NextToken to paginate remaining results.",

```
 "getterModel" : {
  "returnType" : "String",
  "documentation" : null
 },
"http": {
  "additionalMarshallingPath" : null,
  "additionalUnmarshallingPath" : null,
  "flattened" : false,
  "greedy" : false,
```
 "header" : false, "isPayload" : false, "isStreaming" : false, "location" : null, "marshallLocation" : "PAYLOAD", "marshallLocationName" : "NextToken", "queryString" : false, "statusCode" : false, "unmarshallLocationName" : "NextToken", "uri" : false }, "idempotencyToken" : false, "isBinary" : false, "jsonValue" : false, "list" : false, "listModel" : null, "map" : false, "mapModel" : null, "marshallingType" : "STRING", "name" : "NextToken",

"sensitive" : false,

 "setterDocumentation" : "<p>In case if there are more results available NextToken would be present, make further request to the same API with received NextToken to paginate remaining results.  $\langle p \rangle \neq m$ @param nextToken In case if there are more results available NextToken would be present, make further request to the same API with received NextToken to paginate remaining results.",

```
 "setterMethodName" : "setNextToken",
```
"setterModel" : {

"variableDeclarationType" : "String",

"variableName" : "nextToken",

"variableType" : "String",

"documentation" : null,

"simpleType" : "String",

"variableSetterType" : "String"

},

"simple" : true,

"timestampFormat" : null,

"variable" : {

"variableDeclarationType" : "String",

"variableName" : "nextToken",

"variableType" : "String",

 "documentation" : "<p>In case if there are more results available NextToken would be present, make further request to the same API with received NextToken to paginate remaining results.  $\langle p \rangle$ ",

"simpleType" : "String",

 "variableSetterType" : "String" },

"xmlNameSpaceUri" : null

} ],

```
 "membersAsMap" : {
```
"ElasticsearchInstanceTypes" : {

"beanStyleGetterMethodName" : "getElasticsearchInstanceTypesAsStrings",

"beanStyleSetterMethodName" : "setElasticsearchInstanceTypesWithStrings",

"c2jName" : "ElasticsearchInstanceTypes",

"c2jShape" : "ElasticsearchInstanceTypeList",

 "defaultConsumerFluentSetterDocumentation" : "<p> List of instance types supported by Amazon Elasticsearch service for given  $<$ code $>$  $<$ a $>$ ElasticsearchVersion $<$ /a $>$  $<$ /code $>$  $<$ /p $>$ nThis is a convenience that creates an instance of the {@link List<String>.Builder} avoiding the need to create one manually via {@link List<String>#builder()}.\n\nWhen the {@link Consumer} completes, {@link List<String>.Builder#build()} is called immediately and its result is passed to {@link

#elasticsearchInstanceTypesAsStrings(List<String>)}.\n@param elasticsearchInstanceTypes a consumer that will call methods on {@link List<String>.Builder}\n@return Returns a reference to this object so that method calls can be chained together.\n@see #elasticsearchInstanceTypesWithStrings(List<String>)",

"deprecated" : false,

"documentation" : "<p> List of instance types supported by Amazon Elasticsearch service for given <code></code> <a>ElasticsearchVersion</a> </code> </p>",

"endpointDiscoveryId" : false,

"enumType" : null,

"eventHeader" : false,

"eventPayload" : false,

"fluentEnumGetterMethodName" : "elasticsearchInstanceTypes",

"fluentEnumSetterMethodName" : "elasticsearchInstanceTypes",

"fluentGetterMethodName" : "elasticsearchInstanceTypesAsStrings",

 "fluentSetterDocumentation" : "<p> List of instance types supported by Amazon Elasticsearch service for given  $<$ code>  $<$ a>ElasticsearchVersion $<$ a>  $<$ /code>  $<$ /p> $\ln$ @param elasticsearchInstanceTypes List of instance types supported by Amazon Elasticsearch service for given  $\langle \text{code}\rangle \langle \text{z} \rangle = 2$  ElasticsearchVersion $\langle \text{dz}\rangle \langle \text{code}\rangle$  n@return Returns a reference to this object so that method calls can be chained together.",

"fluentSetterMethodName" : "elasticsearchInstanceTypesWithStrings",

 "getterDocumentation" : "<p> List of instance types supported by Amazon Elasticsearch service for given  $\langle \text{code}\rangle \langle \text{false} \rangle$  <  $\langle \text{false}\rangle \langle \text{node}\rangle \langle \text{false}\rangle$  \n $\langle \text{theta}\rangle$  \n $\langle \text{theta}\rangle$  \n $\langle \text{theta}\rangle$  \n $\langle \text{theta}\rangle$  \n $\langle \text{theta}\rangle$  \n $\langle \text{theta}\rangle$  \n $\langle \text{theta}\rangle$  \n $\langle \text{theta}\rangle$  \n $\langle \text{theta}\rangle$  \n $\langle \text{theta}\rangle$  \n $\langle \text{theta}\rangle$  \n $\langle \text{theta}\rangle$  \n $\langle \text{theta}\rangle$  \nmethod will result in an UnsupportedOperationException.\n</p>\n@return List of instance types supported by Amazon Elasticsearch service for given <code> <a>ElasticsearchVersion</a> </code>",

"getterModel" : {

"returnType" : "java.util.List<String>",

"documentation" : null

```
 },
```
" $http"$ : {

"additionalMarshallingPath" : null,

"additionalUnmarshallingPath" : null,

"flattened" : false,

"greedy" : false,

"header" : false,

"isPayload" : false,

"isStreaming" : false,

"location" : null,

"marshallLocation" : "PAYLOAD",

"marshallLocationName" : "ElasticsearchInstanceTypes",

"queryString" : false,

```
 "statusCode" : false,
  "unmarshallLocationName" : "ElasticsearchInstanceTypes",
  "uri" : false
 },
 "idempotencyToken" : false,
 "isBinary" : false,
 "jsonValue" : false,
 "list" : true,
 "listModel" : {
  "implType" : "java.util.ArrayList",
  "interfaceType" : "java.util.List",
  "listMemberModel" : {
   "beanStyleGetterMethodName" : "getMemberAsString",
   "beanStyleSetterMethodName" : "setMember",
   "c2jName" : "member",
   "c2jShape" : "ESPartitionInstanceType",
```
 "defaultConsumerFluentSetterDocumentation" : "Sets the value of the Member property for this object.\n\nThis is a convenience that creates an instance of the {@link String.Builder} avoiding the need to create one manually via  $\{\mathcal{Q}$ link String#builder()}.\n\nWhen the  $\{\mathcal{Q}$ link Consumer} completes,  $\{\mathcal{Q}$ link

String.Builder#build()} is called immediately and its result is passed to {@link

#memberAsString(String)}.\n@param member a consumer that will call methods on  $\{\omega\}$  [ink

String.Builder}\n@return Returns a reference to this object so that method calls can be chained together.\n@see #member(String)",

 "deprecated" : false, "documentation" : "", "endpointDiscoveryId" : false, "enumType" : "ESPartitionInstanceType", "eventHeader" : false, "eventPayload" : false, "fluentEnumGetterMethodName" : "member", "fluentEnumSetterMethodName" : "member", "fluentGetterMethodName" : "memberAsString",

 "fluentSetterDocumentation" : "Sets the value of the Member property for this object.\n\n@param member The new value for the Member property for this object.\n@see ESPartitionInstanceType\n@return Returns a reference to this object so that method calls can be chained together.\n@see ESPartitionInstanceType",

"fluentSetterMethodName" : "member",

"getterDocumentation" : "Returns the value of the Member property for this object. $\ln$ <p>\nIf the service returns an enum value that is not available in the current SDK version, {@link #member} will return {@link ESPartitionInstanceType#UNKNOWN\_TO\_SDK\_VERSION}. The raw value returned by the service is available from  $\{@link \#memberAsString\.\n\cap \{w\} \in @return The value of the Member property for this object.\n@see$ ESPartitionInstanceType",

```
 "getterModel" : {
  "returnType" : "String",
  "documentation" : null
 },
"http": {
  "additionalMarshallingPath" : null,
  "additionalUnmarshallingPath" : null,
```
 "flattened" : false, "greedy" : false, "header" : false, "isPayload" : false, "isStreaming" : false, "location" : null, "marshallLocation" : "PAYLOAD", "marshallLocationName" : "member", "queryString" : false, "statusCode" : false, "unmarshallLocationName" : "member", "uri" : false }, "idempotencyToken" : false, "isBinary" : false, "jsonValue" : false, "list" : false, "listModel" : null, "map" : false, "mapModel" : null,

"marshallingType" : "STRING",

 "name" : "Member", "sensitive" : false,

 "setterDocumentation" : "Sets the value of the Member property for this object.\n\n@param member The new value for the Member property for this object.\n@see ESPartitionInstanceType",

"setterMethodName" : "setMember",

"setterModel" : {

"variableDeclarationType" : "String",

```
 "variableName" : "member",
```
"variableType" : "String",

"documentation" : null,

 "simpleType" : "String", "variableSetterType" : "String"

},

"simple" : true,

"timestampFormat" : null,

"variable" : {

"variableDeclarationType" : "String",

"variableName" : "member",

```
 "variableType" : "String",
```
"documentation" : "",

"simpleType" : "String",

"variableSetterType" : "String"

},

"xmlNameSpaceUri" : null

### },

"memberLocationName" : null,

```
 "memberType" : "String",
```
 "map" : false, "memberAdditionalMarshallingPath" : null, "memberAdditionalUnmarshallingPath" : null, "simple" : true, "simpleType" : "String", "templateImplType" : "java.util.ArrayList<String>", "templateType" : "java.util.List<String>" }, "map" : false, "mapModel" : null, "marshallingType" : "LIST", "name" : "ElasticsearchInstanceTypes",

"sensitive" : false,

 "setterDocumentation" : "<p> List of instance types supported by Amazon Elasticsearch service for given <code> <a>ElasticsearchVersion</a> </code> </p>\n@param elasticsearchInstanceTypes List of instance types supported by Amazon Elasticsearch service for given  $\langle \text{code}\rangle \langle \text{z} \rangle =$ ElasticsearchVersion $\langle \text{az}\rangle \langle \text{code}\rangle$ ",

"setterMethodName" : "setElasticsearchInstanceTypesWithStrings",

"setterModel" : {

"variableDeclarationType" : "java.util.List<String>",

"variableName" : "elasticsearchInstanceTypes",

"variableType" : "java.util.List<String>",

"documentation" : null,

"simpleType" : "List<String>",

"variableSetterType" : "java.util.Collection<String>"

},

"simple" : false,

"timestampFormat" : null,

"variable" : {

"variableDeclarationType" : "java.util.List<String>",

"variableName" : "elasticsearchInstanceTypes",

"variableType" : "java.util.List<String>",

"documentation" : "<p> List of instance types supported by Amazon Elasticsearch service for given <code></code> <a>ElasticsearchVersion</a> </code> </p>",

"simpleType" : "List<String>",

"variableSetterType" : "java.util.Collection<String>"

},

"xmlNameSpaceUri" : null

},

"NextToken" : {

"beanStyleGetterMethodName" : "getNextToken",

"beanStyleSetterMethodName" : "setNextToken",

"c2jName" : "NextToken",

"c2jShape" : "NextToken",

 "defaultConsumerFluentSetterDocumentation" : "<p>In case if there are more results available NextToken would be present, make further request to the same API with received NextToken to paginate remaining results.  $\langle p \rangle$ \nThis is a convenience that creates an instance of the {@link String.Builder} avoiding the need to create one manually via {@link String#builder()}.\n\nWhen the {@link Consumer} completes, {@link String.Builder#build()} is called immediately and its result is passed to {@link #nextToken(String)}.\n@param nextToken a consumer that

will call methods on {@link String.Builder}\n@return Returns a reference to this object so that method calls can be chained together.\n@see #nextToken(String)",

"deprecated" : false,

 "documentation" : "<p>In case if there are more results available NextToken would be present, make further request to the same API with received NextToken to paginate remaining results.  $\langle p \rangle$ ",

"endpointDiscoveryId" : false,

"enumType" : null,

"eventHeader" : false,

"eventPayload" : false,

"fluentEnumGetterMethodName" : null,

"fluentEnumSetterMethodName" : null,

"fluentGetterMethodName" : "nextToken",

"fluentSetterDocumentation" : "<p>In case if there are more results available NextToken would be present, make further request to the same API with received NextToken to paginate remaining results.  $\langle p \rangle$  n@param nextToken In case if there are more results available NextToken would be present, make further request to the same API with received NextToken to paginate remaining results.\n@return Returns a reference to this object so that method calls can be chained together.",

"fluentSetterMethodName" : "nextToken",

 "getterDocumentation" : "<p>In case if there are more results available NextToken would be present, make further request to the same API with received NextToken to paginate remaining results.  $\langle p \rangle$  n@return In case if there are more results available NextToken would be present, make further request to the same API with received NextToken to paginate remaining results.",

```
 "getterModel" : {
  "returnType" : "String",
  "documentation" : null
 },
"http": {
  "additionalMarshallingPath" : null,
  "additionalUnmarshallingPath" : null,
  "flattened" : false,
  "greedy" : false,
  "header" : false,
  "isPayload" : false,
  "isStreaming" : false,
  "location" : null,
  "marshallLocation" : "PAYLOAD",
  "marshallLocationName" : "NextToken",
  "queryString" : false,
  "statusCode" : false,
  "unmarshallLocationName" : "NextToken",
  "uri" : false
 },
 "idempotencyToken" : false,
 "isBinary" : false,
 "jsonValue" : false,
 "list" : false,
 "listModel" : null,
 "map" : false,
```
 "mapModel" : null, "marshallingType" : "STRING",

"name" : "NextToken",

"sensitive" : false,

 "setterDocumentation" : "<p>In case if there are more results available NextToken would be present, make further request to the same API with received NextToken to paginate remaining results.  $\langle p \rangle \neq m$ @param nextToken In case if there are more results available NextToken would be present, make further request to the same API with received NextToken to paginate remaining results.",

"setterMethodName" : "setNextToken",

```
 "setterModel" : {
  "variableDeclarationType" : "String",
```
"variableName" : "nextToken",

```
 "variableType" : "String",
```

```
 "documentation" : null,
```
 "simpleType" : "String", "variableSetterType" : "String"

```
 },
```

```
 "simple" : true,
```
"timestampFormat" : null,

"variable" : {

"variableDeclarationType" : "String",

"variableName" : "nextToken",

```
 "variableType" : "String",
```
"documentation" : "<p>In case if there are more results available NextToken would be present, make further request to the same API with received NextToken to paginate remaining results.  $\langle p \rangle$ ,

```
 "simpleType" : "String",
```

```
 "variableSetterType" : "String"
```

```
 },
 "xmlNameSpaceUri" : null
```

```
 }
```

```
 },
```
"nonStreamingMembers" : [ {

"beanStyleGetterMethodName" : "getElasticsearchInstanceTypesAsStrings",

"beanStyleSetterMethodName" : "setElasticsearchInstanceTypesWithStrings",

```
 "c2jName" : "ElasticsearchInstanceTypes",
```
"c2jShape" : "ElasticsearchInstanceTypeList",

 "defaultConsumerFluentSetterDocumentation" : "<p> List of instance types supported by Amazon Elasticsearch service for given  $<$ code> $<$ a $>$ ElasticsearchVersion $<$ a $>$  $<$ code $>$  $<$ p $>$ nThis is a convenience that creates an instance of the {@link List<String>.Builder} avoiding the need to create one manually via {@link

```
List<String>#builder()}.\n\nWhen the {@link Consumer} completes, {@link List<String>.Builder#build()} is
called immediately and its result is passed to {@link
```

```
#elasticsearchInstanceTypesAsStrings(List<String>)}.\n@param elasticsearchInstanceTypes a consumer that will
call methods on {@link List<String>.Builder}\n@return Returns a reference to this object so that method calls can
be chained together.\n@see #elasticsearchInstanceTypesWithStrings(List<String>)",
```
"deprecated" : false,

"documentation" : "<p> List of instance types supported by Amazon Elasticsearch service for given <code> <a>ElasticsearchVersion</a> </code> </p>",

"endpointDiscoveryId" : false,

"enumType" : null,

"eventHeader" : false,

"eventPayload" : false,

"fluentEnumGetterMethodName" : "elasticsearchInstanceTypes",

"fluentEnumSetterMethodName" : "elasticsearchInstanceTypes",

"fluentGetterMethodName" : "elasticsearchInstanceTypesAsStrings",

 "fluentSetterDocumentation" : "<p> List of instance types supported by Amazon Elasticsearch service for given <code> <a>ElasticsearchVersion</a> </code> </p>\n@param elasticsearchInstanceTypes List of instance types supported by Amazon Elasticsearch service for given <code> <a>ElasticsearchVersion</a> </code>\n@return Returns a reference to this object so that method calls can be chained together.",

"fluentSetterMethodName" : "elasticsearchInstanceTypesWithStrings",

 "getterDocumentation" : "<p> List of instance types supported by Amazon Elasticsearch service for given <code> <a>ElasticsearchVersion</a> </code> </p>\n<p>\nAttempts to modify the collection returned by this method will result in an UnsupportedOperationException.\n</p> $\alpha$  ereturn List of instance types supported by Amazon Elasticsearch service for given <code> <a>ElasticsearchVersion</a> </code>",

```
 "getterModel" : {
```
"returnType" : "java.util.List<String>",

"documentation" : null

},

" $http"$ : {

"additionalMarshallingPath" : null,

"additionalUnmarshallingPath" : null,

"flattened" : false,

"greedy" : false,

"header" : false,

"isPayload" : false,

"isStreaming" : false,

"location" : null,

"marshallLocation" : "PAYLOAD",

"marshallLocationName" : "ElasticsearchInstanceTypes",

"queryString" : false,

"statusCode" : false,

"unmarshallLocationName" : "ElasticsearchInstanceTypes",

"uri" : false

},

"idempotencyToken" : false,

"isBinary" : false,

"jsonValue" : false,

"list" : true,

"listModel" : {

"implType" : "java.util.ArrayList",

"interfaceType" : "java.util.List",

"listMemberModel" : {

"beanStyleGetterMethodName" : "getMemberAsString",

"beanStyleSetterMethodName" : "setMember",

"c2jName" : "member",

"c2jShape" : "ESPartitionInstanceType",

"defaultConsumerFluentSetterDocumentation" : "Sets the value of the Member property for this
object. $\ln\pi$  is a convenience that creates an instance of the {@link String.Builder} avoiding the need to create one manually via  $\{\mathcal{C}$ link String#builder()}.\n\nWhen the  $\{\mathcal{C}$ link Consumer} completes,  $\{\mathcal{C}$ link String.Builder#build()} is called immediately and its result is passed to {@link #memberAsString(String)}.\n@param member a consumer that will call methods on {@link String.Builder}\n@return Returns a reference to this object so that method calls can be chained together.\n@see #member(String)",

"deprecated" : false,

"documentation" : "",

"endpointDiscoveryId" : false,

"enumType" : "ESPartitionInstanceType",

"eventHeader" : false,

"eventPayload" : false,

"fluentEnumGetterMethodName" : "member",

"fluentEnumSetterMethodName" : "member",

"fluentGetterMethodName" : "memberAsString",

 "fluentSetterDocumentation" : "Sets the value of the Member property for this object.\n\n@param member The new value for the Member property for this object.\n@see ESPartitionInstanceType\n@return Returns a reference to this object so that method calls can be chained together.\n@see ESPartitionInstanceType",

"fluentSetterMethodName" : "member",

"getterDocumentation" : "Returns the value of the Member property for this object. $\n\rho$  \nf the service returns an enum value that is not available in the current SDK version, {@link #member} will return {@link ESPartitionInstanceType#UNKNOWN\_TO\_SDK\_VERSION}. The raw value returned by the service is available from  $\{@link \#memberAsString\.\n\cap \{w\} \neq w\}$  are turn The value of the Member property for this object.\n  $@sec$ ESPartitionInstanceType",

```
 "getterModel" : {
  "returnType" : "String",
  "documentation" : null
 },
"http": {
  "additionalMarshallingPath" : null,
  "additionalUnmarshallingPath" : null,
  "flattened" : false,
  "greedy" : false,
  "header" : false,
  "isPayload" : false,
  "isStreaming" : false,
  "location" : null,
  "marshallLocation" : "PAYLOAD",
  "marshallLocationName" : "member",
  "queryString" : false,
  "statusCode" : false,
  "unmarshallLocationName" : "member",
  "uri" : false
 },
 "idempotencyToken" : false,
 "isBinary" : false,
 "jsonValue" : false,
 "list" : false,
```

```
 "listModel" : null,
       "map" : false,
        "mapModel" : null,
        "marshallingType" : "STRING",
        "name" : "Member",
        "sensitive" : false,
        "setterDocumentation" : "Sets the value of the Member property for this object.\n\n@param member The new
value for the Member property for this object.\n@see ESPartitionInstanceType",
        "setterMethodName" : "setMember",
        "setterModel" : {
         "variableDeclarationType" : "String",
         "variableName" : "member",
         "variableType" : "String",
         "documentation" : null,
         "simpleType" : "String",
         "variableSetterType" : "String"
        },
        "simple" : true,
        "timestampFormat" : null,
        "variable" : {
         "variableDeclarationType" : "String",
         "variableName" : "member",
         "variableType" : "String",
         "documentation" : "",
         "simpleType" : "String",
         "variableSetterType" : "String"
        },
        "xmlNameSpaceUri" : null
      },
      "memberLocationName" : null,
      "memberType" : "String",
      "map" : false,
      "memberAdditionalMarshallingPath" : null,
      "memberAdditionalUnmarshallingPath" : null,
      "simple" : true,
      "simpleType" : "String",
      "templateImplType" : "java.util.ArrayList<String>",
      "templateType" : "java.util.List<String>"
     },
     "map" : false,
     "mapModel" : null,
     "marshallingType" : "LIST",
     "name" : "ElasticsearchInstanceTypes",
     "sensitive" : false,
```
 "setterDocumentation" : "<p> List of instance types supported by Amazon Elasticsearch service for given <code> <a>ElasticsearchVersion</a> </code> </p>\n@param elasticsearchInstanceTypes List of instance types supported by Amazon Elasticsearch service for given  $\langle \text{code}\rangle \langle \text{z} \rangle = \text{ElasticsearchVersion}\langle \text{z}\rangle \langle \text{code}\rangle$ ",

"setterMethodName" : "setElasticsearchInstanceTypesWithStrings",

 "setterModel" : { "variableDeclarationType" : "java.util.List<String>", "variableName" : "elasticsearchInstanceTypes", "variableType" : "java.util.List<String>", "documentation" : null, "simpleType" : "List<String>", "variableSetterType" : "java.util.Collection<String>"

},

"simple" : false,

"timestampFormat" : null,

"variable" : {

"variableDeclarationType" : "java.util.List<String>",

"variableName" : "elasticsearchInstanceTypes",

"variableType" : "java.util.List<String>",

"documentation" : "<p> List of instance types supported by Amazon Elasticsearch service for given <code></code> <a>ElasticsearchVersion</a> </code> </p>",

"simpleType" : "List<String>",

"variableSetterType" : "java.util.Collection<String>"

},

"xmlNameSpaceUri" : null

}, {

"beanStyleGetterMethodName" : "getNextToken",

"beanStyleSetterMethodName" : "setNextToken",

"c2jName" : "NextToken",

"c2jShape" : "NextToken",

 "defaultConsumerFluentSetterDocumentation" : "<p>In case if there are more results available NextToken would be present, make further request to the same API with received NextToken to paginate remaining results.  $\langle p \rangle$ nThis is a convenience that creates an instance of the {@link String.Builder} avoiding the need to create one manually via {@link String#builder()}.\n\nWhen the {@link Consumer} completes, {@link String.Builder#build()} is called immediately and its result is passed to {@link #nextToken(String)}.\n@param nextToken a consumer that will call methods on {@link String.Builder}\n@return Returns a reference to this object so that method calls can be chained together.\n@see #nextToken(String)",

"deprecated" : false,

 "documentation" : "<p>In case if there are more results available NextToken would be present, make further request to the same API with received NextToken to paginate remaining results.  $\langle p \rangle$ ",

"endpointDiscoveryId" : false,

"enumType" : null,

"eventHeader" : false,

"eventPayload" : false,

"fluentEnumGetterMethodName" : null,

"fluentEnumSetterMethodName" : null,

"fluentGetterMethodName" : "nextToken",

 "fluentSetterDocumentation" : "<p>In case if there are more results available NextToken would be present, make further request to the same API with received NextToken to paginate remaining results.  $\langle p \rangle$  n@param nextToken In case if there are more results available NextToken would be present, make further request to the same API with received NextToken to paginate remaining results.\n@return Returns a reference to this object so that method calls can be chained together.",

"fluentSetterMethodName" : "nextToken",

 "getterDocumentation" : "<p>In case if there are more results available NextToken would be present, make further request to the same API with received NextToken to paginate remaining results.  $\langle p \rangle$  n@return In case if there are more results available NextToken would be present, make further request to the same API with received NextToken to paginate remaining results.",

 "getterModel" : { "returnType" : "String", "documentation" : null }, " $http"$ : { "additionalMarshallingPath" : null, "additionalUnmarshallingPath" : null, "flattened" : false, "greedy" : false, "header" : false, "isPayload" : false, "isStreaming" : false, "location" : null, "marshallLocation" : "PAYLOAD", "marshallLocationName" : "NextToken", "queryString" : false, "statusCode" : false, "unmarshallLocationName" : "NextToken", "uri" : false }, "idempotencyToken" : false, "isBinary" : false, "jsonValue" : false, "list" : false, "listModel" : null, "map" : false, "mapModel" : null, "marshallingType" : "STRING", "name" : "NextToken", "sensitive" : false,

 "setterDocumentation" : "<p>In case if there are more results available NextToken would be present, make further request to the same API with received NextToken to paginate remaining results.  $\langle p \rangle \neq m$ @param nextToken In case if there are more results available NextToken would be present, make further request to the same API with received NextToken to paginate remaining results.",

```
 "setterMethodName" : "setNextToken",
 "setterModel" : {
  "variableDeclarationType" : "String",
  "variableName" : "nextToken",
  "variableType" : "String",
  "documentation" : null,
  "simpleType" : "String",
  "variableSetterType" : "String"
 },
 "simple" : true,
```

```
 "timestampFormat" : null,
```
"variable" : {

"variableDeclarationType" : "String",

"variableName" : "nextToken",

"variableType" : "String",

 "documentation" : "<p>In case if there are more results available NextToken would be present, make further request to the same API with received NextToken to paginate remaining results.  $\langle p \rangle$ ",

"simpleType" : "String",

"variableSetterType" : "String"

},

```
 "xmlNameSpaceUri" : null
```
} ],

"requestSignerAware" : false,

"requestSignerClassFqcn" : null,

"required" : null,

"shapeName" : "ListElasticsearchInstanceTypesResponse",

"simpleMethod" : false,

"unmarshaller" : {

"flattened" : false,

"resultWrapper" : null

## },

"variable" : {

```
 "variableDeclarationType" : "ListElasticsearchInstanceTypesResponse",
```

```
 "variableName" : "listElasticsearchInstanceTypesResponse",
```

```
 "variableType" : "ListElasticsearchInstanceTypesResponse",
```
"documentation" : null,

"simpleType" : "ListElasticsearchInstanceTypesResponse",

"variableSetterType" : "ListElasticsearchInstanceTypesResponse"

# },

"wrapper" : false

},

```
 "ListElasticsearchVersionsRequest" : {
```
"c2jName" : "ListElasticsearchVersionsRequest",

"customization" : {

```
 "artificialResultWrapper" : null,
```

```
 "skipGeneratingMarshaller" : false,
```

```
 "skipGeneratingModelClass" : false,
```
"skipGeneratingUnmarshaller" : false,

```
 "staxTargetDepthOffset" : 0
```
# },

```
 "deprecated" : false,
```
"documentation" : " $\lt$ p> Container for the parameters to the  $\lt$ code> $\lt$ a>ListElasticsearchVersions $\lt$ /a> $\lt$ /code> operation.  $\langle p \rangle$  Use  $\langle \text{code}\rangle$   $\langle a \rangle$  MaxResults $\langle a \rangle$   $\langle \text{code}\rangle$  to control the maximum number of results to retrieve in a single call.  $\langle p \rangle$   $\langle p \rangle$  Use  $\langle \text{code} \rangle$   $\langle \text{node} \rangle$   $\langle \text{make} \rangle$  in response to retrieve more results. If the received response does not contain a NextToken, then there are no more results to retrieve.  $\langle p \rangle \langle p \rangle$ .

```
 "endpointDiscovery" : null,
```

```
 "enums" : null,
```

```
 "errorCode" : null,
```
 "event" : false, "eventStream" : false, "explicitEventPayloadMember" : null, "hasHeaderMember" : false, "hasPayloadMember" : false, "hasStatusCodeMember" : false, "hasStreamingMember" : false, "httpStatusCode" : null, "marshaller" : { "action" : "ListElasticsearchVersions", "locationName" : null, "requestUri" : "/2015-01-01/es/versions", "target" : null, "verb" : "GET", "xmlNameSpaceUri" : null }, "members" : [ {

 "beanStyleGetterMethodName" : "getMaxResults", "beanStyleSetterMethodName" : "setMaxResults", "c2jName" : "MaxResults",

"c2jShape" : "MaxResults",

 "defaultConsumerFluentSetterDocumentation" : "<p> Set this value to limit the number of results returned. Value provided must be greater than 10 else it wont be honored.  $\langle p \rangle$  nThis is a convenience that creates an instance of the {@link Integer.Builder} avoiding the need to create one manually via {@link Integer#builder()}.\n\nWhen the {@link Consumer} completes, {@link Integer.Builder#build()} is called immediately and its result is passed to {@link #maxResults(Integer)}.\n@param maxResults a consumer that will call methods on {@link Integer.Builder}\n@return Returns a reference to this object so that method calls can be chained together.\n@see #maxResults(Integer)",

"deprecated" : false,

 "documentation" : "<p> Set this value to limit the number of results returned. Value provided must be greater than 10 else it wont be honored.  $\langle p \rangle$ ",

"endpointDiscoveryId" : false,

"enumType" : null,

"eventHeader" : false,

"eventPayload" : false,

"fluentEnumGetterMethodName" : null,

"fluentEnumSetterMethodName" : null,

"fluentGetterMethodName" : "maxResults",

 "fluentSetterDocumentation" : "<p> Set this value to limit the number of results returned. Value provided must be greater than 10 else it wont be honored.  $\langle p \rangle$  m@param maxResults Set this value to limit the number of results returned. Value provided must be greater than 10 else it wont be honored.\n@return Returns a reference to this object so that method calls can be chained together.",

"fluentSetterMethodName" : "maxResults",

 "getterDocumentation" : "<p> Set this value to limit the number of results returned. Value provided must be greater than 10 else it wont be honored.  $\langle p \rangle$  n@return Set this value to limit the number of results returned. Value provided must be greater than 10 else it wont be honored.",

 "getterModel" : { "returnType" : "Integer",

```
 "documentation" : null
 },
"http": {
  "additionalMarshallingPath" : null,
  "additionalUnmarshallingPath" : null,
  "flattened" : false,
  "greedy" : false,
  "header" : false,
  "isPayload" : false,
  "isStreaming" : false,
  "location" : "querystring",
  "marshallLocation" : "QUERY_PARAM",
  "marshallLocationName" : "maxResults",
  "queryString" : true,
  "statusCode" : false,
  "unmarshallLocationName" : "maxResults",
  "uri" : false
 },
 "idempotencyToken" : false,
 "isBinary" : false,
 "jsonValue" : false,
 "list" : false,
 "listModel" : null,
 "map" : false,
 "mapModel" : null,
 "marshallingType" : "INTEGER",
 "name" : "MaxResults",
```
"sensitive" : false,

 "setterDocumentation" : "<p> Set this value to limit the number of results returned. Value provided must be greater than 10 else it wont be honored.  $\langle p \rangle$  m@param maxResults Set this value to limit the number of results returned. Value provided must be greater than 10 else it wont be honored.",

"setterMethodName" : "setMaxResults",

```
 "setterModel" : {
```
"variableDeclarationType" : "Integer",

```
 "variableName" : "maxResults",
```
"variableType" : "Integer",

```
 "documentation" : null,
```

```
 "simpleType" : "Integer",
```
"variableSetterType" : "Integer"

```
 },
```

```
 "simple" : true,
```

```
 "timestampFormat" : null,
```
"variable" : {

"variableDeclarationType" : "Integer",

```
 "variableName" : "maxResults",
```
"variableType" : "Integer",

 "documentation" : "<p> Set this value to limit the number of results returned. Value provided must be greater than 10 else it wont be honored.  $\langle p \rangle$ ",

```
 "simpleType" : "Integer",
   "variableSetterType" : "Integer"
  },
  "xmlNameSpaceUri" : null
 }, {
```
"beanStyleGetterMethodName" : "getNextToken",

"beanStyleSetterMethodName" : "setNextToken",

"c2jName" : "NextToken",

"c2jShape" : "NextToken",

 "defaultConsumerFluentSetterDocumentation" : "Sets the value of the NextToken property for this object.\n\nThis is a convenience that creates an instance of the {@link String.Builder} avoiding the need to create one manually via {@link String#builder()}.\n\nWhen the {@link Consumer} completes, {@link String.Builder#build()} is called immediately and its result is passed to {@link #nextToken(String)}.\n@param nextToken a consumer that will call methods on {@link String.Builder}\n@return Returns a reference to this object so that method calls can be chained together.\n@see #nextToken(String)",

"deprecated" : false,

"documentation" : "",

"endpointDiscoveryId" : false,

"enumType" : null,

```
 "eventHeader" : false,
```
"eventPayload" : false,

"fluentEnumGetterMethodName" : null,

"fluentEnumSetterMethodName" : null,

"fluentGetterMethodName" : "nextToken",

 "fluentSetterDocumentation" : "Sets the value of the NextToken property for this object.\n\n@param nextToken The new value for the NextToken property for this object.\n@return Returns a reference to this object so that method calls can be chained together.",

"fluentSetterMethodName" : "nextToken",

 "getterDocumentation" : "Returns the value of the NextToken property for this object.\n@return The value of the NextToken property for this object.",

```
 "getterModel" : {
  "returnType" : "String",
  "documentation" : null
 },
"http": {
  "additionalMarshallingPath" : null,
  "additionalUnmarshallingPath" : null,
  "flattened" : false,
  "greedy" : false,
  "header" : false,
  "isPayload" : false,
  "isStreaming" : false,
  "location" : "querystring",
  "marshallLocation" : "QUERY_PARAM",
  "marshallLocationName" : "nextToken",
  "queryString" : true,
```
"statusCode" : false,

"unmarshallLocationName" : "nextToken",

```
 "uri" : false
     },
     "idempotencyToken" : false,
     "isBinary" : false,
     "jsonValue" : false,
     "list" : false,
     "listModel" : null,
     "map" : false,
     "mapModel" : null,
     "marshallingType" : "STRING",
     "name" : "NextToken",
     "sensitive" : false,
     "setterDocumentation" : "Sets the value of the NextToken property for this object.\n\n@param nextToken The
new value for the NextToken property for this object.",
     "setterMethodName" : "setNextToken",
     "setterModel" : {
      "variableDeclarationType" : "String",
      "variableName" : "nextToken",
      "variableType" : "String",
      "documentation" : null,
      "simpleType" : "String",
      "variableSetterType" : "String"
     },
     "simple" : true,
     "timestampFormat" : null,
     "variable" : {
      "variableDeclarationType" : "String",
      "variableName" : "nextToken",
      "variableType" : "String",
      "documentation" : "",
      "simpleType" : "String",
      "variableSetterType" : "String"
     },
     "xmlNameSpaceUri" : null
    } ],
    "membersAsMap" : {
     "MaxResults" : {
      "beanStyleGetterMethodName" : "getMaxResults",
      "beanStyleSetterMethodName" : "setMaxResults",
      "c2jName" : "MaxResults",
      "c2jShape" : "MaxResults",
      "defaultConsumerFluentSetterDocumentation" : "<p> Set this value to limit the number of results returned.
```
Value provided must be greater than 10 else it wont be honored.  $\langle p \rangle$  This is a convenience that creates an instance of the {@link Integer.Builder} avoiding the need to create one manually via {@link Integer#builder()}.\n\nWhen the {@link Consumer} completes, {@link Integer.Builder#build()} is called immediately and its result is passed to {@link #maxResults(Integer)}.\n@param maxResults a consumer that will call methods on {@link Integer.Builder}\n@return Returns a reference to this object so that method calls can be chained together.\n@see #maxResults(Integer)",

"deprecated" : false,

 "documentation" : "<p> Set this value to limit the number of results returned. Value provided must be greater than 10 else it wont be honored.  $\langle p \rangle$ ",

"endpointDiscoveryId" : false,

"enumType" : null,

"eventHeader" : false,

"eventPayload" : false,

"fluentEnumGetterMethodName" : null,

"fluentEnumSetterMethodName" : null,

"fluentGetterMethodName" : "maxResults",

 "fluentSetterDocumentation" : "<p> Set this value to limit the number of results returned. Value provided must be greater than 10 else it wont be honored.  $\langle p \rangle \ln \omega$  param maxResults Set this value to limit the number of results returned. Value provided must be greater than 10 else it wont be honored.\n@return Returns a reference to this object so that method calls can be chained together.",

"fluentSetterMethodName" : "maxResults",

 "getterDocumentation" : "<p> Set this value to limit the number of results returned. Value provided must be greater than 10 else it wont be honored.  $\langle p \rangle$ n@return Set this value to limit the number of results returned. Value provided must be greater than 10 else it wont be honored.",

 "getterModel" : { "returnType" : "Integer", "documentation" : null }, " $http"$ : { "additionalMarshallingPath" : null, "additionalUnmarshallingPath" : null, "flattened" : false, "greedy" : false, "header" : false, "isPayload" : false, "isStreaming" : false, "location" : "querystring", "marshallLocation" : "QUERY\_PARAM", "marshallLocationName" : "maxResults", "queryString" : true, "statusCode" : false, "unmarshallLocationName" : "maxResults", "uri" : false }, "idempotencyToken" : false, "isBinary" : false, "jsonValue" : false, "list" : false, "listModel" : null, "map" : false, "mapModel" : null, "marshallingType" : "INTEGER", "name" : "MaxResults", "sensitive" : false,

 "setterDocumentation" : "<p> Set this value to limit the number of results returned. Value provided must be greater than 10 else it wont be honored.  $\langle p \rangle$  m@param maxResults Set this value to limit the number of results returned. Value provided must be greater than 10 else it wont be honored.",

"setterMethodName" : "setMaxResults",

"setterModel" : {

"variableDeclarationType" : "Integer",

"variableName" : "maxResults",

"variableType" : "Integer",

"documentation" : null,

"simpleType" : "Integer",

"variableSetterType" : "Integer"

},

"simple" : true,

"timestampFormat" : null,

"variable" : {

"variableDeclarationType" : "Integer",

"variableName" : "maxResults",

"variableType" : "Integer",

 "documentation" : "<p> Set this value to limit the number of results returned. Value provided must be greater than 10 else it wont be honored.  $\langle p \rangle$ ",

 "simpleType" : "Integer", "variableSetterType" : "Integer"

},

"xmlNameSpaceUri" : null

},

"NextToken" : {

"beanStyleGetterMethodName" : "getNextToken",

"beanStyleSetterMethodName" : "setNextToken",

"c2jName" : "NextToken",

"c2jShape" : "NextToken",

 "defaultConsumerFluentSetterDocumentation" : "Sets the value of the NextToken property for this object.\n\nThis is a convenience that creates an instance of the {@link String.Builder} avoiding the need to create one manually via  $\{\omega\}$  ( $\phi\}$ ) ( $\eta$ ) ( $\eta$ ) ( $\eta$ ) ( $\eta$ ) ( $\theta$ ) ( $\theta$ ) ( $\theta$ ) ( $\theta$ ) ( $\theta$ ) ( $\theta$ ) ( $\theta$ ) ( $\theta$ ) ( $\theta$ ) ( $\theta$ ) ( $\theta$ ) ( $\theta$ ) ( $\theta$ ) ( $\theta$ ) ( $\theta$ ) ( $\theta$ ) ( $\theta$ ) ( $\theta$ ) ( $\theta$ ) ( $\theta$ ) ( $\theta$ ) ( $\theta$ ) ( $\theta$ String.Builder#build()} is called immediately and its result is passed to {@link #nextToken(String)}.\n@param nextToken a consumer that will call methods on {@link String.Builder}\n@return Returns a reference to this object so that method calls can be chained together.\n@see #nextToken(String)",

"deprecated" : false,

"documentation" : "",

"endpointDiscoveryId" : false,

"enumType" : null,

"eventHeader" : false,

"eventPayload" : false,

"fluentEnumGetterMethodName" : null,

"fluentEnumSetterMethodName" : null,

"fluentGetterMethodName" : "nextToken",

 "fluentSetterDocumentation" : "Sets the value of the NextToken property for this object.\n\n@param nextToken The new value for the NextToken property for this object.\n@return Returns a reference to this object so that method calls can be chained together.",

"fluentSetterMethodName" : "nextToken",

 "getterDocumentation" : "Returns the value of the NextToken property for this object.\n@return The value of the NextToken property for this object.",

 "getterModel" : { "returnType" : "String", "documentation" : null }, " $http"$ : { "additionalMarshallingPath" : null, "additionalUnmarshallingPath" : null, "flattened" : false, "greedy" : false, "header" : false, "isPayload" : false, "isStreaming" : false, "location" : "querystring", "marshallLocation" : "QUERY\_PARAM", "marshallLocationName" : "nextToken", "queryString" : true, "statusCode" : false, "unmarshallLocationName" : "nextToken", "uri" : false }, "idempotencyToken" : false, "isBinary" : false, "jsonValue" : false, "list" : false, "listModel" : null, "map" : false, "mapModel" : null, "marshallingType" : "STRING", "name" : "NextToken", "sensitive" : false, "setterDocumentation" : "Sets the value of the NextToken property for this object.\n\n@param nextToken The new value for the NextToken property for this object.", "setterMethodName" : "setNextToken", "setterModel" : {

```
 "variableDeclarationType" : "String",
  "variableName" : "nextToken",
  "variableType" : "String",
  "documentation" : null,
  "simpleType" : "String",
  "variableSetterType" : "String"
 },
 "simple" : true,
 "timestampFormat" : null,
 "variable" : {
```

```
 "variableDeclarationType" : "String",
```

```
 "variableName" : "nextToken",
     "variableType" : "String",
     "documentation" : "",
    "simpleType" : "String",
    "variableSetterType" : "String"
   },
   "xmlNameSpaceUri" : null
  }
 },
 "nonStreamingMembers" : [ {
  "beanStyleGetterMethodName" : "getMaxResults",
  "beanStyleSetterMethodName" : "setMaxResults",
  "c2jName" : "MaxResults",
```
"c2jShape" : "MaxResults",

 "defaultConsumerFluentSetterDocumentation" : "<p> Set this value to limit the number of results returned. Value provided must be greater than 10 else it wont be honored.  $\langle p \rangle$  nThis is a convenience that creates an instance of the {@link Integer.Builder} avoiding the need to create one manually via {@link Integer#builder()}.\n\nWhen the {@link Consumer} completes, {@link Integer.Builder#build()} is called immediately and its result is passed to {@link #maxResults(Integer)}.\n@param maxResults a consumer that will call methods on {@link Integer.Builder}\n@return Returns a reference to this object so that method calls can be chained together.\n@see #maxResults(Integer)",

"deprecated" : false,

 "documentation" : "<p> Set this value to limit the number of results returned. Value provided must be greater than 10 else it wont be honored.  $\langle p \rangle$ ",

"endpointDiscoveryId" : false,

"enumType" : null,

"eventHeader" : false,

"eventPayload" : false,

"fluentEnumGetterMethodName" : null,

"fluentEnumSetterMethodName" : null,

"fluentGetterMethodName" : "maxResults",

 "fluentSetterDocumentation" : "<p> Set this value to limit the number of results returned. Value provided must be greater than 10 else it wont be honored.  $\langle p \rangle$  m@param maxResults Set this value to limit the number of results returned. Value provided must be greater than 10 else it wont be honored.\n@return Returns a reference to this object so that method calls can be chained together.",

"fluentSetterMethodName" : "maxResults",

 "getterDocumentation" : "<p> Set this value to limit the number of results returned. Value provided must be greater than 10 else it wont be honored.  $\langle p \rangle \neq n$ @return Set this value to limit the number of results returned. Value provided must be greater than 10 else it wont be honored.",

```
 "getterModel" : {
  "returnType" : "Integer",
  "documentation" : null
 },
"http": {
  "additionalMarshallingPath" : null,
  "additionalUnmarshallingPath" : null,
  "flattened" : false,
  "greedy" : false,
```
 "header" : false, "isPayload" : false, "isStreaming" : false, "location" : "querystring", "marshallLocation" : "QUERY\_PARAM", "marshallLocationName" : "maxResults", "queryString" : true, "statusCode" : false, "unmarshallLocationName" : "maxResults", "uri" : false }, "idempotencyToken" : false, "isBinary" : false, "jsonValue" : false, "list" : false, "listModel" : null, "map" : false, "mapModel" : null, "marshallingType" : "INTEGER",

"name" : "MaxResults",

```
 "sensitive" : false,
```
 "setterDocumentation" : "<p> Set this value to limit the number of results returned. Value provided must be greater than 10 else it wont be honored.  $\langle p \rangle$  m@param maxResults Set this value to limit the number of results returned. Value provided must be greater than 10 else it wont be honored.",

"setterMethodName" : "setMaxResults",

"setterModel" : {

"variableDeclarationType" : "Integer",

"variableName" : "maxResults",

"variableType" : "Integer",

"documentation" : null,

"simpleType" : "Integer",

"variableSetterType" : "Integer"

},

"simple" : true,

"timestampFormat" : null,

```
 "variable" : {
```
"variableDeclarationType" : "Integer",

"variableName" : "maxResults",

"variableType" : "Integer",

 "documentation" : "<p> Set this value to limit the number of results returned. Value provided must be greater than 10 else it wont be honored.  $\langle p \rangle$ ",

```
 "simpleType" : "Integer",
```
"variableSetterType" : "Integer"

},

"xmlNameSpaceUri" : null

#### }, {

"beanStyleGetterMethodName" : "getNextToken",

```
 "beanStyleSetterMethodName" : "setNextToken",
```
"c2jName" : "NextToken",

"c2jShape" : "NextToken",

 "defaultConsumerFluentSetterDocumentation" : "Sets the value of the NextToken property for this object.\n\nThis is a convenience that creates an instance of the {@link String.Builder} avoiding the need to create one manually via  $\{\mathcal{Q}$ link String#builder()}.\n\nWhen the  $\{\mathcal{Q}$ link Consumer} completes,  $\{\mathcal{Q}$ link String.Builder#build()} is called immediately and its result is passed to {@link #nextToken(String)}.\n@param nextToken a consumer that will call methods on {@link String.Builder}\n@return Returns a reference to this object so that method calls can be chained together.\n@see #nextToken(String)",

"deprecated" : false,

"documentation" : "",

"endpointDiscoveryId" : false,

"enumType" : null,

```
 "eventHeader" : false,
```
"eventPayload" : false,

"fluentEnumGetterMethodName" : null,

"fluentEnumSetterMethodName" : null,

"fluentGetterMethodName" : "nextToken",

 "fluentSetterDocumentation" : "Sets the value of the NextToken property for this object.\n\n@param nextToken The new value for the NextToken property for this object.\n@return Returns a reference to this object so that method calls can be chained together.",

"fluentSetterMethodName" : "nextToken",

 "getterDocumentation" : "Returns the value of the NextToken property for this object.\n@return The value of the NextToken property for this object.",

```
 "getterModel" : {
  "returnType" : "String",
  "documentation" : null
```

```
"http": {
  "additionalMarshallingPath" : null,
  "additionalUnmarshallingPath" : null,
  "flattened" : false,
  "greedy" : false,
  "header" : false,
  "isPayload" : false,
  "isStreaming" : false,
  "location" : "querystring",
  "marshallLocation" : "QUERY_PARAM",
  "marshallLocationName" : "nextToken",
  "queryString" : true,
  "statusCode" : false,
  "unmarshallLocationName" : "nextToken",
  "uri" : false
 },
 "idempotencyToken" : false,
 "isBinary" : false,
 "jsonValue" : false,
 "list" : false,
 "listModel" : null,
```
 "map" : false, "mapModel" : null, "marshallingType" : "STRING", "name" : "NextToken", "sensitive" : false, "setterDocumentation" : "Sets the value of the NextToken property for this object.\n\n@param nextToken The new value for the NextToken property for this object.", "setterMethodName" : "setNextToken", "setterModel" : { "variableDeclarationType" : "String", "variableName" : "nextToken", "variableType" : "String", "documentation" : null, "simpleType" : "String", "variableSetterType" : "String" }, "simple" : true, "timestampFormat" : null, "variable" : { "variableDeclarationType" : "String", "variableName" : "nextToken", "variableType" : "String", "documentation" : "", "simpleType" : "String", "variableSetterType" : "String"

## },

"xmlNameSpaceUri" : null

#### } ],

"requestSignerAware" : false,

"requestSignerClassFqcn" : null,

"required" : null,

"shapeName" : "ListElasticsearchVersionsRequest",

"simpleMethod" : true,

"unmarshaller" : null,

```
 "variable" : {
```
"variableDeclarationType" : "ListElasticsearchVersionsRequest",

```
 "variableName" : "listElasticsearchVersionsRequest",
```
"variableType" : "ListElasticsearchVersionsRequest",

"documentation" : null,

```
 "simpleType" : "ListElasticsearchVersionsRequest",
```

```
 "variableSetterType" : "ListElasticsearchVersionsRequest"
```
# },

```
 "wrapper" : false
```
### },

```
 "ListElasticsearchVersionsResponse" : {
```
"c2jName" : "ListElasticsearchVersionsResponse",

```
 "customization" : {
```

```
 "artificialResultWrapper" : null,
```
 "skipGeneratingMarshaller" : false, "skipGeneratingModelClass" : false, "skipGeneratingUnmarshaller" : false, "staxTargetDepthOffset" : 0 }, "deprecated" : false, "documentation" : "<p> Container for the parameters for response received from <code>  $\langle a \rangle$ ListElasticsearchVersions $\langle a \rangle$   $\langle \langle c \rangle$  ode> operation.  $\langle \rangle p \rangle$ ", "endpointDiscovery" : null, "enums" : null, "errorCode" : null, "event" : false, "eventStream" : false, "explicitEventPayloadMember" : null, "hasHeaderMember" : false, "hasPayloadMember" : false, "hasStatusCodeMember" : false, "hasStreamingMember" : false, "httpStatusCode" : null,

"marshaller" : null,

"members" : [ {

"beanStyleGetterMethodName" : "getElasticsearchVersions",

"beanStyleSetterMethodName" : "setElasticsearchVersions",

"c2jName" : "ElasticsearchVersions",

"c2jShape" : "ElasticsearchVersionList",

 "defaultConsumerFluentSetterDocumentation" : "Sets the value of the ElasticsearchVersions property for this object.\n\nThis is a convenience that creates an instance of the {@link List<String>.Builder} avoiding the need to create one manually via {@link List<String>#builder()}.\n\nWhen the {@link Consumer} completes, {@link List<String>.Builder#build()} is called immediately and its result is passed to {@link

#elasticsearchVersions(List<String>)}.\n@param elasticsearchVersions a consumer that will call methods on {@link List<String>.Builder}\n@return Returns a reference to this object so that method calls can be chained together.\n@see #elasticsearchVersions(List<String>)",

"deprecated" : false,

"documentation" : "",

"endpointDiscoveryId" : false,

"enumType" : null,

"eventHeader" : false,

"eventPayload" : false,

"fluentEnumGetterMethodName" : null,

"fluentEnumSetterMethodName" : null,

"fluentGetterMethodName" : "elasticsearchVersions",

 "fluentSetterDocumentation" : "Sets the value of the ElasticsearchVersions property for this object.\n\n@param elasticsearchVersions The new value for the ElasticsearchVersions property for this object.\n@return Returns a reference to this object so that method calls can be chained together.",

"fluentSetterMethodName" : "elasticsearchVersions",

"getterDocumentation" : "Returns the value of the ElasticsearchVersions property for this

 $object.\n\leq\pi\leq\mathbb{R}$  attempts to modify the collection returned by this method will result in an

UnsupportedOperationException. $n\leq p\leq n$ @return The value of the ElasticsearchVersions property for this object.",

```
 "getterModel" : {
  "returnType" : "java.util.List<String>",
  "documentation" : null
 },
"http": {
  "additionalMarshallingPath" : null,
  "additionalUnmarshallingPath" : null,
  "flattened" : false,
  "greedy" : false,
  "header" : false,
  "isPayload" : false,
  "isStreaming" : false,
  "location" : null,
  "marshallLocation" : "PAYLOAD",
  "marshallLocationName" : "ElasticsearchVersions",
  "queryString" : false,
  "statusCode" : false,
  "unmarshallLocationName" : "ElasticsearchVersions",
  "uri" : false
 },
 "idempotencyToken" : false,
 "isBinary" : false,
 "jsonValue" : false,
 "list" : true,
 "listModel" : {
  "implType" : "java.util.ArrayList",
  "interfaceType" : "java.util.List",
  "listMemberModel" : {
   "beanStyleGetterMethodName" : "getMember",
   "beanStyleSetterMethodName" : "setMember",
   "c2jName" : "member",
   "c2jShape" : "ElasticsearchVersionString",
   "defaultConsumerFluentSetterDocumentation" : "Sets the value of the Member property for this
```
object.\n\nThis is a convenience that creates an instance of the {@link String.Builder} avoiding the need to create one manually via  $\{\mathcal{Q}$ link String#builder()}.\n\nWhen the  $\{\mathcal{Q}$ link Consumer} completes,  $\{\mathcal{Q}$ link String.Builder#build()} is called immediately and its result is passed to {@link #member(String)}.\n@param member a consumer that will call methods on {@link String.Builder}\n@return Returns a reference to this object so that method calls can be chained together.\n@see #member(String)",

 "deprecated" : false, "documentation" : "",

"endpointDiscoveryId" : false,

"enumType" : null,

"eventHeader" : false,

"eventPayload" : false,

"fluentEnumGetterMethodName" : null,

"fluentEnumSetterMethodName" : null,

"fluentGetterMethodName" : "member",

"fluentSetterDocumentation" : "Sets the value of the Member property for this object.\n\n@param member

The new value for the Member property for this object.\n@return Returns a reference to this object so that method calls can be chained together.",

"fluentSetterMethodName" : "member",

 "getterDocumentation" : "Returns the value of the Member property for this object.\n@return The value of the Member property for this object.",

```
 "getterModel" : {
         "returnType" : "String",
         "documentation" : null
        },
       "http": {
         "additionalMarshallingPath" : null,
         "additionalUnmarshallingPath" : null,
         "flattened" : false,
         "greedy" : false,
         "header" : false,
         "isPayload" : false,
         "isStreaming" : false,
         "location" : null,
         "marshallLocation" : "PAYLOAD",
         "marshallLocationName" : "member",
         "queryString" : false,
         "statusCode" : false,
         "unmarshallLocationName" : "member",
         "uri" : false
        },
        "idempotencyToken" : false,
        "isBinary" : false,
        "jsonValue" : false,
        "list" : false,
        "listModel" : null,
        "map" : false,
        "mapModel" : null,
        "marshallingType" : "STRING",
        "name" : "Member",
        "sensitive" : false,
        "setterDocumentation" : "Sets the value of the Member property for this object.\n\n@param member The new
value for the Member property for this object.",
        "setterMethodName" : "setMember",
        "setterModel" : {
         "variableDeclarationType" : "String",
         "variableName" : "member",
         "variableType" : "String",
         "documentation" : null,
```
"simpleType" : "String",

"variableSetterType" : "String"

```
 "simple" : true,
```

```
 "timestampFormat" : null,
```

```
 "variable" : {
         "variableDeclarationType" : "String",
         "variableName" : "member",
         "variableType" : "String",
         "documentation" : "",
         "simpleType" : "String",
         "variableSetterType" : "String"
        },
        "xmlNameSpaceUri" : null
      },
      "memberLocationName" : null,
      "memberType" : "String",
      "map" : false,
      "memberAdditionalMarshallingPath" : null,
      "memberAdditionalUnmarshallingPath" : null,
      "simple" : true,
      "simpleType" : "String",
      "templateImplType" : "java.util.ArrayList<String>",
      "templateType" : "java.util.List<String>"
     },
     "map" : false,
     "mapModel" : null,
     "marshallingType" : "LIST",
     "name" : "ElasticsearchVersions",
     "sensitive" : false,
     "setterDocumentation" : "Sets the value of the ElasticsearchVersions property for this object.\n\n@param
elasticsearchVersions The new value for the ElasticsearchVersions property for this object.",
     "setterMethodName" : "setElasticsearchVersions",
     "setterModel" : {
      "variableDeclarationType" : "java.util.List<String>",
      "variableName" : "elasticsearchVersions",
      "variableType" : "java.util.List<String>",
      "documentation" : null,
      "simpleType" : "List<String>",
      "variableSetterType" : "java.util.Collection<String>"
     },
     "simple" : false,
     "timestampFormat" : null,
     "variable" : {
      "variableDeclarationType" : "java.util.List<String>",
      "variableName" : "elasticsearchVersions",
      "variableType" : "java.util.List<String>",
      "documentation" : "",
      "simpleType" : "List<String>",
      "variableSetterType" : "java.util.Collection<String>"
     },
     "xmlNameSpaceUri" : null
```

```
 }, {
```
"beanStyleGetterMethodName" : "getNextToken",

"beanStyleSetterMethodName" : "setNextToken",

"c2jName" : "NextToken",

"c2jShape" : "NextToken",

 "defaultConsumerFluentSetterDocumentation" : "Sets the value of the NextToken property for this object. $\ln\pi$  is a convenience that creates an instance of the {@link String.Builder} avoiding the need to create one manually via  $\{\emptyset\}$ link String#builder()}.\n\nWhen the  $\{\emptyset\}$ link Consumer} completes,  $\{\emptyset\}$ link String.Builder#build()} is called immediately and its result is passed to {@link #nextToken(String)}.\n@param nextToken a consumer that will call methods on {@link String.Builder}\n@return Returns a reference to this object so that method calls can be chained together.\n@see #nextToken(String)",

"deprecated" : false,

"documentation" : "",

"endpointDiscoveryId" : false,

"enumType" : null,

"eventHeader" : false,

"eventPayload" : false,

"fluentEnumGetterMethodName" : null,

"fluentEnumSetterMethodName" : null,

"fluentGetterMethodName" : "nextToken",

 "fluentSetterDocumentation" : "Sets the value of the NextToken property for this object.\n\n@param nextToken The new value for the NextToken property for this object.\n@return Returns a reference to this object so that method calls can be chained together.",

"fluentSetterMethodName" : "nextToken",

 "getterDocumentation" : "Returns the value of the NextToken property for this object.\n@return The value of the NextToken property for this object.",

 "getterModel" : { "returnType" : "String", "documentation" : null }, " $http"$ : { "additionalMarshallingPath" : null, "additionalUnmarshallingPath" : null, "flattened" : false, "greedy" : false, "header" : false, "isPayload" : false, "isStreaming" : false, "location" : null, "marshallLocation" : "PAYLOAD", "marshallLocationName" : "NextToken", "queryString" : false, "statusCode" : false, "unmarshallLocationName" : "NextToken", "uri" : false }, "idempotencyToken" : false, "isBinary" : false, "jsonValue" : false,

 "list" : false, "listModel" : null, "map" : false, "mapModel" : null, "marshallingType" : "STRING", "name" : "NextToken", "sensitive" : false, "setterDocumentation" : "Sets the value of the NextToken property for this object.\n\n@param nextToken The new value for the NextToken property for this object.", "setterMethodName" : "setNextToken", "setterModel" : { "variableDeclarationType" : "String", "variableName" : "nextToken", "variableType" : "String", "documentation" : null, "simpleType" : "String", "variableSetterType" : "String" }, "simple" : true, "timestampFormat" : null, "variable" : { "variableDeclarationType" : "String", "variableName" : "nextToken", "variableType" : "String", "documentation" : "", "simpleType" : "String", "variableSetterType" : "String" }, "xmlNameSpaceUri" : null } ], "membersAsMap" : { "ElasticsearchVersions" : { "beanStyleGetterMethodName" : "getElasticsearchVersions", "beanStyleSetterMethodName" : "setElasticsearchVersions", "c2jName" : "ElasticsearchVersions", "c2jShape" : "ElasticsearchVersionList",

 "defaultConsumerFluentSetterDocumentation" : "Sets the value of the ElasticsearchVersions property for this object.\n\nThis is a convenience that creates an instance of the {@link List<String>.Builder} avoiding the need to create one manually via {@link List<String>#builder()}.\n\nWhen the {@link Consumer} completes, {@link List<String>.Builder#build() { is called immediately and its result is passed to {@link

#elasticsearchVersions(List<String>)}.\n@param elasticsearchVersions a consumer that will call methods on {@link List<String>.Builder}\n@return Returns a reference to this object so that method calls can be chained together.\n@see #elasticsearchVersions(List<String>)",

 "deprecated" : false, "documentation" : "",

"endpointDiscoveryId" : false,

```
 "enumType" : null,
```

```
 "eventHeader" : false,
```
"eventPayload" : false,

"fluentEnumGetterMethodName" : null,

"fluentEnumSetterMethodName" : null,

"fluentGetterMethodName" : "elasticsearchVersions",

 "fluentSetterDocumentation" : "Sets the value of the ElasticsearchVersions property for this object.\n\n@param elasticsearchVersions The new value for the ElasticsearchVersions property for this object.\n@return Returns a reference to this object so that method calls can be chained together.",

"fluentSetterMethodName" : "elasticsearchVersions",

 "getterDocumentation" : "Returns the value of the ElasticsearchVersions property for this  $object\ln\frac{p}{p}$  (nAttempts to modify the collection returned by this method will result in an UnsupportedOperationException.\n</p>\n@return The value of the ElasticsearchVersions property for this object.",

"getterModel" : {

```
 "returnType" : "java.util.List<String>",
```

```
 "documentation" : null
```
},

" $http"$ : {

"additionalMarshallingPath" : null,

"additionalUnmarshallingPath" : null,

"flattened" : false,

"greedy" : false,

"header" : false,

"isPayload" : false,

"isStreaming" : false,

"location" : null,

"marshallLocation" : "PAYLOAD",

"marshallLocationName" : "ElasticsearchVersions",

"queryString" : false,

"statusCode" : false,

"unmarshallLocationName" : "ElasticsearchVersions",

"uri" : false

### },

"idempotencyToken" : false,

"isBinary" : false,

"jsonValue" : false,

"list" : true,

"listModel" : {

"implType" : "java.util.ArrayList",

"interfaceType" : "java.util.List",

"listMemberModel" : {

"beanStyleGetterMethodName" : "getMember",

"beanStyleSetterMethodName" : "setMember",

"c2jName" : "member",

"c2jShape" : "ElasticsearchVersionString",

 "defaultConsumerFluentSetterDocumentation" : "Sets the value of the Member property for this object.\n\nThis is a convenience that creates an instance of the {@link String.Builder} avoiding the need to create one manually via  $\{\mathcal{Q}\in \operatorname{String}\{\text{buider}(\)}\cdot\in\mathbb{N}\}$  when the  $\{\mathcal{Q}\in \operatorname{Gink}$  Consumer} completes,  $\{\mathcal{Q}\in \mathbb{N}\}$ String.Builder#build()} is called immediately and its result is passed to {@link #member(String)}.\n@param member a consumer that will call methods on {@link String.Builder}\n@return Returns a reference to this object so that method calls can be chained together.\n@see #member(String)",

 "deprecated" : false, "documentation" : "",

"endpointDiscoveryId" : false,

"enumType" : null,

"eventHeader" : false,

"eventPayload" : false,

"fluentEnumGetterMethodName" : null,

"fluentEnumSetterMethodName" : null,

"fluentGetterMethodName" : "member",

"fluentSetterDocumentation" : "Sets the value of the Member property for this object. $\ln \omega$  param member The new value for the Member property for this object.\n@return Returns a reference to this object so that method calls can be chained together.",

"fluentSetterMethodName" : "member",

 "getterDocumentation" : "Returns the value of the Member property for this object.\n@return The value of the Member property for this object.",

 "getterModel" : { "returnType" : "String", "documentation" : null }, " $http"$ : { "additionalMarshallingPath" : null, "additionalUnmarshallingPath" : null, "flattened" : false, "greedy" : false, "header" : false, "isPayload" : false, "isStreaming" : false, "location" : null, "marshallLocation" : "PAYLOAD", "marshallLocationName" : "member", "queryString" : false, "statusCode" : false, "unmarshallLocationName" : "member", "uri" : false }, "idempotencyToken" : false, "isBinary" : false, "jsonValue" : false, "list" : false, "listModel" : null, "map" : false, "mapModel" : null, "marshallingType" : "STRING", "name" : "Member", "sensitive" : false,

 "setterDocumentation" : "Sets the value of the Member property for this object.\n\n@param member The new value for the Member property for this object.",

```
 "setterMethodName" : "setMember",
         "setterModel" : {
          "variableDeclarationType" : "String",
          "variableName" : "member",
          "variableType" : "String",
          "documentation" : null,
          "simpleType" : "String",
          "variableSetterType" : "String"
         },
         "simple" : true,
         "timestampFormat" : null,
         "variable" : {
          "variableDeclarationType" : "String",
          "variableName" : "member",
          "variableType" : "String",
          "documentation" : "",
          "simpleType" : "String",
          "variableSetterType" : "String"
         },
         "xmlNameSpaceUri" : null
        },
        "memberLocationName" : null,
        "memberType" : "String",
        "map" : false,
        "memberAdditionalMarshallingPath" : null,
        "memberAdditionalUnmarshallingPath" : null,
        "simple" : true,
        "simpleType" : "String",
        "templateImplType" : "java.util.ArrayList<String>",
        "templateType" : "java.util.List<String>"
      },
      "map" : false,
      "mapModel" : null,
      "marshallingType" : "LIST",
      "name" : "ElasticsearchVersions",
      "sensitive" : false,
      "setterDocumentation" : "Sets the value of the ElasticsearchVersions property for this object.\n\n@param
elasticsearchVersions The new value for the ElasticsearchVersions property for this object.",
      "setterMethodName" : "setElasticsearchVersions",
      "setterModel" : {
       "variableDeclarationType" : "java.util.List<String>",
        "variableName" : "elasticsearchVersions",
        "variableType" : "java.util.List<String>",
        "documentation" : null,
        "simpleType" : "List<String>",
        "variableSetterType" : "java.util.Collection<String>"
```

```
 },
```

```
 "simple" : false,
```

```
 "timestampFormat" : null,
  "variable" : {
   "variableDeclarationType" : "java.util.List<String>",
   "variableName" : "elasticsearchVersions",
   "variableType" : "java.util.List<String>",
   "documentation" : "",
   "simpleType" : "List<String>",
   "variableSetterType" : "java.util.Collection<String>"
  },
  "xmlNameSpaceUri" : null
 },
 "NextToken" : {
```
 "beanStyleGetterMethodName" : "getNextToken", "beanStyleSetterMethodName" : "setNextToken",

"c2jName" : "NextToken",

"c2jShape" : "NextToken",

 "defaultConsumerFluentSetterDocumentation" : "Sets the value of the NextToken property for this object.\n\nThis is a convenience that creates an instance of the {@link String.Builder} avoiding the need to create one manually via  $\{\mathcal{Q}\in \operatorname{String}\}\subset \{\mathcal{Q}\in \mathcal{Q}\}$ .\n\nWhen the  $\{\mathcal{Q}\in \operatorname{G}$  completes,  $\{\mathcal{Q}\in \mathcal{Q}\}$ String.Builder#build()} is called immediately and its result is passed to {@link #nextToken(String)}.\n@param nextToken a consumer that will call methods on {@link String.Builder}\n@return Returns a reference to this object so that method calls can be chained together.\n@see #nextToken(String)",

"deprecated" : false,

"documentation" : "",

"endpointDiscoveryId" : false,

"enumType" : null,

```
 "eventHeader" : false,
```
"eventPayload" : false,

"fluentEnumGetterMethodName" : null,

"fluentEnumSetterMethodName" : null,

"fluentGetterMethodName" : "nextToken",

 "fluentSetterDocumentation" : "Sets the value of the NextToken property for this object.\n\n@param nextToken The new value for the NextToken property for this object.\n@return Returns a reference to this object so that method calls can be chained together.",

"fluentSetterMethodName" : "nextToken",

 "getterDocumentation" : "Returns the value of the NextToken property for this object.\n@return The value of the NextToken property for this object.",

```
 "getterModel" : {
  "returnType" : "String",
```
"documentation" : null

```
 },
```
" $http"$ : {

"additionalMarshallingPath" : null,

"additionalUnmarshallingPath" : null,

"flattened" : false,

"greedy" : false,

"header" : false,

```
 "isPayload" : false,
```

```
 "isStreaming" : false,
        "location" : null,
        "marshallLocation" : "PAYLOAD",
        "marshallLocationName" : "NextToken",
        "queryString" : false,
        "statusCode" : false,
        "unmarshallLocationName" : "NextToken",
        "uri" : false
      },
      "idempotencyToken" : false,
      "isBinary" : false,
      "jsonValue" : false,
      "list" : false,
      "listModel" : null,
      "map" : false,
      "mapModel" : null,
      "marshallingType" : "STRING",
      "name" : "NextToken",
      "sensitive" : false,
      "setterDocumentation" : "Sets the value of the NextToken property for this object.\n\n@param nextToken The
new value for the NextToken property for this object.",
      "setterMethodName" : "setNextToken",
      "setterModel" : {
        "variableDeclarationType" : "String",
        "variableName" : "nextToken",
       "variableType" : "String",
        "documentation" : null,
        "simpleType" : "String",
```

```
 "variableSetterType" : "String"
```

```
 },
```
"simple" : true,

"timestampFormat" : null,

"variable" : {

"variableDeclarationType" : "String",

"variableName" : "nextToken",

"variableType" : "String",

```
 "documentation" : "",
```
"simpleType" : "String",

```
 "variableSetterType" : "String"
```

```
 "xmlNameSpaceUri" : null
 }
```

```
 },
```

```
 "nonStreamingMembers" : [ {
```

```
 "beanStyleGetterMethodName" : "getElasticsearchVersions",
```

```
 "beanStyleSetterMethodName" : "setElasticsearchVersions",
```

```
 "c2jName" : "ElasticsearchVersions",
```

```
 "c2jShape" : "ElasticsearchVersionList",
```
 "defaultConsumerFluentSetterDocumentation" : "Sets the value of the ElasticsearchVersions property for this object.\n\nThis is a convenience that creates an instance of the {@link List<String>.Builder} avoiding the need to create one manually via {@link List<String>#builder()}.\n\nWhen the {@link Consumer} completes, {@link List<String>.Builder#build()} is called immediately and its result is passed to {@link

#elasticsearchVersions(List<String>)}.\n@param elasticsearchVersions a consumer that will call methods on {@link List<String>.Builder}\n@return Returns a reference to this object so that method calls can be chained together.\n@see #elasticsearchVersions(List<String>)",

"deprecated" : false,

"documentation" : "",

"endpointDiscoveryId" : false,

"enumType" : null,

"eventHeader" : false,

"eventPayload" : false,

"fluentEnumGetterMethodName" : null,

"fluentEnumSetterMethodName" : null,

"fluentGetterMethodName" : "elasticsearchVersions",

 "fluentSetterDocumentation" : "Sets the value of the ElasticsearchVersions property for this object.\n\n@param elasticsearchVersions The new value for the ElasticsearchVersions property for this object.\n@return Returns a reference to this object so that method calls can be chained together.",

"fluentSetterMethodName" : "elasticsearchVersions",

"getterDocumentation" : "Returns the value of the ElasticsearchVersions property for this

 $object.\n\Delta p>\nA$ ttempts to modify the collection returned by this method will result in an

UnsupportedOperationException.\n</p>\n@return The value of the ElasticsearchVersions property for this object.", "getterModel" : {

```
 "returnType" : "java.util.List<String>",
 "documentation" : null
```

```
"http": {
  "additionalMarshallingPath" : null,
  "additionalUnmarshallingPath" : null,
  "flattened" : false,
  "greedy" : false,
  "header" : false,
  "isPayload" : false,
  "isStreaming" : false,
  "location" : null,
  "marshallLocation" : "PAYLOAD",
  "marshallLocationName" : "ElasticsearchVersions",
  "queryString" : false,
  "statusCode" : false,
  "unmarshallLocationName" : "ElasticsearchVersions",
  "uri" : false
 },
 "idempotencyToken" : false,
 "isBinary" : false,
 "jsonValue" : false,
 "list" : true,
 "listModel" : {
```
"implType" : "java.util.ArrayList",

"interfaceType" : "java.util.List",

"listMemberModel" : {

"beanStyleGetterMethodName" : "getMember",

"beanStyleSetterMethodName" : "setMember",

"c2jName" : "member",

"c2jShape" : "ElasticsearchVersionString",

 "defaultConsumerFluentSetterDocumentation" : "Sets the value of the Member property for this object. $\ln\pi$  is a convenience that creates an instance of the {@link String.Builder} avoiding the need to create one manually via  $\{\emptyset\}$ link String#builder()}.\n\nWhen the  $\{\emptyset\}$ link Consumer} completes,  $\{\emptyset\}$ link String.Builder#build()} is called immediately and its result is passed to {@link #member(String)}.\n@param member a consumer that will call methods on {@link String.Builder}\n@return Returns a reference to this object so that method calls can be chained together.\n@see #member(String)",

"deprecated" : false,

"documentation" : "",

"endpointDiscoveryId" : false,

"enumType" : null,

"eventHeader" : false,

"eventPayload" : false,

"fluentEnumGetterMethodName" : null,

"fluentEnumSetterMethodName" : null,

"fluentGetterMethodName" : "member",

 "fluentSetterDocumentation" : "Sets the value of the Member property for this object.\n\n@param member The new value for the Member property for this object.\n@return Returns a reference to this object so that method calls can be chained together.",

"fluentSetterMethodName" : "member",

 "getterDocumentation" : "Returns the value of the Member property for this object.\n@return The value of the Member property for this object.",

"getterModel" : {

"returnType" : "String",

"documentation" : null

},

" $http":$ }

"additionalMarshallingPath" : null,

"additionalUnmarshallingPath" : null,

"flattened" : false,

"greedy" : false,

"header" : false,

"isPayload" : false,

"isStreaming" : false,

"location" : null,

"marshallLocation" : "PAYLOAD",

"marshallLocationName" : "member",

"queryString" : false,

"statusCode" : false,

"unmarshallLocationName" : "member",

"uri" : false

```
 "idempotencyToken" : false,
        "isBinary" : false,
        "jsonValue" : false,
        "list" : false,
        "listModel" : null,
        "map" : false,
        "mapModel" : null,
        "marshallingType" : "STRING",
        "name" : "Member",
        "sensitive" : false,
        "setterDocumentation" : "Sets the value of the Member property for this object.\n\n@param member The new
value for the Member property for this object.",
        "setterMethodName" : "setMember",
        "setterModel" : {
         "variableDeclarationType" : "String",
         "variableName" : "member",
         "variableType" : "String",
         "documentation" : null,
         "simpleType" : "String",
         "variableSetterType" : "String"
        },
        "simple" : true,
        "timestampFormat" : null,
        "variable" : {
         "variableDeclarationType" : "String",
         "variableName" : "member",
         "variableType" : "String",
         "documentation" : "",
         "simpleType" : "String",
         "variableSetterType" : "String"
        },
        "xmlNameSpaceUri" : null
      },
      "memberLocationName" : null,
      "memberType" : "String",
      "map" : false,
      "memberAdditionalMarshallingPath" : null,
      "memberAdditionalUnmarshallingPath" : null,
      "simple" : true,
      "simpleType" : "String",
      "templateImplType" : "java.util.ArrayList<String>",
      "templateType" : "java.util.List<String>"
     },
     "map" : false,
     "mapModel" : null,
     "marshallingType" : "LIST",
     "name" : "ElasticsearchVersions",
     "sensitive" : false,
```
 "setterDocumentation" : "Sets the value of the ElasticsearchVersions property for this object.\n\n@param elasticsearchVersions The new value for the ElasticsearchVersions property for this object.",

"setterMethodName" : "setElasticsearchVersions",

"setterModel" : {

"variableDeclarationType" : "java.util.List<String>",

"variableName" : "elasticsearchVersions",

"variableType" : "java.util.List<String>",

"documentation" : null,

"simpleType" : "List<String>",

"variableSetterType" : "java.util.Collection<String>"

},

"simple" : false,

"timestampFormat" : null,

"variable" : {

"variableDeclarationType" : "java.util.List<String>",

"variableName" : "elasticsearchVersions",

"variableType" : "java.util.List<String>",

"documentation" : "",

"simpleType" : "List<String>",

"variableSetterType" : "java.util.Collection<String>"

},

"xmlNameSpaceUri" : null

}, {

"beanStyleGetterMethodName" : "getNextToken",

"beanStyleSetterMethodName" : "setNextToken",

"c2jName" : "NextToken",

"c2jShape" : "NextToken",

 "defaultConsumerFluentSetterDocumentation" : "Sets the value of the NextToken property for this object.\n\nThis is a convenience that creates an instance of the {@link String.Builder} avoiding the need to create one manually via  $\{\mathcal{Q}$  link String#builder()}.\n\nWhen the  $\{\mathcal{Q}$  link Consumer} completes,  $\{\mathcal{Q}$  link String.Builder#build()} is called immediately and its result is passed to {@link #nextToken(String)}.\n@param nextToken a consumer that will call methods on {@link String.Builder}\n@return Returns a reference to this object so that method calls can be chained together.\n@see #nextToken(String)",

"deprecated" : false,

"documentation" : "",

"endpointDiscoveryId" : false,

"enumType" : null,

"eventHeader" : false,

"eventPayload" : false,

"fluentEnumGetterMethodName" : null,

"fluentEnumSetterMethodName" : null,

"fluentGetterMethodName" : "nextToken",

 "fluentSetterDocumentation" : "Sets the value of the NextToken property for this object.\n\n@param nextToken The new value for the NextToken property for this object.\n@return Returns a reference to this object so that method calls can be chained together.",

"fluentSetterMethodName" : "nextToken",

 "getterDocumentation" : "Returns the value of the NextToken property for this object.\n@return The value of the NextToken property for this object.",

```
 "getterModel" : {
      "returnType" : "String",
      "documentation" : null
     },
    "http": {
      "additionalMarshallingPath" : null,
      "additionalUnmarshallingPath" : null,
      "flattened" : false,
      "greedy" : false,
      "header" : false,
      "isPayload" : false,
      "isStreaming" : false,
      "location" : null,
      "marshallLocation" : "PAYLOAD",
      "marshallLocationName" : "NextToken",
      "queryString" : false,
      "statusCode" : false,
      "unmarshallLocationName" : "NextToken",
      "uri" : false
     },
     "idempotencyToken" : false,
     "isBinary" : false,
     "jsonValue" : false,
     "list" : false,
     "listModel" : null,
    "map" : false,
     "mapModel" : null,
     "marshallingType" : "STRING",
     "name" : "NextToken",
     "sensitive" : false,
     "setterDocumentation" : "Sets the value of the NextToken property for this object.\n\n@param nextToken The
new value for the NextToken property for this object.",
     "setterMethodName" : "setNextToken",
     "setterModel" : {
      "variableDeclarationType" : "String",
      "variableName" : "nextToken",
      "variableType" : "String",
      "documentation" : null,
      "simpleType" : "String",
      "variableSetterType" : "String"
     },
     "simple" : true,
     "timestampFormat" : null,
     "variable" : {
      "variableDeclarationType" : "String",
      "variableName" : "nextToken",
      "variableType" : "String",
      "documentation" : "",
```

```
 "simpleType" : "String",
      "variableSetterType" : "String"
     },
     "xmlNameSpaceUri" : null
    } ],
    "requestSignerAware" : false,
    "requestSignerClassFqcn" : null,
    "required" : null,
    "shapeName" : "ListElasticsearchVersionsResponse",
    "simpleMethod" : false,
    "unmarshaller" : {
     "flattened" : false,
     "resultWrapper" : null
    },
    "variable" : {
     "variableDeclarationType" : "ListElasticsearchVersionsResponse",
     "variableName" : "listElasticsearchVersionsResponse",
     "variableType" : "ListElasticsearchVersionsResponse",
     "documentation" : null,
     "simpleType" : "ListElasticsearchVersionsResponse",
     "variableSetterType" : "ListElasticsearchVersionsResponse"
    },
    "wrapper" : false
   },
   "ListTagsRequest" : {
    "c2jName" : "ListTagsRequest",
    "customization" : {
     "artificialResultWrapper" : null,
     "skipGeneratingMarshaller" : false,
     "skipGeneratingModelClass" : false,
     "skipGeneratingUnmarshaller" : false,
     "staxTargetDepthOffset" : 0
    },
    "deprecated" : false,
   "documentation" : "<p>Container for the parameters to the <code><a>ListTags</a></code> operation. Specify
the <code>ARN</code> for the Elasticsearch domain to which the tags are attached that you want to view are
attached.</p>",
    "endpointDiscovery" : null,
    "enums" : null,
    "errorCode" : null,
    "event" : false,
    "eventStream" : false,
    "explicitEventPayloadMember" : null,
```
"hasHeaderMember" : false,

"hasPayloadMember" : false,

"hasStatusCodeMember" : false,

```
 "hasStreamingMember" : false,
```

```
 "httpStatusCode" : null,
```

```
 "marshaller" : {
  "action" : "ListTags",
  "locationName" : null,
  "requestUri" : "/2015-01-01/tags/",
  "target" : null,
  "verb" : "GET",
  "xmlNameSpaceUri" : null
 },
 "members" : [ {
 "beanStyleGetterMethodName" : "getArn",
 "beanStyleSetterMethodName" : "setArn",
  "c2jName" : "ARN",
  "c2jShape" : "ARN",
```
"defaultConsumerFluentSetterDocumentation" : "<p>Specify the <code>ARN</code> for the Elasticsearch domain to which the tags are attached that you want to view. $\langle p \rangle$ nThis is a convenience that creates an instance of the {@link String.Builder} avoiding the need to create one manually via {@link String#builder()}.\n\nWhen the {@link Consumer} completes, {@link String.Builder#build()} is called immediately and its result is passed to {@link #arn(String)}.\n@param arn a consumer that will call methods on {@link String.Builder}\n@return Returns a reference to this object so that method calls can be chained together.\n@see #arn(String)",

"deprecated" : false,

"documentation" : " $\langle p \rangle$  Specify the  $\langle code \rangle$ ARN $\langle code \rangle$  for the Elasticsearch domain to which the tags are attached that you want to view.</p>",

"endpointDiscoveryId" : false,

"enumType" : null,

"eventHeader" : false,

"eventPayload" : false,

"fluentEnumGetterMethodName" : null,

"fluentEnumSetterMethodName" : null,

"fluentGetterMethodName" : "arn",

"fluentSetterDocumentation" : "< $p$ >Specify the <code>ARN</code> for the Elasticsearch domain to which the tags are attached that you want to view. $\langle p \rangle$ n@param arn Specify the  $\langle code \rangle$ ARN $\langle code \rangle$  for the Elasticsearch domain to which the tags are attached that you want to view.\n@return Returns a reference to this object so that method calls can be chained together.",

"fluentSetterMethodName" : "arn",

"getterDocumentation" : "<p> Specify the <code>ARN</code> for the Elasticsearch domain to which the tags are attached that you want to view. $\langle p \rangle \neq 0$  for the  $\langle c \rangle$  and  $\langle c \rangle$  for the Elastic search domain to which the tags are attached that you want to view.",

```
 "getterModel" : {
  "returnType" : "String",
  "documentation" : null
 },
"http" : "additionalMarshallingPath" : null,
  "additionalUnmarshallingPath" : null,
  "flattened" : false,
  "greedy" : false,
  "header" : false,
  "isPayload" : false,
```

```
 "isStreaming" : false,
  "location" : "querystring",
  "marshallLocation" : "QUERY_PARAM",
  "marshallLocationName" : "arn",
  "queryString" : true,
  "statusCode" : false,
  "unmarshallLocationName" : "arn",
  "uri" : false
 },
 "idempotencyToken" : false,
 "isBinary" : false,
 "jsonValue" : false,
 "list" : false,
 "listModel" : null,
 "map" : false,
 "mapModel" : null,
 "marshallingType" : "STRING",
 "name" : "ARN",
 "sensitive" : false,
```
"setterDocumentation" : "<p> Specify the <code>ARN</code> for the Elasticsearch domain to which the tags are attached that you want to view. $\langle p \rangle$  in @param arn Specify the  $\langle \text{code>}ARN \langle \text{code>}$  for the Elasticsearch domain to which the tags are attached that you want to view.",

```
 "setterMethodName" : "setArn",
```

```
 "setterModel" : {
```
"variableDeclarationType" : "String",

```
 "variableName" : "arn",
```
"variableType" : "String",

```
 "documentation" : null,
```

```
 "simpleType" : "String",
```
"variableSetterType" : "String"

### },

"simple" : true,

```
 "timestampFormat" : null,
```
"variable" : {

"variableDeclarationType" : "String",

"variableName" : "arn",

```
 "variableType" : "String",
```
"documentation" : " $\langle p \rangle$  Specify the  $\langle code \rangle$ ARN $\langle$ /code $\rangle$  for the Elasticsearch domain to which the tags are attached that you want to view.</p>",

```
 "simpleType" : "String",
   "variableSetterType" : "String"
  },
  "xmlNameSpaceUri" : null
 } ],
 "membersAsMap" : {
  "ARN" : {
   "beanStyleGetterMethodName" : "getArn",
   "beanStyleSetterMethodName" : "setArn",
```
"c2jName" : "ARN",

"c2jShape" : "ARN",

"defaultConsumerFluentSetterDocumentation" : "<p>Specify the <code>ARN</code> for the Elasticsearch domain to which the tags are attached that you want to view. $\langle p \rangle$ nThis is a convenience that creates an instance of the  $\{\omega\}$  link String.Builder} avoiding the need to create one manually via  $\{\omega\}$  link String#builder()}. {@link Consumer} completes, {@link String.Builder#build()} is called immediately and its result is passed to {@link #arn(String)}.\n@param arn a consumer that will call methods on {@link String.Builder}\n@return Returns a reference to this object so that method calls can be chained together. $\log$  see #arn(String)",

"deprecated" : false,

"documentation" : " $\langle p \rangle$  Specify the  $\langle code \rangle$  ARN $\langle$ /code $\rangle$  for the Elasticsearch domain to which the tags are attached that you want to view.</p>",

"endpointDiscoveryId" : false,

"enumType" : null,

"eventHeader" : false,

"eventPayload" : false,

"fluentEnumGetterMethodName" : null,

"fluentEnumSetterMethodName" : null,

"fluentGetterMethodName" : "arn",

"fluentSetterDocumentation" : "<p> Specify the <code>ARN</code> for the Elasticsearch domain to which the tags are attached that you want to view. $\langle p \rangle \in \mathbb{Q}$  param arn Specify the  $\langle \text{code>}ARN \langle \text{code>}$  for the Elasticsearch domain to which the tags are attached that you want to view.\n@return Returns a reference to this object so that method calls can be chained together.",

"fluentSetterMethodName" : "arn",

"getterDocumentation" : " $\langle p \rangle$  Specify the  $\langle code \rangle ARN \langle code \rangle$  for the Elasticsearch domain to which the tags are attached that you want to view. $\langle p \rangle \neq 0$  for the  $\langle c \rangle$  and  $\langle c \rangle$  for the Elasticsearch domain to which the tags are attached that you want to view.",

```
 "getterModel" : {
  "returnType" : "String",
  "documentation" : null
 },
 "http" : {
  "additionalMarshallingPath" : null,
  "additionalUnmarshallingPath" : null,
  "flattened" : false,
  "greedy" : false,
  "header" : false,
  "isPayload" : false,
  "isStreaming" : false,
  "location" : "querystring",
  "marshallLocation" : "QUERY_PARAM",
  "marshallLocationName" : "arn",
  "queryString" : true,
  "statusCode" : false,
  "unmarshallLocationName" : "arn",
  "uri" : false
 },
 "idempotencyToken" : false,
 "isBinary" : false,
```
"jsonValue" : false, "list" : false, "listModel" : null, "map" : false, "mapModel" : null, "marshallingType" : "STRING", "name" : "ARN", "sensitive" : false,

"setterDocumentation" : " $<$ p> Specify the  $<$ code> $ARN$  $<$ code> for the Elasticsearch domain to which the tags are attached that you want to view. $\langle p \rangle$  m@param arn Specify the  $\langle \text{code>}ARN \langle \text{code>}$  for the Elasticsearch domain to which the tags are attached that you want to view.",

"setterMethodName" : "setArn",

"setterModel" : {

"variableDeclarationType" : "String",

"variableName" : "arn",

"variableType" : "String",

 "documentation" : null, "simpleType" : "String",

"variableSetterType" : "String"

},

"simple" : true,

"timestampFormat" : null,

"variable" : {

"variableDeclarationType" : "String",

```
 "variableName" : "arn",
```

```
 "variableType" : "String",
```
"documentation" : " $\langle p \rangle$  Specify the  $\langle \text{code} \rangle$ ARN $\langle \text{code} \rangle$  for the Elasticsearch domain to which the tags are attached that you want to view.</p>",

```
 "simpleType" : "String",
 "variableSetterType" : "String"
```
 }, "xmlNameSpaceUri" : null

```
 }
```

```
 },
```
"nonStreamingMembers" : [ {

```
 "beanStyleGetterMethodName" : "getArn",
```
"beanStyleSetterMethodName" : "setArn",

"c2jName" : "ARN",

"c2jShape" : "ARN",

"defaultConsumerFluentSetterDocumentation" : "<p>Specify the <code>ARN</code> for the Elasticsearch domain to which the tags are attached that you want to view. $\langle p \rangle$ nThis is a convenience that creates an instance of the {@link String.Builder} avoiding the need to create one manually via {@link String#builder()}.\n\nWhen the {@link Consumer} completes, {@link String.Builder#build()} is called immediately and its result is passed to {@link #arn(String)}.\n@param arn a consumer that will call methods on {@link String.Builder}\n@return Returns a reference to this object so that method calls can be chained together.\n@see #arn(String)",

"deprecated" : false,

"documentation" : " $\langle p \rangle$  Specify the  $\langle code \rangle$ ARN $\langle code \rangle$  for the Elasticsearch domain to which the tags are attached that you want to view.</p>",

"endpointDiscoveryId" : false,

"enumType" : null,

"eventHeader" : false,

"eventPayload" : false,

"fluentEnumGetterMethodName" : null,

"fluentEnumSetterMethodName" : null,

"fluentGetterMethodName" : "arn",

"fluentSetterDocumentation" : "< $p$ >Specify the <code>ARN</code> for the Elasticsearch domain to which the tags are attached that you want to view. $\langle p \rangle$  n@param arn Specify the  $\langle code \rangle ARN \langle code \rangle$  for the Elasticsearch domain to which the tags are attached that you want to view.\n@return Returns a reference to this object so that method calls can be chained together.",

"fluentSetterMethodName" : "arn",

"getterDocumentation" : " $<$ p> Specify the  $<$ code>ARN $<$ /code> for the Elasticsearch domain to which the tags are attached that you want to view. $\langle p \rangle \neq 0$  for the  $\langle c \rangle$  and  $\langle c \rangle$  for the Elasticsearch domain to which the tags are attached that you want to view.",

 "getterModel" : { "returnType" : "String", "documentation" : null }, " $http"$ : { "additionalMarshallingPath" : null, "additionalUnmarshallingPath" : null, "flattened" : false, "greedy" : false, "header" : false, "isPayload" : false, "isStreaming" : false, "location" : "querystring", "marshallLocation" : "QUERY\_PARAM", "marshallLocationName" : "arn", "queryString" : true, "statusCode" : false, "unmarshallLocationName" : "arn", "uri" : false }, "idempotencyToken" : false, "isBinary" : false, "jsonValue" : false, "list" : false, "listModel" : null, "map" : false, "mapModel" : null, "marshallingType" : "STRING", "name" : "ARN", "sensitive" : false,

"setterDocumentation" : " $<$ p> Specify the  $<$ code> $ARN$  $<$ /code> for the Elasticsearch domain to which the tags are attached that you want to view. $\langle p \rangle$  in @param arn Specify the  $\langle \text{code>}ARN \langle \text{code>}$  for the Elasticsearch domain to which the tags are attached that you want to view.",

```
 "setterMethodName" : "setArn",
     "setterModel" : {
      "variableDeclarationType" : "String",
      "variableName" : "arn",
      "variableType" : "String",
      "documentation" : null,
      "simpleType" : "String",
      "variableSetterType" : "String"
     },
     "simple" : true,
     "timestampFormat" : null,
     "variable" : {
      "variableDeclarationType" : "String",
      "variableName" : "arn",
      "variableType" : "String",
     "documentation" : "\langle p \rangle Specify the \langle code \rangleARN\langle/code\rangle for the Elasticsearch domain to which the tags are
attached that you want to view.</p>",
      "simpleType" : "String",
      "variableSetterType" : "String"
     },
     "xmlNameSpaceUri" : null
    } ],
    "requestSignerAware" : false,
    "requestSignerClassFqcn" : null,
    "required" : [ "ARN" ],
    "shapeName" : "ListTagsRequest",
    "simpleMethod" : false,
    "unmarshaller" : null,
    "variable" : {
     "variableDeclarationType" : "ListTagsRequest",
     "variableName" : "listTagsRequest",
     "variableType" : "ListTagsRequest",
     "documentation" : null,
     "simpleType" : "ListTagsRequest",
     "variableSetterType" : "ListTagsRequest"
    },
    "wrapper" : false
   },
   "ListTagsResponse" : {
    "c2jName" : "ListTagsResponse",
    "customization" : {
     "artificialResultWrapper" : null,
     "skipGeneratingMarshaller" : false,
     "skipGeneratingModelClass" : false,
     "skipGeneratingUnmarshaller" : false,
     "staxTargetDepthOffset" : 0
    },
    "deprecated" : false,
```
"documentation" : "< $p$ >The result of a <code>ListTags</code> operation. Contains tags for all requested Elasticsearch domains.</p>",

 "endpointDiscovery" : null, "enums" : null, "errorCode" : null, "event" : false, "eventStream" : false, "explicitEventPayloadMember" : null, "hasHeaderMember" : false, "hasPayloadMember" : false, "hasStatusCodeMember" : false, "hasStreamingMember" : false, "httpStatusCode" : null, "marshaller" : null, "members" : [ { "beanStyleGetterMethodName" : "getTagList", "beanStyleSetterMethodName" : "setTagList", "c2jName" : "TagList", "c2jShape" : "TagList",

"defaultConsumerFluentSetterDocumentation" : " $<$ p> List of  $<$ code>Tag $<$ /code> for the requested Elasticsearch domain. $\langle \phi \rangle$  This is a convenience that creates an instance of the {@link List $\langle Ta\phi \rangle$ .Builder} avoiding the need to create one manually via  $\{\text{Qlink List} < Tag \# builder() \}\n\nWhen the \{\text{Qlinkа}\}\$ completes, {@link List<Tag>.Builder#build()} is called immediately and its result is passed to {@link #tagList(List<Tag>)}.\n@param tagList a consumer that will call methods on {@link List<Tag>.Builder}\n@return Returns a reference to this object so that method calls can be chained together.\n@see #tagList(List<Tag>)",

"deprecated" : false,

"documentation": " $\langle p \rangle$  List of  $\langle \text{code} \rangle$ Tag $\langle \text{code} \rangle$  for the requested Elasticsearch domain. $\langle \text{theta} \rangle$ ",

"endpointDiscoveryId" : false,

"enumType" : null,

"eventHeader" : false,

"eventPayload" : false,

"fluentEnumGetterMethodName" : null,

"fluentEnumSetterMethodName" : null,

"fluentGetterMethodName" : "tagList",

"fluentSetterDocumentation" : "<p> List of <code>Tag</code> for the requested Elasticsearch domain. $\langle p \rangle$ \n@param tagList List of  $\langle \text{code} \rangle$ Tag $\langle \text{code} \rangle$  for the requested Elasticsearch domain.\n@return Returns a reference to this object so that method calls can be chained together.",

"fluentSetterMethodName" : "tagList",

"getterDocumentation" : "<p> List of <code>Tag</code> for the requested Elasticsearch domain. $\langle p \rangle$ \n $\langle p \rangle$ \nAttempts to modify the collection returned by this method will result in an UnsupportedOperationException. $n\leq p\geq n$ @return List of  $\leq$ code $\geq$ Tag $\leq$ /code $\geq$  for the requested Elasticsearch domain.",

```
 "getterModel" : {
 "returnType" : "java.util.List<Tag>",
  "documentation" : null
 },
"http": {
  "additionalMarshallingPath" : null,
```
 "additionalUnmarshallingPath" : null, "flattened" : false, "greedy" : false, "header" : false, "isPayload" : false, "isStreaming" : false, "location" : null, "marshallLocation" : "PAYLOAD", "marshallLocationName" : "TagList", "queryString" : false, "statusCode" : false, "unmarshallLocationName" : "TagList", "uri" : false }, "idempotencyToken" : false, "isBinary" : false, "jsonValue" : false, "list" : true, "listModel" : { "implType" : "java.util.ArrayList", "interfaceType" : "java.util.List", "listMemberModel" : { "beanStyleGetterMethodName" : "getMember", "beanStyleSetterMethodName" : "setMember", "c2jName" : "member", "c2jShape" : "Tag",

"defaultConsumerFluentSetterDocumentation" : "Sets the value of the Member property for this

object.\n\nThis is a convenience that creates an instance of the {@link Tag.Builder} avoiding the need to create one manually via  $\{\mathcal{Q}$ link Tag#builder()}.\n\nWhen the  $\{\mathcal{Q}$ link Consumer} completes,  $\{\mathcal{Q}$ link Tag.Builder#build()} is called immediately and its result is passed to {@link #member(Tag)}.\n@param member a consumer that will call methods on {@link Tag.Builder}\n@return Returns a reference to this object so that method calls can be chained together.\n@see #member(Tag)",

"deprecated" : false,

"documentation" : "",

"endpointDiscoveryId" : false,

"enumType" : null,

"eventHeader" : false,

"eventPayload" : false,

"fluentEnumGetterMethodName" : null,

"fluentEnumSetterMethodName" : null,

"fluentGetterMethodName" : "member",

 "fluentSetterDocumentation" : "Sets the value of the Member property for this object.\n\n@param member The new value for the Member property for this object.\n@return Returns a reference to this object so that method calls can be chained together.",

"fluentSetterMethodName" : "member",

 "getterDocumentation" : "Returns the value of the Member property for this object.\n@return The value of the Member property for this object.",

"getterModel" : {

```
 "returnType" : "Tag",
         "documentation" : null
        },
       "http": {
         "additionalMarshallingPath" : null,
         "additionalUnmarshallingPath" : null,
         "flattened" : false,
         "greedy" : false,
         "header" : false,
         "isPayload" : false,
         "isStreaming" : false,
         "location" : null,
         "marshallLocation" : "PAYLOAD",
         "marshallLocationName" : "member",
         "queryString" : false,
         "statusCode" : false,
         "unmarshallLocationName" : "member",
         "uri" : false
        },
        "idempotencyToken" : false,
        "isBinary" : false,
        "jsonValue" : false,
        "list" : false,
        "listModel" : null,
        "map" : false,
        "mapModel" : null,
        "marshallingType" : "SDK_POJO",
        "name" : "Member",
        "sensitive" : false,
        "setterDocumentation" : "Sets the value of the Member property for this object.\n\n@param member The new
value for the Member property for this object.",
        "setterMethodName" : "setMember",
        "setterModel" : {
         "variableDeclarationType" : "Tag",
         "variableName" : "member",
         "variableType" : "Tag",
         "documentation" : null,
         "simpleType" : "Tag",
         "variableSetterType" : "Tag"
        },
        "simple" : false,
        "timestampFormat" : null,
        "variable" : {
         "variableDeclarationType" : "Tag",
         "variableName" : "member",
         "variableType" : "Tag",
         "documentation" : "",
         "simpleType" : "Tag",
```

```
 "variableSetterType" : "Tag"
        },
        "xmlNameSpaceUri" : null
      },
      "memberLocationName" : null,
      "memberType" : "Tag",
      "map" : false,
      "memberAdditionalMarshallingPath" : null,
      "memberAdditionalUnmarshallingPath" : null,
      "simple" : false,
      "simpleType" : "Tag",
      "templateImplType" : "java.util.ArrayList<Tag>",
      "templateType" : "java.util.List<Tag>"
     },
     "map" : false,
     "mapModel" : null,
     "marshallingType" : "LIST",
     "name" : "TagList",
     "sensitive" : false,
    "setterDocumentation" : "<p> List of <code>Tag</code> for the requested Elasticsearch
domain.\langle p \rangle\n@param tagList List of \langle \text{code} \rangleTag\langle \text{code}\rangle for the requested Elasticsearch domain.",
     "setterMethodName" : "setTagList",
     "setterModel" : {
      "variableDeclarationType" : "java.util.List<Tag>",
      "variableName" : "tagList",
      "variableType" : "java.util.List<Tag>",
      "documentation" : null,
      "simpleType" : "List<Tag>",
      "variableSetterType" : "java.util.Collection<Tag>"
     },
     "simple" : false,
     "timestampFormat" : null,
     "variable" : {
      "variableDeclarationType" : "java.util.List<Tag>",
      "variableName" : "tagList",
      "variableType" : "java.util.List<Tag>",
     "documentation" : "<p> List of <code>Tag</code> for the requested Elasticsearch domain.</p>",
      "simpleType" : "List<Tag>",
      "variableSetterType" : "java.util.Collection<Tag>"
     },
     "xmlNameSpaceUri" : null
    } ],
    "membersAsMap" : {
     "TagList" : {
      "beanStyleGetterMethodName" : "getTagList",
      "beanStyleSetterMethodName" : "setTagList",
      "c2jName" : "TagList",
      "c2jShape" : "TagList",
```
"defaultConsumerFluentSetterDocumentation" : " $\langle p \rangle$ List of  $\langle code \rangle Tag \langle code \rangle$  for the requested Elasticsearch domain. $\langle \psi \rangle$ nThis is a convenience that creates an instance of the {@link List $\langle \text{Tag} \rangle$ .Builder} avoiding the need to create one manually via  $\{\@link\ List < Tag+\bolicer()}\.\n\hbox{\Lap}$  When the  $\@link\ Consumer\}$ completes, {@link List<Tag>.Builder#build()} is called immediately and its result is passed to {@link #tagList(List<Tag>)}.\n@param tagList a consumer that will call methods on {@link List<Tag>.Builder}\n@return Returns a reference to this object so that method calls can be chained together.\n@see #tagList(List<Tag>)",

"deprecated" : false,

"documentation" : "< $p$ > List of <code>Tag</code> for the requested Elasticsearch domain. $\langle p \rangle$ ",

"endpointDiscoveryId" : false,

"enumType" : null,

"eventHeader" : false,

"eventPayload" : false,

"fluentEnumGetterMethodName" : null,

"fluentEnumSetterMethodName" : null,

"fluentGetterMethodName" : "tagList",

"fluentSetterDocumentation" : "< $p >$  List of < $\text{code}$ > $\text{Tag}$ < $\text{code}$ > for the requested Elasticsearch domain.</p>\n@param tagList List of <code>Tag</code> for the requested Elasticsearch domain.\n@return Returns a reference to this object so that method calls can be chained together.",

"fluentSetterMethodName" : "tagList",

"getterDocumentation" : "<p> List of <code>Tag</code> for the requested Elasticsearch domain. $\langle p \rangle$ \n $\triangle$ \n $\triangle$ \n $\triangle$  attempts to modify the collection returned by this method will result in an UnsupportedOperationException. $n\leq p\geq n$ @return List of  $\leq$ code $\geq$ Tag $\leq$ code $\geq$  for the requested Elasticsearch domain.",

```
 "getterModel" : {
  "returnType" : "java.util.List<Tag>",
  "documentation" : null
 },
"http": {
  "additionalMarshallingPath" : null,
  "additionalUnmarshallingPath" : null,
  "flattened" : false,
  "greedy" : false,
  "header" : false,
  "isPayload" : false,
  "isStreaming" : false,
  "location" : null,
  "marshallLocation" : "PAYLOAD",
  "marshallLocationName" : "TagList",
  "queryString" : false,
  "statusCode" : false,
  "unmarshallLocationName" : "TagList",
  "uri" : false
 },
 "idempotencyToken" : false,
 "isBinary" : false,
 "jsonValue" : false,
 "list" : true,
 "listModel" : {
```
"implType" : "java.util.ArrayList",

"interfaceType" : "java.util.List",

"listMemberModel" : {

"beanStyleGetterMethodName" : "getMember",

"beanStyleSetterMethodName" : "setMember",

"c2jName" : "member",

"c2jShape" : "Tag",

 "defaultConsumerFluentSetterDocumentation" : "Sets the value of the Member property for this object. $\ln\pi$ his is a convenience that creates an instance of the {@link Tag.Builder} avoiding the need to create one manually via {@link Tag#builder()}.\n\nWhen the {@link Consumer} completes, {@link Tag.Builder#build()} is called immediately and its result is passed to {@link #member(Tag)}.\n@param member a consumer that will call methods on {@link Tag.Builder}\n@return Returns a reference to this object so that method calls can be chained together.\n@see #member(Tag)",

 "deprecated" : false, "documentation" : "", "endpointDiscoveryId" : false,

"enumType" : null,

"eventHeader" : false,

"eventPayload" : false,

"fluentEnumGetterMethodName" : null,

"fluentEnumSetterMethodName" : null,

"fluentGetterMethodName" : "member",

"fluentSetterDocumentation" : "Sets the value of the Member property for this object. $\ln \omega$  param member The new value for the Member property for this object.\n@return Returns a reference to this object so that method calls can be chained together.",

"fluentSetterMethodName" : "member",

 "getterDocumentation" : "Returns the value of the Member property for this object.\n@return The value of the Member property for this object.",

 "getterModel" : { "returnType" : "Tag", "documentation" : null }, " $http"$ : { "additionalMarshallingPath" : null, "additionalUnmarshallingPath" : null, "flattened" : false, "greedy" : false, "header" : false, "isPayload" : false, "isStreaming" : false,

"location" : null,

"marshallLocation" : "PAYLOAD",

"marshallLocationName" : "member",

"queryString" : false,

"statusCode" : false,

"unmarshallLocationName" : "member",

"uri" : false

},

```
 "idempotencyToken" : false,
         "isBinary" : false,
         "jsonValue" : false,
         "list" : false,
         "listModel" : null,
         "map" : false,
         "mapModel" : null,
         "marshallingType" : "SDK_POJO",
         "name" : "Member",
         "sensitive" : false,
         "setterDocumentation" : "Sets the value of the Member property for this object.\n\n@param member The
new value for the Member property for this object.",
         "setterMethodName" : "setMember",
         "setterModel" : {
          "variableDeclarationType" : "Tag",
          "variableName" : "member",
          "variableType" : "Tag",
          "documentation" : null,
          "simpleType" : "Tag",
          "variableSetterType" : "Tag"
         },
         "simple" : false,
         "timestampFormat" : null,
         "variable" : {
          "variableDeclarationType" : "Tag",
          "variableName" : "member",
          "variableType" : "Tag",
          "documentation" : "",
          "simpleType" : "Tag",
          "variableSetterType" : "Tag"
         },
         "xmlNameSpaceUri" : null
        },
        "memberLocationName" : null,
        "memberType" : "Tag",
        "map" : false,
        "memberAdditionalMarshallingPath" : null,
        "memberAdditionalUnmarshallingPath" : null,
        "simple" : false,
        "simpleType" : "Tag",
       "templateImplType" : "java.util.ArrayList<Tag>",
        "templateType" : "java.util.List<Tag>"
      },
      "map" : false,
      "mapModel" : null,
      "marshallingType" : "LIST",
      "name" : "TagList",
      "sensitive" : false,
```

```
"setterDocumentation" : "<p> List of <code>Tag</code> for the requested Elasticsearch
```

```
domain.\langle p \rangle\n@param tagList List of \langle \text{code} \rangleTag\langle \text{code}\rangle for the requested Elasticsearch domain.",
```

```
 "setterMethodName" : "setTagList",
       "setterModel" : {
         "variableDeclarationType" : "java.util.List<Tag>",
         "variableName" : "tagList",
         "variableType" : "java.util.List<Tag>",
         "documentation" : null,
         "simpleType" : "List<Tag>",
         "variableSetterType" : "java.util.Collection<Tag>"
       },
       "simple" : false,
       "timestampFormat" : null,
       "variable" : {
         "variableDeclarationType" : "java.util.List<Tag>",
         "variableName" : "tagList",
         "variableType" : "java.util.List<Tag>",
        "documentation" : "\langle p \rangle List of \langle \text{code} \rangleTag\langle \text{code} \rangle for the requested Elasticsearch domain.\langle \text{theta} \rangle",
         "simpleType" : "List<Tag>",
         "variableSetterType" : "java.util.Collection<Tag>"
       },
       "xmlNameSpaceUri" : null
      }
    },
    "nonStreamingMembers" : [ {
     "beanStyleGetterMethodName" : "getTagList",
      "beanStyleSetterMethodName" : "setTagList",
      "c2jName" : "TagList",
      "c2jShape" : "TagList",
     "defaultConsumerFluentSetterDocumentation" : "\langle p \rangle List of \langle code \rangle Tag \langle code \rangle for the requested
Elasticsearch domain.\langle p \ranglenThis is a convenience that creates an instance of the {@link List \langle Tag \rangle.Builder}
avoiding the need to create one manually via \{\text{Qlink List} < Tag \# builder() \}\n\nWhen the \{\text{Qlinkа}\}\
```
completes,  $\{\textcircled{elink List} \leq Tag\}$ .Builder#build() is called immediately and its result is passed to  $\{\textcircled{elink}$ #tagList(List<Tag>)}.\n@param tagList a consumer that will call methods on {@link List<Tag>.Builder}\n@return Returns a reference to this object so that method calls can be chained together.\n@see #tagList(List<Tag>)",

```
 "deprecated" : false,
```
"documentation" : " $\langle p \rangle$  List of  $\langle code \rangle Tag \langle code \rangle$  for the requested Elasticsearch domain. $\langle p \rangle$ ",

```
 "endpointDiscoveryId" : false,
```
"enumType" : null,

"eventHeader" : false,

"eventPayload" : false,

"fluentEnumGetterMethodName" : null,

"fluentEnumSetterMethodName" : null,

"fluentGetterMethodName" : "tagList",

"fluentSetterDocumentation" : "< $p >$  List of < $\text{code}$ > $\text{Tag}$ < $\text{code}$ > for the requested Elasticsearch domain. $\langle p \rangle$ \n@param tagList List of  $\langle \text{code} \rangle$ Tag $\langle \text{code} \rangle$  for the requested Elasticsearch domain.\n@return Returns a reference to this object so that method calls can be chained together.",

"fluentSetterMethodName" : "tagList",

"getterDocumentation" : " $\langle p \rangle$  List of  $\langle code \rangle Tag \langle code \rangle$  for the requested Elasticsearch domain. $\langle p \rangle$ \n $\triangle$  \n $\triangle$  \n $\triangle$  \nepthetic modify the collection returned by this method will result in an UnsupportedOperationException. $n\geq p\geq n$ @return List of  $\leq$ code>Tag $\leq$ /code> for the requested Elasticsearch domain.",

```
 "getterModel" : {
  "returnType" : "java.util.List<Tag>",
  "documentation" : null
 },
"http": {
  "additionalMarshallingPath" : null,
  "additionalUnmarshallingPath" : null,
  "flattened" : false,
  "greedy" : false,
  "header" : false,
  "isPayload" : false,
  "isStreaming" : false,
  "location" : null,
  "marshallLocation" : "PAYLOAD",
  "marshallLocationName" : "TagList",
  "queryString" : false,
  "statusCode" : false,
  "unmarshallLocationName" : "TagList",
  "uri" : false
 },
 "idempotencyToken" : false,
 "isBinary" : false,
 "jsonValue" : false,
 "list" : true,
 "listModel" : {
  "implType" : "java.util.ArrayList",
  "interfaceType" : "java.util.List",
  "listMemberModel" : {
   "beanStyleGetterMethodName" : "getMember",
   "beanStyleSetterMethodName" : "setMember",
   "c2jName" : "member",
   "c2jShape" : "Tag",
```
 "defaultConsumerFluentSetterDocumentation" : "Sets the value of the Member property for this object.\n\nThis is a convenience that creates an instance of the {@link Tag.Builder} avoiding the need to create one manually via {@link Tag#builder()}.\n\nWhen the {@link Consumer} completes, {@link Tag.Builder#build()} is called immediately and its result is passed to {@link #member(Tag)}.\n@param member a consumer that will call methods on {@link Tag.Builder}\n@return Returns a reference to this object so that method calls can be chained together.\n@see #member(Tag)",

```
 "deprecated" : false,
 "documentation" : "",
 "endpointDiscoveryId" : false,
 "enumType" : null,
 "eventHeader" : false,
 "eventPayload" : false,
```
"fluentEnumGetterMethodName" : null,

"fluentEnumSetterMethodName" : null,

"fluentGetterMethodName" : "member",

 "fluentSetterDocumentation" : "Sets the value of the Member property for this object.\n\n@param member The new value for the Member property for this object.\n@return Returns a reference to this object so that method calls can be chained together.",

"fluentSetterMethodName" : "member",

 "getterDocumentation" : "Returns the value of the Member property for this object.\n@return The value of the Member property for this object.",

```
 "getterModel" : {
         "returnType" : "Tag",
         "documentation" : null
        },
       "http": {
         "additionalMarshallingPath" : null,
         "additionalUnmarshallingPath" : null,
         "flattened" : false,
         "greedy" : false,
         "header" : false,
         "isPayload" : false,
         "isStreaming" : false,
         "location" : null,
         "marshallLocation" : "PAYLOAD",
         "marshallLocationName" : "member",
         "queryString" : false,
         "statusCode" : false,
         "unmarshallLocationName" : "member",
         "uri" : false
        },
        "idempotencyToken" : false,
        "isBinary" : false,
        "jsonValue" : false,
        "list" : false,
        "listModel" : null,
        "map" : false,
        "mapModel" : null,
        "marshallingType" : "SDK_POJO",
        "name" : "Member",
        "sensitive" : false,
        "setterDocumentation" : "Sets the value of the Member property for this object.\n\n@param member The new
value for the Member property for this object.",
        "setterMethodName" : "setMember",
        "setterModel" : {
         "variableDeclarationType" : "Tag",
         "variableName" : "member",
         "variableType" : "Tag",
```
"documentation" : null,

```
 "simpleType" : "Tag",
```

```
 "variableSetterType" : "Tag"
        },
        "simple" : false,
        "timestampFormat" : null,
        "variable" : {
         "variableDeclarationType" : "Tag",
         "variableName" : "member",
         "variableType" : "Tag",
         "documentation" : "",
         "simpleType" : "Tag",
         "variableSetterType" : "Tag"
        },
        "xmlNameSpaceUri" : null
      },
      "memberLocationName" : null,
      "memberType" : "Tag",
      "map" : false,
      "memberAdditionalMarshallingPath" : null,
      "memberAdditionalUnmarshallingPath" : null,
      "simple" : false,
      "simpleType" : "Tag",
      "templateImplType" : "java.util.ArrayList<Tag>",
      "templateType" : "java.util.List<Tag>"
     },
     "map" : false,
     "mapModel" : null,
     "marshallingType" : "LIST",
     "name" : "TagList",
     "sensitive" : false,
    "setterDocumentation" : "<p> List of <code>Tag</code> for the requested Elasticsearch
domain.</p>\n@param tagList List of <code>Tag</code> for the requested Elasticsearch domain.",
     "setterMethodName" : "setTagList",
     "setterModel" : {
      "variableDeclarationType" : "java.util.List<Tag>",
      "variableName" : "tagList",
      "variableType" : "java.util.List<Tag>",
      "documentation" : null,
      "simpleType" : "List<Tag>",
      "variableSetterType" : "java.util.Collection<Tag>"
     },
     "simple" : false,
     "timestampFormat" : null,
     "variable" : {
      "variableDeclarationType" : "java.util.List<Tag>",
      "variableName" : "tagList",
      "variableType" : "java.util.List<Tag>",
     "documentation" : "\langle p \rangle List of \langle code \rangle Tag \langle code \rangle for the requested Elasticsearch domain.\langle p \rangle",
      "simpleType" : "List<Tag>",
```

```
 "variableSetterType" : "java.util.Collection<Tag>"
     },
     "xmlNameSpaceUri" : null
   } ],
   "requestSignerAware" : false,
   "requestSignerClassFqcn" : null,
   "required" : null,
   "shapeName" : "ListTagsResponse",
   "simpleMethod" : false,
   "unmarshaller" : {
     "flattened" : false,
     "resultWrapper" : null
   },
    "variable" : {
     "variableDeclarationType" : "ListTagsResponse",
     "variableName" : "listTagsResponse",
     "variableType" : "ListTagsResponse",
     "documentation" : null,
     "simpleType" : "ListTagsResponse",
     "variableSetterType" : "ListTagsResponse"
   },
   "wrapper" : false
  },
  "LogPublishingOption" : {
   "c2jName" : "LogPublishingOption",
   "customization" : {
     "artificialResultWrapper" : null,
     "skipGeneratingMarshaller" : false,
     "skipGeneratingModelClass" : false,
     "skipGeneratingUnmarshaller" : false,
     "staxTargetDepthOffset" : 0
   },
    "deprecated" : false,
  "documentation" : "<p>Log Publishing option that is set for given domain. <br/> <br/> <br/>Attributes and their details: <ul>
\langleli>CloudWatchLogsLogGroupArn: ARN of the Cloudwatch log group to which log needs to be published.\langleli>
\langleli>Enabled: Whether the log publishing for given log type is enabled or not\langleli> \langleul> \langle/p>",
   "endpointDiscovery" : null,
   "enums" : null,
   "errorCode" : null,
   "event" : false,
   "eventStream" : false,
   "explicitEventPayloadMember" : null,
   "hasHeaderMember" : false,
```
"hasPayloadMember" : false,

"hasStatusCodeMember" : false,

```
 "hasStreamingMember" : false,
```

```
 "httpStatusCode" : null,
```

```
 "marshaller" : null,
```
"members" : [ {

"beanStyleGetterMethodName" : "getCloudWatchLogsLogGroupArn",

"beanStyleSetterMethodName" : "setCloudWatchLogsLogGroupArn",

"c2jName" : "CloudWatchLogsLogGroupArn",

"c2jShape" : "CloudWatchLogsLogGroupArn",

 "defaultConsumerFluentSetterDocumentation" : "Sets the value of the CloudWatchLogsLogGroupArn property for this object.\n\nThis is a convenience that creates an instance of the {@link String.Builder} avoiding the need to create one manually via  $\{\mathcal{C}\}\n\in\mathcal{C}\$ . String.Builder#build()} is called immediately and its result is passed to {@link

#cloudWatchLogsLogGroupArn(String)}.\n@param cloudWatchLogsLogGroupArn a consumer that will call methods on {@link String.Builder}\n@return Returns a reference to this object so that method calls can be chained together.\n@see #cloudWatchLogsLogGroupArn(String)",

"deprecated" : false,

"documentation" : "",

"endpointDiscoveryId" : false,

"enumType" : null,

"eventHeader" : false,

"eventPayload" : false,

"fluentEnumGetterMethodName" : null,

"fluentEnumSetterMethodName" : null,

"fluentGetterMethodName" : "cloudWatchLogsLogGroupArn",

 "fluentSetterDocumentation" : "Sets the value of the CloudWatchLogsLogGroupArn property for this object.\n\n@param cloudWatchLogsLogGroupArn The new value for the CloudWatchLogsLogGroupArn property for this object.\n@return Returns a reference to this object so that method calls can be chained together.",

"fluentSetterMethodName" : "cloudWatchLogsLogGroupArn",

 "getterDocumentation" : "Returns the value of the CloudWatchLogsLogGroupArn property for this object.\n@return The value of the CloudWatchLogsLogGroupArn property for this object.",

 "getterModel" : { "returnType" : "String",

"documentation" : null

#### },

" $http"$ : {

```
 "additionalMarshallingPath" : null,
```
"additionalUnmarshallingPath" : null,

```
 "flattened" : false,
```
"greedy" : false,

"header" : false,

"isPayload" : false,

"isStreaming" : false,

"location" : null,

"marshallLocation" : "PAYLOAD",

"marshallLocationName" : "CloudWatchLogsLogGroupArn",

```
 "queryString" : false,
```
"statusCode" : false,

"unmarshallLocationName" : "CloudWatchLogsLogGroupArn",

```
 "uri" : false
```
},

"idempotencyToken" : false,

```
 "isBinary" : false,
     "jsonValue" : false,
     "list" : false,
     "listModel" : null,
     "map" : false,
     "mapModel" : null,
     "marshallingType" : "STRING",
     "name" : "CloudWatchLogsLogGroupArn",
     "sensitive" : false,
     "setterDocumentation" : "Sets the value of the CloudWatchLogsLogGroupArn property for this
object.\n\n@param cloudWatchLogsLogGroupArn The new value for the CloudWatchLogsLogGroupArn property
for this object.",
     "setterMethodName" : "setCloudWatchLogsLogGroupArn",
```

```
 "setterModel" : {
```
"variableDeclarationType" : "String",

"variableName" : "cloudWatchLogsLogGroupArn",

"variableType" : "String",

"documentation" : null,

"simpleType" : "String",

"variableSetterType" : "String"

## },

"simple" : true,

"timestampFormat" : null,

"variable" : {

```
 "variableDeclarationType" : "String",
```
"variableName" : "cloudWatchLogsLogGroupArn",

"variableType" : "String",

"documentation" : "",

"simpleType" : "String",

"variableSetterType" : "String"

#### },

"xmlNameSpaceUri" : null

}, {

"beanStyleGetterMethodName" : "getEnabled",

"beanStyleSetterMethodName" : "setEnabled",

"c2jName" : "Enabled",

"c2jShape" : "Boolean",

 "defaultConsumerFluentSetterDocumentation" : "<p> Specifies whether given log publishing option is enabled or not.</p>\nThis is a convenience that creates an instance of the {@link Boolean.Builder} avoiding the need to create one manually via  $\{\mathcal{Q}\in\mathbb{R}\}\setminus\{\mathcal{Q}\in\mathbb{R}\}\$ . Boolean.Builder#build()} is called immediately and its result is passed to {@link #enabled(Boolean)}.\n@param enabled a consumer that will call methods on {@link Boolean.Builder}\n@return Returns a reference to this object so that method calls can be chained together.\n@see #enabled(Boolean)",

"deprecated" : false,

"documentation" : "<p> Specifies whether given log publishing option is enabled or not.  $\langle p \rangle$ ",

"endpointDiscoveryId" : false,

"enumType" : null,

"eventHeader" : false,

"eventPayload" : false,

"fluentEnumGetterMethodName" : null,

"fluentEnumSetterMethodName" : null,

"fluentGetterMethodName" : "enabled",

 "fluentSetterDocumentation" : "<p> Specifies whether given log publishing option is enabled or not.</p>\n@param enabled Specifies whether given log publishing option is enabled or not.\n@return Returns a reference to this object so that method calls can be chained together.",

"fluentSetterMethodName" : "enabled",

 "getterDocumentation" : "<p> Specifies whether given log publishing option is enabled or not.</p>\n@return Specifies whether given log publishing option is enabled or not.",

"getterModel" : {

```
 "returnType" : "Boolean",
```

```
 "documentation" : null
```
},

```
"http": {
       "additionalMarshallingPath" : null,
       "additionalUnmarshallingPath" : null,
       "flattened" : false,
       "greedy" : false,
       "header" : false,
       "isPayload" : false,
       "isStreaming" : false,
       "location" : null,
       "marshallLocation" : "PAYLOAD",
       "marshallLocationName" : "Enabled",
       "queryString" : false,
       "statusCode" : false,
       "unmarshallLocationName" : "Enabled",
       "uri" : false
     },
     "idempotencyToken" : false,
     "isBinary" : false,
     "jsonValue" : false,
     "list" : false,
     "listModel" : null,
     "map" : false,
     "mapModel" : null,
     "marshallingType" : "BOOLEAN",
     "name" : "Enabled",
     "sensitive" : false,
    "setterDocumentation" : "<p> Specifies whether given log publishing option is enabled or not. \langle p \rangle\n @param
enabled Specifies whether given log publishing option is enabled or not.",
     "setterMethodName" : "setEnabled",
     "setterModel" : {
       "variableDeclarationType" : "Boolean",
       "variableName" : "enabled",
       "variableType" : "Boolean",
```

```
 "documentation" : null,
```

```
 "simpleType" : "Boolean",
   "variableSetterType" : "Boolean"
  },
  "simple" : true,
  "timestampFormat" : null,
  "variable" : {
   "variableDeclarationType" : "Boolean",
   "variableName" : "enabled",
   "variableType" : "Boolean",
  "documentation" : "<p> Specifies whether given log publishing option is enabled or not. \langle p \rangle",
   "simpleType" : "Boolean",
   "variableSetterType" : "Boolean"
  },
  "xmlNameSpaceUri" : null
 } ],
 "membersAsMap" : {
  "CloudWatchLogsLogGroupArn" : {
   "beanStyleGetterMethodName" : "getCloudWatchLogsLogGroupArn",
   "beanStyleSetterMethodName" : "setCloudWatchLogsLogGroupArn",
   "c2jName" : "CloudWatchLogsLogGroupArn",
```
"c2jShape" : "CloudWatchLogsLogGroupArn",

 "defaultConsumerFluentSetterDocumentation" : "Sets the value of the CloudWatchLogsLogGroupArn property for this object.\n\nThis is a convenience that creates an instance of the {@link String.Builder} avoiding the need to create one manually via {@link String#builder()}.\n\nWhen the {@link Consumer} completes, {@link String.Builder#build()} is called immediately and its result is passed to {@link

#cloudWatchLogsLogGroupArn(String)}.\n@param cloudWatchLogsLogGroupArn a consumer that will call methods on {@link String.Builder}\n@return Returns a reference to this object so that method calls can be chained together.\n@see #cloudWatchLogsLogGroupArn(String)",

"deprecated" : false,

"documentation" : "",

"endpointDiscoveryId" : false,

"enumType" : null,

"eventHeader" : false,

"eventPayload" : false,

"fluentEnumGetterMethodName" : null,

"fluentEnumSetterMethodName" : null,

"fluentGetterMethodName" : "cloudWatchLogsLogGroupArn",

 "fluentSetterDocumentation" : "Sets the value of the CloudWatchLogsLogGroupArn property for this object.\n\n@param cloudWatchLogsLogGroupArn The new value for the CloudWatchLogsLogGroupArn property for this object.\n@return Returns a reference to this object so that method calls can be chained together.",

"fluentSetterMethodName" : "cloudWatchLogsLogGroupArn",

 "getterDocumentation" : "Returns the value of the CloudWatchLogsLogGroupArn property for this object.\n@return The value of the CloudWatchLogsLogGroupArn property for this object.",

 "getterModel" : { "returnType" : "String", "documentation" : null },

" $http"$ : {

 "additionalMarshallingPath" : null, "additionalUnmarshallingPath" : null, "flattened" : false, "greedy" : false, "header" : false, "isPayload" : false, "isStreaming" : false, "location" : null, "marshallLocation" : "PAYLOAD", "marshallLocationName" : "CloudWatchLogsLogGroupArn", "queryString" : false, "statusCode" : false, "unmarshallLocationName" : "CloudWatchLogsLogGroupArn", "uri" : false }, "idempotencyToken" : false, "isBinary" : false, "jsonValue" : false, "list" : false, "listModel" : null, "map" : false, "mapModel" : null, "marshallingType" : "STRING", "name" : "CloudWatchLogsLogGroupArn", "sensitive" : false, "setterDocumentation" : "Sets the value of the CloudWatchLogsLogGroupArn property for this object.\n\n@param cloudWatchLogsLogGroupArn The new value for the CloudWatchLogsLogGroupArn property for this object.", "setterMethodName" : "setCloudWatchLogsLogGroupArn", "setterModel" : { "variableDeclarationType" : "String", "variableName" : "cloudWatchLogsLogGroupArn", "variableType" : "String", "documentation" : null, "simpleType" : "String", "variableSetterType" : "String" }, "simple" : true, "timestampFormat" : null, "variable" : { "variableDeclarationType" : "String", "variableName" : "cloudWatchLogsLogGroupArn", "variableType" : "String", "documentation" : "", "simpleType" : "String", "variableSetterType" : "String" },

```
 "xmlNameSpaceUri" : null
```
},

```
 "Enabled" : {
```
"beanStyleGetterMethodName" : "getEnabled",

"beanStyleSetterMethodName" : "setEnabled",

"c2jName" : "Enabled",

"c2jShape" : "Boolean",

 "defaultConsumerFluentSetterDocumentation" : "<p> Specifies whether given log publishing option is enabled or not. $\langle \rangle$  nThis is a convenience that creates an instance of the {@link Boolean.Builder} avoiding the need to create one manually via  $\{\mathcal{Q}\in\mathbb{R}\}\setminus\{\mathcal{Q}\in\mathbb{R}\}\$ . Boolean.Builder#build()} is called immediately and its result is passed to {@link #enabled(Boolean)}.\n@param enabled a consumer that will call methods on {@link Boolean.Builder}\n@return Returns a reference to this object so that method calls can be chained together.\n@see #enabled(Boolean)",

"deprecated" : false,

"documentation" : "<p> Specifies whether given log publishing option is enabled or not.  $\langle p \rangle$ ",

"endpointDiscoveryId" : false,

"enumType" : null,

"eventHeader" : false,

"eventPayload" : false,

"fluentEnumGetterMethodName" : null,

"fluentEnumSetterMethodName" : null,

"fluentGetterMethodName" : "enabled",

"fluentSetterDocumentation" : "<p> Specifies whether given log publishing option is enabled or

not.</p>\n@param enabled Specifies whether given log publishing option is enabled or not.\n@return Returns a reference to this object so that method calls can be chained together.",

"fluentSetterMethodName" : "enabled",

 "getterDocumentation" : "<p> Specifies whether given log publishing option is enabled or not.</p>\n@return Specifies whether given log publishing option is enabled or not.",

"getterModel" : {

```
 "returnType" : "Boolean",
```
"documentation" : null

},

" $http"$ : {

```
 "additionalMarshallingPath" : null,
```
"additionalUnmarshallingPath" : null,

"flattened" : false,

"greedy" : false,

"header" : false,

"isPayload" : false,

"isStreaming" : false,

 "location" : null, "marshallLocation" : "PAYLOAD",

"marshallLocationName" : "Enabled",

"queryString" : false,

"statusCode" : false,

"unmarshallLocationName" : "Enabled",

"uri" : false

},

"idempotencyToken" : false,

 "isBinary" : false, "jsonValue" : false, "list" : false, "listModel" : null, "map" : false, "mapModel" : null, "marshallingType" : "BOOLEAN", "name" : "Enabled", "sensitive" : false,

"setterDocumentation" : "<p> Specifies whether given log publishing option is enabled or not. </p> $\ln \omega$ enabled Specifies whether given log publishing option is enabled or not.",

"setterMethodName" : "setEnabled",

"setterModel" : {

"variableDeclarationType" : "Boolean",

"variableName" : "enabled",

"variableType" : "Boolean",

"documentation" : null,

"simpleType" : "Boolean",

"variableSetterType" : "Boolean"

# },

"simple" : true,

"timestampFormat" : null,

"variable" : {

"variableDeclarationType" : "Boolean",

```
 "variableName" : "enabled",
```
"variableType" : "Boolean",

"documentation" : "<p> Specifies whether given log publishing option is enabled or not. </p>>,",

```
 "simpleType" : "Boolean",
```
"variableSetterType" : "Boolean"

#### },

"xmlNameSpaceUri" : null

```
 }
```
},

```
 "nonStreamingMembers" : [ {
```
"beanStyleGetterMethodName" : "getCloudWatchLogsLogGroupArn",

"beanStyleSetterMethodName" : "setCloudWatchLogsLogGroupArn",

```
 "c2jName" : "CloudWatchLogsLogGroupArn",
```
"c2jShape" : "CloudWatchLogsLogGroupArn",

 "defaultConsumerFluentSetterDocumentation" : "Sets the value of the CloudWatchLogsLogGroupArn property for this object.\n\nThis is a convenience that creates an instance of the {@link String.Builder} avoiding the need to create one manually via  $\{\mathcal{C}\}\n\in\mathcal{C}\$ .\n\nWhen the  $\{\mathcal{C}\}$ link Consumer} completes,  $\{\mathcal{C}\}$ link String.Builder#build()} is called immediately and its result is passed to {@link

#cloudWatchLogsLogGroupArn(String)}.\n@param cloudWatchLogsLogGroupArn a consumer that will call methods on {@link String.Builder}\n@return Returns a reference to this object so that method calls can be chained together.\n@see #cloudWatchLogsLogGroupArn(String)",

"deprecated" : false,

```
 "documentation" : "",
```
"endpointDiscoveryId" : false,

"enumType" : null,

"eventHeader" : false,

"eventPayload" : false,

"fluentEnumGetterMethodName" : null,

"fluentEnumSetterMethodName" : null,

"fluentGetterMethodName" : "cloudWatchLogsLogGroupArn",

 "fluentSetterDocumentation" : "Sets the value of the CloudWatchLogsLogGroupArn property for this object.\n\n@param cloudWatchLogsLogGroupArn The new value for the CloudWatchLogsLogGroupArn property for this object.\n@return Returns a reference to this object so that method calls can be chained together.",

"fluentSetterMethodName" : "cloudWatchLogsLogGroupArn",

 "getterDocumentation" : "Returns the value of the CloudWatchLogsLogGroupArn property for this object.\n@return The value of the CloudWatchLogsLogGroupArn property for this object.",

```
 "getterModel" : {
```

```
 "returnType" : "String",
```

```
 "documentation" : null
```
},

```
"http": {
```
"additionalMarshallingPath" : null,

"additionalUnmarshallingPath" : null,

"flattened" : false,

"greedy" : false,

"header" : false,

"isPayload" : false,

"isStreaming" : false,

"location" : null,

"marshallLocation" : "PAYLOAD",

"marshallLocationName" : "CloudWatchLogsLogGroupArn",

"queryString" : false,

"statusCode" : false,

"unmarshallLocationName" : "CloudWatchLogsLogGroupArn",

"uri" : false

},

"idempotencyToken" : false,

"isBinary" : false,

```
 "jsonValue" : false,
```
"list" : false,

"listModel" : null,

"map" : false,

"mapModel" : null,

"marshallingType" : "STRING",

"name" : "CloudWatchLogsLogGroupArn",

"sensitive" : false,

"setterDocumentation" : "Sets the value of the CloudWatchLogsLogGroupArn property for this

object.\n\n@param cloudWatchLogsLogGroupArn The new value for the CloudWatchLogsLogGroupArn property for this object.",

 "setterMethodName" : "setCloudWatchLogsLogGroupArn", "setterModel" : {

"variableDeclarationType" : "String",

 "variableName" : "cloudWatchLogsLogGroupArn", "variableType" : "String", "documentation" : null, "simpleType" : "String", "variableSetterType" : "String" }, "simple" : true, "timestampFormat" : null, "variable" : { "variableDeclarationType" : "String", "variableName" : "cloudWatchLogsLogGroupArn", "variableType" : "String", "documentation" : "", "simpleType" : "String", "variableSetterType" : "String" }, "xmlNameSpaceUri" : null }, { "beanStyleGetterMethodName" : "getEnabled", "beanStyleSetterMethodName" : "setEnabled",

"c2jName" : "Enabled",

"c2jShape" : "Boolean",

 "defaultConsumerFluentSetterDocumentation" : "<p> Specifies whether given log publishing option is enabled or not. $\langle \phi \rangle$ nThis is a convenience that creates an instance of the {@link Boolean.Builder} avoiding the need to create one manually via  $\{\mathcal{Q}\in\mathbb{R}\}\setminus\{\mathcal{Q}\in\mathbb{R}\}\setminus\mathbb{R}\}$ . Boolean.Builder#build()} is called immediately and its result is passed to {@link #enabled(Boolean)}.\n@param enabled a consumer that will call methods on {@link Boolean.Builder}\n@return Returns a reference to this object so that method calls can be chained together.\n@see #enabled(Boolean)",

"deprecated" : false,

"documentation" : "< $p$ > Specifies whether given log publishing option is enabled or not.</p>",

"endpointDiscoveryId" : false,

"enumType" : null,

"eventHeader" : false,

"eventPayload" : false,

"fluentEnumGetterMethodName" : null,

"fluentEnumSetterMethodName" : null,

"fluentGetterMethodName" : "enabled",

"fluentSetterDocumentation" : "<p> Specifies whether given log publishing option is enabled or

not.</p>\n@param enabled Specifies whether given log publishing option is enabled or not.\n@return Returns a reference to this object so that method calls can be chained together.",

"fluentSetterMethodName" : "enabled",

 "getterDocumentation" : "<p> Specifies whether given log publishing option is enabled or not.</p>\n@return Specifies whether given log publishing option is enabled or not.",

"getterModel" : {

```
 "returnType" : "Boolean",
```
"documentation" : null

```
 },
```
" $http"$ : {

 "additionalMarshallingPath" : null, "additionalUnmarshallingPath" : null, "flattened" : false, "greedy" : false, "header" : false, "isPayload" : false, "isStreaming" : false, "location" : null, "marshallLocation" : "PAYLOAD", "marshallLocationName" : "Enabled", "queryString" : false, "statusCode" : false, "unmarshallLocationName" : "Enabled", "uri" : false }, "idempotencyToken" : false, "isBinary" : false, "jsonValue" : false, "list" : false, "listModel" : null, "map" : false, "mapModel" : null, "marshallingType" : "BOOLEAN", "name" : "Enabled", "sensitive" : false, "setterDocumentation" : "<p> Specifies whether given log publishing option is enabled or not.</p>\n@param enabled Specifies whether given log publishing option is enabled or not.", "setterMethodName" : "setEnabled", "setterModel" : { "variableDeclarationType" : "Boolean", "variableName" : "enabled", "variableType" : "Boolean", "documentation" : null, "simpleType" : "Boolean", "variableSetterType" : "Boolean" }, "simple" : true, "timestampFormat" : null, "variable" : { "variableDeclarationType" : "Boolean", "variableName" : "enabled", "variableType" : "Boolean", "documentation" : "< $p$ > Specifies whether given log publishing option is enabled or not. < $p$ >", "simpleType" : "Boolean", "variableSetterType" : "Boolean" }, "xmlNameSpaceUri" : null } ],

```
 "requestSignerAware" : false,
 "requestSignerClassFqcn" : null,
 "required" : null,
 "shapeName" : "LogPublishingOption",
 "simpleMethod" : false,
 "unmarshaller" : {
   "flattened" : false,
   "resultWrapper" : null
 },
 "variable" : {
   "variableDeclarationType" : "LogPublishingOption",
   "variableName" : "logPublishingOption",
   "variableType" : "LogPublishingOption",
   "documentation" : null,
   "simpleType" : "LogPublishingOption",
   "variableSetterType" : "LogPublishingOption"
 },
 "wrapper" : false
 },
 "LogPublishingOptionsStatus" : {
 "c2jName" : "LogPublishingOptionsStatus",
 "customization" : {
   "artificialResultWrapper" : null,
   "skipGeneratingMarshaller" : false,
   "skipGeneratingModelClass" : false,
   "skipGeneratingUnmarshaller" : false,
   "staxTargetDepthOffset" : 0
 },
 "deprecated" : false,
"documentation" : "<p>The configured log publishing options for the domain and their current status.</p>",
 "endpointDiscovery" : null,
 "enums" : null,
 "errorCode" : null,
 "event" : false,
 "eventStream" : false,
 "explicitEventPayloadMember" : null,
 "hasHeaderMember" : false,
 "hasPayloadMember" : false,
 "hasStatusCodeMember" : false,
 "hasStreamingMember" : false,
 "httpStatusCode" : null,
 "marshaller" : null,
  "members" : [ {
   "beanStyleGetterMethodName" : "getOptionsAsStrings",
   "beanStyleSetterMethodName" : "setOptionsWithStrings",
   "c2jName" : "Options",
   "c2jShape" : "LogPublishingOptions",
```
Elasticsearch domain. $\langle p \rangle$  This is a convenience that creates an instance of the {@link Map<String,LogPublishingOption>.Builder { avoiding the need to create one manually via { @link Map<String,LogPublishingOption>#builder()}.\n\nWhen the {@link Consumer} completes, {@link Map<String,LogPublishingOption>.Builder#build()} is called immediately and its result is passed to {@link #optionsAsStrings(Map<String,LogPublishingOption>)}.\n@param options a consumer that will call methods on {@link Map<String,LogPublishingOption>.Builder}\n@return Returns a reference to this object so that method calls can be chained together.\n@see #optionsWithStrings(Map<String,LogPublishingOption>)",

"deprecated" : false,

"documentation" : "< $p$ >The log publishing options configured for the Elasticsearch domain. </p> $p$ ",

"endpointDiscoveryId" : false,

"enumType" : null,

"eventHeader" : false,

"eventPayload" : false,

"fluentEnumGetterMethodName" : "options",

"fluentEnumSetterMethodName" : "options",

"fluentGetterMethodName" : "optionsAsStrings",

 "fluentSetterDocumentation" : "<p>The log publishing options configured for the Elasticsearch domain.</p>\n@param options The log publishing options configured for the Elasticsearch domain.\n@return Returns a reference to this object so that method calls can be chained together.",

"fluentSetterMethodName" : "optionsWithStrings",

"getterDocumentation" : " $\langle p \rangle$ The log publishing options configured for the Elasticsearch domain. $\langle p \rangle$ \n $\triangle$  \n $\triangle$  \n $\triangle$  \nepthetic modify the collection returned by this method will result in an UnsupportedOperationException.\n</p>\n@return The log publishing options configured for the Elasticsearch domain.",

```
 "getterModel" : {
  "returnType" : "java.util.Map<String,LogPublishingOption>",
  "documentation" : null
 },
"http": {
  "additionalMarshallingPath" : null,
  "additionalUnmarshallingPath" : null,
  "flattened" : false,
  "greedy" : false,
  "header" : false,
  "isPayload" : false,
  "isStreaming" : false,
  "location" : null,
  "marshallLocation" : "PAYLOAD",
  "marshallLocationName" : "Options",
  "queryString" : false,
  "statusCode" : false,
  "unmarshallLocationName" : "Options",
  "uri" : false
 },
 "idempotencyToken" : false,
 "isBinary" : false,
 "jsonValue" : false,
 "list" : false,
```
"listModel" : null,

"map" : true,

"mapModel" : {

"implType" : "java.util.HashMap",

"interfaceType" : "java.util.Map",

"keyLocationName" : "key",

"keyModel" : {

"beanStyleGetterMethodName" : "getKeyAsString",

"beanStyleSetterMethodName" : "setKey",

"c2jName" : "key",

"c2jShape" : "LogType",

 "defaultConsumerFluentSetterDocumentation" : "Sets the value of the Key property for this object.\n\nThis is a convenience that creates an instance of the {@link String.Builder} avoiding the need to create one manually via {@link String#builder()}.\n\nWhen the {@link Consumer} completes, {@link String.Builder#build()} is called immediately and its result is passed to {@link #keyAsString(String)}.\n@param key a consumer that will call methods on {@link String.Builder}\n@return Returns a reference to this object so that method calls can be chained together.\n@see #key(String)",

"deprecated" : false,

"documentation" : "",

"endpointDiscoveryId" : false,

"enumType" : "LogType",

"eventHeader" : false,

"eventPayload" : false,

"fluentEnumGetterMethodName" : "key",

"fluentEnumSetterMethodName" : "key",

"fluentGetterMethodName" : "keyAsString",

 "fluentSetterDocumentation" : "Sets the value of the Key property for this object.\n\n@param key The new value for the Key property for this object.\n@see LogType\n@return Returns a reference to this object so that method calls can be chained together.\n@see LogType",

"fluentSetterMethodName" : "key",

 "getterDocumentation" : "Returns the value of the Key property for this object.\n<p>\nIf the service returns an enum value that is not available in the current SDK version,  $\{\omega\}$  and  $\kappa\$  will return  $\{\omega\}$  ink LogType#UNKNOWN\_TO\_SDK\_VERSION}. The raw value returned by the service is available from {@link #keyAsString}.\n</p>\n@return The value of the Key property for this object.\n@see LogType",

 "getterModel" : { "returnType" : "String",

"documentation" : null

```
 },
```
" $http"$ : {

"additionalMarshallingPath" : null,

"additionalUnmarshallingPath" : null,

"flattened" : false,

"greedy" : false,

"header" : false,

 "isPayload" : false, "isStreaming" : false,

"location" : null,

"marshallLocation" : "PAYLOAD",

 **Open Source Used In Appdynamics\_Synthetic Server 23.6.0 3952**

 "marshallLocationName" : "key", "queryString" : false, "statusCode" : false, "unmarshallLocationName" : "key", "uri" : false }, "idempotencyToken" : false, "isBinary" : false, "jsonValue" : false, "list" : false, "listModel" : null, "map" : false, "mapModel" : null, "marshallingType" : "STRING", "name" : "Key", "sensitive" : false,

 "setterDocumentation" : "Sets the value of the Key property for this object.\n\n@param key The new value for the Key property for this object. $\log$  see LogType",

 "setterMethodName" : "setKey", "setterModel" : { "variableDeclarationType" : "String", "variableName" : "key", "variableType" : "String", "documentation" : null, "simpleType" : "String", "variableSetterType" : "String" }, "simple" : true, "timestampFormat" : null, "variable" : { "variableDeclarationType" : "String", "variableName" : "key", "variableType" : "String", "documentation" : "", "simpleType" : "String", "variableSetterType" : "String" }, "xmlNameSpaceUri" : null }, "valueLocationName" : "value", "valueModel" : { "beanStyleGetterMethodName" : "getValue", "beanStyleSetterMethodName" : "setValue", "c2jName" : "value", "c2jShape" : "LogPublishingOption",

 "defaultConsumerFluentSetterDocumentation" : "Sets the value of the Value property for this object.\n\nThis is a convenience that creates an instance of the {@link LogPublishingOption.Builder} avoiding the need to create one manually via {@link LogPublishingOption#builder()}.\n\nWhen the {@link Consumer} completes, {@link

LogPublishingOption.Builder#build()} is called immediately and its result is passed to {@link #value(LogPublishingOption)}.\n@param value a consumer that will call methods on {@link LogPublishingOption.Builder}\n@return Returns a reference to this object so that method calls can be chained together.\n@see #value(LogPublishingOption)",

 "deprecated" : false, "documentation" : "", "endpointDiscoveryId" : false, "enumType" : null, "eventHeader" : false, "eventPayload" : false,

"fluentEnumGetterMethodName" : null,

"fluentEnumSetterMethodName" : null,

"fluentGetterMethodName" : "value",

 "fluentSetterDocumentation" : "Sets the value of the Value property for this object.\n\n@param value The new value for the Value property for this object.\n@return Returns a reference to this object so that method calls can be chained together.",

"fluentSetterMethodName" : "value",

 "getterDocumentation" : "Returns the value of the Value property for this object.\n@return The value of the Value property for this object.",

"getterModel" : {

"returnType" : "LogPublishingOption",

```
 "documentation" : null
```
},

```
"http": {
  "additionalMarshallingPath" : null,
  "additionalUnmarshallingPath" : null,
  "flattened" : false,
  "greedy" : false,
  "header" : false,
  "isPayload" : false,
  "isStreaming" : false,
  "location" : null,
  "marshallLocation" : "PAYLOAD",
  "marshallLocationName" : "value",
  "queryString" : false,
  "statusCode" : false,
  "unmarshallLocationName" : "value",
  "uri" : false
 },
 "idempotencyToken" : false,
 "isBinary" : false,
 "jsonValue" : false,
 "list" : false,
 "listModel" : null,
"map" : false.
 "mapModel" : null,
 "marshallingType" : "SDK_POJO",
 "name" : "Value",
```
"sensitive" : false,

 "setterDocumentation" : "Sets the value of the Value property for this object.\n\n@param value The new value for the Value property for this object.",

 "setterMethodName" : "setValue", "setterModel" : {

"variableDeclarationType" : "LogPublishingOption",

"variableName" : "value",

"variableType" : "LogPublishingOption",

"documentation" : null,

"simpleType" : "LogPublishingOption",

"variableSetterType" : "LogPublishingOption"

# },

"simple" : false,

"timestampFormat" : null,

"variable" : {

"variableDeclarationType" : "LogPublishingOption",

"variableName" : "value",

"variableType" : "LogPublishingOption",

"documentation" : "",

"simpleType" : "LogPublishingOption",

"variableSetterType" : "LogPublishingOption"

## },

"xmlNameSpaceUri" : null

## },

"entryType" : "Map.Entry<String, LogPublishingOption>",

```
 "templateType" : "java.util.Map<String,LogPublishingOption>"
```
## },

"marshallingType" : "MAP",

"name" : "Options",

"sensitive" : false,

"setterDocumentation" : "<p>The log publishing options configured for the Elasticsearch

domain.</p>\n@param options The log publishing options configured for the Elasticsearch domain.",

"setterMethodName" : "setOptionsWithStrings",

## "setterModel" : {

"variableDeclarationType" : "java.util.Map<String,LogPublishingOption>",

"variableName" : "options",

"variableType" : "java.util.Map<String,LogPublishingOption>",

"documentation" : null,

"simpleType" : "Map<String,LogPublishingOption>",

"variableSetterType" : "java.util.Map<String,LogPublishingOption>"

},

"simple" : false,

"timestampFormat" : null,

"variable" : {

"variableDeclarationType" : "java.util.Map<String,LogPublishingOption>",

"variableName" : "options",

"variableType" : "java.util.Map<String,LogPublishingOption>",

"documentation" : "< $p$ >The log publishing options configured for the Elasticsearch domain.< $p$ ,"

```
 "simpleType" : "Map<String,LogPublishingOption>",
  "variableSetterType" : "java.util.Map<String,LogPublishingOption>"
 },
 "xmlNameSpaceUri" : null
```
}, {

"beanStyleGetterMethodName" : "getStatus",

"beanStyleSetterMethodName" : "setStatus",

"c2jName" : "Status",

"c2jShape" : "OptionStatus",

 "defaultConsumerFluentSetterDocumentation" : "<p>The status of the log publishing options for the Elasticsearch domain. See  $<$ code $>$ OptionStatus $<$ /code $>$  for the status information that's included.  $<$ /p $>$ |nThis is a convenience that creates an instance of the {@link OptionStatus.Builder} avoiding the need to create one manually via {@link OptionStatus#builder()}.\n\nWhen the {@link Consumer} completes, {@link OptionStatus.Builder#build()} is called immediately and its result is passed to {@link #status(OptionStatus)}.\n@param status a consumer that will call methods on {@link OptionStatus.Builder}\n@return Returns a reference to this object so that method calls can be chained together.\n@see #status(OptionStatus)",

"deprecated" : false,

 "documentation" : "<p>The status of the log publishing options for the Elasticsearch domain. See  $<$ code>OptionStatus $<$ /code> for the status information that's included.  $<$ /p>",

"endpointDiscoveryId" : false,

"enumType" : null,

"eventHeader" : false,

"eventPayload" : false,

"fluentEnumGetterMethodName" : null,

"fluentEnumSetterMethodName" : null,

"fluentGetterMethodName" : "status",

 "fluentSetterDocumentation" : "<p>The status of the log publishing options for the Elasticsearch domain. See  $\langle \text{code}>OptionStatus \langle \text{code}> for the status information that's included. \langle \text{p}\rangle \setminus \text{no param status}$  The status of the log publishing options for the Elasticsearch domain. See <code>OptionStatus</code> for the status information that's included.\n@return Returns a reference to this object so that method calls can be chained together.",

"fluentSetterMethodName" : "status",

 "getterDocumentation" : "<p>The status of the log publishing options for the Elasticsearch domain. See  $\langle \text{code}>OptionStatus \rangle$  for the status information that's included.  $\langle \text{p}\rangle$  n@return The status of the log publishing options for the Elasticsearch domain. See <code>OptionStatus</code> for the status information that's included.",

```
 "getterModel" : {
  "returnType" : "OptionStatus",
  "documentation" : null
 },
"http": {
  "additionalMarshallingPath" : null,
  "additionalUnmarshallingPath" : null,
  "flattened" : false,
  "greedy" : false,
  "header" : false,
  "isPayload" : false,
  "isStreaming" : false,
```

```
 "location" : null,
  "marshallLocation" : "PAYLOAD",
  "marshallLocationName" : "Status",
  "queryString" : false,
  "statusCode" : false,
  "unmarshallLocationName" : "Status",
  "uri" : false
 },
 "idempotencyToken" : false,
 "isBinary" : false,
 "jsonValue" : false,
 "list" : false,
 "listModel" : null,
 "map" : false,
 "mapModel" : null,
 "marshallingType" : "SDK_POJO",
 "name" : "Status",
 "sensitive" : false,
```
 "setterDocumentation" : "<p>The status of the log publishing options for the Elasticsearch domain. See <code>OptionStatus</code> for the status information that's included. </p>\n@param status The status of the log publishing options for the Elasticsearch domain. See <code>OptionStatus</code> for the status information that's included.",

```
 "setterMethodName" : "setStatus",
```

```
 "setterModel" : {
```
"variableDeclarationType" : "OptionStatus",

"variableName" : "status",

"variableType" : "OptionStatus",

"documentation" : null,

```
 "simpleType" : "OptionStatus",
```
"variableSetterType" : "OptionStatus"

#### },

"simple" : false,

"timestampFormat" : null,

"variable" : {

"variableDeclarationType" : "OptionStatus",

```
 "variableName" : "status",
```
"variableType" : "OptionStatus",

 "documentation" : "<p>The status of the log publishing options for the Elasticsearch domain. See  $<$ code>OptionStatus</code> for the status information that's included.  $<$ /p>",

```
 "simpleType" : "OptionStatus",
   "variableSetterType" : "OptionStatus"
  },
  "xmlNameSpaceUri" : null
 } ],
 "membersAsMap" : {
  "Options" : {
   "beanStyleGetterMethodName" : "getOptionsAsStrings",
   "beanStyleSetterMethodName" : "setOptionsWithStrings",
```
"c2jName" : "Options",

"c2jShape" : "LogPublishingOptions",

 "defaultConsumerFluentSetterDocumentation" : "<p>The log publishing options configured for the Elasticsearch domain. $\langle p \rangle$  This is a convenience that creates an instance of the {@link Map<String,LogPublishingOption>.Builder { avoiding the need to create one manually via { @link Map<String,LogPublishingOption>#builder()}.\n\nWhen the {@link Consumer} completes, {@link Map<String,LogPublishingOption>.Builder#build()} is called immediately and its result is passed to {@link #optionsAsStrings(Map<String,LogPublishingOption>)}.\n@param options a consumer that will call methods on {@link Map<String,LogPublishingOption>.Builder}\n@return Returns a reference to this object so that method calls can be chained together.\n@see #optionsWithStrings(Map<String,LogPublishingOption>)",

"deprecated" : false,

"documentation" : "<p>The log publishing options configured for the Elasticsearch domain.</p>",

"endpointDiscoveryId" : false,

"enumType" : null,

"eventHeader" : false,

"eventPayload" : false,

"fluentEnumGetterMethodName" : "options",

"fluentEnumSetterMethodName" : "options",

"fluentGetterMethodName" : "optionsAsStrings",

 "fluentSetterDocumentation" : "<p>The log publishing options configured for the Elasticsearch domain.</p>\n@param options The log publishing options configured for the Elasticsearch domain.\n@return Returns a reference to this object so that method calls can be chained together.",

"fluentSetterMethodName" : "optionsWithStrings",

"getterDocumentation" : " $\langle p \rangle$ The log publishing options configured for the Elasticsearch domain. $\langle p \rangle$ \n $\triangle$  h $\triangle$  htempts to modify the collection returned by this method will result in an UnsupportedOperationException. $n\geq n$ @return The log publishing options configured for the Elasticsearch domain.",

```
 "getterModel" : {
  "returnType" : "java.util.Map<String,LogPublishingOption>",
  "documentation" : null
 },
"http": {
  "additionalMarshallingPath" : null,
  "additionalUnmarshallingPath" : null,
  "flattened" : false,
  "greedy" : false,
  "header" : false,
  "isPayload" : false,
  "isStreaming" : false,
  "location" : null,
  "marshallLocation" : "PAYLOAD",
  "marshallLocationName" : "Options",
  "queryString" : false,
  "statusCode" : false,
  "unmarshallLocationName" : "Options",
  "uri" : false
 },
 "idempotencyToken" : false,
```
 "isBinary" : false, "jsonValue" : false, "list" : false, "listModel" : null, "map" : true, "mapModel" : { "implType" : "java.util.HashMap", "interfaceType" : "java.util.Map", "keyLocationName" : "key", "keyModel" : { "beanStyleGetterMethodName" : "getKeyAsString", "beanStyleSetterMethodName" : "setKey", "c2jName" : "key", "c2jShape" : "LogType",

 "defaultConsumerFluentSetterDocumentation" : "Sets the value of the Key property for this object.\n\nThis is a convenience that creates an instance of the {@link String.Builder} avoiding the need to create one manually via {@link String#builder()}.\n\nWhen the {@link Consumer} completes, {@link String.Builder#build()} is called immediately and its result is passed to {@link #keyAsString(String)}.\n@param key a consumer that will call methods on {@link String.Builder}\n@return Returns a reference to this object so that method calls can be chained together.\n@see #key(String)",

 "deprecated" : false, "documentation" : "", "endpointDiscoveryId" : false, "enumType" : "LogType", "eventHeader" : false, "eventPayload" : false, "fluentEnumGetterMethodName" : "key", "fluentEnumSetterMethodName" : "key",

"fluentGetterMethodName" : "keyAsString",

 "fluentSetterDocumentation" : "Sets the value of the Key property for this object.\n\n@param key The new value for the Key property for this object.\n@see LogType\n@return Returns a reference to this object so that method calls can be chained together.\n@see LogType",

"fluentSetterMethodName" : "key",

 "getterDocumentation" : "Returns the value of the Key property for this object.\n<p>\nIf the service returns an enum value that is not available in the current SDK version,  $\{\omega\}$  and  $\kappa\$  will return  $\{\omega\}$  ink LogType#UNKNOWN\_TO\_SDK\_VERSION}. The raw value returned by the service is available from {@link #keyAsString}.\n $\alpha$ | n@return The value of the Key property for this object.\n@see LogType",

```
 "getterModel" : {
  "returnType" : "String",
  "documentation" : null
 },
"http": {
  "additionalMarshallingPath" : null,
  "additionalUnmarshallingPath" : null,
  "flattened" : false,
  "greedy" : false,
  "header" : false,
  "isPayload" : false,
```
 "isStreaming" : false, "location" : null, "marshallLocation" : "PAYLOAD", "marshallLocationName" : "key", "queryString" : false, "statusCode" : false, "unmarshallLocationName" : "key", "uri" : false }, "idempotencyToken" : false, "isBinary" : false, "jsonValue" : false, "list" : false, "listModel" : null, "map" : false, "mapModel" : null, "marshallingType" : "STRING", "name" : "Key", "sensitive" : false, "setterDocumentation" : "Sets the value of the Key property for this object.\n\n@param key The new value for the Key property for this object.\n@see LogType", "setterMethodName" : "setKey", "setterModel" : { "variableDeclarationType" : "String", "variableName" : "key", "variableType" : "String", "documentation" : null, "simpleType" : "String", "variableSetterType" : "String" }, "simple" : true, "timestampFormat" : null, "variable" : { "variableDeclarationType" : "String", "variableName" : "key", "variableType" : "String",

```
 "documentation" : "",
   "simpleType" : "String",
   "variableSetterType" : "String"
 },
 "xmlNameSpaceUri" : null
 },
 "valueLocationName" : "value",
```

```
 "valueModel" : {
  "beanStyleGetterMethodName" : "getValue",
  "beanStyleSetterMethodName" : "setValue",
  "c2jName" : "value",
```

```
 "c2jShape" : "LogPublishingOption",
```
"defaultConsumerFluentSetterDocumentation" : "Sets the value of the Value property for this object.\n\nThis is a convenience that creates an instance of the {@link LogPublishingOption.Builder} avoiding the need to create one manually via {@link LogPublishingOption#builder()}.\n\nWhen the {@link Consumer} completes, {@link LogPublishingOption.Builder#build()} is called immediately and its result is passed to {@link #value(LogPublishingOption)}.\n@param value a consumer that will call methods on {@link LogPublishingOption.Builder}\n@return Returns a reference to this object so that method calls can be chained together.\n@see #value(LogPublishingOption)",

 "deprecated" : false, "documentation" : "", "endpointDiscoveryId" : false, "enumType" : null, "eventHeader" : false, "eventPayload" : false, "fluentEnumGetterMethodName" : null, "fluentEnumSetterMethodName" : null,

"fluentGetterMethodName" : "value",

 "fluentSetterDocumentation" : "Sets the value of the Value property for this object.\n\n@param value The new value for the Value property for this object.\n@return Returns a reference to this object so that method calls can be chained together.",

"fluentSetterMethodName" : "value",

 "getterDocumentation" : "Returns the value of the Value property for this object.\n@return The value of the Value property for this object.",

```
 "getterModel" : {
  "returnType" : "LogPublishingOption",
  "documentation" : null
 },
"http": {
  "additionalMarshallingPath" : null,
  "additionalUnmarshallingPath" : null,
  "flattened" : false,
  "greedy" : false,
  "header" : false,
  "isPayload" : false,
  "isStreaming" : false,
  "location" : null,
  "marshallLocation" : "PAYLOAD",
  "marshallLocationName" : "value",
  "queryString" : false,
  "statusCode" : false,
  "unmarshallLocationName" : "value",
  "uri" : false
 },
 "idempotencyToken" : false,
 "isBinary" : false,
 "jsonValue" : false,
 "list" : false,
 "listModel" : null,
 "map" : false,
```
"mapModel" : null,

"marshallingType" : "SDK\_POJO",

"name" : "Value",

"sensitive" : false,

 "setterDocumentation" : "Sets the value of the Value property for this object.\n\n@param value The new value for the Value property for this object.",

"setterMethodName" : "setValue",

"setterModel" : {

"variableDeclarationType" : "LogPublishingOption",

"variableName" : "value",

"variableType" : "LogPublishingOption",

"documentation" : null,

"simpleType" : "LogPublishingOption",

"variableSetterType" : "LogPublishingOption"

},

"simple" : false,

"timestampFormat" : null,

"variable" : {

"variableDeclarationType" : "LogPublishingOption",

"variableName" : "value",

"variableType" : "LogPublishingOption",

"documentation" : "",

"simpleType" : "LogPublishingOption",

```
 "variableSetterType" : "LogPublishingOption"
```
},

```
 "xmlNameSpaceUri" : null
```
# },

```
 "entryType" : "Map.Entry<String, LogPublishingOption>",
```

```
 "templateType" : "java.util.Map<String,LogPublishingOption>"
```
# },

```
 "marshallingType" : "MAP",
```
"name" : "Options",

"sensitive" : false,

"setterDocumentation" : "<p>The log publishing options configured for the Elasticsearch

domain.</p>\n@param options The log publishing options configured for the Elasticsearch domain.", "setterMethodName" : "setOptionsWithStrings",

```
 "setterModel" : {
```

```
 "variableDeclarationType" : "java.util.Map<String,LogPublishingOption>",
```
"variableName" : "options",

```
 "variableType" : "java.util.Map<String,LogPublishingOption>",
```
"documentation" : null,

"simpleType" : "Map<String,LogPublishingOption>",

```
 "variableSetterType" : "java.util.Map<String,LogPublishingOption>"
```
},

"simple" : false,

"timestampFormat" : null,

"variable" : {

"variableDeclarationType" : "java.util.Map<String,LogPublishingOption>",

"variableName" : "options",

"variableType" : "java.util.Map<String,LogPublishingOption>",

"documentation" : "<p>The log publishing options configured for the Elasticsearch domain.</p>",

"simpleType" : "Map<String,LogPublishingOption>",

"variableSetterType" : "java.util.Map<String,LogPublishingOption>"

},

"xmlNameSpaceUri" : null

},

"Status" : {

"beanStyleGetterMethodName" : "getStatus",

"beanStyleSetterMethodName" : "setStatus",

"c2jName" : "Status",

"c2jShape" : "OptionStatus",

 "defaultConsumerFluentSetterDocumentation" : "<p>The status of the log publishing options for the Elasticsearch domain. See  $\langle \text{code}>$ OptionStatus $\langle \text{code}>$  for the status information that's included.  $\langle \text{p}\rangle$  nThis is a convenience that creates an instance of the {@link OptionStatus.Builder} avoiding the need to create one manually via {@link OptionStatus#builder()}.\n\nWhen the {@link Consumer} completes, {@link OptionStatus.Builder#build() is called immediately and its result is passed to  $\{\emptyset\}$  link #status(OptionStatus)}.\n@param status a consumer that will call methods on  $\{$  @link

OptionStatus.Builder}\n@return Returns a reference to this object so that method calls can be chained

together.\n@see #status(OptionStatus)",

"deprecated" : false,

"documentation" : " $\langle p \rangle$ The status of the log publishing options for the Elasticsearch domain. See  $<$ code>OptionStatus $<$ /code> for the status information that's included.  $<$ /p>",

"endpointDiscoveryId" : false,

"enumType" : null,

"eventHeader" : false,

"eventPayload" : false,

"fluentEnumGetterMethodName" : null,

"fluentEnumSetterMethodName" : null,

"fluentGetterMethodName" : "status",

 "fluentSetterDocumentation" : "<p>The status of the log publishing options for the Elasticsearch domain. See  $\langle \text{code}>OptionStatus \langle \text{code}> for the status information that's included. \langle \text{p}\rangle \setminus \text{no param status}$  The status of the log publishing options for the Elasticsearch domain. See <code>OptionStatus</code> for the status information that's included.\n@return Returns a reference to this object so that method calls can be chained together.",

"fluentSetterMethodName" : "status",

 "getterDocumentation" : "<p>The status of the log publishing options for the Elasticsearch domain. See  $\langle \text{code}>OptionStatus \langle \text{code}> for the status information that's included. \langle \text{time} \rangle \land \text{time} that us of the log$ publishing options for the Elasticsearch domain. See <code>OptionStatus</code> for the status information that's included.",

```
 "getterModel" : {
  "returnType" : "OptionStatus",
  "documentation" : null
 },
"http": {
  "additionalMarshallingPath" : null,
  "additionalUnmarshallingPath" : null,
  "flattened" : false,
```
 "greedy" : false, "header" : false, "isPayload" : false, "isStreaming" : false, "location" : null, "marshallLocation" : "PAYLOAD", "marshallLocationName" : "Status", "queryString" : false, "statusCode" : false, "unmarshallLocationName" : "Status", "uri" : false }, "idempotencyToken" : false, "isBinary" : false, "jsonValue" : false, "list" : false, "listModel" : null, "map" : false, "mapModel" : null, "marshallingType" : "SDK\_POJO", "name" : "Status", "sensitive" : false,

 "setterDocumentation" : "<p>The status of the log publishing options for the Elasticsearch domain. See <code>OptionStatus</code> for the status information that's included.  $\langle p \rangle$  n@param status The status of the log publishing options for the Elasticsearch domain. See <code>OptionStatus</code> for the status information that's included.",

```
 "setterMethodName" : "setStatus",
 "setterModel" : {
  "variableDeclarationType" : "OptionStatus",
  "variableName" : "status",
  "variableType" : "OptionStatus",
  "documentation" : null,
  "simpleType" : "OptionStatus",
  "variableSetterType" : "OptionStatus"
 },
 "simple" : false,
 "timestampFormat" : null,
```
"variable" : {

"variableDeclarationType" : "OptionStatus",

```
 "variableName" : "status",
```
"variableType" : "OptionStatus",

"documentation" : " $\langle p \rangle$ The status of the log publishing options for the Elasticsearch domain. See  $\langle \text{code}>OptionStatus \langle \text{code}> for the status information that's included. \langle \text{p}>".$ 

"simpleType" : "OptionStatus",

```
 "variableSetterType" : "OptionStatus"
```

```
 },
```

```
 "xmlNameSpaceUri" : null
```

```
 }
```
},

"nonStreamingMembers" : [ {

"beanStyleGetterMethodName" : "getOptionsAsStrings",

"beanStyleSetterMethodName" : "setOptionsWithStrings",

"c2jName" : "Options",

"c2jShape" : "LogPublishingOptions",

 "defaultConsumerFluentSetterDocumentation" : "<p>The log publishing options configured for the Elasticsearch domain. $\langle p \rangle$ nThis is a convenience that creates an instance of the {@link Map<String,LogPublishingOption>.Builder { avoiding the need to create one manually via { @link Map<String,LogPublishingOption>#builder()}.\n\nWhen the {@link Consumer} completes, {@link Map<String,LogPublishingOption>.Builder#build()} is called immediately and its result is passed to {@link #optionsAsStrings(Map<String,LogPublishingOption>)}.\n@param options a consumer that will call methods on {@link Map<String,LogPublishingOption>.Builder}\n@return Returns a reference to this object so that method

calls can be chained together.\n@see #optionsWithStrings(Map<String,LogPublishingOption>)",

"deprecated" : false,

"documentation" : "< $p$ >The log publishing options configured for the Elasticsearch domain. $\langle p \rangle$ ", "endpointDiscoveryId" : false,

"enumType" : null,

"eventHeader" : false,

"eventPayload" : false,

"fluentEnumGetterMethodName" : "options",

"fluentEnumSetterMethodName" : "options",

"fluentGetterMethodName" : "optionsAsStrings",

"fluentSetterDocumentation" : " $\langle p \rangle$ The log publishing options configured for the Elasticsearch domain.</p>\n@param options The log publishing options configured for the Elasticsearch domain.\n@return Returns a reference to this object so that method calls can be chained together.",

"fluentSetterMethodName" : "optionsWithStrings",

 "getterDocumentation" : "<p>The log publishing options configured for the Elasticsearch domain. $\langle p \rangle$ \n $\triangle$ \n $\triangle$ \n $\triangle$  attempts to modify the collection returned by this method will result in an UnsupportedOperationException. $n\geq p\geq n$ @return The log publishing options configured for the Elasticsearch domain.",

```
 "getterModel" : {
  "returnType" : "java.util.Map<String,LogPublishingOption>",
  "documentation" : null
 },
"http": {
  "additionalMarshallingPath" : null,
  "additionalUnmarshallingPath" : null,
  "flattened" : false,
  "greedy" : false,
  "header" : false,
  "isPayload" : false,
  "isStreaming" : false,
  "location" : null,
```

```
 "marshallLocation" : "PAYLOAD",
```
"marshallLocationName" : "Options",

```
 "queryString" : false,
```

```
 "statusCode" : false,
```
 "unmarshallLocationName" : "Options", "uri" : false }, "idempotencyToken" : false, "isBinary" : false, "jsonValue" : false, "list" : false, "listModel" : null, "map" : true, "mapModel" : { "implType" : "java.util.HashMap", "interfaceType" : "java.util.Map", "keyLocationName" : "key", "keyModel" : { "beanStyleGetterMethodName" : "getKeyAsString", "beanStyleSetterMethodName" : "setKey", "c2jName" : "key", "c2jShape" : "LogType",

 "defaultConsumerFluentSetterDocumentation" : "Sets the value of the Key property for this object.\n\nThis is a convenience that creates an instance of the {@link String.Builder} avoiding the need to create one manually via {@link String#builder()}.\n\nWhen the {@link Consumer} completes, {@link String.Builder#build()} is called immediately and its result is passed to {@link #keyAsString(String)}.\n@param key a consumer that will call methods on {@link String.Builder}\n@return Returns a reference to this object so that method calls can be chained together.\n@see #key(String)",

"deprecated" : false,

"documentation" : "",

"endpointDiscoveryId" : false,

"enumType" : "LogType",

"eventHeader" : false,

"eventPayload" : false,

"fluentEnumGetterMethodName" : "key",

"fluentEnumSetterMethodName" : "key",

"fluentGetterMethodName" : "keyAsString",

 "fluentSetterDocumentation" : "Sets the value of the Key property for this object.\n\n@param key The new value for the Key property for this object.\n@see LogType\n@return Returns a reference to this object so that method calls can be chained together.\n@see LogType",

"fluentSetterMethodName" : "key",

"getterDocumentation" : "Returns the value of the Key property for this object. $\n\alpha$ - $\beta$ ) If the service returns an enum value that is not available in the current SDK version, {@link #key} will return {@link LogType#UNKNOWN\_TO\_SDK\_VERSION}. The raw value returned by the service is available from  $\{$  @link

#keyAsString}.\n</p>\n@return The value of the Key property for this object.\n@see LogType", "getterModel" : {

```
 "returnType" : "String",
```
"documentation" : null

```
 },
"http": {
 "additionalMarshallingPath" : null,
  "additionalUnmarshallingPath" : null,
```
 "flattened" : false, "greedy" : false, "header" : false, "isPayload" : false, "isStreaming" : false, "location" : null, "marshallLocation" : "PAYLOAD", "marshallLocationName" : "key", "queryString" : false, "statusCode" : false, "unmarshallLocationName" : "key", "uri" : false }, "idempotencyToken" : false, "isBinary" : false, "jsonValue" : false, "list" : false, "listModel" : null, "map" : false, "mapModel" : null, "marshallingType" : "STRING",

```
 "name" : "Key",
```

```
 "sensitive" : false,
```
 "setterDocumentation" : "Sets the value of the Key property for this object.\n\n@param key The new value for the Key property for this object.\n@see LogType",

```
 "setterMethodName" : "setKey",
 "setterModel" : {
  "variableDeclarationType" : "String",
  "variableName" : "key",
  "variableType" : "String",
  "documentation" : null,
  "simpleType" : "String",
  "variableSetterType" : "String"
 },
 "simple" : true,
```

```
 "timestampFormat" : null,
```

```
 "variable" : {
```
"variableDeclarationType" : "String",

```
 "variableName" : "key",
```

```
 "variableType" : "String",
```
"documentation" : "",

```
 "simpleType" : "String",
```

```
 "variableSetterType" : "String"
```

```
 },
```

```
 "xmlNameSpaceUri" : null
```

```
 },
```

```
 "valueLocationName" : "value",
```

```
 "valueModel" : {
```
"beanStyleGetterMethodName" : "getValue",

"beanStyleSetterMethodName" : "setValue",

"c2jName" : "value",

"c2jShape" : "LogPublishingOption",

 "defaultConsumerFluentSetterDocumentation" : "Sets the value of the Value property for this object.\n\nThis is a convenience that creates an instance of the {@link LogPublishingOption.Builder} avoiding the need to create one manually via  $\{\emptyset\}$ link LogPublishingOption#builder()}.\n\nWhen the  $\{\emptyset\}$ link Consumer} completes,  $\{\emptyset\}$ link LogPublishingOption.Builder#build() is called immediately and its result is passed to  $\{\omega\}$  (ink #value(LogPublishingOption)}.\n@param value a consumer that will call methods on {@link LogPublishingOption.Builder}\n@return Returns a reference to this object so that method calls can be chained together.\n@see #value(LogPublishingOption)",

"deprecated" : false,

"documentation" : "",

"endpointDiscoveryId" : false,

"enumType" : null,

"eventHeader" : false,

"eventPayload" : false,

"fluentEnumGetterMethodName" : null,

"fluentEnumSetterMethodName" : null,

"fluentGetterMethodName" : "value",

 "fluentSetterDocumentation" : "Sets the value of the Value property for this object.\n\n@param value The new value for the Value property for this object.\n@return Returns a reference to this object so that method calls can be chained together.",

"fluentSetterMethodName" : "value",

 "getterDocumentation" : "Returns the value of the Value property for this object.\n@return The value of the Value property for this object.",

```
 "getterModel" : {
```
"returnType" : "LogPublishingOption",

```
 "documentation" : null
```
},

" $http"$ : {

```
 "additionalMarshallingPath" : null,
  "additionalUnmarshallingPath" : null,
 "flattened" : false,
 "greedy" : false,
  "header" : false,
 "isPayload" : false,
 "isStreaming" : false,
  "location" : null,
 "marshallLocation" : "PAYLOAD",
 "marshallLocationName" : "value",
  "queryString" : false,
 "statusCode" : false,
 "unmarshallLocationName" : "value",
 "uri" : false
 },
 "idempotencyToken" : false,
 "isBinary" : false,
```

```
 "jsonValue" : false,
 "list" : false,
 "listModel" : null,
 "map" : false,
 "mapModel" : null,
 "marshallingType" : "SDK_POJO",
 "name" : "Value",
 "sensitive" : false,
```
 "setterDocumentation" : "Sets the value of the Value property for this object.\n\n@param value The new value for the Value property for this object.",

```
 "setterMethodName" : "setValue",
```
"setterModel" : {

"variableDeclarationType" : "LogPublishingOption",

```
 "variableName" : "value",
```
"variableType" : "LogPublishingOption",

```
 "documentation" : null,
```
"simpleType" : "LogPublishingOption",

"variableSetterType" : "LogPublishingOption"

## },

```
 "simple" : false,
```
"timestampFormat" : null,

"variable" : {

```
 "variableDeclarationType" : "LogPublishingOption",
```
"variableName" : "value",

"variableType" : "LogPublishingOption",

"documentation" : "",

```
 "simpleType" : "LogPublishingOption",
```
"variableSetterType" : "LogPublishingOption"

## },

```
 "xmlNameSpaceUri" : null
```
## },

```
 "entryType" : "Map.Entry<String, LogPublishingOption>",
```

```
 "templateType" : "java.util.Map<String,LogPublishingOption>"
```
## },

```
 "marshallingType" : "MAP",
```

```
 "name" : "Options",
```
"sensitive" : false,

"setterDocumentation" : "<p>The log publishing options configured for the Elasticsearch

```
domain.</p>\n@param options The log publishing options configured for the Elasticsearch domain.",
```

```
 "setterMethodName" : "setOptionsWithStrings",
```
"setterModel" : {

```
 "variableDeclarationType" : "java.util.Map<String,LogPublishingOption>",
```
"variableName" : "options",

"variableType" : "java.util.Map<String,LogPublishingOption>",

```
 "documentation" : null,
```

```
 "simpleType" : "Map<String,LogPublishingOption>",
```

```
 "variableSetterType" : "java.util.Map<String,LogPublishingOption>"
```

```
 },
```
"simple" : false,

"timestampFormat" : null,

"variable" : {

"variableDeclarationType" : "java.util.Map<String,LogPublishingOption>",

"variableName" : "options",

"variableType" : "java.util.Map<String,LogPublishingOption>",

"documentation" : "< $p$ >The log publishing options configured for the Elasticsearch domain.</p>",

"simpleType" : "Map<String,LogPublishingOption>",

"variableSetterType" : "java.util.Map<String,LogPublishingOption>"

},

```
 "xmlNameSpaceUri" : null
```
}, {

"beanStyleGetterMethodName" : "getStatus",

"beanStyleSetterMethodName" : "setStatus",

"c2jName" : "Status",

"c2jShape" : "OptionStatus",

 "defaultConsumerFluentSetterDocumentation" : "<p>The status of the log publishing options for the Elasticsearch domain. See  $\leq$ code $\geq$ OptionStatus $\leq$ code $\geq$  for the status information that's included.  $\lt$ /p $\geq$ \nThis is a convenience that creates an instance of the {@link OptionStatus.Builder} avoiding the need to create one manually via {@link OptionStatus#builder()}.\n\nWhen the {@link Consumer} completes, {@link OptionStatus.Builder#build() is called immediately and its result is passed to  $\{\emptyset\}$  link #status(OptionStatus)}.\n@param status a consumer that will call methods on {@link OptionStatus.Builder}\n@return Returns a reference to this object so that method calls can be chained

together.\n@see #status(OptionStatus)",

"deprecated" : false,

 "documentation" : "<p>The status of the log publishing options for the Elasticsearch domain. See  $<$ code>OptionStatus $<$ /code> for the status information that's included.  $<$ /p>",

"endpointDiscoveryId" : false,

"enumType" : null,

"eventHeader" : false,

"eventPayload" : false,

"fluentEnumGetterMethodName" : null,

"fluentEnumSetterMethodName" : null,

"fluentGetterMethodName" : "status",

 "fluentSetterDocumentation" : "<p>The status of the log publishing options for the Elasticsearch domain. See  $\langle \text{code}>OptionStatus \langle \text{code}> for the status information that's included. \langle \text{p}\rangle \setminus \text{no param status}$  The status of the log publishing options for the Elasticsearch domain. See <code>OptionStatus</code> for the status information that's included.\n@return Returns a reference to this object so that method calls can be chained together.",

"fluentSetterMethodName" : "status",

 "getterDocumentation" : "<p>The status of the log publishing options for the Elasticsearch domain. See  $\langle \text{code}>OptionStatus \langle \text{code}> for the status information that's included. \langle \text{time} \rangle \land \text{time} that us of the log$ publishing options for the Elasticsearch domain. See <code>OptionStatus</code> for the status information that's included.",

```
 "getterModel" : {
  "returnType" : "OptionStatus",
  "documentation" : null
 },
"http": {
```
 "additionalMarshallingPath" : null, "additionalUnmarshallingPath" : null, "flattened" : false, "greedy" : false, "header" : false, "isPayload" : false, "isStreaming" : false, "location" : null, "marshallLocation" : "PAYLOAD", "marshallLocationName" : "Status", "queryString" : false, "statusCode" : false, "unmarshallLocationName" : "Status", "uri" : false }, "idempotencyToken" : false, "isBinary" : false, "jsonValue" : false, "list" : false, "listModel" : null, "map" : false, "mapModel" : null, "marshallingType" : "SDK\_POJO", "name" : "Status", "sensitive" : false,

 "setterDocumentation" : "<p>The status of the log publishing options for the Elasticsearch domain. See  $\langle \text{code}>OptionStatus \langle \text{code}> for the status information that's included. \langle \text{p}\rangle \langle \text{n@param status}$  The status of the log publishing options for the Elasticsearch domain. See <code>OptionStatus</code> for the status information that's included.",

```
 "setterMethodName" : "setStatus",
 "setterModel" : {
  "variableDeclarationType" : "OptionStatus",
  "variableName" : "status",
  "variableType" : "OptionStatus",
  "documentation" : null,
  "simpleType" : "OptionStatus",
  "variableSetterType" : "OptionStatus"
```

```
 },
```

```
 "simple" : false,
```
"timestampFormat" : null,

"variable" : {

"variableDeclarationType" : "OptionStatus",

"variableName" : "status",

"variableType" : "OptionStatus",

"documentation" : " $\langle p \rangle$ The status of the log publishing options for the Elasticsearch domain. See  $\langle \text{code}>OptionStatus \langle \text{code}> for the status information that's included. \langle \text{p}>".$ 

"simpleType" : "OptionStatus",

"variableSetterType" : "OptionStatus"

```
 },
   "xmlNameSpaceUri" : null
 } ],
 "requestSignerAware" : false,
 "requestSignerClassFqcn" : null,
 "required" : null,
 "shapeName" : "LogPublishingOptionsStatus",
 "simpleMethod" : false,
  "unmarshaller" : {
   "flattened" : false,
   "resultWrapper" : null
  },
  "variable" : {
   "variableDeclarationType" : "LogPublishingOptionsStatus",
   "variableName" : "logPublishingOptionsStatus",
   "variableType" : "LogPublishingOptionsStatus",
   "documentation" : null,
   "simpleType" : "LogPublishingOptionsStatus",
   "variableSetterType" : "LogPublishingOptionsStatus"
 },
  "wrapper" : false
 },
 "LogType" : {
 "c2jName" : "LogType",
 "customization" : {
   "artificialResultWrapper" : null,
   "skipGeneratingMarshaller" : false,
   "skipGeneratingModelClass" : false,
   "skipGeneratingUnmarshaller" : false,
   "staxTargetDepthOffset" : 0
```
#### },

"deprecated" : false,

 "documentation" : "<p>Type of Log File, it can be one of the following: <ul> <li>INDEX\_SLOW\_LOGS: Index slow logs contain insert requests that took more time than configured index query log threshold to execute.</li> <li>SEARCH\_SLOW\_LOGS: Search slow logs contain search queries that took more time than configured search query log threshold to execute.</li> <li>ES\_APPLICATION\_LOGS: Elasticsearch application logs contain information about errors and warnings raised during the operation of the service and can be useful for troubleshooting. $\langle \text{div} \times \text{du} \rangle \langle \text{div} \times \text{dv} \rangle$ ",

```
 "endpointDiscovery" : null,
 "enums" : [ {
 "name" : "INDEX_SLOW_LOGS",
  "value" : "INDEX_SLOW_LOGS"
 }, {
  "name" : "SEARCH_SLOW_LOGS",
 "value" : "SEARCH_SLOW_LOGS"
 }, {
  "name" : "ES_APPLICATION_LOGS",
  "value" : "ES_APPLICATION_LOGS"
```

```
 } ],
```
 "errorCode" : null, "event" : false, "eventStream" : false, "explicitEventPayloadMember" : null, "hasHeaderMember" : false, "hasPayloadMember" : false, "hasStatusCodeMember" : false, "hasStreamingMember" : false, "httpStatusCode" : null, "marshaller" : null, "members" : [], "membersAsMap" : { }, "nonStreamingMembers" : [ ], "requestSignerAware" : false, "requestSignerClassFqcn" : null, "required" : null, "shapeName" : "LogType", "simpleMethod" : false, "unmarshaller" : { "flattened" : false, "resultWrapper" : null }, "variable" : { "variableDeclarationType" : "LogType", "variableName" : "logType", "variableType" : "LogType", "documentation" : null, "simpleType" : "LogType", "variableSetterType" : "LogType" }, "wrapper" : false }, "NodeToNodeEncryptionOptions" : { "c2jName" : "NodeToNodeEncryptionOptions", "customization" : { "artificialResultWrapper" : null, "skipGeneratingMarshaller" : false, "skipGeneratingModelClass" : false, "skipGeneratingUnmarshaller" : false, "staxTargetDepthOffset" : 0 }, "deprecated" : false, "documentation" : "<p>Specifies the node-to-node encryption options.</p>", "endpointDiscovery" : null, "enums" : null, "errorCode" : null, "event" : false,

 "eventStream" : false, "explicitEventPayloadMember" : null, "hasHeaderMember" : false, "hasPayloadMember" : false, "hasStatusCodeMember" : false, "hasStreamingMember" : false, "httpStatusCode" : null, "marshaller" : null, "members" : [ { "beanStyleGetterMethodName" : "getEnabled", "beanStyleSetterMethodName" : "setEnabled", "c2jName" : "Enabled", "c2jShape" : "Boolean",

"defaultConsumerFluentSetterDocumentation" : "<p>Specify true to enable node-to-node

encryption. $\langle p \rangle$  in This is a convenience that creates an instance of the {@link Boolean.Builder} avoiding the need to create one manually via  $\{\mathcal{Q}$  link Boolean#builder()}.\n\nWhen the  $\{\mathcal{Q}$  link Consumer} completes,  $\{\mathcal{Q}$  link Boolean.Builder#build()} is called immediately and its result is passed to {@link #enabled(Boolean)}.\n@param enabled a consumer that will call methods on {@link Boolean.Builder}\n@return Returns a reference to this object so that method calls can be chained together.\n@see #enabled(Boolean)",

"deprecated" : false,

"documentation" : "<p>Specify true to enable node-to-node encryption.</p>",

"endpointDiscoveryId" : false,

"enumType" : null,

"eventHeader" : false,

"eventPayload" : false,

"fluentEnumGetterMethodName" : null,

"fluentEnumSetterMethodName" : null,

"fluentGetterMethodName" : "enabled",

 "fluentSetterDocumentation" : "<p>Specify true to enable node-to-node encryption.</p>\n@param enabled Specify true to enable node-to-node encryption.\n@return Returns a reference to this object so that method calls can be chained together.",

"fluentSetterMethodName" : "enabled",

 "getterDocumentation" : "<p>Specify true to enable node-to-node encryption.</p>\n@return Specify true to enable node-to-node encryption.",

```
 "getterModel" : {
  "returnType" : "Boolean",
  "documentation" : null
 },
"http": {
  "additionalMarshallingPath" : null,
  "additionalUnmarshallingPath" : null,
  "flattened" : false,
  "greedy" : false,
  "header" : false,
  "isPayload" : false,
  "isStreaming" : false,
  "location" : null,
  "marshallLocation" : "PAYLOAD",
```

```
 "marshallLocationName" : "Enabled",
      "queryString" : false,
      "statusCode" : false,
      "unmarshallLocationName" : "Enabled",
      "uri" : false
     },
     "idempotencyToken" : false,
     "isBinary" : false,
     "jsonValue" : false,
     "list" : false,
     "listModel" : null,
     "map" : false,
     "mapModel" : null,
     "marshallingType" : "BOOLEAN",
     "name" : "Enabled",
     "sensitive" : false,
     "setterDocumentation" : "<p>Specify true to enable node-to-node encryption.</p>\n@param enabled Specify
true to enable node-to-node encryption.",
     "setterMethodName" : "setEnabled",
     "setterModel" : {
      "variableDeclarationType" : "Boolean",
      "variableName" : "enabled",
      "variableType" : "Boolean",
      "documentation" : null,
      "simpleType" : "Boolean",
      "variableSetterType" : "Boolean"
     },
     "simple" : true,
     "timestampFormat" : null,
     "variable" : {
      "variableDeclarationType" : "Boolean",
      "variableName" : "enabled",
      "variableType" : "Boolean",
     "documentation" : "<p>Specify true to enable node-to-node encryption.</p>",
      "simpleType" : "Boolean",
      "variableSetterType" : "Boolean"
     },
     "xmlNameSpaceUri" : null
   } ],
    "membersAsMap" : {
     "Enabled" : {
      "beanStyleGetterMethodName" : "getEnabled",
      "beanStyleSetterMethodName" : "setEnabled",
      "c2jName" : "Enabled",
      "c2jShape" : "Boolean",
      "defaultConsumerFluentSetterDocumentation" : "<p>Specify true to enable node-to-node
```
encryption. $\langle p \rangle$  in This is a convenience that creates an instance of the {@link Boolean.Builder} avoiding the need to create one manually via  $\{\mathcal{Q}\in\mathbb{R}\}\cap\W$ hen the  $\{\mathcal{Q}\in\mathbb{R}\}$  completes,  $\{\mathcal{Q}\in\mathbb{R}\}$ 

Boolean.Builder#build()} is called immediately and its result is passed to {@link #enabled(Boolean)}.\n@param enabled a consumer that will call methods on {@link Boolean.Builder}\n@return Returns a reference to this object so that method calls can be chained together.\n@see #enabled(Boolean)",

"deprecated" : false,

"documentation" : "<p>Specify true to enable node-to-node encryption.</p>",

"endpointDiscoveryId" : false,

"enumType" : null,

"eventHeader" : false,

"eventPayload" : false,

"fluentEnumGetterMethodName" : null,

"fluentEnumSetterMethodName" : null,

"fluentGetterMethodName" : "enabled",

 "fluentSetterDocumentation" : "<p>Specify true to enable node-to-node encryption.</p>\n@param enabled Specify true to enable node-to-node encryption.\n@return Returns a reference to this object so that method calls can be chained together.",

"fluentSetterMethodName" : "enabled",

 "getterDocumentation" : "<p>Specify true to enable node-to-node encryption.</p>\n@return Specify true to enable node-to-node encryption.",

 "getterModel" : { "returnType" : "Boolean", "documentation" : null }, " $http"$ : { "additionalMarshallingPath" : null, "additionalUnmarshallingPath" : null, "flattened" : false, "greedy" : false, "header" : false, "isPayload" : false, "isStreaming" : false, "location" : null, "marshallLocation" : "PAYLOAD", "marshallLocationName" : "Enabled", "queryString" : false, "statusCode" : false, "unmarshallLocationName" : "Enabled", "uri" : false }, "idempotencyToken" : false, "isBinary" : false, "jsonValue" : false, "list" : false, "listModel" : null,

"map" : false,

"mapModel" : null,

"marshallingType" : "BOOLEAN",

```
 "name" : "Enabled",
 "sensitive" : false,
```
 "setterDocumentation" : "<p>Specify true to enable node-to-node encryption.</p>\n@param enabled Specify true to enable node-to-node encryption.",

```
 "setterMethodName" : "setEnabled",
   "setterModel" : {
    "variableDeclarationType" : "Boolean",
    "variableName" : "enabled",
    "variableType" : "Boolean",
    "documentation" : null,
    "simpleType" : "Boolean",
    "variableSetterType" : "Boolean"
   },
   "simple" : true,
   "timestampFormat" : null,
   "variable" : {
    "variableDeclarationType" : "Boolean",
    "variableName" : "enabled",
    "variableType" : "Boolean",
   "documentation" : "<p>Specify true to enable node-to-node encryption.</p>".
    "simpleType" : "Boolean",
    "variableSetterType" : "Boolean"
   },
   "xmlNameSpaceUri" : null
  }
 },
 "nonStreamingMembers" : [ {
  "beanStyleGetterMethodName" : "getEnabled",
  "beanStyleSetterMethodName" : "setEnabled",
  "c2jName" : "Enabled",
  "c2jShape" : "Boolean",
```
"defaultConsumerFluentSetterDocumentation" : "<p>Specify true to enable node-to-node

encryption.</p>\nThis is a convenience that creates an instance of the {@link Boolean.Builder} avoiding the need to create one manually via  $\{\mathcal{Q}$  link Boolean#builder()}.\n\nWhen the  $\{\mathcal{Q}$  link Consumer} completes,  $\{\mathcal{Q}$  link Boolean.Builder#build()} is called immediately and its result is passed to {@link #enabled(Boolean)}.\n@param enabled a consumer that will call methods on {@link Boolean.Builder}\n@return Returns a reference to this object so that method calls can be chained together.\n@see #enabled(Boolean)",

"deprecated" : false,

"documentation" : "<p>Specify true to enable node-to-node encryption.</p>",

"endpointDiscoveryId" : false,

"enumType" : null,

"eventHeader" : false,

"eventPayload" : false,

"fluentEnumGetterMethodName" : null,

"fluentEnumSetterMethodName" : null,

"fluentGetterMethodName" : "enabled",

 "fluentSetterDocumentation" : "<p>Specify true to enable node-to-node encryption.</p>\n@param enabled Specify true to enable node-to-node encryption.\n@return Returns a reference to this object so that method calls can be chained together.",

"fluentSetterMethodName" : "enabled",

 "getterDocumentation" : "<p>Specify true to enable node-to-node encryption.</p>\n@return Specify true to enable node-to-node encryption.",

```
 "getterModel" : {
      "returnType" : "Boolean",
      "documentation" : null
     },
    "http": {
      "additionalMarshallingPath" : null,
      "additionalUnmarshallingPath" : null,
      "flattened" : false,
      "greedy" : false,
      "header" : false,
      "isPayload" : false,
      "isStreaming" : false,
      "location" : null,
      "marshallLocation" : "PAYLOAD",
      "marshallLocationName" : "Enabled",
      "queryString" : false,
      "statusCode" : false,
      "unmarshallLocationName" : "Enabled",
      "uri" : false
     },
     "idempotencyToken" : false,
     "isBinary" : false,
     "jsonValue" : false,
     "list" : false,
     "listModel" : null,
     "map" : false,
     "mapModel" : null,
     "marshallingType" : "BOOLEAN",
     "name" : "Enabled",
     "sensitive" : false,
     "setterDocumentation" : "<p>Specify true to enable node-to-node encryption.</p>\n@param enabled Specify
true to enable node-to-node encryption.",
     "setterMethodName" : "setEnabled",
     "setterModel" : {
      "variableDeclarationType" : "Boolean",
      "variableName" : "enabled",
      "variableType" : "Boolean",
      "documentation" : null,
      "simpleType" : "Boolean",
      "variableSetterType" : "Boolean"
     },
     "simple" : true,
     "timestampFormat" : null,
     "variable" : {
      "variableDeclarationType" : "Boolean",
      "variableName" : "enabled",
```

```
 "variableType" : "Boolean",
     "documentation" : "<p>Specify true to enable node-to-node encryption.</p>",
      "simpleType" : "Boolean",
      "variableSetterType" : "Boolean"
     },
     "xmlNameSpaceUri" : null
   } ],
   "requestSignerAware" : false,
   "requestSignerClassFqcn" : null,
   "required" : null,
   "shapeName" : "NodeToNodeEncryptionOptions",
   "simpleMethod" : false,
   "unmarshaller" : {
    "flattened" : false,
    "resultWrapper" : null
   },
   "variable" : {
    "variableDeclarationType" : "NodeToNodeEncryptionOptions",
     "variableName" : "nodeToNodeEncryptionOptions",
    "variableType" : "NodeToNodeEncryptionOptions",
     "documentation" : null,
     "simpleType" : "NodeToNodeEncryptionOptions",
    "variableSetterType" : "NodeToNodeEncryptionOptions"
   },
   "wrapper" : false
  },
  "NodeToNodeEncryptionOptionsStatus" : {
   "c2jName" : "NodeToNodeEncryptionOptionsStatus",
   "customization" : {
     "artificialResultWrapper" : null,
     "skipGeneratingMarshaller" : false,
    "skipGeneratingModelClass" : false,
     "skipGeneratingUnmarshaller" : false,
     "staxTargetDepthOffset" : 0
   },
   "deprecated" : false,
   "documentation" : "<p>Status of the node-to-node encryption options for the specified Elasticsearch
domain.</p>",
   "endpointDiscovery" : null,
   "enums" : null,
   "errorCode" : null,
   "event" : false,
   "eventStream" : false,
   "explicitEventPayloadMember" : null,
   "hasHeaderMember" : false,
   "hasPayloadMember" : false,
   "hasStatusCodeMember" : false,
   "hasStreamingMember" : false,
```
"httpStatusCode" : null,

"marshaller" : null,

"members" : [ {

"beanStyleGetterMethodName" : "getOptions",

"beanStyleSetterMethodName" : "setOptions",

"c2jName" : "Options",

"c2jShape" : "NodeToNodeEncryptionOptions",

 "defaultConsumerFluentSetterDocumentation" : "<p>Specifies the node-to-node encryption options for the specified Elasticsearch domain. $\langle p \rangle$ nThis is a convenience that creates an instance of the {@link NodeToNodeEncryptionOptions.Builder} avoiding the need to create one manually via {@link NodeToNodeEncryptionOptions#builder()}.\n\nWhen the {@link Consumer} completes, {@link NodeToNodeEncryptionOptions.Builder#build()} is called immediately and its result is passed to {@link #options(NodeToNodeEncryptionOptions)}.\n@param options a consumer that will call methods on {@link NodeToNodeEncryptionOptions.Builder}\n@return Returns a reference to this object so that method calls can be chained together.\n@see #options(NodeToNodeEncryptionOptions)",

"deprecated" : false,

 "documentation" : "<p>Specifies the node-to-node encryption options for the specified Elasticsearch  $domain.<\pmb{\sim}p>\n$ ",

"endpointDiscoveryId" : false,

"enumType" : null,

"eventHeader" : false,

"eventPayload" : false,

"fluentEnumGetterMethodName" : null,

"fluentEnumSetterMethodName" : null,

"fluentGetterMethodName" : "options",

 "fluentSetterDocumentation" : "<p>Specifies the node-to-node encryption options for the specified Elasticsearch domain. $\langle p \rangle$  n@param options Specifies the node-to-node encryption options for the specified

Elasticsearch domain.\n@return Returns a reference to this object so that method calls can be chained together.", "fluentSetterMethodName" : "options",

 "getterDocumentation" : "<p>Specifies the node-to-node encryption options for the specified Elasticsearch domain.</p>\n@return Specifies the node-to-node encryption options for the specified Elasticsearch domain.",

"getterModel" : {

"returnType" : "NodeToNodeEncryptionOptions",

"documentation" : null

},

" $http"$ : {

"additionalMarshallingPath" : null,

"additionalUnmarshallingPath" : null,

"flattened" : false,

"greedy" : false,

"header" : false,

"isPayload" : false,

"isStreaming" : false,

"location" : null,

"marshallLocation" : "PAYLOAD",

"marshallLocationName" : "Options",

```
 "queryString" : false,
```
"statusCode" : false,

```
 "unmarshallLocationName" : "Options",
  "uri" : false
 },
 "idempotencyToken" : false,
 "isBinary" : false,
 "jsonValue" : false,
 "list" : false,
 "listModel" : null,
 "map" : false,
 "mapModel" : null,
 "marshallingType" : "SDK_POJO",
 "name" : "Options",
 "sensitive" : false,
```
 "setterDocumentation" : "<p>Specifies the node-to-node encryption options for the specified Elasticsearch domain.</p>\n@param options Specifies the node-to-node encryption options for the specified Elasticsearch domain.",

"setterMethodName" : "setOptions",

"setterModel" : {

"variableDeclarationType" : "NodeToNodeEncryptionOptions",

"variableName" : "options",

"variableType" : "NodeToNodeEncryptionOptions",

"documentation" : null,

"simpleType" : "NodeToNodeEncryptionOptions",

"variableSetterType" : "NodeToNodeEncryptionOptions"

},

"simple" : false,

"timestampFormat" : null,

"variable" : {

"variableDeclarationType" : "NodeToNodeEncryptionOptions",

"variableName" : "options",

"variableType" : "NodeToNodeEncryptionOptions",

 "documentation" : "<p>Specifies the node-to-node encryption options for the specified Elasticsearch domain.</p>",

"simpleType" : "NodeToNodeEncryptionOptions",

"variableSetterType" : "NodeToNodeEncryptionOptions"

},

"xmlNameSpaceUri" : null

}, {

"beanStyleGetterMethodName" : "getStatus",

"beanStyleSetterMethodName" : "setStatus",

"c2jName" : "Status",

"c2jShape" : "OptionStatus",

 "defaultConsumerFluentSetterDocumentation" : "<p>Specifies the status of the node-to-node encryption options for the specified Elasticsearch domain. $\langle p \rangle$ nThis is a convenience that creates an instance of the {@link OptionStatus.Builder} avoiding the need to create one manually via {@link OptionStatus#builder()}.\n\nWhen the {@link Consumer} completes, {@link OptionStatus.Builder#build()} is called immediately and its result is passed to {@link #status(OptionStatus)}.\n@param status a consumer that will call methods on {@link OptionStatus.Builder}\n@return Returns a reference to this object so that method calls can be chained

together.\n@see #status(OptionStatus)",

"deprecated" : false,

"documentation" : "<p>Specifies the status of the node-to-node encryption options for the specified

Elasticsearch domain.</p>",

"endpointDiscoveryId" : false,

```
 "enumType" : null,
```
"eventHeader" : false,

"eventPayload" : false,

"fluentEnumGetterMethodName" : null,

"fluentEnumSetterMethodName" : null,

"fluentGetterMethodName" : "status",

 "fluentSetterDocumentation" : "<p>Specifies the status of the node-to-node encryption options for the specified Elasticsearch domain. $\langle p \rangle$  n@param status Specifies the status of the node-to-node encryption options for the specified Elasticsearch domain.\n@return Returns a reference to this object so that method calls can be chained together.",

"fluentSetterMethodName" : "status",

 "getterDocumentation" : "<p>Specifies the status of the node-to-node encryption options for the specified Elasticsearch domain. $\langle \phi \rangle$  m@return Specifies the status of the node-to-node encryption options for the specified Elasticsearch domain.",

 "getterModel" : { "returnType" : "OptionStatus", "documentation" : null }, " $http"$ : { "additionalMarshallingPath" : null, "additionalUnmarshallingPath" : null, "flattened" : false, "greedy" : false, "header" : false, "isPayload" : false, "isStreaming" : false, "location" : null, "marshallLocation" : "PAYLOAD", "marshallLocationName" : "Status", "queryString" : false, "statusCode" : false, "unmarshallLocationName" : "Status", "uri" : false }, "idempotencyToken" : false, "isBinary" : false, "jsonValue" : false, "list" : false, "listModel" : null, "map" : false, "mapModel" : null,

"marshallingType" : "SDK\_POJO",

"name" : "Status",

"sensitive" : false,

 "setterDocumentation" : "<p>Specifies the status of the node-to-node encryption options for the specified Elasticsearch domain. $\langle p \rangle$  n@param status Specifies the status of the node-to-node encryption options for the specified Elasticsearch domain.",

"setterMethodName" : "setStatus",

"setterModel" : {

"variableDeclarationType" : "OptionStatus",

"variableName" : "status",

"variableType" : "OptionStatus",

"documentation" : null,

"simpleType" : "OptionStatus",

"variableSetterType" : "OptionStatus"

},

"simple" : false,

"timestampFormat" : null,

"variable" : {

"variableDeclarationType" : "OptionStatus",

"variableName" : "status",

"variableType" : "OptionStatus",

 "documentation" : "<p>Specifies the status of the node-to-node encryption options for the specified Elasticsearch domain.</p>".

"simpleType" : "OptionStatus",

"variableSetterType" : "OptionStatus"

```
 },
```
"xmlNameSpaceUri" : null

} ],

"membersAsMap" : {

"Options" : {

"beanStyleGetterMethodName" : "getOptions",

"beanStyleSetterMethodName" : "setOptions",

"c2jName" : "Options",

"c2jShape" : "NodeToNodeEncryptionOptions",

 "defaultConsumerFluentSetterDocumentation" : "<p>Specifies the node-to-node encryption options for the specified Elasticsearch domain. $\langle \phi \rangle$  This is a convenience that creates an instance of the {@link NodeToNodeEncryptionOptions.Builder} avoiding the need to create one manually via {@link NodeToNodeEncryptionOptions#builder()}.\n\nWhen the {@link Consumer} completes, {@link NodeToNodeEncryptionOptions.Builder#build()} is called immediately and its result is passed to {@link #options(NodeToNodeEncryptionOptions)}.\n@param options a consumer that will call methods on {@link NodeToNodeEncryptionOptions.Builder}\n@return Returns a reference to this object so that method calls can be chained together.\n@see #options(NodeToNodeEncryptionOptions)",

"deprecated" : false,

 "documentation" : "<p>Specifies the node-to-node encryption options for the specified Elasticsearch domain.</p>",

"endpointDiscoveryId" : false,

"enumType" : null,

"eventHeader" : false,

"eventPayload" : false,

"fluentEnumGetterMethodName" : null,

"fluentEnumSetterMethodName" : null,

"fluentGetterMethodName" : "options",

 "fluentSetterDocumentation" : "<p>Specifies the node-to-node encryption options for the specified Elasticsearch domain. $\langle p \rangle$  n@param options Specifies the node-to-node encryption options for the specified Elasticsearch domain.\n@return Returns a reference to this object so that method calls can be chained together.",

"fluentSetterMethodName" : "options",

 "getterDocumentation" : "<p>Specifies the node-to-node encryption options for the specified Elasticsearch domain.</p>\n@return Specifies the node-to-node encryption options for the specified Elasticsearch domain.",

"getterModel" : {

"returnType" : "NodeToNodeEncryptionOptions",

"documentation" : null

},

" $http"$ : {

"additionalMarshallingPath" : null,

"additionalUnmarshallingPath" : null,

"flattened" : false,

"greedy" : false,

"header" : false,

"isPayload" : false,

 "isStreaming" : false, "location" : null,

"marshallLocation" : "PAYLOAD",

"marshallLocationName" : "Options",

"queryString" : false,

"statusCode" : false,

"unmarshallLocationName" : "Options",

"uri" : false

},

"idempotencyToken" : false,

"isBinary" : false,

"jsonValue" : false,

"list" : false,

 "listModel" : null, "map" : false,

"mapModel" : null,

"marshallingType" : "SDK\_POJO",

"name" : "Options",

"sensitive" : false,

 "setterDocumentation" : "<p>Specifies the node-to-node encryption options for the specified Elasticsearch domain.</p>\n@param options Specifies the node-to-node encryption options for the specified Elasticsearch domain.",

"setterMethodName" : "setOptions",

"setterModel" : {

"variableDeclarationType" : "NodeToNodeEncryptionOptions",

"variableName" : "options",

"variableType" : "NodeToNodeEncryptionOptions",

"documentation" : null,

"simpleType" : "NodeToNodeEncryptionOptions",

"variableSetterType" : "NodeToNodeEncryptionOptions"

},

"simple" : false,

"timestampFormat" : null,

"variable" : {

"variableDeclarationType" : "NodeToNodeEncryptionOptions",

"variableName" : "options",

"variableType" : "NodeToNodeEncryptionOptions",

 "documentation" : "<p>Specifies the node-to-node encryption options for the specified Elasticsearch domain.</p>",

"simpleType" : "NodeToNodeEncryptionOptions",

"variableSetterType" : "NodeToNodeEncryptionOptions"

},

"xmlNameSpaceUri" : null

},

"Status" : {

"beanStyleGetterMethodName" : "getStatus",

"beanStyleSetterMethodName" : "setStatus",

"c2jName" : "Status",

"c2jShape" : "OptionStatus",

 "defaultConsumerFluentSetterDocumentation" : "<p>Specifies the status of the node-to-node encryption options for the specified Elasticsearch domain. $\langle p \rangle$ nThis is a convenience that creates an instance of the {@link OptionStatus.Builder} avoiding the need to create one manually via {@link OptionStatus#builder()}.\n\nWhen the {@link Consumer} completes, {@link OptionStatus.Builder#build()} is called immediately and its result is passed to {@link #status(OptionStatus)}.\n@param status a consumer that will call methods on {@link OptionStatus.Builder}\n@return Returns a reference to this object so that method calls can be chained together.\n@see #status(OptionStatus)",

"deprecated" : false,

 "documentation" : "<p>Specifies the status of the node-to-node encryption options for the specified Elasticsearch domain.</p>",

"endpointDiscoveryId" : false,

"enumType" : null,

"eventHeader" : false,

"eventPayload" : false,

"fluentEnumGetterMethodName" : null,

"fluentEnumSetterMethodName" : null,

"fluentGetterMethodName" : "status",

 "fluentSetterDocumentation" : "<p>Specifies the status of the node-to-node encryption options for the specified Elasticsearch domain.</p>\n@param status Specifies the status of the node-to-node encryption options for the specified Elasticsearch domain.\n@return Returns a reference to this object so that method calls can be chained together.",

"fluentSetterMethodName" : "status",

 "getterDocumentation" : "<p>Specifies the status of the node-to-node encryption options for the specified Elasticsearch domain. $\langle p \rangle$  n@return Specifies the status of the node-to-node encryption options for the specified Elasticsearch domain.",

```
 "getterModel" : {
  "returnType" : "OptionStatus",
  "documentation" : null
```
 }, " $http"$ : { "additionalMarshallingPath" : null, "additionalUnmarshallingPath" : null, "flattened" : false, "greedy" : false, "header" : false, "isPayload" : false, "isStreaming" : false, "location" : null, "marshallLocation" : "PAYLOAD", "marshallLocationName" : "Status", "queryString" : false, "statusCode" : false, "unmarshallLocationName" : "Status", "uri" : false }, "idempotencyToken" : false, "isBinary" : false, "jsonValue" : false, "list" : false, "listModel" : null, "map" : false, "mapModel" : null, "marshallingType" : "SDK\_POJO", "name" : "Status", "sensitive" : false,

 "setterDocumentation" : "<p>Specifies the status of the node-to-node encryption options for the specified Elasticsearch domain. $\langle p \rangle$  n@param status Specifies the status of the node-to-node encryption options for the specified Elasticsearch domain.",

"setterMethodName" : "setStatus",

"setterModel" : {

"variableDeclarationType" : "OptionStatus",

```
 "variableName" : "status",
```
"variableType" : "OptionStatus",

"documentation" : null,

"simpleType" : "OptionStatus",

"variableSetterType" : "OptionStatus"

```
 },
```
"simple" : false,

"timestampFormat" : null,

"variable" : {

"variableDeclarationType" : "OptionStatus",

"variableName" : "status",

"variableType" : "OptionStatus",

 "documentation" : "<p>Specifies the status of the node-to-node encryption options for the specified Elasticsearch domain.</p>",

"simpleType" : "OptionStatus",

```
 "variableSetterType" : "OptionStatus"
   },
   "xmlNameSpaceUri" : null
  }
 },
```

```
 "nonStreamingMembers" : [ {
```
"beanStyleGetterMethodName" : "getOptions",

"beanStyleSetterMethodName" : "setOptions",

"c2jName" : "Options",

```
 "c2jShape" : "NodeToNodeEncryptionOptions",
```
 "defaultConsumerFluentSetterDocumentation" : "<p>Specifies the node-to-node encryption options for the specified Elasticsearch domain. $\langle p \rangle$ nThis is a convenience that creates an instance of the {@link NodeToNodeEncryptionOptions.Builder} avoiding the need to create one manually via {@link NodeToNodeEncryptionOptions#builder()}.\n\nWhen the {@link Consumer} completes, {@link NodeToNodeEncryptionOptions.Builder#build()} is called immediately and its result is passed to {@link #options(NodeToNodeEncryptionOptions)}.\n@param options a consumer that will call methods on {@link NodeToNodeEncryptionOptions.Builder}\n@return Returns a reference to this object so that method calls can be chained together.\n@see #options(NodeToNodeEncryptionOptions)",

"deprecated" : false,

 "documentation" : "<p>Specifies the node-to-node encryption options for the specified Elasticsearch  $domain.<\langle p\rangle$ ",

"endpointDiscoveryId" : false,

"enumType" : null,

"eventHeader" : false,

"eventPayload" : false,

"fluentEnumGetterMethodName" : null,

"fluentEnumSetterMethodName" : null,

"fluentGetterMethodName" : "options",

 "fluentSetterDocumentation" : "<p>Specifies the node-to-node encryption options for the specified Elasticsearch domain. $\langle p \rangle$  n@param options Specifies the node-to-node encryption options for the specified Elasticsearch domain.\n@return Returns a reference to this object so that method calls can be chained together.",

"fluentSetterMethodName" : "options",

 "getterDocumentation" : "<p>Specifies the node-to-node encryption options for the specified Elasticsearch domain. $\langle p \rangle$ \n@return Specifies the node-to-node encryption options for the specified Elasticsearch domain.",

```
 "getterModel" : {
```
"returnType" : "NodeToNodeEncryptionOptions",

```
 "documentation" : null
```

```
 },
```

```
"http": {
```
"additionalMarshallingPath" : null,

"additionalUnmarshallingPath" : null,

```
 "flattened" : false,
```
 "greedy" : false, "header" : false,

"isPayload" : false,

```
 "isStreaming" : false,
```

```
 "location" : null,
```

```
 "marshallLocation" : "PAYLOAD",
```
 "marshallLocationName" : "Options", "queryString" : false, "statusCode" : false, "unmarshallLocationName" : "Options", "uri" : false }, "idempotencyToken" : false, "isBinary" : false, "jsonValue" : false, "list" : false, "listModel" : null, "map" : false, "mapModel" : null, "marshallingType" : "SDK\_POJO", "name" : "Options", "sensitive" : false,

 "setterDocumentation" : "<p>Specifies the node-to-node encryption options for the specified Elasticsearch domain.</p>\n@param options Specifies the node-to-node encryption options for the specified Elasticsearch domain.",

"setterMethodName" : "setOptions",

"setterModel" : {

"variableDeclarationType" : "NodeToNodeEncryptionOptions",

"variableName" : "options",

"variableType" : "NodeToNodeEncryptionOptions",

"documentation" : null,

"simpleType" : "NodeToNodeEncryptionOptions",

"variableSetterType" : "NodeToNodeEncryptionOptions"

#### },

"simple" : false,

"timestampFormat" : null,

"variable" : {

"variableDeclarationType" : "NodeToNodeEncryptionOptions",

"variableName" : "options",

"variableType" : "NodeToNodeEncryptionOptions",

 "documentation" : "<p>Specifies the node-to-node encryption options for the specified Elasticsearch domain.</p>",

"simpleType" : "NodeToNodeEncryptionOptions",

"variableSetterType" : "NodeToNodeEncryptionOptions"

},

```
 "xmlNameSpaceUri" : null
```
}, {

"beanStyleGetterMethodName" : "getStatus",

"beanStyleSetterMethodName" : "setStatus",

"c2jName" : "Status",

"c2jShape" : "OptionStatus",

 "defaultConsumerFluentSetterDocumentation" : "<p>Specifies the status of the node-to-node encryption options for the specified Elasticsearch domain. $\langle p \rangle$ nThis is a convenience that creates an instance of the {@link OptionStatus.Builder} avoiding the need to create one manually via {@link OptionStatus#builder()}.\n\nWhen the {@link Consumer} completes, {@link OptionStatus.Builder#build()} is called immediately and its result is passed to {@link #status(OptionStatus)}.\n@param status a consumer that will call methods on {@link OptionStatus.Builder}\n@return Returns a reference to this object so that method calls can be chained together.\n@see #status(OptionStatus)",

"deprecated" : false,

 "documentation" : "<p>Specifies the status of the node-to-node encryption options for the specified Elasticsearch domain.</p>".

"endpointDiscoveryId" : false,

"enumType" : null,

"eventHeader" : false,

"eventPayload" : false,

"fluentEnumGetterMethodName" : null,

"fluentEnumSetterMethodName" : null,

"fluentGetterMethodName" : "status",

 "fluentSetterDocumentation" : "<p>Specifies the status of the node-to-node encryption options for the specified Elasticsearch domain. $\langle p \rangle$  n@param status Specifies the status of the node-to-node encryption options for the specified Elasticsearch domain.\n@return Returns a reference to this object so that method calls can be chained together.",

"fluentSetterMethodName" : "status",

 "getterDocumentation" : "<p>Specifies the status of the node-to-node encryption options for the specified Elasticsearch domain.</p>\n@return Specifies the status of the node-to-node encryption options for the specified Elasticsearch domain.",

```
 "getterModel" : {
  "returnType" : "OptionStatus",
  "documentation" : null
 },
"http": {
  "additionalMarshallingPath" : null,
  "additionalUnmarshallingPath" : null,
  "flattened" : false,
  "greedy" : false,
  "header" : false,
  "isPayload" : false,
  "isStreaming" : false,
  "location" : null,
  "marshallLocation" : "PAYLOAD",
  "marshallLocationName" : "Status",
  "queryString" : false,
  "statusCode" : false,
  "unmarshallLocationName" : "Status",
  "uri" : false
 },
 "idempotencyToken" : false,
 "isBinary" : false,
 "jsonValue" : false,
 "list" : false,
 "listModel" : null,
 "map" : false,
```
 "mapModel" : null, "marshallingType" : "SDK\_POJO", "name" : "Status", "sensitive" : false,

 "setterDocumentation" : "<p>Specifies the status of the node-to-node encryption options for the specified Elasticsearch domain. $\langle p \rangle$  n@param status Specifies the status of the node-to-node encryption options for the specified Elasticsearch domain.",

"setterMethodName" : "setStatus",

"setterModel" : {

"variableDeclarationType" : "OptionStatus",

"variableName" : "status",

"variableType" : "OptionStatus",

"documentation" : null,

"simpleType" : "OptionStatus",

"variableSetterType" : "OptionStatus"

},

"simple" : false,

"timestampFormat" : null,

"variable" : {

"variableDeclarationType" : "OptionStatus",

"variableName" : "status",

"variableType" : "OptionStatus",

 "documentation" : "<p>Specifies the status of the node-to-node encryption options for the specified Elasticsearch domain.</p>".

"simpleType" : "OptionStatus",

"variableSetterType" : "OptionStatus"

## },

"xmlNameSpaceUri" : null

## } ],

"requestSignerAware" : false,

"requestSignerClassFqcn" : null,

"required" : [ "Options", "Status" ],

"shapeName" : "NodeToNodeEncryptionOptionsStatus",

"simpleMethod" : false,

"unmarshaller" : {

"flattened" : false,

"resultWrapper" : null

```
 },
```
"variable" : {

"variableDeclarationType" : "NodeToNodeEncryptionOptionsStatus",

"variableName" : "nodeToNodeEncryptionOptionsStatus",

"variableType" : "NodeToNodeEncryptionOptionsStatus",

"documentation" : null,

"simpleType" : "NodeToNodeEncryptionOptionsStatus",

"variableSetterType" : "NodeToNodeEncryptionOptionsStatus"

},

"wrapper" : false

```
 },
```

```
 "OptionState" : {
 "c2jName" : "OptionState",
 "customization" : {
   "artificialResultWrapper" : null,
   "skipGeneratingMarshaller" : false,
```
"skipGeneratingModelClass" : false,

"skipGeneratingUnmarshaller" : false,

"staxTargetDepthOffset" : 0

},

"deprecated" : false,

 "documentation" : "<p>The state of a requested change. One of the following:</p> <ul> <li>Processing: The request change is still in-process.</li><li>Active: The request change is processed and deployed to the Elasticsearch domain.</li> </ul>",

```
 "endpointDiscovery" : null,
 "enums" : [ {
  "name" : "REQUIRES_INDEX_DOCUMENTS",
  "value" : "RequiresIndexDocuments"
 }, {
  "name" : "PROCESSING",
  "value" : "Processing"
 }, {
  "name" : "ACTIVE",
  "value" : "Active"
 } ],
 "errorCode" : null,
 "event" : false,
 "eventStream" : false,
 "explicitEventPayloadMember" : null,
 "hasHeaderMember" : false,
 "hasPayloadMember" : false,
 "hasStatusCodeMember" : false,
 "hasStreamingMember" : false,
 "httpStatusCode" : null,
 "marshaller" : null,
"members" : [],
 "membersAsMap" : { },
 "nonStreamingMembers" : [ ],
 "requestSignerAware" : false,
 "requestSignerClassFqcn" : null,
 "required" : null,
 "shapeName" : "OptionState",
 "simpleMethod" : false,
 "unmarshaller" : {
  "flattened" : false,
  "resultWrapper" : null
 },
 "variable" : {
  "variableDeclarationType" : "OptionState",
```

```
 "variableName" : "optionState",
     "variableType" : "OptionState",
     "documentation" : null,
     "simpleType" : "OptionState",
     "variableSetterType" : "OptionState"
    },
    "wrapper" : false
   },
   "OptionStatus" : {
    "c2jName" : "OptionStatus",
    "customization" : {
     "artificialResultWrapper" : null,
     "skipGeneratingMarshaller" : false,
     "skipGeneratingModelClass" : false,
     "skipGeneratingUnmarshaller" : false,
     "staxTargetDepthOffset" : 0
    },
    "deprecated" : false,
   "documentation" : "<p>Provides the current status of the entity.</p>",
    "endpointDiscovery" : null,
    "enums" : null,
    "errorCode" : null,
    "event" : false,
    "eventStream" : false,
    "explicitEventPayloadMember" : null,
    "hasHeaderMember" : false,
    "hasPayloadMember" : false,
    "hasStatusCodeMember" : false,
    "hasStreamingMember" : false,
    "httpStatusCode" : null,
    "marshaller" : null,
    "members" : [ {
     "beanStyleGetterMethodName" : "getCreationDate",
     "beanStyleSetterMethodName" : "setCreationDate",
     "c2jName" : "CreationDate",
     "c2jShape" : "UpdateTimestamp",
     "defaultConsumerFluentSetterDocumentation" : "<p>Timestamp which tells the creation date for the
entity.\langle \phi \ranglenThis is a convenience that creates an instance of the {@link Instant.Builder} avoiding the need to
create one manually via {@link Instant#builder()}.\n\nWhen the {@link Consumer} completes, {@link
Instant.Builder#build()} is called immediately and its result is passed to {@link #creationDate(Instant)}.\n@param
creationDate a consumer that will call methods on {@link Instant.Builder}\n@return Returns a reference to this
```
object so that method calls can be chained together.\n@see #creationDate(Instant)",

"deprecated" : false,

"documentation" : "<p>Timestamp which tells the creation date for the entity.</p>",

"endpointDiscoveryId" : false,

"enumType" : null,

"eventHeader" : false,

"eventPayload" : false,

"fluentEnumGetterMethodName" : null,

"fluentEnumSetterMethodName" : null,

"fluentGetterMethodName" : "creationDate",

 "fluentSetterDocumentation" : "<p>Timestamp which tells the creation date for the entity.</p>\n@param creationDate Timestamp which tells the creation date for the entity.\n@return Returns a reference to this object so that method calls can be chained together.",

"fluentSetterMethodName" : "creationDate",

"getterDocumentation" : "<p>Timestamp which tells the creation date for the entity. $\langle p \rangle$ \n@return Timestamp which tells the creation date for the entity.",

"getterModel" : {

"returnType" : "java.time.Instant",

```
 "documentation" : null
```

```
 },
```
" $http"$ : {

"additionalMarshallingPath" : null,

"additionalUnmarshallingPath" : null,

"flattened" : false,

"greedy" : false,

"header" : false,

 "isPayload" : false, "isStreaming" : false,

"location" : null,

"marshallLocation" : "PAYLOAD",

"marshallLocationName" : "CreationDate",

"queryString" : false,

"statusCode" : false,

"unmarshallLocationName" : "CreationDate",

"uri" : false

},

"idempotencyToken" : false,

"isBinary" : false,

"jsonValue" : false,

"list" : false,

"listModel" : null,

"map" : false,

"mapModel" : null,

"marshallingType" : "INSTANT",

"name" : "CreationDate",

"sensitive" : false,

"setterDocumentation" : "<p>Timestamp which tells the creation date for the entity.</p> $\ln \omega$ creationDate Timestamp which tells the creation date for the entity.",

"setterMethodName" : "setCreationDate",

"setterModel" : {

"variableDeclarationType" : "java.time.Instant",

"variableName" : "creationDate",

"variableType" : "java.time.Instant",

"documentation" : null,

"simpleType" : "Instant",

"variableSetterType" : "java.time.Instant"

},

"simple" : true,

"timestampFormat" : null,

"variable" : {

"variableDeclarationType" : "java.time.Instant",

```
 "variableName" : "creationDate",
```
"variableType" : "java.time.Instant",

"documentation" : "<p>Timestamp which tells the creation date for the entity.</p>",

"simpleType" : "Instant",

"variableSetterType" : "java.time.Instant"

},

"xmlNameSpaceUri" : null

}, {

"beanStyleGetterMethodName" : "getUpdateDate",

"beanStyleSetterMethodName" : "setUpdateDate",

"c2jName" : "UpdateDate",

"c2jShape" : "UpdateTimestamp",

 "defaultConsumerFluentSetterDocumentation" : "<p>Timestamp which tells the last updated time for the entity. $\langle \phi \rangle$ nThis is a convenience that creates an instance of the {@link Instant.Builder} avoiding the need to create one manually via  $\{\emptyset\}$  ( $h$ \n\men the  $\{\emptyset\}$  consumer} completes,  $\{\emptyset\}$  consumer} Instant.Builder#build()} is called immediately and its result is passed to {@link #updateDate(Instant)}.\n@param updateDate a consumer that will call methods on {@link Instant.Builder}\n@return Returns a reference to this object so that method calls can be chained together.\n@see #updateDate(Instant)",

"deprecated" : false,

"documentation" : " $\langle p \rangle$ Timestamp which tells the last updated time for the entity. $\langle p \rangle$ ",

"endpointDiscoveryId" : false,

"enumType" : null,

"eventHeader" : false,

"eventPayload" : false,

"fluentEnumGetterMethodName" : null,

"fluentEnumSetterMethodName" : null,

"fluentGetterMethodName" : "updateDate",

 "fluentSetterDocumentation" : "<p>Timestamp which tells the last updated time for the entity.</p>\n@param updateDate Timestamp which tells the last updated time for the entity.\n@return Returns a reference to this object so that method calls can be chained together.",

"fluentSetterMethodName" : "updateDate",

"getterDocumentation" : "<p>Timestamp which tells the last updated time for the entity. $\langle p \rangle$ \n @return Timestamp which tells the last updated time for the entity.",

```
 "getterModel" : {
  "returnType" : "java.time.Instant",
  "documentation" : null
 },
"http": {
  "additionalMarshallingPath" : null,
  "additionalUnmarshallingPath" : null,
  "flattened" : false,
  "greedy" : false,
```
 "header" : false, "isPayload" : false, "isStreaming" : false, "location" : null, "marshallLocation" : "PAYLOAD", "marshallLocationName" : "UpdateDate", "queryString" : false, "statusCode" : false, "unmarshallLocationName" : "UpdateDate", "uri" : false }, "idempotencyToken" : false, "isBinary" : false, "jsonValue" : false, "list" : false, "listModel" : null, "map" : false, "mapModel" : null, "marshallingType" : "INSTANT",

"name" : "UpdateDate",

"sensitive" : false,

"setterDocumentation" : "<p>Timestamp which tells the last updated time for the entity. $\langle p \rangle$ \n $\omega$ param updateDate Timestamp which tells the last updated time for the entity.",

"setterMethodName" : "setUpdateDate",

"setterModel" : {

"variableDeclarationType" : "java.time.Instant",

"variableName" : "updateDate",

"variableType" : "java.time.Instant",

"documentation" : null,

"simpleType" : "Instant",

"variableSetterType" : "java.time.Instant"

},

"simple" : true,

"timestampFormat" : null,

"variable" : {

"variableDeclarationType" : "java.time.Instant",

```
 "variableName" : "updateDate",
```
"variableType" : "java.time.Instant",

"documentation" : "<p>Timestamp which tells the last updated time for the entity.</p>",

"simpleType" : "Instant",

"variableSetterType" : "java.time.Instant"

},

```
 "xmlNameSpaceUri" : null
```
#### }, {

"beanStyleGetterMethodName" : "getUpdateVersion",

```
 "beanStyleSetterMethodName" : "setUpdateVersion",
```
"c2jName" : "UpdateVersion",

```
 "c2jShape" : "UIntValue",
```
 "defaultConsumerFluentSetterDocumentation" : "<p>Specifies the latest version for the entity.</p>\nThis is a convenience that creates an instance of the {@link Integer.Builder} avoiding the need to create one manually via {@link Integer#builder()}.\n\nWhen the {@link Consumer} completes, {@link Integer.Builder#build()} is called immediately and its result is passed to {@link #updateVersion(Integer)}.\n@param updateVersion a consumer that will call methods on {@link Integer.Builder}\n@return Returns a reference to this object so that method calls can be chained together.\n@see #updateVersion(Integer)",

"deprecated" : false,

"documentation" : "<p>Specifies the latest version for the entity.</p>",

"endpointDiscoveryId" : false,

"enumType" : null,

"eventHeader" : false,

"eventPayload" : false,

"fluentEnumGetterMethodName" : null,

"fluentEnumSetterMethodName" : null,

"fluentGetterMethodName" : "updateVersion",

 "fluentSetterDocumentation" : "<p>Specifies the latest version for the entity.</p>\n@param updateVersion Specifies the latest version for the entity.\n@return Returns a reference to this object so that method calls can be chained together.",

"fluentSetterMethodName" : "updateVersion",

 "getterDocumentation" : "<p>Specifies the latest version for the entity.</p>\n@return Specifies the latest version for the entity.",

 "getterModel" : { "returnType" : "Integer", "documentation" : null }, " $http"$ : { "additionalMarshallingPath" : null, "additionalUnmarshallingPath" : null, "flattened" : false, "greedy" : false, "header" : false, "isPayload" : false, "isStreaming" : false, "location" : null, "marshallLocation" : "PAYLOAD", "marshallLocationName" : "UpdateVersion", "queryString" : false, "statusCode" : false, "unmarshallLocationName" : "UpdateVersion", "uri" : false }, "idempotencyToken" : false, "isBinary" : false, "jsonValue" : false, "list" : false, "listModel" : null, "map" : false,

 **Open Source Used In Appdynamics\_Synthetic Server 23.6.0 3996**

"mapModel" : null,
"marshallingType" : "INTEGER",

"name" : "UpdateVersion",

"sensitive" : false,

 "setterDocumentation" : "<p>Specifies the latest version for the entity.</p>\n@param updateVersion Specifies the latest version for the entity.",

"setterMethodName" : "setUpdateVersion",

"setterModel" : {

"variableDeclarationType" : "Integer",

"variableName" : "updateVersion",

"variableType" : "Integer",

"documentation" : null,

"simpleType" : "Integer",

"variableSetterType" : "Integer"

},

"simple" : true,

"timestampFormat" : null,

"variable" : {

"variableDeclarationType" : "Integer",

"variableName" : "updateVersion",

"variableType" : "Integer",

"documentation" : " $\langle p \rangle$ Specifies the latest version for the entity. $\langle p \rangle$ ",

"simpleType" : "Integer",

"variableSetterType" : "Integer"

#### },

"xmlNameSpaceUri" : null

#### }, {

"beanStyleGetterMethodName" : "getStateAsString",

"beanStyleSetterMethodName" : "setState",

"c2jName" : "State",

"c2jShape" : "OptionState",

"defaultConsumerFluentSetterDocumentation" : "<p>Provides the <code>OptionState</code> for the Elasticsearch domain. $\langle p \rangle$ nThis is a convenience that creates an instance of the {@link String.Builder} avoiding the need to create one manually via  $\{\mathcal{Q}\in \operatorname{String}\{\text{bulider}(\}\.\n\in \{\mathcal{Q}\in \mathcal{Q}\} \text{ is a constant}\}$  consumer} completes,  $\{\mathcal{Q}\in \mathcal{Q}\}$ String.Builder#build()} is called immediately and its result is passed to {@link #stateAsString(String)}.\n@param state a consumer that will call methods on {@link String.Builder}\n@return Returns a reference to this object so that method calls can be chained together.\n@see #state(String)",

"deprecated" : false,

"documentation" : "<p>Provides the <code>OptionState</code> for the Elasticsearch domain. $\langle p \rangle$ ",

"endpointDiscoveryId" : false,

"enumType" : "OptionState",

"eventHeader" : false,

"eventPayload" : false,

"fluentEnumGetterMethodName" : "state",

"fluentEnumSetterMethodName" : "state",

"fluentGetterMethodName" : "stateAsString",

 "fluentSetterDocumentation" : "<p>Provides the <code>OptionState</code> for the Elasticsearch domain. $\langle p \rangle$ \n@param state Provides the  $\langle code \rangle$ OptionState $\langle code \rangle$  for the Elasticsearch domain.\n@see OptionState\n@return Returns a reference to this object so that method calls can be chained together.\n@see OptionState",

"fluentSetterMethodName" : "state",

"getterDocumentation" : "<p>Provides the <code>OptionState</code> for the Elasticsearch domain. $\langle p \rangle$ \n $\langle p \rangle$ \nIf the service returns an enum value that is not available in the current SDK version, {@link #state} will return {@link OptionState#UNKNOWN\_TO\_SDK\_VERSION}. The raw value returned by the service is available from  $\{@link$ #stateAsString}.\n</p>\n@return Provides the <code>OptionState</code> for the Elasticsearch domain.\n@see OptionState",

```
 "getterModel" : {
      "returnType" : "String",
      "documentation" : null
     },
    "http": {
      "additionalMarshallingPath" : null,
      "additionalUnmarshallingPath" : null,
      "flattened" : false,
      "greedy" : false,
      "header" : false,
      "isPayload" : false,
      "isStreaming" : false,
      "location" : null,
      "marshallLocation" : "PAYLOAD",
      "marshallLocationName" : "State",
      "queryString" : false,
      "statusCode" : false,
      "unmarshallLocationName" : "State",
      "uri" : false
     },
     "idempotencyToken" : false,
     "isBinary" : false,
     "jsonValue" : false,
     "list" : false,
     "listModel" : null,
     "map" : false,
     "mapModel" : null,
     "marshallingType" : "STRING",
     "name" : "State",
     "sensitive" : false,
    "setterDocumentation" : "<p>Provides the <code>OptionState</code> for the Elasticsearch
domain.</p>\n@param state Provides the <code>OptionState</code> for the Elasticsearch domain.\n@see
OptionState",
     "setterMethodName" : "setState",
     "setterModel" : {
      "variableDeclarationType" : "String",
      "variableName" : "state",
      "variableType" : "String",
      "documentation" : null,
      "simpleType" : "String",
```

```
 "variableSetterType" : "String"
```
},

"simple" : true,

"timestampFormat" : null,

"variable" : {

"variableDeclarationType" : "String",

"variableName" : "state",

"variableType" : "String",

"documentation" : " $\langle p \rangle$ Provides the  $\langle \text{code}\rangle$ OptionState $\langle \text{code}\rangle$  for the Elasticsearch domain. $\langle \text{true}\rangle$ ",

"simpleType" : "String",

"variableSetterType" : "String"

},

```
 "xmlNameSpaceUri" : null
```
}, {

"beanStyleGetterMethodName" : "getPendingDeletion",

"beanStyleSetterMethodName" : "setPendingDeletion",

"c2jName" : "PendingDeletion",

"c2jShape" : "Boolean",

 "defaultConsumerFluentSetterDocumentation" : "<p>Indicates whether the Elasticsearch domain is being deleted.</p>\nThis is a convenience that creates an instance of the {@link Boolean.Builder} avoiding the need to create one manually via  $\{\mathcal{Q}\in\mathbb{R}\}\setminus\mathbb{C}\$ .\n\nWhen the  $\{\mathcal{Q}\in\mathbb{C}\}$  consumer} completes,  $\{\mathcal{Q}\in\mathbb{C}\}$ Boolean.Builder#build()} is called immediately and its result is passed to {@link

#pendingDeletion(Boolean)}.\n@param pendingDeletion a consumer that will call methods on {@link

Boolean.Builder}\n@return Returns a reference to this object so that method calls can be chained together.\n@see #pendingDeletion(Boolean)",

"deprecated" : false,

"documentation" : "<p>Indicates whether the Elasticsearch domain is being deleted.</p>",

"endpointDiscoveryId" : false,

"enumType" : null,

"eventHeader" : false,

"eventPayload" : false,

"fluentEnumGetterMethodName" : null,

"fluentEnumSetterMethodName" : null,

"fluentGetterMethodName" : "pendingDeletion",

 "fluentSetterDocumentation" : "<p>Indicates whether the Elasticsearch domain is being deleted.</p>\n@param pendingDeletion Indicates whether the Elasticsearch domain is being deleted.\n@return Returns a reference to this object so that method calls can be chained together.",

"fluentSetterMethodName" : "pendingDeletion",

 "getterDocumentation" : "<p>Indicates whether the Elasticsearch domain is being deleted.</p>\n@return Indicates whether the Elasticsearch domain is being deleted.",

```
 "getterModel" : {
```

```
 "returnType" : "Boolean",
```
"documentation" : null

},

" $http"$ : {

"additionalMarshallingPath" : null,

"additionalUnmarshallingPath" : null,

"flattened" : false,

```
 "greedy" : false,
```
 "header" : false, "isPayload" : false, "isStreaming" : false, "location" : null, "marshallLocation" : "PAYLOAD", "marshallLocationName" : "PendingDeletion", "queryString" : false, "statusCode" : false, "unmarshallLocationName" : "PendingDeletion", "uri" : false }, "idempotencyToken" : false, "isBinary" : false, "jsonValue" : false, "list" : false, "listModel" : null, "map" : false, "mapModel" : null, "marshallingType" : "BOOLEAN", "name" : "PendingDeletion", "sensitive" : false, "setterDocumentation" : "<p>Indicates whether the Elasticsearch domain is being deleted.</p>\n@param pendingDeletion Indicates whether the Elasticsearch domain is being deleted.", "setterMethodName" : "setPendingDeletion", "setterModel" : { "variableDeclarationType" : "Boolean", "variableName" : "pendingDeletion", "variableType" : "Boolean", "documentation" : null,

"simpleType" : "Boolean",

"variableSetterType" : "Boolean"

},

"simple" : true,

"timestampFormat" : null,

```
 "variable" : {
```
"variableDeclarationType" : "Boolean",

```
 "variableName" : "pendingDeletion",
```

```
 "variableType" : "Boolean",
```

```
"documentation" : "<p>Indicates whether the Elasticsearch domain is being deleted.</p>",
```

```
 "simpleType" : "Boolean",
```

```
 "variableSetterType" : "Boolean"
```

```
 },
 "xmlNameSpaceUri" : null
```
## } ],

```
 "membersAsMap" : {
  "CreationDate" : {
   "beanStyleGetterMethodName" : "getCreationDate",
```

```
 "beanStyleSetterMethodName" : "setCreationDate",
```
"c2jName" : "CreationDate",

"c2jShape" : "UpdateTimestamp",

 "defaultConsumerFluentSetterDocumentation" : "<p>Timestamp which tells the creation date for the entity. $\langle p \rangle$ nThis is a convenience that creates an instance of the {@link Instant.Builder} avoiding the need to create one manually via  $\{\emptyset\in\mathbb{N}\}\in\mathbb{N}$  and  $\{\emptyset\in\mathbb{N}\}$  Consumer} completes,  $\{\emptyset\in\mathbb{N}\}$ Instant.Builder#build()} is called immediately and its result is passed to {@link #creationDate(Instant)}.\n@param creationDate a consumer that will call methods on {@link Instant.Builder}\n@return Returns a reference to this object so that method calls can be chained together.\n@see #creationDate(Instant)",

"deprecated" : false,

"documentation" : "< $p$ >Timestamp which tells the creation date for the entity. $\langle p \rangle$ ",

"endpointDiscoveryId" : false,

"enumType" : null,

"eventHeader" : false,

"eventPayload" : false,

"fluentEnumGetterMethodName" : null,

"fluentEnumSetterMethodName" : null,

"fluentGetterMethodName" : "creationDate",

 "fluentSetterDocumentation" : "<p>Timestamp which tells the creation date for the entity.</p>\n@param creationDate Timestamp which tells the creation date for the entity.\n@return Returns a reference to this object so that method calls can be chained together.",

"fluentSetterMethodName" : "creationDate",

"getterDocumentation" : "<p>Timestamp which tells the creation date for the entity. $\langle p \rangle$ \n@return Timestamp which tells the creation date for the entity.",

"getterModel" : {

"returnType" : "java.time.Instant",

```
 "documentation" : null
```
},

```
"http": {
  "additionalMarshallingPath" : null,
  "additionalUnmarshallingPath" : null,
  "flattened" : false,
  "greedy" : false,
  "header" : false,
  "isPayload" : false,
  "isStreaming" : false,
  "location" : null,
  "marshallLocation" : "PAYLOAD",
  "marshallLocationName" : "CreationDate",
  "queryString" : false,
  "statusCode" : false,
  "unmarshallLocationName" : "CreationDate",
  "uri" : false
 },
 "idempotencyToken" : false,
 "isBinary" : false,
 "jsonValue" : false,
 "list" : false,
 "listModel" : null,
```
"map" : false,

"mapModel" : null,

"marshallingType" : "INSTANT",

"name" : "CreationDate",

"sensitive" : false,

"setterDocumentation" : "<p>Timestamp which tells the creation date for the entity.</p> $\ln \omega$  aram creationDate Timestamp which tells the creation date for the entity.",

```
 "setterMethodName" : "setCreationDate",
```
"setterModel" : {

"variableDeclarationType" : "java.time.Instant",

```
 "variableName" : "creationDate",
```
"variableType" : "java.time.Instant",

```
 "documentation" : null,
```

```
 "simpleType" : "Instant",
```
"variableSetterType" : "java.time.Instant"

},

"simple" : true,

"timestampFormat" : null,

"variable" : {

"variableDeclarationType" : "java.time.Instant",

```
 "variableName" : "creationDate",
```
"variableType" : "java.time.Instant",

"documentation" : "<p>Timestamp which tells the creation date for the entity.</p>",

```
 "simpleType" : "Instant",
```
"variableSetterType" : "java.time.Instant"

},

```
 "xmlNameSpaceUri" : null
```
},

```
 "PendingDeletion" : {
```
"beanStyleGetterMethodName" : "getPendingDeletion",

"beanStyleSetterMethodName" : "setPendingDeletion",

"c2jName" : "PendingDeletion",

"c2jShape" : "Boolean",

 "defaultConsumerFluentSetterDocumentation" : "<p>Indicates whether the Elasticsearch domain is being deleted. $\langle p \rangle$ nThis is a convenience that creates an instance of the {@link Boolean.Builder} avoiding the need to create one manually via  $\{\mathcal{Q}\in\mathbb{R}\}\setminus\{\mathcal{Q}\in\mathbb{R}\}\setminus\mathbb{R}\}$ . Boolean.Builder#build()} is called immediately and its result is passed to  $\{\emptyset\}$  ( $\emptyset$ 

#pendingDeletion(Boolean)}.\n@param pendingDeletion a consumer that will call methods on {@link Boolean.Builder}\n@return Returns a reference to this object so that method calls can be chained together.\n@see #pendingDeletion(Boolean)",

"deprecated" : false,

"documentation" : "< $p>$ Indicates whether the Elasticsearch domain is being deleted. $p>$ ",

"endpointDiscoveryId" : false,

"enumType" : null,

"eventHeader" : false,

"eventPayload" : false,

"fluentEnumGetterMethodName" : null,

"fluentEnumSetterMethodName" : null,

"fluentGetterMethodName" : "pendingDeletion",

"fluentSetterDocumentation" : "<p>Indicates whether the Elasticsearch domain is being

deleted.</p>\n@param pendingDeletion Indicates whether the Elasticsearch domain is being deleted.\n@return Returns a reference to this object so that method calls can be chained together.",

"fluentSetterMethodName" : "pendingDeletion",

 "getterDocumentation" : "<p>Indicates whether the Elasticsearch domain is being deleted.</p>\n@return Indicates whether the Elasticsearch domain is being deleted.",

"getterModel" : {

"returnType" : "Boolean",

"documentation" : null

},

"http" : {

"additionalMarshallingPath" : null,

"additionalUnmarshallingPath" : null,

"flattened" : false,

"greedy" : false,

"header" : false,

"isPayload" : false,

"isStreaming" : false,

"location" : null,

"marshallLocation" : "PAYLOAD",

"marshallLocationName" : "PendingDeletion",

"queryString" : false,

"statusCode" : false,

"unmarshallLocationName" : "PendingDeletion",

"uri" : false

},

"idempotencyToken" : false,

"isBinary" : false,

"jsonValue" : false,

"list" : false,

"listModel" : null,

"map" : false,

"mapModel" : null,

"marshallingType" : "BOOLEAN",

"name" : "PendingDeletion",

"sensitive" : false,

 "setterDocumentation" : "<p>Indicates whether the Elasticsearch domain is being deleted.</p>\n@param pendingDeletion Indicates whether the Elasticsearch domain is being deleted.",

"setterMethodName" : "setPendingDeletion",

 "setterModel" : { "variableDeclarationType" : "Boolean",

"variableName" : "pendingDeletion",

"variableType" : "Boolean",

"documentation" : null,

"simpleType" : "Boolean",

"variableSetterType" : "Boolean"

```
 },
```
 "simple" : true, "timestampFormat" : null, "variable" : { "variableDeclarationType" : "Boolean", "variableName" : "pendingDeletion", "variableType" : "Boolean", "documentation" : "< $p$ >Indicates whether the Elasticsearch domain is being deleted. $\langle p \rangle$ ", "simpleType" : "Boolean", "variableSetterType" : "Boolean" }, "xmlNameSpaceUri" : null }, "State" : {

"beanStyleGetterMethodName" : "getStateAsString",

"beanStyleSetterMethodName" : "setState",

"c2jName" : "State",

"c2jShape" : "OptionState",

"defaultConsumerFluentSetterDocumentation" : "<p>Provides the <code>OptionState</code> for the Elasticsearch domain.</p>\nThis is a convenience that creates an instance of the {@link String.Builder} avoiding the need to create one manually via  $\{\mathcal{C}\in\mathcal{C}\}\in\mathcal{C}\$ .\n\nWhen the  $\{\mathcal{C}\in\mathcal{C}\}$  completes,  $\{\mathcal{C}\in\mathcal{C}\}$ String.Builder#build()} is called immediately and its result is passed to {@link #stateAsString(String)}.\n@param state a consumer that will call methods on {@link String.Builder}\n@return Returns a reference to this object so that method calls can be chained together.\n@see #state(String)",

"deprecated" : false,

"documentation" : " $\langle p \rangle$ Provides the  $\langle \text{code}\rangle$ OptionState $\langle \text{code}\rangle$  for the Elasticsearch domain. $\langle \text{phi}\rangle$ ",

"endpointDiscoveryId" : false,

"enumType" : "OptionState",

"eventHeader" : false,

"eventPayload" : false,

"fluentEnumGetterMethodName" : "state",

"fluentEnumSetterMethodName" : "state",

"fluentGetterMethodName" : "stateAsString",

 "fluentSetterDocumentation" : "<p>Provides the <code>OptionState</code> for the Elasticsearch domain.</p>\n@param state Provides the <code>OptionState</code> for the Elasticsearch domain.\n@see OptionState\n@return Returns a reference to this object so that method calls can be chained together.\n@see OptionState",

"fluentSetterMethodName" : "state",

"getterDocumentation" : "<p>Provides the <code>OptionState</code> for the Elasticsearch domain. $\langle p \rangle$ n $\langle p \rangle$ nIf the service returns an enum value that is not available in the current SDK version, {@link #state} will return {@link OptionState#UNKNOWN\_TO\_SDK\_VERSION}. The raw value returned by the service is available from  $\{$  @link #stateAsString $\.\n\alpha$   $\alpha$  =  $\alpha$  for the  $\alpha$  for the  $\alpha$  for the Elasticsearch domain.\n@see OptionState",

```
 "getterModel" : {
  "returnType" : "String",
  "documentation" : null
 },
"http": {
  "additionalMarshallingPath" : null,
```
 "additionalUnmarshallingPath" : null, "flattened" : false, "greedy" : false, "header" : false, "isPayload" : false, "isStreaming" : false, "location" : null, "marshallLocation" : "PAYLOAD", "marshallLocationName" : "State", "queryString" : false, "statusCode" : false, "unmarshallLocationName" : "State", "uri" : false }, "idempotencyToken" : false, "isBinary" : false, "jsonValue" : false, "list" : false, "listModel" : null, "map" : false, "mapModel" : null, "marshallingType" : "STRING", "name" : "State", "sensitive" : false,

"setterDocumentation" : "<p>Provides the <code>OptionState</code> for the Elasticsearch domain.</p>\n@param state Provides the <code>OptionState</code> for the Elasticsearch domain.\n@see OptionState",

```
 "setterMethodName" : "setState",
  "setterModel" : {
   "variableDeclarationType" : "String",
   "variableName" : "state",
   "variableType" : "String",
   "documentation" : null,
   "simpleType" : "String",
   "variableSetterType" : "String"
  },
  "simple" : true,
  "timestampFormat" : null,
  "variable" : {
   "variableDeclarationType" : "String",
   "variableName" : "state",
   "variableType" : "String",
  "documentation" : "\langle p \rangleProvides the \langle code \rangleOptionState\langle code \rangle for the Elasticsearch domain.\langle p \rangle",
   "simpleType" : "String",
   "variableSetterType" : "String"
  },
  "xmlNameSpaceUri" : null
 },
```
"UpdateDate" : {

"beanStyleGetterMethodName" : "getUpdateDate",

"beanStyleSetterMethodName" : "setUpdateDate",

"c2jName" : "UpdateDate",

"c2jShape" : "UpdateTimestamp",

 "defaultConsumerFluentSetterDocumentation" : "<p>Timestamp which tells the last updated time for the entity. $\langle \phi \rangle$  This is a convenience that creates an instance of the {@link Instant.Builder} avoiding the need to create one manually via {@link Instant#builder()}.\n\nWhen the {@link Consumer} completes, {@link Instant.Builder#build()} is called immediately and its result is passed to {@link #updateDate(Instant)}.\n@param updateDate a consumer that will call methods on {@link Instant.Builder}\n@return Returns a reference to this object so that method calls can be chained together.\n@see #updateDate(Instant)",

"deprecated" : false,

"documentation" : "< $p$ >Timestamp which tells the last updated time for the entity. $\langle p \rangle$ ",

"endpointDiscoveryId" : false,

"enumType" : null,

"eventHeader" : false,

"eventPayload" : false,

"fluentEnumGetterMethodName" : null,

"fluentEnumSetterMethodName" : null,

"fluentGetterMethodName" : "updateDate",

"fluentSetterDocumentation" : "<p>Timestamp which tells the last updated time for the entity.</p> $\ln \omega$ updateDate Timestamp which tells the last updated time for the entity.\n@return Returns a reference to this object so that method calls can be chained together.",

"fluentSetterMethodName" : "updateDate",

"getterDocumentation" : "<p>Timestamp which tells the last updated time for the entity. $\langle p \rangle$ \n @return Timestamp which tells the last updated time for the entity.",

"getterModel" : {

"returnType" : "java.time.Instant",

"documentation" : null

```
 },
```
"http" : {

"additionalMarshallingPath" : null,

"additionalUnmarshallingPath" : null,

"flattened" : false,

"greedy" : false,

"header" : false,

"isPayload" : false,

"isStreaming" : false,

"location" : null,

"marshallLocation" : "PAYLOAD",

"marshallLocationName" : "UpdateDate",

"queryString" : false,

"statusCode" : false,

"unmarshallLocationName" : "UpdateDate",

"uri" : false

},

"idempotencyToken" : false,

"isBinary" : false,

 "jsonValue" : false, "list" : false, "listModel" : null, "map" : false, "mapModel" : null, "marshallingType" : "INSTANT", "name" : "UpdateDate",

"sensitive" : false,

"setterDocumentation" : "<p>Timestamp which tells the last updated time for the entity. $\langle p \rangle$ \n $@$ param updateDate Timestamp which tells the last updated time for the entity.",

"setterMethodName" : "setUpdateDate",

"setterModel" : {

"variableDeclarationType" : "java.time.Instant",

"variableName" : "updateDate",

"variableType" : "java.time.Instant",

"documentation" : null,

"simpleType" : "Instant",

"variableSetterType" : "java.time.Instant"

},

"simple" : true,

"timestampFormat" : null,

"variable" : {

"variableDeclarationType" : "java.time.Instant",

"variableName" : "updateDate",

"variableType" : "java.time.Instant",

"documentation" : "<p>Timestamp which tells the last updated time for the entity.</p>",

"simpleType" : "Instant",

"variableSetterType" : "java.time.Instant"

},

"xmlNameSpaceUri" : null

},

"UpdateVersion" : {

"beanStyleGetterMethodName" : "getUpdateVersion",

"beanStyleSetterMethodName" : "setUpdateVersion",

"c2jName" : "UpdateVersion",

"c2jShape" : "UIntValue",

 "defaultConsumerFluentSetterDocumentation" : "<p>Specifies the latest version for the entity.</p>\nThis is a convenience that creates an instance of the {@link Integer.Builder} avoiding the need to create one manually via {@link Integer#builder()}.\n\nWhen the {@link Consumer} completes, {@link Integer.Builder#build()} is called immediately and its result is passed to {@link #updateVersion(Integer)}.\n@param updateVersion a consumer that will call methods on {@link Integer.Builder}\n@return Returns a reference to this object so that method calls can be chained together.\n@see #updateVersion(Integer)",

"deprecated" : false,

"documentation" : "<p>Specifies the latest version for the entity.</p>",

"endpointDiscoveryId" : false,

"enumType" : null,

"eventHeader" : false,

"eventPayload" : false,

"fluentEnumGetterMethodName" : null,

"fluentEnumSetterMethodName" : null,

"fluentGetterMethodName" : "updateVersion",

 "fluentSetterDocumentation" : "<p>Specifies the latest version for the entity.</p>\n@param updateVersion Specifies the latest version for the entity.\n@return Returns a reference to this object so that method calls can be chained together.",

"fluentSetterMethodName" : "updateVersion",

 "getterDocumentation" : "<p>Specifies the latest version for the entity.</p>\n@return Specifies the latest version for the entity.",

"getterModel" : {

```
 "returnType" : "Integer",
 "documentation" : null
```
},

" $http"$ : {

"additionalMarshallingPath" : null,

"additionalUnmarshallingPath" : null,

"flattened" : false,

"greedy" : false,

"header" : false,

"isPayload" : false,

"isStreaming" : false,

"location" : null,

"marshallLocation" : "PAYLOAD",

"marshallLocationName" : "UpdateVersion",

"queryString" : false,

"statusCode" : false,

"unmarshallLocationName" : "UpdateVersion",

"uri" : false

},

"idempotencyToken" : false,

"isBinary" : false,

"jsonValue" : false,

"list" : false,

"listModel" : null,

"map" : false,

"mapModel" : null,

"marshallingType" : "INTEGER",

"name" : "UpdateVersion",

"sensitive" : false,

 "setterDocumentation" : "<p>Specifies the latest version for the entity.</p>\n@param updateVersion Specifies the latest version for the entity.",

"setterMethodName" : "setUpdateVersion",

"setterModel" : {

"variableDeclarationType" : "Integer",

"variableName" : "updateVersion",

"variableType" : "Integer",

"documentation" : null,

"simpleType" : "Integer",

```
 "variableSetterType" : "Integer"
   },
   "simple" : true,
   "timestampFormat" : null,
   "variable" : {
    "variableDeclarationType" : "Integer",
    "variableName" : "updateVersion",
    "variableType" : "Integer",
   "documentation" : "<p>Specifies the latest version for the entity.</p>",
    "simpleType" : "Integer",
    "variableSetterType" : "Integer"
   },
   "xmlNameSpaceUri" : null
  }
 },
 "nonStreamingMembers" : [ {
  "beanStyleGetterMethodName" : "getCreationDate",
  "beanStyleSetterMethodName" : "setCreationDate",
  "c2jName" : "CreationDate",
  "c2jShape" : "UpdateTimestamp",
```
 "defaultConsumerFluentSetterDocumentation" : "<p>Timestamp which tells the creation date for the entity. $\langle \phi \rangle$ nThis is a convenience that creates an instance of the {@link Instant.Builder} avoiding the need to create one manually via  $\{\emptyset\in\mathbb{N}\}\in\mathbb{N}$  and  $\{\emptyset\in\mathbb{N}\}$  Consumer} completes,  $\{\emptyset\in\mathbb{N}\}$ Instant.Builder#build()} is called immediately and its result is passed to {@link #creationDate(Instant)}.\n@param creationDate a consumer that will call methods on {@link Instant.Builder}\n@return Returns a reference to this object so that method calls can be chained together.\n@see #creationDate(Instant)",

"deprecated" : false,

"documentation" : "< $p$ >Timestamp which tells the creation date for the entity. $\langle p \rangle$ ",

"endpointDiscoveryId" : false,

"enumType" : null,

"eventHeader" : false,

"eventPayload" : false,

"fluentEnumGetterMethodName" : null,

"fluentEnumSetterMethodName" : null,

"fluentGetterMethodName" : "creationDate",

 "fluentSetterDocumentation" : "<p>Timestamp which tells the creation date for the entity.</p>\n@param creationDate Timestamp which tells the creation date for the entity.\n@return Returns a reference to this object so that method calls can be chained together.",

"fluentSetterMethodName" : "creationDate",

"getterDocumentation" : "<p>Timestamp which tells the creation date for the entity. $\langle p \rangle$ \n@return Timestamp which tells the creation date for the entity.",

"getterModel" : {

"returnType" : "java.time.Instant",

"documentation" : null

```
 },
```
" $http"$ : {

"additionalMarshallingPath" : null,

"additionalUnmarshallingPath" : null,

 "flattened" : false, "greedy" : false, "header" : false, "isPayload" : false, "isStreaming" : false, "location" : null, "marshallLocation" : "PAYLOAD", "marshallLocationName" : "CreationDate", "queryString" : false, "statusCode" : false, "unmarshallLocationName" : "CreationDate", "uri" : false }, "idempotencyToken" : false, "isBinary" : false, "jsonValue" : false, "list" : false, "listModel" : null, "map" : false, "mapModel" : null, "marshallingType" : "INSTANT", "name" : "CreationDate", "sensitive" : false, "setterDocumentation" : "<p>Timestamp which tells the creation date for the entity.</p>\n@param creationDate Timestamp which tells the creation date for the entity.", "setterMethodName" : "setCreationDate", "setterModel" : { "variableDeclarationType" : "java.time.Instant", "variableName" : "creationDate", "variableType" : "java.time.Instant", "documentation" : null, "simpleType" : "Instant", "variableSetterType" : "java.time.Instant" }, "simple" : true, "timestampFormat" : null, "variable" : { "variableDeclarationType" : "java.time.Instant", "variableName" : "creationDate", "variableType" : "java.time.Instant", "documentation" : "< $p$ >Timestamp which tells the creation date for the entity. $\langle p \rangle$ ", "simpleType" : "Instant", "variableSetterType" : "java.time.Instant" }, "xmlNameSpaceUri" : null }, { "beanStyleGetterMethodName" : "getUpdateDate", "beanStyleSetterMethodName" : "setUpdateDate",

"c2jName" : "UpdateDate",

"c2jShape" : "UpdateTimestamp",

 "defaultConsumerFluentSetterDocumentation" : "<p>Timestamp which tells the last updated time for the entity. $\langle p \rangle$ nThis is a convenience that creates an instance of the {@link Instant.Builder} avoiding the need to create one manually via {@link Instant#builder()}.\n\nWhen the {@link Consumer} completes, {@link Instant.Builder#build()} is called immediately and its result is passed to {@link #updateDate(Instant)}.\n@param updateDate a consumer that will call methods on {@link Instant.Builder}\n@return Returns a reference to this object so that method calls can be chained together.\n@see #updateDate(Instant)",

"deprecated" : false,

"documentation" : " $\langle p \rangle$ Timestamp which tells the last updated time for the entity. $\langle p \rangle$ ",

"endpointDiscoveryId" : false,

"enumType" : null,

"eventHeader" : false,

"eventPayload" : false,

"fluentEnumGetterMethodName" : null,

"fluentEnumSetterMethodName" : null,

"fluentGetterMethodName" : "updateDate",

 "fluentSetterDocumentation" : "<p>Timestamp which tells the last updated time for the entity.</p>\n@param updateDate Timestamp which tells the last updated time for the entity.\n@return Returns a reference to this object so that method calls can be chained together.",

```
 "fluentSetterMethodName" : "updateDate",
```
"getterDocumentation" : "<p>Timestamp which tells the last updated time for the entity. $\langle p \rangle$ \n@return Timestamp which tells the last updated time for the entity.",

```
 "getterModel" : {
  "returnType" : "java.time.Instant",
  "documentation" : null
```
#### },

" $http"$ : {

```
 "additionalMarshallingPath" : null,
  "additionalUnmarshallingPath" : null,
  "flattened" : false,
  "greedy" : false,
  "header" : false,
  "isPayload" : false,
  "isStreaming" : false,
  "location" : null,
  "marshallLocation" : "PAYLOAD",
  "marshallLocationName" : "UpdateDate",
  "queryString" : false,
  "statusCode" : false,
  "unmarshallLocationName" : "UpdateDate",
  "uri" : false
 },
 "idempotencyToken" : false,
 "isBinary" : false,
 "jsonValue" : false,
 "list" : false,
 "listModel" : null,
```
"map" : false,

"mapModel" : null,

"marshallingType" : "INSTANT",

"name" : "UpdateDate",

"sensitive" : false,

"setterDocumentation" : "<p>Timestamp which tells the last updated time for the entity. $\langle p \rangle \ln \omega$  param updateDate Timestamp which tells the last updated time for the entity.",

```
 "setterMethodName" : "setUpdateDate",
```
"setterModel" : {

"variableDeclarationType" : "java.time.Instant",

"variableName" : "updateDate",

"variableType" : "java.time.Instant",

"documentation" : null,

"simpleType" : "Instant",

"variableSetterType" : "java.time.Instant"

},

"simple" : true,

"timestampFormat" : null,

"variable" : {

"variableDeclarationType" : "java.time.Instant",

"variableName" : "updateDate",

"variableType" : "java.time.Instant",

"documentation" : "<p>Timestamp which tells the last updated time for the entity. $\langle p \rangle$ ",

"simpleType" : "Instant",

"variableSetterType" : "java.time.Instant"

},

"xmlNameSpaceUri" : null

}, {

"beanStyleGetterMethodName" : "getUpdateVersion",

"beanStyleSetterMethodName" : "setUpdateVersion",

"c2jName" : "UpdateVersion",

"c2jShape" : "UIntValue",

 "defaultConsumerFluentSetterDocumentation" : "<p>Specifies the latest version for the entity.</p>\nThis is a convenience that creates an instance of the {@link Integer.Builder} avoiding the need to create one manually via {@link Integer#builder()}.\n\nWhen the {@link Consumer} completes, {@link Integer.Builder#build()} is called immediately and its result is passed to {@link #updateVersion(Integer)}.\n@param updateVersion a consumer that will call methods on {@link Integer.Builder}\n@return Returns a reference to this object so that method calls can be chained together.\n@see #updateVersion(Integer)",

"deprecated" : false,

"documentation" : "<p>Specifies the latest version for the entity. $\langle p \rangle$ ",

"endpointDiscoveryId" : false,

"enumType" : null,

"eventHeader" : false,

"eventPayload" : false,

"fluentEnumGetterMethodName" : null,

"fluentEnumSetterMethodName" : null,

"fluentGetterMethodName" : "updateVersion",

"fluentSetterDocumentation" : "<p>Specifies the latest version for the entity.</p>\n@param updateVersion

Specifies the latest version for the entity.\n@return Returns a reference to this object so that method calls can be chained together.",

"fluentSetterMethodName" : "updateVersion",

 "getterDocumentation" : "<p>Specifies the latest version for the entity.</p>\n@return Specifies the latest version for the entity.",

```
 "getterModel" : {
      "returnType" : "Integer",
      "documentation" : null
     },
    "http": {
      "additionalMarshallingPath" : null,
      "additionalUnmarshallingPath" : null,
      "flattened" : false,
      "greedy" : false,
      "header" : false,
      "isPayload" : false,
      "isStreaming" : false,
      "location" : null,
      "marshallLocation" : "PAYLOAD",
      "marshallLocationName" : "UpdateVersion",
      "queryString" : false,
      "statusCode" : false,
      "unmarshallLocationName" : "UpdateVersion",
      "uri" : false
     },
     "idempotencyToken" : false,
     "isBinary" : false,
     "jsonValue" : false,
     "list" : false,
     "listModel" : null,
     "map" : false,
     "mapModel" : null,
     "marshallingType" : "INTEGER",
     "name" : "UpdateVersion",
     "sensitive" : false,
     "setterDocumentation" : "<p>Specifies the latest version for the entity.</p>\n@param updateVersion Specifies
the latest version for the entity.",
     "setterMethodName" : "setUpdateVersion",
     "setterModel" : {
      "variableDeclarationType" : "Integer",
      "variableName" : "updateVersion",
      "variableType" : "Integer",
      "documentation" : null,
      "simpleType" : "Integer",
      "variableSetterType" : "Integer"
     },
     "simple" : true,
     "timestampFormat" : null,
```

```
 "variable" : {
   "variableDeclarationType" : "Integer",
   "variableName" : "updateVersion",
   "variableType" : "Integer",
  "documentation" : "<p>Specifies the latest version for the entity.</p>",
   "simpleType" : "Integer",
   "variableSetterType" : "Integer"
  },
  "xmlNameSpaceUri" : null
 }, {
  "beanStyleGetterMethodName" : "getStateAsString",
  "beanStyleSetterMethodName" : "setState",
```
"c2jName" : "State",

"c2jShape" : "OptionState",

"defaultConsumerFluentSetterDocumentation" : "<p>Provides the <code>OptionState</code> for the Elasticsearch domain. $\langle p \rangle$ nThis is a convenience that creates an instance of the {@link String.Builder} avoiding the need to create one manually via {@link String#builder()}.\n\nWhen the {@link Consumer} completes, {@link String.Builder#build()} is called immediately and its result is passed to {@link #stateAsString(String)}.\n@param state a consumer that will call methods on {@link String.Builder}\n@return Returns a reference to this object so that method calls can be chained together.\n@see #state(String)",

"deprecated" : false,

"documentation" : " $\langle p \rangle$ Provides the  $\langle \text{code}\rangle$ OptionState $\langle \text{code}\rangle$  for the Elasticsearch domain. $\langle \text{phi}\rangle$ ",

"endpointDiscoveryId" : false,

"enumType" : "OptionState",

"eventHeader" : false,

"eventPayload" : false,

"fluentEnumGetterMethodName" : "state",

"fluentEnumSetterMethodName" : "state",

"fluentGetterMethodName" : "stateAsString",

"fluentSetterDocumentation" : "<p>Provides the <code>OptionState</code> for the Elasticsearch domain.</p>\n@param state Provides the <code>OptionState</code> for the Elasticsearch domain.\n@see OptionState\n@return Returns a reference to this object so that method calls can be chained together.\n@see OptionState",

"fluentSetterMethodName" : "state",

"getterDocumentation" : "<p>Provides the <code>OptionState</code> for the Elasticsearch domain. $\langle p \rangle$ \n $\langle p \rangle$ \nIf the service returns an enum value that is not available in the current SDK version, {@link #state} will return {@link OptionState#UNKNOWN\_TO\_SDK\_VERSION}. The raw value returned by the service is available from  $\{@link$ #stateAsString}.\n</p>\n@return Provides the <code>OptionState</code> for the Elasticsearch domain.\n@see OptionState",

```
 "getterModel" : {
  "returnType" : "String",
  "documentation" : null
 },
"http": {
  "additionalMarshallingPath" : null,
  "additionalUnmarshallingPath" : null,
  "flattened" : false,
  "greedy" : false,
```
 "header" : false, "isPayload" : false, "isStreaming" : false, "location" : null, "marshallLocation" : "PAYLOAD", "marshallLocationName" : "State", "queryString" : false, "statusCode" : false, "unmarshallLocationName" : "State", "uri" : false }, "idempotencyToken" : false, "isBinary" : false, "jsonValue" : false, "list" : false, "listModel" : null, "map" : false, "mapModel" : null, "marshallingType" : "STRING", "name" : "State",

```
 "sensitive" : false,
```
"setterDocumentation" : "<p>Provides the <code>OptionState</code> for the Elasticsearch

domain. $\langle p \rangle$ \n@param state Provides the  $\langle code \rangle$ OptionState $\langle code \rangle$  for the Elasticsearch domain.\n@see OptionState",

```
 "setterMethodName" : "setState",
  "setterModel" : {
   "variableDeclarationType" : "String",
   "variableName" : "state",
   "variableType" : "String",
   "documentation" : null,
   "simpleType" : "String",
   "variableSetterType" : "String"
  },
  "simple" : true,
  "timestampFormat" : null,
  "variable" : {
   "variableDeclarationType" : "String",
   "variableName" : "state",
   "variableType" : "String",
  "documentation" : "\langle p \rangleProvides the \langle \text{code}\rangleOptionState\langle \text{code}\rangle for the Elasticsearch domain.\langle p \rangle",
   "simpleType" : "String",
   "variableSetterType" : "String"
  },
  "xmlNameSpaceUri" : null
 }, {
  "beanStyleGetterMethodName" : "getPendingDeletion",
  "beanStyleSetterMethodName" : "setPendingDeletion",
  "c2jName" : "PendingDeletion",
```
"c2jShape" : "Boolean",

 "defaultConsumerFluentSetterDocumentation" : "<p>Indicates whether the Elasticsearch domain is being deleted. $\langle p \rangle$ nThis is a convenience that creates an instance of the {@link Boolean.Builder} avoiding the need to create one manually via {@link Boolean#builder()}.\n\nWhen the {@link Consumer} completes, {@link Boolean.Builder#build()} is called immediately and its result is passed to {@link

#pendingDeletion(Boolean)}.\n@param pendingDeletion a consumer that will call methods on {@link Boolean.Builder}\n@return Returns a reference to this object so that method calls can be chained together.\n@see #pendingDeletion(Boolean)",

"deprecated" : false,

"documentation" : "< $p>$ Indicates whether the Elasticsearch domain is being deleted. $\langle p>$ ",

"endpointDiscoveryId" : false,

"enumType" : null,

"eventHeader" : false,

"eventPayload" : false,

"fluentEnumGetterMethodName" : null,

"fluentEnumSetterMethodName" : null,

"fluentGetterMethodName" : "pendingDeletion",

 "fluentSetterDocumentation" : "<p>Indicates whether the Elasticsearch domain is being deleted.</p>\n@param pendingDeletion Indicates whether the Elasticsearch domain is being deleted.\n@return Returns a reference to this object so that method calls can be chained together.",

"fluentSetterMethodName" : "pendingDeletion",

 "getterDocumentation" : "<p>Indicates whether the Elasticsearch domain is being deleted.</p>\n@return Indicates whether the Elasticsearch domain is being deleted.",

```
 "getterModel" : {
  "returnType" : "Boolean",
  "documentation" : null
```
# },

```
"http": {
  "additionalMarshallingPath" : null,
  "additionalUnmarshallingPath" : null,
  "flattened" : false,
  "greedy" : false,
  "header" : false,
  "isPayload" : false,
  "isStreaming" : false,
  "location" : null,
  "marshallLocation" : "PAYLOAD",
  "marshallLocationName" : "PendingDeletion",
  "queryString" : false,
  "statusCode" : false,
  "unmarshallLocationName" : "PendingDeletion",
  "uri" : false
 },
 "idempotencyToken" : false,
 "isBinary" : false,
 "jsonValue" : false,
 "list" : false,
 "listModel" : null,
```
"map" : false,

```
 "mapModel" : null,
```
"marshallingType" : "BOOLEAN",

"name" : "PendingDeletion",

"sensitive" : false,

 "setterDocumentation" : "<p>Indicates whether the Elasticsearch domain is being deleted.</p>\n@param pendingDeletion Indicates whether the Elasticsearch domain is being deleted.",

```
 "setterMethodName" : "setPendingDeletion",
```
"setterModel" : {

"variableDeclarationType" : "Boolean",

```
 "variableName" : "pendingDeletion",
```
"variableType" : "Boolean",

"documentation" : null,

"simpleType" : "Boolean",

"variableSetterType" : "Boolean"

},

"simple" : true,

"timestampFormat" : null,

"variable" : {

"variableDeclarationType" : "Boolean",

"variableName" : "pendingDeletion",

"variableType" : "Boolean",

"documentation" : "<p>Indicates whether the Elasticsearch domain is being deleted. $\langle p \rangle$ ",

"simpleType" : "Boolean",

"variableSetterType" : "Boolean"

### },

"xmlNameSpaceUri" : null

#### } ],

"requestSignerAware" : false,

"requestSignerClassFqcn" : null,

"required" : [ "CreationDate", "UpdateDate", "State" ],

"shapeName" : "OptionStatus",

"simpleMethod" : false,

"unmarshaller" : {

"flattened" : false,

```
 "resultWrapper" : null
```
## },

"variable" : {

```
 "variableDeclarationType" : "OptionStatus",
```

```
 "variableName" : "optionStatus",
```
"variableType" : "OptionStatus",

```
 "documentation" : null,
```

```
 "simpleType" : "OptionStatus",
```
"variableSetterType" : "OptionStatus"

```
 },
 "wrapper" : false
```
# },

"PurchaseReservedElasticsearchInstanceOfferingRequest" : {

 "c2jName" : "PurchaseReservedElasticsearchInstanceOfferingRequest", "customization" : { "artificialResultWrapper" : null, "skipGeneratingMarshaller" : false, "skipGeneratingModelClass" : false, "skipGeneratingUnmarshaller" : false, "staxTargetDepthOffset" : 0 }, "deprecated" : false, "documentation" : "<p>Container for parameters to <code>PurchaseReservedElasticsearchInstanceOffering</code></p>", "endpointDiscovery" : null, "enums" : null, "errorCode" : null, "event" : false, "eventStream" : false, "explicitEventPayloadMember" : null, "hasHeaderMember" : false, "hasPayloadMember" : false, "hasStatusCodeMember" : false, "hasStreamingMember" : false, "httpStatusCode" : null, "marshaller" : { "action" : "PurchaseReservedElasticsearchInstanceOffering", "locationName" : null, "requestUri" : "/2015-01-01/es/purchaseReservedInstanceOffering", "target" : null, "verb" : "POST", "xmlNameSpaceUri" : null }, "members" : [ { "beanStyleGetterMethodName" : "getReservedElasticsearchInstanceOfferingId", "beanStyleSetterMethodName" : "setReservedElasticsearchInstanceOfferingId", "c2jName" : "ReservedElasticsearchInstanceOfferingId", "c2jShape" : "GUID", "defaultConsumerFluentSetterDocumentation" : "<p>The ID of the reserved Elasticsearch instance offering to purchase. $\langle p \rangle$  nThis is a convenience that creates an instance of the {@link String.Builder} avoiding the need to create one manually via  $\{\mathcal{C}\in\Lambda\}\$ .\n\nWhen the  $\{\mathcal{C}\in\Lambda\}$  consumer} completes,  $\{\mathcal{C}\in\Lambda\}$ String.Builder#build()} is called immediately and its result is passed to {@link #reservedElasticsearchInstanceOfferingId(String)}.\n@param reservedElasticsearchInstanceOfferingId a consumer that will call methods on {@link String.Builder}\n@return Returns a reference to this object so that method calls can be chained together.\n@see #reservedElasticsearchInstanceOfferingId(String)", "deprecated" : false, "documentation" : "< $p$ >The ID of the reserved Elasticsearch instance offering to purchase. $\langle p \rangle$ ",

"endpointDiscoveryId" : false,

"enumType" : null,

"eventHeader" : false,

"eventPayload" : false,

"fluentEnumGetterMethodName" : null,

"fluentEnumSetterMethodName" : null,

"fluentGetterMethodName" : "reservedElasticsearchInstanceOfferingId",

"fluentSetterDocumentation" : "<p>The ID of the reserved Elasticsearch instance offering to

purchase.</p>\n@param reservedElasticsearchInstanceOfferingId The ID of the reserved Elasticsearch instance

offering to purchase.\n@return Returns a reference to this object so that method calls can be chained together.",

"fluentSetterMethodName" : "reservedElasticsearchInstanceOfferingId",

 "getterDocumentation" : "<p>The ID of the reserved Elasticsearch instance offering to purchase.</p>\n@return The ID of the reserved Elasticsearch instance offering to purchase.",

"getterModel" : {

```
 "returnType" : "String",
```

```
 "documentation" : null
```

```
 },
```

```
"http": {
```
"additionalMarshallingPath" : null,

"additionalUnmarshallingPath" : null,

```
 "flattened" : false,
```
"greedy" : false,

```
 "header" : false,
```
"isPayload" : false,

"isStreaming" : false,

"location" : null,

```
 "marshallLocation" : "PAYLOAD",
```

```
 "marshallLocationName" : "ReservedElasticsearchInstanceOfferingId",
```
"queryString" : false,

"statusCode" : false,

```
 "unmarshallLocationName" : "ReservedElasticsearchInstanceOfferingId",
```
"uri" : false

#### },

"idempotencyToken" : false,

"isBinary" : false,

"jsonValue" : false,

"list" : false,

"listModel" : null,

"map" : false,

"mapModel" : null,

"marshallingType" : "STRING",

"name" : "ReservedElasticsearchInstanceOfferingId",

"sensitive" : false,

 "setterDocumentation" : "<p>The ID of the reserved Elasticsearch instance offering to purchase.</p>\n@param reservedElasticsearchInstanceOfferingId The ID of the reserved Elasticsearch instance offering to purchase.",

```
 "setterMethodName" : "setReservedElasticsearchInstanceOfferingId",
```
"setterModel" : {

"variableDeclarationType" : "String",

"variableName" : "reservedElasticsearchInstanceOfferingId",

```
 "variableType" : "String",
```

```
 "documentation" : null,
```

```
 "simpleType" : "String",
```

```
 "variableSetterType" : "String"
```
},

"simple" : true,

"timestampFormat" : null,

"variable" : {

"variableDeclarationType" : "String",

"variableName" : "reservedElasticsearchInstanceOfferingId",

"variableType" : "String",

"documentation" : "< $p$ >The ID of the reserved Elasticsearch instance offering to purchase. $\langle p \rangle$ ",

"simpleType" : "String",

"variableSetterType" : "String"

},

"xmlNameSpaceUri" : null

}, {

"beanStyleGetterMethodName" : "getReservationName",

"beanStyleSetterMethodName" : "setReservationName",

"c2jName" : "ReservationName",

"c2jShape" : "ReservationToken",

 "defaultConsumerFluentSetterDocumentation" : "<p>A customer-specified identifier to track this reservation. $\langle \cdot \rangle$  nThis is a convenience that creates an instance of the {@link String.Builder} avoiding the need to create one manually via  $\{\mathcal{C}\in\mathbb{N}\}\cap W$ hen the  $\{\mathcal{C}\in\mathbb{N}\}$  consumer} completes,  $\{\mathcal{C}\in\mathbb{N}\}$ String.Builder#build()} is called immediately and its result is passed to {@link

#reservationName(String)}.\n@param reservationName a consumer that will call methods on {@link String.Builder}\n@return Returns a reference to this object so that method calls can be chained together.\n@see #reservationName(String)",

"deprecated" : false,

"documentation" : "<p>A customer-specified identifier to track this reservation.</p>",

"endpointDiscoveryId" : false,

"enumType" : null,

"eventHeader" : false,

"eventPayload" : false,

"fluentEnumGetterMethodName" : null,

"fluentEnumSetterMethodName" : null,

"fluentGetterMethodName" : "reservationName",

 "fluentSetterDocumentation" : "<p>A customer-specified identifier to track this reservation.</p>\n@param reservationName A customer-specified identifier to track this reservation.\n@return Returns a reference to this object so that method calls can be chained together.",

"fluentSetterMethodName" : "reservationName",

 "getterDocumentation" : "<p>A customer-specified identifier to track this reservation.</p>\n@return A customer-specified identifier to track this reservation.",

"getterModel" : {

"returnType" : "String",

"documentation" : null

},

" $http"$ : {

"additionalMarshallingPath" : null,

"additionalUnmarshallingPath" : null,

```
 "flattened" : false,
```
 "greedy" : false, "header" : false, "isPayload" : false, "isStreaming" : false, "location" : null, "marshallLocation" : "PAYLOAD", "marshallLocationName" : "ReservationName", "queryString" : false, "statusCode" : false, "unmarshallLocationName" : "ReservationName", "uri" : false }, "idempotencyToken" : false, "isBinary" : false, "jsonValue" : false, "list" : false, "listModel" : null, "map" : false, "mapModel" : null, "marshallingType" : "STRING", "name" : "ReservationName", "sensitive" : false, "setterDocumentation" : "<p>A customer-specified identifier to track this reservation.</p>\n@param reservationName A customer-specified identifier to track this reservation.", "setterMethodName" : "setReservationName", "setterModel" : { "variableDeclarationType" : "String", "variableName" : "reservationName", "variableType" : "String", "documentation" : null, "simpleType" : "String", "variableSetterType" : "String" }, "simple" : true, "timestampFormat" : null, "variable" : { "variableDeclarationType" : "String", "variableName" : "reservationName", "variableType" : "String", "documentation" : "<p>A customer-specified identifier to track this reservation.</p>", "simpleType" : "String", "variableSetterType" : "String" }, "xmlNameSpaceUri" : null }, { "beanStyleGetterMethodName" : "getInstanceCount", "beanStyleSetterMethodName" : "setInstanceCount", "c2jName" : "InstanceCount",

"c2jShape" : "InstanceCount",

 "defaultConsumerFluentSetterDocumentation" : "<p>The number of Elasticsearch instances to reserve. $\langle p \rangle$ nThis is a convenience that creates an instance of the {@link Integer.Builder} avoiding the need to create one manually via {@link Integer#builder()}.\n\nWhen the {@link Consumer} completes, {@link Integer.Builder#build()} is called immediately and its result is passed to {@link #instanceCount(Integer)}.\n@param instanceCount a consumer that will call methods on {@link

Integer.Builder}\n@return Returns a reference to this object so that method calls can be chained together.\n@see #instanceCount(Integer)",

"deprecated" : false,

"documentation" : " $\langle p \rangle$ The number of Elasticsearch instances to reserve. $\langle p \rangle$ ",

"endpointDiscoveryId" : false,

"enumType" : null,

"eventHeader" : false,

"eventPayload" : false,

"fluentEnumGetterMethodName" : null,

"fluentEnumSetterMethodName" : null,

"fluentGetterMethodName" : "instanceCount",

"fluentSetterDocumentation" : "< $p$ >The number of Elasticsearch instances to reserve.< $p$ > $\ln$ @param

instanceCount The number of Elasticsearch instances to reserve.\n@return Returns a reference to this object so that method calls can be chained together.",

"fluentSetterMethodName" : "instanceCount",

 "getterDocumentation" : "<p>The number of Elasticsearch instances to reserve.</p>\n@return The number of Elasticsearch instances to reserve.",

```
 "getterModel" : {
  "returnType" : "Integer",
  "documentation" : null
```
# },

```
"http": {
  "additionalMarshallingPath" : null,
  "additionalUnmarshallingPath" : null,
  "flattened" : false,
  "greedy" : false,
  "header" : false,
  "isPayload" : false,
  "isStreaming" : false,
  "location" : null,
  "marshallLocation" : "PAYLOAD",
  "marshallLocationName" : "InstanceCount",
  "queryString" : false,
  "statusCode" : false,
  "unmarshallLocationName" : "InstanceCount",
  "uri" : false
 },
 "idempotencyToken" : false,
 "isBinary" : false,
 "jsonValue" : false,
 "list" : false,
 "listModel" : null,
```
 "map" : false, "mapModel" : null, "marshallingType" : "INTEGER", "name" : "InstanceCount", "sensitive" : false, "setterDocumentation" : "<p>The number of Elasticsearch instances to reserve.</p>\n@param instanceCount The number of Elasticsearch instances to reserve.", "setterMethodName" : "setInstanceCount", "setterModel" : { "variableDeclarationType" : "Integer", "variableName" : "instanceCount", "variableType" : "Integer", "documentation" : null, "simpleType" : "Integer", "variableSetterType" : "Integer" }, "simple" : true, "timestampFormat" : null, "variable" : { "variableDeclarationType" : "Integer", "variableName" : "instanceCount", "variableType" : "Integer", "documentation" : "<p>The number of Elasticsearch instances to reserve.</p>", "simpleType" : "Integer", "variableSetterType" : "Integer" }, "xmlNameSpaceUri" : null } ], "membersAsMap" : { "InstanceCount" : { "beanStyleGetterMethodName" : "getInstanceCount", "beanStyleSetterMethodName" : "setInstanceCount", "c2jName" : "InstanceCount", "c2jShape" : "InstanceCount", "defaultConsumerFluentSetterDocumentation" : "<p>The number of Elasticsearch instances to reserve.</p>\nThis is a convenience that creates an instance of the {@link Integer.Builder} avoiding the need to create one manually via {@link Integer#builder()}.\n\nWhen the {@link Consumer} completes, {@link Integer.Builder#build() { is called immediately and its result is passed to  $\{\omega\}$  ( $\omega$ link #instanceCount(Integer)}.\n@param instanceCount a consumer that will call methods on {@link Integer.Builder}\n@return Returns a reference to this object so that method calls can be chained together.\n@see #instanceCount(Integer)",

"deprecated" : false,

"documentation" : "<p>The number of Elasticsearch instances to reserve.</p>",

"endpointDiscoveryId" : false,

"enumType" : null,

"eventHeader" : false,

```
 "eventPayload" : false,
```
"fluentEnumGetterMethodName" : null,

"fluentEnumSetterMethodName" : null,

"fluentGetterMethodName" : "instanceCount",

"fluentSetterDocumentation" : "<p>The number of Elasticsearch instances to reserve.</p>\n@param instanceCount The number of Elasticsearch instances to reserve.\n@return Returns a reference to this object so that method calls can be chained together.",

"fluentSetterMethodName" : "instanceCount",

 "getterDocumentation" : "<p>The number of Elasticsearch instances to reserve.</p>\n@return The number of Elasticsearch instances to reserve.",

 "getterModel" : { "returnType" : "Integer", "documentation" : null }, " $http"$ : { "additionalMarshallingPath" : null, "additionalUnmarshallingPath" : null, "flattened" : false, "greedy" : false, "header" : false, "isPayload" : false, "isStreaming" : false, "location" : null, "marshallLocation" : "PAYLOAD", "marshallLocationName" : "InstanceCount", "queryString" : false, "statusCode" : false, "unmarshallLocationName" : "InstanceCount", "uri" : false }, "idempotencyToken" : false, "isBinary" : false, "jsonValue" : false, "list" : false, "listModel" : null, "map" : false, "mapModel" : null, "marshallingType" : "INTEGER", "name" : "InstanceCount", "sensitive" : false, "setterDocumentation" : "<p>The number of Elasticsearch instances to reserve.</p>\n@param instanceCount The number of Elasticsearch instances to reserve.", "setterMethodName" : "setInstanceCount", "setterModel" : { "variableDeclarationType" : "Integer", "variableName" : "instanceCount", "variableType" : "Integer", "documentation" : null, "simpleType" : "Integer",

"variableSetterType" : "Integer"

```
 },
  "simple" : true,
  "timestampFormat" : null,
  "variable" : {
   "variableDeclarationType" : "Integer",
   "variableName" : "instanceCount",
   "variableType" : "Integer",
  "documentation" : "<p>The number of Elasticsearch instances to reserve.</p>",
   "simpleType" : "Integer",
   "variableSetterType" : "Integer"
  },
  "xmlNameSpaceUri" : null
 },
 "ReservationName" : {
  "beanStyleGetterMethodName" : "getReservationName",
  "beanStyleSetterMethodName" : "setReservationName",
```
"c2jName" : "ReservationName",

"c2jShape" : "ReservationToken",

 "defaultConsumerFluentSetterDocumentation" : "<p>A customer-specified identifier to track this reservation. $\langle \cdot \rangle$  nThis is a convenience that creates an instance of the {@link String.Builder} avoiding the need to create one manually via {@link String#builder()}.\n\nWhen the {@link Consumer} completes, {@link String.Builder#build()} is called immediately and its result is passed to {@link

#reservationName(String)}.\n@param reservationName a consumer that will call methods on {@link String.Builder}\n@return Returns a reference to this object so that method calls can be chained together.\n@see #reservationName(String)",

"deprecated" : false,

"documentation" : "<p>A customer-specified identifier to track this reservation.</p>",

"endpointDiscoveryId" : false,

"enumType" : null,

"eventHeader" : false,

"eventPayload" : false,

"fluentEnumGetterMethodName" : null,

"fluentEnumSetterMethodName" : null,

"fluentGetterMethodName" : "reservationName",

 "fluentSetterDocumentation" : "<p>A customer-specified identifier to track this reservation.</p>\n@param reservationName A customer-specified identifier to track this reservation.\n@return Returns a reference to this object so that method calls can be chained together.",

"fluentSetterMethodName" : "reservationName",

 "getterDocumentation" : "<p>A customer-specified identifier to track this reservation.</p>\n@return A customer-specified identifier to track this reservation.",

"getterModel" : {

"returnType" : "String",

"documentation" : null

},

" $http"$ : {

"additionalMarshallingPath" : null,

"additionalUnmarshallingPath" : null,

"flattened" : false,

 "greedy" : false, "header" : false, "isPayload" : false, "isStreaming" : false, "location" : null, "marshallLocation" : "PAYLOAD", "marshallLocationName" : "ReservationName", "queryString" : false, "statusCode" : false, "unmarshallLocationName" : "ReservationName", "uri" : false }, "idempotencyToken" : false, "isBinary" : false, "jsonValue" : false, "list" : false, "listModel" : null, "map" : false, "mapModel" : null, "marshallingType" : "STRING", "name" : "ReservationName", "sensitive" : false, "setterDocumentation" : "<p>A customer-specified identifier to track this reservation.</p>\n@param reservationName A customer-specified identifier to track this reservation.", "setterMethodName" : "setReservationName", "setterModel" : { "variableDeclarationType" : "String", "variableName" : "reservationName", "variableType" : "String", "documentation" : null, "simpleType" : "String", "variableSetterType" : "String" }, "simple" : true, "timestampFormat" : null, "variable" : { "variableDeclarationType" : "String", "variableName" : "reservationName", "variableType" : "String", "documentation" : "<p>A customer-specified identifier to track this reservation.</p>", "simpleType" : "String", "variableSetterType" : "String" }, "xmlNameSpaceUri" : null }, "ReservedElasticsearchInstanceOfferingId" : { "beanStyleGetterMethodName" : "getReservedElasticsearchInstanceOfferingId", "beanStyleSetterMethodName" : "setReservedElasticsearchInstanceOfferingId",

"c2jName" : "ReservedElasticsearchInstanceOfferingId",

"c2jShape" : "GUID",

 "defaultConsumerFluentSetterDocumentation" : "<p>The ID of the reserved Elasticsearch instance offering to purchase.</p>\nThis is a convenience that creates an instance of the {@link String.Builder} avoiding the need to create one manually via  $\{\mathcal{C}\}\n\in\mathcal{C}\$ . String.Builder#build()} is called immediately and its result is passed to {@link

#reservedElasticsearchInstanceOfferingId(String)}.\n@param reservedElasticsearchInstanceOfferingId a consumer that will call methods on {@link String.Builder}\n@return Returns a reference to this object so that method calls can be chained together.\n@see #reservedElasticsearchInstanceOfferingId(String)",

"deprecated" : false,

"documentation" : "< $p$ >The ID of the reserved Elasticsearch instance offering to purchase. $\langle p \rangle$ ",

"endpointDiscoveryId" : false,

"enumType" : null,

"eventHeader" : false,

"eventPayload" : false,

"fluentEnumGetterMethodName" : null,

"fluentEnumSetterMethodName" : null,

"fluentGetterMethodName" : "reservedElasticsearchInstanceOfferingId",

"fluentSetterDocumentation" : "<p>The ID of the reserved Elasticsearch instance offering to

purchase.</p>\n@param reservedElasticsearchInstanceOfferingId The ID of the reserved Elasticsearch instance

offering to purchase.\n@return Returns a reference to this object so that method calls can be chained together.", "fluentSetterMethodName" : "reservedElasticsearchInstanceOfferingId",

"getterDocumentation" : "<p>The ID of the reserved Elasticsearch instance offering to

purchase. $\langle p \rangle$  n@return The ID of the reserved Elasticsearch instance offering to purchase.",

```
 "getterModel" : {
```

```
 "returnType" : "String",
  "documentation" : null
 },
"http": {
  "additionalMarshallingPath" : null,
  "additionalUnmarshallingPath" : null,
  "flattened" : false,
  "greedy" : false,
  "header" : false,
  "isPayload" : false,
```

```
 "isStreaming" : false,
```
"location" : null,

"marshallLocation" : "PAYLOAD",

"marshallLocationName" : "ReservedElasticsearchInstanceOfferingId",

"queryString" : false,

"statusCode" : false,

"unmarshallLocationName" : "ReservedElasticsearchInstanceOfferingId",

"uri" : false

},

"idempotencyToken" : false,

"isBinary" : false,

"jsonValue" : false,

"list" : false,

 "listModel" : null, "map" : false, "mapModel" : null, "marshallingType" : "STRING", "name" : "ReservedElasticsearchInstanceOfferingId", "sensitive" : false, "setterDocumentation" : "<p>The ID of the reserved Elasticsearch instance offering to purchase.</p>\n@param reservedElasticsearchInstanceOfferingId The ID of the reserved Elasticsearch instance offering to purchase.", "setterMethodName" : "setReservedElasticsearchInstanceOfferingId", "setterModel" : { "variableDeclarationType" : "String", "variableName" : "reservedElasticsearchInstanceOfferingId", "variableType" : "String", "documentation" : null, "simpleType" : "String", "variableSetterType" : "String" }, "simple" : true, "timestampFormat" : null, "variable" : { "variableDeclarationType" : "String", "variableName" : "reservedElasticsearchInstanceOfferingId", "variableType" : "String", "documentation" : "< $p$ >The ID of the reserved Elasticsearch instance offering to purchase. $\langle p \rangle$ ", "simpleType" : "String", "variableSetterType" : "String" }, "xmlNameSpaceUri" : null } }, "nonStreamingMembers" : [ { "beanStyleGetterMethodName" : "getReservedElasticsearchInstanceOfferingId", "beanStyleSetterMethodName" : "setReservedElasticsearchInstanceOfferingId", "c2jName" : "ReservedElasticsearchInstanceOfferingId", "c2jShape" : "GUID", "defaultConsumerFluentSetterDocumentation" : "<p>The ID of the reserved Elasticsearch instance offering to purchase. $\langle p \rangle$  nThis is a convenience that creates an instance of the {@link String.Builder} avoiding the need to create one manually via {@link String#builder()}.\n\nWhen the {@link Consumer} completes, {@link String.Builder#build()} is called immediately and its result is passed to {@link #reservedElasticsearchInstanceOfferingId(String)}.\n@param reservedElasticsearchInstanceOfferingId a consumer that will call methods on {@link String.Builder}\n@return Returns a reference to this object so that method calls can be chained together.\n@see #reservedElasticsearchInstanceOfferingId(String)", "deprecated" : false,

"documentation" : " $\langle p \rangle$ The ID of the reserved Elasticsearch instance offering to purchase. $\langle p \rangle$ ".

"endpointDiscoveryId" : false,

"enumType" : null,

"eventHeader" : false,

"eventPayload" : false,

"fluentEnumGetterMethodName" : null,

"fluentEnumSetterMethodName" : null,

"fluentGetterMethodName" : "reservedElasticsearchInstanceOfferingId",

"fluentSetterDocumentation" : "<p>The ID of the reserved Elasticsearch instance offering to

purchase.</p>\n@param reservedElasticsearchInstanceOfferingId The ID of the reserved Elasticsearch instance

offering to purchase.\n@return Returns a reference to this object so that method calls can be chained together.", "fluentSetterMethodName" : "reservedElasticsearchInstanceOfferingId",

 "getterDocumentation" : "<p>The ID of the reserved Elasticsearch instance offering to purchase.</p>\n@return The ID of the reserved Elasticsearch instance offering to purchase.",

"getterModel" : {

```
 "returnType" : "String",
```

```
 "documentation" : null
```

```
 },
```

```
"http": {
```
"additionalMarshallingPath" : null,

"additionalUnmarshallingPath" : null,

```
 "flattened" : false,
```
"greedy" : false,

"header" : false,

"isPayload" : false,

"isStreaming" : false,

"location" : null,

"marshallLocation" : "PAYLOAD",

"marshallLocationName" : "ReservedElasticsearchInstanceOfferingId",

"queryString" : false,

"statusCode" : false,

"unmarshallLocationName" : "ReservedElasticsearchInstanceOfferingId",

```
 "uri" : false
```
## },

"idempotencyToken" : false,

"isBinary" : false,

"jsonValue" : false,

"list" : false,

"listModel" : null,

"map" : false,

"mapModel" : null,

"marshallingType" : "STRING",

"name" : "ReservedElasticsearchInstanceOfferingId",

"sensitive" : false,

 "setterDocumentation" : "<p>The ID of the reserved Elasticsearch instance offering to purchase.</p>\n@param reservedElasticsearchInstanceOfferingId The ID of the reserved Elasticsearch instance offering to purchase.",

```
 "setterMethodName" : "setReservedElasticsearchInstanceOfferingId",
```
"setterModel" : {

"variableDeclarationType" : "String",

"variableName" : "reservedElasticsearchInstanceOfferingId",

"variableType" : "String",

"documentation" : null,

```
 "simpleType" : "String",
   "variableSetterType" : "String"
  },
  "simple" : true,
  "timestampFormat" : null,
  "variable" : {
   "variableDeclarationType" : "String",
   "variableName" : "reservedElasticsearchInstanceOfferingId",
   "variableType" : "String",
  "documentation" : "\langle p \rangleThe ID of the reserved Elasticsearch instance offering to purchase.\langle p \rangle",
   "simpleType" : "String",
   "variableSetterType" : "String"
  },
  "xmlNameSpaceUri" : null
 }, {
  "beanStyleGetterMethodName" : "getReservationName",
 "beanStyleSetterMethodName" : "setReservationName",
  "c2jName" : "ReservationName",
```
"c2jShape" : "ReservationToken",

 "defaultConsumerFluentSetterDocumentation" : "<p>A customer-specified identifier to track this reservation.</p>\nThis is a convenience that creates an instance of the {@link String.Builder} avoiding the need to create one manually via  $\{\mathcal{C}\}\n\in\mathcal{C}\n\in\mathbb{C}$  ink Consumer} completes,  $\{\mathcal{C}\}\n$ String.Builder#build()} is called immediately and its result is passed to {@link

#reservationName(String)}.\n@param reservationName a consumer that will call methods on {@link String.Builder}\n@return Returns a reference to this object so that method calls can be chained together.\n@see #reservationName(String)",

"deprecated" : false,

"documentation" : "<p>A customer-specified identifier to track this reservation.</p>",

"endpointDiscoveryId" : false,

"enumType" : null,

"eventHeader" : false,

"eventPayload" : false,

"fluentEnumGetterMethodName" : null,

"fluentEnumSetterMethodName" : null,

"fluentGetterMethodName" : "reservationName",

"fluentSetterDocumentation" : "<p>A customer-specified identifier to track this reservation.</p> $\ln \omega$ reservationName A customer-specified identifier to track this reservation.\n@return Returns a reference to this object so that method calls can be chained together.",

"fluentSetterMethodName" : "reservationName",

 "getterDocumentation" : "<p>A customer-specified identifier to track this reservation.</p>\n@return A customer-specified identifier to track this reservation.",

"getterModel" : {

"returnType" : "String",

"documentation" : null

},

" $http"$ : {

"additionalMarshallingPath" : null,

"additionalUnmarshallingPath" : null,

 "flattened" : false, "greedy" : false, "header" : false, "isPayload" : false, "isStreaming" : false, "location" : null, "marshallLocation" : "PAYLOAD", "marshallLocationName" : "ReservationName", "queryString" : false, "statusCode" : false, "unmarshallLocationName" : "ReservationName", "uri" : false }, "idempotencyToken" : false, "isBinary" : false, "jsonValue" : false, "list" : false, "listModel" : null, "map" : false, "mapModel" : null, "marshallingType" : "STRING", "name" : "ReservationName", "sensitive" : false, "setterDocumentation" : "<p>A customer-specified identifier to track this reservation.</p>\n@param reservationName A customer-specified identifier to track this reservation.", "setterMethodName" : "setReservationName", "setterModel" : { "variableDeclarationType" : "String", "variableName" : "reservationName", "variableType" : "String", "documentation" : null, "simpleType" : "String", "variableSetterType" : "String" }, "simple" : true, "timestampFormat" : null, "variable" : { "variableDeclarationType" : "String", "variableName" : "reservationName", "variableType" : "String", "documentation" : "<p>A customer-specified identifier to track this reservation.</p>", "simpleType" : "String", "variableSetterType" : "String" }, "xmlNameSpaceUri" : null }, { "beanStyleGetterMethodName" : "getInstanceCount", "beanStyleSetterMethodName" : "setInstanceCount",

"c2jName" : "InstanceCount",

"c2jShape" : "InstanceCount",

 "defaultConsumerFluentSetterDocumentation" : "<p>The number of Elasticsearch instances to reserve.  $\langle p \rangle$ nThis is a convenience that creates an instance of the {@link Integer.Builder} avoiding the need to create one manually via {@link Integer#builder()}.\n\nWhen the {@link Consumer} completes, {@link Integer.Builder#build()} is called immediately and its result is passed to {@link

#instanceCount(Integer)}.\n@param instanceCount a consumer that will call methods on {@link

Integer.Builder}\n@return Returns a reference to this object so that method calls can be chained together.\n@see #instanceCount(Integer)",

"deprecated" : false,

"documentation" : "<p>The number of Elasticsearch instances to reserve.</p>",

"endpointDiscoveryId" : false,

"enumType" : null,

"eventHeader" : false,

"eventPayload" : false,

"fluentEnumGetterMethodName" : null,

"fluentEnumSetterMethodName" : null,

"fluentGetterMethodName" : "instanceCount",

"fluentSetterDocumentation" : "<p>The number of Elasticsearch instances to reserve.</p>\n@param

instanceCount The number of Elasticsearch instances to reserve.\n@return Returns a reference to this object so that method calls can be chained together.",

"fluentSetterMethodName" : "instanceCount",

 "getterDocumentation" : "<p>The number of Elasticsearch instances to reserve.</p>\n@return The number of Elasticsearch instances to reserve.",

```
 "getterModel" : {
  "returnType" : "Integer",
```
"documentation" : null

```
 },
```
" $http"$ : {

```
 "additionalMarshallingPath" : null,
```
"additionalUnmarshallingPath" : null,

"flattened" : false,

```
 "greedy" : false,
```
"header" : false,

```
 "isPayload" : false,
```
"isStreaming" : false,

```
 "location" : null,
```

```
 "marshallLocation" : "PAYLOAD",
```
"marshallLocationName" : "InstanceCount",

```
 "queryString" : false,
```
"statusCode" : false,

```
 "unmarshallLocationName" : "InstanceCount",
```
"uri" : false

```
 },
```
"idempotencyToken" : false,

```
 "isBinary" : false,
```
"jsonValue" : false,

"list" : false,
```
 "listModel" : null,
     "map" : false,
     "mapModel" : null,
     "marshallingType" : "INTEGER",
     "name" : "InstanceCount",
     "sensitive" : false,
     "setterDocumentation" : "<p>The number of Elasticsearch instances to reserve.</p>\n@param instanceCount
The number of Elasticsearch instances to reserve.",
     "setterMethodName" : "setInstanceCount",
     "setterModel" : {
      "variableDeclarationType" : "Integer",
      "variableName" : "instanceCount",
      "variableType" : "Integer",
      "documentation" : null,
      "simpleType" : "Integer",
      "variableSetterType" : "Integer"
     },
     "simple" : true,
     "timestampFormat" : null,
     "variable" : {
      "variableDeclarationType" : "Integer",
      "variableName" : "instanceCount",
      "variableType" : "Integer",
     "documentation" : "<p>The number of Elasticsearch instances to reserve.\langle p \rangle",
      "simpleType" : "Integer",
      "variableSetterType" : "Integer"
     },
     "xmlNameSpaceUri" : null
    } ],
    "requestSignerAware" : false,
    "requestSignerClassFqcn" : null,
    "required" : [ "ReservedElasticsearchInstanceOfferingId", "ReservationName" ],
    "shapeName" : "PurchaseReservedElasticsearchInstanceOfferingRequest",
    "simpleMethod" : false,
    "unmarshaller" : null,
    "variable" : {
     "variableDeclarationType" : "PurchaseReservedElasticsearchInstanceOfferingRequest",
     "variableName" : "purchaseReservedElasticsearchInstanceOfferingRequest",
     "variableType" : "PurchaseReservedElasticsearchInstanceOfferingRequest",
     "documentation" : null,
     "simpleType" : "PurchaseReservedElasticsearchInstanceOfferingRequest",
     "variableSetterType" : "PurchaseReservedElasticsearchInstanceOfferingRequest"
    },
    "wrapper" : false
   },
   "PurchaseReservedElasticsearchInstanceOfferingResponse" : {
    "c2jName" : "PurchaseReservedElasticsearchInstanceOfferingResponse",
    "customization" : {
```
 "artificialResultWrapper" : null, "skipGeneratingMarshaller" : false, "skipGeneratingModelClass" : false, "skipGeneratingUnmarshaller" : false, "staxTargetDepthOffset" : 0 }, "deprecated" : false, "documentation" : "<p>Represents the output of a  $<$ code>PurchaseReservedElasticsearchInstanceOffering</code>operation.</p>", "endpointDiscovery" : null, "enums" : null, "errorCode" : null, "event" : false, "eventStream" : false,

"explicitEventPayloadMember" : null,

"hasHeaderMember" : false,

"hasPayloadMember" : false,

"hasStatusCodeMember" : false,

"hasStreamingMember" : false,

"httpStatusCode" : null,

"marshaller" : null,

"members" : [ {

"beanStyleGetterMethodName" : "getReservedElasticsearchInstanceId",

"beanStyleSetterMethodName" : "setReservedElasticsearchInstanceId",

"c2jName" : "ReservedElasticsearchInstanceId",

"c2jShape" : "GUID",

 "defaultConsumerFluentSetterDocumentation" : "<p>Details of the reserved Elasticsearch instance which was purchased. $\langle p \rangle$ nThis is a convenience that creates an instance of the {@link String.Builder} avoiding the need to create one manually via  $\{\mathcal{C}\}\n\in\mathcal{C}\$ . String.Builder#build()} is called immediately and its result is passed to {@link

#reservedElasticsearchInstanceId(String)}.\n@param reservedElasticsearchInstanceId a consumer that will call methods on {@link String.Builder}\n@return Returns a reference to this object so that method calls can be chained together.\n@see #reservedElasticsearchInstanceId(String)",

"deprecated" : false,

"documentation" : "<p>Details of the reserved Elasticsearch instance which was purchased. $\langle p \rangle$ ",

"endpointDiscoveryId" : false,

"enumType" : null,

"eventHeader" : false,

"eventPayload" : false,

"fluentEnumGetterMethodName" : null,

"fluentEnumSetterMethodName" : null,

"fluentGetterMethodName" : "reservedElasticsearchInstanceId",

"fluentSetterDocumentation" : "<p>Details of the reserved Elasticsearch instance which was

purchased.</p>\n@param reservedElasticsearchInstanceId Details of the reserved Elasticsearch instance which was purchased.\n@return Returns a reference to this object so that method calls can be chained together.",

"fluentSetterMethodName" : "reservedElasticsearchInstanceId",

"getterDocumentation" : "<p>Details of the reserved Elasticsearch instance which was

purchased. $\langle p \rangle$ \n@return Details of the reserved Elasticsearch instance which was purchased.",

```
 "getterModel" : {
      "returnType" : "String",
      "documentation" : null
     },
    "http": {
      "additionalMarshallingPath" : null,
      "additionalUnmarshallingPath" : null,
      "flattened" : false,
      "greedy" : false,
      "header" : false,
      "isPayload" : false,
      "isStreaming" : false,
      "location" : null,
      "marshallLocation" : "PAYLOAD",
      "marshallLocationName" : "ReservedElasticsearchInstanceId",
      "queryString" : false,
      "statusCode" : false,
      "unmarshallLocationName" : "ReservedElasticsearchInstanceId",
      "uri" : false
     },
     "idempotencyToken" : false,
     "isBinary" : false,
     "jsonValue" : false,
     "list" : false,
     "listModel" : null,
    "map" : false,
     "mapModel" : null,
     "marshallingType" : "STRING",
     "name" : "ReservedElasticsearchInstanceId",
     "sensitive" : false,
     "setterDocumentation" : "<p>Details of the reserved Elasticsearch instance which was
purchased.</p>\n@param reservedElasticsearchInstanceId Details of the reserved Elasticsearch instance which was
purchased.",
     "setterMethodName" : "setReservedElasticsearchInstanceId",
     "setterModel" : {
      "variableDeclarationType" : "String",
      "variableName" : "reservedElasticsearchInstanceId",
      "variableType" : "String",
      "documentation" : null,
      "simpleType" : "String",
      "variableSetterType" : "String"
     },
     "simple" : true,
     "timestampFormat" : null,
     "variable" : {
      "variableDeclarationType" : "String",
      "variableName" : "reservedElasticsearchInstanceId",
      "variableType" : "String",
```
"documentation" : "<p>Details of the reserved Elasticsearch instance which was purchased.</p>", "simpleType" : "String",

"variableSetterType" : "String"

},

"xmlNameSpaceUri" : null

}, {

"beanStyleGetterMethodName" : "getReservationName",

"beanStyleSetterMethodName" : "setReservationName",

"c2jName" : "ReservationName",

"c2jShape" : "ReservationToken",

 "defaultConsumerFluentSetterDocumentation" : "<p>The customer-specified identifier used to track this reservation.</p>\nThis is a convenience that creates an instance of the {@link String.Builder} avoiding the need to create one manually via  $\{\mathcal{C}\}\n\in\mathcal{C}\$ . String.Builder#build()} is called immediately and its result is passed to {@link

#reservationName(String)}.\n@param reservationName a consumer that will call methods on {@link String.Builder}\n@return Returns a reference to this object so that method calls can be chained together.\n@see #reservationName(String)",

"deprecated" : false,

"documentation" : "<p>The customer-specified identifier used to track this reservation.</p>",

"endpointDiscoveryId" : false,

"enumType" : null,

"eventHeader" : false,

"eventPayload" : false,

"fluentEnumGetterMethodName" : null,

"fluentEnumSetterMethodName" : null,

"fluentGetterMethodName" : "reservationName",

"fluentSetterDocumentation" : "<p>The customer-specified identifier used to track this

reservation. $\langle \rangle$  me $\rangle$  n @ param reservationName The customer-specified identifier used to track this

reservation.\n@return Returns a reference to this object so that method calls can be chained together.",

"fluentSetterMethodName" : "reservationName",

 "getterDocumentation" : "<p>The customer-specified identifier used to track this reservation.</p>\n@return The customer-specified identifier used to track this reservation.",

```
 "getterModel" : {
  "returnType" : "String",
  "documentation" : null
 },
"http": {
  "additionalMarshallingPath" : null,
  "additionalUnmarshallingPath" : null,
  "flattened" : false,
  "greedy" : false,
  "header" : false,
  "isPayload" : false,
  "isStreaming" : false,
  "location" : null,
  "marshallLocation" : "PAYLOAD",
  "marshallLocationName" : "ReservationName",
  "queryString" : false,
```
 "statusCode" : false, "unmarshallLocationName" : "ReservationName", "uri" : false }, "idempotencyToken" : false, "isBinary" : false, "jsonValue" : false, "list" : false, "listModel" : null, "map" : false, "mapModel" : null, "marshallingType" : "STRING", "name" : "ReservationName", "sensitive" : false,

 "setterDocumentation" : "<p>The customer-specified identifier used to track this reservation.</p>\n@param reservationName The customer-specified identifier used to track this reservation.",

"setterMethodName" : "setReservationName",

 "setterModel" : { "variableDeclarationType" : "String",

"variableName" : "reservationName",

"variableType" : "String",

"documentation" : null,

"simpleType" : "String",

"variableSetterType" : "String"

},

"simple" : true,

"timestampFormat" : null,

"variable" : {

"variableDeclarationType" : "String",

"variableName" : "reservationName",

"variableType" : "String",

"documentation" : "<p>The customer-specified identifier used to track this reservation.</p>",

"simpleType" : "String",

"variableSetterType" : "String"

# },

```
 "xmlNameSpaceUri" : null
```
#### } ],

"membersAsMap" : {

```
 "ReservationName" : {
```
"beanStyleGetterMethodName" : "getReservationName",

"beanStyleSetterMethodName" : "setReservationName",

```
 "c2jName" : "ReservationName",
```
"c2jShape" : "ReservationToken",

 "defaultConsumerFluentSetterDocumentation" : "<p>The customer-specified identifier used to track this reservation. $\langle \cdot \rangle$  nThis is a convenience that creates an instance of the {@link String.Builder} avoiding the need to create one manually via  $\{\mathcal{C}\}\n\in\mathbb{N}.\n\in\mathbb{N} \$  Elink Consumer} completes,  $\{\mathcal{C}\}$  link String.Builder#build()} is called immediately and its result is passed to {@link #reservationName(String)}.\n@param reservationName a consumer that will call methods on {@link

String.Builder}\n@return Returns a reference to this object so that method calls can be chained together.\n@see #reservationName(String)",

"deprecated" : false,

"documentation" : "<p>The customer-specified identifier used to track this reservation.</p>",

"endpointDiscoveryId" : false,

"enumType" : null,

"eventHeader" : false,

"eventPayload" : false,

"fluentEnumGetterMethodName" : null,

"fluentEnumSetterMethodName" : null,

"fluentGetterMethodName" : "reservationName",

"fluentSetterDocumentation" : "<p>The customer-specified identifier used to track this

reservation.</p>\n@param reservationName The customer-specified identifier used to track this

reservation.\n@return Returns a reference to this object so that method calls can be chained together.",

"fluentSetterMethodName" : "reservationName",

 "getterDocumentation" : "<p>The customer-specified identifier used to track this reservation.</p>\n@return The customer-specified identifier used to track this reservation.",

"getterModel" : {

"returnType" : "String",

"documentation" : null

```
 },
```
" $http"$ : {

"additionalMarshallingPath" : null,

"additionalUnmarshallingPath" : null,

```
 "flattened" : false,
```
"greedy" : false,

"header" : false,

"isPayload" : false,

"isStreaming" : false,

"location" : null,

"marshallLocation" : "PAYLOAD",

"marshallLocationName" : "ReservationName",

"queryString" : false,

"statusCode" : false,

"unmarshallLocationName" : "ReservationName",

"uri" : false

## },

 "idempotencyToken" : false, "isBinary" : false,

"jsonValue" : false,

"list" : false,

"listModel" : null,

"map" : false,

"mapModel" : null,

"marshallingType" : "STRING",

"name" : "ReservationName",

"sensitive" : false,

"setterDocumentation" : "<p>The customer-specified identifier used to track this reservation.</p>\n@param

```
reservationName The customer-specified identifier used to track this reservation.",
      "setterMethodName" : "setReservationName",
      "setterModel" : {
       "variableDeclarationType" : "String",
       "variableName" : "reservationName",
        "variableType" : "String",
       "documentation" : null,
       "simpleType" : "String",
       "variableSetterType" : "String"
      },
      "simple" : true,
      "timestampFormat" : null,
      "variable" : {
       "variableDeclarationType" : "String",
       "variableName" : "reservationName",
        "variableType" : "String",
      "documentation" : "<p>The customer-specified identifier used to track this reservation.</p>",
        "simpleType" : "String",
       "variableSetterType" : "String"
      },
      "xmlNameSpaceUri" : null
     },
     "ReservedElasticsearchInstanceId" : {
      "beanStyleGetterMethodName" : "getReservedElasticsearchInstanceId",
      "beanStyleSetterMethodName" : "setReservedElasticsearchInstanceId",
```
"c2jName" : "ReservedElasticsearchInstanceId",

"c2jShape" : "GUID",

 "defaultConsumerFluentSetterDocumentation" : "<p>Details of the reserved Elasticsearch instance which was purchased. $\langle p \rangle$ nThis is a convenience that creates an instance of the {@link String.Builder} avoiding the need to create one manually via  $\{\mathcal{C}\}\n\in\mathcal{C}\n\in\mathbb{C}$  and  $\{\mathcal{C}\}\n\in\mathcal{C}\n\in\mathbb{C}$  consumer  $\{\mathcal{C}\}\n$ 

String.Builder#build()} is called immediately and its result is passed to {@link

#reservedElasticsearchInstanceId(String)}.\n@param reservedElasticsearchInstanceId a consumer that will call methods on {@link String.Builder}\n@return Returns a reference to this object so that method calls can be chained together.\n@see #reservedElasticsearchInstanceId(String)",

"deprecated" : false,

"documentation" : "<p>Details of the reserved Elasticsearch instance which was purchased.</p>",

"endpointDiscoveryId" : false,

"enumType" : null,

"eventHeader" : false,

"eventPayload" : false,

"fluentEnumGetterMethodName" : null,

"fluentEnumSetterMethodName" : null,

"fluentGetterMethodName" : "reservedElasticsearchInstanceId",

"fluentSetterDocumentation" : "<p>Details of the reserved Elasticsearch instance which was

purchased.</p>\n@param reservedElasticsearchInstanceId Details of the reserved Elasticsearch instance which was purchased.\n@return Returns a reference to this object so that method calls can be chained together.",

"fluentSetterMethodName" : "reservedElasticsearchInstanceId",

"getterDocumentation" : "<p>Details of the reserved Elasticsearch instance which was

purchased. $\langle p \rangle$ n@return Details of the reserved Elasticsearch instance which was purchased.", "getterModel" : { "returnType" : "String", "documentation" : null }, " $http"$ : { "additionalMarshallingPath" : null, "additionalUnmarshallingPath" : null, "flattened" : false, "greedy" : false, "header" : false, "isPayload" : false, "isStreaming" : false, "location" : null, "marshallLocation" : "PAYLOAD", "marshallLocationName" : "ReservedElasticsearchInstanceId", "queryString" : false, "statusCode" : false, "unmarshallLocationName" : "ReservedElasticsearchInstanceId", "uri" : false }, "idempotencyToken" : false, "isBinary" : false, "jsonValue" : false, "list" : false, "listModel" : null, "map" : false, "mapModel" : null, "marshallingType" : "STRING", "name" : "ReservedElasticsearchInstanceId", "sensitive" : false, "setterDocumentation" : "<p>Details of the reserved Elasticsearch instance which was purchased.</p>\n@param reservedElasticsearchInstanceId Details of the reserved Elasticsearch instance which was purchased.", "setterMethodName" : "setReservedElasticsearchInstanceId", "setterModel" : { "variableDeclarationType" : "String",

"variableName" : "reservedElasticsearchInstanceId",

```
 "variableType" : "String",
```

```
 "documentation" : null,
```

```
 "simpleType" : "String",
```

```
 "variableSetterType" : "String"
```

```
 },
```
"simple" : true,

```
 "timestampFormat" : null,
```
"variable" : {

"variableDeclarationType" : "String",

```
 "variableName" : "reservedElasticsearchInstanceId",
```

```
 "variableType" : "String",
    "documentation" : "<p>Details of the reserved Elasticsearch instance which was purchased.</p>",
     "simpleType" : "String",
     "variableSetterType" : "String"
   },
   "xmlNameSpaceUri" : null
  }
 },
 "nonStreamingMembers" : [ {
  "beanStyleGetterMethodName" : "getReservedElasticsearchInstanceId",
  "beanStyleSetterMethodName" : "setReservedElasticsearchInstanceId",
  "c2jName" : "ReservedElasticsearchInstanceId",
```
"c2jShape" : "GUID",

 "defaultConsumerFluentSetterDocumentation" : "<p>Details of the reserved Elasticsearch instance which was purchased. $\langle p \rangle$ nThis is a convenience that creates an instance of the {@link String.Builder} avoiding the need to create one manually via  $\{\mathcal{C}\}\n\in\mathcal{C}\$ .

String.Builder#build()} is called immediately and its result is passed to {@link

#reservedElasticsearchInstanceId(String)}.\n@param reservedElasticsearchInstanceId a consumer that will call methods on {@link String.Builder}\n@return Returns a reference to this object so that method calls can be chained together.\n@see #reservedElasticsearchInstanceId(String)",

"deprecated" : false,

"documentation" : "<p>Details of the reserved Elasticsearch instance which was purchased. $\langle p \rangle$ ",

"endpointDiscoveryId" : false,

"enumType" : null,

"eventHeader" : false,

"eventPayload" : false,

"fluentEnumGetterMethodName" : null,

"fluentEnumSetterMethodName" : null,

"fluentGetterMethodName" : "reservedElasticsearchInstanceId",

"fluentSetterDocumentation" : "<p>Details of the reserved Elasticsearch instance which was

purchased.</p>\n@param reservedElasticsearchInstanceId Details of the reserved Elasticsearch instance which was purchased.\n@return Returns a reference to this object so that method calls can be chained together.",

"fluentSetterMethodName" : "reservedElasticsearchInstanceId",

"getterDocumentation" : "<p>Details of the reserved Elasticsearch instance which was

purchased. $\langle p \rangle$  n@return Details of the reserved Elasticsearch instance which was purchased.",

```
 "getterModel" : {
```

```
 "returnType" : "String",
```

```
 "documentation" : null
```

```
 },
```
" $http"$ : {

"additionalMarshallingPath" : null,

"additionalUnmarshallingPath" : null,

"flattened" : false,

"greedy" : false,

"header" : false,

"isPayload" : false,

"isStreaming" : false,

"location" : null,

 "marshallLocation" : "PAYLOAD", "marshallLocationName" : "ReservedElasticsearchInstanceId", "queryString" : false, "statusCode" : false, "unmarshallLocationName" : "ReservedElasticsearchInstanceId", "uri" : false }, "idempotencyToken" : false, "isBinary" : false, "jsonValue" : false, "list" : false, "listModel" : null, "map" : false, "mapModel" : null, "marshallingType" : "STRING", "name" : "ReservedElasticsearchInstanceId", "sensitive" : false, "setterDocumentation" : "<p>Details of the reserved Elasticsearch instance which was purchased.</p>\n@param reservedElasticsearchInstanceId Details of the reserved Elasticsearch instance which was purchased.", "setterMethodName" : "setReservedElasticsearchInstanceId", "setterModel" : { "variableDeclarationType" : "String", "variableName" : "reservedElasticsearchInstanceId", "variableType" : "String", "documentation" : null, "simpleType" : "String", "variableSetterType" : "String" }, "simple" : true, "timestampFormat" : null, "variable" : { "variableDeclarationType" : "String", "variableName" : "reservedElasticsearchInstanceId", "variableType" : "String", "documentation" : "<p>Details of the reserved Elasticsearch instance which was purchased.</p>", "simpleType" : "String", "variableSetterType" : "String" }, "xmlNameSpaceUri" : null }, { "beanStyleGetterMethodName" : "getReservationName", "beanStyleSetterMethodName" : "setReservationName", "c2jName" : "ReservationName", "c2jShape" : "ReservationToken",

 "defaultConsumerFluentSetterDocumentation" : "<p>The customer-specified identifier used to track this reservation. $\langle \cdot \rangle$  nThis is a convenience that creates an instance of the {@link String.Builder} avoiding the need to create one manually via  $\{\mathcal{C}\}\n\in\mathbb{N}.\n\in\mathbb{N} \$  Elink Consumer} completes,  $\{\mathcal{C}\}$  link

String.Builder#build()} is called immediately and its result is passed to {@link

#reservationName(String)}.\n@param reservationName a consumer that will call methods on {@link

String.Builder}\n@return Returns a reference to this object so that method calls can be chained together.\n@see #reservationName(String)",

"deprecated" : false,

"documentation" : "< $p$ >The customer-specified identifier used to track this reservation.</p>",

"endpointDiscoveryId" : false,

"enumType" : null,

"eventHeader" : false,

"eventPayload" : false,

"fluentEnumGetterMethodName" : null,

"fluentEnumSetterMethodName" : null,

"fluentGetterMethodName" : "reservationName",

"fluentSetterDocumentation" : "<p>The customer-specified identifier used to track this

reservation. $\langle p \rangle$  n@param reservationName The customer-specified identifier used to track this

reservation.\n@return Returns a reference to this object so that method calls can be chained together.",

"fluentSetterMethodName" : "reservationName",

 "getterDocumentation" : "<p>The customer-specified identifier used to track this reservation.</p>\n@return The customer-specified identifier used to track this reservation.",

"getterModel" : {

"returnType" : "String",

"documentation" : null

```
 },
```
" $http"$ : { "additionalMarshallingPath" : null, "additionalUnmarshallingPath" : null, "flattened" : false, "greedy" : false, "header" : false, "isPayload" : false, "isStreaming" : false, "location" : null, "marshallLocation" : "PAYLOAD", "marshallLocationName" : "ReservationName", "queryString" : false, "statusCode" : false, "unmarshallLocationName" : "ReservationName", "uri" : false }, "idempotencyToken" : false, "isBinary" : false, "jsonValue" : false, "list" : false, "listModel" : null, "map" : false, "mapModel" : null, "marshallingType" : "STRING", "name" : "ReservationName",

"sensitive" : false,

 "setterDocumentation" : "<p>The customer-specified identifier used to track this reservation.</p>\n@param reservationName The customer-specified identifier used to track this reservation.",

 "setterMethodName" : "setReservationName", "setterModel" : { "variableDeclarationType" : "String", "variableName" : "reservationName", "variableType" : "String", "documentation" : null, "simpleType" : "String", "variableSetterType" : "String" }, "simple" : true, "timestampFormat" : null, "variable" : { "variableDeclarationType" : "String", "variableName" : "reservationName", "variableType" : "String", "documentation" : "<p>The customer-specified identifier used to track this reservation.</p>", "simpleType" : "String", "variableSetterType" : "String" }, "xmlNameSpaceUri" : null } ], "requestSignerAware" : false, "requestSignerClassFqcn" : null, "required" : null, "shapeName" : "PurchaseReservedElasticsearchInstanceOfferingResponse", "simpleMethod" : false, "unmarshaller" : { "flattened" : false, "resultWrapper" : null }, "variable" : { "variableDeclarationType" : "PurchaseReservedElasticsearchInstanceOfferingResponse", "variableName" : "purchaseReservedElasticsearchInstanceOfferingResponse", "variableType" : "PurchaseReservedElasticsearchInstanceOfferingResponse", "documentation" : null, "simpleType" : "PurchaseReservedElasticsearchInstanceOfferingResponse", "variableSetterType" : "PurchaseReservedElasticsearchInstanceOfferingResponse" }, "wrapper" : false }, "RecurringCharge" : { "c2jName" : "RecurringCharge", "customization" : { "artificialResultWrapper" : null, "skipGeneratingMarshaller" : false,

"skipGeneratingModelClass" : false,

"skipGeneratingUnmarshaller" : false,

"staxTargetDepthOffset" : 0

},

"deprecated" : false,

 "documentation" : "<p>Contains the specific price and frequency of a recurring charges for a reserved Elasticsearch instance, or for a reserved Elasticsearch instance offering. $\langle p \rangle$ ",

"endpointDiscovery" : null,

"enums" : null,

"errorCode" : null,

"event" : false,

"eventStream" : false,

"explicitEventPayloadMember" : null,

"hasHeaderMember" : false,

"hasPayloadMember" : false,

"hasStatusCodeMember" : false,

"hasStreamingMember" : false,

"httpStatusCode" : null,

"marshaller" : null,

"members" : [ {

"beanStyleGetterMethodName" : "getRecurringChargeAmount",

"beanStyleSetterMethodName" : "setRecurringChargeAmount",

"c2jName" : "RecurringChargeAmount",

"c2jShape" : "Double",

 "defaultConsumerFluentSetterDocumentation" : "<p>The monetary amount of the recurring charge.</p>\nThis is a convenience that creates an instance of the {@link Double.Builder} avoiding the need to create one manually via {@link Double#builder()}.\n\nWhen the {@link Consumer} completes, {@link Double.Builder#build()} is called immediately and its result is passed to {@link #recurringChargeAmount(Double)}.\n@param recurringChargeAmount a consumer that will call methods on {@link Double.Builder}\n@return Returns a reference to this object so that method calls can be chained together.\n@see #recurringChargeAmount(Double)",

"deprecated" : false,

"documentation" : "<p>The monetary amount of the recurring charge.</p>",

"endpointDiscoveryId" : false,

"enumType" : null,

"eventHeader" : false,

"eventPayload" : false,

"fluentEnumGetterMethodName" : null,

"fluentEnumSetterMethodName" : null,

"fluentGetterMethodName" : "recurringChargeAmount",

"fluentSetterDocumentation" : "<p>The monetary amount of the recurring charge.</p>\n@param

recurringChargeAmount The monetary amount of the recurring charge.\n@return Returns a reference to this object so that method calls can be chained together.",

"fluentSetterMethodName" : "recurringChargeAmount",

"getterDocumentation" : "<p>The monetary amount of the recurring charge. $\langle p \rangle$ \n@return The monetary amount of the recurring charge.",

"getterModel" : {

"returnType" : "Double",

"documentation" : null

```
 },
    "http": {
      "additionalMarshallingPath" : null,
      "additionalUnmarshallingPath" : null,
      "flattened" : false,
      "greedy" : false,
      "header" : false,
      "isPayload" : false,
      "isStreaming" : false,
      "location" : null,
      "marshallLocation" : "PAYLOAD",
      "marshallLocationName" : "RecurringChargeAmount",
      "queryString" : false,
      "statusCode" : false,
      "unmarshallLocationName" : "RecurringChargeAmount",
      "uri" : false
     },
     "idempotencyToken" : false,
     "isBinary" : false,
     "jsonValue" : false,
     "list" : false,
     "listModel" : null,
     "map" : false,
     "mapModel" : null,
     "marshallingType" : "DOUBLE",
     "name" : "RecurringChargeAmount",
     "sensitive" : false,
     "setterDocumentation" : "<p>The monetary amount of the recurring charge.</p>\n@param
recurringChargeAmount The monetary amount of the recurring charge.",
     "setterMethodName" : "setRecurringChargeAmount",
     "setterModel" : {
      "variableDeclarationType" : "Double",
      "variableName" : "recurringChargeAmount",
      "variableType" : "Double",
      "documentation" : null,
      "simpleType" : "Double",
      "variableSetterType" : "Double"
     },
     "simple" : true,
     "timestampFormat" : null,
     "variable" : {
      "variableDeclarationType" : "Double",
      "variableName" : "recurringChargeAmount",
      "variableType" : "Double",
     "documentation" : "\langle p \rangleThe monetary amount of the recurring charge.\langle p \rangle",
      "simpleType" : "Double",
      "variableSetterType" : "Double"
     },
```
"xmlNameSpaceUri" : null

```
 }, {
```
"beanStyleGetterMethodName" : "getRecurringChargeFrequency",

"beanStyleSetterMethodName" : "setRecurringChargeFrequency",

"c2jName" : "RecurringChargeFrequency",

"c2jShape" : "String",

 "defaultConsumerFluentSetterDocumentation" : "<p>The frequency of the recurring charge.</p>\nThis is a convenience that creates an instance of the {@link String.Builder} avoiding the need to create one manually via {@link String#builder()}.\n\nWhen the {@link Consumer} completes, {@link String.Builder#build()} is called immediately and its result is passed to {@link #recurringChargeFrequency(String)}.\n@param recurringChargeFrequency a consumer that will call methods on {@link String.Builder}\n@return Returns a reference to this object so that method calls can be chained together.\n@see #recurringChargeFrequency(String)",

"deprecated" : false,

"documentation" : "<p>The frequency of the recurring charge.</p>",

"endpointDiscoveryId" : false,

"enumType" : null,

"eventHeader" : false,

"eventPayload" : false,

"fluentEnumGetterMethodName" : null,

"fluentEnumSetterMethodName" : null,

"fluentGetterMethodName" : "recurringChargeFrequency",

"fluentSetterDocumentation" : "<p>The frequency of the recurring charge. $\langle p \rangle$  n@param

recurringChargeFrequency The frequency of the recurring charge.\n@return Returns a reference to this object so that method calls can be chained together.",

"fluentSetterMethodName" : "recurringChargeFrequency",

"getterDocumentation" : "<p>The frequency of the recurring charge. $\langle p \rangle$ \n@return The frequency of the recurring charge.",

```
 "getterModel" : {
 "returnType" : "String",
  "documentation" : null
```
## },

" $http"$ : {

```
 "additionalMarshallingPath" : null,
```
"additionalUnmarshallingPath" : null,

```
 "flattened" : false,
```

```
 "greedy" : false,
```
"header" : false,

"isPayload" : false,

"isStreaming" : false,

"location" : null,

"marshallLocation" : "PAYLOAD",

"marshallLocationName" : "RecurringChargeFrequency",

```
 "queryString" : false,
```
"statusCode" : false,

"unmarshallLocationName" : "RecurringChargeFrequency",

```
 "uri" : false
```
},

"idempotencyToken" : false,

 "isBinary" : false, "jsonValue" : false, "list" : false, "listModel" : null, "map" : false, "mapModel" : null, "marshallingType" : "STRING", "name" : "RecurringChargeFrequency", "sensitive" : false, "setterDocumentation" : "<p>The frequency of the recurring charge. $\langle p \rangle$ \n@param recurringChargeFrequency The frequency of the recurring charge.", "setterMethodName" : "setRecurringChargeFrequency", "setterModel" : { "variableDeclarationType" : "String", "variableName" : "recurringChargeFrequency", "variableType" : "String", "documentation" : null, "simpleType" : "String", "variableSetterType" : "String" }, "simple" : true, "timestampFormat" : null, "variable" : { "variableDeclarationType" : "String", "variableName" : "recurringChargeFrequency", "variableType" : "String", "documentation" : " $\langle p \rangle$ The frequency of the recurring charge. $\langle p \rangle$ ", "simpleType" : "String", "variableSetterType" : "String" }, "xmlNameSpaceUri" : null } ], "membersAsMap" : { "RecurringChargeAmount" : { "beanStyleGetterMethodName" : "getRecurringChargeAmount", "beanStyleSetterMethodName" : "setRecurringChargeAmount", "c2jName" : "RecurringChargeAmount", "c2jShape" : "Double",

 "defaultConsumerFluentSetterDocumentation" : "<p>The monetary amount of the recurring charge.</p>\nThis is a convenience that creates an instance of the {@link Double.Builder} avoiding the need to create one manually via {@link Double#builder()}.\n\nWhen the {@link Consumer} completes, {@link Double.Builder#build()} is called immediately and its result is passed to {@link #recurringChargeAmount(Double)}.\n@param recurringChargeAmount a consumer that will call methods on {@link Double.Builder}\n@return Returns a reference to this object so that method calls can be chained together.\n@see #recurringChargeAmount(Double)",

"deprecated" : false,

"documentation" : " $\langle p \rangle$ The monetary amount of the recurring charge. $\langle p \rangle$ ",

"endpointDiscoveryId" : false,

"enumType" : null,

"eventHeader" : false,

"eventPayload" : false,

"fluentEnumGetterMethodName" : null,

"fluentEnumSetterMethodName" : null,

"fluentGetterMethodName" : "recurringChargeAmount",

 "fluentSetterDocumentation" : "<p>The monetary amount of the recurring charge.</p>\n@param recurringChargeAmount The monetary amount of the recurring charge.\n@return Returns a reference to this object so that method calls can be chained together.",

"fluentSetterMethodName" : "recurringChargeAmount",

"getterDocumentation" : "<p>The monetary amount of the recurring charge. $\langle p \rangle$ \n@return The monetary amount of the recurring charge.",

"getterModel" : {

"returnType" : "Double",

"documentation" : null

},

" $http"$ : {

"additionalMarshallingPath" : null,

"additionalUnmarshallingPath" : null,

"flattened" : false,

"greedy" : false,

"header" : false,

"isPayload" : false,

"isStreaming" : false,

"location" : null,

"marshallLocation" : "PAYLOAD",

"marshallLocationName" : "RecurringChargeAmount",

"queryString" : false,

"statusCode" : false,

"unmarshallLocationName" : "RecurringChargeAmount",

"uri" : false

```
 },
```
"idempotencyToken" : false,

"isBinary" : false,

"jsonValue" : false,

"list" : false,

"listModel" : null,

"map" : false,

"mapModel" : null,

"marshallingType" : "DOUBLE",

"name" : "RecurringChargeAmount",

"sensitive" : false,

"setterDocumentation" : " $\infty$ The monetary amount of the recurring charge. $\infty$  n@param recurringChargeAmount The monetary amount of the recurring charge.",

"setterMethodName" : "setRecurringChargeAmount",

"setterModel" : {

"variableDeclarationType" : "Double",

"variableName" : "recurringChargeAmount",

"variableType" : "Double",

```
 "documentation" : null,
   "simpleType" : "Double",
   "variableSetterType" : "Double"
  },
  "simple" : true,
  "timestampFormat" : null,
  "variable" : {
   "variableDeclarationType" : "Double",
   "variableName" : "recurringChargeAmount",
   "variableType" : "Double",
  "documentation" : "<p>The monetary amount of the recurring charge.</p>",
   "simpleType" : "Double",
   "variableSetterType" : "Double"
  },
  "xmlNameSpaceUri" : null
 },
 "RecurringChargeFrequency" : {
  "beanStyleGetterMethodName" : "getRecurringChargeFrequency",
  "beanStyleSetterMethodName" : "setRecurringChargeFrequency",
  "c2jName" : "RecurringChargeFrequency",
  "c2jShape" : "String",
```
 "defaultConsumerFluentSetterDocumentation" : "<p>The frequency of the recurring charge.</p>\nThis is a convenience that creates an instance of the {@link String.Builder} avoiding the need to create one manually via {@link String#builder()}.\n\nWhen the {@link Consumer} completes, {@link String.Builder#build()} is called immediately and its result is passed to {@link #recurringChargeFrequency(String)}.\n@param recurringChargeFrequency a consumer that will call methods on {@link String.Builder}\n@return Returns a reference to this object so that method calls can be chained together.\n@see #recurringChargeFrequency(String)",

"deprecated" : false,

"documentation" : "<p>The frequency of the recurring charge.</p>",

"endpointDiscoveryId" : false,

"enumType" : null,

"eventHeader" : false,

"eventPayload" : false,

"fluentEnumGetterMethodName" : null,

"fluentEnumSetterMethodName" : null,

"fluentGetterMethodName" : "recurringChargeFrequency",

"fluentSetterDocumentation" : "<p>The frequency of the recurring charge.</p>\n@param

recurringChargeFrequency The frequency of the recurring charge.\n@return Returns a reference to this object so that method calls can be chained together.",

"fluentSetterMethodName" : "recurringChargeFrequency",

 "getterDocumentation" : "<p>The frequency of the recurring charge.</p>\n@return The frequency of the recurring charge.",

```
 "getterModel" : {
  "returnType" : "String",
  "documentation" : null
 },
"http": {
```
"additionalMarshallingPath" : null,

 "additionalUnmarshallingPath" : null, "flattened" : false, "greedy" : false, "header" : false, "isPayload" : false, "isStreaming" : false, "location" : null, "marshallLocation" : "PAYLOAD", "marshallLocationName" : "RecurringChargeFrequency", "queryString" : false, "statusCode" : false, "unmarshallLocationName" : "RecurringChargeFrequency", "uri" : false }, "idempotencyToken" : false, "isBinary" : false, "jsonValue" : false, "list" : false, "listModel" : null, "map" : false, "mapModel" : null, "marshallingType" : "STRING", "name" : "RecurringChargeFrequency", "sensitive" : false, "setterDocumentation" : "<p>The frequency of the recurring charge.</p>\n@param recurringChargeFrequency The frequency of the recurring charge.", "setterMethodName" : "setRecurringChargeFrequency", "setterModel" : { "variableDeclarationType" : "String", "variableName" : "recurringChargeFrequency", "variableType" : "String", "documentation" : null, "simpleType" : "String", "variableSetterType" : "String" }, "simple" : true, "timestampFormat" : null, "variable" : { "variableDeclarationType" : "String", "variableName" : "recurringChargeFrequency", "variableType" : "String", "documentation" : " $\langle p \rangle$ The frequency of the recurring charge. $\langle p \rangle$ ",

```
 "simpleType" : "String",
```

```
 "variableSetterType" : "String"
```

```
 },
```

```
 "xmlNameSpaceUri" : null
```

```
 }
 },
```
"nonStreamingMembers" : [ {

"beanStyleGetterMethodName" : "getRecurringChargeAmount",

"beanStyleSetterMethodName" : "setRecurringChargeAmount",

"c2jName" : "RecurringChargeAmount",

"c2jShape" : "Double",

 "defaultConsumerFluentSetterDocumentation" : "<p>The monetary amount of the recurring charge.</p>\nThis is a convenience that creates an instance of the {@link Double.Builder} avoiding the need to create one manually via {@link Double#builder()}.\n\nWhen the {@link Consumer} completes, {@link Double.Builder#build()} is called immediately and its result is passed to {@link #recurringChargeAmount(Double)}.\n@param recurringChargeAmount a consumer that will call methods on {@link Double.Builder}\n@return Returns a reference to this object so that method calls can be chained together.\n@see #recurringChargeAmount(Double)",

"deprecated" : false,

"documentation" : "<p>The monetary amount of the recurring charge.</p>",

"endpointDiscoveryId" : false,

"enumType" : null,

"eventHeader" : false,

"eventPayload" : false,

"fluentEnumGetterMethodName" : null,

"fluentEnumSetterMethodName" : null,

"fluentGetterMethodName" : "recurringChargeAmount",

"fluentSetterDocumentation" : "< $p$ >The monetary amount of the recurring charge.</p>\n@param

recurringChargeAmount The monetary amount of the recurring charge.\n@return Returns a reference to this object so that method calls can be chained together.",

"fluentSetterMethodName" : "recurringChargeAmount",

"getterDocumentation" : "<p>The monetary amount of the recurring charge. $\langle p \rangle$ \n@return The monetary amount of the recurring charge.",

"getterModel" : {

"returnType" : "Double",

"documentation" : null

### },

" $http"$ : {

"additionalMarshallingPath" : null,

"additionalUnmarshallingPath" : null,

"flattened" : false,

"greedy" : false,

"header" : false,

"isPayload" : false,

"isStreaming" : false,

"location" : null,

"marshallLocation" : "PAYLOAD",

"marshallLocationName" : "RecurringChargeAmount",

"queryString" : false,

"statusCode" : false,

"unmarshallLocationName" : "RecurringChargeAmount",

"uri" : false

#### },

"idempotencyToken" : false,

"isBinary" : false,

 "jsonValue" : false, "list" : false, "listModel" : null, "map" : false, "mapModel" : null, "marshallingType" : "DOUBLE", "name" : "RecurringChargeAmount", "sensitive" : false, "setterDocumentation" : "<p>The monetary amount of the recurring charge.</p>\n@param recurringChargeAmount The monetary amount of the recurring charge.", "setterMethodName" : "setRecurringChargeAmount", "setterModel" : { "variableDeclarationType" : "Double", "variableName" : "recurringChargeAmount", "variableType" : "Double", "documentation" : null, "simpleType" : "Double", "variableSetterType" : "Double" }, "simple" : true, "timestampFormat" : null, "variable" : { "variableDeclarationType" : "Double", "variableName" : "recurringChargeAmount", "variableType" : "Double", "documentation" : "<p>The monetary amount of the recurring charge.</p>", "simpleType" : "Double", "variableSetterType" : "Double" }, "xmlNameSpaceUri" : null }, { "beanStyleGetterMethodName" : "getRecurringChargeFrequency", "beanStyleSetterMethodName" : "setRecurringChargeFrequency", "c2jName" : "RecurringChargeFrequency", "c2jShape" : "String", "defaultConsumerFluentSetterDocumentation" : "<p>The frequency of the recurring charge.</p>\nThis is a convenience that creates an instance of the {@link String.Builder} avoiding the need to create one manually via {@link String#builder()}.\n\nWhen the {@link Consumer} completes, {@link String.Builder#build()} is called immediately and its result is passed to {@link #recurringChargeFrequency(String)}.\n@param recurringChargeFrequency a consumer that will call methods on {@link String.Builder}\n@return Returns a reference to this object so that method calls can be chained together.\n@see #recurringChargeFrequency(String)", "deprecated" : false,

"documentation" : "< $p$ >The frequency of the recurring charge. $\langle p \rangle$ ",

"endpointDiscoveryId" : false,

"enumType" : null,

"eventHeader" : false,

```
 "eventPayload" : false,
```
"fluentEnumGetterMethodName" : null,

"fluentEnumSetterMethodName" : null,

"fluentGetterMethodName" : "recurringChargeFrequency",

 "fluentSetterDocumentation" : "<p>The frequency of the recurring charge.</p>\n@param recurringChargeFrequency The frequency of the recurring charge.\n@return Returns a reference to this object so that method calls can be chained together.",

"fluentSetterMethodName" : "recurringChargeFrequency",

"getterDocumentation" : "<p>The frequency of the recurring charge. $\langle p \rangle$ \n@return The frequency of the recurring charge.",

 "getterModel" : { "returnType" : "String", "documentation" : null }, " $http"$ : { "additionalMarshallingPath" : null, "additionalUnmarshallingPath" : null, "flattened" : false, "greedy" : false, "header" : false, "isPayload" : false, "isStreaming" : false, "location" : null, "marshallLocation" : "PAYLOAD", "marshallLocationName" : "RecurringChargeFrequency", "queryString" : false, "statusCode" : false, "unmarshallLocationName" : "RecurringChargeFrequency", "uri" : false }, "idempotencyToken" : false, "isBinary" : false, "jsonValue" : false, "list" : false, "listModel" : null, "map" : false, "mapModel" : null, "marshallingType" : "STRING", "name" : "RecurringChargeFrequency", "sensitive" : false, "setterDocumentation" : "<p>The frequency of the recurring charge.</p>\n@param recurringChargeFrequency The frequency of the recurring charge.", "setterMethodName" : "setRecurringChargeFrequency", "setterModel" : { "variableDeclarationType" : "String", "variableName" : "recurringChargeFrequency", "variableType" : "String", "documentation" : null, "simpleType" : "String", "variableSetterType" : "String"

```
 },
     "simple" : true,
     "timestampFormat" : null,
     "variable" : {
      "variableDeclarationType" : "String",
      "variableName" : "recurringChargeFrequency",
      "variableType" : "String",
     "documentation" : "<p>The frequency of the recurring charge.</p>",
      "simpleType" : "String",
      "variableSetterType" : "String"
     },
     "xmlNameSpaceUri" : null
    } ],
    "requestSignerAware" : false,
    "requestSignerClassFqcn" : null,
    "required" : null,
    "shapeName" : "RecurringCharge",
    "simpleMethod" : false,
    "unmarshaller" : {
     "flattened" : false,
     "resultWrapper" : null
    },
    "variable" : {
     "variableDeclarationType" : "RecurringCharge",
     "variableName" : "recurringCharge",
     "variableType" : "RecurringCharge",
     "documentation" : null,
     "simpleType" : "RecurringCharge",
     "variableSetterType" : "RecurringCharge"
    },
    "wrapper" : false
   },
   "RemoveTagsRequest" : {
    "c2jName" : "RemoveTagsRequest",
    "customization" : {
     "artificialResultWrapper" : null,
     "skipGeneratingMarshaller" : false,
     "skipGeneratingModelClass" : false,
     "skipGeneratingUnmarshaller" : false,
     "staxTargetDepthOffset" : 0
    },
    "deprecated" : false,
   "documentation" : "<p>Container for the parameters to the \langle \text{code}\rangle \langle \text{angle}\rangle \langle \text{range}\rangle \langle \text{angle}\rangle operation.
Specify the <code>ARN</code> for the Elasticsearch domain from which you want to remove the specified
<code>TagKey</code>.</p>",
    "endpointDiscovery" : null,
    "enums" : null,
```

```
 "errorCode" : null,
```
 "event" : false, "eventStream" : false, "explicitEventPayloadMember" : null, "hasHeaderMember" : false, "hasPayloadMember" : false, "hasStatusCodeMember" : false, "hasStreamingMember" : false, "httpStatusCode" : null, "marshaller" : { "action" : "RemoveTags", "locationName" : null, "requestUri" : "/2015-01-01/tags-removal", "target" : null, "verb" : "POST", "xmlNameSpaceUri" : null }, "members" : [ { "beanStyleGetterMethodName" : "getArn", "beanStyleSetterMethodName" : "setArn",

"c2jName" : "ARN",

"c2jShape" : "ARN",

"defaultConsumerFluentSetterDocumentation" : "<p>Specifies the <code>ARN</code> for the Elasticsearch domain from which you want to delete the specified tags. $\langle p \rangle$ nThis is a convenience that creates an instance of the  $\{\emptyset\}$  ( $\emptyset$ ) and  $\{ \emptyset \}$  avoiding the need to create one manually via  $\{\emptyset\}$  ( $\emptyset$ ) and  $\emptyset$ )  $\in \{\emptyset\}$  ( $\emptyset$ ) and  $\emptyset$ Consumer} completes,  $\{\emptyset\}$  ink String.Builder#build()} is called immediately and its result is passed to  $\{\emptyset\}$  ink #arn(String)}.\n@param arn a consumer that will call methods on {@link String.Builder}\n@return Returns a reference to this object so that method calls can be chained together.\n@see #arn(String)",

"deprecated" : false,

"documentation" : "<p>Specifies the <code>ARN</code> for the Elasticsearch domain from which you want to delete the specified tags. $\langle p \rangle$ ",

"endpointDiscoveryId" : false,

"enumType" : null,

"eventHeader" : false,

"eventPayload" : false,

"fluentEnumGetterMethodName" : null,

"fluentEnumSetterMethodName" : null,

"fluentGetterMethodName" : "arn",

"fluentSetterDocumentation" : "<p>Specifies the <code>ARN</code> for the Elasticsearch domain from which you want to delete the specified tags. $\langle p \rangle \neq \emptyset$  param arn Specifies the  $\langle code \rangle ARN \langle code \rangle$  for the Elasticsearch domain from which you want to delete the specified tags.\n@return Returns a reference to this object so that method calls can be chained together.",

"fluentSetterMethodName" : "arn",

"getterDocumentation" : "<p>Specifies the <code>ARN</code> for the Elasticsearch domain from which you want to delete the specified tags. $\langle p \rangle$ \n@return Specifies the  $\langle \text{code>}ARN \langle \text{code>}$  for the Elasticsearch domain from which you want to delete the specified tags.",

```
 "getterModel" : {
  "returnType" : "String",
  "documentation" : null
```

```
 },
"http": {
  "additionalMarshallingPath" : null,
  "additionalUnmarshallingPath" : null,
  "flattened" : false,
  "greedy" : false,
  "header" : false,
  "isPayload" : false,
  "isStreaming" : false,
  "location" : null,
  "marshallLocation" : "PAYLOAD",
  "marshallLocationName" : "ARN",
  "queryString" : false,
  "statusCode" : false,
  "unmarshallLocationName" : "ARN",
  "uri" : false
 },
 "idempotencyToken" : false,
 "isBinary" : false,
 "jsonValue" : false,
 "list" : false,
 "listModel" : null,
 "map" : false,
 "mapModel" : null,
 "marshallingType" : "STRING",
 "name" : "ARN",
 "sensitive" : false,
```
"setterDocumentation" : "<p>Specifies the <code>ARN</code> for the Elasticsearch domain from which you want to delete the specified tags. $\langle p \rangle \neq n$  for  $p$  aram arn Specifies the  $\langle code \rangle ARN \langle code \rangle$  for the Elasticsearch domain from which you want to delete the specified tags.",

```
 "setterMethodName" : "setArn",
 "setterModel" : {
  "variableDeclarationType" : "String",
  "variableName" : "arn",
  "variableType" : "String",
  "documentation" : null,
```
"simpleType" : "String",

```
 "variableSetterType" : "String"
```

```
 },
```
"simple" : true,

"timestampFormat" : null,

"variable" : {

"variableDeclarationType" : "String",

"variableName" : "arn",

"variableType" : "String",

"documentation" : "<p>Specifies the <code>ARN</code> for the Elasticsearch domain from which you want to delete the specified tags. $\langle p \rangle$ ",

```
 "simpleType" : "String",
```
"variableSetterType" : "String"

},

"xmlNameSpaceUri" : null

}, {

"beanStyleGetterMethodName" : "getTagKeys",

"beanStyleSetterMethodName" : "setTagKeys",

"c2jName" : "TagKeys",

"c2jShape" : "StringList",

"defaultConsumerFluentSetterDocumentation" : "<p>Specifies the <code>TagKey</code> list which you want to remove from the Elasticsearch domain. $\langle p \rangle$ nThis is a convenience that creates an instance of the {@link List<String>.Builder} avoiding the need to create one manually via {@link List<String>#builder()}.\n\nWhen the {@link Consumer} completes, {@link List<String>.Builder#build()} is called immediately and its result is passed to {@link #tagKeys(List<String>)}.\n@param tagKeys a consumer that will call methods on {@link List<String>.Builder}\n@return Returns a reference to this object so that method calls can be chained together.\n@see #tagKeys(List<String>)",

"deprecated" : false,

"documentation" : " $\langle p \rangle$ Specifies the  $\langle \text{code} \rangle$ TagKey $\langle \text{code} \rangle$  list which you want to remove from the Elasticsearch domain.</p>".

"endpointDiscoveryId" : false,

"enumType" : null,

"eventHeader" : false,

"eventPayload" : false,

"fluentEnumGetterMethodName" : null,

"fluentEnumSetterMethodName" : null,

"fluentGetterMethodName" : "tagKeys",

"fluentSetterDocumentation" : "< $p$ >Specifies the < $\text{code}$ > $\text{TagKey}$  / $\text{code}$  list which you want to remove from the Elasticsearch domain. $\langle p \rangle$  n@param tagKeys Specifies the  $\langle \text{code}\rangle$ TagKey $\langle \text{code}\rangle$  list which you want to remove from the Elasticsearch domain.\n@return Returns a reference to this object so that method calls can be chained together.",

"fluentSetterMethodName" : "tagKeys",

"getterDocumentation" : "<p>Specifies the <code>TagKey</code> list which you want to remove from the Elasticsearch domain. $\langle p \rangle$  \n $\langle p \rangle$  \n $\langle p \rangle$  \nattempts to modify the collection returned by this method will result in an UnsupportedOperationException. $n\geq p\geq n$ @return Specifies the  $\leq$ code $\geq$ TagKey $\leq$ code $\geq$  list which you want to remove from the Elasticsearch domain.",

```
 "getterModel" : {
  "returnType" : "java.util.List<String>",
  "documentation" : null
 },
"http": {
  "additionalMarshallingPath" : null,
  "additionalUnmarshallingPath" : null,
  "flattened" : false,
  "greedy" : false,
  "header" : false,
  "isPayload" : false,
  "isStreaming" : false,
  "location" : null,
  "marshallLocation" : "PAYLOAD",
```
 "marshallLocationName" : "TagKeys", "queryString" : false, "statusCode" : false, "unmarshallLocationName" : "TagKeys", "uri" : false }, "idempotencyToken" : false, "isBinary" : false, "jsonValue" : false, "list" : true, "listModel" : { "implType" : "java.util.ArrayList", "interfaceType" : "java.util.List", "listMemberModel" : { "beanStyleGetterMethodName" : "getMember", "beanStyleSetterMethodName" : "setMember", "c2jName" : "member", "c2jShape" : "String",

 "defaultConsumerFluentSetterDocumentation" : "Sets the value of the Member property for this object.\n\nThis is a convenience that creates an instance of the {@link String.Builder} avoiding the need to create one manually via  $\{\mathcal{Q}$ link String#builder()}.\n\nWhen the  $\{\mathcal{Q}$ link Consumer} completes,  $\{\mathcal{Q}$ link String.Builder#build()} is called immediately and its result is passed to {@link #member(String)}.\n@param member a consumer that will call methods on {@link String.Builder}\n@return Returns a reference to this object so that method calls can be chained together. $\ln \omega$  see #member(String)",

"deprecated" : false,

"documentation" : "",

"endpointDiscoveryId" : false,

"enumType" : null,

"eventHeader" : false,

"eventPayload" : false,

"fluentEnumGetterMethodName" : null,

"fluentEnumSetterMethodName" : null,

"fluentGetterMethodName" : "member",

 "fluentSetterDocumentation" : "Sets the value of the Member property for this object.\n\n@param member The new value for the Member property for this object.\n@return Returns a reference to this object so that method calls can be chained together.",

"fluentSetterMethodName" : "member",

 "getterDocumentation" : "Returns the value of the Member property for this object.\n@return The value of the Member property for this object.",

 "getterModel" : { "returnType" : "String", "documentation" : null }, " $http"$ : { "additionalMarshallingPath" : null, "additionalUnmarshallingPath" : null, "flattened" : false, "greedy" : false,

 "header" : false, "isPayload" : false, "isStreaming" : false, "location" : null, "marshallLocation" : "PAYLOAD", "marshallLocationName" : "member", "queryString" : false, "statusCode" : false, "unmarshallLocationName" : "member", "uri" : false }, "idempotencyToken" : false, "isBinary" : false, "jsonValue" : false, "list" : false, "listModel" : null, "map" : false, "mapModel" : null, "marshallingType" : "STRING", "name" : "Member", "sensitive" : false, "setterDocumentation" : "Sets the value of the Member property for this object.\n\n@param member The new value for the Member property for this object.", "setterMethodName" : "setMember", "setterModel" : { "variableDeclarationType" : "String", "variableName" : "member",

"variableType" : "String",

"documentation" : null,

"simpleType" : "String",

"variableSetterType" : "String"

},

"simple" : true,

"timestampFormat" : null,

"variable" : {

"variableDeclarationType" : "String",

"variableName" : "member",

"variableType" : "String",

"documentation" : "",

"simpleType" : "String",

"variableSetterType" : "String"

},

"xmlNameSpaceUri" : null

},

"memberLocationName" : null,

"memberType" : "String",

"map" : false,

"memberAdditionalMarshallingPath" : null,

 "memberAdditionalUnmarshallingPath" : null, "simple" : true, "simpleType" : "String", "templateImplType" : "java.util.ArrayList<String>", "templateType" : "java.util.List<String>" }, "map" : false, "mapModel" : null, "marshallingType" : "LIST", "name" : "TagKeys", "sensitive" : false, "setterDocumentation" : "<p>Specifies the <code>TagKey</code> list which you want to remove from the Elasticsearch domain. $\langle p \rangle$  n@param tagKeys Specifies the  $\langle \text{code}\rangle$ TagKey $\langle \text{code}\rangle$  list which you want to remove from the Elasticsearch domain.", "setterMethodName" : "setTagKeys", "setterModel" : { "variableDeclarationType" : "java.util.List<String>", "variableName" : "tagKeys", "variableType" : "java.util.List<String>", "documentation" : null, "simpleType" : "List<String>", "variableSetterType" : "java.util.Collection<String>" }, "simple" : false,

"timestampFormat" : null,

"variable" : {

"variableDeclarationType" : "java.util.List<String>",

"variableName" : "tagKeys",

"variableType" : "java.util.List<String>",

"documentation" : " $\langle p \rangle$ Specifies the  $\langle code \rangle$ TagKey $\langle$ /code> list which you want to remove from the Elasticsearch domain.</p>",

"simpleType" : "List<String>",

```
 "variableSetterType" : "java.util.Collection<String>"
```
},

"xmlNameSpaceUri" : null

} ],

```
 "membersAsMap" : {
```
"ARN" : {

"beanStyleGetterMethodName" : "getArn",

"beanStyleSetterMethodName" : "setArn",

"c2jName" : "ARN",

"c2jShape" : "ARN",

"defaultConsumerFluentSetterDocumentation" : "<p>Specifies the <code>ARN</code> for the Elasticsearch domain from which you want to delete the specified tags. $\langle p\rangle$ nThis is a convenience that creates an instance of the {@link String.Builder} avoiding the need to create one manually via {@link String#builder()}.\n\nWhen the {@link Consumer} completes,  $\{\emptyset\}$  link String.Builder#build()} is called immediately and its result is passed to  $\{\emptyset\}$  link #arn(String)}.\n@param arn a consumer that will call methods on {@link String.Builder}\n@return Returns a reference to this object so that method calls can be chained together.\n@see #arn(String)",

"deprecated" : false,

"documentation" : "<p>Specifies the <code>ARN</code> for the Elasticsearch domain from which you want to delete the specified tags. $\langle p \rangle$ ",

"endpointDiscoveryId" : false,

"enumType" : null,

"eventHeader" : false,

"eventPayload" : false,

"fluentEnumGetterMethodName" : null,

"fluentEnumSetterMethodName" : null,

"fluentGetterMethodName" : "arn",

"fluentSetterDocumentation" : "<p>Specifies the <code>ARN</code> for the Elasticsearch domain from which you want to delete the specified tags. $\langle p \rangle \ln \omega$  param arn Specifies the  $\langle \text{code>} \text{ARN}\rangle / \text{code>}$  for the Elasticsearch domain from which you want to delete the specified tags.\n@return Returns a reference to this object so that method calls can be chained together.",

"fluentSetterMethodName" : "arn",

"getterDocumentation" : "<p>Specifies the <code>ARN</code> for the Elasticsearch domain from which you want to delete the specified tags. $\langle p \rangle$ n@return Specifies the  $\langle code \rangle$ ARN $\langle code \rangle$  for the Elasticsearch domain from which you want to delete the specified tags.",

 "getterModel" : { "returnType" : "String", "documentation" : null }, " $http"$ : { "additionalMarshallingPath" : null, "additionalUnmarshallingPath" : null, "flattened" : false, "greedy" : false, "header" : false, "isPayload" : false, "isStreaming" : false, "location" : null, "marshallLocation" : "PAYLOAD", "marshallLocationName" : "ARN", "queryString" : false, "statusCode" : false, "unmarshallLocationName" : "ARN", "uri" : false }, "idempotencyToken" : false, "isBinary" : false, "jsonValue" : false, "list" : false, "listModel" : null, "map" : false, "mapModel" : null, "marshallingType" : "STRING", "name" : "ARN", "sensitive" : false,

"setterDocumentation" : "<p>Specifies the <code>ARN</code> for the Elasticsearch domain from which you want to delete the specified tags. $\langle p \rangle \neq n$  @param arn Specifies the  $\langle code \rangle ARN \langle code \rangle$  for the Elasticsearch domain from which you want to delete the specified tags.",

 "setterMethodName" : "setArn", "setterModel" : { "variableDeclarationType" : "String", "variableName" : "arn", "variableType" : "String",

"documentation" : null,

"simpleType" : "String",

"variableSetterType" : "String"

},

"simple" : true,

"timestampFormat" : null,

"variable" : {

"variableDeclarationType" : "String",

"variableName" : "arn",

"variableType" : "String",

"documentation" : "<p>Specifies the <code>ARN</code> for the Elasticsearch domain from which you want to delete the specified tags.</p>",

"simpleType" : "String",

"variableSetterType" : "String"

},

"xmlNameSpaceUri" : null

},

"TagKeys" : {

"beanStyleGetterMethodName" : "getTagKeys",

"beanStyleSetterMethodName" : "setTagKeys",

"c2jName" : "TagKeys",

"c2jShape" : "StringList",

"defaultConsumerFluentSetterDocumentation" : "<p>Specifies the <code>TagKey</code> list which you want to remove from the Elasticsearch domain. $\langle p \rangle$ nThis is a convenience that creates an instance of the {@link List<String>.Builder} avoiding the need to create one manually via {@link List<String>#builder()}.\n\nWhen the {@link Consumer} completes, {@link List<String>.Builder#build()} is called immediately and its result is passed to {@link #tagKeys(List<String>)}.\n@param tagKeys a consumer that will call methods on {@link List<String>.Builder}\n@return Returns a reference to this object so that method calls can be chained together.\n@see #tagKeys(List<String>)",

"deprecated" : false,

"documentation" : "<p>Specifies the <code>TagKey</code> list which you want to remove from the Elasticsearch domain.</p>",

"endpointDiscoveryId" : false,

"enumType" : null,

"eventHeader" : false,

"eventPayload" : false,

"fluentEnumGetterMethodName" : null,

"fluentEnumSetterMethodName" : null,

"fluentGetterMethodName" : "tagKeys",

"fluentSetterDocumentation" : "< $p$ >Specifies the < $\text{code}>$ TagKey< $\text{code}>$  list which you want to remove from

the Elasticsearch domain. $\langle p \rangle$  n@param tagKeys Specifies the  $\langle \text{code}\rangle$ TagKey $\langle \text{code}\rangle$  list which you want to remove from the Elasticsearch domain.\n@return Returns a reference to this object so that method calls can be chained together.",

"fluentSetterMethodName" : "tagKeys",

"getterDocumentation" : "<p>Specifies the <code>TagKey</code> list which you want to remove from the Elasticsearch domain. $\langle p \rangle$  \n $\langle p \rangle$ \n $\langle p \rangle$  \nattempts to modify the collection returned by this method will result in an UnsupportedOperationException. $n\leq p\leq n$ @return Specifies the  $\leq$ code $\geq$ TagKey $\lt$ /code $\geq$  list which you want to remove from the Elasticsearch domain.",

```
 "getterModel" : {
       "returnType" : "java.util.List<String>",
       "documentation" : null
      },
     "http": {
       "additionalMarshallingPath" : null,
        "additionalUnmarshallingPath" : null,
        "flattened" : false,
        "greedy" : false,
        "header" : false,
        "isPayload" : false,
        "isStreaming" : false,
        "location" : null,
        "marshallLocation" : "PAYLOAD",
        "marshallLocationName" : "TagKeys",
        "queryString" : false,
        "statusCode" : false,
        "unmarshallLocationName" : "TagKeys",
        "uri" : false
      },
      "idempotencyToken" : false,
      "isBinary" : false,
      "jsonValue" : false,
      "list" : true,
      "listModel" : {
        "implType" : "java.util.ArrayList",
        "interfaceType" : "java.util.List",
        "listMemberModel" : {
         "beanStyleGetterMethodName" : "getMember",
         "beanStyleSetterMethodName" : "setMember",
         "c2jName" : "member",
         "c2jShape" : "String",
         "defaultConsumerFluentSetterDocumentation" : "Sets the value of the Member property for this
object.\n\nThis is a convenience that creates an instance of the {@link String.Builder} avoiding the need to create
one manually via \{\mathcal{Q}link String#builder()}.\n\nWhen the \{\mathcal{Q}link Consumer} completes, \{\mathcal{Q}link
```
String.Builder#build()} is called immediately and its result is passed to {@link #member(String)}.\n@param member a consumer that will call methods on {@link String.Builder}\n@return Returns a reference to this object so that method calls can be chained together.\n@see #member(String)",

 "deprecated" : false, "documentation" : "",  "endpointDiscoveryId" : false, "enumType" : null, "eventHeader" : false, "eventPayload" : false, "fluentEnumGetterMethodName" : null,

"fluentEnumSetterMethodName" : null,

"fluentGetterMethodName" : "member",

"fluentSetterDocumentation" : "Sets the value of the Member property for this object. $\ln \omega$  param member The new value for the Member property for this object.\n@return Returns a reference to this object so that method calls can be chained together.",

"fluentSetterMethodName" : "member",

 "getterDocumentation" : "Returns the value of the Member property for this object.\n@return The value of the Member property for this object.",

```
 "getterModel" : {
          "returnType" : "String",
          "documentation" : null
         },
        "http": {
          "additionalMarshallingPath" : null,
          "additionalUnmarshallingPath" : null,
          "flattened" : false,
          "greedy" : false,
          "header" : false,
          "isPayload" : false,
          "isStreaming" : false,
          "location" : null,
          "marshallLocation" : "PAYLOAD",
          "marshallLocationName" : "member",
          "queryString" : false,
          "statusCode" : false,
          "unmarshallLocationName" : "member",
          "uri" : false
         },
         "idempotencyToken" : false,
         "isBinary" : false,
         "jsonValue" : false,
         "list" : false,
         "listModel" : null,
         "map" : false,
         "mapModel" : null,
         "marshallingType" : "STRING",
         "name" : "Member",
         "sensitive" : false,
         "setterDocumentation" : "Sets the value of the Member property for this object.\n\n@param member The
new value for the Member property for this object.",
         "setterMethodName" : "setMember",
```

```
 "setterModel" : {
```

```
 "variableDeclarationType" : "String",
```

```
 "variableName" : "member",
    "variableType" : "String",
    "documentation" : null,
    "simpleType" : "String",
    "variableSetterType" : "String"
   },
   "simple" : true,
   "timestampFormat" : null,
   "variable" : {
    "variableDeclarationType" : "String",
    "variableName" : "member",
    "variableType" : "String",
    "documentation" : "",
    "simpleType" : "String",
    "variableSetterType" : "String"
   },
   "xmlNameSpaceUri" : null
  },
  "memberLocationName" : null,
  "memberType" : "String",
  "map" : false,
  "memberAdditionalMarshallingPath" : null,
  "memberAdditionalUnmarshallingPath" : null,
  "simple" : true,
  "simpleType" : "String",
  "templateImplType" : "java.util.ArrayList<String>",
  "templateType" : "java.util.List<String>"
 },
 "map" : false,
 "mapModel" : null,
 "marshallingType" : "LIST",
 "name" : "TagKeys",
 "sensitive" : false,
```
"setterDocumentation" : "<p>Specifies the <code>TagKey</code> list which you want to remove from the Elasticsearch domain. $\langle p \rangle$  n@param tagKeys Specifies the  $\langle \text{code} \rangle$ TagKey $\langle \text{code}\rangle$  list which you want to remove from the Elasticsearch domain.",

```
 "setterMethodName" : "setTagKeys",
 "setterModel" : {
  "variableDeclarationType" : "java.util.List<String>",
  "variableName" : "tagKeys",
  "variableType" : "java.util.List<String>",
  "documentation" : null,
  "simpleType" : "List<String>",
  "variableSetterType" : "java.util.Collection<String>"
 },
 "simple" : false,
 "timestampFormat" : null,
 "variable" : {
```
"variableDeclarationType" : "java.util.List<String>",

"variableName" : "tagKeys",

"variableType" : "java.util.List<String>",

"documentation" : "<p>Specifies the <code>TagKey</code> list which you want to remove from the Elasticsearch domain.</p>",

"simpleType" : "List<String>",

"variableSetterType" : "java.util.Collection<String>"

},

"xmlNameSpaceUri" : null

```
 }
```

```
 },
```
"nonStreamingMembers" : [ {

"beanStyleGetterMethodName" : "getArn",

"beanStyleSetterMethodName" : "setArn",

"c2jName" : "ARN",

"c2jShape" : "ARN",

"defaultConsumerFluentSetterDocumentation" : "<p>Specifies the <code>ARN</code> for the Elasticsearch domain from which you want to delete the specified tags. $\langle p\rangle$ nThis is a convenience that creates an instance of the {@link String.Builder} avoiding the need to create one manually via {@link String#builder()}.\n\nWhen the {@link Consumer} completes,  $\{\textcircled{elink String}$ .Builder#build()} is called immediately and its result is passed to  $\{\textcircled{elink}$ #arn(String)}.\n@param arn a consumer that will call methods on {@link String.Builder}\n@return Returns a reference to this object so that method calls can be chained together.\n@see #arn(String)",

"deprecated" : false,

"documentation" : " $\langle p \rangle$ Specifies the  $\langle c \rangle$ de $\langle ARN \rangle$  for the Elasticsearch domain from which you want to delete the specified tags. $\langle p \rangle$ ",

"endpointDiscoveryId" : false,

"enumType" : null,

"eventHeader" : false,

"eventPayload" : false,

"fluentEnumGetterMethodName" : null,

"fluentEnumSetterMethodName" : null,

"fluentGetterMethodName" : "arn",

"fluentSetterDocumentation" : "<p>Specifies the <code>ARN</code> for the Elasticsearch domain from which you want to delete the specified tags. $\langle p \rangle \neq \emptyset$  param arn Specifies the  $\langle code \rangle ARN \langle code \rangle$  for the Elasticsearch domain from which you want to delete the specified tags.\n@return Returns a reference to this object so that method calls can be chained together.",

"fluentSetterMethodName" : "arn",

"getterDocumentation" : "<p>Specifies the <code>ARN</code> for the Elasticsearch domain from which you want to delete the specified tags. $\langle p \rangle$ n@return Specifies the  $\langle code \rangle$ ARN $\langle code \rangle$  for the Elasticsearch domain from which you want to delete the specified tags.",

```
 "getterModel" : {
  "returnType" : "String",
  "documentation" : null
 },
"http": {
  "additionalMarshallingPath" : null,
  "additionalUnmarshallingPath" : null,
  "flattened" : false,
```
 "greedy" : false, "header" : false, "isPayload" : false, "isStreaming" : false, "location" : null, "marshallLocation" : "PAYLOAD", "marshallLocationName" : "ARN", "queryString" : false, "statusCode" : false, "unmarshallLocationName" : "ARN", "uri" : false }, "idempotencyToken" : false, "isBinary" : false, "jsonValue" : false, "list" : false, "listModel" : null,

"map" : false,

"mapModel" : null,

"marshallingType" : "STRING",

"name" : "ARN",

"sensitive" : false,

"setterDocumentation" : "<p>Specifies the <code>ARN</code> for the Elasticsearch domain from which you want to delete the specified tags. $\langle p \rangle$ n@param arn Specifies the  $\langle code \rangle ARN \langle code \rangle$  for the Elasticsearch domain from which you want to delete the specified tags.",

```
 "setterMethodName" : "setArn",
```
"setterModel" : {

"variableDeclarationType" : "String",

"variableName" : "arn",

"variableType" : "String",

"documentation" : null,

"simpleType" : "String",

```
 "variableSetterType" : "String"
```
},

"simple" : true,

"timestampFormat" : null,

"variable" : {

"variableDeclarationType" : "String",

"variableName" : "arn",

"variableType" : "String",

"documentation" : "<p>Specifies the <code>ARN</code> for the Elasticsearch domain from which you want to delete the specified tags. $\langle p \rangle$ ",

```
 "simpleType" : "String",
```
"variableSetterType" : "String"

},

"xmlNameSpaceUri" : null

}, {

"beanStyleGetterMethodName" : "getTagKeys",
"beanStyleSetterMethodName" : "setTagKeys",

"c2jName" : "TagKeys",

"c2jShape" : "StringList",

"defaultConsumerFluentSetterDocumentation" : "<p>Specifies the <code>TagKey</code> list which you want to remove from the Elasticsearch domain. $\langle p \rangle$ nThis is a convenience that creates an instance of the {@link List<String>.Builder} avoiding the need to create one manually via  $\{\emptyset\}$ ink List<String>#builder()}.\n\nWhen the {@link Consumer} completes, {@link List<String>.Builder#build()} is called immediately and its result is passed to {@link #tagKeys(List<String>)}.\n@param tagKeys a consumer that will call methods on {@link List<String>.Builder}\n@return Returns a reference to this object so that method calls can be chained together.\n@see #tagKeys(List<String>)",

"deprecated" : false,

"documentation" : "<p>Specifies the <code>TagKey</code> list which you want to remove from the Elasticsearch domain.</p>",

"endpointDiscoveryId" : false,

"enumType" : null,

"eventHeader" : false,

"eventPayload" : false,

"fluentEnumGetterMethodName" : null,

"fluentEnumSetterMethodName" : null,

"fluentGetterMethodName" : "tagKeys",

"fluentSetterDocumentation" : "< $p$ >Specifies the < $\text{code}$ > $\text{TagKey}$  / $\text{code}$  list which you want to remove from the Elasticsearch domain. $\langle p \rangle$  n@param tagKeys Specifies the  $\langle \text{code} \rangle$ TagKey $\langle \text{code} \rangle$  list which you want to remove from the Elasticsearch domain.\n@return Returns a reference to this object so that method calls can be chained together.",

"fluentSetterMethodName" : "tagKeys",

"getterDocumentation" : " $\leq p$ >Specifies the  $\leq$ code>TagKey $\leq$ code> list which you want to remove from the Elasticsearch domain. $\langle p \rangle$  \n $\langle p \rangle$ \n $\langle p \rangle$  \nditempts to modify the collection returned by this method will result in an UnsupportedOperationException. $n\geq p\geq n$ @return Specifies the <code>TagKey</code> list which you want to remove from the Elasticsearch domain.",

```
 "getterModel" : {
  "returnType" : "java.util.List<String>",
  "documentation" : null
 },
"http": {
  "additionalMarshallingPath" : null,
  "additionalUnmarshallingPath" : null,
  "flattened" : false,
  "greedy" : false,
  "header" : false,
  "isPayload" : false,
  "isStreaming" : false,
  "location" : null,
  "marshallLocation" : "PAYLOAD",
  "marshallLocationName" : "TagKeys",
  "queryString" : false,
  "statusCode" : false,
```
"unmarshallLocationName" : "TagKeys",

```
 "uri" : false
```
 }, "idempotencyToken" : false, "isBinary" : false, "jsonValue" : false, "list" : true, "listModel" : { "implType" : "java.util.ArrayList", "interfaceType" : "java.util.List", "listMemberModel" : { "beanStyleGetterMethodName" : "getMember", "beanStyleSetterMethodName" : "setMember", "c2jName" : "member", "c2jShape" : "String",

 "defaultConsumerFluentSetterDocumentation" : "Sets the value of the Member property for this object. $\ln\pi$  is a convenience that creates an instance of the {@link String.Builder} avoiding the need to create one manually via  $\{\mathcal{Q}\in \operatorname{String}\}\subset \{\mathcal{Q}\in \mathcal{Q}\}$ .\n\nWhen the  $\{\mathcal{Q}\in \operatorname{G}$  completes,  $\{\mathcal{Q}\in \mathcal{Q}\}$ String.Builder#build()} is called immediately and its result is passed to {@link #member(String)}.\n@param member a consumer that will call methods on {@link String.Builder}\n@return Returns a reference to this object so that method calls can be chained together.\n@see #member(String)",

 "deprecated" : false, "documentation" : "", "endpointDiscoveryId" : false, "enumType" : null, "eventHeader" : false, "eventPayload" : false, "fluentEnumGetterMethodName" : null, "fluentEnumSetterMethodName" : null, "fluentGetterMethodName" : "member",

 "fluentSetterDocumentation" : "Sets the value of the Member property for this object.\n\n@param member The new value for the Member property for this object.\n@return Returns a reference to this object so that method calls can be chained together.",

"fluentSetterMethodName" : "member",

 "getterDocumentation" : "Returns the value of the Member property for this object.\n@return The value of the Member property for this object.",

 "getterModel" : { "returnType" : "String", "documentation" : null }, " $http"$ : { "additionalMarshallingPath" : null, "additionalUnmarshallingPath" : null, "flattened" : false, "greedy" : false, "header" : false, "isPayload" : false, "isStreaming" : false, "location" : null, "marshallLocation" : "PAYLOAD",

 "marshallLocationName" : "member", "queryString" : false, "statusCode" : false, "unmarshallLocationName" : "member", "uri" : false },

 "idempotencyToken" : false, "isBinary" : false, "jsonValue" : false, "list" : false, "listModel" : null, "map" : false, "mapModel" : null, "marshallingType" : "STRING", "name" : "Member",

```
 "sensitive" : false,
```
 "setterDocumentation" : "Sets the value of the Member property for this object.\n\n@param member The new value for the Member property for this object.",

 "setterMethodName" : "setMember", "setterModel" : { "variableDeclarationType" : "String", "variableName" : "member", "variableType" : "String", "documentation" : null, "simpleType" : "String", "variableSetterType" : "String" }, "simple" : true, "timestampFormat" : null, "variable" : { "variableDeclarationType" : "String", "variableName" : "member", "variableType" : "String", "documentation" : "", "simpleType" : "String", "variableSetterType" : "String" }, "xmlNameSpaceUri" : null }, "memberLocationName" : null, "memberType" : "String", "map" : false, "memberAdditionalMarshallingPath" : null, "memberAdditionalUnmarshallingPath" : null, "simple" : true, "simpleType" : "String", "templateImplType" : "java.util.ArrayList<String>", "templateType" : "java.util.List<String>"

},

```
 "map" : false,
 "mapModel" : null,
 "marshallingType" : "LIST",
 "name" : "TagKeys",
 "sensitive" : false,
```
"setterDocumentation" : " $<$ p>Specifies the  $<$ code>TagKey $<$ /code> list which you want to remove from the Elasticsearch domain. $\langle p \rangle \neq n$ @param tagKeys Specifies the  $\langle \text{code}>$ TagKey $\langle \text{code}>$  list which you want to remove from the Elasticsearch domain.",

```
 "setterMethodName" : "setTagKeys",
```

```
 "setterModel" : {
```

```
 "variableDeclarationType" : "java.util.List<String>",
```

```
 "variableName" : "tagKeys",
```

```
 "variableType" : "java.util.List<String>",
```

```
 "documentation" : null,
```

```
 "simpleType" : "List<String>",
```

```
 "variableSetterType" : "java.util.Collection<String>"
```

```
 },
```

```
 "simple" : false,
```

```
 "timestampFormat" : null,
```

```
 "variable" : {
```

```
 "variableDeclarationType" : "java.util.List<String>",
```

```
 "variableName" : "tagKeys",
```

```
 "variableType" : "java.util.List<String>",
```

```
"documentation" : "\langle p \rangleSpecifies the \langle code \rangleTagKey\langle code \rangle list which you want to remove from the
Elasticsearch domain.</p>".
```

```
 "simpleType" : "List<String>",
```

```
 "variableSetterType" : "java.util.Collection<String>"
```
## },

```
 "xmlNameSpaceUri" : null
```
## } ],

```
 "requestSignerAware" : false,
```

```
 "requestSignerClassFqcn" : null,
```

```
 "required" : [ "ARN", "TagKeys" ],
```

```
 "shapeName" : "RemoveTagsRequest",
```

```
 "simpleMethod" : false,
```

```
 "unmarshaller" : null,
```

```
 "variable" : {
```

```
 "variableDeclarationType" : "RemoveTagsRequest",
```

```
 "variableName" : "removeTagsRequest",
```

```
 "variableType" : "RemoveTagsRequest",
```

```
 "documentation" : null,
```

```
 "simpleType" : "RemoveTagsRequest",
```

```
 "variableSetterType" : "RemoveTagsRequest"
```

```
 },
 "wrapper" : false
```
# },

```
 "RemoveTagsResponse" : {
```

```
 "c2jName" : "RemoveTagsResponse",
 "customization" : {
   "artificialResultWrapper" : null,
   "skipGeneratingMarshaller" : false,
   "skipGeneratingModelClass" : false,
   "skipGeneratingUnmarshaller" : false,
   "staxTargetDepthOffset" : 0
 },
 "deprecated" : false,
 "documentation" : null,
 "endpointDiscovery" : null,
 "enums" : null,
 "errorCode" : null,
 "event" : false,
 "eventStream" : false,
 "explicitEventPayloadMember" : null,
 "hasHeaderMember" : false,
 "hasPayloadMember" : false,
 "hasStatusCodeMember" : false,
 "hasStreamingMember" : false,
 "httpStatusCode" : null,
 "marshaller" : null,
 "members" : [ ],
 "membersAsMap" : { },
 "nonStreamingMembers" : [ ],
 "requestSignerAware" : false,
 "requestSignerClassFqcn" : null,
 "required" : null,
 "shapeName" : "RemoveTagsResponse",
 "simpleMethod" : false,
 "unmarshaller" : {
   "flattened" : false,
   "resultWrapper" : null
 },
 "variable" : {
   "variableDeclarationType" : "RemoveTagsResponse",
   "variableName" : "removeTagsResponse",
   "variableType" : "RemoveTagsResponse",
   "documentation" : null,
   "simpleType" : "RemoveTagsResponse",
   "variableSetterType" : "RemoveTagsResponse"
 },
  "wrapper" : false
 },
 "ReservedElasticsearchInstance" : {
 "c2jName" : "ReservedElasticsearchInstance",
 "customization" : {
   "artificialResultWrapper" : null,
```
 "skipGeneratingMarshaller" : false, "skipGeneratingModelClass" : false, "skipGeneratingUnmarshaller" : false, "staxTargetDepthOffset" : 0 }, "deprecated" : false, "documentation" : "<p>Details of a reserved Elasticsearch instance.</p>". "endpointDiscovery" : null, "enums" : null, "errorCode" : null, "event" : false, "eventStream" : false, "explicitEventPayloadMember" : null, "hasHeaderMember" : false, "hasPayloadMember" : false, "hasStatusCodeMember" : false, "hasStreamingMember" : false, "httpStatusCode" : null, "marshaller" : null, "members" : [ { "beanStyleGetterMethodName" : "getReservationName", "beanStyleSetterMethodName" : "setReservationName", "c2jName" : "ReservationName", "c2jShape" : "ReservationToken", "defaultConsumerFluentSetterDocumentation" : "<p>The customer-specified identifier to track this reservation.</p>\nThis is a convenience that creates an instance of the {@link String.Builder} avoiding the need to create one manually via  $\{\mathcal{C}\}\n\in\mathcal{C}\n\in\mathbb{C}$  and  $\{\mathcal{C}\}\n\in\mathbb{C}$  and  $\{\mathcal{C}\}\n\in\mathbb{C}$  completes,  $\{\mathcal{C}\}\n\in\mathbb{C}$ String.Builder#build()} is called immediately and its result is passed to {@link

#reservationName(String)}.\n@param reservationName a consumer that will call methods on {@link String.Builder}\n@return Returns a reference to this object so that method calls can be chained together.\n@see #reservationName(String)",

"deprecated" : false,

"documentation" : "<p>The customer-specified identifier to track this reservation.</p>",

"endpointDiscoveryId" : false,

"enumType" : null,

"eventHeader" : false,

"eventPayload" : false,

"fluentEnumGetterMethodName" : null,

"fluentEnumSetterMethodName" : null,

"fluentGetterMethodName" : "reservationName",

"fluentSetterDocumentation" : "<p>The customer-specified identifier to track this reservation.</p> $\ln \omega$ reservationName The customer-specified identifier to track this reservation.\n@return Returns a reference to this object so that method calls can be chained together.",

"fluentSetterMethodName" : "reservationName",

 "getterDocumentation" : "<p>The customer-specified identifier to track this reservation.</p>\n@return The customer-specified identifier to track this reservation.",

"getterModel" : {

"returnType" : "String",

```
 "documentation" : null
     },
    "http": {
      "additionalMarshallingPath" : null,
      "additionalUnmarshallingPath" : null,
      "flattened" : false,
      "greedy" : false,
      "header" : false,
      "isPayload" : false,
      "isStreaming" : false,
      "location" : null,
      "marshallLocation" : "PAYLOAD",
      "marshallLocationName" : "ReservationName",
      "queryString" : false,
      "statusCode" : false,
      "unmarshallLocationName" : "ReservationName",
      "uri" : false
     },
     "idempotencyToken" : false,
     "isBinary" : false,
     "jsonValue" : false,
     "list" : false,
     "listModel" : null,
     "map" : false,
     "mapModel" : null,
     "marshallingType" : "STRING",
     "name" : "ReservationName",
     "sensitive" : false,
     "setterDocumentation" : "<p>The customer-specified identifier to track this reservation.</p>\n@param
reservationName The customer-specified identifier to track this reservation.",
     "setterMethodName" : "setReservationName",
     "setterModel" : {
      "variableDeclarationType" : "String",
      "variableName" : "reservationName",
      "variableType" : "String",
      "documentation" : null,
      "simpleType" : "String",
      "variableSetterType" : "String"
     },
     "simple" : true,
     "timestampFormat" : null,
     "variable" : {
      "variableDeclarationType" : "String",
      "variableName" : "reservationName",
      "variableType" : "String",
     "documentation" : "<p>The customer-specified identifier to track this reservation.</p>",
      "simpleType" : "String",
      "variableSetterType" : "String"
```
},

"xmlNameSpaceUri" : null

}, {

"beanStyleGetterMethodName" : "getReservedElasticsearchInstanceId",

"beanStyleSetterMethodName" : "setReservedElasticsearchInstanceId",

"c2jName" : "ReservedElasticsearchInstanceId",

"c2jShape" : "GUID",

 "defaultConsumerFluentSetterDocumentation" : "<p>The unique identifier for the reservation.</p>\nThis is a convenience that creates an instance of the {@link String.Builder} avoiding the need to create one manually via {@link String#builder()}.\n\nWhen the {@link Consumer} completes, {@link String.Builder#build()} is called immediately and its result is passed to {@link #reservedElasticsearchInstanceId(String)}.\n@param reservedElasticsearchInstanceId a consumer that will call methods on {@link String.Builder}\n@return Returns a reference to this object so that method calls can be chained together.\n@see #reservedElasticsearchInstanceId(String)",

"deprecated" : false,

"documentation" : "<p>The unique identifier for the reservation.</p>",

"endpointDiscoveryId" : false,

"enumType" : null,

"eventHeader" : false,

"eventPayload" : false,

"fluentEnumGetterMethodName" : null,

"fluentEnumSetterMethodName" : null,

"fluentGetterMethodName" : "reservedElasticsearchInstanceId",

"fluentSetterDocumentation" : "<p>The unique identifier for the reservation. $\langle p \rangle \neq n$ @param

reservedElasticsearchInstanceId The unique identifier for the reservation.\n@return Returns a reference to this object so that method calls can be chained together.",

"fluentSetterMethodName" : "reservedElasticsearchInstanceId",

 "getterDocumentation" : "<p>The unique identifier for the reservation.</p>\n@return The unique identifier for the reservation.",

```
 "getterModel" : {
```
"returnType" : "String",

"documentation" : null

},

" $http"$ : { "additionalMarshallingPath" : null,

"additionalUnmarshallingPath" : null,

"flattened" : false,

"greedy" : false,

"header" : false,

"isPayload" : false,

"isStreaming" : false,

"location" : null,

"marshallLocation" : "PAYLOAD",

"marshallLocationName" : "ReservedElasticsearchInstanceId",

"queryString" : false,

"statusCode" : false,

"unmarshallLocationName" : "ReservedElasticsearchInstanceId",

"uri" : false

 }, "idempotencyToken" : false, "isBinary" : false, "jsonValue" : false, "list" : false, "listModel" : null, "map" : false, "mapModel" : null, "marshallingType" : "STRING", "name" : "ReservedElasticsearchInstanceId", "sensitive" : false, "setterDocumentation" : "<p>The unique identifier for the reservation.</p>\n@param reservedElasticsearchInstanceId The unique identifier for the reservation.", "setterMethodName" : "setReservedElasticsearchInstanceId", "setterModel" : { "variableDeclarationType" : "String", "variableName" : "reservedElasticsearchInstanceId", "variableType" : "String", "documentation" : null, "simpleType" : "String", "variableSetterType" : "String" }, "simple" : true, "timestampFormat" : null, "variable" : { "variableDeclarationType" : "String", "variableName" : "reservedElasticsearchInstanceId", "variableType" : "String", "documentation" : "<p>The unique identifier for the reservation.</p>", "simpleType" : "String", "variableSetterType" : "String" }, "xmlNameSpaceUri" : null }, { "beanStyleGetterMethodName" : "getReservedElasticsearchInstanceOfferingId", "beanStyleSetterMethodName" : "setReservedElasticsearchInstanceOfferingId", "c2jName" : "ReservedElasticsearchInstanceOfferingId", "c2jShape" : "String", "defaultConsumerFluentSetterDocumentation" : "<p>The offering identifier.</p>\nThis is a convenience that

creates an instance of the {@link String.Builder} avoiding the need to create one manually via {@link String#builder()}.\n\nWhen the {@link Consumer} completes, {@link String.Builder#build()} is called immediately and its result is passed to {@link #reservedElasticsearchInstanceOfferingId(String)}.\n@param reservedElasticsearchInstanceOfferingId a consumer that will call methods on {@link String.Builder}\n@return Returns a reference to this object so that method calls can be chained together.\n@see #reservedElasticsearchInstanceOfferingId(String)",

"deprecated" : false,

"documentation" : "<p>The offering identifier.</p>",

"endpointDiscoveryId" : false,

"enumType" : null,

"eventHeader" : false,

"eventPayload" : false,

"fluentEnumGetterMethodName" : null,

"fluentEnumSetterMethodName" : null,

"fluentGetterMethodName" : "reservedElasticsearchInstanceOfferingId",

"fluentSetterDocumentation" : "< $p$ >The offering identifier.</p>\n@param

reservedElasticsearchInstanceOfferingId The offering identifier.\n@return Returns a reference to this object so that method calls can be chained together.",

```
 "fluentSetterMethodName" : "reservedElasticsearchInstanceOfferingId",
```
"getterDocumentation" : "<p>The offering identifier.</p>\n@return The offering identifier.",

```
 "getterModel" : {
```

```
 "returnType" : "String",
```
"documentation" : null

```
 },
```

```
"http": {
```
"additionalMarshallingPath" : null,

"additionalUnmarshallingPath" : null,

```
 "flattened" : false,
```
"greedy" : false,

"header" : false,

"isPayload" : false,

"isStreaming" : false,

"location" : null,

```
 "marshallLocation" : "PAYLOAD",
```
"marshallLocationName" : "ReservedElasticsearchInstanceOfferingId",

"queryString" : false,

"statusCode" : false,

"unmarshallLocationName" : "ReservedElasticsearchInstanceOfferingId",

"uri" : false

### },

"idempotencyToken" : false,

"isBinary" : false,

"jsonValue" : false,

"list" : false,

```
 "listModel" : null,
```
"map" : false,

"mapModel" : null,

"marshallingType" : "STRING",

"name" : "ReservedElasticsearchInstanceOfferingId",

"sensitive" : false,

 "setterDocumentation" : "<p>The offering identifier.</p>\n@param reservedElasticsearchInstanceOfferingId The offering identifier.",

"setterMethodName" : "setReservedElasticsearchInstanceOfferingId",

"setterModel" : {

"variableDeclarationType" : "String",

"variableName" : "reservedElasticsearchInstanceOfferingId",

"variableType" : "String",

```
 "documentation" : null,
   "simpleType" : "String",
   "variableSetterType" : "String"
  },
  "simple" : true,
  "timestampFormat" : null,
  "variable" : {
   "variableDeclarationType" : "String",
   "variableName" : "reservedElasticsearchInstanceOfferingId",
   "variableType" : "String",
   "documentation" : "<p>The offering identifier.</p>",
   "simpleType" : "String",
   "variableSetterType" : "String"
  },
  "xmlNameSpaceUri" : null
 }, {
```
"beanStyleGetterMethodName" : "getElasticsearchInstanceTypeAsString",

"beanStyleSetterMethodName" : "setElasticsearchInstanceType",

"c2jName" : "ElasticsearchInstanceType",

"c2jShape" : "ESPartitionInstanceType",

 "defaultConsumerFluentSetterDocumentation" : "<p>The Elasticsearch instance type offered by the reserved instance offering. $\langle p \rangle$  This is a convenience that creates an instance of the {@link String.Builder} avoiding the need to create one manually via  $\{\mathcal{B}$  ink String#builder()}. $\n\in \{\mathcal{B}$  ink Consumer} completes,  $\{\mathcal{B}$  ink String.Builder#build()} is called immediately and its result is passed to {@link

#elasticsearchInstanceTypeAsString(String)}.\n@param elasticsearchInstanceType a consumer that will call methods on {@link String.Builder}\n@return Returns a reference to this object so that method calls can be chained together.\n@see #elasticsearchInstanceType(String)",

"deprecated" : false,

"documentation" : "<p>The Elasticsearch instance type offered by the reserved instance offering.</p>",

"endpointDiscoveryId" : false,

"enumType" : "ESPartitionInstanceType",

"eventHeader" : false,

"eventPayload" : false,

"fluentEnumGetterMethodName" : "elasticsearchInstanceType",

"fluentEnumSetterMethodName" : "elasticsearchInstanceType",

"fluentGetterMethodName" : "elasticsearchInstanceTypeAsString",

 "fluentSetterDocumentation" : "<p>The Elasticsearch instance type offered by the reserved instance offering. $\langle p \rangle$  n@param elasticsearchInstanceType The Elasticsearch instance type offered by the reserved instance offering.\n@see ESPartitionInstanceType\n@return Returns a reference to this object so that method calls can be chained together.\n@see ESPartitionInstanceType",

"fluentSetterMethodName" : "elasticsearchInstanceType",

"getterDocumentation" : "<p>The Elasticsearch instance type offered by the reserved instance

offering. $\langle p \rangle$ \n $\langle p \rangle$ \nIf the service returns an enum value that is not available in the current SDK version, {@link #elasticsearchInstanceType} will return {@link ESPartitionInstanceType#UNKNOWN\_TO\_SDK\_VERSION}. The raw value returned by the service is available from {@link

#elasticsearchInstanceTypeAsString}.\n</p>\n@return The Elasticsearch instance type offered by the reserved instance offering.\n@see ESPartitionInstanceType",

"getterModel" : {

```
 "returnType" : "String",
      "documentation" : null
     },
    "http": {
      "additionalMarshallingPath" : null,
      "additionalUnmarshallingPath" : null,
      "flattened" : false,
      "greedy" : false,
      "header" : false,
      "isPayload" : false,
      "isStreaming" : false,
      "location" : null,
      "marshallLocation" : "PAYLOAD",
      "marshallLocationName" : "ElasticsearchInstanceType",
      "queryString" : false,
      "statusCode" : false,
      "unmarshallLocationName" : "ElasticsearchInstanceType",
      "uri" : false
     },
     "idempotencyToken" : false,
     "isBinary" : false,
     "jsonValue" : false,
     "list" : false,
     "listModel" : null,
     "map" : false,
     "mapModel" : null,
     "marshallingType" : "STRING",
     "name" : "ElasticsearchInstanceType",
     "sensitive" : false,
     "setterDocumentation" : "<p>The Elasticsearch instance type offered by the reserved instance
offering.</p>\n@param elasticsearchInstanceType The Elasticsearch instance type offered by the reserved instance
offering.\n@see ESPartitionInstanceType",
     "setterMethodName" : "setElasticsearchInstanceType",
     "setterModel" : {
      "variableDeclarationType" : "String",
      "variableName" : "elasticsearchInstanceType",
      "variableType" : "String",
      "documentation" : null,
      "simpleType" : "String",
      "variableSetterType" : "String"
     },
     "simple" : true,
     "timestampFormat" : null,
     "variable" : {
      "variableDeclarationType" : "String",
      "variableName" : "elasticsearchInstanceType",
      "variableType" : "String",
     "documentation" : "<p>The Elasticsearch instance type offered by the reserved instance offering.\langle p \rangle",
```

```
 "simpleType" : "String",
  "variableSetterType" : "String"
 },
 "xmlNameSpaceUri" : null
```
}, {

"beanStyleGetterMethodName" : "getStartTime",

"beanStyleSetterMethodName" : "setStartTime",

"c2jName" : "StartTime",

"c2jShape" : "UpdateTimestamp",

 "defaultConsumerFluentSetterDocumentation" : "<p>The time the reservation started.</p>\nThis is a convenience that creates an instance of the {@link Instant.Builder} avoiding the need to create one manually via {@link Instant#builder()}.\n\nWhen the {@link Consumer} completes, {@link Instant.Builder#build()} is called immediately and its result is passed to {@link #startTime(Instant)}.\n@param startTime a consumer that will call methods on {@link Instant.Builder}\n@return Returns a reference to this object so that method calls can be chained together.\n@see #startTime(Instant)",

"deprecated" : false,

"documentation" : "<p>The time the reservation started.</p>",

"endpointDiscoveryId" : false,

"enumType" : null,

```
 "eventHeader" : false,
```
"eventPayload" : false,

"fluentEnumGetterMethodName" : null,

"fluentEnumSetterMethodName" : null,

"fluentGetterMethodName" : "startTime",

"fluentSetterDocumentation" : "<p>The time the reservation started.</p> $\ln \omega$  param startTime The time the reservation started.\n@return Returns a reference to this object so that method calls can be chained together.",

"fluentSetterMethodName" : "startTime",

"getterDocumentation" : "<p>The time the reservation started. </p>\n@return The time the reservation started.", "getterModel" : {

"returnType" : "java.time.Instant",

"documentation" : null

},

" $http"$ : {

"additionalMarshallingPath" : null,

"additionalUnmarshallingPath" : null,

"flattened" : false,

"greedy" : false,

"header" : false,

"isPayload" : false,

"isStreaming" : false,

"location" : null,

"marshallLocation" : "PAYLOAD",

"marshallLocationName" : "StartTime",

"queryString" : false,

"statusCode" : false,

"unmarshallLocationName" : "StartTime",

"uri" : false

},

 "idempotencyToken" : false, "isBinary" : false, "jsonValue" : false, "list" : false, "listModel" : null, "map" : false, "mapModel" : null, "marshallingType" : "INSTANT", "name" : "StartTime", "sensitive" : false, "setterDocumentation" : "<p>The time the reservation started. $\langle p \rangle$ \n $\omega$  param startTime The time the reservation started.", "setterMethodName" : "setStartTime", "setterModel" : { "variableDeclarationType" : "java.time.Instant", "variableName" : "startTime", "variableType" : "java.time.Instant", "documentation" : null, "simpleType" : "Instant", "variableSetterType" : "java.time.Instant" }, "simple" : true, "timestampFormat" : null, "variable" : { "variableDeclarationType" : "java.time.Instant", "variableName" : "startTime", "variableType" : "java.time.Instant", "documentation" : "<p>The time the reservation started.</p>", "simpleType" : "Instant", "variableSetterType" : "java.time.Instant" }, "xmlNameSpaceUri" : null

}, {

"beanStyleGetterMethodName" : "getDuration",

"beanStyleSetterMethodName" : "setDuration",

"c2jName" : "Duration",

"c2jShape" : "Integer",

 "defaultConsumerFluentSetterDocumentation" : "<p>The duration, in seconds, for which the Elasticsearch instance is reserved.</p>\nThis is a convenience that creates an instance of the {@link Integer.Builder} avoiding the need to create one manually via {@link Integer#builder()}.\n\nWhen the {@link Consumer} completes, {@link Integer.Builder#build()} is called immediately and its result is passed to {@link #duration(Integer)}.\n@param duration a consumer that will call methods on {@link Integer.Builder}\n@return Returns a reference to this object so that method calls can be chained together.\n@see #duration(Integer)",

"deprecated" : false,

"documentation" : " $\lt p$ >The duration, in seconds, for which the Elasticsearch instance is reserved. $\lt p$ ", "endpointDiscoveryId" : false,

"enumType" : null,

"eventHeader" : false,

"eventPayload" : false,

"fluentEnumGetterMethodName" : null,

"fluentEnumSetterMethodName" : null,

"fluentGetterMethodName" : "duration",

 "fluentSetterDocumentation" : "<p>The duration, in seconds, for which the Elasticsearch instance is reserved. $\langle p \rangle$  n@param duration The duration, in seconds, for which the Elasticsearch instance is

reserved.\n@return Returns a reference to this object so that method calls can be chained together.", "fluentSetterMethodName" : "duration",

"getterDocumentation" : "<p>The duration, in seconds, for which the Elasticsearch instance is reserved. $\langle \rangle$  n@return The duration, in seconds, for which the Elasticsearch instance is reserved.",

"getterModel" : {

```
 "returnType" : "Integer",
```
"documentation" : null

```
 },
```
" $http"$ : { "additionalMarshallingPath" : null, "additionalUnmarshallingPath" : null, "flattened" : false, "greedy" : false, "header" : false, "isPayload" : false, "isStreaming" : false, "location" : null, "marshallLocation" : "PAYLOAD", "marshallLocationName" : "Duration", "queryString" : false, "statusCode" : false, "unmarshallLocationName" : "Duration", "uri" : false }, "idempotencyToken" : false, "isBinary" : false, "jsonValue" : false, "list" : false, "listModel" : null, "map" : false, "mapModel" : null, "marshallingType" : "INTEGER", "name" : "Duration", "sensitive" : false, "setterDocumentation" : "<p>The duration, in seconds, for which the Elasticsearch instance is reserved.</p>\n@param duration The duration, in seconds, for which the Elasticsearch instance is reserved.", "setterMethodName" : "setDuration", "setterModel" : { "variableDeclarationType" : "Integer",

```
 "variableName" : "duration",
```

```
 "variableType" : "Integer",
```

```
 "documentation" : null,
```

```
 "simpleType" : "Integer",
   "variableSetterType" : "Integer"
  },
  "simple" : true,
  "timestampFormat" : null,
  "variable" : {
   "variableDeclarationType" : "Integer",
   "variableName" : "duration",
   "variableType" : "Integer",
  "documentation" : "\langle p \rangleThe duration, in seconds, for which the Elasticsearch instance is reserved.\langle p \rangle",
   "simpleType" : "Integer",
   "variableSetterType" : "Integer"
  },
  "xmlNameSpaceUri" : null
 }, {
  "beanStyleGetterMethodName" : "getFixedPrice",
```
"beanStyleSetterMethodName" : "setFixedPrice",

"c2jName" : "FixedPrice",

"c2jShape" : "Double",

 "defaultConsumerFluentSetterDocumentation" : "<p>The upfront fixed charge you will paid to purchase the specific reserved Elasticsearch instance offering.  $\langle p \rangle$ nThis is a convenience that creates an instance of the {@link Double.Builder} avoiding the need to create one manually via  $\{\mathcal{Q}\in\mathcal{Q}\}\in\mathcal{Q}\in\mathcal{Q}\}$ . Consumer} completes, {@link Double.Builder#build()} is called immediately and its result is passed to {@link #fixedPrice(Double)}.\n@param fixedPrice a consumer that will call methods on {@link Double.Builder}\n@return Returns a reference to this object so that method calls can be chained together.\n@see #fixedPrice(Double)",

"deprecated" : false,

 "documentation" : "<p>The upfront fixed charge you will paid to purchase the specific reserved Elasticsearch instance offering.  $\langle p \rangle$ ",

"endpointDiscoveryId" : false,

"enumType" : null,

"eventHeader" : false,

"eventPayload" : false,

"fluentEnumGetterMethodName" : null,

"fluentEnumSetterMethodName" : null,

"fluentGetterMethodName" : "fixedPrice",

 "fluentSetterDocumentation" : "<p>The upfront fixed charge you will paid to purchase the specific reserved Elasticsearch instance offering.  $\langle p \rangle$  m@param fixedPrice The upfront fixed charge you will paid to purchase the specific reserved Elasticsearch instance offering.\n@return Returns a reference to this object so that method calls can be chained together.",

"fluentSetterMethodName" : "fixedPrice",

 "getterDocumentation" : "<p>The upfront fixed charge you will paid to purchase the specific reserved Elasticsearch instance offering.  $\langle \psi \rangle$  of  $\mathcal{Q}$  return The upfront fixed charge you will paid to purchase the specific reserved Elasticsearch instance offering.",

```
 "getterModel" : {
  "returnType" : "Double",
  "documentation" : null
 },
"http": {
```
 "additionalMarshallingPath" : null, "additionalUnmarshallingPath" : null, "flattened" : false, "greedy" : false, "header" : false, "isPayload" : false, "isStreaming" : false, "location" : null, "marshallLocation" : "PAYLOAD", "marshallLocationName" : "FixedPrice", "queryString" : false, "statusCode" : false, "unmarshallLocationName" : "FixedPrice", "uri" : false }, "idempotencyToken" : false, "isBinary" : false, "jsonValue" : false, "list" : false, "listModel" : null, "map" : false, "mapModel" : null, "marshallingType" : "DOUBLE", "name" : "FixedPrice", "sensitive" : false, "setterDocumentation" : "<p>The upfront fixed charge you will paid to purchase the specific reserved Elasticsearch instance offering.  $\langle p \rangle$  n@param fixedPrice The upfront fixed charge you will paid to purchase the specific reserved Elasticsearch instance offering.",

```
 "setterMethodName" : "setFixedPrice",
 "setterModel" : {
  "variableDeclarationType" : "Double",
  "variableName" : "fixedPrice",
  "variableType" : "Double",
  "documentation" : null,
  "simpleType" : "Double",
  "variableSetterType" : "Double"
 },
```

```
 "simple" : true,
```

```
 "timestampFormat" : null,
```
"variable" : {

"variableDeclarationType" : "Double",

"variableName" : "fixedPrice",

```
 "variableType" : "Double",
```
 "documentation" : "<p>The upfront fixed charge you will paid to purchase the specific reserved Elasticsearch instance offering.  $\langle p \rangle$ ".

```
 "simpleType" : "Double",
```

```
 "variableSetterType" : "Double"
```

```
 },
```
"xmlNameSpaceUri" : null

}, {

"beanStyleGetterMethodName" : "getUsagePrice",

"beanStyleSetterMethodName" : "setUsagePrice",

"c2jName" : "UsagePrice",

"c2jShape" : "Double",

 "defaultConsumerFluentSetterDocumentation" : "<p>The rate you are charged for each hour for the domain that is using this reserved instance. $\langle p \rangle$  This is a convenience that creates an instance of the {@link Double.Builder} avoiding the need to create one manually via  $\{\mathcal{Q}\in\mathbb{N}\}\$ hen the  $\{\mathcal{Q}\in\mathbb{N}\}\$ completes,  $\{$  @link Double.Builder#build() is called immediately and its result is passed to  $\{$  @link #usagePrice(Double)}.\n@param usagePrice a consumer that will call methods on {@link Double.Builder}\n@return Returns a reference to this object so that method calls can be chained together.\n@see #usagePrice(Double)",

"deprecated" : false,

 "documentation" : "<p>The rate you are charged for each hour for the domain that is using this reserved instance.</p>",

"endpointDiscoveryId" : false,

"enumType" : null,

"eventHeader" : false,

"eventPayload" : false,

"fluentEnumGetterMethodName" : null,

"fluentEnumSetterMethodName" : null,

"fluentGetterMethodName" : "usagePrice",

 "fluentSetterDocumentation" : "<p>The rate you are charged for each hour for the domain that is using this reserved instance.</p>\n@param usagePrice The rate you are charged for each hour for the domain that is using this reserved instance.\n@return Returns a reference to this object so that method calls can be chained together.",

"fluentSetterMethodName" : "usagePrice",

 "getterDocumentation" : "<p>The rate you are charged for each hour for the domain that is using this reserved instance. $\langle \psi \rangle$  m@return The rate you are charged for each hour for the domain that is using this reserved instance.",

"getterModel" : {

```
 "returnType" : "Double",
```
"documentation" : null

},

" $http"$ : {

 "additionalMarshallingPath" : null, "additionalUnmarshallingPath" : null, "flattened" : false, "greedy" : false, "header" : false, "isPayload" : false, "isStreaming" : false, "location" : null, "marshallLocation" : "PAYLOAD", "marshallLocationName" : "UsagePrice", "queryString" : false, "statusCode" : false, "unmarshallLocationName" : "UsagePrice", "uri" : false

 }, "idempotencyToken" : false, "isBinary" : false, "jsonValue" : false, "list" : false, "listModel" : null, "map" : false, "mapModel" : null, "marshallingType" : "DOUBLE", "name" : "UsagePrice",

"sensitive" : false,

 "setterDocumentation" : "<p>The rate you are charged for each hour for the domain that is using this reserved instance. $\langle \phi \rangle$  n@param usagePrice The rate you are charged for each hour for the domain that is using this reserved instance.",

"setterMethodName" : "setUsagePrice",

"setterModel" : {

"variableDeclarationType" : "Double",

"variableName" : "usagePrice",

"variableType" : "Double",

"documentation" : null,

"simpleType" : "Double",

"variableSetterType" : "Double"

},

"simple" : true,

"timestampFormat" : null,

"variable" : {

"variableDeclarationType" : "Double",

"variableName" : "usagePrice",

"variableType" : "Double",

 "documentation" : "<p>The rate you are charged for each hour for the domain that is using this reserved instance.</p>",

"simpleType" : "Double",

"variableSetterType" : "Double"

},

"xmlNameSpaceUri" : null

}, {

"beanStyleGetterMethodName" : "getCurrencyCode",

"beanStyleSetterMethodName" : "setCurrencyCode",

"c2jName" : "CurrencyCode",

"c2jShape" : "String",

 "defaultConsumerFluentSetterDocumentation" : "<p>The currency code for the reserved Elasticsearch instance offering. $\langle \nu \rangle$  This is a convenience that creates an instance of the {@link String.Builder} avoiding the need to create one manually via  $\{\mathcal{C}\}\n\in\mathbb{N}.\n\in\mathbb{N} \$  Elink Consumer} completes,  $\{\mathcal{C}\}$  link String.Builder#build()} is called immediately and its result is passed to {@link #currencyCode(String)}.\n@param currencyCode a consumer that will call methods on {@link String.Builder}\n@return Returns a reference to this object so that method calls can be chained together.\n@see #currencyCode(String)",

"deprecated" : false,

"documentation" : " $\langle p \rangle$ The currency code for the reserved Elasticsearch instance offering. $\langle p \rangle$ ".

"endpointDiscoveryId" : false,

"enumType" : null,

"eventHeader" : false,

"eventPayload" : false,

"fluentEnumGetterMethodName" : null,

"fluentEnumSetterMethodName" : null,

"fluentGetterMethodName" : "currencyCode",

"fluentSetterDocumentation" : "<p>The currency code for the reserved Elasticsearch instance

offering.</p>\n@param currencyCode The currency code for the reserved Elasticsearch instance offering.\n@return Returns a reference to this object so that method calls can be chained together.",

"fluentSetterMethodName" : "currencyCode",

 "getterDocumentation" : "<p>The currency code for the reserved Elasticsearch instance offering.</p>\n@return The currency code for the reserved Elasticsearch instance offering.",

```
 "getterModel" : {
```
"returnType" : "String",

"documentation" : null

#### },

" $http"$ : {

```
 "additionalMarshallingPath" : null,
```
"additionalUnmarshallingPath" : null,

```
 "flattened" : false,
```
 "greedy" : false, "header" : false,

```
 "isPayload" : false,
```
"isStreaming" : false,

"location" : null,

```
 "marshallLocation" : "PAYLOAD",
```
"marshallLocationName" : "CurrencyCode",

"queryString" : false,

"statusCode" : false,

"unmarshallLocationName" : "CurrencyCode",

"uri" : false

#### },

"idempotencyToken" : false,

"isBinary" : false,

```
 "jsonValue" : false,
```
"list" : false,

"listModel" : null,

"map" : false,

```
 "mapModel" : null,
```
"marshallingType" : "STRING",

"name" : "CurrencyCode",

"sensitive" : false,

 "setterDocumentation" : "<p>The currency code for the reserved Elasticsearch instance offering.</p>\n@param currencyCode The currency code for the reserved Elasticsearch instance offering.",

```
 "setterMethodName" : "setCurrencyCode",
```

```
 "setterModel" : {
```

```
 "variableDeclarationType" : "String",
```

```
 "variableName" : "currencyCode",
   "variableType" : "String",
   "documentation" : null,
   "simpleType" : "String",
   "variableSetterType" : "String"
  },
  "simple" : true,
  "timestampFormat" : null,
  "variable" : {
   "variableDeclarationType" : "String",
   "variableName" : "currencyCode",
   "variableType" : "String",
   "documentation" : "<p>The currency code for the reserved Elasticsearch instance offering.</p>",
   "simpleType" : "String",
   "variableSetterType" : "String"
  },
  "xmlNameSpaceUri" : null
 }, {
  "beanStyleGetterMethodName" : "getElasticsearchInstanceCount",
```
"beanStyleSetterMethodName" : "setElasticsearchInstanceCount",

"c2jName" : "ElasticsearchInstanceCount",

"c2jShape" : "Integer",

 "defaultConsumerFluentSetterDocumentation" : "<p>The number of Elasticsearch instances that have been reserved.</p>\nThis is a convenience that creates an instance of the {@link Integer.Builder} avoiding the need to create one manually via {@link Integer#builder()}.\n\nWhen the {@link Consumer} completes, {@link Integer.Builder#build()} is called immediately and its result is passed to {@link

#elasticsearchInstanceCount(Integer)}.\n@param elasticsearchInstanceCount a consumer that will call methods on {@link Integer.Builder}\n@return Returns a reference to this object so that method calls can be chained together.\n@see #elasticsearchInstanceCount(Integer)",

"deprecated" : false,

"documentation" : "<p>The number of Elasticsearch instances that have been reserved.</p>",

"endpointDiscoveryId" : false,

"enumType" : null,

"eventHeader" : false,

"eventPayload" : false,

"fluentEnumGetterMethodName" : null,

"fluentEnumSetterMethodName" : null,

"fluentGetterMethodName" : "elasticsearchInstanceCount",

"fluentSetterDocumentation" : "<p>The number of Elasticsearch instances that have been

reserved.</p>\n@param elasticsearchInstanceCount The number of Elasticsearch instances that have been reserved.\n@return Returns a reference to this object so that method calls can be chained together.",

"fluentSetterMethodName" : "elasticsearchInstanceCount",

 "getterDocumentation" : "<p>The number of Elasticsearch instances that have been reserved.</p>\n@return The number of Elasticsearch instances that have been reserved.",

```
 "getterModel" : {
```

```
 "returnType" : "Integer",
```

```
 "documentation" : null
```

```
 },
```

```
"http": {
      "additionalMarshallingPath" : null,
      "additionalUnmarshallingPath" : null,
      "flattened" : false,
      "greedy" : false,
      "header" : false,
      "isPayload" : false,
      "isStreaming" : false,
      "location" : null,
      "marshallLocation" : "PAYLOAD",
      "marshallLocationName" : "ElasticsearchInstanceCount",
      "queryString" : false,
      "statusCode" : false,
      "unmarshallLocationName" : "ElasticsearchInstanceCount",
      "uri" : false
     },
     "idempotencyToken" : false,
     "isBinary" : false,
     "jsonValue" : false,
     "list" : false,
     "listModel" : null,
     "map" : false,
     "mapModel" : null,
     "marshallingType" : "INTEGER",
     "name" : "ElasticsearchInstanceCount",
     "sensitive" : false,
     "setterDocumentation" : "<p>The number of Elasticsearch instances that have been reserved.</p>\n@param
elasticsearchInstanceCount The number of Elasticsearch instances that have been reserved.",
     "setterMethodName" : "setElasticsearchInstanceCount",
     "setterModel" : {
      "variableDeclarationType" : "Integer",
      "variableName" : "elasticsearchInstanceCount",
      "variableType" : "Integer",
      "documentation" : null,
      "simpleType" : "Integer",
      "variableSetterType" : "Integer"
     },
     "simple" : true,
     "timestampFormat" : null,
     "variable" : {
      "variableDeclarationType" : "Integer",
      "variableName" : "elasticsearchInstanceCount",
      "variableType" : "Integer",
     "documentation" : "<p>The number of Elasticsearch instances that have been reserved.</p>",
      "simpleType" : "Integer",
      "variableSetterType" : "Integer"
     },
     "xmlNameSpaceUri" : null
```
}, {

"beanStyleGetterMethodName" : "getState",

"beanStyleSetterMethodName" : "setState",

"c2jName" : "State",

"c2jShape" : "String",

 "defaultConsumerFluentSetterDocumentation" : "<p>The state of the reserved Elasticsearch instance. $\langle \phi \rangle$  in This is a convenience that creates an instance of the {@link String.Builder} avoiding the need to create one manually via  $\{\mathcal{C}\}\n\in\mathcal{C}\$ . String.Builder#build() is called immediately and its result is passed to  $\{\emptyset\}$  #state(String) }.\n@param state a consumer that will call methods on {@link String.Builder}\n@return Returns a reference to this object so that method calls can be chained together.\n@see #state(String)",

"deprecated" : false,

"documentation" : "< $p$ >The state of the reserved Elasticsearch instance. $\langle p \rangle$ ",

"endpointDiscoveryId" : false,

"enumType" : null,

"eventHeader" : false,

"eventPayload" : false,

"fluentEnumGetterMethodName" : null,

"fluentEnumSetterMethodName" : null,

"fluentGetterMethodName" : "state",

"fluentSetterDocumentation" : "<p>The state of the reserved Elasticsearch instance.</p>>>>>>\n@param state The state of the reserved Elasticsearch instance.\n@return Returns a reference to this object so that method calls can be chained together.",

"fluentSetterMethodName" : "state",

 "getterDocumentation" : "<p>The state of the reserved Elasticsearch instance.</p>\n@return The state of the reserved Elasticsearch instance.",

```
 "getterModel" : {
  "returnType" : "String",
  "documentation" : null
 },
"http": {
  "additionalMarshallingPath" : null,
  "additionalUnmarshallingPath" : null,
  "flattened" : false,
  "greedy" : false,
  "header" : false,
  "isPayload" : false,
  "isStreaming" : false,
  "location" : null,
  "marshallLocation" : "PAYLOAD",
```
"marshallLocationName" : "State",

"queryString" : false,

"statusCode" : false,

"unmarshallLocationName" : "State",

"uri" : false

## },

"idempotencyToken" : false,

"isBinary" : false,

 "jsonValue" : false, "list" : false, "listModel" : null, "map" : false, "mapModel" : null,

"marshallingType" : "STRING",

"name" : "State",

"sensitive" : false,

 "setterDocumentation" : "<p>The state of the reserved Elasticsearch instance.</p>\n@param state The state of the reserved Elasticsearch instance.",

"setterMethodName" : "setState",

"setterModel" : {

"variableDeclarationType" : "String",

"variableName" : "state",

"variableType" : "String",

"documentation" : null,

"simpleType" : "String",

"variableSetterType" : "String"

### },

"simple" : true,

"timestampFormat" : null,

"variable" : {

"variableDeclarationType" : "String",

"variableName" : "state",

"variableType" : "String",

"documentation" : "<p>The state of the reserved Elasticsearch instance.</p>",

"simpleType" : "String",

"variableSetterType" : "String"

### },

"xmlNameSpaceUri" : null

### }, {

"beanStyleGetterMethodName" : "getPaymentOptionAsString",

"beanStyleSetterMethodName" : "setPaymentOption",

"c2jName" : "PaymentOption",

"c2jShape" : "ReservedElasticsearchInstancePaymentOption",

 "defaultConsumerFluentSetterDocumentation" : "<p>The payment option as defined in the reserved Elasticsearch instance offering. $\langle p \rangle$ nThis is a convenience that creates an instance of the {@link String.Builder} avoiding the need to create one manually via  $\{\mathcal{C}\in\mathbb{N}\}\$  ( $\mathbb{N}\$ hen the  $\{\mathcal{C}\in\mathbb{N}\}$  consumer} completes, {@link String.Builder#build()} is called immediately and its result is passed to {@link

#paymentOptionAsString(String)}.\n@param paymentOption a consumer that will call methods on {@link String.Builder}\n@return Returns a reference to this object so that method calls can be chained together.\n@see #paymentOption(String)",

"deprecated" : false,

"documentation" : " $\langle p \rangle$ The payment option as defined in the reserved Elasticsearch instance offering. $\langle p \rangle$ ", "endpointDiscoveryId" : false,

"enumType" : "ReservedElasticsearchInstancePaymentOption",

"eventHeader" : false,

"eventPayload" : false,

"fluentEnumGetterMethodName" : "paymentOption",

"fluentEnumSetterMethodName" : "paymentOption",

"fluentGetterMethodName" : "paymentOptionAsString",

 "fluentSetterDocumentation" : "<p>The payment option as defined in the reserved Elasticsearch instance offering. $\langle \psi \rangle$  n@param paymentOption The payment option as defined in the reserved Elasticsearch instance offering.\n@see ReservedElasticsearchInstancePaymentOption\n@return Returns a reference to this object so that method calls can be chained together.\n@see ReservedElasticsearchInstancePaymentOption",

"fluentSetterMethodName" : "paymentOption",

 "getterDocumentation" : "<p>The payment option as defined in the reserved Elasticsearch instance offering. $\langle p \rangle$ \n $\langle p \rangle$ \nIf the service returns an enum value that is not available in the current SDK version, {@link #paymentOption} will return {@link

ReservedElasticsearchInstancePaymentOption#UNKNOWN\_TO\_SDK\_VERSION}. The raw value returned by the service is available from {@link #paymentOptionAsString}.\n</p>\n@return The payment option as defined in the reserved Elasticsearch instance offering.\n@see ReservedElasticsearchInstancePaymentOption",

```
 "getterModel" : {
  "returnType" : "String",
  "documentation" : null
```
### },

" $http":$ } "additionalMarshallingPath" : null, "additionalUnmarshallingPath" : null, "flattened" : false, "greedy" : false, "header" : false, "isPayload" : false, "isStreaming" : false, "location" : null, "marshallLocation" : "PAYLOAD", "marshallLocationName" : "PaymentOption", "queryString" : false, "statusCode" : false, "unmarshallLocationName" : "PaymentOption", "uri" : false }, "idempotencyToken" : false, "isBinary" : false, "jsonValue" : false, "list" : false, "listModel" : null, "map" : false, "mapModel" : null, "marshallingType" : "STRING",

"name" : "PaymentOption",

"sensitive" : false,

 "setterDocumentation" : "<p>The payment option as defined in the reserved Elasticsearch instance offering. $\langle \phi \rangle$  n@param paymentOption The payment option as defined in the reserved Elasticsearch instance offering.\n@see ReservedElasticsearchInstancePaymentOption",

"setterMethodName" : "setPaymentOption",

```
 "setterModel" : {
  "variableDeclarationType" : "String",
  "variableName" : "paymentOption",
  "variableType" : "String",
  "documentation" : null,
  "simpleType" : "String",
  "variableSetterType" : "String"
 },
 "simple" : true,
 "timestampFormat" : null,
 "variable" : {
  "variableDeclarationType" : "String",
  "variableName" : "paymentOption",
  "variableType" : "String",
 "documentation" : "<p>The payment option as defined in the reserved Elasticsearch instance offering.\langle p \rangle",
  "simpleType" : "String",
  "variableSetterType" : "String"
 },
 "xmlNameSpaceUri" : null
```

```
 }, {
```
"beanStyleGetterMethodName" : "getRecurringCharges",

"beanStyleSetterMethodName" : "setRecurringCharges",

"c2jName" : "RecurringCharges",

"c2jShape" : "RecurringChargeList",

 "defaultConsumerFluentSetterDocumentation" : "<p>The charge to your account regardless of whether you are creating any domains using the instance offering. $\langle p \rangle$ nThis is a convenience that creates an instance of the {@link List<RecurringCharge>.Builder { avoiding the need to create one manually via { @link

List<RecurringCharge>#builder()}.\n\nWhen the {@link Consumer} completes, {@link

List<RecurringCharge>.Builder#build() { is called immediately and its result is passed to  $\{$  @link

#recurringCharges(List<RecurringCharge>)}.\n@param recurringCharges a consumer that will call methods on {@link List<RecurringCharge>.Builder}\n@return Returns a reference to this object so that method calls can be chained together.\n@see #recurringCharges(List<RecurringCharge>)",

"deprecated" : false,

 "documentation" : "<p>The charge to your account regardless of whether you are creating any domains using the instance offering. $<$ /p $>$ ",

"endpointDiscoveryId" : false,

"enumType" : null,

"eventHeader" : false,

"eventPayload" : false,

"fluentEnumGetterMethodName" : null,

"fluentEnumSetterMethodName" : null,

"fluentGetterMethodName" : "recurringCharges",

 "fluentSetterDocumentation" : "<p>The charge to your account regardless of whether you are creating any domains using the instance offering. $\langle p \rangle \ln \omega$  param recurring Charges The charge to your account regardless of whether you are creating any domains using the instance offering.\n@return Returns a reference to this object so that method calls can be chained together.",

"fluentSetterMethodName" : "recurringCharges",

"getterDocumentation" : "<p>The charge to your account regardless of whether you are creating any domains

using the instance offering. $\langle p \rangle$  \n $\langle p \rangle$  \n $\langle p \rangle$  \nducktarright sto modify the collection returned by this method will result in an UnsupportedOperationException.\n</p>\n@return The charge to your account regardless of whether you are creating any domains using the instance offering.",

```
 "getterModel" : {
  "returnType" : "java.util.List<RecurringCharge>",
  "documentation" : null
 },
"http": {
  "additionalMarshallingPath" : null,
  "additionalUnmarshallingPath" : null,
  "flattened" : false,
  "greedy" : false,
  "header" : false,
  "isPayload" : false,
  "isStreaming" : false,
  "location" : null,
  "marshallLocation" : "PAYLOAD",
  "marshallLocationName" : "RecurringCharges",
  "queryString" : false,
  "statusCode" : false,
  "unmarshallLocationName" : "RecurringCharges",
  "uri" : false
 },
 "idempotencyToken" : false,
 "isBinary" : false,
 "jsonValue" : false,
 "list" : true,
 "listModel" : {
  "implType" : "java.util.ArrayList",
  "interfaceType" : "java.util.List",
  "listMemberModel" : {
   "beanStyleGetterMethodName" : "getMember",
   "beanStyleSetterMethodName" : "setMember",
   "c2jName" : "member",
   "c2jShape" : "RecurringCharge",
   "defaultConsumerFluentSetterDocumentation" : "Sets the value of the Member property for this
```
object.\n\nThis is a convenience that creates an instance of the {@link RecurringCharge.Builder} avoiding the need to create one manually via {@link RecurringCharge#builder()}.\n\nWhen the {@link Consumer} completes, {@link RecurringCharge.Builder#build()} is called immediately and its result is passed to {@link #member(RecurringCharge)}.\n@param member a consumer that will call methods on {@link RecurringCharge.Builder}\n@return Returns a reference to this object so that method calls can be chained together.\n@see #member(RecurringCharge)",

 "deprecated" : false, "documentation" : "", "endpointDiscoveryId" : false, "enumType" : null, "eventHeader" : false, "eventPayload" : false,

"fluentEnumGetterMethodName" : null,

"fluentEnumSetterMethodName" : null,

"fluentGetterMethodName" : "member",

 "fluentSetterDocumentation" : "Sets the value of the Member property for this object.\n\n@param member The new value for the Member property for this object.\n@return Returns a reference to this object so that method calls can be chained together.",

"fluentSetterMethodName" : "member",

 "getterDocumentation" : "Returns the value of the Member property for this object.\n@return The value of the Member property for this object.",

 "getterModel" : { "returnType" : "RecurringCharge", "documentation" : null }, " $http"$ : { "additionalMarshallingPath" : null, "additionalUnmarshallingPath" : null, "flattened" : false, "greedy" : false, "header" : false, "isPayload" : false, "isStreaming" : false, "location" : null, "marshallLocation" : "PAYLOAD", "marshallLocationName" : "member", "queryString" : false, "statusCode" : false, "unmarshallLocationName" : "member", "uri" : false }, "idempotencyToken" : false, "isBinary" : false, "jsonValue" : false, "list" : false, "listModel" : null, "map" : false, "mapModel" : null, "marshallingType" : "SDK\_POJO", "name" : "Member", "sensitive" : false, "setterDocumentation" : "Sets the value of the Member property for this object.\n\n@param member The new value for the Member property for this object.", "setterMethodName" : "setMember", "setterModel" : { "variableDeclarationType" : "RecurringCharge", "variableName" : "member",

"variableType" : "RecurringCharge",

"documentation" : null,

"simpleType" : "RecurringCharge",

```
 "variableSetterType" : "RecurringCharge"
        },
        "simple" : false,
        "timestampFormat" : null,
        "variable" : {
         "variableDeclarationType" : "RecurringCharge",
         "variableName" : "member",
         "variableType" : "RecurringCharge",
         "documentation" : "",
         "simpleType" : "RecurringCharge",
         "variableSetterType" : "RecurringCharge"
        },
       "xmlNameSpaceUri" : null
      },
      "memberLocationName" : null,
      "memberType" : "RecurringCharge",
      "map" : false,
      "memberAdditionalMarshallingPath" : null,
      "memberAdditionalUnmarshallingPath" : null,
      "simple" : false,
      "simpleType" : "RecurringCharge",
      "templateImplType" : "java.util.ArrayList<RecurringCharge>",
      "templateType" : "java.util.List<RecurringCharge>"
     },
     "map" : false,
     "mapModel" : null,
     "marshallingType" : "LIST",
     "name" : "RecurringCharges",
     "sensitive" : false,
     "setterDocumentation" : "<p>The charge to your account regardless of whether you are creating any domains
using the instance offering. \langle p \rangle n@param recurringCharges The charge to your account regardless of whether you
are creating any domains using the instance offering.",
     "setterMethodName" : "setRecurringCharges",
     "setterModel" : {
      "variableDeclarationType" : "java.util.List<RecurringCharge>",
      "variableName" : "recurringCharges",
      "variableType" : "java.util.List<RecurringCharge>",
      "documentation" : null,
      "simpleType" : "List<RecurringCharge>",
      "variableSetterType" : "java.util.Collection<RecurringCharge>"
     },
```
"simple" : false,

"timestampFormat" : null,

"variable" : {

"variableDeclarationType" : "java.util.List<RecurringCharge>",

"variableName" : "recurringCharges",

"variableType" : "java.util.List<RecurringCharge>",

"documentation" : "<p>The charge to your account regardless of whether you are creating any domains using

```
the instance offering.</p>",
      "simpleType" : "List<RecurringCharge>",
      "variableSetterType" : "java.util.Collection<RecurringCharge>"
     },
     "xmlNameSpaceUri" : null
   } ],
   "membersAsMap" : {
     "CurrencyCode" : {
      "beanStyleGetterMethodName" : "getCurrencyCode",
      "beanStyleSetterMethodName" : "setCurrencyCode",
      "c2jName" : "CurrencyCode",
      "c2jShape" : "String",
```
 "defaultConsumerFluentSetterDocumentation" : "<p>The currency code for the reserved Elasticsearch instance offering. $\langle p \rangle$  This is a convenience that creates an instance of the {@link String.Builder} avoiding the need to create one manually via  $\{\mathcal{C}\in\mathbb{N}\}\cap W$ hen the  $\{\mathcal{C}\in\mathbb{N}\}\$ consumer} completes,  $\{\mathcal{C}\in\mathbb{N}\}$ String.Builder#build()} is called immediately and its result is passed to {@link #currencyCode(String)}.\n@param currencyCode a consumer that will call methods on {@link String.Builder}\n@return Returns a reference to this object so that method calls can be chained together.\n@see #currencyCode(String)",

"deprecated" : false,

"documentation" : "<p>The currency code for the reserved Elasticsearch instance offering.</p>",

"endpointDiscoveryId" : false,

"enumType" : null,

"eventHeader" : false,

"eventPayload" : false,

"fluentEnumGetterMethodName" : null,

"fluentEnumSetterMethodName" : null,

"fluentGetterMethodName" : "currencyCode",

"fluentSetterDocumentation" : "<p>The currency code for the reserved Elasticsearch instance

offering.</p>\n@param currencyCode The currency code for the reserved Elasticsearch instance offering.\n@return Returns a reference to this object so that method calls can be chained together.",

"fluentSetterMethodName" : "currencyCode",

"getterDocumentation" : "<p>The currency code for the reserved Elasticsearch instance

offering. $\langle p \rangle$  n@return The currency code for the reserved Elasticsearch instance offering.",

```
 "getterModel" : {
```
"returnType" : "String",

"documentation" : null

},

" $http"$ : {

"additionalMarshallingPath" : null,

"additionalUnmarshallingPath" : null,

"flattened" : false,

"greedy" : false,

"header" : false,

"isPayload" : false,

"isStreaming" : false,

"location" : null,

"marshallLocation" : "PAYLOAD",

"marshallLocationName" : "CurrencyCode",

```
 "queryString" : false,
        "statusCode" : false,
        "unmarshallLocationName" : "CurrencyCode",
        "uri" : false
      },
      "idempotencyToken" : false,
      "isBinary" : false,
      "jsonValue" : false,
      "list" : false,
      "listModel" : null,
      "map" : false,
      "mapModel" : null,
      "marshallingType" : "STRING",
      "name" : "CurrencyCode",
      "sensitive" : false,
      "setterDocumentation" : "<p>The currency code for the reserved Elasticsearch instance
offering.</p>\n@param currencyCode The currency code for the reserved Elasticsearch instance offering.",
      "setterMethodName" : "setCurrencyCode",
      "setterModel" : {
       "variableDeclarationType" : "String",
        "variableName" : "currencyCode",
        "variableType" : "String",
        "documentation" : null,
        "simpleType" : "String",
        "variableSetterType" : "String"
      },
      "simple" : true,
      "timestampFormat" : null,
      "variable" : {
        "variableDeclarationType" : "String",
        "variableName" : "currencyCode",
        "variableType" : "String",
       "documentation" : "<p>The currency code for the reserved Elasticsearch instance offering. </p>",
        "simpleType" : "String",
       "variableSetterType" : "String"
      },
      "xmlNameSpaceUri" : null
     },
     "Duration" : {
      "beanStyleGetterMethodName" : "getDuration",
      "beanStyleSetterMethodName" : "setDuration",
      "c2jName" : "Duration",
      "c2jShape" : "Integer",
```
 "defaultConsumerFluentSetterDocumentation" : "<p>The duration, in seconds, for which the Elasticsearch instance is reserved. $\langle p \rangle$ nThis is a convenience that creates an instance of the {@link Integer.Builder} avoiding the need to create one manually via {@link Integer#builder()}.\n\nWhen the {@link Consumer} completes, {@link Integer.Builder#build()} is called immediately and its result is passed to {@link #duration(Integer)}.\n@param duration a consumer that will call methods on {@link Integer.Builder}\n@return Returns a reference to this object

so that method calls can be chained together.\n@see #duration(Integer)",

"deprecated" : false,

"documentation" : "<p>The duration, in seconds, for which the Elasticsearch instance is reserved.</p>", "endpointDiscoveryId" : false,

"enumType" : null,

"eventHeader" : false,

"eventPayload" : false,

"fluentEnumGetterMethodName" : null,

"fluentEnumSetterMethodName" : null,

"fluentGetterMethodName" : "duration",

 "fluentSetterDocumentation" : "<p>The duration, in seconds, for which the Elasticsearch instance is reserved. $\langle p \rangle$  n@param duration The duration, in seconds, for which the Elasticsearch instance is reserved.\n@return Returns a reference to this object so that method calls can be chained together.",

"fluentSetterMethodName" : "duration",

 "getterDocumentation" : "<p>The duration, in seconds, for which the Elasticsearch instance is reserved. $\langle \cdot \rangle$  n@return The duration, in seconds, for which the Elasticsearch instance is reserved.",

"getterModel" : {

"returnType" : "Integer",

"documentation" : null

},

" $http"$ : {

 "additionalMarshallingPath" : null, "additionalUnmarshallingPath" : null, "flattened" : false, "greedy" : false, "header" : false, "isPayload" : false, "isStreaming" : false, "location" : null, "marshallLocation" : "PAYLOAD", "marshallLocationName" : "Duration", "queryString" : false, "statusCode" : false, "unmarshallLocationName" : "Duration", "uri" : false }, "idempotencyToken" : false, "isBinary" : false, "jsonValue" : false, "list" : false, "listModel" : null, "map" : false. "mapModel" : null, "marshallingType" : "INTEGER", "name" : "Duration", "sensitive" : false,

 "setterDocumentation" : "<p>The duration, in seconds, for which the Elasticsearch instance is reserved. $\langle \phi \rangle$  m@param duration The duration, in seconds, for which the Elasticsearch instance is reserved.",

```
 "setterMethodName" : "setDuration",
  "setterModel" : {
   "variableDeclarationType" : "Integer",
   "variableName" : "duration",
   "variableType" : "Integer",
   "documentation" : null,
   "simpleType" : "Integer",
   "variableSetterType" : "Integer"
  },
  "simple" : true,
  "timestampFormat" : null,
  "variable" : {
   "variableDeclarationType" : "Integer",
   "variableName" : "duration",
   "variableType" : "Integer",
   "documentation" : "<p>The duration, in seconds, for which the Elasticsearch instance is reserved.</p>",
   "simpleType" : "Integer",
   "variableSetterType" : "Integer"
  },
  "xmlNameSpaceUri" : null
 },
 "ElasticsearchInstanceCount" : {
```
"beanStyleGetterMethodName" : "getElasticsearchInstanceCount",

"beanStyleSetterMethodName" : "setElasticsearchInstanceCount",

"c2jName" : "ElasticsearchInstanceCount",

"c2jShape" : "Integer",

 "defaultConsumerFluentSetterDocumentation" : "<p>The number of Elasticsearch instances that have been reserved. $\langle p \rangle$ nThis is a convenience that creates an instance of the {@link Integer.Builder} avoiding the need to create one manually via {@link Integer#builder()}.\n\nWhen the {@link Consumer} completes, {@link Integer.Builder#build()} is called immediately and its result is passed to {@link

#elasticsearchInstanceCount(Integer)}.\n@param elasticsearchInstanceCount a consumer that will call methods on {@link Integer.Builder}\n@return Returns a reference to this object so that method calls can be chained together.\n@see #elasticsearchInstanceCount(Integer)",

"deprecated" : false,

"documentation" : "<p>The number of Elasticsearch instances that have been reserved. $\langle p \rangle$ ",

"endpointDiscoveryId" : false,

"enumType" : null,

"eventHeader" : false,

"eventPayload" : false,

"fluentEnumGetterMethodName" : null,

"fluentEnumSetterMethodName" : null,

"fluentGetterMethodName" : "elasticsearchInstanceCount",

"fluentSetterDocumentation" : "<p>The number of Elasticsearch instances that have been

reserved.  $\langle p \rangle$  n@param elasticsearchInstanceCount The number of Elasticsearch instances that have been

reserved.\n@return Returns a reference to this object so that method calls can be chained together.",

"fluentSetterMethodName" : "elasticsearchInstanceCount",

 "getterDocumentation" : "<p>The number of Elasticsearch instances that have been reserved.</p>\n@return The number of Elasticsearch instances that have been reserved.",

```
 "getterModel" : {
        "returnType" : "Integer",
        "documentation" : null
      },
     "http": {
        "additionalMarshallingPath" : null,
        "additionalUnmarshallingPath" : null,
        "flattened" : false,
        "greedy" : false,
        "header" : false,
        "isPayload" : false,
        "isStreaming" : false,
        "location" : null,
        "marshallLocation" : "PAYLOAD",
        "marshallLocationName" : "ElasticsearchInstanceCount",
        "queryString" : false,
        "statusCode" : false,
        "unmarshallLocationName" : "ElasticsearchInstanceCount",
        "uri" : false
      },
      "idempotencyToken" : false,
      "isBinary" : false,
      "jsonValue" : false,
      "list" : false,
      "listModel" : null,
      "map" : false,
      "mapModel" : null,
      "marshallingType" : "INTEGER",
      "name" : "ElasticsearchInstanceCount",
      "sensitive" : false,
      "setterDocumentation" : "<p>The number of Elasticsearch instances that have been reserved.</p>\n@param
elasticsearchInstanceCount The number of Elasticsearch instances that have been reserved.",
      "setterMethodName" : "setElasticsearchInstanceCount",
      "setterModel" : {
        "variableDeclarationType" : "Integer",
        "variableName" : "elasticsearchInstanceCount",
        "variableType" : "Integer",
        "documentation" : null,
        "simpleType" : "Integer",
        "variableSetterType" : "Integer"
      },
      "simple" : true,
      "timestampFormat" : null,
      "variable" : {
        "variableDeclarationType" : "Integer",
        "variableName" : "elasticsearchInstanceCount",
        "variableType" : "Integer",
       "documentation" : "<p>The number of Elasticsearch instances that have been reserved.\langle p \rangle",
```

```
 "simpleType" : "Integer",
  "variableSetterType" : "Integer"
 },
 "xmlNameSpaceUri" : null
```
},

"ElasticsearchInstanceType" : {

"beanStyleGetterMethodName" : "getElasticsearchInstanceTypeAsString",

"beanStyleSetterMethodName" : "setElasticsearchInstanceType",

"c2jName" : "ElasticsearchInstanceType",

"c2jShape" : "ESPartitionInstanceType",

 "defaultConsumerFluentSetterDocumentation" : "<p>The Elasticsearch instance type offered by the reserved instance offering. $\langle p \rangle$  This is a convenience that creates an instance of the {@link String.Builder} avoiding the need to create one manually via  $\{\mathcal{C}\in\mathbb{N}\}\cap W$ hen the  $\{\mathcal{C}\in\mathbb{N}\}\$ consumer} completes,  $\{\mathcal{C}\in\mathbb{N}\}$ String.Builder#build()} is called immediately and its result is passed to {@link

#elasticsearchInstanceTypeAsString(String)}.\n@param elasticsearchInstanceType a consumer that will call methods on {@link String.Builder}\n@return Returns a reference to this object so that method calls can be chained together.\n@see #elasticsearchInstanceType(String)",

"deprecated" : false,

"documentation" : "<p>The Elasticsearch instance type offered by the reserved instance offering.</p>", "endpointDiscoveryId" : false,

"enumType" : "ESPartitionInstanceType",

"eventHeader" : false,

"eventPayload" : false,

"fluentEnumGetterMethodName" : "elasticsearchInstanceType",

"fluentEnumSetterMethodName" : "elasticsearchInstanceType",

"fluentGetterMethodName" : "elasticsearchInstanceTypeAsString",

 "fluentSetterDocumentation" : "<p>The Elasticsearch instance type offered by the reserved instance offering. $\langle p \rangle$  m @ param elasticsearch Instance Type The Elasticsearch instance type offered by the reserved instance offering.\n@see ESPartitionInstanceType\n@return Returns a reference to this object so that method calls can be chained together.\n@see ESPartitionInstanceType",

"fluentSetterMethodName" : "elasticsearchInstanceType",

"getterDocumentation" : "<p>The Elasticsearch instance type offered by the reserved instance offering. $\langle p \rangle$ \n $\langle p \rangle$ \nIf the service returns an enum value that is not available in the current SDK version, {@link #elasticsearchInstanceType} will return {@link ESPartitionInstanceType#UNKNOWN\_TO\_SDK\_VERSION}. The raw value returned by the service is available from {@link

#elasticsearchInstanceTypeAsString}.\n</p>\n@return The Elasticsearch instance type offered by the reserved instance offering.\n@see ESPartitionInstanceType",

```
 "getterModel" : {
```

```
 "returnType" : "String",
```

```
 "documentation" : null
```

```
 },
```
" $http"$ : {

"additionalMarshallingPath" : null,

"additionalUnmarshallingPath" : null,

"flattened" : false,

"greedy" : false,

```
 "header" : false,
```

```
 "isPayload" : false,
```

```
 "isStreaming" : false,
        "location" : null,
        "marshallLocation" : "PAYLOAD",
        "marshallLocationName" : "ElasticsearchInstanceType",
        "queryString" : false,
        "statusCode" : false,
        "unmarshallLocationName" : "ElasticsearchInstanceType",
        "uri" : false
      },
      "idempotencyToken" : false,
      "isBinary" : false,
      "jsonValue" : false,
      "list" : false,
      "listModel" : null,
      "map" : false,
      "mapModel" : null,
      "marshallingType" : "STRING",
      "name" : "ElasticsearchInstanceType",
      "sensitive" : false,
      "setterDocumentation" : "<p>The Elasticsearch instance type offered by the reserved instance
offering.</p>\n@param elasticsearchInstanceType The Elasticsearch instance type offered by the reserved instance
offering.\n@see ESPartitionInstanceType",
```

```
 "setterMethodName" : "setElasticsearchInstanceType",
  "setterModel" : {
   "variableDeclarationType" : "String",
   "variableName" : "elasticsearchInstanceType",
   "variableType" : "String",
   "documentation" : null,
   "simpleType" : "String",
   "variableSetterType" : "String"
  },
  "simple" : true,
  "timestampFormat" : null,
  "variable" : {
   "variableDeclarationType" : "String",
   "variableName" : "elasticsearchInstanceType",
   "variableType" : "String",
  "documentation" : "\langle p \rangleThe Elasticsearch instance type offered by the reserved instance offering.\langle p \rangle",
   "simpleType" : "String",
   "variableSetterType" : "String"
  },
  "xmlNameSpaceUri" : null
 },
 "FixedPrice" : {
  "beanStyleGetterMethodName" : "getFixedPrice",
  "beanStyleSetterMethodName" : "setFixedPrice",
  "c2jName" : "FixedPrice",
  "c2jShape" : "Double",
```
"defaultConsumerFluentSetterDocumentation" : "<p>The upfront fixed charge you will paid to purchase the specific reserved Elasticsearch instance offering.  $\langle p \rangle$ nThis is a convenience that creates an instance of the {@link Double.Builder} avoiding the need to create one manually via  $\{\mathcal{Q}\in\mathcal{Q}\}\in\mathcal{Q}\in\mathcal{Q}\}$ . Consumer} completes, {@link Double.Builder#build()} is called immediately and its result is passed to {@link #fixedPrice(Double)}.\n@param fixedPrice a consumer that will call methods on {@link Double.Builder}\n@return Returns a reference to this object so that method calls can be chained together.\n@see #fixedPrice(Double)",

"deprecated" : false,

 "documentation" : "<p>The upfront fixed charge you will paid to purchase the specific reserved Elasticsearch instance offering.  $\langle p \rangle$ ",

"endpointDiscoveryId" : false,

"enumType" : null,

"eventHeader" : false,

"eventPayload" : false,

"fluentEnumGetterMethodName" : null,

"fluentEnumSetterMethodName" : null,

"fluentGetterMethodName" : "fixedPrice",

 "fluentSetterDocumentation" : "<p>The upfront fixed charge you will paid to purchase the specific reserved Elasticsearch instance offering.  $\langle p \rangle$  m @param fixedPrice The upfront fixed charge you will paid to purchase the specific reserved Elasticsearch instance offering.\n@return Returns a reference to this object so that method calls can be chained together.",

"fluentSetterMethodName" : "fixedPrice",

 "getterDocumentation" : "<p>The upfront fixed charge you will paid to purchase the specific reserved Elasticsearch instance offering.  $\langle p \rangle$  m@return The upfront fixed charge you will paid to purchase the specific reserved Elasticsearch instance offering.",

```
 "getterModel" : {
  "returnType" : "Double",
  "documentation" : null
 },
"http": {
  "additionalMarshallingPath" : null,
  "additionalUnmarshallingPath" : null,
  "flattened" : false,
  "greedy" : false,
  "header" : false,
  "isPayload" : false,
  "isStreaming" : false,
  "location" : null,
  "marshallLocation" : "PAYLOAD",
  "marshallLocationName" : "FixedPrice",
  "queryString" : false,
  "statusCode" : false,
  "unmarshallLocationName" : "FixedPrice",
  "uri" : false
 },
 "idempotencyToken" : false,
 "isBinary" : false,
 "jsonValue" : false,
 "list" : false,
```
 "listModel" : null, "map" : false, "mapModel" : null, "marshallingType" : "DOUBLE", "name" : "FixedPrice", "sensitive" : false,

 "setterDocumentation" : "<p>The upfront fixed charge you will paid to purchase the specific reserved Elasticsearch instance offering.  $\langle p \rangle$  n@param fixedPrice The upfront fixed charge you will paid to purchase the specific reserved Elasticsearch instance offering.",

"setterMethodName" : "setFixedPrice",

"setterModel" : {

"variableDeclarationType" : "Double",

"variableName" : "fixedPrice",

"variableType" : "Double",

"documentation" : null,

"simpleType" : "Double",

"variableSetterType" : "Double"

},

"simple" : true,

"timestampFormat" : null,

"variable" : {

"variableDeclarationType" : "Double",

"variableName" : "fixedPrice",

"variableType" : "Double",

 "documentation" : "<p>The upfront fixed charge you will paid to purchase the specific reserved Elasticsearch instance offering.  $\langle p \rangle$ ",

```
 "simpleType" : "Double",
 "variableSetterType" : "Double"
```
},

"xmlNameSpaceUri" : null

### },

"PaymentOption" : {

"beanStyleGetterMethodName" : "getPaymentOptionAsString",

"beanStyleSetterMethodName" : "setPaymentOption",

"c2jName" : "PaymentOption",

"c2jShape" : "ReservedElasticsearchInstancePaymentOption",

 "defaultConsumerFluentSetterDocumentation" : "<p>The payment option as defined in the reserved Elasticsearch instance offering. $\langle p \rangle$ nThis is a convenience that creates an instance of the {@link String.Builder} avoiding the need to create one manually via {@link String#builder()}.\n\nWhen the {@link Consumer} completes, {@link String.Builder#build()} is called immediately and its result is passed to {@link

#paymentOptionAsString(String)}.\n@param paymentOption a consumer that will call methods on {@link String.Builder}\n@return Returns a reference to this object so that method calls can be chained together.\n@see #paymentOption(String)",

"deprecated" : false,

"documentation" : " $\langle \mathbf{p} \rangle$ The payment option as defined in the reserved Elasticsearch instance offering. $\langle \mathbf{p} \rangle$ ", "endpointDiscoveryId" : false,

"enumType" : "ReservedElasticsearchInstancePaymentOption",

"eventHeader" : false,

"eventPayload" : false,

"fluentEnumGetterMethodName" : "paymentOption",

"fluentEnumSetterMethodName" : "paymentOption",

"fluentGetterMethodName" : "paymentOptionAsString",

 "fluentSetterDocumentation" : "<p>The payment option as defined in the reserved Elasticsearch instance offering. $\langle p \rangle$  n@param paymentOption The payment option as defined in the reserved Elasticsearch instance offering.\n@see ReservedElasticsearchInstancePaymentOption\n@return Returns a reference to this object so that method calls can be chained together.\n@see ReservedElasticsearchInstancePaymentOption",

"fluentSetterMethodName" : "paymentOption",

 "getterDocumentation" : "<p>The payment option as defined in the reserved Elasticsearch instance offering. $\langle p \rangle$ |n $\langle p \rangle$ |nIf the service returns an enum value that is not available in the current SDK version, {@link #paymentOption} will return {@link

ReservedElasticsearchInstancePaymentOption#UNKNOWN\_TO\_SDK\_VERSION }. The raw value returned by the service is available from {@link #paymentOptionAsString}. $\n<\|p\|$ @return The payment option as defined in the reserved Elasticsearch instance offering.\n@see ReservedElasticsearchInstancePaymentOption",

```
 "getterModel" : {
  "returnType" : "String",
  "documentation" : null
 },
"http": {
  "additionalMarshallingPath" : null,
  "additionalUnmarshallingPath" : null,
  "flattened" : false,
  "greedy" : false,
  "header" : false,
  "isPayload" : false,
  "isStreaming" : false,
  "location" : null,
  "marshallLocation" : "PAYLOAD",
  "marshallLocationName" : "PaymentOption",
  "queryString" : false,
  "statusCode" : false,
  "unmarshallLocationName" : "PaymentOption",
  "uri" : false
 },
 "idempotencyToken" : false,
 "isBinary" : false,
 "jsonValue" : false,
 "list" : false,
 "listModel" : null,
 "map" : false,
 "mapModel" : null,
 "marshallingType" : "STRING",
 "name" : "PaymentOption",
 "sensitive" : false,
```
 "setterDocumentation" : "<p>The payment option as defined in the reserved Elasticsearch instance offering. $\langle \phi \rangle$  n@param paymentOption The payment option as defined in the reserved Elasticsearch instance offering.\n@see ReservedElasticsearchInstancePaymentOption",

```
 "setterMethodName" : "setPaymentOption",
 "setterModel" : {
  "variableDeclarationType" : "String",
  "variableName" : "paymentOption",
  "variableType" : "String",
  "documentation" : null,
  "simpleType" : "String",
  "variableSetterType" : "String"
 },
 "simple" : true,
 "timestampFormat" : null,
 "variable" : {
  "variableDeclarationType" : "String",
  "variableName" : "paymentOption",
  "variableType" : "String",
 "documentation" : "<p>The payment option as defined in the reserved Elasticsearch instance offering.\langle p \rangle",
  "simpleType" : "String",
  "variableSetterType" : "String"
 },
 "xmlNameSpaceUri" : null
```

```
 },
```
"RecurringCharges" : {

"beanStyleGetterMethodName" : "getRecurringCharges",

"beanStyleSetterMethodName" : "setRecurringCharges",

"c2jName" : "RecurringCharges",

"c2jShape" : "RecurringChargeList",

 "defaultConsumerFluentSetterDocumentation" : "<p>The charge to your account regardless of whether you are creating any domains using the instance offering. $\langle p \rangle$ nThis is a convenience that creates an instance of the {@link List<RecurringCharge>.Builder} avoiding the need to create one manually via {@link List<RecurringCharge>#builder()}.\n\nWhen the {@link Consumer} completes, {@link

List<RecurringCharge>.Builder#build()} is called immediately and its result is passed to {@link

#recurringCharges(List<RecurringCharge>)}.\n@param recurringCharges a consumer that will call methods on {@link List<RecurringCharge>.Builder}\n@return Returns a reference to this object so that method calls can be chained together.\n@see #recurringCharges(List<RecurringCharge>)",

"deprecated" : false,

 "documentation" : "<p>The charge to your account regardless of whether you are creating any domains using the instance offering. $<$ /p $>$ ",

"endpointDiscoveryId" : false,

"enumType" : null,

"eventHeader" : false,

"eventPayload" : false,

"fluentEnumGetterMethodName" : null,

"fluentEnumSetterMethodName" : null,

"fluentGetterMethodName" : "recurringCharges",

 "fluentSetterDocumentation" : "<p>The charge to your account regardless of whether you are creating any domains using the instance offering. $\langle p \rangle$  n @param recurring Charges The charge to your account regardless of whether you are creating any domains using the instance offering.\n@return Returns a reference to this object so that method calls can be chained together.",

"fluentSetterMethodName" : "recurringCharges",

 "getterDocumentation" : "<p>The charge to your account regardless of whether you are creating any domains using the instance offering. $\langle p \rangle$  \n $\langle p \rangle$  \n $\langle p \rangle$  \nduck to modify the collection returned by this method will result in an UnsupportedOperationException.\n</p>\n@return The charge to your account regardless of whether you are creating any domains using the instance offering.",

```
 "getterModel" : {
  "returnType" : "java.util.List<RecurringCharge>",
  "documentation" : null
 },
"http": {
  "additionalMarshallingPath" : null,
  "additionalUnmarshallingPath" : null,
  "flattened" : false,
  "greedy" : false,
  "header" : false,
  "isPayload" : false,
  "isStreaming" : false,
  "location" : null,
  "marshallLocation" : "PAYLOAD",
  "marshallLocationName" : "RecurringCharges",
  "queryString" : false,
  "statusCode" : false,
  "unmarshallLocationName" : "RecurringCharges",
  "uri" : false
 },
 "idempotencyToken" : false,
 "isBinary" : false,
 "jsonValue" : false,
 "list" : true,
 "listModel" : {
  "implType" : "java.util.ArrayList",
  "interfaceType" : "java.util.List",
  "listMemberModel" : {
   "beanStyleGetterMethodName" : "getMember",
   "beanStyleSetterMethodName" : "setMember",
   "c2jName" : "member",
   "c2jShape" : "RecurringCharge",
   "defaultConsumerFluentSetterDocumentation" : "Sets the value of the Member property for this
```
object.\n\nThis is a convenience that creates an instance of the {@link RecurringCharge.Builder} avoiding the need to create one manually via {@link RecurringCharge#builder()}.\n\nWhen the {@link Consumer} completes, {@link RecurringCharge.Builder#build()} is called immediately and its result is passed to {@link #member(RecurringCharge)}.\n@param member a consumer that will call methods on {@link RecurringCharge.Builder}\n@return Returns a reference to this object so that method calls can be chained together.\n@see #member(RecurringCharge)",

 "deprecated" : false, "documentation" : "", "endpointDiscoveryId" : false, "enumType" : null,

"eventHeader" : false,

"eventPayload" : false,

"fluentEnumGetterMethodName" : null,

"fluentEnumSetterMethodName" : null,

"fluentGetterMethodName" : "member",

"fluentSetterDocumentation" : "Sets the value of the Member property for this object. $\ln \omega$  param member The new value for the Member property for this object.\n@return Returns a reference to this object so that method calls can be chained together.",

"fluentSetterMethodName" : "member",

 "getterDocumentation" : "Returns the value of the Member property for this object.\n@return The value of the Member property for this object.",

 "getterModel" : { "returnType" : "RecurringCharge", "documentation" : null }, " $http"$ : { "additionalMarshallingPath" : null, "additionalUnmarshallingPath" : null, "flattened" : false, "greedy" : false, "header" : false, "isPayload" : false, "isStreaming" : false, "location" : null, "marshallLocation" : "PAYLOAD", "marshallLocationName" : "member", "queryString" : false, "statusCode" : false, "unmarshallLocationName" : "member", "uri" : false }, "idempotencyToken" : false, "isBinary" : false, "jsonValue" : false, "list" : false, "listModel" : null, "map" : false, "mapModel" : null, "marshallingType" : "SDK\_POJO", "name" : "Member", "sensitive" : false, "setterDocumentation" : "Sets the value of the Member property for this object.\n\n@param member The new value for the Member property for this object.", "setterMethodName" : "setMember", "setterModel" : { "variableDeclarationType" : "RecurringCharge",

```
 "variableName" : "member",
```

```
 "variableType" : "RecurringCharge",
```
 "documentation" : null, "simpleType" : "RecurringCharge", "variableSetterType" : "RecurringCharge" }, "simple" : false, "timestampFormat" : null, "variable" : { "variableDeclarationType" : "RecurringCharge", "variableName" : "member", "variableType" : "RecurringCharge", "documentation" : "", "simpleType" : "RecurringCharge", "variableSetterType" : "RecurringCharge" }, "xmlNameSpaceUri" : null }, "memberLocationName" : null, "memberType" : "RecurringCharge", "map" : false, "memberAdditionalMarshallingPath" : null, "memberAdditionalUnmarshallingPath" : null, "simple" : false, "simpleType" : "RecurringCharge",

"templateImplType" : "java.util.ArrayList<RecurringCharge>",

"templateType" : "java.util.List<RecurringCharge>"

},

"map" : false,

"mapModel" : null,

"marshallingType" : "LIST",

"name" : "RecurringCharges",

"sensitive" : false,

 "setterDocumentation" : "<p>The charge to your account regardless of whether you are creating any domains using the instance offering. $\langle p \rangle \neq n$ @param recurringCharges The charge to your account regardless of whether you are creating any domains using the instance offering.",

"setterMethodName" : "setRecurringCharges",

"setterModel" : {

"variableDeclarationType" : "java.util.List<RecurringCharge>",

"variableName" : "recurringCharges",

"variableType" : "java.util.List<RecurringCharge>",

"documentation" : null,

"simpleType" : "List<RecurringCharge>",

"variableSetterType" : "java.util.Collection<RecurringCharge>"

},

"simple" : false,

"timestampFormat" : null,

"variable" : {

"variableDeclarationType" : "java.util.List<RecurringCharge>",

"variableName" : "recurringCharges",

"variableType" : "java.util.List<RecurringCharge>",

 "documentation" : "<p>The charge to your account regardless of whether you are creating any domains using the instance offering.</p>",

"simpleType" : "List<RecurringCharge>",

"variableSetterType" : "java.util.Collection<RecurringCharge>"

},

"xmlNameSpaceUri" : null

},

"ReservationName" : {

"beanStyleGetterMethodName" : "getReservationName",

"beanStyleSetterMethodName" : "setReservationName",

"c2jName" : "ReservationName",

"c2jShape" : "ReservationToken",

 "defaultConsumerFluentSetterDocumentation" : "<p>The customer-specified identifier to track this reservation. $\langle \phi \rangle$ nThis is a convenience that creates an instance of the {@link String.Builder} avoiding the need to create one manually via  $\{\mathcal{C}\}\n\in\mathcal{C}\$ . String.Builder#build()} is called immediately and its result is passed to {@link

#reservationName(String)}.\n@param reservationName a consumer that will call methods on {@link String.Builder}\n@return Returns a reference to this object so that method calls can be chained together.\n@see #reservationName(String)",

"deprecated" : false,

"documentation" : "<p>The customer-specified identifier to track this reservation.</p></

"endpointDiscoveryId" : false,

"enumType" : null,

"eventHeader" : false,

"eventPayload" : false,

"fluentEnumGetterMethodName" : null,

"fluentEnumSetterMethodName" : null,

"fluentGetterMethodName" : "reservationName",

 "fluentSetterDocumentation" : "<p>The customer-specified identifier to track this reservation.</p>\n@param reservationName The customer-specified identifier to track this reservation.\n@return Returns a reference to this object so that method calls can be chained together.",

"fluentSetterMethodName" : "reservationName",

 "getterDocumentation" : "<p>The customer-specified identifier to track this reservation.</p>\n@return The customer-specified identifier to track this reservation.",

"getterModel" : {

"returnType" : "String",

"documentation" : null

},

" $http"$ : {

"additionalMarshallingPath" : null,

"additionalUnmarshallingPath" : null,

"flattened" : false,

"greedy" : false,

"header" : false,

"isPayload" : false,

"isStreaming" : false,

"location" : null,

 "marshallLocation" : "PAYLOAD", "marshallLocationName" : "ReservationName", "queryString" : false, "statusCode" : false, "unmarshallLocationName" : "ReservationName", "uri" : false }, "idempotencyToken" : false, "isBinary" : false, "jsonValue" : false, "list" : false, "listModel" : null, "map" : false, "mapModel" : null, "marshallingType" : "STRING", "name" : "ReservationName", "sensitive" : false,

 "setterDocumentation" : "<p>The customer-specified identifier to track this reservation.</p>\n@param reservationName The customer-specified identifier to track this reservation.",

"setterMethodName" : "setReservationName",

 "setterModel" : { "variableDeclarationType" : "String", "variableName" : "reservationName", "variableType" : "String", "documentation" : null, "simpleType" : "String", "variableSetterType" : "String" }, "simple" : true, "timestampFormat" : null, "variable" : { "variableDeclarationType" : "String", "variableName" : "reservationName", "variableType" : "String", "documentation" : "<p>The customer-specified identifier to track this reservation.</p>", "simpleType" : "String", "variableSetterType" : "String" }, "xmlNameSpaceUri" : null },

"ReservedElasticsearchInstanceId" : {

"beanStyleGetterMethodName" : "getReservedElasticsearchInstanceId",

"beanStyleSetterMethodName" : "setReservedElasticsearchInstanceId",

"c2jName" : "ReservedElasticsearchInstanceId",

"c2jShape" : "GUID",

 "defaultConsumerFluentSetterDocumentation" : "<p>The unique identifier for the reservation.</p>\nThis is a convenience that creates an instance of the {@link String.Builder} avoiding the need to create one manually via {@link String#builder()}.\n\nWhen the {@link Consumer} completes, {@link String.Builder#build()} is called

immediately and its result is passed to {@link #reservedElasticsearchInstanceId(String)}.\n@param reservedElasticsearchInstanceId a consumer that will call methods on {@link String.Builder}\n@return Returns a reference to this object so that method calls can be chained together.\n@see #reservedElasticsearchInstanceId(String)",

"deprecated" : false,

```
"documentation" : "<p>The unique identifier for the reservation.</p>",
```
"endpointDiscoveryId" : false,

"enumType" : null,

"eventHeader" : false,

"eventPayload" : false,

"fluentEnumGetterMethodName" : null,

"fluentEnumSetterMethodName" : null,

"fluentGetterMethodName" : "reservedElasticsearchInstanceId",

"fluentSetterDocumentation" : "<p>The unique identifier for the reservation.</p>\n@param

reservedElasticsearchInstanceId The unique identifier for the reservation.\n@return Returns a reference to this object so that method calls can be chained together.",

"fluentSetterMethodName" : "reservedElasticsearchInstanceId",

 "getterDocumentation" : "<p>The unique identifier for the reservation.</p>\n@return The unique identifier for the reservation.",

```
 "getterModel" : {
  "returnType" : "String",
  "documentation" : null
```
},

" $http"$ : {

```
 "additionalMarshallingPath" : null,
```
"additionalUnmarshallingPath" : null,

"flattened" : false,

"greedy" : false,

"header" : false,

"isPayload" : false,

"isStreaming" : false,

"location" : null,

"marshallLocation" : "PAYLOAD",

"marshallLocationName" : "ReservedElasticsearchInstanceId",

"queryString" : false,

```
 "statusCode" : false,
```
"unmarshallLocationName" : "ReservedElasticsearchInstanceId",

```
 "uri" : false
```
# },

 "idempotencyToken" : false, "isBinary" : false,

"jsonValue" : false,

"list" : false,

"listModel" : null,

"map" : false,

"mapModel" : null,

"marshallingType" : "STRING",

"name" : "ReservedElasticsearchInstanceId",

"sensitive" : false,

```
"setterDocumentation" : "<p>The unique identifier for the reservation.</p>\n@param
```
reservedElasticsearchInstanceId The unique identifier for the reservation.",

"setterMethodName" : "setReservedElasticsearchInstanceId",

"setterModel" : {

"variableDeclarationType" : "String",

"variableName" : "reservedElasticsearchInstanceId",

"variableType" : "String",

"documentation" : null,

"simpleType" : "String",

"variableSetterType" : "String"

## },

"simple" : true,

"timestampFormat" : null,

"variable" : {

"variableDeclarationType" : "String",

"variableName" : "reservedElasticsearchInstanceId",

"variableType" : "String",

"documentation" : "<p>The unique identifier for the reservation.</p>",

"simpleType" : "String",

"variableSetterType" : "String"

```
 },
```
"xmlNameSpaceUri" : null

},

"ReservedElasticsearchInstanceOfferingId" : {

"beanStyleGetterMethodName" : "getReservedElasticsearchInstanceOfferingId",

"beanStyleSetterMethodName" : "setReservedElasticsearchInstanceOfferingId",

"c2jName" : "ReservedElasticsearchInstanceOfferingId",

"c2jShape" : "String",

 "defaultConsumerFluentSetterDocumentation" : "<p>The offering identifier.</p>\nThis is a convenience that creates an instance of the {@link String.Builder} avoiding the need to create one manually via {@link String#builder()}.\n\nWhen the {@link Consumer} completes, {@link String.Builder#build()} is called immediately and its result is passed to {@link #reservedElasticsearchInstanceOfferingId(String)}.\n@param reservedElasticsearchInstanceOfferingId a consumer that will call methods on {@link String.Builder}\n@return Returns a reference to this object so that method calls can be chained together.\n@see #reservedElasticsearchInstanceOfferingId(String)",

"deprecated" : false,

"documentation" : "<p>The offering identifier.</p>",

"endpointDiscoveryId" : false,

"enumType" : null,

"eventHeader" : false,

"eventPayload" : false,

"fluentEnumGetterMethodName" : null,

"fluentEnumSetterMethodName" : null,

"fluentGetterMethodName" : "reservedElasticsearchInstanceOfferingId",

"fluentSetterDocumentation" : "<p>The offering identifier.</p> $\alpha$  aram

reservedElasticsearchInstanceOfferingId The offering identifier.\n@return Returns a reference to this object so that method calls can be chained together.",

```
 "fluentSetterMethodName" : "reservedElasticsearchInstanceOfferingId",
     "getterDocumentation" : "<p>The offering identifier.</p>\n@return The offering identifier.",
      "getterModel" : {
        "returnType" : "String",
        "documentation" : null
      },
     "http": {
        "additionalMarshallingPath" : null,
        "additionalUnmarshallingPath" : null,
        "flattened" : false,
        "greedy" : false,
        "header" : false,
        "isPayload" : false,
        "isStreaming" : false,
        "location" : null,
        "marshallLocation" : "PAYLOAD",
        "marshallLocationName" : "ReservedElasticsearchInstanceOfferingId",
        "queryString" : false,
        "statusCode" : false,
        "unmarshallLocationName" : "ReservedElasticsearchInstanceOfferingId",
        "uri" : false
      },
      "idempotencyToken" : false,
      "isBinary" : false,
      "jsonValue" : false,
      "list" : false,
      "listModel" : null,
      "map" : false,
      "mapModel" : null,
      "marshallingType" : "STRING",
      "name" : "ReservedElasticsearchInstanceOfferingId",
      "sensitive" : false,
      "setterDocumentation" : "<p>The offering identifier.</p>\n@param reservedElasticsearchInstanceOfferingId
The offering identifier.",
      "setterMethodName" : "setReservedElasticsearchInstanceOfferingId",
      "setterModel" : {
        "variableDeclarationType" : "String",
        "variableName" : "reservedElasticsearchInstanceOfferingId",
        "variableType" : "String",
        "documentation" : null,
        "simpleType" : "String",
        "variableSetterType" : "String"
      },
      "simple" : true,
      "timestampFormat" : null,
      "variable" : {
        "variableDeclarationType" : "String",
        "variableName" : "reservedElasticsearchInstanceOfferingId",
```

```
 "variableType" : "String",
   "documentation" : "<p>The offering identifier.</p>",
   "simpleType" : "String",
   "variableSetterType" : "String"
  },
  "xmlNameSpaceUri" : null
 },
 "StartTime" : {
  "beanStyleGetterMethodName" : "getStartTime",
  "beanStyleSetterMethodName" : "setStartTime",
```
"c2jName" : "StartTime",

"c2jShape" : "UpdateTimestamp",

 "defaultConsumerFluentSetterDocumentation" : "<p>The time the reservation started.</p>\nThis is a convenience that creates an instance of the {@link Instant.Builder} avoiding the need to create one manually via {@link Instant#builder()}.\n\nWhen the {@link Consumer} completes, {@link Instant.Builder#build()} is called immediately and its result is passed to {@link #startTime(Instant)}.\n@param startTime a consumer that will call methods on {@link Instant.Builder}\n@return Returns a reference to this object so that method calls can be chained together.\n@see #startTime(Instant)",

"deprecated" : false,

"documentation" : "<p>The time the reservation started.</p>",

"endpointDiscoveryId" : false,

"enumType" : null,

"eventHeader" : false,

"eventPayload" : false,

"fluentEnumGetterMethodName" : null,

"fluentEnumSetterMethodName" : null,

"fluentGetterMethodName" : "startTime",

 "fluentSetterDocumentation" : "<p>The time the reservation started.</p>\n@param startTime The time the reservation started.\n@return Returns a reference to this object so that method calls can be chained together.",

"fluentSetterMethodName" : "startTime",

 "getterDocumentation" : "<p>The time the reservation started.</p>\n@return The time the reservation started.",

```
 "getterModel" : {
  "returnType" : "java.time.Instant",
  "documentation" : null
 },
"http": {
  "additionalMarshallingPath" : null,
  "additionalUnmarshallingPath" : null,
  "flattened" : false,
  "greedy" : false,
  "header" : false,
  "isPayload" : false,
  "isStreaming" : false,
  "location" : null,
  "marshallLocation" : "PAYLOAD",
  "marshallLocationName" : "StartTime",
```
 <sup>&</sup>quot;queryString" : false,

 "statusCode" : false, "unmarshallLocationName" : "StartTime", "uri" : false }, "idempotencyToken" : false, "isBinary" : false, "jsonValue" : false, "list" : false, "listModel" : null, "map" : false, "mapModel" : null, "marshallingType" : "INSTANT", "name" : "StartTime", "sensitive" : false, "setterDocumentation" : "<p>The time the reservation started. $\langle p \rangle$ \n $\omega$  param startTime The time the reservation started.", "setterMethodName" : "setStartTime", "setterModel" : { "variableDeclarationType" : "java.time.Instant", "variableName" : "startTime", "variableType" : "java.time.Instant", "documentation" : null, "simpleType" : "Instant", "variableSetterType" : "java.time.Instant" }, "simple" : true, "timestampFormat" : null, "variable" : { "variableDeclarationType" : "java.time.Instant", "variableName" : "startTime", "variableType" : "java.time.Instant", "documentation" : "<p>The time the reservation started.</p>", "simpleType" : "Instant", "variableSetterType" : "java.time.Instant" }, "xmlNameSpaceUri" : null }, "State" : { "beanStyleGetterMethodName" : "getState", "beanStyleSetterMethodName" : "setState", "c2jName" : "State", "c2jShape" : "String", "defaultConsumerFluentSetterDocumentation" : "<p>The state of the reserved Elasticsearch instance. $\langle \phi \rangle$  in This is a convenience that creates an instance of the {@link String.Builder} avoiding the need to

create one manually via  $\{\mathcal{C}\}\n\in\mathbb{N}.\n\in\mathbb{N} \$  Elink Consumer} completes,  $\{\mathcal{C}\}$  link String.Builder#build() is called immediately and its result is passed to  $\{\emptyset\}$  = #state(String) }.\n @param state a consumer that will call methods on {@link String.Builder}\n@return Returns a reference to this object so that method calls can be chained together.\n@see #state(String)",

"deprecated" : false,

```
"documentation" : "<p>The state of the reserved Elasticsearch instance.</p>",
```
"endpointDiscoveryId" : false,

"enumType" : null,

```
 "eventHeader" : false,
```
"eventPayload" : false,

"fluentEnumGetterMethodName" : null,

"fluentEnumSetterMethodName" : null,

"fluentGetterMethodName" : "state",

 "fluentSetterDocumentation" : "<p>The state of the reserved Elasticsearch instance.</p>\n@param state The state of the reserved Elasticsearch instance.\n@return Returns a reference to this object so that method calls can be chained together.",

"fluentSetterMethodName" : "state",

 "getterDocumentation" : "<p>The state of the reserved Elasticsearch instance.</p>\n@return The state of the reserved Elasticsearch instance.",

 "getterModel" : { "returnType" : "String", "documentation" : null }, " $http"$ : { "additionalMarshallingPath" : null, "additionalUnmarshallingPath" : null, "flattened" : false, "greedy" : false, "header" : false, "isPayload" : false, "isStreaming" : false, "location" : null, "marshallLocation" : "PAYLOAD", "marshallLocationName" : "State", "queryString" : false,

"statusCode" : false,

"unmarshallLocationName" : "State",

"uri" : false

},

"idempotencyToken" : false,

"isBinary" : false,

"jsonValue" : false,

"list" : false,

"listModel" : null,

"map" : false,

"mapModel" : null,

"marshallingType" : "STRING",

"name" : "State",

"sensitive" : false,

 "setterDocumentation" : "<p>The state of the reserved Elasticsearch instance.</p>\n@param state The state of the reserved Elasticsearch instance.",

"setterMethodName" : "setState",

```
 "setterModel" : {
   "variableDeclarationType" : "String",
   "variableName" : "state",
   "variableType" : "String",
   "documentation" : null,
   "simpleType" : "String",
   "variableSetterType" : "String"
  },
  "simple" : true,
  "timestampFormat" : null,
  "variable" : {
   "variableDeclarationType" : "String",
   "variableName" : "state",
   "variableType" : "String",
  "documentation" : "<p>The state of the reserved Elasticsearch instance.</p>",
   "simpleType" : "String",
   "variableSetterType" : "String"
  },
  "xmlNameSpaceUri" : null
 },
 "UsagePrice" : {
  "beanStyleGetterMethodName" : "getUsagePrice",
  "beanStyleSetterMethodName" : "setUsagePrice",
```

```
 "c2jName" : "UsagePrice",
```

```
 "c2jShape" : "Double",
```
 "defaultConsumerFluentSetterDocumentation" : "<p>The rate you are charged for each hour for the domain that is using this reserved instance. $\langle p \rangle$  in This is a convenience that creates an instance of the {@link Double.Builder} avoiding the need to create one manually via  $\{\mathcal{Q}\in\mathcal{Q}\}\in\mathcal{Q}\in\mathcal{Q}$ Consumer} completes, {@link Double.Builder#build()} is called immediately and its result is passed to {@link #usagePrice(Double)}.\n@param usagePrice a consumer that will call methods on {@link

Double.Builder}\n@return Returns a reference to this object so that method calls can be chained together.\n@see #usagePrice(Double)",

"deprecated" : false,

 "documentation" : "<p>The rate you are charged for each hour for the domain that is using this reserved instance.</p>",

"endpointDiscoveryId" : false,

"enumType" : null,

"eventHeader" : false,

"eventPayload" : false,

"fluentEnumGetterMethodName" : null,

"fluentEnumSetterMethodName" : null,

"fluentGetterMethodName" : "usagePrice",

 "fluentSetterDocumentation" : "<p>The rate you are charged for each hour for the domain that is using this reserved instance. $\langle p \rangle$  n@param usagePrice The rate you are charged for each hour for the domain that is using this reserved instance.\n@return Returns a reference to this object so that method calls can be chained together.",

"fluentSetterMethodName" : "usagePrice",

 "getterDocumentation" : "<p>The rate you are charged for each hour for the domain that is using this reserved instance. $\langle \phi \rangle$  in @return The rate you are charged for each hour for the domain that is using this reserved instance.",

```
 "getterModel" : {
  "returnType" : "Double",
  "documentation" : null
 },
"http": {
  "additionalMarshallingPath" : null,
  "additionalUnmarshallingPath" : null,
  "flattened" : false,
  "greedy" : false,
  "header" : false,
  "isPayload" : false,
  "isStreaming" : false,
  "location" : null,
  "marshallLocation" : "PAYLOAD",
  "marshallLocationName" : "UsagePrice",
  "queryString" : false,
  "statusCode" : false,
  "unmarshallLocationName" : "UsagePrice",
  "uri" : false
 },
 "idempotencyToken" : false,
 "isBinary" : false,
 "jsonValue" : false,
 "list" : false,
 "listModel" : null,
 "map" : false,
 "mapModel" : null,
 "marshallingType" : "DOUBLE",
 "name" : "UsagePrice",
 "sensitive" : false,
```
 "setterDocumentation" : "<p>The rate you are charged for each hour for the domain that is using this reserved instance. $\langle \phi \rangle$  n@param usagePrice The rate you are charged for each hour for the domain that is using this reserved instance.",

 "setterMethodName" : "setUsagePrice", "setterModel" : { "variableDeclarationType" : "Double", "variableName" : "usagePrice", "variableType" : "Double", "documentation" : null, "simpleType" : "Double", "variableSetterType" : "Double" }, "simple" : true, "timestampFormat" : null, "variable" : { "variableDeclarationType" : "Double", "variableName" : "usagePrice", "variableType" : "Double",

 "documentation" : "<p>The rate you are charged for each hour for the domain that is using this reserved instance.</p>".

```
 "simpleType" : "Double",
    "variableSetterType" : "Double"
   },
   "xmlNameSpaceUri" : null
  }
 },
 "nonStreamingMembers" : [ {
  "beanStyleGetterMethodName" : "getReservationName",
  "beanStyleSetterMethodName" : "setReservationName",
```
"c2jName" : "ReservationName",

"c2jShape" : "ReservationToken",

 "defaultConsumerFluentSetterDocumentation" : "<p>The customer-specified identifier to track this reservation. $\langle \phi \rangle$ nThis is a convenience that creates an instance of the {@link String.Builder} avoiding the need to create one manually via  $\{\mathcal{C}\}\n\in\mathcal{C}\$ . String.Builder#build()} is called immediately and its result is passed to {@link

#reservationName(String)}.\n@param reservationName a consumer that will call methods on {@link String.Builder}\n@return Returns a reference to this object so that method calls can be chained together.\n@see #reservationName(String)",

"deprecated" : false,

"documentation" : "<p>The customer-specified identifier to track this reservation.</p>",

"endpointDiscoveryId" : false,

"enumType" : null,

"eventHeader" : false,

"eventPayload" : false,

```
 "fluentEnumGetterMethodName" : null,
```
"fluentEnumSetterMethodName" : null,

"fluentGetterMethodName" : "reservationName",

 "fluentSetterDocumentation" : "<p>The customer-specified identifier to track this reservation.</p>\n@param reservationName The customer-specified identifier to track this reservation.\n@return Returns a reference to this object so that method calls can be chained together.",

"fluentSetterMethodName" : "reservationName",

 "getterDocumentation" : "<p>The customer-specified identifier to track this reservation.</p>\n@return The customer-specified identifier to track this reservation.",

"getterModel" : {

```
 "returnType" : "String",
```
"documentation" : null

```
 },
```
" $http"$ : {

"additionalMarshallingPath" : null,

"additionalUnmarshallingPath" : null,

"flattened" : false,

"greedy" : false,

"header" : false,

"isPayload" : false,

```
 "isStreaming" : false,
```
"location" : null,

 "marshallLocation" : "PAYLOAD", "marshallLocationName" : "ReservationName", "queryString" : false, "statusCode" : false, "unmarshallLocationName" : "ReservationName", "uri" : false }, "idempotencyToken" : false, "isBinary" : false, "jsonValue" : false, "list" : false, "listModel" : null, "map" : false, "mapModel" : null, "marshallingType" : "STRING", "name" : "ReservationName", "sensitive" : false, "setterDocumentation" : "<p>The customer-specified identifier to track this reservation.</p>\n@param reservationName The customer-specified identifier to track this reservation.", "setterMethodName" : "setReservationName", "setterModel" : { "variableDeclarationType" : "String", "variableName" : "reservationName", "variableType" : "String", "documentation" : null, "simpleType" : "String", "variableSetterType" : "String" }, "simple" : true, "timestampFormat" : null, "variable" : { "variableDeclarationType" : "String", "variableName" : "reservationName", "variableType" : "String", "documentation" : "<p>The customer-specified identifier to track this reservation.</p>", "simpleType" : "String", "variableSetterType" : "String" }, "xmlNameSpaceUri" : null }, { "beanStyleGetterMethodName" : "getReservedElasticsearchInstanceId", "beanStyleSetterMethodName" : "setReservedElasticsearchInstanceId", "c2jName" : "ReservedElasticsearchInstanceId", "c2jShape" : "GUID",

 "defaultConsumerFluentSetterDocumentation" : "<p>The unique identifier for the reservation.</p>\nThis is a convenience that creates an instance of the {@link String.Builder} avoiding the need to create one manually via {@link String#builder()}.\n\nWhen the {@link Consumer} completes, {@link String.Builder#build()} is called immediately and its result is passed to {@link #reservedElasticsearchInstanceId(String)}.\n@param

reservedElasticsearchInstanceId a consumer that will call methods on {@link String.Builder}\n@return Returns a reference to this object so that method calls can be chained together.\n@see

#reservedElasticsearchInstanceId(String)",

"deprecated" : false,

"documentation" : "<p>The unique identifier for the reservation.</p>",

"endpointDiscoveryId" : false,

"enumType" : null,

"eventHeader" : false,

"eventPayload" : false,

"fluentEnumGetterMethodName" : null,

"fluentEnumSetterMethodName" : null,

"fluentGetterMethodName" : "reservedElasticsearchInstanceId",

"fluentSetterDocumentation" : "<p>The unique identifier for the reservation.</p>\n@param

reservedElasticsearchInstanceId The unique identifier for the reservation.\n@return Returns a reference to this object so that method calls can be chained together.",

"fluentSetterMethodName" : "reservedElasticsearchInstanceId",

 "getterDocumentation" : "<p>The unique identifier for the reservation.</p>\n@return The unique identifier for the reservation.",

```
 "getterModel" : {
```
"returnType" : "String",

```
 "documentation" : null
```

```
 },
```
" $http"$ : {

```
 "additionalMarshallingPath" : null,
```
"additionalUnmarshallingPath" : null,

"flattened" : false,

"greedy" : false,

"header" : false,

"isPayload" : false,

"isStreaming" : false,

"location" : null,

"marshallLocation" : "PAYLOAD",

"marshallLocationName" : "ReservedElasticsearchInstanceId",

"queryString" : false,

"statusCode" : false,

"unmarshallLocationName" : "ReservedElasticsearchInstanceId",

```
 "uri" : false
```
},

```
 "idempotencyToken" : false,
 "isBinary" : false,
 "jsonValue" : false,
 "list" : false,
 "listModel" : null,
 "map" : false,
 "mapModel" : null,
```
"marshallingType" : "STRING",

"name" : "ReservedElasticsearchInstanceId",

```
 "sensitive" : false,
```
"setterDocumentation" : "<p>The unique identifier for the reservation.</p> $\ln \omega$  param reservedElasticsearchInstanceId The unique identifier for the reservation.",

"setterMethodName" : "setReservedElasticsearchInstanceId",

"setterModel" : {

"variableDeclarationType" : "String",

"variableName" : "reservedElasticsearchInstanceId",

"variableType" : "String",

"documentation" : null,

"simpleType" : "String",

"variableSetterType" : "String"

#### },

"simple" : true,

"timestampFormat" : null,

"variable" : {

"variableDeclarationType" : "String",

"variableName" : "reservedElasticsearchInstanceId",

"variableType" : "String",

"documentation" : " $\langle p \rangle$ The unique identifier for the reservation. $\langle p \rangle$ ",

"simpleType" : "String",

"variableSetterType" : "String"

},

"xmlNameSpaceUri" : null

}, {

"beanStyleGetterMethodName" : "getReservedElasticsearchInstanceOfferingId",

"beanStyleSetterMethodName" : "setReservedElasticsearchInstanceOfferingId",

"c2jName" : "ReservedElasticsearchInstanceOfferingId",

"c2jShape" : "String",

 "defaultConsumerFluentSetterDocumentation" : "<p>The offering identifier.</p>\nThis is a convenience that creates an instance of the {@link String.Builder} avoiding the need to create one manually via {@link String#builder()}.\n\nWhen the {@link Consumer} completes, {@link String.Builder#build()} is called immediately and its result is passed to {@link #reservedElasticsearchInstanceOfferingId(String)}.\n@param reservedElasticsearchInstanceOfferingId a consumer that will call methods on {@link String.Builder}\n@return Returns a reference to this object so that method calls can be chained together.\n@see

#reservedElasticsearchInstanceOfferingId(String)",

"deprecated" : false,

"documentation" : "<p>The offering identifier.</p>",

```
 "endpointDiscoveryId" : false,
```
"enumType" : null,

"eventHeader" : false,

"eventPayload" : false,

"fluentEnumGetterMethodName" : null,

"fluentEnumSetterMethodName" : null,

"fluentGetterMethodName" : "reservedElasticsearchInstanceOfferingId",

"fluentSetterDocumentation" : "<p>The offering identifier.</p>\n@param

reservedElasticsearchInstanceOfferingId The offering identifier.\n@return Returns a reference to this object so that method calls can be chained together.",

"fluentSetterMethodName" : "reservedElasticsearchInstanceOfferingId",

"getterDocumentation" : "<p>The offering identifier.</p>\n@return The offering identifier.",

```
 "getterModel" : {
      "returnType" : "String",
      "documentation" : null
     },
    "http": {
      "additionalMarshallingPath" : null,
      "additionalUnmarshallingPath" : null,
      "flattened" : false,
      "greedy" : false,
      "header" : false,
      "isPayload" : false,
      "isStreaming" : false,
      "location" : null,
      "marshallLocation" : "PAYLOAD",
      "marshallLocationName" : "ReservedElasticsearchInstanceOfferingId",
      "queryString" : false,
      "statusCode" : false,
      "unmarshallLocationName" : "ReservedElasticsearchInstanceOfferingId",
      "uri" : false
     },
     "idempotencyToken" : false,
     "isBinary" : false,
     "jsonValue" : false,
     "list" : false,
     "listModel" : null,
    "map" : false,
     "mapModel" : null,
     "marshallingType" : "STRING",
     "name" : "ReservedElasticsearchInstanceOfferingId",
     "sensitive" : false,
     "setterDocumentation" : "<p>The offering identifier.</p>\n@param reservedElasticsearchInstanceOfferingId
The offering identifier.",
     "setterMethodName" : "setReservedElasticsearchInstanceOfferingId",
     "setterModel" : {
      "variableDeclarationType" : "String",
      "variableName" : "reservedElasticsearchInstanceOfferingId",
      "variableType" : "String",
      "documentation" : null,
      "simpleType" : "String",
      "variableSetterType" : "String"
     },
     "simple" : true,
     "timestampFormat" : null,
     "variable" : {
      "variableDeclarationType" : "String",
      "variableName" : "reservedElasticsearchInstanceOfferingId",
      "variableType" : "String",
     "documentation" : "<p>The offering identifier.</p>",
```

```
 "simpleType" : "String",
  "variableSetterType" : "String"
 },
```
"xmlNameSpaceUri" : null

}, {

"beanStyleGetterMethodName" : "getElasticsearchInstanceTypeAsString",

"beanStyleSetterMethodName" : "setElasticsearchInstanceType",

"c2jName" : "ElasticsearchInstanceType",

"c2jShape" : "ESPartitionInstanceType",

 "defaultConsumerFluentSetterDocumentation" : "<p>The Elasticsearch instance type offered by the reserved instance offering. $\langle p \rangle$  This is a convenience that creates an instance of the {@link String.Builder} avoiding the need to create one manually via {@link String#builder()}.\n\nWhen the {@link Consumer} completes, {@link String.Builder#build()} is called immediately and its result is passed to {@link

#elasticsearchInstanceTypeAsString(String)}.\n@param elasticsearchInstanceType a consumer that will call methods on {@link String.Builder}\n@return Returns a reference to this object so that method calls can be chained together.\n@see #elasticsearchInstanceType(String)",

"deprecated" : false,

"documentation" : " $\langle p \rangle$ The Elasticsearch instance type offered by the reserved instance offering. $\langle p \rangle$ ",

"endpointDiscoveryId" : false,

"enumType" : "ESPartitionInstanceType",

"eventHeader" : false,

"eventPayload" : false,

"fluentEnumGetterMethodName" : "elasticsearchInstanceType",

"fluentEnumSetterMethodName" : "elasticsearchInstanceType",

"fluentGetterMethodName" : "elasticsearchInstanceTypeAsString",

 "fluentSetterDocumentation" : "<p>The Elasticsearch instance type offered by the reserved instance offering. $\langle p \rangle$  n@param elasticsearchInstanceType The Elasticsearch instance type offered by the reserved instance offering.\n@see ESPartitionInstanceType\n@return Returns a reference to this object so that method calls can be chained together.\n@see ESPartitionInstanceType",

"fluentSetterMethodName" : "elasticsearchInstanceType",

 "getterDocumentation" : "<p>The Elasticsearch instance type offered by the reserved instance offering. $\langle p \rangle$ |n $\langle p \rangle$ |nIf the service returns an enum value that is not available in the current SDK version, {@link #elasticsearchInstanceType} will return {@link ESPartitionInstanceType#UNKNOWN\_TO\_SDK\_VERSION}. The raw value returned by the service is available from {@link

#elasticsearchInstanceTypeAsString}.\n</p>\n@return The Elasticsearch instance type offered by the reserved instance offering.\n@see ESPartitionInstanceType",

```
 "getterModel" : {
  "returnType" : "String",
  "documentation" : null
 },
"http": {
  "additionalMarshallingPath" : null,
  "additionalUnmarshallingPath" : null,
  "flattened" : false,
  "greedy" : false,
  "header" : false,
  "isPayload" : false,
  "isStreaming" : false,
```

```
 "location" : null,
      "marshallLocation" : "PAYLOAD",
      "marshallLocationName" : "ElasticsearchInstanceType",
      "queryString" : false,
      "statusCode" : false,
      "unmarshallLocationName" : "ElasticsearchInstanceType",
      "uri" : false
     },
     "idempotencyToken" : false,
     "isBinary" : false,
     "jsonValue" : false,
     "list" : false,
     "listModel" : null,
     "map" : false,
     "mapModel" : null,
     "marshallingType" : "STRING",
     "name" : "ElasticsearchInstanceType",
     "sensitive" : false,
     "setterDocumentation" : "<p>The Elasticsearch instance type offered by the reserved instance
offering.</p>\n@param elasticsearchInstanceType The Elasticsearch instance type offered by the reserved instance
offering.\n@see ESPartitionInstanceType",
     "setterMethodName" : "setElasticsearchInstanceType",
     "setterModel" : {
      "variableDeclarationType" : "String",
      "variableName" : "elasticsearchInstanceType",
      "variableType" : "String",
      "documentation" : null,
      "simpleType" : "String",
      "variableSetterType" : "String"
     },
     "simple" : true,
     "timestampFormat" : null,
     "variable" : {
      "variableDeclarationType" : "String",
      "variableName" : "elasticsearchInstanceType",
      "variableType" : "String",
     "documentation" : "\langle p \rangleThe Elasticsearch instance type offered by the reserved instance offering.\langle p \rangle",
      "simpleType" : "String",
      "variableSetterType" : "String"
     },
     "xmlNameSpaceUri" : null
    }, {
     "beanStyleGetterMethodName" : "getStartTime",
     "beanStyleSetterMethodName" : "setStartTime",
     "c2jName" : "StartTime",
     "c2jShape" : "UpdateTimestamp",
     "defaultConsumerFluentSetterDocumentation" : "<p>The time the reservation started.</p>\nThis is a
convenience that creates an instance of the {@link Instant.Builder} avoiding the need to create one manually via
```
{@link Instant#builder()}.\n\nWhen the {@link Consumer} completes, {@link Instant.Builder#build()} is called immediately and its result is passed to {@link #startTime(Instant)}.\n@param startTime a consumer that will call methods on {@link Instant.Builder}\n@return Returns a reference to this object so that method calls can be chained together.\n@see #startTime(Instant)",

"deprecated" : false,

"documentation" : "<p>The time the reservation started.</p>",

"endpointDiscoveryId" : false,

"enumType" : null,

"eventHeader" : false,

"eventPayload" : false,

"fluentEnumGetterMethodName" : null,

"fluentEnumSetterMethodName" : null,

"fluentGetterMethodName" : "startTime",

"fluentSetterDocumentation" : "<p>The time the reservation started.</p> $\ln \omega$  param startTime The time the reservation started.\n@return Returns a reference to this object so that method calls can be chained together.",

"fluentSetterMethodName" : "startTime",

"getterDocumentation" : "<p>The time the reservation started. </p>\n@return The time the reservation started.", "getterModel" : {

"returnType" : "java.time.Instant",

"documentation" : null

},

" $http"$ : {

"additionalMarshallingPath" : null,

"additionalUnmarshallingPath" : null,

"flattened" : false,

"greedy" : false,

"header" : false,

"isPayload" : false,

"isStreaming" : false,

"location" : null,

"marshallLocation" : "PAYLOAD",

"marshallLocationName" : "StartTime",

"queryString" : false,

"statusCode" : false,

"unmarshallLocationName" : "StartTime",

"uri" : false

# },

 "idempotencyToken" : false, "isBinary" : false,

"jsonValue" : false,

"list" : false,

"listModel" : null,

"map" : false,

"mapModel" : null,

"marshallingType" : "INSTANT",

"name" : "StartTime",

"sensitive" : false,

"setterDocumentation" : "< $p$ >The time the reservation started.</ $p$  \ne  $q$  param startTime The time the

```
reservation started.",
     "setterMethodName" : "setStartTime",
     "setterModel" : {
      "variableDeclarationType" : "java.time.Instant",
      "variableName" : "startTime",
      "variableType" : "java.time.Instant",
      "documentation" : null,
      "simpleType" : "Instant",
      "variableSetterType" : "java.time.Instant"
     },
     "simple" : true,
     "timestampFormat" : null,
     "variable" : {
      "variableDeclarationType" : "java.time.Instant",
      "variableName" : "startTime",
      "variableType" : "java.time.Instant",
     "documentation" : "<p>The time the reservation started.</p>",
      "simpleType" : "Instant",
      "variableSetterType" : "java.time.Instant"
     },
     "xmlNameSpaceUri" : null
```

```
 }, {
```
"beanStyleGetterMethodName" : "getDuration",

"beanStyleSetterMethodName" : "setDuration",

"c2jName" : "Duration",

"c2jShape" : "Integer",

 "defaultConsumerFluentSetterDocumentation" : "<p>The duration, in seconds, for which the Elasticsearch instance is reserved. $\langle p \rangle$ nThis is a convenience that creates an instance of the {@link Integer.Builder} avoiding the need to create one manually via {@link Integer#builder()}.\n\nWhen the {@link Consumer} completes, {@link Integer.Builder#build()} is called immediately and its result is passed to {@link #duration(Integer)}.\n@param duration a consumer that will call methods on {@link Integer.Builder}\n@return Returns a reference to this object so that method calls can be chained together.\n@see #duration(Integer)",

"deprecated" : false,

"documentation" : " $\langle p \rangle$ The duration, in seconds, for which the Elasticsearch instance is reserved. $\langle p \rangle$ ", "endpointDiscoveryId" : false,

"enumType" : null,

"eventHeader" : false,

"eventPayload" : false,

"fluentEnumGetterMethodName" : null,

"fluentEnumSetterMethodName" : null,

"fluentGetterMethodName" : "duration",

"fluentSetterDocumentation" : " $\infty$ The duration, in seconds, for which the Elasticsearch instance is reserved. $\langle \rangle$  \n @ param duration The duration, in seconds, for which the Elasticsearch instance is reserved.\n@return Returns a reference to this object so that method calls can be chained together.",

"fluentSetterMethodName" : "duration",

 "getterDocumentation" : "<p>The duration, in seconds, for which the Elasticsearch instance is reserved. $\langle p \rangle$  m@return The duration, in seconds, for which the Elasticsearch instance is reserved.", "getterModel" : {

```
 "returnType" : "Integer",
       "documentation" : null
     },
    "http": {
      "additionalMarshallingPath" : null,
       "additionalUnmarshallingPath" : null,
       "flattened" : false,
       "greedy" : false,
       "header" : false,
       "isPayload" : false,
       "isStreaming" : false,
       "location" : null,
       "marshallLocation" : "PAYLOAD",
       "marshallLocationName" : "Duration",
       "queryString" : false,
       "statusCode" : false,
       "unmarshallLocationName" : "Duration",
       "uri" : false
     },
     "idempotencyToken" : false,
     "isBinary" : false,
     "jsonValue" : false,
     "list" : false,
     "listModel" : null,
     "map" : false,
     "mapModel" : null,
     "marshallingType" : "INTEGER",
     "name" : "Duration",
     "sensitive" : false,
     "setterDocumentation" : "<p>The duration, in seconds, for which the Elasticsearch instance is
reserved.\langle p \rangle n@param duration The duration, in seconds, for which the Elasticsearch instance is reserved.",
     "setterMethodName" : "setDuration",
     "setterModel" : {
       "variableDeclarationType" : "Integer",
       "variableName" : "duration",
       "variableType" : "Integer",
       "documentation" : null,
       "simpleType" : "Integer",
       "variableSetterType" : "Integer"
     },
     "simple" : true,
     "timestampFormat" : null,
     "variable" : {
       "variableDeclarationType" : "Integer",
       "variableName" : "duration",
       "variableType" : "Integer",
      "documentation" : "\langle p \rangleThe duration, in seconds, for which the Elasticsearch instance is reserved.\langle p \rangle",
       "simpleType" : "Integer",
```
"variableSetterType" : "Integer"

},

"xmlNameSpaceUri" : null

}, {

"beanStyleGetterMethodName" : "getFixedPrice",

"beanStyleSetterMethodName" : "setFixedPrice",

"c2jName" : "FixedPrice",

"c2jShape" : "Double",

 "defaultConsumerFluentSetterDocumentation" : "<p>The upfront fixed charge you will paid to purchase the specific reserved Elasticsearch instance offering.  $\langle p \rangle$ nThis is a convenience that creates an instance of the {@link Double.Builder} avoiding the need to create one manually via  $\{\mathcal{Q}\in\mathcal{Q}\}\in\mathcal{Q}\in\mathcal{Q}$ Consumer} completes, {@link Double.Builder#build()} is called immediately and its result is passed to {@link #fixedPrice(Double)}.\n@param fixedPrice a consumer that will call methods on {@link Double.Builder}\n@return Returns a reference to this object so that method calls can be chained together.\n@see #fixedPrice(Double)",

"deprecated" : false,

 "documentation" : "<p>The upfront fixed charge you will paid to purchase the specific reserved Elasticsearch instance offering. </p>",

"endpointDiscoveryId" : false,

"enumType" : null,

"eventHeader" : false,

"eventPayload" : false,

"fluentEnumGetterMethodName" : null,

"fluentEnumSetterMethodName" : null,

"fluentGetterMethodName" : "fixedPrice",

 "fluentSetterDocumentation" : "<p>The upfront fixed charge you will paid to purchase the specific reserved Elasticsearch instance offering.  $\langle p \rangle$  m @param fixedPrice The upfront fixed charge you will paid to purchase the specific reserved Elasticsearch instance offering.\n@return Returns a reference to this object so that method calls can be chained together.",

"fluentSetterMethodName" : "fixedPrice",

 "getterDocumentation" : "<p>The upfront fixed charge you will paid to purchase the specific reserved Elasticsearch instance offering.  $\langle p \rangle \neq 0$  ereturn The upfront fixed charge you will paid to purchase the specific reserved Elasticsearch instance offering.",

```
 "getterModel" : {
  "returnType" : "Double",
  "documentation" : null
 },
"http": {
  "additionalMarshallingPath" : null,
  "additionalUnmarshallingPath" : null,
  "flattened" : false,
  "greedy" : false,
  "header" : false,
  "isPayload" : false,
  "isStreaming" : false,
  "location" : null,
  "marshallLocation" : "PAYLOAD",
  "marshallLocationName" : "FixedPrice",
  "queryString" : false,
```
 "statusCode" : false, "unmarshallLocationName" : "FixedPrice", "uri" : false }, "idempotencyToken" : false, "isBinary" : false, "jsonValue" : false, "list" : false, "listModel" : null, "map" : false, "mapModel" : null, "marshallingType" : "DOUBLE", "name" : "FixedPrice", "sensitive" : false,

 "setterDocumentation" : "<p>The upfront fixed charge you will paid to purchase the specific reserved Elasticsearch instance offering.  $\langle p \rangle$  n@param fixedPrice The upfront fixed charge you will paid to purchase the specific reserved Elasticsearch instance offering.",

```
 "setterMethodName" : "setFixedPrice",
```
"setterModel" : {

"variableDeclarationType" : "Double",

"variableName" : "fixedPrice",

"variableType" : "Double",

"documentation" : null,

"simpleType" : "Double",

"variableSetterType" : "Double"

},

#### "simple" : true,

"timestampFormat" : null,

"variable" : {

"variableDeclarationType" : "Double",

"variableName" : "fixedPrice",

```
 "variableType" : "Double",
```
 "documentation" : "<p>The upfront fixed charge you will paid to purchase the specific reserved Elasticsearch instance offering. </p>",

"simpleType" : "Double",

"variableSetterType" : "Double"

```
 },
```
"xmlNameSpaceUri" : null

### }, {

"beanStyleGetterMethodName" : "getUsagePrice",

"beanStyleSetterMethodName" : "setUsagePrice",

"c2jName" : "UsagePrice",

"c2jShape" : "Double",

 "defaultConsumerFluentSetterDocumentation" : "<p>The rate you are charged for each hour for the domain that is using this reserved instance. $\langle \rangle$  nThis is a convenience that creates an instance of the {@link Double.Builder} avoiding the need to create one manually via  $\{\mathcal{Q} \in \Omega\} \in \mathbb{N}$  when the  $\{\mathcal{Q} \in \mathbb{N}\}$ completes,  $\{\emptyset\}$  Clink Double.Builder#build() is called immediately and its result is passed to  $\{\emptyset\}$  ink #usagePrice(Double)}.\n@param usagePrice a consumer that will call methods on {@link

Double.Builder}\n@return Returns a reference to this object so that method calls can be chained together.\n@see #usagePrice(Double)",

"deprecated" : false,

 "documentation" : "<p>The rate you are charged for each hour for the domain that is using this reserved instance.</p>".

"endpointDiscoveryId" : false,

"enumType" : null,

"eventHeader" : false,

"eventPayload" : false,

"fluentEnumGetterMethodName" : null,

"fluentEnumSetterMethodName" : null,

"fluentGetterMethodName" : "usagePrice",

 "fluentSetterDocumentation" : "<p>The rate you are charged for each hour for the domain that is using this reserved instance.</p>\n@param usagePrice The rate you are charged for each hour for the domain that is using this reserved instance.\n@return Returns a reference to this object so that method calls can be chained together.",

"fluentSetterMethodName" : "usagePrice",

 "getterDocumentation" : "<p>The rate you are charged for each hour for the domain that is using this reserved instance. $\langle \phi \rangle$  n@return The rate you are charged for each hour for the domain that is using this reserved instance.",

"getterModel" : {

"returnType" : "Double",

"documentation" : null

```
 },
```
" $http"$ : {

```
 "additionalMarshallingPath" : null,
  "additionalUnmarshallingPath" : null,
  "flattened" : false,
  "greedy" : false,
  "header" : false,
  "isPayload" : false,
  "isStreaming" : false,
  "location" : null,
  "marshallLocation" : "PAYLOAD",
  "marshallLocationName" : "UsagePrice",
  "queryString" : false,
  "statusCode" : false,
  "unmarshallLocationName" : "UsagePrice",
  "uri" : false
 },
 "idempotencyToken" : false,
 "isBinary" : false,
 "jsonValue" : false,
 "list" : false,
 "listModel" : null,
 "map" : false,
 "mapModel" : null,
 "marshallingType" : "DOUBLE",
 "name" : "UsagePrice",
 "sensitive" : false,
```
 "setterDocumentation" : "<p>The rate you are charged for each hour for the domain that is using this reserved instance. $\langle \phi \rangle$  n@param usagePrice The rate you are charged for each hour for the domain that is using this reserved instance.",

"setterMethodName" : "setUsagePrice",

"setterModel" : {

"variableDeclarationType" : "Double",

"variableName" : "usagePrice",

"variableType" : "Double",

"documentation" : null,

"simpleType" : "Double",

"variableSetterType" : "Double"

## },

"simple" : true,

"timestampFormat" : null,

"variable" : {

"variableDeclarationType" : "Double",

"variableName" : "usagePrice",

"variableType" : "Double",

 "documentation" : "<p>The rate you are charged for each hour for the domain that is using this reserved instance.</p>",

"simpleType" : "Double",

"variableSetterType" : "Double"

### },

"xmlNameSpaceUri" : null

### }, {

"beanStyleGetterMethodName" : "getCurrencyCode",

"beanStyleSetterMethodName" : "setCurrencyCode",

"c2jName" : "CurrencyCode",

"c2jShape" : "String",

 "defaultConsumerFluentSetterDocumentation" : "<p>The currency code for the reserved Elasticsearch instance offering.</p>\nThis is a convenience that creates an instance of the {@link String.Builder} avoiding the need to create one manually via  $\{\mathcal{C}\}\n\in\mathcal{C}\$ . String.Builder#build()} is called immediately and its result is passed to {@link #currencyCode(String)}.\n@param currencyCode a consumer that will call methods on {@link String.Builder}\n@return Returns a reference to this object so that method calls can be chained together.\n@see #currencyCode(String)",

"deprecated" : false,

"documentation" : "< $p$ >The currency code for the reserved Elasticsearch instance offering. $\langle p \rangle$ ",

"endpointDiscoveryId" : false,

"enumType" : null,

"eventHeader" : false,

"eventPayload" : false,

"fluentEnumGetterMethodName" : null,

"fluentEnumSetterMethodName" : null,

"fluentGetterMethodName" : "currencyCode",

"fluentSetterDocumentation" : "<p>The currency code for the reserved Elasticsearch instance

offering.</p>\n@param currencyCode The currency code for the reserved Elasticsearch instance offering.\n@return Returns a reference to this object so that method calls can be chained together.",

"fluentSetterMethodName" : "currencyCode",

 "getterDocumentation" : "<p>The currency code for the reserved Elasticsearch instance offering.</p>\n@return The currency code for the reserved Elasticsearch instance offering.",

```
 "getterModel" : {
      "returnType" : "String",
      "documentation" : null
     },
    "http": {
      "additionalMarshallingPath" : null,
      "additionalUnmarshallingPath" : null,
      "flattened" : false,
      "greedy" : false,
      "header" : false,
      "isPayload" : false,
      "isStreaming" : false,
      "location" : null,
      "marshallLocation" : "PAYLOAD",
      "marshallLocationName" : "CurrencyCode",
      "queryString" : false,
      "statusCode" : false,
      "unmarshallLocationName" : "CurrencyCode",
      "uri" : false
     },
     "idempotencyToken" : false,
     "isBinary" : false,
     "jsonValue" : false,
     "list" : false,
     "listModel" : null,
     "map" : false,
     "mapModel" : null,
     "marshallingType" : "STRING",
     "name" : "CurrencyCode",
     "sensitive" : false,
     "setterDocumentation" : "<p>The currency code for the reserved Elasticsearch instance offering.</p>\n@param
currencyCode The currency code for the reserved Elasticsearch instance offering.",
     "setterMethodName" : "setCurrencyCode",
     "setterModel" : {
      "variableDeclarationType" : "String",
      "variableName" : "currencyCode",
      "variableType" : "String",
      "documentation" : null,
      "simpleType" : "String",
      "variableSetterType" : "String"
     },
     "simple" : true,
     "timestampFormat" : null,
     "variable" : {
      "variableDeclarationType" : "String",
      "variableName" : "currencyCode",
```

```
 "variableType" : "String",
 "documentation" : "<p>The currency code for the reserved Elasticsearch instance offering.</p>",
  "simpleType" : "String",
  "variableSetterType" : "String"
 },
```
"xmlNameSpaceUri" : null

}, {

"beanStyleGetterMethodName" : "getElasticsearchInstanceCount",

"beanStyleSetterMethodName" : "setElasticsearchInstanceCount",

"c2jName" : "ElasticsearchInstanceCount",

"c2jShape" : "Integer",

 "defaultConsumerFluentSetterDocumentation" : "<p>The number of Elasticsearch instances that have been reserved. $\langle p \rangle$ nThis is a convenience that creates an instance of the {@link Integer.Builder} avoiding the need to create one manually via {@link Integer#builder()}.\n\nWhen the {@link Consumer} completes, {@link Integer.Builder#build()} is called immediately and its result is passed to {@link

#elasticsearchInstanceCount(Integer)}.\n@param elasticsearchInstanceCount a consumer that will call methods on {@link Integer.Builder}\n@return Returns a reference to this object so that method calls can be chained together.\n@see #elasticsearchInstanceCount(Integer)",

"deprecated" : false,

"documentation" : "< $p$ >The number of Elasticsearch instances that have been reserved.</p>",

"endpointDiscoveryId" : false,

"enumType" : null,

"eventHeader" : false,

"eventPayload" : false,

"fluentEnumGetterMethodName" : null,

"fluentEnumSetterMethodName" : null,

"fluentGetterMethodName" : "elasticsearchInstanceCount",

 "fluentSetterDocumentation" : "<p>The number of Elasticsearch instances that have been reserved.  $\langle p \rangle$  n@param elasticsearchInstanceCount The number of Elasticsearch instances that have been reserved.\n@return Returns a reference to this object so that method calls can be chained together.",

"fluentSetterMethodName" : "elasticsearchInstanceCount",

 "getterDocumentation" : "<p>The number of Elasticsearch instances that have been reserved.</p>\n@return The number of Elasticsearch instances that have been reserved.",

```
 "getterModel" : {
```
"returnType" : "Integer",

"documentation" : null

```
 },
```
" $http"$ : {

"additionalMarshallingPath" : null,

"additionalUnmarshallingPath" : null,

"flattened" : false,

"greedy" : false,

"header" : false,

 "isPayload" : false, "isStreaming" : false,

"location" : null,

"marshallLocation" : "PAYLOAD",

"marshallLocationName" : "ElasticsearchInstanceCount",

```
 "queryString" : false,
      "statusCode" : false,
      "unmarshallLocationName" : "ElasticsearchInstanceCount",
      "uri" : false
     },
     "idempotencyToken" : false,
     "isBinary" : false,
     "jsonValue" : false,
     "list" : false,
     "listModel" : null,
     "map" : false,
     "mapModel" : null,
     "marshallingType" : "INTEGER",
     "name" : "ElasticsearchInstanceCount",
     "sensitive" : false,
     "setterDocumentation" : "<p>The number of Elasticsearch instances that have been reserved.</p>\n@param
elasticsearchInstanceCount The number of Elasticsearch instances that have been reserved.",
     "setterMethodName" : "setElasticsearchInstanceCount",
     "setterModel" : {
      "variableDeclarationType" : "Integer",
      "variableName" : "elasticsearchInstanceCount",
      "variableType" : "Integer",
      "documentation" : null,
      "simpleType" : "Integer",
      "variableSetterType" : "Integer"
     },
     "simple" : true,
     "timestampFormat" : null,
     "variable" : {
      "variableDeclarationType" : "Integer",
      "variableName" : "elasticsearchInstanceCount",
      "variableType" : "Integer",
     "documentation" : "<p>The number of Elasticsearch instances that have been reserved.</p>",
      "simpleType" : "Integer",
      "variableSetterType" : "Integer"
     },
     "xmlNameSpaceUri" : null
    }, {
     "beanStyleGetterMethodName" : "getState",
     "beanStyleSetterMethodName" : "setState",
     "c2jName" : "State",
     "c2jShape" : "String",
     "defaultConsumerFluentSetterDocumentation" : "<p>The state of the reserved Elasticsearch
instance.\langle \phi \rangle in This is a convenience that creates an instance of the {@link String.Builder} avoiding the need to
create one manually via \{\mathcal{C}\}\n\in\mathbb{N}.\n\in\mathbb{N} \ Elink Consumer} completes, \{\mathcal{C}\} link
```
String.Builder#build() is called immediately and its result is passed to  $\{\emptyset\}$  = #state(String) }.\n @param state a consumer that will call methods on {@link String.Builder}\n@return Returns a reference to this object so that method calls can be chained together.\n@see #state(String)",

"deprecated" : false,

```
"documentation" : "<p>The state of the reserved Elasticsearch instance.</p>",
```
"endpointDiscoveryId" : false,

"enumType" : null,

"eventHeader" : false,

"eventPayload" : false,

"fluentEnumGetterMethodName" : null,

"fluentEnumSetterMethodName" : null,

"fluentGetterMethodName" : "state",

"fluentSetterDocumentation" : "<p>The state of the reserved Elasticsearch instance.</p>> $\cap$  \ne \ne The state of the reserved Elasticsearch instance.\n@return Returns a reference to this object so that method calls can be chained together.",

"fluentSetterMethodName" : "state",

 "getterDocumentation" : "<p>The state of the reserved Elasticsearch instance.</p>\n@return The state of the reserved Elasticsearch instance.",

"getterModel" : {

"returnType" : "String",

"documentation" : null

### },

" $http"$ : {

"additionalMarshallingPath" : null,

"additionalUnmarshallingPath" : null,

"flattened" : false,

"greedy" : false,

"header" : false,

 "isPayload" : false, "isStreaming" : false,

"location" : null,

"marshallLocation" : "PAYLOAD",

"marshallLocationName" : "State",

"queryString" : false,

"statusCode" : false,

"unmarshallLocationName" : "State",

"uri" : false

},

"idempotencyToken" : false,

"isBinary" : false,

"jsonValue" : false,

"list" : false,

"listModel" : null,

"map" : false,

"mapModel" : null,

"marshallingType" : "STRING",

"name" : "State",

"sensitive" : false,

 "setterDocumentation" : "<p>The state of the reserved Elasticsearch instance.</p>\n@param state The state of the reserved Elasticsearch instance.",

"setterMethodName" : "setState",

```
 "setterModel" : {
  "variableDeclarationType" : "String",
  "variableName" : "state",
  "variableType" : "String",
  "documentation" : null,
  "simpleType" : "String",
  "variableSetterType" : "String"
 },
 "simple" : true,
 "timestampFormat" : null,
 "variable" : {
  "variableDeclarationType" : "String",
  "variableName" : "state",
  "variableType" : "String",
 "documentation" : "<p>The state of the reserved Elasticsearch instance.</p>",
  "simpleType" : "String",
  "variableSetterType" : "String"
 },
 "xmlNameSpaceUri" : null
```

```
 }, {
```
"beanStyleGetterMethodName" : "getPaymentOptionAsString",

"beanStyleSetterMethodName" : "setPaymentOption",

"c2jName" : "PaymentOption",

"c2jShape" : "ReservedElasticsearchInstancePaymentOption",

 "defaultConsumerFluentSetterDocumentation" : "<p>The payment option as defined in the reserved Elasticsearch instance offering. $\langle p \rangle$ nThis is a convenience that creates an instance of the {@link String.Builder} avoiding the need to create one manually via {@link String#builder()}.\n\nWhen the {@link Consumer} completes, {@link String.Builder#build()} is called immediately and its result is passed to {@link

#paymentOptionAsString(String)}.\n@param paymentOption a consumer that will call methods on {@link String.Builder}\n@return Returns a reference to this object so that method calls can be chained together.\n@see #paymentOption(String)",

"deprecated" : false,

"documentation" : " $\langle p \rangle$ The payment option as defined in the reserved Elasticsearch instance offering. $\langle p \rangle$ ", "endpointDiscoveryId" : false,

"enumType" : "ReservedElasticsearchInstancePaymentOption",

"eventHeader" : false,

"eventPayload" : false,

"fluentEnumGetterMethodName" : "paymentOption",

"fluentEnumSetterMethodName" : "paymentOption",

"fluentGetterMethodName" : "paymentOptionAsString",

 "fluentSetterDocumentation" : "<p>The payment option as defined in the reserved Elasticsearch instance offering. $\langle \psi \rangle$  n@param paymentOption The payment option as defined in the reserved Elasticsearch instance offering.\n@see ReservedElasticsearchInstancePaymentOption\n@return Returns a reference to this object so that method calls can be chained together.\n@see ReservedElasticsearchInstancePaymentOption",

"fluentSetterMethodName" : "paymentOption",

 "getterDocumentation" : "<p>The payment option as defined in the reserved Elasticsearch instance offering. $\langle p \rangle$ \n $\langle p \rangle$ \nIf the service returns an enum value that is not available in the current SDK version, {@link #paymentOption} will return {@link
ReservedElasticsearchInstancePaymentOption#UNKNOWN\_TO\_SDK\_VERSION}. The raw value returned by the service is available from {@link #paymentOptionAsString}. $n < p < p$  @return The payment option as defined in the reserved Elasticsearch instance offering.\n@see ReservedElasticsearchInstancePaymentOption",

```
 "getterModel" : {
  "returnType" : "String",
  "documentation" : null
 },
"http": {
  "additionalMarshallingPath" : null,
  "additionalUnmarshallingPath" : null,
  "flattened" : false,
  "greedy" : false,
  "header" : false,
  "isPayload" : false,
  "isStreaming" : false,
  "location" : null,
  "marshallLocation" : "PAYLOAD",
  "marshallLocationName" : "PaymentOption",
  "queryString" : false,
  "statusCode" : false,
  "unmarshallLocationName" : "PaymentOption",
  "uri" : false
 },
 "idempotencyToken" : false,
 "isBinary" : false,
 "jsonValue" : false,
 "list" : false,
 "listModel" : null,
 "map" : false,
 "mapModel" : null,
 "marshallingType" : "STRING",
 "name" : "PaymentOption",
```
"sensitive" : false,

 "setterDocumentation" : "<p>The payment option as defined in the reserved Elasticsearch instance offering. $\langle \phi \rangle$  n@param paymentOption The payment option as defined in the reserved Elasticsearch instance offering.\n@see ReservedElasticsearchInstancePaymentOption",

```
 "setterMethodName" : "setPaymentOption",
 "setterModel" : {
  "variableDeclarationType" : "String",
  "variableName" : "paymentOption",
  "variableType" : "String",
  "documentation" : null,
  "simpleType" : "String",
  "variableSetterType" : "String"
 },
 "simple" : true,
 "timestampFormat" : null,
 "variable" : {
```
"variableDeclarationType" : "String",

"variableName" : "paymentOption",

"variableType" : "String",

"documentation" : "<p>The payment option as defined in the reserved Elasticsearch instance offering.</p>", "simpleType" : "String",

"variableSetterType" : "String"

},

"xmlNameSpaceUri" : null

}, {

"beanStyleGetterMethodName" : "getRecurringCharges",

"beanStyleSetterMethodName" : "setRecurringCharges",

"c2jName" : "RecurringCharges",

"c2jShape" : "RecurringChargeList",

 "defaultConsumerFluentSetterDocumentation" : "<p>The charge to your account regardless of whether you are creating any domains using the instance offering. $\langle p \rangle$ nThis is a convenience that creates an instance of the {@link List<RecurringCharge>.Builder} avoiding the need to create one manually via {@link

List<RecurringCharge>#builder()}.\n\nWhen the {@link Consumer} completes, {@link

List<RecurringCharge>.Builder#build() { is called immediately and its result is passed to { @link

#recurringCharges(List<RecurringCharge>)}.\n@param recurringCharges a consumer that will call methods on {@link List<RecurringCharge>.Builder}\n@return Returns a reference to this object so that method calls can be chained together.\n@see #recurringCharges(List<RecurringCharge>)",

"deprecated" : false,

"documentation" : "<p>The charge to your account regardless of whether you are creating any domains using the instance offering. $<$ /p $>$ ",

"endpointDiscoveryId" : false,

"enumType" : null,

"eventHeader" : false,

"eventPayload" : false,

"fluentEnumGetterMethodName" : null,

"fluentEnumSetterMethodName" : null,

"fluentGetterMethodName" : "recurringCharges",

 "fluentSetterDocumentation" : "<p>The charge to your account regardless of whether you are creating any domains using the instance offering. $\langle p \rangle \ln \omega$  param recurring Charges The charge to your account regardless of whether you are creating any domains using the instance offering.\n@return Returns a reference to this object so that method calls can be chained together.",

"fluentSetterMethodName" : "recurringCharges",

 "getterDocumentation" : "<p>The charge to your account regardless of whether you are creating any domains using the instance offering. $\langle p \rangle$  \n $\langle p \rangle$  \n $\langle p \rangle$  \nducktarright sto modify the collection returned by this method will result in an UnsupportedOperationException.\n</p>\n@return The charge to your account regardless of whether you are creating any domains using the instance offering.",

```
 "getterModel" : {
```
"returnType" : "java.util.List<RecurringCharge>",

"documentation" : null

},

" $http"$ : {

"additionalMarshallingPath" : null,

"additionalUnmarshallingPath" : null,

"flattened" : false,

 "greedy" : false, "header" : false, "isPayload" : false, "isStreaming" : false, "location" : null, "marshallLocation" : "PAYLOAD", "marshallLocationName" : "RecurringCharges", "queryString" : false, "statusCode" : false, "unmarshallLocationName" : "RecurringCharges", "uri" : false }, "idempotencyToken" : false,

"isBinary" : false,

"jsonValue" : false,

"list" : true,

"listModel" : {

"implType" : "java.util.ArrayList",

"interfaceType" : "java.util.List",

"listMemberModel" : {

"beanStyleGetterMethodName" : "getMember",

"beanStyleSetterMethodName" : "setMember",

"c2jName" : "member",

"c2jShape" : "RecurringCharge",

 "defaultConsumerFluentSetterDocumentation" : "Sets the value of the Member property for this object.\n\nThis is a convenience that creates an instance of the {@link RecurringCharge.Builder} avoiding the need to create one manually via  $\{\emptyset\}$  ( $\emptyset$ ) ( $\in \{\emptyset\}$ ) ( $\in \mathbb{N}$ ) ( $\in \{\emptyset\}$ ) ( $\in \{\emptyset\}$ ) completes, {@link RecurringCharge.Builder#build()} is called immediately and its result is passed to {@link #member(RecurringCharge)}.\n@param member a consumer that will call methods on {@link RecurringCharge.Builder}\n@return Returns a reference to this object so that method calls can be chained together.\n@see #member(RecurringCharge)",

"deprecated" : false,

"documentation" : "",

"endpointDiscoveryId" : false,

"enumType" : null,

"eventHeader" : false,

"eventPayload" : false,

"fluentEnumGetterMethodName" : null,

"fluentEnumSetterMethodName" : null,

"fluentGetterMethodName" : "member",

 "fluentSetterDocumentation" : "Sets the value of the Member property for this object.\n\n@param member The new value for the Member property for this object.\n@return Returns a reference to this object so that method calls can be chained together.",

"fluentSetterMethodName" : "member",

 "getterDocumentation" : "Returns the value of the Member property for this object.\n@return The value of the Member property for this object.",

 "getterModel" : { "returnType" : "RecurringCharge",

```
 "documentation" : null
        },
       "http": {
         "additionalMarshallingPath" : null,
         "additionalUnmarshallingPath" : null,
         "flattened" : false,
         "greedy" : false,
         "header" : false,
         "isPayload" : false,
         "isStreaming" : false,
         "location" : null,
         "marshallLocation" : "PAYLOAD",
         "marshallLocationName" : "member",
         "queryString" : false,
         "statusCode" : false,
         "unmarshallLocationName" : "member",
         "uri" : false
        },
        "idempotencyToken" : false,
        "isBinary" : false,
        "jsonValue" : false,
        "list" : false,
        "listModel" : null,
        "map" : false,
        "mapModel" : null,
        "marshallingType" : "SDK_POJO",
        "name" : "Member",
        "sensitive" : false,
        "setterDocumentation" : "Sets the value of the Member property for this object.\n\n@param member The new
value for the Member property for this object.",
        "setterMethodName" : "setMember",
        "setterModel" : {
         "variableDeclarationType" : "RecurringCharge",
         "variableName" : "member",
         "variableType" : "RecurringCharge",
         "documentation" : null,
         "simpleType" : "RecurringCharge",
         "variableSetterType" : "RecurringCharge"
        },
        "simple" : false,
        "timestampFormat" : null,
        "variable" : {
         "variableDeclarationType" : "RecurringCharge",
         "variableName" : "member",
         "variableType" : "RecurringCharge",
         "documentation" : "",
         "simpleType" : "RecurringCharge",
         "variableSetterType" : "RecurringCharge"
```

```
 },
   "xmlNameSpaceUri" : null
  },
  "memberLocationName" : null,
  "memberType" : "RecurringCharge",
  "map" : false,
  "memberAdditionalMarshallingPath" : null,
  "memberAdditionalUnmarshallingPath" : null,
  "simple" : false,
  "simpleType" : "RecurringCharge",
  "templateImplType" : "java.util.ArrayList<RecurringCharge>",
  "templateType" : "java.util.List<RecurringCharge>"
 },
 "map" : false,
 "mapModel" : null,
 "marshallingType" : "LIST",
 "name" : "RecurringCharges",
```
"sensitive" : false,

 "setterDocumentation" : "<p>The charge to your account regardless of whether you are creating any domains using the instance offering. $\langle p \rangle$  m @param recurring Charges The charge to your account regardless of whether you are creating any domains using the instance offering.",

"setterMethodName" : "setRecurringCharges",

"setterModel" : {

"variableDeclarationType" : "java.util.List<RecurringCharge>",

"variableName" : "recurringCharges",

"variableType" : "java.util.List<RecurringCharge>",

"documentation" : null,

"simpleType" : "List<RecurringCharge>",

"variableSetterType" : "java.util.Collection<RecurringCharge>"

### },

"simple" : false,

"timestampFormat" : null,

"variable" : {

"variableDeclarationType" : "java.util.List<RecurringCharge>",

"variableName" : "recurringCharges",

"variableType" : "java.util.List<RecurringCharge>",

"documentation" : "<p>The charge to your account regardless of whether you are creating any domains using the instance offering.</p>",

"simpleType" : "List<RecurringCharge>",

"variableSetterType" : "java.util.Collection<RecurringCharge>"

### },

"xmlNameSpaceUri" : null

### } ],

"requestSignerAware" : false,

"requestSignerClassFqcn" : null,

"required" : null,

"shapeName" : "ReservedElasticsearchInstance",

```
 "simpleMethod" : false,
```

```
 "unmarshaller" : {
   "flattened" : false,
   "resultWrapper" : null
  },
  "variable" : {
   "variableDeclarationType" : "ReservedElasticsearchInstance",
   "variableName" : "reservedElasticsearchInstance",
   "variableType" : "ReservedElasticsearchInstance",
   "documentation" : null,
   "simpleType" : "ReservedElasticsearchInstance",
   "variableSetterType" : "ReservedElasticsearchInstance"
 },
 "wrapper" : false
 },
 "ReservedElasticsearchInstanceOffering" : {
 "c2jName" : "ReservedElasticsearchInstanceOffering",
 "customization" : {
   "artificialResultWrapper" : null,
   "skipGeneratingMarshaller" : false,
   "skipGeneratingModelClass" : false,
   "skipGeneratingUnmarshaller" : false,
   "staxTargetDepthOffset" : 0
  },
  "deprecated" : false,
"documentation" : "<p>Details of a reserved Elasticsearch instance offering.</p>",
 "endpointDiscovery" : null,
 "enums" : null,
 "errorCode" : null,
 "event" : false,
 "eventStream" : false,
 "explicitEventPayloadMember" : null,
 "hasHeaderMember" : false,
 "hasPayloadMember" : false,
 "hasStatusCodeMember" : false,
 "hasStreamingMember" : false,
 "httpStatusCode" : null,
  "marshaller" : null,
 "members" : [ {
   "beanStyleGetterMethodName" : "getReservedElasticsearchInstanceOfferingId",
   "beanStyleSetterMethodName" : "setReservedElasticsearchInstanceOfferingId",
   "c2jName" : "ReservedElasticsearchInstanceOfferingId",
   "c2jShape" : "GUID",
   "defaultConsumerFluentSetterDocumentation" : "<p>The Elasticsearch reserved instance offering
```
identifier. $\langle \phi \rangle$  nThis is a convenience that creates an instance of the {@link String.Builder} avoiding the need to create one manually via  $\{\mathcal{C}\}\n\in\mathcal{C}\$ . String.Builder#build()} is called immediately and its result is passed to {@link

#reservedElasticsearchInstanceOfferingId(String)}.\n@param reservedElasticsearchInstanceOfferingId a consumer that will call methods on {@link String.Builder}\n@return Returns a reference to this object so that method calls

can be chained together.\n@see #reservedElasticsearchInstanceOfferingId(String)",

"deprecated" : false,

"documentation" : "<p>The Elasticsearch reserved instance offering identifier.</p>",

"endpointDiscoveryId" : false,

"enumType" : null,

"eventHeader" : false,

"eventPayload" : false,

"fluentEnumGetterMethodName" : null,

"fluentEnumSetterMethodName" : null,

"fluentGetterMethodName" : "reservedElasticsearchInstanceOfferingId",

 "fluentSetterDocumentation" : "<p>The Elasticsearch reserved instance offering identifier.</p>\n@param reservedElasticsearchInstanceOfferingId The Elasticsearch reserved instance offering identifier.\n@return Returns a reference to this object so that method calls can be chained together.",

"fluentSetterMethodName" : "reservedElasticsearchInstanceOfferingId",

 "getterDocumentation" : "<p>The Elasticsearch reserved instance offering identifier.</p>\n@return The Elasticsearch reserved instance offering identifier.",

"getterModel" : {

```
 "returnType" : "String",
```
"documentation" : null

},

" $http"$ : {

```
 "additionalMarshallingPath" : null,
```
"additionalUnmarshallingPath" : null,

```
 "flattened" : false,
```
"greedy" : false,

"header" : false,

```
 "isPayload" : false,
```
"isStreaming" : false,

"location" : null,

"marshallLocation" : "PAYLOAD",

"marshallLocationName" : "ReservedElasticsearchInstanceOfferingId",

"queryString" : false,

"statusCode" : false,

```
 "unmarshallLocationName" : "ReservedElasticsearchInstanceOfferingId",
```
"uri" : false

```
 },
```
 "idempotencyToken" : false, "isBinary" : false, "jsonValue" : false,

"list" : false,

"listModel" : null,

"map" : false,

"mapModel" : null,

"marshallingType" : "STRING",

"name" : "ReservedElasticsearchInstanceOfferingId",

"sensitive" : false,

 "setterDocumentation" : "<p>The Elasticsearch reserved instance offering identifier.</p>\n@param reservedElasticsearchInstanceOfferingId The Elasticsearch reserved instance offering identifier.",

 "setterMethodName" : "setReservedElasticsearchInstanceOfferingId", "setterModel" : { "variableDeclarationType" : "String", "variableName" : "reservedElasticsearchInstanceOfferingId", "variableType" : "String", "documentation" : null, "simpleType" : "String", "variableSetterType" : "String" }, "simple" : true, "timestampFormat" : null, "variable" : { "variableDeclarationType" : "String", "variableName" : "reservedElasticsearchInstanceOfferingId", "variableType" : "String", "documentation" : "<p>The Elasticsearch reserved instance offering identifier.</p>", "simpleType" : "String", "variableSetterType" : "String" }, "xmlNameSpaceUri" : null }, {

"beanStyleGetterMethodName" : "getElasticsearchInstanceTypeAsString",

"beanStyleSetterMethodName" : "setElasticsearchInstanceType",

"c2jName" : "ElasticsearchInstanceType",

"c2jShape" : "ESPartitionInstanceType",

 "defaultConsumerFluentSetterDocumentation" : "<p>The Elasticsearch instance type offered by the reserved instance offering. $\langle \rangle$  nThis is a convenience that creates an instance of the {@link String.Builder} avoiding the need to create one manually via  $\{\mathcal{B}$  ink String#builder()}. $\n\in \{\mathcal{B}$  ink Consumer} completes,  $\{\mathcal{B}$  ink String.Builder#build()} is called immediately and its result is passed to {@link

#elasticsearchInstanceTypeAsString(String)}.\n@param elasticsearchInstanceType a consumer that will call methods on {@link String.Builder}\n@return Returns a reference to this object so that method calls can be chained together.\n@see #elasticsearchInstanceType(String)",

"deprecated" : false,

"documentation" : "<p>The Elasticsearch instance type offered by the reserved instance offering.</p>",

"endpointDiscoveryId" : false,

"enumType" : "ESPartitionInstanceType",

"eventHeader" : false,

"eventPayload" : false,

"fluentEnumGetterMethodName" : "elasticsearchInstanceType",

"fluentEnumSetterMethodName" : "elasticsearchInstanceType",

"fluentGetterMethodName" : "elasticsearchInstanceTypeAsString",

"fluentSetterDocumentation" : " $\infty$ The Elasticsearch instance type offered by the reserved instance

offering. $\langle \phi \rangle$  m @ param elasticsearch Instance Type The Elasticsearch instance type offered by the reserved instance offering.\n@see ESPartitionInstanceType\n@return Returns a reference to this object so that method calls can be chained together.\n@see ESPartitionInstanceType",

"fluentSetterMethodName" : "elasticsearchInstanceType",

"getterDocumentation" : "<p>The Elasticsearch instance type offered by the reserved instance

offering. $\langle p \rangle$ |n $\langle p \rangle$ |nIf the service returns an enum value that is not available in the current SDK version, {@link

#elasticsearchInstanceType} will return {@link ESPartitionInstanceType#UNKNOWN\_TO\_SDK\_VERSION}.

The raw value returned by the service is available from {@link

#elasticsearchInstanceTypeAsString}.\n</p>\n@return The Elasticsearch instance type offered by the reserved instance offering.\n@see ESPartitionInstanceType",

```
 "getterModel" : {
      "returnType" : "String",
      "documentation" : null
     },
    "http": {
      "additionalMarshallingPath" : null,
      "additionalUnmarshallingPath" : null,
      "flattened" : false,
      "greedy" : false,
      "header" : false,
      "isPayload" : false,
      "isStreaming" : false,
      "location" : null,
      "marshallLocation" : "PAYLOAD",
      "marshallLocationName" : "ElasticsearchInstanceType",
      "queryString" : false,
      "statusCode" : false,
      "unmarshallLocationName" : "ElasticsearchInstanceType",
      "uri" : false
     },
     "idempotencyToken" : false,
     "isBinary" : false,
     "jsonValue" : false,
     "list" : false,
     "listModel" : null,
     "map" : false,
     "mapModel" : null,
     "marshallingType" : "STRING",
     "name" : "ElasticsearchInstanceType",
     "sensitive" : false,
     "setterDocumentation" : "<p>The Elasticsearch instance type offered by the reserved instance
offering.</p>\n@param elasticsearchInstanceType The Elasticsearch instance type offered by the reserved instance
offering.\n@see ESPartitionInstanceType",
     "setterMethodName" : "setElasticsearchInstanceType",
     "setterModel" : {
      "variableDeclarationType" : "String",
      "variableName" : "elasticsearchInstanceType",
      "variableType" : "String",
      "documentation" : null,
      "simpleType" : "String",
      "variableSetterType" : "String"
     },
     "simple" : true,
     "timestampFormat" : null,
```

```
 "variable" : {
```
"variableDeclarationType" : "String",

"variableName" : "elasticsearchInstanceType",

"variableType" : "String",

"documentation" : "< $p$ >The Elasticsearch instance type offered by the reserved instance offering. $\langle p \rangle$ ", "simpleType" : "String",

"variableSetterType" : "String"

},

"xmlNameSpaceUri" : null

## }, {

"beanStyleGetterMethodName" : "getDuration",

"beanStyleSetterMethodName" : "setDuration",

"c2jName" : "Duration",

"c2jShape" : "Integer",

 "defaultConsumerFluentSetterDocumentation" : "<p>The duration, in seconds, for which the offering will reserve the Elasticsearch instance. $\langle p \rangle$ nThis is a convenience that creates an instance of the {@link Integer.Builder} avoiding the need to create one manually via  $\{\mathcal{Q}\in\mathcal{G}\}\in\mathcal{Q}\in\mathcal{Q}\$ Consumer} completes, {@link Integer.Builder#build()} is called immediately and its result is passed to {@link #duration(Integer)}.\n@param duration a consumer that will call methods on {@link Integer.Builder}\n@return

Returns a reference to this object so that method calls can be chained together.\n@see #duration(Integer)",

"deprecated" : false,

 "documentation" : "<p>The duration, in seconds, for which the offering will reserve the Elasticsearch instance.</p>",

"endpointDiscoveryId" : false,

"enumType" : null,

"eventHeader" : false,

"eventPayload" : false,

"fluentEnumGetterMethodName" : null,

"fluentEnumSetterMethodName" : null,

"fluentGetterMethodName" : "duration",

 "fluentSetterDocumentation" : "<p>The duration, in seconds, for which the offering will reserve the Elasticsearch instance.</p>\n@param duration The duration, in seconds, for which the offering will reserve the Elasticsearch instance.\n@return Returns a reference to this object so that method calls can be chained together.",

"fluentSetterMethodName" : "duration",

 "getterDocumentation" : "<p>The duration, in seconds, for which the offering will reserve the Elasticsearch instance. $\langle p \rangle$  n@return The duration, in seconds, for which the offering will reserve the Elasticsearch instance.",

```
 "getterModel" : {
  "returnType" : "Integer",
```
"documentation" : null

```
 },
```
" $http"$ : {

"additionalMarshallingPath" : null,

"additionalUnmarshallingPath" : null,

"flattened" : false,

"greedy" : false,

"header" : false,

"isPayload" : false,

"isStreaming" : false,

 "location" : null, "marshallLocation" : "PAYLOAD", "marshallLocationName" : "Duration", "queryString" : false, "statusCode" : false, "unmarshallLocationName" : "Duration", "uri" : false }, "idempotencyToken" : false, "isBinary" : false, "jsonValue" : false, "list" : false, "listModel" : null, "map" : false, "mapModel" : null, "marshallingType" : "INTEGER", "name" : "Duration", "sensitive" : false,

 "setterDocumentation" : "<p>The duration, in seconds, for which the offering will reserve the Elasticsearch instance. $\langle p \rangle$  n@param duration The duration, in seconds, for which the offering will reserve the Elasticsearch instance.",

```
 "setterMethodName" : "setDuration",
 "setterModel" : {
  "variableDeclarationType" : "Integer",
  "variableName" : "duration",
  "variableType" : "Integer",
```
"documentation" : null,

"simpleType" : "Integer",

```
 "variableSetterType" : "Integer"
```
## },

"simple" : true,

"timestampFormat" : null,

"variable" : {

"variableDeclarationType" : "Integer",

```
 "variableName" : "duration",
```

```
 "variableType" : "Integer",
```
 "documentation" : "<p>The duration, in seconds, for which the offering will reserve the Elasticsearch instance.</p>",

```
 "simpleType" : "Integer",
```

```
 "variableSetterType" : "Integer"
```
### },

```
 "xmlNameSpaceUri" : null
```
### }, {

"beanStyleGetterMethodName" : "getFixedPrice",

"beanStyleSetterMethodName" : "setFixedPrice",

```
 "c2jName" : "FixedPrice",
```

```
 "c2jShape" : "Double",
```
"defaultConsumerFluentSetterDocumentation" : "<p>The upfront fixed charge you will pay to purchase the

specific reserved Elasticsearch instance offering.  $\langle p \rangle$ nThis is a convenience that creates an instance of the {@link Double.Builder} avoiding the need to create one manually via  $\{\mathcal{Q}\in\mathbb{R}\}\cup\mathbb{N}\$  ( $\mathcal{Q}\in\mathbb{R}$ ) Consumer} completes, {@link Double.Builder#build()} is called immediately and its result is passed to {@link #fixedPrice(Double)}.\n@param fixedPrice a consumer that will call methods on {@link Double.Builder}\n@return Returns a reference to this object so that method calls can be chained together.\n@see #fixedPrice(Double)",

"deprecated" : false,

 "documentation" : "<p>The upfront fixed charge you will pay to purchase the specific reserved Elasticsearch instance offering.  $\langle p \rangle$ ",

"endpointDiscoveryId" : false,

"enumType" : null,

"eventHeader" : false,

"eventPayload" : false,

"fluentEnumGetterMethodName" : null,

"fluentEnumSetterMethodName" : null,

"fluentGetterMethodName" : "fixedPrice",

 "fluentSetterDocumentation" : "<p>The upfront fixed charge you will pay to purchase the specific reserved Elasticsearch instance offering.  $\langle p \rangle$  n@param fixedPrice The upfront fixed charge you will pay to purchase the specific reserved Elasticsearch instance offering.\n@return Returns a reference to this object so that method calls can be chained together.",

"fluentSetterMethodName" : "fixedPrice",

 "getterDocumentation" : "<p>The upfront fixed charge you will pay to purchase the specific reserved Elasticsearch instance offering.  $\langle p \rangle$  m@return The upfront fixed charge you will pay to purchase the specific reserved Elasticsearch instance offering.",

```
 "getterModel" : {
  "returnType" : "Double",
  "documentation" : null
 },
"http": {
  "additionalMarshallingPath" : null,
  "additionalUnmarshallingPath" : null,
  "flattened" : false,
  "greedy" : false,
  "header" : false,
  "isPayload" : false,
  "isStreaming" : false,
  "location" : null,
  "marshallLocation" : "PAYLOAD",
  "marshallLocationName" : "FixedPrice",
  "queryString" : false,
  "statusCode" : false,
  "unmarshallLocationName" : "FixedPrice",
  "uri" : false
 },
 "idempotencyToken" : false,
 "isBinary" : false,
 "jsonValue" : false,
 "list" : false,
 "listModel" : null,
```
 "map" : false, "mapModel" : null, "marshallingType" : "DOUBLE", "name" : "FixedPrice", "sensitive" : false,

 "setterDocumentation" : "<p>The upfront fixed charge you will pay to purchase the specific reserved Elasticsearch instance offering.  $\langle p \rangle$  m@param fixedPrice The upfront fixed charge you will pay to purchase the specific reserved Elasticsearch instance offering.",

"setterMethodName" : "setFixedPrice",

"setterModel" : {

"variableDeclarationType" : "Double",

"variableName" : "fixedPrice",

"variableType" : "Double",

"documentation" : null,

"simpleType" : "Double",

"variableSetterType" : "Double"

},

"simple" : true,

"timestampFormat" : null,

"variable" : {

"variableDeclarationType" : "Double",

"variableName" : "fixedPrice",

"variableType" : "Double",

 "documentation" : "<p>The upfront fixed charge you will pay to purchase the specific reserved Elasticsearch instance offering.  $\langle p \rangle$ ",

```
 "simpleType" : "Double",
```
"variableSetterType" : "Double"

```
 },
```
"xmlNameSpaceUri" : null

### }, {

"beanStyleGetterMethodName" : "getUsagePrice",

"beanStyleSetterMethodName" : "setUsagePrice",

"c2jName" : "UsagePrice",

"c2jShape" : "Double",

 "defaultConsumerFluentSetterDocumentation" : "<p>The rate you are charged for each hour the domain that is using the offering is running. $\langle p \rangle$ nThis is a convenience that creates an instance of the {@link Double.Builder} avoiding the need to create one manually via  $\{\mathcal{Q}$ link Double#builder()}.\n\nWhen the  $\{\mathcal{Q}$ link Consumer} completes,  $\{\emptyset\}$  ink Double.Builder#build() is called immediately and its result is passed to  $\{\emptyset\}$  ink #usagePrice(Double)}.\n@param usagePrice a consumer that will call methods on {@link

Double.Builder}\n@return Returns a reference to this object so that method calls can be chained together.\n@see #usagePrice(Double)",

"deprecated" : false,

"documentation" : " $\langle p \rangle$ The rate you are charged for each hour the domain that is using the offering is running.</p>",

"endpointDiscoveryId" : false,

"enumType" : null,

"eventHeader" : false,

"eventPayload" : false,

"fluentEnumGetterMethodName" : null,

"fluentEnumSetterMethodName" : null,

"fluentGetterMethodName" : "usagePrice",

 "fluentSetterDocumentation" : "<p>The rate you are charged for each hour the domain that is using the offering is running. $\langle p \rangle$  n@param usagePrice The rate you are charged for each hour the domain that is using the offering is running.\n@return Returns a reference to this object so that method calls can be chained together.",

"fluentSetterMethodName" : "usagePrice",

 "getterDocumentation" : "<p>The rate you are charged for each hour the domain that is using the offering is running. $\langle p \rangle$  n@return The rate you are charged for each hour the domain that is using the offering is running.",

```
 "getterModel" : {
```

```
 "returnType" : "Double",
```

```
 "documentation" : null
```

```
 },
```

```
 "http" : {
```
 "additionalMarshallingPath" : null, "additionalUnmarshallingPath" : null, "flattened" : false, "greedy" : false, "header" : false, "isPayload" : false, "isStreaming" : false, "location" : null,

"marshallLocation" : "PAYLOAD",

"marshallLocationName" : "UsagePrice",

"queryString" : false,

"statusCode" : false,

```
 "unmarshallLocationName" : "UsagePrice",
```
"uri" : false

```
 },
```
"idempotencyToken" : false,

"isBinary" : false,

"jsonValue" : false,

"list" : false,

"listModel" : null,

"map" : false,

"mapModel" : null,

"marshallingType" : "DOUBLE",

"name" : "UsagePrice",

"sensitive" : false,

 "setterDocumentation" : "<p>The rate you are charged for each hour the domain that is using the offering is running. $\langle p \rangle$  m@param usagePrice The rate you are charged for each hour the domain that is using the offering is running.",

 "setterMethodName" : "setUsagePrice", "setterModel" : { "variableDeclarationType" : "Double", "variableName" : "usagePrice", "variableType" : "Double", "documentation" : null,

```
 "simpleType" : "Double",
 "variableSetterType" : "Double"
```
},

"simple" : true,

"timestampFormat" : null,

"variable" : {

"variableDeclarationType" : "Double",

"variableName" : "usagePrice",

"variableType" : "Double",

 "documentation" : "<p>The rate you are charged for each hour the domain that is using the offering is running.</p>",

```
 "simpleType" : "Double",
```
"variableSetterType" : "Double"

},

```
 "xmlNameSpaceUri" : null
```
}, {

"beanStyleGetterMethodName" : "getCurrencyCode",

"beanStyleSetterMethodName" : "setCurrencyCode",

"c2jName" : "CurrencyCode",

"c2jShape" : "String",

 "defaultConsumerFluentSetterDocumentation" : "<p>The currency code for the reserved Elasticsearch instance offering. $\langle \phi \rangle$  in This is a convenience that creates an instance of the {@link String.Builder} avoiding the need to create one manually via  $\{\mathcal{C}\}\n\in\mathcal{C}\$ . String.Builder#build() is called immediately and its result is passed to  $\{\omega\}$  ink #currencyCode(String)  $\ln \omega$  param currencyCode a consumer that will call methods on {@link String.Builder}\n@return Returns a reference to this object so that method calls can be chained together.\n@see #currencyCode(String)",

"deprecated" : false,

"documentation" : "< $p$ >The currency code for the reserved Elasticsearch instance offering.</p>",

"endpointDiscoveryId" : false,

"enumType" : null,

"eventHeader" : false,

"eventPayload" : false,

"fluentEnumGetterMethodName" : null,

"fluentEnumSetterMethodName" : null,

"fluentGetterMethodName" : "currencyCode",

"fluentSetterDocumentation" : "<p>The currency code for the reserved Elasticsearch instance

offering.</p>\n@param currencyCode The currency code for the reserved Elasticsearch instance offering.\n@return Returns a reference to this object so that method calls can be chained together.",

"fluentSetterMethodName" : "currencyCode",

 "getterDocumentation" : "<p>The currency code for the reserved Elasticsearch instance offering.</p>\n@return The currency code for the reserved Elasticsearch instance offering.",

```
 "getterModel" : {
```

```
 "returnType" : "String",
```
"documentation" : null

```
 },
```
" $http"$ : {

"additionalMarshallingPath" : null,

"additionalUnmarshallingPath" : null,

 "flattened" : false, "greedy" : false, "header" : false, "isPayload" : false, "isStreaming" : false, "location" : null, "marshallLocation" : "PAYLOAD", "marshallLocationName" : "CurrencyCode", "queryString" : false, "statusCode" : false, "unmarshallLocationName" : "CurrencyCode", "uri" : false }, "idempotencyToken" : false, "isBinary" : false, "jsonValue" : false,

"list" : false,

"listModel" : null,

"map" : false,

"mapModel" : null,

"marshallingType" : "STRING",

 "name" : "CurrencyCode", "sensitive" : false,

 "setterDocumentation" : "<p>The currency code for the reserved Elasticsearch instance offering.</p>\n@param currencyCode The currency code for the reserved Elasticsearch instance offering.",

"setterMethodName" : "setCurrencyCode",

"setterModel" : {

"variableDeclarationType" : "String",

"variableName" : "currencyCode",

"variableType" : "String",

"documentation" : null,

"simpleType" : "String",

"variableSetterType" : "String"

### },

"simple" : true,

"timestampFormat" : null,

# "variable" : {

"variableDeclarationType" : "String",

"variableName" : "currencyCode",

```
 "variableType" : "String",
```
"documentation" : "<p>The currency code for the reserved Elasticsearch instance offering.</p>",

"simpleType" : "String",

"variableSetterType" : "String"

# },

"xmlNameSpaceUri" : null

### }, {

"beanStyleGetterMethodName" : "getPaymentOptionAsString",

```
 "beanStyleSetterMethodName" : "setPaymentOption",
```
"c2jName" : "PaymentOption",

"c2jShape" : "ReservedElasticsearchInstancePaymentOption",

 "defaultConsumerFluentSetterDocumentation" : "<p>Payment option for the reserved Elasticsearch instance offering</p>\nThis is a convenience that creates an instance of the {@link String.Builder} avoiding the need to create one manually via  $\{\mathcal{C}\}\n\in\mathcal{C}\$ . String.Builder#build()} is called immediately and its result is passed to {@link

#paymentOptionAsString(String)}.\n@param paymentOption a consumer that will call methods on {@link String.Builder}\n@return Returns a reference to this object so that method calls can be chained together.\n@see #paymentOption(String)",

"deprecated" : false,

"documentation" : "<p>Payment option for the reserved Elasticsearch instance offering</p>",

"endpointDiscoveryId" : false,

"enumType" : "ReservedElasticsearchInstancePaymentOption",

"eventHeader" : false,

"eventPayload" : false,

"fluentEnumGetterMethodName" : "paymentOption",

"fluentEnumSetterMethodName" : "paymentOption",

"fluentGetterMethodName" : "paymentOptionAsString",

"fluentSetterDocumentation" : "<p>Payment option for the reserved Elasticsearch instance

offering</p>\n@param paymentOption Payment option for the reserved Elasticsearch instance offering\n@see ReservedElasticsearchInstancePaymentOption\n@return Returns a reference to this object so that method calls can be chained together.\n@see ReservedElasticsearchInstancePaymentOption",

"fluentSetterMethodName" : "paymentOption",

 "getterDocumentation" : "<p>Payment option for the reserved Elasticsearch instance offering</p>\n<p>\nIf the service returns an enum value that is not available in the current SDK version, {@link #paymentOption} will return {@link ReservedElasticsearchInstancePaymentOption#UNKNOWN\_TO\_SDK\_VERSION}. The raw value returned by the service is available from { @link #paymentOptionAsString}.\n</p>\n@return Payment option for the reserved Elasticsearch instance offering\n@see ReservedElasticsearchInstancePaymentOption",

```
 "getterModel" : {
  "returnType" : "String",
  "documentation" : null
 },
"http": {
  "additionalMarshallingPath" : null,
  "additionalUnmarshallingPath" : null,
  "flattened" : false,
  "greedy" : false,
  "header" : false,
  "isPayload" : false,
  "isStreaming" : false,
  "location" : null,
  "marshallLocation" : "PAYLOAD",
  "marshallLocationName" : "PaymentOption",
  "queryString" : false,
  "statusCode" : false,
  "unmarshallLocationName" : "PaymentOption",
  "uri" : false
 },
```
 "idempotencyToken" : false, "isBinary" : false, "jsonValue" : false, "list" : false, "listModel" : null, "map" : false, "mapModel" : null,

"marshallingType" : "STRING",

"name" : "PaymentOption",

"sensitive" : false,

 "setterDocumentation" : "<p>Payment option for the reserved Elasticsearch instance offering</p>\n@param paymentOption Payment option for the reserved Elasticsearch instance offering\n@see

ReservedElasticsearchInstancePaymentOption",

"setterMethodName" : "setPaymentOption",

"setterModel" : {

"variableDeclarationType" : "String",

"variableName" : "paymentOption",

"variableType" : "String",

"documentation" : null,

"simpleType" : "String",

"variableSetterType" : "String"

},

"simple" : true,

"timestampFormat" : null,

"variable" : {

"variableDeclarationType" : "String",

"variableName" : "paymentOption",

"variableType" : "String",

"documentation" : "<p>Payment option for the reserved Elasticsearch instance offering</p>",

"simpleType" : "String",

"variableSetterType" : "String"

# },

"xmlNameSpaceUri" : null

## }, {

"beanStyleGetterMethodName" : "getRecurringCharges",

"beanStyleSetterMethodName" : "setRecurringCharges",

"c2jName" : "RecurringCharges",

"c2jShape" : "RecurringChargeList",

 "defaultConsumerFluentSetterDocumentation" : "<p>The charge to your account regardless of whether you are creating any domains using the instance offering. $\langle p \rangle$ nThis is a convenience that creates an instance of the {@link List<RecurringCharge>.Builder} avoiding the need to create one manually via {@link

List<RecurringCharge>#builder()}.\n\nWhen the {@link Consumer} completes, {@link

List<RecurringCharge>.Builder#build() is called immediately and its result is passed to  $\{$  @link

#recurringCharges(List<RecurringCharge>)}.\n@param recurringCharges a consumer that will call methods on

{@link List<RecurringCharge>.Builder}\n@return Returns a reference to this object so that method calls can be chained together.\n@see #recurringCharges(List<RecurringCharge>)",

"deprecated" : false,

"documentation" : "<p>The charge to your account regardless of whether you are creating any domains using

the instance offering.</p>",

"endpointDiscoveryId" : false,

"enumType" : null,

"eventHeader" : false,

"eventPayload" : false,

"fluentEnumGetterMethodName" : null,

"fluentEnumSetterMethodName" : null,

"fluentGetterMethodName" : "recurringCharges",

"fluentSetterDocumentation" : "<p>The charge to your account regardless of whether you are creating any domains using the instance offering.</p>\n@param recurringCharges The charge to your account regardless of whether you are creating any domains using the instance offering.\n@return Returns a reference to this object so that method calls can be chained together.",

"fluentSetterMethodName" : "recurringCharges",

 "getterDocumentation" : "<p>The charge to your account regardless of whether you are creating any domains using the instance offering. $\langle p \rangle$  \n $\langle p \rangle$  \n $\langle p \rangle$  \nduck to modify the collection returned by this method will result in an UnsupportedOperationException.\n</p>\n@return The charge to your account regardless of whether you are creating any domains using the instance offering.",

"getterModel" : {

"returnType" : "java.util.List<RecurringCharge>",

```
 "documentation" : null
```
},

" $http"$ : {

```
 "additionalMarshallingPath" : null,
```
"additionalUnmarshallingPath" : null,

```
 "flattened" : false,
```
"greedy" : false,

"header" : false,

"isPayload" : false,

"isStreaming" : false,

"location" : null,

"marshallLocation" : "PAYLOAD",

"marshallLocationName" : "RecurringCharges",

"queryString" : false,

"statusCode" : false,

```
 "unmarshallLocationName" : "RecurringCharges",
```
"uri" : false

### },

```
 "idempotencyToken" : false,
 "isBinary" : false,
 "jsonValue" : false,
```
"list" : true,

"listModel" : {

"implType" : "java.util.ArrayList",

```
 "interfaceType" : "java.util.List",
```
"listMemberModel" : {

"beanStyleGetterMethodName" : "getMember",

"beanStyleSetterMethodName" : "setMember",

```
 "c2jName" : "member",
```
"c2jShape" : "RecurringCharge",

 "defaultConsumerFluentSetterDocumentation" : "Sets the value of the Member property for this object.\n\nThis is a convenience that creates an instance of the {@link RecurringCharge.Builder} avoiding the need to create one manually via {@link RecurringCharge#builder()}.\n\nWhen the {@link Consumer} completes, {@link RecurringCharge.Builder#build()} is called immediately and its result is passed to {@link #member(RecurringCharge)}.\n@param member a consumer that will call methods on {@link RecurringCharge.Builder}\n@return Returns a reference to this object so that method calls can be chained together.\n@see #member(RecurringCharge)",

"deprecated" : false,

"documentation" : "",

"endpointDiscoveryId" : false,

"enumType" : null,

"eventHeader" : false,

"eventPayload" : false,

"fluentEnumGetterMethodName" : null,

"fluentEnumSetterMethodName" : null,

"fluentGetterMethodName" : "member",

 "fluentSetterDocumentation" : "Sets the value of the Member property for this object.\n\n@param member The new value for the Member property for this object.\n@return Returns a reference to this object so that method calls can be chained together.",

"fluentSetterMethodName" : "member",

 "getterDocumentation" : "Returns the value of the Member property for this object.\n@return The value of the Member property for this object.",

 "getterModel" : { "returnType" : "RecurringCharge", "documentation" : null }, " $http"$ : { "additionalMarshallingPath" : null, "additionalUnmarshallingPath" : null, "flattened" : false, "greedy" : false, "header" : false, "isPayload" : false, "isStreaming" : false, "location" : null, "marshallLocation" : "PAYLOAD", "marshallLocationName" : "member", "queryString" : false, "statusCode" : false, "unmarshallLocationName" : "member", "uri" : false }, "idempotencyToken" : false, "isBinary" : false, "jsonValue" : false, "list" : false, "listModel" : null,

```
 "map" : false,
 "mapModel" : null,
 "marshallingType" : "SDK_POJO",
 "name" : "Member",
 "sensitive" : false,
```
 "setterDocumentation" : "Sets the value of the Member property for this object.\n\n@param member The new value for the Member property for this object.",

```
 "setterMethodName" : "setMember",
  "setterModel" : {
   "variableDeclarationType" : "RecurringCharge",
   "variableName" : "member",
   "variableType" : "RecurringCharge",
   "documentation" : null,
   "simpleType" : "RecurringCharge",
   "variableSetterType" : "RecurringCharge"
  },
  "simple" : false,
  "timestampFormat" : null,
  "variable" : {
   "variableDeclarationType" : "RecurringCharge",
   "variableName" : "member",
   "variableType" : "RecurringCharge",
   "documentation" : "",
   "simpleType" : "RecurringCharge",
   "variableSetterType" : "RecurringCharge"
  },
  "xmlNameSpaceUri" : null
 },
 "memberLocationName" : null,
 "memberType" : "RecurringCharge",
 "map" : false,
 "memberAdditionalMarshallingPath" : null,
 "memberAdditionalUnmarshallingPath" : null,
 "simple" : false,
 "simpleType" : "RecurringCharge",
 "templateImplType" : "java.util.ArrayList<RecurringCharge>",
 "templateType" : "java.util.List<RecurringCharge>"
```
},

```
 "map" : false,
```
"mapModel" : null,

"marshallingType" : "LIST",

"name" : "RecurringCharges",

"sensitive" : false,

 "setterDocumentation" : "<p>The charge to your account regardless of whether you are creating any domains using the instance offering. $\langle p \rangle \neq n$ @param recurringCharges The charge to your account regardless of whether you are creating any domains using the instance offering.",

"setterMethodName" : "setRecurringCharges",

"setterModel" : {

 "variableDeclarationType" : "java.util.List<RecurringCharge>", "variableName" : "recurringCharges", "variableType" : "java.util.List<RecurringCharge>",

"documentation" : null,

"simpleType" : "List<RecurringCharge>",

"variableSetterType" : "java.util.Collection<RecurringCharge>"

},

"simple" : false,

"timestampFormat" : null,

"variable" : {

"variableDeclarationType" : "java.util.List<RecurringCharge>",

"variableName" : "recurringCharges",

"variableType" : "java.util.List<RecurringCharge>",

"documentation" : "<p>The charge to your account regardless of whether you are creating any domains using the instance offering. $<$ /p>",

"simpleType" : "List<RecurringCharge>",

"variableSetterType" : "java.util.Collection<RecurringCharge>"

### },

```
 "xmlNameSpaceUri" : null
```
## } ],

"membersAsMap" : {

"CurrencyCode" : {

"beanStyleGetterMethodName" : "getCurrencyCode",

"beanStyleSetterMethodName" : "setCurrencyCode",

"c2jName" : "CurrencyCode",

"c2jShape" : "String",

 "defaultConsumerFluentSetterDocumentation" : "<p>The currency code for the reserved Elasticsearch instance offering. $\langle p \rangle$  This is a convenience that creates an instance of the {@link String.Builder} avoiding the need to create one manually via  $\{\mathcal{B}$  ink String#builder()}. $\n\in \{\mathcal{B}$  ink Consumer} completes,  $\{\mathcal{B}$  ink String.Builder#build()} is called immediately and its result is passed to {@link #currencyCode(String)}.\n@param currencyCode a consumer that will call methods on {@link String.Builder}\n@return Returns a reference to this object so that method calls can be chained together.\n@see #currencyCode(String)",

"deprecated" : false,

"documentation" : "<p>The currency code for the reserved Elasticsearch instance offering.</p>",

"endpointDiscoveryId" : false,

"enumType" : null,

"eventHeader" : false,

"eventPayload" : false,

"fluentEnumGetterMethodName" : null,

"fluentEnumSetterMethodName" : null,

"fluentGetterMethodName" : "currencyCode",

"fluentSetterDocumentation" : "<p>The currency code for the reserved Elasticsearch instance

offering.</p>\n@param currencyCode The currency code for the reserved Elasticsearch instance offering.\n@return Returns a reference to this object so that method calls can be chained together.",

"fluentSetterMethodName" : "currencyCode",

"getterDocumentation" : "<p>The currency code for the reserved Elasticsearch instance

offering. $\langle \psi \rangle$  n@return The currency code for the reserved Elasticsearch instance offering.",

"getterModel" : {

```
 "returnType" : "String",
        "documentation" : null
      },
     "http": {
       "additionalMarshallingPath" : null,
        "additionalUnmarshallingPath" : null,
        "flattened" : false,
        "greedy" : false,
        "header" : false,
        "isPayload" : false,
        "isStreaming" : false,
        "location" : null,
        "marshallLocation" : "PAYLOAD",
        "marshallLocationName" : "CurrencyCode",
        "queryString" : false,
        "statusCode" : false,
        "unmarshallLocationName" : "CurrencyCode",
       "uri" : false
      },
      "idempotencyToken" : false,
      "isBinary" : false,
      "jsonValue" : false,
      "list" : false,
      "listModel" : null,
      "map" : false,
      "mapModel" : null,
      "marshallingType" : "STRING",
      "name" : "CurrencyCode",
      "sensitive" : false,
      "setterDocumentation" : "<p>The currency code for the reserved Elasticsearch instance
offering.</p>\n@param currencyCode The currency code for the reserved Elasticsearch instance offering.",
      "setterMethodName" : "setCurrencyCode",
      "setterModel" : {
        "variableDeclarationType" : "String",
        "variableName" : "currencyCode",
        "variableType" : "String",
        "documentation" : null,
       "simpleType" : "String",
        "variableSetterType" : "String"
      },
      "simple" : true,
      "timestampFormat" : null,
      "variable" : {
       "variableDeclarationType" : "String",
        "variableName" : "currencyCode",
        "variableType" : "String",
        "documentation" : "<p>The currency code for the reserved Elasticsearch instance offering.</p>",
        "simpleType" : "String",
```

```
 "variableSetterType" : "String"
 },
 "xmlNameSpaceUri" : null
```
},

"Duration" : {

"beanStyleGetterMethodName" : "getDuration",

"beanStyleSetterMethodName" : "setDuration",

"c2jName" : "Duration",

"c2jShape" : "Integer",

 "defaultConsumerFluentSetterDocumentation" : "<p>The duration, in seconds, for which the offering will reserve the Elasticsearch instance. $\langle p \rangle$ nThis is a convenience that creates an instance of the {@link Integer.Builder} avoiding the need to create one manually via {@link Integer#builder()}.\n\nWhen the {@link Consumer} completes,  $\{$  @link Integer.Builder#build()} is called immediately and its result is passed to  $\{$  @link #duration(Integer)}.\n@param duration a consumer that will call methods on {@link Integer.Builder}\n@return Returns a reference to this object so that method calls can be chained together.\n@see #duration(Integer)",

"deprecated" : false,

 "documentation" : "<p>The duration, in seconds, for which the offering will reserve the Elasticsearch instance.</p>".

"endpointDiscoveryId" : false,

"enumType" : null,

"eventHeader" : false,

"eventPayload" : false,

"fluentEnumGetterMethodName" : null,

"fluentEnumSetterMethodName" : null,

"fluentGetterMethodName" : "duration",

 "fluentSetterDocumentation" : "<p>The duration, in seconds, for which the offering will reserve the Elasticsearch instance. $\langle p \rangle$  n@param duration The duration, in seconds, for which the offering will reserve the Elasticsearch instance.\n@return Returns a reference to this object so that method calls can be chained together.",

"fluentSetterMethodName" : "duration",

 "getterDocumentation" : "<p>The duration, in seconds, for which the offering will reserve the Elasticsearch instance. $\langle p \rangle$  n@return The duration, in seconds, for which the offering will reserve the Elasticsearch instance.",

"getterModel" : {

```
 "returnType" : "Integer",
```
"documentation" : null

},

" $http"$ : {

"additionalMarshallingPath" : null,

"additionalUnmarshallingPath" : null,

"flattened" : false,

"greedy" : false,

 "header" : false, "isPayload" : false,

"isStreaming" : false,

"location" : null,

"marshallLocation" : "PAYLOAD",

"marshallLocationName" : "Duration",

"queryString" : false,

"statusCode" : false,

```
 "unmarshallLocationName" : "Duration",
  "uri" : false
 },
 "idempotencyToken" : false,
 "isBinary" : false,
 "jsonValue" : false,
 "list" : false,
 "listModel" : null,
 "map" : false,
 "mapModel" : null,
 "marshallingType" : "INTEGER",
 "name" : "Duration",
 "sensitive" : false,
```
 "setterDocumentation" : "<p>The duration, in seconds, for which the offering will reserve the Elasticsearch instance. $\langle \phi \rangle$  n@param duration The duration, in seconds, for which the offering will reserve the Elasticsearch instance.",

```
 "setterMethodName" : "setDuration",
```
"setterModel" : {

"variableDeclarationType" : "Integer",

```
 "variableName" : "duration",
```
"variableType" : "Integer",

"documentation" : null,

"simpleType" : "Integer",

"variableSetterType" : "Integer"

},

"simple" : true,

"timestampFormat" : null,

"variable" : {

"variableDeclarationType" : "Integer",

"variableName" : "duration",

```
 "variableType" : "Integer",
```
 "documentation" : "<p>The duration, in seconds, for which the offering will reserve the Elasticsearch instance.</p>",

"simpleType" : "Integer",

```
 "variableSetterType" : "Integer"
```

```
 },
```
"xmlNameSpaceUri" : null

```
 },
```
"ElasticsearchInstanceType" : {

"beanStyleGetterMethodName" : "getElasticsearchInstanceTypeAsString",

"beanStyleSetterMethodName" : "setElasticsearchInstanceType",

"c2jName" : "ElasticsearchInstanceType",

"c2jShape" : "ESPartitionInstanceType",

 "defaultConsumerFluentSetterDocumentation" : "<p>The Elasticsearch instance type offered by the reserved instance offering. $\langle \rangle$  nThis is a convenience that creates an instance of the {@link String.Builder} avoiding the need to create one manually via {@link String#builder()}.\n\nWhen the {@link Consumer} completes, {@link String.Builder#build()} is called immediately and its result is passed to {@link

#elasticsearchInstanceTypeAsString(String)}.\n@param elasticsearchInstanceType a consumer that will call

methods on {@link String.Builder}\n@return Returns a reference to this object so that method calls can be chained together.\n@see #elasticsearchInstanceType(String)",

"deprecated" : false,

"documentation" : "<p>The Elasticsearch instance type offered by the reserved instance offering.</p>",

"endpointDiscoveryId" : false,

"enumType" : "ESPartitionInstanceType",

"eventHeader" : false,

"eventPayload" : false,

"fluentEnumGetterMethodName" : "elasticsearchInstanceType",

"fluentEnumSetterMethodName" : "elasticsearchInstanceType",

"fluentGetterMethodName" : "elasticsearchInstanceTypeAsString",

 "fluentSetterDocumentation" : "<p>The Elasticsearch instance type offered by the reserved instance offering.</p>\n@param elasticsearchInstanceType The Elasticsearch instance type offered by the reserved instance offering.\n@see ESPartitionInstanceType\n@return Returns a reference to this object so that method calls can be chained together.\n@see ESPartitionInstanceType",

"fluentSetterMethodName" : "elasticsearchInstanceType",

 "getterDocumentation" : "<p>The Elasticsearch instance type offered by the reserved instance offering. $\langle p \rangle$ \n $\langle p \rangle$ \nIf the service returns an enum value that is not available in the current SDK version, {@link #elasticsearchInstanceType} will return {@link ESPartitionInstanceType#UNKNOWN\_TO\_SDK\_VERSION}. The raw value returned by the service is available from {@link

#elasticsearchInstanceTypeAsString}.\n</p>\n@return The Elasticsearch instance type offered by the reserved instance offering.\n@see ESPartitionInstanceType",

```
 "getterModel" : {
  "returnType" : "String",
  "documentation" : null
 },
"http": {
  "additionalMarshallingPath" : null,
  "additionalUnmarshallingPath" : null,
  "flattened" : false,
  "greedy" : false,
  "header" : false,
  "isPayload" : false,
  "isStreaming" : false,
  "location" : null,
  "marshallLocation" : "PAYLOAD",
  "marshallLocationName" : "ElasticsearchInstanceType",
  "queryString" : false,
  "statusCode" : false,
  "unmarshallLocationName" : "ElasticsearchInstanceType",
  "uri" : false
 },
 "idempotencyToken" : false,
 "isBinary" : false,
 "jsonValue" : false,
 "list" : false,
 "listModel" : null,
 "map" : false,
```
"mapModel" : null,

"marshallingType" : "STRING",

"name" : "ElasticsearchInstanceType",

"sensitive" : false,

"setterDocumentation" : "<p>The Elasticsearch instance type offered by the reserved instance

offering. $\langle p \rangle$  n@param elasticsearchInstanceType The Elasticsearch instance type offered by the reserved instance offering.\n@see ESPartitionInstanceType",

"setterMethodName" : "setElasticsearchInstanceType",

```
 "setterModel" : {
```
"variableDeclarationType" : "String",

"variableName" : "elasticsearchInstanceType",

```
 "variableType" : "String",
```
"documentation" : null,

"simpleType" : "String",

"variableSetterType" : "String"

},

"simple" : true,

"timestampFormat" : null,

"variable" : {

"variableDeclarationType" : "String",

"variableName" : "elasticsearchInstanceType",

"variableType" : "String",

"documentation" : " $\langle p \rangle$ The Elasticsearch instance type offered by the reserved instance offering. $\langle p \rangle$ ",

"simpleType" : "String",

"variableSetterType" : "String"

# },

"xmlNameSpaceUri" : null

## },

"FixedPrice" : {

"beanStyleGetterMethodName" : "getFixedPrice",

"beanStyleSetterMethodName" : "setFixedPrice",

"c2jName" : "FixedPrice",

"c2jShape" : "Double",

 "defaultConsumerFluentSetterDocumentation" : "<p>The upfront fixed charge you will pay to purchase the specific reserved Elasticsearch instance offering.  $\langle p \rangle$ nThis is a convenience that creates an instance of the {@link Double.Builder} avoiding the need to create one manually via  $\{\mathcal{Q}\in\mathcal{Q}\}\in\mathcal{Q}\in\mathcal{Q}\}$ . Consumer} completes,  $\{\emptyset\}$  ( $\emptyset$ link Double.Builder#build()} is called immediately and its result is passed to  $\{\emptyset\}$  ( $\emptyset$ link #fixedPrice(Double)}.\n@param fixedPrice a consumer that will call methods on {@link Double.Builder}\n@return Returns a reference to this object so that method calls can be chained together.\n@see #fixedPrice(Double)",

"deprecated" : false,

 "documentation" : "<p>The upfront fixed charge you will pay to purchase the specific reserved Elasticsearch instance offering.  $\langle$ /p $\rangle$ ".

"endpointDiscoveryId" : false,

"enumType" : null,

"eventHeader" : false,

"eventPayload" : false,

"fluentEnumGetterMethodName" : null,

"fluentEnumSetterMethodName" : null,

"fluentGetterMethodName" : "fixedPrice",

 "fluentSetterDocumentation" : "<p>The upfront fixed charge you will pay to purchase the specific reserved Elasticsearch instance offering.  $\langle p \rangle \ln \omega$  param fixed Price The upfront fixed charge you will pay to purchase the specific reserved Elasticsearch instance offering.\n@return Returns a reference to this object so that method calls can be chained together.",

"fluentSetterMethodName" : "fixedPrice",

 "getterDocumentation" : "<p>The upfront fixed charge you will pay to purchase the specific reserved Elasticsearch instance offering.  $\langle p \rangle$  m@return The upfront fixed charge you will pay to purchase the specific reserved Elasticsearch instance offering.",

 "getterModel" : { "returnType" : "Double", "documentation" : null

},

" $http"$ : {

 "additionalMarshallingPath" : null, "additionalUnmarshallingPath" : null, "flattened" : false, "greedy" : false, "header" : false, "isPayload" : false, "isStreaming" : false,

"location" : null,

"marshallLocation" : "PAYLOAD",

"marshallLocationName" : "FixedPrice",

"queryString" : false,

"statusCode" : false,

"unmarshallLocationName" : "FixedPrice",

"uri" : false

},

"idempotencyToken" : false,

"isBinary" : false,

"jsonValue" : false,

"list" : false,

"listModel" : null,

"map" : false,

"mapModel" : null,

"marshallingType" : "DOUBLE",

"name" : "FixedPrice",

"sensitive" : false,

 "setterDocumentation" : "<p>The upfront fixed charge you will pay to purchase the specific reserved Elasticsearch instance offering.  $\langle p \rangle$  m @param fixedPrice The upfront fixed charge you will pay to purchase the specific reserved Elasticsearch instance offering.",

"setterMethodName" : "setFixedPrice",

"setterModel" : {

"variableDeclarationType" : "Double",

"variableName" : "fixedPrice",

"variableType" : "Double",

"documentation" : null,

"simpleType" : "Double",

"variableSetterType" : "Double"

},

"simple" : true,

"timestampFormat" : null,

"variable" : {

"variableDeclarationType" : "Double",

"variableName" : "fixedPrice",

"variableType" : "Double",

 "documentation" : "<p>The upfront fixed charge you will pay to purchase the specific reserved Elasticsearch instance offering.  $\langle p \rangle$ ",

"simpleType" : "Double",

"variableSetterType" : "Double"

},

"xmlNameSpaceUri" : null

},

"PaymentOption" : {

"beanStyleGetterMethodName" : "getPaymentOptionAsString",

"beanStyleSetterMethodName" : "setPaymentOption",

"c2jName" : "PaymentOption",

"c2jShape" : "ReservedElasticsearchInstancePaymentOption",

 "defaultConsumerFluentSetterDocumentation" : "<p>Payment option for the reserved Elasticsearch instance offering $\langle p \rangle$ nThis is a convenience that creates an instance of the {@link String.Builder} avoiding the need to create one manually via  $\{\mathcal{C}\in\mathbb{N}\}\$  when the  $\{\mathcal{C}\in\mathbb{N}\}$  Consumer  $\{\text{complete}\}$ String.Builder#build()} is called immediately and its result is passed to {@link

#paymentOptionAsString(String)}.\n@param paymentOption a consumer that will call methods on {@link String.Builder}\n@return Returns a reference to this object so that method calls can be chained together.\n@see #paymentOption(String)",

"deprecated" : false,

"documentation" : "<p>Payment option for the reserved Elasticsearch instance offering</p>",

"endpointDiscoveryId" : false,

"enumType" : "ReservedElasticsearchInstancePaymentOption",

"eventHeader" : false,

"eventPayload" : false,

"fluentEnumGetterMethodName" : "paymentOption",

"fluentEnumSetterMethodName" : "paymentOption",

"fluentGetterMethodName" : "paymentOptionAsString",

"fluentSetterDocumentation" : "<p>Payment option for the reserved Elasticsearch instance

offering</p>\n@param paymentOption Payment option for the reserved Elasticsearch instance offering\n@see ReservedElasticsearchInstancePaymentOption\n@return Returns a reference to this object so that method calls can be chained together.\n@see ReservedElasticsearchInstancePaymentOption",

"fluentSetterMethodName" : "paymentOption",

 "getterDocumentation" : "<p>Payment option for the reserved Elasticsearch instance offering</p>\n<p>\nIf the service returns an enum value that is not available in the current SDK version, {@link #paymentOption} will return {@link ReservedElasticsearchInstancePaymentOption#UNKNOWN\_TO\_SDK\_VERSION}. The raw value returned by the service is available from { @link #paymentOptionAsString}. $n < p > n$  @return Payment option for the reserved Elasticsearch instance offering\n@see ReservedElasticsearchInstancePaymentOption",

"getterModel" : {

```
 "returnType" : "String",
        "documentation" : null
      },
      "http" : {
       "additionalMarshallingPath" : null,
        "additionalUnmarshallingPath" : null,
        "flattened" : false,
        "greedy" : false,
        "header" : false,
        "isPayload" : false,
        "isStreaming" : false,
        "location" : null,
        "marshallLocation" : "PAYLOAD",
        "marshallLocationName" : "PaymentOption",
        "queryString" : false,
        "statusCode" : false,
        "unmarshallLocationName" : "PaymentOption",
       "uri" : false
      },
      "idempotencyToken" : false,
      "isBinary" : false,
      "jsonValue" : false,
      "list" : false,
      "listModel" : null,
      "map" : false,
      "mapModel" : null,
      "marshallingType" : "STRING",
      "name" : "PaymentOption",
      "sensitive" : false,
      "setterDocumentation" : "<p>Payment option for the reserved Elasticsearch instance offering</p>\n@param
paymentOption Payment option for the reserved Elasticsearch instance offering\n@see
ReservedElasticsearchInstancePaymentOption",
      "setterMethodName" : "setPaymentOption",
      "setterModel" : {
       "variableDeclarationType" : "String",
        "variableName" : "paymentOption",
        "variableType" : "String",
        "documentation" : null,
        "simpleType" : "String",
        "variableSetterType" : "String"
      },
      "simple" : true,
      "timestampFormat" : null,
      "variable" : {
        "variableDeclarationType" : "String",
        "variableName" : "paymentOption",
        "variableType" : "String",
       "documentation" : "<p>Payment option for the reserved Elasticsearch instance offering</p>",
```

```
 "simpleType" : "String",
  "variableSetterType" : "String"
 },
 "xmlNameSpaceUri" : null
```
},

"RecurringCharges" : {

"beanStyleGetterMethodName" : "getRecurringCharges",

"beanStyleSetterMethodName" : "setRecurringCharges",

"c2jName" : "RecurringCharges",

"c2jShape" : "RecurringChargeList",

 "defaultConsumerFluentSetterDocumentation" : "<p>The charge to your account regardless of whether you are creating any domains using the instance offering. $\langle p \rangle$ nThis is a convenience that creates an instance of the {@link List<RecurringCharge>.Builder} avoiding the need to create one manually via {@link

List<RecurringCharge>#builder()}.\n\nWhen the {@link Consumer} completes, {@link

List<RecurringCharge>.Builder#build() is called immediately and its result is passed to  $\{\omega\}$  (ink

#recurringCharges(List<RecurringCharge>)}.\n@param recurringCharges a consumer that will call methods on {@link List<RecurringCharge>.Builder}\n@return Returns a reference to this object so that method calls can be chained together.\n@see #recurringCharges(List<RecurringCharge>)",

"deprecated" : false,

 "documentation" : "<p>The charge to your account regardless of whether you are creating any domains using the instance offering. $\langle p \rangle$ ".

"endpointDiscoveryId" : false,

"enumType" : null,

"eventHeader" : false,

"eventPayload" : false,

"fluentEnumGetterMethodName" : null,

"fluentEnumSetterMethodName" : null,

"fluentGetterMethodName" : "recurringCharges",

 "fluentSetterDocumentation" : "<p>The charge to your account regardless of whether you are creating any domains using the instance offering. $\langle p \rangle \ln \omega$  param recurring Charges The charge to your account regardless of whether you are creating any domains using the instance offering.\n@return Returns a reference to this object so that method calls can be chained together.",

"fluentSetterMethodName" : "recurringCharges",

 "getterDocumentation" : "<p>The charge to your account regardless of whether you are creating any domains using the instance offering. $\langle p \rangle$  \n $\langle p \rangle$  \n $\langle p \rangle$  \nducktarright sto modify the collection returned by this method will result in an UnsupportedOperationException.\n</p>\n@return The charge to your account regardless of whether you are creating any domains using the instance offering.",

"getterModel" : {

"returnType" : "java.util.List<RecurringCharge>",

"documentation" : null

},

" $http"$ : {

"additionalMarshallingPath" : null,

"additionalUnmarshallingPath" : null,

"flattened" : false,

"greedy" : false,

"header" : false,

```
 "isPayload" : false,
```
 "isStreaming" : false, "location" : null, "marshallLocation" : "PAYLOAD", "marshallLocationName" : "RecurringCharges", "queryString" : false, "statusCode" : false, "unmarshallLocationName" : "RecurringCharges", "uri" : false }, "idempotencyToken" : false, "isBinary" : false, "jsonValue" : false, "list" : true, "listModel" : { "implType" : "java.util.ArrayList", "interfaceType" : "java.util.List", "listMemberModel" : { "beanStyleGetterMethodName" : "getMember", "beanStyleSetterMethodName" : "setMember", "c2jName" : "member",

"c2jShape" : "RecurringCharge",

 "defaultConsumerFluentSetterDocumentation" : "Sets the value of the Member property for this object.\n\nThis is a convenience that creates an instance of the {@link RecurringCharge.Builder} avoiding the need to create one manually via {@link RecurringCharge#builder()}.\n\nWhen the {@link Consumer} completes, {@link RecurringCharge.Builder#build()} is called immediately and its result is passed to {@link #member(RecurringCharge)}.\n@param member a consumer that will call methods on {@link RecurringCharge.Builder}\n@return Returns a reference to this object so that method calls can be chained together.\n@see #member(RecurringCharge)",

"deprecated" : false,

 "documentation" : "", "endpointDiscoveryId" : false, "enumType" : null, "eventHeader" : false,

"eventPayload" : false,

"fluentEnumGetterMethodName" : null,

"fluentEnumSetterMethodName" : null,

"fluentGetterMethodName" : "member",

"fluentSetterDocumentation" : "Sets the value of the Member property for this object. $\ln\log$  param member The new value for the Member property for this object.\n@return Returns a reference to this object so that method calls can be chained together.",

"fluentSetterMethodName" : "member",

 "getterDocumentation" : "Returns the value of the Member property for this object.\n@return The value of the Member property for this object.",

```
 "getterModel" : {
  "returnType" : "RecurringCharge",
  "documentation" : null
 },
"http": {
```
 "additionalMarshallingPath" : null, "additionalUnmarshallingPath" : null, "flattened" : false, "greedy" : false, "header" : false, "isPayload" : false, "isStreaming" : false, "location" : null, "marshallLocation" : "PAYLOAD", "marshallLocationName" : "member", "queryString" : false, "statusCode" : false, "unmarshallLocationName" : "member", "uri" : false }, "idempotencyToken" : false, "isBinary" : false, "jsonValue" : false, "list" : false, "listModel" : null, "map" : false, "mapModel" : null, "marshallingType" : "SDK\_POJO", "name" : "Member", "sensitive" : false, "setterDocumentation" : "Sets the value of the Member property for this object.\n\n@param member The new value for the Member property for this object.", "setterMethodName" : "setMember", "setterModel" : { "variableDeclarationType" : "RecurringCharge", "variableName" : "member", "variableType" : "RecurringCharge",

```
 "documentation" : null,
```

```
 "simpleType" : "RecurringCharge",
```

```
 "variableSetterType" : "RecurringCharge"
```

```
 },
```

```
 "simple" : false,
```

```
 "timestampFormat" : null,
```

```
 "variable" : {
```

```
 "variableDeclarationType" : "RecurringCharge",
```

```
 "variableName" : "member",
```

```
 "variableType" : "RecurringCharge",
```

```
 "documentation" : "",
```

```
 "simpleType" : "RecurringCharge",
```

```
 "variableSetterType" : "RecurringCharge"
```

```
 },
```

```
 "xmlNameSpaceUri" : null
```

```
 },
```
"memberLocationName" : null,

"memberType" : "RecurringCharge",

"map" : false,

"memberAdditionalMarshallingPath" : null,

"memberAdditionalUnmarshallingPath" : null,

"simple" : false,

"simpleType" : "RecurringCharge",

"templateImplType" : "java.util.ArrayList<RecurringCharge>",

"templateType" : "java.util.List<RecurringCharge>"

},

"map" : false,

"mapModel" : null,

"marshallingType" : "LIST",

"name" : "RecurringCharges",

"sensitive" : false,

 "setterDocumentation" : "<p>The charge to your account regardless of whether you are creating any domains using the instance offering. $\langle p \rangle$  m @param recurring Charges The charge to your account regardless of whether you are creating any domains using the instance offering.",

"setterMethodName" : "setRecurringCharges",

"setterModel" : {

"variableDeclarationType" : "java.util.List<RecurringCharge>",

"variableName" : "recurringCharges",

"variableType" : "java.util.List<RecurringCharge>",

"documentation" : null,

"simpleType" : "List<RecurringCharge>",

"variableSetterType" : "java.util.Collection<RecurringCharge>"

},

"simple" : false,

"timestampFormat" : null,

"variable" : {

"variableDeclarationType" : "java.util.List<RecurringCharge>",

"variableName" : "recurringCharges",

"variableType" : "java.util.List<RecurringCharge>",

 "documentation" : "<p>The charge to your account regardless of whether you are creating any domains using the instance offering.</p>",

"simpleType" : "List<RecurringCharge>",

"variableSetterType" : "java.util.Collection<RecurringCharge>"

},

"xmlNameSpaceUri" : null

},

"ReservedElasticsearchInstanceOfferingId" : {

"beanStyleGetterMethodName" : "getReservedElasticsearchInstanceOfferingId",

"beanStyleSetterMethodName" : "setReservedElasticsearchInstanceOfferingId",

"c2jName" : "ReservedElasticsearchInstanceOfferingId",

"c2jShape" : "GUID",

 "defaultConsumerFluentSetterDocumentation" : "<p>The Elasticsearch reserved instance offering identifier. $\langle \phi \rangle$  nThis is a convenience that creates an instance of the {@link String.Builder} avoiding the need to create one manually via  $\{\mathcal{C}\}\n\in\mathcal{C}\$ .

String.Builder#build()} is called immediately and its result is passed to {@link

#reservedElasticsearchInstanceOfferingId(String)}.\n@param reservedElasticsearchInstanceOfferingId a consumer that will call methods on {@link String.Builder}\n@return Returns a reference to this object so that method calls can be chained together.\n@see #reservedElasticsearchInstanceOfferingId(String)",

"deprecated" : false,

```
"documentation" : "<p>The Elasticsearch reserved instance offering identifier.</p>",
```
"endpointDiscoveryId" : false,

"enumType" : null,

"eventHeader" : false,

"eventPayload" : false,

"fluentEnumGetterMethodName" : null,

"fluentEnumSetterMethodName" : null,

"fluentGetterMethodName" : "reservedElasticsearchInstanceOfferingId",

 "fluentSetterDocumentation" : "<p>The Elasticsearch reserved instance offering identifier.</p>\n@param reservedElasticsearchInstanceOfferingId The Elasticsearch reserved instance offering identifier.\n@return Returns a reference to this object so that method calls can be chained together.",

"fluentSetterMethodName" : "reservedElasticsearchInstanceOfferingId",

 "getterDocumentation" : "<p>The Elasticsearch reserved instance offering identifier.</p>\n@return The Elasticsearch reserved instance offering identifier.",

"getterModel" : {

```
 "returnType" : "String",
```
"documentation" : null

},

```
"http": {
```

```
 "additionalMarshallingPath" : null,
```
"additionalUnmarshallingPath" : null,

```
 "flattened" : false,
```
"greedy" : false,

"header" : false,

```
 "isPayload" : false,
```
"isStreaming" : false,

"location" : null,

```
 "marshallLocation" : "PAYLOAD",
```
"marshallLocationName" : "ReservedElasticsearchInstanceOfferingId",

"queryString" : false,

```
 "statusCode" : false,
```
"unmarshallLocationName" : "ReservedElasticsearchInstanceOfferingId",

```
 "uri" : false
```
# },

```
 "idempotencyToken" : false,
 "isBinary" : false,
 "jsonValue" : false,
 "list" : false,
 "listModel" : null,
 "map" : false,
 "mapModel" : null,
 "marshallingType" : "STRING",
 "name" : "ReservedElasticsearchInstanceOfferingId",
```
"sensitive" : false,

 "setterDocumentation" : "<p>The Elasticsearch reserved instance offering identifier.</p>\n@param reservedElasticsearchInstanceOfferingId The Elasticsearch reserved instance offering identifier.",

"setterMethodName" : "setReservedElasticsearchInstanceOfferingId",

"setterModel" : {

"variableDeclarationType" : "String",

"variableName" : "reservedElasticsearchInstanceOfferingId",

"variableType" : "String",

"documentation" : null,

"simpleType" : "String",

"variableSetterType" : "String"

# },

"simple" : true,

"timestampFormat" : null,

"variable" : {

"variableDeclarationType" : "String",

"variableName" : "reservedElasticsearchInstanceOfferingId",

"variableType" : "String",

"documentation" : " $\langle p \rangle$ The Elasticsearch reserved instance offering identifier. $\langle p \rangle$ ",

"simpleType" : "String",

"variableSetterType" : "String"

### },

"xmlNameSpaceUri" : null

### },

"UsagePrice" : {

"beanStyleGetterMethodName" : "getUsagePrice",

"beanStyleSetterMethodName" : "setUsagePrice",

"c2jName" : "UsagePrice",

"c2jShape" : "Double",

 "defaultConsumerFluentSetterDocumentation" : "<p>The rate you are charged for each hour the domain that is using the offering is running. $\langle p \rangle$ nThis is a convenience that creates an instance of the {@link Double.Builder} avoiding the need to create one manually via  $\{\mathcal{Q}\in\mathbb{N}\}\$ hen the  $\{\mathcal{Q}\in\mathbb{N}\}\$ completes,  $\{$  @link Double.Builder#build() $\}$  is called immediately and its result is passed to  $\{$  @link #usagePrice(Double)}.\n@param usagePrice a consumer that will call methods on {@link Double.Builder}\n@return Returns a reference to this object so that method calls can be chained together.\n@see #usagePrice(Double)",

"deprecated" : false,

 "documentation" : "<p>The rate you are charged for each hour the domain that is using the offering is running.</p>",

"endpointDiscoveryId" : false,

"enumType" : null,

"eventHeader" : false,

"eventPayload" : false,

"fluentEnumGetterMethodName" : null,

"fluentEnumSetterMethodName" : null,

"fluentGetterMethodName" : "usagePrice",

 "fluentSetterDocumentation" : "<p>The rate you are charged for each hour the domain that is using the offering is running. $\langle \psi \rangle$  m @ param usagePrice The rate you are charged for each hour the domain that is using the
offering is running.\n@return Returns a reference to this object so that method calls can be chained together.", "fluentSetterMethodName" : "usagePrice", "getterDocumentation" : "<p>The rate you are charged for each hour the domain that is using the offering is running. $\langle p \rangle$  @return The rate you are charged for each hour the domain that is using the offering is running.", "getterModel" : { "returnType" : "Double", "documentation" : null }, " $http"$ : { "additionalMarshallingPath" : null, "additionalUnmarshallingPath" : null, "flattened" : false, "greedy" : false, "header" : false, "isPayload" : false, "isStreaming" : false, "location" : null, "marshallLocation" : "PAYLOAD", "marshallLocationName" : "UsagePrice", "queryString" : false, "statusCode" : false, "unmarshallLocationName" : "UsagePrice", "uri" : false }, "idempotencyToken" : false, "isBinary" : false, "jsonValue" : false, "list" : false, "listModel" : null, "map" : false, "mapModel" : null,

"marshallingType" : "DOUBLE",

"name" : "UsagePrice",

"sensitive" : false,

 "setterDocumentation" : "<p>The rate you are charged for each hour the domain that is using the offering is running.</p>\n@param usagePrice The rate you are charged for each hour the domain that is using the offering is running.",

```
 "setterMethodName" : "setUsagePrice",
 "setterModel" : {
  "variableDeclarationType" : "Double",
  "variableName" : "usagePrice",
  "variableType" : "Double",
  "documentation" : null,
  "simpleType" : "Double",
  "variableSetterType" : "Double"
 },
 "simple" : true,
 "timestampFormat" : null,
```
"variable" : {

"variableDeclarationType" : "Double",

"variableName" : "usagePrice",

"variableType" : "Double",

"documentation" : "<p>The rate you are charged for each hour the domain that is using the offering is running.</p>",

```
 "simpleType" : "Double",
```

```
 "variableSetterType" : "Double"
```

```
 },
```

```
 "xmlNameSpaceUri" : null
```

```
 }
```

```
 },
```
"nonStreamingMembers" : [ {

"beanStyleGetterMethodName" : "getReservedElasticsearchInstanceOfferingId",

"beanStyleSetterMethodName" : "setReservedElasticsearchInstanceOfferingId",

"c2jName" : "ReservedElasticsearchInstanceOfferingId",

"c2jShape" : "GUID",

 "defaultConsumerFluentSetterDocumentation" : "<p>The Elasticsearch reserved instance offering identifier. $\langle \phi \rangle$  nThis is a convenience that creates an instance of the {@link String.Builder} avoiding the need to create one manually via  $\{\mathcal{C}\}\n\in\mathcal{C}\$ . String.Builder#build()} is called immediately and its result is passed to {@link

#reservedElasticsearchInstanceOfferingId(String)}.\n@param reservedElasticsearchInstanceOfferingId a consumer that will call methods on {@link String.Builder}\n@return Returns a reference to this object so that method calls can be chained together.\n@see #reservedElasticsearchInstanceOfferingId(String)",

"deprecated" : false,

"documentation" : "<p>The Elasticsearch reserved instance offering identifier.</p>",

"endpointDiscoveryId" : false,

"enumType" : null,

"eventHeader" : false,

"eventPayload" : false,

"fluentEnumGetterMethodName" : null,

"fluentEnumSetterMethodName" : null,

"fluentGetterMethodName" : "reservedElasticsearchInstanceOfferingId",

 "fluentSetterDocumentation" : "<p>The Elasticsearch reserved instance offering identifier.</p>\n@param reservedElasticsearchInstanceOfferingId The Elasticsearch reserved instance offering identifier.\n@return Returns a reference to this object so that method calls can be chained together.",

"fluentSetterMethodName" : "reservedElasticsearchInstanceOfferingId",

 "getterDocumentation" : "<p>The Elasticsearch reserved instance offering identifier.</p>\n@return The Elasticsearch reserved instance offering identifier.",

```
 "getterModel" : {
  "returnType" : "String",
```

```
 "documentation" : null
```
},

" $http"$ : {

"additionalMarshallingPath" : null,

"additionalUnmarshallingPath" : null,

```
 "flattened" : false,
```

```
 "greedy" : false,
```
 "header" : false, "isPayload" : false, "isStreaming" : false, "location" : null, "marshallLocation" : "PAYLOAD", "marshallLocationName" : "ReservedElasticsearchInstanceOfferingId", "queryString" : false, "statusCode" : false, "unmarshallLocationName" : "ReservedElasticsearchInstanceOfferingId", "uri" : false }, "idempotencyToken" : false, "isBinary" : false, "jsonValue" : false, "list" : false, "listModel" : null, "map" : false, "mapModel" : null, "marshallingType" : "STRING", "name" : "ReservedElasticsearchInstanceOfferingId", "sensitive" : false, "setterDocumentation" : "<p>The Elasticsearch reserved instance offering identifier.</p>\n@param reservedElasticsearchInstanceOfferingId The Elasticsearch reserved instance offering identifier.", "setterMethodName" : "setReservedElasticsearchInstanceOfferingId", "setterModel" : { "variableDeclarationType" : "String", "variableName" : "reservedElasticsearchInstanceOfferingId", "variableType" : "String", "documentation" : null, "simpleType" : "String", "variableSetterType" : "String" }, "simple" : true, "timestampFormat" : null, "variable" : { "variableDeclarationType" : "String", "variableName" : "reservedElasticsearchInstanceOfferingId", "variableType" : "String", "documentation" : "<p>The Elasticsearch reserved instance offering identifier.</p>", "simpleType" : "String", "variableSetterType" : "String" }, "xmlNameSpaceUri" : null }, { "beanStyleGetterMethodName" : "getElasticsearchInstanceTypeAsString", "beanStyleSetterMethodName" : "setElasticsearchInstanceType", "c2jName" : "ElasticsearchInstanceType", "c2jShape" : "ESPartitionInstanceType",

 "defaultConsumerFluentSetterDocumentation" : "<p>The Elasticsearch instance type offered by the reserved instance offering. $\langle p \rangle$  This is a convenience that creates an instance of the {@link String.Builder} avoiding the need to create one manually via {@link String#builder()}.\n\nWhen the {@link Consumer} completes, {@link String.Builder#build()} is called immediately and its result is passed to {@link

#elasticsearchInstanceTypeAsString(String)}.\n@param elasticsearchInstanceType a consumer that will call methods on {@link String.Builder}\n@return Returns a reference to this object so that method calls can be chained together.\n@see #elasticsearchInstanceType(String)",

"deprecated" : false,

"documentation" : " $\langle p \rangle$ The Elasticsearch instance type offered by the reserved instance offering. $\langle p \rangle$ ",

"endpointDiscoveryId" : false,

"enumType" : "ESPartitionInstanceType",

"eventHeader" : false,

"eventPayload" : false,

"fluentEnumGetterMethodName" : "elasticsearchInstanceType",

"fluentEnumSetterMethodName" : "elasticsearchInstanceType",

"fluentGetterMethodName" : "elasticsearchInstanceTypeAsString",

 "fluentSetterDocumentation" : "<p>The Elasticsearch instance type offered by the reserved instance offering.</p>\n@param elasticsearchInstanceType The Elasticsearch instance type offered by the reserved instance offering.\n@see ESPartitionInstanceType\n@return Returns a reference to this object so that method calls can be chained together.\n@see ESPartitionInstanceType",

"fluentSetterMethodName" : "elasticsearchInstanceType",

"getterDocumentation" : "<p>The Elasticsearch instance type offered by the reserved instance

offering. $\langle p \rangle$ |n $\langle p \rangle$ |nIf the service returns an enum value that is not available in the current SDK version, {@link #elasticsearchInstanceType} will return {@link ESPartitionInstanceType#UNKNOWN\_TO\_SDK\_VERSION}. The raw value returned by the service is available from {@link

#elasticsearchInstanceTypeAsString}.\n</p>\n@return The Elasticsearch instance type offered by the reserved instance offering.\n@see ESPartitionInstanceType",

```
 "getterModel" : {
  "returnType" : "String",
  "documentation" : null
 },
"http": {
  "additionalMarshallingPath" : null,
  "additionalUnmarshallingPath" : null,
  "flattened" : false,
  "greedy" : false,
  "header" : false,
  "isPayload" : false,
  "isStreaming" : false,
  "location" : null,
  "marshallLocation" : "PAYLOAD",
  "marshallLocationName" : "ElasticsearchInstanceType",
  "queryString" : false,
  "statusCode" : false,
  "unmarshallLocationName" : "ElasticsearchInstanceType",
  "uri" : false
 },
```

```
 "idempotencyToken" : false,
```
 "isBinary" : false, "jsonValue" : false, "list" : false, "listModel" : null, "map" : false, "mapModel" : null, "marshallingType" : "STRING", "name" : "ElasticsearchInstanceType", "sensitive" : false, "setterDocumentation" : "<p>The Elasticsearch instance type offered by the reserved instance offering.</p>\n@param elasticsearchInstanceType The Elasticsearch instance type offered by the reserved instance offering.\n@see ESPartitionInstanceType", "setterMethodName" : "setElasticsearchInstanceType", "setterModel" : { "variableDeclarationType" : "String", "variableName" : "elasticsearchInstanceType", "variableType" : "String", "documentation" : null, "simpleType" : "String", "variableSetterType" : "String" }, "simple" : true, "timestampFormat" : null, "variable" : { "variableDeclarationType" : "String", "variableName" : "elasticsearchInstanceType", "variableType" : "String", "documentation" : "< $p$ >The Elasticsearch instance type offered by the reserved instance offering. $\langle p \rangle$ ", "simpleType" : "String", "variableSetterType" : "String" }, "xmlNameSpaceUri" : null }, { "beanStyleGetterMethodName" : "getDuration", "beanStyleSetterMethodName" : "setDuration", "c2jName" : "Duration", "c2jShape" : "Integer", "defaultConsumerFluentSetterDocumentation" : "<p>The duration, in seconds, for which the offering will reserve the Elasticsearch instance. $\langle p \rangle$ nThis is a convenience that creates an instance of the {@link Integer.Builder} avoiding the need to create one manually via  $\{\emptyset\}$ ink Integer#builder()}.\n\nWhen the  $\{\emptyset\}$ ink Consumer} completes,  $\{\emptyset\}$  link Integer.Builder#build()} is called immediately and its result is passed to  $\{\emptyset\}$  link #duration(Integer)}.\n@param duration a consumer that will call methods on {@link Integer.Builder}\n@return

Returns a reference to this object so that method calls can be chained together.\n@see #duration(Integer)",

"deprecated" : false,

"documentation" : "<p>The duration, in seconds, for which the offering will reserve the Elasticsearch instance.</p>",

"endpointDiscoveryId" : false,

"enumType" : null,

"eventHeader" : false,

"eventPayload" : false,

"fluentEnumGetterMethodName" : null,

"fluentEnumSetterMethodName" : null,

"fluentGetterMethodName" : "duration",

 "fluentSetterDocumentation" : "<p>The duration, in seconds, for which the offering will reserve the Elasticsearch instance. $\langle p \rangle$  n@param duration The duration, in seconds, for which the offering will reserve the Elasticsearch instance.\n@return Returns a reference to this object so that method calls can be chained together.",

"fluentSetterMethodName" : "duration",

 "getterDocumentation" : "<p>The duration, in seconds, for which the offering will reserve the Elasticsearch instance. $\langle \psi \rangle$  m@return The duration, in seconds, for which the offering will reserve the Elasticsearch instance.",

"getterModel" : {

```
 "returnType" : "Integer",
```

```
 "documentation" : null
```

```
 },
```

```
"http": {
```
 "additionalMarshallingPath" : null, "additionalUnmarshallingPath" : null, "flattened" : false, "greedy" : false, "header" : false, "isPayload" : false, "isStreaming" : false, "location" : null, "marshallLocation" : "PAYLOAD", "marshallLocationName" : "Duration", "queryString" : false, "statusCode" : false, "unmarshallLocationName" : "Duration", "uri" : false }, "idempotencyToken" : false, "isBinary" : false, "jsonValue" : false, "list" : false, "listModel" : null, "map" : false, "mapModel" : null, "marshallingType" : "INTEGER", "name" : "Duration", "sensitive" : false,

 "setterDocumentation" : "<p>The duration, in seconds, for which the offering will reserve the Elasticsearch instance. $\langle \phi \rangle$  n@param duration The duration, in seconds, for which the offering will reserve the Elasticsearch instance.",

 "setterMethodName" : "setDuration", "setterModel" : { "variableDeclarationType" : "Integer", "variableName" : "duration",

```
 "variableType" : "Integer",
  "documentation" : null,
  "simpleType" : "Integer",
  "variableSetterType" : "Integer"
 },
 "simple" : true,
 "timestampFormat" : null,
 "variable" : {
```
"variableDeclarationType" : "Integer",

"variableName" : "duration",

"variableType" : "Integer",

 "documentation" : "<p>The duration, in seconds, for which the offering will reserve the Elasticsearch instance.</p>",

"simpleType" : "Integer",

"variableSetterType" : "Integer"

},

"xmlNameSpaceUri" : null

### }, {

"beanStyleGetterMethodName" : "getFixedPrice",

"beanStyleSetterMethodName" : "setFixedPrice",

"c2jName" : "FixedPrice",

"c2jShape" : "Double",

 "defaultConsumerFluentSetterDocumentation" : "<p>The upfront fixed charge you will pay to purchase the specific reserved Elasticsearch instance offering.  $\langle p \rangle$ nThis is a convenience that creates an instance of the {@link Double.Builder} avoiding the need to create one manually via  $\{\mathcal{Q}\in\mathcal{Q}\}\in\mathcal{Q}\in\mathcal{Q}\}$ Consumer} completes, {@link Double.Builder#build()} is called immediately and its result is passed to {@link #fixedPrice(Double)}.\n@param fixedPrice a consumer that will call methods on {@link Double.Builder}\n@return Returns a reference to this object so that method calls can be chained together.\n@see #fixedPrice(Double)",

"deprecated" : false,

 "documentation" : "<p>The upfront fixed charge you will pay to purchase the specific reserved Elasticsearch instance offering. </p>",

"endpointDiscoveryId" : false,

"enumType" : null,

"eventHeader" : false,

"eventPayload" : false,

"fluentEnumGetterMethodName" : null,

"fluentEnumSetterMethodName" : null,

"fluentGetterMethodName" : "fixedPrice",

 "fluentSetterDocumentation" : "<p>The upfront fixed charge you will pay to purchase the specific reserved Elasticsearch instance offering.  $\langle p \rangle$  m@param fixedPrice The upfront fixed charge you will pay to purchase the specific reserved Elasticsearch instance offering.\n@return Returns a reference to this object so that method calls can be chained together.",

"fluentSetterMethodName" : "fixedPrice",

 "getterDocumentation" : "<p>The upfront fixed charge you will pay to purchase the specific reserved Elasticsearch instance offering.  $\langle \rangle$  hexecturn The upfront fixed charge you will pay to purchase the specific reserved Elasticsearch instance offering.",

 "getterModel" : { "returnType" : "Double",

```
 "documentation" : null
     },
    "http": {
       "additionalMarshallingPath" : null,
       "additionalUnmarshallingPath" : null,
       "flattened" : false,
       "greedy" : false,
       "header" : false,
       "isPayload" : false,
       "isStreaming" : false,
       "location" : null,
       "marshallLocation" : "PAYLOAD",
       "marshallLocationName" : "FixedPrice",
       "queryString" : false,
       "statusCode" : false,
       "unmarshallLocationName" : "FixedPrice",
       "uri" : false
     },
     "idempotencyToken" : false,
     "isBinary" : false,
     "jsonValue" : false,
     "list" : false,
     "listModel" : null,
     "map" : false,
     "mapModel" : null,
     "marshallingType" : "DOUBLE",
     "name" : "FixedPrice",
     "sensitive" : false,
     "setterDocumentation" : "<p>The upfront fixed charge you will pay to purchase the specific reserved
Elasticsearch instance offering. \langle p \rangle \neq m@param fixedPrice The upfront fixed charge you will pay to purchase the
specific reserved Elasticsearch instance offering.",
     "setterMethodName" : "setFixedPrice",
     "setterModel" : {
       "variableDeclarationType" : "Double",
       "variableName" : "fixedPrice",
       "variableType" : "Double",
       "documentation" : null,
       "simpleType" : "Double",
       "variableSetterType" : "Double"
     },
     "simple" : true,
     "timestampFormat" : null,
     "variable" : {
       "variableDeclarationType" : "Double",
       "variableName" : "fixedPrice",
       "variableType" : "Double",
```
 "documentation" : "<p>The upfront fixed charge you will pay to purchase the specific reserved Elasticsearch instance offering.  $\langle p \rangle$ ",

```
 "simpleType" : "Double",
   "variableSetterType" : "Double"
  },
  "xmlNameSpaceUri" : null
 }, {
```
"beanStyleGetterMethodName" : "getUsagePrice",

"beanStyleSetterMethodName" : "setUsagePrice",

"c2jName" : "UsagePrice",

"c2jShape" : "Double",

 "defaultConsumerFluentSetterDocumentation" : "<p>The rate you are charged for each hour the domain that is using the offering is running. $\langle p \rangle$ nThis is a convenience that creates an instance of the {@link Double.Builder} avoiding the need to create one manually via {@link Double#builder()}.\n\nWhen the {@link Consumer} completes,  $\{\omega\}$  Clink Double.Builder#build() is called immediately and its result is passed to  $\{\omega\}$  link #usagePrice(Double)}.\n@param usagePrice a consumer that will call methods on {@link Double.Builder}\n@return Returns a reference to this object so that method calls can be chained together.\n@see #usagePrice(Double)",

"deprecated" : false,

"documentation" : " $\langle p \rangle$ The rate you are charged for each hour the domain that is using the offering is running.</p>",

"endpointDiscoveryId" : false,

"enumType" : null,

"eventHeader" : false,

"eventPayload" : false,

"fluentEnumGetterMethodName" : null,

"fluentEnumSetterMethodName" : null,

"fluentGetterMethodName" : "usagePrice",

 "fluentSetterDocumentation" : "<p>The rate you are charged for each hour the domain that is using the offering is running. $\langle p \rangle$  n@param usagePrice The rate you are charged for each hour the domain that is using the offering is running.\n@return Returns a reference to this object so that method calls can be chained together.",

"fluentSetterMethodName" : "usagePrice",

 "getterDocumentation" : "<p>The rate you are charged for each hour the domain that is using the offering is running. $\langle p \rangle$  m@return The rate you are charged for each hour the domain that is using the offering is running.",

 "getterModel" : { "returnType" : "Double",

```
 "documentation" : null
```

```
 },
```
" $http"$ : {

```
 "additionalMarshallingPath" : null,
 "additionalUnmarshallingPath" : null,
 "flattened" : false,
 "greedy" : false,
 "header" : false,
 "isPayload" : false,
 "isStreaming" : false,
 "location" : null,
 "marshallLocation" : "PAYLOAD",
 "marshallLocationName" : "UsagePrice",
```

```
 "queryString" : false,
```
 "statusCode" : false, "unmarshallLocationName" : "UsagePrice", "uri" : false }, "idempotencyToken" : false, "isBinary" : false, "jsonValue" : false, "list" : false, "listModel" : null, "map" : false, "mapModel" : null, "marshallingType" : "DOUBLE", "name" : "UsagePrice", "sensitive" : false,

 "setterDocumentation" : "<p>The rate you are charged for each hour the domain that is using the offering is running.</p>\n@param usagePrice The rate you are charged for each hour the domain that is using the offering is running.",

"setterMethodName" : "setUsagePrice",

"setterModel" : {

"variableDeclarationType" : "Double",

"variableName" : "usagePrice",

"variableType" : "Double",

"documentation" : null,

"simpleType" : "Double",

"variableSetterType" : "Double"

},

### "simple" : true,

"timestampFormat" : null,

"variable" : {

"variableDeclarationType" : "Double",

"variableName" : "usagePrice",

"variableType" : "Double",

"documentation" : "<p>The rate you are charged for each hour the domain that is using the offering is running.</p>",

"simpleType" : "Double",

"variableSetterType" : "Double"

```
 },
```
"xmlNameSpaceUri" : null

# }, {

"beanStyleGetterMethodName" : "getCurrencyCode",

"beanStyleSetterMethodName" : "setCurrencyCode",

"c2jName" : "CurrencyCode",

"c2jShape" : "String",

 "defaultConsumerFluentSetterDocumentation" : "<p>The currency code for the reserved Elasticsearch instance offering. $\langle \nu \rangle$  This is a convenience that creates an instance of the {@link String.Builder} avoiding the need to create one manually via  $\{\mathcal{C}\}\n\in\mathbb{N}$ .  $\mathbb{W}$ hen the  $\{\mathcal{C}\}$ link Consumer} completes,  $\{\mathcal{C}\}$ link String.Builder#build()} is called immediately and its result is passed to {@link #currencyCode(String)}.\n@param currencyCode a consumer that will call methods on {@link String.Builder}\n@return Returns a reference to this

object so that method calls can be chained together.\n@see #currencyCode(String)",

"deprecated" : false,

"documentation" : "<p>The currency code for the reserved Elasticsearch instance offering.</p>",

"endpointDiscoveryId" : false,

"enumType" : null,

"eventHeader" : false,

"eventPayload" : false,

"fluentEnumGetterMethodName" : null,

"fluentEnumSetterMethodName" : null,

"fluentGetterMethodName" : "currencyCode",

"fluentSetterDocumentation" : "<p>The currency code for the reserved Elasticsearch instance

offering.</p>\n@param currencyCode The currency code for the reserved Elasticsearch instance offering.\n@return Returns a reference to this object so that method calls can be chained together.",

"fluentSetterMethodName" : "currencyCode",

 "getterDocumentation" : "<p>The currency code for the reserved Elasticsearch instance offering.</p>\n@return The currency code for the reserved Elasticsearch instance offering.",

"getterModel" : {

```
 "returnType" : "String",
```
"documentation" : null

},

" $http"$ : {

"additionalMarshallingPath" : null,

"additionalUnmarshallingPath" : null,

"flattened" : false,

"greedy" : false,

"header" : false,

 "isPayload" : false, "isStreaming" : false,

"location" : null,

"marshallLocation" : "PAYLOAD",

"marshallLocationName" : "CurrencyCode",

"queryString" : false,

"statusCode" : false,

"unmarshallLocationName" : "CurrencyCode",

"uri" : false

},

"idempotencyToken" : false,

"isBinary" : false,

"jsonValue" : false,

"list" : false,

"listModel" : null,

"map" : false,

"mapModel" : null,

"marshallingType" : "STRING",

"name" : "CurrencyCode",

"sensitive" : false,

 "setterDocumentation" : "<p>The currency code for the reserved Elasticsearch instance offering.</p>\n@param currencyCode The currency code for the reserved Elasticsearch instance offering.",

```
 "setterMethodName" : "setCurrencyCode",
 "setterModel" : {
  "variableDeclarationType" : "String",
  "variableName" : "currencyCode",
  "variableType" : "String",
  "documentation" : null,
  "simpleType" : "String",
  "variableSetterType" : "String"
 },
 "simple" : true,
 "timestampFormat" : null,
 "variable" : {
  "variableDeclarationType" : "String",
  "variableName" : "currencyCode",
  "variableType" : "String",
  "documentation" : "<p>The currency code for the reserved Elasticsearch instance offering.</p>",
  "simpleType" : "String",
  "variableSetterType" : "String"
 },
```

```
 "xmlNameSpaceUri" : null
```
}, {

"beanStyleGetterMethodName" : "getPaymentOptionAsString",

"beanStyleSetterMethodName" : "setPaymentOption",

"c2jName" : "PaymentOption",

"c2jShape" : "ReservedElasticsearchInstancePaymentOption",

 "defaultConsumerFluentSetterDocumentation" : "<p>Payment option for the reserved Elasticsearch instance offering $\langle p \rangle$ nThis is a convenience that creates an instance of the {@link String.Builder} avoiding the need to create one manually via  $\{\mathcal{C}\}\n\in\mathcal{C}\$ . String.Builder#build()} is called immediately and its result is passed to {@link

#paymentOptionAsString(String)}.\n@param paymentOption a consumer that will call methods on {@link String.Builder}\n@return Returns a reference to this object so that method calls can be chained together.\n@see #paymentOption(String)",

"deprecated" : false,

"documentation" : "<p>Payment option for the reserved Elasticsearch instance offering</p>",

"endpointDiscoveryId" : false,

"enumType" : "ReservedElasticsearchInstancePaymentOption",

"eventHeader" : false,

"eventPayload" : false,

"fluentEnumGetterMethodName" : "paymentOption",

"fluentEnumSetterMethodName" : "paymentOption",

"fluentGetterMethodName" : "paymentOptionAsString",

"fluentSetterDocumentation" : "<p>Payment option for the reserved Elasticsearch instance

offering</p>\n@param paymentOption Payment option for the reserved Elasticsearch instance offering\n@see ReservedElasticsearchInstancePaymentOption\n@return Returns a reference to this object so that method calls can be chained together.\n@see ReservedElasticsearchInstancePaymentOption",

"fluentSetterMethodName" : "paymentOption",

 "getterDocumentation" : "<p>Payment option for the reserved Elasticsearch instance offering</p>\n<p>\nIf the service returns an enum value that is not available in the current SDK version, {@link #paymentOption} will return

{@link ReservedElasticsearchInstancePaymentOption#UNKNOWN\_TO\_SDK\_VERSION}. The raw value returned by the service is available from {@link #paymentOptionAsString}. $\n\cdot p$  | @return Payment option for the reserved Elasticsearch instance offering\n@see ReservedElasticsearchInstancePaymentOption",

```
 "getterModel" : {
  "returnType" : "String",
  "documentation" : null
 },
"http": {
  "additionalMarshallingPath" : null,
  "additionalUnmarshallingPath" : null,
  "flattened" : false,
  "greedy" : false,
  "header" : false,
  "isPayload" : false,
  "isStreaming" : false,
  "location" : null,
  "marshallLocation" : "PAYLOAD",
  "marshallLocationName" : "PaymentOption",
  "queryString" : false,
  "statusCode" : false,
  "unmarshallLocationName" : "PaymentOption",
  "uri" : false
 },
 "idempotencyToken" : false,
 "isBinary" : false,
 "jsonValue" : false,
 "list" : false,
 "listModel" : null,
 "map" : false,
 "mapModel" : null,
 "marshallingType" : "STRING",
 "name" : "PaymentOption",
 "sensitive" : false,
```
 "setterDocumentation" : "<p>Payment option for the reserved Elasticsearch instance offering</p>\n@param paymentOption Payment option for the reserved Elasticsearch instance offering\n@see ReservedElasticsearchInstancePaymentOption",

```
 "setterMethodName" : "setPaymentOption",
 "setterModel" : {
  "variableDeclarationType" : "String",
  "variableName" : "paymentOption",
  "variableType" : "String",
  "documentation" : null,
  "simpleType" : "String",
  "variableSetterType" : "String"
 },
 "simple" : true,
 "timestampFormat" : null,
 "variable" : {
```
 "variableDeclarationType" : "String", "variableName" : "paymentOption", "variableType" : "String", "documentation" : "<p>Payment option for the reserved Elasticsearch instance offering</p>", "simpleType" : "String", "variableSetterType" : "String" }, "xmlNameSpaceUri" : null }, {

"beanStyleGetterMethodName" : "getRecurringCharges",

"beanStyleSetterMethodName" : "setRecurringCharges",

"c2jName" : "RecurringCharges",

"c2jShape" : "RecurringChargeList",

 "defaultConsumerFluentSetterDocumentation" : "<p>The charge to your account regardless of whether you are creating any domains using the instance offering. $\langle p \rangle$ nThis is a convenience that creates an instance of the {@link List<RecurringCharge>.Builder} avoiding the need to create one manually via {@link

List<RecurringCharge>#builder()}.\n\nWhen the {@link Consumer} completes, {@link

List<RecurringCharge>.Builder#build() { is called immediately and its result is passed to { @link

#recurringCharges(List<RecurringCharge>)}.\n@param recurringCharges a consumer that will call methods on {@link List<RecurringCharge>.Builder}\n@return Returns a reference to this object so that method calls can be chained together.\n@see #recurringCharges(List<RecurringCharge>)",

"deprecated" : false,

"documentation" : "<p>The charge to your account regardless of whether you are creating any domains using the instance offering. $<$ /p $>$ ",

"endpointDiscoveryId" : false,

"enumType" : null,

"eventHeader" : false,

"eventPayload" : false,

"fluentEnumGetterMethodName" : null,

"fluentEnumSetterMethodName" : null,

"fluentGetterMethodName" : "recurringCharges",

 "fluentSetterDocumentation" : "<p>The charge to your account regardless of whether you are creating any domains using the instance offering. $\langle p \rangle \ln \omega$  param recurring Charges The charge to your account regardless of whether you are creating any domains using the instance offering.\n@return Returns a reference to this object so that method calls can be chained together.",

"fluentSetterMethodName" : "recurringCharges",

 "getterDocumentation" : "<p>The charge to your account regardless of whether you are creating any domains using the instance offering. $\langle p \rangle$  \n $\langle p \rangle$  \n $\langle p \rangle$  \nducktarright sto modify the collection returned by this method will result in an UnsupportedOperationException.\n</p>\n@return The charge to your account regardless of whether you are creating any domains using the instance offering.",

```
 "getterModel" : {
```
"returnType" : "java.util.List<RecurringCharge>",

"documentation" : null

},

" $http"$ : {

"additionalMarshallingPath" : null,

"additionalUnmarshallingPath" : null,

"flattened" : false,

 "greedy" : false, "header" : false, "isPayload" : false, "isStreaming" : false, "location" : null, "marshallLocation" : "PAYLOAD", "marshallLocationName" : "RecurringCharges", "queryString" : false, "statusCode" : false, "unmarshallLocationName" : "RecurringCharges", "uri" : false }, "idempotencyToken" : false,

"isBinary" : false,

"jsonValue" : false,

"list" : true,

"listModel" : {

"implType" : "java.util.ArrayList",

"interfaceType" : "java.util.List",

"listMemberModel" : {

"beanStyleGetterMethodName" : "getMember",

"beanStyleSetterMethodName" : "setMember",

"c2jName" : "member",

"c2jShape" : "RecurringCharge",

 "defaultConsumerFluentSetterDocumentation" : "Sets the value of the Member property for this object.\n\nThis is a convenience that creates an instance of the {@link RecurringCharge.Builder} avoiding the need to create one manually via  $\{\emptyset\}$  ( $\emptyset$ ) ( $\in \{\emptyset\}$ ) ( $\in \mathbb{N}$ ) ( $\in \{\emptyset\}$ ) ( $\in \{\emptyset\}$ ) completes, {@link RecurringCharge.Builder#build()} is called immediately and its result is passed to {@link #member(RecurringCharge)}.\n@param member a consumer that will call methods on {@link RecurringCharge.Builder}\n@return Returns a reference to this object so that method calls can be chained together.\n@see #member(RecurringCharge)",

"deprecated" : false,

"documentation" : "",

"endpointDiscoveryId" : false,

"enumType" : null,

"eventHeader" : false,

"eventPayload" : false,

"fluentEnumGetterMethodName" : null,

"fluentEnumSetterMethodName" : null,

"fluentGetterMethodName" : "member",

 "fluentSetterDocumentation" : "Sets the value of the Member property for this object.\n\n@param member The new value for the Member property for this object.\n@return Returns a reference to this object so that method calls can be chained together.",

"fluentSetterMethodName" : "member",

 "getterDocumentation" : "Returns the value of the Member property for this object.\n@return The value of the Member property for this object.",

 "getterModel" : { "returnType" : "RecurringCharge",

```
 "documentation" : null
        },
       "http":}
         "additionalMarshallingPath" : null,
         "additionalUnmarshallingPath" : null,
         "flattened" : false,
         "greedy" : false,
         "header" : false,
         "isPayload" : false,
         "isStreaming" : false,
         "location" : null,
         "marshallLocation" : "PAYLOAD",
         "marshallLocationName" : "member",
         "queryString" : false,
         "statusCode" : false,
         "unmarshallLocationName" : "member",
         "uri" : false
        },
        "idempotencyToken" : false,
        "isBinary" : false,
        "jsonValue" : false,
        "list" : false,
        "listModel" : null,
        "map" : false,
        "mapModel" : null,
        "marshallingType" : "SDK_POJO",
        "name" : "Member",
        "sensitive" : false,
        "setterDocumentation" : "Sets the value of the Member property for this object.\n\n@param member The new
value for the Member property for this object.",
        "setterMethodName" : "setMember",
        "setterModel" : {
         "variableDeclarationType" : "RecurringCharge",
         "variableName" : "member",
         "variableType" : "RecurringCharge",
         "documentation" : null,
         "simpleType" : "RecurringCharge",
         "variableSetterType" : "RecurringCharge"
        },
        "simple" : false,
        "timestampFormat" : null,
        "variable" : {
         "variableDeclarationType" : "RecurringCharge",
         "variableName" : "member",
         "variableType" : "RecurringCharge",
         "documentation" : "",
         "simpleType" : "RecurringCharge",
         "variableSetterType" : "RecurringCharge"
```

```
 },
   "xmlNameSpaceUri" : null
  },
  "memberLocationName" : null,
  "memberType" : "RecurringCharge",
  "map" : false,
  "memberAdditionalMarshallingPath" : null,
  "memberAdditionalUnmarshallingPath" : null,
  "simple" : false,
  "simpleType" : "RecurringCharge",
  "templateImplType" : "java.util.ArrayList<RecurringCharge>",
  "templateType" : "java.util.List<RecurringCharge>"
 },
 "map" : false,
 "mapModel" : null,
 "marshallingType" : "LIST",
 "name" : "RecurringCharges",
```
"sensitive" : false,

 "setterDocumentation" : "<p>The charge to your account regardless of whether you are creating any domains using the instance offering. $\langle p \rangle$  m @param recurring Charges The charge to your account regardless of whether you are creating any domains using the instance offering.",

"setterMethodName" : "setRecurringCharges",

"setterModel" : {

"variableDeclarationType" : "java.util.List<RecurringCharge>",

"variableName" : "recurringCharges",

"variableType" : "java.util.List<RecurringCharge>",

"documentation" : null,

"simpleType" : "List<RecurringCharge>",

"variableSetterType" : "java.util.Collection<RecurringCharge>"

## },

"simple" : false,

"timestampFormat" : null,

"variable" : {

"variableDeclarationType" : "java.util.List<RecurringCharge>",

"variableName" : "recurringCharges",

"variableType" : "java.util.List<RecurringCharge>",

"documentation" : "<p>The charge to your account regardless of whether you are creating any domains using the instance offering.</p>",

"simpleType" : "List<RecurringCharge>",

"variableSetterType" : "java.util.Collection<RecurringCharge>"

#### },

"xmlNameSpaceUri" : null

#### } ],

"requestSignerAware" : false,

"requestSignerClassFqcn" : null,

"required" : null,

"shapeName" : "ReservedElasticsearchInstanceOffering",

```
 "simpleMethod" : false,
```

```
 "unmarshaller" : {
   "flattened" : false,
   "resultWrapper" : null
 },
  "variable" : {
   "variableDeclarationType" : "ReservedElasticsearchInstanceOffering",
   "variableName" : "reservedElasticsearchInstanceOffering",
   "variableType" : "ReservedElasticsearchInstanceOffering",
   "documentation" : null,
   "simpleType" : "ReservedElasticsearchInstanceOffering",
   "variableSetterType" : "ReservedElasticsearchInstanceOffering"
 },
 "wrapper" : false
 },
 "ReservedElasticsearchInstancePaymentOption" : {
 "c2jName" : "ReservedElasticsearchInstancePaymentOption",
 "customization" : {
   "artificialResultWrapper" : null,
   "skipGeneratingMarshaller" : false,
   "skipGeneratingModelClass" : false,
   "skipGeneratingUnmarshaller" : false,
   "staxTargetDepthOffset" : 0
 },
  "deprecated" : false,
 "documentation" : "",
 "endpointDiscovery" : null,
 "enums" : [ {
   "name" : "ALL_UPFRONT",
   "value" : "ALL_UPFRONT"
  }, {
   "name" : "PARTIAL_UPFRONT",
   "value" : "PARTIAL_UPFRONT"
  }, {
   "name" : "NO_UPFRONT",
   "value" : "NO_UPFRONT"
 } ],
 "errorCode" : null,
 "event" : false,
 "eventStream" : false,
 "explicitEventPayloadMember" : null,
 "hasHeaderMember" : false,
 "hasPayloadMember" : false,
 "hasStatusCodeMember" : false,
 "hasStreamingMember" : false,
 "httpStatusCode" : null,
 "marshaller" : null,
"members" : [],
 "membersAsMap" : { },
```

```
 "nonStreamingMembers" : [ ],
    "requestSignerAware" : false,
    "requestSignerClassFqcn" : null,
    "required" : null,
    "shapeName" : "ReservedElasticsearchInstancePaymentOption",
    "simpleMethod" : false,
    "unmarshaller" : {
     "flattened" : false,
     "resultWrapper" : null
    },
    "variable" : {
     "variableDeclarationType" : "ReservedElasticsearchInstancePaymentOption",
     "variableName" : "reservedElasticsearchInstancePaymentOption",
     "variableType" : "ReservedElasticsearchInstancePaymentOption",
     "documentation" : null,
     "simpleType" : "ReservedElasticsearchInstancePaymentOption",
     "variableSetterType" : "ReservedElasticsearchInstancePaymentOption"
    },
    "wrapper" : false
   },
   "ResourceAlreadyExistsException" : {
    "c2jName" : "ResourceAlreadyExistsException",
    "customization" : {
     "artificialResultWrapper" : null,
     "skipGeneratingMarshaller" : false,
     "skipGeneratingModelClass" : false,
     "skipGeneratingUnmarshaller" : false,
     "staxTargetDepthOffset" : 0
    },
    "deprecated" : false,
   "documentation" : "<p>An exception for creating a resource that already exists. Gives http status code of
400 < p >",
    "endpointDiscovery" : null,
    "enums" : null,
    "errorCode" : "ResourceAlreadyExistsException",
    "event" : false,
    "eventStream" : false,
    "explicitEventPayloadMember" : null,
    "hasHeaderMember" : false,
    "hasPayloadMember" : false,
    "hasStatusCodeMember" : false,
    "hasStreamingMember" : false,
    "httpStatusCode" : 409,
    "marshaller" : null,
    "members" : [ ],
    "membersAsMap" : { },
    "nonStreamingMembers" : [ ],
```

```
 "requestSignerAware" : false,
```
 "requestSignerClassFqcn" : null, "required" : null, "shapeName" : "ResourceAlreadyExistsException", "simpleMethod" : false, "unmarshaller" : null, "variable" : { "variableDeclarationType" : "ResourceAlreadyExistsException", "variableName" : "resourceAlreadyExistsException", "variableType" : "ResourceAlreadyExistsException", "documentation" : null, "simpleType" : "ResourceAlreadyExistsException", "variableSetterType" : "ResourceAlreadyExistsException" }, "wrapper" : false }, "ResourceNotFoundException" : { "c2jName" : "ResourceNotFoundException", "customization" : { "artificialResultWrapper" : null, "skipGeneratingMarshaller" : false, "skipGeneratingModelClass" : false, "skipGeneratingUnmarshaller" : false, "staxTargetDepthOffset" : 0 }, "deprecated" : false, "documentation" : "<p>An exception for accessing or deleting a resource that does not exist. Gives http status code of  $400 < p$ . "endpointDiscovery" : null, "enums" : null, "errorCode" : "ResourceNotFoundException", "event" : false, "eventStream" : false, "explicitEventPayloadMember" : null, "hasHeaderMember" : false, "hasPayloadMember" : false, "hasStatusCodeMember" : false, "hasStreamingMember" : false, "httpStatusCode" : 409, "marshaller" : null, "members" : [ ], "membersAsMap" : { }, "nonStreamingMembers" : [ ], "requestSignerAware" : false, "requestSignerClassFqcn" : null, "required" : null, "shapeName" : "ResourceNotFoundException", "simpleMethod" : false,

```
 "unmarshaller" : null,
```

```
 "variable" : {
     "variableDeclarationType" : "ResourceNotFoundException",
     "variableName" : "resourceNotFoundException",
     "variableType" : "ResourceNotFoundException",
     "documentation" : null,
     "simpleType" : "ResourceNotFoundException",
     "variableSetterType" : "ResourceNotFoundException"
    },
    "wrapper" : false
   },
   "ServiceSoftwareOptions" : {
    "c2jName" : "ServiceSoftwareOptions",
    "customization" : {
     "artificialResultWrapper" : null,
     "skipGeneratingMarshaller" : false,
     "skipGeneratingModelClass" : false,
     "skipGeneratingUnmarshaller" : false,
     "staxTargetDepthOffset" : 0
    },
    "deprecated" : false,
   "documentation" : "<p>The current options of an Elasticsearch domain service software options.</p>",
    "endpointDiscovery" : null,
    "enums" : null,
    "errorCode" : null,
    "event" : false,
    "eventStream" : false,
    "explicitEventPayloadMember" : null,
    "hasHeaderMember" : false,
    "hasPayloadMember" : false,
    "hasStatusCodeMember" : false,
    "hasStreamingMember" : false,
    "httpStatusCode" : null,
    "marshaller" : null,
    "members" : [ {
     "beanStyleGetterMethodName" : "getCurrentVersion",
     "beanStyleSetterMethodName" : "setCurrentVersion",
     "c2jName" : "CurrentVersion",
     "c2jShape" : "String",
     "defaultConsumerFluentSetterDocumentation" : "<p>The current service software version that is present on the
domain.</p>\nThis is a convenience that creates an instance of the {@link String.Builder} avoiding the need to
create one manually via \{\mathcal{C}\}\n\in\mathcal{C}\.\n\nWhen the \{\mathcal{C}\}link Consumer} completes, \{\mathcal{C}\}link
```
String.Builder#build()} is called immediately and its result is passed to {@link #currentVersion(String)}.\n@param currentVersion a consumer that will call methods on {@link String.Builder}\n@return Returns a reference to this object so that method calls can be chained together.\n@see #currentVersion(String)",

"deprecated" : false,

"documentation" : "< $p$ >The current service software version that is present on the domain. $\langle p \rangle$ ",

"endpointDiscoveryId" : false,

"enumType" : null,

"eventHeader" : false,

"eventPayload" : false,

"fluentEnumGetterMethodName" : null,

"fluentEnumSetterMethodName" : null,

"fluentGetterMethodName" : "currentVersion",

"fluentSetterDocumentation" : "<p>The current service software version that is present on the

domain.</p>\n@param currentVersion The current service software version that is present on the domain.\n@return Returns a reference to this object so that method calls can be chained together.",

"fluentSetterMethodName" : "currentVersion",

 "getterDocumentation" : "<p>The current service software version that is present on the domain.</p>\n@return The current service software version that is present on the domain.",

```
 "getterModel" : {
```

```
 "returnType" : "String",
```

```
 "documentation" : null
```

```
 },
```
" $http"$ : {

```
 "additionalMarshallingPath" : null,
 "additionalUnmarshallingPath" : null,
 "flattened" : false,
 "greedy" : false,
 "header" : false,
```
"isPayload" : false,

"isStreaming" : false,

"location" : null,

"marshallLocation" : "PAYLOAD",

"marshallLocationName" : "CurrentVersion",

"queryString" : false,

"statusCode" : false,

"unmarshallLocationName" : "CurrentVersion",

"uri" : false

# },

"idempotencyToken" : false,

"isBinary" : false,

"jsonValue" : false,

```
 "list" : false,
```
"listModel" : null,

"map" : false,

"mapModel" : null,

"marshallingType" : "STRING",

"name" : "CurrentVersion",

"sensitive" : false,

"setterDocumentation" : "<p>The current service software version that is present on the domain.</p> $\sim$ \n@param currentVersion The current service software version that is present on the domain.",

"setterMethodName" : "setCurrentVersion",

"setterModel" : {

"variableDeclarationType" : "String",

"variableName" : "currentVersion",

"variableType" : "String",

```
 "documentation" : null,
   "simpleType" : "String",
   "variableSetterType" : "String"
  },
  "simple" : true,
  "timestampFormat" : null,
  "variable" : {
   "variableDeclarationType" : "String",
   "variableName" : "currentVersion",
   "variableType" : "String",
  "documentation" : "<p>The current service software version that is present on the domain.\langle p \rangle",
   "simpleType" : "String",
   "variableSetterType" : "String"
  },
  "xmlNameSpaceUri" : null
 }, {
  "beanStyleGetterMethodName" : "getNewVersion",
  "beanStyleSetterMethodName" : "setNewVersion",
```

```
 "c2jName" : "NewVersion",
```
"c2jShape" : "String",

"defaultConsumerFluentSetterDocumentation" : "<p>The new service software version if one is available. $\langle \mathbf{p} \rangle$  nThis is a convenience that creates an instance of the {@link String.Builder} avoiding the need to create one manually via  $\{\mathcal{C}\}\n\in\mathcal{C}\$ . String.Builder#build()} is called immediately and its result is passed to {@link #newVersion(String)}.\n@param newVersion a consumer that will call methods on {@link String.Builder}\n@return Returns a reference to this object so that method calls can be chained together.\n@see #newVersion(String)",

"deprecated" : false,

"documentation" : "< $p$ >The new service software version if one is available. $\langle p \rangle$ ",

"endpointDiscoveryId" : false,

"enumType" : null,

"eventHeader" : false,

"eventPayload" : false,

"fluentEnumGetterMethodName" : null,

"fluentEnumSetterMethodName" : null,

"fluentGetterMethodName" : "newVersion",

"fluentSetterDocumentation" : "<p>The new service software version if one is available.</p> $\alpha$  maram newVersion The new service software version if one is available.\n@return Returns a reference to this object so that method calls can be chained together.",

"fluentSetterMethodName" : "newVersion",

 "getterDocumentation" : "<p>The new service software version if one is available.</p>\n@return The new service software version if one is available.",

```
 "getterModel" : {
```
"returnType" : "String",

"documentation" : null

```
 },
"http": {
```
"additionalMarshallingPath" : null,

"additionalUnmarshallingPath" : null,

 "flattened" : false, "greedy" : false, "header" : false, "isPayload" : false, "isStreaming" : false, "location" : null, "marshallLocation" : "PAYLOAD", "marshallLocationName" : "NewVersion", "queryString" : false, "statusCode" : false, "unmarshallLocationName" : "NewVersion", "uri" : false }, "idempotencyToken" : false, "isBinary" : false, "jsonValue" : false, "list" : false, "listModel" : null, "map" : false, "mapModel" : null,

"marshallingType" : "STRING",

"name" : "NewVersion",

"sensitive" : false,

 "setterDocumentation" : "<p>The new service software version if one is available.</p>\n@param newVersion The new service software version if one is available.",

"setterMethodName" : "setNewVersion",

"setterModel" : {

"variableDeclarationType" : "String",

```
 "variableName" : "newVersion",
 "variableType" : "String",
```
"documentation" : null,

"simpleType" : "String",

"variableSetterType" : "String"

### },

"simple" : true,

"timestampFormat" : null,

## "variable" : {

"variableDeclarationType" : "String",

"variableName" : "newVersion",

```
 "variableType" : "String",
```
"documentation" : "<p>The new service software version if one is available. $\langle p \rangle$ ",

"simpleType" : "String",

"variableSetterType" : "String"

## },

"xmlNameSpaceUri" : null

### }, {

"beanStyleGetterMethodName" : "getUpdateAvailable",

```
 "beanStyleSetterMethodName" : "setUpdateAvailable",
```
"c2jName" : "UpdateAvailable",

"c2jShape" : "Boolean",

"defaultConsumerFluentSetterDocumentation" : "<p><code>True</code> if you are able to update you service software version. <code>False</code> if you are not able to update your service software version. </p>\nThis is a convenience that creates an instance of the {@link Boolean.Builder} avoiding the need to create one manually via {@link Boolean#builder()}.\n\nWhen the {@link Consumer} completes, {@link Boolean.Builder#build()} is called immediately and its result is passed to {@link #updateAvailable(Boolean)}.\n@param updateAvailable a consumer that will call methods on {@link Boolean.Builder}\n@return Returns a reference to this object so that method calls can be chained together.\n@see #updateAvailable(Boolean)",

"deprecated" : false,

"documentation" : " $<$ p $>$  $<$ code $>$ True $<$ /code $>$  if you are able to update you service software version.

 $<$ code>False $<$ /code> if you are not able to update your service software version.  $<$ /p>",

"endpointDiscoveryId" : false,

"enumType" : null,

"eventHeader" : false,

"eventPayload" : false,

"fluentEnumGetterMethodName" : null,

"fluentEnumSetterMethodName" : null,

"fluentGetterMethodName" : "updateAvailable",

"fluentSetterDocumentation" : "<p><code>True</code> if you are able to update you service software version. <code>False</code> if you are not able to update your service software version. </p>\n@param updateAvailable True</code> if you are able to update you service software version. <code>False\n@return Returns a reference to this object so that method calls can be chained together.",

"fluentSetterMethodName" : "updateAvailable",

"getterDocumentation" : "<p><code>True</code> if you are able to update you service software version.  $\langle \text{code}\rangle$  False $\langle \text{code}\rangle$  if you are not able to update your service software version.  $\langle \text{p}\rangle$  n@return True $\langle \text{code}\rangle$  if you are able to update you service software version. <code>False",  $\overline{\phantom{a}}$ </sup>

```
 "getterModel" : {
  "returnType" : "Boolean",
  "documentation" : null
 },
"http": {
  "additionalMarshallingPath" : null,
  "additionalUnmarshallingPath" : null,
  "flattened" : false,
  "greedy" : false,
  "header" : false,
  "isPayload" : false,
  "isStreaming" : false,
  "location" : null,
  "marshallLocation" : "PAYLOAD",
  "marshallLocationName" : "UpdateAvailable",
  "queryString" : false,
  "statusCode" : false,
  "unmarshallLocationName" : "UpdateAvailable",
  "uri" : false
 },
```

```
 "idempotencyToken" : false,
```
 "isBinary" : false, "jsonValue" : false, "list" : false, "listModel" : null, "map" : false, "mapModel" : null, "marshallingType" : "BOOLEAN", "name" : "UpdateAvailable",

"sensitive" : false,

"setterDocumentation" : "<p><code>True</code> if you are able to update you service software version.  $\langle \text{code}\rangle$ False $\langle \text{code}\rangle$  if you are not able to update your service software version.  $\langle \text{p}\rangle$  n@param updateAvailable True</code> if you are able to update you service software version. <code>False",

"setterMethodName" : "setUpdateAvailable",

"setterModel" : {

"variableDeclarationType" : "Boolean",

"variableName" : "updateAvailable",

"variableType" : "Boolean",

"documentation" : null,

"simpleType" : "Boolean",

"variableSetterType" : "Boolean"

# },

"simple" : true,

"timestampFormat" : null,

"variable" : {

"variableDeclarationType" : "Boolean",

"variableName" : "updateAvailable",

"variableType" : "Boolean",

"documentation" : "<p><code>True</code> if you are able to update you service software version.  $\langle \text{code}\rangle$ False $\langle \text{code}\rangle$  if you are not able to update your service software version.  $\langle \text{up}\rangle$ ",

"simpleType" : "Boolean",

"variableSetterType" : "Boolean"

#### },

"xmlNameSpaceUri" : null

}, {

"beanStyleGetterMethodName" : "getCancellable",

"beanStyleSetterMethodName" : "setCancellable",

"c2jName" : "Cancellable",

"c2jShape" : "Boolean",

"defaultConsumerFluentSetterDocumentation" : "<p><code>True</code> if you are able to cancel your service software version update.  $<$ code>False $<$ /code> if you are not able to cancel your service software version.

 $\langle p \rangle$ nThis is a convenience that creates an instance of the {@link Boolean.Builder} avoiding the need to create one manually via  $\{$  @link Boolean#builder()}.\n\nWhen the  $\{$  @link Consumer} completes,  $\{$  @link

Boolean.Builder#build()} is called immediately and its result is passed to {@link #cancellable(Boolean)}.\n@param cancellable a consumer that will call methods on {@link Boolean.Builder}\n@return Returns a reference to this object so that method calls can be chained together.\n@see #cancellable(Boolean)",

"deprecated" : false,

"documentation" : "<p><code>True</code> if you are able to cancel your service software version update.  $\langle \text{code}\rangle\text{False}\langle \text{code}\rangle$  if you are not able to cancel your service software version.  $\langle \text{up}\rangle$ ",

"endpointDiscoveryId" : false,

"enumType" : null,

"eventHeader" : false,

"eventPayload" : false,

"fluentEnumGetterMethodName" : null,

"fluentEnumSetterMethodName" : null,

"fluentGetterMethodName" : "cancellable",

"fluentSetterDocumentation" : "<p><code>True</code> if you are able to cancel your service software version update.  $\langle \text{code}\rangle$  False $\langle \text{code}\rangle$  if you are not able to cancel your service software version.  $\langle \text{p}\rangle$  |n@param cancellable True</sub> </code> if you are able to cancel your service software version update. <code>False\n@return Returns a reference to this object so that method calls can be chained together.",

"fluentSetterMethodName" : "cancellable",

"getterDocumentation" : "<p><code>True</code> if you are able to cancel your service software version update.  $<$ code>False $<$ /code> if you are not able to cancel your service software version.  $<$ /p> $\ln$ @return True</sub> </code> if you are able to cancel your service software version update. <code>False",

```
 "getterModel" : {
```

```
 "returnType" : "Boolean",
```
"documentation" : null

},

" $http"$ : {

"additionalMarshallingPath" : null,

"additionalUnmarshallingPath" : null,

"flattened" : false,

"greedy" : false,

"header" : false,

 "isPayload" : false, "isStreaming" : false,

"location" : null,

"marshallLocation" : "PAYLOAD",

"marshallLocationName" : "Cancellable",

 "queryString" : false, "statusCode" : false,

"unmarshallLocationName" : "Cancellable",

"uri" : false

},

"idempotencyToken" : false,

"isBinary" : false,

"jsonValue" : false,

"list" : false,

"listModel" : null,

"map" : false,

"mapModel" : null,

"marshallingType" : "BOOLEAN",

"name" : "Cancellable",

"sensitive" : false,

"setterDocumentation" : "<p><code>True</code> if you are able to cancel your service software version update.  $\langle \text{code}\rangle$  False $\langle \text{code}\rangle$  if you are not able to cancel your service software version.  $\langle \text{p}\rangle$  of @param cancellable True</sub>  $\langle \text{code} \rangle$  if you are able to cancel your service software version update.  $\langle \text{code} \rangle$  False",

 "setterMethodName" : "setCancellable", "setterModel" : { "variableDeclarationType" : "Boolean", "variableName" : "cancellable", "variableType" : "Boolean", "documentation" : null,

"simpleType" : "Boolean",

"variableSetterType" : "Boolean"

### },

"simple" : true,

"timestampFormat" : null,

"variable" : {

"variableDeclarationType" : "Boolean",

"variableName" : "cancellable",

"variableType" : "Boolean",

"documentation" : "<p><code>True</code> if you are able to cancel your service software version update. <code>False</code> if you are not able to cancel your service software version. </p>",

"simpleType" : "Boolean",

"variableSetterType" : "Boolean"

},

"xmlNameSpaceUri" : null

}, {

"beanStyleGetterMethodName" : "getUpdateStatusAsString",

"beanStyleSetterMethodName" : "setUpdateStatus",

"c2jName" : "UpdateStatus",

"c2jShape" : "DeploymentStatus",

 "defaultConsumerFluentSetterDocumentation" : "<p>The status of your service software update. This field can take the following values: <code>ELIGIBLE</code>, <code>PENDING\_UPDATE</code>,

 $\text{`code}`$  IN\_PROGRESS</code>,  $\text{`code}>COMPLETED`  $\text{`code}>`, and `code}>NOT\_ELIGIBLE`  $\text{`code}>`  $\text{This}$$$$ is a convenience that creates an instance of the {@link String.Builder} avoiding the need to create one manually via {@link String#builder()}.\n\nWhen the {@link Consumer} completes, {@link String.Builder#build()} is called immediately and its result is passed to {@link #updateStatusAsString(String)}.\n@param updateStatus a consumer that will call methods on {@link String.Builder}\n@return Returns a reference to this object so that method calls can be chained together.\n@see #updateStatus(String)",

"deprecated" : false,

"documentation" : "<p>The status of your service software update. This field can take the following values:  $\text{ccode}\text{ELIGIBLE}\text{c/code}\text{>}, \text{ccode}\text{PENDING_UPDATE}\text{c/code}\text{>}, \text{ccode}\text{N_PROGRESS}\text{c/code}\text{>},$ 

 $<code>COMPLETED, and `code>NOT_ELIGIBLE.`$ 

"endpointDiscoveryId" : false,

"enumType" : "DeploymentStatus",

"eventHeader" : false,

"eventPayload" : false,

"fluentEnumGetterMethodName" : "updateStatus",

"fluentEnumSetterMethodName" : "updateStatus",

"fluentGetterMethodName" : "updateStatusAsString",

 "fluentSetterDocumentation" : "<p>The status of your service software update. This field can take the following  $values: `code>=ELIGIBLE`, `code>=PENDINGUPDATE`, `code>=INPROGRESS`, `code>=N`,$  $\text{code}>COMPLETED \text{code>}$ , and  $\text{code}>NOT$  ELIGIBLE $\text{code}> \text{code>}$  n@param updateStatus The status of

your service software update. This field can take the following values: <code>ELIGIBLE</code>,  $\textdegree$  $\textdegree$ PENDING\_UPDATE</code>, <code>IN\_PROGRESS</code>, <code>COMPLETED</code>, and <code>NOT\_ELIGIBLE</code>.\n@see DeploymentStatus\n@return Returns a reference to this object so that method calls can be chained together.\n@see DeploymentStatus",

"fluentSetterMethodName" : "updateStatus",

 "getterDocumentation" : "<p>The status of your service software update. This field can take the following  $values: `code>=ELIGIBLE`, `code>=PENDINGUPDATE`, `code>=NP`, `PROGRESS`, `code>=P`,$  $\cdot$ code>COMPLETED</code>, and  $\cdot$ code>NOT\_ELIGIBLE</code>. $\cdot$ /p>\n $\cdot$ p>\nIf the service returns an enum value that is not available in the current SDK version, {@link #updateStatus} will return {@link DeploymentStatus#UNKNOWN\_TO\_SDK\_VERSION }. The raw value returned by the service is available from {@link #updateStatusAsString}.\n</p>\n@return The status of your service software update. This field can take the  $following values: `code>ELIGIBLE` `code`, `code>PENDING_UPDATE code,`$  $<$ code>IN\_PROGRESS</code>, $<$ code>COMPLETED</code>, and  $<$ code>NOT\_ELIGIBLE</code>.\n@see

```
DeploymentStatus",
```

```
 "getterModel" : {
  "returnType" : "String",
  "documentation" : null
```
## },

```
"http":}
  "additionalMarshallingPath" : null,
  "additionalUnmarshallingPath" : null,
  "flattened" : false,
  "greedy" : false,
  "header" : false,
  "isPayload" : false,
  "isStreaming" : false,
  "location" : null,
  "marshallLocation" : "PAYLOAD",
  "marshallLocationName" : "UpdateStatus",
  "queryString" : false,
  "statusCode" : false,
  "unmarshallLocationName" : "UpdateStatus",
  "uri" : false
 },
 "idempotencyToken" : false,
 "isBinary" : false,
 "jsonValue" : false,
 "list" : false,
```
"listModel" : null,

```
 "map" : false,
```
"mapModel" : null,

"marshallingType" : "STRING",

"name" : "UpdateStatus",

"sensitive" : false,

 "setterDocumentation" : "<p>The status of your service software update. This field can take the following values: <code>ELIGIBLE</code>, <code>PENDING\_UPDATE</code>, <code>IN\_PROGRESS</code>,  $\text{code}>COMPLETED \text{code>}$ , and  $\text{code}>NOT$  ELIGIBLE $\text{code}> \text{code>}$  n@param updateStatus The status of your service software update. This field can take the following values: <code>ELIGIBLE</code>,

 $\textdegree$ code>PENDING\_UPDATE</code>, <code>IN\_PROGRESS</code>, <code>COMPLETED</code>, and <code>NOT\_ELIGIBLE</code>.\n@see DeploymentStatus",

"setterMethodName" : "setUpdateStatus",

"setterModel" : {

"variableDeclarationType" : "String",

"variableName" : "updateStatus",

"variableType" : "String",

"documentation" : null,

"simpleType" : "String",

"variableSetterType" : "String"

},

"simple" : true,

"timestampFormat" : null,

"variable" : {

"variableDeclarationType" : "String",

"variableName" : "updateStatus",

"variableType" : "String",

"documentation" : "<p>The status of your service software update. This field can take the following values:  $\text{ccode}\text{ELIGIBLE}\text{c/code}\text{>}, \text{ccode}\text{PENDING\_UPDATE}\text{c/code}\text{>}, \text{ccode}\text{N\_PROGRES}\text{c/code}\text{>},$ 

 $<$ code>COMPLETED</code>, and <code>NOT\_ELIGIBLE</code>.</p>",

"simpleType" : "String",

"variableSetterType" : "String"

},

"xmlNameSpaceUri" : null

}, {

"beanStyleGetterMethodName" : "getDescription",

"beanStyleSetterMethodName" : "setDescription",

"c2jName" : "Description",

"c2jShape" : "String",

"defaultConsumerFluentSetterDocumentation" : "<p>The description of the

<code>UpdateStatus</code>.</p>\nThis is a convenience that creates an instance of the {@link String.Builder} avoiding the need to create one manually via  $\{\mathcal{C}\in\mathbb{N}\}\$  ( $\mathbb{N}\$ hen the  $\{\mathcal{C}\in\mathbb{N}\}$  consumer} completes, {@link String.Builder#build()} is called immediately and its result is passed to {@link

#description(String)}.\n@param description a consumer that will call methods on {@link String.Builder}\n@return Returns a reference to this object so that method calls can be chained together.\n@see #description(String)",

"deprecated" : false,

"documentation" : "<p>The description of the <code>UpdateStatus</code>.</p>",

"endpointDiscoveryId" : false,

"enumType" : null,

"eventHeader" : false,

"eventPayload" : false,

"fluentEnumGetterMethodName" : null,

"fluentEnumSetterMethodName" : null,

"fluentGetterMethodName" : "description",

"fluentSetterDocumentation" : "< $p$ >The description of the <code>UpdateStatus</code>.</ $p$ >\n@param description The description of the  $\ce{code>UpdateStatus.\n`defterm Returns a reference to this object so that`$ method calls can be chained together.",

"fluentSetterMethodName" : "description",

"getterDocumentation" : "<p>The description of the <code>UpdateStatus</code>.</p>> $\Box$ m@return The description of the  $<$ code>UpdateStatus</code>.",

```
 "getterModel" : {
      "returnType" : "String",
      "documentation" : null
     },
    "http": {
      "additionalMarshallingPath" : null,
      "additionalUnmarshallingPath" : null,
      "flattened" : false,
      "greedy" : false,
      "header" : false,
      "isPayload" : false,
      "isStreaming" : false,
      "location" : null,
      "marshallLocation" : "PAYLOAD",
      "marshallLocationName" : "Description",
      "queryString" : false,
      "statusCode" : false,
      "unmarshallLocationName" : "Description",
      "uri" : false
     },
     "idempotencyToken" : false,
     "isBinary" : false,
     "jsonValue" : false,
     "list" : false,
     "listModel" : null,
     "map" : false,
     "mapModel" : null,
     "marshallingType" : "STRING",
    "name" : "Description",
     "sensitive" : false,
    "setterDocumentation" : "<p>The description of the <code>UpdateStatus</code>.\langle p \rangle\n@param description
The description of the <code>UpdateStatus</code>.",
     "setterMethodName" : "setDescription",
     "setterModel" : {
      "variableDeclarationType" : "String",
      "variableName" : "description",
      "variableType" : "String",
      "documentation" : null,
      "simpleType" : "String",
      "variableSetterType" : "String"
     },
     "simple" : true,
     "timestampFormat" : null,
     "variable" : {
      "variableDeclarationType" : "String",
      "variableName" : "description",
```

```
 "variableType" : "String",
 "documentation" : "<p>The description of the <code>UpdateStatus</code>.</p>",
  "simpleType" : "String",
  "variableSetterType" : "String"
 },
```
"xmlNameSpaceUri" : null

}, {

"beanStyleGetterMethodName" : "getAutomatedUpdateDate",

"beanStyleSetterMethodName" : "setAutomatedUpdateDate",

"c2jName" : "AutomatedUpdateDate",

"c2jShape" : "DeploymentCloseDateTimeStamp",

 "defaultConsumerFluentSetterDocumentation" : "<p>Timestamp, in Epoch time, until which you can manually request a service software update. After this date, we automatically update your service software.</p>\nThis is a convenience that creates an instance of the {@link Instant.Builder} avoiding the need to create one manually via {@link Instant#builder()}.\n\nWhen the {@link Consumer} completes, {@link Instant.Builder#build()} is called immediately and its result is passed to {@link #automatedUpdateDate(Instant)}.\n@param automatedUpdateDate a consumer that will call methods on {@link Instant.Builder}\n@return Returns a reference to this object so that method calls can be chained together.\n@see #automatedUpdateDate(Instant)",

"deprecated" : false,

 "documentation" : "<p>Timestamp, in Epoch time, until which you can manually request a service software update. After this date, we automatically update your service software. $\langle p \rangle$ ",

"endpointDiscoveryId" : false,

"enumType" : null,

"eventHeader" : false,

"eventPayload" : false,

"fluentEnumGetterMethodName" : null,

"fluentEnumSetterMethodName" : null,

"fluentGetterMethodName" : "automatedUpdateDate",

 "fluentSetterDocumentation" : "<p>Timestamp, in Epoch time, until which you can manually request a service software update. After this date, we automatically update your service software. $\langle p \rangle \cdot \ln \omega$  param

automatedUpdateDate Timestamp, in Epoch time, until which you can manually request a service software update. After this date, we automatically update your service software.\n@return Returns a reference to this object so that method calls can be chained together.",

"fluentSetterMethodName" : "automatedUpdateDate",

 "getterDocumentation" : "<p>Timestamp, in Epoch time, until which you can manually request a service software update. After this date, we automatically update your service software. $\langle p \rangle$  n@return Timestamp, in Epoch time, until which you can manually request a service software update. After this date, we automatically update your service software.",

```
 "getterModel" : {
  "returnType" : "java.time.Instant",
  "documentation" : null
 },
"http": {
  "additionalMarshallingPath" : null,
  "additionalUnmarshallingPath" : null,
  "flattened" : false,
  "greedy" : false,
  "header" : false,
```

```
 "isPayload" : false,
      "isStreaming" : false,
      "location" : null,
      "marshallLocation" : "PAYLOAD",
      "marshallLocationName" : "AutomatedUpdateDate",
      "queryString" : false,
      "statusCode" : false,
      "unmarshallLocationName" : "AutomatedUpdateDate",
      "uri" : false
     },
     "idempotencyToken" : false,
     "isBinary" : false,
     "jsonValue" : false,
     "list" : false,
     "listModel" : null,
     "map" : false,
     "mapModel" : null,
     "marshallingType" : "INSTANT",
     "name" : "AutomatedUpdateDate",
     "sensitive" : false,
     "setterDocumentation" : "<p>Timestamp, in Epoch time, until which you can manually request a service
software update. After this date, we automatically update your service software.\langle p \rangle n @param
automatedUpdateDate Timestamp, in Epoch time, until which you can manually request a service software update.
After this date, we automatically update your service software.",
     "setterMethodName" : "setAutomatedUpdateDate",
     "setterModel" : {
      "variableDeclarationType" : "java.time.Instant",
      "variableName" : "automatedUpdateDate",
      "variableType" : "java.time.Instant",
      "documentation" : null,
      "simpleType" : "Instant",
      "variableSetterType" : "java.time.Instant"
     },
     "simple" : true,
     "timestampFormat" : null,
     "variable" : {
      "variableDeclarationType" : "java.time.Instant",
      "variableName" : "automatedUpdateDate",
      "variableType" : "java.time.Instant",
      "documentation" : "<p>Timestamp, in Epoch time, until which you can manually request a service software
update. After this date, we automatically update your service software.\langle p \rangle",
      "simpleType" : "Instant",
      "variableSetterType" : "java.time.Instant"
     },
     "xmlNameSpaceUri" : null
```

```
 } ],
```

```
 "membersAsMap" : {
```

```
 "AutomatedUpdateDate" : {
```
"beanStyleGetterMethodName" : "getAutomatedUpdateDate",

"beanStyleSetterMethodName" : "setAutomatedUpdateDate",

"c2jName" : "AutomatedUpdateDate",

"c2jShape" : "DeploymentCloseDateTimeStamp",

 "defaultConsumerFluentSetterDocumentation" : "<p>Timestamp, in Epoch time, until which you can manually request a service software update. After this date, we automatically update your service software. $\langle \phi \rangle$  This is a convenience that creates an instance of the {@link Instant.Builder} avoiding the need to create one manually via  $\{\mathcal{C}\in\mathbb{N}\}\$  ( $\mathbb{W}$ hen the  $\{\mathcal{C}\in\mathbb{N}\}$  consumer} completes,  $\{\mathcal{C}\in\mathbb{N}\}$ Instant.Builder#build()} is called immediately and its result is passed to {@link

#automatedUpdateDate(Instant)}.\n@param automatedUpdateDate a consumer that will call methods on {@link Instant.Builder}\n@return Returns a reference to this object so that method calls can be chained together.\n@see #automatedUpdateDate(Instant)",

"deprecated" : false,

 "documentation" : "<p>Timestamp, in Epoch time, until which you can manually request a service software update. After this date, we automatically update your service software. $\langle p \rangle$ ",

"endpointDiscoveryId" : false,

"enumType" : null,

"eventHeader" : false,

"eventPayload" : false,

"fluentEnumGetterMethodName" : null,

"fluentEnumSetterMethodName" : null,

"fluentGetterMethodName" : "automatedUpdateDate",

 "fluentSetterDocumentation" : "<p>Timestamp, in Epoch time, until which you can manually request a service software update. After this date, we automatically update your service software. $\langle p \rangle \n\setminus \mathbb{R}^n$  param

automatedUpdateDate Timestamp, in Epoch time, until which you can manually request a service software update. After this date, we automatically update your service software.\n@return Returns a reference to this object so that method calls can be chained together.",

"fluentSetterMethodName" : "automatedUpdateDate",

 "getterDocumentation" : "<p>Timestamp, in Epoch time, until which you can manually request a service software update. After this date, we automatically update your service software.  $p\geq n$ @return Timestamp, in Epoch time, until which you can manually request a service software update. After this date, we automatically update your service software.",

```
 "getterModel" : {
  "returnType" : "java.time.Instant",
  "documentation" : null
 },
"http": {
  "additionalMarshallingPath" : null,
  "additionalUnmarshallingPath" : null,
  "flattened" : false,
  "greedy" : false,
  "header" : false,
  "isPayload" : false,
  "isStreaming" : false,
  "location" : null,
  "marshallLocation" : "PAYLOAD",
  "marshallLocationName" : "AutomatedUpdateDate",
  "queryString" : false,
```

```
 "statusCode" : false,
  "unmarshallLocationName" : "AutomatedUpdateDate",
  "uri" : false
 },
 "idempotencyToken" : false,
 "isBinary" : false,
 "jsonValue" : false,
 "list" : false,
 "listModel" : null,
 "map" : false,
 "mapModel" : null,
 "marshallingType" : "INSTANT",
 "name" : "AutomatedUpdateDate",
 "sensitive" : false,
 "setterDocumentation" : "<p>Timestamp, in Epoch time, until which you can manually request a service
```
software update. After this date, we automatically update your service software. $\langle p \rangle$  n @param automatedUpdateDate Timestamp, in Epoch time, until which you can manually request a service software update. After this date, we automatically update your service software.",

```
 "setterMethodName" : "setAutomatedUpdateDate",
 "setterModel" : {
  "variableDeclarationType" : "java.time.Instant",
  "variableName" : "automatedUpdateDate",
  "variableType" : "java.time.Instant",
  "documentation" : null,
  "simpleType" : "Instant",
  "variableSetterType" : "java.time.Instant"
```
},

```
 "simple" : true,
```

```
 "timestampFormat" : null,
```
"variable" : {

"variableDeclarationType" : "java.time.Instant",

"variableName" : "automatedUpdateDate",

"variableType" : "java.time.Instant",

 "documentation" : "<p>Timestamp, in Epoch time, until which you can manually request a service software update. After this date, we automatically update your service software. $\langle p \rangle$ ,

"simpleType" : "Instant",

```
 "variableSetterType" : "java.time.Instant"
```
},

```
 "xmlNameSpaceUri" : null
```
},

"Cancellable" : {

"beanStyleGetterMethodName" : "getCancellable",

"beanStyleSetterMethodName" : "setCancellable",

"c2jName" : "Cancellable",

"c2jShape" : "Boolean",

"defaultConsumerFluentSetterDocumentation" : "<p><code>True</code> if you are able to cancel your service software version update.  $<$ code>False $<$ /code> if you are not able to cancel your service software version.  $\langle p \rangle$ \nThis is a convenience that creates an instance of the {@link Boolean.Builder} avoiding the need to create one

manually via  $\{$  @link Boolean#builder()}.\n\nWhen the  $\{$  @link Consumer} completes,  $\{$  @link Boolean.Builder#build()} is called immediately and its result is passed to {@link #cancellable(Boolean)}.\n@param cancellable a consumer that will call methods on {@link Boolean.Builder}\n@return Returns a reference to this object so that method calls can be chained together.\n@see #cancellable(Boolean)",

"deprecated" : false,

"documentation" : "<p><code>True</code> if you are able to cancel your service software version update.  $\langle \text{code}\rangle$ False $\langle \text{code}\rangle$  if you are not able to cancel your service software version.  $\langle \text{up}\rangle$ ",

"endpointDiscoveryId" : false,

"enumType" : null,

"eventHeader" : false,

"eventPayload" : false,

"fluentEnumGetterMethodName" : null,

"fluentEnumSetterMethodName" : null,

"fluentGetterMethodName" : "cancellable",

"fluentSetterDocumentation" : "<p><code>True</code> if you are able to cancel your service software version update.  $\langle \text{code} \rangle$  False $\langle \text{code} \rangle$  if you are not able to cancel your service software version.  $\langle \text{p}\rangle$  m @ param cancellable True</sub> </code> if you are able to cancel your service software version update. <code>False\n@return Returns a reference to this object so that method calls can be chained together.",

"fluentSetterMethodName" : "cancellable",

"getterDocumentation" : "<p><code>True</code> if you are able to cancel your service software version update.  $<$ code>False $<$ /code> if you are not able to cancel your service software version.  $<$ /p>\n@return True</sub>  $\langle \text{code} \rangle$  if you are able to cancel your service software version update.  $\langle \text{code} \rangle$ False",

```
 "getterModel" : {
```

```
 "returnType" : "Boolean",
```
"documentation" : null

},

```
"http": {
```
"additionalMarshallingPath" : null,

"additionalUnmarshallingPath" : null,

"flattened" : false,

"greedy" : false,

"header" : false,

"isPayload" : false,

"isStreaming" : false,

"location" : null,

"marshallLocation" : "PAYLOAD",

"marshallLocationName" : "Cancellable",

"queryString" : false,

"statusCode" : false,

"unmarshallLocationName" : "Cancellable",

"uri" : false

},

"idempotencyToken" : false,

"isBinary" : false,

"jsonValue" : false,

"list" : false,

"listModel" : null,

"map" : false,
"mapModel" : null,

"marshallingType" : "BOOLEAN",

"name" : "Cancellable",

"sensitive" : false,

"setterDocumentation" : "<p><code>True</code> if you are able to cancel your service software version update.  $\langle \text{code}\rangle\text{False}\langle \text{code}\rangle$  if you are not able to cancel your service software version.  $\langle \text{p}\rangle$  m @ param cancellable True</sub> $\langle \text{code} \rangle$  if you are able to cancel your service software version update.  $\langle \text{code} \rangle$ False",

"setterMethodName" : "setCancellable",

"setterModel" : {

"variableDeclarationType" : "Boolean",

"variableName" : "cancellable",

"variableType" : "Boolean",

"documentation" : null,

"simpleType" : "Boolean",

"variableSetterType" : "Boolean"

},

"simple" : true,

"timestampFormat" : null,

"variable" : {

"variableDeclarationType" : "Boolean",

"variableName" : "cancellable",

"variableType" : "Boolean",

"documentation" : "<p><code>True</code> if you are able to cancel your service software version update. <code>False</code> if you are not able to cancel your service software version. </p>",

"simpleType" : "Boolean",

"variableSetterType" : "Boolean"

},

"xmlNameSpaceUri" : null

# },

"CurrentVersion" : {

"beanStyleGetterMethodName" : "getCurrentVersion",

"beanStyleSetterMethodName" : "setCurrentVersion",

"c2jName" : "CurrentVersion",

"c2jShape" : "String",

 "defaultConsumerFluentSetterDocumentation" : "<p>The current service software version that is present on the domain. $\langle \phi \rangle$ nThis is a convenience that creates an instance of the {@link String.Builder} avoiding the need to create one manually via  $\{\mathcal{C}\}\n\in\mathcal{C}\$ . String.Builder#build()} is called immediately and its result is passed to {@link #currentVersion(String)}.\n@param currentVersion a consumer that will call methods on {@link String.Builder}\n@return Returns a reference to this object so that method calls can be chained together.\n@see #currentVersion(String)",

"deprecated" : false,

"documentation" : " $\langle p \rangle$ The current service software version that is present on the domain. $\langle p \rangle$ ".

"endpointDiscoveryId" : false,

"enumType" : null,

"eventHeader" : false,

"eventPayload" : false,

"fluentEnumGetterMethodName" : null,

"fluentEnumSetterMethodName" : null,

"fluentGetterMethodName" : "currentVersion",

"fluentSetterDocumentation" : "<p>The current service software version that is present on the domain.</p>\n@param currentVersion The current service software version that is present on the domain.\n@return Returns a reference to this object so that method calls can be chained together.",

"fluentSetterMethodName" : "currentVersion",

 "getterDocumentation" : "<p>The current service software version that is present on the domain. $\langle p \rangle$  n@return The current service software version that is present on the domain.",

"getterModel" : {

```
 "returnType" : "String",
```
"documentation" : null

},

"http" : {

"additionalMarshallingPath" : null,

"additionalUnmarshallingPath" : null,

"flattened" : false,

"greedy" : false,

"header" : false,

"isPayload" : false,

"isStreaming" : false,

"location" : null,

"marshallLocation" : "PAYLOAD",

"marshallLocationName" : "CurrentVersion",

"queryString" : false,

"statusCode" : false,

"unmarshallLocationName" : "CurrentVersion",

"uri" : false

},

"idempotencyToken" : false,

"isBinary" : false,

"jsonValue" : false,

 "list" : false, "listModel" : null,

"map" : false,

"mapModel" : null,

"marshallingType" : "STRING",

"name" : "CurrentVersion",

"sensitive" : false,

"setterDocumentation" : "<p>The current service software version that is present on the

domain.</p>\n@param currentVersion The current service software version that is present on the domain.",

"setterMethodName" : "setCurrentVersion",

"setterModel" : {

"variableDeclarationType" : "String",

"variableName" : "currentVersion",

"variableType" : "String",

"documentation" : null,

"simpleType" : "String",

```
 "variableSetterType" : "String"
```

```
 },
```

```
 "simple" : true,
  "timestampFormat" : null,
  "variable" : {
   "variableDeclarationType" : "String",
   "variableName" : "currentVersion",
   "variableType" : "String",
  "documentation" : "\langle p \rangleThe current service software version that is present on the domain.\langle p \rangle",
   "simpleType" : "String",
   "variableSetterType" : "String"
  },
  "xmlNameSpaceUri" : null
 },
 "Description" : {
  "beanStyleGetterMethodName" : "getDescription",
```
"beanStyleSetterMethodName" : "setDescription",

"c2jName" : "Description",

"c2jShape" : "String",

"defaultConsumerFluentSetterDocumentation" : "<p>The description of the

 $\< code>UpdateStatus < \< code>< \> \nThis is a convenience that creates an instance of the `{@link String.Builder}`.$ avoiding the need to create one manually via  $\{\mathcal{C}\in\mathbb{N}\}\$  ( $\mathbb{N}\in\mathbb{N}$ ) ( $\mathbb{N}\in\mathbb{N}$ ) also consumer  $\{\mathcal{C}\in\mathbb{N}\}$ {@link String.Builder#build()} is called immediately and its result is passed to {@link

#description(String)}.\n@param description a consumer that will call methods on {@link String.Builder}\n@return Returns a reference to this object so that method calls can be chained together.\n@see #description(String)",

"deprecated" : false,

```
"documentation" : "<p>The description of the <code>UpdateStatus</code>.</p>",
```
"endpointDiscoveryId" : false,

"enumType" : null,

"eventHeader" : false,

"eventPayload" : false,

"fluentEnumGetterMethodName" : null,

"fluentEnumSetterMethodName" : null,

"fluentGetterMethodName" : "description",

 "fluentSetterDocumentation" : "<p>The description of the <code>UpdateStatus</code>.</p>\n@param description The description of the <code>UpdateStatus</code>.\n@return Returns a reference to this object so that method calls can be chained together.",

"fluentSetterMethodName" : "description",

"getterDocumentation" : "<p>The description of the <code>UpdateStatus</code>.</p>> $\Box$ m@return The description of the <code>UpdateStatus</code>.",

```
 "getterModel" : {
```

```
 "returnType" : "String",
```
"documentation" : null

},

" $http"$ : {

"additionalMarshallingPath" : null,

"additionalUnmarshallingPath" : null,

"flattened" : false,

"greedy" : false,

```
 "header" : false,
```

```
 "isPayload" : false,
        "isStreaming" : false,
        "location" : null,
        "marshallLocation" : "PAYLOAD",
        "marshallLocationName" : "Description",
        "queryString" : false,
        "statusCode" : false,
        "unmarshallLocationName" : "Description",
        "uri" : false
      },
      "idempotencyToken" : false,
      "isBinary" : false,
      "jsonValue" : false,
      "list" : false,
      "listModel" : null,
      "map" : false,
      "mapModel" : null,
      "marshallingType" : "STRING",
      "name" : "Description",
      "sensitive" : false,
     "setterDocumentation" : "<p>The description of the <code>UpdateStatus</code>.</p>\n@param description
The description of the <code>UpdateStatus</code>.",
      "setterMethodName" : "setDescription",
      "setterModel" : {
        "variableDeclarationType" : "String",
        "variableName" : "description",
        "variableType" : "String",
        "documentation" : null,
        "simpleType" : "String",
        "variableSetterType" : "String"
      },
      "simple" : true,
      "timestampFormat" : null,
      "variable" : {
        "variableDeclarationType" : "String",
        "variableName" : "description",
        "variableType" : "String",
       "documentation" : "<p>The description of the <code>UpdateStatus</code>.</p>",
        "simpleType" : "String",
        "variableSetterType" : "String"
      },
      "xmlNameSpaceUri" : null
     },
     "NewVersion" : {
      "beanStyleGetterMethodName" : "getNewVersion",
      "beanStyleSetterMethodName" : "setNewVersion",
      "c2jName" : "NewVersion",
      "c2jShape" : "String",
```
 "defaultConsumerFluentSetterDocumentation" : "<p>The new service software version if one is available. $\langle \cdot \rangle$  nThis is a convenience that creates an instance of the {@link String.Builder} avoiding the need to create one manually via  $\{\mathcal{C}\in\Lambda\}\$ .\n\nWhen the  $\{\mathcal{C}\in\Lambda\}$  consumer} completes,  $\{\mathcal{C}\in\Lambda\}$ String.Builder#build()} is called immediately and its result is passed to {@link #newVersion(String)}.\n@param newVersion a consumer that will call methods on {@link String.Builder}\n@return Returns a reference to this object so that method calls can be chained together.\n@see #newVersion(String)",

"deprecated" : false,

"documentation" : "<p>The new service software version if one is available.</p>",

"endpointDiscoveryId" : false,

"enumType" : null,

"eventHeader" : false,

"eventPayload" : false,

"fluentEnumGetterMethodName" : null,

"fluentEnumSetterMethodName" : null,

"fluentGetterMethodName" : "newVersion",

 "fluentSetterDocumentation" : "<p>The new service software version if one is available.</p>\n@param newVersion The new service software version if one is available.\n@return Returns a reference to this object so that method calls can be chained together.",

"fluentSetterMethodName" : "newVersion",

 "getterDocumentation" : "<p>The new service software version if one is available.</p>\n@return The new service software version if one is available.",

 "getterModel" : { "returnType" : "String", "documentation" : null }, " $http"$ : { "additionalMarshallingPath" : null, "additionalUnmarshallingPath" : null, "flattened" : false, "greedy" : false, "header" : false, "isPayload" : false, "isStreaming" : false,

"location" : null,

"marshallLocation" : "PAYLOAD",

"marshallLocationName" : "NewVersion",

"queryString" : false,

"statusCode" : false,

"unmarshallLocationName" : "NewVersion",

"uri" : false

},

"idempotencyToken" : false,

"isBinary" : false,

"jsonValue" : false,

"list" : false,

"listModel" : null,

"map" : false,

"mapModel" : null,

"marshallingType" : "STRING",

"name" : "NewVersion",

"sensitive" : false,

 "setterDocumentation" : "<p>The new service software version if one is available.</p>\n@param newVersion The new service software version if one is available.",

 "setterMethodName" : "setNewVersion", "setterModel" : { "variableDeclarationType" : "String", "variableName" : "newVersion", "variableType" : "String", "documentation" : null, "simpleType" : "String", "variableSetterType" : "String" }, "simple" : true, "timestampFormat" : null, "variable" : { "variableDeclarationType" : "String", "variableName" : "newVersion", "variableType" : "String", "documentation" : " $\langle p \rangle$ The new service software version if one is available. $\langle p \rangle$ ", "simpleType" : "String", "variableSetterType" : "String" }, "xmlNameSpaceUri" : null }, "UpdateAvailable" : { "beanStyleGetterMethodName" : "getUpdateAvailable", "beanStyleSetterMethodName" : "setUpdateAvailable", "c2jName" : "UpdateAvailable", "c2jShape" : "Boolean",

"defaultConsumerFluentSetterDocumentation" : "<p><code>True</code> if you are able to update you service software version.  $<$ code $>$ False $<$ /code $>$  if you are not able to update your service software version.  $<$ /p $>$ \nThis is a convenience that creates an instance of the {@link Boolean.Builder} avoiding the need to create one manually via {@link Boolean#builder()}.\n\nWhen the {@link Consumer} completes, {@link Boolean.Builder#build()} is called immediately and its result is passed to {@link #updateAvailable(Boolean)}.\n@param updateAvailable a consumer that will call methods on {@link Boolean.Builder}\n@return Returns a reference to this object so that method calls can be chained together.\n@see #updateAvailable(Boolean)",

"deprecated" : false,

"documentation" : "<p><code>True</code> if you are able to update you service software version.  $\langle \text{code}\rangle$ False $\langle \text{code}\rangle$  if you are not able to update your service software version.  $\langle \text{up}\rangle$ ",

"endpointDiscoveryId" : false,

 "enumType" : null, "eventHeader" : false,

"eventPayload" : false,

"fluentEnumGetterMethodName" : null,

"fluentEnumSetterMethodName" : null,

"fluentGetterMethodName" : "updateAvailable",

"fluentSetterDocumentation" : "<p><code>True</code> if you are able to update you service software version.  $<$ code>False $<$ /code> if you are not able to update your service software version.  $<$ /p>\n@param updateAvailable True</code> if you are able to update you service software version. <code>False\n@return Returns a reference to this object so that method calls can be chained together.",

"fluentSetterMethodName" : "updateAvailable",

"getterDocumentation" : "<p><code>True</code> if you are able to update you service software version.  $\langle \text{code}\rangle$  False $\langle \text{code}\rangle$  if you are not able to update your service software version.  $\langle \text{p}\rangle$  n@return True $\langle \text{code}\rangle$  if you are able to update you service software version. <code>False",  $\overline{\phantom{a}}$ </sup>

```
 "getterModel" : {
  "returnType" : "Boolean",
  "documentation" : null
 },
"http": {
  "additionalMarshallingPath" : null,
  "additionalUnmarshallingPath" : null,
  "flattened" : false,
  "greedy" : false,
  "header" : false,
  "isPayload" : false,
  "isStreaming" : false,
  "location" : null,
  "marshallLocation" : "PAYLOAD",
  "marshallLocationName" : "UpdateAvailable",
  "queryString" : false,
  "statusCode" : false,
  "unmarshallLocationName" : "UpdateAvailable",
  "uri" : false
 },
 "idempotencyToken" : false,
 "isBinary" : false,
 "jsonValue" : false,
 "list" : false,
 "listModel" : null,
 "map" : false,
 "mapModel" : null,
 "marshallingType" : "BOOLEAN",
 "name" : "UpdateAvailable",
 "sensitive" : false,
```
"setterDocumentation" : "<p><code>True</code> if you are able to update you service software version.  $\langle \text{code}\rangle$ False $\langle \text{code}\rangle$  if you are not able to update your service software version.  $\langle \text{p}\rangle$  @param updateAvailable True</sub> </code> if you are able to update you service software version. <code>False",

"setterMethodName" : "setUpdateAvailable",

"setterModel" : {

"variableDeclarationType" : "Boolean",

"variableName" : "updateAvailable",

"variableType" : "Boolean",

"documentation" : null,

"simpleType" : "Boolean",

```
 "variableSetterType" : "Boolean"
 },
 "simple" : true,
```
"timestampFormat" : null,

"variable" : {

"variableDeclarationType" : "Boolean",

"variableName" : "updateAvailable",

"variableType" : "Boolean",

"documentation" : "< $p$ ><code>True</code> if you are able to update you service software version.

 $<$ code>False $<$ /code> if you are not able to update your service software version.  $<$ /p>",

"simpleType" : "Boolean",

"variableSetterType" : "Boolean"

},

"xmlNameSpaceUri" : null

},

"UpdateStatus" : {

"beanStyleGetterMethodName" : "getUpdateStatusAsString",

"beanStyleSetterMethodName" : "setUpdateStatus",

"c2jName" : "UpdateStatus",

"c2jShape" : "DeploymentStatus",

 "defaultConsumerFluentSetterDocumentation" : "<p>The status of your service software update. This field can take the following values: <code>ELIGIBLE</code>, <code>PENDING\_UPDATE</code>,

 $\text{`code}`$  IN\_PROGRESS</code>,  $\text{`code}>COMPLETED`  $\text{`code}>`, and `code}>NOT\_ELIGIBLE`  $\text{`code}>`  $\text{nThis}$$$$ is a convenience that creates an instance of the {@link String.Builder} avoiding the need to create one manually via {@link String#builder()}.\n\nWhen the {@link Consumer} completes, {@link String.Builder#build()} is called immediately and its result is passed to {@link #updateStatusAsString(String)}.\n@param updateStatus a consumer that will call methods on {@link String.Builder}\n@return Returns a reference to this object so that method calls can be chained together.\n@see #updateStatus(String)",

"deprecated" : false,

"documentation" : "<p>The status of your service software update. This field can take the following values:  $<$ code>ELIGIBLE $<$ /code>, $<$ code>PENDING\_UPDATE $<$ /code>, $<$ code>IN\_PROGRESS $<$ /code>,

 $<$ code>COMPLETED</code>, and  $<$ code>NOT\_ELIGIBLE</code>.</p>",

"endpointDiscoveryId" : false,

"enumType" : "DeploymentStatus",

"eventHeader" : false,

"eventPayload" : false,

"fluentEnumGetterMethodName" : "updateStatus",

"fluentEnumSetterMethodName" : "updateStatus",

"fluentGetterMethodName" : "updateStatusAsString",

 "fluentSetterDocumentation" : "<p>The status of your service software update. This field can take the  $following values: `code>ELIGIBLE`, `code>PENDING UPDATE`, `code>new`$ 

<code>IN\_PROGRESS</code>, <code>COMPLETED</code>, and

<code>NOT\_ELIGIBLE</code>.</p>\n@param updateStatus The status of your service software update. This field can take the following values: <code>ELIGIBLE</code>, <code>PENDING\_UPDATE</code>,

 $\text{cond}$ ) PROGRESS</code>, <code>COMPLETED</code>, and <code>NOT\_ELIGIBLE</code>.\n@see DeploymentStatus\n@return Returns a reference to this object so that method calls can be chained together.\n@see DeploymentStatus",

"fluentSetterMethodName" : "updateStatus",

 "getterDocumentation" : "<p>The status of your service software update. This field can take the following  $values: `code>=ELIGIBLE`, `code>=PENDING_UPDATE`, `code>=IN_PROGRESS`, `code>=N_PROGENESS`,$  $\text{code}>COMPLETED$ , and `code}>NOT_ELIGIBLE`, code `>\n $\n|S\r$` value that is not available in the current SDK version, {@link #updateStatus} will return {@link DeploymentStatus#UNKNOWN\_TO\_SDK\_VERSION}. The raw value returned by the service is available from {@link #updateStatusAsString}.\n</p>\n@return The status of your service software update. This field can take the  $following values: `code>ELIGIBLE`, `code>reduceEDININGUPDATE`, `code>code`, `code>code`, and `theta`, and `theta`, and `theta`, and `theta`, and `theta`, and `theta`, and `theta`, and `theta`, and `theta`, and `theta`, and `theta`, and `theta`, and `theta`, and `theta`, and `theta`, and `theta`, and `theta`, and `theta`, and `theta`, and `theta`, and `theta`, and `theta`$  $\cdot$ code>IN\_PROGRESS</code>, <code>COMPLETED</code>, and <code>NOT\_ELIGIBLE</code>.\n@see

DeploymentStatus", "getterModel" : { "returnType" : "String", "documentation" : null }, " $http"$ : { "additionalMarshallingPath" : null, "additionalUnmarshallingPath" : null, "flattened" : false, "greedy" : false, "header" : false, "isPayload" : false, "isStreaming" : false, "location" : null, "marshallLocation" : "PAYLOAD", "marshallLocationName" : "UpdateStatus", "queryString" : false, "statusCode" : false, "unmarshallLocationName" : "UpdateStatus", "uri" : false }, "idempotencyToken" : false, "isBinary" : false, "jsonValue" : false, "list" : false, "listModel" : null, "map" : false, "mapModel" : null, "marshallingType" : "STRING", "name" : "UpdateStatus",

"sensitive" : false,

 "setterDocumentation" : "<p>The status of your service software update. This field can take the following  $values: `code>=ELIGIBLE`, `code>=PENDINGUPDATE`, `code>=INPROGRESS`, `code>=N`, and `PROGRESS`, and `PROGRES`, and `PROGRES`, and `PROGRES`, and `PROGRES`, and `PROGRES`, and `PROGRES`, and `PROGRES`, and `PROGRES`, and `PROGRES`, and `PROGRES`, and `PROGRES`, and `PROGRES`, and `PROGRES`, and `PROGRES`, and `PROGRES`, and `PROGRES`, and$  $\langle \text{code}\rangle$ COMPLETED $\langle \text{code}\rangle$ , and  $\langle \text{code}\rangle$ NOT\_ELIGIBLE $\langle \text{code}\rangle$ ,  $\langle \text{node}\rangle$  n@param updateStatus The status of your service software update. This field can take the following values: <code>ELIGIBLE</code>,  $\textdegree$ code>PENDING\_UPDATE</code>, <code>IN\_PROGRESS</code>, <code>COMPLETED</code>, and <code>NOT\_ELIGIBLE</code>.\n@see DeploymentStatus",

"setterMethodName" : "setUpdateStatus",

"setterModel" : {

"variableDeclarationType" : "String",

```
 "variableName" : "updateStatus",
        "variableType" : "String",
        "documentation" : null,
        "simpleType" : "String",
        "variableSetterType" : "String"
       },
      "simple" : true,
      "timestampFormat" : null,
      "variable" : {
        "variableDeclarationType" : "String",
        "variableName" : "updateStatus",
        "variableType" : "String",
       "documentation" : "<p>The status of your service software update. This field can take the following values:
\text{ccode}\text{ELIGIBLE}\text{c/code}\text{>}, \text{ccode}\text{PENDING\_UPDATE}\text{c/code}\text{>}, \text{ccode}\text{N\_PROGRES}\text{c/code}\text{>},<code>COMPLETED</code>, and <code>NOT_ELIGIBLE</code>.</p>",
        "simpleType" : "String",
        "variableSetterType" : "String"
      },
```

```
 "xmlNameSpaceUri" : null
```

```
 }
```

```
 },
```

```
 "nonStreamingMembers" : [ {
```
"beanStyleGetterMethodName" : "getCurrentVersion",

"beanStyleSetterMethodName" : "setCurrentVersion",

"c2jName" : "CurrentVersion",

"c2jShape" : "String",

 "defaultConsumerFluentSetterDocumentation" : "<p>The current service software version that is present on the domain. $\langle p \rangle$ nThis is a convenience that creates an instance of the {@link String.Builder} avoiding the need to create one manually via  $\{\mathcal{C}\}\n\in\mathcal{C}\$ . String.Builder#build()} is called immediately and its result is passed to {@link #currentVersion(String)}.\n@param currentVersion a consumer that will call methods on {@link String.Builder}\n@return Returns a reference to this object so that method calls can be chained together.\n@see #currentVersion(String)",

"deprecated" : false,

"documentation" : " $\langle p \rangle$ The current service software version that is present on the domain. $\langle p \rangle$ ",

"endpointDiscoveryId" : false,

"enumType" : null,

"eventHeader" : false,

"eventPayload" : false,

"fluentEnumGetterMethodName" : null,

"fluentEnumSetterMethodName" : null,

"fluentGetterMethodName" : "currentVersion",

"fluentSetterDocumentation" : "<p>The current service software version that is present on the

domain.</p>\n@param currentVersion The current service software version that is present on the domain.\n@return Returns a reference to this object so that method calls can be chained together.",

"fluentSetterMethodName" : "currentVersion",

 "getterDocumentation" : "<p>The current service software version that is present on the domain.</p>\n@return The current service software version that is present on the domain.",

"getterModel" : {

```
 "returnType" : "String",
       "documentation" : null
     },
    "http": {
      "additionalMarshallingPath" : null,
       "additionalUnmarshallingPath" : null,
       "flattened" : false,
       "greedy" : false,
       "header" : false,
       "isPayload" : false,
       "isStreaming" : false,
       "location" : null,
       "marshallLocation" : "PAYLOAD",
       "marshallLocationName" : "CurrentVersion",
       "queryString" : false,
       "statusCode" : false,
       "unmarshallLocationName" : "CurrentVersion",
       "uri" : false
     },
     "idempotencyToken" : false,
     "isBinary" : false,
     "jsonValue" : false,
     "list" : false,
     "listModel" : null,
     "map" : false,
     "mapModel" : null,
     "marshallingType" : "STRING",
     "name" : "CurrentVersion",
     "sensitive" : false,
     "setterDocumentation" : "<p>The current service software version that is present on the domain.</p>\n@param
currentVersion The current service software version that is present on the domain.",
     "setterMethodName" : "setCurrentVersion",
     "setterModel" : {
       "variableDeclarationType" : "String",
       "variableName" : "currentVersion",
       "variableType" : "String",
       "documentation" : null,
       "simpleType" : "String",
       "variableSetterType" : "String"
     },
     "simple" : true,
     "timestampFormat" : null,
     "variable" : {
       "variableDeclarationType" : "String",
       "variableName" : "currentVersion",
       "variableType" : "String",
      "documentation" : "<p>The current service software version that is present on the domain.\langle p \rangle",
       "simpleType" : "String",
```

```
 "variableSetterType" : "String"
```
},

"xmlNameSpaceUri" : null

}, {

"beanStyleGetterMethodName" : "getNewVersion",

"beanStyleSetterMethodName" : "setNewVersion",

"c2jName" : "NewVersion",

"c2jShape" : "String",

"defaultConsumerFluentSetterDocumentation" : "<p>The new service software version if one is available. $\langle \phi \rangle$  This is a convenience that creates an instance of the {@link String.Builder} avoiding the need to create one manually via  $\{\mathcal{C}\}\n\in\mathcal{C}\$ . String.Builder#build()} is called immediately and its result is passed to {@link #newVersion(String)}.\n@param newVersion a consumer that will call methods on {@link String.Builder}\n@return Returns a reference to this object so that method calls can be chained together.\n@see #newVersion(String)",

"deprecated" : false,

"documentation" : "< $p$ >The new service software version if one is available. $\langle p \rangle$ ",

"endpointDiscoveryId" : false,

"enumType" : null,

"eventHeader" : false,

"eventPayload" : false,

"fluentEnumGetterMethodName" : null,

"fluentEnumSetterMethodName" : null,

"fluentGetterMethodName" : "newVersion",

 "fluentSetterDocumentation" : "<p>The new service software version if one is available.</p>\n@param newVersion The new service software version if one is available.\n@return Returns a reference to this object so that method calls can be chained together.",

"fluentSetterMethodName" : "newVersion",

 "getterDocumentation" : "<p>The new service software version if one is available.</p>\n@return The new service software version if one is available.",

"getterModel" : {

"returnType" : "String",

"documentation" : null

},

" $http"$ : { "additionalMarshallingPath" : null, "additionalUnmarshallingPath" : null, "flattened" : false, "greedy" : false, "header" : false, "isPayload" : false, "isStreaming" : false, "location" : null, "marshallLocation" : "PAYLOAD", "marshallLocationName" : "NewVersion", "queryString" : false, "statusCode" : false, "unmarshallLocationName" : "NewVersion",

"uri" : false

},

```
 "idempotencyToken" : false,
```
"isBinary" : false,

 "jsonValue" : false, "list" : false,

"listModel" : null,

"map" : false,

"mapModel" : null,

"marshallingType" : "STRING",

"name" : "NewVersion",

"sensitive" : false,

 "setterDocumentation" : "<p>The new service software version if one is available.</p>\n@param newVersion The new service software version if one is available.",

"setterMethodName" : "setNewVersion",

```
 "setterModel" : {
```
"variableDeclarationType" : "String",

"variableName" : "newVersion",

"variableType" : "String",

"documentation" : null,

"simpleType" : "String",

"variableSetterType" : "String"

# },

"simple" : true,

"timestampFormat" : null,

```
 "variable" : {
```
"variableDeclarationType" : "String",

```
 "variableName" : "newVersion",
```
"variableType" : "String",

"documentation" : "<p>The new service software version if one is available.</p>",

"simpleType" : "String",

"variableSetterType" : "String"

# },

"xmlNameSpaceUri" : null

# }, {

"beanStyleGetterMethodName" : "getUpdateAvailable",

"beanStyleSetterMethodName" : "setUpdateAvailable",

```
 "c2jName" : "UpdateAvailable",
```
"c2jShape" : "Boolean",

"defaultConsumerFluentSetterDocumentation" : "<p><code>True</code> if you are able to update you service software version.  $<$ code>False $<$ /code> if you are not able to update your service software version.  $<$ /p>\nThis is a convenience that creates an instance of the {@link Boolean.Builder} avoiding the need to create one manually via {@link Boolean#builder()}.\n\nWhen the {@link Consumer} completes, {@link Boolean.Builder#build()} is called immediately and its result is passed to {@link #updateAvailable(Boolean)}.\n@param updateAvailable a consumer that will call methods on {@link Boolean.Builder}\n@return Returns a reference to this object so that method calls can be chained together.\n@see #updateAvailable(Boolean)",

"deprecated" : false,

"documentation" : " $<$ p $>$  $<$ code $>$ True $<$ /code $>$ if you are able to update you service software version.  $\langle \text{code}\rangle\text{False}\langle \text{code}\rangle$  if you are not able to update your service software version.  $\langle \text{up}\rangle$ ",

"endpointDiscoveryId" : false,

"enumType" : null,

"eventHeader" : false,

"eventPayload" : false,

"fluentEnumGetterMethodName" : null,

"fluentEnumSetterMethodName" : null,

"fluentGetterMethodName" : "updateAvailable",

"fluentSetterDocumentation" : "<p><code>True</code> if you are able to update you service software version.  $\langle \text{code}\rangle$ False $\langle \text{code}\rangle$  if you are not able to update your service software version.  $\langle \text{p}\rangle$  n@param updateAvailable True</code> if you are able to update you service software version. <code>False\n@return Returns a reference to this object so that method calls can be chained together.",

"fluentSetterMethodName" : "updateAvailable",

"getterDocumentation" : "<p><code>True</code> if you are able to update you service software version.  $\langle \text{code}\rangle$ False $\langle \text{code}\rangle$  if you are not able to update your service software version.  $\langle \text{p}\rangle$  n@return True $\langle \text{code}\rangle$  if you are able to update you service software version. <code>False",  $\overline{\phantom{h}}$ </sup>

```
 "getterModel" : {
```

```
 "returnType" : "Boolean",
```
"documentation" : null

},

" $http"$ : {

"additionalMarshallingPath" : null,

"additionalUnmarshallingPath" : null,

"flattened" : false,

"greedy" : false,

"header" : false,

"isPayload" : false,

"isStreaming" : false,

"location" : null,

```
 "marshallLocation" : "PAYLOAD",
```
"marshallLocationName" : "UpdateAvailable",

"queryString" : false,

"statusCode" : false,

"unmarshallLocationName" : "UpdateAvailable",

"uri" : false

},

"idempotencyToken" : false,

"isBinary" : false,

"jsonValue" : false,

"list" : false,

"listModel" : null,

"map" : false,

"mapModel" : null,

"marshallingType" : "BOOLEAN",

"name" : "UpdateAvailable",

"sensitive" : false,

"setterDocumentation" : "<p><code>True</code> if you are able to update you service software version.  $\langle \text{code}\rangle$ False $\langle \text{code}\rangle$  if you are not able to update your service software version.  $\langle \text{p}\rangle$  of  $\emptyset$  param updateAvailable True</sub> $\langle \text{code} \rangle$  if you are able to update you service software version.  $\langle \text{code} \rangle$ False",

 "setterMethodName" : "setUpdateAvailable", "setterModel" : { "variableDeclarationType" : "Boolean", "variableName" : "updateAvailable", "variableType" : "Boolean", "documentation" : null,

"simpleType" : "Boolean",

"variableSetterType" : "Boolean"

## },

"simple" : true,

"timestampFormat" : null,

"variable" : {

"variableDeclarationType" : "Boolean",

"variableName" : "updateAvailable",

"variableType" : "Boolean",

"documentation" : "<p><code>True</code> if you are able to update you service software version.

 $<$ code>False $<$ /code> if you are not able to update your service software version.  $<$ /p>",

"simpleType" : "Boolean",

"variableSetterType" : "Boolean"

},

"xmlNameSpaceUri" : null

}, {

"beanStyleGetterMethodName" : "getCancellable",

"beanStyleSetterMethodName" : "setCancellable",

"c2jName" : "Cancellable",

"c2jShape" : "Boolean",

 "defaultConsumerFluentSetterDocumentation" : "<p><code>True</code> if you are able to cancel your service software version update.  $<$ code>False $<$ /code> if you are not able to cancel your service software version.

 $\langle p \rangle$ nThis is a convenience that creates an instance of the {@link Boolean.Builder} avoiding the need to create one manually via  $\{$  @link Boolean#builder()}.\n\nWhen the  $\{$  @link Consumer} completes,  $\{$  @link

Boolean.Builder#build()} is called immediately and its result is passed to {@link #cancellable(Boolean)}.\n@param cancellable a consumer that will call methods on {@link Boolean.Builder}\n@return Returns a reference to this object so that method calls can be chained together.\n@see #cancellable(Boolean)",

"deprecated" : false,

"documentation" : "<p><code>True</code> if you are able to cancel your service software version update.  $<$ code>False $<$ /code> if you are not able to cancel your service software version.  $<$ /p>",

"endpointDiscoveryId" : false,

"enumType" : null,

"eventHeader" : false,

"eventPayload" : false,

"fluentEnumGetterMethodName" : null,

"fluentEnumSetterMethodName" : null,

"fluentGetterMethodName" : "cancellable",

"fluentSetterDocumentation" : "<p><<o>code>True</code> if you are able to cancel your service software version update.  $<$ code>False $<$ /code> if you are not able to cancel your service software version.  $<$ /p>\n@param cancellable True</sub> </code> if you are able to cancel your service software version update. <code>False\n@return Returns a reference to this object so that method calls can be chained together.",

"fluentSetterMethodName" : "cancellable",

"getterDocumentation" : "<p><code>True</code> if you are able to cancel your service software version update.  $<$ code>False $<$ /code> if you are not able to cancel your service software version.  $<$ /p>\n@return True</sub></code> if you are able to cancel your service software version update. <code>False",

```
 "getterModel" : {
  "returnType" : "Boolean",
  "documentation" : null
 },
"http": {
  "additionalMarshallingPath" : null,
  "additionalUnmarshallingPath" : null,
  "flattened" : false,
  "greedy" : false,
  "header" : false,
  "isPayload" : false,
  "isStreaming" : false,
  "location" : null,
  "marshallLocation" : "PAYLOAD",
  "marshallLocationName" : "Cancellable",
  "queryString" : false,
  "statusCode" : false,
  "unmarshallLocationName" : "Cancellable",
  "uri" : false
 },
 "idempotencyToken" : false,
 "isBinary" : false,
 "jsonValue" : false,
 "list" : false,
 "listModel" : null,
 "map" : false,
 "mapModel" : null,
 "marshallingType" : "BOOLEAN",
 "name" : "Cancellable",
 "sensitive" : false,
```
"setterDocumentation" : "<p><code>True</code> if you are able to cancel your service software version update.  $\langle \text{code} \rangle$  False $\langle \text{code} \rangle$  if you are not able to cancel your service software version.  $\langle \text{p}\rangle$  m @ param cancellable True</sub> $\angle$ code> if you are able to cancel your service software version update.  $\angle$ code>False",

```
 "setterMethodName" : "setCancellable",
 "setterModel" : {
  "variableDeclarationType" : "Boolean",
  "variableName" : "cancellable",
  "variableType" : "Boolean",
  "documentation" : null,
  "simpleType" : "Boolean",
  "variableSetterType" : "Boolean"
 },
 "simple" : true,
 "timestampFormat" : null,
 "variable" : {
```
"variableDeclarationType" : "Boolean",

"variableName" : "cancellable",

"variableType" : "Boolean",

"documentation" : "<p><code>True</code> if you are able to cancel your service software version update.  $<$ code>False $<$ /code> if you are not able to cancel your service software version.  $<$ /p>",

"simpleType" : "Boolean",

"variableSetterType" : "Boolean"

},

"xmlNameSpaceUri" : null

}, {

"beanStyleGetterMethodName" : "getUpdateStatusAsString",

"beanStyleSetterMethodName" : "setUpdateStatus",

"c2jName" : "UpdateStatus",

"c2jShape" : "DeploymentStatus",

 "defaultConsumerFluentSetterDocumentation" : "<p>The status of your service software update. This field can take the following values: <code>ELIGIBLE</code>, <code>PENDING\_UPDATE</code>,

 $\text{cond}$ >IN\_PROGRESS</code>, <code>COMPLETED</code>, and <code>NOT\_ELIGIBLE</code>.</p>\nThis is a convenience that creates an instance of the {@link String.Builder} avoiding the need to create one manually via {@link String#builder()}.\n\nWhen the {@link Consumer} completes, {@link String.Builder#build()} is called immediately and its result is passed to {@link #updateStatusAsString(String)}.\n@param updateStatus a consumer that will call methods on {@link String.Builder}\n@return Returns a reference to this object so that method calls can be chained together.\n@see #updateStatus(String)",

"deprecated" : false,

"documentation" : "<p>The status of your service software update. This field can take the following values:  $`\text{ELIGIBLE}\xspace \text{code>}`$ ,  $`\text{PENDING_UPDATE}\xspace \text{code>}`$ ,  $`\text{IN_PROGRESS}\xspace \text{code>}`$ ,

 $<$ code>COMPLETED</code>, and  $<$ code>NOT\_ELIGIBLE</code>.</p>",

"endpointDiscoveryId" : false,

"enumType" : "DeploymentStatus",

"eventHeader" : false,

"eventPayload" : false,

"fluentEnumGetterMethodName" : "updateStatus",

"fluentEnumSetterMethodName" : "updateStatus",

"fluentGetterMethodName" : "updateStatusAsString",

 "fluentSetterDocumentation" : "<p>The status of your service software update. This field can take the following  $values: `code>=ELIGIBLE`, `code>=PENDING_UPDATE`, `code>=IN_PROGRESS`, `code>=N_PSAS()`,$  $\text{code}>COMPLETED$  and `code}>NOT_ELIGIBLE` and `code>node` and `node` and `node` are `node` and `node` are `node` and `node` are `node` and `node` are `node`.your service software update. This field can take the following values: <code>ELIGIBLE</code>,  $\textdegree$  $\textdegree$ PENDING\_UPDATE</code>, <code>IN\_PROGRESS</code>, <code>COMPLETED</code>, and <code>NOT\_ELIGIBLE</code>.\n@see DeploymentStatus\n@return Returns a reference to this object so that method calls can be chained together.\n@see DeploymentStatus",

"fluentSetterMethodName" : "updateStatus",

 "getterDocumentation" : "<p>The status of your service software update. This field can take the following values: <code>ELIGIBLE</code>, <code>PENDING\_UPDATE</code>, <code>IN\_PROGRESS</code>,  $\cdot$ code>COMPLETED</code>, and  $\cdot$ code>NOT\_ELIGIBLE</code>. $\cdot$ /p>\n $\cdot$ p>\nIf the service returns an enum value that is not available in the current SDK version, {@link #updateStatus} will return {@link DeploymentStatus#UNKNOWN\_TO\_SDK\_VERSION }. The raw value returned by the service is available from {@link #updateStatusAsString}.\n</p>\n@return The status of your service software update. This field can take the following values: <code>ELIGIBLE</code>, <code>PENDING\_UPDATE</code>,

 $\cdot$ code>IN\_PROGRESS</code>, <code>COMPLETED</code>, and <code>NOT\_ELIGIBLE</code>.\n@see DeploymentStatus",

```
 "getterModel" : {
  "returnType" : "String",
  "documentation" : null
 },
"http": {
  "additionalMarshallingPath" : null,
  "additionalUnmarshallingPath" : null,
  "flattened" : false,
  "greedy" : false,
  "header" : false,
  "isPayload" : false,
  "isStreaming" : false,
  "location" : null,
  "marshallLocation" : "PAYLOAD",
  "marshallLocationName" : "UpdateStatus",
  "queryString" : false,
  "statusCode" : false,
  "unmarshallLocationName" : "UpdateStatus",
  "uri" : false
 },
 "idempotencyToken" : false,
 "isBinary" : false,
 "jsonValue" : false,
 "list" : false,
 "listModel" : null,
 "map" : false,
 "mapModel" : null,
 "marshallingType" : "STRING",
 "name" : "UpdateStatus",
 "sensitive" : false,
```
 "setterDocumentation" : "<p>The status of your service software update. This field can take the following  $values: `code>ELIGIBLE`, `code>陆IDING_UPDATE`, `code>new\_PROGRESS`, `code>new\_PROGRESS`, and `open\_PROGRESS`, and `open\_PROGRESS`, and `open\_PROGRESS`, and `open\_PROGRESS`, and `open\_PROGRESS`, and `open\_PROGRESS`, and `open\_PROGRESS`, and `open\_PROGRESS`, and `open\_PROGRESS`.$  $\text{code}>COMPLETED$  and `code}>NOT_ELIGIBLE` and `code>node` and `node` and `node` are `node` and `node` is `lambda` and `node` is `node`.your service software update. This field can take the following values: <code>ELIGIBLE</code>,  $\textdegree$ code>PENDING\_UPDATE</code>, <code>IN\_PROGRESS</code>, <code>COMPLETED</code>, and <code>NOT\_ELIGIBLE</code>.\n@see DeploymentStatus",

```
 "setterMethodName" : "setUpdateStatus",
 "setterModel" : {
  "variableDeclarationType" : "String",
  "variableName" : "updateStatus",
  "variableType" : "String",
  "documentation" : null,
  "simpleType" : "String",
  "variableSetterType" : "String"
 },
 "simple" : true,
```
"timestampFormat" : null,

"variable" : {

"variableDeclarationType" : "String",

"variableName" : "updateStatus",

"variableType" : "String",

"documentation" : "<p>The status of your service software update. This field can take the following values:  $<$ code>ELIGIBLE $<$ /code>, $<$ code>PENDING\_UPDATE $<$ /code>, $<$ code>IN\_PROGRESS $<$ /code>,

 $<$ code>COMPLETED</code>, and <code>NOT\_ELIGIBLE</code>.</p>",

"simpleType" : "String",

"variableSetterType" : "String"

},

"xmlNameSpaceUri" : null

}, {

"beanStyleGetterMethodName" : "getDescription",

"beanStyleSetterMethodName" : "setDescription",

"c2jName" : "Description",

"c2jShape" : "String",

"defaultConsumerFluentSetterDocumentation" : "<p>The description of the

 $\text{code}\text{-}\text{UpdateStatus}\text{=}\text{for}$  is a convenience that creates an instance of the  $\{\text{@link String}$ . Builder avoiding the need to create one manually via  $\{\mathcal{C}\in\mathbb{N}\}\$  ( $\mathbb{N}\in\mathbb{N}$ ) ( $\mathbb{N}\in\mathbb{N}$ ) also consumer  $\{\mathcal{C}\in\mathbb{N}\}$ {@link String.Builder#build()} is called immediately and its result is passed to {@link

#description(String)}.\n@param description a consumer that will call methods on {@link String.Builder}\n@return Returns a reference to this object so that method calls can be chained together.\n@see #description(String)",

"deprecated" : false,

"documentation" : "<p>The description of the <code>UpdateStatus</code>.</p>",

"endpointDiscoveryId" : false,

"enumType" : null,

"eventHeader" : false,

"eventPayload" : false,

"fluentEnumGetterMethodName" : null,

"fluentEnumSetterMethodName" : null,

"fluentGetterMethodName" : "description",

"fluentSetterDocumentation" : "<p>The description of the <code>UpdateStatus</code>.</p>\n@param description The description of the <code>UpdateStatus</code>.\n@return Returns a reference to this object so that method calls can be chained together.",

"fluentSetterMethodName" : "description",

"getterDocumentation" : "<p>The description of the <code>UpdateStatus</code>.</p>> $\Box$ m@return The description of the <code>UpdateStatus</code>.",

"getterModel" : {

```
 "returnType" : "String",
```
"documentation" : null

},

" $http"$ : {

"additionalMarshallingPath" : null,

"additionalUnmarshallingPath" : null,

"flattened" : false,

 "greedy" : false, "header" : false,

```
 "isPayload" : false,
      "isStreaming" : false,
      "location" : null,
      "marshallLocation" : "PAYLOAD",
      "marshallLocationName" : "Description",
      "queryString" : false,
      "statusCode" : false,
      "unmarshallLocationName" : "Description",
      "uri" : false
     },
     "idempotencyToken" : false,
     "isBinary" : false,
     "jsonValue" : false,
     "list" : false,
     "listModel" : null,
     "map" : false,
     "mapModel" : null,
     "marshallingType" : "STRING",
     "name" : "Description",
     "sensitive" : false,
     "setterDocumentation" : "<p>The description of the <code>UpdateStatus</code>.</p>\n@param description
The description of the <code>UpdateStatus</code>.",
     "setterMethodName" : "setDescription",
     "setterModel" : {
      "variableDeclarationType" : "String",
      "variableName" : "description",
      "variableType" : "String",
      "documentation" : null,
      "simpleType" : "String",
      "variableSetterType" : "String"
     },
     "simple" : true,
     "timestampFormat" : null,
     "variable" : {
      "variableDeclarationType" : "String",
      "variableName" : "description",
      "variableType" : "String",
     "documentation" : "<p>The description of the <code>UpdateStatus</code>.</p>",
      "simpleType" : "String",
      "variableSetterType" : "String"
     },
     "xmlNameSpaceUri" : null
    }, {
     "beanStyleGetterMethodName" : "getAutomatedUpdateDate",
     "beanStyleSetterMethodName" : "setAutomatedUpdateDate",
     "c2jName" : "AutomatedUpdateDate",
     "c2jShape" : "DeploymentCloseDateTimeStamp",
```
"defaultConsumerFluentSetterDocumentation" : "<p>Timestamp, in Epoch time, until which you can manually

request a service software update. After this date, we automatically update your service software. $\langle p \rangle$ nThis is a convenience that creates an instance of the {@link Instant.Builder} avoiding the need to create one manually via {@link Instant#builder()}.\n\nWhen the {@link Consumer} completes, {@link Instant.Builder#build()} is called immediately and its result is passed to {@link #automatedUpdateDate(Instant)}.\n@param automatedUpdateDate a consumer that will call methods on {@link Instant.Builder}\n@return Returns a reference to this object so that method calls can be chained together.\n@see #automatedUpdateDate(Instant)",

"deprecated" : false,

 "documentation" : "<p>Timestamp, in Epoch time, until which you can manually request a service software update. After this date, we automatically update your service software. $\langle p \rangle$ ,

"endpointDiscoveryId" : false,

"enumType" : null,

"eventHeader" : false,

"eventPayload" : false,

"fluentEnumGetterMethodName" : null,

"fluentEnumSetterMethodName" : null,

"fluentGetterMethodName" : "automatedUpdateDate",

 "fluentSetterDocumentation" : "<p>Timestamp, in Epoch time, until which you can manually request a service software update. After this date, we automatically update your service software. $\langle p \rangle$  n @param

automatedUpdateDate Timestamp, in Epoch time, until which you can manually request a service software update. After this date, we automatically update your service software.\n@return Returns a reference to this object so that method calls can be chained together.",

"fluentSetterMethodName" : "automatedUpdateDate",

 "getterDocumentation" : "<p>Timestamp, in Epoch time, until which you can manually request a service software update. After this date, we automatically update your service software. $\langle p \rangle$  @return Timestamp, in Epoch time, until which you can manually request a service software update. After this date, we automatically update your service software.",

```
 "getterModel" : {
  "returnType" : "java.time.Instant",
  "documentation" : null
 },
"http": {
  "additionalMarshallingPath" : null,
  "additionalUnmarshallingPath" : null,
  "flattened" : false,
  "greedy" : false,
  "header" : false,
  "isPayload" : false,
  "isStreaming" : false,
  "location" : null,
  "marshallLocation" : "PAYLOAD",
  "marshallLocationName" : "AutomatedUpdateDate",
  "queryString" : false,
  "statusCode" : false,
  "unmarshallLocationName" : "AutomatedUpdateDate",
  "uri" : false
 },
 "idempotencyToken" : false,
 "isBinary" : false,
```
 "jsonValue" : false, "list" : false, "listModel" : null, "map" : false, "mapModel" : null, "marshallingType" : "INSTANT", "name" : "AutomatedUpdateDate", "sensitive" : false,

 "setterDocumentation" : "<p>Timestamp, in Epoch time, until which you can manually request a service software update. After this date, we automatically update your service software. $\langle p \rangle$  n @param automatedUpdateDate Timestamp, in Epoch time, until which you can manually request a service software update.

After this date, we automatically update your service software.", "setterMethodName" : "setAutomatedUpdateDate",

"setterModel" : {

"variableDeclarationType" : "java.time.Instant",

"variableName" : "automatedUpdateDate",

"variableType" : "java.time.Instant",

"documentation" : null,

"simpleType" : "Instant",

"variableSetterType" : "java.time.Instant"

# },

"simple" : true,

"timestampFormat" : null,

"variable" : {

"variableDeclarationType" : "java.time.Instant",

"variableName" : "automatedUpdateDate",

"variableType" : "java.time.Instant",

 "documentation" : "<p>Timestamp, in Epoch time, until which you can manually request a service software update. After this date, we automatically update your service software. $\langle p \rangle$ ",

"simpleType" : "Instant",

"variableSetterType" : "java.time.Instant"

#### },

"xmlNameSpaceUri" : null

} ],

"requestSignerAware" : false,

"requestSignerClassFqcn" : null,

"required" : null,

"shapeName" : "ServiceSoftwareOptions",

"simpleMethod" : false,

"unmarshaller" : {

"flattened" : false,

"resultWrapper" : null

},

"variable" : {

"variableDeclarationType" : "ServiceSoftwareOptions",

"variableName" : "serviceSoftwareOptions",

"variableType" : "ServiceSoftwareOptions",

```
 "documentation" : null,
```

```
 "simpleType" : "ServiceSoftwareOptions",
   "variableSetterType" : "ServiceSoftwareOptions"
 },
 "wrapper" : false
 },
 "SnapshotOptions" : {
 "c2jName" : "SnapshotOptions",
 "customization" : {
   "artificialResultWrapper" : null,
   "skipGeneratingMarshaller" : false,
   "skipGeneratingModelClass" : false,
   "skipGeneratingUnmarshaller" : false,
   "staxTargetDepthOffset" : 0
 },
```
"deprecated" : false,

 "documentation" : "<p>Specifies the time, in UTC format, when the service takes a daily automated snapshot of the specified Elasticsearch domain. Default value is  $\langle \text{code}>0 \langle \text{code}>$  hours. $\langle \text{p}>$ ",

"endpointDiscovery" : null,

"enums" : null,

```
 "errorCode" : null,
```
"event" : false,

"eventStream" : false,

"explicitEventPayloadMember" : null,

"hasHeaderMember" : false,

"hasPayloadMember" : false,

"hasStatusCodeMember" : false,

"hasStreamingMember" : false,

"httpStatusCode" : null,

"marshaller" : null,

"members" : [ {

"beanStyleGetterMethodName" : "getAutomatedSnapshotStartHour",

"beanStyleSetterMethodName" : "setAutomatedSnapshotStartHour",

"c2jName" : "AutomatedSnapshotStartHour",

"c2jShape" : "IntegerClass",

 "defaultConsumerFluentSetterDocumentation" : "<p>Specifies the time, in UTC format, when the service takes a daily automated snapshot of the specified Elasticsearch domain. Default value is  $\langle$ code $\rangle$ O $\langle$ /code $\rangle$ 

hours. $\langle \phi \rangle$  in This is a convenience that creates an instance of the {@link Integer. Builder} avoiding the need to create one manually via {@link Integer#builder()}.\n\nWhen the {@link Consumer} completes, {@link

Integer.Builder#build()} is called immediately and its result is passed to {@link

#automatedSnapshotStartHour(Integer)}.\n@param automatedSnapshotStartHour a consumer that will call methods on {@link Integer.Builder}\n@return Returns a reference to this object so that method calls can be chained together.\n@see #automatedSnapshotStartHour(Integer)",

"deprecated" : false,

"documentation" : "<p>Specifies the time, in UTC format, when the service takes a daily automated snapshot of the specified Elasticsearch domain. Default value is  $\langle \text{code}\rangle 0 \langle \text{code}\rangle$  hours. $\langle \text{up}\rangle$ ".

"endpointDiscoveryId" : false,

"enumType" : null,

"eventHeader" : false,

"eventPayload" : false,

"fluentEnumGetterMethodName" : null,

"fluentEnumSetterMethodName" : null,

"fluentGetterMethodName" : "automatedSnapshotStartHour",

 "fluentSetterDocumentation" : "<p>Specifies the time, in UTC format, when the service takes a daily automated snapshot of the specified Elasticsearch domain. Default value is  $\langle \text{code}\rangle \langle \text{code}\rangle$  hours. $\langle \text{p}\rangle \langle \text{n} \text{@param} \rangle$ automatedSnapshotStartHour Specifies the time, in UTC format, when the service takes a daily automated snapshot of the specified Elasticsearch domain. Default value is  $\langle \text{code}\rangle 0 \langle \text{code}\rangle$  hours. $\langle n \omega \rangle$  return Returns a reference to this object so that method calls can be chained together.",

"fluentSetterMethodName" : "automatedSnapshotStartHour",

 "getterDocumentation" : "<p>Specifies the time, in UTC format, when the service takes a daily automated snapshot of the specified Elasticsearch domain. Default value is  $\langle \text{code}>0 \rangle \langle \text{code>}$  hours. $\langle \text{p}\rangle$  n@return Specifies the time, in UTC format, when the service takes a daily automated snapshot of the specified Elasticsearch domain. Default value is <code>0</code> hours.",

```
 "getterModel" : {
  "returnType" : "Integer",
  "documentation" : null
 },
"http":}
  "additionalMarshallingPath" : null,
  "additionalUnmarshallingPath" : null,
  "flattened" : false,
  "greedy" : false,
  "header" : false,
  "isPayload" : false,
  "isStreaming" : false,
  "location" : null,
  "marshallLocation" : "PAYLOAD",
  "marshallLocationName" : "AutomatedSnapshotStartHour",
  "queryString" : false,
  "statusCode" : false,
  "unmarshallLocationName" : "AutomatedSnapshotStartHour",
  "uri" : false
 },
 "idempotencyToken" : false,
 "isBinary" : false,
 "jsonValue" : false,
 "list" : false,
 "listModel" : null,
 "map" : false,
 "mapModel" : null,
 "marshallingType" : "INTEGER",
 "name" : "AutomatedSnapshotStartHour",
 "sensitive" : false,
```
 "setterDocumentation" : "<p>Specifies the time, in UTC format, when the service takes a daily automated snapshot of the specified Elasticsearch domain. Default value is  $\langle \text{code}\rangle \langle \text{code}\rangle$  hours. $\langle \text{time}\rangle$  m @param automatedSnapshotStartHour Specifies the time, in UTC format, when the service takes a daily automated snapshot of the specified Elasticsearch domain. Default value is  $\langle \text{code}\rangle 0 \langle \text{code}\rangle$  hours.",

 "setterMethodName" : "setAutomatedSnapshotStartHour", "setterModel" : { "variableDeclarationType" : "Integer", "variableName" : "automatedSnapshotStartHour", "variableType" : "Integer", "documentation" : null, "simpleType" : "Integer",

"variableSetterType" : "Integer"

### },

"simple" : true,

"timestampFormat" : null,

"variable" : {

"variableDeclarationType" : "Integer",

"variableName" : "automatedSnapshotStartHour",

"variableType" : "Integer",

 "documentation" : "<p>Specifies the time, in UTC format, when the service takes a daily automated snapshot of the specified Elasticsearch domain. Default value is  $\langle \text{code}\rangle 0 \langle \text{code}\rangle$  hours. $\langle \text{p}\rangle$ ",

"simpleType" : "Integer",

"variableSetterType" : "Integer"

},

"xmlNameSpaceUri" : null

} ],

"membersAsMap" : {

"AutomatedSnapshotStartHour" : {

"beanStyleGetterMethodName" : "getAutomatedSnapshotStartHour",

"beanStyleSetterMethodName" : "setAutomatedSnapshotStartHour",

"c2jName" : "AutomatedSnapshotStartHour",

"c2jShape" : "IntegerClass",

 "defaultConsumerFluentSetterDocumentation" : "<p>Specifies the time, in UTC format, when the service takes a daily automated snapshot of the specified Elasticsearch domain. Default value is  $\langle\text{code}\rangle$  $\langle\text{code}\rangle$ hours.</p>\nThis is a convenience that creates an instance of the {@link Integer.Builder} avoiding the need to create one manually via {@link Integer#builder()}.\n\nWhen the {@link Consumer} completes, {@link Integer.Builder#build() { is called immediately and its result is passed to  $\{\omega\}$  ( $\omega$ link

#automatedSnapshotStartHour(Integer)}.\n@param automatedSnapshotStartHour a consumer that will call methods on {@link Integer.Builder}\n@return Returns a reference to this object so that method calls can be chained together.\n@see #automatedSnapshotStartHour(Integer)",

"deprecated" : false,

 "documentation" : "<p>Specifies the time, in UTC format, when the service takes a daily automated snapshot of the specified Elasticsearch domain. Default value is  $\langle \text{code}\rangle 0 \langle \text{code}\rangle$  hours. $\langle \text{p}\rangle$ ",

"endpointDiscoveryId" : false,

"enumType" : null,

"eventHeader" : false,

"eventPayload" : false,

"fluentEnumGetterMethodName" : null,

"fluentEnumSetterMethodName" : null,

"fluentGetterMethodName" : "automatedSnapshotStartHour",

 "fluentSetterDocumentation" : "<p>Specifies the time, in UTC format, when the service takes a daily automated snapshot of the specified Elasticsearch domain. Default value is  $\langle \text{code}\rangle 0 \langle \text{code}\rangle$  hours. $\langle \text{up}\rangle$  n@param

automatedSnapshotStartHour Specifies the time, in UTC format, when the service takes a daily automated snapshot of the specified Elasticsearch domain. Default value is <code>0</code> hours.\n@return Returns a reference to this object so that method calls can be chained together.",

"fluentSetterMethodName" : "automatedSnapshotStartHour",

 "getterDocumentation" : "<p>Specifies the time, in UTC format, when the service takes a daily automated snapshot of the specified Elasticsearch domain. Default value is  $\langle \text{code}\rangle$  $\langle \text{code}\rangle$  hours. $\langle \text{time}\rangle$  meturn Specifies the time, in UTC format, when the service takes a daily automated snapshot of the specified Elasticsearch domain. Default value is <code>0</code> hours.",

```
 "getterModel" : {
  "returnType" : "Integer",
  "documentation" : null
 },
"http": {
  "additionalMarshallingPath" : null,
  "additionalUnmarshallingPath" : null,
  "flattened" : false,
  "greedy" : false,
  "header" : false,
  "isPayload" : false,
  "isStreaming" : false,
  "location" : null,
  "marshallLocation" : "PAYLOAD",
  "marshallLocationName" : "AutomatedSnapshotStartHour",
  "queryString" : false,
  "statusCode" : false,
  "unmarshallLocationName" : "AutomatedSnapshotStartHour",
  "uri" : false
 },
 "idempotencyToken" : false,
 "isBinary" : false,
 "jsonValue" : false,
 "list" : false,
 "listModel" : null,
 "map" : false,
 "mapModel" : null,
 "marshallingType" : "INTEGER",
 "name" : "AutomatedSnapshotStartHour",
 "sensitive" : false,
```
 "setterDocumentation" : "<p>Specifies the time, in UTC format, when the service takes a daily automated snapshot of the specified Elasticsearch domain. Default value is  $\langle \text{code}\rangle \langle \text{code}\rangle$  hours. $\langle \text{time}\rangle$  m @param automatedSnapshotStartHour Specifies the time, in UTC format, when the service takes a daily automated snapshot of the specified Elasticsearch domain. Default value is  $\langle \text{code}\rangle 0 \langle \text{code}\rangle$  hours.",

"setterMethodName" : "setAutomatedSnapshotStartHour",

"setterModel" : {

"variableDeclarationType" : "Integer",

"variableName" : "automatedSnapshotStartHour",

"variableType" : "Integer",

"documentation" : null,

```
 "simpleType" : "Integer",
         "variableSetterType" : "Integer"
       },
       "simple" : true,
       "timestampFormat" : null,
       "variable" : {
         "variableDeclarationType" : "Integer",
         "variableName" : "automatedSnapshotStartHour",
         "variableType" : "Integer",
         "documentation" : "<p>Specifies the time, in UTC format, when the service takes a daily automated snapshot
of the specified Elasticsearch domain. Default value is \langle \text{code}\rangle 0 \langle \text{code}\rangle hours.\langle \text{p}\rangle",
```

```
 "simpleType" : "Integer",
```

```
 "variableSetterType" : "Integer"
```

```
 },
 "xmlNameSpaceUri" : null
```
}

},

"nonStreamingMembers" : [ {

"beanStyleGetterMethodName" : "getAutomatedSnapshotStartHour",

"beanStyleSetterMethodName" : "setAutomatedSnapshotStartHour",

"c2jName" : "AutomatedSnapshotStartHour",

"c2jShape" : "IntegerClass",

 "defaultConsumerFluentSetterDocumentation" : "<p>Specifies the time, in UTC format, when the service takes a daily automated snapshot of the specified Elasticsearch domain. Default value is  $\langle\text{code}\rangle 0 \langle\text{code}\rangle$ hours. $\langle \phi \rangle$  nThis is a convenience that creates an instance of the {@link Integer.Builder} avoiding the need to

create one manually via {@link Integer#builder()}.\n\nWhen the {@link Consumer} completes, {@link Integer.Builder#build()} is called immediately and its result is passed to {@link

#automatedSnapshotStartHour(Integer)}.\n@param automatedSnapshotStartHour a consumer that will call methods on {@link Integer.Builder}\n@return Returns a reference to this object so that method calls can be chained together.\n@see #automatedSnapshotStartHour(Integer)",

"deprecated" : false,

"documentation" : "<p>Specifies the time, in UTC format, when the service takes a daily automated snapshot of the specified Elasticsearch domain. Default value is  $\langle \text{code}\rangle 0 \langle \text{code}\rangle$  hours. $\langle \text{p}\rangle$ ",

"endpointDiscoveryId" : false,

"enumType" : null,

"eventHeader" : false,

"eventPayload" : false,

"fluentEnumGetterMethodName" : null,

"fluentEnumSetterMethodName" : null,

"fluentGetterMethodName" : "automatedSnapshotStartHour",

 "fluentSetterDocumentation" : "<p>Specifies the time, in UTC format, when the service takes a daily automated snapshot of the specified Elasticsearch domain. Default value is  $\langle \text{code}\rangle \langle \text{code}\rangle$  hours. $\langle \text{up}\rangle$  in @param

automatedSnapshotStartHour Specifies the time, in UTC format, when the service takes a daily automated snapshot of the specified Elasticsearch domain. Default value is  $\langle 0 \rangle$   $\langle 0 \rangle$  hours. $\langle 0 \rangle$  and  $\langle 0 \rangle$  and  $\langle 0 \rangle$  and  $\langle 0 \rangle$  hours. object so that method calls can be chained together.",

"fluentSetterMethodName" : "automatedSnapshotStartHour",

 "getterDocumentation" : "<p>Specifies the time, in UTC format, when the service takes a daily automated snapshot of the specified Elasticsearch domain. Default value is  $\langle \text{code}\rangle$  $\langle \text{code}\rangle$  hours. $\langle \text{time}\rangle$  meturn Specifies the

time, in UTC format, when the service takes a daily automated snapshot of the specified Elasticsearch domain. Default value is  $<$ code>0 $<$ /code> hours.",

```
 "getterModel" : {
  "returnType" : "Integer",
  "documentation" : null
 },
"http": {
  "additionalMarshallingPath" : null,
  "additionalUnmarshallingPath" : null,
  "flattened" : false,
  "greedy" : false,
  "header" : false,
  "isPayload" : false,
  "isStreaming" : false,
  "location" : null,
  "marshallLocation" : "PAYLOAD",
  "marshallLocationName" : "AutomatedSnapshotStartHour",
  "queryString" : false,
  "statusCode" : false,
  "unmarshallLocationName" : "AutomatedSnapshotStartHour",
  "uri" : false
 },
 "idempotencyToken" : false,
 "isBinary" : false,
 "jsonValue" : false,
 "list" : false,
 "listModel" : null,
 "map" : false,
 "mapModel" : null,
 "marshallingType" : "INTEGER",
 "name" : "AutomatedSnapshotStartHour",
 "sensitive" : false,
```
 "setterDocumentation" : "<p>Specifies the time, in UTC format, when the service takes a daily automated snapshot of the specified Elasticsearch domain. Default value is  $\langle \text{code}>0 \rangle \langle \text{code}>$  hours. $\langle \text{p}\rangle$  n@param automatedSnapshotStartHour Specifies the time, in UTC format, when the service takes a daily automated snapshot of the specified Elasticsearch domain. Default value is  $\langle \text{code}\rangle 0 \langle \text{code}\rangle$  hours.",

```
 "setterMethodName" : "setAutomatedSnapshotStartHour",
```

```
 "setterModel" : {
  "variableDeclarationType" : "Integer",
  "variableName" : "automatedSnapshotStartHour",
  "variableType" : "Integer",
  "documentation" : null,
  "simpleType" : "Integer",
  "variableSetterType" : "Integer"
 },
 "simple" : true,
 "timestampFormat" : null,
 "variable" : {
```
"variableDeclarationType" : "Integer",

"variableName" : "automatedSnapshotStartHour",

"variableType" : "Integer",

 "documentation" : "<p>Specifies the time, in UTC format, when the service takes a daily automated snapshot of the specified Elasticsearch domain. Default value is  $\langle \text{code}\rangle 0 \langle \text{code}\rangle$  hours. $\langle \text{p}\rangle$ ",

```
 "simpleType" : "Integer",
 "variableSetterType" : "Integer"
```

```
 },
```
"xmlNameSpaceUri" : null

## } ],

```
 "requestSignerAware" : false,
```
"requestSignerClassFqcn" : null,

"required" : null,

"shapeName" : "SnapshotOptions",

"simpleMethod" : false,

"unmarshaller" : {

"flattened" : false,

"resultWrapper" : null

## },

"variable" : {

```
 "variableDeclarationType" : "SnapshotOptions",
```

```
 "variableName" : "snapshotOptions",
```
"variableType" : "SnapshotOptions",

"documentation" : null,

"simpleType" : "SnapshotOptions",

```
 "variableSetterType" : "SnapshotOptions"
```
# },

"wrapper" : false

## },

"SnapshotOptionsStatus" : {

```
 "c2jName" : "SnapshotOptionsStatus",
```
"customization" : {

```
 "artificialResultWrapper" : null,
```

```
 "skipGeneratingMarshaller" : false,
```

```
 "skipGeneratingModelClass" : false,
```

```
 "skipGeneratingUnmarshaller" : false,
```

```
 "staxTargetDepthOffset" : 0
```
## },

```
 "deprecated" : false,
```
"documentation" : "<p>Status of a daily automated snapshot.</p>",

"endpointDiscovery" : null,

```
 "enums" : null,
```
"errorCode" : null,

"event" : false,

```
 "eventStream" : false,
```

```
 "explicitEventPayloadMember" : null,
```

```
 "hasHeaderMember" : false,
```

```
 "hasPayloadMember" : false,
```
"hasStatusCodeMember" : false,

"hasStreamingMember" : false,

"httpStatusCode" : null,

"marshaller" : null,

"members" : [ {

"beanStyleGetterMethodName" : "getOptions",

"beanStyleSetterMethodName" : "setOptions",

"c2jName" : "Options",

"c2jShape" : "SnapshotOptions",

 "defaultConsumerFluentSetterDocumentation" : "<p>Specifies the daily snapshot options specified for the Elasticsearch domain. $\langle p \rangle$ nThis is a convenience that creates an instance of the {@link SnapshotOptions.Builder} avoiding the need to create one manually via {@link SnapshotOptions#builder()}.\n\nWhen the {@link Consumer} completes, {@link SnapshotOptions.Builder#build()} is called immediately and its result is passed to {@link #options(SnapshotOptions)}.\n@param options a consumer that will call methods on {@link SnapshotOptions.Builder}\n@return Returns a reference to this object so that method calls can be chained together.\n@see #options(SnapshotOptions)",

"deprecated" : false,

"documentation" : " $\langle p \rangle$ Specifies the daily snapshot options specified for the Elasticsearch domain. $\langle p \rangle$ ", "endpointDiscoveryId" : false,

"enumType" : null,

"eventHeader" : false,

"eventPayload" : false,

"fluentEnumGetterMethodName" : null,

"fluentEnumSetterMethodName" : null,

"fluentGetterMethodName" : "options",

 "fluentSetterDocumentation" : "<p>Specifies the daily snapshot options specified for the Elasticsearch domain.</p>\n@param options Specifies the daily snapshot options specified for the Elasticsearch

domain.\n@return Returns a reference to this object so that method calls can be chained together.", "fluentSetterMethodName" : "options",

 "getterDocumentation" : "<p>Specifies the daily snapshot options specified for the Elasticsearch domain.</p>\n@return Specifies the daily snapshot options specified for the Elasticsearch domain.",

"getterModel" : {

"returnType" : "SnapshotOptions",

"documentation" : null

},

" $http"$ : {

"additionalMarshallingPath" : null,

"additionalUnmarshallingPath" : null,

"flattened" : false,

"greedy" : false,

"header" : false,

"isPayload" : false,

"isStreaming" : false,

"location" : null,

"marshallLocation" : "PAYLOAD",

"marshallLocationName" : "Options",

"queryString" : false,

"statusCode" : false,

 "unmarshallLocationName" : "Options", "uri" : false }, "idempotencyToken" : false, "isBinary" : false, "jsonValue" : false, "list" : false, "listModel" : null, "map" : false, "mapModel" : null, "marshallingType" : "SDK\_POJO", "name" : "Options", "sensitive" : false, "setterDocumentation" : "<p>Specifies the daily snapshot options specified for the Elasticsearch domain. $\langle p \rangle$  n@param options Specifies the daily snapshot options specified for the Elasticsearch domain.", "setterMethodName" : "setOptions", "setterModel" : { "variableDeclarationType" : "SnapshotOptions", "variableName" : "options", "variableType" : "SnapshotOptions", "documentation" : null, "simpleType" : "SnapshotOptions", "variableSetterType" : "SnapshotOptions" }, "simple" : false, "timestampFormat" : null, "variable" : { "variableDeclarationType" : "SnapshotOptions", "variableName" : "options", "variableType" : "SnapshotOptions", "documentation" : "<p>Specifies the daily snapshot options specified for the Elasticsearch domain.</p>", "simpleType" : "SnapshotOptions", "variableSetterType" : "SnapshotOptions" }, "xmlNameSpaceUri" : null }, { "beanStyleGetterMethodName" : "getStatus", "beanStyleSetterMethodName" : "setStatus", "c2jName" : "Status", "c2jShape" : "OptionStatus", "defaultConsumerFluentSetterDocumentation" : "<p>Specifies the status of a daily automated snapshot. $\langle \phi \rangle$  This is a convenience that creates an instance of the {@link OptionStatus.Builder} avoiding the need to create one manually via {@link OptionStatus#builder()}.\n\nWhen the {@link Consumer} completes, {@link OptionStatus.Builder#build()} is called immediately and its result is passed to {@link #status(OptionStatus)}.\n@param status a consumer that will call methods on {@link OptionStatus.Builder}\n@return Returns a reference to this object so that method calls can be chained together.\n@see #status(OptionStatus)",

"deprecated" : false,

"documentation" : "<p>Specifies the status of a daily automated snapshot.</p>",

"endpointDiscoveryId" : false,

"enumType" : null,

```
 "eventHeader" : false,
```
"eventPayload" : false,

"fluentEnumGetterMethodName" : null,

"fluentEnumSetterMethodName" : null,

"fluentGetterMethodName" : "status",

 "fluentSetterDocumentation" : "<p>Specifies the status of a daily automated snapshot.</p>\n@param status Specifies the status of a daily automated snapshot.\n@return Returns a reference to this object so that method calls can be chained together.",

"fluentSetterMethodName" : "status",

 "getterDocumentation" : "<p>Specifies the status of a daily automated snapshot.</p>\n@return Specifies the status of a daily automated snapshot.",

```
 "getterModel" : {
```
"returnType" : "OptionStatus",

```
 "documentation" : null
```
# },

```
"http": {
  "additionalMarshallingPath" : null,
  "additionalUnmarshallingPath" : null,
  "flattened" : false,
  "greedy" : false,
  "header" : false,
  "isPayload" : false,
  "isStreaming" : false,
  "location" : null,
  "marshallLocation" : "PAYLOAD",
  "marshallLocationName" : "Status",
  "queryString" : false,
  "statusCode" : false,
  "unmarshallLocationName" : "Status",
  "uri" : false
 },
 "idempotencyToken" : false,
 "isBinary" : false,
 "jsonValue" : false,
 "list" : false,
 "listModel" : null,
 "map" : false,
 "mapModel" : null,
 "marshallingType" : "SDK_POJO",
 "name" : "Status",
 "sensitive" : false,
```
 "setterDocumentation" : "<p>Specifies the status of a daily automated snapshot.</p>\n@param status Specifies the status of a daily automated snapshot.",

 "setterMethodName" : "setStatus", "setterModel" : {

```
 "variableDeclarationType" : "OptionStatus",
   "variableName" : "status",
   "variableType" : "OptionStatus",
   "documentation" : null,
   "simpleType" : "OptionStatus",
   "variableSetterType" : "OptionStatus"
  },
  "simple" : false,
  "timestampFormat" : null,
  "variable" : {
   "variableDeclarationType" : "OptionStatus",
   "variableName" : "status",
   "variableType" : "OptionStatus",
  "documentation" : "<p>Specifies the status of a daily automated snapshot.</p></p>",
   "simpleType" : "OptionStatus",
   "variableSetterType" : "OptionStatus"
  },
  "xmlNameSpaceUri" : null
 } ],
 "membersAsMap" : {
  "Options" : {
   "beanStyleGetterMethodName" : "getOptions",
   "beanStyleSetterMethodName" : "setOptions",
   "c2jName" : "Options",
   "c2jShape" : "SnapshotOptions",
```
 "defaultConsumerFluentSetterDocumentation" : "<p>Specifies the daily snapshot options specified for the Elasticsearch domain. $\langle \phi \rangle$  This is a convenience that creates an instance of the {@link SnapshotOptions.Builder} avoiding the need to create one manually via {@link SnapshotOptions#builder()}.\n\nWhen the {@link Consumer} completes, {@link SnapshotOptions.Builder#build()} is called immediately and its result is passed to {@link #options(SnapshotOptions)}.\n@param options a consumer that will call methods on {@link SnapshotOptions.Builder}\n@return Returns a reference to this object so that method calls can be chained together.\n@see #options(SnapshotOptions)",

"deprecated" : false,

"documentation" : "<p>Specifies the daily snapshot options specified for the Elasticsearch domain.</p>", "endpointDiscoveryId" : false,

"enumType" : null,

"eventHeader" : false,

"eventPayload" : false,

"fluentEnumGetterMethodName" : null,

"fluentEnumSetterMethodName" : null,

"fluentGetterMethodName" : "options",

 "fluentSetterDocumentation" : "<p>Specifies the daily snapshot options specified for the Elasticsearch domain. $\langle p \rangle$  of  $\mathcal{Q}$  param options Specifies the daily snapshot options specified for the Elasticsearch domain.\n@return Returns a reference to this object so that method calls can be chained together.",

"fluentSetterMethodName" : "options",

 "getterDocumentation" : "<p>Specifies the daily snapshot options specified for the Elasticsearch domain.</p>\n@return Specifies the daily snapshot options specified for the Elasticsearch domain.",

"getterModel" : {

 "returnType" : "SnapshotOptions", "documentation" : null }, "http" : { "additionalMarshallingPath" : null, "additionalUnmarshallingPath" : null, "flattened" : false, "greedy" : false, "header" : false, "isPayload" : false, "isStreaming" : false, "location" : null, "marshallLocation" : "PAYLOAD", "marshallLocationName" : "Options", "queryString" : false, "statusCode" : false, "unmarshallLocationName" : "Options", "uri" : false }, "idempotencyToken" : false, "isBinary" : false, "jsonValue" : false, "list" : false, "listModel" : null, "map" : false, "mapModel" : null, "marshallingType" : "SDK\_POJO", "name" : "Options", "sensitive" : false, "setterDocumentation" : "<p>Specifies the daily snapshot options specified for the Elasticsearch domain.</p>\n@param options Specifies the daily snapshot options specified for the Elasticsearch domain.", "setterMethodName" : "setOptions", "setterModel" : { "variableDeclarationType" : "SnapshotOptions", "variableName" : "options", "variableType" : "SnapshotOptions", "documentation" : null, "simpleType" : "SnapshotOptions", "variableSetterType" : "SnapshotOptions" }, "simple" : false, "timestampFormat" : null, "variable" : { "variableDeclarationType" : "SnapshotOptions", "variableName" : "options", "variableType" : "SnapshotOptions", "documentation" : " $\langle p \rangle$ Specifies the daily snapshot options specified for the Elasticsearch domain. $\langle p \rangle$ ", "simpleType" : "SnapshotOptions",

```
 "variableSetterType" : "SnapshotOptions"
  },
  "xmlNameSpaceUri" : null
 },
 "Status" : {
```
"beanStyleGetterMethodName" : "getStatus",

"beanStyleSetterMethodName" : "setStatus",

"c2jName" : "Status",

"c2jShape" : "OptionStatus",

 "defaultConsumerFluentSetterDocumentation" : "<p>Specifies the status of a daily automated snapshot. $\langle \phi \rangle$ nThis is a convenience that creates an instance of the {@link OptionStatus.Builder} avoiding the need to create one manually via {@link OptionStatus#builder()}.\n\nWhen the {@link Consumer} completes, {@link OptionStatus.Builder#build()} is called immediately and its result is passed to {@link #status(OptionStatus)}.\n@param status a consumer that will call methods on {@link OptionStatus.Builder}\n@return Returns a reference to this object so that method calls can be chained together.\n@see #status(OptionStatus)",

"deprecated" : false,

"documentation" : "<p>Specifies the status of a daily automated snapshot.</p>".

"endpointDiscoveryId" : false,

"enumType" : null,

"eventHeader" : false,

"eventPayload" : false,

"fluentEnumGetterMethodName" : null,

"fluentEnumSetterMethodName" : null,

"fluentGetterMethodName" : "status",

"fluentSetterDocumentation" : "<p>Specifies the status of a daily automated snapshot. $\langle p \rangle$ \n@param status Specifies the status of a daily automated snapshot.\n@return Returns a reference to this object so that method calls can be chained together.",

"fluentSetterMethodName" : "status",

 "getterDocumentation" : "<p>Specifies the status of a daily automated snapshot.</p>\n@return Specifies the status of a daily automated snapshot.",

"getterModel" : {

"returnType" : "OptionStatus",

"documentation" : null

},

" $http"$ : {

"additionalMarshallingPath" : null,

"additionalUnmarshallingPath" : null,

"flattened" : false,

"greedy" : false,

"header" : false,

"isPayload" : false,

"isStreaming" : false,

"location" : null,

"marshallLocation" : "PAYLOAD",

"marshallLocationName" : "Status",

"queryString" : false,

"statusCode" : false,

```
 "unmarshallLocationName" : "Status",
        "uri" : false
      },
      "idempotencyToken" : false,
      "isBinary" : false,
      "jsonValue" : false,
      "list" : false,
      "listModel" : null,
      "map" : false,
      "mapModel" : null,
      "marshallingType" : "SDK_POJO",
      "name" : "Status",
      "sensitive" : false,
     "setterDocumentation" : "<p>Specifies the status of a daily automated snapshot.\langle p \ranglen@param status
Specifies the status of a daily automated snapshot.",
      "setterMethodName" : "setStatus",
      "setterModel" : {
        "variableDeclarationType" : "OptionStatus",
        "variableName" : "status",
        "variableType" : "OptionStatus",
        "documentation" : null,
        "simpleType" : "OptionStatus",
       "variableSetterType" : "OptionStatus"
      },
      "simple" : false,
      "timestampFormat" : null,
      "variable" : {
        "variableDeclarationType" : "OptionStatus",
        "variableName" : "status",
        "variableType" : "OptionStatus",
       "documentation" : "<p>Specifies the status of a daily automated snapshot.</p>",
        "simpleType" : "OptionStatus",
        "variableSetterType" : "OptionStatus"
      },
      "xmlNameSpaceUri" : null
     }
    },
    "nonStreamingMembers" : [ {
     "beanStyleGetterMethodName" : "getOptions",
     "beanStyleSetterMethodName" : "setOptions",
     "c2jName" : "Options",
     "c2jShape" : "SnapshotOptions",
     "defaultConsumerFluentSetterDocumentation" : "<p>Specifies the daily snapshot options specified for the
```
Elasticsearch domain. $\langle p \rangle$ nThis is a convenience that creates an instance of the {@link SnapshotOptions.Builder} avoiding the need to create one manually via {@link SnapshotOptions#builder()}.\n\nWhen the {@link Consumer} completes, {@link SnapshotOptions.Builder#build()} is called immediately and its result is passed to {@link #options(SnapshotOptions)}.\n@param options a consumer that will call methods on {@link SnapshotOptions.Builder}\n@return Returns a reference to this object so that method calls can be chained
together.\n@see #options(SnapshotOptions)",

"deprecated" : false,

"documentation" : " $\langle p \rangle$ Specifies the daily snapshot options specified for the Elasticsearch domain. $\langle p \rangle$ ", "endpointDiscoveryId" : false,

"enumType" : null,

"eventHeader" : false,

"eventPayload" : false,

"fluentEnumGetterMethodName" : null,

"fluentEnumSetterMethodName" : null,

"fluentGetterMethodName" : "options",

 "fluentSetterDocumentation" : "<p>Specifies the daily snapshot options specified for the Elasticsearch domain.</p>\n@param options Specifies the daily snapshot options specified for the Elasticsearch domain.\n@return Returns a reference to this object so that method calls can be chained together.",

"fluentSetterMethodName" : "options",

 "getterDocumentation" : "<p>Specifies the daily snapshot options specified for the Elasticsearch domain.  $\langle p \rangle$  n@return Specifies the daily snapshot options specified for the Elasticsearch domain.",

"getterModel" : {

"returnType" : "SnapshotOptions",

```
 "documentation" : null
```
},

" $http"$ : {

```
 "additionalMarshallingPath" : null,
  "additionalUnmarshallingPath" : null,
  "flattened" : false,
  "greedy" : false,
  "header" : false,
  "isPayload" : false,
  "isStreaming" : false,
  "location" : null,
  "marshallLocation" : "PAYLOAD",
  "marshallLocationName" : "Options",
  "queryString" : false,
  "statusCode" : false,
  "unmarshallLocationName" : "Options",
  "uri" : false
 },
 "idempotencyToken" : false,
 "isBinary" : false,
 "jsonValue" : false,
 "list" : false,
 "listModel" : null,
 "map" : false,
 "mapModel" : null,
 "marshallingType" : "SDK_POJO",
 "name" : "Options",
 "sensitive" : false,
```
 "setterDocumentation" : "<p>Specifies the daily snapshot options specified for the Elasticsearch domain. $\langle p \rangle$ \n@param options Specifies the daily snapshot options specified for the Elasticsearch domain.", "setterMethodName" : "setOptions",

"setterModel" : {

"variableDeclarationType" : "SnapshotOptions",

"variableName" : "options",

"variableType" : "SnapshotOptions",

"documentation" : null,

"simpleType" : "SnapshotOptions",

"variableSetterType" : "SnapshotOptions"

## },

"simple" : false,

"timestampFormat" : null,

"variable" : {

"variableDeclarationType" : "SnapshotOptions",

"variableName" : "options",

"variableType" : "SnapshotOptions",

 "documentation" : "<p>Specifies the daily snapshot options specified for the Elasticsearch domain.</p>", "simpleType" : "SnapshotOptions",

"variableSetterType" : "SnapshotOptions"

## },

"xmlNameSpaceUri" : null

}, {

"beanStyleGetterMethodName" : "getStatus",

"beanStyleSetterMethodName" : "setStatus",

"c2jName" : "Status",

"c2jShape" : "OptionStatus",

 "defaultConsumerFluentSetterDocumentation" : "<p>Specifies the status of a daily automated snapshot. $\langle \phi \rangle$ nThis is a convenience that creates an instance of the {@link OptionStatus.Builder} avoiding the need to create one manually via {@link OptionStatus#builder()}.\n\nWhen the {@link Consumer} completes, {@link OptionStatus.Builder#build()} is called immediately and its result is passed to {@link #status(OptionStatus)}.\n@param status a consumer that will call methods on {@link

OptionStatus.Builder}\n@return Returns a reference to this object so that method calls can be chained together.\n@see #status(OptionStatus)",

"deprecated" : false,

"documentation" : "<p>Specifies the status of a daily automated snapshot.</p>".

"endpointDiscoveryId" : false,

"enumType" : null,

"eventHeader" : false,

"eventPayload" : false,

"fluentEnumGetterMethodName" : null,

"fluentEnumSetterMethodName" : null,

"fluentGetterMethodName" : "status",

"fluentSetterDocumentation" : "<p>Specifies the status of a daily automated snapshot. $\langle p \rangle$ \n@param status Specifies the status of a daily automated snapshot.\n@return Returns a reference to this object so that method calls can be chained together.",

"fluentSetterMethodName" : "status",

 "getterDocumentation" : "<p>Specifies the status of a daily automated snapshot.</p>\n@return Specifies the status of a daily automated snapshot.",

"getterModel" : {

```
 "returnType" : "OptionStatus",
      "documentation" : null
     },
    "http": {
      "additionalMarshallingPath" : null,
      "additionalUnmarshallingPath" : null,
      "flattened" : false,
      "greedy" : false,
      "header" : false,
      "isPayload" : false,
      "isStreaming" : false,
      "location" : null,
      "marshallLocation" : "PAYLOAD",
      "marshallLocationName" : "Status",
      "queryString" : false,
      "statusCode" : false,
      "unmarshallLocationName" : "Status",
      "uri" : false
     },
     "idempotencyToken" : false,
     "isBinary" : false,
     "jsonValue" : false,
     "list" : false,
     "listModel" : null,
     "map" : false,
     "mapModel" : null,
     "marshallingType" : "SDK_POJO",
     "name" : "Status",
     "sensitive" : false,
     "setterDocumentation" : "<p>Specifies the status of a daily automated snapshot.</p>\n@param status Specifies
the status of a daily automated snapshot.",
     "setterMethodName" : "setStatus",
     "setterModel" : {
      "variableDeclarationType" : "OptionStatus",
      "variableName" : "status",
      "variableType" : "OptionStatus",
      "documentation" : null,
      "simpleType" : "OptionStatus",
      "variableSetterType" : "OptionStatus"
     },
     "simple" : false,
     "timestampFormat" : null,
     "variable" : {
      "variableDeclarationType" : "OptionStatus",
      "variableName" : "status",
      "variableType" : "OptionStatus",
     "documentation" : "<p>Specifies the status of a daily automated snapshot.</p>",
      "simpleType" : "OptionStatus",
```

```
 "variableSetterType" : "OptionStatus"
     },
     "xmlNameSpaceUri" : null
    } ],
    "requestSignerAware" : false,
    "requestSignerClassFqcn" : null,
    "required" : [ "Options", "Status" ],
    "shapeName" : "SnapshotOptionsStatus",
    "simpleMethod" : false,
    "unmarshaller" : {
     "flattened" : false,
     "resultWrapper" : null
    },
    "variable" : {
     "variableDeclarationType" : "SnapshotOptionsStatus",
     "variableName" : "snapshotOptionsStatus",
     "variableType" : "SnapshotOptionsStatus",
     "documentation" : null,
     "simpleType" : "SnapshotOptionsStatus",
     "variableSetterType" : "SnapshotOptionsStatus"
    },
    "wrapper" : false
   },
   "StartElasticsearchServiceSoftwareUpdateRequest" : {
    "c2jName" : "StartElasticsearchServiceSoftwareUpdateRequest",
    "customization" : {
     "artificialResultWrapper" : null,
     "skipGeneratingMarshaller" : false,
     "skipGeneratingModelClass" : false,
     "skipGeneratingUnmarshaller" : false,
     "staxTargetDepthOffset" : 0
    },
    "deprecated" : false,
    "documentation" : "<p>Container for the parameters to the
<code><a>StartElasticsearchServiceSoftwareUpdate</a></code> operation. Specifies the name of the Elasticsearch
domain that you wish to schedule a service software update on.\langle p \rangle",
    "endpointDiscovery" : null,
    "enums" : null,
    "errorCode" : null,
    "event" : false,
    "eventStream" : false,
    "explicitEventPayloadMember" : null,
    "hasHeaderMember" : false,
    "hasPayloadMember" : false,
    "hasStatusCodeMember" : false,
    "hasStreamingMember" : false,
    "httpStatusCode" : null,
```

```
 "marshaller" : {
```

```
 "action" : "StartElasticsearchServiceSoftwareUpdate",
  "locationName" : null,
  "requestUri" : "/2015-01-01/es/serviceSoftwareUpdate/start",
  "target" : null,
  "verb" : "POST",
  "xmlNameSpaceUri" : null
 },
 "members" : [ {
 "beanStyleGetterMethodName" : "getDomainName",
  "beanStyleSetterMethodName" : "setDomainName",
  "c2jName" : "DomainName",
```
"c2jShape" : "DomainName",

 "defaultConsumerFluentSetterDocumentation" : "<p>The name of the domain that you want to update to the latest service software. $\langle p \rangle$ nThis is a convenience that creates an instance of the {@link String.Builder} avoiding the need to create one manually via {@link String#builder()}.\n\nWhen the {@link Consumer} completes, {@link String.Builder#build()} is called immediately and its result is passed to {@link #domainName(String)}.\n@param domainName a consumer that will call methods on {@link String.Builder}\n@return Returns a reference to this object so that method calls can be chained together.\n@see #domainName(String)",

"deprecated" : false,

"documentation" : "< $p$ >The name of the domain that you want to update to the latest service software. $\langle p \rangle$ ", "endpointDiscoveryId" : false,

"enumType" : null,

"eventHeader" : false,

"eventPayload" : false,

"fluentEnumGetterMethodName" : null,

"fluentEnumSetterMethodName" : null,

"fluentGetterMethodName" : "domainName",

 "fluentSetterDocumentation" : "<p>The name of the domain that you want to update to the latest service software. $\langle \cdot \rangle$  \n @ param domainName The name of the domain that you want to update to the latest service software.\n@return Returns a reference to this object so that method calls can be chained together.",

"fluentSetterMethodName" : "domainName",

 "getterDocumentation" : "<p>The name of the domain that you want to update to the latest service software. $\langle \rangle$  \n@return The name of the domain that you want to update to the latest service software.",

```
 "getterModel" : {
```
"returnType" : "String",

```
 "documentation" : null
```

```
 },
```

```
"http": {
```
"additionalMarshallingPath" : null,

"additionalUnmarshallingPath" : null,

"flattened" : false,

"greedy" : false,

"header" : false,

"isPayload" : false,

 "isStreaming" : false, "location" : null,

"marshallLocation" : "PAYLOAD",

"marshallLocationName" : "DomainName",

```
 "queryString" : false,
  "statusCode" : false,
  "unmarshallLocationName" : "DomainName",
  "uri" : false
 },
 "idempotencyToken" : false,
 "isBinary" : false,
 "jsonValue" : false,
 "list" : false,
 "listModel" : null,
 "map" : false,
 "mapModel" : null,
 "marshallingType" : "STRING",
 "name" : "DomainName",
 "sensitive" : false,
```
 "setterDocumentation" : "<p>The name of the domain that you want to update to the latest service software. $\langle p \rangle \neq n$ @param domainName The name of the domain that you want to update to the latest service software.",

```
 "setterMethodName" : "setDomainName",
 "setterModel" : {
  "variableDeclarationType" : "String",
  "variableName" : "domainName",
  "variableType" : "String",
  "documentation" : null,
  "simpleType" : "String",
  "variableSetterType" : "String"
 },
 "simple" : true,
 "timestampFormat" : null,
 "variable" : {
  "variableDeclarationType" : "String",
  "variableName" : "domainName",
  "variableType" : "String",
 "documentation" : "<p>The name of the domain that you want to update to the latest service software.</p>",
  "simpleType" : "String",
```

```
 "variableSetterType" : "String"
```
### },

```
 "xmlNameSpaceUri" : null
```
## } ],

```
 "membersAsMap" : {
```

```
 "DomainName" : {
```
"beanStyleGetterMethodName" : "getDomainName",

"beanStyleSetterMethodName" : "setDomainName",

```
 "c2jName" : "DomainName",
```
"c2jShape" : "DomainName",

 "defaultConsumerFluentSetterDocumentation" : "<p>The name of the domain that you want to update to the latest service software. $\langle p \rangle$  nThis is a convenience that creates an instance of the {@link String.Builder} avoiding the need to create one manually via {@link String#builder()}.\n\nWhen the {@link Consumer} completes, {@link String.Builder#build()} is called immediately and its result is passed to {@link #domainName(String)}.\n@param domainName a consumer that will call methods on {@link String.Builder}\n@return Returns a reference to this object so that method calls can be chained together.\n@see #domainName(String)",

"deprecated" : false,

"documentation" : "< $p$ >The name of the domain that you want to update to the latest service software. $\langle p \rangle$ ", "endpointDiscoveryId" : false,

"enumType" : null,

"eventHeader" : false,

"eventPayload" : false,

"fluentEnumGetterMethodName" : null,

"fluentEnumSetterMethodName" : null,

"fluentGetterMethodName" : "domainName",

 "fluentSetterDocumentation" : "<p>The name of the domain that you want to update to the latest service software. $\langle \cdot \rangle$  \n @ param domainName The name of the domain that you want to update to the latest service software.\n@return Returns a reference to this object so that method calls can be chained together.",

"fluentSetterMethodName" : "domainName",

 "getterDocumentation" : "<p>The name of the domain that you want to update to the latest service software. $\langle \psi \rangle$  n@return The name of the domain that you want to update to the latest service software.",

 "getterModel" : { "returnType" : "String", "documentation" : null

},

" $http"$ : {

```
 "additionalMarshallingPath" : null,
```
"additionalUnmarshallingPath" : null,

"flattened" : false,

"greedy" : false,

"header" : false,

"isPayload" : false,

"isStreaming" : false,

"location" : null,

"marshallLocation" : "PAYLOAD",

"marshallLocationName" : "DomainName",

"queryString" : false,

"statusCode" : false,

"unmarshallLocationName" : "DomainName",

"uri" : false

},

 "idempotencyToken" : false, "isBinary" : false, "jsonValue" : false,

"list" : false,

"listModel" : null,

"map" : false,

"mapModel" : null,

"marshallingType" : "STRING",

"name" : "DomainName",

"sensitive" : false,

 "setterDocumentation" : "<p>The name of the domain that you want to update to the latest service software. $\langle p \rangle$  n@param domainName The name of the domain that you want to update to the latest service software.",

 "setterMethodName" : "setDomainName", "setterModel" : { "variableDeclarationType" : "String", "variableName" : "domainName", "variableType" : "String", "documentation" : null, "simpleType" : "String", "variableSetterType" : "String" }, "simple" : true, "timestampFormat" : null, "variable" : { "variableDeclarationType" : "String", "variableName" : "domainName", "variableType" : "String", "documentation" : "< $p$ >The name of the domain that you want to update to the latest service software. $\langle p \rangle$ ", "simpleType" : "String", "variableSetterType" : "String" }, "xmlNameSpaceUri" : null } }, "nonStreamingMembers" : [ { "beanStyleGetterMethodName" : "getDomainName", "beanStyleSetterMethodName" : "setDomainName", "c2jName" : "DomainName",

"c2jShape" : "DomainName",

 "defaultConsumerFluentSetterDocumentation" : "<p>The name of the domain that you want to update to the latest service software. $\langle p \rangle$ nThis is a convenience that creates an instance of the {@link String.Builder} avoiding the need to create one manually via {@link String#builder()}.\n\nWhen the {@link Consumer} completes, {@link String.Builder#build()} is called immediately and its result is passed to {@link #domainName(String)}.\n@param domainName a consumer that will call methods on {@link String.Builder}\n@return Returns a reference to this object so that method calls can be chained together.\n@see #domainName(String)",

"deprecated" : false,

"documentation" : "< $p$ >The name of the domain that you want to update to the latest service software. $\langle p \rangle$ ", "endpointDiscoveryId" : false,

"enumType" : null,

"eventHeader" : false,

"eventPayload" : false,

"fluentEnumGetterMethodName" : null,

"fluentEnumSetterMethodName" : null,

"fluentGetterMethodName" : "domainName",

 "fluentSetterDocumentation" : "<p>The name of the domain that you want to update to the latest service software. $\langle \cdot \rangle$  \n @ param domainName The name of the domain that you want to update to the latest service software.\n@return Returns a reference to this object so that method calls can be chained together.",

"fluentSetterMethodName" : "domainName",

 "getterDocumentation" : "<p>The name of the domain that you want to update to the latest service software. $\langle p \rangle$  n@return The name of the domain that you want to update to the latest service software.", "getterModel" : { "returnType" : "String", "documentation" : null },

# " $http"$ : {

"additionalMarshallingPath" : null,

"additionalUnmarshallingPath" : null,

"flattened" : false,

"greedy" : false,

"header" : false,

"isPayload" : false,

 "isStreaming" : false, "location" : null,

"marshallLocation" : "PAYLOAD",

"marshallLocationName" : "DomainName",

"queryString" : false,

"statusCode" : false,

"unmarshallLocationName" : "DomainName",

"uri" : false

## },

"idempotencyToken" : false,

"isBinary" : false,

"jsonValue" : false,

"list" : false,

"listModel" : null,

"map" : false,

"mapModel" : null,

"marshallingType" : "STRING",

"name" : "DomainName",

"sensitive" : false,

 "setterDocumentation" : "<p>The name of the domain that you want to update to the latest service software. $\langle p \rangle \neq n$ @param domainName The name of the domain that you want to update to the latest service software.",

```
 "setterMethodName" : "setDomainName",
 "setterModel" : {
  "variableDeclarationType" : "String",
  "variableName" : "domainName",
  "variableType" : "String",
  "documentation" : null,
  "simpleType" : "String",
  "variableSetterType" : "String"
 },
 "simple" : true,
 "timestampFormat" : null,
 "variable" : {
```

```
 "variableDeclarationType" : "String",
      "variableName" : "domainName",
      "variableType" : "String",
     "documentation" : "<p>The name of the domain that you want to update to the latest service software.</p>",
      "simpleType" : "String",
      "variableSetterType" : "String"
     },
     "xmlNameSpaceUri" : null
    } ],
    "requestSignerAware" : false,
    "requestSignerClassFqcn" : null,
    "required" : [ "DomainName" ],
    "shapeName" : "StartElasticsearchServiceSoftwareUpdateRequest",
    "simpleMethod" : false,
    "unmarshaller" : null,
    "variable" : {
     "variableDeclarationType" : "StartElasticsearchServiceSoftwareUpdateRequest",
     "variableName" : "startElasticsearchServiceSoftwareUpdateRequest",
     "variableType" : "StartElasticsearchServiceSoftwareUpdateRequest",
     "documentation" : null,
     "simpleType" : "StartElasticsearchServiceSoftwareUpdateRequest",
     "variableSetterType" : "StartElasticsearchServiceSoftwareUpdateRequest"
    },
    "wrapper" : false
   },
   "StartElasticsearchServiceSoftwareUpdateResponse" : {
    "c2jName" : "StartElasticsearchServiceSoftwareUpdateResponse",
    "customization" : {
     "artificialResultWrapper" : null,
     "skipGeneratingMarshaller" : false,
     "skipGeneratingModelClass" : false,
     "skipGeneratingUnmarshaller" : false,
     "staxTargetDepthOffset" : 0
    },
    "deprecated" : false,
   "documentation" : "<p>The result of a <code>StartElasticsearchServiceSoftwareUpdate</code> operation.
Contains the status of the update.\langle p \rangle",
    "endpointDiscovery" : null,
    "enums" : null,
    "errorCode" : null,
    "event" : false,
    "eventStream" : false,
    "explicitEventPayloadMember" : null,
    "hasHeaderMember" : false,
    "hasPayloadMember" : false,
    "hasStatusCodeMember" : false,
    "hasStreamingMember" : false,
```

```
 "httpStatusCode" : null,
```
"marshaller" : null,

"members" : [ {

"beanStyleGetterMethodName" : "getServiceSoftwareOptions",

"beanStyleSetterMethodName" : "setServiceSoftwareOptions",

"c2jName" : "ServiceSoftwareOptions",

"c2jShape" : "ServiceSoftwareOptions",

 "defaultConsumerFluentSetterDocumentation" : "<p>The current status of the Elasticsearch service software update. $\langle \phi \rangle$  nThis is a convenience that creates an instance of the {@link ServiceSoftwareOptions.Builder} avoiding the need to create one manually via  $\{@link\;ServiceSoftwareOptions\#builder() \}\n\nWhen the \{@link\}$ Consumer} completes, {@link ServiceSoftwareOptions.Builder#build()} is called immediately and its result is passed to {@link #serviceSoftwareOptions(ServiceSoftwareOptions)}.\n@param serviceSoftwareOptions a consumer that will call methods on {@link ServiceSoftwareOptions.Builder}\n@return Returns a reference to this object so that method calls can be chained together.\n@see #serviceSoftwareOptions(ServiceSoftwareOptions)",

"deprecated" : false,

"documentation" : "< $p$ >The current status of the Elasticsearch service software update. $\langle p \rangle$ ",

"endpointDiscoveryId" : false,

"enumType" : null,

"eventHeader" : false,

"eventPayload" : false,

"fluentEnumGetterMethodName" : null,

"fluentEnumSetterMethodName" : null,

"fluentGetterMethodName" : "serviceSoftwareOptions",

"fluentSetterDocumentation" : "<p>The current status of the Elasticsearch service software

update.</p>\n@param serviceSoftwareOptions The current status of the Elasticsearch service software

update.\n@return Returns a reference to this object so that method calls can be chained together.",

"fluentSetterMethodName" : "serviceSoftwareOptions",

 "getterDocumentation" : "<p>The current status of the Elasticsearch service software update.</p>\n@return The current status of the Elasticsearch service software update.",

```
 "getterModel" : {
```
"returnType" : "ServiceSoftwareOptions",

"documentation" : null

},

```
"http": {
```
"additionalMarshallingPath" : null,

"additionalUnmarshallingPath" : null,

"flattened" : false,

"greedy" : false,

"header" : false,

"isPayload" : false,

"isStreaming" : false,

"location" : null,

"marshallLocation" : "PAYLOAD",

"marshallLocationName" : "ServiceSoftwareOptions",

"queryString" : false,

"statusCode" : false,

"unmarshallLocationName" : "ServiceSoftwareOptions",

"uri" : false

},

 "idempotencyToken" : false, "isBinary" : false, "jsonValue" : false, "list" : false, "listModel" : null, "map" : false, "mapModel" : null, "marshallingType" : "SDK\_POJO", "name" : "ServiceSoftwareOptions", "sensitive" : false, "setterDocumentation" : "<p>The current status of the Elasticsearch service software update.</p>\n@param serviceSoftwareOptions The current status of the Elasticsearch service software update.", "setterMethodName" : "setServiceSoftwareOptions", "setterModel" : { "variableDeclarationType" : "ServiceSoftwareOptions", "variableName" : "serviceSoftwareOptions", "variableType" : "ServiceSoftwareOptions", "documentation" : null, "simpleType" : "ServiceSoftwareOptions", "variableSetterType" : "ServiceSoftwareOptions" }, "simple" : false, "timestampFormat" : null, "variable" : { "variableDeclarationType" : "ServiceSoftwareOptions", "variableName" : "serviceSoftwareOptions", "variableType" : "ServiceSoftwareOptions", "documentation" : "<p>The current status of the Elasticsearch service software update.</p>", "simpleType" : "ServiceSoftwareOptions", "variableSetterType" : "ServiceSoftwareOptions" }, "xmlNameSpaceUri" : null } ], "membersAsMap" : { "ServiceSoftwareOptions" : { "beanStyleGetterMethodName" : "getServiceSoftwareOptions", "beanStyleSetterMethodName" : "setServiceSoftwareOptions", "c2jName" : "ServiceSoftwareOptions", "c2jShape" : "ServiceSoftwareOptions", "defaultConsumerFluentSetterDocumentation" : "<p>The current status of the Elasticsearch service software update. $\langle \phi \rangle$  This is a convenience that creates an instance of the {@link ServiceSoftwareOptions.Builder} avoiding the need to create one manually via {@link ServiceSoftwareOptions#builder()}.\n\nWhen the {@link Consumer} completes, {@link ServiceSoftwareOptions.Builder#build()} is called immediately and its result is passed to {@link #serviceSoftwareOptions(ServiceSoftwareOptions)}.\n@param serviceSoftwareOptions a consumer that will call methods on {@link ServiceSoftwareOptions.Builder}\n@return Returns a reference to this

"deprecated" : false,

"documentation" : " $\langle \mathbf{p} \rangle$ The current status of the Elasticsearch service software update. $\langle \mathbf{p} \rangle$ ",

object so that method calls can be chained together.\n@see #serviceSoftwareOptions(ServiceSoftwareOptions)",

"endpointDiscoveryId" : false,

"enumType" : null,

"eventHeader" : false,

"eventPayload" : false,

"fluentEnumGetterMethodName" : null,

"fluentEnumSetterMethodName" : null,

"fluentGetterMethodName" : "serviceSoftwareOptions",

"fluentSetterDocumentation" : "<p>The current status of the Elasticsearch service software

update.</p>\n@param serviceSoftwareOptions The current status of the Elasticsearch service software

update.\n@return Returns a reference to this object so that method calls can be chained together.",

"fluentSetterMethodName" : "serviceSoftwareOptions",

 "getterDocumentation" : "<p>The current status of the Elasticsearch service software update.</p>\n@return The current status of the Elasticsearch service software update.",

```
 "getterModel" : {
```
"returnType" : "ServiceSoftwareOptions",

"documentation" : null

```
 },
```
" $http"$ : {

"additionalMarshallingPath" : null,

"additionalUnmarshallingPath" : null,

"flattened" : false,

"greedy" : false,

"header" : false,

"isPayload" : false,

"isStreaming" : false,

"location" : null,

"marshallLocation" : "PAYLOAD",

"marshallLocationName" : "ServiceSoftwareOptions",

"queryString" : false,

"statusCode" : false,

"unmarshallLocationName" : "ServiceSoftwareOptions",

"uri" : false

## },

"idempotencyToken" : false,

"isBinary" : false,

"jsonValue" : false,

"list" : false,

"listModel" : null,

"map" : false,

"mapModel" : null,

"marshallingType" : "SDK\_POJO",

"name" : "ServiceSoftwareOptions",

"sensitive" : false,

 "setterDocumentation" : "<p>The current status of the Elasticsearch service software update.</p>\n@param serviceSoftwareOptions The current status of the Elasticsearch service software update.",

"setterMethodName" : "setServiceSoftwareOptions",

"setterModel" : {

"variableDeclarationType" : "ServiceSoftwareOptions",

```
 "variableName" : "serviceSoftwareOptions",
     "variableType" : "ServiceSoftwareOptions",
     "documentation" : null,
     "simpleType" : "ServiceSoftwareOptions",
     "variableSetterType" : "ServiceSoftwareOptions"
   },
   "simple" : false,
   "timestampFormat" : null,
   "variable" : {
     "variableDeclarationType" : "ServiceSoftwareOptions",
     "variableName" : "serviceSoftwareOptions",
     "variableType" : "ServiceSoftwareOptions",
    "documentation" : "\langle p \rangleThe current status of the Elasticsearch service software update.\langle p \rangle",
     "simpleType" : "ServiceSoftwareOptions",
     "variableSetterType" : "ServiceSoftwareOptions"
   },
   "xmlNameSpaceUri" : null
  }
 },
 "nonStreamingMembers" : [ {
  "beanStyleGetterMethodName" : "getServiceSoftwareOptions",
  "beanStyleSetterMethodName" : "setServiceSoftwareOptions",
```
"c2jName" : "ServiceSoftwareOptions",

"c2jShape" : "ServiceSoftwareOptions",

 "defaultConsumerFluentSetterDocumentation" : "<p>The current status of the Elasticsearch service software update.</p>\nThis is a convenience that creates an instance of the {@link ServiceSoftwareOptions.Builder} avoiding the need to create one manually via {@link ServiceSoftwareOptions#builder()}. $\n\in$  {@link Consumer} completes, {@link ServiceSoftwareOptions.Builder#build()} is called immediately and its result is passed to {@link #serviceSoftwareOptions(ServiceSoftwareOptions)}.\n@param serviceSoftwareOptions a consumer that will call methods on {@link ServiceSoftwareOptions.Builder}\n@return Returns a reference to this object so that method calls can be chained together.\n@see #serviceSoftwareOptions(ServiceSoftwareOptions)",

"deprecated" : false,

"documentation" : "<p>The current status of the Elasticsearch service software update. $\langle p \rangle$ ",

"endpointDiscoveryId" : false,

"enumType" : null,

"eventHeader" : false,

"eventPayload" : false,

"fluentEnumGetterMethodName" : null,

"fluentEnumSetterMethodName" : null,

"fluentGetterMethodName" : "serviceSoftwareOptions",

 "fluentSetterDocumentation" : "<p>The current status of the Elasticsearch service software update.</p>\n@param serviceSoftwareOptions The current status of the Elasticsearch service software update.\n@return Returns a reference to this object so that method calls can be chained together.",

"fluentSetterMethodName" : "serviceSoftwareOptions",

 "getterDocumentation" : "<p>The current status of the Elasticsearch service software update.</p>\n@return The current status of the Elasticsearch service software update.",

"getterModel" : {

"returnType" : "ServiceSoftwareOptions",

```
 "documentation" : null
     },
    "http": {
      "additionalMarshallingPath" : null,
      "additionalUnmarshallingPath" : null,
      "flattened" : false,
      "greedy" : false,
      "header" : false,
      "isPayload" : false,
      "isStreaming" : false,
      "location" : null,
      "marshallLocation" : "PAYLOAD",
      "marshallLocationName" : "ServiceSoftwareOptions",
      "queryString" : false,
      "statusCode" : false,
      "unmarshallLocationName" : "ServiceSoftwareOptions",
      "uri" : false
     },
     "idempotencyToken" : false,
     "isBinary" : false,
     "jsonValue" : false,
     "list" : false,
     "listModel" : null,
     "map" : false,
     "mapModel" : null,
     "marshallingType" : "SDK_POJO",
     "name" : "ServiceSoftwareOptions",
     "sensitive" : false,
     "setterDocumentation" : "<p>The current status of the Elasticsearch service software update.</p>\n@param
serviceSoftwareOptions The current status of the Elasticsearch service software update.",
     "setterMethodName" : "setServiceSoftwareOptions",
     "setterModel" : {
      "variableDeclarationType" : "ServiceSoftwareOptions",
      "variableName" : "serviceSoftwareOptions",
      "variableType" : "ServiceSoftwareOptions",
      "documentation" : null,
      "simpleType" : "ServiceSoftwareOptions",
      "variableSetterType" : "ServiceSoftwareOptions"
     },
     "simple" : false,
     "timestampFormat" : null,
     "variable" : {
      "variableDeclarationType" : "ServiceSoftwareOptions",
      "variableName" : "serviceSoftwareOptions",
      "variableType" : "ServiceSoftwareOptions",
     "documentation" : "<p>The current status of the Elasticsearch service software update.\langle p \rangle",
      "simpleType" : "ServiceSoftwareOptions",
      "variableSetterType" : "ServiceSoftwareOptions"
```

```
 },
     "xmlNameSpaceUri" : null
    } ],
    "requestSignerAware" : false,
    "requestSignerClassFqcn" : null,
    "required" : null,
    "shapeName" : "StartElasticsearchServiceSoftwareUpdateResponse",
    "simpleMethod" : false,
    "unmarshaller" : {
     "flattened" : false,
     "resultWrapper" : null
    },
    "variable" : {
     "variableDeclarationType" : "StartElasticsearchServiceSoftwareUpdateResponse",
     "variableName" : "startElasticsearchServiceSoftwareUpdateResponse",
     "variableType" : "StartElasticsearchServiceSoftwareUpdateResponse",
     "documentation" : null,
     "simpleType" : "StartElasticsearchServiceSoftwareUpdateResponse",
     "variableSetterType" : "StartElasticsearchServiceSoftwareUpdateResponse"
    },
    "wrapper" : false
   },
   "StorageType" : {
    "c2jName" : "StorageType",
    "customization" : {
     "artificialResultWrapper" : null,
     "skipGeneratingMarshaller" : false,
     "skipGeneratingModelClass" : false,
     "skipGeneratingUnmarshaller" : false,
     "staxTargetDepthOffset" : 0
    },
    "deprecated" : false,
    "documentation" : "<p>StorageTypes represents the list of storage related types and their attributes that are
available for given InstanceType. </p>",
    "endpointDiscovery" : null,
    "enums" : null,
    "errorCode" : null,
    "event" : false,
    "eventStream" : false,
    "explicitEventPayloadMember" : null,
    "hasHeaderMember" : false,
    "hasPayloadMember" : false,
    "hasStatusCodeMember" : false,
    "hasStreamingMember" : false,
    "httpStatusCode" : null,
    "marshaller" : null,
    "members" : [ {
     "beanStyleGetterMethodName" : "getStorageTypeName",
```
"beanStyleSetterMethodName" : "setStorageTypeName",

"c2jName" : "StorageTypeName",

"c2jShape" : "StorageTypeName",

 "defaultConsumerFluentSetterDocumentation" : "Sets the value of the StorageTypeName property for this object.\n\nThis is a convenience that creates an instance of the {@link String.Builder} avoiding the need to create one manually via  $\{\omega\}$  ( $\phi\}$ ) ( $\eta$ ) ( $\eta$ ) ( $\eta$ ) ( $\eta$ ) ( $\theta$ ) ( $\theta$ ) ( $\theta$ ) ( $\theta$ ) ( $\theta$ ) ( $\theta$ ) ( $\theta$ ) ( $\theta$ ) ( $\theta$ ) ( $\theta$ ) ( $\theta$ ) ( $\theta$ ) ( $\theta$ ) ( $\theta$ ) ( $\theta$ ) ( $\theta$ ) ( $\theta$ ) ( $\theta$ ) ( $\theta$ ) ( $\theta$ ) ( $\theta$ ) ( $\theta$ ) ( $\theta$ 

String.Builder#build()} is called immediately and its result is passed to {@link

#storageTypeName(String)}.\n@param storageTypeName a consumer that will call methods on {@link String.Builder}\n@return Returns a reference to this object so that method calls can be chained together.\n@see #storageTypeName(String)",

"deprecated" : false,

"documentation" : "",

"endpointDiscoveryId" : false,

"enumType" : null,

"eventHeader" : false,

"eventPayload" : false,

"fluentEnumGetterMethodName" : null,

"fluentEnumSetterMethodName" : null,

"fluentGetterMethodName" : "storageTypeName",

 "fluentSetterDocumentation" : "Sets the value of the StorageTypeName property for this object.\n\n@param storageTypeName The new value for the StorageTypeName property for this object.\n@return Returns a reference to this object so that method calls can be chained together.",

"fluentSetterMethodName" : "storageTypeName",

 "getterDocumentation" : "Returns the value of the StorageTypeName property for this object.\n@return The value of the StorageTypeName property for this object.",

"getterModel" : {

```
 "returnType" : "String",
  "documentation" : null
 },
"http": {
  "additionalMarshallingPath" : null,
  "additionalUnmarshallingPath" : null,
  "flattened" : false,
  "greedy" : false,
  "header" : false,
  "isPayload" : false,
  "isStreaming" : false,
  "location" : null,
  "marshallLocation" : "PAYLOAD",
  "marshallLocationName" : "StorageTypeName",
  "queryString" : false,
  "statusCode" : false,
  "unmarshallLocationName" : "StorageTypeName",
  "uri" : false
 },
 "idempotencyToken" : false,
 "isBinary" : false,
 "jsonValue" : false,
```
 "list" : false, "listModel" : null, "map" : false, "mapModel" : null, "marshallingType" : "STRING", "name" : "StorageTypeName", "sensitive" : false,

 "setterDocumentation" : "Sets the value of the StorageTypeName property for this object.\n\n@param storageTypeName The new value for the StorageTypeName property for this object.",

```
 "setterMethodName" : "setStorageTypeName",
 "setterModel" : {
```

```
 "variableDeclarationType" : "String",
```
"variableName" : "storageTypeName",

```
 "variableType" : "String",
```
"documentation" : null,

```
 "simpleType" : "String",
```
"variableSetterType" : "String"

},

```
 "simple" : true,
```
"timestampFormat" : null,

```
 "variable" : {
```

```
 "variableDeclarationType" : "String",
```

```
 "variableName" : "storageTypeName",
```

```
 "variableType" : "String",
```

```
 "documentation" : "",
```

```
 "simpleType" : "String",
```

```
 "variableSetterType" : "String"
```

```
 },
```

```
 "xmlNameSpaceUri" : null
```
# }, {

```
 "beanStyleGetterMethodName" : "getStorageSubTypeName",
```

```
 "beanStyleSetterMethodName" : "setStorageSubTypeName",
```

```
 "c2jName" : "StorageSubTypeName",
```

```
 "c2jShape" : "StorageSubTypeName",
```
 "defaultConsumerFluentSetterDocumentation" : "Sets the value of the StorageSubTypeName property for this object.\n\nThis is a convenience that creates an instance of the {@link String.Builder} avoiding the need to create one manually via  $\{\mathcal{Q}\in \operatorname{String}\{\mathcal{Q}\}\}\$ .\n\nWhen the  $\{\mathcal{Q}\in \operatorname{G}$  completes,  $\{\mathcal{Q}\in \mathcal{Q}\}$ 

```
String.Builder#build()} is called immediately and its result is passed to {@link
```
#storageSubTypeName(String)}.\n@param storageSubTypeName a consumer that will call methods on {@link String.Builder}\n@return Returns a reference to this object so that method calls can be chained together.\n@see #storageSubTypeName(String)",

```
 "deprecated" : false,
 "documentation" : "",
 "endpointDiscoveryId" : false,
```

```
 "enumType" : null,
```

```
 "eventHeader" : false,
```

```
 "eventPayload" : false,
```

```
 "fluentEnumGetterMethodName" : null,
```
"fluentEnumSetterMethodName" : null,

"fluentGetterMethodName" : "storageSubTypeName",

 "fluentSetterDocumentation" : "Sets the value of the StorageSubTypeName property for this object.\n\n@param storageSubTypeName The new value for the StorageSubTypeName property for this object.\n@return Returns a reference to this object so that method calls can be chained together.",

"fluentSetterMethodName" : "storageSubTypeName",

 "getterDocumentation" : "Returns the value of the StorageSubTypeName property for this object.\n@return The value of the StorageSubTypeName property for this object.",

```
 "getterModel" : {
      "returnType" : "String",
      "documentation" : null
     },
    "http": {
      "additionalMarshallingPath" : null,
      "additionalUnmarshallingPath" : null,
      "flattened" : false,
      "greedy" : false,
      "header" : false,
      "isPayload" : false,
      "isStreaming" : false,
      "location" : null,
      "marshallLocation" : "PAYLOAD",
      "marshallLocationName" : "StorageSubTypeName",
      "queryString" : false,
      "statusCode" : false,
      "unmarshallLocationName" : "StorageSubTypeName",
      "uri" : false
     },
     "idempotencyToken" : false,
     "isBinary" : false,
     "jsonValue" : false,
     "list" : false,
     "listModel" : null,
     "map" : false,
     "mapModel" : null,
     "marshallingType" : "STRING",
     "name" : "StorageSubTypeName",
     "sensitive" : false,
     "setterDocumentation" : "Sets the value of the StorageSubTypeName property for this object.\n\n@param
storageSubTypeName The new value for the StorageSubTypeName property for this object.",
     "setterMethodName" : "setStorageSubTypeName",
     "setterModel" : {
      "variableDeclarationType" : "String",
      "variableName" : "storageSubTypeName",
      "variableType" : "String",
      "documentation" : null,
      "simpleType" : "String",
```

```
 "variableSetterType" : "String"
```
 }, "simple" : true, "timestampFormat" : null, "variable" : { "variableDeclarationType" : "String", "variableName" : "storageSubTypeName", "variableType" : "String", "documentation" : "", "simpleType" : "String", "variableSetterType" : "String" }, "xmlNameSpaceUri" : null

}, {

"beanStyleGetterMethodName" : "getStorageTypeLimits",

"beanStyleSetterMethodName" : "setStorageTypeLimits",

"c2jName" : "StorageTypeLimits",

"c2jShape" : "StorageTypeLimitList",

 "defaultConsumerFluentSetterDocumentation" : "<p>List of limits that are applicable for given storage type.  $\langle p \rangle$ \nThis is a convenience that creates an instance of the {@link List \states StorageTypeLimit \bigorageRypeLimit \bigorageTypeLimit \bigorageTypeLimit \bigorageTypeLimit \bigorageTypeLimit \bigorageTypeLimit \bigora need to create one manually via {@link List<StorageTypeLimit>#builder()}.\n\nWhen the {@link Consumer} completes, {@link List<StorageTypeLimit>.Builder#build()} is called immediately and its result is passed to {@link #storageTypeLimits(List<StorageTypeLimit>)}.\n@param storageTypeLimits a consumer that will call methods on {@link List<StorageTypeLimit>.Builder}\n@return Returns a reference to this object so that method calls can be chained together.\n@see #storageTypeLimits(List<StorageTypeLimit>)",

"deprecated" : false,

"documentation" : "<p>List of limits that are applicable for given storage type. </p>",

"endpointDiscoveryId" : false,

"enumType" : null,

"eventHeader" : false,

"eventPayload" : false,

"fluentEnumGetterMethodName" : null,

"fluentEnumSetterMethodName" : null,

"fluentGetterMethodName" : "storageTypeLimits",

"fluentSetterDocumentation" : "<p>List of limits that are applicable for given storage type. </p>\n@param storageTypeLimits List of limits that are applicable for given storage type.\n@return Returns a reference to this object so that method calls can be chained together.",

"fluentSetterMethodName" : "storageTypeLimits",

"getterDocumentation" : "<p>List of limits that are applicable for given storage type.  $\langle p \rangle$ \n $\land$ n $\land$ ttempts to modify the collection returned by this method will result in an UnsupportedOperationException.\n</p>\n@return List of limits that are applicable for given storage type.",

```
 "getterModel" : {
```
"returnType" : "java.util.List<StorageTypeLimit>",

"documentation" : null

},

" $http"$ : {

"additionalMarshallingPath" : null,

"additionalUnmarshallingPath" : null,

```
 "flattened" : false,
```
 "greedy" : false, "header" : false, "isPayload" : false, "isStreaming" : false, "location" : null, "marshallLocation" : "PAYLOAD", "marshallLocationName" : "StorageTypeLimits", "queryString" : false, "statusCode" : false, "unmarshallLocationName" : "StorageTypeLimits", "uri" : false }, "idempotencyToken" : false,

"isBinary" : false,

"jsonValue" : false,

"list" : true,

"listModel" : {

"implType" : "java.util.ArrayList",

"interfaceType" : "java.util.List",

"listMemberModel" : {

"beanStyleGetterMethodName" : "getMember",

"beanStyleSetterMethodName" : "setMember",

"c2jName" : "member",

"c2jShape" : "StorageTypeLimit",

 "defaultConsumerFluentSetterDocumentation" : "Sets the value of the Member property for this object.\n\nThis is a convenience that creates an instance of the {@link StorageTypeLimit.Builder} avoiding the need to create one manually via {@link StorageTypeLimit#builder()}.\n\nWhen the {@link Consumer} completes, {@link StorageTypeLimit.Builder#build()} is called immediately and its result is passed to {@link #member(StorageTypeLimit)}.\n@param member a consumer that will call methods on {@link StorageTypeLimit.Builder}\n@return Returns a reference to this object so that method calls can be chained together.\n@see #member(StorageTypeLimit)",

"deprecated" : false,

"documentation" : "",

"endpointDiscoveryId" : false,

"enumType" : null,

"eventHeader" : false,

"eventPayload" : false,

"fluentEnumGetterMethodName" : null,

"fluentEnumSetterMethodName" : null,

"fluentGetterMethodName" : "member",

 "fluentSetterDocumentation" : "Sets the value of the Member property for this object.\n\n@param member The new value for the Member property for this object.\n@return Returns a reference to this object so that method calls can be chained together.",

"fluentSetterMethodName" : "member",

 "getterDocumentation" : "Returns the value of the Member property for this object.\n@return The value of the Member property for this object.",

 "getterModel" : { "returnType" : "StorageTypeLimit",

```
 "documentation" : null
        },
       "http":}
         "additionalMarshallingPath" : null,
         "additionalUnmarshallingPath" : null,
         "flattened" : false,
         "greedy" : false,
         "header" : false,
         "isPayload" : false,
         "isStreaming" : false,
         "location" : null,
         "marshallLocation" : "PAYLOAD",
         "marshallLocationName" : "member",
         "queryString" : false,
         "statusCode" : false,
         "unmarshallLocationName" : "member",
         "uri" : false
        },
        "idempotencyToken" : false,
        "isBinary" : false,
        "jsonValue" : false,
        "list" : false,
        "listModel" : null,
        "map" : false,
        "mapModel" : null,
        "marshallingType" : "SDK_POJO",
        "name" : "Member",
        "sensitive" : false,
        "setterDocumentation" : "Sets the value of the Member property for this object.\n\n@param member The new
value for the Member property for this object.",
        "setterMethodName" : "setMember",
        "setterModel" : {
         "variableDeclarationType" : "StorageTypeLimit",
         "variableName" : "member",
         "variableType" : "StorageTypeLimit",
         "documentation" : null,
         "simpleType" : "StorageTypeLimit",
         "variableSetterType" : "StorageTypeLimit"
        },
        "simple" : false,
        "timestampFormat" : null,
        "variable" : {
         "variableDeclarationType" : "StorageTypeLimit",
         "variableName" : "member",
         "variableType" : "StorageTypeLimit",
         "documentation" : "",
         "simpleType" : "StorageTypeLimit",
         "variableSetterType" : "StorageTypeLimit"
```

```
 },
       "xmlNameSpaceUri" : null
      },
      "memberLocationName" : null,
      "memberType" : "StorageTypeLimit",
      "map" : false,
      "memberAdditionalMarshallingPath" : null,
      "memberAdditionalUnmarshallingPath" : null,
      "simple" : false,
      "simpleType" : "StorageTypeLimit",
      "templateImplType" : "java.util.ArrayList<StorageTypeLimit>",
      "templateType" : "java.util.List<StorageTypeLimit>"
     },
     "map" : false,
     "mapModel" : null,
     "marshallingType" : "LIST",
     "name" : "StorageTypeLimits",
     "sensitive" : false,
    "setterDocumentation" : "<p>List of limits that are applicable for given storage type. \langle p \rangle n@param
storageTypeLimits List of limits that are applicable for given storage type.",
     "setterMethodName" : "setStorageTypeLimits",
     "setterModel" : {
      "variableDeclarationType" : "java.util.List<StorageTypeLimit>",
      "variableName" : "storageTypeLimits",
      "variableType" : "java.util.List<StorageTypeLimit>",
      "documentation" : null,
      "simpleType" : "List<StorageTypeLimit>",
      "variableSetterType" : "java.util.Collection<StorageTypeLimit>"
     },
     "simple" : false,
     "timestampFormat" : null,
     "variable" : {
      "variableDeclarationType" : "java.util.List<StorageTypeLimit>",
      "variableName" : "storageTypeLimits",
      "variableType" : "java.util.List<StorageTypeLimit>",
     "documentation" : "<p>List of limits that are applicable for given storage type. </p>",
      "simpleType" : "List<StorageTypeLimit>",
      "variableSetterType" : "java.util.Collection<StorageTypeLimit>"
     },
     "xmlNameSpaceUri" : null
   } ],
    "membersAsMap" : {
     "StorageSubTypeName" : {
      "beanStyleGetterMethodName" : "getStorageSubTypeName",
      "beanStyleSetterMethodName" : "setStorageSubTypeName",
      "c2jName" : "StorageSubTypeName",
      "c2jShape" : "StorageSubTypeName",
      "defaultConsumerFluentSetterDocumentation" : "Sets the value of the StorageSubTypeName property for this
```
object. $\ln\pi$  is a convenience that creates an instance of the {@link String.Builder} avoiding the need to create one manually via  $\{\mathcal{C}$ link String#builder()}.\n\nWhen the  $\{\mathcal{C}$ link Consumer} completes,  $\{\mathcal{C}$ link

String.Builder#build()} is called immediately and its result is passed to {@link

#storageSubTypeName(String)}.\n@param storageSubTypeName a consumer that will call methods on {@link String.Builder}\n@return Returns a reference to this object so that method calls can be chained together.\n@see #storageSubTypeName(String)",

"deprecated" : false,

"documentation" : "",

"endpointDiscoveryId" : false,

"enumType" : null,

"eventHeader" : false,

"eventPayload" : false,

"fluentEnumGetterMethodName" : null,

"fluentEnumSetterMethodName" : null,

"fluentGetterMethodName" : "storageSubTypeName",

 "fluentSetterDocumentation" : "Sets the value of the StorageSubTypeName property for this object.\n\n@param storageSubTypeName The new value for the StorageSubTypeName property for this object.\n@return Returns a reference to this object so that method calls can be chained together.",

"fluentSetterMethodName" : "storageSubTypeName",

 "getterDocumentation" : "Returns the value of the StorageSubTypeName property for this object.\n@return The value of the StorageSubTypeName property for this object.",

 "getterModel" : { "returnType" : "String",

"documentation" : null

},

```
"http": {
  "additionalMarshallingPath" : null,
  "additionalUnmarshallingPath" : null,
  "flattened" : false,
  "greedy" : false,
  "header" : false,
  "isPayload" : false,
  "isStreaming" : false,
  "location" : null,
  "marshallLocation" : "PAYLOAD",
  "marshallLocationName" : "StorageSubTypeName",
  "queryString" : false,
  "statusCode" : false,
  "unmarshallLocationName" : "StorageSubTypeName",
  "uri" : false
 },
 "idempotencyToken" : false,
 "isBinary" : false,
 "jsonValue" : false,
 "list" : false,
 "listModel" : null,
 "map" : false,
 "mapModel" : null,
```
"marshallingType" : "STRING",

"name" : "StorageSubTypeName",

"sensitive" : false,

 "setterDocumentation" : "Sets the value of the StorageSubTypeName property for this object.\n\n@param storageSubTypeName The new value for the StorageSubTypeName property for this object.",

```
 "setterMethodName" : "setStorageSubTypeName",
```

```
 "setterModel" : {
```
"variableDeclarationType" : "String",

"variableName" : "storageSubTypeName",

"variableType" : "String",

"documentation" : null,

"simpleType" : "String",

"variableSetterType" : "String"

},

"simple" : true,

"timestampFormat" : null,

"variable" : {

"variableDeclarationType" : "String",

"variableName" : "storageSubTypeName",

"variableType" : "String",

"documentation" : "",

"simpleType" : "String",

"variableSetterType" : "String"

# },

"xmlNameSpaceUri" : null

### },

"StorageTypeLimits" : {

"beanStyleGetterMethodName" : "getStorageTypeLimits",

"beanStyleSetterMethodName" : "setStorageTypeLimits",

"c2jName" : "StorageTypeLimits",

"c2jShape" : "StorageTypeLimitList",

 "defaultConsumerFluentSetterDocumentation" : "<p>List of limits that are applicable for given storage type.  $\langle p \rangle$ \nThis is a convenience that creates an instance of the {@link List \states StorageTypeLimit > Builder } avoiding the need to create one manually via {@link List<StorageTypeLimit>#builder()}.\n\nWhen the {@link Consumer} completes, {@link List<StorageTypeLimit>.Builder#build()} is called immediately and its result is passed to {@link #storageTypeLimits(List<StorageTypeLimit>)}.\n@param storageTypeLimits a consumer that will call methods on {@link List<StorageTypeLimit>.Builder}\n@return Returns a reference to this object so that method calls can be chained together.\n@see #storageTypeLimits(List<StorageTypeLimit>)",

"deprecated" : false,

"documentation" : "<p>List of limits that are applicable for given storage type. </p>",

"endpointDiscoveryId" : false,

"enumType" : null,

"eventHeader" : false,

"eventPayload" : false,

"fluentEnumGetterMethodName" : null,

"fluentEnumSetterMethodName" : null,

"fluentGetterMethodName" : "storageTypeLimits",

"fluentSetterDocumentation" : "<p>List of limits that are applicable for given storage type. </p> $\ln \omega$ 

storageTypeLimits List of limits that are applicable for given storage type.\n@return Returns a reference to this object so that method calls can be chained together.",

"fluentSetterMethodName" : "storageTypeLimits",

"getterDocumentation" : "<p>List of limits that are applicable for given storage type. </p>\n<p>\nAttempts to modify the collection returned by this method will result in an UnsupportedOperationException.\n</p>\n@return List of limits that are applicable for given storage type.",

```
 "getterModel" : {
  "returnType" : "java.util.List<StorageTypeLimit>",
  "documentation" : null
 },
"http": {
  "additionalMarshallingPath" : null,
  "additionalUnmarshallingPath" : null,
  "flattened" : false,
  "greedy" : false,
  "header" : false,
  "isPayload" : false,
  "isStreaming" : false,
  "location" : null,
  "marshallLocation" : "PAYLOAD",
  "marshallLocationName" : "StorageTypeLimits",
  "queryString" : false,
  "statusCode" : false,
  "unmarshallLocationName" : "StorageTypeLimits",
  "uri" : false
 },
 "idempotencyToken" : false,
 "isBinary" : false,
 "jsonValue" : false,
 "list" : true,
 "listModel" : {
  "implType" : "java.util.ArrayList",
  "interfaceType" : "java.util.List",
  "listMemberModel" : {
   "beanStyleGetterMethodName" : "getMember",
   "beanStyleSetterMethodName" : "setMember",
   "c2jName" : "member",
   "c2jShape" : "StorageTypeLimit",
```
 "defaultConsumerFluentSetterDocumentation" : "Sets the value of the Member property for this object.\n\nThis is a convenience that creates an instance of the {@link StorageTypeLimit.Builder} avoiding the need to create one manually via {@link StorageTypeLimit#builder()}.\n\nWhen the {@link Consumer} completes, {@link StorageTypeLimit.Builder#build()} is called immediately and its result is passed to {@link #member(StorageTypeLimit)}.\n@param member a consumer that will call methods on {@link StorageTypeLimit.Builder}\n@return Returns a reference to this object so that method calls can be chained together.\n@see #member(StorageTypeLimit)",

 "deprecated" : false, "documentation" : "", "endpointDiscoveryId" : false, "enumType" : null,

"eventHeader" : false,

"eventPayload" : false,

"fluentEnumGetterMethodName" : null,

"fluentEnumSetterMethodName" : null,

"fluentGetterMethodName" : "member",

"fluentSetterDocumentation" : "Sets the value of the Member property for this object. $\ln \omega$  param member The new value for the Member property for this object.\n@return Returns a reference to this object so that method calls can be chained together.",

"fluentSetterMethodName" : "member",

 "getterDocumentation" : "Returns the value of the Member property for this object.\n@return The value of the Member property for this object.",

```
 "getterModel" : {
```
"returnType" : "StorageTypeLimit",

```
 "documentation" : null
```
},

### " $http"$ : {

"additionalMarshallingPath" : null,

"additionalUnmarshallingPath" : null,

"flattened" : false,

"greedy" : false,

"header" : false,

"isPayload" : false,

 "isStreaming" : false, "location" : null,

"marshallLocation" : "PAYLOAD",

"marshallLocationName" : "member",

"queryString" : false,

"statusCode" : false,

"unmarshallLocationName" : "member",

"uri" : false

## },

"idempotencyToken" : false,

"isBinary" : false,

```
 "jsonValue" : false,
```
 "list" : false, "listModel" : null,

"map" : false,

"mapModel" : null,

"marshallingType" : "SDK\_POJO",

"name" : "Member",

"sensitive" : false,

 "setterDocumentation" : "Sets the value of the Member property for this object.\n\n@param member The new value for the Member property for this object.",

 "setterMethodName" : "setMember", "setterModel" : {

"variableDeclarationType" : "StorageTypeLimit",

```
 "variableName" : "member",
```

```
 "variableType" : "StorageTypeLimit",
          "documentation" : null,
          "simpleType" : "StorageTypeLimit",
          "variableSetterType" : "StorageTypeLimit"
         },
         "simple" : false,
         "timestampFormat" : null,
         "variable" : {
          "variableDeclarationType" : "StorageTypeLimit",
          "variableName" : "member",
          "variableType" : "StorageTypeLimit",
          "documentation" : "",
          "simpleType" : "StorageTypeLimit",
          "variableSetterType" : "StorageTypeLimit"
         },
         "xmlNameSpaceUri" : null
        },
        "memberLocationName" : null,
        "memberType" : "StorageTypeLimit",
       "map" : false,
        "memberAdditionalMarshallingPath" : null,
        "memberAdditionalUnmarshallingPath" : null,
       "simple" : false,
       "simpleType" : "StorageTypeLimit",
       "templateImplType" : "java.util.ArrayList<StorageTypeLimit>",
       "templateType" : "java.util.List<StorageTypeLimit>"
      },
      "map" : false,
      "mapModel" : null,
      "marshallingType" : "LIST",
      "name" : "StorageTypeLimits",
      "sensitive" : false,
     "setterDocumentation" : "<p>\text{List of limits that are applicable for given storage type.} <\langle p\rangle \setminus \mathbb{n}@param
storageTypeLimits List of limits that are applicable for given storage type.",
      "setterMethodName" : "setStorageTypeLimits",
      "setterModel" : {
       "variableDeclarationType" : "java.util.List<StorageTypeLimit>",
       "variableName" : "storageTypeLimits",
       "variableType" : "java.util.List<StorageTypeLimit>",
       "documentation" : null,
       "simpleType" : "List<StorageTypeLimit>",
       "variableSetterType" : "java.util.Collection<StorageTypeLimit>"
      },
      "simple" : false,
      "timestampFormat" : null,
      "variable" : {
       "variableDeclarationType" : "java.util.List<StorageTypeLimit>",
```

```
 "variableName" : "storageTypeLimits",
```

```
 "variableType" : "java.util.List<StorageTypeLimit>",
  "documentation" : "<p>List of limits that are applicable for given storage type. </p,"
   "simpleType" : "List<StorageTypeLimit>",
   "variableSetterType" : "java.util.Collection<StorageTypeLimit>"
  },
  "xmlNameSpaceUri" : null
 },
 "StorageTypeName" : {
  "beanStyleGetterMethodName" : "getStorageTypeName",
```
"beanStyleSetterMethodName" : "setStorageTypeName",

"c2jName" : "StorageTypeName",

"c2jShape" : "StorageTypeName",

 "defaultConsumerFluentSetterDocumentation" : "Sets the value of the StorageTypeName property for this object.\n\nThis is a convenience that creates an instance of the {@link String.Builder} avoiding the need to create one manually via  $\{\mathcal{Q}$  link String#builder()}.\n\nWhen the  $\{\mathcal{Q}$  link Consumer} completes,  $\{\mathcal{Q}$  link String.Builder#build()} is called immediately and its result is passed to {@link

#storageTypeName(String)}.\n@param storageTypeName a consumer that will call methods on {@link String.Builder}\n@return Returns a reference to this object so that method calls can be chained together.\n@see #storageTypeName(String)",

 "deprecated" : false, "documentation" : "", "endpointDiscoveryId" : false, "enumType" : null, "eventHeader" : false, "eventPayload" : false, "fluentEnumGetterMethodName" : null, "fluentEnumSetterMethodName" : null,

"fluentGetterMethodName" : "storageTypeName",

 "fluentSetterDocumentation" : "Sets the value of the StorageTypeName property for this object.\n\n@param storageTypeName The new value for the StorageTypeName property for this object.\n@return Returns a reference to this object so that method calls can be chained together.",

"fluentSetterMethodName" : "storageTypeName",

 "getterDocumentation" : "Returns the value of the StorageTypeName property for this object.\n@return The value of the StorageTypeName property for this object.",

"getterModel" : {

```
 "returnType" : "String",
```
"documentation" : null

```
 },
```

```
"http": {
  "additionalMarshallingPath" : null,
```
"additionalUnmarshallingPath" : null,

```
 "flattened" : false,
 "greedy" : false,
```
"header" : false,

```
 "isPayload" : false,
```

```
 "isStreaming" : false,
```

```
 "location" : null,
```

```
 "marshallLocation" : "PAYLOAD",
```
 "marshallLocationName" : "StorageTypeName", "queryString" : false, "statusCode" : false, "unmarshallLocationName" : "StorageTypeName", "uri" : false },

 "idempotencyToken" : false, "isBinary" : false, "jsonValue" : false, "list" : false, "listModel" : null, "map" : false, "mapModel" : null, "marshallingType" : "STRING", "name" : "StorageTypeName",

"sensitive" : false,

 "setterDocumentation" : "Sets the value of the StorageTypeName property for this object.\n\n@param storageTypeName The new value for the StorageTypeName property for this object.",

 "setterMethodName" : "setStorageTypeName", "setterModel" : { "variableDeclarationType" : "String", "variableName" : "storageTypeName", "variableType" : "String", "documentation" : null, "simpleType" : "String", "variableSetterType" : "String" }, "simple" : true, "timestampFormat" : null, "variable" : { "variableDeclarationType" : "String", "variableName" : "storageTypeName", "variableType" : "String", "documentation" : "", "simpleType" : "String", "variableSetterType" : "String" }, "xmlNameSpaceUri" : null } }, "nonStreamingMembers" : [ { "beanStyleGetterMethodName" : "getStorageTypeName", "beanStyleSetterMethodName" : "setStorageTypeName", "c2jName" : "StorageTypeName", "c2jShape" : "StorageTypeName",

 "defaultConsumerFluentSetterDocumentation" : "Sets the value of the StorageTypeName property for this object.\n\nThis is a convenience that creates an instance of the {@link String.Builder} avoiding the need to create one manually via  $\{\mathcal{Q}\in \operatorname{String}\{\text{buider}(\)}\cdot\in\mathbb{N}\}$  when the  $\{\mathcal{Q}\in \operatorname{Gink}$  Consumer} completes,  $\{\mathcal{Q}\in \mathbb{N}\}$ 

String.Builder#build()} is called immediately and its result is passed to {@link

#storageTypeName(String)}.\n@param storageTypeName a consumer that will call methods on {@link

String.Builder}\n@return Returns a reference to this object so that method calls can be chained together.\n@see #storageTypeName(String)",

"deprecated" : false,

"documentation" : "",

"endpointDiscoveryId" : false,

"enumType" : null,

"eventHeader" : false,

"eventPayload" : false,

"fluentEnumGetterMethodName" : null,

"fluentEnumSetterMethodName" : null,

"fluentGetterMethodName" : "storageTypeName",

 "fluentSetterDocumentation" : "Sets the value of the StorageTypeName property for this object.\n\n@param storageTypeName The new value for the StorageTypeName property for this object.\n@return Returns a reference to this object so that method calls can be chained together.",

"fluentSetterMethodName" : "storageTypeName",

 "getterDocumentation" : "Returns the value of the StorageTypeName property for this object.\n@return The value of the StorageTypeName property for this object.",

"getterModel" : {

"returnType" : "String",

"documentation" : null

```
 },
```

```
"http": {
  "additionalMarshallingPath" : null,
  "additionalUnmarshallingPath" : null,
  "flattened" : false,
  "greedy" : false,
  "header" : false,
  "isPayload" : false,
  "isStreaming" : false,
  "location" : null,
  "marshallLocation" : "PAYLOAD",
  "marshallLocationName" : "StorageTypeName",
  "queryString" : false,
  "statusCode" : false,
  "unmarshallLocationName" : "StorageTypeName",
  "uri" : false
 },
 "idempotencyToken" : false,
 "isBinary" : false,
 "jsonValue" : false,
 "list" : false,
 "listModel" : null,
 "map" : false,
 "mapModel" : null,
 "marshallingType" : "STRING",
 "name" : "StorageTypeName",
```
"sensitive" : false,

 "setterDocumentation" : "Sets the value of the StorageTypeName property for this object.\n\n@param storageTypeName The new value for the StorageTypeName property for this object.",

"setterMethodName" : "setStorageTypeName",

"setterModel" : {

```
 "variableDeclarationType" : "String",
```
"variableName" : "storageTypeName",

"variableType" : "String",

"documentation" : null,

"simpleType" : "String",

"variableSetterType" : "String"

},

"simple" : true,

```
 "timestampFormat" : null,
```
"variable" : {

"variableDeclarationType" : "String",

```
 "variableName" : "storageTypeName",
```

```
 "variableType" : "String",
```
"documentation" : "",

"simpleType" : "String",

```
 "variableSetterType" : "String"
```
### },

"xmlNameSpaceUri" : null

}, {

"beanStyleGetterMethodName" : "getStorageSubTypeName",

"beanStyleSetterMethodName" : "setStorageSubTypeName",

"c2jName" : "StorageSubTypeName",

```
 "c2jShape" : "StorageSubTypeName",
```
 "defaultConsumerFluentSetterDocumentation" : "Sets the value of the StorageSubTypeName property for this object. $\ln\pi$  is is a convenience that creates an instance of the {@link String.Builder} avoiding the need to create one manually via {@link String#builder()}.\n\nWhen the {@link Consumer} completes, {@link

String.Builder#build()} is called immediately and its result is passed to {@link

#storageSubTypeName(String)}.\n@param storageSubTypeName a consumer that will call methods on {@link String.Builder}\n@return Returns a reference to this object so that method calls can be chained together.\n@see #storageSubTypeName(String)",

"deprecated" : false,

```
 "documentation" : "",
```
"endpointDiscoveryId" : false,

"enumType" : null,

"eventHeader" : false,

"eventPayload" : false,

"fluentEnumGetterMethodName" : null,

"fluentEnumSetterMethodName" : null,

"fluentGetterMethodName" : "storageSubTypeName",

 "fluentSetterDocumentation" : "Sets the value of the StorageSubTypeName property for this object.\n\n@param storageSubTypeName The new value for the StorageSubTypeName property for this object.\n@return Returns a reference to this object so that method calls can be chained together.",

"fluentSetterMethodName" : "storageSubTypeName",

 "getterDocumentation" : "Returns the value of the StorageSubTypeName property for this object.\n@return The value of the StorageSubTypeName property for this object.",

```
 "getterModel" : {
      "returnType" : "String",
      "documentation" : null
     },
    "http": {
      "additionalMarshallingPath" : null,
      "additionalUnmarshallingPath" : null,
      "flattened" : false,
      "greedy" : false,
      "header" : false,
      "isPayload" : false,
      "isStreaming" : false,
      "location" : null,
      "marshallLocation" : "PAYLOAD",
      "marshallLocationName" : "StorageSubTypeName",
      "queryString" : false,
      "statusCode" : false,
      "unmarshallLocationName" : "StorageSubTypeName",
      "uri" : false
     },
     "idempotencyToken" : false,
     "isBinary" : false,
     "jsonValue" : false,
     "list" : false,
     "listModel" : null,
     "map" : false,
     "mapModel" : null,
     "marshallingType" : "STRING",
     "name" : "StorageSubTypeName",
     "sensitive" : false,
     "setterDocumentation" : "Sets the value of the StorageSubTypeName property for this object.\n\n@param
storageSubTypeName The new value for the StorageSubTypeName property for this object.",
     "setterMethodName" : "setStorageSubTypeName",
     "setterModel" : {
      "variableDeclarationType" : "String",
      "variableName" : "storageSubTypeName",
      "variableType" : "String",
      "documentation" : null,
      "simpleType" : "String",
      "variableSetterType" : "String"
     },
     "simple" : true,
     "timestampFormat" : null,
     "variable" : {
      "variableDeclarationType" : "String",
      "variableName" : "storageSubTypeName",
```

```
 "variableType" : "String",
  "documentation" : "",
  "simpleType" : "String",
  "variableSetterType" : "String"
 },
```
"xmlNameSpaceUri" : null

}, {

"beanStyleGetterMethodName" : "getStorageTypeLimits",

"beanStyleSetterMethodName" : "setStorageTypeLimits",

"c2jName" : "StorageTypeLimits",

"c2jShape" : "StorageTypeLimitList",

 "defaultConsumerFluentSetterDocumentation" : "<p>List of limits that are applicable for given storage type. </p>\nThis is a convenience that creates an instance of the {@link List<StorageTypeLimit>.Builder} avoiding the need to create one manually via {@link List<StorageTypeLimit>#builder()}.\n\nWhen the {@link Consumer} completes, {@link List<StorageTypeLimit>.Builder#build()} is called immediately and its result is passed to {@link #storageTypeLimits(List<StorageTypeLimit>)}.\n@param storageTypeLimits a consumer that will call methods on {@link List<StorageTypeLimit>.Builder}\n@return Returns a reference to this object so that method calls can be chained together.\n@see #storageTypeLimits(List<StorageTypeLimit>)",

"deprecated" : false,

"documentation" : " $\langle p \rangle$ List of limits that are applicable for given storage type.  $\langle p \rangle$ ",

"endpointDiscoveryId" : false,

"enumType" : null,

"eventHeader" : false,

"eventPayload" : false,

"fluentEnumGetterMethodName" : null,

"fluentEnumSetterMethodName" : null,

"fluentGetterMethodName" : "storageTypeLimits",

"fluentSetterDocumentation" : "<p>List of limits that are applicable for given storage type. </p> $\ln \omega$ storageTypeLimits List of limits that are applicable for given storage type.\n@return Returns a reference to this object so that method calls can be chained together.",

"fluentSetterMethodName" : "storageTypeLimits",

"getterDocumentation" : "<p>List of limits that are applicable for given storage type. </p>\n<p>\nAttempts to modify the collection returned by this method will result in an UnsupportedOperationException. $\ln \langle p \rangle$  @return List of limits that are applicable for given storage type.",

```
 "getterModel" : {
```

```
 "returnType" : "java.util.List<StorageTypeLimit>",
```

```
 "documentation" : null
```

```
 },
```

```
"http": {
```
"additionalMarshallingPath" : null,

"additionalUnmarshallingPath" : null,

```
 "flattened" : false,
```
"greedy" : false,

 "header" : false, "isPayload" : false,

"isStreaming" : false,

"location" : null,

"marshallLocation" : "PAYLOAD",

 "marshallLocationName" : "StorageTypeLimits", "queryString" : false, "statusCode" : false, "unmarshallLocationName" : "StorageTypeLimits", "uri" : false }, "idempotencyToken" : false, "isBinary" : false, "jsonValue" : false, "list" : true, "listModel" : { "implType" : "java.util.ArrayList", "interfaceType" : "java.util.List", "listMemberModel" : { "beanStyleGetterMethodName" : "getMember", "beanStyleSetterMethodName" : "setMember", "c2jName" : "member",

"c2jShape" : "StorageTypeLimit",

 "defaultConsumerFluentSetterDocumentation" : "Sets the value of the Member property for this object.\n\nThis is a convenience that creates an instance of the {@link StorageTypeLimit.Builder} avoiding the need to create one manually via {@link StorageTypeLimit#builder()}.\n\nWhen the {@link Consumer} completes, {@link StorageTypeLimit.Builder#build()} is called immediately and its result is passed to {@link #member(StorageTypeLimit)}.\n@param member a consumer that will call methods on {@link StorageTypeLimit.Builder}\n@return Returns a reference to this object so that method calls can be chained together.\n@see #member(StorageTypeLimit)",

"deprecated" : false,

```
 "documentation" : "",
```
"endpointDiscoveryId" : false,

"enumType" : null,

"eventHeader" : false,

"eventPayload" : false,

"fluentEnumGetterMethodName" : null,

"fluentEnumSetterMethodName" : null,

"fluentGetterMethodName" : "member",

 "fluentSetterDocumentation" : "Sets the value of the Member property for this object.\n\n@param member The new value for the Member property for this object.\n@return Returns a reference to this object so that method calls can be chained together.",

"fluentSetterMethodName" : "member",

 "getterDocumentation" : "Returns the value of the Member property for this object.\n@return The value of the Member property for this object.",

```
 "getterModel" : {
  "returnType" : "StorageTypeLimit",
  "documentation" : null
 },
"http": {
  "additionalMarshallingPath" : null,
  "additionalUnmarshallingPath" : null,
  "flattened" : false,
```
 "greedy" : false, "header" : false, "isPayload" : false, "isStreaming" : false, "location" : null, "marshallLocation" : "PAYLOAD", "marshallLocationName" : "member", "queryString" : false, "statusCode" : false, "unmarshallLocationName" : "member", "uri" : false }, "idempotencyToken" : false, "isBinary" : false, "jsonValue" : false, "list" : false, "listModel" : null, "map" : false, "mapModel" : null, "marshallingType" : "SDK\_POJO", "name" : "Member",

"sensitive" : false,

 "setterDocumentation" : "Sets the value of the Member property for this object.\n\n@param member The new value for the Member property for this object.",

```
 "setterMethodName" : "setMember",
```
"setterModel" : {

"variableDeclarationType" : "StorageTypeLimit",

"variableName" : "member",

"variableType" : "StorageTypeLimit",

"documentation" : null,

"simpleType" : "StorageTypeLimit",

"variableSetterType" : "StorageTypeLimit"

},

"simple" : false,

"timestampFormat" : null,

"variable" : {

"variableDeclarationType" : "StorageTypeLimit",

"variableName" : "member",

"variableType" : "StorageTypeLimit",

"documentation" : "",

"simpleType" : "StorageTypeLimit",

"variableSetterType" : "StorageTypeLimit"

},

"xmlNameSpaceUri" : null

},

"memberLocationName" : null,

"memberType" : "StorageTypeLimit",

"map" : false,
"memberAdditionalMarshallingPath" : null, "memberAdditionalUnmarshallingPath" : null, "simple" : false, "simpleType" : "StorageTypeLimit", "templateImplType" : "java.util.ArrayList<StorageTypeLimit>", "templateType" : "java.util.List<StorageTypeLimit>" }, "map" : false, "mapModel" : null, "marshallingType" : "LIST", "name" : "StorageTypeLimits", "sensitive" : false, "setterDocumentation" : "<p>List of limits that are applicable for given storage type. </p> $\ln$ @param storageTypeLimits List of limits that are applicable for given storage type.", "setterMethodName" : "setStorageTypeLimits", "setterModel" : { "variableDeclarationType" : "java.util.List<StorageTypeLimit>", "variableName" : "storageTypeLimits", "variableType" : "java.util.List<StorageTypeLimit>", "documentation" : null, "simpleType" : "List<StorageTypeLimit>", "variableSetterType" : "java.util.Collection<StorageTypeLimit>" }, "simple" : false, "timestampFormat" : null, "variable" : { "variableDeclarationType" : "java.util.List<StorageTypeLimit>", "variableName" : "storageTypeLimits", "variableType" : "java.util.List<StorageTypeLimit>", "documentation" : "<p>List of limits that are applicable for given storage type. </p>", "simpleType" : "List<StorageTypeLimit>", "variableSetterType" : "java.util.Collection<StorageTypeLimit>" }, "xmlNameSpaceUri" : null } ], "requestSignerAware" : false, "requestSignerClassFqcn" : null, "required" : null, "shapeName" : "StorageType", "simpleMethod" : false, "unmarshaller" : { "flattened" : false, "resultWrapper" : null }, "variable" : { "variableDeclarationType" : "StorageType", "variableName" : "storageType", "variableType" : "StorageType",

```
 "documentation" : null,
   "simpleType" : "StorageType",
   "variableSetterType" : "StorageType"
 },
  "wrapper" : false
 },
 "StorageTypeLimit" : {
 "c2jName" : "StorageTypeLimit",
  "customization" : {
   "artificialResultWrapper" : null,
   "skipGeneratingMarshaller" : false,
   "skipGeneratingModelClass" : false,
   "skipGeneratingUnmarshaller" : false,
   "staxTargetDepthOffset" : 0
  },
 "deprecated" : false,
"documentation" : "<p>Limits that are applicable for given storage type. </p>>",
 "endpointDiscovery" : null,
 "enums" : null,
 "errorCode" : null,
 "event" : false,
 "eventStream" : false,
 "explicitEventPayloadMember" : null,
 "hasHeaderMember" : false,
 "hasPayloadMember" : false,
 "hasStatusCodeMember" : false,
 "hasStreamingMember" : false,
 "httpStatusCode" : null,
 "marshaller" : null,
  "members" : [ {
   "beanStyleGetterMethodName" : "getLimitName",
   "beanStyleSetterMethodName" : "setLimitName",
   "c2jName" : "LimitName",
   "c2jShape" : "LimitName",
```
 "defaultConsumerFluentSetterDocumentation" : "<p> Name of storage limits that are applicable for given storage type. If  $\langle \text{code} \rangle \langle \text{angle}/\langle \text{angle} \rangle \langle \text{code} \rangle$  is ebs, following storage options are applicable  $\langle \text{obj} \rangle$ <li>MinimumVolumeSize</li> Minimum amount of volume size that is applicable for given storage type.It can be empty if it is not applicable.  $\langle$ li>MaximumVolumeSize $\langle$ li>Maximum amount of volume size that is applicable for given storage type.It can be empty if it is not applicable. <li>MaximumIops</li> Maximum amount of Iops that is applicable for given storage type.It can be empty if it is not applicable. <li>MinimumIops</li> Minimum amount of Iops that is applicable for given storage type. It can be empty if it is not applicable.  $\langle \cdot \rangle$   $\langle \cdot \rangle$   $\rangle$   $\setminus$   $\parallel$   $\uparrow$   $\parallel$   $\uparrow$  is a convenience that creates an instance of the {@link String.Builder} avoiding the need to create one manually via {@link String#builder()}.\n\nWhen the {@link Consumer} completes, {@link String.Builder#build()} is called immediately and its result is passed to {@link #limitName(String)}.\n@param limitName a consumer that will call methods on {@link String.Builder}\n@return Returns a reference to this object so that method calls can be chained together.\n@see #limitName(String)",

"deprecated" : false,

"documentation" : " $\leq p$ ></sup> Name of storage limits that are applicable for given storage type. If  $\leq$ code>

 $\langle a \rangle$ StorageType $\langle a \rangle$   $\langle c \rangle$  code $\rangle$  is ebs, following storage options are applicable  $\langle o \rangle$   $\langle$  is  $\langle h \rangle$  inimumVolumeSize $\langle h \rangle$ Minimum amount of volume size that is applicable for given storage type.It can be empty if it is not applicable. <li>MaximumVolumeSize</li> Maximum amount of volume size that is applicable for given storage type.It can be empty if it is not applicable. <li>MaximumIops</li>Maximum amount of Iops that is applicable for given storage type.It can be empty if it is not applicable. <li>MinimumIops</li> Minimum amount of Iops that is applicable for given storage type. It can be empty if it is not applicable.  $\langle \text{ol} \rangle \langle \text{p} \rangle$ ",

"endpointDiscoveryId" : false,

"enumType" : null,

"eventHeader" : false,

"eventPayload" : false,

"fluentEnumGetterMethodName" : null,

"fluentEnumSetterMethodName" : null,

"fluentGetterMethodName" : "limitName",

"fluentSetterDocumentation" : "<p> Name of storage limits that are applicable for given storage type. If <code>  $\langle a \rangle$ StorageType $\langle a \rangle$   $\langle c \rangle$  code $\rangle$  is ebs, following storage options are applicable  $\langle o \rangle$   $\langle$  is  $\langle h \rangle$  inimumVolumeSize $\langle h \rangle$ Minimum amount of volume size that is applicable for given storage type.It can be empty if it is not applicable. <li>MaximumVolumeSize</li> Maximum amount of volume size that is applicable for given storage type.It can be empty if it is not applicable. <li>MaximumIops</li> Maximum amount of Iops that is applicable for given storage type.It can be empty if it is not applicable. <li>MinimumIops</li> Minimum amount of Iops that is applicable for given storage type.It can be empty if it is not applicable.  $\langle \circ \rangle \langle \circ \rangle \langle \circ \rangle$  operam limitName Name of storage limits that are applicable for given storage type. If  $\langle \text{code}\rangle \langle \text{node}\rangle \langle \text{angle}/\langle \text{node}\rangle \langle \text{code}\rangle$  is ebs, following storage options are applicable <ol> <li>MinimumVolumeSize</li> Minimum amount of volume size that is applicable for given storage type.It can be empty if it is not applicable. <li>MaximumVolumeSize</li> Maximum amount of volume size that is applicable for given storage type. It can be empty if it is not applicable.  $\langle$ -Ii $\rangle$ MaximumIops $\langle$ /Ii $\rangle$ Maximum amount of Iops that is applicable for given storage type.It can be empty if it is not applicable.  $\langle$ li>MinimumIops $\langle$ li>Minimum amount of Iops that is applicable for given storage type.It can be empty if it is not applicable.  $\langle \cdot | \cdot \rangle$  of  $\alpha$  return Returns a reference to this object so that method calls can be chained together.",

"fluentSetterMethodName" : "limitName",

"getterDocumentation": "<p> Name of storage limits that are applicable for given storage type. If <code>  $\langle a \rangle$ StorageType $\langle a \rangle$   $\langle c \rangle$   $\langle c \rangle$  is ebs, following storage options are applicable  $\langle o \rangle$   $\langle l \rangle$  MinimumVolumeSize $\langle l \rangle$ Minimum amount of volume size that is applicable for given storage type.It can be empty if it is not applicable. <li>MaximumVolumeSize</li> Maximum amount of volume size that is applicable for given storage type.It can be empty if it is not applicable. <li>MaximumIops</li> Maximum amount of Iops that is applicable for given storage type.It can be empty if it is not applicable. <li>MinimumIops</li> Minimum amount of Iops that is applicable for given storage type.It can be empty if it is not applicable.  $\langle \circ \rangle > \langle p \rangle$  @return Name of storage limits that are applicable for given storage type. If  $\langle \text{code} \rangle \langle \text{angle}/\langle \text{angle}/\langle \text{code} \rangle$  is ebs, following storage options are applicable <ol> <li>MinimumVolumeSize</li> Minimum amount of volume size that is applicable for given storage type.It can be empty if it is not applicable. <li>MaximumVolumeSize</li> Maximum amount of volume size that is applicable for given storage type.It can be empty if it is not applicable. <li>MaximumIops</li> Maximum amount of Iops that is applicable for given storage type.It can be empty if it is not applicable. <li>MinimumIops</li> Minimum amount of Iops that is applicable for given storage type. It can be empty if it is not applicable.  $\langle \circ 0| \circ$ ",

```
 "getterModel" : {
  "returnType" : "String",
  "documentation" : null
 },
"http": {
  "additionalMarshallingPath" : null,
  "additionalUnmarshallingPath" : null,
```
 "flattened" : false, "greedy" : false, "header" : false, "isPayload" : false, "isStreaming" : false, "location" : null, "marshallLocation" : "PAYLOAD", "marshallLocationName" : "LimitName", "queryString" : false, "statusCode" : false, "unmarshallLocationName" : "LimitName", "uri" : false }, "idempotencyToken" : false, "isBinary" : false, "jsonValue" : false, "list" : false, "listModel" : null, "map" : false, "mapModel" : null, "marshallingType" : "STRING", "name" : "LimitName", "sensitive" : false,

"setterDocumentation" : "<p></code> Name of storage limits that are applicable for given storage type. If <code>  $\langle a \rangle$ StorageType $\langle a \rangle$   $\langle c \rangle$  code $\rangle$  is ebs, following storage options are applicable  $\langle o \rangle$   $\langle$  is  $\langle h \rangle$  inimumVolumeSize $\langle h \rangle$ Minimum amount of volume size that is applicable for given storage type.It can be empty if it is not applicable. <li>MaximumVolumeSize</li> Maximum amount of volume size that is applicable for given storage type.It can be empty if it is not applicable. <li>MaximumIops</li> Maximum amount of Iops that is applicable for given storage type.It can be empty if it is not applicable. <li>MinimumIops</li> Minimum amount of Iops that is applicable for given storage type.It can be empty if it is not applicable.  $\langle \circ \rangle \langle \circ \rangle \langle \circ \rangle$  m@param limitName Name of storage limits that are applicable for given storage type. If  $\langle \text{code}\rangle \langle \text{node}\rangle = \langle \text{node}\rangle / \langle \text{node}\rangle$  is ebs, following storage options are applicable <ol> <li>MinimumVolumeSize</li> Minimum amount of volume size that is applicable for given storage type.It can be empty if it is not applicable. <li>MaximumVolumeSize</li> Maximum amount of volume size that is applicable for given storage type.It can be empty if it is not applicable. <li>MaximumIops</li> Maximum amount of Iops that is applicable for given storage type.It can be empty if it is not applicable. <li>MinimumIops</li> Minimum amount of Iops that is applicable for given storage type.It can be empty if it is not applicable. </ol>",

```
 "setterMethodName" : "setLimitName",
 "setterModel" : {
  "variableDeclarationType" : "String",
  "variableName" : "limitName",
  "variableType" : "String",
  "documentation" : null,
  "simpleType" : "String",
  "variableSetterType" : "String"
 },
 "simple" : true,
 "timestampFormat" : null,
```
"variable" : {

"variableDeclarationType" : "String",

"variableName" : "limitName",

"variableType" : "String",

"documentation" : "<p> Name of storage limits that are applicable for given storage type. If <code>  $\langle a \rangle$ StorageType $\langle a \rangle$   $\langle c \rangle$  code $\rangle$  is ebs, following storage options are applicable  $\langle o \rangle$   $\langle$  is  $\langle h \rangle$  inimumVolumeSize $\langle h \rangle$ Minimum amount of volume size that is applicable for given storage type.It can be empty if it is not applicable. <li>MaximumVolumeSize</li> Maximum amount of volume size that is applicable for given storage type.It can be empty if it is not applicable. <li>MaximumIops</li>Maximum amount of Iops that is applicable for given storage type.It can be empty if it is not applicable. <li>MinimumIops</li> Minimum amount of Iops that is applicable for given storage type. It can be empty if it is not applicable.  $\langle \text{ol} \rangle \langle \text{p} \rangle$ ",

```
 "simpleType" : "String",
```

```
 "variableSetterType" : "String"
```
},

```
 "xmlNameSpaceUri" : null
```
}, {

"beanStyleGetterMethodName" : "getLimitValues",

"beanStyleSetterMethodName" : "setLimitValues",

"c2jName" : "LimitValues",

"c2jShape" : "LimitValueList",

"defaultConsumerFluentSetterDocumentation" : "<p>Values for the <code>

 $\langle x \rangle$ StorageTypeLimit\$LimitName $\langle x \rangle$   $\langle x \rangle$  (redes).  $\langle p \rangle$  and  $\langle p \rangle$  is a convenience that creates an instance of the {@link List<String>.Builder} avoiding the need to create one manually via {@link List<String>#builder()}.\n\nWhen the {@link Consumer} completes, {@link List<String>.Builder#build()} is called immediately and its result is passed to {@link #limitValues(List<String>)}.\n@param limitValues a consumer that will call methods on {@link List<String>.Builder}\n@return Returns a reference to this object so that method calls can be chained together.\n@see #limitValues(List<String>)",

"deprecated" : false,

"documentation" : "<p> Values for the <code> <a>StorageTypeLimit\$LimitName</a> </code>. </p>", "endpointDiscoveryId" : false,

"enumType" : null,

```
 "eventHeader" : false,
```
"eventPayload" : false,

"fluentEnumGetterMethodName" : null,

"fluentEnumSetterMethodName" : null,

"fluentGetterMethodName" : "limitValues",

"fluentSetterDocumentation" : "<p> Values for the <code> <a>StorageTypeLimit\$LimitName</a> </code>.  $\langle p \rangle$ |n@param limitValues Values for the  $\langle \text{code} \rangle \langle \text{code} \rangle$  ...  $\langle p \rangle$  ...  $\langle p \rangle$  ...  $\langle p \rangle$  ...  $\langle p \rangle$  ... Returns a reference to this object so that method calls can be chained together.",

"fluentSetterMethodName" : "limitValues",

"getterDocumentation" : "<p> Values for the <code> <a>StorageTypeLimit\$LimitName</a> </code>.

 $\langle \rangle$   $\langle p \rangle$  \n $\langle p \rangle$  \n $\triangle$  \n $\langle p \rangle$  \n $\langle p \rangle$ 

UnsupportedOperationException.\n</p>\n@return Values for the <code><a>StorageTypeLimit\$LimitName</a>  $\langle \text{code} \rangle$ .".

```
 "getterModel" : {
  "returnType" : "java.util.List<String>",
  "documentation" : null
```

```
 },
```
" $http"$ : { "additionalMarshallingPath" : null, "additionalUnmarshallingPath" : null, "flattened" : false, "greedy" : false, "header" : false, "isPayload" : false, "isStreaming" : false, "location" : null, "marshallLocation" : "PAYLOAD", "marshallLocationName" : "LimitValues", "queryString" : false, "statusCode" : false, "unmarshallLocationName" : "LimitValues", "uri" : false }, "idempotencyToken" : false, "isBinary" : false, "jsonValue" : false, "list" : true, "listModel" : { "implType" : "java.util.ArrayList", "interfaceType" : "java.util.List", "listMemberModel" : { "beanStyleGetterMethodName" : "getMember", "beanStyleSetterMethodName" : "setMember", "c2jName" : "member",

"c2jShape" : "LimitValue",

 "defaultConsumerFluentSetterDocumentation" : "Sets the value of the Member property for this object.\n\nThis is a convenience that creates an instance of the {@link String.Builder} avoiding the need to create one manually via {@link String#builder()}.\n\nWhen the {@link Consumer} completes, {@link String.Builder#build()} is called immediately and its result is passed to {@link #member(String)}.\n@param member a consumer that will call methods on {@link String.Builder}\n@return Returns a reference to this object so that method calls can be chained together.\n@see #member(String)",

"deprecated" : false,

```
 "documentation" : "",
```
"endpointDiscoveryId" : false,

"enumType" : null,

"eventHeader" : false,

"eventPayload" : false,

"fluentEnumGetterMethodName" : null,

"fluentEnumSetterMethodName" : null,

"fluentGetterMethodName" : "member",

 "fluentSetterDocumentation" : "Sets the value of the Member property for this object.\n\n@param member The new value for the Member property for this object.\n@return Returns a reference to this object so that method calls can be chained together.",

"fluentSetterMethodName" : "member",

"getterDocumentation" : "Returns the value of the Member property for this object.\n@return The value of

```
the Member property for this object.",
        "getterModel" : {
         "returnType" : "String",
         "documentation" : null
        },
       "http": {
         "additionalMarshallingPath" : null,
         "additionalUnmarshallingPath" : null,
         "flattened" : false,
         "greedy" : false,
         "header" : false,
         "isPayload" : false,
         "isStreaming" : false,
         "location" : null,
         "marshallLocation" : "PAYLOAD",
         "marshallLocationName" : "member",
         "queryString" : false,
         "statusCode" : false,
         "unmarshallLocationName" : "member",
         "uri" : false
        },
        "idempotencyToken" : false,
        "isBinary" : false,
        "jsonValue" : false,
        "list" : false,
        "listModel" : null,
        "map" : false,
        "mapModel" : null,
        "marshallingType" : "STRING",
        "name" : "Member",
        "sensitive" : false,
        "setterDocumentation" : "Sets the value of the Member property for this object.\n\n@param member The new
value for the Member property for this object.",
        "setterMethodName" : "setMember",
        "setterModel" : {
         "variableDeclarationType" : "String",
         "variableName" : "member",
         "variableType" : "String",
         "documentation" : null,
         "simpleType" : "String",
         "variableSetterType" : "String"
        },
        "simple" : true,
        "timestampFormat" : null,
        "variable" : {
         "variableDeclarationType" : "String",
         "variableName" : "member",
         "variableType" : "String",
```

```
 "documentation" : "",
         "simpleType" : "String",
         "variableSetterType" : "String"
        },
        "xmlNameSpaceUri" : null
      },
      "memberLocationName" : null,
      "memberType" : "String",
      "map" : false,
      "memberAdditionalMarshallingPath" : null,
      "memberAdditionalUnmarshallingPath" : null,
      "simple" : true,
      "simpleType" : "String",
      "templateImplType" : "java.util.ArrayList<String>",
      "templateType" : "java.util.List<String>"
     },
     "map" : false,
     "mapModel" : null,
     "marshallingType" : "LIST",
     "name" : "LimitValues",
     "sensitive" : false,
    "setterDocumentation" : "<p> Values for the <code> <a>StorageTypeLimit$LimitName</a> </code>.
\langle p \rangle n@param limitValues Values for the \langle \text{code} \rangle \langle \text{code} \rangle = \langle \text{node} \rangle ...
     "setterMethodName" : "setLimitValues",
     "setterModel" : {
      "variableDeclarationType" : "java.util.List<String>",
      "variableName" : "limitValues",
      "variableType" : "java.util.List<String>",
      "documentation" : null,
      "simpleType" : "List<String>",
      "variableSetterType" : "java.util.Collection<String>"
     },
     "simple" : false,
     "timestampFormat" : null,
     "variable" : {
      "variableDeclarationType" : "java.util.List<String>",
      "variableName" : "limitValues",
      "variableType" : "java.util.List<String>",
     "documentation" : "<p> Values for the <code> <a>StorageTypeLimit$LimitName</a> </code>. </p>",
      "simpleType" : "List<String>",
      "variableSetterType" : "java.util.Collection<String>"
     },
     "xmlNameSpaceUri" : null
    } ],
    "membersAsMap" : {
     "LimitName" : {
      "beanStyleGetterMethodName" : "getLimitName",
      "beanStyleSetterMethodName" : "setLimitName",
```
"c2jName" : "LimitName",

"c2jShape" : "LimitName",

 "defaultConsumerFluentSetterDocumentation" : "<p> Name of storage limits that are applicable for given storage type. If  $<$ code $>$  $<$ a $>$ StorageType $<$ /a $>$  $<$ /code $>$  is ebs, following storage options are applicable  $<$ ol $>$ <li>MinimumVolumeSize</li> Minimum amount of volume size that is applicable for given storage type.It can be empty if it is not applicable.  $\langle$ li>MaximumVolumeSize $\langle$ li>Maximum amount of volume size that is applicable for given storage type.It can be empty if it is not applicable. <li>MaximumIops</li> Maximum amount of Iops that is applicable for given storage type.It can be empty if it is not applicable. <li>MinimumIops</li> Minimum amount of Iops that is applicable for given storage type.It can be empty if it is not applicable.  $\langle \text{ol}\rangle \langle \text{p}\rangle$ nThis is a convenience that creates an instance of the {@link String.Builder} avoiding the need to create one manually via {@link String#builder()}.\n\nWhen the {@link Consumer} completes, {@link String.Builder#build()} is called immediately and its result is passed to {@link #limitName(String)}.\n@param limitName a consumer that will call methods on {@link String.Builder}\n@return Returns a reference to this object so that method calls can be chained together.\n@see #limitName(String)",

"deprecated" : false,

rdocumentation" : "<p> Name of storage limits that are applicable for given storage type. If <code> <a>StorageType</a> </code> is ebs, following storage options are applicable <ol> <li>MinimumVolumeSize</li> Minimum amount of volume size that is applicable for given storage type.It can be empty if it is not applicable. <li>MaximumVolumeSize</li> Maximum amount of volume size that is applicable for given storage type.It can be empty if it is not applicable. <li>MaximumIops</li> Maximum amount of Iops that is applicable for given storage type.It can be empty if it is not applicable. <li>MinimumIops</li> Minimum amount of Iops that is applicable for given storage type. It can be empty if it is not applicable.  $\langle \text{ol} \rangle \langle \text{p} \rangle$ ",

"endpointDiscoveryId" : false,

"enumType" : null,

"eventHeader" : false,

"eventPayload" : false,

"fluentEnumGetterMethodName" : null,

"fluentEnumSetterMethodName" : null,

"fluentGetterMethodName" : "limitName",

"fluentSetterDocumentation" : " $\langle p \rangle$  Name of storage limits that are applicable for given storage type. If <code> <a>StorageType</a> </code> is ebs, following storage options are applicable <ol>

<li>MinimumVolumeSize</li> Minimum amount of volume size that is applicable for given storage type.It can be empty if it is not applicable.  $\langle$ li>MaximumVolumeSize $\langle$ li>Maximum amount of volume size that is applicable for given storage type.It can be empty if it is not applicable. <li>MaximumIops</li> Maximum amount of Iops that is applicable for given storage type.It can be empty if it is not applicable. <li>MinimumIops</li> Minimum amount of Iops that is applicable for given storage type.It can be empty if it is not applicable.  $\langle$ ol $\rangle$   $\langle$ p $\rangle$ n@param limitName Name of storage limits that are applicable for given storage type. If  $\langle \text{code}\rangle \langle \text{angle} \rangle \langle \text{angle}/\langle \text{angle} \rangle$  is ebs, following storage options are applicable <ol> <li>MinimumVolumeSize</li> Minimum amount of volume size that is applicable for given storage type.It can be empty if it is not applicable. <li>MaximumVolumeSize</li> Maximum amount of volume size that is applicable for given storage type.It can be empty if it is not applicable.

 $\langle$ li>MaximumIops $\langle$ li>Maximum amount of Iops that is applicable for given storage type.It can be empty if it is not applicable. <li>MinimumIops</li> Minimum amount of Iops that is applicable for given storage type.It can be empty if it is not applicable.  $\langle 0|\rangle$  m@return Returns a reference to this object so that method calls can be chained together.",

"fluentSetterMethodName" : "limitName",

"getterDocumentation" : "<p> Name of storage limits that are applicable for given storage type. If <code>  $\langle a \rangle$ StorageType $\langle a \rangle$   $\langle c \rangle$  code $\rangle$  is ebs, following storage options are applicable  $\langle o \rangle$   $\langle l \rangle$  MinimumVolumeSize $\langle l \rangle$ Minimum amount of volume size that is applicable for given storage type.It can be empty if it is not applicable.

<li>MaximumVolumeSize</li> Maximum amount of volume size that is applicable for given storage type.It can be empty if it is not applicable.  $\langle$ li>MaximumIops $\langle$ /li>Maximum amount of Iops that is applicable for given storage type.It can be empty if it is not applicable. <li>MinimumIops</li> Minimum amount of Iops that is applicable for given storage type.It can be empty if it is not applicable.  $\langle \cdot \rangle > \langle \cdot \rangle$  n@return Name of storage limits that are applicable for given storage type. If  $\langle \text{code} \rangle \langle \text{angle} \langle \text{angle} \rangle \langle \text{code} \rangle \langle \text{code} \rangle$  is ebs, following storage options are applicable <ol> <li>MinimumVolumeSize</li> Minimum amount of volume size that is applicable for given storage type.It can be empty if it is not applicable. <li>MaximumVolumeSize</li> Maximum amount of volume size that is applicable for given storage type.It can be empty if it is not applicable. <li>MaximumIops</li> Maximum amount of Iops that is applicable for given storage type.It can be empty if it is not applicable. <li>MinimumIops</li> Minimum amount of Iops that is applicable for given storage type. It can be empty if it is not applicable.  $\langle \circ 0 \rangle$ ,

```
 "getterModel" : {
  "returnType" : "String",
  "documentation" : null
 },
 "http" : {
  "additionalMarshallingPath" : null,
  "additionalUnmarshallingPath" : null,
  "flattened" : false,
  "greedy" : false,
  "header" : false,
  "isPayload" : false,
  "isStreaming" : false,
  "location" : null,
  "marshallLocation" : "PAYLOAD",
  "marshallLocationName" : "LimitName",
  "queryString" : false,
  "statusCode" : false,
  "unmarshallLocationName" : "LimitName",
  "uri" : false
 },
 "idempotencyToken" : false,
 "isBinary" : false,
 "jsonValue" : false,
 "list" : false,
 "listModel" : null,
 "map" : false,
 "mapModel" : null,
 "marshallingType" : "STRING",
 "name" : "LimitName",
 "sensitive" : false,
```
"setterDocumentation" : "<p> Name of storage limits that are applicable for given storage type. If <code>  $\langle a \rangle$ StorageType $\langle a \rangle$   $\langle c \rangle$  code $\rangle$  is ebs, following storage options are applicable  $\langle a \rangle$   $\langle d \rangle$   $\langle d \rangle$   $\langle d \rangle$ Minimum amount of volume size that is applicable for given storage type.It can be empty if it is not applicable. <li>MaximumVolumeSize</li> Maximum amount of volume size that is applicable for given storage type.It can be empty if it is not applicable. <li>MaximumIops</li> Maximum amount of Iops that is applicable for given storage type.It can be empty if it is not applicable. <li>MinimumIops</li> Minimum amount of Iops that is applicable for given storage type.It can be empty if it is not applicable.  $\langle \circ \rangle \langle \circ \rangle \langle n \circ \rangle$  are m limitName Name of storage limits that are applicable for given storage type. If  $\langle \text{code}\rangle \langle \text{node}\rangle \langle \text{angle}/\langle \text{node}\rangle \langle \text{code}\rangle$  is ebs. following storage options

are applicable <ol> <li>MinimumVolumeSize</li>Minimum amount of volume size that is applicable for given storage type.It can be empty if it is not applicable. <li>MaximumVolumeSize</li> Maximum amount of volume size that is applicable for given storage type.It can be empty if it is not applicable.  $\langle$ li $\rangle$ MaximumIops $\langle$ /li $\rangle$ Maximum amount of Iops that is applicable for given storage type.It can be empty if it is not applicable. <li>MinimumIops</li> Minimum amount of Iops that is applicable for given storage type.It can be empty if it is not applicable. </ol>",

 "setterMethodName" : "setLimitName", "setterModel" : { "variableDeclarationType" : "String", "variableName" : "limitName", "variableType" : "String", "documentation" : null, "simpleType" : "String",

"variableSetterType" : "String"

},

"simple" : true,

"timestampFormat" : null,

"variable" : {

"variableDeclarationType" : "String",

"variableName" : "limitName",

"variableType" : "String",

"documentation" : "<p> Name of storage limits that are applicable for given storage type. If <code>  $\langle a \rangle$ StorageType $\langle a \rangle$   $\langle c \rangle$  code $\rangle$  is ebs, following storage options are applicable  $\langle o \rangle$   $\langle$  is  $\langle h \rangle$  inimumVolumeSize $\langle h \rangle$ Minimum amount of volume size that is applicable for given storage type.It can be empty if it is not applicable. <li>MaximumVolumeSize</li> Maximum amount of volume size that is applicable for given storage type.It can be empty if it is not applicable.  $\langle$ li>MaximumIops $\langle$ /li>Maximum amount of Iops that is applicable for given storage type.It can be empty if it is not applicable. <li>MinimumIops</li> Minimum amount of Iops that is applicable for given storage type. It can be empty if it is not applicable.  $\langle \text{ol} \rangle \langle \text{pl} \rangle$ ,

"simpleType" : "String",

"variableSetterType" : "String"

 }, "xmlNameSpaceUri" : null

},

"LimitValues" : {

"beanStyleGetterMethodName" : "getLimitValues",

"beanStyleSetterMethodName" : "setLimitValues",

"c2jName" : "LimitValues",

"c2jShape" : "LimitValueList",

"defaultConsumerFluentSetterDocumentation" : "<p>Values for the <code></code>

 $\langle x \rangle$ StorageTypeLimit\$LimitName $\langle x \rangle$   $\langle x \rangle$  (redex).  $\langle p \rangle$  and  $\langle p \rangle$  is a convenience that creates an instance of the {@link List<String>.Builder} avoiding the need to create one manually via  $\{\emptyset\}$ ink List<String>#builder()}.\n\nWhen the {@link Consumer} completes, {@link List<String>.Builder#build()} is called immediately and its result is passed to {@link #limitValues(List<String>)}.\n@param limitValues a consumer that will call methods on {@link List<String>.Builder}\n@return Returns a reference to this object so that method calls can be chained together.\n@see #limitValues(List<String>)",

"deprecated" : false,

"documentation" : "<p> Values for the <code> <a>StorageTypeLimit\$LimitName</a> </code>. </p> </p>", "endpointDiscoveryId" : false,

"enumType" : null,

"eventHeader" : false,

"eventPayload" : false,

"fluentEnumGetterMethodName" : null,

"fluentEnumSetterMethodName" : null,

"fluentGetterMethodName" : "limitValues",

"fluentSetterDocumentation" : "<p> Values for the <code> <a>StorageTypeLimit\$LimitName</a> </code>.  $\langle p \rangle$ \n@param limitValues Values for the  $\langle \text{code} \rangle \langle \text{code} \rangle$  ...  $\langle p \rangle$  and  $\langle \text{time} \rangle$  and  $\langle \text{theta} \rangle$ ..., \n @return Returns a reference to this object so that method calls can be chained together.",

"fluentSetterMethodName" : "limitValues",

"getterDocumentation" : "<p> Values for the <code> <a>StorageTypeLimit\$LimitName</a> </code>.  $\langle p \rangle$  \n $\langle p \rangle$ \nAttempts to modify the collection returned by this method will result in an

UnsupportedOperationException.\n</p>\n@return Values for the <code><a>StorageTypeLimit\$LimitName</a>

```
\langle \text{code} \rangle.",
       "getterModel" : {
         "returnType" : "java.util.List<String>",
         "documentation" : null
       },
      "http": {
         "additionalMarshallingPath" : null,
```
"additionalUnmarshallingPath" : null,

"flattened" : false,

"greedy" : false,

"header" : false,

"isPayload" : false,

"isStreaming" : false,

"location" : null,

"marshallLocation" : "PAYLOAD",

"marshallLocationName" : "LimitValues",

"queryString" : false,

"statusCode" : false,

"unmarshallLocationName" : "LimitValues",

"uri" : false

},

"idempotencyToken" : false,

```
 "isBinary" : false,
```
"jsonValue" : false,

"list" : true,

```
 "listModel" : {
```
"implType" : "java.util.ArrayList",

"interfaceType" : "java.util.List",

"listMemberModel" : {

"beanStyleGetterMethodName" : "getMember",

"beanStyleSetterMethodName" : "setMember",

"c2jName" : "member",

"c2jShape" : "LimitValue",

 "defaultConsumerFluentSetterDocumentation" : "Sets the value of the Member property for this object.\n\nThis is a convenience that creates an instance of the {@link String.Builder} avoiding the need to create one manually via  $\{\mathcal{Q}\in \operatorname{String}\{\mathcal{Q}\}\}\$ .\n\nWhen the  $\{\mathcal{Q}\in \operatorname{G}\{Q}\}$  completes,  $\{\mathcal{Q}\in \operatorname{G}\{Q}\}$ String.Builder#build()} is called immediately and its result is passed to {@link #member(String)}.\n@param member a consumer that will call methods on {@link String.Builder}\n@return Returns a reference to this object so that method calls can be chained together.\n@see #member(String)",

 "deprecated" : false, "documentation" : "", "endpointDiscoveryId" : false, "enumType" : null, "eventHeader" : false, "eventPayload" : false, "fluentEnumGetterMethodName" : null, "fluentEnumSetterMethodName" : null, "fluentGetterMethodName" : "member", "fluentSetterDocumentation" : "Sets the value of the Member property for this object. $\ln \omega$  param member

The new value for the Member property for this object.\n@return Returns a reference to this object so that method calls can be chained together.",

"fluentSetterMethodName" : "member",

 "getterDocumentation" : "Returns the value of the Member property for this object.\n@return The value of the Member property for this object.",

```
 "getterModel" : {
  "returnType" : "String",
  "documentation" : null
 },
"http": {
  "additionalMarshallingPath" : null,
  "additionalUnmarshallingPath" : null,
  "flattened" : false,
  "greedy" : false,
  "header" : false,
  "isPayload" : false,
  "isStreaming" : false,
  "location" : null,
  "marshallLocation" : "PAYLOAD",
  "marshallLocationName" : "member",
  "queryString" : false,
  "statusCode" : false,
  "unmarshallLocationName" : "member",
  "uri" : false
 },
 "idempotencyToken" : false,
 "isBinary" : false,
 "jsonValue" : false,
 "list" : false,
 "listModel" : null,
 "map" : false,
 "mapModel" : null,
 "marshallingType" : "STRING",
 "name" : "Member",
```
"sensitive" : false,

```
 "setterDocumentation" : "Sets the value of the Member property for this object.\n\n@param member The
new value for the Member property for this object.",
```
 "setterMethodName" : "setMember", "setterModel" : { "variableDeclarationType" : "String", "variableName" : "member", "variableType" : "String", "documentation" : null, "simpleType" : "String", "variableSetterType" : "String" }, "simple" : true, "timestampFormat" : null, "variable" : { "variableDeclarationType" : "String", "variableName" : "member", "variableType" : "String", "documentation" : "", "simpleType" : "String", "variableSetterType" : "String" }, "xmlNameSpaceUri" : null }, "memberLocationName" : null, "memberType" : "String", "map" : false, "memberAdditionalMarshallingPath" : null, "memberAdditionalUnmarshallingPath" : null, "simple" : true, "simpleType" : "String", "templateImplType" : "java.util.ArrayList<String>", "templateType" : "java.util.List<String>" }, "map" : false, "mapModel" : null, "marshallingType" : "LIST", "name" : "LimitValues", "sensitive" : false, "setterDocumentation" : "<p> Values for the <code> <a>StorageTypeLimit\$LimitName</a> </code>.  $\langle p \rangle$ \n@param limitValues Values for the  $\langle \text{code} \rangle \langle \text{code} \rangle$  =  $\langle \text{cycle} \rangle$  =  $\langle \text{node} \rangle$  =  $\langle \text{node} \rangle$  .", "setterMethodName" : "setLimitValues", "setterModel" : { "variableDeclarationType" : "java.util.List<String>", "variableName" : "limitValues",

"variableType" : "java.util.List<String>",

"documentation" : null,

"simpleType" : "List<String>",

```
 "variableSetterType" : "java.util.Collection<String>"
   },
   "simple" : false,
   "timestampFormat" : null,
   "variable" : {
    "variableDeclarationType" : "java.util.List<String>",
    "variableName" : "limitValues",
    "variableType" : "java.util.List<String>",
   "documentation" : "<p> Values for the <code> <a>StorageTypeLimit$LimitName</a> </code>. </p> </p>",
    "simpleType" : "List<String>",
    "variableSetterType" : "java.util.Collection<String>"
   },
   "xmlNameSpaceUri" : null
  }
 },
 "nonStreamingMembers" : [ {
  "beanStyleGetterMethodName" : "getLimitName",
  "beanStyleSetterMethodName" : "setLimitName",
  "c2jName" : "LimitName",
  "c2jShape" : "LimitName",
```
"defaultConsumerFluentSetterDocumentation" : "<p> Name of storage limits that are applicable for given storage type. If  $\langle \text{code} \rangle \langle \text{angle}/\langle \text{angle} \rangle \langle \text{code} \rangle$  is ebs, following storage options are applicable  $\langle \text{obj} \rangle$ <li>MinimumVolumeSize</li> Minimum amount of volume size that is applicable for given storage type.It can be empty if it is not applicable.  $\langle$ li>MaximumVolumeSize $\langle$ /li>Maximum amount of volume size that is applicable for given storage type.It can be empty if it is not applicable. <li>MaximumIops</li> Maximum amount of Iops that is applicable for given storage type.It can be empty if it is not applicable. <li>MinimumIops</li> Minimum amount of Iops that is applicable for given storage type. It can be empty if it is not applicable.  $\langle \text{ob} \rangle \langle \text{p>} \rangle$  This is a convenience that creates an instance of the {@link String.Builder} avoiding the need to create one manually via {@link String#builder()}.\n\nWhen the {@link Consumer} completes, {@link String.Builder#build()} is called immediately and its result is passed to {@link #limitName(String)}.\n@param limitName a consumer that will call methods on {@link String.Builder}\n@return Returns a reference to this object so that method calls can be chained together.\n@see #limitName(String)",

"deprecated" : false,

"documentation" : " $\langle p \rangle$ Name of storage limits that are applicable for given storage type. If  $\langle code \rangle$  $\langle a \rangle$ StorageType $\langle a \rangle$   $\langle c \rangle$  code $\rangle$  is ebs, following storage options are applicable  $\langle o \rangle$   $\langle$  is  $\langle h \rangle$  inimumVolumeSize $\langle h \rangle$ Minimum amount of volume size that is applicable for given storage type.It can be empty if it is not applicable. <li>MaximumVolumeSize</li> Maximum amount of volume size that is applicable for given storage type.It can be empty if it is not applicable.  $\langle$ -li>MaximumIops $\langle$ /li>Maximum amount of Iops that is applicable for given storage type.It can be empty if it is not applicable. <li>MinimumIops</li> Minimum amount of Iops that is applicable for given storage type. It can be empty if it is not applicable.  $\langle \text{ol}\rangle \langle \text{p}\rangle$ ",

"endpointDiscoveryId" : false,

"enumType" : null,

"eventHeader" : false,

"eventPayload" : false,

"fluentEnumGetterMethodName" : null,

"fluentEnumSetterMethodName" : null,

"fluentGetterMethodName" : "limitName",

"fluentSetterDocumentation" : "<p></code> Name of storage limits that are applicable for given storage type. If <code>

 $\langle a \rangle$ StorageType $\langle a \rangle$   $\langle c \rangle$  code $\rangle$  is ebs, following storage options are applicable  $\langle o \rangle$   $\langle$  is  $\langle h \rangle$  inimumVolumeSize $\langle h \rangle$ Minimum amount of volume size that is applicable for given storage type.It can be empty if it is not applicable. <li>MaximumVolumeSize</li> Maximum amount of volume size that is applicable for given storage type.It can be empty if it is not applicable. <li>MaximumIops</li>Maximum amount of Iops that is applicable for given storage type.It can be empty if it is not applicable. <li>MinimumIops</li> Minimum amount of Iops that is applicable for given storage type.It can be empty if it is not applicable.  $\langle \circ \rangle \langle \circ \rangle \langle \circ \rangle$  of  $\langle \circ \rangle$  aram limitName Name of storage limits that are applicable for given storage type. If  $\langle \text{code}\rangle \langle \text{node}\rangle \langle \text{angle}/\langle \text{node}\rangle \langle \text{code}\rangle$  is ebs, following storage options are applicable <ol> <li>MinimumVolumeSize</li> Minimum amount of volume size that is applicable for given storage type.It can be empty if it is not applicable. <li>MaximumVolumeSize</li> Maximum amount of volume size that is applicable for given storage type. It can be empty if it is not applicable.  $\langle$ li $\rangle$ MaximumIops $\langle$ li $\rangle$ Maximum amount of Iops that is applicable for given storage type.It can be empty if it is not applicable. <li>MinimumIops</li> Minimum amount of Iops that is applicable for given storage type.It can be empty if it is not applicable.  $\langle \cdot | \cdot \rangle$  of  $\Omega$  return Returns a reference to this object so that method calls can be chained together.",

"fluentSetterMethodName" : "limitName",

"getterDocumentation" : "<p> Name of storage limits that are applicable for given storage type. If <code>  $\langle a \rangle$ StorageType $\langle a \rangle$   $\langle c \rangle$  code $\rangle$  is ebs, following storage options are applicable  $\langle o \rangle$   $\langle l \rangle$  MinimumVolumeSize $\langle l \rangle$ Minimum amount of volume size that is applicable for given storage type.It can be empty if it is not applicable. <li>MaximumVolumeSize</li> Maximum amount of volume size that is applicable for given storage type.It can be empty if it is not applicable. <li>MaximumIops</li> Maximum amount of Iops that is applicable for given storage type.It can be empty if it is not applicable. <li>MinimumIops</li> Minimum amount of Iops that is applicable for given storage type.It can be empty if it is not applicable.  $\langle \circ \rangle > \langle p \rangle$  of  $\mathscr{Q}$  return Name of storage limits that are applicable for given storage type. If  $\langle \text{code} \rangle \langle \text{angle}/\langle \text{angle}/\langle \text{code} \rangle$  is ebs, following storage options are applicable <ol> <li>MinimumVolumeSize</li> Minimum amount of volume size that is applicable for given storage type.It can be empty if it is not applicable. <li>MaximumVolumeSize</li> Maximum amount of volume size that is applicable for given storage type.It can be empty if it is not applicable. <li>MaximumIops</li> Maximum amount of Iops that is applicable for given storage type. It can be empty if it is not applicable.  $\langle$ li $\rangle$ MinimumIops $\langle$ /li $\rangle$ Minimum amount of Iops that is applicable for given storage type. It can be empty if it is not applicable.  $\langle \circ 0 \rangle$ ,

```
 "getterModel" : {
  "returnType" : "String",
  "documentation" : null
 },
"http": {
  "additionalMarshallingPath" : null,
  "additionalUnmarshallingPath" : null,
  "flattened" : false,
  "greedy" : false,
  "header" : false,
  "isPayload" : false,
  "isStreaming" : false,
  "location" : null,
  "marshallLocation" : "PAYLOAD",
  "marshallLocationName" : "LimitName",
  "queryString" : false,
  "statusCode" : false,
  "unmarshallLocationName" : "LimitName",
  "uri" : false
 },
 "idempotencyToken" : false,
```
 "isBinary" : false, "jsonValue" : false, "list" : false, "listModel" : null, "map" : false, "mapModel" : null, "marshallingType" : "STRING", "name" : "LimitName", "sensitive" : false,

"setterDocumentation": "<p> Name of storage limits that are applicable for given storage type. If <code>  $\langle a \rangle$ StorageType $\langle a \rangle$   $\langle c \rangle$  code $\rangle$  is ebs, following storage options are applicable  $\langle o \rangle$   $\langle$  is  $\langle h \rangle$  inimumVolumeSize $\langle h \rangle$ Minimum amount of volume size that is applicable for given storage type.It can be empty if it is not applicable. <li>MaximumVolumeSize</li> Maximum amount of volume size that is applicable for given storage type.It can be empty if it is not applicable. <li>MaximumIops</li> Maximum amount of Iops that is applicable for given storage type.It can be empty if it is not applicable. <li>MinimumIops</li> Minimum amount of Iops that is applicable for given storage type.It can be empty if it is not applicable.  $\langle \circ \rangle \langle \circ \rangle \langle \circ \rangle$  operam limitName Name of storage limits that are applicable for given storage type. If  $\langle \text{code}\rangle \langle \text{node}\rangle \langle \text{angle}/\text{type} \langle \text{node}\rangle$  is ebs, following storage options are applicable <ol> <li>MinimumVolumeSize</li> Minimum amount of volume size that is applicable for given storage type.It can be empty if it is not applicable. <li>MaximumVolumeSize</li> Maximum amount of volume size that is applicable for given storage type.It can be empty if it is not applicable.  $\langle$ li $\rangle$ MaximumIops $\langle$ /li $\rangle$ Maximum amount of Iops that is applicable for given storage type.It can be empty if it is not applicable. <li>MinimumIops</li> Minimum amount of Iops that is applicable for given storage type.It can be empty if it is not applicable. </ol>",

"setterMethodName" : "setLimitName",

```
 "setterModel" : {
```
"variableDeclarationType" : "String",

"variableName" : "limitName",

"variableType" : "String",

"documentation" : null,

"simpleType" : "String",

```
 "variableSetterType" : "String"
```
},

"simple" : true,

"timestampFormat" : null,

"variable" : {

"variableDeclarationType" : "String",

"variableName" : "limitName",

"variableType" : "String",

"documentation" : "<p> Name of storage limits that are applicable for given storage type. If <code>  $\langle a \rangle$ StorageType $\langle a \rangle$   $\langle c \rangle$   $\langle c \rangle$  is ebs, following storage options are applicable  $\langle o \rangle$   $\langle d \rangle$   $\langle d \rangle$   $\langle d \rangle$   $\langle d \rangle$ Minimum amount of volume size that is applicable for given storage type.It can be empty if it is not applicable. <li>MaximumVolumeSize</li> Maximum amount of volume size that is applicable for given storage type.It can be empty if it is not applicable. <li>MaximumIops</li> Maximum amount of Iops that is applicable for given storage type.It can be empty if it is not applicable. <li>MinimumIops</li> Minimum amount of Iops that is applicable for given storage type. It can be empty if it is not applicable.  $\langle \text{ol}\rangle \langle \text{d}\rangle \langle \text{d}\rangle$ .

"simpleType" : "String",

```
 "variableSetterType" : "String"
```
},

"xmlNameSpaceUri" : null

}, {

"beanStyleGetterMethodName" : "getLimitValues",

"beanStyleSetterMethodName" : "setLimitValues",

"c2jName" : "LimitValues",

"c2jShape" : "LimitValueList",

"defaultConsumerFluentSetterDocumentation" : "<p>Values for the <code>

 $\langle x \rangle$ StorageTypeLimit\$LimitName $\langle x \rangle$   $\langle x \rangle$  (redex).  $\langle p \rangle$  and  $\langle p \rangle$  is a convenience that creates an instance of the {@link List<String>.Builder} avoiding the need to create one manually via {@link List<String>#builder()}.\n\nWhen the {@link Consumer} completes, {@link List<String>.Builder#build()} is called immediately and its result is passed to {@link #limitValues(List<String>)}.\n@param limitValues a consumer that will call methods on {@link List<String>.Builder}\n@return Returns a reference to this object so that method calls can be chained together.\n@see #limitValues(List<String>)",

"deprecated" : false,

"documentation" : " $\langle p \rangle$  Values for the  $\langle \text{code} \rangle \langle \text{code} \rangle$   $\langle \text{node} \rangle \langle \text{node} \rangle$  .  $\langle \text{node} \rangle \langle \text{code} \rangle$ ,  $\langle \text{node} \rangle \langle \text{code} \rangle$ "endpointDiscoveryId" : false,

"enumType" : null,

"eventHeader" : false,

"eventPayload" : false,

"fluentEnumGetterMethodName" : null,

"fluentEnumSetterMethodName" : null,

"fluentGetterMethodName" : "limitValues",

"fluentSetterDocumentation" : "<p> Values for the <code> <a>StorageTypeLimit\$LimitName</a> </code>.  $\langle p \rangle$ \n@param limitValues Values for the  $\langle \text{code} \rangle \langle \text{node} \rangle$  .  $\langle \text{product} \rangle$  .  $\langle p \rangle$  and  $\langle \text{theta} \rangle$  . Returns a reference to this object so that method calls can be chained together.",

"fluentSetterMethodName" : "limitValues",

"getterDocumentation" : "<p> Values for the <code> <a>StorageTypeLimit\$LimitName</a> </code>.

 $\langle p \rangle$  \n $\langle p \rangle$ \nAttempts to modify the collection returned by this method will result in an

UnsupportedOperationException.\n</p>\n@return Values for the <code> <a>StorageTypeLimit\$LimitName</a>  $\lt$ /code> .",

```
 "getterModel" : {
  "returnType" : "java.util.List<String>",
  "documentation" : null
 },
"http": {
  "additionalMarshallingPath" : null,
  "additionalUnmarshallingPath" : null,
  "flattened" : false,
  "greedy" : false,
  "header" : false,
  "isPayload" : false,
  "isStreaming" : false,
  "location" : null,
  "marshallLocation" : "PAYLOAD",
  "marshallLocationName" : "LimitValues",
  "queryString" : false,
  "statusCode" : false,
  "unmarshallLocationName" : "LimitValues",
```
 "uri" : false }, "idempotencyToken" : false, "isBinary" : false, "jsonValue" : false, "list" : true, "listModel" : { "implType" : "java.util.ArrayList", "interfaceType" : "java.util.List", "listMemberModel" : { "beanStyleGetterMethodName" : "getMember", "beanStyleSetterMethodName" : "setMember", "c2jName" : "member", "c2jShape" : "LimitValue",

 "defaultConsumerFluentSetterDocumentation" : "Sets the value of the Member property for this object.\n\nThis is a convenience that creates an instance of the {@link String.Builder} avoiding the need to create one manually via {@link String#builder()}.\n\nWhen the {@link Consumer} completes, {@link String.Builder#build() is called immediately and its result is passed to  $\{\omega\}$  member(String)  $\ln \omega$  param member a consumer that will call methods on {@link String.Builder}\n@return Returns a reference to this object so that method calls can be chained together.\n@see #member(String)",

"deprecated" : false,

"documentation" : "",

"endpointDiscoveryId" : false,

"enumType" : null,

"eventHeader" : false,

"eventPayload" : false,

"fluentEnumGetterMethodName" : null,

```
 "fluentEnumSetterMethodName" : null,
```
"fluentGetterMethodName" : "member",

 "fluentSetterDocumentation" : "Sets the value of the Member property for this object.\n\n@param member The new value for the Member property for this object.\n@return Returns a reference to this object so that method calls can be chained together.",

"fluentSetterMethodName" : "member",

 "getterDocumentation" : "Returns the value of the Member property for this object.\n@return The value of the Member property for this object.",

"getterModel" : {

"returnType" : "String",

"documentation" : null

},

"http" : {

 "additionalMarshallingPath" : null, "additionalUnmarshallingPath" : null,

 "flattened" : false, "greedy" : false,

"header" : false,

"isPayload" : false,

"isStreaming" : false,

"location" : null,

 **Open Source Used In Appdynamics\_Synthetic Server 23.6.0 4303**

 "marshallLocation" : "PAYLOAD", "marshallLocationName" : "member", "queryString" : false, "statusCode" : false, "unmarshallLocationName" : "member", "uri" : false }, "idempotencyToken" : false, "isBinary" : false, "jsonValue" : false, "list" : false, "listModel" : null, "map" : false, "mapModel" : null, "marshallingType" : "STRING", "name" : "Member", "sensitive" : false,

 "setterDocumentation" : "Sets the value of the Member property for this object.\n\n@param member The new value for the Member property for this object.",

 "setterMethodName" : "setMember", "setterModel" : { "variableDeclarationType" : "String", "variableName" : "member", "variableType" : "String", "documentation" : null, "simpleType" : "String", "variableSetterType" : "String" }, "simple" : true, "timestampFormat" : null, "variable" : { "variableDeclarationType" : "String", "variableName" : "member", "variableType" : "String", "documentation" : "", "simpleType" : "String", "variableSetterType" : "String" }, "xmlNameSpaceUri" : null }, "memberLocationName" : null, "memberType" : "String", "map" : false, "memberAdditionalMarshallingPath" : null, "memberAdditionalUnmarshallingPath" : null, "simple" : true, "simpleType" : "String", "templateImplType" : "java.util.ArrayList<String>",

```
 "templateType" : "java.util.List<String>"
     },
     "map" : false,
     "mapModel" : null,
     "marshallingType" : "LIST",
     "name" : "LimitValues",
     "sensitive" : false,
    "setterDocumentation" : "<p> Values for the <code> <a>StorageTypeLimit$LimitName</a> </code>.
\langle p \ranglen@param limitValues Values for the \langle \text{code} \rangle \langle \text{code} \rangle = \langle \text{code} \rangle ...
     "setterMethodName" : "setLimitValues",
     "setterModel" : {
      "variableDeclarationType" : "java.util.List<String>",
      "variableName" : "limitValues",
      "variableType" : "java.util.List<String>",
      "documentation" : null,
      "simpleType" : "List<String>",
      "variableSetterType" : "java.util.Collection<String>"
     },
     "simple" : false,
     "timestampFormat" : null,
     "variable" : {
      "variableDeclarationType" : "java.util.List<String>",
      "variableName" : "limitValues",
      "variableType" : "java.util.List<String>",
     "documentation" : "<p> Values for the <code> <a>StorageTypeLimit$LimitName</a> </code>. </p> </p>",
      "simpleType" : "List<String>",
      "variableSetterType" : "java.util.Collection<String>"
     },
     "xmlNameSpaceUri" : null
   } ],
   "requestSignerAware" : false,
   "requestSignerClassFqcn" : null,
   "required" : null,
   "shapeName" : "StorageTypeLimit",
   "simpleMethod" : false,
    "unmarshaller" : {
     "flattened" : false,
     "resultWrapper" : null
   },
    "variable" : {
     "variableDeclarationType" : "StorageTypeLimit",
     "variableName" : "storageTypeLimit",
     "variableType" : "StorageTypeLimit",
     "documentation" : null,
     "simpleType" : "StorageTypeLimit",
     "variableSetterType" : "StorageTypeLimit"
   },
```

```
 "wrapper" : false
```

```
 },
 "Tag" : {
 "c2jName" : "Tag",
 "customization" : {
   "artificialResultWrapper" : null,
   "skipGeneratingMarshaller" : false,
   "skipGeneratingModelClass" : false,
   "skipGeneratingUnmarshaller" : false,
   "staxTargetDepthOffset" : 0
 },
 "deprecated" : false,
"documentation" : "<p>Specifies a key value pair for a resource tag.</p>",
 "endpointDiscovery" : null,
 "enums" : null,
 "errorCode" : null,
 "event" : false,
 "eventStream" : false,
 "explicitEventPayloadMember" : null,
 "hasHeaderMember" : false,
 "hasPayloadMember" : false,
 "hasStatusCodeMember" : false,
 "hasStreamingMember" : false,
 "httpStatusCode" : null,
 "marshaller" : null,
  "members" : [ {
   "beanStyleGetterMethodName" : "getKey",
   "beanStyleSetterMethodName" : "setKey",
   "c2jName" : "Key",
   "c2jShape" : "TagKey",
```
"defaultConsumerFluentSetterDocumentation" : "<p>Specifies the <code>TagKey</code>, the name of the tag. Tag keys must be unique for the Elasticsearch domain to which they are attached. $\langle p \rangle$ nThis is a convenience that creates an instance of the {@link String.Builder} avoiding the need to create one manually via {@link String#builder()}.\n\nWhen the {@link Consumer} completes, {@link String.Builder#build()} is called immediately and its result is passed to {@link #key(String)}.\n@param key a consumer that will call methods on {@link String.Builder}\n@return Returns a reference to this object so that method calls can be chained together.\n@see #key(String)",

"deprecated" : false,

"documentation" : " $\langle p \rangle$ Specifies the  $\langle code \rangle$ TagKey $\langle code \rangle$ , the name of the tag. Tag keys must be unique for the Elasticsearch domain to which they are attached.</p>",

"endpointDiscoveryId" : false,

"enumType" : null,

"eventHeader" : false,

"eventPayload" : false,

"fluentEnumGetterMethodName" : null,

"fluentEnumSetterMethodName" : null,

"fluentGetterMethodName" : "key",

"fluentSetterDocumentation" : " $\leq p$ >Specifies the  $\leq$ code> $\text{TagKey}$ , the name of the tag. Tag keys must be unique for the Elasticsearch domain to which they are attached. $\langle p \rangle$  n@param key Specifies the

<code>TagKey</code>, the name of the tag. Tag keys must be unique for the Elasticsearch domain to which they are attached.\n@return Returns a reference to this object so that method calls can be chained together.",

"fluentSetterMethodName" : "key",

"getterDocumentation" : "<p>Specifies the <code>TagKey</code>, the name of the tag. Tag keys must be unique for the Elasticsearch domain to which they are attached. $\langle p \rangle$  n@return Specifies the  $\langle \text{code} \rangle$ TagKey $\langle \text{code} \rangle$ , the name of the tag. Tag keys must be unique for the Elasticsearch domain to which they are attached.",

```
 "getterModel" : {
  "returnType" : "String",
  "documentation" : null
 },
 "http" : {
  "additionalMarshallingPath" : null,
  "additionalUnmarshallingPath" : null,
  "flattened" : false,
  "greedy" : false,
  "header" : false,
  "isPayload" : false,
  "isStreaming" : false,
  "location" : null,
  "marshallLocation" : "PAYLOAD",
  "marshallLocationName" : "Key",
  "queryString" : false,
  "statusCode" : false,
  "unmarshallLocationName" : "Key",
  "uri" : false
 },
 "idempotencyToken" : false,
 "isBinary" : false,
 "jsonValue" : false,
 "list" : false,
 "listModel" : null,
"map" : false,
 "mapModel" : null,
 "marshallingType" : "STRING",
 "name" : "Key",
 "sensitive" : false,
"setterDocumentation" : "<p>Specifies the <code>TagKey</code>, the name of the tag. Tag keys must be
```
unique for the Elasticsearch domain to which they are attached. $\langle p \rangle \neq m$ @param key Specifies the <code>TagKey</code>, the name of the tag. Tag keys must be unique for the Elasticsearch domain to which they are attached.",

 "setterMethodName" : "setKey", "setterModel" : { "variableDeclarationType" : "String", "variableName" : "key", "variableType" : "String", "documentation" : null, "simpleType" : "String", "variableSetterType" : "String"

},

"simple" : true,

"timestampFormat" : null,

"variable" : {

"variableDeclarationType" : "String",

"variableName" : "key",

"variableType" : "String",

"documentation" : " $\langle p \rangle$ Specifies the  $\langle code \rangle TagKey \langle code \rangle$ , the name of the tag. Tag keys must be unique for the Elasticsearch domain to which they are attached.</p>",

"simpleType" : "String",

"variableSetterType" : "String"

},

"xmlNameSpaceUri" : null

}, {

"beanStyleGetterMethodName" : "getValue",

"beanStyleSetterMethodName" : "setValue",

"c2jName" : "Value",

"c2jShape" : "TagValue",

"defaultConsumerFluentSetterDocumentation" : "<p>Specifies the <code>TagValue</code>, the value assigned to the corresponding tag key. Tag values can be null and do not have to be unique in a tag set. For example, you can have a key value pair in a tag set of  $\langle \text{code}\rangle$ project : Trinity $\langle \text{code}\rangle$  and  $\langle \text{code}\rangle$ cost-center :

Trinity $\langle \text{code}\rangle$  nThis is a convenience that creates an instance of the {@link String.Builder} avoiding the need to create one manually via  $\{\mathcal{C}\in\Lambda\}\$ .\n\nWhen the  $\{\mathcal{C}\in\Lambda\}$  consumer} completes,  $\{\mathcal{C}\in\Lambda\}$ String.Builder#build()} is called immediately and its result is passed to {@link #value(String)}.\n@param value a consumer that will call methods on {@link String.Builder}\n@return Returns a reference to this object so that method calls can be chained together.\n@see #value(String)",

"deprecated" : false,

"documentation" : " $\langle p \rangle$ Specifies the  $\langle code \rangle$ TagValue $\langle code \rangle$ , the value assigned to the corresponding tag key. Tag values can be null and do not have to be unique in a tag set. For example, you can have a key value pair in a tag set of  $<$ code>project : Trinity</code> and  $<$ code>cost-center : Trinity</code></p>",

"endpointDiscoveryId" : false,

"enumType" : null,

"eventHeader" : false,

"eventPayload" : false,

"fluentEnumGetterMethodName" : null,

"fluentEnumSetterMethodName" : null,

"fluentGetterMethodName" : "value",

"fluentSetterDocumentation" : "< $p$ >Specifies the <code>TagValue</code>, the value assigned to the corresponding tag key. Tag values can be null and do not have to be unique in a tag set. For example, you can have a key value pair in a tag set of  $\langle \text{code}\rangle$ -project : Trinity $\langle \text{code}\rangle$  and  $\langle \text{code}\rangle$ -cost-center : Trinity $\langle \text{code}\rangle$ - $\langle \text{node}\rangle$ - $\langle \text{node}\rangle$ - $\langle \text{node}\rangle$ value Specifies the  $<$ code $>$ TagValue $<$ /code $>$ , the value assigned to the corresponding tag key. Tag values can be null and do not have to be unique in a tag set. For example, you can have a key value pair in a tag set of  $\langle \text{code}\rangle$  project : Trinity $\langle \text{code}\rangle$  and  $\langle \text{code}\rangle$  cost-center : Trinity $\langle \text{code}\rangle$  n@return Returns a reference to this object so that method calls can be chained together.",

"fluentSetterMethodName" : "value",

"getterDocumentation" : " $\leq p$ >Specifies the  $\leq$ code>TagValue $\leq$ /code>, the value assigned to the corresponding tag key. Tag values can be null and do not have to be unique in a tag set. For example, you can have a key value pair in a tag set of  $\langle code\rangle$ project : Trinity $\langle$ /code $\rangle$  and  $\langle code\rangle$ cost-center : Trinity $\langle$ /code $\rangle$  $\langle$  $p\rangle$ |n@return Specifies the

<code>TagValue</code>, the value assigned to the corresponding tag key. Tag values can be null and do not have to be unique in a tag set. For example, you can have a key value pair in a tag set of  $\leq$ code>project : Trinity $\leq$ code> and <code>cost-center : Trinity</code>",

```
 "getterModel" : {
  "returnType" : "String",
  "documentation" : null
 },
"http": {
  "additionalMarshallingPath" : null,
  "additionalUnmarshallingPath" : null,
  "flattened" : false,
  "greedy" : false,
  "header" : false,
  "isPayload" : false,
  "isStreaming" : false,
  "location" : null,
  "marshallLocation" : "PAYLOAD",
  "marshallLocationName" : "Value",
  "queryString" : false,
  "statusCode" : false,
  "unmarshallLocationName" : "Value",
  "uri" : false
 },
 "idempotencyToken" : false,
 "isBinary" : false,
 "jsonValue" : false,
 "list" : false,
 "listModel" : null,
 "map" : false,
 "mapModel" : null,
 "marshallingType" : "STRING",
 "name" : "Value",
 "sensitive" : false,
```
"setterDocumentation" : "<p>Specifies the <code>TagValue</code>, the value assigned to the corresponding tag key. Tag values can be null and do not have to be unique in a tag set. For example, you can have a key value pair in a tag set of  $< code\geq project$ : Trinity $$  and  $`cost\text{-}center`$ : Trinity $and  $value$$ Specifies the  $<$ code $>$ TagValue $<$ /code $>$ , the value assigned to the corresponding tag key. Tag values can be null and do not have to be unique in a tag set. For example, you can have a key value pair in a tag set of  $\leq$ code>project : Trinity</code> and <code>cost-center : Trinity</code>",

```
 "setterMethodName" : "setValue",
 "setterModel" : {
  "variableDeclarationType" : "String",
  "variableName" : "value",
  "variableType" : "String",
  "documentation" : null,
  "simpleType" : "String",
  "variableSetterType" : "String"
 },
```
"simple" : true,

"timestampFormat" : null,

"variable" : {

"variableDeclarationType" : "String",

"variableName" : "value",

"variableType" : "String",

"documentation" : " $\infty$ Specifies the  $\leq$ code>TagValue $\leq$ code>, the value assigned to the corresponding tag key. Tag values can be null and do not have to be unique in a tag set. For example, you can have a key value pair in a tag set of  $<$ code>project : Trinity</code> and  $<$ code>cost-center : Trinity</code></p>",

```
 "simpleType" : "String",
   "variableSetterType" : "String"
  },
  "xmlNameSpaceUri" : null
 } ],
 "membersAsMap" : {
  "Key" : {
   "beanStyleGetterMethodName" : "getKey",
   "beanStyleSetterMethodName" : "setKey",
   "c2jName" : "Key",
```
"c2jShape" : "TagKey",

"defaultConsumerFluentSetterDocumentation" : " $\langle p \rangle$ Specifies the  $\langle \text{code}\rangle$ TagKey $\langle \text{code}\rangle$ , the name of the tag. Tag keys must be unique for the Elasticsearch domain to which they are attached. $\langle p \rangle$ nThis is a convenience that creates an instance of the {@link String.Builder} avoiding the need to create one manually via {@link String#builder()}.\n\nWhen the {@link Consumer} completes, {@link String.Builder#build()} is called immediately and its result is passed to {@link #key(String)}.\n@param key a consumer that will call methods on {@link String.Builder}\n@return Returns a reference to this object so that method calls can be chained together.\n@see #key(String)",

"deprecated" : false,

"documentation" : "<p>Specifies the <code>TagKey</code>, the name of the tag. Tag keys must be unique for the Elasticsearch domain to which they are attached. $\langle p \rangle$ ",

"endpointDiscoveryId" : false,

"enumType" : null,

"eventHeader" : false,

"eventPayload" : false,

"fluentEnumGetterMethodName" : null,

"fluentEnumSetterMethodName" : null,

"fluentGetterMethodName" : "key",

"fluentSetterDocumentation" : " $\langle p \rangle$ Specifies the  $\langle code \rangle$ TagKey $\langle code \rangle$ , the name of the tag. Tag keys must be unique for the Elasticsearch domain to which they are attached. $\langle p \rangle$  n@param key Specifies the  $\langle \text{code}\rangle$ TagKey $\langle \text{code}\rangle$ , the name of the tag. Tag keys must be unique for the Elasticsearch domain to which they are attached.\n@return Returns a reference to this object so that method calls can be chained together.",

"fluentSetterMethodName" : "key",

"getterDocumentation" : " $\langle \text{p}\rangle$ Specifies the  $\langle \text{code}\rangle$ TagKey $\langle \text{code}\rangle$ , the name of the tag. Tag keys must be unique for the Elasticsearch domain to which they are attached. $\langle p \rangle$  n@return Specifies the  $\langle \text{code} \rangle$ TagKey $\langle \text{code} \rangle$ , the name of the tag. Tag keys must be unique for the Elasticsearch domain to which they are attached.",

 "getterModel" : { "returnType" : "String", "documentation" : null

 }, " $http"$ : { "additionalMarshallingPath" : null, "additionalUnmarshallingPath" : null, "flattened" : false, "greedy" : false, "header" : false, "isPayload" : false, "isStreaming" : false, "location" : null, "marshallLocation" : "PAYLOAD", "marshallLocationName" : "Key", "queryString" : false, "statusCode" : false, "unmarshallLocationName" : "Key", "uri" : false }, "idempotencyToken" : false, "isBinary" : false, "jsonValue" : false, "list" : false, "listModel" : null, "map" : false, "mapModel" : null, "marshallingType" : "STRING", "name" : "Key", "sensitive" : false,

"setterDocumentation" : "<p>Specifies the <code>TagKey</code>, the name of the tag. Tag keys must be unique for the Elasticsearch domain to which they are attached. $\langle p \rangle$  m@param key Specifies the <code>TagKey</code>, the name of the tag. Tag keys must be unique for the Elasticsearch domain to which they are attached.",

```
 "setterMethodName" : "setKey",
 "setterModel" : {
  "variableDeclarationType" : "String",
  "variableName" : "key",
  "variableType" : "String",
  "documentation" : null,
  "simpleType" : "String",
  "variableSetterType" : "String"
 },
 "simple" : true,
 "timestampFormat" : null,
```
"variable" : {

"variableDeclarationType" : "String",

"variableName" : "key",

"variableType" : "String",

"documentation" : " $\langle p \rangle$ Specifies the  $\langle code \rangle$ TagKey $\langle code \rangle$ , the name of the tag. Tag keys must be unique for the Elasticsearch domain to which they are attached. $\langle p \rangle$ ",

```
 "simpleType" : "String",
   "variableSetterType" : "String"
  },
  "xmlNameSpaceUri" : null
 },
 "Value" : {
  "beanStyleGetterMethodName" : "getValue",
  "beanStyleSetterMethodName" : "setValue",
```
"c2jName" : "Value",

"c2jShape" : "TagValue",

"defaultConsumerFluentSetterDocumentation" : "<p>Specifies the <code>TagValue</code>, the value assigned to the corresponding tag key. Tag values can be null and do not have to be unique in a tag set. For example, you can have a key value pair in a tag set of  $\langle \text{code}\rangle$  project : Trinity $\langle \text{code}\rangle$  and  $\langle \text{code}\rangle$  cost-center : Trinity $\langle \text{code}\rangle$  $\langle \text{p}\rangle$ <sub>n</sub>This is a convenience that creates an instance of the {@link String.Builder} avoiding the need to create one manually via  $\{\mathcal{C}$ link String#builder()}.\n\nWhen the  $\{\mathcal{C}$ link Consumer} completes,  $\{\mathcal{C}$ link String.Builder#build()} is called immediately and its result is passed to {@link #value(String)}.\n@param value a consumer that will call methods on {@link String.Builder}\n@return Returns a reference to this object so that method calls can be chained together.\n@see #value(String)",

"deprecated" : false,

"documentation" : " $\epsilon$ p>Specifies the  $\epsilon$ code>TagValue $\epsilon$ /code>, the value assigned to the corresponding tag key. Tag values can be null and do not have to be unique in a tag set. For example, you can have a key value pair in a tag set of  $<$ code>project : Trinity</code> and  $<$ code>cost-center : Trinity</code></p>",

"endpointDiscoveryId" : false,

"enumType" : null,

"eventHeader" : false,

"eventPayload" : false,

"fluentEnumGetterMethodName" : null,

"fluentEnumSetterMethodName" : null,

"fluentGetterMethodName" : "value",

"fluentSetterDocumentation" : " $\langle p\rangle$ Specifies the  $\langle \text{code}\rangle$ TagValue $\langle \text{code}\rangle$ , the value assigned to the corresponding tag key. Tag values can be null and do not have to be unique in a tag set. For example, you can have a key value pair in a tag set of  $\leq$ code $\geq$ project : Trinity $\leq$ code $\geq$ and  $\leq$ code $\geq$ cost-center : Trinity $\leq$ code $\geq$  $\leq$ p $\geq$ |n@param value Specifies the  $<$ code $>$ TagValue $<$ /code $>$ , the value assigned to the corresponding tag key. Tag values can be null and do not have to be unique in a tag set. For example, you can have a key value pair in a tag set of  $\langle \text{code}\rangle$ project : Trinity $\langle \text{code}\rangle$  and  $\langle \text{code}\rangle$ cost-center : Trinity $\langle \text{code}\rangle$ n@return Returns a reference to this object so that method calls can be chained together.",

"fluentSetterMethodName" : "value",

"getterDocumentation" : "<p>Specifies the <code>TagValue</code>, the value assigned to the corresponding tag key. Tag values can be null and do not have to be unique in a tag set. For example, you can have a key value pair in a tag set of  $\langle code\rangle$ project : Trinity $\langle$ /code $\rangle$  and  $\langle code\rangle$ cost-center : Trinity $\langle$ /code $\rangle$  $\langle$  $p\rangle$ |n@return Specifies the <code>TagValue</code>, the value assigned to the corresponding tag key. Tag values can be null and do not have to be unique in a tag set. For example, you can have a key value pair in a tag set of  $\langle \text{code}\rangle$  project: Trinity $\langle \text{code}\rangle$ and <code>cost-center : Trinity</code>",

```
 "getterModel" : {
  "returnType" : "String",
  "documentation" : null
 },
"http": {
```
 "additionalMarshallingPath" : null, "additionalUnmarshallingPath" : null, "flattened" : false, "greedy" : false, "header" : false, "isPayload" : false, "isStreaming" : false, "location" : null, "marshallLocation" : "PAYLOAD", "marshallLocationName" : "Value", "queryString" : false, "statusCode" : false, "unmarshallLocationName" : "Value", "uri" : false }, "idempotencyToken" : false, "isBinary" : false, "jsonValue" : false, "list" : false, "listModel" : null, "map" : false, "mapModel" : null, "marshallingType" : "STRING", "name" : "Value", "sensitive" : false,

"setterDocumentation" : "<p>Specifies the <code>TagValue</code>, the value assigned to the corresponding tag key. Tag values can be null and do not have to be unique in a tag set. For example, you can have a key value pair in a tag set of <code>project : Trinity</code> and <code>cost-center : Trinity</code></p>\n@param value Specifies the  $<$ code $>$ TagValue $<$ /code $>$ , the value assigned to the corresponding tag key. Tag values can be null and do not have to be unique in a tag set. For example, you can have a key value pair in a tag set of  $\leq$ code>project : Trinity</code> and <code>cost-center : Trinity</code>",

```
 "setterMethodName" : "setValue",
 "setterModel" : {
  "variableDeclarationType" : "String",
  "variableName" : "value",
  "variableType" : "String",
  "documentation" : null,
  "simpleType" : "String",
  "variableSetterType" : "String"
 },
 "simple" : true,
 "timestampFormat" : null,
```
"variable" : {

"variableDeclarationType" : "String",

```
 "variableName" : "value",
```
"variableType" : "String",

"documentation" : " $\langle p \rangle$ Specifies the  $\langle code \rangle$ TagValue $\langle code \rangle$ , the value assigned to the corresponding tag key. Tag values can be null and do not have to be unique in a tag set. For example, you can have a key value pair in a tag set of  $<$ code>project : Trinity</code> and  $<$ code>cost-center : Trinity</code> $<$ /p>",

```
 "simpleType" : "String",
    "variableSetterType" : "String"
   },
   "xmlNameSpaceUri" : null
  }
 },
 "nonStreamingMembers" : [ {
  "beanStyleGetterMethodName" : "getKey",
  "beanStyleSetterMethodName" : "setKey",
  "c2jName" : "Key",
```
"c2jShape" : "TagKey",

"defaultConsumerFluentSetterDocumentation" : " $\langle p \rangle$ Specifies the  $\langle code \rangle TagKey \langle code \rangle$ , the name of the tag. Tag keys must be unique for the Elasticsearch domain to which they are attached. $\langle p \rangle$ nThis is a convenience that creates an instance of the {@link String.Builder} avoiding the need to create one manually via {@link String#builder()}.\n\nWhen the {@link Consumer} completes, {@link String.Builder#build()} is called immediately and its result is passed to {@link #key(String)}.\n@param key a consumer that will call methods on {@link String.Builder}\n@return Returns a reference to this object so that method calls can be chained together.\n@see #key(String)",

"deprecated" : false,

"documentation" : " $\langle p \rangle$ Specifies the  $\langle code \rangle$ TagKey $\langle code \rangle$ , the name of the tag. Tag keys must be unique for the Elasticsearch domain to which they are attached. $\langle p \rangle$ ",

"endpointDiscoveryId" : false,

"enumType" : null,

"eventHeader" : false,

"eventPayload" : false,

"fluentEnumGetterMethodName" : null,

"fluentEnumSetterMethodName" : null,

"fluentGetterMethodName" : "key",

"fluentSetterDocumentation" : " $\langle p \rangle$ Specifies the  $\langle code \rangle$ TagKey $\langle code \rangle$ , the name of the tag. Tag keys must be unique for the Elasticsearch domain to which they are attached. $\langle p \rangle$  n@param key Specifies the <code>TagKey</code>, the name of the tag. Tag keys must be unique for the Elasticsearch domain to which they are attached.\n@return Returns a reference to this object so that method calls can be chained together.",

"fluentSetterMethodName" : "key",

"getterDocumentation" : "<p>Specifies the <code>TagKey</code>, the name of the tag. Tag keys must be unique for the Elasticsearch domain to which they are attached. $\langle p \rangle$  n@return Specifies the  $\langle \text{code} \rangle$ TagKey $\langle \text{code} \rangle$ , the name of the tag. Tag keys must be unique for the Elasticsearch domain to which they are attached.",

```
 "getterModel" : {
  "returnType" : "String",
  "documentation" : null
```
},

" $http"$ : {

"additionalMarshallingPath" : null,

"additionalUnmarshallingPath" : null,

"flattened" : false,

"greedy" : false,

```
 "header" : false,
```
"isPayload" : false,

```
 "isStreaming" : false,
  "location" : null,
  "marshallLocation" : "PAYLOAD",
  "marshallLocationName" : "Key",
  "queryString" : false,
  "statusCode" : false,
  "unmarshallLocationName" : "Key",
  "uri" : false
 },
 "idempotencyToken" : false,
 "isBinary" : false,
 "jsonValue" : false,
 "list" : false,
 "listModel" : null,
 "map" : false,
 "mapModel" : null,
 "marshallingType" : "STRING",
 "name" : "Key",
 "sensitive" : false,
```
"setterDocumentation" : "<p>Specifies the <code>TagKey</code>, the name of the tag. Tag keys must be unique for the Elasticsearch domain to which they are attached. $\langle p \rangle$  operam key Specifies the <code>TagKey</code>, the name of the tag. Tag keys must be unique for the Elasticsearch domain to which they are attached.",

```
 "setterMethodName" : "setKey",
```

```
 "setterModel" : {
```
"variableDeclarationType" : "String",

```
 "variableName" : "key",
```
"variableType" : "String",

```
 "documentation" : null,
```
"simpleType" : "String",

```
 "variableSetterType" : "String"
```

```
 },
```
"simple" : true,

```
 "timestampFormat" : null,
```

```
 "variable" : {
```
"variableDeclarationType" : "String",

```
 "variableName" : "key",
```

```
 "variableType" : "String",
```
"documentation" : "<p>Specifies the <code>TagKey</code>, the name of the tag. Tag keys must be unique for the Elasticsearch domain to which they are attached. $\langle p \rangle$ ",

```
 "simpleType" : "String",
   "variableSetterType" : "String"
  },
 "xmlNameSpaceUri" : null
 }, {
  "beanStyleGetterMethodName" : "getValue",
```

```
 "beanStyleSetterMethodName" : "setValue",
```

```
 "c2jName" : "Value",
```
"c2jShape" : "TagValue",

"defaultConsumerFluentSetterDocumentation" : "<p>Specifies the <code>TagValue</code>, the value assigned to the corresponding tag key. Tag values can be null and do not have to be unique in a tag set. For example, you can have a key value pair in a tag set of <code>project : Trinity</code> and <code>cost-center :

Trinity</code></p>\nThis is a convenience that creates an instance of the  $\{$  @link String.Builder  $\}$  avoiding the need to create one manually via  $\{\mathcal{C}$ link String#builder()}.\n\nWhen the  $\{\mathcal{C}$ link Consumer} completes,  $\{\mathcal{C}$ link String.Builder#build()} is called immediately and its result is passed to {@link #value(String)}.\n@param value a consumer that will call methods on {@link String.Builder}\n@return Returns a reference to this object so that method calls can be chained together.\n@see #value(String)",

"deprecated" : false,

"documentation" : " $\langle p \rangle$ Specifies the  $\langle code \rangle$ TagValue $\langle code \rangle$ , the value assigned to the corresponding tag key. Tag values can be null and do not have to be unique in a tag set. For example, you can have a key value pair in a tag set of  $\langle code\rangle project$ : Trinity $\langle$ /code $\rangle$  and  $\langle code\rangle cost\text{-}center$ : Trinity $\langle$ /code $\rangle\langle p\rangle$ ",

"endpointDiscoveryId" : false,

"enumType" : null,

"eventHeader" : false,

"eventPayload" : false,

"fluentEnumGetterMethodName" : null,

"fluentEnumSetterMethodName" : null,

"fluentGetterMethodName" : "value",

"fluentSetterDocumentation": " $\leq p$ >Specifies the  $\leq$ code>TagValue $\leq$ /code>, the value assigned to the corresponding tag key. Tag values can be null and do not have to be unique in a tag set. For example, you can have a key value pair in a tag set of  $\leq$ code $\geq$ project : Trinity $\leq$ code $\geq$ and  $\leq$ code $\geq$ cost-center : Trinity $\leq$ code $\geq$  $\leq$ p $\geq$ |n@param value Specifies the  $<$ code $>$ TagValue $<$ /code $>$ , the value assigned to the corresponding tag key. Tag values can be null and do not have to be unique in a tag set. For example, you can have a key value pair in a tag set of  $\langle \text{code}\rangle$  project : Trinity $\langle \text{code}\rangle$  and  $\langle \text{code}\rangle$  cost-center : Trinity $\langle \text{code}\rangle$  n@return Returns a reference to this object so that method calls can be chained together.",

"fluentSetterMethodName" : "value",

"getterDocumentation" : " $\leq p$ >Specifies the  $\leq$ code>TagValue $\leq$ /code>, the value assigned to the corresponding tag key. Tag values can be null and do not have to be unique in a tag set. For example, you can have a key value pair in a tag set of  $\langle code\rangle project$ : Trinity $\langle Code\rangle$  and  $\langle code\rangle cost\text{-center}$ : Trinity $\langle Code\rangle\langle p\rangle\langle n@$ return Specifies the <code>TagValue</code>, the value assigned to the corresponding tag key. Tag values can be null and do not have to be unique in a tag set. For example, you can have a key value pair in a tag set of  $\langle \text{code}>$ project : Trinity $\langle \text{code}>$ and  $<$ code>cost-center : Trinity</code>",

```
 "getterModel" : {
  "returnType" : "String",
  "documentation" : null
 },
"http": {
  "additionalMarshallingPath" : null,
  "additionalUnmarshallingPath" : null,
  "flattened" : false,
  "greedy" : false,
  "header" : false,
  "isPayload" : false,
  "isStreaming" : false,
  "location" : null,
  "marshallLocation" : "PAYLOAD",
```

```
 "marshallLocationName" : "Value",
  "queryString" : false,
  "statusCode" : false,
  "unmarshallLocationName" : "Value",
  "uri" : false
 },
 "idempotencyToken" : false,
 "isBinary" : false,
 "jsonValue" : false,
 "list" : false,
 "listModel" : null,
 "map" : false,
 "mapModel" : null,
 "marshallingType" : "STRING",
 "name" : "Value",
 "sensitive" : false,
```
"setterDocumentation" : "<p>Specifies the <code>TagValue</code>, the value assigned to the corresponding tag key. Tag values can be null and do not have to be unique in a tag set. For example, you can have a key value pair in a tag set of  $< code\geq project$ : Trinity $< code\geq and `cost\text{-}center`$ : Trinity $@param value$ Specifies the  $<$ code $>$ TagValue $<$ /code $>$ , the value assigned to the corresponding tag key. Tag values can be null and do not have to be unique in a tag set. For example, you can have a key value pair in a tag set of  $\leq$ code>project : Trinity</code> and <code>cost-center : Trinity</code>",

"setterMethodName" : "setValue",

```
 "setterModel" : {
```

```
 "variableDeclarationType" : "String",
```
"variableName" : "value",

```
 "variableType" : "String",
```
"documentation" : null,

```
 "simpleType" : "String",
```
"variableSetterType" : "String"

## },

"simple" : true,

```
 "timestampFormat" : null,
```
"variable" : {

"variableDeclarationType" : "String",

```
 "variableName" : "value",
```

```
 "variableType" : "String",
```
"documentation" : " $\leq p$ >Specifies the  $\leq$ code>TagValue $\leq$ /code>, the value assigned to the corresponding tag key. Tag values can be null and do not have to be unique in a tag set. For example, you can have a key value pair in a tag set of  $\langle code\rangle project$ : Trinity $\langle code\rangle$  and  $\langle code\rangle cost\text{-}center$ : Trinity $\langle code\rangle\langle p\rangle$ ",

```
 "simpleType" : "String",
   "variableSetterType" : "String"
  },
  "xmlNameSpaceUri" : null
 } ],
 "requestSignerAware" : false,
 "requestSignerClassFqcn" : null,
 "required" : [ "Key", "Value" ],
```

```
 "shapeName" : "Tag",
    "simpleMethod" : false,
    "unmarshaller" : {
     "flattened" : false,
     "resultWrapper" : null
    },
    "variable" : {
     "variableDeclarationType" : "Tag",
     "variableName" : "tag",
     "variableType" : "Tag",
     "documentation" : null,
     "simpleType" : "Tag",
     "variableSetterType" : "Tag"
    },
    "wrapper" : false
   },
   "UpdateElasticsearchDomainConfigRequest" : {
    "c2jName" : "UpdateElasticsearchDomainConfigRequest",
    "customization" : {
     "artificialResultWrapper" : null,
     "skipGeneratingMarshaller" : false,
     "skipGeneratingModelClass" : false,
     "skipGeneratingUnmarshaller" : false,
     "staxTargetDepthOffset" : 0
    },
    "deprecated" : false,
   "documentation" : "<p>Container for the parameters to the <code><a>UpdateElasticsearchDomain</a></code>
operation. Specifies the type and number of instances in the domain cluster.</p>",
    "endpointDiscovery" : null,
    "enums" : null,
    "errorCode" : null,
    "event" : false,
    "eventStream" : false,
    "explicitEventPayloadMember" : null,
    "hasHeaderMember" : false,
    "hasPayloadMember" : false,
    "hasStatusCodeMember" : false,
    "hasStreamingMember" : false,
    "httpStatusCode" : null,
    "marshaller" : {
     "action" : "UpdateElasticsearchDomainConfig",
     "locationName" : null,
     "requestUri" : "/2015-01-01/es/domain/{DomainName}/config",
     "target" : null,
     "verb" : "POST",
     "xmlNameSpaceUri" : null
    },
    "members" : [ {
```
"beanStyleGetterMethodName" : "getDomainName",

"beanStyleSetterMethodName" : "setDomainName",

"c2jName" : "DomainName",

"c2jShape" : "DomainName",

 "defaultConsumerFluentSetterDocumentation" : "<p>The name of the Elasticsearch domain that you are updating.  $\langle \mathcal{p} \rangle$  nThis is a convenience that creates an instance of the {@link String.Builder} avoiding the need to create one manually via  $\{\mathcal{C}\}\n\in\mathbb{N}\$ .  $\mathbb{W}$ hen the  $\{\mathcal{C}\}$ link Consumer} completes,  $\{\mathcal{C}\}$ link String.Builder#build()} is called immediately and its result is passed to {@link #domainName(String)}.\n@param domainName a consumer that will call methods on {@link String.Builder}\n@return Returns a reference to this object so that method calls can be chained together.\n@see #domainName(String)",

"deprecated" : false,

"documentation" : "<p>The name of the Elasticsearch domain that you are updating. </p>",

"endpointDiscoveryId" : false,

"enumType" : null,

"eventHeader" : false,

"eventPayload" : false,

"fluentEnumGetterMethodName" : null,

"fluentEnumSetterMethodName" : null,

"fluentGetterMethodName" : "domainName",

"fluentSetterDocumentation" : "<p>The name of the Elasticsearch domain that you are updating.

 $\langle p \rangle$  =  $\langle p \rangle$  aram domainName The name of the Elasticsearch domain that you are updating. \n @return Returns a reference to this object so that method calls can be chained together.",

"fluentSetterMethodName" : "domainName",

"getterDocumentation" : "<p>The name of the Elasticsearch domain that you are updating.  $\langle p \rangle$ \n@return The name of the Elasticsearch domain that you are updating.",

"getterModel" : {

```
 "returnType" : "String",
  "documentation" : null
 },
"http": {
  "additionalMarshallingPath" : null,
  "additionalUnmarshallingPath" : null,
  "flattened" : false,
  "greedy" : false,
  "header" : false,
  "isPayload" : false,
  "isStreaming" : false,
  "location" : "uri",
  "marshallLocation" : "PATH",
  "marshallLocationName" : "DomainName",
  "queryString" : false,
  "statusCode" : false,
  "unmarshallLocationName" : "DomainName",
  "uri" : true
 },
 "idempotencyToken" : false,
 "isBinary" : false,
 "jsonValue" : false,
```
 "list" : false, "listModel" : null, "map" : false, "mapModel" : null, "marshallingType" : "STRING", "name" : "DomainName", "sensitive" : false, "setterDocumentation" : "<p>The name of the Elasticsearch domain that you are updating.  $\langle p \rangle$  n@param domainName The name of the Elasticsearch domain that you are updating.", "setterMethodName" : "setDomainName", "setterModel" : { "variableDeclarationType" : "String", "variableName" : "domainName", "variableType" : "String", "documentation" : null, "simpleType" : "String", "variableSetterType" : "String"

},

"simple" : true,

"timestampFormat" : null,

"variable" : {

"variableDeclarationType" : "String",

"variableName" : "domainName",

"variableType" : "String",

"documentation" : "<p>The name of the Elasticsearch domain that you are updating.  $\langle p \rangle$ ",

"simpleType" : "String",

"variableSetterType" : "String"

},

```
 "xmlNameSpaceUri" : null
```
}, {

"beanStyleGetterMethodName" : "getElasticsearchClusterConfig",

"beanStyleSetterMethodName" : "setElasticsearchClusterConfig",

"c2jName" : "ElasticsearchClusterConfig",

"c2jShape" : "ElasticsearchClusterConfig",

 "defaultConsumerFluentSetterDocumentation" : "<p>The type and number of instances to instantiate for the domain cluster. $\langle p \rangle$  This is a convenience that creates an instance of the {@link

ElasticsearchClusterConfig.Builder} avoiding the need to create one manually via {@link

ElasticsearchClusterConfig#builder()}.\n\nWhen the {@link Consumer} completes, {@link

ElasticsearchClusterConfig.Builder#build()} is called immediately and its result is passed to {@link

#elasticsearchClusterConfig(ElasticsearchClusterConfig)}.\n@param elasticsearchClusterConfig a consumer that

will call methods on {@link ElasticsearchClusterConfig.Builder}\n@return Returns a reference to this object so that method calls can be chained together.\n@see #elasticsearchClusterConfig(ElasticsearchClusterConfig)",

"deprecated" : false,

"documentation" : " $\langle p \rangle$ The type and number of instances to instantiate for the domain cluster. $\langle p \rangle$ ",

"endpointDiscoveryId" : false,

"enumType" : null,

"eventHeader" : false,

"eventPayload" : false,
"fluentEnumGetterMethodName" : null,

"fluentEnumSetterMethodName" : null,

"fluentGetterMethodName" : "elasticsearchClusterConfig",

 "fluentSetterDocumentation" : "<p>The type and number of instances to instantiate for the domain cluster.</p>\n@param elasticsearchClusterConfig The type and number of instances to instantiate for the domain cluster.\n@return Returns a reference to this object so that method calls can be chained together.",

"fluentSetterMethodName" : "elasticsearchClusterConfig",

"getterDocumentation" : "<p>The type and number of instances to instantiate for the domain

cluster. $\langle p \rangle$  n@return The type and number of instances to instantiate for the domain cluster.",

"getterModel" : {

"returnType" : "ElasticsearchClusterConfig",

```
 "documentation" : null
```
},

```
 "http" : {
```
"additionalMarshallingPath" : null,

"additionalUnmarshallingPath" : null,

```
 "flattened" : false,
```
"greedy" : false,

"header" : false,

"isPayload" : false,

"isStreaming" : false,

"location" : null,

"marshallLocation" : "PAYLOAD",

"marshallLocationName" : "ElasticsearchClusterConfig",

"queryString" : false,

"statusCode" : false,

"unmarshallLocationName" : "ElasticsearchClusterConfig",

```
 "uri" : false
```
},

"idempotencyToken" : false,

"isBinary" : false,

"jsonValue" : false,

"list" : false,

"listModel" : null,

"map" : false,

"mapModel" : null,

"marshallingType" : "SDK\_POJO",

"name" : "ElasticsearchClusterConfig",

"sensitive" : false,

"setterDocumentation" : "<p>The type and number of instances to instantiate for the domain

cluster.</p>\n@param elasticsearchClusterConfig The type and number of instances to instantiate for the domain cluster.",

"setterMethodName" : "setElasticsearchClusterConfig",

"setterModel" : {

"variableDeclarationType" : "ElasticsearchClusterConfig",

"variableName" : "elasticsearchClusterConfig",

"variableType" : "ElasticsearchClusterConfig",

"documentation" : null,

"simpleType" : "ElasticsearchClusterConfig",

"variableSetterType" : "ElasticsearchClusterConfig"

},

"simple" : false,

"timestampFormat" : null,

"variable" : {

"variableDeclarationType" : "ElasticsearchClusterConfig",

```
 "variableName" : "elasticsearchClusterConfig",
```

```
 "variableType" : "ElasticsearchClusterConfig",
```
"documentation" : " $\langle p \rangle$ The type and number of instances to instantiate for the domain cluster. $\langle p \rangle$ ",

"simpleType" : "ElasticsearchClusterConfig",

"variableSetterType" : "ElasticsearchClusterConfig"

},

"xmlNameSpaceUri" : null

}, {

"beanStyleGetterMethodName" : "getEbsOptions",

"beanStyleSetterMethodName" : "setEbsOptions",

"c2jName" : "EBSOptions",

"c2jShape" : "EBSOptions",

 "defaultConsumerFluentSetterDocumentation" : "<p>Specify the type and size of the EBS volume that you want to use.  $\langle \phi \rangle$  This is a convenience that creates an instance of the {@link EBSOptions.Builder} avoiding the need to create one manually via {@link EBSOptions#builder()}.\n\nWhen the {@link Consumer} completes, {@link EBSOptions.Builder#build()} is called immediately and its result is passed to {@link #ebsOptions(EBSOptions)}.\n@param ebsOptions a consumer that will call methods on {@link EBSOptions.Builder}\n@return Returns a reference to this object so that method calls can be chained together.\n@see #ebsOptions(EBSOptions)",

"deprecated" : false,

"documentation" : "<p>Specify the type and size of the EBS volume that you want to use. </p>", "endpointDiscoveryId" : false,

"enumType" : null,

"eventHeader" : false,

"eventPayload" : false,

"fluentEnumGetterMethodName" : null,

"fluentEnumSetterMethodName" : null,

"fluentGetterMethodName" : "ebsOptions",

"fluentSetterDocumentation" : "<p>Specify the type and size of the EBS volume that you want to use.

 $\langle p\rangle$  =  $\langle p\rangle$  =  $\langle p\rangle$  =  $\langle p\rangle$  =  $\langle p\rangle$  and size of the EBS volume that you want to use.\n@return Returns a reference to this object so that method calls can be chained together.",

"fluentSetterMethodName" : "ebsOptions",

"getterDocumentation" : " $\langle p \rangle$ Specify the type and size of the EBS volume that you want to use.  $\langle p \rangle$  n@return Specify the type and size of the EBS volume that you want to use.",

"getterModel" : {

"returnType" : "EBSOptions",

"documentation" : null

```
 },
"http": {
```
"additionalMarshallingPath" : null,

"additionalUnmarshallingPath" : null,

 "flattened" : false, "greedy" : false, "header" : false, "isPayload" : false, "isStreaming" : false, "location" : null, "marshallLocation" : "PAYLOAD", "marshallLocationName" : "EBSOptions", "queryString" : false, "statusCode" : false, "unmarshallLocationName" : "EBSOptions", "uri" : false }, "idempotencyToken" : false, "isBinary" : false, "jsonValue" : false, "list" : false, "listModel" : null, "map" : false,

"mapModel" : null,

"marshallingType" : "SDK\_POJO",

"name" : "EBSOptions",

"sensitive" : false,

"setterDocumentation" : "<p>Specify the type and size of the EBS volume that you want to use.  $\langle p \rangle$  n@param ebsOptions Specify the type and size of the EBS volume that you want to use.",

"setterMethodName" : "setEbsOptions",

"setterModel" : {

"variableDeclarationType" : "EBSOptions",

"variableName" : "ebsOptions",

"variableType" : "EBSOptions",

"documentation" : null,

"simpleType" : "EBSOptions",

"variableSetterType" : "EBSOptions"

```
 },
```
"simple" : false,

"timestampFormat" : null,

"variable" : {

"variableDeclarationType" : "EBSOptions",

"variableName" : "ebsOptions",

"variableType" : "EBSOptions",

"documentation" : "< $p$ >Specify the type and size of the EBS volume that you want to use. < $p$ ,"

"simpleType" : "EBSOptions",

"variableSetterType" : "EBSOptions"

},

"xmlNameSpaceUri" : null

### }, {

"beanStyleGetterMethodName" : "getSnapshotOptions",

```
 "beanStyleSetterMethodName" : "setSnapshotOptions",
```
"c2jName" : "SnapshotOptions",

"c2jShape" : "SnapshotOptions",

 "defaultConsumerFluentSetterDocumentation" : "<p>Option to set the time, in UTC format, for the daily automated snapshot. Default value is  $< code > 0 < /code>$  hours.  $< /p> \n|$ This is a convenience that creates an instance of the {@link SnapshotOptions.Builder} avoiding the need to create one manually via {@link SnapshotOptions#builder()}.\n\nWhen the {@link Consumer} completes, {@link

SnapshotOptions.Builder#build() is called immediately and its result is passed to  $\{$  @link

#snapshotOptions(SnapshotOptions)}.\n@param snapshotOptions a consumer that will call methods on {@link SnapshotOptions.Builder}\n@return Returns a reference to this object so that method calls can be chained together.\n@see #snapshotOptions(SnapshotOptions)",

"deprecated" : false,

"documentation" : "<p>Option to set the time, in UTC format, for the daily automated snapshot. Default value is  $<$ code $>0$  $<$ /code $>$ hours.  $<$ /p $>$ ",

"endpointDiscoveryId" : false,

"enumType" : null,

"eventHeader" : false,

"eventPayload" : false,

"fluentEnumGetterMethodName" : null,

"fluentEnumSetterMethodName" : null,

"fluentGetterMethodName" : "snapshotOptions",

 "fluentSetterDocumentation" : "<p>Option to set the time, in UTC format, for the daily automated snapshot. Default value is  $<$ code $>$ 0 $<$ /code $>$ hours.  $<$ /p $>$ |n@param snapshotOptions Option to set the time, in UTC format, for the daily automated snapshot. Default value is  $<$ code $>$ 0 $<$ /code $>$ hours. $\setminus n$ @return Returns a reference to this object so that method calls can be chained together.",

"fluentSetterMethodName" : "snapshotOptions",

 "getterDocumentation" : "<p>Option to set the time, in UTC format, for the daily automated snapshot. Default value is  $<$ code $>$ 0 $<$ /code $>$ hours.  $<$ /p $>$ |n@return Option to set the time, in UTC format, for the daily automated snapshot. Default value is <code>0</code> hours.",

```
 "getterModel" : {
```

```
 "returnType" : "SnapshotOptions",
```
"documentation" : null

},

```
"http": {
```
"additionalMarshallingPath" : null,

"additionalUnmarshallingPath" : null,

```
 "flattened" : false,
```
"greedy" : false,

"header" : false,

"isPayload" : false,

"isStreaming" : false,

"location" : null,

"marshallLocation" : "PAYLOAD",

"marshallLocationName" : "SnapshotOptions",

"queryString" : false,

"statusCode" : false,

"unmarshallLocationName" : "SnapshotOptions",

"uri" : false

},

 "idempotencyToken" : false, "isBinary" : false, "jsonValue" : false, "list" : false, "listModel" : null, "map" : false, "mapModel" : null,

"marshallingType" : "SDK\_POJO",

"name" : "SnapshotOptions",

"sensitive" : false,

 "setterDocumentation" : "<p>Option to set the time, in UTC format, for the daily automated snapshot. Default value is  $<$ code $>$ 0 $<$ /code $>$ hours.  $<$ /p $>$ \n@param snapshotOptions Option to set the time, in UTC format, for the daily automated snapshot. Default value is  $<$ code $>$ 0 $<$ /code $>$ hours.",

"setterMethodName" : "setSnapshotOptions",

"setterModel" : {

"variableDeclarationType" : "SnapshotOptions",

"variableName" : "snapshotOptions",

"variableType" : "SnapshotOptions",

"documentation" : null,

"simpleType" : "SnapshotOptions",

"variableSetterType" : "SnapshotOptions"

},

"simple" : false,

"timestampFormat" : null,

"variable" : {

"variableDeclarationType" : "SnapshotOptions",

"variableName" : "snapshotOptions",

"variableType" : "SnapshotOptions",

 "documentation" : "<p>Option to set the time, in UTC format, for the daily automated snapshot. Default value is  $<$ code $>0$  $<$ /code $>$ hours.  $<$ /p $>$ ",

"simpleType" : "SnapshotOptions",

"variableSetterType" : "SnapshotOptions"

#### },

"xmlNameSpaceUri" : null

}, {

"beanStyleGetterMethodName" : "getVpcOptions",

"beanStyleSetterMethodName" : "setVpcOptions",

"c2jName" : "VPCOptions",

"c2jShape" : "VPCOptions",

 "defaultConsumerFluentSetterDocumentation" : "<p>Options to specify the subnets and security groups for VPC endpoint. For more information, see <a href=\"http://docs.aws.amazon.com/elasticsearchservice/latest/developerguide/es-vpc.html#es-creating-vpc\" target=\" blank\">Creating a VPC</a> in <i>VPC Endpoints for Amazon Elasticsearch Service Domains</i>>>>>>> $\Delta$ nThis is a convenience that creates an instance of the {@link VPCOptions.Builder} avoiding the need to create one manually via {@link

VPCOptions#builder()}.\n\nWhen the {@link Consumer} completes, {@link VPCOptions.Builder#build()} is called immediately and its result is passed to {@link #vpcOptions(VPCOptions)}.\n@param vpcOptions a consumer that will call methods on {@link VPCOptions.Builder}\n@return Returns a reference to this object so that method calls can be chained together.\n@see #vpcOptions(VPCOptions)",

"deprecated" : false,

"documentation" : "<p>Options to specify the subnets and security groups for VPC endpoint. For more information, see <a href=\"http://docs.aws.amazon.com/elasticsearch-service/latest/developerguide/es-vpc.html#escreating-vpc\" target=\"\_blank\">Creating a VPC</a> in <i>VPC Endpoints for Amazon Elasticsearch Service Domains</i></p>".

"endpointDiscoveryId" : false,

"enumType" : null,

"eventHeader" : false,

"eventPayload" : false,

"fluentEnumGetterMethodName" : null,

"fluentEnumSetterMethodName" : null,

"fluentGetterMethodName" : "vpcOptions",

 "fluentSetterDocumentation" : "<p>Options to specify the subnets and security groups for VPC endpoint. For more information, see <a href=\"http://docs.aws.amazon.com/elasticsearch-service/latest/developerguide/esvpc.html#es-creating-vpc\" target=\"\_blank\">Creating a VPC</a> in <i>VPC Endpoints for Amazon Elasticsearch Service Domains</i> $\langle \rangle$  Domains  $\langle \rangle$  options options Options to specify the subnets and security groups for VPC endpoint. For more information, see <a href=\"http://docs.aws.amazon.com/elasticsearchservice/latest/developerguide/es-vpc.html#es-creating-vpc\" target=\" blank\">Creating a VPC</a> in <i>VPC

Endpoints for Amazon Elasticsearch Service Domains</i>\n@return Returns a reference to this object so that method calls can be chained together.",

"fluentSetterMethodName" : "vpcOptions",

 "getterDocumentation" : "<p>Options to specify the subnets and security groups for VPC endpoint. For more information, see <a href=\"http://docs.aws.amazon.com/elasticsearch-service/latest/developerguide/es-vpc.html#escreating-vpc\" target=\" blank\">Creating a VPC</a> in <i>VPC Endpoints for Amazon Elasticsearch Service Domains </i></p>\n@return Options to specify the subnets and security groups for VPC endpoint. For more information, see <a href=\"http://docs.aws.amazon.com/elasticsearch-service/latest/developerguide/es-vpc.html#escreating-vpc\" target=\"\_blank\">Creating a VPC</a> in <i>VPC Endpoints for Amazon Elasticsearch Service Domains</i>",

```
 "getterModel" : {
  "returnType" : "VPCOptions",
  "documentation" : null
 },
"http": {
  "additionalMarshallingPath" : null,
  "additionalUnmarshallingPath" : null,
  "flattened" : false,
  "greedy" : false,
  "header" : false,
  "isPayload" : false,
  "isStreaming" : false,
  "location" : null,
  "marshallLocation" : "PAYLOAD",
  "marshallLocationName" : "VPCOptions",
  "queryString" : false,
  "statusCode" : false,
  "unmarshallLocationName" : "VPCOptions",
  "uri" : false
 },
```
 "idempotencyToken" : false, "isBinary" : false, "jsonValue" : false, "list" : false, "listModel" : null, "map" : false, "mapModel" : null, "marshallingType" : "SDK\_POJO", "name" : "VPCOptions", "sensitive" : false,

 "setterDocumentation" : "<p>Options to specify the subnets and security groups for VPC endpoint. For more information, see <a href=\"http://docs.aws.amazon.com/elasticsearch-service/latest/developerguide/es-vpc.html#escreating-vpc\" target=\" blank\">Creating a VPC</a> in <i>VPC Endpoints for Amazon Elasticsearch Service Domains</i></p>\n@param vpcOptions Options to specify the subnets and security groups for VPC endpoint. For more information, see <a href=\"http://docs.aws.amazon.com/elasticsearch-service/latest/developerguide/esvpc.html#es-creating-vpc\" target=\"\_blank\">Creating a VPC</a> in <i>VPC Endpoints for Amazon Elasticsearch Service Domains</i>",

"setterMethodName" : "setVpcOptions",

"setterModel" : {

"variableDeclarationType" : "VPCOptions",

"variableName" : "vpcOptions",

"variableType" : "VPCOptions",

"documentation" : null,

"simpleType" : "VPCOptions",

"variableSetterType" : "VPCOptions"

},

"simple" : false,

"timestampFormat" : null,

"variable" : {

"variableDeclarationType" : "VPCOptions",

"variableName" : "vpcOptions",

"variableType" : "VPCOptions",

"documentation" : "<p>Options to specify the subnets and security groups for VPC endpoint. For more information, see <a href=\"http://docs.aws.amazon.com/elasticsearch-service/latest/developerguide/es-vpc.html#escreating-vpc\" target=\"\_blank\">Creating a VPC</a> in <i>VPC Endpoints for Amazon Elasticsearch Service Domains</i></p>",

"simpleType" : "VPCOptions",

"variableSetterType" : "VPCOptions"

},

```
 "xmlNameSpaceUri" : null
```
}, {

"beanStyleGetterMethodName" : "getCognitoOptions",

"beanStyleSetterMethodName" : "setCognitoOptions",

"c2jName" : "CognitoOptions",

"c2jShape" : "CognitoOptions",

 "defaultConsumerFluentSetterDocumentation" : "<p>Options to specify the Cognito user and identity pools for Kibana authentication. For more information, see <a href=\"http://docs.aws.amazon.com/elasticsearchservice/latest/developerguide/es-cognito-auth.html\" target=\" blank\">Amazon Cognito Authentication for

Kibana</a>.</p>\nThis is a convenience that creates an instance of the {@link CognitoOptions.Builder} avoiding the need to create one manually via {@link CognitoOptions#builder()}.\n\nWhen the {@link Consumer} completes, {@link CognitoOptions.Builder#build()} is called immediately and its result is passed to {@link #cognitoOptions(CognitoOptions)}.\n@param cognitoOptions a consumer that will call methods on {@link CognitoOptions.Builder}\n@return Returns a reference to this object so that method calls can be chained together.\n@see #cognitoOptions(CognitoOptions)",

"deprecated" : false,

 "documentation" : "<p>Options to specify the Cognito user and identity pools for Kibana authentication. For more information, see <a href=\"http://docs.aws.amazon.com/elasticsearch-service/latest/developerguide/es-cognitoauth.html\" target=\" blank\">Amazon Cognito Authentication for Kibana</a>.</p>.

"endpointDiscoveryId" : false,

"enumType" : null,

"eventHeader" : false,

"eventPayload" : false,

"fluentEnumGetterMethodName" : null,

"fluentEnumSetterMethodName" : null,

"fluentGetterMethodName" : "cognitoOptions",

 "fluentSetterDocumentation" : "<p>Options to specify the Cognito user and identity pools for Kibana authentication. For more information, see <a href=\"http://docs.aws.amazon.com/elasticsearchservice/latest/developerguide/es-cognito-auth.html\" target=\"\_blank\">Amazon Cognito Authentication for Kibana</a>.</p> $\ln \omega$  aram cognito Options Options to specify the Cognito user and identity pools for Kibana authentication. For more information, see <a href=\"http://docs.aws.amazon.com/elasticsearchservice/latest/developerguide/es-cognito-auth.html\" target=\"\_blank\">Amazon Cognito Authentication for Kibana</a>.\n@return Returns a reference to this object so that method calls can be chained together.",

"fluentSetterMethodName" : "cognitoOptions",

 "getterDocumentation" : "<p>Options to specify the Cognito user and identity pools for Kibana authentication. For more information, see <a href=\"http://docs.aws.amazon.com/elasticsearch-service/latest/developerguide/escognito-auth.html\" target=\"\_blank\">Amazon Cognito Authentication for Kibana</a>.</p>\n@return Options to specify the Cognito user and identity pools for Kibana authentication. For more information, see  $\lt a$ href=\"http://docs.aws.amazon.com/elasticsearch-service/latest/developerguide/es-cognito-auth.html\" target=\"\_blank\">Amazon Cognito Authentication for Kibana</a>.",

"getterModel" : {

```
 "returnType" : "CognitoOptions",
```
"documentation" : null

```
 },
"http": {
  "additionalMarshallingPath" : null,
  "additionalUnmarshallingPath" : null,
  "flattened" : false,
  "greedy" : false,
  "header" : false,
  "isPayload" : false,
  "isStreaming" : false,
  "location" : null,
  "marshallLocation" : "PAYLOAD",
  "marshallLocationName" : "CognitoOptions",
  "queryString" : false,
  "statusCode" : false,
```
 "unmarshallLocationName" : "CognitoOptions", "uri" : false }, "idempotencyToken" : false, "isBinary" : false, "jsonValue" : false, "list" : false, "listModel" : null, "map" : false, "mapModel" : null, "marshallingType" : "SDK\_POJO", "name" : "CognitoOptions", "sensitive" : false,

 "setterDocumentation" : "<p>Options to specify the Cognito user and identity pools for Kibana authentication. For more information, see <a href=\"http://docs.aws.amazon.com/elasticsearch-service/latest/developerguide/escognito-auth.html\" target=\"\_blank\">Amazon Cognito Authentication for Kibana</a>.</p>\n@param cognitoOptions Options to specify the Cognito user and identity pools for Kibana authentication. For more information, see <a href=\"http://docs.aws.amazon.com/elasticsearch-service/latest/developerguide/es-cognitoauth.html\" target=\"\_blank\">Amazon Cognito Authentication for Kibana</a>.",

"setterMethodName" : "setCognitoOptions",

"setterModel" : {

"variableDeclarationType" : "CognitoOptions",

"variableName" : "cognitoOptions",

"variableType" : "CognitoOptions",

"documentation" : null,

"simpleType" : "CognitoOptions",

"variableSetterType" : "CognitoOptions"

```
 },
```
"simple" : false,

"timestampFormat" : null,

"variable" : {

"variableDeclarationType" : "CognitoOptions",

"variableName" : "cognitoOptions",

"variableType" : "CognitoOptions",

 "documentation" : "<p>Options to specify the Cognito user and identity pools for Kibana authentication. For more information, see <a href=\"http://docs.aws.amazon.com/elasticsearch-service/latest/developerguide/es-cognitoauth.html\" target=\"\_blank\">Amazon Cognito Authentication for Kibana</a>.</p>",

"simpleType" : "CognitoOptions",

"variableSetterType" : "CognitoOptions"

```
 },
```
"xmlNameSpaceUri" : null

}, {

"beanStyleGetterMethodName" : "getAdvancedOptions",

"beanStyleSetterMethodName" : "setAdvancedOptions",

"c2jName" : "AdvancedOptions",

"c2jShape" : "AdvancedOptions",

 "defaultConsumerFluentSetterDocumentation" : "<p>Modifies the advanced option to allow references to indices in an HTTP request body. Must be  $\langle code \rangle false \langle code \rangle$  when configuring access to individual sub-

resources. By default, the value is <code>true</code>. See <a href=\"http://docs.aws.amazon.com/elasticsearchservice/latest/developerguide/es-createupdatedomains.html#es-createdomain-configure-advanced-options\" target=\"\_blank\">Configuration Advanced Options</a> for more information.</p>\nThis is a convenience that creates an instance of the {@link Map<String,String>.Builder} avoiding the need to create one manually via {@link Map<String,String>#builder()}.\n\nWhen the {@link Consumer} completes, {@link Map<String, String>.Builder#build() { is called immediately and its result is passed to  $\{$  @link #advancedOptions(Map<String,String>)}.\n@param advancedOptions a consumer that will call methods on {@link Map<String,String>.Builder}\n@return Returns a reference to this object so that method calls can be chained together.\n@see #advancedOptions(Map<String,String>)",

"deprecated" : false,

"documentation" : "<p>Modifies the advanced option to allow references to indices in an HTTP request body. Must be  $\langle \text{code}\rangle$  false $\langle \text{code}\rangle$  when configuring access to individual sub-resources. By default, the value is <code>true</code>. See <a href=\"http://docs.aws.amazon.com/elasticsearch-service/latest/developerguide/escreateupdatedomains.html#es-createdomain-configure-advanced-options\" target=\"\_blank\">Configuration Advanced Options</a> for more information.</p>",

"endpointDiscoveryId" : false,

"enumType" : null,

"eventHeader" : false,

"eventPayload" : false,

"fluentEnumGetterMethodName" : null,

"fluentEnumSetterMethodName" : null,

"fluentGetterMethodName" : "advancedOptions",

 "fluentSetterDocumentation" : "<p>Modifies the advanced option to allow references to indices in an HTTP request body. Must be  $\langle \text{code}\rangle$  false $\langle \text{code}\rangle$  when configuring access to individual sub-resources. By default, the value is <code>true</code>. See <a href=\"http://docs.aws.amazon.com/elasticsearch-

service/latest/developerguide/es-createupdatedomains.html#es-createdomain-configure-advanced-options\" target=\"\_blank\">Configuration Advanced Options</a> for more information.</p>\n@param advancedOptions Modifies the advanced option to allow references to indices in an HTTP request body. Must be  $\langle \text{code}\rangle$ false $\langle \text{code}\rangle$ when configuring access to individual sub-resources. By default, the value is  $\langle \text{code}\rangle$ -true $\langle \text{code}\rangle$ . See  $\langle \text{a} \rangle$ href=\"http://docs.aws.amazon.com/elasticsearch-service/latest/developerguide/es-createupdatedomains.html#escreatedomain-configure-advanced-options\" target=\"\_blank\">Configuration Advanced Options</a> for more information.\n@return Returns a reference to this object so that method calls can be chained together.",

"fluentSetterMethodName" : "advancedOptions",

 "getterDocumentation" : "<p>Modifies the advanced option to allow references to indices in an HTTP request body. Must be <code>false</code> when configuring access to individual sub-resources. By default, the value is <code>true</code>. See <a href=\"http://docs.aws.amazon.com/elasticsearch-service/latest/developerguide/escreateupdatedomains.html#es-createdomain-configure-advanced-options\" target=\"\_blank\">Configuration Advanced Options</a> for more information.</p>\n\pm\n\tell{\mathempts to modify the collection returned by this method will result in an UnsupportedOperationException.\n</p>\n@return Modifies the advanced option to allow references to indices in an HTTP request body. Must be  $\langle code \rangle false \langle code \rangle$  when configuring access to individual subresources. By default, the value is  $\langle \text{code} \rangle$ true $\langle \text{code} \rangle$ . See  $\langle \text{a} \text{ href} \rangle$ "http://docs.aws.amazon.com/elasticsearchservice/latest/developerguide/es-createupdatedomains.html#es-createdomain-configure-advanced-options\" target=\"\_blank\">Configuration Advanced Options</a> for more information.",

"getterModel" : {

"returnType" : "java.util.Map<String,String>",

"documentation" : null

},

" $http"$ : {

```
 "additionalMarshallingPath" : null,
  "additionalUnmarshallingPath" : null,
  "flattened" : false,
  "greedy" : false,
  "header" : false,
  "isPayload" : false,
  "isStreaming" : false,
  "location" : null,
  "marshallLocation" : "PAYLOAD",
  "marshallLocationName" : "AdvancedOptions",
  "queryString" : false,
  "statusCode" : false,
  "unmarshallLocationName" : "AdvancedOptions",
  "uri" : false
 },
 "idempotencyToken" : false,
 "isBinary" : false,
 "jsonValue" : false,
 "list" : false,
 "listModel" : null,
 "map" : true,
 "mapModel" : {
  "implType" : "java.util.HashMap",
  "interfaceType" : "java.util.Map",
  "keyLocationName" : "key",
  "keyModel" : {
   "beanStyleGetterMethodName" : "getKey",
   "beanStyleSetterMethodName" : "setKey",
   "c2jName" : "key",
   "c2jShape" : "String",
```
 "defaultConsumerFluentSetterDocumentation" : "Sets the value of the Key property for this object.\n\nThis is a convenience that creates an instance of the {@link String.Builder} avoiding the need to create one manually via {@link String#builder()}.\n\nWhen the {@link Consumer} completes, {@link String.Builder#build()} is called immediately and its result is passed to {@link #key(String)}.\n@param key a consumer that will call methods on {@link String.Builder}\n@return Returns a reference to this object so that method calls can be chained together.\n@see #key(String)",

 "deprecated" : false, "documentation" : "",

"endpointDiscoveryId" : false,

"enumType" : null,

"eventHeader" : false,

"eventPayload" : false,

"fluentEnumGetterMethodName" : null,

"fluentEnumSetterMethodName" : null,

"fluentGetterMethodName" : "key",

 "fluentSetterDocumentation" : "Sets the value of the Key property for this object.\n\n@param key The new value for the Key property for this object.\n@return Returns a reference to this object so that method calls can be chained together.",

 "fluentSetterMethodName" : "key", "getterDocumentation" : "Returns the value of the Key property for this object.\n@return The value of the Key property for this object.", "getterModel" : { "returnType" : "String", "documentation" : null }, " $http"$ : { "additionalMarshallingPath" : null, "additionalUnmarshallingPath" : null, "flattened" : false, "greedy" : false, "header" : false, "isPayload" : false, "isStreaming" : false, "location" : null, "marshallLocation" : "PAYLOAD", "marshallLocationName" : "key", "queryString" : false, "statusCode" : false, "unmarshallLocationName" : "key", "uri" : false }, "idempotencyToken" : false, "isBinary" : false, "jsonValue" : false, "list" : false, "listModel" : null, "map" : false, "mapModel" : null, "marshallingType" : "STRING", "name" : "Key", "sensitive" : false, "setterDocumentation" : "Sets the value of the Key property for this object.\n\n@param key The new value for the Key property for this object.", "setterMethodName" : "setKey", "setterModel" : { "variableDeclarationType" : "String", "variableName" : "key", "variableType" : "String", "documentation" : null, "simpleType" : "String", "variableSetterType" : "String" }, "simple" : true, "timestampFormat" : null,

"variable" : {

"variableDeclarationType" : "String",

```
 "variableName" : "key",
   "variableType" : "String",
   "documentation" : "",
   "simpleType" : "String",
   "variableSetterType" : "String"
  },
  "xmlNameSpaceUri" : null
 },
 "valueLocationName" : "value",
 "valueModel" : {
  "beanStyleGetterMethodName" : "getValue",
  "beanStyleSetterMethodName" : "setValue",
  "c2jName" : "value",
  "c2jShape" : "String",
```
 "defaultConsumerFluentSetterDocumentation" : "Sets the value of the Value property for this object.\n\nThis is a convenience that creates an instance of the {@link String.Builder} avoiding the need to create one manually via {@link String#builder()}.\n\nWhen the {@link Consumer} completes, {@link String.Builder#build()} is called immediately and its result is passed to {@link #value(String)}.\n@param value a consumer that will call methods on {@link String.Builder}\n@return Returns a reference to this object so that method calls can be chained together.\n@see #value(String)",

 "deprecated" : false, "documentation" : "", "endpointDiscoveryId" : false, "enumType" : null, "eventHeader" : false, "eventPayload" : false, "fluentEnumGetterMethodName" : null, "fluentEnumSetterMethodName" : null, "fluentGetterMethodName" : "value",

 "fluentSetterDocumentation" : "Sets the value of the Value property for this object.\n\n@param value The new value for the Value property for this object.\n@return Returns a reference to this object so that method calls can be chained together.",

"fluentSetterMethodName" : "value",

 "getterDocumentation" : "Returns the value of the Value property for this object.\n@return The value of the Value property for this object.",

```
 "getterModel" : {
```
"returnType" : "String",

```
 "documentation" : null
```

```
 },
```
" $http"$ : {

 "additionalMarshallingPath" : null, "additionalUnmarshallingPath" : null,

"flattened" : false,

"greedy" : false,

"header" : false,

"isPayload" : false,

"isStreaming" : false,

"location" : null,

 "marshallLocation" : "PAYLOAD", "marshallLocationName" : "value", "queryString" : false, "statusCode" : false, "unmarshallLocationName" : "value", "uri" : false }, "idempotencyToken" : false, "isBinary" : false, "jsonValue" : false, "list" : false, "listModel" : null, "map" : false, "mapModel" : null, "marshallingType" : "STRING", "name" : "Value", "sensitive" : false,

 "setterDocumentation" : "Sets the value of the Value property for this object.\n\n@param value The new value for the Value property for this object.",

 "setterMethodName" : "setValue", "setterModel" : { "variableDeclarationType" : "String", "variableName" : "value", "variableType" : "String", "documentation" : null, "simpleType" : "String", "variableSetterType" : "String" }, "simple" : true, "timestampFormat" : null, "variable" : { "variableDeclarationType" : "String", "variableName" : "value", "variableType" : "String", "documentation" : "", "simpleType" : "String", "variableSetterType" : "String" }, "xmlNameSpaceUri" : null }, "entryType" : "Map.Entry<String, String>", "templateType" : "java.util.Map<String,String>" }, "marshallingType" : "MAP", "name" : "AdvancedOptions", "sensitive" : false,

 "setterDocumentation" : "<p>Modifies the advanced option to allow references to indices in an HTTP request body. Must be <code>false</code> when configuring access to individual sub-resources. By default, the value is

<code>true</code>. See <a href=\"http://docs.aws.amazon.com/elasticsearch-service/latest/developerguide/escreateupdatedomains.html#es-createdomain-configure-advanced-options\" target=\"\_blank\">Configuration Advanced Options</a> for more information.</p> $\alpha$  aram advanced Options Modifies the advanced option to allow references to indices in an HTTP request body. Must be <code>false</code> when configuring access to individual sub-resources. By default, the value is  $<$ code $>$ true $<$ /code $>$ . See  $<$ a

href=\"http://docs.aws.amazon.com/elasticsearch-service/latest/developerguide/es-createupdatedomains.html#escreatedomain-configure-advanced-options\" target=\"\_blank\">Configuration Advanced Options</a> for more information.",

"setterMethodName" : "setAdvancedOptions",

"setterModel" : {

"variableDeclarationType" : "java.util.Map<String,String>",

"variableName" : "advancedOptions",

"variableType" : "java.util.Map<String,String>",

"documentation" : null,

"simpleType" : "Map<String,String>",

"variableSetterType" : "java.util.Map<String,String>"

},

"simple" : false,

"timestampFormat" : null,

"variable" : {

"variableDeclarationType" : "java.util.Map<String,String>",

"variableName" : "advancedOptions",

"variableType" : "java.util.Map<String,String>",

 "documentation" : "<p>Modifies the advanced option to allow references to indices in an HTTP request body. Must be  $\langle \text{code}\rangle$  false $\langle \text{code}\rangle$  when configuring access to individual sub-resources. By default, the value is <code>true</code>. See <a href=\"http://docs.aws.amazon.com/elasticsearch-service/latest/developerguide/escreateupdatedomains.html#es-createdomain-configure-advanced-options\" target=\"\_blank\">Configuration Advanced Options</a> for more information.</p>",

"simpleType" : "Map<String,String>",

"variableSetterType" : "java.util.Map<String,String>"

},

"xmlNameSpaceUri" : null

}, {

"beanStyleGetterMethodName" : "getAccessPolicies",

"beanStyleSetterMethodName" : "setAccessPolicies",

"c2jName" : "AccessPolicies",

"c2jShape" : "PolicyDocument",

 "defaultConsumerFluentSetterDocumentation" : "<p>IAM access policy as a JSON-formatted string.</p>\nThis is a convenience that creates an instance of the {@link String.Builder} avoiding the need to create one manually via {@link String#builder()}.\n\nWhen the {@link Consumer} completes, {@link String.Builder#build()} is called immediately and its result is passed to {@link #accessPolicies(String)}.\n@param accessPolicies a consumer that will call methods on {@link String.Builder}\n@return Returns a reference to this object so that method calls can be chained together.\n@see #accessPolicies(String)",

"deprecated" : false,

"documentation" : " $\leq$ p>IAM access policy as a JSON-formatted string. $\leq$ /p>".

"endpointDiscoveryId" : false,

"enumType" : null,

"eventHeader" : false,

"eventPayload" : false,

"fluentEnumGetterMethodName" : null,

"fluentEnumSetterMethodName" : null,

"fluentGetterMethodName" : "accessPolicies",

 "fluentSetterDocumentation" : "<p>IAM access policy as a JSON-formatted string.</p>\n@param accessPolicies IAM access policy as a JSON-formatted string.\n@return Returns a reference to this object so that method calls can be chained together.",

"fluentSetterMethodName" : "accessPolicies",

 "getterDocumentation" : "<p>IAM access policy as a JSON-formatted string.</p>\n@return IAM access policy as a JSON-formatted string.",

```
 "getterModel" : {
```
"returnType" : "String",

"documentation" : null

 }, " $http"$ : { "additionalMarshallingPath" : null, "additionalUnmarshallingPath" : null, "flattened" : false, "greedy" : false, "header" : false, "isPayload" : false, "isStreaming" : false, "location" : null, "marshallLocation" : "PAYLOAD", "marshallLocationName" : "AccessPolicies", "queryString" : false, "statusCode" : false, "unmarshallLocationName" : "AccessPolicies", "uri" : false }, "idempotencyToken" : false, "isBinary" : false, "jsonValue" : false, "list" : false, "listModel" : null, "map" : false, "mapModel" : null, "marshallingType" : "STRING",

"name" : "AccessPolicies",

"sensitive" : false,

 "setterDocumentation" : "<p>IAM access policy as a JSON-formatted string.</p>\n@param accessPolicies IAM access policy as a JSON-formatted string.",

"setterMethodName" : "setAccessPolicies",

"setterModel" : {

"variableDeclarationType" : "String",

"variableName" : "accessPolicies",

```
 "variableType" : "String",
```

```
 "documentation" : null,
```

```
 "simpleType" : "String",
   "variableSetterType" : "String"
  },
  "simple" : true,
  "timestampFormat" : null,
  "variable" : {
   "variableDeclarationType" : "String",
   "variableName" : "accessPolicies",
   "variableType" : "String",
  "documentation" : "<p>IAM access policy as a JSON-formatted string.</p>".
   "simpleType" : "String",
   "variableSetterType" : "String"
  },
  "xmlNameSpaceUri" : null
 }, {
```
"beanStyleGetterMethodName" : "getLogPublishingOptionsAsStrings",

"beanStyleSetterMethodName" : "setLogPublishingOptionsWithStrings",

"c2jName" : "LogPublishingOptions",

"c2jShape" : "LogPublishingOptions",

"defaultConsumerFluentSetterDocumentation" : "<p>Map of <code>LogType</code> and

<code>LogPublishingOption</code>, each containing options to publish a given type of Elasticsearch log.</p>\nThis is a convenience that creates an instance of the {@link Map<String,LogPublishingOption>.Builder} avoiding the need to create one manually via {@link Map<String,LogPublishingOption>#builder()}.\n\nWhen the {@link Consumer} completes, {@link Map<String,LogPublishingOption>.Builder#build()} is called immediately and its result is passed to {@link #logPublishingOptionsAsStrings(Map<String,LogPublishingOption>)}.\n@param logPublishingOptions a consumer that will call methods on {@link

Map<String,LogPublishingOption>.Builder}\n@return Returns a reference to this object so that method calls can be chained together.\n@see #logPublishingOptionsWithStrings(Map<String,LogPublishingOption>)",

"deprecated" : false,

"documentation" : "<p>Map of <code>LogType</code> and <code>LogPublishingOption</code>, each containing options to publish a given type of Elasticsearch log. $\langle p \rangle$ ",

"endpointDiscoveryId" : false,

"enumType" : null,

"eventHeader" : false,

"eventPayload" : false,

"fluentEnumGetterMethodName" : "logPublishingOptions",

"fluentEnumSetterMethodName" : "logPublishingOptions",

"fluentGetterMethodName" : "logPublishingOptionsAsStrings",

"fluentSetterDocumentation" : "<p>Map of <code>LogType</code> and <code>LogPublishingOption</code>, each containing options to publish a given type of Elasticsearch log. $\langle p \rangle$  @param logPublishingOptions Map of  $\langle \text{code}\rangle$ LogType $\langle \text{code}\rangle$  and  $\langle \text{code}\rangle$ LogPublishingOption $\langle \text{code}\rangle$ , each containing options to publish a given type of Elasticsearch log.\n@return Returns a reference to this object so that method calls can be chained together.",

"fluentSetterMethodName" : "logPublishingOptionsWithStrings",

"getterDocumentation": "<p>Map of <code>LogType</code> and <code>LogPublishingOption</code>, each containing options to publish a given type of Elasticsearch log. $\langle p \rangle$ \n $\Delta t$  = \n $\Delta t$  tempts to modify the collection returned by this method will result in an UnsupportedOperationException. $n\alpha$  $\langle \text{code}\rangle$ LogType $\langle \text{code}\rangle$  and  $\langle \text{code}\rangle$ LogPublishingOption $\langle \text{code}\rangle$ , each containing options to publish a given type of Elasticsearch log.",

```
 "getterModel" : {
      "returnType" : "java.util.Map<String,LogPublishingOption>",
      "documentation" : null
     },
    "http": {
      "additionalMarshallingPath" : null,
      "additionalUnmarshallingPath" : null,
      "flattened" : false,
      "greedy" : false,
      "header" : false,
      "isPayload" : false,
      "isStreaming" : false,
      "location" : null,
      "marshallLocation" : "PAYLOAD",
      "marshallLocationName" : "LogPublishingOptions",
      "queryString" : false,
      "statusCode" : false,
      "unmarshallLocationName" : "LogPublishingOptions",
      "uri" : false
     },
     "idempotencyToken" : false,
     "isBinary" : false,
     "jsonValue" : false,
     "list" : false,
     "listModel" : null,
     "map" : true,
     "mapModel" : {
      "implType" : "java.util.HashMap",
      "interfaceType" : "java.util.Map",
      "keyLocationName" : "key",
      "keyModel" : {
       "beanStyleGetterMethodName" : "getKeyAsString",
        "beanStyleSetterMethodName" : "setKey",
        "c2jName" : "key",
        "c2jShape" : "LogType",
        "defaultConsumerFluentSetterDocumentation" : "Sets the value of the Key property for this object.\n\nThis is
a convenience that creates an instance of the {@link String.Builder} avoiding the need to create one manually via
{@link String#builder()}.\n\nWhen the {@link Consumer} completes, {@link String.Builder#build()} is called
```
immediately and its result is passed to {@link #keyAsString(String)}.\n@param key a consumer that will call methods on {@link String.Builder}\n@return Returns a reference to this object so that method calls can be chained together.\n@see #key(String)",

 "deprecated" : false, "documentation" : "", "endpointDiscoveryId" : false, "enumType" : "LogType", "eventHeader" : false, "eventPayload" : false, "fluentEnumGetterMethodName" : "key", "fluentEnumSetterMethodName" : "key",

"fluentGetterMethodName" : "keyAsString",

 "fluentSetterDocumentation" : "Sets the value of the Key property for this object.\n\n@param key The new value for the Key property for this object.\n@see LogType\n@return Returns a reference to this object so that method calls can be chained together.\n@see LogType",

"fluentSetterMethodName" : "key",

"getterDocumentation" : "Returns the value of the Key property for this object. $n < p$  heta service returns an enum value that is not available in the current SDK version,  $\{\omega\}$  will return  $\{\omega\}$  ink LogType#UNKNOWN\_TO\_SDK\_VERSION}. The raw value returned by the service is available from {@link

```
\#keyAsString\.\n\gamma\>n\cong\mathbb{R} areturn The value of the Key property for this object.\mathbb{R} as \mathbb{R} Deg Type",
```
"getterModel" : {

```
 "returnType" : "String",
```

```
 "documentation" : null
```

```
 },
```
" $http"$ : {

```
 "additionalMarshallingPath" : null,
 "additionalUnmarshallingPath" : null,
```
"flattened" : false,

"greedy" : false,

"header" : false,

"isPayload" : false,

"isStreaming" : false,

"location" : null,

"marshallLocation" : "PAYLOAD",

```
 "marshallLocationName" : "key",
```
"queryString" : false,

"statusCode" : false,

"unmarshallLocationName" : "key",

"uri" : false

# },

"idempotencyToken" : false,

"isBinary" : false,

"jsonValue" : false,

"list" : false,

"listModel" : null,

"map" : false,

"mapModel" : null,

"marshallingType" : "STRING",

"name" : "Key",

"sensitive" : false,

"setterDocumentation" : "Sets the value of the Key property for this object. $\ln \log p$  aram key The new value for the Key property for this object.\n@see LogType",

"setterMethodName" : "setKey",

"setterModel" : {

"variableDeclarationType" : "String",

```
 "variableName" : "key",
```

```
 "variableType" : "String",
```

```
 "documentation" : null,
```

```
 "simpleType" : "String",
   "variableSetterType" : "String"
  },
  "simple" : true,
  "timestampFormat" : null,
  "variable" : {
   "variableDeclarationType" : "String",
   "variableName" : "key",
   "variableType" : "String",
   "documentation" : "",
   "simpleType" : "String",
   "variableSetterType" : "String"
  },
  "xmlNameSpaceUri" : null
 },
 "valueLocationName" : "value",
 "valueModel" : {
  "beanStyleGetterMethodName" : "getValue",
  "beanStyleSetterMethodName" : "setValue",
  "c2jName" : "value",
  "c2jShape" : "LogPublishingOption",
```
 "defaultConsumerFluentSetterDocumentation" : "Sets the value of the Value property for this object.\n\nThis is a convenience that creates an instance of the {@link LogPublishingOption.Builder} avoiding the need to create one manually via  $\{\emptyset\}$ link LogPublishingOption#builder()}.\n\nWhen the  $\{\emptyset\}$ link Consumer} completes,  $\{\emptyset\}$ link LogPublishingOption.Builder#build() } is called immediately and its result is passed to  $\{\emptyset\}$  link #value(LogPublishingOption)}.\n@param value a consumer that will call methods on {@link LogPublishingOption.Builder}\n@return Returns a reference to this object so that method calls can be chained together.\n@see #value(LogPublishingOption)",

"deprecated" : false,

"documentation" : "",

"endpointDiscoveryId" : false,

"enumType" : null,

"eventHeader" : false,

"eventPayload" : false,

"fluentEnumGetterMethodName" : null,

"fluentEnumSetterMethodName" : null,

"fluentGetterMethodName" : "value",

 "fluentSetterDocumentation" : "Sets the value of the Value property for this object.\n\n@param value The new value for the Value property for this object.\n@return Returns a reference to this object so that method calls can be chained together.",

"fluentSetterMethodName" : "value",

 "getterDocumentation" : "Returns the value of the Value property for this object.\n@return The value of the Value property for this object.",

```
 "getterModel" : {
  "returnType" : "LogPublishingOption",
  "documentation" : null
 },
 "http" : {
```
 "additionalMarshallingPath" : null, "additionalUnmarshallingPath" : null, "flattened" : false, "greedy" : false, "header" : false, "isPayload" : false, "isStreaming" : false, "location" : null, "marshallLocation" : "PAYLOAD", "marshallLocationName" : "value", "queryString" : false, "statusCode" : false, "unmarshallLocationName" : "value", "uri" : false }, "idempotencyToken" : false, "isBinary" : false, "jsonValue" : false, "list" : false, "listModel" : null, "map" : false, "mapModel" : null, "marshallingType" : "SDK\_POJO", "name" : "Value", "sensitive" : false, "setterDocumentation" : "Sets the value of the Value property for this object.\n\n@param value The new value for the Value property for this object.", "setterMethodName" : "setValue", "setterModel" : { "variableDeclarationType" : "LogPublishingOption", "variableName" : "value", "variableType" : "LogPublishingOption",

"documentation" : null,

"simpleType" : "LogPublishingOption",

"variableSetterType" : "LogPublishingOption"

},

```
 "simple" : false,
```
"timestampFormat" : null,

"variable" : {

"variableDeclarationType" : "LogPublishingOption",

"variableName" : "value",

"variableType" : "LogPublishingOption",

"documentation" : "",

"simpleType" : "LogPublishingOption",

"variableSetterType" : "LogPublishingOption"

},

```
 "xmlNameSpaceUri" : null
```
},

 "entryType" : "Map.Entry<String, LogPublishingOption>", "templateType" : "java.util.Map<String,LogPublishingOption>"

},

"marshallingType" : "MAP",

"name" : "LogPublishingOptions",

"sensitive" : false,

"setterDocumentation": "<p>Map of <code>LogType</code> and <code>LogPublishingOption</code>, each containing options to publish a given type of Elasticsearch log. $\langle p \rangle$ n@param logPublishingOptions Map of  $\langle \text{code}\rangle$ LogType $\langle \text{code}\rangle$  and  $\langle \text{code}\rangle$ LogPublishingOption $\langle \text{code}\rangle$ , each containing options to publish a given type of Elasticsearch log.",

"setterMethodName" : "setLogPublishingOptionsWithStrings",

"setterModel" : {

"variableDeclarationType" : "java.util.Map<String,LogPublishingOption>",

"variableName" : "logPublishingOptions",

"variableType" : "java.util.Map<String,LogPublishingOption>",

"documentation" : null,

"simpleType" : "Map<String,LogPublishingOption>",

"variableSetterType" : "java.util.Map<String,LogPublishingOption>"

},

"simple" : false,

"timestampFormat" : null,

"variable" : {

"variableDeclarationType" : "java.util.Map<String,LogPublishingOption>",

"variableName" : "logPublishingOptions",

"variableType" : "java.util.Map<String,LogPublishingOption>",

"documentation": "<p>Map of <code>LogType</code> and <code>LogPublishingOption</code>, each

containing options to publish a given type of Elasticsearch log. $\langle p \rangle$ ",

"simpleType" : "Map<String,LogPublishingOption>",

"variableSetterType" : "java.util.Map<String,LogPublishingOption>"

## },

"xmlNameSpaceUri" : null

### } ],

"membersAsMap" : {

"AccessPolicies" : {

"beanStyleGetterMethodName" : "getAccessPolicies",

"beanStyleSetterMethodName" : "setAccessPolicies",

"c2jName" : "AccessPolicies",

"c2jShape" : "PolicyDocument",

"defaultConsumerFluentSetterDocumentation" : "<p>IAM access policy as a JSON-formatted

string. $\langle \phi \rangle$  in This is a convenience that creates an instance of the {@link String.Builder} avoiding the need to create one manually via  $\{\mathcal{Q}$ link String#builder()}.\n\nWhen the  $\{\mathcal{Q}$ link Consumer} completes,  $\{\mathcal{Q}$ link

String.Builder#build()} is called immediately and its result is passed to {@link #accessPolicies(String)}.\n@param accessPolicies a consumer that will call methods on {@link String.Builder}\n@return Returns a reference to this object so that method calls can be chained together.\n@see #accessPolicies(String)",

"deprecated" : false,

"documentation" : "<p>IAM access policy as a JSON-formatted string.</p>",

"endpointDiscoveryId" : false,

"enumType" : null,

"eventHeader" : false,

"eventPayload" : false,

"fluentEnumGetterMethodName" : null,

"fluentEnumSetterMethodName" : null,

"fluentGetterMethodName" : "accessPolicies",

 "fluentSetterDocumentation" : "<p>IAM access policy as a JSON-formatted string.</p>\n@param accessPolicies IAM access policy as a JSON-formatted string.\n@return Returns a reference to this object so that method calls can be chained together.",

"fluentSetterMethodName" : "accessPolicies",

 "getterDocumentation" : "<p>IAM access policy as a JSON-formatted string.</p>\n@return IAM access policy as a JSON-formatted string.",

"getterModel" : {

"returnType" : "String",

"documentation" : null

},

" $http"$ : {

"additionalMarshallingPath" : null,

"additionalUnmarshallingPath" : null,

"flattened" : false,

"greedy" : false,

"header" : false,

 "isPayload" : false, "isStreaming" : false,

"location" : null,

"marshallLocation" : "PAYLOAD",

"marshallLocationName" : "AccessPolicies",

"queryString" : false,

"statusCode" : false,

"unmarshallLocationName" : "AccessPolicies",

"uri" : false

### },

"idempotencyToken" : false,

"isBinary" : false,

"jsonValue" : false,

"list" : false,

"listModel" : null,

"map" : false,

"mapModel" : null,

"marshallingType" : "STRING",

"name" : "AccessPolicies",

"sensitive" : false,

 "setterDocumentation" : "<p>IAM access policy as a JSON-formatted string.</p>\n@param accessPolicies IAM access policy as a JSON-formatted string.",

"setterMethodName" : "setAccessPolicies",

"setterModel" : {

"variableDeclarationType" : "String",

"variableName" : "accessPolicies",

```
 "variableType" : "String",
```

```
 "documentation" : null,
   "simpleType" : "String",
   "variableSetterType" : "String"
  },
  "simple" : true,
  "timestampFormat" : null,
  "variable" : {
   "variableDeclarationType" : "String",
   "variableName" : "accessPolicies",
   "variableType" : "String",
  "documentation" : "<p>IAM access policy as a JSON-formatted string.</p>",
   "simpleType" : "String",
   "variableSetterType" : "String"
  },
  "xmlNameSpaceUri" : null
 },
 "AdvancedOptions" : {
  "beanStyleGetterMethodName" : "getAdvancedOptions",
  "beanStyleSetterMethodName" : "setAdvancedOptions",
```
"c2jName" : "AdvancedOptions",

"c2jShape" : "AdvancedOptions",

 "defaultConsumerFluentSetterDocumentation" : "<p>Modifies the advanced option to allow references to indices in an HTTP request body. Must be  $\langle code \rangle false \langle code \rangle$  when configuring access to individual subresources. By default, the value is  $\langle \text{code} \rangle$ true $\langle \text{code}\rangle$ . See  $\langle \text{a} \text{ href} \rangle$ "http://docs.aws.amazon.com/elasticsearchservice/latest/developerguide/es-createupdatedomains.html#es-createdomain-configure-advanced-options\" target=\" blank\">Configuration Advanced Options</a> for more information.</p> $\Delta$ nThis is a convenience that creates an instance of the {@link Map<String,String>.Builder} avoiding the need to create one manually via {@link Map<String,String>#builder()}.\n\nWhen the {@link Consumer} completes, {@link Map<String, String>.Builder#build() } is called immediately and its result is passed to  $\{$  @link #advancedOptions(Map<String,String>)}.\n@param advancedOptions a consumer that will call methods on {@link Map<String,String>.Builder}\n@return Returns a reference to this object so that method calls can be chained together.\n@see #advancedOptions(Map<String,String>)",

"deprecated" : false,

 "documentation" : "<p>Modifies the advanced option to allow references to indices in an HTTP request body. Must be  $\langle \text{code}\rangle$  false $\langle \text{code}\rangle$  when configuring access to individual sub-resources. By default, the value is <code>true</code>. See <a href=\"http://docs.aws.amazon.com/elasticsearch-service/latest/developerguide/escreateupdatedomains.html#es-createdomain-configure-advanced-options\" target=\"\_blank\">Configuration Advanced Options</a> for more information.</p>",

"endpointDiscoveryId" : false,

"enumType" : null,

"eventHeader" : false,

"eventPayload" : false,

"fluentEnumGetterMethodName" : null,

"fluentEnumSetterMethodName" : null,

"fluentGetterMethodName" : "advancedOptions",

 "fluentSetterDocumentation" : "<p>Modifies the advanced option to allow references to indices in an HTTP request body. Must be  $\langle \text{code}\rangle$  false $\langle \text{code}\rangle$  when configuring access to individual sub-resources. By default, the value is  $<$ code>true $<$ /code>. See  $<$ a href=\"http://docs.aws.amazon.com/elasticsearch-

service/latest/developerguide/es-createupdatedomains.html#es-createdomain-configure-advanced-options\" target=\"\_blank\">Configuration Advanced Options</a> for more information.</p>\n@param advancedOptions Modifies the advanced option to allow references to indices in an HTTP request body. Must be  $\langle \text{code}\rangle$ false $\langle \text{code}\rangle$ when configuring access to individual sub-resources. By default, the value is  $<$ code $>$ true $<$ /code $>$ . See  $<$ a href=\"http://docs.aws.amazon.com/elasticsearch-service/latest/developerguide/es-createupdatedomains.html#escreatedomain-configure-advanced-options\" target=\"\_blank\">Configuration Advanced Options</a> for more information.\n@return Returns a reference to this object so that method calls can be chained together.",

"fluentSetterMethodName" : "advancedOptions",

 "getterDocumentation" : "<p>Modifies the advanced option to allow references to indices in an HTTP request body. Must be  $\langle \text{code} \rangle$  false $\langle \text{code} \rangle$  when configuring access to individual sub-resources. By default, the value is <code>true</code>. See <a href=\"http://docs.aws.amazon.com/elasticsearch-service/latest/developerguide/escreateupdatedomains.html#es-createdomain-configure-advanced-options\" target=\"\_blank\">Configuration Advanced Options</a> for more information.</p>\n $\alpha$  Attempts to modify the collection returned by this method will result in an UnsupportedOperationException.\n</p>\n@return Modifies the advanced option to allow references to indices in an HTTP request body. Must be  $\langle code \rangle false \langle code \rangle$  when configuring access to individual subresources. By default, the value is <code>true</code>. See <a href=\"http://docs.aws.amazon.com/elasticsearchservice/latest/developerguide/es-createupdatedomains.html#es-createdomain-configure-advanced-options\" target=\"\_blank\">Configuration Advanced Options</a> for more information.",

"getterModel" : {

"returnType" : "java.util.Map<String,String>",

"documentation" : null

},

" $http"$ : {

 "additionalMarshallingPath" : null, "additionalUnmarshallingPath" : null, "flattened" : false, "greedy" : false, "header" : false, "isPayload" : false, "isStreaming" : false, "location" : null, "marshallLocation" : "PAYLOAD", "marshallLocationName" : "AdvancedOptions", "queryString" : false, "statusCode" : false, "unmarshallLocationName" : "AdvancedOptions", "uri" : false }, "idempotencyToken" : false, "isBinary" : false, "jsonValue" : false, "list" : false, "listModel" : null, "map" : true, "mapModel" : { "implType" : "java.util.HashMap", "interfaceType" : "java.util.Map", "keyLocationName" : "key",

 "keyModel" : { "beanStyleGetterMethodName" : "getKey", "beanStyleSetterMethodName" : "setKey", "c2jName" : "key", "c2jShape" : "String",

 "defaultConsumerFluentSetterDocumentation" : "Sets the value of the Key property for this object.\n\nThis is a convenience that creates an instance of the {@link String.Builder} avoiding the need to create one manually via {@link String#builder()}.\n\nWhen the {@link Consumer} completes, {@link String.Builder#build()} is called immediately and its result is passed to {@link #key(String)}.\n@param key a consumer that will call methods on {@link String.Builder}\n@return Returns a reference to this object so that method calls can be chained together.\n@see #key(String)",

 "deprecated" : false, "documentation" : "", "endpointDiscoveryId" : false, "enumType" : null, "eventHeader" : false, "eventPayload" : false, "fluentEnumGetterMethodName" : null, "fluentEnumSetterMethodName" : null,

"fluentGetterMethodName" : "key",

 "fluentSetterDocumentation" : "Sets the value of the Key property for this object.\n\n@param key The new value for the Key property for this object.\n@return Returns a reference to this object so that method calls can be chained together.",

"fluentSetterMethodName" : "key",

 "getterDocumentation" : "Returns the value of the Key property for this object.\n@return The value of the Key property for this object.",

```
 "getterModel" : {
  "returnType" : "String",
  "documentation" : null
 },
"http": {
  "additionalMarshallingPath" : null,
  "additionalUnmarshallingPath" : null,
  "flattened" : false,
  "greedy" : false,
  "header" : false,
  "isPayload" : false,
  "isStreaming" : false,
  "location" : null,
  "marshallLocation" : "PAYLOAD",
  "marshallLocationName" : "key",
  "queryString" : false,
  "statusCode" : false,
  "unmarshallLocationName" : "key",
  "uri" : false
 },
 "idempotencyToken" : false,
 "isBinary" : false,
```
 "jsonValue" : false, "list" : false, "listModel" : null, "map" : false, "mapModel" : null,

"marshallingType" : "STRING",

"name" : "Key",

"sensitive" : false,

 "setterDocumentation" : "Sets the value of the Key property for this object.\n\n@param key The new value for the Key property for this object.",

"setterMethodName" : "setKey",

"setterModel" : {

"variableDeclarationType" : "String",

"variableName" : "key",

"variableType" : "String",

"documentation" : null,

"simpleType" : "String",

"variableSetterType" : "String"

},

"simple" : true,

"timestampFormat" : null,

"variable" : {

"variableDeclarationType" : "String",

"variableName" : "key",

"variableType" : "String",

"documentation" : "",

"simpleType" : "String",

"variableSetterType" : "String"

### },

"xmlNameSpaceUri" : null

#### },

"valueLocationName" : "value",

"valueModel" : {

"beanStyleGetterMethodName" : "getValue",

"beanStyleSetterMethodName" : "setValue",

"c2jName" : "value",

"c2jShape" : "String",

 "defaultConsumerFluentSetterDocumentation" : "Sets the value of the Value property for this object.\n\nThis is a convenience that creates an instance of the {@link String.Builder} avoiding the need to create one manually via  $\{\mathcal{Q}$ link String#builder()}.\n\nWhen the  $\{\mathcal{Q}$ link Consumer} completes,  $\{\mathcal{Q}$ link String.Builder#build()} is called immediately and its result is passed to {@link #value(String)}.\n@param value a consumer that will call methods on {@link String.Builder}\n@return Returns a reference to this object so that method calls can be chained together.\n@see #value(String)",

 "deprecated" : false, "documentation" : "", "endpointDiscoveryId" : false, "enumType" : null, "eventHeader" : false,

"eventPayload" : false,

"fluentEnumGetterMethodName" : null,

"fluentEnumSetterMethodName" : null,

"fluentGetterMethodName" : "value",

 "fluentSetterDocumentation" : "Sets the value of the Value property for this object.\n\n@param value The new value for the Value property for this object.\n@return Returns a reference to this object so that method calls can be chained together.",

"fluentSetterMethodName" : "value",

 "getterDocumentation" : "Returns the value of the Value property for this object.\n@return The value of the Value property for this object.",

```
 "getterModel" : {
          "returnType" : "String",
          "documentation" : null
         },
        "http": {
          "additionalMarshallingPath" : null,
          "additionalUnmarshallingPath" : null,
          "flattened" : false,
          "greedy" : false,
          "header" : false,
          "isPayload" : false,
          "isStreaming" : false,
          "location" : null,
          "marshallLocation" : "PAYLOAD",
          "marshallLocationName" : "value",
          "queryString" : false,
          "statusCode" : false,
          "unmarshallLocationName" : "value",
          "uri" : false
         },
         "idempotencyToken" : false,
         "isBinary" : false,
         "jsonValue" : false,
         "list" : false,
         "listModel" : null,
        "map" : false,
         "mapModel" : null,
         "marshallingType" : "STRING",
         "name" : "Value",
         "sensitive" : false,
         "setterDocumentation" : "Sets the value of the Value property for this object.\n\n@param value The new
value for the Value property for this object.",
         "setterMethodName" : "setValue",
         "setterModel" : {
          "variableDeclarationType" : "String",
          "variableName" : "value",
          "variableType" : "String",
          "documentation" : null,
```

```
 "simpleType" : "String",
    "variableSetterType" : "String"
   },
   "simple" : true,
   "timestampFormat" : null,
   "variable" : {
    "variableDeclarationType" : "String",
    "variableName" : "value",
    "variableType" : "String",
    "documentation" : "",
    "simpleType" : "String",
    "variableSetterType" : "String"
   },
   "xmlNameSpaceUri" : null
  },
  "entryType" : "Map.Entry<String, String>",
  "templateType" : "java.util.Map<String,String>"
 },
 "marshallingType" : "MAP",
 "name" : "AdvancedOptions",
 "sensitive" : false,
```
allow references to indices in an HTTP request body. Must be <code>false</code> when configuring access to

individual sub-resources. By default, the value is  $<$ code $>$ true $<$ /code $>$ . See  $<$ a href=\"http://docs.aws.amazon.com/elasticsearch-service/latest/developerguide/es-createupdatedomains.html#escreatedomain-configure-advanced-options\" target=\"\_blank\">Configuration Advanced Options</a> for more information.",

"setterDocumentation" : "<p>Modifies the advanced option to allow references to indices in an HTTP request

body. Must be <code>false</code> when configuring access to individual sub-resources. By default, the value is <code>true</code>. See <a href=\"http://docs.aws.amazon.com/elasticsearch-service/latest/developerguide/escreateupdatedomains.html#es-createdomain-configure-advanced-options\" target=\"\_blank\">Configuration Advanced Options  $\langle x \rangle$  for more information.  $\langle p \rangle$  m @ param advanced Options Modifies the advanced option to

"setterMethodName" : "setAdvancedOptions",

"setterModel" : {

"variableDeclarationType" : "java.util.Map<String,String>",

"variableName" : "advancedOptions",

"variableType" : "java.util.Map<String,String>",

"documentation" : null,

"simpleType" : "Map<String,String>",

"variableSetterType" : "java.util.Map<String,String>"

```
 },
```
"simple" : false,

"timestampFormat" : null,

"variable" : {

"variableDeclarationType" : "java.util.Map<String,String>",

"variableName" : "advancedOptions",

"variableType" : "java.util.Map<String,String>",

 "documentation" : "<p>Modifies the advanced option to allow references to indices in an HTTP request body. Must be  $\langle \text{code}\rangle$  false $\langle \text{code}\rangle$  when configuring access to individual sub-resources. By default, the value is

<code>true</code>. See <a href=\"http://docs.aws.amazon.com/elasticsearch-service/latest/developerguide/escreateupdatedomains.html#es-createdomain-configure-advanced-options\" target=\"\_blank\">Configuration Advanced Options</a> for more information.</p>",

"simpleType" : "Map<String,String>",

"variableSetterType" : "java.util.Map<String,String>"

},

"xmlNameSpaceUri" : null

},

"CognitoOptions" : {

"beanStyleGetterMethodName" : "getCognitoOptions",

"beanStyleSetterMethodName" : "setCognitoOptions",

"c2jName" : "CognitoOptions",

"c2jShape" : "CognitoOptions",

 "defaultConsumerFluentSetterDocumentation" : "<p>Options to specify the Cognito user and identity pools for Kibana authentication. For more information, see <a href=\"http://docs.aws.amazon.com/elasticsearchservice/latest/developerguide/es-cognito-auth.html\" target=\" blank\">Amazon Cognito Authentication for Kibana</a>.</p>\nThis is a convenience that creates an instance of the {@link CognitoOptions.Builder} avoiding the need to create one manually via {@link CognitoOptions#builder()}.\n\nWhen the {@link Consumer} completes, {@link CognitoOptions.Builder#build()} is called immediately and its result is passed to {@link #cognitoOptions(CognitoOptions)}.\n@param cognitoOptions a consumer that will call methods on {@link CognitoOptions.Builder}\n@return Returns a reference to this object so that method calls can be chained together.\n@see #cognitoOptions(CognitoOptions)",

"deprecated" : false,

 "documentation" : "<p>Options to specify the Cognito user and identity pools for Kibana authentication. For more information, see <a href=\"http://docs.aws.amazon.com/elasticsearch-service/latest/developerguide/es-cognitoauth.html\" target=\" blank\">Amazon Cognito Authentication for Kibana</a>.</p>.

"endpointDiscoveryId" : false,

"enumType" : null,

"eventHeader" : false,

"eventPayload" : false,

"fluentEnumGetterMethodName" : null,

"fluentEnumSetterMethodName" : null,

"fluentGetterMethodName" : "cognitoOptions",

 "fluentSetterDocumentation" : "<p>Options to specify the Cognito user and identity pools for Kibana authentication. For more information, see <a href=\"http://docs.aws.amazon.com/elasticsearchservice/latest/developerguide/es-cognito-auth.html\" target=\"\_blank\">Amazon Cognito Authentication for Kibana</a>.</p> $\ln \omega$  aram cognito Options Options to specify the Cognito user and identity pools for Kibana authentication. For more information, see <a href=\"http://docs.aws.amazon.com/elasticsearchservice/latest/developerguide/es-cognito-auth.html\" target=\"\_blank\">Amazon Cognito Authentication for Kibana</a>.\n@return Returns a reference to this object so that method calls can be chained together.",

"fluentSetterMethodName" : "cognitoOptions",

 "getterDocumentation" : "<p>Options to specify the Cognito user and identity pools for Kibana authentication. For more information, see <a href=\"http://docs.aws.amazon.com/elasticsearch-service/latest/developerguide/escognito-auth.html\" target=\"\_blank\">Amazon Cognito Authentication for Kibana</a>.</p>\n@return Options to specify the Cognito user and identity pools for Kibana authentication. For more information, see  $\leq a$ href=\"http://docs.aws.amazon.com/elasticsearch-service/latest/developerguide/es-cognito-auth.html\" target=\" blank\">Amazon Cognito Authentication for Kibana</a>.",

"getterModel" : {

 "returnType" : "CognitoOptions", "documentation" : null }, "http" : { "additionalMarshallingPath" : null, "additionalUnmarshallingPath" : null, "flattened" : false, "greedy" : false, "header" : false, "isPayload" : false, "isStreaming" : false, "location" : null, "marshallLocation" : "PAYLOAD", "marshallLocationName" : "CognitoOptions", "queryString" : false, "statusCode" : false, "unmarshallLocationName" : "CognitoOptions", "uri" : false }, "idempotencyToken" : false, "isBinary" : false, "jsonValue" : false, "list" : false, "listModel" : null, "map" : false, "mapModel" : null, "marshallingType" : "SDK\_POJO", "name" : "CognitoOptions", "sensitive" : false,

 "setterDocumentation" : "<p>Options to specify the Cognito user and identity pools for Kibana authentication. For more information, see <a href=\"http://docs.aws.amazon.com/elasticsearch-service/latest/developerguide/escognito-auth.html\" target=\"\_blank\">Amazon Cognito Authentication for Kibana</a>.</p>\n@param cognitoOptions Options to specify the Cognito user and identity pools for Kibana authentication. For more information, see <a href=\"http://docs.aws.amazon.com/elasticsearch-service/latest/developerguide/es-cognitoauth.html\" target=\"\_blank\">Amazon Cognito Authentication for Kibana</a>.",

"setterMethodName" : "setCognitoOptions",

```
 "setterModel" : {
  "variableDeclarationType" : "CognitoOptions",
  "variableName" : "cognitoOptions",
  "variableType" : "CognitoOptions",
  "documentation" : null,
  "simpleType" : "CognitoOptions",
  "variableSetterType" : "CognitoOptions"
 },
 "simple" : false,
 "timestampFormat" : null,
 "variable" : {
  "variableDeclarationType" : "CognitoOptions",
```
"variableName" : "cognitoOptions",

"variableType" : "CognitoOptions",

 "documentation" : "<p>Options to specify the Cognito user and identity pools for Kibana authentication. For more information, see <a href=\"http://docs.aws.amazon.com/elasticsearch-service/latest/developerguide/es-cognitoauth.html\" target=\"\_blank\">Amazon Cognito Authentication for Kibana</a>.</p>",

```
 "simpleType" : "CognitoOptions",
```
"variableSetterType" : "CognitoOptions"

},

"xmlNameSpaceUri" : null

},

```
 "DomainName" : {
```
"beanStyleGetterMethodName" : "getDomainName",

"beanStyleSetterMethodName" : "setDomainName",

"c2jName" : "DomainName",

"c2jShape" : "DomainName",

 "defaultConsumerFluentSetterDocumentation" : "<p>The name of the Elasticsearch domain that you are updating.  $\langle p \rangle$  nThis is a convenience that creates an instance of the {@link String.Builder} avoiding the need to create one manually via  $\{\mathcal{C}\in\mathbb{N}\}\cap W$ hen the  $\{\mathcal{C}\in\mathbb{N}\}$  consumer} completes,  $\{\mathcal{C}\in\mathbb{N}\}$ String.Builder#build()} is called immediately and its result is passed to {@link #domainName(String)}.\n@param domainName a consumer that will call methods on {@link String.Builder}\n@return Returns a reference to this object so that method calls can be chained together.\n@see #domainName(String)",

"deprecated" : false,

"documentation" : "<p>The name of the Elasticsearch domain that you are updating.  $\langle p \rangle$ ",

"endpointDiscoveryId" : false,

"enumType" : null,

"eventHeader" : false,

"eventPayload" : false,

"fluentEnumGetterMethodName" : null,

"fluentEnumSetterMethodName" : null,

"fluentGetterMethodName" : "domainName",

"fluentSetterDocumentation" : "<p>The name of the Elasticsearch domain that you are updating.

 $\langle p \rangle$  n@param domainName The name of the Elasticsearch domain that you are updating.\n@return Returns a reference to this object so that method calls can be chained together.",

"fluentSetterMethodName" : "domainName",

"getterDocumentation" : "<p>The name of the Elasticsearch domain that you are updating.  $\langle p \rangle$ \n@return The name of the Elasticsearch domain that you are updating.",

```
 "getterModel" : {
```
"returnType" : "String",

```
 "documentation" : null
```
},

" $http"$ : {

"additionalMarshallingPath" : null,

"additionalUnmarshallingPath" : null,

"flattened" : false,

"greedy" : false,

"header" : false,

"isPayload" : false,

"isStreaming" : false,

 "location" : "uri", "marshallLocation" : "PATH", "marshallLocationName" : "DomainName", "queryString" : false, "statusCode" : false, "unmarshallLocationName" : "DomainName", "uri" : true }, "idempotencyToken" : false, "isBinary" : false, "jsonValue" : false, "list" : false, "listModel" : null, "map" : false, "mapModel" : null, "marshallingType" : "STRING", "name" : "DomainName", "sensitive" : false,

"setterDocumentation" : "<p>The name of the Elasticsearch domain that you are updating.  $\langle p \rangle$  n@param domainName The name of the Elasticsearch domain that you are updating.",

```
 "setterMethodName" : "setDomainName",
  "setterModel" : {
   "variableDeclarationType" : "String",
   "variableName" : "domainName",
   "variableType" : "String",
   "documentation" : null,
   "simpleType" : "String",
   "variableSetterType" : "String"
  },
  "simple" : true,
  "timestampFormat" : null,
  "variable" : {
   "variableDeclarationType" : "String",
   "variableName" : "domainName",
   "variableType" : "String",
  "documentation" : "<p>The name of the Elasticsearch domain that you are updating. \langle p \rangle",
   "simpleType" : "String",
   "variableSetterType" : "String"
  },
  "xmlNameSpaceUri" : null
 },
 "EBSOptions" : {
  "beanStyleGetterMethodName" : "getEbsOptions",
  "beanStyleSetterMethodName" : "setEbsOptions",
  "c2jName" : "EBSOptions",
  "c2jShape" : "EBSOptions",
```
 "defaultConsumerFluentSetterDocumentation" : "<p>Specify the type and size of the EBS volume that you want to use.  $\langle p \rangle$  nThis is a convenience that creates an instance of the {@link EBSOptions.Builder} avoiding the

need to create one manually via {@link EBSOptions#builder()}.\n\nWhen the {@link Consumer} completes, {@link EBSOptions.Builder#build()} is called immediately and its result is passed to {@link #ebsOptions(EBSOptions)}.\n@param ebsOptions a consumer that will call methods on {@link EBSOptions.Builder}\n@return Returns a reference to this object so that method calls can be chained together.\n@see #ebsOptions(EBSOptions)",

"deprecated" : false,

"documentation" : " $\langle p \rangle$ Specify the type and size of the EBS volume that you want to use.  $\langle p \rangle$ ", "endpointDiscoveryId" : false,

"enumType" : null,

"eventHeader" : false,

"eventPayload" : false,

"fluentEnumGetterMethodName" : null,

"fluentEnumSetterMethodName" : null,

"fluentGetterMethodName" : "ebsOptions",

"fluentSetterDocumentation" : "<p>Specify the type and size of the EBS volume that you want to use.

 $\langle p\rangle$  =  $\langle p\rangle$  =  $\langle p\rangle$  =  $\langle p\rangle$  =  $\langle p\rangle$  and size of the EBS volume that you want to use.\n@return Returns a reference to this object so that method calls can be chained together.",

"fluentSetterMethodName" : "ebsOptions",

"getterDocumentation" : "<p>Specify the type and size of the EBS volume that you want to use.

 $\langle p \rangle$  =  $\langle p \rangle$  =  $\langle p \rangle$  =

"getterModel" : {

"returnType" : "EBSOptions",

"documentation" : null

},

" $http"$ : { "additionalMarshallingPath" : null, "additionalUnmarshallingPath" : null, "flattened" : false, "greedy" : false, "header" : false, "isPayload" : false, "isStreaming" : false, "location" : null, "marshallLocation" : "PAYLOAD", "marshallLocationName" : "EBSOptions", "queryString" : false, "statusCode" : false, "unmarshallLocationName" : "EBSOptions", "uri" : false }, "idempotencyToken" : false, "isBinary" : false, "jsonValue" : false, "list" : false, "listModel" : null, "map" : false,

"mapModel" : null,

"marshallingType" : "SDK\_POJO",

"name" : "EBSOptions",

"sensitive" : false,

 "setterDocumentation" : "<p>Specify the type and size of the EBS volume that you want to use.  $\langle p \rangle$  n@param ebsOptions Specify the type and size of the EBS volume that you want to use.",

"setterMethodName" : "setEbsOptions",

"setterModel" : {

"variableDeclarationType" : "EBSOptions",

"variableName" : "ebsOptions",

"variableType" : "EBSOptions",

"documentation" : null,

"simpleType" : "EBSOptions",

"variableSetterType" : "EBSOptions"

},

"simple" : false,

"timestampFormat" : null,

"variable" : {

"variableDeclarationType" : "EBSOptions",

"variableName" : "ebsOptions",

"variableType" : "EBSOptions",

"documentation" : "< $p$ >Specify the type and size of the EBS volume that you want to use. </p>,  $\langle p \rangle$ ",

"simpleType" : "EBSOptions",

"variableSetterType" : "EBSOptions"

},

"xmlNameSpaceUri" : null

},

"ElasticsearchClusterConfig" : {

"beanStyleGetterMethodName" : "getElasticsearchClusterConfig",

"beanStyleSetterMethodName" : "setElasticsearchClusterConfig",

"c2jName" : "ElasticsearchClusterConfig",

"c2jShape" : "ElasticsearchClusterConfig",

 "defaultConsumerFluentSetterDocumentation" : "<p>The type and number of instances to instantiate for the domain cluster. $\langle p \rangle$ nThis is a convenience that creates an instance of the {@link

ElasticsearchClusterConfig.Builder} avoiding the need to create one manually via {@link

ElasticsearchClusterConfig#builder()}.\n\nWhen the {@link Consumer} completes, {@link

ElasticsearchClusterConfig.Builder#build()} is called immediately and its result is passed to {@link

#elasticsearchClusterConfig(ElasticsearchClusterConfig)}.\n@param elasticsearchClusterConfig a consumer that will call methods on {@link ElasticsearchClusterConfig.Builder}\n@return Returns a reference to this object so that

```
method calls can be chained together.\n@see #elasticsearchClusterConfig(ElasticsearchClusterConfig)",
```
"deprecated" : false,

"documentation" : "< $p$ >The type and number of instances to instantiate for the domain cluster.</p>",

"endpointDiscoveryId" : false,

"enumType" : null,

"eventHeader" : false,

"eventPayload" : false,

"fluentEnumGetterMethodName" : null,

"fluentEnumSetterMethodName" : null,

"fluentGetterMethodName" : "elasticsearchClusterConfig",

"fluentSetterDocumentation" : "<p>The type and number of instances to instantiate for the domain

cluster.</p>\n@param elasticsearchClusterConfig The type and number of instances to instantiate for the domain cluster.\n@return Returns a reference to this object so that method calls can be chained together.",

"fluentSetterMethodName" : "elasticsearchClusterConfig",

 "getterDocumentation" : "<p>The type and number of instances to instantiate for the domain cluster. $\langle p \rangle$  n@return The type and number of instances to instantiate for the domain cluster.",

"getterModel" : {

"returnType" : "ElasticsearchClusterConfig",

"documentation" : null

},

" $http"$ : {

"additionalMarshallingPath" : null,

"additionalUnmarshallingPath" : null,

"flattened" : false,

"greedy" : false,

"header" : false,

"isPayload" : false,

"isStreaming" : false,

"location" : null,

"marshallLocation" : "PAYLOAD",

"marshallLocationName" : "ElasticsearchClusterConfig",

"queryString" : false,

"statusCode" : false,

"unmarshallLocationName" : "ElasticsearchClusterConfig",

"uri" : false

},

"idempotencyToken" : false,

"isBinary" : false,

"jsonValue" : false,

"list" : false,

"listModel" : null,

"map" : false,

"mapModel" : null,

"marshallingType" : "SDK\_POJO",

"name" : "ElasticsearchClusterConfig",

"sensitive" : false,

"setterDocumentation" : "<p>The type and number of instances to instantiate for the domain

cluster.</p>\n@param elasticsearchClusterConfig The type and number of instances to instantiate for the domain cluster.",

 "setterMethodName" : "setElasticsearchClusterConfig", "setterModel" : {

"variableDeclarationType" : "ElasticsearchClusterConfig",

"variableName" : "elasticsearchClusterConfig",

"variableType" : "ElasticsearchClusterConfig",

"documentation" : null,

"simpleType" : "ElasticsearchClusterConfig",

"variableSetterType" : "ElasticsearchClusterConfig"

#### },

"simple" : false,
"timestampFormat" : null,

"variable" : {

"variableDeclarationType" : "ElasticsearchClusterConfig",

"variableName" : "elasticsearchClusterConfig",

"variableType" : "ElasticsearchClusterConfig",

"documentation" : "<p>The type and number of instances to instantiate for the domain cluster. $\langle p \rangle$ ",

"simpleType" : "ElasticsearchClusterConfig",

"variableSetterType" : "ElasticsearchClusterConfig"

},

"xmlNameSpaceUri" : null

#### },

"LogPublishingOptions" : {

"beanStyleGetterMethodName" : "getLogPublishingOptionsAsStrings",

"beanStyleSetterMethodName" : "setLogPublishingOptionsWithStrings",

"c2jName" : "LogPublishingOptions",

"c2jShape" : "LogPublishingOptions",

"defaultConsumerFluentSetterDocumentation" : "<p>Map of <code>LogType</code> and

<code>LogPublishingOption</code>, each containing options to publish a given type of Elasticsearch log.</p>\nThis is a convenience that creates an instance of the {@link Map<String,LogPublishingOption>.Builder} avoiding the need to create one manually via {@link Map<String,LogPublishingOption>#builder()}.\n\nWhen the {@link Consumer} completes, {@link Map<String,LogPublishingOption>.Builder#build()} is called immediately and its result is passed to {@link #logPublishingOptionsAsStrings(Map<String,LogPublishingOption>)}.\n@param logPublishingOptions a consumer that will call methods on {@link

Map<String,LogPublishingOption>.Builder}\n@return Returns a reference to this object so that method calls can be chained together.\n@see #logPublishingOptionsWithStrings(Map<String,LogPublishingOption>)",

"deprecated" : false,

"documentation" : "<p>Map of <code>LogType</code> and <code>LogPublishingOption</code>, each containing options to publish a given type of Elasticsearch log. $\langle p \rangle$ ",

"endpointDiscoveryId" : false,

"enumType" : null,

"eventHeader" : false,

"eventPayload" : false,

"fluentEnumGetterMethodName" : "logPublishingOptions",

"fluentEnumSetterMethodName" : "logPublishingOptions",

"fluentGetterMethodName" : "logPublishingOptionsAsStrings",

"fluentSetterDocumentation" : "<p>Map of <code>LogType</code> and

<code>LogPublishingOption</code>, each containing options to publish a given type of Elasticsearch  $log$ . $\phi$  \n@param logPublishingOptions Map of  $\langle \text{code}\rangle$  LogType $\langle \text{code}\rangle$  and

<code>LogPublishingOption</code>, each containing options to publish a given type of Elasticsearch

log.\n@return Returns a reference to this object so that method calls can be chained together.",

"fluentSetterMethodName" : "logPublishingOptionsWithStrings",

"getterDocumentation": "<p>Map of <code>LogType</code> and <code>LogPublishingOption</code>, each containing options to publish a given type of Elasticsearch log. $\langle p \rangle$ n $\langle p \rangle$  Attempts to modify the collection returned by this method will result in an UnsupportedOperationException. $\ln \langle p \rangle$  @return Map of  $\langle \text{code}\rangle$ LogType $\langle \text{code}\rangle$  and  $\langle \text{code}\rangle$ LogPublishingOption $\langle \text{code}\rangle$ , each containing options to publish a given type of Elasticsearch log.",

"getterModel" : {

"returnType" : "java.util.Map<String,LogPublishingOption>",

```
 "documentation" : null
 },
"http": {
  "additionalMarshallingPath" : null,
  "additionalUnmarshallingPath" : null,
  "flattened" : false,
  "greedy" : false,
  "header" : false,
  "isPayload" : false,
  "isStreaming" : false,
  "location" : null,
  "marshallLocation" : "PAYLOAD",
  "marshallLocationName" : "LogPublishingOptions",
  "queryString" : false,
  "statusCode" : false,
  "unmarshallLocationName" : "LogPublishingOptions",
  "uri" : false
 },
 "idempotencyToken" : false,
 "isBinary" : false,
 "jsonValue" : false,
 "list" : false,
 "listModel" : null,
 "map" : true,
 "mapModel" : {
  "implType" : "java.util.HashMap",
  "interfaceType" : "java.util.Map",
  "keyLocationName" : "key",
  "keyModel" : {
   "beanStyleGetterMethodName" : "getKeyAsString",
   "beanStyleSetterMethodName" : "setKey",
   "c2jName" : "key",
   "c2jShape" : "LogType",
```
 "defaultConsumerFluentSetterDocumentation" : "Sets the value of the Key property for this object.\n\nThis is a convenience that creates an instance of the {@link String.Builder} avoiding the need to create one manually via {@link String#builder()}.\n\nWhen the {@link Consumer} completes, {@link String.Builder#build()} is called immediately and its result is passed to {@link #keyAsString(String)}.\n@param key a consumer that will call methods on {@link String.Builder}\n@return Returns a reference to this object so that method calls can be chained together.\n@see #key(String)",

 "deprecated" : false, "documentation" : "", "endpointDiscoveryId" : false, "enumType" : "LogType", "eventHeader" : false, "eventPayload" : false, "fluentEnumGetterMethodName" : "key", "fluentEnumSetterMethodName" : "key", "fluentGetterMethodName" : "keyAsString",

 "fluentSetterDocumentation" : "Sets the value of the Key property for this object.\n\n@param key The new value for the Key property for this object.\n@see LogType\n@return Returns a reference to this object so that method calls can be chained together.\n@see LogType",

"fluentSetterMethodName" : "key",

"getterDocumentation" : "Returns the value of the Key property for this object.\n<p>\nIf the service returns an enum value that is not available in the current SDK version,  $\{\omega\}$  will return  $\{\omega\}$  ink LogType#UNKNOWN\_TO\_SDK\_VERSION}. The raw value returned by the service is available from  $\{$  @link #keyAsString}.\n</p>\n@return The value of the Key property for this object.\n@see LogType",

```
 "getterModel" : {
          "returnType" : "String",
          "documentation" : null
         },
        "http": {
          "additionalMarshallingPath" : null,
          "additionalUnmarshallingPath" : null,
          "flattened" : false,
          "greedy" : false,
          "header" : false,
          "isPayload" : false,
          "isStreaming" : false,
          "location" : null,
          "marshallLocation" : "PAYLOAD",
          "marshallLocationName" : "key",
          "queryString" : false,
          "statusCode" : false,
          "unmarshallLocationName" : "key",
          "uri" : false
         },
         "idempotencyToken" : false,
         "isBinary" : false,
         "jsonValue" : false,
         "list" : false,
         "listModel" : null,
        "map" : false,
         "mapModel" : null,
         "marshallingType" : "STRING",
         "name" : "Key",
         "sensitive" : false,
         "setterDocumentation" : "Sets the value of the Key property for this object.\n\n@param key The new value
for the Key property for this object.\n@see LogType",
         "setterMethodName" : "setKey",
         "setterModel" : {
          "variableDeclarationType" : "String",
          "variableName" : "key",
          "variableType" : "String",
          "documentation" : null,
          "simpleType" : "String",
```

```
 "variableSetterType" : "String"
```

```
 },
  "simple" : true,
 "timestampFormat" : null,
  "variable" : {
   "variableDeclarationType" : "String",
   "variableName" : "key",
   "variableType" : "String",
   "documentation" : "",
   "simpleType" : "String",
   "variableSetterType" : "String"
 },
 "xmlNameSpaceUri" : null
 },
 "valueLocationName" : "value",
 "valueModel" : {
 "beanStyleGetterMethodName" : "getValue",
 "beanStyleSetterMethodName" : "setValue",
 "c2jName" : "value",
 "c2jShape" : "LogPublishingOption",
```
 "defaultConsumerFluentSetterDocumentation" : "Sets the value of the Value property for this object.\n\nThis is a convenience that creates an instance of the {@link LogPublishingOption.Builder} avoiding the need to create one manually via {@link LogPublishingOption#builder()}.\n\nWhen the {@link Consumer} completes, {@link LogPublishingOption.Builder#build()} is called immediately and its result is passed to {@link #value(LogPublishingOption)}.\n@param value a consumer that will call methods on {@link LogPublishingOption.Builder}\n@return Returns a reference to this object so that method calls can be chained together.\n@see #value(LogPublishingOption)",

 "deprecated" : false, "documentation" : "", "endpointDiscoveryId" : false, "enumType" : null, "eventHeader" : false, "eventPayload" : false, "fluentEnumGetterMethodName" : null, "fluentEnumSetterMethodName" : null, "fluentGetterMethodName" : "value",

 "fluentSetterDocumentation" : "Sets the value of the Value property for this object.\n\n@param value The new value for the Value property for this object.\n@return Returns a reference to this object so that method calls can be chained together.",

"fluentSetterMethodName" : "value",

 "getterDocumentation" : "Returns the value of the Value property for this object.\n@return The value of the Value property for this object.",

```
 "getterModel" : {
  "returnType" : "LogPublishingOption",
  "documentation" : null
 },
"http": {
  "additionalMarshallingPath" : null,
  "additionalUnmarshallingPath" : null,
```
 "flattened" : false, "greedy" : false, "header" : false, "isPayload" : false, "isStreaming" : false, "location" : null, "marshallLocation" : "PAYLOAD", "marshallLocationName" : "value", "queryString" : false, "statusCode" : false, "unmarshallLocationName" : "value", "uri" : false }, "idempotencyToken" : false, "isBinary" : false, "jsonValue" : false, "list" : false, "listModel" : null, "map" : false, "mapModel" : null, "marshallingType" : "SDK\_POJO", "name" : "Value", "sensitive" : false, "setterDocumentation" : "Sets the value of the Value property for this object.\n\n@param value The new value for the Value property for this object.", "setterMethodName" : "setValue", "setterModel" : { "variableDeclarationType" : "LogPublishingOption", "variableName" : "value", "variableType" : "LogPublishingOption", "documentation" : null, "simpleType" : "LogPublishingOption", "variableSetterType" : "LogPublishingOption" }, "simple" : false, "timestampFormat" : null, "variable" : { "variableDeclarationType" : "LogPublishingOption", "variableName" : "value", "variableType" : "LogPublishingOption", "documentation" : "", "simpleType" : "LogPublishingOption", "variableSetterType" : "LogPublishingOption" }, "xmlNameSpaceUri" : null

#### },

"entryType" : "Map.Entry<String, LogPublishingOption>",

```
 "templateType" : "java.util.Map<String,LogPublishingOption>"
```
},

"marshallingType" : "MAP",

"name" : "LogPublishingOptions",

"sensitive" : false,

"setterDocumentation": "<p>Map of <code>LogType</code> and <code>LogPublishingOption</code>, each containing options to publish a given type of Elasticsearch log. $\langle p \rangle$ n@param logPublishingOptions Map of  $\langle \text{code}\rangle$ LogType $\langle \text{code}\rangle$  and  $\langle \text{code}\rangle$ LogPublishingOption $\langle \text{code}\rangle$ , each containing options to publish a given type of Elasticsearch log.",

"setterMethodName" : "setLogPublishingOptionsWithStrings",

"setterModel" : {

"variableDeclarationType" : "java.util.Map<String,LogPublishingOption>",

"variableName" : "logPublishingOptions",

"variableType" : "java.util.Map<String,LogPublishingOption>",

"documentation" : null,

"simpleType" : "Map<String,LogPublishingOption>",

"variableSetterType" : "java.util.Map<String,LogPublishingOption>"

},

"simple" : false,

"timestampFormat" : null,

"variable" : {

"variableDeclarationType" : "java.util.Map<String,LogPublishingOption>",

"variableName" : "logPublishingOptions",

"variableType" : "java.util.Map<String,LogPublishingOption>",

"documentation" : " $\langle p \rangle$ Map of  $\langle code \rangle LogType \langle code \rangle$  and  $\langle code \rangle LogPublishingOption \langle code \rangle$ , each containing options to publish a given type of Elasticsearch log. $\langle p \rangle$ ",

"simpleType" : "Map<String,LogPublishingOption>",

"variableSetterType" : "java.util.Map<String,LogPublishingOption>"

},

```
 "xmlNameSpaceUri" : null
```
# },

"SnapshotOptions" : {

"beanStyleGetterMethodName" : "getSnapshotOptions",

"beanStyleSetterMethodName" : "setSnapshotOptions",

"c2jName" : "SnapshotOptions",

"c2jShape" : "SnapshotOptions",

 "defaultConsumerFluentSetterDocumentation" : "<p>Option to set the time, in UTC format, for the daily automated snapshot. Default value is  $<$ code> $0$  $<$ /code> hours.  $<$ /p> $\n|$ This is a convenience that creates an instance of

the {@link SnapshotOptions.Builder} avoiding the need to create one manually via {@link SnapshotOptions#builder()}.\n\nWhen the {@link Consumer} completes, {@link

SnapshotOptions.Builder#build()} is called immediately and its result is passed to {@link

#snapshotOptions(SnapshotOptions)}.\n@param snapshotOptions a consumer that will call methods on {@link SnapshotOptions.Builder}\n@return Returns a reference to this object so that method calls can be chained together.\n@see #snapshotOptions(SnapshotOptions)",

"deprecated" : false,

"documentation" : "<p>Option to set the time, in UTC format, for the daily automated snapshot. Default value is  $<$ code $>0$  $<$ /code $>$ hours.  $<$ /p $>$ ",

"endpointDiscoveryId" : false,

"enumType" : null,

"eventHeader" : false,

"eventPayload" : false,

"fluentEnumGetterMethodName" : null,

"fluentEnumSetterMethodName" : null,

"fluentGetterMethodName" : "snapshotOptions",

 "fluentSetterDocumentation" : "<p>Option to set the time, in UTC format, for the daily automated snapshot. Default value is  $<$ code $>$ 0 $<$ /code $>$ hours.  $<$ /p $>$ \n@param snapshotOptions Option to set the time, in UTC format, for the daily automated snapshot. Default value is  $<$ code $>$ 0 $<$ /code $>$ hours. $\setminus n$ @return Returns a reference to this object so that method calls can be chained together.",

"fluentSetterMethodName" : "snapshotOptions",

 "getterDocumentation" : "<p>Option to set the time, in UTC format, for the daily automated snapshot. Default value is  $<$ code> $0$ </code> hours.  $<$ /p> $\neq$ n@return Option to set the time, in UTC format, for the daily automated snapshot. Default value is <code>0</code> hours.",

 "getterModel" : { "returnType" : "SnapshotOptions", "documentation" : null }, " $http"$ : { "additionalMarshallingPath" : null, "additionalUnmarshallingPath" : null, "flattened" : false, "greedy" : false, "header" : false, "isPayload" : false, "isStreaming" : false, "location" : null, "marshallLocation" : "PAYLOAD", "marshallLocationName" : "SnapshotOptions", "queryString" : false, "statusCode" : false, "unmarshallLocationName" : "SnapshotOptions", "uri" : false }, "idempotencyToken" : false, "isBinary" : false, "jsonValue" : false, "list" : false, "listModel" : null, "map" : false, "mapModel" : null, "marshallingType" : "SDK\_POJO", "name" : "SnapshotOptions", "sensitive" : false,

 "setterDocumentation" : "<p>Option to set the time, in UTC format, for the daily automated snapshot. Default value is  $\langle 0 \rangle > 0$  /code> hours.  $\langle p \rangle$  n@param snapshotOptions Option to set the time, in UTC format, for the daily automated snapshot. Default value is  $<$ code $>$ 0 $<$ /code $>$ hours.",

 "setterMethodName" : "setSnapshotOptions", "setterModel" : {

 **Open Source Used In Appdynamics\_Synthetic Server 23.6.0 4363**

 "variableDeclarationType" : "SnapshotOptions", "variableName" : "snapshotOptions", "variableType" : "SnapshotOptions", "documentation" : null, "simpleType" : "SnapshotOptions", "variableSetterType" : "SnapshotOptions" }, "simple" : false, "timestampFormat" : null, "variable" : { "variableDeclarationType" : "SnapshotOptions", "variableName" : "snapshotOptions", "variableType" : "SnapshotOptions", "documentation" : "<p>Option to set the time, in UTC format, for the daily automated snapshot. Default value is  $<$ code $>$ 0 $<$ /code $>$ hours.  $<$ /p $>$ ", "simpleType" : "SnapshotOptions", "variableSetterType" : "SnapshotOptions" }, "xmlNameSpaceUri" : null }, "VPCOptions" : {

"beanStyleGetterMethodName" : "getVpcOptions",

 "beanStyleSetterMethodName" : "setVpcOptions", "c2jName" : "VPCOptions",

"c2jShape" : "VPCOptions",

 "defaultConsumerFluentSetterDocumentation" : "<p>Options to specify the subnets and security groups for VPC endpoint. For more information, see <a href=\"http://docs.aws.amazon.com/elasticsearch-

service/latest/developerguide/es-vpc.html#es-creating-vpc\" target=\"\_blank\">Creating a VPC</a> in <i>VPC Endpoints for Amazon Elasticsearch Service Domains</i></p>\nThis is a convenience that creates an instance of the {@link VPCOptions.Builder} avoiding the need to create one manually via {@link

VPCOptions#builder()}.\n\nWhen the {@link Consumer} completes, {@link VPCOptions.Builder#build()} is called immediately and its result is passed to {@link #vpcOptions(VPCOptions)}.\n@param vpcOptions a consumer that will call methods on {@link VPCOptions.Builder}\n@return Returns a reference to this object so that method calls can be chained together.\n@see #vpcOptions(VPCOptions)",

"deprecated" : false,

"documentation" : "<p>Options to specify the subnets and security groups for VPC endpoint. For more information, see <a href=\"http://docs.aws.amazon.com/elasticsearch-service/latest/developerguide/es-vpc.html#escreating-vpc\" target=\"\_blank\">Creating a VPC</a> in <i>VPC Endpoints for Amazon Elasticsearch Service Domains</i></p>",

"endpointDiscoveryId" : false,

"enumType" : null,

"eventHeader" : false,

"eventPayload" : false,

"fluentEnumGetterMethodName" : null,

"fluentEnumSetterMethodName" : null,

"fluentGetterMethodName" : "vpcOptions",

 "fluentSetterDocumentation" : "<p>Options to specify the subnets and security groups for VPC endpoint. For more information, see <a href=\"http://docs.aws.amazon.com/elasticsearch-service/latest/developerguide/es-

vpc.html#es-creating-vpc\" target=\"\_blank\">Creating a VPC</a> in <i>VPC Endpoints for Amazon Elasticsearch Service Domains</i></p>\n@param vpcOptions Options to specify the subnets and security groups for VPC endpoint. For more information, see <a href=\"http://docs.aws.amazon.com/elasticsearchservice/latest/developerguide/es-vpc.html#es-creating-vpc\" target=\"\_blank\">Creating a VPC</a> in <i>VPC Endpoints for Amazon Elasticsearch Service Domains $\langle i \rangle$  of  $\mathbb Q$  return Returns a reference to this object so that method calls can be chained together.",

"fluentSetterMethodName" : "vpcOptions",

 "getterDocumentation" : "<p>Options to specify the subnets and security groups for VPC endpoint. For more information, see <a href=\"http://docs.aws.amazon.com/elasticsearch-service/latest/developerguide/es-vpc.html#escreating-vpc\" target=\" blank\">Creating a VPC</a> in <i>VPC Endpoints for Amazon Elasticsearch Service Domains</i></p>\n@return Options to specify the subnets and security groups for VPC endpoint. For more information, see <a href=\"http://docs.aws.amazon.com/elasticsearch-service/latest/developerguide/es-vpc.html#escreating-vpc\" target=\" blank\">Creating a VPC</a> in <i>VPC Endpoints for Amazon Elasticsearch Service Domains</i>",

```
 "getterModel" : {
  "returnType" : "VPCOptions",
  "documentation" : null
 },
"http": {
  "additionalMarshallingPath" : null,
  "additionalUnmarshallingPath" : null,
  "flattened" : false,
  "greedy" : false,
  "header" : false,
  "isPayload" : false,
  "isStreaming" : false,
  "location" : null,
  "marshallLocation" : "PAYLOAD",
  "marshallLocationName" : "VPCOptions",
  "queryString" : false,
  "statusCode" : false,
  "unmarshallLocationName" : "VPCOptions",
  "uri" : false
 },
 "idempotencyToken" : false,
 "isBinary" : false,
 "jsonValue" : false,
 "list" : false,
 "listModel" : null,
 "map" : false,
 "mapModel" : null,
 "marshallingType" : "SDK_POJO",
 "name" : "VPCOptions",
 "sensitive" : false,
```
"setterDocumentation" : "<p>Options to specify the subnets and security groups for VPC endpoint. For more information, see <a href=\"http://docs.aws.amazon.com/elasticsearch-service/latest/developerguide/es-vpc.html#escreating-vpc\" target=\" blank\">Creating a VPC</a> in <i>VPC Endpoints for Amazon Elasticsearch Service Domains  $\langle x \rangle$   $\geq$   $\langle p \rangle$  n@param vpcOptions Options to specify the subnets and security groups for VPC endpoint. For

more information, see <a href=\"http://docs.aws.amazon.com/elasticsearch-service/latest/developerguide/esvpc.html#es-creating-vpc\" target=\"\_blank\">Creating a VPC</a> in <i>VPC Endpoints for Amazon Elasticsearch Service Domains</i>",

 "setterMethodName" : "setVpcOptions", "setterModel" : { "variableDeclarationType" : "VPCOptions", "variableName" : "vpcOptions", "variableType" : "VPCOptions", "documentation" : null, "simpleType" : "VPCOptions", "variableSetterType" : "VPCOptions"

},

"simple" : false,

"timestampFormat" : null,

"variable" : {

"variableDeclarationType" : "VPCOptions",

"variableName" : "vpcOptions",

"variableType" : "VPCOptions",

 "documentation" : "<p>Options to specify the subnets and security groups for VPC endpoint. For more information, see <a href=\"http://docs.aws.amazon.com/elasticsearch-service/latest/developerguide/es-vpc.html#escreating-vpc\" target=\"\_blank\">Creating a VPC</a> in <i>VPC Endpoints for Amazon Elasticsearch Service Domains</i></p>",

```
 "simpleType" : "VPCOptions",
    "variableSetterType" : "VPCOptions"
   },
   "xmlNameSpaceUri" : null
  }
 },
 "nonStreamingMembers" : [ {
  "beanStyleGetterMethodName" : "getDomainName",
  "beanStyleSetterMethodName" : "setDomainName",
```
"c2jName" : "DomainName",

"c2jShape" : "DomainName",

 "defaultConsumerFluentSetterDocumentation" : "<p>The name of the Elasticsearch domain that you are updating.  $\langle \mathcal{p} \rangle$  nThis is a convenience that creates an instance of the {@link String.Builder} avoiding the need to create one manually via  $\{\mathcal{C}\in\Lambda\}\$ .\n\nWhen the  $\{\mathcal{C}\in\Lambda\}$  consumer} completes,  $\{\mathcal{C}\in\Lambda\}$ String.Builder#build()} is called immediately and its result is passed to {@link #domainName(String)}.\n@param domainName a consumer that will call methods on {@link String.Builder}\n@return Returns a reference to this object so that method calls can be chained together.\n@see #domainName(String)",

"deprecated" : false,

"documentation" : "<p>The name of the Elasticsearch domain that you are updating.  $\langle p \rangle$ ",

"endpointDiscoveryId" : false,

"enumType" : null,

"eventHeader" : false,

"eventPayload" : false,

"fluentEnumGetterMethodName" : null,

"fluentEnumSetterMethodName" : null,

"fluentGetterMethodName" : "domainName",

"fluentSetterDocumentation" : "<p>The name of the Elasticsearch domain that you are updating.

 $\langle p\rangle$  n@param domainName The name of the Elasticsearch domain that you are updating.\n@return Returns a reference to this object so that method calls can be chained together.",

"fluentSetterMethodName" : "domainName",

"getterDocumentation" : "<p>The name of the Elasticsearch domain that you are updating.  $\langle p \rangle$ \n@return The name of the Elasticsearch domain that you are updating.",

```
 "getterModel" : {
      "returnType" : "String",
      "documentation" : null
     },
    "http": {
      "additionalMarshallingPath" : null,
      "additionalUnmarshallingPath" : null,
      "flattened" : false,
      "greedy" : false,
      "header" : false,
      "isPayload" : false,
      "isStreaming" : false,
      "location" : "uri",
      "marshallLocation" : "PATH",
      "marshallLocationName" : "DomainName",
      "queryString" : false,
      "statusCode" : false,
      "unmarshallLocationName" : "DomainName",
      "uri" : true
     },
     "idempotencyToken" : false,
     "isBinary" : false,
     "jsonValue" : false,
     "list" : false,
     "listModel" : null,
     "map" : false,
     "mapModel" : null,
     "marshallingType" : "STRING",
     "name" : "DomainName",
     "sensitive" : false,
    "setterDocumentation" : "<p>The name of the Elasticsearch domain that you are updating. \langle p \rangle n@param
domainName The name of the Elasticsearch domain that you are updating.",
     "setterMethodName" : "setDomainName",
     "setterModel" : {
      "variableDeclarationType" : "String",
      "variableName" : "domainName",
      "variableType" : "String",
      "documentation" : null,
      "simpleType" : "String",
      "variableSetterType" : "String"
     },
     "simple" : true,
```
"timestampFormat" : null,

"variable" : {

"variableDeclarationType" : "String",

"variableName" : "domainName",

"variableType" : "String",

"documentation" : " $\langle p \rangle$ The name of the Elasticsearch domain that you are updating.  $\langle p \rangle$ ",

"simpleType" : "String",

"variableSetterType" : "String"

## },

"xmlNameSpaceUri" : null

### }, {

"beanStyleGetterMethodName" : "getElasticsearchClusterConfig",

"beanStyleSetterMethodName" : "setElasticsearchClusterConfig",

"c2jName" : "ElasticsearchClusterConfig",

"c2jShape" : "ElasticsearchClusterConfig",

 "defaultConsumerFluentSetterDocumentation" : "<p>The type and number of instances to instantiate for the domain cluster. $\langle p \rangle$  This is a convenience that creates an instance of the {@link

ElasticsearchClusterConfig.Builder} avoiding the need to create one manually via {@link

ElasticsearchClusterConfig#builder()}.\n\nWhen the {@link Consumer} completes, {@link

ElasticsearchClusterConfig.Builder#build()} is called immediately and its result is passed to {@link

#elasticsearchClusterConfig(ElasticsearchClusterConfig)}.\n@param elasticsearchClusterConfig a consumer that

will call methods on {@link ElasticsearchClusterConfig.Builder}\n@return Returns a reference to this object so that

method calls can be chained together.\n@see #elasticsearchClusterConfig(ElasticsearchClusterConfig)",

"deprecated" : false,

"documentation" : " $\langle p \rangle$ The type and number of instances to instantiate for the domain cluster. $\langle p \rangle$ ",

"endpointDiscoveryId" : false,

"enumType" : null,

"eventHeader" : false,

"eventPayload" : false,

"fluentEnumGetterMethodName" : null,

"fluentEnumSetterMethodName" : null,

"fluentGetterMethodName" : "elasticsearchClusterConfig",

 "fluentSetterDocumentation" : "<p>The type and number of instances to instantiate for the domain cluster.</p>\n@param elasticsearchClusterConfig The type and number of instances to instantiate for the domain cluster.\n@return Returns a reference to this object so that method calls can be chained together.",

"fluentSetterMethodName" : "elasticsearchClusterConfig",

 "getterDocumentation" : "<p>The type and number of instances to instantiate for the domain cluster. $\langle p \rangle$  n@return The type and number of instances to instantiate for the domain cluster.",

"getterModel" : {

"returnType" : "ElasticsearchClusterConfig",

"documentation" : null

},

" $http"$ : {

"additionalMarshallingPath" : null,

"additionalUnmarshallingPath" : null,

"flattened" : false,

"greedy" : false,

```
 "header" : false,
```

```
 "isPayload" : false,
      "isStreaming" : false,
      "location" : null,
      "marshallLocation" : "PAYLOAD",
      "marshallLocationName" : "ElasticsearchClusterConfig",
      "queryString" : false,
      "statusCode" : false,
      "unmarshallLocationName" : "ElasticsearchClusterConfig",
      "uri" : false
     },
     "idempotencyToken" : false,
     "isBinary" : false,
     "jsonValue" : false,
     "list" : false,
     "listModel" : null,
     "map" : false,
     "mapModel" : null,
     "marshallingType" : "SDK_POJO",
     "name" : "ElasticsearchClusterConfig",
     "sensitive" : false,
     "setterDocumentation" : "<p>The type and number of instances to instantiate for the domain
cluster.</p>\n@param elasticsearchClusterConfig The type and number of instances to instantiate for the domain
cluster.",
     "setterMethodName" : "setElasticsearchClusterConfig",
     "setterModel" : {
      "variableDeclarationType" : "ElasticsearchClusterConfig",
      "variableName" : "elasticsearchClusterConfig",
      "variableType" : "ElasticsearchClusterConfig",
      "documentation" : null,
      "simpleType" : "ElasticsearchClusterConfig",
      "variableSetterType" : "ElasticsearchClusterConfig"
     },
     "simple" : false,
```
"timestampFormat" : null,

"variable" : {

"variableDeclarationType" : "ElasticsearchClusterConfig",

```
 "variableName" : "elasticsearchClusterConfig",
```

```
 "variableType" : "ElasticsearchClusterConfig",
```

```
"documentation" : "<p>The type and number of instances to instantiate for the domain cluster.</p>",
```
"simpleType" : "ElasticsearchClusterConfig",

```
 "variableSetterType" : "ElasticsearchClusterConfig"
```

```
 },
```

```
 "xmlNameSpaceUri" : null
```
## }, {

"beanStyleGetterMethodName" : "getEbsOptions",

"beanStyleSetterMethodName" : "setEbsOptions",

```
 "c2jName" : "EBSOptions",
```

```
 "c2jShape" : "EBSOptions",
```
 "defaultConsumerFluentSetterDocumentation" : "<p>Specify the type and size of the EBS volume that you want to use.  $\langle p \rangle$  nThis is a convenience that creates an instance of the {@link EBSOptions.Builder} avoiding the need to create one manually via {@link EBSOptions#builder()}.\n\nWhen the {@link Consumer} completes, {@link EBSOptions.Builder#build()} is called immediately and its result is passed to {@link #ebsOptions(EBSOptions)}.\n@param ebsOptions a consumer that will call methods on {@link EBSOptions.Builder}\n@return Returns a reference to this object so that method calls can be chained together.\n@see #ebsOptions(EBSOptions)",

"deprecated" : false,

"documentation" : "< $p$ >Specify the type and size of the EBS volume that you want to use. < $p$ )",

"endpointDiscoveryId" : false,

"enumType" : null,

"eventHeader" : false,

"eventPayload" : false,

"fluentEnumGetterMethodName" : null,

"fluentEnumSetterMethodName" : null,

"fluentGetterMethodName" : "ebsOptions",

"fluentSetterDocumentation" : "<p>Specify the type and size of the EBS volume that you want to use.

 $\langle p \rangle$  =  $\langle p \rangle$  algebra  $\langle p \rangle$  and size of the EBS volume that you want to use. $\langle p \rangle$  are turns a reference to this object so that method calls can be chained together.",

"fluentSetterMethodName" : "ebsOptions",

"getterDocumentation" : " $\langle p \rangle$ Specify the type and size of the EBS volume that you want to use.  $\langle p \rangle$  n@return Specify the type and size of the EBS volume that you want to use.",

```
 "getterModel" : {
```
"returnType" : "EBSOptions",

"documentation" : null

},

```
"http": {
  "additionalMarshallingPath" : null,
  "additionalUnmarshallingPath" : null,
  "flattened" : false,
  "greedy" : false,
  "header" : false,
  "isPayload" : false,
  "isStreaming" : false,
  "location" : null,
  "marshallLocation" : "PAYLOAD",
  "marshallLocationName" : "EBSOptions",
  "queryString" : false,
  "statusCode" : false,
  "unmarshallLocationName" : "EBSOptions",
  "uri" : false
 },
 "idempotencyToken" : false,
 "isBinary" : false,
 "jsonValue" : false,
 "list" : false,
 "listModel" : null,
 "map" : false,
```
"mapModel" : null,

"marshallingType" : "SDK\_POJO",

"name" : "EBSOptions",

"sensitive" : false,

"setterDocumentation" : "<p>Specify the type and size of the EBS volume that you want to use.  $\langle p \rangle$  n@param ebsOptions Specify the type and size of the EBS volume that you want to use.",

```
 "setterMethodName" : "setEbsOptions",
```
"setterModel" : {

"variableDeclarationType" : "EBSOptions",

"variableName" : "ebsOptions",

"variableType" : "EBSOptions",

"documentation" : null,

"simpleType" : "EBSOptions",

"variableSetterType" : "EBSOptions"

},

"simple" : false,

"timestampFormat" : null,

"variable" : {

"variableDeclarationType" : "EBSOptions",

"variableName" : "ebsOptions",

"variableType" : "EBSOptions",

"documentation" : "< $p$ >Specify the type and size of the EBS volume that you want to use. < $p$ )",

```
 "simpleType" : "EBSOptions",
```
"variableSetterType" : "EBSOptions"

},

```
 "xmlNameSpaceUri" : null
```
#### }, {

"beanStyleGetterMethodName" : "getSnapshotOptions",

"beanStyleSetterMethodName" : "setSnapshotOptions",

"c2jName" : "SnapshotOptions",

"c2jShape" : "SnapshotOptions",

 "defaultConsumerFluentSetterDocumentation" : "<p>Option to set the time, in UTC format, for the daily automated snapshot. Default value is  $<$ code $>$ 0 $<$ /code $>$ hours.  $<$ /p $>$ |nThis is a convenience that creates an instance of the {@link SnapshotOptions.Builder} avoiding the need to create one manually via {@link SnapshotOptions#builder()}.\n\nWhen the {@link Consumer} completes, {@link

SnapshotOptions.Builder#build() is called immediately and its result is passed to  $\{\omega\}$  @link

#snapshotOptions(SnapshotOptions)}.\n@param snapshotOptions a consumer that will call methods on {@link SnapshotOptions.Builder}\n@return Returns a reference to this object so that method calls can be chained together.\n@see #snapshotOptions(SnapshotOptions)",

"deprecated" : false,

"documentation" : "<p>Option to set the time, in UTC format, for the daily automated snapshot. Default value is  $<$ code $>0$  $<$ /code $>$ hours.  $<$ /p $>$ ".

"endpointDiscoveryId" : false,

"enumType" : null,

"eventHeader" : false,

"eventPayload" : false,

"fluentEnumGetterMethodName" : null,

"fluentEnumSetterMethodName" : null,

"fluentGetterMethodName" : "snapshotOptions",

 "fluentSetterDocumentation" : "<p>Option to set the time, in UTC format, for the daily automated snapshot. Default value is  $<$ code $>$ 0 $<$ /code $>$ hours.  $<$ /p $>$ |n@param snapshotOptions Option to set the time, in UTC format, for the daily automated snapshot. Default value is <code>0</code> hours.\n@return Returns a reference to this object so that method calls can be chained together.",

"fluentSetterMethodName" : "snapshotOptions",

 "getterDocumentation" : "<p>Option to set the time, in UTC format, for the daily automated snapshot. Default value is  $<$ code $>$ 0 $<$ /code $>$ hours.  $<$ /p $>$ |n@return Option to set the time, in UTC format, for the daily automated snapshot. Default value is <code>0</code> hours.",

```
 "getterModel" : {
  "returnType" : "SnapshotOptions",
```

```
 "documentation" : null
```
},

```
 "http" : {
```
"additionalMarshallingPath" : null,

"additionalUnmarshallingPath" : null,

```
 "flattened" : false,
```
"greedy" : false,

"header" : false,

"isPayload" : false,

```
 "isStreaming" : false,
```
"location" : null,

"marshallLocation" : "PAYLOAD",

"marshallLocationName" : "SnapshotOptions",

"queryString" : false,

"statusCode" : false,

"unmarshallLocationName" : "SnapshotOptions",

"uri" : false

### },

"idempotencyToken" : false,

"isBinary" : false,

"jsonValue" : false,

"list" : false,

"listModel" : null,

"map" : false,

"mapModel" : null,

"marshallingType" : "SDK\_POJO",

"name" : "SnapshotOptions",

"sensitive" : false,

 "setterDocumentation" : "<p>Option to set the time, in UTC format, for the daily automated snapshot. Default value is  $\langle 0 \rangle > 0$  /code> hours.  $\langle p \rangle$  n@param snapshotOptions Option to set the time, in UTC format, for the daily automated snapshot. Default value is  $<$ code $>$ 0 $<$ /code $>$ hours.".

"setterMethodName" : "setSnapshotOptions",

"setterModel" : {

"variableDeclarationType" : "SnapshotOptions",

"variableName" : "snapshotOptions",

"variableType" : "SnapshotOptions",

"documentation" : null,

"simpleType" : "SnapshotOptions",

"variableSetterType" : "SnapshotOptions"

},

"simple" : false,

"timestampFormat" : null,

"variable" : {

"variableDeclarationType" : "SnapshotOptions",

"variableName" : "snapshotOptions",

"variableType" : "SnapshotOptions",

 "documentation" : "<p>Option to set the time, in UTC format, for the daily automated snapshot. Default value is  $<$ code $>0$  $<$ /code $>$ hours.  $<$ /p $>$ ",

"simpleType" : "SnapshotOptions",

"variableSetterType" : "SnapshotOptions"

},

"xmlNameSpaceUri" : null

}, {

"beanStyleGetterMethodName" : "getVpcOptions",

"beanStyleSetterMethodName" : "setVpcOptions",

"c2jName" : "VPCOptions",

"c2jShape" : "VPCOptions",

 "defaultConsumerFluentSetterDocumentation" : "<p>Options to specify the subnets and security groups for VPC endpoint. For more information, see <a href=\"http://docs.aws.amazon.com/elasticsearchservice/latest/developerguide/es-vpc.html#es-creating-vpc\" target=\"\_blank\">Creating a VPC</a> in <i>VPC Endpoints for Amazon Elasticsearch Service Domains $\langle x \rangle > \eta$ This is a convenience that creates an instance of the {@link VPCOptions.Builder} avoiding the need to create one manually via {@link VPCOptions#builder()}.\n\nWhen the {@link Consumer} completes, {@link VPCOptions.Builder#build()} is called immediately and its result is passed to {@link #vpcOptions(VPCOptions)}.\n@param vpcOptions a consumer that will call methods on {@link VPCOptions.Builder}\n@return Returns a reference to this object so that method calls can be chained together.\n@see #vpcOptions(VPCOptions)",

"deprecated" : false,

"documentation" : "<p>Options to specify the subnets and security groups for VPC endpoint. For more information, see <a href=\"http://docs.aws.amazon.com/elasticsearch-service/latest/developerguide/es-vpc.html#escreating-vpc\" target=\"\_blank\">Creating a VPC</a> in <i>VPC Endpoints for Amazon Elasticsearch Service Domains</i></p>".

"endpointDiscoveryId" : false,

"enumType" : null,

"eventHeader" : false,

"eventPayload" : false,

"fluentEnumGetterMethodName" : null,

"fluentEnumSetterMethodName" : null,

"fluentGetterMethodName" : "vpcOptions",

 "fluentSetterDocumentation" : "<p>Options to specify the subnets and security groups for VPC endpoint. For more information, see <a href=\"http://docs.aws.amazon.com/elasticsearch-service/latest/developerguide/esvpc.html#es-creating-vpc\" target=\"\_blank\">Creating a VPC</a> in <i>VPC Endpoints for Amazon Elasticsearch Service Domains  $\langle x \rangle > \langle p \rangle$  of @param vpcOptions Options to specify the subnets and security groups for VPC endpoint. For more information, see <a href=\"http://docs.aws.amazon.com/elasticsearchservice/latest/developerguide/es-vpc.html#es-creating-vpc\" target=\" blank\">Creating a VPC</a> in <i>VPC

Endpoints for Amazon Elasticsearch Service Domains $\langle i \rangle$ n@return Returns a reference to this object so that

method calls can be chained together.",

"fluentSetterMethodName" : "vpcOptions",

 "getterDocumentation" : "<p>Options to specify the subnets and security groups for VPC endpoint. For more information, see <a href=\"http://docs.aws.amazon.com/elasticsearch-service/latest/developerguide/es-vpc.html#escreating-vpc\" target=\"\_blank\">Creating a VPC</a> in <i>VPC Endpoints for Amazon Elasticsearch Service Domains</i></p>\n@return Options to specify the subnets and security groups for VPC endpoint. For more information, see <a href=\"http://docs.aws.amazon.com/elasticsearch-service/latest/developerguide/es-vpc.html#escreating-vpc\" target=\"\_blank\">Creating a VPC</a> in <i>VPC Endpoints for Amazon Elasticsearch Service Domains</i>",

```
 "getterModel" : {
  "returnType" : "VPCOptions",
  "documentation" : null
 },
"http": {
  "additionalMarshallingPath" : null,
  "additionalUnmarshallingPath" : null,
  "flattened" : false,
  "greedy" : false,
  "header" : false,
  "isPayload" : false,
  "isStreaming" : false,
  "location" : null,
  "marshallLocation" : "PAYLOAD",
  "marshallLocationName" : "VPCOptions",
  "queryString" : false,
  "statusCode" : false,
  "unmarshallLocationName" : "VPCOptions",
  "uri" : false
 },
 "idempotencyToken" : false,
 "isBinary" : false,
 "jsonValue" : false,
 "list" : false,
 "listModel" : null,
"map" : false,
 "mapModel" : null,
 "marshallingType" : "SDK_POJO",
 "name" : "VPCOptions",
```
"sensitive" : false,

 "setterDocumentation" : "<p>Options to specify the subnets and security groups for VPC endpoint. For more information, see <a href=\"http://docs.aws.amazon.com/elasticsearch-service/latest/developerguide/es-vpc.html#escreating-vpc\" target=\" blank\">Creating a VPC</a> in <i>VPC Endpoints for Amazon Elasticsearch Service Domains </i></p>\n@param vpcOptions Options to specify the subnets and security groups for VPC endpoint. For more information, see <a href=\"http://docs.aws.amazon.com/elasticsearch-service/latest/developerguide/esvpc.html#es-creating-vpc\" target=\" blank\">Creating a VPC</a> in <i>VPC Endpoints for Amazon Elasticsearch Service Domains</i>".

 "setterMethodName" : "setVpcOptions", "setterModel" : {

 "variableDeclarationType" : "VPCOptions", "variableName" : "vpcOptions", "variableType" : "VPCOptions", "documentation" : null, "simpleType" : "VPCOptions", "variableSetterType" : "VPCOptions" }, "simple" : false, "timestampFormat" : null,

"variable" : {

"variableDeclarationType" : "VPCOptions",

"variableName" : "vpcOptions",

"variableType" : "VPCOptions",

"documentation" : "<p>Options to specify the subnets and security groups for VPC endpoint. For more information, see <a href=\"http://docs.aws.amazon.com/elasticsearch-service/latest/developerguide/es-vpc.html#escreating-vpc\" target=\" blank\">Creating a VPC</a> in <i>VPC Endpoints for Amazon Elasticsearch Service Domains</i></p>",

"simpleType" : "VPCOptions",

"variableSetterType" : "VPCOptions"

},

"xmlNameSpaceUri" : null

}, {

"beanStyleGetterMethodName" : "getCognitoOptions",

"beanStyleSetterMethodName" : "setCognitoOptions",

"c2jName" : "CognitoOptions",

"c2jShape" : "CognitoOptions",

 "defaultConsumerFluentSetterDocumentation" : "<p>Options to specify the Cognito user and identity pools for Kibana authentication. For more information, see <a href=\"http://docs.aws.amazon.com/elasticsearchservice/latest/developerguide/es-cognito-auth.html\" target=\"\_blank\">Amazon Cognito Authentication for Kibana</a>.</p>\nThis is a convenience that creates an instance of the {@link CognitoOptions.Builder} avoiding the need to create one manually via {@link CognitoOptions#builder()}.\n\nWhen the {@link Consumer} completes, {@link CognitoOptions.Builder#build()} is called immediately and its result is passed to {@link #cognitoOptions(CognitoOptions)}.\n@param cognitoOptions a consumer that will call methods on {@link CognitoOptions.Builder}\n@return Returns a reference to this object so that method calls can be chained together.\n@see #cognitoOptions(CognitoOptions)",

"deprecated" : false,

 "documentation" : "<p>Options to specify the Cognito user and identity pools for Kibana authentication. For more information, see <a href=\"http://docs.aws.amazon.com/elasticsearch-service/latest/developerguide/es-cognitoauth.html\" target=\"\_blank\">Amazon Cognito Authentication for Kibana</a>.</p>",

"endpointDiscoveryId" : false,

"enumType" : null,

"eventHeader" : false,

"eventPayload" : false,

"fluentEnumGetterMethodName" : null,

"fluentEnumSetterMethodName" : null,

"fluentGetterMethodName" : "cognitoOptions",

 "fluentSetterDocumentation" : "<p>Options to specify the Cognito user and identity pools for Kibana authentication. For more information, see <a href=\"http://docs.aws.amazon.com/elasticsearchservice/latest/developerguide/es-cognito-auth.html\" target=\" blank\">Amazon Cognito Authentication for Kibana</a>.</p>\n@param cognitoOptions Options to specify the Cognito user and identity pools for Kibana authentication. For more information, see <a href=\"http://docs.aws.amazon.com/elasticsearchservice/latest/developerguide/es-cognito-auth.html\" target=\"\_blank\">Amazon Cognito Authentication for Kibana</a>.\n@return Returns a reference to this object so that method calls can be chained together.",

"fluentSetterMethodName" : "cognitoOptions",

 "getterDocumentation" : "<p>Options to specify the Cognito user and identity pools for Kibana authentication. For more information, see <a href=\"http://docs.aws.amazon.com/elasticsearch-service/latest/developerguide/escognito-auth.html\" target=\"\_blank\">Amazon Cognito Authentication for Kibana</a>.</p>\n@return Options to specify the Cognito user and identity pools for Kibana authentication. For more information, see  $\lt a$ href=\"http://docs.aws.amazon.com/elasticsearch-service/latest/developerguide/es-cognito-auth.html\" target=\"\_blank\">Amazon Cognito Authentication for Kibana</a>.",

```
 "getterModel" : {
  "returnType" : "CognitoOptions",
  "documentation" : null
```
},

```
"http": {
```
 "additionalMarshallingPath" : null, "additionalUnmarshallingPath" : null, "flattened" : false, "greedy" : false, "header" : false, "isPayload" : false, "isStreaming" : false, "location" : null, "marshallLocation" : "PAYLOAD", "marshallLocationName" : "CognitoOptions", "queryString" : false, "statusCode" : false, "unmarshallLocationName" : "CognitoOptions", "uri" : false }, "idempotencyToken" : false, "isBinary" : false, "jsonValue" : false, "list" : false, "listModel" : null, "map" : false, "mapModel" : null, "marshallingType" : "SDK\_POJO", "name" : "CognitoOptions",

```
 "sensitive" : false,
```
 "setterDocumentation" : "<p>Options to specify the Cognito user and identity pools for Kibana authentication. For more information, see <a href=\"http://docs.aws.amazon.com/elasticsearch-service/latest/developerguide/escognito-auth.html\" target=\"\_blank\">Amazon Cognito Authentication for Kibana</a>.</p>\n@param cognitoOptions Options to specify the Cognito user and identity pools for Kibana authentication. For more information, see <a href=\"http://docs.aws.amazon.com/elasticsearch-service/latest/developerguide/es-cognitoauth.html\" target=\" blank\">Amazon Cognito Authentication for Kibana</a>.",

 "setterMethodName" : "setCognitoOptions", "setterModel" : { "variableDeclarationType" : "CognitoOptions", "variableName" : "cognitoOptions", "variableType" : "CognitoOptions", "documentation" : null, "simpleType" : "CognitoOptions",

"variableSetterType" : "CognitoOptions"

### },

"simple" : false,

"timestampFormat" : null,

"variable" : {

"variableDeclarationType" : "CognitoOptions",

"variableName" : "cognitoOptions",

"variableType" : "CognitoOptions",

 "documentation" : "<p>Options to specify the Cognito user and identity pools for Kibana authentication. For more information, see <a href=\"http://docs.aws.amazon.com/elasticsearch-service/latest/developerguide/es-cognitoauth.html\" target=\" blank\">Amazon Cognito Authentication for Kibana</a>.</p>.

"simpleType" : "CognitoOptions",

"variableSetterType" : "CognitoOptions"

},

"xmlNameSpaceUri" : null

}, {

"beanStyleGetterMethodName" : "getAdvancedOptions",

"beanStyleSetterMethodName" : "setAdvancedOptions",

"c2jName" : "AdvancedOptions",

"c2jShape" : "AdvancedOptions",

 "defaultConsumerFluentSetterDocumentation" : "<p>Modifies the advanced option to allow references to indices in an HTTP request body. Must be  $\langle \text{code}\rangle$  false $\langle \text{code}\rangle$  when configuring access to individual subresources. By default, the value is  $\langle \text{code} \rangle$ true $\langle \text{code}\rangle$ . See  $\langle \text{a} \text{ href} \rangle$ "http://docs.aws.amazon.com/elasticsearchservice/latest/developerguide/es-createupdatedomains.html#es-createdomain-configure-advanced-options\" target=\"\_blank\">Configuration Advanced Options</a> for more information.</p>\nThis is a convenience that creates an instance of the {@link Map<String,String>.Builder} avoiding the need to create one manually via {@link Map<String, String>#builder()}.\n\nWhen the {@link Consumer} completes, {@link

Map<String, String>.Builder#build() } is called immediately and its result is passed to  $\{\omega\}$  link #advancedOptions(Map<String,String>)}.\n@param advancedOptions a consumer that will call methods on {@link Map<String,String>.Builder}\n@return Returns a reference to this object so that method calls can be chained together.\n@see #advancedOptions(Map<String,String>)",

"deprecated" : false,

"documentation" : "<p>Modifies the advanced option to allow references to indices in an HTTP request body. Must be  $\langle \text{code}\rangle$  false $\langle \text{code}\rangle$  when configuring access to individual sub-resources. By default, the value is <code>true</code>. See <a href=\"http://docs.aws.amazon.com/elasticsearch-service/latest/developerguide/escreateupdatedomains.html#es-createdomain-configure-advanced-options\" target=\"\_blank\">Configuration Advanced Options</a> for more information.</p>",

"endpointDiscoveryId" : false,

"enumType" : null,

"eventHeader" : false,

"eventPayload" : false,

"fluentEnumGetterMethodName" : null,

"fluentEnumSetterMethodName" : null,

"fluentGetterMethodName" : "advancedOptions",

 "fluentSetterDocumentation" : "<p>Modifies the advanced option to allow references to indices in an HTTP request body. Must be  $<$ code>false $<$ /code> when configuring access to individual sub-resources. By default, the value is  $<$ code $>$ true $<$ /code $>$ . See  $<$ a href=\"http://docs.aws.amazon.com/elasticsearchservice/latest/developerguide/es-createupdatedomains.html#es-createdomain-configure-advanced-options\" target=\"\_blank\">Configuration Advanced Options</a> for more information.</p>\n@param advancedOptions Modifies the advanced option to allow references to indices in an HTTP request body. Must be  $\langle \text{code}\rangle$ false $\langle \text{code}\rangle$ when configuring access to individual sub-resources. By default, the value is  $\langle \text{code}\rangle$ -true $\langle \text{code}\rangle$ . See  $\langle \text{a} \rangle$ href=\"http://docs.aws.amazon.com/elasticsearch-service/latest/developerguide/es-createupdatedomains.html#escreatedomain-configure-advanced-options\" target=\"\_blank\">Configuration Advanced Options</a> for more

information.\n@return Returns a reference to this object so that method calls can be chained together.",

"fluentSetterMethodName" : "advancedOptions",

 "getterDocumentation" : "<p>Modifies the advanced option to allow references to indices in an HTTP request body. Must be <code>false</code> when configuring access to individual sub-resources. By default, the value is <code>true</code>. See <a href=\"http://docs.aws.amazon.com/elasticsearch-service/latest/developerguide/escreateupdatedomains.html#es-createdomain-configure-advanced-options\" target=\"\_blank\">Configuration Advanced Options</a> for more information.</p> $\alpha$ - $\alpha$ )  $\alpha$ Attempts to modify the collection returned by this method will result in an UnsupportedOperationException.\n</p>\n@return Modifies the advanced option to allow references to indices in an HTTP request body. Must be  $\langle code \rangle$  false $\langle code \rangle$  when configuring access to individual subresources. By default, the value is  $< code> true< code>$ . See  $< a$  href=\"http://docs.aws.amazon.com/elasticsearchservice/latest/developerguide/es-createupdatedomains.html#es-createdomain-configure-advanced-options\" target=\"\_blank\">Configuration Advanced Options</a> for more information.",

```
 "getterModel" : {
```
"returnType" : "java.util.Map<String,String>",

```
 "documentation" : null
```

```
 },
```
" $http"$ : {

```
 "additionalMarshallingPath" : null,
```
"additionalUnmarshallingPath" : null,

"flattened" : false,

```
 "greedy" : false,
```
"header" : false,

"isPayload" : false,

"isStreaming" : false,

```
 "location" : null,
```
"marshallLocation" : "PAYLOAD",

```
 "marshallLocationName" : "AdvancedOptions",
```
"queryString" : false,

"statusCode" : false,

```
 "unmarshallLocationName" : "AdvancedOptions",
```
"uri" : false

```
 },
```
"idempotencyToken" : false,

```
 "isBinary" : false,
```
 "jsonValue" : false, "list" : false,

 **Open Source Used In Appdynamics\_Synthetic Server 23.6.0 4378**

"listModel" : null,

"map" : true,

"mapModel" : {

"implType" : "java.util.HashMap",

"interfaceType" : "java.util.Map",

"keyLocationName" : "key",

"keyModel" : {

"beanStyleGetterMethodName" : "getKey",

"beanStyleSetterMethodName" : "setKey",

"c2jName" : "key",

"c2jShape" : "String",

 "defaultConsumerFluentSetterDocumentation" : "Sets the value of the Key property for this object.\n\nThis is a convenience that creates an instance of the {@link String.Builder} avoiding the need to create one manually via {@link String#builder()}.\n\nWhen the {@link Consumer} completes, {@link String.Builder#build()} is called immediately and its result is passed to {@link #key(String)}.\n@param key a consumer that will call methods on {@link String.Builder}\n@return Returns a reference to this object so that method calls can be chained together.\n@see #key(String)",

"deprecated" : false,

"documentation" : "",

"endpointDiscoveryId" : false,

"enumType" : null,

"eventHeader" : false,

```
 "eventPayload" : false,
```
"fluentEnumGetterMethodName" : null,

"fluentEnumSetterMethodName" : null,

"fluentGetterMethodName" : "key",

 "fluentSetterDocumentation" : "Sets the value of the Key property for this object.\n\n@param key The new value for the Key property for this object.\n@return Returns a reference to this object so that method calls can be chained together.",

"fluentSetterMethodName" : "key",

 "getterDocumentation" : "Returns the value of the Key property for this object.\n@return The value of the Key property for this object.",

 "getterModel" : { "returnType" : "String", "documentation" : null }, " $http"$ : { "additionalMarshallingPath" : null, "additionalUnmarshallingPath" : null, "flattened" : false, "greedy" : false, "header" : false, "isPayload" : false, "isStreaming" : false, "location" : null, "marshallLocation" : "PAYLOAD", "marshallLocationName" : "key", "queryString" : false,

 "statusCode" : false, "unmarshallLocationName" : "key", "uri" : false }, "idempotencyToken" : false, "isBinary" : false, "jsonValue" : false, "list" : false, "listModel" : null, "map" : false, "mapModel" : null, "marshallingType" : "STRING", "name" : "Key", "sensitive" : false,

 "setterDocumentation" : "Sets the value of the Key property for this object.\n\n@param key The new value for the Key property for this object.",

```
 "setterMethodName" : "setKey",
  "setterModel" : {
   "variableDeclarationType" : "String",
   "variableName" : "key",
   "variableType" : "String",
   "documentation" : null,
   "simpleType" : "String",
   "variableSetterType" : "String"
  },
  "simple" : true,
  "timestampFormat" : null,
  "variable" : {
   "variableDeclarationType" : "String",
   "variableName" : "key",
   "variableType" : "String",
   "documentation" : "",
   "simpleType" : "String",
   "variableSetterType" : "String"
  },
  "xmlNameSpaceUri" : null
 },
 "valueLocationName" : "value",
 "valueModel" : {
  "beanStyleGetterMethodName" : "getValue",
  "beanStyleSetterMethodName" : "setValue",
  "c2jName" : "value",
  "c2jShape" : "String",
```
 "defaultConsumerFluentSetterDocumentation" : "Sets the value of the Value property for this object.\n\nThis is a convenience that creates an instance of the {@link String.Builder} avoiding the need to create one manually via {@link String#builder()}.\n\nWhen the {@link Consumer} completes, {@link String.Builder#build()} is called immediately and its result is passed to {@link #value(String)}.\n@param value a consumer that will call methods on {@link String.Builder}\n@return Returns a reference to this object so that method calls can be chained

together.\n@see #value(String)",

```
 "deprecated" : false,
```

```
 "documentation" : "",
```
"endpointDiscoveryId" : false,

```
 "enumType" : null,
```
"eventHeader" : false,

```
 "eventPayload" : false,
```
"fluentEnumGetterMethodName" : null,

"fluentEnumSetterMethodName" : null,

"fluentGetterMethodName" : "value",

 "fluentSetterDocumentation" : "Sets the value of the Value property for this object.\n\n@param value The new value for the Value property for this object.\n@return Returns a reference to this object so that method calls can be chained together.",

```
 "fluentSetterMethodName" : "value",
```
 "getterDocumentation" : "Returns the value of the Value property for this object.\n@return The value of the Value property for this object.",

```
 "getterModel" : {
  "returnType" : "String",
  "documentation" : null
 },
"http": {
  "additionalMarshallingPath" : null,
  "additionalUnmarshallingPath" : null,
  "flattened" : false,
  "greedy" : false,
  "header" : false,
  "isPayload" : false,
  "isStreaming" : false,
  "location" : null,
  "marshallLocation" : "PAYLOAD",
  "marshallLocationName" : "value",
  "queryString" : false,
  "statusCode" : false,
  "unmarshallLocationName" : "value",
  "uri" : false
 },
 "idempotencyToken" : false,
 "isBinary" : false,
 "jsonValue" : false,
 "list" : false,
 "listModel" : null,
"map" : false.
 "mapModel" : null,
 "marshallingType" : "STRING",
 "name" : "Value",
 "sensitive" : false,
```
 "setterDocumentation" : "Sets the value of the Value property for this object.\n\n@param value The new value for the Value property for this object.",

```
 "setterMethodName" : "setValue",
  "setterModel" : {
   "variableDeclarationType" : "String",
   "variableName" : "value",
   "variableType" : "String",
   "documentation" : null,
   "simpleType" : "String",
   "variableSetterType" : "String"
  },
  "simple" : true,
  "timestampFormat" : null,
  "variable" : {
   "variableDeclarationType" : "String",
   "variableName" : "value",
   "variableType" : "String",
   "documentation" : "",
   "simpleType" : "String",
   "variableSetterType" : "String"
  },
  "xmlNameSpaceUri" : null
 },
 "entryType" : "Map.Entry<String, String>",
 "templateType" : "java.util.Map<String,String>"
```

```
 },
```
"marshallingType" : "MAP",

"name" : "AdvancedOptions",

"sensitive" : false,

 "setterDocumentation" : "<p>Modifies the advanced option to allow references to indices in an HTTP request body. Must be <code>false</code> when configuring access to individual sub-resources. By default, the value is <code>true</code>. See <a href=\"http://docs.aws.amazon.com/elasticsearch-service/latest/developerguide/escreateupdatedomains.html#es-createdomain-configure-advanced-options\" target=\"\_blank\">Configuration Advanced Options</a> for more information.</p> $\propto$  $p$ \n@param advancedOptions Modifies the advanced option to allow references to indices in an HTTP request body. Must be  $\langle$ code>false $\langle$ code> when configuring access to individual sub-resources. By default, the value is  $<$ code $>$ true $<$ /code $>$ . See  $<$ a

href=\"http://docs.aws.amazon.com/elasticsearch-service/latest/developerguide/es-createupdatedomains.html#escreatedomain-configure-advanced-options\" target=\"\_blank\">Configuration Advanced Options</a> for more information.",

```
 "setterMethodName" : "setAdvancedOptions",
```
"setterModel" : {

"variableDeclarationType" : "java.util.Map<String,String>",

"variableName" : "advancedOptions",

"variableType" : "java.util.Map<String,String>",

"documentation" : null,

"simpleType" : "Map<String,String>",

"variableSetterType" : "java.util.Map<String,String>"

```
 },
```
 "simple" : false, "timestampFormat" : null, "variable" : {

"variableDeclarationType" : "java.util.Map<String,String>",

"variableName" : "advancedOptions",

"variableType" : "java.util.Map<String,String>",

 "documentation" : "<p>Modifies the advanced option to allow references to indices in an HTTP request body. Must be  $\langle \text{code}\rangle$  false $\langle \text{code}\rangle$  when configuring access to individual sub-resources. By default, the value is <code>true</code>. See <a href=\"http://docs.aws.amazon.com/elasticsearch-service/latest/developerguide/escreateupdatedomains.html#es-createdomain-configure-advanced-options\" target=\"\_blank\">Configuration Advanced Options</a> for more information.</p>",

"simpleType" : "Map<String,String>",

"variableSetterType" : "java.util.Map<String,String>"

},

"xmlNameSpaceUri" : null

}, {

"beanStyleGetterMethodName" : "getAccessPolicies",

"beanStyleSetterMethodName" : "setAccessPolicies",

"c2jName" : "AccessPolicies",

"c2jShape" : "PolicyDocument",

 "defaultConsumerFluentSetterDocumentation" : "<p>IAM access policy as a JSON-formatted string.</p>\nThis is a convenience that creates an instance of the {@link String.Builder} avoiding the need to create one manually via {@link String#builder()}.\n\nWhen the {@link Consumer} completes, {@link String.Builder#build()} is called immediately and its result is passed to {@link #accessPolicies(String)}.\n@param accessPolicies a consumer that will call methods on {@link String.Builder}\n@return Returns a reference to this object so that method calls can be chained together.\n@see #accessPolicies(String)",

"deprecated" : false,

"documentation" : "<p>IAM access policy as a JSON-formatted string.</p>",

"endpointDiscoveryId" : false,

"enumType" : null,

"eventHeader" : false,

"eventPayload" : false,

"fluentEnumGetterMethodName" : null,

"fluentEnumSetterMethodName" : null,

"fluentGetterMethodName" : "accessPolicies",

"fluentSetterDocumentation" : "<p>IAM access policy as a JSON-formatted string.</p>\n@param

accessPolicies IAM access policy as a JSON-formatted string.\n@return Returns a reference to this object so that method calls can be chained together.",

"fluentSetterMethodName" : "accessPolicies",

 "getterDocumentation" : "<p>IAM access policy as a JSON-formatted string.</p>\n@return IAM access policy as a JSON-formatted string.",

```
 "getterModel" : {
```
"returnType" : "String",

"documentation" : null

},

" $http"$ : {

"additionalMarshallingPath" : null,

"additionalUnmarshallingPath" : null,

"flattened" : false,

```
 "greedy" : false,
```
 "header" : false, "isPayload" : false, "isStreaming" : false, "location" : null, "marshallLocation" : "PAYLOAD", "marshallLocationName" : "AccessPolicies", "queryString" : false, "statusCode" : false, "unmarshallLocationName" : "AccessPolicies", "uri" : false }, "idempotencyToken" : false, "isBinary" : false, "jsonValue" : false, "list" : false, "listModel" : null, "map" : false, "mapModel" : null, "marshallingType" : "STRING", "name" : "AccessPolicies", "sensitive" : false, "setterDocumentation" : "<p>IAM access policy as a JSON-formatted string.</p>\n@param accessPolicies IAM access policy as a JSON-formatted string.", "setterMethodName" : "setAccessPolicies", "setterModel" : { "variableDeclarationType" : "String", "variableName" : "accessPolicies", "variableType" : "String", "documentation" : null, "simpleType" : "String", "variableSetterType" : "String" }, "simple" : true, "timestampFormat" : null, "variable" : { "variableDeclarationType" : "String", "variableName" : "accessPolicies", "variableType" : "String", "documentation" : "<p>IAM access policy as a JSON-formatted string.</p>", "simpleType" : "String", "variableSetterType" : "String" }, "xmlNameSpaceUri" : null }, { "beanStyleGetterMethodName" : "getLogPublishingOptionsAsStrings", "beanStyleSetterMethodName" : "setLogPublishingOptionsWithStrings", "c2jName" : "LogPublishingOptions", "c2jShape" : "LogPublishingOptions",

"defaultConsumerFluentSetterDocumentation" : "<p>Map of <code>LogType</code> and

<code>LogPublishingOption</code>, each containing options to publish a given type of Elasticsearch

log.</p>\nThis is a convenience that creates an instance of the {@link Map<String,LogPublishingOption>.Builder} avoiding the need to create one manually via {@link Map<String,LogPublishingOption>#builder()}.\n\nWhen the {@link Consumer} completes, {@link Map<String,LogPublishingOption>.Builder#build()} is called immediately and its result is passed to {@link #logPublishingOptionsAsStrings(Map<String,LogPublishingOption>)}.\n@param logPublishingOptions a consumer that will call methods on {@link

Map<String,LogPublishingOption>.Builder}\n@return Returns a reference to this object so that method calls can be chained together.\n@see #logPublishingOptionsWithStrings(Map<String,LogPublishingOption>)",

"deprecated" : false,

"documentation" : "<p>Map of <code>LogType</code> and <code>LogPublishingOption</code>, each containing options to publish a given type of Elasticsearch log. $\langle p \rangle$ ",

"endpointDiscoveryId" : false,

"enumType" : null,

"eventHeader" : false,

"eventPayload" : false,

"fluentEnumGetterMethodName" : "logPublishingOptions",

"fluentEnumSetterMethodName" : "logPublishingOptions",

"fluentGetterMethodName" : "logPublishingOptionsAsStrings",

"fluentSetterDocumentation" : "<p>Map of <code>LogType</code> and <code>LogPublishingOption</code>, each containing options to publish a given type of Elasticsearch log. $\langle p \rangle$  @param logPublishingOptions Map of  $\langle \text{code}\rangle$ LogType $\langle \text{code}\rangle$  and  $\langle \text{code}\rangle$ LogPublishingOption $\langle \text{code}\rangle$ , each containing options to publish a given type of Elasticsearch log.\n@return Returns a reference to this object so that method calls can be chained together.",

"fluentSetterMethodName" : "logPublishingOptionsWithStrings",

"getterDocumentation": "<p>Map of <code>LogType</code> and <code>LogPublishingOption</code>, each containing options to publish a given type of Elasticsearch log. $\langle p \rangle$ \n $\langle p \rangle$ \nAttempts to modify the collection returned by this method will result in an UnsupportedOperationException.\n</p>\n@return Map of  $\langle \text{code}\rangle$ LogType $\langle \text{code}\rangle$  and  $\langle \text{code}\rangle$ LogPublishingOption $\langle \text{code}\rangle$ , each containing options to publish a given type of Elasticsearch log.",

```
 "getterModel" : {
```
"returnType" : "java.util.Map<String,LogPublishingOption>",

"documentation" : null

```
 },
```
" $http"$ : {

"additionalMarshallingPath" : null,

"additionalUnmarshallingPath" : null,

"flattened" : false,

```
 "greedy" : false,
```
"header" : false,

"isPayload" : false,

"isStreaming" : false,

"location" : null,

"marshallLocation" : "PAYLOAD",

"marshallLocationName" : "LogPublishingOptions",

"queryString" : false,

"statusCode" : false,

"unmarshallLocationName" : "LogPublishingOptions",

"uri" : false

 }, "idempotencyToken" : false, "isBinary" : false, "jsonValue" : false, "list" : false, "listModel" : null, "map" : true, "mapModel" : { "implType" : "java.util.HashMap", "interfaceType" : "java.util.Map", "keyLocationName" : "key", "keyModel" : { "beanStyleGetterMethodName" : "getKeyAsString", "beanStyleSetterMethodName" : "setKey", "c2jName" : "key", "c2jShape" : "LogType",

 "defaultConsumerFluentSetterDocumentation" : "Sets the value of the Key property for this object.\n\nThis is a convenience that creates an instance of the {@link String.Builder} avoiding the need to create one manually via {@link String#builder()}.\n\nWhen the {@link Consumer} completes, {@link String.Builder#build()} is called immediately and its result is passed to {@link #keyAsString(String)}.\n@param key a consumer that will call methods on {@link String.Builder}\n@return Returns a reference to this object so that method calls can be chained together.\n@see #key(String)",

"deprecated" : false,

"documentation" : "",

"endpointDiscoveryId" : false,

"enumType" : "LogType",

"eventHeader" : false,

"eventPayload" : false,

"fluentEnumGetterMethodName" : "key",

"fluentEnumSetterMethodName" : "key",

"fluentGetterMethodName" : "keyAsString",

 "fluentSetterDocumentation" : "Sets the value of the Key property for this object.\n\n@param key The new value for the Key property for this object.\n@see LogType\n@return Returns a reference to this object so that method calls can be chained together.\n@see LogType",

"fluentSetterMethodName" : "key",

"getterDocumentation" : "Returns the value of the Key property for this object. $\n\alpha_1$  the service returns an enum value that is not available in the current SDK version,  $\{\omega\}$  will return  $\{\omega\}$  ink LogType#UNKNOWN\_TO\_SDK\_VERSION}. The raw value returned by the service is available from {@link #keyAsString}.\n</p>\n@return The value of the Key property for this object.\n@see LogType",

```
 "getterModel" : {
  "returnType" : "String",
  "documentation" : null
 },
"http": {
  "additionalMarshallingPath" : null,
  "additionalUnmarshallingPath" : null,
  "flattened" : false,
  "greedy" : false,
```
 "header" : false, "isPayload" : false, "isStreaming" : false, "location" : null, "marshallLocation" : "PAYLOAD", "marshallLocationName" : "key", "queryString" : false, "statusCode" : false, "unmarshallLocationName" : "key", "uri" : false }, "idempotencyToken" : false, "isBinary" : false, "jsonValue" : false, "list" : false, "listModel" : null, "map" : false, "mapModel" : null, "marshallingType" : "STRING", "name" : "Key", "sensitive" : false,

 "setterDocumentation" : "Sets the value of the Key property for this object.\n\n@param key The new value for the Key property for this object.\n@see LogType",

```
 "setterMethodName" : "setKey",
```
"setterModel" : {

"variableDeclarationType" : "String",

"variableName" : "key",

"variableType" : "String",

"documentation" : null,

"simpleType" : "String",

"variableSetterType" : "String"

# },

"simple" : true,

"timestampFormat" : null,

"variable" : {

"variableDeclarationType" : "String",

"variableName" : "key",

"variableType" : "String",

"documentation" : "",

"simpleType" : "String",

"variableSetterType" : "String"

},

"xmlNameSpaceUri" : null

},

"valueLocationName" : "value",

"valueModel" : {

"beanStyleGetterMethodName" : "getValue",

```
 "beanStyleSetterMethodName" : "setValue",
```
"c2jName" : "value",

"c2jShape" : "LogPublishingOption",

 "defaultConsumerFluentSetterDocumentation" : "Sets the value of the Value property for this object.\n\nThis is a convenience that creates an instance of the {@link LogPublishingOption.Builder} avoiding the need to create one manually via {@link LogPublishingOption#builder()}.\n\nWhen the {@link Consumer} completes, {@link LogPublishingOption.Builder#build() is called immediately and its result is passed to  $\{\omega\}$  link #value(LogPublishingOption)}.\n@param value a consumer that will call methods on {@link

LogPublishingOption.Builder}\n@return Returns a reference to this object so that method calls can be chained together.\n@see #value(LogPublishingOption)",

"deprecated" : false,

"documentation" : "",

"endpointDiscoveryId" : false,

"enumType" : null,

"eventHeader" : false,

"eventPayload" : false,

"fluentEnumGetterMethodName" : null,

"fluentEnumSetterMethodName" : null,

"fluentGetterMethodName" : "value",

 "fluentSetterDocumentation" : "Sets the value of the Value property for this object.\n\n@param value The new value for the Value property for this object.\n@return Returns a reference to this object so that method calls can be chained together.",

"fluentSetterMethodName" : "value",

 "getterDocumentation" : "Returns the value of the Value property for this object.\n@return The value of the Value property for this object.",

```
 "getterModel" : {
```
"returnType" : "LogPublishingOption",

```
 "documentation" : null
```
},

" $http"$ : {

```
 "additionalMarshallingPath" : null,
```
"additionalUnmarshallingPath" : null,

"flattened" : false,

"greedy" : false,

"header" : false,

"isPayload" : false,

"isStreaming" : false,

"location" : null,

"marshallLocation" : "PAYLOAD",

"marshallLocationName" : "value",

"queryString" : false,

"statusCode" : false,

"unmarshallLocationName" : "value",

"uri" : false

```
 },
```
"idempotencyToken" : false,

"isBinary" : false,

"jsonValue" : false,

"list" : false,

```
 "listModel" : null,
       "map" : false,
        "mapModel" : null,
        "marshallingType" : "SDK_POJO",
        "name" : "Value",
        "sensitive" : false,
        "setterDocumentation" : "Sets the value of the Value property for this object.\n\n@param value The new
value for the Value property for this object.",
        "setterMethodName" : "setValue",
        "setterModel" : {
         "variableDeclarationType" : "LogPublishingOption",
         "variableName" : "value",
         "variableType" : "LogPublishingOption",
         "documentation" : null,
         "simpleType" : "LogPublishingOption",
         "variableSetterType" : "LogPublishingOption"
        },
        "simple" : false,
        "timestampFormat" : null,
        "variable" : {
         "variableDeclarationType" : "LogPublishingOption",
         "variableName" : "value",
         "variableType" : "LogPublishingOption",
         "documentation" : "",
         "simpleType" : "LogPublishingOption",
         "variableSetterType" : "LogPublishingOption"
        },
        "xmlNameSpaceUri" : null
      },
      "entryType" : "Map.Entry<String, LogPublishingOption>",
      "templateType" : "java.util.Map<String,LogPublishingOption>"
     },
     "marshallingType" : "MAP",
     "name" : "LogPublishingOptions",
     "sensitive" : false,
     "setterDocumentation" : "<p>Map of <code>LogType</code> and <code>LogPublishingOption</code>, each
containing options to publish a given type of Elasticsearch log.\langle p \ranglen@param logPublishingOptions Map of
\langle \text{code}\rangleLogType\langle \text{code}\rangle and \langle \text{code}\rangleLogPublishingOption\langle \text{code}\rangle, each containing options to publish a given type
of Elasticsearch log.",
     "setterMethodName" : "setLogPublishingOptionsWithStrings",
     "setterModel" : {
```

```
 "variableDeclarationType" : "java.util.Map<String,LogPublishingOption>",
```
"variableName" : "logPublishingOptions",

"variableType" : "java.util.Map<String,LogPublishingOption>",

"documentation" : null,

"simpleType" : "Map<String,LogPublishingOption>",

"variableSetterType" : "java.util.Map<String,LogPublishingOption>"

```
 },
```
"simple" : false,

"timestampFormat" : null,

"variable" : {

"variableDeclarationType" : "java.util.Map<String,LogPublishingOption>",

"variableName" : "logPublishingOptions",

"variableType" : "java.util.Map<String,LogPublishingOption>",

"documentation": "<p>Map of <code>LogType</code> and <code>LogPublishingOption</code>, each containing options to publish a given type of Elasticsearch log. $\langle p \rangle$ ",

```
 "simpleType" : "Map<String,LogPublishingOption>",
```
"variableSetterType" : "java.util.Map<String,LogPublishingOption>"

},

"xmlNameSpaceUri" : null

} ],

"requestSignerAware" : false,

"requestSignerClassFqcn" : null,

"required" : [ "DomainName" ],

"shapeName" : "UpdateElasticsearchDomainConfigRequest",

"simpleMethod" : false,

"unmarshaller" : null,

"variable" : {

"variableDeclarationType" : "UpdateElasticsearchDomainConfigRequest",

```
 "variableName" : "updateElasticsearchDomainConfigRequest",
```
"variableType" : "UpdateElasticsearchDomainConfigRequest",

"documentation" : null,

"simpleType" : "UpdateElasticsearchDomainConfigRequest",

```
 "variableSetterType" : "UpdateElasticsearchDomainConfigRequest"
```

```
 },
```
"wrapper" : false

### },

```
 "UpdateElasticsearchDomainConfigResponse" : {
```
"c2jName" : "UpdateElasticsearchDomainConfigResponse",

"customization" : {

```
 "artificialResultWrapper" : null,
```
"skipGeneratingMarshaller" : false,

```
 "skipGeneratingModelClass" : false,
```
"skipGeneratingUnmarshaller" : false,

```
 "staxTargetDepthOffset" : 0
```

```
 },
```

```
 "deprecated" : false,
```
"documentation" : "<p>The result of an <code>UpdateElasticsearchDomain</code> request. Contains the status of the Elasticsearch domain being updated. $\langle p \rangle$ ",

"endpointDiscovery" : null,

"enums" : null,

"errorCode" : null,

"event" : false,

"eventStream" : false,

```
 "explicitEventPayloadMember" : null,
```

```
 "hasHeaderMember" : false,
```
"hasPayloadMember" : false,

"hasStatusCodeMember" : false,

"hasStreamingMember" : false,

"httpStatusCode" : null,

"marshaller" : null,

"members" : [ {

"beanStyleGetterMethodName" : "getDomainConfig",

"beanStyleSetterMethodName" : "setDomainConfig",

"c2jName" : "DomainConfig",

"c2jShape" : "ElasticsearchDomainConfig",

"defaultConsumerFluentSetterDocumentation" : "<p>The status of the updated Elasticsearch domain.

</p>\nThis is a convenience that creates an instance of the {@link ElasticsearchDomainConfig.Builder} avoiding the need to create one manually via  $\{$  @link ElasticsearchDomainConfig#builder() $\}\$ \n\nWhen the  $\{$  @link Consumer} completes, {@link ElasticsearchDomainConfig.Builder#build()} is called immediately and its result is passed to {@link #domainConfig(ElasticsearchDomainConfig)}.\n@param domainConfig a consumer that will call methods on {@link ElasticsearchDomainConfig.Builder}\n@return Returns a reference to this object so that method calls can be chained together.\n@see #domainConfig(ElasticsearchDomainConfig)",

"deprecated" : false,

"documentation" : " $\langle p \rangle$ The status of the updated Elasticsearch domain.  $\langle p \rangle$ ",

"endpointDiscoveryId" : false,

"enumType" : null,

"eventHeader" : false,

"eventPayload" : false,

"fluentEnumGetterMethodName" : null,

"fluentEnumSetterMethodName" : null,

"fluentGetterMethodName" : "domainConfig",

"fluentSetterDocumentation" : "<p>The status of the updated Elasticsearch domain. </p>\n@param

domainConfig The status of the updated Elasticsearch domain.\n@return Returns a reference to this object so that method calls can be chained together.",

"fluentSetterMethodName" : "domainConfig",

 "getterDocumentation" : "<p>The status of the updated Elasticsearch domain. </p>\n@return The status of the updated Elasticsearch domain.",

"getterModel" : {

"returnType" : "ElasticsearchDomainConfig",

"documentation" : null

```
 },
```
" $http"$ : {

"additionalMarshallingPath" : null,

"additionalUnmarshallingPath" : null,

"flattened" : false,

"greedy" : false,

 "header" : false, "isPayload" : false,

"isStreaming" : false,

"location" : null,

"marshallLocation" : "PAYLOAD",

"marshallLocationName" : "DomainConfig",

"queryString" : false,

 "statusCode" : false, "unmarshallLocationName" : "DomainConfig", "uri" : false }, "idempotencyToken" : false, "isBinary" : false, "jsonValue" : false, "list" : false, "listModel" : null, "map" : false, "mapModel" : null, "marshallingType" : "SDK\_POJO", "name" : "DomainConfig", "sensitive" : false, "setterDocumentation" : "<p>The status of the updated Elasticsearch domain. </p>\n@param domainConfig The status of the updated Elasticsearch domain.", "setterMethodName" : "setDomainConfig", "setterModel" : { "variableDeclarationType" : "ElasticsearchDomainConfig", "variableName" : "domainConfig", "variableType" : "ElasticsearchDomainConfig", "documentation" : null, "simpleType" : "ElasticsearchDomainConfig", "variableSetterType" : "ElasticsearchDomainConfig" }, "simple" : false, "timestampFormat" : null, "variable" : { "variableDeclarationType" : "ElasticsearchDomainConfig", "variableName" : "domainConfig", "variableType" : "ElasticsearchDomainConfig", "documentation" : "< $p$ >The status of the updated Elasticsearch domain. < $/p$ >", "simpleType" : "ElasticsearchDomainConfig", "variableSetterType" : "ElasticsearchDomainConfig" }, "xmlNameSpaceUri" : null } ], "membersAsMap" : { "DomainConfig" : { "beanStyleGetterMethodName" : "getDomainConfig", "beanStyleSetterMethodName" : "setDomainConfig", "c2jName" : "DomainConfig", "c2jShape" : "ElasticsearchDomainConfig", "defaultConsumerFluentSetterDocumentation" : "<p>The status of the updated Elasticsearch domain.

</p>\nThis is a convenience that creates an instance of the {@link ElasticsearchDomainConfig.Builder} avoiding the need to create one manually via {@link ElasticsearchDomainConfig#builder()}.\n\nWhen the {@link Consumer} completes, {@link ElasticsearchDomainConfig.Builder#build()} is called immediately and its result is passed to {@link #domainConfig(ElasticsearchDomainConfig)}.\n@param domainConfig a consumer that will call
methods on {@link ElasticsearchDomainConfig.Builder}\n@return Returns a reference to this object so that method calls can be chained together.\n@see #domainConfig(ElasticsearchDomainConfig)",

"deprecated" : false,

"documentation" : "<p>The status of the updated Elasticsearch domain. </p>",

"endpointDiscoveryId" : false,

"enumType" : null,

"eventHeader" : false,

"eventPayload" : false,

"fluentEnumGetterMethodName" : null,

"fluentEnumSetterMethodName" : null,

"fluentGetterMethodName" : "domainConfig",

"fluentSetterDocumentation" : "<p>The status of the updated Elasticsearch domain. </p>\n@param domainConfig The status of the updated Elasticsearch domain.\n@return Returns a reference to this object so that method calls can be chained together.",

"fluentSetterMethodName" : "domainConfig",

 "getterDocumentation" : "<p>The status of the updated Elasticsearch domain. </p>\n@return The status of the updated Elasticsearch domain.",

"getterModel" : {

"returnType" : "ElasticsearchDomainConfig",

"documentation" : null

},

" $http"$ : {

"additionalMarshallingPath" : null,

"additionalUnmarshallingPath" : null,

"flattened" : false,

"greedy" : false,

"header" : false,

"isPayload" : false,

"isStreaming" : false,

"location" : null,

"marshallLocation" : "PAYLOAD",

"marshallLocationName" : "DomainConfig",

"queryString" : false,

"statusCode" : false,

"unmarshallLocationName" : "DomainConfig",

"uri" : false

## },

 "idempotencyToken" : false, "isBinary" : false, "jsonValue" : false,

"list" : false,

"listModel" : null,

"map" : false,

"mapModel" : null,

"marshallingType" : "SDK\_POJO",

"name" : "DomainConfig",

"sensitive" : false,

"setterDocumentation" : "<p>The status of the updated Elasticsearch domain.  $\langle p \rangle$ \n @param domainConfig

```
The status of the updated Elasticsearch domain.",
      "setterMethodName" : "setDomainConfig",
      "setterModel" : {
       "variableDeclarationType" : "ElasticsearchDomainConfig",
       "variableName" : "domainConfig",
       "variableType" : "ElasticsearchDomainConfig",
       "documentation" : null,
       "simpleType" : "ElasticsearchDomainConfig",
       "variableSetterType" : "ElasticsearchDomainConfig"
      },
      "simple" : false,
      "timestampFormat" : null,
      "variable" : {
       "variableDeclarationType" : "ElasticsearchDomainConfig",
       "variableName" : "domainConfig",
       "variableType" : "ElasticsearchDomainConfig",
      "documentation" : "<p>The status of the updated Elasticsearch domain. </p>",
       "simpleType" : "ElasticsearchDomainConfig",
       "variableSetterType" : "ElasticsearchDomainConfig"
      },
      "xmlNameSpaceUri" : null
     }
   },
    "nonStreamingMembers" : [ {
     "beanStyleGetterMethodName" : "getDomainConfig",
     "beanStyleSetterMethodName" : "setDomainConfig",
     "c2jName" : "DomainConfig",
     "c2jShape" : "ElasticsearchDomainConfig",
     "defaultConsumerFluentSetterDocumentation" : "<p>The status of the updated Elasticsearch domain.
\langle p \rangle\nThis is a convenience that creates an instance of the {@link ElasticsearchDomainConfig.Builder} avoiding
the need to create one manually via {@link ElasticsearchDomainConfig#builder()}.\n\nWhen the {@link
Consumer} completes, {@link ElasticsearchDomainConfig.Builder#build()} is called immediately and its result is
```
passed to {@link #domainConfig(ElasticsearchDomainConfig)}.\n@param domainConfig a consumer that will call methods on {@link ElasticsearchDomainConfig.Builder}\n@return Returns a reference to this object so that method calls can be chained together.\n@see #domainConfig(ElasticsearchDomainConfig)",

"deprecated" : false,

"documentation" : "<p>The status of the updated Elasticsearch domain. </p>",

"endpointDiscoveryId" : false,

"enumType" : null,

"eventHeader" : false,

"eventPayload" : false,

"fluentEnumGetterMethodName" : null,

"fluentEnumSetterMethodName" : null,

"fluentGetterMethodName" : "domainConfig",

"fluentSetterDocumentation" : "<p>The status of the updated Elasticsearch domain.  $\langle p \rangle$  n@param domainConfig The status of the updated Elasticsearch domain.\n@return Returns a reference to this object so that method calls can be chained together.",

"fluentSetterMethodName" : "domainConfig",

 "getterDocumentation" : "<p>The status of the updated Elasticsearch domain. </p>\n@return The status of the updated Elasticsearch domain.",

```
 "getterModel" : {
      "returnType" : "ElasticsearchDomainConfig",
      "documentation" : null
     },
    "http": {
      "additionalMarshallingPath" : null,
      "additionalUnmarshallingPath" : null,
      "flattened" : false,
      "greedy" : false,
      "header" : false,
      "isPayload" : false,
      "isStreaming" : false,
      "location" : null,
      "marshallLocation" : "PAYLOAD",
      "marshallLocationName" : "DomainConfig",
      "queryString" : false,
      "statusCode" : false,
      "unmarshallLocationName" : "DomainConfig",
      "uri" : false
     },
     "idempotencyToken" : false,
     "isBinary" : false,
     "jsonValue" : false,
     "list" : false,
     "listModel" : null,
     "map" : false,
     "mapModel" : null,
     "marshallingType" : "SDK_POJO",
     "name" : "DomainConfig",
     "sensitive" : false,
    "setterDocumentation" : "<p>The status of the updated Elasticsearch domain. \langle p \rangle\n @param domainConfig
The status of the updated Elasticsearch domain.",
     "setterMethodName" : "setDomainConfig",
     "setterModel" : {
      "variableDeclarationType" : "ElasticsearchDomainConfig",
      "variableName" : "domainConfig",
      "variableType" : "ElasticsearchDomainConfig",
      "documentation" : null,
      "simpleType" : "ElasticsearchDomainConfig",
      "variableSetterType" : "ElasticsearchDomainConfig"
     },
     "simple" : false,
     "timestampFormat" : null,
     "variable" : {
      "variableDeclarationType" : "ElasticsearchDomainConfig",
      "variableName" : "domainConfig",
```

```
 "variableType" : "ElasticsearchDomainConfig",
     "documentation" : "<p>The status of the updated Elasticsearch domain. </p>",
      "simpleType" : "ElasticsearchDomainConfig",
      "variableSetterType" : "ElasticsearchDomainConfig"
     },
     "xmlNameSpaceUri" : null
   } ],
   "requestSignerAware" : false,
   "requestSignerClassFqcn" : null,
   "required" : [ "DomainConfig" ],
   "shapeName" : "UpdateElasticsearchDomainConfigResponse",
   "simpleMethod" : false,
   "unmarshaller" : {
    "flattened" : false,
    "resultWrapper" : null
   },
   "variable" : {
     "variableDeclarationType" : "UpdateElasticsearchDomainConfigResponse",
     "variableName" : "updateElasticsearchDomainConfigResponse",
    "variableType" : "UpdateElasticsearchDomainConfigResponse",
     "documentation" : null,
     "simpleType" : "UpdateElasticsearchDomainConfigResponse",
    "variableSetterType" : "UpdateElasticsearchDomainConfigResponse"
   },
    "wrapper" : false
  },
  "UpgradeElasticsearchDomainRequest" : {
   "c2jName" : "UpgradeElasticsearchDomainRequest",
   "customization" : {
     "artificialResultWrapper" : null,
     "skipGeneratingMarshaller" : false,
    "skipGeneratingModelClass" : false,
     "skipGeneratingUnmarshaller" : false,
     "staxTargetDepthOffset" : 0
   },
    "deprecated" : false,
  "documentation" : "<p> Container for request parameters to <code> <a>UpgradeElasticsearchDomain</a>
\langle \text{code} \rangle operation. \langle \text{p} \rangle",
   "endpointDiscovery" : null,
   "enums" : null,
   "errorCode" : null,
   "event" : false,
   "eventStream" : false,
   "explicitEventPayloadMember" : null,
   "hasHeaderMember" : false,
   "hasPayloadMember" : false,
   "hasStatusCodeMember" : false,
   "hasStreamingMember" : false,
```

```
 "httpStatusCode" : null,
 "marshaller" : {
  "action" : "UpgradeElasticsearchDomain",
  "locationName" : null,
  "requestUri" : "/2015-01-01/es/upgradeDomain",
  "target" : null,
  "verb" : "POST",
  "xmlNameSpaceUri" : null
 },
 "members" : [ {
  "beanStyleGetterMethodName" : "getDomainName",
  "beanStyleSetterMethodName" : "setDomainName",
  "c2jName" : "DomainName",
  "c2jShape" : "DomainName",
```
 "defaultConsumerFluentSetterDocumentation" : "Sets the value of the DomainName property for this object.\n\nThis is a convenience that creates an instance of the {@link String.Builder} avoiding the need to create one manually via  $\{\mathcal{C}\in\mathcal{C}\}\in\mathbb{N}$  ( $\mathcal{C}\in\mathcal{C}$  link Consumer} completes,  $\{\mathcal{C}\in\mathcal{C}\}$ String.Builder#build()} is called immediately and its result is passed to {@link #domainName(String)}.\n@param domainName a consumer that will call methods on {@link String.Builder}\n@return Returns a reference to this object so that method calls can be chained together.\n@see #domainName(String)",

"deprecated" : false,

"documentation" : "",

"endpointDiscoveryId" : false,

"enumType" : null,

"eventHeader" : false,

"eventPayload" : false,

"fluentEnumGetterMethodName" : null,

"fluentEnumSetterMethodName" : null,

"fluentGetterMethodName" : "domainName",

 "fluentSetterDocumentation" : "Sets the value of the DomainName property for this object.\n\n@param domainName The new value for the DomainName property for this object.\n@return Returns a reference to this object so that method calls can be chained together.",

"fluentSetterMethodName" : "domainName",

 "getterDocumentation" : "Returns the value of the DomainName property for this object.\n@return The value of the DomainName property for this object.",

```
 "getterModel" : {
```

```
 "returnType" : "String",
```
"documentation" : null

```
 },
```
" $http"$ : {

"additionalMarshallingPath" : null,

"additionalUnmarshallingPath" : null,

"flattened" : false,

"greedy" : false,

"header" : false,

"isPayload" : false,

```
 "isStreaming" : false,
```
"location" : null,

 "marshallLocation" : "PAYLOAD", "marshallLocationName" : "DomainName", "queryString" : false, "statusCode" : false, "unmarshallLocationName" : "DomainName", "uri" : false }, "idempotencyToken" : false, "isBinary" : false, "jsonValue" : false, "list" : false, "listModel" : null, "map" : false, "mapModel" : null, "marshallingType" : "STRING", "name" : "DomainName", "sensitive" : false,

 "setterDocumentation" : "Sets the value of the DomainName property for this object.\n\n@param domainName The new value for the DomainName property for this object.",

 "setterMethodName" : "setDomainName", "setterModel" : { "variableDeclarationType" : "String", "variableName" : "domainName", "variableType" : "String", "documentation" : null, "simpleType" : "String", "variableSetterType" : "String" }, "simple" : true, "timestampFormat" : null, "variable" : { "variableDeclarationType" : "String", "variableName" : "domainName", "variableType" : "String",

```
 "documentation" : "",
```

```
 "simpleType" : "String",
```

```
 "variableSetterType" : "String"
```

```
 },
```

```
 "xmlNameSpaceUri" : null
```

```
 }, {
```
"beanStyleGetterMethodName" : "getTargetVersion",

```
 "beanStyleSetterMethodName" : "setTargetVersion",
```

```
 "c2jName" : "TargetVersion",
```

```
 "c2jShape" : "ElasticsearchVersionString",
```
 "defaultConsumerFluentSetterDocumentation" : "<p>The version of Elasticsearch that you intend to upgrade the domain to. $\langle \phi \rangle$  This is a convenience that creates an instance of the {@link String.Builder} avoiding the need to create one manually via  $\{\mathcal{Q}$  link String#builder()}. $\n\in\mathcal{Q}$  link Consumer} completes,  $\{\mathcal{Q}$  link String.Builder#build()} is called immediately and its result is passed to {@link #targetVersion(String)}.\n@param

targetVersion a consumer that will call methods on {@link String.Builder}\n@return Returns a reference to this object so that method calls can be chained together.\n@see #targetVersion(String)",

"deprecated" : false,

"documentation" : "<p>The version of Elasticsearch that you intend to upgrade the domain to.</p>",

"endpointDiscoveryId" : false,

"enumType" : null,

"eventHeader" : false,

"eventPayload" : false,

"fluentEnumGetterMethodName" : null,

"fluentEnumSetterMethodName" : null,

"fluentGetterMethodName" : "targetVersion",

 "fluentSetterDocumentation" : "<p>The version of Elasticsearch that you intend to upgrade the domain to.</p>\n@param targetVersion The version of Elasticsearch that you intend to upgrade the domain to.\n@return Returns a reference to this object so that method calls can be chained together.",

"fluentSetterMethodName" : "targetVersion",

 "getterDocumentation" : "<p>The version of Elasticsearch that you intend to upgrade the domain to. $\langle p \rangle$ n@return The version of Elasticsearch that you intend to upgrade the domain to.",

"getterModel" : {

"returnType" : "String",

"documentation" : null

```
 },
```
" $http"$ : {

```
 "additionalMarshallingPath" : null,
```
"additionalUnmarshallingPath" : null,

```
 "flattened" : false,
```
"greedy" : false,

"header" : false,

"isPayload" : false,

"isStreaming" : false,

"location" : null,

"marshallLocation" : "PAYLOAD",

"marshallLocationName" : "TargetVersion",

"queryString" : false,

"statusCode" : false,

"unmarshallLocationName" : "TargetVersion",

```
 "uri" : false
```
},

```
 "idempotencyToken" : false,
 "isBinary" : false,
```
"jsonValue" : false,

"list" : false,

"listModel" : null,

"map" : false,

"mapModel" : null,

"marshallingType" : "STRING",

"name" : "TargetVersion",

```
 "sensitive" : false,
```
"setterDocumentation" : "<p>The version of Elasticsearch that you intend to upgrade the domain

to. $\langle p \rangle$  n@param targetVersion The version of Elasticsearch that you intend to upgrade the domain to.", "setterMethodName" : "setTargetVersion",

```
 "setterModel" : {
  "variableDeclarationType" : "String",
```
"variableName" : "targetVersion",

```
 "variableType" : "String",
```
"documentation" : null,

"simpleType" : "String",

"variableSetterType" : "String"

},

"simple" : true,

"timestampFormat" : null,

"variable" : {

"variableDeclarationType" : "String",

"variableName" : "targetVersion",

"variableType" : "String",

```
"documentation" : "<p>The version of Elasticsearch that you intend to upgrade the domain to.</p>",
```
"simpleType" : "String",

"variableSetterType" : "String"

## },

"xmlNameSpaceUri" : null

## }, {

"beanStyleGetterMethodName" : "getPerformCheckOnly",

"beanStyleSetterMethodName" : "setPerformCheckOnly",

"c2jName" : "PerformCheckOnly",

"c2jShape" : "Boolean",

 "defaultConsumerFluentSetterDocumentation" : "<p> This flag, when set to True, indicates that an Upgrade Eligibility Check needs to be performed. This will not actually perform the Upgrade.  $\langle p \rangle$  nThis is a convenience that creates an instance of the {@link Boolean.Builder} avoiding the need to create one manually via {@link Boolean#builder()}.\n\nWhen the {@link Consumer} completes, {@link Boolean.Builder#build()} is called immediately and its result is passed to {@link #performCheckOnly(Boolean)}.\n@param performCheckOnly a consumer that will call methods on {@link Boolean.Builder}\n@return Returns a reference to this object so that method calls can be chained together.\n@see #performCheckOnly(Boolean)",

"deprecated" : false,

 "documentation" : "<p> This flag, when set to True, indicates that an Upgrade Eligibility Check needs to be performed. This will not actually perform the Upgrade.  $\langle p \rangle$ ",

"endpointDiscoveryId" : false,

"enumType" : null,

"eventHeader" : false,

"eventPayload" : false,

"fluentEnumGetterMethodName" : null,

"fluentEnumSetterMethodName" : null,

"fluentGetterMethodName" : "performCheckOnly",

 "fluentSetterDocumentation" : "<p> This flag, when set to True, indicates that an Upgrade Eligibility Check needs to be performed. This will not actually perform the Upgrade.  $\langle p \rangle$  @param performCheckOnly This flag. when set to True, indicates that an Upgrade Eligibility Check needs to be performed. This will not actually perform the Upgrade.\n@return Returns a reference to this object so that method calls can be chained together.",

"fluentSetterMethodName" : "performCheckOnly",

 "getterDocumentation" : "<p> This flag, when set to True, indicates that an Upgrade Eligibility Check needs to be performed. This will not actually perform the Upgrade.  $\langle p \rangle$  n@return This flag, when set to True, indicates that an Upgrade Eligibility Check needs to be performed. This will not actually perform the Upgrade.",

```
 "getterModel" : {
  "returnType" : "Boolean",
  "documentation" : null
 },
 "http" : {
  "additionalMarshallingPath" : null,
  "additionalUnmarshallingPath" : null,
  "flattened" : false,
  "greedy" : false,
  "header" : false,
  "isPayload" : false,
  "isStreaming" : false,
  "location" : null,
  "marshallLocation" : "PAYLOAD",
  "marshallLocationName" : "PerformCheckOnly",
  "queryString" : false,
  "statusCode" : false,
  "unmarshallLocationName" : "PerformCheckOnly",
  "uri" : false
 },
 "idempotencyToken" : false,
 "isBinary" : false,
 "jsonValue" : false,
 "list" : false,
 "listModel" : null,
 "map" : false,
 "mapModel" : null,
 "marshallingType" : "BOOLEAN",
 "name" : "PerformCheckOnly",
```
"sensitive" : false,

 "setterDocumentation" : "<p> This flag, when set to True, indicates that an Upgrade Eligibility Check needs to be performed. This will not actually perform the Upgrade.  $\langle p \rangle \neq m$  param performCheckOnly This flag, when set to True, indicates that an Upgrade Eligibility Check needs to be performed. This will not actually perform the Upgrade.",

```
 "setterMethodName" : "setPerformCheckOnly",
 "setterModel" : {
  "variableDeclarationType" : "Boolean",
  "variableName" : "performCheckOnly",
  "variableType" : "Boolean",
  "documentation" : null,
  "simpleType" : "Boolean",
  "variableSetterType" : "Boolean"
 },
 "simple" : true,
 "timestampFormat" : null,
```
"variable" : {

"variableDeclarationType" : "Boolean",

"variableName" : "performCheckOnly",

"variableType" : "Boolean",

 "documentation" : "<p> This flag, when set to True, indicates that an Upgrade Eligibility Check needs to be performed. This will not actually perform the Upgrade.  $\langle p \rangle$ ",

```
 "simpleType" : "Boolean",
```
"variableSetterType" : "Boolean"

#### },

```
 "xmlNameSpaceUri" : null
```
#### } ],

"membersAsMap" : {

"DomainName" : {

"beanStyleGetterMethodName" : "getDomainName",

"beanStyleSetterMethodName" : "setDomainName",

"c2jName" : "DomainName",

"c2jShape" : "DomainName",

 "defaultConsumerFluentSetterDocumentation" : "Sets the value of the DomainName property for this object.\n\nThis is a convenience that creates an instance of the {@link String.Builder} avoiding the need to create one manually via  $\{\mathcal{Q}$  link String#builder()}.\n\nWhen the  $\{\mathcal{Q}$  link Consumer} completes,  $\{\mathcal{Q}$  link String.Builder#build()} is called immediately and its result is passed to {@link #domainName(String)}.\n@param domainName a consumer that will call methods on {@link String.Builder}\n@return Returns a reference to this object so that method calls can be chained together.\n@see #domainName(String)",

"deprecated" : false,

"documentation" : "",

"endpointDiscoveryId" : false,

"enumType" : null,

"eventHeader" : false,

"eventPayload" : false,

"fluentEnumGetterMethodName" : null,

"fluentEnumSetterMethodName" : null,

"fluentGetterMethodName" : "domainName",

 "fluentSetterDocumentation" : "Sets the value of the DomainName property for this object.\n\n@param domainName The new value for the DomainName property for this object.\n@return Returns a reference to this object so that method calls can be chained together.",

"fluentSetterMethodName" : "domainName",

 "getterDocumentation" : "Returns the value of the DomainName property for this object.\n@return The value of the DomainName property for this object.",

```
 "getterModel" : {
  "returnType" : "String",
  "documentation" : null
```
},

" $http"$ : {

"additionalMarshallingPath" : null,

"additionalUnmarshallingPath" : null,

"flattened" : false,

"greedy" : false,

```
 "header" : false,
```

```
 "isPayload" : false,
        "isStreaming" : false,
       "location" : null,
       "marshallLocation" : "PAYLOAD",
       "marshallLocationName" : "DomainName",
       "queryString" : false,
       "statusCode" : false,
       "unmarshallLocationName" : "DomainName",
       "uri" : false
      },
      "idempotencyToken" : false,
      "isBinary" : false,
      "jsonValue" : false,
      "list" : false,
      "listModel" : null,
      "map" : false,
      "mapModel" : null,
      "marshallingType" : "STRING",
      "name" : "DomainName",
      "sensitive" : false,
      "setterDocumentation" : "Sets the value of the DomainName property for this object.\n\n@param
domainName The new value for the DomainName property for this object.",
      "setterMethodName" : "setDomainName",
      "setterModel" : {
       "variableDeclarationType" : "String",
       "variableName" : "domainName",
       "variableType" : "String",
       "documentation" : null,
       "simpleType" : "String",
       "variableSetterType" : "String"
      },
      "simple" : true,
      "timestampFormat" : null,
      "variable" : {
       "variableDeclarationType" : "String",
       "variableName" : "domainName",
       "variableType" : "String",
       "documentation" : "",
       "simpleType" : "String",
       "variableSetterType" : "String"
      },
      "xmlNameSpaceUri" : null
     },
     "PerformCheckOnly" : {
      "beanStyleGetterMethodName" : "getPerformCheckOnly",
      "beanStyleSetterMethodName" : "setPerformCheckOnly",
      "c2jName" : "PerformCheckOnly",
      "c2jShape" : "Boolean",
```
 "defaultConsumerFluentSetterDocumentation" : "<p> This flag, when set to True, indicates that an Upgrade Eligibility Check needs to be performed. This will not actually perform the Upgrade.  $\langle p \rangle$  nThis is a convenience that creates an instance of the {@link Boolean.Builder} avoiding the need to create one manually via {@link Boolean#builder()}.\n\nWhen the {@link Consumer} completes, {@link Boolean.Builder#build()} is called immediately and its result is passed to {@link #performCheckOnly(Boolean)}.\n@param performCheckOnly a consumer that will call methods on {@link Boolean.Builder}\n@return Returns a reference to this object so that method calls can be chained together.\n@see #performCheckOnly(Boolean)",

"deprecated" : false,

 "documentation" : "<p> This flag, when set to True, indicates that an Upgrade Eligibility Check needs to be performed. This will not actually perform the Upgrade.  $\langle p \rangle$ ",

"endpointDiscoveryId" : false,

"enumType" : null,

"eventHeader" : false,

"eventPayload" : false,

"fluentEnumGetterMethodName" : null,

"fluentEnumSetterMethodName" : null,

"fluentGetterMethodName" : "performCheckOnly",

 "fluentSetterDocumentation" : "<p> This flag, when set to True, indicates that an Upgrade Eligibility Check needs to be performed. This will not actually perform the Upgrade.  $\langle p\rangle$ \n@param performCheckOnly This flag, when set to True, indicates that an Upgrade Eligibility Check needs to be performed. This will not actually perform the Upgrade.\n@return Returns a reference to this object so that method calls can be chained together.",

"fluentSetterMethodName" : "performCheckOnly",

 "getterDocumentation" : "<p> This flag, when set to True, indicates that an Upgrade Eligibility Check needs to be performed. This will not actually perform the Upgrade.  $\langle p \rangle$  n@return This flag, when set to True, indicates that an Upgrade Eligibility Check needs to be performed. This will not actually perform the Upgrade.",

"getterModel" : {

```
 "returnType" : "Boolean",
  "documentation" : null
 },
"http": {
  "additionalMarshallingPath" : null,
  "additionalUnmarshallingPath" : null,
  "flattened" : false,
  "greedy" : false,
  "header" : false,
  "isPayload" : false,
  "isStreaming" : false,
  "location" : null,
  "marshallLocation" : "PAYLOAD",
  "marshallLocationName" : "PerformCheckOnly",
  "queryString" : false,
  "statusCode" : false,
  "unmarshallLocationName" : "PerformCheckOnly",
  "uri" : false
 },
 "idempotencyToken" : false,
 "isBinary" : false,
 "jsonValue" : false,
```
 "list" : false, "listModel" : null, "map" : false, "mapModel" : null, "marshallingType" : "BOOLEAN", "name" : "PerformCheckOnly", "sensitive" : false,

 "setterDocumentation" : "<p> This flag, when set to True, indicates that an Upgrade Eligibility Check needs to be performed. This will not actually perform the Upgrade.  $\langle p \rangle \n\infty$  param performCheckOnly This flag, when set to True, indicates that an Upgrade Eligibility Check needs to be performed. This will not actually perform the Upgrade.",

"setterMethodName" : "setPerformCheckOnly",

"setterModel" : {

"variableDeclarationType" : "Boolean",

"variableName" : "performCheckOnly",

"variableType" : "Boolean",

"documentation" : null,

"simpleType" : "Boolean",

"variableSetterType" : "Boolean"

# },

"simple" : true,

"timestampFormat" : null,

"variable" : {

"variableDeclarationType" : "Boolean",

"variableName" : "performCheckOnly",

"variableType" : "Boolean",

 "documentation" : "<p> This flag, when set to True, indicates that an Upgrade Eligibility Check needs to be performed. This will not actually perform the Upgrade.  $\langle p \rangle$ ",

"simpleType" : "Boolean",

"variableSetterType" : "Boolean"

 }, "xmlNameSpaceUri" : null

},

"TargetVersion" : {

"beanStyleGetterMethodName" : "getTargetVersion",

"beanStyleSetterMethodName" : "setTargetVersion",

"c2jName" : "TargetVersion",

"c2jShape" : "ElasticsearchVersionString",

 "defaultConsumerFluentSetterDocumentation" : "<p>The version of Elasticsearch that you intend to upgrade the domain to. $\langle \phi \rangle$  This is a convenience that creates an instance of the {@link String.Builder} avoiding the need to create one manually via  $\{\mathcal{C}$ link String#builder()}.\n\nWhen the  $\{\mathcal{C}$ link Consumer} completes,  $\{\mathcal{C}$ link String.Builder#build()} is called immediately and its result is passed to {@link #targetVersion(String)}.\n@param targetVersion a consumer that will call methods on {@link String.Builder}\n@return Returns a reference to this object so that method calls can be chained together.\n@see #targetVersion(String)",

"deprecated" : false,

"documentation" : "< $p$ >The version of Elasticsearch that you intend to upgrade the domain to. $\langle p \rangle$ ",

"endpointDiscoveryId" : false,

"enumType" : null,

"eventHeader" : false,

"eventPayload" : false,

"fluentEnumGetterMethodName" : null,

"fluentEnumSetterMethodName" : null,

"fluentGetterMethodName" : "targetVersion",

 "fluentSetterDocumentation" : "<p>The version of Elasticsearch that you intend to upgrade the domain to.</p>\n@param targetVersion The version of Elasticsearch that you intend to upgrade the domain to.\n@return Returns a reference to this object so that method calls can be chained together.",

"fluentSetterMethodName" : "targetVersion",

 "getterDocumentation" : "<p>The version of Elasticsearch that you intend to upgrade the domain to. $\langle p \rangle$  n@return The version of Elasticsearch that you intend to upgrade the domain to.",

"getterModel" : {

```
 "returnType" : "String",
```

```
 "documentation" : null
```
},

" $http"$ : {

"additionalMarshallingPath" : null,

"additionalUnmarshallingPath" : null,

"flattened" : false,

"greedy" : false,

"header" : false,

"isPayload" : false,

"isStreaming" : false,

"location" : null,

"marshallLocation" : "PAYLOAD",

"marshallLocationName" : "TargetVersion",

"queryString" : false,

"statusCode" : false,

"unmarshallLocationName" : "TargetVersion",

"uri" : false

```
 },
```
"idempotencyToken" : false,

"isBinary" : false,

"jsonValue" : false,

"list" : false,

```
 "listModel" : null,
```
"map" : false,

"mapModel" : null,

"marshallingType" : "STRING",

```
 "name" : "TargetVersion",
```
"sensitive" : false,

"setterDocumentation" : "<p>The version of Elasticsearch that you intend to upgrade the domain

to.</p>\n@param targetVersion The version of Elasticsearch that you intend to upgrade the domain to.", "setterMethodName" : "setTargetVersion",

"setterModel" : {

"variableDeclarationType" : "String",

"variableName" : "targetVersion",

```
 "variableType" : "String",
```

```
 "documentation" : null,
    "simpleType" : "String",
    "variableSetterType" : "String"
   },
   "simple" : true,
   "timestampFormat" : null,
   "variable" : {
    "variableDeclarationType" : "String",
    "variableName" : "targetVersion",
     "variableType" : "String",
   "documentation" : "<p>The version of Elasticsearch that you intend to upgrade the domain to.</p>",
    "simpleType" : "String",
     "variableSetterType" : "String"
   },
   "xmlNameSpaceUri" : null
  }
 },
 "nonStreamingMembers" : [ {
  "beanStyleGetterMethodName" : "getDomainName",
  "beanStyleSetterMethodName" : "setDomainName",
  "c2jName" : "DomainName",
  "c2jShape" : "DomainName",
  "defaultConsumerFluentSetterDocumentation" : "Sets the value of the DomainName property for this
```
object.\n\nThis is a convenience that creates an instance of the {@link String.Builder} avoiding the need to create one manually via  $\{\emptyset\}$  ( $\in$  String#builder()}.\n\nWhen the  $\{\emptyset\}$  link Consumer} completes,  $\{\emptyset\}$  link String.Builder#build()} is called immediately and its result is passed to {@link #domainName(String)}.\n@param domainName a consumer that will call methods on {@link String.Builder}\n@return Returns a reference to this object so that method calls can be chained together.\n@see #domainName(String)",

"deprecated" : false,

"documentation" : "",

"endpointDiscoveryId" : false,

"enumType" : null,

"eventHeader" : false,

"eventPayload" : false,

"fluentEnumGetterMethodName" : null,

"fluentEnumSetterMethodName" : null,

"fluentGetterMethodName" : "domainName",

 "fluentSetterDocumentation" : "Sets the value of the DomainName property for this object.\n\n@param domainName The new value for the DomainName property for this object.\n@return Returns a reference to this object so that method calls can be chained together.",

"fluentSetterMethodName" : "domainName",

 "getterDocumentation" : "Returns the value of the DomainName property for this object.\n@return The value of the DomainName property for this object.",

```
 "getterModel" : {
  "returnType" : "String",
  "documentation" : null
 },
"http": {
```
 "additionalMarshallingPath" : null, "additionalUnmarshallingPath" : null, "flattened" : false, "greedy" : false, "header" : false, "isPayload" : false, "isStreaming" : false, "location" : null, "marshallLocation" : "PAYLOAD", "marshallLocationName" : "DomainName", "queryString" : false, "statusCode" : false, "unmarshallLocationName" : "DomainName", "uri" : false }, "idempotencyToken" : false, "isBinary" : false, "jsonValue" : false, "list" : false, "listModel" : null, "map" : false, "mapModel" : null, "marshallingType" : "STRING", "name" : "DomainName", "sensitive" : false, "setterDocumentation" : "Sets the value of the DomainName property for this object.\n\n@param domainName The new value for the DomainName property for this object.", "setterMethodName" : "setDomainName", "setterModel" : { "variableDeclarationType" : "String", "variableName" : "domainName", "variableType" : "String", "documentation" : null, "simpleType" : "String", "variableSetterType" : "String" }, "simple" : true, "timestampFormat" : null, "variable" : { "variableDeclarationType" : "String", "variableName" : "domainName", "variableType" : "String", "documentation" : "", "simpleType" : "String", "variableSetterType" : "String" }, "xmlNameSpaceUri" : null

```
 }, {
```
"beanStyleGetterMethodName" : "getTargetVersion",

"beanStyleSetterMethodName" : "setTargetVersion",

"c2jName" : "TargetVersion",

"c2jShape" : "ElasticsearchVersionString",

 "defaultConsumerFluentSetterDocumentation" : "<p>The version of Elasticsearch that you intend to upgrade the domain to. $\langle \mathbf{p} \rangle$  This is a convenience that creates an instance of the {@link String.Builder} avoiding the need to create one manually via {@link String#builder()}.\n\nWhen the {@link Consumer} completes, {@link String.Builder#build()} is called immediately and its result is passed to {@link #targetVersion(String)}.\n@param targetVersion a consumer that will call methods on {@link String.Builder}\n@return Returns a reference to this object so that method calls can be chained together.\n@see #targetVersion(String)",

"deprecated" : false,

"documentation" : "<p>The version of Elasticsearch that you intend to upgrade the domain to.</p>",

"endpointDiscoveryId" : false,

"enumType" : null,

"eventHeader" : false,

"eventPayload" : false,

"fluentEnumGetterMethodName" : null,

"fluentEnumSetterMethodName" : null,

"fluentGetterMethodName" : "targetVersion",

 "fluentSetterDocumentation" : "<p>The version of Elasticsearch that you intend to upgrade the domain to.</p>\n@param targetVersion The version of Elasticsearch that you intend to upgrade the domain to.\n@return Returns a reference to this object so that method calls can be chained together.",

"fluentSetterMethodName" : "targetVersion",

 "getterDocumentation" : "<p>The version of Elasticsearch that you intend to upgrade the domain to. $\langle p \rangle$  n@return The version of Elasticsearch that you intend to upgrade the domain to.",

"getterModel" : {

```
 "returnType" : "String",
 "documentation" : null
```
},

```
"http": {
```
"additionalMarshallingPath" : null,

"additionalUnmarshallingPath" : null,

```
 "flattened" : false,
```
"greedy" : false,

```
 "header" : false,
 "isPayload" : false,
```

```
 "isStreaming" : false,
```

```
 "location" : null,
```
"marshallLocation" : "PAYLOAD",

"marshallLocationName" : "TargetVersion",

"queryString" : false,

"statusCode" : false,

"unmarshallLocationName" : "TargetVersion",

"uri" : false

},

"idempotencyToken" : false,

"isBinary" : false,

```
 "jsonValue" : false,
```
 "list" : false, "listModel" : null, "map" : false, "mapModel" : null, "marshallingType" : "STRING", "name" : "TargetVersion", "sensitive" : false, "setterDocumentation" : "<p>The version of Elasticsearch that you intend to upgrade the domain to. $\langle p \rangle$  n@param targetVersion The version of Elasticsearch that you intend to upgrade the domain to.", "setterMethodName" : "setTargetVersion", "setterModel" : { "variableDeclarationType" : "String", "variableName" : "targetVersion", "variableType" : "String", "documentation" : null, "simpleType" : "String", "variableSetterType" : "String" }, "simple" : true, "timestampFormat" : null, "variable" : { "variableDeclarationType" : "String", "variableName" : "targetVersion", "variableType" : "String", "documentation" : "< $p$ >The version of Elasticsearch that you intend to upgrade the domain to. $\langle p \rangle$ ", "simpleType" : "String", "variableSetterType" : "String" }, "xmlNameSpaceUri" : null

#### }, {

"beanStyleGetterMethodName" : "getPerformCheckOnly",

"beanStyleSetterMethodName" : "setPerformCheckOnly",

"c2jName" : "PerformCheckOnly",

"c2jShape" : "Boolean",

 "defaultConsumerFluentSetterDocumentation" : "<p> This flag, when set to True, indicates that an Upgrade Eligibility Check needs to be performed. This will not actually perform the Upgrade.  $\langle p \rangle$  nThis is a convenience that creates an instance of the {@link Boolean.Builder} avoiding the need to create one manually via {@link Boolean#builder()}.\n\nWhen the {@link Consumer} completes, {@link Boolean.Builder#build()} is called immediately and its result is passed to {@link #performCheckOnly(Boolean)}.\n@param performCheckOnly a consumer that will call methods on {@link Boolean.Builder}\n@return Returns a reference to this object so that method calls can be chained together.\n@see #performCheckOnly(Boolean)",

"deprecated" : false,

 "documentation" : "<p> This flag, when set to True, indicates that an Upgrade Eligibility Check needs to be performed. This will not actually perform the Upgrade.  $\langle p \rangle$ ",

"endpointDiscoveryId" : false,

"enumType" : null,

```
 "eventHeader" : false,
```

```
 "eventPayload" : false,
```
"fluentEnumGetterMethodName" : null,

"fluentEnumSetterMethodName" : null,

"fluentGetterMethodName" : "performCheckOnly",

 "fluentSetterDocumentation" : "<p> This flag, when set to True, indicates that an Upgrade Eligibility Check needs to be performed. This will not actually perform the Upgrade.  $\langle p \rangle$  aram performCheckOnly This flag, when set to True, indicates that an Upgrade Eligibility Check needs to be performed. This will not actually perform the Upgrade.\n@return Returns a reference to this object so that method calls can be chained together.",

"fluentSetterMethodName" : "performCheckOnly",

 "getterDocumentation" : "<p> This flag, when set to True, indicates that an Upgrade Eligibility Check needs to be performed. This will not actually perform the Upgrade.  $\langle p \rangle$  n@return This flag, when set to True, indicates that an Upgrade Eligibility Check needs to be performed. This will not actually perform the Upgrade.",

"getterModel" : {

```
 "returnType" : "Boolean",
```

```
 "documentation" : null
```

```
 },
```
" $http"$ : {

 "additionalMarshallingPath" : null, "additionalUnmarshallingPath" : null, "flattened" : false, "greedy" : false, "header" : false, "isPayload" : false, "isStreaming" : false, "location" : null, "marshallLocation" : "PAYLOAD", "marshallLocationName" : "PerformCheckOnly", "queryString" : false, "statusCode" : false, "unmarshallLocationName" : "PerformCheckOnly", "uri" : false }, "idempotencyToken" : false, "isBinary" : false, "jsonValue" : false, "list" : false, "listModel" : null,

"map" : false,

"mapModel" : null,

"marshallingType" : "BOOLEAN",

"name" : "PerformCheckOnly",

"sensitive" : false,

 "setterDocumentation" : "<p> This flag, when set to True, indicates that an Upgrade Eligibility Check needs to be performed. This will not actually perform the Upgrade.  $\langle p \rangle \neq n$ @param performCheckOnly This flag, when set to True, indicates that an Upgrade Eligibility Check needs to be performed. This will not actually perform the Upgrade.",

```
 "setterMethodName" : "setPerformCheckOnly",
 "setterModel" : {
  "variableDeclarationType" : "Boolean",
```
 "variableName" : "performCheckOnly", "variableType" : "Boolean", "documentation" : null, "simpleType" : "Boolean", "variableSetterType" : "Boolean" }, "simple" : true, "timestampFormat" : null, "variable" : { "variableDeclarationType" : "Boolean", "variableName" : "performCheckOnly", "variableType" : "Boolean", "documentation" : "<p> This flag, when set to True, indicates that an Upgrade Eligibility Check needs to be performed. This will not actually perform the Upgrade.  $\langle p \rangle$ ", "simpleType" : "Boolean", "variableSetterType" : "Boolean" }, "xmlNameSpaceUri" : null } ], "requestSignerAware" : false, "requestSignerClassFqcn" : null, "required" : [ "DomainName", "TargetVersion" ], "shapeName" : "UpgradeElasticsearchDomainRequest", "simpleMethod" : false, "unmarshaller" : null, "variable" : { "variableDeclarationType" : "UpgradeElasticsearchDomainRequest", "variableName" : "upgradeElasticsearchDomainRequest", "variableType" : "UpgradeElasticsearchDomainRequest", "documentation" : null, "simpleType" : "UpgradeElasticsearchDomainRequest", "variableSetterType" : "UpgradeElasticsearchDomainRequest" }, "wrapper" : false }, "UpgradeElasticsearchDomainResponse" : { "c2jName" : "UpgradeElasticsearchDomainResponse", "customization" : { "artificialResultWrapper" : null, "skipGeneratingMarshaller" : false, "skipGeneratingModelClass" : false, "skipGeneratingUnmarshaller" : false, "staxTargetDepthOffset" : 0 }, "deprecated" : false, "documentation" : "<p> Container for response returned by <code> <a>UpgradeElasticsearchDomain</a>  $\langle \text{code} \rangle$  operation.  $\langle \text{p} \rangle$ ", "endpointDiscovery" : null,

 "enums" : null, "errorCode" : null, "event" : false, "eventStream" : false, "explicitEventPayloadMember" : null, "hasHeaderMember" : false, "hasPayloadMember" : false, "hasStatusCodeMember" : false, "hasStreamingMember" : false, "httpStatusCode" : null, "marshaller" : null, "members" : [ { "beanStyleGetterMethodName" : "getDomainName", "beanStyleSetterMethodName" : "setDomainName",

"c2jName" : "DomainName",

"c2jShape" : "DomainName",

 "defaultConsumerFluentSetterDocumentation" : "Sets the value of the DomainName property for this object.\n\nThis is a convenience that creates an instance of the {@link String.Builder} avoiding the need to create one manually via  $\{\mathcal{Q}\in \operatorname{String}\}\subset \{\mathcal{Q}\in \mathcal{Q}\}$ .\n\nWhen the  $\{\mathcal{Q}\in \operatorname{G}$  consumer} completes,  $\{\mathcal{Q}\in \mathcal{Q}\}$ String.Builder#build()} is called immediately and its result is passed to {@link #domainName(String)}.\n@param domainName a consumer that will call methods on {@link String.Builder}\n@return Returns a reference to this object so that method calls can be chained together.\n@see #domainName(String)",

"deprecated" : false,

"documentation" : "",

"endpointDiscoveryId" : false,

"enumType" : null,

"eventHeader" : false,

"eventPayload" : false,

"fluentEnumGetterMethodName" : null,

"fluentEnumSetterMethodName" : null,

"fluentGetterMethodName" : "domainName",

 "fluentSetterDocumentation" : "Sets the value of the DomainName property for this object.\n\n@param domainName The new value for the DomainName property for this object.\n@return Returns a reference to this object so that method calls can be chained together.",

"fluentSetterMethodName" : "domainName",

 "getterDocumentation" : "Returns the value of the DomainName property for this object.\n@return The value of the DomainName property for this object.",

```
 "getterModel" : {
  "returnType" : "String",
  "documentation" : null
 },
```
" $http"$ : {

"additionalMarshallingPath" : null,

"additionalUnmarshallingPath" : null,

"flattened" : false,

"greedy" : false,

"header" : false,

"isPayload" : false,

 "isStreaming" : false, "location" : null, "marshallLocation" : "PAYLOAD", "marshallLocationName" : "DomainName", "queryString" : false, "statusCode" : false, "unmarshallLocationName" : "DomainName", "uri" : false }, "idempotencyToken" : false, "isBinary" : false, "jsonValue" : false, "list" : false, "listModel" : null, "map" : false, "mapModel" : null, "marshallingType" : "STRING", "name" : "DomainName", "sensitive" : false, "setterDocumentation" : "Sets the value of the DomainName property for this object.\n\n@param domainName The new value for the DomainName property for this object.", "setterMethodName" : "setDomainName", "setterModel" : { "variableDeclarationType" : "String", "variableName" : "domainName", "variableType" : "String", "documentation" : null, "simpleType" : "String", "variableSetterType" : "String" }, "simple" : true, "timestampFormat" : null, "variable" : { "variableDeclarationType" : "String", "variableName" : "domainName", "variableType" : "String", "documentation" : "", "simpleType" : "String", "variableSetterType" : "String" }, "xmlNameSpaceUri" : null }, { "beanStyleGetterMethodName" : "getTargetVersion", "beanStyleSetterMethodName" : "setTargetVersion", "c2jName" : "TargetVersion", "c2jShape" : "ElasticsearchVersionString",

 "defaultConsumerFluentSetterDocumentation" : "<p>The version of Elasticsearch that you intend to upgrade the domain to. $\langle \phi \rangle$  This is a convenience that creates an instance of the {@link String.Builder} avoiding the need

to create one manually via  $\{\mathcal{C}$ link String#builder()}.\n\nWhen the  $\{\mathcal{C}$ link Consumer} completes,  $\{\mathcal{C}$ link String.Builder#build()} is called immediately and its result is passed to {@link #targetVersion(String)}.\n@param targetVersion a consumer that will call methods on {@link String.Builder}\n@return Returns a reference to this object so that method calls can be chained together.\n@see #targetVersion(String)",

"deprecated" : false,

```
"documentation" : "<p>The version of Elasticsearch that you intend to upgrade the domain to.\langle p \rangle",
 "endpointDiscoveryId" : false,
```
"enumType" : null,

"eventHeader" : false,

"eventPayload" : false,

"fluentEnumGetterMethodName" : null,

"fluentEnumSetterMethodName" : null,

"fluentGetterMethodName" : "targetVersion",

 "fluentSetterDocumentation" : "<p>The version of Elasticsearch that you intend to upgrade the domain to.</p>\n@param targetVersion The version of Elasticsearch that you intend to upgrade the domain to.\n@return Returns a reference to this object so that method calls can be chained together.",

"fluentSetterMethodName" : "targetVersion",

 "getterDocumentation" : "<p>The version of Elasticsearch that you intend to upgrade the domain to. $\langle p \rangle$  n@return The version of Elasticsearch that you intend to upgrade the domain to.",

"getterModel" : {

```
 "returnType" : "String",
```
"documentation" : null

```
 },
```

```
"http": {
  "additionalMarshallingPath" : null,
  "additionalUnmarshallingPath" : null,
  "flattened" : false,
  "greedy" : false,
  "header" : false,
  "isPayload" : false,
  "isStreaming" : false,
  "location" : null,
  "marshallLocation" : "PAYLOAD",
  "marshallLocationName" : "TargetVersion",
  "queryString" : false,
  "statusCode" : false,
  "unmarshallLocationName" : "TargetVersion",
  "uri" : false
 },
 "idempotencyToken" : false,
 "isBinary" : false,
 "jsonValue" : false,
 "list" : false,
 "listModel" : null,
 "map" : false,
 "mapModel" : null,
 "marshallingType" : "STRING",
 "name" : "TargetVersion",
```
"sensitive" : false,

```
 "setterDocumentation" : "<p>The version of Elasticsearch that you intend to upgrade the domain
```
to. $\langle p \rangle$  n@param targetVersion The version of Elasticsearch that you intend to upgrade the domain to.",

```
 "setterMethodName" : "setTargetVersion",
```
"setterModel" : {

```
 "variableDeclarationType" : "String",
```
"variableName" : "targetVersion",

"variableType" : "String",

"documentation" : null,

"simpleType" : "String",

"variableSetterType" : "String"

## },

"simple" : true,

"timestampFormat" : null,

"variable" : {

"variableDeclarationType" : "String",

```
 "variableName" : "targetVersion",
```
"variableType" : "String",

"documentation" : "< $p$ >The version of Elasticsearch that you intend to upgrade the domain to.</p>",

```
 "simpleType" : "String",
```
"variableSetterType" : "String"

### },

"xmlNameSpaceUri" : null

#### }, {

"beanStyleGetterMethodName" : "getPerformCheckOnly",

"beanStyleSetterMethodName" : "setPerformCheckOnly",

"c2jName" : "PerformCheckOnly",

"c2jShape" : "Boolean",

 "defaultConsumerFluentSetterDocumentation" : "<p> This flag, when set to True, indicates that an Upgrade Eligibility Check needs to be performed. This will not actually perform the Upgrade.  $\langle p \rangle$  nThis is a convenience that creates an instance of the {@link Boolean.Builder} avoiding the need to create one manually via {@link Boolean#builder()}.\n\nWhen the {@link Consumer} completes, {@link Boolean.Builder#build()} is called immediately and its result is passed to {@link #performCheckOnly(Boolean)}.\n@param performCheckOnly a consumer that will call methods on {@link Boolean.Builder}\n@return Returns a reference to this object so that method calls can be chained together.\n@see #performCheckOnly(Boolean)",

"deprecated" : false,

 "documentation" : "<p> This flag, when set to True, indicates that an Upgrade Eligibility Check needs to be performed. This will not actually perform the Upgrade.  $\langle p \rangle$ ",

"endpointDiscoveryId" : false,

"enumType" : null,

"eventHeader" : false,

"eventPayload" : false,

"fluentEnumGetterMethodName" : null,

"fluentEnumSetterMethodName" : null,

"fluentGetterMethodName" : "performCheckOnly",

 "fluentSetterDocumentation" : "<p> This flag, when set to True, indicates that an Upgrade Eligibility Check needs to be performed. This will not actually perform the Upgrade.  $\langle p \rangle$  aram performCheckOnly This flag, when set to True, indicates that an Upgrade Eligibility Check needs to be performed. This will not actually perform the Upgrade.\n@return Returns a reference to this object so that method calls can be chained together.",

"fluentSetterMethodName" : "performCheckOnly",

 "getterDocumentation" : "<p> This flag, when set to True, indicates that an Upgrade Eligibility Check needs to be performed. This will not actually perform the Upgrade.  $\langle p \rangle$  @return This flag, when set to True, indicates that an Upgrade Eligibility Check needs to be performed. This will not actually perform the Upgrade.",

```
 "getterModel" : {
  "returnType" : "Boolean",
  "documentation" : null
 },
"http": {
  "additionalMarshallingPath" : null,
```
"additionalUnmarshallingPath" : null,

"flattened" : false,

"greedy" : false,

"header" : false,

"isPayload" : false,

"isStreaming" : false,

"location" : null,

"marshallLocation" : "PAYLOAD",

"marshallLocationName" : "PerformCheckOnly",

"queryString" : false,

"statusCode" : false,

"unmarshallLocationName" : "PerformCheckOnly",

"uri" : false

},

```
 "idempotencyToken" : false,
```
"isBinary" : false,

"jsonValue" : false,

```
 "list" : false,
```
"listModel" : null,

"map" : false,

"mapModel" : null,

"marshallingType" : "BOOLEAN",

"name" : "PerformCheckOnly",

"sensitive" : false,

 "setterDocumentation" : "<p> This flag, when set to True, indicates that an Upgrade Eligibility Check needs to be performed. This will not actually perform the Upgrade.  $\langle p \rangle \neq m$  param performCheckOnly This flag, when set to True, indicates that an Upgrade Eligibility Check needs to be performed. This will not actually perform the Upgrade.",

```
 "setterMethodName" : "setPerformCheckOnly",
 "setterModel" : {
  "variableDeclarationType" : "Boolean",
  "variableName" : "performCheckOnly",
  "variableType" : "Boolean",
  "documentation" : null,
  "simpleType" : "Boolean",
  "variableSetterType" : "Boolean"
 },
```
"simple" : true,

"timestampFormat" : null,

"variable" : {

"variableDeclarationType" : "Boolean",

"variableName" : "performCheckOnly",

"variableType" : "Boolean",

 "documentation" : "<p> This flag, when set to True, indicates that an Upgrade Eligibility Check needs to be performed. This will not actually perform the Upgrade.  $\langle p \rangle$ ",

"simpleType" : "Boolean",

"variableSetterType" : "Boolean"

},

```
 "xmlNameSpaceUri" : null
```
} ],

"membersAsMap" : {

"DomainName" : {

"beanStyleGetterMethodName" : "getDomainName",

"beanStyleSetterMethodName" : "setDomainName",

"c2jName" : "DomainName",

"c2jShape" : "DomainName",

 "defaultConsumerFluentSetterDocumentation" : "Sets the value of the DomainName property for this object.\n\nThis is a convenience that creates an instance of the {@link String.Builder} avoiding the need to create one manually via  $\{\emptyset\}$  ( $\in$  String#builder()}.\n\nWhen the  $\{\emptyset\}$  link Consumer} completes,  $\{\emptyset\}$  link String.Builder#build()} is called immediately and its result is passed to {@link #domainName(String)}.\n@param domainName a consumer that will call methods on {@link String.Builder}\n@return Returns a reference to this object so that method calls can be chained together.\n@see #domainName(String)",

"deprecated" : false,

```
 "documentation" : "",
```
"endpointDiscoveryId" : false,

"enumType" : null,

"eventHeader" : false,

"eventPayload" : false,

"fluentEnumGetterMethodName" : null,

"fluentEnumSetterMethodName" : null,

"fluentGetterMethodName" : "domainName",

 "fluentSetterDocumentation" : "Sets the value of the DomainName property for this object.\n\n@param domainName The new value for the DomainName property for this object.\n@return Returns a reference to this object so that method calls can be chained together.",

"fluentSetterMethodName" : "domainName",

 "getterDocumentation" : "Returns the value of the DomainName property for this object.\n@return The value of the DomainName property for this object.",

```
 "getterModel" : {
  "returnType" : "String",
```
"documentation" : null

},

" $http"$ : {

"additionalMarshallingPath" : null,

"additionalUnmarshallingPath" : null,

"flattened" : false,

 "greedy" : false, "header" : false, "isPayload" : false, "isStreaming" : false, "location" : null, "marshallLocation" : "PAYLOAD", "marshallLocationName" : "DomainName", "queryString" : false, "statusCode" : false, "unmarshallLocationName" : "DomainName", "uri" : false }, "idempotencyToken" : false, "isBinary" : false, "jsonValue" : false, "list" : false,

"listModel" : null,

"map" : false,

"mapModel" : null,

"marshallingType" : "STRING",

"name" : "DomainName",

"sensitive" : false,

 "setterDocumentation" : "Sets the value of the DomainName property for this object.\n\n@param domainName The new value for the DomainName property for this object.",

"setterMethodName" : "setDomainName",

"setterModel" : {

"variableDeclarationType" : "String",

"variableName" : "domainName",

"variableType" : "String",

"documentation" : null,

"simpleType" : "String",

"variableSetterType" : "String"

## },

"simple" : true,

"timestampFormat" : null,

```
 "variable" : {
```
"variableDeclarationType" : "String",

```
 "variableName" : "domainName",
```
"variableType" : "String",

```
 "documentation" : "",
```
"simpleType" : "String",

```
 "variableSetterType" : "String"
```
},

```
 "xmlNameSpaceUri" : null
```
### }, "PerformCheckOnly" : {

```
 "beanStyleGetterMethodName" : "getPerformCheckOnly",
```

```
 "beanStyleSetterMethodName" : "setPerformCheckOnly",
```
"c2jName" : "PerformCheckOnly",

"c2jShape" : "Boolean",

 "defaultConsumerFluentSetterDocumentation" : "<p> This flag, when set to True, indicates that an Upgrade Eligibility Check needs to be performed. This will not actually perform the Upgrade.  $\langle p \rangle$  This is a convenience that creates an instance of the {@link Boolean.Builder} avoiding the need to create one manually via {@link Boolean#builder()}.\n\nWhen the {@link Consumer} completes, {@link Boolean.Builder#build()} is called immediately and its result is passed to {@link #performCheckOnly(Boolean)}.\n@param performCheckOnly a consumer that will call methods on {@link Boolean.Builder}\n@return Returns a reference to this object so that method calls can be chained together.\n@see #performCheckOnly(Boolean)",

"deprecated" : false,

 "documentation" : "<p> This flag, when set to True, indicates that an Upgrade Eligibility Check needs to be performed. This will not actually perform the Upgrade.  $\langle p \rangle$ ",

"endpointDiscoveryId" : false,

"enumType" : null,

"eventHeader" : false,

"eventPayload" : false,

"fluentEnumGetterMethodName" : null,

"fluentEnumSetterMethodName" : null,

"fluentGetterMethodName" : "performCheckOnly",

 "fluentSetterDocumentation" : "<p> This flag, when set to True, indicates that an Upgrade Eligibility Check needs to be performed. This will not actually perform the Upgrade.  $\langle p \rangle$  aram performCheckOnly This flag, when set to True, indicates that an Upgrade Eligibility Check needs to be performed. This will not actually perform the Upgrade.\n@return Returns a reference to this object so that method calls can be chained together.",

"fluentSetterMethodName" : "performCheckOnly",

 "getterDocumentation" : "<p> This flag, when set to True, indicates that an Upgrade Eligibility Check needs to be performed. This will not actually perform the Upgrade.  $\langle p \rangle$  n@return This flag, when set to True, indicates that an Upgrade Eligibility Check needs to be performed. This will not actually perform the Upgrade.",

```
 "getterModel" : {
  "returnType" : "Boolean",
  "documentation" : null
 },
"http": {
  "additionalMarshallingPath" : null,
  "additionalUnmarshallingPath" : null,
  "flattened" : false,
  "greedy" : false,
  "header" : false,
  "isPayload" : false,
  "isStreaming" : false,
  "location" : null,
  "marshallLocation" : "PAYLOAD",
  "marshallLocationName" : "PerformCheckOnly",
  "queryString" : false,
  "statusCode" : false,
  "unmarshallLocationName" : "PerformCheckOnly",
  "uri" : false
 },
```
"idempotencyToken" : false,

 "isBinary" : false, "jsonValue" : false, "list" : false, "listModel" : null, "map" : false, "mapModel" : null, "marshallingType" : "BOOLEAN", "name" : "PerformCheckOnly", "sensitive" : false,

 "setterDocumentation" : "<p> This flag, when set to True, indicates that an Upgrade Eligibility Check needs to be performed. This will not actually perform the Upgrade.  $\langle p \rangle \neq m$  param performCheckOnly This flag, when set to True, indicates that an Upgrade Eligibility Check needs to be performed. This will not actually perform the Upgrade.",

"setterMethodName" : "setPerformCheckOnly",

"setterModel" : {

"variableDeclarationType" : "Boolean",

"variableName" : "performCheckOnly",

"variableType" : "Boolean",

"documentation" : null,

"simpleType" : "Boolean",

"variableSetterType" : "Boolean"

},

"simple" : true,

"timestampFormat" : null,

"variable" : {

"variableDeclarationType" : "Boolean",

"variableName" : "performCheckOnly",

"variableType" : "Boolean",

 "documentation" : "<p> This flag, when set to True, indicates that an Upgrade Eligibility Check needs to be performed. This will not actually perform the Upgrade.  $\langle p \rangle$ ",

"simpleType" : "Boolean",

"variableSetterType" : "Boolean"

},

"xmlNameSpaceUri" : null

},

"TargetVersion" : {

"beanStyleGetterMethodName" : "getTargetVersion",

"beanStyleSetterMethodName" : "setTargetVersion",

"c2jName" : "TargetVersion",

"c2jShape" : "ElasticsearchVersionString",

 "defaultConsumerFluentSetterDocumentation" : "<p>The version of Elasticsearch that you intend to upgrade the domain to. $\langle \phi \rangle$  This is a convenience that creates an instance of the {@link String.Builder} avoiding the need to create one manually via  $\{\mathcal{Q}$  link String#builder()}.\n\nWhen the  $\{\mathcal{Q}$  link Consumer} completes,  $\{\mathcal{Q}$  link String.Builder#build()} is called immediately and its result is passed to {@link #targetVersion(String)}.\n@param targetVersion a consumer that will call methods on {@link String.Builder}\n@return Returns a reference to this object so that method calls can be chained together.\n@see #targetVersion(String)",

"deprecated" : false,

"documentation" : " $\langle p \rangle$ The version of Elasticsearch that you intend to upgrade the domain to. $\langle p \rangle$ ",

"endpointDiscoveryId" : false,

"enumType" : null,

"eventHeader" : false,

"eventPayload" : false,

"fluentEnumGetterMethodName" : null,

"fluentEnumSetterMethodName" : null,

"fluentGetterMethodName" : "targetVersion",

 "fluentSetterDocumentation" : "<p>The version of Elasticsearch that you intend to upgrade the domain to.</p>\n@param targetVersion The version of Elasticsearch that you intend to upgrade the domain to.\n@return Returns a reference to this object so that method calls can be chained together.",

"fluentSetterMethodName" : "targetVersion",

"getterDocumentation" : "<p>The version of Elasticsearch that you intend to upgrade the domain to. $\langle \phi \rangle$  n@return The version of Elasticsearch that you intend to upgrade the domain to.",

```
 "getterModel" : {
```
"returnType" : "String",

"documentation" : null

#### },

" $http"$ : {

"additionalMarshallingPath" : null,

"additionalUnmarshallingPath" : null,

"flattened" : false,

"greedy" : false,

"header" : false,

 "isPayload" : false, "isStreaming" : false,

"location" : null,

"marshallLocation" : "PAYLOAD",

"marshallLocationName" : "TargetVersion",

"queryString" : false,

"statusCode" : false,

"unmarshallLocationName" : "TargetVersion",

"uri" : false

## },

"idempotencyToken" : false,

"isBinary" : false,

"jsonValue" : false,

"list" : false,

"listModel" : null,

"map" : false,

"mapModel" : null,

"marshallingType" : "STRING",

"name" : "TargetVersion",

"sensitive" : false,

 "setterDocumentation" : "<p>The version of Elasticsearch that you intend to upgrade the domain to. $\langle \phi \rangle$  to  $\langle \phi \rangle$  aram target Version The version of Elasticsearch that you intend to upgrade the domain to.",

"setterMethodName" : "setTargetVersion",

"setterModel" : {

"variableDeclarationType" : "String",

```
 "variableName" : "targetVersion",
     "variableType" : "String",
     "documentation" : null,
     "simpleType" : "String",
     "variableSetterType" : "String"
   },
   "simple" : true,
   "timestampFormat" : null,
   "variable" : {
     "variableDeclarationType" : "String",
     "variableName" : "targetVersion",
     "variableType" : "String",
    "documentation" : "<p>The version of Elasticsearch that you intend to upgrade the domain to.\langle p \rangle",
     "simpleType" : "String",
     "variableSetterType" : "String"
   },
   "xmlNameSpaceUri" : null
  }
 },
 "nonStreamingMembers" : [ {
  "beanStyleGetterMethodName" : "getDomainName",
  "beanStyleSetterMethodName" : "setDomainName",
  "c2jName" : "DomainName",
  "c2jShape" : "DomainName",
```
 "defaultConsumerFluentSetterDocumentation" : "Sets the value of the DomainName property for this object.\n\nThis is a convenience that creates an instance of the {@link String.Builder} avoiding the need to create one manually via  $\{\mathcal{Q}$  link String#builder()}.\n\nWhen the  $\{\mathcal{Q}$  link Consumer} completes,  $\{\mathcal{Q}$  link String.Builder#build()} is called immediately and its result is passed to {@link #domainName(String)}.\n@param domainName a consumer that will call methods on {@link String.Builder}\n@return Returns a reference to this object so that method calls can be chained together.\n@see #domainName(String)",

"deprecated" : false,

"documentation" : "",

"endpointDiscoveryId" : false,

"enumType" : null,

"eventHeader" : false,

"eventPayload" : false,

"fluentEnumGetterMethodName" : null,

"fluentEnumSetterMethodName" : null,

"fluentGetterMethodName" : "domainName",

 "fluentSetterDocumentation" : "Sets the value of the DomainName property for this object.\n\n@param domainName The new value for the DomainName property for this object.\n@return Returns a reference to this object so that method calls can be chained together.",

"fluentSetterMethodName" : "domainName",

 "getterDocumentation" : "Returns the value of the DomainName property for this object.\n@return The value of the DomainName property for this object.",

 "getterModel" : { "returnType" : "String", "documentation" : null

```
 },
    "http": {
      "additionalMarshallingPath" : null,
      "additionalUnmarshallingPath" : null,
      "flattened" : false,
      "greedy" : false,
      "header" : false,
      "isPayload" : false,
      "isStreaming" : false,
      "location" : null,
      "marshallLocation" : "PAYLOAD",
      "marshallLocationName" : "DomainName",
      "queryString" : false,
      "statusCode" : false,
      "unmarshallLocationName" : "DomainName",
      "uri" : false
     },
     "idempotencyToken" : false,
     "isBinary" : false,
     "jsonValue" : false,
     "list" : false,
     "listModel" : null,
     "map" : false,
     "mapModel" : null,
     "marshallingType" : "STRING",
     "name" : "DomainName",
     "sensitive" : false,
     "setterDocumentation" : "Sets the value of the DomainName property for this object.\n\n@param domainName
The new value for the DomainName property for this object.",
     "setterMethodName" : "setDomainName",
     "setterModel" : {
      "variableDeclarationType" : "String",
      "variableName" : "domainName",
      "variableType" : "String",
      "documentation" : null,
      "simpleType" : "String",
      "variableSetterType" : "String"
     },
     "simple" : true,
     "timestampFormat" : null,
     "variable" : {
      "variableDeclarationType" : "String",
      "variableName" : "domainName",
      "variableType" : "String",
      "documentation" : "",
      "simpleType" : "String",
      "variableSetterType" : "String"
```

```
 },
```
"xmlNameSpaceUri" : null

}, {

"beanStyleGetterMethodName" : "getTargetVersion",

"beanStyleSetterMethodName" : "setTargetVersion",

"c2jName" : "TargetVersion",

"c2jShape" : "ElasticsearchVersionString",

 "defaultConsumerFluentSetterDocumentation" : "<p>The version of Elasticsearch that you intend to upgrade the domain to. $\langle \mathbf{p} \rangle$  This is a convenience that creates an instance of the {@link String.Builder} avoiding the need to create one manually via  $\{\mathcal{C}$ link String#builder()}.\n\nWhen the  $\{\mathcal{C}$ link Consumer} completes,  $\{\mathcal{C}$ link String.Builder#build()} is called immediately and its result is passed to {@link #targetVersion(String)}.\n@param targetVersion a consumer that will call methods on {@link String.Builder}\n@return Returns a reference to this object so that method calls can be chained together.\n@see #targetVersion(String)",

"deprecated" : false,

"documentation" : "< $p$ >The version of Elasticsearch that you intend to upgrade the domain to. $\langle p \rangle$ ",

"endpointDiscoveryId" : false,

"enumType" : null,

"eventHeader" : false,

"eventPayload" : false,

"fluentEnumGetterMethodName" : null,

"fluentEnumSetterMethodName" : null,

"fluentGetterMethodName" : "targetVersion",

 "fluentSetterDocumentation" : "<p>The version of Elasticsearch that you intend to upgrade the domain to.</p>\n@param targetVersion The version of Elasticsearch that you intend to upgrade the domain to.\n@return Returns a reference to this object so that method calls can be chained together.",

"fluentSetterMethodName" : "targetVersion",

 "getterDocumentation" : "<p>The version of Elasticsearch that you intend to upgrade the domain to. $\langle p \rangle$  n@return The version of Elasticsearch that you intend to upgrade the domain to.",

"getterModel" : {

"returnType" : "String",

"documentation" : null

# },

" $http"$ : {

```
 "additionalMarshallingPath" : null,
```
"additionalUnmarshallingPath" : null,

"flattened" : false,

"greedy" : false,

"header" : false,

"isPayload" : false,

"isStreaming" : false,

"location" : null,

"marshallLocation" : "PAYLOAD",

"marshallLocationName" : "TargetVersion",

"queryString" : false,

"statusCode" : false,

"unmarshallLocationName" : "TargetVersion",

"uri" : false

},

"idempotencyToken" : false,

 "isBinary" : false, "jsonValue" : false, "list" : false, "listModel" : null, "map" : false, "mapModel" : null, "marshallingType" : "STRING", "name" : "TargetVersion", "sensitive" : false, "setterDocumentation" : "<p>The version of Elasticsearch that you intend to upgrade the domain to. $\langle p \rangle$  n@param targetVersion The version of Elasticsearch that you intend to upgrade the domain to.", "setterMethodName" : "setTargetVersion", "setterModel" : { "variableDeclarationType" : "String", "variableName" : "targetVersion", "variableType" : "String", "documentation" : null, "simpleType" : "String", "variableSetterType" : "String" }, "simple" : true, "timestampFormat" : null, "variable" : { "variableDeclarationType" : "String", "variableName" : "targetVersion", "variableType" : "String", "documentation" : "< $p$ >The version of Elasticsearch that you intend to upgrade the domain to. $\langle p \rangle$ ", "simpleType" : "String", "variableSetterType" : "String" }, "xmlNameSpaceUri" : null }, { "beanStyleGetterMethodName" : "getPerformCheckOnly", "beanStyleSetterMethodName" : "setPerformCheckOnly", "c2jName" : "PerformCheckOnly",

"c2jShape" : "Boolean",

 "defaultConsumerFluentSetterDocumentation" : "<p> This flag, when set to True, indicates that an Upgrade Eligibility Check needs to be performed. This will not actually perform the Upgrade.  $\langle p \rangle$  This is a convenience that creates an instance of the {@link Boolean.Builder} avoiding the need to create one manually via {@link Boolean#builder()}.\n\nWhen the {@link Consumer} completes, {@link Boolean.Builder#build()} is called immediately and its result is passed to {@link #performCheckOnly(Boolean)}.\n@param performCheckOnly a consumer that will call methods on {@link Boolean.Builder}\n@return Returns a reference to this object so that method calls can be chained together.\n@see #performCheckOnly(Boolean)",

"deprecated" : false,

"documentation" : " $\langle \mathbf{p} \rangle$  This flag, when set to True, indicates that an Upgrade Eligibility Check needs to be performed. This will not actually perform the Upgrade.  $\langle p \rangle$ ",

"endpointDiscoveryId" : false,

"enumType" : null,

"eventHeader" : false,

"eventPayload" : false,

"fluentEnumGetterMethodName" : null,

"fluentEnumSetterMethodName" : null,

"fluentGetterMethodName" : "performCheckOnly",

 "fluentSetterDocumentation" : "<p> This flag, when set to True, indicates that an Upgrade Eligibility Check needs to be performed. This will not actually perform the Upgrade.  $\langle p \rangle$  aram performCheckOnly This flag, when set to True, indicates that an Upgrade Eligibility Check needs to be performed. This will not actually perform the Upgrade.\n@return Returns a reference to this object so that method calls can be chained together.",

"fluentSetterMethodName" : "performCheckOnly",

 "getterDocumentation" : "<p> This flag, when set to True, indicates that an Upgrade Eligibility Check needs to be performed. This will not actually perform the Upgrade.  $\langle p \rangle$  @return This flag, when set to True, indicates that an Upgrade Eligibility Check needs to be performed. This will not actually perform the Upgrade.",

```
 "getterModel" : {
  "returnType" : "Boolean",
  "documentation" : null
 },
"http": {
  "additionalMarshallingPath" : null,
  "additionalUnmarshallingPath" : null,
  "flattened" : false,
  "greedy" : false,
  "header" : false,
  "isPayload" : false,
  "isStreaming" : false,
  "location" : null,
  "marshallLocation" : "PAYLOAD",
  "marshallLocationName" : "PerformCheckOnly",
  "queryString" : false,
  "statusCode" : false,
  "unmarshallLocationName" : "PerformCheckOnly",
  "uri" : false
 },
 "idempotencyToken" : false,
 "isBinary" : false,
 "jsonValue" : false,
 "list" : false,
 "listModel" : null,
 "map" : false,
 "mapModel" : null,
 "marshallingType" : "BOOLEAN",
 "name" : "PerformCheckOnly",
```
"sensitive" : false,

 "setterDocumentation" : "<p> This flag, when set to True, indicates that an Upgrade Eligibility Check needs to be performed. This will not actually perform the Upgrade.  $\langle p \rangle$  n@param performCheckOnly This flag, when set to True, indicates that an Upgrade Eligibility Check needs to be performed. This will not actually perform the Upgrade.",

"setterMethodName" : "setPerformCheckOnly",

```
 "setterModel" : {
      "variableDeclarationType" : "Boolean",
      "variableName" : "performCheckOnly",
      "variableType" : "Boolean",
      "documentation" : null,
      "simpleType" : "Boolean",
      "variableSetterType" : "Boolean"
     },
     "simple" : true,
     "timestampFormat" : null,
     "variable" : {
      "variableDeclarationType" : "Boolean",
      "variableName" : "performCheckOnly",
      "variableType" : "Boolean",
      "documentation" : "<p> This flag, when set to True, indicates that an Upgrade Eligibility Check needs to be
performed. This will not actually perform the Upgrade. \langle p \rangle",
      "simpleType" : "Boolean",
      "variableSetterType" : "Boolean"
     },
     "xmlNameSpaceUri" : null
    } ],
    "requestSignerAware" : false,
    "requestSignerClassFqcn" : null,
    "required" : null,
    "shapeName" : "UpgradeElasticsearchDomainResponse",
    "simpleMethod" : false,
    "unmarshaller" : {
     "flattened" : false,
     "resultWrapper" : null
    },
    "variable" : {
     "variableDeclarationType" : "UpgradeElasticsearchDomainResponse",
     "variableName" : "upgradeElasticsearchDomainResponse",
     "variableType" : "UpgradeElasticsearchDomainResponse",
     "documentation" : null,
     "simpleType" : "UpgradeElasticsearchDomainResponse",
     "variableSetterType" : "UpgradeElasticsearchDomainResponse"
    },
    "wrapper" : false
   },
   "UpgradeHistory" : {
    "c2jName" : "UpgradeHistory",
    "customization" : {
     "artificialResultWrapper" : null,
     "skipGeneratingMarshaller" : false,
     "skipGeneratingModelClass" : false,
     "skipGeneratingUnmarshaller" : false,
     "staxTargetDepthOffset" : 0
```
## },

"deprecated" : false,

"documentation" : "<p>History of the last 10 Upgrades and Upgrade Eligibility Checks.</p>",

"endpointDiscovery" : null,

"enums" : null,

"errorCode" : null,

"event" : false,

"eventStream" : false,

"explicitEventPayloadMember" : null,

"hasHeaderMember" : false,

"hasPayloadMember" : false,

"hasStatusCodeMember" : false,

"hasStreamingMember" : false,

 "httpStatusCode" : null, "marshaller" : null,

"members" : [ {

"beanStyleGetterMethodName" : "getUpgradeName",

"beanStyleSetterMethodName" : "setUpgradeName",

"c2jName" : "UpgradeName",

"c2jShape" : "UpgradeName",

"defaultConsumerFluentSetterDocumentation" : " $\langle p \rangle$ A string that describes the update briefly $\langle p \rangle$ \nThis is a convenience that creates an instance of the {@link String.Builder} avoiding the need to create one manually via {@link String#builder()}.\n\nWhen the {@link Consumer} completes, {@link String.Builder#build()} is called immediately and its result is passed to {@link #upgradeName(String)}.\n@param upgradeName a consumer that will call methods on {@link String.Builder}\n@return Returns a reference to this object so that method calls can be chained together.\n@see #upgradeName(String)",

"deprecated" : false,

"documentation" : "< $p>A$  string that describes the update briefly</p>",

"endpointDiscoveryId" : false,

"enumType" : null,

"eventHeader" : false,

"eventPayload" : false,

"fluentEnumGetterMethodName" : null,

"fluentEnumSetterMethodName" : null,

"fluentGetterMethodName" : "upgradeName",

"fluentSetterDocumentation" : "<p>A string that describes the update briefly</p>\n@param upgradeName A string that describes the update briefly\n@return Returns a reference to this object so that method calls can be chained together.",

"fluentSetterMethodName" : "upgradeName",

"getterDocumentation" : "<p>A string that describes the update briefly</p> $\Omega$ @return A string that describes the update briefly",

```
 "getterModel" : {
  "returnType" : "String",
  "documentation" : null
 },
"http": {
  "additionalMarshallingPath" : null,
```
"additionalUnmarshallingPath" : null,

 "flattened" : false, "greedy" : false, "header" : false, "isPayload" : false, "isStreaming" : false, "location" : null, "marshallLocation" : "PAYLOAD", "marshallLocationName" : "UpgradeName", "queryString" : false, "statusCode" : false, "unmarshallLocationName" : "UpgradeName", "uri" : false }, "idempotencyToken" : false, "isBinary" : false, "jsonValue" : false, "list" : false, "listModel" : null, "map" : false, "mapModel" : null, "marshallingType" : "STRING", "name" : "UpgradeName", "sensitive" : false, "setterDocumentation" : "<p>A string that describes the update briefly</p>\n@param upgradeName A string that describes the update briefly", "setterMethodName" : "setUpgradeName", "setterModel" : { "variableDeclarationType" : "String", "variableName" : "upgradeName", "variableType" : "String", "documentation" : null, "simpleType" : "String", "variableSetterType" : "String" }, "simple" : true, "timestampFormat" : null, "variable" : { "variableDeclarationType" : "String", "variableName" : "upgradeName", "variableType" : "String", "documentation" : "<p>A string that describes the update briefly</p>", "simpleType" : "String", "variableSetterType" : "String" }, "xmlNameSpaceUri" : null }, { "beanStyleGetterMethodName" : "getStartTimestamp", "beanStyleSetterMethodName" : "setStartTimestamp",

"c2jName" : "StartTimestamp",

"c2jShape" : "StartTimestamp",

 "defaultConsumerFluentSetterDocumentation" : "<p>UTC Timestamp at which the Upgrade API call was made in \"yyyy-MM-ddTHH:mm:ssZ\" format.</p>\nThis is a convenience that creates an instance of the {@link Instant.Builder} avoiding the need to create one manually via  $\{\mathcal{Q}\in\mathbb{N}: \mathbb{N}\}\$ . Consumer} completes,  $\{\emptyset\}$  ink Instant.Builder#build()} is called immediately and its result is passed to  $\{\emptyset\}$  ink #startTimestamp(Instant)}.\n@param startTimestamp a consumer that will call methods on {@link Instant.Builder}\n@return Returns a reference to this object so that method calls can be chained together.\n@see #startTimestamp(Instant)",

"deprecated" : false,

"documentation" : "<p>UTC Timestamp at which the Upgrade API call was made in \"yyyy-MM-

ddTHH:mm:ssZ\" format.</p>",

"endpointDiscoveryId" : false,

"enumType" : null,

"eventHeader" : false,

"eventPayload" : false,

"fluentEnumGetterMethodName" : null,

"fluentEnumSetterMethodName" : null,

"fluentGetterMethodName" : "startTimestamp",

 "fluentSetterDocumentation" : "<p>UTC Timestamp at which the Upgrade API call was made in \"yyyy-MMddTHH:mm:ssZ\" format.</p>\n@param startTimestamp UTC Timestamp at which the Upgrade API call was made in \"yyyy-MM-ddTHH:mm:ssZ\" format.\n@return Returns a reference to this object so that method calls can be chained together.",

"fluentSetterMethodName" : "startTimestamp",

"getterDocumentation" : "<p>UTC Timestamp at which the Upgrade API call was made in \"yyyy-MMddTHH:mm:ssZ\" format.</p>\n@return UTC Timestamp at which the Upgrade API call was made in \"yyyy-MMddTHH:mm:ssZ\" format.",

 "getterModel" : { "returnType" : "java.time.Instant", "documentation" : null }, " $http"$ : { "additionalMarshallingPath" : null, "additionalUnmarshallingPath" : null, "flattened" : false, "greedy" : false, "header" : false,

"isPayload" : false,

"isStreaming" : false,

"location" : null,

"marshallLocation" : "PAYLOAD",

"marshallLocationName" : "StartTimestamp",

"queryString" : false,

"statusCode" : false,

"unmarshallLocationName" : "StartTimestamp",

"uri" : false

},

"idempotencyToken" : false,

 "isBinary" : false, "jsonValue" : false, "list" : false, "listModel" : null, "map" : false, "mapModel" : null, "marshallingType" : "INSTANT", "name" : "StartTimestamp", "sensitive" : false, "setterDocumentation" : "<p>UTC Timestamp at which the Upgrade API call was made in \"yyyy-MMddTHH:mm:ssZ\" format.</p>\n@param startTimestamp UTC Timestamp at which the Upgrade API call was made in \"yyyy-MM-ddTHH:mm:ssZ\" format.", "setterMethodName" : "setStartTimestamp", "setterModel" : { "variableDeclarationType" : "java.time.Instant", "variableName" : "startTimestamp", "variableType" : "java.time.Instant", "documentation" : null, "simpleType" : "Instant", "variableSetterType" : "java.time.Instant" }, "simple" : true, "timestampFormat" : null, "variable" : { "variableDeclarationType" : "java.time.Instant", "variableName" : "startTimestamp", "variableType" : "java.time.Instant", "documentation" : "<p>UTC Timestamp at which the Upgrade API call was made in \"yyyy-MMddTHH:mm:ssZ\" format.</p>", "simpleType" : "Instant", "variableSetterType" : "java.time.Instant" }, "xmlNameSpaceUri" : null }, { "beanStyleGetterMethodName" : "getUpgradeStatusAsString", "beanStyleSetterMethodName" : "setUpgradeStatus", "c2jName" : "UpgradeStatus", "c2jShape" : "UpgradeStatus", "defaultConsumerFluentSetterDocumentation" : "<p> The overall status of the update. The status can take one of the following values: <ul> <li>In Progress</li> <li>Succeeded</li> <li>Succeeded with Issues</li>  $\langle$ li>Failed $\langle$ /li>  $\langle$ /ul>  $\langle$ /p $\rangle$ \nThis is a convenience that creates an instance of the {@link String.Builder} avoiding

the need to create one manually via {@link String#builder()}.\n\nWhen the {@link Consumer} completes, {@link String.Builder#build()} is called immediately and its result is passed to {@link

#upgradeStatusAsString(String)}.\n@param upgradeStatus a consumer that will call methods on {@link String.Builder}\n@return Returns a reference to this object so that method calls can be chained together.\n@see #upgradeStatus(String)",

"deprecated" : false,

"documentation" : "<p> The overall status of the update. The status can take one of the following values: <ul>

<li>In Progress</li> <li>Succeeded</li> <li>Succeeded with Issues</li> <li>Failed</li> </ul> </p>",

"endpointDiscoveryId" : false,

"enumType" : "UpgradeStatus",

"eventHeader" : false,

"eventPayload" : false,

"fluentEnumGetterMethodName" : "upgradeStatus",

"fluentEnumSetterMethodName" : "upgradeStatus",

"fluentGetterMethodName" : "upgradeStatusAsString",

 "fluentSetterDocumentation" : "<p> The overall status of the update. The status can take one of the following values: <ul> <li>In Progress</li> <li>Succeeded</li> <li>Succeeded with Issues</li> <li>Failed</li> </ul>  $\langle p \rangle$  n@param upgradeStatus The overall status of the update. The status can take one of the following values:  $\langle u \rangle$ <li>In Progress</li> <li>Succeeded</li> <li>Succeeded with Issues</li> <li>Failed</li> </ul>\n@see UpgradeStatus\n@return Returns a reference to this object so that method calls can be chained together.\n@see UpgradeStatus",

"fluentSetterMethodName" : "upgradeStatus",

 "getterDocumentation" : "<p> The overall status of the update. The status can take one of the following values: <ul> <li>In Progress</li> <li>Succeeded</li> <li>Succeeded with Issues</li> <li>Failed</li> </ul> </p>\n<p>\nIf the service returns an enum value that is not available in the current SDK version, {@link #upgradeStatus} will return {@link UpgradeStatus#UNKNOWN\_TO\_SDK\_VERSION}. The raw value returned by the service is available from { @link #upgradeStatusAsString }. $n\alpha$  return The overall status of the update. The status can take one of the following values: <ul> <li>In Progress</li> <li>Succeeded</li> <li>Succeeded with Issues</li> <li>Failed</li> </ul>\n@see UpgradeStatus",

```
 "getterModel" : {
  "returnType" : "String",
  "documentation" : null
 },
"http": {
  "additionalMarshallingPath" : null,
  "additionalUnmarshallingPath" : null,
  "flattened" : false,
  "greedy" : false,
  "header" : false,
  "isPayload" : false,
  "isStreaming" : false,
  "location" : null,
  "marshallLocation" : "PAYLOAD",
  "marshallLocationName" : "UpgradeStatus",
  "queryString" : false,
  "statusCode" : false,
  "unmarshallLocationName" : "UpgradeStatus",
  "uri" : false
 },
 "idempotencyToken" : false,
 "isBinary" : false,
 "jsonValue" : false,
 "list" : false,
 "listModel" : null,
 "map" : false,
```
"mapModel" : null,

"marshallingType" : "STRING",

"name" : "UpgradeStatus",

"sensitive" : false,

 "setterDocumentation" : "<p> The overall status of the update. The status can take one of the following values: <ul> <li>In Progress</li> <li>Succeeded</li> <li>Succeeded with Issues</li> <li>Failed</li> </ul> </p>\n@param upgradeStatus The overall status of the update. The status can take one of the following values:  $\langle ul \rangle \langle ul \rangle$ Progress</li> <li>Succeeded</li> <li>Succeeded with Issues</li> <li>Failed</li> </ul>\n@see UpgradeStatus",

"setterMethodName" : "setUpgradeStatus",

"setterModel" : {

"variableDeclarationType" : "String",

"variableName" : "upgradeStatus",

"variableType" : "String",

"documentation" : null,

"simpleType" : "String",

"variableSetterType" : "String"

},

"simple" : true,

"timestampFormat" : null,

"variable" : {

"variableDeclarationType" : "String",

"variableName" : "upgradeStatus",

"variableType" : "String",

"documentation" : " $\langle p \rangle$  The overall status of the update. The status can take one of the following values:  $\langle q \rangle$ <li>In Progress</li> <li>Succeeded</li> <li>Succeeded with Issues</li> <li>Failed</li> </ul> </p>",

"simpleType" : "String",

"variableSetterType" : "String"

},

"xmlNameSpaceUri" : null

}, {

"beanStyleGetterMethodName" : "getStepsList",

"beanStyleSetterMethodName" : "setStepsList",

"c2jName" : "StepsList",

"c2jShape" : "UpgradeStepsList",

"defaultConsumerFluentSetterDocumentation" : "<p>A list of <code> <a>UpgradeStepItem</a></a> </code> s representing information about each step performed as pard of a specific Upgrade or Upgrade Eligibility Check.  $\langle p \rangle$ \nThis is a convenience that creates an instance of the {@link List $\langle Up \rangle$ gradeStepItem>.Builder} avoiding the need to create one manually via {@link List<UpgradeStepItem>#builder()}.\n\nWhen the {@link Consumer} completes, {@link List<UpgradeStepItem>.Builder#build()} is called immediately and its result is passed to {@link #stepsList(List<UpgradeStepItem>)}.\n@param stepsList a consumer that will call methods on {@link List<UpgradeStepItem>.Builder}\n@return Returns a reference to this object so that method calls can be chained together.\n@see #stepsList(List<UpgradeStepItem>)",

"deprecated" : false,

"documentation" : "<p> A list of <code> <a>UpgradeStepItem</a> </code> s representing information about each step performed as pard of a specific Upgrade or Upgrade Eligibility Check.  $\langle p \rangle$ ",

"endpointDiscoveryId" : false,

"enumType" : null,

"eventHeader" : false,

"eventPayload" : false,

"fluentEnumGetterMethodName" : null,

"fluentEnumSetterMethodName" : null,

"fluentGetterMethodName" : "stepsList",

"fluentSetterDocumentation" : "<p>A list of <code> <a>UpgradeStepItem</a></a> </code> s representing information about each step performed as pard of a specific Upgrade or Upgrade Eligibility Check.  $\langle p \rangle$  n@param stepsList A list of  $\langle \text{code}\rangle \langle \text{value}$   $\langle \text{update}\rangle$  s  $\langle \text{code}\rangle$  s representing information about each step performed as pard of a specific Upgrade or Upgrade Eligibility Check.\n@return Returns a reference to this object so that method calls can be chained together.",

"fluentSetterMethodName" : "stepsList",

"getterDocumentation" : "<p>A list of <code> <a>UpgradeStepItem</a></a> </code> s representing information about each step performed as pard of a specific Upgrade or Upgrade Eligibility Check.  $\langle p \rangle$  \n $\langle p \rangle$ \nAttempts to modify the collection returned by this method will result in an UnsupportedOperationException.\n</p>\n@return A list of  $\langle \text{code}\rangle \langle \text{a} \rangle$   $\langle \text{cycle}\rangle \langle \text{cycle}\rangle$  s representing information about each step performed as pard of a specific Upgrade or Upgrade Eligibility Check.",

```
 "getterModel" : {
```
"returnType" : "java.util.List<UpgradeStepItem>",

"documentation" : null

},

" $http"$ : {

"additionalMarshallingPath" : null,

"additionalUnmarshallingPath" : null,

"flattened" : false,

 "greedy" : false, "header" : false,

"isPayload" : false,

"isStreaming" : false,

"location" : null,

"marshallLocation" : "PAYLOAD",

"marshallLocationName" : "StepsList",

"queryString" : false,

"statusCode" : false,

"unmarshallLocationName" : "StepsList",

"uri" : false

},

"idempotencyToken" : false,

```
 "isBinary" : false,
```
"jsonValue" : false,

```
 "list" : true,
```
"listModel" : {

"implType" : "java.util.ArrayList",

"interfaceType" : "java.util.List",

"listMemberModel" : {

"beanStyleGetterMethodName" : "getMember",

"beanStyleSetterMethodName" : "setMember",

"c2jName" : "member",

"c2jShape" : "UpgradeStepItem",

"defaultConsumerFluentSetterDocumentation" : "Sets the value of the Member property for this

object.\n\nThis is a convenience that creates an instance of the {@link UpgradeStepItem.Builder} avoiding the need to create one manually via  $\{\emptyset\}$  ( $\emptyset$ ) ( $\in\mathcal{B}$ ) ( $\in\mathcal{B}$ ) ( $\in\mathcal{B}$ ) ( $\in\mathcal{B}$ ) ( $\in\mathcal{B}$ ) ( $\in\mathcal{B}$ ) ( $\in\mathcal{B}$ ) ( $\in\mathcal{B}$ ) ( $\in\mathcal{B}$ ) ( $\in\mathcal{B}$ ) ( $\in\mathcal{B}$ ) ( $\in\mathcal{B}$ ) ( $\in\mathcal{B}$ ) ( $\in\mathcal{$ {@link UpgradeStepItem.Builder#build()} is called immediately and its result is passed to {@link #member(UpgradeStepItem)}.\n@param member a consumer that will call methods on {@link UpgradeStepItem.Builder}\n@return Returns a reference to this object so that method calls can be chained together.\n@see #member(UpgradeStepItem)",

"deprecated" : false,

"documentation" : "",

"endpointDiscoveryId" : false,

"enumType" : null,

"eventHeader" : false,

"eventPayload" : false,

"fluentEnumGetterMethodName" : null,

"fluentEnumSetterMethodName" : null,

"fluentGetterMethodName" : "member",

 "fluentSetterDocumentation" : "Sets the value of the Member property for this object.\n\n@param member The new value for the Member property for this object.\n@return Returns a reference to this object so that method calls can be chained together.",

"fluentSetterMethodName" : "member",

 "getterDocumentation" : "Returns the value of the Member property for this object.\n@return The value of the Member property for this object.",

 "getterModel" : { "returnType" : "UpgradeStepItem", "documentation" : null }, " $http"$ : { "additionalMarshallingPath" : null, "additionalUnmarshallingPath" : null, "flattened" : false, "greedy" : false, "header" : false, "isPayload" : false, "isStreaming" : false, "location" : null, "marshallLocation" : "PAYLOAD", "marshallLocationName" : "member", "queryString" : false, "statusCode" : false, "unmarshallLocationName" : "member", "uri" : false }, "idempotencyToken" : false, "isBinary" : false, "jsonValue" : false, "list" : false, "listModel" : null, "map" : false,

"mapModel" : null,

"marshallingType" : "SDK\_POJO",

"name" : "Member",

"sensitive" : false,

 "setterDocumentation" : "Sets the value of the Member property for this object.\n\n@param member The new value for the Member property for this object.",

"setterMethodName" : "setMember",

"setterModel" : {

"variableDeclarationType" : "UpgradeStepItem",

"variableName" : "member",

"variableType" : "UpgradeStepItem",

"documentation" : null,

"simpleType" : "UpgradeStepItem",

"variableSetterType" : "UpgradeStepItem"

},

"simple" : false,

"timestampFormat" : null,

"variable" : {

"variableDeclarationType" : "UpgradeStepItem",

"variableName" : "member",

"variableType" : "UpgradeStepItem",

"documentation" : "",

"simpleType" : "UpgradeStepItem",

"variableSetterType" : "UpgradeStepItem"

},

"xmlNameSpaceUri" : null

### },

"memberLocationName" : null,

"memberType" : "UpgradeStepItem",

"map" : false,

"memberAdditionalMarshallingPath" : null,

"memberAdditionalUnmarshallingPath" : null,

"simple" : false,

"simpleType" : "UpgradeStepItem",

"templateImplType" : "java.util.ArrayList<UpgradeStepItem>",

"templateType" : "java.util.List<UpgradeStepItem>"

},

"map" : false,

"mapModel" : null,

"marshallingType" : "LIST",

"name" : "StepsList",

"sensitive" : false,

"setterDocumentation" : " $\langle \text{p} \rangle$  A list of  $\langle \text{code} \rangle$   $\langle \text{node} \rangle$   $\langle \text{z} \rangle$   $\langle \text{p} \rangle$  and  $\langle \text{p} \rangle$   $\langle \text{code} \rangle$   $\langle \text{code} \rangle$   $\langle \text{code} \rangle$   $\langle \text{v} \rangle$  representing information about each step performed as pard of a specific Upgrade or Upgrade Eligibility Check. </p>\n@param stepsList A list of  $\langle \text{code}\rangle \langle \text{a} \rangle$   $\langle \text{node}\rangle$  s  $\langle \text{code}\rangle$  s representing information about each step performed as pard of a specific Upgrade or Upgrade Eligibility Check.",

```
 "setterMethodName" : "setStepsList",
```

```
 "setterModel" : {
```
"variableDeclarationType" : "java.util.List<UpgradeStepItem>",

 "variableName" : "stepsList", "variableType" : "java.util.List<UpgradeStepItem>", "documentation" : null, "simpleType" : "List<UpgradeStepItem>", "variableSetterType" : "java.util.Collection<UpgradeStepItem>"

},

"simple" : false,

"timestampFormat" : null,

"variable" : {

"variableDeclarationType" : "java.util.List<UpgradeStepItem>",

"variableName" : "stepsList",

"variableType" : "java.util.List<UpgradeStepItem>",

"documentation" : "<p> A list of <code> <a>UpgradeStepItem</a> </code> s representing information about each step performed as pard of a specific Upgrade or Upgrade Eligibility Check.  $\langle p \rangle$ ",

"simpleType" : "List<UpgradeStepItem>",

"variableSetterType" : "java.util.Collection<UpgradeStepItem>"

},

"xmlNameSpaceUri" : null

} ],

```
 "membersAsMap" : {
```
"StartTimestamp" : {

"beanStyleGetterMethodName" : "getStartTimestamp",

"beanStyleSetterMethodName" : "setStartTimestamp",

"c2jName" : "StartTimestamp",

"c2jShape" : "StartTimestamp",

 "defaultConsumerFluentSetterDocumentation" : "<p>UTC Timestamp at which the Upgrade API call was made in  $\yyyy-MM-dTHH:mm:ssZ\T$  format. $\langle p\rangle$ This is a convenience that creates an instance of the {@link Instant.Builder} avoiding the need to create one manually via  $\{\mathcal{Q}\in\mathbb{N}: \mathbb{N}\}\$ . Consumer} completes, {@link Instant.Builder#build()} is called immediately and its result is passed to {@link #startTimestamp(Instant)}.\n@param startTimestamp a consumer that will call methods on {@link Instant.Builder}\n@return Returns a reference to this object so that method calls can be chained together.\n@see #startTimestamp(Instant)",

"deprecated" : false,

 "documentation" : "<p>UTC Timestamp at which the Upgrade API call was made in \"yyyy-MMddTHH:mm:ssZ\" format.</p>",

"endpointDiscoveryId" : false,

"enumType" : null,

"eventHeader" : false,

"eventPayload" : false,

"fluentEnumGetterMethodName" : null,

"fluentEnumSetterMethodName" : null,

"fluentGetterMethodName" : "startTimestamp",

 "fluentSetterDocumentation" : "<p>UTC Timestamp at which the Upgrade API call was made in \"yyyy-MMddTHH:mm:ssZ\" format.</p>\n@param startTimestamp UTC Timestamp at which the Upgrade API call was made in \"yyyy-MM-ddTHH:mm:ssZ\" format.\n@return Returns a reference to this object so that method calls can be chained together.",

"fluentSetterMethodName" : "startTimestamp",

"getterDocumentation" : "<p>UTC Timestamp at which the Upgrade API call was made in \"yyyy-MM-

ddTHH:mm:ssZ\" format.</p>\n@return UTC Timestamp at which the Upgrade API call was made in \"yyyy-MMddTHH:mm:ssZ\" format.",

```
 "getterModel" : {
        "returnType" : "java.time.Instant",
        "documentation" : null
      },
     "http": {
        "additionalMarshallingPath" : null,
        "additionalUnmarshallingPath" : null,
        "flattened" : false,
        "greedy" : false,
        "header" : false,
        "isPayload" : false,
        "isStreaming" : false,
        "location" : null,
        "marshallLocation" : "PAYLOAD",
        "marshallLocationName" : "StartTimestamp",
        "queryString" : false,
        "statusCode" : false,
        "unmarshallLocationName" : "StartTimestamp",
        "uri" : false
      },
      "idempotencyToken" : false,
      "isBinary" : false,
      "jsonValue" : false,
      "list" : false,
      "listModel" : null,
      "map" : false,
      "mapModel" : null,
      "marshallingType" : "INSTANT",
      "name" : "StartTimestamp",
      "sensitive" : false,
      "setterDocumentation" : "<p>UTC Timestamp at which the Upgrade API call was made in \"yyyy-MM-
ddTHH:mm:ssZ\" format.</p>\n@param startTimestamp UTC Timestamp at which the Upgrade API call was made
in \"yyyy-MM-ddTHH:mm:ssZ\" format.",
      "setterMethodName" : "setStartTimestamp",
      "setterModel" : {
        "variableDeclarationType" : "java.time.Instant",
        "variableName" : "startTimestamp",
        "variableType" : "java.time.Instant",
        "documentation" : null,
        "simpleType" : "Instant",
        "variableSetterType" : "java.time.Instant"
      },
      "simple" : true,
      "timestampFormat" : null,
```
"variable" : {

"variableDeclarationType" : "java.time.Instant",

"variableName" : "startTimestamp",

"variableType" : "java.time.Instant",

"documentation" : "<p>UTC Timestamp at which the Upgrade API call was made in \"yyyy-MMddTHH:mm:ssZ\" format.</p>",

"simpleType" : "Instant",

"variableSetterType" : "java.time.Instant"

 }, "xmlNameSpaceUri" : null

},

"StepsList" : {

"beanStyleGetterMethodName" : "getStepsList",

"beanStyleSetterMethodName" : "setStepsList",

"c2jName" : "StepsList",

"c2jShape" : "UpgradeStepsList",

"defaultConsumerFluentSetterDocumentation" : "<p>A list of <code><a>UpgradeStepItem</a></a></a></a>> representing information about each step performed as pard of a specific Upgrade or Upgrade Eligibility Check. </p>\nThis is a convenience that creates an instance of the {@link List<UpgradeStepItem>.Builder} avoiding the need to create one manually via {@link List<UpgradeStepItem>#builder()}.\n\nWhen the {@link Consumer} completes, {@link List<UpgradeStepItem>.Builder#build()} is called immediately and its result is passed to {@link #stepsList(List<UpgradeStepItem>)}.\n@param stepsList a consumer that will call methods on {@link List<UpgradeStepItem>.Builder}\n@return Returns a reference to this object so that method calls can be chained together.\n@see #stepsList(List<UpgradeStepItem>)",

"deprecated" : false,

"documentation" : " $\langle p \rangle$  A list of  $\langle c \cdot q \rangle$   $\langle p \rangle$  UpgradeStepItem $\langle q \rangle$   $\langle c \cdot q \cdot q \rangle$  s representing information about each step performed as pard of a specific Upgrade or Upgrade Eligibility Check.  $\langle p \rangle$ ,

"endpointDiscoveryId" : false,

"enumType" : null,

"eventHeader" : false,

"eventPayload" : false,

"fluentEnumGetterMethodName" : null,

"fluentEnumSetterMethodName" : null,

"fluentGetterMethodName" : "stepsList",

"fluentSetterDocumentation" : " $\langle p \rangle$  A list of  $\langle \text{code} \rangle \langle \text{code} \rangle$  steps is representing  $\langle \text{node} \rangle$  s representing information about each step performed as pard of a specific Upgrade or Upgrade Eligibility Check.  $\langle p \rangle$  n@param stepsList A list of <code> <a>UpgradeStepItem</a> </code> s representing information about each step performed as pard of a specific Upgrade or Upgrade Eligibility Check.\n@return Returns a reference to this object so that method calls can be chained together.",

"fluentSetterMethodName" : "stepsList",

"getterDocumentation" : "<p> A list of <code> <a>UpgradeStepItem</a> </code> s representing information about each step performed as pard of a specific Upgrade or Upgrade Eligibility Check.  $\langle p \rangle$  n $\langle p \rangle$  Attempts to modify the collection returned by this method will result in an UnsupportedOperationException. $\ln \langle p \rangle$  @return A list of  $\langle \text{code}\rangle \langle \text{a} \rangle$   $\langle \text{update}\rangle$  step  $\langle \text{theta}\rangle$  s representing information about each step performed as pard of a specific Upgrade or Upgrade Eligibility Check.",

 "getterModel" : { "returnType" : "java.util.List<UpgradeStepItem>", "documentation" : null }, " $http"$ : {

 "additionalMarshallingPath" : null, "additionalUnmarshallingPath" : null, "flattened" : false, "greedy" : false, "header" : false, "isPayload" : false, "isStreaming" : false, "location" : null, "marshallLocation" : "PAYLOAD", "marshallLocationName" : "StepsList", "queryString" : false, "statusCode" : false, "unmarshallLocationName" : "StepsList", "uri" : false }, "idempotencyToken" : false, "isBinary" : false, "jsonValue" : false, "list" : true, "listModel" : { "implType" : "java.util.ArrayList", "interfaceType" : "java.util.List", "listMemberModel" : { "beanStyleGetterMethodName" : "getMember", "beanStyleSetterMethodName" : "setMember", "c2jName" : "member", "c2jShape" : "UpgradeStepItem", "defaultConsumerFluentSetterDocumentation" : "Sets the value of the Member property for this

object.\n\nThis is a convenience that creates an instance of the {@link UpgradeStepItem.Builder} avoiding the need to create one manually via  $\{\emptyset\}$  ( $\emptyset$ ) ( $\in\mathcal{B}$ ) ( $\in\mathcal{B}$ ) ( $\in\mathcal{B}$ ) ( $\in\mathcal{B}$ ) ( $\in\mathcal{B}$ ) ( $\in\mathcal{B}$ ) ( $\in\mathcal{B}$ ) ( $\in\mathcal{B}$ ) ( $\in\mathcal{B}$ ) ( $\in\mathcal{B}$ ) ( $\in\mathcal{B}$ ) ( $\in\mathcal{B}$ ) ( $\in\mathcal{B}$ ) ( $\in\mathcal{$ {@link UpgradeStepItem.Builder#build()} is called immediately and its result is passed to {@link #member(UpgradeStepItem)}.\n@param member a consumer that will call methods on {@link UpgradeStepItem.Builder}\n@return Returns a reference to this object so that method calls can be chained together.\n@see #member(UpgradeStepItem)",

 "documentation" : "", "endpointDiscoveryId" : false, "enumType" : null, "eventHeader" : false, "eventPayload" : false, "fluentEnumGetterMethodName" : null, "fluentEnumSetterMethodName" : null, "fluentGetterMethodName" : "member",

"deprecated" : false,

"fluentSetterDocumentation" : "Sets the value of the Member property for this object. $\ln\log$  param member The new value for the Member property for this object.\n@return Returns a reference to this object so that method calls can be chained together.",

"fluentSetterMethodName" : "member",

"getterDocumentation" : "Returns the value of the Member property for this object.\n@return The value of

```
the Member property for this object.",
         "getterModel" : {
          "returnType" : "UpgradeStepItem",
          "documentation" : null
         },
        "http": {
          "additionalMarshallingPath" : null,
          "additionalUnmarshallingPath" : null,
          "flattened" : false,
          "greedy" : false,
          "header" : false,
          "isPayload" : false,
          "isStreaming" : false,
          "location" : null,
          "marshallLocation" : "PAYLOAD",
          "marshallLocationName" : "member",
          "queryString" : false,
          "statusCode" : false,
          "unmarshallLocationName" : "member",
          "uri" : false
         },
         "idempotencyToken" : false,
         "isBinary" : false,
         "jsonValue" : false,
         "list" : false,
         "listModel" : null,
        "map" : false,
         "mapModel" : null,
         "marshallingType" : "SDK_POJO",
         "name" : "Member",
         "sensitive" : false,
         "setterDocumentation" : "Sets the value of the Member property for this object.\n\n@param member The
new value for the Member property for this object.",
         "setterMethodName" : "setMember",
         "setterModel" : {
          "variableDeclarationType" : "UpgradeStepItem",
          "variableName" : "member",
          "variableType" : "UpgradeStepItem",
          "documentation" : null,
          "simpleType" : "UpgradeStepItem",
          "variableSetterType" : "UpgradeStepItem"
         },
         "simple" : false,
         "timestampFormat" : null,
         "variable" : {
          "variableDeclarationType" : "UpgradeStepItem",
          "variableName" : "member",
          "variableType" : "UpgradeStepItem",
```

```
 "documentation" : "",
    "simpleType" : "UpgradeStepItem",
    "variableSetterType" : "UpgradeStepItem"
   },
   "xmlNameSpaceUri" : null
  },
  "memberLocationName" : null,
  "memberType" : "UpgradeStepItem",
  "map" : false,
  "memberAdditionalMarshallingPath" : null,
  "memberAdditionalUnmarshallingPath" : null,
  "simple" : false,
  "simpleType" : "UpgradeStepItem",
  "templateImplType" : "java.util.ArrayList<UpgradeStepItem>",
  "templateType" : "java.util.List<UpgradeStepItem>"
 },
 "map" : false,
 "mapModel" : null,
 "marshallingType" : "LIST",
```
"name" : "StepsList",

"sensitive" : false,

"setterDocumentation" : "<p>A list of <code> <a>UpgradeStepItem</a></code> s representing information about each step performed as pard of a specific Upgrade or Upgrade Eligibility Check.  $\langle p \rangle$  n@param stepsList A list of <code> <a>UpgradeStepItem</a> </code> s representing information about each step performed as pard of a specific Upgrade or Upgrade Eligibility Check.",

"setterMethodName" : "setStepsList",

"setterModel" : {

"variableDeclarationType" : "java.util.List<UpgradeStepItem>",

"variableName" : "stepsList",

"variableType" : "java.util.List<UpgradeStepItem>",

"documentation" : null,

"simpleType" : "List<UpgradeStepItem>",

"variableSetterType" : "java.util.Collection<UpgradeStepItem>"

},

"simple" : false,

"timestampFormat" : null,

"variable" : {

"variableDeclarationType" : "java.util.List<UpgradeStepItem>",

"variableName" : "stepsList",

"variableType" : "java.util.List<UpgradeStepItem>",

"documentation" : "<p> A list of <code> <a>UpgradeStepItem</a> </code> s representing information about each step performed as pard of a specific Upgrade or Upgrade Eligibility Check.  $\langle p \rangle$ ",

"simpleType" : "List<UpgradeStepItem>",

"variableSetterType" : "java.util.Collection<UpgradeStepItem>"

},

"xmlNameSpaceUri" : null

},

```
 "UpgradeName" : {
```
"beanStyleGetterMethodName" : "getUpgradeName",

"beanStyleSetterMethodName" : "setUpgradeName",

"c2jName" : "UpgradeName",

"c2jShape" : "UpgradeName",

 "defaultConsumerFluentSetterDocumentation" : "<p>A string that describes the update briefly</p>\nThis is a convenience that creates an instance of the {@link String.Builder} avoiding the need to create one manually via {@link String#builder()}.\n\nWhen the {@link Consumer} completes, {@link String.Builder#build()} is called immediately and its result is passed to {@link #upgradeName(String)}.\n@param upgradeName a consumer that will call methods on {@link String.Builder}\n@return Returns a reference to this object so that method calls can be chained together.\n@see #upgradeName(String)",

"deprecated" : false,

"documentation" : "<p>A string that describes the update briefly</p>",

"endpointDiscoveryId" : false,

"enumType" : null,

"eventHeader" : false,

"eventPayload" : false,

"fluentEnumGetterMethodName" : null,

"fluentEnumSetterMethodName" : null,

"fluentGetterMethodName" : "upgradeName",

"fluentSetterDocumentation" : "<p>A string that describes the update briefly</p>\n@param upgradeName A string that describes the update briefly\n@return Returns a reference to this object so that method calls can be chained together.",

"fluentSetterMethodName" : "upgradeName",

 "getterDocumentation" : "<p>A string that describes the update briefly</p>\n@return A string that describes the update briefly",

```
 "getterModel" : {
  "returnType" : "String",
  "documentation" : null
 },
"http": {
  "additionalMarshallingPath" : null,
  "additionalUnmarshallingPath" : null,
  "flattened" : false,
  "greedy" : false,
  "header" : false,
  "isPayload" : false,
  "isStreaming" : false,
  "location" : null,
  "marshallLocation" : "PAYLOAD",
  "marshallLocationName" : "UpgradeName",
  "queryString" : false,
  "statusCode" : false,
  "unmarshallLocationName" : "UpgradeName",
  "uri" : false
 },
 "idempotencyToken" : false,
 "isBinary" : false,
 "jsonValue" : false,
```
 "list" : false, "listModel" : null, "map" : false, "mapModel" : null, "marshallingType" : "STRING", "name" : "UpgradeName", "sensitive" : false, "setterDocumentation" : "<p>A string that describes the update briefly</p> $\alpha$  maram upgradeName A string that describes the update briefly", "setterMethodName" : "setUpgradeName", "setterModel" : { "variableDeclarationType" : "String", "variableName" : "upgradeName", "variableType" : "String", "documentation" : null, "simpleType" : "String", "variableSetterType" : "String" }, "simple" : true, "timestampFormat" : null, "variable" : { "variableDeclarationType" : "String",

"variableName" : "upgradeName",

```
 "variableType" : "String",
```
"documentation" : "<p>A string that describes the update briefly</p>",

"simpleType" : "String",

"variableSetterType" : "String"

```
 },
```
"xmlNameSpaceUri" : null

## },

"UpgradeStatus" : {

"beanStyleGetterMethodName" : "getUpgradeStatusAsString",

"beanStyleSetterMethodName" : "setUpgradeStatus",

```
 "c2jName" : "UpgradeStatus",
```
"c2jShape" : "UpgradeStatus",

 "defaultConsumerFluentSetterDocumentation" : "<p> The overall status of the update. The status can take one of the following values:  $\langle \text{u} \rangle \langle \text{d} \rangle$  In Progress $\langle \text{d} \rangle$   $\langle \text{d} \rangle$  Succeeded $\langle \text{d} \rangle$   $\langle \text{d} \rangle$  Succeeded with Issues $\langle \text{d} \rangle$  $\langle$ li>Failed $\langle$ /li>  $\langle$ /ul>  $\langle$ /p $\rangle$ \nThis is a convenience that creates an instance of the {@link String.Builder} avoiding

the need to create one manually via {@link String#builder()}.\n\nWhen the {@link Consumer} completes, {@link String.Builder#build()} is called immediately and its result is passed to {@link

#upgradeStatusAsString(String)}.\n@param upgradeStatus a consumer that will call methods on {@link String.Builder}\n@return Returns a reference to this object so that method calls can be chained together.\n@see #upgradeStatus(String)",

"deprecated" : false,

"documentation" : " $\langle \mathbf{v} \rangle$  The overall status of the update. The status can take one of the following values:  $\langle \mathbf{u} \rangle$ <li>In Progress</li> <li>Succeeded</li> <li>Succeeded with Issues</li> <li>Failed</li> </ul> </p>",

"endpointDiscoveryId" : false,

"enumType" : "UpgradeStatus",

"eventHeader" : false,

"eventPayload" : false,

"fluentEnumGetterMethodName" : "upgradeStatus",

"fluentEnumSetterMethodName" : "upgradeStatus",

"fluentGetterMethodName" : "upgradeStatusAsString",

"fluentSetterDocumentation" : " $\langle p \rangle$  The overall status of the update. The status can take one of the following values: <ul> <li>In Progress</li> <li>Succeeded</li> <li>Succeeded with Issues</li> <li>Failed</li> </ul>  $\langle p \rangle$  n@param upgradeStatus The overall status of the update. The status can take one of the following values:  $\langle u \rangle$ <li>In Progress</li> <li>Succeeded</li> <li>Succeeded with Issues</li> <li>Failed</li> </ul>\n@see UpgradeStatus\n@return Returns a reference to this object so that method calls can be chained together.\n@see UpgradeStatus",

"fluentSetterMethodName" : "upgradeStatus",

 "getterDocumentation" : "<p> The overall status of the update. The status can take one of the following values: <ul> <li>In Progress</li> <li>Succeeded</li> <li>Succeeded with Issues</li> <li>Failed</li> </ul> </p>\n<p>\nIf the service returns an enum value that is not available in the current SDK version, {@link #upgradeStatus} will return {@link UpgradeStatus#UNKNOWN\_TO\_SDK\_VERSION}. The raw value returned by the service is available from {@link #upgradeStatusAsString}.\n</p>\n@return The overall status of the update. The status can take one of the following values: <ul> <li>In Progress</li> <li>Succeeded</li> <li>Succeeded with Issues</li> <li>Failed</li> </ul>\n@see UpgradeStatus",

```
 "getterModel" : {
  "returnType" : "String",
  "documentation" : null
 },
"http": {
  "additionalMarshallingPath" : null,
  "additionalUnmarshallingPath" : null,
  "flattened" : false,
  "greedy" : false,
  "header" : false,
  "isPayload" : false,
  "isStreaming" : false,
  "location" : null,
  "marshallLocation" : "PAYLOAD",
  "marshallLocationName" : "UpgradeStatus",
  "queryString" : false,
  "statusCode" : false,
  "unmarshallLocationName" : "UpgradeStatus",
  "uri" : false
 },
 "idempotencyToken" : false,
 "isBinary" : false,
 "jsonValue" : false,
 "list" : false,
 "listModel" : null,
 "map" : false,
 "mapModel" : null,
 "marshallingType" : "STRING",
 "name" : "UpgradeStatus",
```
"sensitive" : false,

 "setterDocumentation" : "<p> The overall status of the update. The status can take one of the following values: <ul> <li>In Progress</li> <li>Succeeded</li> <li>Succeeded with Issues</li> <li>Failed</li> </ul> </p>\n@param upgradeStatus The overall status of the update. The status can take one of the following values:  $\langle ul \rangle \langle ll \rangle$ In Progress</li> <li>Succeeded</li> <li>Succeeded with Issues</li> <li>Failed</li> </ul>\n@see UpgradeStatus",

 "setterMethodName" : "setUpgradeStatus", "setterModel" : { "variableDeclarationType" : "String", "variableName" : "upgradeStatus", "variableType" : "String", "documentation" : null, "simpleType" : "String", "variableSetterType" : "String" }, "simple" : true, "timestampFormat" : null,

"variable" : {

"variableDeclarationType" : "String",

"variableName" : "upgradeStatus",

"variableType" : "String",

 "documentation" : "<p> The overall status of the update. The status can take one of the following values: <ul> <li>In Progress</li> <li>Succeeded</li> <li>Succeeded with Issues</li> <li>Failed</li> </ul> </p>",

```
 "simpleType" : "String",
```
"variableSetterType" : "String"

```
 },
```

```
 "xmlNameSpaceUri" : null
```

```
 }
 },
```

```
 "nonStreamingMembers" : [ {
```
"beanStyleGetterMethodName" : "getUpgradeName",

"beanStyleSetterMethodName" : "setUpgradeName",

"c2jName" : "UpgradeName",

"c2jShape" : "UpgradeName",

 "defaultConsumerFluentSetterDocumentation" : "<p>A string that describes the update briefly</p>\nThis is a convenience that creates an instance of the {@link String.Builder} avoiding the need to create one manually via {@link String#builder()}.\n\nWhen the {@link Consumer} completes, {@link String.Builder#build()} is called immediately and its result is passed to {@link #upgradeName(String)}.\n@param upgradeName a consumer that will call methods on {@link String.Builder}\n@return Returns a reference to this object so that method calls can be chained together.\n@see #upgradeName(String)",

 "deprecated" : false, "documentation" : " $\langle p \rangle A$  string that describes the update briefly $\langle p \rangle$ ", "endpointDiscoveryId" : false, "enumType" : null, "eventHeader" : false, "eventPayload" : false, "fluentEnumGetterMethodName" : null, "fluentEnumSetterMethodName" : null, "fluentGetterMethodName" : "upgradeName",

"fluentSetterDocumentation" : "<p>A string that describes the update briefly</p>\n@param upgradeName A string that describes the update briefly\n@return Returns a reference to this object so that method calls can be chained together.",

"fluentSetterMethodName" : "upgradeName",

"getterDocumentation" : "<p>A string that describes the update briefly</p> $\Omega$  @return A string that describes the update briefly",

```
 "getterModel" : {
      "returnType" : "String",
      "documentation" : null
     },
    "http": {
      "additionalMarshallingPath" : null,
      "additionalUnmarshallingPath" : null,
      "flattened" : false,
      "greedy" : false,
      "header" : false,
      "isPayload" : false,
      "isStreaming" : false,
      "location" : null,
      "marshallLocation" : "PAYLOAD",
      "marshallLocationName" : "UpgradeName",
      "queryString" : false,
      "statusCode" : false,
      "unmarshallLocationName" : "UpgradeName",
      "uri" : false
     },
     "idempotencyToken" : false,
     "isBinary" : false,
     "jsonValue" : false,
     "list" : false,
     "listModel" : null,
     "map" : false,
     "mapModel" : null,
     "marshallingType" : "STRING",
     "name" : "UpgradeName",
     "sensitive" : false,
    "setterDocumentation" : "<p>A string that describes the update briefly</p>\alpha maram upgradeName A string
that describes the update briefly",
     "setterMethodName" : "setUpgradeName",
     "setterModel" : {
      "variableDeclarationType" : "String",
      "variableName" : "upgradeName",
      "variableType" : "String",
      "documentation" : null,
      "simpleType" : "String",
      "variableSetterType" : "String"
     },
     "simple" : true,
```

```
 "timestampFormat" : null,
 "variable" : {
  "variableDeclarationType" : "String",
  "variableName" : "upgradeName",
  "variableType" : "String",
 "documentation" : "<p>A string that describes the update briefly</p>",
  "simpleType" : "String",
  "variableSetterType" : "String"
 },
```

```
 "xmlNameSpaceUri" : null
```
}, {

"beanStyleGetterMethodName" : "getStartTimestamp",

"beanStyleSetterMethodName" : "setStartTimestamp",

"c2jName" : "StartTimestamp",

"c2jShape" : "StartTimestamp",

 "defaultConsumerFluentSetterDocumentation" : "<p>UTC Timestamp at which the Upgrade API call was made in \"yyyy-MM-ddTHH:mm:ssZ\" format. $\langle p \rangle$ nThis is a convenience that creates an instance of the {@link Instant.Builder} avoiding the need to create one manually via  $\{\emptyset\}$ ink Instant#builder()}.\n\nWhen the  $\{\emptyset\}$ ink Consumer} completes, {@link Instant.Builder#build()} is called immediately and its result is passed to {@link #startTimestamp(Instant)}.\n@param startTimestamp a consumer that will call methods on {@link Instant.Builder}\n@return Returns a reference to this object so that method calls can be chained together.\n@see #startTimestamp(Instant)",

"deprecated" : false,

"documentation" : "<p>UTC Timestamp at which the Upgrade API call was made in \"yyyy-MMddTHH:mm:ssZ\" format.</p>",

"endpointDiscoveryId" : false,

"enumType" : null,

"eventHeader" : false,

"eventPayload" : false,

"fluentEnumGetterMethodName" : null,

"fluentEnumSetterMethodName" : null,

"fluentGetterMethodName" : "startTimestamp",

 "fluentSetterDocumentation" : "<p>UTC Timestamp at which the Upgrade API call was made in \"yyyy-MMddTHH:mm:ssZ\" format.</p>\n@param startTimestamp UTC Timestamp at which the Upgrade API call was made in \"yyyy-MM-ddTHH:mm:ssZ\" format.\n@return Returns a reference to this object so that method calls can be chained together.",

"fluentSetterMethodName" : "startTimestamp",

 "getterDocumentation" : "<p>UTC Timestamp at which the Upgrade API call was made in \"yyyy-MMddTHH:mm:ssZ\" format.</p>\n@return UTC Timestamp at which the Upgrade API call was made in \"yyyy-MMddTHH:mm:ssZ\" format.",

```
 "getterModel" : {
```
"returnType" : "java.time.Instant",

"documentation" : null

},

" $http"$ : {

"additionalMarshallingPath" : null,

"additionalUnmarshallingPath" : null,

```
 "flattened" : false,
```
 "greedy" : false, "header" : false, "isPayload" : false, "isStreaming" : false, "location" : null, "marshallLocation" : "PAYLOAD", "marshallLocationName" : "StartTimestamp", "queryString" : false, "statusCode" : false, "unmarshallLocationName" : "StartTimestamp", "uri" : false }, "idempotencyToken" : false, "isBinary" : false, "jsonValue" : false, "list" : false, "listModel" : null, "map" : false,

"mapModel" : null,

"marshallingType" : "INSTANT",

"name" : "StartTimestamp",

"sensitive" : false,

"setterDocumentation" : "<p>UTC Timestamp at which the Upgrade API call was made in \"yyyy-MM-

ddTHH:mm:ssZ\" format.</p>\n@param startTimestamp UTC Timestamp at which the Upgrade API call was made in \"yyyy-MM-ddTHH:mm:ssZ\" format.",

"setterMethodName" : "setStartTimestamp",

"setterModel" : {

"variableDeclarationType" : "java.time.Instant",

```
 "variableName" : "startTimestamp",
```
"variableType" : "java.time.Instant",

"documentation" : null,

"simpleType" : "Instant",

"variableSetterType" : "java.time.Instant"

},

```
 "simple" : true,
```
"timestampFormat" : null,

"variable" : {

"variableDeclarationType" : "java.time.Instant",

"variableName" : "startTimestamp",

```
 "variableType" : "java.time.Instant",
```
"documentation" : "<p>UTC Timestamp at which the Upgrade API call was made in \"yyyy-MM-

ddTHH:mm:ssZ\" format.</p>",

"simpleType" : "Instant",

"variableSetterType" : "java.time.Instant"

},

"xmlNameSpaceUri" : null

}, {

"beanStyleGetterMethodName" : "getUpgradeStatusAsString",

"beanStyleSetterMethodName" : "setUpgradeStatus",

"c2jName" : "UpgradeStatus",

"c2jShape" : "UpgradeStatus",

 "defaultConsumerFluentSetterDocumentation" : "<p> The overall status of the update. The status can take one of the following values: <ul> <li>In Progress</li> <li>Succeeded</li> <li>Succeeded with Issues</li>

 $\langle$ li>Failed $\langle$ /li>  $\langle$ /ul>  $\langle$ /p $\rangle$ \nThis is a convenience that creates an instance of the {@link String.Builder} avoiding the need to create one manually via  $\{\emptyset\}$  ( $\emptyset$  ink String#builder()}.\n\nWhen the  $\{\emptyset\}$  consumer} completes,  $\{\emptyset\}$  ink String.Builder#build()} is called immediately and its result is passed to {@link

#upgradeStatusAsString(String)}.\n@param upgradeStatus a consumer that will call methods on {@link String.Builder}\n@return Returns a reference to this object so that method calls can be chained together.\n@see #upgradeStatus(String)",

"deprecated" : false,

"documentation" : "<p> The overall status of the update. The status can take one of the following values: <ul> <li>In Progress</li> <li>Succeeded</li> <li>Succeeded with Issues</li> <li>Failed</li> </ul> </p>",

"endpointDiscoveryId" : false,

"enumType" : "UpgradeStatus",

"eventHeader" : false,

"eventPayload" : false,

"fluentEnumGetterMethodName" : "upgradeStatus",

"fluentEnumSetterMethodName" : "upgradeStatus",

"fluentGetterMethodName" : "upgradeStatusAsString",

 "fluentSetterDocumentation" : "<p> The overall status of the update. The status can take one of the following values: <ul> <li>In Progress</li> <li>Succeeded</li> <li>Succeeded with Issues</li> <li>Failed</li> </ul>  $\langle p \rangle$  n@param upgradeStatus The overall status of the update. The status can take one of the following values:  $\langle u \rangle$ <li>In Progress</li> <li>Succeeded</li> <li>Succeeded with Issues</li> <li>Failed</li> </ul>\n@see UpgradeStatus\n@return Returns a reference to this object so that method calls can be chained together.\n@see UpgradeStatus",

"fluentSetterMethodName" : "upgradeStatus",

 "getterDocumentation" : "<p> The overall status of the update. The status can take one of the following values: <ul> <li>In Progress</li> <li>Succeeded</li> <li>Succeeded with Issues</li> <li>Failed</li> </ul> </p>\n<p>\nIf the service returns an enum value that is not available in the current SDK version, {@link #upgradeStatus} will return {@link UpgradeStatus#UNKNOWN\_TO\_SDK\_VERSION}. The raw value returned by the service is available from {@link #upgradeStatusAsString}. $\n\alpha$  ereturn The overall status of the update. The status can take one of the following values:  $\langle u \rangle \langle v \rangle$  The Progress $\langle v \rangle$  The Succeeded  $\langle v \rangle$  The Succeeded with Issues  $\langle h \rangle$ <li>Failed</li> </ul>\n@see UpgradeStatus",

```
 "getterModel" : {
  "returnType" : "String",
  "documentation" : null
 },
"http": {
  "additionalMarshallingPath" : null,
  "additionalUnmarshallingPath" : null,
  "flattened" : false,
  "greedy" : false,
  "header" : false,
  "isPayload" : false,
  "isStreaming" : false,
  "location" : null,
```
 "marshallLocation" : "PAYLOAD", "marshallLocationName" : "UpgradeStatus", "queryString" : false, "statusCode" : false, "unmarshallLocationName" : "UpgradeStatus", "uri" : false }, "idempotencyToken" : false, "isBinary" : false, "jsonValue" : false, "list" : false, "listModel" : null, "map" : false, "mapModel" : null, "marshallingType" : "STRING", "name" : "UpgradeStatus", "sensitive" : false,

 "setterDocumentation" : "<p> The overall status of the update. The status can take one of the following values: <ul> <li>In Progress</li> <li>Succeeded</li> <li>Succeeded with Issues</li> <li>Failed</li> </ul> </p>\n@param upgradeStatus The overall status of the update. The status can take one of the following values: <ul> <li>In Progress</li> <li>Succeeded</li> <li>Succeeded with Issues</li> <li>Failed</li> </ul>\n@see UpgradeStatus",

"setterMethodName" : "setUpgradeStatus",

```
 "setterModel" : {
```
"variableDeclarationType" : "String",

"variableName" : "upgradeStatus",

"variableType" : "String",

"documentation" : null,

"simpleType" : "String",

```
 "variableSetterType" : "String"
```
## },

"simple" : true,

"timestampFormat" : null,

"variable" : {

"variableDeclarationType" : "String",

"variableName" : "upgradeStatus",

```
 "variableType" : "String",
```
"documentation" : "<p> The overall status of the update. The status can take one of the following values: <ul> <li>In Progress</li> <li>Succeeded</li> <li>Succeeded with Issues</li> <li>Failed</li> </ul> </p>",

"simpleType" : "String",

```
 "variableSetterType" : "String"
```
### },

"xmlNameSpaceUri" : null

### }, {

"beanStyleGetterMethodName" : "getStepsList",

"beanStyleSetterMethodName" : "setStepsList",

"c2jName" : "StepsList",

"c2jShape" : "UpgradeStepsList",

"defaultConsumerFluentSetterDocumentation" : " $p>A$  list of  $\langle \text{code} \rangle \langle \text{code} \rangle$  sabsamed temporals  $\langle \text{node} \rangle \langle \text{code} \rangle$ 

representing information about each step performed as pard of a specific Upgrade or Upgrade Eligibility Check.  $\langle p \rangle$ \nThis is a convenience that creates an instance of the {@link List $\langle Up \rangle$ gradeStepItem>.Builder} avoiding the need to create one manually via {@link List<UpgradeStepItem>#builder()}.\n\nWhen the {@link Consumer} completes, {@link List<UpgradeStepItem>.Builder#build()} is called immediately and its result is passed to {@link #stepsList(List<UpgradeStepItem>)}.\n@param stepsList a consumer that will call methods on {@link List<UpgradeStepItem>.Builder}\n@return Returns a reference to this object so that method calls can be chained together.\n@see #stepsList(List<UpgradeStepItem>)",

"deprecated" : false,

"documentation" : "<p> A list of <code> <a>UpgradeStepItem</a> </code> s representing information about each step performed as pard of a specific Upgrade or Upgrade Eligibility Check.  $\langle p \rangle$ ",

"endpointDiscoveryId" : false,

"enumType" : null,

"eventHeader" : false,

"eventPayload" : false,

"fluentEnumGetterMethodName" : null,

"fluentEnumSetterMethodName" : null,

"fluentGetterMethodName" : "stepsList",

"fluentSetterDocumentation" : " $\langle p \rangle$  A list of  $\langle \langle \text{code} \rangle \langle \langle \text{code} \rangle \langle \text{target}]$   $\langle \text{level} \rangle$  s representing information about each step performed as pard of a specific Upgrade or Upgrade Eligibility Check.  $\langle p \rangle$  n@param stepsList A list of  $\langle \text{code}\rangle \langle \text{angleStepItem}\langle \text{base}\rangle$  s representing information about each step performed as pard of a specific Upgrade or Upgrade Eligibility Check.\n@return Returns a reference to this object so that method calls can be chained together.",

"fluentSetterMethodName" : "stepsList",

"getterDocumentation" : " $\langle p \rangle$  A list of  $\langle code \rangle \langle a \rangle$ UpgradeStepItem $\langle a \rangle \langle code \rangle$  s representing information about each step performed as pard of a specific Upgrade or Upgrade Eligibility Check.  $\langle p \rangle$  n $\langle p \rangle$  Attempts to modify the collection returned by this method will result in an UnsupportedOperationException.\n</p>\n@return A list of <code> <a>UpgradeStepItem</a> </code> s representing information about each step performed as pard of a specific Upgrade or Upgrade Eligibility Check.",

```
 "getterModel" : {
  "returnType" : "java.util.List<UpgradeStepItem>",
  "documentation" : null
 },
"http": {
  "additionalMarshallingPath" : null,
  "additionalUnmarshallingPath" : null,
  "flattened" : false,
  "greedy" : false,
  "header" : false,
  "isPayload" : false,
  "isStreaming" : false,
  "location" : null,
  "marshallLocation" : "PAYLOAD",
  "marshallLocationName" : "StepsList",
  "queryString" : false,
  "statusCode" : false,
  "unmarshallLocationName" : "StepsList",
  "uri" : false
 },
```
 "idempotencyToken" : false, "isBinary" : false, "jsonValue" : false, "list" : true, "listModel" : { "implType" : "java.util.ArrayList", "interfaceType" : "java.util.List", "listMemberModel" : { "beanStyleGetterMethodName" : "getMember", "beanStyleSetterMethodName" : "setMember", "c2jName" : "member",

"c2jShape" : "UpgradeStepItem",

 "defaultConsumerFluentSetterDocumentation" : "Sets the value of the Member property for this object.\n\nThis is a convenience that creates an instance of the {@link UpgradeStepItem.Builder} avoiding the need to create one manually via  $\{\emptyset\}$  ( $\emptyset$ ) ( $\in\mathcal{B}$ ) ( $\in\mathcal{B}$ ) ( $\in\mathcal{B}$ ) ( $\in\mathcal{B}$ ) ( $\in\mathcal{B}$ ) ( $\in\mathcal{B}$ ) ( $\in\mathcal{B}$ ) ( $\in\mathcal{B}$ ) ( $\in\mathcal{B}$ ) ( $\in\mathcal{B}$ ) ( $\in\mathcal{B}$ ) ( $\in\mathcal{B}$ ) ( $\in\mathcal{B}$ ) ( $\in\mathcal{$ {@link UpgradeStepItem.Builder#build()} is called immediately and its result is passed to {@link #member(UpgradeStepItem)}.\n@param member a consumer that will call methods on {@link UpgradeStepItem.Builder}\n@return Returns a reference to this object so that method calls can be chained together.\n@see #member(UpgradeStepItem)",

 "deprecated" : false, "documentation" : "", "endpointDiscoveryId" : false, "enumType" : null, "eventHeader" : false, "eventPayload" : false, "fluentEnumGetterMethodName" : null, "fluentEnumSetterMethodName" : null, "fluentGetterMethodName" : "member",

 "fluentSetterDocumentation" : "Sets the value of the Member property for this object.\n\n@param member The new value for the Member property for this object.\n@return Returns a reference to this object so that method calls can be chained together.",

"fluentSetterMethodName" : "member",

 "getterDocumentation" : "Returns the value of the Member property for this object.\n@return The value of the Member property for this object.",

 "getterModel" : { "returnType" : "UpgradeStepItem", "documentation" : null }, " $http"$ : {

 "additionalMarshallingPath" : null, "additionalUnmarshallingPath" : null, "flattened" : false, "greedy" : false, "header" : false, "isPayload" : false, "isStreaming" : false, "location" : null, "marshallLocation" : "PAYLOAD",

 "marshallLocationName" : "member", "queryString" : false, "statusCode" : false, "unmarshallLocationName" : "member", "uri" : false }, "idempotencyToken" : false, "isBinary" : false, "jsonValue" : false, "list" : false,

"listModel" : null,

"map" : false,

"mapModel" : null,

"marshallingType" : "SDK\_POJO",

"name" : "Member",

"sensitive" : false,

 "setterDocumentation" : "Sets the value of the Member property for this object.\n\n@param member The new value for the Member property for this object.",

 "setterMethodName" : "setMember", "setterModel" : {

"variableDeclarationType" : "UpgradeStepItem",

"variableName" : "member",

"variableType" : "UpgradeStepItem",

"documentation" : null,

"simpleType" : "UpgradeStepItem",

"variableSetterType" : "UpgradeStepItem"

# },

"simple" : false,

"timestampFormat" : null,

"variable" : {

"variableDeclarationType" : "UpgradeStepItem",

"variableName" : "member",

"variableType" : "UpgradeStepItem",

"documentation" : "",

"simpleType" : "UpgradeStepItem",

"variableSetterType" : "UpgradeStepItem"

# },

"xmlNameSpaceUri" : null

# },

"memberLocationName" : null,

"memberType" : "UpgradeStepItem",

"map" : false,

"memberAdditionalMarshallingPath" : null,

"memberAdditionalUnmarshallingPath" : null,

"simple" : false,

 "simpleType" : "UpgradeStepItem", "templateImplType" : "java.util.ArrayList<UpgradeStepItem>",

"templateType" : "java.util.List<UpgradeStepItem>"

},

```
 "map" : false,
 "mapModel" : null,
 "marshallingType" : "LIST",
 "name" : "StepsList",
 "sensitive" : false,
```
"setterDocumentation" : " $\langle p \rangle$  A list of  $\langle code \rangle \langle a \rangle$ UpgradeStepItem $\langle a \rangle \langle code \rangle$  s representing information about each step performed as pard of a specific Upgrade or Upgrade Eligibility Check.  $\langle p \rangle$  n@param stepsList A list of  $\langle \text{code}\rangle \langle \text{a} \rangle$   $\langle \text{cycle}\rangle \langle \text{cycle}\rangle$  s representing information about each step performed as pard of a specific Upgrade or Upgrade Eligibility Check.",

"setterMethodName" : "setStepsList",

"setterModel" : {

"variableDeclarationType" : "java.util.List<UpgradeStepItem>",

"variableName" : "stepsList",

"variableType" : "java.util.List<UpgradeStepItem>",

"documentation" : null,

"simpleType" : "List<UpgradeStepItem>",

"variableSetterType" : "java.util.Collection<UpgradeStepItem>"

## },

"simple" : false,

"timestampFormat" : null,

"variable" : {

"variableDeclarationType" : "java.util.List<UpgradeStepItem>",

"variableName" : "stepsList",

"variableType" : "java.util.List<UpgradeStepItem>",

"documentation" : " $\langle p \rangle$  A list of  $\langle c \cdot q \rangle$   $\langle p \rangle$  UpgradeStepItem $\langle q \rangle$   $\langle c \cdot q \cdot q \rangle$  s representing information about each step performed as pard of a specific Upgrade or Upgrade Eligibility Check.  $\langle p \rangle$ ",

"simpleType" : "List<UpgradeStepItem>",

```
 "variableSetterType" : "java.util.Collection<UpgradeStepItem>"
```
# },

"xmlNameSpaceUri" : null

## } ],

"requestSignerAware" : false,

"requestSignerClassFqcn" : null,

"required" : null,

"shapeName" : "UpgradeHistory",

"simpleMethod" : false,

"unmarshaller" : {

"flattened" : false,

"resultWrapper" : null

},

"variable" : {

"variableDeclarationType" : "UpgradeHistory",

"variableName" : "upgradeHistory",

"variableType" : "UpgradeHistory",

"documentation" : null,

"simpleType" : "UpgradeHistory",

```
 "variableSetterType" : "UpgradeHistory"
```

```
 },
 "wrapper" : false
 },
 "UpgradeStatus" : {
 "c2jName" : "UpgradeStatus",
 "customization" : {
   "artificialResultWrapper" : null,
   "skipGeneratingMarshaller" : false,
   "skipGeneratingModelClass" : false,
   "skipGeneratingUnmarshaller" : false,
   "staxTargetDepthOffset" : 0
 },
 "deprecated" : false,
 "documentation" : "",
 "endpointDiscovery" : null,
 "enums" : [ {
   "name" : "IN_PROGRESS",
   "value" : "IN_PROGRESS"
 }, {
   "name" : "SUCCEEDED",
   "value" : "SUCCEEDED"
 }, {
   "name" : "SUCCEEDED_WITH_ISSUES",
   "value" : "SUCCEEDED_WITH_ISSUES"
 }, {
   "name" : "FAILED",
   "value" : "FAILED"
 } ],
 "errorCode" : null,
 "event" : false,
 "eventStream" : false,
 "explicitEventPayloadMember" : null,
 "hasHeaderMember" : false,
 "hasPayloadMember" : false,
 "hasStatusCodeMember" : false,
 "hasStreamingMember" : false,
 "httpStatusCode" : null,
 "marshaller" : null,
 "members" : [ ],
 "membersAsMap" : { },
 "nonStreamingMembers" : [ ],
 "requestSignerAware" : false,
 "requestSignerClassFqcn" : null,
 "required" : null,
 "shapeName" : "UpgradeStatus",
 "simpleMethod" : false,
 "unmarshaller" : {
   "flattened" : false,
```

```
 "resultWrapper" : null
 },
  "variable" : {
   "variableDeclarationType" : "UpgradeStatus",
   "variableName" : "upgradeStatus",
   "variableType" : "UpgradeStatus",
   "documentation" : null,
   "simpleType" : "UpgradeStatus",
   "variableSetterType" : "UpgradeStatus"
 },
 "wrapper" : false
 },
 "UpgradeStep" : {
 "c2jName" : "UpgradeStep",
 "customization" : {
   "artificialResultWrapper" : null,
   "skipGeneratingMarshaller" : false,
   "skipGeneratingModelClass" : false,
   "skipGeneratingUnmarshaller" : false,
   "staxTargetDepthOffset" : 0
 },
 "deprecated" : false,
 "documentation" : "",
 "endpointDiscovery" : null,
 "enums" : [ {
   "name" : "PRE_UPGRADE_CHECK",
   "value" : "PRE_UPGRADE_CHECK"
 }, {
   "name" : "SNAPSHOT",
   "value" : "SNAPSHOT"
 }, {
   "name" : "UPGRADE",
   "value" : "UPGRADE"
 } ],
 "errorCode" : null,
 "event" : false,
 "eventStream" : false,
 "explicitEventPayloadMember" : null,
 "hasHeaderMember" : false,
 "hasPayloadMember" : false,
 "hasStatusCodeMember" : false,
 "hasStreamingMember" : false,
 "httpStatusCode" : null,
 "marshaller" : null,
 "members" : [ ],
 "membersAsMap" : { },
 "nonStreamingMembers" : [ ],
 "requestSignerAware" : false,
```

```
 "requestSignerClassFqcn" : null,
   "required" : null,
   "shapeName" : "UpgradeStep",
   "simpleMethod" : false,
   "unmarshaller" : {
     "flattened" : false,
     "resultWrapper" : null
   },
    "variable" : {
     "variableDeclarationType" : "UpgradeStep",
     "variableName" : "upgradeStep",
     "variableType" : "UpgradeStep",
     "documentation" : null,
     "simpleType" : "UpgradeStep",
     "variableSetterType" : "UpgradeStep"
   },
   "wrapper" : false
   },
   "UpgradeStepItem" : {
   "c2jName" : "UpgradeStepItem",
   "customization" : {
     "artificialResultWrapper" : null,
     "skipGeneratingMarshaller" : false,
     "skipGeneratingModelClass" : false,
     "skipGeneratingUnmarshaller" : false,
     "staxTargetDepthOffset" : 0
   },
   "deprecated" : false,
  "documentation" : "<p>Represents a single step of the Upgrade or Upgrade Eligibility Check workflow.</p>",
   "endpointDiscovery" : null,
   "enums" : null,
   "errorCode" : null,
   "event" : false,
   "eventStream" : false,
   "explicitEventPayloadMember" : null,
   "hasHeaderMember" : false,
   "hasPayloadMember" : false,
   "hasStatusCodeMember" : false,
   "hasStreamingMember" : false,
   "httpStatusCode" : null,
   "marshaller" : null,
    "members" : [ {
     "beanStyleGetterMethodName" : "getUpgradeStepAsString",
     "beanStyleSetterMethodName" : "setUpgradeStep",
     "c2jName" : "UpgradeStep",
     "c2jShape" : "UpgradeStep",
     "defaultConsumerFluentSetterDocumentation" : "<p> Represents one of 3 steps that an Upgrade or Upgrade
Eligibility Check does through: <ul> <li>PreUpgradeCheck</li> <li>Snapshot</li> <li>Upgrade</li> </ul>
```
 $\langle p \rangle$ \nThis is a convenience that creates an instance of the {@link String.Builder} avoiding the need to create one manually via {@link String#builder()}.\n\nWhen the {@link Consumer} completes, {@link String.Builder#build()} is called immediately and its result is passed to {@link #upgradeStepAsString(String)}.\n@param upgradeStep a consumer that will call methods on {@link String.Builder}\n@return Returns a reference to this object so that method calls can be chained together.\n@see #upgradeStep(String)",

"deprecated" : false,

"documentation" : " $\langle p \rangle$  Represents one of 3 steps that an Upgrade or Upgrade Eligibility Check does through: <ul> <li>PreUpgradeCheck</li> <li>Snapshot</li> <li>Upgrade</li> </ul> </p>",

"endpointDiscoveryId" : false,

"enumType" : "UpgradeStep",

"eventHeader" : false,

"eventPayload" : false,

"fluentEnumGetterMethodName" : "upgradeStep",

"fluentEnumSetterMethodName" : "upgradeStep",

"fluentGetterMethodName" : "upgradeStepAsString",

 "fluentSetterDocumentation" : "<p> Represents one of 3 steps that an Upgrade or Upgrade Eligibility Check does through: <ul> <li>PreUpgradeCheck</li> <li>Snapshot</li> <li>Upgrade</li> </ul> </p>\n@param upgradeStep Represents one of 3 steps that an Upgrade or Upgrade Eligibility Check does through: <ul> <li>PreUpgradeCheck</li> <li>Snapshot</li> <li>Upgrade</li> </ul>\n@see UpgradeStep\n@return Returns a reference to this object so that method calls can be chained together.\n@see UpgradeStep",

"fluentSetterMethodName" : "upgradeStep",

 "getterDocumentation" : "<p> Represents one of 3 steps that an Upgrade or Upgrade Eligibility Check does through: <ul> <li>PreUpgradeCheck</li> <li>Snapshot</li> <li>Upgrade</li> </ul> </p>\n<p>\nIf the service returns an enum value that is not available in the current SDK version, {@link #upgradeStep} will return {@link UpgradeStep#UNKNOWN\_TO\_SDK\_VERSION}. The raw value returned by the service is available from {@link #upgradeStepAsString}.\n</p>\n@return Represents one of 3 steps that an Upgrade or Upgrade Eligibility Check does through: <ul> <li>PreUpgradeCheck</li> <li>Snapshot</li> <li>Upgrade</li> </ul>\n@see UpgradeStep",

```
 "getterModel" : {
  "returnType" : "String",
  "documentation" : null
 },
"http": {
  "additionalMarshallingPath" : null,
  "additionalUnmarshallingPath" : null,
  "flattened" : false,
  "greedy" : false,
  "header" : false,
  "isPayload" : false,
  "isStreaming" : false,
  "location" : null,
  "marshallLocation" : "PAYLOAD",
  "marshallLocationName" : "UpgradeStep",
  "queryString" : false,
  "statusCode" : false,
  "unmarshallLocationName" : "UpgradeStep",
  "uri" : false
 },
```

```
 "idempotencyToken" : false,
```
 "isBinary" : false, "jsonValue" : false, "list" : false, "listModel" : null, "map" : false, "mapModel" : null, "marshallingType" : "STRING", "name" : "UpgradeStep",

"sensitive" : false,

 "setterDocumentation" : "<p> Represents one of 3 steps that an Upgrade or Upgrade Eligibility Check does through: <ul> <li>PreUpgradeCheck</li> <li>Snapshot</li> <li>Upgrade</li> </ul> </p>\n@param upgradeStep Represents one of 3 steps that an Upgrade or Upgrade Eligibility Check does through: <ul>

<li>PreUpgradeCheck</li> <li>Snapshot</li> <li>Upgrade</li> </ul>\n@see UpgradeStep",

"setterMethodName" : "setUpgradeStep",

"setterModel" : {

"variableDeclarationType" : "String",

"variableName" : "upgradeStep",

"variableType" : "String",

"documentation" : null,

"simpleType" : "String",

"variableSetterType" : "String"

},

"simple" : true,

"timestampFormat" : null,

"variable" : {

"variableDeclarationType" : "String",

"variableName" : "upgradeStep",

"variableType" : "String",

"documentation" : "<p> Represents one of 3 steps that an Upgrade or Upgrade Eligibility Check does through: <ul> <li>PreUpgradeCheck</li> <li>Snapshot</li> <li>Upgrade</li> </ul> </p>",

"simpleType" : "String",

"variableSetterType" : "String"

### },

"xmlNameSpaceUri" : null

}, {

"beanStyleGetterMethodName" : "getUpgradeStepStatusAsString",

"beanStyleSetterMethodName" : "setUpgradeStepStatus",

"c2jName" : "UpgradeStepStatus",

"c2jShape" : "UpgradeStatus",

 "defaultConsumerFluentSetterDocumentation" : "<p> The status of a particular step during an upgrade. The status can take one of the following values: <ul> <li>In Progress</li> <li>Succeeded</li> <li>Succeeded with Issues $\langle$ li $>$  $\langle$ li $>$ Failed $\langle$ /li $>$  $\langle$ /ul $>$  $\langle$ /p $>$ \nThis is a convenience that creates an instance of the {@link String.Builder} avoiding the need to create one manually via  $\{\mathcal{Q}\in\mathbb{N}\}\$  ( $\mathbb{N}\in\mathbb{N}$ ) ( $\mathbb{N}\in\mathbb{N}$ ) average  $\{\infty\}$  completes, {@link String.Builder#build()} is called immediately and its result is passed to {@link

#upgradeStepStatusAsString(String)}.\n@param upgradeStepStatus a consumer that will call methods on {@link String.Builder}\n@return Returns a reference to this object so that method calls can be chained together.\n@see #upgradeStepStatus(String)",

"deprecated" : false,

"documentation" : " $\langle p \rangle$  The status of a particular step during an upgrade. The status can take one of the following values: <ul> <li>In Progress</li> <li>Succeeded</li> <li>Succeeded with Issues</li> <li>Failed</li>  $<$ /ul $>$  $<$ /p $>$ ",

"endpointDiscoveryId" : false,

"enumType" : "UpgradeStatus",

"eventHeader" : false,

"eventPayload" : false,

"fluentEnumGetterMethodName" : "upgradeStepStatus",

"fluentEnumSetterMethodName" : "upgradeStepStatus",

"fluentGetterMethodName" : "upgradeStepStatusAsString",

"fluentSetterDocumentation" : "<p> The status of a particular step during an upgrade. The status can take one of the following values: <ul> <li>In Progress</li> <li>Succeeded</li> <li>Succeeded with Issues</li> <li>Failed</li> </ul> </p>\n@param upgradeStepStatus The status of a particular step during an upgrade. The status can take one of the following values: <ul> <li>In Progress</li> <li>Succeeded</li> <li>Succeeded with Issues</li> <li>Failed</li> </ul>\n@see UpgradeStatus\n@return Returns a reference to this object so that method calls can be chained together.\n@see UpgradeStatus",

"fluentSetterMethodName" : "upgradeStepStatus",

 "getterDocumentation" : "<p> The status of a particular step during an upgrade. The status can take one of the following values: <ul> <li>In Progress</li> <li>Succeeded</li> <li>Succeeded with Issues</li> <li>Failed</li>  $\langle v \rangle \langle v \rangle = \langle v \rangle$  and the service returns an enum value that is not available in the current SDK version, {@link #upgradeStepStatus} will return {@link UpgradeStatus#UNKNOWN\_TO\_SDK\_VERSION}. The raw value returned by the service is available from {@link #upgradeStepStatusAsString}.\n</p>\n@return The status of a particular step during an upgrade. The status can take one of the following values:  $\langle \text{ul}\rangle$   $\langle \text{li}\rangle$  Progress $\langle \text{li}\rangle$ <li>Succeeded</li> <li>Succeeded with Issues</li> <li>Failed</li> </ul>\n@see UpgradeStatus",

```
 "getterModel" : {
  "returnType" : "String",
  "documentation" : null
 },
"http": {
  "additionalMarshallingPath" : null,
  "additionalUnmarshallingPath" : null,
  "flattened" : false,
  "greedy" : false,
  "header" : false,
  "isPayload" : false,
  "isStreaming" : false,
  "location" : null,
  "marshallLocation" : "PAYLOAD",
  "marshallLocationName" : "UpgradeStepStatus",
  "queryString" : false,
  "statusCode" : false,
  "unmarshallLocationName" : "UpgradeStepStatus",
  "uri" : false
 },
 "idempotencyToken" : false,
 "isBinary" : false,
 "jsonValue" : false,
 "list" : false,
```
"listModel" : null,

"map" : false,

"mapModel" : null,

"marshallingType" : "STRING",

"name" : "UpgradeStepStatus",

"sensitive" : false,

 "setterDocumentation" : "<p> The status of a particular step during an upgrade. The status can take one of the following values: <ul> <li>In Progress</li> <li>Succeeded</li> <li>Succeeded with Issues</li> <li>Failed</li>  $\langle \rangle$ ul>  $\langle \rangle$ p $\rangle$ \n@param upgradeStepStatus The status of a particular step during an upgrade. The status can take one of the following values:  $\langle ul \rangle$  <li>In Progress $\langle ll \rangle$  <li>Succeeded $\langle ll \rangle$  <li>Succeeded with Issues $\langle ll \rangle$  <li>Failed $\langle ll \rangle$ </ul>\n@see UpgradeStatus",

"setterMethodName" : "setUpgradeStepStatus",

"setterModel" : {

"variableDeclarationType" : "String",

"variableName" : "upgradeStepStatus",

"variableType" : "String",

"documentation" : null,

"simpleType" : "String",

"variableSetterType" : "String"

},

"simple" : true,

"timestampFormat" : null,

"variable" : {

"variableDeclarationType" : "String",

"variableName" : "upgradeStepStatus",

"variableType" : "String",

"documentation" : " $\langle p \rangle$  The status of a particular step during an upgrade. The status can take one of the following values: <ul> <li>In Progress</li> <li>Succeeded</li> <li>Succeeded with Issues</li> <li>Failed</li>  $\langle \text{UL} \rangle \langle \text{D} \rangle$ ",

```
 "simpleType" : "String",
 "variableSetterType" : "String"
```
},

"xmlNameSpaceUri" : null

}, {

"beanStyleGetterMethodName" : "getIssues",

"beanStyleSetterMethodName" : "setIssues",

"c2jName" : "Issues",

"c2jShape" : "Issues",

 "defaultConsumerFluentSetterDocumentation" : "<p>A list of strings containing detailed information about the errors encountered in a particular step. $\langle p \rangle$ nThis is a convenience that creates an instance of the {@link List<String>.Builder} avoiding the need to create one manually via  $\{\emptyset\}$ ink List<String>#builder()}.\n\nWhen the {@link Consumer} completes, {@link List<String>.Builder#build()} is called immediately and its result is passed to  $\{\emptyset\}$  =  $\{\langle\emptyset\rangle\}$  =  $\{C\}$  =  $\{C\}$  =  $\{C\}$  =  $\{C\}$  =  $\{C\}$  =  $\{C\}$  =  $\{C\}$  =  $\{C\}$  =  $\{C\}$  =  $\{C\}$  =  $\{C\}$  =  $\{C\}$  =  $\{C\}$  =  $\{C\}$  =  $\{C\}$  =  $\{C\}$  =  $\{C\}$  =  $\{C\}$  =  $\{C\}$  =  $\$ List<String>.Builder}\n@return Returns a reference to this object so that method calls can be chained

together.\n@see #issues(List<String>)",

"deprecated" : false,

"documentation" : "<p>A list of strings containing detailed information about the errors encountered in a particular step. $<$ /p $>$ ".

"endpointDiscoveryId" : false,

"enumType" : null,

"eventHeader" : false,

"eventPayload" : false,

"fluentEnumGetterMethodName" : null,

"fluentEnumSetterMethodName" : null,

"fluentGetterMethodName" : "issues",

 "fluentSetterDocumentation" : "<p>A list of strings containing detailed information about the errors encountered in a particular step. $\langle p \rangle$   $\otimes$  param issues A list of strings containing detailed information about the errors encountered in a particular step.\n@return Returns a reference to this object so that method calls can be chained together.",

"fluentSetterMethodName" : "issues",

 "getterDocumentation" : "<p>A list of strings containing detailed information about the errors encountered in a particular step. $\pmb{\infty}$  \n $\pmb{\infty}$ \nAttempts to modify the collection returned by this method will result in an UnsupportedOperationException. $n\geq p\geq n$ @return A list of strings containing detailed information about the errors encountered in a particular step.",

```
 "getterModel" : {
  "returnType" : "java.util.List<String>",
  "documentation" : null
 },
"http": {
  "additionalMarshallingPath" : null,
  "additionalUnmarshallingPath" : null,
  "flattened" : false,
  "greedy" : false,
  "header" : false,
  "isPayload" : false,
  "isStreaming" : false,
  "location" : null,
  "marshallLocation" : "PAYLOAD",
  "marshallLocationName" : "Issues",
  "queryString" : false,
  "statusCode" : false,
  "unmarshallLocationName" : "Issues",
  "uri" : false
 },
 "idempotencyToken" : false,
 "isBinary" : false,
 "jsonValue" : false,
 "list" : true,
 "listModel" : {
  "implType" : "java.util.ArrayList",
  "interfaceType" : "java.util.List",
  "listMemberModel" : {
   "beanStyleGetterMethodName" : "getMember",
   "beanStyleSetterMethodName" : "setMember",
   "c2jName" : "member",
   "c2jShape" : "Issue",
```
"defaultConsumerFluentSetterDocumentation" : "Sets the value of the Member property for this object.\n\nThis is a convenience that creates an instance of the {@link String.Builder} avoiding the need to create one manually via {@link String#builder()}.\n\nWhen the {@link Consumer} completes, {@link String.Builder#build()} is called immediately and its result is passed to {@link #member(String)}.\n@param member a consumer that will call methods on {@link String.Builder}\n@return Returns a reference to this object so that method calls can be chained together.\n@see #member(String)",

 "deprecated" : false, "documentation" : "", "endpointDiscoveryId" : false, "enumType" : null, "eventHeader" : false, "eventPayload" : false, "fluentEnumGetterMethodName" : null, "fluentEnumSetterMethodName" : null,

"fluentGetterMethodName" : "member",

 "fluentSetterDocumentation" : "Sets the value of the Member property for this object.\n\n@param member The new value for the Member property for this object.\n@return Returns a reference to this object so that method calls can be chained together.",

"fluentSetterMethodName" : "member",

 "getterDocumentation" : "Returns the value of the Member property for this object.\n@return The value of the Member property for this object.",

 "getterModel" : { "returnType" : "String", "documentation" : null }, " $http"$ : { "additionalMarshallingPath" : null, "additionalUnmarshallingPath" : null, "flattened" : false, "greedy" : false, "header" : false, "isPayload" : false, "isStreaming" : false, "location" : null, "marshallLocation" : "PAYLOAD", "marshallLocationName" : "member", "queryString" : false, "statusCode" : false, "unmarshallLocationName" : "member", "uri" : false }, "idempotencyToken" : false, "isBinary" : false, "jsonValue" : false, "list" : false, "listModel" : null, "map" : false,

```
 "mapModel" : null,
```
"marshallingType" : "STRING",

"name" : "Member",

"sensitive" : false,

 "setterDocumentation" : "Sets the value of the Member property for this object.\n\n@param member The new value for the Member property for this object.",

```
 "setterMethodName" : "setMember",
   "setterModel" : {
    "variableDeclarationType" : "String",
    "variableName" : "member",
    "variableType" : "String",
    "documentation" : null,
    "simpleType" : "String",
    "variableSetterType" : "String"
   },
   "simple" : true,
   "timestampFormat" : null,
   "variable" : {
    "variableDeclarationType" : "String",
    "variableName" : "member",
    "variableType" : "String",
    "documentation" : "",
    "simpleType" : "String",
    "variableSetterType" : "String"
   },
   "xmlNameSpaceUri" : null
  },
  "memberLocationName" : null,
  "memberType" : "String",
  "map" : false,
  "memberAdditionalMarshallingPath" : null,
  "memberAdditionalUnmarshallingPath" : null,
  "simple" : true,
  "simpleType" : "String",
  "templateImplType" : "java.util.ArrayList<String>",
  "templateType" : "java.util.List<String>"
 },
"map" : false,
 "mapModel" : null,
```
"marshallingType" : "LIST",

"name" : "Issues",

"sensitive" : false,

"setterDocumentation" : "<p>A list of strings containing detailed information about the errors encountered in a particular step. $\langle p \rangle$  n@param issues A list of strings containing detailed information about the errors encountered in a particular step.",

```
 "setterMethodName" : "setIssues",
 "setterModel" : {
  "variableDeclarationType" : "java.util.List<String>",
  "variableName" : "issues",
```
 "variableType" : "java.util.List<String>", "documentation" : null, "simpleType" : "List<String>", "variableSetterType" : "java.util.Collection<String>" }, "simple" : false,

"timestampFormat" : null,

"variable" : {

"variableDeclarationType" : "java.util.List<String>",

"variableName" : "issues",

"variableType" : "java.util.List<String>",

"documentation" : "<p>A list of strings containing detailed information about the errors encountered in a particular step.</p>",

"simpleType" : "List<String>",

"variableSetterType" : "java.util.Collection<String>"

},

"xmlNameSpaceUri" : null

#### }, {

"beanStyleGetterMethodName" : "getProgressPercent",

"beanStyleSetterMethodName" : "setProgressPercent",

"c2jName" : "ProgressPercent",

"c2jShape" : "Double",

 "defaultConsumerFluentSetterDocumentation" : "<p>The Floating point value representing progress percentage of a particular step. $\langle p \rangle$  This is a convenience that creates an instance of the {@link Double.Builder} avoiding the need to create one manually via {@link Double#builder()}.\n\nWhen the {@link Consumer} completes, {@link Double.Builder#build()} is called immediately and its result is passed to {@link

#progressPercent(Double)}.\n@param progressPercent a consumer that will call methods on {@link

Double.Builder}\n@return Returns a reference to this object so that method calls can be chained together.\n@see #progressPercent(Double)",

"deprecated" : false,

"documentation" : "<p>The Floating point value representing progress percentage of a particular step.</p>", "endpointDiscoveryId" : false,

"enumType" : null,

"eventHeader" : false,

"eventPayload" : false,

"fluentEnumGetterMethodName" : null,

"fluentEnumSetterMethodName" : null,

"fluentGetterMethodName" : "progressPercent",

 "fluentSetterDocumentation" : "<p>The Floating point value representing progress percentage of a particular step.</p>\n@param progressPercent The Floating point value representing progress percentage of a particular step.\n@return Returns a reference to this object so that method calls can be chained together.",

"fluentSetterMethodName" : "progressPercent",

 "getterDocumentation" : "<p>The Floating point value representing progress percentage of a particular step.</p>\n@return The Floating point value representing progress percentage of a particular step.",

"getterModel" : {

```
 "returnType" : "Double",
```

```
 "documentation" : null
```
},

" $http"$ : { "additionalMarshallingPath" : null, "additionalUnmarshallingPath" : null, "flattened" : false, "greedy" : false, "header" : false, "isPayload" : false, "isStreaming" : false, "location" : null, "marshallLocation" : "PAYLOAD", "marshallLocationName" : "ProgressPercent", "queryString" : false, "statusCode" : false, "unmarshallLocationName" : "ProgressPercent", "uri" : false }, "idempotencyToken" : false, "isBinary" : false, "jsonValue" : false, "list" : false, "listModel" : null, "map" : false, "mapModel" : null, "marshallingType" : "DOUBLE", "name" : "ProgressPercent", "sensitive" : false, "setterDocumentation" : "<p>The Floating point value representing progress percentage of a particular step.</p>\n@param progressPercent The Floating point value representing progress percentage of a particular step.", "setterMethodName" : "setProgressPercent", "setterModel" : { "variableDeclarationType" : "Double", "variableName" : "progressPercent", "variableType" : "Double", "documentation" : null, "simpleType" : "Double", "variableSetterType" : "Double" }, "simple" : true, "timestampFormat" : null, "variable" : { "variableDeclarationType" : "Double", "variableName" : "progressPercent", "variableType" : "Double", "documentation" : "<p>The Floating point value representing progress percentage of a particular step. </p>", "simpleType" : "Double", "variableSetterType" : "Double" }, "xmlNameSpaceUri" : null

} ],

"membersAsMap" : {

"Issues" : {

"beanStyleGetterMethodName" : "getIssues",

"beanStyleSetterMethodName" : "setIssues",

"c2jName" : "Issues",

"c2jShape" : "Issues",

 "defaultConsumerFluentSetterDocumentation" : "<p>A list of strings containing detailed information about the errors encountered in a particular step. $\langle p \rangle$ nThis is a convenience that creates an instance of the {@link List<String>.Builder} avoiding the need to create one manually via {@link List<String>#builder()}.\n\nWhen the {@link Consumer} completes, {@link List<String>.Builder#build()} is called immediately and its result is passed to {@link #issues(List<String>)}.\n@param issues a consumer that will call methods on {@link List<String>.Builder}\n@return Returns a reference to this object so that method calls can be chained together.\n@see #issues(List<String>)",

"deprecated" : false,

 "documentation" : "<p>A list of strings containing detailed information about the errors encountered in a particular step.</p>",

"endpointDiscoveryId" : false,

"enumType" : null,

"eventHeader" : false,

"eventPayload" : false,

"fluentEnumGetterMethodName" : null,

"fluentEnumSetterMethodName" : null,

"fluentGetterMethodName" : "issues",

 "fluentSetterDocumentation" : "<p>A list of strings containing detailed information about the errors encountered in a particular step. $\langle p \rangle \neq n$ @param issues A list of strings containing detailed information about the errors encountered in a particular step.\n@return Returns a reference to this object so that method calls can be chained together.",

"fluentSetterMethodName" : "issues",

 "getterDocumentation" : "<p>A list of strings containing detailed information about the errors encountered in a particular step. $\langle p \rangle \nightharpoonup p$  \n $\triangle$ tempts to modify the collection returned by this method will result in an UnsupportedOperationException. $n n$ @return A list of strings containing detailed information about the errors encountered in a particular step.",

```
 "getterModel" : {
  "returnType" : "java.util.List<String>",
  "documentation" : null
 },
"http": {
  "additionalMarshallingPath" : null,
  "additionalUnmarshallingPath" : null,
  "flattened" : false,
  "greedy" : false,
  "header" : false,
  "isPayload" : false,
  "isStreaming" : false,
  "location" : null,
  "marshallLocation" : "PAYLOAD",
  "marshallLocationName" : "Issues",
```

```
 "queryString" : false,
  "statusCode" : false,
  "unmarshallLocationName" : "Issues",
  "uri" : false
 },
 "idempotencyToken" : false,
 "isBinary" : false,
 "jsonValue" : false,
 "list" : true,
 "listModel" : {
  "implType" : "java.util.ArrayList",
  "interfaceType" : "java.util.List",
  "listMemberModel" : {
   "beanStyleGetterMethodName" : "getMember",
   "beanStyleSetterMethodName" : "setMember",
   "c2jName" : "member",
   "c2jShape" : "Issue",
```
 "defaultConsumerFluentSetterDocumentation" : "Sets the value of the Member property for this object.\n\nThis is a convenience that creates an instance of the {@link String.Builder} avoiding the need to create one manually via  $\{\mathcal{C}$ link String#builder()}.\n\nWhen the  $\{\mathcal{C}$ link Consumer} completes,  $\{\mathcal{C}$ link String.Builder#build() is called immediately and its result is passed to  $\{\omega\}$  member(String)  $\ln \omega$  param member a consumer that will call methods on {@link String.Builder}\n@return Returns a reference to this object so that method calls can be chained together.\n@see #member(String)",

"deprecated" : false,

 "documentation" : "", "endpointDiscoveryId" : false, "enumType" : null, "eventHeader" : false, "eventPayload" : false, "fluentEnumGetterMethodName" : null,

"fluentEnumSetterMethodName" : null,

"fluentGetterMethodName" : "member",

 "fluentSetterDocumentation" : "Sets the value of the Member property for this object.\n\n@param member The new value for the Member property for this object.\n@return Returns a reference to this object so that method calls can be chained together.",

```
 "fluentSetterMethodName" : "member",
```
 "getterDocumentation" : "Returns the value of the Member property for this object.\n@return The value of the Member property for this object.",

```
 "getterModel" : {
  "returnType" : "String",
  "documentation" : null
 },
"http": {
  "additionalMarshallingPath" : null,
  "additionalUnmarshallingPath" : null,
  "flattened" : false,
  "greedy" : false,
  "header" : false,
```
 "isPayload" : false, "isStreaming" : false, "location" : null, "marshallLocation" : "PAYLOAD", "marshallLocationName" : "member", "queryString" : false, "statusCode" : false, "unmarshallLocationName" : "member", "uri" : false }, "idempotencyToken" : false, "isBinary" : false, "jsonValue" : false, "list" : false, "listModel" : null, "map" : false, "mapModel" : null, "marshallingType" : "STRING", "name" : "Member", "sensitive" : false, "setterDocumentation" : "Sets the value of the Member property for this object.\n\n@param member The new value for the Member property for this object.", "setterMethodName" : "setMember", "setterModel" : { "variableDeclarationType" : "String", "variableName" : "member", "variableType" : "String", "documentation" : null, "simpleType" : "String", "variableSetterType" : "String" }, "simple" : true, "timestampFormat" : null, "variable" : { "variableDeclarationType" : "String", "variableName" : "member", "variableType" : "String", "documentation" : "", "simpleType" : "String", "variableSetterType" : "String" }, "xmlNameSpaceUri" : null }, "memberLocationName" : null, "memberType" : "String", "map" : false, "memberAdditionalMarshallingPath" : null, "memberAdditionalUnmarshallingPath" : null,

 "simple" : true, "simpleType" : "String", "templateImplType" : "java.util.ArrayList<String>", "templateType" : "java.util.List<String>" }, "map" : false, "mapModel" : null, "marshallingType" : "LIST",

"name" : "Issues",

"sensitive" : false,

 "setterDocumentation" : "<p>A list of strings containing detailed information about the errors encountered in a particular step.</p>\n@param issues A list of strings containing detailed information about the errors encountered in a particular step.",

"setterMethodName" : "setIssues",

"setterModel" : {

"variableDeclarationType" : "java.util.List<String>",

"variableName" : "issues",

"variableType" : "java.util.List<String>",

"documentation" : null,

"simpleType" : "List<String>",

"variableSetterType" : "java.util.Collection<String>"

},

"simple" : false,

"timestampFormat" : null,

"variable" : {

"variableDeclarationType" : "java.util.List<String>",

"variableName" : "issues",

"variableType" : "java.util.List<String>",

"documentation" : " $\langle p \rangle$ A list of strings containing detailed information about the errors encountered in a particular step.</p>",

"simpleType" : "List<String>",

"variableSetterType" : "java.util.Collection<String>"

},

"xmlNameSpaceUri" : null

},

"ProgressPercent" : {

"beanStyleGetterMethodName" : "getProgressPercent",

"beanStyleSetterMethodName" : "setProgressPercent",

"c2jName" : "ProgressPercent",

"c2jShape" : "Double",

 "defaultConsumerFluentSetterDocumentation" : "<p>The Floating point value representing progress percentage of a particular step. $\langle \cdot \rangle$  nThis is a convenience that creates an instance of the {@link Double.Builder} avoiding the need to create one manually via  $\{\mathcal{Q} \in \Omega\}$  Double#builder()}. $\infty$  When the  $\{\mathcal{Q} \in \Omega\}$ completes,  $\{\omega\}$  link Double.Builder#build() is called immediately and its result is passed to  $\{\omega\}$  link #progressPercent(Double)}.\n@param progressPercent a consumer that will call methods on {@link Double.Builder}\n@return Returns a reference to this object so that method calls can be chained together.\n@see #progressPercent(Double)",

"deprecated" : false,

"documentation" : "<p>The Floating point value representing progress percentage of a particular step.</p>", "endpointDiscoveryId" : false,

"enumType" : null,

"eventHeader" : false,

"eventPayload" : false,

"fluentEnumGetterMethodName" : null,

"fluentEnumSetterMethodName" : null,

"fluentGetterMethodName" : "progressPercent",

 "fluentSetterDocumentation" : "<p>The Floating point value representing progress percentage of a particular step. $\langle p \rangle$  n@param progressPercent The Floating point value representing progress percentage of a particular step.\n@return Returns a reference to this object so that method calls can be chained together.",

"fluentSetterMethodName" : "progressPercent",

 "getterDocumentation" : "<p>The Floating point value representing progress percentage of a particular step.</p>\n@return The Floating point value representing progress percentage of a particular step.",

"getterModel" : {

"returnType" : "Double",

"documentation" : null

},

" $http"$ : {

"additionalMarshallingPath" : null,

"additionalUnmarshallingPath" : null,

"flattened" : false,

"greedy" : false,

"header" : false,

"isPayload" : false,

"isStreaming" : false,

"location" : null,

"marshallLocation" : "PAYLOAD",

"marshallLocationName" : "ProgressPercent",

"queryString" : false,

"statusCode" : false,

"unmarshallLocationName" : "ProgressPercent",

"uri" : false

},

"idempotencyToken" : false,

"isBinary" : false,

"jsonValue" : false,

"list" : false,

"listModel" : null,

"map" : false,

"mapModel" : null,

"marshallingType" : "DOUBLE",

"name" : "ProgressPercent",

"sensitive" : false,

"setterDocumentation" : "<p>The Floating point value representing progress percentage of a particular

step.</p>\n@param progressPercent The Floating point value representing progress percentage of a particular step.", "setterMethodName" : "setProgressPercent",

"setterModel" : {

 "variableDeclarationType" : "Double", "variableName" : "progressPercent", "variableType" : "Double", "documentation" : null, "simpleType" : "Double", "variableSetterType" : "Double" }, "simple" : true, "timestampFormat" : null, "variable" : { "variableDeclarationType" : "Double", "variableName" : "progressPercent", "variableType" : "Double", "documentation" : "<p>The Floating point value representing progress percentage of a particular step.</p>", "simpleType" : "Double", "variableSetterType" : "Double" }, "xmlNameSpaceUri" : null }, "UpgradeStep" : { "beanStyleGetterMethodName" : "getUpgradeStepAsString", "beanStyleSetterMethodName" : "setUpgradeStep", "c2jName" : "UpgradeStep",

"c2jShape" : "UpgradeStep",

 "defaultConsumerFluentSetterDocumentation" : "<p> Represents one of 3 steps that an Upgrade or Upgrade Eligibility Check does through: <ul> <li>PreUpgradeCheck</li> <li>Snapshot</li> <li>Upgrade</li> </ul>  $\langle p \rangle$ \nThis is a convenience that creates an instance of the {@link String.Builder} avoiding the need to create one manually via {@link String#builder()}.\n\nWhen the {@link Consumer} completes, {@link String.Builder#build()} is called immediately and its result is passed to {@link #upgradeStepAsString(String)}.\n@param upgradeStep a consumer that will call methods on {@link String.Builder}\n@return Returns a reference to this object so that method calls can be chained together.\n@see #upgradeStep(String)",

"deprecated" : false,

"documentation" : "<p> Represents one of 3 steps that an Upgrade or Upgrade Eligibility Check does through: <ul> <li>PreUpgradeCheck</li> <li>Snapshot</li> <li>Upgrade</li> </ul> </p>",

"endpointDiscoveryId" : false,

"enumType" : "UpgradeStep",

"eventHeader" : false,

"eventPayload" : false,

"fluentEnumGetterMethodName" : "upgradeStep",

"fluentEnumSetterMethodName" : "upgradeStep",

"fluentGetterMethodName" : "upgradeStepAsString",

 "fluentSetterDocumentation" : "<p> Represents one of 3 steps that an Upgrade or Upgrade Eligibility Check does through: <ul> <li>PreUpgradeCheck</li> <li>Snapshot</li> <li>Upgrade</li> </ul> </p>\n@param upgradeStep Represents one of 3 steps that an Upgrade or Upgrade Eligibility Check does through: <ul> <li>PreUpgradeCheck</li> <li>Snapshot</li> <li>Upgrade</li> </ul>\n@see UpgradeStep\n@return Returns a reference to this object so that method calls can be chained together.\n@see UpgradeStep",

"fluentSetterMethodName" : "upgradeStep",

"getterDocumentation" : "<p> Represents one of 3 steps that an Upgrade or Upgrade Eligibility Check does

through: <ul> <li>PreUpgradeCheck</li> <li>Snapshot</li> <li>Upgrade</li> </ul> </p>\n<p>\nIf the service returns an enum value that is not available in the current SDK version, {@link #upgradeStep} will return {@link UpgradeStep#UNKNOWN\_TO\_SDK\_VERSION}. The raw value returned by the service is available from {@link #upgradeStepAsString}.\n</p>\n@return Represents one of 3 steps that an Upgrade or Upgrade Eligibility Check does through: <ul> <li>PreUpgradeCheck</li> <li>Snapshot</li> <li>Upgrade</li> </ul>\n@see UpgradeStep",

```
 "getterModel" : {
  "returnType" : "String",
  "documentation" : null
 },
"http": {
  "additionalMarshallingPath" : null,
  "additionalUnmarshallingPath" : null,
  "flattened" : false,
  "greedy" : false,
  "header" : false,
  "isPayload" : false,
  "isStreaming" : false,
  "location" : null,
  "marshallLocation" : "PAYLOAD",
  "marshallLocationName" : "UpgradeStep",
  "queryString" : false,
  "statusCode" : false,
  "unmarshallLocationName" : "UpgradeStep",
  "uri" : false
 },
 "idempotencyToken" : false,
 "isBinary" : false,
 "jsonValue" : false,
 "list" : false,
 "listModel" : null,
 "map" : false,
 "mapModel" : null,
 "marshallingType" : "STRING",
 "name" : "UpgradeStep",
 "sensitive" : false,
```
 "setterDocumentation" : "<p> Represents one of 3 steps that an Upgrade or Upgrade Eligibility Check does through: <ul> <li>PreUpgradeCheck</li> <li>Snapshot</li> <li>Upgrade</li> </ul> </p>\n@param upgradeStep Represents one of 3 steps that an Upgrade or Upgrade Eligibility Check does through: <ul>

```
<li>PreUpgradeCheck</li> <li>Snapshot</li> <li>Upgrade</li> </ul>\n@see UpgradeStep",
```

```
 "setterMethodName" : "setUpgradeStep",
 "setterModel" : {
  "variableDeclarationType" : "String",
  "variableName" : "upgradeStep",
  "variableType" : "String",
  "documentation" : null,
  "simpleType" : "String",
  "variableSetterType" : "String"
 },
```
 "simple" : true, "timestampFormat" : null, "variable" : { "variableDeclarationType" : "String", "variableName" : "upgradeStep",

"variableType" : "String",

"documentation" : "<p> Represents one of 3 steps that an Upgrade or Upgrade Eligibility Check does through: <ul> <li>PreUpgradeCheck</li> <li>Snapshot</li> <li>Upgrade</li> </ul> </p>",

"simpleType" : "String",

"variableSetterType" : "String"

},

```
 "xmlNameSpaceUri" : null
```
},

"UpgradeStepStatus" : {

"beanStyleGetterMethodName" : "getUpgradeStepStatusAsString",

"beanStyleSetterMethodName" : "setUpgradeStepStatus",

"c2jName" : "UpgradeStepStatus",

"c2jShape" : "UpgradeStatus",

 "defaultConsumerFluentSetterDocumentation" : "<p> The status of a particular step during an upgrade. The status can take one of the following values: <ul> <li>In Progress</li> <li>Succeeded</li> <li>Succeeded with Issues</li> <li>Failed</li> </ul> </p>></p>\nThis is a convenience that creates an instance of the {@link String.Builder} avoiding the need to create one manually via  $\{\mathcal{C}\in\mathbb{N}\}\$  ( $\mathbb{N}\in\mathbb{N}$ ) when the  $\{\mathcal{C}\in\mathbb{N}\}$  consumer  $\{\mathcal{C}\in\mathbb{N}\}$ {@link String.Builder#build()} is called immediately and its result is passed to {@link

#upgradeStepStatusAsString(String)}.\n@param upgradeStepStatus a consumer that will call methods on {@link String.Builder}\n@return Returns a reference to this object so that method calls can be chained together.\n@see #upgradeStepStatus(String)",

"deprecated" : false,

"documentation" : " $\langle p \rangle$  The status of a particular step during an upgrade. The status can take one of the following values: <ul> <li>In Progress</li> <li>Succeeded</li> <li>Succeeded with Issues</li> <li>Failed</li>  $\langle \text{ul}\rangle \langle \text{p}\rangle$ ",

"endpointDiscoveryId" : false,

"enumType" : "UpgradeStatus",

"eventHeader" : false,

"eventPayload" : false,

"fluentEnumGetterMethodName" : "upgradeStepStatus",

"fluentEnumSetterMethodName" : "upgradeStepStatus",

"fluentGetterMethodName" : "upgradeStepStatusAsString",

 "fluentSetterDocumentation" : "<p> The status of a particular step during an upgrade. The status can take one of the following values: <ul> <li>In Progress</li> <li>Succeeded</li> <li>Succeeded with Issues</li>

 $\langle$ li>Failed $\langle$ /li>  $\langle$ /ul>  $\langle$ /p $\rangle$ \n@param upgradeStepStatus The status of a particular step during an upgrade. The status can take one of the following values:  $\langle \text{u} \rangle \langle \text{d} \rangle$  /  $\langle \text{h} \rangle$  /  $\langle \text{h} \rangle$  /  $\langle \text{h} \rangle$  /  $\langle \text{h} \rangle$  /  $\langle \text{h} \rangle$  /  $\langle \text{h} \rangle$  /  $\langle \text{h} \rangle$  /  $\langle \text{h} \rangle$  /  $\langle \text{h} \rangle$  /  $\langle \text{h} \rangle$  /  $\langle \text{h} \rangle$  /  $\langle \text{h$  $\langle$ li>Failed $\langle$ /li> $\langle$ /ul> $\langle n \otimes \rangle$ see UpgradeStatus $\langle n \otimes \rangle$  return Returns a reference to this object so that method calls can be chained together.\n@see UpgradeStatus",

"fluentSetterMethodName" : "upgradeStepStatus",

 "getterDocumentation" : "<p> The status of a particular step during an upgrade. The status can take one of the following values: <ul> <li>In Progress</li> <li>Succeeded</li> <li>Succeeded with Issues</li> <li>Failed</li>  $\langle v \rangle \langle v \rangle = \langle v \rangle$  and the service returns an enum value that is not available in the current SDK version, {@link #upgradeStepStatus} will return {@link UpgradeStatus#UNKNOWN\_TO\_SDK\_VERSION}. The raw value

returned by the service is available from {@link #upgradeStepStatusAsString}.\n</p>\n@return The status of a particular step during an upgrade. The status can take one of the following values:  $\langle \text{ul}\rangle$   $\langle \text{li}\rangle$  Progress $\langle \text{li}\rangle$ <li>Succeeded</li> <li>Succeeded with Issues</li> <li>Failed</li> </ul>\n@see UpgradeStatus",

```
 "getterModel" : {
  "returnType" : "String",
  "documentation" : null
 },
"http": {
  "additionalMarshallingPath" : null,
  "additionalUnmarshallingPath" : null,
  "flattened" : false,
  "greedy" : false,
  "header" : false,
  "isPayload" : false,
  "isStreaming" : false,
  "location" : null,
  "marshallLocation" : "PAYLOAD",
  "marshallLocationName" : "UpgradeStepStatus",
  "queryString" : false,
  "statusCode" : false,
  "unmarshallLocationName" : "UpgradeStepStatus",
  "uri" : false
 },
 "idempotencyToken" : false,
 "isBinary" : false,
 "jsonValue" : false,
 "list" : false,
 "listModel" : null,
 "map" : false,
 "mapModel" : null,
 "marshallingType" : "STRING",
 "name" : "UpgradeStepStatus",
 "sensitive" : false,
```
 "setterDocumentation" : "<p> The status of a particular step during an upgrade. The status can take one of the following values: <ul> <li>In Progress</li> <li>Succeeded</li> <li>Succeeded with Issues</li> <li>Failed</li>  $\langle \rangle$ ul>  $\langle \rangle$ p $\rangle$ \n@param upgradeStepStatus The status of a particular step during an upgrade. The status can take one of the following values: <ul> <li>In Progress</li> <li>Succeeded</li> <li>Succeeded with Issues</li> <li>Failed</li> </ul>\n@see UpgradeStatus",

```
 "setterMethodName" : "setUpgradeStepStatus",
 "setterModel" : {
  "variableDeclarationType" : "String",
  "variableName" : "upgradeStepStatus",
  "variableType" : "String",
  "documentation" : null,
  "simpleType" : "String",
  "variableSetterType" : "String"
 },
 "simple" : true,
```
 "timestampFormat" : null, "variable" : { "variableDeclarationType" : "String", "variableName" : "upgradeStepStatus", "variableType" : "String",

"documentation" : " $\langle p \rangle$  The status of a particular step during an upgrade. The status can take one of the following values: <ul> <li>In Progress</li> <li>Succeeded</li> <li>Succeeded with Issues</li> <li>Failed</li>  $\langle \text{UL} \rangle \langle \text{D} \rangle$ ",

```
 "simpleType" : "String",
  "variableSetterType" : "String"
 },
 "xmlNameSpaceUri" : null
```
"nonStreamingMembers" : [ {

 } },

"beanStyleGetterMethodName" : "getUpgradeStepAsString",

"beanStyleSetterMethodName" : "setUpgradeStep",

"c2jName" : "UpgradeStep",

"c2jShape" : "UpgradeStep",

 "defaultConsumerFluentSetterDocumentation" : "<p> Represents one of 3 steps that an Upgrade or Upgrade Eligibility Check does through: <ul> <li>PreUpgradeCheck</li> <li>Snapshot</li> <li>Upgrade</li> </ul>  $\langle p \rangle$ \nThis is a convenience that creates an instance of the {@link String.Builder} avoiding the need to create one manually via {@link String#builder()}.\n\nWhen the {@link Consumer} completes, {@link String.Builder#build()} is called immediately and its result is passed to {@link #upgradeStepAsString(String)}.\n@param upgradeStep a consumer that will call methods on {@link String.Builder}\n@return Returns a reference to this object so that method calls can be chained together.\n@see #upgradeStep(String)",

"deprecated" : false,

"documentation" : "<p> Represents one of 3 steps that an Upgrade or Upgrade Eligibility Check does through: <ul> <li>PreUpgradeCheck</li> <li>Snapshot</li> <li>Upgrade</li> </ul> </p>",

"endpointDiscoveryId" : false,

"enumType" : "UpgradeStep",

"eventHeader" : false,

"eventPayload" : false,

"fluentEnumGetterMethodName" : "upgradeStep",

"fluentEnumSetterMethodName" : "upgradeStep",

"fluentGetterMethodName" : "upgradeStepAsString",

 "fluentSetterDocumentation" : "<p> Represents one of 3 steps that an Upgrade or Upgrade Eligibility Check does through: <ul> <li>PreUpgradeCheck</li> <li>Snapshot</li> <li>Upgrade</li> </ul> </p>\n@param upgradeStep Represents one of 3 steps that an Upgrade or Upgrade Eligibility Check does through: <ul> <li>PreUpgradeCheck</li> <li>Snapshot</li> <li>Upgrade</li> </ul>\n@see UpgradeStep\n@return Returns a reference to this object so that method calls can be chained together.\n@see UpgradeStep",

"fluentSetterMethodName" : "upgradeStep",

 "getterDocumentation" : "<p> Represents one of 3 steps that an Upgrade or Upgrade Eligibility Check does through: <ul> <li>PreUpgradeCheck</li> <li>Snapshot</li> <li>Upgrade</li> </ul> </p>\n<p>\nIf the service returns an enum value that is not available in the current SDK version, {@link #upgradeStep} will return {@link UpgradeStep#UNKNOWN\_TO\_SDK\_VERSION}. The raw value returned by the service is available from  $\{$  @link #upgradeStepAsString}.\n</p>\n@return Represents one of 3 steps that an Upgrade or Upgrade Eligibility Check does through: <ul> <li>PreUpgradeCheck</li> <li>Snapshot</li> <li>Upgrade</li> </ul>\n@see UpgradeStep",

```
 "getterModel" : {
  "returnType" : "String",
  "documentation" : null
 },
"http": {
  "additionalMarshallingPath" : null,
  "additionalUnmarshallingPath" : null,
  "flattened" : false,
  "greedy" : false,
  "header" : false,
  "isPayload" : false,
  "isStreaming" : false,
  "location" : null,
  "marshallLocation" : "PAYLOAD",
  "marshallLocationName" : "UpgradeStep",
  "queryString" : false,
  "statusCode" : false,
  "unmarshallLocationName" : "UpgradeStep",
  "uri" : false
 },
 "idempotencyToken" : false,
 "isBinary" : false,
 "jsonValue" : false,
 "list" : false,
 "listModel" : null,
"map" : false,
 "mapModel" : null,
 "marshallingType" : "STRING",
 "name" : "UpgradeStep",
 "sensitive" : false,
```
 "setterDocumentation" : "<p> Represents one of 3 steps that an Upgrade or Upgrade Eligibility Check does through: <ul> <li>PreUpgradeCheck</li> <li>Snapshot</li> <li>Upgrade</li> </ul> </p>\n@param upgradeStep Represents one of 3 steps that an Upgrade or Upgrade Eligibility Check does through: <ul>

```
<li>PreUpgradeCheck</li> <li>Snapshot</li> <li>Upgrade</li> </ul>\n@see UpgradeStep",
```

```
 "setterMethodName" : "setUpgradeStep",
```

```
 "setterModel" : {
```
"variableDeclarationType" : "String",

```
 "variableName" : "upgradeStep",
```

```
 "variableType" : "String",
```

```
 "documentation" : null,
```

```
 "simpleType" : "String",
```

```
 "variableSetterType" : "String"
```

```
 },
```

```
 "simple" : true,
```

```
 "timestampFormat" : null,
```

```
 "variable" : {
```

```
 "variableDeclarationType" : "String",
```

```
 "variableName" : "upgradeStep",
```
"variableType" : "String",

"documentation" : "<p> Represents one of 3 steps that an Upgrade or Upgrade Eligibility Check does through: <ul> <li>PreUpgradeCheck</li> <li>Snapshot</li> <li>Upgrade</li> </ul> </p>",

"simpleType" : "String",

"variableSetterType" : "String"

},

"xmlNameSpaceUri" : null

}, {

"beanStyleGetterMethodName" : "getUpgradeStepStatusAsString",

"beanStyleSetterMethodName" : "setUpgradeStepStatus",

"c2jName" : "UpgradeStepStatus",

"c2jShape" : "UpgradeStatus",

 "defaultConsumerFluentSetterDocumentation" : "<p> The status of a particular step during an upgrade. The status can take one of the following values: <ul> <li>In Progress</li> <li>Succeeded</li> <li>Succeeded with Issues</li> <li>Failed</li> </ul> </p>></p>\nThis is a convenience that creates an instance of the {@link String.Builder} avoiding the need to create one manually via  $\{\mathcal{C}\in\mathbb{N}\}\$  ( $\mathbb{N}\in\mathbb{N}$ ) when the  $\{\mathcal{C}\in\mathbb{N}\}$  consumer  $\{\mathcal{C}\in\mathbb{N}\}$ {@link String.Builder#build()} is called immediately and its result is passed to {@link

#upgradeStepStatusAsString(String)}.\n@param upgradeStepStatus a consumer that will call methods on {@link String.Builder}\n@return Returns a reference to this object so that method calls can be chained together.\n@see #upgradeStepStatus(String)",

"deprecated" : false,

"documentation" : " $\langle p \rangle$  The status of a particular step during an upgrade. The status can take one of the following values: <ul> <li>In Progress</li> <li>Succeeded</li> <li>Succeeded with Issues</li> <li>Failed</li>  $\langle \text{ul}\rangle \langle \text{p}\rangle$ ",

"endpointDiscoveryId" : false,

"enumType" : "UpgradeStatus",

"eventHeader" : false,

"eventPayload" : false,

"fluentEnumGetterMethodName" : "upgradeStepStatus",

"fluentEnumSetterMethodName" : "upgradeStepStatus",

"fluentGetterMethodName" : "upgradeStepStatusAsString",

 "fluentSetterDocumentation" : "<p> The status of a particular step during an upgrade. The status can take one of the following values: <ul> <li>In Progress</li> <li>Succeeded</li> <li>Succeeded with Issues</li> <li>Failed</li> </ul> </p>\n@param upgradeStepStatus The status of a particular step during an upgrade. The status can take one of the following values:  $\langle$ ul> $\langle$ li>In Progress $\langle$ /li> $\langle$ li>Succeeded $\langle$ /li> $\rangle$  <li>Succeeded with Issues $\langle$ /li> $\langle$ li> $\rangle$ Failed $\langle$ /li> </ul>\n@see UpgradeStatus\n@return Returns a reference to this object so that method calls can be chained together.\n@see UpgradeStatus",

"fluentSetterMethodName" : "upgradeStepStatus",

 "getterDocumentation" : "<p> The status of a particular step during an upgrade. The status can take one of the following values: <ul> <li>In Progress</li> <li>Succeeded</li> <li>Succeeded with Issues</li> <li>Failed</li>  $\langle v \rangle \langle v \rangle = \langle v \rangle$  and the service returns an enum value that is not available in the current SDK version, {@link #upgradeStepStatus} will return {@link UpgradeStatus#UNKNOWN\_TO\_SDK\_VERSION}. The raw value returned by the service is available from {@link #upgradeStepStatusAsString}.\n</p>\n@return The status of a particular step during an upgrade. The status can take one of the following values:  $\langle \text{ul}\rangle$   $\langle \text{li}\rangle$  Progress $\langle \text{li}\rangle$ <li>Succeeded</li> <li>Succeeded with Issues</li> <li>Failed</li> </ul>\n@see UpgradeStatus",

"getterModel" : {

"returnType" : "String",

"documentation" : null

```
 },
"http": {
  "additionalMarshallingPath" : null,
  "additionalUnmarshallingPath" : null,
  "flattened" : false,
  "greedy" : false,
  "header" : false,
  "isPayload" : false,
  "isStreaming" : false,
  "location" : null,
  "marshallLocation" : "PAYLOAD",
  "marshallLocationName" : "UpgradeStepStatus",
  "queryString" : false,
  "statusCode" : false,
  "unmarshallLocationName" : "UpgradeStepStatus",
  "uri" : false
 },
 "idempotencyToken" : false,
 "isBinary" : false,
 "jsonValue" : false,
 "list" : false,
 "listModel" : null,
 "map" : false,
 "mapModel" : null,
 "marshallingType" : "STRING",
 "name" : "UpgradeStepStatus",
 "sensitive" : false,
```
 "setterDocumentation" : "<p> The status of a particular step during an upgrade. The status can take one of the following values: <ul> <li>In Progress</li> <li>Succeeded</li> <li>Succeeded with Issues</li> <li>Failed</li>  $\langle \rangle$ ul>  $\langle \rangle$ p $\rangle$ n@param upgradeStepStatus The status of a particular step during an upgrade. The status can take one of the following values: <ul> <li>In Progress</li> <li>Succeeded</li> <li>Succeeded with Issues</li> <li>Failed</li> </ul>\n@see UpgradeStatus",

```
 "setterMethodName" : "setUpgradeStepStatus",
```
"setterModel" : {

```
 "variableDeclarationType" : "String",
```
"variableName" : "upgradeStepStatus",

```
 "variableType" : "String",
```
"documentation" : null,

```
 "simpleType" : "String",
```

```
 "variableSetterType" : "String"
```

```
 },
```

```
 "simple" : true,
```
"timestampFormat" : null,

"variable" : {

"variableDeclarationType" : "String",

"variableName" : "upgradeStepStatus",

"variableType" : "String",

"documentation" : " $\langle p \rangle$  The status of a particular step during an upgrade. The status can take one of the

following values: <ul> <li>In Progress</li> <li>Succeeded</li> <li>Succeeded with Issues</li> <li>Failed</li>  $\langle \text{ul}\rangle \langle \text{p}\rangle$ ",

```
 "simpleType" : "String",
  "variableSetterType" : "String"
 },
```
"xmlNameSpaceUri" : null

}, {

"beanStyleGetterMethodName" : "getIssues",

"beanStyleSetterMethodName" : "setIssues",

"c2jName" : "Issues",

"c2jShape" : "Issues",

 "defaultConsumerFluentSetterDocumentation" : "<p>A list of strings containing detailed information about the errors encountered in a particular step. $\langle p \rangle$ nThis is a convenience that creates an instance of the {@link List<String>.Builder} avoiding the need to create one manually via {@link List<String>#builder()}.\n\nWhen the {@link Consumer} completes, {@link List<String>.Builder#build()} is called immediately and its result is passed to {@link #issues(List<String>)}.\n@param issues a consumer that will call methods on {@link List<String>.Builder}\n@return Returns a reference to this object so that method calls can be chained together.\n@see #issues(List<String>)",

"deprecated" : false,

"documentation" : " $\langle p \rangle$ A list of strings containing detailed information about the errors encountered in a particular step. $\langle p \rangle$ ",

"endpointDiscoveryId" : false,

"enumType" : null,

"eventHeader" : false,

"eventPayload" : false,

"fluentEnumGetterMethodName" : null,

"fluentEnumSetterMethodName" : null,

"fluentGetterMethodName" : "issues",

 "fluentSetterDocumentation" : "<p>A list of strings containing detailed information about the errors encountered in a particular step. $\langle p \rangle$   $\otimes$  param issues A list of strings containing detailed information about the errors encountered in a particular step.\n@return Returns a reference to this object so that method calls can be chained together.",

"fluentSetterMethodName" : "issues",

 "getterDocumentation" : "<p>A list of strings containing detailed information about the errors encountered in a particular step. $\pmb{\in}$   $\pmb{\in}$   $\pmb{\in}$   $\mathbb{R}$  and  $\pmb{\in}$  for modify the collection returned by this method will result in an UnsupportedOperationException. $\n\alpha$  =  $\alpha$  =  $\alpha$  = encountered in a particular step.",

```
 "getterModel" : {
  "returnType" : "java.util.List<String>",
  "documentation" : null
 },
"http" : "additionalMarshallingPath" : null,
  "additionalUnmarshallingPath" : null,
  "flattened" : false,
  "greedy" : false,
  "header" : false,
  "isPayload" : false,
```

```
 "isStreaming" : false,
  "location" : null,
  "marshallLocation" : "PAYLOAD",
  "marshallLocationName" : "Issues",
  "queryString" : false,
  "statusCode" : false,
  "unmarshallLocationName" : "Issues",
  "uri" : false
 },
 "idempotencyToken" : false,
 "isBinary" : false,
 "jsonValue" : false,
 "list" : true,
 "listModel" : {
  "implType" : "java.util.ArrayList",
  "interfaceType" : "java.util.List",
  "listMemberModel" : {
   "beanStyleGetterMethodName" : "getMember",
   "beanStyleSetterMethodName" : "setMember",
   "c2jName" : "member",
```
"c2jShape" : "Issue",

 "defaultConsumerFluentSetterDocumentation" : "Sets the value of the Member property for this object.\n\nThis is a convenience that creates an instance of the {@link String.Builder} avoiding the need to create one manually via {@link String#builder()}.\n\nWhen the {@link Consumer} completes, {@link String.Builder#build()} is called immediately and its result is passed to {@link #member(String)}.\n@param member a consumer that will call methods on {@link String.Builder}\n@return Returns a reference to this object so that method calls can be chained together.\n@see #member(String)",

 "deprecated" : false, "documentation" : "", "endpointDiscoveryId" : false, "enumType" : null, "eventHeader" : false, "eventPayload" : false, "fluentEnumGetterMethodName" : null, "fluentEnumSetterMethodName" : null, "fluentGetterMethodName" : "member",

 "fluentSetterDocumentation" : "Sets the value of the Member property for this object.\n\n@param member The new value for the Member property for this object.\n@return Returns a reference to this object so that method calls can be chained together.",

"fluentSetterMethodName" : "member",

 "getterDocumentation" : "Returns the value of the Member property for this object.\n@return The value of the Member property for this object.",

```
 "getterModel" : {
  "returnType" : "String",
  "documentation" : null
 },
"http": {
  "additionalMarshallingPath" : null,
```
 "additionalUnmarshallingPath" : null, "flattened" : false, "greedy" : false, "header" : false, "isPayload" : false, "isStreaming" : false, "location" : null, "marshallLocation" : "PAYLOAD", "marshallLocationName" : "member", "queryString" : false, "statusCode" : false, "unmarshallLocationName" : "member", "uri" : false }, "idempotencyToken" : false, "isBinary" : false, "jsonValue" : false, "list" : false, "listModel" : null, "map" : false, "mapModel" : null, "marshallingType" : "STRING", "name" : "Member", "sensitive" : false, "setterDocumentation" : "Sets the value of the Member property for this object.\n\n@param member The new

value for the Member property for this object.",

 "setterMethodName" : "setMember", "setterModel" : { "variableDeclarationType" : "String", "variableName" : "member", "variableType" : "String", "documentation" : null, "simpleType" : "String", "variableSetterType" : "String" }, "simple" : true, "timestampFormat" : null, "variable" : { "variableDeclarationType" : "String", "variableName" : "member", "variableType" : "String", "documentation" : "", "simpleType" : "String",

"variableSetterType" : "String"

},

"xmlNameSpaceUri" : null

### },

"memberLocationName" : null,

```
 "memberType" : "String",
  "map" : false,
  "memberAdditionalMarshallingPath" : null,
  "memberAdditionalUnmarshallingPath" : null,
  "simple" : true,
  "simpleType" : "String",
  "templateImplType" : "java.util.ArrayList<String>",
  "templateType" : "java.util.List<String>"
 },
 "map" : false,
 "mapModel" : null,
 "marshallingType" : "LIST",
```
"name" : "Issues",

"sensitive" : false,

 "setterDocumentation" : "<p>A list of strings containing detailed information about the errors encountered in a particular step. $\langle p \rangle$  n@param issues A list of strings containing detailed information about the errors encountered in a particular step.",

"setterMethodName" : "setIssues",

"setterModel" : {

"variableDeclarationType" : "java.util.List<String>",

"variableName" : "issues",

"variableType" : "java.util.List<String>",

"documentation" : null,

"simpleType" : "List<String>",

"variableSetterType" : "java.util.Collection<String>"

},

"simple" : false,

"timestampFormat" : null,

"variable" : {

"variableDeclarationType" : "java.util.List<String>",

"variableName" : "issues",

"variableType" : "java.util.List<String>",

"documentation" : "<p>A list of strings containing detailed information about the errors encountered in a particular step.</p>",

"simpleType" : "List<String>",

"variableSetterType" : "java.util.Collection<String>"

},

"xmlNameSpaceUri" : null

# }, {

"beanStyleGetterMethodName" : "getProgressPercent",

"beanStyleSetterMethodName" : "setProgressPercent",

"c2jName" : "ProgressPercent",

"c2jShape" : "Double",

 "defaultConsumerFluentSetterDocumentation" : "<p>The Floating point value representing progress percentage of a particular step. $\langle p \rangle$  This is a convenience that creates an instance of the {@link Double.Builder} avoiding the need to create one manually via {@link Double#builder()}.\n\nWhen the {@link Consumer} completes, {@link Double.Builder#build()} is called immediately and its result is passed to {@link

#progressPercent(Double)}.\n@param progressPercent a consumer that will call methods on {@link

Double.Builder}\n@return Returns a reference to this object so that method calls can be chained together.\n@see #progressPercent(Double)",

"deprecated" : false,

"documentation" : "<p>The Floating point value representing progress percentage of a particular step.</p>", "endpointDiscoveryId" : false,

"enumType" : null,

"eventHeader" : false,

"eventPayload" : false,

"fluentEnumGetterMethodName" : null,

"fluentEnumSetterMethodName" : null,

"fluentGetterMethodName" : "progressPercent",

 "fluentSetterDocumentation" : "<p>The Floating point value representing progress percentage of a particular step.</p>\n@param progressPercent The Floating point value representing progress percentage of a particular step.\n@return Returns a reference to this object so that method calls can be chained together.",

"fluentSetterMethodName" : "progressPercent",

 "getterDocumentation" : "<p>The Floating point value representing progress percentage of a particular step. $\langle p \rangle$  n@return The Floating point value representing progress percentage of a particular step.",

"getterModel" : {

"returnType" : "Double",

"documentation" : null

```
 },
```
" $http"$ : {

```
 "additionalMarshallingPath" : null,
```
"additionalUnmarshallingPath" : null,

```
 "flattened" : false,
```
"greedy" : false,

"header" : false,

"isPayload" : false,

"isStreaming" : false,

"location" : null,

"marshallLocation" : "PAYLOAD",

"marshallLocationName" : "ProgressPercent",

"queryString" : false,

"statusCode" : false,

"unmarshallLocationName" : "ProgressPercent",

```
 "uri" : false
```
## },

 "idempotencyToken" : false, "isBinary" : false, "jsonValue" : false, "list" : false,

"listModel" : null,

"map" : false,

"mapModel" : null,

"marshallingType" : "DOUBLE",

"name" : "ProgressPercent",

"sensitive" : false,

"setterDocumentation" : "<p>The Floating point value representing progress percentage of a particular

```
step.</p>\n@param progressPercent The Floating point value representing progress percentage of a particular step.",
     "setterMethodName" : "setProgressPercent",
     "setterModel" : {
      "variableDeclarationType" : "Double",
      "variableName" : "progressPercent",
      "variableType" : "Double",
      "documentation" : null,
      "simpleType" : "Double",
      "variableSetterType" : "Double"
     },
     "simple" : true,
     "timestampFormat" : null,
     "variable" : {
      "variableDeclarationType" : "Double",
      "variableName" : "progressPercent",
      "variableType" : "Double",
     "documentation" : "<p>The Floating point value representing progress percentage of a particular step.</p>",
      "simpleType" : "Double",
      "variableSetterType" : "Double"
     },
     "xmlNameSpaceUri" : null
   } ],
   "requestSignerAware" : false,
   "requestSignerClassFqcn" : null,
   "required" : null,
   "shapeName" : "UpgradeStepItem",
   "simpleMethod" : false,
    "unmarshaller" : {
    "flattened" : false,
    "resultWrapper" : null
   },
   "variable" : {
     "variableDeclarationType" : "UpgradeStepItem",
     "variableName" : "upgradeStepItem",
    "variableType" : "UpgradeStepItem",
     "documentation" : null,
    "simpleType" : "UpgradeStepItem",
    "variableSetterType" : "UpgradeStepItem"
   },
    "wrapper" : false
  },
  "VPCDerivedInfo" : {
   "c2jName" : "VPCDerivedInfo",
   "customization" : {
     "artificialResultWrapper" : null,
     "skipGeneratingMarshaller" : false,
     "skipGeneratingModelClass" : false,
     "skipGeneratingUnmarshaller" : false,
```
"staxTargetDepthOffset" : 0

## },

"deprecated" : false,

"documentation" : "<p>Options to specify the subnets and security groups for VPC endpoint. For more information, see <a href=\"http://docs.aws.amazon.com/elasticsearch-service/latest/developerguide/es-vpc.html\" target=\"\_blank\"> VPC Endpoints for Amazon Elasticsearch Service Domains</a>.</p>",

"endpointDiscovery" : null,

"enums" : null,

"errorCode" : null,

"event" : false,

"eventStream" : false,

"explicitEventPayloadMember" : null,

"hasHeaderMember" : false,

"hasPayloadMember" : false,

"hasStatusCodeMember" : false,

"hasStreamingMember" : false,

"httpStatusCode" : null,

"marshaller" : null,

"members" : [ {

"beanStyleGetterMethodName" : "getVpcId",

"beanStyleSetterMethodName" : "setVpcId",

"c2jName" : "VPCId",

"c2jShape" : "String",

 "defaultConsumerFluentSetterDocumentation" : "<p>The VPC Id for the Elasticsearch domain. Exists only if the domain was created with VPCOptions. $\langle p \rangle$ nThis is a convenience that creates an instance of the {@link String.Builder} avoiding the need to create one manually via {@link String#builder()}.\n\nWhen the {@link Consumer} completes,  $\{\emptyset\}$  ink String.Builder#build()} is called immediately and its result is passed to  $\{\emptyset\}$  ink #vpcId(String)}.\n@param vpcId a consumer that will call methods on {@link String.Builder}\n@return Returns a reference to this object so that method calls can be chained together.\n@see #vpcId(String)",

"deprecated" : false,

 "documentation" : "<p>The VPC Id for the Elasticsearch domain. Exists only if the domain was created with VPCOptions.</p>",

"endpointDiscoveryId" : false,

"enumType" : null,

"eventHeader" : false,

"eventPayload" : false,

"fluentEnumGetterMethodName" : null,

"fluentEnumSetterMethodName" : null,

"fluentGetterMethodName" : "vpcId",

 "fluentSetterDocumentation" : "<p>The VPC Id for the Elasticsearch domain. Exists only if the domain was created with VPCOptions.</p>\n@param vpcId The VPC Id for the Elasticsearch domain. Exists only if the domain was created with VPCOptions.\n@return Returns a reference to this object so that method calls can be chained together.",

"fluentSetterMethodName" : "vpcId",

 "getterDocumentation" : "<p>The VPC Id for the Elasticsearch domain. Exists only if the domain was created with VPCOptions.</p>\n@return The VPC Id for the Elasticsearch domain. Exists only if the domain was created with VPCOptions.",

"getterModel" : {

```
 "returnType" : "String",
  "documentation" : null
 },
"http": {
  "additionalMarshallingPath" : null,
  "additionalUnmarshallingPath" : null,
  "flattened" : false,
  "greedy" : false,
  "header" : false,
  "isPayload" : false,
  "isStreaming" : false,
  "location" : null,
  "marshallLocation" : "PAYLOAD",
  "marshallLocationName" : "VPCId",
  "queryString" : false,
  "statusCode" : false,
  "unmarshallLocationName" : "VPCId",
  "uri" : false
 },
 "idempotencyToken" : false,
 "isBinary" : false,
 "jsonValue" : false,
 "list" : false,
 "listModel" : null,
 "map" : false,
 "mapModel" : null,
 "marshallingType" : "STRING",
 "name" : "VPCId",
 "sensitive" : false,
 "setterDocumentation" : "<p>The VPC Id for the Elasticsearch domain. Exists only if the domain was created
```
with VPCOptions.</p>\n@param vpcId The VPC Id for the Elasticsearch domain. Exists only if the domain was created with VPCOptions.",

```
 "setterMethodName" : "setVpcId",
```
"setterModel" : {

"variableDeclarationType" : "String",

```
 "variableName" : "vpcId",
```
"variableType" : "String",

"documentation" : null,

"simpleType" : "String",

```
 "variableSetterType" : "String"
```

```
 },
```
"simple" : true,

"timestampFormat" : null,

"variable" : {

"variableDeclarationType" : "String",

"variableName" : "vpcId",

```
 "variableType" : "String",
```
"documentation" : "<p>The VPC Id for the Elasticsearch domain. Exists only if the domain was created with

```
VPCOptions.</p>",
      "simpleType" : "String",
      "variableSetterType" : "String"
     },
     "xmlNameSpaceUri" : null
```
}, {

"beanStyleGetterMethodName" : "getSubnetIds",

"beanStyleSetterMethodName" : "setSubnetIds",

"c2jName" : "SubnetIds",

"c2jShape" : "StringList",

 "defaultConsumerFluentSetterDocumentation" : "<p>Specifies the subnets for VPC endpoint.</p>\nThis is a convenience that creates an instance of the {@link List<String>.Builder} avoiding the need to create one manually via {@link List<String>#builder()}.\n\nWhen the {@link Consumer} completes, {@link List<String>.Builder#build()} is called immediately and its result is passed to {@link #subnetIds(List<String>)}.\n@param subnetIds a consumer that will call methods on {@link List<String>.Builder}\n@return Returns a reference to this object so that method calls can be chained together.\n@see #subnetIds(List<String>)",

"deprecated" : false,

"documentation" : "<p>Specifies the subnets for VPC endpoint.</p>",

"endpointDiscoveryId" : false,

"enumType" : null,

```
 "eventHeader" : false,
```
"eventPayload" : false,

"fluentEnumGetterMethodName" : null,

"fluentEnumSetterMethodName" : null,

"fluentGetterMethodName" : "subnetIds",

 "fluentSetterDocumentation" : "<p>Specifies the subnets for VPC endpoint.</p>\n@param subnetIds Specifies the subnets for VPC endpoint.\n@return Returns a reference to this object so that method calls can be chained together.",

"fluentSetterMethodName" : "subnetIds",

 "getterDocumentation" : "<p>Specifies the subnets for VPC endpoint.</p>\n<p>\nAttempts to modify the collection returned by this method will result in an UnsupportedOperationException. $n\alpha/p$  n@return Specifies the subnets for VPC endpoint.",

```
 "getterModel" : {
  "returnType" : "java.util.List<String>",
  "documentation" : null
 },
"http": {
  "additionalMarshallingPath" : null,
  "additionalUnmarshallingPath" : null,
  "flattened" : false,
  "greedy" : false,
  "header" : false,
  "isPayload" : false,
  "isStreaming" : false,
  "location" : null,
  "marshallLocation" : "PAYLOAD",
  "marshallLocationName" : "SubnetIds",
```

```
 "queryString" : false,
  "statusCode" : false,
  "unmarshallLocationName" : "SubnetIds",
  "uri" : false
 },
 "idempotencyToken" : false,
 "isBinary" : false,
 "jsonValue" : false,
 "list" : true,
 "listModel" : {
  "implType" : "java.util.ArrayList",
  "interfaceType" : "java.util.List",
  "listMemberModel" : {
   "beanStyleGetterMethodName" : "getMember",
   "beanStyleSetterMethodName" : "setMember",
   "c2jName" : "member",
   "c2jShape" : "String",
```
 "defaultConsumerFluentSetterDocumentation" : "Sets the value of the Member property for this object.\n\nThis is a convenience that creates an instance of the {@link String.Builder} avoiding the need to create one manually via  $\{\mathcal{C}$ link String#builder()}.\n\nWhen the  $\{\mathcal{C}$ link Consumer} completes,  $\{\mathcal{C}$ link String.Builder#build() is called immediately and its result is passed to  $\{\omega\}$  member(String)  $\ln \omega$  param member a consumer that will call methods on {@link String.Builder}\n@return Returns a reference to this object so that method calls can be chained together.\n@see #member(String)",

"deprecated" : false,

```
 "documentation" : "",
```
"endpointDiscoveryId" : false,

"enumType" : null,

"eventHeader" : false,

"eventPayload" : false,

"fluentEnumGetterMethodName" : null,

"fluentEnumSetterMethodName" : null,

"fluentGetterMethodName" : "member",

 "fluentSetterDocumentation" : "Sets the value of the Member property for this object.\n\n@param member The new value for the Member property for this object.\n@return Returns a reference to this object so that method calls can be chained together.",

```
 "fluentSetterMethodName" : "member",
```
 "getterDocumentation" : "Returns the value of the Member property for this object.\n@return The value of the Member property for this object.",

```
 "getterModel" : {
```

```
 "returnType" : "String",
```
"documentation" : null

 }, " $http"$ : {

"additionalMarshallingPath" : null,

"additionalUnmarshallingPath" : null,

"flattened" : false,

```
 "greedy" : false,
```

```
 "header" : false,
```
 "isPayload" : false, "isStreaming" : false, "location" : null, "marshallLocation" : "PAYLOAD", "marshallLocationName" : "member", "queryString" : false, "statusCode" : false, "unmarshallLocationName" : "member", "uri" : false }, "idempotencyToken" : false, "isBinary" : false, "jsonValue" : false, "list" : false, "listModel" : null, "map" : false, "mapModel" : null, "marshallingType" : "STRING", "name" : "Member", "sensitive" : false, "setterDocumentation" : "Sets the value of the Member property for this object.\n\n@param member The new value for the Member property for this object.", "setterMethodName" : "setMember", "setterModel" : { "variableDeclarationType" : "String", "variableName" : "member", "variableType" : "String", "documentation" : null, "simpleType" : "String", "variableSetterType" : "String" }, "simple" : true, "timestampFormat" : null, "variable" : { "variableDeclarationType" : "String", "variableName" : "member", "variableType" : "String", "documentation" : "", "simpleType" : "String", "variableSetterType" : "String" }, "xmlNameSpaceUri" : null }, "memberLocationName" : null, "memberType" : "String", "map" : false, "memberAdditionalMarshallingPath" : null, "memberAdditionalUnmarshallingPath" : null,

```
 "simple" : true,
      "simpleType" : "String",
      "templateImplType" : "java.util.ArrayList<String>",
      "templateType" : "java.util.List<String>"
     },
     "map" : false,
     "mapModel" : null,
     "marshallingType" : "LIST",
     "name" : "SubnetIds",
     "sensitive" : false,
     "setterDocumentation" : "<p>Specifies the subnets for VPC endpoint.</p>\n@param subnetIds Specifies the
subnets for VPC endpoint.",
     "setterMethodName" : "setSubnetIds",
     "setterModel" : {
      "variableDeclarationType" : "java.util.List<String>",
      "variableName" : "subnetIds",
      "variableType" : "java.util.List<String>",
      "documentation" : null,
      "simpleType" : "List<String>",
      "variableSetterType" : "java.util.Collection<String>"
     },
     "simple" : false,
     "timestampFormat" : null,
     "variable" : {
      "variableDeclarationType" : "java.util.List<String>",
      "variableName" : "subnetIds",
      "variableType" : "java.util.List<String>",
     "documentation" : "<p>Specifies the subnets for VPC endpoint.</p>",
      "simpleType" : "List<String>",
      "variableSetterType" : "java.util.Collection<String>"
     },
     "xmlNameSpaceUri" : null
    }, {
     "beanStyleGetterMethodName" : "getAvailabilityZones",
    "beanStyleSetterMethodName" : "setAvailabilityZones",
     "c2jName" : "AvailabilityZones",
     "c2jShape" : "StringList",
     "defaultConsumerFluentSetterDocumentation" : "<p>The availability zones for the Elasticsearch domain. Exists
```
only if the domain was created with VPCOptions.</p>\nThis is a convenience that creates an instance of the {@link List<String>.Builder { avoiding the need to create one manually via {@link List<String>#builder()}.\n\nWhen the {@link Consumer} completes, {@link List<String>.Builder#build()} is called immediately and its result is passed to {@link #availabilityZones(List<String>)}.\n@param availabilityZones a consumer that will call methods on {@link List<String>.Builder}\n@return Returns a reference to this object so that method calls can be chained together.\n@see #availabilityZones(List<String>)",

"deprecated" : false,

"documentation" : "<p>The availability zones for the Elasticsearch domain. Exists only if the domain was created with VPCOptions.</p>",

"endpointDiscoveryId" : false,

"enumType" : null,

"eventHeader" : false,

"eventPayload" : false,

"fluentEnumGetterMethodName" : null,

"fluentEnumSetterMethodName" : null,

"fluentGetterMethodName" : "availabilityZones",

 "fluentSetterDocumentation" : "<p>The availability zones for the Elasticsearch domain. Exists only if the domain was created with VPCOptions.</p>\n@param availabilityZones The availability zones for the Elasticsearch domain. Exists only if the domain was created with VPCOptions.\n@return Returns a reference to this object so that method calls can be chained together.",

"fluentSetterMethodName" : "availabilityZones",

 "getterDocumentation" : "<p>The availability zones for the Elasticsearch domain. Exists only if the domain was created with VPCOptions.</p>\n $\alpha$ ttempts to modify the collection returned by this method will result in an UnsupportedOperationException.\n</p>\n@return The availability zones for the Elasticsearch domain. Exists only if the domain was created with VPCOptions.",

```
 "getterModel" : {
  "returnType" : "java.util.List<String>",
  "documentation" : null
 },
"http": {
  "additionalMarshallingPath" : null,
  "additionalUnmarshallingPath" : null,
  "flattened" : false,
  "greedy" : false,
  "header" : false,
  "isPayload" : false,
  "isStreaming" : false,
  "location" : null,
  "marshallLocation" : "PAYLOAD",
  "marshallLocationName" : "AvailabilityZones",
  "queryString" : false,
  "statusCode" : false,
  "unmarshallLocationName" : "AvailabilityZones",
  "uri" : false
 },
 "idempotencyToken" : false,
 "isBinary" : false,
 "jsonValue" : false,
 "list" : true,
 "listModel" : {
  "implType" : "java.util.ArrayList",
  "interfaceType" : "java.util.List",
  "listMemberModel" : {
   "beanStyleGetterMethodName" : "getMember",
   "beanStyleSetterMethodName" : "setMember",
   "c2jName" : "member",
   "c2jShape" : "String",
   "defaultConsumerFluentSetterDocumentation" : "Sets the value of the Member property for this
```
object. $\ln\pi$  is a convenience that creates an instance of the {@link String.Builder} avoiding the need to create one manually via  $\{\mathcal{C}$ link String#builder()}.\n\nWhen the  $\{\mathcal{C}$ link Consumer} completes,  $\{\mathcal{C}$ link String.Builder#build()} is called immediately and its result is passed to {@link #member(String)}.\n@param member a consumer that will call methods on {@link String.Builder}\n@return Returns a reference to this object so that method calls can be chained together.\n@see #member(String)",

 "deprecated" : false, "documentation" : "",

"endpointDiscoveryId" : false,

"enumType" : null,

"eventHeader" : false,

"eventPayload" : false,

"fluentEnumGetterMethodName" : null,

"fluentEnumSetterMethodName" : null,

"fluentGetterMethodName" : "member",

 "fluentSetterDocumentation" : "Sets the value of the Member property for this object.\n\n@param member The new value for the Member property for this object.\n@return Returns a reference to this object so that method calls can be chained together.",

"fluentSetterMethodName" : "member",

 "getterDocumentation" : "Returns the value of the Member property for this object.\n@return The value of the Member property for this object.",

 "getterModel" : { "returnType" : "String", "documentation" : null }, " $http"$ : { "additionalMarshallingPath" : null, "additionalUnmarshallingPath" : null, "flattened" : false, "greedy" : false, "header" : false, "isPayload" : false, "isStreaming" : false, "location" : null, "marshallLocation" : "PAYLOAD", "marshallLocationName" : "member", "queryString" : false, "statusCode" : false, "unmarshallLocationName" : "member", "uri" : false }, "idempotencyToken" : false, "isBinary" : false, "jsonValue" : false, "list" : false, "listModel" : null, "map" : false, "mapModel" : null, "marshallingType" : "STRING",

```
 "name" : "Member",
        "sensitive" : false,
        "setterDocumentation" : "Sets the value of the Member property for this object.\n\n@param member The new
value for the Member property for this object.",
        "setterMethodName" : "setMember",
        "setterModel" : {
         "variableDeclarationType" : "String",
         "variableName" : "member",
         "variableType" : "String",
         "documentation" : null,
         "simpleType" : "String",
         "variableSetterType" : "String"
        },
        "simple" : true,
        "timestampFormat" : null,
        "variable" : {
         "variableDeclarationType" : "String",
         "variableName" : "member",
         "variableType" : "String",
         "documentation" : "",
         "simpleType" : "String",
         "variableSetterType" : "String"
        },
        "xmlNameSpaceUri" : null
      },
      "memberLocationName" : null,
      "memberType" : "String",
      "map" : false,
      "memberAdditionalMarshallingPath" : null,
      "memberAdditionalUnmarshallingPath" : null,
      "simple" : true,
      "simpleType" : "String",
      "templateImplType" : "java.util.ArrayList<String>",
      "templateType" : "java.util.List<String>"
     },
     "map" : false,
     "mapModel" : null,
     "marshallingType" : "LIST",
     "name" : "AvailabilityZones",
     "sensitive" : false,
     "setterDocumentation" : "<p>The availability zones for the Elasticsearch domain. Exists only if the domain was
created with VPCOptions.\langle p \ranglen@param availabilityZones The availability zones for the Elasticsearch domain.
```
Exists only if the domain was created with VPCOptions.", "setterMethodName" : "setAvailabilityZones",

"setterModel" : {

"variableDeclarationType" : "java.util.List<String>",

"variableName" : "availabilityZones",

"variableType" : "java.util.List<String>",

"documentation" : null,

"simpleType" : "List<String>",

"variableSetterType" : "java.util.Collection<String>"

},

"simple" : false,

"timestampFormat" : null,

"variable" : {

"variableDeclarationType" : "java.util.List<String>",

"variableName" : "availabilityZones",

"variableType" : "java.util.List<String>",

"documentation" : "<p>The availability zones for the Elasticsearch domain. Exists only if the domain was created with VPCOptions.</p>",

"simpleType" : "List<String>",

"variableSetterType" : "java.util.Collection<String>"

},

"xmlNameSpaceUri" : null

}, {

"beanStyleGetterMethodName" : "getSecurityGroupIds",

"beanStyleSetterMethodName" : "setSecurityGroupIds",

"c2jName" : "SecurityGroupIds",

"c2jShape" : "StringList",

"defaultConsumerFluentSetterDocumentation" : "<p>Specifies the security groups for VPC

endpoint. $\langle \cdot \rangle$  nThis is a convenience that creates an instance of the {@link List \string >.Builder} avoiding the need to create one manually via {@link List<String>#builder()}.\n\nWhen the {@link Consumer} completes, {@link List<String>.Builder#build()} is called immediately and its result is passed to {@link

#securityGroupIds(List<String>)}.\n@param securityGroupIds a consumer that will call methods on {@link List<String>.Builder}\n@return Returns a reference to this object so that method calls can be chained

together.\n@see #securityGroupIds(List<String>)",

"deprecated" : false,

"documentation" : "<p>Specifies the security groups for VPC endpoint.</p>",

"endpointDiscoveryId" : false,

"enumType" : null,

"eventHeader" : false,

"eventPayload" : false,

"fluentEnumGetterMethodName" : null,

"fluentEnumSetterMethodName" : null,

"fluentGetterMethodName" : "securityGroupIds",

"fluentSetterDocumentation" : "<p>Specifies the security groups for VPC endpoint.</p>\n@param

securityGroupIds Specifies the security groups for VPC endpoint.\n@return Returns a reference to this object so that method calls can be chained together.",

"fluentSetterMethodName" : "securityGroupIds",

"getterDocumentation" : "<p>Specifies the security groups for VPC endpoint. $\langle p \rangle$ \n $\triangle$ Attempts to modify the collection returned by this method will result in an UnsupportedOperationException. $\ln \langle p \rangle$  @return Specifies the security groups for VPC endpoint.",

```
 "getterModel" : {
  "returnType" : "java.util.List<String>",
  "documentation" : null
```
},

" $http"$ : { "additionalMarshallingPath" : null, "additionalUnmarshallingPath" : null, "flattened" : false, "greedy" : false, "header" : false, "isPayload" : false, "isStreaming" : false, "location" : null, "marshallLocation" : "PAYLOAD", "marshallLocationName" : "SecurityGroupIds", "queryString" : false, "statusCode" : false, "unmarshallLocationName" : "SecurityGroupIds", "uri" : false }, "idempotencyToken" : false, "isBinary" : false, "jsonValue" : false, "list" : true, "listModel" : { "implType" : "java.util.ArrayList", "interfaceType" : "java.util.List", "listMemberModel" : { "beanStyleGetterMethodName" : "getMember", "beanStyleSetterMethodName" : "setMember", "c2jName" : "member",

"c2jShape" : "String",

 "defaultConsumerFluentSetterDocumentation" : "Sets the value of the Member property for this object.\n\nThis is a convenience that creates an instance of the {@link String.Builder} avoiding the need to create one manually via {@link String#builder()}.\n\nWhen the {@link Consumer} completes, {@link String.Builder#build()} is called immediately and its result is passed to {@link #member(String)}.\n@param member a consumer that will call methods on {@link String.Builder}\n@return Returns a reference to this object so that method calls can be chained together.\n@see #member(String)",

"deprecated" : false,

```
 "documentation" : "",
```
"endpointDiscoveryId" : false,

"enumType" : null,

"eventHeader" : false,

"eventPayload" : false,

"fluentEnumGetterMethodName" : null,

"fluentEnumSetterMethodName" : null,

"fluentGetterMethodName" : "member",

 "fluentSetterDocumentation" : "Sets the value of the Member property for this object.\n\n@param member The new value for the Member property for this object.\n@return Returns a reference to this object so that method calls can be chained together.",

"fluentSetterMethodName" : "member",

"getterDocumentation" : "Returns the value of the Member property for this object.\n@return The value of

```
the Member property for this object.",
        "getterModel" : {
         "returnType" : "String",
         "documentation" : null
        },
       "http": {
         "additionalMarshallingPath" : null,
         "additionalUnmarshallingPath" : null,
         "flattened" : false,
         "greedy" : false,
         "header" : false,
         "isPayload" : false,
         "isStreaming" : false,
         "location" : null,
         "marshallLocation" : "PAYLOAD",
         "marshallLocationName" : "member",
         "queryString" : false,
         "statusCode" : false,
         "unmarshallLocationName" : "member",
         "uri" : false
        },
        "idempotencyToken" : false,
        "isBinary" : false,
        "jsonValue" : false,
        "list" : false,
        "listModel" : null,
        "map" : false,
        "mapModel" : null,
        "marshallingType" : "STRING",
        "name" : "Member",
        "sensitive" : false,
        "setterDocumentation" : "Sets the value of the Member property for this object.\n\n@param member The new
value for the Member property for this object.",
        "setterMethodName" : "setMember",
        "setterModel" : {
         "variableDeclarationType" : "String",
         "variableName" : "member",
         "variableType" : "String",
         "documentation" : null,
         "simpleType" : "String",
         "variableSetterType" : "String"
        },
        "simple" : true,
        "timestampFormat" : null,
        "variable" : {
         "variableDeclarationType" : "String",
         "variableName" : "member",
         "variableType" : "String",
```

```
 "documentation" : "",
         "simpleType" : "String",
         "variableSetterType" : "String"
        },
        "xmlNameSpaceUri" : null
      },
      "memberLocationName" : null,
      "memberType" : "String",
      "map" : false,
      "memberAdditionalMarshallingPath" : null,
      "memberAdditionalUnmarshallingPath" : null,
      "simple" : true,
      "simpleType" : "String",
      "templateImplType" : "java.util.ArrayList<String>",
      "templateType" : "java.util.List<String>"
     },
     "map" : false,
     "mapModel" : null,
     "marshallingType" : "LIST",
     "name" : "SecurityGroupIds",
     "sensitive" : false,
     "setterDocumentation" : "<p>Specifies the security groups for VPC endpoint.</p>\n@param securityGroupIds
Specifies the security groups for VPC endpoint.",
     "setterMethodName" : "setSecurityGroupIds",
     "setterModel" : {
      "variableDeclarationType" : "java.util.List<String>",
      "variableName" : "securityGroupIds",
      "variableType" : "java.util.List<String>",
      "documentation" : null,
      "simpleType" : "List<String>",
      "variableSetterType" : "java.util.Collection<String>"
     },
     "simple" : false,
     "timestampFormat" : null,
     "variable" : {
      "variableDeclarationType" : "java.util.List<String>",
      "variableName" : "securityGroupIds",
      "variableType" : "java.util.List<String>",
     "documentation" : "<p>Specifies the security groups for VPC endpoint.</p>",
      "simpleType" : "List<String>",
      "variableSetterType" : "java.util.Collection<String>"
     },
     "xmlNameSpaceUri" : null
    } ],
    "membersAsMap" : {
     "AvailabilityZones" : {
      "beanStyleGetterMethodName" : "getAvailabilityZones",
      "beanStyleSetterMethodName" : "setAvailabilityZones",
```
"c2jName" : "AvailabilityZones",

"c2jShape" : "StringList",

 "defaultConsumerFluentSetterDocumentation" : "<p>The availability zones for the Elasticsearch domain. Exists only if the domain was created with VPCOptions.  $\langle p \rangle$  This is a convenience that creates an instance of the {@link List<String>.Builder} avoiding the need to create one manually via {@link

List<String>#builder()}.\n\nWhen the {@link Consumer} completes, {@link List<String>.Builder#build()} is called immediately and its result is passed to {@link #availabilityZones(List<String>)}.\n@param availabilityZones a consumer that will call methods on {@link List<String>.Builder}\n@return Returns a reference to this object so that method calls can be chained together.\n@see #availabilityZones(List<String>)",

"deprecated" : false,

 "documentation" : "<p>The availability zones for the Elasticsearch domain. Exists only if the domain was created with VPCOptions.</p>",

"endpointDiscoveryId" : false,

"enumType" : null,

"eventHeader" : false,

"eventPayload" : false,

"fluentEnumGetterMethodName" : null,

"fluentEnumSetterMethodName" : null,

"fluentGetterMethodName" : "availabilityZones",

 "fluentSetterDocumentation" : "<p>The availability zones for the Elasticsearch domain. Exists only if the domain was created with VPCOptions.</p>\n@param availabilityZones The availability zones for the Elasticsearch domain. Exists only if the domain was created with VPCOptions.\n@return Returns a reference to this object so that method calls can be chained together.",

"fluentSetterMethodName" : "availabilityZones",

 "getterDocumentation" : "<p>The availability zones for the Elasticsearch domain. Exists only if the domain was created with VPCOptions. $\langle p \rangle$ \n $\langle p \rangle$ \n $\langle p$ an UnsupportedOperationException.\n</p>\n@return The availability zones for the Elasticsearch domain. Exists only if the domain was created with VPCOptions.",

```
 "getterModel" : {
  "returnType" : "java.util.List<String>",
  "documentation" : null
 },
"http": {
  "additionalMarshallingPath" : null,
  "additionalUnmarshallingPath" : null,
  "flattened" : false,
  "greedy" : false,
  "header" : false,
  "isPayload" : false,
  "isStreaming" : false,
  "location" : null,
  "marshallLocation" : "PAYLOAD",
  "marshallLocationName" : "AvailabilityZones",
  "queryString" : false,
  "statusCode" : false,
  "unmarshallLocationName" : "AvailabilityZones",
  "uri" : false
 },
```
 "idempotencyToken" : false, "isBinary" : false, "jsonValue" : false, "list" : true, "listModel" : { "implType" : "java.util.ArrayList", "interfaceType" : "java.util.List", "listMemberModel" : { "beanStyleGetterMethodName" : "getMember", "beanStyleSetterMethodName" : "setMember", "c2jName" : "member",

"c2jShape" : "String",

 "defaultConsumerFluentSetterDocumentation" : "Sets the value of the Member property for this object.\n\nThis is a convenience that creates an instance of the {@link String.Builder} avoiding the need to create one manually via  $\{\mathcal{Q}$  link String#builder()}.\n\nWhen the  $\{\mathcal{Q}$  link Consumer} completes,  $\{\mathcal{Q}$  link String.Builder#build()} is called immediately and its result is passed to {@link #member(String)}.\n@param member a consumer that will call methods on {@link String.Builder}\n@return Returns a reference to this object so that method calls can be chained together. $\ln \omega$  see #member(String)",

 "deprecated" : false, "documentation" : "", "endpointDiscoveryId" : false, "enumType" : null, "eventHeader" : false, "eventPayload" : false, "fluentEnumGetterMethodName" : null, "fluentEnumSetterMethodName" : null, "fluentGetterMethodName" : "member",

"fluentSetterDocumentation" : "Sets the value of the Member property for this object. $\ln\log$  param member The new value for the Member property for this object.\n@return Returns a reference to this object so that method calls can be chained together.",

"fluentSetterMethodName" : "member",

 "getterDocumentation" : "Returns the value of the Member property for this object.\n@return The value of the Member property for this object.",

"getterModel" : {

"returnType" : "String",

"documentation" : null

},

" $http"$ : {

"additionalMarshallingPath" : null,

"additionalUnmarshallingPath" : null,

"flattened" : false,

"greedy" : false,

"header" : false,

"isPayload" : false,

"isStreaming" : false,

"location" : null,

"marshallLocation" : "PAYLOAD",

"marshallLocationName" : "member",

 "queryString" : false, "statusCode" : false, "unmarshallLocationName" : "member", "uri" : false }, "idempotencyToken" : false, "isBinary" : false, "jsonValue" : false, "list" : false, "listModel" : null, "map" : false, "mapModel" : null, "marshallingType" : "STRING", "name" : "Member", "sensitive" : false,

 "setterDocumentation" : "Sets the value of the Member property for this object.\n\n@param member The new value for the Member property for this object.",

```
 "setterMethodName" : "setMember",
   "setterModel" : {
    "variableDeclarationType" : "String",
    "variableName" : "member",
    "variableType" : "String",
    "documentation" : null,
    "simpleType" : "String",
    "variableSetterType" : "String"
   },
   "simple" : true,
   "timestampFormat" : null,
   "variable" : {
    "variableDeclarationType" : "String",
    "variableName" : "member",
    "variableType" : "String",
    "documentation" : "",
    "simpleType" : "String",
    "variableSetterType" : "String"
   },
   "xmlNameSpaceUri" : null
  },
  "memberLocationName" : null,
  "memberType" : "String",
  "map" : false,
  "memberAdditionalMarshallingPath" : null,
  "memberAdditionalUnmarshallingPath" : null,
  "simple" : true,
  "simpleType" : "String",
  "templateImplType" : "java.util.ArrayList<String>",
  "templateType" : "java.util.List<String>"
 },
```
"map" : false,

"mapModel" : null,

"marshallingType" : "LIST",

"name" : "AvailabilityZones",

"sensitive" : false,

 "setterDocumentation" : "<p>The availability zones for the Elasticsearch domain. Exists only if the domain was created with VPCOptions.</p>\n@param availabilityZones The availability zones for the Elasticsearch domain. Exists only if the domain was created with VPCOptions.",

"setterMethodName" : "setAvailabilityZones",

"setterModel" : {

"variableDeclarationType" : "java.util.List<String>",

"variableName" : "availabilityZones",

"variableType" : "java.util.List<String>",

"documentation" : null,

"simpleType" : "List<String>",

"variableSetterType" : "java.util.Collection<String>"

},

"simple" : false,

"timestampFormat" : null,

"variable" : {

"variableDeclarationType" : "java.util.List<String>",

"variableName" : "availabilityZones",

"variableType" : "java.util.List<String>",

"documentation" : "<p>The availability zones for the Elasticsearch domain. Exists only if the domain was created with VPCOptions.</p>",

"simpleType" : "List<String>",

"variableSetterType" : "java.util.Collection<String>"

```
 },
 "xmlNameSpaceUri" : null
```
# },

"SecurityGroupIds" : {

"beanStyleGetterMethodName" : "getSecurityGroupIds",

"beanStyleSetterMethodName" : "setSecurityGroupIds",

"c2jName" : "SecurityGroupIds",

"c2jShape" : "StringList",

"defaultConsumerFluentSetterDocumentation" : "<p>Specifies the security groups for VPC

endpoint. $\langle \cdot \rangle$  nThis is a convenience that creates an instance of the {@link List \string >.Builder} avoiding the need to create one manually via {@link List<String>#builder()}.\n\nWhen the {@link Consumer} completes, {@link List<String>.Builder#build()} is called immediately and its result is passed to {@link

#securityGroupIds(List<String>)}.\n@param securityGroupIds a consumer that will call methods on {@link List<String>.Builder}\n@return Returns a reference to this object so that method calls can be chained together.\n@see #securityGroupIds(List<String>)",

"deprecated" : false,

"documentation" : "<p>Specifies the security groups for VPC endpoint.</p>",

"endpointDiscoveryId" : false,

"enumType" : null,

"eventHeader" : false,

"eventPayload" : false,

"fluentEnumGetterMethodName" : null,

"fluentEnumSetterMethodName" : null,

"fluentGetterMethodName" : "securityGroupIds",

 "fluentSetterDocumentation" : "<p>Specifies the security groups for VPC endpoint.</p>\n@param securityGroupIds Specifies the security groups for VPC endpoint.\n@return Returns a reference to this object so that method calls can be chained together.",

"fluentSetterMethodName" : "securityGroupIds",

"getterDocumentation" : "<p>Specifies the security groups for VPC endpoint. $\langle p \rangle$ \n $\land$ ttempts to modify the collection returned by this method will result in an UnsupportedOperationException.\n</p>\n@return Specifies the security groups for VPC endpoint.",

"getterModel" : {

```
 "returnType" : "java.util.List<String>",
  "documentation" : null
 },
"http": {
  "additionalMarshallingPath" : null,
  "additionalUnmarshallingPath" : null,
  "flattened" : false,
  "greedy" : false,
  "header" : false,
  "isPayload" : false,
  "isStreaming" : false,
  "location" : null,
  "marshallLocation" : "PAYLOAD",
  "marshallLocationName" : "SecurityGroupIds",
  "queryString" : false,
  "statusCode" : false,
  "unmarshallLocationName" : "SecurityGroupIds",
  "uri" : false
 },
 "idempotencyToken" : false,
 "isBinary" : false,
 "jsonValue" : false,
 "list" : true,
 "listModel" : {
  "implType" : "java.util.ArrayList",
  "interfaceType" : "java.util.List",
  "listMemberModel" : {
   "beanStyleGetterMethodName" : "getMember",
   "beanStyleSetterMethodName" : "setMember",
   "c2jName" : "member",
   "c2jShape" : "String",
   "defaultConsumerFluentSetterDocumentation" : "Sets the value of the Member property for this
```
object. $\ln\pi$  is a convenience that creates an instance of the {@link String.Builder} avoiding the need to create one manually via  $\{\mathcal{Q}$ link String#builder()}.\n\nWhen the  $\{\mathcal{Q}$ link Consumer} completes,  $\{\mathcal{Q}$ link String.Builder#build()} is called immediately and its result is passed to {@link #member(String)}.\n@param member a consumer that will call methods on {@link String.Builder}\n@return Returns a reference to this object so that method calls can be chained together.\n@see #member(String)",

 "deprecated" : false, "documentation" : "", "endpointDiscoveryId" : false, "enumType" : null, "eventHeader" : false, "eventPayload" : false, "fluentEnumGetterMethodName" : null, "fluentEnumSetterMethodName" : null,

"fluentGetterMethodName" : "member",

"fluentSetterDocumentation" : "Sets the value of the Member property for this object. $\ln \omega$  param member The new value for the Member property for this object.\n@return Returns a reference to this object so that method calls can be chained together.",

"fluentSetterMethodName" : "member",

 "getterDocumentation" : "Returns the value of the Member property for this object.\n@return The value of the Member property for this object.",

 "getterModel" : { "returnType" : "String", "documentation" : null }, " $http"$ : { "additionalMarshallingPath" : null, "additionalUnmarshallingPath" : null, "flattened" : false, "greedy" : false, "header" : false, "isPayload" : false, "isStreaming" : false, "location" : null, "marshallLocation" : "PAYLOAD", "marshallLocationName" : "member", "queryString" : false, "statusCode" : false, "unmarshallLocationName" : "member", "uri" : false }, "idempotencyToken" : false, "isBinary" : false, "jsonValue" : false, "list" : false, "listModel" : null, "map" : false, "mapModel" : null, "marshallingType" : "STRING", "name" : "Member", "sensitive" : false,

 "setterDocumentation" : "Sets the value of the Member property for this object.\n\n@param member The new value for the Member property for this object.",

"setterMethodName" : "setMember",

```
 "setterModel" : {
          "variableDeclarationType" : "String",
          "variableName" : "member",
          "variableType" : "String",
          "documentation" : null,
          "simpleType" : "String",
          "variableSetterType" : "String"
         },
         "simple" : true,
         "timestampFormat" : null,
         "variable" : {
          "variableDeclarationType" : "String",
          "variableName" : "member",
          "variableType" : "String",
          "documentation" : "",
          "simpleType" : "String",
          "variableSetterType" : "String"
         },
         "xmlNameSpaceUri" : null
        },
        "memberLocationName" : null,
        "memberType" : "String",
        "map" : false,
        "memberAdditionalMarshallingPath" : null,
        "memberAdditionalUnmarshallingPath" : null,
        "simple" : true,
        "simpleType" : "String",
        "templateImplType" : "java.util.ArrayList<String>",
        "templateType" : "java.util.List<String>"
      },
      "map" : false,
      "mapModel" : null,
      "marshallingType" : "LIST",
      "name" : "SecurityGroupIds",
      "sensitive" : false,
      "setterDocumentation" : "<p>Specifies the security groups for VPC endpoint.</p>\n@param securityGroupIds
Specifies the security groups for VPC endpoint.",
      "setterMethodName" : "setSecurityGroupIds",
      "setterModel" : {
        "variableDeclarationType" : "java.util.List<String>",
        "variableName" : "securityGroupIds",
        "variableType" : "java.util.List<String>",
        "documentation" : null,
        "simpleType" : "List<String>",
        "variableSetterType" : "java.util.Collection<String>"
      },
      "simple" : false,
```

```
 "timestampFormat" : null,
```

```
 "variable" : {
   "variableDeclarationType" : "java.util.List<String>",
   "variableName" : "securityGroupIds",
   "variableType" : "java.util.List<String>",
  "documentation" : "<p>Specifies the security groups for VPC endpoint.</p>",
   "simpleType" : "List<String>",
   "variableSetterType" : "java.util.Collection<String>"
  },
  "xmlNameSpaceUri" : null
 },
```

```
 "SubnetIds" : {
```
"beanStyleGetterMethodName" : "getSubnetIds",

"beanStyleSetterMethodName" : "setSubnetIds",

"c2jName" : "SubnetIds",

"c2jShape" : "StringList",

 "defaultConsumerFluentSetterDocumentation" : "<p>Specifies the subnets for VPC endpoint.</p>\nThis is a convenience that creates an instance of the {@link List<String>.Builder} avoiding the need to create one manually via { @link List < String > #builder() }. \n\nWhen the { @link Consumer } completes, { @link

List<String>.Builder#build() is called immediately and its result is passed to  $\{\emptyset\}$  link

#subnetIds(List<String>)}.\n@param subnetIds a consumer that will call methods on {@link

List<String>.Builder}\n@return Returns a reference to this object so that method calls can be chained together.\n@see #subnetIds(List<String>)",

"deprecated" : false,

"documentation" : "<p>Specifies the subnets for VPC endpoint.</p>",

"endpointDiscoveryId" : false,

"enumType" : null,

```
 "eventHeader" : false,
```
"eventPayload" : false,

"fluentEnumGetterMethodName" : null,

"fluentEnumSetterMethodName" : null,

"fluentGetterMethodName" : "subnetIds",

 "fluentSetterDocumentation" : "<p>Specifies the subnets for VPC endpoint.</p>\n@param subnetIds Specifies the subnets for VPC endpoint.\n@return Returns a reference to this object so that method calls can be chained together.",

"fluentSetterMethodName" : "subnetIds",

"getterDocumentation" : "<p>Specifies the subnets for VPC endpoint.</p> $\n\rangle$ n<p> $\Lambda$ ttempts to modify the collection returned by this method will result in an UnsupportedOperationException. $n\alpha/p$  n@return Specifies the subnets for VPC endpoint.",

```
 "getterModel" : {
  "returnType" : "java.util.List<String>",
  "documentation" : null
 },
"http": {
  "additionalMarshallingPath" : null,
  "additionalUnmarshallingPath" : null,
  "flattened" : false,
  "greedy" : false,
  "header" : false,
```

```
 "isPayload" : false,
  "isStreaming" : false,
  "location" : null,
  "marshallLocation" : "PAYLOAD",
  "marshallLocationName" : "SubnetIds",
  "queryString" : false,
  "statusCode" : false,
  "unmarshallLocationName" : "SubnetIds",
  "uri" : false
 },
 "idempotencyToken" : false,
 "isBinary" : false,
 "jsonValue" : false,
 "list" : true,
 "listModel" : {
  "implType" : "java.util.ArrayList",
  "interfaceType" : "java.util.List",
  "listMemberModel" : {
   "beanStyleGetterMethodName" : "getMember",
   "beanStyleSetterMethodName" : "setMember",
   "c2jName" : "member",
   "c2jShape" : "String",
```
 "defaultConsumerFluentSetterDocumentation" : "Sets the value of the Member property for this object.\n\nThis is a convenience that creates an instance of the {@link String.Builder} avoiding the need to create one manually via  $\{\mathcal{Q}\in \operatorname{String}\{\mathcal{Q}\}\}\$ .\n\nWhen the  $\{\mathcal{Q}\in \operatorname{G}\{Q}\}$  completes,  $\{\mathcal{Q}\in \operatorname{G}\{Q}\}$ String.Builder#build()} is called immediately and its result is passed to {@link #member(String)}.\n@param member a consumer that will call methods on {@link String.Builder}\n@return Returns a reference to this object so that method calls can be chained together.\n@see #member(String)",

 "deprecated" : false, "documentation" : "", "endpointDiscoveryId" : false, "enumType" : null, "eventHeader" : false, "eventPayload" : false, "fluentEnumGetterMethodName" : null, "fluentEnumSetterMethodName" : null,

"fluentGetterMethodName" : "member",

"fluentSetterDocumentation" : "Sets the value of the Member property for this object. $\ln \omega$  param member The new value for the Member property for this object.\n@return Returns a reference to this object so that method calls can be chained together.",

"fluentSetterMethodName" : "member",

 "getterDocumentation" : "Returns the value of the Member property for this object.\n@return The value of the Member property for this object.",

```
 "getterModel" : {
  "returnType" : "String",
  "documentation" : null
 },
"http": {
```
 "additionalMarshallingPath" : null, "additionalUnmarshallingPath" : null, "flattened" : false, "greedy" : false, "header" : false, "isPayload" : false, "isStreaming" : false, "location" : null, "marshallLocation" : "PAYLOAD", "marshallLocationName" : "member", "queryString" : false, "statusCode" : false, "unmarshallLocationName" : "member", "uri" : false }, "idempotencyToken" : false, "isBinary" : false, "jsonValue" : false, "list" : false, "listModel" : null, "map" : false, "mapModel" : null, "marshallingType" : "STRING", "name" : "Member", "sensitive" : false, "setterDocumentation" : "Sets the value of the Member property for this object.\n\n@param member The new value for the Member property for this object.", "setterMethodName" : "setMember", "setterModel" : { "variableDeclarationType" : "String",

```
 "variableName" : "member",
  "variableType" : "String",
  "documentation" : null,
  "simpleType" : "String",
  "variableSetterType" : "String"
 },
 "simple" : true,
 "timestampFormat" : null,
 "variable" : {
  "variableDeclarationType" : "String",
  "variableName" : "member",
  "variableType" : "String",
  "documentation" : "",
  "simpleType" : "String",
  "variableSetterType" : "String"
 },
 "xmlNameSpaceUri" : null
```

```
 },
```
 "memberLocationName" : null, "memberType" : "String", "map" : false, "memberAdditionalMarshallingPath" : null, "memberAdditionalUnmarshallingPath" : null, "simple" : true, "simpleType" : "String", "templateImplType" : "java.util.ArrayList<String>", "templateType" : "java.util.List<String>" }, "map" : false, "mapModel" : null, "marshallingType" : "LIST", "name" : "SubnetIds", "sensitive" : false, "setterDocumentation" : "<p>Specifies the subnets for VPC endpoint.</p>\n@param subnetIds Specifies the subnets for VPC endpoint.", "setterMethodName" : "setSubnetIds", "setterModel" : { "variableDeclarationType" : "java.util.List<String>", "variableName" : "subnetIds", "variableType" : "java.util.List<String>", "documentation" : null, "simpleType" : "List<String>", "variableSetterType" : "java.util.Collection<String>" }, "simple" : false, "timestampFormat" : null, "variable" : { "variableDeclarationType" : "java.util.List<String>", "variableName" : "subnetIds", "variableType" : "java.util.List<String>", "documentation" : "<p>Specifies the subnets for VPC endpoint.</p>", "simpleType" : "List<String>", "variableSetterType" : "java.util.Collection<String>" }, "xmlNameSpaceUri" : null }, "VPCId" : { "beanStyleGetterMethodName" : "getVpcId", "beanStyleSetterMethodName" : "setVpcId", "c2jName" : "VPCId", "c2jShape" : "String", "defaultConsumerFluentSetterDocumentation" : "<p>The VPC Id for the Elasticsearch domain. Exists only if

the domain was created with VPCOptions. $\langle \phi \rangle$ nThis is a convenience that creates an instance of the {@link String.Builder} avoiding the need to create one manually via {@link String#builder()}.\n\nWhen the {@link Consumer} completes,  $\{\emptyset\}$  ink String.Builder#build()} is called immediately and its result is passed to  $\{\emptyset\}$  ink #vpcId(String)}.\n@param vpcId a consumer that will call methods on {@link String.Builder}\n@return Returns a reference to this object so that method calls can be chained together.\n@see #vpcId(String)",

"deprecated" : false,

 "documentation" : "<p>The VPC Id for the Elasticsearch domain. Exists only if the domain was created with VPCOptions.</p>",

"endpointDiscoveryId" : false,

"enumType" : null,

"eventHeader" : false,

"eventPayload" : false,

"fluentEnumGetterMethodName" : null,

"fluentEnumSetterMethodName" : null,

"fluentGetterMethodName" : "vpcId",

 "fluentSetterDocumentation" : "<p>The VPC Id for the Elasticsearch domain. Exists only if the domain was created with VPCOptions.</p>\n@param vpcId The VPC Id for the Elasticsearch domain. Exists only if the domain was created with VPCOptions.\n@return Returns a reference to this object so that method calls can be chained together.",

"fluentSetterMethodName" : "vpcId",

 "getterDocumentation" : "<p>The VPC Id for the Elasticsearch domain. Exists only if the domain was created with VPCOptions.</p>\n@return The VPC Id for the Elasticsearch domain. Exists only if the domain was created with VPCOptions.",

 "getterModel" : { "returnType" : "String", "documentation" : null }, " $http"$ : { "additionalMarshallingPath" : null, "additionalUnmarshallingPath" : null, "flattened" : false, "greedy" : false, "header" : false, "isPayload" : false, "isStreaming" : false, "location" : null, "marshallLocation" : "PAYLOAD", "marshallLocationName" : "VPCId", "queryString" : false, "statusCode" : false, "unmarshallLocationName" : "VPCId", "uri" : false }, "idempotencyToken" : false, "isBinary" : false, "jsonValue" : false, "list" : false, "listModel" : null, "map" : false, "mapModel" : null, "marshallingType" : "STRING", "name" : "VPCId",

"sensitive" : false,

 "setterDocumentation" : "<p>The VPC Id for the Elasticsearch domain. Exists only if the domain was created with VPCOptions.</p>\n@param vpcId The VPC Id for the Elasticsearch domain. Exists only if the domain was created with VPCOptions.",

"setterMethodName" : "setVpcId",

"setterModel" : {

"variableDeclarationType" : "String",

"variableName" : "vpcId",

"variableType" : "String",

 "documentation" : null, "simpleType" : "String",

"variableSetterType" : "String"

},

"simple" : true,

"timestampFormat" : null,

"variable" : {

"variableDeclarationType" : "String",

"variableName" : "vpcId",

"variableType" : "String",

"documentation" : "<p>The VPC Id for the Elasticsearch domain. Exists only if the domain was created with VPCOptions.</p>",

```
 "simpleType" : "String",
    "variableSetterType" : "String"
   },
   "xmlNameSpaceUri" : null
  }
 },
 "nonStreamingMembers" : [ {
  "beanStyleGetterMethodName" : "getVpcId",
  "beanStyleSetterMethodName" : "setVpcId",
```
"c2jName" : "VPCId",

"c2jShape" : "String",

 "defaultConsumerFluentSetterDocumentation" : "<p>The VPC Id for the Elasticsearch domain. Exists only if the domain was created with VPCOptions. $\langle p \rangle$ nThis is a convenience that creates an instance of the {@link String.Builder} avoiding the need to create one manually via {@link String#builder()}.\n\nWhen the {@link Consumer} completes,  $\{\emptyset\}$  ink String.Builder#build()} is called immediately and its result is passed to  $\{\emptyset\}$  ink #vpcId(String)}.\n@param vpcId a consumer that will call methods on {@link String.Builder}\n@return Returns a reference to this object so that method calls can be chained together.\n@see #vpcId(String)",

"deprecated" : false,

"documentation" : "<p>The VPC Id for the Elasticsearch domain. Exists only if the domain was created with VPCOptions.</p>",

"endpointDiscoveryId" : false,

"enumType" : null,

"eventHeader" : false,

"eventPayload" : false,

"fluentEnumGetterMethodName" : null,

"fluentEnumSetterMethodName" : null,

```
 "fluentGetterMethodName" : "vpcId",
```
 "fluentSetterDocumentation" : "<p>The VPC Id for the Elasticsearch domain. Exists only if the domain was created with VPCOptions. $\langle p \rangle$  of @param vpcId The VPC Id for the Elasticsearch domain. Exists only if the domain was created with VPCOptions.\n@return Returns a reference to this object so that method calls can be chained together.",

"fluentSetterMethodName" : "vpcId",

 "getterDocumentation" : "<p>The VPC Id for the Elasticsearch domain. Exists only if the domain was created with VPCOptions.</p>\n@return The VPC Id for the Elasticsearch domain. Exists only if the domain was created with VPCOptions.",

```
 "getterModel" : {
  "returnType" : "String",
  "documentation" : null
 },
"http": {
  "additionalMarshallingPath" : null,
  "additionalUnmarshallingPath" : null,
  "flattened" : false,
  "greedy" : false,
  "header" : false,
  "isPayload" : false,
  "isStreaming" : false,
  "location" : null,
  "marshallLocation" : "PAYLOAD",
  "marshallLocationName" : "VPCId",
  "queryString" : false,
  "statusCode" : false,
  "unmarshallLocationName" : "VPCId",
  "uri" : false
 },
 "idempotencyToken" : false,
 "isBinary" : false,
 "jsonValue" : false,
 "list" : false,
 "listModel" : null,
 "map" : false,
 "mapModel" : null,
 "marshallingType" : "STRING",
 "name" : "VPCId",
 "sensitive" : false,
```
 "setterDocumentation" : "<p>The VPC Id for the Elasticsearch domain. Exists only if the domain was created with VPCOptions. $\langle p \rangle$  m@param vpcId The VPC Id for the Elasticsearch domain. Exists only if the domain was created with VPCOptions.",

 "setterMethodName" : "setVpcId", "setterModel" : { "variableDeclarationType" : "String", "variableName" : "vpcId", "variableType" : "String", "documentation" : null, "simpleType" : "String",

```
 "variableSetterType" : "String"
```
},

"simple" : true,

"timestampFormat" : null,

"variable" : {

"variableDeclarationType" : "String",

"variableName" : "vpcId",

```
 "variableType" : "String",
```
"documentation" : "<p>The VPC Id for the Elasticsearch domain. Exists only if the domain was created with VPCOptions.</p>",

"simpleType" : "String",

"variableSetterType" : "String"

},

"xmlNameSpaceUri" : null

}, {

"beanStyleGetterMethodName" : "getSubnetIds",

"beanStyleSetterMethodName" : "setSubnetIds",

"c2jName" : "SubnetIds",

"c2jShape" : "StringList",

 "defaultConsumerFluentSetterDocumentation" : "<p>Specifies the subnets for VPC endpoint.</p>\nThis is a convenience that creates an instance of the {@link List<String>.Builder} avoiding the need to create one manually via {@link List<String>#builder()}.\n\nWhen the {@link Consumer} completes, {@link List<String>.Builder#build()} is called immediately and its result is passed to {@link

#subnetIds(List<String>)}.\n@param subnetIds a consumer that will call methods on {@link

List<String>.Builder}\n@return Returns a reference to this object so that method calls can be chained together.\n@see #subnetIds(List<String>)",

"deprecated" : false,

"documentation" : "<p>Specifies the subnets for VPC endpoint.</p>",

"endpointDiscoveryId" : false,

"enumType" : null,

```
 "eventHeader" : false,
```
"eventPayload" : false,

"fluentEnumGetterMethodName" : null,

"fluentEnumSetterMethodName" : null,

"fluentGetterMethodName" : "subnetIds",

 "fluentSetterDocumentation" : "<p>Specifies the subnets for VPC endpoint.</p>\n@param subnetIds Specifies the subnets for VPC endpoint.\n@return Returns a reference to this object so that method calls can be chained together.",

"fluentSetterMethodName" : "subnetIds",

"getterDocumentation" : "<p>Specifies the subnets for VPC endpoint.</p> $\n\geq$ \n $\geq$ \n $\geq$ \nAttempts to modify the collection returned by this method will result in an UnsupportedOperationException. $n\alpha/p$  n@return Specifies the subnets for VPC endpoint.",

```
 "getterModel" : {
  "returnType" : "java.util.List<String>",
  "documentation" : null
 },
"http": {
  "additionalMarshallingPath" : null,
```
 "additionalUnmarshallingPath" : null, "flattened" : false, "greedy" : false, "header" : false, "isPayload" : false, "isStreaming" : false, "location" : null, "marshallLocation" : "PAYLOAD", "marshallLocationName" : "SubnetIds", "queryString" : false, "statusCode" : false, "unmarshallLocationName" : "SubnetIds", "uri" : false }, "idempotencyToken" : false, "isBinary" : false, "jsonValue" : false, "list" : true, "listModel" : { "implType" : "java.util.ArrayList", "interfaceType" : "java.util.List", "listMemberModel" : { "beanStyleGetterMethodName" : "getMember", "beanStyleSetterMethodName" : "setMember", "c2jName" : "member", "c2jShape" : "String",

 "defaultConsumerFluentSetterDocumentation" : "Sets the value of the Member property for this object.\n\nThis is a convenience that creates an instance of the {@link String.Builder} avoiding the need to create one manually via  $\{\mathcal{Q}$ link String#builder()}.\n\nWhen the  $\{\mathcal{Q}$ link Consumer} completes,  $\{\mathcal{Q}$ link String.Builder#build()} is called immediately and its result is passed to {@link #member(String)}.\n@param member a consumer that will call methods on {@link String.Builder}\n@return Returns a reference to this object so that method calls can be chained together.\n@see #member(String)",

"deprecated" : false,

"documentation" : "",

"endpointDiscoveryId" : false,

"enumType" : null,

"eventHeader" : false,

"eventPayload" : false,

"fluentEnumGetterMethodName" : null,

"fluentEnumSetterMethodName" : null,

"fluentGetterMethodName" : "member",

 "fluentSetterDocumentation" : "Sets the value of the Member property for this object.\n\n@param member The new value for the Member property for this object.\n@return Returns a reference to this object so that method calls can be chained together.",

"fluentSetterMethodName" : "member",

 "getterDocumentation" : "Returns the value of the Member property for this object.\n@return The value of the Member property for this object.",

"getterModel" : {

```
 "returnType" : "String",
         "documentation" : null
        },
       "http": {
         "additionalMarshallingPath" : null,
         "additionalUnmarshallingPath" : null,
         "flattened" : false,
         "greedy" : false,
         "header" : false,
         "isPayload" : false,
         "isStreaming" : false,
         "location" : null,
         "marshallLocation" : "PAYLOAD",
         "marshallLocationName" : "member",
         "queryString" : false,
         "statusCode" : false,
         "unmarshallLocationName" : "member",
         "uri" : false
        },
        "idempotencyToken" : false,
        "isBinary" : false,
        "jsonValue" : false,
        "list" : false,
        "listModel" : null,
        "map" : false,
        "mapModel" : null,
        "marshallingType" : "STRING",
        "name" : "Member",
        "sensitive" : false,
        "setterDocumentation" : "Sets the value of the Member property for this object.\n\n@param member The new
value for the Member property for this object.",
        "setterMethodName" : "setMember",
        "setterModel" : {
         "variableDeclarationType" : "String",
         "variableName" : "member",
         "variableType" : "String",
         "documentation" : null,
         "simpleType" : "String",
         "variableSetterType" : "String"
        },
        "simple" : true,
        "timestampFormat" : null,
        "variable" : {
         "variableDeclarationType" : "String",
         "variableName" : "member",
         "variableType" : "String",
         "documentation" : "",
         "simpleType" : "String",
```

```
 "variableSetterType" : "String"
       },
       "xmlNameSpaceUri" : null
      },
      "memberLocationName" : null,
      "memberType" : "String",
      "map" : false,
      "memberAdditionalMarshallingPath" : null,
      "memberAdditionalUnmarshallingPath" : null,
      "simple" : true,
      "simpleType" : "String",
      "templateImplType" : "java.util.ArrayList<String>",
      "templateType" : "java.util.List<String>"
     },
     "map" : false,
     "mapModel" : null,
     "marshallingType" : "LIST",
     "name" : "SubnetIds",
     "sensitive" : false,
     "setterDocumentation" : "<p>Specifies the subnets for VPC endpoint.</p>\n@param subnetIds Specifies the
subnets for VPC endpoint.",
     "setterMethodName" : "setSubnetIds",
     "setterModel" : {
      "variableDeclarationType" : "java.util.List<String>",
      "variableName" : "subnetIds",
      "variableType" : "java.util.List<String>",
      "documentation" : null,
      "simpleType" : "List<String>",
      "variableSetterType" : "java.util.Collection<String>"
     },
     "simple" : false,
     "timestampFormat" : null,
     "variable" : {
      "variableDeclarationType" : "java.util.List<String>",
      "variableName" : "subnetIds",
      "variableType" : "java.util.List<String>",
     "documentation" : "<p>Specifies the subnets for VPC endpoint.</p>",
      "simpleType" : "List<String>",
      "variableSetterType" : "java.util.Collection<String>"
     },
     "xmlNameSpaceUri" : null
    }, {
     "beanStyleGetterMethodName" : "getAvailabilityZones",
    "beanStyleSetterMethodName" : "setAvailabilityZones",
     "c2jName" : "AvailabilityZones",
     "c2jShape" : "StringList",
```
 "defaultConsumerFluentSetterDocumentation" : "<p>The availability zones for the Elasticsearch domain. Exists only if the domain was created with VPCOptions. $\langle p \rangle$ nThis is a convenience that creates an instance of the {@link

List<String>.Builder} avoiding the need to create one manually via {@link List<String>#builder()}.\n\nWhen the {@link Consumer} completes, {@link List<String>.Builder#build()} is called immediately and its result is passed to {@link #availabilityZones(List<String>)}.\n@param availabilityZones a consumer that will call methods on {@link List<String>.Builder}\n@return Returns a reference to this object so that method calls can be chained together.\n@see #availabilityZones(List<String>)",

"deprecated" : false,

"documentation" : "<p>The availability zones for the Elasticsearch domain. Exists only if the domain was created with VPCOptions.</p>",

"endpointDiscoveryId" : false,

"enumType" : null,

"eventHeader" : false,

"eventPayload" : false,

"fluentEnumGetterMethodName" : null,

"fluentEnumSetterMethodName" : null,

"fluentGetterMethodName" : "availabilityZones",

 "fluentSetterDocumentation" : "<p>The availability zones for the Elasticsearch domain. Exists only if the domain was created with VPCOptions.</p>\n@param availabilityZones The availability zones for the Elasticsearch domain. Exists only if the domain was created with VPCOptions.\n@return Returns a reference to this object so that method calls can be chained together.",

"fluentSetterMethodName" : "availabilityZones",

 "getterDocumentation" : "<p>The availability zones for the Elasticsearch domain. Exists only if the domain was created with VPCOptions. $\langle p \rangle$ \n $\triangle$ \nAttempts to modify the collection returned by this method will result in an UnsupportedOperationException.\n</p>\n@return The availability zones for the Elasticsearch domain. Exists only if the domain was created with VPCOptions.",

```
 "getterModel" : {
  "returnType" : "java.util.List<String>",
  "documentation" : null
 },
"http": {
  "additionalMarshallingPath" : null,
  "additionalUnmarshallingPath" : null,
  "flattened" : false,
  "greedy" : false,
  "header" : false,
  "isPayload" : false,
  "isStreaming" : false,
  "location" : null,
  "marshallLocation" : "PAYLOAD",
  "marshallLocationName" : "AvailabilityZones",
  "queryString" : false,
  "statusCode" : false,
  "unmarshallLocationName" : "AvailabilityZones",
  "uri" : false
 },
 "idempotencyToken" : false,
 "isBinary" : false,
 "jsonValue" : false,
 "list" : true,
```
"listModel" : {

"implType" : "java.util.ArrayList",

"interfaceType" : "java.util.List",

"listMemberModel" : {

"beanStyleGetterMethodName" : "getMember",

"beanStyleSetterMethodName" : "setMember",

"c2jName" : "member",

"c2jShape" : "String",

 "defaultConsumerFluentSetterDocumentation" : "Sets the value of the Member property for this object.\n\nThis is a convenience that creates an instance of the {@link String.Builder} avoiding the need to create one manually via  $\{\mathcal{Q}$ link String#builder()}.\n\nWhen the  $\{\mathcal{Q}$ link Consumer} completes,  $\{\mathcal{Q}$ link String.Builder#build()} is called immediately and its result is passed to {@link #member(String)}.\n@param member a consumer that will call methods on {@link String.Builder}\n@return Returns a reference to this object so that method calls can be chained together.\n@see #member(String)",

"deprecated" : false,

"documentation" : "",

"endpointDiscoveryId" : false,

"enumType" : null,

"eventHeader" : false,

"eventPayload" : false,

"fluentEnumGetterMethodName" : null,

"fluentEnumSetterMethodName" : null,

"fluentGetterMethodName" : "member",

 "fluentSetterDocumentation" : "Sets the value of the Member property for this object.\n\n@param member The new value for the Member property for this object.\n@return Returns a reference to this object so that method calls can be chained together.",

"fluentSetterMethodName" : "member",

 "getterDocumentation" : "Returns the value of the Member property for this object.\n@return The value of the Member property for this object.",

```
 "getterModel" : {
  "returnType" : "String",
```
"documentation" : null

},

" $http"$ : {

"additionalMarshallingPath" : null,

"additionalUnmarshallingPath" : null,

"flattened" : false,

"greedy" : false,

"header" : false,

"isPayload" : false,

 "isStreaming" : false, "location" : null,

"marshallLocation" : "PAYLOAD",

"marshallLocationName" : "member",

"queryString" : false,

"statusCode" : false,

"unmarshallLocationName" : "member",

"uri" : false

 }, "idempotencyToken" : false, "isBinary" : false, "jsonValue" : false, "list" : false, "listModel" : null, "map" : false, "mapModel" : null,

"marshallingType" : "STRING",

"name" : "Member",

"sensitive" : false,

 "setterDocumentation" : "Sets the value of the Member property for this object.\n\n@param member The new value for the Member property for this object.",

 "setterMethodName" : "setMember", "setterModel" : {

"variableDeclarationType" : "String",

"variableName" : "member",

"variableType" : "String",

"documentation" : null,

"simpleType" : "String",

"variableSetterType" : "String"

## },

"simple" : true,

"timestampFormat" : null,

```
 "variable" : {
```
"variableDeclarationType" : "String",

"variableName" : "member",

"variableType" : "String",

"documentation" : "",

"simpleType" : "String",

"variableSetterType" : "String"

 }, "xmlNameSpaceUri" : null

},

"memberLocationName" : null,

"memberType" : "String",

"map" : false,

"memberAdditionalMarshallingPath" : null,

"memberAdditionalUnmarshallingPath" : null,

"simple" : true,

"simpleType" : "String",

"templateImplType" : "java.util.ArrayList<String>",

"templateType" : "java.util.List<String>"

```
 },
 "map" : false,
```

```
 "mapModel" : null,
```

```
 "marshallingType" : "LIST",
```

```
 "name" : "AvailabilityZones",
```
"sensitive" : false,

 "setterDocumentation" : "<p>The availability zones for the Elasticsearch domain. Exists only if the domain was created with VPCOptions.</p>\n@param availabilityZones The availability zones for the Elasticsearch domain. Exists only if the domain was created with VPCOptions.",

"setterMethodName" : "setAvailabilityZones",

"setterModel" : {

"variableDeclarationType" : "java.util.List<String>",

"variableName" : "availabilityZones",

"variableType" : "java.util.List<String>",

"documentation" : null,

"simpleType" : "List<String>",

"variableSetterType" : "java.util.Collection<String>"

},

 "simple" : false, "timestampFormat" : null,

"variable" : {

"variableDeclarationType" : "java.util.List<String>",

"variableName" : "availabilityZones",

"variableType" : "java.util.List<String>",

"documentation" : "<p>The availability zones for the Elasticsearch domain. Exists only if the domain was created with VPCOptions.</p>",

"simpleType" : "List<String>",

"variableSetterType" : "java.util.Collection<String>"

},

"xmlNameSpaceUri" : null

}, {

"beanStyleGetterMethodName" : "getSecurityGroupIds",

"beanStyleSetterMethodName" : "setSecurityGroupIds",

"c2jName" : "SecurityGroupIds",

"c2jShape" : "StringList",

"defaultConsumerFluentSetterDocumentation" : "<p>Specifies the security groups for VPC

endpoint. $\langle \cdot \rangle$  nThis is a convenience that creates an instance of the {@link List \string >.Builder} avoiding the need to create one manually via {@link List<String>#builder()}.\n\nWhen the {@link Consumer} completes, {@link List<String>.Builder#build()} is called immediately and its result is passed to {@link

#securityGroupIds(List<String>)}.\n@param securityGroupIds a consumer that will call methods on {@link List<String>.Builder}\n@return Returns a reference to this object so that method calls can be chained together.\n@see #securityGroupIds(List<String>)",

"deprecated" : false,

"documentation" : "<p>Specifies the security groups for VPC endpoint.</p>",

"endpointDiscoveryId" : false,

"enumType" : null,

"eventHeader" : false,

"eventPayload" : false,

"fluentEnumGetterMethodName" : null,

"fluentEnumSetterMethodName" : null,

"fluentGetterMethodName" : "securityGroupIds",

"fluentSetterDocumentation" : "<p>Specifies the security groups for VPC endpoint.</p> $\ln \omega$ 

securityGroupIds Specifies the security groups for VPC endpoint.\n@return Returns a reference to this object so that

method calls can be chained together.",

"fluentSetterMethodName" : "securityGroupIds",

"getterDocumentation" : "<p>Specifies the security groups for VPC endpoint.</p>\n<p>\nAttempts to modify the collection returned by this method will result in an UnsupportedOperationException.\n</p>\n@return Specifies the security groups for VPC endpoint.",

 "getterModel" : { "returnType" : "java.util.List<String>", "documentation" : null }, " $http"$ : { "additionalMarshallingPath" : null, "additionalUnmarshallingPath" : null, "flattened" : false, "greedy" : false, "header" : false, "isPayload" : false, "isStreaming" : false, "location" : null, "marshallLocation" : "PAYLOAD", "marshallLocationName" : "SecurityGroupIds", "queryString" : false, "statusCode" : false, "unmarshallLocationName" : "SecurityGroupIds", "uri" : false }, "idempotencyToken" : false, "isBinary" : false, "jsonValue" : false, "list" : true, "listModel" : { "implType" : "java.util.ArrayList", "interfaceType" : "java.util.List", "listMemberModel" : { "beanStyleGetterMethodName" : "getMember", "beanStyleSetterMethodName" : "setMember", "c2jName" : "member", "c2jShape" : "String", "defaultConsumerFluentSetterDocumentation" : "Sets the value of the Member property for this

object.\n\nThis is a convenience that creates an instance of the {@link String.Builder} avoiding the need to create one manually via  $\{\mathcal{Q}$ link String#builder()}.\n\nWhen the  $\{\mathcal{Q}$ link Consumer} completes,  $\{\mathcal{Q}$ link String.Builder#build()} is called immediately and its result is passed to {@link #member(String)}.\n@param member a consumer that will call methods on {@link String.Builder}\n@return Returns a reference to this object so that method calls can be chained together.\n@see #member(String)",

 "deprecated" : false, "documentation" : "", "endpointDiscoveryId" : false, "enumType" : null, "eventHeader" : false,

"eventPayload" : false,

"fluentEnumGetterMethodName" : null,

"fluentEnumSetterMethodName" : null,

"fluentGetterMethodName" : "member",

 "fluentSetterDocumentation" : "Sets the value of the Member property for this object.\n\n@param member The new value for the Member property for this object.\n@return Returns a reference to this object so that method calls can be chained together.",

"fluentSetterMethodName" : "member",

 "getterDocumentation" : "Returns the value of the Member property for this object.\n@return The value of the Member property for this object.",

```
 "getterModel" : {
```

```
 "returnType" : "String",
```

```
 "documentation" : null
```

```
 },
```

```
"http": {
```
"additionalMarshallingPath" : null,

"additionalUnmarshallingPath" : null,

"flattened" : false,

"greedy" : false,

"header" : false,

"isPayload" : false,

"isStreaming" : false,

"location" : null,

"marshallLocation" : "PAYLOAD",

"marshallLocationName" : "member",

"queryString" : false,

"statusCode" : false,

"unmarshallLocationName" : "member",

"uri" : false

# },

"idempotencyToken" : false,

"isBinary" : false,

"jsonValue" : false,

"list" : false,

"listModel" : null,

"map" : false,

"mapModel" : null,

"marshallingType" : "STRING",

"name" : "Member",

"sensitive" : false,

 "setterDocumentation" : "Sets the value of the Member property for this object.\n\n@param member The new value for the Member property for this object.",

"setterMethodName" : "setMember",

"setterModel" : {

"variableDeclarationType" : "String",

```
 "variableName" : "member",
```

```
 "variableType" : "String",
```
"documentation" : null,

```
 "simpleType" : "String",
         "variableSetterType" : "String"
        },
        "simple" : true,
        "timestampFormat" : null,
        "variable" : {
         "variableDeclarationType" : "String",
         "variableName" : "member",
         "variableType" : "String",
         "documentation" : "",
         "simpleType" : "String",
         "variableSetterType" : "String"
        },
        "xmlNameSpaceUri" : null
      },
      "memberLocationName" : null,
      "memberType" : "String",
      "map" : false,
      "memberAdditionalMarshallingPath" : null,
      "memberAdditionalUnmarshallingPath" : null,
      "simple" : true,
      "simpleType" : "String",
      "templateImplType" : "java.util.ArrayList<String>",
      "templateType" : "java.util.List<String>"
     },
    "map" : false,
     "mapModel" : null,
     "marshallingType" : "LIST",
     "name" : "SecurityGroupIds",
     "sensitive" : false,
     "setterDocumentation" : "<p>Specifies the security groups for VPC endpoint.</p>\n@param securityGroupIds
Specifies the security groups for VPC endpoint.",
     "setterMethodName" : "setSecurityGroupIds",
     "setterModel" : {
      "variableDeclarationType" : "java.util.List<String>",
      "variableName" : "securityGroupIds",
      "variableType" : "java.util.List<String>",
      "documentation" : null,
      "simpleType" : "List<String>",
      "variableSetterType" : "java.util.Collection<String>"
     },
     "simple" : false,
     "timestampFormat" : null,
     "variable" : {
      "variableDeclarationType" : "java.util.List<String>",
      "variableName" : "securityGroupIds",
      "variableType" : "java.util.List<String>",
     "documentation" : "<p>Specifies the security groups for VPC endpoint.</p>",
```

```
 "simpleType" : "List<String>",
    "variableSetterType" : "java.util.Collection<String>"
   },
   "xmlNameSpaceUri" : null
 } ],
 "requestSignerAware" : false,
 "requestSignerClassFqcn" : null,
 "required" : null,
 "shapeName" : "VPCDerivedInfo",
 "simpleMethod" : false,
 "unmarshaller" : {
   "flattened" : false,
   "resultWrapper" : null
 },
  "variable" : {
   "variableDeclarationType" : "VPCDerivedInfo",
   "variableName" : "vpcDerivedInfo",
   "variableType" : "VPCDerivedInfo",
   "documentation" : null,
   "simpleType" : "VPCDerivedInfo",
   "variableSetterType" : "VPCDerivedInfo"
 },
 "wrapper" : false
 },
 "VPCDerivedInfoStatus" : {
 "c2jName" : "VPCDerivedInfoStatus",
 "customization" : {
   "artificialResultWrapper" : null,
   "skipGeneratingMarshaller" : false,
   "skipGeneratingModelClass" : false,
   "skipGeneratingUnmarshaller" : false,
   "staxTargetDepthOffset" : 0
 },
 "deprecated" : false,
"documentation" : "\langle p \rangleStatus of the VPC options for the specified Elasticsearch domain.\langle p \rangle",
 "endpointDiscovery" : null,
 "enums" : null,
 "errorCode" : null,
 "event" : false,
 "eventStream" : false,
 "explicitEventPayloadMember" : null,
 "hasHeaderMember" : false,
 "hasPayloadMember" : false,
 "hasStatusCodeMember" : false,
 "hasStreamingMember" : false,
 "httpStatusCode" : null,
 "marshaller" : null,
 "members" : [ {
```
"beanStyleGetterMethodName" : "getOptions",

"beanStyleSetterMethodName" : "setOptions",

"c2jName" : "Options",

"c2jShape" : "VPCDerivedInfo",

 "defaultConsumerFluentSetterDocumentation" : "<p> Specifies the VPC options for the specified Elasticsearch domain. $\langle p \rangle$ nThis is a convenience that creates an instance of the {@link VPCDerivedInfo.Builder} avoiding the need to create one manually via {@link VPCDerivedInfo#builder()}.\n\nWhen the {@link Consumer} completes, {@link VPCDerivedInfo.Builder#build()} is called immediately and its result is passed to {@link #options(VPCDerivedInfo)}.\n@param options a consumer that will call methods on {@link VPCDerivedInfo.Builder}\n@return Returns a reference to this object so that method calls can be chained together.\n@see #options(VPCDerivedInfo)",

"deprecated" : false,

"documentation" : " $\langle p \rangle$ Specifies the VPC options for the specified Elasticsearch domain. $\langle p \rangle$ ",

"endpointDiscoveryId" : false,

"enumType" : null,

"eventHeader" : false,

"eventPayload" : false,

"fluentEnumGetterMethodName" : null,

"fluentEnumSetterMethodName" : null,

"fluentGetterMethodName" : "options",

"fluentSetterDocumentation" : "<p> Specifies the VPC options for the specified Elasticsearch

domain.</p>\n@param options Specifies the VPC options for the specified Elasticsearch domain.\n@return Returns a reference to this object so that method calls can be chained together.",

"fluentSetterMethodName" : "options",

 "getterDocumentation" : "<p> Specifies the VPC options for the specified Elasticsearch domain.</p>\n@return Specifies the VPC options for the specified Elasticsearch domain.",

```
 "getterModel" : {
```
"returnType" : "VPCDerivedInfo",

```
 "documentation" : null
```

```
 },
```
" $http"$ : {

```
 "additionalMarshallingPath" : null,
```
"additionalUnmarshallingPath" : null,

```
 "flattened" : false,
```
"greedy" : false,

"header" : false,

"isPayload" : false,

"isStreaming" : false,

"location" : null,

```
 "marshallLocation" : "PAYLOAD",
```
"marshallLocationName" : "Options",

```
 "queryString" : false,
```
"statusCode" : false,

"unmarshallLocationName" : "Options",

"uri" : false

### },

"idempotencyToken" : false,

"isBinary" : false,

 "jsonValue" : false, "list" : false, "listModel" : null, "map" : false, "mapModel" : null, "marshallingType" : "SDK\_POJO",

 "name" : "Options", "sensitive" : false,

 "setterDocumentation" : "<p> Specifies the VPC options for the specified Elasticsearch domain.</p>\n@param options Specifies the VPC options for the specified Elasticsearch domain.",

"setterMethodName" : "setOptions",

"setterModel" : {

"variableDeclarationType" : "VPCDerivedInfo",

"variableName" : "options",

"variableType" : "VPCDerivedInfo",

"documentation" : null,

"simpleType" : "VPCDerivedInfo",

"variableSetterType" : "VPCDerivedInfo"

#### },

"simple" : false,

"timestampFormat" : null,

"variable" : {

"variableDeclarationType" : "VPCDerivedInfo",

"variableName" : "options",

"variableType" : "VPCDerivedInfo",

"documentation" : "<p> Specifies the VPC options for the specified Elasticsearch domain.</p>",

```
 "simpleType" : "VPCDerivedInfo",
```
"variableSetterType" : "VPCDerivedInfo"

## },

"xmlNameSpaceUri" : null

#### }, {

"beanStyleGetterMethodName" : "getStatus",

"beanStyleSetterMethodName" : "setStatus",

"c2jName" : "Status",

"c2jShape" : "OptionStatus",

 "defaultConsumerFluentSetterDocumentation" : "<p> Specifies the status of the VPC options for the specified Elasticsearch domain. $\langle \phi \rangle$ nThis is a convenience that creates an instance of the {@link OptionStatus.Builder} avoiding the need to create one manually via  $\{\mathcal{C}\in\mathcal{C}\}\in\mathcal{C}\$ . completes, {@link OptionStatus.Builder#build()} is called immediately and its result is passed to {@link #status(OptionStatus)}.\n@param status a consumer that will call methods on {@link OptionStatus.Builder}\n@return Returns a reference to this object so that method calls can be chained

together.\n@see #status(OptionStatus)",

"deprecated" : false,

"documentation" : " $\langle p \rangle$  Specifies the status of the VPC options for the specified Elasticsearch domain. $\langle p \rangle$ ", "endpointDiscoveryId" : false,

"enumType" : null,

"eventHeader" : false,

"eventPayload" : false,

"fluentEnumGetterMethodName" : null,

"fluentEnumSetterMethodName" : null,

"fluentGetterMethodName" : "status",

 "fluentSetterDocumentation" : "<p> Specifies the status of the VPC options for the specified Elasticsearch domain.</p>\n@param status Specifies the status of the VPC options for the specified Elasticsearch domain.\n@return Returns a reference to this object so that method calls can be chained together.",

"fluentSetterMethodName" : "status",

 "getterDocumentation" : "<p> Specifies the status of the VPC options for the specified Elasticsearch domain.</p>\n@return Specifies the status of the VPC options for the specified Elasticsearch domain.",

```
 "getterModel" : {
```

```
 "returnType" : "OptionStatus",
```

```
 "documentation" : null
```

```
 },
```

```
"http": {
```
 "additionalMarshallingPath" : null, "additionalUnmarshallingPath" : null, "flattened" : false, "greedy" : false, "header" : false, "isPayload" : false, "isStreaming" : false, "location" : null, "marshallLocation" : "PAYLOAD", "marshallLocationName" : "Status", "queryString" : false, "statusCode" : false, "unmarshallLocationName" : "Status", "uri" : false }, "idempotencyToken" : false, "isBinary" : false, "jsonValue" : false, "list" : false, "listModel" : null, "map" : false, "mapModel" : null, "marshallingType" : "SDK\_POJO", "name" : "Status", "sensitive" : false, "setterDocumentation" : "<p> Specifies the status of the VPC options for the specified Elasticsearch domain. $\langle p \rangle$ \n@param status Specifies the status of the VPC options for the specified Elasticsearch domain.", "setterMethodName" : "setStatus",

```
 "setterModel" : {
```
"variableDeclarationType" : "OptionStatus",

```
 "variableName" : "status",
```
"variableType" : "OptionStatus",

```
 "documentation" : null,
```

```
 "simpleType" : "OptionStatus",
```
 "variableSetterType" : "OptionStatus" }, "simple" : false, "timestampFormat" : null, "variable" : { "variableDeclarationType" : "OptionStatus", "variableName" : "status", "variableType" : "OptionStatus", "documentation" : "<p> Specifies the status of the VPC options for the specified Elasticsearch domain.</p>", "simpleType" : "OptionStatus", "variableSetterType" : "OptionStatus" }, "xmlNameSpaceUri" : null } ], "membersAsMap" : { "Options" : { "beanStyleGetterMethodName" : "getOptions", "beanStyleSetterMethodName" : "setOptions", "c2jName" : "Options", "c2jShape" : "VPCDerivedInfo", "defaultConsumerFluentSetterDocumentation" : "<p> Specifies the VPC options for the specified

Elasticsearch domain. $\langle p \rangle$ nThis is a convenience that creates an instance of the {@link VPCDerivedInfo.Builder} avoiding the need to create one manually via {@link VPCDerivedInfo#builder()}.\n\nWhen the {@link Consumer} completes, {@link VPCDerivedInfo.Builder#build()} is called immediately and its result is passed to {@link #options(VPCDerivedInfo)}.\n@param options a consumer that will call methods on {@link VPCDerivedInfo.Builder}\n@return Returns a reference to this object so that method calls can be chained together.\n@see #options(VPCDerivedInfo)",

"deprecated" : false,

"documentation" : "<p> Specifies the VPC options for the specified Elasticsearch domain.</p>",

"endpointDiscoveryId" : false,

"enumType" : null,

"eventHeader" : false,

"eventPayload" : false,

"fluentEnumGetterMethodName" : null,

"fluentEnumSetterMethodName" : null,

"fluentGetterMethodName" : "options",

"fluentSetterDocumentation" : "<p> Specifies the VPC options for the specified Elasticsearch

domain.</p>\n@param options Specifies the VPC options for the specified Elasticsearch domain.\n@return Returns a reference to this object so that method calls can be chained together.",

"fluentSetterMethodName" : "options",

"getterDocumentation" : "<p> Specifies the VPC options for the specified Elasticsearch

domain. $\langle \psi \rangle$   $\alpha$  ereturn Specifies the VPC options for the specified Elastics earch domain.",

"getterModel" : {

"returnType" : "VPCDerivedInfo",

"documentation" : null

},

" $http"$ : {

"additionalMarshallingPath" : null,

 "additionalUnmarshallingPath" : null, "flattened" : false, "greedy" : false, "header" : false, "isPayload" : false, "isStreaming" : false, "location" : null, "marshallLocation" : "PAYLOAD", "marshallLocationName" : "Options", "queryString" : false, "statusCode" : false, "unmarshallLocationName" : "Options", "uri" : false }, "idempotencyToken" : false, "isBinary" : false, "jsonValue" : false, "list" : false, "listModel" : null, "map" : false, "mapModel" : null, "marshallingType" : "SDK\_POJO", "name" : "Options", "sensitive" : false, "setterDocumentation" : "<p> Specifies the VPC options for the specified Elasticsearch domain.</p>\n@param options Specifies the VPC options for the specified Elasticsearch domain.", "setterMethodName" : "setOptions", "setterModel" : { "variableDeclarationType" : "VPCDerivedInfo", "variableName" : "options", "variableType" : "VPCDerivedInfo", "documentation" : null, "simpleType" : "VPCDerivedInfo", "variableSetterType" : "VPCDerivedInfo" }, "simple" : false, "timestampFormat" : null, "variable" : { "variableDeclarationType" : "VPCDerivedInfo", "variableName" : "options", "variableType" : "VPCDerivedInfo", "documentation" : " $\langle p \rangle$ Specifies the VPC options for the specified Elasticsearch domain. $\langle p \rangle$ ", "simpleType" : "VPCDerivedInfo", "variableSetterType" : "VPCDerivedInfo" }, "xmlNameSpaceUri" : null }, "Status" : {

"beanStyleGetterMethodName" : "getStatus",

"beanStyleSetterMethodName" : "setStatus",

"c2jName" : "Status",

"c2jShape" : "OptionStatus",

 "defaultConsumerFluentSetterDocumentation" : "<p> Specifies the status of the VPC options for the specified Elasticsearch domain. $\langle p \rangle$ nThis is a convenience that creates an instance of the {@link OptionStatus.Builder} avoiding the need to create one manually via {@link OptionStatus#builder()}. $\n\lambda$  When the {@link Consumer} completes, {@link OptionStatus.Builder#build()} is called immediately and its result is passed to {@link #status(OptionStatus)}.\n@param status a consumer that will call methods on {@link

OptionStatus.Builder}\n@return Returns a reference to this object so that method calls can be chained together.\n@see #status(OptionStatus)",

"deprecated" : false,

"documentation" : "<p> Specifies the status of the VPC options for the specified Elasticsearch domain. < $\langle p \rangle$ ", "endpointDiscoveryId" : false,

"enumType" : null,

"eventHeader" : false,

"eventPayload" : false,

"fluentEnumGetterMethodName" : null,

"fluentEnumSetterMethodName" : null,

"fluentGetterMethodName" : "status",

 "fluentSetterDocumentation" : "<p> Specifies the status of the VPC options for the specified Elasticsearch domain.</p>\n@param status Specifies the status of the VPC options for the specified Elasticsearch domain.\n@return Returns a reference to this object so that method calls can be chained together.",

"fluentSetterMethodName" : "status",

 "getterDocumentation" : "<p> Specifies the status of the VPC options for the specified Elasticsearch domain.</p>\n@return Specifies the status of the VPC options for the specified Elasticsearch domain.",

 "getterModel" : { "returnType" : "OptionStatus", "documentation" : null

},

"http" : {

"additionalMarshallingPath" : null,

"additionalUnmarshallingPath" : null,

"flattened" : false,

"greedy" : false,

"header" : false,

"isPayload" : false,

"isStreaming" : false,

"location" : null,

"marshallLocation" : "PAYLOAD",

"marshallLocationName" : "Status",

"queryString" : false,

"statusCode" : false,

"unmarshallLocationName" : "Status",

"uri" : false

},

"idempotencyToken" : false,

"isBinary" : false,

 "jsonValue" : false, "list" : false, "listModel" : null, "map" : false, "mapModel" : null, "marshallingType" : "SDK\_POJO", "name" : "Status", "sensitive" : false,

 "setterDocumentation" : "<p> Specifies the status of the VPC options for the specified Elasticsearch domain. $\langle p \rangle$ \n@param status Specifies the status of the VPC options for the specified Elasticsearch domain.",

```
 "setterMethodName" : "setStatus",
```
"setterModel" : {

"variableDeclarationType" : "OptionStatus",

```
 "variableName" : "status",
```
"variableType" : "OptionStatus",

"documentation" : null,

"simpleType" : "OptionStatus",

"variableSetterType" : "OptionStatus"

### },

"simple" : false,

"timestampFormat" : null,

"variable" : {

"variableDeclarationType" : "OptionStatus",

"variableName" : "status",

"variableType" : "OptionStatus",

"documentation" : "<p> Specifies the status of the VPC options for the specified Elasticsearch domain.</p>",

```
 "simpleType" : "OptionStatus",
```
"variableSetterType" : "OptionStatus"

#### },

"xmlNameSpaceUri" : null

```
 }
```
},

"nonStreamingMembers" : [ {

"beanStyleGetterMethodName" : "getOptions",

"beanStyleSetterMethodName" : "setOptions",

"c2jName" : "Options",

"c2jShape" : "VPCDerivedInfo",

 "defaultConsumerFluentSetterDocumentation" : "<p> Specifies the VPC options for the specified Elasticsearch domain.</p>\nThis is a convenience that creates an instance of the {@link VPCDerivedInfo.Builder} avoiding the need to create one manually via {@link VPCDerivedInfo#builder()}.\n\nWhen the {@link Consumer} completes, {@link VPCDerivedInfo.Builder#build()} is called immediately and its result is passed to {@link #options(VPCDerivedInfo)}.\n@param options a consumer that will call methods on {@link VPCDerivedInfo.Builder}\n@return Returns a reference to this object so that method calls can be chained together.\n@see #options(VPCDerivedInfo)",

"deprecated" : false,

"documentation" : " $\langle p \rangle$  Specifies the VPC options for the specified Elasticsearch domain. $\langle p \rangle$ ",

"endpointDiscoveryId" : false,

"enumType" : null,

"eventHeader" : false,

"eventPayload" : false,

"fluentEnumGetterMethodName" : null,

"fluentEnumSetterMethodName" : null,

"fluentGetterMethodName" : "options",

"fluentSetterDocumentation" : " $\langle p \rangle$  Specifies the VPC options for the specified Elasticsearch

domain.</p>\n@param options Specifies the VPC options for the specified Elasticsearch domain.\n@return Returns a reference to this object so that method calls can be chained together.",

"fluentSetterMethodName" : "options",

 "getterDocumentation" : "<p> Specifies the VPC options for the specified Elasticsearch domain.</p>\n@return Specifies the VPC options for the specified Elasticsearch domain.",

```
 "getterModel" : {
```

```
 "returnType" : "VPCDerivedInfo",
```

```
 "documentation" : null
```

```
 },
```

```
"http": {
  "additionalMarshallingPath" : null,
  "additionalUnmarshallingPath" : null,
  "flattened" : false,
  "greedy" : false,
  "header" : false,
  "isPayload" : false,
  "isStreaming" : false,
  "location" : null,
  "marshallLocation" : "PAYLOAD",
  "marshallLocationName" : "Options",
  "queryString" : false,
  "statusCode" : false,
  "unmarshallLocationName" : "Options",
  "uri" : false
 },
 "idempotencyToken" : false,
 "isBinary" : false,
 "jsonValue" : false,
 "list" : false,
 "listModel" : null,
 "map" : false,
 "mapModel" : null,
 "marshallingType" : "SDK_POJO",
```
"name" : "Options",

"sensitive" : false,

"setterDocumentation" : "<p> Specifies the VPC options for the specified Elasticsearch domain.</p> $\sim$ \n $\omega$ param options Specifies the VPC options for the specified Elasticsearch domain.",

"setterMethodName" : "setOptions",

"setterModel" : {

"variableDeclarationType" : "VPCDerivedInfo",

```
 "variableName" : "options",
```

```
 "variableType" : "VPCDerivedInfo",
```

```
 "documentation" : null,
   "simpleType" : "VPCDerivedInfo",
   "variableSetterType" : "VPCDerivedInfo"
  },
  "simple" : false,
  "timestampFormat" : null,
  "variable" : {
   "variableDeclarationType" : "VPCDerivedInfo",
   "variableName" : "options",
   "variableType" : "VPCDerivedInfo",
  "documentation" : "<p> Specifies the VPC options for the specified Elasticsearch domain.</p>",
   "simpleType" : "VPCDerivedInfo",
   "variableSetterType" : "VPCDerivedInfo"
  },
  "xmlNameSpaceUri" : null
 }, {
```
"beanStyleGetterMethodName" : "getStatus",

"beanStyleSetterMethodName" : "setStatus",

"c2jName" : "Status",

"c2jShape" : "OptionStatus",

 "defaultConsumerFluentSetterDocumentation" : "<p> Specifies the status of the VPC options for the specified Elasticsearch domain. $\langle p \rangle$ nThis is a convenience that creates an instance of the {@link OptionStatus.Builder} avoiding the need to create one manually via  $\{\mathbb{Q}:\n\in\mathbb{N}\,\n\neq\mathbb{C}\}\n$ . completes, {@link OptionStatus.Builder#build()} is called immediately and its result is passed to {@link #status(OptionStatus)}.\n@param status a consumer that will call methods on {@link OptionStatus.Builder}\n@return Returns a reference to this object so that method calls can be chained

together.\n@see #status(OptionStatus)",

"deprecated" : false,

"documentation" : "<p> Specifies the status of the VPC options for the specified Elasticsearch domain. $\langle p \rangle$ ", "endpointDiscoveryId" : false,

"enumType" : null,

"eventHeader" : false,

"eventPayload" : false,

"fluentEnumGetterMethodName" : null,

"fluentEnumSetterMethodName" : null,

"fluentGetterMethodName" : "status",

 "fluentSetterDocumentation" : "<p> Specifies the status of the VPC options for the specified Elasticsearch domain.</p>\n@param status Specifies the status of the VPC options for the specified Elasticsearch domain.\n@return Returns a reference to this object so that method calls can be chained together.",

"fluentSetterMethodName" : "status",

 "getterDocumentation" : "<p> Specifies the status of the VPC options for the specified Elasticsearch domain. $\langle p \rangle$  of  $\omega$  return Specifies the status of the VPC options for the specified Elasticsearch domain.",

```
 "getterModel" : {
  "returnType" : "OptionStatus",
  "documentation" : null
 },
```

```
"http": {
```
"additionalMarshallingPath" : null,

 "additionalUnmarshallingPath" : null, "flattened" : false, "greedy" : false, "header" : false, "isPayload" : false, "isStreaming" : false, "location" : null, "marshallLocation" : "PAYLOAD", "marshallLocationName" : "Status", "queryString" : false, "statusCode" : false, "unmarshallLocationName" : "Status", "uri" : false }, "idempotencyToken" : false, "isBinary" : false, "jsonValue" : false, "list" : false, "listModel" : null, "map" : false, "mapModel" : null, "marshallingType" : "SDK\_POJO", "name" : "Status", "sensitive" : false, "setterDocumentation" : "<p> Specifies the status of the VPC options for the specified Elasticsearch domain.</p>\n@param status Specifies the status of the VPC options for the specified Elasticsearch domain.", "setterMethodName" : "setStatus", "setterModel" : { "variableDeclarationType" : "OptionStatus",

"variableName" : "status",

"variableType" : "OptionStatus",

"documentation" : null,

"simpleType" : "OptionStatus",

"variableSetterType" : "OptionStatus"

```
 },
```
"simple" : false,

"timestampFormat" : null,

"variable" : {

"variableDeclarationType" : "OptionStatus",

"variableName" : "status",

"variableType" : "OptionStatus",

```
"documentation" : "<p> Specifies the status of the VPC options for the specified Elasticsearch domain. <p",
 "simpleType" : "OptionStatus",
```
"variableSetterType" : "OptionStatus"

},

"xmlNameSpaceUri" : null

} ],

```
 "requestSignerAware" : false,
```
```
 "requestSignerClassFqcn" : null,
   "required" : [ "Options", "Status" ],
   "shapeName" : "VPCDerivedInfoStatus",
   "simpleMethod" : false,
   "unmarshaller" : {
    "flattened" : false,
    "resultWrapper" : null
   },
    "variable" : {
     "variableDeclarationType" : "VPCDerivedInfoStatus",
    "variableName" : "vpcDerivedInfoStatus",
     "variableType" : "VPCDerivedInfoStatus",
     "documentation" : null,
     "simpleType" : "VPCDerivedInfoStatus",
    "variableSetterType" : "VPCDerivedInfoStatus"
   },
   "wrapper" : false
  },
  "VPCOptions" : {
   "c2jName" : "VPCOptions",
   "customization" : {
     "artificialResultWrapper" : null,
    "skipGeneratingMarshaller" : false,
     "skipGeneratingModelClass" : false,
     "skipGeneratingUnmarshaller" : false,
    "staxTargetDepthOffset" : 0
   },
   "deprecated" : false,
  "documentation" : "<p>Options to specify the subnets and security groups for VPC endpoint. For more
information, see <a href=\"http://docs.aws.amazon.com/elasticsearch-service/latest/developerguide/es-vpc.html\"
target=\"_blank\"> VPC Endpoints for Amazon Elasticsearch Service Domains</a>.</p>",
   "endpointDiscovery" : null,
   "enums" : null,
   "errorCode" : null,
   "event" : false,
   "eventStream" : false,
   "explicitEventPayloadMember" : null,
   "hasHeaderMember" : false,
   "hasPayloadMember" : false,
   "hasStatusCodeMember" : false,
   "hasStreamingMember" : false,
   "httpStatusCode" : null,
   "marshaller" : null,
   "members" : [ {
     "beanStyleGetterMethodName" : "getSubnetIds",
     "beanStyleSetterMethodName" : "setSubnetIds",
     "c2jName" : "SubnetIds",
     "c2jShape" : "StringList",
```
 "defaultConsumerFluentSetterDocumentation" : "<p>Specifies the subnets for VPC endpoint.</p>\nThis is a convenience that creates an instance of the {@link List<String>.Builder} avoiding the need to create one manually via {@link List<String>#builder()}.\n\nWhen the {@link Consumer} completes, {@link List<String>.Builder#build()} is called immediately and its result is passed to {@link #subnetIds(List<String>)}.\n@param subnetIds a consumer that will call methods on {@link List<String>.Builder}\n@return Returns a reference to this object so that method calls can be chained together.\n@see #subnetIds(List<String>)",

"deprecated" : false,

"documentation" : "<p>Specifies the subnets for VPC endpoint.</p>",

"endpointDiscoveryId" : false,

"enumType" : null,

"eventHeader" : false,

"eventPayload" : false,

"fluentEnumGetterMethodName" : null,

"fluentEnumSetterMethodName" : null,

"fluentGetterMethodName" : "subnetIds",

 "fluentSetterDocumentation" : "<p>Specifies the subnets for VPC endpoint.</p>\n@param subnetIds Specifies the subnets for VPC endpoint.\n@return Returns a reference to this object so that method calls can be chained together.",

"fluentSetterMethodName" : "subnetIds",

 "getterDocumentation" : "<p>Specifies the subnets for VPC endpoint.</p>\n<p>\nAttempts to modify the collection returned by this method will result in an UnsupportedOperationException. $n\alpha/p$  n@return Specifies the subnets for VPC endpoint.",

```
 "getterModel" : {
  "returnType" : "java.util.List<String>",
  "documentation" : null
 },
"http": {
  "additionalMarshallingPath" : null,
  "additionalUnmarshallingPath" : null,
  "flattened" : false,
  "greedy" : false,
  "header" : false,
  "isPayload" : false,
  "isStreaming" : false,
  "location" : null,
  "marshallLocation" : "PAYLOAD",
  "marshallLocationName" : "SubnetIds",
  "queryString" : false,
  "statusCode" : false,
  "unmarshallLocationName" : "SubnetIds",
  "uri" : false
 },
 "idempotencyToken" : false,
 "isBinary" : false,
 "jsonValue" : false,
 "list" : true,
 "listModel" : {
```
"implType" : "java.util.ArrayList",

"interfaceType" : "java.util.List",

"listMemberModel" : {

"beanStyleGetterMethodName" : "getMember",

"beanStyleSetterMethodName" : "setMember",

"c2jName" : "member",

"c2jShape" : "String",

 "defaultConsumerFluentSetterDocumentation" : "Sets the value of the Member property for this object. $\ln\pi$  is a convenience that creates an instance of the {@link String.Builder} avoiding the need to create one manually via  $\{\emptyset\}$ link String#builder()}.\n\nWhen the  $\{\emptyset\}$ link Consumer} completes,  $\{\emptyset\}$ link String.Builder#build()} is called immediately and its result is passed to {@link #member(String)}.\n@param member a consumer that will call methods on {@link String.Builder}\n@return Returns a reference to this object so that method calls can be chained together.\n@see #member(String)",

"deprecated" : false,

"documentation" : "",

"endpointDiscoveryId" : false,

"enumType" : null,

"eventHeader" : false,

"eventPayload" : false,

"fluentEnumGetterMethodName" : null,

"fluentEnumSetterMethodName" : null,

"fluentGetterMethodName" : "member",

 "fluentSetterDocumentation" : "Sets the value of the Member property for this object.\n\n@param member The new value for the Member property for this object.\n@return Returns a reference to this object so that method calls can be chained together.",

"fluentSetterMethodName" : "member",

 "getterDocumentation" : "Returns the value of the Member property for this object.\n@return The value of the Member property for this object.",

"getterModel" : {

"returnType" : "String",

"documentation" : null

},

" $http":$ }

"additionalMarshallingPath" : null,

"additionalUnmarshallingPath" : null,

"flattened" : false,

"greedy" : false,

"header" : false,

"isPayload" : false,

"isStreaming" : false,

"location" : null,

"marshallLocation" : "PAYLOAD",

"marshallLocationName" : "member",

"queryString" : false,

"statusCode" : false,

"unmarshallLocationName" : "member",

"uri" : false

},

```
 "idempotencyToken" : false,
        "isBinary" : false,
        "jsonValue" : false,
        "list" : false,
        "listModel" : null,
        "map" : false,
        "mapModel" : null,
        "marshallingType" : "STRING",
        "name" : "Member",
        "sensitive" : false,
        "setterDocumentation" : "Sets the value of the Member property for this object.\n\n@param member The new
value for the Member property for this object.",
        "setterMethodName" : "setMember",
        "setterModel" : {
         "variableDeclarationType" : "String",
         "variableName" : "member",
         "variableType" : "String",
         "documentation" : null,
         "simpleType" : "String",
         "variableSetterType" : "String"
        },
        "simple" : true,
        "timestampFormat" : null,
        "variable" : {
         "variableDeclarationType" : "String",
         "variableName" : "member",
         "variableType" : "String",
         "documentation" : "",
         "simpleType" : "String",
         "variableSetterType" : "String"
        },
        "xmlNameSpaceUri" : null
      },
      "memberLocationName" : null,
      "memberType" : "String",
      "map" : false,
      "memberAdditionalMarshallingPath" : null,
      "memberAdditionalUnmarshallingPath" : null,
      "simple" : true,
      "simpleType" : "String",
      "templateImplType" : "java.util.ArrayList<String>",
      "templateType" : "java.util.List<String>"
     },
     "map" : false,
     "mapModel" : null,
     "marshallingType" : "LIST",
     "name" : "SubnetIds",
     "sensitive" : false,
```
 "setterDocumentation" : "<p>Specifies the subnets for VPC endpoint.</p>\n@param subnetIds Specifies the subnets for VPC endpoint.",

```
 "setterMethodName" : "setSubnetIds",
```
"setterModel" : {

```
 "variableDeclarationType" : "java.util.List<String>",
```
"variableName" : "subnetIds",

"variableType" : "java.util.List<String>",

"documentation" : null,

"simpleType" : "List<String>",

"variableSetterType" : "java.util.Collection<String>"

#### },

"simple" : false,

"timestampFormat" : null,

"variable" : {

"variableDeclarationType" : "java.util.List<String>",

"variableName" : "subnetIds",

"variableType" : "java.util.List<String>",

"documentation" : "<p>Specifies the subnets for VPC endpoint.</p>".

"simpleType" : "List<String>",

"variableSetterType" : "java.util.Collection<String>"

## },

"xmlNameSpaceUri" : null

## }, {

"beanStyleGetterMethodName" : "getSecurityGroupIds",

"beanStyleSetterMethodName" : "setSecurityGroupIds",

"c2jName" : "SecurityGroupIds",

"c2jShape" : "StringList",

"defaultConsumerFluentSetterDocumentation" : "<p>Specifies the security groups for VPC

endpoint. $\langle \cdot \rangle$  nThis is a convenience that creates an instance of the {@link List \string >.Builder} avoiding the need to create one manually via {@link List<String>#builder()}.\n\nWhen the {@link Consumer} completes, {@link List<String>.Builder#build()} is called immediately and its result is passed to {@link

#securityGroupIds(List<String>)}.\n@param securityGroupIds a consumer that will call methods on {@link List<String>.Builder}\n@return Returns a reference to this object so that method calls can be chained together.\n@see #securityGroupIds(List<String>)",

"deprecated" : false,

"documentation" : "<p>Specifies the security groups for VPC endpoint.</p>",

"endpointDiscoveryId" : false,

"enumType" : null,

"eventHeader" : false,

"eventPayload" : false,

"fluentEnumGetterMethodName" : null,

"fluentEnumSetterMethodName" : null,

"fluentGetterMethodName" : "securityGroupIds",

"fluentSetterDocumentation" : "<p>Specifies the security groups for VPC endpoint.</p> $\ln \omega$ 

securityGroupIds Specifies the security groups for VPC endpoint.\n@return Returns a reference to this object so that method calls can be chained together.",

"fluentSetterMethodName" : "securityGroupIds",

"getterDocumentation" : "<p>Specifies the security groups for VPC endpoint. $\langle p \rangle$ \n $\land$ ttempts to modify

the collection returned by this method will result in an UnsupportedOperationException. $\n\alpha$  =  $\alpha$  =  $\alpha$  =  $\alpha$  =  $\alpha$  =  $\alpha$  =  $\alpha$  =  $\alpha$  =  $\alpha$  =  $\alpha$  =  $\alpha$  =  $\alpha$  =  $\alpha$  =  $\alpha$  =  $\alpha$  =  $\alpha$  =  $\alpha$  =  $\alpha$  =  $\alpha$  = the security groups for VPC endpoint.",

```
 "getterModel" : {
      "returnType" : "java.util.List<String>",
      "documentation" : null
     },
    "http": {
      "additionalMarshallingPath" : null,
      "additionalUnmarshallingPath" : null,
      "flattened" : false,
      "greedy" : false,
      "header" : false,
      "isPayload" : false,
      "isStreaming" : false,
      "location" : null,
      "marshallLocation" : "PAYLOAD",
      "marshallLocationName" : "SecurityGroupIds",
      "queryString" : false,
      "statusCode" : false,
      "unmarshallLocationName" : "SecurityGroupIds",
      "uri" : false
     },
     "idempotencyToken" : false,
    "isBinary" : false,
     "jsonValue" : false,
     "list" : true,
     "listModel" : {
      "implType" : "java.util.ArrayList",
      "interfaceType" : "java.util.List",
      "listMemberModel" : {
        "beanStyleGetterMethodName" : "getMember",
        "beanStyleSetterMethodName" : "setMember",
        "c2jName" : "member",
        "c2jShape" : "String",
        "defaultConsumerFluentSetterDocumentation" : "Sets the value of the Member property for this
object.\n\nThis is a convenience that creates an instance of the {@link String.Builder} avoiding the need to create
one manually via \{\mathcal{Q} link String#builder()}.\n\nWhen the \{\mathcal{Q} link Consumer} completes, \{\mathcal{Q} link
String.Builder#build()} is called immediately and its result is passed to {@link #member(String)}.\n@param
```
member a consumer that will call methods on {@link String.Builder}\n@return Returns a reference to this object so that method calls can be chained together.\n@see #member(String)",

 "deprecated" : false, "documentation" : "", "endpointDiscoveryId" : false, "enumType" : null, "eventHeader" : false, "eventPayload" : false, "fluentEnumGetterMethodName" : null, "fluentEnumSetterMethodName" : null,

"fluentGetterMethodName" : "member",

 "fluentSetterDocumentation" : "Sets the value of the Member property for this object.\n\n@param member The new value for the Member property for this object.\n@return Returns a reference to this object so that method calls can be chained together.",

"fluentSetterMethodName" : "member",

 "getterDocumentation" : "Returns the value of the Member property for this object.\n@return The value of the Member property for this object.",

```
 "getterModel" : {
         "returnType" : "String",
         "documentation" : null
        },
       "http":}
         "additionalMarshallingPath" : null,
         "additionalUnmarshallingPath" : null,
         "flattened" : false,
         "greedy" : false,
         "header" : false,
         "isPayload" : false,
         "isStreaming" : false,
         "location" : null,
         "marshallLocation" : "PAYLOAD",
         "marshallLocationName" : "member",
         "queryString" : false,
         "statusCode" : false,
         "unmarshallLocationName" : "member",
         "uri" : false
        },
        "idempotencyToken" : false,
        "isBinary" : false,
        "jsonValue" : false,
        "list" : false,
        "listModel" : null,
       "map" : false,
        "mapModel" : null,
        "marshallingType" : "STRING",
        "name" : "Member",
        "sensitive" : false,
        "setterDocumentation" : "Sets the value of the Member property for this object.\n\n@param member The new
value for the Member property for this object.",
        "setterMethodName" : "setMember",
        "setterModel" : {
         "variableDeclarationType" : "String",
```
"variableName" : "member",

 "variableType" : "String", "documentation" : null,

"simpleType" : "String",

```
 "variableSetterType" : "String"
```

```
 },
```

```
 "simple" : true,
        "timestampFormat" : null,
        "variable" : {
         "variableDeclarationType" : "String",
         "variableName" : "member",
         "variableType" : "String",
         "documentation" : "",
         "simpleType" : "String",
         "variableSetterType" : "String"
        },
        "xmlNameSpaceUri" : null
      },
      "memberLocationName" : null,
      "memberType" : "String",
      "map" : false,
      "memberAdditionalMarshallingPath" : null,
      "memberAdditionalUnmarshallingPath" : null,
      "simple" : true,
      "simpleType" : "String",
      "templateImplType" : "java.util.ArrayList<String>",
      "templateType" : "java.util.List<String>"
     },
     "map" : false,
     "mapModel" : null,
     "marshallingType" : "LIST",
     "name" : "SecurityGroupIds",
     "sensitive" : false,
     "setterDocumentation" : "<p>Specifies the security groups for VPC endpoint.</p>\n@param securityGroupIds
Specifies the security groups for VPC endpoint.",
     "setterMethodName" : "setSecurityGroupIds",
     "setterModel" : {
      "variableDeclarationType" : "java.util.List<String>",
      "variableName" : "securityGroupIds",
      "variableType" : "java.util.List<String>",
      "documentation" : null,
      "simpleType" : "List<String>",
      "variableSetterType" : "java.util.Collection<String>"
     },
     "simple" : false,
     "timestampFormat" : null,
     "variable" : {
      "variableDeclarationType" : "java.util.List<String>",
      "variableName" : "securityGroupIds",
      "variableType" : "java.util.List<String>",
     "documentation" : "<p>Specifies the security groups for VPC endpoint.</p>",
      "simpleType" : "List<String>",
      "variableSetterType" : "java.util.Collection<String>"
     },
```

```
 "xmlNameSpaceUri" : null
```
## } ],

"membersAsMap" : {

"SecurityGroupIds" : {

"beanStyleGetterMethodName" : "getSecurityGroupIds",

"beanStyleSetterMethodName" : "setSecurityGroupIds",

"c2jName" : "SecurityGroupIds",

"c2jShape" : "StringList",

"defaultConsumerFluentSetterDocumentation" : "<p>Specifies the security groups for VPC

endpoint. $\langle \phi \rangle$  This is a convenience that creates an instance of the {@link List $\langle$ String>.Builder} avoiding the need to create one manually via {@link List<String>#builder()}.\n\nWhen the {@link Consumer} completes, {@link List<String>.Builder#build()} is called immediately and its result is passed to {@link

#securityGroupIds(List<String>)}.\n@param securityGroupIds a consumer that will call methods on {@link List<String>.Builder}\n@return Returns a reference to this object so that method calls can be chained together.\n@see #securityGroupIds(List<String>)",

"deprecated" : false,

"documentation" : "<p>Specifies the security groups for VPC endpoint.</p>",

"endpointDiscoveryId" : false,

"enumType" : null,

"eventHeader" : false,

"eventPayload" : false,

"fluentEnumGetterMethodName" : null,

"fluentEnumSetterMethodName" : null,

"fluentGetterMethodName" : "securityGroupIds",

"fluentSetterDocumentation" : "<p>Specifies the security groups for VPC endpoint.</p> $\ln \omega$ securityGroupIds Specifies the security groups for VPC endpoint.\n@return Returns a reference to this object so that method calls can be chained together.",

"fluentSetterMethodName" : "securityGroupIds",

"getterDocumentation" : "<p>Specifies the security groups for VPC endpoint. $\langle p \rangle$ \n $\land$ n $\land$ ttempts to modify the collection returned by this method will result in an UnsupportedOperationException.\n</p>\n@return Specifies the security groups for VPC endpoint.",

"getterModel" : {

```
 "returnType" : "java.util.List<String>",
```

```
 "documentation" : null
```
},

" $http"$ : {

"additionalMarshallingPath" : null,

"additionalUnmarshallingPath" : null,

"flattened" : false,

"greedy" : false,

"header" : false,

"isPayload" : false,

"isStreaming" : false,

"location" : null,

"marshallLocation" : "PAYLOAD",

"marshallLocationName" : "SecurityGroupIds",

"queryString" : false,

"statusCode" : false,

```
 "unmarshallLocationName" : "SecurityGroupIds",
  "uri" : false
 },
 "idempotencyToken" : false,
 "isBinary" : false,
 "jsonValue" : false,
 "list" : true,
 "listModel" : {
  "implType" : "java.util.ArrayList",
  "interfaceType" : "java.util.List",
  "listMemberModel" : {
   "beanStyleGetterMethodName" : "getMember",
   "beanStyleSetterMethodName" : "setMember",
   "c2jName" : "member",
   "c2jShape" : "String",
```
 "defaultConsumerFluentSetterDocumentation" : "Sets the value of the Member property for this object.\n\nThis is a convenience that creates an instance of the {@link String.Builder} avoiding the need to create one manually via  $\{\mathcal{Q}$ link String#builder()}.\n\nWhen the  $\{\mathcal{Q}$ link Consumer} completes,  $\{\mathcal{Q}$ link String.Builder#build()} is called immediately and its result is passed to {@link #member(String)}.\n@param member a consumer that will call methods on {@link String.Builder}\n@return Returns a reference to this object so that method calls can be chained together. $\ln \omega$  see #member(String)",

"deprecated" : false,

"documentation" : "",

"endpointDiscoveryId" : false,

"enumType" : null,

"eventHeader" : false,

"eventPayload" : false,

"fluentEnumGetterMethodName" : null,

"fluentEnumSetterMethodName" : null,

"fluentGetterMethodName" : "member",

 "fluentSetterDocumentation" : "Sets the value of the Member property for this object.\n\n@param member The new value for the Member property for this object.\n@return Returns a reference to this object so that method calls can be chained together.",

"fluentSetterMethodName" : "member",

 "getterDocumentation" : "Returns the value of the Member property for this object.\n@return The value of the Member property for this object.",

```
 "getterModel" : {
  "returnType" : "String",
  "documentation" : null
 },
"http": {
  "additionalMarshallingPath" : null,
  "additionalUnmarshallingPath" : null,
  "flattened" : false,
  "greedy" : false,
  "header" : false,
  "isPayload" : false,
```

```
 "isStreaming" : false,
```
 "location" : null, "marshallLocation" : "PAYLOAD", "marshallLocationName" : "member", "queryString" : false, "statusCode" : false, "unmarshallLocationName" : "member", "uri" : false }, "idempotencyToken" : false, "isBinary" : false, "jsonValue" : false, "list" : false, "listModel" : null, "map" : false, "mapModel" : null, "marshallingType" : "STRING", "name" : "Member", "sensitive" : false,

 "setterDocumentation" : "Sets the value of the Member property for this object.\n\n@param member The new value for the Member property for this object.",

 "setterMethodName" : "setMember", "setterModel" : { "variableDeclarationType" : "String", "variableName" : "member", "variableType" : "String", "documentation" : null, "simpleType" : "String", "variableSetterType" : "String" }, "simple" : true, "timestampFormat" : null, "variable" : { "variableDeclarationType" : "String", "variableName" : "member", "variableType" : "String", "documentation" : "", "simpleType" : "String", "variableSetterType" : "String" }, "xmlNameSpaceUri" : null }, "memberLocationName" : null, "memberType" : "String", "map" : false, "memberAdditionalMarshallingPath" : null, "memberAdditionalUnmarshallingPath" : null, "simple" : true, "simpleType" : "String",

```
 "templateImplType" : "java.util.ArrayList<String>",
```
"templateType" : "java.util.List<String>"

},

"map" : false,

"mapModel" : null,

"marshallingType" : "LIST",

"name" : "SecurityGroupIds",

"sensitive" : false,

 "setterDocumentation" : "<p>Specifies the security groups for VPC endpoint.</p>\n@param securityGroupIds Specifies the security groups for VPC endpoint.",

"setterMethodName" : "setSecurityGroupIds",

"setterModel" : {

"variableDeclarationType" : "java.util.List<String>",

"variableName" : "securityGroupIds",

"variableType" : "java.util.List<String>",

"documentation" : null,

"simpleType" : "List<String>",

"variableSetterType" : "java.util.Collection<String>"

},

"simple" : false,

"timestampFormat" : null,

"variable" : {

"variableDeclarationType" : "java.util.List<String>",

```
 "variableName" : "securityGroupIds",
```

```
 "variableType" : "java.util.List<String>",
```
"documentation" : "<p>Specifies the security groups for VPC endpoint.</p>",

```
 "simpleType" : "List<String>",
```
"variableSetterType" : "java.util.Collection<String>"

## },

"xmlNameSpaceUri" : null

## },

"SubnetIds" : {

"beanStyleGetterMethodName" : "getSubnetIds",

"beanStyleSetterMethodName" : "setSubnetIds",

"c2jName" : "SubnetIds",

"c2jShape" : "StringList",

 "defaultConsumerFluentSetterDocumentation" : "<p>Specifies the subnets for VPC endpoint.</p>\nThis is a convenience that creates an instance of the {@link List<String>.Builder} avoiding the need to create one manually via {@link List<String>#builder()}.\n\nWhen the {@link Consumer} completes, {@link List<String>.Builder#build() { is called immediately and its result is passed to { @link

#subnetIds(List<String>)}.\n@param subnetIds a consumer that will call methods on {@link

List<String>.Builder}\n@return Returns a reference to this object so that method calls can be chained

together.\n@see #subnetIds(List<String>)",

"deprecated" : false,

"documentation" : "< $p>$ Specifies the subnets for VPC endpoint. $\langle p \rangle$ ".

```
 "endpointDiscoveryId" : false,
```
"enumType" : null,

```
 "eventHeader" : false,
```
"eventPayload" : false,

"fluentEnumGetterMethodName" : null,

"fluentEnumSetterMethodName" : null,

"fluentGetterMethodName" : "subnetIds",

"fluentSetterDocumentation" : "<p>Specifies the subnets for VPC endpoint.  $\langle p \rangle$  \n @ param subnetIds Specifies the subnets for VPC endpoint.\n@return Returns a reference to this object so that method calls can be chained together.",

"fluentSetterMethodName" : "subnetIds",

"getterDocumentation" : "<p>Specifies the subnets for VPC endpoint.</p> $\n\rangle$ n<p> $\Lambda$ ttempts to modify the collection returned by this method will result in an UnsupportedOperationException. $n\alpha/p$  n@return Specifies the subnets for VPC endpoint.",

 "getterModel" : { "returnType" : "java.util.List<String>", "documentation" : null }, " $http"$ : { "additionalMarshallingPath" : null, "additionalUnmarshallingPath" : null, "flattened" : false, "greedy" : false, "header" : false, "isPayload" : false, "isStreaming" : false, "location" : null, "marshallLocation" : "PAYLOAD", "marshallLocationName" : "SubnetIds", "queryString" : false, "statusCode" : false, "unmarshallLocationName" : "SubnetIds", "uri" : false }, "idempotencyToken" : false, "isBinary" : false, "jsonValue" : false, "list" : true, "listModel" : { "implType" : "java.util.ArrayList", "interfaceType" : "java.util.List", "listMemberModel" : { "beanStyleGetterMethodName" : "getMember", "beanStyleSetterMethodName" : "setMember", "c2jName" : "member", "c2jShape" : "String",

 "defaultConsumerFluentSetterDocumentation" : "Sets the value of the Member property for this object.\n\nThis is a convenience that creates an instance of the {@link String.Builder} avoiding the need to create one manually via  $\{\mathcal{Q}\in \operatorname{String}\{\text{buider}(\)}\cdot\in\mathbb{N}\}$  when the  $\{\mathcal{Q}\in \operatorname{Gink}$  Consumer} completes,  $\{\mathcal{Q}\in \mathbb{N}\}$ String.Builder#build()} is called immediately and its result is passed to {@link #member(String)}.\n@param member a consumer that will call methods on {@link String.Builder}\n@return Returns a reference to this object so that method calls can be chained together.\n@see #member(String)",

 "deprecated" : false, "documentation" : "",

"endpointDiscoveryId" : false,

"enumType" : null,

"eventHeader" : false,

"eventPayload" : false,

"fluentEnumGetterMethodName" : null,

"fluentEnumSetterMethodName" : null,

"fluentGetterMethodName" : "member",

"fluentSetterDocumentation" : "Sets the value of the Member property for this object. $\ln \omega$  param member The new value for the Member property for this object.\n@return Returns a reference to this object so that method calls can be chained together.",

"fluentSetterMethodName" : "member",

 "getterDocumentation" : "Returns the value of the Member property for this object.\n@return The value of the Member property for this object.",

 "getterModel" : { "returnType" : "String", "documentation" : null }, " $http"$ : { "additionalMarshallingPath" : null, "additionalUnmarshallingPath" : null, "flattened" : false, "greedy" : false, "header" : false, "isPayload" : false, "isStreaming" : false, "location" : null, "marshallLocation" : "PAYLOAD", "marshallLocationName" : "member", "queryString" : false, "statusCode" : false, "unmarshallLocationName" : "member", "uri" : false }, "idempotencyToken" : false, "isBinary" : false, "jsonValue" : false, "list" : false, "listModel" : null, "map" : false, "mapModel" : null, "marshallingType" : "STRING", "name" : "Member", "sensitive" : false,

 "setterDocumentation" : "Sets the value of the Member property for this object.\n\n@param member The new value for the Member property for this object.",

```
 "setterMethodName" : "setMember",
         "setterModel" : {
          "variableDeclarationType" : "String",
          "variableName" : "member",
          "variableType" : "String",
          "documentation" : null,
          "simpleType" : "String",
          "variableSetterType" : "String"
         },
         "simple" : true,
         "timestampFormat" : null,
         "variable" : {
          "variableDeclarationType" : "String",
          "variableName" : "member",
          "variableType" : "String",
          "documentation" : "",
          "simpleType" : "String",
          "variableSetterType" : "String"
         },
         "xmlNameSpaceUri" : null
        },
        "memberLocationName" : null,
        "memberType" : "String",
        "map" : false,
        "memberAdditionalMarshallingPath" : null,
        "memberAdditionalUnmarshallingPath" : null,
        "simple" : true,
        "simpleType" : "String",
       "templateImplType" : "java.util.ArrayList<String>",
        "templateType" : "java.util.List<String>"
      },
      "map" : false,
      "mapModel" : null,
      "marshallingType" : "LIST",
      "name" : "SubnetIds",
      "sensitive" : false,
      "setterDocumentation" : "<p>Specifies the subnets for VPC endpoint.</p>\n@param subnetIds Specifies the
subnets for VPC endpoint.",
      "setterMethodName" : "setSubnetIds",
      "setterModel" : {
       "variableDeclarationType" : "java.util.List<String>",
        "variableName" : "subnetIds",
        "variableType" : "java.util.List<String>",
        "documentation" : null,
        "simpleType" : "List<String>",
        "variableSetterType" : "java.util.Collection<String>"
      },
```

```
 "simple" : false,
```

```
 "timestampFormat" : null,
   "variable" : {
     "variableDeclarationType" : "java.util.List<String>",
     "variableName" : "subnetIds",
     "variableType" : "java.util.List<String>",
    "documentation" : "<p>Specifies the subnets for VPC endpoint.</p>",
     "simpleType" : "List<String>",
     "variableSetterType" : "java.util.Collection<String>"
   },
   "xmlNameSpaceUri" : null
  }
 },
```

```
 "nonStreamingMembers" : [ {
```
"beanStyleGetterMethodName" : "getSubnetIds",

"beanStyleSetterMethodName" : "setSubnetIds",

"c2jName" : "SubnetIds",

"c2jShape" : "StringList",

 "defaultConsumerFluentSetterDocumentation" : "<p>Specifies the subnets for VPC endpoint.</p>\nThis is a convenience that creates an instance of the {@link List<String>.Builder} avoiding the need to create one manually via {@link List<String>#builder()}.\n\nWhen the {@link Consumer} completes, {@link

List<String>.Builder#build() } is called immediately and its result is passed to  $\{\omega\}$  ( $\omega$  link

#subnetIds(List<String>)}.\n@param subnetIds a consumer that will call methods on {@link

List<String>.Builder}\n@return Returns a reference to this object so that method calls can be chained

together.\n@see #subnetIds(List<String>)",

"deprecated" : false,

"documentation" : "<p>Specifies the subnets for VPC endpoint.</p>",

"endpointDiscoveryId" : false,

"enumType" : null,

"eventHeader" : false,

"eventPayload" : false,

"fluentEnumGetterMethodName" : null,

"fluentEnumSetterMethodName" : null,

"fluentGetterMethodName" : "subnetIds",

 "fluentSetterDocumentation" : "<p>Specifies the subnets for VPC endpoint.</p>\n@param subnetIds Specifies the subnets for VPC endpoint.\n@return Returns a reference to this object so that method calls can be chained together.",

"fluentSetterMethodName" : "subnetIds",

"getterDocumentation" : "<p>Specifies the subnets for VPC endpoint.</p> $\n\rangle$ n $\Delta$ ttempts to modify the collection returned by this method will result in an UnsupportedOperationException.\n</p>\n@return Specifies the subnets for VPC endpoint.",

```
 "getterModel" : {
  "returnType" : "java.util.List<String>",
  "documentation" : null
 },
"http": {
  "additionalMarshallingPath" : null,
  "additionalUnmarshallingPath" : null,
  "flattened" : false,
```
 "greedy" : false, "header" : false, "isPayload" : false, "isStreaming" : false, "location" : null, "marshallLocation" : "PAYLOAD", "marshallLocationName" : "SubnetIds", "queryString" : false, "statusCode" : false, "unmarshallLocationName" : "SubnetIds", "uri" : false }, "idempotencyToken" : false, "isBinary" : false,

"jsonValue" : false,

"list" : true,

"listModel" : {

"implType" : "java.util.ArrayList",

"interfaceType" : "java.util.List",

"listMemberModel" : {

"beanStyleGetterMethodName" : "getMember",

"beanStyleSetterMethodName" : "setMember",

"c2jName" : "member",

"c2jShape" : "String",

 "defaultConsumerFluentSetterDocumentation" : "Sets the value of the Member property for this object.\n\nThis is a convenience that creates an instance of the {@link String.Builder} avoiding the need to create one manually via  $\{\mathcal{Q}$  link String#builder()}.\n\nWhen the  $\{\mathcal{Q}$  link Consumer} completes,  $\{\mathcal{Q}$  link String.Builder#build()} is called immediately and its result is passed to {@link #member(String)}.\n@param member a consumer that will call methods on {@link String.Builder}\n@return Returns a reference to this object so that method calls can be chained together.\n@see #member(String)",

"deprecated" : false,

"documentation" : "",

"endpointDiscoveryId" : false,

"enumType" : null,

"eventHeader" : false,

"eventPayload" : false,

"fluentEnumGetterMethodName" : null,

"fluentEnumSetterMethodName" : null,

"fluentGetterMethodName" : "member",

 "fluentSetterDocumentation" : "Sets the value of the Member property for this object.\n\n@param member The new value for the Member property for this object.\n@return Returns a reference to this object so that method calls can be chained together.",

"fluentSetterMethodName" : "member",

 "getterDocumentation" : "Returns the value of the Member property for this object.\n@return The value of the Member property for this object.",

 "getterModel" : { "returnType" : "String", "documentation" : null

 }, " $http"$ : { "additionalMarshallingPath" : null, "additionalUnmarshallingPath" : null, "flattened" : false, "greedy" : false, "header" : false, "isPayload" : false, "isStreaming" : false, "location" : null, "marshallLocation" : "PAYLOAD", "marshallLocationName" : "member", "queryString" : false, "statusCode" : false, "unmarshallLocationName" : "member", "uri" : false }, "idempotencyToken" : false, "isBinary" : false, "jsonValue" : false, "list" : false, "listModel" : null, "map" : false, "mapModel" : null, "marshallingType" : "STRING", "name" : "Member", "sensitive" : false, "setterDocumentation" : "Sets the value of the Member property for this object.\n\n@param member The new value for the Member property for this object.", "setterMethodName" : "setMember", "setterModel" : { "variableDeclarationType" : "String", "variableName" : "member", "variableType" : "String", "documentation" : null, "simpleType" : "String", "variableSetterType" : "String" }, "simple" : true, "timestampFormat" : null, "variable" : { "variableDeclarationType" : "String", "variableName" : "member", "variableType" : "String", "documentation" : "", "simpleType" : "String", "variableSetterType" : "String"

```
 },
```

```
 "xmlNameSpaceUri" : null
      },
      "memberLocationName" : null,
      "memberType" : "String",
      "map" : false,
      "memberAdditionalMarshallingPath" : null,
      "memberAdditionalUnmarshallingPath" : null,
      "simple" : true,
      "simpleType" : "String",
      "templateImplType" : "java.util.ArrayList<String>",
      "templateType" : "java.util.List<String>"
     },
     "map" : false,
     "mapModel" : null,
     "marshallingType" : "LIST",
     "name" : "SubnetIds",
     "sensitive" : false,
     "setterDocumentation" : "<p>Specifies the subnets for VPC endpoint.</p>\n@param subnetIds Specifies the
subnets for VPC endpoint.",
     "setterMethodName" : "setSubnetIds",
     "setterModel" : {
      "variableDeclarationType" : "java.util.List<String>",
      "variableName" : "subnetIds",
      "variableType" : "java.util.List<String>",
      "documentation" : null,
      "simpleType" : "List<String>",
      "variableSetterType" : "java.util.Collection<String>"
     },
     "simple" : false,
     "timestampFormat" : null,
     "variable" : {
      "variableDeclarationType" : "java.util.List<String>",
      "variableName" : "subnetIds",
      "variableType" : "java.util.List<String>",
     "documentation" : "<p>Specifies the subnets for VPC endpoint.</p>",
      "simpleType" : "List<String>",
      "variableSetterType" : "java.util.Collection<String>"
     },
     "xmlNameSpaceUri" : null
    }, {
     "beanStyleGetterMethodName" : "getSecurityGroupIds",
     "beanStyleSetterMethodName" : "setSecurityGroupIds",
     "c2jName" : "SecurityGroupIds",
     "c2jShape" : "StringList",
     "defaultConsumerFluentSetterDocumentation" : "<p>Specifies the security groups for VPC
endpoint.\langle \cdot \rangle nThis is a convenience that creates an instance of the {@link List \string >.Builder} avoiding the need
to create one manually via {@link List<String>#builder()}.\n\nWhen the {@link Consumer} completes, {@link
List<String>.Builder#build() { is called immediately and its result is passed to { @link
```
#securityGroupIds(List<String>)}.\n@param securityGroupIds a consumer that will call methods on {@link List<String>.Builder}\n@return Returns a reference to this object so that method calls can be chained together.\n@see #securityGroupIds(List<String>)",

"deprecated" : false,

"documentation" : "<p>Specifies the security groups for VPC endpoint.</p>",

"endpointDiscoveryId" : false,

"enumType" : null,

"eventHeader" : false,

"eventPayload" : false,

"fluentEnumGetterMethodName" : null,

"fluentEnumSetterMethodName" : null,

"fluentGetterMethodName" : "securityGroupIds",

 "fluentSetterDocumentation" : "<p>Specifies the security groups for VPC endpoint.</p>\n@param securityGroupIds Specifies the security groups for VPC endpoint.\n@return Returns a reference to this object so that method calls can be chained together.",

"fluentSetterMethodName" : "securityGroupIds",

"getterDocumentation" : "<p>Specifies the security groups for VPC endpoint.</p> $\n\cdot$  \n $\cdot$ Attempts to modify the collection returned by this method will result in an UnsupportedOperationException.\n</p>\n@return Specifies the security groups for VPC endpoint.",

```
 "getterModel" : {
  "returnType" : "java.util.List<String>",
  "documentation" : null
 },
"http": {
  "additionalMarshallingPath" : null,
  "additionalUnmarshallingPath" : null,
  "flattened" : false,
  "greedy" : false,
  "header" : false,
  "isPayload" : false,
  "isStreaming" : false,
  "location" : null,
  "marshallLocation" : "PAYLOAD",
  "marshallLocationName" : "SecurityGroupIds",
  "queryString" : false,
  "statusCode" : false,
  "unmarshallLocationName" : "SecurityGroupIds",
  "uri" : false
 },
 "idempotencyToken" : false,
 "isBinary" : false,
 "jsonValue" : false,
 "list" : true,
 "listModel" : {
  "implType" : "java.util.ArrayList",
  "interfaceType" : "java.util.List",
  "listMemberModel" : {
```

```
 "beanStyleGetterMethodName" : "getMember",
```
"beanStyleSetterMethodName" : "setMember",

"c2jName" : "member",

"c2jShape" : "String",

 "defaultConsumerFluentSetterDocumentation" : "Sets the value of the Member property for this object.\n\nThis is a convenience that creates an instance of the {@link String.Builder} avoiding the need to create one manually via  $\{\omega\}$  ( $\phi\}$ ) ( $\eta$ ) ( $\eta$ ) ( $\eta$ ) ( $\eta$ ) ( $\theta$ ) ( $\theta$ ) ( $\theta$ ) ( $\theta$ ) ( $\theta$ ) ( $\theta$ ) ( $\theta$ ) ( $\theta$ ) ( $\theta$ ) ( $\theta$ ) ( $\theta$ ) ( $\theta$ ) ( $\theta$ ) ( $\theta$ ) ( $\theta$ ) ( $\theta$ ) ( $\theta$ ) ( $\theta$ ) ( $\theta$ ) ( $\theta$ ) ( $\theta$ ) ( $\theta$ ) ( $\theta$ String.Builder#build()} is called immediately and its result is passed to {@link #member(String)}.\n@param member a consumer that will call methods on {@link String.Builder}\n@return Returns a reference to this object so that method calls can be chained together.\n@see #member(String)",

"deprecated" : false,

"documentation" : "",

"endpointDiscoveryId" : false,

"enumType" : null,

"eventHeader" : false,

"eventPayload" : false,

"fluentEnumGetterMethodName" : null,

"fluentEnumSetterMethodName" : null,

"fluentGetterMethodName" : "member",

 "fluentSetterDocumentation" : "Sets the value of the Member property for this object.\n\n@param member The new value for the Member property for this object.\n@return Returns a reference to this object so that method calls can be chained together.",

"fluentSetterMethodName" : "member",

 "getterDocumentation" : "Returns the value of the Member property for this object.\n@return The value of the Member property for this object.",

```
 "getterModel" : {
  "returnType" : "String",
  "documentation" : null
 },
"http": {
  "additionalMarshallingPath" : null,
  "additionalUnmarshallingPath" : null,
  "flattened" : false,
  "greedy" : false,
  "header" : false,
  "isPayload" : false,
  "isStreaming" : false,
  "location" : null,
  "marshallLocation" : "PAYLOAD",
  "marshallLocationName" : "member",
  "queryString" : false,
  "statusCode" : false,
  "unmarshallLocationName" : "member",
  "uri" : false
 },
 "idempotencyToken" : false,
 "isBinary" : false,
 "jsonValue" : false,
 "list" : false,
```

```
 "listModel" : null,
       "map" : false,
        "mapModel" : null,
        "marshallingType" : "STRING",
        "name" : "Member",
        "sensitive" : false,
        "setterDocumentation" : "Sets the value of the Member property for this object.\n\n@param member The new
value for the Member property for this object.",
        "setterMethodName" : "setMember",
        "setterModel" : {
         "variableDeclarationType" : "String",
         "variableName" : "member",
         "variableType" : "String",
         "documentation" : null,
         "simpleType" : "String",
         "variableSetterType" : "String"
        },
        "simple" : true,
        "timestampFormat" : null,
        "variable" : {
         "variableDeclarationType" : "String",
         "variableName" : "member",
         "variableType" : "String",
         "documentation" : "",
         "simpleType" : "String",
         "variableSetterType" : "String"
        },
        "xmlNameSpaceUri" : null
      },
      "memberLocationName" : null,
      "memberType" : "String",
      "map" : false,
      "memberAdditionalMarshallingPath" : null,
      "memberAdditionalUnmarshallingPath" : null,
      "simple" : true,
      "simpleType" : "String",
      "templateImplType" : "java.util.ArrayList<String>",
      "templateType" : "java.util.List<String>"
     },
     "map" : false,
     "mapModel" : null,
     "marshallingType" : "LIST",
     "name" : "SecurityGroupIds",
     "sensitive" : false,
     "setterDocumentation" : "<p>Specifies the security groups for VPC endpoint.</p>\n@param securityGroupIds
Specifies the security groups for VPC endpoint.",
     "setterMethodName" : "setSecurityGroupIds",
```

```
 "setterModel" : {
```

```
 "variableDeclarationType" : "java.util.List<String>",
    "variableName" : "securityGroupIds",
    "variableType" : "java.util.List<String>",
    "documentation" : null,
    "simpleType" : "List<String>",
    "variableSetterType" : "java.util.Collection<String>"
   },
   "simple" : false,
   "timestampFormat" : null,
   "variable" : {
    "variableDeclarationType" : "java.util.List<String>",
    "variableName" : "securityGroupIds",
    "variableType" : "java.util.List<String>",
   "documentation" : "<p>Specifies the security groups for VPC endpoint.</p>",
    "simpleType" : "List<String>",
    "variableSetterType" : "java.util.Collection<String>"
   },
   "xmlNameSpaceUri" : null
 } ],
 "requestSignerAware" : false,
 "requestSignerClassFqcn" : null,
 "required" : null,
 "shapeName" : "VPCOptions",
 "simpleMethod" : false,
 "unmarshaller" : {
   "flattened" : false,
   "resultWrapper" : null
 },
 "variable" : {
   "variableDeclarationType" : "VPCOptions",
   "variableName" : "vpcOptions",
   "variableType" : "VPCOptions",
   "documentation" : null,
   "simpleType" : "VPCOptions",
   "variableSetterType" : "VPCOptions"
 },
 "wrapper" : false
 },
 "ValidationException" : {
 "c2jName" : "ValidationException",
 "customization" : {
   "artificialResultWrapper" : null,
   "skipGeneratingMarshaller" : false,
   "skipGeneratingModelClass" : false,
   "skipGeneratingUnmarshaller" : false,
   "staxTargetDepthOffset" : 0
 },
  "deprecated" : false,
```
"documentation" : "<p>An exception for missing / invalid input fields. Gives http status code of  $400 \times (p)$ ", "endpointDiscovery" : null, "enums" : null, "errorCode" : "ValidationException", "event" : false, "eventStream" : false, "explicitEventPayloadMember" : null, "hasHeaderMember" : false, "hasPayloadMember" : false, "hasStatusCodeMember" : false, "hasStreamingMember" : false, "httpStatusCode" : 400, "marshaller" : null, "members" : [], "membersAsMap" : { }, "nonStreamingMembers" : [ ], "requestSignerAware" : false, "requestSignerClassFqcn" : null, "required" : null, "shapeName" : "ValidationException", "simpleMethod" : false, "unmarshaller" : null, "variable" : { "variableDeclarationType" : "ValidationException", "variableName" : "validationException", "variableType" : "ValidationException", "documentation" : null, "simpleType" : "ValidationException", "variableSetterType" : "ValidationException" }, "wrapper" : false }, "VolumeType" : { "c2jName" : "VolumeType", "customization" : { "artificialResultWrapper" : null, "skipGeneratingMarshaller" : false, "skipGeneratingModelClass" : false, "skipGeneratingUnmarshaller" : false, "staxTargetDepthOffset" : 0 }, "deprecated" : false, "documentation" : " $\langle p \rangle$  The type of EBS volume, standard, gp2, or io1. See  $\langle a \rangle$ href=\"http://docs.aws.amazon.com/elasticsearch-service/latest/developerguide/es-createupdatedomains.html#escreatedomain-configure-ebs\" target=\" blank\">Configuring EBS-based Storage</a>for more information.</p>", "endpointDiscovery" : null, "enums" : [ {

```
 "name" : "STANDARD",
```

```
 "value" : "standard"
 }, {
   "name" : "GP2",
   "value" : "gp2"
 }, {
   "name" : "IO1",
   "value" : "io1"
 } ],
 "errorCode" : null,
 "event" : false,
 "eventStream" : false,
 "explicitEventPayloadMember" : null,
 "hasHeaderMember" : false,
 "hasPayloadMember" : false,
 "hasStatusCodeMember" : false,
 "hasStreamingMember" : false,
 "httpStatusCode" : null,
 "marshaller" : null,
 "members" : [ ],
 "membersAsMap" : { },
 "nonStreamingMembers" : [ ],
 "requestSignerAware" : false,
 "requestSignerClassFqcn" : null,
 "required" : null,
 "shapeName" : "VolumeType",
 "simpleMethod" : false,
 "unmarshaller" : {
   "flattened" : false,
   "resultWrapper" : null
 },
 "variable" : {
   "variableDeclarationType" : "VolumeType",
   "variableName" : "volumeType",
   "variableType" : "VolumeType",
   "documentation" : null,
   "simpleType" : "VolumeType",
   "variableSetterType" : "VolumeType"
 },
 "wrapper" : false
 },
 "ZoneAwarenessConfig" : {
 "c2jName" : "ZoneAwarenessConfig",
 "customization" : {
   "artificialResultWrapper" : null,
   "skipGeneratingMarshaller" : false,
   "skipGeneratingModelClass" : false,
   "skipGeneratingUnmarshaller" : false,
   "staxTargetDepthOffset" : 0
```
},

"deprecated" : false,

 "documentation" : "<p>Specifies the zone awareness configuration for the domain cluster, such as the number of availability zones.</p>",

"endpointDiscovery" : null,

"enums" : null,

"errorCode" : null,

"event" : false,

"eventStream" : false,

"explicitEventPayloadMember" : null,

"hasHeaderMember" : false,

"hasPayloadMember" : false,

"hasStatusCodeMember" : false,

"hasStreamingMember" : false,

"httpStatusCode" : null,

"marshaller" : null,

"members" : [ {

"beanStyleGetterMethodName" : "getAvailabilityZoneCount",

"beanStyleSetterMethodName" : "setAvailabilityZoneCount",

"c2jName" : "AvailabilityZoneCount",

"c2jShape" : "IntegerClass",

 "defaultConsumerFluentSetterDocumentation" : "<p>An integer value to indicate the number of availability zones for a domain when zone awareness is enabled. This should be equal to number of subnets if VPC endpoints is enabled $\langle p \rangle$ \nThis is a convenience that creates an instance of the {@link Integer.Builder} avoiding the need to create one manually via  $\{\mathcal{Q}\in\Lambda\}\subset\{\mathcal{Q}\in\Lambda\}$  ( $\mathcal{Q}\in\Lambda\$  Consumer} completes,  $\{\mathcal{Q}\in\Lambda\}$ Integer.Builder#build()} is called immediately and its result is passed to {@link

#availabilityZoneCount(Integer)}.\n@param availabilityZoneCount a consumer that will call methods on {@link Integer.Builder}\n@return Returns a reference to this object so that method calls can be chained together.\n@see #availabilityZoneCount(Integer)",

"deprecated" : false,

 "documentation" : "<p>An integer value to indicate the number of availability zones for a domain when zone awareness is enabled. This should be equal to number of subnets if VPC endpoints is enabled $\langle p \rangle$ ",

"endpointDiscoveryId" : false,

"enumType" : null,

"eventHeader" : false,

"eventPayload" : false,

"fluentEnumGetterMethodName" : null,

"fluentEnumSetterMethodName" : null,

"fluentGetterMethodName" : "availabilityZoneCount",

 "fluentSetterDocumentation" : "<p>An integer value to indicate the number of availability zones for a domain when zone awareness is enabled. This should be equal to number of subnets if VPC endpoints is enabled $\langle p \rangle$  n@param availabilityZoneCount An integer value to indicate the number of availability zones for a domain when zone awareness is enabled. This should be equal to number of subnets if VPC endpoints is enabled\n@return Returns a reference to this object so that method calls can be chained together.",

"fluentSetterMethodName" : "availabilityZoneCount",

 "getterDocumentation" : "<p>An integer value to indicate the number of availability zones for a domain when zone awareness is enabled. This should be equal to number of subnets if VPC endpoints is enabled $\langle p \rangle$  @return An integer value to indicate the number of availability zones for a domain when zone awareness is enabled. This

```
should be equal to number of subnets if VPC endpoints is enabled",
```

```
 "getterModel" : {
  "returnType" : "Integer",
  "documentation" : null
 },
"http": {
  "additionalMarshallingPath" : null,
  "additionalUnmarshallingPath" : null,
  "flattened" : false,
  "greedy" : false,
  "header" : false,
  "isPayload" : false,
  "isStreaming" : false,
  "location" : null,
  "marshallLocation" : "PAYLOAD",
  "marshallLocationName" : "AvailabilityZoneCount",
  "queryString" : false,
  "statusCode" : false,
  "unmarshallLocationName" : "AvailabilityZoneCount",
  "uri" : false
 },
 "idempotencyToken" : false,
 "isBinary" : false,
 "jsonValue" : false,
 "list" : false,
 "listModel" : null,
 "map" : false,
 "mapModel" : null,
 "marshallingType" : "INTEGER",
 "name" : "AvailabilityZoneCount",
```
"sensitive" : false,

 "setterDocumentation" : "<p>An integer value to indicate the number of availability zones for a domain when zone awareness is enabled. This should be equal to number of subnets if VPC endpoints is enabled $\langle p \rangle \n\infty$   $\mathfrak{p}$  aram availabilityZoneCount An integer value to indicate the number of availability zones for a domain when zone awareness is enabled. This should be equal to number of subnets if VPC endpoints is enabled",

"setterMethodName" : "setAvailabilityZoneCount",

```
 "setterModel" : {
  "variableDeclarationType" : "Integer",
  "variableName" : "availabilityZoneCount",
  "variableType" : "Integer",
  "documentation" : null,
  "simpleType" : "Integer",
  "variableSetterType" : "Integer"
 },
 "simple" : true,
 "timestampFormat" : null,
 "variable" : {
  "variableDeclarationType" : "Integer",
```
"variableName" : "availabilityZoneCount",

"variableType" : "Integer",

"documentation" : " $\langle p \rangle$ An integer value to indicate the number of availability zones for a domain when zone awareness is enabled. This should be equal to number of subnets if VPC endpoints is enabled</p>",

"simpleType" : "Integer",

"variableSetterType" : "Integer"

```
 },
```
"xmlNameSpaceUri" : null

```
 } ],
```
"membersAsMap" : {

"AvailabilityZoneCount" : {

"beanStyleGetterMethodName" : "getAvailabilityZoneCount",

"beanStyleSetterMethodName" : "setAvailabilityZoneCount",

"c2jName" : "AvailabilityZoneCount",

"c2jShape" : "IntegerClass",

 "defaultConsumerFluentSetterDocumentation" : "<p>An integer value to indicate the number of availability zones for a domain when zone awareness is enabled. This should be equal to number of subnets if VPC endpoints is enabled $\langle p \rangle$ nThis is a convenience that creates an instance of the {@link Integer.Builder} avoiding the need to create one manually via {@link Integer#builder()}.\n\nWhen the {@link Consumer} completes, {@link Integer.Builder#build()} is called immediately and its result is passed to {@link

#availabilityZoneCount(Integer)}.\n@param availabilityZoneCount a consumer that will call methods on {@link Integer.Builder}\n@return Returns a reference to this object so that method calls can be chained together.\n@see #availabilityZoneCount(Integer)",

"deprecated" : false,

"documentation" : " $\langle p \rangle$ An integer value to indicate the number of availability zones for a domain when zone awareness is enabled. This should be equal to number of subnets if VPC endpoints is enabled $\langle p \rangle$ ",

"endpointDiscoveryId" : false,

"enumType" : null,

"eventHeader" : false,

```
 "eventPayload" : false,
```
"fluentEnumGetterMethodName" : null,

"fluentEnumSetterMethodName" : null,

"fluentGetterMethodName" : "availabilityZoneCount",

 "fluentSetterDocumentation" : "<p>An integer value to indicate the number of availability zones for a domain when zone awareness is enabled. This should be equal to number of subnets if VPC endpoints is enabled</p>\n@param availabilityZoneCount An integer value to indicate the number of availability zones for a domain when zone awareness is enabled. This should be equal to number of subnets if VPC endpoints is enabled\n@return Returns a reference to this object so that method calls can be chained together.",

"fluentSetterMethodName" : "availabilityZoneCount",

 "getterDocumentation" : "<p>An integer value to indicate the number of availability zones for a domain when zone awareness is enabled. This should be equal to number of subnets if VPC endpoints is enabled $\langle p \rangle$  @return An integer value to indicate the number of availability zones for a domain when zone awareness is enabled. This should be equal to number of subnets if VPC endpoints is enabled",

```
 "getterModel" : {
  "returnType" : "Integer",
  "documentation" : null
 },
"http": {
```
 "additionalMarshallingPath" : null, "additionalUnmarshallingPath" : null, "flattened" : false, "greedy" : false, "header" : false, "isPayload" : false, "isStreaming" : false, "location" : null, "marshallLocation" : "PAYLOAD", "marshallLocationName" : "AvailabilityZoneCount", "queryString" : false, "statusCode" : false, "unmarshallLocationName" : "AvailabilityZoneCount", "uri" : false }, "idempotencyToken" : false, "isBinary" : false, "jsonValue" : false, "list" : false, "listModel" : null, "map" : false, "mapModel" : null, "marshallingType" : "INTEGER", "name" : "AvailabilityZoneCount", "sensitive" : false,

 "setterDocumentation" : "<p>An integer value to indicate the number of availability zones for a domain when zone awareness is enabled. This should be equal to number of subnets if VPC endpoints is enabled $\langle p \rangle$ \n@param availabilityZoneCount An integer value to indicate the number of availability zones for a domain when zone awareness is enabled. This should be equal to number of subnets if VPC endpoints is enabled",

"setterMethodName" : "setAvailabilityZoneCount",

"setterModel" : {

"variableDeclarationType" : "Integer",

"variableName" : "availabilityZoneCount",

"variableType" : "Integer",

"documentation" : null,

```
 "simpleType" : "Integer",
```
"variableSetterType" : "Integer"

```
 },
```
"simple" : true,

"timestampFormat" : null,

"variable" : {

"variableDeclarationType" : "Integer",

"variableName" : "availabilityZoneCount",

"variableType" : "Integer",

"documentation" : "<p>An integer value to indicate the number of availability zones for a domain when zone awareness is enabled. This should be equal to number of subnets if VPC endpoints is enabled</p>",

"simpleType" : "Integer",

"variableSetterType" : "Integer"

```
 },
   "xmlNameSpaceUri" : null
  }
 },
```
"nonStreamingMembers" : [ {

"beanStyleGetterMethodName" : "getAvailabilityZoneCount",

"beanStyleSetterMethodName" : "setAvailabilityZoneCount",

"c2jName" : "AvailabilityZoneCount",

"c2jShape" : "IntegerClass",

 "defaultConsumerFluentSetterDocumentation" : "<p>An integer value to indicate the number of availability zones for a domain when zone awareness is enabled. This should be equal to number of subnets if VPC endpoints is enabled</p>\nThis is a convenience that creates an instance of the {@link Integer.Builder} avoiding the need to create one manually via {@link Integer#builder()}.\n\nWhen the {@link Consumer} completes, {@link Integer.Builder#build()} is called immediately and its result is passed to {@link

#availabilityZoneCount(Integer)}.\n@param availabilityZoneCount a consumer that will call methods on {@link Integer.Builder}\n@return Returns a reference to this object so that method calls can be chained together.\n@see #availabilityZoneCount(Integer)",

"deprecated" : false,

"documentation" : "<p>An integer value to indicate the number of availability zones for a domain when zone awareness is enabled. This should be equal to number of subnets if VPC endpoints is enabled $\langle p \rangle$ ",

"endpointDiscoveryId" : false,

"enumType" : null,

"eventHeader" : false,

"eventPayload" : false,

"fluentEnumGetterMethodName" : null,

"fluentEnumSetterMethodName" : null,

"fluentGetterMethodName" : "availabilityZoneCount",

 "fluentSetterDocumentation" : "<p>An integer value to indicate the number of availability zones for a domain when zone awareness is enabled. This should be equal to number of subnets if VPC endpoints is enabled</p>\n@param availabilityZoneCount An integer value to indicate the number of availability zones for a domain when zone awareness is enabled. This should be equal to number of subnets if VPC endpoints is enabled\n@return Returns a reference to this object so that method calls can be chained together.",

"fluentSetterMethodName" : "availabilityZoneCount",

 "getterDocumentation" : "<p>An integer value to indicate the number of availability zones for a domain when zone awareness is enabled. This should be equal to number of subnets if VPC endpoints is enabled $\langle p \rangle$ \n@return An integer value to indicate the number of availability zones for a domain when zone awareness is enabled. This should be equal to number of subnets if VPC endpoints is enabled",

```
 "getterModel" : {
  "returnType" : "Integer",
  "documentation" : null
 },
"http": {
  "additionalMarshallingPath" : null,
  "additionalUnmarshallingPath" : null,
  "flattened" : false,
  "greedy" : false,
  "header" : false,
  "isPayload" : false,
```
 "isStreaming" : false, "location" : null, "marshallLocation" : "PAYLOAD", "marshallLocationName" : "AvailabilityZoneCount", "queryString" : false, "statusCode" : false, "unmarshallLocationName" : "AvailabilityZoneCount", "uri" : false }, "idempotencyToken" : false, "isBinary" : false, "jsonValue" : false, "list" : false, "listModel" : null, "map" : false, "mapModel" : null, "marshallingType" : "INTEGER", "name" : "AvailabilityZoneCount", "sensitive" : false,

 "setterDocumentation" : "<p>An integer value to indicate the number of availability zones for a domain when zone awareness is enabled. This should be equal to number of subnets if VPC endpoints is enabled $\langle p \rangle \n\mid n \gg n$ availabilityZoneCount An integer value to indicate the number of availability zones for a domain when zone awareness is enabled. This should be equal to number of subnets if VPC endpoints is enabled",

"setterMethodName" : "setAvailabilityZoneCount",

"setterModel" : {

```
 "variableDeclarationType" : "Integer",
```
"variableName" : "availabilityZoneCount",

"variableType" : "Integer",

"documentation" : null,

"simpleType" : "Integer",

"variableSetterType" : "Integer"

},

"simple" : true,

"timestampFormat" : null,

"variable" : {

"variableDeclarationType" : "Integer",

"variableName" : "availabilityZoneCount",

"variableType" : "Integer",

 "documentation" : "<p>An integer value to indicate the number of availability zones for a domain when zone awareness is enabled. This should be equal to number of subnets if VPC endpoints is enabled $\langle p \rangle$ ",

```
 "simpleType" : "Integer",
   "variableSetterType" : "Integer"
  },
  "xmlNameSpaceUri" : null
 } ],
 "requestSignerAware" : false,
 "requestSignerClassFqcn" : null,
 "required" : null,
```

```
 "shapeName" : "ZoneAwarenessConfig",
   "simpleMethod" : false,
   "unmarshaller" : {
    "flattened" : false,
    "resultWrapper" : null
   },
   "variable" : {
    "variableDeclarationType" : "ZoneAwarenessConfig",
    "variableName" : "zoneAwarenessConfig",
    "variableType" : "ZoneAwarenessConfig",
    "documentation" : null,
    "simpleType" : "ZoneAwarenessConfig",
    "variableSetterType" : "ZoneAwarenessConfig"
   },
   "wrapper" : false
  }
 },
 "customAuthorizers" : { },
 "customRetryPolicy" : null,
 "examples" : {
  "examples" : { },
  "version" : "1.0"
```

```
 },
```
"fileHeader" : "/\*\n \* Copyright 2014-2019 Amazon.com, Inc. or its affiliates. All Rights Reserved.\n \*\n \* Licensed under the Apache License, Version 2.0 (the \"License\"). $\ln *$  You may not use this file except in compliance with the License. $\ln * A$  copy of the License is located at $\ln * \ln * h$ ttp://aws.amazon.com/apache2.0 $\ln * \ln$ \* or in the \"license\" file accompanying this file. This file is distributed\n \* on an \"AS IS\" BASIS, WITHOUT WARRANTIES OR CONDITIONS OF ANY KIND, either $\ln *$  express or implied. See the License for the specific language governing\n  $*$  permissions and limitations under the License.\n  $*\$ \n",

"sdkBaseResponseFqcn" :

"software.amazon.awssdk.awscore.AwsResponse<software.amazon.awssdk.awscore.AwsResponseMetadata>",

"sdkModeledExceptionBaseClassName" : "ElasticsearchException",

```
 "sdkModeledExceptionBaseFqcn" :
```
"software.amazon.awssdk.services.elasticsearch.model.ElasticsearchException",

"sdkRequestBaseClassName" : "ElasticsearchRequest",

```
 "sdkResponseBaseClassName" : "ElasticsearchResponse"
```
}

Found in path(s):

\* /opt/ws\_local/PERMITS\_SQL/1069497719\_1594673691.02/0/elasticsearch-2-4-6-sources-1-jar/models/es-2015- 01-01-intermediate.json

No license file was found, but licenses were detected in source scan.

/\*

\*

\* Copyright 2014-2019 Amazon.com, Inc. or its affiliates. All Rights Reserved.

\* Licensed under the Apache License, Version 2.0 (the "License"). You may not use this file except in compliance with

\* the License. A copy of the License is located at

\*

\* http://aws.amazon.com/apache2.0

\*

\* or in the "license" file accompanying this file. This file is distributed on an "AS IS" BASIS, WITHOUT

WARRANTIES OR

\* CONDITIONS OF ANY KIND, either express or implied. See the License for the specific language governing permissions

\* and limitations under the License.

\*/

/\*\*

 $*$  <p>

\* Allows you to either upgrade your domain or perform an Upgrade eligibility check to a compatible

Elasticsearch

\* version.

 $*$ \*

- \* @param upgradeElasticsearchDomainRequest
- Container for request parameters to  $\langle \text{code}\rangle \langle \text{a} \rangle$  UpgradeElasticsearchDomain $\langle \text{a}\rangle \langle \text{code}\rangle$  operation.
- \* @return Result of the UpgradeElasticsearchDomain operation returned by the service.
- \* @throws BaseException
- \* An error occurred while processing the request.
- \* @throws ResourceNotFoundException
- An exception for accessing or deleting a resource that does not exist. Gives http status code of 400.
- \* @throws ResourceAlreadyExistsException
- An exception for creating a resource that already exists. Gives http status code of 400.
- \* @throws DisabledOperationException
- \* An error occured because the client wanted to access a not supported operation. Gives http status code of
- 409
- \* @throws ValidationException
- \* An exception for missing / invalid input fields. Gives http status code of 400.
- \* @throws InternalException
- \* The request processing has failed because of an unknown error, exception or failure (the failure is
- \* internal to the service) . Gives http status code of 500.
- \* @throws SdkException
- \* Base class for all exceptions that can be thrown by the SDK (both service and client). Can be used for
- \* catch all scenarios.
- \* @throws SdkClientException
- If any client side error occurs such as an IO related failure, failure to get credentials, etc.
- \* @throws ElasticsearchException
- \* Base class for all service exceptions. Unknown exceptions will be thrown as an instance of this type.
- \* @sample ElasticsearchClient.UpgradeElasticsearchDomain
- \*/

Found in path(s):

\* /opt/ws\_local/PERMITS\_SQL/1069497719\_1594673691.02/0/elasticsearch-2-4-6-sources-1-

jar/software/amazon/awssdk/services/elasticsearch/DefaultElasticsearchClient.java

\* /opt/ws\_local/PERMITS\_SQL/1069497719\_1594673691.02/0/elasticsearch-2-4-6-sources-1-

# **1.554 aws-java-sdk-lakeformation 1.12.381**

**1.554.1 Available under license :** 

Apache-2.0

# **1.555 listenablefuture 9999.0-empty-to-avoidconflict-with-guava 1.555.1 Available under license :**

 Apache License Version 2.0, January 2004 http://www.apache.org/licenses/

#### TERMS AND CONDITIONS FOR USE, REPRODUCTION, AND DISTRIBUTION

1. Definitions.

 "License" shall mean the terms and conditions for use, reproduction, and distribution as defined by Sections 1 through 9 of this document.

 "Licensor" shall mean the copyright owner or entity authorized by the copyright owner that is granting the License.

 "Legal Entity" shall mean the union of the acting entity and all other entities that control, are controlled by, or are under common control with that entity. For the purposes of this definition, "control" means (i) the power, direct or indirect, to cause the direction or management of such entity, whether by contract or otherwise, or (ii) ownership of fifty percent (50%) or more of the outstanding shares, or (iii) beneficial ownership of such entity.

 "You" (or "Your") shall mean an individual or Legal Entity exercising permissions granted by this License.

 "Source" form shall mean the preferred form for making modifications, including but not limited to software source code, documentation source, and configuration files.

 "Object" form shall mean any form resulting from mechanical transformation or translation of a Source form, including but not limited to compiled object code, generated documentation, and conversions to other media types.

 "Work" shall mean the work of authorship, whether in Source or Object form, made available under the License, as indicated by a copyright notice that is included in or attached to the work (an example is provided in the Appendix below).

 "Derivative Works" shall mean any work, whether in Source or Object form, that is based on (or derived from) the Work and for which the editorial revisions, annotations, elaborations, or other modifications represent, as a whole, an original work of authorship. For the purposes of this License, Derivative Works shall not include works that remain separable from, or merely link (or bind by name) to the interfaces of, the Work and Derivative Works thereof.

 "Contribution" shall mean any work of authorship, including the original version of the Work and any modifications or additions to that Work or Derivative Works thereof, that is intentionally submitted to Licensor for inclusion in the Work by the copyright owner or by an individual or Legal Entity authorized to submit on behalf of the copyright owner. For the purposes of this definition, "submitted" means any form of electronic, verbal, or written communication sent to the Licensor or its representatives, including but not limited to communication on electronic mailing lists, source code control systems, and issue tracking systems that are managed by, or on behalf of, the Licensor for the purpose of discussing and improving the Work, but excluding communication that is conspicuously marked or otherwise designated in writing by the copyright owner as "Not a Contribution."

 "Contributor" shall mean Licensor and any individual or Legal Entity on behalf of whom a Contribution has been received by Licensor and subsequently incorporated within the Work.

- 2. Grant of Copyright License. Subject to the terms and conditions of this License, each Contributor hereby grants to You a perpetual, worldwide, non-exclusive, no-charge, royalty-free, irrevocable copyright license to reproduce, prepare Derivative Works of, publicly display, publicly perform, sublicense, and distribute the Work and such Derivative Works in Source or Object form.
- 3. Grant of Patent License. Subject to the terms and conditions of this License, each Contributor hereby grants to You a perpetual, worldwide, non-exclusive, no-charge, royalty-free, irrevocable (except as stated in this section) patent license to make, have made, use, offer to sell, sell, import, and otherwise transfer the Work, where such license applies only to those patent claims licensable by such Contributor that are necessarily infringed by their Contribution(s) alone or by combination of their Contribution(s) with the Work to which such Contribution(s) was submitted. If You

 institute patent litigation against any entity (including a cross-claim or counterclaim in a lawsuit) alleging that the Work or a Contribution incorporated within the Work constitutes direct or contributory patent infringement, then any patent licenses granted to You under this License for that Work shall terminate as of the date such litigation is filed.

- 4. Redistribution. You may reproduce and distribute copies of the Work or Derivative Works thereof in any medium, with or without modifications, and in Source or Object form, provided that You meet the following conditions:
	- (a) You must give any other recipients of the Work or Derivative Works a copy of this License; and
	- (b) You must cause any modified files to carry prominent notices stating that You changed the files; and
	- (c) You must retain, in the Source form of any Derivative Works that You distribute, all copyright, patent, trademark, and attribution notices from the Source form of the Work, excluding those notices that do not pertain to any part of the Derivative Works; and
	- (d) If the Work includes a "NOTICE" text file as part of its distribution, then any Derivative Works that You distribute must include a readable copy of the attribution notices contained within such NOTICE file, excluding those notices that do not pertain to any part of the Derivative Works, in at least one of the following places: within a NOTICE text file distributed as part of the Derivative Works; within the Source form or documentation, if provided along with the Derivative Works; or, within a display generated by the Derivative Works, if and wherever such third-party notices normally appear. The contents of the NOTICE file are for informational purposes only and do not modify the License. You may add Your own attribution notices within Derivative Works that You distribute, alongside or as an addendum to the NOTICE text from the Work, provided that such additional attribution notices cannot be construed as modifying the License.

 You may add Your own copyright statement to Your modifications and may provide additional or different license terms and conditions for use, reproduction, or distribution of Your modifications, or for any such Derivative Works as a whole, provided Your use, reproduction, and distribution of the Work otherwise complies with the conditions stated in this License.
- 5. Submission of Contributions. Unless You explicitly state otherwise, any Contribution intentionally submitted for inclusion in the Work by You to the Licensor shall be under the terms and conditions of this License, without any additional terms or conditions. Notwithstanding the above, nothing herein shall supersede or modify the terms of any separate license agreement you may have executed with Licensor regarding such Contributions.
- 6. Trademarks. This License does not grant permission to use the trade names, trademarks, service marks, or product names of the Licensor, except as required for reasonable and customary use in describing the origin of the Work and reproducing the content of the NOTICE file.
- 7. Disclaimer of Warranty. Unless required by applicable law or agreed to in writing, Licensor provides the Work (and each Contributor provides its Contributions) on an "AS IS" BASIS, WITHOUT WARRANTIES OR CONDITIONS OF ANY KIND, either express or implied, including, without limitation, any warranties or conditions of TITLE, NON-INFRINGEMENT, MERCHANTABILITY, or FITNESS FOR A PARTICULAR PURPOSE. You are solely responsible for determining the appropriateness of using or redistributing the Work and assume any risks associated with Your exercise of permissions under this License.
- 8. Limitation of Liability. In no event and under no legal theory, whether in tort (including negligence), contract, or otherwise, unless required by applicable law (such as deliberate and grossly negligent acts) or agreed to in writing, shall any Contributor be liable to You for damages, including any direct, indirect, special, incidental, or consequential damages of any character arising as a result of this License or out of the use or inability to use the Work (including but not limited to damages for loss of goodwill, work stoppage, computer failure or malfunction, or any and all other commercial damages or losses), even if such Contributor has been advised of the possibility of such damages.
- 9. Accepting Warranty or Additional Liability. While redistributing the Work or Derivative Works thereof, You may choose to offer, and charge a fee for, acceptance of support, warranty, indemnity, or other liability obligations and/or rights consistent with this License. However, in accepting such obligations, You may act only on Your own behalf and on Your sole responsibility, not on behalf of any other Contributor, and only if You agree to indemnify, defend, and hold each Contributor harmless for any liability incurred by, or claims asserted against, such Contributor by reason of your accepting any such warranty or additional liability.

#### END OF TERMS AND CONDITIONS

APPENDIX: How to apply the Apache License to your work.

 To apply the Apache License to your work, attach the following boilerplate notice, with the fields enclosed by brackets "[]" replaced with your own identifying information. (Don't include the brackets!) The text should be enclosed in the appropriate comment syntax for the file format. We also recommend that a file or class name and description of purpose be included on the same "printed page" as the copyright notice for easier identification within third-party archives.

Copyright [yyyy] [name of copyright owner]

 Licensed under the Apache License, Version 2.0 (the "License"); you may not use this file except in compliance with the License. You may obtain a copy of the License at

http://www.apache.org/licenses/LICENSE-2.0

 Unless required by applicable law or agreed to in writing, software distributed under the License is distributed on an "AS IS" BASIS, WITHOUT WARRANTIES OR CONDITIONS OF ANY KIND, either express or implied. See the License for the specific language governing permissions and limitations under the License.

### **1.556 backo 1.0.0**

#### **1.556.1 Available under license :**

The MIT License (MIT)

Copyright (c) 2014 Segment.io, Inc.

Permission is hereby granted, free of charge, to any person obtaining a copy of this software and associated documentation files (the "Software"), to deal in the Software without restriction, including without limitation the rights to use, copy, modify, merge, publish, distribute, sublicense, and/or sell copies of the Software, and to permit persons to whom the Software is furnished to do so, subject to the following conditions:

The above copyright notice and this permission notice shall be included in all copies or substantial portions of the Software.

THE SOFTWARE IS PROVIDED "AS IS", WITHOUT WARRANTY OF ANY KIND, EXPRESS OR IMPLIED, INCLUDING BUT NOT LIMITED TO THE WARRANTIES OF MERCHANTABILITY, FITNESS FOR A PARTICULAR PURPOSE AND NONINFRINGEMENT. IN NO EVENT SHALL THE AUTHORS OR COPYRIGHT HOLDERS BE LIABLE FOR ANY CLAIM, DAMAGES OR OTHER LIABILITY, WHETHER IN AN ACTION OF CONTRACT, TORT OR OTHERWISE, ARISING FROM, OUT OF OR IN CONNECTION WITH THE SOFTWARE OR THE USE OR OTHER DEALINGS IN THE SOFTWARE.

## **1.557 aws-java-sdk-auditmanager 1.12.381**

**1.557.1 Available under license :** 

Apache-2.0

# **1.558 aws-java-sdk-codegurureviewer**

### **1.12.377**

**1.558.1 Available under license :** 

Apache-2.0

## **1.559 aws-java-sdk-costandusagereport**

## **1.12.381**

**1.559.1 Available under license :** 

Apache-2.0

# **1.560 aws-java-sdk-lexruntimev2 1.12.377**

**1.560.1 Available under license :** 

Apache-2.0

# **1.561 metrics-json 4.1.25**

**1.561.1 Available under license :** 

Apache-2.0

# **1.562 aws-java-sdk-route53recoveryreadiness**

# **1.12.377**

### **1.562.1 Available under license :**

Apache-2.0

### **1.563 aws-java-sdk-snowball 1.12.381**

**1.563.1 Available under license :** 

Apache-2.0

### **1.564 metrics-health-checks 3.2.5**

### **1.565 metrics-jmx 4.1.29**

**1.565.1 Available under license :** 

Apache-2.0

### **1.566 aws-java-sdk-sts 1.12.377**

**1.566.1 Available under license :** 

Apache-2.0

## **1.567 aws-java-sdk-connect 1.12.381**

### **1.567.1 Available under license :**

Apache-2.0

### **1.568 jhardware 0.8.6**

### **1.568.1 Available under license :**

No license file was found, but licenses were detected in source scan.

/\*

- \* Licensed under the Apache License, Version 2.0 (the "License");
- \* you may not use this file except in compliance with the License.
- \* You may obtain a copy of the License at

\*

\* http://www.apache.org/licenses/LICENSE-2.0

\*

- \* Unless required by applicable law or agreed to in writing, software
- \* distributed under the License is distributed on an "AS IS" BASIS,
- \* WITHOUT WARRANTIES OR CONDITIONS OF ANY KIND, either express or implied.
- \* See the License for the specific language governing permissions and
- \* limitations under the License.

\*/

Found in path(s):

\* /opt/cola/permits/1268278445\_1675380984.0905662/0/jhardware-0-8-6-sourcesjar/org/jutils/jhardware/info/os/windows/WindowsOSInfo.java

\* /opt/cola/permits/1268278445\_1675380984.0905662/0/jhardware-0-8-6-sourcesjar/org/jutils/jhardware/info/display/AbstractDisplayInfo.java

\* /opt/cola/permits/1268278445\_1675380984.0905662/0/jhardware-0-8-6-sourcesjar/org/jutils/jhardware/info/processor/windows/WindowsProcessorInfo.java

\* /opt/cola/permits/1268278445\_1675380984.0905662/0/jhardware-0-8-6-sourcesjar/org/jutils/jhardware/model/DisplayInfo.java

\* /opt/cola/permits/1268278445\_1675380984.0905662/0/jhardware-0-8-6-sourcesjar/org/jutils/jhardware/HardwareInfo.java

\* /opt/cola/permits/1268278445\_1675380984.0905662/0/jhardware-0-8-6-sourcesjar/org/jutils/jhardware/model/MotherboardInfo.java

\* /opt/cola/permits/1268278445\_1675380984.0905662/0/jhardware-0-8-6-sourcesjar/org/jutils/jhardware/info/bios/windows/WindowsBiosInfo.java

\* /opt/cola/permits/1268278445\_1675380984.0905662/0/jhardware-0-8-6-sourcesjar/org/jutils/jhardware/info/bios/unix/UnixBiosInfo.java

\* /opt/cola/permits/1268278445\_1675380984.0905662/0/jhardware-0-8-6-sourcesjar/org/jutils/jhardware/info/motherboard/AbstractMotherboardInfo.java

\* /opt/cola/permits/1268278445\_1675380984.0905662/0/jhardware-0-8-6-sourcesjar/org/jutils/jhardware/info/HardwareFactory.java

\* /opt/cola/permits/1268278445\_1675380984.0905662/0/jhardware-0-8-6-sourcesjar/org/jutils/jhardware/info/processor/unix/UnixProcessorInfo.java

\* /opt/cola/permits/1268278445\_1675380984.0905662/0/jhardware-0-8-6-sourcesjar/org/jutils/jhardware/info/network/windows/WindowsNetworkInfo.java

\* /opt/cola/permits/1268278445\_1675380984.0905662/0/jhardware-0-8-6-sourcesjar/org/jutils/jhardware/model/MemoryInfo.java

\* /opt/cola/permits/1268278445\_1675380984.0905662/0/jhardware-0-8-6-sourcesjar/org/jutils/jhardware/info/motherboard/unix/UnixMotherboardInfo.java

\* /opt/cola/permits/1268278445\_1675380984.0905662/0/jhardware-0-8-6-sourcesjar/org/jutils/jhardware/util/HardwareInfoUtils.java

\* /opt/cola/permits/1268278445\_1675380984.0905662/0/jhardware-0-8-6-sourcesjar/org/jutils/jhardware/info/bios/AbstractBiosInfo.java

\* /opt/cola/permits/1268278445\_1675380984.0905662/0/jhardware-0-8-6-sourcesjar/org/jutils/jhardware/info/InfoType.java

\* /opt/cola/permits/1268278445\_1675380984.0905662/0/jhardware-0-8-6-sourcesjar/org/jutils/jhardware/model/ProcessorInfo.java

\* /opt/cola/permits/1268278445\_1675380984.0905662/0/jhardware-0-8-6-sourcesjar/org/jutils/jhardware/info/memory/unix/UnixMemoryInfo.java

\* /opt/cola/permits/1268278445\_1675380984.0905662/0/jhardware-0-8-6-sourcesjar/org/jutils/jhardware/model/ComponentInfo.java

\* /opt/cola/permits/1268278445\_1675380984.0905662/0/jhardware-0-8-6-sourcesjar/org/jutils/jhardware/util/OSDetector.java

\* /opt/cola/permits/1268278445\_1675380984.0905662/0/jhardware-0-8-6-sourcesjar/org/jutils/jhardware/info/processor/AbstractProcessorInfo.java

\* /opt/cola/permits/1268278445\_1675380984.0905662/0/jhardware-0-8-6-sourcesjar/org/jutils/jhardware/info/HardwareInfo.java

\* /opt/cola/permits/1268278445\_1675380984.0905662/0/jhardware-0-8-6-sources-

jar/org/jutils/jhardware/info/display/windows/WindowsDisplayInfo.java

\* /opt/cola/permits/1268278445\_1675380984.0905662/0/jhardware-0-8-6-sourcesjar/org/jutils/jhardware/info/os/unix/UnixOSInfo.java

\* /opt/cola/permits/1268278445\_1675380984.0905662/0/jhardware-0-8-6-sourcesjar/org/jutils/jhardware/model/OSInfo.java

\* /opt/cola/permits/1268278445\_1675380984.0905662/0/jhardware-0-8-6-sourcesjar/org/jutils/jhardware/info/network/AbstractNetworkInfo.java

\* /opt/cola/permits/1268278445\_1675380984.0905662/0/jhardware-0-8-6-sourcesjar/org/jutils/jhardware/model/BiosInfo.java

\* /opt/cola/permits/1268278445\_1675380984.0905662/0/jhardware-0-8-6-sourcesjar/org/jutils/jhardware/info/network/unix/UnixNetworkInfo.java

\* /opt/cola/permits/1268278445\_1675380984.0905662/0/jhardware-0-8-6-sourcesjar/org/jutils/jhardware/info/os/AbstractOSInfo.java

\* /opt/cola/permits/1268278445\_1675380984.0905662/0/jhardware-0-8-6-sourcesjar/org/jutils/jhardware/info/display/unix/UnixDisplayInfo.java

\* /opt/cola/permits/1268278445\_1675380984.0905662/0/jhardware-0-8-6-sourcesjar/org/jutils/jhardware/info/memory/windows/WindowsMemoryInfo.java

\* /opt/cola/permits/1268278445\_1675380984.0905662/0/jhardware-0-8-6-sourcesjar/org/jutils/jhardware/info/memory/AbstractMemoryInfo.java

\* /opt/cola/permits/1268278445\_1675380984.0905662/0/jhardware-0-8-6-sourcesjar/org/jutils/jhardware/info/motherboard/windows/WindowsMotherboardInfo.java No license file was found, but licenses were detected in source scan.

/\*

\* Licensed under the Apache License, Version 2.0 (the "License");

\* you may not use this file except in compliance with the License.

\* You may obtain a copy of the License at

\*

\* http://www.apache.org/licenses/LICENSE-2.0

\*

\* Unless required by applicable law or agreed to in writing, software

\* distributed under the License is distributed on an "AS IS" BASIS,

\* WITHOUT WARRANTIES OR CONDITIONS OF ANY KIND, either express or implied.

\* See the License for the specific language governing permissions and

\* limitations under the License.

\*/

Found in path(s):

\* /opt/cola/permits/1268278445\_1675380984.0905662/0/jhardware-0-8-6-sources-

jar/org/jutils/jhardware/model/NetworkInfo.java

\* /opt/cola/permits/1268278445\_1675380984.0905662/0/jhardware-0-8-6-sources-

jar/org/jutils/jhardware/util/DirectXInfoLoader.java

\* /opt/cola/permits/1268278445\_1675380984.0905662/0/jhardware-0-8-6-sources-

jar/org/jutils/jhardware/model/NetworkInterfaceInfo.java

No license file was found, but licenses were detected in source scan.

/\*

\* Copyright 2016 Javier Garcia Alonso.

- \*
- \* Licensed under the Apache License, Version 2.0 (the "License");
- \* you may not use this file except in compliance with the License.

```
* You may obtain a copy of the License at
```
- \*
- \* http://www.apache.org/licenses/LICENSE-2.0
- \*
- \* Unless required by applicable law or agreed to in writing, software
- \* distributed under the License is distributed on an "AS IS" BASIS,
- \* WITHOUT WARRANTIES OR CONDITIONS OF ANY KIND, either express or implied.
- \* See the License for the specific language governing permissions and
- \* limitations under the License.
- \*/

Found in path(s):

\* /opt/cola/permits/1268278445\_1675380984.0905662/0/jhardware-0-8-6-sourcesjar/org/jutils/jhardware/info/graphicscard/unix/UnixGraphicsCardInfo.java \* /opt/cola/permits/1268278445\_1675380984.0905662/0/jhardware-0-8-6-sourcesjar/org/jutils/jhardware/info/graphicscard/AbstractGraphicsCardInfo.java \* /opt/cola/permits/1268278445\_1675380984.0905662/0/jhardware-0-8-6-sourcesjar/org/jutils/jhardware/info/graphicscard/windows/WindowsGraphicsCardInfo.java \* /opt/cola/permits/1268278445\_1675380984.0905662/0/jhardware-0-8-6-sourcesjar/org/jutils/jhardware/util/TemperatureUtils.java \* /opt/cola/permits/1268278445\_1675380984.0905662/0/jhardware-0-8-6-sourcesjar/org/jutils/jhardware/model/GraphicsCardInfo.java No license file was found, but licenses were detected in source scan.

<name>Apache License, Version 2.0</name> <url>http://www.apache.org/licenses/LICENSE-2.0.txt</url>

Found in path(s):

\* /opt/cola/permits/1268278445\_1675380984.0905662/0/jhardware-0-8-6-sources-jar/META-INF/maven/org.jhardware/jHardware/pom.xml No license file was found, but licenses were detected in source scan.

/\*

\* Copyright 2016 javier.

\*

- \* Licensed under the Apache License, Version 2.0 (the "License");
- \* you may not use this file except in compliance with the License.
- \* You may obtain a copy of the License at
- \*
- http://www.apache.org/licenses/LICENSE-2.0
- \*
- \* Unless required by applicable law or agreed to in writing, software
- \* distributed under the License is distributed on an "AS IS" BASIS,
- \* WITHOUT WARRANTIES OR CONDITIONS OF ANY KIND, either express or implied.
- \* See the License for the specific language governing permissions and

\* limitations under the License.

```
*/
```
Found in path(s):

\* /opt/cola/permits/1268278445\_1675380984.0905662/0/jhardware-0-8-6-sources-

jar/org/jutils/jhardware/model/GraphicsCard.java

\* /opt/cola/permits/1268278445\_1675380984.0905662/0/jhardware-0-8-6-sources-

jar/org/jutils/jhardware/model/Display.java

### **1.569 aws-java-sdk-servermigration 1.11.820 1.569.1 Available under license :**

#### No license file was found, but licenses were detected in source scan.

/\*

\*

\* Copyright 2015-2020 Amazon.com, Inc. or its affiliates. All Rights Reserved.

\* Licensed under the Apache License, Version 2.0 (the "License"). You may not use this file except in compliance with

\* the License. A copy of the License is located at

\*

\* http://aws.amazon.com/apache2.0

\*

\* or in the "license" file accompanying this file. This file is distributed on an "AS IS" BASIS, WITHOUT WARRANTIES OR

\* CONDITIONS OF ANY KIND, either express or implied. See the License for the specific language governing permissions

\* and limitations under the License.

\*/

Found in path(s):

\* /opt/cola/permits/1705120188\_1685962584.5226758/0/aws-java-sdk-servermigration-1-11-820-sources-1 jar/com/amazonaws/services/servermigration/model/DeleteServerCatalogResult.java

\* /opt/cola/permits/1705120188\_1685962584.5226758/0/aws-java-sdk-servermigration-1-11-820-sources-1 jar/com/amazonaws/services/servermigration/model/transform/ImportServerCatalogRequestProtocolMarshaller.java

\* /opt/cola/permits/1705120188\_1685962584.5226758/0/aws-java-sdk-servermigration-1-11-820-sources-1-

jar/com/amazonaws/services/servermigration/model/GetReplicationRunsResult.java

\* /opt/cola/permits/1705120188\_1685962584.5226758/0/aws-java-sdk-servermigration-1-11-820-sources-1-

jar/com/amazonaws/services/servermigration/model/GetAppLaunchConfigurationRequest.java

\* /opt/cola/permits/1705120188\_1685962584.5226758/0/aws-java-sdk-servermigration-1-11-820-sources-1-

jar/com/amazonaws/services/servermigration/model/PutAppReplicationConfigurationRequest.java

\* /opt/cola/permits/1705120188\_1685962584.5226758/0/aws-java-sdk-servermigration-1-11-820-sources-1 jar/com/amazonaws/services/servermigration/model/transform/GetAppResultJsonUnmarshaller.java

\* /opt/cola/permits/1705120188\_1685962584.5226758/0/aws-java-sdk-servermigration-1-11-820-sources-1 jar/com/amazonaws/services/servermigration/model/StartAppReplicationResult.java

\* /opt/cola/permits/1705120188\_1685962584.5226758/0/aws-java-sdk-servermigration-1-11-820-sources-1 jar/com/amazonaws/services/servermigration/model/transform/ConnectorMarshaller.java

\* /opt/cola/permits/1705120188\_1685962584.5226758/0/aws-java-sdk-servermigration-1-11-820-sources-1 jar/com/amazonaws/services/servermigration/model/GetAppReplicationConfigurationRequest.java

\* /opt/cola/permits/1705120188\_1685962584.5226758/0/aws-java-sdk-servermigration-1-11-820-sources-1 jar/com/amazonaws/services/servermigration/model/DeleteAppRequest.java

\* /opt/cola/permits/1705120188\_1685962584.5226758/0/aws-java-sdk-servermigration-1-11-820-sources-1 jar/com/amazonaws/services/servermigration/model/transform/AppSummaryJsonUnmarshaller.java

\* /opt/cola/permits/1705120188\_1685962584.5226758/0/aws-java-sdk-servermigration-1-11-820-sources-1 jar/com/amazonaws/services/servermigration/model/transform/DeleteAppRequestMarshaller.java

\* /opt/cola/permits/1705120188\_1685962584.5226758/0/aws-java-sdk-servermigration-1-11-820-sources-1 jar/com/amazonaws/services/servermigration/model/transform/GetServersResultJsonUnmarshaller.java

\* /opt/cola/permits/1705120188\_1685962584.5226758/0/aws-java-sdk-servermigration-1-11-820-sources-1 jar/com/amazonaws/services/servermigration/model/transform/PutAppReplicationConfigurationResultJsonUnmarsh aller.java

\* /opt/cola/permits/1705120188\_1685962584.5226758/0/aws-java-sdk-servermigration-1-11-820-sources-1 jar/com/amazonaws/services/servermigration/AbstractAWSServerMigration.java

\* /opt/cola/permits/1705120188\_1685962584.5226758/0/aws-java-sdk-servermigration-1-11-820-sources-1 jar/com/amazonaws/services/servermigration/model/ReplicationJobState.java

\* /opt/cola/permits/1705120188\_1685962584.5226758/0/aws-java-sdk-servermigration-1-11-820-sources-1 jar/com/amazonaws/services/servermigration/model/transform/GetReplicationJobsRequestMarshaller.java

\* /opt/cola/permits/1705120188\_1685962584.5226758/0/aws-java-sdk-servermigration-1-11-820-sources-1-

jar/com/amazonaws/services/servermigration/model/transform/StartAppReplicationRequestProtocolMarshaller.java \* /opt/cola/permits/1705120188\_1685962584.5226758/0/aws-java-sdk-servermigration-1-11-820-sources-1 jar/com/amazonaws/services/servermigration/package-info.java

\* /opt/cola/permits/1705120188\_1685962584.5226758/0/aws-java-sdk-servermigration-1-11-820-sources-1 jar/com/amazonaws/services/servermigration/model/transform/DeleteAppLaunchConfigurationRequestProtocolMar shaller.java

\* /opt/cola/permits/1705120188\_1685962584.5226758/0/aws-java-sdk-servermigration-1-11-820-sources-1 jar/com/amazonaws/services/servermigration/model/transform/ReplicationRunLimitExceededExceptionUnmarshall er.java

\* /opt/cola/permits/1705120188\_1685962584.5226758/0/aws-java-sdk-servermigration-1-11-820-sources-1 jar/com/amazonaws/services/servermigration/model/transform/DeleteAppReplicationConfigurationRequestMarshall er.java

\* /opt/cola/permits/1705120188\_1685962584.5226758/0/aws-java-sdk-servermigration-1-11-820-sources-1 jar/com/amazonaws/services/servermigration/model/UpdateAppRequest.java

\* /opt/cola/permits/1705120188\_1685962584.5226758/0/aws-java-sdk-servermigration-1-11-820-sources-1 jar/com/amazonaws/services/servermigration/model/transform/LaunchDetailsJsonUnmarshaller.java

\* /opt/cola/permits/1705120188\_1685962584.5226758/0/aws-java-sdk-servermigration-1-11-820-sources-1 jar/com/amazonaws/services/servermigration/model/transform/ServerReplicationConfigurationMarshaller.java \* /opt/cola/permits/1705120188\_1685962584.5226758/0/aws-java-sdk-servermigration-1-11-820-sources-1-

jar/com/amazonaws/services/servermigration/AWSServerMigrationAsync.java

\* /opt/cola/permits/1705120188\_1685962584.5226758/0/aws-java-sdk-servermigration-1-11-820-sources-1 jar/com/amazonaws/services/servermigration/model/AppLaunchStatus.java

\* /opt/cola/permits/1705120188\_1685962584.5226758/0/aws-java-sdk-servermigration-1-11-820-sources-1 jar/com/amazonaws/services/servermigration/model/ServerReplicationConfiguration.java

\* /opt/cola/permits/1705120188\_1685962584.5226758/0/aws-java-sdk-servermigration-1-11-820-sources-1-

jar/com/amazonaws/services/servermigration/model/transform/CreateReplicationJobRequestMarshaller.java

\* /opt/cola/permits/1705120188\_1685962584.5226758/0/aws-java-sdk-servermigration-1-11-820-sources-1 jar/com/amazonaws/services/servermigration/model/transform/DeleteReplicationJobRequestProtocolMarshaller.java

\* /opt/cola/permits/1705120188\_1685962584.5226758/0/aws-java-sdk-servermigration-1-11-820-sources-1 jar/com/amazonaws/services/servermigration/model/transform/UpdateReplicationJobRequestProtocolMarshaller.jav a

\* /opt/cola/permits/1705120188\_1685962584.5226758/0/aws-java-sdk-servermigration-1-11-820-sources-1 jar/com/amazonaws/services/servermigration/model/transform/TerminateAppResultJsonUnmarshaller.java \* /opt/cola/permits/1705120188\_1685962584.5226758/0/aws-java-sdk-servermigration-1-11-820-sources-1 jar/com/amazonaws/services/servermigration/model/transform/DeleteAppReplicationConfigurationResultJsonUnma rshaller.java

\* /opt/cola/permits/1705120188\_1685962584.5226758/0/aws-java-sdk-servermigration-1-11-820-sources-1 jar/com/amazonaws/services/servermigration/model/GenerateTemplateResult.java

\* /opt/cola/permits/1705120188\_1685962584.5226758/0/aws-java-sdk-servermigration-1-11-820-sources-1 jar/com/amazonaws/services/servermigration/model/ImportServerCatalogRequest.java

\* /opt/cola/permits/1705120188\_1685962584.5226758/0/aws-java-sdk-servermigration-1-11-820-sources-1 jar/com/amazonaws/services/servermigration/model/transform/VmServerAddressMarshaller.java

\* /opt/cola/permits/1705120188\_1685962584.5226758/0/aws-java-sdk-servermigration-1-11-820-sources-1 jar/com/amazonaws/services/servermigration/model/transform/DeleteAppResultJsonUnmarshaller.java

\* /opt/cola/permits/1705120188\_1685962584.5226758/0/aws-java-sdk-servermigration-1-11-820-sources-1 jar/com/amazonaws/services/servermigration/model/TemporarilyUnavailableException.java

\* /opt/cola/permits/1705120188\_1685962584.5226758/0/aws-java-sdk-servermigration-1-11-820-sources-1 jar/com/amazonaws/services/servermigration/model/ConnectorStatus.java

\* /opt/cola/permits/1705120188\_1685962584.5226758/0/aws-java-sdk-servermigration-1-11-820-sources-1 jar/com/amazonaws/services/servermigration/AWSServerMigration.java

\* /opt/cola/permits/1705120188\_1685962584.5226758/0/aws-java-sdk-servermigration-1-11-820-sources-1 jar/com/amazonaws/services/servermigration/model/ReplicationRunLimitExceededException.java

\* /opt/cola/permits/1705120188\_1685962584.5226758/0/aws-java-sdk-servermigration-1-11-820-sources-1 jar/com/amazonaws/services/servermigration/model/transform/CreateAppRequestProtocolMarshaller.java

\* /opt/cola/permits/1705120188\_1685962584.5226758/0/aws-java-sdk-servermigration-1-11-820-sources-1 jar/com/amazonaws/services/servermigration/model/ReplicationJob.java

\* /opt/cola/permits/1705120188\_1685962584.5226758/0/aws-java-sdk-servermigration-1-11-820-sources-1 jar/com/amazonaws/services/servermigration/model/transform/DisassociateConnectorRequestMarshaller.java \* /opt/cola/permits/1705120188\_1685962584.5226758/0/aws-java-sdk-servermigration-1-11-820-sources-1 jar/com/amazonaws/services/servermigration/model/transform/S3LocationJsonUnmarshaller.java

\* /opt/cola/permits/1705120188\_1685962584.5226758/0/aws-java-sdk-servermigration-1-11-820-sources-1 jar/com/amazonaws/services/servermigration/model/transform/VmServerAddressJsonUnmarshaller.java

\* /opt/cola/permits/1705120188\_1685962584.5226758/0/aws-java-sdk-servermigration-1-11-820-sources-1 jar/com/amazonaws/services/servermigration/model/transform/GetReplicationRunsRequestMarshaller.java

\* /opt/cola/permits/1705120188\_1685962584.5226758/0/aws-java-sdk-servermigration-1-11-820-sources-1 jar/com/amazonaws/services/servermigration/model/AWSServerMigrationException.java

\* /opt/cola/permits/1705120188\_1685962584.5226758/0/aws-java-sdk-servermigration-1-11-820-sources-1 jar/com/amazonaws/services/servermigration/model/GetAppLaunchConfigurationResult.java

\* /opt/cola/permits/1705120188\_1685962584.5226758/0/aws-java-sdk-servermigration-1-11-820-sources-1 jar/com/amazonaws/services/servermigration/model/PutAppLaunchConfigurationRequest.java

\* /opt/cola/permits/1705120188\_1685962584.5226758/0/aws-java-sdk-servermigration-1-11-820-sources-1 jar/com/amazonaws/services/servermigration/model/GetAppReplicationConfigurationResult.java

\* /opt/cola/permits/1705120188\_1685962584.5226758/0/aws-java-sdk-servermigration-1-11-820-sources-1-

jar/com/amazonaws/services/servermigration/model/transform/CreateReplicationJobResultJsonUnmarshaller.java \* /opt/cola/permits/1705120188\_1685962584.5226758/0/aws-java-sdk-servermigration-1-11-820-sources-1-

jar/com/amazonaws/services/servermigration/model/ReplicationRunStageDetails.java

\* /opt/cola/permits/1705120188\_1685962584.5226758/0/aws-java-sdk-servermigration-1-11-820-sources-1-

jar/com/amazonaws/services/servermigration/model/transform/GetAppLaunchConfigurationRequestMarshaller.java

\* /opt/cola/permits/1705120188\_1685962584.5226758/0/aws-java-sdk-servermigration-1-11-820-sources-1-

jar/com/amazonaws/services/servermigration/model/PutAppLaunchConfigurationResult.java

\* /opt/cola/permits/1705120188\_1685962584.5226758/0/aws-java-sdk-servermigration-1-11-820-sources-1 jar/com/amazonaws/services/servermigration/model/ServerLaunchConfiguration.java

\* /opt/cola/permits/1705120188\_1685962584.5226758/0/aws-java-sdk-servermigration-1-11-820-sources-1 jar/com/amazonaws/services/servermigration/model/StopAppReplicationRequest.java

\* /opt/cola/permits/1705120188\_1685962584.5226758/0/aws-java-sdk-servermigration-1-11-820-sources-1 jar/com/amazonaws/services/servermigration/model/transform/CreateAppRequestMarshaller.java

\* /opt/cola/permits/1705120188\_1685962584.5226758/0/aws-java-sdk-servermigration-1-11-820-sources-1 jar/com/amazonaws/services/servermigration/model/transform/LaunchAppRequestMarshaller.java

\* /opt/cola/permits/1705120188\_1685962584.5226758/0/aws-java-sdk-servermigration-1-11-820-sources-1 jar/com/amazonaws/services/servermigration/model/VmServer.java

\* /opt/cola/permits/1705120188\_1685962584.5226758/0/aws-java-sdk-servermigration-1-11-820-sources-1 jar/com/amazonaws/services/servermigration/model/transform/GetConnectorsResultJsonUnmarshaller.java

\* /opt/cola/permits/1705120188\_1685962584.5226758/0/aws-java-sdk-servermigration-1-11-820-sources-1-

jar/com/amazonaws/services/servermigration/model/transform/CreateReplicationJobRequestProtocolMarshaller.java

\* /opt/cola/permits/1705120188\_1685962584.5226758/0/aws-java-sdk-servermigration-1-11-820-sources-1 jar/com/amazonaws/services/servermigration/model/transform/LaunchDetailsMarshaller.java

\* /opt/cola/permits/1705120188\_1685962584.5226758/0/aws-java-sdk-servermigration-1-11-820-sources-1 jar/com/amazonaws/services/servermigration/model/GetAppResult.java

\* /opt/cola/permits/1705120188\_1685962584.5226758/0/aws-java-sdk-servermigration-1-11-820-sources-1 jar/com/amazonaws/services/servermigration/model/ServerGroupLaunchConfiguration.java

\* /opt/cola/permits/1705120188\_1685962584.5226758/0/aws-java-sdk-servermigration-1-11-820-sources-1 jar/com/amazonaws/services/servermigration/model/transform/VmServerMarshaller.java

\* /opt/cola/permits/1705120188\_1685962584.5226758/0/aws-java-sdk-servermigration-1-11-820-sources-1 jar/com/amazonaws/services/servermigration/AWSServerMigrationAsyncClientBuilder.java

\* /opt/cola/permits/1705120188\_1685962584.5226758/0/aws-java-sdk-servermigration-1-11-820-sources-1 jar/com/amazonaws/services/servermigration/model/transform/DeleteServerCatalogResultJsonUnmarshaller.java \* /opt/cola/permits/1705120188\_1685962584.5226758/0/aws-java-sdk-servermigration-1-11-820-sources-1 jar/com/amazonaws/services/servermigration/model/transform/StartOnDemandReplicationRunRequestMarshaller.ja

va

\* /opt/cola/permits/1705120188\_1685962584.5226758/0/aws-java-sdk-servermigration-1-11-820-sources-1 jar/com/amazonaws/services/servermigration/model/transform/DeleteReplicationJobResultJsonUnmarshaller.java \* /opt/cola/permits/1705120188\_1685962584.5226758/0/aws-java-sdk-servermigration-1-11-820-sources-1 jar/com/amazonaws/services/servermigration/model/Tag.java

\* /opt/cola/permits/1705120188\_1685962584.5226758/0/aws-java-sdk-servermigration-1-11-820-sources-1 jar/com/amazonaws/services/servermigration/model/UnauthorizedOperationException.java

\* /opt/cola/permits/1705120188\_1685962584.5226758/0/aws-java-sdk-servermigration-1-11-820-sources-1 jar/com/amazonaws/services/servermigration/model/transform/GenerateTemplateRequestMarshaller.java

\* /opt/cola/permits/1705120188\_1685962584.5226758/0/aws-java-sdk-servermigration-1-11-820-sources-1 jar/com/amazonaws/services/servermigration/model/transform/StopAppReplicationResultJsonUnmarshaller.java

\* /opt/cola/permits/1705120188\_1685962584.5226758/0/aws-java-sdk-servermigration-1-11-820-sources-1 jar/com/amazonaws/services/servermigration/model/TerminateAppResult.java

\* /opt/cola/permits/1705120188\_1685962584.5226758/0/aws-java-sdk-servermigration-1-11-820-sources-1 jar/com/amazonaws/services/servermigration/model/transform/PutAppReplicationConfigurationRequestProtocolMa rshaller.java

\* /opt/cola/permits/1705120188\_1685962584.5226758/0/aws-java-sdk-servermigration-1-11-820-sources-1 jar/com/amazonaws/services/servermigration/model/S3Location.java

\* /opt/cola/permits/1705120188\_1685962584.5226758/0/aws-java-sdk-servermigration-1-11-820-sources-1 jar/com/amazonaws/services/servermigration/model/NoConnectorsAvailableException.java

\* /opt/cola/permits/1705120188\_1685962584.5226758/0/aws-java-sdk-servermigration-1-11-820-sources-1 jar/com/amazonaws/services/servermigration/model/ImportServerCatalogResult.java

\* /opt/cola/permits/1705120188\_1685962584.5226758/0/aws-java-sdk-servermigration-1-11-820-sources-1 jar/com/amazonaws/services/servermigration/model/transform/GetConnectorsRequestMarshaller.java

\* /opt/cola/permits/1705120188\_1685962584.5226758/0/aws-java-sdk-servermigration-1-11-820-sources-1 jar/com/amazonaws/services/servermigration/model/transform/GetReplicationRunsRequestProtocolMarshaller.java \* /opt/cola/permits/1705120188\_1685962584.5226758/0/aws-java-sdk-servermigration-1-11-820-sources-1 jar/com/amazonaws/services/servermigration/model/UserData.java

\* /opt/cola/permits/1705120188\_1685962584.5226758/0/aws-java-sdk-servermigration-1-11-820-sources-1 jar/com/amazonaws/services/servermigration/model/transform/GenerateChangeSetResultJsonUnmarshaller.java \* /opt/cola/permits/1705120188\_1685962584.5226758/0/aws-java-sdk-servermigration-1-11-820-sources-1 jar/com/amazonaws/services/servermigration/model/transform/DisassociateConnectorRequestProtocolMarshaller.ja va

\* /opt/cola/permits/1705120188\_1685962584.5226758/0/aws-java-sdk-servermigration-1-11-820-sources-1 jar/com/amazonaws/services/servermigration/model/transform/GetServersRequestProtocolMarshaller.java \* /opt/cola/permits/1705120188\_1685962584.5226758/0/aws-java-sdk-servermigration-1-11-820-sources-1 jar/com/amazonaws/services/servermigration/model/InternalErrorException.java

\* /opt/cola/permits/1705120188\_1685962584.5226758/0/aws-java-sdk-servermigration-1-11-820-sources-1 jar/com/amazonaws/services/servermigration/model/transform/InternalErrorExceptionUnmarshaller.java \* /opt/cola/permits/1705120188\_1685962584.5226758/0/aws-java-sdk-servermigration-1-11-820-sources-1-

jar/com/amazonaws/services/servermigration/model/ServerGroup.java

\* /opt/cola/permits/1705120188\_1685962584.5226758/0/aws-java-sdk-servermigration-1-11-820-sources-1 jar/com/amazonaws/services/servermigration/model/DisassociateConnectorResult.java

\* /opt/cola/permits/1705120188\_1685962584.5226758/0/aws-java-sdk-servermigration-1-11-820-sources-1 jar/com/amazonaws/services/servermigration/model/transform/GetAppLaunchConfigurationResultJsonUnmarshalle r.java

\* /opt/cola/permits/1705120188\_1685962584.5226758/0/aws-java-sdk-servermigration-1-11-820-sources-1 jar/com/amazonaws/services/servermigration/model/transform/StopAppReplicationRequestMarshaller.java \* /opt/cola/permits/1705120188\_1685962584.5226758/0/aws-java-sdk-servermigration-1-11-820-sources-1 jar/com/amazonaws/services/servermigration/model/DeleteReplicationJobResult.java

\* /opt/cola/permits/1705120188\_1685962584.5226758/0/aws-java-sdk-servermigration-1-11-820-sources-1 jar/com/amazonaws/services/servermigration/model/StopAppReplicationResult.java

\* /opt/cola/permits/1705120188\_1685962584.5226758/0/aws-java-sdk-servermigration-1-11-820-sources-1 jar/com/amazonaws/services/servermigration/model/transform/GetReplicationRunsResultJsonUnmarshaller.java \* /opt/cola/permits/1705120188\_1685962584.5226758/0/aws-java-sdk-servermigration-1-11-820-sources-1-

jar/com/amazonaws/services/servermigration/model/transform/ServerJsonUnmarshaller.java

\* /opt/cola/permits/1705120188\_1685962584.5226758/0/aws-java-sdk-servermigration-1-11-820-sources-1 jar/com/amazonaws/services/servermigration/model/Connector.java

\* /opt/cola/permits/1705120188\_1685962584.5226758/0/aws-java-sdk-servermigration-1-11-820-sources-1 jar/com/amazonaws/services/servermigration/model/transform/GenerateChangeSetRequestProtocolMarshaller.java

\* /opt/cola/permits/1705120188\_1685962584.5226758/0/aws-java-sdk-servermigration-1-11-820-sources-1-

jar/com/amazonaws/services/servermigration/model/transform/ServerLaunchConfigurationMarshaller.java

\* /opt/cola/permits/1705120188\_1685962584.5226758/0/aws-java-sdk-servermigration-1-11-820-sources-1 jar/com/amazonaws/services/servermigration/model/AppStatus.java

\* /opt/cola/permits/1705120188\_1685962584.5226758/0/aws-java-sdk-servermigration-1-11-820-sources-1 jar/com/amazonaws/services/servermigration/model/transform/ImportServerCatalogResultJsonUnmarshaller.java \* /opt/cola/permits/1705120188\_1685962584.5226758/0/aws-java-sdk-servermigration-1-11-820-sources-1 jar/com/amazonaws/services/servermigration/model/transform/CreateAppResultJsonUnmarshaller.java \* /opt/cola/permits/1705120188\_1685962584.5226758/0/aws-java-sdk-servermigration-1-11-820-sources-1 jar/com/amazonaws/services/servermigration/model/DisassociateConnectorRequest.java

\* /opt/cola/permits/1705120188\_1685962584.5226758/0/aws-java-sdk-servermigration-1-11-820-sources-1 jar/com/amazonaws/services/servermigration/model/transform/GetReplicationJobsResultJsonUnmarshaller.java \* /opt/cola/permits/1705120188\_1685962584.5226758/0/aws-java-sdk-servermigration-1-11-820-sources-1 jar/com/amazonaws/services/servermigration/model/transform/DeleteAppLaunchConfigurationResultJsonUnmarsha ller.java

\* /opt/cola/permits/1705120188\_1685962584.5226758/0/aws-java-sdk-servermigration-1-11-820-sources-1 jar/com/amazonaws/services/servermigration/model/transform/UpdateAppRequestMarshaller.java

\* /opt/cola/permits/1705120188\_1685962584.5226758/0/aws-java-sdk-servermigration-1-11-820-sources-1 jar/com/amazonaws/services/servermigration/model/transform/GetAppLaunchConfigurationRequestProtocolMarsha ller.java

\* /opt/cola/permits/1705120188\_1685962584.5226758/0/aws-java-sdk-servermigration-1-11-820-sources-1 jar/com/amazonaws/services/servermigration/model/ServerCannotBeReplicatedException.java

\* /opt/cola/permits/1705120188\_1685962584.5226758/0/aws-java-sdk-servermigration-1-11-820-sources-1 jar/com/amazonaws/services/servermigration/AWSServerMigrationClientBuilder.java

\* /opt/cola/permits/1705120188\_1685962584.5226758/0/aws-java-sdk-servermigration-1-11-820-sources-1 jar/com/amazonaws/services/servermigration/model/transform/S3LocationMarshaller.java

\* /opt/cola/permits/1705120188\_1685962584.5226758/0/aws-java-sdk-servermigration-1-11-820-sources-1 jar/com/amazonaws/services/servermigration/model/transform/GenerateChangeSetRequestMarshaller.java \* /opt/cola/permits/1705120188\_1685962584.5226758/0/aws-java-sdk-servermigration-1-11-820-sources-1 jar/com/amazonaws/services/servermigration/model/GetServersResult.java

\* /opt/cola/permits/1705120188\_1685962584.5226758/0/aws-java-sdk-servermigration-1-11-820-sources-1 jar/com/amazonaws/services/servermigration/model/transform/ServerReplicationParametersMarshaller.java \* /opt/cola/permits/1705120188\_1685962584.5226758/0/aws-java-sdk-servermigration-1-11-820-sources-1-

jar/com/amazonaws/services/servermigration/model/CreateAppRequest.java

\* /opt/cola/permits/1705120188\_1685962584.5226758/0/aws-java-sdk-servermigration-1-11-820-sources-1 jar/com/amazonaws/services/servermigration/model/transform/GetReplicationJobsRequestProtocolMarshaller.java \* /opt/cola/permits/1705120188\_1685962584.5226758/0/aws-java-sdk-servermigration-1-11-820-sources-1 jar/com/amazonaws/services/servermigration/model/transform/ReplicationJobMarshaller.java

\* /opt/cola/permits/1705120188\_1685962584.5226758/0/aws-java-sdk-servermigration-1-11-820-sources-1 jar/com/amazonaws/services/servermigration/model/transform/TagMarshaller.java

\* /opt/cola/permits/1705120188\_1685962584.5226758/0/aws-java-sdk-servermigration-1-11-820-sources-1 jar/com/amazonaws/services/servermigration/model/ReplicationJobAlreadyExistsException.java

\* /opt/cola/permits/1705120188\_1685962584.5226758/0/aws-java-sdk-servermigration-1-11-820-sources-1 jar/com/amazonaws/services/servermigration/model/ServerReplicationParameters.java

\* /opt/cola/permits/1705120188\_1685962584.5226758/0/aws-java-sdk-servermigration-1-11-820-sources-1-

jar/com/amazonaws/services/servermigration/model/transform/DeleteServerCatalogRequestProtocolMarshaller.java

\* /opt/cola/permits/1705120188\_1685962584.5226758/0/aws-java-sdk-servermigration-1-11-820-sources-1-

jar/com/amazonaws/services/servermigration/model/GenerateChangeSetResult.java

\* /opt/cola/permits/1705120188\_1685962584.5226758/0/aws-java-sdk-servermigration-1-11-820-sources-1 jar/com/amazonaws/services/servermigration/model/GetReplicationRunsRequest.java

\* /opt/cola/permits/1705120188\_1685962584.5226758/0/aws-java-sdk-servermigration-1-11-820-sources-1-

jar/com/amazonaws/services/servermigration/model/transform/OperationNotPermittedExceptionUnmarshaller.java

\* /opt/cola/permits/1705120188\_1685962584.5226758/0/aws-java-sdk-servermigration-1-11-820-sources-1 jar/com/amazonaws/services/servermigration/model/DeleteAppLaunchConfigurationResult.java

\* /opt/cola/permits/1705120188\_1685962584.5226758/0/aws-java-sdk-servermigration-1-11-820-sources-1 jar/com/amazonaws/services/servermigration/model/transform/ListAppsResultJsonUnmarshaller.java

\* /opt/cola/permits/1705120188\_1685962584.5226758/0/aws-java-sdk-servermigration-1-11-820-sources-1 jar/com/amazonaws/services/servermigration/AbstractAWSServerMigrationAsync.java

\* /opt/cola/permits/1705120188\_1685962584.5226758/0/aws-java-sdk-servermigration-1-11-820-sources-1 jar/com/amazonaws/services/servermigration/model/ServerCatalogStatus.java

\* /opt/cola/permits/1705120188\_1685962584.5226758/0/aws-java-sdk-servermigration-1-11-820-sources-1 jar/com/amazonaws/services/servermigration/model/GetReplicationJobsResult.java

\* /opt/cola/permits/1705120188\_1685962584.5226758/0/aws-java-sdk-servermigration-1-11-820-sources-1 jar/com/amazonaws/services/servermigration/model/transform/DeleteAppReplicationConfigurationRequestProtocol Marshaller.java

\* /opt/cola/permits/1705120188\_1685962584.5226758/0/aws-java-sdk-servermigration-1-11-820-sources-1 jar/com/amazonaws/services/servermigration/model/transform/PutAppLaunchConfigurationResultJsonUnmarshaller .java

\* /opt/cola/permits/1705120188\_1685962584.5226758/0/aws-java-sdk-servermigration-1-11-820-sources-1 jar/com/amazonaws/services/servermigration/AWSServerMigrationAsyncClient.java

\* /opt/cola/permits/1705120188\_1685962584.5226758/0/aws-java-sdk-servermigration-1-11-820-sources-1 jar/com/amazonaws/services/servermigration/model/StartAppReplicationRequest.java

\* /opt/cola/permits/1705120188\_1685962584.5226758/0/aws-java-sdk-servermigration-1-11-820-sources-1 jar/com/amazonaws/services/servermigration/model/transform/ListAppsRequestMarshaller.java

\* /opt/cola/permits/1705120188\_1685962584.5226758/0/aws-java-sdk-servermigration-1-11-820-sources-1 jar/com/amazonaws/services/servermigration/model/GenerateTemplateRequest.java

\* /opt/cola/permits/1705120188\_1685962584.5226758/0/aws-java-sdk-servermigration-1-11-820-sources-1 jar/com/amazonaws/services/servermigration/model/ReplicationRunState.java

\* /opt/cola/permits/1705120188\_1685962584.5226758/0/aws-java-sdk-servermigration-1-11-820-sources-1-

jar/com/amazonaws/services/servermigration/model/transform/TemporarilyUnavailableExceptionUnmarshaller.java

\* /opt/cola/permits/1705120188\_1685962584.5226758/0/aws-java-sdk-servermigration-1-11-820-sources-1-

jar/com/amazonaws/services/servermigration/model/MissingRequiredParameterException.java

\* /opt/cola/permits/1705120188\_1685962584.5226758/0/aws-java-sdk-servermigration-1-11-820-sources-1 jar/com/amazonaws/services/servermigration/model/UpdateAppResult.java

\* /opt/cola/permits/1705120188\_1685962584.5226758/0/aws-java-sdk-servermigration-1-11-820-sources-1 jar/com/amazonaws/services/servermigration/model/transform/ServerGroupReplicationConfigurationJsonUnmarsha ller.java

\* /opt/cola/permits/1705120188\_1685962584.5226758/0/aws-java-sdk-servermigration-1-11-820-sources-1 jar/com/amazonaws/services/servermigration/model/transform/DeleteServerCatalogRequestMarshaller.java \* /opt/cola/permits/1705120188\_1685962584.5226758/0/aws-java-sdk-servermigration-1-11-820-sources-1-

jar/com/amazonaws/services/servermigration/model/transform/DisassociateConnectorResultJsonUnmarshaller.java

\* /opt/cola/permits/1705120188\_1685962584.5226758/0/aws-java-sdk-servermigration-1-11-820-sources-1-

jar/com/amazonaws/services/servermigration/model/transform/LaunchAppRequestProtocolMarshaller.java \* /opt/cola/permits/1705120188\_1685962584.5226758/0/aws-java-sdk-servermigration-1-11-820-sources-1 jar/com/amazonaws/services/servermigration/model/OperationNotPermittedException.java

\* /opt/cola/permits/1705120188\_1685962584.5226758/0/aws-java-sdk-servermigration-1-11-820-sources-1 jar/com/amazonaws/services/servermigration/model/CreateReplicationJobRequest.java

\* /opt/cola/permits/1705120188\_1685962584.5226758/0/aws-java-sdk-servermigration-1-11-820-sources-1 jar/com/amazonaws/services/servermigration/model/LaunchAppResult.java

\* /opt/cola/permits/1705120188\_1685962584.5226758/0/aws-java-sdk-servermigration-1-11-820-sources-1-

jar/com/amazonaws/services/servermigration/model/transform/GetAppReplicationConfigurationRequestMarshaller.j ava

\* /opt/cola/permits/1705120188\_1685962584.5226758/0/aws-java-sdk-servermigration-1-11-820-sources-1 jar/com/amazonaws/services/servermigration/model/LaunchAppRequest.java

\* /opt/cola/permits/1705120188\_1685962584.5226758/0/aws-java-sdk-servermigration-1-11-820-sources-1 jar/com/amazonaws/services/servermigration/model/ReplicationRun.java

\* /opt/cola/permits/1705120188\_1685962584.5226758/0/aws-java-sdk-servermigration-1-11-820-sources-1 jar/com/amazonaws/services/servermigration/model/transform/DeleteAppRequestProtocolMarshaller.java

\* /opt/cola/permits/1705120188\_1685962584.5226758/0/aws-java-sdk-servermigration-1-11-820-sources-1 jar/com/amazonaws/services/servermigration/model/transform/InvalidParameterExceptionUnmarshaller.java \* /opt/cola/permits/1705120188\_1685962584.5226758/0/aws-java-sdk-servermigration-1-11-820-sources-1 jar/com/amazonaws/services/servermigration/model/DeleteAppReplicationConfigurationRequest.java

\* /opt/cola/permits/1705120188\_1685962584.5226758/0/aws-java-sdk-servermigration-1-11-820-sources-1 jar/com/amazonaws/services/servermigration/model/transform/DeleteReplicationJobRequestMarshaller.java \* /opt/cola/permits/1705120188\_1685962584.5226758/0/aws-java-sdk-servermigration-1-11-820-sources-1 jar/com/amazonaws/services/servermigration/model/UpdateReplicationJobRequest.java

\* /opt/cola/permits/1705120188\_1685962584.5226758/0/aws-java-sdk-servermigration-1-11-820-sources-1 jar/com/amazonaws/services/servermigration/model/transform/TerminateAppRequestProtocolMarshaller.java \* /opt/cola/permits/1705120188\_1685962584.5226758/0/aws-java-sdk-servermigration-1-11-820-sources-1 jar/com/amazonaws/services/servermigration/model/DeleteReplicationJobRequest.java

\* /opt/cola/permits/1705120188\_1685962584.5226758/0/aws-java-sdk-servermigration-1-11-820-sources-1 jar/com/amazonaws/services/servermigration/model/transform/StartAppReplicationResultJsonUnmarshaller.java \* /opt/cola/permits/1705120188\_1685962584.5226758/0/aws-java-sdk-servermigration-1-11-820-sources-1 jar/com/amazonaws/services/servermigration/model/transform/ServerGroupMarshaller.java

\* /opt/cola/permits/1705120188\_1685962584.5226758/0/aws-java-sdk-servermigration-1-11-820-sources-1 jar/com/amazonaws/services/servermigration/model/ConnectorCapability.java

\* /opt/cola/permits/1705120188\_1685962584.5226758/0/aws-java-sdk-servermigration-1-11-820-sources-1 jar/com/amazonaws/services/servermigration/model/transform/StopAppReplicationRequestProtocolMarshaller.java \* /opt/cola/permits/1705120188\_1685962584.5226758/0/aws-java-sdk-servermigration-1-11-820-sources-1-

jar/com/amazonaws/services/servermigration/model/transform/UpdateAppResultJsonUnmarshaller.java \* /opt/cola/permits/1705120188\_1685962584.5226758/0/aws-java-sdk-servermigration-1-11-820-sources-1-

jar/com/amazonaws/services/servermigration/model/transform/VmServerJsonUnmarshaller.java

\* /opt/cola/permits/1705120188\_1685962584.5226758/0/aws-java-sdk-servermigration-1-11-820-sources-1 jar/com/amazonaws/services/servermigration/model/ListAppsResult.java

\* /opt/cola/permits/1705120188\_1685962584.5226758/0/aws-java-sdk-servermigration-1-11-820-sources-1 jar/com/amazonaws/services/servermigration/model/transform/ReplicationRunMarshaller.java

\* /opt/cola/permits/1705120188\_1685962584.5226758/0/aws-java-sdk-servermigration-1-11-820-sources-1 jar/com/amazonaws/services/servermigration/model/transform/GetConnectorsRequestProtocolMarshaller.java \* /opt/cola/permits/1705120188\_1685962584.5226758/0/aws-java-sdk-servermigration-1-11-820-sources-1-

jar/com/amazonaws/services/servermigration/model/transform/GenerateTemplateResultJsonUnmarshaller.java \* /opt/cola/permits/1705120188\_1685962584.5226758/0/aws-java-sdk-servermigration-1-11-820-sources-1 jar/com/amazonaws/services/servermigration/model/Server.java

\* /opt/cola/permits/1705120188\_1685962584.5226758/0/aws-java-sdk-servermigration-1-11-820-sources-1 jar/com/amazonaws/services/servermigration/model/LaunchDetails.java

\* /opt/cola/permits/1705120188\_1685962584.5226758/0/aws-java-sdk-servermigration-1-11-820-sources-1 jar/com/amazonaws/services/servermigration/model/DeleteAppResult.java

\* /opt/cola/permits/1705120188\_1685962584.5226758/0/aws-java-sdk-servermigration-1-11-820-sources-1 jar/com/amazonaws/services/servermigration/model/AppReplicationStatus.java

\* /opt/cola/permits/1705120188\_1685962584.5226758/0/aws-java-sdk-servermigration-1-11-820-sources-1 jar/com/amazonaws/services/servermigration/model/CreateReplicationJobResult.java

\* /opt/cola/permits/1705120188\_1685962584.5226758/0/aws-java-sdk-servermigration-1-11-820-sources-1 jar/com/amazonaws/services/servermigration/model/TerminateAppRequest.java

\* /opt/cola/permits/1705120188\_1685962584.5226758/0/aws-java-sdk-servermigration-1-11-820-sources-1 jar/com/amazonaws/services/servermigration/model/transform/StartOnDemandReplicationRunRequestProtocolMars haller.java

\* /opt/cola/permits/1705120188\_1685962584.5226758/0/aws-java-sdk-servermigration-1-11-820-sources-1 jar/com/amazonaws/services/servermigration/model/DeleteAppReplicationConfigurationResult.java

\* /opt/cola/permits/1705120188\_1685962584.5226758/0/aws-java-sdk-servermigration-1-11-820-sources-1 jar/com/amazonaws/services/servermigration/model/GetReplicationJobsRequest.java

\* /opt/cola/permits/1705120188\_1685962584.5226758/0/aws-java-sdk-servermigration-1-11-820-sources-1 jar/com/amazonaws/services/servermigration/model/ReplicationRunType.java

\* /opt/cola/permits/1705120188\_1685962584.5226758/0/aws-java-sdk-servermigration-1-11-820-sources-1 jar/com/amazonaws/services/servermigration/model/ReplicationJobNotFoundException.java

\* /opt/cola/permits/1705120188\_1685962584.5226758/0/aws-java-sdk-servermigration-1-11-820-sources-1 jar/com/amazonaws/services/servermigration/model/transform/LaunchAppResultJsonUnmarshaller.java

\* /opt/cola/permits/1705120188\_1685962584.5226758/0/aws-java-sdk-servermigration-1-11-820-sources-1 jar/com/amazonaws/services/servermigration/model/transform/ServerCannotBeReplicatedExceptionUnmarshaller.ja va

\* /opt/cola/permits/1705120188\_1685962584.5226758/0/aws-java-sdk-servermigration-1-11-820-sources-1 jar/com/amazonaws/services/servermigration/model/transform/GetServersRequestMarshaller.java

\* /opt/cola/permits/1705120188\_1685962584.5226758/0/aws-java-sdk-servermigration-1-11-820-sources-1 jar/com/amazonaws/services/servermigration/model/DeleteAppLaunchConfigurationRequest.java

\* /opt/cola/permits/1705120188\_1685962584.5226758/0/aws-java-sdk-servermigration-1-11-820-sources-1 jar/com/amazonaws/services/servermigration/model/transform/GetAppRequestMarshaller.java

\* /opt/cola/permits/1705120188\_1685962584.5226758/0/aws-java-sdk-servermigration-1-11-820-sources-1 jar/com/amazonaws/services/servermigration/model/GenerateChangeSetRequest.java

\* /opt/cola/permits/1705120188\_1685962584.5226758/0/aws-java-sdk-servermigration-1-11-820-sources-1 jar/com/amazonaws/services/servermigration/model/OutputFormat.java

\* /opt/cola/permits/1705120188\_1685962584.5226758/0/aws-java-sdk-servermigration-1-11-820-sources-1 jar/com/amazonaws/services/servermigration/model/transform/ServerReplicationParametersJsonUnmarshaller.java \* /opt/cola/permits/1705120188\_1685962584.5226758/0/aws-java-sdk-servermigration-1-11-820-sources-1 jar/com/amazonaws/services/servermigration/model/ListAppsRequest.java

\* /opt/cola/permits/1705120188\_1685962584.5226758/0/aws-java-sdk-servermigration-1-11-820-sources-1-

jar/com/amazonaws/services/servermigration/model/transform/GetAppRequestProtocolMarshaller.java

\* /opt/cola/permits/1705120188\_1685962584.5226758/0/aws-java-sdk-servermigration-1-11-820-sources-1 jar/com/amazonaws/services/servermigration/model/transform/StartOnDemandReplicationRunResultJsonUnmarsha ller.java

\* /opt/cola/permits/1705120188\_1685962584.5226758/0/aws-java-sdk-servermigration-1-11-820-sources-1 jar/com/amazonaws/services/servermigration/model/transform/ImportServerCatalogRequestMarshaller.java \* /opt/cola/permits/1705120188\_1685962584.5226758/0/aws-java-sdk-servermigration-1-11-820-sources-1 jar/com/amazonaws/services/servermigration/model/transform/AppSummaryMarshaller.java

\* /opt/cola/permits/1705120188\_1685962584.5226758/0/aws-java-sdk-servermigration-1-11-820-sources-1 jar/com/amazonaws/services/servermigration/model/ServerGroupReplicationConfiguration.java

\* /opt/cola/permits/1705120188\_1685962584.5226758/0/aws-java-sdk-servermigration-1-11-820-sources-1 jar/com/amazonaws/services/servermigration/model/GetConnectorsRequest.java

\* /opt/cola/permits/1705120188\_1685962584.5226758/0/aws-java-sdk-servermigration-1-11-820-sources-1-

jar/com/amazonaws/services/servermigration/model/transform/ReplicationJobAlreadyExistsExceptionUnmarshaller. java

\* /opt/cola/permits/1705120188\_1685962584.5226758/0/aws-java-sdk-servermigration-1-11-820-sources-1 jar/com/amazonaws/services/servermigration/model/transform/PutAppLaunchConfigurationRequestProtocolMarsha ller.java

\* /opt/cola/permits/1705120188\_1685962584.5226758/0/aws-java-sdk-servermigration-1-11-820-sources-1 jar/com/amazonaws/services/servermigration/model/transform/TerminateAppRequestMarshaller.java \* /opt/cola/permits/1705120188\_1685962584.5226758/0/aws-java-sdk-servermigration-1-11-820-sources-1 jar/com/amazonaws/services/servermigration/model/PutAppReplicationConfigurationResult.java

\* /opt/cola/permits/1705120188\_1685962584.5226758/0/aws-java-sdk-servermigration-1-11-820-sources-1 jar/com/amazonaws/services/servermigration/model/transform/UpdateReplicationJobRequestMarshaller.java \* /opt/cola/permits/1705120188\_1685962584.5226758/0/aws-java-sdk-servermigration-1-11-820-sources-1 jar/com/amazonaws/services/servermigration/model/transform/ServerGroupLaunchConfigurationJsonUnmarshaller. java

\* /opt/cola/permits/1705120188\_1685962584.5226758/0/aws-java-sdk-servermigration-1-11-820-sources-1 jar/com/amazonaws/services/servermigration/model/transform/ServerGroupJsonUnmarshaller.java

\* /opt/cola/permits/1705120188\_1685962584.5226758/0/aws-java-sdk-servermigration-1-11-820-sources-1 jar/com/amazonaws/services/servermigration/model/transform/ServerMarshaller.java

\* /opt/cola/permits/1705120188\_1685962584.5226758/0/aws-java-sdk-servermigration-1-11-820-sources-1 jar/com/amazonaws/services/servermigration/model/transform/DeleteAppLaunchConfigurationRequestMarshaller.ja va

\* /opt/cola/permits/1705120188\_1685962584.5226758/0/aws-java-sdk-servermigration-1-11-820-sources-1 jar/com/amazonaws/services/servermigration/model/transform/PutAppReplicationConfigurationRequestMarshaller.j ava

\* /opt/cola/permits/1705120188\_1685962584.5226758/0/aws-java-sdk-servermigration-1-11-820-sources-1 jar/com/amazonaws/services/servermigration/model/transform/ReplicationRunStageDetailsMarshaller.java \* /opt/cola/permits/1705120188\_1685962584.5226758/0/aws-java-sdk-servermigration-1-11-820-sources-1-

jar/com/amazonaws/services/servermigration/model/transform/UserDataMarshaller.java

\* /opt/cola/permits/1705120188\_1685962584.5226758/0/aws-java-sdk-servermigration-1-11-820-sources-1 jar/com/amazonaws/services/servermigration/model/transform/GetAppReplicationConfigurationResultJsonUnmarsh aller.java

\* /opt/cola/permits/1705120188\_1685962584.5226758/0/aws-java-sdk-servermigration-1-11-820-sources-1 jar/com/amazonaws/services/servermigration/model/InvalidParameterException.java

\* /opt/cola/permits/1705120188\_1685962584.5226758/0/aws-java-sdk-servermigration-1-11-820-sources-1 jar/com/amazonaws/services/servermigration/model/transform/NoConnectorsAvailableExceptionUnmarshaller.java \* /opt/cola/permits/1705120188\_1685962584.5226758/0/aws-java-sdk-servermigration-1-11-820-sources-1-

jar/com/amazonaws/services/servermigration/model/transform/ReplicationJobNotFoundExceptionUnmarshaller.java \* /opt/cola/permits/1705120188\_1685962584.5226758/0/aws-java-sdk-servermigration-1-11-820-sources-1-

jar/com/amazonaws/services/servermigration/model/transform/PutAppLaunchConfigurationRequestMarshaller.java \* /opt/cola/permits/1705120188\_1685962584.5226758/0/aws-java-sdk-servermigration-1-11-820-sources-1-

jar/com/amazonaws/services/servermigration/model/transform/ConnectorJsonUnmarshaller.java

\* /opt/cola/permits/1705120188\_1685962584.5226758/0/aws-java-sdk-servermigration-1-11-820-sources-1 jar/com/amazonaws/services/servermigration/model/DeleteServerCatalogRequest.java

\* /opt/cola/permits/1705120188\_1685962584.5226758/0/aws-java-sdk-servermigration-1-11-820-sources-1 jar/com/amazonaws/services/servermigration/model/ServerType.java

\* /opt/cola/permits/1705120188\_1685962584.5226758/0/aws-java-sdk-servermigration-1-11-820-sources-1 jar/com/amazonaws/services/servermigration/model/StartOnDemandReplicationRunRequest.java

\* /opt/cola/permits/1705120188\_1685962584.5226758/0/aws-java-sdk-servermigration-1-11-820-sources-1-

jar/com/amazonaws/services/servermigration/model/VmManagerType.java

\* /opt/cola/permits/1705120188\_1685962584.5226758/0/aws-java-sdk-servermigration-1-11-820-sources-1 jar/com/amazonaws/services/servermigration/model/UpdateReplicationJobResult.java

\* /opt/cola/permits/1705120188\_1685962584.5226758/0/aws-java-sdk-servermigration-1-11-820-sources-1 jar/com/amazonaws/services/servermigration/model/transform/ReplicationJobJsonUnmarshaller.java \* /opt/cola/permits/1705120188\_1685962584.5226758/0/aws-java-sdk-servermigration-1-11-820-sources-1 jar/com/amazonaws/services/servermigration/model/transform/ServerLaunchConfigurationJsonUnmarshaller.java \* /opt/cola/permits/1705120188\_1685962584.5226758/0/aws-java-sdk-servermigration-1-11-820-sources-1 jar/com/amazonaws/services/servermigration/model/transform/UpdateReplicationJobResultJsonUnmarshaller.java \* /opt/cola/permits/1705120188\_1685962584.5226758/0/aws-java-sdk-servermigration-1-11-820-sources-1 jar/com/amazonaws/services/servermigration/model/transform/ReplicationRunStageDetailsJsonUnmarshaller.java \* /opt/cola/permits/1705120188\_1685962584.5226758/0/aws-java-sdk-servermigration-1-11-820-sources-1-

jar/com/amazonaws/services/servermigration/model/transform/MissingRequiredParameterExceptionUnmarshaller.ja va

\* /opt/cola/permits/1705120188\_1685962584.5226758/0/aws-java-sdk-servermigration-1-11-820-sources-1 jar/com/amazonaws/services/servermigration/model/CreateAppResult.java

\* /opt/cola/permits/1705120188\_1685962584.5226758/0/aws-java-sdk-servermigration-1-11-820-sources-1 jar/com/amazonaws/services/servermigration/AWSServerMigrationClient.java

\* /opt/cola/permits/1705120188\_1685962584.5226758/0/aws-java-sdk-servermigration-1-11-820-sources-1 jar/com/amazonaws/services/servermigration/model/LicenseType.java

\* /opt/cola/permits/1705120188\_1685962584.5226758/0/aws-java-sdk-servermigration-1-11-820-sources-1 jar/com/amazonaws/services/servermigration/model/transform/ListAppsRequestProtocolMarshaller.java \* /opt/cola/permits/1705120188\_1685962584.5226758/0/aws-java-sdk-servermigration-1-11-820-sources-1 jar/com/amazonaws/services/servermigration/model/transform/ServerGroupLaunchConfigurationMarshaller.java \* /opt/cola/permits/1705120188\_1685962584.5226758/0/aws-java-sdk-servermigration-1-11-820-sources-1 jar/com/amazonaws/services/servermigration/model/transform/GenerateTemplateRequestProtocolMarshaller.java \* /opt/cola/permits/1705120188\_1685962584.5226758/0/aws-java-sdk-servermigration-1-11-820-sources-1-

jar/com/amazonaws/services/servermigration/model/transform/ServerGroupReplicationConfigurationMarshaller.jav a

\* /opt/cola/permits/1705120188\_1685962584.5226758/0/aws-java-sdk-servermigration-1-11-820-sources-1 jar/com/amazonaws/services/servermigration/model/VmServerAddress.java

\* /opt/cola/permits/1705120188\_1685962584.5226758/0/aws-java-sdk-servermigration-1-11-820-sources-1 jar/com/amazonaws/services/servermigration/model/transform/ServerReplicationConfigurationJsonUnmarshaller.ja va

\* /opt/cola/permits/1705120188\_1685962584.5226758/0/aws-java-sdk-servermigration-1-11-820-sources-1 jar/com/amazonaws/services/servermigration/model/transform/ReplicationRunJsonUnmarshaller.java

\* /opt/cola/permits/1705120188\_1685962584.5226758/0/aws-java-sdk-servermigration-1-11-820-sources-1 jar/com/amazonaws/services/servermigration/model/GetConnectorsResult.java

\* /opt/cola/permits/1705120188\_1685962584.5226758/0/aws-java-sdk-servermigration-1-11-820-sources-1 jar/com/amazonaws/services/servermigration/model/GetServersRequest.java

\* /opt/cola/permits/1705120188\_1685962584.5226758/0/aws-java-sdk-servermigration-1-11-820-sources-1 jar/com/amazonaws/services/servermigration/model/GetAppRequest.java

\* /opt/cola/permits/1705120188\_1685962584.5226758/0/aws-java-sdk-servermigration-1-11-820-sources-1 jar/com/amazonaws/services/servermigration/model/transform/UpdateAppRequestProtocolMarshaller.java

\* /opt/cola/permits/1705120188\_1685962584.5226758/0/aws-java-sdk-servermigration-1-11-820-sources-1-

jar/com/amazonaws/services/servermigration/model/transform/StartAppReplicationRequestMarshaller.java \* /opt/cola/permits/1705120188\_1685962584.5226758/0/aws-java-sdk-servermigration-1-11-820-sources-1-

jar/com/amazonaws/services/servermigration/model/transform/UnauthorizedOperationExceptionUnmarshaller.java

\* /opt/cola/permits/1705120188\_1685962584.5226758/0/aws-java-sdk-servermigration-1-11-820-sources-1 jar/com/amazonaws/services/servermigration/model/transform/GetAppReplicationConfigurationRequestProtocolMa rshaller.java

\* /opt/cola/permits/1705120188\_1685962584.5226758/0/aws-java-sdk-servermigration-1-11-820-sources-1 jar/com/amazonaws/services/servermigration/model/transform/UserDataJsonUnmarshaller.java

\* /opt/cola/permits/1705120188\_1685962584.5226758/0/aws-java-sdk-servermigration-1-11-820-sources-1 jar/com/amazonaws/services/servermigration/model/StartOnDemandReplicationRunResult.java

\* /opt/cola/permits/1705120188\_1685962584.5226758/0/aws-java-sdk-servermigration-1-11-820-sources-1 jar/com/amazonaws/services/servermigration/model/transform/TagJsonUnmarshaller.java

\* /opt/cola/permits/1705120188\_1685962584.5226758/0/aws-java-sdk-servermigration-1-11-820-sources-1 jar/com/amazonaws/services/servermigration/model/AppSummary.java

# **1.570 commons-compress 1.21.0.redhat-00001**

### **1.570.1 Available under license :**

Apache Commons Compress Copyright 2002-2021 The Apache Software Foundation

This product includes software developed at The Apache Software Foundation (https://www.apache.org/).

---

The files in the package org.apache.commons.compress.archivers.sevenz were derived from the LZMA SDK, version 9.20 (C/ and CPP/7zip/), which has been placed in the public domain:

"LZMA SDK is placed in the public domain." (http://www.7-zip.org/sdk.html)

---

The test file lbzip2\_32767.bz2 has been copied from libbzip2's source repository:

This program, "bzip2", the associated library "libbzip2", and all documentation, are copyright (C) 1996-2019 Julian R Seward. All rights reserved.

Redistribution and use in source and binary forms, with or without modification, are permitted provided that the following conditions are met:

1. Redistributions of source code must retain the above copyright notice, this list of conditions and the following disclaimer.

- 2. The origin of this software must not be misrepresented; you must not claim that you wrote the original software. If you use this software in a product, an acknowledgment in the product documentation would be appreciated but is not required.
- 3. Altered source versions must be plainly marked as such, and must not be misrepresented as being the original software.
- 4. The name of the author may not be used to endorse or promote products derived from this software without specific prior written permission.

THIS SOFTWARE IS PROVIDED BY THE AUTHOR ``AS IS'' AND ANY EXPRESS OR IMPLIED WARRANTIES, INCLUDING, BUT NOT LIMITED TO, THE IMPLIED WARRANTIES OF MERCHANTABILITY AND FITNESS FOR A PARTICULAR PURPOSE ARE DISCLAIMED. IN NO EVENT SHALL THE AUTHOR BE LIABLE FOR ANY DIRECT, INDIRECT, INCIDENTAL, SPECIAL, EXEMPLARY, OR CONSEQUENTIAL DAMAGES (INCLUDING, BUT NOT LIMITED TO, PROCUREMENT OF SUBSTITUTE GOODS OR SERVICES; LOSS OF USE, DATA, OR PROFITS; OR BUSINESS INTERRUPTION) HOWEVER CAUSED AND ON ANY THEORY OF LIABILITY, WHETHER IN CONTRACT, STRICT LIABILITY, OR TORT (INCLUDING NEGLIGENCE OR OTHERWISE) ARISING IN ANY WAY OUT OF THE USE OF THIS SOFTWARE, EVEN IF ADVISED OF THE POSSIBILITY OF SUCH DAMAGE.

Julian Seward, jseward@acm.org Apache License Version 2.0, January 2004 http://www.apache.org/licenses/

#### TERMS AND CONDITIONS FOR USE, REPRODUCTION, AND DISTRIBUTION

#### 1. Definitions.

 "License" shall mean the terms and conditions for use, reproduction, and distribution as defined by Sections 1 through 9 of this document.

 "Licensor" shall mean the copyright owner or entity authorized by the copyright owner that is granting the License.

 "Legal Entity" shall mean the union of the acting entity and all other entities that control, are controlled by, or are under common control with that entity. For the purposes of this definition, "control" means (i) the power, direct or indirect, to cause the direction or management of such entity, whether by contract or otherwise, or (ii) ownership of fifty percent (50%) or more of the outstanding shares, or (iii) beneficial ownership of such entity.

"You" (or "Your") shall mean an individual or Legal Entity

exercising permissions granted by this License.

 "Source" form shall mean the preferred form for making modifications, including but not limited to software source code, documentation source, and configuration files.

 "Object" form shall mean any form resulting from mechanical transformation or translation of a Source form, including but not limited to compiled object code, generated documentation, and conversions to other media types.

 "Work" shall mean the work of authorship, whether in Source or Object form, made available under the License, as indicated by a copyright notice that is included in or attached to the work (an example is provided in the Appendix below).

 "Derivative Works" shall mean any work, whether in Source or Object form, that is based on (or derived from) the Work and for which the editorial revisions, annotations, elaborations, or other modifications represent, as a whole, an original work of authorship. For the purposes of this License, Derivative Works shall not include works that remain separable from, or merely link (or bind by name) to the interfaces of, the Work and Derivative Works thereof.

 "Contribution" shall mean any work of authorship, including the original version of the Work and any modifications or additions to that Work or Derivative Works thereof, that is intentionally submitted to Licensor for inclusion in the Work by the copyright owner or by an individual or Legal Entity authorized to submit on behalf of the copyright owner. For the purposes of this definition, "submitted" means any form of electronic, verbal, or written communication sent to the Licensor or its representatives, including but not limited to communication on electronic mailing lists, source code control systems, and issue tracking systems that are managed by, or on behalf of, the Licensor for the purpose of discussing and improving the Work, but excluding communication that is conspicuously marked or otherwise designated in writing by the copyright owner as "Not a Contribution."

 "Contributor" shall mean Licensor and any individual or Legal Entity on behalf of whom a Contribution has been received by Licensor and subsequently incorporated within the Work.

 2. Grant of Copyright License. Subject to the terms and conditions of this License, each Contributor hereby grants to You a perpetual, worldwide, non-exclusive, no-charge, royalty-free, irrevocable copyright license to reproduce, prepare Derivative Works of, publicly display, publicly perform, sublicense, and distribute the Work and such Derivative Works in Source or Object form.

- 3. Grant of Patent License. Subject to the terms and conditions of this License, each Contributor hereby grants to You a perpetual, worldwide, non-exclusive, no-charge, royalty-free, irrevocable (except as stated in this section) patent license to make, have made, use, offer to sell, sell, import, and otherwise transfer the Work, where such license applies only to those patent claims licensable by such Contributor that are necessarily infringed by their Contribution(s) alone or by combination of their Contribution(s) with the Work to which such Contribution(s) was submitted. If You institute patent litigation against any entity (including a cross-claim or counterclaim in a lawsuit) alleging that the Work or a Contribution incorporated within the Work constitutes direct or contributory patent infringement, then any patent licenses granted to You under this License for that Work shall terminate as of the date such litigation is filed.
- 4. Redistribution. You may reproduce and distribute copies of the Work or Derivative Works thereof in any medium, with or without modifications, and in Source or Object form, provided that You meet the following conditions:
	- (a) You must give any other recipients of the Work or Derivative Works a copy of this License; and
	- (b) You must cause any modified files to carry prominent notices stating that You changed the files; and
	- (c) You must retain, in the Source form of any Derivative Works that You distribute, all copyright, patent, trademark, and attribution notices from the Source form of the Work, excluding those notices that do not pertain to any part of the Derivative Works; and
	- (d) If the Work includes a "NOTICE" text file as part of its distribution, then any Derivative Works that You distribute must include a readable copy of the attribution notices contained within such NOTICE file, excluding those notices that do not pertain to any part of the Derivative Works, in at least one of the following places: within a NOTICE text file distributed as part of the Derivative Works; within the Source form or documentation, if provided along with the Derivative Works; or, within a display generated by the Derivative Works, if and wherever such third-party notices normally appear. The contents of the NOTICE file are for informational purposes only and do not modify the License. You may add Your own attribution notices within Derivative Works that You distribute, alongside or as an addendum to the NOTICE text from the Work, provided

 that such additional attribution notices cannot be construed as modifying the License.

 You may add Your own copyright statement to Your modifications and may provide additional or different license terms and conditions for use, reproduction, or distribution of Your modifications, or for any such Derivative Works as a whole, provided Your use, reproduction, and distribution of the Work otherwise complies with the conditions stated in this License.

- 5. Submission of Contributions. Unless You explicitly state otherwise, any Contribution intentionally submitted for inclusion in the Work by You to the Licensor shall be under the terms and conditions of this License, without any additional terms or conditions. Notwithstanding the above, nothing herein shall supersede or modify the terms of any separate license agreement you may have executed with Licensor regarding such Contributions.
- 6. Trademarks. This License does not grant permission to use the trade names, trademarks, service marks, or product names of the Licensor, except as required for reasonable and customary use in describing the origin of the Work and reproducing the content of the NOTICE file.
- 7. Disclaimer of Warranty. Unless required by applicable law or agreed to in writing, Licensor provides the Work (and each Contributor provides its Contributions) on an "AS IS" BASIS, WITHOUT WARRANTIES OR CONDITIONS OF ANY KIND, either express or implied, including, without limitation, any warranties or conditions of TITLE, NON-INFRINGEMENT, MERCHANTABILITY, or FITNESS FOR A PARTICULAR PURPOSE. You are solely responsible for determining the appropriateness of using or redistributing the Work and assume any risks associated with Your exercise of permissions under this License.
- 8. Limitation of Liability. In no event and under no legal theory, whether in tort (including negligence), contract, or otherwise, unless required by applicable law (such as deliberate and grossly negligent acts) or agreed to in writing, shall any Contributor be liable to You for damages, including any direct, indirect, special, incidental, or consequential damages of any character arising as a result of this License or out of the use or inability to use the Work (including but not limited to damages for loss of goodwill, work stoppage, computer failure or malfunction, or any and all other commercial damages or losses), even if such Contributor has been advised of the possibility of such damages.
- 9. Accepting Warranty or Additional Liability. While redistributing the Work or Derivative Works thereof, You may choose to offer, and charge a fee for, acceptance of support, warranty, indemnity,

 or other liability obligations and/or rights consistent with this License. However, in accepting such obligations, You may act only on Your own behalf and on Your sole responsibility, not on behalf of any other Contributor, and only if You agree to indemnify, defend, and hold each Contributor harmless for any liability incurred by, or claims asserted against, such Contributor by reason of your accepting any such warranty or additional liability.

#### END OF TERMS AND CONDITIONS

APPENDIX: How to apply the Apache License to your work.

 To apply the Apache License to your work, attach the following boilerplate notice, with the fields enclosed by brackets "[]" replaced with your own identifying information. (Don't include the brackets!) The text should be enclosed in the appropriate comment syntax for the file format. We also recommend that a file or class name and description of purpose be included on the same "printed page" as the copyright notice for easier identification within third-party archives.

Copyright [yyyy] [name of copyright owner]

 Licensed under the Apache License, Version 2.0 (the "License"); you may not use this file except in compliance with the License. You may obtain a copy of the License at

http://www.apache.org/licenses/LICENSE-2.0

 Unless required by applicable law or agreed to in writing, software distributed under the License is distributed on an "AS IS" BASIS, WITHOUT WARRANTIES OR CONDITIONS OF ANY KIND, either express or implied. See the License for the specific language governing permissions and limitations under the License.

# **1.571 aws-java-sdk-codestar 1.11.820**

### **1.571.1 Available under license :**

No license file was found, but licenses were detected in source scan.

/\*

\* Copyright 2015-2020 Amazon.com, Inc. or its affiliates. All Rights Reserved.

\*

\* Licensed under the Apache License, Version 2.0 (the "License"). You may not use this file except in compliance with

\* the License. A copy of the License is located at

\*

\* http://aws.amazon.com/apache2.0

\*

\* or in the "license" file accompanying this file. This file is distributed on an "AS IS" BASIS, WITHOUT WARRANTIES OR

\* CONDITIONS OF ANY KIND, either express or implied. See the License for the specific language governing permissions

\* and limitations under the License.

\*/

Found in path(s):

\* /opt/cola/permits/1705118212\_1685962681.5765135/0/aws-java-sdk-codestar-1-11-820-sources-1 jar/com/amazonaws/services/codestar/model/transform/CodeDestinationJsonUnmarshaller.java \* /opt/cola/permits/1705118212\_1685962681.5765135/0/aws-java-sdk-codestar-1-11-820-sources-1 jar/com/amazonaws/services/codestar/model/transform/UpdateUserProfileResultJsonUnmarshaller.java \* /opt/cola/permits/1705118212\_1685962681.5765135/0/aws-java-sdk-codestar-1-11-820-sources-1 jar/com/amazonaws/services/codestar/model/transform/ProjectNotFoundExceptionUnmarshaller.java \* /opt/cola/permits/1705118212\_1685962681.5765135/0/aws-java-sdk-codestar-1-11-820-sources-1 jar/com/amazonaws/services/codestar/model/DisassociateTeamMemberRequest.java \* /opt/cola/permits/1705118212\_1685962681.5765135/0/aws-java-sdk-codestar-1-11-820-sources-1 jar/com/amazonaws/services/codestar/model/CodeDestination.java \* /opt/cola/permits/1705118212\_1685962681.5765135/0/aws-java-sdk-codestar-1-11-820-sources-1 jar/com/amazonaws/services/codestar/model/transform/CodeSourceJsonUnmarshaller.java \* /opt/cola/permits/1705118212\_1685962681.5765135/0/aws-java-sdk-codestar-1-11-820-sources-1 jar/com/amazonaws/services/codestar/model/transform/TagProjectRequestMarshaller.java \* /opt/cola/permits/1705118212\_1685962681.5765135/0/aws-java-sdk-codestar-1-11-820-sources-1 jar/com/amazonaws/services/codestar/model/transform/UserProfileSummaryMarshaller.java \* /opt/cola/permits/1705118212\_1685962681.5765135/0/aws-java-sdk-codestar-1-11-820-sources-1 jar/com/amazonaws/services/codestar/model/transform/AssociateTeamMemberRequestMarshaller.java \* /opt/cola/permits/1705118212\_1685962681.5765135/0/aws-java-sdk-codestar-1-11-820-sources-1 jar/com/amazonaws/services/codestar/model/transform/S3LocationMarshaller.java \* /opt/cola/permits/1705118212\_1685962681.5765135/0/aws-java-sdk-codestar-1-11-820-sources-1 jar/com/amazonaws/services/codestar/model/transform/UpdateTeamMemberRequestMarshaller.java \* /opt/cola/permits/1705118212\_1685962681.5765135/0/aws-java-sdk-codestar-1-11-820-sources-1 jar/com/amazonaws/services/codestar/model/DeleteUserProfileResult.java \* /opt/cola/permits/1705118212\_1685962681.5765135/0/aws-java-sdk-codestar-1-11-820-sources-1 jar/com/amazonaws/services/codestar/model/DeleteProjectResult.java \* /opt/cola/permits/1705118212\_1685962681.5765135/0/aws-java-sdk-codestar-1-11-820-sources-1 jar/com/amazonaws/services/codestar/model/transform/DescribeProjectRequestMarshaller.java \* /opt/cola/permits/1705118212\_1685962681.5765135/0/aws-java-sdk-codestar-1-11-820-sources-1 jar/com/amazonaws/services/codestar/model/ProjectAlreadyExistsException.java \* /opt/cola/permits/1705118212\_1685962681.5765135/0/aws-java-sdk-codestar-1-11-820-sources-1 jar/com/amazonaws/services/codestar/model/transform/CodeJsonUnmarshaller.java \* /opt/cola/permits/1705118212\_1685962681.5765135/0/aws-java-sdk-codestar-1-11-820-sources-1 jar/com/amazonaws/services/codestar/model/ListProjectsResult.java \* /opt/cola/permits/1705118212\_1685962681.5765135/0/aws-java-sdk-codestar-1-11-820-sources-1 jar/com/amazonaws/services/codestar/model/transform/InvalidServiceRoleExceptionUnmarshaller.java \* /opt/cola/permits/1705118212\_1685962681.5765135/0/aws-java-sdk-codestar-1-11-820-sources-1-

jar/com/amazonaws/services/codestar/model/AssociateTeamMemberRequest.java

\* /opt/cola/permits/1705118212\_1685962681.5765135/0/aws-java-sdk-codestar-1-11-820-sources-1 jar/com/amazonaws/services/codestar/model/transform/AssociateTeamMemberResultJsonUnmarshaller.java

\* /opt/cola/permits/1705118212\_1685962681.5765135/0/aws-java-sdk-codestar-1-11-820-sources-1 jar/com/amazonaws/services/codestar/model/transform/ProjectStatusJsonUnmarshaller.java

\* /opt/cola/permits/1705118212\_1685962681.5765135/0/aws-java-sdk-codestar-1-11-820-sources-1 jar/com/amazonaws/services/codestar/model/Resource.java

\* /opt/cola/permits/1705118212\_1685962681.5765135/0/aws-java-sdk-codestar-1-11-820-sources-1 jar/com/amazonaws/services/codestar/model/CodeCommitCodeDestination.java

\* /opt/cola/permits/1705118212\_1685962681.5765135/0/aws-java-sdk-codestar-1-11-820-sources-1 jar/com/amazonaws/services/codestar/model/TagProjectResult.java

\* /opt/cola/permits/1705118212\_1685962681.5765135/0/aws-java-sdk-codestar-1-11-820-sources-1 jar/com/amazonaws/services/codestar/model/transform/ListUserProfilesResultJsonUnmarshaller.java \* /opt/cola/permits/1705118212\_1685962681.5765135/0/aws-java-sdk-codestar-1-11-820-sources-1-

jar/com/amazonaws/services/codestar/model/transform/ToolchainSourceMarshaller.java

\* /opt/cola/permits/1705118212\_1685962681.5765135/0/aws-java-sdk-codestar-1-11-820-sources-1 jar/com/amazonaws/services/codestar/model/ProjectSummary.java

\* /opt/cola/permits/1705118212\_1685962681.5765135/0/aws-java-sdk-codestar-1-11-820-sources-1 jar/com/amazonaws/services/codestar/model/transform/ToolchainMarshaller.java

\* /opt/cola/permits/1705118212\_1685962681.5765135/0/aws-java-sdk-codestar-1-11-820-sources-1 jar/com/amazonaws/services/codestar/model/transform/ListTeamMembersResultJsonUnmarshaller.java \* /opt/cola/permits/1705118212\_1685962681.5765135/0/aws-java-sdk-codestar-1-11-820-sources-1 jar/com/amazonaws/services/codestar/model/transform/TagProjectResultJsonUnmarshaller.java \* /opt/cola/permits/1705118212\_1685962681.5765135/0/aws-java-sdk-codestar-1-11-820-sources-1-

jar/com/amazonaws/services/codestar/model/transform/S3LocationJsonUnmarshaller.java

\* /opt/cola/permits/1705118212\_1685962681.5765135/0/aws-java-sdk-codestar-1-11-820-sources-1 jar/com/amazonaws/services/codestar/model/transform/ListResourcesResultJsonUnmarshaller.java \* /opt/cola/permits/1705118212\_1685962681.5765135/0/aws-java-sdk-codestar-1-11-820-sources-1-

jar/com/amazonaws/services/codestar/model/transform/CodeMarshaller.java

\* /opt/cola/permits/1705118212\_1685962681.5765135/0/aws-java-sdk-codestar-1-11-820-sources-1 jar/com/amazonaws/services/codestar/model/transform/CreateUserProfileRequestProtocolMarshaller.java \* /opt/cola/permits/1705118212\_1685962681.5765135/0/aws-java-sdk-codestar-1-11-820-sources-1-

jar/com/amazonaws/services/codestar/model/transform/DisassociateTeamMemberRequestProtocolMarshaller.java

\* /opt/cola/permits/1705118212\_1685962681.5765135/0/aws-java-sdk-codestar-1-11-820-sources-1-

jar/com/amazonaws/services/codestar/model/transform/DescribeUserProfileRequestProtocolMarshaller.java

\* /opt/cola/permits/1705118212\_1685962681.5765135/0/aws-java-sdk-codestar-1-11-820-sources-1-

jar/com/amazonaws/services/codestar/model/UserProfileNotFoundException.java

\* /opt/cola/permits/1705118212\_1685962681.5765135/0/aws-java-sdk-codestar-1-11-820-sources-1 jar/com/amazonaws/services/codestar/model/transform/CreateUserProfileResultJsonUnmarshaller.java \* /opt/cola/permits/1705118212\_1685962681.5765135/0/aws-java-sdk-codestar-1-11-820-sources-1-

jar/com/amazonaws/services/codestar/model/transform/LimitExceededExceptionUnmarshaller.java

\* /opt/cola/permits/1705118212\_1685962681.5765135/0/aws-java-sdk-codestar-1-11-820-sources-1 jar/com/amazonaws/services/codestar/model/transform/UntagProjectRequestMarshaller.java

\* /opt/cola/permits/1705118212\_1685962681.5765135/0/aws-java-sdk-codestar-1-11-820-sources-1 jar/com/amazonaws/services/codestar/model/ConcurrentModificationException.java

\* /opt/cola/permits/1705118212\_1685962681.5765135/0/aws-java-sdk-codestar-1-11-820-sources-1 jar/com/amazonaws/services/codestar/model/DescribeUserProfileResult.java

\* /opt/cola/permits/1705118212\_1685962681.5765135/0/aws-java-sdk-codestar-1-11-820-sources-1 jar/com/amazonaws/services/codestar/model/transform/DescribeUserProfileRequestMarshaller.java

\* /opt/cola/permits/1705118212\_1685962681.5765135/0/aws-java-sdk-codestar-1-11-820-sources-1 jar/com/amazonaws/services/codestar/model/transform/ProjectStatusMarshaller.java

\* /opt/cola/permits/1705118212\_1685962681.5765135/0/aws-java-sdk-codestar-1-11-820-sources-1 jar/com/amazonaws/services/codestar/model/transform/ProjectSummaryMarshaller.java

\* /opt/cola/permits/1705118212\_1685962681.5765135/0/aws-java-sdk-codestar-1-11-820-sources-1 jar/com/amazonaws/services/codestar/model/transform/ListProjectsResultJsonUnmarshaller.java

\* /opt/cola/permits/1705118212\_1685962681.5765135/0/aws-java-sdk-codestar-1-11-820-sources-1 jar/com/amazonaws/services/codestar/AWSCodeStarAsync.java

\* /opt/cola/permits/1705118212\_1685962681.5765135/0/aws-java-sdk-codestar-1-11-820-sources-1 jar/com/amazonaws/services/codestar/AWSCodeStarAsyncClientBuilder.java

\* /opt/cola/permits/1705118212\_1685962681.5765135/0/aws-java-sdk-codestar-1-11-820-sources-1 jar/com/amazonaws/services/codestar/model/ListUserProfilesResult.java

\* /opt/cola/permits/1705118212\_1685962681.5765135/0/aws-java-sdk-codestar-1-11-820-sources-1 jar/com/amazonaws/services/codestar/AbstractAWSCodeStarAsync.java

\* /opt/cola/permits/1705118212\_1685962681.5765135/0/aws-java-sdk-codestar-1-11-820-sources-1 jar/com/amazonaws/services/codestar/model/transform/ValidationExceptionUnmarshaller.java

\* /opt/cola/permits/1705118212\_1685962681.5765135/0/aws-java-sdk-codestar-1-11-820-sources-1 jar/com/amazonaws/services/codestar/model/transform/DescribeProjectRequestProtocolMarshaller.java

\* /opt/cola/permits/1705118212\_1685962681.5765135/0/aws-java-sdk-codestar-1-11-820-sources-1 jar/com/amazonaws/services/codestar/model/transform/DeleteUserProfileRequestProtocolMarshaller.java

\* /opt/cola/permits/1705118212\_1685962681.5765135/0/aws-java-sdk-codestar-1-11-820-sources-1 jar/com/amazonaws/services/codestar/model/transform/AssociateTeamMemberRequestProtocolMarshaller.java

\* /opt/cola/permits/1705118212\_1685962681.5765135/0/aws-java-sdk-codestar-1-11-820-sources-1-

jar/com/amazonaws/services/codestar/model/transform/DeleteUserProfileRequestMarshaller.java

\* /opt/cola/permits/1705118212\_1685962681.5765135/0/aws-java-sdk-codestar-1-11-820-sources-1 jar/com/amazonaws/services/codestar/model/CreateUserProfileResult.java

\* /opt/cola/permits/1705118212\_1685962681.5765135/0/aws-java-sdk-codestar-1-11-820-sources-1 jar/com/amazonaws/services/codestar/model/DeleteUserProfileRequest.java

\* /opt/cola/permits/1705118212\_1685962681.5765135/0/aws-java-sdk-codestar-1-11-820-sources-1 jar/com/amazonaws/services/codestar/model/ProjectNotFoundException.java

\* /opt/cola/permits/1705118212\_1685962681.5765135/0/aws-java-sdk-codestar-1-11-820-sources-1 jar/com/amazonaws/services/codestar/model/transform/ProjectConfigurationExceptionUnmarshaller.java \* /opt/cola/permits/1705118212\_1685962681.5765135/0/aws-java-sdk-codestar-1-11-820-sources-1 jar/com/amazonaws/services/codestar/model/transform/ListUserProfilesRequestMarshaller.java \* /opt/cola/permits/1705118212\_1685962681.5765135/0/aws-java-sdk-codestar-1-11-820-sources-1 jar/com/amazonaws/services/codestar/model/transform/InvalidNextTokenExceptionUnmarshaller.java

\* /opt/cola/permits/1705118212\_1685962681.5765135/0/aws-java-sdk-codestar-1-11-820-sources-1 jar/com/amazonaws/services/codestar/model/ProjectStatus.java

\* /opt/cola/permits/1705118212\_1685962681.5765135/0/aws-java-sdk-codestar-1-11-820-sources-1 jar/com/amazonaws/services/codestar/model/transform/ToolchainSourceJsonUnmarshaller.java

\* /opt/cola/permits/1705118212\_1685962681.5765135/0/aws-java-sdk-codestar-1-11-820-sources-1 jar/com/amazonaws/services/codestar/model/TeamMemberNotFoundException.java

\* /opt/cola/permits/1705118212\_1685962681.5765135/0/aws-java-sdk-codestar-1-11-820-sources-1 jar/com/amazonaws/services/codestar/model/transform/UpdateProjectResultJsonUnmarshaller.java \* /opt/cola/permits/1705118212\_1685962681.5765135/0/aws-java-sdk-codestar-1-11-820-sources-1 jar/com/amazonaws/services/codestar/AWSCodeStarClient.java

\* /opt/cola/permits/1705118212\_1685962681.5765135/0/aws-java-sdk-codestar-1-11-820-sources-1 jar/com/amazonaws/services/codestar/model/transform/ListResourcesRequestProtocolMarshaller.java

\* /opt/cola/permits/1705118212\_1685962681.5765135/0/aws-java-sdk-codestar-1-11-820-sources-1 jar/com/amazonaws/services/codestar/model/transform/ListTeamMembersRequestMarshaller.java

\* /opt/cola/permits/1705118212\_1685962681.5765135/0/aws-java-sdk-codestar-1-11-820-sources-1 jar/com/amazonaws/services/codestar/model/UpdateTeamMemberResult.java

\* /opt/cola/permits/1705118212\_1685962681.5765135/0/aws-java-sdk-codestar-1-11-820-sources-1 jar/com/amazonaws/services/codestar/model/transform/ListTagsForProjectRequestProtocolMarshaller.java \* /opt/cola/permits/1705118212\_1685962681.5765135/0/aws-java-sdk-codestar-1-11-820-sources-1 jar/com/amazonaws/services/codestar/model/transform/ListTeamMembersRequestProtocolMarshaller.java \* /opt/cola/permits/1705118212\_1685962681.5765135/0/aws-java-sdk-codestar-1-11-820-sources-1 jar/com/amazonaws/services/codestar/model/transform/DescribeProjectResultJsonUnmarshaller.java \* /opt/cola/permits/1705118212\_1685962681.5765135/0/aws-java-sdk-codestar-1-11-820-sources-1 jar/com/amazonaws/services/codestar/model/transform/TeamMemberAlreadyAssociatedExceptionUnmarshaller.jav

a

\* /opt/cola/permits/1705118212\_1685962681.5765135/0/aws-java-sdk-codestar-1-11-820-sources-1 jar/com/amazonaws/services/codestar/model/InvalidNextTokenException.java

\* /opt/cola/permits/1705118212\_1685962681.5765135/0/aws-java-sdk-codestar-1-11-820-sources-1 jar/com/amazonaws/services/codestar/model/CodeSource.java

\* /opt/cola/permits/1705118212\_1685962681.5765135/0/aws-java-sdk-codestar-1-11-820-sources-1 jar/com/amazonaws/services/codestar/model/transform/DeleteProjectResultJsonUnmarshaller.java

\* /opt/cola/permits/1705118212\_1685962681.5765135/0/aws-java-sdk-codestar-1-11-820-sources-1 jar/com/amazonaws/services/codestar/model/CreateProjectRequest.java

\* /opt/cola/permits/1705118212\_1685962681.5765135/0/aws-java-sdk-codestar-1-11-820-sources-1 jar/com/amazonaws/services/codestar/model/UntagProjectRequest.java

\* /opt/cola/permits/1705118212\_1685962681.5765135/0/aws-java-sdk-codestar-1-11-820-sources-1 jar/com/amazonaws/services/codestar/model/AWSCodeStarException.java

\* /opt/cola/permits/1705118212\_1685962681.5765135/0/aws-java-sdk-codestar-1-11-820-sources-1 jar/com/amazonaws/services/codestar/model/transform/TagProjectRequestProtocolMarshaller.java

\* /opt/cola/permits/1705118212\_1685962681.5765135/0/aws-java-sdk-codestar-1-11-820-sources-1 jar/com/amazonaws/services/codestar/model/transform/ToolchainJsonUnmarshaller.java

\* /opt/cola/permits/1705118212\_1685962681.5765135/0/aws-java-sdk-codestar-1-11-820-sources-1 jar/com/amazonaws/services/codestar/model/ValidationException.java

\* /opt/cola/permits/1705118212\_1685962681.5765135/0/aws-java-sdk-codestar-1-11-820-sources-1 jar/com/amazonaws/services/codestar/model/transform/ListTagsForProjectRequestMarshaller.java

\* /opt/cola/permits/1705118212\_1685962681.5765135/0/aws-java-sdk-codestar-1-11-820-sources-1 jar/com/amazonaws/services/codestar/model/GitHubCodeDestination.java

\* /opt/cola/permits/1705118212\_1685962681.5765135/0/aws-java-sdk-codestar-1-11-820-sources-1 jar/com/amazonaws/services/codestar/model/Toolchain.java

\* /opt/cola/permits/1705118212\_1685962681.5765135/0/aws-java-sdk-codestar-1-11-820-sources-1 jar/com/amazonaws/services/codestar/model/CreateProjectResult.java

\* /opt/cola/permits/1705118212\_1685962681.5765135/0/aws-java-sdk-codestar-1-11-820-sources-1 jar/com/amazonaws/services/codestar/model/Code.java

\* /opt/cola/permits/1705118212\_1685962681.5765135/0/aws-java-sdk-codestar-1-11-820-sources-1 jar/com/amazonaws/services/codestar/AWSCodeStar.java

\* /opt/cola/permits/1705118212\_1685962681.5765135/0/aws-java-sdk-codestar-1-11-820-sources-1 jar/com/amazonaws/services/codestar/model/DescribeProjectResult.java

\* /opt/cola/permits/1705118212\_1685962681.5765135/0/aws-java-sdk-codestar-1-11-820-sources-1 jar/com/amazonaws/services/codestar/model/ListResourcesResult.java

jar/com/amazonaws/services/codestar/model/ListProjectsRequest.java

\* /opt/cola/permits/1705118212\_1685962681.5765135/0/aws-java-sdk-codestar-1-11-820-sources-1 jar/com/amazonaws/services/codestar/model/DescribeProjectRequest.java

\* /opt/cola/permits/1705118212\_1685962681.5765135/0/aws-java-sdk-codestar-1-11-820-sources-1-

jar/com/amazonaws/services/codestar/model/transform/CodeDestinationMarshaller.java

\* /opt/cola/permits/1705118212\_1685962681.5765135/0/aws-java-sdk-codestar-1-11-820-sources-1-

jar/com/amazonaws/services/codestar/model/DisassociateTeamMemberResult.java

\* /opt/cola/permits/1705118212\_1685962681.5765135/0/aws-java-sdk-codestar-1-11-820-sources-1-

jar/com/amazonaws/services/codestar/model/transform/DisassociateTeamMemberResultJsonUnmarshaller.java

\* /opt/cola/permits/1705118212\_1685962681.5765135/0/aws-java-sdk-codestar-1-11-820-sources-1-

jar/com/amazonaws/services/codestar/model/transform/UpdateUserProfileRequestMarshaller.java

\* /opt/cola/permits/1705118212\_1685962681.5765135/0/aws-java-sdk-codestar-1-11-820-sources-1 jar/com/amazonaws/services/codestar/model/UpdateUserProfileRequest.java

\* /opt/cola/permits/1705118212\_1685962681.5765135/0/aws-java-sdk-codestar-1-11-820-sources-1 jar/com/amazonaws/services/codestar/model/transform/UntagProjectResultJsonUnmarshaller.java

\* /opt/cola/permits/1705118212\_1685962681.5765135/0/aws-java-sdk-codestar-1-11-820-sources-1-

jar/com/amazonaws/services/codestar/model/transform/TeamMemberMarshaller.java

\* /opt/cola/permits/1705118212\_1685962681.5765135/0/aws-java-sdk-codestar-1-11-820-sources-1 jar/com/amazonaws/services/codestar/model/UpdateUserProfileResult.java

\* /opt/cola/permits/1705118212\_1685962681.5765135/0/aws-java-sdk-codestar-1-11-820-sources-1 jar/com/amazonaws/services/codestar/model/transform/ResourceMarshaller.java

\* /opt/cola/permits/1705118212\_1685962681.5765135/0/aws-java-sdk-codestar-1-11-820-sources-1 jar/com/amazonaws/services/codestar/model/ListTagsForProjectResult.java

\* /opt/cola/permits/1705118212\_1685962681.5765135/0/aws-java-sdk-codestar-1-11-820-sources-1 jar/com/amazonaws/services/codestar/model/transform/DeleteProjectRequestProtocolMarshaller.java \* /opt/cola/permits/1705118212\_1685962681.5765135/0/aws-java-sdk-codestar-1-11-820-sources-1 jar/com/amazonaws/services/codestar/model/transform/CreateProjectRequestProtocolMarshaller.java \* /opt/cola/permits/1705118212\_1685962681.5765135/0/aws-java-sdk-codestar-1-11-820-sources-1 jar/com/amazonaws/services/codestar/model/ListTeamMembersResult.java

\* /opt/cola/permits/1705118212\_1685962681.5765135/0/aws-java-sdk-codestar-1-11-820-sources-1 jar/com/amazonaws/services/codestar/model/transform/ProjectAlreadyExistsExceptionUnmarshaller.java \* /opt/cola/permits/1705118212\_1685962681.5765135/0/aws-java-sdk-codestar-1-11-820-sources-1 jar/com/amazonaws/services/codestar/package-info.java

\* /opt/cola/permits/1705118212\_1685962681.5765135/0/aws-java-sdk-codestar-1-11-820-sources-1 jar/com/amazonaws/services/codestar/model/transform/UserProfileAlreadyExistsExceptionUnmarshaller.java \* /opt/cola/permits/1705118212\_1685962681.5765135/0/aws-java-sdk-codestar-1-11-820-sources-1 jar/com/amazonaws/services/codestar/model/transform/UpdateProjectRequestProtocolMarshaller.java \* /opt/cola/permits/1705118212\_1685962681.5765135/0/aws-java-sdk-codestar-1-11-820-sources-1 jar/com/amazonaws/services/codestar/model/TagProjectRequest.java

\* /opt/cola/permits/1705118212\_1685962681.5765135/0/aws-java-sdk-codestar-1-11-820-sources-1 jar/com/amazonaws/services/codestar/model/UserProfileSummary.java

\* /opt/cola/permits/1705118212\_1685962681.5765135/0/aws-java-sdk-codestar-1-11-820-sources-1 jar/com/amazonaws/services/codestar/AWSCodeStarAsyncClient.java

\* /opt/cola/permits/1705118212\_1685962681.5765135/0/aws-java-sdk-codestar-1-11-820-sources-1 jar/com/amazonaws/services/codestar/model/LimitExceededException.java

\* /opt/cola/permits/1705118212\_1685962681.5765135/0/aws-java-sdk-codestar-1-11-820-sources-1 jar/com/amazonaws/services/codestar/model/transform/TeamMemberJsonUnmarshaller.java

jar/com/amazonaws/services/codestar/model/transform/DeleteProjectRequestMarshaller.java

\* /opt/cola/permits/1705118212\_1685962681.5765135/0/aws-java-sdk-codestar-1-11-820-sources-1 jar/com/amazonaws/services/codestar/AWSCodeStarClientBuilder.java

\* /opt/cola/permits/1705118212\_1685962681.5765135/0/aws-java-sdk-codestar-1-11-820-sources-1 jar/com/amazonaws/services/codestar/model/transform/CodeCommitCodeDestinationJsonUnmarshaller.java \* /opt/cola/permits/1705118212\_1685962681.5765135/0/aws-java-sdk-codestar-1-11-820-sources-1 jar/com/amazonaws/services/codestar/model/transform/CreateProjectRequestMarshaller.java \* /opt/cola/permits/1705118212\_1685962681.5765135/0/aws-java-sdk-codestar-1-11-820-sources-1 jar/com/amazonaws/services/codestar/model/UpdateProjectRequest.java

\* /opt/cola/permits/1705118212\_1685962681.5765135/0/aws-java-sdk-codestar-1-11-820-sources-1 jar/com/amazonaws/services/codestar/model/transform/ListResourcesRequestMarshaller.java \* /opt/cola/permits/1705118212\_1685962681.5765135/0/aws-java-sdk-codestar-1-11-820-sources-1 jar/com/amazonaws/services/codestar/model/transform/ListTagsForProjectResultJsonUnmarshaller.java \* /opt/cola/permits/1705118212\_1685962681.5765135/0/aws-java-sdk-codestar-1-11-820-sources-1 jar/com/amazonaws/services/codestar/model/transform/ProjectCreationFailedExceptionUnmarshaller.java \* /opt/cola/permits/1705118212\_1685962681.5765135/0/aws-java-sdk-codestar-1-11-820-sources-1-

jar/com/amazonaws/services/codestar/model/UpdateTeamMemberRequest.java

\* /opt/cola/permits/1705118212\_1685962681.5765135/0/aws-java-sdk-codestar-1-11-820-sources-1 jar/com/amazonaws/services/codestar/model/transform/ResourceJsonUnmarshaller.java

\* /opt/cola/permits/1705118212\_1685962681.5765135/0/aws-java-sdk-codestar-1-11-820-sources-1-

jar/com/amazonaws/services/codestar/model/transform/ListProjectsRequestProtocolMarshaller.java \* /opt/cola/permits/1705118212\_1685962681.5765135/0/aws-java-sdk-codestar-1-11-820-sources-1-

jar/com/amazonaws/services/codestar/model/TeamMemberAlreadyAssociatedException.java

\* /opt/cola/permits/1705118212\_1685962681.5765135/0/aws-java-sdk-codestar-1-11-820-sources-1 jar/com/amazonaws/services/codestar/model/S3Location.java

\* /opt/cola/permits/1705118212\_1685962681.5765135/0/aws-java-sdk-codestar-1-11-820-sources-1 jar/com/amazonaws/services/codestar/model/transform/TeamMemberNotFoundExceptionUnmarshaller.java \* /opt/cola/permits/1705118212\_1685962681.5765135/0/aws-java-sdk-codestar-1-11-820-sources-1 jar/com/amazonaws/services/codestar/model/transform/UpdateTeamMemberResultJsonUnmarshaller.java \* /opt/cola/permits/1705118212\_1685962681.5765135/0/aws-java-sdk-codestar-1-11-820-sources-1-

jar/com/amazonaws/services/codestar/model/UserProfileAlreadyExistsException.java

\* /opt/cola/permits/1705118212\_1685962681.5765135/0/aws-java-sdk-codestar-1-11-820-sources-1 jar/com/amazonaws/services/codestar/model/transform/GitHubCodeDestinationMarshaller.java

\* /opt/cola/permits/1705118212\_1685962681.5765135/0/aws-java-sdk-codestar-1-11-820-sources-1 jar/com/amazonaws/services/codestar/model/transform/UpdateProjectRequestMarshaller.java

\* /opt/cola/permits/1705118212\_1685962681.5765135/0/aws-java-sdk-codestar-1-11-820-sources-1 jar/com/amazonaws/services/codestar/model/ListUserProfilesRequest.java

\* /opt/cola/permits/1705118212\_1685962681.5765135/0/aws-java-sdk-codestar-1-11-820-sources-1 jar/com/amazonaws/services/codestar/model/ToolchainSource.java

\* /opt/cola/permits/1705118212\_1685962681.5765135/0/aws-java-sdk-codestar-1-11-820-sources-1 jar/com/amazonaws/services/codestar/model/ListResourcesRequest.java

\* /opt/cola/permits/1705118212\_1685962681.5765135/0/aws-java-sdk-codestar-1-11-820-sources-1 jar/com/amazonaws/services/codestar/model/transform/ConcurrentModificationExceptionUnmarshaller.java \* /opt/cola/permits/1705118212\_1685962681.5765135/0/aws-java-sdk-codestar-1-11-820-sources-1 jar/com/amazonaws/services/codestar/model/transform/DisassociateTeamMemberRequestMarshaller.java \* /opt/cola/permits/1705118212\_1685962681.5765135/0/aws-java-sdk-codestar-1-11-820-sources-1-

jar/com/amazonaws/services/codestar/model/ProjectConfigurationException.java

jar/com/amazonaws/services/codestar/model/transform/DeleteUserProfileResultJsonUnmarshaller.java \* /opt/cola/permits/1705118212\_1685962681.5765135/0/aws-java-sdk-codestar-1-11-820-sources-1 jar/com/amazonaws/services/codestar/model/TeamMember.java

\* /opt/cola/permits/1705118212\_1685962681.5765135/0/aws-java-sdk-codestar-1-11-820-sources-1 jar/com/amazonaws/services/codestar/model/UntagProjectResult.java \* /opt/cola/permits/1705118212\_1685962681.5765135/0/aws-java-sdk-codestar-1-11-820-sources-1 jar/com/amazonaws/services/codestar/model/transform/CreateUserProfileRequestMarshaller.java \* /opt/cola/permits/1705118212\_1685962681.5765135/0/aws-java-sdk-codestar-1-11-820-sources-1 jar/com/amazonaws/services/codestar/model/ListTeamMembersRequest.java \* /opt/cola/permits/1705118212\_1685962681.5765135/0/aws-java-sdk-codestar-1-11-820-sources-1 jar/com/amazonaws/services/codestar/model/transform/UpdateTeamMemberRequestProtocolMarshaller.java \* /opt/cola/permits/1705118212\_1685962681.5765135/0/aws-java-sdk-codestar-1-11-820-sources-1 jar/com/amazonaws/services/codestar/model/transform/GitHubCodeDestinationJsonUnmarshaller.java \* /opt/cola/permits/1705118212\_1685962681.5765135/0/aws-java-sdk-codestar-1-11-820-sources-1 jar/com/amazonaws/services/codestar/model/transform/CreateProjectResultJsonUnmarshaller.java \* /opt/cola/permits/1705118212\_1685962681.5765135/0/aws-java-sdk-codestar-1-11-820-sources-1 jar/com/amazonaws/services/codestar/model/AssociateTeamMemberResult.java \* /opt/cola/permits/1705118212\_1685962681.5765135/0/aws-java-sdk-codestar-1-11-820-sources-1 jar/com/amazonaws/services/codestar/model/ProjectCreationFailedException.java \* /opt/cola/permits/1705118212\_1685962681.5765135/0/aws-java-sdk-codestar-1-11-820-sources-1 jar/com/amazonaws/services/codestar/model/ListTagsForProjectRequest.java \* /opt/cola/permits/1705118212\_1685962681.5765135/0/aws-java-sdk-codestar-1-11-820-sources-1 jar/com/amazonaws/services/codestar/model/DescribeUserProfileRequest.java \* /opt/cola/permits/1705118212\_1685962681.5765135/0/aws-java-sdk-codestar-1-11-820-sources-1 jar/com/amazonaws/services/codestar/model/transform/ListProjectsRequestMarshaller.java \* /opt/cola/permits/1705118212\_1685962681.5765135/0/aws-java-sdk-codestar-1-11-820-sources-1 jar/com/amazonaws/services/codestar/model/transform/UserProfileSummaryJsonUnmarshaller.java \* /opt/cola/permits/1705118212\_1685962681.5765135/0/aws-java-sdk-codestar-1-11-820-sources-1 jar/com/amazonaws/services/codestar/model/transform/ListUserProfilesRequestProtocolMarshaller.java \* /opt/cola/permits/1705118212\_1685962681.5765135/0/aws-java-sdk-codestar-1-11-820-sources-1 jar/com/amazonaws/services/codestar/model/UpdateProjectResult.java \* /opt/cola/permits/1705118212\_1685962681.5765135/0/aws-java-sdk-codestar-1-11-820-sources-1 jar/com/amazonaws/services/codestar/model/transform/ProjectSummaryJsonUnmarshaller.java \* /opt/cola/permits/1705118212\_1685962681.5765135/0/aws-java-sdk-codestar-1-11-820-sources-1 jar/com/amazonaws/services/codestar/model/transform/UpdateUserProfileRequestProtocolMarshaller.java \* /opt/cola/permits/1705118212\_1685962681.5765135/0/aws-java-sdk-codestar-1-11-820-sources-1 jar/com/amazonaws/services/codestar/model/InvalidServiceRoleException.java \* /opt/cola/permits/1705118212\_1685962681.5765135/0/aws-java-sdk-codestar-1-11-820-sources-1 jar/com/amazonaws/services/codestar/model/DeleteProjectRequest.java \* /opt/cola/permits/1705118212\_1685962681.5765135/0/aws-java-sdk-codestar-1-11-820-sources-1 jar/com/amazonaws/services/codestar/model/transform/DescribeUserProfileResultJsonUnmarshaller.java \* /opt/cola/permits/1705118212\_1685962681.5765135/0/aws-java-sdk-codestar-1-11-820-sources-1 jar/com/amazonaws/services/codestar/model/transform/UntagProjectRequestProtocolMarshaller.java \* /opt/cola/permits/1705118212\_1685962681.5765135/0/aws-java-sdk-codestar-1-11-820-sources-1 jar/com/amazonaws/services/codestar/AbstractAWSCodeStar.java \* /opt/cola/permits/1705118212\_1685962681.5765135/0/aws-java-sdk-codestar-1-11-820-sources-1 jar/com/amazonaws/services/codestar/model/CreateUserProfileRequest.java

jar/com/amazonaws/services/codestar/model/transform/CodeSourceMarshaller.java \* /opt/cola/permits/1705118212\_1685962681.5765135/0/aws-java-sdk-codestar-1-11-820-sources-1 jar/com/amazonaws/services/codestar/model/transform/UserProfileNotFoundExceptionUnmarshaller.java \* /opt/cola/permits/1705118212\_1685962681.5765135/0/aws-java-sdk-codestar-1-11-820-sources-1 jar/com/amazonaws/services/codestar/model/transform/CodeCommitCodeDestinationMarshaller.java

## **1.572 aws-java-sdk-account 1.12.381**

#### **1.572.1 Available under license :**

Apache-2.0

### **1.573 aws-java-sdk-gluedatabrew 1.12.381**

**1.573.1 Available under license :** 

Apache-2.0

## **1.574 metrics-jvm 4.1.29**

### **1.574.1 Available under license :**

Apache-2.0

### **1.575 aws-java-sdk-codepipeline 1.11.820**

#### **1.575.1 Available under license :**

No license file was found, but licenses were detected in source scan.

/\*

\* Copyright 2015-2020 Amazon.com, Inc. or its affiliates. All Rights Reserved.

\*

\* Licensed under the Apache License, Version 2.0 (the "License"). You may not use this file except in compliance with

\* the License. A copy of the License is located at

\*

\* http://aws.amazon.com/apache2.0

\*

\* or in the "license" file accompanying this file. This file is distributed on an "AS IS" BASIS, WITHOUT WARRANTIES OR

\* CONDITIONS OF ANY KIND, either express or implied. See the License for the specific language governing permissions

\* and limitations under the License.

\*/

Found in path(s):

\* /opt/cola/permits/1705120060\_1686095708.7897522/0/aws-java-sdk-codepipeline-1-11-820-sources-1-

jar/com/amazonaws/services/codepipeline/model/TooManyTagsException.java

\* /opt/cola/permits/1705120060\_1686095708.7897522/0/aws-java-sdk-codepipeline-1-11-820-sources-1 jar/com/amazonaws/services/codepipeline/model/transform/S3ArtifactLocationMarshaller.java \* /opt/cola/permits/1705120060\_1686095708.7897522/0/aws-java-sdk-codepipeline-1-11-820-sources-1 jar/com/amazonaws/services/codepipeline/model/transform/PipelineSummaryJsonUnmarshaller.java \* /opt/cola/permits/1705120060\_1686095708.7897522/0/aws-java-sdk-codepipeline-1-11-820-sources-1 jar/com/amazonaws/services/codepipeline/model/transform/GetPipelineExecutionRequestMarshaller.java \* /opt/cola/permits/1705120060\_1686095708.7897522/0/aws-java-sdk-codepipeline-1-11-820-sources-1 jar/com/amazonaws/services/codepipeline/model/transform/PutThirdPartyJobFailureResultRequestMarshaller.java \* /opt/cola/permits/1705120060\_1686095708.7897522/0/aws-java-sdk-codepipeline-1-11-820-sources-1 jar/com/amazonaws/services/codepipeline/model/AcknowledgeThirdPartyJobResult.java \* /opt/cola/permits/1705120060\_1686095708.7897522/0/aws-java-sdk-codepipeline-1-11-820-sources-1 jar/com/amazonaws/services/codepipeline/model/transform/GetJobDetailsRequestProtocolMarshaller.java \* /opt/cola/permits/1705120060\_1686095708.7897522/0/aws-java-sdk-codepipeline-1-11-820-sources-1 jar/com/amazonaws/services/codepipeline/model/PipelineExecutionNotFoundException.java \* /opt/cola/permits/1705120060\_1686095708.7897522/0/aws-java-sdk-codepipeline-1-11-820-sources-1 jar/com/amazonaws/services/codepipeline/model/transform/ListTagsForResourceRequestProtocolMarshaller.java \* /opt/cola/permits/1705120060\_1686095708.7897522/0/aws-java-sdk-codepipeline-1-11-820-sources-1 jar/com/amazonaws/services/codepipeline/model/transform/StageExecutionMarshaller.java \* /opt/cola/permits/1705120060\_1686095708.7897522/0/aws-java-sdk-codepipeline-1-11-820-sources-1 jar/com/amazonaws/services/codepipeline/model/ListActionExecutionsRequest.java \* /opt/cola/permits/1705120060\_1686095708.7897522/0/aws-java-sdk-codepipeline-1-11-820-sources-1 jar/com/amazonaws/services/codepipeline/model/ArtifactLocationType.java \* /opt/cola/permits/1705120060\_1686095708.7897522/0/aws-java-sdk-codepipeline-1-11-820-sources-1 jar/com/amazonaws/services/codepipeline/model/transform/GetPipelineStateResultJsonUnmarshaller.java \* /opt/cola/permits/1705120060\_1686095708.7897522/0/aws-java-sdk-codepipeline-1-11-820-sources-1 jar/com/amazonaws/services/codepipeline/model/UpdatePipelineResult.java \* /opt/cola/permits/1705120060\_1686095708.7897522/0/aws-java-sdk-codepipeline-1-11-820-sources-1 jar/com/amazonaws/services/codepipeline/model/transform/TransitionStateJsonUnmarshaller.java \* /opt/cola/permits/1705120060\_1686095708.7897522/0/aws-java-sdk-codepipeline-1-11-820-sources-1 jar/com/amazonaws/services/codepipeline/model/transform/StageStateJsonUnmarshaller.java \* /opt/cola/permits/1705120060\_1686095708.7897522/0/aws-java-sdk-codepipeline-1-11-820-sources-1 jar/com/amazonaws/services/codepipeline/model/ListPipelinesResult.java \* /opt/cola/permits/1705120060\_1686095708.7897522/0/aws-java-sdk-codepipeline-1-11-820-sources-1 jar/com/amazonaws/services/codepipeline/model/transform/WebhookAuthConfigurationMarshaller.java \* /opt/cola/permits/1705120060\_1686095708.7897522/0/aws-java-sdk-codepipeline-1-11-820-sources-1 jar/com/amazonaws/services/codepipeline/model/AWSSessionCredentials.java \* /opt/cola/permits/1705120060\_1686095708.7897522/0/aws-java-sdk-codepipeline-1-11-820-sources-1 jar/com/amazonaws/services/codepipeline/model/StageNotRetryableException.java

\* /opt/cola/permits/1705120060\_1686095708.7897522/0/aws-java-sdk-codepipeline-1-11-820-sources-1 jar/com/amazonaws/services/codepipeline/model/transform/StageContextMarshaller.java

\* /opt/cola/permits/1705120060\_1686095708.7897522/0/aws-java-sdk-codepipeline-1-11-820-sources-1 jar/com/amazonaws/services/codepipeline/model/PutWebhookResult.java

\* /opt/cola/permits/1705120060\_1686095708.7897522/0/aws-java-sdk-codepipeline-1-11-820-sources-1 jar/com/amazonaws/services/codepipeline/model/transform/S3LocationMarshaller.java

\* /opt/cola/permits/1705120060\_1686095708.7897522/0/aws-java-sdk-codepipeline-1-11-820-sources-1 jar/com/amazonaws/services/codepipeline/model/transform/PutActionRevisionResultJsonUnmarshaller.java \* /opt/cola/permits/1705120060\_1686095708.7897522/0/aws-java-sdk-codepipeline-1-11-820-sources-1jar/com/amazonaws/services/codepipeline/model/ListWebhooksResult.java

\* /opt/cola/permits/1705120060\_1686095708.7897522/0/aws-java-sdk-codepipeline-1-11-820-sources-1 jar/com/amazonaws/services/codepipeline/model/transform/CreatePipelineRequestProtocolMarshaller.java \* /opt/cola/permits/1705120060\_1686095708.7897522/0/aws-java-sdk-codepipeline-1-11-820-sources-1 jar/com/amazonaws/services/codepipeline/model/BlockerType.java \* /opt/cola/permits/1705120060\_1686095708.7897522/0/aws-java-sdk-codepipeline-1-11-820-sources-1 jar/com/amazonaws/services/codepipeline/model/transform/ArtifactMarshaller.java \* /opt/cola/permits/1705120060\_1686095708.7897522/0/aws-java-sdk-codepipeline-1-11-820-sources-1 jar/com/amazonaws/services/codepipeline/model/InvalidWebhookFilterPatternException.java \* /opt/cola/permits/1705120060\_1686095708.7897522/0/aws-java-sdk-codepipeline-1-11-820-sources-1 jar/com/amazonaws/services/codepipeline/model/transform/InvalidJobStateExceptionUnmarshaller.java \* /opt/cola/permits/1705120060\_1686095708.7897522/0/aws-java-sdk-codepipeline-1-11-820-sources-1 jar/com/amazonaws/services/codepipeline/model/transform/PipelineExecutionMarshaller.java \* /opt/cola/permits/1705120060\_1686095708.7897522/0/aws-java-sdk-codepipeline-1-11-820-sources-1 jar/com/amazonaws/services/codepipeline/model/transform/GetPipelineExecutionRequestProtocolMarshaller.java \* /opt/cola/permits/1705120060\_1686095708.7897522/0/aws-java-sdk-codepipeline-1-11-820-sources-1 jar/com/amazonaws/services/codepipeline/model/transform/PipelineDeclarationJsonUnmarshaller.java \* /opt/cola/permits/1705120060\_1686095708.7897522/0/aws-java-sdk-codepipeline-1-11-820-sources-1 jar/com/amazonaws/services/codepipeline/model/transform/PutWebhookResultJsonUnmarshaller.java \* /opt/cola/permits/1705120060\_1686095708.7897522/0/aws-java-sdk-codepipeline-1-11-820-sources-1 jar/com/amazonaws/services/codepipeline/model/transform/PollForThirdPartyJobsResultJsonUnmarshaller.java \* /opt/cola/permits/1705120060\_1686095708.7897522/0/aws-java-sdk-codepipeline-1-11-820-sources-1 jar/com/amazonaws/services/codepipeline/model/InvalidStageDeclarationException.java \* /opt/cola/permits/1705120060\_1686095708.7897522/0/aws-java-sdk-codepipeline-1-11-820-sources-1 jar/com/amazonaws/services/codepipeline/model/PollForThirdPartyJobsResult.java \* /opt/cola/permits/1705120060\_1686095708.7897522/0/aws-java-sdk-codepipeline-1-11-820-sources-1 jar/com/amazonaws/services/codepipeline/model/transform/PipelineContextJsonUnmarshaller.java \* /opt/cola/permits/1705120060\_1686095708.7897522/0/aws-java-sdk-codepipeline-1-11-820-sources-1 jar/com/amazonaws/services/codepipeline/model/DisableStageTransitionRequest.java \* /opt/cola/permits/1705120060\_1686095708.7897522/0/aws-java-sdk-codepipeline-1-11-820-sources-1 jar/com/amazonaws/services/codepipeline/model/transform/JobDataMarshaller.java \* /opt/cola/permits/1705120060\_1686095708.7897522/0/aws-java-sdk-codepipeline-1-11-820-sources-1 jar/com/amazonaws/services/codepipeline/model/PollForJobsRequest.java \* /opt/cola/permits/1705120060\_1686095708.7897522/0/aws-java-sdk-codepipeline-1-11-820-sources-1 jar/com/amazonaws/services/codepipeline/model/ListTagsForResourceRequest.java \* /opt/cola/permits/1705120060\_1686095708.7897522/0/aws-java-sdk-codepipeline-1-11-820-sources-1 jar/com/amazonaws/services/codepipeline/model/transform/ExecutionTriggerJsonUnmarshaller.java \* /opt/cola/permits/1705120060\_1686095708.7897522/0/aws-java-sdk-codepipeline-1-11-820-sources-1 jar/com/amazonaws/services/codepipeline/model/transform/PipelineExecutionNotFoundExceptionUnmarshaller.jav a \* /opt/cola/permits/1705120060\_1686095708.7897522/0/aws-java-sdk-codepipeline-1-11-820-sources-1 jar/com/amazonaws/services/codepipeline/model/transform/StopPipelineExecutionResultJsonUnmarshaller.java \* /opt/cola/permits/1705120060\_1686095708.7897522/0/aws-java-sdk-codepipeline-1-11-820-sources-1-

jar/com/amazonaws/services/codepipeline/model/PipelineContext.java

\* /opt/cola/permits/1705120060\_1686095708.7897522/0/aws-java-sdk-codepipeline-1-11-820-sources-1 jar/com/amazonaws/services/codepipeline/model/transform/DisableStageTransitionRequestProtocolMarshaller.java \* /opt/cola/permits/1705120060\_1686095708.7897522/0/aws-java-sdk-codepipeline-1-11-820-sources-1-

jar/com/amazonaws/services/codepipeline/model/transform/PutThirdPartyJobSuccessResultRequestMarshaller.java

\* /opt/cola/permits/1705120060\_1686095708.7897522/0/aws-java-sdk-codepipeline-1-11-820-sources-1 jar/com/amazonaws/services/codepipeline/model/transform/EncryptionKeyJsonUnmarshaller.java

\* /opt/cola/permits/1705120060\_1686095708.7897522/0/aws-java-sdk-codepipeline-1-11-820-sources-1 jar/com/amazonaws/services/codepipeline/model/ArtifactStore.java

\* /opt/cola/permits/1705120060\_1686095708.7897522/0/aws-java-sdk-codepipeline-1-11-820-sources-1 jar/com/amazonaws/services/codepipeline/model/PutApprovalResultRequest.java

\* /opt/cola/permits/1705120060\_1686095708.7897522/0/aws-java-sdk-codepipeline-1-11-820-sources-1 jar/com/amazonaws/services/codepipeline/model/ActionOwner.java

\* /opt/cola/permits/1705120060\_1686095708.7897522/0/aws-java-sdk-codepipeline-1-11-820-sources-1 jar/com/amazonaws/services/codepipeline/model/ArtifactRevision.java

\* /opt/cola/permits/1705120060\_1686095708.7897522/0/aws-java-sdk-codepipeline-1-11-820-sources-1 jar/com/amazonaws/services/codepipeline/model/transform/GetPipelineResultJsonUnmarshaller.java

\* /opt/cola/permits/1705120060\_1686095708.7897522/0/aws-java-sdk-codepipeline-1-11-820-sources-1 jar/com/amazonaws/services/codepipeline/model/CreatePipelineResult.java

\* /opt/cola/permits/1705120060\_1686095708.7897522/0/aws-java-sdk-codepipeline-1-11-820-sources-1 jar/com/amazonaws/services/codepipeline/model/transform/PutThirdPartyJobFailureResultRequestProtocolMarshall er.java

\* /opt/cola/permits/1705120060\_1686095708.7897522/0/aws-java-sdk-codepipeline-1-11-820-sources-1 jar/com/amazonaws/services/codepipeline/AWSCodePipelineAsyncClientBuilder.java

\* /opt/cola/permits/1705120060\_1686095708.7897522/0/aws-java-sdk-codepipeline-1-11-820-sources-1 jar/com/amazonaws/services/codepipeline/package-info.java

\* /opt/cola/permits/1705120060\_1686095708.7897522/0/aws-java-sdk-codepipeline-1-11-820-sources-1 jar/com/amazonaws/services/codepipeline/model/transform/RetryStageExecutionRequestProtocolMarshaller.java \* /opt/cola/permits/1705120060\_1686095708.7897522/0/aws-java-sdk-codepipeline-1-11-820-sources-1 jar/com/amazonaws/services/codepipeline/model/transform/ArtifactStoreMarshaller.java

\* /opt/cola/permits/1705120060\_1686095708.7897522/0/aws-java-sdk-codepipeline-1-11-820-sources-1 jar/com/amazonaws/services/codepipeline/model/transform/LimitExceededExceptionUnmarshaller.java \* /opt/cola/permits/1705120060\_1686095708.7897522/0/aws-java-sdk-codepipeline-1-11-820-sources-1-

jar/com/amazonaws/services/codepipeline/model/StageContext.java

\* /opt/cola/permits/1705120060\_1686095708.7897522/0/aws-java-sdk-codepipeline-1-11-820-sources-1 jar/com/amazonaws/services/codepipeline/model/transform/UpdatePipelineRequestProtocolMarshaller.java \* /opt/cola/permits/1705120060\_1686095708.7897522/0/aws-java-sdk-codepipeline-1-11-820-sources-1-

jar/com/amazonaws/services/codepipeline/model/OutputVariablesSizeExceededException.java

\* /opt/cola/permits/1705120060\_1686095708.7897522/0/aws-java-sdk-codepipeline-1-11-820-sources-1 jar/com/amazonaws/services/codepipeline/model/DeletePipelineRequest.java

\* /opt/cola/permits/1705120060\_1686095708.7897522/0/aws-java-sdk-codepipeline-1-11-820-sources-1 jar/com/amazonaws/services/codepipeline/model/ActionCategory.java

\* /opt/cola/permits/1705120060\_1686095708.7897522/0/aws-java-sdk-codepipeline-1-11-820-sources-1 jar/com/amazonaws/services/codepipeline/model/SourceRevision.java

\* /opt/cola/permits/1705120060\_1686095708.7897522/0/aws-java-sdk-codepipeline-1-11-820-sources-1 jar/com/amazonaws/services/codepipeline/model/transform/PipelineMetadataJsonUnmarshaller.java

\* /opt/cola/permits/1705120060\_1686095708.7897522/0/aws-java-sdk-codepipeline-1-11-820-sources-1 jar/com/amazonaws/services/codepipeline/model/transform/PutApprovalResultResultJsonUnmarshaller.java

\* /opt/cola/permits/1705120060\_1686095708.7897522/0/aws-java-sdk-codepipeline-1-11-820-sources-1-

jar/com/amazonaws/services/codepipeline/model/transform/InvalidClientTokenExceptionUnmarshaller.java \* /opt/cola/permits/1705120060\_1686095708.7897522/0/aws-java-sdk-codepipeline-1-11-820-sources-1-

jar/com/amazonaws/services/codepipeline/model/transform/TransitionStateMarshaller.java

\* /opt/cola/permits/1705120060\_1686095708.7897522/0/aws-java-sdk-codepipeline-1-11-820-sources-1-

jar/com/amazonaws/services/codepipeline/model/transform/DeregisterWebhookWithThirdPartyResultJsonUnmarsh aller.java

\* /opt/cola/permits/1705120060\_1686095708.7897522/0/aws-java-sdk-codepipeline-1-11-820-sources-1 jar/com/amazonaws/services/codepipeline/model/EncryptionKeyType.java

\* /opt/cola/permits/1705120060\_1686095708.7897522/0/aws-java-sdk-codepipeline-1-11-820-sources-1 jar/com/amazonaws/services/codepipeline/model/transform/GetPipelineStateRequestMarshaller.java

\* /opt/cola/permits/1705120060\_1686095708.7897522/0/aws-java-sdk-codepipeline-1-11-820-sources-1 jar/com/amazonaws/services/codepipeline/model/UntagResourceResult.java

\* /opt/cola/permits/1705120060\_1686095708.7897522/0/aws-java-sdk-codepipeline-1-11-820-sources-1 jar/com/amazonaws/services/codepipeline/model/transform/ApprovalResultMarshaller.java

\* /opt/cola/permits/1705120060\_1686095708.7897522/0/aws-java-sdk-codepipeline-1-11-820-sources-1 jar/com/amazonaws/services/codepipeline/model/DeleteCustomActionTypeResult.java

\* /opt/cola/permits/1705120060\_1686095708.7897522/0/aws-java-sdk-codepipeline-1-11-820-sources-1 jar/com/amazonaws/services/codepipeline/model/transform/BlockerDeclarationJsonUnmarshaller.java

\* /opt/cola/permits/1705120060\_1686095708.7897522/0/aws-java-sdk-codepipeline-1-11-820-sources-1 jar/com/amazonaws/services/codepipeline/model/transform/TagMarshaller.java

\* /opt/cola/permits/1705120060\_1686095708.7897522/0/aws-java-sdk-codepipeline-1-11-820-sources-1 jar/com/amazonaws/services/codepipeline/model/transform/PutJobSuccessResultRequestProtocolMarshaller.java \* /opt/cola/permits/1705120060\_1686095708.7897522/0/aws-java-sdk-codepipeline-1-11-820-sources-1-

jar/com/amazonaws/services/codepipeline/model/transform/UntagResourceResultJsonUnmarshaller.java \* /opt/cola/permits/1705120060\_1686095708.7897522/0/aws-java-sdk-codepipeline-1-11-820-sources-1 jar/com/amazonaws/services/codepipeline/model/PipelineVersionNotFoundException.java

\* /opt/cola/permits/1705120060\_1686095708.7897522/0/aws-java-sdk-codepipeline-1-11-820-sources-1 jar/com/amazonaws/services/codepipeline/model/PipelineExecutionSummary.java

\* /opt/cola/permits/1705120060\_1686095708.7897522/0/aws-java-sdk-codepipeline-1-11-820-sources-1 jar/com/amazonaws/services/codepipeline/model/PutWebhookRequest.java

\* /opt/cola/permits/1705120060\_1686095708.7897522/0/aws-java-sdk-codepipeline-1-11-820-sources-1 jar/com/amazonaws/services/codepipeline/model/JobData.java

\* /opt/cola/permits/1705120060\_1686095708.7897522/0/aws-java-sdk-codepipeline-1-11-820-sources-1 jar/com/amazonaws/services/codepipeline/model/AcknowledgeThirdPartyJobRequest.java

\* /opt/cola/permits/1705120060\_1686095708.7897522/0/aws-java-sdk-codepipeline-1-11-820-sources-1 jar/com/amazonaws/services/codepipeline/model/transform/ListPipelinesRequestProtocolMarshaller.java \* /opt/cola/permits/1705120060\_1686095708.7897522/0/aws-java-sdk-codepipeline-1-11-820-sources-1 jar/com/amazonaws/services/codepipeline/model/transform/ActionNotFoundExceptionUnmarshaller.java \* /opt/cola/permits/1705120060\_1686095708.7897522/0/aws-java-sdk-codepipeline-1-11-820-sources-1 jar/com/amazonaws/services/codepipeline/model/transform/PutJobSuccessResultRequestMarshaller.java \* /opt/cola/permits/1705120060\_1686095708.7897522/0/aws-java-sdk-codepipeline-1-11-820-sources-1 jar/com/amazonaws/services/codepipeline/model/ActionConfigurationPropertyType.java

\* /opt/cola/permits/1705120060\_1686095708.7897522/0/aws-java-sdk-codepipeline-1-11-820-sources-1 jar/com/amazonaws/services/codepipeline/model/transform/InvalidTagsExceptionUnmarshaller.java

\* /opt/cola/permits/1705120060\_1686095708.7897522/0/aws-java-sdk-codepipeline-1-11-820-sources-1 jar/com/amazonaws/services/codepipeline/model/transform/DeletePipelineRequestProtocolMarshaller.java \* /opt/cola/permits/1705120060\_1686095708.7897522/0/aws-java-sdk-codepipeline-1-11-820-sources-1-

jar/com/amazonaws/services/codepipeline/model/transform/WebhookNotFoundExceptionUnmarshaller.java \* /opt/cola/permits/1705120060\_1686095708.7897522/0/aws-java-sdk-codepipeline-1-11-820-sources-1-

jar/com/amazonaws/services/codepipeline/model/transform/ArtifactStoreJsonUnmarshaller.java

\* /opt/cola/permits/1705120060\_1686095708.7897522/0/aws-java-sdk-codepipeline-1-11-820-sources-1 jar/com/amazonaws/services/codepipeline/model/transform/GetJobDetailsRequestMarshaller.java
\* /opt/cola/permits/1705120060\_1686095708.7897522/0/aws-java-sdk-codepipeline-1-11-820-sources-1 jar/com/amazonaws/services/codepipeline/model/transform/PutJobFailureResultResultJsonUnmarshaller.java \* /opt/cola/permits/1705120060\_1686095708.7897522/0/aws-java-sdk-codepipeline-1-11-820-sources-1 jar/com/amazonaws/services/codepipeline/model/transform/StopPipelineExecutionRequestProtocolMarshaller.java \* /opt/cola/permits/1705120060\_1686095708.7897522/0/aws-java-sdk-codepipeline-1-11-820-sources-1 jar/com/amazonaws/services/codepipeline/model/transform/CreateCustomActionTypeResultJsonUnmarshaller.java \* /opt/cola/permits/1705120060\_1686095708.7897522/0/aws-java-sdk-codepipeline-1-11-820-sources-1 jar/com/amazonaws/services/codepipeline/model/transform/AcknowledgeThirdPartyJobResultJsonUnmarshaller.jav a

\* /opt/cola/permits/1705120060\_1686095708.7897522/0/aws-java-sdk-codepipeline-1-11-820-sources-1 jar/com/amazonaws/services/codepipeline/model/transform/PutThirdPartyJobSuccessResultRequestProtocolMarshal ler.java

\* /opt/cola/permits/1705120060\_1686095708.7897522/0/aws-java-sdk-codepipeline-1-11-820-sources-1 jar/com/amazonaws/services/codepipeline/model/ListPipelinesRequest.java

\* /opt/cola/permits/1705120060\_1686095708.7897522/0/aws-java-sdk-codepipeline-1-11-820-sources-1 jar/com/amazonaws/services/codepipeline/model/PutThirdPartyJobFailureResultRequest.java

\* /opt/cola/permits/1705120060\_1686095708.7897522/0/aws-java-sdk-codepipeline-1-11-820-sources-1 jar/com/amazonaws/services/codepipeline/model/transform/StageDeclarationJsonUnmarshaller.java

\* /opt/cola/permits/1705120060\_1686095708.7897522/0/aws-java-sdk-codepipeline-1-11-820-sources-1 jar/com/amazonaws/services/codepipeline/model/transform/CurrentRevisionJsonUnmarshaller.java

\* /opt/cola/permits/1705120060\_1686095708.7897522/0/aws-java-sdk-codepipeline-1-11-820-sources-1 jar/com/amazonaws/services/codepipeline/model/transform/ActionExecutionDetailMarshaller.java \* /opt/cola/permits/1705120060\_1686095708.7897522/0/aws-java-sdk-codepipeline-1-11-820-sources-1-

jar/com/amazonaws/services/codepipeline/model/transform/ArtifactDetailMarshaller.java

\* /opt/cola/permits/1705120060\_1686095708.7897522/0/aws-java-sdk-codepipeline-1-11-820-sources-1 jar/com/amazonaws/services/codepipeline/model/ActionExecutionOutput.java

\* /opt/cola/permits/1705120060\_1686095708.7897522/0/aws-java-sdk-codepipeline-1-11-820-sources-1-

jar/com/amazonaws/services/codepipeline/model/transform/ActionConfigurationMarshaller.java

\* /opt/cola/permits/1705120060\_1686095708.7897522/0/aws-java-sdk-codepipeline-1-11-820-sources-1 jar/com/amazonaws/services/codepipeline/model/ActionContext.java

\* /opt/cola/permits/1705120060\_1686095708.7897522/0/aws-java-sdk-codepipeline-1-11-820-sources-1 jar/com/amazonaws/services/codepipeline/model/transform/GetPipelineStateRequestProtocolMarshaller.java \* /opt/cola/permits/1705120060\_1686095708.7897522/0/aws-java-sdk-codepipeline-1-11-820-sources-1-

jar/com/amazonaws/services/codepipeline/model/transform/DeregisterWebhookWithThirdPartyRequestProtocolMar shaller.java

\* /opt/cola/permits/1705120060\_1686095708.7897522/0/aws-java-sdk-codepipeline-1-11-820-sources-1 jar/com/amazonaws/services/codepipeline/model/StartPipelineExecutionRequest.java

\* /opt/cola/permits/1705120060\_1686095708.7897522/0/aws-java-sdk-codepipeline-1-11-820-sources-1 jar/com/amazonaws/services/codepipeline/model/transform/PipelineNameInUseExceptionUnmarshaller.java \* /opt/cola/permits/1705120060\_1686095708.7897522/0/aws-java-sdk-codepipeline-1-11-820-sources-1-

jar/com/amazonaws/services/codepipeline/model/ExecutionTrigger.java

\* /opt/cola/permits/1705120060\_1686095708.7897522/0/aws-java-sdk-codepipeline-1-11-820-sources-1 jar/com/amazonaws/services/codepipeline/model/GetJobDetailsRequest.java

\* /opt/cola/permits/1705120060\_1686095708.7897522/0/aws-java-sdk-codepipeline-1-11-820-sources-1 jar/com/amazonaws/services/codepipeline/model/CurrentRevision.java

\* /opt/cola/permits/1705120060\_1686095708.7897522/0/aws-java-sdk-codepipeline-1-11-820-sources-1 jar/com/amazonaws/services/codepipeline/model/ActionExecutionInput.java

\* /opt/cola/permits/1705120060\_1686095708.7897522/0/aws-java-sdk-codepipeline-1-11-820-sources-1-

jar/com/amazonaws/services/codepipeline/model/ListPipelineExecutionsResult.java

\* /opt/cola/permits/1705120060\_1686095708.7897522/0/aws-java-sdk-codepipeline-1-11-820-sources-1 jar/com/amazonaws/services/codepipeline/model/transform/StageStateMarshaller.java

\* /opt/cola/permits/1705120060\_1686095708.7897522/0/aws-java-sdk-codepipeline-1-11-820-sources-1 jar/com/amazonaws/services/codepipeline/model/AcknowledgeJobRequest.java

\* /opt/cola/permits/1705120060\_1686095708.7897522/0/aws-java-sdk-codepipeline-1-11-820-sources-1 jar/com/amazonaws/services/codepipeline/model/transform/ListWebhooksRequestMarshaller.java

\* /opt/cola/permits/1705120060\_1686095708.7897522/0/aws-java-sdk-codepipeline-1-11-820-sources-1 jar/com/amazonaws/services/codepipeline/model/transform/ApprovalResultJsonUnmarshaller.java

\* /opt/cola/permits/1705120060\_1686095708.7897522/0/aws-java-sdk-codepipeline-1-11-820-sources-1 jar/com/amazonaws/services/codepipeline/model/InvalidBlockerDeclarationException.java

\* /opt/cola/permits/1705120060\_1686095708.7897522/0/aws-java-sdk-codepipeline-1-11-820-sources-1 jar/com/amazonaws/services/codepipeline/model/PutActionRevisionResult.java

\* /opt/cola/permits/1705120060\_1686095708.7897522/0/aws-java-sdk-codepipeline-1-11-820-sources-1 jar/com/amazonaws/services/codepipeline/model/transform/ArtifactRevisionMarshaller.java

\* /opt/cola/permits/1705120060\_1686095708.7897522/0/aws-java-sdk-codepipeline-1-11-820-sources-1-

jar/com/amazonaws/services/codepipeline/model/transform/ListTagsForResourceResultJsonUnmarshaller.java

\* /opt/cola/permits/1705120060\_1686095708.7897522/0/aws-java-sdk-codepipeline-1-11-820-sources-1 jar/com/amazonaws/services/codepipeline/model/transform/ActionExecutionMarshaller.java

\* /opt/cola/permits/1705120060\_1686095708.7897522/0/aws-java-sdk-codepipeline-1-11-820-sources-1-

jar/com/amazonaws/services/codepipeline/model/transform/GetPipelineRequestMarshaller.java

\* /opt/cola/permits/1705120060\_1686095708.7897522/0/aws-java-sdk-codepipeline-1-11-820-sources-1 jar/com/amazonaws/services/codepipeline/model/transform/CreateCustomActionTypeRequestMarshaller.java \* /opt/cola/permits/1705120060\_1686095708.7897522/0/aws-java-sdk-codepipeline-1-11-820-sources-1 jar/com/amazonaws/services/codepipeline/model/UpdatePipelineRequest.java

\* /opt/cola/permits/1705120060\_1686095708.7897522/0/aws-java-sdk-codepipeline-1-11-820-sources-1 jar/com/amazonaws/services/codepipeline/AWSCodePipelineAsyncClient.java

\* /opt/cola/permits/1705120060\_1686095708.7897522/0/aws-java-sdk-codepipeline-1-11-820-sources-1 jar/com/amazonaws/services/codepipeline/model/ValidationException.java

\* /opt/cola/permits/1705120060\_1686095708.7897522/0/aws-java-sdk-codepipeline-1-11-820-sources-1 jar/com/amazonaws/services/codepipeline/model/DeregisterWebhookWithThirdPartyRequest.java

\* /opt/cola/permits/1705120060\_1686095708.7897522/0/aws-java-sdk-codepipeline-1-11-820-sources-1 jar/com/amazonaws/services/codepipeline/model/InvalidApprovalTokenException.java

\* /opt/cola/permits/1705120060\_1686095708.7897522/0/aws-java-sdk-codepipeline-1-11-820-sources-1 jar/com/amazonaws/services/codepipeline/model/transform/RetryStageExecutionRequestMarshaller.java \* /opt/cola/permits/1705120060\_1686095708.7897522/0/aws-java-sdk-codepipeline-1-11-820-sources-1 jar/com/amazonaws/services/codepipeline/model/transform/GetPipelineRequestProtocolMarshaller.java \* /opt/cola/permits/1705120060\_1686095708.7897522/0/aws-java-sdk-codepipeline-1-11-820-sources-1 jar/com/amazonaws/services/codepipeline/model/transform/PollForJobsRequestProtocolMarshaller.java \* /opt/cola/permits/1705120060\_1686095708.7897522/0/aws-java-sdk-codepipeline-1-11-820-sources-1-

jar/com/amazonaws/services/codepipeline/model/PutThirdPartyJobSuccessResultRequest.java

\* /opt/cola/permits/1705120060\_1686095708.7897522/0/aws-java-sdk-codepipeline-1-11-820-sources-1 jar/com/amazonaws/services/codepipeline/model/Artifact.java

\* /opt/cola/permits/1705120060\_1686095708.7897522/0/aws-java-sdk-codepipeline-1-11-820-sources-1 jar/com/amazonaws/services/codepipeline/model/transform/ActionConfigurationPropertyJsonUnmarshaller.java \* /opt/cola/permits/1705120060\_1686095708.7897522/0/aws-java-sdk-codepipeline-1-11-820-sources-1 jar/com/amazonaws/services/codepipeline/model/transform/JobMarshaller.java

\* /opt/cola/permits/1705120060\_1686095708.7897522/0/aws-java-sdk-codepipeline-1-11-820-sources-1-

jar/com/amazonaws/services/codepipeline/model/InvalidNonceException.java

\* /opt/cola/permits/1705120060\_1686095708.7897522/0/aws-java-sdk-codepipeline-1-11-820-sources-1 jar/com/amazonaws/services/codepipeline/model/transform/ListTagsForResourceRequestMarshaller.java \* /opt/cola/permits/1705120060\_1686095708.7897522/0/aws-java-sdk-codepipeline-1-11-820-sources-1 jar/com/amazonaws/services/codepipeline/model/transform/UpdatePipelineResultJsonUnmarshaller.java \* /opt/cola/permits/1705120060\_1686095708.7897522/0/aws-java-sdk-codepipeline-1-11-820-sources-1 jar/com/amazonaws/services/codepipeline/model/transform/ErrorDetailsJsonUnmarshaller.java

\* /opt/cola/permits/1705120060\_1686095708.7897522/0/aws-java-sdk-codepipeline-1-11-820-sources-1 jar/com/amazonaws/services/codepipeline/model/StageNotFoundException.java

\* /opt/cola/permits/1705120060\_1686095708.7897522/0/aws-java-sdk-codepipeline-1-11-820-sources-1 jar/com/amazonaws/services/codepipeline/model/transform/DeleteWebhookRequestMarshaller.java

\* /opt/cola/permits/1705120060\_1686095708.7897522/0/aws-java-sdk-codepipeline-1-11-820-sources-1 jar/com/amazonaws/services/codepipeline/model/ApprovalResult.java

\* /opt/cola/permits/1705120060\_1686095708.7897522/0/aws-java-sdk-codepipeline-1-11-820-sources-1 jar/com/amazonaws/services/codepipeline/model/NotLatestPipelineExecutionException.java

\* /opt/cola/permits/1705120060\_1686095708.7897522/0/aws-java-sdk-codepipeline-1-11-820-sources-1 jar/com/amazonaws/services/codepipeline/model/transform/PutJobFailureResultRequestMarshaller.java

\* /opt/cola/permits/1705120060\_1686095708.7897522/0/aws-java-sdk-codepipeline-1-11-820-sources-1 jar/com/amazonaws/services/codepipeline/model/CreateCustomActionTypeRequest.java

\* /opt/cola/permits/1705120060\_1686095708.7897522/0/aws-java-sdk-codepipeline-1-11-820-sources-1 jar/com/amazonaws/services/codepipeline/model/StopPipelineExecutionRequest.java

\* /opt/cola/permits/1705120060\_1686095708.7897522/0/aws-java-sdk-codepipeline-1-11-820-sources-1 jar/com/amazonaws/services/codepipeline/model/GetPipelineStateRequest.java

\* /opt/cola/permits/1705120060\_1686095708.7897522/0/aws-java-sdk-codepipeline-1-11-820-sources-1 jar/com/amazonaws/services/codepipeline/AWSCodePipelineClientBuilder.java

\* /opt/cola/permits/1705120060\_1686095708.7897522/0/aws-java-sdk-codepipeline-1-11-820-sources-1 jar/com/amazonaws/services/codepipeline/model/JobDetails.java

\* /opt/cola/permits/1705120060\_1686095708.7897522/0/aws-java-sdk-codepipeline-1-11-820-sources-1 jar/com/amazonaws/auth/policy/actions/CodepipelineActions.java

\* /opt/cola/permits/1705120060\_1686095708.7897522/0/aws-java-sdk-codepipeline-1-11-820-sources-1 jar/com/amazonaws/services/codepipeline/model/transform/StartPipelineExecutionRequestMarshaller.java \* /opt/cola/permits/1705120060\_1686095708.7897522/0/aws-java-sdk-codepipeline-1-11-820-sources-1-

jar/com/amazonaws/services/codepipeline/model/transform/WebhookAuthConfigurationJsonUnmarshaller.java

\* /opt/cola/permits/1705120060\_1686095708.7897522/0/aws-java-sdk-codepipeline-1-11-820-sources-1 jar/com/amazonaws/services/codepipeline/model/transform/ActionTypeSettingsJsonUnmarshaller.java

\* /opt/cola/permits/1705120060\_1686095708.7897522/0/aws-java-sdk-codepipeline-1-11-820-sources-1 jar/com/amazonaws/services/codepipeline/model/TransitionState.java

\* /opt/cola/permits/1705120060\_1686095708.7897522/0/aws-java-sdk-codepipeline-1-11-820-sources-1 jar/com/amazonaws/services/codepipeline/model/ActionExecution.java

\* /opt/cola/permits/1705120060\_1686095708.7897522/0/aws-java-sdk-codepipeline-1-11-820-sources-1 jar/com/amazonaws/services/codepipeline/model/transform/EnableStageTransitionResultJsonUnmarshaller.java \* /opt/cola/permits/1705120060\_1686095708.7897522/0/aws-java-sdk-codepipeline-1-11-820-sources-1 jar/com/amazonaws/services/codepipeline/model/ListActionTypesRequest.java

\* /opt/cola/permits/1705120060\_1686095708.7897522/0/aws-java-sdk-codepipeline-1-11-820-sources-1 jar/com/amazonaws/services/codepipeline/model/transform/ThirdPartyJobDetailsJsonUnmarshaller.java \* /opt/cola/permits/1705120060\_1686095708.7897522/0/aws-java-sdk-codepipeline-1-11-820-sources-1-

jar/com/amazonaws/services/codepipeline/model/transform/DeregisterWebhookWithThirdPartyRequestMarshaller.j ava

\* /opt/cola/permits/1705120060\_1686095708.7897522/0/aws-java-sdk-codepipeline-1-11-820-sources-1 jar/com/amazonaws/services/codepipeline/model/GetPipelineStateResult.java

\* /opt/cola/permits/1705120060\_1686095708.7897522/0/aws-java-sdk-codepipeline-1-11-820-sources-1 jar/com/amazonaws/services/codepipeline/model/transform/StopPipelineExecutionRequestMarshaller.java \* /opt/cola/permits/1705120060\_1686095708.7897522/0/aws-java-sdk-codepipeline-1-11-820-sources-1 jar/com/amazonaws/services/codepipeline/model/RegisterWebhookWithThirdPartyRequest.java \* /opt/cola/permits/1705120060\_1686095708.7897522/0/aws-java-sdk-codepipeline-1-11-820-sources-1-

jar/com/amazonaws/services/codepipeline/model/PutApprovalResultResult.java

\* /opt/cola/permits/1705120060\_1686095708.7897522/0/aws-java-sdk-codepipeline-1-11-820-sources-1 jar/com/amazonaws/services/codepipeline/model/PutJobSuccessResultRequest.java

\* /opt/cola/permits/1705120060\_1686095708.7897522/0/aws-java-sdk-codepipeline-1-11-820-sources-1 jar/com/amazonaws/services/codepipeline/model/GetPipelineRequest.java

\* /opt/cola/permits/1705120060\_1686095708.7897522/0/aws-java-sdk-codepipeline-1-11-820-sources-1 jar/com/amazonaws/services/codepipeline/model/ArtifactStoreType.java

\* /opt/cola/permits/1705120060\_1686095708.7897522/0/aws-java-sdk-codepipeline-1-11-820-sources-1 jar/com/amazonaws/services/codepipeline/model/transform/PipelineExecutionSummaryJsonUnmarshaller.java \* /opt/cola/permits/1705120060\_1686095708.7897522/0/aws-java-sdk-codepipeline-1-11-820-sources-1-

jar/com/amazonaws/services/codepipeline/model/ActionConfiguration.java

\* /opt/cola/permits/1705120060\_1686095708.7897522/0/aws-java-sdk-codepipeline-1-11-820-sources-1 jar/com/amazonaws/services/codepipeline/model/transform/InvalidApprovalTokenExceptionUnmarshaller.java \* /opt/cola/permits/1705120060\_1686095708.7897522/0/aws-java-sdk-codepipeline-1-11-820-sources-1 jar/com/amazonaws/services/codepipeline/model/ActionTypeSettings.java

\* /opt/cola/permits/1705120060\_1686095708.7897522/0/aws-java-sdk-codepipeline-1-11-820-sources-1 jar/com/amazonaws/services/codepipeline/model/PutJobSuccessResultResult.java

\* /opt/cola/permits/1705120060\_1686095708.7897522/0/aws-java-sdk-codepipeline-1-11-820-sources-1 jar/com/amazonaws/services/codepipeline/model/UntagResourceRequest.java

\* /opt/cola/permits/1705120060\_1686095708.7897522/0/aws-java-sdk-codepipeline-1-11-820-sources-1 jar/com/amazonaws/services/codepipeline/model/GetPipelineExecutionResult.java

\* /opt/cola/permits/1705120060\_1686095708.7897522/0/aws-java-sdk-codepipeline-1-11-820-sources-1 jar/com/amazonaws/services/codepipeline/model/transform/SourceRevisionMarshaller.java

\* /opt/cola/permits/1705120060\_1686095708.7897522/0/aws-java-sdk-codepipeline-1-11-820-sources-1-

jar/com/amazonaws/services/codepipeline/model/transform/ListPipelineExecutionsRequestProtocolMarshaller.java

\* /opt/cola/permits/1705120060\_1686095708.7897522/0/aws-java-sdk-codepipeline-1-11-820-sources-1-

jar/com/amazonaws/services/codepipeline/model/GetThirdPartyJobDetailsResult.java

\* /opt/cola/permits/1705120060\_1686095708.7897522/0/aws-java-sdk-codepipeline-1-11-820-sources-1 jar/com/amazonaws/services/codepipeline/model/AcknowledgeJobResult.java

\* /opt/cola/permits/1705120060\_1686095708.7897522/0/aws-java-sdk-codepipeline-1-11-820-sources-1 jar/com/amazonaws/services/codepipeline/model/transform/ArtifactJsonUnmarshaller.java

\* /opt/cola/permits/1705120060\_1686095708.7897522/0/aws-java-sdk-codepipeline-1-11-820-sources-1 jar/com/amazonaws/services/codepipeline/model/ActionRevision.java

\* /opt/cola/permits/1705120060\_1686095708.7897522/0/aws-java-sdk-codepipeline-1-11-820-sources-1 jar/com/amazonaws/services/codepipeline/model/AWSCodePipelineException.java

\* /opt/cola/permits/1705120060\_1686095708.7897522/0/aws-java-sdk-codepipeline-1-11-820-sources-1-

jar/com/amazonaws/services/codepipeline/model/transform/InvalidBlockerDeclarationExceptionUnmarshaller.java

\* /opt/cola/permits/1705120060\_1686095708.7897522/0/aws-java-sdk-codepipeline-1-11-820-sources-1 jar/com/amazonaws/services/codepipeline/model/Tag.java

\* /opt/cola/permits/1705120060\_1686095708.7897522/0/aws-java-sdk-codepipeline-1-11-820-sources-1 jar/com/amazonaws/services/codepipeline/model/InputArtifact.java

\* /opt/cola/permits/1705120060\_1686095708.7897522/0/aws-java-sdk-codepipeline-1-11-820-sources-1 jar/com/amazonaws/services/codepipeline/model/PipelineExecution.java

\* /opt/cola/permits/1705120060\_1686095708.7897522/0/aws-java-sdk-codepipeline-1-11-820-sources-1 jar/com/amazonaws/services/codepipeline/model/DeletePipelineResult.java

\* /opt/cola/permits/1705120060\_1686095708.7897522/0/aws-java-sdk-codepipeline-1-11-820-sources-1 jar/com/amazonaws/services/codepipeline/model/transform/CreatePipelineResultJsonUnmarshaller.java \* /opt/cola/permits/1705120060\_1686095708.7897522/0/aws-java-sdk-codepipeline-1-11-820-sources-1 jar/com/amazonaws/services/codepipeline/model/transform/PutJobSuccessResultResultJsonUnmarshaller.java \* /opt/cola/permits/1705120060\_1686095708.7897522/0/aws-java-sdk-codepipeline-1-11-820-sources-1 jar/com/amazonaws/services/codepipeline/model/ActionExecutionStatus.java

\* /opt/cola/permits/1705120060\_1686095708.7897522/0/aws-java-sdk-codepipeline-1-11-820-sources-1 jar/com/amazonaws/services/codepipeline/model/transform/SourceRevisionJsonUnmarshaller.java

\* /opt/cola/permits/1705120060\_1686095708.7897522/0/aws-java-sdk-codepipeline-1-11-820-sources-1-

jar/com/amazonaws/services/codepipeline/model/transform/InvalidActionDeclarationExceptionUnmarshaller.java \* /opt/cola/permits/1705120060\_1686095708.7897522/0/aws-java-sdk-codepipeline-1-11-820-sources-1 jar/com/amazonaws/services/codepipeline/model/PutActionRevisionRequest.java

\* /opt/cola/permits/1705120060\_1686095708.7897522/0/aws-java-sdk-codepipeline-1-11-820-sources-1 jar/com/amazonaws/services/codepipeline/model/DeregisterWebhookWithThirdPartyResult.java

\* /opt/cola/permits/1705120060\_1686095708.7897522/0/aws-java-sdk-codepipeline-1-11-820-sources-1 jar/com/amazonaws/services/codepipeline/model/transform/ThirdPartyJobDataMarshaller.java

\* /opt/cola/permits/1705120060\_1686095708.7897522/0/aws-java-sdk-codepipeline-1-11-820-sources-1-

jar/com/amazonaws/services/codepipeline/model/transform/RegisterWebhookWithThirdPartyRequestProtocolMars haller.java

\* /opt/cola/permits/1705120060\_1686095708.7897522/0/aws-java-sdk-codepipeline-1-11-820-sources-1 jar/com/amazonaws/services/codepipeline/model/transform/ThirdPartyJobJsonUnmarshaller.java \* /opt/cola/permits/1705120060\_1686095708.7897522/0/aws-java-sdk-codepipeline-1-11-820-sources-1 jar/com/amazonaws/services/codepipeline/model/PipelineSummary.java

\* /opt/cola/permits/1705120060\_1686095708.7897522/0/aws-java-sdk-codepipeline-1-11-820-sources-1 jar/com/amazonaws/services/codepipeline/model/transform/ArtifactLocationJsonUnmarshaller.java

\* /opt/cola/permits/1705120060\_1686095708.7897522/0/aws-java-sdk-codepipeline-1-11-820-sources-1 jar/com/amazonaws/services/codepipeline/model/transform/ErrorDetailsMarshaller.java

\* /opt/cola/permits/1705120060\_1686095708.7897522/0/aws-java-sdk-codepipeline-1-11-820-sources-1 jar/com/amazonaws/services/codepipeline/model/transform/InvalidStageDeclarationExceptionUnmarshaller.java \* /opt/cola/permits/1705120060\_1686095708.7897522/0/aws-java-sdk-codepipeline-1-11-820-sources-1 jar/com/amazonaws/services/codepipeline/model/transform/ActionDeclarationJsonUnmarshaller.java

\* /opt/cola/permits/1705120060\_1686095708.7897522/0/aws-java-sdk-codepipeline-1-11-820-sources-1 jar/com/amazonaws/services/codepipeline/model/transform/DeleteWebhookResultJsonUnmarshaller.java \* /opt/cola/permits/1705120060\_1686095708.7897522/0/aws-java-sdk-codepipeline-1-11-820-sources-1 jar/com/amazonaws/services/codepipeline/model/transform/WebhookFilterRuleMarshaller.java

\* /opt/cola/permits/1705120060\_1686095708.7897522/0/aws-java-sdk-codepipeline-1-11-820-sources-1 jar/com/amazonaws/services/codepipeline/model/BlockerDeclaration.java

\* /opt/cola/permits/1705120060\_1686095708.7897522/0/aws-java-sdk-codepipeline-1-11-820-sources-1 jar/com/amazonaws/services/codepipeline/model/PipelineExecutionStatus.java

\* /opt/cola/permits/1705120060\_1686095708.7897522/0/aws-java-sdk-codepipeline-1-11-820-sources-1 jar/com/amazonaws/services/codepipeline/model/transform/ActionTypeMarshaller.java

\* /opt/cola/permits/1705120060\_1686095708.7897522/0/aws-java-sdk-codepipeline-1-11-820-sources-1 jar/com/amazonaws/services/codepipeline/model/transform/TagJsonUnmarshaller.java

\* /opt/cola/permits/1705120060\_1686095708.7897522/0/aws-java-sdk-codepipeline-1-11-820-sources-1-

jar/com/amazonaws/services/codepipeline/model/ActionNotFoundException.java

\* /opt/cola/permits/1705120060\_1686095708.7897522/0/aws-java-sdk-codepipeline-1-11-820-sources-1 jar/com/amazonaws/services/codepipeline/model/transform/EncryptionKeyMarshaller.java

\* /opt/cola/permits/1705120060\_1686095708.7897522/0/aws-java-sdk-codepipeline-1-11-820-sources-1 jar/com/amazonaws/services/codepipeline/model/GetPipelineExecutionRequest.java

\* /opt/cola/permits/1705120060\_1686095708.7897522/0/aws-java-sdk-codepipeline-1-11-820-sources-1 jar/com/amazonaws/services/codepipeline/model/EnableStageTransitionRequest.java

\* /opt/cola/permits/1705120060\_1686095708.7897522/0/aws-java-sdk-codepipeline-1-11-820-sources-1 jar/com/amazonaws/services/codepipeline/model/transform/PipelineMetadataMarshaller.java

\* /opt/cola/permits/1705120060\_1686095708.7897522/0/aws-java-sdk-codepipeline-1-11-820-sources-1 jar/com/amazonaws/services/codepipeline/model/LimitExceededException.java

\* /opt/cola/permits/1705120060\_1686095708.7897522/0/aws-java-sdk-codepipeline-1-11-820-sources-1 jar/com/amazonaws/services/codepipeline/model/ActionTypeId.java

\* /opt/cola/permits/1705120060\_1686095708.7897522/0/aws-java-sdk-codepipeline-1-11-820-sources-1 jar/com/amazonaws/services/codepipeline/model/Job.java

\* /opt/cola/permits/1705120060\_1686095708.7897522/0/aws-java-sdk-codepipeline-1-11-820-sources-1 jar/com/amazonaws/services/codepipeline/model/FailureDetails.java

\* /opt/cola/permits/1705120060\_1686095708.7897522/0/aws-java-sdk-codepipeline-1-11-820-sources-1 jar/com/amazonaws/services/codepipeline/model/transform/PutActionRevisionRequestProtocolMarshaller.java \* /opt/cola/permits/1705120060\_1686095708.7897522/0/aws-java-sdk-codepipeline-1-11-820-sources-1-

jar/com/amazonaws/services/codepipeline/model/transform/PollForJobsResultJsonUnmarshaller.java

\* /opt/cola/permits/1705120060\_1686095708.7897522/0/aws-java-sdk-codepipeline-1-11-820-sources-1 jar/com/amazonaws/services/codepipeline/model/ThirdPartyJob.java

\* /opt/cola/permits/1705120060\_1686095708.7897522/0/aws-java-sdk-codepipeline-1-11-820-sources-1 jar/com/amazonaws/services/codepipeline/model/ActionConfigurationProperty.java

\* /opt/cola/permits/1705120060\_1686095708.7897522/0/aws-java-sdk-codepipeline-1-11-820-sources-1 jar/com/amazonaws/services/codepipeline/model/transform/ThirdPartyJobDetailsMarshaller.java

\* /opt/cola/permits/1705120060\_1686095708.7897522/0/aws-java-sdk-codepipeline-1-11-820-sources-1 jar/com/amazonaws/services/codepipeline/model/transform/ArtifactRevisionJsonUnmarshaller.java

\* /opt/cola/permits/1705120060\_1686095708.7897522/0/aws-java-sdk-codepipeline-1-11-820-sources-1-

jar/com/amazonaws/services/codepipeline/model/transform/GetThirdPartyJobDetailsResultJsonUnmarshaller.java \* /opt/cola/permits/1705120060\_1686095708.7897522/0/aws-java-sdk-codepipeline-1-11-820-sources-1-

jar/com/amazonaws/services/codepipeline/model/transform/EnableStageTransitionRequestProtocolMarshaller.java \* /opt/cola/permits/1705120060\_1686095708.7897522/0/aws-java-sdk-codepipeline-1-11-820-sources-1-

jar/com/amazonaws/services/codepipeline/model/transform/ListWebhooksResultJsonUnmarshaller.java \* /opt/cola/permits/1705120060\_1686095708.7897522/0/aws-java-sdk-codepipeline-1-11-820-sources-1-

jar/com/amazonaws/services/codepipeline/model/transform/AcknowledgeJobRequestMarshaller.java

\* /opt/cola/permits/1705120060\_1686095708.7897522/0/aws-java-sdk-codepipeline-1-11-820-sources-1 jar/com/amazonaws/services/codepipeline/model/transform/ListActionExecutionsRequestMarshaller.java \* /opt/cola/permits/1705120060\_1686095708.7897522/0/aws-java-sdk-codepipeline-1-11-820-sources-1 jar/com/amazonaws/services/codepipeline/model/ListWebhookItem.java

\* /opt/cola/permits/1705120060\_1686095708.7897522/0/aws-java-sdk-codepipeline-1-11-820-sources-1 jar/com/amazonaws/services/codepipeline/model/transform/ActionExecutionDetailJsonUnmarshaller.java \* /opt/cola/permits/1705120060\_1686095708.7897522/0/aws-java-sdk-codepipeline-1-11-820-sources-1 jar/com/amazonaws/services/codepipeline/model/ThirdPartyJobDetails.java

\* /opt/cola/permits/1705120060\_1686095708.7897522/0/aws-java-sdk-codepipeline-1-11-820-sources-1 jar/com/amazonaws/services/codepipeline/model/transform/EnableStageTransitionRequestMarshaller.java \* /opt/cola/permits/1705120060\_1686095708.7897522/0/aws-java-sdk-codepipeline-1-11-820-sources-1jar/com/amazonaws/services/codepipeline/model/ListActionExecutionsResult.java

\* /opt/cola/permits/1705120060\_1686095708.7897522/0/aws-java-sdk-codepipeline-1-11-820-sources-1-

jar/com/amazonaws/services/codepipeline/model/transform/AcknowledgeThirdPartyJobRequestProtocolMarshaller. java

\* /opt/cola/permits/1705120060\_1686095708.7897522/0/aws-java-sdk-codepipeline-1-11-820-sources-1 jar/com/amazonaws/services/codepipeline/model/transform/ActionTypeSettingsMarshaller.java

\* /opt/cola/permits/1705120060\_1686095708.7897522/0/aws-java-sdk-codepipeline-1-11-820-sources-1 jar/com/amazonaws/services/codepipeline/model/transform/JobDataJsonUnmarshaller.java

\* /opt/cola/permits/1705120060\_1686095708.7897522/0/aws-java-sdk-codepipeline-1-11-820-sources-1 jar/com/amazonaws/services/codepipeline/model/transform/DeleteCustomActionTypeRequestProtocolMarshaller.ja

va

\* /opt/cola/permits/1705120060\_1686095708.7897522/0/aws-java-sdk-codepipeline-1-11-820-sources-1 jar/com/amazonaws/services/codepipeline/model/transform/TooManyTagsExceptionUnmarshaller.java

\* /opt/cola/permits/1705120060\_1686095708.7897522/0/aws-java-sdk-codepipeline-1-11-820-sources-1-

jar/com/amazonaws/services/codepipeline/model/transform/InputArtifactMarshaller.java

\* /opt/cola/permits/1705120060\_1686095708.7897522/0/aws-java-sdk-codepipeline-1-11-820-sources-1 jar/com/amazonaws/services/codepipeline/model/transform/ActionStateMarshaller.java

\* /opt/cola/permits/1705120060\_1686095708.7897522/0/aws-java-sdk-codepipeline-1-11-820-sources-1 jar/com/amazonaws/services/codepipeline/model/TagResourceRequest.java

\* /opt/cola/permits/1705120060\_1686095708.7897522/0/aws-java-sdk-codepipeline-1-11-820-sources-1 jar/com/amazonaws/services/codepipeline/model/ListPipelineExecutionsRequest.java

\* /opt/cola/permits/1705120060\_1686095708.7897522/0/aws-java-sdk-codepipeline-1-11-820-sources-1 jar/com/amazonaws/services/codepipeline/model/transform/InvalidNextTokenExceptionUnmarshaller.java \* /opt/cola/permits/1705120060\_1686095708.7897522/0/aws-java-sdk-codepipeline-1-11-820-sources-1 jar/com/amazonaws/services/codepipeline/model/InvalidJobException.java

\* /opt/cola/permits/1705120060\_1686095708.7897522/0/aws-java-sdk-codepipeline-1-11-820-sources-1 jar/com/amazonaws/services/codepipeline/model/transform/ListWebhookItemJsonUnmarshaller.java

\* /opt/cola/permits/1705120060\_1686095708.7897522/0/aws-java-sdk-codepipeline-1-11-820-sources-1-

jar/com/amazonaws/services/codepipeline/model/transform/DeleteCustomActionTypeRequestMarshaller.java

\* /opt/cola/permits/1705120060\_1686095708.7897522/0/aws-java-sdk-codepipeline-1-11-820-sources-1-

jar/com/amazonaws/services/codepipeline/model/transform/PipelineSummaryMarshaller.java

\* /opt/cola/permits/1705120060\_1686095708.7897522/0/aws-java-sdk-codepipeline-1-11-820-sources-1 jar/com/amazonaws/services/codepipeline/model/transform/PutThirdPartyJobSuccessResultResultJsonUnmarshaller .java

\* /opt/cola/permits/1705120060\_1686095708.7897522/0/aws-java-sdk-codepipeline-1-11-820-sources-1 jar/com/amazonaws/services/codepipeline/model/PollForJobsResult.java

\* /opt/cola/permits/1705120060\_1686095708.7897522/0/aws-java-sdk-codepipeline-1-11-820-sources-1 jar/com/amazonaws/services/codepipeline/model/ActionExecutionResult.java

\* /opt/cola/permits/1705120060\_1686095708.7897522/0/aws-java-sdk-codepipeline-1-11-820-sources-1 jar/com/amazonaws/services/codepipeline/model/transform/PipelineExecutionSummaryMarshaller.java

\* /opt/cola/permits/1705120060\_1686095708.7897522/0/aws-java-sdk-codepipeline-1-11-820-sources-1 jar/com/amazonaws/services/codepipeline/model/ThirdPartyJobData.java

\* /opt/cola/permits/1705120060\_1686095708.7897522/0/aws-java-sdk-codepipeline-1-11-820-sources-1 jar/com/amazonaws/services/codepipeline/model/transform/JobNotFoundExceptionUnmarshaller.java

\* /opt/cola/permits/1705120060\_1686095708.7897522/0/aws-java-sdk-codepipeline-1-11-820-sources-1 jar/com/amazonaws/services/codepipeline/model/transform/JobDetailsMarshaller.java

\* /opt/cola/permits/1705120060\_1686095708.7897522/0/aws-java-sdk-codepipeline-1-11-820-sources-1 jar/com/amazonaws/services/codepipeline/AbstractAWSCodePipelineAsync.java

\* /opt/cola/permits/1705120060\_1686095708.7897522/0/aws-java-sdk-codepipeline-1-11-820-sources-1 jar/com/amazonaws/services/codepipeline/model/InvalidStructureException.java

\* /opt/cola/permits/1705120060\_1686095708.7897522/0/aws-java-sdk-codepipeline-1-11-820-sources-1 jar/com/amazonaws/services/codepipeline/model/WebhookAuthenticationType.java

\* /opt/cola/permits/1705120060\_1686095708.7897522/0/aws-java-sdk-codepipeline-1-11-820-sources-1 jar/com/amazonaws/services/codepipeline/model/ActionDeclaration.java

\* /opt/cola/permits/1705120060\_1686095708.7897522/0/aws-java-sdk-codepipeline-1-11-820-sources-1 jar/com/amazonaws/services/codepipeline/model/transform/ListPipelinesRequestMarshaller.java

\* /opt/cola/permits/1705120060\_1686095708.7897522/0/aws-java-sdk-codepipeline-1-11-820-sources-1 jar/com/amazonaws/services/codepipeline/model/PutJobFailureResultResult.java

\* /opt/cola/permits/1705120060\_1686095708.7897522/0/aws-java-sdk-codepipeline-1-11-820-sources-1 jar/com/amazonaws/services/codepipeline/model/transform/ActionExecutionOutputMarshaller.java

\* /opt/cola/permits/1705120060\_1686095708.7897522/0/aws-java-sdk-codepipeline-1-11-820-sources-1 jar/com/amazonaws/services/codepipeline/model/transform/AWSSessionCredentialsMarshaller.java

\* /opt/cola/permits/1705120060\_1686095708.7897522/0/aws-java-sdk-codepipeline-1-11-820-sources-1 jar/com/amazonaws/services/codepipeline/model/transform/TagResourceResultJsonUnmarshaller.java

\* /opt/cola/permits/1705120060\_1686095708.7897522/0/aws-java-sdk-codepipeline-1-11-820-sources-1 jar/com/amazonaws/services/codepipeline/model/ArtifactDetails.java

\* /opt/cola/permits/1705120060\_1686095708.7897522/0/aws-java-sdk-codepipeline-1-11-820-sources-1 jar/com/amazonaws/services/codepipeline/model/transform/CreatePipelineRequestMarshaller.java

\* /opt/cola/permits/1705120060\_1686095708.7897522/0/aws-java-sdk-codepipeline-1-11-820-sources-1 jar/com/amazonaws/services/codepipeline/model/transform/TagResourceRequestProtocolMarshaller.java \* /opt/cola/permits/1705120060\_1686095708.7897522/0/aws-java-sdk-codepipeline-1-11-820-sources-1 jar/com/amazonaws/services/codepipeline/model/transform/ListWebhookItemMarshaller.java

\* /opt/cola/permits/1705120060\_1686095708.7897522/0/aws-java-sdk-codepipeline-1-11-820-sources-1 jar/com/amazonaws/services/codepipeline/model/RetryStageExecutionRequest.java

\* /opt/cola/permits/1705120060\_1686095708.7897522/0/aws-java-sdk-codepipeline-1-11-820-sources-1 jar/com/amazonaws/services/codepipeline/model/transform/ActionContextMarshaller.java

\* /opt/cola/permits/1705120060\_1686095708.7897522/0/aws-java-sdk-codepipeline-1-11-820-sources-1 jar/com/amazonaws/services/codepipeline/model/DisableStageTransitionResult.java

\* /opt/cola/permits/1705120060\_1686095708.7897522/0/aws-java-sdk-codepipeline-1-11-820-sources-1 jar/com/amazonaws/services/codepipeline/model/transform/StageExecutionJsonUnmarshaller.java

\* /opt/cola/permits/1705120060\_1686095708.7897522/0/aws-java-sdk-codepipeline-1-11-820-sources-1 jar/com/amazonaws/services/codepipeline/model/OutputArtifact.java

\* /opt/cola/permits/1705120060\_1686095708.7897522/0/aws-java-sdk-codepipeline-1-11-820-sources-1 jar/com/amazonaws/services/codepipeline/model/transform/InvalidNonceExceptionUnmarshaller.java

\* /opt/cola/permits/1705120060\_1686095708.7897522/0/aws-java-sdk-codepipeline-1-11-820-sources-1-

jar/com/amazonaws/services/codepipeline/model/transform/DisableStageTransitionResultJsonUnmarshaller.java

\* /opt/cola/permits/1705120060\_1686095708.7897522/0/aws-java-sdk-codepipeline-1-11-820-sources-1 jar/com/amazonaws/services/codepipeline/model/StopPipelineExecutionResult.java

\* /opt/cola/permits/1705120060\_1686095708.7897522/0/aws-java-sdk-codepipeline-1-11-820-sources-1 jar/com/amazonaws/services/codepipeline/model/transform/InvalidStructureExceptionUnmarshaller.java \* /opt/cola/permits/1705120060\_1686095708.7897522/0/aws-java-sdk-codepipeline-1-11-820-sources-1 jar/com/amazonaws/services/codepipeline/model/transform/ActionExecutionFilterMarshaller.java

\* /opt/cola/permits/1705120060\_1686095708.7897522/0/aws-java-sdk-codepipeline-1-11-820-sources-1 jar/com/amazonaws/services/codepipeline/model/ActionExecutionDetail.java

\* /opt/cola/permits/1705120060\_1686095708.7897522/0/aws-java-sdk-codepipeline-1-11-820-sources-1 jar/com/amazonaws/services/codepipeline/model/transform/StopExecutionTriggerMarshaller.java

\* /opt/cola/permits/1705120060\_1686095708.7897522/0/aws-java-sdk-codepipeline-1-11-820-sources-1 jar/com/amazonaws/services/codepipeline/model/RegisterWebhookWithThirdPartyResult.java

\* /opt/cola/permits/1705120060\_1686095708.7897522/0/aws-java-sdk-codepipeline-1-11-820-sources-1 jar/com/amazonaws/services/codepipeline/model/transform/ListWebhooksRequestProtocolMarshaller.java \* /opt/cola/permits/1705120060\_1686095708.7897522/0/aws-java-sdk-codepipeline-1-11-820-sources-1 jar/com/amazonaws/services/codepipeline/model/ErrorDetails.java

\* /opt/cola/permits/1705120060\_1686095708.7897522/0/aws-java-sdk-codepipeline-1-11-820-sources-1 jar/com/amazonaws/services/codepipeline/model/ApprovalAlreadyCompletedException.java

\* /opt/cola/permits/1705120060\_1686095708.7897522/0/aws-java-sdk-codepipeline-1-11-820-sources-1 jar/com/amazonaws/services/codepipeline/model/ListTagsForResourceResult.java

\* /opt/cola/permits/1705120060\_1686095708.7897522/0/aws-java-sdk-codepipeline-1-11-820-sources-1 jar/com/amazonaws/services/codepipeline/model/transform/DuplicatedStopRequestExceptionUnmarshaller.java \* /opt/cola/permits/1705120060\_1686095708.7897522/0/aws-java-sdk-codepipeline-1-11-820-sources-1 jar/com/amazonaws/services/codepipeline/model/transform/S3LocationJsonUnmarshaller.java

\* /opt/cola/permits/1705120060\_1686095708.7897522/0/aws-java-sdk-codepipeline-1-11-820-sources-1 jar/com/amazonaws/services/codepipeline/model/transform/AcknowledgeJobResultJsonUnmarshaller.java \* /opt/cola/permits/1705120060\_1686095708.7897522/0/aws-java-sdk-codepipeline-1-11-820-sources-1 jar/com/amazonaws/services/codepipeline/model/transform/StageNotRetryableExceptionUnmarshaller.java \* /opt/cola/permits/1705120060\_1686095708.7897522/0/aws-java-sdk-codepipeline-1-11-820-sources-1 jar/com/amazonaws/services/codepipeline/model/RetryStageExecutionResult.java

\* /opt/cola/permits/1705120060\_1686095708.7897522/0/aws-java-sdk-codepipeline-1-11-820-sources-1 jar/com/amazonaws/services/codepipeline/model/transform/ResourceNotFoundExceptionUnmarshaller.java \* /opt/cola/permits/1705120060\_1686095708.7897522/0/aws-java-sdk-codepipeline-1-11-820-sources-1 jar/com/amazonaws/services/codepipeline/model/DeleteCustomActionTypeRequest.java

\* /opt/cola/permits/1705120060\_1686095708.7897522/0/aws-java-sdk-codepipeline-1-11-820-sources-1 jar/com/amazonaws/services/codepipeline/model/transform/ThirdPartyJobMarshaller.java

\* /opt/cola/permits/1705120060\_1686095708.7897522/0/aws-java-sdk-codepipeline-1-11-820-sources-1 jar/com/amazonaws/services/codepipeline/model/transform/S3ArtifactLocationJsonUnmarshaller.java

\* /opt/cola/permits/1705120060\_1686095708.7897522/0/aws-java-sdk-codepipeline-1-11-820-sources-1 jar/com/amazonaws/services/codepipeline/model/WebhookDefinition.java

\* /opt/cola/permits/1705120060\_1686095708.7897522/0/aws-java-sdk-codepipeline-1-11-820-sources-1 jar/com/amazonaws/services/codepipeline/model/transform/ArtifactDetailsJsonUnmarshaller.java

\* /opt/cola/permits/1705120060\_1686095708.7897522/0/aws-java-sdk-codepipeline-1-11-820-sources-1 jar/com/amazonaws/services/codepipeline/model/transform/StageDeclarationMarshaller.java

\* /opt/cola/permits/1705120060\_1686095708.7897522/0/aws-java-sdk-codepipeline-1-11-820-sources-1 jar/com/amazonaws/services/codepipeline/model/transform/ValidationExceptionUnmarshaller.java

\* /opt/cola/permits/1705120060\_1686095708.7897522/0/aws-java-sdk-codepipeline-1-11-820-sources-1 jar/com/amazonaws/services/codepipeline/model/ActionTypeNotFoundException.java

\* /opt/cola/permits/1705120060\_1686095708.7897522/0/aws-java-sdk-codepipeline-1-11-820-sources-1 jar/com/amazonaws/services/codepipeline/model/transform/OutputArtifactJsonUnmarshaller.java

\* /opt/cola/permits/1705120060\_1686095708.7897522/0/aws-java-sdk-codepipeline-1-11-820-sources-1 jar/com/amazonaws/services/codepipeline/model/transform/ActionTypeIdMarshaller.java

\* /opt/cola/permits/1705120060\_1686095708.7897522/0/aws-java-sdk-codepipeline-1-11-820-sources-1 jar/com/amazonaws/services/codepipeline/model/transform/DeletePipelineResultJsonUnmarshaller.java

\* /opt/cola/permits/1705120060\_1686095708.7897522/0/aws-java-sdk-codepipeline-1-11-820-sources-1 jar/com/amazonaws/services/codepipeline/model/ActionExecutionFilter.java

\* /opt/cola/permits/1705120060\_1686095708.7897522/0/aws-java-sdk-codepipeline-1-11-820-sources-1 jar/com/amazonaws/services/codepipeline/model/StageExecutionStatus.java

\* /opt/cola/permits/1705120060\_1686095708.7897522/0/aws-java-sdk-codepipeline-1-11-820-sources-1 jar/com/amazonaws/services/codepipeline/model/transform/BlockerDeclarationMarshaller.java

\* /opt/cola/permits/1705120060\_1686095708.7897522/0/aws-java-sdk-codepipeline-1-11-820-sources-1 jar/com/amazonaws/services/codepipeline/model/PipelineDeclaration.java

\* /opt/cola/permits/1705120060\_1686095708.7897522/0/aws-java-sdk-codepipeline-1-11-820-sources-1 jar/com/amazonaws/services/codepipeline/model/transform/ActionExecutionInputJsonUnmarshaller.java \* /opt/cola/permits/1705120060\_1686095708.7897522/0/aws-java-sdk-codepipeline-1-11-820-sources-1 jar/com/amazonaws/services/codepipeline/model/transform/ListActionExecutionsRequestProtocolMarshaller.java \* /opt/cola/permits/1705120060\_1686095708.7897522/0/aws-java-sdk-codepipeline-1-11-820-sources-1 jar/com/amazonaws/services/codepipeline/model/transform/PipelineExecutionJsonUnmarshaller.java

\* /opt/cola/permits/1705120060\_1686095708.7897522/0/aws-java-sdk-codepipeline-1-11-820-sources-1 jar/com/amazonaws/services/codepipeline/model/transform/UntagResourceRequestProtocolMarshaller.java \* /opt/cola/permits/1705120060\_1686095708.7897522/0/aws-java-sdk-codepipeline-1-11-820-sources-1-

jar/com/amazonaws/services/codepipeline/model/S3ArtifactLocation.java

\* /opt/cola/permits/1705120060\_1686095708.7897522/0/aws-java-sdk-codepipeline-1-11-820-sources-1 jar/com/amazonaws/services/codepipeline/model/transform/PipelineContextMarshaller.java

\* /opt/cola/permits/1705120060\_1686095708.7897522/0/aws-java-sdk-codepipeline-1-11-820-sources-1 jar/com/amazonaws/services/codepipeline/model/DuplicatedStopRequestException.java

\* /opt/cola/permits/1705120060\_1686095708.7897522/0/aws-java-sdk-codepipeline-1-11-820-sources-1 jar/com/amazonaws/services/codepipeline/model/WebhookFilterRule.java

\* /opt/cola/permits/1705120060\_1686095708.7897522/0/aws-java-sdk-codepipeline-1-11-820-sources-1 jar/com/amazonaws/services/codepipeline/AbstractAWSCodePipeline.java

\* /opt/cola/permits/1705120060\_1686095708.7897522/0/aws-java-sdk-codepipeline-1-11-820-sources-1 jar/com/amazonaws/services/codepipeline/model/transform/DisableStageTransitionRequestMarshaller.java \* /opt/cola/permits/1705120060\_1686095708.7897522/0/aws-java-sdk-codepipeline-1-11-820-sources-1 jar/com/amazonaws/services/codepipeline/model/transform/UpdatePipelineRequestMarshaller.java

\* /opt/cola/permits/1705120060\_1686095708.7897522/0/aws-java-sdk-codepipeline-1-11-820-sources-1 jar/com/amazonaws/services/codepipeline/model/PipelineNotFoundException.java

\* /opt/cola/permits/1705120060\_1686095708.7897522/0/aws-java-sdk-codepipeline-1-11-820-sources-1 jar/com/amazonaws/services/codepipeline/model/transform/ArtifactDetailJsonUnmarshaller.java

\* /opt/cola/permits/1705120060\_1686095708.7897522/0/aws-java-sdk-codepipeline-1-11-820-sources-1 jar/com/amazonaws/services/codepipeline/model/InvalidJobStateException.java

\* /opt/cola/permits/1705120060\_1686095708.7897522/0/aws-java-sdk-codepipeline-1-11-820-sources-1 jar/com/amazonaws/services/codepipeline/model/JobStatus.java

\* /opt/cola/permits/1705120060\_1686095708.7897522/0/aws-java-sdk-codepipeline-1-11-820-sources-1 jar/com/amazonaws/services/codepipeline/model/StageTransitionType.java

\* /opt/cola/permits/1705120060\_1686095708.7897522/0/aws-java-sdk-codepipeline-1-11-820-sources-1 jar/com/amazonaws/services/codepipeline/AWSCodePipeline.java

\* /opt/cola/permits/1705120060\_1686095708.7897522/0/aws-java-sdk-codepipeline-1-11-820-sources-1 jar/com/amazonaws/services/codepipeline/model/transform/OutputArtifactMarshaller.java

\* /opt/cola/permits/1705120060\_1686095708.7897522/0/aws-java-sdk-codepipeline-1-11-820-sources-1 jar/com/amazonaws/services/codepipeline/model/PutThirdPartyJobSuccessResultResult.java

\* /opt/cola/permits/1705120060\_1686095708.7897522/0/aws-java-sdk-codepipeline-1-11-820-sources-1 jar/com/amazonaws/services/codepipeline/model/transform/ExecutionDetailsJsonUnmarshaller.java

\* /opt/cola/permits/1705120060\_1686095708.7897522/0/aws-java-sdk-codepipeline-1-11-820-sources-1 jar/com/amazonaws/services/codepipeline/model/ConcurrentModificationException.java

\* /opt/cola/permits/1705120060\_1686095708.7897522/0/aws-java-sdk-codepipeline-1-11-820-sources-1 jar/com/amazonaws/services/codepipeline/model/StartPipelineExecutionResult.java

\* /opt/cola/permits/1705120060\_1686095708.7897522/0/aws-java-sdk-codepipeline-1-11-820-sources-1-

jar/com/amazonaws/services/codepipeline/model/transform/PipelineVersionNotFoundExceptionUnmarshaller.java

\* /opt/cola/permits/1705120060\_1686095708.7897522/0/aws-java-sdk-codepipeline-1-11-820-sources-1 jar/com/amazonaws/services/codepipeline/model/ActionType.java

\* /opt/cola/permits/1705120060\_1686095708.7897522/0/aws-java-sdk-codepipeline-1-11-820-sources-1 jar/com/amazonaws/services/codepipeline/model/transform/PutApprovalResultRequestProtocolMarshaller.java \* /opt/cola/permits/1705120060\_1686095708.7897522/0/aws-java-sdk-codepipeline-1-11-820-sources-1 jar/com/amazonaws/services/codepipeline/model/EnableStageTransitionResult.java

\* /opt/cola/permits/1705120060\_1686095708.7897522/0/aws-java-sdk-codepipeline-1-11-820-sources-1 jar/com/amazonaws/services/codepipeline/model/PipelineNameInUseException.java

\* /opt/cola/permits/1705120060\_1686095708.7897522/0/aws-java-sdk-codepipeline-1-11-820-sources-1 jar/com/amazonaws/services/codepipeline/model/ApprovalStatus.java

\* /opt/cola/permits/1705120060\_1686095708.7897522/0/aws-java-sdk-codepipeline-1-11-820-sources-1 jar/com/amazonaws/services/codepipeline/model/transform/DeleteWebhookRequestProtocolMarshaller.java \* /opt/cola/permits/1705120060\_1686095708.7897522/0/aws-java-sdk-codepipeline-1-11-820-sources-1 jar/com/amazonaws/services/codepipeline/model/transform/PipelineExecutionNotStoppableExceptionUnmarshaller. java

\* /opt/cola/permits/1705120060\_1686095708.7897522/0/aws-java-sdk-codepipeline-1-11-820-sources-1 jar/com/amazonaws/services/codepipeline/model/transform/NotLatestPipelineExecutionExceptionUnmarshaller.java \* /opt/cola/permits/1705120060\_1686095708.7897522/0/aws-java-sdk-codepipeline-1-11-820-sources-1 jar/com/amazonaws/services/codepipeline/model/transform/GetPipelineExecutionResultJsonUnmarshaller.java \* /opt/cola/permits/1705120060\_1686095708.7897522/0/aws-java-sdk-codepipeline-1-11-820-sources-1 jar/com/amazonaws/services/codepipeline/model/transform/ActionConfigurationPropertyMarshaller.java \* /opt/cola/permits/1705120060\_1686095708.7897522/0/aws-java-sdk-codepipeline-1-11-820-sources-1 jar/com/amazonaws/services/codepipeline/model/transform/GetThirdPartyJobDetailsRequestProtocolMarshaller.jav

a

\* /opt/cola/permits/1705120060\_1686095708.7897522/0/aws-java-sdk-codepipeline-1-11-820-sources-1 jar/com/amazonaws/services/codepipeline/model/transform/ActionExecutionJsonUnmarshaller.java \* /opt/cola/permits/1705120060\_1686095708.7897522/0/aws-java-sdk-codepipeline-1-11-820-sources-1 jar/com/amazonaws/services/codepipeline/model/transform/PollForThirdPartyJobsRequestMarshaller.java \* /opt/cola/permits/1705120060\_1686095708.7897522/0/aws-java-sdk-codepipeline-1-11-820-sources-1 jar/com/amazonaws/services/codepipeline/model/transform/ListActionTypesRequestProtocolMarshaller.java \* /opt/cola/permits/1705120060\_1686095708.7897522/0/aws-java-sdk-codepipeline-1-11-820-sources-1 jar/com/amazonaws/services/codepipeline/model/transform/StopExecutionTriggerJsonUnmarshaller.java \* /opt/cola/permits/1705120060\_1686095708.7897522/0/aws-java-sdk-codepipeline-1-11-820-sources-1 jar/com/amazonaws/services/codepipeline/model/transform/ActionExecutionInputMarshaller.java \* /opt/cola/permits/1705120060\_1686095708.7897522/0/aws-java-sdk-codepipeline-1-11-820-sources-1-

jar/com/amazonaws/services/codepipeline/model/TagResourceResult.java \* /opt/cola/permits/1705120060\_1686095708.7897522/0/aws-java-sdk-codepipeline-1-11-820-sources-1 jar/com/amazonaws/services/codepipeline/model/transform/RegisterWebhookWithThirdPartyRequestMarshaller.jav

a

\* /opt/cola/permits/1705120060\_1686095708.7897522/0/aws-java-sdk-codepipeline-1-11-820-sources-1 jar/com/amazonaws/services/codepipeline/model/transform/RetryStageExecutionResultJsonUnmarshaller.java \* /opt/cola/permits/1705120060\_1686095708.7897522/0/aws-java-sdk-codepipeline-1-11-820-sources-1 jar/com/amazonaws/services/codepipeline/model/transform/PipelineDeclarationMarshaller.java

\* /opt/cola/permits/1705120060\_1686095708.7897522/0/aws-java-sdk-codepipeline-1-11-820-sources-1 jar/com/amazonaws/services/codepipeline/AWSCodePipelineClient.java

\* /opt/cola/permits/1705120060\_1686095708.7897522/0/aws-java-sdk-codepipeline-1-11-820-sources-1-

jar/com/amazonaws/services/codepipeline/model/CreateCustomActionTypeResult.java

\* /opt/cola/permits/1705120060\_1686095708.7897522/0/aws-java-sdk-codepipeline-1-11-820-sources-1-

jar/com/amazonaws/services/codepipeline/model/transform/ArtifactDetailsMarshaller.java

\* /opt/cola/permits/1705120060\_1686095708.7897522/0/aws-java-sdk-codepipeline-1-11-820-sources-1-

jar/com/amazonaws/services/codepipeline/model/transform/InputArtifactJsonUnmarshaller.java

\* /opt/cola/permits/1705120060\_1686095708.7897522/0/aws-java-sdk-codepipeline-1-11-820-sources-1-

jar/com/amazonaws/services/codepipeline/model/transform/OutputVariablesSizeExceededExceptionUnmarshaller.ja va

\* /opt/cola/permits/1705120060\_1686095708.7897522/0/aws-java-sdk-codepipeline-1-11-820-sources-1 jar/com/amazonaws/services/codepipeline/model/transform/JobDetailsJsonUnmarshaller.java

\* /opt/cola/permits/1705120060\_1686095708.7897522/0/aws-java-sdk-codepipeline-1-11-820-sources-1 jar/com/amazonaws/services/codepipeline/model/JobNotFoundException.java

\* /opt/cola/permits/1705120060\_1686095708.7897522/0/aws-java-sdk-codepipeline-1-11-820-sources-1 jar/com/amazonaws/services/codepipeline/model/PipelineExecutionNotStoppableException.java

\* /opt/cola/permits/1705120060\_1686095708.7897522/0/aws-java-sdk-codepipeline-1-11-820-sources-1 jar/com/amazonaws/services/codepipeline/model/StageDeclaration.java

\* /opt/cola/permits/1705120060\_1686095708.7897522/0/aws-java-sdk-codepipeline-1-11-820-sources-1 jar/com/amazonaws/services/codepipeline/model/transform/ActionConfigurationJsonUnmarshaller.java \* /opt/cola/permits/1705120060\_1686095708.7897522/0/aws-java-sdk-codepipeline-1-11-820-sources-1 jar/com/amazonaws/services/codepipeline/model/transform/ActionExecutionFilterJsonUnmarshaller.java \* /opt/cola/permits/1705120060\_1686095708.7897522/0/aws-java-sdk-codepipeline-1-11-820-sources-1 jar/com/amazonaws/services/codepipeline/model/transform/GetJobDetailsResultJsonUnmarshaller.java \* /opt/cola/permits/1705120060\_1686095708.7897522/0/aws-java-sdk-codepipeline-1-11-820-sources-1-

jar/com/amazonaws/services/codepipeline/model/InvalidActionDeclarationException.java

\* /opt/cola/permits/1705120060\_1686095708.7897522/0/aws-java-sdk-codepipeline-1-11-820-sources-1 jar/com/amazonaws/services/codepipeline/model/DeleteWebhookResult.java

\* /opt/cola/permits/1705120060\_1686095708.7897522/0/aws-java-sdk-codepipeline-1-11-820-sources-1 jar/com/amazonaws/services/codepipeline/model/transform/WebhookDefinitionMarshaller.java

\* /opt/cola/permits/1705120060\_1686095708.7897522/0/aws-java-sdk-codepipeline-1-11-820-sources-1 jar/com/amazonaws/services/codepipeline/model/transform/DeletePipelineRequestMarshaller.java

\* /opt/cola/permits/1705120060\_1686095708.7897522/0/aws-java-sdk-codepipeline-1-11-820-sources-1 jar/com/amazonaws/services/codepipeline/model/transform/ExecutionTriggerMarshaller.java

\* /opt/cola/permits/1705120060\_1686095708.7897522/0/aws-java-sdk-codepipeline-1-11-820-sources-1 jar/com/amazonaws/services/codepipeline/model/WebhookNotFoundException.java

\* /opt/cola/permits/1705120060\_1686095708.7897522/0/aws-java-sdk-codepipeline-1-11-820-sources-1 jar/com/amazonaws/services/codepipeline/model/transform/UntagResourceRequestMarshaller.java

\* /opt/cola/permits/1705120060\_1686095708.7897522/0/aws-java-sdk-codepipeline-1-11-820-sources-1 jar/com/amazonaws/services/codepipeline/model/WebhookAuthConfiguration.java

\* /opt/cola/permits/1705120060\_1686095708.7897522/0/aws-java-sdk-codepipeline-1-11-820-sources-1 jar/com/amazonaws/services/codepipeline/model/StageRetryMode.java

\* /opt/cola/permits/1705120060\_1686095708.7897522/0/aws-java-sdk-codepipeline-1-11-820-sources-1 jar/com/amazonaws/services/codepipeline/model/GetPipelineResult.java

\* /opt/cola/permits/1705120060\_1686095708.7897522/0/aws-java-sdk-codepipeline-1-11-820-sources-1 jar/com/amazonaws/services/codepipeline/model/transform/ActionDeclarationMarshaller.java

\* /opt/cola/permits/1705120060\_1686095708.7897522/0/aws-java-sdk-codepipeline-1-11-820-sources-1-

jar/com/amazonaws/services/codepipeline/model/transform/PutJobFailureResultRequestProtocolMarshaller.java \* /opt/cola/permits/1705120060\_1686095708.7897522/0/aws-java-sdk-codepipeline-1-11-820-sources-1-

jar/com/amazonaws/services/codepipeline/model/transform/ListActionExecutionsResultJsonUnmarshaller.java

\* /opt/cola/permits/1705120060\_1686095708.7897522/0/aws-java-sdk-codepipeline-1-11-820-sources-1 jar/com/amazonaws/services/codepipeline/model/transform/ActionStateJsonUnmarshaller.java

\* /opt/cola/permits/1705120060\_1686095708.7897522/0/aws-java-sdk-codepipeline-1-11-820-sources-1 jar/com/amazonaws/services/codepipeline/model/transform/ActionContextJsonUnmarshaller.java

\* /opt/cola/permits/1705120060\_1686095708.7897522/0/aws-java-sdk-codepipeline-1-11-820-sources-1 jar/com/amazonaws/services/codepipeline/model/transform/ExecutionDetailsMarshaller.java

\* /opt/cola/permits/1705120060\_1686095708.7897522/0/aws-java-sdk-codepipeline-1-11-820-sources-1 jar/com/amazonaws/services/codepipeline/model/GetJobDetailsResult.java

\* /opt/cola/permits/1705120060\_1686095708.7897522/0/aws-java-sdk-codepipeline-1-11-820-sources-1 jar/com/amazonaws/services/codepipeline/model/transform/InvalidWebhookAuthenticationParametersExceptionUn marshaller.java

\* /opt/cola/permits/1705120060\_1686095708.7897522/0/aws-java-sdk-codepipeline-1-11-820-sources-1 jar/com/amazonaws/services/codepipeline/model/transform/ListActionTypesResultJsonUnmarshaller.java \* /opt/cola/permits/1705120060\_1686095708.7897522/0/aws-java-sdk-codepipeline-1-11-820-sources-1 jar/com/amazonaws/services/codepipeline/model/transform/ActionTypeNotFoundExceptionUnmarshaller.java \* /opt/cola/permits/1705120060\_1686095708.7897522/0/aws-java-sdk-codepipeline-1-11-820-sources-1 jar/com/amazonaws/services/codepipeline/model/ListActionTypesResult.java

\* /opt/cola/permits/1705120060\_1686095708.7897522/0/aws-java-sdk-codepipeline-1-11-820-sources-1 jar/com/amazonaws/services/codepipeline/model/TriggerType.java

\* /opt/cola/permits/1705120060\_1686095708.7897522/0/aws-java-sdk-codepipeline-1-11-820-sources-1 jar/com/amazonaws/services/codepipeline/model/DeleteWebhookRequest.java

\* /opt/cola/permits/1705120060\_1686095708.7897522/0/aws-java-sdk-codepipeline-1-11-820-sources-1 jar/com/amazonaws/services/codepipeline/model/transform/PutWebhookRequestProtocolMarshaller.java \* /opt/cola/permits/1705120060\_1686095708.7897522/0/aws-java-sdk-codepipeline-1-11-820-sources-1 jar/com/amazonaws/services/codepipeline/model/InvalidTagsException.java

\* /opt/cola/permits/1705120060\_1686095708.7897522/0/aws-java-sdk-codepipeline-1-11-820-sources-1 jar/com/amazonaws/services/codepipeline/model/FailureType.java

\* /opt/cola/permits/1705120060\_1686095708.7897522/0/aws-java-sdk-codepipeline-1-11-820-sources-1 jar/com/amazonaws/services/codepipeline/model/transform/StageNotFoundExceptionUnmarshaller.java \* /opt/cola/permits/1705120060\_1686095708.7897522/0/aws-java-sdk-codepipeline-1-11-820-sources-1-

jar/com/amazonaws/services/codepipeline/model/transform/PutWebhookRequestMarshaller.java

\* /opt/cola/permits/1705120060\_1686095708.7897522/0/aws-java-sdk-codepipeline-1-11-820-sources-1-

jar/com/amazonaws/services/codepipeline/model/transform/StartPipelineExecutionResultJsonUnmarshaller.java

\* /opt/cola/permits/1705120060\_1686095708.7897522/0/aws-java-sdk-codepipeline-1-11-820-sources-1-

jar/com/amazonaws/services/codepipeline/model/transform/ActionTypeIdJsonUnmarshaller.java

\* /opt/cola/permits/1705120060\_1686095708.7897522/0/aws-java-sdk-codepipeline-1-11-820-sources-1 jar/com/amazonaws/services/codepipeline/model/transform/CreateCustomActionTypeRequestProtocolMarshaller.ja

va

\* /opt/cola/permits/1705120060\_1686095708.7897522/0/aws-java-sdk-codepipeline-1-11-820-sources-1 jar/com/amazonaws/services/codepipeline/model/transform/GetThirdPartyJobDetailsRequestMarshaller.java \* /opt/cola/permits/1705120060\_1686095708.7897522/0/aws-java-sdk-codepipeline-1-11-820-sources-1 jar/com/amazonaws/services/codepipeline/model/transform/AcknowledgeJobRequestProtocolMarshaller.java \* /opt/cola/permits/1705120060\_1686095708.7897522/0/aws-java-sdk-codepipeline-1-11-820-sources-1 jar/com/amazonaws/services/codepipeline/model/ResourceNotFoundException.java

\* /opt/cola/permits/1705120060\_1686095708.7897522/0/aws-java-sdk-codepipeline-1-11-820-sources-1 jar/com/amazonaws/services/codepipeline/model/transform/PutActionRevisionRequestMarshaller.java

\* /opt/cola/permits/1705120060\_1686095708.7897522/0/aws-java-sdk-codepipeline-1-11-820-sources-1 jar/com/amazonaws/services/codepipeline/model/transform/ConcurrentModificationExceptionUnmarshaller.java

\* /opt/cola/permits/1705120060\_1686095708.7897522/0/aws-java-sdk-codepipeline-1-11-820-sources-1 jar/com/amazonaws/services/codepipeline/model/StageExecution.java

\* /opt/cola/permits/1705120060\_1686095708.7897522/0/aws-java-sdk-codepipeline-1-11-820-sources-1 jar/com/amazonaws/services/codepipeline/model/transform/ApprovalAlreadyCompletedExceptionUnmarshaller.jav a

\* /opt/cola/permits/1705120060\_1686095708.7897522/0/aws-java-sdk-codepipeline-1-11-820-sources-1 jar/com/amazonaws/services/codepipeline/model/transform/PutThirdPartyJobFailureResultResultJsonUnmarshaller. java

\* /opt/cola/permits/1705120060\_1686095708.7897522/0/aws-java-sdk-codepipeline-1-11-820-sources-1 jar/com/amazonaws/services/codepipeline/model/transform/CurrentRevisionMarshaller.java

\* /opt/cola/permits/1705120060\_1686095708.7897522/0/aws-java-sdk-codepipeline-1-11-820-sources-1 jar/com/amazonaws/services/codepipeline/model/ListWebhooksRequest.java

\* /opt/cola/permits/1705120060\_1686095708.7897522/0/aws-java-sdk-codepipeline-1-11-820-sources-1 jar/com/amazonaws/services/codepipeline/model/transform/PipelineNotFoundExceptionUnmarshaller.java \* /opt/cola/permits/1705120060\_1686095708.7897522/0/aws-java-sdk-codepipeline-1-11-820-sources-1 jar/com/amazonaws/services/codepipeline/model/transform/PollForJobsRequestMarshaller.java

\* /opt/cola/permits/1705120060\_1686095708.7897522/0/aws-java-sdk-codepipeline-1-11-820-sources-1 jar/com/amazonaws/services/codepipeline/AWSCodePipelineAsync.java

\* /opt/cola/permits/1705120060\_1686095708.7897522/0/aws-java-sdk-codepipeline-1-11-820-sources-1 jar/com/amazonaws/services/codepipeline/model/CreatePipelineRequest.java

\* /opt/cola/permits/1705120060\_1686095708.7897522/0/aws-java-sdk-codepipeline-1-11-820-sources-1 jar/com/amazonaws/services/codepipeline/model/PipelineMetadata.java

\* /opt/cola/permits/1705120060\_1686095708.7897522/0/aws-java-sdk-codepipeline-1-11-820-sources-1 jar/com/amazonaws/services/codepipeline/model/PutThirdPartyJobFailureResultResult.java

\* /opt/cola/permits/1705120060\_1686095708.7897522/0/aws-java-sdk-codepipeline-1-11-820-sources-1 jar/com/amazonaws/services/codepipeline/model/transform/InvalidArnExceptionUnmarshaller.java

\* /opt/cola/permits/1705120060\_1686095708.7897522/0/aws-java-sdk-codepipeline-1-11-820-sources-1-

jar/com/amazonaws/services/codepipeline/model/transform/ActionTypeJsonUnmarshaller.java

\* /opt/cola/permits/1705120060\_1686095708.7897522/0/aws-java-sdk-codepipeline-1-11-820-sources-1 jar/com/amazonaws/services/codepipeline/model/transform/TagResourceRequestMarshaller.java

\* /opt/cola/permits/1705120060\_1686095708.7897522/0/aws-java-sdk-codepipeline-1-11-820-sources-1-

jar/com/amazonaws/services/codepipeline/model/transform/ListPipelinesResultJsonUnmarshaller.java

\* /opt/cola/permits/1705120060\_1686095708.7897522/0/aws-java-sdk-codepipeline-1-11-820-sources-1-

jar/com/amazonaws/services/codepipeline/model/transform/ThirdPartyJobDataJsonUnmarshaller.java

\* /opt/cola/permits/1705120060\_1686095708.7897522/0/aws-java-sdk-codepipeline-1-11-820-sources-1 jar/com/amazonaws/services/codepipeline/model/transform/PollForThirdPartyJobsRequestProtocolMarshaller.java \* /opt/cola/permits/1705120060\_1686095708.7897522/0/aws-java-sdk-codepipeline-1-11-820-sources-1 jar/com/amazonaws/services/codepipeline/model/transform/RegisterWebhookWithThirdPartyResultJsonUnmarshall

er.java

\* /opt/cola/permits/1705120060\_1686095708.7897522/0/aws-java-sdk-codepipeline-1-11-820-sources-1 jar/com/amazonaws/services/codepipeline/model/transform/ActionExecutionResultMarshaller.java

\* /opt/cola/permits/1705120060\_1686095708.7897522/0/aws-java-sdk-codepipeline-1-11-820-sources-1 jar/com/amazonaws/services/codepipeline/model/transform/JobJsonUnmarshaller.java

\* /opt/cola/permits/1705120060\_1686095708.7897522/0/aws-java-sdk-codepipeline-1-11-820-sources-1 jar/com/amazonaws/services/codepipeline/model/transform/ArtifactLocationMarshaller.java

\* /opt/cola/permits/1705120060\_1686095708.7897522/0/aws-java-sdk-codepipeline-1-11-820-sources-1 jar/com/amazonaws/services/codepipeline/model/GetThirdPartyJobDetailsRequest.java

\* /opt/cola/permits/1705120060\_1686095708.7897522/0/aws-java-sdk-codepipeline-1-11-820-sources-1-

jar/com/amazonaws/services/codepipeline/model/ActionState.java

\* /opt/cola/permits/1705120060\_1686095708.7897522/0/aws-java-sdk-codepipeline-1-11-820-sources-1 jar/com/amazonaws/services/codepipeline/model/transform/ListActionTypesRequestMarshaller.java \* /opt/cola/permits/1705120060\_1686095708.7897522/0/aws-java-sdk-codepipeline-1-11-820-sources-1 jar/com/amazonaws/services/codepipeline/model/transform/WebhookDefinitionJsonUnmarshaller.java \* /opt/cola/permits/1705120060\_1686095708.7897522/0/aws-java-sdk-codepipeline-1-11-820-sources-1 jar/com/amazonaws/services/codepipeline/model/transform/WebhookFilterRuleJsonUnmarshaller.java

\* /opt/cola/permits/1705120060\_1686095708.7897522/0/aws-java-sdk-codepipeline-1-11-820-sources-1 jar/com/amazonaws/services/codepipeline/model/PutJobFailureResultRequest.java

\* /opt/cola/permits/1705120060\_1686095708.7897522/0/aws-java-sdk-codepipeline-1-11-820-sources-1 jar/com/amazonaws/services/codepipeline/model/ExecutionDetails.java

\* /opt/cola/permits/1705120060\_1686095708.7897522/0/aws-java-sdk-codepipeline-1-11-820-sources-1 jar/com/amazonaws/services/codepipeline/model/transform/ActionRevisionJsonUnmarshaller.java

\* /opt/cola/permits/1705120060\_1686095708.7897522/0/aws-java-sdk-codepipeline-1-11-820-sources-1 jar/com/amazonaws/services/codepipeline/model/ArtifactLocation.java

\* /opt/cola/permits/1705120060\_1686095708.7897522/0/aws-java-sdk-codepipeline-1-11-820-sources-1 jar/com/amazonaws/services/codepipeline/model/transform/AWSSessionCredentialsJsonUnmarshaller.java

\* /opt/cola/permits/1705120060\_1686095708.7897522/0/aws-java-sdk-codepipeline-1-11-820-sources-1 jar/com/amazonaws/services/codepipeline/model/InvalidClientTokenException.java

\* /opt/cola/permits/1705120060\_1686095708.7897522/0/aws-java-sdk-codepipeline-1-11-820-sources-1 jar/com/amazonaws/services/codepipeline/model/StageState.java

\* /opt/cola/permits/1705120060\_1686095708.7897522/0/aws-java-sdk-codepipeline-1-11-820-sources-1 jar/com/amazonaws/services/codepipeline/model/EncryptionKey.java

\* /opt/cola/permits/1705120060\_1686095708.7897522/0/aws-java-sdk-codepipeline-1-11-820-sources-1 jar/com/amazonaws/services/codepipeline/model/ArtifactDetail.java

\* /opt/cola/permits/1705120060\_1686095708.7897522/0/aws-java-sdk-codepipeline-1-11-820-sources-1 jar/com/amazonaws/services/codepipeline/model/InvalidWebhookAuthenticationParametersException.java \* /opt/cola/permits/1705120060\_1686095708.7897522/0/aws-java-sdk-codepipeline-1-11-820-sources-1 jar/com/amazonaws/services/codepipeline/model/transform/StageContextJsonUnmarshaller.java

\* /opt/cola/permits/1705120060\_1686095708.7897522/0/aws-java-sdk-codepipeline-1-11-820-sources-1 jar/com/amazonaws/services/codepipeline/model/StopExecutionTrigger.java

\* /opt/cola/permits/1705120060\_1686095708.7897522/0/aws-java-sdk-codepipeline-1-11-820-sources-1 jar/com/amazonaws/services/codepipeline/model/S3Location.java

\* /opt/cola/permits/1705120060\_1686095708.7897522/0/aws-java-sdk-codepipeline-1-11-820-sources-1 jar/com/amazonaws/services/codepipeline/model/transform/ListPipelineExecutionsRequestMarshaller.java \* /opt/cola/permits/1705120060\_1686095708.7897522/0/aws-java-sdk-codepipeline-1-11-820-sources-1 jar/com/amazonaws/services/codepipeline/model/transform/ListPipelineExecutionsResultJsonUnmarshaller.java \* /opt/cola/permits/1705120060\_1686095708.7897522/0/aws-java-sdk-codepipeline-1-11-820-sources-1 jar/com/amazonaws/services/codepipeline/model/transform/InvalidWebhookFilterPatternExceptionUnmarshaller.jav a

\* /opt/cola/permits/1705120060\_1686095708.7897522/0/aws-java-sdk-codepipeline-1-11-820-sources-1 jar/com/amazonaws/services/codepipeline/model/transform/ActionExecutionResultJsonUnmarshaller.java \* /opt/cola/permits/1705120060\_1686095708.7897522/0/aws-java-sdk-codepipeline-1-11-820-sources-1 jar/com/amazonaws/services/codepipeline/model/transform/StartPipelineExecutionRequestProtocolMarshaller.java \* /opt/cola/permits/1705120060\_1686095708.7897522/0/aws-java-sdk-codepipeline-1-11-820-sources-1 jar/com/amazonaws/services/codepipeline/model/transform/ActionExecutionOutputJsonUnmarshaller.java \* /opt/cola/permits/1705120060\_1686095708.7897522/0/aws-java-sdk-codepipeline-1-11-820-sources-1 jar/com/amazonaws/services/codepipeline/model/InvalidArnException.java

\* /opt/cola/permits/1705120060\_1686095708.7897522/0/aws-java-sdk-codepipeline-1-11-820-sources-1 jar/com/amazonaws/services/codepipeline/model/transform/AcknowledgeThirdPartyJobRequestMarshaller.java \* /opt/cola/permits/1705120060\_1686095708.7897522/0/aws-java-sdk-codepipeline-1-11-820-sources-1 jar/com/amazonaws/services/codepipeline/model/transform/PutApprovalResultRequestMarshaller.java \* /opt/cola/permits/1705120060\_1686095708.7897522/0/aws-java-sdk-codepipeline-1-11-820-sources-1 jar/com/amazonaws/services/codepipeline/model/InvalidNextTokenException.java \* /opt/cola/permits/1705120060\_1686095708.7897522/0/aws-java-sdk-codepipeline-1-11-820-sources-1 jar/com/amazonaws/services/codepipeline/model/transform/DeleteCustomActionTypeResultJsonUnmarshaller.java \* /opt/cola/permits/1705120060\_1686095708.7897522/0/aws-java-sdk-codepipeline-1-11-820-sources-1 jar/com/amazonaws/services/codepipeline/model/transform/FailureDetailsMarshaller.java \* /opt/cola/permits/1705120060\_1686095708.7897522/0/aws-java-sdk-codepipeline-1-11-820-sources-1 jar/com/amazonaws/services/codepipeline/model/transform/ActionRevisionMarshaller.java \* /opt/cola/permits/1705120060\_1686095708.7897522/0/aws-java-sdk-codepipeline-1-11-820-sources-1 jar/com/amazonaws/services/codepipeline/model/transform/FailureDetailsJsonUnmarshaller.java \* /opt/cola/permits/1705120060\_1686095708.7897522/0/aws-java-sdk-codepipeline-1-11-820-sources-1 jar/com/amazonaws/services/codepipeline/model/PollForThirdPartyJobsRequest.java \* /opt/cola/permits/1705120060\_1686095708.7897522/0/aws-java-sdk-codepipeline-1-11-820-sources-1 jar/com/amazonaws/services/codepipeline/model/transform/InvalidJobExceptionUnmarshaller.java

## **1.576 aws-java-sdk-api-gateway 1.11.820 1.576.1 Available under license :**

No license file was found, but licenses were detected in source scan.

/\*

\* Copyright 2015-2020 Amazon.com, Inc. or its affiliates. All Rights Reserved.

\*

\* Licensed under the Apache License, Version 2.0 (the "License"). You may not use this file except in compliance with

\* the License. A copy of the License is located at

\*

\* http://aws.amazon.com/apache2.0

\*

\* or in the "license" file accompanying this file. This file is distributed on an "AS IS" BASIS, WITHOUT WARRANTIES OR

\* CONDITIONS OF ANY KIND, either express or implied. See the License for the specific language governing permissions

\* and limitations under the License.

\*/

Found in path(s):

\* /opt/cola/permits/1705121245\_1686095540.0025592/0/aws-java-sdk-api-gateway-1-11-820-sources-1 jar/com/amazonaws/services/apigateway/model/CreateStageRequest.java

\* /opt/cola/permits/1705121245\_1686095540.0025592/0/aws-java-sdk-api-gateway-1-11-820-sources-1-

jar/com/amazonaws/services/apigateway/model/transform/GetDocumentationVersionsRequestProtocolMarshaller.ja va

jar/com/amazonaws/services/apigateway/model/DeleteDeploymentResult.java

\* /opt/cola/permits/1705121245\_1686095540.0025592/0/aws-java-sdk-api-gateway-1-11-820-sources-1 jar/com/amazonaws/services/apigateway/model/PutRestApiRequest.java

\* /opt/cola/permits/1705121245\_1686095540.0025592/0/aws-java-sdk-api-gateway-1-11-820-sources-1 jar/com/amazonaws/services/apigateway/model/transform/DocumentationVersionJsonUnmarshaller.java \* /opt/cola/permits/1705121245\_1686095540.0025592/0/aws-java-sdk-api-gateway-1-11-820-sources-1 jar/com/amazonaws/services/apigateway/model/transform/CreateDocumentationPartRequestMarshaller.java \* /opt/cola/permits/1705121245\_1686095540.0025592/0/aws-java-sdk-api-gateway-1-11-820-sources-1 jar/com/amazonaws/services/apigateway/model/ApiKeySourceType.java

\* /opt/cola/permits/1705121245\_1686095540.0025592/0/aws-java-sdk-api-gateway-1-11-820-sources-1 jar/com/amazonaws/services/apigateway/model/IntegrationType.java

\* /opt/cola/permits/1705121245\_1686095540.0025592/0/aws-java-sdk-api-gateway-1-11-820-sources-1 jar/com/amazonaws/services/apigateway/model/DeleteModelResult.java

\* /opt/cola/permits/1705121245\_1686095540.0025592/0/aws-java-sdk-api-gateway-1-11-820-sources-1 jar/com/amazonaws/services/apigateway/model/LocationStatusType.java

\* /opt/cola/permits/1705121245\_1686095540.0025592/0/aws-java-sdk-api-gateway-1-11-820-sources-1 jar/com/amazonaws/services/apigateway/model/transform/DeleteStageRequestMarshaller.java

\* /opt/cola/permits/1705121245\_1686095540.0025592/0/aws-java-sdk-api-gateway-1-11-820-sources-1 jar/com/amazonaws/services/apigateway/model/UpdateMethodResult.java

\* /opt/cola/permits/1705121245\_1686095540.0025592/0/aws-java-sdk-api-gateway-1-11-820-sources-1-

jar/com/amazonaws/services/apigateway/model/transform/CreateUsagePlanKeyRequestProtocolMarshaller.java

\* /opt/cola/permits/1705121245\_1686095540.0025592/0/aws-java-sdk-api-gateway-1-11-820-sources-1-

jar/com/amazonaws/services/apigateway/model/UpdateDomainNameRequest.java

\* /opt/cola/permits/1705121245\_1686095540.0025592/0/aws-java-sdk-api-gateway-1-11-820-sources-1 jar/com/amazonaws/services/apigateway/model/GetBasePathMappingsResult.java

\* /opt/cola/permits/1705121245\_1686095540.0025592/0/aws-java-sdk-api-gateway-1-11-820-sources-1 jar/com/amazonaws/services/apigateway/model/transform/GetAuthorizerRequestMarshaller.java

\* /opt/cola/permits/1705121245\_1686095540.0025592/0/aws-java-sdk-api-gateway-1-11-820-sources-1 jar/com/amazonaws/services/apigateway/model/transform/FlushStageCacheResultJsonUnmarshaller.java \* /opt/cola/permits/1705121245\_1686095540.0025592/0/aws-java-sdk-api-gateway-1-11-820-sources-1-

jar/com/amazonaws/services/apigateway/model/transform/UpdateDocumentationPartRequestMarshaller.java

\* /opt/cola/permits/1705121245\_1686095540.0025592/0/aws-java-sdk-api-gateway-1-11-820-sources-1-

jar/com/amazonaws/services/apigateway/model/transform/GetModelTemplateRequestMarshaller.java \* /opt/cola/permits/1705121245\_1686095540.0025592/0/aws-java-sdk-api-gateway-1-11-820-sources-1 jar/com/amazonaws/services/apigateway/model/GetExportResult.java

\* /opt/cola/permits/1705121245\_1686095540.0025592/0/aws-java-sdk-api-gateway-1-11-820-sources-1 jar/com/amazonaws/services/apigateway/model/transform/GetDomainNameRequestMarshaller.java

\* /opt/cola/permits/1705121245\_1686095540.0025592/0/aws-java-sdk-api-gateway-1-11-820-sources-1 jar/com/amazonaws/services/apigateway/model/transform/ImportApiKeysRequestMarshaller.java

\* /opt/cola/permits/1705121245\_1686095540.0025592/0/aws-java-sdk-api-gateway-1-11-820-sources-1 jar/com/amazonaws/services/apigateway/model/transform/BasePathMappingMarshaller.java

\* /opt/cola/permits/1705121245\_1686095540.0025592/0/aws-java-sdk-api-gateway-1-11-820-sources-1 jar/com/amazonaws/services/apigateway/model/UpdateAccountRequest.java

\* /opt/cola/permits/1705121245\_1686095540.0025592/0/aws-java-sdk-api-gateway-1-11-820-sources-1 jar/com/amazonaws/services/apigateway/model/GetExportRequest.java

\* /opt/cola/permits/1705121245\_1686095540.0025592/0/aws-java-sdk-api-gateway-1-11-820-sources-1 jar/com/amazonaws/services/apigateway/model/GetGatewayResponseRequest.java

jar/com/amazonaws/services/apigateway/model/transform/DeleteClientCertificateResultJsonUnmarshaller.java \* /opt/cola/permits/1705121245\_1686095540.0025592/0/aws-java-sdk-api-gateway-1-11-820-sources-1 jar/com/amazonaws/services/apigateway/model/DeploymentCanarySettings.java

\* /opt/cola/permits/1705121245\_1686095540.0025592/0/aws-java-sdk-api-gateway-1-11-820-sources-1 jar/com/amazonaws/services/apigateway/model/transform/UpdateUsageResultJsonUnmarshaller.java \* /opt/cola/permits/1705121245\_1686095540.0025592/0/aws-java-sdk-api-gateway-1-11-820-sources-1 jar/com/amazonaws/services/apigateway/model/transform/GetAccountRequestProtocolMarshaller.java \* /opt/cola/permits/1705121245\_1686095540.0025592/0/aws-java-sdk-api-gateway-1-11-820-sources-1 jar/com/amazonaws/services/apigateway/model/transform/GetClientCertificateRequestProtocolMarshaller.java \* /opt/cola/permits/1705121245\_1686095540.0025592/0/aws-java-sdk-api-gateway-1-11-820-sources-1 jar/com/amazonaws/services/apigateway/model/transform/DeleteIntegrationRequestProtocolMarshaller.java \* /opt/cola/permits/1705121245\_1686095540.0025592/0/aws-java-sdk-api-gateway-1-11-820-sources-1 jar/com/amazonaws/services/apigateway/model/transform/GetModelRequestMarshaller.java

\* /opt/cola/permits/1705121245\_1686095540.0025592/0/aws-java-sdk-api-gateway-1-11-820-sources-1 jar/com/amazonaws/services/apigateway/model/transform/IntegrationResponseMarshaller.java

\* /opt/cola/permits/1705121245\_1686095540.0025592/0/aws-java-sdk-api-gateway-1-11-820-sources-1 jar/com/amazonaws/services/apigateway/model/transform/PutRestApiResultJsonUnmarshaller.java \* /opt/cola/permits/1705121245\_1686095540.0025592/0/aws-java-sdk-api-gateway-1-11-820-sources-1 jar/com/amazonaws/services/apigateway/model/transform/UpdateUsagePlanRequestMarshaller.java \* /opt/cola/permits/1705121245\_1686095540.0025592/0/aws-java-sdk-api-gateway-1-11-820-sources-1 jar/com/amazonaws/services/apigateway/model/GetModelResult.java

\* /opt/cola/permits/1705121245\_1686095540.0025592/0/aws-java-sdk-api-gateway-1-11-820-sources-1 jar/com/amazonaws/services/apigateway/model/transform/UpdateIntegrationRequestProtocolMarshaller.java \* /opt/cola/permits/1705121245\_1686095540.0025592/0/aws-java-sdk-api-gateway-1-11-820-sources-1 jar/com/amazonaws/services/apigateway/model/transform/GetMethodResponseRequestProtocolMarshaller.java \* /opt/cola/permits/1705121245\_1686095540.0025592/0/aws-java-sdk-api-gateway-1-11-820-sources-1 jar/com/amazonaws/services/apigateway/model/UpdateMethodResponseRequest.java

\* /opt/cola/permits/1705121245\_1686095540.0025592/0/aws-java-sdk-api-gateway-1-11-820-sources-1 jar/com/amazonaws/services/apigateway/model/DeleteIntegrationResponseRequest.java

\* /opt/cola/permits/1705121245\_1686095540.0025592/0/aws-java-sdk-api-gateway-1-11-820-sources-1 jar/com/amazonaws/services/apigateway/model/transform/GetDocumentationVersionRequestProtocolMarshaller.jav a

\* /opt/cola/permits/1705121245\_1686095540.0025592/0/aws-java-sdk-api-gateway-1-11-820-sources-1 jar/com/amazonaws/services/apigateway/model/transform/DeleteDocumentationVersionRequestProtocolMarshaller. java

\* /opt/cola/permits/1705121245\_1686095540.0025592/0/aws-java-sdk-api-gateway-1-11-820-sources-1 jar/com/amazonaws/services/apigateway/model/transform/QuotaSettingsMarshaller.java

\* /opt/cola/permits/1705121245\_1686095540.0025592/0/aws-java-sdk-api-gateway-1-11-820-sources-1 jar/com/amazonaws/services/apigateway/model/MethodSetting.java

\* /opt/cola/permits/1705121245\_1686095540.0025592/0/aws-java-sdk-api-gateway-1-11-820-sources-1 jar/com/amazonaws/services/apigateway/model/transform/DeleteDomainNameResultJsonUnmarshaller.java \* /opt/cola/permits/1705121245\_1686095540.0025592/0/aws-java-sdk-api-gateway-1-11-820-sources-1 jar/com/amazonaws/services/apigateway/model/transform/DeleteRequestValidatorResultJsonUnmarshaller.java \* /opt/cola/permits/1705121245\_1686095540.0025592/0/aws-java-sdk-api-gateway-1-11-820-sources-1 jar/com/amazonaws/services/apigateway/model/ImportApiKeysResult.java

\* /opt/cola/permits/1705121245\_1686095540.0025592/0/aws-java-sdk-api-gateway-1-11-820-sources-1 jar/com/amazonaws/services/apigateway/model/IntegrationResponse.java

jar/com/amazonaws/services/apigateway/model/CreateDocumentationVersionRequest.java

\* /opt/cola/permits/1705121245\_1686095540.0025592/0/aws-java-sdk-api-gateway-1-11-820-sources-1 jar/com/amazonaws/services/apigateway/model/UpdateResourceRequest.java

\* /opt/cola/permits/1705121245\_1686095540.0025592/0/aws-java-sdk-api-gateway-1-11-820-sources-1 jar/com/amazonaws/services/apigateway/model/transform/DeleteDocumentationVersionRequestMarshaller.java \* /opt/cola/permits/1705121245\_1686095540.0025592/0/aws-java-sdk-api-gateway-1-11-820-sources-1 jar/com/amazonaws/services/apigateway/model/transform/UpdateRestApiRequestProtocolMarshaller.java \* /opt/cola/permits/1705121245\_1686095540.0025592/0/aws-java-sdk-api-gateway-1-11-820-sources-1 jar/com/amazonaws/services/apigateway/model/GetUsageRequest.java

\* /opt/cola/permits/1705121245\_1686095540.0025592/0/aws-java-sdk-api-gateway-1-11-820-sources-1 jar/com/amazonaws/services/apigateway/model/GetModelRequest.java

\* /opt/cola/permits/1705121245\_1686095540.0025592/0/aws-java-sdk-api-gateway-1-11-820-sources-1 jar/com/amazonaws/services/apigateway/AbstractAmazonApiGatewayAsync.java

\* /opt/cola/permits/1705121245\_1686095540.0025592/0/aws-java-sdk-api-gateway-1-11-820-sources-1 jar/com/amazonaws/services/apigateway/model/transform/GetApiKeyResultJsonUnmarshaller.java \* /opt/cola/permits/1705121245\_1686095540.0025592/0/aws-java-sdk-api-gateway-1-11-820-sources-1-

jar/com/amazonaws/services/apigateway/model/GetApiKeyResult.java

\* /opt/cola/permits/1705121245\_1686095540.0025592/0/aws-java-sdk-api-gateway-1-11-820-sources-1 jar/com/amazonaws/services/apigateway/model/transform/DeleteRequestValidatorRequestProtocolMarshaller.java \* /opt/cola/permits/1705121245\_1686095540.0025592/0/aws-java-sdk-api-gateway-1-11-820-sources-1 jar/com/amazonaws/services/apigateway/model/transform/UsagePlanKeyJsonUnmarshaller.java

\* /opt/cola/permits/1705121245\_1686095540.0025592/0/aws-java-sdk-api-gateway-1-11-820-sources-1 jar/com/amazonaws/services/apigateway/model/transform/GetDeploymentRequestMarshaller.java

\* /opt/cola/permits/1705121245\_1686095540.0025592/0/aws-java-sdk-api-gateway-1-11-820-sources-1 jar/com/amazonaws/services/apigateway/model/GetUsagePlansRequest.java

\* /opt/cola/permits/1705121245\_1686095540.0025592/0/aws-java-sdk-api-gateway-1-11-820-sources-1 jar/com/amazonaws/services/apigateway/model/transform/ServiceUnavailableExceptionUnmarshaller.java \* /opt/cola/permits/1705121245\_1686095540.0025592/0/aws-java-sdk-api-gateway-1-11-820-sources-1 jar/com/amazonaws/services/apigateway/model/transform/DomainNameJsonUnmarshaller.java

\* /opt/cola/permits/1705121245\_1686095540.0025592/0/aws-java-sdk-api-gateway-1-11-820-sources-1 jar/com/amazonaws/services/apigateway/model/transform/GetApiKeysRequestMarshaller.java

\* /opt/cola/permits/1705121245\_1686095540.0025592/0/aws-java-sdk-api-gateway-1-11-820-sources-1 jar/com/amazonaws/services/apigateway/model/DeleteClientCertificateRequest.java

\* /opt/cola/permits/1705121245\_1686095540.0025592/0/aws-java-sdk-api-gateway-1-11-820-sources-1 jar/com/amazonaws/services/apigateway/model/transform/DeleteDeploymentRequestMarshaller.java

\* /opt/cola/permits/1705121245\_1686095540.0025592/0/aws-java-sdk-api-gateway-1-11-820-sources-1 jar/com/amazonaws/services/apigateway/model/transform/CreateBasePathMappingRequestMarshaller.java \* /opt/cola/permits/1705121245\_1686095540.0025592/0/aws-java-sdk-api-gateway-1-11-820-sources-1 jar/com/amazonaws/services/apigateway/model/transform/UpdateMethodResponseResultJsonUnmarshaller.java \* /opt/cola/permits/1705121245\_1686095540.0025592/0/aws-java-sdk-api-gateway-1-11-820-sources-1-

jar/com/amazonaws/services/apigateway/model/GenerateClientCertificateResult.java

\* /opt/cola/permits/1705121245\_1686095540.0025592/0/aws-java-sdk-api-gateway-1-11-820-sources-1 jar/com/amazonaws/services/apigateway/model/CreateDocumentationVersionResult.java

\* /opt/cola/permits/1705121245\_1686095540.0025592/0/aws-java-sdk-api-gateway-1-11-820-sources-1 jar/com/amazonaws/services/apigateway/model/transform/GetIntegrationResponseResultJsonUnmarshaller.java \* /opt/cola/permits/1705121245\_1686095540.0025592/0/aws-java-sdk-api-gateway-1-11-820-sources-1 jar/com/amazonaws/services/apigateway/model/transform/TagResourceResultJsonUnmarshaller.java

jar/com/amazonaws/services/apigateway/model/transform/GetGatewayResponsesRequestMarshaller.java \* /opt/cola/permits/1705121245\_1686095540.0025592/0/aws-java-sdk-api-gateway-1-11-820-sources-1 jar/com/amazonaws/services/apigateway/model/transform/ApiKeyMarshaller.java

\* /opt/cola/permits/1705121245\_1686095540.0025592/0/aws-java-sdk-api-gateway-1-11-820-sources-1 jar/com/amazonaws/services/apigateway/model/GetAuthorizerResult.java

\* /opt/cola/permits/1705121245\_1686095540.0025592/0/aws-java-sdk-api-gateway-1-11-820-sources-1 jar/com/amazonaws/services/apigateway/model/transform/GetBasePathMappingsRequestProtocolMarshaller.java \* /opt/cola/permits/1705121245\_1686095540.0025592/0/aws-java-sdk-api-gateway-1-11-820-sources-1 jar/com/amazonaws/services/apigateway/model/transform/DeploymentCanarySettingsJsonUnmarshaller.java \* /opt/cola/permits/1705121245\_1686095540.0025592/0/aws-java-sdk-api-gateway-1-11-820-sources-1 jar/com/amazonaws/services/apigateway/model/transform/SdkConfigurationPropertyJsonUnmarshaller.java \* /opt/cola/permits/1705121245\_1686095540.0025592/0/aws-java-sdk-api-gateway-1-11-820-sources-1 jar/com/amazonaws/services/apigateway/model/transform/ResourceMarshaller.java

\* /opt/cola/permits/1705121245\_1686095540.0025592/0/aws-java-sdk-api-gateway-1-11-820-sources-1-

jar/com/amazonaws/services/apigateway/model/transform/UpdateModelRequestMarshaller.java

\* /opt/cola/permits/1705121245\_1686095540.0025592/0/aws-java-sdk-api-gateway-1-11-820-sources-1 jar/com/amazonaws/services/apigateway/model/UpdateGatewayResponseResult.java

\* /opt/cola/permits/1705121245\_1686095540.0025592/0/aws-java-sdk-api-gateway-1-11-820-sources-1 jar/com/amazonaws/services/apigateway/model/DeleteGatewayResponseResult.java

\* /opt/cola/permits/1705121245\_1686095540.0025592/0/aws-java-sdk-api-gateway-1-11-820-sources-1 jar/com/amazonaws/services/apigateway/model/transform/CreateStageRequestMarshaller.java

\* /opt/cola/permits/1705121245\_1686095540.0025592/0/aws-java-sdk-api-gateway-1-11-820-sources-1 jar/com/amazonaws/services/apigateway/model/transform/GetApiKeysRequestProtocolMarshaller.java

\* /opt/cola/permits/1705121245\_1686095540.0025592/0/aws-java-sdk-api-gateway-1-11-820-sources-1 jar/com/amazonaws/services/apigateway/model/transform/RequestValidatorJsonUnmarshaller.java

\* /opt/cola/permits/1705121245\_1686095540.0025592/0/aws-java-sdk-api-gateway-1-11-820-sources-1 jar/com/amazonaws/services/apigateway/model/transform/TagResourceRequestMarshaller.java

\* /opt/cola/permits/1705121245\_1686095540.0025592/0/aws-java-sdk-api-gateway-1-11-820-sources-1 jar/com/amazonaws/services/apigateway/model/GetDomainNamesRequest.java

\* /opt/cola/permits/1705121245\_1686095540.0025592/0/aws-java-sdk-api-gateway-1-11-820-sources-1 jar/com/amazonaws/services/apigateway/model/GetRestApisResult.java

\* /opt/cola/permits/1705121245\_1686095540.0025592/0/aws-java-sdk-api-gateway-1-11-820-sources-1 jar/com/amazonaws/services/apigateway/model/transform/CreateUsagePlanRequestProtocolMarshaller.java \* /opt/cola/permits/1705121245\_1686095540.0025592/0/aws-java-sdk-api-gateway-1-11-820-sources-1 jar/com/amazonaws/services/apigateway/model/transform/GetUsagePlansRequestMarshaller.java

\* /opt/cola/permits/1705121245\_1686095540.0025592/0/aws-java-sdk-api-gateway-1-11-820-sources-1 jar/com/amazonaws/services/apigateway/model/transform/GetSdkTypesResultJsonUnmarshaller.java \* /opt/cola/permits/1705121245\_1686095540.0025592/0/aws-java-sdk-api-gateway-1-11-820-sources-1-

jar/com/amazonaws/services/apigateway/model/transform/DeleteVpcLinkRequestProtocolMarshaller.java \* /opt/cola/permits/1705121245\_1686095540.0025592/0/aws-java-sdk-api-gateway-1-11-820-sources-1-

jar/com/amazonaws/services/apigateway/model/transform/GetUsagePlanKeysRequestProtocolMarshaller.java \* /opt/cola/permits/1705121245\_1686095540.0025592/0/aws-java-sdk-api-gateway-1-11-820-sources-1 jar/com/amazonaws/services/apigateway/model/Resource.java

\* /opt/cola/permits/1705121245\_1686095540.0025592/0/aws-java-sdk-api-gateway-1-11-820-sources-1 jar/com/amazonaws/services/apigateway/model/transform/MethodSnapshotMarshaller.java

\* /opt/cola/permits/1705121245\_1686095540.0025592/0/aws-java-sdk-api-gateway-1-11-820-sources-1 jar/com/amazonaws/services/apigateway/model/CreateAuthorizerResult.java

jar/com/amazonaws/services/apigateway/model/GetSdkTypeRequest.java

\* /opt/cola/permits/1705121245\_1686095540.0025592/0/aws-java-sdk-api-gateway-1-11-820-sources-1 jar/com/amazonaws/services/apigateway/model/GetVpcLinksRequest.java

\* /opt/cola/permits/1705121245\_1686095540.0025592/0/aws-java-sdk-api-gateway-1-11-820-sources-1 jar/com/amazonaws/services/apigateway/model/DeleteResourceResult.java

\* /opt/cola/permits/1705121245\_1686095540.0025592/0/aws-java-sdk-api-gateway-1-11-820-sources-1 jar/com/amazonaws/services/apigateway/model/GetApiKeysResult.java

\* /opt/cola/permits/1705121245\_1686095540.0025592/0/aws-java-sdk-api-gateway-1-11-820-sources-1 jar/com/amazonaws/services/apigateway/model/DeleteUsagePlanKeyRequest.java

\* /opt/cola/permits/1705121245\_1686095540.0025592/0/aws-java-sdk-api-gateway-1-11-820-sources-1 jar/com/amazonaws/services/apigateway/model/transform/UsagePlanJsonUnmarshaller.java

\* /opt/cola/permits/1705121245\_1686095540.0025592/0/aws-java-sdk-api-gateway-1-11-820-sources-1 jar/com/amazonaws/services/apigateway/model/UpdateDeploymentRequest.java

\* /opt/cola/permits/1705121245\_1686095540.0025592/0/aws-java-sdk-api-gateway-1-11-820-sources-1 jar/com/amazonaws/services/apigateway/model/transform/DeleteStageResultJsonUnmarshaller.java

\* /opt/cola/permits/1705121245\_1686095540.0025592/0/aws-java-sdk-api-gateway-1-11-820-sources-1 jar/com/amazonaws/services/apigateway/model/transform/GetMethodResponseRequestMarshaller.java

\* /opt/cola/permits/1705121245\_1686095540.0025592/0/aws-java-sdk-api-gateway-1-11-820-sources-1 jar/com/amazonaws/services/apigateway/model/transform/GetStagesRequestProtocolMarshaller.java

\* /opt/cola/permits/1705121245\_1686095540.0025592/0/aws-java-sdk-api-gateway-1-11-820-sources-1-

jar/com/amazonaws/services/apigateway/model/transform/DeleteDocumentationPartResultJsonUnmarshaller.java \* /opt/cola/permits/1705121245\_1686095540.0025592/0/aws-java-sdk-api-gateway-1-11-820-sources-1 jar/com/amazonaws/services/apigateway/AbstractAmazonApiGateway.java

\* /opt/cola/permits/1705121245\_1686095540.0025592/0/aws-java-sdk-api-gateway-1-11-820-sources-1 jar/com/amazonaws/services/apigateway/model/BasePathMapping.java

\* /opt/cola/permits/1705121245\_1686095540.0025592/0/aws-java-sdk-api-gateway-1-11-820-sources-1 jar/com/amazonaws/services/apigateway/model/transform/IntegrationResponseJsonUnmarshaller.java

\* /opt/cola/permits/1705121245\_1686095540.0025592/0/aws-java-sdk-api-gateway-1-11-820-sources-1 jar/com/amazonaws/services/apigateway/model/transform/GetBasePathMappingRequestProtocolMarshaller.java

\* /opt/cola/permits/1705121245\_1686095540.0025592/0/aws-java-sdk-api-gateway-1-11-820-sources-1-

jar/com/amazonaws/services/apigateway/model/transform/UpdateRestApiRequestMarshaller.java

\* /opt/cola/permits/1705121245\_1686095540.0025592/0/aws-java-sdk-api-gateway-1-11-820-sources-1 jar/com/amazonaws/services/apigateway/model/TlsConfig.java

\* /opt/cola/permits/1705121245\_1686095540.0025592/0/aws-java-sdk-api-gateway-1-11-820-sources-1 jar/com/amazonaws/services/apigateway/model/transform/GetBasePathMappingsRequestMarshaller.java \* /opt/cola/permits/1705121245\_1686095540.0025592/0/aws-java-sdk-api-gateway-1-11-820-sources-1 jar/com/amazonaws/services/apigateway/model/transform/GetVpcLinkRequestProtocolMarshaller.java \* /opt/cola/permits/1705121245\_1686095540.0025592/0/aws-java-sdk-api-gateway-1-11-820-sources-1 jar/com/amazonaws/services/apigateway/model/GetAccountResult.java

\* /opt/cola/permits/1705121245\_1686095540.0025592/0/aws-java-sdk-api-gateway-1-11-820-sources-1 jar/com/amazonaws/services/apigateway/model/UpdateDocumentationVersionRequest.java

\* /opt/cola/permits/1705121245\_1686095540.0025592/0/aws-java-sdk-api-gateway-1-11-820-sources-1 jar/com/amazonaws/services/apigateway/model/transform/DeleteRequestValidatorRequestMarshaller.java \* /opt/cola/permits/1705121245\_1686095540.0025592/0/aws-java-sdk-api-gateway-1-11-820-sources-1 jar/com/amazonaws/services/apigateway/model/transform/SdkTypeJsonUnmarshaller.java

\* /opt/cola/permits/1705121245\_1686095540.0025592/0/aws-java-sdk-api-gateway-1-11-820-sources-1 jar/com/amazonaws/services/apigateway/model/transform/UpdateResourceRequestMarshaller.java

jar/com/amazonaws/services/apigateway/model/transform/TestInvokeMethodResultJsonUnmarshaller.java \* /opt/cola/permits/1705121245\_1686095540.0025592/0/aws-java-sdk-api-gateway-1-11-820-sources-1 jar/com/amazonaws/services/apigateway/model/UpdateStageResult.java

\* /opt/cola/permits/1705121245\_1686095540.0025592/0/aws-java-sdk-api-gateway-1-11-820-sources-1 jar/com/amazonaws/services/apigateway/model/transform/DeleteVpcLinkRequestMarshaller.java \* /opt/cola/permits/1705121245\_1686095540.0025592/0/aws-java-sdk-api-gateway-1-11-820-sources-1 jar/com/amazonaws/services/apigateway/model/GetClientCertificateResult.java \* /opt/cola/permits/1705121245\_1686095540.0025592/0/aws-java-sdk-api-gateway-1-11-820-sources-1 jar/com/amazonaws/services/apigateway/model/transform/GetRequestValidatorRequestMarshaller.java \* /opt/cola/permits/1705121245\_1686095540.0025592/0/aws-java-sdk-api-gateway-1-11-820-sources-1-

jar/com/amazonaws/services/apigateway/model/transform/UpdateBasePathMappingRequestProtocolMarshaller.java \* /opt/cola/permits/1705121245\_1686095540.0025592/0/aws-java-sdk-api-gateway-1-11-820-sources-1 jar/com/amazonaws/services/apigateway/model/ServiceUnavailableException.java

\* /opt/cola/permits/1705121245\_1686095540.0025592/0/aws-java-sdk-api-gateway-1-11-820-sources-1 jar/com/amazonaws/services/apigateway/model/DeleteClientCertificateResult.java

\* /opt/cola/permits/1705121245\_1686095540.0025592/0/aws-java-sdk-api-gateway-1-11-820-sources-1 jar/com/amazonaws/services/apigateway/model/transform/GetIntegrationResponseRequestMarshaller.java \* /opt/cola/permits/1705121245\_1686095540.0025592/0/aws-java-sdk-api-gateway-1-11-820-sources-1 jar/com/amazonaws/services/apigateway/model/UpdateRequestValidatorResult.java

\* /opt/cola/permits/1705121245\_1686095540.0025592/0/aws-java-sdk-api-gateway-1-11-820-sources-1 jar/com/amazonaws/services/apigateway/model/UntagResourceResult.java

\* /opt/cola/permits/1705121245\_1686095540.0025592/0/aws-java-sdk-api-gateway-1-11-820-sources-1 jar/com/amazonaws/services/apigateway/model/transform/GetUsagePlansResultJsonUnmarshaller.java \* /opt/cola/permits/1705121245\_1686095540.0025592/0/aws-java-sdk-api-gateway-1-11-820-sources-1-

jar/com/amazonaws/services/apigateway/model/transform/GetVpcLinkResultJsonUnmarshaller.java

\* /opt/cola/permits/1705121245\_1686095540.0025592/0/aws-java-sdk-api-gateway-1-11-820-sources-1 jar/com/amazonaws/services/apigateway/model/transform/GetStageResultJsonUnmarshaller.java

\* /opt/cola/permits/1705121245\_1686095540.0025592/0/aws-java-sdk-api-gateway-1-11-820-sources-1-

jar/com/amazonaws/services/apigateway/model/transform/GetDocumentationPartsRequestMarshaller.java

\* /opt/cola/permits/1705121245\_1686095540.0025592/0/aws-java-sdk-api-gateway-1-11-820-sources-1-

jar/com/amazonaws/services/apigateway/model/UpdateIntegrationRequest.java

\* /opt/cola/permits/1705121245\_1686095540.0025592/0/aws-java-sdk-api-gateway-1-11-820-sources-1 jar/com/amazonaws/services/apigateway/model/CreateRequestValidatorResult.java

\* /opt/cola/permits/1705121245\_1686095540.0025592/0/aws-java-sdk-api-gateway-1-11-820-sources-1 jar/com/amazonaws/services/apigateway/model/transform/GetDocumentationVersionsResultJsonUnmarshaller.java \* /opt/cola/permits/1705121245\_1686095540.0025592/0/aws-java-sdk-api-gateway-1-11-820-sources-1-

```
jar/com/amazonaws/services/apigateway/model/UpdateRestApiRequest.java
```
\* /opt/cola/permits/1705121245\_1686095540.0025592/0/aws-java-sdk-api-gateway-1-11-820-sources-1 jar/com/amazonaws/services/apigateway/model/UpdateIntegrationResponseResult.java

\* /opt/cola/permits/1705121245\_1686095540.0025592/0/aws-java-sdk-api-gateway-1-11-820-sources-1 jar/com/amazonaws/services/apigateway/model/DeleteModelRequest.java

\* /opt/cola/permits/1705121245\_1686095540.0025592/0/aws-java-sdk-api-gateway-1-11-820-sources-1 jar/com/amazonaws/services/apigateway/model/transform/GetModelsRequestMarshaller.java

\* /opt/cola/permits/1705121245\_1686095540.0025592/0/aws-java-sdk-api-gateway-1-11-820-sources-1-

jar/com/amazonaws/services/apigateway/model/transform/CreateDocumentationVersionResultJsonUnmarshaller.jav a

\* /opt/cola/permits/1705121245\_1686095540.0025592/0/aws-java-sdk-api-gateway-1-11-820-sources-1 jar/com/amazonaws/services/apigateway/model/DeleteIntegrationResponseResult.java

\* /opt/cola/permits/1705121245\_1686095540.0025592/0/aws-java-sdk-api-gateway-1-11-820-sources-1 jar/com/amazonaws/services/apigateway/model/transform/ImportRestApiResultJsonUnmarshaller.java

\* /opt/cola/permits/1705121245\_1686095540.0025592/0/aws-java-sdk-api-gateway-1-11-820-sources-1 jar/com/amazonaws/services/apigateway/model/PutMethodResponseResult.java

\* /opt/cola/permits/1705121245\_1686095540.0025592/0/aws-java-sdk-api-gateway-1-11-820-sources-1 jar/com/amazonaws/services/apigateway/model/EndpointConfiguration.java

\* /opt/cola/permits/1705121245\_1686095540.0025592/0/aws-java-sdk-api-gateway-1-11-820-sources-1 jar/com/amazonaws/services/apigateway/model/GetApiKeyRequest.java

\* /opt/cola/permits/1705121245\_1686095540.0025592/0/aws-java-sdk-api-gateway-1-11-820-sources-1 jar/com/amazonaws/services/apigateway/model/transform/LimitExceededExceptionUnmarshaller.java

\* /opt/cola/permits/1705121245\_1686095540.0025592/0/aws-java-sdk-api-gateway-1-11-820-sources-1 jar/com/amazonaws/services/apigateway/model/transform/UpdateAuthorizerRequestMarshaller.java

\* /opt/cola/permits/1705121245\_1686095540.0025592/0/aws-java-sdk-api-gateway-1-11-820-sources-1 jar/com/amazonaws/services/apigateway/model/DeleteIntegrationRequest.java

\* /opt/cola/permits/1705121245\_1686095540.0025592/0/aws-java-sdk-api-gateway-1-11-820-sources-1 jar/com/amazonaws/services/apigateway/model/transform/DeleteMethodResponseRequestMarshaller.java

\* /opt/cola/permits/1705121245\_1686095540.0025592/0/aws-java-sdk-api-gateway-1-11-820-sources-1 jar/com/amazonaws/services/apigateway/model/transform/DeleteStageRequestProtocolMarshaller.java \* /opt/cola/permits/1705121245\_1686095540.0025592/0/aws-java-sdk-api-gateway-1-11-820-sources-1-

jar/com/amazonaws/services/apigateway/model/transform/StageKeyJsonUnmarshaller.java \* /opt/cola/permits/1705121245\_1686095540.0025592/0/aws-java-sdk-api-gateway-1-11-820-sources-1-

jar/com/amazonaws/services/apigateway/model/Op.java

\* /opt/cola/permits/1705121245\_1686095540.0025592/0/aws-java-sdk-api-gateway-1-11-820-sources-1 jar/com/amazonaws/services/apigateway/model/transform/UpdateDeploymentResultJsonUnmarshaller.java \* /opt/cola/permits/1705121245\_1686095540.0025592/0/aws-java-sdk-api-gateway-1-11-820-sources-1 jar/com/amazonaws/services/apigateway/model/DeleteRequestValidatorRequest.java

\* /opt/cola/permits/1705121245\_1686095540.0025592/0/aws-java-sdk-api-gateway-1-11-820-sources-1 jar/com/amazonaws/services/apigateway/model/UpdateUsageRequest.java

\* /opt/cola/permits/1705121245\_1686095540.0025592/0/aws-java-sdk-api-gateway-1-11-820-sources-1 jar/com/amazonaws/services/apigateway/model/transform/DeleteIntegrationResultJsonUnmarshaller.java \* /opt/cola/permits/1705121245\_1686095540.0025592/0/aws-java-sdk-api-gateway-1-11-820-sources-1 jar/com/amazonaws/services/apigateway/model/transform/UntagResourceResultJsonUnmarshaller.java \* /opt/cola/permits/1705121245\_1686095540.0025592/0/aws-java-sdk-api-gateway-1-11-820-sources-1-

jar/com/amazonaws/services/apigateway/model/DeleteMethodRequest.java

\* /opt/cola/permits/1705121245\_1686095540.0025592/0/aws-java-sdk-api-gateway-1-11-820-sources-1 jar/com/amazonaws/services/apigateway/model/Integration.java

\* /opt/cola/permits/1705121245\_1686095540.0025592/0/aws-java-sdk-api-gateway-1-11-820-sources-1 jar/com/amazonaws/services/apigateway/model/transform/DeleteBasePathMappingRequestProtocolMarshaller.java \* /opt/cola/permits/1705121245\_1686095540.0025592/0/aws-java-sdk-api-gateway-1-11-820-sources-1 jar/com/amazonaws/services/apigateway/model/transform/GetUsagePlanResultJsonUnmarshaller.java

\* /opt/cola/permits/1705121245\_1686095540.0025592/0/aws-java-sdk-api-gateway-1-11-820-sources-1 jar/com/amazonaws/services/apigateway/model/transform/UpdateDocumentationPartResultJsonUnmarshaller.java \* /opt/cola/permits/1705121245\_1686095540.0025592/0/aws-java-sdk-api-gateway-1-11-820-sources-1-

jar/com/amazonaws/services/apigateway/model/transform/GatewayResponseJsonUnmarshaller.java

\* /opt/cola/permits/1705121245\_1686095540.0025592/0/aws-java-sdk-api-gateway-1-11-820-sources-1-

jar/com/amazonaws/services/apigateway/model/transform/GetDocumentationPartsResultJsonUnmarshaller.java

\* /opt/cola/permits/1705121245\_1686095540.0025592/0/aws-java-sdk-api-gateway-1-11-820-sources-1-

jar/com/amazonaws/services/apigateway/model/CreateUsagePlanRequest.java

\* /opt/cola/permits/1705121245\_1686095540.0025592/0/aws-java-sdk-api-gateway-1-11-820-sources-1 jar/com/amazonaws/services/apigateway/model/CreateDocumentationPartResult.java

\* /opt/cola/permits/1705121245\_1686095540.0025592/0/aws-java-sdk-api-gateway-1-11-820-sources-1 jar/com/amazonaws/services/apigateway/model/transform/VpcLinkJsonUnmarshaller.java

\* /opt/cola/permits/1705121245\_1686095540.0025592/0/aws-java-sdk-api-gateway-1-11-820-sources-1 jar/com/amazonaws/services/apigateway/model/RequestValidator.java

\* /opt/cola/permits/1705121245\_1686095540.0025592/0/aws-java-sdk-api-gateway-1-11-820-sources-1 jar/com/amazonaws/services/apigateway/model/GetAccountRequest.java

\* /opt/cola/permits/1705121245\_1686095540.0025592/0/aws-java-sdk-api-gateway-1-11-820-sources-1 jar/com/amazonaws/services/apigateway/model/transform/MethodSettingMarshaller.java

\* /opt/cola/permits/1705121245\_1686095540.0025592/0/aws-java-sdk-api-gateway-1-11-820-sources-1 jar/com/amazonaws/services/apigateway/model/transform/DeleteAuthorizerRequestProtocolMarshaller.java \* /opt/cola/permits/1705121245\_1686095540.0025592/0/aws-java-sdk-api-gateway-1-11-820-sources-1-

jar/com/amazonaws/services/apigateway/model/DeleteDocumentationPartRequest.java \* /opt/cola/permits/1705121245\_1686095540.0025592/0/aws-java-sdk-api-gateway-1-11-820-sources-1-

jar/com/amazonaws/services/apigateway/model/transform/CreateRequestValidatorRequestProtocolMarshaller.java \* /opt/cola/permits/1705121245\_1686095540.0025592/0/aws-java-sdk-api-gateway-1-11-820-sources-1 jar/com/amazonaws/services/apigateway/model/transform/GetAuthorizersRequestProtocolMarshaller.java

\* /opt/cola/permits/1705121245\_1686095540.0025592/0/aws-java-sdk-api-gateway-1-11-820-sources-1 jar/com/amazonaws/services/apigateway/model/transform/GetAccountRequestMarshaller.java

\* /opt/cola/permits/1705121245\_1686095540.0025592/0/aws-java-sdk-api-gateway-1-11-820-sources-1 jar/com/amazonaws/services/apigateway/model/transform/UpdateClientCertificateRequestMarshaller.java \* /opt/cola/permits/1705121245\_1686095540.0025592/0/aws-java-sdk-api-gateway-1-11-820-sources-1 jar/com/amazonaws/services/apigateway/model/GatewayResponseType.java

\* /opt/cola/permits/1705121245\_1686095540.0025592/0/aws-java-sdk-api-gateway-1-11-820-sources-1 jar/com/amazonaws/services/apigateway/model/DeleteIntegrationResult.java

\* /opt/cola/permits/1705121245\_1686095540.0025592/0/aws-java-sdk-api-gateway-1-11-820-sources-1 jar/com/amazonaws/services/apigateway/model/transform/ImportApiKeysResultJsonUnmarshaller.java \* /opt/cola/permits/1705121245\_1686095540.0025592/0/aws-java-sdk-api-gateway-1-11-820-sources-1-

jar/com/amazonaws/services/apigateway/model/transform/UpdateApiKeyRequestProtocolMarshaller.java

\* /opt/cola/permits/1705121245\_1686095540.0025592/0/aws-java-sdk-api-gateway-1-11-820-sources-1 jar/com/amazonaws/services/apigateway/model/transform/UpdateMethodResponseRequestProtocolMarshaller.java \* /opt/cola/permits/1705121245\_1686095540.0025592/0/aws-java-sdk-api-gateway-1-11-820-sources-1 jar/com/amazonaws/services/apigateway/model/GetDeploymentResult.java

\* /opt/cola/permits/1705121245\_1686095540.0025592/0/aws-java-sdk-api-gateway-1-11-820-sources-1 jar/com/amazonaws/services/apigateway/model/transform/GetUsagePlansRequestProtocolMarshaller.java \* /opt/cola/permits/1705121245\_1686095540.0025592/0/aws-java-sdk-api-gateway-1-11-820-sources-1 jar/com/amazonaws/services/apigateway/model/DeleteDeploymentRequest.java

\* /opt/cola/permits/1705121245\_1686095540.0025592/0/aws-java-sdk-api-gateway-1-11-820-sources-1 jar/com/amazonaws/services/apigateway/model/transform/PutMethodResponseResultJsonUnmarshaller.java \* /opt/cola/permits/1705121245\_1686095540.0025592/0/aws-java-sdk-api-gateway-1-11-820-sources-1 jar/com/amazonaws/services/apigateway/model/GetResourceResult.java

\* /opt/cola/permits/1705121245\_1686095540.0025592/0/aws-java-sdk-api-gateway-1-11-820-sources-1 jar/com/amazonaws/services/apigateway/model/transform/GetVpcLinksRequestProtocolMarshaller.java \* /opt/cola/permits/1705121245\_1686095540.0025592/0/aws-java-sdk-api-gateway-1-11-820-sources-1 jar/com/amazonaws/services/apigateway/model/transform/CreateDeploymentRequestMarshaller.java

\* /opt/cola/permits/1705121245\_1686095540.0025592/0/aws-java-sdk-api-gateway-1-11-820-sources-1 jar/com/amazonaws/services/apigateway/AmazonApiGatewayAsyncClientBuilder.java

\* /opt/cola/permits/1705121245\_1686095540.0025592/0/aws-java-sdk-api-gateway-1-11-820-sources-1 jar/com/amazonaws/services/apigateway/model/GetMethodResponseResult.java

\* /opt/cola/permits/1705121245\_1686095540.0025592/0/aws-java-sdk-api-gateway-1-11-820-sources-1 jar/com/amazonaws/services/apigateway/model/transform/UpdateApiKeyResultJsonUnmarshaller.java

\* /opt/cola/permits/1705121245\_1686095540.0025592/0/aws-java-sdk-api-gateway-1-11-820-sources-1 jar/com/amazonaws/services/apigateway/model/transform/UpdateMethodRequestMarshaller.java

\* /opt/cola/permits/1705121245\_1686095540.0025592/0/aws-java-sdk-api-gateway-1-11-820-sources-1 jar/com/amazonaws/services/apigateway/model/transform/ModelMarshaller.java

\* /opt/cola/permits/1705121245\_1686095540.0025592/0/aws-java-sdk-api-gateway-1-11-820-sources-1 jar/com/amazonaws/services/apigateway/model/DeleteUsagePlanRequest.java

\* /opt/cola/permits/1705121245\_1686095540.0025592/0/aws-java-sdk-api-gateway-1-11-820-sources-1 jar/com/amazonaws/services/apigateway/model/UpdateIntegrationResult.java

\* /opt/cola/permits/1705121245\_1686095540.0025592/0/aws-java-sdk-api-gateway-1-11-820-sources-1 jar/com/amazonaws/services/apigateway/model/transform/IntegrationJsonUnmarshaller.java

\* /opt/cola/permits/1705121245\_1686095540.0025592/0/aws-java-sdk-api-gateway-1-11-820-sources-1 jar/com/amazonaws/services/apigateway/model/CreateDomainNameResult.java

\* /opt/cola/permits/1705121245\_1686095540.0025592/0/aws-java-sdk-api-gateway-1-11-820-sources-1 jar/com/amazonaws/services/apigateway/model/GetResourceRequest.java

\* /opt/cola/permits/1705121245\_1686095540.0025592/0/aws-java-sdk-api-gateway-1-11-820-sources-1 jar/com/amazonaws/services/apigateway/model/transform/DeleteApiKeyRequestProtocolMarshaller.java \* /opt/cola/permits/1705121245\_1686095540.0025592/0/aws-java-sdk-api-gateway-1-11-820-sources-1 jar/com/amazonaws/services/apigateway/model/transform/PutRestApiRequestMarshaller.java

\* /opt/cola/permits/1705121245\_1686095540.0025592/0/aws-java-sdk-api-gateway-1-11-820-sources-1 jar/com/amazonaws/services/apigateway/model/transform/PutRestApiRequestProtocolMarshaller.java

\* /opt/cola/permits/1705121245\_1686095540.0025592/0/aws-java-sdk-api-gateway-1-11-820-sources-1 jar/com/amazonaws/services/apigateway/model/transform/DeleteMethodResultJsonUnmarshaller.java \* /opt/cola/permits/1705121245\_1686095540.0025592/0/aws-java-sdk-api-gateway-1-11-820-sources-1-

jar/com/amazonaws/services/apigateway/model/GetDeploymentsRequest.java

\* /opt/cola/permits/1705121245\_1686095540.0025592/0/aws-java-sdk-api-gateway-1-11-820-sources-1 jar/com/amazonaws/services/apigateway/model/transform/GetUsagePlanKeysResultJsonUnmarshaller.java \* /opt/cola/permits/1705121245\_1686095540.0025592/0/aws-java-sdk-api-gateway-1-11-820-sources-1 jar/com/amazonaws/services/apigateway/model/GetRequestValidatorsRequest.java

\* /opt/cola/permits/1705121245\_1686095540.0025592/0/aws-java-sdk-api-gateway-1-11-820-sources-1 jar/com/amazonaws/services/apigateway/model/transform/GenerateClientCertificateRequestMarshaller.java \* /opt/cola/permits/1705121245\_1686095540.0025592/0/aws-java-sdk-api-gateway-1-11-820-sources-1 jar/com/amazonaws/services/apigateway/model/transform/GetUsagePlanRequestProtocolMarshaller.java

\* /opt/cola/permits/1705121245\_1686095540.0025592/0/aws-java-sdk-api-gateway-1-11-820-sources-1 jar/com/amazonaws/services/apigateway/model/transform/GetRequestValidatorsRequestProtocolMarshaller.java \* /opt/cola/permits/1705121245\_1686095540.0025592/0/aws-java-sdk-api-gateway-1-11-820-sources-1-

jar/com/amazonaws/services/apigateway/model/transform/DeleteIntegrationResponseResultJsonUnmarshaller.java \* /opt/cola/permits/1705121245\_1686095540.0025592/0/aws-java-sdk-api-gateway-1-11-820-sources-1-

jar/com/amazonaws/services/apigateway/model/transform/CreateAuthorizerResultJsonUnmarshaller.java

\* /opt/cola/permits/1705121245\_1686095540.0025592/0/aws-java-sdk-api-gateway-1-11-820-sources-1-

jar/com/amazonaws/services/apigateway/model/transform/UpdateDeploymentRequestMarshaller.java

\* /opt/cola/permits/1705121245\_1686095540.0025592/0/aws-java-sdk-api-gateway-1-11-820-sources-1 jar/com/amazonaws/services/apigateway/model/UpdateRestApiResult.java

\* /opt/cola/permits/1705121245\_1686095540.0025592/0/aws-java-sdk-api-gateway-1-11-820-sources-1 jar/com/amazonaws/services/apigateway/model/transform/DeleteApiKeyRequestMarshaller.java

\* /opt/cola/permits/1705121245\_1686095540.0025592/0/aws-java-sdk-api-gateway-1-11-820-sources-1 jar/com/amazonaws/services/apigateway/model/transform/AccessLogSettingsJsonUnmarshaller.java

\* /opt/cola/permits/1705121245\_1686095540.0025592/0/aws-java-sdk-api-gateway-1-11-820-sources-1 jar/com/amazonaws/services/apigateway/model/transform/CanarySettingsMarshaller.java

\* /opt/cola/permits/1705121245\_1686095540.0025592/0/aws-java-sdk-api-gateway-1-11-820-sources-1 jar/com/amazonaws/services/apigateway/model/DeleteStageResult.java

\* /opt/cola/permits/1705121245\_1686095540.0025592/0/aws-java-sdk-api-gateway-1-11-820-sources-1 jar/com/amazonaws/services/apigateway/model/GetUsagePlanKeyRequest.java

\* /opt/cola/permits/1705121245\_1686095540.0025592/0/aws-java-sdk-api-gateway-1-11-820-sources-1 jar/com/amazonaws/services/apigateway/model/transform/GetSdkRequestMarshaller.java

\* /opt/cola/permits/1705121245\_1686095540.0025592/0/aws-java-sdk-api-gateway-1-11-820-sources-1 jar/com/amazonaws/services/apigateway/model/transform/GetResourcesRequestMarshaller.java

\* /opt/cola/permits/1705121245\_1686095540.0025592/0/aws-java-sdk-api-gateway-1-11-820-sources-1 jar/com/amazonaws/services/apigateway/model/GetSdkTypesResult.java

\* /opt/cola/permits/1705121245\_1686095540.0025592/0/aws-java-sdk-api-gateway-1-11-820-sources-1 jar/com/amazonaws/services/apigateway/model/UpdateVpcLinkResult.java

\* /opt/cola/permits/1705121245\_1686095540.0025592/0/aws-java-sdk-api-gateway-1-11-820-sources-1 jar/com/amazonaws/services/apigateway/model/Method.java

\* /opt/cola/permits/1705121245\_1686095540.0025592/0/aws-java-sdk-api-gateway-1-11-820-sources-1 jar/com/amazonaws/services/apigateway/model/GetTagsResult.java

\* /opt/cola/permits/1705121245\_1686095540.0025592/0/aws-java-sdk-api-gateway-1-11-820-sources-1-

jar/com/amazonaws/services/apigateway/model/transform/GetGatewayResponsesRequestProtocolMarshaller.java

\* /opt/cola/permits/1705121245\_1686095540.0025592/0/aws-java-sdk-api-gateway-1-11-820-sources-1-

jar/com/amazonaws/services/apigateway/model/transform/DeleteAuthorizerRequestMarshaller.java

\* /opt/cola/permits/1705121245\_1686095540.0025592/0/aws-java-sdk-api-gateway-1-11-820-sources-1 jar/com/amazonaws/services/apigateway/model/GetDocumentationPartResult.java

\* /opt/cola/permits/1705121245\_1686095540.0025592/0/aws-java-sdk-api-gateway-1-11-820-sources-1 jar/com/amazonaws/services/apigateway/model/ImportRestApiRequest.java

\* /opt/cola/permits/1705121245\_1686095540.0025592/0/aws-java-sdk-api-gateway-1-11-820-sources-1 jar/com/amazonaws/services/apigateway/model/RestApi.java

\* /opt/cola/permits/1705121245\_1686095540.0025592/0/aws-java-sdk-api-gateway-1-11-820-sources-1 jar/com/amazonaws/services/apigateway/model/UpdateMethodResponseResult.java

\* /opt/cola/permits/1705121245\_1686095540.0025592/0/aws-java-sdk-api-gateway-1-11-820-sources-1 jar/com/amazonaws/services/apigateway/model/UpdateUsagePlanResult.java

\* /opt/cola/permits/1705121245\_1686095540.0025592/0/aws-java-sdk-api-gateway-1-11-820-sources-1 jar/com/amazonaws/services/apigateway/model/DeleteApiKeyResult.java

\* /opt/cola/permits/1705121245\_1686095540.0025592/0/aws-java-sdk-api-gateway-1-11-820-sources-1 jar/com/amazonaws/services/apigateway/model/transform/ApiStageJsonUnmarshaller.java

\* /opt/cola/permits/1705121245\_1686095540.0025592/0/aws-java-sdk-api-gateway-1-11-820-sources-1 jar/com/amazonaws/services/apigateway/model/UpdateModelResult.java

\* /opt/cola/permits/1705121245\_1686095540.0025592/0/aws-java-sdk-api-gateway-1-11-820-sources-1 jar/com/amazonaws/services/apigateway/model/GetStagesRequest.java

\* /opt/cola/permits/1705121245\_1686095540.0025592/0/aws-java-sdk-api-gateway-1-11-820-sources-1 jar/com/amazonaws/services/apigateway/model/transform/DeleteUsagePlanKeyResultJsonUnmarshaller.java

\* /opt/cola/permits/1705121245\_1686095540.0025592/0/aws-java-sdk-api-gateway-1-11-820-sources-1 jar/com/amazonaws/services/apigateway/model/transform/IntegrationMarshaller.java

\* /opt/cola/permits/1705121245\_1686095540.0025592/0/aws-java-sdk-api-gateway-1-11-820-sources-1 jar/com/amazonaws/services/apigateway/model/SdkType.java

\* /opt/cola/permits/1705121245\_1686095540.0025592/0/aws-java-sdk-api-gateway-1-11-820-sources-1 jar/com/amazonaws/services/apigateway/model/CreateRestApiResult.java

\* /opt/cola/permits/1705121245\_1686095540.0025592/0/aws-java-sdk-api-gateway-1-11-820-sources-1 jar/com/amazonaws/services/apigateway/model/transform/GetDocumentationPartRequestProtocolMarshaller.java \* /opt/cola/permits/1705121245\_1686095540.0025592/0/aws-java-sdk-api-gateway-1-11-820-sources-1 jar/com/amazonaws/services/apigateway/model/transform/PutMethodRequestProtocolMarshaller.java \* /opt/cola/permits/1705121245\_1686095540.0025592/0/aws-java-sdk-api-gateway-1-11-820-sources-1 jar/com/amazonaws/services/apigateway/model/GetAuthorizerRequest.java

\* /opt/cola/permits/1705121245\_1686095540.0025592/0/aws-java-sdk-api-gateway-1-11-820-sources-1 jar/com/amazonaws/services/apigateway/model/transform/DeleteBasePathMappingResultJsonUnmarshaller.java \* /opt/cola/permits/1705121245\_1686095540.0025592/0/aws-java-sdk-api-gateway-1-11-820-sources-1 jar/com/amazonaws/services/apigateway/model/transform/GetClientCertificateRequestMarshaller.java \* /opt/cola/permits/1705121245\_1686095540.0025592/0/aws-java-sdk-api-gateway-1-11-820-sources-1 jar/com/amazonaws/services/apigateway/model/transform/UpdateIntegrationResponseRequestProtocolMarshaller.ja

va

\* /opt/cola/permits/1705121245\_1686095540.0025592/0/aws-java-sdk-api-gateway-1-11-820-sources-1 jar/com/amazonaws/services/apigateway/model/transform/UpdateResourceResultJsonUnmarshaller.java \* /opt/cola/permits/1705121245\_1686095540.0025592/0/aws-java-sdk-api-gateway-1-11-820-sources-1 jar/com/amazonaws/services/apigateway/model/transform/CreateResourceRequestMarshaller.java \* /opt/cola/permits/1705121245\_1686095540.0025592/0/aws-java-sdk-api-gateway-1-11-820-sources-1 jar/com/amazonaws/services/apigateway/model/transform/DeleteGatewayResponseRequestProtocolMarshaller.java \* /opt/cola/permits/1705121245\_1686095540.0025592/0/aws-java-sdk-api-gateway-1-11-820-sources-1 jar/com/amazonaws/services/apigateway/model/transform/PutMethodResponseRequestProtocolMarshaller.java \* /opt/cola/permits/1705121245\_1686095540.0025592/0/aws-java-sdk-api-gateway-1-11-820-sources-1 jar/com/amazonaws/services/apigateway/model/transform/GenerateClientCertificateResultJsonUnmarshaller.java \* /opt/cola/permits/1705121245\_1686095540.0025592/0/aws-java-sdk-api-gateway-1-11-820-sources-1 jar/com/amazonaws/services/apigateway/model/transform/DeleteResourceRequestProtocolMarshaller.java \* /opt/cola/permits/1705121245\_1686095540.0025592/0/aws-java-sdk-api-gateway-1-11-820-sources-1 jar/com/amazonaws/services/apigateway/model/transform/GetGatewayResponsesResultJsonUnmarshaller.java \* /opt/cola/permits/1705121245\_1686095540.0025592/0/aws-java-sdk-api-gateway-1-11-820-sources-1 jar/com/amazonaws/services/apigateway/model/transform/CreateUsagePlanResultJsonUnmarshaller.java \* /opt/cola/permits/1705121245\_1686095540.0025592/0/aws-java-sdk-api-gateway-1-11-820-sources-1 jar/com/amazonaws/services/apigateway/model/transform/GetDomainNameRequestProtocolMarshaller.java \* /opt/cola/permits/1705121245\_1686095540.0025592/0/aws-java-sdk-api-gateway-1-11-820-sources-1 jar/com/amazonaws/services/apigateway/model/transform/CreateDomainNameResultJsonUnmarshaller.java \* /opt/cola/permits/1705121245\_1686095540.0025592/0/aws-java-sdk-api-gateway-1-11-820-sources-1 jar/com/amazonaws/services/apigateway/model/MethodResponse.java

\* /opt/cola/permits/1705121245\_1686095540.0025592/0/aws-java-sdk-api-gateway-1-11-820-sources-1 jar/com/amazonaws/services/apigateway/model/transform/DeleteRestApiResultJsonUnmarshaller.java \* /opt/cola/permits/1705121245\_1686095540.0025592/0/aws-java-sdk-api-gateway-1-11-820-sources-1 jar/com/amazonaws/services/apigateway/model/transform/GetGatewayResponseResultJsonUnmarshaller.java \* /opt/cola/permits/1705121245\_1686095540.0025592/0/aws-java-sdk-api-gateway-1-11-820-sources-1 jar/com/amazonaws/services/apigateway/model/transform/GetStageRequestMarshaller.java

\* /opt/cola/permits/1705121245\_1686095540.0025592/0/aws-java-sdk-api-gateway-1-11-820-sources-1 jar/com/amazonaws/services/apigateway/model/transform/GetClientCertificatesRequestProtocolMarshaller.java \* /opt/cola/permits/1705121245\_1686095540.0025592/0/aws-java-sdk-api-gateway-1-11-820-sources-1 jar/com/amazonaws/services/apigateway/model/transform/UpdateUsagePlanRequestProtocolMarshaller.java \* /opt/cola/permits/1705121245\_1686095540.0025592/0/aws-java-sdk-api-gateway-1-11-820-sources-1jar/com/amazonaws/services/apigateway/model/GetGatewayResponseResult.java

\* /opt/cola/permits/1705121245\_1686095540.0025592/0/aws-java-sdk-api-gateway-1-11-820-sources-1 jar/com/amazonaws/services/apigateway/model/transform/GetBasePathMappingsResultJsonUnmarshaller.java \* /opt/cola/permits/1705121245\_1686095540.0025592/0/aws-java-sdk-api-gateway-1-11-820-sources-1 jar/com/amazonaws/services/apigateway/model/transform/PutIntegrationResultJsonUnmarshaller.java \* /opt/cola/permits/1705121245\_1686095540.0025592/0/aws-java-sdk-api-gateway-1-11-820-sources-1 jar/com/amazonaws/services/apigateway/model/PatchOperation.java

\* /opt/cola/permits/1705121245\_1686095540.0025592/0/aws-java-sdk-api-gateway-1-11-820-sources-1 jar/com/amazonaws/services/apigateway/model/UpdateDeploymentResult.java

\* /opt/cola/permits/1705121245\_1686095540.0025592/0/aws-java-sdk-api-gateway-1-11-820-sources-1 jar/com/amazonaws/services/apigateway/model/transform/GetRestApisRequestProtocolMarshaller.java \* /opt/cola/permits/1705121245\_1686095540.0025592/0/aws-java-sdk-api-gateway-1-11-820-sources-1-

jar/com/amazonaws/services/apigateway/model/CreateBasePathMappingResult.java

\* /opt/cola/permits/1705121245\_1686095540.0025592/0/aws-java-sdk-api-gateway-1-11-820-sources-1 jar/com/amazonaws/services/apigateway/model/GetUsagePlanKeyResult.java

\* /opt/cola/permits/1705121245\_1686095540.0025592/0/aws-java-sdk-api-gateway-1-11-820-sources-1 jar/com/amazonaws/services/apigateway/model/LimitExceededException.java

\* /opt/cola/permits/1705121245\_1686095540.0025592/0/aws-java-sdk-api-gateway-1-11-820-sources-1 jar/com/amazonaws/services/apigateway/model/GetIntegrationResponseResult.java

\* /opt/cola/permits/1705121245\_1686095540.0025592/0/aws-java-sdk-api-gateway-1-11-820-sources-1-

jar/com/amazonaws/services/apigateway/model/transform/UpdateRequestValidatorRequestMarshaller.java \* /opt/cola/permits/1705121245\_1686095540.0025592/0/aws-java-sdk-api-gateway-1-11-820-sources-1 jar/com/amazonaws/services/apigateway/model/DeleteUsagePlanResult.java

\* /opt/cola/permits/1705121245\_1686095540.0025592/0/aws-java-sdk-api-gateway-1-11-820-sources-1 jar/com/amazonaws/services/apigateway/model/transform/GetDocumentationVersionsRequestMarshaller.java \* /opt/cola/permits/1705121245\_1686095540.0025592/0/aws-java-sdk-api-gateway-1-11-820-sources-1 jar/com/amazonaws/services/apigateway/model/AuthorizerType.java

\* /opt/cola/permits/1705121245\_1686095540.0025592/0/aws-java-sdk-api-gateway-1-11-820-sources-1 jar/com/amazonaws/services/apigateway/model/transform/TooManyRequestsExceptionUnmarshaller.java \* /opt/cola/permits/1705121245\_1686095540.0025592/0/aws-java-sdk-api-gateway-1-11-820-sources-1-

jar/com/amazonaws/services/apigateway/model/DocumentationPartLocation.java

\* /opt/cola/permits/1705121245\_1686095540.0025592/0/aws-java-sdk-api-gateway-1-11-820-sources-1 jar/com/amazonaws/services/apigateway/model/transform/DeleteDocumentationVersionResultJsonUnmarshaller.jav a

\* /opt/cola/permits/1705121245\_1686095540.0025592/0/aws-java-sdk-api-gateway-1-11-820-sources-1 jar/com/amazonaws/services/apigateway/model/transform/GetRestApisRequestMarshaller.java

\* /opt/cola/permits/1705121245\_1686095540.0025592/0/aws-java-sdk-api-gateway-1-11-820-sources-1 jar/com/amazonaws/services/apigateway/model/GetStageRequest.java

\* /opt/cola/permits/1705121245\_1686095540.0025592/0/aws-java-sdk-api-gateway-1-11-820-sources-1-

jar/com/amazonaws/services/apigateway/model/transform/TestInvokeMethodRequestProtocolMarshaller.java

\* /opt/cola/permits/1705121245\_1686095540.0025592/0/aws-java-sdk-api-gateway-1-11-820-sources-1-

jar/com/amazonaws/services/apigateway/model/transform/UpdateDocumentationVersionResultJsonUnmarshaller.ja va

\* /opt/cola/permits/1705121245\_1686095540.0025592/0/aws-java-sdk-api-gateway-1-11-820-sources-1 jar/com/amazonaws/services/apigateway/model/GetDocumentationPartsResult.java

\* /opt/cola/permits/1705121245\_1686095540.0025592/0/aws-java-sdk-api-gateway-1-11-820-sources-1-

jar/com/amazonaws/services/apigateway/model/transform/PutMethodResultJsonUnmarshaller.java

jar/com/amazonaws/services/apigateway/model/GetResourcesResult.java

\* /opt/cola/permits/1705121245\_1686095540.0025592/0/aws-java-sdk-api-gateway-1-11-820-sources-1 jar/com/amazonaws/services/apigateway/model/GetUsagePlanKeysResult.java

\* /opt/cola/permits/1705121245\_1686095540.0025592/0/aws-java-sdk-api-gateway-1-11-820-sources-1 jar/com/amazonaws/services/apigateway/model/GetMethodRequest.java

\* /opt/cola/permits/1705121245\_1686095540.0025592/0/aws-java-sdk-api-gateway-1-11-820-sources-1 jar/com/amazonaws/services/apigateway/model/UpdateDocumentationPartResult.java

\* /opt/cola/permits/1705121245\_1686095540.0025592/0/aws-java-sdk-api-gateway-1-11-820-sources-1 jar/com/amazonaws/services/apigateway/model/transform/CreateStageRequestProtocolMarshaller.java \* /opt/cola/permits/1705121245\_1686095540.0025592/0/aws-java-sdk-api-gateway-1-11-820-sources-1 jar/com/amazonaws/services/apigateway/model/transform/UpdateGatewayResponseRequestMarshaller.java \* /opt/cola/permits/1705121245\_1686095540.0025592/0/aws-java-sdk-api-gateway-1-11-820-sources-1-

jar/com/amazonaws/services/apigateway/model/transform/GetModelTemplateRequestProtocolMarshaller.java \* /opt/cola/permits/1705121245\_1686095540.0025592/0/aws-java-sdk-api-gateway-1-11-820-sources-1 jar/com/amazonaws/services/apigateway/model/transform/FlushStageAuthorizersCacheRequestMarshaller.java

\* /opt/cola/permits/1705121245\_1686095540.0025592/0/aws-java-sdk-api-gateway-1-11-820-sources-1-

jar/com/amazonaws/services/apigateway/model/transform/ThrottleSettingsJsonUnmarshaller.java

\* /opt/cola/permits/1705121245\_1686095540.0025592/0/aws-java-sdk-api-gateway-1-11-820-sources-1 jar/com/amazonaws/services/apigateway/model/DocumentationPartType.java

\* /opt/cola/permits/1705121245\_1686095540.0025592/0/aws-java-sdk-api-gateway-1-11-820-sources-1 jar/com/amazonaws/services/apigateway/model/GetRequestValidatorResult.java

\* /opt/cola/permits/1705121245\_1686095540.0025592/0/aws-java-sdk-api-gateway-1-11-820-sources-1 jar/com/amazonaws/services/apigateway/model/transform/GetApiKeyRequestProtocolMarshaller.java \* /opt/cola/permits/1705121245\_1686095540.0025592/0/aws-java-sdk-api-gateway-1-11-820-sources-1-

jar/com/amazonaws/services/apigateway/model/transform/PatchOperationMarshaller.java

\* /opt/cola/permits/1705121245\_1686095540.0025592/0/aws-java-sdk-api-gateway-1-11-820-sources-1 jar/com/amazonaws/services/apigateway/model/UsagePlan.java

\* /opt/cola/permits/1705121245\_1686095540.0025592/0/aws-java-sdk-api-gateway-1-11-820-sources-1 jar/com/amazonaws/services/apigateway/model/DeleteUsagePlanKeyResult.java

\* /opt/cola/permits/1705121245\_1686095540.0025592/0/aws-java-sdk-api-gateway-1-11-820-sources-1 jar/com/amazonaws/services/apigateway/model/transform/DeleteIntegrationResponseRequestMarshaller.java \* /opt/cola/permits/1705121245\_1686095540.0025592/0/aws-java-sdk-api-gateway-1-11-820-sources-1 jar/com/amazonaws/services/apigateway/model/transform/UpdateRestApiResultJsonUnmarshaller.java

\* /opt/cola/permits/1705121245\_1686095540.0025592/0/aws-java-sdk-api-gateway-1-11-820-sources-1 jar/com/amazonaws/services/apigateway/model/transform/PutGatewayResponseRequestMarshaller.java

\* /opt/cola/permits/1705121245\_1686095540.0025592/0/aws-java-sdk-api-gateway-1-11-820-sources-1 jar/com/amazonaws/services/apigateway/model/transform/DeploymentMarshaller.java

\* /opt/cola/permits/1705121245\_1686095540.0025592/0/aws-java-sdk-api-gateway-1-11-820-sources-1 jar/com/amazonaws/services/apigateway/model/TestInvokeMethodRequest.java

\* /opt/cola/permits/1705121245\_1686095540.0025592/0/aws-java-sdk-api-gateway-1-11-820-sources-1 jar/com/amazonaws/services/apigateway/model/transform/UpdateMethodResponseRequestMarshaller.java \* /opt/cola/permits/1705121245\_1686095540.0025592/0/aws-java-sdk-api-gateway-1-11-820-sources-1 jar/com/amazonaws/services/apigateway/model/DeleteAuthorizerRequest.java

\* /opt/cola/permits/1705121245\_1686095540.0025592/0/aws-java-sdk-api-gateway-1-11-820-sources-1 jar/com/amazonaws/services/apigateway/model/transform/DeleteUsagePlanKeyRequestMarshaller.java \* /opt/cola/permits/1705121245\_1686095540.0025592/0/aws-java-sdk-api-gateway-1-11-820-sources-1 jar/com/amazonaws/services/apigateway/model/transform/UpdateStageResultJsonUnmarshaller.java \* /opt/cola/permits/1705121245\_1686095540.0025592/0/aws-java-sdk-api-gateway-1-11-820-sources-1jar/com/amazonaws/services/apigateway/model/transform/GetAuthorizersResultJsonUnmarshaller.java \* /opt/cola/permits/1705121245\_1686095540.0025592/0/aws-java-sdk-api-gateway-1-11-820-sources-1 jar/com/amazonaws/services/apigateway/model/UpdateClientCertificateRequest.java

\* /opt/cola/permits/1705121245\_1686095540.0025592/0/aws-java-sdk-api-gateway-1-11-820-sources-1 jar/com/amazonaws/services/apigateway/model/transform/CreateDocumentationVersionRequestProtocolMarshaller. java

\* /opt/cola/permits/1705121245\_1686095540.0025592/0/aws-java-sdk-api-gateway-1-11-820-sources-1 jar/com/amazonaws/services/apigateway/model/transform/UpdateGatewayResponseRequestProtocolMarshaller.java \* /opt/cola/permits/1705121245\_1686095540.0025592/0/aws-java-sdk-api-gateway-1-11-820-sources-1 jar/com/amazonaws/services/apigateway/model/transform/DeleteBasePathMappingRequestMarshaller.java \* /opt/cola/permits/1705121245\_1686095540.0025592/0/aws-java-sdk-api-gateway-1-11-820-sources-1 jar/com/amazonaws/services/apigateway/model/transform/UpdateClientCertificateRequestProtocolMarshaller.java \* /opt/cola/permits/1705121245\_1686095540.0025592/0/aws-java-sdk-api-gateway-1-11-820-sources-1 jar/com/amazonaws/services/apigateway/model/PutMethodRequest.java \* /opt/cola/permits/1705121245\_1686095540.0025592/0/aws-java-sdk-api-gateway-1-11-820-sources-1 jar/com/amazonaws/services/apigateway/model/transform/DeleteDocumentationPartRequestMarshaller.java \* /opt/cola/permits/1705121245\_1686095540.0025592/0/aws-java-sdk-api-gateway-1-11-820-sources-1 jar/com/amazonaws/services/apigateway/model/UpdateIntegrationResponseRequest.java

\* /opt/cola/permits/1705121245\_1686095540.0025592/0/aws-java-sdk-api-gateway-1-11-820-sources-1 jar/com/amazonaws/services/apigateway/model/FlushStageAuthorizersCacheResult.java

\* /opt/cola/permits/1705121245\_1686095540.0025592/0/aws-java-sdk-api-gateway-1-11-820-sources-1 jar/com/amazonaws/services/apigateway/model/GetDomainNameRequest.java

\* /opt/cola/permits/1705121245\_1686095540.0025592/0/aws-java-sdk-api-gateway-1-11-820-sources-1 jar/com/amazonaws/services/apigateway/model/BadRequestException.java

\* /opt/cola/permits/1705121245\_1686095540.0025592/0/aws-java-sdk-api-gateway-1-11-820-sources-1 jar/com/amazonaws/services/apigateway/model/TestInvokeAuthorizerRequest.java

\* /opt/cola/permits/1705121245\_1686095540.0025592/0/aws-java-sdk-api-gateway-1-11-820-sources-1 jar/com/amazonaws/services/apigateway/model/transform/GetUsagePlanKeysRequestMarshaller.java

\* /opt/cola/permits/1705121245\_1686095540.0025592/0/aws-java-sdk-api-gateway-1-11-820-sources-1 jar/com/amazonaws/services/apigateway/model/transform/ApiKeyJsonUnmarshaller.java

\* /opt/cola/permits/1705121245\_1686095540.0025592/0/aws-java-sdk-api-gateway-1-11-820-sources-1 jar/com/amazonaws/services/apigateway/model/transform/GetDeploymentResultJsonUnmarshaller.java \* /opt/cola/permits/1705121245\_1686095540.0025592/0/aws-java-sdk-api-gateway-1-11-820-sources-1-

jar/com/amazonaws/services/apigateway/model/transform/GetSdkTypesRequestMarshaller.java

\* /opt/cola/permits/1705121245\_1686095540.0025592/0/aws-java-sdk-api-gateway-1-11-820-sources-1 jar/com/amazonaws/services/apigateway/model/GetVpcLinksResult.java

\* /opt/cola/permits/1705121245\_1686095540.0025592/0/aws-java-sdk-api-gateway-1-11-820-sources-1 jar/com/amazonaws/services/apigateway/model/GetUsagePlanRequest.java

\* /opt/cola/permits/1705121245\_1686095540.0025592/0/aws-java-sdk-api-gateway-1-11-820-sources-1 jar/com/amazonaws/services/apigateway/model/transform/AuthorizerMarshaller.java

\* /opt/cola/permits/1705121245\_1686095540.0025592/0/aws-java-sdk-api-gateway-1-11-820-sources-1 jar/com/amazonaws/services/apigateway/model/CacheClusterStatus.java

\* /opt/cola/permits/1705121245\_1686095540.0025592/0/aws-java-sdk-api-gateway-1-11-820-sources-1 jar/com/amazonaws/services/apigateway/model/GetMethodResponseRequest.java

\* /opt/cola/permits/1705121245\_1686095540.0025592/0/aws-java-sdk-api-gateway-1-11-820-sources-1 jar/com/amazonaws/services/apigateway/model/transform/UpdateVpcLinkRequestMarshaller.java

\* /opt/cola/permits/1705121245\_1686095540.0025592/0/aws-java-sdk-api-gateway-1-11-820-sources-1 jar/com/amazonaws/services/apigateway/model/transform/UsagePlanKeyMarshaller.java

\* /opt/cola/permits/1705121245\_1686095540.0025592/0/aws-java-sdk-api-gateway-1-11-820-sources-1 jar/com/amazonaws/services/apigateway/model/transform/GetDomainNamesResultJsonUnmarshaller.java

\* /opt/cola/permits/1705121245\_1686095540.0025592/0/aws-java-sdk-api-gateway-1-11-820-sources-1 jar/com/amazonaws/services/apigateway/model/TestInvokeMethodResult.java

\* /opt/cola/permits/1705121245\_1686095540.0025592/0/aws-java-sdk-api-gateway-1-11-820-sources-1 jar/com/amazonaws/services/apigateway/model/PutMethodResult.java

\* /opt/cola/permits/1705121245\_1686095540.0025592/0/aws-java-sdk-api-gateway-1-11-820-sources-1 jar/com/amazonaws/services/apigateway/model/DeleteRestApiRequest.java

\* /opt/cola/permits/1705121245\_1686095540.0025592/0/aws-java-sdk-api-gateway-1-11-820-sources-1 jar/com/amazonaws/services/apigateway/model/ConflictException.java

\* /opt/cola/permits/1705121245\_1686095540.0025592/0/aws-java-sdk-api-gateway-1-11-820-sources-1 jar/com/amazonaws/services/apigateway/model/CanarySettings.java

\* /opt/cola/permits/1705121245\_1686095540.0025592/0/aws-java-sdk-api-gateway-1-11-820-sources-1 jar/com/amazonaws/services/apigateway/model/ApiKey.java

\* /opt/cola/permits/1705121245\_1686095540.0025592/0/aws-java-sdk-api-gateway-1-11-820-sources-1 jar/com/amazonaws/services/apigateway/model/ContentHandlingStrategy.java

\* /opt/cola/permits/1705121245\_1686095540.0025592/0/aws-java-sdk-api-gateway-1-11-820-sources-1 jar/com/amazonaws/services/apigateway/model/transform/SdkConfigurationPropertyMarshaller.java \* /opt/cola/permits/1705121245\_1686095540.0025592/0/aws-java-sdk-api-gateway-1-11-820-sources-1-

jar/com/amazonaws/services/apigateway/model/GetGatewayResponsesRequest.java \* /opt/cola/permits/1705121245\_1686095540.0025592/0/aws-java-sdk-api-gateway-1-11-820-sources-1-

jar/com/amazonaws/services/apigateway/model/transform/GetUsageRequestProtocolMarshaller.java

\* /opt/cola/permits/1705121245\_1686095540.0025592/0/aws-java-sdk-api-gateway-1-11-820-sources-1 jar/com/amazonaws/services/apigateway/model/transform/CreateApiKeyRequestMarshaller.java

\* /opt/cola/permits/1705121245\_1686095540.0025592/0/aws-java-sdk-api-gateway-1-11-820-sources-1 jar/com/amazonaws/services/apigateway/model/GetDocumentationVersionsResult.java

\* /opt/cola/permits/1705121245\_1686095540.0025592/0/aws-java-sdk-api-gateway-1-11-820-sources-1 jar/com/amazonaws/services/apigateway/model/transform/GetGatewayResponseRequestMarshaller.java \* /opt/cola/permits/1705121245\_1686095540.0025592/0/aws-java-sdk-api-gateway-1-11-820-sources-1 jar/com/amazonaws/services/apigateway/model/GetClientCertificateRequest.java

\* /opt/cola/permits/1705121245\_1686095540.0025592/0/aws-java-sdk-api-gateway-1-11-820-sources-1 jar/com/amazonaws/services/apigateway/model/transform/DeleteVpcLinkResultJsonUnmarshaller.java \* /opt/cola/permits/1705121245\_1686095540.0025592/0/aws-java-sdk-api-gateway-1-11-820-sources-1 jar/com/amazonaws/services/apigateway/model/transform/GetResourcesResultJsonUnmarshaller.java

\* /opt/cola/permits/1705121245\_1686095540.0025592/0/aws-java-sdk-api-gateway-1-11-820-sources-1 jar/com/amazonaws/services/apigateway/model/transform/UpdateAccountRequestProtocolMarshaller.java \* /opt/cola/permits/1705121245\_1686095540.0025592/0/aws-java-sdk-api-gateway-1-11-820-sources-1-

jar/com/amazonaws/services/apigateway/model/transform/GetRequestValidatorRequestProtocolMarshaller.java \* /opt/cola/permits/1705121245\_1686095540.0025592/0/aws-java-sdk-api-gateway-1-11-820-sources-1-

jar/com/amazonaws/services/apigateway/model/transform/CreateUsagePlanKeyResultJsonUnmarshaller.java \* /opt/cola/permits/1705121245\_1686095540.0025592/0/aws-java-sdk-api-gateway-1-11-820-sources-1 jar/com/amazonaws/services/apigateway/model/DeleteDocumentationPartResult.java

\* /opt/cola/permits/1705121245\_1686095540.0025592/0/aws-java-sdk-api-gateway-1-11-820-sources-1 jar/com/amazonaws/services/apigateway/model/transform/CreateRestApiRequestMarshaller.java

\* /opt/cola/permits/1705121245\_1686095540.0025592/0/aws-java-sdk-api-gateway-1-11-820-sources-1 jar/com/amazonaws/services/apigateway/model/transform/RestApiJsonUnmarshaller.java

\* /opt/cola/permits/1705121245\_1686095540.0025592/0/aws-java-sdk-api-gateway-1-11-820-sources-1 jar/com/amazonaws/services/apigateway/model/transform/DeploymentCanarySettingsMarshaller.java

\* /opt/cola/permits/1705121245\_1686095540.0025592/0/aws-java-sdk-api-gateway-1-11-820-sources-1 jar/com/amazonaws/services/apigateway/model/StageKey.java

\* /opt/cola/permits/1705121245\_1686095540.0025592/0/aws-java-sdk-api-gateway-1-11-820-sources-1 jar/com/amazonaws/services/apigateway/model/transform/DeleteIntegrationRequestMarshaller.java \* /opt/cola/permits/1705121245\_1686095540.0025592/0/aws-java-sdk-api-gateway-1-11-820-sources-1-

\* /opt/cola/permits/1705121245\_1686095540.0025592/0/aws-java-sdk-api-gateway-1-11-820-sources-1 jar/com/amazonaws/services/apigateway/model/transform/ModelJsonUnmarshaller.java

jar/com/amazonaws/services/apigateway/model/UpdateUsagePlanRequest.java

\* /opt/cola/permits/1705121245\_1686095540.0025592/0/aws-java-sdk-api-gateway-1-11-820-sources-1 jar/com/amazonaws/services/apigateway/model/transform/UpdateStageRequestMarshaller.java

\* /opt/cola/permits/1705121245\_1686095540.0025592/0/aws-java-sdk-api-gateway-1-11-820-sources-1-

jar/com/amazonaws/services/apigateway/model/transform/UpdateDomainNameResultJsonUnmarshaller.java

\* /opt/cola/permits/1705121245\_1686095540.0025592/0/aws-java-sdk-api-gateway-1-11-820-sources-1-

jar/com/amazonaws/services/apigateway/model/transform/GetUsagePlanRequestMarshaller.java

\* /opt/cola/permits/1705121245\_1686095540.0025592/0/aws-java-sdk-api-gateway-1-11-820-sources-1 jar/com/amazonaws/services/apigateway/model/transform/CreateVpcLinkRequestMarshaller.java

\* /opt/cola/permits/1705121245\_1686095540.0025592/0/aws-java-sdk-api-gateway-1-11-820-sources-1 jar/com/amazonaws/services/apigateway/model/DeleteBasePathMappingResult.java

\* /opt/cola/permits/1705121245\_1686095540.0025592/0/aws-java-sdk-api-gateway-1-11-820-sources-1 jar/com/amazonaws/services/apigateway/model/EndpointType.java

\* /opt/cola/permits/1705121245\_1686095540.0025592/0/aws-java-sdk-api-gateway-1-11-820-sources-1 jar/com/amazonaws/services/apigateway/model/GetDeploymentRequest.java

\* /opt/cola/permits/1705121245\_1686095540.0025592/0/aws-java-sdk-api-gateway-1-11-820-sources-1 jar/com/amazonaws/services/apigateway/model/PutIntegrationResponseResult.java

\* /opt/cola/permits/1705121245\_1686095540.0025592/0/aws-java-sdk-api-gateway-1-11-820-sources-1 jar/com/amazonaws/services/apigateway/model/DocumentationVersion.java

\* /opt/cola/permits/1705121245\_1686095540.0025592/0/aws-java-sdk-api-gateway-1-11-820-sources-1 jar/com/amazonaws/services/apigateway/model/transform/PutGatewayResponseResultJsonUnmarshaller.java \* /opt/cola/permits/1705121245\_1686095540.0025592/0/aws-java-sdk-api-gateway-1-11-820-sources-1 jar/com/amazonaws/services/apigateway/model/Deployment.java

\* /opt/cola/permits/1705121245\_1686095540.0025592/0/aws-java-sdk-api-gateway-1-11-820-sources-1 jar/com/amazonaws/services/apigateway/model/transform/DeleteDeploymentResultJsonUnmarshaller.java \* /opt/cola/permits/1705121245\_1686095540.0025592/0/aws-java-sdk-api-gateway-1-11-820-sources-1 jar/com/amazonaws/services/apigateway/model/transform/ImportDocumentationPartsRequestMarshaller.java \* /opt/cola/permits/1705121245\_1686095540.0025592/0/aws-java-sdk-api-gateway-1-11-820-sources-1-

jar/com/amazonaws/services/apigateway/model/DeleteVpcLinkResult.java

\* /opt/cola/permits/1705121245\_1686095540.0025592/0/aws-java-sdk-api-gateway-1-11-820-sources-1 jar/com/amazonaws/services/apigateway/model/QuotaSettings.java

\* /opt/cola/permits/1705121245\_1686095540.0025592/0/aws-java-sdk-api-gateway-1-11-820-sources-1 jar/com/amazonaws/services/apigateway/model/transform/UntagResourceRequestProtocolMarshaller.java \* /opt/cola/permits/1705121245\_1686095540.0025592/0/aws-java-sdk-api-gateway-1-11-820-sources-1-

jar/com/amazonaws/services/apigateway/model/transform/GetRestApiResultJsonUnmarshaller.java

\* /opt/cola/permits/1705121245\_1686095540.0025592/0/aws-java-sdk-api-gateway-1-11-820-sources-1 jar/com/amazonaws/services/apigateway/model/transform/StageKeyMarshaller.java

\* /opt/cola/permits/1705121245\_1686095540.0025592/0/aws-java-sdk-api-gateway-1-11-820-sources-1 jar/com/amazonaws/services/apigateway/AmazonApiGatewayAsync.java

\* /opt/cola/permits/1705121245\_1686095540.0025592/0/aws-java-sdk-api-gateway-1-11-820-sources-1 jar/com/amazonaws/services/apigateway/model/transform/GetExportResultJsonUnmarshaller.java

\* /opt/cola/permits/1705121245\_1686095540.0025592/0/aws-java-sdk-api-gateway-1-11-820-sources-1 jar/com/amazonaws/services/apigateway/model/transform/UpdateStageRequestProtocolMarshaller.java

\* /opt/cola/permits/1705121245\_1686095540.0025592/0/aws-java-sdk-api-gateway-1-11-820-sources-1 jar/com/amazonaws/services/apigateway/model/GetVpcLinkRequest.java

\* /opt/cola/permits/1705121245\_1686095540.0025592/0/aws-java-sdk-api-gateway-1-11-820-sources-1 jar/com/amazonaws/services/apigateway/model/MethodSnapshot.java

\* /opt/cola/permits/1705121245\_1686095540.0025592/0/aws-java-sdk-api-gateway-1-11-820-sources-1 jar/com/amazonaws/services/apigateway/model/transform/DeleteUsagePlanResultJsonUnmarshaller.java \* /opt/cola/permits/1705121245\_1686095540.0025592/0/aws-java-sdk-api-gateway-1-11-820-sources-1 jar/com/amazonaws/services/apigateway/model/GetResourcesRequest.java

\* /opt/cola/permits/1705121245\_1686095540.0025592/0/aws-java-sdk-api-gateway-1-11-820-sources-1 jar/com/amazonaws/services/apigateway/model/transform/GetModelRequestProtocolMarshaller.java

\* /opt/cola/permits/1705121245\_1686095540.0025592/0/aws-java-sdk-api-gateway-1-11-820-sources-1 jar/com/amazonaws/services/apigateway/model/transform/GetSdkRequestProtocolMarshaller.java

\* /opt/cola/permits/1705121245\_1686095540.0025592/0/aws-java-sdk-api-gateway-1-11-820-sources-1 jar/com/amazonaws/services/apigateway/model/GetIntegrationRequest.java

\* /opt/cola/permits/1705121245\_1686095540.0025592/0/aws-java-sdk-api-gateway-1-11-820-sources-1 jar/com/amazonaws/services/apigateway/model/transform/DeleteUsagePlanRequestProtocolMarshaller.java \* /opt/cola/permits/1705121245\_1686095540.0025592/0/aws-java-sdk-api-gateway-1-11-820-sources-1 jar/com/amazonaws/services/apigateway/model/GetSdkTypesRequest.java

\* /opt/cola/permits/1705121245\_1686095540.0025592/0/aws-java-sdk-api-gateway-1-11-820-sources-1 jar/com/amazonaws/services/apigateway/model/transform/CanarySettingsJsonUnmarshaller.java

\* /opt/cola/permits/1705121245\_1686095540.0025592/0/aws-java-sdk-api-gateway-1-11-820-sources-1 jar/com/amazonaws/services/apigateway/model/transform/UpdateAuthorizerRequestProtocolMarshaller.java \* /opt/cola/permits/1705121245\_1686095540.0025592/0/aws-java-sdk-api-gateway-1-11-820-sources-1-

jar/com/amazonaws/services/apigateway/model/DeleteBasePathMappingRequest.java \* /opt/cola/permits/1705121245\_1686095540.0025592/0/aws-java-sdk-api-gateway-1-11-820-sources-1-

jar/com/amazonaws/services/apigateway/model/GetUsagePlanKeysRequest.java

\* /opt/cola/permits/1705121245\_1686095540.0025592/0/aws-java-sdk-api-gateway-1-11-820-sources-1 jar/com/amazonaws/services/apigateway/model/transform/GetApiKeyRequestMarshaller.java

\* /opt/cola/permits/1705121245\_1686095540.0025592/0/aws-java-sdk-api-gateway-1-11-820-sources-1 jar/com/amazonaws/services/apigateway/model/DeleteRestApiResult.java

\* /opt/cola/permits/1705121245\_1686095540.0025592/0/aws-java-sdk-api-gateway-1-11-820-sources-1 jar/com/amazonaws/services/apigateway/model/transform/UpdateRequestValidatorResultJsonUnmarshaller.java \* /opt/cola/permits/1705121245\_1686095540.0025592/0/aws-java-sdk-api-gateway-1-11-820-sources-1 jar/com/amazonaws/services/apigateway/model/UpdateAuthorizerResult.java

\* /opt/cola/permits/1705121245\_1686095540.0025592/0/aws-java-sdk-api-gateway-1-11-820-sources-1 jar/com/amazonaws/services/apigateway/model/DeleteGatewayResponseRequest.java

\* /opt/cola/permits/1705121245\_1686095540.0025592/0/aws-java-sdk-api-gateway-1-11-820-sources-1 jar/com/amazonaws/services/apigateway/model/transform/GetSdkTypeResultJsonUnmarshaller.java

\* /opt/cola/permits/1705121245\_1686095540.0025592/0/aws-java-sdk-api-gateway-1-11-820-sources-1 jar/com/amazonaws/services/apigateway/model/UpdateMethodRequest.java

\* /opt/cola/permits/1705121245\_1686095540.0025592/0/aws-java-sdk-api-gateway-1-11-820-sources-1 jar/com/amazonaws/services/apigateway/model/transform/UpdateVpcLinkRequestProtocolMarshaller.java \* /opt/cola/permits/1705121245\_1686095540.0025592/0/aws-java-sdk-api-gateway-1-11-820-sources-1 jar/com/amazonaws/services/apigateway/model/transform/GetClientCertificateResultJsonUnmarshaller.java

\* /opt/cola/permits/1705121245\_1686095540.0025592/0/aws-java-sdk-api-gateway-1-11-820-sources-1 jar/com/amazonaws/services/apigateway/model/GetClientCertificatesResult.java

\* /opt/cola/permits/1705121245\_1686095540.0025592/0/aws-java-sdk-api-gateway-1-11-820-sources-1 jar/com/amazonaws/services/apigateway/model/UsagePlanKey.java

\* /opt/cola/permits/1705121245\_1686095540.0025592/0/aws-java-sdk-api-gateway-1-11-820-sources-1 jar/com/amazonaws/services/apigateway/model/transform/CreateModelRequestProtocolMarshaller.java \* /opt/cola/permits/1705121245\_1686095540.0025592/0/aws-java-sdk-api-gateway-1-11-820-sources-1 jar/com/amazonaws/services/apigateway/model/transform/FlushStageCacheRequestMarshaller.java \* /opt/cola/permits/1705121245\_1686095540.0025592/0/aws-java-sdk-api-gateway-1-11-820-sources-1-

jar/com/amazonaws/services/apigateway/model/transform/StageMarshaller.java

\* /opt/cola/permits/1705121245\_1686095540.0025592/0/aws-java-sdk-api-gateway-1-11-820-sources-1 jar/com/amazonaws/services/apigateway/model/UpdateStageRequest.java

\* /opt/cola/permits/1705121245\_1686095540.0025592/0/aws-java-sdk-api-gateway-1-11-820-sources-1 jar/com/amazonaws/services/apigateway/model/GetDomainNamesResult.java

\* /opt/cola/permits/1705121245\_1686095540.0025592/0/aws-java-sdk-api-gateway-1-11-820-sources-1 jar/com/amazonaws/services/apigateway/model/transform/GetClientCertificatesResultJsonUnmarshaller.java \* /opt/cola/permits/1705121245\_1686095540.0025592/0/aws-java-sdk-api-gateway-1-11-820-sources-1 jar/com/amazonaws/services/apigateway/model/GetAuthorizersRequest.java

\* /opt/cola/permits/1705121245\_1686095540.0025592/0/aws-java-sdk-api-gateway-1-11-820-sources-1 jar/com/amazonaws/services/apigateway/model/GetIntegrationResponseRequest.java

\* /opt/cola/permits/1705121245\_1686095540.0025592/0/aws-java-sdk-api-gateway-1-11-820-sources-1 jar/com/amazonaws/services/apigateway/model/transform/GetRestApiRequestProtocolMarshaller.java

\* /opt/cola/permits/1705121245\_1686095540.0025592/0/aws-java-sdk-api-gateway-1-11-820-sources-1 jar/com/amazonaws/services/apigateway/model/transform/AuthorizerJsonUnmarshaller.java

\* /opt/cola/permits/1705121245\_1686095540.0025592/0/aws-java-sdk-api-gateway-1-11-820-sources-1 jar/com/amazonaws/services/apigateway/model/PutGatewayResponseRequest.java

\* /opt/cola/permits/1705121245\_1686095540.0025592/0/aws-java-sdk-api-gateway-1-11-820-sources-1 jar/com/amazonaws/services/apigateway/model/VpcLink.java

\* /opt/cola/permits/1705121245\_1686095540.0025592/0/aws-java-sdk-api-gateway-1-11-820-sources-1 jar/com/amazonaws/services/apigateway/model/transform/GetTagsRequestProtocolMarshaller.java

\* /opt/cola/permits/1705121245\_1686095540.0025592/0/aws-java-sdk-api-gateway-1-11-820-sources-1 jar/com/amazonaws/services/apigateway/model/transform/GetUsagePlanKeyRequestProtocolMarshaller.java

\* /opt/cola/permits/1705121245\_1686095540.0025592/0/aws-java-sdk-api-gateway-1-11-820-sources-1 jar/com/amazonaws/services/apigateway/model/transform/UpdateAccountRequestMarshaller.java

\* /opt/cola/permits/1705121245\_1686095540.0025592/0/aws-java-sdk-api-gateway-1-11-820-sources-1 jar/com/amazonaws/services/apigateway/model/GetStageResult.java

\* /opt/cola/permits/1705121245\_1686095540.0025592/0/aws-java-sdk-api-gateway-1-11-820-sources-1 jar/com/amazonaws/services/apigateway/model/UpdateGatewayResponseRequest.java

\* /opt/cola/permits/1705121245\_1686095540.0025592/0/aws-java-sdk-api-gateway-1-11-820-sources-1 jar/com/amazonaws/services/apigateway/model/Model.java

\* /opt/cola/permits/1705121245\_1686095540.0025592/0/aws-java-sdk-api-gateway-1-11-820-sources-1 jar/com/amazonaws/services/apigateway/model/transform/GetExportRequestMarshaller.java

\* /opt/cola/permits/1705121245\_1686095540.0025592/0/aws-java-sdk-api-gateway-1-11-820-sources-1 jar/com/amazonaws/services/apigateway/AmazonApiGatewayClientBuilder.java

\* /opt/cola/permits/1705121245\_1686095540.0025592/0/aws-java-sdk-api-gateway-1-11-820-sources-1 jar/com/amazonaws/services/apigateway/model/transform/GetExportRequestProtocolMarshaller.java

\* /opt/cola/permits/1705121245\_1686095540.0025592/0/aws-java-sdk-api-gateway-1-11-820-sources-1 jar/com/amazonaws/services/apigateway/model/transform/AccessLogSettingsMarshaller.java

\* /opt/cola/permits/1705121245\_1686095540.0025592/0/aws-java-sdk-api-gateway-1-11-820-sources-1 jar/com/amazonaws/services/apigateway/model/transform/UpdateIntegrationResultJsonUnmarshaller.java

\* /opt/cola/permits/1705121245\_1686095540.0025592/0/aws-java-sdk-api-gateway-1-11-820-sources-1 jar/com/amazonaws/services/apigateway/model/transform/UpdateIntegrationResponseRequestMarshaller.java \* /opt/cola/permits/1705121245\_1686095540.0025592/0/aws-java-sdk-api-gateway-1-11-820-sources-1 jar/com/amazonaws/services/apigateway/model/transform/CreateDocumentationPartResultJsonUnmarshaller.java \* /opt/cola/permits/1705121245\_1686095540.0025592/0/aws-java-sdk-api-gateway-1-11-820-sources-1 jar/com/amazonaws/services/apigateway/model/transform/DeleteDomainNameRequestMarshaller.java \* /opt/cola/permits/1705121245\_1686095540.0025592/0/aws-java-sdk-api-gateway-1-11-820-sources-1 jar/com/amazonaws/services/apigateway/model/transform/TestInvokeMethodRequestMarshaller.java \* /opt/cola/permits/1705121245\_1686095540.0025592/0/aws-java-sdk-api-gateway-1-11-820-sources-1 jar/com/amazonaws/services/apigateway/model/transform/DocumentationPartMarshaller.java \* /opt/cola/permits/1705121245\_1686095540.0025592/0/aws-java-sdk-api-gateway-1-11-820-sources-1 jar/com/amazonaws/services/apigateway/model/transform/DeleteApiKeyResultJsonUnmarshaller.java \* /opt/cola/permits/1705121245\_1686095540.0025592/0/aws-java-sdk-api-gateway-1-11-820-sources-1 jar/com/amazonaws/services/apigateway/model/transform/GetModelsRequestProtocolMarshaller.java \* /opt/cola/permits/1705121245\_1686095540.0025592/0/aws-java-sdk-api-gateway-1-11-820-sources-1 jar/com/amazonaws/services/apigateway/model/transform/DeleteMethodRequestProtocolMarshaller.java \* /opt/cola/permits/1705121245\_1686095540.0025592/0/aws-java-sdk-api-gateway-1-11-820-sources-1 jar/com/amazonaws/services/apigateway/model/FlushStageAuthorizersCacheRequest.java \* /opt/cola/permits/1705121245\_1686095540.0025592/0/aws-java-sdk-api-gateway-1-11-820-sources-1 jar/com/amazonaws/services/apigateway/model/CreateUsagePlanResult.java \* /opt/cola/permits/1705121245\_1686095540.0025592/0/aws-java-sdk-api-gateway-1-11-820-sources-1 jar/com/amazonaws/services/apigateway/model/transform/SdkTypeMarshaller.java \* /opt/cola/permits/1705121245\_1686095540.0025592/0/aws-java-sdk-api-gateway-1-11-820-sources-1 jar/com/amazonaws/services/apigateway/model/GetIntegrationResult.java \* /opt/cola/permits/1705121245\_1686095540.0025592/0/aws-java-sdk-api-gateway-1-11-820-sources-1 jar/com/amazonaws/services/apigateway/model/transform/GetSdkResultJsonUnmarshaller.java \* /opt/cola/permits/1705121245\_1686095540.0025592/0/aws-java-sdk-api-gateway-1-11-820-sources-1 jar/com/amazonaws/services/apigateway/model/ClientCertificate.java \* /opt/cola/permits/1705121245\_1686095540.0025592/0/aws-java-sdk-api-gateway-1-11-820-sources-1 jar/com/amazonaws/services/apigateway/model/transform/CreateApiKeyRequestProtocolMarshaller.java \* /opt/cola/permits/1705121245\_1686095540.0025592/0/aws-java-sdk-api-gateway-1-11-820-sources-1 jar/com/amazonaws/services/apigateway/model/transform/UpdateMethodRequestProtocolMarshaller.java \* /opt/cola/permits/1705121245\_1686095540.0025592/0/aws-java-sdk-api-gateway-1-11-820-sources-1 jar/com/amazonaws/services/apigateway/model/transform/CreateDocumentationPartRequestProtocolMarshaller.java \* /opt/cola/permits/1705121245\_1686095540.0025592/0/aws-java-sdk-api-gateway-1-11-820-sources-1 jar/com/amazonaws/services/apigateway/model/transform/DeleteClientCertificateRequestProtocolMarshaller.java \* /opt/cola/permits/1705121245\_1686095540.0025592/0/aws-java-sdk-api-gateway-1-11-820-sources-1 jar/com/amazonaws/services/apigateway/model/transform/UpdateUsageRequestProtocolMarshaller.java \* /opt/cola/permits/1705121245\_1686095540.0025592/0/aws-java-sdk-api-gateway-1-11-820-sources-1 jar/com/amazonaws/services/apigateway/model/transform/DeleteClientCertificateRequestMarshaller.java \* /opt/cola/permits/1705121245\_1686095540.0025592/0/aws-java-sdk-api-gateway-1-11-820-sources-1 jar/com/amazonaws/services/apigateway/model/UntagResourceRequest.java \* /opt/cola/permits/1705121245\_1686095540.0025592/0/aws-java-sdk-api-gateway-1-11-820-sources-1 jar/com/amazonaws/services/apigateway/model/transform/CreateAuthorizerRequestMarshaller.java \* /opt/cola/permits/1705121245\_1686095540.0025592/0/aws-java-sdk-api-gateway-1-11-820-sources-1 jar/com/amazonaws/services/apigateway/model/transform/GetStageRequestProtocolMarshaller.java \* /opt/cola/permits/1705121245\_1686095540.0025592/0/aws-java-sdk-api-gateway-1-11-820-sources-1-

\* /opt/cola/permits/1705121245\_1686095540.0025592/0/aws-java-sdk-api-gateway-1-11-820-sources-1 jar/com/amazonaws/services/apigateway/model/GetDomainNameResult.java

\* /opt/cola/permits/1705121245\_1686095540.0025592/0/aws-java-sdk-api-gateway-1-11-820-sources-1 jar/com/amazonaws/services/apigateway/model/transform/GetDeploymentsRequestMarshaller.java \* /opt/cola/permits/1705121245\_1686095540.0025592/0/aws-java-sdk-api-gateway-1-11-820-sources-1 jar/com/amazonaws/services/apigateway/model/DeleteStageRequest.java

\* /opt/cola/permits/1705121245\_1686095540.0025592/0/aws-java-sdk-api-gateway-1-11-820-sources-1 jar/com/amazonaws/services/apigateway/model/DomainName.java

\* /opt/cola/permits/1705121245\_1686095540.0025592/0/aws-java-sdk-api-gateway-1-11-820-sources-1 jar/com/amazonaws/services/apigateway/model/transform/CreateModelResultJsonUnmarshaller.java \* /opt/cola/permits/1705121245\_1686095540.0025592/0/aws-java-sdk-api-gateway-1-11-820-sources-1 jar/com/amazonaws/services/apigateway/model/transform/DeleteDeploymentRequestProtocolMarshaller.java \* /opt/cola/permits/1705121245\_1686095540.0025592/0/aws-java-sdk-api-gateway-1-11-820-sources-1-

jar/com/amazonaws/services/apigateway/model/UpdateAccountResult.java

\* /opt/cola/permits/1705121245\_1686095540.0025592/0/aws-java-sdk-api-gateway-1-11-820-sources-1 jar/com/amazonaws/services/apigateway/model/transform/GetModelsResultJsonUnmarshaller.java

\* /opt/cola/permits/1705121245\_1686095540.0025592/0/aws-java-sdk-api-gateway-1-11-820-sources-1 jar/com/amazonaws/services/apigateway/model/transform/MethodJsonUnmarshaller.java

\* /opt/cola/permits/1705121245\_1686095540.0025592/0/aws-java-sdk-api-gateway-1-11-820-sources-1 jar/com/amazonaws/services/apigateway/model/transform/GetAccountResultJsonUnmarshaller.java

\* /opt/cola/permits/1705121245\_1686095540.0025592/0/aws-java-sdk-api-gateway-1-11-820-sources-1 jar/com/amazonaws/services/apigateway/model/transform/UpdateUsageRequestMarshaller.java

\* /opt/cola/permits/1705121245\_1686095540.0025592/0/aws-java-sdk-api-gateway-1-11-820-sources-1 jar/com/amazonaws/services/apigateway/model/FlushStageCacheResult.java

\* /opt/cola/permits/1705121245\_1686095540.0025592/0/aws-java-sdk-api-gateway-1-11-820-sources-1 jar/com/amazonaws/services/apigateway/model/transform/GetIntegrationRequestMarshaller.java

\* /opt/cola/permits/1705121245\_1686095540.0025592/0/aws-java-sdk-api-gateway-1-11-820-sources-1 jar/com/amazonaws/services/apigateway/model/transform/GetRequestValidatorsRequestMarshaller.java \* /opt/cola/permits/1705121245\_1686095540.0025592/0/aws-java-sdk-api-gateway-1-11-820-sources-1-

jar/com/amazonaws/services/apigateway/model/GenerateClientCertificateRequest.java \* /opt/cola/permits/1705121245\_1686095540.0025592/0/aws-java-sdk-api-gateway-1-11-820-sources-1-

jar/com/amazonaws/services/apigateway/model/GatewayResponse.java

\* /opt/cola/permits/1705121245\_1686095540.0025592/0/aws-java-sdk-api-gateway-1-11-820-sources-1 jar/com/amazonaws/services/apigateway/model/transform/GetDeploymentRequestProtocolMarshaller.java \* /opt/cola/permits/1705121245\_1686095540.0025592/0/aws-java-sdk-api-gateway-1-11-820-sources-1 jar/com/amazonaws/services/apigateway/model/transform/UpdateModelResultJsonUnmarshaller.java \* /opt/cola/permits/1705121245\_1686095540.0025592/0/aws-java-sdk-api-gateway-1-11-820-sources-1-

jar/com/amazonaws/services/apigateway/model/QuotaPeriodType.java

\* /opt/cola/permits/1705121245\_1686095540.0025592/0/aws-java-sdk-api-gateway-1-11-820-sources-1 jar/com/amazonaws/services/apigateway/model/transform/MethodSnapshotJsonUnmarshaller.java \* /opt/cola/permits/1705121245\_1686095540.0025592/0/aws-java-sdk-api-gateway-1-11-820-sources-1 jar/com/amazonaws/services/apigateway/model/transform/MethodResponseMarshaller.java

\* /opt/cola/permits/1705121245\_1686095540.0025592/0/aws-java-sdk-api-gateway-1-11-820-sources-1 jar/com/amazonaws/services/apigateway/model/transform/CreateVpcLinkRequestProtocolMarshaller.java \* /opt/cola/permits/1705121245\_1686095540.0025592/0/aws-java-sdk-api-gateway-1-11-820-sources-1 jar/com/amazonaws/services/apigateway/model/transform/UpdateMethodResultJsonUnmarshaller.java

\* /opt/cola/permits/1705121245\_1686095540.0025592/0/aws-java-sdk-api-gateway-1-11-820-sources-1 jar/com/amazonaws/services/apigateway/model/transform/UpdateDomainNameRequestProtocolMarshaller.java
\* /opt/cola/permits/1705121245\_1686095540.0025592/0/aws-java-sdk-api-gateway-1-11-820-sources-1 jar/com/amazonaws/services/apigateway/model/DeleteMethodResponseResult.java

\* /opt/cola/permits/1705121245\_1686095540.0025592/0/aws-java-sdk-api-gateway-1-11-820-sources-1 jar/com/amazonaws/services/apigateway/model/transform/GetDomainNamesRequestMarshaller.java

\* /opt/cola/permits/1705121245\_1686095540.0025592/0/aws-java-sdk-api-gateway-1-11-820-sources-1 jar/com/amazonaws/services/apigateway/model/ThrottleSettings.java

\* /opt/cola/permits/1705121245\_1686095540.0025592/0/aws-java-sdk-api-gateway-1-11-820-sources-1 jar/com/amazonaws/services/apigateway/model/transform/DeleteMethodRequestMarshaller.java

\* /opt/cola/permits/1705121245\_1686095540.0025592/0/aws-java-sdk-api-gateway-1-11-820-sources-1 jar/com/amazonaws/services/apigateway/model/DeleteMethodResult.java

\* /opt/cola/permits/1705121245\_1686095540.0025592/0/aws-java-sdk-api-gateway-1-11-820-sources-1 jar/com/amazonaws/services/apigateway/model/GetBasePathMappingsRequest.java

\* /opt/cola/permits/1705121245\_1686095540.0025592/0/aws-java-sdk-api-gateway-1-11-820-sources-1 jar/com/amazonaws/services/apigateway/model/FlushStageCacheRequest.java

\* /opt/cola/permits/1705121245\_1686095540.0025592/0/aws-java-sdk-api-gateway-1-11-820-sources-1 jar/com/amazonaws/services/apigateway/model/CreateDocumentationPartRequest.java

\* /opt/cola/permits/1705121245\_1686095540.0025592/0/aws-java-sdk-api-gateway-1-11-820-sources-1 jar/com/amazonaws/services/apigateway/model/transform/UpdateAuthorizerResultJsonUnmarshaller.java \* /opt/cola/permits/1705121245\_1686095540.0025592/0/aws-java-sdk-api-gateway-1-11-820-sources-1 jar/com/amazonaws/services/apigateway/model/transform/UntagResourceRequestMarshaller.java

\* /opt/cola/permits/1705121245\_1686095540.0025592/0/aws-java-sdk-api-gateway-1-11-820-sources-1 jar/com/amazonaws/services/apigateway/model/transform/CreateRestApiResultJsonUnmarshaller.java \* /opt/cola/permits/1705121245\_1686095540.0025592/0/aws-java-sdk-api-gateway-1-11-820-sources-1-

jar/com/amazonaws/services/apigateway/model/transform/DeleteResourceResultJsonUnmarshaller.java

\* /opt/cola/permits/1705121245\_1686095540.0025592/0/aws-java-sdk-api-gateway-1-11-820-sources-1 jar/com/amazonaws/services/apigateway/model/transform/GetApiKeysResultJsonUnmarshaller.java

\* /opt/cola/permits/1705121245\_1686095540.0025592/0/aws-java-sdk-api-gateway-1-11-820-sources-1 jar/com/amazonaws/services/apigateway/model/GetUsageResult.java

\* /opt/cola/permits/1705121245\_1686095540.0025592/0/aws-java-sdk-api-gateway-1-11-820-sources-1 jar/com/amazonaws/services/apigateway/model/CreateVpcLinkRequest.java

\* /opt/cola/permits/1705121245\_1686095540.0025592/0/aws-java-sdk-api-gateway-1-11-820-sources-1 jar/com/amazonaws/services/apigateway/model/transform/DeleteGatewayResponseResultJsonUnmarshaller.java \* /opt/cola/permits/1705121245\_1686095540.0025592/0/aws-java-sdk-api-gateway-1-11-820-sources-1 jar/com/amazonaws/services/apigateway/model/GetStagesResult.java

\* /opt/cola/permits/1705121245\_1686095540.0025592/0/aws-java-sdk-api-gateway-1-11-820-sources-1 jar/com/amazonaws/services/apigateway/model/DeleteDocumentationVersionRequest.java

\* /opt/cola/permits/1705121245\_1686095540.0025592/0/aws-java-sdk-api-gateway-1-11-820-sources-1 jar/com/amazonaws/services/apigateway/model/GetBasePathMappingRequest.java

\* /opt/cola/permits/1705121245\_1686095540.0025592/0/aws-java-sdk-api-gateway-1-11-820-sources-1 jar/com/amazonaws/services/apigateway/model/CreateBasePathMappingRequest.java

\* /opt/cola/permits/1705121245\_1686095540.0025592/0/aws-java-sdk-api-gateway-1-11-820-sources-1 jar/com/amazonaws/services/apigateway/model/TagResourceResult.java

\* /opt/cola/permits/1705121245\_1686095540.0025592/0/aws-java-sdk-api-gateway-1-11-820-sources-1 jar/com/amazonaws/services/apigateway/model/transform/GetRestApisResultJsonUnmarshaller.java

\* /opt/cola/permits/1705121245\_1686095540.0025592/0/aws-java-sdk-api-gateway-1-11-820-sources-1 jar/com/amazonaws/services/apigateway/model/transform/CreateUsagePlanKeyRequestMarshaller.java

\* /opt/cola/permits/1705121245\_1686095540.0025592/0/aws-java-sdk-api-gateway-1-11-820-sources-1-

jar/com/amazonaws/services/apigateway/model/CreateStageResult.java

\* /opt/cola/permits/1705121245\_1686095540.0025592/0/aws-java-sdk-api-gateway-1-11-820-sources-1-

jar/com/amazonaws/services/apigateway/model/transform/ImportDocumentationPartsResultJsonUnmarshaller.java

\* /opt/cola/permits/1705121245\_1686095540.0025592/0/aws-java-sdk-api-gateway-1-11-820-sources-1 jar/com/amazonaws/services/apigateway/model/UpdateBasePathMappingRequest.java

\* /opt/cola/permits/1705121245\_1686095540.0025592/0/aws-java-sdk-api-gateway-1-11-820-sources-1 jar/com/amazonaws/services/apigateway/model/transform/GetResourcesRequestProtocolMarshaller.java \* /opt/cola/permits/1705121245\_1686095540.0025592/0/aws-java-sdk-api-gateway-1-11-820-sources-1 jar/com/amazonaws/services/apigateway/model/PutIntegrationResult.java

\* /opt/cola/permits/1705121245\_1686095540.0025592/0/aws-java-sdk-api-gateway-1-11-820-sources-1 jar/com/amazonaws/services/apigateway/model/transform/FlushStageCacheRequestProtocolMarshaller.java \* /opt/cola/permits/1705121245\_1686095540.0025592/0/aws-java-sdk-api-gateway-1-11-820-sources-1-

jar/com/amazonaws/services/apigateway/model/transform/CreateBasePathMappingRequestProtocolMarshaller.java \* /opt/cola/permits/1705121245\_1686095540.0025592/0/aws-java-sdk-api-gateway-1-11-820-sources-1-

jar/com/amazonaws/services/apigateway/model/CreateRequestValidatorRequest.java

\* /opt/cola/permits/1705121245\_1686095540.0025592/0/aws-java-sdk-api-gateway-1-11-820-sources-1 jar/com/amazonaws/services/apigateway/model/transform/GetAuthorizerRequestProtocolMarshaller.java \* /opt/cola/permits/1705121245\_1686095540.0025592/0/aws-java-sdk-api-gateway-1-11-820-sources-1 jar/com/amazonaws/services/apigateway/model/transform/GetResourceRequestProtocolMarshaller.java

\* /opt/cola/permits/1705121245\_1686095540.0025592/0/aws-java-sdk-api-gateway-1-11-820-sources-1 jar/com/amazonaws/services/apigateway/model/transform/ImportRestApiRequestMarshaller.java

\* /opt/cola/permits/1705121245\_1686095540.0025592/0/aws-java-sdk-api-gateway-1-11-820-sources-1 jar/com/amazonaws/services/apigateway/model/transform/CreateRequestValidatorResultJsonUnmarshaller.java \* /opt/cola/permits/1705121245\_1686095540.0025592/0/aws-java-sdk-api-gateway-1-11-820-sources-1 jar/com/amazonaws/services/apigateway/model/transform/BasePathMappingJsonUnmarshaller.java \* /opt/cola/permits/1705121245\_1686095540.0025592/0/aws-java-sdk-api-gateway-1-11-820-sources-1 jar/com/amazonaws/services/apigateway/package-info.java

\* /opt/cola/permits/1705121245\_1686095540.0025592/0/aws-java-sdk-api-gateway-1-11-820-sources-1 jar/com/amazonaws/services/apigateway/model/transform/GetDeploymentsRequestProtocolMarshaller.java \* /opt/cola/permits/1705121245\_1686095540.0025592/0/aws-java-sdk-api-gateway-1-11-820-sources-1 jar/com/amazonaws/services/apigateway/model/transform/GetDocumentationVersionResultJsonUnmarshaller.java \* /opt/cola/permits/1705121245\_1686095540.0025592/0/aws-java-sdk-api-gateway-1-11-820-sources-1 jar/com/amazonaws/services/apigateway/model/transform/GetDomainNameResultJsonUnmarshaller.java \* /opt/cola/permits/1705121245\_1686095540.0025592/0/aws-java-sdk-api-gateway-1-11-820-sources-1 jar/com/amazonaws/services/apigateway/model/transform/UpdateResourceRequestProtocolMarshaller.java \* /opt/cola/permits/1705121245\_1686095540.0025592/0/aws-java-sdk-api-gateway-1-11-820-sources-1 jar/com/amazonaws/services/apigateway/model/DeleteApiKeyRequest.java

\* /opt/cola/permits/1705121245\_1686095540.0025592/0/aws-java-sdk-api-gateway-1-11-820-sources-1 jar/com/amazonaws/services/apigateway/model/transform/UpdateRequestValidatorRequestProtocolMarshaller.java \* /opt/cola/permits/1705121245\_1686095540.0025592/0/aws-java-sdk-api-gateway-1-11-820-sources-1 jar/com/amazonaws/services/apigateway/model/transform/PutGatewayResponseRequestProtocolMarshaller.java

\* /opt/cola/permits/1705121245\_1686095540.0025592/0/aws-java-sdk-api-gateway-1-11-820-sources-1 jar/com/amazonaws/services/apigateway/model/GetDeploymentsResult.java

\* /opt/cola/permits/1705121245\_1686095540.0025592/0/aws-java-sdk-api-gateway-1-11-820-sources-1 jar/com/amazonaws/services/apigateway/model/transform/GetSdkTypeRequestProtocolMarshaller.java \* /opt/cola/permits/1705121245\_1686095540.0025592/0/aws-java-sdk-api-gateway-1-11-820-sources-1 jar/com/amazonaws/services/apigateway/model/transform/UpdateAccountResultJsonUnmarshaller.java

\* /opt/cola/permits/1705121245\_1686095540.0025592/0/aws-java-sdk-api-gateway-1-11-820-sources-1 jar/com/amazonaws/services/apigateway/model/TooManyRequestsException.java

\* /opt/cola/permits/1705121245\_1686095540.0025592/0/aws-java-sdk-api-gateway-1-11-820-sources-1 jar/com/amazonaws/services/apigateway/model/GetBasePathMappingResult.java

\* /opt/cola/permits/1705121245\_1686095540.0025592/0/aws-java-sdk-api-gateway-1-11-820-sources-1 jar/com/amazonaws/services/apigateway/model/transform/UpdateDocumentationVersionRequestProtocolMarshaller .java

\* /opt/cola/permits/1705121245\_1686095540.0025592/0/aws-java-sdk-api-gateway-1-11-820-sources-1 jar/com/amazonaws/services/apigateway/model/transform/GetRestApiRequestMarshaller.java

\* /opt/cola/permits/1705121245\_1686095540.0025592/0/aws-java-sdk-api-gateway-1-11-820-sources-1 jar/com/amazonaws/services/apigateway/model/transform/PutIntegrationResponseRequestMarshaller.java \* /opt/cola/permits/1705121245\_1686095540.0025592/0/aws-java-sdk-api-gateway-1-11-820-sources-1 jar/com/amazonaws/services/apigateway/model/UpdateRequestValidatorRequest.java

\* /opt/cola/permits/1705121245\_1686095540.0025592/0/aws-java-sdk-api-gateway-1-11-820-sources-1 jar/com/amazonaws/services/apigateway/model/transform/GetAuthorizerResultJsonUnmarshaller.java

\* /opt/cola/permits/1705121245\_1686095540.0025592/0/aws-java-sdk-api-gateway-1-11-820-sources-1 jar/com/amazonaws/services/apigateway/model/transform/UpdateIntegrationRequestMarshaller.java

\* /opt/cola/permits/1705121245\_1686095540.0025592/0/aws-java-sdk-api-gateway-1-11-820-sources-1 jar/com/amazonaws/services/apigateway/model/ImportApiKeysRequest.java

\* /opt/cola/permits/1705121245\_1686095540.0025592/0/aws-java-sdk-api-gateway-1-11-820-sources-1 jar/com/amazonaws/services/apigateway/model/GetModelsResult.java

\* /opt/cola/permits/1705121245\_1686095540.0025592/0/aws-java-sdk-api-gateway-1-11-820-sources-1 jar/com/amazonaws/services/apigateway/model/UpdateApiKeyRequest.java

\* /opt/cola/permits/1705121245\_1686095540.0025592/0/aws-java-sdk-api-gateway-1-11-820-sources-1 jar/com/amazonaws/services/apigateway/model/PutMode.java

\* /opt/cola/permits/1705121245\_1686095540.0025592/0/aws-java-sdk-api-gateway-1-11-820-sources-1 jar/com/amazonaws/services/apigateway/model/transform/UpdateVpcLinkResultJsonUnmarshaller.java \* /opt/cola/permits/1705121245\_1686095540.0025592/0/aws-java-sdk-api-gateway-1-11-820-sources-1 jar/com/amazonaws/services/apigateway/model/SecurityPolicy.java

\* /opt/cola/permits/1705121245\_1686095540.0025592/0/aws-java-sdk-api-gateway-1-11-820-sources-1 jar/com/amazonaws/services/apigateway/model/transform/ConflictExceptionUnmarshaller.java

\* /opt/cola/permits/1705121245\_1686095540.0025592/0/aws-java-sdk-api-gateway-1-11-820-sources-1 jar/com/amazonaws/services/apigateway/model/transform/GetResourceRequestMarshaller.java

\* /opt/cola/permits/1705121245\_1686095540.0025592/0/aws-java-sdk-api-gateway-1-11-820-sources-1 jar/com/amazonaws/services/apigateway/model/ConnectionType.java

\* /opt/cola/permits/1705121245\_1686095540.0025592/0/aws-java-sdk-api-gateway-1-11-820-sources-1 jar/com/amazonaws/services/apigateway/model/transform/GenerateClientCertificateRequestProtocolMarshaller.java \* /opt/cola/permits/1705121245\_1686095540.0025592/0/aws-java-sdk-api-gateway-1-11-820-sources-1 jar/com/amazonaws/services/apigateway/model/transform/GetIntegrationRequestProtocolMarshaller.java \* /opt/cola/permits/1705121245\_1686095540.0025592/0/aws-java-sdk-api-gateway-1-11-820-sources-1-

jar/com/amazonaws/services/apigateway/model/GetSdkResult.java

\* /opt/cola/permits/1705121245\_1686095540.0025592/0/aws-java-sdk-api-gateway-1-11-820-sources-1 jar/com/amazonaws/services/apigateway/model/CreateApiKeyRequest.java

\* /opt/cola/permits/1705121245\_1686095540.0025592/0/aws-java-sdk-api-gateway-1-11-820-sources-1 jar/com/amazonaws/services/apigateway/model/DeleteVpcLinkRequest.java

\* /opt/cola/permits/1705121245\_1686095540.0025592/0/aws-java-sdk-api-gateway-1-11-820-sources-1 jar/com/amazonaws/services/apigateway/model/transform/DocumentationPartLocationJsonUnmarshaller.java

\* /opt/cola/permits/1705121245\_1686095540.0025592/0/aws-java-sdk-api-gateway-1-11-820-sources-1 jar/com/amazonaws/services/apigateway/model/transform/GetSdkTypeRequestMarshaller.java

jar/com/amazonaws/services/apigateway/model/transform/UpdateGatewayResponseResultJsonUnmarshaller.java \* /opt/cola/permits/1705121245\_1686095540.0025592/0/aws-java-sdk-api-gateway-1-11-820-sources-1 jar/com/amazonaws/services/apigateway/model/transform/UpdateUsagePlanResultJsonUnmarshaller.java \* /opt/cola/permits/1705121245\_1686095540.0025592/0/aws-java-sdk-api-gateway-1-11-820-sources-1 jar/com/amazonaws/services/apigateway/model/transform/UpdateDomainNameRequestMarshaller.java \* /opt/cola/permits/1705121245\_1686095540.0025592/0/aws-java-sdk-api-gateway-1-11-820-sources-1 jar/com/amazonaws/services/apigateway/model/transform/GetUsageRequestMarshaller.java \* /opt/cola/permits/1705121245\_1686095540.0025592/0/aws-java-sdk-api-gateway-1-11-820-sources-1 jar/com/amazonaws/services/apigateway/model/transform/UpdateDocumentationVersionRequestMarshaller.java \* /opt/cola/permits/1705121245\_1686095540.0025592/0/aws-java-sdk-api-gateway-1-11-820-sources-1 jar/com/amazonaws/services/apigateway/model/transform/ClientCertificateMarshaller.java \* /opt/cola/permits/1705121245\_1686095540.0025592/0/aws-java-sdk-api-gateway-1-11-820-sources-1 jar/com/amazonaws/services/apigateway/model/transform/DeleteMethodResponseResultJsonUnmarshaller.java \* /opt/cola/permits/1705121245\_1686095540.0025592/0/aws-java-sdk-api-gateway-1-11-820-sources-1 jar/com/amazonaws/services/apigateway/model/transform/DeleteUsagePlanRequestMarshaller.java \* /opt/cola/permits/1705121245\_1686095540.0025592/0/aws-java-sdk-api-gateway-1-11-820-sources-1 jar/com/amazonaws/services/apigateway/model/transform/CreateDocumentationVersionRequestMarshaller.java \* /opt/cola/permits/1705121245\_1686095540.0025592/0/aws-java-sdk-api-gateway-1-11-820-sources-1 jar/com/amazonaws/services/apigateway/model/UpdateVpcLinkRequest.java \* /opt/cola/permits/1705121245\_1686095540.0025592/0/aws-java-sdk-api-gateway-1-11-820-sources-1 jar/com/amazonaws/services/apigateway/model/GetUsagePlansResult.java \* /opt/cola/permits/1705121245\_1686095540.0025592/0/aws-java-sdk-api-gateway-1-11-820-sources-1 jar/com/amazonaws/services/apigateway/model/transform/FlushStageAuthorizersCacheResultJsonUnmarshaller.jav a \* /opt/cola/permits/1705121245\_1686095540.0025592/0/aws-java-sdk-api-gateway-1-11-820-sources-1-

jar/com/amazonaws/services/apigateway/model/transform/TagResourceRequestProtocolMarshaller.java \* /opt/cola/permits/1705121245\_1686095540.0025592/0/aws-java-sdk-api-gateway-1-11-820-sources-1-

jar/com/amazonaws/services/apigateway/model/DeleteAuthorizerResult.java

\* /opt/cola/permits/1705121245\_1686095540.0025592/0/aws-java-sdk-api-gateway-1-11-820-sources-1 jar/com/amazonaws/services/apigateway/model/transform/DeleteDomainNameRequestProtocolMarshaller.java \* /opt/cola/permits/1705121245\_1686095540.0025592/0/aws-java-sdk-api-gateway-1-11-820-sources-1-

jar/com/amazonaws/services/apigateway/model/CreateDeploymentRequest.java

\* /opt/cola/permits/1705121245\_1686095540.0025592/0/aws-java-sdk-api-gateway-1-11-820-sources-1-

jar/com/amazonaws/services/apigateway/model/transform/DeleteDocumentationPartRequestProtocolMarshaller.java \* /opt/cola/permits/1705121245\_1686095540.0025592/0/aws-java-sdk-api-gateway-1-11-820-sources-1-

jar/com/amazonaws/services/apigateway/model/transform/MethodMarshaller.java

\* /opt/cola/permits/1705121245\_1686095540.0025592/0/aws-java-sdk-api-gateway-1-11-820-sources-1 jar/com/amazonaws/services/apigateway/model/UpdateDomainNameResult.java

\* /opt/cola/permits/1705121245\_1686095540.0025592/0/aws-java-sdk-api-gateway-1-11-820-sources-1 jar/com/amazonaws/services/apigateway/model/transform/GetStagesResultJsonUnmarshaller.java

\* /opt/cola/permits/1705121245\_1686095540.0025592/0/aws-java-sdk-api-gateway-1-11-820-sources-1-

jar/com/amazonaws/services/apigateway/model/transform/DeleteMethodResponseRequestProtocolMarshaller.java

\* /opt/cola/permits/1705121245\_1686095540.0025592/0/aws-java-sdk-api-gateway-1-11-820-sources-1-

jar/com/amazonaws/services/apigateway/model/transform/CreateAuthorizerRequestProtocolMarshaller.java

\* /opt/cola/permits/1705121245\_1686095540.0025592/0/aws-java-sdk-api-gateway-1-11-820-sources-1 jar/com/amazonaws/services/apigateway/model/CreateApiKeyResult.java

\* /opt/cola/permits/1705121245\_1686095540.0025592/0/aws-java-sdk-api-gateway-1-11-820-sources-1 jar/com/amazonaws/services/apigateway/model/transform/DocumentationVersionMarshaller.java

\* /opt/cola/permits/1705121245\_1686095540.0025592/0/aws-java-sdk-api-gateway-1-11-820-sources-1 jar/com/amazonaws/services/apigateway/model/transform/GetDeploymentsResultJsonUnmarshaller.java \* /opt/cola/permits/1705121245\_1686095540.0025592/0/aws-java-sdk-api-gateway-1-11-820-sources-1 jar/com/amazonaws/services/apigateway/model/transform/TlsConfigMarshaller.java

\* /opt/cola/permits/1705121245\_1686095540.0025592/0/aws-java-sdk-api-gateway-1-11-820-sources-1 jar/com/amazonaws/services/apigateway/model/transform/ImportRestApiRequestProtocolMarshaller.java \* /opt/cola/permits/1705121245\_1686095540.0025592/0/aws-java-sdk-api-gateway-1-11-820-sources-1 jar/com/amazonaws/services/apigateway/model/transform/GetStagesRequestMarshaller.java

\* /opt/cola/permits/1705121245\_1686095540.0025592/0/aws-java-sdk-api-gateway-1-11-820-sources-1 jar/com/amazonaws/services/apigateway/model/UpdateDocumentationVersionResult.java

\* /opt/cola/permits/1705121245\_1686095540.0025592/0/aws-java-sdk-api-gateway-1-11-820-sources-1 jar/com/amazonaws/services/apigateway/model/transform/DocumentationPartJsonUnmarshaller.java

\* /opt/cola/permits/1705121245\_1686095540.0025592/0/aws-java-sdk-api-gateway-1-11-820-sources-1 jar/com/amazonaws/services/apigateway/model/transform/UpdateBasePathMappingResultJsonUnmarshaller.java \* /opt/cola/permits/1705121245\_1686095540.0025592/0/aws-java-sdk-api-gateway-1-11-820-sources-1 jar/com/amazonaws/services/apigateway/model/SdkConfigurationProperty.java

\* /opt/cola/permits/1705121245\_1686095540.0025592/0/aws-java-sdk-api-gateway-1-11-820-sources-1 jar/com/amazonaws/services/apigateway/model/VpcLinkStatus.java

\* /opt/cola/permits/1705121245\_1686095540.0025592/0/aws-java-sdk-api-gateway-1-11-820-sources-1 jar/com/amazonaws/services/apigateway/model/transform/GetResourceResultJsonUnmarshaller.java \* /opt/cola/permits/1705121245\_1686095540.0025592/0/aws-java-sdk-api-gateway-1-11-820-sources-1 jar/com/amazonaws/services/apigateway/model/transform/PutIntegrationResponseRequestProtocolMarshaller.java \* /opt/cola/permits/1705121245\_1686095540.0025592/0/aws-java-sdk-api-gateway-1-11-820-sources-1 jar/com/amazonaws/services/apigateway/model/transform/DeleteModelResultJsonUnmarshaller.java \* /opt/cola/permits/1705121245\_1686095540.0025592/0/aws-java-sdk-api-gateway-1-11-820-sources-1 jar/com/amazonaws/services/apigateway/model/CreateResourceRequest.java

\* /opt/cola/permits/1705121245\_1686095540.0025592/0/aws-java-sdk-api-gateway-1-11-820-sources-1 jar/com/amazonaws/services/apigateway/model/transform/CreateDeploymentRequestProtocolMarshaller.java \* /opt/cola/permits/1705121245\_1686095540.0025592/0/aws-java-sdk-api-gateway-1-11-820-sources-1-

jar/com/amazonaws/services/apigateway/model/transform/GatewayResponseMarshaller.java

\* /opt/cola/permits/1705121245\_1686095540.0025592/0/aws-java-sdk-api-gateway-1-11-820-sources-1 jar/com/amazonaws/services/apigateway/model/transform/TlsConfigJsonUnmarshaller.java

\* /opt/cola/permits/1705121245\_1686095540.0025592/0/aws-java-sdk-api-gateway-1-11-820-sources-1 jar/com/amazonaws/services/apigateway/model/transform/GetRequestValidatorsResultJsonUnmarshaller.java \* /opt/cola/permits/1705121245\_1686095540.0025592/0/aws-java-sdk-api-gateway-1-11-820-sources-1 jar/com/amazonaws/services/apigateway/model/transform/CreateModelRequestMarshaller.java

\* /opt/cola/permits/1705121245\_1686095540.0025592/0/aws-java-sdk-api-gateway-1-11-820-sources-1 jar/com/amazonaws/services/apigateway/model/TestInvokeAuthorizerResult.java

\* /opt/cola/permits/1705121245\_1686095540.0025592/0/aws-java-sdk-api-gateway-1-11-820-sources-1 jar/com/amazonaws/services/apigateway/model/transform/RequestValidatorMarshaller.java

\* /opt/cola/permits/1705121245\_1686095540.0025592/0/aws-java-sdk-api-gateway-1-11-820-sources-1 jar/com/amazonaws/services/apigateway/model/transform/DocumentationPartLocationMarshaller.java

\* /opt/cola/permits/1705121245\_1686095540.0025592/0/aws-java-sdk-api-gateway-1-11-820-sources-1 jar/com/amazonaws/services/apigateway/model/transform/ResourceJsonUnmarshaller.java

\* /opt/cola/permits/1705121245\_1686095540.0025592/0/aws-java-sdk-api-gateway-1-11-820-sources-1 jar/com/amazonaws/services/apigateway/model/Authorizer.java

\* /opt/cola/permits/1705121245\_1686095540.0025592/0/aws-java-sdk-api-gateway-1-11-820-sources-1 jar/com/amazonaws/services/apigateway/model/transform/DeleteAuthorizerResultJsonUnmarshaller.java

\* /opt/cola/permits/1705121245\_1686095540.0025592/0/aws-java-sdk-api-gateway-1-11-820-sources-1 jar/com/amazonaws/services/apigateway/model/transform/GetMethodResponseResultJsonUnmarshaller.java

\* /opt/cola/permits/1705121245\_1686095540.0025592/0/aws-java-sdk-api-gateway-1-11-820-sources-1 jar/com/amazonaws/services/apigateway/model/CreateRestApiRequest.java

\* /opt/cola/permits/1705121245\_1686095540.0025592/0/aws-java-sdk-api-gateway-1-11-820-sources-1 jar/com/amazonaws/services/apigateway/model/transform/PutIntegrationRequestProtocolMarshaller.java \* /opt/cola/permits/1705121245\_1686095540.0025592/0/aws-java-sdk-api-gateway-1-11-820-sources-1 jar/com/amazonaws/services/apigateway/model/UpdateResourceResult.java

\* /opt/cola/permits/1705121245\_1686095540.0025592/0/aws-java-sdk-api-gateway-1-11-820-sources-1 jar/com/amazonaws/services/apigateway/model/transform/CreateVpcLinkResultJsonUnmarshaller.java \* /opt/cola/permits/1705121245\_1686095540.0025592/0/aws-java-sdk-api-gateway-1-11-820-sources-1-

jar/com/amazonaws/services/apigateway/model/GetTagsRequest.java

\* /opt/cola/permits/1705121245\_1686095540.0025592/0/aws-java-sdk-api-gateway-1-11-820-sources-1 jar/com/amazonaws/services/apigateway/model/transform/CreateApiKeyResultJsonUnmarshaller.java

\* /opt/cola/permits/1705121245\_1686095540.0025592/0/aws-java-sdk-api-gateway-1-11-820-sources-1 jar/com/amazonaws/services/apigateway/model/transform/EndpointConfigurationMarshaller.java

\* /opt/cola/permits/1705121245\_1686095540.0025592/0/aws-java-sdk-api-gateway-1-11-820-sources-1 jar/com/amazonaws/services/apigateway/model/PutGatewayResponseResult.java

\* /opt/cola/permits/1705121245\_1686095540.0025592/0/aws-java-sdk-api-gateway-1-11-820-sources-1 jar/com/amazonaws/services/apigateway/model/transform/MethodResponseJsonUnmarshaller.java

\* /opt/cola/permits/1705121245\_1686095540.0025592/0/aws-java-sdk-api-gateway-1-11-820-sources-1-

jar/com/amazonaws/services/apigateway/model/transform/PutIntegrationResponseResultJsonUnmarshaller.java

\* /opt/cola/permits/1705121245\_1686095540.0025592/0/aws-java-sdk-api-gateway-1-11-820-sources-1-

jar/com/amazonaws/services/apigateway/model/GetDocumentationVersionResult.java

\* /opt/cola/permits/1705121245\_1686095540.0025592/0/aws-java-sdk-api-gateway-1-11-820-sources-1 jar/com/amazonaws/services/apigateway/model/GetDocumentationPartsRequest.java

\* /opt/cola/permits/1705121245\_1686095540.0025592/0/aws-java-sdk-api-gateway-1-11-820-sources-1 jar/com/amazonaws/services/apigateway/model/CreateUsagePlanKeyResult.java

\* /opt/cola/permits/1705121245\_1686095540.0025592/0/aws-java-sdk-api-gateway-1-11-820-sources-1 jar/com/amazonaws/services/apigateway/model/transform/TestInvokeAuthorizerResultJsonUnmarshaller.java \* /opt/cola/permits/1705121245\_1686095540.0025592/0/aws-java-sdk-api-gateway-1-11-820-sources-1 jar/com/amazonaws/services/apigateway/model/GetModelTemplateRequest.java

\* /opt/cola/permits/1705121245\_1686095540.0025592/0/aws-java-sdk-api-gateway-1-11-820-sources-1 jar/com/amazonaws/services/apigateway/model/transform/ImportDocumentationPartsRequestProtocolMarshaller.ja va

\* /opt/cola/permits/1705121245\_1686095540.0025592/0/aws-java-sdk-api-gateway-1-11-820-sources-1 jar/com/amazonaws/services/apigateway/model/transform/UnauthorizedExceptionUnmarshaller.java

\* /opt/cola/permits/1705121245\_1686095540.0025592/0/aws-java-sdk-api-gateway-1-11-820-sources-1 jar/com/amazonaws/services/apigateway/model/transform/CreateRestApiRequestProtocolMarshaller.java \* /opt/cola/permits/1705121245\_1686095540.0025592/0/aws-java-sdk-api-gateway-1-11-820-sources-1 jar/com/amazonaws/services/apigateway/model/transform/PatchOperationJsonUnmarshaller.java

\* /opt/cola/permits/1705121245\_1686095540.0025592/0/aws-java-sdk-api-gateway-1-11-820-sources-1 jar/com/amazonaws/services/apigateway/model/AmazonApiGatewayException.java

\* /opt/cola/permits/1705121245\_1686095540.0025592/0/aws-java-sdk-api-gateway-1-11-820-sources-1 jar/com/amazonaws/services/apigateway/model/GetGatewayResponsesResult.java

\* /opt/cola/permits/1705121245\_1686095540.0025592/0/aws-java-sdk-api-gateway-1-11-820-sources-1 jar/com/amazonaws/services/apigateway/model/GetDocumentationVersionsRequest.java

jar/com/amazonaws/services/apigateway/model/transform/DeleteUsagePlanKeyRequestProtocolMarshaller.java \* /opt/cola/permits/1705121245\_1686095540.0025592/0/aws-java-sdk-api-gateway-1-11-820-sources-1 jar/com/amazonaws/services/apigateway/model/GetRestApiRequest.java

\* /opt/cola/permits/1705121245\_1686095540.0025592/0/aws-java-sdk-api-gateway-1-11-820-sources-1 jar/com/amazonaws/services/apigateway/model/transform/QuotaSettingsJsonUnmarshaller.java \* /opt/cola/permits/1705121245\_1686095540.0025592/0/aws-java-sdk-api-gateway-1-11-820-sources-1 jar/com/amazonaws/services/apigateway/model/transform/DeleteResourceRequestMarshaller.java

\* /opt/cola/permits/1705121245\_1686095540.0025592/0/aws-java-sdk-api-gateway-1-11-820-sources-1 jar/com/amazonaws/services/apigateway/model/transform/GetDocumentationVersionRequestMarshaller.java \* /opt/cola/permits/1705121245\_1686095540.0025592/0/aws-java-sdk-api-gateway-1-11-820-sources-1 jar/com/amazonaws/services/apigateway/model/DeleteRequestValidatorResult.java

\* /opt/cola/permits/1705121245\_1686095540.0025592/0/aws-java-sdk-api-gateway-1-11-820-sources-1 jar/com/amazonaws/services/apigateway/model/GetApiKeysRequest.java

\* /opt/cola/permits/1705121245\_1686095540.0025592/0/aws-java-sdk-api-gateway-1-11-820-sources-1 jar/com/amazonaws/services/apigateway/model/DocumentationPart.java

\* /opt/cola/permits/1705121245\_1686095540.0025592/0/aws-java-sdk-api-gateway-1-11-820-sources-1 jar/com/amazonaws/services/apigateway/model/transform/NotFoundExceptionUnmarshaller.java

\* /opt/cola/permits/1705121245\_1686095540.0025592/0/aws-java-sdk-api-gateway-1-11-820-sources-1 jar/com/amazonaws/services/apigateway/AmazonApiGatewayClient.java

\* /opt/cola/permits/1705121245\_1686095540.0025592/0/aws-java-sdk-api-gateway-1-11-820-sources-1 jar/com/amazonaws/services/apigateway/model/transform/GetModelResultJsonUnmarshaller.java

\* /opt/cola/permits/1705121245\_1686095540.0025592/0/aws-java-sdk-api-gateway-1-11-820-sources-1 jar/com/amazonaws/services/apigateway/model/transform/UpdateDeploymentRequestProtocolMarshaller.java \* /opt/cola/permits/1705121245\_1686095540.0025592/0/aws-java-sdk-api-gateway-1-11-820-sources-1 jar/com/amazonaws/services/apigateway/model/GetSdkTypeResult.java

\* /opt/cola/permits/1705121245\_1686095540.0025592/0/aws-java-sdk-api-gateway-1-11-820-sources-1 jar/com/amazonaws/services/apigateway/model/transform/GetMethodRequestProtocolMarshaller.java

\* /opt/cola/permits/1705121245\_1686095540.0025592/0/aws-java-sdk-api-gateway-1-11-820-sources-1 jar/com/amazonaws/services/apigateway/model/transform/GetUsageResultJsonUnmarshaller.java

\* /opt/cola/permits/1705121245\_1686095540.0025592/0/aws-java-sdk-api-gateway-1-11-820-sources-1 jar/com/amazonaws/services/apigateway/model/CreateResourceResult.java

\* /opt/cola/permits/1705121245\_1686095540.0025592/0/aws-java-sdk-api-gateway-1-11-820-sources-1 jar/com/amazonaws/services/apigateway/model/UpdateModelRequest.java

\* /opt/cola/permits/1705121245\_1686095540.0025592/0/aws-java-sdk-api-gateway-1-11-820-sources-1 jar/com/amazonaws/services/apigateway/model/transform/CreateUsagePlanRequestMarshaller.java

\* /opt/cola/permits/1705121245\_1686095540.0025592/0/aws-java-sdk-api-gateway-1-11-820-sources-1 jar/com/amazonaws/services/apigateway/model/UnauthorizedException.java

\* /opt/cola/permits/1705121245\_1686095540.0025592/0/aws-java-sdk-api-gateway-1-11-820-sources-1 jar/com/amazonaws/services/apigateway/model/DomainNameStatus.java

\* /opt/cola/permits/1705121245\_1686095540.0025592/0/aws-java-sdk-api-gateway-1-11-820-sources-1 jar/com/amazonaws/services/apigateway/model/ImportDocumentationPartsRequest.java

\* /opt/cola/permits/1705121245\_1686095540.0025592/0/aws-java-sdk-api-gateway-1-11-820-sources-1 jar/com/amazonaws/services/apigateway/model/transform/GetUsagePlanKeyResultJsonUnmarshaller.java \* /opt/cola/permits/1705121245\_1686095540.0025592/0/aws-java-sdk-api-gateway-1-11-820-sources-1-

jar/com/amazonaws/services/apigateway/model/UpdateBasePathMappingResult.java

\* /opt/cola/permits/1705121245\_1686095540.0025592/0/aws-java-sdk-api-gateway-1-11-820-sources-1 jar/com/amazonaws/services/apigateway/model/transform/GetTagsResultJsonUnmarshaller.java

jar/com/amazonaws/services/apigateway/model/transform/GetBasePathMappingResultJsonUnmarshaller.java \* /opt/cola/permits/1705121245\_1686095540.0025592/0/aws-java-sdk-api-gateway-1-11-820-sources-1-

jar/com/amazonaws/services/apigateway/model/transform/GetIntegrationResultJsonUnmarshaller.java \* /opt/cola/permits/1705121245\_1686095540.0025592/0/aws-java-sdk-api-gateway-1-11-820-sources-1 jar/com/amazonaws/services/apigateway/AmazonApiGateway.java

\* /opt/cola/permits/1705121245\_1686095540.0025592/0/aws-java-sdk-api-gateway-1-11-820-sources-1 jar/com/amazonaws/services/apigateway/model/Stage.java

\* /opt/cola/permits/1705121245\_1686095540.0025592/0/aws-java-sdk-api-gateway-1-11-820-sources-1 jar/com/amazonaws/services/apigateway/model/UpdateUsageResult.java

\* /opt/cola/permits/1705121245\_1686095540.0025592/0/aws-java-sdk-api-gateway-1-11-820-sources-1 jar/com/amazonaws/services/apigateway/model/DeleteDomainNameRequest.java

\* /opt/cola/permits/1705121245\_1686095540.0025592/0/aws-java-sdk-api-gateway-1-11-820-sources-1 jar/com/amazonaws/services/apigateway/model/transform/DeploymentJsonUnmarshaller.java

\* /opt/cola/permits/1705121245\_1686095540.0025592/0/aws-java-sdk-api-gateway-1-11-820-sources-1 jar/com/amazonaws/services/apigateway/model/transform/GetUsagePlanKeyRequestMarshaller.java \* /opt/cola/permits/1705121245\_1686095540.0025592/0/aws-java-sdk-api-gateway-1-11-820-sources-1 jar/com/amazonaws/services/apigateway/model/transform/CreateRequestValidatorRequestMarshaller.java \* /opt/cola/permits/1705121245\_1686095540.0025592/0/aws-java-sdk-api-gateway-1-11-820-sources-1 jar/com/amazonaws/services/apigateway/model/transform/CreateResourceRequestProtocolMarshaller.java \* /opt/cola/permits/1705121245\_1686095540.0025592/0/aws-java-sdk-api-gateway-1-11-820-sources-1 jar/com/amazonaws/services/apigateway/model/transform/UpdateBasePathMappingRequestMarshaller.java \* /opt/cola/permits/1705121245\_1686095540.0025592/0/aws-java-sdk-api-gateway-1-11-820-sources-1 jar/com/amazonaws/services/apigateway/model/transform/DeleteGatewayResponseRequestMarshaller.java \* /opt/cola/permits/1705121245\_1686095540.0025592/0/aws-java-sdk-api-gateway-1-11-820-sources-1 jar/com/amazonaws/services/apigateway/model/transform/DeleteRestApiRequestProtocolMarshaller.java

\* /opt/cola/permits/1705121245\_1686095540.0025592/0/aws-java-sdk-api-gateway-1-11-820-sources-1 jar/com/amazonaws/services/apigateway/model/GetRequestValidatorsResult.java

\* /opt/cola/permits/1705121245\_1686095540.0025592/0/aws-java-sdk-api-gateway-1-11-820-sources-1 jar/com/amazonaws/services/apigateway/model/transform/ImportApiKeysRequestProtocolMarshaller.java \* /opt/cola/permits/1705121245\_1686095540.0025592/0/aws-java-sdk-api-gateway-1-11-820-sources-1-

jar/com/amazonaws/services/apigateway/model/transform/CreateResourceResultJsonUnmarshaller.java \* /opt/cola/permits/1705121245\_1686095540.0025592/0/aws-java-sdk-api-gateway-1-11-820-sources-1 jar/com/amazonaws/services/apigateway/model/PutIntegrationRequest.java

\* /opt/cola/permits/1705121245\_1686095540.0025592/0/aws-java-sdk-api-gateway-1-11-820-sources-1 jar/com/amazonaws/services/apigateway/AmazonApiGatewayAsyncClient.java

\* /opt/cola/permits/1705121245\_1686095540.0025592/0/aws-java-sdk-api-gateway-1-11-820-sources-1 jar/com/amazonaws/services/apigateway/model/GetSdkRequest.java

\* /opt/cola/permits/1705121245\_1686095540.0025592/0/aws-java-sdk-api-gateway-1-11-820-sources-1 jar/com/amazonaws/services/apigateway/model/GetRestApiResult.java

\* /opt/cola/permits/1705121245\_1686095540.0025592/0/aws-java-sdk-api-gateway-1-11-820-sources-1 jar/com/amazonaws/services/apigateway/model/transform/PutIntegrationRequestMarshaller.java

\* /opt/cola/permits/1705121245\_1686095540.0025592/0/aws-java-sdk-api-gateway-1-11-820-sources-1 jar/com/amazonaws/services/apigateway/model/CreateAuthorizerRequest.java

\* /opt/cola/permits/1705121245\_1686095540.0025592/0/aws-java-sdk-api-gateway-1-11-820-sources-1 jar/com/amazonaws/services/apigateway/model/ApiStage.java

\* /opt/cola/permits/1705121245\_1686095540.0025592/0/aws-java-sdk-api-gateway-1-11-820-sources-1 jar/com/amazonaws/services/apigateway/model/UpdateApiKeyResult.java

jar/com/amazonaws/services/apigateway/model/transform/GetDocumentationPartRequestMarshaller.java \* /opt/cola/permits/1705121245\_1686095540.0025592/0/aws-java-sdk-api-gateway-1-11-820-sources-1 jar/com/amazonaws/services/apigateway/model/transform/GetDocumentationPartResultJsonUnmarshaller.java \* /opt/cola/permits/1705121245\_1686095540.0025592/0/aws-java-sdk-api-gateway-1-11-820-sources-1 jar/com/amazonaws/services/apigateway/model/transform/GetVpcLinksRequestMarshaller.java \* /opt/cola/permits/1705121245\_1686095540.0025592/0/aws-java-sdk-api-gateway-1-11-820-sources-1 jar/com/amazonaws/services/apigateway/model/GetUsagePlanResult.java \* /opt/cola/permits/1705121245\_1686095540.0025592/0/aws-java-sdk-api-gateway-1-11-820-sources-1 jar/com/amazonaws/services/apigateway/model/transform/TestInvokeAuthorizerRequestMarshaller.java \* /opt/cola/permits/1705121245\_1686095540.0025592/0/aws-java-sdk-api-gateway-1-11-820-sources-1 jar/com/amazonaws/services/apigateway/model/transform/CreateDomainNameRequestProtocolMarshaller.java \* /opt/cola/permits/1705121245\_1686095540.0025592/0/aws-java-sdk-api-gateway-1-11-820-sources-1 jar/com/amazonaws/services/apigateway/model/transform/VpcLinkMarshaller.java \* /opt/cola/permits/1705121245\_1686095540.0025592/0/aws-java-sdk-api-gateway-1-11-820-sources-1 jar/com/amazonaws/services/apigateway/model/ImportDocumentationPartsResult.java \* /opt/cola/permits/1705121245\_1686095540.0025592/0/aws-java-sdk-api-gateway-1-11-820-sources-1 jar/com/amazonaws/services/apigateway/model/PutIntegrationResponseRequest.java \* /opt/cola/permits/1705121245\_1686095540.0025592/0/aws-java-sdk-api-gateway-1-11-820-sources-1 jar/com/amazonaws/services/apigateway/model/transform/GetMethodRequestMarshaller.java \* /opt/cola/permits/1705121245\_1686095540.0025592/0/aws-java-sdk-api-gateway-1-11-820-sources-1 jar/com/amazonaws/services/apigateway/model/GetDocumentationPartRequest.java \* /opt/cola/permits/1705121245\_1686095540.0025592/0/aws-java-sdk-api-gateway-1-11-820-sources-1 jar/com/amazonaws/services/apigateway/model/NotFoundException.java \* /opt/cola/permits/1705121245\_1686095540.0025592/0/aws-java-sdk-api-gateway-1-11-820-sources-1 jar/com/amazonaws/services/apigateway/model/UpdateDocumentationPartRequest.java \* /opt/cola/permits/1705121245\_1686095540.0025592/0/aws-java-sdk-api-gateway-1-11-820-sources-1 jar/com/amazonaws/services/apigateway/model/transform/GetTagsRequestMarshaller.java \* /opt/cola/permits/1705121245\_1686095540.0025592/0/aws-java-sdk-api-gateway-1-11-820-sources-1 jar/com/amazonaws/services/apigateway/model/transform/GetAuthorizersRequestMarshaller.java \* /opt/cola/permits/1705121245\_1686095540.0025592/0/aws-java-sdk-api-gateway-1-11-820-sources-1 jar/com/amazonaws/services/apigateway/model/transform/GetDomainNamesRequestProtocolMarshaller.java \* /opt/cola/permits/1705121245\_1686095540.0025592/0/aws-java-sdk-api-gateway-1-11-820-sources-1 jar/com/amazonaws/services/apigateway/model/transform/UsagePlanMarshaller.java \* /opt/cola/permits/1705121245\_1686095540.0025592/0/aws-java-sdk-api-gateway-1-11-820-sources-1 jar/com/amazonaws/services/apigateway/model/transform/PutMethodResponseRequestMarshaller.java \* /opt/cola/permits/1705121245\_1686095540.0025592/0/aws-java-sdk-api-gateway-1-11-820-sources-1 jar/com/amazonaws/services/apigateway/model/transform/GetDocumentationPartsRequestProtocolMarshaller.java \* /opt/cola/permits/1705121245\_1686095540.0025592/0/aws-java-sdk-api-gateway-1-11-820-sources-1 jar/com/amazonaws/services/apigateway/model/transform/GetSdkTypesRequestProtocolMarshaller.java \* /opt/cola/permits/1705121245\_1686095540.0025592/0/aws-java-sdk-api-gateway-1-11-820-sources-1 jar/com/amazonaws/services/apigateway/model/GetModelTemplateResult.java \* /opt/cola/permits/1705121245\_1686095540.0025592/0/aws-java-sdk-api-gateway-1-11-820-sources-1 jar/com/amazonaws/services/apigateway/model/ImportRestApiResult.java \* /opt/cola/permits/1705121245\_1686095540.0025592/0/aws-java-sdk-api-gateway-1-11-820-sources-1 jar/com/amazonaws/services/apigateway/model/PutMethodResponseRequest.java

\* /opt/cola/permits/1705121245\_1686095540.0025592/0/aws-java-sdk-api-gateway-1-11-820-sources-1 jar/com/amazonaws/services/apigateway/model/transform/MethodSettingJsonUnmarshaller.java

jar/com/amazonaws/services/apigateway/model/transform/CreateBasePathMappingResultJsonUnmarshaller.java \* /opt/cola/permits/1705121245\_1686095540.0025592/0/aws-java-sdk-api-gateway-1-11-820-sources-1 jar/com/amazonaws/services/apigateway/model/transform/GetClientCertificatesRequestMarshaller.java

\* /opt/cola/permits/1705121245\_1686095540.0025592/0/aws-java-sdk-api-gateway-1-11-820-sources-1 jar/com/amazonaws/services/apigateway/model/GetVpcLinkResult.java

\* /opt/cola/permits/1705121245\_1686095540.0025592/0/aws-java-sdk-api-gateway-1-11-820-sources-1 jar/com/amazonaws/services/apigateway/model/transform/UpdateApiKeyRequestMarshaller.java

\* /opt/cola/permits/1705121245\_1686095540.0025592/0/aws-java-sdk-api-gateway-1-11-820-sources-1 jar/com/amazonaws/services/apigateway/model/transform/UpdateModelRequestProtocolMarshaller.java \* /opt/cola/permits/1705121245\_1686095540.0025592/0/aws-java-sdk-api-gateway-1-11-820-sources-1 jar/com/amazonaws/services/apigateway/model/DeleteDocumentationVersionResult.java

\* /opt/cola/permits/1705121245\_1686095540.0025592/0/aws-java-sdk-api-gateway-1-11-820-sources-1 jar/com/amazonaws/services/apigateway/model/transform/StageJsonUnmarshaller.java

\* /opt/cola/permits/1705121245\_1686095540.0025592/0/aws-java-sdk-api-gateway-1-11-820-sources-1 jar/com/amazonaws/services/apigateway/model/DeleteMethodResponseRequest.java

\* /opt/cola/permits/1705121245\_1686095540.0025592/0/aws-java-sdk-api-gateway-1-11-820-sources-1-

jar/com/amazonaws/services/apigateway/model/transform/GetIntegrationResponseRequestProtocolMarshaller.java

\* /opt/cola/permits/1705121245\_1686095540.0025592/0/aws-java-sdk-api-gateway-1-11-820-sources-1 jar/com/amazonaws/services/apigateway/model/CreateUsagePlanKeyRequest.java

\* /opt/cola/permits/1705121245\_1686095540.0025592/0/aws-java-sdk-api-gateway-1-11-820-sources-1 jar/com/amazonaws/services/apigateway/model/CreateModelResult.java

\* /opt/cola/permits/1705121245\_1686095540.0025592/0/aws-java-sdk-api-gateway-1-11-820-sources-1 jar/com/amazonaws/services/apigateway/model/CreateVpcLinkResult.java

\* /opt/cola/permits/1705121245\_1686095540.0025592/0/aws-java-sdk-api-gateway-1-11-820-sources-1 jar/com/amazonaws/services/apigateway/model/transform/GetBasePathMappingRequestMarshaller.java \* /opt/cola/permits/1705121245\_1686095540.0025592/0/aws-java-sdk-api-gateway-1-11-820-sources-1-

jar/com/amazonaws/services/apigateway/model/GetRequestValidatorRequest.java

\* /opt/cola/permits/1705121245\_1686095540.0025592/0/aws-java-sdk-api-gateway-1-11-820-sources-1 jar/com/amazonaws/services/apigateway/model/TagResourceRequest.java

\* /opt/cola/permits/1705121245\_1686095540.0025592/0/aws-java-sdk-api-gateway-1-11-820-sources-1 jar/com/amazonaws/services/apigateway/model/transform/DeleteRestApiRequestMarshaller.java

\* /opt/cola/permits/1705121245\_1686095540.0025592/0/aws-java-sdk-api-gateway-1-11-820-sources-1 jar/com/amazonaws/services/apigateway/model/UpdateAuthorizerRequest.java

\* /opt/cola/permits/1705121245\_1686095540.0025592/0/aws-java-sdk-api-gateway-1-11-820-sources-1 jar/com/amazonaws/services/apigateway/model/CreateDomainNameRequest.java

\* /opt/cola/permits/1705121245\_1686095540.0025592/0/aws-java-sdk-api-gateway-1-11-820-sources-1 jar/com/amazonaws/services/apigateway/model/transform/ApiStageMarshaller.java

\* /opt/cola/permits/1705121245\_1686095540.0025592/0/aws-java-sdk-api-gateway-1-11-820-sources-1-

jar/com/amazonaws/services/apigateway/model/transform/GetGatewayResponseRequestProtocolMarshaller.java \* /opt/cola/permits/1705121245\_1686095540.0025592/0/aws-java-sdk-api-gateway-1-11-820-sources-1-

jar/com/amazonaws/services/apigateway/model/transform/TestInvokeAuthorizerRequestProtocolMarshaller.java \* /opt/cola/permits/1705121245\_1686095540.0025592/0/aws-java-sdk-api-gateway-1-11-820-sources-1 jar/com/amazonaws/services/apigateway/model/GetMethodResult.java

\* /opt/cola/permits/1705121245\_1686095540.0025592/0/aws-java-sdk-api-gateway-1-11-820-sources-1 jar/com/amazonaws/services/apigateway/model/transform/DeleteModelRequestProtocolMarshaller.java \* /opt/cola/permits/1705121245\_1686095540.0025592/0/aws-java-sdk-api-gateway-1-11-820-sources-1-

jar/com/amazonaws/services/apigateway/model/CreateDeploymentResult.java

jar/com/amazonaws/services/apigateway/model/transform/DeleteModelRequestMarshaller.java

\* /opt/cola/permits/1705121245\_1686095540.0025592/0/aws-java-sdk-api-gateway-1-11-820-sources-1 jar/com/amazonaws/services/apigateway/model/CreateModelRequest.java

\* /opt/cola/permits/1705121245\_1686095540.0025592/0/aws-java-sdk-api-gateway-1-11-820-sources-1 jar/com/amazonaws/services/apigateway/model/GetRestApisRequest.java

\* /opt/cola/permits/1705121245\_1686095540.0025592/0/aws-java-sdk-api-gateway-1-11-820-sources-1 jar/com/amazonaws/services/apigateway/model/transform/DomainNameMarshaller.java

\* /opt/cola/permits/1705121245\_1686095540.0025592/0/aws-java-sdk-api-gateway-1-11-820-sources-1 jar/com/amazonaws/services/apigateway/model/transform/GetMethodResultJsonUnmarshaller.java

\* /opt/cola/permits/1705121245\_1686095540.0025592/0/aws-java-sdk-api-gateway-1-11-820-sources-1 jar/com/amazonaws/services/apigateway/model/transform/CreateDeploymentResultJsonUnmarshaller.java

\* /opt/cola/permits/1705121245\_1686095540.0025592/0/aws-java-sdk-api-gateway-1-11-820-sources-1-

jar/com/amazonaws/services/apigateway/model/transform/UpdateClientCertificateResultJsonUnmarshaller.java

\* /opt/cola/permits/1705121245\_1686095540.0025592/0/aws-java-sdk-api-gateway-1-11-820-sources-1-

jar/com/amazonaws/services/apigateway/model/transform/ThrottleSettingsMarshaller.java

\* /opt/cola/permits/1705121245\_1686095540.0025592/0/aws-java-sdk-api-gateway-1-11-820-sources-1 jar/com/amazonaws/services/apigateway/model/DeleteResourceRequest.java

\* /opt/cola/permits/1705121245\_1686095540.0025592/0/aws-java-sdk-api-gateway-1-11-820-sources-1 jar/com/amazonaws/services/apigateway/model/GetDocumentationVersionRequest.java

\* /opt/cola/permits/1705121245\_1686095540.0025592/0/aws-java-sdk-api-gateway-1-11-820-sources-1-

jar/com/amazonaws/services/apigateway/model/transform/PutMethodRequestMarshaller.java

\* /opt/cola/permits/1705121245\_1686095540.0025592/0/aws-java-sdk-api-gateway-1-11-820-sources-1-

jar/com/amazonaws/services/apigateway/model/transform/UpdateIntegrationResponseResultJsonUnmarshaller.java

\* /opt/cola/permits/1705121245\_1686095540.0025592/0/aws-java-sdk-api-gateway-1-11-820-sources-1 jar/com/amazonaws/services/apigateway/model/PutRestApiResult.java

\* /opt/cola/permits/1705121245\_1686095540.0025592/0/aws-java-sdk-api-gateway-1-11-820-sources-1-

jar/com/amazonaws/services/apigateway/model/UnauthorizedCacheControlHeaderStrategy.java

\* /opt/cola/permits/1705121245\_1686095540.0025592/0/aws-java-sdk-api-gateway-1-11-820-sources-1 jar/com/amazonaws/services/apigateway/model/AccessLogSettings.java

\* /opt/cola/permits/1705121245\_1686095540.0025592/0/aws-java-sdk-api-gateway-1-11-820-sources-1 jar/com/amazonaws/services/apigateway/model/ApiKeysFormat.java

\* /opt/cola/permits/1705121245\_1686095540.0025592/0/aws-java-sdk-api-gateway-1-11-820-sources-1 jar/com/amazonaws/services/apigateway/model/transform/CreateDomainNameRequestMarshaller.java

\* /opt/cola/permits/1705121245\_1686095540.0025592/0/aws-java-sdk-api-gateway-1-11-820-sources-1 jar/com/amazonaws/services/apigateway/model/transform/RestApiMarshaller.java

\* /opt/cola/permits/1705121245\_1686095540.0025592/0/aws-java-sdk-api-gateway-1-11-820-sources-1 jar/com/amazonaws/services/apigateway/model/transform/UpdateDocumentationPartRequestProtocolMarshaller.jav a

\* /opt/cola/permits/1705121245\_1686095540.0025592/0/aws-java-sdk-api-gateway-1-11-820-sources-1-

jar/com/amazonaws/services/apigateway/model/transform/GetModelTemplateResultJsonUnmarshaller.java

\* /opt/cola/permits/1705121245\_1686095540.0025592/0/aws-java-sdk-api-gateway-1-11-820-sources-1 jar/com/amazonaws/services/apigateway/model/DeleteDomainNameResult.java

\* /opt/cola/permits/1705121245\_1686095540.0025592/0/aws-java-sdk-api-gateway-1-11-820-sources-1 jar/com/amazonaws/services/apigateway/model/transform/GetRequestValidatorResultJsonUnmarshaller.java \* /opt/cola/permits/1705121245\_1686095540.0025592/0/aws-java-sdk-api-gateway-1-11-820-sources-1 jar/com/amazonaws/services/apigateway/model/GetClientCertificatesRequest.java

\* /opt/cola/permits/1705121245\_1686095540.0025592/0/aws-java-sdk-api-gateway-1-11-820-sources-1 jar/com/amazonaws/services/apigateway/model/transform/EndpointConfigurationJsonUnmarshaller.java

\* /opt/cola/permits/1705121245\_1686095540.0025592/0/aws-java-sdk-api-gateway-1-11-820-sources-1 jar/com/amazonaws/services/apigateway/model/transform/BadRequestExceptionUnmarshaller.java

\* /opt/cola/permits/1705121245\_1686095540.0025592/0/aws-java-sdk-api-gateway-1-11-820-sources-1-

jar/com/amazonaws/services/apigateway/model/transform/CreateStageResultJsonUnmarshaller.java

\* /opt/cola/permits/1705121245\_1686095540.0025592/0/aws-java-sdk-api-gateway-1-11-820-sources-1-

jar/com/amazonaws/services/apigateway/model/transform/FlushStageAuthorizersCacheRequestProtocolMarshaller.j ava

\* /opt/cola/permits/1705121245\_1686095540.0025592/0/aws-java-sdk-api-gateway-1-11-820-sources-1 jar/com/amazonaws/services/apigateway/model/GetAuthorizersResult.java

\* /opt/cola/permits/1705121245\_1686095540.0025592/0/aws-java-sdk-api-gateway-1-11-820-sources-1 jar/com/amazonaws/services/apigateway/model/transform/DeleteIntegrationResponseRequestProtocolMarshaller.jav a

\* /opt/cola/permits/1705121245\_1686095540.0025592/0/aws-java-sdk-api-gateway-1-11-820-sources-1 jar/com/amazonaws/services/apigateway/model/GetModelsRequest.java

\* /opt/cola/permits/1705121245\_1686095540.0025592/0/aws-java-sdk-api-gateway-1-11-820-sources-1 jar/com/amazonaws/services/apigateway/model/transform/GetVpcLinkRequestMarshaller.java

\* /opt/cola/permits/1705121245\_1686095540.0025592/0/aws-java-sdk-api-gateway-1-11-820-sources-1 jar/com/amazonaws/services/apigateway/model/transform/ClientCertificateJsonUnmarshaller.java

\* /opt/cola/permits/1705121245\_1686095540.0025592/0/aws-java-sdk-api-gateway-1-11-820-sources-1-

jar/com/amazonaws/services/apigateway/model/UpdateClientCertificateResult.java

No license file was found, but licenses were detected in source scan.

/\*

\* Copyright 2011-2020 Amazon.com, Inc. or its affiliates. All Rights

\* Reserved.

\*

\* Licensed under the Apache License, Version 2.0 (the "License").

\* You may not use this file except in compliance with the License.

\* A copy of the License is located at

\*

\* http://aws.amazon.com/apache2.0

\*

\* or in the "license" file accompanying this file. This file is distributed

\* on an "AS IS" BASIS, WITHOUT WARRANTIES OR CONDITIONS OF ANY KIND, either

\* express or implied. See the License for the specific language governing

\* permissions and limitations under the License.

\*/

Found in path(s):

\* /opt/cola/permits/1705121245\_1686095540.0025592/0/aws-java-sdk-api-gateway-1-11-820-sources-1 jar/com/amazonaws/services/apigateway/internal/AcceptJsonRequestHandler.java

## **1.577 jetty-util-ajax 9.4.45.v20220203**

### **1.577.1 Available under license :**

This program and the accompanying materials are made available under the terms of the Eclipse Public License 2.0 which is available at http://www.eclipse.org/legal/epl-2.0, or the Apache Software License 2.0 which is available at https://www.apache.org/licenses/LICENSE-2.0.

Eclipse Public License - v 1.0

#### THE ACCOMPANYING PROGRAM IS PROVIDED UNDER THE TERMS OF THIS ECLIPSE PUBLIC LICENSE ("AGREEMENT"). ANY USE, REPRODUCTION OR DISTRIBUTION OF THE PROGRAM CONSTITUTES RECIPIENT'S ACCEPTANCE OF THIS AGREEMENT.

#### 1. DEFINITIONS

"Contribution" means:

a) in the case of the initial Contributor, the initial code and documentation distributed under this Agreement, and

b) in the case of each subsequent Contributor:

i) changes to the Program, and

ii) additions to the Program;

 where such changes and/or additions to the Program originate from and are distributed by that particular Contributor. A Contribution 'originates' from a Contributor if it was added to the Program by such Contributor itself or anyone acting on such Contributor's behalf. Contributions do not include additions to the Program which: (i) are separate modules of software distributed in conjunction with the Program under their own license agreement, and (ii) are not derivative works of the Program.

"Contributor" means any person or entity that distributes the Program.

"Licensed Patents" mean patent claims licensable by a Contributor which are necessarily infringed by the use or sale of its Contribution alone or when combined with the Program.

"Program" means the Contributions distributed in accordance with this Agreement.

"Recipient" means anyone who receives the Program under this Agreement, including all Contributors.

#### 2. GRANT OF RIGHTS

 a) Subject to the terms of this Agreement, each Contributor hereby grants Recipient a non-exclusive, worldwide, royalty-free copyright license to reproduce, prepare derivative works of, publicly display, publicly

 perform, distribute and sublicense the Contribution of such Contributor, if any, and such derivative works, in source code and object code form.

- b) Subject to the terms of this Agreement, each Contributor hereby grants Recipient a non-exclusive, worldwide, royalty-free patent license under Licensed Patents to make, use, sell, offer to sell, import and otherwise transfer the Contribution of such Contributor, if any, in source code and object code form. This patent license shall apply to the combination of the Contribution and the Program if, at the time the Contribution is added by the Contributor, such addition of the Contribution causes such combination to be covered by the Licensed Patents. The patent license shall not apply to any other combinations which include the Contribution. No hardware per se is licensed hereunder.
- c) Recipient understands that although each Contributor grants the licenses to its Contributions set forth herein, no assurances are provided by any Contributor that the Program does not infringe the patent or other intellectual property rights of any other entity. Each Contributor disclaims any liability to Recipient for claims brought by any other entity based on infringement of intellectual property rights or otherwise. As a condition to exercising the rights and licenses granted hereunder, each Recipient hereby assumes sole responsibility to secure any other intellectual property rights needed, if any. For example, if a third party patent license is required to allow Recipient to distribute the Program, it is Recipient's responsibility to acquire that license before distributing the Program.
- d) Each Contributor represents that to its knowledge it has sufficient copyright rights in its Contribution, if any, to grant the copyright license set forth in this Agreement.

#### 3. REQUIREMENTS

A Contributor may choose to distribute the Program in object code form under its own license agreement, provided that:

- a) it complies with the terms and conditions of this Agreement; and
- b) its license agreement:
	- i) effectively disclaims on behalf of all Contributors all warranties and conditions, express and implied, including warranties or conditions of title and non-infringement, and implied warranties or conditions of merchantability and fitness for a particular purpose;
	- ii) effectively excludes on behalf of all Contributors all liability for damages, including direct, indirect, special, incidental and consequential damages, such as lost profits;
- iii) states that any provisions which differ from this Agreement are offered by that Contributor alone and not by any other party; and
- iv) states that source code for the Program is available from such Contributor, and informs licensees how to obtain it in a reasonable manner on or through a medium customarily used for software exchange.

When the Program is made available in source code form:

a) it must be made available under this Agreement; and

 b) a copy of this Agreement must be included with each copy of the Program. Contributors may not remove or alter any copyright notices contained within the Program.

Each Contributor must identify itself as the originator of its Contribution, if

any, in a manner that reasonably allows subsequent Recipients to identify the originator of the Contribution.

#### 4. COMMERCIAL DISTRIBUTION

Commercial distributors of software may accept certain responsibilities with respect to end users, business partners and the like. While this license is intended to facilitate the commercial use of the Program, the Contributor who includes the Program in a commercial product offering should do so in a manner which does not create potential liability for other Contributors. Therefore, if a Contributor includes the Program in a commercial product offering, such Contributor ("Commercial Contributor") hereby agrees to defend and indemnify every other Contributor ("Indemnified Contributor") against any losses, damages and costs (collectively "Losses") arising from claims, lawsuits and other legal actions brought by a third party against the Indemnified Contributor to the extent caused by the acts or omissions of such Commercial Contributor in connection with its distribution of the Program in a commercial product offering. The obligations in this section do not apply to any claims or Losses relating to any actual or alleged intellectual property infringement. In order to qualify, an Indemnified Contributor must: a) promptly notify the Commercial Contributor in writing of such claim, and b) allow the Commercial Contributor to control, and cooperate with the Commercial Contributor in, the defense and any related settlement negotiations. The Indemnified Contributor may participate in any such claim at its own expense.

For example, a Contributor might include the Program in a commercial product offering, Product X. That Contributor is then a Commercial Contributor. If that Commercial Contributor then makes performance claims, or offers warranties related to Product X, those performance claims and warranties are such Commercial Contributor's responsibility alone. Under this section, the Commercial Contributor would have to defend claims against the other Contributors related to those performance claims and warranties, and if a court requires any other Contributor to pay any damages as a result, the Commercial Contributor must pay those damages.

#### 5. NO WARRANTY

EXCEPT AS EXPRESSLY SET FORTH IN THIS AGREEMENT, THE PROGRAM IS PROVIDED ON AN

"AS IS" BASIS, WITHOUT WARRANTIES OR CONDITIONS OF ANY KIND, EITHER EXPRESS OR IMPLIED INCLUDING, WITHOUT LIMITATION, ANY WARRANTIES OR CONDITIONS OF TITLE, NON-INFRINGEMENT, MERCHANTABILITY OR FITNESS FOR A PARTICULAR PURPOSE. Each Recipient is solely responsible for determining the appropriateness of using and distributing the Program and assumes all risks associated with its exercise of rights under this Agreement , including but not limited to the risks and costs of program errors, compliance with applicable laws, damage to or loss of data, programs or equipment, and unavailability or interruption of operations.

#### 6. DISCLAIMER OF LIABILITY

EXCEPT AS EXPRESSLY SET FORTH IN THIS AGREEMENT, NEITHER RECIPIENT NOR ANY CONTRIBUTORS SHALL HAVE ANY LIABILITY FOR ANY DIRECT, INDIRECT, INCIDENTAL, SPECIAL, EXEMPLARY, OR CONSEQUENTIAL DAMAGES (INCLUDING WITHOUT LIMITATION LOST PROFITS), HOWEVER CAUSED AND ON ANY THEORY OF LIABILITY, WHETHER IN CONTRACT, STRICT LIABILITY, OR TORT (INCLUDING NEGLIGENCE OR OTHERWISE) ARISING IN ANY WAY OUT OF THE USE OR DISTRIBUTION OF THE PROGRAM OR THE EXERCISE OF ANY RIGHTS GRANTED HEREUNDER, EVEN IF ADVISED OF THE POSSIBILITY OF SUCH DAMAGES.

#### 7. GENERAL

If any provision of this Agreement is invalid or unenforceable under applicable law, it shall not affect the validity or enforceability of the remainder of the terms of this Agreement, and without further action by the parties hereto, such provision shall be reformed to the minimum extent necessary to make such provision valid and enforceable.

If Recipient institutes patent litigation against any entity (including a cross-claim or counterclaim in a lawsuit) alleging that the Program itself (excluding combinations of the Program with other software or hardware) infringes such Recipient's patent(s), then such Recipient's rights granted under Section 2(b) shall terminate as of the date such litigation is filed.

All Recipient's rights under this Agreement shall terminate if it fails to comply with any of the material terms or conditions of this Agreement and does not cure such failure in a reasonable period of time after becoming aware of such noncompliance. If all Recipient's rights under this Agreement terminate, Recipient agrees to cease use and distribution of the Program as soon as reasonably practicable. However, Recipient's obligations under this Agreement and any licenses granted by Recipient relating to the Program shall continue and survive.

Everyone is permitted to copy and distribute copies of this Agreement, but in order to avoid inconsistency the Agreement is copyrighted and may only be modified in the following manner. The Agreement Steward reserves the right to publish new versions (including revisions) of this Agreement from time to

time. No one other than the Agreement Steward has the right to modify this Agreement. The Eclipse Foundation is the initial Agreement Steward. The Eclipse Foundation may assign the responsibility to serve as the Agreement Steward to a suitable separate entity. Each new version of the Agreement will be given a distinguishing version number. The Program (including Contributions) may always be distributed subject to the version of the Agreement under which it was received. In addition, after a new version of the Agreement is published, Contributor may elect to distribute the Program (including its Contributions) under the new version. Except as expressly stated in Sections 2(a) and 2(b) above, Recipient receives no rights or licenses to the intellectual property of any Contributor under this Agreement, whether expressly, by implication, estoppel or otherwise. All rights in the Program not expressly granted under this Agreement are reserved.

This Agreement is governed by the laws of the State of New York and the intellectual property laws of the United States of America. No party to this Agreement will bring a legal action under this Agreement more than one year after the cause of action arose. Each party waives its rights to a jury trial in any resulting litigation.

> Apache License Version 2.0, January 2004 http://www.apache.org/licenses/

#### TERMS AND CONDITIONS FOR USE, REPRODUCTION, AND DISTRIBUTION

1. Definitions.

 "License" shall mean the terms and conditions for use, reproduction, and distribution as defined by Sections 1 through 9 of this document.

 "Licensor" shall mean the copyright owner or entity authorized by the copyright owner that is granting the License.

 "Legal Entity" shall mean the union of the acting entity and all other entities that control, are controlled by, or are under common control with that entity. For the purposes of this definition, "control" means (i) the power, direct or indirect, to cause the direction or management of such entity, whether by contract or otherwise, or (ii) ownership of fifty percent (50%) or more of the outstanding shares, or (iii) beneficial ownership of such entity.

 "You" (or "Your") shall mean an individual or Legal Entity exercising permissions granted by this License.

"Source" form shall mean the preferred form for making modifications,

 including but not limited to software source code, documentation source, and configuration files.

 "Object" form shall mean any form resulting from mechanical transformation or translation of a Source form, including but not limited to compiled object code, generated documentation, and conversions to other media types.

 "Work" shall mean the work of authorship, whether in Source or Object form, made available under the License, as indicated by a copyright notice that is included in or attached to the work (an example is provided in the Appendix below).

 "Derivative Works" shall mean any work, whether in Source or Object form, that is based on (or derived from) the Work and for which the editorial revisions, annotations, elaborations, or other modifications represent, as a whole, an original work of authorship. For the purposes of this License, Derivative Works shall not include works that remain separable from, or merely link (or bind by name) to the interfaces of, the Work and Derivative Works thereof.

 "Contribution" shall mean any work of authorship, including the original version of the Work and any modifications or additions to that Work or Derivative Works thereof, that is intentionally submitted to Licensor for inclusion in the Work by the copyright owner or by an individual or Legal Entity authorized to submit on behalf of the copyright owner. For the purposes of this definition, "submitted" means any form of electronic, verbal, or written communication sent to the Licensor or its representatives, including but not limited to communication on electronic mailing lists, source code control systems, and issue tracking systems that are managed by, or on behalf of, the Licensor for the purpose of discussing and improving the Work, but excluding communication that is conspicuously marked or otherwise designated in writing by the copyright owner as "Not a Contribution."

 "Contributor" shall mean Licensor and any individual or Legal Entity on behalf of whom a Contribution has been received by Licensor and subsequently incorporated within the Work.

- 2. Grant of Copyright License. Subject to the terms and conditions of this License, each Contributor hereby grants to You a perpetual, worldwide, non-exclusive, no-charge, royalty-free, irrevocable copyright license to reproduce, prepare Derivative Works of, publicly display, publicly perform, sublicense, and distribute the Work and such Derivative Works in Source or Object form.
- 3. Grant of Patent License. Subject to the terms and conditions of this License, each Contributor hereby grants to You a perpetual,

 worldwide, non-exclusive, no-charge, royalty-free, irrevocable (except as stated in this section) patent license to make, have made, use, offer to sell, sell, import, and otherwise transfer the Work, where such license applies only to those patent claims licensable by such Contributor that are necessarily infringed by their Contribution(s) alone or by combination of their Contribution(s) with the Work to which such Contribution(s) was submitted. If You institute patent litigation against any entity (including a cross-claim or counterclaim in a lawsuit) alleging that the Work or a Contribution incorporated within the Work constitutes direct or contributory patent infringement, then any patent licenses granted to You under this License for that Work shall terminate as of the date such litigation is filed.

- 4. Redistribution. You may reproduce and distribute copies of the Work or Derivative Works thereof in any medium, with or without modifications, and in Source or Object form, provided that You meet the following conditions:
	- (a) You must give any other recipients of the Work or Derivative Works a copy of this License; and
	- (b) You must cause any modified files to carry prominent notices stating that You changed the files; and
	- (c) You must retain, in the Source form of any Derivative Works that You distribute, all copyright, patent, trademark, and attribution notices from the Source form of the Work, excluding those notices that do not pertain to any part of the Derivative Works; and
	- (d) If the Work includes a "NOTICE" text file as part of its distribution, then any Derivative Works that You distribute must include a readable copy of the attribution notices contained within such NOTICE file, excluding those notices that do not pertain to any part of the Derivative Works, in at least one of the following places: within a NOTICE text file distributed as part of the Derivative Works; within the Source form or documentation, if provided along with the Derivative Works; or, within a display generated by the Derivative Works, if and wherever such third-party notices normally appear. The contents of the NOTICE file are for informational purposes only and do not modify the License. You may add Your own attribution notices within Derivative Works that You distribute, alongside or as an addendum to the NOTICE text from the Work, provided that such additional attribution notices cannot be construed as modifying the License.

 You may add Your own copyright statement to Your modifications and may provide additional or different license terms and conditions for use, reproduction, or distribution of Your modifications, or for any such Derivative Works as a whole, provided Your use, reproduction, and distribution of the Work otherwise complies with the conditions stated in this License.

- 5. Submission of Contributions. Unless You explicitly state otherwise, any Contribution intentionally submitted for inclusion in the Work by You to the Licensor shall be under the terms and conditions of this License, without any additional terms or conditions. Notwithstanding the above, nothing herein shall supersede or modify the terms of any separate license agreement you may have executed with Licensor regarding such Contributions.
- 6. Trademarks. This License does not grant permission to use the trade names, trademarks, service marks, or product names of the Licensor, except as required for reasonable and customary use in describing the origin of the Work and reproducing the content of the NOTICE file.
- 7. Disclaimer of Warranty. Unless required by applicable law or agreed to in writing, Licensor provides the Work (and each Contributor provides its Contributions) on an "AS IS" BASIS, WITHOUT WARRANTIES OR CONDITIONS OF ANY KIND, either express or implied, including, without limitation, any warranties or conditions of TITLE, NON-INFRINGEMENT, MERCHANTABILITY, or FITNESS FOR A PARTICULAR PURPOSE. You are solely responsible for determining the appropriateness of using or redistributing the Work and assume any risks associated with Your exercise of permissions under this License.
- 8. Limitation of Liability. In no event and under no legal theory, whether in tort (including negligence), contract, or otherwise, unless required by applicable law (such as deliberate and grossly negligent acts) or agreed to in writing, shall any Contributor be liable to You for damages, including any direct, indirect, special, incidental, or consequential damages of any character arising as a result of this License or out of the use or inability to use the Work (including but not limited to damages for loss of goodwill, work stoppage, computer failure or malfunction, or any and all other commercial damages or losses), even if such Contributor has been advised of the possibility of such damages.
- 9. Accepting Warranty or Additional Liability. While redistributing the Work or Derivative Works thereof, You may choose to offer, and charge a fee for, acceptance of support, warranty, indemnity, or other liability obligations and/or rights consistent with this License. However, in accepting such obligations, You may act only on Your own behalf and on Your sole responsibility, not on behalf

 of any other Contributor, and only if You agree to indemnify, defend, and hold each Contributor harmless for any liability incurred by, or claims asserted against, such Contributor by reason of your accepting any such warranty or additional liability.

#### END OF TERMS AND CONDITIONS

APPENDIX: How to apply the Apache License to your work.

 To apply the Apache License to your work, attach the following boilerplate notice, with the fields enclosed by brackets "[]" replaced with your own identifying information. (Don't include the brackets!) The text should be enclosed in the appropriate comment syntax for the file format. We also recommend that a file or class name and description of purpose be included on the same "printed page" as the copyright notice for easier identification within third-party archives.

Copyright [yyyy] [name of copyright owner]

 Licensed under the Apache License, Version 2.0 (the "License"); you may not use this file except in compliance with the License. You may obtain a copy of the License at

http://www.apache.org/licenses/LICENSE-2.0

 Unless required by applicable law or agreed to in writing, software distributed under the License is distributed on an "AS IS" BASIS, WITHOUT WARRANTIES OR CONDITIONS OF ANY KIND, either express or implied. See the License for the specific language governing permissions and limitations under the License.

==============================================================

==============================================================

Jetty Web Container Copyright 1995-2018 Mort Bay Consulting Pty Ltd.

The Jetty Web Container is Copyright Mort Bay Consulting Pty Ltd unless otherwise noted.

Jetty is dual licensed under both

 \* The Apache 2.0 License http://www.apache.org/licenses/LICENSE-2.0.html

and

 \* The Eclipse Public 1.0 License http://www.eclipse.org/legal/epl-v10.html Jetty may be distributed under either license.

------ Eclipse

The following artifacts are EPL. \* org.eclipse.jetty.orbit:org.eclipse.jdt.core

The following artifacts are EPL and ASL2. \* org.eclipse.jetty.orbit:javax.security.auth.message

The following artifacts are EPL and CDDL 1.0. \* org.eclipse.jetty.orbit:javax.mail.glassfish

------

#### **Oracle**

The following artifacts are  $CDDL + GPLv2$  with classpath exception. https://glassfish.dev.java.net/nonav/public/CDDL+GPL.html

\* javax.servlet:javax.servlet-api

\* javax.annotation:javax.annotation-api

\* javax.transaction:javax.transaction-api

\* javax.websocket:javax.websocket-api

------

#### Oracle OpenJDK

If ALPN is used to negotiate HTTP/2 connections, then the following artifacts may be included in the distribution or downloaded when ALPN module is selected.

\* java.sun.security.ssl

These artifacts replace/modify OpenJDK classes. The modififications are hosted at github and both modified and original are under GPL v2 with classpath exceptions. http://openjdk.java.net/legal/gplv2+ce.html

------

#### OW2

The following artifacts are licensed by the OW2 Foundation according to the terms of http://asm.ow2.org/license.html

org.ow2.asm:asm-commons org.ow2.asm:asm

------

#### Apache

The following artifacts are ASL2 licensed.

org.apache.taglibs:taglibs-standard-spec org.apache.taglibs:taglibs-standard-impl

------

#### **MortBay**

The following artifacts are ASL2 licensed. Based on selected classes from following Apache Tomcat jars, all ASL2 licensed.

org.mortbay.jasper:apache-jsp org.apache.tomcat:tomcat-jasper org.apache.tomcat:tomcat-juli org.apache.tomcat:tomcat-jsp-api org.apache.tomcat:tomcat-el-api org.apache.tomcat:tomcat-jasper-el org.apache.tomcat:tomcat-api org.apache.tomcat:tomcat-util-scan org.apache.tomcat:tomcat-util

org.mortbay.jasper:apache-el org.apache.tomcat:tomcat-jasper-el org.apache.tomcat:tomcat-el-api

------

#### Mortbay

The following artifacts are CDDL + GPLv2 with classpath exception.

https://glassfish.dev.java.net/nonav/public/CDDL+GPL.html

org.eclipse.jetty.toolchain:jetty-schemas

------

#### Assorted

The UnixCrypt.java code implements the one way cryptography used by

Unix systems for simple password protection. Copyright 1996 Aki Yoshida, modified April 2001 by Iris Van den Broeke, Daniel Deville. Permission to use, copy, modify and distribute UnixCrypt for non-commercial or commercial purposes and without fee is granted provided that the copyright notice appears in all copies.

> Apache License Version 2.0, January 2004 http://www.apache.org/licenses/

#### TERMS AND CONDITIONS FOR USE, REPRODUCTION, AND DISTRIBUTION

1. Definitions.

 "License" shall mean the terms and conditions for use, reproduction, and distribution as defined by Sections 1 through 9 of this document.

 "Licensor" shall mean the copyright owner or entity authorized by the copyright owner that is granting the License.

 "Legal Entity" shall mean the union of the acting entity and all other entities that control, are controlled by, or are under common control with that entity. For the purposes of this definition, "control" means (i) the power, direct or indirect, to cause the direction or management of such entity, whether by contract or otherwise, or (ii) ownership of fifty percent (50%) or more of the outstanding shares, or (iii) beneficial ownership of such entity.

 "You" (or "Your") shall mean an individual or Legal Entity exercising permissions granted by this License.

 "Source" form shall mean the preferred form for making modifications, including but not limited to software source code, documentation source, and configuration files.

 "Object" form shall mean any form resulting from mechanical transformation or translation of a Source form, including but not limited to compiled object code, generated documentation, and conversions to other media types.

 "Work" shall mean the work of authorship, whether in Source or Object form, made available under the License, as indicated by a copyright notice that is included in or attached to the work (an example is provided in the Appendix below).

 "Derivative Works" shall mean any work, whether in Source or Object form, that is based on (or derived from) the Work and for which the editorial revisions, annotations, elaborations, or other modifications

 represent, as a whole, an original work of authorship. For the purposes of this License, Derivative Works shall not include works that remain separable from, or merely link (or bind by name) to the interfaces of, the Work and Derivative Works thereof.

 "Contribution" shall mean any work of authorship, including the original version of the Work and any modifications or additions to that Work or Derivative Works thereof, that is intentionally submitted to Licensor for inclusion in the Work by the copyright owner or by an individual or Legal Entity authorized to submit on behalf of the copyright owner. For the purposes of this definition, "submitted" means any form of electronic, verbal, or written communication sent to the Licensor or its representatives, including but not limited to communication on electronic mailing lists, source code control systems, and issue tracking systems that are managed by, or on behalf of, the Licensor for the purpose of discussing and improving the Work, but excluding communication that is conspicuously marked or otherwise designated in writing by the copyright owner as "Not a Contribution."

 "Contributor" shall mean Licensor and any individual or Legal Entity on behalf of whom a Contribution has been received by Licensor and subsequently incorporated within the Work.

- 2. Grant of Copyright License. Subject to the terms and conditions of this License, each Contributor hereby grants to You a perpetual, worldwide, non-exclusive, no-charge, royalty-free, irrevocable copyright license to reproduce, prepare Derivative Works of, publicly display, publicly perform, sublicense, and distribute the Work and such Derivative Works in Source or Object form.
- 3. Grant of Patent License. Subject to the terms and conditions of this License, each Contributor hereby grants to You a perpetual, worldwide, non-exclusive, no-charge, royalty-free, irrevocable (except as stated in this section) patent license to make, have made, use, offer to sell, sell, import, and otherwise transfer the Work, where such license applies only to those patent claims licensable by such Contributor that are necessarily infringed by their Contribution(s) alone or by combination of their Contribution(s) with the Work to which such Contribution(s) was submitted. If You institute patent litigation against any entity (including a cross-claim or counterclaim in a lawsuit) alleging that the Work or a Contribution incorporated within the Work constitutes direct or contributory patent infringement, then any patent licenses granted to You under this License for that Work shall terminate as of the date such litigation is filed.
- 4. Redistribution. You may reproduce and distribute copies of the Work or Derivative Works thereof in any medium, with or without

 modifications, and in Source or Object form, provided that You meet the following conditions:

- (a) You must give any other recipients of the Work or Derivative Works a copy of this License; and
- (b) You must cause any modified files to carry prominent notices stating that You changed the files; and
- (c) You must retain, in the Source form of any Derivative Works that You distribute, all copyright, patent, trademark, and attribution notices from the Source form of the Work, excluding those notices that do not pertain to any part of the Derivative Works; and
- (d) If the Work includes a "NOTICE" text file as part of its distribution, then any Derivative Works that You distribute must include a readable copy of the attribution notices contained within such NOTICE file, excluding those notices that do not pertain to any part of the Derivative Works, in at least one of the following places: within a NOTICE text file distributed as part of the Derivative Works; within the Source form or documentation, if provided along with the Derivative Works; or, within a display generated by the Derivative Works, if and wherever such third-party notices normally appear. The contents of the NOTICE file are for informational purposes only and do not modify the License. You may add Your own attribution notices within Derivative Works that You distribute, alongside or as an addendum to the NOTICE text from the Work, provided that such additional attribution notices cannot be construed as modifying the License.

 You may add Your own copyright statement to Your modifications and may provide additional or different license terms and conditions for use, reproduction, or distribution of Your modifications, or for any such Derivative Works as a whole, provided Your use, reproduction, and distribution of the Work otherwise complies with the conditions stated in this License.

- 5. Submission of Contributions. Unless You explicitly state otherwise, any Contribution intentionally submitted for inclusion in the Work by You to the Licensor shall be under the terms and conditions of this License, without any additional terms or conditions. Notwithstanding the above, nothing herein shall supersede or modify the terms of any separate license agreement you may have executed with Licensor regarding such Contributions.
- 6. Trademarks. This License does not grant permission to use the trade

 names, trademarks, service marks, or product names of the Licensor, except as required for reasonable and customary use in describing the origin of the Work and reproducing the content of the NOTICE file.

- 7. Disclaimer of Warranty. Unless required by applicable law or agreed to in writing, Licensor provides the Work (and each Contributor provides its Contributions) on an "AS IS" BASIS, WITHOUT WARRANTIES OR CONDITIONS OF ANY KIND, either express or implied, including, without limitation, any warranties or conditions of TITLE, NON-INFRINGEMENT, MERCHANTABILITY, or FITNESS FOR A PARTICULAR PURPOSE. You are solely responsible for determining the appropriateness of using or redistributing the Work and assume any risks associated with Your exercise of permissions under this License.
- 8. Limitation of Liability. In no event and under no legal theory, whether in tort (including negligence), contract, or otherwise, unless required by applicable law (such as deliberate and grossly negligent acts) or agreed to in writing, shall any Contributor be liable to You for damages, including any direct, indirect, special, incidental, or consequential damages of any character arising as a result of this License or out of the use or inability to use the Work (including but not limited to damages for loss of goodwill, work stoppage, computer failure or malfunction, or any and all other commercial damages or losses), even if such Contributor has been advised of the possibility of such damages.
- 9. Accepting Warranty or Additional Liability. While redistributing the Work or Derivative Works thereof, You may choose to offer, and charge a fee for, acceptance of support, warranty, indemnity, or other liability obligations and/or rights consistent with this License. However, in accepting such obligations, You may act only on Your own behalf and on Your sole responsibility, not on behalf of any other Contributor, and only if You agree to indemnify, defend, and hold each Contributor harmless for any liability incurred by, or claims asserted against, such Contributor by reason of your accepting any such warranty or additional liability.

#### END OF TERMS AND CONDITIONS

APPENDIX: How to apply the Apache License to your work.

 To apply the Apache License to your work, attach the following boilerplate notice, with the fields enclosed by brackets "[]" replaced with your own identifying information. (Don't include the brackets!) The text should be enclosed in the appropriate comment syntax for the file format. We also recommend that a file or class name and description of purpose be included on the same "printed page" as the copyright notice for easier

identification within third-party archives.

Copyright [yyyy] [name of copyright owner]

 Licensed under the Apache License, Version 2.0 (the "License"); you may not use this file except in compliance with the License. You may obtain a copy of the License at

http://www.apache.org/licenses/LICENSE-2.0

 Unless required by applicable law or agreed to in writing, software distributed under the License is distributed on an "AS IS" BASIS, WITHOUT WARRANTIES OR CONDITIONS OF ANY KIND, either express or implied. See the License for the specific language governing permissions and limitations under the License.

# **1.578 aws-java-sdk-cloudwatchevidently**

## **1.12.377**

**1.578.1 Available under license :** 

Apache-2.0

## **1.579 aws-java-sdk-dynamodb 1.11.820 1.579.1 Available under license :**

No license file was found, but licenses were detected in source scan.

/\*

\* Copyright 2010-2020 Amazon.com, Inc. or its affiliates. All Rights

\* Reserved.

\*

- \* Licensed under the Apache License, Version 2.0 (the "License").
- \* You may not use this file except in compliance with the License.
- \* A copy of the License is located at

\*

\* http://aws.amazon.com/apache2.0

\*

- \* or in the "license" file accompanying this file. This file is distributed
- \* on an "AS IS" BASIS, WITHOUT WARRANTIES OR CONDITIONS OF ANY KIND, either
- \* express or implied. See the License for the specific language governing
- \* permissions and limitations under the License.

```
*/
```
Found in path(s):

jar/com/amazonaws/services/dynamodbv2/datamodeling/VersionAttributeConditionExpressionGenerator.java \* /opt/cola/permits/1705119719\_1686094948.1231787/0/aws-java-sdk-dynamodb-1-11-820-sources-1 jar/com/amazonaws/services/dynamodbv2/datamodeling/TransactionWriteRequest.java \* /opt/cola/permits/1705119719\_1686094948.1231787/0/aws-java-sdk-dynamodb-1-11-820-sources-1 jar/com/amazonaws/services/dynamodbv2/datamodeling/UpdateExpressionGenerator.java \* /opt/cola/permits/1705119719\_1686094948.1231787/0/aws-java-sdk-dynamodb-1-11-820-sources-1 jar/com/amazonaws/services/dynamodbv2/datamodeling/DynamoDBTransactionWriteExpression.java \* /opt/cola/permits/1705119719\_1686094948.1231787/0/aws-java-sdk-dynamodb-1-11-820-sources-1 jar/com/amazonaws/services/dynamodbv2/datamodeling/BatchLoadContext.java \* /opt/cola/permits/1705119719\_1686094948.1231787/0/aws-java-sdk-dynamodb-1-11-820-sources-1 jar/com/amazonaws/services/dynamodbv2/datamodeling/DynamoDBTransactionLoadExpression.java \* /opt/cola/permits/1705119719\_1686094948.1231787/0/aws-java-sdk-dynamodb-1-11-820-sources-1-

jar/com/amazonaws/services/dynamodbv2/datamodeling/TransactionLoadRequest.java

No license file was found, but licenses were detected in source scan.

#### /\*

\* Copyright 2013-2020 Amazon.com, Inc. or its affiliates. All Rights Reserved.

\*

\* Licensed under the Apache License, Version 2.0 (the "License");

\* you may not use this file except in compliance with the License.

- \* You may obtain a copy of the License at:
- \*

\* http://aws.amazon.com/apache2.0

\*

\* This file is distributed on an "AS IS" BASIS, WITHOUT WARRANTIES

\* OR CONDITIONS OF ANY KIND, either express or implied. See the

\* License for the specific language governing permissions and

\* limitations under the License.

\*/

Found in path(s):

\* /opt/cola/permits/1705119719\_1686094948.1231787/0/aws-java-sdk-dynamodb-1-11-820-sources-1 jar/com/amazonaws/services/dynamodbv2/datamodeling/AttributeTransformer.java

\* /opt/cola/permits/1705119719\_1686094948.1231787/0/aws-java-sdk-dynamodb-1-11-820-sources-1 jar/com/amazonaws/services/dynamodbv2/datamodeling/ScanResultPage.java

\* /opt/cola/permits/1705119719\_1686094948.1231787/0/aws-java-sdk-dynamodb-1-11-820-sources-1 jar/com/amazonaws/services/dynamodbv2/datamodeling/AttributeTransformerChain.java

\* /opt/cola/permits/1705119719\_1686094948.1231787/0/aws-java-sdk-dynamodb-1-11-820-sources-1 jar/com/amazonaws/services/dynamodbv2/datamodeling/QueryResultPage.java

No license file was found, but licenses were detected in source scan.

/\*

\* Copyright 2011-2020 Amazon.com, Inc. or its affiliates. All Rights Reserved.

\*

\* Licensed under the Apache License, Version 2.0 (the "License").

\* You may not use this file except in compliance with the License.

- \* A copy of the License is located at
- \*

\* http://aws.amazon.com/apache2.0

\*

\* or in the "license" file accompanying this file. This file is distributed

\* on an "AS IS" BASIS, WITHOUT WARRANTIES OR CONDITIONS OF ANY KIND, either

\* express or implied. See the License for the specific language governing

\* permissions and limitations under the License.

\*/

Found in path(s):

\* /opt/cola/permits/1705119719\_1686094948.1231787/0/aws-java-sdk-dynamodb-1-11-820-sources-1 jar/com/amazonaws/services/dynamodbv2/datamodeling/DynamoDBQueryExpression.java \* /opt/cola/permits/1705119719\_1686094948.1231787/0/aws-java-sdk-dynamodb-1-11-820-sources-1 jar/com/amazonaws/services/dynamodbv2/datamodeling/DynamoDBTypeConvertedEpochDate.java No license file was found, but licenses were detected in source scan.

/\*

\* Copyright 2013-2020 Amazon Technologies, Inc.

\*

\* Licensed under the Apache License, Version 2.0 (the "License");

\* you may not use this file except in compliance with the License.

\* You may obtain a copy of the License at:

\*

\* http://aws.amazon.com/apache2.0

\*

\* This file is distributed on an "AS IS" BASIS, WITHOUT WARRANTIES

\* OR CONDITIONS OF ANY KIND, either express or implied. See the

\* License for the specific language governing permissions and

\* limitations under the License.

\*/

Found in path(s):

\* /opt/cola/permits/1705119719\_1686094948.1231787/0/aws-java-sdk-dynamodb-1-11-820-sources-1 jar/com/amazonaws/services/dynamodbv2/util/TableUtils.java

\* /opt/cola/permits/1705119719\_1686094948.1231787/0/aws-java-sdk-dynamodb-1-11-820-sources-1 jar/com/amazonaws/services/dynamodbv2/metrics/DynamoDBRequestMetric.java

No license file was found, but licenses were detected in source scan.

/\*

\* Copyright 2015-2020 Amazon.com, Inc. or its affiliates. All Rights Reserved.

\*

\* Licensed under the Apache License, Version 2.0 (the "License").

\* You may not use this file except in compliance with the License.

\* A copy of the License is located at

\*

\* http://aws.amazon.com/apache2.0

\*

\* or in the "license" file accompanying this file. This file is distributed

\* on an "AS IS" BASIS, WITHOUT WARRANTIES OR CONDITIONS OF ANY KIND, either

\* express or implied. See the License for the specific language governing

\* permissions and limitations under the License.

```
*/
```
Found in path(s):

\* /opt/cola/permits/1705119719\_1686094948.1231787/0/aws-java-sdk-dynamodb-1-11-820-sources-1 jar/com/amazonaws/services/dynamodbv2/xspec/ArrayIndexElement.java

\* /opt/cola/permits/1705119719\_1686094948.1231787/0/aws-java-sdk-dynamodb-1-11-820-sources-1 jar/com/amazonaws/services/dynamodbv2/xspec/B.java

\* /opt/cola/permits/1705119719\_1686094948.1231787/0/aws-java-sdk-dynamodb-1-11-820-sources-1 jar/com/amazonaws/services/dynamodbv2/document/internal/IndexScanImpl.java

\* /opt/cola/permits/1705119719\_1686094948.1231787/0/aws-java-sdk-dynamodb-1-11-820-sources-1 jar/com/amazonaws/services/dynamodbv2/xspec/AddAction.java

\* /opt/cola/permits/1705119719\_1686094948.1231787/0/aws-java-sdk-dynamodb-1-11-820-sources-1 jar/com/amazonaws/services/dynamodbv2/xspec/AndCondition.java

\* /opt/cola/permits/1705119719\_1686094948.1231787/0/aws-java-sdk-dynamodb-1-11-820-sources-1 jar/com/amazonaws/services/dynamodbv2/xspec/BetweenCondition.java

\* /opt/cola/permits/1705119719\_1686094948.1231787/0/aws-java-sdk-dynamodb-1-11-820-sources-1 jar/com/amazonaws/services/dynamodbv2/xspec/package-info.java

No license file was found, but licenses were detected in source scan.

/\*

\* Copyright 2010-2020 Amazon.com, Inc. or its affiliates. All Rights Reserved.

\*

\* Licensed under the Apache License, Version 2.0 (the "License").

\* You may not use this file except in compliance with the License.

\* A copy of the License is located at

\*

\* http://aws.amazon.com/apache2.0

\*

\* or in the "license" file accompanying this file. This file is distributed

\* on an "AS IS" BASIS, WITHOUT WARRANTIES OR CONDITIONS OF ANY KIND, either

\* express or implied. See the License for the specific language governing

\* permissions and limitations under the License.

\*/

Found in path(s):

\* /opt/cola/permits/1705119719\_1686094948.1231787/0/aws-java-sdk-dynamodb-1-11-820-sources-1 jar/com/amazonaws/services/dynamodbv2/datamodeling/DynamoDBAutoGenerateStrategy.java \* /opt/cola/permits/1705119719\_1686094948.1231787/0/aws-java-sdk-dynamodb-1-11-820-sources-1 jar/com/amazonaws/services/dynamodbv2/AmazonDynamoDBClientConfigurationFactory.java No license file was found, but licenses were detected in source scan.

/\*

\* Copyright 2015-2020 Amazon Technologies, Inc.

\*

\* Licensed under the Apache License, Version 2.0 (the "License");

\* you may not use this file except in compliance with the License.

\* You may obtain a copy of the License at:

\*

\* http://aws.amazon.com/apache2.0

\*

\* This file is distributed on an "AS IS" BASIS, WITHOUT WARRANTIES

\* OR CONDITIONS OF ANY KIND, either express or implied. See the

\* License for the specific language governing permissions and

\* limitations under the License.

\*/

Found in path(s):

\* /opt/cola/permits/1705119719\_1686094948.1231787/0/aws-java-sdk-dynamodb-1-11-820-sources-1 jar/com/amazonaws/services/dynamodbv2/xspec/MinusOperation.java

\* /opt/cola/permits/1705119719\_1686094948.1231787/0/aws-java-sdk-dynamodb-1-11-820-sources-1 jar/com/amazonaws/services/dynamodbv2/xspec/ListLiteralOperand.java

\* /opt/cola/permits/1705119719\_1686094948.1231787/0/aws-java-sdk-dynamodb-1-11-820-sources-1 jar/com/amazonaws/services/dynamodbv2/xspec/BinaryOperation.java

\* /opt/cola/permits/1705119719\_1686094948.1231787/0/aws-java-sdk-dynamodb-1-11-820-sources-1 jar/com/amazonaws/services/dynamodbv2/xspec/RemoveAction.java

\* /opt/cola/permits/1705119719\_1686094948.1231787/0/aws-java-sdk-dynamodb-1-11-820-sources-1 jar/com/amazonaws/services/dynamodbv2/xspec/NegationCondition.java

\* /opt/cola/permits/1705119719\_1686094948.1231787/0/aws-java-sdk-dynamodb-1-11-820-sources-1 jar/com/amazonaws/services/dynamodbv2/xspec/IfNotExistsFunction.java

\* /opt/cola/permits/1705119719\_1686094948.1231787/0/aws-java-sdk-dynamodb-1-11-820-sources-1 jar/com/amazonaws/services/dynamodbv2/xspec/ScanExpressionSpec.java

\* /opt/cola/permits/1705119719\_1686094948.1231787/0/aws-java-sdk-dynamodb-1-11-820-sources-1 jar/com/amazonaws/services/dynamodbv2/xspec/BS.java

\* /opt/cola/permits/1705119719\_1686094948.1231787/0/aws-java-sdk-dynamodb-1-11-820-sources-1 jar/com/amazonaws/services/dynamodbv2/xspec/Condition.java

\* /opt/cola/permits/1705119719\_1686094948.1231787/0/aws-java-sdk-dynamodb-1-11-820-sources-1 jar/com/amazonaws/services/dynamodbv2/xspec/GetItemExpressionSpec.java

\* /opt/cola/permits/1705119719\_1686094948.1231787/0/aws-java-sdk-dynamodb-1-11-820-sources-1 jar/com/amazonaws/services/dynamodbv2/xspec/Precedence.java

\* /opt/cola/permits/1705119719\_1686094948.1231787/0/aws-java-sdk-dynamodb-1-11-820-sources-1 jar/com/amazonaws/services/dynamodbv2/xspec/FunctionOperand.java

\* /opt/cola/permits/1705119719\_1686094948.1231787/0/aws-java-sdk-dynamodb-1-11-820-sources-1 jar/com/amazonaws/services/dynamodbv2/xspec/QueryExpressionSpec.java

\* /opt/cola/permits/1705119719\_1686094948.1231787/0/aws-java-sdk-dynamodb-1-11-820-sources-1 jar/com/amazonaws/services/dynamodbv2/xspec/UnitOfExpression.java

\* /opt/cola/permits/1705119719\_1686094948.1231787/0/aws-java-sdk-dynamodb-1-11-820-sources-1 jar/com/amazonaws/services/dynamodbv2/xspec/SS.java

\* /opt/cola/permits/1705119719\_1686094948.1231787/0/aws-java-sdk-dynamodb-1-11-820-sources-1 jar/com/amazonaws/services/dynamodbv2/xspec/PathOperand.java

\* /opt/cola/permits/1705119719\_1686094948.1231787/0/aws-java-sdk-dynamodb-1-11-820-sources-1 jar/com/amazonaws/services/dynamodbv2/xspec/Path.java

\* /opt/cola/permits/1705119719\_1686094948.1231787/0/aws-java-sdk-dynamodb-1-11-820-sources-1 jar/com/amazonaws/services/dynamodbv2/xspec/InCondition.java

jar/com/amazonaws/services/dynamodbv2/xspec/UpdateAction.java

\* /opt/cola/permits/1705119719\_1686094948.1231787/0/aws-java-sdk-dynamodb-1-11-820-sources-1 jar/com/amazonaws/services/dynamodbv2/xspec/PathElement.java

\* /opt/cola/permits/1705119719\_1686094948.1231787/0/aws-java-sdk-dynamodb-1-11-820-sources-1 jar/com/amazonaws/services/dynamodbv2/xspec/OrCondition.java

\* /opt/cola/permits/1705119719\_1686094948.1231787/0/aws-java-sdk-dynamodb-1-11-820-sources-1 jar/com/amazonaws/services/dynamodbv2/xspec/ParenthesizedCondition.java

\* /opt/cola/permits/1705119719\_1686094948.1231787/0/aws-java-sdk-dynamodb-1-11-820-sources-1 jar/com/amazonaws/services/dynamodbv2/xspec/NS.java

\* /opt/cola/permits/1705119719\_1686094948.1231787/0/aws-java-sdk-dynamodb-1-11-820-sources-1 jar/com/amazonaws/services/dynamodbv2/xspec/S.java

\* /opt/cola/permits/1705119719\_1686094948.1231787/0/aws-java-sdk-dynamodb-1-11-820-sources-1 jar/com/amazonaws/services/dynamodbv2/xspec/ListAppendFunction.java

\* /opt/cola/permits/1705119719\_1686094948.1231787/0/aws-java-sdk-dynamodb-1-11-820-sources-1 jar/com/amazonaws/services/dynamodbv2/xspec/N.java

\* /opt/cola/permits/1705119719\_1686094948.1231787/0/aws-java-sdk-dynamodb-1-11-820-sources-1 jar/com/amazonaws/services/dynamodbv2/xspec/DeleteAction.java

\* /opt/cola/permits/1705119719\_1686094948.1231787/0/aws-java-sdk-dynamodb-1-11-820-sources-1 jar/com/amazonaws/services/dynamodbv2/xspec/LiteralOperand.java

\* /opt/cola/permits/1705119719\_1686094948.1231787/0/aws-java-sdk-dynamodb-1-11-820-sources-1 jar/com/amazonaws/services/dynamodbv2/xspec/FunctionCondition.java

\* /opt/cola/permits/1705119719\_1686094948.1231787/0/aws-java-sdk-dynamodb-1-11-820-sources-1 jar/com/amazonaws/services/dynamodbv2/xspec/L.java

\* /opt/cola/permits/1705119719\_1686094948.1231787/0/aws-java-sdk-dynamodb-1-11-820-sources-1 jar/com/amazonaws/services/dynamodbv2/xspec/SetAction.java

\* /opt/cola/permits/1705119719\_1686094948.1231787/0/aws-java-sdk-dynamodb-1-11-820-sources-1 jar/com/amazonaws/services/dynamodbv2/xspec/ComparatorCondition.java

\* /opt/cola/permits/1705119719\_1686094948.1231787/0/aws-java-sdk-dynamodb-1-11-820-sources-1 jar/com/amazonaws/services/dynamodbv2/xspec/BOOL.java

\* /opt/cola/permits/1705119719\_1686094948.1231787/0/aws-java-sdk-dynamodb-1-11-820-sources-1 jar/com/amazonaws/services/dynamodbv2/xspec/NULL.java

\* /opt/cola/permits/1705119719\_1686094948.1231787/0/aws-java-sdk-dynamodb-1-11-820-sources-1 jar/com/amazonaws/services/dynamodbv2/xspec/Operand.java

\* /opt/cola/permits/1705119719\_1686094948.1231787/0/aws-java-sdk-dynamodb-1-11-820-sources-1 jar/com/amazonaws/services/dynamodbv2/datamodeling/DynamoDBMappingsRegistry.java

\* /opt/cola/permits/1705119719\_1686094948.1231787/0/aws-java-sdk-dynamodb-1-11-820-sources-1 jar/com/amazonaws/services/dynamodbv2/xspec/PutItemExpressionSpec.java

\* /opt/cola/permits/1705119719\_1686094948.1231787/0/aws-java-sdk-dynamodb-1-11-820-sources-1 jar/com/amazonaws/services/dynamodbv2/xspec/M.java

\* /opt/cola/permits/1705119719\_1686094948.1231787/0/aws-java-sdk-dynamodb-1-11-820-sources-1 jar/com/amazonaws/services/dynamodbv2/xspec/ExpressionSpecBuilder.java

\* /opt/cola/permits/1705119719\_1686094948.1231787/0/aws-java-sdk-dynamodb-1-11-820-sources-1 jar/com/amazonaws/services/dynamodbv2/xspec/SubstitutionContext.java

\* /opt/cola/permits/1705119719\_1686094948.1231787/0/aws-java-sdk-dynamodb-1-11-820-sources-1 jar/com/amazonaws/services/dynamodbv2/xspec/DeleteItemExpressionSpec.java

\* /opt/cola/permits/1705119719\_1686094948.1231787/0/aws-java-sdk-dynamodb-1-11-820-sources-1 jar/com/amazonaws/services/dynamodbv2/xspec/NamedElement.java

jar/com/amazonaws/services/dynamodbv2/xspec/PlusOperation.java \* /opt/cola/permits/1705119719\_1686094948.1231787/0/aws-java-sdk-dynamodb-1-11-820-sources-1 jar/com/amazonaws/services/dynamodbv2/xspec/UpdateItemExpressionSpec.java \* /opt/cola/permits/1705119719\_1686094948.1231787/0/aws-java-sdk-dynamodb-1-11-820-sources-1 jar/com/amazonaws/services/dynamodbv2/xspec/ExpressionSpec.java No license file was found, but licenses were detected in source scan.

/\*

\* Copyright 2011-2020 Amazon Technologies, Inc.

\*

\* Licensed under the Apache License, Version 2.0 (the "License");

\* you may not use this file except in compliance with the License.

- \* You may obtain a copy of the License at:
- \*

\* http://aws.amazon.com/apache2.0

\*

\* This file is distributed on an "AS IS" BASIS, WITHOUT WARRANTIES

\* OR CONDITIONS OF ANY KIND, either express or implied. See the

\* License for the specific language governing permissions and

\* limitations under the License.

\*/

Found in path(s):

\* /opt/cola/permits/1705119719\_1686094948.1231787/0/aws-java-sdk-dynamodb-1-11-820-sources-1 jar/com/amazonaws/services/dynamodbv2/datamodeling/AbstractEnumMarshaller.java \* /opt/cola/permits/1705119719\_1686094948.1231787/0/aws-java-sdk-dynamodb-1-11-820-sources-1 jar/com/amazonaws/services/dynamodbv2/datamodeling/DynamoDB.java No license file was found, but licenses were detected in source scan.

/\*

\* Copyright 2016-2020 Amazon.com, Inc. or its affiliates. All Rights Reserved.

\*

\* Licensed under the Apache License, Version 2.0 (the "License");

\* you may not use this file except in compliance with the License.

\* You may obtain a copy of the License at:

\*

\* http://aws.amazon.com/apache2.0

\*

\* This file is distributed on an "AS IS" BASIS, WITHOUT WARRANTIES

\* OR CONDITIONS OF ANY KIND, either express or implied. See the

\* License for the specific language governing permissions and

\* limitations under the License.

\*/

Found in path(s):

\* /opt/cola/permits/1705119719\_1686094948.1231787/0/aws-java-sdk-dynamodb-1-11-820-sources-1 jar/com/amazonaws/services/dynamodbv2/datamodeling/DynamoDBNamed.java

jar/com/amazonaws/services/dynamodbv2/datamodeling/DynamoDBScalarAttribute.java \* /opt/cola/permits/1705119719\_1686094948.1231787/0/aws-java-sdk-dynamodb-1-11-820-sources-1 jar/com/amazonaws/services/dynamodbv2/datamodeling/DynamoDBDelimited.java \* /opt/cola/permits/1705119719\_1686094948.1231787/0/aws-java-sdk-dynamodb-1-11-820-sources-1 jar/com/amazonaws/services/dynamodbv2/datamodeling/DynamoDBKeyed.java \* /opt/cola/permits/1705119719\_1686094948.1231787/0/aws-java-sdk-dynamodb-1-11-820-sources-1 jar/com/amazonaws/services/dynamodbv2/datamodeling/DynamoDBTypeConvertedEnum.java \* /opt/cola/permits/1705119719\_1686094948.1231787/0/aws-java-sdk-dynamodb-1-11-820-sources-1 jar/com/amazonaws/services/dynamodbv2/datamodeling/DynamoDBFlattened.java \* /opt/cola/permits/1705119719\_1686094948.1231787/0/aws-java-sdk-dynamodb-1-11-820-sources-1 jar/com/amazonaws/services/dynamodbv2/datamodeling/DynamoDBMapperTableModel.java \* /opt/cola/permits/1705119719\_1686094948.1231787/0/aws-java-sdk-dynamodb-1-11-820-sources-1 jar/com/amazonaws/services/dynamodbv2/datamodeling/DynamoDBConvertedBool.java \* /opt/cola/permits/1705119719\_1686094948.1231787/0/aws-java-sdk-dynamodb-1-11-820-sources-1 jar/com/amazonaws/services/dynamodbv2/datamodeling/StandardAnnotationMaps.java \* /opt/cola/permits/1705119719\_1686094948.1231787/0/aws-java-sdk-dynamodb-1-11-820-sources-1 jar/com/amazonaws/services/dynamodbv2/datamodeling/DynamoDBAutoGenerator.java \* /opt/cola/permits/1705119719\_1686094948.1231787/0/aws-java-sdk-dynamodb-1-11-820-sources-1 jar/com/amazonaws/services/dynamodbv2/datamodeling/DynamoDBTypeConverterFactory.java \* /opt/cola/permits/1705119719\_1686094948.1231787/0/aws-java-sdk-dynamodb-1-11-820-sources-1 jar/com/amazonaws/services/dynamodbv2/datamodeling/StandardBeanProperties.java \* /opt/cola/permits/1705119719\_1686094948.1231787/0/aws-java-sdk-dynamodb-1-11-820-sources-1 jar/com/amazonaws/services/dynamodbv2/datamodeling/DynamoDBTypeConvertedTimestamp.java \* /opt/cola/permits/1705119719\_1686094948.1231787/0/aws-java-sdk-dynamodb-1-11-820-sources-1 jar/com/amazonaws/services/dynamodbv2/datamodeling/StandardTypeConverters.java \* /opt/cola/permits/1705119719\_1686094948.1231787/0/aws-java-sdk-dynamodb-1-11-820-sources-1 jar/com/amazonaws/services/dynamodbv2/datamodeling/DynamoDBTypeConvertedJson.java \* /opt/cola/permits/1705119719\_1686094948.1231787/0/aws-java-sdk-dynamodb-1-11-820-sources-1 jar/com/amazonaws/services/dynamodbv2/datamodeling/DynamoDBTableMapper.java \* /opt/cola/permits/1705119719\_1686094948.1231787/0/aws-java-sdk-dynamodb-1-11-820-sources-1 jar/com/amazonaws/services/dynamodbv2/datamodeling/DynamoDBTyped.java \* /opt/cola/permits/1705119719\_1686094948.1231787/0/aws-java-sdk-dynamodb-1-11-820-sources-1 jar/com/amazonaws/services/dynamodbv2/datamodeling/DynamoDBAutoGeneratedDefault.java \* /opt/cola/permits/1705119719\_1686094948.1231787/0/aws-java-sdk-dynamodb-1-11-820-sources-1 jar/com/amazonaws/services/dynamodbv2/datamodeling/DynamoDBAutoGeneratedTimestamp.java \* /opt/cola/permits/1705119719\_1686094948.1231787/0/aws-java-sdk-dynamodb-1-11-820-sources-1 jar/com/amazonaws/services/dynamodbv2/datamodeling/StandardModelFactories.java \* /opt/cola/permits/1705119719\_1686094948.1231787/0/aws-java-sdk-dynamodb-1-11-820-sources-1 jar/com/amazonaws/services/dynamodbv2/datamodeling/ConvertibleType.java \* /opt/cola/permits/1705119719\_1686094948.1231787/0/aws-java-sdk-dynamodb-1-11-820-sources-1 jar/com/amazonaws/services/dynamodbv2/datamodeling/DynamoDBMapperModelFactory.java \* /opt/cola/permits/1705119719\_1686094948.1231787/0/aws-java-sdk-dynamodb-1-11-820-sources-1 jar/com/amazonaws/services/dynamodbv2/datamodeling/DynamoDBTypeConverter.java No license file was found, but licenses were detected in source scan.

/\*

\* Copyright 2015-2020 Amazon.com, Inc. or its affiliates. All Rights Reserved.

\*

- \* Licensed under the Apache License, Version 2.0 (the "License");
- \* you may not use this file except in compliance with the License.
- \* You may obtain a copy of the License at:
- \*
	- http://aws.amazon.com/apache2.0
- \*
- \* This file is distributed on an "AS IS" BASIS, WITHOUT WARRANTIES
- \* OR CONDITIONS OF ANY KIND, either express or implied. See the
- \* License for the specific language governing permissions and
- \* limitations under the License.
- \*/

Found in path(s):

\* /opt/cola/permits/1705119719\_1686094948.1231787/0/aws-java-sdk-dynamodb-1-11-820-sources-1 jar/com/amazonaws/services/dynamodbv2/datamodeling/AbstractDynamoDBMapper.java \* /opt/cola/permits/1705119719\_1686094948.1231787/0/aws-java-sdk-dynamodb-1-11-820-sources-1 jar/com/amazonaws/services/dynamodbv2/datamodeling/IDynamoDBMapper.java \* /opt/cola/permits/1705119719\_1686094948.1231787/0/aws-java-sdk-dynamodb-1-11-820-sources-1 jar/com/amazonaws/services/dynamodbv2/datamodeling/DynamoDBMapper.java No license file was found, but licenses were detected in source scan.

/\*

\* Copyright 2011-2020 Amazon.com, Inc. or its affiliates. All Rights Reserved.

\*

\* Licensed under the Apache License, Version 2.0 (the "License");

\* you may not use this file except in compliance with the License.

- \* You may obtain a copy of the License at:
- \*

\* http://aws.amazon.com/apache2.0

\*

\* This file is distributed on an "AS IS" BASIS, WITHOUT WARRANTIES

\* OR CONDITIONS OF ANY KIND, either express or implied. See the

\* License for the specific language governing permissions and

\* limitations under the License.

\*/

Found in path(s):

\* /opt/cola/permits/1705119719\_1686094948.1231787/0/aws-java-sdk-dynamodb-1-11-820-sources-1 jar/com/amazonaws/services/dynamodbv2/datamodeling/S3Link.java

\* /opt/cola/permits/1705119719\_1686094948.1231787/0/aws-java-sdk-dynamodb-1-11-820-sources-1 jar/com/amazonaws/services/dynamodbv2/datamodeling/DynamoDBAutoGeneratedKey.java

\* /opt/cola/permits/1705119719\_1686094948.1231787/0/aws-java-sdk-dynamodb-1-11-820-sources-1 jar/com/amazonaws/services/dynamodbv2/datamodeling/DynamoDBVersionAttribute.java

\* /opt/cola/permits/1705119719\_1686094948.1231787/0/aws-java-sdk-dynamodb-1-11-820-sources-1 jar/com/amazonaws/services/dynamodbv2/datamodeling/DynamoDBTypeConverted.java

\* /opt/cola/permits/1705119719\_1686094948.1231787/0/aws-java-sdk-dynamodb-1-11-820-sources-1 jar/com/amazonaws/services/dynamodbv2/datamodeling/PaginatedList.java
jar/com/amazonaws/services/dynamodbv2/datamodeling/DynamoDBHashKey.java \* /opt/cola/permits/1705119719\_1686094948.1231787/0/aws-java-sdk-dynamodb-1-11-820-sources-1 jar/com/amazonaws/services/dynamodbv2/datamodeling/JsonMarshaller.java \* /opt/cola/permits/1705119719\_1686094948.1231787/0/aws-java-sdk-dynamodb-1-11-820-sources-1 jar/com/amazonaws/services/dynamodbv2/datamodeling/PaginatedParallelScanList.java \* /opt/cola/permits/1705119719\_1686094948.1231787/0/aws-java-sdk-dynamodb-1-11-820-sources-1 jar/com/amazonaws/services/dynamodbv2/datamodeling/DynamoDBGeneratedUuid.java \* /opt/cola/permits/1705119719\_1686094948.1231787/0/aws-java-sdk-dynamodb-1-11-820-sources-1 jar/com/amazonaws/services/dynamodbv2/datamodeling/DynamoDBSaveExpression.java \* /opt/cola/permits/1705119719\_1686094948.1231787/0/aws-java-sdk-dynamodb-1-11-820-sources-1 jar/com/amazonaws/services/dynamodbv2/datamodeling/DynamoDBDeleteExpression.java \* /opt/cola/permits/1705119719\_1686094948.1231787/0/aws-java-sdk-dynamodb-1-11-820-sources-1 jar/com/amazonaws/services/dynamodbv2/datamodeling/S3ClientCache.java \* /opt/cola/permits/1705119719\_1686094948.1231787/0/aws-java-sdk-dynamodb-1-11-820-sources-1 jar/com/amazonaws/services/dynamodbv2/datamodeling/DynamoDBAttribute.java \* /opt/cola/permits/1705119719\_1686094948.1231787/0/aws-java-sdk-dynamodb-1-11-820-sources-1 jar/com/amazonaws/services/dynamodbv2/datamodeling/DynamoDBMapperFieldModel.java \* /opt/cola/permits/1705119719\_1686094948.1231787/0/aws-java-sdk-dynamodb-1-11-820-sources-1 jar/com/amazonaws/services/dynamodbv2/datamodeling/ArgumentUnmarshaller.java \* /opt/cola/permits/1705119719\_1686094948.1231787/0/aws-java-sdk-dynamodb-1-11-820-sources-1 jar/com/amazonaws/services/dynamodbv2/datamodeling/DynamoDBScanExpression.java \* /opt/cola/permits/1705119719\_1686094948.1231787/0/aws-java-sdk-dynamodb-1-11-820-sources-1 jar/com/amazonaws/services/dynamodbv2/datamodeling/DynamoDBIndexRangeKey.java \* /opt/cola/permits/1705119719\_1686094948.1231787/0/aws-java-sdk-dynamodb-1-11-820-sources-1 jar/com/amazonaws/services/dynamodbv2/datamodeling/unmarshallers/SUnmarshaller.java \* /opt/cola/permits/1705119719\_1686094948.1231787/0/aws-java-sdk-dynamodb-1-11-820-sources-1 jar/com/amazonaws/services/dynamodbv2/datamodeling/DynamoDBTable.java \* /opt/cola/permits/1705119719\_1686094948.1231787/0/aws-java-sdk-dynamodb-1-11-820-sources-1 jar/com/amazonaws/services/dynamodbv2/datamodeling/ReflectionUtils.java \* /opt/cola/permits/1705119719\_1686094948.1231787/0/aws-java-sdk-dynamodb-1-11-820-sources-1 jar/com/amazonaws/services/dynamodbv2/datamodeling/ParallelScanTask.java \* /opt/cola/permits/1705119719\_1686094948.1231787/0/aws-java-sdk-dynamodb-1-11-820-sources-1 jar/com/amazonaws/services/dynamodbv2/datamodeling/DynamoDBMappingException.java \* /opt/cola/permits/1705119719\_1686094948.1231787/0/aws-java-sdk-dynamodb-1-11-820-sources-1 jar/com/amazonaws/services/dynamodbv2/datamodeling/unmarshallers/BUnmarshaller.java \* /opt/cola/permits/1705119719\_1686094948.1231787/0/aws-java-sdk-dynamodb-1-11-820-sources-1 jar/com/amazonaws/services/dynamodbv2/datamodeling/DynamoDBVersioned.java \* /opt/cola/permits/1705119719\_1686094948.1231787/0/aws-java-sdk-dynamodb-1-11-820-sources-1 jar/com/amazonaws/services/dynamodbv2/datamodeling/DynamoDBIgnore.java \* /opt/cola/permits/1705119719\_1686094948.1231787/0/aws-java-sdk-dynamodb-1-11-820-sources-1 jar/com/amazonaws/services/dynamodbv2/datamodeling/DynamoDBMapperConfig.java \* /opt/cola/permits/1705119719\_1686094948.1231787/0/aws-java-sdk-dynamodb-1-11-820-sources-1 jar/com/amazonaws/services/dynamodbv2/datamodeling/DynamoDBMarshaller.java \* /opt/cola/permits/1705119719\_1686094948.1231787/0/aws-java-sdk-dynamodb-1-11-820-sources-1 jar/com/amazonaws/services/dynamodbv2/datamodeling/DynamoDBAutoGenerated.java \* /opt/cola/permits/1705119719\_1686094948.1231787/0/aws-java-sdk-dynamodb-1-11-820-sources-1 jar/com/amazonaws/services/dynamodbv2/datamodeling/unmarshallers/NSUnmarshaller.java \* /opt/cola/permits/1705119719\_1686094948.1231787/0/aws-java-sdk-dynamodb-1-11-820-sources-1-

jar/com/amazonaws/services/dynamodbv2/datamodeling/DynamoDBRangeKey.java \* /opt/cola/permits/1705119719\_1686094948.1231787/0/aws-java-sdk-dynamodb-1-11-820-sources-1 jar/com/amazonaws/services/dynamodbv2/datamodeling/DynamoDBMarshalling.java \* /opt/cola/permits/1705119719\_1686094948.1231787/0/aws-java-sdk-dynamodb-1-11-820-sources-1 jar/com/amazonaws/services/dynamodbv2/datamodeling/unmarshallers/SSUnmarshaller.java \* /opt/cola/permits/1705119719\_1686094948.1231787/0/aws-java-sdk-dynamodb-1-11-820-sources-1 jar/com/amazonaws/services/dynamodbv2/datamodeling/DynamoDBIndexHashKey.java \* /opt/cola/permits/1705119719\_1686094948.1231787/0/aws-java-sdk-dynamodb-1-11-820-sources-1 jar/com/amazonaws/services/dynamodbv2/datamodeling/KeyPair.java \* /opt/cola/permits/1705119719\_1686094948.1231787/0/aws-java-sdk-dynamodb-1-11-820-sources-1 jar/com/amazonaws/services/dynamodbv2/datamodeling/unmarshallers/NUnmarshaller.java \* /opt/cola/permits/1705119719\_1686094948.1231787/0/aws-java-sdk-dynamodb-1-11-820-sources-1 jar/com/amazonaws/services/dynamodbv2/datamodeling/PaginatedScanList.java \* /opt/cola/permits/1705119719\_1686094948.1231787/0/aws-java-sdk-dynamodb-1-11-820-sources-1 jar/com/amazonaws/services/dynamodbv2/datamodeling/DynamoDBReflector.java \* /opt/cola/permits/1705119719\_1686094948.1231787/0/aws-java-sdk-dynamodb-1-11-820-sources-1 jar/com/amazonaws/services/dynamodbv2/datamodeling/PaginatedQueryList.java \* /opt/cola/permits/1705119719\_1686094948.1231787/0/aws-java-sdk-dynamodb-1-11-820-sources-1 jar/com/amazonaws/services/dynamodbv2/datamodeling/unmarshallers/BSUnmarshaller.java No license file was found, but licenses were detected in source scan.

/\*

\* Copyright 2014-2020 Amazon.com, Inc. or its affiliates. All Rights Reserved.

\*

\* Licensed under the Apache License, Version 2.0 (the "License");

\* you may not use this file except in compliance with the License.

\* You may obtain a copy of the License at:

\*

\* http://aws.amazon.com/apache2.0

\*

\* This file is distributed on an "AS IS" BASIS, WITHOUT WARRANTIES

\* OR CONDITIONS OF ANY KIND, either express or implied. See the

\* License for the specific language governing permissions and

\* limitations under the License.

\*/

## Found in path(s):

\* /opt/cola/permits/1705119719\_1686094948.1231787/0/aws-java-sdk-dynamodb-1-11-820-sources-1 jar/com/amazonaws/services/dynamodbv2/datamodeling/marshallers/MapToMapMarshaller.java \* /opt/cola/permits/1705119719\_1686094948.1231787/0/aws-java-sdk-dynamodb-1-11-820-sources-1 jar/com/amazonaws/services/dynamodbv2/datamodeling/unmarshallers/DateUnmarshaller.java \* /opt/cola/permits/1705119719\_1686094948.1231787/0/aws-java-sdk-dynamodb-1-11-820-sources-1 jar/com/amazonaws/services/dynamodbv2/datamodeling/marshallers/StringSetToStringSetMarshaller.java \* /opt/cola/permits/1705119719\_1686094948.1231787/0/aws-java-sdk-dynamodb-1-11-820-sources-1 jar/com/amazonaws/services/dynamodbv2/datamodeling/unmarshallers/BigDecimalUnmarshaller.java \* /opt/cola/permits/1705119719\_1686094948.1231787/0/aws-java-sdk-dynamodb-1-11-820-sources-1 jar/com/amazonaws/services/dynamodbv2/datamodeling/unmarshallers/ObjectUnmarshaller.java \* /opt/cola/permits/1705119719\_1686094948.1231787/0/aws-java-sdk-dynamodb-1-11-820-sources-1jar/com/amazonaws/services/dynamodbv2/datamodeling/unmarshallers/CalendarUnmarshaller.java \* /opt/cola/permits/1705119719\_1686094948.1231787/0/aws-java-sdk-dynamodb-1-11-820-sources-1 jar/com/amazonaws/services/dynamodbv2/datamodeling/marshallers/CalendarToStringMarshaller.java \* /opt/cola/permits/1705119719\_1686094948.1231787/0/aws-java-sdk-dynamodb-1-11-820-sources-1 jar/com/amazonaws/services/dynamodbv2/datamodeling/unmarshallers/DateSetUnmarshaller.java \* /opt/cola/permits/1705119719\_1686094948.1231787/0/aws-java-sdk-dynamodb-1-11-820-sources-1 jar/com/amazonaws/services/dynamodbv2/datamodeling/marshallers/BooleanToNumberMarshaller.java \* /opt/cola/permits/1705119719\_1686094948.1231787/0/aws-java-sdk-dynamodb-1-11-820-sources-1 jar/com/amazonaws/services/dynamodbv2/datamodeling/unmarshallers/UUIDSetUnmarshaller.java \* /opt/cola/permits/1705119719\_1686094948.1231787/0/aws-java-sdk-dynamodb-1-11-820-sources-1 jar/com/amazonaws/services/dynamodbv2/datamodeling/marshallers/BooleanSetToNumberSetMarshaller.java \* /opt/cola/permits/1705119719\_1686094948.1231787/0/aws-java-sdk-dynamodb-1-11-820-sources-1 jar/com/amazonaws/services/dynamodbv2/datamodeling/unmarshallers/UUIDUnmarshaller.java \* /opt/cola/permits/1705119719\_1686094948.1231787/0/aws-java-sdk-dynamodb-1-11-820-sources-1 jar/com/amazonaws/services/dynamodbv2/datamodeling/marshallers/StringToStringMarshaller.java \* /opt/cola/permits/1705119719\_1686094948.1231787/0/aws-java-sdk-dynamodb-1-11-820-sources-1 jar/com/amazonaws/services/dynamodbv2/datamodeling/unmarshallers/ByteArrayUnmarshaller.java \* /opt/cola/permits/1705119719\_1686094948.1231787/0/aws-java-sdk-dynamodb-1-11-820-sources-1 jar/com/amazonaws/services/dynamodbv2/datamodeling/marshallers/DateSetToStringSetMarshaller.java \* /opt/cola/permits/1705119719\_1686094948.1231787/0/aws-java-sdk-dynamodb-1-11-820-sources-1 jar/com/amazonaws/services/dynamodbv2/datamodeling/unmarshallers/LongSetUnmarshaller.java \* /opt/cola/permits/1705119719\_1686094948.1231787/0/aws-java-sdk-dynamodb-1-11-820-sources-1 jar/com/amazonaws/services/dynamodbv2/datamodeling/unmarshallers/BooleanUnmarshaller.java \* /opt/cola/permits/1705119719\_1686094948.1231787/0/aws-java-sdk-dynamodb-1-11-820-sources-1 jar/com/amazonaws/services/dynamodbv2/datamodeling/unmarshallers/CalendarSetUnmarshaller.java \* /opt/cola/permits/1705119719\_1686094948.1231787/0/aws-java-sdk-dynamodb-1-11-820-sources-1 jar/com/amazonaws/services/dynamodbv2/datamodeling/unmarshallers/LUnmarshaller.java \* /opt/cola/permits/1705119719\_1686094948.1231787/0/aws-java-sdk-dynamodb-1-11-820-sources-1 jar/com/amazonaws/services/dynamodbv2/datamodeling/unmarshallers/LongUnmarshaller.java \* /opt/cola/permits/1705119719\_1686094948.1231787/0/aws-java-sdk-dynamodb-1-11-820-sources-1 jar/com/amazonaws/services/dynamodbv2/datamodeling/unmarshallers/ByteBufferUnmarshaller.java \* /opt/cola/permits/1705119719\_1686094948.1231787/0/aws-java-sdk-dynamodb-1-11-820-sources-1 jar/com/amazonaws/services/dynamodbv2/datamodeling/unmarshallers/ByteSetUnmarshaller.java \* /opt/cola/permits/1705119719\_1686094948.1231787/0/aws-java-sdk-dynamodb-1-11-820-sources-1 jar/com/amazonaws/services/dynamodbv2/datamodeling/marshallers/UUIDSetToStringSetMarshaller.java \* /opt/cola/permits/1705119719\_1686094948.1231787/0/aws-java-sdk-dynamodb-1-11-820-sources-1 jar/com/amazonaws/services/dynamodbv2/datamodeling/unmarshallers/NullableUnmarshaller.java \* /opt/cola/permits/1705119719\_1686094948.1231787/0/aws-java-sdk-dynamodb-1-11-820-sources-1 jar/com/amazonaws/services/dynamodbv2/datamodeling/marshallers/DateToStringMarshaller.java \* /opt/cola/permits/1705119719\_1686094948.1231787/0/aws-java-sdk-dynamodb-1-11-820-sources-1 jar/com/amazonaws/services/dynamodbv2/datamodeling/marshallers/BooleanToBooleanMarshaller.java \* /opt/cola/permits/1705119719\_1686094948.1231787/0/aws-java-sdk-dynamodb-1-11-820-sources-1 jar/com/amazonaws/services/dynamodbv2/datamodeling/DynamoDBDocument.java \* /opt/cola/permits/1705119719\_1686094948.1231787/0/aws-java-sdk-dynamodb-1-11-820-sources-1 jar/com/amazonaws/services/dynamodbv2/datamodeling/unmarshallers/BigIntegerUnmarshaller.java \* /opt/cola/permits/1705119719\_1686094948.1231787/0/aws-java-sdk-dynamodb-1-11-820-sources-1 jar/com/amazonaws/services/dynamodbv2/datamodeling/unmarshallers/BooleanSetUnmarshaller.java \* /opt/cola/permits/1705119719\_1686094948.1231787/0/aws-java-sdk-dynamodb-1-11-820-sources-1jar/com/amazonaws/services/dynamodbv2/datamodeling/ArgumentMarshaller.java \* /opt/cola/permits/1705119719\_1686094948.1231787/0/aws-java-sdk-dynamodb-1-11-820-sources-1 jar/com/amazonaws/services/dynamodbv2/datamodeling/marshallers/NumberToNumberMarshaller.java \* /opt/cola/permits/1705119719\_1686094948.1231787/0/aws-java-sdk-dynamodb-1-11-820-sources-1 jar/com/amazonaws/services/dynamodbv2/datamodeling/unmarshallers/MUnmarshaller.java \* /opt/cola/permits/1705119719\_1686094948.1231787/0/aws-java-sdk-dynamodb-1-11-820-sources-1 jar/com/amazonaws/services/dynamodbv2/datamodeling/unmarshallers/ObjectSetUnmarshaller.java \* /opt/cola/permits/1705119719\_1686094948.1231787/0/aws-java-sdk-dynamodb-1-11-820-sources-1 jar/com/amazonaws/services/dynamodbv2/datamodeling/unmarshallers/ByteUnmarshaller.java \* /opt/cola/permits/1705119719\_1686094948.1231787/0/aws-java-sdk-dynamodb-1-11-820-sources-1 jar/com/amazonaws/services/dynamodbv2/datamodeling/unmarshallers/S3LinkUnmarshaller.java \* /opt/cola/permits/1705119719\_1686094948.1231787/0/aws-java-sdk-dynamodb-1-11-820-sources-1 jar/com/amazonaws/services/dynamodbv2/datamodeling/DynamoDBNativeBoolean.java \* /opt/cola/permits/1705119719\_1686094948.1231787/0/aws-java-sdk-dynamodb-1-11-820-sources-1 jar/com/amazonaws/services/dynamodbv2/datamodeling/unmarshallers/FloatSetUnmarshaller.java \* /opt/cola/permits/1705119719\_1686094948.1231787/0/aws-java-sdk-dynamodb-1-11-820-sources-1 jar/com/amazonaws/services/dynamodbv2/datamodeling/marshallers/ByteArrayToBinaryMarshaller.java \* /opt/cola/permits/1705119719\_1686094948.1231787/0/aws-java-sdk-dynamodb-1-11-820-sources-1 jar/com/amazonaws/services/dynamodbv2/datamodeling/unmarshallers/ShortUnmarshaller.java \* /opt/cola/permits/1705119719\_1686094948.1231787/0/aws-java-sdk-dynamodb-1-11-820-sources-1 jar/com/amazonaws/services/dynamodbv2/datamodeling/marshallers/CollectionToListMarshaller.java \* /opt/cola/permits/1705119719\_1686094948.1231787/0/aws-java-sdk-dynamodb-1-11-820-sources-1 jar/com/amazonaws/services/dynamodbv2/datamodeling/ConversionSchema.java \* /opt/cola/permits/1705119719\_1686094948.1231787/0/aws-java-sdk-dynamodb-1-11-820-sources-1 jar/com/amazonaws/services/dynamodbv2/datamodeling/ItemConverter.java \* /opt/cola/permits/1705119719\_1686094948.1231787/0/aws-java-sdk-dynamodb-1-11-820-sources-1 jar/com/amazonaws/services/dynamodbv2/datamodeling/marshallers/CustomMarshaller.java \* /opt/cola/permits/1705119719\_1686094948.1231787/0/aws-java-sdk-dynamodb-1-11-820-sources-1 jar/com/amazonaws/services/dynamodbv2/datamodeling/unmarshallers/BigIntegerSetUnmarshaller.java \* /opt/cola/permits/1705119719\_1686094948.1231787/0/aws-java-sdk-dynamodb-1-11-820-sources-1 jar/com/amazonaws/services/dynamodbv2/datamodeling/marshallers/NumberSetToNumberSetMarshaller.java \* /opt/cola/permits/1705119719\_1686094948.1231787/0/aws-java-sdk-dynamodb-1-11-820-sources-1 jar/com/amazonaws/services/dynamodbv2/datamodeling/unmarshallers/DoubleSetUnmarshaller.java \* /opt/cola/permits/1705119719\_1686094948.1231787/0/aws-java-sdk-dynamodb-1-11-820-sources-1 jar/com/amazonaws/services/dynamodbv2/datamodeling/marshallers/ByteArraySetToBinarySetMarshaller.java \* /opt/cola/permits/1705119719\_1686094948.1231787/0/aws-java-sdk-dynamodb-1-11-820-sources-1 jar/com/amazonaws/services/dynamodbv2/datamodeling/ConversionSchemas.java \* /opt/cola/permits/1705119719\_1686094948.1231787/0/aws-java-sdk-dynamodb-1-11-820-sources-1 jar/com/amazonaws/services/dynamodbv2/datamodeling/marshallers/ByteBufferToBinaryMarshaller.java \* /opt/cola/permits/1705119719\_1686094948.1231787/0/aws-java-sdk-dynamodb-1-11-820-sources-1 jar/com/amazonaws/services/dynamodbv2/datamodeling/unmarshallers/IntegerSetUnmarshaller.java \* /opt/cola/permits/1705119719\_1686094948.1231787/0/aws-java-sdk-dynamodb-1-11-820-sources-1 jar/com/amazonaws/services/dynamodbv2/datamodeling/unmarshallers/ByteBufferSetUnmarshaller.java \* /opt/cola/permits/1705119719\_1686094948.1231787/0/aws-java-sdk-dynamodb-1-11-820-sources-1 jar/com/amazonaws/services/dynamodbv2/datamodeling/unmarshallers/MapUnmarshaller.java \* /opt/cola/permits/1705119719\_1686094948.1231787/0/aws-java-sdk-dynamodb-1-11-820-sources-1 jar/com/amazonaws/services/dynamodbv2/datamodeling/marshallers/ObjectToMapMarshaller.java \* /opt/cola/permits/1705119719\_1686094948.1231787/0/aws-java-sdk-dynamodb-1-11-820-sources-1-

jar/com/amazonaws/services/dynamodbv2/datamodeling/unmarshallers/StringSetUnmarshaller.java \* /opt/cola/permits/1705119719\_1686094948.1231787/0/aws-java-sdk-dynamodb-1-11-820-sources-1 jar/com/amazonaws/services/dynamodbv2/datamodeling/unmarshallers/ShortSetUnmarshaller.java \* /opt/cola/permits/1705119719\_1686094948.1231787/0/aws-java-sdk-dynamodb-1-11-820-sources-1 jar/com/amazonaws/services/dynamodbv2/datamodeling/unmarshallers/CustomUnmarshaller.java \* /opt/cola/permits/1705119719\_1686094948.1231787/0/aws-java-sdk-dynamodb-1-11-820-sources-1 jar/com/amazonaws/services/dynamodbv2/datamodeling/unmarshallers/ByteArraySetUnmarshaller.java \* /opt/cola/permits/1705119719\_1686094948.1231787/0/aws-java-sdk-dynamodb-1-11-820-sources-1 jar/com/amazonaws/services/dynamodbv2/datamodeling/unmarshallers/DoubleUnmarshaller.java \* /opt/cola/permits/1705119719\_1686094948.1231787/0/aws-java-sdk-dynamodb-1-11-820-sources-1 jar/com/amazonaws/services/dynamodbv2/datamodeling/unmarshallers/BigDecimalSetUnmarshaller.java \* /opt/cola/permits/1705119719\_1686094948.1231787/0/aws-java-sdk-dynamodb-1-11-820-sources-1 jar/com/amazonaws/services/dynamodbv2/datamodeling/unmarshallers/IntegerUnmarshaller.java \* /opt/cola/permits/1705119719\_1686094948.1231787/0/aws-java-sdk-dynamodb-1-11-820-sources-1 jar/com/amazonaws/services/dynamodbv2/datamodeling/marshallers/ByteBufferSetToBinarySetMarshaller.java \* /opt/cola/permits/1705119719\_1686094948.1231787/0/aws-java-sdk-dynamodb-1-11-820-sources-1 jar/com/amazonaws/services/dynamodbv2/datamodeling/marshallers/S3LinkToStringMarshaller.java \* /opt/cola/permits/1705119719\_1686094948.1231787/0/aws-java-sdk-dynamodb-1-11-820-sources-1 jar/com/amazonaws/services/dynamodbv2/datamodeling/unmarshallers/FloatUnmarshaller.java \* /opt/cola/permits/1705119719\_1686094948.1231787/0/aws-java-sdk-dynamodb-1-11-820-sources-1 jar/com/amazonaws/services/dynamodbv2/datamodeling/unmarshallers/StringUnmarshaller.java \* /opt/cola/permits/1705119719\_1686094948.1231787/0/aws-java-sdk-dynamodb-1-11-820-sources-1 jar/com/amazonaws/services/dynamodbv2/datamodeling/unmarshallers/ListUnmarshaller.java \* /opt/cola/permits/1705119719\_1686094948.1231787/0/aws-java-sdk-dynamodb-1-11-820-sources-1 jar/com/amazonaws/services/dynamodbv2/datamodeling/marshallers/CalendarSetToStringSetMarshaller.java \* /opt/cola/permits/1705119719\_1686094948.1231787/0/aws-java-sdk-dynamodb-1-11-820-sources-1 jar/com/amazonaws/services/dynamodbv2/datamodeling/marshallers/ObjectSetToStringSetMarshaller.java No license file was found, but licenses were detected in source scan.

/\*

\* Copyright (c) 2016. Amazon.com, Inc. or its affiliates. All Rights Reserved.

\*

\* Licensed under the Apache License, Version 2.0 (the "License").

\* You may not use this file except in compliance with the License.

\* A copy of the License is located at

\*

\* http://aws.amazon.com/apache2.0

\*

\* or in the "license" file accompanying this file. This file is distributed

\* on an "AS IS" BASIS, WITHOUT WARRANTIES OR CONDITIONS OF ANY KIND, either

\* express or implied. See the License for the specific language governing

\* permissions and limitations under the License.

\*/

Found in path(s):

\* /opt/cola/permits/1705119719\_1686094948.1231787/0/aws-java-sdk-dynamodb-1-11-820-sources-1 jar/com/amazonaws/services/dynamodbv2/datamodeling/marshallers/package-info.java

jar/com/amazonaws/services/dynamodbv2/datamodeling/marshallers/ObjectToStringMarshaller.java \* /opt/cola/permits/1705119719\_1686094948.1231787/0/aws-java-sdk-dynamodb-1-11-820-sources-1 jar/com/amazonaws/services/dynamodbv2/datamodeling/unmarshallers/package-info.java No license file was found, but licenses were detected in source scan.

/\*

\* Copyright 2012-2020 Amazon.com, Inc. or its affiliates. All Rights Reserved.

\*

\* Licensed under the Apache License, Version 2.0 (the "License"). You may not use this file except in compliance with

\* the License. A copy of the License is located at

\*

\* http://aws.amazon.com/apache2.0

\*

\* or in the "license" file accompanying this file. This file is distributed on an "AS IS" BASIS, WITHOUT WARRANTIES OR

\* CONDITIONS OF ANY KIND, either express or implied. See the License for the specific language governing permissions

\* and limitations under the License.

\*/

Found in path(s):

\* /opt/cola/permits/1705119719\_1686094948.1231787/0/aws-java-sdk-dynamodb-1-11-820-sources-1 jar/com/amazonaws/services/dynamodbv2/document/ItemUtils.java No license file was found, but licenses were detected in source scan.

/\*

\* Copyright 2014-2020 Amazon.com, Inc. or its affiliates. All Rights Reserved.

\*

\* Licensed under the Apache License, Version 2.0 (the "License").

\* You may not use this file except in compliance with the License.

\* A copy of the License is located at

\*

\* http://aws.amazon.com/apache2.0

\*

\* or in the "license" file accompanying this file. This file is distributed

\* on an "AS IS" BASIS, WITHOUT WARRANTIES OR CONDITIONS OF ANY KIND, either

\* express or implied. See the License for the specific language governing

\* permissions and limitations under the License.

\*/

Found in path(s):

\* /opt/cola/permits/1705119719\_1686094948.1231787/0/aws-java-sdk-dynamodb-1-11-820-sources-1 jar/com/amazonaws/services/dynamodbv2/document/AttributeUpdate.java

\* /opt/cola/permits/1705119719\_1686094948.1231787/0/aws-java-sdk-dynamodb-1-11-820-sources-1 jar/com/amazonaws/services/dynamodbv2/document/internal/DeleteItemImpl.java

\* /opt/cola/permits/1705119719\_1686094948.1231787/0/aws-java-sdk-dynamodb-1-11-820-sources-1 jar/com/amazonaws/services/dynamodbv2/document/spec/BatchWriteItemSpec.java

- \* /opt/cola/permits/1705119719\_1686094948.1231787/0/aws-java-sdk-dynamodb-1-11-820-sources-1 jar/com/amazonaws/services/dynamodbv2/document/LowLevelResultListener.java
- \* /opt/cola/permits/1705119719\_1686094948.1231787/0/aws-java-sdk-dynamodb-1-11-820-sources-1 jar/com/amazonaws/services/dynamodbv2/document/utils/FluentHashMap.java
- \* /opt/cola/permits/1705119719\_1686094948.1231787/0/aws-java-sdk-dynamodb-1-11-820-sources-1 jar/com/amazonaws/services/dynamodbv2/document/QueryOutcome.java
- \* /opt/cola/permits/1705119719\_1686094948.1231787/0/aws-java-sdk-dynamodb-1-11-820-sources-1 jar/com/amazonaws/services/dynamodbv2/document/spec/UpdateItemSpec.java
- \* /opt/cola/permits/1705119719\_1686094948.1231787/0/aws-java-sdk-dynamodb-1-11-820-sources-1 jar/com/amazonaws/services/dynamodbv2/document/DeleteItemOutcome.java
- \* /opt/cola/permits/1705119719\_1686094948.1231787/0/aws-java-sdk-dynamodb-1-11-820-sources-1 jar/com/amazonaws/services/dynamodbv2/document/internal/ScanImpl.java
- \* /opt/cola/permits/1705119719\_1686094948.1231787/0/aws-java-sdk-dynamodb-1-11-820-sources-1 jar/com/amazonaws/services/dynamodbv2/document/ScanFilter.java
- \* /opt/cola/permits/1705119719\_1686094948.1231787/0/aws-java-sdk-dynamodb-1-11-820-sources-1 jar/com/amazonaws/services/dynamodbv2/document/GetItemOutcome.java
- \* /opt/cola/permits/1705119719\_1686094948.1231787/0/aws-java-sdk-dynamodb-1-11-820-sources-1 jar/com/amazonaws/services/dynamodbv2/document/internal/QueryCollection.java
- \* /opt/cola/permits/1705119719\_1686094948.1231787/0/aws-java-sdk-dynamodb-1-11-820-sources-1 jar/com/amazonaws/services/dynamodbv2/document/internal/PageBasedCollection.java
- \* /opt/cola/permits/1705119719\_1686094948.1231787/0/aws-java-sdk-dynamodb-1-11-820-sources-1 jar/com/amazonaws/services/dynamodbv2/document/IncompatibleTypeException.java
- \* /opt/cola/permits/1705119719\_1686094948.1231787/0/aws-java-sdk-dynamodb-1-11-820-sources-1 jar/com/amazonaws/services/dynamodbv2/document/RangeKeyCondition.java
- \* /opt/cola/permits/1705119719\_1686094948.1231787/0/aws-java-sdk-dynamodb-1-11-820-sources-1 jar/com/amazonaws/services/dynamodbv2/document/internal/PutItemImpl.java
- \* /opt/cola/permits/1705119719\_1686094948.1231787/0/aws-java-sdk-dynamodb-1-11-820-sources-1 jar/com/amazonaws/services/dynamodbv2/document/utils/FluentArrayList.java
- \* /opt/cola/permits/1705119719\_1686094948.1231787/0/aws-java-sdk-dynamodb-1-11-820-sources-1 jar/com/amazonaws/services/dynamodbv2/document/Index.java
- \* /opt/cola/permits/1705119719\_1686094948.1231787/0/aws-java-sdk-dynamodb-1-11-820-sources-1 jar/com/amazonaws/services/dynamodbv2/document/spec/ScanSpec.java
- \* /opt/cola/permits/1705119719\_1686094948.1231787/0/aws-java-sdk-dynamodb-1-11-820-sources-1 jar/com/amazonaws/services/dynamodbv2/document/api/BatchWriteItemApi.java
- \* /opt/cola/permits/1705119719\_1686094948.1231787/0/aws-java-sdk-dynamodb-1-11-820-sources-1 jar/com/amazonaws/services/dynamodbv2/document/internal/ListTablesCollection.java
- \* /opt/cola/permits/1705119719\_1686094948.1231787/0/aws-java-sdk-dynamodb-1-11-820-sources-1 jar/com/amazonaws/services/dynamodbv2/document/internal/ListTablesPage.java
- \* /opt/cola/permits/1705119719\_1686094948.1231787/0/aws-java-sdk-dynamodb-1-11-820-sources-1 jar/com/amazonaws/services/dynamodbv2/document/api/DeleteItemApi.java
- \* /opt/cola/permits/1705119719\_1686094948.1231787/0/aws-java-sdk-dynamodb-1-11-820-sources-1 jar/com/amazonaws/services/dynamodbv2/document/spec/GetItemSpec.java
- \* /opt/cola/permits/1705119719\_1686094948.1231787/0/aws-java-sdk-dynamodb-1-11-820-sources-1 jar/com/amazonaws/services/dynamodbv2/document/ItemCollection.java
- \* /opt/cola/permits/1705119719\_1686094948.1231787/0/aws-java-sdk-dynamodb-1-11-820-sources-1 jar/com/amazonaws/services/dynamodbv2/document/utils/NameMap.java
- \* /opt/cola/permits/1705119719\_1686094948.1231787/0/aws-java-sdk-dynamodb-1-11-820-sources-1 jar/com/amazonaws/services/dynamodbv2/document/internal/Filter.java

\* /opt/cola/permits/1705119719\_1686094948.1231787/0/aws-java-sdk-dynamodb-1-11-820-sources-1 jar/com/amazonaws/services/dynamodbv2/document/spec/DeleteItemSpec.java

\* /opt/cola/permits/1705119719\_1686094948.1231787/0/aws-java-sdk-dynamodb-1-11-820-sources-1 jar/com/amazonaws/services/dynamodbv2/document/internal/IteratorSupport.java

\* /opt/cola/permits/1705119719\_1686094948.1231787/0/aws-java-sdk-dynamodb-1-11-820-sources-1 jar/com/amazonaws/services/dynamodbv2/document/internal/ItemValueConformer.java

\* /opt/cola/permits/1705119719\_1686094948.1231787/0/aws-java-sdk-dynamodb-1-11-820-sources-1 jar/com/amazonaws/services/dynamodbv2/document/Attribute.java

\* /opt/cola/permits/1705119719\_1686094948.1231787/0/aws-java-sdk-dynamodb-1-11-820-sources-1 jar/com/amazonaws/services/dynamodbv2/document/Table.java

\* /opt/cola/permits/1705119719\_1686094948.1231787/0/aws-java-sdk-dynamodb-1-11-820-sources-1 jar/com/amazonaws/services/dynamodbv2/document/api/GetItemApi.java

\* /opt/cola/permits/1705119719\_1686094948.1231787/0/aws-java-sdk-dynamodb-1-11-820-sources-1 jar/com/amazonaws/services/dynamodbv2/document/internal/QueryImpl.java

\* /opt/cola/permits/1705119719\_1686094948.1231787/0/aws-java-sdk-dynamodb-1-11-820-sources-1 jar/com/amazonaws/services/dynamodbv2/document/spec/ListTablesSpec.java

\* /opt/cola/permits/1705119719\_1686094948.1231787/0/aws-java-sdk-dynamodb-1-11-820-sources-1 jar/com/amazonaws/services/dynamodbv2/document/api/BatchGetItemApi.java

\* /opt/cola/permits/1705119719\_1686094948.1231787/0/aws-java-sdk-dynamodb-1-11-820-sources-1 jar/com/amazonaws/services/dynamodbv2/document/spec/AbstractCollectionSpec.java

\* /opt/cola/permits/1705119719\_1686094948.1231787/0/aws-java-sdk-dynamodb-1-11-820-sources-1 jar/com/amazonaws/services/dynamodbv2/document/PrimaryKey.java

\* /opt/cola/permits/1705119719\_1686094948.1231787/0/aws-java-sdk-dynamodb-1-11-820-sources-1 jar/com/amazonaws/services/dynamodbv2/document/api/ScanApi.java

\* /opt/cola/permits/1705119719\_1686094948.1231787/0/aws-java-sdk-dynamodb-1-11-820-sources-1 jar/com/amazonaws/services/dynamodbv2/document/spec/AbstractSpecWithPrimaryKey.java

\* /opt/cola/permits/1705119719\_1686094948.1231787/0/aws-java-sdk-dynamodb-1-11-820-sources-1 jar/com/amazonaws/services/dynamodbv2/document/spec/PutItemSpec.java

\* /opt/cola/permits/1705119719\_1686094948.1231787/0/aws-java-sdk-dynamodb-1-11-820-sources-1 jar/com/amazonaws/services/dynamodbv2/document/DynamoDB.java

\* /opt/cola/permits/1705119719\_1686094948.1231787/0/aws-java-sdk-dynamodb-1-11-820-sources-1 jar/com/amazonaws/services/dynamodbv2/document/spec/BatchGetItemSpec.java

\* /opt/cola/permits/1705119719\_1686094948.1231787/0/aws-java-sdk-dynamodb-1-11-820-sources-1 jar/com/amazonaws/services/dynamodbv2/document/internal/AbstractImpl.java

\* /opt/cola/permits/1705119719\_1686094948.1231787/0/aws-java-sdk-dynamodb-1-11-820-sources-1 jar/com/amazonaws/services/dynamodbv2/document/ScanOutcome.java

\* /opt/cola/permits/1705119719\_1686094948.1231787/0/aws-java-sdk-dynamodb-1-11-820-sources-1 jar/com/amazonaws/services/dynamodbv2/document/Item.java

\* /opt/cola/permits/1705119719\_1686094948.1231787/0/aws-java-sdk-dynamodb-1-11-820-sources-1 jar/com/amazonaws/services/dynamodbv2/document/Expected.java

\* /opt/cola/permits/1705119719\_1686094948.1231787/0/aws-java-sdk-dynamodb-1-11-820-sources-1 jar/com/amazonaws/services/dynamodbv2/document/internal/InternalUtils.java

\* /opt/cola/permits/1705119719\_1686094948.1231787/0/aws-java-sdk-dynamodb-1-11-820-sources-1 jar/com/amazonaws/services/dynamodbv2/document/internal/PageIterator.java

\* /opt/cola/permits/1705119719\_1686094948.1231787/0/aws-java-sdk-dynamodb-1-11-820-sources-1 jar/com/amazonaws/services/dynamodbv2/document/internal/QueryPage.java

\* /opt/cola/permits/1705119719\_1686094948.1231787/0/aws-java-sdk-dynamodb-1-11-820-sources-1 jar/com/amazonaws/services/dynamodbv2/document/QueryFilter.java

- \* /opt/cola/permits/1705119719\_1686094948.1231787/0/aws-java-sdk-dynamodb-1-11-820-sources-1 jar/com/amazonaws/services/dynamodbv2/document/internal/ListTablesImpl.java
- \* /opt/cola/permits/1705119719\_1686094948.1231787/0/aws-java-sdk-dynamodb-1-11-820-sources-1 jar/com/amazonaws/services/dynamodbv2/document/api/ListTablesApi.java
- \* /opt/cola/permits/1705119719\_1686094948.1231787/0/aws-java-sdk-dynamodb-1-11-820-sources-1 jar/com/amazonaws/services/dynamodbv2/document/spec/UpdateTableSpec.java
- \* /opt/cola/permits/1705119719\_1686094948.1231787/0/aws-java-sdk-dynamodb-1-11-820-sources-1 jar/com/amazonaws/services/dynamodbv2/document/TableKeysAndAttributes.java
- \* /opt/cola/permits/1705119719\_1686094948.1231787/0/aws-java-sdk-dynamodb-1-11-820-sources-1 jar/com/amazonaws/services/dynamodbv2/document/TableCollection.java
- \* /opt/cola/permits/1705119719\_1686094948.1231787/0/aws-java-sdk-dynamodb-1-11-820-sources-1 jar/com/amazonaws/services/dynamodbv2/document/spec/QuerySpec.java
- \* /opt/cola/permits/1705119719\_1686094948.1231787/0/aws-java-sdk-dynamodb-1-11-820-sources-1 jar/com/amazonaws/services/dynamodbv2/document/Page.java
- \* /opt/cola/permits/1705119719\_1686094948.1231787/0/aws-java-sdk-dynamodb-1-11-820-sources-1 jar/com/amazonaws/services/dynamodbv2/document/TableWriteItems.java
- \* /opt/cola/permits/1705119719\_1686094948.1231787/0/aws-java-sdk-dynamodb-1-11-820-sources-1 jar/com/amazonaws/services/dynamodbv2/document/KeyAttribute.java
- \* /opt/cola/permits/1705119719\_1686094948.1231787/0/aws-java-sdk-dynamodb-1-11-820-sources-1 jar/com/amazonaws/services/dynamodbv2/document/api/PutItemApi.java
- \* /opt/cola/permits/1705119719\_1686094948.1231787/0/aws-java-sdk-dynamodb-1-11-820-sources-1 jar/com/amazonaws/services/dynamodbv2/document/api/UpdateItemApi.java
- \* /opt/cola/permits/1705119719\_1686094948.1231787/0/aws-java-sdk-dynamodb-1-11-820-sources-1 jar/com/amazonaws/services/dynamodbv2/document/internal/UpdateItemImpl.java
- \* /opt/cola/permits/1705119719\_1686094948.1231787/0/aws-java-sdk-dynamodb-1-11-820-sources-1 jar/com/amazonaws/services/dynamodbv2/document/UpdateItemOutcome.java
- \* /opt/cola/permits/1705119719\_1686094948.1231787/0/aws-java-sdk-dynamodb-1-11-820-sources-1 jar/com/amazonaws/services/dynamodbv2/document/internal/PageIterable.java
- \* /opt/cola/permits/1705119719\_1686094948.1231787/0/aws-java-sdk-dynamodb-1-11-820-sources-1 jar/com/amazonaws/services/dynamodbv2/document/internal/ScanPage.java
- \* /opt/cola/permits/1705119719\_1686094948.1231787/0/aws-java-sdk-dynamodb-1-11-820-sources-1 jar/com/amazonaws/services/dynamodbv2/document/internal/IndexQueryImpl.java
- \* /opt/cola/permits/1705119719\_1686094948.1231787/0/aws-java-sdk-dynamodb-1-11-820-sources-1 jar/com/amazonaws/services/dynamodbv2/document/BatchGetItemOutcome.java
- \* /opt/cola/permits/1705119719\_1686094948.1231787/0/aws-java-sdk-dynamodb-1-11-820-sources-1 jar/com/amazonaws/services/dynamodbv2/document/BatchWriteItemOutcome.java
- \* /opt/cola/permits/1705119719\_1686094948.1231787/0/aws-java-sdk-dynamodb-1-11-820-sources-1 jar/com/amazonaws/services/dynamodbv2/document/utils/FluentHashSet.java
- \* /opt/cola/permits/1705119719\_1686094948.1231787/0/aws-java-sdk-dynamodb-1-11-820-sources-1 jar/com/amazonaws/services/dynamodbv2/document/internal/BatchWriteItemImpl.java
- \* /opt/cola/permits/1705119719\_1686094948.1231787/0/aws-java-sdk-dynamodb-1-11-820-sources-1 jar/com/amazonaws/services/dynamodbv2/document/internal/GetItemImpl.java
- \* /opt/cola/permits/1705119719\_1686094948.1231787/0/aws-java-sdk-dynamodb-1-11-820-sources-1 jar/com/amazonaws/services/dynamodbv2/document/internal/ScanCollection.java
- \* /opt/cola/permits/1705119719\_1686094948.1231787/0/aws-java-sdk-dynamodb-1-11-820-sources-1 jar/com/amazonaws/services/dynamodbv2/document/utils/ValueList.java
- \* /opt/cola/permits/1705119719\_1686094948.1231787/0/aws-java-sdk-dynamodb-1-11-820-sources-1 jar/com/amazonaws/services/dynamodbv2/document/spec/AbstractSpec.java

\* /opt/cola/permits/1705119719\_1686094948.1231787/0/aws-java-sdk-dynamodb-1-11-820-sources-1 jar/com/amazonaws/services/dynamodbv2/document/utils/ValueMap.java

\* /opt/cola/permits/1705119719\_1686094948.1231787/0/aws-java-sdk-dynamodb-1-11-820-sources-1 jar/com/amazonaws/services/dynamodbv2/document/KeyConditions.java

\* /opt/cola/permits/1705119719\_1686094948.1231787/0/aws-java-sdk-dynamodb-1-11-820-sources-1 jar/com/amazonaws/services/dynamodbv2/document/PutItemOutcome.java

\* /opt/cola/permits/1705119719\_1686094948.1231787/0/aws-java-sdk-dynamodb-1-11-820-sources-1 jar/com/amazonaws/services/dynamodbv2/document/api/QueryApi.java

\* /opt/cola/permits/1705119719\_1686094948.1231787/0/aws-java-sdk-dynamodb-1-11-820-sources-1 jar/com/amazonaws/services/dynamodbv2/document/internal/ValueTransformer.java

\* /opt/cola/permits/1705119719\_1686094948.1231787/0/aws-java-sdk-dynamodb-1-11-820-sources-1-

jar/com/amazonaws/services/dynamodbv2/document/internal/BatchGetItemImpl.java

No license file was found, but licenses were detected in source scan.

## /\*

\* Copyright 2015-2020 Amazon.com, Inc. or its affiliates. All Rights Reserved.

\*

\* Licensed under the Apache License, Version 2.0 (the "License"). You may not use this file except in compliance with

\* the License. A copy of the License is located at

\*

\* http://aws.amazon.com/apache2.0

\*

\* or in the "license" file accompanying this file. This file is distributed on an "AS IS" BASIS, WITHOUT WARRANTIES OR

\* CONDITIONS OF ANY KIND, either express or implied. See the License for the specific language governing permissions

\* and limitations under the License.

\*/

Found in path(s):

\* /opt/cola/permits/1705119719\_1686094948.1231787/0/aws-java-sdk-dynamodb-1-11-820-sources-1 jar/com/amazonaws/services/dynamodbv2/model/GlobalSecondaryIndexInfo.java

\* /opt/cola/permits/1705119719\_1686094948.1231787/0/aws-java-sdk-dynamodb-1-11-820-sources-1 jar/com/amazonaws/services/dynamodbv2/model/transform/ListGlobalTablesRequestProtocolMarshaller.java \* /opt/cola/permits/1705119719\_1686094948.1231787/0/aws-java-sdk-dynamodb-1-11-820-sources-1 jar/com/amazonaws/services/dynamodbv2/model/ItemCollectionSizeLimitExceededException.java \* /opt/cola/permits/1705119719\_1686094948.1231787/0/aws-java-sdk-dynamodb-1-11-820-sources-1 jar/com/amazonaws/services/dynamodbv2/model/transform/TransactGetItemsRequestMarshaller.java \* /opt/cola/permits/1705119719\_1686094948.1231787/0/aws-java-sdk-dynamodb-1-11-820-sources-1 jar/com/amazonaws/services/dynamodbv2/model/transform/GetRecordsRequestMarshaller.java \* /opt/cola/permits/1705119719\_1686094948.1231787/0/aws-java-sdk-dynamodb-1-11-820-sources-1 jar/com/amazonaws/services/dynamodbv2/model/RequestLimitExceededException.java \* /opt/cola/permits/1705119719\_1686094948.1231787/0/aws-java-sdk-dynamodb-1-11-820-sources-1 jar/com/amazonaws/services/dynamodbv2/model/transform/BackupSummaryMarshaller.java \* /opt/cola/permits/1705119719\_1686094948.1231787/0/aws-java-sdk-dynamodb-1-11-820-sources-1 jar/com/amazonaws/services/dynamodbv2/model/transform/DeleteReplicaActionMarshaller.java \* /opt/cola/permits/1705119719\_1686094948.1231787/0/aws-java-sdk-dynamodb-1-11-820-sources-1jar/com/amazonaws/services/dynamodbv2/model/GlobalTableAlreadyExistsException.java

\* /opt/cola/permits/1705119719\_1686094948.1231787/0/aws-java-sdk-dynamodb-1-11-820-sources-1-

jar/com/amazonaws/services/dynamodbv2/model/transform/GlobalTableGlobalSecondaryIndexSettingsUpdateMars haller.java

\* /opt/cola/permits/1705119719\_1686094948.1231787/0/aws-java-sdk-dynamodb-1-11-820-sources-1 jar/com/amazonaws/services/dynamodbv2/model/ContributorInsightsSummary.java

\* /opt/cola/permits/1705119719\_1686094948.1231787/0/aws-java-sdk-dynamodb-1-11-820-sources-1 jar/com/amazonaws/services/dynamodbv2/model/transform/StreamRecordMarshaller.java

\* /opt/cola/permits/1705119719\_1686094948.1231787/0/aws-java-sdk-dynamodb-1-11-820-sources-1-

jar/com/amazonaws/services/dynamodbv2/model/transform/DescribeContributorInsightsRequestMarshaller.java

\* /opt/cola/permits/1705119719\_1686094948.1231787/0/aws-java-sdk-dynamodb-1-11-820-sources-1-

jar/com/amazonaws/services/dynamodbv2/model/GetRecordsResult.java

.java

\* /opt/cola/permits/1705119719\_1686094948.1231787/0/aws-java-sdk-dynamodb-1-11-820-sources-1-

jar/com/amazonaws/services/dynamodbv2/model/transform/DeleteItemRequestProtocolMarshaller.java \* /opt/cola/permits/1705119719\_1686094948.1231787/0/aws-java-sdk-dynamodb-1-11-820-sources-1 jar/com/amazonaws/services/dynamodbv2/model/transform/RestoreTableToPointInTimeRequestProtocolMarshaller

\* /opt/cola/permits/1705119719\_1686094948.1231787/0/aws-java-sdk-dynamodb-1-11-820-sources-1-

jar/com/amazonaws/services/dynamodbv2/model/ReturnConsumedCapacity.java

\* /opt/cola/permits/1705119719\_1686094948.1231787/0/aws-java-sdk-dynamodb-1-11-820-sources-1-

jar/com/amazonaws/services/dynamodbv2/model/transform/CreateReplicaActionMarshaller.java

\* /opt/cola/permits/1705119719\_1686094948.1231787/0/aws-java-sdk-dynamodb-1-11-820-sources-1-

jar/com/amazonaws/services/dynamodbv2/model/transform/ListGlobalTablesResultJsonUnmarshaller.java

\* /opt/cola/permits/1705119719\_1686094948.1231787/0/aws-java-sdk-dynamodb-1-11-820-sources-1 jar/com/amazonaws/services/dynamodbv2/model/transform/ShardMarshaller.java

\* /opt/cola/permits/1705119719\_1686094948.1231787/0/aws-java-sdk-dynamodb-1-11-820-sources-1-

jar/com/amazonaws/services/dynamodbv2/model/AutoScalingTargetTrackingScalingPolicyConfigurationDescriptio n.java

\* /opt/cola/permits/1705119719\_1686094948.1231787/0/aws-java-sdk-dynamodb-1-11-820-sources-1 jar/com/amazonaws/services/dynamodbv2/model/DescribeEndpointsRequest.java

\* /opt/cola/permits/1705119719\_1686094948.1231787/0/aws-java-sdk-dynamodb-1-11-820-sources-1-

jar/com/amazonaws/services/dynamodbv2/model/transform/ListTablesRequestMarshaller.java

\* /opt/cola/permits/1705119719\_1686094948.1231787/0/aws-java-sdk-dynamodb-1-11-820-sources-1 jar/com/amazonaws/services/dynamodbv2/model/transform/UntagResourceRequestProtocolMarshaller.java \* /opt/cola/permits/1705119719\_1686094948.1231787/0/aws-java-sdk-dynamodb-1-11-820-sources-1-

jar/com/amazonaws/services/dynamodbv2/model/PutItemResult.java

\* /opt/cola/permits/1705119719\_1686094948.1231787/0/aws-java-sdk-dynamodb-1-11-820-sources-1 jar/com/amazonaws/services/dynamodbv2/model/AutoScalingSettingsUpdate.java

\* /opt/cola/permits/1705119719\_1686094948.1231787/0/aws-java-sdk-dynamodb-1-11-820-sources-1-

jar/com/amazonaws/services/dynamodbv2/model/transform/DescribeTimeToLiveRequestMarshaller.java

\* /opt/cola/permits/1705119719\_1686094948.1231787/0/aws-java-sdk-dynamodb-1-11-820-sources-1-

jar/com/amazonaws/services/dynamodbv2/waiters/AmazonDynamoDBWaiters.java

\* /opt/cola/permits/1705119719\_1686094948.1231787/0/aws-java-sdk-dynamodb-1-11-820-sources-1-

jar/com/amazonaws/services/dynamodbv2/model/transform/DescribeContinuousBackupsRequestMarshaller.java

\* /opt/cola/permits/1705119719\_1686094948.1231787/0/aws-java-sdk-dynamodb-1-11-820-sources-1-

jar/com/amazonaws/services/dynamodbv2/model/transform/DescribeTableRequestMarshaller.java

\* /opt/cola/permits/1705119719\_1686094948.1231787/0/aws-java-sdk-dynamodb-1-11-820-sources-1-

jar/com/amazonaws/services/dynamodbv2/model/transform/ItemCollectionMetricsJsonUnmarshaller.java

\* /opt/cola/permits/1705119719\_1686094948.1231787/0/aws-java-sdk-dynamodb-1-11-820-sources-1 jar/com/amazonaws/services/dynamodbv2/model/TransactWriteItemsResult.java

\* /opt/cola/permits/1705119719\_1686094948.1231787/0/aws-java-sdk-dynamodb-1-11-820-sources-1 jar/com/amazonaws/services/dynamodbv2/model/transform/GetShardIteratorRequestProtocolMarshaller.java \* /opt/cola/permits/1705119719\_1686094948.1231787/0/aws-java-sdk-dynamodb-1-11-820-sources-1 jar/com/amazonaws/services/dynamodbv2/model/transform/StreamSpecificationJsonUnmarshaller.java \* /opt/cola/permits/1705119719\_1686094948.1231787/0/aws-java-sdk-dynamodb-1-11-820-sources-1 jar/com/amazonaws/services/dynamodbv2/model/transform/DescribeEndpointsResultJsonUnmarshaller.java \* /opt/cola/permits/1705119719\_1686094948.1231787/0/aws-java-sdk-dynamodb-1-11-820-sources-1 jar/com/amazonaws/services/dynamodbv2/model/transform/DeleteTableRequestMarshaller.java \* /opt/cola/permits/1705119719\_1686094948.1231787/0/aws-java-sdk-dynamodb-1-11-820-sources-1 jar/com/amazonaws/services/dynamodbv2/model/transform/ItemCollectionMetricsMarshaller.java \* /opt/cola/permits/1705119719\_1686094948.1231787/0/aws-java-sdk-dynamodb-1-11-820-sources-1 jar/com/amazonaws/services/dynamodbv2/model/transform/DeleteTableRequestProtocolMarshaller.java

\* /opt/cola/permits/1705119719\_1686094948.1231787/0/aws-java-sdk-dynamodb-1-11-820-sources-1 jar/com/amazonaws/services/dynamodbv2/model/GlobalSecondaryIndex.java

\* /opt/cola/permits/1705119719\_1686094948.1231787/0/aws-java-sdk-dynamodb-1-11-820-sources-1 jar/com/amazonaws/services/dynamodbv2/model/transform/TransactWriteItemsRequestProtocolMarshaller.java \* /opt/cola/permits/1705119719\_1686094948.1231787/0/aws-java-sdk-dynamodb-1-11-820-sources-1 jar/com/amazonaws/services/dynamodbv2/model/InternalServerErrorException.java

\* /opt/cola/permits/1705119719\_1686094948.1231787/0/aws-java-sdk-dynamodb-1-11-820-sources-1 jar/com/amazonaws/services/dynamodbv2/model/transform/BatchWriteItemResultJsonUnmarshaller.java \* /opt/cola/permits/1705119719\_1686094948.1231787/0/aws-java-sdk-dynamodb-1-11-820-sources-1 jar/com/amazonaws/services/dynamodbv2/model/TransactionConflictException.java

\* /opt/cola/permits/1705119719\_1686094948.1231787/0/aws-java-sdk-dynamodb-1-11-820-sources-1-

jar/com/amazonaws/services/dynamodbv2/model/transform/CreateGlobalTableRequestProtocolMarshaller.java

\* /opt/cola/permits/1705119719\_1686094948.1231787/0/aws-java-sdk-dynamodb-1-11-820-sources-1-

jar/com/amazonaws/services/dynamodbv2/model/transform/DescribeTableReplicaAutoScalingRequestProtocolMars haller.java

\* /opt/cola/permits/1705119719\_1686094948.1231787/0/aws-java-sdk-dynamodb-1-11-820-sources-1 jar/com/amazonaws/services/dynamodbv2/model/CreateTableRequest.java

\* /opt/cola/permits/1705119719\_1686094948.1231787/0/aws-java-sdk-dynamodb-1-11-820-sources-1-

jar/com/amazonaws/services/dynamodbv2/model/transform/RestoreTableFromBackupResultJsonUnmarshaller.java

\* /opt/cola/permits/1705119719\_1686094948.1231787/0/aws-java-sdk-dynamodb-1-11-820-sources-1 jar/com/amazonaws/services/dynamodbv2/AbstractAmazonDynamoDB.java

\* /opt/cola/permits/1705119719\_1686094948.1231787/0/aws-java-sdk-dynamodb-1-11-820-sources-1 jar/com/amazonaws/services/dynamodbv2/model/transform/LocalSecondaryIndexJsonUnmarshaller.java \* /opt/cola/permits/1705119719\_1686094948.1231787/0/aws-java-sdk-dynamodb-1-11-820-sources-1 jar/com/amazonaws/services/dynamodbv2/model/transform/BatchGetItemRequestMarshaller.java

\* /opt/cola/permits/1705119719\_1686094948.1231787/0/aws-java-sdk-dynamodb-1-11-820-sources-1 jar/com/amazonaws/services/dynamodbv2/model/AttributeAction.java

\* /opt/cola/permits/1705119719\_1686094948.1231787/0/aws-java-sdk-dynamodb-1-11-820-sources-1 jar/com/amazonaws/services/dynamodbv2/model/transform/DeleteReplicaActionJsonUnmarshaller.java \* /opt/cola/permits/1705119719\_1686094948.1231787/0/aws-java-sdk-dynamodb-1-11-820-sources-1-

jar/com/amazonaws/services/dynamodbv2/model/transform/TagJsonUnmarshaller.java

\* /opt/cola/permits/1705119719\_1686094948.1231787/0/aws-java-sdk-dynamodb-1-11-820-sources-1 jar/com/amazonaws/services/dynamodbv2/model/ContinuousBackupsDescription.java

jar/com/amazonaws/services/dynamodbv2/model/WriteRequest.java

\* /opt/cola/permits/1705119719\_1686094948.1231787/0/aws-java-sdk-dynamodb-1-11-820-sources-1 jar/com/amazonaws/services/dynamodbv2/model/transform/ProvisionedThroughputExceededExceptionUnmarshalle r.java

\* /opt/cola/permits/1705119719\_1686094948.1231787/0/aws-java-sdk-dynamodb-1-11-820-sources-1 jar/com/amazonaws/services/dynamodbv2/model/transform/GetRecordsResultJsonUnmarshaller.java \* /opt/cola/permits/1705119719\_1686094948.1231787/0/aws-java-sdk-dynamodb-1-11-820-sources-1-

jar/com/amazonaws/services/dynamodbv2/model/CreateTableResult.java

\* /opt/cola/permits/1705119719\_1686094948.1231787/0/aws-java-sdk-dynamodb-1-11-820-sources-1 jar/com/amazonaws/services/dynamodbv2/model/transform/DescribeGlobalTableSettingsRequestMarshaller.java

\* /opt/cola/permits/1705119719\_1686094948.1231787/0/aws-java-sdk-dynamodb-1-11-820-sources-1-

jar/com/amazonaws/services/dynamodbv2/model/PointInTimeRecoveryStatus.java

\* /opt/cola/permits/1705119719\_1686094948.1231787/0/aws-java-sdk-dynamodb-1-11-820-sources-1-

jar/com/amazonaws/services/dynamodbv2/model/transform/AutoScalingTargetTrackingScalingPolicyConfiguration UpdateMarshaller.java

\* /opt/cola/permits/1705119719\_1686094948.1231787/0/aws-java-sdk-dynamodb-1-11-820-sources-1 jar/com/amazonaws/services/dynamodbv2/model/transform/LocalSecondaryIndexInfoMarshaller.java

\* /opt/cola/permits/1705119719\_1686094948.1231787/0/aws-java-sdk-dynamodb-1-11-820-sources-1 jar/com/amazonaws/services/dynamodbv2/model/UpdateTableRequest.java

\* /opt/cola/permits/1705119719\_1686094948.1231787/0/aws-java-sdk-dynamodb-1-11-820-sources-1 jar/com/amazonaws/services/dynamodbv2/model/BackupTypeFilter.java

\* /opt/cola/permits/1705119719\_1686094948.1231787/0/aws-java-sdk-dynamodb-1-11-820-sources-1 jar/com/amazonaws/services/dynamodbv2/model/StreamStatus.java

\* /opt/cola/permits/1705119719\_1686094948.1231787/0/aws-java-sdk-dynamodb-1-11-820-sources-1 jar/com/amazonaws/services/dynamodbv2/model/RestoreTableToPointInTimeRequest.java

\* /opt/cola/permits/1705119719\_1686094948.1231787/0/aws-java-sdk-dynamodb-1-11-820-sources-1 jar/com/amazonaws/services/dynamodbv2/model/InvalidRestoreTimeException.java

\* /opt/cola/permits/1705119719\_1686094948.1231787/0/aws-java-sdk-dynamodb-1-11-820-sources-1 jar/com/amazonaws/services/dynamodbv2/model/transform/TagResourceResultJsonUnmarshaller.java \* /opt/cola/permits/1705119719\_1686094948.1231787/0/aws-java-sdk-dynamodb-1-11-820-sources-1-

jar/com/amazonaws/services/dynamodbv2/model/transform/UpdateGlobalTableResultJsonUnmarshaller.java

\* /opt/cola/permits/1705119719\_1686094948.1231787/0/aws-java-sdk-dynamodb-1-11-820-sources-1-

jar/com/amazonaws/services/dynamodbv2/model/UpdateReplicationGroupMemberAction.java

\* /opt/cola/permits/1705119719\_1686094948.1231787/0/aws-java-sdk-dynamodb-1-11-820-sources-1 jar/com/amazonaws/services/dynamodbv2/model/transform/AutoScalingSettingsUpdateMarshaller.java

\* /opt/cola/permits/1705119719\_1686094948.1231787/0/aws-java-sdk-dynamodb-1-11-820-sources-1-

jar/com/amazonaws/services/dynamodbv2/model/transform/CreateTableResultJsonUnmarshaller.java

\* /opt/cola/permits/1705119719\_1686094948.1231787/0/aws-java-sdk-dynamodb-1-11-820-sources-1 jar/com/amazonaws/services/dynamodbv2/model/transform/PutItemRequestProtocolMarshaller.java

\* /opt/cola/permits/1705119719\_1686094948.1231787/0/aws-java-sdk-dynamodb-1-11-820-sources-1 jar/com/amazonaws/services/dynamodbv2/model/transform/UpdateMarshaller.java

\* /opt/cola/permits/1705119719\_1686094948.1231787/0/aws-java-sdk-dynamodb-1-11-820-sources-1 jar/com/amazonaws/services/dynamodbv2/model/Get.java

\* /opt/cola/permits/1705119719\_1686094948.1231787/0/aws-java-sdk-dynamodb-1-11-820-sources-1 jar/com/amazonaws/services/dynamodbv2/model/transform/SSEDescriptionMarshaller.java

\* /opt/cola/permits/1705119719\_1686094948.1231787/0/aws-java-sdk-dynamodb-1-11-820-sources-1 jar/com/amazonaws/services/dynamodbv2/model/ReplicationGroupUpdate.java

jar/com/amazonaws/services/dynamodbv2/model/transform/CreateTableRequestMarshaller.java \* /opt/cola/permits/1705119719\_1686094948.1231787/0/aws-java-sdk-dynamodb-1-11-820-sources-1 jar/com/amazonaws/services/dynamodbv2/model/Capacity.java

\* /opt/cola/permits/1705119719\_1686094948.1231787/0/aws-java-sdk-dynamodb-1-11-820-sources-1 jar/com/amazonaws/services/dynamodbv2/model/transform/CreateBackupRequestMarshaller.java \* /opt/cola/permits/1705119719\_1686094948.1231787/0/aws-java-sdk-dynamodb-1-11-820-sources-1 jar/com/amazonaws/services/dynamodbv2/model/transform/ReplicationGroupUpdateMarshaller.java \* /opt/cola/permits/1705119719\_1686094948.1231787/0/aws-java-sdk-dynamodb-1-11-820-sources-1 jar/com/amazonaws/services/dynamodbv2/model/transform/GetShardIteratorResultJsonUnmarshaller.java \* /opt/cola/permits/1705119719\_1686094948.1231787/0/aws-java-sdk-dynamodb-1-11-820-sources-1 jar/com/amazonaws/services/dynamodbv2/model/transform/FailureExceptionMarshaller.java

\* /opt/cola/permits/1705119719\_1686094948.1231787/0/aws-java-sdk-dynamodb-1-11-820-sources-1 jar/com/amazonaws/services/dynamodbv2/model/ScanResult.java

\* /opt/cola/permits/1705119719\_1686094948.1231787/0/aws-java-sdk-dynamodb-1-11-820-sources-1 jar/com/amazonaws/services/dynamodbv2/model/GlobalSecondaryIndexAutoScalingUpdate.java

\* /opt/cola/permits/1705119719\_1686094948.1231787/0/aws-java-sdk-dynamodb-1-11-820-sources-1 jar/com/amazonaws/services/dynamodbv2/model/transform/PointInTimeRecoverySpecificationJsonUnmarshaller.ja va

\* /opt/cola/permits/1705119719\_1686094948.1231787/0/aws-java-sdk-dynamodb-1-11-820-sources-1 jar/com/amazonaws/services/dynamodbv2/model/transform/GetItemRequestProtocolMarshaller.java \* /opt/cola/permits/1705119719\_1686094948.1231787/0/aws-java-sdk-dynamodb-1-11-820-sources-1 jar/com/amazonaws/services/dynamodbv2/model/SSEStatus.java

\* /opt/cola/permits/1705119719\_1686094948.1231787/0/aws-java-sdk-dynamodb-1-11-820-sources-1 jar/com/amazonaws/services/dynamodbv2/model/ProvisionedThroughput.java

\* /opt/cola/permits/1705119719\_1686094948.1231787/0/aws-java-sdk-dynamodb-1-11-820-sources-1 jar/com/amazonaws/services/dynamodbv2/model/transform/ReplicaDescriptionMarshaller.java

\* /opt/cola/permits/1705119719\_1686094948.1231787/0/aws-java-sdk-dynamodb-1-11-820-sources-1-

jar/com/amazonaws/services/dynamodbv2/model/transform/UpdateGlobalTableSettingsRequestMarshaller.java

\* /opt/cola/permits/1705119719\_1686094948.1231787/0/aws-java-sdk-dynamodb-1-11-820-sources-1-

jar/com/amazonaws/services/dynamodbv2/model/transform/DeleteBackupRequestProtocolMarshaller.java

\* /opt/cola/permits/1705119719\_1686094948.1231787/0/aws-java-sdk-dynamodb-1-11-820-sources-1-

jar/com/amazonaws/services/dynamodbv2/model/transform/PutItemResultJsonUnmarshaller.java

\* /opt/cola/permits/1705119719\_1686094948.1231787/0/aws-java-sdk-dynamodb-1-11-820-sources-1 jar/com/amazonaws/services/dynamodbv2/model/ArchivalSummary.java

\* /opt/cola/permits/1705119719\_1686094948.1231787/0/aws-java-sdk-dynamodb-1-11-820-sources-1 jar/com/amazonaws/services/dynamodbv2/model/transform/UpdateTableReplicaAutoScalingResultJsonUnmarshall

er.java

\* /opt/cola/permits/1705119719\_1686094948.1231787/0/aws-java-sdk-dynamodb-1-11-820-sources-1 jar/com/amazonaws/services/dynamodbv2/model/transform/TransactionConflictExceptionUnmarshaller.java \* /opt/cola/permits/1705119719\_1686094948.1231787/0/aws-java-sdk-dynamodb-1-11-820-sources-1-

jar/com/amazonaws/services/dynamodbv2/model/transform/AutoScalingTargetTrackingScalingPolicyConfiguration UpdateJsonUnmarshaller.java

\* /opt/cola/permits/1705119719\_1686094948.1231787/0/aws-java-sdk-dynamodb-1-11-820-sources-1 jar/com/amazonaws/services/dynamodbv2/model/transform/ListTagsOfResourceResultJsonUnmarshaller.java \* /opt/cola/permits/1705119719\_1686094948.1231787/0/aws-java-sdk-dynamodb-1-11-820-sources-1 jar/com/amazonaws/services/dynamodbv2/model/BackupNotFoundException.java

\* /opt/cola/permits/1705119719\_1686094948.1231787/0/aws-java-sdk-dynamodb-1-11-820-sources-1 jar/com/amazonaws/services/dynamodbv2/model/Stream.java

\* /opt/cola/permits/1705119719\_1686094948.1231787/0/aws-java-sdk-dynamodb-1-11-820-sources-1 jar/com/amazonaws/services/dynamodbv2/model/transform/TableDescriptionJsonUnmarshaller.java \* /opt/cola/permits/1705119719\_1686094948.1231787/0/aws-java-sdk-dynamodb-1-11-820-sources-1 jar/com/amazonaws/services/dynamodbv2/model/transform/PutJsonUnmarshaller.java \* /opt/cola/permits/1705119719\_1686094948.1231787/0/aws-java-sdk-dynamodb-1-11-820-sources-1 jar/com/amazonaws/services/dynamodbv2/model/transform/ReplicaDescriptionJsonUnmarshaller.java \* /opt/cola/permits/1705119719\_1686094948.1231787/0/aws-java-sdk-dynamodb-1-11-820-sources-1 jar/com/amazonaws/services/dynamodbv2/model/transform/ProvisionedThroughputMarshaller.java \* /opt/cola/permits/1705119719\_1686094948.1231787/0/aws-java-sdk-dynamodb-1-11-820-sources-1 jar/com/amazonaws/services/dynamodbv2/model/transform/UpdateContinuousBackupsRequestProtocolMarshaller.j ava \* /opt/cola/permits/1705119719\_1686094948.1231787/0/aws-java-sdk-dynamodb-1-11-820-sources-1 jar/com/amazonaws/services/dynamodbv2/model/transform/IndexNotFoundExceptionUnmarshaller.java \* /opt/cola/permits/1705119719\_1686094948.1231787/0/aws-java-sdk-dynamodb-1-11-820-sources-1 jar/com/amazonaws/services/dynamodbv2/model/ListGlobalTablesResult.java \* /opt/cola/permits/1705119719\_1686094948.1231787/0/aws-java-sdk-dynamodb-1-11-820-sources-1 jar/com/amazonaws/services/dynamodbv2/model/transform/RestoreTableFromBackupRequestMarshaller.java \* /opt/cola/permits/1705119719\_1686094948.1231787/0/aws-java-sdk-dynamodb-1-11-820-sources-1 jar/com/amazonaws/services/dynamodbv2/AmazonDynamoDBStreamsAsyncClient.java \* /opt/cola/permits/1705119719\_1686094948.1231787/0/aws-java-sdk-dynamodb-1-11-820-sources-1 jar/com/amazonaws/services/dynamodbv2/model/TransactionInProgressException.java \* /opt/cola/permits/1705119719\_1686094948.1231787/0/aws-java-sdk-dynamodb-1-11-820-sources-1 jar/com/amazonaws/services/dynamodbv2/model/ContributorInsightsAction.java \* /opt/cola/permits/1705119719\_1686094948.1231787/0/aws-java-sdk-dynamodb-1-11-820-sources-1 jar/com/amazonaws/services/dynamodbv2/model/PutItemRequest.java \* /opt/cola/permits/1705119719\_1686094948.1231787/0/aws-java-sdk-dynamodb-1-11-820-sources-1 jar/com/amazonaws/services/dynamodbv2/model/transform/DeleteReplicationGroupMemberActionMarshaller.java \* /opt/cola/permits/1705119719\_1686094948.1231787/0/aws-java-sdk-dynamodb-1-11-820-sources-1 jar/com/amazonaws/services/dynamodbv2/AmazonDynamoDBStreamsAsync.java \* /opt/cola/permits/1705119719\_1686094948.1231787/0/aws-java-sdk-dynamodb-1-11-820-sources-1 jar/com/amazonaws/services/dynamodbv2/model/ReplicaSettingsUpdate.java \* /opt/cola/permits/1705119719\_1686094948.1231787/0/aws-java-sdk-dynamodb-1-11-820-sources-1 jar/com/amazonaws/services/dynamodbv2/model/transform/PutRequestMarshaller.java \* /opt/cola/permits/1705119719\_1686094948.1231787/0/aws-java-sdk-dynamodb-1-11-820-sources-1 jar/com/amazonaws/services/dynamodbv2/model/transform/TimeToLiveSpecificationJsonUnmarshaller.java \* /opt/cola/permits/1705119719\_1686094948.1231787/0/aws-java-sdk-dynamodb-1-11-820-sources-1 jar/com/amazonaws/services/dynamodbv2/model/transform/PutRequestJsonUnmarshaller.java \* /opt/cola/permits/1705119719\_1686094948.1231787/0/aws-java-sdk-dynamodb-1-11-820-sources-1 jar/com/amazonaws/services/dynamodbv2/model/SSEType.java \* /opt/cola/permits/1705119719\_1686094948.1231787/0/aws-java-sdk-dynamodb-1-11-820-sources-1 jar/com/amazonaws/services/dynamodbv2/model/transform/ScanRequestProtocolMarshaller.java \* /opt/cola/permits/1705119719\_1686094948.1231787/0/aws-java-sdk-dynamodb-1-11-820-sources-1 jar/com/amazonaws/services/dynamodbv2/model/transform/ReplicaGlobalSecondaryIndexSettingsUpdateJsonUnm arshaller.java \* /opt/cola/permits/1705119719\_1686094948.1231787/0/aws-java-sdk-dynamodb-1-11-820-sources-1-

jar/com/amazonaws/services/dynamodbv2/model/ListStreamsRequest.java

\* /opt/cola/permits/1705119719\_1686094948.1231787/0/aws-java-sdk-dynamodb-1-11-820-sources-1-

jar/com/amazonaws/services/dynamodbv2/model/transform/UpdateReplicationGroupMemberActionJsonUnmarshal

ler.java

\* /opt/cola/permits/1705119719\_1686094948.1231787/0/aws-java-sdk-dynamodb-1-11-820-sources-1-

jar/com/amazonaws/services/dynamodbv2/model/transform/CreateGlobalSecondaryIndexActionMarshaller.java

\* /opt/cola/permits/1705119719\_1686094948.1231787/0/aws-java-sdk-dynamodb-1-11-820-sources-1 jar/com/amazonaws/services/dynamodbv2/model/ReplicaDescription.java

\* /opt/cola/permits/1705119719\_1686094948.1231787/0/aws-java-sdk-dynamodb-1-11-820-sources-1-

jar/com/amazonaws/services/dynamodbv2/model/BatchGetItemRequest.java

\* /opt/cola/permits/1705119719\_1686094948.1231787/0/aws-java-sdk-dynamodb-1-11-820-sources-1 jar/com/amazonaws/services/dynamodbv2/model/TableDescription.java

\* /opt/cola/permits/1705119719\_1686094948.1231787/0/aws-java-sdk-dynamodb-1-11-820-sources-1 jar/com/amazonaws/services/dynamodbv2/model/transform/UpdateItemResultJsonUnmarshaller.java

\* /opt/cola/permits/1705119719\_1686094948.1231787/0/aws-java-sdk-dynamodb-1-11-820-sources-1-

jar/com/amazonaws/services/dynamodbv2/model/transform/UpdateContinuousBackupsRequestMarshaller.java

\* /opt/cola/permits/1705119719\_1686094948.1231787/0/aws-java-sdk-dynamodb-1-11-820-sources-1 jar/com/amazonaws/services/dynamodbv2/model/DeleteReplicaAction.java

\* /opt/cola/permits/1705119719\_1686094948.1231787/0/aws-java-sdk-dynamodb-1-11-820-sources-1 jar/com/amazonaws/services/dynamodbv2/model/transform/ReplicaGlobalSecondaryIndexDescriptionJsonUnmarsh aller.java

\* /opt/cola/permits/1705119719\_1686094948.1231787/0/aws-java-sdk-dynamodb-1-11-820-sources-1 jar/com/amazonaws/services/dynamodbv2/model/ReplicaGlobalSecondaryIndexDescription.java

\* /opt/cola/permits/1705119719\_1686094948.1231787/0/aws-java-sdk-dynamodb-1-11-820-sources-1-

jar/com/amazonaws/services/dynamodbv2/model/transform/CreateGlobalTableRequestMarshaller.java

\* /opt/cola/permits/1705119719\_1686094948.1231787/0/aws-java-sdk-dynamodb-1-11-820-sources-1-

jar/com/amazonaws/services/dynamodbv2/model/DescribeContinuousBackupsResult.java

\* /opt/cola/permits/1705119719\_1686094948.1231787/0/aws-java-sdk-dynamodb-1-11-820-sources-1-

jar/com/amazonaws/services/dynamodbv2/model/transform/GetItemRequestMarshaller.java

\* /opt/cola/permits/1705119719\_1686094948.1231787/0/aws-java-sdk-dynamodb-1-11-820-sources-1-

jar/com/amazonaws/services/dynamodbv2/model/transform/GlobalSecondaryIndexAutoScalingUpdateJsonUnmarsh aller.java

\* /opt/cola/permits/1705119719\_1686094948.1231787/0/aws-java-sdk-dynamodb-1-11-820-sources-1 jar/com/amazonaws/services/dynamodbv2/model/DeleteItemRequest.java

\* /opt/cola/permits/1705119719\_1686094948.1231787/0/aws-java-sdk-dynamodb-1-11-820-sources-1 jar/com/amazonaws/services/dynamodbv2/model/transform/GlobalTableJsonUnmarshaller.java

\* /opt/cola/permits/1705119719\_1686094948.1231787/0/aws-java-sdk-dynamodb-1-11-820-sources-1 jar/com/amazonaws/services/dynamodbv2/AmazonDynamoDB.java

\* /opt/cola/permits/1705119719\_1686094948.1231787/0/aws-java-sdk-dynamodb-1-11-820-sources-1 jar/com/amazonaws/services/dynamodbv2/model/transform/UpdateItemRequestProtocolMarshaller.java

\* /opt/cola/permits/1705119719\_1686094948.1231787/0/aws-java-sdk-dynamodb-1-11-820-sources-1-

jar/com/amazonaws/services/dynamodbv2/model/transform/StreamDescriptionJsonUnmarshaller.java

\* /opt/cola/permits/1705119719\_1686094948.1231787/0/aws-java-sdk-dynamodb-1-11-820-sources-1-

jar/com/amazonaws/services/dynamodbv2/model/transform/UpdateGlobalSecondaryIndexActionJsonUnmarshaller.j ava

\* /opt/cola/permits/1705119719\_1686094948.1231787/0/aws-java-sdk-dynamodb-1-11-820-sources-1 jar/com/amazonaws/services/dynamodbv2/model/DeleteRequest.java

\* /opt/cola/permits/1705119719\_1686094948.1231787/0/aws-java-sdk-dynamodb-1-11-820-sources-1-

jar/com/amazonaws/services/dynamodbv2/model/transform/UpdateGlobalTableRequestMarshaller.java

\* /opt/cola/permits/1705119719\_1686094948.1231787/0/aws-java-sdk-dynamodb-1-11-820-sources-1-

jar/com/amazonaws/services/dynamodbv2/model/transform/UpdateGlobalTableSettingsResultJsonUnmarshaller.jav

a

\* /opt/cola/permits/1705119719\_1686094948.1231787/0/aws-java-sdk-dynamodb-1-11-820-sources-1 jar/com/amazonaws/services/dynamodbv2/model/AutoScalingPolicyDescription.java

\* /opt/cola/permits/1705119719\_1686094948.1231787/0/aws-java-sdk-dynamodb-1-11-820-sources-1 jar/com/amazonaws/services/dynamodbv2/model/transform/DescribeStreamResultJsonUnmarshaller.java \* /opt/cola/permits/1705119719\_1686094948.1231787/0/aws-java-sdk-dynamodb-1-11-820-sources-1 jar/com/amazonaws/services/dynamodbv2/model/transform/AttributeValueUpdateJsonUnmarshaller.java \* /opt/cola/permits/1705119719\_1686094948.1231787/0/aws-java-sdk-dynamodb-1-11-820-sources-1 jar/com/amazonaws/services/dynamodbv2/model/PutRequest.java

\* /opt/cola/permits/1705119719\_1686094948.1231787/0/aws-java-sdk-dynamodb-1-11-820-sources-1 jar/com/amazonaws/services/dynamodbv2/model/LocalSecondaryIndex.java

\* /opt/cola/permits/1705119719\_1686094948.1231787/0/aws-java-sdk-dynamodb-1-11-820-sources-1 jar/com/amazonaws/services/dynamodbv2/model/transform/AutoScalingPolicyUpdateMarshaller.java \* /opt/cola/permits/1705119719\_1686094948.1231787/0/aws-java-sdk-dynamodb-1-11-820-sources-1 jar/com/amazonaws/services/dynamodbv2/model/ListTagsOfResourceRequest.java

\* /opt/cola/permits/1705119719\_1686094948.1231787/0/aws-java-sdk-dynamodb-1-11-820-sources-1 jar/com/amazonaws/services/dynamodbv2/model/ShardIteratorType.java

\* /opt/cola/permits/1705119719\_1686094948.1231787/0/aws-java-sdk-dynamodb-1-11-820-sources-1 jar/com/amazonaws/services/dynamodbv2/model/DescribeEndpointsResult.java

\* /opt/cola/permits/1705119719\_1686094948.1231787/0/aws-java-sdk-dynamodb-1-11-820-sources-1 jar/com/amazonaws/services/dynamodbv2/model/RestoreTableFromBackupResult.java

\* /opt/cola/permits/1705119719\_1686094948.1231787/0/aws-java-sdk-dynamodb-1-11-820-sources-1 jar/com/amazonaws/services/dynamodbv2/model/transform/ReplicaGlobalSecondaryIndexDescriptionMarshaller.ja

va

\* /opt/cola/permits/1705119719\_1686094948.1231787/0/aws-java-sdk-dynamodb-1-11-820-sources-1 jar/com/amazonaws/services/dynamodbv2/model/UpdateItemRequest.java

\* /opt/cola/permits/1705119719\_1686094948.1231787/0/aws-java-sdk-dynamodb-1-11-820-sources-1 jar/com/amazonaws/services/dynamodbv2/model/transform/IdentityJsonUnmarshaller.java

\* /opt/cola/permits/1705119719\_1686094948.1231787/0/aws-java-sdk-dynamodb-1-11-820-sources-1 jar/com/amazonaws/services/dynamodbv2/model/DescribeStreamRequest.java

\* /opt/cola/permits/1705119719\_1686094948.1231787/0/aws-java-sdk-dynamodb-1-11-820-sources-1 jar/com/amazonaws/services/dynamodbv2/model/transform/QueryRequestMarshaller.java

\* /opt/cola/permits/1705119719\_1686094948.1231787/0/aws-java-sdk-dynamodb-1-11-820-sources-1-

jar/com/amazonaws/services/dynamodbv2/model/transform/DeleteTableResultJsonUnmarshaller.java

- \* /opt/cola/permits/1705119719\_1686094948.1231787/0/aws-java-sdk-dynamodb-1-11-820-sources-1-
- jar/com/amazonaws/services/dynamodbv2/model/transform/StreamMarshaller.java

\* /opt/cola/permits/1705119719\_1686094948.1231787/0/aws-java-sdk-dynamodb-1-11-820-sources-1 jar/com/amazonaws/services/dynamodbv2/model/transform/TransactGetItemMarshaller.java

\* /opt/cola/permits/1705119719\_1686094948.1231787/0/aws-java-sdk-dynamodb-1-11-820-sources-1 jar/com/amazonaws/services/dynamodbv2/model/ListGlobalTablesRequest.java

\* /opt/cola/permits/1705119719\_1686094948.1231787/0/aws-java-sdk-dynamodb-1-11-820-sources-1-

jar/com/amazonaws/services/dynamodbv2/model/transform/UpdateContinuousBackupsResultJsonUnmarshaller.jav a

\* /opt/cola/permits/1705119719\_1686094948.1231787/0/aws-java-sdk-dynamodb-1-11-820-sources-1 jar/com/amazonaws/services/dynamodbv2/model/transform/DescribeLimitsResultJsonUnmarshaller.java

\* /opt/cola/permits/1705119719\_1686094948.1231787/0/aws-java-sdk-dynamodb-1-11-820-sources-1-

jar/com/amazonaws/services/dynamodbv2/model/transform/SequenceNumberRangeMarshaller.java

jar/com/amazonaws/services/dynamodbv2/model/DescribeStreamResult.java

\* /opt/cola/permits/1705119719\_1686094948.1231787/0/aws-java-sdk-dynamodb-1-11-820-sources-1 jar/com/amazonaws/services/dynamodbv2/model/Tag.java

\* /opt/cola/permits/1705119719\_1686094948.1231787/0/aws-java-sdk-dynamodb-1-11-820-sources-1 jar/com/amazonaws/services/dynamodbv2/package-info.java \* /opt/cola/permits/1705119719\_1686094948.1231787/0/aws-java-sdk-dynamodb-1-11-820-sources-1 jar/com/amazonaws/services/dynamodbv2/model/KeySchemaElement.java \* /opt/cola/permits/1705119719\_1686094948.1231787/0/aws-java-sdk-dynamodb-1-11-820-sources-1 jar/com/amazonaws/services/dynamodbv2/model/transform/ReplicaSettingsDescriptionJsonUnmarshaller.java \* /opt/cola/permits/1705119719\_1686094948.1231787/0/aws-java-sdk-dynamodb-1-11-820-sources-1 jar/com/amazonaws/services/dynamodbv2/model/transform/DeleteItemRequestMarshaller.java \* /opt/cola/permits/1705119719\_1686094948.1231787/0/aws-java-sdk-dynamodb-1-11-820-sources-1 jar/com/amazonaws/services/dynamodbv2/model/transform/UpdateReplicationGroupMemberActionMarshaller.java \* /opt/cola/permits/1705119719\_1686094948.1231787/0/aws-java-sdk-dynamodb-1-11-820-sources-1 jar/com/amazonaws/services/dynamodbv2/model/transform/CancellationReasonMarshaller.java \* /opt/cola/permits/1705119719\_1686094948.1231787/0/aws-java-sdk-dynamodb-1-11-820-sources-1 jar/com/amazonaws/services/dynamodbv2/model/ListTagsOfResourceResult.java \* /opt/cola/permits/1705119719\_1686094948.1231787/0/aws-java-sdk-dynamodb-1-11-820-sources-1 jar/com/amazonaws/services/dynamodbv2/model/CreateGlobalSecondaryIndexAction.java \* /opt/cola/permits/1705119719\_1686094948.1231787/0/aws-java-sdk-dynamodb-1-11-820-sources-1 jar/com/amazonaws/services/dynamodbv2/model/UpdateGlobalTableResult.java \* /opt/cola/permits/1705119719\_1686094948.1231787/0/aws-java-sdk-dynamodb-1-11-820-sources-1 jar/com/amazonaws/services/dynamodbv2/model/DescribeTableRequest.java \* /opt/cola/permits/1705119719\_1686094948.1231787/0/aws-java-sdk-dynamodb-1-11-820-sources-1 jar/com/amazonaws/services/dynamodbv2/AmazonDynamoDBAsync.java \* /opt/cola/permits/1705119719\_1686094948.1231787/0/aws-java-sdk-dynamodb-1-11-820-sources-1 jar/com/amazonaws/services/dynamodbv2/model/Identity.java \* /opt/cola/permits/1705119719\_1686094948.1231787/0/aws-java-sdk-dynamodb-1-11-820-sources-1 jar/com/amazonaws/services/dynamodbv2/model/ListContributorInsightsRequest.java \* /opt/cola/permits/1705119719\_1686094948.1231787/0/aws-java-sdk-dynamodb-1-11-820-sources-1 jar/com/amazonaws/services/dynamodbv2/model/transform/UpdateTimeToLiveRequestMarshaller.java \* /opt/cola/permits/1705119719\_1686094948.1231787/0/aws-java-sdk-dynamodb-1-11-820-sources-1 jar/com/amazonaws/services/dynamodbv2/model/transform/TableNotFoundExceptionUnmarshaller.java \* /opt/cola/permits/1705119719\_1686094948.1231787/0/aws-java-sdk-dynamodb-1-11-820-sources-1 jar/com/amazonaws/services/dynamodbv2/model/transform/ExpiredIteratorExceptionUnmarshaller.java \* /opt/cola/permits/1705119719\_1686094948.1231787/0/aws-java-sdk-dynamodb-1-11-820-sources-1 jar/com/amazonaws/services/dynamodbv2/model/transform/UpdateJsonUnmarshaller.java \* /opt/cola/permits/1705119719\_1686094948.1231787/0/aws-java-sdk-dynamodb-1-11-820-sources-1 jar/com/amazonaws/services/dynamodbv2/model/transform/BatchGetItemResultJsonUnmarshaller.java \* /opt/cola/permits/1705119719\_1686094948.1231787/0/aws-java-sdk-dynamodb-1-11-820-sources-1 jar/com/amazonaws/services/dynamodbv2/model/transform/ScanResultJsonUnmarshaller.java \* /opt/cola/permits/1705119719\_1686094948.1231787/0/aws-java-sdk-dynamodb-1-11-820-sources-1 jar/com/amazonaws/services/dynamodbv2/model/transform/ReplicaAutoScalingUpdateJsonUnmarshaller.java \* /opt/cola/permits/1705119719\_1686094948.1231787/0/aws-java-sdk-dynamodb-1-11-820-sources-1 jar/com/amazonaws/services/dynamodbv2/model/transform/GetItemResultJsonUnmarshaller.java \* /opt/cola/permits/1705119719\_1686094948.1231787/0/aws-java-sdk-dynamodb-1-11-820-sources-1 jar/com/amazonaws/services/dynamodbv2/model/UpdateGlobalSecondaryIndexAction.java \* /opt/cola/permits/1705119719\_1686094948.1231787/0/aws-java-sdk-dynamodb-1-11-820-sources-1jar/com/amazonaws/services/dynamodbv2/model/transform/BackupDetailsMarshaller.java

\* /opt/cola/permits/1705119719\_1686094948.1231787/0/aws-java-sdk-dynamodb-1-11-820-sources-1-

jar/com/amazonaws/services/dynamodbv2/model/AutoScalingTargetTrackingScalingPolicyConfigurationUpdate.jav a

\* /opt/cola/permits/1705119719\_1686094948.1231787/0/aws-java-sdk-dynamodb-1-11-820-sources-1 jar/com/amazonaws/services/dynamodbv2/model/transform/RestoreTableToPointInTimeResultJsonUnmarshaller.ja va

\* /opt/cola/permits/1705119719\_1686094948.1231787/0/aws-java-sdk-dynamodb-1-11-820-sources-1 jar/com/amazonaws/services/dynamodbv2/model/Shard.java

\* /opt/cola/permits/1705119719\_1686094948.1231787/0/aws-java-sdk-dynamodb-1-11-820-sources-1 jar/com/amazonaws/services/dynamodbv2/model/transform/WriteRequestMarshaller.java \* /opt/cola/permits/1705119719\_1686094948.1231787/0/aws-java-sdk-dynamodb-1-11-820-sources-1 jar/com/amazonaws/services/dynamodbv2/model/transform/GetRecordsRequestProtocolMarshaller.java \* /opt/cola/permits/1705119719\_1686094948.1231787/0/aws-java-sdk-dynamodb-1-11-820-sources-1 jar/com/amazonaws/services/dynamodbv2/model/transform/ReplicaGlobalSecondaryIndexJsonUnmarshaller.java \* /opt/cola/permits/1705119719\_1686094948.1231787/0/aws-java-sdk-dynamodb-1-11-820-sources-1 jar/com/amazonaws/services/dynamodbv2/model/transform/ContributorInsightsSummaryJsonUnmarshaller.java \* /opt/cola/permits/1705119719\_1686094948.1231787/0/aws-java-sdk-dynamodb-1-11-820-sources-1 jar/com/amazonaws/services/dynamodbv2/model/DescribeTableReplicaAutoScalingResult.java \* /opt/cola/permits/1705119719\_1686094948.1231787/0/aws-java-sdk-dynamodb-1-11-820-sources-1 jar/com/amazonaws/services/dynamodbv2/model/transform/TrimmedDataAccessExceptionUnmarshaller.java \* /opt/cola/permits/1705119719\_1686094948.1231787/0/aws-java-sdk-dynamodb-1-11-820-sources-1 jar/com/amazonaws/services/dynamodbv2/model/transform/CreateBackupRequestProtocolMarshaller.java \* /opt/cola/permits/1705119719\_1686094948.1231787/0/aws-java-sdk-dynamodb-1-11-820-sources-1 jar/com/amazonaws/services/dynamodbv2/model/ResourceInUseException.java \* /opt/cola/permits/1705119719\_1686094948.1231787/0/aws-java-sdk-dynamodb-1-11-820-sources-1-

jar/com/amazonaws/services/dynamodbv2/model/transform/CapacityJsonUnmarshaller.java

\* /opt/cola/permits/1705119719\_1686094948.1231787/0/aws-java-sdk-dynamodb-1-11-820-sources-1 jar/com/amazonaws/services/dynamodbv2/model/transform/IdempotentParameterMismatchExceptionUnmarshaller. java

\* /opt/cola/permits/1705119719\_1686094948.1231787/0/aws-java-sdk-dynamodb-1-11-820-sources-1 jar/com/amazonaws/services/dynamodbv2/model/transform/AttributeDefinitionJsonUnmarshaller.java \* /opt/cola/permits/1705119719\_1686094948.1231787/0/aws-java-sdk-dynamodb-1-11-820-sources-1 jar/com/amazonaws/services/dynamodbv2/model/transform/AttributeDefinitionMarshaller.java

\* /opt/cola/permits/1705119719\_1686094948.1231787/0/aws-java-sdk-dynamodb-1-11-820-sources-1 jar/com/amazonaws/services/dynamodbv2/AmazonDynamoDBStreamsAsyncClientBuilder.java

\* /opt/cola/permits/1705119719\_1686094948.1231787/0/aws-java-sdk-dynamodb-1-11-820-sources-1 jar/com/amazonaws/services/dynamodbv2/model/IdempotentParameterMismatchException.java

\* /opt/cola/permits/1705119719\_1686094948.1231787/0/aws-java-sdk-dynamodb-1-11-820-sources-1 jar/com/amazonaws/services/dynamodbv2/model/transform/StreamJsonUnmarshaller.java

\* /opt/cola/permits/1705119719\_1686094948.1231787/0/aws-java-sdk-dynamodb-1-11-820-sources-1 jar/com/amazonaws/services/dynamodbv2/model/DescribeTableResult.java

\* /opt/cola/permits/1705119719\_1686094948.1231787/0/aws-java-sdk-dynamodb-1-11-820-sources-1 jar/com/amazonaws/services/dynamodbv2/model/SSESpecification.java

\* /opt/cola/permits/1705119719\_1686094948.1231787/0/aws-java-sdk-dynamodb-1-11-820-sources-1 jar/com/amazonaws/services/dynamodbv2/model/transform/ReplicaSettingsDescriptionMarshaller.java \* /opt/cola/permits/1705119719\_1686094948.1231787/0/aws-java-sdk-dynamodb-1-11-820-sources-1 jar/com/amazonaws/services/dynamodbv2/model/UpdateGlobalTableRequest.java

\* /opt/cola/permits/1705119719\_1686094948.1231787/0/aws-java-sdk-dynamodb-1-11-820-sources-1 jar/com/amazonaws/services/dynamodbv2/model/transform/ExpectedAttributeValueJsonUnmarshaller.java \* /opt/cola/permits/1705119719\_1686094948.1231787/0/aws-java-sdk-dynamodb-1-11-820-sources-1 jar/com/amazonaws/services/dynamodbv2/model/transform/ItemResponseJsonUnmarshaller.java \* /opt/cola/permits/1705119719\_1686094948.1231787/0/aws-java-sdk-dynamodb-1-11-820-sources-1 jar/com/amazonaws/services/dynamodbv2/model/transform/ListBackupsRequestMarshaller.java \* /opt/cola/permits/1705119719\_1686094948.1231787/0/aws-java-sdk-dynamodb-1-11-820-sources-1 jar/com/amazonaws/services/dynamodbv2/model/DescribeGlobalTableSettingsResult.java \* /opt/cola/permits/1705119719\_1686094948.1231787/0/aws-java-sdk-dynamodb-1-11-820-sources-1 jar/com/amazonaws/services/dynamodbv2/model/transform/TransactGetItemsResultJsonUnmarshaller.java \* /opt/cola/permits/1705119719\_1686094948.1231787/0/aws-java-sdk-dynamodb-1-11-820-sources-1 jar/com/amazonaws/services/dynamodbv2/model/Select.java \* /opt/cola/permits/1705119719\_1686094948.1231787/0/aws-java-sdk-dynamodb-1-11-820-sources-1 jar/com/amazonaws/services/dynamodbv2/model/StreamViewType.java \* /opt/cola/permits/1705119719\_1686094948.1231787/0/aws-java-sdk-dynamodb-1-11-820-sources-1 jar/com/amazonaws/services/dynamodbv2/model/KeysAndAttributes.java \* /opt/cola/permits/1705119719\_1686094948.1231787/0/aws-java-sdk-dynamodb-1-11-820-sources-1 jar/com/amazonaws/services/dynamodbv2/model/transform/KeySchemaElementJsonUnmarshaller.java \* /opt/cola/permits/1705119719\_1686094948.1231787/0/aws-java-sdk-dynamodb-1-11-820-sources-1 jar/com/amazonaws/services/dynamodbv2/model/TrimmedDataAccessException.java \* /opt/cola/permits/1705119719\_1686094948.1231787/0/aws-java-sdk-dynamodb-1-11-820-sources-1 jar/com/amazonaws/services/dynamodbv2/model/transform/GlobalSecondaryIndexUpdateJsonUnmarshaller.java \* /opt/cola/permits/1705119719\_1686094948.1231787/0/aws-java-sdk-dynamodb-1-11-820-sources-1 jar/com/amazonaws/services/dynamodbv2/model/UpdateTimeToLiveResult.java \* /opt/cola/permits/1705119719\_1686094948.1231787/0/aws-java-sdk-dynamodb-1-11-820-sources-1 jar/com/amazonaws/services/dynamodbv2/model/transform/PutMarshaller.java \* /opt/cola/permits/1705119719\_1686094948.1231787/0/aws-java-sdk-dynamodb-1-11-820-sources-1 jar/com/amazonaws/services/dynamodbv2/model/IndexStatus.java \* /opt/cola/permits/1705119719\_1686094948.1231787/0/aws-java-sdk-dynamodb-1-11-820-sources-1 jar/com/amazonaws/services/dynamodbv2/model/transform/RecordMarshaller.java \* /opt/cola/permits/1705119719\_1686094948.1231787/0/aws-java-sdk-dynamodb-1-11-820-sources-1 jar/com/amazonaws/services/dynamodbv2/model/PointInTimeRecoverySpecification.java \* /opt/cola/permits/1705119719\_1686094948.1231787/0/aws-java-sdk-dynamodb-1-11-820-sources-1 jar/com/amazonaws/services/dynamodbv2/model/transform/DeleteRequestJsonUnmarshaller.java \* /opt/cola/permits/1705119719\_1686094948.1231787/0/aws-java-sdk-dynamodb-1-11-820-sources-1 jar/com/amazonaws/services/dynamodbv2/model/transform/InvalidRestoreTimeExceptionUnmarshaller.java \* /opt/cola/permits/1705119719\_1686094948.1231787/0/aws-java-sdk-dynamodb-1-11-820-sources-1 jar/com/amazonaws/services/dynamodbv2/model/transform/SSEDescriptionJsonUnmarshaller.java \* /opt/cola/permits/1705119719\_1686094948.1231787/0/aws-java-sdk-dynamodb-1-11-820-sources-1 jar/com/amazonaws/services/dynamodbv2/model/DescribeBackupResult.java \* /opt/cola/permits/1705119719\_1686094948.1231787/0/aws-java-sdk-dynamodb-1-11-820-sources-1 jar/com/amazonaws/services/dynamodbv2/model/transform/ListTagsOfResourceRequestMarshaller.java \* /opt/cola/permits/1705119719\_1686094948.1231787/0/aws-java-sdk-dynamodb-1-11-820-sources-1 jar/com/amazonaws/services/dynamodbv2/model/transform/DeleteGlobalSecondaryIndexActionJsonUnmarshaller.j

ava

\* /opt/cola/permits/1705119719\_1686094948.1231787/0/aws-java-sdk-dynamodb-1-11-820-sources-1 jar/com/amazonaws/services/dynamodbv2/model/ContributorInsightsStatus.java

jar/com/amazonaws/services/dynamodbv2/model/transform/ReplicaAutoScalingUpdateMarshaller.java \* /opt/cola/permits/1705119719\_1686094948.1231787/0/aws-java-sdk-dynamodb-1-11-820-sources-1-

jar/com/amazonaws/services/dynamodbv2/AmazonDynamoDBStreamsClientBuilder.java

\* /opt/cola/permits/1705119719\_1686094948.1231787/0/aws-java-sdk-dynamodb-1-11-820-sources-1 jar/com/amazonaws/services/dynamodbv2/model/transform/ReplicaGlobalSecondaryIndexSettingsUpdateMarshalle r.java

\* /opt/cola/permits/1705119719\_1686094948.1231787/0/aws-java-sdk-dynamodb-1-11-820-sources-1 jar/com/amazonaws/services/dynamodbv2/model/transform/CreateReplicationGroupMemberActionJsonUnmarshall er.java

\* /opt/cola/permits/1705119719\_1686094948.1231787/0/aws-java-sdk-dynamodb-1-11-820-sources-1 jar/com/amazonaws/services/dynamodbv2/model/transform/LocalSecondaryIndexDescriptionMarshaller.java \* /opt/cola/permits/1705119719\_1686094948.1231787/0/aws-java-sdk-dynamodb-1-11-820-sources-1 jar/com/amazonaws/services/dynamodbv2/model/transform/UntagResourceResultJsonUnmarshaller.java

\* /opt/cola/permits/1705119719\_1686094948.1231787/0/aws-java-sdk-dynamodb-1-11-820-sources-1 jar/com/amazonaws/services/dynamodbv2/model/DeleteItemResult.java

\* /opt/cola/permits/1705119719\_1686094948.1231787/0/aws-java-sdk-dynamodb-1-11-820-sources-1 jar/com/amazonaws/services/dynamodbv2/model/TransactGetItem.java

\* /opt/cola/permits/1705119719\_1686094948.1231787/0/aws-java-sdk-dynamodb-1-11-820-sources-1 jar/com/amazonaws/services/dynamodbv2/model/transform/GetJsonUnmarshaller.java

\* /opt/cola/permits/1705119719\_1686094948.1231787/0/aws-java-sdk-dynamodb-1-11-820-sources-1-

jar/com/amazonaws/services/dynamodbv2/model/transform/GlobalSecondaryIndexDescriptionJsonUnmarshaller.jav a

\* /opt/cola/permits/1705119719\_1686094948.1231787/0/aws-java-sdk-dynamodb-1-11-820-sources-1 jar/com/amazonaws/services/dynamodbv2/model/ReturnValue.java

\* /opt/cola/permits/1705119719\_1686094948.1231787/0/aws-java-sdk-dynamodb-1-11-820-sources-1 jar/com/amazonaws/services/dynamodbv2/model/transform/ArchivalSummaryJsonUnmarshaller.java \* /opt/cola/permits/1705119719\_1686094948.1231787/0/aws-java-sdk-dynamodb-1-11-820-sources-1 jar/com/amazonaws/services/dynamodbv2/model/transform/BackupSummaryJsonUnmarshaller.java \* /opt/cola/permits/1705119719\_1686094948.1231787/0/aws-java-sdk-dynamodb-1-11-820-sources-1 jar/com/amazonaws/services/dynamodbv2/model/transform/ReplicaAlreadyExistsExceptionUnmarshaller.java \* /opt/cola/permits/1705119719\_1686094948.1231787/0/aws-java-sdk-dynamodb-1-11-820-sources-1 jar/com/amazonaws/services/dynamodbv2/model/transform/SourceTableDetailsJsonUnmarshaller.java \* /opt/cola/permits/1705119719\_1686094948.1231787/0/aws-java-sdk-dynamodb-1-11-820-sources-1 jar/com/amazonaws/services/dynamodbv2/model/transform/BackupDetailsJsonUnmarshaller.java \* /opt/cola/permits/1705119719\_1686094948.1231787/0/aws-java-sdk-dynamodb-1-11-820-sources-1 jar/com/amazonaws/services/dynamodbv2/model/transform/TagResourceRequestMarshaller.java \* /opt/cola/permits/1705119719\_1686094948.1231787/0/aws-java-sdk-dynamodb-1-11-820-sources-1-

jar/com/amazonaws/services/dynamodbv2/model/transform/TransactionCanceledExceptionUnmarshaller.java

\* /opt/cola/permits/1705119719\_1686094948.1231787/0/aws-java-sdk-dynamodb-1-11-820-sources-1 jar/com/amazonaws/services/dynamodbv2/model/DescribeContinuousBackupsRequest.java

\* /opt/cola/permits/1705119719\_1686094948.1231787/0/aws-java-sdk-dynamodb-1-11-820-sources-1 jar/com/amazonaws/services/dynamodbv2/model/ExpectedAttributeValue.java

\* /opt/cola/permits/1705119719\_1686094948.1231787/0/aws-java-sdk-dynamodb-1-11-820-sources-1 jar/com/amazonaws/services/dynamodbv2/model/transform/SourceTableFeatureDetailsMarshaller.java \* /opt/cola/permits/1705119719\_1686094948.1231787/0/aws-java-sdk-dynamodb-1-11-820-sources-1-

jar/com/amazonaws/services/dynamodbv2/model/GlobalTable.java

\* /opt/cola/permits/1705119719\_1686094948.1231787/0/aws-java-sdk-dynamodb-1-11-820-sources-1 jar/com/amazonaws/services/dynamodbv2/model/ReplicaNotFoundException.java

\* /opt/cola/permits/1705119719\_1686094948.1231787/0/aws-java-sdk-dynamodb-1-11-820-sources-1 jar/com/amazonaws/services/dynamodbv2/model/UpdateContributorInsightsResult.java \* /opt/cola/permits/1705119719\_1686094948.1231787/0/aws-java-sdk-dynamodb-1-11-820-sources-1 jar/com/amazonaws/services/dynamodbv2/model/ContinuousBackupsUnavailableException.java \* /opt/cola/permits/1705119719\_1686094948.1231787/0/aws-java-sdk-dynamodb-1-11-820-sources-1 jar/com/amazonaws/services/dynamodbv2/model/DescribeContributorInsightsRequest.java \* /opt/cola/permits/1705119719\_1686094948.1231787/0/aws-java-sdk-dynamodb-1-11-820-sources-1 jar/com/amazonaws/services/dynamodbv2/model/ConditionalCheckFailedException.java \* /opt/cola/permits/1705119719\_1686094948.1231787/0/aws-java-sdk-dynamodb-1-11-820-sources-1 jar/com/amazonaws/services/dynamodbv2/model/transform/ContinuousBackupsDescriptionJsonUnmarshaller.java \* /opt/cola/permits/1705119719\_1686094948.1231787/0/aws-java-sdk-dynamodb-1-11-820-sources-1 jar/com/amazonaws/services/dynamodbv2/model/transform/ConditionCheckJsonUnmarshaller.java \* /opt/cola/permits/1705119719\_1686094948.1231787/0/aws-java-sdk-dynamodb-1-11-820-sources-1 jar/com/amazonaws/services/dynamodbv2/model/transform/DescribeStreamRequestMarshaller.java \* /opt/cola/permits/1705119719\_1686094948.1231787/0/aws-java-sdk-dynamodb-1-11-820-sources-1 jar/com/amazonaws/services/dynamodbv2/model/transform/GetMarshaller.java \* /opt/cola/permits/1705119719\_1686094948.1231787/0/aws-java-sdk-dynamodb-1-11-820-sources-1 jar/com/amazonaws/services/dynamodbv2/model/transform/DeleteRequestMarshaller.java \* /opt/cola/permits/1705119719\_1686094948.1231787/0/aws-java-sdk-dynamodb-1-11-820-sources-1 jar/com/amazonaws/services/dynamodbv2/model/ConditionalOperator.java \* /opt/cola/permits/1705119719\_1686094948.1231787/0/aws-java-sdk-dynamodb-1-11-820-sources-1 jar/com/amazonaws/services/dynamodbv2/model/CreateReplicationGroupMemberAction.java \* /opt/cola/permits/1705119719\_1686094948.1231787/0/aws-java-sdk-dynamodb-1-11-820-sources-1 jar/com/amazonaws/services/dynamodbv2/model/transform/UpdateTableRequestMarshaller.java \* /opt/cola/permits/1705119719\_1686094948.1231787/0/aws-java-sdk-dynamodb-1-11-820-sources-1 jar/com/amazonaws/services/dynamodbv2/model/RestoreTableFromBackupRequest.java \* /opt/cola/permits/1705119719\_1686094948.1231787/0/aws-java-sdk-dynamodb-1-11-820-sources-1 jar/com/amazonaws/services/dynamodbv2/model/transform/UpdateTableResultJsonUnmarshaller.java \* /opt/cola/permits/1705119719\_1686094948.1231787/0/aws-java-sdk-dynamodb-1-11-820-sources-1 jar/com/amazonaws/services/dynamodbv2/model/GlobalTableDescription.java \* /opt/cola/permits/1705119719\_1686094948.1231787/0/aws-java-sdk-dynamodb-1-11-820-sources-1 jar/com/amazonaws/services/dynamodbv2/model/transform/ListContributorInsightsRequestMarshaller.java \* /opt/cola/permits/1705119719\_1686094948.1231787/0/aws-java-sdk-dynamodb-1-11-820-sources-1 jar/com/amazonaws/services/dynamodbv2/model/TimeToLiveStatus.java \* /opt/cola/permits/1705119719\_1686094948.1231787/0/aws-java-sdk-dynamodb-1-11-820-sources-1 jar/com/amazonaws/services/dynamodbv2/model/BatchWriteItemResult.java \* /opt/cola/permits/1705119719\_1686094948.1231787/0/aws-java-sdk-dynamodb-1-11-820-sources-1 jar/com/amazonaws/services/dynamodbv2/model/DeleteGlobalSecondaryIndexAction.java \* /opt/cola/permits/1705119719\_1686094948.1231787/0/aws-java-sdk-dynamodb-1-11-820-sources-1 jar/com/amazonaws/services/dynamodbv2/model/transform/CapacityMarshaller.java \* /opt/cola/permits/1705119719\_1686094948.1231787/0/aws-java-sdk-dynamodb-1-11-820-sources-1 jar/com/amazonaws/services/dynamodbv2/model/DescribeTimeToLiveRequest.java \* /opt/cola/permits/1705119719\_1686094948.1231787/0/aws-java-sdk-dynamodb-1-11-820-sources-1 jar/com/amazonaws/services/dynamodbv2/model/TransactGetItemsRequest.java \* /opt/cola/permits/1705119719\_1686094948.1231787/0/aws-java-sdk-dynamodb-1-11-820-sources-1 jar/com/amazonaws/services/dynamodbv2/model/UpdateContinuousBackupsRequest.java \* /opt/cola/permits/1705119719\_1686094948.1231787/0/aws-java-sdk-dynamodb-1-11-820-sources-1 jar/com/amazonaws/services/dynamodbv2/model/transform/EndpointMarshaller.java

\* /opt/cola/permits/1705119719\_1686094948.1231787/0/aws-java-sdk-dynamodb-1-11-820-sources-1 jar/com/amazonaws/services/dynamodbv2/model/transform/ReplicaGlobalSecondaryIndexSettingsDescriptionMars haller.java

\* /opt/cola/permits/1705119719\_1686094948.1231787/0/aws-java-sdk-dynamodb-1-11-820-sources-1 jar/com/amazonaws/services/dynamodbv2/model/transform/TableAlreadyExistsExceptionUnmarshaller.java \* /opt/cola/permits/1705119719\_1686094948.1231787/0/aws-java-sdk-dynamodb-1-11-820-sources-1 jar/com/amazonaws/services/dynamodbv2/model/transform/UntagResourceRequestMarshaller.java \* /opt/cola/permits/1705119719\_1686094948.1231787/0/aws-java-sdk-dynamodb-1-11-820-sources-1 jar/com/amazonaws/services/dynamodbv2/model/transform/DescribeGlobalTableRequestMarshaller.java \* /opt/cola/permits/1705119719\_1686094948.1231787/0/aws-java-sdk-dynamodb-1-11-820-sources-1 jar/com/amazonaws/services/dynamodbv2/model/TableInUseException.java

\* /opt/cola/permits/1705119719\_1686094948.1231787/0/aws-java-sdk-dynamodb-1-11-820-sources-1 jar/com/amazonaws/services/dynamodbv2/model/transform/RestoreTableToPointInTimeRequestMarshaller.java \* /opt/cola/permits/1705119719\_1686094948.1231787/0/aws-java-sdk-dynamodb-1-11-820-sources-1 jar/com/amazonaws/auth/policy/actions/DynamoDBv2Actions.java

\* /opt/cola/permits/1705119719\_1686094948.1231787/0/aws-java-sdk-dynamodb-1-11-820-sources-1 jar/com/amazonaws/services/dynamodbv2/model/transform/SourceTableDetailsMarshaller.java

\* /opt/cola/permits/1705119719\_1686094948.1231787/0/aws-java-sdk-dynamodb-1-11-820-sources-1 jar/com/amazonaws/services/dynamodbv2/AbstractAmazonDynamoDBStreamsAsync.java

\* /opt/cola/permits/1705119719\_1686094948.1231787/0/aws-java-sdk-dynamodb-1-11-820-sources-1-

jar/com/amazonaws/services/dynamodbv2/model/transform/PointInTimeRecoveryUnavailableExceptionUnmarshall er.java

\* /opt/cola/permits/1705119719\_1686094948.1231787/0/aws-java-sdk-dynamodb-1-11-820-sources-1 jar/com/amazonaws/services/dynamodbv2/model/transform/ReplicaGlobalSecondaryIndexAutoScalingDescriptionJ sonUnmarshaller.java

\* /opt/cola/permits/1705119719\_1686094948.1231787/0/aws-java-sdk-dynamodb-1-11-820-sources-1-

jar/com/amazonaws/services/dynamodbv2/model/GetShardIteratorRequest.java

\* /opt/cola/permits/1705119719\_1686094948.1231787/0/aws-java-sdk-dynamodb-1-11-820-sources-1 jar/com/amazonaws/services/dynamodbv2/model/TimeToLiveSpecification.java

\* /opt/cola/permits/1705119719\_1686094948.1231787/0/aws-java-sdk-dynamodb-1-11-820-sources-1 jar/com/amazonaws/services/dynamodbv2/model/transform/ReplicaGlobalSecondaryIndexAutoScalingUpdateMars

\* /opt/cola/permits/1705119719\_1686094948.1231787/0/aws-java-sdk-dynamodb-1-11-820-sources-1 jar/com/amazonaws/services/dynamodbv2/model/SourceTableDetails.java

\* /opt/cola/permits/1705119719\_1686094948.1231787/0/aws-java-sdk-dynamodb-1-11-820-sources-1 jar/com/amazonaws/services/dynamodbv2/model/transform/QueryRequestProtocolMarshaller.java

\* /opt/cola/permits/1705119719\_1686094948.1231787/0/aws-java-sdk-dynamodb-1-11-820-sources-1 jar/com/amazonaws/services/dynamodbv2/model/DescribeBackupRequest.java

\* /opt/cola/permits/1705119719\_1686094948.1231787/0/aws-java-sdk-dynamodb-1-11-820-sources-1 jar/com/amazonaws/services/dynamodbv2/model/KeyType.java

\* /opt/cola/permits/1705119719\_1686094948.1231787/0/aws-java-sdk-dynamodb-1-11-820-sources-1 jar/com/amazonaws/services/dynamodbv2/model/transform/GlobalTableDescriptionJsonUnmarshaller.java \* /opt/cola/permits/1705119719\_1686094948.1231787/0/aws-java-sdk-dynamodb-1-11-820-sources-1-

jar/com/amazonaws/services/dynamodbv2/model/BatchWriteItemRequest.java

\* /opt/cola/permits/1705119719\_1686094948.1231787/0/aws-java-sdk-dynamodb-1-11-820-sources-1 jar/com/amazonaws/services/dynamodbv2/model/transform/TransactionInProgressExceptionUnmarshaller.java

\* /opt/cola/permits/1705119719\_1686094948.1231787/0/aws-java-sdk-dynamodb-1-11-820-sources-1 jar/com/amazonaws/services/dynamodbv2/model/transform/GetShardIteratorRequestMarshaller.java

haller.java

\* /opt/cola/permits/1705119719\_1686094948.1231787/0/aws-java-sdk-dynamodb-1-11-820-sources-1 jar/com/amazonaws/services/dynamodbv2/model/ResourceNotFoundException.java

\* /opt/cola/permits/1705119719\_1686094948.1231787/0/aws-java-sdk-dynamodb-1-11-820-sources-1 jar/com/amazonaws/services/dynamodbv2/model/UpdateTableResult.java

\* /opt/cola/permits/1705119719\_1686094948.1231787/0/aws-java-sdk-dynamodb-1-11-820-sources-1 jar/com/amazonaws/services/dynamodbv2/model/DeleteTableResult.java

\* /opt/cola/permits/1705119719\_1686094948.1231787/0/aws-java-sdk-dynamodb-1-11-820-sources-1 jar/com/amazonaws/services/dynamodbv2/model/transform/ArchivalSummaryMarshaller.java

\* /opt/cola/permits/1705119719\_1686094948.1231787/0/aws-java-sdk-dynamodb-1-11-820-sources-1-

jar/com/amazonaws/services/dynamodbv2/model/transform/PointInTimeRecoverySpecificationMarshaller.java

\* /opt/cola/permits/1705119719\_1686094948.1231787/0/aws-java-sdk-dynamodb-1-11-820-sources-1-

jar/com/amazonaws/services/dynamodbv2/model/transform/AutoScalingTargetTrackingScalingPolicyConfiguration DescriptionMarshaller.java

\* /opt/cola/permits/1705119719\_1686094948.1231787/0/aws-java-sdk-dynamodb-1-11-820-sources-1 jar/com/amazonaws/services/dynamodbv2/model/Delete.java

\* /opt/cola/permits/1705119719\_1686094948.1231787/0/aws-java-sdk-dynamodb-1-11-820-sources-1 jar/com/amazonaws/services/dynamodbv2/model/transform/GlobalTableGlobalSecondaryIndexSettingsUpdateJson Unmarshaller.java

\* /opt/cola/permits/1705119719\_1686094948.1231787/0/aws-java-sdk-dynamodb-1-11-820-sources-1 jar/com/amazonaws/services/dynamodbv2/model/ReplicaGlobalSecondaryIndexSettingsDescription.java \* /opt/cola/permits/1705119719\_1686094948.1231787/0/aws-java-sdk-dynamodb-1-11-820-sources-1 jar/com/amazonaws/services/dynamodbv2/model/transform/CreateReplicationGroupMemberActionMarshaller.java \* /opt/cola/permits/1705119719\_1686094948.1231787/0/aws-java-sdk-dynamodb-1-11-820-sources-1 jar/com/amazonaws/services/dynamodbv2/model/transform/ProvisionedThroughputDescriptionMarshaller.java \* /opt/cola/permits/1705119719\_1686094948.1231787/0/aws-java-sdk-dynamodb-1-11-820-sources-1 jar/com/amazonaws/services/dynamodbv2/endpointdiscovery/AmazonDynamoDBEndpointCache.java

\* /opt/cola/permits/1705119719\_1686094948.1231787/0/aws-java-sdk-dynamodb-1-11-820-sources-1-

jar/com/amazonaws/services/dynamodbv2/model/transform/DescribeGlobalTableRequestProtocolMarshaller.java

\* /opt/cola/permits/1705119719\_1686094948.1231787/0/aws-java-sdk-dynamodb-1-11-820-sources-1-

jar/com/amazonaws/services/dynamodbv2/model/transform/GlobalSecondaryIndexInfoJsonUnmarshaller.java

\* /opt/cola/permits/1705119719\_1686094948.1231787/0/aws-java-sdk-dynamodb-1-11-820-sources-1-

jar/com/amazonaws/services/dynamodbv2/model/transform/KeysAndAttributesMarshaller.java

\* /opt/cola/permits/1705119719\_1686094948.1231787/0/aws-java-sdk-dynamodb-1-11-820-sources-1-

jar/com/amazonaws/services/dynamodbv2/model/transform/UpdateTableReplicaAutoScalingRequestMarshaller.jav a

\* /opt/cola/permits/1705119719\_1686094948.1231787/0/aws-java-sdk-dynamodb-1-11-820-sources-1-

jar/com/amazonaws/services/dynamodbv2/model/transform/ListGlobalTablesRequestMarshaller.java

\* /opt/cola/permits/1705119719\_1686094948.1231787/0/aws-java-sdk-dynamodb-1-11-820-sources-1-

jar/com/amazonaws/services/dynamodbv2/model/transform/PointInTimeRecoveryDescriptionJsonUnmarshaller.jav a

\* /opt/cola/permits/1705119719\_1686094948.1231787/0/aws-java-sdk-dynamodb-1-11-820-sources-1 jar/com/amazonaws/services/dynamodbv2/model/DescribeGlobalTableRequest.java

\* /opt/cola/permits/1705119719\_1686094948.1231787/0/aws-java-sdk-dynamodb-1-11-820-sources-1 jar/com/amazonaws/services/dynamodbv2/model/BillingMode.java

\* /opt/cola/permits/1705119719\_1686094948.1231787/0/aws-java-sdk-dynamodb-1-11-820-sources-1 jar/com/amazonaws/services/dynamodbv2/model/transform/DescribeBackupRequestProtocolMarshaller.java \* /opt/cola/permits/1705119719\_1686094948.1231787/0/aws-java-sdk-dynamodb-1-11-820-sources-1-

jar/com/amazonaws/services/dynamodbv2/model/ListStreamsResult.java

\* /opt/cola/permits/1705119719\_1686094948.1231787/0/aws-java-sdk-dynamodb-1-11-820-sources-1 jar/com/amazonaws/services/dynamodbv2/model/transform/BatchGetItemRequestProtocolMarshaller.java

\* /opt/cola/permits/1705119719\_1686094948.1231787/0/aws-java-sdk-dynamodb-1-11-820-sources-1 jar/com/amazonaws/services/dynamodbv2/model/QueryRequest.java

\* /opt/cola/permits/1705119719\_1686094948.1231787/0/aws-java-sdk-dynamodb-1-11-820-sources-1 jar/com/amazonaws/services/dynamodbv2/model/StreamSpecification.java

\* /opt/cola/permits/1705119719\_1686094948.1231787/0/aws-java-sdk-dynamodb-1-11-820-sources-1 jar/com/amazonaws/services/dynamodbv2/model/transform/AutoScalingPolicyDescriptionMarshaller.java \* /opt/cola/permits/1705119719\_1686094948.1231787/0/aws-java-sdk-dynamodb-1-11-820-sources-1 jar/com/amazonaws/services/dynamodbv2/model/ReplicaGlobalSecondaryIndex.java

\* /opt/cola/permits/1705119719\_1686094948.1231787/0/aws-java-sdk-dynamodb-1-11-820-sources-1 jar/com/amazonaws/services/dynamodbv2/model/RestoreSummary.java

\* /opt/cola/permits/1705119719\_1686094948.1231787/0/aws-java-sdk-dynamodb-1-11-820-sources-1 jar/com/amazonaws/services/dynamodbv2/model/transform/UpdateContributorInsightsRequestMarshaller.java \* /opt/cola/permits/1705119719\_1686094948.1231787/0/aws-java-sdk-dynamodb-1-11-820-sources-1 jar/com/amazonaws/services/dynamodbv2/model/ReplicaStatus.java

\* /opt/cola/permits/1705119719\_1686094948.1231787/0/aws-java-sdk-dynamodb-1-11-820-sources-1 jar/com/amazonaws/services/dynamodbv2/model/BackupInUseException.java

\* /opt/cola/permits/1705119719\_1686094948.1231787/0/aws-java-sdk-dynamodb-1-11-820-sources-1 jar/com/amazonaws/services/dynamodbv2/model/ReplicaGlobalSecondaryIndexSettingsUpdate.java \* /opt/cola/permits/1705119719\_1686094948.1231787/0/aws-java-sdk-dynamodb-1-11-820-sources-1-

jar/com/amazonaws/services/dynamodbv2/model/TableAutoScalingDescription.java

\* /opt/cola/permits/1705119719\_1686094948.1231787/0/aws-java-sdk-dynamodb-1-11-820-sources-1 jar/com/amazonaws/services/dynamodbv2/model/transform/UpdateTimeToLiveResultJsonUnmarshaller.java \* /opt/cola/permits/1705119719\_1686094948.1231787/0/aws-java-sdk-dynamodb-1-11-820-sources-1-

jar/com/amazonaws/services/dynamodbv2/model/transform/BillingModeSummaryJsonUnmarshaller.java

\* /opt/cola/permits/1705119719\_1686094948.1231787/0/aws-java-sdk-dynamodb-1-11-820-sources-1 jar/com/amazonaws/services/dynamodbv2/model/SSEDescription.java

\* /opt/cola/permits/1705119719\_1686094948.1231787/0/aws-java-sdk-dynamodb-1-11-820-sources-1 jar/com/amazonaws/services/dynamodbv2/model/transform/RequestLimitExceededExceptionUnmarshaller.java \* /opt/cola/permits/1705119719\_1686094948.1231787/0/aws-java-sdk-dynamodb-1-11-820-sources-1 jar/com/amazonaws/services/dynamodbv2/model/ReplicaAlreadyExistsException.java

\* /opt/cola/permits/1705119719\_1686094948.1231787/0/aws-java-sdk-dynamodb-1-11-820-sources-1 jar/com/amazonaws/services/dynamodbv2/model/transform/AttributeValueJsonUnmarshaller.java

\* /opt/cola/permits/1705119719\_1686094948.1231787/0/aws-java-sdk-dynamodb-1-11-820-sources-1 jar/com/amazonaws/services/dynamodbv2/model/ConsumedCapacity.java

\* /opt/cola/permits/1705119719\_1686094948.1231787/0/aws-java-sdk-dynamodb-1-11-820-sources-1 jar/com/amazonaws/services/dynamodbv2/model/transform/BackupInUseExceptionUnmarshaller.java

\* /opt/cola/permits/1705119719\_1686094948.1231787/0/aws-java-sdk-dynamodb-1-11-820-sources-1-

jar/com/amazonaws/services/dynamodbv2/model/transform/RestoreTableFromBackupRequestProtocolMarshaller.ja va

\* /opt/cola/permits/1705119719\_1686094948.1231787/0/aws-java-sdk-dynamodb-1-11-820-sources-1 jar/com/amazonaws/services/dynamodbv2/model/TableStatus.java

\* /opt/cola/permits/1705119719\_1686094948.1231787/0/aws-java-sdk-dynamodb-1-11-820-sources-1 jar/com/amazonaws/services/dynamodbv2/model/transform/StreamSpecificationMarshaller.java

\* /opt/cola/permits/1705119719\_1686094948.1231787/0/aws-java-sdk-dynamodb-1-11-820-sources-1 jar/com/amazonaws/services/dynamodbv2/model/BatchGetItemResult.java

jar/com/amazonaws/services/dynamodbv2/model/transform/AttributeValueMarshaller.java \* /opt/cola/permits/1705119719\_1686094948.1231787/0/aws-java-sdk-dynamodb-1-11-820-sources-1 jar/com/amazonaws/services/dynamodbv2/model/AutoScalingPolicyUpdate.java \* /opt/cola/permits/1705119719\_1686094948.1231787/0/aws-java-sdk-dynamodb-1-11-820-sources-1 jar/com/amazonaws/services/dynamodbv2/model/UpdateGlobalTableSettingsResult.java \* /opt/cola/permits/1705119719\_1686094948.1231787/0/aws-java-sdk-dynamodb-1-11-820-sources-1 jar/com/amazonaws/services/dynamodbv2/model/transform/RecordJsonUnmarshaller.java \* /opt/cola/permits/1705119719\_1686094948.1231787/0/aws-java-sdk-dynamodb-1-11-820-sources-1 jar/com/amazonaws/services/dynamodbv2/model/transform/KeysAndAttributesJsonUnmarshaller.java \* /opt/cola/permits/1705119719\_1686094948.1231787/0/aws-java-sdk-dynamodb-1-11-820-sources-1 jar/com/amazonaws/services/dynamodbv2/model/CreateGlobalTableResult.java \* /opt/cola/permits/1705119719\_1686094948.1231787/0/aws-java-sdk-dynamodb-1-11-820-sources-1 jar/com/amazonaws/services/dynamodbv2/model/ReplicaAutoScalingUpdate.java \* /opt/cola/permits/1705119719\_1686094948.1231787/0/aws-java-sdk-dynamodb-1-11-820-sources-1 jar/com/amazonaws/services/dynamodbv2/model/transform/DescribeLimitsRequestMarshaller.java \* /opt/cola/permits/1705119719\_1686094948.1231787/0/aws-java-sdk-dynamodb-1-11-820-sources-1 jar/com/amazonaws/services/dynamodbv2/model/transform/ConditionalCheckFailedExceptionUnmarshaller.java \* /opt/cola/permits/1705119719\_1686094948.1231787/0/aws-java-sdk-dynamodb-1-11-820-sources-1 jar/com/amazonaws/services/dynamodbv2/model/transform/AttributeValueUpdateMarshaller.java \* /opt/cola/permits/1705119719\_1686094948.1231787/0/aws-java-sdk-dynamodb-1-11-820-sources-1 jar/com/amazonaws/services/dynamodbv2/model/GetItemResult.java \* /opt/cola/permits/1705119719\_1686094948.1231787/0/aws-java-sdk-dynamodb-1-11-820-sources-1 jar/com/amazonaws/services/dynamodbv2/waiters/DescribeTableFunction.java \* /opt/cola/permits/1705119719\_1686094948.1231787/0/aws-java-sdk-dynamodb-1-11-820-sources-1 jar/com/amazonaws/services/dynamodbv2/model/transform/DescribeGlobalTableResultJsonUnmarshaller.java \* /opt/cola/permits/1705119719\_1686094948.1231787/0/aws-java-sdk-dynamodb-1-11-820-sources-1 jar/com/amazonaws/services/dynamodbv2/model/transform/TransactWriteItemMarshaller.java \* /opt/cola/permits/1705119719\_1686094948.1231787/0/aws-java-sdk-dynamodb-1-11-820-sources-1 jar/com/amazonaws/services/dynamodbv2/model/transform/PointInTimeRecoveryDescriptionMarshaller.java \* /opt/cola/permits/1705119719\_1686094948.1231787/0/aws-java-sdk-dynamodb-1-11-820-sources-1 jar/com/amazonaws/services/dynamodbv2/model/GlobalTableStatus.java \* /opt/cola/permits/1705119719\_1686094948.1231787/0/aws-java-sdk-dynamodb-1-11-820-sources-1 jar/com/amazonaws/services/dynamodbv2/model/Endpoint.java \* /opt/cola/permits/1705119719\_1686094948.1231787/0/aws-java-sdk-dynamodb-1-11-820-sources-1 jar/com/amazonaws/services/dynamodbv2/model/transform/DescribeContinuousBackupsRequestProtocolMarshaller .java \* /opt/cola/permits/1705119719\_1686094948.1231787/0/aws-java-sdk-dynamodb-1-11-820-sources-1 jar/com/amazonaws/services/dynamodbv2/model/transform/ScanRequestMarshaller.java

\* /opt/cola/permits/1705119719\_1686094948.1231787/0/aws-java-sdk-dynamodb-1-11-820-sources-1 jar/com/amazonaws/services/dynamodbv2/model/DescribeTableReplicaAutoScalingRequest.java

\* /opt/cola/permits/1705119719\_1686094948.1231787/0/aws-java-sdk-dynamodb-1-11-820-sources-1 jar/com/amazonaws/services/dynamodbv2/model/Update.java

\* /opt/cola/permits/1705119719\_1686094948.1231787/0/aws-java-sdk-dynamodb-1-11-820-sources-1 jar/com/amazonaws/services/dynamodbv2/model/AttributeDefinition.java

\* /opt/cola/permits/1705119719\_1686094948.1231787/0/aws-java-sdk-dynamodb-1-11-820-sources-1 jar/com/amazonaws/services/dynamodbv2/model/transform/WriteRequestJsonUnmarshaller.java

\* /opt/cola/permits/1705119719\_1686094948.1231787/0/aws-java-sdk-dynamodb-1-11-820-sources-1 jar/com/amazonaws/services/dynamodbv2/AmazonDynamoDBAsyncClientBuilder.java

\* /opt/cola/permits/1705119719\_1686094948.1231787/0/aws-java-sdk-dynamodb-1-11-820-sources-1 jar/com/amazonaws/services/dynamodbv2/model/UpdateTableReplicaAutoScalingRequest.java \* /opt/cola/permits/1705119719\_1686094948.1231787/0/aws-java-sdk-dynamodb-1-11-820-sources-1 jar/com/amazonaws/services/dynamodbv2/model/transform/BatchWriteItemRequestMarshaller.java \* /opt/cola/permits/1705119719\_1686094948.1231787/0/aws-java-sdk-dynamodb-1-11-820-sources-1 jar/com/amazonaws/services/dynamodbv2/model/transform/PutItemRequestMarshaller.java \* /opt/cola/permits/1705119719\_1686094948.1231787/0/aws-java-sdk-dynamodb-1-11-820-sources-1 jar/com/amazonaws/services/dynamodbv2/model/TransactWriteItem.java

\* /opt/cola/permits/1705119719\_1686094948.1231787/0/aws-java-sdk-dynamodb-1-11-820-sources-1 jar/com/amazonaws/services/dynamodbv2/model/transform/ReplicaGlobalSecondaryIndexMarshaller.java \* /opt/cola/permits/1705119719\_1686094948.1231787/0/aws-java-sdk-dynamodb-1-11-820-sources-1-

jar/com/amazonaws/services/dynamodbv2/model/transform/CreateGlobalTableResultJsonUnmarshaller.java

\* /opt/cola/permits/1705119719\_1686094948.1231787/0/aws-java-sdk-dynamodb-1-11-820-sources-1-

jar/com/amazonaws/services/dynamodbv2/model/PointInTimeRecoveryUnavailableException.java \* /opt/cola/permits/1705119719\_1686094948.1231787/0/aws-java-sdk-dynamodb-1-11-820-sources-1 jar/com/amazonaws/services/dynamodbv2/model/ProvisionedThroughputDescription.java

\* /opt/cola/permits/1705119719\_1686094948.1231787/0/aws-java-sdk-dynamodb-1-11-820-sources-1 jar/com/amazonaws/services/dynamodbv2/model/transform/ContinuousBackupsDescriptionMarshaller.java \* /opt/cola/permits/1705119719\_1686094948.1231787/0/aws-java-sdk-dynamodb-1-11-820-sources-1 jar/com/amazonaws/services/dynamodbv2/model/transform/TransactWriteItemsResultJsonUnmarshaller.java \* /opt/cola/permits/1705119719\_1686094948.1231787/0/aws-java-sdk-dynamodb-1-11-820-sources-1 jar/com/amazonaws/services/dynamodbv2/model/transform/DescribeGlobalTableSettingsResultJsonUnmarshaller.ja va

\* /opt/cola/permits/1705119719\_1686094948.1231787/0/aws-java-sdk-dynamodb-1-11-820-sources-1 jar/com/amazonaws/services/dynamodbv2/model/UpdateContinuousBackupsResult.java

\* /opt/cola/permits/1705119719\_1686094948.1231787/0/aws-java-sdk-dynamodb-1-11-820-sources-1-

jar/com/amazonaws/services/dynamodbv2/model/transform/DescribeTableReplicaAutoScalingResultJsonUnmarsha ller.java

\* /opt/cola/permits/1705119719\_1686094948.1231787/0/aws-java-sdk-dynamodb-1-11-820-sources-1 jar/com/amazonaws/services/dynamodbv2/model/ReplicaSettingsDescription.java

\* /opt/cola/permits/1705119719\_1686094948.1231787/0/aws-java-sdk-dynamodb-1-11-820-sources-1 jar/com/amazonaws/services/dynamodbv2/model/transform/DescribeContributorInsightsRequestProtocolMarshaller .java

\* /opt/cola/permits/1705119719\_1686094948.1231787/0/aws-java-sdk-dynamodb-1-11-820-sources-1 jar/com/amazonaws/services/dynamodbv2/model/transform/StreamDescriptionMarshaller.java

\* /opt/cola/permits/1705119719\_1686094948.1231787/0/aws-java-sdk-dynamodb-1-11-820-sources-1 jar/com/amazonaws/services/dynamodbv2/model/ItemCollectionMetrics.java

\* /opt/cola/permits/1705119719\_1686094948.1231787/0/aws-java-sdk-dynamodb-1-11-820-sources-1 jar/com/amazonaws/services/dynamodbv2/model/transform/GlobalSecondaryIndexJsonUnmarshaller.java \* /opt/cola/permits/1705119719\_1686094948.1231787/0/aws-java-sdk-dynamodb-1-11-820-sources-1-

jar/com/amazonaws/services/dynamodbv2/model/SequenceNumberRange.java

\* /opt/cola/permits/1705119719\_1686094948.1231787/0/aws-java-sdk-dynamodb-1-11-820-sources-1 jar/com/amazonaws/services/dynamodbv2/model/StreamRecord.java

\* /opt/cola/permits/1705119719\_1686094948.1231787/0/aws-java-sdk-dynamodb-1-11-820-sources-1-

jar/com/amazonaws/services/dynamodbv2/model/transform/DescribeGlobalTableSettingsRequestProtocolMarshalle r.java

\* /opt/cola/permits/1705119719\_1686094948.1231787/0/aws-java-sdk-dynamodb-1-11-820-sources-1 jar/com/amazonaws/services/dynamodbv2/model/transform/ProvisionedThroughputDescriptionJsonUnmarshaller.ja va

\* /opt/cola/permits/1705119719\_1686094948.1231787/0/aws-java-sdk-dynamodb-1-11-820-sources-1 jar/com/amazonaws/services/dynamodbv2/model/transform/GlobalSecondaryIndexUpdateMarshaller.java \* /opt/cola/permits/1705119719\_1686094948.1231787/0/aws-java-sdk-dynamodb-1-11-820-sources-1 jar/com/amazonaws/services/dynamodbv2/model/transform/DescribeBackupRequestMarshaller.java \* /opt/cola/permits/1705119719\_1686094948.1231787/0/aws-java-sdk-dynamodb-1-11-820-sources-1 jar/com/amazonaws/services/dynamodbv2/model/transform/QueryResultJsonUnmarshaller.java \* /opt/cola/permits/1705119719\_1686094948.1231787/0/aws-java-sdk-dynamodb-1-11-820-sources-1 jar/com/amazonaws/services/dynamodbv2/model/transform/BackupNotFoundExceptionUnmarshaller.java \* /opt/cola/permits/1705119719\_1686094948.1231787/0/aws-java-sdk-dynamodb-1-11-820-sources-1 jar/com/amazonaws/services/dynamodbv2/model/transform/DescribeTableRequestProtocolMarshaller.java \* /opt/cola/permits/1705119719\_1686094948.1231787/0/aws-java-sdk-dynamodb-1-11-820-sources-1 jar/com/amazonaws/services/dynamodbv2/model/UpdateGlobalTableSettingsRequest.java \* /opt/cola/permits/1705119719\_1686094948.1231787/0/aws-java-sdk-dynamodb-1-11-820-sources-1 jar/com/amazonaws/services/dynamodbv2/model/transform/ReplicaAutoScalingDescriptionJsonUnmarshaller.java \* /opt/cola/permits/1705119719\_1686094948.1231787/0/aws-java-sdk-dynamodb-1-11-820-sources-1 jar/com/amazonaws/services/dynamodbv2/model/ExpiredIteratorException.java \* /opt/cola/permits/1705119719\_1686094948.1231787/0/aws-java-sdk-dynamodb-1-11-820-sources-1 jar/com/amazonaws/services/dynamodbv2/model/AttributeValue.java \* /opt/cola/permits/1705119719\_1686094948.1231787/0/aws-java-sdk-dynamodb-1-11-820-sources-1 jar/com/amazonaws/services/dynamodbv2/model/transform/CancellationReasonJsonUnmarshaller.java \* /opt/cola/permits/1705119719\_1686094948.1231787/0/aws-java-sdk-dynamodb-1-11-820-sources-1 jar/com/amazonaws/services/dynamodbv2/model/transform/ConditionCheckMarshaller.java \* /opt/cola/permits/1705119719\_1686094948.1231787/0/aws-java-sdk-dynamodb-1-11-820-sources-1 jar/com/amazonaws/services/dynamodbv2/model/transform/ReplicationGroupUpdateJsonUnmarshaller.java \* /opt/cola/permits/1705119719\_1686094948.1231787/0/aws-java-sdk-dynamodb-1-11-820-sources-1 jar/com/amazonaws/services/dynamodbv2/model/transform/ProvisionedThroughputOverrideMarshaller.java \* /opt/cola/permits/1705119719\_1686094948.1231787/0/aws-java-sdk-dynamodb-1-11-820-sources-1 jar/com/amazonaws/services/dynamodbv2/model/transform/DeleteBackupResultJsonUnmarshaller.java \* /opt/cola/permits/1705119719\_1686094948.1231787/0/aws-java-sdk-dynamodb-1-11-820-sources-1 jar/com/amazonaws/services/dynamodbv2/model/ProvisionedThroughputExceededException.java \* /opt/cola/permits/1705119719\_1686094948.1231787/0/aws-java-sdk-dynamodb-1-11-820-sources-1 jar/com/amazonaws/services/dynamodbv2/model/transform/ResourceInUseExceptionUnmarshaller.java \* /opt/cola/permits/1705119719\_1686094948.1231787/0/aws-java-sdk-dynamodb-1-11-820-sources-1 jar/com/amazonaws/services/dynamodbv2/model/IndexNotFoundException.java \* /opt/cola/permits/1705119719\_1686094948.1231787/0/aws-java-sdk-dynamodb-1-11-820-sources-1 jar/com/amazonaws/services/dynamodbv2/model/DeleteReplicationGroupMemberAction.java \* /opt/cola/permits/1705119719\_1686094948.1231787/0/aws-java-sdk-dynamodb-1-11-820-sources-1 jar/com/amazonaws/services/dynamodbv2/model/transform/DeleteJsonUnmarshaller.java \* /opt/cola/permits/1705119719\_1686094948.1231787/0/aws-java-sdk-dynamodb-1-11-820-sources-1 jar/com/amazonaws/services/dynamodbv2/model/ReplicaAutoScalingDescription.java \* /opt/cola/permits/1705119719\_1686094948.1231787/0/aws-java-sdk-dynamodb-1-11-820-sources-1 jar/com/amazonaws/services/dynamodbv2/model/transform/TableInUseExceptionUnmarshaller.java \* /opt/cola/permits/1705119719\_1686094948.1231787/0/aws-java-sdk-dynamodb-1-11-820-sources-1 jar/com/amazonaws/services/dynamodbv2/model/transform/GlobalSecondaryIndexMarshaller.java \* /opt/cola/permits/1705119719\_1686094948.1231787/0/aws-java-sdk-dynamodb-1-11-820-sources-1 jar/com/amazonaws/services/dynamodbv2/model/transform/ConsumedCapacityJsonUnmarshaller.java \* /opt/cola/permits/1705119719\_1686094948.1231787/0/aws-java-sdk-dynamodb-1-11-820-sources-1jar/com/amazonaws/services/dynamodbv2/model/transform/DeleteBackupRequestMarshaller.java \* /opt/cola/permits/1705119719\_1686094948.1231787/0/aws-java-sdk-dynamodb-1-11-820-sources-1-

jar/com/amazonaws/services/dynamodbv2/model/ReturnItemCollectionMetrics.java

\* /opt/cola/permits/1705119719\_1686094948.1231787/0/aws-java-sdk-dynamodb-1-11-820-sources-1 jar/com/amazonaws/services/dynamodbv2/model/transform/CreateTableRequestProtocolMarshaller.java

\* /opt/cola/permits/1705119719\_1686094948.1231787/0/aws-java-sdk-dynamodb-1-11-820-sources-1 jar/com/amazonaws/services/dynamodbv2/model/PointInTimeRecoveryDescription.java

\* /opt/cola/permits/1705119719\_1686094948.1231787/0/aws-java-sdk-dynamodb-1-11-820-sources-1-

jar/com/amazonaws/services/dynamodbv2/model/transform/FailureExceptionJsonUnmarshaller.java

\* /opt/cola/permits/1705119719\_1686094948.1231787/0/aws-java-sdk-dynamodb-1-11-820-sources-1-

jar/com/amazonaws/services/dynamodbv2/model/transform/GlobalSecondaryIndexAutoScalingUpdateMarshaller.ja va

\* /opt/cola/permits/1705119719\_1686094948.1231787/0/aws-java-sdk-dynamodb-1-11-820-sources-1 jar/com/amazonaws/services/dynamodbv2/model/StreamDescription.java

\* /opt/cola/permits/1705119719\_1686094948.1231787/0/aws-java-sdk-dynamodb-1-11-820-sources-1 jar/com/amazonaws/services/dynamodbv2/model/BackupType.java

\* /opt/cola/permits/1705119719\_1686094948.1231787/0/aws-java-sdk-dynamodb-1-11-820-sources-1 jar/com/amazonaws/services/dynamodbv2/model/ListBackupsRequest.java

\* /opt/cola/permits/1705119719\_1686094948.1231787/0/aws-java-sdk-dynamodb-1-11-820-sources-1 jar/com/amazonaws/services/dynamodbv2/model/GlobalTableNotFoundException.java

\* /opt/cola/permits/1705119719\_1686094948.1231787/0/aws-java-sdk-dynamodb-1-11-820-sources-1 jar/com/amazonaws/services/dynamodbv2/model/GlobalSecondaryIndexDescription.java

\* /opt/cola/permits/1705119719\_1686094948.1231787/0/aws-java-sdk-dynamodb-1-11-820-sources-1 jar/com/amazonaws/services/dynamodbv2/model/TagResourceResult.java

\* /opt/cola/permits/1705119719\_1686094948.1231787/0/aws-java-sdk-dynamodb-1-11-820-sources-1 jar/com/amazonaws/services/dynamodbv2/model/transform/IdentityMarshaller.java

\* /opt/cola/permits/1705119719\_1686094948.1231787/0/aws-java-sdk-dynamodb-1-11-820-sources-1-

jar/com/amazonaws/services/dynamodbv2/model/ReplicaGlobalSecondaryIndexAutoScalingDescription.java \* /opt/cola/permits/1705119719\_1686094948.1231787/0/aws-java-sdk-dynamodb-1-11-820-sources-1-

jar/com/amazonaws/services/dynamodbv2/model/transform/DescribeTableReplicaAutoScalingRequestMarshaller.ja va

\* /opt/cola/permits/1705119719\_1686094948.1231787/0/aws-java-sdk-dynamodb-1-11-820-sources-1-

jar/com/amazonaws/services/dynamodbv2/model/transform/SourceTableFeatureDetailsJsonUnmarshaller.java

\* /opt/cola/permits/1705119719\_1686094948.1231787/0/aws-java-sdk-dynamodb-1-11-820-sources-1 jar/com/amazonaws/services/dynamodbv2/model/transform/ReplicaGlobalSecondaryIndexAutoScalingDescription Marshaller.java

\* /opt/cola/permits/1705119719\_1686094948.1231787/0/aws-java-sdk-dynamodb-1-11-820-sources-1 jar/com/amazonaws/services/dynamodbv2/model/transform/DescribeContributorInsightsResultJsonUnmarshaller.ja va

\* /opt/cola/permits/1705119719\_1686094948.1231787/0/aws-java-sdk-dynamodb-1-11-820-sources-1 jar/com/amazonaws/services/dynamodbv2/model/transform/ItemCollectionSizeLimitExceededExceptionUnmarshall er.java

\* /opt/cola/permits/1705119719\_1686094948.1231787/0/aws-java-sdk-dynamodb-1-11-820-sources-1 jar/com/amazonaws/services/dynamodbv2/model/transform/ReplicaUpdateJsonUnmarshaller.java

\* /opt/cola/permits/1705119719\_1686094948.1231787/0/aws-java-sdk-dynamodb-1-11-820-sources-1 jar/com/amazonaws/services/dynamodbv2/model/transform/SSESpecificationMarshaller.java

\* /opt/cola/permits/1705119719\_1686094948.1231787/0/aws-java-sdk-dynamodb-1-11-820-sources-1 jar/com/amazonaws/services/dynamodbv2/model/SourceTableFeatureDetails.java

\* /opt/cola/permits/1705119719\_1686094948.1231787/0/aws-java-sdk-dynamodb-1-11-820-sources-1 jar/com/amazonaws/services/dynamodbv2/model/AmazonDynamoDBException.java

\* /opt/cola/permits/1705119719\_1686094948.1231787/0/aws-java-sdk-dynamodb-1-11-820-sources-1 jar/com/amazonaws/services/dynamodbv2/model/transform/DeleteMarshaller.java

\* /opt/cola/permits/1705119719\_1686094948.1231787/0/aws-java-sdk-dynamodb-1-11-820-sources-1 jar/com/amazonaws/services/dynamodbv2/model/transform/RestoreSummaryJsonUnmarshaller.java \* /opt/cola/permits/1705119719\_1686094948.1231787/0/aws-java-sdk-dynamodb-1-11-820-sources-1 jar/com/amazonaws/services/dynamodbv2/model/transform/LocalSecondaryIndexDescriptionJsonUnmarshaller.java \* /opt/cola/permits/1705119719\_1686094948.1231787/0/aws-java-sdk-dynamodb-1-11-820-sources-1 jar/com/amazonaws/services/dynamodbv2/model/transform/TransactWriteItemsRequestMarshaller.java

\* /opt/cola/permits/1705119719\_1686094948.1231787/0/aws-java-sdk-dynamodb-1-11-820-sources-1 jar/com/amazonaws/services/dynamodbv2/model/Condition.java

\* /opt/cola/permits/1705119719\_1686094948.1231787/0/aws-java-sdk-dynamodb-1-11-820-sources-1 jar/com/amazonaws/services/dynamodbv2/model/transform/ExpectedAttributeValueMarshaller.java \* /opt/cola/permits/1705119719\_1686094948.1231787/0/aws-java-sdk-dynamodb-1-11-820-sources-1-

jar/com/amazonaws/services/dynamodbv2/model/transform/ItemResponseMarshaller.java \* /opt/cola/permits/1705119719\_1686094948.1231787/0/aws-java-sdk-dynamodb-1-11-820-sources-1 jar/com/amazonaws/services/dynamodbv2/model/transform/TransactGetItemJsonUnmarshaller.java

\* /opt/cola/permits/1705119719\_1686094948.1231787/0/aws-java-sdk-dynamodb-1-11-820-sources-1 jar/com/amazonaws/services/dynamodbv2/model/transform/UpdateTableRequestProtocolMarshaller.java \* /opt/cola/permits/1705119719\_1686094948.1231787/0/aws-java-sdk-dynamodb-1-11-820-sources-1 jar/com/amazonaws/services/dynamodbv2/model/transform/GlobalTableNotFoundExceptionUnmarshaller.java \* /opt/cola/permits/1705119719\_1686094948.1231787/0/aws-java-sdk-dynamodb-1-11-820-sources-1 jar/com/amazonaws/services/dynamodbv2/model/ListContributorInsightsResult.java

\* /opt/cola/permits/1705119719\_1686094948.1231787/0/aws-java-sdk-dynamodb-1-11-820-sources-1 jar/com/amazonaws/services/dynamodbv2/model/TableNotFoundException.java

\* /opt/cola/permits/1705119719\_1686094948.1231787/0/aws-java-sdk-dynamodb-1-11-820-sources-1 jar/com/amazonaws/services/dynamodbv2/model/transform/GlobalTableDescriptionMarshaller.java \* /opt/cola/permits/1705119719\_1686094948.1231787/0/aws-java-sdk-dynamodb-1-11-820-sources-1 jar/com/amazonaws/services/dynamodbv2/model/transform/LocalSecondaryIndexMarshaller.java \* /opt/cola/permits/1705119719\_1686094948.1231787/0/aws-java-sdk-dynamodb-1-11-820-sources-1 jar/com/amazonaws/services/dynamodbv2/model/transform/AutoScalingSettingsDescriptionMarshaller.java \* /opt/cola/permits/1705119719\_1686094948.1231787/0/aws-java-sdk-dynamodb-1-11-820-sources-1 jar/com/amazonaws/services/dynamodbv2/model/ListTablesRequest.java

\* /opt/cola/permits/1705119719\_1686094948.1231787/0/aws-java-sdk-dynamodb-1-11-820-sources-1 jar/com/amazonaws/services/dynamodbv2/model/transform/AutoScalingPolicyUpdateJsonUnmarshaller.java \* /opt/cola/permits/1705119719\_1686094948.1231787/0/aws-java-sdk-dynamodb-1-11-820-sources-1 jar/com/amazonaws/services/dynamodbv2/model/transform/TimeToLiveSpecificationMarshaller.java \* /opt/cola/permits/1705119719\_1686094948.1231787/0/aws-java-sdk-dynamodb-1-11-820-sources-1 jar/com/amazonaws/services/dynamodbv2/model/transform/ReplicaSettingsUpdateMarshaller.java

\* /opt/cola/permits/1705119719\_1686094948.1231787/0/aws-java-sdk-dynamodb-1-11-820-sources-1 jar/com/amazonaws/services/dynamodbv2/model/transform/DescribeEndpointsRequestProtocolMarshaller.java \* /opt/cola/permits/1705119719\_1686094948.1231787/0/aws-java-sdk-dynamodb-1-11-820-sources-1 jar/com/amazonaws/services/dynamodbv2/model/ContinuousBackupsStatus.java

\* /opt/cola/permits/1705119719\_1686094948.1231787/0/aws-java-sdk-dynamodb-1-11-820-sources-1 jar/com/amazonaws/services/dynamodbv2/model/transform/DeleteGlobalSecondaryIndexActionMarshaller.java \* /opt/cola/permits/1705119719\_1686094948.1231787/0/aws-java-sdk-dynamodb-1-11-820-sources-1 jar/com/amazonaws/services/dynamodbv2/model/ScalarAttributeType.java

\* /opt/cola/permits/1705119719\_1686094948.1231787/0/aws-java-sdk-dynamodb-1-11-820-sources-1 jar/com/amazonaws/services/dynamodbv2/model/LocalSecondaryIndexInfo.java

\* /opt/cola/permits/1705119719\_1686094948.1231787/0/aws-java-sdk-dynamodb-1-11-820-sources-1 jar/com/amazonaws/services/dynamodbv2/AmazonDynamoDBClient.java

\* /opt/cola/permits/1705119719\_1686094948.1231787/0/aws-java-sdk-dynamodb-1-11-820-sources-1 jar/com/amazonaws/services/dynamodbv2/model/transform/LocalSecondaryIndexInfoJsonUnmarshaller.java \* /opt/cola/permits/1705119719\_1686094948.1231787/0/aws-java-sdk-dynamodb-1-11-820-sources-1 jar/com/amazonaws/services/dynamodbv2/model/transform/BatchWriteItemRequestProtocolMarshaller.java \* /opt/cola/permits/1705119719\_1686094948.1231787/0/aws-java-sdk-dynamodb-1-11-820-sources-1 jar/com/amazonaws/services/dynamodbv2/model/ItemResponse.java

\* /opt/cola/permits/1705119719\_1686094948.1231787/0/aws-java-sdk-dynamodb-1-11-820-sources-1 jar/com/amazonaws/services/dynamodbv2/model/transform/ReplicaSettingsUpdateJsonUnmarshaller.java \* /opt/cola/permits/1705119719\_1686094948.1231787/0/aws-java-sdk-dynamodb-1-11-820-sources-1 jar/com/amazonaws/services/dynamodbv2/model/transform/UpdateItemRequestMarshaller.java \* /opt/cola/permits/1705119719\_1686094948.1231787/0/aws-java-sdk-dynamodb-1-11-820-sources-1-

jar/com/amazonaws/services/dynamodbv2/model/transform/ListBackupsResultJsonUnmarshaller.java \* /opt/cola/permits/1705119719\_1686094948.1231787/0/aws-java-sdk-dynamodb-1-11-820-sources-1 jar/com/amazonaws/services/dynamodbv2/model/TransactGetItemsResult.java

\* /opt/cola/permits/1705119719\_1686094948.1231787/0/aws-java-sdk-dynamodb-1-11-820-sources-1 jar/com/amazonaws/services/dynamodbv2/model/transform/BackupDescriptionMarshaller.java

\* /opt/cola/permits/1705119719\_1686094948.1231787/0/aws-java-sdk-dynamodb-1-11-820-sources-1 jar/com/amazonaws/services/dynamodbv2/model/CancellationReason.java

\* /opt/cola/permits/1705119719\_1686094948.1231787/0/aws-java-sdk-dynamodb-1-11-820-sources-1 jar/com/amazonaws/services/dynamodbv2/model/transform/EndpointJsonUnmarshaller.java

\* /opt/cola/permits/1705119719\_1686094948.1231787/0/aws-java-sdk-dynamodb-1-11-820-sources-1 jar/com/amazonaws/services/dynamodbv2/model/transform/DescribeEndpointsRequestMarshaller.java \* /opt/cola/permits/1705119719\_1686094948.1231787/0/aws-java-sdk-dynamodb-1-11-820-sources-1-

jar/com/amazonaws/services/dynamodbv2/model/DescribeLimitsResult.java

\* /opt/cola/permits/1705119719\_1686094948.1231787/0/aws-java-sdk-dynamodb-1-11-820-sources-1 jar/com/amazonaws/services/dynamodbv2/model/UpdateContributorInsightsRequest.java

\* /opt/cola/permits/1705119719\_1686094948.1231787/0/aws-java-sdk-dynamodb-1-11-820-sources-1 jar/com/amazonaws/services/dynamodbv2/model/transform/ProjectionJsonUnmarshaller.java

\* /opt/cola/permits/1705119719\_1686094948.1231787/0/aws-java-sdk-dynamodb-1-11-820-sources-1 jar/com/amazonaws/services/dynamodbv2/model/transform/SSESpecificationJsonUnmarshaller.java

\* /opt/cola/permits/1705119719\_1686094948.1231787/0/aws-java-sdk-dynamodb-1-11-820-sources-1-

```
jar/com/amazonaws/services/dynamodbv2/model/transform/AutoScalingSettingsDescriptionJsonUnmarshaller.java
```

```
* /opt/cola/permits/1705119719_1686094948.1231787/0/aws-java-sdk-dynamodb-1-11-820-sources-1-
```

```
jar/com/amazonaws/services/dynamodbv2/model/TimeToLiveDescription.java
```
\* /opt/cola/permits/1705119719\_1686094948.1231787/0/aws-java-sdk-dynamodb-1-11-820-sources-1 jar/com/amazonaws/services/dynamodbv2/model/ReplicaUpdate.java

\* /opt/cola/permits/1705119719\_1686094948.1231787/0/aws-java-sdk-dynamodb-1-11-820-sources-1-

jar/com/amazonaws/services/dynamodbv2/model/transform/UpdateContributorInsightsRequestProtocolMarshaller.j ava

\* /opt/cola/permits/1705119719\_1686094948.1231787/0/aws-java-sdk-dynamodb-1-11-820-sources-1 jar/com/amazonaws/services/dynamodbv2/model/transform/ReplicaMarshaller.java

\* /opt/cola/permits/1705119719\_1686094948.1231787/0/aws-java-sdk-dynamodb-1-11-820-sources-1-

jar/com/amazonaws/services/dynamodbv2/model/transform/ReplicaJsonUnmarshaller.java

jar/com/amazonaws/services/dynamodbv2/model/LimitExceededException.java

\* /opt/cola/permits/1705119719\_1686094948.1231787/0/aws-java-sdk-dynamodb-1-11-820-sources-1 jar/com/amazonaws/services/dynamodbv2/model/transform/BillingModeSummaryMarshaller.java \* /opt/cola/permits/1705119719\_1686094948.1231787/0/aws-java-sdk-dynamodb-1-11-820-sources-1 jar/com/amazonaws/services/dynamodbv2/model/TransactWriteItemsRequest.java \* /opt/cola/permits/1705119719\_1686094948.1231787/0/aws-java-sdk-dynamodb-1-11-820-sources-1 jar/com/amazonaws/services/dynamodbv2/model/transform/DescribeTableResultJsonUnmarshaller.java \* /opt/cola/permits/1705119719\_1686094948.1231787/0/aws-java-sdk-dynamodb-1-11-820-sources-1 jar/com/amazonaws/services/dynamodbv2/model/transform/ProvisionedThroughputJsonUnmarshaller.java \* /opt/cola/permits/1705119719\_1686094948.1231787/0/aws-java-sdk-dynamodb-1-11-820-sources-1 jar/com/amazonaws/services/dynamodbv2/AmazonDynamoDBAsyncClient.java \* /opt/cola/permits/1705119719\_1686094948.1231787/0/aws-java-sdk-dynamodb-1-11-820-sources-1 jar/com/amazonaws/services/dynamodbv2/model/transform/ListTablesResultJsonUnmarshaller.java \* /opt/cola/permits/1705119719\_1686094948.1231787/0/aws-java-sdk-dynamodb-1-11-820-sources-1 jar/com/amazonaws/services/dynamodbv2/model/transform/ListStreamsRequestMarshaller.java \* /opt/cola/permits/1705119719\_1686094948.1231787/0/aws-java-sdk-dynamodb-1-11-820-sources-1 jar/com/amazonaws/services/dynamodbv2/model/AttributeValueUpdate.java \* /opt/cola/permits/1705119719\_1686094948.1231787/0/aws-java-sdk-dynamodb-1-11-820-sources-1 jar/com/amazonaws/services/dynamodbv2/model/GetShardIteratorResult.java \* /opt/cola/permits/1705119719\_1686094948.1231787/0/aws-java-sdk-dynamodb-1-11-820-sources-1 jar/com/amazonaws/services/dynamodbv2/model/TransactionCanceledException.java \* /opt/cola/permits/1705119719\_1686094948.1231787/0/aws-java-sdk-dynamodb-1-11-820-sources-1 jar/com/amazonaws/services/dynamodbv2/model/transform/DescribeTimeToLiveRequestProtocolMarshaller.java \* /opt/cola/permits/1705119719\_1686094948.1231787/0/aws-java-sdk-dynamodb-1-11-820-sources-1 jar/com/amazonaws/services/dynamodbv2/model/UpdateTableReplicaAutoScalingResult.java \* /opt/cola/permits/1705119719\_1686094948.1231787/0/aws-java-sdk-dynamodb-1-11-820-sources-1 jar/com/amazonaws/services/dynamodbv2/model/transform/DescribeLimitsRequestProtocolMarshaller.java \* /opt/cola/permits/1705119719\_1686094948.1231787/0/aws-java-sdk-dynamodb-1-11-820-sources-1 jar/com/amazonaws/services/dynamodbv2/model/transform/BackupDescriptionJsonUnmarshaller.java \* /opt/cola/permits/1705119719\_1686094948.1231787/0/aws-java-sdk-dynamodb-1-11-820-sources-1 jar/com/amazonaws/services/dynamodbv2/model/DeleteBackupRequest.java \* /opt/cola/permits/1705119719\_1686094948.1231787/0/aws-java-sdk-dynamodb-1-11-820-sources-1 jar/com/amazonaws/services/dynamodbv2/model/DescribeGlobalTableSettingsRequest.java \* /opt/cola/permits/1705119719\_1686094948.1231787/0/aws-java-sdk-dynamodb-1-11-820-sources-1 jar/com/amazonaws/services/dynamodbv2/model/DeleteTableRequest.java \* /opt/cola/permits/1705119719\_1686094948.1231787/0/aws-java-sdk-dynamodb-1-11-820-sources-1 jar/com/amazonaws/services/dynamodbv2/model/transform/CreateReplicaActionJsonUnmarshaller.java \* /opt/cola/permits/1705119719\_1686094948.1231787/0/aws-java-sdk-dynamodb-1-11-820-sources-1 jar/com/amazonaws/services/dynamodbv2/model/transform/ReplicaAutoScalingDescriptionMarshaller.java \* /opt/cola/permits/1705119719\_1686094948.1231787/0/aws-java-sdk-dynamodb-1-11-820-sources-1 jar/com/amazonaws/services/dynamodbv2/model/transform/UpdateGlobalTableRequestProtocolMarshaller.java \* /opt/cola/permits/1705119719\_1686094948.1231787/0/aws-java-sdk-dynamodb-1-11-820-sources-1 jar/com/amazonaws/services/dynamodbv2/model/transform/TableAutoScalingDescriptionJsonUnmarshaller.java \* /opt/cola/permits/1705119719\_1686094948.1231787/0/aws-java-sdk-dynamodb-1-11-820-sources-1 jar/com/amazonaws/services/dynamodbv2/model/transform/AutoScalingTargetTrackingScalingPolicyConfiguration DescriptionJsonUnmarshaller.java

\* /opt/cola/permits/1705119719\_1686094948.1231787/0/aws-java-sdk-dynamodb-1-11-820-sources-1 jar/com/amazonaws/services/dynamodbv2/model/transform/ListContributorInsightsResultJsonUnmarshaller.java

\* /opt/cola/permits/1705119719\_1686094948.1231787/0/aws-java-sdk-dynamodb-1-11-820-sources-1 jar/com/amazonaws/services/dynamodbv2/model/transform/ReplicaGlobalSecondaryIndexSettingsDescriptionJson Unmarshaller.java

\* /opt/cola/permits/1705119719\_1686094948.1231787/0/aws-java-sdk-dynamodb-1-11-820-sources-1 jar/com/amazonaws/services/dynamodbv2/model/transform/TransactWriteItemJsonUnmarshaller.java \* /opt/cola/permits/1705119719\_1686094948.1231787/0/aws-java-sdk-dynamodb-1-11-820-sources-1 jar/com/amazonaws/services/dynamodbv2/model/transform/StreamRecordJsonUnmarshaller.java \* /opt/cola/permits/1705119719\_1686094948.1231787/0/aws-java-sdk-dynamodb-1-11-820-sources-1 jar/com/amazonaws/services/dynamodbv2/model/transform/DeleteItemResultJsonUnmarshaller.java \* /opt/cola/permits/1705119719\_1686094948.1231787/0/aws-java-sdk-dynamodb-1-11-820-sources-1 jar/com/amazonaws/services/dynamodbv2/model/transform/TimeToLiveDescriptionMarshaller.java \* /opt/cola/permits/1705119719\_1686094948.1231787/0/aws-java-sdk-dynamodb-1-11-820-sources-1 jar/com/amazonaws/services/dynamodbv2/model/transform/ResourceNotFoundExceptionUnmarshaller.java \* /opt/cola/permits/1705119719\_1686094948.1231787/0/aws-java-sdk-dynamodb-1-11-820-sources-1 jar/com/amazonaws/services/dynamodbv2/model/DescribeLimitsRequest.java

\* /opt/cola/permits/1705119719\_1686094948.1231787/0/aws-java-sdk-dynamodb-1-11-820-sources-1 jar/com/amazonaws/services/dynamodbv2/AmazonDynamoDBClientBuilder.java

\* /opt/cola/permits/1705119719\_1686094948.1231787/0/aws-java-sdk-dynamodb-1-11-820-sources-1 jar/com/amazonaws/services/dynamodbv2/model/GlobalSecondaryIndexUpdate.java

\* /opt/cola/permits/1705119719\_1686094948.1231787/0/aws-java-sdk-dynamodb-1-11-820-sources-1 jar/com/amazonaws/services/dynamodbv2/model/transform/TimeToLiveDescriptionJsonUnmarshaller.java \* /opt/cola/permits/1705119719\_1686094948.1231787/0/aws-java-sdk-dynamodb-1-11-820-sources-1 jar/com/amazonaws/services/dynamodbv2/model/transform/TableAutoScalingDescriptionMarshaller.java \* /opt/cola/permits/1705119719\_1686094948.1231787/0/aws-java-sdk-dynamodb-1-11-820-sources-1 jar/com/amazonaws/services/dynamodbv2/model/GlobalTableGlobalSecondaryIndexSettingsUpdate.java \* /opt/cola/permits/1705119719\_1686094948.1231787/0/aws-java-sdk-dynamodb-1-11-820-sources-1 jar/com/amazonaws/services/dynamodbv2/model/FailureException.java

\* /opt/cola/permits/1705119719\_1686094948.1231787/0/aws-java-sdk-dynamodb-1-11-820-sources-1 jar/com/amazonaws/services/dynamodbv2/model/transform/DeleteReplicationGroupMemberActionJsonUnmarshall er.java

\* /opt/cola/permits/1705119719\_1686094948.1231787/0/aws-java-sdk-dynamodb-1-11-820-sources-1 jar/com/amazonaws/services/dynamodbv2/model/CreateBackupRequest.java

\* /opt/cola/permits/1705119719\_1686094948.1231787/0/aws-java-sdk-dynamodb-1-11-820-sources-1 jar/com/amazonaws/services/dynamodbv2/model/RestoreTableToPointInTimeResult.java

\* /opt/cola/permits/1705119719\_1686094948.1231787/0/aws-java-sdk-dynamodb-1-11-820-sources-1 jar/com/amazonaws/services/dynamodbv2/waiters/TableNotExists.java

\* /opt/cola/permits/1705119719\_1686094948.1231787/0/aws-java-sdk-dynamodb-1-11-820-sources-1 jar/com/amazonaws/services/dynamodbv2/model/transform/UpdateTimeToLiveRequestProtocolMarshaller.java \* /opt/cola/permits/1705119719\_1686094948.1231787/0/aws-java-sdk-dynamodb-1-11-820-sources-1-

jar/com/amazonaws/services/dynamodbv2/model/transform/DescribeTimeToLiveResultJsonUnmarshaller.java

\* /opt/cola/permits/1705119719\_1686094948.1231787/0/aws-java-sdk-dynamodb-1-11-820-sources-1-

jar/com/amazonaws/services/dynamodbv2/model/CreateGlobalTableRequest.java

\* /opt/cola/permits/1705119719\_1686094948.1231787/0/aws-java-sdk-dynamodb-1-11-820-sources-1-

jar/com/amazonaws/services/dynamodbv2/model/transform/TransactGetItemsRequestProtocolMarshaller.java

\* /opt/cola/permits/1705119719\_1686094948.1231787/0/aws-java-sdk-dynamodb-1-11-820-sources-1-

jar/com/amazonaws/services/dynamodbv2/model/UpdateTimeToLiveRequest.java

\* /opt/cola/permits/1705119719\_1686094948.1231787/0/aws-java-sdk-dynamodb-1-11-820-sources-1 jar/com/amazonaws/services/dynamodbv2/model/BillingModeSummary.java

\* /opt/cola/permits/1705119719\_1686094948.1231787/0/aws-java-sdk-dynamodb-1-11-820-sources-1-

jar/com/amazonaws/services/dynamodbv2/model/transform/AutoScalingSettingsUpdateJsonUnmarshaller.java

\* /opt/cola/permits/1705119719\_1686094948.1231787/0/aws-java-sdk-dynamodb-1-11-820-sources-1 jar/com/amazonaws/services/dynamodbv2/model/transform/RestoreSummaryMarshaller.java

\* /opt/cola/permits/1705119719\_1686094948.1231787/0/aws-java-sdk-dynamodb-1-11-820-sources-1 jar/com/amazonaws/services/dynamodbv2/model/transform/ListTablesRequestProtocolMarshaller.java \* /opt/cola/permits/1705119719\_1686094948.1231787/0/aws-java-sdk-dynamodb-1-11-820-sources-1 jar/com/amazonaws/services/dynamodbv2/model/OperationType.java

\* /opt/cola/permits/1705119719\_1686094948.1231787/0/aws-java-sdk-dynamodb-1-11-820-sources-1 jar/com/amazonaws/services/dynamodbv2/model/UntagResourceResult.java

\* /opt/cola/permits/1705119719\_1686094948.1231787/0/aws-java-sdk-dynamodb-1-11-820-sources-1 jar/com/amazonaws/services/dynamodbv2/AmazonDynamoDBStreamsClient.java

\* /opt/cola/permits/1705119719\_1686094948.1231787/0/aws-java-sdk-dynamodb-1-11-820-sources-1 jar/com/amazonaws/services/dynamodbv2/model/transform/TagResourceRequestProtocolMarshaller.java \* /opt/cola/permits/1705119719\_1686094948.1231787/0/aws-java-sdk-dynamodb-1-11-820-sources-1 jar/com/amazonaws/services/dynamodbv2/model/transform/UpdateTableReplicaAutoScalingRequestProtocolMarsh aller.java

\* /opt/cola/permits/1705119719\_1686094948.1231787/0/aws-java-sdk-dynamodb-1-11-820-sources-1 jar/com/amazonaws/services/dynamodbv2/model/ProvisionedThroughputOverride.java

\* /opt/cola/permits/1705119719\_1686094948.1231787/0/aws-java-sdk-dynamodb-1-11-820-sources-1 jar/com/amazonaws/services/dynamodbv2/model/Put.java

\* /opt/cola/permits/1705119719\_1686094948.1231787/0/aws-java-sdk-dynamodb-1-11-820-sources-1 jar/com/amazonaws/services/dynamodbv2/model/transform/ListStreamsRequestProtocolMarshaller.java \* /opt/cola/permits/1705119719\_1686094948.1231787/0/aws-java-sdk-dynamodb-1-11-820-sources-1 jar/com/amazonaws/services/dynamodbv2/model/LocalSecondaryIndexDescription.java

\* /opt/cola/permits/1705119719\_1686094948.1231787/0/aws-java-sdk-dynamodb-1-11-820-sources-1 jar/com/amazonaws/services/dynamodbv2/model/transform/ShardJsonUnmarshaller.java

\* /opt/cola/permits/1705119719\_1686094948.1231787/0/aws-java-sdk-dynamodb-1-11-820-sources-1-

jar/com/amazonaws/services/dynamodbv2/model/transform/ContributorInsightsSummaryMarshaller.java

\* /opt/cola/permits/1705119719\_1686094948.1231787/0/aws-java-sdk-dynamodb-1-11-820-sources-1-

jar/com/amazonaws/services/dynamodbv2/model/GetRecordsRequest.java

\* /opt/cola/permits/1705119719\_1686094948.1231787/0/aws-java-sdk-dynamodb-1-11-820-sources-1-

jar/com/amazonaws/services/dynamodbv2/model/transform/AutoScalingPolicyDescriptionJsonUnmarshaller.java

\* /opt/cola/permits/1705119719\_1686094948.1231787/0/aws-java-sdk-dynamodb-1-11-820-sources-1-

jar/com/amazonaws/services/dynamodbv2/model/TableAlreadyExistsException.java

\* /opt/cola/permits/1705119719\_1686094948.1231787/0/aws-java-sdk-dynamodb-1-11-820-sources-1 jar/com/amazonaws/services/dynamodbv2/model/transform/ConditionMarshaller.java

\* /opt/cola/permits/1705119719\_1686094948.1231787/0/aws-java-sdk-dynamodb-1-11-820-sources-1 jar/com/amazonaws/services/dynamodbv2/model/ListBackupsResult.java

\* /opt/cola/permits/1705119719\_1686094948.1231787/0/aws-java-sdk-dynamodb-1-11-820-sources-1 jar/com/amazonaws/services/dynamodbv2/model/ListTablesResult.java

\* /opt/cola/permits/1705119719\_1686094948.1231787/0/aws-java-sdk-dynamodb-1-11-820-sources-1-

jar/com/amazonaws/services/dynamodbv2/model/transform/GlobalSecondaryIndexDescriptionMarshaller.java

\* /opt/cola/permits/1705119719\_1686094948.1231787/0/aws-java-sdk-dynamodb-1-11-820-sources-1-

jar/com/amazonaws/services/dynamodbv2/model/DeleteBackupResult.java

\* /opt/cola/permits/1705119719\_1686094948.1231787/0/aws-java-sdk-dynamodb-1-11-820-sources-1-

jar/com/amazonaws/services/dynamodbv2/model/transform/CreateGlobalSecondaryIndexActionJsonUnmarshaller.j ava

\* /opt/cola/permits/1705119719\_1686094948.1231787/0/aws-java-sdk-dynamodb-1-11-820-sources-1 jar/com/amazonaws/services/dynamodbv2/model/transform/ConditionJsonUnmarshaller.java

\* /opt/cola/permits/1705119719\_1686094948.1231787/0/aws-java-sdk-dynamodb-1-11-820-sources-1 jar/com/amazonaws/services/dynamodbv2/model/BackupDetails.java

\* /opt/cola/permits/1705119719\_1686094948.1231787/0/aws-java-sdk-dynamodb-1-11-820-sources-1 jar/com/amazonaws/services/dynamodbv2/model/transform/UpdateGlobalSecondaryIndexActionMarshaller.java \* /opt/cola/permits/1705119719\_1686094948.1231787/0/aws-java-sdk-dynamodb-1-11-820-sources-1 jar/com/amazonaws/services/dynamodbv2/model/transform/LimitExceededExceptionUnmarshaller.java \* /opt/cola/permits/1705119719\_1686094948.1231787/0/aws-java-sdk-dynamodb-1-11-820-sources-1 jar/com/amazonaws/services/dynamodbv2/model/transform/ListBackupsRequestProtocolMarshaller.java

\* /opt/cola/permits/1705119719\_1686094948.1231787/0/aws-java-sdk-dynamodb-1-11-820-sources-1-

jar/com/amazonaws/services/dynamodbv2/model/transform/ProjectionMarshaller.java

\* /opt/cola/permits/1705119719\_1686094948.1231787/0/aws-java-sdk-dynamodb-1-11-820-sources-1-

jar/com/amazonaws/services/dynamodbv2/AbstractAmazonDynamoDBStreams.java

\* /opt/cola/permits/1705119719\_1686094948.1231787/0/aws-java-sdk-dynamodb-1-11-820-sources-1 jar/com/amazonaws/services/dynamodbv2/model/transform/TableDescriptionMarshaller.java

\* /opt/cola/permits/1705119719\_1686094948.1231787/0/aws-java-sdk-dynamodb-1-11-820-sources-1-

jar/com/amazonaws/services/dynamodbv2/model/transform/UpdateContributorInsightsResultJsonUnmarshaller.java

\* /opt/cola/permits/1705119719\_1686094948.1231787/0/aws-java-sdk-dynamodb-1-11-820-sources-1-

jar/com/amazonaws/services/dynamodbv2/model/CreateReplicaAction.java

\* /opt/cola/permits/1705119719\_1686094948.1231787/0/aws-java-sdk-dynamodb-1-11-820-sources-1 jar/com/amazonaws/services/dynamodbv2/model/UpdateItemResult.java

\* /opt/cola/permits/1705119719\_1686094948.1231787/0/aws-java-sdk-dynamodb-1-11-820-sources-1 jar/com/amazonaws/services/dynamodbv2/model/ScanRequest.java

\* /opt/cola/permits/1705119719\_1686094948.1231787/0/aws-java-sdk-dynamodb-1-11-820-sources-1 jar/com/amazonaws/services/dynamodbv2/model/DescribeContributorInsightsResult.java

\* /opt/cola/permits/1705119719\_1686094948.1231787/0/aws-java-sdk-dynamodb-1-11-820-sources-1 jar/com/amazonaws/services/dynamodbv2/model/BackupSummary.java

\* /opt/cola/permits/1705119719\_1686094948.1231787/0/aws-java-sdk-dynamodb-1-11-820-sources-1 jar/com/amazonaws/services/dynamodbv2/model/DescribeGlobalTableResult.java

\* /opt/cola/permits/1705119719\_1686094948.1231787/0/aws-java-sdk-dynamodb-1-11-820-sources-1 jar/com/amazonaws/services/dynamodbv2/model/transform/DescribeStreamRequestProtocolMarshaller.java \* /opt/cola/permits/1705119719\_1686094948.1231787/0/aws-java-sdk-dynamodb-1-11-820-sources-1 jar/com/amazonaws/services/dynamodbv2/model/ProjectionType.java

\* /opt/cola/permits/1705119719\_1686094948.1231787/0/aws-java-sdk-dynamodb-1-11-820-sources-1 jar/com/amazonaws/services/dynamodbv2/model/transform/InternalServerErrorExceptionUnmarshaller.java \* /opt/cola/permits/1705119719\_1686094948.1231787/0/aws-java-sdk-dynamodb-1-11-820-sources-1 jar/com/amazonaws/services/dynamodbv2/model/transform/UpdateGlobalTableSettingsRequestProtocolMarshaller.

java

\* /opt/cola/permits/1705119719\_1686094948.1231787/0/aws-java-sdk-dynamodb-1-11-820-sources-1 jar/com/amazonaws/services/dynamodbv2/model/transform/ReplicaGlobalSecondaryIndexAutoScalingUpdateJson Unmarshaller.java

\* /opt/cola/permits/1705119719\_1686094948.1231787/0/aws-java-sdk-dynamodb-1-11-820-sources-1 jar/com/amazonaws/services/dynamodbv2/model/transform/SequenceNumberRangeJsonUnmarshaller.java \* /opt/cola/permits/1705119719\_1686094948.1231787/0/aws-java-sdk-dynamodb-1-11-820-sources-1 jar/com/amazonaws/services/dynamodbv2/model/ReturnValuesOnConditionCheckFailure.java

\* /opt/cola/permits/1705119719\_1686094948.1231787/0/aws-java-sdk-dynamodb-1-11-820-sources-1 jar/com/amazonaws/services/dynamodbv2/model/transform/ConsumedCapacityMarshaller.java

\* /opt/cola/permits/1705119719\_1686094948.1231787/0/aws-java-sdk-dynamodb-1-11-820-sources-1 jar/com/amazonaws/services/dynamodbv2/model/transform/ContinuousBackupsUnavailableExceptionUnmarshaller .java

\* /opt/cola/permits/1705119719\_1686094948.1231787/0/aws-java-sdk-dynamodb-1-11-820-sources-1 jar/com/amazonaws/services/dynamodbv2/model/Record.java \* /opt/cola/permits/1705119719\_1686094948.1231787/0/aws-java-sdk-dynamodb-1-11-820-sources-1 jar/com/amazonaws/services/dynamodbv2/model/transform/ListContributorInsightsRequestProtocolMarshaller.java \* /opt/cola/permits/1705119719\_1686094948.1231787/0/aws-java-sdk-dynamodb-1-11-820-sources-1 jar/com/amazonaws/services/dynamodbv2/model/AutoScalingSettingsDescription.java \* /opt/cola/permits/1705119719\_1686094948.1231787/0/aws-java-sdk-dynamodb-1-11-820-sources-1 jar/com/amazonaws/services/dynamodbv2/model/transform/KeySchemaElementMarshaller.java \* /opt/cola/permits/1705119719\_1686094948.1231787/0/aws-java-sdk-dynamodb-1-11-820-sources-1 jar/com/amazonaws/services/dynamodbv2/model/transform/ReplicaNotFoundExceptionUnmarshaller.java \* /opt/cola/permits/1705119719\_1686094948.1231787/0/aws-java-sdk-dynamodb-1-11-820-sources-1 jar/com/amazonaws/services/dynamodbv2/model/BackupStatus.java \* /opt/cola/permits/1705119719\_1686094948.1231787/0/aws-java-sdk-dynamodb-1-11-820-sources-1 jar/com/amazonaws/services/dynamodbv2/model/transform/GlobalTableAlreadyExistsExceptionUnmarshaller.java \* /opt/cola/permits/1705119719\_1686094948.1231787/0/aws-java-sdk-dynamodb-1-11-820-sources-1 jar/com/amazonaws/services/dynamodbv2/model/BackupDescription.java \* /opt/cola/permits/1705119719\_1686094948.1231787/0/aws-java-sdk-dynamodb-1-11-820-sources-1 jar/com/amazonaws/services/dynamodbv2/waiters/TableExists.java \* /opt/cola/permits/1705119719\_1686094948.1231787/0/aws-java-sdk-dynamodb-1-11-820-sources-1 jar/com/amazonaws/services/dynamodbv2/model/DescribeTimeToLiveResult.java \* /opt/cola/permits/1705119719\_1686094948.1231787/0/aws-java-sdk-dynamodb-1-11-820-sources-1 jar/com/amazonaws/services/dynamodbv2/AbstractAmazonDynamoDBAsync.java \* /opt/cola/permits/1705119719\_1686094948.1231787/0/aws-java-sdk-dynamodb-1-11-820-sources-1 jar/com/amazonaws/services/dynamodbv2/model/transform/DescribeContinuousBackupsResultJsonUnmarshaller.ja va \* /opt/cola/permits/1705119719\_1686094948.1231787/0/aws-java-sdk-dynamodb-1-11-820-sources-1 jar/com/amazonaws/services/dynamodbv2/AmazonDynamoDBStreams.java \* /opt/cola/permits/1705119719\_1686094948.1231787/0/aws-java-sdk-dynamodb-1-11-820-sources-1 jar/com/amazonaws/services/dynamodbv2/model/UntagResourceRequest.java \* /opt/cola/permits/1705119719\_1686094948.1231787/0/aws-java-sdk-dynamodb-1-11-820-sources-1 jar/com/amazonaws/services/dynamodbv2/model/transform/ListTagsOfResourceRequestProtocolMarshaller.java \* /opt/cola/permits/1705119719\_1686094948.1231787/0/aws-java-sdk-dynamodb-1-11-820-sources-1 jar/com/amazonaws/services/dynamodbv2/model/transform/ProvisionedThroughputOverrideJsonUnmarshaller.java \* /opt/cola/permits/1705119719\_1686094948.1231787/0/aws-java-sdk-dynamodb-1-11-820-sources-1 jar/com/amazonaws/services/dynamodbv2/model/ConditionCheck.java \* /opt/cola/permits/1705119719\_1686094948.1231787/0/aws-java-sdk-dynamodb-1-11-820-sources-1-

jar/com/amazonaws/services/dynamodbv2/model/transform/DescribeBackupResultJsonUnmarshaller.java

\* /opt/cola/permits/1705119719\_1686094948.1231787/0/aws-java-sdk-dynamodb-1-11-820-sources-1-

jar/com/amazonaws/services/dynamodbv2/model/transform/GlobalSecondaryIndexInfoMarshaller.java \* /opt/cola/permits/1705119719\_1686094948.1231787/0/aws-java-sdk-dynamodb-1-11-820-sources-1 jar/com/amazonaws/services/dynamodbv2/model/Projection.java

\* /opt/cola/permits/1705119719\_1686094948.1231787/0/aws-java-sdk-dynamodb-1-11-820-sources-1 jar/com/amazonaws/services/dynamodbv2/model/GetItemRequest.java

\* /opt/cola/permits/1705119719\_1686094948.1231787/0/aws-java-sdk-dynamodb-1-11-820-sources-1 jar/com/amazonaws/services/dynamodbv2/endpointdiscovery/AmazonDynamoDBEndpointCacheLoader.java
\* /opt/cola/permits/1705119719\_1686094948.1231787/0/aws-java-sdk-dynamodb-1-11-820-sources-1 jar/com/amazonaws/services/dynamodbv2/model/CreateBackupResult.java \* /opt/cola/permits/1705119719\_1686094948.1231787/0/aws-java-sdk-dynamodb-1-11-820-sources-1 jar/com/amazonaws/services/dynamodbv2/model/TagResourceRequest.java \* /opt/cola/permits/1705119719\_1686094948.1231787/0/aws-java-sdk-dynamodb-1-11-820-sources-1 jar/com/amazonaws/services/dynamodbv2/model/Replica.java \* /opt/cola/permits/1705119719\_1686094948.1231787/0/aws-java-sdk-dynamodb-1-11-820-sources-1 jar/com/amazonaws/services/dynamodbv2/model/transform/CreateBackupResultJsonUnmarshaller.java \* /opt/cola/permits/1705119719\_1686094948.1231787/0/aws-java-sdk-dynamodb-1-11-820-sources-1 jar/com/amazonaws/services/dynamodbv2/model/ComparisonOperator.java \* /opt/cola/permits/1705119719\_1686094948.1231787/0/aws-java-sdk-dynamodb-1-11-820-sources-1 jar/com/amazonaws/services/dynamodbv2/model/transform/TagMarshaller.java \* /opt/cola/permits/1705119719\_1686094948.1231787/0/aws-java-sdk-dynamodb-1-11-820-sources-1 jar/com/amazonaws/services/dynamodbv2/model/transform/GlobalTableMarshaller.java \* /opt/cola/permits/1705119719\_1686094948.1231787/0/aws-java-sdk-dynamodb-1-11-820-sources-1 jar/com/amazonaws/services/dynamodbv2/model/transform/ReplicaUpdateMarshaller.java \* /opt/cola/permits/1705119719\_1686094948.1231787/0/aws-java-sdk-dynamodb-1-11-820-sources-1 jar/com/amazonaws/services/dynamodbv2/model/transform/ListStreamsResultJsonUnmarshaller.java \* /opt/cola/permits/1705119719\_1686094948.1231787/0/aws-java-sdk-dynamodb-1-11-820-sources-1 jar/com/amazonaws/services/dynamodbv2/model/ReplicaGlobalSecondaryIndexAutoScalingUpdate.java \* /opt/cola/permits/1705119719\_1686094948.1231787/0/aws-java-sdk-dynamodb-1-11-820-sources-1 jar/com/amazonaws/services/dynamodbv2/model/QueryResult.java

## **1.580 aws-java-sdk-s3control 1.12.381**

### **1.580.1 Available under license :**

Apache-2.0

## **1.581 aws-java-sdk-route53 1.12.381**

### **1.581.1 Available under license :**

Apache-2.0

# **1.582 netty-transport 4.1.86.Final**

### **1.582.1 Available under license :**

No license file was found, but licenses were detected in source scan.

#### /\*

\* Copyright 2017 The Netty Project

\*

- \* The Netty Project licenses this file to you under the Apache License,
- \* version 2.0 (the "License"); you may not use this file except in compliance
- \* with the License. You may obtain a copy of the License at:
- \*
- https://www.apache.org/licenses/LICENSE-2.0
- \*
- \* Unless required by applicable law or agreed to in writing, software
- \* distributed under the License is distributed on an "AS IS" BASIS, WITHOUT
- \* WARRANTIES OR CONDITIONS OF ANY KIND, either express or implied. See the
- \* License for the specific language governing permissions and limitations
- \* under the License.
- \*/

Found in path(s):

\* /opt/cola/permits/1509095609\_1671044607.123572/0/netty-transport-4-1-86-final-sourcesjar/io/netty/bootstrap/FailedChannel.java

\* /opt/cola/permits/1509095609\_1671044607.123572/0/netty-transport-4-1-86-final-sourcesjar/io/netty/channel/socket/oio/DefaultOioDatagramChannelConfig.java

\* /opt/cola/permits/1509095609\_1671044607.123572/0/netty-transport-4-1-86-final-sourcesjar/io/netty/channel/PendingBytesTracker.java

\* /opt/cola/permits/1509095609\_1671044607.123572/0/netty-transport-4-1-86-final-sourcesjar/io/netty/channel/nio/SelectedSelectionKeySetSelector.java

\* /opt/cola/permits/1509095609\_1671044607.123572/0/netty-transport-4-1-86-final-sourcesjar/io/netty/channel/socket/ChannelInputShutdownReadComplete.java

\* /opt/cola/permits/1509095609\_1671044607.123572/0/netty-transport-4-1-86-final-sourcesjar/io/netty/channel/socket/oio/OioDatagramChannelConfig.java

\* /opt/cola/permits/1509095609\_1671044607.123572/0/netty-transport-4-1-86-final-sourcesjar/io/netty/channel/internal/ChannelUtils.java

\* /opt/cola/permits/1509095609\_1671044607.123572/0/netty-transport-4-1-86-final-sourcesjar/io/netty/channel/socket/ChannelOutputShutdownException.java

\* /opt/cola/permits/1509095609\_1671044607.123572/0/netty-transport-4-1-86-final-sourcesjar/io/netty/channel/socket/ChannelOutputShutdownEvent.java

\* /opt/cola/permits/1509095609\_1671044607.123572/0/netty-transport-4-1-86-final-sourcesjar/io/netty/channel/DelegatingChannelPromiseNotifier.java

\* /opt/cola/permits/1509095609\_1671044607.123572/0/netty-transport-4-1-86-final-sourcesjar/io/netty/channel/internal/package-info.java

No license file was found, but licenses were detected in source scan.

/\*

\* Copyright 2021 The Netty Project

\*

\* The Netty Project licenses this file to you under the Apache License,

\* version 2.0 (the "License"); you may not use this file except in compliance

```
* with the License. You may obtain a copy of the License at:
```
\*

\* https://www.apache.org/licenses/LICENSE-2.0

\*

\* Unless required by applicable law or agreed to in writing, software

\* distributed under the License is distributed on an "AS IS" BASIS, WITHOUT

\* WARRANTIES OR CONDITIONS OF ANY KIND, either express or implied. See the

\* License for the specific language governing permissions and limitations

\* under the License.

\*/

Found in path(s):

\* /opt/cola/permits/1509095609\_1671044607.123572/0/netty-transport-4-1-86-final-sourcesjar/io/netty/channel/ServerChannelRecvByteBufAllocator.java No license file was found, but licenses were detected in source scan.

/\*

\* Copyright 2013 The Netty Project

\*

\* The Netty Project licenses this file to you under the Apache License,

\* version 2.0 (the "License"); you may not use this file except in compliance

\* with the License. You may obtain a copy of the License at:

\*

\* https://www.apache.org/licenses/LICENSE-2.0

\*

\* Unless required by applicable law or agreed to in writing, software

\* distributed under the License is distributed on an "AS IS" BASIS, WITHOUT

\* WARRANTIES OR CONDITIONS OF ANY KIND, either express or implied. See the

\* License for the specific language governing permissions and limitations

\* under the License.

\*/

Found in path(s):

\* /opt/cola/permits/1509095609\_1671044607.123572/0/netty-transport-4-1-86-final-sourcesjar/io/netty/channel/group/ChannelMatcher.java

\* /opt/cola/permits/1509095609\_1671044607.123572/0/netty-transport-4-1-86-final-sourcesjar/io/netty/channel/socket/oio/DefaultOioServerSocketChannelConfig.java

\* /opt/cola/permits/1509095609\_1671044607.123572/0/netty-transport-4-1-86-final-sourcesjar/io/netty/bootstrap/ChannelFactory.java

\* /opt/cola/permits/1509095609\_1671044607.123572/0/netty-transport-4-1-86-final-sourcesjar/io/netty/channel/ChannelProgressivePromise.java

\* /opt/cola/permits/1509095609\_1671044607.123572/0/netty-transport-4-1-86-final-sourcesjar/io/netty/channel/ChannelProgressiveFuture.java

\* /opt/cola/permits/1509095609\_1671044607.123572/0/netty-transport-4-1-86-final-sourcesjar/io/netty/channel/nio/SelectedSelectionKeySet.java

\* /opt/cola/permits/1509095609\_1671044607.123572/0/netty-transport-4-1-86-final-sourcesjar/io/netty/channel/DefaultAddressedEnvelope.java

\* /opt/cola/permits/1509095609\_1671044607.123572/0/netty-transport-4-1-86-final-sourcesjar/io/netty/channel/DefaultMessageSizeEstimator.java

\* /opt/cola/permits/1509095609\_1671044607.123572/0/netty-transport-4-1-86-final-sourcesjar/io/netty/channel/ChannelId.java

\* /opt/cola/permits/1509095609\_1671044607.123572/0/netty-transport-4-1-86-final-sourcesjar/io/netty/channel/MessageSizeEstimator.java

\* /opt/cola/permits/1509095609\_1671044607.123572/0/netty-transport-4-1-86-final-sourcesjar/io/netty/channel/group/ChannelGroupException.java

\* /opt/cola/permits/1509095609\_1671044607.123572/0/netty-transport-4-1-86-final-sourcesjar/io/netty/channel/group/ChannelMatchers.java

\* /opt/cola/permits/1509095609\_1671044607.123572/0/netty-transport-4-1-86-final-sourcesjar/io/netty/channel/DefaultChannelProgressivePromise.java

\* /opt/cola/permits/1509095609\_1671044607.123572/0/netty-transport-4-1-86-final-sourcesjar/io/netty/channel/SimpleChannelInboundHandler.java

\* /opt/cola/permits/1509095609\_1671044607.123572/0/netty-transport-4-1-86-final-sourcesjar/io/netty/channel/DefaultChannelId.java

\* /opt/cola/permits/1509095609\_1671044607.123572/0/netty-transport-4-1-86-final-sourcesjar/io/netty/channel/AbstractEventLoopGroup.java

\* /opt/cola/permits/1509095609\_1671044607.123572/0/netty-transport-4-1-86-final-sourcesjar/io/netty/channel/socket/oio/DefaultOioSocketChannelConfig.java

\* /opt/cola/permits/1509095609\_1671044607.123572/0/netty-transport-4-1-86-final-sourcesjar/io/netty/channel/ChannelOutboundBuffer.java

\* /opt/cola/permits/1509095609\_1671044607.123572/0/netty-transport-4-1-86-final-sourcesjar/io/netty/channel/ChannelProgressiveFutureListener.java

\* /opt/cola/permits/1509095609\_1671044607.123572/0/netty-transport-4-1-86-final-sourcesjar/io/netty/channel/socket/oio/OioServerSocketChannelConfig.java

\* /opt/cola/permits/1509095609\_1671044607.123572/0/netty-transport-4-1-86-final-sourcesjar/io/netty/channel/AddressedEnvelope.java

\* /opt/cola/permits/1509095609\_1671044607.123572/0/netty-transport-4-1-86-final-sourcesjar/io/netty/channel/ChannelHandlerAdapter.java

\* /opt/cola/permits/1509095609\_1671044607.123572/0/netty-transport-4-1-86-final-sourcesjar/io/netty/channel/group/DefaultChannelGroup.java

\* /opt/cola/permits/1509095609\_1671044607.123572/0/netty-transport-4-1-86-final-sourcesjar/io/netty/channel/socket/oio/OioSocketChannelConfig.java

\* /opt/cola/permits/1509095609\_1671044607.123572/0/netty-transport-4-1-86-final-sourcesjar/io/netty/channel/ConnectTimeoutException.java

\* /opt/cola/permits/1509095609\_1671044607.123572/0/netty-transport-4-1-86-final-sources-

jar/io/netty/channel/group/ChannelGroup.java

No license file was found, but licenses were detected in source scan.

# The Netty Project licenses this file to you under the Apache License,

# version 2.0 (the "License"); you may not use this file except in compliance

# with the License. You may obtain a copy of the License at:

# distributed under the License is distributed on an "AS IS" BASIS, WITHOUT

Found in path(s):

\* /opt/cola/permits/1509095609\_1671044607.123572/0/netty-transport-4-1-86-final-sources-jar/META-INF/nativeimage/io.netty/netty-transport/native-image.properties

No license file was found, but licenses were detected in source scan.

/\*

\* Copyright 2013 The Netty Project

\*

\* The Netty Project licenses this file to you under the Apache License,

\* version 2.0 (the "License"); you may not use this file except in compliance

\* with the License. You may obtain a copy of the License at:

\*

\* https://www.apache.org/licenses/LICENSE-2.0

\*

- \* Unless required by applicable law or agreed to in writing, software
- \* distributed under the License is distributed on an "AS IS" BASIS, WITHOUT
- \* WARRANTIES OR CONDITIONS OF ANY KIND, either express or implied. See the
- \* License for the specific language governing permissions and limitations

\* under the License.

\*/

Found in path(s):

\* /opt/cola/permits/1509095609\_1671044607.123572/0/netty-transport-4-1-86-final-sourcesjar/io/netty/channel/oio/OioByteStreamChannel.java No license file was found, but licenses were detected in source scan.

/\*

\* Copyright 2012 The Netty Project

\*

\* The Netty Project licenses this file to you under the Apache License,

- \* version 2.0 (the "License"); you may not use this file except in compliance
- \* with the License. You may obtain a copy of the License at:

\*

\* https://www.apache.org/licenses/LICENSE-2.0

\*

\* Unless required by applicable law or agreed to in writing, software

\* distributed under the License is distributed on an "AS IS" BASIS, WITHOUT

\* WARRANTIES OR CONDITIONS OF ANY KIND, either express or implied. See the

\* License for the specific language governing permissions and limitations

\* under the License.

\*/

Found in path(s):

\* /opt/cola/permits/1509095609\_1671044607.123572/0/netty-transport-4-1-86-final-sourcesjar/io/netty/channel/socket/nio/NioSocketChannel.java

\* /opt/cola/permits/1509095609\_1671044607.123572/0/netty-transport-4-1-86-final-sourcesjar/io/netty/channel/AbstractServerChannel.java

\* /opt/cola/permits/1509095609\_1671044607.123572/0/netty-transport-4-1-86-final-sourcesjar/io/netty/channel/oio/AbstractOioMessageChannel.java

\* /opt/cola/permits/1509095609\_1671044607.123572/0/netty-transport-4-1-86-final-sourcesjar/io/netty/channel/socket/InternetProtocolFamily.java

\* /opt/cola/permits/1509095609\_1671044607.123572/0/netty-transport-4-1-86-final-sourcesjar/io/netty/channel/socket/SocketChannelConfig.java

\* /opt/cola/permits/1509095609\_1671044607.123572/0/netty-transport-4-1-86-final-sourcesjar/io/netty/channel/socket/DefaultServerSocketChannelConfig.java

\* /opt/cola/permits/1509095609\_1671044607.123572/0/netty-transport-4-1-86-final-sourcesjar/io/netty/channel/CombinedChannelDuplexHandler.java

\* /opt/cola/permits/1509095609\_1671044607.123572/0/netty-transport-4-1-86-final-sourcesjar/io/netty/bootstrap/Bootstrap.java

\* /opt/cola/permits/1509095609\_1671044607.123572/0/netty-transport-4-1-86-final-sourcesjar/io/netty/channel/ChannelDuplexHandler.java

\* /opt/cola/permits/1509095609\_1671044607.123572/0/netty-transport-4-1-86-final-sourcesjar/io/netty/channel/FixedRecvByteBufAllocator.java

\* /opt/cola/permits/1509095609\_1671044607.123572/0/netty-transport-4-1-86-final-sourcesjar/io/netty/channel/AdaptiveRecvByteBufAllocator.java

\* /opt/cola/permits/1509095609\_1671044607.123572/0/netty-transport-4-1-86-final-sourcesjar/io/netty/channel/ChannelPromise.java

\* /opt/cola/permits/1509095609\_1671044607.123572/0/netty-transport-4-1-86-final-sourcesjar/io/netty/channel/nio/NioEventLoopGroup.java

\* /opt/cola/permits/1509095609\_1671044607.123572/0/netty-transport-4-1-86-final-sourcesjar/io/netty/channel/oio/AbstractOioByteChannel.java

\* /opt/cola/permits/1509095609\_1671044607.123572/0/netty-transport-4-1-86-final-sourcesjar/io/netty/channel/group/CombinedIterator.java

\* /opt/cola/permits/1509095609\_1671044607.123572/0/netty-transport-4-1-86-final-sourcesjar/io/netty/channel/nio/AbstractNioChannel.java

\* /opt/cola/permits/1509095609\_1671044607.123572/0/netty-transport-4-1-86-final-sourcesjar/io/netty/channel/package-info.java

\* /opt/cola/permits/1509095609\_1671044607.123572/0/netty-transport-4-1-86-final-sourcesjar/io/netty/channel/socket/nio/NioDatagramChannelConfig.java

\* /opt/cola/permits/1509095609\_1671044607.123572/0/netty-transport-4-1-86-final-sourcesjar/io/netty/channel/ChannelInboundHandler.java

\* /opt/cola/permits/1509095609\_1671044607.123572/0/netty-transport-4-1-86-final-sourcesjar/io/netty/channel/DefaultEventLoop.java

\* /opt/cola/permits/1509095609\_1671044607.123572/0/netty-transport-4-1-86-final-sourcesjar/io/netty/channel/socket/nio/ProtocolFamilyConverter.java

\* /opt/cola/permits/1509095609\_1671044607.123572/0/netty-transport-4-1-86-final-sourcesjar/io/netty/channel/AbstractChannel.java

\* /opt/cola/permits/1509095609\_1671044607.123572/0/netty-transport-4-1-86-final-sourcesjar/io/netty/channel/EventLoopGroup.java

\* /opt/cola/permits/1509095609\_1671044607.123572/0/netty-transport-4-1-86-final-sourcesjar/io/netty/channel/ChannelFuture.java

\* /opt/cola/permits/1509095609\_1671044607.123572/0/netty-transport-4-1-86-final-sourcesjar/io/netty/channel/RecvByteBufAllocator.java

\* /opt/cola/permits/1509095609\_1671044607.123572/0/netty-transport-4-1-86-final-sourcesjar/io/netty/channel/ChannelPipeline.java

\* /opt/cola/permits/1509095609\_1671044607.123572/0/netty-transport-4-1-86-final-sourcesjar/io/netty/channel/socket/oio/OioServerSocketChannel.java

\* /opt/cola/permits/1509095609\_1671044607.123572/0/netty-transport-4-1-86-final-sourcesjar/io/netty/channel/ChannelMetadata.java

\* /opt/cola/permits/1509095609\_1671044607.123572/0/netty-transport-4-1-86-final-sourcesjar/io/netty/channel/socket/ChannelInputShutdownEvent.java

\* /opt/cola/permits/1509095609\_1671044607.123572/0/netty-transport-4-1-86-final-sourcesjar/io/netty/bootstrap/ServerBootstrap.java

\* /opt/cola/permits/1509095609\_1671044607.123572/0/netty-transport-4-1-86-final-sourcesjar/io/netty/channel/socket/ServerSocketChannel.java

\* /opt/cola/permits/1509095609\_1671044607.123572/0/netty-transport-4-1-86-final-sourcesjar/io/netty/channel/local/LocalChannelRegistry.java

\* /opt/cola/permits/1509095609\_1671044607.123572/0/netty-transport-4-1-86-final-sourcesjar/io/netty/channel/ChannelConfig.java

\* /opt/cola/permits/1509095609\_1671044607.123572/0/netty-transport-4-1-86-final-sourcesjar/io/netty/channel/socket/package-info.java

\* /opt/cola/permits/1509095609\_1671044607.123572/0/netty-transport-4-1-86-final-sourcesjar/io/netty/channel/local/LocalChannel.java

\* /opt/cola/permits/1509095609\_1671044607.123572/0/netty-transport-4-1-86-final-sourcesjar/io/netty/channel/ThreadPerChannelEventLoop.java

\* /opt/cola/permits/1509095609\_1671044607.123572/0/netty-transport-4-1-86-final-sourcesjar/io/netty/channel/oio/AbstractOioChannel.java

\* /opt/cola/permits/1509095609\_1671044607.123572/0/netty-transport-4-1-86-final-sourcesjar/io/netty/channel/DefaultFileRegion.java

\* /opt/cola/permits/1509095609\_1671044607.123572/0/netty-transport-4-1-86-final-sourcesjar/io/netty/channel/group/ChannelGroupFuture.java

\* /opt/cola/permits/1509095609\_1671044607.123572/0/netty-transport-4-1-86-final-sourcesjar/io/netty/channel/socket/DatagramPacket.java

\* /opt/cola/permits/1509095609\_1671044607.123572/0/netty-transport-4-1-86-final-sourcesjar/io/netty/channel/FileRegion.java

\* /opt/cola/permits/1509095609\_1671044607.123572/0/netty-transport-4-1-86-final-sourcesjar/io/netty/channel/socket/nio/package-info.java

\* /opt/cola/permits/1509095609\_1671044607.123572/0/netty-transport-4-1-86-final-sourcesjar/io/netty/channel/socket/oio/OioSocketChannel.java

\* /opt/cola/permits/1509095609\_1671044607.123572/0/netty-transport-4-1-86-final-sourcesjar/io/netty/channel/local/LocalServerChannel.java

\* /opt/cola/permits/1509095609\_1671044607.123572/0/netty-transport-4-1-86-final-sourcesjar/io/netty/channel/group/ChannelGroupFutureListener.java

\* /opt/cola/permits/1509095609\_1671044607.123572/0/netty-transport-4-1-86-final-sourcesjar/io/netty/channel/SingleThreadEventLoop.java

\* /opt/cola/permits/1509095609\_1671044607.123572/0/netty-transport-4-1-86-final-sourcesjar/io/netty/channel/local/package-info.java

\* /opt/cola/permits/1509095609\_1671044607.123572/0/netty-transport-4-1-86-final-sourcesjar/io/netty/channel/EventLoopException.java

\* /opt/cola/permits/1509095609\_1671044607.123572/0/netty-transport-4-1-86-final-sourcesjar/io/netty/channel/group/DefaultChannelGroupFuture.java

\* /opt/cola/permits/1509095609\_1671044607.123572/0/netty-transport-4-1-86-final-sourcesjar/io/netty/channel/socket/ServerSocketChannelConfig.java

\* /opt/cola/permits/1509095609\_1671044607.123572/0/netty-transport-4-1-86-final-sourcesjar/io/netty/channel/nio/package-info.java

\* /opt/cola/permits/1509095609\_1671044607.123572/0/netty-transport-4-1-86-final-sourcesjar/io/netty/channel/ChannelOutboundHandlerAdapter.java

\* /opt/cola/permits/1509095609\_1671044607.123572/0/netty-transport-4-1-86-final-sourcesjar/io/netty/channel/ChannelFlushPromiseNotifier.java

\* /opt/cola/permits/1509095609\_1671044607.123572/0/netty-transport-4-1-86-final-sourcesjar/io/netty/channel/group/package-info.java

\* /opt/cola/permits/1509095609\_1671044607.123572/0/netty-transport-4-1-86-final-sourcesjar/io/netty/channel/nio/NioEventLoop.java

\* /opt/cola/permits/1509095609\_1671044607.123572/0/netty-transport-4-1-86-final-sourcesjar/io/netty/channel/ChannelHandlerContext.java

\* /opt/cola/permits/1509095609\_1671044607.123572/0/netty-transport-4-1-86-final-sourcesjar/io/netty/channel/local/LocalAddress.java

\* /opt/cola/permits/1509095609\_1671044607.123572/0/netty-transport-4-1-86-final-sourcesjar/io/netty/channel/socket/nio/NioDatagramChannel.java

\* /opt/cola/permits/1509095609\_1671044607.123572/0/netty-transport-4-1-86-final-sourcesjar/io/netty/channel/nio/AbstractNioByteChannel.java

\* /opt/cola/permits/1509095609\_1671044607.123572/0/netty-transport-4-1-86-final-sourcesjar/io/netty/channel/ChannelFutureListener.java

\* /opt/cola/permits/1509095609\_1671044607.123572/0/netty-transport-4-1-86-final-sourcesjar/io/netty/channel/embedded/EmbeddedSocketAddress.java

\* /opt/cola/permits/1509095609\_1671044607.123572/0/netty-transport-4-1-86-final-sourcesjar/io/netty/channel/socket/nio/NioServerSocketChannel.java

\* /opt/cola/permits/1509095609\_1671044607.123572/0/netty-transport-4-1-86-final-sourcesjar/io/netty/bootstrap/package-info.java

\* /opt/cola/permits/1509095609\_1671044607.123572/0/netty-transport-4-1-86-final-sourcesjar/io/netty/channel/ChannelInboundHandlerAdapter.java

\* /opt/cola/permits/1509095609\_1671044607.123572/0/netty-transport-4-1-86-final-sourcesjar/io/netty/channel/ChannelPromiseAggregator.java

\* /opt/cola/permits/1509095609\_1671044607.123572/0/netty-transport-4-1-86-final-sourcesjar/io/netty/channel/VoidChannelPromise.java

\* /opt/cola/permits/1509095609\_1671044607.123572/0/netty-transport-4-1-86-final-sourcesjar/io/netty/channel/socket/DatagramChannelConfig.java

\* /opt/cola/permits/1509095609\_1671044607.123572/0/netty-transport-4-1-86-final-sourcesjar/io/netty/channel/socket/SocketChannel.java

\* /opt/cola/permits/1509095609\_1671044607.123572/0/netty-transport-4-1-86-final-sourcesjar/io/netty/bootstrap/AbstractBootstrap.java

\* /opt/cola/permits/1509095609\_1671044607.123572/0/netty-transport-4-1-86-final-sourcesjar/io/netty/channel/FailedChannelFuture.java

\* /opt/cola/permits/1509095609\_1671044607.123572/0/netty-transport-4-1-86-final-sourcesjar/io/netty/channel/ChannelException.java

\* /opt/cola/permits/1509095609\_1671044607.123572/0/netty-transport-4-1-86-final-sourcesjar/io/netty/channel/socket/DefaultDatagramChannelConfig.java

\* /opt/cola/permits/1509095609\_1671044607.123572/0/netty-transport-4-1-86-final-sourcesjar/io/netty/channel/AbstractChannelHandlerContext.java

\* /opt/cola/permits/1509095609\_1671044607.123572/0/netty-transport-4-1-86-final-sourcesjar/io/netty/channel/ServerChannel.java

\* /opt/cola/permits/1509095609\_1671044607.123572/0/netty-transport-4-1-86-final-sourcesjar/io/netty/channel/DefaultChannelPipeline.java

\* /opt/cola/permits/1509095609\_1671044607.123572/0/netty-transport-4-1-86-final-sourcesjar/io/netty/channel/socket/oio/package-info.java

\* /opt/cola/permits/1509095609\_1671044607.123572/0/netty-transport-4-1-86-final-sourcesjar/io/netty/channel/SucceededChannelFuture.java

\* /opt/cola/permits/1509095609\_1671044607.123572/0/netty-transport-4-1-86-final-sourcesjar/io/netty/channel/ChannelPipelineException.java

\* /opt/cola/permits/1509095609\_1671044607.123572/0/netty-transport-4-1-86-final-sourcesjar/io/netty/channel/MultithreadEventLoopGroup.java

\* /opt/cola/permits/1509095609\_1671044607.123572/0/netty-transport-4-1-86-final-sourcesjar/io/netty/channel/socket/DatagramChannel.java

\* /opt/cola/permits/1509095609\_1671044607.123572/0/netty-transport-4-1-86-final-sourcesjar/io/netty/channel/DefaultChannelPromise.java

\* /opt/cola/permits/1509095609\_1671044607.123572/0/netty-transport-4-1-86-final-sourcesjar/io/netty/channel/ChannelOption.java

\* /opt/cola/permits/1509095609\_1671044607.123572/0/netty-transport-4-1-86-final-sourcesjar/io/netty/channel/DefaultEventLoopGroup.java

\* /opt/cola/permits/1509095609\_1671044607.123572/0/netty-transport-4-1-86-final-sourcesjar/io/netty/channel/EventLoop.java

\* /opt/cola/permits/1509095609\_1671044607.123572/0/netty-transport-4-1-86-final-sourcesjar/io/netty/channel/embedded/package-info.java

\* /opt/cola/permits/1509095609\_1671044607.123572/0/netty-transport-4-1-86-final-sourcesjar/io/netty/channel/ThreadPerChannelEventLoopGroup.java

\* /opt/cola/permits/1509095609\_1671044607.123572/0/netty-transport-4-1-86-final-sourcesjar/io/netty/channel/local/LocalEventLoopGroup.java

\* /opt/cola/permits/1509095609\_1671044607.123572/0/netty-transport-4-1-86-final-sourcesjar/io/netty/channel/ChannelInitializer.java

\* /opt/cola/permits/1509095609\_1671044607.123572/0/netty-transport-4-1-86-final-sourcesjar/io/netty/channel/nio/AbstractNioMessageChannel.java

\* /opt/cola/permits/1509095609\_1671044607.123572/0/netty-transport-4-1-86-final-sourcesjar/io/netty/channel/DefaultChannelConfig.java

\* /opt/cola/permits/1509095609\_1671044607.123572/0/netty-transport-4-1-86-final-sourcesjar/io/netty/channel/socket/oio/OioDatagramChannel.java

\* /opt/cola/permits/1509095609\_1671044607.123572/0/netty-transport-4-1-86-final-sourcesjar/io/netty/channel/ChannelOutboundHandler.java

\* /opt/cola/permits/1509095609\_1671044607.123572/0/netty-transport-4-1-86-final-sourcesjar/io/netty/channel/oio/package-info.java

\* /opt/cola/permits/1509095609\_1671044607.123572/0/netty-transport-4-1-86-final-sourcesjar/io/netty/channel/embedded/EmbeddedChannel.java

\* /opt/cola/permits/1509095609\_1671044607.123572/0/netty-transport-4-1-86-final-sourcesjar/io/netty/channel/nio/NioTask.java

\* /opt/cola/permits/1509095609\_1671044607.123572/0/netty-transport-4-1-86-final-sourcesjar/io/netty/channel/oio/OioEventLoopGroup.java

\* /opt/cola/permits/1509095609\_1671044607.123572/0/netty-transport-4-1-86-final-sourcesjar/io/netty/channel/CompleteChannelFuture.java

\* /opt/cola/permits/1509095609\_1671044607.123572/0/netty-transport-4-1-86-final-sourcesjar/io/netty/channel/socket/DefaultSocketChannelConfig.java

\* /opt/cola/permits/1509095609\_1671044607.123572/0/netty-transport-4-1-86-final-sourcesjar/io/netty/channel/ChannelPromiseNotifier.java

\* /opt/cola/permits/1509095609\_1671044607.123572/0/netty-transport-4-1-86-final-sourcesjar/io/netty/channel/embedded/EmbeddedEventLoop.java

\* /opt/cola/permits/1509095609\_1671044607.123572/0/netty-transport-4-1-86-final-sourcesjar/io/netty/channel/Channel.java

No license file was found, but licenses were detected in source scan.

 $\leq$   $\sim$ 

~ Copyright 2012 The Netty Project

 $\sim$ 

 $\sim$  The Netty Project licenses this file to you under the Apache License,

 $\sim$  version 2.0 (the "License"); you may not use this file except in compliance

 $\sim$  with the License. You may obtain a copy of the License at:

 $\sim$ 

- ~ https://www.apache.org/licenses/LICENSE-2.0
- $\sim$
- ~ Unless required by applicable law or agreed to in writing, software
- ~ distributed under the License is distributed on an "AS IS" BASIS, WITHOUT

~ WARRANTIES OR CONDITIONS OF ANY KIND, either express or implied. See the

 $\sim$  License for the specific language governing permissions and limitations

~ under the License.

-->

#### Found in path(s):

\* /opt/cola/permits/1509095609\_1671044607.123572/0/netty-transport-4-1-86-final-sources-jar/META-INF/maven/io.netty/netty-transport/pom.xml

No license file was found, but licenses were detected in source scan.

/\*

\* Copyright 2020 The Netty Project

\*

\* The Netty Project licenses this file to you under the Apache License,

\* version 2.0 (the "License"); you may not use this file except in compliance

\* with the License. You may obtain a copy of the License at:

\*

\* https://www.apache.org/licenses/LICENSE-2.0

\*

\* Unless required by applicable law or agreed to in writing, software

\* distributed under the License is distributed on an "AS IS" BASIS, WITHOUT

\* WARRANTIES OR CONDITIONS OF ANY KIND, either express or implied. See the

\* License for the specific language governing permissions and limitations

\* under the License.

\*/

Found in path(s):

\* /opt/cola/permits/1509095609\_1671044607.123572/0/netty-transport-4-1-86-final-sources-

jar/io/netty/channel/socket/DuplexChannelConfig.java

\* /opt/cola/permits/1509095609\_1671044607.123572/0/netty-transport-4-1-86-final-sources-

jar/io/netty/channel/StacklessClosedChannelException.java

No license file was found, but licenses were detected in source scan.

/\*

\* Copyright 2015 The Netty Project

\*

\* The Netty Project licenses this file to you under the Apache License,

\* version 2.0 (the "License"); you may not use this file except in compliance

\* with the License. You may obtain a copy of the License at:

\*

\* https://www.apache.org/licenses/LICENSE-2.0

\*

\* Unless required by applicable law or agreed to in writing, software

\* distributed under the License is distributed on an "AS IS" BASIS, WITHOUT

\* WARRANTIES OR CONDITIONS OF ANY KIND, either express or implied. See the

\* License for the specific language governing permissions and limitations

\* under the License.

\*/

Found in path(s):

\* /opt/cola/permits/1509095609\_1671044607.123572/0/netty-transport-4-1-86-final-sourcesjar/io/netty/channel/DefaultMaxMessagesRecvByteBufAllocator.java

\* /opt/cola/permits/1509095609\_1671044607.123572/0/netty-transport-4-1-86-final-sourcesjar/io/netty/channel/pool/ChannelHealthChecker.java

\* /opt/cola/permits/1509095609\_1671044607.123572/0/netty-transport-4-1-86-final-sourcesjar/io/netty/channel/pool/package-info.java

\* /opt/cola/permits/1509095609\_1671044607.123572/0/netty-transport-4-1-86-final-sourcesjar/io/netty/channel/pool/AbstractChannelPoolMap.java

\* /opt/cola/permits/1509095609\_1671044607.123572/0/netty-transport-4-1-86-final-sourcesjar/io/netty/channel/pool/AbstractChannelPoolHandler.java

\* /opt/cola/permits/1509095609\_1671044607.123572/0/netty-transport-4-1-86-final-sourcesjar/io/netty/channel/MaxBytesRecvByteBufAllocator.java

\* /opt/cola/permits/1509095609\_1671044607.123572/0/netty-transport-4-1-86-final-sourcesjar/io/netty/channel/DefaultMaxBytesRecvByteBufAllocator.java

\* /opt/cola/permits/1509095609\_1671044607.123572/0/netty-transport-4-1-86-final-sourcesjar/io/netty/channel/pool/SimpleChannelPool.java

\* /opt/cola/permits/1509095609\_1671044607.123572/0/netty-transport-4-1-86-final-sourcesjar/io/netty/channel/pool/FixedChannelPool.java

\* /opt/cola/permits/1509095609\_1671044607.123572/0/netty-transport-4-1-86-final-sourcesjar/io/netty/channel/pool/ChannelPool.java

\* /opt/cola/permits/1509095609\_1671044607.123572/0/netty-transport-4-1-86-final-sourcesjar/io/netty/channel/MaxMessagesRecvByteBufAllocator.java

\* /opt/cola/permits/1509095609\_1671044607.123572/0/netty-transport-4-1-86-final-sourcesjar/io/netty/channel/pool/ChannelPoolMap.java

\* /opt/cola/permits/1509095609\_1671044607.123572/0/netty-transport-4-1-86-final-sourcesjar/io/netty/channel/pool/ChannelPoolHandler.java

No license file was found, but licenses were detected in source scan.

/\*

\* Copyright 2014 The Netty Project

\*

\* The Netty Project licenses this file to you under the Apache License,

\* version 2.0 (the "License"); you may not use this file except in compliance

\* with the License. You may obtain a copy of the License at:

\*

\* https://www.apache.org/licenses/LICENSE-2.0

\*

\* Unless required by applicable law or agreed to in writing, software

\* distributed under the License is distributed on an "AS IS" BASIS, WITHOUT

\* WARRANTIES OR CONDITIONS OF ANY KIND, either express or implied. See the

\* License for the specific language governing permissions and limitations

\* under the License.

\*/

Found in path(s):

\* /opt/cola/permits/1509095609\_1671044607.123572/0/netty-transport-4-1-86-final-sourcesjar/io/netty/channel/AbstractEventLoop.java

\* /opt/cola/permits/1509095609\_1671044607.123572/0/netty-transport-4-1-86-final-sourcesjar/io/netty/channel/embedded/EmbeddedChannelId.java

\* /opt/cola/permits/1509095609\_1671044607.123572/0/netty-transport-4-1-86-final-sourcesjar/io/netty/channel/PendingWriteQueue.java

\* /opt/cola/permits/1509095609\_1671044607.123572/0/netty-transport-4-1-86-final-sourcesjar/io/netty/channel/ChannelFactory.java

\* /opt/cola/permits/1509095609\_1671044607.123572/0/netty-transport-4-1-86-final-sourcesjar/io/netty/channel/ReflectiveChannelFactory.java

No license file was found, but licenses were detected in source scan.

/\*

\* Copyright 2018 The Netty Project

\*

\* The Netty Project licenses this file to you under the Apache License,

\* version 2.0 (the "License"); you may not use this file except in compliance

\* with the License. You may obtain a copy of the License at:

\*

\* https://www.apache.org/licenses/LICENSE-2.0

\*

\* Unless required by applicable law or agreed to in writing, software

\* distributed under the License is distributed on an "AS IS" BASIS, WITHOUT

\* WARRANTIES OR CONDITIONS OF ANY KIND, either express or implied. See the

\* License for the specific language governing permissions and limitations

\* under the License.

\*/

Found in path(s):

\* /opt/cola/permits/1509095609\_1671044607.123572/0/netty-transport-4-1-86-final-sourcesjar/io/netty/channel/SimpleUserEventChannelHandler.java

\* /opt/cola/permits/1509095609\_1671044607.123572/0/netty-transport-4-1-86-final-sources-

jar/io/netty/channel/socket/nio/NioChannelOption.java

No license file was found, but licenses were detected in source scan.

/\*

\* Copyright 2022 The Netty Project

\*

\* The Netty Project licenses this file to you under the Apache License,

\* version 2.0 (the "License"); you may not use this file except in compliance

\* with the License. You may obtain a copy of the License at:

\*

\* https://www.apache.org/licenses/LICENSE-2.0

\*

- \* Unless required by applicable law or agreed to in writing, software
- \* distributed under the License is distributed on an "AS IS" BASIS, WITHOUT
- \* WARRANTIES OR CONDITIONS OF ANY KIND, either express or implied. See the
- \* License for the specific language governing permissions and limitations

\* under the License.

\*/

Found in path(s):

\* /opt/cola/permits/1509095609\_1671044607.123572/0/netty-transport-4-1-86-final-sourcesjar/io/netty/channel/socket/nio/SelectorProviderUtil.java No license file was found, but licenses were detected in source scan.

/\*

\* Copyright 2014 The Netty Project

\*

\* The Netty Project licenses this file to you under the Apache License,

\* version 2.0 (the "License"); you may not use this file except in compliance

\* with the License. You may obtain a copy of the License at:

\*

\* https://www.apache.org/licenses/LICENSE-2.0

\*

\* Unless required by applicable law or agreed to in writing, software

\* distributed under the License is distributed on an "AS IS" BASIS, WITHOUT

\* WARRANTIES OR CONDITIONS OF ANY KIND, either express or implied. See the

\* License for the specific language governing permissions and limitations

\* under the License.

\*/

Found in path(s):

\* /opt/cola/permits/1509095609\_1671044607.123572/0/netty-transport-4-1-86-final-sourcesjar/io/netty/channel/DefaultChannelHandlerContext.java No license file was found, but licenses were detected in source scan.

/\*

\* Copyright 2016 The Netty Project

\*

\* The Netty Project licenses this file to you under the Apache License,

\* version 2.0 (the "License"); you may not use this file except in compliance

\* with the License. You may obtain a copy of the License at:

\*

\* https://www.apache.org/licenses/LICENSE-2.0

\*

\* Unless required by applicable law or agreed to in writing, software

\* distributed under the License is distributed on an "AS IS" BASIS, WITHOUT

\* WARRANTIES OR CONDITIONS OF ANY KIND, either express or implied. See the

\* License for the specific language governing permissions and limitations

\* under the License.

\*/

Found in path(s):

\* /opt/cola/permits/1509095609\_1671044607.123572/0/netty-transport-4-1-86-final-sourcesjar/io/netty/channel/ChannelOutboundInvoker.java

\* /opt/cola/permits/1509095609\_1671044607.123572/0/netty-transport-4-1-86-final-sourcesjar/io/netty/channel/socket/DuplexChannel.java

\* /opt/cola/permits/1509095609\_1671044607.123572/0/netty-transport-4-1-86-final-sourcesjar/io/netty/channel/ChannelInboundInvoker.java

\* /opt/cola/permits/1509095609\_1671044607.123572/0/netty-transport-4-1-86-final-sourcesjar/io/netty/channel/SelectStrategy.java

\* /opt/cola/permits/1509095609\_1671044607.123572/0/netty-transport-4-1-86-final-sourcesjar/io/netty/bootstrap/ServerBootstrapConfig.java

\* /opt/cola/permits/1509095609\_1671044607.123572/0/netty-transport-4-1-86-final-sourcesjar/io/netty/channel/PreferHeapByteBufAllocator.java

\* /opt/cola/permits/1509095609\_1671044607.123572/0/netty-transport-4-1-86-final-sourcesjar/io/netty/bootstrap/AbstractBootstrapConfig.java

\* /opt/cola/permits/1509095609\_1671044607.123572/0/netty-transport-4-1-86-final-sourcesjar/io/netty/channel/DefaultSelectStrategy.java

\* /opt/cola/permits/1509095609\_1671044607.123572/0/netty-transport-4-1-86-final-sourcesjar/io/netty/channel/SelectStrategyFactory.java

\* /opt/cola/permits/1509095609\_1671044607.123572/0/netty-transport-4-1-86-final-sourcesjar/io/netty/channel/DefaultSelectStrategyFactory.java

\* /opt/cola/permits/1509095609\_1671044607.123572/0/netty-transport-4-1-86-final-sourcesjar/io/netty/channel/WriteBufferWaterMark.java

\* /opt/cola/permits/1509095609\_1671044607.123572/0/netty-transport-4-1-86-final-sourcesjar/io/netty/channel/group/VoidChannelGroupFuture.java

\* /opt/cola/permits/1509095609\_1671044607.123572/0/netty-transport-4-1-86-final-sourcesjar/io/netty/bootstrap/BootstrapConfig.java

No license file was found, but licenses were detected in source scan.

/\*

\* Copyright 2017 The Netty Project

\*

\* The Netty Project licenses this file to you under the Apache License, version 2.0 (the

\* "License"); you may not use this file except in compliance with the License. You may obtain a

\* copy of the License at:

\*

\* https://www.apache.org/licenses/LICENSE-2.0

\*

\* Unless required by applicable law or agreed to in writing, software distributed under the License

\* is distributed on an "AS IS" BASIS, WITHOUT WARRANTIES OR CONDITIONS OF ANY KIND, either express

\* or implied. See the License for the specific language governing permissions and limitations under

\* the License.

\*/

Found in path(s):

\* /opt/cola/permits/1509095609\_1671044607.123572/0/netty-transport-4-1-86-final-sources-

jar/io/netty/channel/AbstractCoalescingBufferQueue.java No license file was found, but licenses were detected in source scan.

/\*

\* Copyright 2019 The Netty Project

\*

\* The Netty Project licenses this file to you under the Apache License,

\* version 2.0 (the "License"); you may not use this file except in compliance

\* with the License. You may obtain a copy of the License at:

\*

\* https://www.apache.org/licenses/LICENSE-2.0

\*

\* Unless required by applicable law or agreed to in writing, software

\* distributed under the License is distributed on an "AS IS" BASIS, WITHOUT

\* WARRANTIES OR CONDITIONS OF ANY KIND, either express or implied. See the

\* License for the specific language governing permissions and limitations

\* under the License.

\*/

Found in path(s):

\* /opt/cola/permits/1509095609\_1671044607.123572/0/netty-transport-4-1-86-final-sourcesjar/io/netty/channel/EventLoopTaskQueueFactory.java

\* /opt/cola/permits/1509095609\_1671044607.123572/0/netty-transport-4-1-86-final-sourcesjar/io/netty/channel/ExtendedClosedChannelException.java

\* /opt/cola/permits/1509095609\_1671044607.123572/0/netty-transport-4-1-86-final-sources-

jar/io/netty/channel/ChannelHandlerMask.java

No license file was found, but licenses were detected in source scan.

/\*

\* Copyright 2012 The Netty Project

\*

\* The Netty Project licenses this file to you under the Apache License,

\* version 2.0 (the "License"); you may not use this file except in compliance

\* with the License. You may obtain a copy of the License at:

\*

\* https://www.apache.org/licenses/LICENSE-2.0

\*

\* Unless required by applicable law or agreed to in writing, software

\* distributed under the License is distributed on an "AS IS" BASIS, WITHOUT

\* WARRANTIES OR CONDITIONS OF ANY KIND, either express or implied. See the

\* License for the specific language governing permissions and limitations

\* under the License.

\*/

/\*\*

\* Handles an I/O event or intercepts an I/O operation, and forwards it to its next handler in

\* its {@link ChannelPipeline}.

\*

\* <h3>Sub-types</h3>

 $*$  <p>

\* {@link ChannelHandler} itself does not provide many methods, but you usually have to implement one of its subtypes:

 $*$   $<$ ul $>$ 

\* <li>{@link ChannelInboundHandler} to handle inbound I/O events, and</li>

```
* <li>{@link ChannelOutboundHandler} to handle outbound I/O operations.</li>
```
 $*$   $<$ /ul $>$ 

- $*$
- $*$  <p>

\* Alternatively, the following adapter classes are provided for your convenience:

 $*$   $<$ ul $>$ 

\* <li>{@link ChannelInboundHandlerAdapter} to handle inbound I/O events,</li>

\* <li>{@link ChannelOutboundHandlerAdapter} to handle outbound I/O operations, and</li>

\* <li>{@link ChannelDuplexHandler} to handle both inbound and outbound events</li>

 $*$   $<$ /ul $>$ 

 $*$ 

 $*$ 

\* For more information, please refer to the documentation of each subtype.

```
* <p>
```
\*

\* <h3>The context object</h3>

 $*$  <p>

\* A {@link ChannelHandler} is provided with a {@link ChannelHandlerContext}

\* object. A {@link ChannelHandler} is supposed to interact with the

\* {@link ChannelPipeline} it belongs to via a context object. Using the

\* context object, the {@link ChannelHandler} can pass events upstream or

\* downstream, modify the pipeline dynamically, or store the information

\* (using {@link AttributeKey}s) which is specific to the handler.

\*

\* <h3>State management</h3>

\*

\* A {@link ChannelHandler} often needs to store some stateful information.

\* The simplest and recommended approach is to use member variables:

 $*$  <pre>

```
* public interface Message {
```

```
\frac{1}{2} your methods here
```
\* } \*

\* public class DataServerHandler extends {@link SimpleChannelInboundHandler}<Message> {

```
*
```
\* <b>private boolean loggedIn;</b>

\*

```
* {@code @Override}
```
\* public void channelRead0({@link ChannelHandlerContext} ctx, Message message) {

```
* if (message instanceof LoginMessage) {
```
\* authenticate((LoginMessage) message);

```
*  <b>loggedIn</b> = true; <b>lb</b>
```

```
* } else (message instanceof GetDataMessage) {
```

```
* if (\langle b \rangle \text{loggedIn}\langle b \rangle) {
* ctx.writeAndFlush(fetchSecret((GetDataMessage) message));
* } else {
* fail();
* }
* }
* }
* ...
* }
* </pre>* Because the handler instance has a state variable which is dedicated to
* one connection, you have to create a new handler instance for each new
* channel to avoid a race condition where a unauthenticated client can get
* the confidential information:
* <pre>
* // Create a new handler instance per channel.
* // See {@link ChannelInitializer#initChannel(Channel)}.
* public class DataServerInitializer extends {@link ChannelInitializer}<{@link Channel}> {
* {@code @Override}
    public void initChannel({@link Channel} channel) {
* channel.pipeline().addLast("handler", <b>new DataServerHandler()</b>);
* }
* }
*
* </pre>*
* <h4>Using {@link AttributeKey}s</h4>
*
* Although it's recommended to use member variables to store the state of a
* handler, for some reason you might not want to create many handler instances.
* In such a case, you can use {@link AttributeKey}s which is provided by
* {@link ChannelHandlerContext}:
* <pre>
* public interface Message {
* // your methods here
* }
*
* {@code @Sharable}
* public class DataServerHandler extends {@link SimpleChannelInboundHandler}<Message> {
    private final {@link AttributeKey}<{@link Boolean}&gt; auth =
* {@link AttributeKey#valueOf(String) AttributeKey.valueOf("auth")};
*
* {@code @Override}
* public void channelRead({@link ChannelHandlerContext} ctx, Message message) {
* \{ @ link Attribute \& lt; \{ @ link Boolean \& gt; attr = ctx.attr(auth);
* if (message instanceof LoginMessage) {
* authenticate((LoginMessage) o);
* <b>attr.set(true)</b>;
```

```
* } else (message instanceof GetDataMessage) {
* if (b>Boolean.TRUE.equals(attr.get())</b>) {
* ctx.writeAndFlush(fetchSecret((GetDataMessage) o));
* } else {
* fail();
* }
* }
* }
* ...
* }
* </pre>* Now that the state of the handler is attached to the {@link ChannelHandlerContext}, you can add the
* same handler instance to different pipelines:
* <pre>
* public class DataServerInitializer extends {@link ChannelInitializer}<{@link Channel}> {
*
* private static final DataServerHandler <b>SHARED</b> = new DataServerHandler();
*
* {@code @Override}
   public void initChannel({@link Channel} channel) {
* channel.pipeline().addLast("handler", <b>SHARED</b>);
* }
* }
* <pre>
*
*
* <h4>The {@code @Sharable} annotation</h4>
* <p>
* In the example above which used an {@link AttributeKey},
* you might have noticed the {@code @Sharable} annotation.
* <p>
* If a {@link ChannelHandler} is annotated with the {@code @Sharable}
* annotation, it means you can create an instance of the handler just once and
* add it to one or more {@link ChannelPipeline}s multiple times without
* a race condition.
* <p>
* If this annotation is not specified, you have to create a new handler
* instance every time you add it to a pipeline because it has unshared state
* such as member variables.
* <p>
* This annotation is provided for documentation purpose, just like
* <a href="http://www.javaconcurrencyinpractice.com/annotations/doc/">the JCIP annotations</a>.
*
* <h3>Additional resources worth reading</h3>
* <sub>n</sub>* Please refer to the {@link ChannelHandler}, and
* {@link ChannelPipeline} to find out more about inbound and outbound operations,
* what fundamental differences they have, how they flow in a pipeline, and how to handle
```
\* the operation in your application.

```
*/
```
Found in path(s):

\* /opt/cola/permits/1509095609\_1671044607.123572/0/netty-transport-4-1-86-final-sourcesjar/io/netty/channel/ChannelHandler.java

No license file was found, but licenses were detected in source scan.

/\*

```
* Copyright 2015 The Netty Project
*
* The Netty Project licenses this file to you under the Apache License, version 2.0 (the
* "License"); you may not use this file except in compliance with the License. You may obtain a
* copy of the License at:
*
* https://www.apache.org/licenses/LICENSE-2.0
*
* Unless required by applicable law or agreed to in writing, software distributed under the License
* is distributed on an "AS IS" BASIS, WITHOUT WARRANTIES OR CONDITIONS OF ANY KIND, either
express
* or implied. See the License for the specific language governing permissions and limitations under
* the License.
*/
Found in path(s):
```
\* /opt/cola/permits/1509095609\_1671044607.123572/0/netty-transport-4-1-86-final-sourcesjar/io/netty/channel/CoalescingBufferQueue.java

# **1.583 dropwizard-auth 2.0.25**

### **1.583.1 Available under license :**

Apache-2.0

# **1.584 aws-java-sdk-appmesh 1.12.381**

### **1.584.1 Available under license :**

Apache-2.0

# **1.585 aws-java-sdk-braket 1.12.377**

### **1.585.1 Available under license :**

Apache-2.0

### **1.586 aws-java-sdk-athena 1.12.377**

**1.586.1 Available under license :** 

Apache-2.0

# **1.587 aws-java-sdk-drs 1.12.381**

#### **1.587.1 Available under license :**

Apache-2.0

## **1.588 awsjavasdkec 1.11.820**

### **1.588.1 Available under license :**

No license file was found, but licenses were detected in source scan.

/\*

\* Copyright 2015-2020 Amazon.com, Inc. or its affiliates. All Rights Reserved.

\*

\* Licensed under the Apache License, Version 2.0 (the "License"). You may not use this file except in compliance with

\* the License. A copy of the License is located at

\*

\* http://aws.amazon.com/apache2.0

\*

\* or in the "license" file accompanying this file. This file is distributed on an "AS IS" BASIS, WITHOUT WARRANTIES OR

\* CONDITIONS OF ANY KIND, either express or implied. See the License for the specific language governing permissions

\* and limitations under the License.

\*/

/\*\*  $*$  <p>

\* Describes the ID format settings for your resources on a per-Region basis, for example, to view which resource

\* types are enabled for longer IDs. This request only returns information about resource types whose ID formats

can

\* be modified; it does not return information about other resource types.

 $* < p>$ 

 $*$  <p>

 $*$  The following resource types support longer IDs:  $\langle \text{code}\rangle$ bundle $\langle \text{code}\rangle$  |  $\langle \text{code}\rangle$ code $\langle \text{course}\rangle$  |

\* <code>customer-gateway</code> | <code>dhcp-options</code> | <code>elastic-ip-allocation</code> |

 $*$   $<$ code>
elastic-ip-association  $\lt$ /code>  $|$   $<$ code>
export-task  $\lt$ /code>  $|$   $<$ code>
flow-log  $\lt$ /code>  $|$ 

 $<$ code>image</code> |

 \* <code>import-task</code> | <code>instance</code> | <code>internet-gateway</code> | <code>networkacl</code> |

\* <code>network-acl-association</code> | <code>network-interface</code> | <code>network-interface-

attachment</code>

\* | <code>prefix-list</code> | <code>reservation</code> | <code>route-table</code> |

 \* <code>route-table-association</code> | <code>security-group</code> | <code>snapshot</code> | <code>subnet</code>

\* | <code>subnet-cidr-block-association</code> | <code>volume</code> | <code>vpc</code> |

 \* <code>vpc-cidr-block-association</code> | <code>vpc-endpoint</code> | <code>vpc-peeringconnection</code> |

\* <code>vpn-connection</code> | <code>vpn-gateway</code>.

 $*$ 

 $*$  <n>

\* These settings apply to the IAM user who makes the request; they do not apply to the entire AWS account. By

\* default, an IAM user defaults to the same settings as the root user, unless they explicitly override the settings

 \* by running the <a>ModifyIdFormat</a> command. Resources created with longer IDs are visible to all IAM users,

\* regardless of these settings and provided that they have permission to use the relevant  $\langle \text{code}\rangle$ Describe $\langle \text{code}\rangle$ \* command for the resource type.

 $*$ 

\*

\* @param describeIdFormatRequest

\* @return A Java Future containing the result of the DescribeIdFormat operation returned by the service.

\* @sample AmazonEC2Async.DescribeIdFormat

\* @see <a href="http://docs.aws.amazon.com/goto/WebAPI/ec2-2016-11-15/DescribeIdFormat"

target="\_top">AWS API

\* Documentation</a>

\*/

/\*\*

 $*$  <p>

 \* Modifies the ID format for the specified resource on a per-Region basis. You can specify that resources should \* receive longer IDs (17-character IDs) when they are created.

 $*$ 

 $*$  <p>

\* This request can only be used to modify longer ID settings for resource types that are within the opt-in period.

 $*$  Resources currently in their opt-in period include:  $<$ code $>$ bundle $<$ /code $>$ | $<$ code $>$ conversion-task $<$ /code $>$ |

\* <code>customer-gateway</code> | <code>dhcp-options</code> | <code>elastic-ip-allocation</code> |

\* <code>elastic-ip-association</code> | <code>export-task</code> | <code>flow-log</code> |

 $<$ code>image</code> $|$ 

\* <code>import-task</code> | <code>internet-gateway</code> | <code>network-acl</code> |

 \* <code>network-acl-association</code> | <code>network-interface</code> | <code>network-interfaceattachment</code>

\* | <code>prefix-list</code> | <code>route-table</code> | <code>route-table-association</code> |

 \* <code>security-group</code> | <code>subnet</code> | <code>subnet-cidr-block-association</code> | <code>vpc</code>

 \* | <code>vpc-cidr-block-association</code> | <code>vpc-endpoint</code> | <code>vpc-peering $connection \lt \lt \lt{code>}$ 

\* <code>vpn-connection</code> | <code>vpn-gateway</code>.

 $*$ 

 $*$  <p>

\* This setting applies to the IAM user who makes the request; it does not apply to the entire AWS account. By

\* default, an IAM user defaults to the same settings as the root user. If you're using this action as the root

\* user, then these settings apply to the entire account, unless an IAM user explicitly overrides these settings for

\* themselves. For more information, see <a

 \* href="https://docs.aws.amazon.com/AWSEC2/latest/UserGuide/resource-ids.html">Resource IDs</a> in the <i>Amazon

\* Elastic Compute Cloud User Guide</i>.

 $*$ 

 $*$  <p>

\* Resources created with longer IDs are visible to all IAM roles and users, regardless of these settings and

\* provided that they have permission to use the relevant <code>Describe</code> command for the resource type.

 $*$ 

\*

\* @param modifyIdFormatRequest

\* @return A Java Future containing the result of the ModifyIdFormat operation returned by the service.

\* @sample AmazonEC2Async.ModifyIdFormat

\* @see <a href="http://docs.aws.amazon.com/goto/WebAPI/ec2-2016-11-15/ModifyIdFormat"

target="\_top">AWS API

\* Documentation</a>

\*/

Found in path(s):

\* /opt/cola/permits/1705119333\_1686094535.6032052/0/aws-java-sdk-ec2-1-11-820-sources-1 jar/com/amazonaws/services/ec2/AmazonEC2Async.java

No license file was found, but licenses were detected in source scan.

/\*

\* Copyright 2015-2020 Amazon.com, Inc. or its affiliates. All Rights Reserved.

\*

\* Licensed under the Apache License, Version 2.0 (the "License"). You may not use this file except in compliance with

\* the License. A copy of the License is located at

\*

\* http://aws.amazon.com/apache2.0

\*

\* or in the "license" file accompanying this file. This file is distributed on an "AS IS" BASIS, WITHOUT

WARRANTIES OR

\* CONDITIONS OF ANY KIND, either express or implied. See the License for the specific language governing permissions

\* and limitations under the License.

\*/ /\*\*

 $*$  <p>

\* One or more filters.

 $*$ 

 $*$   $<$ ul $>$ 

 $*$   $<$ li $>$ 

 $*$  <p>

\* <code>create-time</code> - The time the launch template version was created.

 $*$ 

 $*$   $\langle$ li $>$ 

 $*$  <li>

 $*$  <p>

 \* <code>ebs-optimized</code> - A boolean that indicates whether the instance is optimized for Amazon EBS I/O.

 $*$ 

- $*$   $\langle$ /li $>$
- $*$   $<$ li $>$
- $*$  <p>

\* <code>iam-instance-profile</code> - The ARN of the IAM instance profile.

- $*$
- $*$   $\langle$ /li $>$
- $*$   $<$ li $>$
- $*$  <p>

\* <code>image-id</code> - The ID of the AMI.

- $*$
- $*$   $\langle$ /li $>$
- $*$   $<$ li $>$
- $*$  <p>
- \* <code>instance-type</code> The instance type.
- $*$
- $*$   $\langle$ li>
- $*$   $<$ li $>$
- $*$  <p>

\* <code>is-default-version</code> - A boolean that indicates whether the launch template version is the default

- \* version.
- $*$
- $*$   $\langle$ li $>$
- $*$  <li>
- $*$
- \* <code>kernel-id</code> The kernel ID.
- $*$
- $*$   $\langle$ li>
- $*$   $<$ li $>$
- $*$  <p>
- \* <code>ram-disk-id</code> The RAM disk ID.
- $*$
- $*$   $\langle$ li>
- $*$   $<$ /ul>
- \*/

#### Found in path(s):

\* /opt/cola/permits/1705119333\_1686094535.6032052/0/aws-java-sdk-ec2-1-11-820-sources-1 jar/com/amazonaws/services/ec2/model/DescribeLaunchTemplateVersionsRequest.java No license file was found, but licenses were detected in source scan.

/\*

\* Copyright 2013-2020 Amazon Technologies, Inc.

\*

\* Licensed under the Apache License, Version 2.0 (the "License");

\* you may not use this file except in compliance with the License.

\* You may obtain a copy of the License at:

\*

\* http://aws.amazon.com/apache2.0

\*

\* This file is distributed on an "AS IS" BASIS, WITHOUT WARRANTIES

\* OR CONDITIONS OF ANY KIND, either express or implied. See the

\* License for the specific language governing permissions and

\* limitations under the License.

\*/

Found in path(s):

\* /opt/cola/permits/1705119333\_1686094535.6032052/0/aws-java-sdk-ec2-1-11-820-sources-1 jar/com/amazonaws/services/ec2/util/SecurityGroupUtils.java No license file was found, but licenses were detected in source scan.

/\*

\* Copyright 2010-2020 Amazon.com, Inc. or its affiliates. All Rights Reserved.

\*

\* Licensed under the Apache License, Version 2.0 (the "License").

\* You may not use this file except in compliance with the License.

\* A copy of the License is located at

\*

\* http://aws.amazon.com/apache2.0

\*

\* or in the "license" file accompanying this file. This file is distributed

\* on an "AS IS" BASIS, WITHOUT WARRANTIES OR CONDITIONS OF ANY KIND, either

\* express or implied. See the License for the specific language governing

\* permissions and limitations under the License.

\*/

Found in path(s):

\* /opt/cola/permits/1705119333\_1686094535.6032052/0/aws-java-sdk-ec2-1-11-820-sources-1 jar/com/amazonaws/services/ec2/util/package-info.java

\* /opt/cola/permits/1705119333\_1686094535.6032052/0/aws-java-sdk-ec2-1-11-820-sources-1 jar/com/amazonaws/services/ec2/model/DryRunResult.java

\* /opt/cola/permits/1705119333\_1686094535.6032052/0/aws-java-sdk-ec2-1-11-820-sources-1 jar/com/amazonaws/services/ec2/model/transform/GeneratePreSignUrlRequestHandler.java

\* /opt/cola/permits/1705119333\_1686094535.6032052/0/aws-java-sdk-ec2-1-11-820-sources-1 jar/com/amazonaws/services/ec2/model/transform/EC2RequestHandler.java

\* /opt/cola/permits/1705119333\_1686094535.6032052/0/aws-java-sdk-ec2-1-11-820-sources-1 jar/com/amazonaws/services/ec2/util/S3UploadPolicy.java

\* /opt/cola/permits/1705119333\_1686094535.6032052/0/aws-java-sdk-ec2-1-11-820-sources-1 jar/com/amazonaws/auth/policy/actions/EC2Actions.java

jar/com/amazonaws/services/ec2/model/DryRunSupportedRequest.java No license file was found, but licenses were detected in source scan.

/\*

\* Copyright 2015-2020 Amazon.com, Inc. or its affiliates. All Rights Reserved.

\*

\* Licensed under the Apache License, Version 2.0 (the "License"). You may not use this file except in compliance with

\* the License. A copy of the License is located at

\*

\* http://aws.amazon.com/apache2.0

\*

\* or in the "license" file accompanying this file. This file is distributed on an "AS IS" BASIS, WITHOUT WARRANTIES OR

\* CONDITIONS OF ANY KIND, either express or implied. See the License for the specific language governing permissions

\* and limitations under the License.

\*/

/\*\*

 $*$  <p>

\* Describes the ID format settings for your resources on a per-Region basis, for example, to view which resource

 \* types are enabled for longer IDs. This request only returns information about resource types whose ID formats can

\* be modified; it does not return information about other resource types.

 $*$ 

 $*$  <p>

 $*$  The following resource types support longer IDs:  $\langle \text{code}\rangle$  bundle $\langle \text{code}\rangle$  |  $\langle \text{code}\rangle$  code $\langle \text{course}\rangle$  |

\* <code>customer-gateway</code> | <code>dhcp-options</code> | <code>elastic-ip-allocation</code> |

\* <code>elastic-ip-association</code> | <code>export-task</code> | <code>flow-log</code> |

 $<$ code>image $<$ /code>|

 \* <code>import-task</code> | <code>instance</code> | <code>internet-gateway</code> | <code>networkacl</code> |

 \* <code>network-acl-association</code> | <code>network-interface</code> | <code>network-interfaceattachment</code>

\* | <code>prefix-list</code> | <code>reservation</code> | <code>route-table</code> |

 \* <code>route-table-association</code> | <code>security-group</code> | <code>snapshot</code> |  $<$ code>subnet $<$ /code>

\* | <code>subnet-cidr-block-association</code> | <code>volume</code> | <code>vpc</code> |

\* <code>vpc-cidr-block-association</code> | <code>vpc-endpoint</code> | <code>vpc-peering-

 $connection \lt \lt \lt{code>}$ 

\* <code>vpn-connection</code> | <code>vpn-gateway</code>.

 $*$ 

 $*$  <p>

\* These settings apply to the IAM user who makes the request; they do not apply to the entire AWS account. By

\* default, an IAM user defaults to the same settings as the root user, unless they explicitly override the settings

 \* by running the <a>ModifyIdFormat</a> command. Resources created with longer IDs are visible to all IAM users,

\* regardless of these settings and provided that they have permission to use the relevant <code>Describe</code>

\* command for the resource type.

 $*$ 

\*

\* @param describeIdFormatRequest

\* @return Result of the DescribeIdFormat operation returned by the service.

\* @sample AmazonEC2.DescribeIdFormat

\* @see <a href="http://docs.aws.amazon.com/goto/WebAPI/ec2-2016-11-15/DescribeIdFormat"

target="\_top">AWS API

Documentation</a>

\*/

/\*\*

 $*$  <p>

 \* Modifies the ID format for the specified resource on a per-Region basis. You can specify that resources should \* receive longer IDs (17-character IDs) when they are created.

 $*$ 

 $*$  <n>

\* This request can only be used to modify longer ID settings for resource types that are within the opt-in period.

 $*$  Resources currently in their opt-in period include:  $<$ code $>$ bundle $<$ /code $>$ |  $<$ code $>$ conversion-task $<$ /code $>$ |

\* <code>customer-gateway</code> | <code>dhcp-options</code> | <code>elastic-ip-allocation</code> |

\* <code>elastic-ip-association</code> | <code>export-task</code> | <code>flow-log</code> |

 $<$ code>image</code> |

\* <code>import-task</code> | <code>internet-gateway</code> | <code>network-acl</code> |

 \* <code>network-acl-association</code> | <code>network-interface</code> | <code>network-interfaceattachment</code>

\* | <code>prefix-list</code> | <code>route-table</code> | <code>route-table-association</code> |

 \* <code>security-group</code> | <code>subnet</code> | <code>subnet-cidr-block-association</code> | <code>vpc</code>

 \* | <code>vpc-cidr-block-association</code> | <code>vpc-endpoint</code> | <code>vpc-peeringconnection</code> |

\* <code>vpn-connection</code> | <code>vpn-gateway</code>.

 $*$ 

 $*$  <p>

\* This setting applies to the IAM user who makes the request; it does not apply to the entire AWS account. By

\* default, an IAM user defaults to the same settings as the root user. If you're using this action as the root

\* user, then these settings apply to the entire account, unless an IAM user explicitly overrides these settings for

\* themselves. For more information, see <a

 \* href="https://docs.aws.amazon.com/AWSEC2/latest/UserGuide/resource-ids.html">Resource IDs</a> in the <i>Amazon

\* Elastic Compute Cloud User Guide</i>.

 $*$ 

 $*$  <p>

\* Resources created with longer IDs are visible to all IAM roles and users, regardless of these settings and

\* provided that they have permission to use the relevant <code>Describe</code> command for the resource type.

 $*$ 

\*

\* @param modifyIdFormatRequest

\* @return Result of the ModifyIdFormat operation returned by the service.

\* @sample AmazonEC2.ModifyIdFormat

 \* @see <a href="http://docs.aws.amazon.com/goto/WebAPI/ec2-2016-11-15/ModifyIdFormat" target="\_top">AWS API

\* Documentation</a>

\*/

Found in path(s):

\* /opt/cola/permits/1705119333\_1686094535.6032052/0/aws-java-sdk-ec2-1-11-820-sources-1 jar/com/amazonaws/services/ec2/AmazonEC2Client.java

\* /opt/cola/permits/1705119333\_1686094535.6032052/0/aws-java-sdk-ec2-1-11-820-sources-1-

jar/com/amazonaws/services/ec2/AmazonEC2.java

No license file was found, but licenses were detected in source scan.

/\*

\* Copyright 2015-2020 Amazon.com, Inc. or its affiliates. All Rights Reserved.

\*

\* Licensed under the Apache License, Version 2.0 (the "License"). You may not use this file except in compliance with

\* the License. A copy of the License is located at

\*

\* http://aws.amazon.com/apache2.0

\*

\* or in the "license" file accompanying this file. This file is distributed on an "AS IS" BASIS, WITHOUT WARRANTIES OR

\* CONDITIONS OF ANY KIND, either express or implied. See the License for the specific language governing permissions

\* and limitations under the License.

\*/

Found in path(s):

\* /opt/cola/permits/1705119333\_1686094535.6032052/0/aws-java-sdk-ec2-1-11-820-sources-1 jar/com/amazonaws/services/ec2/model/Instance.java

\* /opt/cola/permits/1705119333\_1686094535.6032052/0/aws-java-sdk-ec2-1-11-820-sources-1-

jar/com/amazonaws/services/ec2/model/transform/RequestSpotFleetResultStaxUnmarshaller.java

\* /opt/cola/permits/1705119333\_1686094535.6032052/0/aws-java-sdk-ec2-1-11-820-sources-1-

jar/com/amazonaws/services/ec2/model/transform/GetManagedPrefixListAssociationsResultStaxUnmarshaller.java

\* /opt/cola/permits/1705119333\_1686094535.6032052/0/aws-java-sdk-ec2-1-11-820-sources-1-

jar/com/amazonaws/services/ec2/model/transform/TargetConfigurationStaxUnmarshaller.java

\* /opt/cola/permits/1705119333\_1686094535.6032052/0/aws-java-sdk-ec2-1-11-820-sources-1-

jar/com/amazonaws/services/ec2/model/transform/DescribeTrafficMirrorSessionsRequestMarshaller.java

\* /opt/cola/permits/1705119333\_1686094535.6032052/0/aws-java-sdk-ec2-1-11-820-sources-1-

jar/com/amazonaws/services/ec2/model/CreateRouteResult.java

\* /opt/cola/permits/1705119333\_1686094535.6032052/0/aws-java-sdk-ec2-1-11-820-sources-1-

jar/com/amazonaws/services/ec2/model/transform/DescribeCustomerGatewaysRequestMarshaller.java

\* /opt/cola/permits/1705119333\_1686094535.6032052/0/aws-java-sdk-ec2-1-11-820-sources-1-

jar/com/amazonaws/services/ec2/model/ReservedInstanceLimitPrice.java

\* /opt/cola/permits/1705119333\_1686094535.6032052/0/aws-java-sdk-ec2-1-11-820-sources-1-

jar/com/amazonaws/services/ec2/model/transform/ModifyTransitGatewayVpcAttachmentResultStaxUnmarshaller.j ava

\* /opt/cola/permits/1705119333\_1686094535.6032052/0/aws-java-sdk-ec2-1-11-820-sources-1 jar/com/amazonaws/services/ec2/model/FleetData.java

\* /opt/cola/permits/1705119333\_1686094535.6032052/0/aws-java-sdk-ec2-1-11-820-sources-1 jar/com/amazonaws/services/ec2/model/transform/RouteTableAssociationStateStaxUnmarshaller.java \* /opt/cola/permits/1705119333\_1686094535.6032052/0/aws-java-sdk-ec2-1-11-820-sources-1 jar/com/amazonaws/services/ec2/model/transform/CreateTrafficMirrorTargetRequestMarshaller.java \* /opt/cola/permits/1705119333\_1686094535.6032052/0/aws-java-sdk-ec2-1-11-820-sources-1 jar/com/amazonaws/services/ec2/model/transform/GetLaunchTemplateDataRequestMarshaller.java \* /opt/cola/permits/1705119333\_1686094535.6032052/0/aws-java-sdk-ec2-1-11-820-sources-1 jar/com/amazonaws/services/ec2/model/NetworkInterfaceAssociation.java \* /opt/cola/permits/1705119333\_1686094535.6032052/0/aws-java-sdk-ec2-1-11-820-sources-1 jar/com/amazonaws/services/ec2/model/transform/CapacityReservationSpecificationStaxUnmarshaller.java \* /opt/cola/permits/1705119333\_1686094535.6032052/0/aws-java-sdk-ec2-1-11-820-sources-1 jar/com/amazonaws/services/ec2/model/transform/DeleteVpnConnectionRouteRequestMarshaller.java \* /opt/cola/permits/1705119333\_1686094535.6032052/0/aws-java-sdk-ec2-1-11-820-sources-1 jar/com/amazonaws/services/ec2/model/transform/HostInstanceStaxUnmarshaller.java \* /opt/cola/permits/1705119333\_1686094535.6032052/0/aws-java-sdk-ec2-1-11-820-sources-1 jar/com/amazonaws/services/ec2/model/LaunchTemplateBlockDeviceMapping.java \* /opt/cola/permits/1705119333\_1686094535.6032052/0/aws-java-sdk-ec2-1-11-820-sources-1 jar/com/amazonaws/services/ec2/model/transform/PrefixListStaxUnmarshaller.java \* /opt/cola/permits/1705119333\_1686094535.6032052/0/aws-java-sdk-ec2-1-11-820-sources-1 jar/com/amazonaws/services/ec2/model/CreateVpcEndpointServiceConfigurationResult.java \* /opt/cola/permits/1705119333\_1686094535.6032052/0/aws-java-sdk-ec2-1-11-820-sources-1 jar/com/amazonaws/services/ec2/model/transform/DiskImageVolumeDescriptionStaxUnmarshaller.java \* /opt/cola/permits/1705119333\_1686094535.6032052/0/aws-java-sdk-ec2-1-11-820-sources-1 jar/com/amazonaws/services/ec2/model/GetCapacityReservationUsageResult.java \* /opt/cola/permits/1705119333\_1686094535.6032052/0/aws-java-sdk-ec2-1-11-820-sources-1 jar/com/amazonaws/services/ec2/model/LaunchTemplateTagSpecificationRequest.java \* /opt/cola/permits/1705119333\_1686094535.6032052/0/aws-java-sdk-ec2-1-11-820-sources-1 jar/com/amazonaws/services/ec2/model/DescribeInternetGatewaysResult.java \* /opt/cola/permits/1705119333\_1686094535.6032052/0/aws-java-sdk-ec2-1-11-820-sources-1 jar/com/amazonaws/services/ec2/model/GatewayType.java \* /opt/cola/permits/1705119333\_1686094535.6032052/0/aws-java-sdk-ec2-1-11-820-sources-1 jar/com/amazonaws/services/ec2/model/NatGateway.java \* /opt/cola/permits/1705119333\_1686094535.6032052/0/aws-java-sdk-ec2-1-11-820-sources-1 jar/com/amazonaws/services/ec2/model/ApplySecurityGroupsToClientVpnTargetNetworkRequest.java \* /opt/cola/permits/1705119333\_1686094535.6032052/0/aws-java-sdk-ec2-1-11-820-sources-1 jar/com/amazonaws/services/ec2/model/GroupIdentifier.java \* /opt/cola/permits/1705119333\_1686094535.6032052/0/aws-java-sdk-ec2-1-11-820-sources-1 jar/com/amazonaws/services/ec2/model/transform/DeleteRouteTableResultStaxUnmarshaller.java \* /opt/cola/permits/1705119333\_1686094535.6032052/0/aws-java-sdk-ec2-1-11-820-sources-1 jar/com/amazonaws/services/ec2/model/transform/GetEbsEncryptionByDefaultResultStaxUnmarshaller.java \* /opt/cola/permits/1705119333\_1686094535.6032052/0/aws-java-sdk-ec2-1-11-820-sources-1 jar/com/amazonaws/services/ec2/model/transform/CreateRouteTableResultStaxUnmarshaller.java \* /opt/cola/permits/1705119333\_1686094535.6032052/0/aws-java-sdk-ec2-1-11-820-sources-1 jar/com/amazonaws/services/ec2/model/transform/ModifyReservedInstancesResultStaxUnmarshaller.java \* /opt/cola/permits/1705119333\_1686094535.6032052/0/aws-java-sdk-ec2-1-11-820-sources-1 jar/com/amazonaws/services/ec2/model/DescribeTransitGatewayVpcAttachmentsResult.java

```
* /opt/cola/permits/1705119333_1686094535.6032052/0/aws-java-sdk-ec2-1-11-820-sources-1-
jar/com/amazonaws/services/ec2/model/ScheduledInstancesMonitoring.java
* /opt/cola/permits/1705119333_1686094535.6032052/0/aws-java-sdk-ec2-1-11-820-sources-1-
jar/com/amazonaws/services/ec2/model/transform/HostPropertiesStaxUnmarshaller.java
* /opt/cola/permits/1705119333_1686094535.6032052/0/aws-java-sdk-ec2-1-11-820-sources-1-
jar/com/amazonaws/services/ec2/model/transform/DescribeLocalGatewayVirtualInterfacesRequestMarshaller.java
* /opt/cola/permits/1705119333_1686094535.6032052/0/aws-java-sdk-ec2-1-11-820-sources-1-
jar/com/amazonaws/services/ec2/model/DeleteTrafficMirrorFilterResult.java
* /opt/cola/permits/1705119333_1686094535.6032052/0/aws-java-sdk-ec2-1-11-820-sources-1-
jar/com/amazonaws/services/ec2/model/transform/CreateFleetErrorStaxUnmarshaller.java
* /opt/cola/permits/1705119333_1686094535.6032052/0/aws-java-sdk-ec2-1-11-820-sources-1-
jar/com/amazonaws/services/ec2/model/transform/Phase2EncryptionAlgorithmsListValueStaxUnmarshaller.java
* /opt/cola/permits/1705119333_1686094535.6032052/0/aws-java-sdk-ec2-1-11-820-sources-1-
jar/com/amazonaws/services/ec2/model/transform/DeleteTransitGatewayRouteRequestMarshaller.java
* /opt/cola/permits/1705119333_1686094535.6032052/0/aws-java-sdk-ec2-1-11-820-sources-1-
jar/com/amazonaws/services/ec2/model/DeleteTransitGatewayRequest.java
* /opt/cola/permits/1705119333_1686094535.6032052/0/aws-java-sdk-ec2-1-11-820-sources-1-
jar/com/amazonaws/services/ec2/model/transform/DetachVpnGatewayRequestMarshaller.java
* /opt/cola/permits/1705119333_1686094535.6032052/0/aws-java-sdk-ec2-1-11-820-sources-1-
jar/com/amazonaws/services/ec2/model/transform/SpotFleetLaunchSpecificationStaxUnmarshaller.java
* /opt/cola/permits/1705119333_1686094535.6032052/0/aws-java-sdk-ec2-1-11-820-sources-1-
jar/com/amazonaws/services/ec2/model/MovingAddressStatus.java
* /opt/cola/permits/1705119333_1686094535.6032052/0/aws-java-sdk-ec2-1-11-820-sources-1-
jar/com/amazonaws/services/ec2/model/CreateTransitGatewayRequest.java
* /opt/cola/permits/1705119333_1686094535.6032052/0/aws-java-sdk-ec2-1-11-820-sources-1-
jar/com/amazonaws/services/ec2/model/IamInstanceProfileAssociation.java
* /opt/cola/permits/1705119333_1686094535.6032052/0/aws-java-sdk-ec2-1-11-820-sources-1-
jar/com/amazonaws/services/ec2/model/transform/DisableVpcClassicLinkDnsSupportRequestMarshaller.java
* /opt/cola/permits/1705119333_1686094535.6032052/0/aws-java-sdk-ec2-1-11-820-sources-1-
jar/com/amazonaws/services/ec2/model/transform/GroupIdentifierStaxUnmarshaller.java
* /opt/cola/permits/1705119333_1686094535.6032052/0/aws-java-sdk-ec2-1-11-820-sources-1-
jar/com/amazonaws/services/ec2/model/transform/VolumeStaxUnmarshaller.java
* /opt/cola/permits/1705119333_1686094535.6032052/0/aws-java-sdk-ec2-1-11-820-sources-1-
jar/com/amazonaws/services/ec2/model/transform/DescribeAddressesResultStaxUnmarshaller.java
* /opt/cola/permits/1705119333_1686094535.6032052/0/aws-java-sdk-ec2-1-11-820-sources-1-
jar/com/amazonaws/services/ec2/model/transform/GpuDeviceMemoryInfoStaxUnmarshaller.java
* /opt/cola/permits/1705119333_1686094535.6032052/0/aws-java-sdk-ec2-1-11-820-sources-1-
jar/com/amazonaws/services/ec2/model/transform/AttachVolumeRequestMarshaller.java
* /opt/cola/permits/1705119333_1686094535.6032052/0/aws-java-sdk-ec2-1-11-820-sources-1-
jar/com/amazonaws/services/ec2/model/CapacityReservationSpecification.java
* /opt/cola/permits/1705119333_1686094535.6032052/0/aws-java-sdk-ec2-1-11-820-sources-1-
jar/com/amazonaws/services/ec2/model/ModifyVpnConnectionResult.java
* /opt/cola/permits/1705119333_1686094535.6032052/0/aws-java-sdk-ec2-1-11-820-sources-1-
jar/com/amazonaws/services/ec2/model/FpgaImageState.java
* /opt/cola/permits/1705119333_1686094535.6032052/0/aws-java-sdk-ec2-1-11-820-sources-1-
jar/com/amazonaws/services/ec2/model/transform/SearchTransitGatewayMulticastGroupsRequestMarshaller.java
* /opt/cola/permits/1705119333_1686094535.6032052/0/aws-java-sdk-ec2-1-11-820-sources-1-
jar/com/amazonaws/services/ec2/model/AutoPlacement.java
```
\* /opt/cola/permits/1705119333\_1686094535.6032052/0/aws-java-sdk-ec2-1-11-820-sources-1 jar/com/amazonaws/services/ec2/waiters/VpcAvailable.java

\* /opt/cola/permits/1705119333\_1686094535.6032052/0/aws-java-sdk-ec2-1-11-820-sources-1 jar/com/amazonaws/services/ec2/model/PrivateIpAddressSpecification.java

\* /opt/cola/permits/1705119333\_1686094535.6032052/0/aws-java-sdk-ec2-1-11-820-sources-1 jar/com/amazonaws/services/ec2/model/TransitGateway.java

\* /opt/cola/permits/1705119333\_1686094535.6032052/0/aws-java-sdk-ec2-1-11-820-sources-1 jar/com/amazonaws/services/ec2/model/DescribeCustomerGatewaysRequest.java

\* /opt/cola/permits/1705119333\_1686094535.6032052/0/aws-java-sdk-ec2-1-11-820-sources-1 jar/com/amazonaws/services/ec2/model/transform/ImportInstanceResultStaxUnmarshaller.java \* /opt/cola/permits/1705119333\_1686094535.6032052/0/aws-java-sdk-ec2-1-11-820-sources-1-

jar/com/amazonaws/services/ec2/model/transform/DescribeIdFormatRequestMarshaller.java

\* /opt/cola/permits/1705119333\_1686094535.6032052/0/aws-java-sdk-ec2-1-11-820-sources-1-

jar/com/amazonaws/services/ec2/model/transform/DescribeFlowLogsResultStaxUnmarshaller.java \* /opt/cola/permits/1705119333\_1686094535.6032052/0/aws-java-sdk-ec2-1-11-820-sources-1-

jar/com/amazonaws/services/ec2/model/RegisterTransitGatewayMulticastGroupMembersResult.java

\* /opt/cola/permits/1705119333\_1686094535.6032052/0/aws-java-sdk-ec2-1-11-820-sources-1 jar/com/amazonaws/services/ec2/model/VpcCidrBlockState.java

\* /opt/cola/permits/1705119333\_1686094535.6032052/0/aws-java-sdk-ec2-1-11-820-sources-1-

jar/com/amazonaws/services/ec2/model/VgwTelemetry.java

\* /opt/cola/permits/1705119333\_1686094535.6032052/0/aws-java-sdk-ec2-1-11-820-sources-1-

jar/com/amazonaws/services/ec2/model/transform/ModifyVpcPeeringConnectionOptionsRequestMarshaller.java

\* /opt/cola/permits/1705119333\_1686094535.6032052/0/aws-java-sdk-ec2-1-11-820-sources-1-

jar/com/amazonaws/services/ec2/model/transform/DisassociateTransitGatewayMulticastDomainResultStaxUnmarsh aller.java

\* /opt/cola/permits/1705119333\_1686094535.6032052/0/aws-java-sdk-ec2-1-11-820-sources-1-

jar/com/amazonaws/services/ec2/model/LoadBalancersConfig.java

\* /opt/cola/permits/1705119333\_1686094535.6032052/0/aws-java-sdk-ec2-1-11-820-sources-1-

jar/com/amazonaws/services/ec2/model/DescribeEgressOnlyInternetGatewaysRequest.java

\* /opt/cola/permits/1705119333\_1686094535.6032052/0/aws-java-sdk-ec2-1-11-820-sources-1-

jar/com/amazonaws/services/ec2/model/transform/EnableTransitGatewayRouteTablePropagationRequestMarshaller .java

\* /opt/cola/permits/1705119333\_1686094535.6032052/0/aws-java-sdk-ec2-1-11-820-sources-1-

jar/com/amazonaws/services/ec2/model/DescribeNatGatewaysRequest.java

\* /opt/cola/permits/1705119333\_1686094535.6032052/0/aws-java-sdk-ec2-1-11-820-sources-1 jar/com/amazonaws/services/ec2/model/ExportTask.java

\* /opt/cola/permits/1705119333\_1686094535.6032052/0/aws-java-sdk-ec2-1-11-820-sources-1-

jar/com/amazonaws/services/ec2/model/transform/DescribeImageAttributeResultStaxUnmarshaller.java

\* /opt/cola/permits/1705119333\_1686094535.6032052/0/aws-java-sdk-ec2-1-11-820-sources-1-

jar/com/amazonaws/services/ec2/model/transform/ModifyLaunchTemplateResultStaxUnmarshaller.java

\* /opt/cola/permits/1705119333\_1686094535.6032052/0/aws-java-sdk-ec2-1-11-820-sources-1-

jar/com/amazonaws/services/ec2/model/OfferingTypeValues.java

\* /opt/cola/permits/1705119333\_1686094535.6032052/0/aws-java-sdk-ec2-1-11-820-sources-1 jar/com/amazonaws/services/ec2/model/DeleteKeyPairResult.java

\* /opt/cola/permits/1705119333\_1686094535.6032052/0/aws-java-sdk-ec2-1-11-820-sources-1 jar/com/amazonaws/services/ec2/model/FleetEventType.java

\* /opt/cola/permits/1705119333\_1686094535.6032052/0/aws-java-sdk-ec2-1-11-820-sources-1-

jar/com/amazonaws/services/ec2/model/transform/AddressStaxUnmarshaller.java

\* /opt/cola/permits/1705119333\_1686094535.6032052/0/aws-java-sdk-ec2-1-11-820-sources-1 jar/com/amazonaws/services/ec2/model/transform/DeleteInternetGatewayResultStaxUnmarshaller.java \* /opt/cola/permits/1705119333\_1686094535.6032052/0/aws-java-sdk-ec2-1-11-820-sources-1 jar/com/amazonaws/services/ec2/model/transform/AcceptVpcEndpointConnectionsRequestMarshaller.java \* /opt/cola/permits/1705119333\_1686094535.6032052/0/aws-java-sdk-ec2-1-11-820-sources-1 jar/com/amazonaws/services/ec2/model/transform/DescribeFpgaImageAttributeResultStaxUnmarshaller.java \* /opt/cola/permits/1705119333\_1686094535.6032052/0/aws-java-sdk-ec2-1-11-820-sources-1 jar/com/amazonaws/services/ec2/model/ElasticGpuSpecificationResponse.java \* /opt/cola/permits/1705119333\_1686094535.6032052/0/aws-java-sdk-ec2-1-11-820-sources-1 jar/com/amazonaws/services/ec2/model/AssociateSubnetCidrBlockRequest.java \* /opt/cola/permits/1705119333\_1686094535.6032052/0/aws-java-sdk-ec2-1-11-820-sources-1 jar/com/amazonaws/services/ec2/model/DescribeFleetsResult.java \* /opt/cola/permits/1705119333\_1686094535.6032052/0/aws-java-sdk-ec2-1-11-820-sources-1 jar/com/amazonaws/services/ec2/model/transform/CreateNetworkAclRequestMarshaller.java \* /opt/cola/permits/1705119333\_1686094535.6032052/0/aws-java-sdk-ec2-1-11-820-sources-1 jar/com/amazonaws/services/ec2/model/DescribeClientVpnTargetNetworksRequest.java \* /opt/cola/permits/1705119333\_1686094535.6032052/0/aws-java-sdk-ec2-1-11-820-sources-1 jar/com/amazonaws/services/ec2/model/PrincipalIdFormat.java \* /opt/cola/permits/1705119333\_1686094535.6032052/0/aws-java-sdk-ec2-1-11-820-sources-1 jar/com/amazonaws/services/ec2/model/PrefixListId.java \* /opt/cola/permits/1705119333\_1686094535.6032052/0/aws-java-sdk-ec2-1-11-820-sources-1 jar/com/amazonaws/services/ec2/model/VpnConnection.java \* /opt/cola/permits/1705119333\_1686094535.6032052/0/aws-java-sdk-ec2-1-11-820-sources-1 jar/com/amazonaws/services/ec2/model/transform/ModifyVpnTunnelOptionsResultStaxUnmarshaller.java \* /opt/cola/permits/1705119333\_1686094535.6032052/0/aws-java-sdk-ec2-1-11-820-sources-1 jar/com/amazonaws/services/ec2/model/DescribeSpotDatafeedSubscriptionRequest.java \* /opt/cola/permits/1705119333\_1686094535.6032052/0/aws-java-sdk-ec2-1-11-820-sources-1 jar/com/amazonaws/services/ec2/model/transform/ModifyInstanceCreditSpecificationRequestMarshaller.java \* /opt/cola/permits/1705119333\_1686094535.6032052/0/aws-java-sdk-ec2-1-11-820-sources-1 jar/com/amazonaws/services/ec2/model/DescribeManagedPrefixListsRequest.java \* /opt/cola/permits/1705119333\_1686094535.6032052/0/aws-java-sdk-ec2-1-11-820-sources-1 jar/com/amazonaws/services/ec2/model/ReservedInstances.java \* /opt/cola/permits/1705119333\_1686094535.6032052/0/aws-java-sdk-ec2-1-11-820-sources-1 jar/com/amazonaws/services/ec2/waiters/DescribeBundleTasksFunction.java \* /opt/cola/permits/1705119333\_1686094535.6032052/0/aws-java-sdk-ec2-1-11-820-sources-1 jar/com/amazonaws/services/ec2/model/DeleteFleetError.java \* /opt/cola/permits/1705119333\_1686094535.6032052/0/aws-java-sdk-ec2-1-11-820-sources-1 jar/com/amazonaws/services/ec2/model/DescribeVpcClassicLinkDnsSupportRequest.java \* /opt/cola/permits/1705119333\_1686094535.6032052/0/aws-java-sdk-ec2-1-11-820-sources-1 jar/com/amazonaws/services/ec2/model/DescribeNetworkInterfaceAttributeRequest.java \* /opt/cola/permits/1705119333\_1686094535.6032052/0/aws-java-sdk-ec2-1-11-820-sources-1 jar/com/amazonaws/services/ec2/model/transform/DescribeTagsRequestMarshaller.java \* /opt/cola/permits/1705119333\_1686094535.6032052/0/aws-java-sdk-ec2-1-11-820-sources-1 jar/com/amazonaws/services/ec2/model/VolumeModificationState.java \* /opt/cola/permits/1705119333\_1686094535.6032052/0/aws-java-sdk-ec2-1-11-820-sources-1 jar/com/amazonaws/services/ec2/model/transform/DisableFastSnapshotRestoresRequestMarshaller.java \* /opt/cola/permits/1705119333\_1686094535.6032052/0/aws-java-sdk-ec2-1-11-820-sources-1-

jar/com/amazonaws/services/ec2/model/CancelReservedInstancesListingResult.java

\* /opt/cola/permits/1705119333\_1686094535.6032052/0/aws-java-sdk-ec2-1-11-820-sources-1-

jar/com/amazonaws/services/ec2/model/transform/GetTransitGatewayAttachmentPropagationsRequestMarshaller.ja va

\* /opt/cola/permits/1705119333\_1686094535.6032052/0/aws-java-sdk-ec2-1-11-820-sources-1 jar/com/amazonaws/services/ec2/model/transform/RequestSpotFleetRequestMarshaller.java \* /opt/cola/permits/1705119333\_1686094535.6032052/0/aws-java-sdk-ec2-1-11-820-sources-1 jar/com/amazonaws/services/ec2/model/DeregisterTransitGatewayMulticastGroupMembersResult.java \* /opt/cola/permits/1705119333\_1686094535.6032052/0/aws-java-sdk-ec2-1-11-820-sources-1 jar/com/amazonaws/services/ec2/model/LaunchPermission.java \* /opt/cola/permits/1705119333\_1686094535.6032052/0/aws-java-sdk-ec2-1-11-820-sources-1 jar/com/amazonaws/services/ec2/model/transform/PrincipalIdFormatStaxUnmarshaller.java \* /opt/cola/permits/1705119333\_1686094535.6032052/0/aws-java-sdk-ec2-1-11-820-sources-1 jar/com/amazonaws/services/ec2/model/RegisterImageResult.java \* /opt/cola/permits/1705119333\_1686094535.6032052/0/aws-java-sdk-ec2-1-11-820-sources-1 jar/com/amazonaws/services/ec2/model/transform/CreateSpotDatafeedSubscriptionResultStaxUnmarshaller.java \* /opt/cola/permits/1705119333\_1686094535.6032052/0/aws-java-sdk-ec2-1-11-820-sources-1 jar/com/amazonaws/services/ec2/model/DeleteCustomerGatewayRequest.java \* /opt/cola/permits/1705119333\_1686094535.6032052/0/aws-java-sdk-ec2-1-11-820-sources-1 jar/com/amazonaws/services/ec2/model/CreateFleetRequest.java \* /opt/cola/permits/1705119333\_1686094535.6032052/0/aws-java-sdk-ec2-1-11-820-sources-1 jar/com/amazonaws/services/ec2/model/AcceptVpcPeeringConnectionRequest.java \* /opt/cola/permits/1705119333\_1686094535.6032052/0/aws-java-sdk-ec2-1-11-820-sources-1 jar/com/amazonaws/services/ec2/model/NatGatewayState.java \* /opt/cola/permits/1705119333\_1686094535.6032052/0/aws-java-sdk-ec2-1-11-820-sources-1 jar/com/amazonaws/services/ec2/model/DescribeClientVpnAuthorizationRulesRequest.java \* /opt/cola/permits/1705119333\_1686094535.6032052/0/aws-java-sdk-ec2-1-11-820-sources-1 jar/com/amazonaws/services/ec2/model/CreateFpgaImageRequest.java \* /opt/cola/permits/1705119333\_1686094535.6032052/0/aws-java-sdk-ec2-1-11-820-sources-1 jar/com/amazonaws/services/ec2/model/GpuDeviceMemoryInfo.java \* /opt/cola/permits/1705119333\_1686094535.6032052/0/aws-java-sdk-ec2-1-11-820-sources-1 jar/com/amazonaws/services/ec2/model/transform/InstanceStatusSummaryStaxUnmarshaller.java \* /opt/cola/permits/1705119333\_1686094535.6032052/0/aws-java-sdk-ec2-1-11-820-sources-1 jar/com/amazonaws/services/ec2/model/LaunchTemplatesMonitoring.java \* /opt/cola/permits/1705119333\_1686094535.6032052/0/aws-java-sdk-ec2-1-11-820-sources-1 jar/com/amazonaws/services/ec2/model/FederatedAuthenticationRequest.java \* /opt/cola/permits/1705119333\_1686094535.6032052/0/aws-java-sdk-ec2-1-11-820-sources-1 jar/com/amazonaws/services/ec2/model/transform/EbsInstanceBlockDeviceSpecificationStaxUnmarshaller.java \* /opt/cola/permits/1705119333\_1686094535.6032052/0/aws-java-sdk-ec2-1-11-820-sources-1 jar/com/amazonaws/services/ec2/model/transform/IpRangeStaxUnmarshaller.java \* /opt/cola/permits/1705119333\_1686094535.6032052/0/aws-java-sdk-ec2-1-11-820-sources-1 jar/com/amazonaws/services/ec2/model/CancelBundleTaskRequest.java \* /opt/cola/permits/1705119333\_1686094535.6032052/0/aws-java-sdk-ec2-1-11-820-sources-1 jar/com/amazonaws/services/ec2/model/ImportInstanceResult.java \* /opt/cola/permits/1705119333\_1686094535.6032052/0/aws-java-sdk-ec2-1-11-820-sources-1 jar/com/amazonaws/services/ec2/model/transform/ScheduledInstanceRecurrenceStaxUnmarshaller.java \* /opt/cola/permits/1705119333\_1686094535.6032052/0/aws-java-sdk-ec2-1-11-820-sources-1 jar/com/amazonaws/services/ec2/model/transform/DescribeTransitGatewayPeeringAttachmentsResultStaxUnmarsh \* /opt/cola/permits/1705119333\_1686094535.6032052/0/aws-java-sdk-ec2-1-11-820-sources-1-

```
jar/com/amazonaws/services/ec2/model/transform/PriceScheduleStaxUnmarshaller.java
```
\* /opt/cola/permits/1705119333\_1686094535.6032052/0/aws-java-sdk-ec2-1-11-820-sources-1-

jar/com/amazonaws/services/ec2/model/DeleteClientVpnEndpointResult.java

\* /opt/cola/permits/1705119333\_1686094535.6032052/0/aws-java-sdk-ec2-1-11-820-sources-1-

jar/com/amazonaws/services/ec2/model/DeleteTransitGatewayRouteResult.java

\* /opt/cola/permits/1705119333\_1686094535.6032052/0/aws-java-sdk-ec2-1-11-820-sources-1-

jar/com/amazonaws/services/ec2/model/transform/CancelSpotFleetRequestsErrorItemStaxUnmarshaller.java

\* /opt/cola/permits/1705119333\_1686094535.6032052/0/aws-java-sdk-ec2-1-11-820-sources-1-

jar/com/amazonaws/services/ec2/model/transform/DescribeClientVpnEndpointsRequestMarshaller.java

\* /opt/cola/permits/1705119333\_1686094535.6032052/0/aws-java-sdk-ec2-1-11-820-sources-1-

jar/com/amazonaws/services/ec2/model/transform/TagDescriptionStaxUnmarshaller.java

\* /opt/cola/permits/1705119333\_1686094535.6032052/0/aws-java-sdk-ec2-1-11-820-sources-1-

jar/com/amazonaws/services/ec2/model/transform/DescribeVolumesRequestMarshaller.java

\* /opt/cola/permits/1705119333\_1686094535.6032052/0/aws-java-sdk-ec2-1-11-820-sources-1-

jar/com/amazonaws/services/ec2/model/transform/UpdateSecurityGroupRuleDescriptionsIngressRequestMarshaller. java

\* /opt/cola/permits/1705119333\_1686094535.6032052/0/aws-java-sdk-ec2-1-11-820-sources-1-

jar/com/amazonaws/services/ec2/model/DescribeInstanceAttributeRequest.java

\* /opt/cola/permits/1705119333\_1686094535.6032052/0/aws-java-sdk-ec2-1-11-820-sources-1-

jar/com/amazonaws/services/ec2/model/transform/DescribeTagsResultStaxUnmarshaller.java

\* /opt/cola/permits/1705119333\_1686094535.6032052/0/aws-java-sdk-ec2-1-11-820-sources-1-

jar/com/amazonaws/services/ec2/model/transform/InstanceFamilyCreditSpecificationStaxUnmarshaller.java

\* /opt/cola/permits/1705119333\_1686094535.6032052/0/aws-java-sdk-ec2-1-11-820-sources-1-

jar/com/amazonaws/services/ec2/model/ImportSnapshotTask.java

\* /opt/cola/permits/1705119333\_1686094535.6032052/0/aws-java-sdk-ec2-1-11-820-sources-1-

jar/com/amazonaws/services/ec2/model/transform/ModifyVpcEndpointServiceConfigurationRequestMarshaller.java

\* /opt/cola/permits/1705119333\_1686094535.6032052/0/aws-java-sdk-ec2-1-11-820-sources-1-

jar/com/amazonaws/services/ec2/model/AssociateDhcpOptionsRequest.java

\* /opt/cola/permits/1705119333\_1686094535.6032052/0/aws-java-sdk-ec2-1-11-820-sources-1-

jar/com/amazonaws/services/ec2/model/transform/DescribeInstanceEventNotificationAttributesRequestMarshaller.j ava

\* /opt/cola/permits/1705119333\_1686094535.6032052/0/aws-java-sdk-ec2-1-11-820-sources-1-

jar/com/amazonaws/services/ec2/model/VpcIpv6CidrBlockAssociation.java

\* /opt/cola/permits/1705119333\_1686094535.6032052/0/aws-java-sdk-ec2-1-11-820-sources-1-

jar/com/amazonaws/services/ec2/model/transform/CancelSpotFleetRequestsRequestMarshaller.java

\* /opt/cola/permits/1705119333\_1686094535.6032052/0/aws-java-sdk-ec2-1-11-820-sources-1-

jar/com/amazonaws/services/ec2/model/transform/CreateTransitGatewayVpcAttachmentRequestOptionsStaxUnmar shaller.java

\* /opt/cola/permits/1705119333\_1686094535.6032052/0/aws-java-sdk-ec2-1-11-820-sources-1-

jar/com/amazonaws/services/ec2/model/transform/ModifyImageAttributeRequestMarshaller.java

\* /opt/cola/permits/1705119333\_1686094535.6032052/0/aws-java-sdk-ec2-1-11-820-sources-1-

jar/com/amazonaws/services/ec2/model/DeregisterInstanceEventNotificationAttributesRequest.java

\* /opt/cola/permits/1705119333\_1686094535.6032052/0/aws-java-sdk-ec2-1-11-820-sources-1-

jar/com/amazonaws/services/ec2/model/VpcPeeringConnectionStateReason.java

\* /opt/cola/permits/1705119333\_1686094535.6032052/0/aws-java-sdk-ec2-1-11-820-sources-1-

jar/com/amazonaws/services/ec2/model/transform/CreateTransitGatewayPeeringAttachmentRequestMarshaller.java

jar/com/amazonaws/services/ec2/model/DisassociateClientVpnTargetNetworkResult.java

\* /opt/cola/permits/1705119333\_1686094535.6032052/0/aws-java-sdk-ec2-1-11-820-sources-1-

jar/com/amazonaws/services/ec2/model/ExcessCapacityTerminationPolicy.java

\* /opt/cola/permits/1705119333\_1686094535.6032052/0/aws-java-sdk-ec2-1-11-820-sources-1-

jar/com/amazonaws/services/ec2/model/transform/DeleteSubnetResultStaxUnmarshaller.java

\* /opt/cola/permits/1705119333\_1686094535.6032052/0/aws-java-sdk-ec2-1-11-820-sources-1-

jar/com/amazonaws/services/ec2/model/GetDefaultCreditSpecificationRequest.java

\* /opt/cola/permits/1705119333\_1686094535.6032052/0/aws-java-sdk-ec2-1-11-820-sources-1-

jar/com/amazonaws/services/ec2/model/transform/ReplaceRouteTableAssociationResultStaxUnmarshaller.java

\* /opt/cola/permits/1705119333\_1686094535.6032052/0/aws-java-sdk-ec2-1-11-820-sources-1-

jar/com/amazonaws/services/ec2/model/transform/DescribeFleetsInstancesStaxUnmarshaller.java

\* /opt/cola/permits/1705119333\_1686094535.6032052/0/aws-java-sdk-ec2-1-11-820-sources-1-

jar/com/amazonaws/services/ec2/model/transform/ModifySpotFleetRequestRequestMarshaller.java

\* /opt/cola/permits/1705119333\_1686094535.6032052/0/aws-java-sdk-ec2-1-11-820-sources-1-

jar/com/amazonaws/services/ec2/model/ConnectionNotification.java

\* /opt/cola/permits/1705119333\_1686094535.6032052/0/aws-java-sdk-ec2-1-11-820-sources-1-

jar/com/amazonaws/services/ec2/model/transform/NetworkInterfacePermissionStaxUnmarshaller.java

\* /opt/cola/permits/1705119333\_1686094535.6032052/0/aws-java-sdk-ec2-1-11-820-sources-1-

jar/com/amazonaws/services/ec2/model/transform/KeyPairInfoStaxUnmarshaller.java

\* /opt/cola/permits/1705119333\_1686094535.6032052/0/aws-java-sdk-ec2-1-11-820-sources-1-

jar/com/amazonaws/services/ec2/model/transform/DescribeKeyPairsResultStaxUnmarshaller.java

\* /opt/cola/permits/1705119333\_1686094535.6032052/0/aws-java-sdk-ec2-1-11-820-sources-1-

jar/com/amazonaws/services/ec2/model/transform/FpgaImageStateStaxUnmarshaller.java

\* /opt/cola/permits/1705119333\_1686094535.6032052/0/aws-java-sdk-ec2-1-11-820-sources-1-

jar/com/amazonaws/services/ec2/model/transform/CreateLocalGatewayRouteTableVpcAssociationResultStaxUnma rshaller.java

\* /opt/cola/permits/1705119333\_1686094535.6032052/0/aws-java-sdk-ec2-1-11-820-sources-1-

jar/com/amazonaws/services/ec2/model/DeleteVpcEndpointConnectionNotificationsRequest.java

\* /opt/cola/permits/1705119333\_1686094535.6032052/0/aws-java-sdk-ec2-1-11-820-sources-1-

jar/com/amazonaws/services/ec2/waiters/ImageExists.java

\* /opt/cola/permits/1705119333\_1686094535.6032052/0/aws-java-sdk-ec2-1-11-820-sources-1 jar/com/amazonaws/services/ec2/model/CreateVolumeRequest.java

\* /opt/cola/permits/1705119333\_1686094535.6032052/0/aws-java-sdk-ec2-1-11-820-sources-1 jar/com/amazonaws/services/ec2/model/LaunchTemplateLicenseConfigurationRequest.java

\* /opt/cola/permits/1705119333\_1686094535.6032052/0/aws-java-sdk-ec2-1-11-820-sources-1-

jar/com/amazonaws/services/ec2/model/DescribeFleetHistoryRequest.java

\* /opt/cola/permits/1705119333\_1686094535.6032052/0/aws-java-sdk-ec2-1-11-820-sources-1-

jar/com/amazonaws/services/ec2/model/transform/DeleteTransitGatewayPeeringAttachmentResultStaxUnmarshalle r.java

\* /opt/cola/permits/1705119333\_1686094535.6032052/0/aws-java-sdk-ec2-1-11-820-sources-1-

jar/com/amazonaws/services/ec2/model/transform/UnassignIpv6AddressesResultStaxUnmarshaller.java

\* /opt/cola/permits/1705119333\_1686094535.6032052/0/aws-java-sdk-ec2-1-11-820-sources-1-

jar/com/amazonaws/services/ec2/model/transform/DescribeFpgaImageAttributeRequestMarshaller.java

\* /opt/cola/permits/1705119333\_1686094535.6032052/0/aws-java-sdk-ec2-1-11-820-sources-1-

jar/com/amazonaws/services/ec2/model/transform/CreateClientVpnEndpointRequestMarshaller.java

\* /opt/cola/permits/1705119333\_1686094535.6032052/0/aws-java-sdk-ec2-1-11-820-sources-1-

jar/com/amazonaws/services/ec2/model/Ipv6CidrAssociation.java

jar/com/amazonaws/services/ec2/model/ServiceConfiguration.java

\* /opt/cola/permits/1705119333\_1686094535.6032052/0/aws-java-sdk-ec2-1-11-820-sources-1-

jar/com/amazonaws/services/ec2/model/transform/DescribeManagedPrefixListsResultStaxUnmarshaller.java

\* /opt/cola/permits/1705119333\_1686094535.6032052/0/aws-java-sdk-ec2-1-11-820-sources-1-

jar/com/amazonaws/services/ec2/model/transform/ModifyTrafficMirrorSessionResultStaxUnmarshaller.java

\* /opt/cola/permits/1705119333\_1686094535.6032052/0/aws-java-sdk-ec2-1-11-820-sources-1-

jar/com/amazonaws/services/ec2/model/transform/CreateVolumeRequestMarshaller.java

\* /opt/cola/permits/1705119333\_1686094535.6032052/0/aws-java-sdk-ec2-1-11-820-sources-1-

jar/com/amazonaws/services/ec2/model/transform/ImageStaxUnmarshaller.java

\* /opt/cola/permits/1705119333\_1686094535.6032052/0/aws-java-sdk-ec2-1-11-820-sources-1 jar/com/amazonaws/services/ec2/model/Purchase.java

\* /opt/cola/permits/1705119333\_1686094535.6032052/0/aws-java-sdk-ec2-1-11-820-sources-1-

jar/com/amazonaws/services/ec2/model/transform/ModifyVpcEndpointConnectionNotificationResultStaxUnmarsha ller.java

\* /opt/cola/permits/1705119333\_1686094535.6032052/0/aws-java-sdk-ec2-1-11-820-sources-1-

jar/com/amazonaws/services/ec2/model/transform/DeleteSecurityGroupResultStaxUnmarshaller.java

\* /opt/cola/permits/1705119333\_1686094535.6032052/0/aws-java-sdk-ec2-1-11-820-sources-1-

jar/com/amazonaws/services/ec2/model/transform/DeleteTrafficMirrorFilterRuleResultStaxUnmarshaller.java

\* /opt/cola/permits/1705119333\_1686094535.6032052/0/aws-java-sdk-ec2-1-11-820-sources-1-

jar/com/amazonaws/services/ec2/model/transform/DeleteSubnetRequestMarshaller.java

\* /opt/cola/permits/1705119333\_1686094535.6032052/0/aws-java-sdk-ec2-1-11-820-sources-1-

jar/com/amazonaws/services/ec2/model/AssociateRouteTableResult.java

\* /opt/cola/permits/1705119333\_1686094535.6032052/0/aws-java-sdk-ec2-1-11-820-sources-1 jar/com/amazonaws/services/ec2/model/ScheduledInstance.java

\* /opt/cola/permits/1705119333\_1686094535.6032052/0/aws-java-sdk-ec2-1-11-820-sources-1-

jar/com/amazonaws/services/ec2/model/transform/DescribeFastSnapshotRestoresResultStaxUnmarshaller.java

\* /opt/cola/permits/1705119333\_1686094535.6032052/0/aws-java-sdk-ec2-1-11-820-sources-1-

jar/com/amazonaws/services/ec2/model/MoveStatus.java

\* /opt/cola/permits/1705119333\_1686094535.6032052/0/aws-java-sdk-ec2-1-11-820-sources-1-

jar/com/amazonaws/services/ec2/model/ModifyVpcTenancyRequest.java

\* /opt/cola/permits/1705119333\_1686094535.6032052/0/aws-java-sdk-ec2-1-11-820-sources-1-

jar/com/amazonaws/services/ec2/model/SearchTransitGatewayMulticastGroupsResult.java

\* /opt/cola/permits/1705119333\_1686094535.6032052/0/aws-java-sdk-ec2-1-11-820-sources-1-

jar/com/amazonaws/services/ec2/model/transform/SearchTransitGatewayRoutesRequestMarshaller.java

\* /opt/cola/permits/1705119333\_1686094535.6032052/0/aws-java-sdk-ec2-1-11-820-sources-1-

jar/com/amazonaws/services/ec2/model/CopyImageResult.java

\* /opt/cola/permits/1705119333\_1686094535.6032052/0/aws-java-sdk-ec2-1-11-820-sources-1-

jar/com/amazonaws/services/ec2/model/FleetLaunchTemplateSpecificationRequest.java

\* /opt/cola/permits/1705119333\_1686094535.6032052/0/aws-java-sdk-ec2-1-11-820-sources-1-

jar/com/amazonaws/services/ec2/model/transform/AcceptTransitGatewayVpcAttachmentResultStaxUnmarshaller.ja va

\* /opt/cola/permits/1705119333\_1686094535.6032052/0/aws-java-sdk-ec2-1-11-820-sources-1-

jar/com/amazonaws/services/ec2/model/CreateCustomerGatewayRequest.java

\* /opt/cola/permits/1705119333\_1686094535.6032052/0/aws-java-sdk-ec2-1-11-820-sources-1-

jar/com/amazonaws/services/ec2/model/transform/CreateVpcPeeringConnectionRequestMarshaller.java

\* /opt/cola/permits/1705119333\_1686094535.6032052/0/aws-java-sdk-ec2-1-11-820-sources-1-

jar/com/amazonaws/services/ec2/model/transform/NetworkAclEntryStaxUnmarshaller.java

jar/com/amazonaws/services/ec2/model/CidrAuthorizationContext.java

\* /opt/cola/permits/1705119333\_1686094535.6032052/0/aws-java-sdk-ec2-1-11-820-sources-1-

jar/com/amazonaws/services/ec2/model/LastError.java

\* /opt/cola/permits/1705119333\_1686094535.6032052/0/aws-java-sdk-ec2-1-11-820-sources-1 jar/com/amazonaws/services/ec2/model/DeleteFleetsResult.java

\* /opt/cola/permits/1705119333\_1686094535.6032052/0/aws-java-sdk-ec2-1-11-820-sources-1-

jar/com/amazonaws/services/ec2/model/transform/DescribeLocalGatewayRouteTablesRequestMarshaller.java

\* /opt/cola/permits/1705119333\_1686094535.6032052/0/aws-java-sdk-ec2-1-11-820-sources-1-

jar/com/amazonaws/services/ec2/model/transform/ServiceDetailStaxUnmarshaller.java

\* /opt/cola/permits/1705119333\_1686094535.6032052/0/aws-java-sdk-ec2-1-11-820-sources-1 jar/com/amazonaws/services/ec2/model/TransitGatewayAttachment.java

\* /opt/cola/permits/1705119333\_1686094535.6032052/0/aws-java-sdk-ec2-1-11-820-sources-1-

jar/com/amazonaws/services/ec2/model/AcceptTransitGatewayPeeringAttachmentResult.java

\* /opt/cola/permits/1705119333\_1686094535.6032052/0/aws-java-sdk-ec2-1-11-820-sources-1-

jar/com/amazonaws/services/ec2/model/TransitGatewayMulticastGroup.java

\* /opt/cola/permits/1705119333\_1686094535.6032052/0/aws-java-sdk-ec2-1-11-820-sources-1 jar/com/amazonaws/services/ec2/model/InstanceCreditSpecification.java

\* /opt/cola/permits/1705119333\_1686094535.6032052/0/aws-java-sdk-ec2-1-11-820-sources-1 jar/com/amazonaws/services/ec2/model/UserData.java

\* /opt/cola/permits/1705119333\_1686094535.6032052/0/aws-java-sdk-ec2-1-11-820-sources-1-

jar/com/amazonaws/services/ec2/model/AllocateAddressResult.java

\* /opt/cola/permits/1705119333\_1686094535.6032052/0/aws-java-sdk-ec2-1-11-820-sources-1-

jar/com/amazonaws/services/ec2/model/transform/DescribeNetworkInterfacePermissionsResultStaxUnmarshaller.ja va

\* /opt/cola/permits/1705119333\_1686094535.6032052/0/aws-java-sdk-ec2-1-11-820-sources-1 jar/com/amazonaws/services/ec2/model/CreateTrafficMirrorFilterRuleResult.java

\* /opt/cola/permits/1705119333\_1686094535.6032052/0/aws-java-sdk-ec2-1-11-820-sources-1-

jar/com/amazonaws/services/ec2/model/DeleteFlowLogsRequest.java

\* /opt/cola/permits/1705119333\_1686094535.6032052/0/aws-java-sdk-ec2-1-11-820-sources-1 jar/com/amazonaws/services/ec2/model/AllocationStrategy.java

\* /opt/cola/permits/1705119333\_1686094535.6032052/0/aws-java-sdk-ec2-1-11-820-sources-1 jar/com/amazonaws/services/ec2/model/EnableEbsEncryptionByDefaultResult.java

\* /opt/cola/permits/1705119333\_1686094535.6032052/0/aws-java-sdk-ec2-1-11-820-sources-1 jar/com/amazonaws/services/ec2/model/ModifyFpgaImageAttributeResult.java

\* /opt/cola/permits/1705119333\_1686094535.6032052/0/aws-java-sdk-ec2-1-11-820-sources-1-

jar/com/amazonaws/services/ec2/model/DescribeHostReservationsResult.java

\* /opt/cola/permits/1705119333\_1686094535.6032052/0/aws-java-sdk-ec2-1-11-820-sources-1 jar/com/amazonaws/services/ec2/model/S3Storage.java

\* /opt/cola/permits/1705119333\_1686094535.6032052/0/aws-java-sdk-ec2-1-11-820-sources-1-

jar/com/amazonaws/services/ec2/model/transform/DescribeClassicLinkInstancesRequestMarshaller.java \* /opt/cola/permits/1705119333\_1686094535.6032052/0/aws-java-sdk-ec2-1-11-820-sources-1-

jar/com/amazonaws/services/ec2/model/transform/DescribeImportImageTasksRequestMarshaller.java

\* /opt/cola/permits/1705119333\_1686094535.6032052/0/aws-java-sdk-ec2-1-11-820-sources-1-

jar/com/amazonaws/services/ec2/model/transform/WithdrawByoipCidrRequestMarshaller.java

\* /opt/cola/permits/1705119333\_1686094535.6032052/0/aws-java-sdk-ec2-1-11-820-sources-1-

jar/com/amazonaws/services/ec2/model/DisableFastSnapshotRestoreErrorItem.java

\* /opt/cola/permits/1705119333\_1686094535.6032052/0/aws-java-sdk-ec2-1-11-820-sources-1-

jar/com/amazonaws/services/ec2/model/transform/ValidationErrorStaxUnmarshaller.java
\* /opt/cola/permits/1705119333\_1686094535.6032052/0/aws-java-sdk-ec2-1-11-820-sources-1 jar/com/amazonaws/services/ec2/model/transform/DeregisterImageRequestMarshaller.java \* /opt/cola/permits/1705119333\_1686094535.6032052/0/aws-java-sdk-ec2-1-11-820-sources-1 jar/com/amazonaws/services/ec2/model/DescribeTransitGatewayMulticastDomainsResult.java \* /opt/cola/permits/1705119333\_1686094535.6032052/0/aws-java-sdk-ec2-1-11-820-sources-1 jar/com/amazonaws/services/ec2/model/transform/InstanceMetadataOptionsResponseStaxUnmarshaller.java \* /opt/cola/permits/1705119333\_1686094535.6032052/0/aws-java-sdk-ec2-1-11-820-sources-1 jar/com/amazonaws/services/ec2/model/transform/ReplaceNetworkAclEntryRequestMarshaller.java \* /opt/cola/permits/1705119333\_1686094535.6032052/0/aws-java-sdk-ec2-1-11-820-sources-1 jar/com/amazonaws/services/ec2/model/ModifySpotFleetRequestResult.java \* /opt/cola/permits/1705119333\_1686094535.6032052/0/aws-java-sdk-ec2-1-11-820-sources-1 jar/com/amazonaws/services/ec2/model/RevokeSecurityGroupIngressRequest.java \* /opt/cola/permits/1705119333\_1686094535.6032052/0/aws-java-sdk-ec2-1-11-820-sources-1 jar/com/amazonaws/services/ec2/model/transform/CreateManagedPrefixListRequestMarshaller.java \* /opt/cola/permits/1705119333\_1686094535.6032052/0/aws-java-sdk-ec2-1-11-820-sources-1 jar/com/amazonaws/services/ec2/model/transform/DescribeSpotFleetInstancesRequestMarshaller.java \* /opt/cola/permits/1705119333\_1686094535.6032052/0/aws-java-sdk-ec2-1-11-820-sources-1 jar/com/amazonaws/services/ec2/model/RegisterInstanceTagAttributeRequest.java \* /opt/cola/permits/1705119333\_1686094535.6032052/0/aws-java-sdk-ec2-1-11-820-sources-1 jar/com/amazonaws/services/ec2/model/RejectVpcPeeringConnectionRequest.java \* /opt/cola/permits/1705119333\_1686094535.6032052/0/aws-java-sdk-ec2-1-11-820-sources-1 jar/com/amazonaws/services/ec2/model/VolumeStatusInfo.java \* /opt/cola/permits/1705119333\_1686094535.6032052/0/aws-java-sdk-ec2-1-11-820-sources-1 jar/com/amazonaws/services/ec2/model/transform/CreateVpcRequestMarshaller.java \* /opt/cola/permits/1705119333\_1686094535.6032052/0/aws-java-sdk-ec2-1-11-820-sources-1 jar/com/amazonaws/services/ec2/model/transform/DescribeSpotFleetRequestsRequestMarshaller.java \* /opt/cola/permits/1705119333\_1686094535.6032052/0/aws-java-sdk-ec2-1-11-820-sources-1 jar/com/amazonaws/services/ec2/model/transform/EbsInstanceBlockDeviceStaxUnmarshaller.java \* /opt/cola/permits/1705119333\_1686094535.6032052/0/aws-java-sdk-ec2-1-11-820-sources-1 jar/com/amazonaws/services/ec2/model/transform/InstanceNetworkInterfaceAssociationStaxUnmarshaller.java \* /opt/cola/permits/1705119333\_1686094535.6032052/0/aws-java-sdk-ec2-1-11-820-sources-1 jar/com/amazonaws/services/ec2/model/transform/DescribeSnapshotsRequestMarshaller.java \* /opt/cola/permits/1705119333\_1686094535.6032052/0/aws-java-sdk-ec2-1-11-820-sources-1 jar/com/amazonaws/services/ec2/model/DeleteTransitGatewayVpcAttachmentRequest.java \* /opt/cola/permits/1705119333\_1686094535.6032052/0/aws-java-sdk-ec2-1-11-820-sources-1 jar/com/amazonaws/services/ec2/model/transform/TransitGatewayMulticastDomainStaxUnmarshaller.java \* /opt/cola/permits/1705119333\_1686094535.6032052/0/aws-java-sdk-ec2-1-11-820-sources-1 jar/com/amazonaws/services/ec2/model/DescribeReservedInstancesResult.java \* /opt/cola/permits/1705119333\_1686094535.6032052/0/aws-java-sdk-ec2-1-11-820-sources-1 jar/com/amazonaws/services/ec2/model/DescribeKeyPairsRequest.java \* /opt/cola/permits/1705119333\_1686094535.6032052/0/aws-java-sdk-ec2-1-11-820-sources-1 jar/com/amazonaws/services/ec2/model/transform/VolumeStatusInfoStaxUnmarshaller.java \* /opt/cola/permits/1705119333\_1686094535.6032052/0/aws-java-sdk-ec2-1-11-820-sources-1 jar/com/amazonaws/services/ec2/model/FpgaImageStateCode.java \* /opt/cola/permits/1705119333\_1686094535.6032052/0/aws-java-sdk-ec2-1-11-820-sources-1 jar/com/amazonaws/services/ec2/model/InstanceUsage.java \* /opt/cola/permits/1705119333\_1686094535.6032052/0/aws-java-sdk-ec2-1-11-820-sources-1 jar/com/amazonaws/services/ec2/model/transform/CreateNatGatewayRequestMarshaller.java

```
* /opt/cola/permits/1705119333_1686094535.6032052/0/aws-java-sdk-ec2-1-11-820-sources-1-
jar/com/amazonaws/services/ec2/model/transform/TransitGatewayRouteTablePropagationStaxUnmarshaller.java
* /opt/cola/permits/1705119333_1686094535.6032052/0/aws-java-sdk-ec2-1-11-820-sources-1-
jar/com/amazonaws/services/ec2/model/DescribeVpcEndpointServiceConfigurationsRequest.java
* /opt/cola/permits/1705119333_1686094535.6032052/0/aws-java-sdk-ec2-1-11-820-sources-1-
jar/com/amazonaws/services/ec2/model/ScheduledInstancesIamInstanceProfile.java
* /opt/cola/permits/1705119333_1686094535.6032052/0/aws-java-sdk-ec2-1-11-820-sources-1-
jar/com/amazonaws/services/ec2/model/transform/DeleteVpcEndpointsResultStaxUnmarshaller.java
* /opt/cola/permits/1705119333_1686094535.6032052/0/aws-java-sdk-ec2-1-11-820-sources-1-
jar/com/amazonaws/services/ec2/model/TransitGatewayMulticastDeregisteredGroupSources.java
* /opt/cola/permits/1705119333_1686094535.6032052/0/aws-java-sdk-ec2-1-11-820-sources-1-
jar/com/amazonaws/services/ec2/waiters/SubnetAvailable.java
* /opt/cola/permits/1705119333_1686094535.6032052/0/aws-java-sdk-ec2-1-11-820-sources-1-
jar/com/amazonaws/services/ec2/model/transform/ModifyFleetRequestMarshaller.java
* /opt/cola/permits/1705119333_1686094535.6032052/0/aws-java-sdk-ec2-1-11-820-sources-1-
jar/com/amazonaws/services/ec2/model/DatafeedSubscriptionState.java
* /opt/cola/permits/1705119333_1686094535.6032052/0/aws-java-sdk-ec2-1-11-820-sources-1-
jar/com/amazonaws/services/ec2/model/DisableFastSnapshotRestoreStateErrorItem.java
* /opt/cola/permits/1705119333_1686094535.6032052/0/aws-java-sdk-ec2-1-11-820-sources-1-
jar/com/amazonaws/services/ec2/model/transform/EnableVolumeIORequestMarshaller.java
* /opt/cola/permits/1705119333_1686094535.6032052/0/aws-java-sdk-ec2-1-11-820-sources-1-
jar/com/amazonaws/services/ec2/model/transform/ImportImageLicenseConfigurationResponseStaxUnmarshaller.ja
va
* /opt/cola/permits/1705119333_1686094535.6032052/0/aws-java-sdk-ec2-1-11-820-sources-1-
jar/com/amazonaws/services/ec2/model/DescribeInstanceCreditSpecificationsRequest.java
* /opt/cola/permits/1705119333_1686094535.6032052/0/aws-java-sdk-ec2-1-11-820-sources-1-
jar/com/amazonaws/services/ec2/model/transform/DeleteQueuedReservedInstancesRequestMarshaller.java
* /opt/cola/permits/1705119333_1686094535.6032052/0/aws-java-sdk-ec2-1-11-820-sources-1-
jar/com/amazonaws/services/ec2/model/transform/ImportImageLicenseConfigurationRequestStaxUnmarshaller.java
* /opt/cola/permits/1705119333_1686094535.6032052/0/aws-java-sdk-ec2-1-11-820-sources-1-
jar/com/amazonaws/services/ec2/model/StaleSecurityGroup.java
* /opt/cola/permits/1705119333_1686094535.6032052/0/aws-java-sdk-ec2-1-11-820-sources-1-
jar/com/amazonaws/services/ec2/model/transform/RestoreManagedPrefixListVersionRequestMarshaller.java
* /opt/cola/permits/1705119333_1686094535.6032052/0/aws-java-sdk-ec2-1-11-820-sources-1-
jar/com/amazonaws/services/ec2/model/DescribeFleetsRequest.java
* /opt/cola/permits/1705119333_1686094535.6032052/0/aws-java-sdk-ec2-1-11-820-sources-1-
jar/com/amazonaws/services/ec2/model/ModifyVpnTunnelCertificateResult.java
* /opt/cola/permits/1705119333_1686094535.6032052/0/aws-java-sdk-ec2-1-11-820-sources-1-
jar/com/amazonaws/services/ec2/model/VolumeStatusAction.java
* /opt/cola/permits/1705119333_1686094535.6032052/0/aws-java-sdk-ec2-1-11-820-sources-1-
jar/com/amazonaws/services/ec2/model/transform/ClassicLinkInstanceStaxUnmarshaller.java
* /opt/cola/permits/1705119333_1686094535.6032052/0/aws-java-sdk-ec2-1-11-820-sources-1-
jar/com/amazonaws/services/ec2/model/DisassociateTransitGatewayRouteTableResult.java
* /opt/cola/permits/1705119333_1686094535.6032052/0/aws-java-sdk-ec2-1-11-820-sources-1-
jar/com/amazonaws/services/ec2/model/ModifyEbsDefaultKmsKeyIdResult.java
* /opt/cola/permits/1705119333_1686094535.6032052/0/aws-java-sdk-ec2-1-11-820-sources-1-
jar/com/amazonaws/services/ec2/model/CreateLaunchTemplateVersionRequest.java
* /opt/cola/permits/1705119333_1686094535.6032052/0/aws-java-sdk-ec2-1-11-820-sources-1-
```
jar/com/amazonaws/services/ec2/model/transform/AssociateClientVpnTargetNetworkResultStaxUnmarshaller.java \* /opt/cola/permits/1705119333\_1686094535.6032052/0/aws-java-sdk-ec2-1-11-820-sources-1 jar/com/amazonaws/services/ec2/model/transform/DescribeClientVpnConnectionsResultStaxUnmarshaller.java \* /opt/cola/permits/1705119333\_1686094535.6032052/0/aws-java-sdk-ec2-1-11-820-sources-1 jar/com/amazonaws/services/ec2/model/transform/DescribeReservedInstancesOfferingsResultStaxUnmarshaller.jav a \* /opt/cola/permits/1705119333\_1686094535.6032052/0/aws-java-sdk-ec2-1-11-820-sources-1 jar/com/amazonaws/services/ec2/model/DeleteLaunchTemplateVersionsRequest.java \* /opt/cola/permits/1705119333\_1686094535.6032052/0/aws-java-sdk-ec2-1-11-820-sources-1 jar/com/amazonaws/services/ec2/model/transform/DeleteFleetsResultStaxUnmarshaller.java \* /opt/cola/permits/1705119333\_1686094535.6032052/0/aws-java-sdk-ec2-1-11-820-sources-1 jar/com/amazonaws/services/ec2/model/EventCode.java \* /opt/cola/permits/1705119333\_1686094535.6032052/0/aws-java-sdk-ec2-1-11-820-sources-1 jar/com/amazonaws/services/ec2/model/transform/CreatePlacementGroupRequestMarshaller.java \* /opt/cola/permits/1705119333\_1686094535.6032052/0/aws-java-sdk-ec2-1-11-820-sources-1 jar/com/amazonaws/services/ec2/model/DeleteQueuedReservedInstancesResult.java \* /opt/cola/permits/1705119333\_1686094535.6032052/0/aws-java-sdk-ec2-1-11-820-sources-1 jar/com/amazonaws/services/ec2/model/FastSnapshotRestoreStateCode.java \* /opt/cola/permits/1705119333\_1686094535.6032052/0/aws-java-sdk-ec2-1-11-820-sources-1 jar/com/amazonaws/services/ec2/model/CreateNetworkInterfaceResult.java \* /opt/cola/permits/1705119333\_1686094535.6032052/0/aws-java-sdk-ec2-1-11-820-sources-1 jar/com/amazonaws/services/ec2/model/transform/DescribeAggregateIdFormatResultStaxUnmarshaller.java \* /opt/cola/permits/1705119333\_1686094535.6032052/0/aws-java-sdk-ec2-1-11-820-sources-1 jar/com/amazonaws/services/ec2/model/TerminateInstancesResult.java \* /opt/cola/permits/1705119333\_1686094535.6032052/0/aws-java-sdk-ec2-1-11-820-sources-1 jar/com/amazonaws/services/ec2/model/transform/DescribeVpcsRequestMarshaller.java \* /opt/cola/permits/1705119333\_1686094535.6032052/0/aws-java-sdk-ec2-1-11-820-sources-1 jar/com/amazonaws/services/ec2/model/DescribeVolumeAttributeRequest.java \* /opt/cola/permits/1705119333\_1686094535.6032052/0/aws-java-sdk-ec2-1-11-820-sources-1 jar/com/amazonaws/services/ec2/model/transform/ResponseLaunchTemplateDataStaxUnmarshaller.java \* /opt/cola/permits/1705119333\_1686094535.6032052/0/aws-java-sdk-ec2-1-11-820-sources-1 jar/com/amazonaws/services/ec2/model/PublicIpv4Pool.java \* /opt/cola/permits/1705119333\_1686094535.6032052/0/aws-java-sdk-ec2-1-11-820-sources-1 jar/com/amazonaws/services/ec2/model/transform/CreateVpcEndpointServiceConfigurationResultStaxUnmarshaller .java \* /opt/cola/permits/1705119333\_1686094535.6032052/0/aws-java-sdk-ec2-1-11-820-sources-1 jar/com/amazonaws/services/ec2/model/EnableFastSnapshotRestoreStateErrorItem.java \* /opt/cola/permits/1705119333\_1686094535.6032052/0/aws-java-sdk-ec2-1-11-820-sources-1 jar/com/amazonaws/services/ec2/model/CreateVpcEndpointServiceConfigurationRequest.java \* /opt/cola/permits/1705119333\_1686094535.6032052/0/aws-java-sdk-ec2-1-11-820-sources-1 jar/com/amazonaws/services/ec2/model/transform/DescribeRouteTablesResultStaxUnmarshaller.java \* /opt/cola/permits/1705119333\_1686094535.6032052/0/aws-java-sdk-ec2-1-11-820-sources-1 jar/com/amazonaws/services/ec2/model/MoveAddressToVpcResult.java \* /opt/cola/permits/1705119333\_1686094535.6032052/0/aws-java-sdk-ec2-1-11-820-sources-1 jar/com/amazonaws/services/ec2/model/transform/DescribePrefixListsResultStaxUnmarshaller.java \* /opt/cola/permits/1705119333\_1686094535.6032052/0/aws-java-sdk-ec2-1-11-820-sources-1 jar/com/amazonaws/services/ec2/model/CreateClientVpnEndpointRequest.java

jar/com/amazonaws/services/ec2/model/CreateClientVpnRouteRequest.java

\* /opt/cola/permits/1705119333\_1686094535.6032052/0/aws-java-sdk-ec2-1-11-820-sources-1-

jar/com/amazonaws/services/ec2/model/DescribeHostsResult.java

\* /opt/cola/permits/1705119333\_1686094535.6032052/0/aws-java-sdk-ec2-1-11-820-sources-1-

jar/com/amazonaws/services/ec2/model/transform/DeleteQueuedReservedInstancesErrorStaxUnmarshaller.java

\* /opt/cola/permits/1705119333\_1686094535.6032052/0/aws-java-sdk-ec2-1-11-820-sources-1-

jar/com/amazonaws/services/ec2/model/transform/PeeringConnectionOptionsRequestStaxUnmarshaller.java \* /opt/cola/permits/1705119333\_1686094535.6032052/0/aws-java-sdk-ec2-1-11-820-sources-1-

jar/com/amazonaws/services/ec2/model/transform/ReplaceRouteTableAssociationRequestMarshaller.java

\* /opt/cola/permits/1705119333\_1686094535.6032052/0/aws-java-sdk-ec2-1-11-820-sources-1-

jar/com/amazonaws/services/ec2/model/transform/DescribePublicIpv4PoolsResultStaxUnmarshaller.java

\* /opt/cola/permits/1705119333\_1686094535.6032052/0/aws-java-sdk-ec2-1-11-820-sources-1-

jar/com/amazonaws/services/ec2/model/SpotInstanceStatus.java

\* /opt/cola/permits/1705119333\_1686094535.6032052/0/aws-java-sdk-ec2-1-11-820-sources-1-

jar/com/amazonaws/services/ec2/model/transform/TrafficMirrorFilterRuleStaxUnmarshaller.java

\* /opt/cola/permits/1705119333\_1686094535.6032052/0/aws-java-sdk-ec2-1-11-820-sources-1-

jar/com/amazonaws/services/ec2/model/CreateTransitGatewayMulticastDomainResult.java

\* /opt/cola/permits/1705119333\_1686094535.6032052/0/aws-java-sdk-ec2-1-11-820-sources-1-

jar/com/amazonaws/services/ec2/model/transform/ConfirmProductInstanceRequestMarshaller.java

\* /opt/cola/permits/1705119333\_1686094535.6032052/0/aws-java-sdk-ec2-1-11-820-sources-1-

jar/com/amazonaws/services/ec2/model/SpotOptionsRequest.java

\* /opt/cola/permits/1705119333\_1686094535.6032052/0/aws-java-sdk-ec2-1-11-820-sources-1-

jar/com/amazonaws/services/ec2/model/transform/ModifyVpcPeeringConnectionOptionsResultStaxUnmarshaller.ja va

\* /opt/cola/permits/1705119333\_1686094535.6032052/0/aws-java-sdk-ec2-1-11-820-sources-1 jar/com/amazonaws/services/ec2/model/CreateEgressOnlyInternetGatewayResult.java

\* /opt/cola/permits/1705119333\_1686094535.6032052/0/aws-java-sdk-ec2-1-11-820-sources-1-

jar/com/amazonaws/services/ec2/model/RebootInstancesResult.java

\* /opt/cola/permits/1705119333\_1686094535.6032052/0/aws-java-sdk-ec2-1-11-820-sources-1 jar/com/amazonaws/services/ec2/model/CreateManagedPrefixListRequest.java

\* /opt/cola/permits/1705119333\_1686094535.6032052/0/aws-java-sdk-ec2-1-11-820-sources-1 jar/com/amazonaws/services/ec2/model/DeleteLocalGatewayRouteRequest.java

\* /opt/cola/permits/1705119333\_1686094535.6032052/0/aws-java-sdk-ec2-1-11-820-sources-1 jar/com/amazonaws/services/ec2/model/CancelCapacityReservationResult.java

\* /opt/cola/permits/1705119333\_1686094535.6032052/0/aws-java-sdk-ec2-1-11-820-sources-1 jar/com/amazonaws/services/ec2/model/DeleteVolumeResult.java

\* /opt/cola/permits/1705119333\_1686094535.6032052/0/aws-java-sdk-ec2-1-11-820-sources-1 jar/com/amazonaws/services/ec2/model/EbsBlockDevice.java

\* /opt/cola/permits/1705119333\_1686094535.6032052/0/aws-java-sdk-ec2-1-11-820-sources-1 jar/com/amazonaws/services/ec2/model/ScheduledInstancesIpv6Address.java

\* /opt/cola/permits/1705119333\_1686094535.6032052/0/aws-java-sdk-ec2-1-11-820-sources-1 jar/com/amazonaws/services/ec2/model/ElasticInferenceAccelerator.java

\* /opt/cola/permits/1705119333\_1686094535.6032052/0/aws-java-sdk-ec2-1-11-820-sources-1-

jar/com/amazonaws/services/ec2/model/transform/CreateFleetInstanceStaxUnmarshaller.java

\* /opt/cola/permits/1705119333\_1686094535.6032052/0/aws-java-sdk-ec2-1-11-820-sources-1-

jar/com/amazonaws/services/ec2/model/TrafficMirrorSessionField.java

\* /opt/cola/permits/1705119333\_1686094535.6032052/0/aws-java-sdk-ec2-1-11-820-sources-1-

jar/com/amazonaws/services/ec2/model/transform/DescribeNetworkInterfaceAttributeResultStaxUnmarshaller.java

```
* /opt/cola/permits/1705119333_1686094535.6032052/0/aws-java-sdk-ec2-1-11-820-sources-1-
```

```
jar/com/amazonaws/services/ec2/model/LicenseConfiguration.java
```

```
* /opt/cola/permits/1705119333_1686094535.6032052/0/aws-java-sdk-ec2-1-11-820-sources-1-
jar/com/amazonaws/services/ec2/waiters/DescribeInstanceStatusFunction.java
```
jar/com/amazonaws/services/ec2/model/transform/GetTransitGatewayMulticastDomainAssociationsRequestMarsha ller.java

\* /opt/cola/permits/1705119333\_1686094535.6032052/0/aws-java-sdk-ec2-1-11-820-sources-1 jar/com/amazonaws/services/ec2/model/ModifyInstanceAttributeRequest.java

\* /opt/cola/permits/1705119333\_1686094535.6032052/0/aws-java-sdk-ec2-1-11-820-sources-1-

jar/com/amazonaws/services/ec2/model/transform/CreateVpnGatewayResultStaxUnmarshaller.java

\* /opt/cola/permits/1705119333\_1686094535.6032052/0/aws-java-sdk-ec2-1-11-820-sources-1-

jar/com/amazonaws/services/ec2/model/TrafficMirrorPortRange.java

\* /opt/cola/permits/1705119333\_1686094535.6032052/0/aws-java-sdk-ec2-1-11-820-sources-1-

jar/com/amazonaws/services/ec2/model/DeleteTrafficMirrorTargetRequest.java

\* /opt/cola/permits/1705119333\_1686094535.6032052/0/aws-java-sdk-ec2-1-11-820-sources-1 jar/com/amazonaws/services/ec2/model/RequestSpotFleetRequest.java

\* /opt/cola/permits/1705119333\_1686094535.6032052/0/aws-java-sdk-ec2-1-11-820-sources-1 jar/com/amazonaws/services/ec2/model/CapacityReservationOptions.java

\* /opt/cola/permits/1705119333\_1686094535.6032052/0/aws-java-sdk-ec2-1-11-820-sources-1-

jar/com/amazonaws/services/ec2/model/DescribeSpotFleetRequestsResult.java

\* /opt/cola/permits/1705119333\_1686094535.6032052/0/aws-java-sdk-ec2-1-11-820-sources-1-

jar/com/amazonaws/services/ec2/model/transform/DescribeTransitGatewayVpcAttachmentsResultStaxUnmarshalle r.java

\* /opt/cola/permits/1705119333\_1686094535.6032052/0/aws-java-sdk-ec2-1-11-820-sources-1 jar/com/amazonaws/services/ec2/AbstractAmazonEC2Async.java

\* /opt/cola/permits/1705119333\_1686094535.6032052/0/aws-java-sdk-ec2-1-11-820-sources-1 jar/com/amazonaws/services/ec2/model/transform/AuthorizeClientVpnIngressRequestMarshaller.java

\* /opt/cola/permits/1705119333\_1686094535.6032052/0/aws-java-sdk-ec2-1-11-820-sources-1-

jar/com/amazonaws/services/ec2/model/DeregisterInstanceEventNotificationAttributesResult.java

\* /opt/cola/permits/1705119333\_1686094535.6032052/0/aws-java-sdk-ec2-1-11-820-sources-1-

jar/com/amazonaws/services/ec2/model/transform/IamInstanceProfileAssociationStaxUnmarshaller.java

\* /opt/cola/permits/1705119333\_1686094535.6032052/0/aws-java-sdk-ec2-1-11-820-sources-1-

jar/com/amazonaws/services/ec2/model/transform/ModifySnapshotAttributeRequestMarshaller.java

\* /opt/cola/permits/1705119333\_1686094535.6032052/0/aws-java-sdk-ec2-1-11-820-sources-1-

jar/com/amazonaws/services/ec2/model/DescribeVpnConnectionsResult.java

\* /opt/cola/permits/1705119333\_1686094535.6032052/0/aws-java-sdk-ec2-1-11-820-sources-1 jar/com/amazonaws/services/ec2/package-info.java

\* /opt/cola/permits/1705119333\_1686094535.6032052/0/aws-java-sdk-ec2-1-11-820-sources-1-

jar/com/amazonaws/services/ec2/model/DeleteTransitGatewayMulticastDomainRequest.java

\* /opt/cola/permits/1705119333\_1686094535.6032052/0/aws-java-sdk-ec2-1-11-820-sources-1 jar/com/amazonaws/services/ec2/model/LocalGatewayRouteTable.java

\* /opt/cola/permits/1705119333\_1686094535.6032052/0/aws-java-sdk-ec2-1-11-820-sources-1-

jar/com/amazonaws/services/ec2/model/transform/InstanceBlockDeviceMappingStaxUnmarshaller.java

\* /opt/cola/permits/1705119333\_1686094535.6032052/0/aws-java-sdk-ec2-1-11-820-sources-1-

jar/com/amazonaws/services/ec2/model/InstanceMetadataEndpointState.java

\* /opt/cola/permits/1705119333\_1686094535.6032052/0/aws-java-sdk-ec2-1-11-820-sources-1-

jar/com/amazonaws/services/ec2/model/transform/ConnectionLogResponseOptionsStaxUnmarshaller.java

```
* /opt/cola/permits/1705119333_1686094535.6032052/0/aws-java-sdk-ec2-1-11-820-sources-1-
jar/com/amazonaws/services/ec2/waiters/DescribeVpnConnectionsFunction.java
* /opt/cola/permits/1705119333_1686094535.6032052/0/aws-java-sdk-ec2-1-11-820-sources-1-
jar/com/amazonaws/services/ec2/model/transform/ElasticGpuAssociationStaxUnmarshaller.java
* /opt/cola/permits/1705119333_1686094535.6032052/0/aws-java-sdk-ec2-1-11-820-sources-1-
jar/com/amazonaws/services/ec2/model/ImportInstanceRequest.java
* /opt/cola/permits/1705119333_1686094535.6032052/0/aws-java-sdk-ec2-1-11-820-sources-1-
jar/com/amazonaws/services/ec2/model/transform/InternetGatewayAttachmentStaxUnmarshaller.java
* /opt/cola/permits/1705119333_1686094535.6032052/0/aws-java-sdk-ec2-1-11-820-sources-1-
jar/com/amazonaws/services/ec2/model/transform/DescribeSpotFleetRequestHistoryRequestMarshaller.java
* /opt/cola/permits/1705119333_1686094535.6032052/0/aws-java-sdk-ec2-1-11-820-sources-1-
jar/com/amazonaws/services/ec2/model/RevokeSecurityGroupEgressResult.java
* /opt/cola/permits/1705119333_1686094535.6032052/0/aws-java-sdk-ec2-1-11-820-sources-1-
jar/com/amazonaws/services/ec2/model/transform/AccountAttributeValueStaxUnmarshaller.java
* /opt/cola/permits/1705119333_1686094535.6032052/0/aws-java-sdk-ec2-1-11-820-sources-1-
jar/com/amazonaws/services/ec2/model/Ipv6Range.java
* /opt/cola/permits/1705119333_1686094535.6032052/0/aws-java-sdk-ec2-1-11-820-sources-1-
jar/com/amazonaws/services/ec2/model/transform/ModifyInstancePlacementResultStaxUnmarshaller.java
* /opt/cola/permits/1705119333_1686094535.6032052/0/aws-java-sdk-ec2-1-11-820-sources-1-
jar/com/amazonaws/services/ec2/model/DescribeAccountAttributesRequest.java
* /opt/cola/permits/1705119333_1686094535.6032052/0/aws-java-sdk-ec2-1-11-820-sources-1-
jar/com/amazonaws/services/ec2/model/DescribeFpgaImageAttributeRequest.java
* /opt/cola/permits/1705119333_1686094535.6032052/0/aws-java-sdk-ec2-1-11-820-sources-1-
jar/com/amazonaws/services/ec2/model/transform/CancelSpotFleetRequestsErrorStaxUnmarshaller.java
* /opt/cola/permits/1705119333_1686094535.6032052/0/aws-java-sdk-ec2-1-11-820-sources-1-
jar/com/amazonaws/services/ec2/model/DeleteVpnConnectionRequest.java
* /opt/cola/permits/1705119333_1686094535.6032052/0/aws-java-sdk-ec2-1-11-820-sources-1-
jar/com/amazonaws/services/ec2/model/transform/VolumeStatusAttachmentStatusStaxUnmarshaller.java
* /opt/cola/permits/1705119333_1686094535.6032052/0/aws-java-sdk-ec2-1-11-820-sources-1-
jar/com/amazonaws/services/ec2/model/transform/ModifyAvailabilityZoneGroupRequestMarshaller.java
* /opt/cola/permits/1705119333_1686094535.6032052/0/aws-java-sdk-ec2-1-11-820-sources-1-
jar/com/amazonaws/services/ec2/model/transform/DeleteTagsResultStaxUnmarshaller.java
* /opt/cola/permits/1705119333_1686094535.6032052/0/aws-java-sdk-ec2-1-11-820-sources-1-
jar/com/amazonaws/services/ec2/model/DeleteDhcpOptionsResult.java
* /opt/cola/permits/1705119333_1686094535.6032052/0/aws-java-sdk-ec2-1-11-820-sources-1-
jar/com/amazonaws/services/ec2/model/InstanceBlockDeviceMapping.java
* /opt/cola/permits/1705119333_1686094535.6032052/0/aws-java-sdk-ec2-1-11-820-sources-1-
jar/com/amazonaws/services/ec2/model/transform/DescribeSpotDatafeedSubscriptionRequestMarshaller.java
* /opt/cola/permits/1705119333_1686094535.6032052/0/aws-java-sdk-ec2-1-11-820-sources-1-
jar/com/amazonaws/services/ec2/model/PciId.java
* /opt/cola/permits/1705119333_1686094535.6032052/0/aws-java-sdk-ec2-1-11-820-sources-1-
jar/com/amazonaws/services/ec2/model/transform/LocalGatewayVirtualInterfaceStaxUnmarshaller.java
* /opt/cola/permits/1705119333_1686094535.6032052/0/aws-java-sdk-ec2-1-11-820-sources-1-
jar/com/amazonaws/services/ec2/model/transform/CreateSubnetRequestMarshaller.java
* /opt/cola/permits/1705119333_1686094535.6032052/0/aws-java-sdk-ec2-1-11-820-sources-1-
jar/com/amazonaws/services/ec2/model/transform/PlacementResponseStaxUnmarshaller.java
* /opt/cola/permits/1705119333_1686094535.6032052/0/aws-java-sdk-ec2-1-11-820-sources-1-
jar/com/amazonaws/services/ec2/model/GetManagedPrefixListAssociationsRequest.java
```
\* /opt/cola/permits/1705119333\_1686094535.6032052/0/aws-java-sdk-ec2-1-11-820-sources-1 jar/com/amazonaws/services/ec2/model/UnsuccessfulItem.java \* /opt/cola/permits/1705119333\_1686094535.6032052/0/aws-java-sdk-ec2-1-11-820-sources-1 jar/com/amazonaws/services/ec2/model/AcceptVpcPeeringConnectionResult.java \* /opt/cola/permits/1705119333\_1686094535.6032052/0/aws-java-sdk-ec2-1-11-820-sources-1 jar/com/amazonaws/services/ec2/model/transform/DescribeVpcClassicLinkDnsSupportRequestMarshaller.java \* /opt/cola/permits/1705119333\_1686094535.6032052/0/aws-java-sdk-ec2-1-11-820-sources-1 jar/com/amazonaws/services/ec2/model/VolumeStatusAttachmentStatus.java \* /opt/cola/permits/1705119333\_1686094535.6032052/0/aws-java-sdk-ec2-1-11-820-sources-1 jar/com/amazonaws/services/ec2/model/transform/MonitorInstancesResultStaxUnmarshaller.java \* /opt/cola/permits/1705119333\_1686094535.6032052/0/aws-java-sdk-ec2-1-11-820-sources-1 jar/com/amazonaws/services/ec2/model/Phase1IntegrityAlgorithmsListValue.java \* /opt/cola/permits/1705119333\_1686094535.6032052/0/aws-java-sdk-ec2-1-11-820-sources-1 jar/com/amazonaws/services/ec2/model/ModifyNetworkInterfaceAttributeRequest.java \* /opt/cola/permits/1705119333\_1686094535.6032052/0/aws-java-sdk-ec2-1-11-820-sources-1 jar/com/amazonaws/services/ec2/model/BundleInstanceRequest.java \* /opt/cola/permits/1705119333\_1686094535.6032052/0/aws-java-sdk-ec2-1-11-820-sources-1 jar/com/amazonaws/services/ec2/model/CreateTrafficMirrorFilterRuleRequest.java \* /opt/cola/permits/1705119333\_1686094535.6032052/0/aws-java-sdk-ec2-1-11-820-sources-1 jar/com/amazonaws/services/ec2/model/transform/DescribeVpnGatewaysRequestMarshaller.java \* /opt/cola/permits/1705119333\_1686094535.6032052/0/aws-java-sdk-ec2-1-11-820-sources-1 jar/com/amazonaws/services/ec2/model/RunScheduledInstancesResult.java \* /opt/cola/permits/1705119333\_1686094535.6032052/0/aws-java-sdk-ec2-1-11-820-sources-1 jar/com/amazonaws/services/ec2/model/transform/PlacementGroupInfoStaxUnmarshaller.java \* /opt/cola/permits/1705119333\_1686094535.6032052/0/aws-java-sdk-ec2-1-11-820-sources-1 jar/com/amazonaws/services/ec2/waiters/GetPasswordDataFunction.java \* /opt/cola/permits/1705119333\_1686094535.6032052/0/aws-java-sdk-ec2-1-11-820-sources-1 jar/com/amazonaws/services/ec2/model/SearchLocalGatewayRoutesRequest.java \* /opt/cola/permits/1705119333\_1686094535.6032052/0/aws-java-sdk-ec2-1-11-820-sources-1 jar/com/amazonaws/services/ec2/model/transform/DescribeSpotInstanceRequestsRequestMarshaller.java \* /opt/cola/permits/1705119333\_1686094535.6032052/0/aws-java-sdk-ec2-1-11-820-sources-1 jar/com/amazonaws/services/ec2/model/HostOffering.java \* /opt/cola/permits/1705119333\_1686094535.6032052/0/aws-java-sdk-ec2-1-11-820-sources-1 jar/com/amazonaws/services/ec2/model/DescribeInstanceEventNotificationAttributesRequest.java \* /opt/cola/permits/1705119333\_1686094535.6032052/0/aws-java-sdk-ec2-1-11-820-sources-1 jar/com/amazonaws/services/ec2/model/DescribeSpotPriceHistoryRequest.java \* /opt/cola/permits/1705119333\_1686094535.6032052/0/aws-java-sdk-ec2-1-11-820-sources-1 jar/com/amazonaws/services/ec2/waiters/InstanceExists.java \* /opt/cola/permits/1705119333\_1686094535.6032052/0/aws-java-sdk-ec2-1-11-820-sources-1 jar/com/amazonaws/services/ec2/model/InstanceCount.java \* /opt/cola/permits/1705119333\_1686094535.6032052/0/aws-java-sdk-ec2-1-11-820-sources-1 jar/com/amazonaws/services/ec2/model/CreateRouteRequest.java \* /opt/cola/permits/1705119333\_1686094535.6032052/0/aws-java-sdk-ec2-1-11-820-sources-1 jar/com/amazonaws/services/ec2/model/UnassignIpv6AddressesResult.java \* /opt/cola/permits/1705119333\_1686094535.6032052/0/aws-java-sdk-ec2-1-11-820-sources-1 jar/com/amazonaws/services/ec2/model/transform/SendDiagnosticInterruptRequestMarshaller.java \* /opt/cola/permits/1705119333\_1686094535.6032052/0/aws-java-sdk-ec2-1-11-820-sources-1 jar/com/amazonaws/services/ec2/model/transform/DescribeVpcEndpointServiceConfigurationsResultStaxUnmarsha

## ller.java

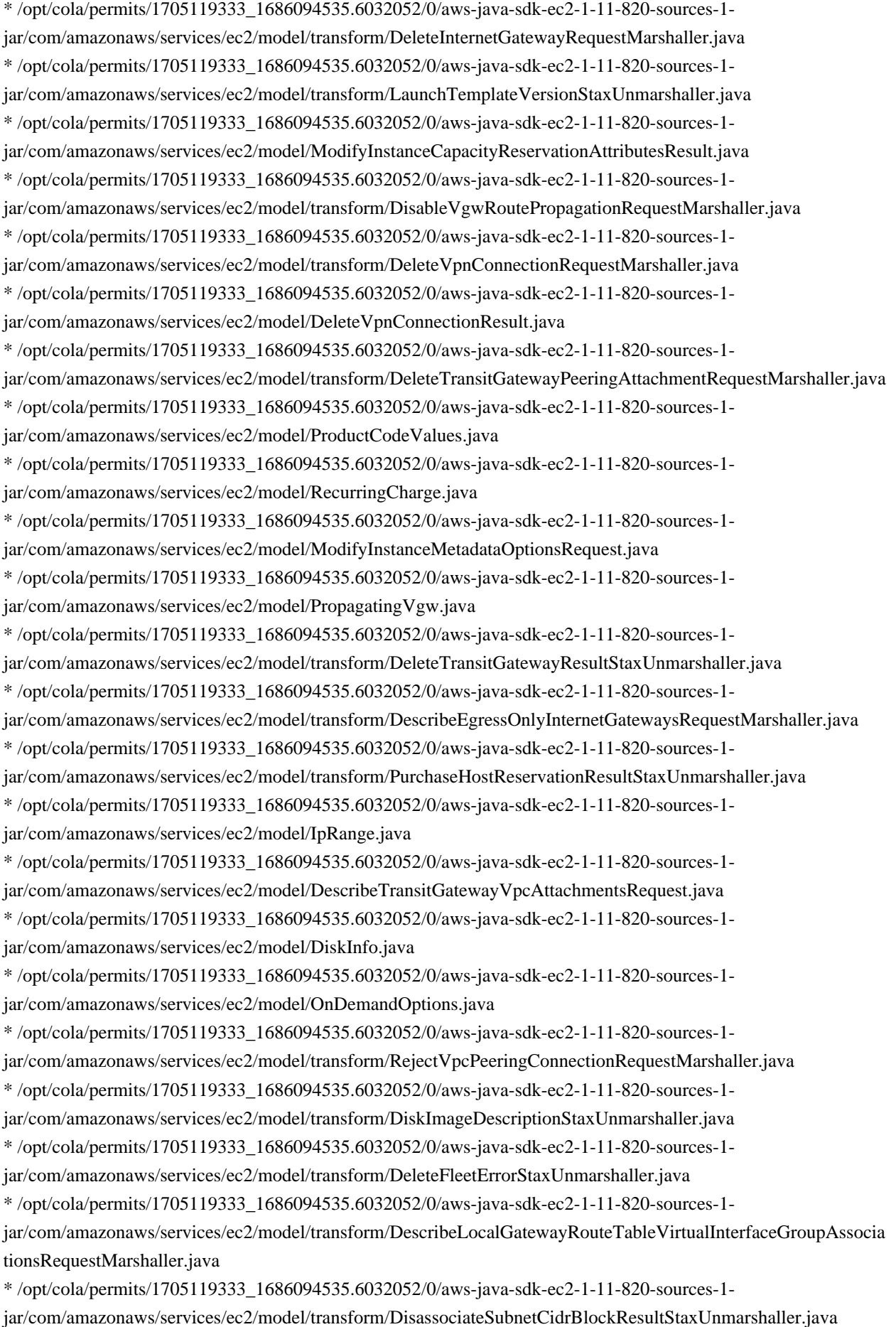

\* /opt/cola/permits/1705119333\_1686094535.6032052/0/aws-java-sdk-ec2-1-11-820-sources-1 jar/com/amazonaws/services/ec2/model/transform/StartInstancesResultStaxUnmarshaller.java \* /opt/cola/permits/1705119333\_1686094535.6032052/0/aws-java-sdk-ec2-1-11-820-sources-1 jar/com/amazonaws/services/ec2/model/FederatedAuthentication.java \* /opt/cola/permits/1705119333\_1686094535.6032052/0/aws-java-sdk-ec2-1-11-820-sources-1 jar/com/amazonaws/services/ec2/model/ModifyInstanceCapacityReservationAttributesRequest.java \* /opt/cola/permits/1705119333\_1686094535.6032052/0/aws-java-sdk-ec2-1-11-820-sources-1 jar/com/amazonaws/services/ec2/model/transform/NatGatewayStaxUnmarshaller.java \* /opt/cola/permits/1705119333\_1686094535.6032052/0/aws-java-sdk-ec2-1-11-820-sources-1 jar/com/amazonaws/services/ec2/model/transform/ModifyInstanceMetadataOptionsRequestMarshaller.java \* /opt/cola/permits/1705119333\_1686094535.6032052/0/aws-java-sdk-ec2-1-11-820-sources-1 jar/com/amazonaws/services/ec2/model/DescribeSecurityGroupReferencesResult.java \* /opt/cola/permits/1705119333\_1686094535.6032052/0/aws-java-sdk-ec2-1-11-820-sources-1 jar/com/amazonaws/services/ec2/model/transform/EnableFastSnapshotRestoresResultStaxUnmarshaller.java \* /opt/cola/permits/1705119333\_1686094535.6032052/0/aws-java-sdk-ec2-1-11-820-sources-1 jar/com/amazonaws/services/ec2/model/TargetCapacitySpecificationRequest.java \* /opt/cola/permits/1705119333\_1686094535.6032052/0/aws-java-sdk-ec2-1-11-820-sources-1 jar/com/amazonaws/services/ec2/model/ClassicLinkInstance.java \* /opt/cola/permits/1705119333\_1686094535.6032052/0/aws-java-sdk-ec2-1-11-820-sources-1 jar/com/amazonaws/services/ec2/model/AcceptTransitGatewayPeeringAttachmentRequest.java \* /opt/cola/permits/1705119333\_1686094535.6032052/0/aws-java-sdk-ec2-1-11-820-sources-1 jar/com/amazonaws/services/ec2/model/TargetCapacitySpecification.java \* /opt/cola/permits/1705119333\_1686094535.6032052/0/aws-java-sdk-ec2-1-11-820-sources-1 jar/com/amazonaws/services/ec2/model/transform/DescribeInstanceTypesResultStaxUnmarshaller.java \* /opt/cola/permits/1705119333\_1686094535.6032052/0/aws-java-sdk-ec2-1-11-820-sources-1 jar/com/amazonaws/services/ec2/model/transform/DescribeTrafficMirrorTargetsRequestMarshaller.java \* /opt/cola/permits/1705119333\_1686094535.6032052/0/aws-java-sdk-ec2-1-11-820-sources-1 jar/com/amazonaws/services/ec2/model/transform/FleetLaunchTemplateSpecificationStaxUnmarshaller.java \* /opt/cola/permits/1705119333\_1686094535.6032052/0/aws-java-sdk-ec2-1-11-820-sources-1 jar/com/amazonaws/services/ec2/model/ModifyVpcEndpointRequest.java \* /opt/cola/permits/1705119333\_1686094535.6032052/0/aws-java-sdk-ec2-1-11-820-sources-1 jar/com/amazonaws/services/ec2/model/transform/ModifyInstanceMetadataOptionsResultStaxUnmarshaller.java \* /opt/cola/permits/1705119333\_1686094535.6032052/0/aws-java-sdk-ec2-1-11-820-sources-1 jar/com/amazonaws/services/ec2/model/ProvisionedBandwidth.java \* /opt/cola/permits/1705119333\_1686094535.6032052/0/aws-java-sdk-ec2-1-11-820-sources-1 jar/com/amazonaws/services/ec2/model/transform/AssignPrivateIpAddressesRequestMarshaller.java \* /opt/cola/permits/1705119333\_1686094535.6032052/0/aws-java-sdk-ec2-1-11-820-sources-1 jar/com/amazonaws/services/ec2/model/transform/DeleteRouteTableRequestMarshaller.java \* /opt/cola/permits/1705119333\_1686094535.6032052/0/aws-java-sdk-ec2-1-11-820-sources-1 jar/com/amazonaws/services/ec2/model/CreateVpnConnectionRouteRequest.java \* /opt/cola/permits/1705119333\_1686094535.6032052/0/aws-java-sdk-ec2-1-11-820-sources-1 jar/com/amazonaws/services/ec2/model/DescribeSubnetsRequest.java \* /opt/cola/permits/1705119333\_1686094535.6032052/0/aws-java-sdk-ec2-1-11-820-sources-1 jar/com/amazonaws/services/ec2/model/DeleteVpcEndpointsResult.java \* /opt/cola/permits/1705119333\_1686094535.6032052/0/aws-java-sdk-ec2-1-11-820-sources-1 jar/com/amazonaws/services/ec2/model/transform/CreateTrafficMirrorFilterResultStaxUnmarshaller.java \* /opt/cola/permits/1705119333\_1686094535.6032052/0/aws-java-sdk-ec2-1-11-820-sources-1 jar/com/amazonaws/services/ec2/model/transform/ModifyVpnConnectionResultStaxUnmarshaller.java

```
* /opt/cola/permits/1705119333_1686094535.6032052/0/aws-java-sdk-ec2-1-11-820-sources-1-
jar/com/amazonaws/services/ec2/model/AuthorizeClientVpnIngressResult.java
* /opt/cola/permits/1705119333_1686094535.6032052/0/aws-java-sdk-ec2-1-11-820-sources-1-
jar/com/amazonaws/services/ec2/model/ReservedInstancesOffering.java
* /opt/cola/permits/1705119333_1686094535.6032052/0/aws-java-sdk-ec2-1-11-820-sources-1-
jar/com/amazonaws/services/ec2/model/transform/ScheduledInstanceAvailabilityStaxUnmarshaller.java
* /opt/cola/permits/1705119333_1686094535.6032052/0/aws-java-sdk-ec2-1-11-820-sources-1-
jar/com/amazonaws/services/ec2/model/transform/DeleteLaunchTemplateResultStaxUnmarshaller.java
* /opt/cola/permits/1705119333_1686094535.6032052/0/aws-java-sdk-ec2-1-11-820-sources-1-
jar/com/amazonaws/services/ec2/model/CreateVpcRequest.java
* /opt/cola/permits/1705119333_1686094535.6032052/0/aws-java-sdk-ec2-1-11-820-sources-1-
jar/com/amazonaws/services/ec2/model/StartVpcEndpointServicePrivateDnsVerificationResult.java
* /opt/cola/permits/1705119333_1686094535.6032052/0/aws-java-sdk-ec2-1-11-820-sources-1-
jar/com/amazonaws/services/ec2/model/DeleteTrafficMirrorSessionRequest.java
* /opt/cola/permits/1705119333_1686094535.6032052/0/aws-java-sdk-ec2-1-11-820-sources-1-
jar/com/amazonaws/services/ec2/model/ModifySubnetAttributeResult.java
* /opt/cola/permits/1705119333_1686094535.6032052/0/aws-java-sdk-ec2-1-11-820-sources-1-
jar/com/amazonaws/services/ec2/model/transform/DescribeMovingAddressesRequestMarshaller.java
* /opt/cola/permits/1705119333_1686094535.6032052/0/aws-java-sdk-ec2-1-11-820-sources-1-
jar/com/amazonaws/services/ec2/model/transform/LaunchPermissionModificationsStaxUnmarshaller.java
* /opt/cola/permits/1705119333_1686094535.6032052/0/aws-java-sdk-ec2-1-11-820-sources-1-
jar/com/amazonaws/services/ec2/model/ModifyTrafficMirrorSessionRequest.java
* /opt/cola/permits/1705119333_1686094535.6032052/0/aws-java-sdk-ec2-1-11-820-sources-1-
jar/com/amazonaws/services/ec2/model/transform/ModifyHostsResultStaxUnmarshaller.java
* /opt/cola/permits/1705119333_1686094535.6032052/0/aws-java-sdk-ec2-1-11-820-sources-1-
jar/com/amazonaws/services/ec2/model/ConversionTaskState.java
* /opt/cola/permits/1705119333_1686094535.6032052/0/aws-java-sdk-ec2-1-11-820-sources-1-
jar/com/amazonaws/services/ec2/model/DetachInternetGatewayRequest.java
* /opt/cola/permits/1705119333_1686094535.6032052/0/aws-java-sdk-ec2-1-11-820-sources-1-
jar/com/amazonaws/services/ec2/model/transform/ModifyVpnTunnelOptionsSpecificationStaxUnmarshaller.java
* /opt/cola/permits/1705119333_1686094535.6032052/0/aws-java-sdk-ec2-1-11-820-sources-1-
jar/com/amazonaws/services/ec2/model/transform/DescribeDhcpOptionsRequestMarshaller.java
* /opt/cola/permits/1705119333_1686094535.6032052/0/aws-java-sdk-ec2-1-11-820-sources-1-
jar/com/amazonaws/services/ec2/model/DescribeLaunchTemplateVersionsResult.java
* /opt/cola/permits/1705119333_1686094535.6032052/0/aws-java-sdk-ec2-1-11-820-sources-1-
jar/com/amazonaws/services/ec2/model/RebootInstancesRequest.java
* /opt/cola/permits/1705119333_1686094535.6032052/0/aws-java-sdk-ec2-1-11-820-sources-1-
jar/com/amazonaws/services/ec2/model/transform/DeleteNetworkInterfaceResultStaxUnmarshaller.java
* /opt/cola/permits/1705119333_1686094535.6032052/0/aws-java-sdk-ec2-1-11-820-sources-1-
jar/com/amazonaws/services/ec2/model/EnableTransitGatewayRouteTablePropagationResult.java
* /opt/cola/permits/1705119333_1686094535.6032052/0/aws-java-sdk-ec2-1-11-820-sources-1-
jar/com/amazonaws/services/ec2/model/GetTransitGatewayAttachmentPropagationsResult.java
* /opt/cola/permits/1705119333_1686094535.6032052/0/aws-java-sdk-ec2-1-11-820-sources-1-
jar/com/amazonaws/services/ec2/model/GetPasswordDataResult.java
* /opt/cola/permits/1705119333_1686094535.6032052/0/aws-java-sdk-ec2-1-11-820-sources-1-
jar/com/amazonaws/services/ec2/model/SpotInstanceInterruptionBehavior.java
* /opt/cola/permits/1705119333_1686094535.6032052/0/aws-java-sdk-ec2-1-11-820-sources-1-
```
jar/com/amazonaws/services/ec2/model/ContainerFormat.java

jar/com/amazonaws/services/ec2/model/transform/GetConsoleScreenshotRequestMarshaller.java

\* /opt/cola/permits/1705119333\_1686094535.6032052/0/aws-java-sdk-ec2-1-11-820-sources-1-

jar/com/amazonaws/services/ec2/model/transform/DisassociateVpcCidrBlockResultStaxUnmarshaller.java

\* /opt/cola/permits/1705119333\_1686094535.6032052/0/aws-java-sdk-ec2-1-11-820-sources-1-

jar/com/amazonaws/services/ec2/model/DescribeClientVpnRoutesRequest.java

\* /opt/cola/permits/1705119333\_1686094535.6032052/0/aws-java-sdk-ec2-1-11-820-sources-1 jar/com/amazonaws/services/ec2/model/ModifyIdentityIdFormatResult.java

\* /opt/cola/permits/1705119333\_1686094535.6032052/0/aws-java-sdk-ec2-1-11-820-sources-1 jar/com/amazonaws/services/ec2/model/SpotInstanceState.java

\* /opt/cola/permits/1705119333\_1686094535.6032052/0/aws-java-sdk-ec2-1-11-820-sources-1 jar/com/amazonaws/services/ec2/model/CreateFlowLogsRequest.java

\* /opt/cola/permits/1705119333\_1686094535.6032052/0/aws-java-sdk-ec2-1-11-820-sources-1-

jar/com/amazonaws/services/ec2/model/transform/CancelConversionTaskRequestMarshaller.java \* /opt/cola/permits/1705119333\_1686094535.6032052/0/aws-java-sdk-ec2-1-11-820-sources-1 jar/com/amazonaws/services/ec2/model/RunScheduledInstancesRequest.java

\* /opt/cola/permits/1705119333\_1686094535.6032052/0/aws-java-sdk-ec2-1-11-820-sources-1-

jar/com/amazonaws/services/ec2/model/UnsuccessfulInstanceCreditSpecificationItemError.java

\* /opt/cola/permits/1705119333\_1686094535.6032052/0/aws-java-sdk-ec2-1-11-820-sources-1-

jar/com/amazonaws/services/ec2/model/transform/DescribeTransitGatewayPeeringAttachmentsRequestMarshaller.j ava

\* /opt/cola/permits/1705119333\_1686094535.6032052/0/aws-java-sdk-ec2-1-11-820-sources-1-

jar/com/amazonaws/services/ec2/model/DescribeVpcEndpointConnectionNotificationsResult.java

\* /opt/cola/permits/1705119333\_1686094535.6032052/0/aws-java-sdk-ec2-1-11-820-sources-1-

jar/com/amazonaws/services/ec2/model/transform/MonitoringStaxUnmarshaller.java

\* /opt/cola/permits/1705119333\_1686094535.6032052/0/aws-java-sdk-ec2-1-11-820-sources-1-

jar/com/amazonaws/services/ec2/model/transform/ExportTaskS3LocationRequestStaxUnmarshaller.java

\* /opt/cola/permits/1705119333\_1686094535.6032052/0/aws-java-sdk-ec2-1-11-820-sources-1 jar/com/amazonaws/services/ec2/model/Route.java

\* /opt/cola/permits/1705119333\_1686094535.6032052/0/aws-java-sdk-ec2-1-11-820-sources-1 jar/com/amazonaws/services/ec2/model/transform/CidrAuthorizationContextStaxUnmarshaller.java

\* /opt/cola/permits/1705119333\_1686094535.6032052/0/aws-java-sdk-ec2-1-11-820-sources-1-

jar/com/amazonaws/services/ec2/model/DeleteTransitGatewayRouteTableRequest.java

\* /opt/cola/permits/1705119333\_1686094535.6032052/0/aws-java-sdk-ec2-1-11-820-sources-1-

jar/com/amazonaws/services/ec2/model/CreateCustomerGatewayResult.java

\* /opt/cola/permits/1705119333\_1686094535.6032052/0/aws-java-sdk-ec2-1-11-820-sources-1 jar/com/amazonaws/services/ec2/model/DescribeVolumesRequest.java

\* /opt/cola/permits/1705119333\_1686094535.6032052/0/aws-java-sdk-ec2-1-11-820-sources-1 jar/com/amazonaws/services/ec2/model/DisassociateVpcCidrBlockRequest.java

\* /opt/cola/permits/1705119333\_1686094535.6032052/0/aws-java-sdk-ec2-1-11-820-sources-1 jar/com/amazonaws/services/ec2/model/ModifyTrafficMirrorFilterNetworkServicesRequest.java \* /opt/cola/permits/1705119333\_1686094535.6032052/0/aws-java-sdk-ec2-1-11-820-sources-1-

jar/com/amazonaws/services/ec2/model/BlockDeviceMapping.java

\* /opt/cola/permits/1705119333\_1686094535.6032052/0/aws-java-sdk-ec2-1-11-820-sources-1-

jar/com/amazonaws/services/ec2/model/transform/DeleteLocalGatewayRouteTableVpcAssociationResultStaxUnma rshaller.java

\* /opt/cola/permits/1705119333\_1686094535.6032052/0/aws-java-sdk-ec2-1-11-820-sources-1 jar/com/amazonaws/services/ec2/model/transform/CreateKeyPairRequestMarshaller.java

\* /opt/cola/permits/1705119333\_1686094535.6032052/0/aws-java-sdk-ec2-1-11-820-sources-1 jar/com/amazonaws/services/ec2/model/ExportTaskState.java

\* /opt/cola/permits/1705119333\_1686094535.6032052/0/aws-java-sdk-ec2-1-11-820-sources-1 jar/com/amazonaws/services/ec2/model/transform/DeleteNetworkInterfaceRequestMarshaller.java \* /opt/cola/permits/1705119333\_1686094535.6032052/0/aws-java-sdk-ec2-1-11-820-sources-1 jar/com/amazonaws/services/ec2/model/transform/VolumeDetailStaxUnmarshaller.java \* /opt/cola/permits/1705119333\_1686094535.6032052/0/aws-java-sdk-ec2-1-11-820-sources-1 jar/com/amazonaws/services/ec2/model/ModifyDefaultCreditSpecificationResult.java \* /opt/cola/permits/1705119333\_1686094535.6032052/0/aws-java-sdk-ec2-1-11-820-sources-1 jar/com/amazonaws/services/ec2/model/UserBucketDetails.java \* /opt/cola/permits/1705119333\_1686094535.6032052/0/aws-java-sdk-ec2-1-11-820-sources-1 jar/com/amazonaws/services/ec2/model/ScheduledInstanceRecurrence.java \* /opt/cola/permits/1705119333\_1686094535.6032052/0/aws-java-sdk-ec2-1-11-820-sources-1 jar/com/amazonaws/services/ec2/model/AssociateClientVpnTargetNetworkResult.java \* /opt/cola/permits/1705119333\_1686094535.6032052/0/aws-java-sdk-ec2-1-11-820-sources-1 jar/com/amazonaws/services/ec2/model/AssociationStatusCode.java \* /opt/cola/permits/1705119333\_1686094535.6032052/0/aws-java-sdk-ec2-1-11-820-sources-1 jar/com/amazonaws/services/ec2/model/transform/DescribeTransitGatewaysResultStaxUnmarshaller.java \* /opt/cola/permits/1705119333\_1686094535.6032052/0/aws-java-sdk-ec2-1-11-820-sources-1 jar/com/amazonaws/services/ec2/model/transform/ExportClientVpnClientConfigurationRequestMarshaller.java \* /opt/cola/permits/1705119333\_1686094535.6032052/0/aws-java-sdk-ec2-1-11-820-sources-1 jar/com/amazonaws/services/ec2/waiters/VpnConnectionAvailable.java \* /opt/cola/permits/1705119333\_1686094535.6032052/0/aws-java-sdk-ec2-1-11-820-sources-1 jar/com/amazonaws/services/ec2/model/RestoreAddressToClassicResult.java \* /opt/cola/permits/1705119333\_1686094535.6032052/0/aws-java-sdk-ec2-1-11-820-sources-1 jar/com/amazonaws/services/ec2/model/transform/AuthorizeSecurityGroupIngressResultStaxUnmarshaller.java \* /opt/cola/permits/1705119333\_1686094535.6032052/0/aws-java-sdk-ec2-1-11-820-sources-1 jar/com/amazonaws/services/ec2/model/transform/ModifyVpcTenancyRequestMarshaller.java \* /opt/cola/permits/1705119333\_1686094535.6032052/0/aws-java-sdk-ec2-1-11-820-sources-1 jar/com/amazonaws/services/ec2/model/InstanceCreditSpecificationRequest.java \* /opt/cola/permits/1705119333\_1686094535.6032052/0/aws-java-sdk-ec2-1-11-820-sources-1 jar/com/amazonaws/services/ec2/model/GetTransitGatewayMulticastDomainAssociationsResult.java \* /opt/cola/permits/1705119333\_1686094535.6032052/0/aws-java-sdk-ec2-1-11-820-sources-1 jar/com/amazonaws/services/ec2/model/transform/RegisterInstanceEventNotificationAttributesRequestMarshaller.ja va \* /opt/cola/permits/1705119333\_1686094535.6032052/0/aws-java-sdk-ec2-1-11-820-sources-1 jar/com/amazonaws/services/ec2/model/transform/LaunchTemplateCapacityReservationSpecificationRequestStaxU nmarshaller.java \* /opt/cola/permits/1705119333\_1686094535.6032052/0/aws-java-sdk-ec2-1-11-820-sources-1 jar/com/amazonaws/services/ec2/model/TrafficMirrorRuleAction.java \* /opt/cola/permits/1705119333\_1686094535.6032052/0/aws-java-sdk-ec2-1-11-820-sources-1 jar/com/amazonaws/services/ec2/model/transform/RegisterImageResultStaxUnmarshaller.java \* /opt/cola/permits/1705119333\_1686094535.6032052/0/aws-java-sdk-ec2-1-11-820-sources-1 jar/com/amazonaws/services/ec2/model/ClientVpnAuthentication.java \* /opt/cola/permits/1705119333\_1686094535.6032052/0/aws-java-sdk-ec2-1-11-820-sources-1-

jar/com/amazonaws/services/ec2/model/AvailabilityZoneState.java

\* /opt/cola/permits/1705119333\_1686094535.6032052/0/aws-java-sdk-ec2-1-11-820-sources-1 jar/com/amazonaws/services/ec2/model/DetachClassicLinkVpcRequest.java

```
* /opt/cola/permits/1705119333_1686094535.6032052/0/aws-java-sdk-ec2-1-11-820-sources-1-
jar/com/amazonaws/services/ec2/model/BatchState.java
```
jar/com/amazonaws/services/ec2/model/transform/ScheduledInstanceRecurrenceRequestStaxUnmarshaller.java

\* /opt/cola/permits/1705119333\_1686094535.6032052/0/aws-java-sdk-ec2-1-11-820-sources-1-

jar/com/amazonaws/services/ec2/model/ClientCertificateRevocationListStatus.java

\* /opt/cola/permits/1705119333\_1686094535.6032052/0/aws-java-sdk-ec2-1-11-820-sources-1-

jar/com/amazonaws/services/ec2/model/DescribeClientVpnEndpointsRequest.java

\* /opt/cola/permits/1705119333\_1686094535.6032052/0/aws-java-sdk-ec2-1-11-820-sources-1 jar/com/amazonaws/services/ec2/model/EbsInstanceBlockDevice.java

\* /opt/cola/permits/1705119333\_1686094535.6032052/0/aws-java-sdk-ec2-1-11-820-sources-1 jar/com/amazonaws/services/ec2/model/ImportImageTask.java

\* /opt/cola/permits/1705119333\_1686094535.6032052/0/aws-java-sdk-ec2-1-11-820-sources-1-

jar/com/amazonaws/services/ec2/model/DescribeVpcClassicLinkRequest.java

\* /opt/cola/permits/1705119333\_1686094535.6032052/0/aws-java-sdk-ec2-1-11-820-sources-1 jar/com/amazonaws/services/ec2/model/DescribeFlowLogsRequest.java

\* /opt/cola/permits/1705119333\_1686094535.6032052/0/aws-java-sdk-ec2-1-11-820-sources-1-

jar/com/amazonaws/services/ec2/model/ReplaceRouteTableAssociationRequest.java

\* /opt/cola/permits/1705119333\_1686094535.6032052/0/aws-java-sdk-ec2-1-11-820-sources-1-

jar/com/amazonaws/services/ec2/model/transform/DeleteLaunchTemplateVersionsResponseSuccessItemStaxUnmar shaller.java

\* /opt/cola/permits/1705119333\_1686094535.6032052/0/aws-java-sdk-ec2-1-11-820-sources-1-

jar/com/amazonaws/services/ec2/model/transform/CreateSnapshotsResultStaxUnmarshaller.java

\* /opt/cola/permits/1705119333\_1686094535.6032052/0/aws-java-sdk-ec2-1-11-820-sources-1-

jar/com/amazonaws/services/ec2/model/transform/GetManagedPrefixListEntriesRequestMarshaller.java

\* /opt/cola/permits/1705119333\_1686094535.6032052/0/aws-java-sdk-ec2-1-11-820-sources-1-

jar/com/amazonaws/services/ec2/model/Phase1DHGroupNumbersListValue.java

\* /opt/cola/permits/1705119333\_1686094535.6032052/0/aws-java-sdk-ec2-1-11-820-sources-1-

jar/com/amazonaws/services/ec2/model/DescribeVpcEndpointServicesResult.java

\* /opt/cola/permits/1705119333\_1686094535.6032052/0/aws-java-sdk-ec2-1-11-820-sources-1-

jar/com/amazonaws/services/ec2/model/transform/DisableTransitGatewayRouteTablePropagationRequestMarshalle r.java

\* /opt/cola/permits/1705119333\_1686094535.6032052/0/aws-java-sdk-ec2-1-11-820-sources-1-

jar/com/amazonaws/services/ec2/model/DescribeVpcEndpointConnectionsResult.java

\* /opt/cola/permits/1705119333\_1686094535.6032052/0/aws-java-sdk-ec2-1-11-820-sources-1-

jar/com/amazonaws/services/ec2/model/transform/InstanceTypeOfferingStaxUnmarshaller.java

\* /opt/cola/permits/1705119333\_1686094535.6032052/0/aws-java-sdk-ec2-1-11-820-sources-1-

jar/com/amazonaws/services/ec2/model/transform/DescribeClientVpnEndpointsResultStaxUnmarshaller.java

\* /opt/cola/permits/1705119333\_1686094535.6032052/0/aws-java-sdk-ec2-1-11-820-sources-1-

jar/com/amazonaws/services/ec2/model/CreateSnapshotsRequest.java

\* /opt/cola/permits/1705119333\_1686094535.6032052/0/aws-java-sdk-ec2-1-11-820-sources-1-

jar/com/amazonaws/services/ec2/waiters/ExportTaskCancelled.java

\* /opt/cola/permits/1705119333\_1686094535.6032052/0/aws-java-sdk-ec2-1-11-820-sources-1-

jar/com/amazonaws/services/ec2/model/transform/DescribeVpcEndpointConnectionsRequestMarshaller.java

\* /opt/cola/permits/1705119333\_1686094535.6032052/0/aws-java-sdk-ec2-1-11-820-sources-1-

jar/com/amazonaws/services/ec2/model/transform/DeleteTrafficMirrorTargetRequestMarshaller.java

\* /opt/cola/permits/1705119333\_1686094535.6032052/0/aws-java-sdk-ec2-1-11-820-sources-1-

jar/com/amazonaws/services/ec2/model/transform/IpPermissionStaxUnmarshaller.java

```
jar/com/amazonaws/services/ec2/model/Phase1DHGroupNumbersRequestListValue.java
```
\* /opt/cola/permits/1705119333\_1686094535.6032052/0/aws-java-sdk-ec2-1-11-820-sources-1-

jar/com/amazonaws/services/ec2/model/TrafficMirrorSession.java

\* /opt/cola/permits/1705119333\_1686094535.6032052/0/aws-java-sdk-ec2-1-11-820-sources-1-

jar/com/amazonaws/services/ec2/model/transform/DeleteTransitGatewayRouteTableResultStaxUnmarshaller.java

\* /opt/cola/permits/1705119333\_1686094535.6032052/0/aws-java-sdk-ec2-1-11-820-sources-1-

jar/com/amazonaws/services/ec2/model/LaunchTemplateInstanceMetadataOptionsRequest.java

\* /opt/cola/permits/1705119333\_1686094535.6032052/0/aws-java-sdk-ec2-1-11-820-sources-1-

jar/com/amazonaws/services/ec2/model/UpdateSecurityGroupRuleDescriptionsIngressRequest.java

\* /opt/cola/permits/1705119333\_1686094535.6032052/0/aws-java-sdk-ec2-1-11-820-sources-1-

jar/com/amazonaws/services/ec2/model/transform/VpnGatewayStaxUnmarshaller.java

\* /opt/cola/permits/1705119333\_1686094535.6032052/0/aws-java-sdk-ec2-1-11-820-sources-1-

jar/com/amazonaws/services/ec2/model/transform/ModifyLaunchTemplateRequestMarshaller.java

\* /opt/cola/permits/1705119333\_1686094535.6032052/0/aws-java-sdk-ec2-1-11-820-sources-1-

jar/com/amazonaws/services/ec2/model/transform/UpdateSecurityGroupRuleDescriptionsEgressResultStaxUnmarsh aller.java

\* /opt/cola/permits/1705119333\_1686094535.6032052/0/aws-java-sdk-ec2-1-11-820-sources-1 jar/com/amazonaws/services/ec2/model/LaunchTemplateHttpTokensState.java

\* /opt/cola/permits/1705119333\_1686094535.6032052/0/aws-java-sdk-ec2-1-11-820-sources-1-

jar/com/amazonaws/services/ec2/model/EventType.java

\* /opt/cola/permits/1705119333\_1686094535.6032052/0/aws-java-sdk-ec2-1-11-820-sources-1 jar/com/amazonaws/services/ec2/model/Status.java

\* /opt/cola/permits/1705119333\_1686094535.6032052/0/aws-java-sdk-ec2-1-11-820-sources-1-

jar/com/amazonaws/services/ec2/model/transform/DescribeFleetErrorStaxUnmarshaller.java

\* /opt/cola/permits/1705119333\_1686094535.6032052/0/aws-java-sdk-ec2-1-11-820-sources-1-

jar/com/amazonaws/services/ec2/model/transform/DescribeClientVpnAuthorizationRulesResultStaxUnmarshaller.ja va

\* /opt/cola/permits/1705119333\_1686094535.6032052/0/aws-java-sdk-ec2-1-11-820-sources-1-

jar/com/amazonaws/services/ec2/model/transform/SearchLocalGatewayRoutesRequestMarshaller.java

\* /opt/cola/permits/1705119333\_1686094535.6032052/0/aws-java-sdk-ec2-1-11-820-sources-1 jar/com/amazonaws/services/ec2/model/Tag.java

\* /opt/cola/permits/1705119333\_1686094535.6032052/0/aws-java-sdk-ec2-1-11-820-sources-1 jar/com/amazonaws/services/ec2/model/transform/ReleaseAddressResultStaxUnmarshaller.java \* /opt/cola/permits/1705119333\_1686094535.6032052/0/aws-java-sdk-ec2-1-11-820-sources-1-

jar/com/amazonaws/services/ec2/model/DeleteSnapshotRequest.java

\* /opt/cola/permits/1705119333\_1686094535.6032052/0/aws-java-sdk-ec2-1-11-820-sources-1 jar/com/amazonaws/services/ec2/model/EbsEncryptionSupport.java

\* /opt/cola/permits/1705119333\_1686094535.6032052/0/aws-java-sdk-ec2-1-11-820-sources-1 jar/com/amazonaws/services/ec2/model/RouteState.java

\* /opt/cola/permits/1705119333\_1686094535.6032052/0/aws-java-sdk-ec2-1-11-820-sources-1 jar/com/amazonaws/services/ec2/model/ReplaceTransitGatewayRouteResult.java

\* /opt/cola/permits/1705119333\_1686094535.6032052/0/aws-java-sdk-ec2-1-11-820-sources-1 jar/com/amazonaws/services/ec2/model/DomainType.java

\* /opt/cola/permits/1705119333\_1686094535.6032052/0/aws-java-sdk-ec2-1-11-820-sources-1-

jar/com/amazonaws/services/ec2/model/UpdateSecurityGroupRuleDescriptionsEgressResult.java

\* /opt/cola/permits/1705119333\_1686094535.6032052/0/aws-java-sdk-ec2-1-11-820-sources-1-

jar/com/amazonaws/services/ec2/model/CopySnapshotResult.java

jar/com/amazonaws/services/ec2/model/IpPermission.java \* /opt/cola/permits/1705119333\_1686094535.6032052/0/aws-java-sdk-ec2-1-11-820-sources-1 jar/com/amazonaws/services/ec2/model/VpnTunnelOptionsSpecification.java \* /opt/cola/permits/1705119333\_1686094535.6032052/0/aws-java-sdk-ec2-1-11-820-sources-1 jar/com/amazonaws/services/ec2/model/UnassignPrivateIpAddressesResult.java \* /opt/cola/permits/1705119333\_1686094535.6032052/0/aws-java-sdk-ec2-1-11-820-sources-1 jar/com/amazonaws/services/ec2/model/NetworkAclAssociation.java \* /opt/cola/permits/1705119333\_1686094535.6032052/0/aws-java-sdk-ec2-1-11-820-sources-1 jar/com/amazonaws/services/ec2/model/VpcPeeringConnection.java \* /opt/cola/permits/1705119333\_1686094535.6032052/0/aws-java-sdk-ec2-1-11-820-sources-1 jar/com/amazonaws/services/ec2/model/RestoreAddressToClassicRequest.java \* /opt/cola/permits/1705119333\_1686094535.6032052/0/aws-java-sdk-ec2-1-11-820-sources-1 jar/com/amazonaws/services/ec2/model/transform/DeleteLocalGatewayRouteResultStaxUnmarshaller.java \* /opt/cola/permits/1705119333\_1686094535.6032052/0/aws-java-sdk-ec2-1-11-820-sources-1 jar/com/amazonaws/services/ec2/model/CreateLocalGatewayRouteRequest.java \* /opt/cola/permits/1705119333\_1686094535.6032052/0/aws-java-sdk-ec2-1-11-820-sources-1 jar/com/amazonaws/services/ec2/model/LaunchTemplateAndOverridesResponse.java \* /opt/cola/permits/1705119333\_1686094535.6032052/0/aws-java-sdk-ec2-1-11-820-sources-1 jar/com/amazonaws/services/ec2/model/transform/AuthorizeClientVpnIngressResultStaxUnmarshaller.java \* /opt/cola/permits/1705119333\_1686094535.6032052/0/aws-java-sdk-ec2-1-11-820-sources-1 jar/com/amazonaws/services/ec2/model/transform/AcceptTransitGatewayVpcAttachmentRequestMarshaller.java \* /opt/cola/permits/1705119333\_1686094535.6032052/0/aws-java-sdk-ec2-1-11-820-sources-1 jar/com/amazonaws/services/ec2/model/DescribeHostReservationOfferingsRequest.java \* /opt/cola/permits/1705119333\_1686094535.6032052/0/aws-java-sdk-ec2-1-11-820-sources-1 jar/com/amazonaws/services/ec2/model/transform/CreateClientVpnRouteRequestMarshaller.java \* /opt/cola/permits/1705119333\_1686094535.6032052/0/aws-java-sdk-ec2-1-11-820-sources-1 jar/com/amazonaws/services/ec2/model/ArchitectureValues.java \* /opt/cola/permits/1705119333\_1686094535.6032052/0/aws-java-sdk-ec2-1-11-820-sources-1 jar/com/amazonaws/services/ec2/model/transform/CreateSubnetResultStaxUnmarshaller.java \* /opt/cola/permits/1705119333\_1686094535.6032052/0/aws-java-sdk-ec2-1-11-820-sources-1 jar/com/amazonaws/services/ec2/model/CreateTransitGatewayPeeringAttachmentRequest.java \* /opt/cola/permits/1705119333\_1686094535.6032052/0/aws-java-sdk-ec2-1-11-820-sources-1 jar/com/amazonaws/services/ec2/model/transform/UnmonitorInstancesRequestMarshaller.java \* /opt/cola/permits/1705119333\_1686094535.6032052/0/aws-java-sdk-ec2-1-11-820-sources-1 jar/com/amazonaws/services/ec2/model/LocalGateway.java \* /opt/cola/permits/1705119333\_1686094535.6032052/0/aws-java-sdk-ec2-1-11-820-sources-1 jar/com/amazonaws/services/ec2/model/LogDestinationType.java \* /opt/cola/permits/1705119333\_1686094535.6032052/0/aws-java-sdk-ec2-1-11-820-sources-1 jar/com/amazonaws/services/ec2/model/SendDiagnosticInterruptResult.java \* /opt/cola/permits/1705119333\_1686094535.6032052/0/aws-java-sdk-ec2-1-11-820-sources-1 jar/com/amazonaws/services/ec2/model/TargetReservationValue.java

\* /opt/cola/permits/1705119333\_1686094535.6032052/0/aws-java-sdk-ec2-1-11-820-sources-1 jar/com/amazonaws/services/ec2/model/TransportProtocol.java

\* /opt/cola/permits/1705119333\_1686094535.6032052/0/aws-java-sdk-ec2-1-11-820-sources-1-

jar/com/amazonaws/services/ec2/model/transform/DeleteLaunchTemplateVersionsResponseErrorItemStaxUnmarsh aller.java

jar/com/amazonaws/services/ec2/model/transform/UserBucketStaxUnmarshaller.java

\* /opt/cola/permits/1705119333\_1686094535.6032052/0/aws-java-sdk-ec2-1-11-820-sources-1-

jar/com/amazonaws/services/ec2/waiters/DescribeVpcsFunction.java

\* /opt/cola/permits/1705119333\_1686094535.6032052/0/aws-java-sdk-ec2-1-11-820-sources-1-

jar/com/amazonaws/services/ec2/model/CreateVpnConnectionRouteResult.java

\* /opt/cola/permits/1705119333\_1686094535.6032052/0/aws-java-sdk-ec2-1-11-820-sources-1-

jar/com/amazonaws/services/ec2/model/ModifyManagedPrefixListRequest.java

\* /opt/cola/permits/1705119333\_1686094535.6032052/0/aws-java-sdk-ec2-1-11-820-sources-1-

jar/com/amazonaws/services/ec2/model/transform/DescribeExportImageTasksRequestMarshaller.java

\* /opt/cola/permits/1705119333\_1686094535.6032052/0/aws-java-sdk-ec2-1-11-820-sources-1-

jar/com/amazonaws/services/ec2/model/LaunchTemplateCapacityReservationSpecificationResponse.java

\* /opt/cola/permits/1705119333\_1686094535.6032052/0/aws-java-sdk-ec2-1-11-820-sources-1-

jar/com/amazonaws/services/ec2/model/CreateVpnConnectionResult.java

\* /opt/cola/permits/1705119333\_1686094535.6032052/0/aws-java-sdk-ec2-1-11-820-sources-1 jar/com/amazonaws/services/ec2/model/StatusType.java

\* /opt/cola/permits/1705119333\_1686094535.6032052/0/aws-java-sdk-ec2-1-11-820-sources-1 jar/com/amazonaws/services/ec2/model/ModifyVpcAttributeResult.java

\* /opt/cola/permits/1705119333\_1686094535.6032052/0/aws-java-sdk-ec2-1-11-820-sources-1 jar/com/amazonaws/services/ec2/model/TransitGatewayPropagationState.java

\* /opt/cola/permits/1705119333\_1686094535.6032052/0/aws-java-sdk-ec2-1-11-820-sources-1-

jar/com/amazonaws/services/ec2/model/ReleaseAddressResult.java

\* /opt/cola/permits/1705119333\_1686094535.6032052/0/aws-java-sdk-ec2-1-11-820-sources-1-

jar/com/amazonaws/services/ec2/model/AssociateVpcCidrBlockResult.java

\* /opt/cola/permits/1705119333\_1686094535.6032052/0/aws-java-sdk-ec2-1-11-820-sources-1-

jar/com/amazonaws/services/ec2/model/transform/DisableFastSnapshotRestoreStateErrorItemStaxUnmarshaller.jav a

\* /opt/cola/permits/1705119333\_1686094535.6032052/0/aws-java-sdk-ec2-1-11-820-sources-1-

jar/com/amazonaws/services/ec2/model/transform/DescribeDhcpOptionsResultStaxUnmarshaller.java

\* /opt/cola/permits/1705119333\_1686094535.6032052/0/aws-java-sdk-ec2-1-11-820-sources-1-

jar/com/amazonaws/services/ec2/model/ClientVpnConnectionStatus.java

\* /opt/cola/permits/1705119333\_1686094535.6032052/0/aws-java-sdk-ec2-1-11-820-sources-1-

jar/com/amazonaws/services/ec2/model/transform/DescribeTrafficMirrorTargetsResultStaxUnmarshaller.java

\* /opt/cola/permits/1705119333\_1686094535.6032052/0/aws-java-sdk-ec2-1-11-820-sources-1-

jar/com/amazonaws/services/ec2/model/transform/DisableVpcClassicLinkRequestMarshaller.java

\* /opt/cola/permits/1705119333\_1686094535.6032052/0/aws-java-sdk-ec2-1-11-820-sources-1-

jar/com/amazonaws/services/ec2/model/ImportImageLicenseConfigurationResponse.java

\* /opt/cola/permits/1705119333\_1686094535.6032052/0/aws-java-sdk-ec2-1-11-820-sources-1-

jar/com/amazonaws/services/ec2/model/transform/DisassociateSubnetCidrBlockRequestMarshaller.java

\* /opt/cola/permits/1705119333\_1686094535.6032052/0/aws-java-sdk-ec2-1-11-820-sources-1-

jar/com/amazonaws/services/ec2/model/transform/AttachVolumeResultStaxUnmarshaller.java

\* /opt/cola/permits/1705119333\_1686094535.6032052/0/aws-java-sdk-ec2-1-11-820-sources-1 jar/com/amazonaws/services/ec2/model/DescribeLaunchTemplatesResult.java

\* /opt/cola/permits/1705119333\_1686094535.6032052/0/aws-java-sdk-ec2-1-11-820-sources-1 jar/com/amazonaws/services/ec2/model/Reservation.java

\* /opt/cola/permits/1705119333\_1686094535.6032052/0/aws-java-sdk-ec2-1-11-820-sources-1-

jar/com/amazonaws/services/ec2/model/transform/ImportSnapshotResultStaxUnmarshaller.java

\* /opt/cola/permits/1705119333\_1686094535.6032052/0/aws-java-sdk-ec2-1-11-820-sources-1 jar/com/amazonaws/services/ec2/model/transform/BundleTaskStaxUnmarshaller.java

\* /opt/cola/permits/1705119333\_1686094535.6032052/0/aws-java-sdk-ec2-1-11-820-sources-1 jar/com/amazonaws/services/ec2/model/transform/PublicIpv4PoolRangeStaxUnmarshaller.java \* /opt/cola/permits/1705119333\_1686094535.6032052/0/aws-java-sdk-ec2-1-11-820-sources-1 jar/com/amazonaws/services/ec2/model/DescribeTransitGatewayRouteTablesResult.java \* /opt/cola/permits/1705119333\_1686094535.6032052/0/aws-java-sdk-ec2-1-11-820-sources-1 jar/com/amazonaws/services/ec2/model/transform/ImportInstanceTaskDetailsStaxUnmarshaller.java \* /opt/cola/permits/1705119333\_1686094535.6032052/0/aws-java-sdk-ec2-1-11-820-sources-1 jar/com/amazonaws/services/ec2/model/transform/ImportKeyPairResultStaxUnmarshaller.java \* /opt/cola/permits/1705119333\_1686094535.6032052/0/aws-java-sdk-ec2-1-11-820-sources-1 jar/com/amazonaws/services/ec2/model/PurchaseReservedInstancesOfferingRequest.java \* /opt/cola/permits/1705119333\_1686094535.6032052/0/aws-java-sdk-ec2-1-11-820-sources-1 jar/com/amazonaws/services/ec2/model/transform/DescribeTransitGatewayMulticastDomainsResultStaxUnmarshall er.java

\* /opt/cola/permits/1705119333\_1686094535.6032052/0/aws-java-sdk-ec2-1-11-820-sources-1 jar/com/amazonaws/services/ec2/model/ElasticGpuSpecification.java

\* /opt/cola/permits/1705119333\_1686094535.6032052/0/aws-java-sdk-ec2-1-11-820-sources-1-

jar/com/amazonaws/services/ec2/model/transform/ResetInstanceAttributeResultStaxUnmarshaller.java

\* /opt/cola/permits/1705119333\_1686094535.6032052/0/aws-java-sdk-ec2-1-11-820-sources-1-

jar/com/amazonaws/services/ec2/model/RegisterInstanceEventNotificationAttributesRequest.java

\* /opt/cola/permits/1705119333\_1686094535.6032052/0/aws-java-sdk-ec2-1-11-820-sources-1-

jar/com/amazonaws/services/ec2/waiters/BundleTaskComplete.java

\* /opt/cola/permits/1705119333\_1686094535.6032052/0/aws-java-sdk-ec2-1-11-820-sources-1 jar/com/amazonaws/services/ec2/model/DescribeInstancesRequest.java

\* /opt/cola/permits/1705119333\_1686094535.6032052/0/aws-java-sdk-ec2-1-11-820-sources-1 jar/com/amazonaws/services/ec2/model/RegisterImageRequest.java

\* /opt/cola/permits/1705119333\_1686094535.6032052/0/aws-java-sdk-ec2-1-11-820-sources-1-

jar/com/amazonaws/services/ec2/model/CancelledSpotInstanceRequest.java

\* /opt/cola/permits/1705119333\_1686094535.6032052/0/aws-java-sdk-ec2-1-11-820-sources-1-

jar/com/amazonaws/services/ec2/model/transform/ModifyVpcEndpointServicePermissionsResultStaxUnmarshaller. java

\* /opt/cola/permits/1705119333\_1686094535.6032052/0/aws-java-sdk-ec2-1-11-820-sources-1-

jar/com/amazonaws/services/ec2/model/GetPasswordDataRequest.java

\* /opt/cola/permits/1705119333\_1686094535.6032052/0/aws-java-sdk-ec2-1-11-820-sources-1-

jar/com/amazonaws/services/ec2/model/transform/LaunchTemplatesMonitoringStaxUnmarshaller.java

\* /opt/cola/permits/1705119333\_1686094535.6032052/0/aws-java-sdk-ec2-1-11-820-sources-1-

jar/com/amazonaws/services/ec2/model/RootDeviceType.java

\* /opt/cola/permits/1705119333\_1686094535.6032052/0/aws-java-sdk-ec2-1-11-820-sources-1-

jar/com/amazonaws/services/ec2/model/transform/DeregisterInstanceEventNotificationAttributesRequestMarshaller .java

\* /opt/cola/permits/1705119333\_1686094535.6032052/0/aws-java-sdk-ec2-1-11-820-sources-1-

jar/com/amazonaws/services/ec2/model/DescribeImagesRequest.java

\* /opt/cola/permits/1705119333\_1686094535.6032052/0/aws-java-sdk-ec2-1-11-820-sources-1-

jar/com/amazonaws/services/ec2/model/transform/CreateVpcResultStaxUnmarshaller.java

\* /opt/cola/permits/1705119333\_1686094535.6032052/0/aws-java-sdk-ec2-1-11-820-sources-1 jar/com/amazonaws/services/ec2/waiters/DescribeSpotInstanceRequestsFunction.java

\* /opt/cola/permits/1705119333\_1686094535.6032052/0/aws-java-sdk-ec2-1-11-820-sources-1-

jar/com/amazonaws/services/ec2/model/transform/ModifyVolumeRequestMarshaller.java

jar/com/amazonaws/services/ec2/model/DescribeClientVpnConnectionsRequest.java

\* /opt/cola/permits/1705119333\_1686094535.6032052/0/aws-java-sdk-ec2-1-11-820-sources-1-

jar/com/amazonaws/services/ec2/waiters/DescribeConversionTasksFunction.java

\* /opt/cola/permits/1705119333\_1686094535.6032052/0/aws-java-sdk-ec2-1-11-820-sources-1 jar/com/amazonaws/services/ec2/model/CancelImportTaskRequest.java

\* /opt/cola/permits/1705119333\_1686094535.6032052/0/aws-java-sdk-ec2-1-11-820-sources-1 jar/com/amazonaws/services/ec2/model/EbsInstanceBlockDeviceSpecification.java

\* /opt/cola/permits/1705119333\_1686094535.6032052/0/aws-java-sdk-ec2-1-11-820-sources-1 jar/com/amazonaws/services/ec2/model/ExportClientVpnClientCertificateRevocationListResult.java

\* /opt/cola/permits/1705119333\_1686094535.6032052/0/aws-java-sdk-ec2-1-11-820-sources-1 jar/com/amazonaws/services/ec2/model/LaunchTemplatePlacement.java

\* /opt/cola/permits/1705119333\_1686094535.6032052/0/aws-java-sdk-ec2-1-11-820-sources-1 jar/com/amazonaws/services/ec2/model/ModifyIdFormatRequest.java

\* /opt/cola/permits/1705119333\_1686094535.6032052/0/aws-java-sdk-ec2-1-11-820-sources-1 jar/com/amazonaws/services/ec2/model/CreateSnapshotsResult.java

\* /opt/cola/permits/1705119333\_1686094535.6032052/0/aws-java-sdk-ec2-1-11-820-sources-1 jar/com/amazonaws/services/ec2/model/transform/CreateTransitGatewayRequestMarshaller.java \* /opt/cola/permits/1705119333\_1686094535.6032052/0/aws-java-sdk-ec2-1-11-820-sources-1 jar/com/amazonaws/services/ec2/model/ModifyVolumeResult.java

\* /opt/cola/permits/1705119333\_1686094535.6032052/0/aws-java-sdk-ec2-1-11-820-sources-1 jar/com/amazonaws/services/ec2/model/transform/PurchaseRequestStaxUnmarshaller.java

\* /opt/cola/permits/1705119333\_1686094535.6032052/0/aws-java-sdk-ec2-1-11-820-sources-1-

jar/com/amazonaws/services/ec2/model/CreateTagsResult.java

\* /opt/cola/permits/1705119333\_1686094535.6032052/0/aws-java-sdk-ec2-1-11-820-sources-1 jar/com/amazonaws/services/ec2/model/EnableVolumeIOResult.java

\* /opt/cola/permits/1705119333\_1686094535.6032052/0/aws-java-sdk-ec2-1-11-820-sources-1-

jar/com/amazonaws/services/ec2/model/transform/DeleteDhcpOptionsResultStaxUnmarshaller.java

\* /opt/cola/permits/1705119333\_1686094535.6032052/0/aws-java-sdk-ec2-1-11-820-sources-1 jar/com/amazonaws/services/ec2/model/transform/DeleteNatGatewayRequestMarshaller.java

\* /opt/cola/permits/1705119333\_1686094535.6032052/0/aws-java-sdk-ec2-1-11-820-sources-1-

jar/com/amazonaws/services/ec2/model/transform/FpgaInfoStaxUnmarshaller.java \* /opt/cola/permits/1705119333\_1686094535.6032052/0/aws-java-sdk-ec2-1-11-820-sources-1-

jar/com/amazonaws/services/ec2/model/CreateVpcEndpointResult.java

\* /opt/cola/permits/1705119333\_1686094535.6032052/0/aws-java-sdk-ec2-1-11-820-sources-1-

jar/com/amazonaws/services/ec2/model/TerminateClientVpnConnectionsRequest.java

\* /opt/cola/permits/1705119333\_1686094535.6032052/0/aws-java-sdk-ec2-1-11-820-sources-1 jar/com/amazonaws/services/ec2/model/DeleteTransitGatewayResult.java

\* /opt/cola/permits/1705119333\_1686094535.6032052/0/aws-java-sdk-ec2-1-11-820-sources-1-

jar/com/amazonaws/services/ec2/model/transform/TerminateClientVpnConnectionsResultStaxUnmarshaller.java

\* /opt/cola/permits/1705119333\_1686094535.6032052/0/aws-java-sdk-ec2-1-11-820-sources-1-

jar/com/amazonaws/services/ec2/model/transform/RegisterInstanceEventNotificationAttributesResultStaxUnmarsha ller.java

\* /opt/cola/permits/1705119333\_1686094535.6032052/0/aws-java-sdk-ec2-1-11-820-sources-1 jar/com/amazonaws/services/ec2/model/SpotFleetMonitoring.java

\* /opt/cola/permits/1705119333\_1686094535.6032052/0/aws-java-sdk-ec2-1-11-820-sources-1-

jar/com/amazonaws/services/ec2/waiters/DescribeNatGatewaysFunction.java

\* /opt/cola/permits/1705119333\_1686094535.6032052/0/aws-java-sdk-ec2-1-11-820-sources-1-

jar/com/amazonaws/services/ec2/waiters/InstanceRunning.java

```
* /opt/cola/permits/1705119333_1686094535.6032052/0/aws-java-sdk-ec2-1-11-820-sources-1-
jar/com/amazonaws/services/ec2/model/ScheduledInstancesEbs.java
* /opt/cola/permits/1705119333_1686094535.6032052/0/aws-java-sdk-ec2-1-11-820-sources-1-
jar/com/amazonaws/services/ec2/model/transform/RunScheduledInstancesResultStaxUnmarshaller.java
* /opt/cola/permits/1705119333_1686094535.6032052/0/aws-java-sdk-ec2-1-11-820-sources-1-
jar/com/amazonaws/services/ec2/model/ReplaceTransitGatewayRouteRequest.java
* /opt/cola/permits/1705119333_1686094535.6032052/0/aws-java-sdk-ec2-1-11-820-sources-1-
jar/com/amazonaws/services/ec2/waiters/InstanceTerminated.java
* /opt/cola/permits/1705119333_1686094535.6032052/0/aws-java-sdk-ec2-1-11-820-sources-1-
jar/com/amazonaws/services/ec2/model/transform/DisassociateIamInstanceProfileRequestMarshaller.java
* /opt/cola/permits/1705119333_1686094535.6032052/0/aws-java-sdk-ec2-1-11-820-sources-1-
jar/com/amazonaws/services/ec2/model/DisableFastSnapshotRestoresRequest.java
* /opt/cola/permits/1705119333_1686094535.6032052/0/aws-java-sdk-ec2-1-11-820-sources-1-
jar/com/amazonaws/services/ec2/waiters/VolumeAvailable.java
* /opt/cola/permits/1705119333_1686094535.6032052/0/aws-java-sdk-ec2-1-11-820-sources-1-
jar/com/amazonaws/services/ec2/model/TransitGatewayOptions.java
* /opt/cola/permits/1705119333_1686094535.6032052/0/aws-java-sdk-ec2-1-11-820-sources-1-
jar/com/amazonaws/services/ec2/model/transform/RunScheduledInstancesRequestMarshaller.java
* /opt/cola/permits/1705119333_1686094535.6032052/0/aws-java-sdk-ec2-1-11-820-sources-1-
jar/com/amazonaws/services/ec2/model/TransitGatewayRequestOptions.java
* /opt/cola/permits/1705119333_1686094535.6032052/0/aws-java-sdk-ec2-1-11-820-sources-1-
jar/com/amazonaws/services/ec2/model/transform/CoipPoolStaxUnmarshaller.java
* /opt/cola/permits/1705119333_1686094535.6032052/0/aws-java-sdk-ec2-1-11-820-sources-1-
jar/com/amazonaws/services/ec2/model/transform/StaleIpPermissionStaxUnmarshaller.java
* /opt/cola/permits/1705119333_1686094535.6032052/0/aws-java-sdk-ec2-1-11-820-sources-1-
jar/com/amazonaws/services/ec2/model/CreateSpotDatafeedSubscriptionRequest.java
* /opt/cola/permits/1705119333_1686094535.6032052/0/aws-java-sdk-ec2-1-11-820-sources-1-
jar/com/amazonaws/services/ec2/model/DescribeTransitGatewaysResult.java
* /opt/cola/permits/1705119333_1686094535.6032052/0/aws-java-sdk-ec2-1-11-820-sources-1-
jar/com/amazonaws/services/ec2/model/transform/AcceptTransitGatewayPeeringAttachmentResultStaxUnmarshalle
r.java
* /opt/cola/permits/1705119333_1686094535.6032052/0/aws-java-sdk-ec2-1-11-820-sources-1-
jar/com/amazonaws/services/ec2/model/transform/GpuInfoStaxUnmarshaller.java
* /opt/cola/permits/1705119333_1686094535.6032052/0/aws-java-sdk-ec2-1-11-820-sources-1-
jar/com/amazonaws/services/ec2/model/AccountAttributeValue.java
* /opt/cola/permits/1705119333_1686094535.6032052/0/aws-java-sdk-ec2-1-11-820-sources-1-
jar/com/amazonaws/services/ec2/model/transform/ModifyVpcEndpointRequestMarshaller.java
* /opt/cola/permits/1705119333_1686094535.6032052/0/aws-java-sdk-ec2-1-11-820-sources-1-
jar/com/amazonaws/services/ec2/model/CreateFleetError.java
* /opt/cola/permits/1705119333_1686094535.6032052/0/aws-java-sdk-ec2-1-11-820-sources-1-
jar/com/amazonaws/services/ec2/model/transform/ModifyVpnTunnelOptionsRequestMarshaller.java
* /opt/cola/permits/1705119333_1686094535.6032052/0/aws-java-sdk-ec2-1-11-820-sources-1-
jar/com/amazonaws/services/ec2/model/transform/DescribeInstanceStatusResultStaxUnmarshaller.java
* /opt/cola/permits/1705119333_1686094535.6032052/0/aws-java-sdk-ec2-1-11-820-sources-1-
jar/com/amazonaws/services/ec2/model/transform/VpnConnectionOptionsSpecificationStaxUnmarshaller.java
* /opt/cola/permits/1705119333_1686094535.6032052/0/aws-java-sdk-ec2-1-11-820-sources-1-
jar/com/amazonaws/services/ec2/model/CoipPool.java
```
jar/com/amazonaws/services/ec2/model/transform/LaunchTemplateBlockDeviceMappingRequestStaxUnmarshaller. java

\* /opt/cola/permits/1705119333\_1686094535.6032052/0/aws-java-sdk-ec2-1-11-820-sources-1-

jar/com/amazonaws/services/ec2/model/AcceptTransitGatewayVpcAttachmentRequest.java

\* /opt/cola/permits/1705119333\_1686094535.6032052/0/aws-java-sdk-ec2-1-11-820-sources-1-

jar/com/amazonaws/services/ec2/model/transform/CreateVpcEndpointConnectionNotificationRequestMarshaller.jav a

\* /opt/cola/permits/1705119333\_1686094535.6032052/0/aws-java-sdk-ec2-1-11-820-sources-1 jar/com/amazonaws/services/ec2/model/ReplaceRouteResult.java

\* /opt/cola/permits/1705119333\_1686094535.6032052/0/aws-java-sdk-ec2-1-11-820-sources-1 jar/com/amazonaws/services/ec2/model/transform/OnDemandOptionsRequestStaxUnmarshaller.java \* /opt/cola/permits/1705119333\_1686094535.6032052/0/aws-java-sdk-ec2-1-11-820-sources-1 jar/com/amazonaws/services/ec2/model/transform/FleetLaunchTemplateConfigStaxUnmarshaller.java \* /opt/cola/permits/1705119333\_1686094535.6032052/0/aws-java-sdk-ec2-1-11-820-sources-1 jar/com/amazonaws/services/ec2/model/RouteTableAssociationStateCode.java \* /opt/cola/permits/1705119333\_1686094535.6032052/0/aws-java-sdk-ec2-1-11-820-sources-1 jar/com/amazonaws/services/ec2/model/transform/StorageLocationStaxUnmarshaller.java \* /opt/cola/permits/1705119333\_1686094535.6032052/0/aws-java-sdk-ec2-1-11-820-sources-1 jar/com/amazonaws/services/ec2/model/ModifyFleetRequest.java \* /opt/cola/permits/1705119333\_1686094535.6032052/0/aws-java-sdk-ec2-1-11-820-sources-1 jar/com/amazonaws/services/ec2/model/DeleteVpcEndpointsRequest.java \* /opt/cola/permits/1705119333\_1686094535.6032052/0/aws-java-sdk-ec2-1-11-820-sources-1 jar/com/amazonaws/services/ec2/model/transform/AssociationStatusStaxUnmarshaller.java \* /opt/cola/permits/1705119333\_1686094535.6032052/0/aws-java-sdk-ec2-1-11-820-sources-1 jar/com/amazonaws/services/ec2/model/CreateVpcPeeringConnectionRequest.java \* /opt/cola/permits/1705119333\_1686094535.6032052/0/aws-java-sdk-ec2-1-11-820-sources-1 jar/com/amazonaws/services/ec2/model/GpuInfo.java \* /opt/cola/permits/1705119333\_1686094535.6032052/0/aws-java-sdk-ec2-1-11-820-sources-1 jar/com/amazonaws/services/ec2/model/transform/ReplaceTransitGatewayRouteResultStaxUnmarshaller.java \* /opt/cola/permits/1705119333\_1686094535.6032052/0/aws-java-sdk-ec2-1-11-820-sources-1 jar/com/amazonaws/services/ec2/model/PurchaseScheduledInstancesRequest.java \* /opt/cola/permits/1705119333\_1686094535.6032052/0/aws-java-sdk-ec2-1-11-820-sources-1 jar/com/amazonaws/services/ec2/model/CreateLaunchTemplateVersionResult.java \* /opt/cola/permits/1705119333\_1686094535.6032052/0/aws-java-sdk-ec2-1-11-820-sources-1 jar/com/amazonaws/services/ec2/model/ModifyAvailabilityZoneGroupRequest.java \* /opt/cola/permits/1705119333\_1686094535.6032052/0/aws-java-sdk-ec2-1-11-820-sources-1 jar/com/amazonaws/services/ec2/model/Vpc.java \* /opt/cola/permits/1705119333\_1686094535.6032052/0/aws-java-sdk-ec2-1-11-820-sources-1 jar/com/amazonaws/services/ec2/model/ClientVpnAuthorizationRuleStatus.java \* /opt/cola/permits/1705119333\_1686094535.6032052/0/aws-java-sdk-ec2-1-11-820-sources-1 jar/com/amazonaws/services/ec2/model/DescribeTrafficMirrorTargetsResult.java \* /opt/cola/permits/1705119333\_1686094535.6032052/0/aws-java-sdk-ec2-1-11-820-sources-1 jar/com/amazonaws/services/ec2/model/transform/OnDemandOptionsStaxUnmarshaller.java \* /opt/cola/permits/1705119333\_1686094535.6032052/0/aws-java-sdk-ec2-1-11-820-sources-1-

jar/com/amazonaws/services/ec2/model/LocalGatewayVirtualInterfaceGroup.java

\* /opt/cola/permits/1705119333\_1686094535.6032052/0/aws-java-sdk-ec2-1-11-820-sources-1 jar/com/amazonaws/services/ec2/model/CapacityReservationOptionsRequest.java

jar/com/amazonaws/services/ec2/model/transform/EnableVpcClassicLinkDnsSupportResultStaxUnmarshaller.java \* /opt/cola/permits/1705119333\_1686094535.6032052/0/aws-java-sdk-ec2-1-11-820-sources-1 jar/com/amazonaws/services/ec2/model/transform/ModifyVpcEndpointServicePermissionsRequestMarshaller.java \* /opt/cola/permits/1705119333\_1686094535.6032052/0/aws-java-sdk-ec2-1-11-820-sources-1 jar/com/amazonaws/services/ec2/model/DisassociateClientVpnTargetNetworkRequest.java \* /opt/cola/permits/1705119333\_1686094535.6032052/0/aws-java-sdk-ec2-1-11-820-sources-1 jar/com/amazonaws/services/ec2/model/ClientVpnEndpointStatusCode.java \* /opt/cola/permits/1705119333\_1686094535.6032052/0/aws-java-sdk-ec2-1-11-820-sources-1 jar/com/amazonaws/services/ec2/model/transform/CreateVolumePermissionModificationsStaxUnmarshaller.java \* /opt/cola/permits/1705119333\_1686094535.6032052/0/aws-java-sdk-ec2-1-11-820-sources-1 jar/com/amazonaws/services/ec2/model/transform/DescribeLocalGatewayRouteTableVpcAssociationsResultStaxUn marshaller.java \* /opt/cola/permits/1705119333\_1686094535.6032052/0/aws-java-sdk-ec2-1-11-820-sources-1 jar/com/amazonaws/services/ec2/model/ReservedInstancesConfiguration.java \* /opt/cola/permits/1705119333\_1686094535.6032052/0/aws-java-sdk-ec2-1-11-820-sources-1 jar/com/amazonaws/services/ec2/model/transform/CancelExportTaskResultStaxUnmarshaller.java \* /opt/cola/permits/1705119333\_1686094535.6032052/0/aws-java-sdk-ec2-1-11-820-sources-1 jar/com/amazonaws/services/ec2/model/transform/DescribeNatGatewaysRequestMarshaller.java \* /opt/cola/permits/1705119333\_1686094535.6032052/0/aws-java-sdk-ec2-1-11-820-sources-1 jar/com/amazonaws/services/ec2/model/DisableFastSnapshotRestoreStateError.java \* /opt/cola/permits/1705119333\_1686094535.6032052/0/aws-java-sdk-ec2-1-11-820-sources-1 jar/com/amazonaws/services/ec2/model/transform/VpcStaxUnmarshaller.java \* /opt/cola/permits/1705119333\_1686094535.6032052/0/aws-java-sdk-ec2-1-11-820-sources-1 jar/com/amazonaws/services/ec2/model/ExportClientVpnClientCertificateRevocationListRequest.java \* /opt/cola/permits/1705119333\_1686094535.6032052/0/aws-java-sdk-ec2-1-11-820-sources-1 jar/com/amazonaws/services/ec2/model/transform/DeleteSpotDatafeedSubscriptionResultStaxUnmarshaller.java \* /opt/cola/permits/1705119333\_1686094535.6032052/0/aws-java-sdk-ec2-1-11-820-sources-1 jar/com/amazonaws/services/ec2/model/DescribeLaunchTemplatesRequest.java \* /opt/cola/permits/1705119333\_1686094535.6032052/0/aws-java-sdk-ec2-1-11-820-sources-1 jar/com/amazonaws/services/ec2/model/transform/DescribeRegionsRequestMarshaller.java \* /opt/cola/permits/1705119333\_1686094535.6032052/0/aws-java-sdk-ec2-1-11-820-sources-1 jar/com/amazonaws/services/ec2/model/transform/DescribeSnapshotsResultStaxUnmarshaller.java \* /opt/cola/permits/1705119333\_1686094535.6032052/0/aws-java-sdk-ec2-1-11-820-sources-1 jar/com/amazonaws/services/ec2/model/transform/ExportImageRequestMarshaller.java \* /opt/cola/permits/1705119333\_1686094535.6032052/0/aws-java-sdk-ec2-1-11-820-sources-1 jar/com/amazonaws/services/ec2/model/ModifyInstancePlacementResult.java \* /opt/cola/permits/1705119333\_1686094535.6032052/0/aws-java-sdk-ec2-1-11-820-sources-1 jar/com/amazonaws/services/ec2/model/LaunchTemplateEbsBlockDevice.java \* /opt/cola/permits/1705119333\_1686094535.6032052/0/aws-java-sdk-ec2-1-11-820-sources-1 jar/com/amazonaws/services/ec2/model/DescribeSpotInstanceRequestsRequest.java \* /opt/cola/permits/1705119333\_1686094535.6032052/0/aws-java-sdk-ec2-1-11-820-sources-1 jar/com/amazonaws/services/ec2/model/transform/FlowLogStaxUnmarshaller.java \* /opt/cola/permits/1705119333\_1686094535.6032052/0/aws-java-sdk-ec2-1-11-820-sources-1 jar/com/amazonaws/services/ec2/model/transform/ModifyCapacityReservationRequestMarshaller.java \* /opt/cola/permits/1705119333\_1686094535.6032052/0/aws-java-sdk-ec2-1-11-820-sources-1 jar/com/amazonaws/services/ec2/model/CancelSpotInstanceRequestsResult.java \* /opt/cola/permits/1705119333\_1686094535.6032052/0/aws-java-sdk-ec2-1-11-820-sources-1-

jar/com/amazonaws/services/ec2/model/DescribeCustomerGatewaysResult.java

```
jar/com/amazonaws/services/ec2/model/AttachVpnGatewayRequest.java
```
\* /opt/cola/permits/1705119333\_1686094535.6032052/0/aws-java-sdk-ec2-1-11-820-sources-1-

jar/com/amazonaws/services/ec2/model/transform/ModifyNetworkInterfaceAttributeResultStaxUnmarshaller.java

\* /opt/cola/permits/1705119333\_1686094535.6032052/0/aws-java-sdk-ec2-1-11-820-sources-1-

jar/com/amazonaws/services/ec2/model/CreateImageRequest.java

\* /opt/cola/permits/1705119333\_1686094535.6032052/0/aws-java-sdk-ec2-1-11-820-sources-1-

jar/com/amazonaws/services/ec2/model/transform/RouteTableStaxUnmarshaller.java

\* /opt/cola/permits/1705119333\_1686094535.6032052/0/aws-java-sdk-ec2-1-11-820-sources-1 jar/com/amazonaws/services/ec2/model/ConnectionLogOptions.java

\* /opt/cola/permits/1705119333\_1686094535.6032052/0/aws-java-sdk-ec2-1-11-820-sources-1-

jar/com/amazonaws/services/ec2/model/transform/TransitGatewayMulticastRegisteredGroupMembersStaxUnmarsh aller.java

\* /opt/cola/permits/1705119333\_1686094535.6032052/0/aws-java-sdk-ec2-1-11-820-sources-1-

jar/com/amazonaws/services/ec2/model/DescribeAvailabilityZonesRequest.java

\* /opt/cola/permits/1705119333\_1686094535.6032052/0/aws-java-sdk-ec2-1-11-820-sources-1 jar/com/amazonaws/services/ec2/model/DescribePlacementGroupsRequest.java

\* /opt/cola/permits/1705119333\_1686094535.6032052/0/aws-java-sdk-ec2-1-11-820-sources-1-

jar/com/amazonaws/services/ec2/model/DisableVgwRoutePropagationResult.java

\* /opt/cola/permits/1705119333\_1686094535.6032052/0/aws-java-sdk-ec2-1-11-820-sources-1-

jar/com/amazonaws/services/ec2/model/IKEVersionsRequestListValue.java

\* /opt/cola/permits/1705119333\_1686094535.6032052/0/aws-java-sdk-ec2-1-11-820-sources-1-

jar/com/amazonaws/services/ec2/model/transform/ClientVpnAuthenticationStaxUnmarshaller.java

\* /opt/cola/permits/1705119333\_1686094535.6032052/0/aws-java-sdk-ec2-1-11-820-sources-1-

jar/com/amazonaws/services/ec2/model/transform/DeleteTransitGatewayRequestMarshaller.java

\* /opt/cola/permits/1705119333\_1686094535.6032052/0/aws-java-sdk-ec2-1-11-820-sources-1-

jar/com/amazonaws/services/ec2/model/DescribeImportImageTasksRequest.java

\* /opt/cola/permits/1705119333\_1686094535.6032052/0/aws-java-sdk-ec2-1-11-820-sources-1 jar/com/amazonaws/services/ec2/model/RuleAction.java

\* /opt/cola/permits/1705119333\_1686094535.6032052/0/aws-java-sdk-ec2-1-11-820-sources-1 jar/com/amazonaws/services/ec2/model/UserBucket.java

\* /opt/cola/permits/1705119333\_1686094535.6032052/0/aws-java-sdk-ec2-1-11-820-sources-1-

jar/com/amazonaws/services/ec2/model/transform/DescribeSpotInstanceRequestsResultStaxUnmarshaller.java

\* /opt/cola/permits/1705119333\_1686094535.6032052/0/aws-java-sdk-ec2-1-11-820-sources-1-

jar/com/amazonaws/services/ec2/model/transform/Ipv6RangeStaxUnmarshaller.java

\* /opt/cola/permits/1705119333\_1686094535.6032052/0/aws-java-sdk-ec2-1-11-820-sources-1 jar/com/amazonaws/services/ec2/model/DeleteRouteResult.java

\* /opt/cola/permits/1705119333\_1686094535.6032052/0/aws-java-sdk-ec2-1-11-820-sources-1 jar/com/amazonaws/services/ec2/model/transform/ReservationStaxUnmarshaller.java

\* /opt/cola/permits/1705119333\_1686094535.6032052/0/aws-java-sdk-ec2-1-11-820-sources-1 jar/com/amazonaws/services/ec2/model/transform/ConversionTaskStaxUnmarshaller.java

\* /opt/cola/permits/1705119333\_1686094535.6032052/0/aws-java-sdk-ec2-1-11-820-sources-1 jar/com/amazonaws/services/ec2/model/CreditSpecification.java

```
* /opt/cola/permits/1705119333_1686094535.6032052/0/aws-java-sdk-ec2-1-11-820-sources-1-
jar/com/amazonaws/services/ec2/model/CreateDhcpOptionsResult.java
```
\* /opt/cola/permits/1705119333\_1686094535.6032052/0/aws-java-sdk-ec2-1-11-820-sources-1-

jar/com/amazonaws/services/ec2/model/transform/DescribeExportTasksResultStaxUnmarshaller.java

jar/com/amazonaws/services/ec2/model/CreateSecurityGroupRequest.java

\* /opt/cola/permits/1705119333\_1686094535.6032052/0/aws-java-sdk-ec2-1-11-820-sources-1-

jar/com/amazonaws/services/ec2/model/transform/DescribeClientVpnAuthorizationRulesRequestMarshaller.java

\* /opt/cola/permits/1705119333\_1686094535.6032052/0/aws-java-sdk-ec2-1-11-820-sources-1-

jar/com/amazonaws/services/ec2/model/transform/LocalGatewayStaxUnmarshaller.java

\* /opt/cola/permits/1705119333\_1686094535.6032052/0/aws-java-sdk-ec2-1-11-820-sources-1-

jar/com/amazonaws/services/ec2/model/transform/ModifyVpcEndpointServiceConfigurationResultStaxUnmarshalle r.java

\* /opt/cola/permits/1705119333\_1686094535.6032052/0/aws-java-sdk-ec2-1-11-820-sources-1-

jar/com/amazonaws/services/ec2/model/SubnetCidrBlockStateCode.java

\* /opt/cola/permits/1705119333\_1686094535.6032052/0/aws-java-sdk-ec2-1-11-820-sources-1-

jar/com/amazonaws/services/ec2/model/transform/EnableVgwRoutePropagationRequestMarshaller.java

\* /opt/cola/permits/1705119333\_1686094535.6032052/0/aws-java-sdk-ec2-1-11-820-sources-1-

jar/com/amazonaws/services/ec2/model/DescribeTransitGatewayAttachmentsResult.java

\* /opt/cola/permits/1705119333\_1686094535.6032052/0/aws-java-sdk-ec2-1-11-820-sources-1-

jar/com/amazonaws/services/ec2/model/transform/LaunchTemplateInstanceMarketOptionsStaxUnmarshaller.java

\* /opt/cola/permits/1705119333\_1686094535.6032052/0/aws-java-sdk-ec2-1-11-820-sources-1-

jar/com/amazonaws/services/ec2/model/LaunchTemplateInstanceMarketOptions.java

\* /opt/cola/permits/1705119333\_1686094535.6032052/0/aws-java-sdk-ec2-1-11-820-sources-1-

jar/com/amazonaws/services/ec2/model/ResetInstanceAttributeResult.java

\* /opt/cola/permits/1705119333\_1686094535.6032052/0/aws-java-sdk-ec2-1-11-820-sources-1-

jar/com/amazonaws/services/ec2/model/transform/IKEVersionsListValueStaxUnmarshaller.java

\* /opt/cola/permits/1705119333\_1686094535.6032052/0/aws-java-sdk-ec2-1-11-820-sources-1-

jar/com/amazonaws/services/ec2/model/DescribeClassicLinkInstancesResult.java

\* /opt/cola/permits/1705119333\_1686094535.6032052/0/aws-java-sdk-ec2-1-11-820-sources-1-

jar/com/amazonaws/services/ec2/model/transform/CreateDhcpOptionsResultStaxUnmarshaller.java

\* /opt/cola/permits/1705119333\_1686094535.6032052/0/aws-java-sdk-ec2-1-11-820-sources-1-

jar/com/amazonaws/services/ec2/model/DescribeImageAttributeResult.java

\* /opt/cola/permits/1705119333\_1686094535.6032052/0/aws-java-sdk-ec2-1-11-820-sources-1 jar/com/amazonaws/services/ec2/model/SpotMarketOptions.java

\* /opt/cola/permits/1705119333\_1686094535.6032052/0/aws-java-sdk-ec2-1-11-820-sources-1 jar/com/amazonaws/services/ec2/model/DisassociateTransitGatewayMulticastDomainResult.java \* /opt/cola/permits/1705119333\_1686094535.6032052/0/aws-java-sdk-ec2-1-11-820-sources-1-

jar/com/amazonaws/services/ec2/model/transform/NetworkInfoStaxUnmarshaller.java

\* /opt/cola/permits/1705119333\_1686094535.6032052/0/aws-java-sdk-ec2-1-11-820-sources-1 jar/com/amazonaws/services/ec2/model/MonitorInstancesResult.java

\* /opt/cola/permits/1705119333\_1686094535.6032052/0/aws-java-sdk-ec2-1-11-820-sources-1 jar/com/amazonaws/services/ec2/model/transform/WithdrawByoipCidrResultStaxUnmarshaller.java \* /opt/cola/permits/1705119333\_1686094535.6032052/0/aws-java-sdk-ec2-1-11-820-sources-1-

jar/com/amazonaws/services/ec2/model/StopInstancesRequest.java

\* /opt/cola/permits/1705119333\_1686094535.6032052/0/aws-java-sdk-ec2-1-11-820-sources-1 jar/com/amazonaws/services/ec2/model/Monitoring.java

\* /opt/cola/permits/1705119333\_1686094535.6032052/0/aws-java-sdk-ec2-1-11-820-sources-1 jar/com/amazonaws/services/ec2/model/ModifyClientVpnEndpointResult.java

\* /opt/cola/permits/1705119333\_1686094535.6032052/0/aws-java-sdk-ec2-1-11-820-sources-1 jar/com/amazonaws/services/ec2/model/transform/FleetDataStaxUnmarshaller.java

\* /opt/cola/permits/1705119333\_1686094535.6032052/0/aws-java-sdk-ec2-1-11-820-sources-1 jar/com/amazonaws/services/ec2/waiters/CustomerGatewayAvailable.java

```
* /opt/cola/permits/1705119333_1686094535.6032052/0/aws-java-sdk-ec2-1-11-820-sources-1-
jar/com/amazonaws/services/ec2/model/LaunchTemplateTagSpecification.java
* /opt/cola/permits/1705119333_1686094535.6032052/0/aws-java-sdk-ec2-1-11-820-sources-1-
jar/com/amazonaws/services/ec2/model/transform/CreateFpgaImageResultStaxUnmarshaller.java
* /opt/cola/permits/1705119333_1686094535.6032052/0/aws-java-sdk-ec2-1-11-820-sources-1-
jar/com/amazonaws/services/ec2/model/transform/CancelCapacityReservationRequestMarshaller.java
* /opt/cola/permits/1705119333_1686094535.6032052/0/aws-java-sdk-ec2-1-11-820-sources-1-
jar/com/amazonaws/services/ec2/model/transform/EnableFastSnapshotRestoreSuccessItemStaxUnmarshaller.java
* /opt/cola/permits/1705119333_1686094535.6032052/0/aws-java-sdk-ec2-1-11-820-sources-1-
jar/com/amazonaws/services/ec2/model/transform/FpgaDeviceInfoStaxUnmarshaller.java
* /opt/cola/permits/1705119333_1686094535.6032052/0/aws-java-sdk-ec2-1-11-820-sources-1-
jar/com/amazonaws/services/ec2/model/ByoipCidrState.java
* /opt/cola/permits/1705119333_1686094535.6032052/0/aws-java-sdk-ec2-1-11-820-sources-1-
jar/com/amazonaws/services/ec2/model/DefaultRouteTablePropagationValue.java
* /opt/cola/permits/1705119333_1686094535.6032052/0/aws-java-sdk-ec2-1-11-820-sources-1-
jar/com/amazonaws/services/ec2/model/DescribeRouteTablesResult.java
* /opt/cola/permits/1705119333_1686094535.6032052/0/aws-java-sdk-ec2-1-11-820-sources-1-
jar/com/amazonaws/services/ec2/model/transform/CreateSpotDatafeedSubscriptionRequestMarshaller.java
* /opt/cola/permits/1705119333_1686094535.6032052/0/aws-java-sdk-ec2-1-11-820-sources-1-
jar/com/amazonaws/services/ec2/model/transform/ResetFpgaImageAttributeResultStaxUnmarshaller.java
* /opt/cola/permits/1705119333_1686094535.6032052/0/aws-java-sdk-ec2-1-11-820-sources-1-
jar/com/amazonaws/services/ec2/model/DeleteSubnetResult.java
* /opt/cola/permits/1705119333_1686094535.6032052/0/aws-java-sdk-ec2-1-11-820-sources-1-
jar/com/amazonaws/services/ec2/model/NetworkInterfaceAttachment.java
* /opt/cola/permits/1705119333_1686094535.6032052/0/aws-java-sdk-ec2-1-11-820-sources-1-
jar/com/amazonaws/services/ec2/model/transform/AcceptVpcEndpointConnectionsResultStaxUnmarshaller.java
* /opt/cola/permits/1705119333_1686094535.6032052/0/aws-java-sdk-ec2-1-11-820-sources-1-
jar/com/amazonaws/services/ec2/model/transform/VgwTelemetryStaxUnmarshaller.java
* /opt/cola/permits/1705119333_1686094535.6032052/0/aws-java-sdk-ec2-1-11-820-sources-1-
jar/com/amazonaws/services/ec2/model/CopyFpgaImageResult.java
* /opt/cola/permits/1705119333_1686094535.6032052/0/aws-java-sdk-ec2-1-11-820-sources-1-
jar/com/amazonaws/services/ec2/model/transform/ReleaseHostsResultStaxUnmarshaller.java
* /opt/cola/permits/1705119333_1686094535.6032052/0/aws-java-sdk-ec2-1-11-820-sources-1-
jar/com/amazonaws/services/ec2/model/transform/RevokeSecurityGroupIngressRequestMarshaller.java
* /opt/cola/permits/1705119333_1686094535.6032052/0/aws-java-sdk-ec2-1-11-820-sources-1-
jar/com/amazonaws/services/ec2/model/ClientCertificateRevocationListStatusCode.java
* /opt/cola/permits/1705119333_1686094535.6032052/0/aws-java-sdk-ec2-1-11-820-sources-1-
jar/com/amazonaws/services/ec2/model/ResetFpgaImageAttributeName.java
* /opt/cola/permits/1705119333_1686094535.6032052/0/aws-java-sdk-ec2-1-11-820-sources-1-
jar/com/amazonaws/services/ec2/model/transform/ClientVpnConnectionStatusStaxUnmarshaller.java
* /opt/cola/permits/1705119333_1686094535.6032052/0/aws-java-sdk-ec2-1-11-820-sources-1-
jar/com/amazonaws/services/ec2/model/MulticastSupportValue.java
* /opt/cola/permits/1705119333_1686094535.6032052/0/aws-java-sdk-ec2-1-11-820-sources-1-
jar/com/amazonaws/services/ec2/model/transform/DeleteNetworkInterfacePermissionRequestMarshaller.java
* /opt/cola/permits/1705119333_1686094535.6032052/0/aws-java-sdk-ec2-1-11-820-sources-1-
jar/com/amazonaws/services/ec2/model/transform/CreateVpcEndpointRequestMarshaller.java
* /opt/cola/permits/1705119333_1686094535.6032052/0/aws-java-sdk-ec2-1-11-820-sources-1-
jar/com/amazonaws/services/ec2/model/CreateLaunchTemplateRequest.java
```

```
* /opt/cola/permits/1705119333_1686094535.6032052/0/aws-java-sdk-ec2-1-11-820-sources-1-
jar/com/amazonaws/services/ec2/model/InferenceDeviceInfo.java
```
\* /opt/cola/permits/1705119333\_1686094535.6032052/0/aws-java-sdk-ec2-1-11-820-sources-1 jar/com/amazonaws/services/ec2/model/DefaultRouteTableAssociationValue.java

\* /opt/cola/permits/1705119333\_1686094535.6032052/0/aws-java-sdk-ec2-1-11-820-sources-1 jar/com/amazonaws/services/ec2/model/ReplaceIamInstanceProfileAssociationResult.java

\* /opt/cola/permits/1705119333\_1686094535.6032052/0/aws-java-sdk-ec2-1-11-820-sources-1 jar/com/amazonaws/services/ec2/model/DhcpConfiguration.java

\* /opt/cola/permits/1705119333\_1686094535.6032052/0/aws-java-sdk-ec2-1-11-820-sources-1 jar/com/amazonaws/services/ec2/model/DescribeLocalGatewayRouteTablesResult.java

\* /opt/cola/permits/1705119333\_1686094535.6032052/0/aws-java-sdk-ec2-1-11-820-sources-1 jar/com/amazonaws/services/ec2/model/AvailableCapacity.java

\* /opt/cola/permits/1705119333\_1686094535.6032052/0/aws-java-sdk-ec2-1-11-820-sources-1 jar/com/amazonaws/services/ec2/model/ModifyVpnTunnelOptionsRequest.java

\* /opt/cola/permits/1705119333\_1686094535.6032052/0/aws-java-sdk-ec2-1-11-820-sources-1 jar/com/amazonaws/services/ec2/model/transform/ModifyTrafficMirrorFilterNetworkServicesResultStaxUnmarshal

ler.java \* /opt/cola/permits/1705119333\_1686094535.6032052/0/aws-java-sdk-ec2-1-11-820-sources-1-

jar/com/amazonaws/services/ec2/model/transform/LocalGatewayRouteStaxUnmarshaller.java

\* /opt/cola/permits/1705119333\_1686094535.6032052/0/aws-java-sdk-ec2-1-11-820-sources-1-

jar/com/amazonaws/services/ec2/model/Phase2DHGroupNumbersRequestListValue.java

\* /opt/cola/permits/1705119333\_1686094535.6032052/0/aws-java-sdk-ec2-1-11-820-sources-1-

jar/com/amazonaws/services/ec2/model/transform/DeleteTransitGatewayMulticastDomainRequestMarshaller.java

\* /opt/cola/permits/1705119333\_1686094535.6032052/0/aws-java-sdk-ec2-1-11-820-sources-1-

jar/com/amazonaws/services/ec2/model/VirtualizationType.java

\* /opt/cola/permits/1705119333\_1686094535.6032052/0/aws-java-sdk-ec2-1-11-820-sources-1-

jar/com/amazonaws/services/ec2/model/transform/DescribeHostReservationsRequestMarshaller.java

\* /opt/cola/permits/1705119333\_1686094535.6032052/0/aws-java-sdk-ec2-1-11-820-sources-1-

jar/com/amazonaws/services/ec2/model/transform/CreateVolumePermissionStaxUnmarshaller.java

\* /opt/cola/permits/1705119333\_1686094535.6032052/0/aws-java-sdk-ec2-1-11-820-sources-1-

jar/com/amazonaws/services/ec2/model/transform/InstanceCountStaxUnmarshaller.java

\* /opt/cola/permits/1705119333\_1686094535.6032052/0/aws-java-sdk-ec2-1-11-820-sources-1-

jar/com/amazonaws/services/ec2/model/ClientVpnConnectionStatusCode.java

\* /opt/cola/permits/1705119333\_1686094535.6032052/0/aws-java-sdk-ec2-1-11-820-sources-1-

jar/com/amazonaws/services/ec2/model/AcceptReservedInstancesExchangeQuoteResult.java

```
* /opt/cola/permits/1705119333_1686094535.6032052/0/aws-java-sdk-ec2-1-11-820-sources-1-
```
jar/com/amazonaws/services/ec2/model/transform/DescribeSpotDatafeedSubscriptionResultStaxUnmarshaller.java

\* /opt/cola/permits/1705119333\_1686094535.6032052/0/aws-java-sdk-ec2-1-11-820-sources-1-

```
jar/com/amazonaws/services/ec2/model/ReservationValue.java
```

```
* /opt/cola/permits/1705119333_1686094535.6032052/0/aws-java-sdk-ec2-1-11-820-sources-1-
```
jar/com/amazonaws/services/ec2/model/transform/DescribePublicIpv4PoolsRequestMarshaller.java

\* /opt/cola/permits/1705119333\_1686094535.6032052/0/aws-java-sdk-ec2-1-11-820-sources-1-

jar/com/amazonaws/services/ec2/model/transform/FleetLaunchTemplateSpecificationRequestStaxUnmarshaller.java

\* /opt/cola/permits/1705119333\_1686094535.6032052/0/aws-java-sdk-ec2-1-11-820-sources-1-

```
jar/com/amazonaws/services/ec2/model/DescribeNetworkAclsRequest.java
```
\* /opt/cola/permits/1705119333\_1686094535.6032052/0/aws-java-sdk-ec2-1-11-820-sources-1-

jar/com/amazonaws/services/ec2/model/EbsNvmeSupport.java

jar/com/amazonaws/services/ec2/model/SnapshotState.java \* /opt/cola/permits/1705119333\_1686094535.6032052/0/aws-java-sdk-ec2-1-11-820-sources-1 jar/com/amazonaws/services/ec2/model/DeleteFleetErrorCode.java \* /opt/cola/permits/1705119333\_1686094535.6032052/0/aws-java-sdk-ec2-1-11-820-sources-1 jar/com/amazonaws/services/ec2/model/DescribeHostReservationOfferingsResult.java \* /opt/cola/permits/1705119333\_1686094535.6032052/0/aws-java-sdk-ec2-1-11-820-sources-1 jar/com/amazonaws/services/ec2/model/DescribeExportTasksResult.java \* /opt/cola/permits/1705119333\_1686094535.6032052/0/aws-java-sdk-ec2-1-11-820-sources-1 jar/com/amazonaws/services/ec2/model/transform/DescribeVpcPeeringConnectionsResultStaxUnmarshaller.java \* /opt/cola/permits/1705119333\_1686094535.6032052/0/aws-java-sdk-ec2-1-11-820-sources-1 jar/com/amazonaws/services/ec2/model/FleetType.java \* /opt/cola/permits/1705119333\_1686094535.6032052/0/aws-java-sdk-ec2-1-11-820-sources-1 jar/com/amazonaws/services/ec2/model/DescribePlacementGroupsResult.java \* /opt/cola/permits/1705119333\_1686094535.6032052/0/aws-java-sdk-ec2-1-11-820-sources-1 jar/com/amazonaws/services/ec2/model/AllocateAddressRequest.java \* /opt/cola/permits/1705119333\_1686094535.6032052/0/aws-java-sdk-ec2-1-11-820-sources-1 jar/com/amazonaws/services/ec2/model/DescribeIdFormatRequest.java \* /opt/cola/permits/1705119333\_1686094535.6032052/0/aws-java-sdk-ec2-1-11-820-sources-1 jar/com/amazonaws/services/ec2/model/transform/EnableFastSnapshotRestoreStateErrorItemStaxUnmarshaller.java \* /opt/cola/permits/1705119333\_1686094535.6032052/0/aws-java-sdk-ec2-1-11-820-sources-1 jar/com/amazonaws/services/ec2/model/transform/DescribeVpcClassicLinkResultStaxUnmarshaller.java \* /opt/cola/permits/1705119333\_1686094535.6032052/0/aws-java-sdk-ec2-1-11-820-sources-1 jar/com/amazonaws/services/ec2/model/PriceScheduleSpecification.java \* /opt/cola/permits/1705119333\_1686094535.6032052/0/aws-java-sdk-ec2-1-11-820-sources-1 jar/com/amazonaws/services/ec2/model/transform/DescribeVpcEndpointServicesRequestMarshaller.java \* /opt/cola/permits/1705119333\_1686094535.6032052/0/aws-java-sdk-ec2-1-11-820-sources-1 jar/com/amazonaws/services/ec2/model/DescribeVpcsRequest.java \* /opt/cola/permits/1705119333\_1686094535.6032052/0/aws-java-sdk-ec2-1-11-820-sources-1 jar/com/amazonaws/services/ec2/model/DeleteCustomerGatewayResult.java \* /opt/cola/permits/1705119333\_1686094535.6032052/0/aws-java-sdk-ec2-1-11-820-sources-1 jar/com/amazonaws/services/ec2/model/TransitGatewayRouteTable.java \* /opt/cola/permits/1705119333\_1686094535.6032052/0/aws-java-sdk-ec2-1-11-820-sources-1 jar/com/amazonaws/services/ec2/model/DisassociateIamInstanceProfileRequest.java \* /opt/cola/permits/1705119333\_1686094535.6032052/0/aws-java-sdk-ec2-1-11-820-sources-1 jar/com/amazonaws/services/ec2/model/InstanceMetadataOptionsState.java \* /opt/cola/permits/1705119333\_1686094535.6032052/0/aws-java-sdk-ec2-1-11-820-sources-1 jar/com/amazonaws/services/ec2/model/UnmonitorInstancesResult.java \* /opt/cola/permits/1705119333\_1686094535.6032052/0/aws-java-sdk-ec2-1-11-820-sources-1 jar/com/amazonaws/services/ec2/model/PublicIpv4PoolRange.java \* /opt/cola/permits/1705119333\_1686094535.6032052/0/aws-java-sdk-ec2-1-11-820-sources-1 jar/com/amazonaws/services/ec2/model/transform/DescribeTransitGatewayVpcAttachmentsRequestMarshaller.java \* /opt/cola/permits/1705119333\_1686094535.6032052/0/aws-java-sdk-ec2-1-11-820-sources-1 jar/com/amazonaws/services/ec2/model/CreateTransitGatewayVpcAttachmentRequest.java \* /opt/cola/permits/1705119333\_1686094535.6032052/0/aws-java-sdk-ec2-1-11-820-sources-1 jar/com/amazonaws/services/ec2/model/transform/GetTransitGatewayRouteTableAssociationsResultStaxUnmarshal ler.java \* /opt/cola/permits/1705119333\_1686094535.6032052/0/aws-java-sdk-ec2-1-11-820-sources-1-

jar/com/amazonaws/services/ec2/waiters/DescribeNetworkInterfacesFunction.java

\* /opt/cola/permits/1705119333\_1686094535.6032052/0/aws-java-sdk-ec2-1-11-820-sources-1 jar/com/amazonaws/services/ec2/model/DeregisterImageRequest.java

\* /opt/cola/permits/1705119333\_1686094535.6032052/0/aws-java-sdk-ec2-1-11-820-sources-1 jar/com/amazonaws/services/ec2/model/ReplaceNetworkAclAssociationRequest.java

\* /opt/cola/permits/1705119333\_1686094535.6032052/0/aws-java-sdk-ec2-1-11-820-sources-1 jar/com/amazonaws/services/ec2/model/transform/NatGatewayAddressStaxUnmarshaller.java

\* /opt/cola/permits/1705119333\_1686094535.6032052/0/aws-java-sdk-ec2-1-11-820-sources-1 jar/com/amazonaws/services/ec2/model/MembershipType.java

\* /opt/cola/permits/1705119333\_1686094535.6032052/0/aws-java-sdk-ec2-1-11-820-sources-1 jar/com/amazonaws/services/ec2/model/DescribeSpotFleetInstancesRequest.java

\* /opt/cola/permits/1705119333\_1686094535.6032052/0/aws-java-sdk-ec2-1-11-820-sources-1 jar/com/amazonaws/services/ec2/model/transform/SecurityGroupIdentifierStaxUnmarshaller.java \* /opt/cola/permits/1705119333\_1686094535.6032052/0/aws-java-sdk-ec2-1-11-820-sources-1 jar/com/amazonaws/services/ec2/model/CreateDefaultVpcRequest.java

\* /opt/cola/permits/1705119333\_1686094535.6032052/0/aws-java-sdk-ec2-1-11-820-sources-1 jar/com/amazonaws/services/ec2/model/ReservedInstancesModificationResult.java

\* /opt/cola/permits/1705119333\_1686094535.6032052/0/aws-java-sdk-ec2-1-11-820-sources-1 jar/com/amazonaws/services/ec2/model/Tenancy.java

\* /opt/cola/permits/1705119333\_1686094535.6032052/0/aws-java-sdk-ec2-1-11-820-sources-1 jar/com/amazonaws/services/ec2/model/transform/CreateClientVpnRouteResultStaxUnmarshaller.java \* /opt/cola/permits/1705119333\_1686094535.6032052/0/aws-java-sdk-ec2-1-11-820-sources-1 jar/com/amazonaws/services/ec2/model/transform/SpotFleetRequestConfigStaxUnmarshaller.java \* /opt/cola/permits/1705119333\_1686094535.6032052/0/aws-java-sdk-ec2-1-11-820-sources-1 jar/com/amazonaws/services/ec2/model/transform/FederatedAuthenticationStaxUnmarshaller.java \* /opt/cola/permits/1705119333\_1686094535.6032052/0/aws-java-sdk-ec2-1-11-820-sources-1 jar/com/amazonaws/services/ec2/model/transform/NetworkInterfaceAttachmentStaxUnmarshaller.java \* /opt/cola/permits/1705119333\_1686094535.6032052/0/aws-java-sdk-ec2-1-11-820-sources-1-

jar/com/amazonaws/services/ec2/model/DescribeLocalGatewayRouteTablesRequest.java

\* /opt/cola/permits/1705119333\_1686094535.6032052/0/aws-java-sdk-ec2-1-11-820-sources-1 jar/com/amazonaws/services/ec2/model/transform/ReservedInstancesModificationStaxUnmarshaller.java \* /opt/cola/permits/1705119333\_1686094535.6032052/0/aws-java-sdk-ec2-1-11-820-sources-1-

jar/com/amazonaws/services/ec2/model/transform/PrefixListIdStaxUnmarshaller.java

\* /opt/cola/permits/1705119333\_1686094535.6032052/0/aws-java-sdk-ec2-1-11-820-sources-1-

jar/com/amazonaws/services/ec2/model/transform/DeleteDhcpOptionsRequestMarshaller.java

\* /opt/cola/permits/1705119333\_1686094535.6032052/0/aws-java-sdk-ec2-1-11-820-sources-1 jar/com/amazonaws/services/ec2/model/transform/ModifyVolumeAttributeRequestMarshaller.java \* /opt/cola/permits/1705119333\_1686094535.6032052/0/aws-java-sdk-ec2-1-11-820-sources-1 jar/com/amazonaws/services/ec2/model/GetLaunchTemplateDataResult.java

\* /opt/cola/permits/1705119333\_1686094535.6032052/0/aws-java-sdk-ec2-1-11-820-sources-1 jar/com/amazonaws/services/ec2/model/DeregisterTransitGatewayMulticastGroupSourcesResult.java \* /opt/cola/permits/1705119333\_1686094535.6032052/0/aws-java-sdk-ec2-1-11-820-sources-1 jar/com/amazonaws/services/ec2/model/AssociateClientVpnTargetNetworkRequest.java \* /opt/cola/permits/1705119333\_1686094535.6032052/0/aws-java-sdk-ec2-1-11-820-sources-1 jar/com/amazonaws/services/ec2/model/transform/AssignIpv6AddressesRequestMarshaller.java \* /opt/cola/permits/1705119333\_1686094535.6032052/0/aws-java-sdk-ec2-1-11-820-sources-1 jar/com/amazonaws/services/ec2/model/DeleteLocalGatewayRouteTableVpcAssociationResult.java \* /opt/cola/permits/1705119333\_1686094535.6032052/0/aws-java-sdk-ec2-1-11-820-sources-1-

```
* /opt/cola/permits/1705119333_1686094535.6032052/0/aws-java-sdk-ec2-1-11-820-sources-1-
jar/com/amazonaws/services/ec2/model/DescribeFleetsInstances.java
```

```
* /opt/cola/permits/1705119333_1686094535.6032052/0/aws-java-sdk-ec2-1-11-820-sources-1-
jar/com/amazonaws/services/ec2/waiters/InstanceStatusOk.java
```

```
* /opt/cola/permits/1705119333_1686094535.6032052/0/aws-java-sdk-ec2-1-11-820-sources-1-
jar/com/amazonaws/services/ec2/model/InstanceSpecification.java
```
\* /opt/cola/permits/1705119333\_1686094535.6032052/0/aws-java-sdk-ec2-1-11-820-sources-1 jar/com/amazonaws/services/ec2/model/ImportVolumeTaskDetails.java

\* /opt/cola/permits/1705119333\_1686094535.6032052/0/aws-java-sdk-ec2-1-11-820-sources-1 jar/com/amazonaws/services/ec2/model/transform/DescribeRouteTablesRequestMarshaller.java \* /opt/cola/permits/1705119333\_1686094535.6032052/0/aws-java-sdk-ec2-1-11-820-sources-1-

jar/com/amazonaws/services/ec2/model/transform/CancelExportTaskRequestMarshaller.java

- \* /opt/cola/permits/1705119333\_1686094535.6032052/0/aws-java-sdk-ec2-1-11-820-sources-1-
- jar/com/amazonaws/services/ec2/model/transform/ModifyDefaultCreditSpecificationResultStaxUnmarshaller.java

\* /opt/cola/permits/1705119333\_1686094535.6032052/0/aws-java-sdk-ec2-1-11-820-sources-1-

jar/com/amazonaws/services/ec2/model/DeleteTrafficMirrorSessionResult.java

```
* /opt/cola/permits/1705119333_1686094535.6032052/0/aws-java-sdk-ec2-1-11-820-sources-1-
jar/com/amazonaws/services/ec2/waiters/PasswordDataAvailable.java
```
\* /opt/cola/permits/1705119333\_1686094535.6032052/0/aws-java-sdk-ec2-1-11-820-sources-1-

jar/com/amazonaws/services/ec2/model/transform/CreateTransitGatewayRouteResultStaxUnmarshaller.java

\* /opt/cola/permits/1705119333\_1686094535.6032052/0/aws-java-sdk-ec2-1-11-820-sources-1-

jar/com/amazonaws/services/ec2/model/transform/SpotPlacementStaxUnmarshaller.java

\* /opt/cola/permits/1705119333\_1686094535.6032052/0/aws-java-sdk-ec2-1-11-820-sources-1 jar/com/amazonaws/services/ec2/model/VpcTenancy.java

\* /opt/cola/permits/1705119333\_1686094535.6032052/0/aws-java-sdk-ec2-1-11-820-sources-1-

jar/com/amazonaws/services/ec2/model/transform/DescribeFleetHistoryResultStaxUnmarshaller.java

\* /opt/cola/permits/1705119333\_1686094535.6032052/0/aws-java-sdk-ec2-1-11-820-sources-1-

jar/com/amazonaws/services/ec2/model/DescribeAddressesRequest.java

\* /opt/cola/permits/1705119333\_1686094535.6032052/0/aws-java-sdk-ec2-1-11-820-sources-1 jar/com/amazonaws/services/ec2/model/LaunchTemplateConfig.java

\* /opt/cola/permits/1705119333\_1686094535.6032052/0/aws-java-sdk-ec2-1-11-820-sources-1-

jar/com/amazonaws/services/ec2/model/transform/ClientVpnConnectionStaxUnmarshaller.java

\* /opt/cola/permits/1705119333\_1686094535.6032052/0/aws-java-sdk-ec2-1-11-820-sources-1-

jar/com/amazonaws/services/ec2/model/DeprovisionByoipCidrResult.java

\* /opt/cola/permits/1705119333\_1686094535.6032052/0/aws-java-sdk-ec2-1-11-820-sources-1 jar/com/amazonaws/services/ec2/model/ElasticInferenceAcceleratorAssociation.java

\* /opt/cola/permits/1705119333\_1686094535.6032052/0/aws-java-sdk-ec2-1-11-820-sources-1 jar/com/amazonaws/services/ec2/model/CreateReservedInstancesListingResult.java

\* /opt/cola/permits/1705119333\_1686094535.6032052/0/aws-java-sdk-ec2-1-11-820-sources-1 jar/com/amazonaws/services/ec2/model/SecurityGroup.java

\* /opt/cola/permits/1705119333\_1686094535.6032052/0/aws-java-sdk-ec2-1-11-820-sources-1-

jar/com/amazonaws/services/ec2/model/transform/ReplaceNetworkAclAssociationResultStaxUnmarshaller.java

\* /opt/cola/permits/1705119333\_1686094535.6032052/0/aws-java-sdk-ec2-1-11-820-sources-1-

jar/com/amazonaws/services/ec2/model/NetworkInterface.java

\* /opt/cola/permits/1705119333\_1686094535.6032052/0/aws-java-sdk-ec2-1-11-820-sources-1-

jar/com/amazonaws/services/ec2/model/transform/DescribeInstancesResultStaxUnmarshaller.java

\* /opt/cola/permits/1705119333\_1686094535.6032052/0/aws-java-sdk-ec2-1-11-820-sources-1-

jar/com/amazonaws/services/ec2/model/ReplaceNetworkAclEntryRequest.java

\* /opt/cola/permits/1705119333\_1686094535.6032052/0/aws-java-sdk-ec2-1-11-820-sources-1 jar/com/amazonaws/services/ec2/model/DisassociateSubnetCidrBlockRequest.java

\* /opt/cola/permits/1705119333\_1686094535.6032052/0/aws-java-sdk-ec2-1-11-820-sources-1 jar/com/amazonaws/services/ec2/model/CreateLocalGatewayRouteTableVpcAssociationRequest.java \* /opt/cola/permits/1705119333\_1686094535.6032052/0/aws-java-sdk-ec2-1-11-820-sources-1 jar/com/amazonaws/services/ec2/model/ResponseError.java

\* /opt/cola/permits/1705119333\_1686094535.6032052/0/aws-java-sdk-ec2-1-11-820-sources-1 jar/com/amazonaws/services/ec2/model/transform/DetachNetworkInterfaceRequestMarshaller.java \* /opt/cola/permits/1705119333\_1686094535.6032052/0/aws-java-sdk-ec2-1-11-820-sources-1 jar/com/amazonaws/services/ec2/model/ModifyEbsDefaultKmsKeyIdRequest.java

\* /opt/cola/permits/1705119333\_1686094535.6032052/0/aws-java-sdk-ec2-1-11-820-sources-1 jar/com/amazonaws/services/ec2/model/transform/PoolCidrBlockStaxUnmarshaller.java

\* /opt/cola/permits/1705119333\_1686094535.6032052/0/aws-java-sdk-ec2-1-11-820-sources-1-

jar/com/amazonaws/services/ec2/model/transform/DescribeSubnetsRequestMarshaller.java

\* /opt/cola/permits/1705119333\_1686094535.6032052/0/aws-java-sdk-ec2-1-11-820-sources-1 jar/com/amazonaws/services/ec2/model/RevokeSecurityGroupEgressRequest.java

\* /opt/cola/permits/1705119333\_1686094535.6032052/0/aws-java-sdk-ec2-1-11-820-sources-1 jar/com/amazonaws/services/ec2/model/transform/CreateNetworkAclResultStaxUnmarshaller.java \* /opt/cola/permits/1705119333\_1686094535.6032052/0/aws-java-sdk-ec2-1-11-820-sources-1-

jar/com/amazonaws/services/ec2/model/transform/DescribeIpv6PoolsResultStaxUnmarshaller.java

\* /opt/cola/permits/1705119333\_1686094535.6032052/0/aws-java-sdk-ec2-1-11-820-sources-1 jar/com/amazonaws/services/ec2/model/CancelSpotFleetRequestsSuccessItem.java

\* /opt/cola/permits/1705119333\_1686094535.6032052/0/aws-java-sdk-ec2-1-11-820-sources-1 jar/com/amazonaws/services/ec2/model/transform/PlacementStaxUnmarshaller.java

\* /opt/cola/permits/1705119333\_1686094535.6032052/0/aws-java-sdk-ec2-1-11-820-sources-1 jar/com/amazonaws/services/ec2/model/UsageClassType.java

\* /opt/cola/permits/1705119333\_1686094535.6032052/0/aws-java-sdk-ec2-1-11-820-sources-1 jar/com/amazonaws/services/ec2/model/PrincipalType.java

\* /opt/cola/permits/1705119333\_1686094535.6032052/0/aws-java-sdk-ec2-1-11-820-sources-1 jar/com/amazonaws/services/ec2/model/transform/AllocateAddressResultStaxUnmarshaller.java \* /opt/cola/permits/1705119333\_1686094535.6032052/0/aws-java-sdk-ec2-1-11-820-sources-1 jar/com/amazonaws/services/ec2/model/LocalGatewayRouteTableVirtualInterfaceGroupAssociation.java \* /opt/cola/permits/1705119333\_1686094535.6032052/0/aws-java-sdk-ec2-1-11-820-sources-1 jar/com/amazonaws/services/ec2/model/DeleteNetworkAclRequest.java

\* /opt/cola/permits/1705119333\_1686094535.6032052/0/aws-java-sdk-ec2-1-11-820-sources-1-

jar/com/amazonaws/services/ec2/model/DescribeFleetHistoryResult.java

\* /opt/cola/permits/1705119333\_1686094535.6032052/0/aws-java-sdk-ec2-1-11-820-sources-1 jar/com/amazonaws/services/ec2/model/InstanceAttribute.java

\* /opt/cola/permits/1705119333\_1686094535.6032052/0/aws-java-sdk-ec2-1-11-820-sources-1-

jar/com/amazonaws/services/ec2/model/LaunchTemplateCapacityReservationSpecificationRequest.java

\* /opt/cola/permits/1705119333\_1686094535.6032052/0/aws-java-sdk-ec2-1-11-820-sources-1-

jar/com/amazonaws/services/ec2/model/transform/AllowedPrincipalStaxUnmarshaller.java

\* /opt/cola/permits/1705119333\_1686094535.6032052/0/aws-java-sdk-ec2-1-11-820-sources-1-

jar/com/amazonaws/services/ec2/model/transform/CreateFlowLogsRequestMarshaller.java

\* /opt/cola/permits/1705119333\_1686094535.6032052/0/aws-java-sdk-ec2-1-11-820-sources-1-

jar/com/amazonaws/services/ec2/model/transform/SpotDatafeedSubscriptionStaxUnmarshaller.java

\* /opt/cola/permits/1705119333\_1686094535.6032052/0/aws-java-sdk-ec2-1-11-820-sources-1-

jar/com/amazonaws/services/ec2/model/transform/SearchTransitGatewayRoutesResultStaxUnmarshaller.java

```
* /opt/cola/permits/1705119333_1686094535.6032052/0/aws-java-sdk-ec2-1-11-820-sources-1-
jar/com/amazonaws/services/ec2/model/transform/ProductCodeStaxUnmarshaller.java
* /opt/cola/permits/1705119333_1686094535.6032052/0/aws-java-sdk-ec2-1-11-820-sources-1-
jar/com/amazonaws/services/ec2/model/transform/TargetNetworkStaxUnmarshaller.java
* /opt/cola/permits/1705119333_1686094535.6032052/0/aws-java-sdk-ec2-1-11-820-sources-1-
jar/com/amazonaws/services/ec2/model/FpgaImageAttribute.java
* /opt/cola/permits/1705119333_1686094535.6032052/0/aws-java-sdk-ec2-1-11-820-sources-1-
jar/com/amazonaws/services/ec2/model/SearchTransitGatewayRoutesRequest.java
* /opt/cola/permits/1705119333_1686094535.6032052/0/aws-java-sdk-ec2-1-11-820-sources-1-
jar/com/amazonaws/services/ec2/model/transform/DeleteClientVpnRouteResultStaxUnmarshaller.java
* /opt/cola/permits/1705119333_1686094535.6032052/0/aws-java-sdk-ec2-1-11-820-sources-1-
jar/com/amazonaws/services/ec2/model/ElasticGpus.java
* /opt/cola/permits/1705119333_1686094535.6032052/0/aws-java-sdk-ec2-1-11-820-sources-1-
jar/com/amazonaws/services/ec2/model/DeleteLocalGatewayRouteTableVpcAssociationRequest.java
* /opt/cola/permits/1705119333_1686094535.6032052/0/aws-java-sdk-ec2-1-11-820-sources-1-
jar/com/amazonaws/services/ec2/model/transform/DescribeHostsResultStaxUnmarshaller.java
* /opt/cola/permits/1705119333_1686094535.6032052/0/aws-java-sdk-ec2-1-11-820-sources-1-
jar/com/amazonaws/services/ec2/model/transform/DescribeMovingAddressesResultStaxUnmarshaller.java
* /opt/cola/permits/1705119333_1686094535.6032052/0/aws-java-sdk-ec2-1-11-820-sources-1-
jar/com/amazonaws/services/ec2/model/DeleteFlowLogsResult.java
* /opt/cola/permits/1705119333_1686094535.6032052/0/aws-java-sdk-ec2-1-11-820-sources-1-
jar/com/amazonaws/services/ec2/model/transform/KeyPairStaxUnmarshaller.java
* /opt/cola/permits/1705119333_1686094535.6032052/0/aws-java-sdk-ec2-1-11-820-sources-1-
jar/com/amazonaws/services/ec2/model/DescribeVolumeStatusRequest.java
* /opt/cola/permits/1705119333_1686094535.6032052/0/aws-java-sdk-ec2-1-11-820-sources-1-
jar/com/amazonaws/services/ec2/model/transform/AvailableCapacityStaxUnmarshaller.java
* /opt/cola/permits/1705119333_1686094535.6032052/0/aws-java-sdk-ec2-1-11-820-sources-1-
jar/com/amazonaws/services/ec2/model/transform/CreateTrafficMirrorSessionRequestMarshaller.java
* /opt/cola/permits/1705119333_1686094535.6032052/0/aws-java-sdk-ec2-1-11-820-sources-1-
jar/com/amazonaws/services/ec2/model/transform/ModifyInstanceCapacityReservationAttributesRequestMarshaller
.java
* /opt/cola/permits/1705119333_1686094535.6032052/0/aws-java-sdk-ec2-1-11-820-sources-1-
jar/com/amazonaws/services/ec2/model/DescribeFleetError.java
* /opt/cola/permits/1705119333_1686094535.6032052/0/aws-java-sdk-ec2-1-11-820-sources-1-
jar/com/amazonaws/services/ec2/model/RejectTransitGatewayPeeringAttachmentRequest.java
* /opt/cola/permits/1705119333_1686094535.6032052/0/aws-java-sdk-ec2-1-11-820-sources-1-
jar/com/amazonaws/services/ec2/model/DescribeHostsRequest.java
* /opt/cola/permits/1705119333_1686094535.6032052/0/aws-java-sdk-ec2-1-11-820-sources-1-
jar/com/amazonaws/services/ec2/model/transform/ProvisionedBandwidthStaxUnmarshaller.java
* /opt/cola/permits/1705119333_1686094535.6032052/0/aws-java-sdk-ec2-1-11-820-sources-1-
jar/com/amazonaws/services/ec2/model/transform/DisableFastSnapshotRestoreSuccessItemStaxUnmarshaller.java
* /opt/cola/permits/1705119333_1686094535.6032052/0/aws-java-sdk-ec2-1-11-820-sources-1-
jar/com/amazonaws/services/ec2/model/transform/TrafficMirrorSessionStaxUnmarshaller.java
* /opt/cola/permits/1705119333_1686094535.6032052/0/aws-java-sdk-ec2-1-11-820-sources-1-
jar/com/amazonaws/services/ec2/model/FleetLaunchTemplateOverrides.java
* /opt/cola/permits/1705119333_1686094535.6032052/0/aws-java-sdk-ec2-1-11-820-sources-1-
jar/com/amazonaws/services/ec2/model/transform/DescribeByoipCidrsResultStaxUnmarshaller.java
* /opt/cola/permits/1705119333_1686094535.6032052/0/aws-java-sdk-ec2-1-11-820-sources-1-
```
jar/com/amazonaws/services/ec2/model/transform/CreateFleetRequestMarshaller.java \* /opt/cola/permits/1705119333\_1686094535.6032052/0/aws-java-sdk-ec2-1-11-820-sources-1 jar/com/amazonaws/services/ec2/model/CancelBundleTaskResult.java \* /opt/cola/permits/1705119333\_1686094535.6032052/0/aws-java-sdk-ec2-1-11-820-sources-1 jar/com/amazonaws/services/ec2/model/transform/CreateSnapshotRequestMarshaller.java \* /opt/cola/permits/1705119333\_1686094535.6032052/0/aws-java-sdk-ec2-1-11-820-sources-1 jar/com/amazonaws/services/ec2/model/CreateTransitGatewayVpcAttachmentResult.java \* /opt/cola/permits/1705119333\_1686094535.6032052/0/aws-java-sdk-ec2-1-11-820-sources-1 jar/com/amazonaws/services/ec2/model/transform/DeregisterInstanceTagAttributeRequestStaxUnmarshaller.java \* /opt/cola/permits/1705119333\_1686094535.6032052/0/aws-java-sdk-ec2-1-11-820-sources-1 jar/com/amazonaws/services/ec2/model/ReplaceIamInstanceProfileAssociationRequest.java \* /opt/cola/permits/1705119333\_1686094535.6032052/0/aws-java-sdk-ec2-1-11-820-sources-1 jar/com/amazonaws/services/ec2/model/ModifyImageAttributeResult.java \* /opt/cola/permits/1705119333\_1686094535.6032052/0/aws-java-sdk-ec2-1-11-820-sources-1 jar/com/amazonaws/services/ec2/model/SnapshotDiskContainer.java \* /opt/cola/permits/1705119333\_1686094535.6032052/0/aws-java-sdk-ec2-1-11-820-sources-1 jar/com/amazonaws/services/ec2/model/DescribeInstanceTypesResult.java \* /opt/cola/permits/1705119333\_1686094535.6032052/0/aws-java-sdk-ec2-1-11-820-sources-1 jar/com/amazonaws/services/ec2/model/CancelReservedInstancesListingRequest.java \* /opt/cola/permits/1705119333\_1686094535.6032052/0/aws-java-sdk-ec2-1-11-820-sources-1 jar/com/amazonaws/services/ec2/model/CreateSnapshotResult.java \* /opt/cola/permits/1705119333\_1686094535.6032052/0/aws-java-sdk-ec2-1-11-820-sources-1 jar/com/amazonaws/services/ec2/model/AuthorizeSecurityGroupEgressRequest.java \* /opt/cola/permits/1705119333\_1686094535.6032052/0/aws-java-sdk-ec2-1-11-820-sources-1 jar/com/amazonaws/services/ec2/model/EnableFastSnapshotRestoresRequest.java \* /opt/cola/permits/1705119333\_1686094535.6032052/0/aws-java-sdk-ec2-1-11-820-sources-1 jar/com/amazonaws/services/ec2/model/DescribeNatGatewaysResult.java \* /opt/cola/permits/1705119333\_1686094535.6032052/0/aws-java-sdk-ec2-1-11-820-sources-1 jar/com/amazonaws/services/ec2/model/ModifySnapshotAttributeResult.java \* /opt/cola/permits/1705119333\_1686094535.6032052/0/aws-java-sdk-ec2-1-11-820-sources-1 jar/com/amazonaws/services/ec2/model/transform/DiskInfoStaxUnmarshaller.java \* /opt/cola/permits/1705119333\_1686094535.6032052/0/aws-java-sdk-ec2-1-11-820-sources-1 jar/com/amazonaws/services/ec2/model/transform/TransitGatewayRouteTableStaxUnmarshaller.java \* /opt/cola/permits/1705119333\_1686094535.6032052/0/aws-java-sdk-ec2-1-11-820-sources-1 jar/com/amazonaws/services/ec2/model/ReservationState.java \* /opt/cola/permits/1705119333\_1686094535.6032052/0/aws-java-sdk-ec2-1-11-820-sources-1 jar/com/amazonaws/services/ec2/model/TransitGatewayState.java \* /opt/cola/permits/1705119333\_1686094535.6032052/0/aws-java-sdk-ec2-1-11-820-sources-1 jar/com/amazonaws/services/ec2/model/InstanceFamilyCreditSpecification.java \* /opt/cola/permits/1705119333\_1686094535.6032052/0/aws-java-sdk-ec2-1-11-820-sources-1 jar/com/amazonaws/services/ec2/model/transform/UnsuccessfulItemErrorStaxUnmarshaller.java \* /opt/cola/permits/1705119333\_1686094535.6032052/0/aws-java-sdk-ec2-1-11-820-sources-1 jar/com/amazonaws/services/ec2/model/transform/CreateInternetGatewayRequestMarshaller.java \* /opt/cola/permits/1705119333\_1686094535.6032052/0/aws-java-sdk-ec2-1-11-820-sources-1 jar/com/amazonaws/services/ec2/model/transform/DescribeScheduledInstancesRequestMarshaller.java \* /opt/cola/permits/1705119333\_1686094535.6032052/0/aws-java-sdk-ec2-1-11-820-sources-1 jar/com/amazonaws/services/ec2/model/ModifyHostsRequest.java \* /opt/cola/permits/1705119333\_1686094535.6032052/0/aws-java-sdk-ec2-1-11-820-sources-1jar/com/amazonaws/services/ec2/model/EventInformation.java

\* /opt/cola/permits/1705119333\_1686094535.6032052/0/aws-java-sdk-ec2-1-11-820-sources-1 jar/com/amazonaws/services/ec2/model/transform/EgressOnlyInternetGatewayStaxUnmarshaller.java \* /opt/cola/permits/1705119333\_1686094535.6032052/0/aws-java-sdk-ec2-1-11-820-sources-1 jar/com/amazonaws/services/ec2/model/transform/VpcIpv6CidrBlockAssociationStaxUnmarshaller.java \* /opt/cola/permits/1705119333\_1686094535.6032052/0/aws-java-sdk-ec2-1-11-820-sources-1 jar/com/amazonaws/services/ec2/model/transform/CapacityReservationTargetStaxUnmarshaller.java \* /opt/cola/permits/1705119333\_1686094535.6032052/0/aws-java-sdk-ec2-1-11-820-sources-1 jar/com/amazonaws/services/ec2/model/transform/DescribeExportImageTasksResultStaxUnmarshaller.java \* /opt/cola/permits/1705119333\_1686094535.6032052/0/aws-java-sdk-ec2-1-11-820-sources-1 jar/com/amazonaws/services/ec2/model/ScheduledInstanceRecurrenceRequest.java \* /opt/cola/permits/1705119333\_1686094535.6032052/0/aws-java-sdk-ec2-1-11-820-sources-1 jar/com/amazonaws/services/ec2/model/VpcClassicLink.java \* /opt/cola/permits/1705119333\_1686094535.6032052/0/aws-java-sdk-ec2-1-11-820-sources-1 jar/com/amazonaws/services/ec2/model/CancelExportTaskResult.java \* /opt/cola/permits/1705119333\_1686094535.6032052/0/aws-java-sdk-ec2-1-11-820-sources-1 jar/com/amazonaws/services/ec2/model/CancelBatchErrorCode.java \* /opt/cola/permits/1705119333\_1686094535.6032052/0/aws-java-sdk-ec2-1-11-820-sources-1 jar/com/amazonaws/services/ec2/model/transform/HibernationOptionsStaxUnmarshaller.java \* /opt/cola/permits/1705119333\_1686094535.6032052/0/aws-java-sdk-ec2-1-11-820-sources-1 jar/com/amazonaws/services/ec2/model/LaunchTemplateSpotMarketOptions.java \* /opt/cola/permits/1705119333\_1686094535.6032052/0/aws-java-sdk-ec2-1-11-820-sources-1 jar/com/amazonaws/services/ec2/model/AccountAttributeName.java \* /opt/cola/permits/1705119333\_1686094535.6032052/0/aws-java-sdk-ec2-1-11-820-sources-1 jar/com/amazonaws/services/ec2/model/transform/PurchaseScheduledInstancesRequestMarshaller.java \* /opt/cola/permits/1705119333\_1686094535.6032052/0/aws-java-sdk-ec2-1-11-820-sources-1 jar/com/amazonaws/services/ec2/model/TransitGatewayMulticastDomainState.java \* /opt/cola/permits/1705119333\_1686094535.6032052/0/aws-java-sdk-ec2-1-11-820-sources-1 jar/com/amazonaws/services/ec2/model/transform/DeleteTransitGatewayRouteTableRequestMarshaller.java \* /opt/cola/permits/1705119333\_1686094535.6032052/0/aws-java-sdk-ec2-1-11-820-sources-1 jar/com/amazonaws/services/ec2/model/CreateTransitGatewayResult.java \* /opt/cola/permits/1705119333\_1686094535.6032052/0/aws-java-sdk-ec2-1-11-820-sources-1 jar/com/amazonaws/services/ec2/model/CurrencyCodeValues.java \* /opt/cola/permits/1705119333\_1686094535.6032052/0/aws-java-sdk-ec2-1-11-820-sources-1 jar/com/amazonaws/services/ec2/model/CreateNetworkInterfaceRequest.java \* /opt/cola/permits/1705119333\_1686094535.6032052/0/aws-java-sdk-ec2-1-11-820-sources-1 jar/com/amazonaws/services/ec2/model/transform/DescribeScheduledInstanceAvailabilityResultStaxUnmarshaller.j ava \* /opt/cola/permits/1705119333\_1686094535.6032052/0/aws-java-sdk-ec2-1-11-820-sources-1 jar/com/amazonaws/services/ec2/model/EnaSupport.java \* /opt/cola/permits/1705119333\_1686094535.6032052/0/aws-java-sdk-ec2-1-11-820-sources-1 jar/com/amazonaws/services/ec2/model/transform/InstanceMonitoringStaxUnmarshaller.java \* /opt/cola/permits/1705119333\_1686094535.6032052/0/aws-java-sdk-ec2-1-11-820-sources-1 jar/com/amazonaws/services/ec2/model/AddPrefixListEntry.java \* /opt/cola/permits/1705119333\_1686094535.6032052/0/aws-java-sdk-ec2-1-11-820-sources-1-

jar/com/amazonaws/services/ec2/model/transform/DescribeSpotPriceHistoryResultStaxUnmarshaller.java

\* /opt/cola/permits/1705119333\_1686094535.6032052/0/aws-java-sdk-ec2-1-11-820-sources-1-

jar/com/amazonaws/services/ec2/model/transform/RejectTransitGatewayVpcAttachmentResultStaxUnmarshaller.ja

va

\* /opt/cola/permits/1705119333\_1686094535.6032052/0/aws-java-sdk-ec2-1-11-820-sources-1-

jar/com/amazonaws/services/ec2/model/transform/ModifyNetworkInterfaceAttributeRequestMarshaller.java

\* /opt/cola/permits/1705119333\_1686094535.6032052/0/aws-java-sdk-ec2-1-11-820-sources-1-

jar/com/amazonaws/services/ec2/model/ReservedInstanceReservationValue.java

\* /opt/cola/permits/1705119333\_1686094535.6032052/0/aws-java-sdk-ec2-1-11-820-sources-1-

jar/com/amazonaws/services/ec2/model/transform/DescribeFlowLogsRequestMarshaller.java

\* /opt/cola/permits/1705119333\_1686094535.6032052/0/aws-java-sdk-ec2-1-11-820-sources-1-

jar/com/amazonaws/services/ec2/model/UnsuccessfulInstanceCreditSpecificationErrorCode.java

\* /opt/cola/permits/1705119333\_1686094535.6032052/0/aws-java-sdk-ec2-1-11-820-sources-1 jar/com/amazonaws/services/ec2/model/ProductCode.java

\* /opt/cola/permits/1705119333\_1686094535.6032052/0/aws-java-sdk-ec2-1-11-820-sources-1 jar/com/amazonaws/services/ec2/model/ResetEbsDefaultKmsKeyIdResult.java

\* /opt/cola/permits/1705119333\_1686094535.6032052/0/aws-java-sdk-ec2-1-11-820-sources-1-

jar/com/amazonaws/services/ec2/model/transform/ApplySecurityGroupsToClientVpnTargetNetworkRequestMarsha ller.java

\* /opt/cola/permits/1705119333\_1686094535.6032052/0/aws-java-sdk-ec2-1-11-820-sources-1 jar/com/amazonaws/services/ec2/model/ModifyReservedInstancesRequest.java

\* /opt/cola/permits/1705119333\_1686094535.6032052/0/aws-java-sdk-ec2-1-11-820-sources-1 jar/com/amazonaws/services/ec2/model/VpnState.java

\* /opt/cola/permits/1705119333\_1686094535.6032052/0/aws-java-sdk-ec2-1-11-820-sources-1 jar/com/amazonaws/services/ec2/model/CancelSpotInstanceRequestState.java

\* /opt/cola/permits/1705119333\_1686094535.6032052/0/aws-java-sdk-ec2-1-11-820-sources-1 jar/com/amazonaws/services/ec2/model/KeyPair.java

\* /opt/cola/permits/1705119333\_1686094535.6032052/0/aws-java-sdk-ec2-1-11-820-sources-1-

jar/com/amazonaws/services/ec2/model/transform/CreateDefaultSubnetRequestMarshaller.java

\* /opt/cola/permits/1705119333\_1686094535.6032052/0/aws-java-sdk-ec2-1-11-820-sources-1-

jar/com/amazonaws/services/ec2/model/transform/ImportInstanceLaunchSpecificationStaxUnmarshaller.java

\* /opt/cola/permits/1705119333\_1686094535.6032052/0/aws-java-sdk-ec2-1-11-820-sources-1-

jar/com/amazonaws/services/ec2/model/ExportToS3Task.java

\* /opt/cola/permits/1705119333\_1686094535.6032052/0/aws-java-sdk-ec2-1-11-820-sources-1-

jar/com/amazonaws/services/ec2/model/transform/ModifyFpgaImageAttributeResultStaxUnmarshaller.java

\* /opt/cola/permits/1705119333\_1686094535.6032052/0/aws-java-sdk-ec2-1-11-820-sources-1-

jar/com/amazonaws/services/ec2/model/transform/DisassociateAddressRequestMarshaller.java

\* /opt/cola/permits/1705119333\_1686094535.6032052/0/aws-java-sdk-ec2-1-11-820-sources-1-

jar/com/amazonaws/services/ec2/model/transform/GetTransitGatewayRouteTableAssociationsRequestMarshaller.ja va

\* /opt/cola/permits/1705119333\_1686094535.6032052/0/aws-java-sdk-ec2-1-11-820-sources-1-

jar/com/amazonaws/services/ec2/model/CreateDhcpOptionsRequest.java

\* /opt/cola/permits/1705119333\_1686094535.6032052/0/aws-java-sdk-ec2-1-11-820-sources-1-

jar/com/amazonaws/services/ec2/model/transform/LocalGatewayRouteTableStaxUnmarshaller.java

\* /opt/cola/permits/1705119333\_1686094535.6032052/0/aws-java-sdk-ec2-1-11-820-sources-1-

jar/com/amazonaws/services/ec2/model/transform/DescribeVpcEndpointServicePermissionsResultStaxUnmarshalle r.java

\* /opt/cola/permits/1705119333\_1686094535.6032052/0/aws-java-sdk-ec2-1-11-820-sources-1-

jar/com/amazonaws/services/ec2/model/transform/PeeringTgwInfoStaxUnmarshaller.java

\* /opt/cola/permits/1705119333\_1686094535.6032052/0/aws-java-sdk-ec2-1-11-820-sources-1-

jar/com/amazonaws/services/ec2/model/ReservedInstancesModification.java

```
* /opt/cola/permits/1705119333_1686094535.6032052/0/aws-java-sdk-ec2-1-11-820-sources-1-
jar/com/amazonaws/services/ec2/model/DeleteNetworkAclEntryRequest.java
* /opt/cola/permits/1705119333_1686094535.6032052/0/aws-java-sdk-ec2-1-11-820-sources-1-
jar/com/amazonaws/services/ec2/model/FpgaDeviceInfo.java
* /opt/cola/permits/1705119333_1686094535.6032052/0/aws-java-sdk-ec2-1-11-820-sources-1-
jar/com/amazonaws/services/ec2/model/ActivityStatus.java
* /opt/cola/permits/1705119333_1686094535.6032052/0/aws-java-sdk-ec2-1-11-820-sources-1-
jar/com/amazonaws/services/ec2/model/transform/PurchaseHostReservationRequestMarshaller.java
* /opt/cola/permits/1705119333_1686094535.6032052/0/aws-java-sdk-ec2-1-11-820-sources-1-
jar/com/amazonaws/services/ec2/model/transform/UnassignIpv6AddressesRequestMarshaller.java
* /opt/cola/permits/1705119333_1686094535.6032052/0/aws-java-sdk-ec2-1-11-820-sources-1-
jar/com/amazonaws/services/ec2/model/HostTenancy.java
* /opt/cola/permits/1705119333_1686094535.6032052/0/aws-java-sdk-ec2-1-11-820-sources-1-
jar/com/amazonaws/services/ec2/model/DescribePublicIpv4PoolsResult.java
* /opt/cola/permits/1705119333_1686094535.6032052/0/aws-java-sdk-ec2-1-11-820-sources-1-
jar/com/amazonaws/services/ec2/model/UnassignPrivateIpAddressesRequest.java
* /opt/cola/permits/1705119333_1686094535.6032052/0/aws-java-sdk-ec2-1-11-820-sources-1-
jar/com/amazonaws/services/ec2/model/TransitGatewayAttachmentAssociation.java
* /opt/cola/permits/1705119333_1686094535.6032052/0/aws-java-sdk-ec2-1-11-820-sources-1-
jar/com/amazonaws/services/ec2/model/DescribeCoipPoolsRequest.java
* /opt/cola/permits/1705119333_1686094535.6032052/0/aws-java-sdk-ec2-1-11-820-sources-1-
jar/com/amazonaws/services/ec2/model/ReplaceRouteTableAssociationResult.java
* /opt/cola/permits/1705119333_1686094535.6032052/0/aws-java-sdk-ec2-1-11-820-sources-1-
jar/com/amazonaws/services/ec2/model/transform/LaunchTemplateAndOverridesResponseStaxUnmarshaller.java
* /opt/cola/permits/1705119333_1686094535.6032052/0/aws-java-sdk-ec2-1-11-820-sources-1-
jar/com/amazonaws/services/ec2/model/PlacementResponse.java
* /opt/cola/permits/1705119333_1686094535.6032052/0/aws-java-sdk-ec2-1-11-820-sources-1-
jar/com/amazonaws/services/ec2/model/transform/ReservedInstanceReservationValueStaxUnmarshaller.java
* /opt/cola/permits/1705119333_1686094535.6032052/0/aws-java-sdk-ec2-1-11-820-sources-1-
jar/com/amazonaws/services/ec2/model/InstanceIpv6AddressRequest.java
* /opt/cola/permits/1705119333_1686094535.6032052/0/aws-java-sdk-ec2-1-11-820-sources-1-
jar/com/amazonaws/services/ec2/model/transform/ModifyTrafficMirrorSessionRequestMarshaller.java
* /opt/cola/permits/1705119333_1686094535.6032052/0/aws-java-sdk-ec2-1-11-820-sources-1-
jar/com/amazonaws/services/ec2/model/DeregisterTransitGatewayMulticastGroupMembersRequest.java
* /opt/cola/permits/1705119333_1686094535.6032052/0/aws-java-sdk-ec2-1-11-820-sources-1-
jar/com/amazonaws/services/ec2/model/DeleteLaunchTemplateVersionsResponseSuccessItem.java
* /opt/cola/permits/1705119333_1686094535.6032052/0/aws-java-sdk-ec2-1-11-820-sources-1-
jar/com/amazonaws/services/ec2/waiters/VpnConnectionDeleted.java
* /opt/cola/permits/1705119333_1686094535.6032052/0/aws-java-sdk-ec2-1-11-820-sources-1-
jar/com/amazonaws/services/ec2/model/DeleteVolumeRequest.java
* /opt/cola/permits/1705119333_1686094535.6032052/0/aws-java-sdk-ec2-1-11-820-sources-1-
jar/com/amazonaws/services/ec2/model/transform/IKEVersionsRequestListValueStaxUnmarshaller.java
* /opt/cola/permits/1705119333_1686094535.6032052/0/aws-java-sdk-ec2-1-11-820-sources-1-
jar/com/amazonaws/services/ec2/model/TargetGroupsConfig.java
* /opt/cola/permits/1705119333_1686094535.6032052/0/aws-java-sdk-ec2-1-11-820-sources-1-
jar/com/amazonaws/services/ec2/model/DescribeSpotFleetRequestHistoryRequest.java
* /opt/cola/permits/1705119333_1686094535.6032052/0/aws-java-sdk-ec2-1-11-820-sources-1-
jar/com/amazonaws/services/ec2/model/transform/DeleteFleetSuccessItemStaxUnmarshaller.java
```

```
* /opt/cola/permits/1705119333_1686094535.6032052/0/aws-java-sdk-ec2-1-11-820-sources-1-
jar/com/amazonaws/services/ec2/model/VpcAttachment.java
* /opt/cola/permits/1705119333_1686094535.6032052/0/aws-java-sdk-ec2-1-11-820-sources-1-
jar/com/amazonaws/services/ec2/waiters/VpcExists.java
* /opt/cola/permits/1705119333_1686094535.6032052/0/aws-java-sdk-ec2-1-11-820-sources-1-
jar/com/amazonaws/services/ec2/model/transform/CreateCapacityReservationRequestMarshaller.java
* /opt/cola/permits/1705119333_1686094535.6032052/0/aws-java-sdk-ec2-1-11-820-sources-1-
jar/com/amazonaws/services/ec2/model/LaunchTemplateSpecification.java
* /opt/cola/permits/1705119333_1686094535.6032052/0/aws-java-sdk-ec2-1-11-820-sources-1-
jar/com/amazonaws/services/ec2/model/transform/ReservedInstancesModificationResultStaxUnmarshaller.java
* /opt/cola/permits/1705119333_1686094535.6032052/0/aws-java-sdk-ec2-1-11-820-sources-1-
jar/com/amazonaws/services/ec2/model/transform/DescribeClassicLinkInstancesResultStaxUnmarshaller.java
* /opt/cola/permits/1705119333_1686094535.6032052/0/aws-java-sdk-ec2-1-11-820-sources-1-
jar/com/amazonaws/services/ec2/model/DescribePrefixListsResult.java
* /opt/cola/permits/1705119333_1686094535.6032052/0/aws-java-sdk-ec2-1-11-820-sources-1-
jar/com/amazonaws/services/ec2/model/SpotInstanceStateFault.java
* /opt/cola/permits/1705119333_1686094535.6032052/0/aws-java-sdk-ec2-1-11-820-sources-1-
jar/com/amazonaws/services/ec2/model/PeeringTgwInfo.java
* /opt/cola/permits/1705119333_1686094535.6032052/0/aws-java-sdk-ec2-1-11-820-sources-1-
jar/com/amazonaws/services/ec2/model/ModifyVpnTunnelOptionsSpecification.java
* /opt/cola/permits/1705119333_1686094535.6032052/0/aws-java-sdk-ec2-1-11-820-sources-1-
jar/com/amazonaws/services/ec2/model/DescribeSpotFleetInstancesResult.java
* /opt/cola/permits/1705119333_1686094535.6032052/0/aws-java-sdk-ec2-1-11-820-sources-1-
jar/com/amazonaws/services/ec2/model/AcceptReservedInstancesExchangeQuoteRequest.java
* /opt/cola/permits/1705119333_1686094535.6032052/0/aws-java-sdk-ec2-1-11-820-sources-1-
jar/com/amazonaws/services/ec2/model/transform/ModifyVpcAttributeResultStaxUnmarshaller.java
* /opt/cola/permits/1705119333_1686094535.6032052/0/aws-java-sdk-ec2-1-11-820-sources-1-
jar/com/amazonaws/services/ec2/model/LaunchTemplateInstanceMarketOptionsRequest.java
* /opt/cola/permits/1705119333_1686094535.6032052/0/aws-java-sdk-ec2-1-11-820-sources-1-
jar/com/amazonaws/services/ec2/model/transform/TransitGatewayMulticastDomainAssociationStaxUnmarshaller.ja
va
* /opt/cola/permits/1705119333_1686094535.6032052/0/aws-java-sdk-ec2-1-11-820-sources-1-
jar/com/amazonaws/services/ec2/model/transform/TagStaxUnmarshaller.java
* /opt/cola/permits/1705119333_1686094535.6032052/0/aws-java-sdk-ec2-1-11-820-sources-1-
jar/com/amazonaws/services/ec2/model/transform/DescribeAvailabilityZonesResultStaxUnmarshaller.java
* /opt/cola/permits/1705119333_1686094535.6032052/0/aws-java-sdk-ec2-1-11-820-sources-1-
jar/com/amazonaws/services/ec2/model/DescribeLocalGatewaysResult.java
* /opt/cola/permits/1705119333_1686094535.6032052/0/aws-java-sdk-ec2-1-11-820-sources-1-
jar/com/amazonaws/services/ec2/model/DeleteFleetErrorItem.java
* /opt/cola/permits/1705119333_1686094535.6032052/0/aws-java-sdk-ec2-1-11-820-sources-1-
jar/com/amazonaws/services/ec2/model/ListingState.java
* /opt/cola/permits/1705119333_1686094535.6032052/0/aws-java-sdk-ec2-1-11-820-sources-1-
jar/com/amazonaws/services/ec2/model/transform/PurchaseScheduledInstancesResultStaxUnmarshaller.java
* /opt/cola/permits/1705119333_1686094535.6032052/0/aws-java-sdk-ec2-1-11-820-sources-1-
```
jar/com/amazonaws/services/ec2/model/transform/ReplaceIamInstanceProfileAssociationResultStaxUnmarshaller.ja va

\* /opt/cola/permits/1705119333\_1686094535.6032052/0/aws-java-sdk-ec2-1-11-820-sources-1 jar/com/amazonaws/services/ec2/model/DescribeReservedInstancesModificationsRequest.java

```
* /opt/cola/permits/1705119333_1686094535.6032052/0/aws-java-sdk-ec2-1-11-820-sources-1-
jar/com/amazonaws/services/ec2/model/DescribeSnapshotsRequest.java
```

```
* /opt/cola/permits/1705119333_1686094535.6032052/0/aws-java-sdk-ec2-1-11-820-sources-1-
jar/com/amazonaws/services/ec2/model/DeleteNetworkInterfacePermissionRequest.java
```
\* /opt/cola/permits/1705119333\_1686094535.6032052/0/aws-java-sdk-ec2-1-11-820-sources-1 jar/com/amazonaws/services/ec2/model/PlacementGroupState.java

\* /opt/cola/permits/1705119333\_1686094535.6032052/0/aws-java-sdk-ec2-1-11-820-sources-1 jar/com/amazonaws/services/ec2/model/StateReason.java

\* /opt/cola/permits/1705119333\_1686094535.6032052/0/aws-java-sdk-ec2-1-11-820-sources-1 jar/com/amazonaws/services/ec2/model/ValidationWarning.java

\* /opt/cola/permits/1705119333\_1686094535.6032052/0/aws-java-sdk-ec2-1-11-820-sources-1-

jar/com/amazonaws/services/ec2/model/transform/DescribeImportImageTasksResultStaxUnmarshaller.java

\* /opt/cola/permits/1705119333\_1686094535.6032052/0/aws-java-sdk-ec2-1-11-820-sources-1-

jar/com/amazonaws/services/ec2/model/transform/CreateRouteTableRequestMarshaller.java

\* /opt/cola/permits/1705119333\_1686094535.6032052/0/aws-java-sdk-ec2-1-11-820-sources-1 jar/com/amazonaws/services/ec2/model/GetManagedPrefixListEntriesRequest.java

\* /opt/cola/permits/1705119333\_1686094535.6032052/0/aws-java-sdk-ec2-1-11-820-sources-1-

jar/com/amazonaws/services/ec2/model/transform/DetachVolumeResultStaxUnmarshaller.java

\* /opt/cola/permits/1705119333\_1686094535.6032052/0/aws-java-sdk-ec2-1-11-820-sources-1-

jar/com/amazonaws/services/ec2/model/AdvertiseByoipCidrRequest.java

\* /opt/cola/permits/1705119333\_1686094535.6032052/0/aws-java-sdk-ec2-1-11-820-sources-1 jar/com/amazonaws/services/ec2/model/CreateImageResult.java

\* /opt/cola/permits/1705119333\_1686094535.6032052/0/aws-java-sdk-ec2-1-11-820-sources-1-

jar/com/amazonaws/services/ec2/model/transform/ProvisionByoipCidrRequestMarshaller.java

\* /opt/cola/permits/1705119333\_1686094535.6032052/0/aws-java-sdk-ec2-1-11-820-sources-1-

jar/com/amazonaws/services/ec2/model/transform/DeleteVolumeResultStaxUnmarshaller.java

\* /opt/cola/permits/1705119333\_1686094535.6032052/0/aws-java-sdk-ec2-1-11-820-sources-1-

jar/com/amazonaws/services/ec2/model/transform/DescribeCapacityReservationsResultStaxUnmarshaller.java

\* /opt/cola/permits/1705119333\_1686094535.6032052/0/aws-java-sdk-ec2-1-11-820-sources-1-

```
jar/com/amazonaws/services/ec2/model/AssignPrivateIpAddressesRequest.java
```
\* /opt/cola/permits/1705119333\_1686094535.6032052/0/aws-java-sdk-ec2-1-11-820-sources-1-

jar/com/amazonaws/services/ec2/model/transform/DescribeReservedInstancesListingsRequestMarshaller.java

```
* /opt/cola/permits/1705119333_1686094535.6032052/0/aws-java-sdk-ec2-1-11-820-sources-1-
```
jar/com/amazonaws/services/ec2/model/AllocationState.java

\* /opt/cola/permits/1705119333\_1686094535.6032052/0/aws-java-sdk-ec2-1-11-820-sources-1-

jar/com/amazonaws/services/ec2/model/transform/TagSpecificationStaxUnmarshaller.java

\* /opt/cola/permits/1705119333\_1686094535.6032052/0/aws-java-sdk-ec2-1-11-820-sources-1-

jar/com/amazonaws/services/ec2/model/transform/TransitGatewayAttachmentPropagationStaxUnmarshaller.java

\* /opt/cola/permits/1705119333\_1686094535.6032052/0/aws-java-sdk-ec2-1-11-820-sources-1-

jar/com/amazonaws/services/ec2/model/DescribeScheduledInstancesResult.java

\* /opt/cola/permits/1705119333\_1686094535.6032052/0/aws-java-sdk-ec2-1-11-820-sources-1-

jar/com/amazonaws/services/ec2/model/ModifySpotFleetRequestRequest.java

\* /opt/cola/permits/1705119333\_1686094535.6032052/0/aws-java-sdk-ec2-1-11-820-sources-1-

jar/com/amazonaws/services/ec2/model/transform/ExportImageTaskStaxUnmarshaller.java

```
* /opt/cola/permits/1705119333_1686094535.6032052/0/aws-java-sdk-ec2-1-11-820-sources-1-
```
jar/com/amazonaws/services/ec2/model/DescribeStaleSecurityGroupsResult.java

\* /opt/cola/permits/1705119333\_1686094535.6032052/0/aws-java-sdk-ec2-1-11-820-sources-1-

jar/com/amazonaws/services/ec2/model/VpcState.java
\* /opt/cola/permits/1705119333\_1686094535.6032052/0/aws-java-sdk-ec2-1-11-820-sources-1-

jar/com/amazonaws/services/ec2/model/ImportClientVpnClientCertificateRevocationListResult.java

\* /opt/cola/permits/1705119333\_1686094535.6032052/0/aws-java-sdk-ec2-1-11-820-sources-1-

jar/com/amazonaws/services/ec2/model/CapacityReservationTargetResponse.java

\* /opt/cola/permits/1705119333\_1686094535.6032052/0/aws-java-sdk-ec2-1-11-820-sources-1-

jar/com/amazonaws/services/ec2/model/transform/CreateVpnGatewayRequestMarshaller.java

\* /opt/cola/permits/1705119333\_1686094535.6032052/0/aws-java-sdk-ec2-1-11-820-sources-1-

jar/com/amazonaws/services/ec2/model/AssociateAddressRequest.java

\* /opt/cola/permits/1705119333\_1686094535.6032052/0/aws-java-sdk-ec2-1-11-820-sources-1 jar/com/amazonaws/services/ec2/model/DeleteNatGatewayRequest.java

\* /opt/cola/permits/1705119333\_1686094535.6032052/0/aws-java-sdk-ec2-1-11-820-sources-1-

jar/com/amazonaws/services/ec2/model/transform/UnsuccessfulItemStaxUnmarshaller.java

\* /opt/cola/permits/1705119333\_1686094535.6032052/0/aws-java-sdk-ec2-1-11-820-sources-1-

jar/com/amazonaws/services/ec2/model/transform/InstanceNetworkInterfaceSpecificationStaxUnmarshaller.java \* /opt/cola/permits/1705119333\_1686094535.6032052/0/aws-java-sdk-ec2-1-11-820-sources-1-

jar/com/amazonaws/services/ec2/model/transform/CreateEgressOnlyInternetGatewayRequestMarshaller.java

\* /opt/cola/permits/1705119333\_1686094535.6032052/0/aws-java-sdk-ec2-1-11-820-sources-1-

jar/com/amazonaws/services/ec2/model/DisableVgwRoutePropagationRequest.java

\* /opt/cola/permits/1705119333\_1686094535.6032052/0/aws-java-sdk-ec2-1-11-820-sources-1-

jar/com/amazonaws/services/ec2/model/transform/LaunchTemplateInstanceNetworkInterfaceSpecificationRequestS taxUnmarshaller.java

\* /opt/cola/permits/1705119333\_1686094535.6032052/0/aws-java-sdk-ec2-1-11-820-sources-1 jar/com/amazonaws/services/ec2/model/SpotOptions.java

\* /opt/cola/permits/1705119333\_1686094535.6032052/0/aws-java-sdk-ec2-1-11-820-sources-1 jar/com/amazonaws/services/ec2/model/ImageAttribute.java

\* /opt/cola/permits/1705119333\_1686094535.6032052/0/aws-java-sdk-ec2-1-11-820-sources-1-

jar/com/amazonaws/services/ec2/model/VolumeStatusEvent.java

\* /opt/cola/permits/1705119333\_1686094535.6032052/0/aws-java-sdk-ec2-1-11-820-sources-1 jar/com/amazonaws/services/ec2/model/StartInstancesRequest.java

\* /opt/cola/permits/1705119333\_1686094535.6032052/0/aws-java-sdk-ec2-1-11-820-sources-1-

jar/com/amazonaws/services/ec2/model/transform/CreateNetworkAclEntryRequestMarshaller.java

\* /opt/cola/permits/1705119333\_1686094535.6032052/0/aws-java-sdk-ec2-1-11-820-sources-1-

jar/com/amazonaws/services/ec2/model/transform/SnapshotInfoStaxUnmarshaller.java

\* /opt/cola/permits/1705119333\_1686094535.6032052/0/aws-java-sdk-ec2-1-11-820-sources-1-

jar/com/amazonaws/services/ec2/model/DescribeTrafficMirrorSessionsResult.java

\* /opt/cola/permits/1705119333\_1686094535.6032052/0/aws-java-sdk-ec2-1-11-820-sources-1 jar/com/amazonaws/services/ec2/model/PlacementGroupInfo.java

\* /opt/cola/permits/1705119333\_1686094535.6032052/0/aws-java-sdk-ec2-1-11-820-sources-1-

jar/com/amazonaws/services/ec2/model/ModifyTransitGatewayVpcAttachmentRequestOptions.java

\* /opt/cola/permits/1705119333\_1686094535.6032052/0/aws-java-sdk-ec2-1-11-820-sources-1-

jar/com/amazonaws/services/ec2/model/transform/TargetCapacitySpecificationRequestStaxUnmarshaller.java

\* /opt/cola/permits/1705119333\_1686094535.6032052/0/aws-java-sdk-ec2-1-11-820-sources-1-

jar/com/amazonaws/services/ec2/model/transform/StopInstancesResultStaxUnmarshaller.java

\* /opt/cola/permits/1705119333\_1686094535.6032052/0/aws-java-sdk-ec2-1-11-820-sources-1-

jar/com/amazonaws/services/ec2/model/transform/AssociateClientVpnTargetNetworkRequestMarshaller.java

\* /opt/cola/permits/1705119333\_1686094535.6032052/0/aws-java-sdk-ec2-1-11-820-sources-1-

jar/com/amazonaws/services/ec2/model/InstanceMatchCriteria.java

jar/com/amazonaws/services/ec2/model/transform/DeleteVpcEndpointServiceConfigurationsResultStaxUnmarshalle r.java

\* /opt/cola/permits/1705119333\_1686094535.6032052/0/aws-java-sdk-ec2-1-11-820-sources-1 jar/com/amazonaws/services/ec2/model/transform/DeleteLaunchTemplateRequestMarshaller.java \* /opt/cola/permits/1705119333\_1686094535.6032052/0/aws-java-sdk-ec2-1-11-820-sources-1 jar/com/amazonaws/services/ec2/model/AssociateDhcpOptionsResult.java

\* /opt/cola/permits/1705119333\_1686094535.6032052/0/aws-java-sdk-ec2-1-11-820-sources-1 jar/com/amazonaws/services/ec2/model/VolumeAttributeName.java

\* /opt/cola/permits/1705119333\_1686094535.6032052/0/aws-java-sdk-ec2-1-11-820-sources-1 jar/com/amazonaws/services/ec2/model/RejectVpcEndpointConnectionsResult.java

\* /opt/cola/permits/1705119333\_1686094535.6032052/0/aws-java-sdk-ec2-1-11-820-sources-1 jar/com/amazonaws/services/ec2/model/LaunchTemplateCpuOptions.java

\* /opt/cola/permits/1705119333\_1686094535.6032052/0/aws-java-sdk-ec2-1-11-820-sources-1-

jar/com/amazonaws/services/ec2/model/transform/DescribeLocalGatewayVirtualInterfaceGroupsResultStaxUnmars haller.java

\* /opt/cola/permits/1705119333\_1686094535.6032052/0/aws-java-sdk-ec2-1-11-820-sources-1 jar/com/amazonaws/services/ec2/model/DeleteQueuedReservedInstancesErrorCode.java

\* /opt/cola/permits/1705119333\_1686094535.6032052/0/aws-java-sdk-ec2-1-11-820-sources-1-

jar/com/amazonaws/services/ec2/model/DescribeInstanceAttributeResult.java

\* /opt/cola/permits/1705119333\_1686094535.6032052/0/aws-java-sdk-ec2-1-11-820-sources-1-

jar/com/amazonaws/services/ec2/model/transform/NetworkInterfaceAttachmentChangesStaxUnmarshaller.java

\* /opt/cola/permits/1705119333\_1686094535.6032052/0/aws-java-sdk-ec2-1-11-820-sources-1-

jar/com/amazonaws/services/ec2/model/DescribeVpcEndpointConnectionNotificationsRequest.java

\* /opt/cola/permits/1705119333\_1686094535.6032052/0/aws-java-sdk-ec2-1-11-820-sources-1-

jar/com/amazonaws/services/ec2/model/transform/DeleteVpnConnectionResultStaxUnmarshaller.java

\* /opt/cola/permits/1705119333\_1686094535.6032052/0/aws-java-sdk-ec2-1-11-820-sources-1-

jar/com/amazonaws/services/ec2/model/ElasticGpuStatus.java

\* /opt/cola/permits/1705119333\_1686094535.6032052/0/aws-java-sdk-ec2-1-11-820-sources-1-

jar/com/amazonaws/services/ec2/model/transform/TransitGatewayVpcAttachmentStaxUnmarshaller.java

\* /opt/cola/permits/1705119333\_1686094535.6032052/0/aws-java-sdk-ec2-1-11-820-sources-1-

jar/com/amazonaws/services/ec2/model/transform/SnapshotDetailStaxUnmarshaller.java

\* /opt/cola/permits/1705119333\_1686094535.6032052/0/aws-java-sdk-ec2-1-11-820-sources-1-

jar/com/amazonaws/services/ec2/model/RejectVpcEndpointConnectionsRequest.java

\* /opt/cola/permits/1705119333\_1686094535.6032052/0/aws-java-sdk-ec2-1-11-820-sources-1-

jar/com/amazonaws/services/ec2/model/transform/VolumeStatusEventStaxUnmarshaller.java

\* /opt/cola/permits/1705119333\_1686094535.6032052/0/aws-java-sdk-ec2-1-11-820-sources-1-

jar/com/amazonaws/services/ec2/model/AuthorizeSecurityGroupIngressResult.java

\* /opt/cola/permits/1705119333\_1686094535.6032052/0/aws-java-sdk-ec2-1-11-820-sources-1-

jar/com/amazonaws/services/ec2/model/ProvisionByoipCidrResult.java

\* /opt/cola/permits/1705119333\_1686094535.6032052/0/aws-java-sdk-ec2-1-11-820-sources-1-

jar/com/amazonaws/services/ec2/model/transform/DescribeInstanceTypeOfferingsRequestMarshaller.java

\* /opt/cola/permits/1705119333\_1686094535.6032052/0/aws-java-sdk-ec2-1-11-820-sources-1-

jar/com/amazonaws/services/ec2/model/transform/DiskImageStaxUnmarshaller.java

\* /opt/cola/permits/1705119333\_1686094535.6032052/0/aws-java-sdk-ec2-1-11-820-sources-1-

jar/com/amazonaws/services/ec2/model/transform/HostReservationStaxUnmarshaller.java

\* /opt/cola/permits/1705119333\_1686094535.6032052/0/aws-java-sdk-ec2-1-11-820-sources-1-

jar/com/amazonaws/services/ec2/model/DeleteLaunchTemplateVersionsResponseErrorItem.java

jar/com/amazonaws/services/ec2/model/FpgaInfo.java

\* /opt/cola/permits/1705119333\_1686094535.6032052/0/aws-java-sdk-ec2-1-11-820-sources-1 jar/com/amazonaws/services/ec2/model/Ipv6Pool.java \* /opt/cola/permits/1705119333\_1686094535.6032052/0/aws-java-sdk-ec2-1-11-820-sources-1-

jar/com/amazonaws/services/ec2/model/ConnectionLogResponseOptions.java \* /opt/cola/permits/1705119333\_1686094535.6032052/0/aws-java-sdk-ec2-1-11-820-sources-1 jar/com/amazonaws/services/ec2/model/AttachClassicLinkVpcRequest.java \* /opt/cola/permits/1705119333\_1686094535.6032052/0/aws-java-sdk-ec2-1-11-820-sources-1 jar/com/amazonaws/services/ec2/model/transform/CopyFpgaImageRequestMarshaller.java \* /opt/cola/permits/1705119333\_1686094535.6032052/0/aws-java-sdk-ec2-1-11-820-sources-1 jar/com/amazonaws/services/ec2/model/transform/UserDataStaxUnmarshaller.java \* /opt/cola/permits/1705119333\_1686094535.6032052/0/aws-java-sdk-ec2-1-11-820-sources-1 jar/com/amazonaws/services/ec2/model/transform/DescribeVolumeAttributeResultStaxUnmarshaller.java \* /opt/cola/permits/1705119333\_1686094535.6032052/0/aws-java-sdk-ec2-1-11-820-sources-1 jar/com/amazonaws/services/ec2/model/TargetGroup.java \* /opt/cola/permits/1705119333\_1686094535.6032052/0/aws-java-sdk-ec2-1-11-820-sources-1 jar/com/amazonaws/services/ec2/model/CreateFpgaImageResult.java \* /opt/cola/permits/1705119333\_1686094535.6032052/0/aws-java-sdk-ec2-1-11-820-sources-1 jar/com/amazonaws/services/ec2/model/transform/LaunchTemplatePlacementRequestStaxUnmarshaller.java \* /opt/cola/permits/1705119333\_1686094535.6032052/0/aws-java-sdk-ec2-1-11-820-sources-1 jar/com/amazonaws/services/ec2/model/GetConsoleScreenshotResult.java \* /opt/cola/permits/1705119333\_1686094535.6032052/0/aws-java-sdk-ec2-1-11-820-sources-1 jar/com/amazonaws/services/ec2/model/DescribeTagsResult.java \* /opt/cola/permits/1705119333\_1686094535.6032052/0/aws-java-sdk-ec2-1-11-820-sources-1 jar/com/amazonaws/services/ec2/model/PlacementGroup.java \* /opt/cola/permits/1705119333\_1686094535.6032052/0/aws-java-sdk-ec2-1-11-820-sources-1 jar/com/amazonaws/services/ec2/model/VpcEndpoint.java \* /opt/cola/permits/1705119333\_1686094535.6032052/0/aws-java-sdk-ec2-1-11-820-sources-1 jar/com/amazonaws/services/ec2/model/PermissionGroup.java \* /opt/cola/permits/1705119333\_1686094535.6032052/0/aws-java-sdk-ec2-1-11-820-sources-1 jar/com/amazonaws/services/ec2/model/transform/StopInstancesRequestMarshaller.java \* /opt/cola/permits/1705119333\_1686094535.6032052/0/aws-java-sdk-ec2-1-11-820-sources-1 jar/com/amazonaws/services/ec2/model/transform/RequestSpotInstancesResultStaxUnmarshaller.java \* /opt/cola/permits/1705119333\_1686094535.6032052/0/aws-java-sdk-ec2-1-11-820-sources-1 jar/com/amazonaws/services/ec2/model/DescribeTagsRequest.java \* /opt/cola/permits/1705119333\_1686094535.6032052/0/aws-java-sdk-ec2-1-11-820-sources-1 jar/com/amazonaws/services/ec2/model/DeleteVpnConnectionRouteResult.java \* /opt/cola/permits/1705119333\_1686094535.6032052/0/aws-java-sdk-ec2-1-11-820-sources-1 jar/com/amazonaws/services/ec2/model/DisableVpcClassicLinkDnsSupportRequest.java \* /opt/cola/permits/1705119333\_1686094535.6032052/0/aws-java-sdk-ec2-1-11-820-sources-1 jar/com/amazonaws/services/ec2/model/DescribeInstanceTypeOfferingsRequest.java \* /opt/cola/permits/1705119333\_1686094535.6032052/0/aws-java-sdk-ec2-1-11-820-sources-1 jar/com/amazonaws/services/ec2/model/transform/LocalGatewayRouteTableVpcAssociationStaxUnmarshaller.java \* /opt/cola/permits/1705119333\_1686094535.6032052/0/aws-java-sdk-ec2-1-11-820-sources-1 jar/com/amazonaws/services/ec2/model/DeleteTrafficMirrorFilterRuleResult.java \* /opt/cola/permits/1705119333\_1686094535.6032052/0/aws-java-sdk-ec2-1-11-820-sources-1 jar/com/amazonaws/services/ec2/model/transform/ClientVpnRouteStaxUnmarshaller.java

jar/com/amazonaws/services/ec2/model/transform/FpgaDeviceMemoryInfoStaxUnmarshaller.java \* /opt/cola/permits/1705119333\_1686094535.6032052/0/aws-java-sdk-ec2-1-11-820-sources-1 jar/com/amazonaws/services/ec2/model/transform/ModifyTransitGatewayVpcAttachmentRequestMarshaller.java \* /opt/cola/permits/1705119333\_1686094535.6032052/0/aws-java-sdk-ec2-1-11-820-sources-1 jar/com/amazonaws/services/ec2/model/DeleteVpcEndpointConnectionNotificationsResult.java \* /opt/cola/permits/1705119333\_1686094535.6032052/0/aws-java-sdk-ec2-1-11-820-sources-1 jar/com/amazonaws/services/ec2/model/transform/ScheduledInstancesBlockDeviceMappingStaxUnmarshaller.java \* /opt/cola/permits/1705119333\_1686094535.6032052/0/aws-java-sdk-ec2-1-11-820-sources-1 jar/com/amazonaws/services/ec2/model/Filter.java \* /opt/cola/permits/1705119333\_1686094535.6032052/0/aws-java-sdk-ec2-1-11-820-sources-1 jar/com/amazonaws/services/ec2/model/DisableEbsEncryptionByDefaultRequest.java \* /opt/cola/permits/1705119333\_1686094535.6032052/0/aws-java-sdk-ec2-1-11-820-sources-1 jar/com/amazonaws/services/ec2/model/transform/DescribeInstanceTypeOfferingsResultStaxUnmarshaller.java \* /opt/cola/permits/1705119333\_1686094535.6032052/0/aws-java-sdk-ec2-1-11-820-sources-1 jar/com/amazonaws/services/ec2/model/ClientVpnAuthenticationRequest.java \* /opt/cola/permits/1705119333\_1686094535.6032052/0/aws-java-sdk-ec2-1-11-820-sources-1 jar/com/amazonaws/services/ec2/model/DisassociateRouteTableRequest.java \* /opt/cola/permits/1705119333\_1686094535.6032052/0/aws-java-sdk-ec2-1-11-820-sources-1 jar/com/amazonaws/services/ec2/model/transform/VpcCidrBlockAssociationStaxUnmarshaller.java \* /opt/cola/permits/1705119333\_1686094535.6032052/0/aws-java-sdk-ec2-1-11-820-sources-1 jar/com/amazonaws/services/ec2/model/NetworkInterfaceType.java \* /opt/cola/permits/1705119333\_1686094535.6032052/0/aws-java-sdk-ec2-1-11-820-sources-1 jar/com/amazonaws/services/ec2/model/transform/DeprovisionByoipCidrRequestMarshaller.java \* /opt/cola/permits/1705119333\_1686094535.6032052/0/aws-java-sdk-ec2-1-11-820-sources-1 jar/com/amazonaws/services/ec2/model/transform/TunnelOptionStaxUnmarshaller.java \* /opt/cola/permits/1705119333\_1686094535.6032052/0/aws-java-sdk-ec2-1-11-820-sources-1 jar/com/amazonaws/services/ec2/model/PrefixListEntry.java \* /opt/cola/permits/1705119333\_1686094535.6032052/0/aws-java-sdk-ec2-1-11-820-sources-1 jar/com/amazonaws/services/ec2/model/CreateFlowLogsResult.java \* /opt/cola/permits/1705119333\_1686094535.6032052/0/aws-java-sdk-ec2-1-11-820-sources-1 jar/com/amazonaws/services/ec2/model/ModifyImageAttributeRequest.java \* /opt/cola/permits/1705119333\_1686094535.6032052/0/aws-java-sdk-ec2-1-11-820-sources-1 jar/com/amazonaws/services/ec2/model/TransitGatewayMulticastDomain.java \* /opt/cola/permits/1705119333\_1686094535.6032052/0/aws-java-sdk-ec2-1-11-820-sources-1 jar/com/amazonaws/services/ec2/model/transform/DeregisterTransitGatewayMulticastGroupSourcesRequestMarsha ller.java \* /opt/cola/permits/1705119333\_1686094535.6032052/0/aws-java-sdk-ec2-1-11-820-sources-1 jar/com/amazonaws/services/ec2/model/transform/DescribeAccountAttributesResultStaxUnmarshaller.java \* /opt/cola/permits/1705119333\_1686094535.6032052/0/aws-java-sdk-ec2-1-11-820-sources-1 jar/com/amazonaws/services/ec2/model/ModifyInstanceMetadataOptionsResult.java \* /opt/cola/permits/1705119333\_1686094535.6032052/0/aws-java-sdk-ec2-1-11-820-sources-1 jar/com/amazonaws/services/ec2/model/transform/RequestSpotInstancesRequestMarshaller.java \* /opt/cola/permits/1705119333\_1686094535.6032052/0/aws-java-sdk-ec2-1-11-820-sources-1 jar/com/amazonaws/services/ec2/model/transform/TransitGatewayRouteAttachmentStaxUnmarshaller.java \* /opt/cola/permits/1705119333\_1686094535.6032052/0/aws-java-sdk-ec2-1-11-820-sources-1 jar/com/amazonaws/services/ec2/model/transform/HostOfferingStaxUnmarshaller.java \* /opt/cola/permits/1705119333\_1686094535.6032052/0/aws-java-sdk-ec2-1-11-820-sources-1-

jar/com/amazonaws/services/ec2/model/CreateVolumeResult.java

\* /opt/cola/permits/1705119333\_1686094535.6032052/0/aws-java-sdk-ec2-1-11-820-sources-1-

```
jar/com/amazonaws/services/ec2/model/CreateNetworkAclEntryRequest.java
```
\* /opt/cola/permits/1705119333\_1686094535.6032052/0/aws-java-sdk-ec2-1-11-820-sources-1-

jar/com/amazonaws/services/ec2/model/transform/CancelledSpotInstanceRequestStaxUnmarshaller.java

\* /opt/cola/permits/1705119333\_1686094535.6032052/0/aws-java-sdk-ec2-1-11-820-sources-1-

jar/com/amazonaws/services/ec2/model/DescribeElasticGpusResult.java

\* /opt/cola/permits/1705119333\_1686094535.6032052/0/aws-java-sdk-ec2-1-11-820-sources-1 jar/com/amazonaws/services/ec2/model/CreateTrafficMirrorSessionRequest.java

\* /opt/cola/permits/1705119333\_1686094535.6032052/0/aws-java-sdk-ec2-1-11-820-sources-1-

jar/com/amazonaws/services/ec2/model/transform/DeleteVpcEndpointsRequestMarshaller.java

\* /opt/cola/permits/1705119333\_1686094535.6032052/0/aws-java-sdk-ec2-1-11-820-sources-1 jar/com/amazonaws/services/ec2/model/transform/ExportClientVpnClientCertificateRevocationListResultStaxUnm

arshaller.java

\* /opt/cola/permits/1705119333\_1686094535.6032052/0/aws-java-sdk-ec2-1-11-820-sources-1 jar/com/amazonaws/services/ec2/model/ResetImageAttributeName.java

\* /opt/cola/permits/1705119333\_1686094535.6032052/0/aws-java-sdk-ec2-1-11-820-sources-1-

jar/com/amazonaws/services/ec2/model/transform/CreateTrafficMirrorFilterRuleRequestMarshaller.java

\* /opt/cola/permits/1705119333\_1686094535.6032052/0/aws-java-sdk-ec2-1-11-820-sources-1-

jar/com/amazonaws/services/ec2/model/transform/CpuOptionsRequestStaxUnmarshaller.java

\* /opt/cola/permits/1705119333\_1686094535.6032052/0/aws-java-sdk-ec2-1-11-820-sources-1-

jar/com/amazonaws/services/ec2/model/Image.java

\* /opt/cola/permits/1705119333\_1686094535.6032052/0/aws-java-sdk-ec2-1-11-820-sources-1-

jar/com/amazonaws/services/ec2/model/transform/ImportImageTaskStaxUnmarshaller.java

\* /opt/cola/permits/1705119333\_1686094535.6032052/0/aws-java-sdk-ec2-1-11-820-sources-1-

jar/com/amazonaws/services/ec2/model/transform/DisableEbsEncryptionByDefaultResultStaxUnmarshaller.java

\* /opt/cola/permits/1705119333\_1686094535.6032052/0/aws-java-sdk-ec2-1-11-820-sources-1-

jar/com/amazonaws/services/ec2/model/transform/FailedQueuedPurchaseDeletionStaxUnmarshaller.java

\* /opt/cola/permits/1705119333\_1686094535.6032052/0/aws-java-sdk-ec2-1-11-820-sources-1-

jar/com/amazonaws/services/ec2/model/transform/DeleteClientVpnEndpointResultStaxUnmarshaller.java

\* /opt/cola/permits/1705119333\_1686094535.6032052/0/aws-java-sdk-ec2-1-11-820-sources-1-

jar/com/amazonaws/services/ec2/model/transform/DeleteVolumeRequestMarshaller.java

\* /opt/cola/permits/1705119333\_1686094535.6032052/0/aws-java-sdk-ec2-1-11-820-sources-1-

jar/com/amazonaws/services/ec2/model/CreateVpcEndpointConnectionNotificationRequest.java

\* /opt/cola/permits/1705119333\_1686094535.6032052/0/aws-java-sdk-ec2-1-11-820-sources-1-

jar/com/amazonaws/services/ec2/model/transform/CreateLaunchTemplateResultStaxUnmarshaller.java

\* /opt/cola/permits/1705119333\_1686094535.6032052/0/aws-java-sdk-ec2-1-11-820-sources-1-

jar/com/amazonaws/services/ec2/model/transform/LaunchTemplateSpotMarketOptionsRequestStaxUnmarshaller.ja va

\* /opt/cola/permits/1705119333\_1686094535.6032052/0/aws-java-sdk-ec2-1-11-820-sources-1-

jar/com/amazonaws/services/ec2/model/transform/DescribePlacementGroupsResultStaxUnmarshaller.java

\* /opt/cola/permits/1705119333\_1686094535.6032052/0/aws-java-sdk-ec2-1-11-820-sources-1-

jar/com/amazonaws/services/ec2/model/transform/SpotFleetTagSpecificationStaxUnmarshaller.java

\* /opt/cola/permits/1705119333\_1686094535.6032052/0/aws-java-sdk-ec2-1-11-820-sources-1-

jar/com/amazonaws/services/ec2/waiters/ConversionTaskCancelled.java

\* /opt/cola/permits/1705119333\_1686094535.6032052/0/aws-java-sdk-ec2-1-11-820-sources-1 jar/com/amazonaws/services/ec2/model/CidrBlock.java

\* /opt/cola/permits/1705119333\_1686094535.6032052/0/aws-java-sdk-ec2-1-11-820-sources-1 jar/com/amazonaws/services/ec2/model/InstanceHealthStatus.java

\* /opt/cola/permits/1705119333\_1686094535.6032052/0/aws-java-sdk-ec2-1-11-820-sources-1 jar/com/amazonaws/services/ec2/model/transform/LaunchTemplateOverridesStaxUnmarshaller.java \* /opt/cola/permits/1705119333\_1686094535.6032052/0/aws-java-sdk-ec2-1-11-820-sources-1 jar/com/amazonaws/services/ec2/model/DescribeSpotInstanceRequestsResult.java \* /opt/cola/permits/1705119333\_1686094535.6032052/0/aws-java-sdk-ec2-1-11-820-sources-1 jar/com/amazonaws/services/ec2/model/transform/PortRangeStaxUnmarshaller.java \* /opt/cola/permits/1705119333\_1686094535.6032052/0/aws-java-sdk-ec2-1-11-820-sources-1 jar/com/amazonaws/services/ec2/model/TransitGatewayPropagation.java \* /opt/cola/permits/1705119333\_1686094535.6032052/0/aws-java-sdk-ec2-1-11-820-sources-1 jar/com/amazonaws/services/ec2/model/CustomerGateway.java \* /opt/cola/permits/1705119333\_1686094535.6032052/0/aws-java-sdk-ec2-1-11-820-sources-1 jar/com/amazonaws/services/ec2/model/transform/ModifyInstanceCreditSpecificationResultStaxUnmarshaller.java \* /opt/cola/permits/1705119333\_1686094535.6032052/0/aws-java-sdk-ec2-1-11-820-sources-1 jar/com/amazonaws/services/ec2/model/transform/SnapshotDiskContainerStaxUnmarshaller.java \* /opt/cola/permits/1705119333\_1686094535.6032052/0/aws-java-sdk-ec2-1-11-820-sources-1 jar/com/amazonaws/services/ec2/model/GetLaunchTemplateDataRequest.java \* /opt/cola/permits/1705119333\_1686094535.6032052/0/aws-java-sdk-ec2-1-11-820-sources-1 jar/com/amazonaws/services/ec2/model/transform/LaunchTemplateTagSpecificationStaxUnmarshaller.java \* /opt/cola/permits/1705119333\_1686094535.6032052/0/aws-java-sdk-ec2-1-11-820-sources-1 jar/com/amazonaws/services/ec2/model/CoipAddressUsage.java \* /opt/cola/permits/1705119333\_1686094535.6032052/0/aws-java-sdk-ec2-1-11-820-sources-1 jar/com/amazonaws/services/ec2/model/transform/ClientVpnAuthenticationRequestStaxUnmarshaller.java \* /opt/cola/permits/1705119333\_1686094535.6032052/0/aws-java-sdk-ec2-1-11-820-sources-1 jar/com/amazonaws/services/ec2/model/CreateVpcPeeringConnectionResult.java \* /opt/cola/permits/1705119333\_1686094535.6032052/0/aws-java-sdk-ec2-1-11-820-sources-1 jar/com/amazonaws/services/ec2/model/transform/ModifySpotFleetRequestResultStaxUnmarshaller.java \* /opt/cola/permits/1705119333\_1686094535.6032052/0/aws-java-sdk-ec2-1-11-820-sources-1 jar/com/amazonaws/services/ec2/model/CancelExportTaskRequest.java \* /opt/cola/permits/1705119333\_1686094535.6032052/0/aws-java-sdk-ec2-1-11-820-sources-1 jar/com/amazonaws/services/ec2/model/transform/DescribeVpcAttributeResultStaxUnmarshaller.java \* /opt/cola/permits/1705119333\_1686094535.6032052/0/aws-java-sdk-ec2-1-11-820-sources-1 jar/com/amazonaws/services/ec2/model/AuthorizationRule.java \* /opt/cola/permits/1705119333\_1686094535.6032052/0/aws-java-sdk-ec2-1-11-820-sources-1 jar/com/amazonaws/services/ec2/model/transform/DescribeNetworkAclsRequestMarshaller.java \* /opt/cola/permits/1705119333\_1686094535.6032052/0/aws-java-sdk-ec2-1-11-820-sources-1 jar/com/amazonaws/services/ec2/model/SpotFleetTagSpecification.java \* /opt/cola/permits/1705119333\_1686094535.6032052/0/aws-java-sdk-ec2-1-11-820-sources-1 jar/com/amazonaws/services/ec2/model/transform/StateReasonStaxUnmarshaller.java \* /opt/cola/permits/1705119333\_1686094535.6032052/0/aws-java-sdk-ec2-1-11-820-sources-1 jar/com/amazonaws/services/ec2/model/TransitGatewayRouteType.java \* /opt/cola/permits/1705119333\_1686094535.6032052/0/aws-java-sdk-ec2-1-11-820-sources-1 jar/com/amazonaws/services/ec2/model/DetachNetworkInterfaceResult.java \* /opt/cola/permits/1705119333\_1686094535.6032052/0/aws-java-sdk-ec2-1-11-820-sources-1 jar/com/amazonaws/services/ec2/model/transform/HistoryRecordEntryStaxUnmarshaller.java \* /opt/cola/permits/1705119333\_1686094535.6032052/0/aws-java-sdk-ec2-1-11-820-sources-1 jar/com/amazonaws/services/ec2/model/transform/DescribeIamInstanceProfileAssociationsResultStaxUnmarshaller. java

jar/com/amazonaws/services/ec2/AmazonEC2AsyncClient.java

\* /opt/cola/permits/1705119333\_1686094535.6032052/0/aws-java-sdk-ec2-1-11-820-sources-1 jar/com/amazonaws/services/ec2/model/transform/DescribeInstanceAttributeRequestMarshaller.java \* /opt/cola/permits/1705119333\_1686094535.6032052/0/aws-java-sdk-ec2-1-11-820-sources-1 jar/com/amazonaws/services/ec2/model/transform/LaunchTemplateCpuOptionsStaxUnmarshaller.java \* /opt/cola/permits/1705119333\_1686094535.6032052/0/aws-java-sdk-ec2-1-11-820-sources-1 jar/com/amazonaws/services/ec2/model/MarketType.java

\* /opt/cola/permits/1705119333\_1686094535.6032052/0/aws-java-sdk-ec2-1-11-820-sources-1 jar/com/amazonaws/services/ec2/model/transform/CancelImportTaskResultStaxUnmarshaller.java \* /opt/cola/permits/1705119333\_1686094535.6032052/0/aws-java-sdk-ec2-1-11-820-sources-1 jar/com/amazonaws/services/ec2/model/transform/DescribeConversionTasksResultStaxUnmarshaller.java \* /opt/cola/permits/1705119333\_1686094535.6032052/0/aws-java-sdk-ec2-1-11-820-sources-1 jar/com/amazonaws/services/ec2/model/DescribeScheduledInstancesRequest.java

\* /opt/cola/permits/1705119333\_1686094535.6032052/0/aws-java-sdk-ec2-1-11-820-sources-1 jar/com/amazonaws/services/ec2/model/transform/GetCoipPoolUsageResultStaxUnmarshaller.java \* /opt/cola/permits/1705119333\_1686094535.6032052/0/aws-java-sdk-ec2-1-11-820-sources-1 jar/com/amazonaws/services/ec2/model/HostRecovery.java

\* /opt/cola/permits/1705119333\_1686094535.6032052/0/aws-java-sdk-ec2-1-11-820-sources-1 jar/com/amazonaws/services/ec2/model/transform/LaunchTemplateHibernationOptionsStaxUnmarshaller.java \* /opt/cola/permits/1705119333\_1686094535.6032052/0/aws-java-sdk-ec2-1-11-820-sources-1-

jar/com/amazonaws/services/ec2/model/EnableTransitGatewayRouteTablePropagationRequest.java \* /opt/cola/permits/1705119333\_1686094535.6032052/0/aws-java-sdk-ec2-1-11-820-sources-1 jar/com/amazonaws/services/ec2/model/AllowedPrincipal.java

\* /opt/cola/permits/1705119333\_1686094535.6032052/0/aws-java-sdk-ec2-1-11-820-sources-1 jar/com/amazonaws/services/ec2/model/ModifyTransitGatewayVpcAttachmentRequest.java \* /opt/cola/permits/1705119333\_1686094535.6032052/0/aws-java-sdk-ec2-1-11-820-sources-1 jar/com/amazonaws/services/ec2/model/transform/SubnetCidrBlockStateStaxUnmarshaller.java \* /opt/cola/permits/1705119333\_1686094535.6032052/0/aws-java-sdk-ec2-1-11-820-sources-1 jar/com/amazonaws/services/ec2/model/transform/DescribeImagesResultStaxUnmarshaller.java \* /opt/cola/permits/1705119333\_1686094535.6032052/0/aws-java-sdk-ec2-1-11-820-sources-1-

jar/com/amazonaws/services/ec2/model/DetachNetworkInterfaceRequest.java

\* /opt/cola/permits/1705119333\_1686094535.6032052/0/aws-java-sdk-ec2-1-11-820-sources-1 jar/com/amazonaws/services/ec2/model/transform/PublicIpv4PoolStaxUnmarshaller.java

\* /opt/cola/permits/1705119333\_1686094535.6032052/0/aws-java-sdk-ec2-1-11-820-sources-1-

jar/com/amazonaws/services/ec2/model/CancelSpotInstanceRequestsRequest.java

```
* /opt/cola/permits/1705119333_1686094535.6032052/0/aws-java-sdk-ec2-1-11-820-sources-1-
```
jar/com/amazonaws/services/ec2/model/transform/EnableEbsEncryptionByDefaultRequestMarshaller.java

\* /opt/cola/permits/1705119333\_1686094535.6032052/0/aws-java-sdk-ec2-1-11-820-sources-1-

jar/com/amazonaws/services/ec2/model/transform/ImageAttributeStaxUnmarshaller.java

\* /opt/cola/permits/1705119333\_1686094535.6032052/0/aws-java-sdk-ec2-1-11-820-sources-1-

jar/com/amazonaws/services/ec2/waiters/ExportTaskCompleted.java

\* /opt/cola/permits/1705119333\_1686094535.6032052/0/aws-java-sdk-ec2-1-11-820-sources-1 jar/com/amazonaws/services/ec2/model/DescribeExportImageTasksResult.java

\* /opt/cola/permits/1705119333\_1686094535.6032052/0/aws-java-sdk-ec2-1-11-820-sources-1 jar/com/amazonaws/services/ec2/model/CreateDefaultSubnetRequest.java

\* /opt/cola/permits/1705119333\_1686094535.6032052/0/aws-java-sdk-ec2-1-11-820-sources-1-

jar/com/amazonaws/services/ec2/model/DeleteQueuedReservedInstancesError.java

jar/com/amazonaws/services/ec2/model/transform/AssociateRouteTableResultStaxUnmarshaller.java

\* /opt/cola/permits/1705119333\_1686094535.6032052/0/aws-java-sdk-ec2-1-11-820-sources-1-

jar/com/amazonaws/services/ec2/model/transform/DescribeReservedInstancesModificationsResultStaxUnmarshaller .java

\* /opt/cola/permits/1705119333\_1686094535.6032052/0/aws-java-sdk-ec2-1-11-820-sources-1-

jar/com/amazonaws/services/ec2/model/transform/TerminateInstancesRequestMarshaller.java

\* /opt/cola/permits/1705119333\_1686094535.6032052/0/aws-java-sdk-ec2-1-11-820-sources-1-

jar/com/amazonaws/services/ec2/model/CapacityReservationTenancy.java

\* /opt/cola/permits/1705119333\_1686094535.6032052/0/aws-java-sdk-ec2-1-11-820-sources-1-

jar/com/amazonaws/services/ec2/model/transform/ModifyInstanceAttributeResultStaxUnmarshaller.java

\* /opt/cola/permits/1705119333\_1686094535.6032052/0/aws-java-sdk-ec2-1-11-820-sources-1-

jar/com/amazonaws/services/ec2/model/InstanceStateName.java

\* /opt/cola/permits/1705119333\_1686094535.6032052/0/aws-java-sdk-ec2-1-11-820-sources-1 jar/com/amazonaws/services/ec2/model/SlotStartTimeRangeRequest.java

\* /opt/cola/permits/1705119333\_1686094535.6032052/0/aws-java-sdk-ec2-1-11-820-sources-1 jar/com/amazonaws/services/ec2/model/transform/DeleteSnapshotRequestMarshaller.java

\* /opt/cola/permits/1705119333\_1686094535.6032052/0/aws-java-sdk-ec2-1-11-820-sources-1 jar/com/amazonaws/services/ec2/waiters/VolumeDeleted.java

\* /opt/cola/permits/1705119333\_1686094535.6032052/0/aws-java-sdk-ec2-1-11-820-sources-1 jar/com/amazonaws/services/ec2/model/transform/SnapshotTaskDetailStaxUnmarshaller.java

\* /opt/cola/permits/1705119333\_1686094535.6032052/0/aws-java-sdk-ec2-1-11-820-sources-1 jar/com/amazonaws/services/ec2/waiters/ImageAvailable.java

\* /opt/cola/permits/1705119333\_1686094535.6032052/0/aws-java-sdk-ec2-1-11-820-sources-1 jar/com/amazonaws/services/ec2/model/ImportImageResult.java

\* /opt/cola/permits/1705119333\_1686094535.6032052/0/aws-java-sdk-ec2-1-11-820-sources-1 jar/com/amazonaws/services/ec2/model/TrafficType.java

\* /opt/cola/permits/1705119333\_1686094535.6032052/0/aws-java-sdk-ec2-1-11-820-sources-1 jar/com/amazonaws/services/ec2/model/UpdateSecurityGroupRuleDescriptionsEgressRequest.java

\* /opt/cola/permits/1705119333\_1686094535.6032052/0/aws-java-sdk-ec2-1-11-820-sources-1-

jar/com/amazonaws/services/ec2/model/transform/CreateLocalGatewayRouteRequestMarshaller.java

\* /opt/cola/permits/1705119333\_1686094535.6032052/0/aws-java-sdk-ec2-1-11-820-sources-1-

jar/com/amazonaws/services/ec2/model/transform/ModifyIdentityIdFormatResultStaxUnmarshaller.java

\* /opt/cola/permits/1705119333\_1686094535.6032052/0/aws-java-sdk-ec2-1-11-820-sources-1-

jar/com/amazonaws/services/ec2/model/DeleteTransitGatewayPeeringAttachmentRequest.java \* /opt/cola/permits/1705119333\_1686094535.6032052/0/aws-java-sdk-ec2-1-11-820-sources-1 jar/com/amazonaws/services/ec2/model/IdFormat.java

\* /opt/cola/permits/1705119333\_1686094535.6032052/0/aws-java-sdk-ec2-1-11-820-sources-1 jar/com/amazonaws/services/ec2/model/DeleteFpgaImageResult.java

\* /opt/cola/permits/1705119333\_1686094535.6032052/0/aws-java-sdk-ec2-1-11-820-sources-1-

jar/com/amazonaws/services/ec2/model/DescribeTrafficMirrorFiltersRequest.java

\* /opt/cola/permits/1705119333\_1686094535.6032052/0/aws-java-sdk-ec2-1-11-820-sources-1-

jar/com/amazonaws/services/ec2/model/transform/DescribeSpotFleetInstancesResultStaxUnmarshaller.java

\* /opt/cola/permits/1705119333\_1686094535.6032052/0/aws-java-sdk-ec2-1-11-820-sources-1-

jar/com/amazonaws/services/ec2/model/transform/TransitGatewayMulticastDeregisteredGroupMembersStaxUnmar shaller.java

\* /opt/cola/permits/1705119333\_1686094535.6032052/0/aws-java-sdk-ec2-1-11-820-sources-1-

jar/com/amazonaws/services/ec2/model/transform/ModifyFleetResultStaxUnmarshaller.java

jar/com/amazonaws/services/ec2/model/RejectTransitGatewayPeeringAttachmentResult.java

\* /opt/cola/permits/1705119333\_1686094535.6032052/0/aws-java-sdk-ec2-1-11-820-sources-1 jar/com/amazonaws/services/ec2/model/ImportInstanceVolumeDetailItem.java

\* /opt/cola/permits/1705119333\_1686094535.6032052/0/aws-java-sdk-ec2-1-11-820-sources-1 jar/com/amazonaws/services/ec2/model/CreateTrafficMirrorTargetRequest.java

\* /opt/cola/permits/1705119333\_1686094535.6032052/0/aws-java-sdk-ec2-1-11-820-sources-1 jar/com/amazonaws/services/ec2/model/InstanceStatusEvent.java

\* /opt/cola/permits/1705119333\_1686094535.6032052/0/aws-java-sdk-ec2-1-11-820-sources-1 jar/com/amazonaws/services/ec2/model/transform/CreateDhcpOptionsRequestMarshaller.java

\* /opt/cola/permits/1705119333\_1686094535.6032052/0/aws-java-sdk-ec2-1-11-820-sources-1 jar/com/amazonaws/services/ec2/model/ModifyVpcTenancyResult.java

\* /opt/cola/permits/1705119333\_1686094535.6032052/0/aws-java-sdk-ec2-1-11-820-sources-1 jar/com/amazonaws/services/ec2/model/transform/MemoryInfoStaxUnmarshaller.java

\* /opt/cola/permits/1705119333\_1686094535.6032052/0/aws-java-sdk-ec2-1-11-820-sources-1 jar/com/amazonaws/services/ec2/model/EgressOnlyInternetGateway.java

\* /opt/cola/permits/1705119333\_1686094535.6032052/0/aws-java-sdk-ec2-1-11-820-sources-1-

jar/com/amazonaws/services/ec2/model/transform/ClientVpnEndpointStatusStaxUnmarshaller.java

\* /opt/cola/permits/1705119333\_1686094535.6032052/0/aws-java-sdk-ec2-1-11-820-sources-1-

jar/com/amazonaws/services/ec2/model/transform/InstanceStatusStaxUnmarshaller.java

\* /opt/cola/permits/1705119333\_1686094535.6032052/0/aws-java-sdk-ec2-1-11-820-sources-1-

jar/com/amazonaws/services/ec2/model/transform/ActiveInstanceStaxUnmarshaller.java

\* /opt/cola/permits/1705119333\_1686094535.6032052/0/aws-java-sdk-ec2-1-11-820-sources-1-

jar/com/amazonaws/services/ec2/model/transform/DescribeVpcClassicLinkDnsSupportResultStaxUnmarshaller.jav a

\* /opt/cola/permits/1705119333\_1686094535.6032052/0/aws-java-sdk-ec2-1-11-820-sources-1 jar/com/amazonaws/services/ec2/waiters/ConversionTaskCompleted.java

\* /opt/cola/permits/1705119333\_1686094535.6032052/0/aws-java-sdk-ec2-1-11-820-sources-1-

jar/com/amazonaws/services/ec2/model/ModifyInstanceEventStartTimeResult.java

\* /opt/cola/permits/1705119333\_1686094535.6032052/0/aws-java-sdk-ec2-1-11-820-sources-1-

jar/com/amazonaws/services/ec2/model/DeleteDhcpOptionsRequest.java

\* /opt/cola/permits/1705119333\_1686094535.6032052/0/aws-java-sdk-ec2-1-11-820-sources-1 jar/com/amazonaws/services/ec2/model/AttachVpnGatewayResult.java

\* /opt/cola/permits/1705119333\_1686094535.6032052/0/aws-java-sdk-ec2-1-11-820-sources-1-

jar/com/amazonaws/services/ec2/model/DescribeNetworkInterfacesResult.java

\* /opt/cola/permits/1705119333\_1686094535.6032052/0/aws-java-sdk-ec2-1-11-820-sources-1-

jar/com/amazonaws/services/ec2/model/transform/DeregisterTransitGatewayMulticastGroupMembersRequestMars haller.java

\* /opt/cola/permits/1705119333\_1686094535.6032052/0/aws-java-sdk-ec2-1-11-820-sources-1-

jar/com/amazonaws/services/ec2/model/transform/DescribeVpnConnectionsRequestMarshaller.java

\* /opt/cola/permits/1705119333\_1686094535.6032052/0/aws-java-sdk-ec2-1-11-820-sources-1-

jar/com/amazonaws/services/ec2/model/transform/GetConsoleScreenshotResultStaxUnmarshaller.java

\* /opt/cola/permits/1705119333\_1686094535.6032052/0/aws-java-sdk-ec2-1-11-820-sources-1 jar/com/amazonaws/services/ec2/model/ModifyFleetResult.java

\* /opt/cola/permits/1705119333\_1686094535.6032052/0/aws-java-sdk-ec2-1-11-820-sources-1 jar/com/amazonaws/services/ec2/model/TunnelOption.java

\* /opt/cola/permits/1705119333\_1686094535.6032052/0/aws-java-sdk-ec2-1-11-820-sources-1-

jar/com/amazonaws/services/ec2/model/transform/BundleInstanceResultStaxUnmarshaller.java

jar/com/amazonaws/services/ec2/model/transform/LaunchTemplateLicenseConfigurationStaxUnmarshaller.java

```
* /opt/cola/permits/1705119333_1686094535.6032052/0/aws-java-sdk-ec2-1-11-820-sources-1-
```

```
jar/com/amazonaws/services/ec2/model/transform/PropagatingVgwStaxUnmarshaller.java
```

```
* /opt/cola/permits/1705119333_1686094535.6032052/0/aws-java-sdk-ec2-1-11-820-sources-1-
```
jar/com/amazonaws/services/ec2/model/CreateLaunchTemplateResult.java

\* /opt/cola/permits/1705119333\_1686094535.6032052/0/aws-java-sdk-ec2-1-11-820-sources-1-

jar/com/amazonaws/services/ec2/model/transform/DisassociateTransitGatewayMulticastDomainRequestMarshaller. java

\* /opt/cola/permits/1705119333\_1686094535.6032052/0/aws-java-sdk-ec2-1-11-820-sources-1-

jar/com/amazonaws/services/ec2/model/DescribeVolumesModificationsRequest.java

\* /opt/cola/permits/1705119333\_1686094535.6032052/0/aws-java-sdk-ec2-1-11-820-sources-1-

jar/com/amazonaws/services/ec2/model/ImportKeyPairRequest.java

\* /opt/cola/permits/1705119333\_1686094535.6032052/0/aws-java-sdk-ec2-1-11-820-sources-1-

jar/com/amazonaws/services/ec2/model/transform/DescribeTrafficMirrorSessionsResultStaxUnmarshaller.java

\* /opt/cola/permits/1705119333\_1686094535.6032052/0/aws-java-sdk-ec2-1-11-820-sources-1-

jar/com/amazonaws/services/ec2/model/LaunchTemplateElasticInferenceAcceleratorResponse.java

\* /opt/cola/permits/1705119333\_1686094535.6032052/0/aws-java-sdk-ec2-1-11-820-sources-1-

jar/com/amazonaws/services/ec2/model/transform/AttachClassicLinkVpcResultStaxUnmarshaller.java

\* /opt/cola/permits/1705119333\_1686094535.6032052/0/aws-java-sdk-ec2-1-11-820-sources-1-

jar/com/amazonaws/services/ec2/model/FailedQueuedPurchaseDeletion.java

\* /opt/cola/permits/1705119333\_1686094535.6032052/0/aws-java-sdk-ec2-1-11-820-sources-1-

jar/com/amazonaws/services/ec2/model/transform/ClientVpnRouteStatusStaxUnmarshaller.java

\* /opt/cola/permits/1705119333\_1686094535.6032052/0/aws-java-sdk-ec2-1-11-820-sources-1-

jar/com/amazonaws/services/ec2/model/transform/DescribeVolumesModificationsResultStaxUnmarshaller.java

\* /opt/cola/permits/1705119333\_1686094535.6032052/0/aws-java-sdk-ec2-1-11-820-sources-1-

jar/com/amazonaws/services/ec2/model/transform/RejectVpcEndpointConnectionsRequestMarshaller.java

\* /opt/cola/permits/1705119333\_1686094535.6032052/0/aws-java-sdk-ec2-1-11-820-sources-1-

jar/com/amazonaws/services/ec2/model/transform/DescribeInstanceStatusRequestMarshaller.java

\* /opt/cola/permits/1705119333\_1686094535.6032052/0/aws-java-sdk-ec2-1-11-820-sources-1-

jar/com/amazonaws/services/ec2/model/transform/DescribeVpcEndpointConnectionNotificationsRequestMarshaller .java

\* /opt/cola/permits/1705119333\_1686094535.6032052/0/aws-java-sdk-ec2-1-11-820-sources-1-

jar/com/amazonaws/services/ec2/model/transform/ReservedInstancesIdStaxUnmarshaller.java

\* /opt/cola/permits/1705119333\_1686094535.6032052/0/aws-java-sdk-ec2-1-11-820-sources-1 jar/com/amazonaws/services/ec2/model/transform/SearchTransitGatewayMulticastGroupsResultStaxUnmarshaller.j

ava

```
* /opt/cola/permits/1705119333_1686094535.6032052/0/aws-java-sdk-ec2-1-11-820-sources-1-
jar/com/amazonaws/services/ec2/model/transform/CreateDefaultVpcResultStaxUnmarshaller.java
* /opt/cola/permits/1705119333_1686094535.6032052/0/aws-java-sdk-ec2-1-11-820-sources-1-
```
jar/com/amazonaws/services/ec2/model/PlacementStrategy.java

\* /opt/cola/permits/1705119333\_1686094535.6032052/0/aws-java-sdk-ec2-1-11-820-sources-1 jar/com/amazonaws/services/ec2/model/transform/LastErrorStaxUnmarshaller.java

\* /opt/cola/permits/1705119333\_1686094535.6032052/0/aws-java-sdk-ec2-1-11-820-sources-1-

jar/com/amazonaws/services/ec2/model/transform/DescribeVolumeAttributeRequestMarshaller.java

\* /opt/cola/permits/1705119333\_1686094535.6032052/0/aws-java-sdk-ec2-1-11-820-sources-1-

jar/com/amazonaws/services/ec2/model/transform/SnapshotStaxUnmarshaller.java

\* /opt/cola/permits/1705119333\_1686094535.6032052/0/aws-java-sdk-ec2-1-11-820-sources-1-

jar/com/amazonaws/services/ec2/model/transform/RestoreAddressToClassicRequestMarshaller.java

\* /opt/cola/permits/1705119333\_1686094535.6032052/0/aws-java-sdk-ec2-1-11-820-sources-1 jar/com/amazonaws/services/ec2/model/transform/AssociateVpcCidrBlockResultStaxUnmarshaller.java \* /opt/cola/permits/1705119333\_1686094535.6032052/0/aws-java-sdk-ec2-1-11-820-sources-1 jar/com/amazonaws/services/ec2/model/SendDiagnosticInterruptRequest.java \* /opt/cola/permits/1705119333\_1686094535.6032052/0/aws-java-sdk-ec2-1-11-820-sources-1 jar/com/amazonaws/services/ec2/model/DescribeIamInstanceProfileAssociationsRequest.java \* /opt/cola/permits/1705119333\_1686094535.6032052/0/aws-java-sdk-ec2-1-11-820-sources-1 jar/com/amazonaws/services/ec2/model/LaunchTemplateCpuOptionsRequest.java \* /opt/cola/permits/1705119333\_1686094535.6032052/0/aws-java-sdk-ec2-1-11-820-sources-1 jar/com/amazonaws/services/ec2/model/ModifySubnetAttributeRequest.java \* /opt/cola/permits/1705119333\_1686094535.6032052/0/aws-java-sdk-ec2-1-11-820-sources-1 jar/com/amazonaws/services/ec2/model/transform/LoadBalancersConfigStaxUnmarshaller.java \* /opt/cola/permits/1705119333\_1686094535.6032052/0/aws-java-sdk-ec2-1-11-820-sources-1 jar/com/amazonaws/services/ec2/model/DeleteNetworkInterfaceResult.java \* /opt/cola/permits/1705119333\_1686094535.6032052/0/aws-java-sdk-ec2-1-11-820-sources-1 jar/com/amazonaws/services/ec2/model/AttachClassicLinkVpcResult.java \* /opt/cola/permits/1705119333\_1686094535.6032052/0/aws-java-sdk-ec2-1-11-820-sources-1 jar/com/amazonaws/services/ec2/model/transform/ModifyTrafficMirrorFilterRuleResultStaxUnmarshaller.java \* /opt/cola/permits/1705119333\_1686094535.6032052/0/aws-java-sdk-ec2-1-11-820-sources-1 jar/com/amazonaws/services/ec2/model/transform/VpnConnectionStaxUnmarshaller.java \* /opt/cola/permits/1705119333\_1686094535.6032052/0/aws-java-sdk-ec2-1-11-820-sources-1 jar/com/amazonaws/services/ec2/model/LaunchTemplateIamInstanceProfileSpecificationRequest.java \* /opt/cola/permits/1705119333\_1686094535.6032052/0/aws-java-sdk-ec2-1-11-820-sources-1 jar/com/amazonaws/services/ec2/waiters/DescribeVpcPeeringConnectionsFunction.java \* /opt/cola/permits/1705119333\_1686094535.6032052/0/aws-java-sdk-ec2-1-11-820-sources-1 jar/com/amazonaws/services/ec2/model/SuccessfulQueuedPurchaseDeletion.java \* /opt/cola/permits/1705119333\_1686094535.6032052/0/aws-java-sdk-ec2-1-11-820-sources-1 jar/com/amazonaws/services/ec2/model/transform/BundleInstanceRequestMarshaller.java \* /opt/cola/permits/1705119333\_1686094535.6032052/0/aws-java-sdk-ec2-1-11-820-sources-1 jar/com/amazonaws/services/ec2/model/transform/CreateTrafficMirrorFilterRuleResultStaxUnmarshaller.java \* /opt/cola/permits/1705119333\_1686094535.6032052/0/aws-java-sdk-ec2-1-11-820-sources-1 jar/com/amazonaws/services/ec2/model/transform/DescribeTransitGatewayAttachmentsRequestMarshaller.java \* /opt/cola/permits/1705119333\_1686094535.6032052/0/aws-java-sdk-ec2-1-11-820-sources-1 jar/com/amazonaws/services/ec2/model/transform/DescribeIamInstanceProfileAssociationsRequestMarshaller.java \* /opt/cola/permits/1705119333\_1686094535.6032052/0/aws-java-sdk-ec2-1-11-820-sources-1 jar/com/amazonaws/services/ec2/model/transform/GetHostReservationPurchasePreviewRequestMarshaller.java \* /opt/cola/permits/1705119333\_1686094535.6032052/0/aws-java-sdk-ec2-1-11-820-sources-1 jar/com/amazonaws/services/ec2/model/transform/DescribeBundleTasksRequestMarshaller.java \* /opt/cola/permits/1705119333\_1686094535.6032052/0/aws-java-sdk-ec2-1-11-820-sources-1 jar/com/amazonaws/services/ec2/model/transform/ExportTaskS3LocationStaxUnmarshaller.java \* /opt/cola/permits/1705119333\_1686094535.6032052/0/aws-java-sdk-ec2-1-11-820-sources-1 jar/com/amazonaws/services/ec2/model/HibernationOptionsRequest.java \* /opt/cola/permits/1705119333\_1686094535.6032052/0/aws-java-sdk-ec2-1-11-820-sources-1 jar/com/amazonaws/services/ec2/model/transform/CreditSpecificationStaxUnmarshaller.java \* /opt/cola/permits/1705119333\_1686094535.6032052/0/aws-java-sdk-ec2-1-11-820-sources-1 jar/com/amazonaws/services/ec2/model/DescribeSnapshotsResult.java \* /opt/cola/permits/1705119333\_1686094535.6032052/0/aws-java-sdk-ec2-1-11-820-sources-1 jar/com/amazonaws/services/ec2/model/DiskImageDescription.java

```
* /opt/cola/permits/1705119333_1686094535.6032052/0/aws-java-sdk-ec2-1-11-820-sources-1-
jar/com/amazonaws/services/ec2/model/DescribeVpcEndpointsRequest.java
* /opt/cola/permits/1705119333_1686094535.6032052/0/aws-java-sdk-ec2-1-11-820-sources-1-
jar/com/amazonaws/services/ec2/model/transform/CapacityReservationOptionsRequestStaxUnmarshaller.java
* /opt/cola/permits/1705119333_1686094535.6032052/0/aws-java-sdk-ec2-1-11-820-sources-1-
jar/com/amazonaws/services/ec2/model/transform/DescribeScheduledInstancesResultStaxUnmarshaller.java
* /opt/cola/permits/1705119333_1686094535.6032052/0/aws-java-sdk-ec2-1-11-820-sources-1-
jar/com/amazonaws/services/ec2/model/DescribeFpgaImagesResult.java
* /opt/cola/permits/1705119333_1686094535.6032052/0/aws-java-sdk-ec2-1-11-820-sources-1-
jar/com/amazonaws/services/ec2/model/transform/DeleteTrafficMirrorFilterRuleRequestMarshaller.java
* /opt/cola/permits/1705119333_1686094535.6032052/0/aws-java-sdk-ec2-1-11-820-sources-1-
jar/com/amazonaws/services/ec2/model/VolumeAttachmentState.java
* /opt/cola/permits/1705119333_1686094535.6032052/0/aws-java-sdk-ec2-1-11-820-sources-1-
jar/com/amazonaws/services/ec2/model/DescribeLocalGatewaysRequest.java
* /opt/cola/permits/1705119333_1686094535.6032052/0/aws-java-sdk-ec2-1-11-820-sources-1-
jar/com/amazonaws/services/ec2/model/ScheduledInstancesBlockDeviceMapping.java
* /opt/cola/permits/1705119333_1686094535.6032052/0/aws-java-sdk-ec2-1-11-820-sources-1-
jar/com/amazonaws/services/ec2/model/AmazonEC2Exception.java
* /opt/cola/permits/1705119333_1686094535.6032052/0/aws-java-sdk-ec2-1-11-820-sources-1-
jar/com/amazonaws/services/ec2/model/transform/DescribeVpnGatewaysResultStaxUnmarshaller.java
* /opt/cola/permits/1705119333_1686094535.6032052/0/aws-java-sdk-ec2-1-11-820-sources-1-
jar/com/amazonaws/services/ec2/model/transform/ValidationWarningStaxUnmarshaller.java
* /opt/cola/permits/1705119333_1686094535.6032052/0/aws-java-sdk-ec2-1-11-820-sources-1-
jar/com/amazonaws/services/ec2/model/DescribeSubnetsResult.java
* /opt/cola/permits/1705119333_1686094535.6032052/0/aws-java-sdk-ec2-1-11-820-sources-1-
jar/com/amazonaws/services/ec2/model/DescribeVpcEndpointsResult.java
* /opt/cola/permits/1705119333_1686094535.6032052/0/aws-java-sdk-ec2-1-11-820-sources-1-
jar/com/amazonaws/services/ec2/model/AssignIpv6AddressesResult.java
* /opt/cola/permits/1705119333_1686094535.6032052/0/aws-java-sdk-ec2-1-11-820-sources-1-
jar/com/amazonaws/services/ec2/model/ModifyVolumeRequest.java
* /opt/cola/permits/1705119333_1686094535.6032052/0/aws-java-sdk-ec2-1-11-820-sources-1-
jar/com/amazonaws/services/ec2/model/DescribeClientVpnEndpointsResult.java
* /opt/cola/permits/1705119333_1686094535.6032052/0/aws-java-sdk-ec2-1-11-820-sources-1-
jar/com/amazonaws/services/ec2/model/PlacementGroupStrategy.java
* /opt/cola/permits/1705119333_1686094535.6032052/0/aws-java-sdk-ec2-1-11-820-sources-1-
jar/com/amazonaws/services/ec2/model/transform/TrafficMirrorTargetStaxUnmarshaller.java
* /opt/cola/permits/1705119333_1686094535.6032052/0/aws-java-sdk-ec2-1-11-820-sources-1-
jar/com/amazonaws/services/ec2/model/transform/AvailabilityZoneMessageStaxUnmarshaller.java
* /opt/cola/permits/1705119333_1686094535.6032052/0/aws-java-sdk-ec2-1-11-820-sources-1-
jar/com/amazonaws/services/ec2/model/transform/ImportVolumeResultStaxUnmarshaller.java
* /opt/cola/permits/1705119333_1686094535.6032052/0/aws-java-sdk-ec2-1-11-820-sources-1-
jar/com/amazonaws/services/ec2/model/DescribeReservedInstancesOfferingsRequest.java
* /opt/cola/permits/1705119333_1686094535.6032052/0/aws-java-sdk-ec2-1-11-820-sources-1-
jar/com/amazonaws/services/ec2/model/transform/DescribeClientVpnRoutesRequestMarshaller.java
* /opt/cola/permits/1705119333_1686094535.6032052/0/aws-java-sdk-ec2-1-11-820-sources-1-
jar/com/amazonaws/services/ec2/model/LocalGatewayRouteState.java
* /opt/cola/permits/1705119333_1686094535.6032052/0/aws-java-sdk-ec2-1-11-820-sources-1-
jar/com/amazonaws/services/ec2/model/transform/AcceptVpcPeeringConnectionResultStaxUnmarshaller.java
```
\* /opt/cola/permits/1705119333\_1686094535.6032052/0/aws-java-sdk-ec2-1-11-820-sources-1 jar/com/amazonaws/services/ec2/model/transform/InstanceStateStaxUnmarshaller.java \* /opt/cola/permits/1705119333\_1686094535.6032052/0/aws-java-sdk-ec2-1-11-820-sources-1 jar/com/amazonaws/services/ec2/model/DescribeVpcEndpointServicesRequest.java \* /opt/cola/permits/1705119333\_1686094535.6032052/0/aws-java-sdk-ec2-1-11-820-sources-1 jar/com/amazonaws/services/ec2/model/transform/DescribeInstanceCreditSpecificationsRequestMarshaller.java \* /opt/cola/permits/1705119333\_1686094535.6032052/0/aws-java-sdk-ec2-1-11-820-sources-1 jar/com/amazonaws/services/ec2/model/transform/DescribeConversionTasksRequestMarshaller.java \* /opt/cola/permits/1705119333\_1686094535.6032052/0/aws-java-sdk-ec2-1-11-820-sources-1 jar/com/amazonaws/services/ec2/model/ConversionTask.java \* /opt/cola/permits/1705119333\_1686094535.6032052/0/aws-java-sdk-ec2-1-11-820-sources-1 jar/com/amazonaws/services/ec2/model/ModifyAvailabilityZoneOptInStatus.java \* /opt/cola/permits/1705119333\_1686094535.6032052/0/aws-java-sdk-ec2-1-11-820-sources-1 jar/com/amazonaws/services/ec2/model/transform/DescribeFleetsRequestMarshaller.java \* /opt/cola/permits/1705119333\_1686094535.6032052/0/aws-java-sdk-ec2-1-11-820-sources-1 jar/com/amazonaws/services/ec2/model/transform/TransitGatewayMulticastGroupStaxUnmarshaller.java \* /opt/cola/permits/1705119333\_1686094535.6032052/0/aws-java-sdk-ec2-1-11-820-sources-1 jar/com/amazonaws/services/ec2/model/Phase1IntegrityAlgorithmsRequestListValue.java \* /opt/cola/permits/1705119333\_1686094535.6032052/0/aws-java-sdk-ec2-1-11-820-sources-1 jar/com/amazonaws/services/ec2/model/ModifyClientVpnEndpointRequest.java \* /opt/cola/permits/1705119333\_1686094535.6032052/0/aws-java-sdk-ec2-1-11-820-sources-1 jar/com/amazonaws/services/ec2/model/CreateSnapshotRequest.java \* /opt/cola/permits/1705119333\_1686094535.6032052/0/aws-java-sdk-ec2-1-11-820-sources-1 jar/com/amazonaws/services/ec2/model/AttachmentStatus.java \* /opt/cola/permits/1705119333\_1686094535.6032052/0/aws-java-sdk-ec2-1-11-820-sources-1 jar/com/amazonaws/services/ec2/model/transform/AttachNetworkInterfaceResultStaxUnmarshaller.java \* /opt/cola/permits/1705119333\_1686094535.6032052/0/aws-java-sdk-ec2-1-11-820-sources-1 jar/com/amazonaws/services/ec2/model/transform/RegionStaxUnmarshaller.java \* /opt/cola/permits/1705119333\_1686094535.6032052/0/aws-java-sdk-ec2-1-11-820-sources-1 jar/com/amazonaws/services/ec2/model/CopyFpgaImageRequest.java \* /opt/cola/permits/1705119333\_1686094535.6032052/0/aws-java-sdk-ec2-1-11-820-sources-1 jar/com/amazonaws/services/ec2/model/transform/ModifyVpnTunnelCertificateResultStaxUnmarshaller.java \* /opt/cola/permits/1705119333\_1686094535.6032052/0/aws-java-sdk-ec2-1-11-820-sources-1 jar/com/amazonaws/services/ec2/model/transform/TransitGatewayRequestOptionsStaxUnmarshaller.java \* /opt/cola/permits/1705119333\_1686094535.6032052/0/aws-java-sdk-ec2-1-11-820-sources-1 jar/com/amazonaws/services/ec2/model/TerminateInstancesRequest.java \* /opt/cola/permits/1705119333\_1686094535.6032052/0/aws-java-sdk-ec2-1-11-820-sources-1 jar/com/amazonaws/services/ec2/model/AssociateVpcCidrBlockRequest.java \* /opt/cola/permits/1705119333\_1686094535.6032052/0/aws-java-sdk-ec2-1-11-820-sources-1 jar/com/amazonaws/services/ec2/model/DescribeCapacityReservationsRequest.java \* /opt/cola/permits/1705119333\_1686094535.6032052/0/aws-java-sdk-ec2-1-11-820-sources-1 jar/com/amazonaws/services/ec2/model/DetachVpnGatewayRequest.java \* /opt/cola/permits/1705119333\_1686094535.6032052/0/aws-java-sdk-ec2-1-11-820-sources-1 jar/com/amazonaws/services/ec2/model/DiskImageDetail.java \* /opt/cola/permits/1705119333\_1686094535.6032052/0/aws-java-sdk-ec2-1-11-820-sources-1 jar/com/amazonaws/services/ec2/model/transform/DescribeTransitGatewaysRequestMarshaller.java \* /opt/cola/permits/1705119333\_1686094535.6032052/0/aws-java-sdk-ec2-1-11-820-sources-1-

jar/com/amazonaws/services/ec2/model/ImportSnapshotRequest.java

\* /opt/cola/permits/1705119333\_1686094535.6032052/0/aws-java-sdk-ec2-1-11-820-sources-1 jar/com/amazonaws/services/ec2/waiters/InstanceStopped.java

\* /opt/cola/permits/1705119333\_1686094535.6032052/0/aws-java-sdk-ec2-1-11-820-sources-1 jar/com/amazonaws/services/ec2/model/transform/AvailabilityZoneStaxUnmarshaller.java \* /opt/cola/permits/1705119333\_1686094535.6032052/0/aws-java-sdk-ec2-1-11-820-sources-1 jar/com/amazonaws/services/ec2/model/DisassociateSubnetCidrBlockResult.java \* /opt/cola/permits/1705119333\_1686094535.6032052/0/aws-java-sdk-ec2-1-11-820-sources-1-

jar/com/amazonaws/services/ec2/model/transform/ModifyManagedPrefixListRequestMarshaller.java \* /opt/cola/permits/1705119333\_1686094535.6032052/0/aws-java-sdk-ec2-1-11-820-sources-1 jar/com/amazonaws/services/ec2/model/transform/ReleaseAddressRequestMarshaller.java

\* /opt/cola/permits/1705119333\_1686094535.6032052/0/aws-java-sdk-ec2-1-11-820-sources-1-

jar/com/amazonaws/services/ec2/model/DescribeLocalGatewayVirtualInterfaceGroupsResult.java

\* /opt/cola/permits/1705119333\_1686094535.6032052/0/aws-java-sdk-ec2-1-11-820-sources-1-

jar/com/amazonaws/services/ec2/model/transform/CreateTransitGatewayMulticastDomainResultStaxUnmarshaller.j ava

\* /opt/cola/permits/1705119333\_1686094535.6032052/0/aws-java-sdk-ec2-1-11-820-sources-1 jar/com/amazonaws/services/ec2/model/transform/SecurityGroupStaxUnmarshaller.java

\* /opt/cola/permits/1705119333\_1686094535.6032052/0/aws-java-sdk-ec2-1-11-820-sources-1-

jar/com/amazonaws/services/ec2/model/transform/MoveAddressToVpcRequestMarshaller.java

\* /opt/cola/permits/1705119333\_1686094535.6032052/0/aws-java-sdk-ec2-1-11-820-sources-1-

jar/com/amazonaws/services/ec2/model/transform/DescribeHostReservationOfferingsResultStaxUnmarshaller.java

\* /opt/cola/permits/1705119333\_1686094535.6032052/0/aws-java-sdk-ec2-1-11-820-sources-1-

jar/com/amazonaws/services/ec2/model/transform/ExportClientVpnClientCertificateRevocationListRequestMarshal ler.java

\* /opt/cola/permits/1705119333\_1686094535.6032052/0/aws-java-sdk-ec2-1-11-820-sources-1 jar/com/amazonaws/services/ec2/model/NetworkInterfacePermissionState.java

\* /opt/cola/permits/1705119333\_1686094535.6032052/0/aws-java-sdk-ec2-1-11-820-sources-1-

jar/com/amazonaws/services/ec2/model/transform/AssignedPrivateIpAddressStaxUnmarshaller.java

\* /opt/cola/permits/1705119333\_1686094535.6032052/0/aws-java-sdk-ec2-1-11-820-sources-1-

jar/com/amazonaws/services/ec2/model/DeregisterImageResult.java

\* /opt/cola/permits/1705119333\_1686094535.6032052/0/aws-java-sdk-ec2-1-11-820-sources-1 jar/com/amazonaws/services/ec2/model/ImportVolumeResult.java

\* /opt/cola/permits/1705119333\_1686094535.6032052/0/aws-java-sdk-ec2-1-11-820-sources-1-

jar/com/amazonaws/services/ec2/model/transform/AcceptVpcPeeringConnectionRequestMarshaller.java

\* /opt/cola/permits/1705119333\_1686094535.6032052/0/aws-java-sdk-ec2-1-11-820-sources-1-

jar/com/amazonaws/services/ec2/model/ImageDiskContainer.java

\* /opt/cola/permits/1705119333\_1686094535.6032052/0/aws-java-sdk-ec2-1-11-820-sources-1 jar/com/amazonaws/services/ec2/model/transform/TargetConfigurationRequestStaxUnmarshaller.java

\* /opt/cola/permits/1705119333\_1686094535.6032052/0/aws-java-sdk-ec2-1-11-820-sources-1-

jar/com/amazonaws/services/ec2/model/DescribeFastSnapshotRestoresResult.java

\* /opt/cola/permits/1705119333\_1686094535.6032052/0/aws-java-sdk-ec2-1-11-820-sources-1 jar/com/amazonaws/services/ec2/model/TransitGatewayRouteState.java

\* /opt/cola/permits/1705119333\_1686094535.6032052/0/aws-java-sdk-ec2-1-11-820-sources-1-

jar/com/amazonaws/services/ec2/model/UnsuccessfulInstanceCreditSpecificationItem.java

\* /opt/cola/permits/1705119333\_1686094535.6032052/0/aws-java-sdk-ec2-1-11-820-sources-1-

jar/com/amazonaws/services/ec2/model/transform/DescribeIdentityIdFormatRequestMarshaller.java

\* /opt/cola/permits/1705119333\_1686094535.6032052/0/aws-java-sdk-ec2-1-11-820-sources-1-

jar/com/amazonaws/services/ec2/model/ModifyAvailabilityZoneGroupResult.java

```
* /opt/cola/permits/1705119333_1686094535.6032052/0/aws-java-sdk-ec2-1-11-820-sources-1-
jar/com/amazonaws/services/ec2/model/InstanceLifecycleType.java
```

```
* /opt/cola/permits/1705119333_1686094535.6032052/0/aws-java-sdk-ec2-1-11-820-sources-1-
jar/com/amazonaws/services/ec2/model/InstanceTypeOffering.java
```
\* /opt/cola/permits/1705119333\_1686094535.6032052/0/aws-java-sdk-ec2-1-11-820-sources-1 jar/com/amazonaws/services/ec2/model/ReportInstanceStatusResult.java

\* /opt/cola/permits/1705119333\_1686094535.6032052/0/aws-java-sdk-ec2-1-11-820-sources-1 jar/com/amazonaws/services/ec2/model/transform/CreateSecurityGroupResultStaxUnmarshaller.java

\* /opt/cola/permits/1705119333\_1686094535.6032052/0/aws-java-sdk-ec2-1-11-820-sources-1-

jar/com/amazonaws/services/ec2/model/DeleteTransitGatewayRouteTableResult.java

\* /opt/cola/permits/1705119333\_1686094535.6032052/0/aws-java-sdk-ec2-1-11-820-sources-1-

jar/com/amazonaws/services/ec2/model/transform/DescribeNetworkInterfacesRequestMarshaller.java

\* /opt/cola/permits/1705119333\_1686094535.6032052/0/aws-java-sdk-ec2-1-11-820-sources-1-

jar/com/amazonaws/services/ec2/model/transform/ProvisionByoipCidrResultStaxUnmarshaller.java

\* /opt/cola/permits/1705119333\_1686094535.6032052/0/aws-java-sdk-ec2-1-11-820-sources-1-

jar/com/amazonaws/services/ec2/model/CreateInternetGatewayRequest.java

\* /opt/cola/permits/1705119333\_1686094535.6032052/0/aws-java-sdk-ec2-1-11-820-sources-1 jar/com/amazonaws/services/ec2/model/LaunchTemplateVersion.java

\* /opt/cola/permits/1705119333\_1686094535.6032052/0/aws-java-sdk-ec2-1-11-820-sources-1-

jar/com/amazonaws/services/ec2/model/transform/DeleteTransitGatewayMulticastDomainResultStaxUnmarshaller.j ava

\* /opt/cola/permits/1705119333\_1686094535.6032052/0/aws-java-sdk-ec2-1-11-820-sources-1-

jar/com/amazonaws/services/ec2/model/transform/SpotInstanceStatusStaxUnmarshaller.java

\* /opt/cola/permits/1705119333\_1686094535.6032052/0/aws-java-sdk-ec2-1-11-820-sources-1-

jar/com/amazonaws/services/ec2/model/ExportClientVpnClientConfigurationRequest.java

\* /opt/cola/permits/1705119333\_1686094535.6032052/0/aws-java-sdk-ec2-1-11-820-sources-1-

jar/com/amazonaws/services/ec2/model/ScheduledInstancesPlacement.java

\* /opt/cola/permits/1705119333\_1686094535.6032052/0/aws-java-sdk-ec2-1-11-820-sources-1-

jar/com/amazonaws/services/ec2/model/SecurityGroupIdentifier.java

\* /opt/cola/permits/1705119333\_1686094535.6032052/0/aws-java-sdk-ec2-1-11-820-sources-1-

jar/com/amazonaws/services/ec2/model/DeleteManagedPrefixListRequest.java

\* /opt/cola/permits/1705119333\_1686094535.6032052/0/aws-java-sdk-ec2-1-11-820-sources-1-

jar/com/amazonaws/services/ec2/model/transform/CancelSpotInstanceRequestsResultStaxUnmarshaller.java

\* /opt/cola/permits/1705119333\_1686094535.6032052/0/aws-java-sdk-ec2-1-11-820-sources-1-

jar/com/amazonaws/services/ec2/model/transform/GetAssociatedIpv6PoolCidrsResultStaxUnmarshaller.java

\* /opt/cola/permits/1705119333\_1686094535.6032052/0/aws-java-sdk-ec2-1-11-820-sources-1-

```
jar/com/amazonaws/services/ec2/model/transform/DhcpConfigurationStaxUnmarshaller.java
```
\* /opt/cola/permits/1705119333\_1686094535.6032052/0/aws-java-sdk-ec2-1-11-820-sources-1-

jar/com/amazonaws/services/ec2/model/transform/DescribeTrafficMirrorFiltersResultStaxUnmarshaller.java

\* /opt/cola/permits/1705119333\_1686094535.6032052/0/aws-java-sdk-ec2-1-11-820-sources-1-

jar/com/amazonaws/services/ec2/model/GetEbsEncryptionByDefaultRequest.java

\* /opt/cola/permits/1705119333\_1686094535.6032052/0/aws-java-sdk-ec2-1-11-820-sources-1-

jar/com/amazonaws/services/ec2/model/transform/DescribeVpcAttributeRequestMarshaller.java

\* /opt/cola/permits/1705119333\_1686094535.6032052/0/aws-java-sdk-ec2-1-11-820-sources-1-

jar/com/amazonaws/services/ec2/model/ClientVpnConnection.java

\* /opt/cola/permits/1705119333\_1686094535.6032052/0/aws-java-sdk-ec2-1-11-820-sources-1-

jar/com/amazonaws/services/ec2/model/DeleteEgressOnlyInternetGatewayRequest.java

jar/com/amazonaws/services/ec2/model/transform/InstanceCapacityStaxUnmarshaller.java

\* /opt/cola/permits/1705119333\_1686094535.6032052/0/aws-java-sdk-ec2-1-11-820-sources-1-

jar/com/amazonaws/services/ec2/model/transform/AuthorizeSecurityGroupEgressRequestMarshaller.java

\* /opt/cola/permits/1705119333\_1686094535.6032052/0/aws-java-sdk-ec2-1-11-820-sources-1-

jar/com/amazonaws/services/ec2/model/transform/GpuDeviceInfoStaxUnmarshaller.java

\* /opt/cola/permits/1705119333\_1686094535.6032052/0/aws-java-sdk-ec2-1-11-820-sources-1-

jar/com/amazonaws/services/ec2/model/transform/CreateVpnConnectionRouteRequestMarshaller.java

\* /opt/cola/permits/1705119333\_1686094535.6032052/0/aws-java-sdk-ec2-1-11-820-sources-1-

jar/com/amazonaws/services/ec2/model/ReleaseAddressRequest.java

\* /opt/cola/permits/1705119333\_1686094535.6032052/0/aws-java-sdk-ec2-1-11-820-sources-1 jar/com/amazonaws/services/ec2/model/DescribeTrafficMirrorFiltersResult.java

\* /opt/cola/permits/1705119333\_1686094535.6032052/0/aws-java-sdk-ec2-1-11-820-sources-1-

jar/com/amazonaws/services/ec2/model/transform/ModifyInstanceCapacityReservationAttributesResultStaxUnmars haller.java

\* /opt/cola/permits/1705119333\_1686094535.6032052/0/aws-java-sdk-ec2-1-11-820-sources-1 jar/com/amazonaws/services/ec2/model/DisableEbsEncryptionByDefaultResult.java

\* /opt/cola/permits/1705119333\_1686094535.6032052/0/aws-java-sdk-ec2-1-11-820-sources-1 jar/com/amazonaws/services/ec2/model/DescribeManagedPrefixListsResult.java

\* /opt/cola/permits/1705119333\_1686094535.6032052/0/aws-java-sdk-ec2-1-11-820-sources-1 jar/com/amazonaws/services/ec2/model/FleetActivityStatus.java

\* /opt/cola/permits/1705119333\_1686094535.6032052/0/aws-java-sdk-ec2-1-11-820-sources-1 jar/com/amazonaws/services/ec2/model/transform/ResetInstanceAttributeRequestMarshaller.java \* /opt/cola/permits/1705119333\_1686094535.6032052/0/aws-java-sdk-ec2-1-11-820-sources-1 jar/com/amazonaws/services/ec2/model/transform/ImportSnapshotRequestMarshaller.java

\* /opt/cola/permits/1705119333\_1686094535.6032052/0/aws-java-sdk-ec2-1-11-820-sources-1-

jar/com/amazonaws/services/ec2/model/DescribeTransitGatewayPeeringAttachmentsRequest.java

\* /opt/cola/permits/1705119333\_1686094535.6032052/0/aws-java-sdk-ec2-1-11-820-sources-1-

jar/com/amazonaws/services/ec2/model/DescribeTransitGatewayRouteTablesRequest.java

\* /opt/cola/permits/1705119333\_1686094535.6032052/0/aws-java-sdk-ec2-1-11-820-sources-1 jar/com/amazonaws/services/ec2/model/ServiceTypeDetail.java

\* /opt/cola/permits/1705119333\_1686094535.6032052/0/aws-java-sdk-ec2-1-11-820-sources-1 jar/com/amazonaws/services/ec2/model/CapacityReservationPreference.java

\* /opt/cola/permits/1705119333\_1686094535.6032052/0/aws-java-sdk-ec2-1-11-820-sources-1-

jar/com/amazonaws/services/ec2/model/EnableVgwRoutePropagationRequest.java

\* /opt/cola/permits/1705119333\_1686094535.6032052/0/aws-java-sdk-ec2-1-11-820-sources-1 jar/com/amazonaws/services/ec2/model/transform/AllocateHostsRequestMarshaller.java

\* /opt/cola/permits/1705119333\_1686094535.6032052/0/aws-java-sdk-ec2-1-11-820-sources-1-

jar/com/amazonaws/services/ec2/model/transform/CreateNetworkInterfacePermissionResultStaxUnmarshaller.java

\* /opt/cola/permits/1705119333\_1686094535.6032052/0/aws-java-sdk-ec2-1-11-820-sources-1-

jar/com/amazonaws/services/ec2/model/AssociateRouteTableRequest.java

\* /opt/cola/permits/1705119333\_1686094535.6032052/0/aws-java-sdk-ec2-1-11-820-sources-1-

jar/com/amazonaws/services/ec2/model/transform/CancelBundleTaskRequestMarshaller.java

\* /opt/cola/permits/1705119333\_1686094535.6032052/0/aws-java-sdk-ec2-1-11-820-sources-1-

jar/com/amazonaws/services/ec2/model/transform/DescribeInstanceAttributeResultStaxUnmarshaller.java

\* /opt/cola/permits/1705119333\_1686094535.6032052/0/aws-java-sdk-ec2-1-11-820-sources-1-

jar/com/amazonaws/services/ec2/model/NetworkAcl.java

\* /opt/cola/permits/1705119333\_1686094535.6032052/0/aws-java-sdk-ec2-1-11-820-sources-1-

jar/com/amazonaws/services/ec2/model/ReservedInstancesListing.java

\* /opt/cola/permits/1705119333\_1686094535.6032052/0/aws-java-sdk-ec2-1-11-820-sources-1-

jar/com/amazonaws/services/ec2/model/transform/EnableTransitGatewayRouteTablePropagationResultStaxUnmars haller.java

\* /opt/cola/permits/1705119333\_1686094535.6032052/0/aws-java-sdk-ec2-1-11-820-sources-1-

jar/com/amazonaws/services/ec2/model/transform/GetCapacityReservationUsageResultStaxUnmarshaller.java

\* /opt/cola/permits/1705119333\_1686094535.6032052/0/aws-java-sdk-ec2-1-11-820-sources-1-

jar/com/amazonaws/services/ec2/model/transform/Phase2IntegrityAlgorithmsRequestListValueStaxUnmarshaller.ja va

\* /opt/cola/permits/1705119333\_1686094535.6032052/0/aws-java-sdk-ec2-1-11-820-sources-1 jar/com/amazonaws/services/ec2/model/NetworkInterfacePrivateIpAddress.java

\* /opt/cola/permits/1705119333\_1686094535.6032052/0/aws-java-sdk-ec2-1-11-820-sources-1-

jar/com/amazonaws/services/ec2/model/AssociateTransitGatewayRouteTableRequest.java

\* /opt/cola/permits/1705119333\_1686094535.6032052/0/aws-java-sdk-ec2-1-11-820-sources-1-

jar/com/amazonaws/services/ec2/model/CreateManagedPrefixListResult.java

\* /opt/cola/permits/1705119333\_1686094535.6032052/0/aws-java-sdk-ec2-1-11-820-sources-1 jar/com/amazonaws/services/ec2/model/Snapshot.java

\* /opt/cola/permits/1705119333\_1686094535.6032052/0/aws-java-sdk-ec2-1-11-820-sources-1 jar/com/amazonaws/services/ec2/model/InstanceInterruptionBehavior.java

\* /opt/cola/permits/1705119333\_1686094535.6032052/0/aws-java-sdk-ec2-1-11-820-sources-1 jar/com/amazonaws/services/ec2/model/transform/RouteTableAssociationStaxUnmarshaller.java \* /opt/cola/permits/1705119333\_1686094535.6032052/0/aws-java-sdk-ec2-1-11-820-sources-1 jar/com/amazonaws/services/ec2/model/ResourceType.java

\* /opt/cola/permits/1705119333\_1686094535.6032052/0/aws-java-sdk-ec2-1-11-820-sources-1-

jar/com/amazonaws/services/ec2/model/transform/DeleteTrafficMirrorSessionRequestMarshaller.java

\* /opt/cola/permits/1705119333\_1686094535.6032052/0/aws-java-sdk-ec2-1-11-820-sources-1-

jar/com/amazonaws/services/ec2/model/AllowsMultipleInstanceTypes.java

\* /opt/cola/permits/1705119333\_1686094535.6032052/0/aws-java-sdk-ec2-1-11-820-sources-1-

jar/com/amazonaws/services/ec2/model/CapacityReservationSpecificationResponse.java

\* /opt/cola/permits/1705119333\_1686094535.6032052/0/aws-java-sdk-ec2-1-11-820-sources-1-

jar/com/amazonaws/services/ec2/model/transform/DeleteEgressOnlyInternetGatewayResultStaxUnmarshaller.java

\* /opt/cola/permits/1705119333\_1686094535.6032052/0/aws-java-sdk-ec2-1-11-820-sources-1-

jar/com/amazonaws/services/ec2/model/transform/DescribeImagesRequestMarshaller.java

\* /opt/cola/permits/1705119333\_1686094535.6032052/0/aws-java-sdk-ec2-1-11-820-sources-1-

jar/com/amazonaws/services/ec2/model/transform/DescribeVpcEndpointServicesResultStaxUnmarshaller.java

\* /opt/cola/permits/1705119333\_1686094535.6032052/0/aws-java-sdk-ec2-1-11-820-sources-1-

jar/com/amazonaws/services/ec2/model/transform/ModifyVpcAttributeRequestMarshaller.java

\* /opt/cola/permits/1705119333\_1686094535.6032052/0/aws-java-sdk-ec2-1-11-820-sources-1-

jar/com/amazonaws/services/ec2/model/transform/RejectTransitGatewayVpcAttachmentRequestMarshaller.java

\* /opt/cola/permits/1705119333\_1686094535.6032052/0/aws-java-sdk-ec2-1-11-820-sources-1-

jar/com/amazonaws/services/ec2/model/transform/ConnectionLogOptionsStaxUnmarshaller.java

\* /opt/cola/permits/1705119333\_1686094535.6032052/0/aws-java-sdk-ec2-1-11-820-sources-1 jar/com/amazonaws/services/ec2/model/ValidationError.java

\* /opt/cola/permits/1705119333\_1686094535.6032052/0/aws-java-sdk-ec2-1-11-820-sources-1-

jar/com/amazonaws/services/ec2/model/AssociateTransitGatewayRouteTableResult.java

\* /opt/cola/permits/1705119333\_1686094535.6032052/0/aws-java-sdk-ec2-1-11-820-sources-1 jar/com/amazonaws/services/ec2/model/DescribeInstancesResult.java

\* /opt/cola/permits/1705119333\_1686094535.6032052/0/aws-java-sdk-ec2-1-11-820-sources-1-

jar/com/amazonaws/services/ec2/model/transform/TerminateInstancesResultStaxUnmarshaller.java

\* /opt/cola/permits/1705119333\_1686094535.6032052/0/aws-java-sdk-ec2-1-11-820-sources-1 jar/com/amazonaws/services/ec2/model/TransitGatewayAttachmentResourceType.java \* /opt/cola/permits/1705119333\_1686094535.6032052/0/aws-java-sdk-ec2-1-11-820-sources-1 jar/com/amazonaws/services/ec2/model/transform/SearchLocalGatewayRoutesResultStaxUnmarshaller.java \* /opt/cola/permits/1705119333\_1686094535.6032052/0/aws-java-sdk-ec2-1-11-820-sources-1 jar/com/amazonaws/services/ec2/model/transform/SecurityGroupReferenceStaxUnmarshaller.java \* /opt/cola/permits/1705119333\_1686094535.6032052/0/aws-java-sdk-ec2-1-11-820-sources-1 jar/com/amazonaws/services/ec2/model/transform/CreateLocalGatewayRouteResultStaxUnmarshaller.java \* /opt/cola/permits/1705119333\_1686094535.6032052/0/aws-java-sdk-ec2-1-11-820-sources-1 jar/com/amazonaws/services/ec2/model/DeleteRouteTableRequest.java \* /opt/cola/permits/1705119333\_1686094535.6032052/0/aws-java-sdk-ec2-1-11-820-sources-1 jar/com/amazonaws/services/ec2/model/transform/TransitGatewayAttachmentStaxUnmarshaller.java \* /opt/cola/permits/1705119333\_1686094535.6032052/0/aws-java-sdk-ec2-1-11-820-sources-1 jar/com/amazonaws/services/ec2/model/transform/InstanceMetadataOptionsRequestStaxUnmarshaller.java \* /opt/cola/permits/1705119333\_1686094535.6032052/0/aws-java-sdk-ec2-1-11-820-sources-1 jar/com/amazonaws/services/ec2/model/transform/DescribeSpotFleetRequestsResultStaxUnmarshaller.java \* /opt/cola/permits/1705119333\_1686094535.6032052/0/aws-java-sdk-ec2-1-11-820-sources-1 jar/com/amazonaws/services/ec2/model/DiskImageVolumeDescription.java \* /opt/cola/permits/1705119333\_1686094535.6032052/0/aws-java-sdk-ec2-1-11-820-sources-1 jar/com/amazonaws/services/ec2/model/transform/DescribeAccountAttributesRequestMarshaller.java \* /opt/cola/permits/1705119333\_1686094535.6032052/0/aws-java-sdk-ec2-1-11-820-sources-1 jar/com/amazonaws/services/ec2/waiters/AmazonEC2Waiters.java \* /opt/cola/permits/1705119333\_1686094535.6032052/0/aws-java-sdk-ec2-1-11-820-sources-1 jar/com/amazonaws/services/ec2/model/DeletePlacementGroupResult.java \* /opt/cola/permits/1705119333\_1686094535.6032052/0/aws-java-sdk-ec2-1-11-820-sources-1 jar/com/amazonaws/services/ec2/model/DescribeRouteTablesRequest.java \* /opt/cola/permits/1705119333\_1686094535.6032052/0/aws-java-sdk-ec2-1-11-820-sources-1 jar/com/amazonaws/services/ec2/model/TrafficMirrorTargetType.java \* /opt/cola/permits/1705119333\_1686094535.6032052/0/aws-java-sdk-ec2-1-11-820-sources-1 jar/com/amazonaws/services/ec2/model/transform/Phase1EncryptionAlgorithmsListValueStaxUnmarshaller.java \* /opt/cola/permits/1705119333\_1686094535.6032052/0/aws-java-sdk-ec2-1-11-820-sources-1 jar/com/amazonaws/services/ec2/AmazonEC2AsyncClientBuilder.java \* /opt/cola/permits/1705119333\_1686094535.6032052/0/aws-java-sdk-ec2-1-11-820-sources-1 jar/com/amazonaws/services/ec2/waiters/SpotInstanceRequestFulfilled.java \* /opt/cola/permits/1705119333\_1686094535.6032052/0/aws-java-sdk-ec2-1-11-820-sources-1 jar/com/amazonaws/services/ec2/model/TransitGatewayMulticastDomainAssociation.java \* /opt/cola/permits/1705119333\_1686094535.6032052/0/aws-java-sdk-ec2-1-11-820-sources-1 jar/com/amazonaws/services/ec2/model/DescribeLocalGatewayVirtualInterfacesRequest.java \* /opt/cola/permits/1705119333\_1686094535.6032052/0/aws-java-sdk-ec2-1-11-820-sources-1 jar/com/amazonaws/services/ec2/model/transform/ResetImageAttributeResultStaxUnmarshaller.java \* /opt/cola/permits/1705119333\_1686094535.6032052/0/aws-java-sdk-ec2-1-11-820-sources-1 jar/com/amazonaws/services/ec2/model/InstanceTagNotificationAttribute.java \* /opt/cola/permits/1705119333\_1686094535.6032052/0/aws-java-sdk-ec2-1-11-820-sources-1 jar/com/amazonaws/services/ec2/model/transform/CopyImageResultStaxUnmarshaller.java \* /opt/cola/permits/1705119333\_1686094535.6032052/0/aws-java-sdk-ec2-1-11-820-sources-1 jar/com/amazonaws/services/ec2/model/transform/MonitorInstancesRequestMarshaller.java \* /opt/cola/permits/1705119333\_1686094535.6032052/0/aws-java-sdk-ec2-1-11-820-sources-1 jar/com/amazonaws/services/ec2/model/ScheduledInstancesPrivateIpAddressConfig.java

```
* /opt/cola/permits/1705119333_1686094535.6032052/0/aws-java-sdk-ec2-1-11-820-sources-1-
jar/com/amazonaws/services/ec2/model/InstanceTypeInfo.java
```
\* /opt/cola/permits/1705119333\_1686094535.6032052/0/aws-java-sdk-ec2-1-11-820-sources-1 jar/com/amazonaws/services/ec2/model/transform/UnassignPrivateIpAddressesResultStaxUnmarshaller.java \* /opt/cola/permits/1705119333\_1686094535.6032052/0/aws-java-sdk-ec2-1-11-820-sources-1 jar/com/amazonaws/services/ec2/model/transform/TransitGatewayPeeringAttachmentStaxUnmarshaller.java \* /opt/cola/permits/1705119333\_1686094535.6032052/0/aws-java-sdk-ec2-1-11-820-sources-1 jar/com/amazonaws/services/ec2/model/transform/InstanceStateChangeStaxUnmarshaller.java \* /opt/cola/permits/1705119333\_1686094535.6032052/0/aws-java-sdk-ec2-1-11-820-sources-1 jar/com/amazonaws/services/ec2/model/DescribeSnapshotAttributeRequest.java \* /opt/cola/permits/1705119333\_1686094535.6032052/0/aws-java-sdk-ec2-1-11-820-sources-1 jar/com/amazonaws/services/ec2/model/transform/SpotPriceStaxUnmarshaller.java \* /opt/cola/permits/1705119333\_1686094535.6032052/0/aws-java-sdk-ec2-1-11-820-sources-1 jar/com/amazonaws/services/ec2/model/transform/RegisterInstanceTagAttributeRequestStaxUnmarshaller.java \* /opt/cola/permits/1705119333\_1686094535.6032052/0/aws-java-sdk-ec2-1-11-820-sources-1 jar/com/amazonaws/services/ec2/model/SuccessfulInstanceCreditSpecificationItem.java \* /opt/cola/permits/1705119333\_1686094535.6032052/0/aws-java-sdk-ec2-1-11-820-sources-1 jar/com/amazonaws/services/ec2/model/transform/ByoipCidrStaxUnmarshaller.java \* /opt/cola/permits/1705119333\_1686094535.6032052/0/aws-java-sdk-ec2-1-11-820-sources-1 jar/com/amazonaws/services/ec2/model/transform/CreateTrafficMirrorFilterRequestMarshaller.java \* /opt/cola/permits/1705119333\_1686094535.6032052/0/aws-java-sdk-ec2-1-11-820-sources-1 jar/com/amazonaws/services/ec2/model/transform/GetPasswordDataResultStaxUnmarshaller.java \* /opt/cola/permits/1705119333\_1686094535.6032052/0/aws-java-sdk-ec2-1-11-820-sources-1 jar/com/amazonaws/services/ec2/model/FleetLaunchTemplateOverridesRequest.java \* /opt/cola/permits/1705119333\_1686094535.6032052/0/aws-java-sdk-ec2-1-11-820-sources-1 jar/com/amazonaws/services/ec2/model/transform/DescribeClientVpnTargetNetworksResultStaxUnmarshaller.java \* /opt/cola/permits/1705119333\_1686094535.6032052/0/aws-java-sdk-ec2-1-11-820-sources-1-

jar/com/amazonaws/services/ec2/model/SnapshotTaskDetail.java

\* /opt/cola/permits/1705119333\_1686094535.6032052/0/aws-java-sdk-ec2-1-11-820-sources-1-

jar/com/amazonaws/services/ec2/model/transform/DeregisterInstanceEventNotificationAttributesResultStaxUnmars haller.java

\* /opt/cola/permits/1705119333\_1686094535.6032052/0/aws-java-sdk-ec2-1-11-820-sources-1-

jar/com/amazonaws/services/ec2/model/transform/DeleteLaunchTemplateVersionsResultStaxUnmarshaller.java

\* /opt/cola/permits/1705119333\_1686094535.6032052/0/aws-java-sdk-ec2-1-11-820-sources-1-

jar/com/amazonaws/services/ec2/model/OperationType.java

\* /opt/cola/permits/1705119333\_1686094535.6032052/0/aws-java-sdk-ec2-1-11-820-sources-1 jar/com/amazonaws/services/ec2/model/Placement.java

\* /opt/cola/permits/1705119333\_1686094535.6032052/0/aws-java-sdk-ec2-1-11-820-sources-1-

jar/com/amazonaws/services/ec2/model/transform/CreateVpcEndpointConnectionNotificationResultStaxUnmarshall er.java

\* /opt/cola/permits/1705119333\_1686094535.6032052/0/aws-java-sdk-ec2-1-11-820-sources-1-

jar/com/amazonaws/services/ec2/model/transform/DescribeNetworkAclsResultStaxUnmarshaller.java

\* /opt/cola/permits/1705119333\_1686094535.6032052/0/aws-java-sdk-ec2-1-11-820-sources-1-

jar/com/amazonaws/services/ec2/model/transform/ScheduledInstanceStaxUnmarshaller.java

\* /opt/cola/permits/1705119333\_1686094535.6032052/0/aws-java-sdk-ec2-1-11-820-sources-1-

jar/com/amazonaws/services/ec2/model/transform/UserBucketDetailsStaxUnmarshaller.java

\* /opt/cola/permits/1705119333\_1686094535.6032052/0/aws-java-sdk-ec2-1-11-820-sources-1-

jar/com/amazonaws/services/ec2/model/CreateClientVpnRouteResult.java

\* /opt/cola/permits/1705119333\_1686094535.6032052/0/aws-java-sdk-ec2-1-11-820-sources-1 jar/com/amazonaws/services/ec2/model/LaunchTemplateEbsBlockDeviceRequest.java

\* /opt/cola/permits/1705119333\_1686094535.6032052/0/aws-java-sdk-ec2-1-11-820-sources-1 jar/com/amazonaws/services/ec2/model/EnableEbsEncryptionByDefaultRequest.java

\* /opt/cola/permits/1705119333\_1686094535.6032052/0/aws-java-sdk-ec2-1-11-820-sources-1 jar/com/amazonaws/services/ec2/model/DescribeImportImageTasksResult.java

\* /opt/cola/permits/1705119333\_1686094535.6032052/0/aws-java-sdk-ec2-1-11-820-sources-1 jar/com/amazonaws/services/ec2/model/TagDescription.java

\* /opt/cola/permits/1705119333\_1686094535.6032052/0/aws-java-sdk-ec2-1-11-820-sources-1 jar/com/amazonaws/services/ec2/model/transform/CopyFpgaImageResultStaxUnmarshaller.java \* /opt/cola/permits/1705119333\_1686094535.6032052/0/aws-java-sdk-ec2-1-11-820-sources-1-

jar/com/amazonaws/services/ec2/model/transform/VCpuInfoStaxUnmarshaller.java

\* /opt/cola/permits/1705119333\_1686094535.6032052/0/aws-java-sdk-ec2-1-11-820-sources-1-

jar/com/amazonaws/services/ec2/model/transform/AccountAttributeStaxUnmarshaller.java

\* /opt/cola/permits/1705119333\_1686094535.6032052/0/aws-java-sdk-ec2-1-11-820-sources-1-

jar/com/amazonaws/services/ec2/model/transform/ModifyVpcEndpointConnectionNotificationRequestMarshaller.ja va

\* /opt/cola/permits/1705119333\_1686094535.6032052/0/aws-java-sdk-ec2-1-11-820-sources-1 jar/com/amazonaws/services/ec2/model/transform/TrafficMirrorPortRangeStaxUnmarshaller.java

\* /opt/cola/permits/1705119333\_1686094535.6032052/0/aws-java-sdk-ec2-1-11-820-sources-1-

jar/com/amazonaws/services/ec2/model/DeleteFpgaImageRequest.java

\* /opt/cola/permits/1705119333\_1686094535.6032052/0/aws-java-sdk-ec2-1-11-820-sources-1 jar/com/amazonaws/services/ec2/model/DeviceType.java

\* /opt/cola/permits/1705119333\_1686094535.6032052/0/aws-java-sdk-ec2-1-11-820-sources-1 jar/com/amazonaws/services/ec2/model/ModifyTransitGatewayVpcAttachmentResult.java

\* /opt/cola/permits/1705119333\_1686094535.6032052/0/aws-java-sdk-ec2-1-11-820-sources-1-

jar/com/amazonaws/services/ec2/model/HypervisorType.java

\* /opt/cola/permits/1705119333\_1686094535.6032052/0/aws-java-sdk-ec2-1-11-820-sources-1-

jar/com/amazonaws/services/ec2/model/transform/GetTransitGatewayAttachmentPropagationsResultStaxUnmarsha ller.java

\* /opt/cola/permits/1705119333\_1686094535.6032052/0/aws-java-sdk-ec2-1-11-820-sources-1-

jar/com/amazonaws/services/ec2/model/transform/StaleSecurityGroupStaxUnmarshaller.java

\* /opt/cola/permits/1705119333\_1686094535.6032052/0/aws-java-sdk-ec2-1-11-820-sources-1-

jar/com/amazonaws/services/ec2/model/transform/DescribeInstanceCreditSpecificationsResultStaxUnmarshaller.jav a

\* /opt/cola/permits/1705119333\_1686094535.6032052/0/aws-java-sdk-ec2-1-11-820-sources-1-

jar/com/amazonaws/services/ec2/model/transform/ScheduledInstancesPlacementStaxUnmarshaller.java

\* /opt/cola/permits/1705119333\_1686094535.6032052/0/aws-java-sdk-ec2-1-11-820-sources-1-

jar/com/amazonaws/services/ec2/model/RouteTable.java

\* /opt/cola/permits/1705119333\_1686094535.6032052/0/aws-java-sdk-ec2-1-11-820-sources-1 jar/com/amazonaws/services/ec2/model/transform/CreateVolumeResultStaxUnmarshaller.java

\* /opt/cola/permits/1705119333\_1686094535.6032052/0/aws-java-sdk-ec2-1-11-820-sources-1-

jar/com/amazonaws/services/ec2/model/CreateFleetInstance.java

\* /opt/cola/permits/1705119333\_1686094535.6032052/0/aws-java-sdk-ec2-1-11-820-sources-1-

jar/com/amazonaws/services/ec2/model/transform/DescribeVpcEndpointConnectionNotificationsResultStaxUnmars haller.java

\* /opt/cola/permits/1705119333\_1686094535.6032052/0/aws-java-sdk-ec2-1-11-820-sources-1 jar/com/amazonaws/services/ec2/waiters/SystemStatusOk.java

\* /opt/cola/permits/1705119333\_1686094535.6032052/0/aws-java-sdk-ec2-1-11-820-sources-1 jar/com/amazonaws/services/ec2/model/CreateNetworkInterfacePermissionResult.java \* /opt/cola/permits/1705119333\_1686094535.6032052/0/aws-java-sdk-ec2-1-11-820-sources-1 jar/com/amazonaws/services/ec2/model/PrefixListAssociation.java \* /opt/cola/permits/1705119333\_1686094535.6032052/0/aws-java-sdk-ec2-1-11-820-sources-1 jar/com/amazonaws/services/ec2/model/transform/ModifyCapacityReservationResultStaxUnmarshaller.java \* /opt/cola/permits/1705119333\_1686094535.6032052/0/aws-java-sdk-ec2-1-11-820-sources-1 jar/com/amazonaws/services/ec2/model/Phase2DHGroupNumbersListValue.java \* /opt/cola/permits/1705119333\_1686094535.6032052/0/aws-java-sdk-ec2-1-11-820-sources-1 jar/com/amazonaws/services/ec2/model/transform/ExportClientVpnClientConfigurationResultStaxUnmarshaller.jav a \* /opt/cola/permits/1705119333\_1686094535.6032052/0/aws-java-sdk-ec2-1-11-820-sources-1 jar/com/amazonaws/services/ec2/model/transform/ExportToS3TaskStaxUnmarshaller.java \* /opt/cola/permits/1705119333\_1686094535.6032052/0/aws-java-sdk-ec2-1-11-820-sources-1 jar/com/amazonaws/services/ec2/model/ModifyVolumeAttributeRequest.java \* /opt/cola/permits/1705119333\_1686094535.6032052/0/aws-java-sdk-ec2-1-11-820-sources-1 jar/com/amazonaws/services/ec2/model/EnableFastSnapshotRestoreStateError.java \* /opt/cola/permits/1705119333\_1686094535.6032052/0/aws-java-sdk-ec2-1-11-820-sources-1 jar/com/amazonaws/services/ec2/model/PurchaseHostReservationRequest.java \* /opt/cola/permits/1705119333\_1686094535.6032052/0/aws-java-sdk-ec2-1-11-820-sources-1 jar/com/amazonaws/services/ec2/model/DeletePlacementGroupRequest.java \* /opt/cola/permits/1705119333\_1686094535.6032052/0/aws-java-sdk-ec2-1-11-820-sources-1 jar/com/amazonaws/services/ec2/model/CreateTrafficMirrorTargetResult.java \* /opt/cola/permits/1705119333\_1686094535.6032052/0/aws-java-sdk-ec2-1-11-820-sources-1 jar/com/amazonaws/services/ec2/model/transform/NetworkInterfacePrivateIpAddressStaxUnmarshaller.java \* /opt/cola/permits/1705119333\_1686094535.6032052/0/aws-java-sdk-ec2-1-11-820-sources-1 jar/com/amazonaws/services/ec2/model/TransitGatewayMulticastDomainAssociations.java \* /opt/cola/permits/1705119333\_1686094535.6032052/0/aws-java-sdk-ec2-1-11-820-sources-1 jar/com/amazonaws/services/ec2/model/transform/DescribeSnapshotAttributeResultStaxUnmarshaller.java \* /opt/cola/permits/1705119333\_1686094535.6032052/0/aws-java-sdk-ec2-1-11-820-sources-1 jar/com/amazonaws/services/ec2/model/AssociateIamInstanceProfileResult.java \* /opt/cola/permits/1705119333\_1686094535.6032052/0/aws-java-sdk-ec2-1-11-820-sources-1 jar/com/amazonaws/services/ec2/model/transform/AcceptReservedInstancesExchangeQuoteRequestMarshaller.java \* /opt/cola/permits/1705119333\_1686094535.6032052/0/aws-java-sdk-ec2-1-11-820-sources-1 jar/com/amazonaws/services/ec2/model/transform/AssociateTransitGatewayRouteTableRequestMarshaller.java \* /opt/cola/permits/1705119333\_1686094535.6032052/0/aws-java-sdk-ec2-1-11-820-sources-1 jar/com/amazonaws/services/ec2/model/PrefixList.java \* /opt/cola/permits/1705119333\_1686094535.6032052/0/aws-java-sdk-ec2-1-11-820-sources-1 jar/com/amazonaws/services/ec2/model/PaymentOption.java \* /opt/cola/permits/1705119333\_1686094535.6032052/0/aws-java-sdk-ec2-1-11-820-sources-1 jar/com/amazonaws/services/ec2/model/transform/Phase1IntegrityAlgorithmsRequestListValueStaxUnmarshaller.ja va \* /opt/cola/permits/1705119333\_1686094535.6032052/0/aws-java-sdk-ec2-1-11-820-sources-1 jar/com/amazonaws/services/ec2/model/transform/InstanceCreditSpecificationRequestStaxUnmarshaller.java \* /opt/cola/permits/1705119333\_1686094535.6032052/0/aws-java-sdk-ec2-1-11-820-sources-1 jar/com/amazonaws/services/ec2/model/transform/AssociateAddressResultStaxUnmarshaller.java \* /opt/cola/permits/1705119333\_1686094535.6032052/0/aws-java-sdk-ec2-1-11-820-sources-1 jar/com/amazonaws/services/ec2/model/DescribeFastSnapshotRestoreSuccessItem.java

\* /opt/cola/permits/1705119333\_1686094535.6032052/0/aws-java-sdk-ec2-1-11-820-sources-1 jar/com/amazonaws/services/ec2/model/WithdrawByoipCidrResult.java \* /opt/cola/permits/1705119333\_1686094535.6032052/0/aws-java-sdk-ec2-1-11-820-sources-1 jar/com/amazonaws/services/ec2/model/transform/BundleTaskErrorStaxUnmarshaller.java \* /opt/cola/permits/1705119333\_1686094535.6032052/0/aws-java-sdk-ec2-1-11-820-sources-1 jar/com/amazonaws/services/ec2/model/DescribeMovingAddressesResult.java \* /opt/cola/permits/1705119333\_1686094535.6032052/0/aws-java-sdk-ec2-1-11-820-sources-1 jar/com/amazonaws/services/ec2/waiters/VpcPeeringConnectionDeleted.java \* /opt/cola/permits/1705119333\_1686094535.6032052/0/aws-java-sdk-ec2-1-11-820-sources-1 jar/com/amazonaws/services/ec2/model/CapacityReservationTarget.java \* /opt/cola/permits/1705119333\_1686094535.6032052/0/aws-java-sdk-ec2-1-11-820-sources-1 jar/com/amazonaws/services/ec2/model/transform/DeleteVpcPeeringConnectionResultStaxUnmarshaller.java \* /opt/cola/permits/1705119333\_1686094535.6032052/0/aws-java-sdk-ec2-1-11-820-sources-1 jar/com/amazonaws/services/ec2/model/transform/CreateRouteRequestMarshaller.java \* /opt/cola/permits/1705119333\_1686094535.6032052/0/aws-java-sdk-ec2-1-11-820-sources-1 jar/com/amazonaws/services/ec2/model/transform/DescribeIpv6PoolsRequestMarshaller.java \* /opt/cola/permits/1705119333\_1686094535.6032052/0/aws-java-sdk-ec2-1-11-820-sources-1 jar/com/amazonaws/services/ec2/model/FleetExcessCapacityTerminationPolicy.java \* /opt/cola/permits/1705119333\_1686094535.6032052/0/aws-java-sdk-ec2-1-11-820-sources-1 jar/com/amazonaws/services/ec2/model/transform/DescribeFpgaImagesResultStaxUnmarshaller.java \* /opt/cola/permits/1705119333\_1686094535.6032052/0/aws-java-sdk-ec2-1-11-820-sources-1 jar/com/amazonaws/services/ec2/model/transform/ConfirmProductInstanceResultStaxUnmarshaller.java \* /opt/cola/permits/1705119333\_1686094535.6032052/0/aws-java-sdk-ec2-1-11-820-sources-1 jar/com/amazonaws/services/ec2/model/transform/DescribeStaleSecurityGroupsResultStaxUnmarshaller.java \* /opt/cola/permits/1705119333\_1686094535.6032052/0/aws-java-sdk-ec2-1-11-820-sources-1-

jar/com/amazonaws/services/ec2/model/transform/Phase2DHGroupNumbersRequestListValueStaxUnmarshaller.jav a

\* /opt/cola/permits/1705119333\_1686094535.6032052/0/aws-java-sdk-ec2-1-11-820-sources-1 jar/com/amazonaws/services/ec2/model/transform/IdFormatStaxUnmarshaller.java

\* /opt/cola/permits/1705119333\_1686094535.6032052/0/aws-java-sdk-ec2-1-11-820-sources-1-

jar/com/amazonaws/services/ec2/model/transform/VolumeStatusActionStaxUnmarshaller.java

\* /opt/cola/permits/1705119333\_1686094535.6032052/0/aws-java-sdk-ec2-1-11-820-sources-1 jar/com/amazonaws/services/ec2/model/DescribeNetworkAclsResult.java

\* /opt/cola/permits/1705119333\_1686094535.6032052/0/aws-java-sdk-ec2-1-11-820-sources-1 jar/com/amazonaws/services/ec2/model/GetHostReservationPurchasePreviewResult.java

\* /opt/cola/permits/1705119333\_1686094535.6032052/0/aws-java-sdk-ec2-1-11-820-sources-1 jar/com/amazonaws/services/ec2/model/OnDemandOptionsRequest.java

\* /opt/cola/permits/1705119333\_1686094535.6032052/0/aws-java-sdk-ec2-1-11-820-sources-1 jar/com/amazonaws/services/ec2/model/RegisterInstanceEventNotificationAttributesResult.java \* /opt/cola/permits/1705119333\_1686094535.6032052/0/aws-java-sdk-ec2-1-11-820-sources-1 jar/com/amazonaws/services/ec2/model/Storage.java

\* /opt/cola/permits/1705119333\_1686094535.6032052/0/aws-java-sdk-ec2-1-11-820-sources-1 jar/com/amazonaws/services/ec2/model/DirectoryServiceAuthenticationRequest.java

\* /opt/cola/permits/1705119333\_1686094535.6032052/0/aws-java-sdk-ec2-1-11-820-sources-1 jar/com/amazonaws/services/ec2/model/ExportClientVpnClientConfigurationResult.java

\* /opt/cola/permits/1705119333\_1686094535.6032052/0/aws-java-sdk-ec2-1-11-820-sources-1 jar/com/amazonaws/services/ec2/model/ListingStatus.java

jar/com/amazonaws/services/ec2/model/AutoAcceptSharedAttachmentsValue.java \* /opt/cola/permits/1705119333\_1686094535.6032052/0/aws-java-sdk-ec2-1-11-820-sources-1 jar/com/amazonaws/services/ec2/model/transform/ApplySecurityGroupsToClientVpnTargetNetworkResultStaxUn marshaller.java \* /opt/cola/permits/1705119333\_1686094535.6032052/0/aws-java-sdk-ec2-1-11-820-sources-1 jar/com/amazonaws/services/ec2/model/transform/ModifyInstanceEventStartTimeRequestMarshaller.java \* /opt/cola/permits/1705119333\_1686094535.6032052/0/aws-java-sdk-ec2-1-11-820-sources-1 jar/com/amazonaws/services/ec2/model/transform/ClientCertificateRevocationListStatusStaxUnmarshaller.java \* /opt/cola/permits/1705119333\_1686094535.6032052/0/aws-java-sdk-ec2-1-11-820-sources-1 jar/com/amazonaws/services/ec2/model/ImportInstanceTaskDetails.java \* /opt/cola/permits/1705119333\_1686094535.6032052/0/aws-java-sdk-ec2-1-11-820-sources-1 jar/com/amazonaws/services/ec2/model/GetAssociatedIpv6PoolCidrsResult.java \* /opt/cola/permits/1705119333\_1686094535.6032052/0/aws-java-sdk-ec2-1-11-820-sources-1 jar/com/amazonaws/services/ec2/model/transform/DisableVpcClassicLinkDnsSupportResultStaxUnmarshaller.java \* /opt/cola/permits/1705119333\_1686094535.6032052/0/aws-java-sdk-ec2-1-11-820-sources-1 jar/com/amazonaws/services/ec2/model/transform/DeleteSnapshotResultStaxUnmarshaller.java \* /opt/cola/permits/1705119333\_1686094535.6032052/0/aws-java-sdk-ec2-1-11-820-sources-1 jar/com/amazonaws/services/ec2/model/transform/ReportInstanceStatusResultStaxUnmarshaller.java \* /opt/cola/permits/1705119333\_1686094535.6032052/0/aws-java-sdk-ec2-1-11-820-sources-1 jar/com/amazonaws/services/ec2/model/ResetSnapshotAttributeRequest.java \* /opt/cola/permits/1705119333\_1686094535.6032052/0/aws-java-sdk-ec2-1-11-820-sources-1 jar/com/amazonaws/services/ec2/model/transform/AttachNetworkInterfaceRequestMarshaller.java \* /opt/cola/permits/1705119333\_1686094535.6032052/0/aws-java-sdk-ec2-1-11-820-sources-1 jar/com/amazonaws/services/ec2/model/transform/InstanceStaxUnmarshaller.java \* /opt/cola/permits/1705119333\_1686094535.6032052/0/aws-java-sdk-ec2-1-11-820-sources-1 jar/com/amazonaws/services/ec2/model/RouteTableAssociationState.java \* /opt/cola/permits/1705119333\_1686094535.6032052/0/aws-java-sdk-ec2-1-11-820-sources-1 jar/com/amazonaws/services/ec2/model/DescribeFpgaImageAttributeResult.java \* /opt/cola/permits/1705119333\_1686094535.6032052/0/aws-java-sdk-ec2-1-11-820-sources-1 jar/com/amazonaws/services/ec2/model/DescribeInstanceCreditSpecificationsResult.java \* /opt/cola/permits/1705119333\_1686094535.6032052/0/aws-java-sdk-ec2-1-11-820-sources-1 jar/com/amazonaws/services/ec2/model/LaunchTemplateLicenseConfiguration.java \* /opt/cola/permits/1705119333\_1686094535.6032052/0/aws-java-sdk-ec2-1-11-820-sources-1 jar/com/amazonaws/services/ec2/model/transform/TransitGatewayRouteStaxUnmarshaller.java \* /opt/cola/permits/1705119333\_1686094535.6032052/0/aws-java-sdk-ec2-1-11-820-sources-1 jar/com/amazonaws/services/ec2/model/CertificateAuthentication.java \* /opt/cola/permits/1705119333\_1686094535.6032052/0/aws-java-sdk-ec2-1-11-820-sources-1 jar/com/amazonaws/services/ec2/model/CancelCapacityReservationRequest.java \* /opt/cola/permits/1705119333\_1686094535.6032052/0/aws-java-sdk-ec2-1-11-820-sources-1 jar/com/amazonaws/services/ec2/model/OfferingClassType.java \* /opt/cola/permits/1705119333\_1686094535.6032052/0/aws-java-sdk-ec2-1-11-820-sources-1 jar/com/amazonaws/services/ec2/model/transform/DirectoryServiceAuthenticationStaxUnmarshaller.java \* /opt/cola/permits/1705119333\_1686094535.6032052/0/aws-java-sdk-ec2-1-11-820-sources-1 jar/com/amazonaws/services/ec2/model/transform/ReservedInstancesListingStaxUnmarshaller.java \* /opt/cola/permits/1705119333\_1686094535.6032052/0/aws-java-sdk-ec2-1-11-820-sources-1 jar/com/amazonaws/services/ec2/model/transform/LicenseConfigurationStaxUnmarshaller.java \* /opt/cola/permits/1705119333\_1686094535.6032052/0/aws-java-sdk-ec2-1-11-820-sources-1 jar/com/amazonaws/services/ec2/model/DiskImageFormat.java

\* /opt/cola/permits/1705119333\_1686094535.6032052/0/aws-java-sdk-ec2-1-11-820-sources-1-

jar/com/amazonaws/services/ec2/model/transform/DescribeVpcEndpointServiceConfigurationsRequestMarshaller.ja va

\* /opt/cola/permits/1705119333\_1686094535.6032052/0/aws-java-sdk-ec2-1-11-820-sources-1-

jar/com/amazonaws/services/ec2/model/transform/ScheduledInstancesEbsStaxUnmarshaller.java

\* /opt/cola/permits/1705119333\_1686094535.6032052/0/aws-java-sdk-ec2-1-11-820-sources-1-

jar/com/amazonaws/services/ec2/model/transform/DescribeFastSnapshotRestoreSuccessItemStaxUnmarshaller.java

\* /opt/cola/permits/1705119333\_1686094535.6032052/0/aws-java-sdk-ec2-1-11-820-sources-1-

```
jar/com/amazonaws/services/ec2/model/RejectVpcPeeringConnectionResult.java
```
\* /opt/cola/permits/1705119333\_1686094535.6032052/0/aws-java-sdk-ec2-1-11-820-sources-1-

jar/com/amazonaws/services/ec2/model/DescribeTrafficMirrorTargetsRequest.java

\* /opt/cola/permits/1705119333\_1686094535.6032052/0/aws-java-sdk-ec2-1-11-820-sources-1-

jar/com/amazonaws/services/ec2/model/NetworkInterfaceCreationType.java

\* /opt/cola/permits/1705119333\_1686094535.6032052/0/aws-java-sdk-ec2-1-11-820-sources-1-

jar/com/amazonaws/services/ec2/model/DescribeNetworkInterfaceAttributeResult.java

\* /opt/cola/permits/1705119333\_1686094535.6032052/0/aws-java-sdk-ec2-1-11-820-sources-1-

jar/com/amazonaws/services/ec2/model/transform/DeleteSpotDatafeedSubscriptionRequestMarshaller.java

\* /opt/cola/permits/1705119333\_1686094535.6032052/0/aws-java-sdk-ec2-1-11-820-sources-1-

jar/com/amazonaws/services/ec2/model/RegisterTransitGatewayMulticastGroupSourcesRequest.java

\* /opt/cola/permits/1705119333\_1686094535.6032052/0/aws-java-sdk-ec2-1-11-820-sources-1-

jar/com/amazonaws/services/ec2/model/transform/DescribeImportSnapshotTasksResultStaxUnmarshaller.java

\* /opt/cola/permits/1705119333\_1686094535.6032052/0/aws-java-sdk-ec2-1-11-820-sources-1-

jar/com/amazonaws/services/ec2/model/DisassociateRouteTableResult.java

\* /opt/cola/permits/1705119333\_1686094535.6032052/0/aws-java-sdk-ec2-1-11-820-sources-1-

jar/com/amazonaws/services/ec2/model/transform/ElasticGpuHealthStaxUnmarshaller.java

\* /opt/cola/permits/1705119333\_1686094535.6032052/0/aws-java-sdk-ec2-1-11-820-sources-1-

jar/com/amazonaws/services/ec2/model/SubnetState.java

\* /opt/cola/permits/1705119333\_1686094535.6032052/0/aws-java-sdk-ec2-1-11-820-sources-1-

jar/com/amazonaws/services/ec2/model/DescribePrincipalIdFormatResult.java

\* /opt/cola/permits/1705119333\_1686094535.6032052/0/aws-java-sdk-ec2-1-11-820-sources-1-

jar/com/amazonaws/services/ec2/model/transform/DescribeSecurityGroupsRequestMarshaller.java

\* /opt/cola/permits/1705119333\_1686094535.6032052/0/aws-java-sdk-ec2-1-11-820-sources-1-

jar/com/amazonaws/services/ec2/model/transform/GetReservedInstancesExchangeQuoteResultStaxUnmarshaller.ja va

\* /opt/cola/permits/1705119333\_1686094535.6032052/0/aws-java-sdk-ec2-1-11-820-sources-1-

jar/com/amazonaws/services/ec2/model/transform/CancelReservedInstancesListingResultStaxUnmarshaller.java

\* /opt/cola/permits/1705119333\_1686094535.6032052/0/aws-java-sdk-ec2-1-11-820-sources-1-

jar/com/amazonaws/services/ec2/model/transform/Ipv6PoolStaxUnmarshaller.java

\* /opt/cola/permits/1705119333\_1686094535.6032052/0/aws-java-sdk-ec2-1-11-820-sources-1-

jar/com/amazonaws/services/ec2/model/transform/ConnectionNotificationStaxUnmarshaller.java

\* /opt/cola/permits/1705119333\_1686094535.6032052/0/aws-java-sdk-ec2-1-11-820-sources-1-

jar/com/amazonaws/services/ec2/model/FleetLaunchTemplateConfig.java

\* /opt/cola/permits/1705119333\_1686094535.6032052/0/aws-java-sdk-ec2-1-11-820-sources-1-

jar/com/amazonaws/services/ec2/model/DescribeLocalGatewayRouteTableVpcAssociationsRequest.java

\* /opt/cola/permits/1705119333\_1686094535.6032052/0/aws-java-sdk-ec2-1-11-820-sources-1-

jar/com/amazonaws/services/ec2/model/transform/DeleteNetworkAclRequestMarshaller.java

\* /opt/cola/permits/1705119333\_1686094535.6032052/0/aws-java-sdk-ec2-1-11-820-sources-1-

jar/com/amazonaws/services/ec2/model/StopInstancesResult.java

```
* /opt/cola/permits/1705119333_1686094535.6032052/0/aws-java-sdk-ec2-1-11-820-sources-1-
```

```
jar/com/amazonaws/services/ec2/AbstractAmazonEC2.java
```

```
* /opt/cola/permits/1705119333_1686094535.6032052/0/aws-java-sdk-ec2-1-11-820-sources-1-
jar/com/amazonaws/services/ec2/model/DescribeImagesResult.java
* /opt/cola/permits/1705119333_1686094535.6032052/0/aws-java-sdk-ec2-1-11-820-sources-1-
```
jar/com/amazonaws/services/ec2/model/transform/LaunchTemplateInstanceMetadataOptionsStaxUnmarshaller.java

```
* /opt/cola/permits/1705119333_1686094535.6032052/0/aws-java-sdk-ec2-1-11-820-sources-1-
```
jar/com/amazonaws/services/ec2/model/CreateCapacityReservationRequest.java

\* /opt/cola/permits/1705119333\_1686094535.6032052/0/aws-java-sdk-ec2-1-11-820-sources-1-

jar/com/amazonaws/services/ec2/model/DisableFastSnapshotRestoresResult.java

\* /opt/cola/permits/1705119333\_1686094535.6032052/0/aws-java-sdk-ec2-1-11-820-sources-1-

jar/com/amazonaws/services/ec2/model/transform/DisassociateAddressResultStaxUnmarshaller.java

\* /opt/cola/permits/1705119333\_1686094535.6032052/0/aws-java-sdk-ec2-1-11-820-sources-1-

jar/com/amazonaws/services/ec2/model/PeeringAttachmentStatus.java

\* /opt/cola/permits/1705119333\_1686094535.6032052/0/aws-java-sdk-ec2-1-11-820-sources-1-

jar/com/amazonaws/services/ec2/model/transform/DeleteManagedPrefixListResultStaxUnmarshaller.java

\* /opt/cola/permits/1705119333\_1686094535.6032052/0/aws-java-sdk-ec2-1-11-820-sources-1-

jar/com/amazonaws/services/ec2/model/transform/DetachVolumeRequestMarshaller.java

\* /opt/cola/permits/1705119333\_1686094535.6032052/0/aws-java-sdk-ec2-1-11-820-sources-1-

jar/com/amazonaws/services/ec2/model/ModifyVpnTunnelOptionsResult.java

\* /opt/cola/permits/1705119333\_1686094535.6032052/0/aws-java-sdk-ec2-1-11-820-sources-1 jar/com/amazonaws/services/ec2/model/ServiceType.java

\* /opt/cola/permits/1705119333\_1686094535.6032052/0/aws-java-sdk-ec2-1-11-820-sources-1-

jar/com/amazonaws/services/ec2/model/transform/DescribeStaleSecurityGroupsRequestMarshaller.java

\* /opt/cola/permits/1705119333\_1686094535.6032052/0/aws-java-sdk-ec2-1-11-820-sources-1-

jar/com/amazonaws/services/ec2/model/transform/DeleteTransitGatewayRouteResultStaxUnmarshaller.java

\* /opt/cola/permits/1705119333\_1686094535.6032052/0/aws-java-sdk-ec2-1-11-820-sources-1-

jar/com/amazonaws/services/ec2/model/transform/TransitGatewayRouteTableAssociationStaxUnmarshaller.java

\* /opt/cola/permits/1705119333\_1686094535.6032052/0/aws-java-sdk-ec2-1-11-820-sources-1-

jar/com/amazonaws/services/ec2/model/transform/DescribeVpcEndpointsRequestMarshaller.java

\* /opt/cola/permits/1705119333\_1686094535.6032052/0/aws-java-sdk-ec2-1-11-820-sources-1-

jar/com/amazonaws/services/ec2/model/ResetFpgaImageAttributeResult.java

\* /opt/cola/permits/1705119333\_1686094535.6032052/0/aws-java-sdk-ec2-1-11-820-sources-1-

jar/com/amazonaws/services/ec2/model/transform/ReservedInstancesStaxUnmarshaller.java

\* /opt/cola/permits/1705119333\_1686094535.6032052/0/aws-java-sdk-ec2-1-11-820-sources-1-

jar/com/amazonaws/services/ec2/model/transform/GetDefaultCreditSpecificationResultStaxUnmarshaller.java

```
* /opt/cola/permits/1705119333_1686094535.6032052/0/aws-java-sdk-ec2-1-11-820-sources-1-
```
jar/com/amazonaws/services/ec2/model/ScheduledInstanceAvailability.java

\* /opt/cola/permits/1705119333\_1686094535.6032052/0/aws-java-sdk-ec2-1-11-820-sources-1-

jar/com/amazonaws/services/ec2/model/transform/CreateNetworkInterfaceRequestMarshaller.java

\* /opt/cola/permits/1705119333\_1686094535.6032052/0/aws-java-sdk-ec2-1-11-820-sources-1-

jar/com/amazonaws/services/ec2/model/transform/DescribeTransitGatewayRouteTablesResultStaxUnmarshaller.jav a

\* /opt/cola/permits/1705119333\_1686094535.6032052/0/aws-java-sdk-ec2-1-11-820-sources-1-

jar/com/amazonaws/services/ec2/model/transform/CreateVpcEndpointServiceConfigurationRequestMarshaller.java \* /opt/cola/permits/1705119333\_1686094535.6032052/0/aws-java-sdk-ec2-1-11-820-sources-1-

jar/com/amazonaws/services/ec2/model/transform/DescribeLocalGatewaysResultStaxUnmarshaller.java

jar/com/amazonaws/services/ec2/model/LaunchTemplateInstanceMetadataOptions.java

\* /opt/cola/permits/1705119333\_1686094535.6032052/0/aws-java-sdk-ec2-1-11-820-sources-1-

jar/com/amazonaws/services/ec2/model/RevokeClientVpnIngressRequest.java

\* /opt/cola/permits/1705119333\_1686094535.6032052/0/aws-java-sdk-ec2-1-11-820-sources-1-

jar/com/amazonaws/services/ec2/model/transform/DescribeVolumeStatusResultStaxUnmarshaller.java

\* /opt/cola/permits/1705119333\_1686094535.6032052/0/aws-java-sdk-ec2-1-11-820-sources-1-

jar/com/amazonaws/services/ec2/model/transform/DescribeImageAttributeRequestMarshaller.java

\* /opt/cola/permits/1705119333\_1686094535.6032052/0/aws-java-sdk-ec2-1-11-820-sources-1-

jar/com/amazonaws/services/ec2/model/transform/RegisterTransitGatewayMulticastGroupSourcesRequestMarshall er.java

\* /opt/cola/permits/1705119333\_1686094535.6032052/0/aws-java-sdk-ec2-1-11-820-sources-1-

jar/com/amazonaws/services/ec2/model/DeleteFleetsRequest.java

\* /opt/cola/permits/1705119333\_1686094535.6032052/0/aws-java-sdk-ec2-1-11-820-sources-1-

jar/com/amazonaws/services/ec2/model/transform/RevokeSecurityGroupEgressResultStaxUnmarshaller.java

\* /opt/cola/permits/1705119333\_1686094535.6032052/0/aws-java-sdk-ec2-1-11-820-sources-1-

jar/com/amazonaws/services/ec2/model/transform/ImportKeyPairRequestMarshaller.java

\* /opt/cola/permits/1705119333\_1686094535.6032052/0/aws-java-sdk-ec2-1-11-820-sources-1-

jar/com/amazonaws/services/ec2/model/transform/FpgaImageStaxUnmarshaller.java

\* /opt/cola/permits/1705119333\_1686094535.6032052/0/aws-java-sdk-ec2-1-11-820-sources-1-

jar/com/amazonaws/services/ec2/model/GetManagedPrefixListEntriesResult.java

\* /opt/cola/permits/1705119333\_1686094535.6032052/0/aws-java-sdk-ec2-1-11-820-sources-1-

jar/com/amazonaws/services/ec2/model/transform/GetCapacityReservationUsageRequestMarshaller.java

\* /opt/cola/permits/1705119333\_1686094535.6032052/0/aws-java-sdk-ec2-1-11-820-sources-1-

jar/com/amazonaws/services/ec2/model/NetworkInterfaceAttachmentChanges.java

\* /opt/cola/permits/1705119333\_1686094535.6032052/0/aws-java-sdk-ec2-1-11-820-sources-1-

jar/com/amazonaws/services/ec2/model/transform/DescribeFastSnapshotRestoresRequestMarshaller.java

\* /opt/cola/permits/1705119333\_1686094535.6032052/0/aws-java-sdk-ec2-1-11-820-sources-1-

jar/com/amazonaws/services/ec2/model/transform/VpcPeeringConnectionStaxUnmarshaller.java

\* /opt/cola/permits/1705119333\_1686094535.6032052/0/aws-java-sdk-ec2-1-11-820-sources-1-

jar/com/amazonaws/services/ec2/model/transform/SuccessfulInstanceCreditSpecificationItemStaxUnmarshaller.java

\* /opt/cola/permits/1705119333\_1686094535.6032052/0/aws-java-sdk-ec2-1-11-820-sources-1-

jar/com/amazonaws/services/ec2/model/AcceptVpcEndpointConnectionsRequest.java

\* /opt/cola/permits/1705119333\_1686094535.6032052/0/aws-java-sdk-ec2-1-11-820-sources-1-

jar/com/amazonaws/services/ec2/model/transform/GetDefaultCreditSpecificationRequestMarshaller.java

\* /opt/cola/permits/1705119333\_1686094535.6032052/0/aws-java-sdk-ec2-1-11-820-sources-1-

jar/com/amazonaws/services/ec2/model/Phase1EncryptionAlgorithmsListValue.java

\* /opt/cola/permits/1705119333\_1686094535.6032052/0/aws-java-sdk-ec2-1-11-820-sources-1-

jar/com/amazonaws/services/ec2/model/transform/IamInstanceProfileStaxUnmarshaller.java

\* /opt/cola/permits/1705119333\_1686094535.6032052/0/aws-java-sdk-ec2-1-11-820-sources-1-

jar/com/amazonaws/services/ec2/model/transform/PlacementGroupStaxUnmarshaller.java

\* /opt/cola/permits/1705119333\_1686094535.6032052/0/aws-java-sdk-ec2-1-11-820-sources-1-

jar/com/amazonaws/services/ec2/model/transform/VpnStaticRouteStaxUnmarshaller.java

\* /opt/cola/permits/1705119333\_1686094535.6032052/0/aws-java-sdk-ec2-1-11-820-sources-1-

jar/com/amazonaws/services/ec2/model/transform/AcceptTransitGatewayPeeringAttachmentRequestMarshaller.java

\* /opt/cola/permits/1705119333\_1686094535.6032052/0/aws-java-sdk-ec2-1-11-820-sources-1-

jar/com/amazonaws/services/ec2/model/InstanceAttributeName.java

\* /opt/cola/permits/1705119333\_1686094535.6032052/0/aws-java-sdk-ec2-1-11-820-sources-1-

jar/com/amazonaws/services/ec2/model/transform/DeleteTrafficMirrorSessionResultStaxUnmarshaller.java

\* /opt/cola/permits/1705119333\_1686094535.6032052/0/aws-java-sdk-ec2-1-11-820-sources-1-

jar/com/amazonaws/services/ec2/model/transform/CreateSnapshotResultStaxUnmarshaller.java

\* /opt/cola/permits/1705119333\_1686094535.6032052/0/aws-java-sdk-ec2-1-11-820-sources-1-

jar/com/amazonaws/services/ec2/model/VpcCidrBlockAssociation.java

\* /opt/cola/permits/1705119333\_1686094535.6032052/0/aws-java-sdk-ec2-1-11-820-sources-1 jar/com/amazonaws/services/ec2/model/DeregisterInstanceTagAttributeRequest.java

\* /opt/cola/permits/1705119333\_1686094535.6032052/0/aws-java-sdk-ec2-1-11-820-sources-1-

jar/com/amazonaws/services/ec2/model/CreateTransitGatewayRouteTableRequest.java

\* /opt/cola/permits/1705119333\_1686094535.6032052/0/aws-java-sdk-ec2-1-11-820-sources-1-

jar/com/amazonaws/services/ec2/model/transform/FleetLaunchTemplateOverridesRequestStaxUnmarshaller.java

\* /opt/cola/permits/1705119333\_1686094535.6032052/0/aws-java-sdk-ec2-1-11-820-sources-1-

jar/com/amazonaws/services/ec2/model/DescribeAddressesResult.java

\* /opt/cola/permits/1705119333\_1686094535.6032052/0/aws-java-sdk-ec2-1-11-820-sources-1-

jar/com/amazonaws/services/ec2/model/DescribeVpcsResult.java

\* /opt/cola/permits/1705119333\_1686094535.6032052/0/aws-java-sdk-ec2-1-11-820-sources-1-

jar/com/amazonaws/services/ec2/model/transform/CancelSpotInstanceRequestsRequestMarshaller.java

\* /opt/cola/permits/1705119333\_1686094535.6032052/0/aws-java-sdk-ec2-1-11-820-sources-1-

jar/com/amazonaws/services/ec2/model/DeleteClientVpnEndpointRequest.java

\* /opt/cola/permits/1705119333\_1686094535.6032052/0/aws-java-sdk-ec2-1-11-820-sources-1-

jar/com/amazonaws/services/ec2/model/transform/RemovePrefixListEntryStaxUnmarshaller.java

\* /opt/cola/permits/1705119333\_1686094535.6032052/0/aws-java-sdk-ec2-1-11-820-sources-1-

jar/com/amazonaws/services/ec2/model/DescribeLocalGatewayRouteTableVirtualInterfaceGroupAssociationsRequ est.java

\* /opt/cola/permits/1705119333\_1686094535.6032052/0/aws-java-sdk-ec2-1-11-820-sources-1-

jar/com/amazonaws/services/ec2/model/transform/DisassociateTransitGatewayRouteTableResultStaxUnmarshaller.j ava

\* /opt/cola/permits/1705119333\_1686094535.6032052/0/aws-java-sdk-ec2-1-11-820-sources-1 jar/com/amazonaws/services/ec2/model/ServiceState.java

\* /opt/cola/permits/1705119333\_1686094535.6032052/0/aws-java-sdk-ec2-1-11-820-sources-1 jar/com/amazonaws/services/ec2/model/transform/RevokeClientVpnIngressRequestMarshaller.java \* /opt/cola/permits/1705119333\_1686094535.6032052/0/aws-java-sdk-ec2-1-11-820-sources-1 jar/com/amazonaws/services/ec2/model/transform/ResetFpgaImageAttributeRequestMarshaller.java \* /opt/cola/permits/1705119333\_1686094535.6032052/0/aws-java-sdk-ec2-1-11-820-sources-1 jar/com/amazonaws/services/ec2/model/transform/ScheduledInstancesIpv6AddressStaxUnmarshaller.java

\* /opt/cola/permits/1705119333\_1686094535.6032052/0/aws-java-sdk-ec2-1-11-820-sources-1 jar/com/amazonaws/services/ec2/model/transform/CreateNetworkAclEntryResultStaxUnmarshaller.java

\* /opt/cola/permits/1705119333\_1686094535.6032052/0/aws-java-sdk-ec2-1-11-820-sources-1 jar/com/amazonaws/services/ec2/model/IamInstanceProfileSpecification.java

\* /opt/cola/permits/1705119333\_1686094535.6032052/0/aws-java-sdk-ec2-1-11-820-sources-1-

jar/com/amazonaws/services/ec2/model/RejectTransitGatewayVpcAttachmentRequest.java

\* /opt/cola/permits/1705119333\_1686094535.6032052/0/aws-java-sdk-ec2-1-11-820-sources-1 jar/com/amazonaws/services/ec2/model/ActiveInstance.java

\* /opt/cola/permits/1705119333\_1686094535.6032052/0/aws-java-sdk-ec2-1-11-820-sources-1-

jar/com/amazonaws/services/ec2/model/transform/CapacityReservationOptionsStaxUnmarshaller.java

\* /opt/cola/permits/1705119333\_1686094535.6032052/0/aws-java-sdk-ec2-1-11-820-sources-1-

jar/com/amazonaws/services/ec2/model/transform/ExportTaskStaxUnmarshaller.java

\* /opt/cola/permits/1705119333\_1686094535.6032052/0/aws-java-sdk-ec2-1-11-820-sources-1-

jar/com/amazonaws/services/ec2/model/transform/CreateInternetGatewayResultStaxUnmarshaller.java

\* /opt/cola/permits/1705119333\_1686094535.6032052/0/aws-java-sdk-ec2-1-11-820-sources-1 jar/com/amazonaws/services/ec2/model/transform/SpotOptionsStaxUnmarshaller.java \* /opt/cola/permits/1705119333\_1686094535.6032052/0/aws-java-sdk-ec2-1-11-820-sources-1 jar/com/amazonaws/services/ec2/model/TransitGatewayMulticastRegisteredGroupMembers.java \* /opt/cola/permits/1705119333\_1686094535.6032052/0/aws-java-sdk-ec2-1-11-820-sources-1 jar/com/amazonaws/services/ec2/model/transform/PrivateIpAddressSpecificationStaxUnmarshaller.java \* /opt/cola/permits/1705119333\_1686094535.6032052/0/aws-java-sdk-ec2-1-11-820-sources-1 jar/com/amazonaws/services/ec2/model/DnsSupportValue.java \* /opt/cola/permits/1705119333\_1686094535.6032052/0/aws-java-sdk-ec2-1-11-820-sources-1 jar/com/amazonaws/services/ec2/model/ModifyVpnConnectionRequest.java \* /opt/cola/permits/1705119333\_1686094535.6032052/0/aws-java-sdk-ec2-1-11-820-sources-1 jar/com/amazonaws/services/ec2/model/transform/CreateTransitGatewayVpcAttachmentRequestMarshaller.java \* /opt/cola/permits/1705119333\_1686094535.6032052/0/aws-java-sdk-ec2-1-11-820-sources-1 jar/com/amazonaws/services/ec2/model/transform/DetachNetworkInterfaceResultStaxUnmarshaller.java \* /opt/cola/permits/1705119333\_1686094535.6032052/0/aws-java-sdk-ec2-1-11-820-sources-1 jar/com/amazonaws/services/ec2/model/transform/AddPrefixListEntryStaxUnmarshaller.java \* /opt/cola/permits/1705119333\_1686094535.6032052/0/aws-java-sdk-ec2-1-11-820-sources-1 jar/com/amazonaws/services/ec2/model/DescribeClientVpnRoutesResult.java \* /opt/cola/permits/1705119333\_1686094535.6032052/0/aws-java-sdk-ec2-1-11-820-sources-1 jar/com/amazonaws/services/ec2/model/transform/GetEbsDefaultKmsKeyIdRequestMarshaller.java \* /opt/cola/permits/1705119333\_1686094535.6032052/0/aws-java-sdk-ec2-1-11-820-sources-1 jar/com/amazonaws/services/ec2/model/AssociateSubnetCidrBlockResult.java \* /opt/cola/permits/1705119333\_1686094535.6032052/0/aws-java-sdk-ec2-1-11-820-sources-1 jar/com/amazonaws/services/ec2/model/RouteOrigin.java \* /opt/cola/permits/1705119333\_1686094535.6032052/0/aws-java-sdk-ec2-1-11-820-sources-1 jar/com/amazonaws/services/ec2/model/transform/DescribeCoipPoolsRequestMarshaller.java \* /opt/cola/permits/1705119333\_1686094535.6032052/0/aws-java-sdk-ec2-1-11-820-sources-1 jar/com/amazonaws/services/ec2/model/transform/PciIdStaxUnmarshaller.java \* /opt/cola/permits/1705119333\_1686094535.6032052/0/aws-java-sdk-ec2-1-11-820-sources-1 jar/com/amazonaws/services/ec2/model/TargetConfiguration.java \* /opt/cola/permits/1705119333\_1686094535.6032052/0/aws-java-sdk-ec2-1-11-820-sources-1 jar/com/amazonaws/services/ec2/model/DescribeVpcEndpointServicePermissionsResult.java \* /opt/cola/permits/1705119333\_1686094535.6032052/0/aws-java-sdk-ec2-1-11-820-sources-1 jar/com/amazonaws/services/ec2/model/transform/DescribeLocalGatewayVirtualInterfacesResultStaxUnmarshaller. java \* /opt/cola/permits/1705119333\_1686094535.6032052/0/aws-java-sdk-ec2-1-11-820-sources-1 jar/com/amazonaws/services/ec2/model/RestoreManagedPrefixListVersionRequest.java \* /opt/cola/permits/1705119333\_1686094535.6032052/0/aws-java-sdk-ec2-1-11-820-sources-1 jar/com/amazonaws/services/ec2/model/DescribeClientVpnAuthorizationRulesResult.java \* /opt/cola/permits/1705119333\_1686094535.6032052/0/aws-java-sdk-ec2-1-11-820-sources-1 jar/com/amazonaws/services/ec2/model/AttachInternetGatewayRequest.java \* /opt/cola/permits/1705119333\_1686094535.6032052/0/aws-java-sdk-ec2-1-11-820-sources-1 jar/com/amazonaws/services/ec2/model/CreateInstanceExportTaskRequest.java \* /opt/cola/permits/1705119333\_1686094535.6032052/0/aws-java-sdk-ec2-1-11-820-sources-1 jar/com/amazonaws/services/ec2/model/ModifyHostsResult.java \* /opt/cola/permits/1705119333\_1686094535.6032052/0/aws-java-sdk-ec2-1-11-820-sources-1 jar/com/amazonaws/services/ec2/model/transform/DescribeClientVpnConnectionsRequestMarshaller.java \* /opt/cola/permits/1705119333\_1686094535.6032052/0/aws-java-sdk-ec2-1-11-820-sources-1-

jar/com/amazonaws/services/ec2/model/transform/EventInformationStaxUnmarshaller.java \* /opt/cola/permits/1705119333\_1686094535.6032052/0/aws-java-sdk-ec2-1-11-820-sources-1 jar/com/amazonaws/services/ec2/model/transform/InstanceTagNotificationAttributeStaxUnmarshaller.java \* /opt/cola/permits/1705119333\_1686094535.6032052/0/aws-java-sdk-ec2-1-11-820-sources-1 jar/com/amazonaws/services/ec2/model/transform/DescribeNetworkInterfacesResultStaxUnmarshaller.java \* /opt/cola/permits/1705119333\_1686094535.6032052/0/aws-java-sdk-ec2-1-11-820-sources-1 jar/com/amazonaws/services/ec2/model/transform/CopySnapshotResultStaxUnmarshaller.java \* /opt/cola/permits/1705119333\_1686094535.6032052/0/aws-java-sdk-ec2-1-11-820-sources-1 jar/com/amazonaws/services/ec2/model/transform/DescribeClientVpnRoutesResultStaxUnmarshaller.java \* /opt/cola/permits/1705119333\_1686094535.6032052/0/aws-java-sdk-ec2-1-11-820-sources-1 jar/com/amazonaws/services/ec2/model/transform/LaunchTemplateIamInstanceProfileSpecificationStaxUnmarshall er.java \* /opt/cola/permits/1705119333\_1686094535.6032052/0/aws-java-sdk-ec2-1-11-820-sources-1 jar/com/amazonaws/services/ec2/model/transform/LaunchTemplateSpecificationStaxUnmarshaller.java \* /opt/cola/permits/1705119333\_1686094535.6032052/0/aws-java-sdk-ec2-1-11-820-sources-1 jar/com/amazonaws/services/ec2/model/transform/ImportInstanceRequestMarshaller.java \* /opt/cola/permits/1705119333\_1686094535.6032052/0/aws-java-sdk-ec2-1-11-820-sources-1 jar/com/amazonaws/services/ec2/model/transform/TargetReservationValueStaxUnmarshaller.java \* /opt/cola/permits/1705119333\_1686094535.6032052/0/aws-java-sdk-ec2-1-11-820-sources-1 jar/com/amazonaws/services/ec2/model/DescribeInstanceStatusResult.java \* /opt/cola/permits/1705119333\_1686094535.6032052/0/aws-java-sdk-ec2-1-11-820-sources-1 jar/com/amazonaws/services/ec2/model/transform/ReservationValueStaxUnmarshaller.java \* /opt/cola/permits/1705119333\_1686094535.6032052/0/aws-java-sdk-ec2-1-11-820-sources-1 jar/com/amazonaws/services/ec2/model/CreateNetworkAclRequest.java \* /opt/cola/permits/1705119333\_1686094535.6032052/0/aws-java-sdk-ec2-1-11-820-sources-1 jar/com/amazonaws/services/ec2/model/ClientVpnRoute.java \* /opt/cola/permits/1705119333\_1686094535.6032052/0/aws-java-sdk-ec2-1-11-820-sources-1 jar/com/amazonaws/services/ec2/model/transform/DescribeSubnetsResultStaxUnmarshaller.java \* /opt/cola/permits/1705119333\_1686094535.6032052/0/aws-java-sdk-ec2-1-11-820-sources-1 jar/com/amazonaws/services/ec2/model/transform/S3StorageStaxUnmarshaller.java \* /opt/cola/permits/1705119333\_1686094535.6032052/0/aws-java-sdk-ec2-1-11-820-sources-1 jar/com/amazonaws/services/ec2/model/FleetLaunchTemplateConfigRequest.java \* /opt/cola/permits/1705119333\_1686094535.6032052/0/aws-java-sdk-ec2-1-11-820-sources-1 jar/com/amazonaws/services/ec2/model/transform/DescribeSecurityGroupReferencesRequestMarshaller.java \* /opt/cola/permits/1705119333\_1686094535.6032052/0/aws-java-sdk-ec2-1-11-820-sources-1 jar/com/amazonaws/services/ec2/model/transform/DnsServersOptionsModifyStructureStaxUnmarshaller.java \* /opt/cola/permits/1705119333\_1686094535.6032052/0/aws-java-sdk-ec2-1-11-820-sources-1 jar/com/amazonaws/services/ec2/model/VpnProtocol.java \* /opt/cola/permits/1705119333\_1686094535.6032052/0/aws-java-sdk-ec2-1-11-820-sources-1 jar/com/amazonaws/services/ec2/model/transform/DescribeFleetsResultStaxUnmarshaller.java \* /opt/cola/permits/1705119333\_1686094535.6032052/0/aws-java-sdk-ec2-1-11-820-sources-1 jar/com/amazonaws/services/ec2/model/transform/ModifyImageAttributeResultStaxUnmarshaller.java \* /opt/cola/permits/1705119333\_1686094535.6032052/0/aws-java-sdk-ec2-1-11-820-sources-1 jar/com/amazonaws/services/ec2/model/InstanceNetworkInterface.java \* /opt/cola/permits/1705119333\_1686094535.6032052/0/aws-java-sdk-ec2-1-11-820-sources-1 jar/com/amazonaws/services/ec2/model/MoveAddressToVpcRequest.java \* /opt/cola/permits/1705119333\_1686094535.6032052/0/aws-java-sdk-ec2-1-11-820-sources-1-

jar/com/amazonaws/services/ec2/model/NetworkInterfaceAttribute.java

\* /opt/cola/permits/1705119333\_1686094535.6032052/0/aws-java-sdk-ec2-1-11-820-sources-1 jar/com/amazonaws/services/ec2/model/transform/DescribeBundleTasksResultStaxUnmarshaller.java \* /opt/cola/permits/1705119333\_1686094535.6032052/0/aws-java-sdk-ec2-1-11-820-sources-1 jar/com/amazonaws/services/ec2/model/transform/EnableVpcClassicLinkResultStaxUnmarshaller.java \* /opt/cola/permits/1705119333\_1686094535.6032052/0/aws-java-sdk-ec2-1-11-820-sources-1 jar/com/amazonaws/services/ec2/model/transform/ExportTransitGatewayRoutesResultStaxUnmarshaller.java \* /opt/cola/permits/1705119333\_1686094535.6032052/0/aws-java-sdk-ec2-1-11-820-sources-1 jar/com/amazonaws/services/ec2/model/transform/ReservedInstanceLimitPriceStaxUnmarshaller.java \* /opt/cola/permits/1705119333\_1686094535.6032052/0/aws-java-sdk-ec2-1-11-820-sources-1 jar/com/amazonaws/services/ec2/model/InstanceStateChange.java \* /opt/cola/permits/1705119333\_1686094535.6032052/0/aws-java-sdk-ec2-1-11-820-sources-1 jar/com/amazonaws/services/ec2/model/VolumeStatusItem.java \* /opt/cola/permits/1705119333\_1686094535.6032052/0/aws-java-sdk-ec2-1-11-820-sources-1 jar/com/amazonaws/services/ec2/model/LaunchTemplateInstanceNetworkInterfaceSpecification.java \* /opt/cola/permits/1705119333\_1686094535.6032052/0/aws-java-sdk-ec2-1-11-820-sources-1 jar/com/amazonaws/services/ec2/model/transform/DirectoryServiceAuthenticationRequestStaxUnmarshaller.java \* /opt/cola/permits/1705119333\_1686094535.6032052/0/aws-java-sdk-ec2-1-11-820-sources-1 jar/com/amazonaws/services/ec2/model/transform/DeleteVpcResultStaxUnmarshaller.java \* /opt/cola/permits/1705119333\_1686094535.6032052/0/aws-java-sdk-ec2-1-11-820-sources-1 jar/com/amazonaws/services/ec2/model/transform/SpotInstanceStateFaultStaxUnmarshaller.java \* /opt/cola/permits/1705119333\_1686094535.6032052/0/aws-java-sdk-ec2-1-11-820-sources-1 jar/com/amazonaws/services/ec2/model/transform/TransitGatewayAttachmentAssociationStaxUnmarshaller.java \* /opt/cola/permits/1705119333\_1686094535.6032052/0/aws-java-sdk-ec2-1-11-820-sources-1 jar/com/amazonaws/services/ec2/model/DetachVolumeResult.java \* /opt/cola/permits/1705119333\_1686094535.6032052/0/aws-java-sdk-ec2-1-11-820-sources-1 jar/com/amazonaws/services/ec2/model/AvailabilityZone.java \* /opt/cola/permits/1705119333\_1686094535.6032052/0/aws-java-sdk-ec2-1-11-820-sources-1 jar/com/amazonaws/services/ec2/model/transform/DescribeCoipPoolsResultStaxUnmarshaller.java \* /opt/cola/permits/1705119333\_1686094535.6032052/0/aws-java-sdk-ec2-1-11-820-sources-1 jar/com/amazonaws/services/ec2/model/transform/CancelBundleTaskResultStaxUnmarshaller.java \* /opt/cola/permits/1705119333\_1686094535.6032052/0/aws-java-sdk-ec2-1-11-820-sources-1 jar/com/amazonaws/services/ec2/model/transform/UnsuccessfulInstanceCreditSpecificationItemErrorStaxUnmarsha ller.java \* /opt/cola/permits/1705119333\_1686094535.6032052/0/aws-java-sdk-ec2-1-11-820-sources-1 jar/com/amazonaws/services/ec2/model/transform/DnsEntryStaxUnmarshaller.java \* /opt/cola/permits/1705119333\_1686094535.6032052/0/aws-java-sdk-ec2-1-11-820-sources-1 jar/com/amazonaws/services/ec2/model/ProcessorInfo.java \* /opt/cola/permits/1705119333\_1686094535.6032052/0/aws-java-sdk-ec2-1-11-820-sources-1 jar/com/amazonaws/services/ec2/model/transform/VpnTunnelOptionsSpecificationStaxUnmarshaller.java \* /opt/cola/permits/1705119333\_1686094535.6032052/0/aws-java-sdk-ec2-1-11-820-sources-1 jar/com/amazonaws/services/ec2/model/transform/DescribeSpotFleetRequestHistoryResultStaxUnmarshaller.java

\* /opt/cola/permits/1705119333\_1686094535.6032052/0/aws-java-sdk-ec2-1-11-820-sources-1 jar/com/amazonaws/services/ec2/model/transform/ImportClientVpnClientCertificateRevocationListRequestMarshal ler.java

\* /opt/cola/permits/1705119333\_1686094535.6032052/0/aws-java-sdk-ec2-1-11-820-sources-1-

jar/com/amazonaws/services/ec2/model/DescribeVolumeAttributeResult.java

\* /opt/cola/permits/1705119333\_1686094535.6032052/0/aws-java-sdk-ec2-1-11-820-sources-1-

jar/com/amazonaws/services/ec2/model/transform/RejectVpcPeeringConnectionResultStaxUnmarshaller.java

```
* /opt/cola/permits/1705119333_1686094535.6032052/0/aws-java-sdk-ec2-1-11-820-sources-1-
jar/com/amazonaws/services/ec2/model/AllocateHostsRequest.java
```
\* /opt/cola/permits/1705119333\_1686094535.6032052/0/aws-java-sdk-ec2-1-11-820-sources-1 jar/com/amazonaws/services/ec2/model/CapacityReservation.java

\* /opt/cola/permits/1705119333\_1686094535.6032052/0/aws-java-sdk-ec2-1-11-820-sources-1 jar/com/amazonaws/services/ec2/model/transform/DeleteFlowLogsRequestMarshaller.java

\* /opt/cola/permits/1705119333\_1686094535.6032052/0/aws-java-sdk-ec2-1-11-820-sources-1 jar/com/amazonaws/services/ec2/model/DeleteVpcEndpointServiceConfigurationsRequest.java

\* /opt/cola/permits/1705119333\_1686094535.6032052/0/aws-java-sdk-ec2-1-11-820-sources-1 jar/com/amazonaws/services/ec2/model/PurchaseRequest.java

\* /opt/cola/permits/1705119333\_1686094535.6032052/0/aws-java-sdk-ec2-1-11-820-sources-1 jar/com/amazonaws/services/ec2/model/AssociateIamInstanceProfileRequest.java

\* /opt/cola/permits/1705119333\_1686094535.6032052/0/aws-java-sdk-ec2-1-11-820-sources-1-

jar/com/amazonaws/services/ec2/model/transform/CreateFlowLogsResultStaxUnmarshaller.java

\* /opt/cola/permits/1705119333\_1686094535.6032052/0/aws-java-sdk-ec2-1-11-820-sources-1-

jar/com/amazonaws/services/ec2/model/transform/LaunchTemplatesMonitoringRequestStaxUnmarshaller.java

\* /opt/cola/permits/1705119333\_1686094535.6032052/0/aws-java-sdk-ec2-1-11-820-sources-1-

jar/com/amazonaws/services/ec2/model/CopySnapshotRequest.java

\* /opt/cola/permits/1705119333\_1686094535.6032052/0/aws-java-sdk-ec2-1-11-820-sources-1-

jar/com/amazonaws/services/ec2/model/transform/DeleteVpcEndpointServiceConfigurationsRequestMarshaller.java

\* /opt/cola/permits/1705119333\_1686094535.6032052/0/aws-java-sdk-ec2-1-11-820-sources-1-

jar/com/amazonaws/services/ec2/model/transform/DeleteVpcEndpointConnectionNotificationsRequestMarshaller.ja va

\* /opt/cola/permits/1705119333\_1686094535.6032052/0/aws-java-sdk-ec2-1-11-820-sources-1-

jar/com/amazonaws/services/ec2/model/ResetNetworkInterfaceAttributeResult.java

\* /opt/cola/permits/1705119333\_1686094535.6032052/0/aws-java-sdk-ec2-1-11-820-sources-1-

jar/com/amazonaws/services/ec2/model/transform/DeleteNetworkAclEntryRequestMarshaller.java

\* /opt/cola/permits/1705119333\_1686094535.6032052/0/aws-java-sdk-ec2-1-11-820-sources-1-

jar/com/amazonaws/services/ec2/model/DescribeInstanceTypeOfferingsResult.java

\* /opt/cola/permits/1705119333\_1686094535.6032052/0/aws-java-sdk-ec2-1-11-820-sources-1 jar/com/amazonaws/services/ec2/model/ClientVpnEndpoint.java

\* /opt/cola/permits/1705119333\_1686094535.6032052/0/aws-java-sdk-ec2-1-11-820-sources-1-

jar/com/amazonaws/services/ec2/model/transform/DeletePlacementGroupResultStaxUnmarshaller.java

\* /opt/cola/permits/1705119333\_1686094535.6032052/0/aws-java-sdk-ec2-1-11-820-sources-1-

jar/com/amazonaws/services/ec2/model/AuthorizeClientVpnIngressRequest.java

\* /opt/cola/permits/1705119333\_1686094535.6032052/0/aws-java-sdk-ec2-1-11-820-sources-1 jar/com/amazonaws/services/ec2/model/DescribeVpcAttributeResult.java

\* /opt/cola/permits/1705119333\_1686094535.6032052/0/aws-java-sdk-ec2-1-11-820-sources-1-

jar/com/amazonaws/services/ec2/model/transform/DeleteFpgaImageResultStaxUnmarshaller.java

\* /opt/cola/permits/1705119333\_1686094535.6032052/0/aws-java-sdk-ec2-1-11-820-sources-1-

jar/com/amazonaws/services/ec2/model/transform/DisassociateIamInstanceProfileResultStaxUnmarshaller.java

\* /opt/cola/permits/1705119333\_1686094535.6032052/0/aws-java-sdk-ec2-1-11-820-sources-1-

jar/com/amazonaws/services/ec2/model/VolumeStatusDetails.java

```
* /opt/cola/permits/1705119333_1686094535.6032052/0/aws-java-sdk-ec2-1-11-820-sources-1-
jar/com/amazonaws/services/ec2/model/CreateInstanceExportTaskResult.java
```
\* /opt/cola/permits/1705119333\_1686094535.6032052/0/aws-java-sdk-ec2-1-11-820-sources-1-

jar/com/amazonaws/services/ec2/model/InstanceBlockDeviceMappingSpecification.java

jar/com/amazonaws/services/ec2/model/AssociatedNetworkType.java

\* /opt/cola/permits/1705119333\_1686094535.6032052/0/aws-java-sdk-ec2-1-11-820-sources-1 jar/com/amazonaws/services/ec2/model/StorageLocation.java \* /opt/cola/permits/1705119333\_1686094535.6032052/0/aws-java-sdk-ec2-1-11-820-sources-1 jar/com/amazonaws/services/ec2/model/transform/ResetEbsDefaultKmsKeyIdRequestMarshaller.java \* /opt/cola/permits/1705119333\_1686094535.6032052/0/aws-java-sdk-ec2-1-11-820-sources-1 jar/com/amazonaws/services/ec2/model/transform/ElasticInferenceAcceleratorStaxUnmarshaller.java \* /opt/cola/permits/1705119333\_1686094535.6032052/0/aws-java-sdk-ec2-1-11-820-sources-1 jar/com/amazonaws/services/ec2/model/transform/VpcPeeringConnectionStateReasonStaxUnmarshaller.java \* /opt/cola/permits/1705119333\_1686094535.6032052/0/aws-java-sdk-ec2-1-11-820-sources-1 jar/com/amazonaws/services/ec2/waiters/DescribeVolumesFunction.java \* /opt/cola/permits/1705119333\_1686094535.6032052/0/aws-java-sdk-ec2-1-11-820-sources-1 jar/com/amazonaws/services/ec2/model/CreateTransitGatewayRouteResult.java \* /opt/cola/permits/1705119333\_1686094535.6032052/0/aws-java-sdk-ec2-1-11-820-sources-1 jar/com/amazonaws/services/ec2/model/transform/DeleteTrafficMirrorTargetResultStaxUnmarshaller.java \* /opt/cola/permits/1705119333\_1686094535.6032052/0/aws-java-sdk-ec2-1-11-820-sources-1 jar/com/amazonaws/services/ec2/model/transform/DetachVpnGatewayResultStaxUnmarshaller.java \* /opt/cola/permits/1705119333\_1686094535.6032052/0/aws-java-sdk-ec2-1-11-820-sources-1 jar/com/amazonaws/services/ec2/model/transform/DescribeAggregateIdFormatRequestMarshaller.java \* /opt/cola/permits/1705119333\_1686094535.6032052/0/aws-java-sdk-ec2-1-11-820-sources-1 jar/com/amazonaws/services/ec2/model/transform/CreateTagsResultStaxUnmarshaller.java \* /opt/cola/permits/1705119333\_1686094535.6032052/0/aws-java-sdk-ec2-1-11-820-sources-1 jar/com/amazonaws/services/ec2/model/LoadPermissionModifications.java \* /opt/cola/permits/1705119333\_1686094535.6032052/0/aws-java-sdk-ec2-1-11-820-sources-1 jar/com/amazonaws/services/ec2/model/transform/DescribeVpcEndpointsResultStaxUnmarshaller.java \* /opt/cola/permits/1705119333\_1686094535.6032052/0/aws-java-sdk-ec2-1-11-820-sources-1 jar/com/amazonaws/services/ec2/model/ImageTypeValues.java \* /opt/cola/permits/1705119333\_1686094535.6032052/0/aws-java-sdk-ec2-1-11-820-sources-1 jar/com/amazonaws/services/ec2/model/transform/DeregisterImageResultStaxUnmarshaller.java \* /opt/cola/permits/1705119333\_1686094535.6032052/0/aws-java-sdk-ec2-1-11-820-sources-1 jar/com/amazonaws/services/ec2/model/transform/InstanceStatusDetailsStaxUnmarshaller.java \* /opt/cola/permits/1705119333\_1686094535.6032052/0/aws-java-sdk-ec2-1-11-820-sources-1 jar/com/amazonaws/services/ec2/model/NetworkInterfacePermissionStateCode.java \* /opt/cola/permits/1705119333\_1686094535.6032052/0/aws-java-sdk-ec2-1-11-820-sources-1 jar/com/amazonaws/services/ec2/model/CreateInternetGatewayResult.java \* /opt/cola/permits/1705119333\_1686094535.6032052/0/aws-java-sdk-ec2-1-11-820-sources-1 jar/com/amazonaws/services/ec2/model/SpotFleetRequestConfig.java \* /opt/cola/permits/1705119333\_1686094535.6032052/0/aws-java-sdk-ec2-1-11-820-sources-1 jar/com/amazonaws/services/ec2/model/CreateDefaultVpcResult.java \* /opt/cola/permits/1705119333\_1686094535.6032052/0/aws-java-sdk-ec2-1-11-820-sources-1 jar/com/amazonaws/services/ec2/model/DisassociateAddressRequest.java \* /opt/cola/permits/1705119333\_1686094535.6032052/0/aws-java-sdk-ec2-1-11-820-sources-1 jar/com/amazonaws/services/ec2/model/WithdrawByoipCidrRequest.java \* /opt/cola/permits/1705119333\_1686094535.6032052/0/aws-java-sdk-ec2-1-11-820-sources-1 jar/com/amazonaws/services/ec2/model/SearchLocalGatewayRoutesResult.java \* /opt/cola/permits/1705119333\_1686094535.6032052/0/aws-java-sdk-ec2-1-11-820-sources-1 jar/com/amazonaws/services/ec2/model/transform/RegisterTransitGatewayMulticastGroupMembersResultStaxUnm arshaller.java

\* /opt/cola/permits/1705119333\_1686094535.6032052/0/aws-java-sdk-ec2-1-11-820-sources-1-

jar/com/amazonaws/services/ec2/model/ReportInstanceStatusRequest.java

\* /opt/cola/permits/1705119333\_1686094535.6032052/0/aws-java-sdk-ec2-1-11-820-sources-1-

jar/com/amazonaws/services/ec2/model/transform/SpotMarketOptionsStaxUnmarshaller.java

\* /opt/cola/permits/1705119333\_1686094535.6032052/0/aws-java-sdk-ec2-1-11-820-sources-1-

jar/com/amazonaws/services/ec2/model/transform/LaunchTemplateElasticInferenceAcceleratorResponseStaxUnmar shaller.java

\* /opt/cola/permits/1705119333\_1686094535.6032052/0/aws-java-sdk-ec2-1-11-820-sources-1-

jar/com/amazonaws/services/ec2/model/ModifySnapshotAttributeRequest.java

\* /opt/cola/permits/1705119333\_1686094535.6032052/0/aws-java-sdk-ec2-1-11-820-sources-1-

jar/com/amazonaws/services/ec2/model/DeleteTrafficMirrorTargetResult.java

\* /opt/cola/permits/1705119333\_1686094535.6032052/0/aws-java-sdk-ec2-1-11-820-sources-1-

jar/com/amazonaws/services/ec2/model/PurchaseScheduledInstancesResult.java

\* /opt/cola/permits/1705119333\_1686094535.6032052/0/aws-java-sdk-ec2-1-11-820-sources-1-

jar/com/amazonaws/services/ec2/model/transform/ClientVpnAuthorizationRuleStatusStaxUnmarshaller.java

\* /opt/cola/permits/1705119333\_1686094535.6032052/0/aws-java-sdk-ec2-1-11-820-sources-1-

jar/com/amazonaws/services/ec2/model/transform/GetHostReservationPurchasePreviewResultStaxUnmarshaller.jav a

\* /opt/cola/permits/1705119333\_1686094535.6032052/0/aws-java-sdk-ec2-1-11-820-sources-1 jar/com/amazonaws/services/ec2/model/LocationType.java

\* /opt/cola/permits/1705119333\_1686094535.6032052/0/aws-java-sdk-ec2-1-11-820-sources-1-

jar/com/amazonaws/services/ec2/model/DescribeNetworkInterfacesRequest.java

\* /opt/cola/permits/1705119333\_1686094535.6032052/0/aws-java-sdk-ec2-1-11-820-sources-1 jar/com/amazonaws/services/ec2/model/AdvertiseByoipCidrResult.java

\* /opt/cola/permits/1705119333\_1686094535.6032052/0/aws-java-sdk-ec2-1-11-820-sources-1 jar/com/amazonaws/services/ec2/model/DescribeAvailabilityZonesResult.java

\* /opt/cola/permits/1705119333\_1686094535.6032052/0/aws-java-sdk-ec2-1-11-820-sources-1-

jar/com/amazonaws/services/ec2/model/transform/ModifyVolumeResultStaxUnmarshaller.java \* /opt/cola/permits/1705119333\_1686094535.6032052/0/aws-java-sdk-ec2-1-11-820-sources-1 jar/com/amazonaws/services/ec2/model/VolumeStatusName.java

\* /opt/cola/permits/1705119333\_1686094535.6032052/0/aws-java-sdk-ec2-1-11-820-sources-1 jar/com/amazonaws/services/ec2/model/DiskImage.java

\* /opt/cola/permits/1705119333\_1686094535.6032052/0/aws-java-sdk-ec2-1-11-820-sources-1 jar/com/amazonaws/services/ec2/model/HistoryRecordEntry.java

\* /opt/cola/permits/1705119333\_1686094535.6032052/0/aws-java-sdk-ec2-1-11-820-sources-1 jar/com/amazonaws/services/ec2/model/EnableVpcClassicLinkDnsSupportResult.java

\* /opt/cola/permits/1705119333\_1686094535.6032052/0/aws-java-sdk-ec2-1-11-820-sources-1-

jar/com/amazonaws/services/ec2/model/CreateLocalGatewayRouteTableVpcAssociationResult.java

\* /opt/cola/permits/1705119333\_1686094535.6032052/0/aws-java-sdk-ec2-1-11-820-sources-1-

jar/com/amazonaws/services/ec2/model/transform/DeleteFpgaImageRequestMarshaller.java

\* /opt/cola/permits/1705119333\_1686094535.6032052/0/aws-java-sdk-ec2-1-11-820-sources-1-

jar/com/amazonaws/services/ec2/model/transform/DescribeCapacityReservationsRequestMarshaller.java

\* /opt/cola/permits/1705119333\_1686094535.6032052/0/aws-java-sdk-ec2-1-11-820-sources-1-

jar/com/amazonaws/services/ec2/model/transform/StartVpcEndpointServicePrivateDnsVerificationResultStaxUnma rshaller.java

\* /opt/cola/permits/1705119333\_1686094535.6032052/0/aws-java-sdk-ec2-1-11-820-sources-1-

jar/com/amazonaws/services/ec2/model/transform/DeprovisionByoipCidrResultStaxUnmarshaller.java

jar/com/amazonaws/services/ec2/model/transform/NetworkInterfaceIpv6AddressStaxUnmarshaller.java

```
* /opt/cola/permits/1705119333_1686094535.6032052/0/aws-java-sdk-ec2-1-11-820-sources-1-
```

```
jar/com/amazonaws/services/ec2/model/transform/TransitGatewayStaxUnmarshaller.java
```
\* /opt/cola/permits/1705119333\_1686094535.6032052/0/aws-java-sdk-ec2-1-11-820-sources-1-

jar/com/amazonaws/services/ec2/model/ModifyVpcPeeringConnectionOptionsRequest.java

\* /opt/cola/permits/1705119333\_1686094535.6032052/0/aws-java-sdk-ec2-1-11-820-sources-1-

jar/com/amazonaws/services/ec2/model/transform/LaunchTemplateInstanceMetadataOptionsRequestStaxUnmarshal ler.java

\* /opt/cola/permits/1705119333\_1686094535.6032052/0/aws-java-sdk-ec2-1-11-820-sources-1 jar/com/amazonaws/services/ec2/model/transform/AssociateDhcpOptionsRequestMarshaller.java

\* /opt/cola/permits/1705119333\_1686094535.6032052/0/aws-java-sdk-ec2-1-11-820-sources-1-

jar/com/amazonaws/services/ec2/model/transform/SubnetIpv6CidrBlockAssociationStaxUnmarshaller.java

\* /opt/cola/permits/1705119333\_1686094535.6032052/0/aws-java-sdk-ec2-1-11-820-sources-1-

jar/com/amazonaws/services/ec2/model/transform/CreatePlacementGroupResultStaxUnmarshaller.java

\* /opt/cola/permits/1705119333\_1686094535.6032052/0/aws-java-sdk-ec2-1-11-820-sources-1-

jar/com/amazonaws/services/ec2/model/SearchTransitGatewayRoutesResult.java

\* /opt/cola/permits/1705119333\_1686094535.6032052/0/aws-java-sdk-ec2-1-11-820-sources-1-

jar/com/amazonaws/services/ec2/model/DescribeEgressOnlyInternetGatewaysResult.java

\* /opt/cola/permits/1705119333\_1686094535.6032052/0/aws-java-sdk-ec2-1-11-820-sources-1-

jar/com/amazonaws/services/ec2/model/transform/DescribeHostReservationsResultStaxUnmarshaller.java

\* /opt/cola/permits/1705119333\_1686094535.6032052/0/aws-java-sdk-ec2-1-11-820-sources-1-

jar/com/amazonaws/services/ec2/model/transform/DiskImageDetailStaxUnmarshaller.java

\* /opt/cola/permits/1705119333\_1686094535.6032052/0/aws-java-sdk-ec2-1-11-820-sources-1-

jar/com/amazonaws/services/ec2/model/transform/DescribeIdentityIdFormatResultStaxUnmarshaller.java

\* /opt/cola/permits/1705119333\_1686094535.6032052/0/aws-java-sdk-ec2-1-11-820-sources-1-

jar/com/amazonaws/services/ec2/model/RequestLaunchTemplateData.java

\* /opt/cola/permits/1705119333\_1686094535.6032052/0/aws-java-sdk-ec2-1-11-820-sources-1-

jar/com/amazonaws/services/ec2/model/transform/GetAssociatedIpv6PoolCidrsRequestMarshaller.java

\* /opt/cola/permits/1705119333\_1686094535.6032052/0/aws-java-sdk-ec2-1-11-820-sources-1-

jar/com/amazonaws/services/ec2/model/transform/VolumeAttachmentStaxUnmarshaller.java

\* /opt/cola/permits/1705119333\_1686094535.6032052/0/aws-java-sdk-ec2-1-11-820-sources-1 jar/com/amazonaws/services/ec2/model/ExportImageTask.java

\* /opt/cola/permits/1705119333\_1686094535.6032052/0/aws-java-sdk-ec2-1-11-820-sources-1 jar/com/amazonaws/services/ec2/model/FpgaImageAttributeName.java

\* /opt/cola/permits/1705119333\_1686094535.6032052/0/aws-java-sdk-ec2-1-11-820-sources-1-

jar/com/amazonaws/services/ec2/model/transform/EnableVpcClassicLinkRequestMarshaller.java

\* /opt/cola/permits/1705119333\_1686094535.6032052/0/aws-java-sdk-ec2-1-11-820-sources-1-

jar/com/amazonaws/services/ec2/model/transform/Phase2EncryptionAlgorithmsRequestListValueStaxUnmarshaller .java

\* /opt/cola/permits/1705119333\_1686094535.6032052/0/aws-java-sdk-ec2-1-11-820-sources-1-

jar/com/amazonaws/services/ec2/model/transform/DescribeReservedInstancesListingsResultStaxUnmarshaller.java \* /opt/cola/permits/1705119333\_1686094535.6032052/0/aws-java-sdk-ec2-1-11-820-sources-1-

jar/com/amazonaws/services/ec2/model/ModifyVpcEndpointServicePermissionsResult.java

```
* /opt/cola/permits/1705119333_1686094535.6032052/0/aws-java-sdk-ec2-1-11-820-sources-1-
jar/com/amazonaws/services/ec2/model/DescribeFlowLogsResult.java
```
\* /opt/cola/permits/1705119333\_1686094535.6032052/0/aws-java-sdk-ec2-1-11-820-sources-1-

jar/com/amazonaws/services/ec2/model/DescribeReservedInstancesRequest.java

jar/com/amazonaws/services/ec2/model/transform/ReservedInstancesOfferingStaxUnmarshaller.java \* /opt/cola/permits/1705119333\_1686094535.6032052/0/aws-java-sdk-ec2-1-11-820-sources-1 jar/com/amazonaws/services/ec2/model/GetTransitGatewayMulticastDomainAssociationsRequest.java \* /opt/cola/permits/1705119333\_1686094535.6032052/0/aws-java-sdk-ec2-1-11-820-sources-1 jar/com/amazonaws/services/ec2/model/AssociationStatus.java

\* /opt/cola/permits/1705119333\_1686094535.6032052/0/aws-java-sdk-ec2-1-11-820-sources-1 jar/com/amazonaws/services/ec2/model/HibernationOptions.java

\* /opt/cola/permits/1705119333\_1686094535.6032052/0/aws-java-sdk-ec2-1-11-820-sources-1 jar/com/amazonaws/services/ec2/model/transform/DisassociateRouteTableRequestMarshaller.java \* /opt/cola/permits/1705119333\_1686094535.6032052/0/aws-java-sdk-ec2-1-11-820-sources-1 jar/com/amazonaws/services/ec2/model/transform/HostStaxUnmarshaller.java

\* /opt/cola/permits/1705119333\_1686094535.6032052/0/aws-java-sdk-ec2-1-11-820-sources-1 jar/com/amazonaws/services/ec2/model/transform/CreateSecurityGroupRequestMarshaller.java \* /opt/cola/permits/1705119333\_1686094535.6032052/0/aws-java-sdk-ec2-1-11-820-sources-1-

jar/com/amazonaws/services/ec2/model/transform/DeleteFleetsRequestMarshaller.java

\* /opt/cola/permits/1705119333\_1686094535.6032052/0/aws-java-sdk-ec2-1-11-820-sources-1 jar/com/amazonaws/services/ec2/model/transform/CreateFleetResultStaxUnmarshaller.java

\* /opt/cola/permits/1705119333\_1686094535.6032052/0/aws-java-sdk-ec2-1-11-820-sources-1 jar/com/amazonaws/services/ec2/model/transform/CreateTagsRequestMarshaller.java

\* /opt/cola/permits/1705119333\_1686094535.6032052/0/aws-java-sdk-ec2-1-11-820-sources-1-

jar/com/amazonaws/services/ec2/model/DeleteClientVpnRouteRequest.java

\* /opt/cola/permits/1705119333\_1686094535.6032052/0/aws-java-sdk-ec2-1-11-820-sources-1 jar/com/amazonaws/services/ec2/model/FlowLog.java

\* /opt/cola/permits/1705119333\_1686094535.6032052/0/aws-java-sdk-ec2-1-11-820-sources-1 jar/com/amazonaws/services/ec2/model/ReportInstanceReasonCodes.java

\* /opt/cola/permits/1705119333\_1686094535.6032052/0/aws-java-sdk-ec2-1-11-820-sources-1-

jar/com/amazonaws/services/ec2/model/transform/DescribeLaunchTemplatesResultStaxUnmarshaller.java

\* /opt/cola/permits/1705119333\_1686094535.6032052/0/aws-java-sdk-ec2-1-11-820-sources-1-

jar/com/amazonaws/services/ec2/model/transform/LaunchTemplateBlockDeviceMappingStaxUnmarshaller.java

\* /opt/cola/permits/1705119333\_1686094535.6032052/0/aws-java-sdk-ec2-1-11-820-sources-1-

jar/com/amazonaws/services/ec2/model/transform/GetTransitGatewayMulticastDomainAssociationsResultStaxUnm arshaller.java

\* /opt/cola/permits/1705119333\_1686094535.6032052/0/aws-java-sdk-ec2-1-11-820-sources-1-

jar/com/amazonaws/services/ec2/model/DeleteRouteTableResult.java

\* /opt/cola/permits/1705119333\_1686094535.6032052/0/aws-java-sdk-ec2-1-11-820-sources-1 jar/com/amazonaws/services/ec2/model/DescribeIamInstanceProfileAssociationsResult.java

\* /opt/cola/permits/1705119333\_1686094535.6032052/0/aws-java-sdk-ec2-1-11-820-sources-1-

jar/com/amazonaws/services/ec2/model/transform/LaunchTemplatePlacementStaxUnmarshaller.java

\* /opt/cola/permits/1705119333\_1686094535.6032052/0/aws-java-sdk-ec2-1-11-820-sources-1-

jar/com/amazonaws/services/ec2/waiters/DescribeSecurityGroupsFunction.java

\* /opt/cola/permits/1705119333\_1686094535.6032052/0/aws-java-sdk-ec2-1-11-820-sources-1-

jar/com/amazonaws/services/ec2/model/transform/AssociateAddressRequestMarshaller.java

\* /opt/cola/permits/1705119333\_1686094535.6032052/0/aws-java-sdk-ec2-1-11-820-sources-1-

jar/com/amazonaws/services/ec2/model/CreateLocalGatewayRouteResult.java

```
* /opt/cola/permits/1705119333_1686094535.6032052/0/aws-java-sdk-ec2-1-11-820-sources-1-
```
jar/com/amazonaws/services/ec2/model/transform/ReplaceTransitGatewayRouteRequestMarshaller.java

\* /opt/cola/permits/1705119333\_1686094535.6032052/0/aws-java-sdk-ec2-1-11-820-sources-1-

jar/com/amazonaws/services/ec2/model/DeleteTransitGatewayMulticastDomainResult.java

```
* /opt/cola/permits/1705119333_1686094535.6032052/0/aws-java-sdk-ec2-1-11-820-sources-1-
jar/com/amazonaws/services/ec2/model/ModifyCapacityReservationRequest.java
```
\* /opt/cola/permits/1705119333\_1686094535.6032052/0/aws-java-sdk-ec2-1-11-820-sources-1 jar/com/amazonaws/services/ec2/model/transform/NetworkAclAssociationStaxUnmarshaller.java \* /opt/cola/permits/1705119333\_1686094535.6032052/0/aws-java-sdk-ec2-1-11-820-sources-1 jar/com/amazonaws/services/ec2/model/ConnectionNotificationState.java

\* /opt/cola/permits/1705119333\_1686094535.6032052/0/aws-java-sdk-ec2-1-11-820-sources-1 jar/com/amazonaws/services/ec2/model/StartInstancesResult.java

\* /opt/cola/permits/1705119333\_1686094535.6032052/0/aws-java-sdk-ec2-1-11-820-sources-1 jar/com/amazonaws/services/ec2/model/transform/ModifySubnetAttributeRequestMarshaller.java \* /opt/cola/permits/1705119333\_1686094535.6032052/0/aws-java-sdk-ec2-1-11-820-sources-1-

```
jar/com/amazonaws/services/ec2/model/DescribeReservedInstancesOfferingsResult.java
```
\* /opt/cola/permits/1705119333\_1686094535.6032052/0/aws-java-sdk-ec2-1-11-820-sources-1-

jar/com/amazonaws/services/ec2/model/VpcPeeringConnectionOptionsDescription.java

\* /opt/cola/permits/1705119333\_1686094535.6032052/0/aws-java-sdk-ec2-1-11-820-sources-1-

jar/com/amazonaws/services/ec2/model/transform/DeleteCustomerGatewayRequestMarshaller.java

```
* /opt/cola/permits/1705119333_1686094535.6032052/0/aws-java-sdk-ec2-1-11-820-sources-1-
jar/com/amazonaws/services/ec2/model/InstanceStatusSummary.java
```
\* /opt/cola/permits/1705119333\_1686094535.6032052/0/aws-java-sdk-ec2-1-11-820-sources-1-

jar/com/amazonaws/services/ec2/model/transform/ReportInstanceStatusRequestMarshaller.java

\* /opt/cola/permits/1705119333\_1686094535.6032052/0/aws-java-sdk-ec2-1-11-820-sources-1-

jar/com/amazonaws/services/ec2/model/transform/DescribeScheduledInstanceAvailabilityRequestMarshaller.java

\* /opt/cola/permits/1705119333\_1686094535.6032052/0/aws-java-sdk-ec2-1-11-820-sources-1-

jar/com/amazonaws/services/ec2/waiters/NatGatewayAvailable.java

\* /opt/cola/permits/1705119333\_1686094535.6032052/0/aws-java-sdk-ec2-1-11-820-sources-1-

jar/com/amazonaws/services/ec2/model/transform/CreateDefaultSubnetResultStaxUnmarshaller.java

\* /opt/cola/permits/1705119333\_1686094535.6032052/0/aws-java-sdk-ec2-1-11-820-sources-1-

jar/com/amazonaws/services/ec2/model/PlatformValues.java

\* /opt/cola/permits/1705119333\_1686094535.6032052/0/aws-java-sdk-ec2-1-11-820-sources-1-

jar/com/amazonaws/services/ec2/model/transform/DescribeNetworkInterfaceAttributeRequestMarshaller.java

\* /opt/cola/permits/1705119333\_1686094535.6032052/0/aws-java-sdk-ec2-1-11-820-sources-1-

jar/com/amazonaws/services/ec2/model/TransitGatewayAttachmentPropagation.java

\* /opt/cola/permits/1705119333\_1686094535.6032052/0/aws-java-sdk-ec2-1-11-820-sources-1-

jar/com/amazonaws/services/ec2/model/transform/DeleteNetworkInterfacePermissionResultStaxUnmarshaller.java

\* /opt/cola/permits/1705119333\_1686094535.6032052/0/aws-java-sdk-ec2-1-11-820-sources-1-

jar/com/amazonaws/services/ec2/model/DescribeTransitGatewayMulticastDomainsRequest.java

\* /opt/cola/permits/1705119333\_1686094535.6032052/0/aws-java-sdk-ec2-1-11-820-sources-1 jar/com/amazonaws/services/ec2/model/DescribeVolumeStatusResult.java

\* /opt/cola/permits/1705119333\_1686094535.6032052/0/aws-java-sdk-ec2-1-11-820-sources-1-

jar/com/amazonaws/services/ec2/model/transform/ImportVolumeTaskDetailsStaxUnmarshaller.java

\* /opt/cola/permits/1705119333\_1686094535.6032052/0/aws-java-sdk-ec2-1-11-820-sources-1-

jar/com/amazonaws/services/ec2/model/transform/DescribeElasticGpusRequestMarshaller.java

\* /opt/cola/permits/1705119333\_1686094535.6032052/0/aws-java-sdk-ec2-1-11-820-sources-1-

jar/com/amazonaws/services/ec2/model/transform/TrafficMirrorFilterStaxUnmarshaller.java

\* /opt/cola/permits/1705119333\_1686094535.6032052/0/aws-java-sdk-ec2-1-11-820-sources-1-

jar/com/amazonaws/services/ec2/model/DeleteLaunchTemplateRequest.java

\* /opt/cola/permits/1705119333\_1686094535.6032052/0/aws-java-sdk-ec2-1-11-820-sources-1-

jar/com/amazonaws/services/ec2/model/LocalGatewayRoute.java
```
* /opt/cola/permits/1705119333_1686094535.6032052/0/aws-java-sdk-ec2-1-11-820-sources-1-
jar/com/amazonaws/services/ec2/model/ModifyInstanceEventStartTimeRequest.java
* /opt/cola/permits/1705119333_1686094535.6032052/0/aws-java-sdk-ec2-1-11-820-sources-1-
jar/com/amazonaws/services/ec2/model/CreatePlacementGroupResult.java
* /opt/cola/permits/1705119333_1686094535.6032052/0/aws-java-sdk-ec2-1-11-820-sources-1-
jar/com/amazonaws/services/ec2/model/AvailabilityZoneMessage.java
* /opt/cola/permits/1705119333_1686094535.6032052/0/aws-java-sdk-ec2-1-11-820-sources-1-
jar/com/amazonaws/services/ec2/model/transform/EnableFastSnapshotRestoreErrorItemStaxUnmarshaller.java
* /opt/cola/permits/1705119333_1686094535.6032052/0/aws-java-sdk-ec2-1-11-820-sources-1-
jar/com/amazonaws/services/ec2/model/transform/LaunchTemplateSpotMarketOptionsStaxUnmarshaller.java
* /opt/cola/permits/1705119333_1686094535.6032052/0/aws-java-sdk-ec2-1-11-820-sources-1-
jar/com/amazonaws/services/ec2/model/DescribeVpcPeeringConnectionsResult.java
* /opt/cola/permits/1705119333_1686094535.6032052/0/aws-java-sdk-ec2-1-11-820-sources-1-
jar/com/amazonaws/services/ec2/model/VpcEndpointConnection.java
* /opt/cola/permits/1705119333_1686094535.6032052/0/aws-java-sdk-ec2-1-11-820-sources-1-
jar/com/amazonaws/services/ec2/waiters/NetworkInterfaceAvailable.java
* /opt/cola/permits/1705119333_1686094535.6032052/0/aws-java-sdk-ec2-1-11-820-sources-1-
jar/com/amazonaws/services/ec2/model/ExportImageResult.java
* /opt/cola/permits/1705119333_1686094535.6032052/0/aws-java-sdk-ec2-1-11-820-sources-1-
jar/com/amazonaws/services/ec2/model/transform/DescribeInternetGatewaysRequestMarshaller.java
* /opt/cola/permits/1705119333_1686094535.6032052/0/aws-java-sdk-ec2-1-11-820-sources-1-
jar/com/amazonaws/services/ec2/model/transform/CreditSpecificationRequestStaxUnmarshaller.java
* /opt/cola/permits/1705119333_1686094535.6032052/0/aws-java-sdk-ec2-1-11-820-sources-1-
jar/com/amazonaws/services/ec2/model/AccountAttribute.java
* /opt/cola/permits/1705119333_1686094535.6032052/0/aws-java-sdk-ec2-1-11-820-sources-1-
jar/com/amazonaws/services/ec2/model/CreateVolumePermissionModifications.java
* /opt/cola/permits/1705119333_1686094535.6032052/0/aws-java-sdk-ec2-1-11-820-sources-1-
jar/com/amazonaws/services/ec2/model/transform/CreateKeyPairResultStaxUnmarshaller.java
* /opt/cola/permits/1705119333_1686094535.6032052/0/aws-java-sdk-ec2-1-11-820-sources-1-
jar/com/amazonaws/services/ec2/model/ArchitectureType.java
* /opt/cola/permits/1705119333_1686094535.6032052/0/aws-java-sdk-ec2-1-11-820-sources-1-
jar/com/amazonaws/services/ec2/model/Region.java
* /opt/cola/permits/1705119333_1686094535.6032052/0/aws-java-sdk-ec2-1-11-820-sources-1-
jar/com/amazonaws/services/ec2/model/AssociatedTargetNetwork.java
* /opt/cola/permits/1705119333_1686094535.6032052/0/aws-java-sdk-ec2-1-11-820-sources-1-
jar/com/amazonaws/services/ec2/model/transform/VpcClassicLinkStaxUnmarshaller.java
* /opt/cola/permits/1705119333_1686094535.6032052/0/aws-java-sdk-ec2-1-11-820-sources-1-
jar/com/amazonaws/services/ec2/model/InstanceMonitoring.java
* /opt/cola/permits/1705119333_1686094535.6032052/0/aws-java-sdk-ec2-1-11-820-sources-1-
jar/com/amazonaws/services/ec2/model/transform/RejectTransitGatewayPeeringAttachmentRequestMarshaller.java
* /opt/cola/permits/1705119333_1686094535.6032052/0/aws-java-sdk-ec2-1-11-820-sources-1-
jar/com/amazonaws/services/ec2/model/LaunchTemplateElasticInferenceAccelerator.java
* /opt/cola/permits/1705119333_1686094535.6032052/0/aws-java-sdk-ec2-1-11-820-sources-1-
jar/com/amazonaws/services/ec2/model/transform/ModifyDefaultCreditSpecificationRequestMarshaller.java
* /opt/cola/permits/1705119333_1686094535.6032052/0/aws-java-sdk-ec2-1-11-820-sources-1-
jar/com/amazonaws/services/ec2/model/ImportImageLicenseConfigurationRequest.java
* /opt/cola/permits/1705119333_1686094535.6032052/0/aws-java-sdk-ec2-1-11-820-sources-1-
```
jar/com/amazonaws/services/ec2/model/transform/DescribeTrafficMirrorFiltersRequestMarshaller.java

\* /opt/cola/permits/1705119333\_1686094535.6032052/0/aws-java-sdk-ec2-1-11-820-sources-1 jar/com/amazonaws/services/ec2/model/ClientData.java

\* /opt/cola/permits/1705119333\_1686094535.6032052/0/aws-java-sdk-ec2-1-11-820-sources-1 jar/com/amazonaws/services/ec2/model/InstanceStatus.java

\* /opt/cola/permits/1705119333\_1686094535.6032052/0/aws-java-sdk-ec2-1-11-820-sources-1 jar/com/amazonaws/services/ec2/model/RequestSpotInstancesResult.java

\* /opt/cola/permits/1705119333\_1686094535.6032052/0/aws-java-sdk-ec2-1-11-820-sources-1 jar/com/amazonaws/services/ec2/model/CancelSpotFleetRequestsResult.java

\* /opt/cola/permits/1705119333\_1686094535.6032052/0/aws-java-sdk-ec2-1-11-820-sources-1 jar/com/amazonaws/services/ec2/model/DescribeScheduledInstanceAvailabilityRequest.java

\* /opt/cola/permits/1705119333\_1686094535.6032052/0/aws-java-sdk-ec2-1-11-820-sources-1 jar/com/amazonaws/services/ec2/model/AssociateAddressResult.java

\* /opt/cola/permits/1705119333\_1686094535.6032052/0/aws-java-sdk-ec2-1-11-820-sources-1 jar/com/amazonaws/services/ec2/model/AcceptTransitGatewayVpcAttachmentResult.java

\* /opt/cola/permits/1705119333\_1686094535.6032052/0/aws-java-sdk-ec2-1-11-820-sources-1 jar/com/amazonaws/services/ec2/model/DescribeCoipPoolsResult.java

\* /opt/cola/permits/1705119333\_1686094535.6032052/0/aws-java-sdk-ec2-1-11-820-sources-1 jar/com/amazonaws/services/ec2/model/DisassociateTransitGatewayMulticastDomainRequest.java \* /opt/cola/permits/1705119333\_1686094535.6032052/0/aws-java-sdk-ec2-1-11-820-sources-1-

jar/com/amazonaws/services/ec2/model/ModifyInstanceCreditSpecificationRequest.java

\* /opt/cola/permits/1705119333\_1686094535.6032052/0/aws-java-sdk-ec2-1-11-820-sources-1-

jar/com/amazonaws/services/ec2/model/transform/ClientDataStaxUnmarshaller.java

\* /opt/cola/permits/1705119333\_1686094535.6032052/0/aws-java-sdk-ec2-1-11-820-sources-1 jar/com/amazonaws/services/ec2/model/transform/GetConsoleOutputResultStaxUnmarshaller.java

\* /opt/cola/permits/1705119333\_1686094535.6032052/0/aws-java-sdk-ec2-1-11-820-sources-1-

jar/com/amazonaws/services/ec2/model/transform/InstanceExportDetailsStaxUnmarshaller.java \* /opt/cola/permits/1705119333\_1686094535.6032052/0/aws-java-sdk-ec2-1-11-820-sources-1-

jar/com/amazonaws/services/ec2/model/DisableVpcClassicLinkResult.java

\* /opt/cola/permits/1705119333\_1686094535.6032052/0/aws-java-sdk-ec2-1-11-820-sources-1 jar/com/amazonaws/services/ec2/model/GetReservedInstancesExchangeQuoteResult.java

\* /opt/cola/permits/1705119333\_1686094535.6032052/0/aws-java-sdk-ec2-1-11-820-sources-1 jar/com/amazonaws/services/ec2/model/transform/CreateTransitGatewayResultStaxUnmarshaller.java

\* /opt/cola/permits/1705119333\_1686094535.6032052/0/aws-java-sdk-ec2-1-11-820-sources-1-

jar/com/amazonaws/services/ec2/model/DetachVolumeRequest.java

\* /opt/cola/permits/1705119333\_1686094535.6032052/0/aws-java-sdk-ec2-1-11-820-sources-1 jar/com/amazonaws/services/ec2/model/CreateTransitGatewayRouteRequest.java

\* /opt/cola/permits/1705119333\_1686094535.6032052/0/aws-java-sdk-ec2-1-11-820-sources-1 jar/com/amazonaws/services/ec2/model/ModifyNetworkInterfaceAttributeResult.java

\* /opt/cola/permits/1705119333\_1686094535.6032052/0/aws-java-sdk-ec2-1-11-820-sources-1 jar/com/amazonaws/services/ec2/model/CreateTrafficMirrorFilterResult.java

\* /opt/cola/permits/1705119333\_1686094535.6032052/0/aws-java-sdk-ec2-1-11-820-sources-1 jar/com/amazonaws/services/ec2/model/transform/CreateVpnConnectionResultStaxUnmarshaller.java \* /opt/cola/permits/1705119333\_1686094535.6032052/0/aws-java-sdk-ec2-1-11-820-sources-1 jar/com/amazonaws/services/ec2/model/DescribeReservedInstancesListingsRequest.java

\* /opt/cola/permits/1705119333\_1686094535.6032052/0/aws-java-sdk-ec2-1-11-820-sources-1 jar/com/amazonaws/services/ec2/model/CreateDefaultSubnetResult.java

\* /opt/cola/permits/1705119333\_1686094535.6032052/0/aws-java-sdk-ec2-1-11-820-sources-1 jar/com/amazonaws/services/ec2/model/DescribeSpotDatafeedSubscriptionResult.java

\* /opt/cola/permits/1705119333\_1686094535.6032052/0/aws-java-sdk-ec2-1-11-820-sources-1 jar/com/amazonaws/services/ec2/model/transform/VpnConnectionOptionsStaxUnmarshaller.java \* /opt/cola/permits/1705119333\_1686094535.6032052/0/aws-java-sdk-ec2-1-11-820-sources-1 jar/com/amazonaws/services/ec2/model/DescribeVpcEndpointConnectionsRequest.java \* /opt/cola/permits/1705119333\_1686094535.6032052/0/aws-java-sdk-ec2-1-11-820-sources-1 jar/com/amazonaws/services/ec2/model/DeleteLocalGatewayRouteResult.java \* /opt/cola/permits/1705119333\_1686094535.6032052/0/aws-java-sdk-ec2-1-11-820-sources-1 jar/com/amazonaws/services/ec2/model/transform/DeleteVpnConnectionRouteResultStaxUnmarshaller.java \* /opt/cola/permits/1705119333\_1686094535.6032052/0/aws-java-sdk-ec2-1-11-820-sources-1 jar/com/amazonaws/services/ec2/model/DescribeClientVpnTargetNetworksResult.java \* /opt/cola/permits/1705119333\_1686094535.6032052/0/aws-java-sdk-ec2-1-11-820-sources-1 jar/com/amazonaws/services/ec2/model/transform/LaunchTemplateConfigStaxUnmarshaller.java \* /opt/cola/permits/1705119333\_1686094535.6032052/0/aws-java-sdk-ec2-1-11-820-sources-1 jar/com/amazonaws/services/ec2/model/transform/DisassociateVpcCidrBlockRequestMarshaller.java \* /opt/cola/permits/1705119333\_1686094535.6032052/0/aws-java-sdk-ec2-1-11-820-sources-1 jar/com/amazonaws/services/ec2/model/EnableFastSnapshotRestoreErrorItem.java \* /opt/cola/permits/1705119333\_1686094535.6032052/0/aws-java-sdk-ec2-1-11-820-sources-1 jar/com/amazonaws/services/ec2/model/ImportInstanceLaunchSpecification.java \* /opt/cola/permits/1705119333\_1686094535.6032052/0/aws-java-sdk-ec2-1-11-820-sources-1 jar/com/amazonaws/services/ec2/model/EnableVpcClassicLinkRequest.java \* /opt/cola/permits/1705119333\_1686094535.6032052/0/aws-java-sdk-ec2-1-11-820-sources-1 jar/com/amazonaws/services/ec2/model/NetworkInterfacePermission.java \* /opt/cola/permits/1705119333\_1686094535.6032052/0/aws-java-sdk-ec2-1-11-820-sources-1 jar/com/amazonaws/services/ec2/model/DescribeInstanceStatusRequest.java \* /opt/cola/permits/1705119333\_1686094535.6032052/0/aws-java-sdk-ec2-1-11-820-sources-1 jar/com/amazonaws/services/ec2/model/DescribeSnapshotAttributeResult.java \* /opt/cola/permits/1705119333\_1686094535.6032052/0/aws-java-sdk-ec2-1-11-820-sources-1 jar/com/amazonaws/services/ec2/model/DescribeVpcEndpointServiceConfigurationsResult.java \* /opt/cola/permits/1705119333\_1686094535.6032052/0/aws-java-sdk-ec2-1-11-820-sources-1 jar/com/amazonaws/services/ec2/model/DnsServersOptionsModifyStructure.java \* /opt/cola/permits/1705119333\_1686094535.6032052/0/aws-java-sdk-ec2-1-11-820-sources-1 jar/com/amazonaws/services/ec2/model/ClientVpnRouteStatus.java \* /opt/cola/permits/1705119333\_1686094535.6032052/0/aws-java-sdk-ec2-1-11-820-sources-1 jar/com/amazonaws/services/ec2/model/DetachInternetGatewayResult.java \* /opt/cola/permits/1705119333\_1686094535.6032052/0/aws-java-sdk-ec2-1-11-820-sources-1 jar/com/amazonaws/services/ec2/model/GetTransitGatewayRouteTablePropagationsResult.java \* /opt/cola/permits/1705119333\_1686094535.6032052/0/aws-java-sdk-ec2-1-11-820-sources-1 jar/com/amazonaws/services/ec2/model/transform/DescribePrincipalIdFormatRequestMarshaller.java \* /opt/cola/permits/1705119333\_1686094535.6032052/0/aws-java-sdk-ec2-1-11-820-sources-1 jar/com/amazonaws/services/ec2/model/transform/EnableVpcClassicLinkDnsSupportRequestMarshaller.java \* /opt/cola/permits/1705119333\_1686094535.6032052/0/aws-java-sdk-ec2-1-11-820-sources-1 jar/com/amazonaws/services/ec2/model/EnableVgwRoutePropagationResult.java \* /opt/cola/permits/1705119333\_1686094535.6032052/0/aws-java-sdk-ec2-1-11-820-sources-1 jar/com/amazonaws/services/ec2/model/transform/ResetNetworkInterfaceAttributeResultStaxUnmarshaller.java \* /opt/cola/permits/1705119333\_1686094535.6032052/0/aws-java-sdk-ec2-1-11-820-sources-1 jar/com/amazonaws/services/ec2/model/transform/DeleteSecurityGroupRequestMarshaller.java \* /opt/cola/permits/1705119333\_1686094535.6032052/0/aws-java-sdk-ec2-1-11-820-sources-1 jar/com/amazonaws/services/ec2/model/transform/InstanceTypeInfoStaxUnmarshaller.java

\* /opt/cola/permits/1705119333\_1686094535.6032052/0/aws-java-sdk-ec2-1-11-820-sources-1 jar/com/amazonaws/services/ec2/model/transform/ModifyVpcEndpointResultStaxUnmarshaller.java \* /opt/cola/permits/1705119333\_1686094535.6032052/0/aws-java-sdk-ec2-1-11-820-sources-1 jar/com/amazonaws/services/ec2/model/transform/AssociateSubnetCidrBlockRequestMarshaller.java \* /opt/cola/permits/1705119333\_1686094535.6032052/0/aws-java-sdk-ec2-1-11-820-sources-1 jar/com/amazonaws/services/ec2/model/transform/CancelImportTaskRequestMarshaller.java \* /opt/cola/permits/1705119333\_1686094535.6032052/0/aws-java-sdk-ec2-1-11-820-sources-1 jar/com/amazonaws/services/ec2/model/CancelImportTaskResult.java \* /opt/cola/permits/1705119333\_1686094535.6032052/0/aws-java-sdk-ec2-1-11-820-sources-1 jar/com/amazonaws/services/ec2/model/ReservedInstanceState.java \* /opt/cola/permits/1705119333\_1686094535.6032052/0/aws-java-sdk-ec2-1-11-820-sources-1 jar/com/amazonaws/services/ec2/model/ClassicLinkDnsSupport.java \* /opt/cola/permits/1705119333\_1686094535.6032052/0/aws-java-sdk-ec2-1-11-820-sources-1 jar/com/amazonaws/services/ec2/model/DescribeSecurityGroupsResult.java \* /opt/cola/permits/1705119333\_1686094535.6032052/0/aws-java-sdk-ec2-1-11-820-sources-1 jar/com/amazonaws/services/ec2/waiters/ConversionTaskDeleted.java \* /opt/cola/permits/1705119333\_1686094535.6032052/0/aws-java-sdk-ec2-1-11-820-sources-1 jar/com/amazonaws/services/ec2/model/transform/DescribeRegionsResultStaxUnmarshaller.java \* /opt/cola/permits/1705119333\_1686094535.6032052/0/aws-java-sdk-ec2-1-11-820-sources-1 jar/com/amazonaws/services/ec2/model/PeeringConnectionOptions.java \* /opt/cola/permits/1705119333\_1686094535.6032052/0/aws-java-sdk-ec2-1-11-820-sources-1 jar/com/amazonaws/services/ec2/model/transform/CreateCapacityReservationResultStaxUnmarshaller.java \* /opt/cola/permits/1705119333\_1686094535.6032052/0/aws-java-sdk-ec2-1-11-820-sources-1 jar/com/amazonaws/services/ec2/model/CapacityReservationInstancePlatform.java \* /opt/cola/permits/1705119333\_1686094535.6032052/0/aws-java-sdk-ec2-1-11-820-sources-1 jar/com/amazonaws/services/ec2/model/DeleteVpcEndpointServiceConfigurationsResult.java \* /opt/cola/permits/1705119333\_1686094535.6032052/0/aws-java-sdk-ec2-1-11-820-sources-1 jar/com/amazonaws/services/ec2/model/transform/CreateReservedInstancesListingRequestMarshaller.java \* /opt/cola/permits/1705119333\_1686094535.6032052/0/aws-java-sdk-ec2-1-11-820-sources-1 jar/com/amazonaws/services/ec2/model/Subnet.java \* /opt/cola/permits/1705119333\_1686094535.6032052/0/aws-java-sdk-ec2-1-11-820-sources-1 jar/com/amazonaws/services/ec2/model/ReplaceNetworkAclAssociationResult.java \* /opt/cola/permits/1705119333\_1686094535.6032052/0/aws-java-sdk-ec2-1-11-820-sources-1 jar/com/amazonaws/services/ec2/model/DeprovisionByoipCidrRequest.java \* /opt/cola/permits/1705119333\_1686094535.6032052/0/aws-java-sdk-ec2-1-11-820-sources-1 jar/com/amazonaws/services/ec2/model/DeleteVpcResult.java \* /opt/cola/permits/1705119333\_1686094535.6032052/0/aws-java-sdk-ec2-1-11-820-sources-1 jar/com/amazonaws/services/ec2/model/DescribePrefixListsRequest.java \* /opt/cola/permits/1705119333\_1686094535.6032052/0/aws-java-sdk-ec2-1-11-820-sources-1 jar/com/amazonaws/services/ec2/model/transform/SubnetAssociationStaxUnmarshaller.java \* /opt/cola/permits/1705119333\_1686094535.6032052/0/aws-java-sdk-ec2-1-11-820-sources-1 jar/com/amazonaws/services/ec2/model/CreateTagsRequest.java \* /opt/cola/permits/1705119333\_1686094535.6032052/0/aws-java-sdk-ec2-1-11-820-sources-1 jar/com/amazonaws/services/ec2/model/DisableTransitGatewayRouteTablePropagationResult.java \* /opt/cola/permits/1705119333\_1686094535.6032052/0/aws-java-sdk-ec2-1-11-820-sources-1 jar/com/amazonaws/services/ec2/model/transform/DeleteLocalGatewayRouteRequestMarshaller.java \* /opt/cola/permits/1705119333\_1686094535.6032052/0/aws-java-sdk-ec2-1-11-820-sources-1-

jar/com/amazonaws/services/ec2/model/transform/DescribeFleetInstancesRequestMarshaller.java

```
* /opt/cola/permits/1705119333_1686094535.6032052/0/aws-java-sdk-ec2-1-11-820-sources-1-
jar/com/amazonaws/services/ec2/model/ReservedInstancesId.java
* /opt/cola/permits/1705119333_1686094535.6032052/0/aws-java-sdk-ec2-1-11-820-sources-1-
jar/com/amazonaws/services/ec2/model/transform/AssignIpv6AddressesResultStaxUnmarshaller.java
* /opt/cola/permits/1705119333_1686094535.6032052/0/aws-java-sdk-ec2-1-11-820-sources-1-
jar/com/amazonaws/services/ec2/model/InferenceAcceleratorInfo.java
* /opt/cola/permits/1705119333_1686094535.6032052/0/aws-java-sdk-ec2-1-11-820-sources-1-
jar/com/amazonaws/services/ec2/model/transform/ElasticGpuSpecificationResponseStaxUnmarshaller.java
* /opt/cola/permits/1705119333_1686094535.6032052/0/aws-java-sdk-ec2-1-11-820-sources-1-
jar/com/amazonaws/services/ec2/model/RunInstancesResult.java
* /opt/cola/permits/1705119333_1686094535.6032052/0/aws-java-sdk-ec2-1-11-820-sources-1-
jar/com/amazonaws/services/ec2/model/ModifyVpcEndpointServiceConfigurationResult.java
* /opt/cola/permits/1705119333_1686094535.6032052/0/aws-java-sdk-ec2-1-11-820-sources-1-
jar/com/amazonaws/services/ec2/model/MemoryInfo.java
* /opt/cola/permits/1705119333_1686094535.6032052/0/aws-java-sdk-ec2-1-11-820-sources-1-
jar/com/amazonaws/services/ec2/model/transform/ReservedInstancesConfigurationStaxUnmarshaller.java
* /opt/cola/permits/1705119333_1686094535.6032052/0/aws-java-sdk-ec2-1-11-820-sources-1-
jar/com/amazonaws/services/ec2/model/transform/StartInstancesRequestMarshaller.java
* /opt/cola/permits/1705119333_1686094535.6032052/0/aws-java-sdk-ec2-1-11-820-sources-1-
jar/com/amazonaws/services/ec2/model/DescribeIdentityIdFormatResult.java
* /opt/cola/permits/1705119333_1686094535.6032052/0/aws-java-sdk-ec2-1-11-820-sources-1-
jar/com/amazonaws/services/ec2/model/IamInstanceProfileAssociationState.java
* /opt/cola/permits/1705119333_1686094535.6032052/0/aws-java-sdk-ec2-1-11-820-sources-1-
jar/com/amazonaws/services/ec2/model/transform/CreateCustomerGatewayResultStaxUnmarshaller.java
* /opt/cola/permits/1705119333_1686094535.6032052/0/aws-java-sdk-ec2-1-11-820-sources-1-
jar/com/amazonaws/services/ec2/model/LicenseConfigurationRequest.java
* /opt/cola/permits/1705119333_1686094535.6032052/0/aws-java-sdk-ec2-1-11-820-sources-1-
jar/com/amazonaws/services/ec2/model/transform/RejectVpcEndpointConnectionsResultStaxUnmarshaller.java
* /opt/cola/permits/1705119333_1686094535.6032052/0/aws-java-sdk-ec2-1-11-820-sources-1-
jar/com/amazonaws/services/ec2/model/transform/SubnetStaxUnmarshaller.java
* /opt/cola/permits/1705119333_1686094535.6032052/0/aws-java-sdk-ec2-1-11-820-sources-1-
jar/com/amazonaws/services/ec2/model/RequestSpotFleetResult.java
* /opt/cola/permits/1705119333_1686094535.6032052/0/aws-java-sdk-ec2-1-11-820-sources-1-
jar/com/amazonaws/services/ec2/model/DisableVpcClassicLinkRequest.java
* /opt/cola/permits/1705119333_1686094535.6032052/0/aws-java-sdk-ec2-1-11-820-sources-1-
jar/com/amazonaws/services/ec2/model/TrafficMirrorFilterRule.java
* /opt/cola/permits/1705119333_1686094535.6032052/0/aws-java-sdk-ec2-1-11-820-sources-1-
jar/com/amazonaws/services/ec2/model/transform/CreateEgressOnlyInternetGatewayResultStaxUnmarshaller.java
* /opt/cola/permits/1705119333_1686094535.6032052/0/aws-java-sdk-ec2-1-11-820-sources-1-
jar/com/amazonaws/services/ec2/model/ModifyTrafficMirrorFilterNetworkServicesResult.java
* /opt/cola/permits/1705119333_1686094535.6032052/0/aws-java-sdk-ec2-1-11-820-sources-1-
jar/com/amazonaws/services/ec2/model/LaunchTemplateInstanceMetadataEndpointState.java
* /opt/cola/permits/1705119333_1686094535.6032052/0/aws-java-sdk-ec2-1-11-820-sources-1-
jar/com/amazonaws/services/ec2/model/ScheduledInstancesNetworkInterface.java
* /opt/cola/permits/1705119333_1686094535.6032052/0/aws-java-sdk-ec2-1-11-820-sources-1-
jar/com/amazonaws/services/ec2/model/TransitGatewayRouteAttachment.java
* /opt/cola/permits/1705119333_1686094535.6032052/0/aws-java-sdk-ec2-1-11-820-sources-1-
```
jar/com/amazonaws/services/ec2/model/transform/DescribeClientVpnTargetNetworksRequestMarshaller.java

\* /opt/cola/permits/1705119333\_1686094535.6032052/0/aws-java-sdk-ec2-1-11-820-sources-1 jar/com/amazonaws/services/ec2/model/transform/ElasticGpusStaxUnmarshaller.java

\* /opt/cola/permits/1705119333\_1686094535.6032052/0/aws-java-sdk-ec2-1-11-820-sources-1 jar/com/amazonaws/services/ec2/model/transform/DescribeFleetHistoryRequestMarshaller.java \* /opt/cola/permits/1705119333\_1686094535.6032052/0/aws-java-sdk-ec2-1-11-820-sources-1 jar/com/amazonaws/services/ec2/model/LaunchTemplateSpotMarketOptionsRequest.java \* /opt/cola/permits/1705119333\_1686094535.6032052/0/aws-java-sdk-ec2-1-11-820-sources-1-

jar/com/amazonaws/services/ec2/model/transform/TerminateConnectionStatusStaxUnmarshaller.java \* /opt/cola/permits/1705119333\_1686094535.6032052/0/aws-java-sdk-ec2-1-11-820-sources-1 jar/com/amazonaws/services/ec2/model/ExportTaskS3Location.java

\* /opt/cola/permits/1705119333\_1686094535.6032052/0/aws-java-sdk-ec2-1-11-820-sources-1 jar/com/amazonaws/services/ec2/model/transform/DescribeImportSnapshotTasksRequestMarshaller.java \* /opt/cola/permits/1705119333\_1686094535.6032052/0/aws-java-sdk-ec2-1-11-820-sources-1-

jar/com/amazonaws/services/ec2/model/transform/InstanceSpecificationStaxUnmarshaller.java \* /opt/cola/permits/1705119333\_1686094535.6032052/0/aws-java-sdk-ec2-1-11-820-sources-1 jar/com/amazonaws/services/ec2/model/ImportImageRequest.java

\* /opt/cola/permits/1705119333\_1686094535.6032052/0/aws-java-sdk-ec2-1-11-820-sources-1 jar/com/amazonaws/services/ec2/model/TransitGatewayMulitcastDomainAssociationState.java \* /opt/cola/permits/1705119333\_1686094535.6032052/0/aws-java-sdk-ec2-1-11-820-sources-1-

jar/com/amazonaws/services/ec2/model/transform/DeleteVpnGatewayRequestMarshaller.java \* /opt/cola/permits/1705119333\_1686094535.6032052/0/aws-java-sdk-ec2-1-11-820-sources-1 jar/com/amazonaws/services/ec2/model/ElasticGpuHealth.java

\* /opt/cola/permits/1705119333\_1686094535.6032052/0/aws-java-sdk-ec2-1-11-820-sources-1 jar/com/amazonaws/services/ec2/model/ResetImageAttributeResult.java

\* /opt/cola/permits/1705119333\_1686094535.6032052/0/aws-java-sdk-ec2-1-11-820-sources-1 jar/com/amazonaws/services/ec2/model/transform/CreateFpgaImageRequestMarshaller.java

\* /opt/cola/permits/1705119333\_1686094535.6032052/0/aws-java-sdk-ec2-1-11-820-sources-1 jar/com/amazonaws/services/ec2/model/SpotPrice.java

\* /opt/cola/permits/1705119333\_1686094535.6032052/0/aws-java-sdk-ec2-1-11-820-sources-1 jar/com/amazonaws/services/ec2/model/transform/EbsInfoStaxUnmarshaller.java

\* /opt/cola/permits/1705119333\_1686094535.6032052/0/aws-java-sdk-ec2-1-11-820-sources-1 jar/com/amazonaws/services/ec2/model/InstanceStorageInfo.java

\* /opt/cola/permits/1705119333\_1686094535.6032052/0/aws-java-sdk-ec2-1-11-820-sources-1 jar/com/amazonaws/services/ec2/model/DnsNameState.java

\* /opt/cola/permits/1705119333\_1686094535.6032052/0/aws-java-sdk-ec2-1-11-820-sources-1 jar/com/amazonaws/services/ec2/model/EndDateType.java

\* /opt/cola/permits/1705119333\_1686094535.6032052/0/aws-java-sdk-ec2-1-11-820-sources-1 jar/com/amazonaws/services/ec2/model/transform/ClientVpnEndpointStaxUnmarshaller.java

\* /opt/cola/permits/1705119333\_1686094535.6032052/0/aws-java-sdk-ec2-1-11-820-sources-1-

jar/com/amazonaws/services/ec2/model/transform/DescribePrincipalIdFormatResultStaxUnmarshaller.java

\* /opt/cola/permits/1705119333\_1686094535.6032052/0/aws-java-sdk-ec2-1-11-820-sources-1-

jar/com/amazonaws/services/ec2/waiters/KeyPairExists.java

\* /opt/cola/permits/1705119333\_1686094535.6032052/0/aws-java-sdk-ec2-1-11-820-sources-1-

jar/com/amazonaws/services/ec2/model/transform/CreateTransitGatewayMulticastDomainRequestMarshaller.java

\* /opt/cola/permits/1705119333\_1686094535.6032052/0/aws-java-sdk-ec2-1-11-820-sources-1-

jar/com/amazonaws/services/ec2/model/SearchTransitGatewayMulticastGroupsRequest.java

\* /opt/cola/permits/1705119333\_1686094535.6032052/0/aws-java-sdk-ec2-1-11-820-sources-1-

jar/com/amazonaws/services/ec2/model/ImportKeyPairResult.java

```
* /opt/cola/permits/1705119333_1686094535.6032052/0/aws-java-sdk-ec2-1-11-820-sources-1-
```

```
jar/com/amazonaws/services/ec2/model/ProvisionByoipCidrRequest.java
```
\* /opt/cola/permits/1705119333\_1686094535.6032052/0/aws-java-sdk-ec2-1-11-820-sources-1 jar/com/amazonaws/services/ec2/model/RIProductDescription.java

\* /opt/cola/permits/1705119333\_1686094535.6032052/0/aws-java-sdk-ec2-1-11-820-sources-1-

jar/com/amazonaws/services/ec2/model/transform/CancelReservedInstancesListingRequestMarshaller.java

\* /opt/cola/permits/1705119333\_1686094535.6032052/0/aws-java-sdk-ec2-1-11-820-sources-1-

```
jar/com/amazonaws/services/ec2/model/transform/RegisterImageRequestMarshaller.java
```
\* /opt/cola/permits/1705119333\_1686094535.6032052/0/aws-java-sdk-ec2-1-11-820-sources-1-

```
jar/com/amazonaws/services/ec2/model/DescribeVpcAttributeRequest.java
```
\* /opt/cola/permits/1705119333\_1686094535.6032052/0/aws-java-sdk-ec2-1-11-820-sources-1-

jar/com/amazonaws/services/ec2/model/DeleteVpcPeeringConnectionRequest.java

\* /opt/cola/permits/1705119333\_1686094535.6032052/0/aws-java-sdk-ec2-1-11-820-sources-1-

jar/com/amazonaws/services/ec2/model/DescribeVolumesResult.java

\* /opt/cola/permits/1705119333\_1686094535.6032052/0/aws-java-sdk-ec2-1-11-820-sources-1-

jar/com/amazonaws/services/ec2/model/transform/ReplaceNetworkAclAssociationRequestMarshaller.java

\* /opt/cola/permits/1705119333\_1686094535.6032052/0/aws-java-sdk-ec2-1-11-820-sources-1-

jar/com/amazonaws/services/ec2/model/transform/VpcPeeringConnectionOptionsDescriptionStaxUnmarshaller.java

\* /opt/cola/permits/1705119333\_1686094535.6032052/0/aws-java-sdk-ec2-1-11-820-sources-1-

jar/com/amazonaws/services/ec2/model/transform/LoadPermissionStaxUnmarshaller.java

\* /opt/cola/permits/1705119333\_1686094535.6032052/0/aws-java-sdk-ec2-1-11-820-sources-1 jar/com/amazonaws/services/ec2/model/ByoipCidr.java

\* /opt/cola/permits/1705119333\_1686094535.6032052/0/aws-java-sdk-ec2-1-11-820-sources-1 jar/com/amazonaws/services/ec2/model/RemovePrefixListEntry.java

\* /opt/cola/permits/1705119333\_1686094535.6032052/0/aws-java-sdk-ec2-1-11-820-sources-1-

jar/com/amazonaws/services/ec2/model/transform/BlockDeviceMappingStaxUnmarshaller.java

- \* /opt/cola/permits/1705119333\_1686094535.6032052/0/aws-java-sdk-ec2-1-11-820-sources-1-
- jar/com/amazonaws/services/ec2/model/transform/IcmpTypeCodeStaxUnmarshaller.java

\* /opt/cola/permits/1705119333\_1686094535.6032052/0/aws-java-sdk-ec2-1-11-820-sources-1 jar/com/amazonaws/services/ec2/waiters/VolumeInUse.java

\* /opt/cola/permits/1705119333\_1686094535.6032052/0/aws-java-sdk-ec2-1-11-820-sources-1 jar/com/amazonaws/services/ec2/model/transform/EbsBlockDeviceStaxUnmarshaller.java

\* /opt/cola/permits/1705119333\_1686094535.6032052/0/aws-java-sdk-ec2-1-11-820-sources-1 jar/com/amazonaws/services/ec2/model/FleetLaunchTemplateSpecification.java

\* /opt/cola/permits/1705119333\_1686094535.6032052/0/aws-java-sdk-ec2-1-11-820-sources-1 jar/com/amazonaws/services/ec2/model/RouteTableAssociation.java

\* /opt/cola/permits/1705119333\_1686094535.6032052/0/aws-java-sdk-ec2-1-11-820-sources-1 jar/com/amazonaws/services/ec2/model/transform/InferenceAcceleratorInfoStaxUnmarshaller.java \* /opt/cola/permits/1705119333\_1686094535.6032052/0/aws-java-sdk-ec2-1-11-820-sources-1 jar/com/amazonaws/services/ec2/model/transform/CreateNetworkInterfacePermissionRequestMarshaller.java

\* /opt/cola/permits/1705119333\_1686094535.6032052/0/aws-java-sdk-ec2-1-11-820-sources-1-

jar/com/amazonaws/services/ec2/model/transform/ModifyIdentityIdFormatRequestMarshaller.java

\* /opt/cola/permits/1705119333\_1686094535.6032052/0/aws-java-sdk-ec2-1-11-820-sources-1-

jar/com/amazonaws/services/ec2/model/transform/DescribeVolumesModificationsRequestMarshaller.java

\* /opt/cola/permits/1705119333\_1686094535.6032052/0/aws-java-sdk-ec2-1-11-820-sources-1-

jar/com/amazonaws/services/ec2/model/transform/LoadPermissionRequestStaxUnmarshaller.java

\* /opt/cola/permits/1705119333\_1686094535.6032052/0/aws-java-sdk-ec2-1-11-820-sources-1-

jar/com/amazonaws/services/ec2/model/CreateCapacityReservationResult.java

\* /opt/cola/permits/1705119333\_1686094535.6032052/0/aws-java-sdk-ec2-1-11-820-sources-1 jar/com/amazonaws/services/ec2/model/ImportClientVpnClientCertificateRevocationListRequest.java \* /opt/cola/permits/1705119333\_1686094535.6032052/0/aws-java-sdk-ec2-1-11-820-sources-1 jar/com/amazonaws/services/ec2/model/DisassociateVpcCidrBlockResult.java \* /opt/cola/permits/1705119333\_1686094535.6032052/0/aws-java-sdk-ec2-1-11-820-sources-1 jar/com/amazonaws/services/ec2/model/transform/CopyImageRequestMarshaller.java \* /opt/cola/permits/1705119333\_1686094535.6032052/0/aws-java-sdk-ec2-1-11-820-sources-1 jar/com/amazonaws/services/ec2/model/VCpuInfo.java \* /opt/cola/permits/1705119333\_1686094535.6032052/0/aws-java-sdk-ec2-1-11-820-sources-1 jar/com/amazonaws/services/ec2/model/transform/FpgaImageAttributeStaxUnmarshaller.java \* /opt/cola/permits/1705119333\_1686094535.6032052/0/aws-java-sdk-ec2-1-11-820-sources-1 jar/com/amazonaws/services/ec2/model/transform/ResetNetworkInterfaceAttributeRequestMarshaller.java \* /opt/cola/permits/1705119333\_1686094535.6032052/0/aws-java-sdk-ec2-1-11-820-sources-1 jar/com/amazonaws/services/ec2/model/ExportTaskS3LocationRequest.java \* /opt/cola/permits/1705119333\_1686094535.6032052/0/aws-java-sdk-ec2-1-11-820-sources-1 jar/com/amazonaws/services/ec2/model/transform/CreateLaunchTemplateVersionResultStaxUnmarshaller.java \* /opt/cola/permits/1705119333\_1686094535.6032052/0/aws-java-sdk-ec2-1-11-820-sources-1 jar/com/amazonaws/services/ec2/model/transform/RebootInstancesResultStaxUnmarshaller.java \* /opt/cola/permits/1705119333\_1686094535.6032052/0/aws-java-sdk-ec2-1-11-820-sources-1 jar/com/amazonaws/services/ec2/model/DeleteRouteRequest.java \* /opt/cola/permits/1705119333\_1686094535.6032052/0/aws-java-sdk-ec2-1-11-820-sources-1 jar/com/amazonaws/services/ec2/model/SummaryStatus.java \* /opt/cola/permits/1705119333\_1686094535.6032052/0/aws-java-sdk-ec2-1-11-820-sources-1 jar/com/amazonaws/services/ec2/model/DescribeHostReservationsRequest.java \* /opt/cola/permits/1705119333\_1686094535.6032052/0/aws-java-sdk-ec2-1-11-820-sources-1 jar/com/amazonaws/services/ec2/model/transform/AssociateTransitGatewayRouteTableResultStaxUnmarshaller.jav a \* /opt/cola/permits/1705119333\_1686094535.6032052/0/aws-java-sdk-ec2-1-11-820-sources-1 jar/com/amazonaws/services/ec2/model/transform/ModifySnapshotAttributeResultStaxUnmarshaller.java \* /opt/cola/permits/1705119333\_1686094535.6032052/0/aws-java-sdk-ec2-1-11-820-sources-1 jar/com/amazonaws/services/ec2/model/DescribeFpgaImagesRequest.java \* /opt/cola/permits/1705119333\_1686094535.6032052/0/aws-java-sdk-ec2-1-11-820-sources-1 jar/com/amazonaws/services/ec2/model/transform/GetManagedPrefixListAssociationsRequestMarshaller.java \* /opt/cola/permits/1705119333\_1686094535.6032052/0/aws-java-sdk-ec2-1-11-820-sources-1 jar/com/amazonaws/services/ec2/model/transform/DescribeTransitGatewayAttachmentsResultStaxUnmarshaller.jav a \* /opt/cola/permits/1705119333\_1686094535.6032052/0/aws-java-sdk-ec2-1-11-820-sources-1 jar/com/amazonaws/services/ec2/model/transform/CreateTransitGatewayRouteTableResultStaxUnmarshaller.java \* /opt/cola/permits/1705119333\_1686094535.6032052/0/aws-java-sdk-ec2-1-11-820-sources-1 jar/com/amazonaws/services/ec2/model/InstancePrivateIpAddress.java

\* /opt/cola/permits/1705119333\_1686094535.6032052/0/aws-java-sdk-ec2-1-11-820-sources-1-

jar/com/amazonaws/services/ec2/model/transform/RequestLaunchTemplateDataStaxUnmarshaller.java

\* /opt/cola/permits/1705119333\_1686094535.6032052/0/aws-java-sdk-ec2-1-11-820-sources-1-

jar/com/amazonaws/services/ec2/model/DescribeInstanceEventNotificationAttributesResult.java

\* /opt/cola/permits/1705119333\_1686094535.6032052/0/aws-java-sdk-ec2-1-11-820-sources-1-

jar/com/amazonaws/services/ec2/model/TransitGatewayPeeringAttachment.java

\* /opt/cola/permits/1705119333\_1686094535.6032052/0/aws-java-sdk-ec2-1-11-820-sources-1-

jar/com/amazonaws/services/ec2/model/transform/CertificateAuthenticationRequestStaxUnmarshaller.java

```
* /opt/cola/permits/1705119333_1686094535.6032052/0/aws-java-sdk-ec2-1-11-820-sources-1-
jar/com/amazonaws/services/ec2/model/transform/CreateNetworkInterfaceResultStaxUnmarshaller.java
* /opt/cola/permits/1705119333_1686094535.6032052/0/aws-java-sdk-ec2-1-11-820-sources-1-
jar/com/amazonaws/services/ec2/model/transform/CancelSpotFleetRequestsResultStaxUnmarshaller.java
* /opt/cola/permits/1705119333_1686094535.6032052/0/aws-java-sdk-ec2-1-11-820-sources-1-
jar/com/amazonaws/services/ec2/waiters/DescribeImagesFunction.java
* /opt/cola/permits/1705119333_1686094535.6032052/0/aws-java-sdk-ec2-1-11-820-sources-1-
jar/com/amazonaws/services/ec2/model/transform/EnableFastSnapshotRestoresRequestMarshaller.java
* /opt/cola/permits/1705119333_1686094535.6032052/0/aws-java-sdk-ec2-1-11-820-sources-1-
jar/com/amazonaws/services/ec2/model/AttachNetworkInterfaceRequest.java
* /opt/cola/permits/1705119333_1686094535.6032052/0/aws-java-sdk-ec2-1-11-820-sources-1-
jar/com/amazonaws/services/ec2/model/transform/IamInstanceProfileSpecificationStaxUnmarshaller.java
* /opt/cola/permits/1705119333_1686094535.6032052/0/aws-java-sdk-ec2-1-11-820-sources-1-
jar/com/amazonaws/services/ec2/model/PrivateDnsNameConfiguration.java
* /opt/cola/permits/1705119333_1686094535.6032052/0/aws-java-sdk-ec2-1-11-820-sources-1-
jar/com/amazonaws/services/ec2/model/transform/StorageStaxUnmarshaller.java
* /opt/cola/permits/1705119333_1686094535.6032052/0/aws-java-sdk-ec2-1-11-820-sources-1-
jar/com/amazonaws/services/ec2/model/TerminateConnectionStatus.java
* /opt/cola/permits/1705119333_1686094535.6032052/0/aws-java-sdk-ec2-1-11-820-sources-1-
jar/com/amazonaws/services/ec2/model/transform/InstanceNetworkInterfaceAttachmentStaxUnmarshaller.java
* /opt/cola/permits/1705119333_1686094535.6032052/0/aws-java-sdk-ec2-1-11-820-sources-1-
jar/com/amazonaws/services/ec2/model/CopyImageRequest.java
* /opt/cola/permits/1705119333_1686094535.6032052/0/aws-java-sdk-ec2-1-11-820-sources-1-
jar/com/amazonaws/services/ec2/model/LocalGatewayRouteTableVpcAssociation.java
* /opt/cola/permits/1705119333_1686094535.6032052/0/aws-java-sdk-ec2-1-11-820-sources-1-
jar/com/amazonaws/services/ec2/model/transform/LoadPermissionModificationsStaxUnmarshaller.java
* /opt/cola/permits/1705119333_1686094535.6032052/0/aws-java-sdk-ec2-1-11-820-sources-1-
jar/com/amazonaws/services/ec2/model/Ipv6CidrBlock.java
* /opt/cola/permits/1705119333_1686094535.6032052/0/aws-java-sdk-ec2-1-11-820-sources-1-
jar/com/amazonaws/services/ec2/model/SecurityGroupReference.java
* /opt/cola/permits/1705119333_1686094535.6032052/0/aws-java-sdk-ec2-1-11-820-sources-1-
jar/com/amazonaws/services/ec2/model/DescribeNetworkInterfacePermissionsRequest.java
* /opt/cola/permits/1705119333_1686094535.6032052/0/aws-java-sdk-ec2-1-11-820-sources-1-
jar/com/amazonaws/services/ec2/model/transform/AssignPrivateIpAddressesResultStaxUnmarshaller.java
* /opt/cola/permits/1705119333_1686094535.6032052/0/aws-java-sdk-ec2-1-11-820-sources-1-
jar/com/amazonaws/services/ec2/model/transform/DescribeCustomerGatewaysResultStaxUnmarshaller.java
* /opt/cola/permits/1705119333_1686094535.6032052/0/aws-java-sdk-ec2-1-11-820-sources-1-
jar/com/amazonaws/services/ec2/model/DescribeIdFormatResult.java
* /opt/cola/permits/1705119333_1686094535.6032052/0/aws-java-sdk-ec2-1-11-820-sources-1-
jar/com/amazonaws/services/ec2/model/transform/FilterStaxUnmarshaller.java
* /opt/cola/permits/1705119333_1686094535.6032052/0/aws-java-sdk-ec2-1-11-820-sources-1-
jar/com/amazonaws/services/ec2/model/TransitGatewayAssociation.java
* /opt/cola/permits/1705119333_1686094535.6032052/0/aws-java-sdk-ec2-1-11-820-sources-1-
jar/com/amazonaws/services/ec2/model/transform/Phase1DHGroupNumbersRequestListValueStaxUnmarshaller.jav
a
* /opt/cola/permits/1705119333_1686094535.6032052/0/aws-java-sdk-ec2-1-11-820-sources-1-
jar/com/amazonaws/services/ec2/model/DescribeImportSnapshotTasksResult.java
* /opt/cola/permits/1705119333_1686094535.6032052/0/aws-java-sdk-ec2-1-11-820-sources-1-
```
jar/com/amazonaws/services/ec2/model/transform/UserIdGroupPairStaxUnmarshaller.java \* /opt/cola/permits/1705119333\_1686094535.6032052/0/aws-java-sdk-ec2-1-11-820-sources-1 jar/com/amazonaws/services/ec2/model/transform/DescribeVpcEndpointConnectionsResultStaxUnmarshaller.java \* /opt/cola/permits/1705119333\_1686094535.6032052/0/aws-java-sdk-ec2-1-11-820-sources-1 jar/com/amazonaws/services/ec2/model/transform/EbsOptimizedInfoStaxUnmarshaller.java \* /opt/cola/permits/1705119333\_1686094535.6032052/0/aws-java-sdk-ec2-1-11-820-sources-1 jar/com/amazonaws/services/ec2/model/transform/VpcEndpointStaxUnmarshaller.java \* /opt/cola/permits/1705119333\_1686094535.6032052/0/aws-java-sdk-ec2-1-11-820-sources-1 jar/com/amazonaws/services/ec2/model/transform/ServiceTypeDetailStaxUnmarshaller.java \* /opt/cola/permits/1705119333\_1686094535.6032052/0/aws-java-sdk-ec2-1-11-820-sources-1 jar/com/amazonaws/services/ec2/model/transform/CancelCapacityReservationResultStaxUnmarshaller.java \* /opt/cola/permits/1705119333\_1686094535.6032052/0/aws-java-sdk-ec2-1-11-820-sources-1 jar/com/amazonaws/services/ec2/model/transform/CreateLaunchTemplateRequestMarshaller.java \* /opt/cola/permits/1705119333\_1686094535.6032052/0/aws-java-sdk-ec2-1-11-820-sources-1 jar/com/amazonaws/services/ec2/model/transform/AssociatedTargetNetworkStaxUnmarshaller.java \* /opt/cola/permits/1705119333\_1686094535.6032052/0/aws-java-sdk-ec2-1-11-820-sources-1 jar/com/amazonaws/services/ec2/model/transform/DescribeFleetInstancesResultStaxUnmarshaller.java \* /opt/cola/permits/1705119333\_1686094535.6032052/0/aws-java-sdk-ec2-1-11-820-sources-1 jar/com/amazonaws/services/ec2/model/DeleteSecurityGroupRequest.java \* /opt/cola/permits/1705119333\_1686094535.6032052/0/aws-java-sdk-ec2-1-11-820-sources-1 jar/com/amazonaws/services/ec2/model/transform/DeleteQueuedReservedInstancesResultStaxUnmarshaller.java \* /opt/cola/permits/1705119333\_1686094535.6032052/0/aws-java-sdk-ec2-1-11-820-sources-1 jar/com/amazonaws/services/ec2/model/transform/CreateInstanceExportTaskResultStaxUnmarshaller.java \* /opt/cola/permits/1705119333\_1686094535.6032052/0/aws-java-sdk-ec2-1-11-820-sources-1 jar/com/amazonaws/services/ec2/model/transform/SendDiagnosticInterruptResultStaxUnmarshaller.java \* /opt/cola/permits/1705119333\_1686094535.6032052/0/aws-java-sdk-ec2-1-11-820-sources-1 jar/com/amazonaws/services/ec2/model/EnableVpcClassicLinkResult.java \* /opt/cola/permits/1705119333\_1686094535.6032052/0/aws-java-sdk-ec2-1-11-820-sources-1 jar/com/amazonaws/services/ec2/model/NetworkInterfaceStatus.java \* /opt/cola/permits/1705119333\_1686094535.6032052/0/aws-java-sdk-ec2-1-11-820-sources-1 jar/com/amazonaws/services/ec2/model/transform/PrivateDnsNameConfigurationStaxUnmarshaller.java \* /opt/cola/permits/1705119333\_1686094535.6032052/0/aws-java-sdk-ec2-1-11-820-sources-1 jar/com/amazonaws/services/ec2/waiters/DescribeKeyPairsFunction.java \* /opt/cola/permits/1705119333\_1686094535.6032052/0/aws-java-sdk-ec2-1-11-820-sources-1 jar/com/amazonaws/services/ec2/model/transform/ResetImageAttributeRequestMarshaller.java \* /opt/cola/permits/1705119333\_1686094535.6032052/0/aws-java-sdk-ec2-1-11-820-sources-1 jar/com/amazonaws/services/ec2/model/DescribeRegionsResult.java \* /opt/cola/permits/1705119333\_1686094535.6032052/0/aws-java-sdk-ec2-1-11-820-sources-1 jar/com/amazonaws/services/ec2/model/DescribeSecurityGroupsRequest.java \* /opt/cola/permits/1705119333\_1686094535.6032052/0/aws-java-sdk-ec2-1-11-820-sources-1 jar/com/amazonaws/services/ec2/model/GetAssociatedIpv6PoolCidrsRequest.java \* /opt/cola/permits/1705119333\_1686094535.6032052/0/aws-java-sdk-ec2-1-11-820-sources-1 jar/com/amazonaws/services/ec2/model/VpcEndpointType.java \* /opt/cola/permits/1705119333\_1686094535.6032052/0/aws-java-sdk-ec2-1-11-820-sources-1 jar/com/amazonaws/services/ec2/model/transform/UpdateSecurityGroupRuleDescriptionsIngressResultStaxUnmars haller.java \* /opt/cola/permits/1705119333\_1686094535.6032052/0/aws-java-sdk-ec2-1-11-820-sources-1-

jar/com/amazonaws/services/ec2/model/PricingDetail.java

\* /opt/cola/permits/1705119333\_1686094535.6032052/0/aws-java-sdk-ec2-1-11-820-sources-1-

jar/com/amazonaws/services/ec2/model/transform/UnsuccessfulInstanceCreditSpecificationItemStaxUnmarshaller.j ava

\* /opt/cola/permits/1705119333\_1686094535.6032052/0/aws-java-sdk-ec2-1-11-820-sources-1 jar/com/amazonaws/services/ec2/model/DescribeSecurityGroupReferencesRequest.java \* /opt/cola/permits/1705119333\_1686094535.6032052/0/aws-java-sdk-ec2-1-11-820-sources-1 jar/com/amazonaws/services/ec2/model/HostReservation.java \* /opt/cola/permits/1705119333\_1686094535.6032052/0/aws-java-sdk-ec2-1-11-820-sources-1 jar/com/amazonaws/services/ec2/model/CreateKeyPairResult.java \* /opt/cola/permits/1705119333\_1686094535.6032052/0/aws-java-sdk-ec2-1-11-820-sources-1 jar/com/amazonaws/services/ec2/model/LaunchTemplateInstanceNetworkInterfaceSpecificationRequest.java \* /opt/cola/permits/1705119333\_1686094535.6032052/0/aws-java-sdk-ec2-1-11-820-sources-1 jar/com/amazonaws/services/ec2/model/transform/AttachClassicLinkVpcRequestMarshaller.java \* /opt/cola/permits/1705119333\_1686094535.6032052/0/aws-java-sdk-ec2-1-11-820-sources-1 jar/com/amazonaws/services/ec2/model/DescribeRegionsRequest.java \* /opt/cola/permits/1705119333\_1686094535.6032052/0/aws-java-sdk-ec2-1-11-820-sources-1 jar/com/amazonaws/services/ec2/model/TransitGatewayRouteTableState.java \* /opt/cola/permits/1705119333\_1686094535.6032052/0/aws-java-sdk-ec2-1-11-820-sources-1 jar/com/amazonaws/services/ec2/model/CancelSpotFleetRequestsErrorItem.java \* /opt/cola/permits/1705119333\_1686094535.6032052/0/aws-java-sdk-ec2-1-11-820-sources-1 jar/com/amazonaws/services/ec2/model/ImportSnapshotResult.java \* /opt/cola/permits/1705119333\_1686094535.6032052/0/aws-java-sdk-ec2-1-11-820-sources-1 jar/com/amazonaws/services/ec2/model/transform/EnableVgwRoutePropagationResultStaxUnmarshaller.java \* /opt/cola/permits/1705119333\_1686094535.6032052/0/aws-java-sdk-ec2-1-11-820-sources-1 jar/com/amazonaws/services/ec2/model/transform/AllocateHostsResultStaxUnmarshaller.java \* /opt/cola/permits/1705119333\_1686094535.6032052/0/aws-java-sdk-ec2-1-11-820-sources-1 jar/com/amazonaws/services/ec2/model/transform/ModifyFpgaImageAttributeRequestMarshaller.java \* /opt/cola/permits/1705119333\_1686094535.6032052/0/aws-java-sdk-ec2-1-11-820-sources-1 jar/com/amazonaws/services/ec2/model/CreateTransitGatewayPeeringAttachmentResult.java \* /opt/cola/permits/1705119333\_1686094535.6032052/0/aws-java-sdk-ec2-1-11-820-sources-1 jar/com/amazonaws/services/ec2/model/transform/PrefixListEntryStaxUnmarshaller.java \* /opt/cola/permits/1705119333\_1686094535.6032052/0/aws-java-sdk-ec2-1-11-820-sources-1 jar/com/amazonaws/services/ec2/model/transform/SuccessfulQueuedPurchaseDeletionStaxUnmarshaller.java \* /opt/cola/permits/1705119333\_1686094535.6032052/0/aws-java-sdk-ec2-1-11-820-sources-1 jar/com/amazonaws/services/ec2/model/CreateReservedInstancesListingRequest.java \* /opt/cola/permits/1705119333\_1686094535.6032052/0/aws-java-sdk-ec2-1-11-820-sources-1 jar/com/amazonaws/services/ec2/model/AcceptVpcEndpointConnectionsResult.java \* /opt/cola/permits/1705119333\_1686094535.6032052/0/aws-java-sdk-ec2-1-11-820-sources-1 jar/com/amazonaws/services/ec2/model/CreateSubnetRequest.java \* /opt/cola/permits/1705119333\_1686094535.6032052/0/aws-java-sdk-ec2-1-11-820-sources-1 jar/com/amazonaws/services/ec2/model/InstanceMetadataOptionsRequest.java \* /opt/cola/permits/1705119333\_1686094535.6032052/0/aws-java-sdk-ec2-1-11-820-sources-1 jar/com/amazonaws/services/ec2/model/transform/EnableFastSnapshotRestoreStateErrorStaxUnmarshaller.java \* /opt/cola/permits/1705119333\_1686094535.6032052/0/aws-java-sdk-ec2-1-11-820-sources-1 jar/com/amazonaws/services/ec2/model/CertificateAuthenticationRequest.java \* /opt/cola/permits/1705119333\_1686094535.6032052/0/aws-java-sdk-ec2-1-11-820-sources-1 jar/com/amazonaws/services/ec2/model/transform/DescribeLocalGatewaysRequestMarshaller.java \* /opt/cola/permits/1705119333\_1686094535.6032052/0/aws-java-sdk-ec2-1-11-820-sources-1jar/com/amazonaws/services/ec2/model/transform/DeleteTransitGatewayVpcAttachmentResultStaxUnmarshaller.ja va

\* /opt/cola/permits/1705119333\_1686094535.6032052/0/aws-java-sdk-ec2-1-11-820-sources-1 jar/com/amazonaws/services/ec2/model/transform/GetTransitGatewayRouteTablePropagationsResultStaxUnmarsha ller.java

\* /opt/cola/permits/1705119333\_1686094535.6032052/0/aws-java-sdk-ec2-1-11-820-sources-1 jar/com/amazonaws/services/ec2/model/transform/DescribeInternetGatewaysResultStaxUnmarshaller.java \* /opt/cola/permits/1705119333\_1686094535.6032052/0/aws-java-sdk-ec2-1-11-820-sources-1 jar/com/amazonaws/services/ec2/model/transform/GetConsoleOutputRequestMarshaller.java \* /opt/cola/permits/1705119333\_1686094535.6032052/0/aws-java-sdk-ec2-1-11-820-sources-1 jar/com/amazonaws/services/ec2/model/transform/InstanceCreditSpecificationStaxUnmarshaller.java \* /opt/cola/permits/1705119333\_1686094535.6032052/0/aws-java-sdk-ec2-1-11-820-sources-1 jar/com/amazonaws/services/ec2/model/transform/AttachVpnGatewayRequestMarshaller.java \* /opt/cola/permits/1705119333\_1686094535.6032052/0/aws-java-sdk-ec2-1-11-820-sources-1 jar/com/amazonaws/services/ec2/model/LaunchTemplateInstanceMetadataOptionsState.java \* /opt/cola/permits/1705119333\_1686094535.6032052/0/aws-java-sdk-ec2-1-11-820-sources-1 jar/com/amazonaws/services/ec2/model/DescribeReservedInstancesModificationsResult.java \* /opt/cola/permits/1705119333\_1686094535.6032052/0/aws-java-sdk-ec2-1-11-820-sources-1 jar/com/amazonaws/services/ec2/model/DeleteInternetGatewayRequest.java \* /opt/cola/permits/1705119333\_1686094535.6032052/0/aws-java-sdk-ec2-1-11-820-sources-1 jar/com/amazonaws/services/ec2/model/DhcpOptions.java \* /opt/cola/permits/1705119333\_1686094535.6032052/0/aws-java-sdk-ec2-1-11-820-sources-1 jar/com/amazonaws/services/ec2/model/transform/CopySnapshotRequestMarshaller.java \* /opt/cola/permits/1705119333\_1686094535.6032052/0/aws-java-sdk-ec2-1-11-820-sources-1 jar/com/amazonaws/services/ec2/model/Ipv6SupportValue.java \* /opt/cola/permits/1705119333\_1686094535.6032052/0/aws-java-sdk-ec2-1-11-820-sources-1 jar/com/amazonaws/services/ec2/model/RevokeClientVpnIngressResult.java \* /opt/cola/permits/1705119333\_1686094535.6032052/0/aws-java-sdk-ec2-1-11-820-sources-1 jar/com/amazonaws/services/ec2/model/LaunchTemplateHibernationOptions.java \* /opt/cola/permits/1705119333\_1686094535.6032052/0/aws-java-sdk-ec2-1-11-820-sources-1 jar/com/amazonaws/services/ec2/model/EbsInfo.java \* /opt/cola/permits/1705119333\_1686094535.6032052/0/aws-java-sdk-ec2-1-11-820-sources-1 jar/com/amazonaws/services/ec2/model/transform/DisableFastSnapshotRestoreStateErrorStaxUnmarshaller.java \* /opt/cola/permits/1705119333\_1686094535.6032052/0/aws-java-sdk-ec2-1-11-820-sources-1 jar/com/amazonaws/services/ec2/model/TransitGatewayRouteTablePropagation.java \* /opt/cola/permits/1705119333\_1686094535.6032052/0/aws-java-sdk-ec2-1-11-820-sources-1 jar/com/amazonaws/services/ec2/model/IamInstanceProfile.java \* /opt/cola/permits/1705119333\_1686094535.6032052/0/aws-java-sdk-ec2-1-11-820-sources-1 jar/com/amazonaws/services/ec2/model/ClassicLoadBalancer.java \* /opt/cola/permits/1705119333\_1686094535.6032052/0/aws-java-sdk-ec2-1-11-820-sources-1 jar/com/amazonaws/services/ec2/model/transform/DeleteKeyPairResultStaxUnmarshaller.java \* /opt/cola/permits/1705119333\_1686094535.6032052/0/aws-java-sdk-ec2-1-11-820-sources-1 jar/com/amazonaws/services/ec2/model/ModifyVpcEndpointServicePermissionsRequest.java \* /opt/cola/permits/1705119333\_1686094535.6032052/0/aws-java-sdk-ec2-1-11-820-sources-1 jar/com/amazonaws/services/ec2/model/transform/GetPasswordDataRequestMarshaller.java \* /opt/cola/permits/1705119333\_1686094535.6032052/0/aws-java-sdk-ec2-1-11-820-sources-1 jar/com/amazonaws/services/ec2/model/HistoryRecord.java \* /opt/cola/permits/1705119333\_1686094535.6032052/0/aws-java-sdk-ec2-1-11-820-sources-1jar/com/amazonaws/services/ec2/model/ResetFpgaImageAttributeRequest.java

\* /opt/cola/permits/1705119333\_1686094535.6032052/0/aws-java-sdk-ec2-1-11-820-sources-1-

jar/com/amazonaws/services/ec2/model/transform/AssociateDhcpOptionsResultStaxUnmarshaller.java

\* /opt/cola/permits/1705119333\_1686094535.6032052/0/aws-java-sdk-ec2-1-11-820-sources-1 jar/com/amazonaws/services/ec2/model/VolumeDetail.java

\* /opt/cola/permits/1705119333\_1686094535.6032052/0/aws-java-sdk-ec2-1-11-820-sources-1 jar/com/amazonaws/services/ec2/model/CreateKeyPairRequest.java

\* /opt/cola/permits/1705119333\_1686094535.6032052/0/aws-java-sdk-ec2-1-11-820-sources-1 jar/com/amazonaws/services/ec2/model/transform/ReleaseHostsRequestMarshaller.java

\* /opt/cola/permits/1705119333\_1686094535.6032052/0/aws-java-sdk-ec2-1-11-820-sources-1-

jar/com/amazonaws/services/ec2/model/transform/InstanceAttributeStaxUnmarshaller.java

\* /opt/cola/permits/1705119333\_1686094535.6032052/0/aws-java-sdk-ec2-1-11-820-sources-1-

jar/com/amazonaws/services/ec2/model/transform/AttachInternetGatewayResultStaxUnmarshaller.java

\* /opt/cola/permits/1705119333\_1686094535.6032052/0/aws-java-sdk-ec2-1-11-820-sources-1-

jar/com/amazonaws/services/ec2/model/DescribeVpcClassicLinkResult.java

\* /opt/cola/permits/1705119333\_1686094535.6032052/0/aws-java-sdk-ec2-1-11-820-sources-1 jar/com/amazonaws/services/ec2/model/BundleTaskState.java

\* /opt/cola/permits/1705119333\_1686094535.6032052/0/aws-java-sdk-ec2-1-11-820-sources-1 jar/com/amazonaws/services/ec2/model/InstanceCapacity.java

\* /opt/cola/permits/1705119333\_1686094535.6032052/0/aws-java-sdk-ec2-1-11-820-sources-1-

jar/com/amazonaws/services/ec2/model/transform/DescribeManagedPrefixListsRequestMarshaller.java \* /opt/cola/permits/1705119333\_1686094535.6032052/0/aws-java-sdk-ec2-1-11-820-sources-1-

jar/com/amazonaws/services/ec2/model/transform/LaunchPermissionStaxUnmarshaller.java

\* /opt/cola/permits/1705119333\_1686094535.6032052/0/aws-java-sdk-ec2-1-11-820-sources-1 jar/com/amazonaws/services/ec2/model/DescribeStaleSecurityGroupsRequest.java

\* /opt/cola/permits/1705119333\_1686094535.6032052/0/aws-java-sdk-ec2-1-11-820-sources-1 jar/com/amazonaws/services/ec2/model/StatusName.java

\* /opt/cola/permits/1705119333\_1686094535.6032052/0/aws-java-sdk-ec2-1-11-820-sources-1 jar/com/amazonaws/services/ec2/model/DeleteManagedPrefixListResult.java

\* /opt/cola/permits/1705119333\_1686094535.6032052/0/aws-java-sdk-ec2-1-11-820-sources-1 jar/com/amazonaws/services/ec2/model/DescribeKeyPairsResult.java

\* /opt/cola/permits/1705119333\_1686094535.6032052/0/aws-java-sdk-ec2-1-11-820-sources-1 jar/com/amazonaws/services/ec2/model/SnapshotDetail.java

\* /opt/cola/permits/1705119333\_1686094535.6032052/0/aws-java-sdk-ec2-1-11-820-sources-1 jar/com/amazonaws/services/ec2/model/DescribeAggregateIdFormatResult.java

\* /opt/cola/permits/1705119333\_1686094535.6032052/0/aws-java-sdk-ec2-1-11-820-sources-1 jar/com/amazonaws/services/ec2/model/CreateTrafficMirrorFilterRequest.java

\* /opt/cola/permits/1705119333\_1686094535.6032052/0/aws-java-sdk-ec2-1-11-820-sources-1 jar/com/amazonaws/services/ec2/model/AttachInternetGatewayResult.java

\* /opt/cola/permits/1705119333\_1686094535.6032052/0/aws-java-sdk-ec2-1-11-820-sources-1-

jar/com/amazonaws/services/ec2/model/transform/DeleteManagedPrefixListRequestMarshaller.java

\* /opt/cola/permits/1705119333\_1686094535.6032052/0/aws-java-sdk-ec2-1-11-820-sources-1 jar/com/amazonaws/services/ec2/model/RunInstancesRequest.java

\* /opt/cola/permits/1705119333\_1686094535.6032052/0/aws-java-sdk-ec2-1-11-820-sources-1 jar/com/amazonaws/services/ec2/model/AuthorizeSecurityGroupEgressResult.java

\* /opt/cola/permits/1705119333\_1686094535.6032052/0/aws-java-sdk-ec2-1-11-820-sources-1-

jar/com/amazonaws/services/ec2/model/InstanceTypeHypervisor.java

jar/com/amazonaws/services/ec2/model/ResetSnapshotAttributeResult.java

\* /opt/cola/permits/1705119333\_1686094535.6032052/0/aws-java-sdk-ec2-1-11-820-sources-1-

jar/com/amazonaws/services/ec2/model/TransitGatewayVpcAttachment.java

\* /opt/cola/permits/1705119333\_1686094535.6032052/0/aws-java-sdk-ec2-1-11-820-sources-1-

jar/com/amazonaws/services/ec2/model/transform/DisableTransitGatewayRouteTablePropagationResultStaxUnmar shaller.java

\* /opt/cola/permits/1705119333\_1686094535.6032052/0/aws-java-sdk-ec2-1-11-820-sources-1 jar/com/amazonaws/services/ec2/model/transform/LaunchTemplateStaxUnmarshaller.java

\* /opt/cola/permits/1705119333\_1686094535.6032052/0/aws-java-sdk-ec2-1-11-820-sources-1-

jar/com/amazonaws/services/ec2/model/ModifyIdFormatResult.java

\* /opt/cola/permits/1705119333\_1686094535.6032052/0/aws-java-sdk-ec2-1-11-820-sources-1 jar/com/amazonaws/services/ec2/model/ResponseLaunchTemplateData.java

\* /opt/cola/permits/1705119333\_1686094535.6032052/0/aws-java-sdk-ec2-1-11-820-sources-1-

jar/com/amazonaws/services/ec2/model/transform/TransitGatewayMulticastRegisteredGroupSourcesStaxUnmarshal ler.java

\* /opt/cola/permits/1705119333\_1686094535.6032052/0/aws-java-sdk-ec2-1-11-820-sources-1-

jar/com/amazonaws/services/ec2/model/GetTransitGatewayRouteTableAssociationsRequest.java

\* /opt/cola/permits/1705119333\_1686094535.6032052/0/aws-java-sdk-ec2-1-11-820-sources-1-

jar/com/amazonaws/services/ec2/model/transform/EnableEbsEncryptionByDefaultResultStaxUnmarshaller.java

\* /opt/cola/permits/1705119333\_1686094535.6032052/0/aws-java-sdk-ec2-1-11-820-sources-1-

jar/com/amazonaws/services/ec2/model/DescribeSpotFleetRequestHistoryResult.java

\* /opt/cola/permits/1705119333\_1686094535.6032052/0/aws-java-sdk-ec2-1-11-820-sources-1-

jar/com/amazonaws/services/ec2/model/transform/Ipv6CidrAssociationStaxUnmarshaller.java

\* /opt/cola/permits/1705119333\_1686094535.6032052/0/aws-java-sdk-ec2-1-11-820-sources-1-

jar/com/amazonaws/services/ec2/model/transform/RestoreManagedPrefixListVersionResultStaxUnmarshaller.java

\* /opt/cola/permits/1705119333\_1686094535.6032052/0/aws-java-sdk-ec2-1-11-820-sources-1-

jar/com/amazonaws/services/ec2/model/DescribeSpotFleetRequestsRequest.java

\* /opt/cola/permits/1705119333\_1686094535.6032052/0/aws-java-sdk-ec2-1-11-820-sources-1-

jar/com/amazonaws/services/ec2/model/FleetCapacityReservationUsageStrategy.java

\* /opt/cola/permits/1705119333\_1686094535.6032052/0/aws-java-sdk-ec2-1-11-820-sources-1-

jar/com/amazonaws/services/ec2/model/transform/DeletePlacementGroupRequestMarshaller.java

\* /opt/cola/permits/1705119333\_1686094535.6032052/0/aws-java-sdk-ec2-1-11-820-sources-1-

jar/com/amazonaws/services/ec2/model/DeleteSecurityGroupResult.java

\* /opt/cola/permits/1705119333\_1686094535.6032052/0/aws-java-sdk-ec2-1-11-820-sources-1-

jar/com/amazonaws/services/ec2/model/transform/CreateVpnConnectionRouteResultStaxUnmarshaller.java

\* /opt/cola/permits/1705119333\_1686094535.6032052/0/aws-java-sdk-ec2-1-11-820-sources-1-

jar/com/amazonaws/services/ec2/model/transform/DeleteClientVpnEndpointRequestMarshaller.java

\* /opt/cola/permits/1705119333\_1686094535.6032052/0/aws-java-sdk-ec2-1-11-820-sources-1-

jar/com/amazonaws/services/ec2/model/transform/TerminateClientVpnConnectionsRequestMarshaller.java

\* /opt/cola/permits/1705119333\_1686094535.6032052/0/aws-java-sdk-ec2-1-11-820-sources-1-

jar/com/amazonaws/services/ec2/model/DescribeImportSnapshotTasksRequest.java

\* /opt/cola/permits/1705119333\_1686094535.6032052/0/aws-java-sdk-ec2-1-11-820-sources-1-

jar/com/amazonaws/services/ec2/model/transform/DeleteLocalGatewayRouteTableVpcAssociationRequestMarshall er.java

\* /opt/cola/permits/1705119333\_1686094535.6032052/0/aws-java-sdk-ec2-1-11-820-sources-1-

jar/com/amazonaws/services/ec2/model/LoadPermission.java

\* /opt/cola/permits/1705119333\_1686094535.6032052/0/aws-java-sdk-ec2-1-11-820-sources-1-

jar/com/amazonaws/services/ec2/model/DescribeByoipCidrsRequest.java

\* /opt/cola/permits/1705119333\_1686094535.6032052/0/aws-java-sdk-ec2-1-11-820-sources-1-

jar/com/amazonaws/services/ec2/model/transform/GetTransitGatewayRouteTablePropagationsRequestMarshaller.ja

va \* /opt/cola/permits/1705119333\_1686094535.6032052/0/aws-java-sdk-ec2-1-11-820-sources-1 jar/com/amazonaws/services/ec2/model/transform/DescribeEgressOnlyInternetGatewaysResultStaxUnmarshaller.ja va \* /opt/cola/permits/1705119333\_1686094535.6032052/0/aws-java-sdk-ec2-1-11-820-sources-1 jar/com/amazonaws/services/ec2/model/UnmonitorInstancesRequest.java \* /opt/cola/permits/1705119333\_1686094535.6032052/0/aws-java-sdk-ec2-1-11-820-sources-1 jar/com/amazonaws/services/ec2/model/transform/ModifyTrafficMirrorFilterNetworkServicesRequestMarshaller.ja va \* /opt/cola/permits/1705119333\_1686094535.6032052/0/aws-java-sdk-ec2-1-11-820-sources-1 jar/com/amazonaws/services/ec2/model/ApplySecurityGroupsToClientVpnTargetNetworkResult.java \* /opt/cola/permits/1705119333\_1686094535.6032052/0/aws-java-sdk-ec2-1-11-820-sources-1 jar/com/amazonaws/services/ec2/model/CreateNetworkAclResult.java \* /opt/cola/permits/1705119333\_1686094535.6032052/0/aws-java-sdk-ec2-1-11-820-sources-1 jar/com/amazonaws/services/ec2/model/transform/PurchaseStaxUnmarshaller.java \* /opt/cola/permits/1705119333\_1686094535.6032052/0/aws-java-sdk-ec2-1-11-820-sources-1 jar/com/amazonaws/services/ec2/model/CapacityReservationState.java \* /opt/cola/permits/1705119333\_1686094535.6032052/0/aws-java-sdk-ec2-1-11-820-sources-1 jar/com/amazonaws/services/ec2/model/CreateRouteTableResult.java \* /opt/cola/permits/1705119333\_1686094535.6032052/0/aws-java-sdk-ec2-1-11-820-sources-1 jar/com/amazonaws/services/ec2/model/CreateVpnConnectionRequest.java \* /opt/cola/permits/1705119333\_1686094535.6032052/0/aws-java-sdk-ec2-1-11-820-sources-1 jar/com/amazonaws/services/ec2/model/DeleteVpnGatewayRequest.java \* /opt/cola/permits/1705119333\_1686094535.6032052/0/aws-java-sdk-ec2-1-11-820-sources-1 jar/com/amazonaws/services/ec2/model/ModifyVpcAttributeRequest.java \* /opt/cola/permits/1705119333\_1686094535.6032052/0/aws-java-sdk-ec2-1-11-820-sources-1 jar/com/amazonaws/services/ec2/model/MonitorInstancesRequest.java \* /opt/cola/permits/1705119333\_1686094535.6032052/0/aws-java-sdk-ec2-1-11-820-sources-1 jar/com/amazonaws/services/ec2/model/CancelConversionTaskRequest.java \* /opt/cola/permits/1705119333\_1686094535.6032052/0/aws-java-sdk-ec2-1-11-820-sources-1 jar/com/amazonaws/services/ec2/model/SlotDateTimeRangeRequest.java \* /opt/cola/permits/1705119333\_1686094535.6032052/0/aws-java-sdk-ec2-1-11-820-sources-1 jar/com/amazonaws/services/ec2/model/transform/GetEbsDefaultKmsKeyIdResultStaxUnmarshaller.java \* /opt/cola/permits/1705119333\_1686094535.6032052/0/aws-java-sdk-ec2-1-11-820-sources-1 jar/com/amazonaws/services/ec2/model/transform/ServiceConfigurationStaxUnmarshaller.java \* /opt/cola/permits/1705119333\_1686094535.6032052/0/aws-java-sdk-ec2-1-11-820-sources-1 jar/com/amazonaws/services/ec2/model/RejectTransitGatewayVpcAttachmentResult.java \* /opt/cola/permits/1705119333\_1686094535.6032052/0/aws-java-sdk-ec2-1-11-820-sources-1 jar/com/amazonaws/services/ec2/model/ConfirmProductInstanceResult.java \* /opt/cola/permits/1705119333\_1686094535.6032052/0/aws-java-sdk-ec2-1-11-820-sources-1 jar/com/amazonaws/services/ec2/model/DisableTransitGatewayRouteTablePropagationRequest.java \* /opt/cola/permits/1705119333\_1686094535.6032052/0/aws-java-sdk-ec2-1-11-820-sources-1 jar/com/amazonaws/services/ec2/model/Phase1EncryptionAlgorithmsRequestListValue.java \* /opt/cola/permits/1705119333\_1686094535.6032052/0/aws-java-sdk-ec2-1-11-820-sources-1 jar/com/amazonaws/services/ec2/model/CreateTrafficMirrorSessionResult.java \* /opt/cola/permits/1705119333\_1686094535.6032052/0/aws-java-sdk-ec2-1-11-820-sources-1jar/com/amazonaws/services/ec2/model/GetManagedPrefixListAssociationsResult.java

\* /opt/cola/permits/1705119333\_1686094535.6032052/0/aws-java-sdk-ec2-1-11-820-sources-1-

jar/com/amazonaws/services/ec2/model/EbsOptimizedSupport.java

\* /opt/cola/permits/1705119333\_1686094535.6032052/0/aws-java-sdk-ec2-1-11-820-sources-1-

jar/com/amazonaws/services/ec2/model/transform/CapacityReservationSpecificationResponseStaxUnmarshaller.jav a

\* /opt/cola/permits/1705119333\_1686094535.6032052/0/aws-java-sdk-ec2-1-11-820-sources-1 jar/com/amazonaws/services/ec2/model/VpnConnectionOptions.java \* /opt/cola/permits/1705119333\_1686094535.6032052/0/aws-java-sdk-ec2-1-11-820-sources-1 jar/com/amazonaws/services/ec2/model/DisassociateIamInstanceProfileResult.java \* /opt/cola/permits/1705119333\_1686094535.6032052/0/aws-java-sdk-ec2-1-11-820-sources-1 jar/com/amazonaws/services/ec2/model/transform/DescribeReservedInstancesRequestMarshaller.java \* /opt/cola/permits/1705119333\_1686094535.6032052/0/aws-java-sdk-ec2-1-11-820-sources-1 jar/com/amazonaws/services/ec2/model/PurchaseReservedInstancesOfferingResult.java \* /opt/cola/permits/1705119333\_1686094535.6032052/0/aws-java-sdk-ec2-1-11-820-sources-1 jar/com/amazonaws/services/ec2/model/transform/ClassicLoadBalancerStaxUnmarshaller.java \* /opt/cola/permits/1705119333\_1686094535.6032052/0/aws-java-sdk-ec2-1-11-820-sources-1 jar/com/amazonaws/services/ec2/model/CreateEgressOnlyInternetGatewayRequest.java \* /opt/cola/permits/1705119333\_1686094535.6032052/0/aws-java-sdk-ec2-1-11-820-sources-1 jar/com/amazonaws/services/ec2/model/transform/DescribeLaunchTemplateVersionsRequestMarshaller.java \* /opt/cola/permits/1705119333\_1686094535.6032052/0/aws-java-sdk-ec2-1-11-820-sources-1 jar/com/amazonaws/services/ec2/model/transform/ImportSnapshotTaskStaxUnmarshaller.java \* /opt/cola/permits/1705119333\_1686094535.6032052/0/aws-java-sdk-ec2-1-11-820-sources-1 jar/com/amazonaws/services/ec2/model/FleetStateCode.java \* /opt/cola/permits/1705119333\_1686094535.6032052/0/aws-java-sdk-ec2-1-11-820-sources-1 jar/com/amazonaws/services/ec2/model/DescribeByoipCidrsResult.java \* /opt/cola/permits/1705119333\_1686094535.6032052/0/aws-java-sdk-ec2-1-11-820-sources-1 jar/com/amazonaws/services/ec2/model/transform/ModifyIdFormatRequestMarshaller.java \* /opt/cola/permits/1705119333\_1686094535.6032052/0/aws-java-sdk-ec2-1-11-820-sources-1 jar/com/amazonaws/services/ec2/model/FleetOnDemandAllocationStrategy.java \* /opt/cola/permits/1705119333\_1686094535.6032052/0/aws-java-sdk-ec2-1-11-820-sources-1 jar/com/amazonaws/services/ec2/model/transform/DescribeHostsRequestMarshaller.java \* /opt/cola/permits/1705119333\_1686094535.6032052/0/aws-java-sdk-ec2-1-11-820-sources-1 jar/com/amazonaws/services/ec2/model/ExportToS3TaskSpecification.java \* /opt/cola/permits/1705119333\_1686094535.6032052/0/aws-java-sdk-ec2-1-11-820-sources-1 jar/com/amazonaws/services/ec2/model/DeleteNatGatewayResult.java \* /opt/cola/permits/1705119333\_1686094535.6032052/0/aws-java-sdk-ec2-1-11-820-sources-1 jar/com/amazonaws/services/ec2/model/LaunchTemplate.java \* /opt/cola/permits/1705119333\_1686094535.6032052/0/aws-java-sdk-ec2-1-11-820-sources-1 jar/com/amazonaws/services/ec2/model/transform/CreateTrafficMirrorTargetResultStaxUnmarshaller.java \* /opt/cola/permits/1705119333\_1686094535.6032052/0/aws-java-sdk-ec2-1-11-820-sources-1 jar/com/amazonaws/services/ec2/model/DescribeInternetGatewaysRequest.java \* /opt/cola/permits/1705119333\_1686094535.6032052/0/aws-java-sdk-ec2-1-11-820-sources-1 jar/com/amazonaws/services/ec2/model/DirectoryServiceAuthentication.java \* /opt/cola/permits/1705119333\_1686094535.6032052/0/aws-java-sdk-ec2-1-11-820-sources-1 jar/com/amazonaws/services/ec2/model/BundleTaskError.java \* /opt/cola/permits/1705119333\_1686094535.6032052/0/aws-java-sdk-ec2-1-11-820-sources-1-

jar/com/amazonaws/services/ec2/model/VpnEcmpSupportValue.java

\* /opt/cola/permits/1705119333\_1686094535.6032052/0/aws-java-sdk-ec2-1-11-820-sources-1 jar/com/amazonaws/services/ec2/model/transform/DescribePlacementGroupsRequestMarshaller.java \* /opt/cola/permits/1705119333\_1686094535.6032052/0/aws-java-sdk-ec2-1-11-820-sources-1 jar/com/amazonaws/services/ec2/model/GetTransitGatewayRouteTableAssociationsResult.java \* /opt/cola/permits/1705119333\_1686094535.6032052/0/aws-java-sdk-ec2-1-11-820-sources-1 jar/com/amazonaws/services/ec2/model/DescribeMovingAddressesRequest.java \* /opt/cola/permits/1705119333\_1686094535.6032052/0/aws-java-sdk-ec2-1-11-820-sources-1 jar/com/amazonaws/services/ec2/model/transform/DeleteVpcPeeringConnectionRequestMarshaller.java

\* /opt/cola/permits/1705119333\_1686094535.6032052/0/aws-java-sdk-ec2-1-11-820-sources-1 jar/com/amazonaws/services/ec2/model/KeyPairInfo.java \* /opt/cola/permits/1705119333\_1686094535.6032052/0/aws-java-sdk-ec2-1-11-820-sources-1-

jar/com/amazonaws/services/ec2/model/transform/DescribeHostReservationOfferingsRequestMarshaller.java

\* /opt/cola/permits/1705119333\_1686094535.6032052/0/aws-java-sdk-ec2-1-11-820-sources-1-

jar/com/amazonaws/services/ec2/model/transform/DescribeSpotPriceHistoryRequestMarshaller.java

\* /opt/cola/permits/1705119333\_1686094535.6032052/0/aws-java-sdk-ec2-1-11-820-sources-1-

jar/com/amazonaws/services/ec2/model/InstanceNetworkInterfaceAttachment.java

\* /opt/cola/permits/1705119333\_1686094535.6032052/0/aws-java-sdk-ec2-1-11-820-sources-1-

jar/com/amazonaws/services/ec2/model/transform/LaunchTemplateElasticInferenceAcceleratorStaxUnmarshaller.ja va

\* /opt/cola/permits/1705119333\_1686094535.6032052/0/aws-java-sdk-ec2-1-11-820-sources-1-

jar/com/amazonaws/services/ec2/model/InstanceStatusDetails.java

\* /opt/cola/permits/1705119333\_1686094535.6032052/0/aws-java-sdk-ec2-1-11-820-sources-1-

jar/com/amazonaws/services/ec2/model/GetDefaultCreditSpecificationResult.java

\* /opt/cola/permits/1705119333\_1686094535.6032052/0/aws-java-sdk-ec2-1-11-820-sources-1-

jar/com/amazonaws/services/ec2/model/transform/LaunchTemplateLicenseConfigurationRequestStaxUnmarshaller. java

\* /opt/cola/permits/1705119333\_1686094535.6032052/0/aws-java-sdk-ec2-1-11-820-sources-1-

jar/com/amazonaws/services/ec2/model/ConfirmProductInstanceRequest.java

\* /opt/cola/permits/1705119333\_1686094535.6032052/0/aws-java-sdk-ec2-1-11-820-sources-1-

jar/com/amazonaws/services/ec2/model/transform/Phase1IntegrityAlgorithmsListValueStaxUnmarshaller.java

\* /opt/cola/permits/1705119333\_1686094535.6032052/0/aws-java-sdk-ec2-1-11-820-sources-1-

jar/com/amazonaws/services/ec2/model/transform/ScheduledInstancesMonitoringStaxUnmarshaller.java

\* /opt/cola/permits/1705119333\_1686094535.6032052/0/aws-java-sdk-ec2-1-11-820-sources-1-

jar/com/amazonaws/services/ec2/model/transform/ImportImageRequestMarshaller.java

\* /opt/cola/permits/1705119333\_1686094535.6032052/0/aws-java-sdk-ec2-1-11-820-sources-1-

```
jar/com/amazonaws/services/ec2/model/DisableFastSnapshotRestoreSuccessItem.java
```
\* /opt/cola/permits/1705119333\_1686094535.6032052/0/aws-java-sdk-ec2-1-11-820-sources-1-

jar/com/amazonaws/services/ec2/model/transform/DescribeInstanceTypesRequestMarshaller.java

\* /opt/cola/permits/1705119333\_1686094535.6032052/0/aws-java-sdk-ec2-1-11-820-sources-1-

jar/com/amazonaws/services/ec2/model/transform/RunInstancesResultStaxUnmarshaller.java

\* /opt/cola/permits/1705119333\_1686094535.6032052/0/aws-java-sdk-ec2-1-11-820-sources-1 jar/com/amazonaws/services/ec2/model/PoolCidrBlock.java

\* /opt/cola/permits/1705119333\_1686094535.6032052/0/aws-java-sdk-ec2-1-11-820-sources-1 jar/com/amazonaws/services/ec2/model/CreateVolumePermission.java

\* /opt/cola/permits/1705119333\_1686094535.6032052/0/aws-java-sdk-ec2-1-11-820-sources-1-

jar/com/amazonaws/services/ec2/model/transform/DescribeNatGatewaysResultStaxUnmarshaller.java

\* /opt/cola/permits/1705119333\_1686094535.6032052/0/aws-java-sdk-ec2-1-11-820-sources-1-

jar/com/amazonaws/services/ec2/model/CreateSpotDatafeedSubscriptionResult.java

- \* /opt/cola/permits/1705119333\_1686094535.6032052/0/aws-java-sdk-ec2-1-11-820-sources-1 jar/com/amazonaws/services/ec2/model/DescribeReservedInstancesListingsResult.java
- \* /opt/cola/permits/1705119333\_1686094535.6032052/0/aws-java-sdk-ec2-1-11-820-sources-1 jar/com/amazonaws/services/ec2/model/EnableVolumeIORequest.java
- \* /opt/cola/permits/1705119333\_1686094535.6032052/0/aws-java-sdk-ec2-1-11-820-sources-1 jar/com/amazonaws/services/ec2/model/LocalGatewayVirtualInterface.java
- \* /opt/cola/permits/1705119333\_1686094535.6032052/0/aws-java-sdk-ec2-1-11-820-sources-1 jar/com/amazonaws/services/ec2/model/DescribeImageAttributeRequest.java
- \* /opt/cola/permits/1705119333\_1686094535.6032052/0/aws-java-sdk-ec2-1-11-820-sources-1 jar/com/amazonaws/services/ec2/model/OnDemandAllocationStrategy.java
- \* /opt/cola/permits/1705119333\_1686094535.6032052/0/aws-java-sdk-ec2-1-11-820-sources-1 jar/com/amazonaws/services/ec2/model/CreateVpnGatewayResult.java
- \* /opt/cola/permits/1705119333\_1686094535.6032052/0/aws-java-sdk-ec2-1-11-820-sources-1 jar/com/amazonaws/services/ec2/model/ModifyTrafficMirrorSessionResult.java
- \* /opt/cola/permits/1705119333\_1686094535.6032052/0/aws-java-sdk-ec2-1-11-820-sources-1 jar/com/amazonaws/services/ec2/model/Phase2EncryptionAlgorithmsRequestListValue.java
- \* /opt/cola/permits/1705119333\_1686094535.6032052/0/aws-java-sdk-ec2-1-11-820-sources-1 jar/com/amazonaws/services/ec2/model/Address.java
- \* /opt/cola/permits/1705119333\_1686094535.6032052/0/aws-java-sdk-ec2-1-11-820-sources-1 jar/com/amazonaws/services/ec2/model/DeleteClientVpnRouteResult.java
- \* /opt/cola/permits/1705119333\_1686094535.6032052/0/aws-java-sdk-ec2-1-11-820-sources-1-
- jar/com/amazonaws/services/ec2/model/transform/LaunchTemplateCpuOptionsRequestStaxUnmarshaller.java
- \* /opt/cola/permits/1705119333\_1686094535.6032052/0/aws-java-sdk-ec2-1-11-820-sources-1-
- jar/com/amazonaws/services/ec2/model/transform/ModifyInstancePlacementRequestMarshaller.java
- \* /opt/cola/permits/1705119333\_1686094535.6032052/0/aws-java-sdk-ec2-1-11-820-sources-1-
- jar/com/amazonaws/services/ec2/model/SubnetCidrBlockState.java
- \* /opt/cola/permits/1705119333\_1686094535.6032052/0/aws-java-sdk-ec2-1-11-820-sources-1-
- jar/com/amazonaws/services/ec2/model/ExportImageRequest.java
- \* /opt/cola/permits/1705119333\_1686094535.6032052/0/aws-java-sdk-ec2-1-11-820-sources-1 jar/com/amazonaws/services/ec2/model/SpotFleetRequestConfigData.java
- \* /opt/cola/permits/1705119333\_1686094535.6032052/0/aws-java-sdk-ec2-1-11-820-sources-1 jar/com/amazonaws/services/ec2/model/InstanceMarketOptionsRequest.java
- \* /opt/cola/permits/1705119333\_1686094535.6032052/0/aws-java-sdk-ec2-1-11-820-sources-1-
- jar/com/amazonaws/services/ec2/model/transform/DeleteClientVpnRouteRequestMarshaller.java
- \* /opt/cola/permits/1705119333\_1686094535.6032052/0/aws-java-sdk-ec2-1-11-820-sources-1-
- jar/com/amazonaws/services/ec2/model/transform/ReplaceRouteResultStaxUnmarshaller.java
- \* /opt/cola/permits/1705119333\_1686094535.6032052/0/aws-java-sdk-ec2-1-11-820-sources-1 jar/com/amazonaws/services/ec2/model/SpotInstanceType.java
- \* /opt/cola/permits/1705119333\_1686094535.6032052/0/aws-java-sdk-ec2-1-11-820-sources-1-
- jar/com/amazonaws/services/ec2/model/transform/TargetCapacitySpecificationStaxUnmarshaller.java
- \* /opt/cola/permits/1705119333\_1686094535.6032052/0/aws-java-sdk-ec2-1-11-820-sources-1-
- jar/com/amazonaws/services/ec2/model/transform/LaunchTemplateTagSpecificationRequestStaxUnmarshaller.java
- \* /opt/cola/permits/1705119333\_1686094535.6032052/0/aws-java-sdk-ec2-1-11-820-sources-1-
- jar/com/amazonaws/services/ec2/model/CreateVpcEndpointRequest.java
- \* /opt/cola/permits/1705119333\_1686094535.6032052/0/aws-java-sdk-ec2-1-11-820-sources-1-
- jar/com/amazonaws/services/ec2/model/InterfacePermissionType.java
- \* /opt/cola/permits/1705119333\_1686094535.6032052/0/aws-java-sdk-ec2-1-11-820-sources-1-
- jar/com/amazonaws/services/ec2/model/TransitGatewayVpcAttachmentOptions.java

```
* /opt/cola/permits/1705119333_1686094535.6032052/0/aws-java-sdk-ec2-1-11-820-sources-1-
```
jar/com/amazonaws/services/ec2/model/DeleteSnapshotResult.java

\* /opt/cola/permits/1705119333\_1686094535.6032052/0/aws-java-sdk-ec2-1-11-820-sources-1 jar/com/amazonaws/services/ec2/model/CreateVpnGatewayRequest.java

\* /opt/cola/permits/1705119333\_1686094535.6032052/0/aws-java-sdk-ec2-1-11-820-sources-1 jar/com/amazonaws/services/ec2/model/transform/LaunchTemplateEbsBlockDeviceStaxUnmarshaller.java \* /opt/cola/permits/1705119333\_1686094535.6032052/0/aws-java-sdk-ec2-1-11-820-sources-1 jar/com/amazonaws/services/ec2/model/AssociateTransitGatewayMulticastDomainRequest.java

\* /opt/cola/permits/1705119333\_1686094535.6032052/0/aws-java-sdk-ec2-1-11-820-sources-1 jar/com/amazonaws/services/ec2/model/DescribeBundleTasksRequest.java

\* /opt/cola/permits/1705119333\_1686094535.6032052/0/aws-java-sdk-ec2-1-11-820-sources-1 jar/com/amazonaws/services/ec2/model/GetEbsDefaultKmsKeyIdResult.java

\* /opt/cola/permits/1705119333\_1686094535.6032052/0/aws-java-sdk-ec2-1-11-820-sources-1-

jar/com/amazonaws/services/ec2/model/transform/EnableVolumeIOResultStaxUnmarshaller.java \* /opt/cola/permits/1705119333\_1686094535.6032052/0/aws-java-sdk-ec2-1-11-820-sources-1 jar/com/amazonaws/services/ec2/model/CpuOptionsRequest.java

\* /opt/cola/permits/1705119333\_1686094535.6032052/0/aws-java-sdk-ec2-1-11-820-sources-1 jar/com/amazonaws/services/ec2/model/transform/RunInstancesRequestMarshaller.java

\* /opt/cola/permits/1705119333\_1686094535.6032052/0/aws-java-sdk-ec2-1-11-820-sources-1 jar/com/amazonaws/services/ec2/model/DeleteEgressOnlyInternetGatewayResult.java

\* /opt/cola/permits/1705119333\_1686094535.6032052/0/aws-java-sdk-ec2-1-11-820-sources-1 jar/com/amazonaws/services/ec2/model/BundleTask.java

\* /opt/cola/permits/1705119333\_1686094535.6032052/0/aws-java-sdk-ec2-1-11-820-sources-1 jar/com/amazonaws/services/ec2/model/CreditSpecificationRequest.java

\* /opt/cola/permits/1705119333\_1686094535.6032052/0/aws-java-sdk-ec2-1-11-820-sources-1 jar/com/amazonaws/services/ec2/model/LoadPermissionRequest.java

\* /opt/cola/permits/1705119333\_1686094535.6032052/0/aws-java-sdk-ec2-1-11-820-sources-1 jar/com/amazonaws/services/ec2/model/DescribeTrafficMirrorSessionsRequest.java

\* /opt/cola/permits/1705119333\_1686094535.6032052/0/aws-java-sdk-ec2-1-11-820-sources-1 jar/com/amazonaws/services/ec2/waiters/SecurityGroupExists.java

\* /opt/cola/permits/1705119333\_1686094535.6032052/0/aws-java-sdk-ec2-1-11-820-sources-1 jar/com/amazonaws/services/ec2/model/transform/DescribeKeyPairsRequestMarshaller.java

\* /opt/cola/permits/1705119333\_1686094535.6032052/0/aws-java-sdk-ec2-1-11-820-sources-1-

jar/com/amazonaws/services/ec2/model/DescribeLocalGatewayVirtualInterfacesResult.java

\* /opt/cola/permits/1705119333\_1686094535.6032052/0/aws-java-sdk-ec2-1-11-820-sources-1-

jar/com/amazonaws/services/ec2/model/transform/ModifyVpnTunnelCertificateRequestMarshaller.java

\* /opt/cola/permits/1705119333\_1686094535.6032052/0/aws-java-sdk-ec2-1-11-820-sources-1-

jar/com/amazonaws/services/ec2/model/transform/RegisterTransitGatewayMulticastGroupSourcesResultStaxUnmar shaller.java

\* /opt/cola/permits/1705119333\_1686094535.6032052/0/aws-java-sdk-ec2-1-11-820-sources-1-

jar/com/amazonaws/services/ec2/model/ClientVpnAuthenticationType.java

\* /opt/cola/permits/1705119333\_1686094535.6032052/0/aws-java-sdk-ec2-1-11-820-sources-1-

jar/com/amazonaws/services/ec2/model/CreateNetworkInterfacePermissionRequest.java

\* /opt/cola/permits/1705119333\_1686094535.6032052/0/aws-java-sdk-ec2-1-11-820-sources-1-

jar/com/amazonaws/services/ec2/model/transform/ScheduledInstancesIamInstanceProfileStaxUnmarshaller.java

\* /opt/cola/permits/1705119333\_1686094535.6032052/0/aws-java-sdk-ec2-1-11-820-sources-1-

jar/com/amazonaws/services/ec2/model/transform/CreateImageResultStaxUnmarshaller.java

jar/com/amazonaws/services/ec2/model/MonitoringState.java \* /opt/cola/permits/1705119333\_1686094535.6032052/0/aws-java-sdk-ec2-1-11-820-sources-1 jar/com/amazonaws/services/ec2/model/transform/AssociateTransitGatewayMulticastDomainRequestMarshaller.jav a \* /opt/cola/permits/1705119333\_1686094535.6032052/0/aws-java-sdk-ec2-1-11-820-sources-1 jar/com/amazonaws/services/ec2/model/DefaultTargetCapacityType.java \* /opt/cola/permits/1705119333\_1686094535.6032052/0/aws-java-sdk-ec2-1-11-820-sources-1 jar/com/amazonaws/services/ec2/model/DescribeDhcpOptionsResult.java \* /opt/cola/permits/1705119333\_1686094535.6032052/0/aws-java-sdk-ec2-1-11-820-sources-1 jar/com/amazonaws/services/ec2/model/transform/CustomerGatewayStaxUnmarshaller.java \* /opt/cola/permits/1705119333\_1686094535.6032052/0/aws-java-sdk-ec2-1-11-820-sources-1 jar/com/amazonaws/services/ec2/model/transform/Phase2DHGroupNumbersListValueStaxUnmarshaller.java \* /opt/cola/permits/1705119333\_1686094535.6032052/0/aws-java-sdk-ec2-1-11-820-sources-1 jar/com/amazonaws/services/ec2/model/transform/SpotFleetMonitoringStaxUnmarshaller.java \* /opt/cola/permits/1705119333\_1686094535.6032052/0/aws-java-sdk-ec2-1-11-820-sources-1 jar/com/amazonaws/services/ec2/model/transform/VolumeStatusDetailsStaxUnmarshaller.java \* /opt/cola/permits/1705119333\_1686094535.6032052/0/aws-java-sdk-ec2-1-11-820-sources-1 jar/com/amazonaws/services/ec2/model/ReleaseHostsRequest.java \* /opt/cola/permits/1705119333\_1686094535.6032052/0/aws-java-sdk-ec2-1-11-820-sources-1 jar/com/amazonaws/services/ec2/model/transform/LocalGatewayVirtualInterfaceGroupStaxUnmarshaller.java \* /opt/cola/permits/1705119333\_1686094535.6032052/0/aws-java-sdk-ec2-1-11-820-sources-1 jar/com/amazonaws/services/ec2/model/transform/ReplaceNetworkAclEntryResultStaxUnmarshaller.java \* /opt/cola/permits/1705119333\_1686094535.6032052/0/aws-java-sdk-ec2-1-11-820-sources-1 jar/com/amazonaws/services/ec2/model/DeleteSpotDatafeedSubscriptionRequest.java \* /opt/cola/permits/1705119333\_1686094535.6032052/0/aws-java-sdk-ec2-1-11-820-sources-1 jar/com/amazonaws/services/ec2/model/InstanceState.java \* /opt/cola/permits/1705119333\_1686094535.6032052/0/aws-java-sdk-ec2-1-11-820-sources-1 jar/com/amazonaws/services/ec2/model/AssignedPrivateIpAddress.java \* /opt/cola/permits/1705119333\_1686094535.6032052/0/aws-java-sdk-ec2-1-11-820-sources-1 jar/com/amazonaws/services/ec2/model/StaleIpPermission.java \* /opt/cola/permits/1705119333\_1686094535.6032052/0/aws-java-sdk-ec2-1-11-820-sources-1 jar/com/amazonaws/services/ec2/model/PriceSchedule.java \* /opt/cola/permits/1705119333\_1686094535.6032052/0/aws-java-sdk-ec2-1-11-820-sources-1 jar/com/amazonaws/services/ec2/model/transform/ImportVolumeRequestMarshaller.java \* /opt/cola/permits/1705119333\_1686094535.6032052/0/aws-java-sdk-ec2-1-11-820-sources-1 jar/com/amazonaws/services/ec2/model/BundleInstanceResult.java \* /opt/cola/permits/1705119333\_1686094535.6032052/0/aws-java-sdk-ec2-1-11-820-sources-1 jar/com/amazonaws/services/ec2/model/PurchaseHostReservationResult.java \* /opt/cola/permits/1705119333\_1686094535.6032052/0/aws-java-sdk-ec2-1-11-820-sources-1 jar/com/amazonaws/services/ec2/model/DescribeTransitGatewaysRequest.java \* /opt/cola/permits/1705119333\_1686094535.6032052/0/aws-java-sdk-ec2-1-11-820-sources-1 jar/com/amazonaws/services/ec2/model/transform/DescribeLocalGatewayRouteTableVirtualInterfaceGroupAssocia tionsResultStaxUnmarshaller.java \* /opt/cola/permits/1705119333\_1686094535.6032052/0/aws-java-sdk-ec2-1-11-820-sources-1 jar/com/amazonaws/services/ec2/model/TransitGatewayAttachmentState.java

\* /opt/cola/permits/1705119333\_1686094535.6032052/0/aws-java-sdk-ec2-1-11-820-sources-1-

jar/com/amazonaws/services/ec2/model/InstanceMetadataOptionsResponse.java

jar/com/amazonaws/services/ec2/model/ShutdownBehavior.java

\* /opt/cola/permits/1705119333\_1686094535.6032052/0/aws-java-sdk-ec2-1-11-820-sources-1-

jar/com/amazonaws/services/ec2/model/DiskType.java

\* /opt/cola/permits/1705119333\_1686094535.6032052/0/aws-java-sdk-ec2-1-11-820-sources-1 jar/com/amazonaws/services/ec2/model/SnapshotAttributeName.java

\* /opt/cola/permits/1705119333\_1686094535.6032052/0/aws-java-sdk-ec2-1-11-820-sources-1-

jar/com/amazonaws/services/ec2/model/transform/DisableVgwRoutePropagationResultStaxUnmarshaller.java

\* /opt/cola/permits/1705119333\_1686094535.6032052/0/aws-java-sdk-ec2-1-11-820-sources-1-

jar/com/amazonaws/services/ec2/model/VpcAttributeName.java

\* /opt/cola/permits/1705119333\_1686094535.6032052/0/aws-java-sdk-ec2-1-11-820-sources-1-

jar/com/amazonaws/services/ec2/model/GetCapacityReservationUsageRequest.java

\* /opt/cola/permits/1705119333\_1686094535.6032052/0/aws-java-sdk-ec2-1-11-820-sources-1-

jar/com/amazonaws/services/ec2/model/transform/DescribeInstanceEventNotificationAttributesResultStaxUnmarsh aller.java

\* /opt/cola/permits/1705119333\_1686094535.6032052/0/aws-java-sdk-ec2-1-11-820-sources-1-

jar/com/amazonaws/services/ec2/model/transform/LaunchTemplateHibernationOptionsRequestStaxUnmarshaller.ja va

\* /opt/cola/permits/1705119333\_1686094535.6032052/0/aws-java-sdk-ec2-1-11-820-sources-1 jar/com/amazonaws/services/ec2/model/CreateNatGatewayRequest.java

\* /opt/cola/permits/1705119333\_1686094535.6032052/0/aws-java-sdk-ec2-1-11-820-sources-1-

jar/com/amazonaws/services/ec2/model/transform/ModifyVpnConnectionRequestMarshaller.java

\* /opt/cola/permits/1705119333\_1686094535.6032052/0/aws-java-sdk-ec2-1-11-820-sources-1-

jar/com/amazonaws/services/ec2/model/VolumeStatusInfoStatus.java

\* /opt/cola/permits/1705119333\_1686094535.6032052/0/aws-java-sdk-ec2-1-11-820-sources-1 jar/com/amazonaws/services/ec2/model/FpgaImage.java

\* /opt/cola/permits/1705119333\_1686094535.6032052/0/aws-java-sdk-ec2-1-11-820-sources-1 jar/com/amazonaws/services/ec2/model/DescribeCapacityReservationsResult.java

\* /opt/cola/permits/1705119333\_1686094535.6032052/0/aws-java-sdk-ec2-1-11-820-sources-1 jar/com/amazonaws/services/ec2/model/transform/DhcpOptionsStaxUnmarshaller.java

\* /opt/cola/permits/1705119333\_1686094535.6032052/0/aws-java-sdk-ec2-1-11-820-sources-1-

jar/com/amazonaws/services/ec2/model/IKEVersionsListValue.java

\* /opt/cola/permits/1705119333\_1686094535.6032052/0/aws-java-sdk-ec2-1-11-820-sources-1-

jar/com/amazonaws/services/ec2/model/transform/DescribeVpnConnectionsResultStaxUnmarshaller.java

\* /opt/cola/permits/1705119333\_1686094535.6032052/0/aws-java-sdk-ec2-1-11-820-sources-1-

jar/com/amazonaws/services/ec2/model/transform/RevokeSecurityGroupIngressResultStaxUnmarshaller.java

\* /opt/cola/permits/1705119333\_1686094535.6032052/0/aws-java-sdk-ec2-1-11-820-sources-1-

jar/com/amazonaws/services/ec2/model/transform/DeleteVpcRequestMarshaller.java

\* /opt/cola/permits/1705119333\_1686094535.6032052/0/aws-java-sdk-ec2-1-11-820-sources-1-

jar/com/amazonaws/services/ec2/model/transform/DisassociateTransitGatewayRouteTableRequestMarshaller.java

\* /opt/cola/permits/1705119333\_1686094535.6032052/0/aws-java-sdk-ec2-1-11-820-sources-1-

jar/com/amazonaws/services/ec2/model/transform/ModifyIdFormatResultStaxUnmarshaller.java

\* /opt/cola/permits/1705119333\_1686094535.6032052/0/aws-java-sdk-ec2-1-11-820-sources-1-

jar/com/amazonaws/services/ec2/model/ExportTransitGatewayRoutesRequest.java

\* /opt/cola/permits/1705119333\_1686094535.6032052/0/aws-java-sdk-ec2-1-11-820-sources-1-

jar/com/amazonaws/services/ec2/model/transform/CreateVpcEndpointResultStaxUnmarshaller.java

\* /opt/cola/permits/1705119333\_1686094535.6032052/0/aws-java-sdk-ec2-1-11-820-sources-1-

jar/com/amazonaws/services/ec2/model/AssignIpv6AddressesRequest.java

jar/com/amazonaws/services/ec2/model/AuthorizeSecurityGroupIngressRequest.java

\* /opt/cola/permits/1705119333\_1686094535.6032052/0/aws-java-sdk-ec2-1-11-820-sources-1-

jar/com/amazonaws/services/ec2/model/transform/CreateLaunchTemplateVersionRequestMarshaller.java

\* /opt/cola/permits/1705119333\_1686094535.6032052/0/aws-java-sdk-ec2-1-11-820-sources-1-

jar/com/amazonaws/services/ec2/model/DescribeIdentityIdFormatRequest.java

\* /opt/cola/permits/1705119333\_1686094535.6032052/0/aws-java-sdk-ec2-1-11-820-sources-1 jar/com/amazonaws/services/ec2/model/ServiceDetail.java

\* /opt/cola/permits/1705119333\_1686094535.6032052/0/aws-java-sdk-ec2-1-11-820-sources-1 jar/com/amazonaws/services/ec2/model/TransitGatewayMulticastRegisteredGroupSources.java \* /opt/cola/permits/1705119333\_1686094535.6032052/0/aws-java-sdk-ec2-1-11-820-sources-1 jar/com/amazonaws/services/ec2/model/FlowLogsResourceType.java

\* /opt/cola/permits/1705119333\_1686094535.6032052/0/aws-java-sdk-ec2-1-11-820-sources-1 jar/com/amazonaws/services/ec2/model/transform/InstanceUsageStaxUnmarshaller.java

\* /opt/cola/permits/1705119333\_1686094535.6032052/0/aws-java-sdk-ec2-1-11-820-sources-1-

jar/com/amazonaws/services/ec2/model/transform/SlotStartTimeRangeRequestStaxUnmarshaller.java

\* /opt/cola/permits/1705119333\_1686094535.6032052/0/aws-java-sdk-ec2-1-11-820-sources-1-

jar/com/amazonaws/services/ec2/model/ResetInstanceAttributeRequest.java

\* /opt/cola/permits/1705119333\_1686094535.6032052/0/aws-java-sdk-ec2-1-11-820-sources-1 jar/com/amazonaws/services/ec2/model/transform/TransitGatewayPropagationStaxUnmarshaller.java \* /opt/cola/permits/1705119333\_1686094535.6032052/0/aws-java-sdk-ec2-1-11-820-sources-1 jar/com/amazonaws/services/ec2/model/NetworkInfo.java

\* /opt/cola/permits/1705119333\_1686094535.6032052/0/aws-java-sdk-ec2-1-11-820-sources-1 jar/com/amazonaws/services/ec2/model/ExportEnvironment.java

\* /opt/cola/permits/1705119333\_1686094535.6032052/0/aws-java-sdk-ec2-1-11-820-sources-1 jar/com/amazonaws/services/ec2/model/transform/CapacityReservationTargetResponseStaxUnmarshaller.java \* /opt/cola/permits/1705119333\_1686094535.6032052/0/aws-java-sdk-ec2-1-11-820-sources-1-

jar/com/amazonaws/services/ec2/model/DescribeNetworkInterfacePermissionsResult.java

\* /opt/cola/permits/1705119333\_1686094535.6032052/0/aws-java-sdk-ec2-1-11-820-sources-1-

jar/com/amazonaws/services/ec2/model/ModifyTrafficMirrorFilterRuleRequest.java

\* /opt/cola/permits/1705119333\_1686094535.6032052/0/aws-java-sdk-ec2-1-11-820-sources-1-

jar/com/amazonaws/services/ec2/model/CreatePlacementGroupRequest.java

\* /opt/cola/permits/1705119333\_1686094535.6032052/0/aws-java-sdk-ec2-1-11-820-sources-1 jar/com/amazonaws/services/ec2/model/InternetGateway.java

\* /opt/cola/permits/1705119333\_1686094535.6032052/0/aws-java-sdk-ec2-1-11-820-sources-1-

jar/com/amazonaws/services/ec2/model/LaunchTemplatesMonitoringRequest.java

\* /opt/cola/permits/1705119333\_1686094535.6032052/0/aws-java-sdk-ec2-1-11-820-sources-1-

jar/com/amazonaws/services/ec2/model/transform/ModifyInstanceEventStartTimeResultStaxUnmarshaller.java

\* /opt/cola/permits/1705119333\_1686094535.6032052/0/aws-java-sdk-ec2-1-11-820-sources-1-

```
jar/com/amazonaws/services/ec2/model/DescribeAccountAttributesResult.java
```
\* /opt/cola/permits/1705119333\_1686094535.6032052/0/aws-java-sdk-ec2-1-11-820-sources-1-

jar/com/amazonaws/services/ec2/model/AvailabilityZoneOptInStatus.java

\* /opt/cola/permits/1705119333\_1686094535.6032052/0/aws-java-sdk-ec2-1-11-820-sources-1-

jar/com/amazonaws/services/ec2/model/VpnConnectionOptionsSpecification.java

\* /opt/cola/permits/1705119333\_1686094535.6032052/0/aws-java-sdk-ec2-1-11-820-sources-1-

jar/com/amazonaws/services/ec2/model/transform/DeleteNatGatewayResultStaxUnmarshaller.java

\* /opt/cola/permits/1705119333\_1686094535.6032052/0/aws-java-sdk-ec2-1-11-820-sources-1-

jar/com/amazonaws/services/ec2/waiters/VpcPeeringConnectionExists.java

jar/com/amazonaws/services/ec2/model/transform/CreateTransitGatewayVpcAttachmentResultStaxUnmarshaller.ja va

\* /opt/cola/permits/1705119333\_1686094535.6032052/0/aws-java-sdk-ec2-1-11-820-sources-1 jar/com/amazonaws/services/ec2/model/ModifyLaunchTemplateRequest.java \* /opt/cola/permits/1705119333\_1686094535.6032052/0/aws-java-sdk-ec2-1-11-820-sources-1 jar/com/amazonaws/services/ec2/model/transform/AssociateIamInstanceProfileRequestMarshaller.java \* /opt/cola/permits/1705119333\_1686094535.6032052/0/aws-java-sdk-ec2-1-11-820-sources-1 jar/com/amazonaws/services/ec2/model/transform/DeleteTransitGatewayVpcAttachmentRequestMarshaller.java \* /opt/cola/permits/1705119333\_1686094535.6032052/0/aws-java-sdk-ec2-1-11-820-sources-1 jar/com/amazonaws/services/ec2/model/VpcPeeringConnectionStateReasonCode.java \* /opt/cola/permits/1705119333\_1686094535.6032052/0/aws-java-sdk-ec2-1-11-820-sources-1 jar/com/amazonaws/services/ec2/model/transform/InstanceIpv6AddressRequestStaxUnmarshaller.java \* /opt/cola/permits/1705119333\_1686094535.6032052/0/aws-java-sdk-ec2-1-11-820-sources-1 jar/com/amazonaws/services/ec2/model/transform/DescribeSecurityGroupsResultStaxUnmarshaller.java \* /opt/cola/permits/1705119333\_1686094535.6032052/0/aws-java-sdk-ec2-1-11-820-sources-1 jar/com/amazonaws/services/ec2/model/transform/ModifyAvailabilityZoneGroupResultStaxUnmarshaller.java \* /opt/cola/permits/1705119333\_1686094535.6032052/0/aws-java-sdk-ec2-1-11-820-sources-1 jar/com/amazonaws/services/ec2/model/ModifyVpcEndpointServiceConfigurationRequest.java \* /opt/cola/permits/1705119333\_1686094535.6032052/0/aws-java-sdk-ec2-1-11-820-sources-1 jar/com/amazonaws/services/ec2/model/AttachVolumeRequest.java \* /opt/cola/permits/1705119333\_1686094535.6032052/0/aws-java-sdk-ec2-1-11-820-sources-1 jar/com/amazonaws/services/ec2/model/DescribeElasticGpusRequest.java \* /opt/cola/permits/1705119333\_1686094535.6032052/0/aws-java-sdk-ec2-1-11-820-sources-1 jar/com/amazonaws/services/ec2/model/transform/InstanceBlockDeviceMappingSpecificationStaxUnmarshaller.jav a \* /opt/cola/permits/1705119333\_1686094535.6032052/0/aws-java-sdk-ec2-1-11-820-sources-1 jar/com/amazonaws/services/ec2/model/GetReservedInstancesExchangeQuoteRequest.java \* /opt/cola/permits/1705119333\_1686094535.6032052/0/aws-java-sdk-ec2-1-11-820-sources-1 jar/com/amazonaws/services/ec2/model/TagSpecification.java \* /opt/cola/permits/1705119333\_1686094535.6032052/0/aws-java-sdk-ec2-1-11-820-sources-1 jar/com/amazonaws/services/ec2/model/ClassicLoadBalancersConfig.java \* /opt/cola/permits/1705119333\_1686094535.6032052/0/aws-java-sdk-ec2-1-11-820-sources-1 jar/com/amazonaws/services/ec2/model/DeleteKeyPairRequest.java \* /opt/cola/permits/1705119333\_1686094535.6032052/0/aws-java-sdk-ec2-1-11-820-sources-1 jar/com/amazonaws/services/ec2/model/DescribeBundleTasksResult.java \* /opt/cola/permits/1705119333\_1686094535.6032052/0/aws-java-sdk-ec2-1-11-820-sources-1 jar/com/amazonaws/services/ec2/model/SubnetIpv6CidrBlockAssociation.java \* /opt/cola/permits/1705119333\_1686094535.6032052/0/aws-java-sdk-ec2-1-11-820-sources-1 jar/com/amazonaws/services/ec2/model/ClientVpnRouteStatusCode.java \* /opt/cola/permits/1705119333\_1686094535.6032052/0/aws-java-sdk-ec2-1-11-820-sources-1 jar/com/amazonaws/services/ec2/model/transform/AttachVpnGatewayResultStaxUnmarshaller.java \* /opt/cola/permits/1705119333\_1686094535.6032052/0/aws-java-sdk-ec2-1-11-820-sources-1 jar/com/amazonaws/services/ec2/model/transform/TrafficMirrorPortRangeRequestStaxUnmarshaller.java \* /opt/cola/permits/1705119333\_1686094535.6032052/0/aws-java-sdk-ec2-1-11-820-sources-1 jar/com/amazonaws/services/ec2/model/ResetEbsDefaultKmsKeyIdRequest.java \* /opt/cola/permits/1705119333\_1686094535.6032052/0/aws-java-sdk-ec2-1-11-820-sources-1 jar/com/amazonaws/services/ec2/model/transform/Phase1DHGroupNumbersListValueStaxUnmarshaller.java \* /opt/cola/permits/1705119333\_1686094535.6032052/0/aws-java-sdk-ec2-1-11-820-sources-1jar/com/amazonaws/services/ec2/model/EnableVpcClassicLinkDnsSupportRequest.java

\* /opt/cola/permits/1705119333\_1686094535.6032052/0/aws-java-sdk-ec2-1-11-820-sources-1-

jar/com/amazonaws/services/ec2/model/transform/DescribeLaunchTemplateVersionsResultStaxUnmarshaller.java

\* /opt/cola/permits/1705119333\_1686094535.6032052/0/aws-java-sdk-ec2-1-11-820-sources-1-

jar/com/amazonaws/services/ec2/model/transform/DeleteLaunchTemplateVersionsRequestMarshaller.java

\* /opt/cola/permits/1705119333\_1686094535.6032052/0/aws-java-sdk-ec2-1-11-820-sources-1-

jar/com/amazonaws/services/ec2/model/StartVpcEndpointServicePrivateDnsVerificationRequest.java \* /opt/cola/permits/1705119333\_1686094535.6032052/0/aws-java-sdk-ec2-1-11-820-sources-1-

jar/com/amazonaws/services/ec2/model/transform/DeleteNetworkAclEntryResultStaxUnmarshaller.java

\* /opt/cola/permits/1705119333\_1686094535.6032052/0/aws-java-sdk-ec2-1-11-820-sources-1-

jar/com/amazonaws/services/ec2/model/VolumeAttachment.java

\* /opt/cola/permits/1705119333\_1686094535.6032052/0/aws-java-sdk-ec2-1-11-820-sources-1 jar/com/amazonaws/services/ec2/model/IcmpTypeCode.java

\* /opt/cola/permits/1705119333\_1686094535.6032052/0/aws-java-sdk-ec2-1-11-820-sources-1-

jar/com/amazonaws/services/ec2/model/transform/ScheduledInstancesPrivateIpAddressConfigStaxUnmarshaller.jav a

\* /opt/cola/permits/1705119333\_1686094535.6032052/0/aws-java-sdk-ec2-1-11-820-sources-1-

jar/com/amazonaws/services/ec2/model/transform/CreateLocalGatewayRouteTableVpcAssociationRequestMarshall er.java

\* /opt/cola/permits/1705119333\_1686094535.6032052/0/aws-java-sdk-ec2-1-11-820-sources-1-

jar/com/amazonaws/services/ec2/model/CreateClientVpnEndpointResult.java

\* /opt/cola/permits/1705119333\_1686094535.6032052/0/aws-java-sdk-ec2-1-11-820-sources-1-

jar/com/amazonaws/services/ec2/model/transform/CreateInstanceExportTaskRequestMarshaller.java

\* /opt/cola/permits/1705119333\_1686094535.6032052/0/aws-java-sdk-ec2-1-11-820-sources-1-

jar/com/amazonaws/services/ec2/model/transform/DeleteTrafficMirrorFilterRequestMarshaller.java

\* /opt/cola/permits/1705119333\_1686094535.6032052/0/aws-java-sdk-ec2-1-11-820-sources-1-

jar/com/amazonaws/services/ec2/model/transform/DescribeTransitGatewayMulticastDomainsRequestMarshaller.jav a

\* /opt/cola/permits/1705119333\_1686094535.6032052/0/aws-java-sdk-ec2-1-11-820-sources-1-

jar/com/amazonaws/services/ec2/model/ModifyTrafficMirrorFilterRuleResult.java

\* /opt/cola/permits/1705119333\_1686094535.6032052/0/aws-java-sdk-ec2-1-11-820-sources-1 jar/com/amazonaws/services/ec2/model/InstanceLifecycle.java

\* /opt/cola/permits/1705119333\_1686094535.6032052/0/aws-java-sdk-ec2-1-11-820-sources-1-

jar/com/amazonaws/services/ec2/model/DeleteTransitGatewayVpcAttachmentResult.java

\* /opt/cola/permits/1705119333\_1686094535.6032052/0/aws-java-sdk-ec2-1-11-820-sources-1-

jar/com/amazonaws/services/ec2/model/CreateNatGatewayResult.java

\* /opt/cola/permits/1705119333\_1686094535.6032052/0/aws-java-sdk-ec2-1-11-820-sources-1-

jar/com/amazonaws/services/ec2/model/transform/CidrBlockStaxUnmarshaller.java

\* /opt/cola/permits/1705119333\_1686094535.6032052/0/aws-java-sdk-ec2-1-11-820-sources-1-

jar/com/amazonaws/services/ec2/model/transform/RegisterTransitGatewayMulticastGroupMembersRequestMarshal ler.java

\* /opt/cola/permits/1705119333\_1686094535.6032052/0/aws-java-sdk-ec2-1-11-820-sources-1-

jar/com/amazonaws/services/ec2/model/transform/ModifyEbsDefaultKmsKeyIdResultStaxUnmarshaller.java

\* /opt/cola/permits/1705119333\_1686094535.6032052/0/aws-java-sdk-ec2-1-11-820-sources-1-

jar/com/amazonaws/services/ec2/model/GetCoipPoolUsageRequest.java

\* /opt/cola/permits/1705119333\_1686094535.6032052/0/aws-java-sdk-ec2-1-11-820-sources-1-

jar/com/amazonaws/services/ec2/model/transform/DescribeNetworkInterfacePermissionsRequestMarshaller.java

jar/com/amazonaws/services/ec2/waiters/DescribeExportTasksFunction.java

\* /opt/cola/permits/1705119333\_1686094535.6032052/0/aws-java-sdk-ec2-1-11-820-sources-1-

```
jar/com/amazonaws/services/ec2/model/transform/DisableEbsEncryptionByDefaultRequestMarshaller.java
```
\* /opt/cola/permits/1705119333\_1686094535.6032052/0/aws-java-sdk-ec2-1-11-820-sources-1-

jar/com/amazonaws/services/ec2/model/transform/AssociateSubnetCidrBlockResultStaxUnmarshaller.java

\* /opt/cola/permits/1705119333\_1686094535.6032052/0/aws-java-sdk-ec2-1-11-820-sources-1-

jar/com/amazonaws/services/ec2/model/transform/DeleteVpcEndpointConnectionNotificationsResultStaxUnmarsha ller.java

\* /opt/cola/permits/1705119333\_1686094535.6032052/0/aws-java-sdk-ec2-1-11-820-sources-1 jar/com/amazonaws/services/ec2/model/VpnStaticRouteSource.java

\* /opt/cola/permits/1705119333\_1686094535.6032052/0/aws-java-sdk-ec2-1-11-820-sources-1-

jar/com/amazonaws/services/ec2/model/transform/NetworkInterfacePermissionStateStaxUnmarshaller.java

\* /opt/cola/permits/1705119333\_1686094535.6032052/0/aws-java-sdk-ec2-1-11-820-sources-1-

jar/com/amazonaws/services/ec2/model/DescribePrincipalIdFormatRequest.java

\* /opt/cola/permits/1705119333\_1686094535.6032052/0/aws-java-sdk-ec2-1-11-820-sources-1 jar/com/amazonaws/services/ec2/model/AttachVolumeResult.java

\* /opt/cola/permits/1705119333\_1686094535.6032052/0/aws-java-sdk-ec2-1-11-820-sources-1-

jar/com/amazonaws/services/ec2/model/transform/LaunchTemplateEbsBlockDeviceRequestStaxUnmarshaller.java

\* /opt/cola/permits/1705119333\_1686094535.6032052/0/aws-java-sdk-ec2-1-11-820-sources-1-

jar/com/amazonaws/services/ec2/model/DeleteTransitGatewayRouteRequest.java

\* /opt/cola/permits/1705119333\_1686094535.6032052/0/aws-java-sdk-ec2-1-11-820-sources-1-

jar/com/amazonaws/services/ec2/model/transform/VolumeStatusItemStaxUnmarshaller.java

\* /opt/cola/permits/1705119333\_1686094535.6032052/0/aws-java-sdk-ec2-1-11-820-sources-1-

jar/com/amazonaws/services/ec2/model/transform/ReplaceIamInstanceProfileAssociationRequestMarshaller.java

\* /opt/cola/permits/1705119333\_1686094535.6032052/0/aws-java-sdk-ec2-1-11-820-sources-1-

jar/com/amazonaws/services/ec2/model/transform/AssociateIamInstanceProfileResultStaxUnmarshaller.java

\* /opt/cola/permits/1705119333\_1686094535.6032052/0/aws-java-sdk-ec2-1-11-820-sources-1-

jar/com/amazonaws/services/ec2/model/transform/CancelSpotFleetRequestsSuccessItemStaxUnmarshaller.java

\* /opt/cola/permits/1705119333\_1686094535.6032052/0/aws-java-sdk-ec2-1-11-820-sources-1-

jar/com/amazonaws/services/ec2/model/ReleaseHostsResult.java

\* /opt/cola/permits/1705119333\_1686094535.6032052/0/aws-java-sdk-ec2-1-11-820-sources-1-

jar/com/amazonaws/services/ec2/model/DescribeConversionTasksRequest.java

\* /opt/cola/permits/1705119333\_1686094535.6032052/0/aws-java-sdk-ec2-1-11-820-sources-1 jar/com/amazonaws/services/ec2/model/ExportTransitGatewayRoutesResult.java

\* /opt/cola/permits/1705119333\_1686094535.6032052/0/aws-java-sdk-ec2-1-11-820-sources-1-

jar/com/amazonaws/services/ec2/model/transform/TransitGatewayOptionsStaxUnmarshaller.java

\* /opt/cola/permits/1705119333\_1686094535.6032052/0/aws-java-sdk-ec2-1-11-820-sources-1 jar/com/amazonaws/services/ec2/model/TrafficMirrorNetworkService.java

\* /opt/cola/permits/1705119333\_1686094535.6032052/0/aws-java-sdk-ec2-1-11-820-sources-1-

jar/com/amazonaws/services/ec2/model/DescribeClassicLinkInstancesRequest.java

\* /opt/cola/permits/1705119333\_1686094535.6032052/0/aws-java-sdk-ec2-1-11-820-sources-1-

jar/com/amazonaws/services/ec2/model/DescribeLocalGatewayVirtualInterfaceGroupsRequest.java

\* /opt/cola/permits/1705119333\_1686094535.6032052/0/aws-java-sdk-ec2-1-11-820-sources-1-

jar/com/amazonaws/services/ec2/model/transform/ImportInstanceVolumeDetailItemStaxUnmarshaller.java

\* /opt/cola/permits/1705119333\_1686094535.6032052/0/aws-java-sdk-ec2-1-11-820-sources-1-

jar/com/amazonaws/services/ec2/model/transform/CertificateAuthenticationStaxUnmarshaller.java

\* /opt/cola/permits/1705119333\_1686094535.6032052/0/aws-java-sdk-ec2-1-11-820-sources-1-

jar/com/amazonaws/services/ec2/model/SpotPlacement.java

\* /opt/cola/permits/1705119333\_1686094535.6032052/0/aws-java-sdk-ec2-1-11-820-sources-1 jar/com/amazonaws/services/ec2/model/DeleteNetworkInterfaceRequest.java

\* /opt/cola/permits/1705119333\_1686094535.6032052/0/aws-java-sdk-ec2-1-11-820-sources-1 jar/com/amazonaws/services/ec2/model/LaunchTemplateIamInstanceProfileSpecification.java \* /opt/cola/permits/1705119333\_1686094535.6032052/0/aws-java-sdk-ec2-1-11-820-sources-1 jar/com/amazonaws/services/ec2/model/VolumeModification.java

\* /opt/cola/permits/1705119333\_1686094535.6032052/0/aws-java-sdk-ec2-1-11-820-sources-1 jar/com/amazonaws/services/ec2/model/transform/SpotInstanceRequestStaxUnmarshaller.java

\* /opt/cola/permits/1705119333\_1686094535.6032052/0/aws-java-sdk-ec2-1-11-820-sources-1 jar/com/amazonaws/services/ec2/model/transform/DeleteTagsRequestMarshaller.java

\* /opt/cola/permits/1705119333\_1686094535.6032052/0/aws-java-sdk-ec2-1-11-820-sources-1 jar/com/amazonaws/services/ec2/model/transform/CreateImageRequestMarshaller.java

\* /opt/cola/permits/1705119333\_1686094535.6032052/0/aws-java-sdk-ec2-1-11-820-sources-1 jar/com/amazonaws/services/ec2/model/InstanceExportDetails.java

\* /opt/cola/permits/1705119333\_1686094535.6032052/0/aws-java-sdk-ec2-1-11-820-sources-1 jar/com/amazonaws/services/ec2/model/transform/AllocateAddressRequestMarshaller.java

\* /opt/cola/permits/1705119333\_1686094535.6032052/0/aws-java-sdk-ec2-1-11-820-sources-1 jar/com/amazonaws/services/ec2/model/transform/RouteStaxUnmarshaller.java

\* /opt/cola/permits/1705119333\_1686094535.6032052/0/aws-java-sdk-ec2-1-11-820-sources-1 jar/com/amazonaws/services/ec2/model/DescribeInstanceTypesRequest.java

\* /opt/cola/permits/1705119333\_1686094535.6032052/0/aws-java-sdk-ec2-1-11-820-sources-1-

jar/com/amazonaws/services/ec2/model/transform/ModifyTransitGatewayVpcAttachmentRequestOptionsStaxUnma rshaller.java

\* /opt/cola/permits/1705119333\_1686094535.6032052/0/aws-java-sdk-ec2-1-11-820-sources-1 jar/com/amazonaws/services/ec2/model/transform/DescribeVpcsResultStaxUnmarshaller.java \* /opt/cola/permits/1705119333\_1686094535.6032052/0/aws-java-sdk-ec2-1-11-820-sources-1-

jar/com/amazonaws/services/ec2/model/ModifyInstanceAttributeResult.java

\* /opt/cola/permits/1705119333\_1686094535.6032052/0/aws-java-sdk-ec2-1-11-820-sources-1-

jar/com/amazonaws/services/ec2/model/transform/DescribeLocalGatewayRouteTableVpcAssociationsRequestMars haller.java

\* /opt/cola/permits/1705119333\_1686094535.6032052/0/aws-java-sdk-ec2-1-11-820-sources-1-

jar/com/amazonaws/services/ec2/model/transform/CreateManagedPrefixListResultStaxUnmarshaller.java

\* /opt/cola/permits/1705119333\_1686094535.6032052/0/aws-java-sdk-ec2-1-11-820-sources-1-

jar/com/amazonaws/services/ec2/model/transform/DescribeLaunchTemplatesRequestMarshaller.java

\* /opt/cola/permits/1705119333\_1686094535.6032052/0/aws-java-sdk-ec2-1-11-820-sources-1-

jar/com/amazonaws/services/ec2/model/transform/ResetEbsDefaultKmsKeyIdResultStaxUnmarshaller.java

\* /opt/cola/permits/1705119333\_1686094535.6032052/0/aws-java-sdk-ec2-1-11-820-sources-1-

jar/com/amazonaws/services/ec2/model/ImageAttributeName.java

\* /opt/cola/permits/1705119333\_1686094535.6032052/0/aws-java-sdk-ec2-1-11-820-sources-1-

jar/com/amazonaws/services/ec2/model/transform/AttachInternetGatewayRequestMarshaller.java

\* /opt/cola/permits/1705119333\_1686094535.6032052/0/aws-java-sdk-ec2-1-11-820-sources-1-

jar/com/amazonaws/services/ec2/model/transform/DeregisterTransitGatewayMulticastGroupSourcesResultStaxUnm arshaller.java

\* /opt/cola/permits/1705119333\_1686094535.6032052/0/aws-java-sdk-ec2-1-11-820-sources-1-

jar/com/amazonaws/services/ec2/model/DeleteQueuedReservedInstancesRequest.java

\* /opt/cola/permits/1705119333\_1686094535.6032052/0/aws-java-sdk-ec2-1-11-820-sources-1-

jar/com/amazonaws/services/ec2/model/transform/ImportClientVpnClientCertificateRevocationListResultStaxUnm arshaller.java

\* /opt/cola/permits/1705119333\_1686094535.6032052/0/aws-java-sdk-ec2-1-11-820-sources-1 jar/com/amazonaws/services/ec2/model/transform/MoveAddressToVpcResultStaxUnmarshaller.java \* /opt/cola/permits/1705119333\_1686094535.6032052/0/aws-java-sdk-ec2-1-11-820-sources-1 jar/com/amazonaws/services/ec2/model/transform/InstanceStorageInfoStaxUnmarshaller.java \* /opt/cola/permits/1705119333\_1686094535.6032052/0/aws-java-sdk-ec2-1-11-820-sources-1 jar/com/amazonaws/services/ec2/model/DeleteLaunchTemplateResult.java \* /opt/cola/permits/1705119333\_1686094535.6032052/0/aws-java-sdk-ec2-1-11-820-sources-1 jar/com/amazonaws/services/ec2/model/transform/AssociateVpcCidrBlockRequestMarshaller.java \* /opt/cola/permits/1705119333\_1686094535.6032052/0/aws-java-sdk-ec2-1-11-820-sources-1 jar/com/amazonaws/services/ec2/model/transform/DescribeIdFormatResultStaxUnmarshaller.java \* /opt/cola/permits/1705119333\_1686094535.6032052/0/aws-java-sdk-ec2-1-11-820-sources-1-

jar/com/amazonaws/services/ec2/model/ModifyVpcEndpointResult.java

\* /opt/cola/permits/1705119333\_1686094535.6032052/0/aws-java-sdk-ec2-1-11-820-sources-1 jar/com/amazonaws/services/ec2/model/VpcPeeringConnectionVpcInfo.java

\* /opt/cola/permits/1705119333\_1686094535.6032052/0/aws-java-sdk-ec2-1-11-820-sources-1 jar/com/amazonaws/services/ec2/model/CreateFleetResult.java

\* /opt/cola/permits/1705119333\_1686094535.6032052/0/aws-java-sdk-ec2-1-11-820-sources-1 jar/com/amazonaws/services/ec2/model/ModifyManagedPrefixListResult.java

\* /opt/cola/permits/1705119333\_1686094535.6032052/0/aws-java-sdk-ec2-1-11-820-sources-1-

jar/com/amazonaws/services/ec2/model/transform/ModifyVolumeAttributeResultStaxUnmarshaller.java

\* /opt/cola/permits/1705119333\_1686094535.6032052/0/aws-java-sdk-ec2-1-11-820-sources-1-

jar/com/amazonaws/services/ec2/model/transform/DescribeSnapshotAttributeRequestMarshaller.java

\* /opt/cola/permits/1705119333\_1686094535.6032052/0/aws-java-sdk-ec2-1-11-820-sources-1-

jar/com/amazonaws/services/ec2/model/ModifyIdentityIdFormatRequest.java

\* /opt/cola/permits/1705119333\_1686094535.6032052/0/aws-java-sdk-ec2-1-11-820-sources-1-

jar/com/amazonaws/services/ec2/model/transform/Phase1EncryptionAlgorithmsRequestListValueStaxUnmarshaller .java

\* /opt/cola/permits/1705119333\_1686094535.6032052/0/aws-java-sdk-ec2-1-11-820-sources-1-

jar/com/amazonaws/services/ec2/model/DescribeAggregateIdFormatRequest.java

\* /opt/cola/permits/1705119333\_1686094535.6032052/0/aws-java-sdk-ec2-1-11-820-sources-1-

jar/com/amazonaws/services/ec2/model/InstanceIpv6Address.java

\* /opt/cola/permits/1705119333\_1686094535.6032052/0/aws-java-sdk-ec2-1-11-820-sources-1-

jar/com/amazonaws/services/ec2/model/DeleteVpcPeeringConnectionResult.java

\* /opt/cola/permits/1705119333\_1686094535.6032052/0/aws-java-sdk-ec2-1-11-820-sources-1-

jar/com/amazonaws/services/ec2/model/DeleteTrafficMirrorFilterRequest.java

\* /opt/cola/permits/1705119333\_1686094535.6032052/0/aws-java-sdk-ec2-1-11-820-sources-1-

jar/com/amazonaws/services/ec2/model/transform/CreateTransitGatewayPeeringAttachmentResultStaxUnmarshalle r.java

\* /opt/cola/permits/1705119333\_1686094535.6032052/0/aws-java-sdk-ec2-1-11-820-sources-1-

jar/com/amazonaws/services/ec2/model/DeregisterTransitGatewayMulticastGroupSourcesRequest.java

\* /opt/cola/permits/1705119333\_1686094535.6032052/0/aws-java-sdk-ec2-1-11-820-sources-1-

jar/com/amazonaws/services/ec2/model/ClientVpnEndpointStatus.java

\* /opt/cola/permits/1705119333\_1686094535.6032052/0/aws-java-sdk-ec2-1-11-820-sources-1 jar/com/amazonaws/services/ec2/model/InstanceType.java

\* /opt/cola/permits/1705119333\_1686094535.6032052/0/aws-java-sdk-ec2-1-11-820-sources-1-

jar/com/amazonaws/services/ec2/model/DeleteFleetSuccessItem.java

\* /opt/cola/permits/1705119333\_1686094535.6032052/0/aws-java-sdk-ec2-1-11-820-sources-1-

jar/com/amazonaws/services/ec2/model/transform/RejectTransitGatewayPeeringAttachmentResultStaxUnmarshalle

## r.java

\* /opt/cola/permits/1705119333\_1686094535.6032052/0/aws-java-sdk-ec2-1-11-820-sources-1 jar/com/amazonaws/services/ec2/model/TargetConfigurationRequest.java

\* /opt/cola/permits/1705119333\_1686094535.6032052/0/aws-java-sdk-ec2-1-11-820-sources-1 jar/com/amazonaws/services/ec2/model/ModifyCapacityReservationResult.java

\* /opt/cola/permits/1705119333\_1686094535.6032052/0/aws-java-sdk-ec2-1-11-820-sources-1 jar/com/amazonaws/services/ec2/model/TerminateClientVpnConnectionsResult.java

\* /opt/cola/permits/1705119333\_1686094535.6032052/0/aws-java-sdk-ec2-1-11-820-sources-1 jar/com/amazonaws/services/ec2/model/VpnStaticRoute.java

\* /opt/cola/permits/1705119333\_1686094535.6032052/0/aws-java-sdk-ec2-1-11-820-sources-1 jar/com/amazonaws/services/ec2/model/ModifyInstancePlacementRequest.java

\* /opt/cola/permits/1705119333\_1686094535.6032052/0/aws-java-sdk-ec2-1-11-820-sources-1 jar/com/amazonaws/services/ec2/model/ReplaceRouteRequest.java

\* /opt/cola/permits/1705119333\_1686094535.6032052/0/aws-java-sdk-ec2-1-11-820-sources-1 jar/com/amazonaws/services/ec2/model/transform/DeleteKeyPairRequestMarshaller.java

\* /opt/cola/permits/1705119333\_1686094535.6032052/0/aws-java-sdk-ec2-1-11-820-sources-1 jar/com/amazonaws/services/ec2/model/transform/GetCoipPoolUsageRequestMarshaller.java \* /opt/cola/permits/1705119333\_1686094535.6032052/0/aws-java-sdk-ec2-1-11-820-sources-1-

jar/com/amazonaws/services/ec2/model/transform/PriceScheduleSpecificationStaxUnmarshaller.java \* /opt/cola/permits/1705119333\_1686094535.6032052/0/aws-java-sdk-ec2-1-11-820-sources-1 jar/com/amazonaws/services/ec2/model/transform/DetachClassicLinkVpcResultStaxUnmarshaller.java \* /opt/cola/permits/1705119333\_1686094535.6032052/0/aws-java-sdk-ec2-1-11-820-sources-1-

jar/com/amazonaws/services/ec2/model/GpuDeviceInfo.java

\* /opt/cola/permits/1705119333\_1686094535.6032052/0/aws-java-sdk-ec2-1-11-820-sources-1 jar/com/amazonaws/services/ec2/model/transform/HibernationOptionsRequestStaxUnmarshaller.java \* /opt/cola/permits/1705119333\_1686094535.6032052/0/aws-java-sdk-ec2-1-11-820-sources-1 jar/com/amazonaws/services/ec2/model/PortRange.java

\* /opt/cola/permits/1705119333\_1686094535.6032052/0/aws-java-sdk-ec2-1-11-820-sources-1 jar/com/amazonaws/services/ec2/model/transform/ModifyClientVpnEndpointRequestMarshaller.java \* /opt/cola/permits/1705119333\_1686094535.6032052/0/aws-java-sdk-ec2-1-11-820-sources-1 jar/com/amazonaws/services/ec2/model/transform/AuthorizeSecurityGroupIngressRequestMarshaller.java \* /opt/cola/permits/1705119333\_1686094535.6032052/0/aws-java-sdk-ec2-1-11-820-sources-1 jar/com/amazonaws/services/ec2/model/transform/DisassociateClientVpnTargetNetworkRequestMarshaller.java \* /opt/cola/permits/1705119333\_1686094535.6032052/0/aws-java-sdk-ec2-1-11-820-sources-1 jar/com/amazonaws/services/ec2/model/transform/CreateTransitGatewayRouteTableRequestMarshaller.java \* /opt/cola/permits/1705119333\_1686094535.6032052/0/aws-java-sdk-ec2-1-11-820-sources-1 jar/com/amazonaws/services/ec2/model/DescribeClientVpnConnectionsResult.java \* /opt/cola/permits/1705119333\_1686094535.6032052/0/aws-java-sdk-ec2-1-11-820-sources-1 jar/com/amazonaws/services/ec2/model/transform/CapacityReservationStaxUnmarshaller.java \* /opt/cola/permits/1705119333\_1686094535.6032052/0/aws-java-sdk-ec2-1-11-820-sources-1 jar/com/amazonaws/services/ec2/model/transform/DescribeVolumeStatusRequestMarshaller.java \* /opt/cola/permits/1705119333\_1686094535.6032052/0/aws-java-sdk-ec2-1-11-820-sources-1 jar/com/amazonaws/services/ec2/model/transform/PrefixListAssociationStaxUnmarshaller.java \* /opt/cola/permits/1705119333\_1686094535.6032052/0/aws-java-sdk-ec2-1-11-820-sources-1-

jar/com/amazonaws/services/ec2/model/transform/PurchaseReservedInstancesOfferingResultStaxUnmarshaller.java

\* /opt/cola/permits/1705119333\_1686094535.6032052/0/aws-java-sdk-ec2-1-11-820-sources-1-

jar/com/amazonaws/services/ec2/model/transform/ExportToS3TaskSpecificationStaxUnmarshaller.java

jar/com/amazonaws/services/ec2/model/transform/LaunchSpecificationStaxUnmarshaller.java

\* /opt/cola/permits/1705119333\_1686094535.6032052/0/aws-java-sdk-ec2-1-11-820-sources-1-

jar/com/amazonaws/services/ec2/model/ElasticGpuAssociation.java

\* /opt/cola/permits/1705119333\_1686094535.6032052/0/aws-java-sdk-ec2-1-11-820-sources-1 jar/com/amazonaws/services/ec2/model/transform/TransitGatewayAssociationStaxUnmarshaller.java \* /opt/cola/permits/1705119333\_1686094535.6032052/0/aws-java-sdk-ec2-1-11-820-sources-1 jar/com/amazonaws/services/ec2/model/transform/DescribeReservedInstancesOfferingsRequestMarshaller.java \* /opt/cola/permits/1705119333\_1686094535.6032052/0/aws-java-sdk-ec2-1-11-820-sources-1 jar/com/amazonaws/services/ec2/model/ReplaceNetworkAclEntryResult.java

\* /opt/cola/permits/1705119333\_1686094535.6032052/0/aws-java-sdk-ec2-1-11-820-sources-1-

jar/com/amazonaws/services/ec2/model/transform/DescribeVpcClassicLinkRequestMarshaller.java

\* /opt/cola/permits/1705119333\_1686094535.6032052/0/aws-java-sdk-ec2-1-11-820-sources-1-

jar/com/amazonaws/services/ec2/model/transform/TransitGatewayMulticastDeregisteredGroupSourcesStaxUnmars haller.java

\* /opt/cola/permits/1705119333\_1686094535.6032052/0/aws-java-sdk-ec2-1-11-820-sources-1 jar/com/amazonaws/services/ec2/model/TransitGatewayRouteTableAssociation.java

\* /opt/cola/permits/1705119333\_1686094535.6032052/0/aws-java-sdk-ec2-1-11-820-sources-1 jar/com/amazonaws/services/ec2/model/DisassociateTransitGatewayRouteTableRequest.java \* /opt/cola/permits/1705119333\_1686094535.6032052/0/aws-java-sdk-ec2-1-11-820-sources-1-

jar/com/amazonaws/services/ec2/model/ClientVpnAuthorizationRuleStatusCode.java

\* /opt/cola/permits/1705119333\_1686094535.6032052/0/aws-java-sdk-ec2-1-11-820-sources-1 jar/com/amazonaws/services/ec2/model/GetTransitGatewayAttachmentPropagationsRequest.java

\* /opt/cola/permits/1705119333\_1686094535.6032052/0/aws-java-sdk-ec2-1-11-820-sources-1-

jar/com/amazonaws/services/ec2/model/DeleteNetworkInterfacePermissionResult.java

\* /opt/cola/permits/1705119333\_1686094535.6032052/0/aws-java-sdk-ec2-1-11-820-sources-1 jar/com/amazonaws/services/ec2/model/DeleteVpcRequest.java

\* /opt/cola/permits/1705119333\_1686094535.6032052/0/aws-java-sdk-ec2-1-11-820-sources-1 jar/com/amazonaws/services/ec2/model/transform/DeleteTrafficMirrorFilterResultStaxUnmarshaller.java \* /opt/cola/permits/1705119333\_1686094535.6032052/0/aws-java-sdk-ec2-1-11-820-sources-1-

jar/com/amazonaws/services/ec2/model/CreateSecurityGroupResult.java

\* /opt/cola/permits/1705119333\_1686094535.6032052/0/aws-java-sdk-ec2-1-11-820-sources-1 jar/com/amazonaws/services/ec2/model/transform/DescribeReservedInstancesResultStaxUnmarshaller.java \* /opt/cola/permits/1705119333\_1686094535.6032052/0/aws-java-sdk-ec2-1-11-820-sources-1 jar/com/amazonaws/services/ec2/model/transform/DetachClassicLinkVpcRequestMarshaller.java \* /opt/cola/permits/1705119333\_1686094535.6032052/0/aws-java-sdk-ec2-1-11-820-sources-1-

jar/com/amazonaws/services/ec2/model/transform/GetEbsEncryptionByDefaultRequestMarshaller.java

\* /opt/cola/permits/1705119333\_1686094535.6032052/0/aws-java-sdk-ec2-1-11-820-sources-1-

jar/com/amazonaws/services/ec2/model/transform/TargetGroupsConfigStaxUnmarshaller.java

\* /opt/cola/permits/1705119333\_1686094535.6032052/0/aws-java-sdk-ec2-1-11-820-sources-1 jar/com/amazonaws/services/ec2/model/LaunchSpecification.java

\* /opt/cola/permits/1705119333\_1686094535.6032052/0/aws-java-sdk-ec2-1-11-820-sources-1 jar/com/amazonaws/services/ec2/model/transform/FederatedAuthenticationRequestStaxUnmarshaller.java

\* /opt/cola/permits/1705119333\_1686094535.6032052/0/aws-java-sdk-ec2-1-11-820-sources-1-

jar/com/amazonaws/services/ec2/model/transform/UnassignPrivateIpAddressesRequestMarshaller.java

\* /opt/cola/permits/1705119333\_1686094535.6032052/0/aws-java-sdk-ec2-1-11-820-sources-1-

jar/com/amazonaws/services/ec2/model/transform/ManagedPrefixListStaxUnmarshaller.java

\* /opt/cola/permits/1705119333\_1686094535.6032052/0/aws-java-sdk-ec2-1-11-820-sources-1-

jar/com/amazonaws/services/ec2/model/transform/GetReservedInstancesExchangeQuoteRequestMarshaller.java

\* /opt/cola/permits/1705119333\_1686094535.6032052/0/aws-java-sdk-ec2-1-11-820-sources-1 jar/com/amazonaws/services/ec2/model/transform/DisassociateRouteTableResultStaxUnmarshaller.java \* /opt/cola/permits/1705119333\_1686094535.6032052/0/aws-java-sdk-ec2-1-11-820-sources-1 jar/com/amazonaws/services/ec2/model/transform/DescribeAvailabilityZonesRequestMarshaller.java \* /opt/cola/permits/1705119333\_1686094535.6032052/0/aws-java-sdk-ec2-1-11-820-sources-1 jar/com/amazonaws/services/ec2/model/ManagedPrefixList.java

\* /opt/cola/permits/1705119333\_1686094535.6032052/0/aws-java-sdk-ec2-1-11-820-sources-1 jar/com/amazonaws/services/ec2/model/UpdateSecurityGroupRuleDescriptionsIngressResult.java \* /opt/cola/permits/1705119333\_1686094535.6032052/0/aws-java-sdk-ec2-1-11-820-sources-1 jar/com/amazonaws/services/ec2/model/transform/VpcCidrBlockStateStaxUnmarshaller.java \* /opt/cola/permits/1705119333\_1686094535.6032052/0/aws-java-sdk-ec2-1-11-820-sources-1 jar/com/amazonaws/services/ec2/model/VpcCidrBlockStateCode.java

\* /opt/cola/permits/1705119333\_1686094535.6032052/0/aws-java-sdk-ec2-1-11-820-sources-1 jar/com/amazonaws/services/ec2/model/RegisterTransitGatewayMulticastGroupMembersRequest.java \* /opt/cola/permits/1705119333\_1686094535.6032052/0/aws-java-sdk-ec2-1-11-820-sources-1 jar/com/amazonaws/services/ec2/model/transform/ResetSnapshotAttributeRequestMarshaller.java \* /opt/cola/permits/1705119333\_1686094535.6032052/0/aws-java-sdk-ec2-1-11-820-sources-1-

jar/com/amazonaws/services/ec2/model/transform/NetworkInterfaceStaxUnmarshaller.java

\* /opt/cola/permits/1705119333\_1686094535.6032052/0/aws-java-sdk-ec2-1-11-820-sources-1-

jar/com/amazonaws/services/ec2/model/transform/DeleteFlowLogsResultStaxUnmarshaller.java

\* /opt/cola/permits/1705119333\_1686094535.6032052/0/aws-java-sdk-ec2-1-11-820-sources-1-

jar/com/amazonaws/services/ec2/model/transform/AuthorizeSecurityGroupEgressResultStaxUnmarshaller.java

\* /opt/cola/permits/1705119333\_1686094535.6032052/0/aws-java-sdk-ec2-1-11-820-sources-1-

jar/com/amazonaws/services/ec2/model/transform/DeregisterTransitGatewayMulticastGroupMembersResultStaxUn marshaller.java

\* /opt/cola/permits/1705119333\_1686094535.6032052/0/aws-java-sdk-ec2-1-11-820-sources-1-

jar/com/amazonaws/services/ec2/model/transform/CreateVpnConnectionRequestMarshaller.java

\* /opt/cola/permits/1705119333\_1686094535.6032052/0/aws-java-sdk-ec2-1-11-820-sources-1 jar/com/amazonaws/services/ec2/model/TrafficMirrorTarget.java

\* /opt/cola/permits/1705119333\_1686094535.6032052/0/aws-java-sdk-ec2-1-11-820-sources-1 jar/com/amazonaws/services/ec2/model/RecurringChargeFrequency.java

\* /opt/cola/permits/1705119333\_1686094535.6032052/0/aws-java-sdk-ec2-1-11-820-sources-1-

jar/com/amazonaws/services/ec2/model/transform/DeleteNetworkAclResultStaxUnmarshaller.java

\* /opt/cola/permits/1705119333\_1686094535.6032052/0/aws-java-sdk-ec2-1-11-820-sources-1-

jar/com/amazonaws/services/ec2/model/transform/CancelConversionTaskResultStaxUnmarshaller.java

\* /opt/cola/permits/1705119333\_1686094535.6032052/0/aws-java-sdk-ec2-1-11-820-sources-1-

jar/com/amazonaws/services/ec2/model/DescribeVolumesModificationsResult.java

\* /opt/cola/permits/1705119333\_1686094535.6032052/0/aws-java-sdk-ec2-1-11-820-sources-1-

jar/com/amazonaws/services/ec2/model/DeleteNetworkAclEntryResult.java

\* /opt/cola/permits/1705119333\_1686094535.6032052/0/aws-java-sdk-ec2-1-11-820-sources-1-

jar/com/amazonaws/services/ec2/model/transform/DescribeLocalGatewayVirtualInterfaceGroupsRequestMarshaller .java

\* /opt/cola/permits/1705119333\_1686094535.6032052/0/aws-java-sdk-ec2-1-11-820-sources-1-

jar/com/amazonaws/services/ec2/model/DescribeVpcClassicLinkDnsSupportResult.java

\* /opt/cola/permits/1705119333\_1686094535.6032052/0/aws-java-sdk-ec2-1-11-820-sources-1-

jar/com/amazonaws/services/ec2/model/InternetGatewayAttachment.java

\* /opt/cola/permits/1705119333\_1686094535.6032052/0/aws-java-sdk-ec2-1-11-820-sources-1-

jar/com/amazonaws/services/ec2/model/transform/NetworkInterfaceAssociationStaxUnmarshaller.java

\* /opt/cola/permits/1705119333\_1686094535.6032052/0/aws-java-sdk-ec2-1-11-820-sources-1 jar/com/amazonaws/services/ec2/model/HostProperties.java

\* /opt/cola/permits/1705119333\_1686094535.6032052/0/aws-java-sdk-ec2-1-11-820-sources-1 jar/com/amazonaws/services/ec2/model/transform/CreateDefaultVpcRequestMarshaller.java

\* /opt/cola/permits/1705119333\_1686094535.6032052/0/aws-java-sdk-ec2-1-11-820-sources-1 jar/com/amazonaws/services/ec2/model/DeleteTrafficMirrorFilterRuleRequest.java

\* /opt/cola/permits/1705119333\_1686094535.6032052/0/aws-java-sdk-ec2-1-11-820-sources-1 jar/com/amazonaws/services/ec2/model/transform/ModifyHostsRequestMarshaller.java

\* /opt/cola/permits/1705119333\_1686094535.6032052/0/aws-java-sdk-ec2-1-11-820-sources-1 jar/com/amazonaws/services/ec2/model/ImportVolumeRequest.java

\* /opt/cola/permits/1705119333\_1686094535.6032052/0/aws-java-sdk-ec2-1-11-820-sources-1 jar/com/amazonaws/services/ec2/model/EbsOptimizedInfo.java

\* /opt/cola/permits/1705119333\_1686094535.6032052/0/aws-java-sdk-ec2-1-11-820-sources-1 jar/com/amazonaws/services/ec2/model/ModifyReservedInstancesResult.java

\* /opt/cola/permits/1705119333\_1686094535.6032052/0/aws-java-sdk-ec2-1-11-820-sources-1-

jar/com/amazonaws/services/ec2/model/transform/CreateReservedInstancesListingResultStaxUnmarshaller.java

\* /opt/cola/permits/1705119333\_1686094535.6032052/0/aws-java-sdk-ec2-1-11-820-sources-1-

jar/com/amazonaws/services/ec2/model/transform/ModifyEbsDefaultKmsKeyIdRequestMarshaller.java

\* /opt/cola/permits/1705119333\_1686094535.6032052/0/aws-java-sdk-ec2-1-11-820-sources-1-

jar/com/amazonaws/services/ec2/model/transform/CreateClientVpnEndpointResultStaxUnmarshaller.java

\* /opt/cola/permits/1705119333\_1686094535.6032052/0/aws-java-sdk-ec2-1-11-820-sources-1-

jar/com/amazonaws/services/ec2/model/DeleteVpnGatewayResult.java

\* /opt/cola/permits/1705119333\_1686094535.6032052/0/aws-java-sdk-ec2-1-11-820-sources-1-

jar/com/amazonaws/services/ec2/model/DisableVpcClassicLinkDnsSupportResult.java

\* /opt/cola/permits/1705119333\_1686094535.6032052/0/aws-java-sdk-ec2-1-11-820-sources-1-

jar/com/amazonaws/services/ec2/model/LaunchTemplatePlacementRequest.java

\* /opt/cola/permits/1705119333\_1686094535.6032052/0/aws-java-sdk-ec2-1-11-820-sources-1-

jar/com/amazonaws/services/ec2/model/transform/StartVpcEndpointServicePrivateDnsVerificationRequestMarshall er.java

\* /opt/cola/permits/1705119333\_1686094535.6032052/0/aws-java-sdk-ec2-1-11-820-sources-1-

jar/com/amazonaws/services/ec2/model/DescribeLocalGatewayRouteTableVirtualInterfaceGroupAssociationsResul t.java

\* /opt/cola/permits/1705119333\_1686094535.6032052/0/aws-java-sdk-ec2-1-11-820-sources-1-

jar/com/amazonaws/services/ec2/model/UserIdGroupPair.java

\* /opt/cola/permits/1705119333\_1686094535.6032052/0/aws-java-sdk-ec2-1-11-820-sources-1-

jar/com/amazonaws/services/ec2/model/transform/DescribeTransitGatewayRouteTablesRequestMarshaller.java

\* /opt/cola/permits/1705119333\_1686094535.6032052/0/aws-java-sdk-ec2-1-11-820-sources-1-

jar/com/amazonaws/services/ec2/model/transform/InferenceDeviceInfoStaxUnmarshaller.java

\* /opt/cola/permits/1705119333\_1686094535.6032052/0/aws-java-sdk-ec2-1-11-820-sources-1-

jar/com/amazonaws/services/ec2/model/transform/DeleteRouteResultStaxUnmarshaller.java

\* /opt/cola/permits/1705119333\_1686094535.6032052/0/aws-java-sdk-ec2-1-11-820-sources-1-

jar/com/amazonaws/services/ec2/model/UnsuccessfulItemError.java

\* /opt/cola/permits/1705119333\_1686094535.6032052/0/aws-java-sdk-ec2-1-11-820-sources-1 jar/com/amazonaws/services/ec2/model/TrafficMirrorPortRangeRequest.java

\* /opt/cola/permits/1705119333\_1686094535.6032052/0/aws-java-sdk-ec2-1-11-820-sources-1-

jar/com/amazonaws/services/ec2/model/transform/PricingDetailStaxUnmarshaller.java

\* /opt/cola/permits/1705119333\_1686094535.6032052/0/aws-java-sdk-ec2-1-11-820-sources-1-

jar/com/amazonaws/services/ec2/model/SubnetAssociation.java

\* /opt/cola/permits/1705119333\_1686094535.6032052/0/aws-java-sdk-ec2-1-11-820-sources-1 jar/com/amazonaws/services/ec2/model/DescribeConversionTasksResult.java \* /opt/cola/permits/1705119333\_1686094535.6032052/0/aws-java-sdk-ec2-1-11-820-sources-1 jar/com/amazonaws/services/ec2/model/transform/ImageDiskContainerStaxUnmarshaller.java \* /opt/cola/permits/1705119333\_1686094535.6032052/0/aws-java-sdk-ec2-1-11-820-sources-1 jar/com/amazonaws/services/ec2/model/RevokeSecurityGroupIngressResult.java \* /opt/cola/permits/1705119333\_1686094535.6032052/0/aws-java-sdk-ec2-1-11-820-sources-1 jar/com/amazonaws/services/ec2/model/transform/DescribeExportTasksRequestMarshaller.java \* /opt/cola/permits/1705119333\_1686094535.6032052/0/aws-java-sdk-ec2-1-11-820-sources-1 jar/com/amazonaws/services/ec2/model/CreateTransitGatewayVpcAttachmentRequestOptions.java \* /opt/cola/permits/1705119333\_1686094535.6032052/0/aws-java-sdk-ec2-1-11-820-sources-1 jar/com/amazonaws/services/ec2/model/transform/DisableFastSnapshotRestoreErrorItemStaxUnmarshaller.java \* /opt/cola/permits/1705119333\_1686094535.6032052/0/aws-java-sdk-ec2-1-11-820-sources-1 jar/com/amazonaws/services/ec2/model/transform/DisableFastSnapshotRestoresResultStaxUnmarshaller.java \* /opt/cola/permits/1705119333\_1686094535.6032052/0/aws-java-sdk-ec2-1-11-820-sources-1 jar/com/amazonaws/services/ec2/model/transform/DeleteVpnGatewayResultStaxUnmarshaller.java \* /opt/cola/permits/1705119333\_1686094535.6032052/0/aws-java-sdk-ec2-1-11-820-sources-1 jar/com/amazonaws/services/ec2/model/DescribeVpnGatewaysRequest.java \* /opt/cola/permits/1705119333\_1686094535.6032052/0/aws-java-sdk-ec2-1-11-820-sources-1 jar/com/amazonaws/services/ec2/waiters/DescribeInstancesFunction.java \* /opt/cola/permits/1705119333\_1686094535.6032052/0/aws-java-sdk-ec2-1-11-820-sources-1 jar/com/amazonaws/services/ec2/model/transform/CreateTransitGatewayRouteRequestMarshaller.java \* /opt/cola/permits/1705119333\_1686094535.6032052/0/aws-java-sdk-ec2-1-11-820-sources-1 jar/com/amazonaws/services/ec2/model/transform/DescribeAddressesRequestMarshaller.java \* /opt/cola/permits/1705119333\_1686094535.6032052/0/aws-java-sdk-ec2-1-11-820-sources-1 jar/com/amazonaws/services/ec2/model/transform/DeleteCustomerGatewayResultStaxUnmarshaller.java \* /opt/cola/permits/1705119333\_1686094535.6032052/0/aws-java-sdk-ec2-1-11-820-sources-1 jar/com/amazonaws/services/ec2/model/ModifyVpcEndpointConnectionNotificationRequest.java \* /opt/cola/permits/1705119333\_1686094535.6032052/0/aws-java-sdk-ec2-1-11-820-sources-1 jar/com/amazonaws/services/ec2/model/transform/AdvertiseByoipCidrRequestMarshaller.java \* /opt/cola/permits/1705119333\_1686094535.6032052/0/aws-java-sdk-ec2-1-11-820-sources-1 jar/com/amazonaws/services/ec2/model/GetCoipPoolUsageResult.java \* /opt/cola/permits/1705119333\_1686094535.6032052/0/aws-java-sdk-ec2-1-11-820-sources-1 jar/com/amazonaws/services/ec2/model/InstanceNetworkInterfaceAssociation.java \* /opt/cola/permits/1705119333\_1686094535.6032052/0/aws-java-sdk-ec2-1-11-820-sources-1 jar/com/amazonaws/services/ec2/model/DeleteVpnConnectionRouteRequest.java \* /opt/cola/permits/1705119333\_1686094535.6032052/0/aws-java-sdk-ec2-1-11-820-sources-1 jar/com/amazonaws/services/ec2/model/ConnectionNotificationType.java \* /opt/cola/permits/1705119333\_1686094535.6032052/0/aws-java-sdk-ec2-1-11-820-sources-1 jar/com/amazonaws/services/ec2/model/transform/CreateCustomerGatewayRequestMarshaller.java \* /opt/cola/permits/1705119333\_1686094535.6032052/0/aws-java-sdk-ec2-1-11-820-sources-1 jar/com/amazonaws/services/ec2/model/transform/AdvertiseByoipCidrResultStaxUnmarshaller.java \* /opt/cola/permits/1705119333\_1686094535.6032052/0/aws-java-sdk-ec2-1-11-820-sources-1 jar/com/amazonaws/services/ec2/model/LaunchPermissionModifications.java \* /opt/cola/permits/1705119333\_1686094535.6032052/0/aws-java-sdk-ec2-1-11-820-sources-1 jar/com/amazonaws/services/ec2/model/transform/InstanceNetworkInterfaceStaxUnmarshaller.java \* /opt/cola/permits/1705119333\_1686094535.6032052/0/aws-java-sdk-ec2-1-11-820-sources-1 jar/com/amazonaws/services/ec2/model/transform/ResetSnapshotAttributeResultStaxUnmarshaller.java

\* /opt/cola/permits/1705119333\_1686094535.6032052/0/aws-java-sdk-ec2-1-11-820-sources-1-

jar/com/amazonaws/services/ec2/model/DescribeExportTasksRequest.java

\* /opt/cola/permits/1705119333\_1686094535.6032052/0/aws-java-sdk-ec2-1-11-820-sources-1 jar/com/amazonaws/services/ec2/model/UnassignIpv6AddressesRequest.java

\* /opt/cola/permits/1705119333\_1686094535.6032052/0/aws-java-sdk-ec2-1-11-820-sources-1 jar/com/amazonaws/services/ec2/model/LaunchTemplateHibernationOptionsRequest.java

\* /opt/cola/permits/1705119333\_1686094535.6032052/0/aws-java-sdk-ec2-1-11-820-sources-1-

jar/com/amazonaws/services/ec2/model/DeleteTransitGatewayPeeringAttachmentResult.java

\* /opt/cola/permits/1705119333\_1686094535.6032052/0/aws-java-sdk-ec2-1-11-820-sources-1-

jar/com/amazonaws/services/ec2/model/transform/RevokeSecurityGroupEgressRequestMarshaller.java

\* /opt/cola/permits/1705119333\_1686094535.6032052/0/aws-java-sdk-ec2-1-11-820-sources-1-

jar/com/amazonaws/services/ec2/model/transform/VpcPeeringConnectionVpcInfoStaxUnmarshaller.java

\* /opt/cola/permits/1705119333\_1686094535.6032052/0/aws-java-sdk-ec2-1-11-820-sources-1-

jar/com/amazonaws/services/ec2/model/transform/ModifyTrafficMirrorFilterRuleRequestMarshaller.java

\* /opt/cola/permits/1705119333\_1686094535.6032052/0/aws-java-sdk-ec2-1-11-820-sources-1-

jar/com/amazonaws/services/ec2/model/transform/Phase2IntegrityAlgorithmsListValueStaxUnmarshaller.java

\* /opt/cola/permits/1705119333\_1686094535.6032052/0/aws-java-sdk-ec2-1-11-820-sources-1-

jar/com/amazonaws/services/ec2/model/transform/Ipv6CidrBlockStaxUnmarshaller.java

\* /opt/cola/permits/1705119333\_1686094535.6032052/0/aws-java-sdk-ec2-1-11-820-sources-1-

jar/com/amazonaws/services/ec2/model/transform/LaunchTemplateInstanceMarketOptionsRequestStaxUnmarshalle r.java

\* /opt/cola/permits/1705119333\_1686094535.6032052/0/aws-java-sdk-ec2-1-11-820-sources-1-

jar/com/amazonaws/services/ec2/model/GetConsoleScreenshotRequest.java

\* /opt/cola/permits/1705119333\_1686094535.6032052/0/aws-java-sdk-ec2-1-11-820-sources-1 jar/com/amazonaws/services/ec2/model/DescribeVpnConnectionsRequest.java

\* /opt/cola/permits/1705119333\_1686094535.6032052/0/aws-java-sdk-ec2-1-11-820-sources-1-

jar/com/amazonaws/services/ec2/model/FpgaDeviceMemoryInfo.java

\* /opt/cola/permits/1705119333\_1686094535.6032052/0/aws-java-sdk-ec2-1-11-820-sources-1 jar/com/amazonaws/services/ec2/model/transform/ResponseErrorStaxUnmarshaller.java

\* /opt/cola/permits/1705119333\_1686094535.6032052/0/aws-java-sdk-ec2-1-11-820-sources-1-

jar/com/amazonaws/services/ec2/model/transform/RecurringChargeStaxUnmarshaller.java

\* /opt/cola/permits/1705119333\_1686094535.6032052/0/aws-java-sdk-ec2-1-11-820-sources-1-

jar/com/amazonaws/services/ec2/model/transform/LocalGatewayRouteTableVirtualInterfaceGroupAssociationStax Unmarshaller.java

\* /opt/cola/permits/1705119333\_1686094535.6032052/0/aws-java-sdk-ec2-1-11-820-sources-1 jar/com/amazonaws/services/ec2/model/DetachVpnGatewayResult.java

\* /opt/cola/permits/1705119333\_1686094535.6032052/0/aws-java-sdk-ec2-1-11-820-sources-1-

jar/com/amazonaws/services/ec2/model/transform/RestoreAddressToClassicResultStaxUnmarshaller.java

\* /opt/cola/permits/1705119333\_1686094535.6032052/0/aws-java-sdk-ec2-1-11-820-sources-1-

jar/com/amazonaws/services/ec2/model/DetachClassicLinkVpcResult.java

\* /opt/cola/permits/1705119333\_1686094535.6032052/0/aws-java-sdk-ec2-1-11-820-sources-1-

jar/com/amazonaws/services/ec2/model/transform/ReplaceRouteRequestMarshaller.java

\* /opt/cola/permits/1705119333\_1686094535.6032052/0/aws-java-sdk-ec2-1-11-820-sources-1-

jar/com/amazonaws/services/ec2/model/transform/TargetGroupStaxUnmarshaller.java

\* /opt/cola/permits/1705119333\_1686094535.6032052/0/aws-java-sdk-ec2-1-11-820-sources-1-

jar/com/amazonaws/services/ec2/model/DescribeSpotPriceHistoryResult.java

\* /opt/cola/permits/1705119333\_1686094535.6032052/0/aws-java-sdk-ec2-1-11-820-sources-1-

jar/com/amazonaws/services/ec2/model/DescribeVpcPeeringConnectionsRequest.java

```
* /opt/cola/permits/1705119333_1686094535.6032052/0/aws-java-sdk-ec2-1-11-820-sources-1-
jar/com/amazonaws/services/ec2/model/GetConsoleOutputResult.java
* /opt/cola/permits/1705119333_1686094535.6032052/0/aws-java-sdk-ec2-1-11-820-sources-1-
jar/com/amazonaws/services/ec2/model/DeleteTagsRequest.java
* /opt/cola/permits/1705119333_1686094535.6032052/0/aws-java-sdk-ec2-1-11-820-sources-1-
jar/com/amazonaws/services/ec2/model/DeleteSubnetRequest.java
* /opt/cola/permits/1705119333_1686094535.6032052/0/aws-java-sdk-ec2-1-11-820-sources-1-
jar/com/amazonaws/services/ec2/model/DescribeExportImageTasksRequest.java
* /opt/cola/permits/1705119333_1686094535.6032052/0/aws-java-sdk-ec2-1-11-820-sources-1-
jar/com/amazonaws/services/ec2/model/transform/PurchaseReservedInstancesOfferingRequestMarshaller.java
* /opt/cola/permits/1705119333_1686094535.6032052/0/aws-java-sdk-ec2-1-11-820-sources-1-
jar/com/amazonaws/services/ec2/model/CancelSpotFleetRequestsError.java
* /opt/cola/permits/1705119333_1686094535.6032052/0/aws-java-sdk-ec2-1-11-820-sources-1-
jar/com/amazonaws/services/ec2/model/CreateTransitGatewayRouteTableResult.java
* /opt/cola/permits/1705119333_1686094535.6032052/0/aws-java-sdk-ec2-1-11-820-sources-1-
jar/com/amazonaws/services/ec2/model/transform/DeleteRouteRequestMarshaller.java
* /opt/cola/permits/1705119333_1686094535.6032052/0/aws-java-sdk-ec2-1-11-820-sources-1-
jar/com/amazonaws/services/ec2/model/transform/InstanceIpv6AddressStaxUnmarshaller.java
* /opt/cola/permits/1705119333_1686094535.6032052/0/aws-java-sdk-ec2-1-11-820-sources-1-
jar/com/amazonaws/services/ec2/model/DescribeIpv6PoolsRequest.java
* /opt/cola/permits/1705119333_1686094535.6032052/0/aws-java-sdk-ec2-1-11-820-sources-1-
jar/com/amazonaws/services/ec2/model/transform/ProcessorInfoStaxUnmarshaller.java
* /opt/cola/permits/1705119333_1686094535.6032052/0/aws-java-sdk-ec2-1-11-820-sources-1-
jar/com/amazonaws/services/ec2/model/transform/ScheduledInstancesNetworkInterfaceStaxUnmarshaller.java
* /opt/cola/permits/1705119333_1686094535.6032052/0/aws-java-sdk-ec2-1-11-820-sources-1-
jar/com/amazonaws/services/ec2/model/Scope.java
* /opt/cola/permits/1705119333_1686094535.6032052/0/aws-java-sdk-ec2-1-11-820-sources-1-
jar/com/amazonaws/services/ec2/model/transform/PeeringAttachmentStatusStaxUnmarshaller.java
* /opt/cola/permits/1705119333_1686094535.6032052/0/aws-java-sdk-ec2-1-11-820-sources-1-
jar/com/amazonaws/services/ec2/model/UnlimitedSupportedInstanceFamily.java
* /opt/cola/permits/1705119333_1686094535.6032052/0/aws-java-sdk-ec2-1-11-820-sources-1-
jar/com/amazonaws/services/ec2/model/transform/InstanceStatusEventStaxUnmarshaller.java
* /opt/cola/permits/1705119333_1686094535.6032052/0/aws-java-sdk-ec2-1-11-820-sources-1-
jar/com/amazonaws/services/ec2/AmazonEC2ClientBuilder.java
* /opt/cola/permits/1705119333_1686094535.6032052/0/aws-java-sdk-ec2-1-11-820-sources-1-
jar/com/amazonaws/services/ec2/model/transform/ExportImageResultStaxUnmarshaller.java
* /opt/cola/permits/1705119333_1686094535.6032052/0/aws-java-sdk-ec2-1-11-820-sources-1-
jar/com/amazonaws/services/ec2/model/RestoreManagedPrefixListVersionResult.java
* /opt/cola/permits/1705119333_1686094535.6032052/0/aws-java-sdk-ec2-1-11-820-sources-1-
jar/com/amazonaws/services/ec2/model/DescribeScheduledInstanceAvailabilityResult.java
* /opt/cola/permits/1705119333_1686094535.6032052/0/aws-java-sdk-ec2-1-11-820-sources-1-
jar/com/amazonaws/services/ec2/model/Phase2IntegrityAlgorithmsListValue.java
* /opt/cola/permits/1705119333_1686094535.6032052/0/aws-java-sdk-ec2-1-11-820-sources-1-
jar/com/amazonaws/services/ec2/model/NetworkAclEntry.java
* /opt/cola/permits/1705119333_1686094535.6032052/0/aws-java-sdk-ec2-1-11-820-sources-1-
```
jar/com/amazonaws/services/ec2/model/HttpTokensState.java

\* /opt/cola/permits/1705119333\_1686094535.6032052/0/aws-java-sdk-ec2-1-11-820-sources-1 jar/com/amazonaws/services/ec2/model/ResetImageAttributeRequest.java

\* /opt/cola/permits/1705119333\_1686094535.6032052/0/aws-java-sdk-ec2-1-11-820-sources-1-

jar/com/amazonaws/services/ec2/model/transform/InstancePrivateIpAddressStaxUnmarshaller.java

\* /opt/cola/permits/1705119333\_1686094535.6032052/0/aws-java-sdk-ec2-1-11-820-sources-1-

jar/com/amazonaws/services/ec2/model/transform/SlotDateTimeRangeRequestStaxUnmarshaller.java

\* /opt/cola/permits/1705119333\_1686094535.6032052/0/aws-java-sdk-ec2-1-11-820-sources-1-

jar/com/amazonaws/services/ec2/model/AssignPrivateIpAddressesResult.java

\* /opt/cola/permits/1705119333\_1686094535.6032052/0/aws-java-sdk-ec2-1-11-820-sources-1-

jar/com/amazonaws/services/ec2/model/transform/LaunchTemplateIamInstanceProfileSpecificationRequestStaxUn marshaller.java

\* /opt/cola/permits/1705119333\_1686094535.6032052/0/aws-java-sdk-ec2-1-11-820-sources-1 jar/com/amazonaws/services/ec2/model/TransitGatewayAssociationState.java

\* /opt/cola/permits/1705119333\_1686094535.6032052/0/aws-java-sdk-ec2-1-11-820-sources-1-

jar/com/amazonaws/services/ec2/model/transform/VpcAttachmentStaxUnmarshaller.java

\* /opt/cola/permits/1705119333\_1686094535.6032052/0/aws-java-sdk-ec2-1-11-820-sources-1-

jar/com/amazonaws/services/ec2/model/DescribeDhcpOptionsRequest.java

\* /opt/cola/permits/1705119333\_1686094535.6032052/0/aws-java-sdk-ec2-1-11-820-sources-1 jar/com/amazonaws/services/ec2/waiters/DescribeSnapshotsFunction.java

\* /opt/cola/permits/1705119333\_1686094535.6032052/0/aws-java-sdk-ec2-1-11-820-sources-1 jar/com/amazonaws/services/ec2/model/ResetNetworkInterfaceAttributeRequest.java

\* /opt/cola/permits/1705119333\_1686094535.6032052/0/aws-java-sdk-ec2-1-11-820-sources-1 jar/com/amazonaws/services/ec2/model/PrefixListState.java

\* /opt/cola/permits/1705119333\_1686094535.6032052/0/aws-java-sdk-ec2-1-11-820-sources-1-

jar/com/amazonaws/services/ec2/model/transform/ElasticGpuSpecificationStaxUnmarshaller.java

\* /opt/cola/permits/1705119333\_1686094535.6032052/0/aws-java-sdk-ec2-1-11-820-sources-1-

jar/com/amazonaws/services/ec2/model/transform/AssociateTransitGatewayMulticastDomainResultStaxUnmarshall er.java

\* /opt/cola/permits/1705119333\_1686094535.6032052/0/aws-java-sdk-ec2-1-11-820-sources-1-

jar/com/amazonaws/services/ec2/model/transform/FleetLaunchTemplateConfigRequestStaxUnmarshaller.java

\* /opt/cola/permits/1705119333\_1686094535.6032052/0/aws-java-sdk-ec2-1-11-820-sources-1-

jar/com/amazonaws/services/ec2/model/ModifyInstanceCreditSpecificationResult.java

\* /opt/cola/permits/1705119333\_1686094535.6032052/0/aws-java-sdk-ec2-1-11-820-sources-1-

jar/com/amazonaws/services/ec2/model/transform/ClassicLoadBalancersConfigStaxUnmarshaller.java

\* /opt/cola/permits/1705119333\_1686094535.6032052/0/aws-java-sdk-ec2-1-11-820-sources-1-

jar/com/amazonaws/services/ec2/model/DescribeFleetInstancesResult.java

\* /opt/cola/permits/1705119333\_1686094535.6032052/0/aws-java-sdk-ec2-1-11-820-sources-1 jar/com/amazonaws/services/ec2/model/ImageState.java

\* /opt/cola/permits/1705119333\_1686094535.6032052/0/aws-java-sdk-ec2-1-11-820-sources-1 jar/com/amazonaws/services/ec2/model/transform/DescribeFpgaImagesRequestMarshaller.java

\* /opt/cola/permits/1705119333\_1686094535.6032052/0/aws-java-sdk-ec2-1-11-820-sources-1-

jar/com/amazonaws/services/ec2/model/transform/CreateRouteResultStaxUnmarshaller.java

\* /opt/cola/permits/1705119333\_1686094535.6032052/0/aws-java-sdk-ec2-1-11-820-sources-1 jar/com/amazonaws/services/ec2/model/EnableFastSnapshotRestoresResult.java

\* /opt/cola/permits/1705119333\_1686094535.6032052/0/aws-java-sdk-ec2-1-11-820-sources-1 jar/com/amazonaws/services/ec2/model/CreateVpcResult.java

\* /opt/cola/permits/1705119333\_1686094535.6032052/0/aws-java-sdk-ec2-1-11-820-sources-1-

jar/com/amazonaws/services/ec2/model/transform/DescribeSecurityGroupReferencesResultStaxUnmarshaller.java

\* /opt/cola/permits/1705119333\_1686094535.6032052/0/aws-java-sdk-ec2-1-11-820-sources-1-

jar/com/amazonaws/services/ec2/model/DescribeFastSnapshotRestoresRequest.java

\* /opt/cola/permits/1705119333\_1686094535.6032052/0/aws-java-sdk-ec2-1-11-820-sources-1 jar/com/amazonaws/services/ec2/model/HostInstance.java

\* /opt/cola/permits/1705119333\_1686094535.6032052/0/aws-java-sdk-ec2-1-11-820-sources-1 jar/com/amazonaws/services/ec2/model/transform/CreateNatGatewayResultStaxUnmarshaller.java \* /opt/cola/permits/1705119333\_1686094535.6032052/0/aws-java-sdk-ec2-1-11-820-sources-1 jar/com/amazonaws/services/ec2/model/transform/CreateSnapshotsRequestMarshaller.java \* /opt/cola/permits/1705119333\_1686094535.6032052/0/aws-java-sdk-ec2-1-11-820-sources-1 jar/com/amazonaws/services/ec2/model/transform/AcceptReservedInstancesExchangeQuoteResultStaxUnmarshalle r.java

\* /opt/cola/permits/1705119333\_1686094535.6032052/0/aws-java-sdk-ec2-1-11-820-sources-1 jar/com/amazonaws/services/ec2/model/ModifyVpcPeeringConnectionOptionsResult.java

\* /opt/cola/permits/1705119333\_1686094535.6032052/0/aws-java-sdk-ec2-1-11-820-sources-1-

jar/com/amazonaws/services/ec2/model/transform/CreateVpcPeeringConnectionResultStaxUnmarshaller.java

\* /opt/cola/permits/1705119333\_1686094535.6032052/0/aws-java-sdk-ec2-1-11-820-sources-1-

jar/com/amazonaws/services/ec2/model/transform/TransitGatewayMulticastDomainAssociationsStaxUnmarshaller.j ava

\* /opt/cola/permits/1705119333\_1686094535.6032052/0/aws-java-sdk-ec2-1-11-820-sources-1 jar/com/amazonaws/services/ec2/model/transform/ImportImageResultStaxUnmarshaller.java \* /opt/cola/permits/1705119333\_1686094535.6032052/0/aws-java-sdk-ec2-1-11-820-sources-1 jar/com/amazonaws/services/ec2/model/DescribeLocalGatewayRouteTableVpcAssociationsResult.java \* /opt/cola/permits/1705119333\_1686094535.6032052/0/aws-java-sdk-ec2-1-11-820-sources-1 jar/com/amazonaws/services/ec2/model/transform/RevokeClientVpnIngressResultStaxUnmarshaller.java \* /opt/cola/permits/1705119333\_1686094535.6032052/0/aws-java-sdk-ec2-1-11-820-sources-1 jar/com/amazonaws/services/ec2/model/DeleteLaunchTemplateVersionsResult.java \* /opt/cola/permits/1705119333\_1686094535.6032052/0/aws-java-sdk-ec2-1-11-820-sources-1 jar/com/amazonaws/services/ec2/model/Phase2IntegrityAlgorithmsRequestListValue.java \* /opt/cola/permits/1705119333\_1686094535.6032052/0/aws-java-sdk-ec2-1-11-820-sources-1 jar/com/amazonaws/services/ec2/model/AttachNetworkInterfaceResult.java \* /opt/cola/permits/1705119333\_1686094535.6032052/0/aws-java-sdk-ec2-1-11-820-sources-1 jar/com/amazonaws/services/ec2/model/VolumeType.java \* /opt/cola/permits/1705119333\_1686094535.6032052/0/aws-java-sdk-ec2-1-11-820-sources-1 jar/com/amazonaws/services/ec2/model/ModifyDefaultCreditSpecificationRequest.java \* /opt/cola/permits/1705119333\_1686094535.6032052/0/aws-java-sdk-ec2-1-11-820-sources-1 jar/com/amazonaws/services/ec2/model/TargetNetwork.java \* /opt/cola/permits/1705119333\_1686094535.6032052/0/aws-java-sdk-ec2-1-11-820-sources-1 jar/com/amazonaws/services/ec2/model/transform/InternetGatewayStaxUnmarshaller.java

\* /opt/cola/permits/1705119333\_1686094535.6032052/0/aws-java-sdk-ec2-1-11-820-sources-1 jar/com/amazonaws/services/ec2/model/AssociateTransitGatewayMulticastDomainResult.java \* /opt/cola/permits/1705119333\_1686094535.6032052/0/aws-java-sdk-ec2-1-11-820-sources-1-

jar/com/amazonaws/services/ec2/model/CreateSubnetResult.java

\* /opt/cola/permits/1705119333\_1686094535.6032052/0/aws-java-sdk-ec2-1-11-820-sources-1 jar/com/amazonaws/services/ec2/model/transform/ClassicLinkDnsSupportStaxUnmarshaller.java \* /opt/cola/permits/1705119333\_1686094535.6032052/0/aws-java-sdk-ec2-1-11-820-sources-1 jar/com/amazonaws/services/ec2/model/CpuOptions.java

\* /opt/cola/permits/1705119333\_1686094535.6032052/0/aws-java-sdk-ec2-1-11-820-sources-1 jar/com/amazonaws/services/ec2/model/Phase2EncryptionAlgorithmsListValue.java

\* /opt/cola/permits/1705119333\_1686094535.6032052/0/aws-java-sdk-ec2-1-11-820-sources-1 jar/com/amazonaws/services/ec2/model/transform/AssociateRouteTableRequestMarshaller.java
```
* /opt/cola/permits/1705119333_1686094535.6032052/0/aws-java-sdk-ec2-1-11-820-sources-1-
```

```
jar/com/amazonaws/services/ec2/model/DescribeVpnGatewaysResult.java
```

```
* /opt/cola/permits/1705119333_1686094535.6032052/0/aws-java-sdk-ec2-1-11-820-sources-1-
jar/com/amazonaws/services/ec2/model/DescribePublicIpv4PoolsRequest.java
```
\* /opt/cola/permits/1705119333\_1686094535.6032052/0/aws-java-sdk-ec2-1-11-820-sources-1-

jar/com/amazonaws/services/ec2/model/transform/DisassociateClientVpnTargetNetworkResultStaxUnmarshaller.ja va

\* /opt/cola/permits/1705119333\_1686094535.6032052/0/aws-java-sdk-ec2-1-11-820-sources-1-

jar/com/amazonaws/services/ec2/model/transform/LaunchTemplateInstanceNetworkInterfaceSpecificationStaxUnm arshaller.java

\* /opt/cola/permits/1705119333\_1686094535.6032052/0/aws-java-sdk-ec2-1-11-820-sources-1-

jar/com/amazonaws/services/ec2/model/transform/DeleteFleetErrorItemStaxUnmarshaller.java

\* /opt/cola/permits/1705119333\_1686094535.6032052/0/aws-java-sdk-ec2-1-11-820-sources-1-

jar/com/amazonaws/services/ec2/model/RequestSpotInstancesRequest.java

\* /opt/cola/permits/1705119333\_1686094535.6032052/0/aws-java-sdk-ec2-1-11-820-sources-1 jar/com/amazonaws/services/ec2/model/ModifyLaunchTemplateResult.java

\* /opt/cola/permits/1705119333\_1686094535.6032052/0/aws-java-sdk-ec2-1-11-820-sources-1-

jar/com/amazonaws/services/ec2/model/RegisterTransitGatewayMulticastGroupSourcesResult.java

\* /opt/cola/permits/1705119333\_1686094535.6032052/0/aws-java-sdk-ec2-1-11-820-sources-1-

jar/com/amazonaws/services/ec2/model/transform/DescribeElasticGpusResultStaxUnmarshaller.java

\* /opt/cola/permits/1705119333\_1686094535.6032052/0/aws-java-sdk-ec2-1-11-820-sources-1-

jar/com/amazonaws/services/ec2/model/transform/CpuOptionsStaxUnmarshaller.java

\* /opt/cola/permits/1705119333\_1686094535.6032052/0/aws-java-sdk-ec2-1-11-820-sources-1-

jar/com/amazonaws/services/ec2/model/transform/DescribeReservedInstancesModificationsRequestMarshaller.java

\* /opt/cola/permits/1705119333\_1686094535.6032052/0/aws-java-sdk-ec2-1-11-820-sources-1-

jar/com/amazonaws/services/ec2/model/LaunchTemplateOverrides.java

\* /opt/cola/permits/1705119333\_1686094535.6032052/0/aws-java-sdk-ec2-1-11-820-sources-1-

jar/com/amazonaws/services/ec2/model/DeleteInternetGatewayResult.java

\* /opt/cola/permits/1705119333\_1686094535.6032052/0/aws-java-sdk-ec2-1-11-820-sources-1-

jar/com/amazonaws/services/ec2/model/transform/AuthorizationRuleStaxUnmarshaller.java

\* /opt/cola/permits/1705119333\_1686094535.6032052/0/aws-java-sdk-ec2-1-11-820-sources-1-

jar/com/amazonaws/services/ec2/model/InstanceNetworkInterfaceSpecification.java

\* /opt/cola/permits/1705119333\_1686094535.6032052/0/aws-java-sdk-ec2-1-11-820-sources-1-

jar/com/amazonaws/services/ec2/model/transform/SpotFleetRequestConfigDataStaxUnmarshaller.java

\* /opt/cola/permits/1705119333\_1686094535.6032052/0/aws-java-sdk-ec2-1-11-820-sources-1-

jar/com/amazonaws/services/ec2/model/AllocateHostsResult.java

\* /opt/cola/permits/1705119333\_1686094535.6032052/0/aws-java-sdk-ec2-1-11-820-sources-1 jar/com/amazonaws/services/ec2/model/Volume.java

\* /opt/cola/permits/1705119333\_1686094535.6032052/0/aws-java-sdk-ec2-1-11-820-sources-1-

jar/com/amazonaws/services/ec2/model/GetHostReservationPurchasePreviewRequest.java

\* /opt/cola/permits/1705119333\_1686094535.6032052/0/aws-java-sdk-ec2-1-11-820-sources-1-

jar/com/amazonaws/services/ec2/model/transform/VpcEndpointConnectionStaxUnmarshaller.java

\* /opt/cola/permits/1705119333\_1686094535.6032052/0/aws-java-sdk-ec2-1-11-820-sources-1-

jar/com/amazonaws/services/ec2/model/transform/DescribeInstancesRequestMarshaller.java

\* /opt/cola/permits/1705119333\_1686094535.6032052/0/aws-java-sdk-ec2-1-11-820-sources-1 jar/com/amazonaws/services/ec2/model/CancelConversionTaskResult.java

\* /opt/cola/permits/1705119333\_1686094535.6032052/0/aws-java-sdk-ec2-1-11-820-sources-1 jar/com/amazonaws/services/ec2/model/DnsEntry.java

```
* /opt/cola/permits/1705119333_1686094535.6032052/0/aws-java-sdk-ec2-1-11-820-sources-1-
```

```
jar/com/amazonaws/services/ec2/waiters/DescribeSubnetsFunction.java
```
\* /opt/cola/permits/1705119333\_1686094535.6032052/0/aws-java-sdk-ec2-1-11-820-sources-1 jar/com/amazonaws/services/ec2/model/DisassociateAddressResult.java

\* /opt/cola/permits/1705119333\_1686094535.6032052/0/aws-java-sdk-ec2-1-11-820-sources-1-

jar/com/amazonaws/services/ec2/model/transform/ModifyClientVpnEndpointResultStaxUnmarshaller.java

\* /opt/cola/permits/1705119333\_1686094535.6032052/0/aws-java-sdk-ec2-1-11-820-sources-1-

jar/com/amazonaws/services/ec2/model/SpotInstanceRequest.java

\* /opt/cola/permits/1705119333\_1686094535.6032052/0/aws-java-sdk-ec2-1-11-820-sources-1 jar/com/amazonaws/services/ec2/model/NatGatewayAddress.java

\* /opt/cola/permits/1705119333\_1686094535.6032052/0/aws-java-sdk-ec2-1-11-820-sources-1 jar/com/amazonaws/services/ec2/waiters/DescribeCustomerGatewaysFunction.java

\* /opt/cola/permits/1705119333\_1686094535.6032052/0/aws-java-sdk-ec2-1-11-820-sources-1-

jar/com/amazonaws/services/ec2/model/SpotAllocationStrategy.java

\* /opt/cola/permits/1705119333\_1686094535.6032052/0/aws-java-sdk-ec2-1-11-820-sources-1 jar/com/amazonaws/services/ec2/model/VolumeState.java

\* /opt/cola/permits/1705119333\_1686094535.6032052/0/aws-java-sdk-ec2-1-11-820-sources-1-

jar/com/amazonaws/services/ec2/model/transform/FleetLaunchTemplateOverridesStaxUnmarshaller.java

\* /opt/cola/permits/1705119333\_1686094535.6032052/0/aws-java-sdk-ec2-1-11-820-sources-1-

jar/com/amazonaws/services/ec2/model/transform/DescribeVpcPeeringConnectionsRequestMarshaller.java

\* /opt/cola/permits/1705119333\_1686094535.6032052/0/aws-java-sdk-ec2-1-11-820-sources-1-

jar/com/amazonaws/services/ec2/model/transform/LicenseConfigurationRequestStaxUnmarshaller.java

\* /opt/cola/permits/1705119333\_1686094535.6032052/0/aws-java-sdk-ec2-1-11-820-sources-1-

jar/com/amazonaws/services/ec2/model/transform/ModifyVpcTenancyResultStaxUnmarshaller.java

\* /opt/cola/permits/1705119333\_1686094535.6032052/0/aws-java-sdk-ec2-1-11-820-sources-1-

jar/com/amazonaws/services/ec2/model/transform/RebootInstancesRequestMarshaller.java

\* /opt/cola/permits/1705119333\_1686094535.6032052/0/aws-java-sdk-ec2-1-11-820-sources-1-

jar/com/amazonaws/services/ec2/model/transform/UpdateSecurityGroupRuleDescriptionsEgressRequestMarshaller. java

\* /opt/cola/permits/1705119333\_1686094535.6032052/0/aws-java-sdk-ec2-1-11-820-sources-1-

jar/com/amazonaws/services/ec2/model/transform/ModifyInstanceAttributeRequestMarshaller.java

\* /opt/cola/permits/1705119333\_1686094535.6032052/0/aws-java-sdk-ec2-1-11-820-sources-1-

jar/com/amazonaws/services/ec2/model/transform/ScheduledInstancesLaunchSpecificationStaxUnmarshaller.java

\* /opt/cola/permits/1705119333\_1686094535.6032052/0/aws-java-sdk-ec2-1-11-820-sources-1-

jar/com/amazonaws/services/ec2/model/transform/ExportTransitGatewayRoutesRequestMarshaller.java

\* /opt/cola/permits/1705119333\_1686094535.6032052/0/aws-java-sdk-ec2-1-11-820-sources-1-

jar/com/amazonaws/services/ec2/model/TransitGatewayRoute.java

\* /opt/cola/permits/1705119333\_1686094535.6032052/0/aws-java-sdk-ec2-1-11-820-sources-1 jar/com/amazonaws/services/ec2/model/VpnGateway.java

\* /opt/cola/permits/1705119333\_1686094535.6032052/0/aws-java-sdk-ec2-1-11-820-sources-1 jar/com/amazonaws/services/ec2/model/TrafficMirrorFilter.java

\* /opt/cola/permits/1705119333\_1686094535.6032052/0/aws-java-sdk-ec2-1-11-820-sources-1-

jar/com/amazonaws/services/ec2/model/transform/NetworkAclStaxUnmarshaller.java

\* /opt/cola/permits/1705119333\_1686094535.6032052/0/aws-java-sdk-ec2-1-11-820-sources-1-

jar/com/amazonaws/services/ec2/model/transform/DescribeLocalGatewayRouteTablesResultStaxUnmarshaller.java

\* /opt/cola/permits/1705119333\_1686094535.6032052/0/aws-java-sdk-ec2-1-11-820-sources-1-

jar/com/amazonaws/services/ec2/model/transform/InstanceMarketOptionsRequestStaxUnmarshaller.java

\* /opt/cola/permits/1705119333\_1686094535.6032052/0/aws-java-sdk-ec2-1-11-820-sources-1-

jar/com/amazonaws/services/ec2/model/ModifyVpnTunnelCertificateRequest.java \* /opt/cola/permits/1705119333\_1686094535.6032052/0/aws-java-sdk-ec2-1-11-820-sources-1 jar/com/amazonaws/services/ec2/model/transform/PeeringConnectionOptionsStaxUnmarshaller.java \* /opt/cola/permits/1705119333\_1686094535.6032052/0/aws-java-sdk-ec2-1-11-820-sources-1 jar/com/amazonaws/services/ec2/model/GetEbsDefaultKmsKeyIdRequest.java \* /opt/cola/permits/1705119333\_1686094535.6032052/0/aws-java-sdk-ec2-1-11-820-sources-1 jar/com/amazonaws/services/ec2/model/SnapshotInfo.java \* /opt/cola/permits/1705119333\_1686094535.6032052/0/aws-java-sdk-ec2-1-11-820-sources-1 jar/com/amazonaws/services/ec2/model/TrafficMirrorFilterRuleField.java \* /opt/cola/permits/1705119333\_1686094535.6032052/0/aws-java-sdk-ec2-1-11-820-sources-1 jar/com/amazonaws/services/ec2/model/transform/DisableVpcClassicLinkResultStaxUnmarshaller.java \* /opt/cola/permits/1705119333\_1686094535.6032052/0/aws-java-sdk-ec2-1-11-820-sources-1 jar/com/amazonaws/services/ec2/waiters/SnapshotCompleted.java \* /opt/cola/permits/1705119333\_1686094535.6032052/0/aws-java-sdk-ec2-1-11-820-sources-1 jar/com/amazonaws/services/ec2/model/LaunchTemplateBlockDeviceMappingRequest.java \* /opt/cola/permits/1705119333\_1686094535.6032052/0/aws-java-sdk-ec2-1-11-820-sources-1 jar/com/amazonaws/services/ec2/model/transform/CreateTrafficMirrorSessionResultStaxUnmarshaller.java \* /opt/cola/permits/1705119333\_1686094535.6032052/0/aws-java-sdk-ec2-1-11-820-sources-1 jar/com/amazonaws/services/ec2/model/transform/SpotOptionsRequestStaxUnmarshaller.java \* /opt/cola/permits/1705119333\_1686094535.6032052/0/aws-java-sdk-ec2-1-11-820-sources-1 jar/com/amazonaws/services/ec2/model/ElasticGpuState.java \* /opt/cola/permits/1705119333\_1686094535.6032052/0/aws-java-sdk-ec2-1-11-820-sources-1 jar/com/amazonaws/services/ec2/model/transform/DescribeByoipCidrsRequestMarshaller.java \* /opt/cola/permits/1705119333\_1686094535.6032052/0/aws-java-sdk-ec2-1-11-820-sources-1 jar/com/amazonaws/services/ec2/model/transform/ElasticInferenceAcceleratorAssociationStaxUnmarshaller.java \* /opt/cola/permits/1705119333\_1686094535.6032052/0/aws-java-sdk-ec2-1-11-820-sources-1 jar/com/amazonaws/services/ec2/model/SpotDatafeedSubscription.java \* /opt/cola/permits/1705119333\_1686094535.6032052/0/aws-java-sdk-ec2-1-11-820-sources-1 jar/com/amazonaws/services/ec2/model/ModifyVpcEndpointConnectionNotificationResult.java \* /opt/cola/permits/1705119333\_1686094535.6032052/0/aws-java-sdk-ec2-1-11-820-sources-1 jar/com/amazonaws/services/ec2/model/CopyTagsFromSource.java \* /opt/cola/permits/1705119333\_1686094535.6032052/0/aws-java-sdk-ec2-1-11-820-sources-1 jar/com/amazonaws/services/ec2/model/DeleteSpotDatafeedSubscriptionResult.java \* /opt/cola/permits/1705119333\_1686094535.6032052/0/aws-java-sdk-ec2-1-11-820-sources-1 jar/com/amazonaws/services/ec2/model/CreateRouteTableRequest.java \* /opt/cola/permits/1705119333\_1686094535.6032052/0/aws-java-sdk-ec2-1-11-820-sources-1 jar/com/amazonaws/services/ec2/model/NetworkInterfaceIpv6Address.java \* /opt/cola/permits/1705119333\_1686094535.6032052/0/aws-java-sdk-ec2-1-11-820-sources-1 jar/com/amazonaws/services/ec2/model/DescribeFleetInstancesRequest.java \* /opt/cola/permits/1705119333\_1686094535.6032052/0/aws-java-sdk-ec2-1-11-820-sources-1 jar/com/amazonaws/services/ec2/model/transform/LaunchTemplateCapacityReservationSpecificationResponseStax Unmarshaller.java \* /opt/cola/permits/1705119333\_1686094535.6032052/0/aws-java-sdk-ec2-1-11-820-sources-1 jar/com/amazonaws/services/ec2/model/transform/DetachInternetGatewayRequestMarshaller.java \* /opt/cola/permits/1705119333\_1686094535.6032052/0/aws-java-sdk-ec2-1-11-820-sources-1-

jar/com/amazonaws/services/ec2/model/DescribeTransitGatewayPeeringAttachmentsResult.java

\* /opt/cola/permits/1705119333\_1686094535.6032052/0/aws-java-sdk-ec2-1-11-820-sources-1-

jar/com/amazonaws/services/ec2/model/transform/DeleteEgressOnlyInternetGatewayRequestMarshaller.java

\* /opt/cola/permits/1705119333\_1686094535.6032052/0/aws-java-sdk-ec2-1-11-820-sources-1 jar/com/amazonaws/services/ec2/model/transform/DescribePrefixListsRequestMarshaller.java \* /opt/cola/permits/1705119333\_1686094535.6032052/0/aws-java-sdk-ec2-1-11-820-sources-1 jar/com/amazonaws/services/ec2/model/State.java \* /opt/cola/permits/1705119333\_1686094535.6032052/0/aws-java-sdk-ec2-1-11-820-sources-1 jar/com/amazonaws/services/ec2/model/transform/GetManagedPrefixListEntriesResultStaxUnmarshaller.java \* /opt/cola/permits/1705119333\_1686094535.6032052/0/aws-java-sdk-ec2-1-11-820-sources-1 jar/com/amazonaws/services/ec2/model/transform/TransitGatewayVpcAttachmentOptionsStaxUnmarshaller.java \* /opt/cola/permits/1705119333\_1686094535.6032052/0/aws-java-sdk-ec2-1-11-820-sources-1 jar/com/amazonaws/services/ec2/model/DescribeIpv6PoolsResult.java \* /opt/cola/permits/1705119333\_1686094535.6032052/0/aws-java-sdk-ec2-1-11-820-sources-1 jar/com/amazonaws/services/ec2/model/GetEbsEncryptionByDefaultResult.java \* /opt/cola/permits/1705119333\_1686094535.6032052/0/aws-java-sdk-ec2-1-11-820-sources-1 jar/com/amazonaws/services/ec2/model/transform/MovingAddressStatusStaxUnmarshaller.java \* /opt/cola/permits/1705119333\_1686094535.6032052/0/aws-java-sdk-ec2-1-11-820-sources-1 jar/com/amazonaws/services/ec2/model/transform/DescribeVpcEndpointServicePermissionsRequestMarshaller.java \* /opt/cola/permits/1705119333\_1686094535.6032052/0/aws-java-sdk-ec2-1-11-820-sources-1 jar/com/amazonaws/services/ec2/model/TelemetryStatus.java \* /opt/cola/permits/1705119333\_1686094535.6032052/0/aws-java-sdk-ec2-1-11-820-sources-1 jar/com/amazonaws/services/ec2/model/transform/ModifyReservedInstancesRequestMarshaller.java \* /opt/cola/permits/1705119333\_1686094535.6032052/0/aws-java-sdk-ec2-1-11-820-sources-1 jar/com/amazonaws/services/ec2/model/transform/ModifySubnetAttributeResultStaxUnmarshaller.java \* /opt/cola/permits/1705119333\_1686094535.6032052/0/aws-java-sdk-ec2-1-11-820-sources-1 jar/com/amazonaws/services/ec2/model/CreateTransitGatewayMulticastDomainRequest.java \* /opt/cola/permits/1705119333\_1686094535.6032052/0/aws-java-sdk-ec2-1-11-820-sources-1 jar/com/amazonaws/services/ec2/model/ReportStatusType.java \* /opt/cola/permits/1705119333\_1686094535.6032052/0/aws-java-sdk-ec2-1-11-820-sources-1 jar/com/amazonaws/services/ec2/model/LaunchTemplateErrorCode.java \* /opt/cola/permits/1705119333\_1686094535.6032052/0/aws-java-sdk-ec2-1-11-820-sources-1 jar/com/amazonaws/services/ec2/model/TrafficDirection.java \* /opt/cola/permits/1705119333\_1686094535.6032052/0/aws-java-sdk-ec2-1-11-820-sources-1 jar/com/amazonaws/services/ec2/model/SpotFleetLaunchSpecification.java \* /opt/cola/permits/1705119333\_1686094535.6032052/0/aws-java-sdk-ec2-1-11-820-sources-1 jar/com/amazonaws/services/ec2/model/CreateNetworkAclEntryResult.java \* /opt/cola/permits/1705119333\_1686094535.6032052/0/aws-java-sdk-ec2-1-11-820-sources-1 jar/com/amazonaws/services/ec2/model/ScheduledInstancesLaunchSpecification.java \* /opt/cola/permits/1705119333\_1686094535.6032052/0/aws-java-sdk-ec2-1-11-820-sources-1 jar/com/amazonaws/services/ec2/model/ModifyFpgaImageAttributeRequest.java \* /opt/cola/permits/1705119333\_1686094535.6032052/0/aws-java-sdk-ec2-1-11-820-sources-1 jar/com/amazonaws/services/ec2/model/GetTransitGatewayRouteTablePropagationsRequest.java \* /opt/cola/permits/1705119333\_1686094535.6032052/0/aws-java-sdk-ec2-1-11-820-sources-1 jar/com/amazonaws/services/ec2/model/LocalGatewayRouteType.java \* /opt/cola/permits/1705119333\_1686094535.6032052/0/aws-java-sdk-ec2-1-11-820-sources-1 jar/com/amazonaws/services/ec2/model/DeleteTagsResult.java \* /opt/cola/permits/1705119333\_1686094535.6032052/0/aws-java-sdk-ec2-1-11-820-sources-1 jar/com/amazonaws/services/ec2/model/DescribeVpcEndpointServicePermissionsRequest.java \* /opt/cola/permits/1705119333\_1686094535.6032052/0/aws-java-sdk-ec2-1-11-820-sources-1-

jar/com/amazonaws/services/ec2/model/transform/DetachInternetGatewayResultStaxUnmarshaller.java

```
* /opt/cola/permits/1705119333_1686094535.6032052/0/aws-java-sdk-ec2-1-11-820-sources-1-
```
jar/com/amazonaws/services/ec2/model/ModifyVolumeAttributeResult.java \* /opt/cola/permits/1705119333\_1686094535.6032052/0/aws-java-sdk-ec2-1-11-820-sources-1 jar/com/amazonaws/services/ec2/model/transform/UnmonitorInstancesResultStaxUnmarshaller.java \* /opt/cola/permits/1705119333\_1686094535.6032052/0/aws-java-sdk-ec2-1-11-820-sources-1 jar/com/amazonaws/services/ec2/model/GetConsoleOutputRequest.java \* /opt/cola/permits/1705119333\_1686094535.6032052/0/aws-java-sdk-ec2-1-11-820-sources-1 jar/com/amazonaws/services/ec2/model/Host.java \* /opt/cola/permits/1705119333\_1686094535.6032052/0/aws-java-sdk-ec2-1-11-820-sources-1 jar/com/amazonaws/services/ec2/model/transform/GetLaunchTemplateDataResultStaxUnmarshaller.java \* /opt/cola/permits/1705119333\_1686094535.6032052/0/aws-java-sdk-ec2-1-11-820-sources-1 jar/com/amazonaws/services/ec2/model/CancelSpotFleetRequestsRequest.java \* /opt/cola/permits/1705119333\_1686094535.6032052/0/aws-java-sdk-ec2-1-11-820-sources-1 jar/com/amazonaws/services/ec2/model/transform/CoipAddressUsageStaxUnmarshaller.java \* /opt/cola/permits/1705119333\_1686094535.6032052/0/aws-java-sdk-ec2-1-11-820-sources-1 jar/com/amazonaws/services/ec2/model/TransitGatewayMulticastDeregisteredGroupMembers.java \* /opt/cola/permits/1705119333\_1686094535.6032052/0/aws-java-sdk-ec2-1-11-820-sources-1 jar/com/amazonaws/services/ec2/model/transform/VolumeModificationStaxUnmarshaller.java \* /opt/cola/permits/1705119333\_1686094535.6032052/0/aws-java-sdk-ec2-1-11-820-sources-1 jar/com/amazonaws/services/ec2/model/EnableFastSnapshotRestoreSuccessItem.java \* /opt/cola/permits/1705119333\_1686094535.6032052/0/aws-java-sdk-ec2-1-11-820-sources-1 jar/com/amazonaws/services/ec2/model/Affinity.java \* /opt/cola/permits/1705119333\_1686094535.6032052/0/aws-java-sdk-ec2-1-11-820-sources-1 jar/com/amazonaws/services/ec2/model/DeleteNetworkAclResult.java \* /opt/cola/permits/1705119333\_1686094535.6032052/0/aws-java-sdk-ec2-1-11-820-sources-1 jar/com/amazonaws/services/ec2/model/CreateVpcEndpointConnectionNotificationResult.java \* /opt/cola/permits/1705119333\_1686094535.6032052/0/aws-java-sdk-ec2-1-11-820-sources-1 jar/com/amazonaws/services/ec2/model/transform/ModifyManagedPrefixListResultStaxUnmarshaller.java \* /opt/cola/permits/1705119333\_1686094535.6032052/0/aws-java-sdk-ec2-1-11-820-sources-1 jar/com/amazonaws/services/ec2/model/transform/HistoryRecordStaxUnmarshaller.java

\* /opt/cola/permits/1705119333\_1686094535.6032052/0/aws-java-sdk-ec2-1-11-820-sources-1-

jar/com/amazonaws/services/ec2/model/PeeringConnectionOptionsRequest.java

\* /opt/cola/permits/1705119333\_1686094535.6032052/0/aws-java-sdk-ec2-1-11-820-sources-1 jar/com/amazonaws/services/ec2/model/DescribeTransitGatewayAttachmentsRequest.java No license file was found, but licenses were detected in source scan.

/\*

\* Copyright 2015-2020 Amazon.com, Inc. or its affiliates. All Rights Reserved.

\*

\* Licensed under the Apache License, Version 2.0 (the "License").

\* You may not use this file except in compliance with the License.

\* A copy of the License is located at

\*

\* http://aws.amazon.com/apache2.0

\*

\* or in the "license" file accompanying this file. This file is distributed

\* on an "AS IS" BASIS, WITHOUT WARRANTIES OR CONDITIONS OF ANY KIND, either

\* express or implied. See the License for the specific language governing

\* permissions and limitations under the License. \*/

Found in path(s):

\* /opt/cola/permits/1705119333\_1686094535.6032052/0/aws-java-sdk-ec2-1-11-820-sources-1 jar/com/amazonaws/services/ec2/model/transform/TimestampFormatRequestHandler.java

# **1.589 aws-java-sdk-elasticache 1.12.381**

### **1.589.1 Available under license :**

Apache-2.0

## **1.590 jackson-datatype-guava 2.14.1 1.590.1 Available under license :**

This copy of Jackson JSON processor `jackson-datatype-guava` module is licensed under the Apache (Software) License, version 2.0 ("the License"). See the License for details about distribution rights, and the specific rights regarding derivate works.

You may obtain a copy of the License at:

http://www.apache.org/licenses/LICENSE-2.0

# **1.591 jackson-module-parameter-names 2.15.0**

### **1.591.1 Available under license :**

# Jackson JSON processor

Jackson is a high-performance, Free/Open Source JSON processing library. It was originally written by Tatu Saloranta (tatu.saloranta@iki.fi), and has been in development since 2007. It is currently developed by a community of developers.

## Licensing

Jackson components are licensed under Apache (Software) License, version 2.0, as per accompanying LICENSE file.

## Credits

A list of contributors may be found from CREDITS file, which is included in some artifacts (usually source distributions); but is always available

from the source code management (SCM) system project uses. This copy of Jackson JSON processor Java 8 parameter names module is licensed under the Apache (Software) License, version 2.0 ("the License"). See the License for details about distribution rights, and the specific rights regarding derivative works.

You may obtain a copy of the License at:

http://www.apache.org/licenses/LICENSE-2.0

### **1.592 aws-java-sdk-alexaforbusiness 1.12.381 1.592.1 Available under license :**

Apache-2.0

## **1.593 aws-java-sdk-location 1.12.381**

**1.593.1 Available under license :** 

Apache-2.0

## **1.594 aws-java-sdk-cloudtrail 1.11.820**

### **1.594.1 Available under license :**

No license file was found, but licenses were detected in source scan.

/\*

\* Copyright 2015-2020 Amazon.com, Inc. or its affiliates. All Rights Reserved.

\*

\* Licensed under the Apache License, Version 2.0 (the "License"). You may not use this file except in compliance with

\* the License. A copy of the License is located at

\*

\* http://aws.amazon.com/apache2.0

\*

\* or in the "license" file accompanying this file. This file is distributed on an "AS IS" BASIS, WITHOUT WARRANTIES OR

\* CONDITIONS OF ANY KIND, either express or implied. See the License for the specific language governing permissions

\* and limitations under the License.

\*/

Found in path(s):

\* /opt/cola/permits/1705120816\_1686094841.3066592/0/aws-java-sdk-cloudtrail-1-11-820-sources-1-

jar/com/amazonaws/services/cloudtrail/model/transform/RemoveTagsRequestMarshaller.java

jar/com/amazonaws/services/cloudtrail/model/InsightType.java

\* /opt/cola/permits/1705120816\_1686094841.3066592/0/aws-java-sdk-cloudtrail-1-11-820-sources-1 jar/com/amazonaws/services/cloudtrail/model/transform/TrailInfoMarshaller.java

\* /opt/cola/permits/1705120816\_1686094841.3066592/0/aws-java-sdk-cloudtrail-1-11-820-sources-1 jar/com/amazonaws/services/cloudtrail/model/TrailAlreadyExistsException.java

\* /opt/cola/permits/1705120816\_1686094841.3066592/0/aws-java-sdk-cloudtrail-1-11-820-sources-1 jar/com/amazonaws/services/cloudtrail/model/InvalidS3BucketNameException.java

\* /opt/cola/permits/1705120816\_1686094841.3066592/0/aws-java-sdk-cloudtrail-1-11-820-sources-1 jar/com/amazonaws/services/cloudtrail/model/TrailNotProvidedException.java

\* /opt/cola/permits/1705120816\_1686094841.3066592/0/aws-java-sdk-cloudtrail-1-11-820-sources-1 jar/com/amazonaws/services/cloudtrail/model/transform/ListPublicKeysResultJsonUnmarshaller.java \* /opt/cola/permits/1705120816\_1686094841.3066592/0/aws-java-sdk-cloudtrail-1-11-820-sources-1-

jar/com/amazonaws/services/cloudtrail/model/InvalidHomeRegionException.java

\* /opt/cola/permits/1705120816\_1686094841.3066592/0/aws-java-sdk-cloudtrail-1-11-820-sources-1 jar/com/amazonaws/services/cloudtrail/model/ResourceTag.java

\* /opt/cola/permits/1705120816\_1686094841.3066592/0/aws-java-sdk-cloudtrail-1-11-820-sources-1 jar/com/amazonaws/services/cloudtrail/model/transform/InvalidHomeRegionExceptionUnmarshaller.java

\* /opt/cola/permits/1705120816\_1686094841.3066592/0/aws-java-sdk-cloudtrail-1-11-820-sources-1 jar/com/amazonaws/services/cloudtrail/model/transform/InsightNotEnabledExceptionUnmarshaller.java

\* /opt/cola/permits/1705120816\_1686094841.3066592/0/aws-java-sdk-cloudtrail-1-11-820-sources-1 jar/com/amazonaws/services/cloudtrail/model/PublicKey.java

\* /opt/cola/permits/1705120816\_1686094841.3066592/0/aws-java-sdk-cloudtrail-1-11-820-sources-1 jar/com/amazonaws/services/cloudtrail/model/ReadWriteType.java

\* /opt/cola/permits/1705120816\_1686094841.3066592/0/aws-java-sdk-cloudtrail-1-11-820-sources-1 jar/com/amazonaws/services/cloudtrail/model/InvalidTimeRangeException.java

\* /opt/cola/permits/1705120816\_1686094841.3066592/0/aws-java-sdk-cloudtrail-1-11-820-sources-1 jar/com/amazonaws/services/cloudtrail/model/transform/ListTagsRequestMarshaller.java

\* /opt/cola/permits/1705120816\_1686094841.3066592/0/aws-java-sdk-cloudtrail-1-11-820-sources-1 jar/com/amazonaws/services/cloudtrail/model/MaximumNumberOfTrailsExceededException.java

\* /opt/cola/permits/1705120816\_1686094841.3066592/0/aws-java-sdk-cloudtrail-1-11-820-sources-1 jar/com/amazonaws/services/cloudtrail/model/Event.java

\* /opt/cola/permits/1705120816\_1686094841.3066592/0/aws-java-sdk-cloudtrail-1-11-820-sources-1 jar/com/amazonaws/services/cloudtrail/model/RemoveTagsResult.java

\* /opt/cola/permits/1705120816\_1686094841.3066592/0/aws-java-sdk-cloudtrail-1-11-820-sources-1 jar/com/amazonaws/services/cloudtrail/model/transform/EventSelectorJsonUnmarshaller.java

\* /opt/cola/permits/1705120816\_1686094841.3066592/0/aws-java-sdk-cloudtrail-1-11-820-sources-1 jar/com/amazonaws/services/cloudtrail/model/transform/KmsKeyDisabledExceptionUnmarshaller.java \* /opt/cola/permits/1705120816\_1686094841.3066592/0/aws-java-sdk-cloudtrail-1-11-820-sources-1 jar/com/amazonaws/services/cloudtrail/model/InvalidTagParameterException.java

\* /opt/cola/permits/1705120816\_1686094841.3066592/0/aws-java-sdk-cloudtrail-1-11-820-sources-1 jar/com/amazonaws/services/cloudtrail/model/transform/PutInsightSelectorsRequestProtocolMarshaller.java \* /opt/cola/permits/1705120816\_1686094841.3066592/0/aws-java-sdk-cloudtrail-1-11-820-sources-1 jar/com/amazonaws/services/cloudtrail/AbstractAWSCloudTrail.java

\* /opt/cola/permits/1705120816\_1686094841.3066592/0/aws-java-sdk-cloudtrail-1-11-820-sources-1 jar/com/amazonaws/services/cloudtrail/model/transform/GetInsightSelectorsRequestProtocolMarshaller.java \* /opt/cola/permits/1705120816\_1686094841.3066592/0/aws-java-sdk-cloudtrail-1-11-820-sources-1-

jar/com/amazonaws/services/cloudtrail/model/transform/GetTrailRequestProtocolMarshaller.java

jar/com/amazonaws/services/cloudtrail/model/OrganizationsNotInUseException.java \* /opt/cola/permits/1705120816\_1686094841.3066592/0/aws-java-sdk-cloudtrail-1-11-820-sources-1 jar/com/amazonaws/services/cloudtrail/model/transform/TrailAlreadyExistsExceptionUnmarshaller.java \* /opt/cola/permits/1705120816\_1686094841.3066592/0/aws-java-sdk-cloudtrail-1-11-820-sources-1 jar/com/amazonaws/services/cloudtrail/model/transform/OrganizationsNotInUseExceptionUnmarshaller.java \* /opt/cola/permits/1705120816\_1686094841.3066592/0/aws-java-sdk-cloudtrail-1-11-820-sources-1 jar/com/amazonaws/services/cloudtrail/model/transform/PublicKeyMarshaller.java \* /opt/cola/permits/1705120816\_1686094841.3066592/0/aws-java-sdk-cloudtrail-1-11-820-sources-1 jar/com/amazonaws/services/cloudtrail/model/transform/StopLoggingRequestProtocolMarshaller.java \* /opt/cola/permits/1705120816\_1686094841.3066592/0/aws-java-sdk-cloudtrail-1-11-820-sources-1 jar/com/amazonaws/services/cloudtrail/model/transform/InsufficientSnsTopicPolicyExceptionUnmarshaller.java \* /opt/cola/permits/1705120816\_1686094841.3066592/0/aws-java-sdk-cloudtrail-1-11-820-sources-1 jar/com/amazonaws/services/cloudtrail/model/AddTagsResult.java \* /opt/cola/permits/1705120816\_1686094841.3066592/0/aws-java-sdk-cloudtrail-1-11-820-sources-1 jar/com/amazonaws/services/cloudtrail/model/InsufficientEncryptionPolicyException.java \* /opt/cola/permits/1705120816\_1686094841.3066592/0/aws-java-sdk-cloudtrail-1-11-820-sources-1 jar/com/amazonaws/services/cloudtrail/model/InvalidCloudWatchLogsRoleArnException.java \* /opt/cola/permits/1705120816\_1686094841.3066592/0/aws-java-sdk-cloudtrail-1-11-820-sources-1 jar/com/amazonaws/services/cloudtrail/model/transform/RemoveTagsRequestProtocolMarshaller.java \* /opt/cola/permits/1705120816\_1686094841.3066592/0/aws-java-sdk-cloudtrail-1-11-820-sources-1 jar/com/amazonaws/services/cloudtrail/model/transform/TrailJsonUnmarshaller.java \* /opt/cola/permits/1705120816\_1686094841.3066592/0/aws-java-sdk-cloudtrail-1-11-820-sources-1 jar/com/amazonaws/services/cloudtrail/model/InsightNotEnabledException.java \* /opt/cola/permits/1705120816\_1686094841.3066592/0/aws-java-sdk-cloudtrail-1-11-820-sources-1 jar/com/amazonaws/services/cloudtrail/model/InvalidS3PrefixException.java \* /opt/cola/permits/1705120816\_1686094841.3066592/0/aws-java-sdk-cloudtrail-1-11-820-sources-1 jar/com/amazonaws/services/cloudtrail/model/CloudTrailARNInvalidException.java

\* /opt/cola/permits/1705120816\_1686094841.3066592/0/aws-java-sdk-cloudtrail-1-11-820-sources-1 jar/com/amazonaws/services/cloudtrail/model/StartLoggingResult.java

\* /opt/cola/permits/1705120816\_1686094841.3066592/0/aws-java-sdk-cloudtrail-1-11-820-sources-1 jar/com/amazonaws/services/cloudtrail/model/transform/StartLoggingRequestProtocolMarshaller.java \* /opt/cola/permits/1705120816\_1686094841.3066592/0/aws-java-sdk-cloudtrail-1-11-820-sources-1 jar/com/amazonaws/services/cloudtrail/model/transform/AddTagsRequestMarshaller.java

\* /opt/cola/permits/1705120816\_1686094841.3066592/0/aws-java-sdk-cloudtrail-1-11-820-sources-1 jar/com/amazonaws/services/cloudtrail/package-info.java

\* /opt/cola/permits/1705120816\_1686094841.3066592/0/aws-java-sdk-cloudtrail-1-11-820-sources-1 jar/com/amazonaws/services/cloudtrail/model/GetTrailStatusRequest.java

\* /opt/cola/permits/1705120816\_1686094841.3066592/0/aws-java-sdk-cloudtrail-1-11-820-sources-1 jar/com/amazonaws/services/cloudtrail/model/transform/KmsKeyNotFoundExceptionUnmarshaller.java \* /opt/cola/permits/1705120816\_1686094841.3066592/0/aws-java-sdk-cloudtrail-1-11-820-sources-1 jar/com/amazonaws/services/cloudtrail/model/transform/ListTrailsRequestMarshaller.java

\* /opt/cola/permits/1705120816\_1686094841.3066592/0/aws-java-sdk-cloudtrail-1-11-820-sources-1 jar/com/amazonaws/services/cloudtrail/model/TagsLimitExceededException.java

\* /opt/cola/permits/1705120816\_1686094841.3066592/0/aws-java-sdk-cloudtrail-1-11-820-sources-1 jar/com/amazonaws/services/cloudtrail/model/transform/EventMarshaller.java

\* /opt/cola/permits/1705120816\_1686094841.3066592/0/aws-java-sdk-cloudtrail-1-11-820-sources-1 jar/com/amazonaws/services/cloudtrail/model/transform/InsightSelectorMarshaller.java

jar/com/amazonaws/services/cloudtrail/model/transform/ListTrailsResultJsonUnmarshaller.java \* /opt/cola/permits/1705120816\_1686094841.3066592/0/aws-java-sdk-cloudtrail-1-11-820-sources-1 jar/com/amazonaws/services/cloudtrail/model/CloudWatchLogsDeliveryUnavailableException.java \* /opt/cola/permits/1705120816\_1686094841.3066592/0/aws-java-sdk-cloudtrail-1-11-820-sources-1 jar/com/amazonaws/services/cloudtrail/model/transform/InvalidS3BucketNameExceptionUnmarshaller.java \* /opt/cola/permits/1705120816\_1686094841.3066592/0/aws-java-sdk-cloudtrail-1-11-820-sources-1 jar/com/amazonaws/services/cloudtrail/model/transform/GetInsightSelectorsRequestMarshaller.java \* /opt/cola/permits/1705120816\_1686094841.3066592/0/aws-java-sdk-cloudtrail-1-11-820-sources-1 jar/com/amazonaws/services/cloudtrail/model/transform/InvalidLookupAttributesExceptionUnmarshaller.java \* /opt/cola/permits/1705120816\_1686094841.3066592/0/aws-java-sdk-cloudtrail-1-11-820-sources-1 jar/com/amazonaws/services/cloudtrail/model/transform/LookupEventsResultJsonUnmarshaller.java \* /opt/cola/permits/1705120816\_1686094841.3066592/0/aws-java-sdk-cloudtrail-1-11-820-sources-1 jar/com/amazonaws/services/cloudtrail/model/transform/OperationNotPermittedExceptionUnmarshaller.java \* /opt/cola/permits/1705120816\_1686094841.3066592/0/aws-java-sdk-cloudtrail-1-11-820-sources-1 jar/com/amazonaws/services/cloudtrail/model/KmsKeyDisabledException.java \* /opt/cola/permits/1705120816\_1686094841.3066592/0/aws-java-sdk-cloudtrail-1-11-820-sources-1 jar/com/amazonaws/services/cloudtrail/model/transform/ListTagsRequestProtocolMarshaller.java \* /opt/cola/permits/1705120816\_1686094841.3066592/0/aws-java-sdk-cloudtrail-1-11-820-sources-1 jar/com/amazonaws/services/cloudtrail/model/ResourceTypeNotSupportedException.java \* /opt/cola/permits/1705120816\_1686094841.3066592/0/aws-java-sdk-cloudtrail-1-11-820-sources-1 jar/com/amazonaws/services/cloudtrail/model/InsightSelector.java \* /opt/cola/permits/1705120816\_1686094841.3066592/0/aws-java-sdk-cloudtrail-1-11-820-sources-1 jar/com/amazonaws/services/cloudtrail/model/ListTrailsResult.java \* /opt/cola/permits/1705120816\_1686094841.3066592/0/aws-java-sdk-cloudtrail-1-11-820-sources-1 jar/com/amazonaws/services/cloudtrail/model/StopLoggingResult.java \* /opt/cola/permits/1705120816\_1686094841.3066592/0/aws-java-sdk-cloudtrail-1-11-820-sources-1 jar/com/amazonaws/services/cloudtrail/model/GetTrailStatusResult.java \* /opt/cola/permits/1705120816\_1686094841.3066592/0/aws-java-sdk-cloudtrail-1-11-820-sources-1 jar/com/amazonaws/services/cloudtrail/model/OperationNotPermittedException.java \* /opt/cola/permits/1705120816\_1686094841.3066592/0/aws-java-sdk-cloudtrail-1-11-820-sources-1 jar/com/amazonaws/services/cloudtrail/model/transform/UpdateTrailRequestProtocolMarshaller.java \* /opt/cola/permits/1705120816\_1686094841.3066592/0/aws-java-sdk-cloudtrail-1-11-820-sources-1 jar/com/amazonaws/services/cloudtrail/model/UpdateTrailResult.java \* /opt/cola/permits/1705120816\_1686094841.3066592/0/aws-java-sdk-cloudtrail-1-11-820-sources-1 jar/com/amazonaws/services/cloudtrail/model/transform/ResourceTagJsonUnmarshaller.java \* /opt/cola/permits/1705120816\_1686094841.3066592/0/aws-java-sdk-cloudtrail-1-11-820-sources-1 jar/com/amazonaws/services/cloudtrail/model/transform/InvalidMaxResultsExceptionUnmarshaller.java \* /opt/cola/permits/1705120816\_1686094841.3066592/0/aws-java-sdk-cloudtrail-1-11-820-sources-1 jar/com/amazonaws/services/cloudtrail/model/transform/TrailNotFoundExceptionUnmarshaller.java \* /opt/cola/permits/1705120816\_1686094841.3066592/0/aws-java-sdk-cloudtrail-1-11-820-sources-1 jar/com/amazonaws/services/cloudtrail/model/transform/CloudTrailARNInvalidExceptionUnmarshaller.java \* /opt/cola/permits/1705120816\_1686094841.3066592/0/aws-java-sdk-cloudtrail-1-11-820-sources-1 jar/com/amazonaws/services/cloudtrail/model/transform/GetTrailStatusRequestMarshaller.java \* /opt/cola/permits/1705120816\_1686094841.3066592/0/aws-java-sdk-cloudtrail-1-11-820-sources-1 jar/com/amazonaws/services/cloudtrail/model/transform/UpdateTrailRequestMarshaller.java \* /opt/cola/permits/1705120816\_1686094841.3066592/0/aws-java-sdk-cloudtrail-1-11-820-sources-1 jar/com/amazonaws/services/cloudtrail/model/AddTagsRequest.java \* /opt/cola/permits/1705120816\_1686094841.3066592/0/aws-java-sdk-cloudtrail-1-11-820-sources-1jar/com/amazonaws/services/cloudtrail/model/transform/TagMarshaller.java

\* /opt/cola/permits/1705120816\_1686094841.3066592/0/aws-java-sdk-cloudtrail-1-11-820-sources-1 jar/com/amazonaws/services/cloudtrail/model/transform/DeleteTrailResultJsonUnmarshaller.java \* /opt/cola/permits/1705120816\_1686094841.3066592/0/aws-java-sdk-cloudtrail-1-11-820-sources-1-

jar/com/amazonaws/services/cloudtrail/model/transform/DataResourceJsonUnmarshaller.java

\* /opt/cola/permits/1705120816\_1686094841.3066592/0/aws-java-sdk-cloudtrail-1-11-820-sources-1 jar/com/amazonaws/services/cloudtrail/model/AWSCloudTrailException.java

\* /opt/cola/permits/1705120816\_1686094841.3066592/0/aws-java-sdk-cloudtrail-1-11-820-sources-1 jar/com/amazonaws/services/cloudtrail/AWSCloudTrailClientBuilder.java

\* /opt/cola/permits/1705120816\_1686094841.3066592/0/aws-java-sdk-cloudtrail-1-11-820-sources-1 jar/com/amazonaws/services/cloudtrail/model/transform/PutEventSelectorsRequestMarshaller.java

\* /opt/cola/permits/1705120816\_1686094841.3066592/0/aws-java-sdk-cloudtrail-1-11-820-sources-1-

jar/com/amazonaws/services/cloudtrail/model/transform/CreateTrailRequestProtocolMarshaller.java \* /opt/cola/permits/1705120816\_1686094841.3066592/0/aws-java-sdk-cloudtrail-1-11-820-sources-1 jar/com/amazonaws/services/cloudtrail/model/transform/InvalidCloudWatchLogsLogGroupArnExceptionUnmarsha ller.java

\* /opt/cola/permits/1705120816\_1686094841.3066592/0/aws-java-sdk-cloudtrail-1-11-820-sources-1 jar/com/amazonaws/services/cloudtrail/model/GetTrailRequest.java

\* /opt/cola/permits/1705120816\_1686094841.3066592/0/aws-java-sdk-cloudtrail-1-11-820-sources-1 jar/com/amazonaws/services/cloudtrail/model/transform/AddTagsRequestProtocolMarshaller.java

\* /opt/cola/permits/1705120816\_1686094841.3066592/0/aws-java-sdk-cloudtrail-1-11-820-sources-1 jar/com/amazonaws/services/cloudtrail/model/transform/RemoveTagsResultJsonUnmarshaller.java

\* /opt/cola/permits/1705120816\_1686094841.3066592/0/aws-java-sdk-cloudtrail-1-11-820-sources-1 jar/com/amazonaws/services/cloudtrail/model/InvalidKmsKeyIdException.java

\* /opt/cola/permits/1705120816\_1686094841.3066592/0/aws-java-sdk-cloudtrail-1-11-820-sources-1 jar/com/amazonaws/services/cloudtrail/model/LookupAttribute.java

\* /opt/cola/permits/1705120816\_1686094841.3066592/0/aws-java-sdk-cloudtrail-1-11-820-sources-1 jar/com/amazonaws/services/cloudtrail/model/CreateTrailRequest.java

\* /opt/cola/permits/1705120816\_1686094841.3066592/0/aws-java-sdk-cloudtrail-1-11-820-sources-1 jar/com/amazonaws/services/cloudtrail/model/transform/TrailMarshaller.java

\* /opt/cola/permits/1705120816\_1686094841.3066592/0/aws-java-sdk-cloudtrail-1-11-820-sources-1 jar/com/amazonaws/services/cloudtrail/model/transform/AddTagsResultJsonUnmarshaller.java

\* /opt/cola/permits/1705120816\_1686094841.3066592/0/aws-java-sdk-cloudtrail-1-11-820-sources-1 jar/com/amazonaws/services/cloudtrail/model/CloudTrailAccessNotEnabledException.java

\* /opt/cola/permits/1705120816\_1686094841.3066592/0/aws-java-sdk-cloudtrail-1-11-820-sources-1 jar/com/amazonaws/services/cloudtrail/model/PutInsightSelectorsRequest.java

\* /opt/cola/permits/1705120816\_1686094841.3066592/0/aws-java-sdk-cloudtrail-1-11-820-sources-1 jar/com/amazonaws/services/cloudtrail/model/S3BucketDoesNotExistException.java

\* /opt/cola/permits/1705120816\_1686094841.3066592/0/aws-java-sdk-cloudtrail-1-11-820-sources-1 jar/com/amazonaws/services/cloudtrail/model/GetTrailResult.java

\* /opt/cola/permits/1705120816\_1686094841.3066592/0/aws-java-sdk-cloudtrail-1-11-820-sources-1 jar/com/amazonaws/services/cloudtrail/model/transform/InvalidSnsTopicNameExceptionUnmarshaller.java \* /opt/cola/permits/1705120816\_1686094841.3066592/0/aws-java-sdk-cloudtrail-1-11-820-sources-1 jar/com/amazonaws/services/cloudtrail/model/GetEventSelectorsResult.java

\* /opt/cola/permits/1705120816\_1686094841.3066592/0/aws-java-sdk-cloudtrail-1-11-820-sources-1 jar/com/amazonaws/services/cloudtrail/model/EventSelector.java

\* /opt/cola/permits/1705120816\_1686094841.3066592/0/aws-java-sdk-cloudtrail-1-11-820-sources-1 jar/com/amazonaws/services/cloudtrail/model/transform/ResourceNotFoundExceptionUnmarshaller.java \* /opt/cola/permits/1705120816\_1686094841.3066592/0/aws-java-sdk-cloudtrail-1-11-820-sources-1-

jar/com/amazonaws/services/cloudtrail/model/transform/ResourceTypeNotSupportedExceptionUnmarshaller.java

\* /opt/cola/permits/1705120816\_1686094841.3066592/0/aws-java-sdk-cloudtrail-1-11-820-sources-1 jar/com/amazonaws/services/cloudtrail/model/Trail.java

\* /opt/cola/permits/1705120816\_1686094841.3066592/0/aws-java-sdk-cloudtrail-1-11-820-sources-1 jar/com/amazonaws/services/cloudtrail/model/transform/CreateTrailRequestMarshaller.java

\* /opt/cola/permits/1705120816\_1686094841.3066592/0/aws-java-sdk-cloudtrail-1-11-820-sources-1 jar/com/amazonaws/services/cloudtrail/model/transform/LookupEventsRequestProtocolMarshaller.java \* /opt/cola/permits/1705120816\_1686094841.3066592/0/aws-java-sdk-cloudtrail-1-11-820-sources-1 jar/com/amazonaws/services/cloudtrail/AWSCloudTrail.java

\* /opt/cola/permits/1705120816\_1686094841.3066592/0/aws-java-sdk-cloudtrail-1-11-820-sources-1 jar/com/amazonaws/services/cloudtrail/model/transform/PutEventSelectorsRequestProtocolMarshaller.java \* /opt/cola/permits/1705120816\_1686094841.3066592/0/aws-java-sdk-cloudtrail-1-11-820-sources-1-

jar/com/amazonaws/services/cloudtrail/model/transform/InvalidTimeRangeExceptionUnmarshaller.java \* /opt/cola/permits/1705120816\_1686094841.3066592/0/aws-java-sdk-cloudtrail-1-11-820-sources-1 jar/com/amazonaws/services/cloudtrail/model/transform/StopLoggingResultJsonUnmarshaller.java

\* /opt/cola/permits/1705120816\_1686094841.3066592/0/aws-java-sdk-cloudtrail-1-11-820-sources-1 jar/com/amazonaws/services/cloudtrail/model/transform/TagJsonUnmarshaller.java

\* /opt/cola/permits/1705120816\_1686094841.3066592/0/aws-java-sdk-cloudtrail-1-11-820-sources-1 jar/com/amazonaws/services/cloudtrail/AbstractAWSCloudTrailAsync.java

\* /opt/cola/permits/1705120816\_1686094841.3066592/0/aws-java-sdk-cloudtrail-1-11-820-sources-1 jar/com/amazonaws/services/cloudtrail/model/transform/InvalidS3PrefixExceptionUnmarshaller.java \* /opt/cola/permits/1705120816\_1686094841.3066592/0/aws-java-sdk-cloudtrail-1-11-820-sources-1 jar/com/amazonaws/services/cloudtrail/model/transform/KmsExceptionUnmarshaller.java

\* /opt/cola/permits/1705120816\_1686094841.3066592/0/aws-java-sdk-cloudtrail-1-11-820-sources-1 jar/com/amazonaws/services/cloudtrail/model/ListTrailsRequest.java

\* /opt/cola/permits/1705120816\_1686094841.3066592/0/aws-java-sdk-cloudtrail-1-11-820-sources-1 jar/com/amazonaws/services/cloudtrail/model/transform/EventSelectorMarshaller.java

\* /opt/cola/permits/1705120816\_1686094841.3066592/0/aws-java-sdk-cloudtrail-1-11-820-sources-1 jar/com/amazonaws/services/cloudtrail/model/ListTagsRequest.java

\* /opt/cola/permits/1705120816\_1686094841.3066592/0/aws-java-sdk-cloudtrail-1-11-820-sources-1 jar/com/amazonaws/services/cloudtrail/model/transform/StartLoggingRequestMarshaller.java

\* /opt/cola/permits/1705120816\_1686094841.3066592/0/aws-java-sdk-cloudtrail-1-11-820-sources-1 jar/com/amazonaws/services/cloudtrail/model/transform/CreateTrailResultJsonUnmarshaller.java

\* /opt/cola/permits/1705120816\_1686094841.3066592/0/aws-java-sdk-cloudtrail-1-11-820-sources-1 jar/com/amazonaws/services/cloudtrail/model/transform/TagsLimitExceededExceptionUnmarshaller.java

\* /opt/cola/permits/1705120816\_1686094841.3066592/0/aws-java-sdk-cloudtrail-1-11-820-sources-1 jar/com/amazonaws/services/cloudtrail/model/transform/EventJsonUnmarshaller.java

\* /opt/cola/permits/1705120816\_1686094841.3066592/0/aws-java-sdk-cloudtrail-1-11-820-sources-1 jar/com/amazonaws/services/cloudtrail/model/InvalidNextTokenException.java

\* /opt/cola/permits/1705120816\_1686094841.3066592/0/aws-java-sdk-cloudtrail-1-11-820-sources-1 jar/com/amazonaws/services/cloudtrail/model/DeleteTrailResult.java

\* /opt/cola/permits/1705120816\_1686094841.3066592/0/aws-java-sdk-cloudtrail-1-11-820-sources-1 jar/com/amazonaws/services/cloudtrail/model/transform/ListTagsResultJsonUnmarshaller.java

\* /opt/cola/permits/1705120816\_1686094841.3066592/0/aws-java-sdk-cloudtrail-1-11-820-sources-1 jar/com/amazonaws/services/cloudtrail/model/KmsKeyNotFoundException.java

\* /opt/cola/permits/1705120816\_1686094841.3066592/0/aws-java-sdk-cloudtrail-1-11-820-sources-1 jar/com/amazonaws/services/cloudtrail/model/transform/ListTrailsRequestProtocolMarshaller.java

\* /opt/cola/permits/1705120816\_1686094841.3066592/0/aws-java-sdk-cloudtrail-1-11-820-sources-1 jar/com/amazonaws/services/cloudtrail/model/OrganizationNotInAllFeaturesModeException.java

\* /opt/cola/permits/1705120816\_1686094841.3066592/0/aws-java-sdk-cloudtrail-1-11-820-sources-1 jar/com/amazonaws/services/cloudtrail/model/transform/InvalidTagParameterExceptionUnmarshaller.java \* /opt/cola/permits/1705120816\_1686094841.3066592/0/aws-java-sdk-cloudtrail-1-11-820-sources-1 jar/com/amazonaws/services/cloudtrail/model/LookupEventsResult.java

\* /opt/cola/permits/1705120816\_1686094841.3066592/0/aws-java-sdk-cloudtrail-1-11-820-sources-1 jar/com/amazonaws/services/cloudtrail/model/transform/PutInsightSelectorsResultJsonUnmarshaller.java \* /opt/cola/permits/1705120816\_1686094841.3066592/0/aws-java-sdk-cloudtrail-1-11-820-sources-1 jar/com/amazonaws/services/cloudtrail/model/RemoveTagsRequest.java

\* /opt/cola/permits/1705120816\_1686094841.3066592/0/aws-java-sdk-cloudtrail-1-11-820-sources-1 jar/com/amazonaws/services/cloudtrail/model/EventCategory.java

\* /opt/cola/permits/1705120816\_1686094841.3066592/0/aws-java-sdk-cloudtrail-1-11-820-sources-1 jar/com/amazonaws/services/cloudtrail/model/transform/StartLoggingResultJsonUnmarshaller.java

\* /opt/cola/permits/1705120816\_1686094841.3066592/0/aws-java-sdk-cloudtrail-1-11-820-sources-1 jar/com/amazonaws/services/cloudtrail/model/transform/UpdateTrailResultJsonUnmarshaller.java

\* /opt/cola/permits/1705120816\_1686094841.3066592/0/aws-java-sdk-cloudtrail-1-11-820-sources-1 jar/com/amazonaws/services/cloudtrail/AWSCloudTrailClient.java

\* /opt/cola/permits/1705120816\_1686094841.3066592/0/aws-java-sdk-cloudtrail-1-11-820-sources-1 jar/com/amazonaws/services/cloudtrail/model/InsufficientDependencyServiceAccessPermissionException.java \* /opt/cola/permits/1705120816\_1686094841.3066592/0/aws-java-sdk-cloudtrail-1-11-820-sources-1 jar/com/amazonaws/services/cloudtrail/AWSCloudTrailAsync.java

\* /opt/cola/permits/1705120816\_1686094841.3066592/0/aws-java-sdk-cloudtrail-1-11-820-sources-1 jar/com/amazonaws/services/cloudtrail/model/transform/DescribeTrailsRequestMarshaller.java

\* /opt/cola/permits/1705120816\_1686094841.3066592/0/aws-java-sdk-cloudtrail-1-11-820-sources-1 jar/com/amazonaws/services/cloudtrail/model/transform/ResourceTagMarshaller.java

\* /opt/cola/permits/1705120816\_1686094841.3066592/0/aws-java-sdk-cloudtrail-1-11-820-sources-1 jar/com/amazonaws/services/cloudtrail/model/transform/DeleteTrailRequestMarshaller.java

\* /opt/cola/permits/1705120816\_1686094841.3066592/0/aws-java-sdk-cloudtrail-1-11-820-sources-1 jar/com/amazonaws/services/cloudtrail/model/StopLoggingRequest.java

\* /opt/cola/permits/1705120816\_1686094841.3066592/0/aws-java-sdk-cloudtrail-1-11-820-sources-1 jar/com/amazonaws/services/cloudtrail/model/transform/PutInsightSelectorsRequestMarshaller.java

\* /opt/cola/permits/1705120816\_1686094841.3066592/0/aws-java-sdk-cloudtrail-1-11-820-sources-1 jar/com/amazonaws/services/cloudtrail/model/transform/InvalidNextTokenExceptionUnmarshaller.java \* /opt/cola/permits/1705120816\_1686094841.3066592/0/aws-java-sdk-cloudtrail-1-11-820-sources-1 jar/com/amazonaws/services/cloudtrail/model/transform/PutEventSelectorsResultJsonUnmarshaller.java \* /opt/cola/permits/1705120816\_1686094841.3066592/0/aws-java-sdk-cloudtrail-1-11-820-sources-1-

jar/com/amazonaws/services/cloudtrail/model/DeleteTrailRequest.java

\* /opt/cola/permits/1705120816\_1686094841.3066592/0/aws-java-sdk-cloudtrail-1-11-820-sources-1 jar/com/amazonaws/services/cloudtrail/model/transform/ListPublicKeysRequestMarshaller.java

\* /opt/cola/permits/1705120816\_1686094841.3066592/0/aws-java-sdk-cloudtrail-1-11-820-sources-1 jar/com/amazonaws/services/cloudtrail/AWSCloudTrailAsyncClientBuilder.java

\* /opt/cola/permits/1705120816\_1686094841.3066592/0/aws-java-sdk-cloudtrail-1-11-820-sources-1 jar/com/amazonaws/services/cloudtrail/model/InvalidTokenException.java

\* /opt/cola/permits/1705120816\_1686094841.3066592/0/aws-java-sdk-cloudtrail-1-11-820-sources-1 jar/com/amazonaws/services/cloudtrail/model/transform/TrailNotProvidedExceptionUnmarshaller.java \* /opt/cola/permits/1705120816\_1686094841.3066592/0/aws-java-sdk-cloudtrail-1-11-820-sources-1-

jar/com/amazonaws/services/cloudtrail/model/InvalidEventCategoryException.java

\* /opt/cola/permits/1705120816\_1686094841.3066592/0/aws-java-sdk-cloudtrail-1-11-820-sources-1 jar/com/amazonaws/services/cloudtrail/model/transform/GetTrailStatusResultJsonUnmarshaller.java

\* /opt/cola/permits/1705120816\_1686094841.3066592/0/aws-java-sdk-cloudtrail-1-11-820-sources-1 jar/com/amazonaws/services/cloudtrail/model/Resource.java

\* /opt/cola/permits/1705120816\_1686094841.3066592/0/aws-java-sdk-cloudtrail-1-11-820-sources-1 jar/com/amazonaws/services/cloudtrail/model/DescribeTrailsResult.java

\* /opt/cola/permits/1705120816\_1686094841.3066592/0/aws-java-sdk-cloudtrail-1-11-820-sources-1 jar/com/amazonaws/services/cloudtrail/model/ListPublicKeysResult.java

\* /opt/cola/permits/1705120816\_1686094841.3066592/0/aws-java-sdk-cloudtrail-1-11-820-sources-1 jar/com/amazonaws/services/cloudtrail/model/CreateTrailResult.java

\* /opt/cola/permits/1705120816\_1686094841.3066592/0/aws-java-sdk-cloudtrail-1-11-820-sources-1 jar/com/amazonaws/services/cloudtrail/model/transform/LookupAttributeMarshaller.java

\* /opt/cola/permits/1705120816\_1686094841.3066592/0/aws-java-sdk-cloudtrail-1-11-820-sources-1 jar/com/amazonaws/services/cloudtrail/model/LookupEventsRequest.java

\* /opt/cola/permits/1705120816\_1686094841.3066592/0/aws-java-sdk-cloudtrail-1-11-820-sources-1 jar/com/amazonaws/services/cloudtrail/model/InvalidEventSelectorsException.java

\* /opt/cola/permits/1705120816\_1686094841.3066592/0/aws-java-sdk-cloudtrail-1-11-820-sources-1 jar/com/amazonaws/services/cloudtrail/model/ListPublicKeysRequest.java

\* /opt/cola/permits/1705120816\_1686094841.3066592/0/aws-java-sdk-cloudtrail-1-11-820-sources-1 jar/com/amazonaws/services/cloudtrail/model/transform/GetTrailRequestMarshaller.java

\* /opt/cola/permits/1705120816\_1686094841.3066592/0/aws-java-sdk-cloudtrail-1-11-820-sources-1 jar/com/amazonaws/services/cloudtrail/model/PutEventSelectorsResult.java

\* /opt/cola/permits/1705120816\_1686094841.3066592/0/aws-java-sdk-cloudtrail-1-11-820-sources-1 jar/com/amazonaws/services/cloudtrail/model/UpdateTrailRequest.java

\* /opt/cola/permits/1705120816\_1686094841.3066592/0/aws-java-sdk-cloudtrail-1-11-820-sources-1-

jar/com/amazonaws/services/cloudtrail/model/transform/DeleteTrailRequestProtocolMarshaller.java

\* /opt/cola/permits/1705120816\_1686094841.3066592/0/aws-java-sdk-cloudtrail-1-11-820-sources-1-

jar/com/amazonaws/services/cloudtrail/model/transform/MaximumNumberOfTrailsExceededExceptionUnmarshalle r.java

\* /opt/cola/permits/1705120816\_1686094841.3066592/0/aws-java-sdk-cloudtrail-1-11-820-sources-1 jar/com/amazonaws/services/cloudtrail/model/InsufficientS3BucketPolicyException.java

\* /opt/cola/permits/1705120816\_1686094841.3066592/0/aws-java-sdk-cloudtrail-1-11-820-sources-1-

jar/com/amazonaws/services/cloudtrail/model/transform/GetTrailResultJsonUnmarshaller.java

\* /opt/cola/permits/1705120816\_1686094841.3066592/0/aws-java-sdk-cloudtrail-1-11-820-sources-1-

jar/com/amazonaws/services/cloudtrail/model/transform/GetInsightSelectorsResultJsonUnmarshaller.java

\* /opt/cola/permits/1705120816\_1686094841.3066592/0/aws-java-sdk-cloudtrail-1-11-820-sources-1-

jar/com/amazonaws/services/cloudtrail/model/transform/PublicKeyJsonUnmarshaller.java

\* /opt/cola/permits/1705120816\_1686094841.3066592/0/aws-java-sdk-cloudtrail-1-11-820-sources-1-

jar/com/amazonaws/services/cloudtrail/model/transform/GetEventSelectorsRequestProtocolMarshaller.java

\* /opt/cola/permits/1705120816\_1686094841.3066592/0/aws-java-sdk-cloudtrail-1-11-820-sources-1-

jar/com/amazonaws/services/cloudtrail/model/InvalidParameterCombinationException.java

\* /opt/cola/permits/1705120816\_1686094841.3066592/0/aws-java-sdk-cloudtrail-1-11-820-sources-1 jar/com/amazonaws/services/cloudtrail/model/GetInsightSelectorsRequest.java

\* /opt/cola/permits/1705120816\_1686094841.3066592/0/aws-java-sdk-cloudtrail-1-11-820-sources-1 jar/com/amazonaws/services/cloudtrail/model/StartLoggingRequest.java

\* /opt/cola/permits/1705120816\_1686094841.3066592/0/aws-java-sdk-cloudtrail-1-11-820-sources-1-

jar/com/amazonaws/services/cloudtrail/model/transform/InvalidParameterCombinationExceptionUnmarshaller.java

jar/com/amazonaws/services/cloudtrail/model/transform/CloudTrailAccessNotEnabledExceptionUnmarshaller.java \* /opt/cola/permits/1705120816\_1686094841.3066592/0/aws-java-sdk-cloudtrail-1-11-820-sources-1-

jar/com/amazonaws/services/cloudtrail/model/NotOrganizationMasterAccountException.java

\* /opt/cola/permits/1705120816\_1686094841.3066592/0/aws-java-sdk-cloudtrail-1-11-820-sources-1-

jar/com/amazonaws/services/cloudtrail/model/transform/InsufficientDependencyServiceAccessPermissionException Unmarshaller.java

\* /opt/cola/permits/1705120816\_1686094841.3066592/0/aws-java-sdk-cloudtrail-1-11-820-sources-1 jar/com/amazonaws/services/cloudtrail/model/transform/InvalidCloudWatchLogsRoleArnExceptionUnmarshaller.ja va

\* /opt/cola/permits/1705120816\_1686094841.3066592/0/aws-java-sdk-cloudtrail-1-11-820-sources-1 jar/com/amazonaws/services/cloudtrail/model/transform/ResourceJsonUnmarshaller.java

\* /opt/cola/permits/1705120816\_1686094841.3066592/0/aws-java-sdk-cloudtrail-1-11-820-sources-1-

jar/com/amazonaws/services/cloudtrail/model/transform/StopLoggingRequestMarshaller.java

\* /opt/cola/permits/1705120816\_1686094841.3066592/0/aws-java-sdk-cloudtrail-1-11-820-sources-1-

jar/com/amazonaws/services/cloudtrail/model/transform/InvalidInsightSelectorsExceptionUnmarshaller.java

\* /opt/cola/permits/1705120816\_1686094841.3066592/0/aws-java-sdk-cloudtrail-1-11-820-sources-1-

jar/com/amazonaws/services/cloudtrail/model/InvalidTrailNameException.java

\* /opt/cola/permits/1705120816\_1686094841.3066592/0/aws-java-sdk-cloudtrail-1-11-820-sources-1 jar/com/amazonaws/services/cloudtrail/model/InvalidInsightSelectorsException.java

\* /opt/cola/permits/1705120816\_1686094841.3066592/0/aws-java-sdk-cloudtrail-1-11-820-sources-1-

jar/com/amazonaws/services/cloudtrail/model/InvalidLookupAttributesException.java

\* /opt/cola/permits/1705120816\_1686094841.3066592/0/aws-java-sdk-cloudtrail-1-11-820-sources-1 jar/com/amazonaws/services/cloudtrail/model/PutInsightSelectorsResult.java

\* /opt/cola/permits/1705120816\_1686094841.3066592/0/aws-java-sdk-cloudtrail-1-11-820-sources-1-

jar/com/amazonaws/services/cloudtrail/model/transform/InvalidEventCategoryExceptionUnmarshaller.java

\* /opt/cola/permits/1705120816\_1686094841.3066592/0/aws-java-sdk-cloudtrail-1-11-820-sources-1-

jar/com/amazonaws/services/cloudtrail/model/InsufficientSnsTopicPolicyException.java

\* /opt/cola/permits/1705120816\_1686094841.3066592/0/aws-java-sdk-cloudtrail-1-11-820-sources-1 jar/com/amazonaws/services/cloudtrail/model/ListTagsResult.java

\* /opt/cola/permits/1705120816\_1686094841.3066592/0/aws-java-sdk-cloudtrail-1-11-820-sources-1 jar/com/amazonaws/services/cloudtrail/model/transform/ResourceMarshaller.java

\* /opt/cola/permits/1705120816\_1686094841.3066592/0/aws-java-sdk-cloudtrail-1-11-820-sources-1-

jar/com/amazonaws/services/cloudtrail/model/transform/InvalidEventSelectorsExceptionUnmarshaller.java

\* /opt/cola/permits/1705120816\_1686094841.3066592/0/aws-java-sdk-cloudtrail-1-11-820-sources-1-

jar/com/amazonaws/services/cloudtrail/model/transform/DataResourceMarshaller.java

\* /opt/cola/permits/1705120816\_1686094841.3066592/0/aws-java-sdk-cloudtrail-1-11-820-sources-1-

jar/com/amazonaws/services/cloudtrail/model/transform/NotOrganizationMasterAccountExceptionUnmarshaller.jav a

\* /opt/cola/permits/1705120816\_1686094841.3066592/0/aws-java-sdk-cloudtrail-1-11-820-sources-1 jar/com/amazonaws/services/cloudtrail/model/DescribeTrailsRequest.java

\* /opt/cola/permits/1705120816\_1686094841.3066592/0/aws-java-sdk-cloudtrail-1-11-820-sources-1-

jar/com/amazonaws/services/cloudtrail/model/transform/GetEventSelectorsRequestMarshaller.java

\* /opt/cola/permits/1705120816\_1686094841.3066592/0/aws-java-sdk-cloudtrail-1-11-820-sources-1 jar/com/amazonaws/services/cloudtrail/model/LookupAttributeKey.java

\* /opt/cola/permits/1705120816\_1686094841.3066592/0/aws-java-sdk-cloudtrail-1-11-820-sources-1-

jar/com/amazonaws/services/cloudtrail/model/transform/CloudWatchLogsDeliveryUnavailableExceptionUnmarshal ler.java

jar/com/amazonaws/services/cloudtrail/model/transform/InsufficientEncryptionPolicyExceptionUnmarshaller.java

\* /opt/cola/permits/1705120816\_1686094841.3066592/0/aws-java-sdk-cloudtrail-1-11-820-sources-1-

jar/com/amazonaws/services/cloudtrail/model/UnsupportedOperationException.java

\* /opt/cola/permits/1705120816\_1686094841.3066592/0/aws-java-sdk-cloudtrail-1-11-820-sources-1 jar/com/amazonaws/services/cloudtrail/model/DataResource.java

\* /opt/cola/permits/1705120816\_1686094841.3066592/0/aws-java-sdk-cloudtrail-1-11-820-sources-1 jar/com/amazonaws/services/cloudtrail/model/InvalidSnsTopicNameException.java

\* /opt/cola/permits/1705120816\_1686094841.3066592/0/aws-java-sdk-cloudtrail-1-11-820-sources-1 jar/com/amazonaws/services/cloudtrail/model/GetInsightSelectorsResult.java

\* /opt/cola/permits/1705120816\_1686094841.3066592/0/aws-java-sdk-cloudtrail-1-11-820-sources-1 jar/com/amazonaws/services/cloudtrail/model/InvalidMaxResultsException.java

\* /opt/cola/permits/1705120816\_1686094841.3066592/0/aws-java-sdk-cloudtrail-1-11-820-sources-1 jar/com/amazonaws/services/cloudtrail/model/GetEventSelectorsRequest.java

\* /opt/cola/permits/1705120816\_1686094841.3066592/0/aws-java-sdk-cloudtrail-1-11-820-sources-1 jar/com/amazonaws/services/cloudtrail/model/KmsException.java

\* /opt/cola/permits/1705120816\_1686094841.3066592/0/aws-java-sdk-cloudtrail-1-11-820-sources-1 jar/com/amazonaws/services/cloudtrail/model/Tag.java

\* /opt/cola/permits/1705120816\_1686094841.3066592/0/aws-java-sdk-cloudtrail-1-11-820-sources-1 jar/com/amazonaws/services/cloudtrail/model/transform/ListPublicKeysRequestProtocolMarshaller.java \* /opt/cola/permits/1705120816\_1686094841.3066592/0/aws-java-sdk-cloudtrail-1-11-820-sources-1-

jar/com/amazonaws/services/cloudtrail/model/transform/UnsupportedOperationExceptionUnmarshaller.java \* /opt/cola/permits/1705120816\_1686094841.3066592/0/aws-java-sdk-cloudtrail-1-11-820-sources-1 jar/com/amazonaws/services/cloudtrail/model/transform/GetTrailStatusRequestProtocolMarshaller.java

\* /opt/cola/permits/1705120816\_1686094841.3066592/0/aws-java-sdk-cloudtrail-1-11-820-sources-1 jar/com/amazonaws/services/cloudtrail/model/transform/InsightSelectorJsonUnmarshaller.java \* /opt/cola/permits/1705120816\_1686094841.3066592/0/aws-java-sdk-cloudtrail-1-11-820-sources-1-

jar/com/amazonaws/services/cloudtrail/model/TrailNotFoundException.java

\* /opt/cola/permits/1705120816\_1686094841.3066592/0/aws-java-sdk-cloudtrail-1-11-820-sources-1 jar/com/amazonaws/services/cloudtrail/model/transform/InvalidTokenExceptionUnmarshaller.java

\* /opt/cola/permits/1705120816\_1686094841.3066592/0/aws-java-sdk-cloudtrail-1-11-820-sources-1 jar/com/amazonaws/services/cloudtrail/model/transform/S3BucketDoesNotExistExceptionUnmarshaller.java \* /opt/cola/permits/1705120816\_1686094841.3066592/0/aws-java-sdk-cloudtrail-1-11-820-sources-1-

jar/com/amazonaws/services/cloudtrail/model/TrailInfo.java

\* /opt/cola/permits/1705120816\_1686094841.3066592/0/aws-java-sdk-cloudtrail-1-11-820-sources-1 jar/com/amazonaws/services/cloudtrail/model/transform/DescribeTrailsRequestProtocolMarshaller.java \* /opt/cola/permits/1705120816\_1686094841.3066592/0/aws-java-sdk-cloudtrail-1-11-820-sources-1 jar/com/amazonaws/services/cloudtrail/model/transform/LookupEventsRequestMarshaller.java \* /opt/cola/permits/1705120816\_1686094841.3066592/0/aws-java-sdk-cloudtrail-1-11-820-sources-1-

jar/com/amazonaws/services/cloudtrail/AWSCloudTrailAsyncClient.java

\* /opt/cola/permits/1705120816\_1686094841.3066592/0/aws-java-sdk-cloudtrail-1-11-820-sources-1 jar/com/amazonaws/services/cloudtrail/model/transform/TrailInfoJsonUnmarshaller.java

\* /opt/cola/permits/1705120816\_1686094841.3066592/0/aws-java-sdk-cloudtrail-1-11-820-sources-1 jar/com/amazonaws/services/cloudtrail/model/transform/GetEventSelectorsResultJsonUnmarshaller.java \* /opt/cola/permits/1705120816\_1686094841.3066592/0/aws-java-sdk-cloudtrail-1-11-820-sources-1 jar/com/amazonaws/services/cloudtrail/model/ResourceNotFoundException.java

\* /opt/cola/permits/1705120816\_1686094841.3066592/0/aws-java-sdk-cloudtrail-1-11-820-sources-1 jar/com/amazonaws/services/cloudtrail/model/transform/InvalidKmsKeyIdExceptionUnmarshaller.java \* /opt/cola/permits/1705120816\_1686094841.3066592/0/aws-java-sdk-cloudtrail-1-11-820-sources-1-

jar/com/amazonaws/services/cloudtrail/model/transform/LookupAttributeJsonUnmarshaller.java \* /opt/cola/permits/1705120816\_1686094841.3066592/0/aws-java-sdk-cloudtrail-1-11-820-sources-1 jar/com/amazonaws/services/cloudtrail/model/InvalidCloudWatchLogsLogGroupArnException.java \* /opt/cola/permits/1705120816\_1686094841.3066592/0/aws-java-sdk-cloudtrail-1-11-820-sources-1 jar/com/amazonaws/services/cloudtrail/model/transform/InvalidTrailNameExceptionUnmarshaller.java \* /opt/cola/permits/1705120816\_1686094841.3066592/0/aws-java-sdk-cloudtrail-1-11-820-sources-1 jar/com/amazonaws/services/cloudtrail/model/transform/DescribeTrailsResultJsonUnmarshaller.java \* /opt/cola/permits/1705120816\_1686094841.3066592/0/aws-java-sdk-cloudtrail-1-11-820-sources-1 jar/com/amazonaws/services/cloudtrail/model/transform/OrganizationNotInAllFeaturesModeExceptionUnmarshalle r.java

\* /opt/cola/permits/1705120816\_1686094841.3066592/0/aws-java-sdk-cloudtrail-1-11-820-sources-1 jar/com/amazonaws/services/cloudtrail/model/PutEventSelectorsRequest.java

\* /opt/cola/permits/1705120816\_1686094841.3066592/0/aws-java-sdk-cloudtrail-1-11-820-sources-1 jar/com/amazonaws/services/cloudtrail/model/transform/InsufficientS3BucketPolicyExceptionUnmarshaller.java

## **1.595 s3 2.17.85 1.595.1 Available under license :**

 Apache License Version 2.0, January 2004 http://www.apache.org/licenses/

### TERMS AND CONDITIONS FOR USE, REPRODUCTION, AND DISTRIBUTION

#### 1. Definitions.

 "License" shall mean the terms and conditions for use, reproduction, and distribution as defined by Sections 1 through 9 of this document.

 "Licensor" shall mean the copyright owner or entity authorized by the copyright owner that is granting the License.

 "Legal Entity" shall mean the union of the acting entity and all other entities that control, are controlled by, or are under common control with that entity. For the purposes of this definition, "control" means (i) the power, direct or indirect, to cause the direction or management of such entity, whether by contract or otherwise, or (ii) ownership of fifty percent (50%) or more of the outstanding shares, or (iii) beneficial ownership of such entity.

 "You" (or "Your") shall mean an individual or Legal Entity exercising permissions granted by this License.

 "Source" form shall mean the preferred form for making modifications, including but not limited to software source code, documentation source, and configuration files.

 "Object" form shall mean any form resulting from mechanical transformation or translation of a Source form, including but not limited to compiled object code, generated documentation, and conversions to other media types.

 "Work" shall mean the work of authorship, whether in Source or Object form, made available under the License, as indicated by a copyright notice that is included in or attached to the work (an example is provided in the Appendix below).

 "Derivative Works" shall mean any work, whether in Source or Object form, that is based on (or derived from) the Work and for which the editorial revisions, annotations, elaborations, or other modifications represent, as a whole, an original work of authorship. For the purposes of this License, Derivative Works shall not include works that remain separable from, or merely link (or bind by name) to the interfaces of, the Work and Derivative Works thereof.

 "Contribution" shall mean any work of authorship, including the original version of the Work and any modifications or additions to that Work or Derivative Works thereof, that is intentionally submitted to Licensor for inclusion in the Work by the copyright owner or by an individual or Legal Entity authorized to submit on behalf of the copyright owner. For the purposes of this definition, "submitted" means any form of electronic, verbal, or written communication sent to the Licensor or its representatives, including but not limited to communication on electronic mailing lists, source code control systems, and issue tracking systems that are managed by, or on behalf of, the Licensor for the purpose of discussing and improving the Work, but excluding communication that is conspicuously marked or otherwise designated in writing by the copyright owner as "Not a Contribution."

 "Contributor" shall mean Licensor and any individual or Legal Entity on behalf of whom a Contribution has been received by Licensor and subsequently incorporated within the Work.

- 2. Grant of Copyright License. Subject to the terms and conditions of this License, each Contributor hereby grants to You a perpetual, worldwide, non-exclusive, no-charge, royalty-free, irrevocable copyright license to reproduce, prepare Derivative Works of, publicly display, publicly perform, sublicense, and distribute the Work and such Derivative Works in Source or Object form.
- 3. Grant of Patent License. Subject to the terms and conditions of this License, each Contributor hereby grants to You a perpetual, worldwide, non-exclusive, no-charge, royalty-free, irrevocable (except as stated in this section) patent license to make, have made,

 use, offer to sell, sell, import, and otherwise transfer the Work, where such license applies only to those patent claims licensable by such Contributor that are necessarily infringed by their Contribution(s) alone or by combination of their Contribution(s) with the Work to which such Contribution(s) was submitted. If You institute patent litigation against any entity (including a cross-claim or counterclaim in a lawsuit) alleging that the Work or a Contribution incorporated within the Work constitutes direct or contributory patent infringement, then any patent licenses granted to You under this License for that Work shall terminate as of the date such litigation is filed.

- 4. Redistribution. You may reproduce and distribute copies of the Work or Derivative Works thereof in any medium, with or without modifications, and in Source or Object form, provided that You meet the following conditions:
	- (a) You must give any other recipients of the Work or Derivative Works a copy of this License; and
	- (b) You must cause any modified files to carry prominent notices stating that You changed the files; and
	- (c) You must retain, in the Source form of any Derivative Works that You distribute, all copyright, patent, trademark, and attribution notices from the Source form of the Work, excluding those notices that do not pertain to any part of the Derivative Works; and
	- (d) If the Work includes a "NOTICE" text file as part of its distribution, then any Derivative Works that You distribute must include a readable copy of the attribution notices contained within such NOTICE file, excluding those notices that do not pertain to any part of the Derivative Works, in at least one of the following places: within a NOTICE text file distributed as part of the Derivative Works; within the Source form or documentation, if provided along with the Derivative Works; or, within a display generated by the Derivative Works, if and wherever such third-party notices normally appear. The contents of the NOTICE file are for informational purposes only and do not modify the License. You may add Your own attribution notices within Derivative Works that You distribute, alongside or as an addendum to the NOTICE text from the Work, provided that such additional attribution notices cannot be construed as modifying the License.

 You may add Your own copyright statement to Your modifications and may provide additional or different license terms and conditions

 for use, reproduction, or distribution of Your modifications, or for any such Derivative Works as a whole, provided Your use, reproduction, and distribution of the Work otherwise complies with the conditions stated in this License.

- 5. Submission of Contributions. Unless You explicitly state otherwise, any Contribution intentionally submitted for inclusion in the Work by You to the Licensor shall be under the terms and conditions of this License, without any additional terms or conditions. Notwithstanding the above, nothing herein shall supersede or modify the terms of any separate license agreement you may have executed with Licensor regarding such Contributions.
- 6. Trademarks. This License does not grant permission to use the trade names, trademarks, service marks, or product names of the Licensor, except as required for reasonable and customary use in describing the origin of the Work and reproducing the content of the NOTICE file.
- 7. Disclaimer of Warranty. Unless required by applicable law or agreed to in writing, Licensor provides the Work (and each Contributor provides its Contributions) on an "AS IS" BASIS, WITHOUT WARRANTIES OR CONDITIONS OF ANY KIND, either express or implied, including, without limitation, any warranties or conditions of TITLE, NON-INFRINGEMENT, MERCHANTABILITY, or FITNESS FOR A PARTICULAR PURPOSE. You are solely responsible for determining the appropriateness of using or redistributing the Work and assume any risks associated with Your exercise of permissions under this License.
- 8. Limitation of Liability. In no event and under no legal theory, whether in tort (including negligence), contract, or otherwise, unless required by applicable law (such as deliberate and grossly negligent acts) or agreed to in writing, shall any Contributor be liable to You for damages, including any direct, indirect, special, incidental, or consequential damages of any character arising as a result of this License or out of the use or inability to use the Work (including but not limited to damages for loss of goodwill, work stoppage, computer failure or malfunction, or any and all other commercial damages or losses), even if such Contributor has been advised of the possibility of such damages.
- 9. Accepting Warranty or Additional Liability. While redistributing the Work or Derivative Works thereof, You may choose to offer, and charge a fee for, acceptance of support, warranty, indemnity, or other liability obligations and/or rights consistent with this License. However, in accepting such obligations, You may act only on Your own behalf and on Your sole responsibility, not on behalf of any other Contributor, and only if You agree to indemnify, defend, and hold each Contributor harmless for any liability

 incurred by, or claims asserted against, such Contributor by reason of your accepting any such warranty or additional liability.

### END OF TERMS AND CONDITIONS

APPENDIX: How to apply the Apache License to your work.

 To apply the Apache License to your work, attach the following boilerplate notice, with the fields enclosed by brackets "[]" replaced with your own identifying information. (Don't include the brackets!) The text should be enclosed in the appropriate comment syntax for the file format. We also recommend that a file or class name and description of purpose be included on the same "printed page" as the copyright notice for easier identification within third-party archives.

Copyright [yyyy] [name of copyright owner]

 Licensed under the Apache License, Version 2.0 (the "License"); you may not use this file except in compliance with the License. You may obtain a copy of the License at

http://www.apache.org/licenses/LICENSE-2.0

 Unless required by applicable law or agreed to in writing, software distributed under the License is distributed on an "AS IS" BASIS, WITHOUT WARRANTIES OR CONDITIONS OF ANY KIND, either express or implied. See the License for the specific language governing permissions and limitations under the License.

 Note: Other license terms may apply to certain, identified software files contained within or distributed with the accompanying software if such terms are included in the directory containing the accompanying software. Such other license terms will then apply in lieu of the terms of the software license above. AWS SDK for Java 2.0

Copyright Amazon.com, Inc. or its affiliates. All Rights Reserved.

This product includes software developed by Amazon Technologies, Inc (http://www.amazon.com/).

\*\*\*\*\*\*\*\*\*\*\*\*\*\*\*\*\*\*\*\*\*\*

#### THIRD PARTY COMPONENTS

\*\*\*\*\*\*\*\*\*\*\*\*\*\*\*\*\*\*\*\*\*\*

This software includes third party software subject to the following copyrights:

- XML parsing and utility functions from JetS3t - Copyright 2006-2009 James Murty.

- PKCS#1 PEM encoded private key parsing and utility functions from oauth.googlecode.com - Copyright 1998- 2010 AOL Inc.

- Apache Commons Lang - https://github.com/apache/commons-lang

- Netty Reactive Streams - https://github.com/playframework/netty-reactive-streams

- Jackson-core https://github.com/FasterXML/jackson-core
- Jackson-dataformat-cbor https://github.com/FasterXML/jackson-dataformats-binary

The licenses for these third party components are included in LICENSE.txt

- For Apache Commons Lang see also this required NOTICE: Apache Commons Lang Copyright 2001-2020 The Apache Software Foundation

 This product includes software developed at The Apache Software Foundation (https://www.apache.org/).

# **1.596 aws-java-sdk-timestreamquery 1.12.377**

**1.596.1 Available under license :** 

Apache-2.0

## **1.597 bouncy-castle 1.72**

### **1.597.1 Available under license :**

No license file was found, but licenses were detected in source scan.

public DomainParameters(BigInteger p, BigInteger g, BigInteger q, BigInteger j,

Found in path(s):

\* /opt/cola/permits/1487838996\_1674089109.076011/0/src-116 zip/org/bouncycastle/asn1/x9/DomainParameters.java No license file was found, but licenses were detected in source scan.

/\*\*

\* Copyright (c) 2011 Tim Buktu (tbuktu@hotmail.com)

\*

- \* Permission is hereby granted, free of charge, to any person obtaining a
- \* copy of this software and associated documentation files (the "Software"),
- \* to deal in the Software without restriction, including without limitation
- \* the rights to use, copy, modify, merge, publish, distribute, sublicense,
- \* and/or sell copies of the Software, and to permit persons to whom the
- \* Software is furnished to do so, subject to the following conditions:

\*

- \* The above copyright notice and this permission notice shall be included in
- \* all copies or substantial portions of the Software.

\*

- \* THE SOFTWARE IS PROVIDED "AS IS", WITHOUT WARRANTY OF ANY KIND, EXPRESS OR
- \* IMPLIED, INCLUDING BUT NOT LIMITED TO THE WARRANTIES OF MERCHANTABILITY,
- \* FITNESS FOR A PARTICULAR PURPOSE AND NONINFRINGEMENT. IN NO EVENT SHALL THE
- \* AUTHORS OR COPYRIGHT HOLDERS BE LIABLE FOR ANY CLAIM, DAMAGES OR OTHER

### \* LIABILITY, WHETHER IN AN ACTION OF CONTRACT, TORT OR OTHERWISE, ARISING

\* FROM, OUT OF OR IN CONNECTION WITH THE SOFTWARE OR THE USE OR OTHER

\* DEALINGS IN THE SOFTWARE.

\*/

### Found in path(s):

\* /opt/cola/permits/1487838996\_1674089109.076011/0/src-116 zip/org/bouncycastle/pqc/legacy/math/ntru/euclid/test/IntEuclideanTest.java No license file was found, but licenses were detected in source scan.

/\*\*

\* The Bouncy Castle License

\*

\* Copyright (c) 2000-2022 The Legion Of The Bouncy Castle Inc. (https://www.bouncycastle.org)  $*$  <p>

\* Permission is hereby granted, free of charge, to any person obtaining a copy of this software

\* and associated documentation files (the "Software"), to deal in the Software without restriction,

\* including without limitation the rights to use, copy, modify, merge, publish, distribute, sublicense,

\* and/or sell copies of the Software, and to permit persons to whom the Software is furnished to do so,

\* subject to the following conditions:

 $*$  <p>

\* The above copyright notice and this permission notice shall be included in all copies or substantial

\* portions of the Software.

 $*$  <p>

\* THE SOFTWARE IS PROVIDED "AS IS", WITHOUT WARRANTY OF ANY KIND, EXPRESS OR IMPLIED,

\* INCLUDING BUT NOT LIMITED TO THE WARRANTIES OF MERCHANTABILITY, FITNESS FOR A PARTICULAR

\* PURPOSE AND NONINFRINGEMENT. IN NO EVENT SHALL THE AUTHORS OR COPYRIGHT HOLDERS BE

\* LIABLE FOR ANY CLAIM, DAMAGES OR OTHER LIABILITY, WHETHER IN AN ACTION OF CONTRACT, TORT OR

\* OTHERWISE, ARISING FROM, OUT OF OR IN CONNECTION WITH THE SOFTWARE OR THE USE OR **OTHER** 

\* DEALINGS IN THE SOFTWARE.

\*/

Found in path(s):

\* /opt/cola/permits/1487838996\_1674089109.076011/0/src-116-zip/org/bouncycastle/LICENSE.java No license file was found, but licenses were detected in source scan.

// now keep space is free to use

Found in path(s):

\* /opt/cola/permits/1487838996\_1674089109.076011/0/src-116-

zip/org/bouncycastle/pqc/legacy/crypto/gmss/GMSSPrivateKeyParameters.java

No license file was found, but licenses were detected in source scan.

/\*\*

 \* Magic value for proprietary OpenSSH private key. \*\*/

Found in path(s):

\* /opt/cola/permits/1487838996\_1674089109.076011/0/src-116 zip/org/bouncycastle/crypto/util/OpenSSHPrivateKeyUtil.java No license file was found, but licenses were detected in source scan.

/\*\*

\* Poly1305 message authentication code, designed by D. J. Bernstein.

 $*$  <p>

\* Poly1305 computes a 128-bit (16 bytes) authenticator, using a 128 bit nonce and a 256 bit key

\* consisting of a 128 bit key applied to an underlying cipher, and a 128 bit key (with 106

\* effective key bits) used in the authenticator.

 $*$  <p>

\* The polynomial calculation in this implementation is adapted from the public domain <a

\* href="https://github.com/floodyberry/poly1305-donna">poly1305-donna-unrolled</a> C implementation

\* by Andrew M (@floodyberry).

\* @see Poly1305KeyGenerator

\*/

Found in path(s):

\* /opt/cola/permits/1487838996\_1674089109.076011/0/src-116-zip/org/bouncycastle/crypto/macs/Poly1305.java No license file was found, but licenses were detected in source scan.

/\*\*

\* Contains the polynomial classes used in the NTRU round 3 algorithm.

\*

 $*$  <p>

\* This implementation is based on the C reference implementation submitted for the round 3 NIST PQC competition,

\* released under CC0-1.0 license.

 $*$ 

\* \* <p><a href="https://csrc.nist.gov/CSRC/media/Projects/post-quantum-cryptography/documents/round-

3/submissions/NTRU-Round3.zip">NIST submission files</a></p>

\* <p><a href="https://github.com/jschanck/ntru/blob/master/LICENSE">License of reference implementation</a>>

\*/

Found in path(s):

\* /opt/cola/permits/1487838996\_1674089109.076011/0/src-116-zip/org/bouncycastle/pqc/math/ntru/packageinfo.java

No license file was found, but licenses were detected in source scan.

/\*\*

\* SPHINCS-256 signer.

 $*$  <p>

\* This implementation is heavily based on the reference implementation in SUPERCOP, the main difference being the digests used

\* for message hashing and tree construction are now configurable (within limits...) and that the implementation produces

\* detached signatures.

 $*$ 

 $*$  <p>

\* The SPHINCS reference implementation is public domain, as per the statement in the second last paragraph of

\* section 1 in https://eprint.iacr.org/2014/795.pdf

 $*$ 

\*/

Found in path(s):

\* /opt/cola/permits/1487838996\_1674089109.076011/0/src-116 zip/org/bouncycastle/pqc/crypto/sphincs/SPHINCS256Signer.java No license file was found, but licenses were detected in source scan.

/\*\*

\* The NTRU algorithm based on the round 3 submission of the NIST post-quantum cryptography. For the old NTRU, see

\* {@link org.bouncycastle.pqc.legacy.crypto.ntru}.

\*

 $*$  <p>

\* This implementation is based on the C reference implementation submitted for the round 3 NIST PQC competition,

\* released under CC0-1.0 license.

 $*$ 

\* \* <p><a href="https://csrc.nist.gov/CSRC/media/Projects/post-quantum-cryptography/documents/round-

3/submissions/NTRU-Round3.zip">NIST submission files</a></p>

```
* <p><a href="https://github.com/jschanck/ntru/blob/master/LICENSE">License of reference
```
implementation</a></p>

\*

\* @see <a href="https://csrc.nist.gov/Projects/post-quantum-cryptography/round-3-submissions">NIST round 3 PQC submissions page</a>

\* @see <a href="https://ntru.org/">NTRU website</a>

\* @see <a href="https://ntru.org/f/ntru-20190330.pdf">NTRU specification</a>

\*/

Found in path(s):

\* /opt/cola/permits/1487838996\_1674089109.076011/0/src-116-zip/org/bouncycastle/pqc/crypto/ntru/packageinfo.java

# **1.598 jetty-util-ajax 9.4.50.v20221201**

### **1.598.1 Available under license :**

This program and the accompanying materials are made available under the terms of the Eclipse Public License 2.0 which is available at http://www.eclipse.org/legal/epl-2.0, or the Apache Software License 2.0 which is available at https://www.apache.org/licenses/LICENSE-2.0.

Eclipse Public License - v 1.0

### THE ACCOMPANYING PROGRAM IS PROVIDED UNDER THE TERMS OF THIS ECLIPSE PUBLIC LICENSE ("AGREEMENT"). ANY USE, REPRODUCTION OR DISTRIBUTION OF THE PROGRAM CONSTITUTES RECIPIENT'S ACCEPTANCE OF THIS AGREEMENT.

#### 1. DEFINITIONS

"Contribution" means:

a) in the case of the initial Contributor, the initial code and documentation distributed under this Agreement, and

b) in the case of each subsequent Contributor:

i) changes to the Program, and

ii) additions to the Program;

 where such changes and/or additions to the Program originate from and are distributed by that particular Contributor. A Contribution 'originates' from a Contributor if it was added to the Program by such Contributor itself or anyone acting on such Contributor's behalf. Contributions do not include additions to the Program which: (i) are separate modules of software distributed in conjunction with the Program under their own license agreement, and (ii) are not derivative works of the Program.

"Contributor" means any person or entity that distributes the Program.

"Licensed Patents" mean patent claims licensable by a Contributor which are necessarily infringed by the use or sale of its Contribution alone or when combined with the Program.

"Program" means the Contributions distributed in accordance with this Agreement.

"Recipient" means anyone who receives the Program under this Agreement, including all Contributors.

### 2. GRANT OF RIGHTS

 a) Subject to the terms of this Agreement, each Contributor hereby grants Recipient a non-exclusive, worldwide, royalty-free copyright license to reproduce, prepare derivative works of, publicly display, publicly

 perform, distribute and sublicense the Contribution of such Contributor, if any, and such derivative works, in source code and object code form.

- b) Subject to the terms of this Agreement, each Contributor hereby grants Recipient a non-exclusive, worldwide, royalty-free patent license under Licensed Patents to make, use, sell, offer to sell, import and otherwise transfer the Contribution of such Contributor, if any, in source code and object code form. This patent license shall apply to the combination of the Contribution and the Program if, at the time the Contribution is added by the Contributor, such addition of the Contribution causes such combination to be covered by the Licensed Patents. The patent license shall not apply to any other combinations which include the Contribution. No hardware per se is licensed hereunder.
- c) Recipient understands that although each Contributor grants the licenses to its Contributions set forth herein, no assurances are provided by any Contributor that the Program does not infringe the patent or other intellectual property rights of any other entity. Each Contributor disclaims any liability to Recipient for claims brought by any other entity based on infringement of intellectual property rights or otherwise. As a condition to exercising the rights and licenses granted hereunder, each Recipient hereby assumes sole responsibility to secure any other intellectual property rights needed, if any. For example, if a third party patent license is required to allow Recipient to distribute the Program, it is Recipient's responsibility to acquire that license before distributing the Program.
- d) Each Contributor represents that to its knowledge it has sufficient copyright rights in its Contribution, if any, to grant the copyright license set forth in this Agreement.

#### 3. REQUIREMENTS

A Contributor may choose to distribute the Program in object code form under its own license agreement, provided that:

- a) it complies with the terms and conditions of this Agreement; and
- b) its license agreement:
	- i) effectively disclaims on behalf of all Contributors all warranties and conditions, express and implied, including warranties or conditions of title and non-infringement, and implied warranties or conditions of merchantability and fitness for a particular purpose;
	- ii) effectively excludes on behalf of all Contributors all liability for damages, including direct, indirect, special, incidental and consequential damages, such as lost profits;
- iii) states that any provisions which differ from this Agreement are offered by that Contributor alone and not by any other party; and
- iv) states that source code for the Program is available from such Contributor, and informs licensees how to obtain it in a reasonable manner on or through a medium customarily used for software exchange.

When the Program is made available in source code form:

a) it must be made available under this Agreement; and

 b) a copy of this Agreement must be included with each copy of the Program. Contributors may not remove or alter any copyright notices contained within the Program.

Each Contributor must identify itself as the originator of its Contribution, if

any, in a manner that reasonably allows subsequent Recipients to identify the originator of the Contribution.

### 4. COMMERCIAL DISTRIBUTION

Commercial distributors of software may accept certain responsibilities with respect to end users, business partners and the like. While this license is intended to facilitate the commercial use of the Program, the Contributor who includes the Program in a commercial product offering should do so in a manner which does not create potential liability for other Contributors. Therefore, if a Contributor includes the Program in a commercial product offering, such Contributor ("Commercial Contributor") hereby agrees to defend and indemnify every other Contributor ("Indemnified Contributor") against any losses, damages and costs (collectively "Losses") arising from claims, lawsuits and other legal actions brought by a third party against the Indemnified Contributor to the extent caused by the acts or omissions of such Commercial Contributor in connection with its distribution of the Program in a commercial product offering. The obligations in this section do not apply to any claims or Losses relating to any actual or alleged intellectual property infringement. In order to qualify, an Indemnified Contributor must: a) promptly notify the Commercial Contributor in writing of such claim, and b) allow the Commercial Contributor to control, and cooperate with the Commercial Contributor in, the defense and any related settlement negotiations. The Indemnified Contributor may participate in any such claim at its own expense.

For example, a Contributor might include the Program in a commercial product offering, Product X. That Contributor is then a Commercial Contributor. If that Commercial Contributor then makes performance claims, or offers warranties related to Product X, those performance claims and warranties are such Commercial Contributor's responsibility alone. Under this section, the Commercial Contributor would have to defend claims against the other Contributors related to those performance claims and warranties, and if a court requires any other Contributor to pay any damages as a result, the Commercial Contributor must pay those damages.

### 5. NO WARRANTY

EXCEPT AS EXPRESSLY SET FORTH IN THIS AGREEMENT, THE PROGRAM IS PROVIDED ON AN

"AS IS" BASIS, WITHOUT WARRANTIES OR CONDITIONS OF ANY KIND, EITHER EXPRESS OR IMPLIED INCLUDING, WITHOUT LIMITATION, ANY WARRANTIES OR CONDITIONS OF TITLE, NON-INFRINGEMENT, MERCHANTABILITY OR FITNESS FOR A PARTICULAR PURPOSE. Each Recipient is solely responsible for determining the appropriateness of using and distributing the Program and assumes all risks associated with its exercise of rights under this Agreement , including but not limited to the risks and costs of program errors, compliance with applicable laws, damage to or loss of data, programs or equipment, and unavailability or interruption of operations.

### 6. DISCLAIMER OF LIABILITY

EXCEPT AS EXPRESSLY SET FORTH IN THIS AGREEMENT, NEITHER RECIPIENT NOR ANY CONTRIBUTORS SHALL HAVE ANY LIABILITY FOR ANY DIRECT, INDIRECT, INCIDENTAL, SPECIAL, EXEMPLARY, OR CONSEQUENTIAL DAMAGES (INCLUDING WITHOUT LIMITATION LOST PROFITS), HOWEVER CAUSED AND ON ANY THEORY OF LIABILITY, WHETHER IN CONTRACT, STRICT LIABILITY, OR TORT (INCLUDING NEGLIGENCE OR OTHERWISE) ARISING IN ANY WAY OUT OF THE USE OR DISTRIBUTION OF THE PROGRAM OR THE EXERCISE OF ANY RIGHTS GRANTED HEREUNDER, EVEN IF ADVISED OF THE POSSIBILITY OF SUCH DAMAGES.

### 7. GENERAL

If any provision of this Agreement is invalid or unenforceable under applicable law, it shall not affect the validity or enforceability of the remainder of the terms of this Agreement, and without further action by the parties hereto, such provision shall be reformed to the minimum extent necessary to make such provision valid and enforceable.

If Recipient institutes patent litigation against any entity (including a cross-claim or counterclaim in a lawsuit) alleging that the Program itself (excluding combinations of the Program with other software or hardware) infringes such Recipient's patent(s), then such Recipient's rights granted under Section 2(b) shall terminate as of the date such litigation is filed.

All Recipient's rights under this Agreement shall terminate if it fails to comply with any of the material terms or conditions of this Agreement and does not cure such failure in a reasonable period of time after becoming aware of such noncompliance. If all Recipient's rights under this Agreement terminate, Recipient agrees to cease use and distribution of the Program as soon as reasonably practicable. However, Recipient's obligations under this Agreement and any licenses granted by Recipient relating to the Program shall continue and survive.

Everyone is permitted to copy and distribute copies of this Agreement, but in order to avoid inconsistency the Agreement is copyrighted and may only be modified in the following manner. The Agreement Steward reserves the right to publish new versions (including revisions) of this Agreement from time to

time. No one other than the Agreement Steward has the right to modify this Agreement. The Eclipse Foundation is the initial Agreement Steward. The Eclipse Foundation may assign the responsibility to serve as the Agreement Steward to a suitable separate entity. Each new version of the Agreement will be given a distinguishing version number. The Program (including Contributions) may always be distributed subject to the version of the Agreement under which it was received. In addition, after a new version of the Agreement is published, Contributor may elect to distribute the Program (including its Contributions) under the new version. Except as expressly stated in Sections 2(a) and 2(b) above, Recipient receives no rights or licenses to the intellectual property of any Contributor under this Agreement, whether expressly, by implication, estoppel or otherwise. All rights in the Program not expressly granted under this Agreement are reserved.

This Agreement is governed by the laws of the State of New York and the intellectual property laws of the United States of America. No party to this Agreement will bring a legal action under this Agreement more than one year after the cause of action arose. Each party waives its rights to a jury trial in any resulting litigation.

> Apache License Version 2.0, January 2004 http://www.apache.org/licenses/

#### TERMS AND CONDITIONS FOR USE, REPRODUCTION, AND DISTRIBUTION

1. Definitions.

 "License" shall mean the terms and conditions for use, reproduction, and distribution as defined by Sections 1 through 9 of this document.

 "Licensor" shall mean the copyright owner or entity authorized by the copyright owner that is granting the License.

 "Legal Entity" shall mean the union of the acting entity and all other entities that control, are controlled by, or are under common control with that entity. For the purposes of this definition, "control" means (i) the power, direct or indirect, to cause the direction or management of such entity, whether by contract or otherwise, or (ii) ownership of fifty percent (50%) or more of the outstanding shares, or (iii) beneficial ownership of such entity.

 "You" (or "Your") shall mean an individual or Legal Entity exercising permissions granted by this License.

"Source" form shall mean the preferred form for making modifications,

 including but not limited to software source code, documentation source, and configuration files.

 "Object" form shall mean any form resulting from mechanical transformation or translation of a Source form, including but not limited to compiled object code, generated documentation, and conversions to other media types.

 "Work" shall mean the work of authorship, whether in Source or Object form, made available under the License, as indicated by a copyright notice that is included in or attached to the work (an example is provided in the Appendix below).

 "Derivative Works" shall mean any work, whether in Source or Object form, that is based on (or derived from) the Work and for which the editorial revisions, annotations, elaborations, or other modifications represent, as a whole, an original work of authorship. For the purposes of this License, Derivative Works shall not include works that remain separable from, or merely link (or bind by name) to the interfaces of, the Work and Derivative Works thereof.

 "Contribution" shall mean any work of authorship, including the original version of the Work and any modifications or additions to that Work or Derivative Works thereof, that is intentionally submitted to Licensor for inclusion in the Work by the copyright owner or by an individual or Legal Entity authorized to submit on behalf of the copyright owner. For the purposes of this definition, "submitted" means any form of electronic, verbal, or written communication sent to the Licensor or its representatives, including but not limited to communication on electronic mailing lists, source code control systems, and issue tracking systems that are managed by, or on behalf of, the Licensor for the purpose of discussing and improving the Work, but excluding communication that is conspicuously marked or otherwise designated in writing by the copyright owner as "Not a Contribution."

 "Contributor" shall mean Licensor and any individual or Legal Entity on behalf of whom a Contribution has been received by Licensor and subsequently incorporated within the Work.

- 2. Grant of Copyright License. Subject to the terms and conditions of this License, each Contributor hereby grants to You a perpetual, worldwide, non-exclusive, no-charge, royalty-free, irrevocable copyright license to reproduce, prepare Derivative Works of, publicly display, publicly perform, sublicense, and distribute the Work and such Derivative Works in Source or Object form.
- 3. Grant of Patent License. Subject to the terms and conditions of this License, each Contributor hereby grants to You a perpetual,

 worldwide, non-exclusive, no-charge, royalty-free, irrevocable (except as stated in this section) patent license to make, have made, use, offer to sell, sell, import, and otherwise transfer the Work, where such license applies only to those patent claims licensable by such Contributor that are necessarily infringed by their Contribution(s) alone or by combination of their Contribution(s) with the Work to which such Contribution(s) was submitted. If You institute patent litigation against any entity (including a cross-claim or counterclaim in a lawsuit) alleging that the Work or a Contribution incorporated within the Work constitutes direct or contributory patent infringement, then any patent licenses granted to You under this License for that Work shall terminate as of the date such litigation is filed.

- 4. Redistribution. You may reproduce and distribute copies of the Work or Derivative Works thereof in any medium, with or without modifications, and in Source or Object form, provided that You meet the following conditions:
	- (a) You must give any other recipients of the Work or Derivative Works a copy of this License; and
	- (b) You must cause any modified files to carry prominent notices stating that You changed the files; and
	- (c) You must retain, in the Source form of any Derivative Works that You distribute, all copyright, patent, trademark, and attribution notices from the Source form of the Work, excluding those notices that do not pertain to any part of the Derivative Works; and
	- (d) If the Work includes a "NOTICE" text file as part of its distribution, then any Derivative Works that You distribute must include a readable copy of the attribution notices contained within such NOTICE file, excluding those notices that do not pertain to any part of the Derivative Works, in at least one of the following places: within a NOTICE text file distributed as part of the Derivative Works; within the Source form or documentation, if provided along with the Derivative Works; or, within a display generated by the Derivative Works, if and wherever such third-party notices normally appear. The contents of the NOTICE file are for informational purposes only and do not modify the License. You may add Your own attribution notices within Derivative Works that You distribute, alongside or as an addendum to the NOTICE text from the Work, provided that such additional attribution notices cannot be construed as modifying the License.

 You may add Your own copyright statement to Your modifications and may provide additional or different license terms and conditions for use, reproduction, or distribution of Your modifications, or for any such Derivative Works as a whole, provided Your use, reproduction, and distribution of the Work otherwise complies with the conditions stated in this License.

- 5. Submission of Contributions. Unless You explicitly state otherwise, any Contribution intentionally submitted for inclusion in the Work by You to the Licensor shall be under the terms and conditions of this License, without any additional terms or conditions. Notwithstanding the above, nothing herein shall supersede or modify the terms of any separate license agreement you may have executed with Licensor regarding such Contributions.
- 6. Trademarks. This License does not grant permission to use the trade names, trademarks, service marks, or product names of the Licensor, except as required for reasonable and customary use in describing the origin of the Work and reproducing the content of the NOTICE file.
- 7. Disclaimer of Warranty. Unless required by applicable law or agreed to in writing, Licensor provides the Work (and each Contributor provides its Contributions) on an "AS IS" BASIS, WITHOUT WARRANTIES OR CONDITIONS OF ANY KIND, either express or implied, including, without limitation, any warranties or conditions of TITLE, NON-INFRINGEMENT, MERCHANTABILITY, or FITNESS FOR A PARTICULAR PURPOSE. You are solely responsible for determining the appropriateness of using or redistributing the Work and assume any risks associated with Your exercise of permissions under this License.
- 8. Limitation of Liability. In no event and under no legal theory, whether in tort (including negligence), contract, or otherwise, unless required by applicable law (such as deliberate and grossly negligent acts) or agreed to in writing, shall any Contributor be liable to You for damages, including any direct, indirect, special, incidental, or consequential damages of any character arising as a result of this License or out of the use or inability to use the Work (including but not limited to damages for loss of goodwill, work stoppage, computer failure or malfunction, or any and all other commercial damages or losses), even if such Contributor has been advised of the possibility of such damages.
- 9. Accepting Warranty or Additional Liability. While redistributing the Work or Derivative Works thereof, You may choose to offer, and charge a fee for, acceptance of support, warranty, indemnity, or other liability obligations and/or rights consistent with this License. However, in accepting such obligations, You may act only on Your own behalf and on Your sole responsibility, not on behalf

 of any other Contributor, and only if You agree to indemnify, defend, and hold each Contributor harmless for any liability incurred by, or claims asserted against, such Contributor by reason of your accepting any such warranty or additional liability.

### END OF TERMS AND CONDITIONS

APPENDIX: How to apply the Apache License to your work.

 To apply the Apache License to your work, attach the following boilerplate notice, with the fields enclosed by brackets "[]" replaced with your own identifying information. (Don't include the brackets!) The text should be enclosed in the appropriate comment syntax for the file format. We also recommend that a file or class name and description of purpose be included on the same "printed page" as the copyright notice for easier identification within third-party archives.

Copyright [yyyy] [name of copyright owner]

 Licensed under the Apache License, Version 2.0 (the "License"); you may not use this file except in compliance with the License. You may obtain a copy of the License at

http://www.apache.org/licenses/LICENSE-2.0

 Unless required by applicable law or agreed to in writing, software distributed under the License is distributed on an "AS IS" BASIS, WITHOUT WARRANTIES OR CONDITIONS OF ANY KIND, either express or implied. See the License for the specific language governing permissions and limitations under the License.

==============================================================

Jetty Web Container Copyright 1995-2018 Mort Bay Consulting Pty Ltd. ==============================================================

The Jetty Web Container is Copyright Mort Bay Consulting Pty Ltd unless otherwise noted.

Jetty is dual licensed under both

 \* The Apache 2.0 License http://www.apache.org/licenses/LICENSE-2.0.html

and

 \* The Eclipse Public 1.0 License http://www.eclipse.org/legal/epl-v10.html Jetty may be distributed under either license.

------ Eclipse

The following artifacts are EPL. \* org.eclipse.jetty.orbit:org.eclipse.jdt.core

The following artifacts are EPL and ASL2. \* org.eclipse.jetty.orbit:javax.security.auth.message

The following artifacts are EPL and CDDL 1.0. \* org.eclipse.jetty.orbit:javax.mail.glassfish

------

### **Oracle**

The following artifacts are  $CDDL + GPLv2$  with classpath exception. https://glassfish.dev.java.net/nonav/public/CDDL+GPL.html

\* javax.servlet:javax.servlet-api

\* javax.annotation:javax.annotation-api

\* javax.transaction:javax.transaction-api

\* javax.websocket:javax.websocket-api

------

### Oracle OpenJDK

If ALPN is used to negotiate HTTP/2 connections, then the following artifacts may be included in the distribution or downloaded when ALPN module is selected.

\* java.sun.security.ssl

These artifacts replace/modify OpenJDK classes. The modififications are hosted at github and both modified and original are under GPL v2 with classpath exceptions. http://openjdk.java.net/legal/gplv2+ce.html

------

### OW2

The following artifacts are licensed by the OW2 Foundation according to the terms of http://asm.ow2.org/license.html

org.ow2.asm:asm-commons org.ow2.asm:asm

------

### Apache

The following artifacts are ASL2 licensed.

org.apache.taglibs:taglibs-standard-spec org.apache.taglibs:taglibs-standard-impl

------

### **MortBay**

The following artifacts are ASL2 licensed. Based on selected classes from following Apache Tomcat jars, all ASL2 licensed.

org.mortbay.jasper:apache-jsp org.apache.tomcat:tomcat-jasper org.apache.tomcat:tomcat-juli org.apache.tomcat:tomcat-jsp-api org.apache.tomcat:tomcat-el-api org.apache.tomcat:tomcat-jasper-el org.apache.tomcat:tomcat-api org.apache.tomcat:tomcat-util-scan org.apache.tomcat:tomcat-util

org.mortbay.jasper:apache-el org.apache.tomcat:tomcat-jasper-el org.apache.tomcat:tomcat-el-api

------

### Mortbay

The following artifacts are CDDL + GPLv2 with classpath exception.

https://glassfish.dev.java.net/nonav/public/CDDL+GPL.html

org.eclipse.jetty.toolchain:jetty-schemas

------

### Assorted

The UnixCrypt.java code implements the one way cryptography used by
Unix systems for simple password protection. Copyright 1996 Aki Yoshida, modified April 2001 by Iris Van den Broeke, Daniel Deville. Permission to use, copy, modify and distribute UnixCrypt for non-commercial or commercial purposes and without fee is granted provided that the copyright notice appears in all copies.

# **1.599 aws-java-sdk-docdb 1.12.377**

### **1.599.1 Available under license :**

Apache-2.0

## **1.600 aws-java-sdk-iamrolesanywhere**

### **1.12.381**

**1.600.1 Available under license :** 

Apache-2.0

# **1.601 aws-java-sdk-discovery 1.12.381**

### **1.601.1 Available under license :**

Apache-2.0

## **1.602 opentest4j 1.2.0**

### **1.602.1 Available under license :**

No license file was found, but licenses were detected in source scan.

/\*

\* Copyright 2015-2018 the original author or authors.

\*

\* Licensed under the Apache License, Version 2.0 (the "License");

\* you may not use this file except in compliance with the License.

\* You may obtain a copy of the License at

\*

http://www.apache.org/licenses/LICENSE-2.0

\*

- \* Unless required by applicable law or agreed to in writing, software
- \* distributed under the License is distributed on an "AS IS" BASIS,
- \* WITHOUT WARRANTIES OR CONDITIONS OF ANY KIND, either express or implied.
- \* See the License for the specific language governing permissions and
- \* limitations under the License.

\*/

Found in path(s):

\* /opt/cola/permits/1145468562\_1616183623.24/0/opentest4j-1-2-0-sources-1 jar/org/opentest4j/TestSkippedException.java \* /opt/cola/permits/1145468562\_1616183623.24/0/opentest4j-1-2-0-sources-1 jar/org/opentest4j/MultipleFailuresError.java \* /opt/cola/permits/1145468562\_1616183623.24/0/opentest4j-1-2-0-sources-1 jar/org/opentest4j/AssertionFailedError.java \* /opt/cola/permits/1145468562\_1616183623.24/0/opentest4j-1-2-0-sources-1 jar/org/opentest4j/IncompleteExecutionException.java \* /opt/cola/permits/1145468562\_1616183623.24/0/opentest4j-1-2-0-sources-1 jar/org/opentest4j/TestAbortedException.java \* /opt/cola/permits/1145468562\_1616183623.24/0/opentest4j-1-2-0-sources-1 jar/org/opentest4j/ValueWrapper.java

## **1.603 aws-java-sdk-personalizeevents 1.12.377 1.603.1 Available under license :**

No license file was found, but licenses were detected in source scan.

/opt/cola/permits/1636778499\_1681352217.2053533/0/aws-java-sdk-personalizeevents-1-12-377 jar/com/amazonaws/services/personalizeevents/model/Event.class: binary file matches /opt/cola/permits/1636778499\_1681352217.2053533/0/aws-java-sdk-personalizeevents-1-12-377 jar/com/amazonaws/services/personalizeevents/model/MetricAttribution.class: binary file matches /opt/cola/permits/1636778499\_1681352217.2053533/0/aws-java-sdk-personalizeevents-1-12-377 jar/com/amazonaws/services/personalizeevents/model/transform/EventJsonUnmarshaller.class: binary file matches /opt/cola/permits/1636778499\_1681352217.2053533/0/aws-java-sdk-personalizeevents-1-12-377 jar/com/amazonaws/services/personalizeevents/model/transform/EventMarshaller.class: binary file matches /opt/cola/permits/1636778499\_1681352217.2053533/0/aws-java-sdk-personalizeevents-1-12-377 jar/com/amazonaws/services/personalizeevents/model/transform/MetricAttributionJsonUnmarshaller.class: binary file matches /opt/cola/permits/1636778499\_1681352217.2053533/0/aws-java-sdk-personalizeevents-1-12-377-

jar/com/amazonaws/services/personalizeevents/model/transform/MetricAttributionMarshaller.class: binary file matches

Found in path(s): \* /bin/grep

### **1.604 javaee-api 4.0-SNAPSHOT 1.604.1 Available under license :**

OpenEJB :: JavaEE Full API (zip and jar files) Copyright 2014 The Apache Software Foundation This product includes software developed at The Apache Software Foundation (http://www.apache.org/).

This product includes software developed by The W3C Consortium (http://www.w3.org/).

Copyright (c) 1994-2002 World Wide Web Consortium, (Massachusetts Institute of Technology, Institut National de Recherche en Informatique et en Automatique, Keio University). All Rights Reserved. http://www.w3.org/Consortium/Legal/

> Apache License Version 2.0, January 2004 http://www.apache.org/licenses/

#### TERMS AND CONDITIONS FOR USE, REPRODUCTION, AND DISTRIBUTION

1. Definitions.

 "License" shall mean the terms and conditions for use, reproduction, and distribution as defined by Sections 1 through 9 of this document.

 "Licensor" shall mean the copyright owner or entity authorized by the copyright owner that is granting the License.

 "Legal Entity" shall mean the union of the acting entity and all other entities that control, are controlled by, or are under common control with that entity. For the purposes of this definition, "control" means (i) the power, direct or indirect, to cause the direction or management of such entity, whether by contract or otherwise, or (ii) ownership of fifty percent (50%) or more of the outstanding shares, or (iii) beneficial ownership of such entity.

 "You" (or "Your") shall mean an individual or Legal Entity exercising permissions granted by this License.

 "Source" form shall mean the preferred form for making modifications, including but not limited to software source code, documentation source, and configuration files.

 "Object" form shall mean any form resulting from mechanical transformation or translation of a Source form, including but not limited to compiled object code, generated documentation, and conversions to other media types.

 "Work" shall mean the work of authorship, whether in Source or Object form, made available under the License, as indicated by a  copyright notice that is included in or attached to the work (an example is provided in the Appendix below).

 "Derivative Works" shall mean any work, whether in Source or Object form, that is based on (or derived from) the Work and for which the editorial revisions, annotations, elaborations, or other modifications represent, as a whole, an original work of authorship. For the purposes of this License, Derivative Works shall not include works that remain separable from, or merely link (or bind by name) to the interfaces of, the Work and Derivative Works thereof.

 "Contribution" shall mean any work of authorship, including the original version of the Work and any modifications or additions to that Work or Derivative Works thereof, that is intentionally submitted to Licensor for inclusion in the Work by the copyright owner or by an individual or Legal Entity authorized to submit on behalf of the copyright owner. For the purposes of this definition, "submitted" means any form of electronic, verbal, or written communication sent to the Licensor or its representatives, including but not limited to communication on electronic mailing lists, source code control systems, and issue tracking systems that are managed by, or on behalf of, the Licensor for the purpose of discussing and improving the Work, but excluding communication that is conspicuously marked or otherwise designated in writing by the copyright owner as "Not a Contribution."

 "Contributor" shall mean Licensor and any individual or Legal Entity on behalf of whom a Contribution has been received by Licensor and subsequently incorporated within the Work.

- 2. Grant of Copyright License. Subject to the terms and conditions of this License, each Contributor hereby grants to You a perpetual, worldwide, non-exclusive, no-charge, royalty-free, irrevocable copyright license to reproduce, prepare Derivative Works of, publicly display, publicly perform, sublicense, and distribute the Work and such Derivative Works in Source or Object form.
- 3. Grant of Patent License. Subject to the terms and conditions of this License, each Contributor hereby grants to You a perpetual, worldwide, non-exclusive, no-charge, royalty-free, irrevocable (except as stated in this section) patent license to make, have made, use, offer to sell, sell, import, and otherwise transfer the Work, where such license applies only to those patent claims licensable by such Contributor that are necessarily infringed by their Contribution(s) alone or by combination of their Contribution(s) with the Work to which such Contribution(s) was submitted. If You institute patent litigation against any entity (including a cross-claim or counterclaim in a lawsuit) alleging that the Work or a Contribution incorporated within the Work constitutes direct

 or contributory patent infringement, then any patent licenses granted to You under this License for that Work shall terminate as of the date such litigation is filed.

- 4. Redistribution. You may reproduce and distribute copies of the Work or Derivative Works thereof in any medium, with or without modifications, and in Source or Object form, provided that You meet the following conditions:
	- (a) You must give any other recipients of the Work or Derivative Works a copy of this License; and
	- (b) You must cause any modified files to carry prominent notices stating that You changed the files; and
	- (c) You must retain, in the Source form of any Derivative Works that You distribute, all copyright, patent, trademark, and attribution notices from the Source form of the Work, excluding those notices that do not pertain to any part of the Derivative Works; and
	- (d) If the Work includes a "NOTICE" text file as part of its distribution, then any Derivative Works that You distribute must include a readable copy of the attribution notices contained within such NOTICE file, excluding those notices that do not pertain to any part of the Derivative Works, in at least one of the following places: within a NOTICE text file distributed as part of the Derivative Works; within the Source form or documentation, if provided along with the Derivative Works; or, within a display generated by the Derivative Works, if and wherever such third-party notices normally appear. The contents of the NOTICE file are for informational purposes only and do not modify the License. You may add Your own attribution notices within Derivative Works that You distribute, alongside or as an addendum to the NOTICE text from the Work, provided that such additional attribution notices cannot be construed as modifying the License.

 You may add Your own copyright statement to Your modifications and may provide additional or different license terms and conditions for use, reproduction, or distribution of Your modifications, or for any such Derivative Works as a whole, provided Your use, reproduction, and distribution of the Work otherwise complies with the conditions stated in this License.

 5. Submission of Contributions. Unless You explicitly state otherwise, any Contribution intentionally submitted for inclusion in the Work by You to the Licensor shall be under the terms and conditions of

 this License, without any additional terms or conditions. Notwithstanding the above, nothing herein shall supersede or modify the terms of any separate license agreement you may have executed with Licensor regarding such Contributions.

- 6. Trademarks. This License does not grant permission to use the trade names, trademarks, service marks, or product names of the Licensor, except as required for reasonable and customary use in describing the origin of the Work and reproducing the content of the NOTICE file.
- 7. Disclaimer of Warranty. Unless required by applicable law or agreed to in writing, Licensor provides the Work (and each Contributor provides its Contributions) on an "AS IS" BASIS, WITHOUT WARRANTIES OR CONDITIONS OF ANY KIND, either express or implied, including, without limitation, any warranties or conditions of TITLE, NON-INFRINGEMENT, MERCHANTABILITY, or FITNESS FOR A PARTICULAR PURPOSE. You are solely responsible for determining the appropriateness of using or redistributing the Work and assume any risks associated with Your exercise of permissions under this License.
- 8. Limitation of Liability. In no event and under no legal theory, whether in tort (including negligence), contract, or otherwise, unless required by applicable law (such as deliberate and grossly negligent acts) or agreed to in writing, shall any Contributor be liable to You for damages, including any direct, indirect, special, incidental, or consequential damages of any character arising as a result of this License or out of the use or inability to use the Work (including but not limited to damages for loss of goodwill, work stoppage, computer failure or malfunction, or any and all other commercial damages or losses), even if such Contributor has been advised of the possibility of such damages.
- 9. Accepting Warranty or Additional Liability. While redistributing the Work or Derivative Works thereof, You may choose to offer, and charge a fee for, acceptance of support, warranty, indemnity, or other liability obligations and/or rights consistent with this License. However, in accepting such obligations, You may act only on Your own behalf and on Your sole responsibility, not on behalf of any other Contributor, and only if You agree to indemnify, defend, and hold each Contributor harmless for any liability incurred by, or claims asserted against, such Contributor by reason of your accepting any such warranty or additional liability.

#### END OF TERMS AND CONDITIONS

APPENDIX: How to apply the Apache License to your work.

To apply the Apache License to your work, attach the following

 boilerplate notice, with the fields enclosed by brackets "[]" replaced with your own identifying information. (Don't include the brackets!) The text should be enclosed in the appropriate comment syntax for the file format. We also recommend that a file or class name and description of purpose be included on the same "printed page" as the copyright notice for easier identification within third-party archives.

Copyright [yyyy] [name of copyright owner]

 Licensed under the Apache License, Version 2.0 (the "License"); you may not use this file except in compliance with the License. You may obtain a copy of the License at

http://www.apache.org/licenses/LICENSE-2.0

 Unless required by applicable law or agreed to in writing, software distributed under the License is distributed on an "AS IS" BASIS, WITHOUT WARRANTIES OR CONDITIONS OF ANY KIND, either express or implied. See the License for the specific language governing permissions and limitations under the License.

######################################################################### ## ADDITIONAL LICENSES ## #########################################################################

The XMLSchema.dtd included in this project was developed by the W3C Consortium (http://www.w3c.org/). Use of the source code, thus licensed, and the resultant binary are subject to the terms and conditions of the following license.

#### W3C SOFTWARE NOTICE AND LICENSE

Copyright 1994-2002 World Wide Web Consortium, (Massachusetts Institute of Technology, Institut National de Recherche en Informatique et en Automatique, Keio University). All Rights Reserved. http://www.w3.org/Consortium/Legal/

This W3C work (including software, documents, or other related items) is being provided by the copyright holders under the following license. By obtaining, using and/or copying this work, you (the licensee) agree that you have read, understood, and will comply with the following terms and conditions:

Permission to use, copy, modify, and distribute this software and its documentation, with or without modification, for any purpose and without fee or royalty is hereby granted, provided that you include the following on ALL copies of the software and documentation or portions thereof, including modifications, that you make:

1. The full text of this NOTICE in a location viewable to users of the redistributed or derivative work.

2. Any pre-existing intellectual property disclaimers, notices, or terms and conditions. If none exist, a short notice of the following form (hypertext is preferred, text is permitted) should be used within the body of any redistributed or derivative code: "Copyright [\$date-of-software] World Wide Web Consortium, (Massachusetts Institute of Technology, Institut National de Recherche en Informatique et en Automatique, Keio University). All Rights Reserved. http://www.w3.org/Consortium/Legal/" 3. Notice of any changes or modifications to the W3C files, including the date changes were made. (We recommend you provide URIs to the location from which the code is derived.)

THIS SOFTWARE AND DOCUMENTATION IS PROVIDED "AS IS," AND COPYRIGHT HOLDERS MAKE NO REPRESENTATIONS OR WARRANTIES, EXPRESS OR IMPLIED, INCLUDING BUT NOT LIMITED TO, WARRANTIES OF MERCHANTABILITY OR FITNESS FOR ANY PARTICULAR PURPOSE OR THAT THE USE OF THE SOFTWARE OR DOCUMENTATION WILL NOT INFRINGE ANY THIRD PARTY PATENTS,

COPYRIGHTS, TRADEMARKS OR OTHER RIGHTS.

COPYRIGHT HOLDERS WILL NOT BE LIABLE FOR ANY DIRECT, INDIRECT, SPECIAL OR CONSEQUENTIAL DAMAGES ARISING OUT OF ANY USE OF THE SOFTWARE OR DOCUMENTATION.

The name and trademarks of copyright holders may NOT be used in advertising or publicity pertaining to the software without specific, written prior permission. Title to copyright in this software and any associated documentation will at all times remain with copyright holders.

## **1.605 aws-java-sdk-simpledb 1.12.381**

**1.605.1 Available under license :** 

Apache-2.0

# **1.606 aws-java-sdk-migrationhub 1.11.820**

### **1.606.1 Available under license :**

No license file was found, but licenses were detected in source scan.

/\*

\* Copyright 2015-2020 Amazon.com, Inc. or its affiliates. All Rights Reserved.

\*

\* Licensed under the Apache License, Version 2.0 (the "License"). You may not use this file except in compliance with

\* the License. A copy of the License is located at

\*

\* http://aws.amazon.com/apache2.0

\*

\* or in the "license" file accompanying this file. This file is distributed on an "AS IS" BASIS, WITHOUT WARRANTIES OR

\* CONDITIONS OF ANY KIND, either express or implied. See the License for the specific language governing permissions

\* and limitations under the License.

\*/

Found in path(s):

\* /opt/cola/permits/1705118064\_1685962736.908057/0/aws-java-sdk-migrationhub-1-11-820-sources-1 jar/com/amazonaws/services/migrationhub/model/transform/ImportMigrationTaskRequestMarshaller.java \* /opt/cola/permits/1705118064\_1685962736.908057/0/aws-java-sdk-migrationhub-1-11-820-sources-1 jar/com/amazonaws/services/migrationhub/model/transform/ListMigrationTasksRequestMarshaller.java \* /opt/cola/permits/1705118064\_1685962736.908057/0/aws-java-sdk-migrationhub-1-11-820-sources-1 jar/com/amazonaws/services/migrationhub/model/ListApplicationStatesResult.java \* /opt/cola/permits/1705118064\_1685962736.908057/0/aws-java-sdk-migrationhub-1-11-820-sources-1 jar/com/amazonaws/services/migrationhub/model/ListDiscoveredResourcesRequest.java \* /opt/cola/permits/1705118064\_1685962736.908057/0/aws-java-sdk-migrationhub-1-11-820-sources-1 jar/com/amazonaws/services/migrationhub/model/MigrationTaskSummary.java \* /opt/cola/permits/1705118064\_1685962736.908057/0/aws-java-sdk-migrationhub-1-11-820-sources-1 jar/com/amazonaws/services/migrationhub/model/transform/ListMigrationTasksRequestProtocolMarshaller.java \* /opt/cola/permits/1705118064\_1685962736.908057/0/aws-java-sdk-migrationhub-1-11-820-sources-1 jar/com/amazonaws/services/migrationhub/model/AssociateCreatedArtifactResult.java \* /opt/cola/permits/1705118064\_1685962736.908057/0/aws-java-sdk-migrationhub-1-11-820-sources-1 jar/com/amazonaws/services/migrationhub/model/transform/PutResourceAttributesRequestMarshaller.java \* /opt/cola/permits/1705118064\_1685962736.908057/0/aws-java-sdk-migrationhub-1-11-820-sources-1 jar/com/amazonaws/services/migrationhub/AWSMigrationHubAsync.java \* /opt/cola/permits/1705118064\_1685962736.908057/0/aws-java-sdk-migrationhub-1-11-820-sources-1 jar/com/amazonaws/services/migrationhub/model/NotifyApplicationStateResult.java \* /opt/cola/permits/1705118064\_1685962736.908057/0/aws-java-sdk-migrationhub-1-11-820-sources-1 jar/com/amazonaws/services/migrationhub/model/transform/ApplicationStateMarshaller.java \* /opt/cola/permits/1705118064\_1685962736.908057/0/aws-java-sdk-migrationhub-1-11-820-sources-1 jar/com/amazonaws/services/migrationhub/model/transform/NotifyApplicationStateRequestMarshaller.java \* /opt/cola/permits/1705118064\_1685962736.908057/0/aws-java-sdk-migrationhub-1-11-820-sources-1 jar/com/amazonaws/services/migrationhub/model/DisassociateCreatedArtifactRequest.java \* /opt/cola/permits/1705118064\_1685962736.908057/0/aws-java-sdk-migrationhub-1-11-820-sources-1 jar/com/amazonaws/services/migrationhub/model/NotifyMigrationTaskStateResult.java \* /opt/cola/permits/1705118064\_1685962736.908057/0/aws-java-sdk-migrationhub-1-11-820-sources-1 jar/com/amazonaws/services/migrationhub/model/MigrationTask.java \* /opt/cola/permits/1705118064\_1685962736.908057/0/aws-java-sdk-migrationhub-1-11-820-sources-1 jar/com/amazonaws/services/migrationhub/model/ListCreatedArtifactsResult.java \* /opt/cola/permits/1705118064\_1685962736.908057/0/aws-java-sdk-migrationhub-1-11-820-sources-1 jar/com/amazonaws/services/migrationhub/model/PutResourceAttributesRequest.java \* /opt/cola/permits/1705118064\_1685962736.908057/0/aws-java-sdk-migrationhub-1-11-820-sources-1 jar/com/amazonaws/services/migrationhub/model/transform/NotifyMigrationTaskStateRequestProtocolMarshaller.j ava

\* /opt/cola/permits/1705118064\_1685962736.908057/0/aws-java-sdk-migrationhub-1-11-820-sources-1-

jar/com/amazonaws/services/migrationhub/model/CreateProgressUpdateStreamResult.java

\* /opt/cola/permits/1705118064\_1685962736.908057/0/aws-java-sdk-migrationhub-1-11-820-sources-1 jar/com/amazonaws/services/migrationhub/model/ProgressUpdateStreamSummary.java

\* /opt/cola/permits/1705118064\_1685962736.908057/0/aws-java-sdk-migrationhub-1-11-820-sources-1 jar/com/amazonaws/services/migrationhub/model/AssociateCreatedArtifactRequest.java

\* /opt/cola/permits/1705118064\_1685962736.908057/0/aws-java-sdk-migrationhub-1-11-820-sources-1-

jar/com/amazonaws/services/migrationhub/model/AssociateDiscoveredResourceRequest.java

\* /opt/cola/permits/1705118064\_1685962736.908057/0/aws-java-sdk-migrationhub-1-11-820-sources-1 jar/com/amazonaws/services/migrationhub/model/DescribeMigrationTaskResult.java

\* /opt/cola/permits/1705118064\_1685962736.908057/0/aws-java-sdk-migrationhub-1-11-820-sources-1-

jar/com/amazonaws/services/migrationhub/model/transform/PutResourceAttributesRequestProtocolMarshaller.java

\* /opt/cola/permits/1705118064\_1685962736.908057/0/aws-java-sdk-migrationhub-1-11-820-sources-1-

jar/com/amazonaws/services/migrationhub/model/ApplicationStatus.java

\* /opt/cola/permits/1705118064\_1685962736.908057/0/aws-java-sdk-migrationhub-1-11-820-sources-1-

jar/com/amazonaws/services/migrationhub/model/transform/ListCreatedArtifactsRequestProtocolMarshaller.java

\* /opt/cola/permits/1705118064\_1685962736.908057/0/aws-java-sdk-migrationhub-1-11-820-sources-1-

jar/com/amazonaws/services/migrationhub/model/ImportMigrationTaskResult.java

\* /opt/cola/permits/1705118064\_1685962736.908057/0/aws-java-sdk-migrationhub-1-11-820-sources-1 jar/com/amazonaws/services/migrationhub/model/ApplicationState.java

\* /opt/cola/permits/1705118064\_1685962736.908057/0/aws-java-sdk-migrationhub-1-11-820-sources-1 jar/com/amazonaws/services/migrationhub/model/ListCreatedArtifactsRequest.java

\* /opt/cola/permits/1705118064\_1685962736.908057/0/aws-java-sdk-migrationhub-1-11-820-sources-1 jar/com/amazonaws/services/migrationhub/model/DiscoveredResource.java

\* /opt/cola/permits/1705118064\_1685962736.908057/0/aws-java-sdk-migrationhub-1-11-820-sources-1 jar/com/amazonaws/services/migrationhub/model/ResourceNotFoundException.java

\* /opt/cola/permits/1705118064\_1685962736.908057/0/aws-java-sdk-migrationhub-1-11-820-sources-1-

jar/com/amazonaws/services/migrationhub/model/transform/CreateProgressUpdateStreamRequestMarshaller.java

\* /opt/cola/permits/1705118064\_1685962736.908057/0/aws-java-sdk-migrationhub-1-11-820-sources-1 jar/com/amazonaws/services/migrationhub/model/transform/DescribeMigrationTaskRequestMarshaller.java

\* /opt/cola/permits/1705118064\_1685962736.908057/0/aws-java-sdk-migrationhub-1-11-820-sources-1-

jar/com/amazonaws/services/migrationhub/model/transform/ProgressUpdateStreamSummaryJsonUnmarshaller.java

\* /opt/cola/permits/1705118064\_1685962736.908057/0/aws-java-sdk-migrationhub-1-11-820-sources-1-

jar/com/amazonaws/services/migrationhub/model/DisassociateDiscoveredResourceRequest.java

\* /opt/cola/permits/1705118064\_1685962736.908057/0/aws-java-sdk-migrationhub-1-11-820-sources-1-

jar/com/amazonaws/services/migrationhub/model/InternalServerErrorException.java

\* /opt/cola/permits/1705118064\_1685962736.908057/0/aws-java-sdk-migrationhub-1-11-820-sources-1 jar/com/amazonaws/services/migrationhub/model/ListApplicationStatesRequest.java

\* /opt/cola/permits/1705118064\_1685962736.908057/0/aws-java-sdk-migrationhub-1-11-820-sources-1 jar/com/amazonaws/services/migrationhub/model/ResourceAttribute.java

\* /opt/cola/permits/1705118064\_1685962736.908057/0/aws-java-sdk-migrationhub-1-11-820-sources-1 jar/com/amazonaws/services/migrationhub/model/transform/DisassociateDiscoveredResourceRequestProtocolMars haller.java

\* /opt/cola/permits/1705118064\_1685962736.908057/0/aws-java-sdk-migrationhub-1-11-820-sources-1 jar/com/amazonaws/services/migrationhub/model/transform/CreatedArtifactJsonUnmarshaller.java

\* /opt/cola/permits/1705118064\_1685962736.908057/0/aws-java-sdk-migrationhub-1-11-820-sources-1-

jar/com/amazonaws/services/migrationhub/AWSMigrationHubAsyncClientBuilder.java

\* /opt/cola/permits/1705118064\_1685962736.908057/0/aws-java-sdk-migrationhub-1-11-820-sources-1 jar/com/amazonaws/services/migrationhub/model/DisassociateDiscoveredResourceResult.java

\* /opt/cola/permits/1705118064\_1685962736.908057/0/aws-java-sdk-migrationhub-1-11-820-sources-1-

jar/com/amazonaws/services/migrationhub/model/transform/ImportMigrationTaskRequestProtocolMarshaller.java

\* /opt/cola/permits/1705118064\_1685962736.908057/0/aws-java-sdk-migrationhub-1-11-820-sources-1-

jar/com/amazonaws/services/migrationhub/model/transform/NotifyMigrationTaskStateResultJsonUnmarshaller.java \* /opt/cola/permits/1705118064\_1685962736.908057/0/aws-java-sdk-migrationhub-1-11-820-sources-1 jar/com/amazonaws/services/migrationhub/model/transform/ListDiscoveredResourcesRequestProtocolMarshaller.ja

va

\* /opt/cola/permits/1705118064\_1685962736.908057/0/aws-java-sdk-migrationhub-1-11-820-sources-1-

jar/com/amazonaws/services/migrationhub/model/transform/ThrottlingExceptionUnmarshaller.java

\* /opt/cola/permits/1705118064\_1685962736.908057/0/aws-java-sdk-migrationhub-1-11-820-sources-1 jar/com/amazonaws/services/migrationhub/AbstractAWSMigrationHubAsync.java

\* /opt/cola/permits/1705118064\_1685962736.908057/0/aws-java-sdk-migrationhub-1-11-820-sources-1 jar/com/amazonaws/services/migrationhub/model/transform/AssociateDiscoveredResourceRequestProtocolMarshall er.java

\* /opt/cola/permits/1705118064\_1685962736.908057/0/aws-java-sdk-migrationhub-1-11-820-sources-1 jar/com/amazonaws/services/migrationhub/model/ListMigrationTasksResult.java

\* /opt/cola/permits/1705118064\_1685962736.908057/0/aws-java-sdk-migrationhub-1-11-820-sources-1 jar/com/amazonaws/services/migrationhub/model/transform/AssociateCreatedArtifactRequestMarshaller.java \* /opt/cola/permits/1705118064\_1685962736.908057/0/aws-java-sdk-migrationhub-1-11-820-sources-1 jar/com/amazonaws/services/migrationhub/model/transform/MigrationTaskSummaryMarshaller.java

\* /opt/cola/permits/1705118064\_1685962736.908057/0/aws-java-sdk-migrationhub-1-11-820-sources-1 jar/com/amazonaws/services/migrationhub/model/transform/DeleteProgressUpdateStreamRequestProtocolMarshalle r.java

\* /opt/cola/permits/1705118064\_1685962736.908057/0/aws-java-sdk-migrationhub-1-11-820-sources-1 jar/com/amazonaws/services/migrationhub/model/transform/CreateProgressUpdateStreamRequestProtocolMarshalle r.java

\* /opt/cola/permits/1705118064\_1685962736.908057/0/aws-java-sdk-migrationhub-1-11-820-sources-1-

jar/com/amazonaws/services/migrationhub/model/transform/PolicyErrorExceptionUnmarshaller.java

\* /opt/cola/permits/1705118064\_1685962736.908057/0/aws-java-sdk-migrationhub-1-11-820-sources-1 jar/com/amazonaws/services/migrationhub/model/transform/DisassociateCreatedArtifactRequestProtocolMarshaller. java

\* /opt/cola/permits/1705118064\_1685962736.908057/0/aws-java-sdk-migrationhub-1-11-820-sources-1-

jar/com/amazonaws/services/migrationhub/model/transform/DescribeMigrationTaskRequestProtocolMarshaller.java

\* /opt/cola/permits/1705118064\_1685962736.908057/0/aws-java-sdk-migrationhub-1-11-820-sources-1-

jar/com/amazonaws/services/migrationhub/model/ListProgressUpdateStreamsResult.java

\* /opt/cola/permits/1705118064\_1685962736.908057/0/aws-java-sdk-migrationhub-1-11-820-sources-1 jar/com/amazonaws/services/migrationhub/model/transform/CreateProgressUpdateStreamResultJsonUnmarshaller.j ava

\* /opt/cola/permits/1705118064\_1685962736.908057/0/aws-java-sdk-migrationhub-1-11-820-sources-1 jar/com/amazonaws/services/migrationhub/model/AssociateDiscoveredResourceResult.java

\* /opt/cola/permits/1705118064\_1685962736.908057/0/aws-java-sdk-migrationhub-1-11-820-sources-1 jar/com/amazonaws/services/migrationhub/model/transform/MigrationTaskJsonUnmarshaller.java

\* /opt/cola/permits/1705118064\_1685962736.908057/0/aws-java-sdk-migrationhub-1-11-820-sources-1 jar/com/amazonaws/services/migrationhub/model/PutResourceAttributesResult.java

\* /opt/cola/permits/1705118064\_1685962736.908057/0/aws-java-sdk-migrationhub-1-11-820-sources-1 jar/com/amazonaws/services/migrationhub/model/transform/DiscoveredResourceJsonUnmarshaller.java

\* /opt/cola/permits/1705118064\_1685962736.908057/0/aws-java-sdk-migrationhub-1-11-820-sources-1-

jar/com/amazonaws/services/migrationhub/model/transform/ProgressUpdateStreamSummaryMarshaller.java

\* /opt/cola/permits/1705118064\_1685962736.908057/0/aws-java-sdk-migrationhub-1-11-820-sources-1 jar/com/amazonaws/services/migrationhub/model/NotifyApplicationStateRequest.java

\* /opt/cola/permits/1705118064\_1685962736.908057/0/aws-java-sdk-migrationhub-1-11-820-sources-1 jar/com/amazonaws/services/migrationhub/model/transform/ListCreatedArtifactsRequestMarshaller.java \* /opt/cola/permits/1705118064\_1685962736.908057/0/aws-java-sdk-migrationhub-1-11-820-sources-1 jar/com/amazonaws/services/migrationhub/model/transform/ResourceNotFoundExceptionUnmarshaller.java \* /opt/cola/permits/1705118064\_1685962736.908057/0/aws-java-sdk-migrationhub-1-11-820-sources-1 jar/com/amazonaws/services/migrationhub/model/transform/NotifyMigrationTaskStateRequestMarshaller.java \* /opt/cola/permits/1705118064\_1685962736.908057/0/aws-java-sdk-migrationhub-1-11-820-sources-1 jar/com/amazonaws/services/migrationhub/model/transform/DescribeApplicationStateRequestProtocolMarshaller.ja va

\* /opt/cola/permits/1705118064\_1685962736.908057/0/aws-java-sdk-migrationhub-1-11-820-sources-1 jar/com/amazonaws/services/migrationhub/model/DescribeApplicationStateRequest.java

\* /opt/cola/permits/1705118064\_1685962736.908057/0/aws-java-sdk-migrationhub-1-11-820-sources-1 jar/com/amazonaws/services/migrationhub/model/transform/ApplicationStateJsonUnmarshaller.java \* /opt/cola/permits/1705118064\_1685962736.908057/0/aws-java-sdk-migrationhub-1-11-820-sources-1 jar/com/amazonaws/services/migrationhub/model/transform/MigrationTaskSummaryJsonUnmarshaller.java \* /opt/cola/permits/1705118064\_1685962736.908057/0/aws-java-sdk-migrationhub-1-11-820-sources-1 jar/com/amazonaws/services/migrationhub/model/AWSMigrationHubException.java

\* /opt/cola/permits/1705118064\_1685962736.908057/0/aws-java-sdk-migrationhub-1-11-820-sources-1 jar/com/amazonaws/services/migrationhub/model/transform/ServiceUnavailableExceptionUnmarshaller.java \* /opt/cola/permits/1705118064\_1685962736.908057/0/aws-java-sdk-migrationhub-1-11-820-sources-1 jar/com/amazonaws/services/migrationhub/model/transform/AccessDeniedExceptionUnmarshaller.java \* /opt/cola/permits/1705118064\_1685962736.908057/0/aws-java-sdk-migrationhub-1-11-820-sources-1 jar/com/amazonaws/services/migrationhub/AWSMigrationHubClientBuilder.java

\* /opt/cola/permits/1705118064\_1685962736.908057/0/aws-java-sdk-migrationhub-1-11-820-sources-1 jar/com/amazonaws/services/migrationhub/model/CreatedArtifact.java

\* /opt/cola/permits/1705118064\_1685962736.908057/0/aws-java-sdk-migrationhub-1-11-820-sources-1 jar/com/amazonaws/services/migrationhub/model/transform/NotifyApplicationStateRequestProtocolMarshaller.java \* /opt/cola/permits/1705118064\_1685962736.908057/0/aws-java-sdk-migrationhub-1-11-820-sources-1-

jar/com/amazonaws/services/migrationhub/model/transform/DescribeMigrationTaskResultJsonUnmarshaller.java

\* /opt/cola/permits/1705118064\_1685962736.908057/0/aws-java-sdk-migrationhub-1-11-820-sources-1-

jar/com/amazonaws/services/migrationhub/model/transform/ResourceAttributeJsonUnmarshaller.java

\* /opt/cola/permits/1705118064\_1685962736.908057/0/aws-java-sdk-migrationhub-1-11-820-sources-1 jar/com/amazonaws/services/migrationhub/model/DescribeApplicationStateResult.java

\* /opt/cola/permits/1705118064\_1685962736.908057/0/aws-java-sdk-migrationhub-1-11-820-sources-1-

jar/com/amazonaws/services/migrationhub/model/transform/AssociateCreatedArtifactRequestProtocolMarshaller.ja va

\* /opt/cola/permits/1705118064\_1685962736.908057/0/aws-java-sdk-migrationhub-1-11-820-sources-1-

jar/com/amazonaws/services/migrationhub/model/transform/ImportMigrationTaskResultJsonUnmarshaller.java \* /opt/cola/permits/1705118064\_1685962736.908057/0/aws-java-sdk-migrationhub-1-11-820-sources-1 jar/com/amazonaws/services/migrationhub/model/Task.java

\* /opt/cola/permits/1705118064\_1685962736.908057/0/aws-java-sdk-migrationhub-1-11-820-sources-1 jar/com/amazonaws/services/migrationhub/model/ResourceAttributeType.java

\* /opt/cola/permits/1705118064\_1685962736.908057/0/aws-java-sdk-migrationhub-1-11-820-sources-1 jar/com/amazonaws/services/migrationhub/model/transform/UnauthorizedOperationExceptionUnmarshaller.java \* /opt/cola/permits/1705118064\_1685962736.908057/0/aws-java-sdk-migrationhub-1-11-820-sources-1-

jar/com/amazonaws/services/migrationhub/model/Status.java

\* /opt/cola/permits/1705118064\_1685962736.908057/0/aws-java-sdk-migrationhub-1-11-820-sources-1 jar/com/amazonaws/services/migrationhub/model/transform/ListMigrationTasksResultJsonUnmarshaller.java \* /opt/cola/permits/1705118064\_1685962736.908057/0/aws-java-sdk-migrationhub-1-11-820-sources-1 jar/com/amazonaws/services/migrationhub/model/DescribeMigrationTaskRequest.java

\* /opt/cola/permits/1705118064\_1685962736.908057/0/aws-java-sdk-migrationhub-1-11-820-sources-1 jar/com/amazonaws/services/migrationhub/model/transform/InternalServerErrorExceptionUnmarshaller.java \* /opt/cola/permits/1705118064\_1685962736.908057/0/aws-java-sdk-migrationhub-1-11-820-sources-1 jar/com/amazonaws/services/migrationhub/model/transform/AssociateCreatedArtifactResultJsonUnmarshaller.java \* /opt/cola/permits/1705118064\_1685962736.908057/0/aws-java-sdk-migrationhub-1-11-820-sources-1 jar/com/amazonaws/services/migrationhub/model/InvalidInputException.java

\* /opt/cola/permits/1705118064\_1685962736.908057/0/aws-java-sdk-migrationhub-1-11-820-sources-1 jar/com/amazonaws/services/migrationhub/model/transform/DisassociateDiscoveredResourceRequestMarshaller.jav a

\* /opt/cola/permits/1705118064\_1685962736.908057/0/aws-java-sdk-migrationhub-1-11-820-sources-1 jar/com/amazonaws/services/migrationhub/AWSMigrationHubClient.java

\* /opt/cola/permits/1705118064\_1685962736.908057/0/aws-java-sdk-migrationhub-1-11-820-sources-1 jar/com/amazonaws/services/migrationhub/model/transform/InvalidInputExceptionUnmarshaller.java

\* /opt/cola/permits/1705118064\_1685962736.908057/0/aws-java-sdk-migrationhub-1-11-820-sources-1 jar/com/amazonaws/services/migrationhub/model/DeleteProgressUpdateStreamResult.java

\* /opt/cola/permits/1705118064\_1685962736.908057/0/aws-java-sdk-migrationhub-1-11-820-sources-1 jar/com/amazonaws/services/migrationhub/model/transform/DisassociateCreatedArtifactResultJsonUnmarshaller.ja va

\* /opt/cola/permits/1705118064\_1685962736.908057/0/aws-java-sdk-migrationhub-1-11-820-sources-1 jar/com/amazonaws/services/migrationhub/AbstractAWSMigrationHub.java

\* /opt/cola/permits/1705118064\_1685962736.908057/0/aws-java-sdk-migrationhub-1-11-820-sources-1 jar/com/amazonaws/services/migrationhub/model/transform/ListApplicationStatesRequestMarshaller.java

\* /opt/cola/permits/1705118064\_1685962736.908057/0/aws-java-sdk-migrationhub-1-11-820-sources-1-

jar/com/amazonaws/services/migrationhub/model/ImportMigrationTaskRequest.java

\* /opt/cola/permits/1705118064\_1685962736.908057/0/aws-java-sdk-migrationhub-1-11-820-sources-1 jar/com/amazonaws/services/migrationhub/model/transform/ResourceAttributeMarshaller.java

\* /opt/cola/permits/1705118064\_1685962736.908057/0/aws-java-sdk-migrationhub-1-11-820-sources-1-

jar/com/amazonaws/services/migrationhub/model/transform/DeleteProgressUpdateStreamRequestMarshaller.java \* /opt/cola/permits/1705118064\_1685962736.908057/0/aws-java-sdk-migrationhub-1-11-820-sources-1-

jar/com/amazonaws/services/migrationhub/model/transform/ListDiscoveredResourcesResultJsonUnmarshaller.java \* /opt/cola/permits/1705118064\_1685962736.908057/0/aws-java-sdk-migrationhub-1-11-820-sources-1 jar/com/amazonaws/services/migrationhub/model/transform/TaskJsonUnmarshaller.java

\* /opt/cola/permits/1705118064\_1685962736.908057/0/aws-java-sdk-migrationhub-1-11-820-sources-1 jar/com/amazonaws/services/migrationhub/model/transform/DisassociateDiscoveredResourceResultJsonUnmarshall er.java

\* /opt/cola/permits/1705118064\_1685962736.908057/0/aws-java-sdk-migrationhub-1-11-820-sources-1 jar/com/amazonaws/services/migrationhub/model/CreateProgressUpdateStreamRequest.java

\* /opt/cola/permits/1705118064\_1685962736.908057/0/aws-java-sdk-migrationhub-1-11-820-sources-1 jar/com/amazonaws/services/migrationhub/model/transform/DiscoveredResourceMarshaller.java

\* /opt/cola/permits/1705118064\_1685962736.908057/0/aws-java-sdk-migrationhub-1-11-820-sources-1-

jar/com/amazonaws/services/migrationhub/model/transform/DisassociateCreatedArtifactRequestMarshaller.java

\* /opt/cola/permits/1705118064\_1685962736.908057/0/aws-java-sdk-migrationhub-1-11-820-sources-1-

jar/com/amazonaws/services/migrationhub/model/transform/DescribeApplicationStateResultJsonUnmarshaller.java

\* /opt/cola/permits/1705118064\_1685962736.908057/0/aws-java-sdk-migrationhub-1-11-820-sources-1-

jar/com/amazonaws/services/migrationhub/model/transform/ListApplicationStatesRequestProtocolMarshaller.java \* /opt/cola/permits/1705118064\_1685962736.908057/0/aws-java-sdk-migrationhub-1-11-820-sources-1-

jar/com/amazonaws/services/migrationhub/model/transform/ListCreatedArtifactsResultJsonUnmarshaller.java

\* /opt/cola/permits/1705118064\_1685962736.908057/0/aws-java-sdk-migrationhub-1-11-820-sources-1-

jar/com/amazonaws/services/migrationhub/model/DeleteProgressUpdateStreamRequest.java

\* /opt/cola/permits/1705118064\_1685962736.908057/0/aws-java-sdk-migrationhub-1-11-820-sources-1 jar/com/amazonaws/services/migrationhub/model/transform/TaskMarshaller.java

\* /opt/cola/permits/1705118064\_1685962736.908057/0/aws-java-sdk-migrationhub-1-11-820-sources-1 jar/com/amazonaws/services/migrationhub/model/transform/ListProgressUpdateStreamsRequestProtocolMarshaller. java

\* /opt/cola/permits/1705118064\_1685962736.908057/0/aws-java-sdk-migrationhub-1-11-820-sources-1 jar/com/amazonaws/services/migrationhub/package-info.java

\* /opt/cola/permits/1705118064\_1685962736.908057/0/aws-java-sdk-migrationhub-1-11-820-sources-1 jar/com/amazonaws/services/migrationhub/model/AccessDeniedException.java

\* /opt/cola/permits/1705118064\_1685962736.908057/0/aws-java-sdk-migrationhub-1-11-820-sources-1 jar/com/amazonaws/services/migrationhub/model/UnauthorizedOperationException.java

\* /opt/cola/permits/1705118064\_1685962736.908057/0/aws-java-sdk-migrationhub-1-11-820-sources-1-

jar/com/amazonaws/services/migrationhub/model/transform/DeleteProgressUpdateStreamResultJsonUnmarshaller.j ava

\* /opt/cola/permits/1705118064\_1685962736.908057/0/aws-java-sdk-migrationhub-1-11-820-sources-1 jar/com/amazonaws/services/migrationhub/AWSMigrationHub.java

\* /opt/cola/permits/1705118064\_1685962736.908057/0/aws-java-sdk-migrationhub-1-11-820-sources-1 jar/com/amazonaws/services/migrationhub/model/transform/CreatedArtifactMarshaller.java

\* /opt/cola/permits/1705118064\_1685962736.908057/0/aws-java-sdk-migrationhub-1-11-820-sources-1 jar/com/amazonaws/services/migrationhub/model/DryRunOperationException.java

\* /opt/cola/permits/1705118064\_1685962736.908057/0/aws-java-sdk-migrationhub-1-11-820-sources-1 jar/com/amazonaws/services/migrationhub/model/HomeRegionNotSetException.java

\* /opt/cola/permits/1705118064\_1685962736.908057/0/aws-java-sdk-migrationhub-1-11-820-sources-1 jar/com/amazonaws/services/migrationhub/model/DisassociateCreatedArtifactResult.java

\* /opt/cola/permits/1705118064\_1685962736.908057/0/aws-java-sdk-migrationhub-1-11-820-sources-1 jar/com/amazonaws/services/migrationhub/model/PolicyErrorException.java

\* /opt/cola/permits/1705118064\_1685962736.908057/0/aws-java-sdk-migrationhub-1-11-820-sources-1 jar/com/amazonaws/services/migrationhub/model/ListProgressUpdateStreamsRequest.java

\* /opt/cola/permits/1705118064\_1685962736.908057/0/aws-java-sdk-migrationhub-1-11-820-sources-1 jar/com/amazonaws/services/migrationhub/model/ServiceUnavailableException.java

\* /opt/cola/permits/1705118064\_1685962736.908057/0/aws-java-sdk-migrationhub-1-11-820-sources-1-

jar/com/amazonaws/services/migrationhub/model/transform/DescribeApplicationStateRequestMarshaller.java

\* /opt/cola/permits/1705118064\_1685962736.908057/0/aws-java-sdk-migrationhub-1-11-820-sources-1 jar/com/amazonaws/services/migrationhub/model/ListDiscoveredResourcesResult.java

\* /opt/cola/permits/1705118064\_1685962736.908057/0/aws-java-sdk-migrationhub-1-11-820-sources-1 jar/com/amazonaws/services/migrationhub/model/ListMigrationTasksRequest.java

\* /opt/cola/permits/1705118064\_1685962736.908057/0/aws-java-sdk-migrationhub-1-11-820-sources-1 jar/com/amazonaws/services/migrationhub/model/transform/MigrationTaskMarshaller.java

\* /opt/cola/permits/1705118064\_1685962736.908057/0/aws-java-sdk-migrationhub-1-11-820-sources-1 jar/com/amazonaws/services/migrationhub/AWSMigrationHubAsyncClient.java

\* /opt/cola/permits/1705118064\_1685962736.908057/0/aws-java-sdk-migrationhub-1-11-820-sources-1-

jar/com/amazonaws/services/migrationhub/model/transform/AssociateDiscoveredResourceRequestMarshaller.java

\* /opt/cola/permits/1705118064\_1685962736.908057/0/aws-java-sdk-migrationhub-1-11-820-sources-1-

jar/com/amazonaws/services/migrationhub/model/transform/DryRunOperationExceptionUnmarshaller.java \* /opt/cola/permits/1705118064\_1685962736.908057/0/aws-java-sdk-migrationhub-1-11-820-sources-1 jar/com/amazonaws/services/migrationhub/model/transform/PutResourceAttributesResultJsonUnmarshaller.java \* /opt/cola/permits/1705118064\_1685962736.908057/0/aws-java-sdk-migrationhub-1-11-820-sources-1 jar/com/amazonaws/services/migrationhub/model/transform/ListProgressUpdateStreamsResultJsonUnmarshaller.jav a

\* /opt/cola/permits/1705118064\_1685962736.908057/0/aws-java-sdk-migrationhub-1-11-820-sources-1 jar/com/amazonaws/services/migrationhub/model/transform/NotifyApplicationStateResultJsonUnmarshaller.java \* /opt/cola/permits/1705118064\_1685962736.908057/0/aws-java-sdk-migrationhub-1-11-820-sources-1 jar/com/amazonaws/services/migrationhub/model/transform/ListProgressUpdateStreamsRequestMarshaller.java \* /opt/cola/permits/1705118064\_1685962736.908057/0/aws-java-sdk-migrationhub-1-11-820-sources-1-

jar/com/amazonaws/services/migrationhub/model/ThrottlingException.java

\* /opt/cola/permits/1705118064\_1685962736.908057/0/aws-java-sdk-migrationhub-1-11-820-sources-1 jar/com/amazonaws/services/migrationhub/model/transform/ListApplicationStatesResultJsonUnmarshaller.java \* /opt/cola/permits/1705118064\_1685962736.908057/0/aws-java-sdk-migrationhub-1-11-820-sources-1 jar/com/amazonaws/services/migrationhub/model/NotifyMigrationTaskStateRequest.java

\* /opt/cola/permits/1705118064\_1685962736.908057/0/aws-java-sdk-migrationhub-1-11-820-sources-1 jar/com/amazonaws/services/migrationhub/model/transform/AssociateDiscoveredResourceResultJsonUnmarshaller. java

\* /opt/cola/permits/1705118064\_1685962736.908057/0/aws-java-sdk-migrationhub-1-11-820-sources-1 jar/com/amazonaws/services/migrationhub/model/transform/HomeRegionNotSetExceptionUnmarshaller.java

\* /opt/cola/permits/1705118064\_1685962736.908057/0/aws-java-sdk-migrationhub-1-11-820-sources-1 jar/com/amazonaws/services/migrationhub/model/transform/ListDiscoveredResourcesRequestMarshaller.java

# **1.607 aws-java-sdk-cloudformation 1.12.381**

### **1.607.1 Available under license :**

Apache-2.0

# **1.608 aws-java-sdk-mediastore 1.12.377**

**1.608.1 Available under license :** 

Apache-2.0

### **1.609 snake-yaml 2.0**

### **1.609.1 Available under license :**

No license file was found, but licenses were detected in source scan.

/\*

\* Copyright (c) 2008 Google Inc.

\*

\* Licensed under the Apache License, Version 2.0 (the "License"); you may not use this file except

\* in compliance with the License. You may obtain a copy of the License at

\*

\* http://www.apache.org/licenses/LICENSE-2.0

\*

\* Unless required by applicable law or agreed to in writing, software distributed under the License

\* is distributed on an "AS IS" BASIS, WITHOUT WARRANTIES OR CONDITIONS OF ANY KIND, either express

\* or implied. See the License for the specific language governing permissions and limitations under \* the License.

\*/

Found in path(s):

\* /opt/cola/permits/1641306810\_1681942578.2485716/0/snakeyaml-2-0-sources-3 jar/org/yaml/snakeyaml/external/com/google/gdata/util/common/base/UnicodeEscaper.java \* /opt/cola/permits/1641306810\_1681942578.2485716/0/snakeyaml-2-0-sources-3 jar/org/yaml/snakeyaml/external/com/google/gdata/util/common/base/PercentEscaper.java \* /opt/cola/permits/1641306810\_1681942578.2485716/0/snakeyaml-2-0-sources-3 jar/org/yaml/snakeyaml/external/com/google/gdata/util/common/base/Escaper.java No license file was found, but licenses were detected in source scan.

/\*\*

\* Copyright (c) 2008, SnakeYAML

\*

\* Licensed under the Apache License, Version 2.0 (the "License"); you may not use this file except

\* in compliance with the License. You may obtain a copy of the License at

\*

\* http://www.apache.org/licenses/LICENSE-2.0

\*

\* Unless required by applicable law or agreed to in writing, software distributed under the License

\* is distributed on an "AS IS" BASIS, WITHOUT WARRANTIES OR CONDITIONS OF ANY KIND, either express

\* or implied. See the License for the specific language governing permissions and limitations under

\* the License.

\*/

Found in path(s):

\* /opt/cola/permits/1641306810\_1681942578.2485716/0/snakeyaml-2-0-sources-3 jar/org/yaml/snakeyaml/scanner/ScannerImpl.java

\* /opt/cola/permits/1641306810\_1681942578.2485716/0/snakeyaml-2-0-sources-3 jar/org/yaml/snakeyaml/introspector/PropertySubstitute.java

\* /opt/cola/permits/1641306810\_1681942578.2485716/0/snakeyaml-2-0-sources-3 jar/org/yaml/snakeyaml/error/MarkedYAMLException.java

\* /opt/cola/permits/1641306810\_1681942578.2485716/0/snakeyaml-2-0-sources-3 jar/org/yaml/snakeyaml/constructor/BaseConstructor.java

\* /opt/cola/permits/1641306810\_1681942578.2485716/0/snakeyaml-2-0-sources-3 jar/org/yaml/snakeyaml/tokens/CommentToken.java

\* /opt/cola/permits/1641306810\_1681942578.2485716/0/snakeyaml-2-0-sources-3 jar/org/yaml/snakeyaml/tokens/DocumentStartToken.java

\* /opt/cola/permits/1641306810\_1681942578.2485716/0/snakeyaml-2-0-sources-3-

jar/org/yaml/snakeyaml/representer/BaseRepresenter.java

```
* /opt/cola/permits/1641306810_1681942578.2485716/0/snakeyaml-2-0-sources-3-
jar/org/yaml/snakeyaml/comments/CommentEventsCollector.java
```
\* /opt/cola/permits/1641306810\_1681942578.2485716/0/snakeyaml-2-0-sources-3 jar/org/yaml/snakeyaml/tokens/DocumentEndToken.java

\* /opt/cola/permits/1641306810\_1681942578.2485716/0/snakeyaml-2-0-sources-3 jar/org/yaml/snakeyaml/tokens/StreamStartToken.java

\* /opt/cola/permits/1641306810\_1681942578.2485716/0/snakeyaml-2-0-sources-3 jar/org/yaml/snakeyaml/extensions/compactnotation/CompactData.java

\* /opt/cola/permits/1641306810\_1681942578.2485716/0/snakeyaml-2-0-sources-3 jar/org/yaml/snakeyaml/extensions/compactnotation/PackageCompactConstructor.java \* /opt/cola/permits/1641306810\_1681942578.2485716/0/snakeyaml-2-0-sources-3-

jar/org/yaml/snakeyaml/env/EnvScalarConstructor.java

\* /opt/cola/permits/1641306810\_1681942578.2485716/0/snakeyaml-2-0-sources-3 jar/org/yaml/snakeyaml/nodes/Node.java

\* /opt/cola/permits/1641306810\_1681942578.2485716/0/snakeyaml-2-0-sources-3 jar/org/yaml/snakeyaml/emitter/Emitable.java

\* /opt/cola/permits/1641306810\_1681942578.2485716/0/snakeyaml-2-0-sources-3 jar/org/yaml/snakeyaml/constructor/DuplicateKeyException.java

\* /opt/cola/permits/1641306810\_1681942578.2485716/0/snakeyaml-2-0-sources-3 jar/org/yaml/snakeyaml/inspector/UnTrustedTagInspector.java

\* /opt/cola/permits/1641306810\_1681942578.2485716/0/snakeyaml-2-0-sources-3 jar/org/yaml/snakeyaml/emitter/ScalarAnalysis.java

\* /opt/cola/permits/1641306810\_1681942578.2485716/0/snakeyaml-2-0-sources-3 jar/org/yaml/snakeyaml/events/CollectionEndEvent.java

\* /opt/cola/permits/1641306810\_1681942578.2485716/0/snakeyaml-2-0-sources-3 jar/org/yaml/snakeyaml/serializer/Serializer.java

\* /opt/cola/permits/1641306810\_1681942578.2485716/0/snakeyaml-2-0-sources-3 jar/org/yaml/snakeyaml/tokens/DirectiveToken.java

\* /opt/cola/permits/1641306810\_1681942578.2485716/0/snakeyaml-2-0-sources-3 jar/org/yaml/snakeyaml/reader/StreamReader.java

\* /opt/cola/permits/1641306810\_1681942578.2485716/0/snakeyaml-2-0-sources-3 jar/org/yaml/snakeyaml/events/SequenceStartEvent.java

\* /opt/cola/permits/1641306810\_1681942578.2485716/0/snakeyaml-2-0-sources-3 jar/org/yaml/snakeyaml/error/MissingEnvironmentVariableException.java

\* /opt/cola/permits/1641306810\_1681942578.2485716/0/snakeyaml-2-0-sources-3 jar/org/yaml/snakeyaml/nodes/CollectionNode.java

\* /opt/cola/permits/1641306810\_1681942578.2485716/0/snakeyaml-2-0-sources-3 jar/org/yaml/snakeyaml/scanner/SimpleKey.java

\* /opt/cola/permits/1641306810\_1681942578.2485716/0/snakeyaml-2-0-sources-3 jar/org/yaml/snakeyaml/representer/SafeRepresenter.java

\* /opt/cola/permits/1641306810\_1681942578.2485716/0/snakeyaml-2-0-sources-3 jar/org/yaml/snakeyaml/tokens/FlowEntryToken.java

\* /opt/cola/permits/1641306810\_1681942578.2485716/0/snakeyaml-2-0-sources-3 jar/org/yaml/snakeyaml/constructor/Constructor.java

\* /opt/cola/permits/1641306810\_1681942578.2485716/0/snakeyaml-2-0-sources-3 jar/org/yaml/snakeyaml/comments/CommentType.java

\* /opt/cola/permits/1641306810\_1681942578.2485716/0/snakeyaml-2-0-sources-3 jar/org/yaml/snakeyaml/events/StreamEndEvent.java

\* /opt/cola/permits/1641306810\_1681942578.2485716/0/snakeyaml-2-0-sources-3 jar/org/yaml/snakeyaml/nodes/MappingNode.java

\* /opt/cola/permits/1641306810\_1681942578.2485716/0/snakeyaml-2-0-sources-3 jar/org/yaml/snakeyaml/parser/ParserException.java

\* /opt/cola/permits/1641306810\_1681942578.2485716/0/snakeyaml-2-0-sources-3 jar/org/yaml/snakeyaml/util/EnumUtils.java

\* /opt/cola/permits/1641306810\_1681942578.2485716/0/snakeyaml-2-0-sources-3 jar/org/yaml/snakeyaml/parser/VersionTagsTuple.java

\* /opt/cola/permits/1641306810\_1681942578.2485716/0/snakeyaml-2-0-sources-3 jar/org/yaml/snakeyaml/tokens/Token.java

\* /opt/cola/permits/1641306810\_1681942578.2485716/0/snakeyaml-2-0-sources-3 jar/org/yaml/snakeyaml/constructor/SafeConstructor.java

\* /opt/cola/permits/1641306810\_1681942578.2485716/0/snakeyaml-2-0-sources-3 jar/org/yaml/snakeyaml/scanner/Scanner.java

\* /opt/cola/permits/1641306810\_1681942578.2485716/0/snakeyaml-2-0-sources-3 jar/org/yaml/snakeyaml/serializer/NumberAnchorGenerator.java

\* /opt/cola/permits/1641306810\_1681942578.2485716/0/snakeyaml-2-0-sources-3 jar/org/yaml/snakeyaml/tokens/FlowMappingStartToken.java

\* /opt/cola/permits/1641306810\_1681942578.2485716/0/snakeyaml-2-0-sources-3 jar/org/yaml/snakeyaml/emitter/EmitterState.java

\* /opt/cola/permits/1641306810\_1681942578.2485716/0/snakeyaml-2-0-sources-3 jar/org/yaml/snakeyaml/nodes/Tag.java

\* /opt/cola/permits/1641306810\_1681942578.2485716/0/snakeyaml-2-0-sources-3 jar/org/yaml/snakeyaml/events/CommentEvent.java

\* /opt/cola/permits/1641306810\_1681942578.2485716/0/snakeyaml-2-0-sources-3 jar/org/yaml/snakeyaml/constructor/Construct.java

\* /opt/cola/permits/1641306810\_1681942578.2485716/0/snakeyaml-2-0-sources-3 jar/org/yaml/snakeyaml/extensions/compactnotation/CompactConstructor.java

\* /opt/cola/permits/1641306810\_1681942578.2485716/0/snakeyaml-2-0-sources-3 jar/org/yaml/snakeyaml/tokens/ScalarToken.java

\* /opt/cola/permits/1641306810\_1681942578.2485716/0/snakeyaml-2-0-sources-3 jar/org/yaml/snakeyaml/emitter/Emitter.java

\* /opt/cola/permits/1641306810\_1681942578.2485716/0/snakeyaml-2-0-sources-3 jar/org/yaml/snakeyaml/tokens/TagTuple.java

\* /opt/cola/permits/1641306810\_1681942578.2485716/0/snakeyaml-2-0-sources-3 jar/org/yaml/snakeyaml/events/MappingEndEvent.java

\* /opt/cola/permits/1641306810\_1681942578.2485716/0/snakeyaml-2-0-sources-3 jar/org/yaml/snakeyaml/scanner/Constant.java

\* /opt/cola/permits/1641306810\_1681942578.2485716/0/snakeyaml-2-0-sources-3 jar/org/yaml/snakeyaml/tokens/FlowSequenceEndToken.java

\* /opt/cola/permits/1641306810\_1681942578.2485716/0/snakeyaml-2-0-sources-3 jar/org/yaml/snakeyaml/nodes/SequenceNode.java

\* /opt/cola/permits/1641306810\_1681942578.2485716/0/snakeyaml-2-0-sources-3 jar/org/yaml/snakeyaml/serializer/AnchorGenerator.java

\* /opt/cola/permits/1641306810\_1681942578.2485716/0/snakeyaml-2-0-sources-3 jar/org/yaml/snakeyaml/composer/ComposerException.java

\* /opt/cola/permits/1641306810\_1681942578.2485716/0/snakeyaml-2-0-sources-3 jar/org/yaml/snakeyaml/events/DocumentStartEvent.java

\* /opt/cola/permits/1641306810\_1681942578.2485716/0/snakeyaml-2-0-sources-3 jar/org/yaml/snakeyaml/tokens/KeyToken.java

\* /opt/cola/permits/1641306810\_1681942578.2485716/0/snakeyaml-2-0-sources-3 jar/org/yaml/snakeyaml/constructor/CustomClassLoaderConstructor.java

\* /opt/cola/permits/1641306810\_1681942578.2485716/0/snakeyaml-2-0-sources-3 jar/org/yaml/snakeyaml/nodes/ScalarNode.java

\* /opt/cola/permits/1641306810\_1681942578.2485716/0/snakeyaml-2-0-sources-3 jar/org/yaml/snakeyaml/tokens/FlowSequenceStartToken.java

\* /opt/cola/permits/1641306810\_1681942578.2485716/0/snakeyaml-2-0-sources-3 jar/org/yaml/snakeyaml/resolver/ResolverTuple.java

\* /opt/cola/permits/1641306810\_1681942578.2485716/0/snakeyaml-2-0-sources-3 jar/org/yaml/snakeyaml/constructor/ConstructorException.java

\* /opt/cola/permits/1641306810\_1681942578.2485716/0/snakeyaml-2-0-sources-3 jar/org/yaml/snakeyaml/introspector/GenericProperty.java

\* /opt/cola/permits/1641306810\_1681942578.2485716/0/snakeyaml-2-0-sources-3 jar/org/yaml/snakeyaml/util/ArrayStack.java

\* /opt/cola/permits/1641306810\_1681942578.2485716/0/snakeyaml-2-0-sources-3 jar/org/yaml/snakeyaml/introspector/MethodProperty.java

\* /opt/cola/permits/1641306810\_1681942578.2485716/0/snakeyaml-2-0-sources-3 jar/org/yaml/snakeyaml/internal/Logger.java

\* /opt/cola/permits/1641306810\_1681942578.2485716/0/snakeyaml-2-0-sources-3 jar/org/yaml/snakeyaml/TypeDescription.java

\* /opt/cola/permits/1641306810\_1681942578.2485716/0/snakeyaml-2-0-sources-3 jar/org/yaml/snakeyaml/events/DocumentEndEvent.java

\* /opt/cola/permits/1641306810\_1681942578.2485716/0/snakeyaml-2-0-sources-3 jar/org/yaml/snakeyaml/util/PlatformFeatureDetector.java

\* /opt/cola/permits/1641306810\_1681942578.2485716/0/snakeyaml-2-0-sources-3 jar/org/yaml/snakeyaml/nodes/AnchorNode.java

\* /opt/cola/permits/1641306810\_1681942578.2485716/0/snakeyaml-2-0-sources-3 jar/org/yaml/snakeyaml/reader/ReaderException.java

\* /opt/cola/permits/1641306810\_1681942578.2485716/0/snakeyaml-2-0-sources-3 jar/org/yaml/snakeyaml/parser/ParserImpl.java

\* /opt/cola/permits/1641306810\_1681942578.2485716/0/snakeyaml-2-0-sources-3 jar/org/yaml/snakeyaml/nodes/NodeId.java

\* /opt/cola/permits/1641306810\_1681942578.2485716/0/snakeyaml-2-0-sources-3 jar/org/yaml/snakeyaml/events/NodeEvent.java

\* /opt/cola/permits/1641306810\_1681942578.2485716/0/snakeyaml-2-0-sources-3 jar/org/yaml/snakeyaml/introspector/BeanAccess.java

\* /opt/cola/permits/1641306810\_1681942578.2485716/0/snakeyaml-2-0-sources-3 jar/org/yaml/snakeyaml/parser/Production.java

\* /opt/cola/permits/1641306810\_1681942578.2485716/0/snakeyaml-2-0-sources-3 jar/org/yaml/snakeyaml/Yaml.java

\* /opt/cola/permits/1641306810\_1681942578.2485716/0/snakeyaml-2-0-sources-3 jar/org/yaml/snakeyaml/inspector/TrustedPrefixesTagInspector.java

\* /opt/cola/permits/1641306810\_1681942578.2485716/0/snakeyaml-2-0-sources-3 jar/org/yaml/snakeyaml/tokens/FlowMappingEndToken.java

\* /opt/cola/permits/1641306810\_1681942578.2485716/0/snakeyaml-2-0-sources-3 jar/org/yaml/snakeyaml/reader/UnicodeReader.java

\* /opt/cola/permits/1641306810\_1681942578.2485716/0/snakeyaml-2-0-sources-3 jar/org/yaml/snakeyaml/error/YAMLException.java

\* /opt/cola/permits/1641306810\_1681942578.2485716/0/snakeyaml-2-0-sources-3 jar/org/yaml/snakeyaml/tokens/BlockMappingStartToken.java

\* /opt/cola/permits/1641306810\_1681942578.2485716/0/snakeyaml-2-0-sources-3 jar/org/yaml/snakeyaml/tokens/ValueToken.java

\* /opt/cola/permits/1641306810\_1681942578.2485716/0/snakeyaml-2-0-sources-3 jar/org/yaml/snakeyaml/events/StreamStartEvent.java

\* /opt/cola/permits/1641306810\_1681942578.2485716/0/snakeyaml-2-0-sources-3 jar/org/yaml/snakeyaml/error/Mark.java

\* /opt/cola/permits/1641306810\_1681942578.2485716/0/snakeyaml-2-0-sources-3 jar/org/yaml/snakeyaml/events/CollectionStartEvent.java

\* /opt/cola/permits/1641306810\_1681942578.2485716/0/snakeyaml-2-0-sources-3 jar/org/yaml/snakeyaml/tokens/AliasToken.java

\* /opt/cola/permits/1641306810\_1681942578.2485716/0/snakeyaml-2-0-sources-3 jar/org/yaml/snakeyaml/LoaderOptions.java

\* /opt/cola/permits/1641306810\_1681942578.2485716/0/snakeyaml-2-0-sources-3 jar/org/yaml/snakeyaml/tokens/TagToken.java

\* /opt/cola/permits/1641306810\_1681942578.2485716/0/snakeyaml-2-0-sources-3 jar/org/yaml/snakeyaml/util/UriEncoder.java

\* /opt/cola/permits/1641306810\_1681942578.2485716/0/snakeyaml-2-0-sources-3 jar/org/yaml/snakeyaml/inspector/TrustedTagInspector.java

\* /opt/cola/permits/1641306810\_1681942578.2485716/0/snakeyaml-2-0-sources-3 jar/org/yaml/snakeyaml/tokens/BlockEntryToken.java

\* /opt/cola/permits/1641306810\_1681942578.2485716/0/snakeyaml-2-0-sources-3 jar/org/yaml/snakeyaml/tokens/BlockEndToken.java

\* /opt/cola/permits/1641306810\_1681942578.2485716/0/snakeyaml-2-0-sources-3 jar/org/yaml/snakeyaml/introspector/Property.java

\* /opt/cola/permits/1641306810\_1681942578.2485716/0/snakeyaml-2-0-sources-3 jar/org/yaml/snakeyaml/events/Event.java

\* /opt/cola/permits/1641306810\_1681942578.2485716/0/snakeyaml-2-0-sources-3 jar/org/yaml/snakeyaml/composer/Composer.java

\* /opt/cola/permits/1641306810\_1681942578.2485716/0/snakeyaml-2-0-sources-3 jar/org/yaml/snakeyaml/emitter/EmitterException.java

\* /opt/cola/permits/1641306810\_1681942578.2485716/0/snakeyaml-2-0-sources-3 jar/org/yaml/snakeyaml/events/AliasEvent.java

\* /opt/cola/permits/1641306810\_1681942578.2485716/0/snakeyaml-2-0-sources-3 jar/org/yaml/snakeyaml/representer/Represent.java

\* /opt/cola/permits/1641306810\_1681942578.2485716/0/snakeyaml-2-0-sources-3 jar/org/yaml/snakeyaml/tokens/StreamEndToken.java

\* /opt/cola/permits/1641306810\_1681942578.2485716/0/snakeyaml-2-0-sources-3 jar/org/yaml/snakeyaml/events/SequenceEndEvent.java

\* /opt/cola/permits/1641306810\_1681942578.2485716/0/snakeyaml-2-0-sources-3 jar/org/yaml/snakeyaml/DumperOptions.java

\* /opt/cola/permits/1641306810\_1681942578.2485716/0/snakeyaml-2-0-sources-3 jar/org/yaml/snakeyaml/events/ImplicitTuple.java

\* /opt/cola/permits/1641306810\_1681942578.2485716/0/snakeyaml-2-0-sources-3 jar/org/yaml/snakeyaml/parser/Parser.java

\* /opt/cola/permits/1641306810\_1681942578.2485716/0/snakeyaml-2-0-sources-3 jar/org/yaml/snakeyaml/nodes/NodeTuple.java

\* /opt/cola/permits/1641306810\_1681942578.2485716/0/snakeyaml-2-0-sources-3 jar/org/yaml/snakeyaml/tokens/AnchorToken.java

\* /opt/cola/permits/1641306810\_1681942578.2485716/0/snakeyaml-2-0-sources-3 jar/org/yaml/snakeyaml/resolver/Resolver.java

\* /opt/cola/permits/1641306810\_1681942578.2485716/0/snakeyaml-2-0-sources-3 jar/org/yaml/snakeyaml/constructor/AbstractConstruct.java

\* /opt/cola/permits/1641306810\_1681942578.2485716/0/snakeyaml-2-0-sources-3 jar/org/yaml/snakeyaml/introspector/MissingProperty.java

\* /opt/cola/permits/1641306810\_1681942578.2485716/0/snakeyaml-2-0-sources-3 jar/org/yaml/snakeyaml/representer/Representer.java

\* /opt/cola/permits/1641306810\_1681942578.2485716/0/snakeyaml-2-0-sources-3 jar/org/yaml/snakeyaml/inspector/TagInspector.java

\* /opt/cola/permits/1641306810\_1681942578.2485716/0/snakeyaml-2-0-sources-3 jar/org/yaml/snakeyaml/introspector/PropertyUtils.java

\* /opt/cola/permits/1641306810\_1681942578.2485716/0/snakeyaml-2-0-sources-3 jar/org/yaml/snakeyaml/serializer/SerializerException.java

\* /opt/cola/permits/1641306810\_1681942578.2485716/0/snakeyaml-2-0-sources-3 jar/org/yaml/snakeyaml/util/ArrayUtils.java

\* /opt/cola/permits/1641306810\_1681942578.2485716/0/snakeyaml-2-0-sources-3 jar/org/yaml/snakeyaml/events/MappingStartEvent.java

\* /opt/cola/permits/1641306810\_1681942578.2485716/0/snakeyaml-2-0-sources-3 jar/org/yaml/snakeyaml/comments/CommentLine.java

\* /opt/cola/permits/1641306810\_1681942578.2485716/0/snakeyaml-2-0-sources-3 jar/org/yaml/snakeyaml/introspector/FieldProperty.java

\* /opt/cola/permits/1641306810\_1681942578.2485716/0/snakeyaml-2-0-sources-3 jar/org/yaml/snakeyaml/events/ScalarEvent.java

\* /opt/cola/permits/1641306810\_1681942578.2485716/0/snakeyaml-2-0-sources-3 jar/org/yaml/snakeyaml/scanner/ScannerException.java

\* /opt/cola/permits/1641306810\_1681942578.2485716/0/snakeyaml-2-0-sources-3 jar/org/yaml/snakeyaml/tokens/BlockSequenceStartToken.java

No license file was found, but licenses were detected in source scan.

// This module is multi-licensed and may be used under the terms

// EPL, Eclipse Public License, V1.0 or later, http://www.eclipse.org/legal

// LGPL, GNU Lesser General Public License, V2.1 or later, http://www.gnu.org/licenses/lgpl.html

// GPL, GNU General Public License, V2 or later, http://www.gnu.org/licenses/gpl.html

// AL, Apache License, V2.0 or later, http://www.apache.org/licenses

// BSD, BSD License, http://www.opensource.org/licenses/bsd-license.php

/\*\*

\* A Base64 encoder/decoder.

\*

 $*$  <p>

\* This class is used to encode and decode data in Base64 format as described in RFC 1521.

\*

 $*$  <p>

\* Project home page: <a href="http://www.source-code.biz/base64coder/java/">www.

- \* source-code.biz/base64coder/java</a><br>
- \* Author: Christian d'Heureuse, Inventec Informatik AG, Zurich, Switzerland<br>
- \* Multi-licensed: EPL / LGPL / GPL / AL / BSD.

\*/

#### Found in path(s):

\* /opt/cola/permits/1641306810\_1681942578.2485716/0/snakeyaml-2-0-sources-3 jar/org/yaml/snakeyaml/external/biz/base64Coder/Base64Coder.java No license file was found, but licenses were detected in source scan.

<name>Apache License, Version 2.0</name> <url>http://www.apache.org/licenses/LICENSE-2.0.txt</url>

Found in path(s):

\* /opt/cola/permits/1641306810\_1681942578.2485716/0/snakeyaml-2-0-sources-3-jar/META-INF/maven/org.yaml/snakeyaml/pom.xml

> Apache License Version 2.0, January 2004 http://www.apache.org/licenses/

#### TERMS AND CONDITIONS FOR USE, REPRODUCTION, AND DISTRIBUTION

#### 1. Definitions.

 "License" shall mean the terms and conditions for use, reproduction, and distribution as defined by Sections 1 through 9 of this document.

 "Licensor" shall mean the copyright owner or entity authorized by the copyright owner that is granting the License.

 "Legal Entity" shall mean the union of the acting entity and all other entities that control, are controlled by, or are under common control with that entity. For the purposes of this definition, "control" means (i) the power, direct or indirect, to cause the direction or management of such entity, whether by contract or otherwise, or (ii) ownership of fifty percent (50%) or more of the outstanding shares, or (iii) beneficial ownership of such entity.

 "You" (or "Your") shall mean an individual or Legal Entity exercising permissions granted by this License.

 "Source" form shall mean the preferred form for making modifications, including but not limited to software source code, documentation source, and configuration files.

 "Object" form shall mean any form resulting from mechanical transformation or translation of a Source form, including but

 not limited to compiled object code, generated documentation, and conversions to other media types.

 "Work" shall mean the work of authorship, whether in Source or Object form, made available under the License, as indicated by a copyright notice that is included in or attached to the work (an example is provided in the Appendix below).

 "Derivative Works" shall mean any work, whether in Source or Object form, that is based on (or derived from) the Work and for which the editorial revisions, annotations, elaborations, or other modifications represent, as a whole, an original work of authorship. For the purposes of this License, Derivative Works shall not include works that remain separable from, or merely link (or bind by name) to the interfaces of, the Work and Derivative Works thereof.

 "Contribution" shall mean any work of authorship, including the original version of the Work and any modifications or additions to that Work or Derivative Works thereof, that is intentionally submitted to Licensor for inclusion in the Work by the copyright owner or by an individual or Legal Entity authorized to submit on behalf of the copyright owner. For the purposes of this definition, "submitted" means any form of electronic, verbal, or written communication sent to the Licensor or its representatives, including but not limited to communication on electronic mailing lists, source code control systems, and issue tracking systems that are managed by, or on behalf of, the Licensor for the purpose of discussing and improving the Work, but excluding communication that is conspicuously marked or otherwise designated in writing by the copyright owner as "Not a Contribution."

 "Contributor" shall mean Licensor and any individual or Legal Entity on behalf of whom a Contribution has been received by Licensor and subsequently incorporated within the Work.

- 2. Grant of Copyright License. Subject to the terms and conditions of this License, each Contributor hereby grants to You a perpetual, worldwide, non-exclusive, no-charge, royalty-free, irrevocable copyright license to reproduce, prepare Derivative Works of, publicly display, publicly perform, sublicense, and distribute the Work and such Derivative Works in Source or Object form.
- 3. Grant of Patent License. Subject to the terms and conditions of this License, each Contributor hereby grants to You a perpetual, worldwide, non-exclusive, no-charge, royalty-free, irrevocable (except as stated in this section) patent license to make, have made, use, offer to sell, sell, import, and otherwise transfer the Work, where such license applies only to those patent claims licensable by such Contributor that are necessarily infringed by their

 Contribution(s) alone or by combination of their Contribution(s) with the Work to which such Contribution(s) was submitted. If You institute patent litigation against any entity (including a cross-claim or counterclaim in a lawsuit) alleging that the Work or a Contribution incorporated within the Work constitutes direct or contributory patent infringement, then any patent licenses granted to You under this License for that Work shall terminate as of the date such litigation is filed.

- 4. Redistribution. You may reproduce and distribute copies of the Work or Derivative Works thereof in any medium, with or without modifications, and in Source or Object form, provided that You meet the following conditions:
	- (a) You must give any other recipients of the Work or Derivative Works a copy of this License; and
	- (b) You must cause any modified files to carry prominent notices stating that You changed the files; and
	- (c) You must retain, in the Source form of any Derivative Works that You distribute, all copyright, patent, trademark, and attribution notices from the Source form of the Work, excluding those notices that do not pertain to any part of the Derivative Works; and
	- (d) If the Work includes a "NOTICE" text file as part of its distribution, then any Derivative Works that You distribute must include a readable copy of the attribution notices contained within such NOTICE file, excluding those notices that do not pertain to any part of the Derivative Works, in at least one of the following places: within a NOTICE text file distributed as part of the Derivative Works; within the Source form or documentation, if provided along with the Derivative Works; or, within a display generated by the Derivative Works, if and wherever such third-party notices normally appear. The contents of the NOTICE file are for informational purposes only and do not modify the License. You may add Your own attribution notices within Derivative Works that You distribute, alongside or as an addendum to the NOTICE text from the Work, provided that such additional attribution notices cannot be construed as modifying the License.

 You may add Your own copyright statement to Your modifications and may provide additional or different license terms and conditions for use, reproduction, or distribution of Your modifications, or for any such Derivative Works as a whole, provided Your use, reproduction, and distribution of the Work otherwise complies with

the conditions stated in this License.

- 5. Submission of Contributions. Unless You explicitly state otherwise, any Contribution intentionally submitted for inclusion in the Work by You to the Licensor shall be under the terms and conditions of this License, without any additional terms or conditions. Notwithstanding the above, nothing herein shall supersede or modify the terms of any separate license agreement you may have executed with Licensor regarding such Contributions.
- 6. Trademarks. This License does not grant permission to use the trade names, trademarks, service marks, or product names of the Licensor, except as required for reasonable and customary use in describing the origin of the Work and reproducing the content of the NOTICE file.
- 7. Disclaimer of Warranty. Unless required by applicable law or agreed to in writing, Licensor provides the Work (and each Contributor provides its Contributions) on an "AS IS" BASIS, WITHOUT WARRANTIES OR CONDITIONS OF ANY KIND, either express or implied, including, without limitation, any warranties or conditions of TITLE, NON-INFRINGEMENT, MERCHANTABILITY, or FITNESS FOR A PARTICULAR PURPOSE. You are solely responsible for determining the appropriateness of using or redistributing the Work and assume any risks associated with Your exercise of permissions under this License.
- 8. Limitation of Liability. In no event and under no legal theory, whether in tort (including negligence), contract, or otherwise, unless required by applicable law (such as deliberate and grossly negligent acts) or agreed to in writing, shall any Contributor be liable to You for damages, including any direct, indirect, special, incidental, or consequential damages of any character arising as a result of this License or out of the use or inability to use the Work (including but not limited to damages for loss of goodwill, work stoppage, computer failure or malfunction, or any and all other commercial damages or losses), even if such Contributor has been advised of the possibility of such damages.
- 9. Accepting Warranty or Additional Liability. While redistributing the Work or Derivative Works thereof, You may choose to offer, and charge a fee for, acceptance of support, warranty, indemnity, or other liability obligations and/or rights consistent with this License. However, in accepting such obligations, You may act only on Your own behalf and on Your sole responsibility, not on behalf of any other Contributor, and only if You agree to indemnify, defend, and hold each Contributor harmless for any liability incurred by, or claims asserted against, such Contributor by reason of your accepting any such warranty or additional liability.

#### END OF TERMS AND CONDITIONS

APPENDIX: How to apply the Apache License to your work.

 To apply the Apache License to your work, attach the following boilerplate notice, with the fields enclosed by brackets "[]" replaced with your own identifying information. (Don't include the brackets!) The text should be enclosed in the appropriate comment syntax for the file format. We also recommend that a file or class name and description of purpose be included on the same "printed page" as the copyright notice for easier identification within third-party archives.

Copyright [yyyy] [name of copyright owner]

 Licensed under the Apache License, Version 2.0 (the "License"); you may not use this file except in compliance with the License. You may obtain a copy of the License at

http://www.apache.org/licenses/LICENSE-2.0

 Unless required by applicable law or agreed to in writing, software distributed under the License is distributed on an "AS IS" BASIS, WITHOUT WARRANTIES OR CONDITIONS OF ANY KIND, either express or implied. See the License for the specific language governing permissions and limitations under the License.

# **1.610 groovy-nio 3.0.9**

### **1.610.1 Available under license :**

No license file was found, but licenses were detected in source scan.

#### /\*

- \* Licensed to the Apache Software Foundation (ASF) under one
- \* or more contributor license agreements. See the NOTICE file
- \* distributed with this work for additional information
- \* regarding copyright ownership. The ASF licenses this file
- \* to you under the Apache License, Version 2.0 (the
- \* "License"); you may not use this file except in compliance
- \* with the License. You may obtain a copy of the License at
- \*
- \* http://www.apache.org/licenses/LICENSE-2.0
- \*
- \* Unless required by applicable law or agreed to in writing,
- \* software distributed under the License is distributed on an
- \* "AS IS" BASIS, WITHOUT WARRANTIES OR CONDITIONS OF ANY
- \* KIND, either express or implied. See the License for the
- \* specific language governing permissions and limitations
- \* under the License.

\*/

Found in path(s):

\* /opt/cola/permits/1223666029\_1635937309.22/0/groovy-nio-3-0-9-sourcesjar/org/codehaus/groovy/runtime/NioGroovyMethods.java

\* /opt/cola/permits/1223666029\_1635937309.22/0/groovy-nio-3-0-9-sourcesjar/org/apache/groovy/nio/runtime/WritablePath.java

\* /opt/cola/permits/1223666029\_1635937309.22/0/groovy-nio-3-0-9-sourcesjar/org/apache/groovy/nio/extensions/NioExtensions.java

\* /opt/cola/permits/1223666029\_1635937309.22/0/groovy-nio-3-0-9-sourcesjar/org/codehaus/groovy/runtime/WritablePath.java

## **1.611 analytics-core 2.1.1**

### **1.611.1 Available under license :**

MIT License

Copyright (c) 2020 Franois Best <francois.best@chiffre.io>

Permission is hereby granted, free of charge, to any person obtaining a copy of this software and associated documentation files (the "Software"), to deal in the Software without restriction, including without limitation the rights to use, copy, modify, merge, publish, distribute, sublicense, and/or sell copies of the Software, and to permit persons to whom the Software is furnished to do so, subject to the following conditions:

The above copyright notice and this permission notice shall be included in all copies or substantial portions of the Software.

THE SOFTWARE IS PROVIDED "AS IS", WITHOUT WARRANTY OF ANY KIND, EXPRESS OR IMPLIED, INCLUDING BUT NOT LIMITED TO THE WARRANTIES OF MERCHANTABILITY, FITNESS FOR A PARTICULAR PURPOSE AND NONINFRINGEMENT. IN NO EVENT SHALL THE AUTHORS OR COPYRIGHT HOLDERS BE LIABLE FOR ANY CLAIM, DAMAGES OR OTHER LIABILITY, WHETHER IN AN ACTION OF CONTRACT, TORT OR OTHERWISE, ARISING FROM, OUT OF OR IN CONNECTION WITH THE SOFTWARE OR THE USE OR OTHER DEALINGS IN THE SOFTWARE.

### **1.612 aws-java-sdk-iotthingsgraph 1.12.377 1.612.1 Available under license :**

Apache-2.0

### **1.613 jackson-annotations 2.14.1 1.613.1 Available under license :**

 Apache License Version 2.0, January 2004 http://www.apache.org/licenses/

#### TERMS AND CONDITIONS FOR USE, REPRODUCTION, AND DISTRIBUTION

1. Definitions.

 "License" shall mean the terms and conditions for use, reproduction, and distribution as defined by Sections 1 through 9 of this document.

 "Licensor" shall mean the copyright owner or entity authorized by the copyright owner that is granting the License.

 "Legal Entity" shall mean the union of the acting entity and all other entities that control, are controlled by, or are under common control with that entity. For the purposes of this definition, "control" means (i) the power, direct or indirect, to cause the direction or management of such entity, whether by contract or otherwise, or (ii) ownership of fifty percent (50%) or more of the outstanding shares, or (iii) beneficial ownership of such entity.

 "You" (or "Your") shall mean an individual or Legal Entity exercising permissions granted by this License.

 "Source" form shall mean the preferred form for making modifications, including but not limited to software source code, documentation source, and configuration files.

 "Object" form shall mean any form resulting from mechanical transformation or translation of a Source form, including but not limited to compiled object code, generated documentation, and conversions to other media types.

 "Work" shall mean the work of authorship, whether in Source or Object form, made available under the License, as indicated by a copyright notice that is included in or attached to the work (an example is provided in the Appendix below).

 "Derivative Works" shall mean any work, whether in Source or Object form, that is based on (or derived from) the Work and for which the editorial revisions, annotations, elaborations, or other modifications represent, as a whole, an original work of authorship. For the purposes

 of this License, Derivative Works shall not include works that remain separable from, or merely link (or bind by name) to the interfaces of, the Work and Derivative Works thereof.

 "Contribution" shall mean any work of authorship, including the original version of the Work and any modifications or additions to that Work or Derivative Works thereof, that is intentionally submitted to Licensor for inclusion in the Work by the copyright owner or by an individual or Legal Entity authorized to submit on behalf of the copyright owner. For the purposes of this definition, "submitted" means any form of electronic, verbal, or written communication sent to the Licensor or its representatives, including but not limited to communication on electronic mailing lists, source code control systems, and issue tracking systems that are managed by, or on behalf of, the Licensor for the purpose of discussing and improving the Work, but excluding communication that is conspicuously marked or otherwise designated in writing by the copyright owner as "Not a Contribution."

 "Contributor" shall mean Licensor and any individual or Legal Entity on behalf of whom a Contribution has been received by Licensor and subsequently incorporated within the Work.

- 2. Grant of Copyright License. Subject to the terms and conditions of this License, each Contributor hereby grants to You a perpetual, worldwide, non-exclusive, no-charge, royalty-free, irrevocable copyright license to reproduce, prepare Derivative Works of, publicly display, publicly perform, sublicense, and distribute the Work and such Derivative Works in Source or Object form.
- 3. Grant of Patent License. Subject to the terms and conditions of this License, each Contributor hereby grants to You a perpetual, worldwide, non-exclusive, no-charge, royalty-free, irrevocable (except as stated in this section) patent license to make, have made, use, offer to sell, sell, import, and otherwise transfer the Work, where such license applies only to those patent claims licensable by such Contributor that are necessarily infringed by their Contribution(s) alone or by combination of their Contribution(s) with the Work to which such Contribution(s) was submitted. If You institute patent litigation against any entity (including a cross-claim or counterclaim in a lawsuit) alleging that the Work or a Contribution incorporated within the Work constitutes direct or contributory patent infringement, then any patent licenses granted to You under this License for that Work shall terminate as of the date such litigation is filed.
- 4. Redistribution. You may reproduce and distribute copies of the Work or Derivative Works thereof in any medium, with or without modifications, and in Source or Object form, provided that You

meet the following conditions:

- (a) You must give any other recipients of the Work or Derivative Works a copy of this License; and
- (b) You must cause any modified files to carry prominent notices stating that You changed the files; and
- (c) You must retain, in the Source form of any Derivative Works that You distribute, all copyright, patent, trademark, and attribution notices from the Source form of the Work, excluding those notices that do not pertain to any part of the Derivative Works; and
- (d) If the Work includes a "NOTICE" text file as part of its distribution, then any Derivative Works that You distribute must include a readable copy of the attribution notices contained within such NOTICE file, excluding those notices that do not pertain to any part of the Derivative Works, in at least one of the following places: within a NOTICE text file distributed as part of the Derivative Works; within the Source form or documentation, if provided along with the Derivative Works; or, within a display generated by the Derivative Works, if and wherever such third-party notices normally appear. The contents of the NOTICE file are for informational purposes only and do not modify the License. You may add Your own attribution notices within Derivative Works that You distribute, alongside or as an addendum to the NOTICE text from the Work, provided that such additional attribution notices cannot be construed as modifying the License.

 You may add Your own copyright statement to Your modifications and may provide additional or different license terms and conditions for use, reproduction, or distribution of Your modifications, or for any such Derivative Works as a whole, provided Your use, reproduction, and distribution of the Work otherwise complies with the conditions stated in this License.

- 5. Submission of Contributions. Unless You explicitly state otherwise, any Contribution intentionally submitted for inclusion in the Work by You to the Licensor shall be under the terms and conditions of this License, without any additional terms or conditions. Notwithstanding the above, nothing herein shall supersede or modify the terms of any separate license agreement you may have executed with Licensor regarding such Contributions.
- 6. Trademarks. This License does not grant permission to use the trade names, trademarks, service marks, or product names of the Licensor,

 except as required for reasonable and customary use in describing the origin of the Work and reproducing the content of the NOTICE file.

- 7. Disclaimer of Warranty. Unless required by applicable law or agreed to in writing, Licensor provides the Work (and each Contributor provides its Contributions) on an "AS IS" BASIS, WITHOUT WARRANTIES OR CONDITIONS OF ANY KIND, either express or implied, including, without limitation, any warranties or conditions of TITLE, NON-INFRINGEMENT, MERCHANTABILITY, or FITNESS FOR A PARTICULAR PURPOSE. You are solely responsible for determining the appropriateness of using or redistributing the Work and assume any risks associated with Your exercise of permissions under this License.
- 8. Limitation of Liability. In no event and under no legal theory, whether in tort (including negligence), contract, or otherwise, unless required by applicable law (such as deliberate and grossly negligent acts) or agreed to in writing, shall any Contributor be liable to You for damages, including any direct, indirect, special, incidental, or consequential damages of any character arising as a result of this License or out of the use or inability to use the Work (including but not limited to damages for loss of goodwill, work stoppage, computer failure or malfunction, or any and all other commercial damages or losses), even if such Contributor has been advised of the possibility of such damages.
- 9. Accepting Warranty or Additional Liability. While redistributing the Work or Derivative Works thereof, You may choose to offer, and charge a fee for, acceptance of support, warranty, indemnity, or other liability obligations and/or rights consistent with this License. However, in accepting such obligations, You may act only on Your own behalf and on Your sole responsibility, not on behalf of any other Contributor, and only if You agree to indemnify, defend, and hold each Contributor harmless for any liability incurred by, or claims asserted against, such Contributor by reason of your accepting any such warranty or additional liability.

#### END OF TERMS AND CONDITIONS

APPENDIX: How to apply the Apache License to your work.

 To apply the Apache License to your work, attach the following boilerplate notice, with the fields enclosed by brackets "[]" replaced with your own identifying information. (Don't include the brackets!) The text should be enclosed in the appropriate comment syntax for the file format. We also recommend that a file or class name and description of purpose be included on the same "printed page" as the copyright notice for easier identification within third-party archives.

Copyright [yyyy] [name of copyright owner]

 Licensed under the Apache License, Version 2.0 (the "License"); you may not use this file except in compliance with the License. You may obtain a copy of the License at

http://www.apache.org/licenses/LICENSE-2.0

 Unless required by applicable law or agreed to in writing, software distributed under the License is distributed on an "AS IS" BASIS, WITHOUT WARRANTIES OR CONDITIONS OF ANY KIND, either express or implied. See the License for the specific language governing permissions and limitations under the License.

## **1.614 aws-java-sdk-iot 1.12.381**

**1.614.1 Available under license :** 

Apache-2.0

### **1.615 aws-java-sdk-panorama 1.12.377**

**1.615.1 Available under license :** 

Apache-2.0

### **1.616 aws-java-sdk-glue 1.12.381**

### **1.616.1 Available under license :**

Apache-2.0

## **1.617 aws-java-sdk-marketplacecatalog**

### **1.11.820**

**1.617.1 Available under license :** 

Apache-2.0

### **1.618 simpleclient\_tracer\_otel 0.12.0 1.618.1 Available under license :**

No license file was found, but licenses were detected in source scan.

Manifest-Version: 1.0

Bnd-LastModified: 1630271493896 Build-Jdk: 11.0.12 Built-By: fabian Bundle-Description: The Prometheus Java Suite: Client Metrics, Expositio n, and Examples Bundle-License: http://www.apache.org/licenses/LICENSE-2.0.txt Bundle-ManifestVersion: 2 Bundle-Name: Prometheus Java Span Context Supplier - OpenTelemetry Bundle-SymbolicName: io.prometheus.simpleclient\_tracer\_otel Bundle-Version: 0.12.0 Created-By: Apache Maven Bundle Plugin Export-Package: io.prometheus.client.exemplars.tracer.otel;uses:="io.pro metheus.client.exemplars.tracer.common";version="0.12.0" Import-Package: io.opentelemetry.api.trace,io.prometheus.client.exemplar s.tracer.common;version="[0.12,1)" Tool: Bnd-2.1.0.20130426-122213

Found in path(s):

\* /opt/cola/permits/1269771997\_1644580457.78/0/simpleclient-tracer-otel-0-12-0-jar/META-INF/MANIFEST.MF No license file was found, but licenses were detected in source scan.

<url>http://www.apache.org/licenses/LICENSE-2.0.txt</url>

#### Found in path(s):

```
* /opt/cola/permits/1269771997_1644580457.78/0/simpleclient-tracer-otel-0-12-0-jar/META-
INF/maven/io.prometheus/simpleclient_tracer_otel/pom.xml
```
### **1.619 aws-java-sdk-iotsitewise 1.12.377**

**1.619.1 Available under license :** 

Apache-2.0

### **1.620 aws-java-sdk 1.12.381**

**1.620.1 Available under license :** 

Apache-2.0

### **1.621 json-java 20201115 1.621.1 Available under license :**

Copyright (c) 2002 JSON.org

Permission is hereby granted, free of charge, to any person obtaining a copy of this software and associated documentation files (the "Software"), to deal in the Software without restriction, including without limitation the rights to use, copy, modify, merge, publish, distribute, sublicense, and/or sell copies of the Software, and to permit persons to whom the Software is furnished to do so, subject to the following conditions:

The above copyright notice and this permission notice shall be included in all copies or substantial portions of the Software.

The Software shall be used for Good, not Evil.

THE SOFTWARE IS PROVIDED "AS IS", WITHOUT WARRANTY OF ANY KIND, EXPRESS OR IMPLIED, INCLUDING BUT NOT LIMITED TO THE WARRANTIES OF MERCHANTABILITY, FITNESS FOR A PARTICULAR PURPOSE AND NONINFRINGEMENT. IN NO EVENT SHALL THE AUTHORS OR COPYRIGHT HOLDERS BE LIABLE FOR ANY CLAIM, DAMAGES OR OTHER LIABILITY, WHETHER IN AN ACTION OF CONTRACT, TORT OR OTHERWISE, ARISING FROM, OUT OF OR IN CONNECTION WITH THE SOFTWARE OR THE USE OR OTHER DEALINGS IN THE SOFTWARE.

### **1.622 jackson-dataformat-yaml 2.15.0 1.622.1 Available under license :**

This copy of Jackson JSON processor YAML module is licensed under the Apache (Software) License, version 2.0 ("the License"). See the License for details about distribution rights, and the specific rights regarding derivative works.

You may obtain a copy of the License at:

http://www.apache.org/licenses/LICENSE-2.0 # Jackson JSON processor

Jackson is a high-performance, Free/Open Source JSON processing library. It was originally written by Tatu Saloranta (tatu.saloranta@iki.fi), and has been in development since 2007. It is currently developed by a community of developers.

## Copyright

Copyright 2007-, Tatu Saloranta (tatu.saloranta@iki.fi)

## Licensing

Jackson components are licensed under Apache (Software) License, version 2.0, as per accompanying LICENSE file.

## Credits

A list of contributors may be found from CREDITS file, which is included in some artifacts (usually source distributions); but is always available from the source code management (SCM) system project uses.

## **1.623 aws-java-sdk-codestarnotifications**

## **1.12.381**

**1.623.1 Available under license :** 

Apache-2.0

## **1.624 netty-reactive-streams 2.0.5**

**1.624.1 Available under license :** 

Apache-2.0

# **1.625 aws-java-sdk-appconfig 1.12.381**

**1.625.1 Available under license :** 

Apache-2.0

# **1.626 aws-java-sdk-dataexchange 1.12.377**

**1.626.1 Available under license :** 

Apache-2.0

# **1.627 aws-java-sdk-cloudwatchmetrics**

## **1.12.381**

### **1.627.1 Available under license :**

Apache-2.0

# **1.628 aws-java-sdk-**

## **marketplacemeteringservice 1.12.377**

### **1.628.1 Available under license :**

Apache-2.0

## **1.629 aws-java-sdk-devopsguru 1.12.377**

**1.629.1 Available under license :** 

Apache-2.0

# **1.630 kotlin 1.4.10**

### **1.630.1 Available under license :**

No license file was found, but licenses were detected in source scan.

{"version":3,"file":"kotlin.js","sources":["wrapper.js","arrayUtils.js","callableReferenceUtils.js","conversions.js","c ore.js","long.js","markerFunctions.js","misc.js","polyfills.js","rtti.js","runtime/arrayUtils.kt","runtime/Enum.kt","pri mitiveCompanionObjects.kt","generated/\_Arrays.kt","generated/\_Ranges.kt","kotlin/UByte.kt","kotlin/UInt.kt","kot lin/UShort.kt","Ranges.kt","collections/Collections.kt","collections/Maps.kt","collections/Sets.kt","text/StringNumb erConversions.kt","kotlin/UnsignedUtils.kt","collections/Iterables.kt","collections/Sequences.kt","util/Preconditions. kt","generated/\_ArraysJs.kt","comparisons/Comparisons.kt","util/Standard.kt","generated/\_ComparisonsJs.kt","kotli n/ULong.kt","generated/\_Collections.kt","kotlin/collections.kt","collections/Iterators.kt","generated/\_Comparisons.k t","generated/\_Maps.kt","generated/\_Sequences.kt","generated/\_Sets.kt","generated/\_Strings.kt","text/Strings.kt","k otlin/text/string.kt","kotlin/UByteArray.kt","kotlin/UIntArray.kt","kotlin/ULongArray.kt","kotlin/UShortArray.kt"," generated/\_UArrays.kt","generated/\_UCollections.kt","generated/\_UComparisons.kt","generated/\_URanges.kt","ge nerated/\_USequences.kt","kotlin/ExceptionsH.kt","kotlin/JsAnnotationsH.kt","Collections.kt","Iterators.kt","Progre ssionIterators.kt","Progressions.kt","Range.kt","Unit.kt","annotation/Annotations.kt","internal/InternalAnnotations.k t","internal/progressionUtil.kt","kotlin/builtins.kt","kotlin/jsTypeOf.kt","kotlin/kotlin.kt","kotlin/coroutines/Corouti neImpl.kt","util/Result.kt","coroutines/Continuation.kt","kotlin/coroutines/intrinsics/IntrinsicsJs.kt","kotlin/currentB eMisc.kt","kotlin/exceptions.kt","kotlin/jsOperators.kt","kotlin/math\_js-v1.kt","kotlin/numbers\_jsv1.kt","kotlin/reflection\_js-v1.kt","kotlin/text/numberConversions\_js-

v1.kt","generated/\_CollectionsJs.kt","generated/\_StringsJs.kt","generated/\_UArraysJs.kt","jquery/ui.kt","kotlin/Com parator.kt","kotlin/annotations.kt","kotlin/annotationsJVM.kt","kotlin/collections/AbstractMutableCollection.kt","ko tlin/collections/AbstractMutableList.kt","kotlin/collections/AbstractMutableMap.kt","kotlin/collections/AbstractMut ableSet.kt","kotlin/collections/ArrayList.kt","kotlin/collections/ArraySorting.kt","kotlin/collections/ArraysJs.kt","ko tlin/collections/EqualityComparator.kt","kotlin/collections/HashMap.kt","kotlin/collections/HashSet.kt","kotlin/coll ections/InternalHashCodeMap.kt","kotlin/collections/InternalMap.kt","kotlin/collections/InternalStringMap.kt","kot lin/collections/LinkedHashMap.kt","kotlin/collections/LinkedHashSet.kt","kotlin/concurrent.kt","kotlin/console.kt", "kotlin/coroutines/SafeContinuationJs.kt","kotlin/coroutines/cancellation/CancellationException.kt","kotlin/coroutin es/js/internal/EmptyContinuation.kt","kotlin/date.kt","kotlin/dom/Builders.kt","kotlin/dom/Classes.kt","kotlin/dom/ Dom.kt","kotlin/dom/EventListener.kt","kotlin/dom/ItemArrayLike.kt","kotlin/dom/Mutations.kt","kotlin/dynamic. kt","kotlin/exceptionUtils.kt","kotlin/grouping.kt","collections/Grouping.kt","kotlin/js.math.kt","kotlin/json.kt","kotl in/math.kt","kotlin/numbers.kt","kotlin/promise.kt","kotlin/random/PlatformRandom.kt","kotlin/reflect/AssociatedO bjects.kt","kotlin/reflect/JsClass.kt","kotlin/reflect/KClassImpl.kt","kotlin/reflect/KClassesImpl.kt","kotlin/reflect/K TypeHelpers.kt","kotlin/reflect/KTypeImpl.kt","kotlin/reflect/KTypeParameterImpl.kt","kotlin/reflect/primitives.kt" ,"kotlin/reflect/reflection.kt","kotlin/regexp.kt","kotlin/sequence.kt","kotlin/text/CharacterCodingExceptionJs.kt","k otlin/text/StringBuilderJs.kt","kotlin/text/char.kt","kotlin/text/numberConversions.kt","kotlin/text/regex.kt","kotlin/t ext/stringsCode.kt","kotlin/text/utf8Encoding.kt","kotlin/throwableExtensions.kt","kotlin/time/DurationUnit.kt","kot lin/time/MonoTimeSource.kt","kotlin/time/formatToDecimals.kt","kotlinx/dom/Builders.kt","kotlinx/dom/Classes.k t","text/regex/RegexExtensions.kt","text/StringBuilder.kt","kotlinx/dom/Dom.kt","kotlinx/dom/Mutations.kt","org. w3c/deprecated.kt","org.w3c/org.khronos.webgl.kt","org.w3c/org.w3c.dom.clipboard.kt","org.w3c/org.w3c.dom.css
.kt","org.w3c/org.w3c.dom.encryptedmedia.kt","org.w3c/org.w3c.dom.events.kt","org.w3c/org.w3c.dom.kt","org.w 3c/org.w3c.fetch.kt","org.w3c/org.w3c.dom.mediacapture.kt","org.w3c/org.w3c.dom.mediasource.kt","org.w3c/org. w3c.dom.pointerevents.kt","org.w3c/org.w3c.dom.svg.kt","org.w3c/org.w3c.files.kt","org.w3c/org.w3c.notification s.kt","org.w3c/org.w3c.workers.kt","org.w3c/org.w3c.xhr.kt","annotations/Experimental.kt","annotations/Experime ntalStdlibApi.kt","annotations/Inference.kt","annotations/Multiplatform.kt","annotations/OptIn.kt","collections/Abst ractCollection.kt","collections/AbstractIterator.kt","collections/AbstractList.kt","collections/AbstractMap.kt","collec tions/AbstractSet.kt","collections/ArrayDeque.kt","collections/Arrays.kt","collections/IndexedValue.kt","collections /MapAccessors.kt","collections/MapWithDefault.kt","collections/MutableCollections.kt","collections/ReversedVie ws.kt","collections/SequenceBuilder.kt","collections/SlidingWindow.kt","collections/UArraySorting.kt","contracts/ ContractBuilder.kt","coroutines/ContinuationInterceptor.kt","coroutines/CoroutineContext.kt","coroutines/Coroutin eContextImpl.kt","coroutines/intrinsics/Intrinsics.kt","experimental/bitwiseOperations.kt","experimental/inferenceM arker.kt","internal/Annotations.kt","properties/Delegates.kt","properties/Interfaces.kt","properties/ObservableProper ty.kt","properties/PropertyReferenceDelegates.kt","random/Random.kt","random/URandom.kt","random/XorWowR andom.kt","ranges/Ranges.kt","reflect/KClasses.kt","reflect/KTypeProjection.kt","reflect/KVariance.kt","reflect/typ eOf.kt","text/Appendable.kt","text/Char.kt","text/Indent.kt","text/Typography.kt","text/regex/MatchResult.kt","time /Duration.kt","time/DurationUnit.kt","time/ExperimentalTime.kt","time/TimeSource.kt","time/TimeSources.kt","ti me/measureTime.kt","util/DeepRecursive.kt","util/HashCode.kt","util/KotlinVersion.kt","util/Lateinit.kt","util/Lazy .kt","util/Numbers.kt","util/Suspend.kt","util/Tuples.kt","kotlin/UIntRange.kt","kotlin/UIterators.kt","kotlin/ULong Range.kt","kotlin/UMath.kt","kotlin/UNumbers.kt","kotlin/UProgressionUtil.kt","kotlin/UStrings.kt","kotlin/annota tions/Unsigned.kt","kotlin/MathH.kt"],"sourcesContent":["(function (root, factory) {\n if (typeof define === 'function' && define.amd)  $\ln$  define('kotlin', ['exports'], factory);\n  $\ln$  else if (typeof exports === 'object')  ${\n \quad factory(moduleexports);\n \quad } \alpha \quad {\rm root}.kotlin = {\};\n \quad factory(root.kotlin);n \quad } \n}$ function (Kotlin)  $\{\n\$  var  $=$  Kotlin; $\n\| \n\|$  insertContent(); $\| \n\|$ )); $\| \n\|$ ,"/\* $\| \n\|$ \* Copyright 2010-2018 JetBrains s.r.o. and Kotlin Programming Language contributors. \n \* Use of this source code is governed by the Apache 2.0 license that can be found in the license/LICENSE.txt file. $\ln \sqrt{\frac{\text{M}}{\text{M}}}$ .isBooleanArray = function (a)  $\ln$  return  $(\text{Array.isArray}(a) || a instance of Int8Array) & a.\text{StyleS} == \text{BooleanArray}\$ \; h:\nh\hbox{Contin.isByteArray} = \text{Output}$ function (a)  $\{\n\$ return a instanceof Int8Array && a.\$type\$ !== \"BooleanArray\"\n};\n\nKotlin.isShortArray = function (a) {\n return a instanceof Int16Array\n};\n\nKotlin.isCharArray = function (a) {\n return a instanceof Uint16Array && a.\$type\$ === \"CharArray\"\n};\n\nKotlin.isIntArray = function (a) {\n return a instance of Int32Array\n};\n\nKotlin.isFloatArray = function (a)  $\{\n\$  return a instance of Float32Array\n};\n\nKotlin.isDoubleArray = function (a)  $\{\n\$  return a instance of Float64Array\n};\n\nKotlin.isLongArray = function (a)  $\{\n\$  return Array.isArray(a) && a.\$type\$ ===  $\Upsilon$ \"LongArray\"\n};\n\nKotlin.isArray = function (a) {\n return Array.isArray(a) &&  $\text{!a}.$ \$type\$;\n};\n\nKotlin.isArrayish = function (a) {\n return Array.isArray(a) || ArrayBuffer.isView(a)\n};\n\nKotlin.arrayToString = function (a)  $\{\n\$ if (a == null) return \"null\"\n var toString = Kotlin.isCharArray(a) ? String.fromCharCode : Kotlin.toString; $\in$  return  $\| \cdot \|$  + Array.prototype.map.call(a, function(e) { return toString(e); }).join(\", \") + \"]\";\n};\n\nKotlin.arrayDeepToString  $=$  function (arr)  $\{\n\$  return Kotlin.kotlin.collections.contentDeepToStringImpl(arr); $\n\}$ ;\n $\}$ ;\n $\Delta$ Kotlin.arrayEquals = function (a, b)  $\{\n\$  if (a === b)  $\{\n\}$  return true;\n  $\|\$  if (a === null  $\|$  b === null  $\|$  !Kotlin.isArrayish(b)  $\|$ a.length !== b.length)  $\{\n\$  return false;\n  $\|\n\|$  for  $(\n\alpha i = 0, n = \alpha.$ length;  $i \le n; i++) \{\n\}$  if  $\langle a[i], b[i]\rangle$  return false;\n  $\|n\|$  return true;\n };\n\nKotlin.arrayDeepEquals = function (a, b)  $\n\cdot$  return Kotlin.kotlin.collections.contentDeepEqualsImpl(a, b);\n};\n\nKotlin.arrayHashCode = function (arr)  ${\nightharpoonup$  if (arr === null) return  $0\in$  var result = 1;\n for (var i = 0, n = arr.length; i < n; i++)  ${\nightharpoonup}$ result =  $((31 * result | 0) + Kotlin.hashCode(arr[i])) | 0;\n$  }\n return result;\n};\n\nKotlin.arrayDeepHashCode = function (arr)  $\ln$  return Kotlin.kotlin.collections.contentDeepHashCodeImpl(arr);\n\;\n\nKotlin.primitiveArraySort = function (array) {\n

array.sort(Kotlin.doubleCompareTo)\n};\n","/\*\n \* Copyright 2010-2018 JetBrains s.r.o. and Kotlin Programming Language contributors. \n \* Use of this source code is governed by the Apache 2.0 license that can be found in the license/LICENSE.txt file.\n \*/\n\nKotlin.getCallableRef = function(name, f) {\n f.callableName = name;\n return f;\n};\n\nKotlin.getPropertyCallableRef = function(name, paramCount, getter, setter) {\n getter.get = getter;\n getter.set = setter;\n getter.callableName = name;\n return getPropertyRefClass(getter, setter, propertyRefClassMetadataCache[paramCount]);\n};\n\nfunction getPropertyRefClass(obj, setter, cache) {\n obj.\$metadata\$ = getPropertyRefMetadata(typeof setter === \"function\" ? cache.mutable : cache.immutable);\n obj.constructor = obj;\n return obj;\n \\nvar propertyRefClassMetadataCache =  $\ln \ {\n$  mutable: { value: null, implementedInterface: function ()  $\{\n\}$  return Kotlin.kotlin.reflect.KMutableProperty0  $\{\n\}$ immutable: { value: null, implementedInterface: function () {\n return Kotlin.kotlin.reflect.KProperty0 }\n  $\ln$  },\n {\n mutable: { value: null, implementedInterface: function () {\n return Kotlin.kotlin.reflect.KMutableProperty1 }\n },\n immutable: { value: null, implementedInterface: function () {\n return Kotlin.kotlin.reflect.KProperty1 }\n }\n }\n];\n\nfunction getPropertyRefMetadata(cache)  ${\n \in \}$  if (cache.value === null)  ${\n \in \}$  cache.value =  ${\n \in \}$  interfaces: [cache.implementedInterface()],\n baseClass: null,\n functions:  $\{\}\$ ,\n properties:  $\{\}\$ ,\n staticMembers:  $\{\}\$ };\n }\n return cache.value;\n}\n","/\*\n \* Copyright 2010-2018 JetBrains s.r.o. and Kotlin Programming Language contributors. \n \* Use of this source code is governed by the Apache 2.0 license that can be found in the license/LICENSE.txt file. $\ln \pi/\ln K$ otlin.toShort = function (a)  $\ln \pi$  return (a & 0xFFFF) << 16 >>  $16$ ;\n $\rm Kotlin.$ toByte = function (a)  $\{\n$  return (a & 0xFF) << 24 >> 24;\n $\rm Kotlin.$ toChar = function (a)  $\{\n$ return a & 0xFFFF;\n};\n\nKotlin.numberToLong = function (a) {\n return a instance of Kotlin.Long ? a : Kotlin.Long.fromNumber(a);\n};\n\nKotlin.numberToInt = function (a)  $\n\$ n return a instanceof Kotlin.Long ?  $a.tolnt()$ : Kotlin.doubleToInt(a);\n};\n\nKotlin.numberToShort = function (a) {\n return Kotlin.toShort(Kotlin.numberToInt(a));\n};\n\nKotlin.numberToByte = function (a)  $\n\$ n return Kotlin.toByte(Kotlin.numberToInt(a)); $\n\in\mathbb{N}$ ;  $\hbar\in\mathbb{N}$ . ToDouble = function (a)  $\n\in\mathbb{N}$  return  $+a;\n$ ;\n};\n\nKotlin.numberToChar = function (a) {\n return Kotlin.toChar(Kotlin.numberToInt(a));\n\;\n\nKotlin.doubleToInt = function(a) {\n if (a > 2147483647) return 2147483647;\n if  $(a < -2147483648)$  return -2147483648;\n return a  $| 0; \n\rangle$ ;\n\nKotlin.toBoxedChar = function (a)  ${\n \infty$  if (a == null) return a;\n if (a instance of Kotlin.BoxedChar) return a;\n return new Kotlin.BoxedChar(a);\n};\n\nKotlin.unboxChar = function(a)  $\{\n\$ if (a == null) return a;\n return Kotlin.toChar(a);\n};\n","/\*\n \* Copyright 2010-2018 JetBrains s.r.o. and Kotlin Programming Language contributors. \n \* Use of this source code is governed by the Apache 2.0 license that can be found in the license/LICENSE.txt file.\n \*/\n\nKotlin.equals = function (obj1, obj2) {\n if (obj1 == null) {\n return obj2 == null;\n }\n\n if (obj2 == null) {\n return false;\n }\n\n if (obj1 !== obj1) {\n return obj2 !== obj2;\n  $\ln \inf (typeof obj1 == \text{ "object"} \&& typeof obj1.equals == \text{ 'function"} ) \n = true to obj1.equals(obj2); \n$  $\ln \ln$  if (typeof obj1 === \"number\" && typeof obj2 === \"number\") {\n return obj1 === obj2 && (obj1 !==  $0 \parallel 1 / obj1 == 1 / obj2$ )\n }\n\n return obj1 == obj2;\n};\n\nKotlin.hashCode = function (obj) {\n if (obj == null)  $\{\n\$  return 0; $\n\}$   $\$ u var objType = typeof obj; $\|$  if  $(\text{object}\)$  === objType)  $\{\n\$  return  $\text{function}\$  $==$  typeof obj.hashCode ? obj.hashCode() : getObjectHashCode(obj);\n }\n if (\"function\"  $==$  objType) {\n return getObjectHashCode(obj);\n }\n if (\"number\" == objType) {\n return Kotlin.numberHashCode(obj);\n  $\ln$  if (\"boolean\" === objType)  $\ln$  return Number(obj)\n  $\ln$  var str  $=$  String(obj);\n return getStringHashCode(str);\n};\n\n\nKotlin.toString = function (o) {\n if (o == null) {\n return  $\lceil \mathbf{r}_i \rceil \rangle$  = lse if (Kotlin.isArrayish(o))  $\{\n n$  return  $\lceil \mathbf{r}_i \rceil \} \n$  else  $\{\n n$  return o.toString();\n  $\ln\frac{**}{\alpha}$  = const \*/\nvar POW 2 32 = 4294967296;\n// TODO: consider switching to Symbol type once we are on ES6. $\ln/**$  @const \*/\nvar OBJECT\_HASH\_CODE\_PROPERTY\_NAME = \"kotlinHashCodeValue\$\";\n\nfunction getObjectHashCode(obj) {\n if  $(!(OBIECT_HASH\_CODE\_PROPERTIES\_NAME in obj)) \n\$ n var hash =  $(Math.random() * Pow_2_32) | 0; \n/$ Make 32-bit singed integer.\n Object.defineProperty(obj, OBJECT\_HASH\_CODE\_PROPERTY\_NAME, { value: hash, enumerable: false  $\|\cdot\|$  \n return obj[OBJECT\_HASH\_CODE\_PROPERTY\_NAME];\n}\n\nfunction getStringHashCode(str) {\n var hash = 0;\n for (var i = 0; i < str.length; i++)  $\n\alpha$  var code = str.charCodeAt(i); $\alpha$  hash = (hash \* 31 + code) | 0; // Keep

it 32-bit. $n \in \mathbb{N} \in \mathbb{N}$  return hash; $\n\in \mathbb{N}$  as  $\Gamma$  and  $\Gamma$  as  $\Gamma$  convergent 2010-2018 JetBrains s.r.o. and Kotlin Programming Language contributors. \n \* Use of this source code is governed by the Apache 2.0 license that can be found in the license/LICENSE.txt file. $\ln \frac{\pi}{\eta}$ . Copyright 2009 The Closure Library Authors. All Rights Reserved.\n/\n// Licensed under the Apache License, Version 2.0 (the \"License\");\n// you may not use this file except in compliance with the License. $\ln/$  You may obtain a copy of the License at $\ln/(\ln/$ http://www.apache.org/licenses/LICENSE-2.0\n/\n// Unless required by applicable law or agreed to in writing, software\n// distributed under the License is distributed on an \"AS-IS\" BASIS,\n// WITHOUT WARRANTIES OR CONDITIONS OF ANY KIND, either express or implied. $\ln\frac{x*\ln x}{\cosh x}$  Constructs a 64-bit two's-complement integer, given its low and high 32-bit $\ln *$  values as \*signed\* integers. See the from\* functions below for more $\ln *$ convenient ways of constructing Longs. $\ln * \ln *$  The internal representation of a long is the two given signed, 32-bit values. $\ln$  \* We use 32-bit pieces because these are the size of integers on which $\ln$  \* Javascript performs bitoperations. For operations like addition and\n \* multiplication, we split each number into 16-bit pieces, which can easily be $\ln *$  multiplied within Javascript's floating-point representation without overflow $\ln *$  or change in sign. $\ln$ \*\n \* In the algorithms below, we frequently reduce the negative case to the\n \* positive case by negating the input(s) and then post-processing the result. $\ln *$  Note that we must ALWAYS check specially whether those values are MIN\_VALUE $\ln$  \* (-2^63) because -MIN\_VALUE == MIN\_VALUE (since 2^63 cannot be represented as $\ln$  \* a positive number, it overflows back into a negative). Not handling this\n \* case would often result in infinite recursion.\n \*\n \* @param {number} low The low (signed) 32 bits of the long.\n \* @param {number} high The high (signed) 32 bits of the long.\n \* @constructor\n \* @final\n \*/\nKotlin.Long = function(low, high) {\n /\*\*\n \* @type {number}\n \* @private\n \*/\n this.low\_ = low | 0; // force into 32 signed bits.\n\n /\*\*\n \* @type {number}\n \* @private\n \*/\n this.high\_ = high | 0; // force into 32 signed bits.\n};\n\nKotlin.Long.\$metadata\$ =  ${\n \mu:\ \lvert \cdot \rvert : \lvert \cdot \rvert : \lvert \cdot \rvert$ ZERO, ONE, NEG\_ONE, etc. are defined below the\n// from\* methods on which they depend. $\ln\ln\ln^*$  A cache of the Long representations of small integer values. $\ln * @type$  {!Object}\n \* @private\n \*/\nKotlin.Long.IntCache  $= \{\}\: \ln\ln\left(\frac{n}{*}\right)$  \* Returns a Long representing the given (32-bit) integer value. $\ln * \omega$  param {number} value The 32-bit integer in question. $\ln * \mathcal{Q}$  return {!Kotlin.Long} The corresponding Long value. $\ln * \Lambda$ Kotlin.Long.fromInt = function(value)  $\{\n\$ if (-128  $\lt$  value && value  $\lt$  128)  $\{\n\$  var cachedObj = Kotlin.Long.IntCache [value];\n if  $(\text{cachedObj}) \$ n return cachedObj;\n }\n }\n var obj = new Kotlin.Long(value | 0, value < 0 ? -1 : 0);\n if (- $128 \le \text{value} \& \text{value} \le 128$  {\n Kotlin.Long.IntCache [value] = obj;\n }\n return obj;\n };\n\n\n/\*\*\n \* Converts this number value to `Long`. $\ln *$  The fractional part, if any, is rounded down towards zero. $\ln *$  Returns zero if this `Double` value is `NaN`, `Long.MIN\_VALUE` if it's less than `Long.MIN\_VALUE`,\n \* `Long.MAX\_VALUE` if it's bigger than `Long.MAX\_VALUE`.\n \* @param {number} value The number in question. $\ln * \mathcal{Q}$  return {!Kotlin.Long} The corresponding Long value. $\ln * \Lambda$ Kotlin.Long.fromNumber = function(value)  ${\n if (isNaN(value)) {\n return Kotlin.Long.ZERO;\n } else if (value  $\leq$  -$ Kotlin.Long.TWO\_PWR\_63\_DBL\_)  ${\n \cdot \int \Gamma_{\text{N}} \text{ else if (value } + 1 \geq \frac{1}{\Gamma_{\text{N}} \text{ else } } \}$ Kotlin.Long.TWO\_PWR\_63\_DBL\_)  ${\n \mu \to K}$  return Kotlin.Long.MAX\_VALUE;\n } else if (value < 0)  ${\n \mu \to K}$ Kotlin.Long.fromNumber(-value).negate();\n } else {\n return new Kotlin.Long(\n (value %) Kotlin.Long.TWO\_PWR\_32\_DBL\_)  $| 0 \rangle$  (value / Kotlin.Long.TWO\_PWR\_32\_DBL\_)  $| 0 \rangle$ ;\n  $\ln\;\ln\ln\$ :\n\n\n/\*\*\n \* Returns a Long representing the 64-bit integer that comes by concatenating\n \* the given high and low bits. Each is assumed to use 32 bits. $\ln * \omega$  (nametal {number} lowBits The low 32-bits. $\ln * \omega$  param {number} highBits The high 32-bits.\n \* @return {!Kotlin.Long} The corresponding Long value.\n \*\nKotlin.Long.fromBits  $=$  function(lowBits, highBits) {\n return new Kotlin.Long(lowBits, highBits);\n\;\n\n\n/\*\*\n \* Returns a Long representation of the given string, written using the given $\ln *$  radix. $\ln * \mathcal{Q}$  param {string} str The textual representation of the Long. $\ln * \mathcal{Q}$  param {number=} opt\_radix The radix in which the text is written. $\ln * \mathcal{Q}$  return  ${\rm Kotlin.Long}$  The corresponding Long value.\n \*/\nKotlin.Long.fromString = function(str, opt\_radix) {\n if  $(\text{str.length} == 0) {\n throw Error('number format error: empty string');\n }\n\$  $(\text{radix} < 2 \mid 36 < \text{radix}) \$  throw Error('radix out of range: ' + radix);\n  $\ln \inf (\text{str.charAt}(0) == '') \$ n return Kotlin.Long.fromString(str.substring(1), radix).negate();\n } else if (str.indexOf('-')  $\geq$  0) {\n throw Error('number

format error: interior  $'\-\$  character: ' + str);\n  $\ln \Lambda / \text{Do several (8) digits each time through the loop, so as to\ \Lambda / \text{to } \text{Do several (9)}$ minimize the calls to the very expensive emulated div. $\ln$  var radixToPower = Kotlin.Long.fromNumber(Math.pow(radix, 8)); $\ln \ln \varphi =$ Kotlin.Long.ZERO; $\ln \varphi$  for (var i = 0; i < str.length;  $i \neq 8$ ) {\n var size = Math.min(8, str.length - i);\n var value = parseInt(str.substring(i, i + size), radix);\n if  $(\text{size} < 8)$  {\n var power = Kotlin.Long.fromNumber(Math.pow(radix, size));\n result = result.multiply(power).add(Kotlin.Long.fromNumber(value));\n } else {\n result = result.multiply(radixToPower);\n result = result.add(Kotlin.Long.fromNumber(value));\n }\n return result;\n};\n\n\n// NOTE: the compiler should inline these constant values below and then remove\n// these variables, so there should be no runtime penalty for these. $\ln\ln\frac{x*\ln x}{\ln x}$  Number used repeated below in calculations. This must appear before the \n \* first call to any from \* function below.\n \* @type {number}\n \* @private\n \*/\nKotlin.Long.TWO\_PWR\_16\_DBL\_ = 1 << 16;\n\n\n/\*\*\n \* @type {number}\n \* @private\n \*/\nKotlin.Long.TWO\_PWR\_24\_DBL\_ = 1 << 24;\n\n\n/\*\*\n \* @type {number}\n \* @private\n \*/\nKotlin.Long.TWO\_PWR\_32\_DBL\_ =\n Kotlin.Long.TWO\_PWR\_16\_DBL\_ \* Kotlin.Long.TWO\_PWR\_16\_DBL\_;\n\n\n/\*\*\n \* @type {number}\n \* @private\n \*/\nKotlin.Long.TWO\_PWR\_31\_DBL\_ =\n Kotlin.Long.TWO\_PWR\_32\_DBL\_ / 2;\n\n\n/\*\*\n \* @type  ${\text{number}}\$ n \* @private\n \*/\nKotlin.Long.TWO\_PWR\_48\_DBL\_ =\n Kotlin.Long.TWO\_PWR\_32\_DBL\_ \* Kotlin.Long.TWO\_PWR\_16\_DBL\_;\n\n\n/\*\*\n \* @type {number}\n \* @private\n \*/\nKotlin.Long.TWO\_PWR\_64\_DBL\_ =\n Kotlin.Long.TWO\_PWR\_32\_DBL\_ \* Kotlin.Long.TWO\_PWR\_32\_DBL\_;\n\n\n/\*\*\n \* @type {number}\n \* @private\n \*/\nKotlin.Long.TWO\_PWR\_63\_DBL\_ =\n Kotlin.Long.TWO\_PWR\_64\_DBL\_ / 2;\n\n\n/\*\* @type  $\{!\,Kotlin, Long\}^*\$  | Kotlin.Long.ZERO = Kotlin.Long.fromInt(0);\n\n\n\\*\* @type  $\{!\,Kotlin, Long\}$  $*\langle \cdot \rangle$  \*/\nKotlin.Long.ONE = Kotlin.Long.fromInt(1);\n\n\n/\*\* @type {!Kotlin.Long} \*\nKotlin.Long.NEG\_ONE = Kotlin.Long.fromInt(-1);\n\n/\*\* @type {!Kotlin.Long} \*/\nKotlin.Long.MAX\_VALUE =\n Kotlin.Long.fromBits(0xFFFFFFFF|  $\vert 0$ , 0x7FFFFFFF|  $\vert 0$ );\n\n\n/\*\* @type {!Kotlin.Long} \*/\nKotlin.Long.MIN\_VALUE = Kotlin.Long.fromBits(0, 0x80000000 | 0);\n\n\n/\*\*\n \* @type {!Kotlin.Long}\n \* @private\n \*/\nKotlin.Long.TWO\_PWR\_24\_ = Kotlin.Long.fromInt(1 << 24);\n\n\n/\*\* @return {number} The value, assuming it is a 32-bit integer. \*/\nKotlin.Long.prototype.toInt = function() {\n return this.low\_;\n};\n\n\n/\*\* @return {number} The closest floating-point representation to this value. \*/\nKotlin.Long.prototype.toNumber = function()  $\ln$  return this.high \* Kotlin.Long.TWO PWR 32 DBL +\n this.getLowBitsUnsigned();\n};\n\n/\*\* @return {number} The 32-bit hashCode of this value. \*/\nKotlin.Long.prototype.hashCode = function() {\n return this.high\_ ^ this.low\_;\n};\n\n/\*\*\n \* @param {number=} opt\_radix The radix in which the text should be written.\n \* @return {string} The textual representation of this value. $\ln * @override\ln * \Lambda$ Long.prototype.toString = function(opt\_radix)  $\ln$  var radix = opt\_radix || 10;\n if (radix < 2 || 36 < radix) {\n throw Error('radix out of range: ' + radix);\n  $\ln \inf$  (this.isZero()) {\n return '0';\n  $\ln \inf$  (this.isNegative()) {\n if (this.equalsLong(Kotlin.Long.MIN\_VALUE)) {\n // We need to change the Long value before it can be negated, so we remove $\ln$  // the bottom-most digit in this base and then recurse to do the rest.\n var radixLong = Kotlin.Long.fromNumber(radix);\n var div = this.div(radixLong);\n var rem = div.multiply(radixLong).subtract(this);\n return div.toString(radix) + rem.toInt().toString(radix);\n } else  ${\n n$  return '-' + this.negate().toString(radix); $\n \ln \|\n$  // Do several (6) digits each time through the loop, so as to\n // minimize the calls to the very expensive emulated div.\n var radixToPower = Kotlin.Long.fromNumber(Math.pow(radix, 6));\n\n var rem = this;\n var result = ";\n while (true) {\n var remDiv = rem.div(radixToPower);\n var intval = rem.subtract(remDiv.multiply(radixToPower)).toInt();\n var digits = intval.toString(radix);\n\n rem = remDiv;\n if (rem.isZero()) {\n return digits + result;\n } else {\n while (digits.length  $\langle 6 \rangle$  {\n digits = '0' + digits;\n }\n result = " + digits + result;\n }\n }\n }\n\n\n/n/\*\* @return {number} The high 32-bits as a signed value. \*/\nKotlin.Long.prototype.getHighBits = function() {\n return this.high  $\cdot \ln \}$ ;\n\n\n/\*\* @return {number} The low 32-bits as a signed value. \*/\nKotlin.Long.prototype.getLowBits = function()  $\n{\n$  return this.low  $\n\in\mathbb{N}\n\in\mathbb{N}$  areturn {number} The low 32-bits as an unsigned value. \*/\nKotlin.Long.prototype.getLowBitsUnsigned = function() {\n return (this.low  $>=$ 

0) ?\n this.low\_: Kotlin.Long.TWO\_PWR\_32\_DBL\_ + this.low\_;\n};\n\n\n/\*\*\n \* @return {number} Returns the number of bits needed to represent the absolute $\ln *$  value of this Long. $\ln$ \*/\nKotlin.Long.prototype.getNumBitsAbs = function()  $\{\n\$  if (this.isNegative())  $\{\n\$  if (this.equalsLong(Kotlin.Long.MIN\_VALUE))  ${\n \mu \}$  else  ${\n \mu \}$  else  ${\n \mu \}$ this.negate().getNumBitsAbs();\n }\n } else {\n var val = this.high\_ != 0 ? this.high\_ : this.low\_;\n for (var bit  $= 31$ ; bit  $> 0$ ; bit  $-$ ) {\n if ((val & (1 << bit)) != 0) {\n break;\n }\n }\n return this.high\_ != 0 ? bit + 33 : bit + 1;\n  $\ln$ ;\n\n\n/\*\* @return {boolean} Whether this value is zero. \*/\nKotlin.Long.prototype.isZero = function() {\n return this.high\_ == 0 && this.low\_ == 0;\n};\n\n\n/\*\* @return {boolean} Whether this value is negative. \*/\nKotlin.Long.prototype.isNegative = function() {\n return this.high\_ < 0;\n};\n\n\n/\*\* @return {boolean} Whether this value is odd. \*/\nKotlin.Long.prototype.isOdd = function() {\n return (this.low & 1) == 1;\n};\n\n\n/\*\*\n \* @param {Kotlin.Long} other Long to compare against.\n \* @return {boolean} Whether this Long equals the other.\n \*/\nKotlin.Long.prototype.equalsLong = function(other) {\n return (this.high\_ == other.high\_) && (this.low\_ == other.low\_);\n};\n\n\n/\*\*\n \* @param {Kotlin.Long} other Long to compare against.\n \* @return {boolean} Whether this Long does not equal the other.\n \*/\nKotlin.Long.prototype.notEqualsLong = function(other)  $\{\n\$ return (this.high\_ != other.high\_) || (this.low\_ != other.low\_);\n};\n\n\n/\*\*\n \* @param {Kotlin.Long} other Long to compare against.\n \* @return {boolean} Whether this Long is less than the other.\n \*/\nKotlin.Long.prototype.lessThan = function(other) {\n return this.compare(other) <  $0$ ;\n};\n\n/\*\*\n \* @param {Kotlin.Long} other Long to compare against.\n \* @return {boolean} Whether this Long is less than or equal to the other.\n \*/\nKotlin.Long.prototype.lessThanOrEqual = function(other)  $\{\n\$ eturn this.compare(other)  $\langle = 0; \n\rangle\}$ ;\n\n\n/\*\*\n \* @param {Kotlin.Long} other Long to compare against.\n  $* \mathcal{Q}$  return {boolean} Whether this Long is greater than the other.\n \*/\nKotlin.Long.prototype.greaterThan = function(other) {\n return this.compare(other) > 0;\n};\n\n\n/\*\*\n \* @param {Kotlin.Long} other Long to compare against.\n \* @return {boolean} Whether this Long is greater than or equal to the other.\n \*/\nKotlin.Long.prototype.greaterThanOrEqual = function(other) {\n return this.compare(other)  $>= 0$ ;\n $\ln\ln\ln^* \ln \pi$  Compares this Long with the given one.\n \* @param {Kotlin.Long} other Long to compare against. $\ln * \mathbb{Q}$  return {number} 0 if they are the same, 1 if the this is greater, and -1 $\ln *$  if the given one is greater. $\ln \sqrt{\text{Mkotlin}}$ . Long.prototype.compare = function(other)  $\{\ln \text{ if (this.equalsLong(other)) }\}$ return 0;\n }\n\n var thisNeg = this.isNegative();\n var otherNeg = other.isNegative();\n if (thisNeg &&  $!otherNeg$  {\n return -1;\n }\n if (!thisNeg && otherNeg) {\n return 1;\n }\n\n // at this point, the signs are the same, so subtraction will not overflow\n if (this.subtract(other).isNegative())  $\{\n\$ return -1;\n  $\}$ else  $\{\n\$ return 1;\n }\n};\n\n\n/\*\* @return {!Kotlin.Long} The negation of this value. \*/\nKotlin.Long.prototype.negate = function() {\n if (this.equalsLong(Kotlin.Long.MIN\_VALUE)) {\n return Kotlin.Long.MIN\_VALUE;\n } else  ${\n\mu \in \mathbb{C} \in \mathbb{C} \setminus \mathbb{C} \setminus \mathbb{C} \set$ @param {Kotlin.Long} other Long to add to this one.\n \* @return {!Kotlin.Long} The sum of this and the given Long. $\ln \frac{\text{Mott}}{\text{Rott}}$ . Long.prototype.add = function(other)  $\ln /N$  Divide each number into 4 chunks of 16 bits, and then sum the chunks. $\ln\$ n var a48 = this.high\_ >>> 16; $\ln$  var a32 = this.high\_ & 0xFFFF; $\ln$  var a16 = this.low\_  $>> 16$ ;\n var a00 = this.low\_ & 0xFFFF;\n\n var b48 = other.high\_ $>> 16$ ;\n var b32 = other.high\_ & 0xFFFF;\n var b16 = other.low\_ $>>$  16;\n var b00 = other.low\_ & 0xFFFF;\n\n var c48 = 0, c32 = 0, c16 = 0, c00 = 0;\n c00  $+= a00 + b00$ ;\n c16  $+= c00 \gg > 16$ ;\n c00 &= 0xFFFF;\n c16  $+= a16 + b16$ ;\n c32  $+= c16 \gg > 16$ ;\n c16 &=  $0x$ FFFF;\n c32 += a32 + b32;\n c48 += c32 >>> 16;\n c32 &= 0xFFFF;\n c48 += a48 + b48;\n c48 &=  $0x$ FFFF;\n return Kotlin.Long.fromBits((c16 << 16) | c00, (c48 << 16) | c32);\n};\n\n\n/\*\*\n \* Returns the difference of this and the given Long.\n \* @param {Kotlin.Long} other Long to subtract from this.\n \* @return  $\{!Kotlin.Long\}$  The difference of this and the given Long.\n \*/\nKotlin.Long.prototype.subtract = function(other)  ${\nvert \nvert n}$ ;\n return this.add(other.negate());\n};\n\n\n/\*\*\n \* Returns the product of this and the given long.\n \* @param {Kotlin.Long} other Long to multiply with this.\n \* @return {!Kotlin.Long} The product of this and the other.\n \*/\nKotlin.Long.prototype.multiply = function(other)  $\{\n\$  if (this.isZero())  $\{\n\}$  return Kotlin.Long.ZERO;\n  $\}$  else if (other.isZero())  $\n \$ return Kotlin.Long.ZERO; $\n \$ h\n if (this.equalsLong(Kotlin.Long.MIN\_VALUE))  $\n \$ return other.isOdd() ? Kotlin.Long.MIN\_VALUE : Kotlin.Long.ZERO;\n } else if

(other.equalsLong(Kotlin.Long.MIN\_VALUE)) {\n return this.isOdd() ? Kotlin.Long.MIN\_VALUE : Kotlin.Long.ZERO;\n  $\ln$  if (this.isNegative())  $\ln$  if (other.isNegative())  $\ln$  return this.negate().multiply(other.negate()); $\in$  } else { $\in$  return this.negate().multiply(other).negate(); $\in$  } \n } else if (other.isNegative())  $\n{\n n: return this.multiply(other.negative(), negate(),\n }\n\r \| \n // If both longs are small, use float$ multiplication\n if (this.lessThan(Kotlin.Long.TWO\_PWR\_24\_) &&\n other.lessThan(Kotlin.Long.TWO\_PWR\_24\_)) {\n return Kotlin.Long.fromNumber(this.toNumber() \* other.toNumber());\n  $\ln \Lambda /$  Divide each long into 4 chunks of 16 bits, and then add up 4x4 products.\n // We can skip products that would overflow.\n\n var a48 = this.high\_ $>>$  16;\n var a32 = this.high\_ & 0xFFFF;\n var a16 = this.low\_ >>> 16;\n var a00 = this.low\_ & 0xFFFF;\n\n var b48 = other.high\_ >>> 16;\n var b32 = other.high\_ &  $0xFFFF;\n$  var b16 = other.low  $>> 16$ ; var b00 = other.low & 0xFFFF; $\ln$  var c48 = 0, c32 = 0, c16 = 0, c00  $= 0$ ;\n c00 += a00 \* b00;\n c16 += c00 >>> 16;\n c00 &= 0xFFFF;\n c16 += a16 \* b00;\n c32 += c16 >>> 16;\n c16 &= 0xFFFF;\n c16 += a00 \* b16;\n c32 += c16 >>> 16;\n c16 &= 0xFFFF;\n c32 += a32 \* b00;\n c48 += c32 >>> 16;\n c32 &= 0xFFFF;\n c32 += a16 \* b16;\n c48 += c32 >>> 16;\n c32 &= 0xFFFF;\n c32 += a00 \* b32;\n c48 += c32 >>> 16;\n c32 &= 0xFFFF;\n c48 += a48 \* b00 + a32 \* b16 + a16 \* b32 + a00 \* b48;\n c48  $&= 0$ xFFFF;\n return Kotlin.Long.fromBits((c16 << 16) | c00, (c48 << 16) | c32);\n};\n\n\n/\*\*\n \* Returns this Long divided by the given one. $\ln * \mathcal{Q}$  param {Kotlin.Long} other Long by which to divide. $\ln * \mathcal{Q}$  return  ${\mathcal{K}}(Kotlin.Long)$  This Long divided by the given one.\n \*/\nKotlin.Long.prototype.div = function(other)  ${\n}$  if (other.isZero())  $\{\n\$  throw Error('division by zero');\n  $\}$  else if (this.isZero())  $\{\n\$  return Kotlin.Long.ZERO;\n }\n\n if (this.equalsLong(Kotlin.Long.MIN\_VALUE)) {\n if (other.equalsLong(Kotlin.Long.ONE) ||\n other.equalsLong(Kotlin.Long.NEG\_ONE)) {\n return Kotlin.Long.MIN\_VALUE; // recall that -MIN\_VALUE  $==$  MIN\_VALUE\n } else if (other.equalsLong(Kotlin.Long.MIN\_VALUE)) {\n return Kotlin.Long.ONE;\n } else  ${\nightharpoonup \mathbb{Z}}$  // At this point, we have  $|\text{other}| \geq 2$ , so  $|\text{this/other}| \leq |MIN_YALUE|$ . $\text{in}$  var halfThis = this.shiftRight(1);\n var approx = halfThis.div(other).shiftLeft(1);\n if  $(\text{approx.equalsLong}(Kotlin.Long, ZERO))$   $\{\n\}$  return other.isNegative() ? Kotlin.Long.ONE : Kotlin.Long.NEG\_ONE;\n } else {\n var rem = this.subtract(other.multiply(approx));\n var result = approx.add(rem.div(other));\n return result;\n  $\|\n\|$  }\n } else if (other.equalsLong(Kotlin.Long.MIN\_VALUE)) {\n return Kotlin.Long.ZERO;\n }\n\n if (this.isNegative()) {\n if (other.isNegative())  $\{\n\$  return this.negate().div(other.negate()); $\n\}$  else  $\{\n\$  return this.negate().div(other).negate();\n  $\ln$  } else if (other.isNegative()) {\n return this.div(other.negate()).negate();\n }\n\n // Repeat the following until the remainder is less than other: find a\n // floating-point that approximates remainder / other \*from below\*, add this\n // into the result, and subtract it from the remainder. It is critical that $\ln /$  // the approximate value is less than or equal to the real value so that the $\ln //$ remainder never becomes negative. $\ln \varphi = Kotlin.Long.ZERO; \ln \varphi = this; \ln \varphi$ (rem.greaterThanOrEqual(other)) {\n // Approximate the result of division. This may be a little greater or\n // smaller than the actual value. $\infty$  var approx = Math.max(1, Math.floor(rem.toNumber() / other.toNumber())); $\infty$ // We will tweak the approximate result by changing it in the 48-th digit or $\nu$  // the smallest non-fractional digit, whichever is larger.\n var log2 = Math.ceil(Math.log(approx) / Math.LN2);\n var delta = (log2 <= 48) ? 1 : Math.pow(2,  $\log 2 - 48$ );\n\n // Decrease the approximation until it is smaller than the remainder. Note\n // that if it is too large, the product overflows and is negative.\n var approxRes = Kotlin.Long.fromNumber(approx);\n var approxRem = approxRes.multiply(other); $\ln$  while (approxRem.isNegative() || approxRem.greaterThan(rem))  ${\n\mu$  approx -= delta;\n approxRes = Kotlin.Long.fromNumber(approx);\n approxRem = approxRes.multiply(other); $\ln |\ln n|$  // We know the answer can't be zero... and actually, zero would cause $\ln$  // infinite recursion since we would make no progress.\n if (approxRes.isZero())  $\{\n\}$  approxRes = Kotlin.Long.ONE;\n  $\ln$  res = res.add(approxRes);\n rem = rem.subtract(approxRem);\n }\n return res;\n};\n\n/\*\*\n \* Returns this Long modulo the given one.\n \* @param {Kotlin.Long} other Long by which to  $mod\neq$  \* @return {!Kotlin.Long} This Long modulo the given one. $\ln$  \*/ $\ln$ Kotlin.Long.prototype.modulo = function(other)  $\{\n\$ return this.subtract(this.div(other).multiply(other)); $\n\$ ;\n\n\n/\*\* @return {!Kotlin.Long} The bitwise-NOT of this value. \*/\nKotlin.Long.prototype.not = function() {\n return Kotlin.Long.fromBits(~this.low.

 $\sim$ this.high );\n};\n\n\n/\*\*\n \* Returns the bitwise-AND of this Long and the given one.\n \* @param {Kotlin.Long} other The Long with which to AND.\n \* @return {!Kotlin.Long} The bitwise-AND of this and the other.\n \*/\nKotlin.Long.prototype.and = function(other)  $\n{\n$  return Kotlin.Long.fromBits(this.low\_ & other.low\_\n

this.high\_ & other.high\_);\n\;\n\n\n/\*\*\n \* Returns the bitwise-OR of this Long and the given one.\n \* @param {Kotlin.Long} other The Long with which to OR.\n \* @return {!Kotlin.Long} The bitwise-OR of this and the other.\n \*/\nKotlin.Long.prototype.or = function(other)  $\{\n\$ return Kotlin.Long.fromBits(this.low\_ other.low  $\in$  this.high | other.high  $\in$   $\ln$ ;\n\n/\*\*\n \* Returns the bitwise-XOR of this Long and the given one.\n \* @param {Kotlin.Long} other The Long with which to  $XOR\Lambda n$  \* @return {!Kotlin.Long} The bitwise-XOR of this and the other.\n \*/\nKotlin.Long.prototype.xor = function(other) {\n return Kotlin.Long.fromBits(this.low\_ ^ other.low\_,\n this.high\_ ^ other.high\_);\n };\n\n\n/\*\*\n \* Returns this Long with bits shifted to the left by the given amount. $\ln * \omega$  fram {number} numBits The number of bits by which to shift.\n \* @return {!Kotlin.Long} This shifted to the left by the given amount.\n \*/\nKotlin.Long.prototype.shiftLeft = function(numBits)  $\{\n$  numBits  $\&= 63$ ;\n if (numBits == 0)  $\{\n$  return this;\n } else {\n var low = this.low\_;\n if (numBits < 32) {\n var high = this.high\_;\n return Kotlin.Long.fromBits(\n low << numBits,\n (high << numBits) | (low >>> (32 - numBits)));\n } else  ${\n\mu \ Kotlin.Long.fromBits(0, low << (numBits - 32));\n\n\| \n\| \|\n\| \$ ;\n\n\n/\*\*\n \* Returns this Long with bits shifted to the right by the given amount.\n \* @param {number} numBits The number of bits by which to shift.\n \* @return {!Kotlin.Long} This shifted to the right by the given amount.\n \*/\nKotlin.Long.prototype.shiftRight = function(numBits)  ${\n m\n B$ its  $\&= 63;$  if (numBits  $= 0$ )  $\n m\n t\n is;$  } else  ${\n n\n m\n B$ is.high ;\n if (numBits < 32)  $\{\n\$  var low = this.low\_;\n return Kotlin.Long.fromBits(\n (low >>> numBits) | (high  $<<$  (32 - numBits)), $\ln$  high >> numBits); $\ln$  } else  $\{\ln$  return Kotlin.Long.fromBits( $\ln$  high >> (numBits - 32),\n high >= 0 ? 0 : -1);\n }\n }\n }\n\n\n/\*\*\n \* Returns this Long with bits shifted to the right by the given amount, with $\ln *$  zeros placed into the new leading bits. $\ln * \mathcal{Q}$  param {number} numBits The number of bits by which to shift. $\ln * \mathcal{Q}$  return {!Kotlin.Long} This shifted to the right by the given amount, with $\ln *$  zeros placed into the new leading bits.\n \*/\nKotlin.Long.prototype.shiftRightUnsigned = function(numBits) {\n numBits  $&= 63$ ;\n if (numBits == 0) {\n return this;\n } else {\n var high = this.high ;\n if (numBits < 32) {\n var  $low = this, low$ ;\n return Kotlin.Long.fromBits(\n (low >>> numBits) | (high << (32 - numBits)),\n high  $>>$  numBits);\n } else if (numBits == 32) {\n return Kotlin.Long.fromBits(high, 0);\n } else {\n return Kotlin.Long.fromBits(high  $>>$  (numBits - 32), 0);\n }\n }\n };\n\n// Support for Kotlin\nKotlin.Long.prototype.equals = function (other)  $\{\n\$  return other instance of Kotlin.Long && this.equalsLong(other);\n};\n\nKotlin.Long.prototype.compareTo\_11rb\$ = Kotlin.Long.prototype.compare;\n\nKotlin.Long.prototype.inc = function()  $\n{\n\$ this.add(Kotlin.Long.ONE); $\n\in$   $\mathbb{N}$  The  $\Lambda$ .Long.prototype.dec = function()  $\n\in$  return this.add(Kotlin.Long.NEG\_ONE);\n};\n\nKotlin.Long.prototype.valueOf = function() {\n return this.toNumber();\n\;\n\nKotlin.Long.prototype.unaryPlus = function() {\n return this;\n};\n\nKotlin.Long.prototype.unaryMinus = Kotlin.Long.prototype.negate;\nKotlin.Long.prototype.inv = Kotlin.Long.prototype.not;\n\nKotlin.Long.prototype.rangeTo = function (other) {\n return new Kotlin.kotlin.ranges.LongRange(this, other);\n};","/\*\n \* Copyright 2010-2018 JetBrains s.r.o. and Kotlin Programming Language contributors.  $\ln *$  Use of this source code is governed by the Apache 2.0 license that can be found in the license/LICENSE.txt file.\n \*/\n\n/\*\*\n \* @param {string } id\n \* @param {Object} declaration\n \*/\nKotlin.defineModule = function (id, declaration)  $\n\n\h\mathbf{M}$ otlin.defineInlineFunction = function(tag, fun)  $\n\$ return fun;\n};\n\nKotlin.wrapFunction = function(fun) {\n var f = function() {\n f = fun();\n return f.apply(this, arguments); $\in$  }; $\in$  return function()  $\{\n\}$  return f.apply(this, arguments); $\in$ };\n};\n\nKotlin.isTypeOf = function(type) {\n return function (object) {\n return typeof object === type;\n  $\ln\{\ln\{\infty\}}$  (\n \;\n\nKotlin.isInstanceOf = function (klass) {\n return function (object) {\n return Kotlin.isType(object, klass);\n  $\ln\:\infty$ ;\n\nKotlin.orNull = function (fn)  $\{\n$  return function (object)  $\{\n$  return object == null || fn(object);\n  $\ln$ ;\n\nKotlin.andPredicate = function (a, b) {\n return function (object) {\n return a(object)  $&&b(obiect):n \hbox{!}\n\hbox{!}\n\h$ 

 ${\n}\n\in\{\n\}$ ;\n\nKotlin.suspendCall = function(value)  ${\n \cdot\n}\n\in\mathbb{N}$ ;\n\nKotlin.coroutineResult = function(qualifier)  ${\nightharpoonup$  throwMarkerError();\n};\n\nKotlin.coroutineController = function(qualifier) {\n throwMarkerError();\n};\n\nKotlin.coroutineReceiver = function(qualifier) {\n throwMarkerError();\n};\n\nKotlin.setCoroutineResult = function(value, qualifier) {\n throwMarkerError();\n};\n\nKotlin.getReifiedTypeParameterKType = function(typeParameter) {\n throwMarkerError();\n};\n\nfunction throwMarkerError() {\n throw new Error(\n \"This marker function should never been called.  $\mathsf{a} \mathsf{b}$   $\mathsf{b}$   $\mathsf{c}$  and  $\mathsf{b}$  is a compiler did not eliminate it properly.  $\mathsf{b} \mathsf{b}$   $\mathsf{c}$   $\mathsf{d} \mathsf{c}$   $\mathsf{d}$   $\mathsf{c}$   $\mathsf{d} \mathsf{c}$  is a properly.  $\mathsf{b} \mathsf{c}$   $\$ an issue if you caught this exception.\");\n}\nKotlin.getFunctionById = function(id, defaultValue) {\n return function()  $\n{\n}{\n{\nu}$  return defaultValue; $\n{\nu}$ ;","/\*\n \* Copyright 2010-2018 JetBrains s.r.o. and Kotlin Programming Language contributors.  $\ln *$  Use of this source code is governed by the Apache 2.0 license that can be found in the license/LICENSE.txt file.\n \*/\n\nKotlin.compareTo = function (a, b)  $\{\n\$  var typeA = typeof a;\n if (typeA === \"number\") {\n if (typeof b === \"number\") {\n return Kotlin.doubleCompareTo(a, b);\n  $\ln$  return Kotlin.primitiveCompareTo(a, b);\n  $\ln$  if (typeA === \"string\" || typeA === \"boolean\") {\n return Kotlin.primitiveCompareTo(a, b);\n }\n return a.compareTo\_11rb\$(b);\n};\n\nKotlin.primitiveCompareTo = function (a, b) {\n return a < b ? -1 : a > b ? 1 : 0;\n};\n\nKotlin.doubleCompareTo = function (a, b) {\n if  $(a < b)$  return -1;\n if  $(a > b)$  return 1;\n\n if  $(a == b)$ b)  ${\n\mu$  if (a !== 0) return 0;\n\n var ia = 1 / a;\n return ia === 1 / b ? 0 : (ia < 0 ? -1 : 1);\n }\n\n return a !== a ? (b !== b ? 0 : 1) : -1\n};\n\nKotlin.charInc = function (value) {\n return Kotlin.toChar(value+1);\n};\n\nKotlin.charDec = function (value) {\n return Kotlin.toChar(value-1);\n\nKotlin.imul = Math.imul || imul;\n\nKotlin.imulEmulated = imul;\n\nfunction imul(a, b) {\n return ((a &  $0$ xffff0000) \* (b & 0xffff) + (a & 0xffff) \* (b | 0)) | 0;\n }\n\n(function() {\n var buf = new ArrayBuffer(8);\n var bufFloat64 = new Float64Array(buf);\n var bufFloat32 = new Float32Array(buf);\n var bufInt32 = new Int32Array(buf);\n var lowIndex = 0;\n var highIndex = 1;\n\n bufFloat64[0] = -1; // bff00000\_0000000\n if  $(\text{buffer} 32[lowIndex] !== 0) \$ n lowIndex = 1;\n highIndex = 0;\n }\n\n Kotlin.doubleToBits = function(value)  $\{\n\mathbf m$  return Kotlin.doubleToRawBits(isNaN(value) ? NaN : value); $\mathbf m$  }; $\mathbf m$ Kotlin.doubleToRawBits = function(value)  $\{\n \$  bufFloat64[0] = value;\n return Kotlin.Long.fromBits(bufInt32[lowIndex], bufInt32[highIndex]);\n  $\{|\cdot\rangle\}$ ;\n\n Kotlin.doubleFromBits = function(value)  ${\nvert \nvert n}$  bufInt32[lowIndex] = value.low\_;\n bufInt32[highIndex] = value.high\_;\n return bufFloat64[0];\n };\n\n Kotlin.floatToBits = function(value) {\n return Kotlin.floatToRawBits(isNaN(value) ? NaN : value);\n  $\cdot$   $\cdot$   $\cdot$  Kotlin.floatToRawBits = function(value)  $\{\n\$  bufFloat32[0] = value;\n return bufInt32[0];\n };\n\n Kotlin.floatFromBits = function(value) {\n bufInt32[0] = value;\n return bufFloat32[0];\n  $\vert$ ;\n\n // returns zero value for number with positive sign bit and non-zero value for number with negative sign bit.\n Kotlin.doubleSignBit = function(value)  $\{\n\}$  bufFloat64[0] = value;\n return bufInt32[highIndex] & 0x80000000;\n  $\cdot \in$  Kotlin.numberHashCode = function(obj) {\n if ((obj | 0) === obj  $\ln$  return obj  $0;\n$   $\ln$  else  ${\n \pm \text{bufFloat64[0]} = \text{obf}}\n$  return (bufInt32[highIndex]  $* 31 | 0$  + bufInt32[lowIndex]  $| 0$ ;\n }\n }\n }\in})();\n\nKotlin.ensureNotNull = function(x) {\n return x != null ? x : Kotlin.throwNPE();\n};\n","/\*\n \* Copyright 2010-2020 JetBrains s.r.o. and Kotlin Programming Language contributors.\n \* Use of this source code is governed by the Apache 2.0 license that can be found in the license/LICENSE.txt file.\n \*/\n\nif (typeof String.prototype.startsWith === \"undefined\") {\n Object.defineProperty(String.prototype, \"startsWith\", {\n value: function (searchString, position) {\n position = position  $|| 0; \nvert$  return this.lastIndexOf(searchString, position) === position;\n }\n });\n}\nif (typeof String.prototype.endsWith  $==$  \"undefined\")  $\{n \quad Object.defineProperty(String.prototype, \Psi, With\",\}$  ${\n $\infty$  value: function (searchString, position)  $\{\n $\infty$  variable: This, to String(1); in if (position$$  $==$  undefined  $||$  position > subjectString.length)  $\{\n\}$  position = subjectString.length;\n  $\{\n\}$ position  $=$  searchString.length;\n var lastIndex = subjectString.indexOf(searchString, position);\n return lastIndex !== -1 && lastIndex === position;\n  $\ln |\n\cdot|$ ;\n/\n// ES6 Math polyfills\nif (typeof Math.sign  $=$   $\text{imdefined}$ "  $\{\n n \ Math.sign = function(x) \ {\n n \ } x = +x; // convert to a number\nn$  if  $(x == 0 ||$ isNaN(x))  $\{\n\$  return Number(x); $\n\}$   $\{\n\$  return  $x > 0$  ? 1 : -1; $\n\}$ ;\n} $\infty$  f(typeof Math.trunc ===

 $\Upsilon$  \"undefined\") {\n Math.trunc = function(x) {\n if (isNaN(x)) {\n return NaN;\n }\n if (x > 0)  ${\n \nu \in \mathbb{N}: \n \nu \in \mathbb{N}: \n \nu$  $2.220446049250313E-16$ ;\n var taylor\_2\_bound = Math.sqrt(epsilon);\n var taylor\_n\_bound = Math.sqrt(taylor\_2\_bound);\n var upper\_taylor\_2\_bound = 1/taylor\_2\_bound;\n var upper\_taylor\_n\_bound =  $1/taylor_n_bound\in \mathbb{R}$  if (typeof Math.sinh === \"undefined\") {\n Math.sinh = function(x) {\n if  $(Math.abs(x) < taylor_n_bound)$  {\n var result = x;\n if  $(Math.abs(x) > taylor_2_bound)$  {\n result +=  $(x * x * x) / 6$ ;\n }\n return result;\n } else {\n var y = Math.exp(x);\n var y1 = 1 / y;\n if (!isFinite(y)) return Math.exp(x - Math.LN2);\n if  $(\text{isFinite}(y1))$  return -Math.exp(-x - Math.LN2);\n return  $(y - y1) / 2$ ;\n }\n };\n }\n if (typeof Math.cosh === \"undefined\") {\n Math.cosh = function(x) {\n var y = Math.exp(x);\n var  $y1 = 1 / y$ ;\n if (!isFinite(y) || !isFinite(y1)) return Math.exp(Math.abs(x) - Math.LN2);\n return (y + y1) / 2;\n };\n }\n\n if (typeof Math.tanh === \"undefined\") {\n Math.tanh = function(x){\n if  $(Math.abs(x) < taylor \ n bound) {\nvert x \vert} = x;\nvert x \vert \nvert f (Math.abs(x) > taylor \ 2 bound) {\nvert x \vert}$ result  $=(x * x * x)/3$ ; <br>  $\ln$  return result;  $\ln$   $\ln$  else  $\ln$  var a = Math.exp(+x), b = Math.exp(-x);\n return a === Infinity ? 1 : b === Infinity ? -1 : (a - b) / (a + b);\n  $\ln$  };\n  $\ln\ln$  // Inverse hyperbolic function implementations derived from boost special math functions,\n // Copyright Eric Ford & Hubert Holin 2001.\n\n if (typeof Math.asinh === \"undefined\") {\n var asinh = function(x)  ${\n \atop }$  if  $(x >= +taylor_n - bound)\n \atop$   ${\n \atop }$  if  $(x > upper taylor_n - bound)\n$  ${\n \mu \in \mathbb{X} \setminus \mathbb{X} \setminus \mathbb{X} \setminus \mathbb{X}}$  if (x > upper\_taylor\_2\_bound)\n {\n // approximation by laurent series in  $1/x$  at 0+ order from -1 to 0\n return Math.log(x) + Math.LN2;\n }\n else\n  ${\n\mu \in \mathbb{R}^n$  // approximation by laurent series in  $1/x$  at  $0+$  order from -1 to 1\n return Math.log(x  $*$  2 + (1 / (x  $*$  2)));\n }\n }\n else\n {\n return Math.log(x + Math.sqrt(x \* x + 1));\n  $\{\n\}$ \n else if (x <= -taylor\_n\_bound)\n {\n return -asinh(-x);\n  $\ln$  else\n  $\{\n\$  // approximation by taylor series in x at 0 up to order  $2\ln$  var result = x;\n if (Math.abs(x) >= taylor\_2\_bound)\n {\n var x3 =  $x * x * x;\n$  // approximation by taylor series in x at 0 up to order 4\n result  $= x3 / 6$ ;\n  $\ln$  return result;\n  $\ln$  };\n Math.asinh = asinh;\n }\n if (typeof Math.acosh ===  $\Upsilon$  \"undefined\") {\n Math.acosh = function(x) {\n if (x < 1)\n {\n return NaN;\n }\n else if  $(x - 1) = \t{aylor_n-bound}$   $\{n \quad \text{if } (x > upper_taylor_2-bound) \in {\} \}$ // approximation by laurent series in  $1/x$  at 0+ order from -1 to 0\n return Math.log(x) + Math.LN2;\n  $\ln$  else\n {\n return Math.log(x + Math.sqrt(x \* x - 1));\n }\n  $\ln$  else\n  ${\n\mu$  else\n  ${\n\mu$  var y = Math.sqrt(x - 1);\n // approximation by taylor series in y at 0 up to order  $2\ln$  var result = y;\n if (y >= taylor\_2\_bound)\n {\n var y3 = y \* y \* y;\n // approximation by taylor series in y at 0 up to order 4\n result -= y3 / 12;\n  $\ln \ln$  return Math.sqrt(2) \* result;\n  $\ln$  };\n }\n if (typeof Math.atanh === \"undefined\")  ${\n \mu \mathbf{m}} \$  Math.atanh = function(x)  ${\n \mu \mathbf{b}}(X) < \text{taylor}_n_bound$   ${\n \nu \mathbf{m}} \$  var result = x;\n if (Math.abs(x) > taylor\_2\_bound) {\n result +=  $(x * x * x) / 3$ ;\n }\n return result;\n  $\ln$  return Math.log((1 + x) / (1 - x)) / 2;\n  $\ln$  if (typeof Math.log1p == \"undefined\") {\n Math.log1p = function(x) {\n if (Math.abs(x) < taylor\_n\_bound) {\n var x2 = x \* x;\n var  $x3 = x2 \cdot x$ ;\n var  $x4 = x3 \cdot x$ ;\n // approximation by taylor series in x at 0 up to order 4\n return  $(-x4/4 + x3/3 - x2/2 + x)\n$   $\in$  return Math.log(x + 1);\n };\n if (typeof Math.expm1 ===  $\Upsilon$  \text{\middefined\") {\n Math.expm1 = function(x) {\n if (Math.abs(x) < taylor n\_bound)  ${\n\eta \ar x2 = x * x;\n\qquad \quad \text{var } x3 = x2 * x;\n}$  var  $x4 = x3 * x;\n$  // approximation by taylor series in x at 0 up to order 4\n return  $(x4 / 24 + x3 / 6 + x2 / 2 + x)$ ;\n }\n return Math.exp(x) - 1;\n  $\ln$ )();\nif (typeof Math.hypot == \"undefined\") {\n Math.hypot = function() {\n var y = 0;\n var length = arguments.length;\n\n for (var i = 0; i < length; i++) {\n if (arguments[i]  $==$  Infinity  $\|$  arguments[i]  $==$  -Infinity  $\|$  return Infinity;  $\|$   $\|$   $\|$   $y \|$  += arguments[i] \* arguments[i];\n }\n return Math.sqrt(y);\n };\n }\nif (typeof Math.log10 == \"undefined\") {\n

Math.log10 = function(x)  $\n \alpha$  return Math.log(x) \* Math.LOG10E;\n  $\|\cdot\|$ \nif (typeof Math.log2 ===  $\Upsilon$  Math.log2 = function(x)  ${\n \mu \delta}(x) * Math. LOG2E;\n \}$ ;\n };\n Math.clz32 === \"undefined\") {\n Math.clz32 = (function(log, LN2) {\n return function(x) {\n var asUint = x >>> 0;\n if (asUint === 0) {\n return 32;\n }\n return 31 - (log(asUint) / LN2 | 0) | 0; // the \"| 0\" acts like math.floor\n };\n })(Math.log, Math.LN2);\n}\n\n// For HtmlUnit and PhantomJs\nif (typeof ArrayBuffer.isView === \"undefined\") {\n ArrayBuffer.isView = function(a) {\n return a != null && a.\_\_proto\_\_ != null && a.\_\_proto\_\_.\_\_proto\_\_ === Int8Array.prototype.\_\_proto\_\_;\n };\n}\n\nif (typeof Array.prototype.fill === \"undefined\") {\n // Polyfill from https://developer.mozilla.org/en-US/docs/Web/JavaScript/Reference/Global\_Objects/Array/fill#Polyfill\n Object.defineProperty(Array.prototype, 'fill',  ${\n \nu}$  value: function (value)  ${\n \nu}$  // Steps 1-2. ${\n \nu}$  if (this == null)  ${\n \nu}$  throw new TypeError('this is null or not defined');\n  $\ln \max O = Object(this);\ln \max$  // Steps 3-5.\n var len = O.length >>> 0;\n\n // Steps 6-7.\n var start = arguments[1];\n var relativeStart = start  $>> 0$ ;\n\n // Step 8.\n var k = relativeStart < 0 ?\n Math.max(len + relativeStart, 0) :\n Math.min(relativeStart, len);\n\n // Steps 9-10.\n var end = arguments[2];\n var relativeEnd = end = = undefined ?\n len : end >> 0;\n\n // Step 11.\n var finalValue  $=$  relativeEnd < 0 ?\n Math.max(len + relativeEnd, 0) :\n Math.min(relativeEnd, len);\n\n // Step 12.\n while (k < finalValue) {\n O[k] = value;\n k++;\n }\n\n // Step 13.\n return O;\n }\n });\n }\n\n(function() {\n function normalizeOffset(offset, length)  ${\nvert \nvert n$  if (offset < 0) return Math.max(0, offset + length);\n return Math.min(offset, length);\n }\n function typedArraySlice(begin, end)  $\{n \text{ it (type of end } == \ \ \ \ \ and \ \ \})$  end = this.length;\n  $\}$ begin = normalizeOffset(begin || 0, this.length);\n end = Math.max(begin, normalizeOffset(end, this.length));\n return new this.constructor(this.subarray(begin, end));\n  $\ln \ar{array} = [Int8Array, Int16Array,$ Uint16Array, Int32Array, Float32Array, Float64Array];\n for (var i = 0; i < arrays.length; ++i) {\n var TypedArray = arrays[i];\n if (typeof TypedArray.prototype.fill === \"undefined\") {\n Object.defineProperty(TypedArray.prototype, 'fill',  $\n$  value: Array.prototype.fill\n });\n }\n if (typeof TypedArray.prototype.slice === \"undefined\") {\n Object.defineProperty(TypedArray.prototype, 'slice',  $\ln$  value: typedArraySlice\n });\n }\n }\n\n // Patch apply to work with TypedArrays if needed.\n try  ${\nvert \nvert n$  (function()  ${\nvert \nvert n}$ .apply(null, new Int32Array(0))\n  ${\nvert \nvert n}$  catch (e)  ${\nvert \nvert n}$  var apply = Function.prototype.apply;\n Object.defineProperty(Function.prototype, 'apply', {\n value: function(self, array)  ${\n \mu \in \mathbb{R} \setminus \mathbb{R} \setminus$ work with TypedArrays if needed. $\ln$  for (var i = 0; i < arrays.length; ++i)  $\ln$  var TypedArray = arrays[i]; $\ln$ if (typeof TypedArray.prototype.map ===  $\Upsilon$ )'undefined $\Upsilon$ ) {\n Object.defineProperty(TypedArray.prototype, 'map',  ${\n \nu}$  value: function(callback, self)  ${\n \nu}$  return [].slice.call(this).map(callback, self);\n  $\ln \lim_{n \ln \ln \ln \ln \ln \ln \arccos{n}$  // Patch sort to work with TypedArrays if needed. $\ln \frac{1}{\text{DDO}}$ : consider to remove following function and replace it with `Kotlin.doubleCompareTo` (see misc.js)\n var totalOrderComparator = function (a, b)  $\{\n\}$  if (a < b) return -1;\n if (a > b) return 1;\n\n if (a === b)  $\{\n\}$ if (a !== 0) return 0;\n\n var ia = 1 / a;\n return ia === 1 / b ? 0 : (ia < 0 ? -1 : 1);\n }\n\n return a !== a ? (b !== b ? 0 : 1) : -1\n };\n\n for (var i = 0; i < arrays.length; ++i) {\n var TypedArray =  $arrays[i];\n\hat{i}$  if (typeof TypedArray.prototype.sort === \"undefined\") {\n Object.defineProperty(TypedArray.prototype, 'sort', {\n value: function(compareFunction) {\n return Array.prototype.sort.call(this, compareFunction || totalOrderComparator);\n }\n }\n });\n } }\n})();\n","/\*\n \* Copyright 2010-2018 JetBrains s.r.o. and Kotlin Programming Language contributors. \n \* Use of this source code is governed by the Apache 2.0 license that can be found in the license/LICENSE.txt file.\n  $*\ln\mathbb{C}$  = {\n CLASS: \"class\",\n INTERFACE: \"interface\",\n OBJECT:

 $\Upsilon$ object $\U$ n $\hbar$ ;\n $\hbar$ Kotlin.callGetter = function (thisObject, klass, propertyName) {\n var propertyDescriptor = Object.getOwnPropertyDescriptor(klass, propertyName);\n if (propertyDescriptor != null & & propertyDescriptor.get != null) {\n return propertyDescriptor.get.call(thisObject);\n }\n\n propertyDescriptor = Object.getOwnPropertyDescriptor(thisObject, propertyName);\n if (propertyDescriptor != null && \"value\" in

propertyDescriptor) {\n return thisObject[propertyName];\n }\n\n return Kotlin.callGetter(thisObject, Object.getPrototypeOf(klass), propertyName);\n};\n\nKotlin.callSetter = function (thisObject, klass, propertyName, value)  ${\n \nu \}$  var propertyDescriptor = Object.getOwnPropertyDescriptor(klass, propertyName); ${\n \nu \}$  if (propertyDescriptor != null && propertyDescriptor.set != null)  $\{\n\}$  propertyDescriptor.set.call(thisObject, value);\n return;\n }\n\n propertyDescriptor = Object.getOwnPropertyDescriptor(thisObject, propertyName);\n if (propertyDescriptor != null && \"value\" in propertyDescriptor) {\n thisObject[propertyName] = value;\n return\n  $\ln \Lambda$  Kotlin.callSetter(thisObject, Object.getPrototypeOf(klass), propertyName, value);\n };\n\nfunction isInheritanceFromInterface(ctor, iface) {\n if (ctor === iface) return true;\n\n var metadata = ctor.\$metadata\$;\n if (metadata != null) {\n var interfaces = metadata.interfaces; $\ln$  for (var i = 0; i < interfaces.length; i++)  $\ln$  if (isInheritanceFromInterface(interfaces[i], iface)) {\n return true;\n }\n }\n }\n }\n var  $superPrototype = ctor.prototype != null ? Object.getPrototypeOf(ctor.prototype) : null; \n| var superConstructor =$ superPrototype != null ? superPrototype.constructor : null; n return superConstructor != null & & isInheritanceFromInterface(superConstructor, iface);\n\n\n/\*\*\n \*\n \* @param {\*} object\n \* @param  ${\text{Function}}\!{\text{Eans}}\$  klass\n \* @returns  ${\text{Boolean}}\n{\text{In} \mathcal{M}}\n{\text{Notlin}}\n{\text{I}}\n{\text{I}}\n{\text{I}}\n{\text{I}}\n{\text{I}}\n{\text{I}}\n{\text{I}}\n{\text{I}}\n{\text{I}}\n{\text{I}}\n{\text{I}}\n{\text{I}}\n{\text{I}}\n{\text{I}}\n{\text{I}}\n{\text{I}}\n{\text{I}}\n{\text{I}}\n{\text{I}}\n{\text{I}}\n{\text{I}}\n{\text{I}}\n{\text$ Object)  ${\n \nu \in \mathbb{C} \setminus \{\n \nu \in \mathbb{C} \setminus \mathbb{C} \setminus \$ \"boolean\":\n case \"function\":\n return true;\n default:\n return object instance of Object;\n  $\ln \ln \inf$  (object == null || klass == null || (typeof object !== 'object' && typeof object !== 'function'))  ${\n \mu \$  return false;\n  ${\n \mu \}$  if (typeof klass === \"function\" && object instance f klass)  ${\n \mu \}$ return true;\n  $\ln \max$  var proto = Object.getPrototypeOf(klass);\n var constructor = proto != null ? proto.constructor : null;\n if (constructor != null && \"\$metadata\$\" in constructor) {\n var metadata = constructor.\$metadata\$;\n if (metadata.kind === Kotlin.Kind.OBJECT) {\n return object === klass;\n  $\ln \ \ln$  var klassMetadata = klass.\$metadata\$;\n\n // In WebKit (JavaScriptCore) for some interfaces from DOM typeof returns  $\text{"object}\text{''}$ , nevertheless they can be used in RHS of instance of  $\text{''}$  if (klassMetadata == null)  ${\nvert \nvert n}$  return object instance f klass;\n  ${\nvert \nvert n}$  if (klassMetadata.kind === Kotlin.Kind.INTERFACE && object.constructor != null)  $\n{\n\dot{ }$  return isInheritanceFromInterface(object.constructor, klass);\n  $\n\dot{ }$  return false;\n};\n\nKotlin.isNumber = function (a)  $\{\n\$  return typeof a == \"number\" || a instanceof Kotlin.Long;\n};\n\nKotlin.isChar = function (value)  $\{\n\$  return value instance of Kotlin.BoxedChar\n};\n\nKotlin.isComparable = function (value) {\n var type = typeof value;\n\n return type  $=$   $=$   $\frac{|\text{string}|}{|\text{no}}$  type  $=$   $\frac{|\text{boolean}|}{|\text{no}}$  Kotlin.isNumber(value)  $\|\text{no}$  Kotlin.isType(value, Kotlin.kotlin.Comparable);\n};\n\nKotlin.isCharSequence = function (value) {\n return typeof value === \"string\" || Kotlin.isType(value, Kotlin.kotlin.CharSequence);\n};","/\*\n \* Copyright 2010-2020 JetBrains s.r.o. and Kotlin Programming Language contributors.\n \* Use of this source code is governed by the Apache 2.0 license that can be found in the license/LICENSE.txt file.\n  $*\ln \sqrt{\frac{n}{4}}$  a package is omitted to get declarations directly under the module\n\n@PublishedApi\nexternal internal fun <T> Array(size: Int): Array<T>\n\n@JsName(\"newArray\")\nfun  $\langle T \rangle$  newArray(size: Int, initValue: T) = fillArrayVal(Array $\langle T \rangle$ (size), initValue)\n\n@JsName(\"newArrayF\")\ninline fun <T> arrayWithFun(size: Int, init: (Int) -> T) = fillArrayFun(Array<T>(size), init)\n\n@JsName(\"fillArray\")\ninline fun <T> fillArrayFun(array: Array<T>, init: (Int) -> T): Array<T> {\n for (i in 0..array.size - 1) {\n array[i] = init(i)\n }\n return array\n}\n\n@JsName(\"booleanArray\")\nfun booleanArray(size: Int, init: dynamic): Array<Boolean> {\n val result: dynamic = Array<Boolean>(size)\n result.`\$type\$` = \"BooleanArray\"\n return when (init) {\n null, true -> fillArrayVal(result, false)\n false -> result\n else -> fillArrayFun<Boolean>(result, init)\n }\n}\n\n@JsName(\"booleanArrayF\")\ninline fun booleanArrayWithFun(size: Int, init: (Int) -> Boolean): Array<Boolean> = fillArrayFun(booleanArray(size, false), init)\n\n@JsName(\"charArray\")\n@Suppress(\"UNUSED\_PARAMETER\")\nfun charArray(size: Int, init: dynamic): Array<Char>  ${\nabla$  val result = js(\"new Uint16Array(size)\")\n result.`\$type\$` = \"CharArray\"\n return when (init)  $\{\n\$  null, true, false -> result // For consistency\n else -> fillArrayFun<Char>(result,

init)\n  $\ln\log JsName(\text{Tr}^\prime\),\nnumber$ \n\n@JsName(\"charArrayF\")\ninline fun charArrayWithFun(size: Int, init: (Int) -> Char):

Array<Char>  ${\nightharpoonup}$  val array = charArray(size, null)\n for (i in 0..array.size - 1)  ${\nightharpoonup}$  $\circledcirc$ Suppress(\"UNUSED\_VARIABLE\") // used in js block\n val value = init(i)\n js(\"array[i] = value;\")\n }\n return array\n}\n\n@JsName(\"untypedCharArrayF\")\ninline fun untypedCharArrayWithFun(size: Int, init: (Int) -> Char): Array<Char>  $\{\n\$  val array = Array<Char> $\sin$  for (i in 0..array.size - 1)  $\{\n\}$  $\circledR$ Suppress(\"UNUSED\_VARIABLE\") // used in js block\n val value = init(i)\n js(\"array[i] = value;\")\n }\n return array\n}\n\n@JsName(\"longArray\")\nfun longArray(size: Int, init: dynamic): Array<Long> {\n val result: dynamic = Array<Long>(size)\n result.`\$type\$` = \"LongArray\"\n return when (init) {\n null, true -> fillArrayVal(result,  $0L$ )\n false -> result\n else -> fillArrayFun<Long>(result, init)\n }\n}\n\n@JsName(\"longArrayF\")\ninline fun longArrayWithFun(size: Int, init: (Int) -> Long): Array<Long> = fillArrayFun(longArray(size, false), init)\n\nprivate fun <T> fillArrayVal(array: Array<T>, initValue: T): Array<T>  ${\n for (i in 0.array.size - 1) {\n array[i] = initValue\n }\n return array\n"," \n * Copyright 2010-2018$ JetBrains s.r.o. and Kotlin Programming Language contributors.\n \* Use of this source code is governed by the Apache 2.0 license that can be found in the license/LICENSE.txt file. $\ln \pi/\eta$  has kotlin $\eta$  hapaches class Enum<T : Enum<T>> : Comparable<Enum<T>> {\n @JsName(\"name\$\") private var \_name: String = \"\"\n  $\textcircled{3}$ SName(\"ordinal\$\") private var \_ordinal: Int = 0\n\n val name: String\n get() = \_name\n\n val ordinal: Int $\ln$  get() = \_ordinal\n\n override fun compareTo(other: Enum<T>) = ordinal.compareTo(other.ordinal)\n\n override fun equals(other: Any?) = this === other $\ln \ln$  override fun hashCode(): Int = js(\"Kotlin.identityHashCode\")(this)\n\n override fun toString() = name\n\n companion object\n}",null,"/\*\n \* Copyright 2010-2020 JetBrains s.r.o. and Kotlin Programming Language contributors.\n \* Use of this source code is governed by the Apache 2.0 license that can be found in the license/LICENSE.txt file.\n \*/\n\n@file:kotlin.jvm.JvmMultifileClass\n@file:kotlin.jvm.JvmName(\"ArraysKt\")\n\npackage kotlin.collections\n\n//\n// NOTE: THIS FILE IS AUTO-GENERATED by the GenerateStandardLib.kt\n// See: https://github.com/JetBrains/kotlin/tree/master/libraries/stdlib\n//\n\nimport kotlin.random.\*\nimport kotlin.ranges.contains\nimport kotlin.ranges.reversed\n\n/\*\*\n \* Returns 1st \*element\* from the array.\n \* \n \* If the size of this array is less than 1, throws an [IndexOutOfBoundsException] except in Kotlin/JS\n \* where the behavior is unspecified.\n \*/\n@kotlin.internal.InlineOnly\npublic inline operator fun <T> Array<out T>.component1(): T  ${\n\mu \in \mathbb{N}\n\in\mathbb{N}\n\in\mathbb{N}}$  \* Returns 1st \* element\* from the array. $\ln * \ln *$  If the size of this array is less than 1, throws an [IndexOutOfBoundsException] except in Kotlin/JS\n \* where the behavior is unspecified.\n \*/\n@kotlin.internal.InlineOnly\npublic inline operator fun ByteArray.component1(): Byte {\n return  $get(0)\n\}\n\in\mathbb{R}^*$  \* Returns 1st \* element\* from the array. $\in$  \* If the size of this array is less than 1, throws an [IndexOutOfBoundsException] except in Kotlin/JS\n \* where the behavior is unspecified.\n \*/\n@kotlin.internal.InlineOnly\npublic inline operator fun ShortArray.component1(): Short {\n return get(0)\n\n\n/\*\*\n \* Returns 1st \*element\* from the array.\n \* \n \* If the size of this array is less than 1, throws an [IndexOutOfBoundsException] except in Kotlin/JS\n \* where the behavior is unspecified.\n \*/\n@kotlin.internal.InlineOnly\npublic inline operator fun IntArray.component1(): Int {\n return get(0)\n\n\n/\*\*\n \* Returns 1st \*element\* from the array.\n \* \n \* If the size of this array is less than 1, throws an [IndexOutOfBoundsException] except in Kotlin/JS\n  $*$  where the behavior is unspecified.\n \*/\n@kotlin.internal.InlineOnly\npublic inline operator fun LongArray.component1(): Long {\n return  $get(0)\n\}\n\|\n\|^*\n$  \* Returns 1st \*element\* from the array. $\|n\|^*\n$  If the size of this array is less than 1, throws an [IndexOutOfBoundsException] except in Kotlin/JS\n \* where the behavior is unspecified.\n \*/\n@kotlin.internal.InlineOnly\npublic inline operator fun FloatArray.component1(): Float {\n return  $get(0)\n\ln\ln\pi$ \*\n \* Returns 1st \*element\* from the array  $\ln$  \* If the size of this array is less than 1, throws an[IndexOutOfBoundsException] except in Kotlin/JS\n \* where the behavior is unspecified.\n \*/\n@kotlin.internal.InlineOnly\npublic inline operator fun DoubleArray.component1(): Double {\n return  $get(0)\n\ln\ln\pi$ \*\n \* Returns 1st \*element\* from the array  $\ln$  \* If the size of this array is less than 1, throws an[IndexOutOfBoundsException] except in Kotlin/JS\n \* where the behavior is unspecified.\n \*/\n@kotlin.internal.InlineOnly\npublic inline operator fun BooleanArray.component1(): Boolean {\n return  $get(0)\n\}\n\infty$ <sup>\*\*</sup>\n \* Returns 1st \*element\* from the array.\n \* \n \* If the size of this array is less than 1, throws an

[IndexOutOfBoundsException] except in Kotlin/JS\n \* where the behavior is unspecified.\n \*/\n@kotlin.internal.InlineOnly\npublic inline operator fun CharArray.component1(): Char {\n return  $get(0)\n\}\n\infty$ <sup>\*</sup>. Returns 2nd \*element\* from the array.\n \* \n \* If the size of this array is less than 2, throws an [IndexOutOfBoundsException] except in Kotlin/JS\n \* where the behavior is unspecified.\n \*/\n@kotlin.internal.InlineOnly\npublic inline operator fun <T> Array<out T>.component2(): T {\n return  $get(1)\n\}\n\infty$ <sup>\*</sup>. Returns 2nd \*element\* from the array. $\infty$  \* If the size of this array is less than 2, throws an [IndexOutOfBoundsException] except in Kotlin/JS\n \* where the behavior is unspecified.\n \*/\n@kotlin.internal.InlineOnly\npublic inline operator fun ByteArray.component2(): Byte {\n return  $get(1)\n\}\n\infty$ <sup>\*</sup>. Returns 2nd \*element\* from the array. $\infty$  \* If the size of this array is less than 2, throws an [IndexOutOfBoundsException] except in Kotlin/JS\n \* where the behavior is unspecified.\n \*/\n@kotlin.internal.InlineOnly\npublic inline operator fun ShortArray.component2(): Short {\n return  $get(1)\n\}\n\ln\frac{*}\n\cdot$  \* Returns 2nd \* element\* from the array. $\ln$  \* If the size of this array is less than 2, throws an [IndexOutOfBoundsException] except in Kotlin/JS\n \* where the behavior is unspecified.\n \*/\n@kotlin.internal.InlineOnly\npublic inline operator fun IntArray.component2(): Int {\n return  $get(1)\n\}\n\infty$ <sup>\*</sup>. Returns 2nd \*element\* from the array. $\infty$  \* If the size of this array is less than 2, throws an [IndexOutOfBoundsException] except in Kotlin/JS\n \* where the behavior is unspecified.\n \*/\n@kotlin.internal.InlineOnly\npublic inline operator fun LongArray.component2(): Long {\n return  $get(1)\n\}\n\min\{*\}\n$  \* Returns 2nd \*element\* from the array. $\ln$  \*  $\ln$  \* If the size of this array is less than 2, throws an [IndexOutOfBoundsException] except in Kotlin/JS\n \* where the behavior is unspecified.\n \*/\n@kotlin.internal.InlineOnly\npublic inline operator fun FloatArray.component2(): Float {\n return  $get(1)\n\}\n\min\{*\}\n$  \* Returns 2nd \*element\* from the array. $\ln$  \*  $\ln$  \* If the size of this array is less than 2, throws an [IndexOutOfBoundsException] except in Kotlin/JS\n \* where the behavior is unspecified.\n \*/\n@kotlin.internal.InlineOnly\npublic inline operator fun DoubleArray.component2(): Double {\n return  $get(1)\n\}\n\min\{*\}\n$  \* Returns 2nd \*element\* from the array. $\ln$  \*  $\ln$  \* If the size of this array is less than 2, throws an [IndexOutOfBoundsException] except in Kotlin/JS\n \* where the behavior is unspecified.\n \*/\n@kotlin.internal.InlineOnly\npublic inline operator fun BooleanArray.component2(): Boolean {\n return  $get(1)\n\}\n\min\{*\}\n$  \* Returns 2nd \*element\* from the array. $\ln * \ln *$  If the size of this array is less than 2, throws an [IndexOutOfBoundsException] except in Kotlin/JS\n \* where the behavior is unspecified.\n \*/\n@kotlin.internal.InlineOnly\npublic inline operator fun CharArray.component2(): Char {\n return  $get(1)\n\}\n\|\cdot\|$  \* Returns 3rd \*element\* from the array. $\ln$  \* If the size of this array is less than 3, throws an [IndexOutOfBoundsException] except in Kotlin/JS\n \* where the behavior is unspecified.\n \*/\n@kotlin.internal.InlineOnly\npublic inline operator fun <T> Array<out T>.component3(): T {\n return  $get(2)\n\}\n\|\cdot\|$  \* Returns 3rd \*element\* from the array. $\ln$  \* If the size of this array is less than 3, throws an [IndexOutOfBoundsException] except in Kotlin/JS\n \* where the behavior is unspecified.\n \*/\n@kotlin.internal.InlineOnly\npublic inline operator fun ByteArray.component3(): Byte {\n return  $get(2)\n\}\n\infty$ <sup>\*</sup> Returns 3rd \*element\* from the array. $\infty \in \mathbb{R}$  if the size of this array is less than 3, throws an [IndexOutOfBoundsException] except in Kotlin/JS\n \* where the behavior is unspecified.\n \*/\n@kotlin.internal.InlineOnly\npublic inline operator fun ShortArray.component3(): Short {\n return  $get(2)\n\}\n\nn'$ n \* Returns 3rd \* element\* from the array. $\nn$  \* If the size of this array is less than 3, throws an [IndexOutOfBoundsException] except in Kotlin/JS\n \* where the behavior is unspecified.\n \*/\n@kotlin.internal.InlineOnly\npublic inline operator fun IntArray.component3(): Int {\n return  $get(2)\n\lambda\nu^*$ n \* Returns 3rd \*element\* from the array. $\ln * \ln *$  If the size of this array is less than 3, throws an [IndexOutOfBoundsException] except in Kotlin/JS\n \* where the behavior is unspecified.\n \*/\n@kotlin.internal.InlineOnly\npublic inline operator fun LongArray.component3(): Long {\n return  $get(2)\n\lambda\nu^*$ n \* Returns 3rd \*element\* from the array. $\ln * \ln *$  If the size of this array is less than 3, throws an [IndexOutOfBoundsException] except in Kotlin/JS\n \* where the behavior is unspecified.\n \*/\n@kotlin.internal.InlineOnly\npublic inline operator fun FloatArray.component3(): Float {\n return  $get(2)\n\}\n\infty$ <sup>\*\*</sup>\n \* Returns 3rd \*element\* from the array.\n \* \n \* If the size of this array is less than 3, throws an

[IndexOutOfBoundsException] except in Kotlin/JS\n \* where the behavior is unspecified.\n \*/\n@kotlin.internal.InlineOnly\npublic inline operator fun DoubleArray.component3(): Double {\n return  $get(2)\n\}\n\in\mathbb{R}$  \* Returns 3rd \*element\* from the array. $\in$  \* If the size of this array is less than 3, throws an [IndexOutOfBoundsException] except in Kotlin/JS\n \* where the behavior is unspecified.\n \*/\n@kotlin.internal.InlineOnly\npublic inline operator fun BooleanArray.component3(): Boolean {\n return  $get(2)\n\}\n\infty$ <sup>\*</sup> Returns 3rd \*element\* from the array. $\infty \in \mathbb{R}$  if the size of this array is less than 3, throws an [IndexOutOfBoundsException] except in Kotlin/JS\n \* where the behavior is unspecified.\n \*/\n@kotlin.internal.InlineOnly\npublic inline operator fun CharArray.component3(): Char {\n return  $get(2)\n\}\n\infty$ <sup>\*\*</sup>\n \* Returns 4th \*element\* from the array.\n \* \n \* If the size of this array is less than 4, throws an [IndexOutOfBoundsException] except in Kotlin/JS\n \* where the behavior is unspecified.\n \*/\n@kotlin.internal.InlineOnly\npublic inline operator fun <T> Array<out T>.component4(): T {\n return get(3)\n}\n\n/\*\*\n \* Returns 4th \*element\* from the array.\n \* \n \* If the size of this array is less than 4, throws an [IndexOutOfBoundsException] except in Kotlin/JS\n \* where the behavior is unspecified.\n \*/\n@kotlin.internal.InlineOnly\npublic inline operator fun ByteArray.component4(): Byte {\n return  $get(3)\n\}\n\infty$ <sup>\*\*</sup>\n \* Returns 4th \*element\* from the array.\n \* \n \* If the size of this array is less than 4, throws an [IndexOutOfBoundsException] except in Kotlin/JS\n \* where the behavior is unspecified.\n \*/\n@kotlin.internal.InlineOnly\npublic inline operator fun ShortArray.component4(): Short {\n return  $get(3)\n\ln\ln\pi$ \*\n \* Returns 4th \*element\* from the array  $\ln$  \* If the size of this array is less than 4, throws an[IndexOutOfBoundsException] except in Kotlin/JS\n \* where the behavior is unspecified.\n \*/\n@kotlin.internal.InlineOnly\npublic inline operator fun IntArray.component4(): Int {\n return  $get(3)\n\}\n\in\{\min\{\pi^*\}$  \* Returns 4th \*element\* from the array. $n^*$  if the size of this array is less than 4, throws an [IndexOutOfBoundsException] except in Kotlin/JS\n \* where the behavior is unspecified.\n \*/\n@kotlin.internal.InlineOnly\npublic inline operator fun LongArray.component4(): Long {\n return  $get(3)\n\}\n\in\{\min\{\pi^*\}$  \* Returns 4th \*element\* from the array. $n^*$  if the size of this array is less than 4, throws an [IndexOutOfBoundsException] except in Kotlin/JS\n \* where the behavior is unspecified.\n \*/\n@kotlin.internal.InlineOnly\npublic inline operator fun FloatArray.component4(): Float {\n return  $get(3)\n\}\n\in\{\min\{\pi^*\}$  \* Returns 4th \*element\* from the array. $n^*$  if the size of this array is less than 4, throws an [IndexOutOfBoundsException] except in Kotlin/JS\n \* where the behavior is unspecified.\n \*/\n@kotlin.internal.InlineOnly\npublic inline operator fun DoubleArray.component4(): Double {\n return  $get(3)\n\}\n\|\cdot\|$ <sup>\*</sup>. Returns 4th \*element\* from the array. $\ln$  \* If the size of this array is less than 4, throws an [IndexOutOfBoundsException] except in Kotlin/JS\n \* where the behavior is unspecified.\n \*/\n@kotlin.internal.InlineOnly\npublic inline operator fun BooleanArray.component4(): Boolean {\n return  $get(3)\n\}\n\infty$ <sup>\*\*</sup>\n \* Returns 4th \*element\* from the array.\n \* \n \* If the size of this array is less than 4, throws an [IndexOutOfBoundsException] except in Kotlin/JS\n \* where the behavior is unspecified.\n \*/\n@kotlin.internal.InlineOnly\npublic inline operator fun CharArray.component4(): Char {\n return  $get(3)\n\}\n\infty$ <sup>\*\*</sup>\n \* Returns 5th \*element\* from the array.\n \* \n \* If the size of this array is less than 5, throws an [IndexOutOfBoundsException] except in Kotlin/JS\n  $*$  where the behavior is unspecified.\n \*/\n@kotlin.internal.InlineOnly\npublic inline operator fun <T> Array<out T>.component5(): T {\n return get(4)\n}\n\n/\*\*\n \* Returns 5th \*element\* from the array.\n \* \n \* If the size of this array is less than 5, throws an [IndexOutOfBoundsException] except in Kotlin/JS\n \* where the behavior is unspecified.\n \*/\n@kotlin.internal.InlineOnly\npublic inline operator fun ByteArray.component5(): Byte {\n return  $get(4)\n\ln\ln\frac{*}{\ln x}$  Returns 5th \*element\* from the array. $\ln x \ln x$  If the size of this array is less than 5, throws an [IndexOutOfBoundsException] except in Kotlin/JS\n \* where the behavior is unspecified.\n \*/\n@kotlin.internal.InlineOnly\npublic inline operator fun ShortArray.component5(): Short {\n return  $get(4)\n\ln\ln\pi$ \*\n \* Returns 5th \*element\* from the array  $\ln$  \*  $\ln$  if the size of this array is less than 5, throws an[IndexOutOfBoundsException] except in Kotlin/JS\n \* where the behavior is unspecified.\n  $*\ln\@kotlin.internal. In lineOnly\npublic inline operator fun IntArraycomponent(): Int {\n return$ get(4)\n\n/\*\*\n \* Returns 5th \*element\* from the array.\n \* \n \* If the size of this array is less than 5, throws an

[IndexOutOfBoundsException] except in Kotlin/JS\n \* where the behavior is unspecified.\n \*/\n@kotlin.internal.InlineOnly\npublic inline operator fun LongArray.component5(): Long {\n return  $get(4)\n\}\n\infty$ <sup>\*\*</sup>\n \* Returns 5th \*element\* from the array.\n \* \n \* If the size of this array is less than 5, throws an [IndexOutOfBoundsException] except in Kotlin/JS\n \* where the behavior is unspecified.\n \*/\n@kotlin.internal.InlineOnly\npublic inline operator fun FloatArray.component5(): Float {\n return  $get(4)\n\}\n\infty$ <sup>\*\*</sup>\n \* Returns 5th \*element\* from the array.\n \* \n \* If the size of this array is less than 5, throws an [IndexOutOfBoundsException] except in Kotlin/JS\n \* where the behavior is unspecified.\n \*/\n@kotlin.internal.InlineOnly\npublic inline operator fun DoubleArray.component5(): Double {\n return  $get(4)\n\}\n\infty$ <sup>\*\*</sup>\n \* Returns 5th \*element\* from the array.\n \* \n \* If the size of this array is less than 5, throws an [IndexOutOfBoundsException] except in Kotlin/JS\n \* where the behavior is unspecified.\n \*/\n@kotlin.internal.InlineOnly\npublic inline operator fun BooleanArray.component5(): Boolean {\n return get(4)\n}\n\n/\*\*\n \* Returns 5th \*element\* from the array.\n \* \n \* If the size of this array is less than 5, throws an [IndexOutOfBoundsException] except in Kotlin/JS\n \* where the behavior is unspecified.\n \*/\n@kotlin.internal.InlineOnly\npublic inline operator fun CharArray.component5(): Char {\n return  $get(4)\n\}\n\|\cdot\|$ <sup>\*\*</sup>\n \* Returns `true` if [element] is found in the array.\n \*/\npublic operator fun <@kotlin.internal.OnlyInputTypes T> Array<out T>.contains(element: T): Boolean {\n return indexOf(element)  $>= 0\ln{\ln\ln^*}\$ n \* Returns `true` if [element] is found in the array. $\ln$  \*/\npublic operator fun ByteArray.contains(element: Byte): Boolean  ${\n \mu \delta}$  return indexOf(element)  $>= 0\ln{\ln\pi}$  \* Returns `true` if [element] is found in the array.\n \*/\npublic operator fun ShortArray.contains(element: Short): Boolean {\n return indexOf(element)  $>= 0\ln{\ln\frac{\#*\ln \pi}{R}}$  Returns `true` if [element] is found in the array. $\ln \frac{\pi}{\ln R}$  in  $\ln \frac{\pi}{R}$ IntArray.contains(element: Int): Boolean  $\ln$  return indexOf(element)  $> = 0\ln{\ln^{**}\ln^*}$  Returns `true` if [element] is found in the array.\n \*/\npublic operator fun LongArray.contains(element: Long): Boolean {\n return indexOf(element)  $>= 0\ln{\ln\pi}$  \* Returns `true` if [element] is found in the array. $\ln \pi / n$  @Deprecated(\"The function has unclear behavior when searching for NaN or zero values and will be removed soon. Use 'any  $\{$  it  $==$ element }' instead to continue using this behavior, or '.asList().contains(element: T)' to get the same search behavior as in a list.\", ReplaceWith(\"any { it == element \\"))\n@DeprecatedSinceKotlin(warningSince = \"1.4\")\n@Suppress(\"DEPRECATION\")\npublic operator fun FloatArray.contains(element: Float): Boolean {\n return indexOf(element)  $>= 0\ln{\n\cdot*\n}$  \* Returns `true` if [element] is found in the array. $\ln$ \*/\n@Deprecated(\"The function has unclear behavior when searching for NaN or zero values and will be removed soon. Use 'any  $\{$  it  $==$  element  $\}$ ' instead to continue using this behavior, or '.asList().contains(element: T)' to get the same search behavior as in a list.\", ReplaceWith(\"any { it == element }\"))\n@DeprecatedSinceKotlin(warningSince = \"1.4\")\n@Suppress(\"DEPRECATION\")\npublic operator fun DoubleArray.contains(element: Double): Boolean {\n return indexOf(element)  $>= 0\ln{\ln\frac{**\ln * \text{ Returns 'true' if}}$ [element] is found in the array. $\ln \pi$  \*/\npublic operator fun BooleanArray.contains(element: Boolean): Boolean {\n return indexOf(element)  $>= 0\ln{\ln\pi}$  \* Returns `true` if [element] is found in the array. $\ln$  \*/\npublic operator fun CharArray.contains(element: Char): Boolean {\n return indexOf(element)  $>= 0\ln{\ln\frac{\ast\pi}{n}}$  Returns an element at the given [index] or throws an [IndexOutOfBoundsException] if the [index] is out of bounds of this array. $\ln * \ln * \omega$  sample samples.collections. Collections. Elements. elementAt $\ln * \rho$  to expect fun <T> Array<out T>.elementAt(index: Int): T\n\n/\*\*\n \* Returns an element at the given [index] or throws an [IndexOutOfBoundsException] if the [index] is out of bounds of this array. $\ln * \ln * \mathcal{Q}$  sample samples.collections.Collections.Elements.elementAt\n \*/\npublic expect fun ByteArray.elementAt(index: Int): Byte\n\n/\*\*\n \* Returns an element at the given [index] or throws an [IndexOutOfBoundsException] if the [index] is out of bounds of this array. $\ln * \ln * \omega$  sample samples.collections. Collections. Elements.elementAt $\ln * \rho$ expect fun ShortArray.elementAt(index: Int): Short $\ln x$ <sup>\*</sup>,  $\frac{N}{x}$  Returns an element at the given [index] or throws an [IndexOutOfBoundsException] if the [index] is out of bounds of this array. $\ln * \ln * \mathcal{Q}$  sample samples.collections.Collections.Elements.elementAt\n \*/\npublic expect fun IntArray.elementAt(index: Int): Int $\ln\ln\frac{x*\pi}{n}$  \* Returns an element at the given [index] or throws an [IndexOutOfBoundsException] if the [index] is out of bounds of this array. $\ln * \alpha$  sample samples.collections. Collections. Elements.elementAt $\ln * \rho$ 

expect fun LongArray.elementAt(index: Int): Long\n\n/\*\*\n \* Returns an element at the given [index] or throws an [IndexOutOfBoundsException] if the [index] is out of bounds of this array. $\ln * \ln * \mathcal{Q}$  sample samples.collections.Collections.Elements.elementAt\n \*/\npublic expect fun FloatArray.elementAt(index: Int): Float\n\n/\*\*\n \* Returns an element at the given [index] or throws an [IndexOutOfBoundsException] if the [index] is out of bounds of this array. $\ln * \ln * \textcirc$  sample samples.collections. Collections. Elements.elementAt $\ln * \textcircled{1}$ expect fun DoubleArray.elementAt(index: Int): Double $\ln\ln^{**}\$  Returns an element at the given [index] or throws an [IndexOutOfBoundsException] if the [index] is out of bounds of this array. $\ln * \ln * \mathcal{O}$  sample samples.collections.Collections.Elements.elementAt\n \*/\npublic expect fun BooleanArray.elementAt(index: Int): Boolean $\ln\frac{x^*}{n^*}$  Returns an element at the given [index] or throws an [IndexOutOfBoundsException] if the [index] is out of bounds of this array. $\ln * \omega$  sample samples.collections. Collections. Elements.elementAt $\ln$ \*/\npublic expect fun CharArray.elementAt(index: Int): Char\n\n/\*\*\n \* Returns an element at the given [index] or the result of calling the [defaultValue] function if the [index] is out of bounds of this array. $\ln * \ln * \textcircled{sample}$ samples.collections.Collections.Elements.elementAtOrElse\n \*/\n@kotlin.internal.InlineOnly\npublic inline fun  $\langle$ T> Array<out T>.elementAtOrElse(index: Int, defaultValue: (Int) -> T): T {\n return if (index >= 0 && index  $\langle$ = lastIndex) get(index) else defaultValue(index)\n}\n\n/\*\*\n \* Returns an element at the given [index] or the result of calling the [defaultValue] function if the [index] is out of bounds of this array. $\ln * \ln * \mathcal{O}$  sample samples.collections.Collections.Elements.elementAtOrElse\n \*/\n@kotlin.internal.InlineOnly\npublic inline fun ByteArray.elementAtOrElse(index: Int, defaultValue: (Int) -> Byte): Byte {\n return if (index >= 0 && index <= lastIndex) get(index) else defaultValue(index)\n\\n\n/\*\*\n \* Returns an element at the given [index] or the result of calling the [defaultValue] function if the [index] is out of bounds of this array. $\ln * \ln * \omega$  sample samples.collections.Collections.Elements.elementAtOrElse\n \*/\n@kotlin.internal.InlineOnly\npublic inline fun ShortArray.elementAtOrElse(index: Int, defaultValue: (Int) -> Short): Short {\n return if (index >= 0 && index <= lastIndex) get(index) else defaultValue(index)\n\\n\n/\*\*\n \* Returns an element at the given [index] or the result of calling the [defaultValue] function if the [index] is out of bounds of this array. $\ln * \alpha$  sample samples.collections.Collections.Elements.elementAtOrElse\n \*/\n@kotlin.internal.InlineOnly\npublic inline fun IntArray.elementAtOrElse(index: Int, defaultValue: (Int) -> Int): Int {\n return if (index >= 0 && index <= lastIndex) get(index) else defaultValue(index)\n\\n\n/\*\*\n \* Returns an element at the given [index] or the result of calling the [defaultValue] function if the [index] is out of bounds of this array. $\ln * \ln * \omega$  sample samples.collections.Collections.Elements.elementAtOrElse\n \*/\n@kotlin.internal.InlineOnly\npublic inline fun LongArray.elementAtOrElse(index: Int, defaultValue: (Int) -> Long): Long {\n return if (index >= 0 && index <= lastIndex) get(index) else defaultValue(index)\n}\n\n/\*\*\n \* Returns an element at the given [index] or the result of calling the [defaultValue] function if the [index] is out of bounds of this array. $\ln * \alpha$  sample samples.collections.Collections.Elements.elementAtOrElse\n \*/\n@kotlin.internal.InlineOnly\npublic inline fun FloatArray.elementAtOrElse(index: Int, defaultValue: (Int) -> Float): Float {\n return if (index >= 0 && index <= lastIndex) get(index) else defaultValue(index)\n\\n\n/\*\*\n \* Returns an element at the given [index] or the result of calling the [defaultValue] function if the [index] is out of bounds of this array. $\ln * \ln * \omega$  sample samples.collections.Collections.Elements.elementAtOrElse\n \*/\n@kotlin.internal.InlineOnly\npublic inline fun DoubleArray.elementAtOrElse(index: Int, defaultValue: (Int) -> Double): Double  $\{\n\$ return if (index >= 0 && index  $\lt$  lastIndex) get(index) else defaultValue(index)\n}\n\n/\*\*\n \* Returns an element at the given [index] or the result of calling the [defaultValue] function if the [index] is out of bounds of this array. $\ln * \ln * \mathcal{O}$  sample samples.collections.Collections.Elements.elementAtOrElse\n \*/\n@kotlin.internal.InlineOnly\npublic inline fun BooleanArray.elementAtOrElse(index: Int, defaultValue: (Int) -> Boolean): Boolean {\n return if (index >= 0 & & index  $\leq$  lastIndex) get(index) else defaultValue(index)\n\n/\*\*\n \* Returns an element at the given [index] or the result of calling the [defaultValue] function if the [index] is out of bounds of this array. $\ln * \ln * \mathcal{O}$  sample samples.collections.Collections.Elements.elementAtOrElse\n \*/\n@kotlin.internal.InlineOnly\npublic inline fun CharArray.elementAtOrElse(index: Int, defaultValue: (Int) -> Char): Char {\n return if (index >= 0 && index <= lastIndex) get(index) else defaultValue(index)\n}\n\n/\*\*\n \* Returns an element at the given [index] or `null` if the [index] is out of bounds of this array. $\ln * \ln * \mathcal{Q}$  sample

samples.collections.Collections.Elements.elementAtOrNull\n \*/\n@kotlin.internal.InlineOnly\npublic inline fun  $\langle T \rangle$  Array<out T>.elementAtOrNull(index: Int): T?  $\{\n$  return this.getOrNull(index)\n}\n\n/\*\*\n \* Returns an element at the given [index] or `null` if the [index] is out of bounds of this array. $\ln * \ln * \textcirc \$ samples.collections.Collections.Elements.elementAtOrNull\n \*/\n@kotlin.internal.InlineOnly\npublic inline fun ByteArray.elementAtOrNull(index: Int): Byte? {\n return this.getOrNull(index)\n}\n\n/\*\*\n \* Returns an element at the given [index] or `null` if the [index] is out of bounds of this array. $\ln * \ln * \omega$  sample samples.collections.Collections.Elements.elementAtOrNull\n \*/\n@kotlin.internal.InlineOnly\npublic inline fun ShortArray.elementAtOrNull(index: Int): Short?  $\{\n$  return this.getOrNull(index)\n $\n\in\mathbb{N}$ <sup>\*\*</sup>\n \* Returns an element at the given [index] or `null` if the [index] is out of bounds of this array. $\ln * \ln * \mathcal{Q}$  sample samples.collections.Collections.Elements.elementAtOrNull\n \*/\n@kotlin.internal.InlineOnly\npublic inline fun IntArray.elementAtOrNull(index: Int): Int? {\n return this.getOrNull(index)\n}\n\n/\*\*\n \* Returns an element at the given [index] or `null` if the [index] is out of bounds of this array. $\ln * \ln * \omega$  sample samples.collections.Collections.Elements.elementAtOrNull\n \*/\n@kotlin.internal.InlineOnly\npublic inline fun LongArray.elementAtOrNull(index: Int): Long? {\n return this.getOrNull(index)\n}\n\n/\*\*\n \* Returns an element at the given [index] or `null` if the [index] is out of bounds of this array. $\ln * \ln * \omega$  sample samples.collections.Collections.Elements.elementAtOrNull\n \*/\n@kotlin.internal.InlineOnly\npublic inline fun FloatArray.elementAtOrNull(index: Int): Float? {\n return this.getOrNull(index)\n}\n\n/\*\*\n \* Returns an element at the given [index] or `null` if the [index] is out of bounds of this array. $\ln * \log \frac{m}{\sqrt{m}}$ samples.collections.Collections.Elements.elementAtOrNull\n \*/\n@kotlin.internal.InlineOnly\npublic inline fun DoubleArray.elementAtOrNull(index: Int): Double? {\n return this.getOrNull(index)\n}\n\n/\*\*\n \* Returns an element at the given [index] or `null` if the [index] is out of bounds of this array. $\ln * \ln * \mathcal{Q}$  sample samples.collections.Collections.Elements.elementAtOrNull\n \*/\n @kotlin.internal.InlineOnly\npublic inline fun BooleanArray.elementAtOrNull(index: Int): Boolean?  $\{n$  return this.getOrNull(index)\n}\n\n/\*\*\n \* Returns an element at the given [index] or `null` if the [index] is out of bounds of this array. $\ln * \ln * \mathcal{Q}$  sample samples.collections.Collections.Elements.elementAtOrNull\n \*/\n @kotlin.internal.InlineOnly\npublic inline fun CharArray.elementAtOrNull(index: Int): Char?  ${\n \nu \sin \theta}$ : etOrNull(index)\n ${\n \nu^* \in \mathbb{R}^n$  Returns the first element matching the given [predicate], or `null` if no such element was found. $\ln * \ln * \mathcal{Q}$  sample samples.collections.Collections.Elements.find\n \*/\n @kotlin.internal.InlineOnly\npublic inline fun <T> Array<out T>.find(predicate: (T) -> Boolean): T? {\n return firstOrNull(predicate)\n}\n\n/\*\*\n \* Returns the first element matching the given [predicate], or `null` if no such element was found. $\ln * \ln * \mathcal{Q}$  sample samples.collections.Collections.Elements.find\n \*/\n@kotlin.internal.InlineOnly\npublic inline fun ByteArray.find(predicate: (Byte) -> Boolean): Byte?  ${\n \nu \in \mathbb{N}}\n$  return firstOrNull(predicate)\n}\n\n/\*\*\n \* Returns the first element matching the given [predicate], or `null` if no such element was found. $\ln * \ln * \omega$  sample samples.collections.Collections.Elements.find\n \*/\n @kotlin.internal.InlineOnly\npublic inline fun ShortArray.find(predicate: (Short) -> Boolean): Short?  $\{\n\$  return firstOrNull(predicate)\n $\n\}\n\| \n\|^* \n\$  Returns the first element matching the given [predicate], or `null` if no such element was found. $\ln * \ln * \omega$  sample samples.collections.Collections.Elements.find\n \*/\n@kotlin.internal.InlineOnly\npublic inline fun IntArray.find(predicate: (Int) -> Boolean): Int?  $\ln$  return firstOrNull(predicate)\n}\n/\*\*\n \* Returns the first element matching the given [predicate], or `null` if no such element was found. $\ln * \ln * \omega$  sample samples.collections.Collections.Elements.find\n \*/\n @kotlin.internal.InlineOnly\npublic inline fun LongArray.find(predicate: (Long) -> Boolean): Long? {\n return firstOrNull(predicate)\n}\n\n/\*\*\n \* Returns the first element matching the given [predicate], or `null` if no such element was found. $\ln * \ln * \omega$  sample samples.collections.Collections.Elements.find\n  $*\$ \n @kotlin.internal.InlineOnly\npublic inline fun FloatArray.find(predicate: (Float) -> Boolean): Float? {\n return firstOrNull(predicate)\n}\n\n/\*\*\n \* Returns the first element matching the given [predicate], or `null` if no such element was found. $\ln * \ln * \omega$  sample samples.collections.Collections.Elements.find\n \*/\n @kotlin.internal.InlineOnly\npublic inline fun DoubleArray.find(predicate: (Double) -> Boolean): Double?  ${\n \mu \in \mathbb{C}}$  return firstOrNull(predicate)\n ${\n \mu \in \mathbb{C}}$  \*\n Returns the first element matching the given [predicate], or `null` if no such element was found. $\ln * \ln * \mathcal{Q}$  sample

samples.collections.Collections.Elements.find\n  $*\ln\omega$  kotlin.internal.InlineOnly\npublic inline fun BooleanArray.find(predicate: (Boolean) -> Boolean): Boolean?  ${\n \cdot \mathcal{O}_r\in \mathcal{O}_r\neq \mathcal{O}_r\neq \mathcal{O}_r\neq \mathcal{O}_r\neq \mathcal{O}_r\neq \mathcal{O}_r\neq \mathcal{O}_r\neq \mathcal{O}_r\neq \mathcal{O}_r\neq \mathcal{O}_r\neq \mathcal{O}_r\neq \mathcal{O}_r\neq \mathcal{O}_r\neq \mathcal{O}_r\neq \mathcal{O}_$ Returns the first element matching the given [predicate], or `null` if no such element was found. $\ln * \ln * \omega$  sample samples.collections.Collections.Elements.find\n \*/\n@kotlin.internal.InlineOnly\npublic inline fun CharArray.find(predicate: (Char) -> Boolean): Char?  ${\n \cdot \mathcal{O}_n\in \mathcal{O}_n}^n \in \mathbb{R}^n$  \* Returns the last element matching the given [predicate], or `null` if no such element was found. $\ln * \ln * \omega$  sample samples.collections.Collections.Elements.find\n \*/\n @kotlin.internal.InlineOnly\npublic inline fun <T> Array<out T>.findLast(predicate: (T) -> Boolean): T? {\n return lastOrNull(predicate)\n}\n\n/\*\*\n \* Returns the last element matching the given [predicate], or `null` if no such element was found. $\ln * \ln * \mathcal{Q}$  sample samples.collections.Collections.Elements.find\n \*/\n @kotlin.internal.InlineOnly\npublic inline fun ByteArray.findLast(predicate: (Byte) -> Boolean): Byte?  $\n \cdot \text{lastOrNull}(\text{predicate})\n \cdot \ln\frac{\ast \cdot \text{Returns}}{\mathbb{R}}$ the last element matching the given [predicate], or `null` if no such element was found. $\ln * \ln * \omega$  sample samples.collections.Collections.Elements.find\n \*/\n@kotlin.internal.InlineOnly\npublic inline fun ShortArray.findLast(predicate: (Short) -> Boolean): Short?  $\{\n\$  return lastOrNull(predicate)\n}\n\n/\*\*\n \* Returns the last element matching the given [predicate], or `null` if no such element was found. $\ln * \ln * \omega$  sample samples.collections.Collections.Elements.find\n \*/\n@kotlin.internal.InlineOnly\npublic inline fun IntArray.findLast(predicate: (Int) -> Boolean): Int?  $\n{\n n\cdot \lambda \cdot \n} \n\in \mathbb{R}$  Returns the last element matching the given [predicate], or `null` if no such element was found. $\ln * \ln * \mathcal{O}$  sample samples.collections.Collections.Elements.find\n \*/\n @kotlin.internal.InlineOnly\npublic inline fun LongArray.findLast(predicate: (Long) -> Boolean): Long?  $\{\n$  return lastOrNull(predicate)\n}\n\n/\*\*\n \* Returns the last element matching the given [predicate], or `null` if no such element was found. $\ln * \ln * \mathcal{O}$  sample samples.collections.Collections.Elements.find\n \*/\n @kotlin.internal.InlineOnly\npublic inline fun FloatArray.findLast(predicate: (Float) -> Boolean): Float? {\n return lastOrNull(predicate)\n}\n\n/\*\*\n \* Returns the last element matching the given [predicate], or `null` if no such element was found. $\ln * \ln * \mathcal{O}$  sample samples.collections.Collections.Elements.find\n \*/\n @kotlin.internal.InlineOnly\npublic inline fun DoubleArray.findLast(predicate: (Double) -> Boolean): Double? {\n return lastOrNull(predicate)\n\n\n/\*\*\n \* Returns the last element matching the given [predicate], or `null` if no such element was found. $\ln * \ln * \omega$  sample samples.collections.Collections.Elements.find\n \*/\n@kotlin.internal.InlineOnly\npublic inline fun BooleanArray.findLast(predicate: (Boolean) -> Boolean): Boolean?  ${\n \cdot \n}$  return lastOrNull(predicate)\n ${\n}$ \n\n/\*\*\n \* Returns the last element matching the given [predicate], or `null` if no such element was found. $\ln * \ln * \omega$  sample samples.collections.Collections.Elements.find\n \*/\n@kotlin.internal.InlineOnly\npublic inline fun CharArray.findLast(predicate: (Char) -> Boolean): Char? {\n return lastOrNull(predicate)\n}\n\n/\*\*\n \* Returns first element.\n \* @throws [NoSuchElementException] if the array is empty.\n \*/\npublic fun <T> Array<out T>.first(): T {\n if (isEmpty())\n throw NoSuchElementException(\"Array is empty.\")\n return this[0]\n}\n\n/\*\*\n \* Returns first element.\n \* @throws [NoSuchElementException] if the array is empty.\n \*/\npublic fun ByteArray.first(): Byte {\n if (isEmpty())\n throw NoSuchElementException(\"Array is empty.\")\n return this[0]\n\n/\*\*\n \* Returns first element.\n \* @throws [NoSuchElementException] if the array is empty. $\ln \pi$ /\npublic fun ShortArray.first(): Short  $\ln$  if (isEmpty())\n throw NoSuchElementException(\"Array is empty.\")\n return this[0]\n}\n\n/\*\*\n \* Returns first element.\n \* @throws [NoSuchElementException] if the array is empty.\n \*/\npublic fun IntArray.first(): Int  ${\n}$  if (isEmpty())\n throw NoSuchElementException(\"Array is empty.\")\n return this[0]\n \\n\n/\*\*\n \* Returns first element.\n \* @throws [NoSuchElementException] if the array is empty. $\ln \pi$  \*/\npublic fun LongArray.first(): Long {\n if  $(i$ sEmpty())\n throw NoSuchElementException(\"Array is empty.\")\n return this[0]\n  $\ln\ln\pi$ \*\n \* Returns first element.\n \* @throws [NoSuchElementException] if the array is empty.\n \*/\npublic fun FloatArray.first(): Float  ${\n\mu \text{ if } (isEmpty())\n\}$  throw NoSuchElementException(\"Array is empty.\")\n return this[0]\n}\n\n/\*\*\n \* Returns first element. $\ln * \mathcal{Q}$  throws [NoSuchElementException] if the array is empty. $\ln * \ln * \ln$ DoubleArray.first(): Double  ${\n \{ \infty\}}$  if (isEmpty()) ${\n \in \mathbb{N}}$  throw NoSuchElementException(\"Array is empty.\")\n return this[0]\n\n/\*\*\n \* Returns first element.\n \* @throws [NoSuchElementException] if the array is empty.\n

\*/\npublic fun BooleanArray.first(): Boolean {\n if (isEmpty())\n throw NoSuchElementException(\"Array is empty.\")\n return this[0]\n\n/\*\*\n \* Returns first element.\n \* @throws [NoSuchElementException] if the array is empty. $\in$  \*/\npublic fun CharArray.first(): Char  $\in$  if (isEmpty())\n throw NoSuchElementException(\"Array is empty.\")\n return this[0]\n}\n\n/\*\*\n \* Returns the first element matching the given [predicate].\n \* @throws [NoSuchElementException] if no such element is found.\n \*/\npublic inline fun  $\langle$ T > Array<out T > first(predicate: (T) -> Boolean): T {\n for (element in this) if (predicate(element)) return element\n throw NoSuchElementException(\"Array contains no element matching the predicate.\")\n}\n\n/\*\*\n \* Returns the first element matching the given [predicate].\n \* @throws [NoSuchElementException] if no such element is found.\n \*/\npublic inline fun ByteArray.first(predicate: (Byte) -> Boolean): Byte {\n for (element in this) if (predicate(element)) return element\n throw NoSuchElementException(\"Array contains no element matching the predicate.\")\n}\n\n/\*\*\n \* Returns the first element matching the given [predicate].\n \* @throws [NoSuchElementException] if no such element is found.\n \*/\npublic inline fun ShortArray.first(predicate: (Short) -  $>$  Boolean): Short  ${\nightharpoonup$  for (element in this) if (predicate(element)) return element ${\nightharpoonup}$  throw NoSuchElementException(\"Array contains no element matching the predicate.\")\n\\n\n\\*\*\n \* Returns the first element matching the given [predicate].\n \* @throws [NoSuchElementException] if no such element is found.\n \*/\npublic inline fun IntArray.first(predicate: (Int) -> Boolean): Int  $\{\n\$ n for (element in this) if (predicate(element)) return element\n throw NoSuchElementException(\"Array contains no element matching the predicate.\")\n}\n\n/\*\*\n \* Returns the first element matching the given [predicate].\n \* @throws [NoSuchElementException] if no such element is found.\n \*/\npublic inline fun LongArray.first(predicate: (Long) -  $>$  Boolean): Long  $\{\n\pi$  for (element in this) if (predicate(element)) return element $\mathfrak{m}$  throw NoSuchElementException(\"Array contains no element matching the predicate.\")\n\\n\n\\*\*\n \* Returns the first element matching the given [predicate].\n \* @throws [NoSuchElementException] if no such element is found.\n \*/\npublic inline fun FloatArray.first(predicate: (Float) -> Boolean): Float {\n for (element in this) if (predicate(element)) return element\n throw NoSuchElementException(\"Array contains no element matching the predicate.\")\n\\n\n\\*\*\n \* Returns the first element matching the given [predicate].\n \* @throws [NoSuchElementException] if no such element is found.\n \*/\npublic inline fun DoubleArray.first(predicate:  $(Double)$  -> Boolean): Double  $\{\n\text{in}$  for (element in this) if (predicate(element)) return element $\text{in}$  throw NoSuchElementException(\"Array contains no element matching the predicate.\")\n\\n\n\\*\*\n \* Returns the first element matching the given [predicate].\n \* @throws [NoSuchElementException] if no such element is found.\n \*/\npublic inline fun BooleanArray.first(predicate: (Boolean) -> Boolean): Boolean {\n for (element in this) if (predicate(element)) return element\n throw NoSuchElementException(\"Array contains no element matching the predicate.\")\n\n\n\\*\*\n \* Returns the first element matching the given [predicate].\n \* @throws [NoSuchElementException] if no such element is found.\n \*/\npublic inline fun CharArray.first(predicate: (Char) -> Boolean): Char  ${\n \alpha}$  for (element in this) if (predicate(element)) return element ${\n \alpha}$  throw NoSuchElementException(\"Array contains no element matching the predicate.\")\n\\n\n\\*\*\n \* Returns the first element, or `null` if the array is empty.\n \*/\npublic fun  $\langle T \rangle$  Array $\langle \text{out } T \rangle$ .firstOrNull(): T? {\n return if  $(i$ sEmpty()) null else this[0]\n  $\ln\frac{*}{\ln}$  \* Returns the first element, or `null` if the array is empty.\n \*/\npublic fun ByteArray.firstOrNull(): Byte?  $\{\n\$  return if (isEmpty()) null else this[0]\n\n/\*\*\n \* Returns the first element, or `null` if the array is empty.\n \*/\npublic fun ShortArray.firstOrNull(): Short? {\n return if (isEmpty()) null else this[0]\n \\n\n/\*\*\n \* Returns the first element, or `null` if the array is empty.\n \*/\npublic fun IntArray.firstOrNull(): Int?  $\ln$  return if (isEmpty()) null else this[0]\n\n/\*\*\n \* Returns the first element, or `null` if the array is empty.\n \*/\npublic fun LongArray.firstOrNull(): Long? {\n return if (isEmpty()) null else this[0]\n\n/\*\*\n \* Returns the first element, or `null` if the array is empty. $\ln \pi / \nplus \ln \pi$ . FloatArray.firstOrNull(): Float?  ${\n}$ return if (isEmpty()) null else this[0]\n\n/\*\*\n \* Returns the first element, or `null` if the array is empty.\n \*/\npublic fun DoubleArray.firstOrNull(): Double? {\n return if (isEmpty()) null else this[0]\n\n/\*\*\n \* Returns the first element, or `null` if the array is empty. $\ln \pi$  \*/\npublic fun BooleanArray.firstOrNull(): Boolean? { $\ln$  return if (isEmpty()) null else this[0]\n}\n\n/\*\*\n \* Returns the first element, or `null` if the array is empty.\n \*/\npublic fun CharArray.firstOrNull(): Char? {\n return if (isEmpty()) null else this[0]\n }\n\n/\*\*\n \* Returns the first element

matching the given [predicate], or `null` if element was not found.\n \*/\npublic inline fun  $\langle T \rangle$  Array $\langle$ out T>.firstOrNull(predicate: (T) -> Boolean): T? { $\ln$  for (element in this) if (predicate(element)) return element $\ln$ return null\n}\n\n/\*\*\n \* Returns the first element matching the given [predicate], or `null` if element was not found. $\ln * \Lambda$  the fun ByteArray.firstOrNull(predicate: (Byte) -> Boolean): Byte?  $\{\n\$  for (element in this) if (predicate(element)) return element $\n$  return null $\n\lambda^*$ \n \* Returns the first element matching the given [predicate], or `null` if element was not found.\n \*/\npublic inline fun ShortArray.firstOrNull(predicate: (Short) -> Boolean): Short? {\n for (element in this) if (predicate(element)) return element\n return null\n}\n\n/\*\*\n \* Returns the first element matching the given [predicate], or `null` if element was not found.\n \*/\npublic inline fun IntArray.firstOrNull(predicate: (Int) -> Boolean): Int? {\n for (element in this) if (predicate(element)) return element\n return null\n\\n\n/\*\*\n \* Returns the first element matching the given [predicate], or `null` if element was not found.\n \*/\npublic inline fun LongArray.firstOrNull(predicate: (Long) -> Boolean): Long?  ${\n}$  for (element in this) if (predicate(element)) return element $\ln$  return null $\ln\ln\frac{*\pi}{n}$  \* Returns the first element matching the given [predicate], or `null` if element was not found. $\ln \frac{\text{p}}{\text{p}}$  in fine fun FloatArray.firstOrNull(predicate: (Float) -> Boolean): Float? {\n for (element in this) if (predicate(element)) return element $\n{\text{n}}\nu\}$  return null $\n{\text{n} * \text{Returns the first element matching the given [predicate]}, \n{\text{or `null` if}}$ element was not found.\n \*/\npublic inline fun DoubleArray.firstOrNull(predicate: (Double) -> Boolean): Double?  ${\n\mu \ for (element in this) if (predicate(element)) return element\n\pi \ return null\n\n\n\|n\|^**\n$  \* Returns the first element matching the given [predicate], or `null` if element was not found. $\ln \frac{\text{h}}{\text{h}}$  mubic inline fun BooleanArray.firstOrNull(predicate: (Boolean) -> Boolean): Boolean? {\n for (element in this) if (predicate(element)) return element $\n$  return null $\n\hbar\ln(**\n$  \* Returns the first element matching the given [predicate], or `null` if element was not found.\n \*/\npublic inline fun CharArray.firstOrNull(predicate: (Char) -> Boolean): Char?  ${\nabla}$  for (element in this) if (predicate(element)) return element\n return null\n ${\nabla}$  \*\n \* Returns an element at the given [index] or the result of calling the [defaultValue] function if the [index] is out of bounds of this array.\n \*/\n@kotlin.internal.InlineOnly\npublic inline fun <T> Array<out T>.getOrElse(index: Int, defaultValue: (Int) -> T): T {\n return if (index >= 0 && index <= lastIndex) get(index) else defaultValue(index)\n\\n\n/\*\*\n \* Returns an element at the given [index] or the result of calling the [defaultValue] function if the [index] is out of bounds of this array. $\ln \pi$   $\alpha$  kotlin.internal.InlineOnly $\eta$  in line fun ByteArray.getOrElse(index: Int, defaultValue: (Int) -> Byte): Byte {\n return if (index >= 0 && index <= lastIndex) get(index) else defaultValue(index)\n}\n\n/\*\*\n \* Returns an element at the given [index] or the result of calling the [defaultValue] function if the [index] is out of bounds of this array.\n \*/\n@kotlin.internal.InlineOnly\npublic inline fun ShortArray.getOrElse(index: Int, defaultValue: (Int) -> Short): Short  $\{\n\text{ return if (index } >= 0 \& \text{index } <= \text{lastIndex}) \text{ get(index)} \text{ else defaultValue(index)}\n\}\n\|\n\|\n\|^* \to \text{Returns}$ an element at the given [index] or the result of calling the [defaultValue] function if the [index] is out of bounds of this array.\n \*/\n@kotlin.internal.InlineOnly\npublic inline fun IntArray.getOrElse(index: Int, defaultValue: (Int) -> Int): Int {\n return if (index >= 0 && index <= lastIndex) get(index) else defaultValue(index)\n}\n\n/\*\*\n \* Returns an element at the given [index] or the result of calling the [defaultValue] function if the [index] is out of bounds of this array.\n \*/\n@kotlin.internal.InlineOnly\npublic inline fun LongArray.getOrElse(index: Int, defaultValue: (Int) -> Long): Long {\n return if (index >= 0 && index <= lastIndex) get(index) else defaultValue(index)\n}\n\n/\*\*\n \* Returns an element at the given [index] or the result of calling the [defaultValue] function if the [index] is out of bounds of this array.\n \*/\n @kotlin.internal.InlineOnly\npublic inline fun FloatArray.getOrElse(index: Int, defaultValue: (Int) -> Float): Float {\n return if (index >= 0 && index <= lastIndex) get(index) else defaultValue(index)\n}\n\n/\*\*\n \* Returns an element at the given [index] or the result of calling the [defaultValue] function if the [index] is out of bounds of this array.\n \*/\n@kotlin.internal.InlineOnly\npublic inline fun DoubleArray.getOrElse(index: Int, defaultValue: (Int) -> Double): Double  $\{\n\$  return if (index  $>= 0 & \& \text{index} = \text{lastIndex} \text{ set}(\text{index}) \text{ else defaultValue}(\text{index})\n\} \n\} \n\mathbb{R}^* \n\}$ \* Returns an element at the given [index] or the result of calling the [defaultValue] function if the [index] is out of

bounds of this array.\n \*/\n@kotlin.internal.InlineOnly\npublic inline fun BooleanArray.getOrElse(index: Int, defaultValue: (Int) -> Boolean): Boolean {\n return if (index  $>= 0$  && index  $=$  lastIndex) get(index) else

defaultValue(index)\n\\n\n/\*\*\n \* Returns an element at the given [index] or the result of calling the [defaultValue] function if the [index] is out of bounds of this array.\n \*/\n@kotlin.internal.InlineOnly\npublic inline fun CharArray.getOrElse(index: Int, defaultValue: (Int) -> Char): Char {\n return if (index >= 0 && index <= lastIndex) get(index) else defaultValue(index)\n}\n\n/\*\*\n \* Returns an element at the given [index] or `null` if the [index] is out of bounds of this array. $\ln * \omega$  sample samples.collections. Collections. Elements.getOrNull\n \*/\npublic fun <T> Array<out T>.getOrNull(index: Int): T? {\n return if (index  $> = 0$  && index <= lastIndex) get(index) else null $\ln{\ln\pi^*}\$ n \* Returns an element at the given [index] or `null` if the [index] is out of bounds of this array. $\ln * \ln * \omega$  sample samples.collections.Collections.Elements.getOrNull $\ln * \rho$ ByteArray.getOrNull(index: Int): Byte?  ${\n \cdot \int f(\theta x) = 0 &\& \text{ index} = \text{lastIndex} \text{ get}(\theta x) \text{ else}}$ null\n  $\ln\frac{*}{\ln x}$  \* Returns an element at the given [index] or `null` if the [index] is out of bounds of this array. $\ln^*$  \n \* @sample samples.collections.Collections.Elements.getOrNull\n \*/\npublic fun ShortArray.getOrNull(index: Int): Short?  $\{\n\$  return if (index  $>= 0 &\&\text{ index} =$  lastIndex) get(index) else null $\n\| \|\| \$ the given [index] or `null` if the [index] is out of bounds of this array. $\ln * \ln * \mathcal{Q}$  sample samples.collections.Collections.Elements.getOrNull\n \*/\npublic fun IntArray.getOrNull(index: Int): Int? {\n return if (index  $>= 0$  && index  $\le$  lastIndex) get(index) else null\n}\n\n/\*\*\n \* Returns an element at the given [index] or `null` if the [index] is out of bounds of this array. $\ln * \ln * \omega$  sample samples.collections.Collections.Elements.getOrNull\n \*/\npublic fun LongArray.getOrNull(index: Int): Long? {\n return if (index  $>= 0 \&& \text{ index} = \text{lastIndex} \text{ set}(\text{index}) \text{ else null} \\\n\} \\\n\$  \* Returns an element at the given [index] or `null` if the [index] is out of bounds of this array. $\ln * \ln * \mathcal{Q}$  sample samples.collections.Collections.Elements.getOrNull\n \*/\npublic fun FloatArray.getOrNull(index: Int): Float? {\n return if (index  $>= 0 \&& \text{ index} = \text{lastIndex} \text{ set}(\text{index}) \text{ else null}\n\| \|\| \|\| \$ \*\*\n \* Returns an element at the given [index] or `null` if the [index] is out of bounds of this array. $\ln * \ln * \omega$  sample samples.collections.Collections.Elements.getOrNull\n \*/\npublic fun DoubleArray.getOrNull(index: Int): Double?  ${\n\mu \in \mathbb{R} \in \mathbb{Z} \text{ and } \mathbb{Z} \neq \mathbb{Z} \text{ and } \mathbb{Z} \neq \mathbb{Z} \text{ and } \mathbb{Z} \neq \mathbb{Z} \text{ and } \mathbb{Z} \neq \mathbb{Z} \text{ and } \mathbb{Z} \neq \mathbb{Z} \text{ and } \mathbb{Z} \neq \mathbb{Z} \text{ and } \mathbb{Z} \neq \mathbb{Z} \text{ and } \mathbb{Z} \neq \mathbb{Z} \text{ and } \mathbb{Z} \neq \mathbb{Z} \text{ and } \mathbb{Z} \neq \mathbb{Z}$ given [index] or `null` if the [index] is out of bounds of this array. $\ln * \ln * \omega$  sample samples.collections.Collections.Elements.getOrNull\n \*/\npublic fun BooleanArray.getOrNull(index: Int): Boolean?  ${\n\mu \in \mathbb{R} \in \mathbb{Z} \text{ and } \mathbb{Z} \neq \mathbb{Z} \text{ and } \mathbb{Z} \neq \mathbb{Z} \text{ and } \mathbb{Z} \neq \mathbb{Z} \text{ and } \mathbb{Z} \neq \mathbb{Z} \text{ and } \mathbb{Z} \neq \mathbb{Z} \text{ and } \mathbb{Z} \neq \mathbb{Z} \text{ and } \mathbb{Z} \neq \mathbb{Z} \text{ and } \mathbb{Z} \neq \mathbb{Z} \text{ and } \mathbb{Z} \neq \mathbb{Z} \text{ and } \mathbb{Z} \neq \mathbb{Z}$ given [index] or `null` if the [index] is out of bounds of this array. $\ln * \ln * \mathcal{Q}$  sample samples.collections.Collections.Elements.getOrNull\n \*/\npublic fun CharArray.getOrNull(index: Int): Char? {\n return if (index  $>= 0 \&$  index  $\leq$  lastIndex) get(index) else null\n\n\n\n\n\n\n\n\n\n \* Returns first index of [element], or -1 if the array does not contain element.\n \*/\npublic fun <@kotlin.internal.OnlyInputTypes T> Array<out T>.indexOf(element: T): Int {\n if (element == null) {\n for (index in indices) {\n if (this[index] == null)  $\{\n n$  return index $\n$  }  $\n$  } else  $\{\n$  for (index in indices)  $\{\n$  if (element == this[index])  ${\n$  return index $n \}$  } $\n$  }\n }\n return -1\n}\n\n/\*\*\n \* Returns first index of [element], or -1 if the array does not contain element.\n \*/\npublic fun ByteArray.indexOf(element: Byte): Int {\n for (index in indices)  ${\n \in$  if (element == this[index])  ${\n \in$  return index $\n$  }\n  ${\n \in$  return - $1\ln{\ln\pi}$  \* Returns first index of [element], or -1 if the array does not contain element. $\ln$  \*/\npublic fun ShortArray.indexOf(element: Short): Int  ${\n \prod_{\alpha} \frac{\infty}{n} \$  if (element == this[index])  ${\n \prod_{\alpha} \frac{\infty}{n} \}$ return index $\n$  } $\n$  }\n return -1\n}\n $\ln^* \mathbb{R}$  \* Returns first index of [element], or -1 if the array does not contain element.\n \*/\npublic fun IntArray.indexOf(element: Int): Int  $\{\n\$  for (index in indices)  $\{\n\$  if (element  $=$  this[index])  $\n =$  return index\n  $\ln$   $\ln$  return -1\n $\ln\ln$ \*\n \* Returns first index of [element], or -1 if the array does not contain element.\n \*/\npublic fun LongArray.indexOf(element: Long): Int {\n for (index in indices)  $\ln$  if (element == this[index])  $\ln$  return index\n  $\ln$  return -1\n}\n\n/\*\*\n \* Returns first index of [element], or -1 if the array does not contain element.\n  $*\wedge n \otimes$ Deprecated(\"The function has unclear behavior when searching for NaN or zero values and will be removed soon. Use 'indexOfFirst { it == element }' instead to continue using this behavior, or '.asList().indexOf(element: T)' to get the same search behavior as in a list.\", ReplaceWith(\"indexOfFirst { it == element }\"))\n@DeprecatedSinceKotlin(warningSince = \"1.4\")\npublic fun FloatArray.indexOf(element: Float): Int  ${\n}$  for (index in indices)  ${\n}$  if (element == this[index])  ${\n}$ 

return index $\n$  }\n }\n return -1\n}\n\n/\*\*\n \* Returns first index of [element], or -1 if the array does not contain element.\n \*/\n@Deprecated(\"The function has unclear behavior when searching for NaN or zero values and will be removed soon. Use 'indexOfFirst  $\{$  it  $==$  element  $\}$ ' instead to continue using this behavior, or '.asList().indexOf(element: T)' to get the same search behavior as in a list.\", ReplaceWith(\"indexOfFirst { it == element  $\| \$ )\n@DeprecatedSinceKotlin(warningSince = \"1.4\")\npublic fun DoubleArray.indexOf(element: Double): Int  ${\n for (index in indices) {\n if (element == this [index]) {\n return index\n }\n }\n$ return -1\n\n/\*\*\n \* Returns first index of [element], or -1 if the array does not contain element.\n \*/\npublic fun BooleanArray.indexOf(element: Boolean): Int  ${\n}$  for (index in indices)  ${\n}$  if (element == this[index])  ${\n}$ return index\n  $\|\n\|$ \n return -1\n\n\n/\*\*\n \* Returns first index of [element], or -1 if the array does not contain element.\n \*/\npublic fun CharArray.indexOf(element: Char): Int {\n for (index in indices) {\n if (element == this[index]) {\n return index\n }\n }\n return -1\n}\n\n/\*\*\n \* Returns index of the first element matching the given [predicate], or -1 if the array does not contain such element. $\ln \frac{\pi}{2}$ Array<out T>.indexOfFirst(predicate: (T) -> Boolean): Int  $\{\n\$  for (index in indices)  $\{\n\$  if (predicate(this[index]))  $\n \$ return index\n  $\ln \ \|n\|$ \n\n/\*\*\n \* Returns index of the first element matching the given [predicate], or -1 if the array does not contain such element. $\ln$  \*/\npublic inline fun ByteArray.indexOfFirst(predicate: (Byte) -> Boolean): Int  $\{\n\$  for (index in indices)  $\{\n\$  if (predicate(this[index]))  $\n \$ return index\n  $\ln \ln \ln\ln x$ n \* Returns index of the first element matching the given [predicate], or -1 if the array does not contain such element. $\ln$  \*/\npublic inline fun ShortArray.indexOfFirst(predicate: (Short) -> Boolean): Int  $\{\n\$  for (index in indices)  $\{\n\$  if (predicate(this[index]))  $\n \$ return index\n  $\ln \ \|n\|$ \n\n/\*\*\n \* Returns index of the first element matching the given [predicate], or -1 if the array does not contain such element. $\ln \frac{*}{\ln}$  houblic inline fun IntArray.indexOfFirst(predicate: (Int) -> Boolean): Int { $\n\alpha$  for (index in indices) { $\n\alpha$  if (predicate(this[index]))  ${\n r \in \mathbb{N} \in \mathbb{N} \setminus \mathbb{N} \setminus \mathbb{N}^* \setminus \mathbb{N}^* \setminus \mathbb{N} \setminus \mathbb{N} \setminus \mathbb{$ given [predicate], or -1 if the array does not contain such element. $\ln \frac{*}{\n$ upublic inline fun LongArray.indexOfFirst(predicate: (Long) -> Boolean): Int  $\ln$  for (index in indices)  $\ln$  if  $(\text{this}[\text{index}]) \$ n return  $\ln |n \cdot \ln |n|$ n return -1\n $\ln \frac{\ln x}{n^*}$ n \* Returns index of the first element matching the given [predicate], or -1 if the array does not contain such element. $\ln$  \*/\npublic inline fun FloatArray.indexOfFirst(predicate: (Float) -> Boolean): Int  ${\n}$  for (index in indices)  ${\n}$  if  $(\text{this}[\text{index}]) \$ n return  $\ln |n \cdot \ln |n|$ n return -1\n $\ln \frac{\ln x}{n^*}$ n \* Returns index of the first element matching the given [predicate], or -1 if the array does not contain such element. $\ln$  \*/\npublic inline fun DoubleArray.indexOfFirst(predicate: (Double) -> Boolean): Int  $\ln$  for (index in indices)  $\ln$  if (predicate(this[index]))  $\n \$ return index\n  $\ln \ln \frac{\ln\ln}{**\ln * R}$  Returns index of the first element matching the given [predicate], or -1 if the array does not contain such element. $\ln$  \*/\npublic inline fun BooleanArray.indexOfFirst(predicate: (Boolean) -> Boolean): Int  ${\n$  for (index in indices)  ${\n$  if (predicate(this[index]))  $\n \$ return index\n  $\ln \ \|n\|$ \n\n/\*\*\n \* Returns index of the first element matching the given [predicate], or -1 if the array does not contain such element.\n \*/\npublic inline fun CharArray.indexOfFirst(predicate: (Char) -> Boolean): Int  $\{\n\$  for (index in indices)  $\{\n\$  if (predicate(this[index]))  $\n \$ return index $n \$  }\n  $\ln |\n\ln|^* \n * R$ eturns index of the last element matching the given [predicate], or -1 if the array does not contain such element. $\ln * \Lambda$ public inline fun <T> Array<out T>.indexOfLast(predicate: (T) -> Boolean): Int  ${\n}$  for (index in indices.reversed())  ${\n}$  if (predicate(this[index]))  $\n \$ return index\n  $\ln \ln \ln^{-1}\ln \ln^* \$ n \* Returns index of the last element matching the given [predicate], or -1 if the array does not contain such element.\n \*/\npublic inline fun ByteArray.indexOfLast(predicate: (Byte) -> Boolean): Int  ${\n \prod_{\alpha} \cdot \alpha}$  in indices.reversed())  ${\n \prod_{\alpha} \cdot \alpha}$ (predicate(this[index]))  $\n \$ return index\n  $\ln \ln \ln^{-1}\ln \ln^* \neq n^*$  Returns index of the last element matching the given [predicate], or -1 if the array does not contain such element. $\ln$  \*/\npublic inline fun ShortArray.indexOfLast(predicate: (Short) -> Boolean): Int  ${\n}$  for (index in indices.reversed())  ${\n}$  if (predicate(this[index]))  $\n \$ return index\n  $\ln \ln \ln^{-1}\ln \ln^* \neq n$  \* Returns index of the last element matching the given [predicate], or -1 if the array does not contain such element. $\ln$  \*/\npublic inline fun

IntArray.indexOfLast(predicate: (Int) -> Boolean): Int  $\{\n\$  for (index in indices.reversed())  $\{\n\$  if (predicate(this[index]))  $\{\n \$  return index $\n \}$ n  $\{\n \$  return -1 $\n \$ n<sup>\*</sup> $\n$  \* Returns index of the last element matching the given [predicate], or -1 if the array does not contain such element.\n \*/\npublic inline fun LongArray.indexOfLast(predicate: (Long) -> Boolean): Int  $\{\n\$  for (index in indices.reversed())  $\{\n\$ (predicate(this[index]))  $\{\n n$  return index $\n \}$ \n  $\{\n n$  return -1\n $\\n \$ \n<sup>/\*\*</sup>\n \* Returns index of the last element matching the given [predicate], or -1 if the array does not contain such element.\n \*/\npublic inline fun FloatArray.indexOfLast(predicate: (Float) -> Boolean): Int  $\ln$  for (index in indices.reversed())  $\ln$ (predicate(this[index]))  $\{\n n$  return index $\n \}$ \n  $\{\n n$  return -1\n $\\n \$ \n<sup>/\*\*</sup>\n \* Returns index of the last element matching the given [predicate], or -1 if the array does not contain such element. $\ln$  \*/\npublic inline fun DoubleArray.indexOfLast(predicate: (Double) -> Boolean): Int  ${\n}$  for (index in indices.reversed())  ${\n}$  if (predicate(this[index]))  $\{\n n$  return index $\n \}$ \n  $\{\n n$  return -1\n $\\n \$ \n\n<sup>/\*\*</sup>\n \* Returns index of the last element matching the given [predicate], or -1 if the array does not contain such element.\n \*/\npublic inline fun BooleanArray.indexOfLast(predicate: (Boolean) -> Boolean): Int  ${\n}$  for (index in indices.reversed())  ${\n}$  if (predicate(this[index]))  $\{\n n$  return index $\n \}$ \n  $\{\n n$  return -1\n $\\n \$ \n\n<sup>/\*\*</sup>\n \* Returns index of the last element matching the given [predicate], or -1 if the array does not contain such element. $\ln$  \*/\npublic inline fun CharArray.indexOfLast(predicate: (Char) -> Boolean): Int  ${\n \prod_{\alpha} \cdot \alpha}$  for (index in indices.reversed())  ${\n \prod_{\alpha} \cdot \alpha}$ (predicate(this[index]))  $\n \$ return index\n  $\ln \ln \max\{n + 1\}$ \n\n/\*\*\n \* Returns the last element.\n \* @throws [NoSuchElementException] if the array is empty.\n \*/\npublic fun  $\langle T \rangle$ -Array $\langle$ out T $\rangle$ -last(): T {\n if  $(i$ sEmpty())\n throw NoSuchElementException(\"Array is empty.\")\n return this[lastIndex]\n\n\n/\*\*\n \* Returns the last element.\n \* @throws [NoSuchElementException] if the array is empty.\n \*/\npublic fun ByteArray.last(): Byte  $\{\n\cdot\colon f(s) = \frac{1}{\lambda} \cdot \frac{1}{\lambda}$  throw NoSuchElementException(\"Array is empty.\")\n return this[lastIndex]\n}\n\n/\*\*\n \* Returns the last element.\n \* @throws [NoSuchElementException] if the array is empty.\n \*/\npublic fun ShortArray.last(): Short {\n if (isEmpty())\n throw NoSuchElementException(\"Array is empty.\")\n return this[lastIndex]\n\n/\*\*\n \* Returns the last element.\n \* @throws [NoSuchElementException] if the array is empty.\n \*/\npublic fun IntArray.last(): Int {\n if (isEmpty())\n throw NoSuchElementException(\"Array is empty.\")\n return this[lastIndex]\n\n/\*\*\n \* Returns the last element.\n \* @throws [NoSuchElementException] if the array is empty.\n \*/\npublic fun LongArray.last(): Long {\n if (isEmpty())\n throw NoSuchElementException(\"Array is empty.\")\n return this[lastIndex]\n }\n\n/\*\*\n \* Returns the last element.\n \* @throws [NoSuchElementException] if the array is empty.\n \*/\npublic fun FloatArray.last(): Float  ${\n \{ \infty\}}$  if (isEmpty()) ${\n \infty\ NoSuchElementException('Array is empty.'')}$ n return this[lastIndex]\n}\n\n/\*\*\n \* Returns the last element.\n \* @throws [NoSuchElementException] if the array is empty. $\in$  \*/\npublic fun DoubleArray.last(): Double  $\{\n\in$  if (isEmpty()) $\in$  throw NoSuchElementException(\"Array is empty.\")\n return this[lastIndex]\n\n/\*\*\n \* Returns the last element.\n \* @throws [NoSuchElementException] if the array is empty.\n \*/\npublic fun BooleanArray.last(): Boolean  $\{\n\$  $(i$ sEmpty())\n throw NoSuchElementException(\"Array is empty.\")\n return this[lastIndex]\n  $\ln\frac{*}{\ln x}$  \* Returns the last element. $\ln * \mathcal{O}$  throws [NoSuchElementException] if the array is empty. $\ln * \n\text{public fun}$  $CharArray-last$ ): Char  $\{n \text{ if } (isEmpty())\n \text{ throw NoSuchElementException}(\n \text{Array is empty.}')\n \text{ return }$ this[lastIndex]\n}\n\n/\*\*\n \* Returns the last element matching the given [predicate].\n \* @throws [NoSuchElementException] if no such element is found.\n \*/\npublic inline fun <T> Array<out T>.last(predicate: (T) -> Boolean): T {\n for (index in this.indices.reversed()) {\n val element = this[index]\n if (predicate(element)) return element\n }\n throw NoSuchElementException(\"Array contains no element matching the predicate.\")\n\n\n<sup>/\*\*</sup>\n \* Returns the last element matching the given [predicate].\n \* @throws [NoSuchElementException] if no such element is found.\n \*/\npublic inline fun ByteArray.last(predicate: (Byte) -> Boolean): Byte  ${\n$  for (index in this.indices.reversed())  ${\n$  val element = this[index]\n if (predicate(element)) return element\n }\n throw NoSuchElementException(\"Array contains no element matching the predicate.\")\n\n\n\n\n\n\n\"\*\n \* Returns the last element matching the given [predicate].\n \* @throws [NoSuchElementException] if no such element is found.\n \*/\npublic inline fun ShortArray.last(predicate: (Short) -> Boolean): Short  ${\nvert \in \text{for (index in this.indices. reversed()}) \nvert \nvert \nvert \nvert}$  val element = this [index]\n if

(predicate(element)) return element\n }\n throw NoSuchElementException(\"Array contains no element matching the predicate.\")\n}\n\n/\*\*\n \* Returns the last element matching the given [predicate].\n \* @throws [NoSuchElementException] if no such element is found.\n \*/\npublic inline fun IntArray.last(predicate: (Int) -> Boolean): Int  ${\nvert \nvert n$  for (index in this.indices.reversed())  ${\nvert \nvert n}$  val element = this[index]\n if (predicate(element)) return element\n }\n throw NoSuchElementException(\"Array contains no element matching the predicate.\")\n  $\ln\frac{x*\ln x}{n}$  Returns the last element matching the given [predicate].\n \* @throws [NoSuchElementException] if no such element is found.\n \*/\npublic inline fun LongArray.last(predicate: (Long) -> Boolean): Long  ${\n for (index in this. indices, reversed() } \n value element = this[index]\n if$ (predicate(element)) return element\n }\n throw NoSuchElementException(\"Array contains no element matching the predicate.\")\n}\n\n/\*\*\n \* Returns the last element matching the given [predicate].\n \* @throws [NoSuchElementException] if no such element is found.\n \*/\npublic inline fun FloatArray.last(predicate: (Float) -> Boolean): Float  ${\n \prod_{i=1}^n$  for (index in this.indices.reversed())  ${\n \prod_{i=1}^n}$  val element = this[index]\n if (predicate(element)) return element\n }\n throw NoSuchElementException(\"Array contains no element matching the predicate.\")\n  $\ln(x^*)$  The Returns the last element matching the given [predicate].\n \* @throws [NoSuchElementException] if no such element is found.\n \*/\npublic inline fun DoubleArray.last(predicate: (Double) -> Boolean): Double  $\{\nightharpoonup$  for (index in this.indices.reversed())  $\{\nightharpoonup$  val element = this[index] $\nightharpoonup$  if (predicate(element)) return element\n }\n throw NoSuchElementException(\"Array contains no element matching the predicate.\")\n}\n\n/\*\*\n \* Returns the last element matching the given [predicate].\n \* @throws [NoSuchElementException] if no such element is found.\n \*/\npublic inline fun BooleanArray.last(predicate: (Boolean) -> Boolean): Boolean  ${\n \prod_{\alpha} \in \mathbb{Z} \setminus \mathbb{Z}}$  for (index in this.indices.reversed())  ${\n \prod_{\alpha} \in \mathbb{Z} \setminus \mathbb{Z}}$  if (predicate(element)) return element\n }\n throw NoSuchElementException(\"Array contains no element matching the predicate.\")\n  $\ln(x^*)$  The Returns the last element matching the given [predicate].\n \* @throws [NoSuchElementException] if no such element is found.\n \*/\npublic inline fun CharArray.last(predicate: (Char) -> Boolean): Char  ${\nightharpoonup$  for (index in this.indices.reversed())  ${\nightharpoonup$  val element = this index  ${\nightharpoonup}$  if (predicate(element)) return element\n }\n throw NoSuchElementException(\"Array contains no element matching the predicate.\")\n\\n\n\\*\*\n \* Returns last index of [element], or -1 if the array does not contain element.\n \*/\npublic fun <@kotlin.internal.OnlyInputTypes T> Array<out T>.lastIndexOf(element: T): Int {\n if (element == null)  $\{\n\}$  for (index in indices.reversed())  $\{\n\}$  if (this[index] == null)  $\{\n\}$  return index $\ln$  }\n } else  $\ln$  for (index in indices.reversed())  $\ln$  if (element == this[index])  $\ln$ return index\n  $\|\n\|$ \n }\n return -1\n\n\n/\*\*\n \* Returns last index of [element], or -1 if the array does not contain element.\n \*/\npublic fun ByteArray.lastIndexOf(element: Byte): Int {\n for (index in indices.reversed())  $\nvert$  if (element == this[index])  $\ln$  return index\n  $\ln$   $\ln$  return -1\n}\n\n/\*\*\n \* Returns last index of [element], or -1 if the array does not contain element.\n \*/\npublic fun ShortArray.lastIndexOf(element: Short): Int  $\{\n\$  for (index in indices.reversed())  $\{\n\$  if (element == this[index])  ${\n r \in \mathbb{N} \in \mathbb{N} \setminus \mathbb{N} \setminus \mathbb{N} \setminus \mathbb{N}^* \setminus \mathbb{N}^* \setminus \mathbb{N} \setminus \mathbb{N} \setminus$ the array does not contain element. $\in$  \*/\npublic fun IntArray.lastIndexOf(element: Int): Int  $\{\n\$  for (index in indices.reversed())  ${\n \ in\ i \in \mathbb{N} \setminus \mathbb{N} \setminus \mathbb$ \* Returns last index of [element], or -1 if the array does not contain element.\n \*/\npublic fun LongArray.lastIndexOf(element: Long): Int  $\{n \text{ for (index in indices. reversed())}\}\n$  if (element == this[index]) {\n return index\n }\n }\n return -1\n}\n\n/\*\*\n \* Returns last index of [element], or -1 if the array does not contain element. $\ln \sqrt[k]{n}$  Deprecated( $\sqrt[k]{n}$  The function has unclear behavior when searching for NaN or zero values and will be removed soon. Use 'indexOfLast  $\{$  it = element  $\}$ ' instead to continue using this behavior, or '.asList().lastIndexOf(element: T)' to get the same search behavior as in a list.\", ReplaceWith(\"indexOfLast { it == element }\"))\n@DeprecatedSinceKotlin(warningSince =  $\lceil$ "1.4\")\npublic fun FloatArray.lastIndexOf(element: Float): Int  ${\n}$  for (index in indices.reversed())  ${\n}$  if (element == this[index])  ${\n r \in \mathbb{N} \in \mathbb{N} \in \mathbb{N} \in \mathbb{N} \setminus \mathbb{N} \setminus \mathbb{N}^* \setminus \mathbb{N} \setminus \mathbb{N} \setminus \mathbb{$ the array does not contain element. $\ln \sqrt[k]{n}$  Deprecated( $\sqrt[k]{n}$  The function has unclear behavior when searching for NaN or zero values and will be removed soon. Use 'indexOfLast { it == element }' instead to continue using this

behavior, or '.asList().lastIndexOf(element: T)' to get the same search behavior as in a list.\", ReplaceWith(\"indexOfLast { it == element \\"))\n@DeprecatedSinceKotlin(warningSince =  $\lceil$ '1.4\")\npublic fun DoubleArray.lastIndexOf(element: Double): Int  ${\n \prod_{i=1}^n \binom{n}{i}}$  if (element == this[index])  $\nvert \$  return index $\nvert \$  $\$ n  $\vert \$ n return -1 $\nvert \$ n $\$ <sup>\*\*</sup>\n \* Returns last index of [element], or -1 if the array does not contain element. $\ln \frac{\text{p}}{\text{p}}$  fun BooleanArray.lastIndexOf(element: Boolean): Int  $\ln \frac{\text{p}}{\text{p}}$ (index in indices.reversed())  $\n{\n in } \n if (element == this [index]) \n return index\n n\n then 1\ln{\hbar}^*$ \n \* Returns last index of [element], or -1 if the array does not contain element. $\ln$  \*/\npublic fun CharArray.lastIndexOf(element: Char): Int  ${\n \{ \infty, \infty, \infty\}}$  if (element == this[index])  $\{\n\$  return index $\n\}$   $\|\$  return -1\n $\|\n\|^*$  $\mathbb{R}$  \* Returns the last element, or `null` if the array is empty.\n \*/\npublic fun <T> Array<out T>.lastOrNull(): T? {\n return if (isEmpty()) null else this[size - $1|\n\}\n\in \mathbb{R}$  \* Returns the last element, or `null` if the array is empty. $\in \mathbb{R}$  \*/\npublic fun ByteArray.lastOrNull(): Byte?  ${\nightharpoonup$  return if (isEmpty()) null else this[size - 1]\n}\n\n/\*\*\n \* Returns the last element, or `null` if the array is empty.\n \*/\npublic fun ShortArray.lastOrNull(): Short? {\n return if (isEmpty()) null else this[size - $1|\n\}\n\in \mathbb{R}$  \* Returns the last element, or `null` if the array is empty.\n \*/\npublic fun IntArray.lastOrNull(): Int?  ${\nightharpoonup$ n return if (isEmpty()) null else this[size - 1]\n $\nightharpoonup$ n \* Returns the last element, or `null` if the array is empty.\n \*/\npublic fun LongArray.lastOrNull(): Long?  ${\n \cdot \in \mathbb{E}_p}$  return if (isEmpty()) null else this[size - 1]\n $\ln\ln^*$ \n \* Returns the last element, or `null` if the array is empty.\n \*/\npublic fun FloatArray.lastOrNull(): Float? {\n return if (isEmpty()) null else this[size - 1]\n\n/\*\*\n \* Returns the last element, or `null` if the array is empty.\n \*/\npublic fun DoubleArray.lastOrNull(): Double? {\n return if (isEmpty()) null else this[size - 1]\n\n\n/\*\*\n \* Returns the last element, or `null` if the array is empty.\n \*/\npublic fun BooleanArray.lastOrNull(): Boolean? {\n return if (isEmpty()) null else this[size - 1]\n\n/\*\*\n \* Returns the last element, or `null` if the array is empty.\n \*/\npublic fun CharArray.lastOrNull(): Char?  ${\n \cdot \sin if (isEmpty())\ null else this[size - 1]\n}\n\cdot * Returns$ the last element matching the given [predicate], or `null` if no such element was found. $\ln$  \*/\npublic inline fun <T> Array<out T>.lastOrNull(predicate: (T) -> Boolean): T?  $\{\n\$  for (index in this.indices.reversed())  $\{\n\$ element = this[index]\n if (predicate(element)) return element\n  $\ln$  return null\n}\n\n/\*\*\n \* Returns the last element matching the given [predicate], or `null` if no such element was found.\n \*/\npublic inline fun ByteArray.lastOrNull(predicate: (Byte) -> Boolean): Byte?  $\{\n\$  for (index in this.indices.reversed())  $\{\n\}$  val element = this[index]\n if (predicate(element)) return element\n  $\ln$  return null\n}\n\n/\*\*\n \* Returns the last element matching the given [predicate], or `null` if no such element was found.\n \*/\npublic inline fun ShortArray.lastOrNull(predicate: (Short) -> Boolean): Short?  $\{\n\$  for (index in this.indices.reversed())  $\{\n\$  val element = this[index]\n if (predicate(element)) return element\n }\n return null\n}\n\n/\*\*\n \* Returns the last element matching the given [predicate], or `null` if no such element was found.\n \*/\npublic inline fun IntArray.lastOrNull(predicate: (Int) -> Boolean): Int?  $\{\n\$  for (index in this.indices.reversed())  $\{\n\$  val element  $=$  this[index]\n if (predicate(element)) return element\n  $\ln$  return null\n}\n\n/\*\*\n \* Returns the last element matching the given [predicate], or `null` if no such element was found. $\ln \frac{*}{\n$  public inline fun LongArray.lastOrNull(predicate: (Long) -> Boolean): Long?  $\{\n \$ for (index in this.indices.reversed())  $\{\n \}$  val element = this[index]\n if (predicate(element)) return element\n }\n return null\n}\n\n/\*\*\n \* Returns the last element matching the given [predicate], or `null` if no such element was found.\n \*/\npublic inline fun FloatArray.lastOrNull(predicate: (Float) -> Boolean): Float? {\n for (index in this.indices.reversed()) {\n val element = this[index]\n if (predicate(element)) return element\n }\n return null\n}\n\n/\*\*\n \* Returns the last element matching the given [predicate], or `null` if no such element was found.\n \*/\npublic inline fun DoubleArray.lastOrNull(predicate: (Double) -> Boolean): Double? {\n for (index in this.indices.reversed()) {\n val element = this[index]\n if (predicate(element)) return element\n  $\ln \mathrm{null}_n\ln/n^*$ \n \* Returns the last element matching the given [predicate], or `null` if no such element was found.\n \*/\npublic inline fun BooleanArray.lastOrNull(predicate: (Boolean) -> Boolean): Boolean? {\n for (index in this.indices.reversed()) {\n val element = this[index]\n if (predicate(element)) return element\n  $\ln$  return null\n}\n\n/\*\*\n \* Returns the last element matching the given [predicate], or `null` if no such element was found.\n \*/\npublic inline fun

CharArray.lastOrNull(predicate: (Char) -> Boolean): Char? {\n for (index in this.indices.reversed()) {\n val

element = this [index]\n if (predicate(element)) return element\n  $\ln$  return null\n  $\ln\pi$ \*\n \* Returns a random element from this array. $\ln * \alpha$  \n \* @throws NoSuchElementException if this array is empty.

\*/\n@SinceKotlin(\"1.3\")\n@kotlin.internal.InlineOnly\npublic inline fun <T> Array<out T>.random(): T {\n return random(Random)\n}\n\n/\*\*\n \* Returns a random element from this array.\n \* \n \* @throws

NoSuchElementException if this array is empty.\n \*/\n@SinceKotlin(\"1.3\")\n@kotlin.internal.InlineOnly\npublic inline fun ByteArray.random(): Byte  $\{\n \$  return random(Random)\n $\n \$ this array. $\ln * \ln * \mathcal{O}$  throws NoSuchElementException if this array is empty. $\ln$ 

\*/\n@SinceKotlin(\"1.3\")\n@kotlin.internal.InlineOnly\npublic inline fun ShortArray.random(): Short {\n return random(Random)\n\n\n\\*\*\n \* Returns a random element from this array.\n \* \n \* @throws

NoSuchElementException if this array is empty.\n \*/\n@SinceKotlin(\"1.3\")\n@kotlin.internal.InlineOnly\npublic inline fun IntArray.random(): Int  $\{\n\$  return random(Random)\n $\n\$ \n\*\ Returns a random element from this array. $\ln * \ln * \mathcal{O}$  throws NoSuchElementException if this array is empty. $\ln$ 

\*/\n@SinceKotlin(\"1.3\")\n@kotlin.internal.InlineOnly\npublic inline fun LongArray.random(): Long {\n return random(Random)\n\n/\*\*\n \* Returns a random element from this array.\n \* \n \* @throws

NoSuchElementException if this array is empty.\n \*/\n@SinceKotlin(\"1.3\")\n@kotlin.internal.InlineOnly\npublic inline fun FloatArray.random(): Float  $\{\n\$ eturn random(Random)\n $\n\$ n/\*\*\n \* Returns a random element from this array. $\ln * \ln * \mathcal{Q}$  throws NoSuchElementException if this array is empty. $\ln$ 

\*/\n@SinceKotlin(\"1.3\")\n@kotlin.internal.InlineOnly\npublic inline fun DoubleArray.random(): Double {\n return random(Random)\n}\n\n/\*\*\n \* Returns a random element from this array.\n \* \n \* @throws

NoSuchElementException if this array is empty.\n \*/\n@SinceKotlin(\"1.3\")\n@kotlin.internal.InlineOnly\npublic inline fun BooleanArray.random(): Boolean {\n return random(Random)\n}\n\n/\*\*\n \* Returns a random element from this array. $\ln * \ln * \mathcal{O}$  throws NoSuchElementException if this array is empty. $\ln$ 

\*/\n@SinceKotlin(\"1.3\")\n@kotlin.internal.InlineOnly\npublic inline fun CharArray.random(): Char {\n return random(Random)\n}\n\n/\*\*\n \* Returns a random element from this array using the specified source of

randomness. $\ln * \ln * \mathbb{Q}$  throws NoSuchElementException if this array is empty. $\ln * \ln \mathbb{Q}$  SinceKotlin(\"1.3\")\npublic fun  $\langle T \rangle$  Array $\langle$ out T $\rangle$ .random(random: Random): T  $\{\n\$  if (isEmpty()) $\$ n throw

NoSuchElementException(\"Array is empty.\")\n return get(random.nextInt(size))\n\n\n/\*\*\n \* Returns a random element from this array using the specified source of randomness. $\ln * \ln * \omega$  throws NoSuchElementException if this array is empty. $n * \neq \mathbb{S}$ inceKotlin( $\lceil 1.3 \rceil$ ) \npublic fun ByteArray.random(random: Random): Byte { $\lceil n \rceil$  if  $(isEmpty())\n\rangle n$  throw NoSuchElementException(\"Array is empty.\")\n return

get(random.nextInt(size))\n}\n\n/\*\*\n \* Returns a random element from this array using the specified source of randomness. $\mathbb{R}^* \in \mathbb{R}^*$  \n \* @throws NoSuchElementException if this array is empty. $\mathbb{R}^* \cap \mathbb{R}^*$  \n  $\mathbb{R}^*$  SinceKotlin(\"1.3\")\npublic fun ShortArray.random(random: Random): Short  $\ln$  if (isEmpty()) $n$  throw

NoSuchElementException(\"Array is empty.\")\n return get(random.nextInt(size))\n}\n\n/\*\*\n \* Returns a random element from this array using the specified source of randomness. $\ln * \ln * \omega$  throws NoSuchElementException if this array is empty. $\in \mathbb{C}$  if  $\in \mathbb{C}$  if  $\in \mathbb{C}$  if  $\in \mathbb{C}$  if  $\in \mathbb{C}$  if  $\in \mathbb{C}$  $(isEmpty())\n\in$  throw NoSuchElementException(\"Array is empty.\")\n return

get(random.nextInt(size))\n\\n\n\\*\*\n \* Returns a random element from this array using the specified source of randomness. $\ln * \ln * \mathbb{Q}$  throws NoSuchElementException if this array is empty. $\ln * \ln \mathbb{Q}$  SinceKotlin(\"1.3\")\npublic fun LongArray.random(random: Random): Long {\n if (isEmpty())\n throw

NoSuchElementException(\"Array is empty.\")\n return get(random.nextInt(size))\n\n\n/\*\*\n \* Returns a random element from this array using the specified source of randomness. $\ln * \ln * \omega$  throws NoSuchElementException if this array is empty. $\ln \pi/\n$ @SinceKotlin(\"1.3\")\npublic fun FloatArray.random(random: Random): Float {\n if  $(isEmpty())\n$  throw NoSuchElementException(\"Array is empty.\")\n return

 $get(random.nextInt(size))\n\| \n\| \n\| \n\$ randomness. $\ln * \ln * \mathbb{Q}$  throws NoSuchElementException if this array is empty. $\ln * \ln \mathbb{Q}$  SinceKotlin(\"1.3\")\npublic fun DoubleArray.random(random: Random): Double  $\{\n\in$  if (isEmpty()) $\in$  throw

NoSuchElementException(\"Array is empty.\")\n return get(random.nextInt(size))\n\n\n/\*\*\n \* Returns a random

element from this array using the specified source of randomness. $\ln * \ln * \omega$  throws NoSuchElementException if this array is empty.\n \*/\n@SinceKotlin(\"1.3\")\npublic fun BooleanArray.random(random: Random): Boolean {\n if  $(isEmpty())\n\rangle$ n throw NoSuchElementException(\"Array is empty.\")\n return

get(random.nextInt(size))\n}\n\n/\*\*\n \* Returns a random element from this array using the specified source of randomness. $\ln * \ln * \omega$  throws NoSuchElementException if this array is empty. $\ln * \ln \omega$ SinceKotlin(\"1.3\")\npublic fun CharArray.random(random: Random): Char  $\{\n\$ if (isEmpty())\n throw NoSuchElementException(\"Array is empty.\")\n return get(random.nextInt(size))\n}\n\n/\*\*\n \* Returns a random element from this array, or `null` if this array is empty.\n

\*/\n@SinceKotlin(\"1.4\")\n@WasExperimental(ExperimentalStdlibApi::class)\n@kotlin.internal.InlineOnly\npubli c inline fun  $\langle T \rangle$  Array $\langle$ out T $>$ .randomOrNull(): T? {\n return randomOrNull(Random)\n}\n\n/\*\*\n \* Returns a random element from this array, or `null` if this array is empty.\n

\*/\n@SinceKotlin(\"1.4\")\n@WasExperimental(ExperimentalStdlibApi::class)\n@kotlin.internal.InlineOnly\npubli c inline fun ByteArray.randomOrNull(): Byte? {\n return randomOrNull(Random)\n}\n\n/\*\*\n \* Returns a random element from this array, or `null` if this array is empty.\n

\*/\n@SinceKotlin(\"1.4\")\n@WasExperimental(ExperimentalStdlibApi::class)\n@kotlin.internal.InlineOnly\npubli c inline fun ShortArray.randomOrNull(): Short?  $\{\n\$  return randomOrNull(Random)\n $\n\ln\frac**\n$  \* Returns a random element from this array, or `null` if this array is empty.\n

\*/\n@SinceKotlin(\"1.4\")\n@WasExperimental(ExperimentalStdlibApi::class)\n@kotlin.internal.InlineOnly\npubli c inline fun IntArray.randomOrNull(): Int?  $\ln$  return randomOrNull(Random)\n $\ln(x^*)$ n \* Returns a random element from this array, or `null` if this array is empty.\n

\*/\n@SinceKotlin(\"1.4\")\n@WasExperimental(ExperimentalStdlibApi::class)\n@kotlin.internal.InlineOnly\npubli c inline fun LongArray.randomOrNull(): Long?  $\{\n$  return randomOrNull(Random)\n $\n\n\|\n$ \*\n \* Returns a random element from this array, or `null` if this array is empty.\n

\*/\n@SinceKotlin(\"1.4\")\n@WasExperimental(ExperimentalStdlibApi::class)\n@kotlin.internal.InlineOnly\npubli c inline fun FloatArray.randomOrNull(): Float?  $\{\n$  return randomOrNull(Random)\n $\n\n\alpha * \n$  Returns a random element from this array, or `null` if this array is empty.\n

\*/\n@SinceKotlin(\"1.4\")\n@WasExperimental(ExperimentalStdlibApi::class)\n@kotlin.internal.InlineOnly\npubli c inline fun DoubleArray.randomOrNull(): Double? {\n return randomOrNull(Random)\n}\n\n/\*\*\n \* Returns a random element from this array, or `null` if this array is empty.\n

\*/\n@SinceKotlin(\"1.4\")\n@WasExperimental(ExperimentalStdlibApi::class)\n@kotlin.internal.InlineOnly\npubli c inline fun BooleanArray.randomOrNull(): Boolean? {\n return randomOrNull(Random)\n}\n\n/\*\*\n \* Returns a random element from this array, or `null` if this array is empty.\n

\*/\n@SinceKotlin(\"1.4\")\n@WasExperimental(ExperimentalStdlibApi::class)\n@kotlin.internal.InlineOnly\npubli c inline fun CharArray.randomOrNull(): Char?  ${\n \mu \in \mathbb{C}}$  return randomOrNull(Random)\n ${\n \mu \in \mathbb{C}}$  \* Returns a random element from this array using the specified source of randomness, or `null` if this array is empty.\n \*/\n@SinceKotlin(\"1.4\")\n@WasExperimental(ExperimentalStdlibApi::class)\npublic fun <T> Array<out T>.randomOrNull(random: Random): T? {\n if (isEmpty())\n return null\n return

get(random.nextInt(size))\n\\n\n\\*\*\n \* Returns a random element from this array using the specified source of randomness, or `null` if this array is empty.\n

\*/\n@SinceKotlin(\"1.4\")\n@WasExperimental(ExperimentalStdlibApi::class)\npublic fun

ByteArray.randomOrNull(random: Random): Byte?  ${\n \iint (isEmpty())\n \r \iint (all\n \n }$  return null\n

 $get(random.nextInt(size))\n\| \n\| \n\| \n\$ randomness, or `null` if this array is empty.\n

\*/\n@SinceKotlin(\"1.4\")\n@WasExperimental(ExperimentalStdlibApi::class)\npublic fun

ShortArray.randomOrNull(random: Random): Short?  ${\n \tilde{S}}$  if (isEmpty())\n return null\n return

 $get(random.nextInt(size))\n\|_{\n\frac{*}{\n}R}$  \* Returns a random element from this array using the specified source of randomness, or `null` if this array is empty.\n

\*/\n@SinceKotlin(\"1.4\")\n@WasExperimental(ExperimentalStdlibApi::class)\npublic fun

IntArray.randomOrNull(random: Random): Int? {\n if (isEmpty())\n return null\n return  $get(random.nextInt(size))\n\|_{\n\cdot}^*\n$  \* Returns a random element from this array using the specified source of randomness, or `null` if this array is empty.\n \*/\n@SinceKotlin(\"1.4\")\n@WasExperimental(ExperimentalStdlibApi::class)\npublic fun LongArray.randomOrNull(random: Random): Long?  $\{\n\$ if (isEmpty())\n return null\n return get(random.nextInt(size))\n\\n\n\\*\*\n \* Returns a random element from this array using the specified source of randomness, or `null` if this array is empty.\n \*/\n@SinceKotlin(\"1.4\")\n@WasExperimental(ExperimentalStdlibApi::class)\npublic fun FloatArray.randomOrNull(random: Random): Float?  ${\n \in \}$  if (isEmpty())\n return null\n return  $get(random.nextInt(size))\n\|_{\n\|_x^*\|_n^*$  Returns a random element from this array using the specified source of randomness, or `null` if this array is empty.\n \*/\n@SinceKotlin(\"1.4\")\n@WasExperimental(ExperimentalStdlibApi::class)\npublic fun DoubleArray.randomOrNull(random: Random): Double?  ${\n \in \}$  if (isEmpty())\n return null\n return  $get(random.nextInt(size))\n\|_{\n\cdot}^*\n$  \* Returns a random element from this array using the specified source of randomness, or `null` if this array is empty.\n \*/\n@SinceKotlin(\"1.4\")\n@WasExperimental(ExperimentalStdlibApi::class)\npublic fun BooleanArray.randomOrNull(random: Random): Boolean? {\n if (isEmpty())\n return null\n return  $get(random.nextInt(size))\n\|_{\n\|_x^*\|_n^*$  Returns a random element from this array using the specified source of randomness, or `null` if this array is empty.\n \*/\n@SinceKotlin(\"1.4\")\n@WasExperimental(ExperimentalStdlibApi::class)\npublic fun CharArray.randomOrNull(random: Random): Char?  ${\n \in \}$  if (isEmpty()) $n$  return null $n$  return  $get(random.nextInt(size))\n\| \n\| \n\$ has more than one element.\n \*/\npublic fun <T> Array<out T> single(): T {\n return when (size) {\n 0 -> throw NoSuchElementException(\"Array is empty.\")\n 1 -> this[0]\n else -> throw IllegalArgumentException(\"Array has more than one element.\")\n  $\ln\ln/**\ln *$  Returns the single element, or throws an exception if the array is empty or has more than one element. $\ln \frac{*}{\rho}$  public fun ByteArray.single(): Byte  ${\n\mu \in \mathbb{R} \in \mathbb{R} \setminus \mathbb{R} \setminus \mathbb{R} \set$ else -> throw IllegalArgumentException(\"Array has more than one element.\")\n  $\ln\ln/**\ln$  \* Returns the single element, or throws an exception if the array is empty or has more than one element. $\ln \frac{*}{\n$ upublic fun ShortArray.single(): Short  ${\n \mu$  return when (size)  ${\n \mu$  0 -> throw NoSuchElementException(\"Array is empty.\")\n 1 -> this[0]\n else -> throw IllegalArgumentException(\"Array has more than one element.\")\n  $\ln\ln\pi$ \*\n \* Returns the single element, or throws an exception if the array is empty or has more than one element.\n \*/\npublic fun IntArray.single(): Int  $\{\n\$ n return when (size)  $\{\n\$  0 -> throw NoSuchElementException(\"Array is empty.\")\n 1 -> this[0]\n else -> throw IllegalArgumentException(\"Array has more than one element.\")\n  $\ln\ln\-\*\ln *$  Returns the single element, or throws an exception if the array is empty or has more than one element.\n \*/\npublic fun LongArray.single(): Long  ${\nightharpoonup$  return when (size)  ${\nightharpoonup$  0 -> throw NoSuchElementException(\"Array is empty.\")\n 1 -> this[0]\n else -> throw IllegalArgumentException(\"Array has more than one element.\")\n  $\ln\ln x$ h \*\*\n \* Returns the single element, or throws an exception if the array is empty or has more than one element. $\ln * \rho$  the fun FloatArray.single(): Float  ${\n \mu \in \S}$  return when (size)  ${\n \mu \in \S}$  -> throw NoSuchElementException(\"Array is empty.\")\n 1 -> this[0]\n else -> throw IllegalArgumentException(\"Array has more than one element.\")\n  $\ln\ln\pi$ <sup>\*\*</sup>\n \* Returns the single element, or throws an exception if the array is empty or has more than one element.\n \*/\npublic fun DoubleArray.single(): Double  $\{\n\$  return when (size)  $\{\n\$  0 -> throw NoSuchElementException(\"Array is empty.\")\n 1 -> this[0]\n else -> throw IllegalArgumentException(\"Array has more than one element.\")\n  $\ln\ln(x^*)$  Returns the single element, or throws an exception if the array is empty or has more than one element. $\ln \frac*{\nphi$  fun BooleanArray.single(): Boolean  ${\nightharpoonup$  return when (size)  ${\nightharpoonup}$  0 -> throw NoSuchElementException(\"Array is empty.\")\n 1 -> this[0]\n else -> throw IllegalArgumentException(\"Array has more than one element.\")\n  $\ln{\ln\frac{**\n}{n}}$ 

Returns the single element, or throws an exception if the array is empty or has more than one element. $\ln \frac{*}{\rho}$ fun CharArray.single(): Char  ${\n \mu \in (size) }_{n \ 0 \rightarrow throw NoSuchElementException('Array is$ empty.\")\n 1 -> this[0]\n else -> throw IllegalArgumentException(\"Array has more than one element.\")\n  $\ln\ln\frac{x^*}{n^*}$  Returns the single element matching the given [predicate], or throws exception if there is no or more than one matching element.\n \*/\npublic inline fun <T> Array<out T>.single(predicate: (T) -> Boolean): T {\n var single:  $T$ ? = null\n var found = false\n for (element in this)  $\{\n\}$  if (predicate(element))  $\{\n\}$  if (found) throw IllegalArgumentException(\"Array contains more than one matching element.\")\n single = element\n found = true\n  $\ln$  }\n if (!found) throw NoSuchElementException(\"Array contains no element matching the predicate.\")\n @Suppress(\"UNCHECKED\_CAST\")\n return single as  $T\ln{\ln\frac{\pi *}{n}}$ Returns the single element matching the given [predicate], or throws exception if there is no or more than one matching element.\n \*/\npublic inline fun ByteArray.single(predicate: (Byte) -> Boolean): Byte {\n var single: Byte? = null\n var found = false\n for (element in this)  ${\n \{ \infty\} \} {\n \in \mathbb{R} \}$  if (found) throw IllegalArgumentException(\"Array contains more than one matching element.\")\n single = element\n found = true\n  $\{\n\$  \n if (!found) throw NoSuchElementException(\"Array contains no element matching the predicate.\")\n  $\&$  Suppress(\"UNCHECKED\_CAST\")\n return single as Byte\n}\n\n/\*\*\n \* Returns the single element matching the given [predicate], or throws exception if there is no or more than one matching element.\n \*/\npublic inline fun ShortArray.single(predicate: (Short) -> Boolean): Short {\n var single: Short? = null\n var found = false\n for (element in this)  $\ln$  if (predicate(element))  $\ln$  if (found) throw IllegalArgumentException( $\lceil \text{Array contains more than one matching element.} \rceil$ ) $\lceil \text{element} \rceil$  single = element $\lceil \text{input} \rceil$ found = true\n  $\ln$   $\ln$  if (!found) throw NoSuchElementException(\"Array contains no element matching the predicate.\")\n  $\&$  Suppress(\"UNCHECKED\_CAST\")\n return single as Short\n}\n\n/\*\*\n \* Returns the single element matching the given [predicate], or throws exception if there is no or more than one matching element. $\ln \pi / \n\neq 0$  in IntArray.single(predicate: (Int) -> Boolean): Int  $\ln \varphi$  var single: Int? = null\n var found = false\n for (element in this)  $\{\n\$  if (predicate(element))  $\{\n\}$  if (found) throw IllegalArgumentException(\"Array contains more than one matching element.\")\n single = element\n found = true  $\ln$  } \n if (!found) throw NoSuchElementException(\"Array contains no element matching the predicate.\")\n  $@Suppress(\text{UNCHECKED_CAST}\)$ \n return single as Int\n}\n\n/\*\*\n \* Returns the single element matching the given [predicate], or throws exception if there is no or more than one matching element.\n \*/\npublic inline fun LongArray.single(predicate: (Long) -> Boolean): Long  $\ln \varphi$  var single: Long? = null\n found = false\n for (element in this)  $\ln$  if (predicate(element))  $\ln$  if (found) throw IllegalArgumentException(\"Array contains more than one matching element.\")\n single = element\n found = true\n  $\{\n\$  \n if (!found) throw NoSuchElementException(\"Array contains no element matching the predicate.\")\n  $\&$  Suppress(\"UNCHECKED\_CAST\")\n return single as Long\n}\n\n/\*\*\n \* Returns the single element matching the given [predicate], or throws exception if there is no or more than one matching element. $\ln \pi/\n$ public inline fun FloatArray.single(predicate: (Float) -> Boolean): Float  $\ln \tan \theta$ : Float? = null\n var found = false\n for (element in this) {\n if (predicate(element)) {\n if (found) throw IllegalArgumentException(\"Array contains more than one matching element.\")\n single = element\n found = true\n  $\{\n\$  \n if (!found) throw NoSuchElementException(\"Array contains no element matching the predicate.\")\n  $@Suppress($ "UNCHECKED\_CAST\")\n return single as Float\n}\n\n/\*\*\n \* Returns the single element matching the given [predicate], or throws exception if there is no or more than one matching element. $\ln \pi$  \*/\npublic inline fun DoubleArray.single(predicate: (Double) -> Boolean): Double  $\ln \pi$  var single: Double? = null\n var found = false\n for (element in this)  $\{\n\}$  if (predicate(element))  $\{\n\}$  if (found) throw IllegalArgumentException(\"Array contains more than one matching element.\")\n single = element\n found = true\n  $\ln$   $\ln$  if (!found) throw NoSuchElementException(\"Array contains no element matching the predicate.\")\n  $\circledcirc$  Suppress(\"UNCHECKED CAST\")\n return single as Double\n\n\n/\*\*\n \* Returns the single element matching the given [predicate], or throws exception if there is no or more than one

matching element.\n \*/\npublic inline fun BooleanArray.single(predicate: (Boolean) -> Boolean): Boolean {\n var single: Boolean? = null\n var found = false\n for (element in this)  $\ln$  if (predicate(element))  $\ln$  if

(found) throw IllegalArgumentException(\"Array contains more than one matching element.\")\n single = element\n found = true\n  $\ln$  }\n if (!found) throw NoSuchElementException(\"Array contains no element matching the predicate. $\langle$ ")\n @Suppress(\"UNCHECKED\_CAST\")\n return single as Boolean $\n\ln\ln\frac{**}{n^*}$  Returns the single element matching the given [predicate], or throws exception if there is no or more than one matching element.\n \*/\npublic inline fun CharArray.single(predicate: (Char) -> Boolean): Char  ${\n\mu \ var single: Char? = null\n\nn$  var found = false $n$  for (element in this)  ${\n\mu \ ir (predicate(element)) {\n\nn$ if (found) throw IllegalArgumentException( $\lceil$ "Array contains more than one matching element. $\lceil$ ") $\lceil$  single = element\n found = true\n  $\ln$  }\n if (!found) throw NoSuchElementException(\"Array contains no element matching the predicate.\")\n  $@Suppress(\U{UNCHECKED_CAST}\)$ \n return single as Char\n}\n\n/\*\*\n \* Returns single element, or `null` if the array is empty or has more than one element. $\ln$  \*/\npublic fun <T> Array<out T>singleOrNull(): T? {\n return if (size == 1) this[0] else null\n}\n\n/\*\*\n \* Returns single element, or `null` if the array is empty or has more than one element.\n \*/\npublic fun ByteArray.singleOrNull(): Byte? {\n return if (size == 1) this[0] else null\n\\n/\*\*\n \* Returns single element, or `null` if the array is empty or has more than one element.\n \*/\npublic fun ShortArray.singleOrNull(): Short? {\n return if (size  $== 1$ ) this[0] else null $\ln\ln\pi$  \* Returns single element, or `null` if the array is empty or has more than one element. $\ln$  \*/\npublic fun IntArray.singleOrNull(): Int? {\n return if (size == 1) this[0] else null\n}\n\n/\*\*\n \* Returns single element, or `null` if the array is empty or has more than one element.\n \*/\npublic fun LongArray.singleOrNull(): Long? {\n return if (size == 1) this[0] else null\n $\ln(x^*)$ n \* Returns single element, or `null` if the array is empty or has more than one element.\n \*/\npublic fun FloatArray.singleOrNull(): Float? {\n return if (size  $== 1$ ) this[0] else null $\ln\ln\pi$  \* Returns single element, or `null` if the array is empty or has more than one element. $\ln$  \*/\npublic fun DoubleArray.singleOrNull(): Double?  ${\n \cdot \}$  return if (size == 1) this[0] else null\n ${\n \cdot \}$  \* Returns single element, or `null` if the array is empty or has more than one element.\n \*/\npublic fun BooleanArray.singleOrNull(): Boolean?  $\{\n\$  return if (size == 1) this[0] else null\n $\n\|n\|^*$  Returns single element, or `null` if the array is empty or has more than one element. $\ln$  \*/\npublic fun CharArray.singleOrNull(): Char?  $\ln$  return if (size == 1) this[0] else null\n}\n\n/\*\*\n \* Returns the single element matching the given [predicate], or `null` if element was not found or more than one element was found.\n \*/\npublic inline fun <T> Array<out T>.singleOrNull(predicate: (T) -  $>$  Boolean): T? {\n var single: T? = null\n var found = false\n for (element in this) {\n if  $(\text{predicate}(element)) \ \{\n \text{if (found) return null}\n \quad \text{single = element}\n \quad \text{found} = true\n \quad \{\n \text{if (bound) return null}\n \quad \text{single = element}\n \quad \text{found} = true\n \quad \text{if (bound) return null}\n \quad \text{if (bound) return null}\n \quad \text{if (bound) return null}\n \quad \text{if (bound) return null}\n \quad \text{if (bound) return null}\n \quad \text{if (bound) return null}\n \quad \text{if (bound) return null}\n \quad \text{if (bound) return null}\n \quad \text{if (bound) return null}\n \quad \text{if (bound) return null}\n \quad \text{if (bound$ if (!found) return null\n return single\n\n/\*\*\n \* Returns the single element matching the given [predicate], or `null` if element was not found or more than one element was found.\n \*/\npublic inline fun ByteArray.singleOrNull(predicate: (Byte) -> Boolean): Byte? {\n var single: Byte? = null\n var found = false\n for (element in this)  $\ln$  if (predicate(element))  $\ln$  if (found) return null $\ln$  single = element $\ln$ found = true\n  $\ln$   $\ln$  if (!found) return null\n return single\n\n/\*\*\n \* Returns the single element matching the given [predicate], or `null` if element was not found or more than one element was found.\n \*/\npublic inline fun ShortArray.singleOrNull(predicate: (Short) -> Boolean): Short? {\n var single: Short? = null\n var found = false\n for (element in this)  $\{\n\$  if (predicate(element))  $\{\n\$  if (found) return null\n single  $=$  element\n found = true\n  $\{\n\}$ \n  $\{\n\}$ \n if (!found) return null\n return single\n $\{\n\}\n\$ <sup>\*\*</sup>\n \* Returns the single element matching the given [predicate], or `null` if element was not found or more than one element was found.\n \*/\npublic inline fun IntArray.singleOrNull(predicate: (Int) -> Boolean): Int? {\n var single: Int? = null\n var found = false\n for (element in this)  $\{\n\alpha\}$  if (predicate(element))  $\{\n\alpha\}$  if (found) return null\n  $single = element\ n$  found = true\n  $\{\n}$  }\n if (!found) return null\n return single\n}\n\n/\*\*\n \* Returns the single element matching the given [predicate], or `null` if element was not found or more than one element was found.\n \*/\npublic inline fun LongArray.singleOrNull(predicate: (Long) -> Boolean): Long? {\n var single: Long? = null\n var found = false\n for (element in this)  $\{\n\$  if (predicate(element))  $\{\n\}$  if (found) return null\n single = element\n found = true\n  $\ln$  }\n if (!found) return null\n return  $single\n\}\n\infty$ <sup>\*\*</sup>\n \* Returns the single element matching the given [predicate], or `null` if element was not found or more than one element was found.\n \*/\npublic inline fun FloatArray.singleOrNull(predicate: (Float) -> Boolean): Float?  ${\n \varphi : \Gamma \in \Gamma}$  var single: Float? = null\n var found = false\n for (element in this)  ${\n \varphi \in \Gamma}$  if (predicate(element))

 ${\n \mu \in \{\nu\}}$  if (found) return null $\in$  single = element $\in$  found = true $\in$  } $\in$   $\in$  if (!found) return null $\n\$  return single $\n\| \n\| \$   $\|\n\| \$  \* Returns the single element matching the given [predicate], or `null` if element was not found or more than one element was found.\n \*/\npublic inline fun DoubleArray.singleOrNull(predicate: (Double) -> Boolean): Double? {\n var single: Double? = null\n var found = false\n for (element in this) {\n if (predicate(element))  $\{\n\$  if (found) return null $\{\n\$  single = element $\{\n\}$  found = true $\{\n\}$  $\ln$  if (!found) return null\n return single\n}\n\n/\*\*\n \* Returns the single element matching the given [predicate], or `null` if element was not found or more than one element was found.\n \*/\npublic inline fun BooleanArray.singleOrNull(predicate: (Boolean) -> Boolean): Boolean? {\n var single: Boolean? = null\n var found = false\n for (element in this)  $\{\n\$  if (predicate(element))  $\{\n\$  if (found) return null\n single  $=$  element\n found = true\n  $\{\n\}$ \n  $\{\n\}$ \n if (!found) return null\n return single\n $\{\n\}\n\|$ <sup>\*\*</sup>\n \* Returns the single element matching the given [predicate], or `null` if element was not found or more than one element was found.\n \*/\npublic inline fun CharArray.singleOrNull(predicate: (Char) -> Boolean): Char? {\n var single: Char?  $=$  null\n var found  $=$  false\n for (element in this) {\n if (predicate(element)) {\n if (found) return null\n single = element\n found = true\n  $\ln$  }\n if (!found) return null\n return  $single\n\n\hat{*}\n$  \* Returns a list containing all elements except first [n] elements. $n * \n * @throws$ IllegalArgumentException if [n] is negative. $\ln * \ln * \omega$  sample samples.collections.Collections.Transformations.drop\n \*/\npublic fun <T> Array<out T>.drop(n: Int): List<T> {\n require(n  $>= 0$ ) { \"Requested element count \$n is less than zero.\" }\n return takeLast((size n).coerceAtLeast(0))\n}\n\n/\*\*\n \* Returns a list containing all elements except first [n] elements.\n \* \n \* @throws IllegalArgumentException if [n] is negative. $\ln * \ln * \omega$  sample samples.collections.Collections.Transformations.drop\n \*/\npublic fun ByteArray.drop(n: Int): List<Byte> {\n require(n  $>= 0$ ) { \"Requested element count \$n is less than zero.\" }\n return takeLast((size n).coerceAtLeast(0))\n}\n\n/\*\*\n \* Returns a list containing all elements except first [n] elements.\n \* \n \* @throws IllegalArgumentException if [n] is negative.\n  $* \n\cdot \n\cdot \n\circ$  sample samples.collections.Collections.Transformations.drop\n \*/\npublic fun ShortArray.drop(n: Int): List<Short> {\n require(n  $>= 0$ ) { \"Requested element count \$n is less than zero.\" }\n return takeLast((size n).coerceAtLeast(0))\n}\n\n/\*\*\n \* Returns a list containing all elements except first [n] elements.\n \* \n \* @throws IllegalArgumentException if [n] is negative. $\ln * \ln * \omega$  sample samples.collections.Collections.Transformations.drop $\ln$  \*/\npublic fun IntArray.drop(n: Int): List<Int>  $\ln$ require(n  $>= 0$ ) { \"Requested element count \$n is less than zero.\" }\n return takeLast((size n).coerceAtLeast(0))\n}\n\n/\*\*\n \* Returns a list containing all elements except first [n] elements.\n \* \n \* @throws IllegalArgumentException if [n] is negative.\n  $* \n\rightharpoonup \mathbb{R}$  @sample samples.collections.Collections.Transformations.drop\n \*/\npublic fun LongArray.drop(n: Int): List<Long> {\n require(n  $>= 0$ ) { \'Requested element count \$n is less than zero.\'' }\n return takeLast((size n).coerceAtLeast(0))\n}\n\n/\*\*\n \* Returns a list containing all elements except first [n] elements.\n \* \n \* @throws IllegalArgumentException if [n] is negative.\n  $* \n\rightharpoonup \mathbb{R}$  @sample samples.collections.Collections.Transformations.drop\n \*/\npublic fun FloatArray.drop(n: Int): List<Float> {\n require(n  $>= 0$ ) { \"Requested element count \$n is less than zero.\"  $\n\alpha$  return takeLast((size n).coerceAtLeast(0))\n}\n\n/\*\*\n \* Returns a list containing all elements except first [n] elements.\n \* \n \* @throws IllegalArgumentException if [n] is negative. $\ln * \ln * \omega$  sample samples.collections.Collections.Transformations.drop\n \*/\npublic fun DoubleArray.drop(n: Int): List<Double> {\n require(n  $>= 0$ ) {  $\Re$  Requested element count \$n is less than zero. $\Re$  \n return takeLast((size n).coerceAtLeast(0))\n}\n\n/\*\*\n \* Returns a list containing all elements except first [n] elements.\n \* \n \* @throws IllegalArgumentException if [n] is negative. $\ln * \ln * \omega$  sample samples.collections.Collections.Transformations.drop\n \*/\npublic fun BooleanArray.drop(n: Int): List<Boolean>  ${\nvert n = 0}$  { \"Requested element count \$n is less than zero.\" }\n return takeLast((size -

n).coerceAtLeast(0))\n}\n\n/\*\*\n \* Returns a list containing all elements except first [n] elements.\n \* \n \* @throws IllegalArgumentException if [n] is negative.\n  $* \n\cdot \n\cdot \n\circ \n\text{sample}$ 

samples.collections.Collections.Transformations.drop\n \*/\npublic fun CharArray.drop(n: Int): List<Char> {\n require(n  $>= 0$ ) { \"Requested element count \$n is less than zero.\" }\n return takeLast((size -

n).coerceAtLeast(0))\n}\n\n/\*\*\n \* Returns a list containing all elements except last [n] elements.\n \* \n \* @throws IllegalArgumentException if [n] is negative. $\ln * \ln * \omega$  sample

samples.collections.Collections.Transformations.drop\n \*/\npublic fun <T> Array<out T>.dropLast(n: Int): List<T>  ${\n \gamma \in \Gamma \in \mathbb{Z} \mid \mathbb{R} \subset \mathbb{Z} \}$  require(n >= 0)  ${\n \gamma \in \mathbb{Z} \mid \mathbb{R} \}$  return take((size -

n).coerceAtLeast(0))\n}\n\n/\*\*\n \* Returns a list containing all elements except last [n] elements.\n \* \n \* @throws IllegalArgumentException if [n] is negative. $\ln * \ln * \omega$  sample

samples.collections.Collections.Transformations.drop\n \*/\npublic fun ByteArray.dropLast(n: Int): List<Byte> {\n require(n  $>= 0$ ) { \"Requested element count \$n is less than zero.\" }\n return take((size -

n).coerceAtLeast(0))\n}\n\n/\*\*\n \* Returns a list containing all elements except last [n] elements.\n \* \n \* @throws IllegalArgumentException if [n] is negative. $\ln * \ln * \omega$  sample

samples.collections.Collections.Transformations.drop $\ln$  \*/\npublic fun ShortArray.dropLast(n: Int): List<Short> {\n require(n  $>= 0$ ) { \"Requested element count \$n is less than zero.\" }\n return take((size -

n).coerceAtLeast(0))\n}\n\n/\*\*\n \* Returns a list containing all elements except last [n] elements.\n \* \n \* @throws IllegalArgumentException if [n] is negative. $\ln * \ln * \omega$  sample

samples.collections.Collections.Transformations.drop\n \*/\npublic fun IntArray.dropLast(n: Int): List<Int> {\n require(n  $>= 0$ ) { \"Requested element count \$n is less than zero.\" }\n return take((size -

n).coerceAtLeast(0))\n}\n\n/\*\*\n \* Returns a list containing all elements except last [n] elements.\n \* \n \* @throws IllegalArgumentException if [n] is negative. $\ln * \ln * \omega$  sample

samples.collections.Collections.Transformations.drop\n \*/\npublic fun LongArray.dropLast(n: Int): List<Long>  $\{\n\$ require(n  $>= 0$ ) { \"Requested element count \$n is less than zero.\" }\n return take((size -

n).coerceAtLeast(0))\n}\n\n/\*\*\n \* Returns a list containing all elements except last [n] elements.\n \* \n \* @throws IllegalArgumentException if [n] is negative.\n  $* \n\cdot \n\infty$  sample

samples.collections.Collections.Transformations.drop\n \*/\npublic fun FloatArray.dropLast(n: Int): List<Float> {\n require(n  $>= 0$ ) { \"Requested element count \$n is less than zero.\"  $\n\times$  return take((size -

n).coerceAtLeast(0))\n}\n\n/\*\*\n \* Returns a list containing all elements except last [n] elements.\n \* \n \* @throws IllegalArgumentException if [n] is negative. $\ln * \ln * \omega$  sample

samples.collections.Collections.Transformations.drop\n \*/\npublic fun DoubleArray.dropLast(n: Int): List<Double>  ${\n \gamma \in \Gamma \in \mathbb{R} \setminus \mathbb{R} \subset \mathbb{R} \setminus \mathbb{R} \setminus \mathbb{$ 

n).coerceAtLeast(0))\n}\n\n/\*\*\n \* Returns a list containing all elements except last [n] elements.\n \* \n \* @throws IllegalArgumentException if [n] is negative.\n  $* \n\rightharpoonup \mathbb{R}$  @sample

samples.collections.Collections.Transformations.drop\n \*/\npublic fun BooleanArray.dropLast(n: Int):

List <Boolean> {\n require(n >= 0) { \"Requested element count \$n is less than zero.\" }\n return take((size -

n).coerceAtLeast(0))\n}\n\n/\*\*\n \* Returns a list containing all elements except last [n] elements.\n \* \n \* @throws IllegalArgumentException if [n] is negative.\n  $* \n\rightharpoonup \mathbb{R}$  @sample

samples.collections.Collections.Transformations.drop\n \*/\npublic fun CharArray.dropLast(n: Int): List<Char> {\n require(n  $>= 0$ ) { \"Requested element count \$n is less than zero.\" }\n return take((size -

n).coerceAtLeast(0))\n}\n\n/\*\*\n \* Returns a list containing all elements except last elements that satisfy the given  $[predictions] \in \mathbb{R}^* \neq \mathbb{R}^*$  (predicate). $\ln^* \neq \mathbb{R}^*$  (psample samples.collections.Collections.Transformations.drop\n \*/\npublic inline fun <T> Array<out T>.dropLastWhile(predicate: (T) -> Boolean): List<T>  $\{\n$  for (index in lastIndex downTo 0)  $\{\n$  if  $(\text{indext})\$ (needicate(this[index]))  $\n \text{ return take}$ (index + 1)\n }\n return emptyList()\n}\n\n/\*\*\n \* Returns a list containing all elements except last elements that satisfy the given [predicate]. $\ln * \ln * \omega$  sample samples.collections.Collections.Transformations.drop\n \*/\npublic inline fun ByteArray.dropLastWhile(predicate: (Byte) -> Boolean): List<Byte>  ${\nightharpoonup$  for (index in lastIndex downTo 0)  ${\nightharpoonup}$  if (!predicate(this[index]))  ${\nightharpoonup}$ return take(index + 1)\n }\n }\n return emptyList()\n}\n\n/\*\*\n \* Returns a list containing all elements except last elements that satisfy the given [predicate]. $\ln * \ln * \omega$  sample

samples.collections.Collections.Transformations.drop\n \*/\npublic inline fun ShortArray.dropLastWhile(predicate:

(Short) -> Boolean): List<Short>  $\{\n\$  for (index in lastIndex downTo 0)  $\{\n\}$  if (!predicate(this[index]))  $\{\n\}$ return take(index + 1)\n }\n }\n return emptyList()\n}\n\n/\*\*\n \* Returns a list containing all elements except last elements that satisfy the given [predicate]. $\ln * \n\approx \n\text{sample}$ 

samples.collections.Collections.Transformations.drop\n \*/\npublic inline fun IntArray.dropLastWhile(predicate:  $(\text{Int})$  -> Boolean): List<Int>  $\{\n\$  for (index in lastIndex downTo 0)  $\{\n\$  if (!predicate(this[index]))  $\{\n\}$ return take(index + 1)\n }\n }\n return emptyList()\n }\n\n/\*\*\n \* Returns a list containing all elements except last elements that satisfy the given [predicate]. $\ln * \ln * \omega$  sample

samples.collections.Collections.Transformations.drop\n \*/\npublic inline fun LongArray.dropLastWhile(predicate: (Long) -> Boolean): List<Long>  ${\n \{ \infty \} \}$  for (index in lastIndex downTo 0)  ${\n \in \{ \{ \} \} \}$ return take(index + 1)\n }\n }\n return emptyList()\n}\n\n/\*\*\n \* Returns a list containing all elements except last elements that satisfy the given [predicate]. $\ln * \ln * \omega$  sample

samples.collections.Collections.Transformations.drop\n \*/\npublic inline fun FloatArray.dropLastWhile(predicate: (Float) -> Boolean): List<Float> {\n for (index in lastIndex downTo 0) {\n if (!predicate(this[index])) {\n return take(index + 1)\n }\n }\n return emptyList()\n  $\ln/$ \*\n \* Returns a list containing all elements except last elements that satisfy the given [predicate]. $\ln * \ln * \omega$  sample

samples.collections.Collections.Transformations.drop\n \*/\npublic inline fun DoubleArray.dropLastWhile(predicate: (Double) -> Boolean): List<Double>  ${\n for (index in lastIndex downTo 0) {\n if (lpredicate(this[index])) {\n }$ 

return take(index + 1)\n }\n }\n return emptyList()\n  $\ln/^*$ \n \* Returns a list containing all elements except last elements that satisfy the given [predicate]. $\ln * \n\approx \infty$  sample

samples.collections.Collections.Transformations.drop\n \*/\npublic inline fun

BooleanArray.dropLastWhile(predicate: (Boolean) -> Boolean): List<Boolean> {\n for (index in lastIndex downTo 0)  ${\n if (!predicate(this/index)) {\n } \n return take-index + 1)\n }\n return$  return emptyList()\n}\n\n/\*\*\n \* Returns a list containing all elements except last elements that satisfy the given  $[predicted] \nightharpoonup \nightharpoonup \mathbb{R}$  \*  $\oslash$  sample samples.collections. Collections. Transformations.drop $\in \nightharpoonup \mathbb{R}$  \*/\npublic inline fun CharArray.dropLastWhile(predicate: (Char) -> Boolean): List<Char> {\n for (index in lastIndex downTo 0) {\n if (!predicate(this[index])) {\n return take(index + 1)\n }\n return emptyList()\n\n\n/\*\*\n \* Returns a list containing all elements except first elements that satisfy the given [predicate]. $\ln * \ln * \mathcal{O}$  sample samples.collections.Collections.Transformations.drop\n \*/\npublic inline fun <T> Array<out T>.dropWhile(predicate: (T) -> Boolean): List<T> $\{\nabla \cdot \mathbf{v}_n\}$  var yielding = false\n val list = ArrayList<T>()\n for (item in this)\n if (yielding)\n list.add(item)\n else if (!predicate(item)) {\n list.add(item)\n yielding = true\n }\n return list\n}\n\n/\*\*\n \* Returns a list containing all elements except first elements that satisfy the given [predicate]. $\ln * \ln * \omega$  sample samples.collections.Collections.Transformations.drop $\ln * \rho$ inline fun ByteArray.dropWhile(predicate: (Byte) -> Boolean): List<Byte>  $\{\n\$  var yielding = false $\n\}$  val list = ArrayList<Byte>()\n for (item in this)\n if (yielding)\n list.add(item)\n else if (!predicate(item)) {\n

list.add(item)\n yielding = true\n }\n return list\n }\n\n/\*\*\n \* Returns a list containing all elements except first elements that satisfy the given [predicate]. $\ln * \n\approx \infty$  sample

samples.collections.Collections.Transformations.drop\n \*/\npublic inline fun ShortArray.dropWhile(predicate:  $(Short)$  -> Boolean): List<Short>  $\{\n \$  var yielding = false $\n \$  val list = ArrayList<Short> $\n \$ ()\n for (item in this)\n if (yielding)\n list.add(item)\n else if (!predicate(item)) {\n list.add(item)\n yielding = true\n  $\{\n\$  return list\n $\n\|n/**\n$  \* Returns a list containing all elements except first elements that satisfy the given [predicate]. $\ln * \ln * \mathcal{Q}$  sample samples.collections.Collections.Transformations.drop $\ln * \rho$  and  $\ln$  in fun IntArray.dropWhile(predicate: (Int) -> Boolean): List<Int>  ${\nabla}$  var yielding = false\n val list =

ArrayList<Int>()\n for (item in this)\n if (yielding)\n list.add(item)\n else if (!predicate(item)) {\n list.add(item)\n yielding = true\n }\n return list\n}\n\n/\*\*\n \* Returns a list containing all elements except first elements that satisfy the given [predicate]. $\ln * \ln * \textcirc$  sample

samples.collections.Collections.Transformations.drop\n \*/\npublic inline fun LongArray.dropWhile(predicate: (Long) -> Boolean): List<Long>  $\{\nightharpoonup\$  var yielding = false $\nightharpoonup\$  val list = ArrayList<Long> $(\nightharpoonup\$  for (item in this) $\nightharpoonup\$ if (yielding)\n list.add(item)\n else if (!predicate(item)) {\n list.add(item)\n yielding =

true\n  $\{\n\}$ \n return list\n $\|\n\|^*$ \n \* Returns a list containing all elements except first elements that satisfy the given [predicate]. $\ln * \ln * \mathcal{O}$  sample samples.collections.Collections.Transformations.drop $\ln * \rho$  is in line fun FloatArray.dropWhile(predicate: (Float) -> Boolean): List<Float>  $\n\alpha$  var yielding = false\n val list = ArrayList<Float>()\n for (item in this)\n if (yielding)\n list.add(item)\n else if (!predicate(item))  ${\n \mu \in \mathbb{R} \setminus \mathbb{R} \setminus \mathbb{R} \$ elements except first elements that satisfy the given [predicate]. $\ln * \ln * \mathcal{Q}$  sample samples.collections.Collections.Transformations.drop\n \*/\npublic inline fun DoubleArray.dropWhile(predicate: (Double) -> Boolean): List<Double>  $\{\nightharpoonup$  var yielding = false $\in$  val list = ArrayList<Double>() $\in$  for (item in this)\n if (yielding)\n list.add(item)\n else if (!predicate(item)) {\n list.add(item)\n yielding = true\n  $\ln$  return list\n\n\n/\*\*\n \* Returns a list containing all elements except first elements that satisfy the given [predicate]. $\ln * \ln * \omega$  sample samples.collections. Collections. Transformations.drop $\ln * \rho$ inline fun BooleanArray.dropWhile(predicate: (Boolean) -> Boolean): List<Boolean> {\n var yielding = false\n val list = ArrayList < Boolean > ()\n for (item in this)\n if (yielding)\n list.add(item)\n else if (!predicate(item))  $\{\n\}$  list.add(item)\n yielding = true\n  $\{\n\}$  return list\n $\|\n\|$ \n/\*\*\n \* Returns a list containing all elements except first elements that satisfy the given [predicate]. $\ln * \ln * \mathcal{Q}$  sample samples.collections.Collections.Transformations.drop\n \*/\npublic inline fun CharArray.dropWhile(predicate: (Char) -> Boolean): List<Char>  $\max$  var yielding = false $\in$  val list = ArrayList<Char>() $\in$  for (item in this) $\in$ if (yielding)\n list.add(item)\n else if (!predicate(item)) {\n list.add(item)\n yielding = true\n  $\ln$  return list\n $\ln\frac{**\n \cdot n}$  \* Returns a list containing only elements matching the given [predicate].\n \* \n \* @sample samples.collections.Collections.Filtering.filter\n \*/\npublic inline fun <T> Array<out T>.filter(predicate: (T) -> Boolean): List<T>  $\{\n\$  return filterTo(ArrayList<T>(), predicate)\n $\{\n\}\n\|\n\|^* \mathbb{R}$  Returns a list containing only elements matching the given [predicate]. $\ln * \ln * \omega$  sample samples.collections.Collections.Filtering.filter\n \*/\npublic inline fun ByteArray.filter(predicate: (Byte) -> Boolean): List <Byte>  $\{\n \$ return filterTo(ArrayList <Byte>(), predicate)\n  $\|\n \$  \* Returns a list containing only elements matching the given [predicate]. $\ln * \ln * \omega$  sample samples.collections.Collections.Filtering.filter $\ln * \rho$ fun ShortArray.filter(predicate: (Short) -> Boolean): List<Short> {\n return filterTo(ArrayList<Short>(), predicate)\n\\n\n\\*\*\n \* Returns a list containing only elements matching the given [predicate].\n \* \n \* @sample samples.collections.Collections.Filtering.filter\n \*/\npublic inline fun IntArray.filter(predicate: (Int) -> Boolean): List<Int> {\n return filterTo(ArrayList<Int>(), predicate)\n\n\n\\*\*\n \* Returns a list containing only elements matching the given [predicate]. $\ln * \ln * \omega$  sample samples.collections.Collections.Filtering.filter $\ln * \rho$ fun LongArray.filter(predicate: (Long) -> Boolean): List<Long> {\n return filterTo(ArrayList<Long>(), predicate)\n\\n\n\n\n\n\n\n\n\n\n\n\n\s a list containing only elements matching the given [predicate].\n \* \n \* @sample samples.collections.Collections.Filtering.filter\n \*/\npublic inline fun FloatArray.filter(predicate: (Float) -> Boolean): List<Float> {\n return filterTo(ArrayList<Float>(), predicate)\n}\n\n/\*\*\n \* Returns a list containing only elements matching the given [predicate]. $\ln * \nightharpoonup n$  @sample samples.collections.Collections.Filtering.filter $\ln$ \*/\npublic inline fun DoubleArray.filter(predicate: (Double) -> Boolean): List<Double> {\n return filterTo(ArrayList<Double>(), predicate)\n}\n\n/\*\*\n \* Returns a list containing only elements matching the given [predicate]. $\ln * \ln * \textcirc \text{sample samples}.$ collections.Collections.Filtering.filter $\ln * \textcirc \text{min}$  functions. BooleanArray.filter(predicate: (Boolean) -> Boolean): List<Boolean> {\n return filterTo(ArrayList<Boolean>(), predicate)\n\\n\n\n\n\n\n\n\n\n\n\n\n\s a list containing only elements matching the given [predicate].\n \* \n \* @sample samples.collections.Collections.Filtering.filter\n \*/\npublic inline fun CharArray.filter(predicate: (Char) -> Boolean): List<Char> {\n return filterTo(ArrayList<Char>(), predicate)\n}\n\n/\*\*\n \* Returns a list containing only elements matching the given [predicate]. $\ln * \omega$  param [predicate] function that takes the index of an element and the element itself h \* and returns the result of predicate evaluation on the element.  $\ln * \ln * \omega$  sample samples.collections.Collections.Filtering.filterIndexed\n \*/\npublic inline fun <T> Array<out T>.filterIndexed(predicate: (index: Int, T) -> Boolean): List<T> {\n return filterIndexedTo(ArrayList<T>(), predicate)\n  $\ln\frac{**\ln * \text{ Returns a list containing only elements matching the given [predicate].\n * @param$ [predicate] function that takes the index of an element and the element itself\n \* and returns the result of predicate

evaluation on the element. $\ln * \ln * \mathcal{O}$  sample samples.collections. Collections. Filtering. filterIndexed $\ln * \ln \mathcal{O}$ inline fun ByteArray.filterIndexed(predicate: (index: Int, Byte) -> Boolean): List<Byte> {\n return

filterIndexedTo(ArrayList<Byte>(), predicate)\n}\n\n/\*\*\n \* Returns a list containing only elements matching the given [predicate].\n \* @param [predicate] function that takes the index of an element and the element itself\n \* and returns the result of predicate evaluation on the element. $\ln * \ln * \omega$  sample

samples.collections.Collections.Filtering.filterIndexed\n \*/\npublic inline fun ShortArray.filterIndexed(predicate: (index: Int, Short) -> Boolean): List<Short>  $\{\n\$ return filterIndexedTo(ArrayList<Short>(), predicate)\n $\{\n\}\n\|\n\|^* \$ n \* Returns a list containing only elements matching the given [predicate].\n \* @param [predicate] function that takes the index of an element and the element itself  $n *$  and returns the result of predicate evaluation on the element. $\ln * \ln$ \* @sample samples.collections.Collections.Filtering.filterIndexed\n \*/\npublic inline fun

IntArray.filterIndexed(predicate: (index: Int, Int) -> Boolean): List<Int> {\n return

filterIndexedTo(ArrayList<Int>(), predicate)\n}\n\n/\*\*\n \* Returns a list containing only elements matching the given [predicate]. $\ln * \mathcal{Q}$  param [predicate] function that takes the index of an element and the element itself $\ln *$  and returns the result of predicate evaluation on the element. $\ln * \ln * \omega$  sample

samples.collections.Collections.Filtering.filterIndexed\n \*/\npublic inline fun LongArray.filterIndexed(predicate: (index: Int, Long) -> Boolean): List<Long>  $\n\max[|{\text{indexedTo}(ArrayList), predicate}|_n]\n\mathbb{N}^* \n\}$ \* Returns a list containing only elements matching the given [predicate].\n \* @param [predicate] function that takes the index of an element and the element itself  $n *$  and returns the result of predicate evaluation on the element. $\ln * \ln$ \* @sample samples.collections.Collections.Filtering.filterIndexed\n \*/\npublic inline fun

FloatArray.filterIndexed(predicate: (index: Int, Float) -> Boolean): List<Float> {\n return

filterIndexedTo(ArrayList<Float>(), predicate)\n}\n\n/\*\*\n \* Returns a list containing only elements matching the given [predicate]. $\ln * \mathcal{Q}$  param [predicate] function that takes the index of an element and the element itself $\ln *$  and returns the result of predicate evaluation on the element. $\ln * \ln * \omega$  sample

samples.collections.Collections.Filtering.filterIndexed\n \*/\npublic inline fun DoubleArray.filterIndexed(predicate: (index: Int, Double) -> Boolean): List<Double> {\n return filterIndexedTo(ArrayList<Double>(),

predicate)\n $\ln\ln(x^*)$ n \* Returns a list containing only elements matching the given [predicate].\n \* @param [predicate] function that takes the index of an element and the element itself $\ln *$  and returns the result of predicate evaluation on the element. $\ln * \alpha * \omega$  sample samples.collections. Collections. Filtering. filterIndexed $\ln * \rho$ inline fun BooleanArray.filterIndexed(predicate: (index: Int, Boolean) -> Boolean): List<Boolean> {\n return filterIndexedTo(ArrayList<Boolean>(), predicate)\n\n\n/\*\*\n \* Returns a list containing only elements matching the given [predicate]. $\ln * \omega$  param [predicate] function that takes the index of an element and the element itself $\ln *$ and returns the result of predicate evaluation on the element. $\ln * \ln * \omega$  sample

samples.collections.Collections.Filtering.filterIndexed\n \*/\npublic inline fun CharArray.filterIndexed(predicate: (index: Int, Char) -> Boolean): List<Char>  ${\n \mu \theta \cdot \frac{d}{\alpha x - \lambda x - \lambda x}}$ Appends all elements matching the given [predicate] to the given [destination].\n \* @param [predicate] function that takes the index of an element and the element itself\n \* and returns the result of predicate evaluation on the element. $\ln * \ln * \omega$  sample samples.collections. Collections. Filtering. filterIndexedTo $\ln * \rho$  in  $\ln \sqrt{C}$  : MutableCollection<in T>> Array<out T>.filterIndexedTo(destination: C, predicate: (index: Int, T) -> Boolean): C  ${\nvert \nvert n$  forEachIndexed { index, element -> $\nvert n$  if (predicate(index, element)) destination.add(element)\n }\n return destination\n}\n\n/\*\*\n \* Appends all elements matching the given [predicate] to the given [destination].\n \* @param [predicate] function that takes the index of an element and the element itself\n  $*$  and returns the result of predicate evaluation on the element. $\ln * \ln * \omega$  sample samples.collections. Collections. Filtering. filterIndexedTo\n \*/\npublic inline fun <C : MutableCollection<in Byte>> ByteArray.filterIndexedTo(destination: C, predicate: (index: Int, Byte) -> Boolean):  $C \{\nvert n \text{ for} EachIndexed \nvert \text{ index, element } \nvert \}$  if (predicate(index, element)) destination.add(element)\n }\n return destination\n}\n\n/\*\*\n \* Appends all elements matching the given [predicate] to the given  $\text{destination} \cdot \mathbf{a} * \mathcal{Q}$  param [predicate] function that takes the index of an element and the element itself $\ln *$  and returns the result of predicate evaluation on the element. $\ln * \ln * \mathcal{O}$  sample samples.collections.Collections.Filtering.filterIndexedTo\n \*/\npublic inline fun <C : MutableCollection<in Short>>

ShortArray.filterIndexedTo(destination: C, predicate: (index: Int, Short) -> Boolean): C {\n forEachIndexed { index, element  $\rightarrow$ \n if (predicate(index, element)) destination.add(element)\n \\n return destination\n}\n\n/\*\*\n \* Appends all elements matching the given [predicate] to the given [destination].\n \* @param [predicate] function that takes the index of an element and the element itself\n \* and returns the result of predicate evaluation on the element. $\ln * \ln * \omega$  sample samples.collections. Collections. Filtering. filterIndexedTo $\ln$ \*/\npublic inline fun <C : MutableCollection<in Int>> IntArray.filterIndexedTo(destination: C, predicate: (index: Int, Int) -> Boolean): C  $\{\ln$  forEachIndexed { index, element -> $\ln$  if (predicate(index, element)) destination.add(element)\n }\n return destination\n}\n\n/\*\*\n \* Appends all elements matching the given [predicate] to the given  $\text{destination} \cdot \mathbf{n}^* \otimes \text{param}$  [predicate] function that takes the index of an element and the element itself \n \* and returns the result of predicate evaluation on the element. \n \* \n \* @sample samples.collections.Collections.Filtering.filterIndexedTo\n \*/\npublic inline fun <C : MutableCollection<in Long>> LongArray.filterIndexedTo(destination: C, predicate: (index: Int, Long) -> Boolean): C {\n forEachIndexed { index, element  $\rightarrow$ \n if (predicate(index, element)) destination.add(element)\n }\n return destination $\ln\ln\pi^* \neq n$  \* Appends all elements matching the given [predicate] to the given [destination]. $\ln \pi$ @param [predicate] function that takes the index of an element and the element itself\n  $*$  and returns the result of predicate evaluation on the element. $\ln * \ln * \omega$  sample samples.collections. Collections. Filtering. filterIndexedTo $\ln$ \*/\npublic inline fun <C : MutableCollection<in Float>> FloatArray.filterIndexedTo(destination: C, predicate: (index: Int, Float) -> Boolean):  $C \{\nvert n \in \text{index, element -}\n \vert n \in \text{product} \}$  if (predicate(index, element)) destination.add(element)\n }\n return destination\n}\n\n/\*\*\n \* Appends all elements matching the given [predicate] to the given [destination].\n \* @param [predicate] function that takes the index of an element and the element itself\n \* and returns the result of predicate evaluation on the element. $\ln * \ln * \mathcal{O}$  ample samples.collections.Collections.Filtering.filterIndexedTo\n \*/\npublic inline fun <C : MutableCollection<in Double>> DoubleArray.filterIndexedTo(destination: C, predicate: (index: Int, Double) -> Boolean): C {\n forEachIndexed { index, element  $\rightarrow$ \n if (predicate(index, element)) destination.add(element)\n }\n return destination $\ln\ln\pi^* \neq n$  \* Appends all elements matching the given [predicate] to the given [destination]. $\ln \pi$ @param [predicate] function that takes the index of an element and the element itself\n  $*$  and returns the result of predicate evaluation on the element. $\ln * \ln * \omega$  sample samples.collections. Collections. Filtering. filterIndexedTo\n \*/\npublic inline fun <C : MutableCollection<in Boolean>> BooleanArray.filterIndexedTo(destination: C, predicate: (index: Int, Boolean) -> Boolean): C  $\{\n\$  forEachIndexed  $\{\n$  index, element -> $\n\$  if (predicate(index, element)) destination.add(element)\n }\n return destination\n}\n\n/\*\*\n \* Appends all elements matching the given [predicate] to the given [destination].\n \* @param [predicate] function that takes the index of an element and the element itself \n \* and returns the result of predicate evaluation on the element. $\ln * \ln * \omega$  sample samples.collections.Collections.Filtering.filterIndexedTo\n \*/\npublic inline fun <C : MutableCollection<in Char>> CharArray.filterIndexedTo(destination: C, predicate: (index: Int, Char) -> Boolean): C {\n forEachIndexed { index, element  $\rightarrow$ \n if (predicate(index, element)) destination.add(element)\n }\n return destination\n}\n\n/\*\*\n \* Returns a list containing all elements that are instances of specified type parameter R.\n \* \n \* @sample samples.collections.Collections.Filtering.filterIsInstance\n \*/\npublic inline fun <reified R> Array<\*>.filterIsInstance(): List<@kotlin.internal.NoInfer R> {\n return filterIsInstanceTo(ArrayList<R>())\n}\n\n/\*\*\n \* Appends all elements that are instances of specified type parameter R to the given [destination]. $\ln * \ln * \omega$  sample samples.collections.Collections.Filtering.filterIsInstanceTo\n \*/\npublic inline fun <reified R, C : MutableCollection<in  $R \gg \text{Array}^*$ . filterIsInstanceTo(destination: C): C {\n for (element in this) if (element is R) destination.add(element)\n return destination\n}\n\n/\*\*\n \* Returns a list containing all elements not matching the given [predicate]. $\ln * \ln * \omega$  sample samples.collections. Collections. Filtering. filter $\ln * \rho$  the fun <T> Array<out T>.filterNot(predicate: (T) -> Boolean): List<T> {\n return filterNotTo(ArrayList<T>(), predicate)\n\n\n\n\n\\*\*\n \* Returns a list containing all elements not matching the given [predicate].\n \* \n \* @sample samples.collections.Collections.Filtering.filter\n \*/\npublic inline fun ByteArray.filterNot(predicate: (Byte) -> Boolean): List <Byte> {\n return filterNotTo(ArrayList <Byte>(), predicate)\n}\n\n/\*\*\n \* Returns a list containing
all elements not matching the given [predicate]. $\ln * \ln * \omega$  sample samples.collections.Collections.Filtering.filter $\ln$ \*/\npublic inline fun ShortArray.filterNot(predicate: (Short) -> Boolean): List<Short> {\n return filterNotTo(ArrayList<Short>(), predicate)\n\n/\*\*\n \* Returns a list containing all elements not matching the given [predicate].\n \* \n \* @sample samples.collections.Collections.Filtering.filter\n \*/\npublic inline fun IntArray.filterNot(predicate: (Int) -> Boolean): List<Int> {\n return filterNotTo(ArrayList<Int>(), predicate)\n}\n\n/\*\*\n \* Returns a list containing all elements not matching the given [predicate].\n \* \n \* @sample samples.collections.Collections.Filtering.filter\n \*/\npublic inline fun LongArray.filterNot(predicate: (Long) -> Boolean): List<Long>  $\ln$  return filterNotTo(ArrayList<Long>(), predicate)\n  $\ln\ln^{**}\n$  \* Returns a list containing all elements not matching the given [predicate]. $\ln * \ln * \omega$  sample samples.collections.Collections.Filtering.filter\n \*/\npublic inline fun FloatArray.filterNot(predicate: (Float) -> Boolean): List <Float> {\n return filterNotTo(ArrayList <Float>(), predicate)\n }\n\n/\*\*\n \* Returns a list containing all elements not matching the given [predicate]. $\ln * \ln * \textcirc$  sample samples.collections.Collections.Filtering.filter\n \*/\npublic inline fun DoubleArray.filterNot(predicate: (Double) -> Boolean): List<Double> {\n return filterNotTo(ArrayList<Double>(), predicate)\n}\n\n/\*\*\n \* Returns a list containing all elements not matching the given [predicate]. $\ln * \ln * \omega$  sample samples.collections.Collections.Filtering.filter\n \*/\npublic inline fun BooleanArray.filterNot(predicate: (Boolean) -> Boolean): List<Boolean> {\n return filterNotTo(ArrayList<Boolean>(), predicate)\n}\n\n/\*\*\n \* Returns a list containing all elements not matching the given [predicate]. $\ln * \ln * \omega$  sample samples.collections.Collections.Filtering.filter\n \*/\npublic inline fun CharArray.filterNot(predicate: (Char) -> Boolean): List<Char> {\n return filterNotTo(ArrayList<Char>(), predicate)\n}\n/\*\*\n \* Returns a list containing all elements that are not `null`.\n \* \n \* @sample samples.collections.Collections.Filtering.filterNotNull\n \*/\npublic fun <T : Any> Array<out T?>.filterNotNull(): List<T>  $\{\n \$ return filterNotNullTo(ArrayList<T>())\n $\n \$ \n\n/\*\*\n \* Appends all elements that are not `null` to the given [destination]. $\ln * \ln * \mathcal{Q}$  sample samples.collections.Collections.Filtering.filterNotNullTo $\in$  \*/\npublic fun <C : MutableCollection<in T>, T : Any> Array<out T?>.filterNotNullTo(destination: C): C  $\{\n\$  for (element in this) if (element != null) destination.add(element)\n return destination\n}\n\n/\*\*\n \* Appends all elements not matching the given [predicate] to the given  $\delta \$  [destination]. $\ln * \alpha$  sample samples.collections. Collections. Filtering. filter To \n \*/\npublic inline fun <T, C : MutableCollection<in T>> Array<out T>.filterNotTo(destination: C, predicate: (T) -> Boolean):  $C \{\nvert \$  for (element in this) if (!predicate(element)) destination.add(element)\n return destination\n  $\ln\ln^*$ \n \* Appends all elements not matching the given [predicate] to the given [destination].\n \* \n \* @sample samples.collections.Collections.Filtering.filterTo\n \*/\npublic inline fun <C : MutableCollection<in Byte $>>$  ByteArray.filterNotTo(destination: C, predicate: (Byte) -> Boolean): C {\n for (element in this) if (!predicate(element)) destination.add(element)\n return destination\n}\n\n/\*\*\n \* Appends all elements not matching the given [predicate] to the given [destination]. $\ln * \ln * \omega$  sample samples.collections.Collections.Filtering.filterTo\n \*/\npublic inline fun <C : MutableCollection<in Short>> ShortArray.filterNotTo(destination: C, predicate: (Short) -> Boolean):  $C \{\n\}$  for (element in this) if (!predicate(element)) destination.add(element)\n return destination\n}\n\n/\*\*\n \* Appends all elements not matching the given [predicate] to the given [destination]. $\ln * \ln * \omega$  sample samples.collections.Collections.Filtering.filterTo\n \*/\npublic inline fun <C : MutableCollection<in Int>> IntArray.filterNotTo(destination: C, predicate: (Int) -> Boolean):  $C \{\n\}$  for (element in this) if (!predicate(element)) destination.add(element)\n return destination\n}\n\n/\*\*\n \* Appends all elements not matching the given [predicate] to the given [destination]. $\ln * \ln * \omega$  sample samples.collections.Collections.Filtering.filterTo\n \*/\npublic inline fun <C : MutableCollection<in Long>> LongArray.filterNotTo(destination: C, predicate: (Long) -> Boolean):  $C \{\n\}$  for (element in this) if  $($ !predicate(element)) destination.add(element)\n return destination\n}\n\n/\*\*\n \* Appends all elements not matching the given [predicate] to the given [destination]. $\ln * \ln * \omega$  sample samples.collections.Collections.Filtering.filterTo\n \*/\npublic inline fun <C : MutableCollection<in Float>> FloatArray.filterNotTo(destination: C, predicate: (Float) -> Boolean): C {\n for (element in this) if

 $(\text{lelement})$  destination.add(element)\n return destination\n}\n\n/\*\*\n \* Appends all elements not matching the given [predicate] to the given [destination]. $\ln * \ln * \textcirc$  sample samples.collections.Collections.Filtering.filterTo\n \*/\npublic inline fun <C : MutableCollection<in Double>> DoubleArray.filterNotTo(destination: C, predicate: (Double) -> Boolean): C {\n for (element in this) if (!predicate(element)) destination.add(element)\n return destination\n}\n\n/\*\*\n \* Appends all elements not matching the given [predicate] to the given [destination]. $\ln * \ln * \omega$  sample samples.collections.Collections.Filtering.filterTo\n \*/\npublic inline fun <C : MutableCollection<in Boolean>> BooleanArray.filterNotTo(destination: C, predicate: (Boolean)  $\geq$  Boolean): C {\n for (element in this) if (!predicate(element)) destination.add(element)\n return destination\n}\n\n/\*\*\n \* Appends all elements not matching the given [predicate] to the given [destination]. $\ln * \ln * \omega$  sample samples.collections.Collections.Filtering.filterTo\n \*/\npublic inline fun <C : MutableCollection<in Char>> CharArray.filterNotTo(destination: C, predicate: (Char) -> Boolean): C  $\{\n\$  for (element in this) if (!predicate(element)) destination.add(element)\n return destination\n}\n\n/\*\*\n \* Appends all elements matching the given [predicate] to the given [destination]. $\ln * \ln * \omega$  sample samples.collections. Collections. Filtering. filterTo $\ln$ \*/\npublic inline fun <T, C : MutableCollection<in T>> Array<out T>.filterTo(destination: C, predicate: (T) -> Boolean):  $C \{\nvert$  for (element in this) if (predicate(element)) destination.add(element) $\ln$  return destination\n}\n\n/\*\*\n \* Appends all elements matching the given [predicate] to the given [destination].\n \* \n \* @sample samples.collections.Collections.Filtering.filterTo\n \*/\npublic inline fun <C : MutableCollection<in Byte $>>$  ByteArray.filterTo(destination: C, predicate: (Byte)  $>>$  Boolean): C {\n for (element in this) if  $(predicate(element))$  destination.add(element)\n return destination\n}\n\n/\*\*\n \* Appends all elements matching the given [predicate] to the given [destination]. $\ln * \ln * \omega$  sample samples.collections.Collections. Filtering. filterTo $\ln$ \*/\npublic inline fun <C : MutableCollection<in Short>> ShortArray.filterTo(destination: C, predicate: (Short) -> Boolean):  $C \{\nvert\}$  for (element in this) if (predicate(element)) destination.add(element)\n return destination\n}\n\n/\*\*\n \* Appends all elements matching the given [predicate] to the given [destination].\n \* \n \* @sample samples.collections.Collections.Filtering.filterTo\n \*/\npublic inline fun <C : MutableCollection<in Int>> IntArray.filterTo(destination: C, predicate: (Int) -> Boolean): C  $\{\n\$  for (element in this) if (predicate(element)) destination.add(element)\n return destination\n}\n\n/\*\*\n \* Appends all elements matching the given [predicate] to the given [destination]. $\ln * \ln * \omega$  sample samples.collections.Collections. Filtering. filterTo $\ln * \rho$  the fun  $\langle C : MultableCollection \langle in Long \rangle > LongArray-fliterTo (destination: C, predicate: (Long) -> Boolean): C {\n for$ (element in this) if (predicate(element)) destination.add(element)\n return destination\n}\n\n/\*\*\n \* Appends all elements matching the given [predicate] to the given [destination]. $\ln * \ln * \omega$  sample samples.collections.Collections.Filtering.filterTo\n \*/\npublic inline fun <C : MutableCollection<in Float>> FloatArray.filterTo(destination: C, predicate: (Float) -> Boolean): C  $\{\n\}$  for (element in this) if  $(\text{predicate}(element))$  destination.add $(\text{element})$ \n return destination\n}\n\n/\*\*\n \* Appends all elements matching the given [predicate] to the given [destination]. $\ln * \ln * \omega$  sample samples.collections.Collections. Filtering. filterTo $\ln$ \*/\npublic inline fun <C : MutableCollection<in Double>> DoubleArray.filterTo(destination: C, predicate: (Double)  $\rightarrow$  Boolean): C { $\ln$  for (element in this) if (predicate(element)) destination.add(element) $\ln$  return destination\n}\n\n/\*\*\n \* Appends all elements matching the given [predicate] to the given [destination].\n \* \n \* @sample samples.collections.Collections.Filtering.filterTo\n \*/\npublic inline fun <C : MutableCollection<in Boolean $>$  BooleanArray.filterTo(destination: C, predicate: (Boolean) -> Boolean): C  $\{\n\$  for (element in this) if  $(predicate(element))$  destination.add(element)\n return destination\n}\n\n/\*\*\n \* Appends all elements matching the given [predicate] to the given [destination]. $\ln * \ln * \omega$  sample samples.collections.Collections. Filtering. filterTo $\ln$ \*/\npublic inline fun <C : MutableCollection<in Char>> CharArray.filterTo(destination: C, predicate: (Char) -> Boolean):  $C \{\nvert$  for (element in this) if (predicate(element)) destination.add(element)\n return destination\n}\n\n/\*\*\n \* Returns a list containing elements at indices in the specified [indices] range.\n \*/\npublic fun <T> Array<out T>.slice(indices: IntRange): List<T> {\n if (indices.isEmpty()) return listOf()\n return copyOfRange(indices.start, indices.endInclusive + 1).asList()\n}\n\n/\*\*\n \* Returns a list containing elements at indices in the specified [indices] range. $\ln * \n\rangle$  mublic fun ByteArray.slice(indices: IntRange): List <Byte>  $\ln$  if

 $(indices.isEmpty())$  return listOf $()$ n return copyOfRange(indices.start, indices.endInclusive + 1).asList()\n}\n\n/\*\*\n \* Returns a list containing elements at indices in the specified [indices] range.\n \*/\npublic fun ShortArray.slice(indices: IntRange): List<Short> {\n if (indices.isEmpty()) return listOf()\n return copyOfRange(indices.start, indices.endInclusive + 1).asList()\n}\n\n/\*\*\n \* Returns a list containing elements at indices in the specified [indices] range.\n \*/\npublic fun IntArray.slice(indices: IntRange): List<Int> {\n if  $(\text{indices.isEmpty())}$  return listOf $()$ \n return copyOfRange(indices.start, indices.endInclusive + 1).asList()\n}\n\n/\*\*\n \* Returns a list containing elements at indices in the specified [indices] range.\n \*/\npublic fun LongArray.slice(indices: IntRange): List<Long> {\n if (indices.isEmpty()) return listOf()\n return copyOfRange(indices.start, indices.endInclusive + 1).asList()\n\\n\n\\*\*\n \* Returns a list containing elements at indices in the specified [indices] range. $\ln$  \*/\npublic fun FloatArray.slice(indices: IntRange): List <Float>  $\ln$  if  $(indices.isEmpty())$  return listOf $()$ n return copyOfRange(indices.start, indices.endInclusive + 1).asList()\n}\n\n/\*\*\n \* Returns a list containing elements at indices in the specified [indices] range.\n \*/\npublic fun DoubleArray.slice(indices: IntRange): List<Double> {\n if (indices.isEmpty()) return listOf()\n return copyOfRange(indices.start, indices.endInclusive + 1).asList()\n}\n\n/\*\*\n \* Returns a list containing elements at indices in the specified [indices] range. $\ln \pi/\nu$  = SooleanArray.slice(indices: IntRange): List<Boolean> {\n if (indices.isEmpty()) return listOf()\n return copyOfRange(indices.start, indices.endInclusive + 1).asList()\n}\n\n/\*\*\n \* Returns a list containing elements at indices in the specified [indices] range.\n \*/\npublic fun CharArray.slice(indices: IntRange): List<Char> {\n if (indices.isEmpty()) return listOf()\n return copyOfRange(indices.start, indices.endInclusive + 1).asList()\n}\n\n/\*\*\n \* Returns a list containing elements at specified [indices]. $\in$  \*/\npublic fun <T> Array<out T>.slice(indices: Iterable<Int>): List<T>  $\{n \text{ value} =$ indices.collectionSizeOrDefault(10)\n if (size == 0) return emptyList()\n val list = ArrayList<T>(size)\n for (index in indices)  $\n{\n  $\{\n | \in \mathbb{Q}(\text{index})\| \} \in \text{list}_\h\| \mathbb{R}^* \in \mathbb{R} \}$  Returns a list containing elements at$ specified [indices]. $\in$  \*/\npublic fun ByteArray.slice(indices: Iterable<Int>): List<Byte>  $\{n \text{ value} =$ indices.collectionSizeOrDefault(10)\n if (size == 0) return emptyList()\n val list = ArrayList<Byte>(size)\n for (index in indices)  $\n{\n  $\|a\| \leq \frac{\cdot \frac{a}{\ln \max}}{\n } \cdot \frac{\cdot \frac{a}{\ln \max}}{\n } \cdot \frac{\cdot \frac{a}{\ln \max}}{\n } \cdot \frac{a}{\ln \max}}$$ specified [indices].\n \*/\npublic fun ShortArray.slice(indices: Iterable<Int>): List<Short> {\n val size = indices.collectionSizeOrDefault(10)\n if (size == 0) return emptyList()\n val list = ArrayList<Short>(size)\n for (index in indices)  $\ln$  list.add(get(index))\n }\n return list\n}\n\n/\*\*\n \* Returns a list containing elements at specified [indices].\n \*/\npublic fun IntArray.slice(indices: Iterable<Int>): List<Int> {\n val size = indices.collectionSizeOrDefault(10)\n if (size == 0) return emptyList()\n val list = ArrayList<Int>(size)\n for (index in indices)  $\{\n\$  list.add(get(index)) $\n\}$  return list $\n\|$  $\|n\|^{**}\n$  Returns a list containing elements at specified [indices]. $\ln \frac{\n\mu}{\n\epsilon}$  [subsection LongArray.slice(indices: Iterable<Int>): List<Long> {\n val size = indices.collectionSizeOrDefault(10)\n if (size == 0) return emptyList()\n val list = ArrayList<Long>(size)\n for (index in indices)  $\n{\n n}$  list.add(get(index))\n  $\{\n n$  return list\n $\n$ \n\n/\*\*\n \* Returns a list containing elements at specified [indices].\n \*/\npublic fun FloatArray.slice(indices: Iterable<Int>): List<Float> {\n val size = indices.collectionSizeOrDefault(10)\n if (size == 0) return emptyList()\n val list = ArrayList<Float>(size)\n for (index in indices)  $\ln$  list.add(get(index))\n }\n return list\n}\n\n/\*\*\n \* Returns a list containing elements at specified [indices].\n \*/\npublic fun DoubleArray.slice(indices: Iterable<Int>): List<Double> {\n val size = indices.collectionSizeOrDefault(10)\n if (size == 0) return emptyList()\n val list = ArrayList<Double>(size)\n for (index in indices)  $\n \hat{g}(get(\text{index}))\n \hat{g}(h)$  return list\n\n/\*\*\n \* Returns a list containing elements at specified [indices].\n \*/\npublic fun BooleanArray.slice(indices: Iterable<Int>): List  $\text{Boolean} > \{\n\text{ val size} = \n\text{indices}.\n\text{CollectionSize} \text{Order} \text{10}\n\}$  if (size == 0) return emptyList()\n val list  $=$  ArrayList <Boolean>(size)\n for (index in indices) {\n list.add(get(index))\n }\n return list\n\n\n/\*\*\n \* Returns a list containing elements at specified [indices].\n \*/\npublic fun CharArray.slice(indices: Iterable<Int>): List < Char > {\n val size = indices.collectionSizeOrDefault(10)\n if (size == 0) return emptyList()\n val list = ArrayList<Char>(size)\n for (index in indices)  $\{\n\}$  list.add(get(index))\n  $\{\n\}$  return list\n $\{\n\}$ \*\n \* Returns an array containing elements of this array at specified [indices]. $\ln$  \*/\npublic fun <T> Array $\mathsf{T}$ .sliceArray(indices: Collection<Int>): Array $\mathsf{T}$  {\n val result = arrayOfNulls(this, indices.size)\n var

targetIndex =  $0 \ln$  for (sourceIndex in indices)  $\ln$  result[targetIndex++] = this[sourceIndex] $\ln$  } $\ln$  return result\n  $\ln\ln\frac{**}{n}$  \* Returns an array containing elements of this array at specified [indices].\n \*/\npublic fun ByteArray.sliceArray(indices: Collection<Int>): ByteArray {\n val result = ByteArray(indices.size)\n var targetIndex = 0\n for (sourceIndex in indices) {\n result[targetIndex++] = this[sourceIndex]\n }\n return result\n  $\ln\ln^*$ \n \* Returns an array containing elements of this array at specified [indices].\n \*/\npublic fun ShortArray.sliceArray(indices: Collection<Int>): ShortArray  $\{\n$  val result = ShortArray(indices.size)\n var targetIndex = 0\n for (sourceIndex in indices)  ${\n \times}$  result[targetIndex++] = this[sourceIndex]\n  ${\n \times}$  return result\n\n\n\n\n\\*\*\n \* Returns an array containing elements of this array at specified [indices].\n \*/\npublic fun IntArray.sliceArray(indices: Collection<Int>): IntArray {\n val result = IntArray(indices.size)\n var targetIndex  $= 0\text{ n}$  for (sourceIndex in indices)  $\{\n\text{ n} = \text{t} = \text{this}$ [sourceIndex]\n  $\{\n\text{ n} = \text{t} = \text{t} = \text{t} = \text{t} = \text{t} = \text{t} = \text{t} = \text{t} = \text{t} = \text{t} = \text{t} = \text{t} = \text{t} = \text{t} = \text{t} = \text{t} = \text{t} = \text{t} = \text{t} = \text{t} = \text{t} = \text{t} =$ result\n  $\ln\ln^*$ n \* Returns an array containing elements of this array at specified [indices].\n \*/\npublic fun LongArray.sliceArray(indices: Collection<Int>): LongArray {\n val result = LongArray(indices.size)\n var targetIndex = 0\n for (sourceIndex in indices)  ${\n \times}$  result[targetIndex++] = this[sourceIndex]\n  ${\n \times}$  return result\n  $\ln\ln^*$ n \* Returns an array containing elements of this array at specified [indices].\n \*/\npublic fun FloatArray.sliceArray(indices: Collection<Int>): FloatArray  $\{\n$  val result = FloatArray(indices.size)\n var targetIndex = 0\n for (sourceIndex in indices)  ${\n \times}$  result[targetIndex++] = this[sourceIndex]\n  ${\n \times}$  return result $\n\rangle\n\rangle\$ <sup>\*\*</sup> $\n$  \* Returns an array containing elements of this array at specified [indices]. $\n\rangle\$  \*/\npublic fun DoubleArray.sliceArray(indices: Collection<Int>): DoubleArray  $\{\n \$  val result = DoubleArray(indices.size)\n var targetIndex =  $0\ln$  for (sourceIndex in indices)  $\ln$  result[targetIndex++] = this[sourceIndex]\n  $\ln$ return result\n $\n\cdot\$ n \* Returns an array containing elements of this array at specified [indices]. $\in$  \*/\npublic fun BooleanArray.sliceArray(indices: Collection<Int>): BooleanArray  $\{\n \$  val result = BooleanArray(indices.size)\n var targetIndex = 0\n for (sourceIndex in indices)  $\{\n n$  result[targetIndex++] = this[sourceIndex]\n  $\{\n n$ return result\n $\n\cdot$ <sup>\*</sup>.  $CharArray. sliceArray(indices: Collection < In>CharArray($ ) : CharArray()targetIndex = 0\n for (sourceIndex in indices)  ${\n \times}$  result[targetIndex++] = this[sourceIndex]\n  ${\n \times}$  return result\n\n\n/\*\*\n \* Returns an array containing elements at indices in the specified [indices] range.\n \*/\npublic fun  $\langle T \rangle$ Array $\langle T \rangle$ .sliceArray(indices: IntRange): Array $\langle T \rangle$  {\n if (indices.isEmpty()) return copyOfRange(0, 0)\n return copyOfRange(indices.start, indices.endInclusive + 1)\n}\n\n/\*\*\n \* Returns an array containing elements at indices in the specified [indices] range. $\in \mathbb{R}$  \*/\npublic fun ByteArray.sliceArray(indices: IntRange): ByteArray { $\ln$  if  $(\text{indices.isEmpty}))$  return ByteArray $(0)\n\in \text{return copyOfRange}$  indices.start, indices.endInclusive + 1 $\n\in \text{Num}$ \* Returns an array containing elements at indices in the specified [indices] range.\n \*/\npublic fun ShortArray.sliceArray(indices: IntRange): ShortArray {\n if (indices.isEmpty()) return ShortArray(0)\n return copyOfRange(indices.start, indices.endInclusive + 1)\n\\n/\*\*\n \* Returns an array containing elements at indices in the specified [indices] range. $\ln$  \*/ $\rho$ public fun IntArray.sliceArray(indices: IntRange): IntArray { $\ln$  if  $(\text{indices.isEmpty}))$  return IntArray $(0)\n$  return copyOfRange(indices.start, indices.endInclusive + 1)\n\n/\*\*\n \* Returns an array containing elements at indices in the specified [indices] range.\n \*/\npublic fun LongArray.sliceArray(indices: IntRange): LongArray {\n if (indices.isEmpty()) return LongArray(0)\n return copyOfRange(indices.start, indices.endInclusive + 1)\n\\n\n\tax\n \* Returns an array containing elements at indices in the specified [indices] range.\n \*/\npublic fun FloatArray.sliceArray(indices: IntRange): FloatArray {\n if  $(\text{indices.isEmpty}))$  return FloatArray $(0)\n\$ n return copyOfRange(indices.start, indices.endInclusive + 1)\n  $\ln\frac{x*\ln\alpha}{\ln\alpha}$ \* Returns an array containing elements at indices in the specified [indices] range.\n \*/\npublic fun DoubleArray.sliceArray(indices: IntRange): DoubleArray {\n if (indices.isEmpty()) return DoubleArray(0)\n return copyOfRange(indices.start, indices.endInclusive + 1)\n\\n\n\\*\*\n \* Returns an array containing elements at indices in the specified [indices] range.\n \*/\npublic fun BooleanArray.sliceArray(indices: IntRange): BooleanArray  ${\n\mu$  if (indices.isEmpty()) return BooleanArray(0)\n return copyOfRange(indices.start, indices.endInclusive + 1)\n\\n\n/\*\*\n \* Returns an array containing elements at indices in the specified [indices] range.\n \*/\npublic fun  $CharArray. sliceArray(indices: IntRange): CharArray { \n if (indices.isEmpty()) return CharArray(0)\n return C$ copyOfRange(indices.start, indices.endInclusive + 1)\n\n/\*\*\n \* Returns a list containing first [n] elements.\n \* \n

\* @throws IllegalArgumentException if [n] is negative.\n \* \n \* @sample

samples.collections.Collections.Transformations.take $\ln * \n\pm \sqrt{2}$  Array<out T>.take(n: Int): List<T> {\n require(n  $>= 0$ ) {  $\Re$  Requested element count \$n is less than zero. $\Re$  if (n == 0) return emptyList()\n if (n  $>=$ size) return toList()\n if (n == 1) return listOf(this[0])\n var count = 0\n val list = ArrayList<T>(n)\n for (item in this)  $\{\n\$  list.add(item)\n if  $(+\text{count} == n)\n$  break\n  $\{\n\}$ n return list\n $\{\n\}\n\$ a list containing first [n] elements. $\ln * \in \mathbb{R}$  and  $\ln x$  is negative.  $\ln * \ln x$  and  $\ln x$  are  $\ln x$  and  $\ln x$  are  $\ln x$  and  $\ln x$  are  $\ln x$  and  $\ln x$  are  $\ln x$  and  $\ln x$  are  $\ln x$  and  $\ln x$  are  $\ln x$  and  $\ln x$  are  $\ln x$ samples.collections.Collections.Transformations.take\n \*/\npublic fun ByteArray.take(n: Int): List<Byte> {\n require(n  $>= 0$ ) {  $\Re$  Requested element count  $\sin$  is less than zero. $\Re$  if (n = 0) return emptyList()\n if (n  $>=$ size) return toList()\n if (n = 1) return listOf(this[0])\n var count = 0\n val list = ArrayList<Byte>(n)\n for (item in this)  $\{\n\$  list.add(item)\n if  $(+\text{count} == n)\n$  break\n  $\{\n\}$ n return list\n $\{\n\}\n\$ \* Returns a list containing first [n] elements. $\ln * \alpha$  throws IllegalArgumentException if [n] is negative. $\ln * \alpha$  sample samples.collections.Collections.Transformations.take\n \*/\npublic fun ShortArray.take(n: Int): List<Short> {\n require(n  $>= 0$ ) {  $\Re$  Requested element count \$n is less than zero. $\Re$  if (n == 0) return emptyList()\n if (n  $>=$ size) return toList()\n if  $(n == 1)$  return listOf(this[0])\n var count = 0\n val list = ArrayList<Short>(n)\n for (item in this)  $\{\n\max_{i=1}^n \frac{1}{n} - \frac{1}{n} \cdot \frac{1}{n}$  if  $(+\text{count} = n)\n\}$  break $\n\}$   $\max_{i=1}^n \frac{1}{n} \cdot \frac{1}{n}$  \* Returns a list containing first [n] elements. $\ln * \neq \emptyset$ throws IllegalArgumentException if [n] is negative. $\ln * \ln * \emptyset$ sample samples.collections.Collections.Transformations.take\n \*/\npublic fun IntArray.take(n: Int): List<Int> {\n require(n  $>= 0$ ) {  $\Re$  Requested element count \$n is less than zero. $\Re$  if (n == 0) return emptyList()\n if (n  $>=$ size) return toList()\n if (n == 1) return listOf(this[0])\n var count = 0\n val list = ArrayList<Int>(n)\n for (item in this)  $\{\n\$  list.add(item)\n if  $(+\text{count} == n)\n$  break\n  $\{\n\}$ n return list\n $\{\n\}\n\$ \* Returns a list containing first [n] elements. $\ln * \neq \emptyset$ throws IllegalArgumentException if [n] is negative. $\ln * \ln * \emptyset$ sample samples.collections.Collections.Transformations.take\n \*/\npublic fun LongArray.take(n: Int): List<Long> {\n require(n  $>= 0$ ) {  $\Re$  Requested element count  $\sin$  is less than zero. $\Re$  if (n = 0) return emptyList()\n if (n  $>=$ size) return toList()\n if (n = 1) return listOf(this[0])\n var count = 0\n val list = ArrayList<Long>(n)\n for (item in this)  $\{\n\$  list.add(item)\n if  $(+\text{count} == n)\n$  break\n  $\{\n\}$ n return list\n $\{\n\}\n\$ a list containing first [n] elements. $\ln * \in \mathbb{R}$  and  $\ln * \text{C}$  illegalArgumentException if [n] is negative. $\ln * \ln * \text{C}$  sample samples.collections.Collections.Transformations.take\n \*/\npublic fun FloatArray.take(n: Int): List<Float> {\n require(n >= 0) {  $\Re$  \"Requested element count \$n is less than zero. $\Re$  if (n == 0) return emptyList()\n if (n >= size) return toList()\n if (n == 1) return listOf(this[0])\n var count = 0\n val list = ArrayList <Float>(n)\n for (item in this)  $\ln$  list.add(item)\n if (++count == n)\n break\n }\n return list\n }\n\n/\*\*\n \* Returns a list containing first [n] elements. $\ln * \ln * \mathbb{Q}$  throws IllegalArgumentException if [n] is negative. $\ln * \ln * \mathbb{Q}$  sample samples.collections.Collections.Transformations.take\n \*/\npublic fun DoubleArray.take(n: Int): List<Double> {\n require(n >= 0) {  $\Re$  \"Requested element count \$n is less than zero. $\Im$  if (n == 0) return emptyList()\n if (n >= size) return toList()\n if (n == 1) return listOf(this[0])\n var count = 0\n val list = ArrayList<Double>(n)\n for (item in this)  ${\n \in \mathbb{R} \in \mathbb{R} \setminus \mathbb{R} \setminus$ Returns a list containing first [n] elements.\n \* \n \* @throws IllegalArgumentException if [n] is negative.\n \* \n \* @sample samples.collections.Collections.Transformations.take\n \*/\npublic fun BooleanArray.take(n: Int): List <Boolean> {\n require(n >= 0) { \"Requested element count \$n is less than zero.\" }\n if (n == 0) return emptyList()\n if (n >= size) return toList()\n if (n == 1) return listOf(this[0])\n var count = 0\n val list = ArrayList<Boolean>(n)\n for (item in this)  $\ln$  list.add(item)\n if (++count == n)\n break\n  $\ln$ return list\n}\n\n/\*\*\n \* Returns a list containing first [n] elements.\n \* \n \* @throws IllegalArgumentException if [n] is negative. $\ln * \ln * \omega$  sample samples.collections.Collections.Transformations.take $\ln * \rho$ CharArray.take(n: Int): List<Char> {\n require(n >= 0) { \"Requested element count \$n is less than zero.\" }\n if  $(n == 0)$  return emptyList()\n if  $(n >= size)$  return toList()\n if  $(n == 1)$  return listOf(this[0])\n var count = 0\n val list = ArrayList < Char>(n)\n for (item in this)  $\{\n\$  list.add(item)\n if  $(++count == n)\n$  break\n  $\ln$  return list $\ln\ln\frac{*}{\ln *}$  Returns a list containing last [n] elements. $\ln * \ln * \mathbb{Q}$  throws IllegalArgumentException if [n] is negative. $\ln * \ln * \omega$  sample samples.collections.Collections.Transformations.take\n \*/\npublic fun <T> Array<out T>.takeLast(n: Int): List<T>

 ${\nvert n = 0}$  { \"Requested element count \$n is less than zero.\" }\n if (n == 0) return emptyList()\n val size = size\n if (n >= size) return toList()\n if (n == 1) return listOf(this[size - 1])\n val list = ArrayList<T>(n)\n for (index in size - n until size)\n list.add(this[index])\n return list\n}\n\n/\*\*\n \* Returns a list containing last [n] elements. $\ln * \ln * \omega$  throws IllegalArgumentException if [n] is negative. $\ln * \ln * \omega$  sample samples.collections.Collections.Transformations.take\n \*/\npublic fun ByteArray.takeLast(n: Int): List<Byte> {\n require(n  $>= 0$ ) {  $\Re$  Requested element count \$n is less than zero. $\Re$   $\ln$  if (n = 0) return emptyList()\n val size = size\n if (n >= size) return toList()\n if (n == 1) return listOf(this[size - 1]\\n val list = ArrayList<Byte>(n)\n for (index in size - n until size)\n list.add(this[index])\n return list\n}\n\n/\*\*\n \* Returns a list containing last [n] elements. $\ln * \ln * \omega$  throws IllegalArgumentException if [n] is negative. $\ln * \ln * \omega$  sample samples.collections.Collections.Transformations.take\n \*/\npublic fun ShortArray.takeLast(n: Int): List<Short> {\n require(n  $>= 0$ ) {  $\Re$  requested element count \$n is less than zero. $\Re$   $\ln$  if (n = 0) return emptyList()\n val size = size $\in$  if (n >= size) return toList() $\in$  if (n == 1) return listOf(this[size - 1]) $\in$  val list = ArrayList < Short>(n) $\in$ for (index in size - n until size)\n list.add(this[index])\n return list\n}\n\n/\*\*\n \* Returns a list containing last [n] elements. $\ln * \ln * \omega$  throws IllegalArgumentException if [n] is negative. $\ln * \ln * \omega$  sample samples.collections.Collections.Transformations.take\n \*/\npublic fun IntArray.takeLast(n: Int): List<Int> {\n require(n  $>= 0$ ) {  $\Re$  Requested element count \$n is less than zero. $\Re$   $\Re$  if (n = 0) return emptyList() $\ln$  val size = size $\ln$  if (n  $>=$  size) return toList() $\ln$  if (n == 1) return listOf(this[size - 1]) $\ln$  val list = ArrayList<Int>(n) $\ln$ for (index in size - n until size)\n list.add(this[index])\n return list\n}\n\n/\*\*\n \* Returns a list containing last [n] elements. $\ln * \ln * \omega$  throws IllegalArgumentException if [n] is negative. $\ln * \omega$  sample samples.collections.Collections.Transformations.take\n \*/\npublic fun LongArray.takeLast(n: Int): List<Long> {\n require(n  $>= 0$ ) {  $\Re$  Requested element count \$n is less than zero. $\Re$   $\ln$  if (n = 0) return emptyList()\n val size = size\n if (n >= size) return toList()\n if (n == 1) return listOf(this[size - 1])\n val list = ArrayList<Long>(n)\n for (index in size - n until size)\n list.add(this[index])\n return list\n}\n\n/\*\*\n \* Returns a list containing last [n] elements. $\ln * \ln * \mathcal{Q}$  throws IllegalArgumentException if [n] is negative. $\ln * \ln * \mathcal{Q}$  sample samples.collections.Collections.Transformations.take\n \*/\npublic fun FloatArray.takeLast(n: Int): List<Float> {\n require(n >= 0) { \"Requested element count \$n is less than zero.\" }\n if (n == 0) return emptyList()\n val size = size\n if (n >= size) return toList()\n if (n == 1) return listOf(this[size - 1])\n val list = ArrayList<Float>(n)\n for (index in size - n until size)\n list.add(this[index])\n return list\n}\n\n/\*\*\n \* Returns a list containing last [n] elements. $\ln * \ln * \mathbb{Q}$  throws IllegalArgumentException if [n] is negative. $\ln * \ln * \mathbb{Q}$  sample samples.collections.Collections.Transformations.take\n \*/\npublic fun DoubleArray.takeLast(n: Int): List<Double>  ${\nvert n \rangle = 0}$  { \"Requested element count \$n is less than zero.\" }\n if (n == 0) return emptyList()\n val size = size\n if (n >= size) return toList()\n if (n == 1) return listOf(this[size - 1])\n val list = ArrayList<Double>(n)\n for (index in size - n until size)\n list.add(this[index])\n return list\n \\n\n/\*\*\n \* Returns a list containing last [n] elements. $\ln * \neq \emptyset$  throws IllegalArgumentException if [n] is negative. $\ln * \ln *$ @sample samples.collections.Collections.Transformations.take\n \*/\npublic fun BooleanArray.takeLast(n: Int): List <Boolean> {\n require(n >= 0) { \"Requested element count \$n is less than zero.\" }\n if (n == 0) return emptyList()\n val size = size\n if (n > = size) return toList()\n if (n = 1) return listOf(this[size - 1]\n val list  $=$  ArrayList<Boolean>(n)\n for (index in size - n until size)\n list.add(this[index])\n return list\n\n\n/\*\*\n \* Returns a list containing last [n] elements. $\ln * \ln * \mathcal{O}$  throws IllegalArgumentException if [n] is negative. $\ln * \ln *$ @sample samples.collections.Collections.Transformations.take\n \*/\npublic fun CharArray.takeLast(n: Int): List<Char> {\n require(n >= 0) { \"Requested element count \$n is less than zero.\" }\n if (n == 0) return emptyList()\n val size = size\n if (n >= size) return toList()\n if (n == 1) return listOf(this[size - 1])\n val list  $=$  ArrayList<Char>(n)\n for (index in size - n until size)\n list.add(this[index])\n return list\n \\n\n/\*\*\n \* Returns a list containing last elements satisfying the given [predicate]. $\ln * \ln * \omega$  sample samples.collections.Collections.Transformations.take\n \*/\npublic inline fun <T> Array<out T>.takeLastWhile(predicate: (T) -> Boolean): List <T>  ${\n}$  for (index in lastIndex downTo 0)  ${\n}$  if (!predicate(this[index]))  $\n = \text{trum drop}(index + 1)\n$  }\n return toList()\n}\n\n/\*\*\n \* Returns a list containing last elements satisfying the given [predicate]. $\ln * \ln * \mathcal{Q}$  sample

samples.collections.Collections.Transformations.take\n \*/\npublic inline fun ByteArray.takeLastWhile(predicate: (Byte) -> Boolean): List<Byte>  ${\n for (index in lastIndex downTo 0) {\n if (!predicate(this[index])) {\n }$ return drop(index + 1)\n  $\ln \frac{\ln \max_{\mathbf{m}}^*}\n$  \* Returns a list containing last elements satisfying the given [predicate]. $\ln * \ln * \omega$  sample samples.collections. Collections. Transformations.take $\ln * \rho$ inline fun ShortArray.takeLastWhile(predicate: (Short) -> Boolean): List<Short> {\n for (index in lastIndex downTo 0)  ${\n \in \{!predict(this[index])\} {\n \in \{!order(this[index])\} }$  return drop(index + 1)\n  ${\n \in \{!order(this[index])\} }$ toList()\n\\n\n\n\\*\*\n \* Returns a list containing last elements satisfying the given [predicate].\n \* \n \* @sample samples.collections.Collections.Transformations.take\n \*/\npublic inline fun IntArray.takeLastWhile(predicate: (Int)  $\rightarrow$  Boolean): List<Int>  ${\n \{in for (index in lastIndex downTo 0) {\n \} \in if (!predicate(this[index])) {\n \} }$ drop(index + 1)\n }\n }\n return toList()\n}\n\n/\*\*\n \* Returns a list containing last elements satisfying the given [predicate]. $\ln * \ln * \omega$  sample samples.collections.Collections.Transformations.take $\ln * \rho$  the fun LongArray.takeLastWhile(predicate: (Long) -> Boolean): List<Long> {\n for (index in lastIndex downTo 0) {\n if (!predicate(this[index]))  ${\n \nu \in \mathbb{C} \in \mathbb{C} \in \mathbb{C} \in \mathbb{C} \in \mathbb{C} \in \mathbb{C} \in \mathbb{C} \}$ a list containing last elements satisfying the given [predicate]. $\ln * \ln * \omega$  sample samples.collections.Collections.Transformations.take\n \*/\npublic inline fun FloatArray.takeLastWhile(predicate: (Float) -> Boolean): List<Float> {\n for (index in lastIndex downTo 0) {\n if (!predicate(this[index])) {\n return drop(index + 1)\n  $\ln \frac{\ln \max_{\mathbf{x}^*}\n}{\ln \max_{\mathbf{x}^*}\n$  \* Returns a list containing last elements satisfying the given [predicate]. $\ln * \ln * \omega$  sample samples.collections. Collections. Transformations. take $\ln * \rho$ inline fun DoubleArray.takeLastWhile(predicate: (Double) -> Boolean): List<Double> {\n for (index in lastIndex downTo 0)  ${\n$  if (!predicate(this[index]))  ${\n$  return drop(index + 1)\n  ${\n }$ \n return toList()\n\\n\n\n\\*\*\n \* Returns a list containing last elements satisfying the given [predicate].\n \* \n \* @sample samples.collections.Collections.Transformations.take\n \*/\npublic inline fun BooleanArray.takeLastWhile(predicate: (Boolean) -> Boolean): List<Boolean> {\n for (index in lastIndex downTo 0)  ${\n \in \{!predict(ths[index])\} \n \in \mathbb{C} \n}$  return drop(index + 1)\n  ${\n \in \{!pr}\}$ toList()\n}\n\n/\*\*\n \* Returns a list containing last elements satisfying the given [predicate].\n \* \n \* @sample samples.collections.Collections.Transformations.take\n \*/\npublic inline fun CharArray.takeLastWhile(predicate: (Char) -> Boolean): List<Char>  ${\n for (index in lastIndex downTo 0) {\n if (!predicate(this[index])) {\n }$ return drop(index + 1)\n  $\ln$  return toList()\n\n/\*\*\n \* Returns a list containing first elements satisfying the given [predicate]. $\ln * \ln * \omega$  sample samples.collections.Collections.Transformations.take $\ln * \rho$ inline fun <T> Array<out T>.takeWhile(predicate: (T) -> Boolean): List<T>  $\ln$  val list = ArrayList<T>()\n for (item in this)  ${\n \mu \text{ if } (!predicateitem))\n \ \text{break}\n \ \text{list.add}(item)\n \ \} \n \ \text{return } list\n \}\n^**\n$ Returns a list containing first elements satisfying the given [predicate]. $\ln * \ln * \textcirc \text{sample}$ samples.collections.Collections.Transformations.take\n \*/\npublic inline fun ByteArray.takeWhile(predicate: (Byte)  $\rightarrow$  Boolean): List < Byte > {\n val list = ArrayList < Byte > ()\n for (item in this) {\n if (!predicate(item))\n break\n list.add(item)\n }\n return list\n}\n\n/\*\*\n \* Returns a list containing first elements satisfying the given [predicate]. $\ln * \ln * \omega$  sample samples.collections.Collections.Transformations.take $\ln * \rho$  the fun ShortArray.takeWhile(predicate: (Short) -> Boolean): List <Short>  $\n \dot{S}$  val list = ArrayList <Short>()\n for (item in this)  $\{\n\$  if (!predicate(item))\n break\n list.add(item)\n }\n return list\n\n\n/\*\*\n \* Returns a list containing first elements satisfying the given [predicate]. $\ln * \ln * \textcirc \textcirc$  sample samples.collections.Collections.Transformations.take\n \*/\npublic inline fun IntArray.takeWhile(predicate: (Int) -> Boolean): List<Int>  ${\n$  val list = ArrayList<Int> $(\n)$  for (item in this)  ${\n}$  if (!predicate(item))\n break\n list.add(item)\n  $\ln$  return list\n\n/\*\*\n \* Returns a list containing first elements satisfying the given [predicate]. $\ln * \ln * \mathcal{Q}$  sample samples.collections. Collections. Transformations.take $\ln * \ln \ln$  in fun LongArray.takeWhile(predicate: (Long) -> Boolean): List<Long>  $\{n \ value = ArrayList < Long>$  for (item in this)  $\{\n\$  if (!predicate(item) $\n\$  break\n list.add(item)\n }\n return list\n\n\n/\*\*\n \* Returns a list containing first elements satisfying the given [predicate]. $\ln * \ln * \omega$  sample samples.collections.Collections.Transformations.take\n \*/\npublic inline fun FloatArray.takeWhile(predicate: (Float) -> Boolean): List<Float>  ${\n \nu \ al \ list = ArrayList \slash \nu \ \ for \ (item in this) {\n \ n \ \ if \ \ }$ 

(!predicate(item))\n break\n list.add(item)\n }\n return list\n}\n\n/\*\*\n \* Returns a list containing first elements satisfying the given [predicate]. $\ln * \ln * \omega$  sample samples.collections.Collections.Transformations.take $\ln$ \*/\npublic inline fun DoubleArray.takeWhile(predicate: (Double) -> Boolean): List<Double> {\n val list = ArrayList<Double>()\n for (item in this)  $\{\n\alpha \text{ if } (\text{Ipredicate}(item))\n\}$  break\n list.add(item)\n }\n return list\n}\n\n/\*\*\n \* Returns a list containing first elements satisfying the given [predicate].\n \* \n \* @sample samples.collections.Collections.Transformations.take\n \*/\npublic inline fun BooleanArray.takeWhile(predicate: (Boolean) -> Boolean): List<Boolean>  ${\n \nu \ al \ list = ArrayList < Boolean>(\n \ n \ for (item in this) {\n \nu \ al \ list = \n \nu \ al \ list = \n \ d \ not \ i}$ (!predicate(item))\n break\n list.add(item)\n }\n return list\n}\n\n/\*\*\n \* Returns a list containing first elements satisfying the given [predicate]. $\ln * \ln * \omega$  sample samples.collections.Collections.Transformations.take $\ln$ \*/\npublic inline fun CharArray.takeWhile(predicate: (Char) -> Boolean): List<Char>  $\{\n\}$  val list = ArrayList<Char>()\n for (item in this)  ${\n \prod_{\tau=1}^n \frac{1}{\tau}}$  break\n list.add(item)\n }\n return list $\n\lambda\$  \n\n/\*\*\n \* Reverses elements in the array in-place.\n \*/\npublic fun <T> Array<T>.reverse(): Unit {\n val midPoint = (size / 2) - 1\n if (midPoint < 0) return\n var reverseIndex = lastIndex\n for (index in 0..midPoint)  $\{\n\$  val tmp = this[index]\n this[index] = this[reverseIndex]\n this[reverseIndex] = tmp\n

reverseIndex--\n  $\ln\max_{*}\n$  \* Reverses elements in the array in-place.\n \*/\npublic fun ByteArray.reverse(): Unit  $\{\n\$  val midPoint = (size / 2) - 1\n if (midPoint < 0) return\n var reverseIndex = lastIndex\n for (index in 0..midPoint)  ${\nvert \nvert n \nvert}$  val tmp = this[index]\n this[index] = this[reverseIndex]\n this[reverseIndex] = tmp\n reverseIndex--\n  $\ln\ln(x^*)$ n \* Reverses elements in the array in-place. $\ln x$ /npublic fun ShortArray.reverse(): Unit  $\{\n\$  val midPoint = (size / 2) - 1\n if (midPoint < 0) return\n var reverseIndex = lastIndex\n for (index in 0..midPoint)  $\{\n\$  val tmp = this[index]\n this[index] = this[reverseIndex]\n this[reverseIndex] = tmp\n reverseIndex--\n }\n}\n\n/\*\*\n \* Reverses elements in the array in-place.\n \*/\npublic fun IntArray.reverse(): Unit  $\{\n\$  val midPoint = (size / 2) - 1\n if (midPoint < 0) return\n var reverseIndex = lastIndex\n for (index in 0..midPoint)  $\{\n\$  val tmp = this[index]\n this[index] = this[reverseIndex]\n this[reverseIndex] = tmp\n reverseIndex--\n  $\ln\ln(x^*)$ n \* Reverses elements in the array in-place. $\ln$  \*/\npublic fun LongArray.reverse(): Unit  $\{\n\$  val midPoint = (size / 2) - 1\n if (midPoint < 0) return\n var reverseIndex = lastIndex\n for (index in 0..midPoint)  $\{\n\$  val tmp = this[index] \n this[index] = this[reverseIndex] \n this[reverseIndex] = tmp\n reverseIndex--\n  $\ln\ln(x^*)$ n \* Reverses elements in the array in-place. $\ln$  \*/\npublic fun FloatArray.reverse(): Unit  ${\nabla}$  val midPoint = (size / 2) - 1\n if (midPoint < 0) return\n var reverseIndex = lastIndex\n for (index in 0..midPoint)  $\{\n\$  val tmp = this[index]\n this[index] = this[reverseIndex]\n this[reverseIndex] = tmp\n reverseIndex-- $\n\lambda \$ \n\n/\*\*\n \* Reverses elements in the array in-place.\n \*/\npublic fun

DoubleArray.reverse(): Unit  $\{\n\t\|$  val midPoint = (size / 2) - 1 $\n\t\|$  if (midPoint < 0) return $\n\t\|$  var reverseIndex = lastIndex $\in$  for (index in 0..midPoint)  $\{\n \$  val tmp = this[index $\in$  this[index] = this[reverseIndex $\|\n$ this[reverseIndex] = tmp\n reverseIndex--\n  $\ln\ln\frac{**\n}$  \* Reverses elements in the array in-place.\n \*/\npublic fun BooleanArray.reverse(): Unit  $\{\nabla \cdot \mathbf{v}\} = (\text{size}/2) - 1\|$  if (midPoint < 0) return\n var reverseIndex = lastIndex\n for (index in 0..midPoint) {\n val tmp = this[index]\n this[index] = this[reverseIndex]\n this[reverseIndex] = tmp\n reverseIndex--\n  $\ln\ln/**\ln$  Reverses elements in the array in-place.\n \*/\npublic fun CharArray.reverse(): Unit  ${\n$  val midPoint = (size / 2) - 1\n if (midPoint < 0) return\n var reverseIndex = lastIndex\n for (index in 0..midPoint) {\n val tmp = this[index]\n this[index]  $=$  this[reverseIndex]\n this[reverseIndex]  $=$  tmp\n reverseIndex--\n }\n}\n\n/\*\*\n \* Reverses elements of the array in the specified range in-place. $\ln * \ln * \text{ (nonIndex the start of the range (inclusive) to reverse).}$ @param toIndex the end of the range (exclusive) to reverse. $\ln * \pi * \omega$  throws IndexOutOfBoundsException if [fromIndex] is less than zero or [toIndex] is greater than the size of this array. $\ln * \mathcal{Q}$  throws IllegalArgumentException if [fromIndex] is greater than  $[toIndex] \in \mathbb{R} \setminus \mathbb{R}$  =  $\langle \cdot | 1.4 \rangle$  \nepublic fun <T > Array<T>.reverse(fromIndex: Int, toIndex: Int): Unit {\n AbstractList.checkRangeIndexes(fromIndex, toIndex, size)\n val midPoint = (fromIndex + toIndex) / 2\n if (fromIndex == midPoint) return\n var reverseIndex =

toIndex - 1\n for (index in fromIndex until midPoint) {\n val tmp = this[index]\n this[index] = this[reverseIndex]\n this[reverseIndex] = tmp\n reverseIndex--\n  $\ln\ln/**\ln$  Reverses elements of the array in the specified range in-place. $\ln * \ln * \mathcal{O}$  param from Index the start of the range (inclusive) to reverse. $\ln *$ 

@param toIndex the end of the range (exclusive) to reverse.\n \* \n \* @throws IndexOutOfBoundsException if [fromIndex] is less than zero or [toIndex] is greater than the size of this array. $\ln * \mathcal{Q}$  throws IllegalArgumentException if [fromIndex] is greater than [toIndex].\n \*/\n @SinceKotlin(\"1.4\")\npublic fun ByteArray.reverse(fromIndex: Int, toIndex: Int): Unit {\n AbstractList.checkRangeIndexes(fromIndex, toIndex, size)\n val midPoint = (fromIndex + toIndex) / 2\n if (fromIndex == midPoint) return\n var reverseIndex = toIndex - 1\n for (index in fromIndex until midPoint) {\n val tmp = this[index]\n this[index] = this[reverseIndex]\n this[reverseIndex] = tmp\n reverseIndex--\n  $\ln\ln\pi$ <sup>\*\*</sup>\n \* Reverses elements of the array in the specified range in-place. $\ln * \ln * \omega$  param from Index the start of the range (inclusive) to reverse. $\ln *$ @param toIndex the end of the range (exclusive) to reverse.\n \* \n \* @throws IndexOutOfBoundsException if [fromIndex] is less than zero or [toIndex] is greater than the size of this array. $\ln * \mathcal{Q}$  throws IllegalArgumentException if [fromIndex] is greater than [toIndex].\n \*/\n @SinceKotlin(\"1.4\")\npublic fun ShortArray.reverse(fromIndex: Int, toIndex: Int): Unit {\n AbstractList.checkRangeIndexes(fromIndex, toIndex, size)\n val midPoint = (fromIndex + toIndex) / 2\n if (fromIndex == midPoint) return\n var reverseIndex = toIndex - 1\n for (index in fromIndex until midPoint) {\n val tmp = this[index]\n this[index] = this[reverseIndex]\n this[reverseIndex] = tmp\n reverseIndex--\n  $\ln\ln/**\ln$  Reverses elements of the array in the specified range in-place. $\ln * \ln * \mathcal{Q}$  param from Index the start of the range (inclusive) to reverse. $\ln *$ @param toIndex the end of the range (exclusive) to reverse. $\ln * \ln * \omega$  throws IndexOutOfBoundsException if [fromIndex] is less than zero or [toIndex] is greater than the size of this array. $\ln * \mathcal{Q}$  throws IllegalArgumentException if [fromIndex] is greater than [toIndex].\n \*/\n @SinceKotlin(\"1.4\")\npublic fun IntArray.reverse(fromIndex: Int, toIndex: Int): Unit {\n AbstractList.checkRangeIndexes(fromIndex, toIndex, size)\n val midPoint = (fromIndex + toIndex) / 2\n if (fromIndex == midPoint) return\n var reverseIndex = toIndex - 1\n for (index in fromIndex until midPoint) {\n val tmp = this[index]\n this[index] = this[reverseIndex]\n this[reverseIndex] = tmp\n reverseIndex--\n  $\ln\ln/**\ln$  Reverses elements of the array in the specified range in-place. $\ln * \ln * \mathcal{Q}$  param from Index the start of the range (inclusive) to reverse. $\ln *$ @param toIndex the end of the range (exclusive) to reverse. $\ln * \ln * \omega$  throws IndexOutOfBoundsException if [fromIndex] is less than zero or [toIndex] is greater than the size of this array. $\ln * \mathcal{Q}$  throws IllegalArgumentException if [fromIndex] is greater than [toIndex].\n \*/\n @SinceKotlin(\"1.4\")\npublic fun LongArray.reverse(fromIndex: Int, toIndex: Int): Unit  $\n\alpha$  AbstractList.checkRangeIndexes(fromIndex, toIndex, size)\n val midPoint = (fromIndex + toIndex) / 2\n if (fromIndex == midPoint) return\n var reverseIndex = toIndex - 1\n for (index in fromIndex until midPoint) {\n val tmp = this[index]\n this[index] = this[reverseIndex]\n this[reverseIndex] = tmp\n reverseIndex--\n }\n\n\n\\*\*\n \* Reverses elements of the array in the specified range in-place. $\ln * \ln * \mathcal{Q}$  param from Index the start of the range (inclusive) to reverse. $\ln *$ @param toIndex the end of the range (exclusive) to reverse.\n  $*\$  @throws IndexOutOfBoundsException if [fromIndex] is less than zero or [toIndex] is greater than the size of this array. $\ln * \mathcal{Q}$  throws IllegalArgumentException if [fromIndex] is greater than [toIndex].\n \*/\n @SinceKotlin(\"1.4\")\npublic fun FloatArray.reverse(fromIndex: Int, toIndex: Int): Unit  $\n\lambda$  AbstractList.checkRangeIndexes(fromIndex, toIndex, size)\n val midPoint = (fromIndex + toIndex) / 2\n if (fromIndex == midPoint) return\n var reverseIndex = toIndex - 1\n for (index in fromIndex until midPoint) {\n val tmp = this[index]\n this[index] = this[reverseIndex]\n this[reverseIndex] = tmp\n reverseIndex--\n }\n\n\n\\*\*\n \* Reverses elements of the array in the specified range in-place. $\ln * \ln * \mathcal{O}$  param from Index the start of the range (inclusive) to reverse. $\ln *$ @param toIndex the end of the range (exclusive) to reverse.\n \* \n \* @throws IndexOutOfBoundsException if [fromIndex] is less than zero or [toIndex] is greater than the size of this array. $\ln * \mathcal{Q}$  throws IllegalArgumentException if [fromIndex] is greater than [toIndex].\n \*/\n @SinceKotlin(\"1.4\")\npublic fun DoubleArray.reverse(fromIndex: Int, toIndex: Int): Unit {\n AbstractList.checkRangeIndexes(fromIndex, toIndex, size)\n val midPoint = (fromIndex + toIndex) / 2\n if (fromIndex == midPoint) return\n var reverseIndex = toIndex - 1\n for (index in fromIndex until midPoint)  $\{\n\$  val tmp = this[index]\n this[index] = this[reverseIndex]\n this[reverseIndex] = tmp\n reverseIndex--\n  $\ln\ln/**\ln$  Reverses elements of the array in the specified range in-place. $\ln * \ln * \mathcal{O}$  param from Index the start of the range (inclusive) to reverse. $\ln *$ 

@param toIndex the end of the range (exclusive) to reverse.\n \* \n \* @throws IndexOutOfBoundsException if [fromIndex] is less than zero or [toIndex] is greater than the size of this array. $\ln * \mathcal{Q}$  throws IllegalArgumentException if [fromIndex] is greater than [toIndex].\n \*/\n @SinceKotlin(\"1.4\")\npublic fun BooleanArray.reverse(fromIndex: Int, toIndex: Int): Unit {\n AbstractList.checkRangeIndexes(fromIndex, toIndex, size)\n val midPoint = (fromIndex + toIndex) / 2\n if (fromIndex == midPoint) return\n var reverseIndex = toIndex - 1\n for (index in fromIndex until midPoint) {\n val tmp = this[index]\n this[index] = this[reverseIndex]\n this[reverseIndex] = tmp\n reverseIndex--\n  $\ln\ln\frac{x^*}{n^*}$  Reverses elements of the array in the specified range in-place. $\ln * \ln * \omega$  for included the start of the range (inclusive) to reverse. $\ln * \mathcal{Q}$  param to Index the end of the range (exclusive) to reverse. $\ln * \ln * \mathcal{Q}$  throws IndexOutOfBoundsException if [fromIndex] is less than zero or [toIndex] is greater than the size of this array. $\ln *$ @throws IllegalArgumentException if [fromIndex] is greater than [toIndex].\n  $*\cap$ @SinceKotlin(\"1.4\")\npublic fun CharArray.reverse(fromIndex: Int, toIndex: Int): Unit {\n AbstractList.checkRangeIndexes(fromIndex, toIndex, size)\n val midPoint = (fromIndex + toIndex) / 2\n if (fromIndex == midPoint) return\n var reverseIndex = toIndex - 1\n for (index in fromIndex until midPoint) {\n val tmp = this[index]\n this[index] = this[reverseIndex]\n this[reverseIndex] = tmp\n reverseIndex--\n  $\ln\ln\pi$ \*\n \* Returns a list with elements in reversed order.\n \*/\npublic fun <T> Array<out T>.reversed(): List<T>  $\{\n\$  if (isEmpty()) return emptyList()\n val list = toMutableList()\n list.reverse()\n return list\n}\n\n/\*\*\n \* Returns a list with elements in reversed order.\n \*/\npublic fun ByteArray.reversed(): List < Byte > {\n if (isEmpty()) return emptyList()\n val list = toMutableList()\n list.reverse()\n return list\n\n\n/\*\*\n \* Returns a list with elements in reversed order.\n \*/\npublic fun ShortArray.reversed(): List<Short>  $\{\n\$ if (isEmpty()) return emptyList()\n val list = toMutableList()\n list.reverse()\n return list\n\n/\*\*\n \* Returns a list with elements in reversed order.\n \*/\npublic fun IntArray.reversed(): List<Int> {\n if (isEmpty()) return emptyList()\n val list = toMutableList()\n list.reverse()\n return list\n \\n\n/\*\*\n \* Returns a list with elements in reversed order.\n \*/\npublic fun LongArray.reversed(): List<Long> {\n if (isEmpty()) return emptyList()\n val list = toMutableList()\n list.reverse()\n return list\n \\n\n/\*\*\n \* Returns a list with elements in reversed order.\n \*/\npublic fun FloatArray.reversed(): List<Float> ${\nabla \in \text{if} (\text{isEmpty}(\text{in emptyList})) \in \text{val list} = \text{toMutableList()}\in \text{val list}}$ list.reverse()\n return list\n \\n\n/\*\*\n \* Returns a list with elements in reversed order.\n \*/\npublic fun DoubleArray.reversed(): List<Double>  ${\n \in \iint (isEmpty())$  return emptyList()\n val list = toMutableList()\n list.reverse()\n return list\n\n\n/\*\*\n \* Returns a list with elements in reversed order.\n \*/\npublic fun BooleanArray.reversed(): List<Boolean> {\n if (isEmpty()) return emptyList()\n val list = toMutableList()\n list.reverse()\n return list\n \\n\n\/\*\*\n \* Returns a list with elements in reversed order.\n \*/\npublic fun  $CharArray.reversed): List < Char$  if (is $Empty()$ ) return emptyList()\n val list = toMutableList()\n list.reverse()\n return list\n\n\n/\*\*\n \* Returns an array with elements of this array in reversed order.\n \*/\npublic fun <T> Array<T>.reversedArray(): Array<T> {\n if (isEmpty()) return this\n val result = arrayOfNulls(this, size)\n val lastIndex = lastIndex\n for (i in 0..lastIndex)\n result[lastIndex - i] = this[i]\n return result\n\n\n<sup>/\*\*</sup>\n \* Returns an array with elements of this array in reversed order.\n \*/\npublic fun ByteArray.reversedArray(): ByteArray  ${\n \in \n \iint (isEmpty())$  return this\n val result = ByteArray(size)\n val lastIndex = lastIndex\n for (i in 0..lastIndex)\n result[lastIndex - i] = this[i]\n return result\n\n\n/\*\*\n \* Returns an array with elements of this array in reversed order.\n \*/\npublic fun ShortArray.reversedArray(): ShortArray  ${\n \in \}$  if (isEmpty()) return this\n val result = ShortArray(size)\n val lastIndex = lastIndex\n for (i in 0..lastIndex)\n result[lastIndex - i] = this[i]\n return result\n}\n\n/\*\*\n \* Returns an array with elements of this array in reversed order.\n \*/\npublic fun IntArray.reversedArray(): IntArray  $\{\n\$ if (isEmpty()) return this\n val result = IntArray(size)\n val lastIndex = lastIndex\n for (i in 0..lastIndex)\n result[lastIndex - i] = this[i]\n return result\n}\n\n/\*\*\n \* Returns an array with elements of this array in reversed order.\n \*/\npublic fun LongArray.reversedArray(): LongArray  ${\n \in \n \iint (isEmpty())$  return this $n \ val result = LongArray(size))n \ val$ lastIndex = lastIndex\n for (i in 0..lastIndex)\n result[lastIndex - i] = this[i]\n return result\n\\n\n/\*\*\n \* Returns an array with elements of this array in reversed order.\n \*/\npublic fun FloatArray.reversedArray(): FloatArray  $\ln$  if (isEmpty()) return this\n val result = FloatArray(size)\n val lastIndex = lastIndex\n for (i in

0..lastIndex)\n result[lastIndex - i] = this[i]\n return result\n}\n\n/\*\*\n \* Returns an array with elements of this array in reversed order.\n \*/\npublic fun DoubleArray.reversedArray(): DoubleArray {\n if (isEmpty()) return this\n val result = DoubleArray(size)\n val lastIndex = lastIndex\n for (i in 0..lastIndex)\n result[lastIndex i] = this[i]\n return result\n}\n\n/\*\*\n \* Returns an array with elements of this array in reversed order.\n \*/\npublic fun BooleanArray.reversedArray(): BooleanArray  $\{\n\$  if (isEmpty()) return this $\n\$  val result = BooleanArray(size)\n val lastIndex = lastIndex\n for (i in 0..lastIndex)\n result[lastIndex - i] = this[i]\n return result\n $\ln\^*$ \n \* Returns an array with elements of this array in reversed order.\n \*/\npublic fun  $CharArray.reversedArray()$ : CharArray  ${\n \in \n \iint (isEmpty())$  return this\n val result = CharArray(size)\n val lastIndex = lastIndex\n for (i in 0..lastIndex)\n result[lastIndex - i] = this[i]\n return result\n\n\n/\*\*\n \* Randomly shuffles elements in this array in-place.\n \*\n@SinceKotlin(\"1.4\")\npublic fun <T> Array<T>.shuffle(): Unit  $\ln$  shuffle(Random)\n $\ln/**\ln$  \* Randomly shuffles elements in this array in-place.\n \*/\n@SinceKotlin(\"1.4\")\npublic fun ByteArray.shuffle(): Unit {\n shuffle(Random)\n}\n\n/\*\*\n \* Randomly shuffles elements in this array in-place. $\ln * \ln \omega$  SinceKotlin(\"1.4\")\npublic fun ShortArray.shuffle(): Unit {\n shuffle(Random)\n}\n\n/\*\*\n \* Randomly shuffles elements in this array in-place.\n \*/\n $\circ$ SinceKotlin(\"1.4\")\npublic fun IntArray.shuffle(): Unit {\n shuffle(Random)\n}\n\n/\*\*\n \* Randomly shuffles elements in this array in-place. $\ln * \ln \omega$  SinceKotlin(\"1.4\")\npublic fun LongArray.shuffle(): Unit  ${\n}$ shuffle(Random)\n}\n\n/\*\*\n \* Randomly shuffles elements in this array in-place.\n \*/\n@SinceKotlin(\"1.4\")\npublic fun FloatArray.shuffle(): Unit  $\ln \int_R$  shuffle(Random)\n}\n\n/\*\*\n \* Randomly shuffles elements in this array in-place. $\ln \pi(\T_4\')\n$ public fun DoubleArray.shuffle(): Unit  $\ln$ shuffle(Random)\n}\n\n/\*\*\n \* Randomly shuffles elements in this array in-place.\n \*/\n@SinceKotlin(\"1.4\")\npublic fun BooleanArray.shuffle(): Unit  $\ln \ f\in \mathbb{R}$  shuffle(Random)\n}\n\n/\*\*\n \* Randomly shuffles elements in this array in-place. $\ln * \neq \mathbb{C}$ : Unit {\n CharArray.shuffle(): Unit {\n shuffle(Random)\n}\n\n/\*\*\n \* Randomly shuffles elements in this array in-place using the specified [random]

instance as the source of randomness. $\ln * \ln *$  See:

https://en.wikipedia.org/wiki/Fisher%E2%80%93Yates\_shuffle#The\_modern\_algorithm\n

\*/\n@SinceKotlin(\"1.4\")\npublic fun <T> Array<T>.shuffle(random: Random): Unit  $\{\n\$ n for (i in lastIndex downTo 1)  $\ln$  val j = random.nextInt(i + 1)\n val copy = this[i]\n this[i] = this[i]\n this[i] = copy\n  $\ln\ln\pi$ \*\n \* Randomly shuffles elements in this array in-place using the specified [random] instance as the source of randomness. $\ln * \ln *$  See:

https://en.wikipedia.org/wiki/Fisher%E2%80%93Yates\_shuffle#The\_modern\_algorithm\n

\*/\n@SinceKotlin(\"1.4\")\npublic fun ByteArray.shuffle(random: Random): Unit {\n for (i in lastIndex downTo 1)  ${\n \nu a \ i = random.nextInt(i + 1)\n \nu a \ copy = this[i]\n \n \tnis[i] = this[i]\n \n \tnis[i] = copy\n$  $\ln\ln\frac{x}{\ln x}$  \* Randomly shuffles elements in this array in-place using the specified [random] instance as the source of randomness. $\ln * \ln *$  See:

https://en.wikipedia.org/wiki/Fisher%E2%80%93Yates\_shuffle#The\_modern\_algorithm\n

\*/\n@SinceKotlin(\"1.4\")\npublic fun ShortArray.shuffle(random: Random): Unit {\n for (i in lastIndex downTo 1)  ${\n \nu a \ i = random.nextInt(i + 1)\n \nu a \ copy = this[i]\n \n \tnis[i] = this[i]\n \n \tnis[i] = copy\n$  $\ln\ln\frac{x}{\ln x}$  \* Randomly shuffles elements in this array in-place using the specified [random] instance as the source of randomness. $\ln * \neq$ :

https://en.wikipedia.org/wiki/Fisher%E2%80%93Yates\_shuffle#The\_modern\_algorithm\n

 $*\langle n\omega\rangle$ SinceKotlin(\"1.4\")\npublic fun IntArray.shuffle(random: Random): Unit {\n for (i in lastIndex downTo 1)  ${\n\mu$  val i = random.nextInt(i + 1)\n val copy = this[i]\n this[i] = this[i]\n this[i] = copy\n  $\ln\ln\frac{**}{n}$  \* Randomly shuffles elements in this array in-place using the specified [random] instance as the source of randomness. $\ln * \neq$  See:

https://en.wikipedia.org/wiki/Fisher%E2%80%93Yates\_shuffle#The\_modern\_algorithm\n

\*/\n@SinceKotlin(\"1.4\")\npublic fun LongArray.shuffle(random: Random): Unit {\n for (i in lastIndex downTo 1)  ${\n \nu a \ i = random.nextInt(i + 1)\n \nu a loop = this[i]\n \n \n this[i] = this[i]\n \n \n this[i] = copy\n \n$  $\ln\ln\frac{x*\ln x}{n}$  \* Randomly shuffles elements in this array in-place using the specified [random] instance as the

source of randomness. $\ln * \neq$  See:

https://en.wikipedia.org/wiki/Fisher%E2%80%93Yates\_shuffle#The\_modern\_algorithm\n

\*/\n@SinceKotlin(\"1.4\")\npublic fun FloatArray.shuffle(random: Random): Unit {\n for (i in lastIndex downTo 1)  ${\n \nu \ al \ j = random.nextInt(i + 1)\n \nu \ val copy = this[i]\n \ n \ this[i] = this[j]\n \ n \ this[j] = copy\n$  $\ln\ln\frac{x}{\ln x}$  \* Randomly shuffles elements in this array in-place using the specified [random] instance as the source of randomness. $\ln * \neq$ :

https://en.wikipedia.org/wiki/Fisher%E2%80%93Yates\_shuffle#The\_modern\_algorithm\n

\*/\n@SinceKotlin(\"1.4\")\npublic fun DoubleArray.shuffle(random: Random): Unit {\n for (i in lastIndex downTo 1)  $\ln$  val j = random.nextInt(i + 1)\n val copy = this[i]\n this[i] = this[i]\n this[i] = copy\n  $\ln\ln\pi$ <sup>\*</sup>Nn \* Randomly shuffles elements in this array in-place using the specified [random] instance as the source of randomness. $\ln * \neq$ :

https://en.wikipedia.org/wiki/Fisher%E2%80%93Yates\_shuffle#The\_modern\_algorithm\n

\*/\n@SinceKotlin(\"1.4\")\npublic fun BooleanArray.shuffle(random: Random): Unit {\n for (i in lastIndex downTo 1)  $\ln$  val j = random.nextInt(i + 1)\n val copy = this[i]\n this[i] = this[i]\n this[i] = copy\n  $\ln\ln\pi$ \*\n \* Randomly shuffles elements in this array in-place using the specified [random] instance as the source of randomness. $\ln * \ln *$  See:

https://en.wikipedia.org/wiki/Fisher%E2%80%93Yates\_shuffle#The\_modern\_algorithm\n

\*/\n@SinceKotlin(\"1.4\")\npublic fun CharArray.shuffle(random: Random): Unit {\n for (i in lastIndex downTo 1)  ${\n \chi_n$  val  $j = \text{random.nextInt}(i + 1)\n \qquad \text{val copy} = \text{this}[i]\n \qquad \text{this}[i] = \text{this}[i]\n \qquad \text{this}[j] = \text{cons}[i]\n \qquad \text{this}[j] = \text{cons}[i]\n \qquad \text{this}[j] = \text{cons}[i]\n \qquad \text{this}[j] = \text{cons}[i]\n \qquad \text{this}[j] = \text{cons}[i]\n \qquad \text{this}[j] = \text{cons}[i]\n \qquad \text{this}[j] = \text{cons}[i]\n \qquad \text{this}[j] = \text{cons}[i]\n \$  $\ln\ln\arrows\ln$  \* Sorts elements in the array in-place according to natural sort order of the value returned by specified [selector] function.\n \* \n \* The sort is \_stable . It means that equal elements preserve their order relative to each other after sorting.\n \*/\npublic inline fun <T, R : Comparable<R>> Array<out T>.sortBy(crossinline selector: (T) -  $>$  R?): Unit {\n if (size > 1) sortWith(compareBy(selector))\n}\n\n/\*\*\n \* Sorts elements in the array in-place descending according to natural sort order of the value returned by specified [selector] function. $\ln * \ln *$  The sort is \_stable\_. It means that equal elements preserve their order relative to each other after sorting.\n \*/\npublic inline fun  $\langle T, R : \text{Comparable}\langle R \rangle > \text{Array}\langle \text{out } T \rangle$ .sortByDescending(crossinline selector: (T) -> R?): Unit {\n if (size > 1) sortWith(compareByDescending(selector))\n}\n\n/\*\*\n \* Sorts elements in the array in-place descending according to their natural sort order. $\ln * \ln *$  The sort is \_stable\_. It means that equal elements preserve their order relative to each other after sorting.\n \*/\npublic fun <T : Comparable<T>> Array<out T>.sortDescending(): Unit {\n sortWith(reverseOrder())\n}\n\n/\*\*\n \* Sorts elements in the array in-place descending according to their natural sort order.\n \*/\npublic fun ByteArray.sortDescending(): Unit  ${\n \in \text{size} > 1} {\n \in \text{sort}(\n \in \text{vertex}(x, y)}$  $\ln\ln\pi$ <sup>\*</sup>\n \* Sorts elements in the array in-place descending according to their natural sort order.\n \*/\npublic fun ShortArray.sortDescending(): Unit  ${\n \in \Size \} \in sort(\n \in sort(\n \in \Size \}) \$ n reverse()\n  ${\n \in \Size \} \in \Size$ elements in the array in-place descending according to their natural sort order. $\ln \frac{*}{\n$ ublic fun IntArray.sortDescending(): Unit  ${\n \in \Size } \n \in \Soneight$   ${\n \in \Soneight$  reverse()\n  ${\n \in \Soneight$  as Sorts elements in the array in-place descending according to their natural sort order.\n \*/\npublic fun LongArray.sortDescending(): Unit  ${\n if (size > 1) {\n sort()}\n reverse()\n }\n\r|_*\n * Sorts elements in the array in-place$ descending according to their natural sort order.\n \*/\npublic fun FloatArray.sortDescending(): Unit  $\{\n\$ n if (size > 1)  ${\n \propto \: sort(\|n\ -\} \in \{\n \leq \|\n \cdot\|^2\| \cdot \|n\| \leq \ast \cdot \text{ Sorts elements in the array in-place descending according to } \|n\| \cdot \|n\| \leq \ast \cdot \text{ Sorts elements in the array in-place descending according to } \|n\| \cdot \|n\| \leq \ast \cdot \text{ Sorts elements in the array in-place descending according to } \|n\| \cdot \|n\| \leq \ast \cdot \text{ Sorts elements in the array in-place descending according to } \|n\| \cdot \|n\| \leq \ast \cdot \text{ Sorts elements in the array in-place descending according to } \|n\| \cdot \|n\| \leq \ast \cdot \text{$ their natural sort order.\n \*/\npublic fun DoubleArray.sortDescending(): Unit  $\{\n\$ if (size > 1)  $\{\n\$  sort()\n reverse()\n  $\ln\ln(x^*)$ \n \* Sorts elements in the array in-place descending according to their natural sort order.\n \*/\npublic fun CharArray.sortDescending(): Unit  $\{\n\$ if (size > 1)  $\{\n\$  sort()\n reverse()\n  $\{\n\}\n\|\n\|\n\$ Returns a list of all elements sorted according to their natural sort order. $\ln * \ln *$  The sort is stable. It means that equal elements preserve their order relative to each other after sorting.\n \*/\npublic fun <T : Comparable<T>> Array<out  $T$ >.sorted(): List< $T$ > {\n return sortedArray().asList()\n}\n\n/\*\*\n \* Returns a list of all elements sorted according to their natural sort order.\n \*/\npublic fun ByteArray.sorted(): List<Byte>  $\{\n\}$  return toTypedArray().apply { sort() }.asList()\n\n/\*\*\n \* Returns a list of all elements sorted according to their natural sort order.\n \*/\npublic fun ShortArray.sorted(): List<Short> {\n return toTypedArray().apply { sort()

 $\lambda$ .asList()\n $\ln/k^*\$ \n \* Returns a list of all elements sorted according to their natural sort order.\n \*/\npublic fun IntArray.sorted(): List<Int>  $\nvert \nvert \$ return toTypedArray().apply  $\text{sort}$ ).asList()\n $\ln/n^{**}\n$  \* Returns a list of all elements sorted according to their natural sort order.\n \*/\npublic fun LongArray.sorted(): List<Long> {\n return toTypedArray().apply { sort() }.asList()\n}\n\n/\*\*\n \* Returns a list of all elements sorted according to their natural sort order.\n \*/\npublic fun FloatArray.sorted(): List<Float> {\n return toTypedArray().apply { sort()  $\lambda$ .asList()\n $\n\lambda^*$ \n \* Returns a list of all elements sorted according to their natural sort order.\n \*/\npublic fun DoubleArray.sorted(): List<Double>  $\{\n$  return toTypedArray().apply  $\{\n$ sort()  $\.$ asList()\n $\n$ \n\n/\*\*\n \* Returns a list of all elements sorted according to their natural sort order.\n \*/\npublic fun CharArray.sorted(): List<Char> {\n return toTypedArray().apply { sort() }.asList()\n}\n\n/\*\*\n \* Returns an array with all elements of this array sorted according to their natural sort order. $\ln * \ln *$  The sort is stable. It means that equal elements preserve their order relative to each other after sorting.\n \*/\npublic fun <T : Comparable<T>> $\geq$ Array $\leq$ T>.sortedArray(): Array $\leq$ T > {\n if (isEmpty()) return this\n return this.copyOf().apply { sort() }\n}\n\n/\*\*\n \* Returns an array with all elements of this array sorted according to their natural sort order.\n \*/\npublic fun ByteArray.sortedArray(): ByteArray  $\{\n\$ (isEmpty()) return this\n return this.copyOf().apply { sort()  $\n\ln\ln(**\n * Returns an array with all elements of$ this array sorted according to their natural sort order.\n \*/\npublic fun ShortArray.sortedArray(): ShortArray {\n if (isEmpty()) return this\n return this.copyOf().apply { sort()  $\n\ln\ln(*\cdot n *$  Returns an array with all elements of this array sorted according to their natural sort order.\n \*/\npublic fun IntArray.sortedArray(): IntArray {\n if (isEmpty()) return this\n return this.copyOf().apply { sort() }\n}\n\n/\*\*\n \* Returns an array with all elements of this array sorted according to their natural sort order.\n \*/\npublic fun LongArray.sortedArray(): LongArray {\n if (isEmpty()) return this\n return this.copyOf().apply { sort() }\n\n/\*\*\n \* Returns an array with all elements of this array sorted according to their natural sort order.\n \*/\npublic fun FloatArray.sortedArray(): FloatArray {\n if (isEmpty()) return this\n return this.copyOf().apply { sort() }\n\n/\*\*\n \* Returns an array with all elements of this array sorted according to their natural sort order.\n \*/\npublic fun DoubleArray.sortedArray(): DoubleArray {\n if (isEmpty()) return this\n return this.copyOf().apply { sort() }\n\n/\*\*\n \* Returns an array with all elements of this array sorted according to their natural sort order.\n \*/\npublic fun CharArray.sortedArray(): CharArray {\n if (isEmpty()) return this\n return this.copyOf().apply { sort() }\n}\n\n/\*\*\n \* Returns an array with all elements of this array sorted descending according to their natural sort order. $\ln * \ln *$  The sort is stable. It means that equal elements preserve their order relative to each other after sorting.\n \*/\npublic fun <T : Comparable<T>> Array $\mathsf{T}>$ .sortedArrayDescending(): Array $\mathsf{T}>$  {\n if (isEmpty()) return this\n return this.copyOf().apply { sortWith(reverseOrder())  $\ln\ln\pi$ <sup>\*\*</sup>\n \* Returns an array with all elements of this array sorted descending according to their natural sort order.\n \*/\npublic fun ByteArray.sortedArrayDescending(): ByteArray {\n if (isEmpty()) return this\n return this.copyOf().apply { sortDescending()  $\ln\ln/**\ln *$  Returns an array with all elements of this array sorted descending according to their natural sort order.\n \*/\npublic fun ShortArray.sortedArrayDescending(): ShortArray  ${\n \in \}$  if (isEmpty()) return this $n$  return this.copyOf().apply  ${\n \cdot}$ sortDescending()  $\n\ln\ln\arrows\n$  \* Returns an array with all elements of this array sorted descending according to their natural sort order.\n \*/\npublic fun IntArray.sortedArrayDescending(): IntArray {\n if (isEmpty()) return this\n return this.copyOf().apply { sortDescending()  $\ln\ln\pi$ <sup>\*</sup>\n \* Returns an array with all elements of this array sorted descending according to their natural sort order.\n \*/\npublic fun LongArray.sortedArrayDescending(): LongArray  $\ln$  if (isEmpty()) return this $\ln$  return this.copyOf().apply  $\frac{\arccos(1)}{\arccos(1)}\ln\ln\frac{**}{n}$  Returns an array with all elements of this array sorted descending according to their natural sort order.\n \*/\npublic fun FloatArray.sortedArrayDescending(): FloatArray  ${\n \in \n \iint (isEmpty())$  return this\n return this.copyOf().apply { sortDescending()  $\ln\ln\arrows\n$  \* Returns an array with all elements of this array sorted descending according to their natural sort order.\n \*/\npublic fun DoubleArray.sortedArrayDescending(): DoubleArray {\n if (isEmpty()) return this\n return this.copyOf().apply { sortDescending()  $\n\ln\ln(*\cdot n *$  Returns an array with all elements of this array sorted descending according to their natural sort order.\n \*/\npublic fun CharArray.sortedArrayDescending(): CharArray  $\{\n\$ if (isEmpty()) return this $\n\$ n return this.copyOf().apply  $\{\n\$ sortDescending()  $\n\ln\frac{**\n}{n}$  \* Returns an array with all elements of this array sorted according the specified [comparator]. $\ln * \nightharpoonup$  The sort is stable. It means that equal elements preserve their order relative to each other

after sorting.\n \*/\npublic fun <T> Array<out T>.sortedArrayWith(comparator: Comparator<in T>): Array<out T>  ${\n i$  (isEmpty()) return this\n return this.copyOf().apply  ${\n sortWith$ (comparator)  ${\n n \in \mathbb{N} \setminus \mathbb{N}^* \setminus \mathbb{N}^* \setminus \mathbb{N}}$  \* Returns a list of all elements sorted according to natural sort order of the value returned by specified [selector] function. $\ln * \ln *$ The sort is \_stable\_. It means that equal elements preserve their order relative to each other after sorting. $\ln * \ln *$  $\circledR$  samples.collections. Collections. Sorting.sorted By \n \*/\npublic inline fun <T, R : Comparable <R>> Array<out T>.sortedBy(crossinline selector:  $(T)$  -> R?): List  $T$ > {\n return sortedWith(compareBy(selector))\n\\n\n/\*\*\n \* Returns a list of all elements sorted according to natural sort order of the value returned by specified [selector] function. $\ln * \ln * \omega$  sample samples.collections.Collections.Sorting.sortedBy\n \*/\npublic inline fun <R : Comparable<R>> ByteArray.sortedBy(crossinline selector: (Byte) -> R?): List<Byte> {\n return sortedWith(compareBy(selector))\n\\n\n/\*\*\n \* Returns a list of all elements sorted according to natural sort order of the value returned by specified [selector] function. $\ln * \ln * \omega$  sample samples.collections.Collections.Sorting.sortedBy\n \*/\npublic inline fun <R : Comparable<R>>>>>>> ShortArray.sortedBy(crossinline selector: (Short) -> R?): List<Short> {\n return sortedWith(compareBy(selector))\n\\n\n/\*\*\n \* Returns a list of all elements sorted according to natural sort order of the value returned by specified [selector] function. $\ln * \ln * \omega$  sample samples.collections.Collections.Sorting.sortedBy\n \*/\npublic inline fun <R : Comparable<R>>>>>>> IntArray.sortedBy(crossinline selector: (Int) -> R?): List<Int> {\n return sortedWith(compareBy(selector))\n\\n\n/\*\*\n \* Returns a list of all elements sorted according to natural sort order of the value returned by specified [selector] function. $\ln * \ln * \omega$  sample samples.collections.Collections.Sorting.sortedBy\n \*/\npublic inline fun  $\langle R : \text{Comparable} \langle R \rangle$ LongArray.sortedBy(crossinline selector: (Long)  $\rightarrow$  R?): List <Long > {\n return sortedWith(compareBy(selector))\n}\n\n/\*\*\n \* Returns a list of all elements sorted according to natural sort order of the value returned by specified [selector] function. $\ln * \ln * \omega$  sample samples.collections.Collections.Sorting.sortedBy\n \*/\npublic inline fun <R : Comparable<R>> FloatArray.sortedBy(crossinline selector: (Float) -> R?): List<Float> {\n return sortedWith(compareBy(selector))\n\\n\n/\*\*\n \* Returns a list of all elements sorted according to natural sort order of the value returned by specified [selector] function. $\ln * \ln * \omega$  sample samples.collections.Collections.Sorting.sortedBy\n \*/\npublic inline fun <R : Comparable<R>> DoubleArray.sortedBy(crossinline selector: (Double) -> R?): List<Double>  $\{\n\$  return sortedWith(compareBy(selector))\n}\n\n/\*\*\n \* Returns a list of all elements sorted according to natural sort order of the value returned by specified [selector] function. $\ln * \ln * \omega$  sample samples.collections.Collections.Sorting.sortedBy\n \*/\npublic inline fun <R : Comparable<R>>>>>>> BooleanArray.sortedBy(crossinline selector: (Boolean) -> R?): List<Boolean> {\n return sortedWith(compareBy(selector))\n\\n\n/\*\*\n \* Returns a list of all elements sorted according to natural sort order of the value returned by specified [selector] function. $\ln * \ln * \omega$  sample samples.collections.Collections.Sorting.sortedBy\n \*/\npublic inline fun <R : Comparable<R>>>>>>> CharArray.sortedBy(crossinline selector: (Char) -> R?): List<Char> {\n return sortedWith(compareBy(selector))\n}\n\n/\*\*\n \* Returns a list of all elements sorted descending according to natural sort order of the value returned by specified [selector] function. $\ln * \ln *$  The sort is stable. It means that equal elements preserve their order relative to each other after sorting.\n \*/\npublic inline fun  $\langle T, R : Comparable \langle R \rangle$ Array<out T>.sortedByDescending(crossinline selector: (T) -> R?): List<T>  $\{n \$  return sortedWith(compareByDescending(selector))\n}\n\n/\*\*\n \* Returns a list of all elements sorted descending according to natural sort order of the value returned by specified [selector] function. $\ln \sqrt{\pi}$  /npublic inline fun <R : Comparable  $\langle R \rangle$  ByteArray.sortedByDescending(crossinline selector: (Byte) -> R?): List  $\langle B$ yte  $\rangle$  {\n return sortedWith(compareByDescending(selector))\n}\n\n/\*\*\n \* Returns a list of all elements sorted descending according to natural sort order of the value returned by specified [selector] function.\n \*/\npublic inline fun <R : Comparable  $\langle R \rangle$  ShortArray.sortedByDescending(crossinline selector: (Short) -> R?): List  $\langle Short \rangle$  {\n return

sortedWith(compareByDescending(selector))\n}\n\n/\*\*\n \* Returns a list of all elements sorted descending according to natural sort order of the value returned by specified [selector] function.\n \*/\npublic inline fun <R : Comparable<R>>IntArray.sortedByDescending(crossinline selector: (Int) -> R?): List<Int> {\n return sortedWith(compareByDescending(selector))\n}\n\n/\*\*\n \* Returns a list of all elements sorted descending according to natural sort order of the value returned by specified [selector] function.\n \*/\npublic inline fun <R : Comparable<R>> LongArray.sortedByDescending(crossinline selector: (Long) -> R?): List<Long> {\n return sortedWith(compareByDescending(selector))\n}\n\n/\*\*\n \* Returns a list of all elements sorted descending according to natural sort order of the value returned by specified [selector] function.\n \*/\npublic inline fun <R : Comparable<R>>FloatArray.sortedByDescending(crossinline selector: (Float) -> R?): List<Float> {\n return sortedWith(compareByDescending(selector))\n}\n\n/\*\*\n \* Returns a list of all elements sorted descending according to natural sort order of the value returned by specified [selector] function.\n \*/\npublic inline fun <R : Comparable<R>> DoubleArray.sortedByDescending(crossinline selector: (Double) -> R?): List<Double> {\n return sortedWith(compareByDescending(selector))\n}\n\n/\*\*\n \* Returns a list of all elements sorted descending according to natural sort order of the value returned by specified [selector] function.\n \*/\npublic inline fun <R : Comparable<R>> BooleanArray.sortedByDescending(crossinline selector: (Boolean) -> R?): List<Boolean> {\n return sortedWith(compareByDescending(selector))\n}\n\n/\*\*\n \* Returns a list of all elements sorted descending according to natural sort order of the value returned by specified [selector] function.\n \*/\npublic inline fun <R : Comparable<R>> CharArray.sortedByDescending(crossinline selector: (Char) -> R?): List<Char> {\n return sortedWith(compareByDescending(selector))\n}\n\n/\*\*\n \* Returns a list of all elements sorted descending according to their natural sort order. $\ln * \ln *$  The sort is \_stable\_. It means that equal elements preserve their order relative to each other after sorting.\n \*/\npublic fun <T : Comparable<T>> $\geq$  Array<out T>.sortedDescending(): List  $\sum \{\nvert \nu \rangle \in \mathbb{N} \in \mathbb{N} \}.$  The sorted With(reverseOrder())\n  $\ln\frac{*\mathbb{N} \in \mathbb{N} \text{ } n \neq \mathbb{N} \}$  Returns a list of all elements sorted descending according to their natural sort order.\n \*/\npublic fun ByteArray.sortedDescending(): List<Byte> {\n return copyOf().apply { sort() }.reversed()\n}\n\n/\*\*\n \* Returns a list of all elements sorted descending according to their natural sort order.\n \*/\npublic fun ShortArray.sortedDescending(): List<Short>  $\{\n\$ return copyOf().apply  $\{\n$ sort()  $\therefore$  leversed()\n $\ln/n^*$ \n \* Returns a list of all elements sorted descending according to their natural sort order.\n \*/\npublic fun IntArray.sortedDescending(): List<Int> {\n return copyOf().apply { sort() }.reversed()\n}\n\n/\*\*\n \* Returns a list of all elements sorted descending according to their natural sort order.\n \*/\npublic fun LongArray.sortedDescending(): List<Long>  $\{\n$  return copyOf().apply  $\{\n$ sort()  $\text{N}\n\in\mathbb{N}^* \in \mathbb{N}^* \$  Returns a list of all elements sorted descending according to their natural sort order.\n \*/\npublic fun FloatArray.sortedDescending(): List<Float> {\n return copyOf().apply { sort() }.reversed()\n}\n\n/\*\*\n \* Returns a list of all elements sorted descending according to their natural sort order.\n \*/\npublic fun DoubleArray.sortedDescending(): List<Double>  $\{\n n$  return copyOf().apply  $\{ sort() \}$ .reversed()\n $\n n^* \n n^*$ Returns a list of all elements sorted descending according to their natural sort order.\n \*/\npublic fun CharArray.sortedDescending(): List<Char>  $\{n \in \text{copyOf}(0)$ .apply  $\{ sort() \}$ .reversed()\n $\n\|n\|^{**}\|n *$ Returns a list of all elements sorted according to the specified [comparator]. $\ln * \ln *$  The sort is \_stable\_. It means that equal elements preserve their order relative to each other after sorting.\n \*/\npublic fun <T> Array<out T>.sortedWith(comparator: Comparator<in T>): List<T> {\n return sortedArrayWith(comparator).asList()\n}\n\n/\*\*\n \* Returns a list of all elements sorted according to the specified [comparator].\n \*/\npublic fun ByteArray.sortedWith(comparator: Comparator<in Byte>): List<Byte> {\n return toTypedArray().apply { sortWith(comparator) }.asList()\n}\n\n/\*\*\n \* Returns a list of all elements sorted according to the specified [comparator].\n \*/\npublic fun ShortArray.sortedWith(comparator: Comparator<in Short>): List<Short>  $\{\n\cdot\$ return toTypedArray().apply  $\{\$  sortWith(comparator)  $\.$ asList()\n $\n\cdot\$  \* Returns a list of all elements sorted according to the specified [comparator].\n \*/\npublic fun IntArray.sortedWith(comparator: Comparator $\sin \ln(z)$ : List $\ln(z)$  return toTypedArray().apply { sortWith(comparator) }.asList()\n}\n\n/\*\*\n \* Returns a list of all elements sorted according to the specified [comparator].\n \*/\npublic fun LongArray.sortedWith(comparator: Comparator<in Long>): List<Long> {\n return toTypedArray().apply { sortWith(comparator) }.asList()\n\n/\*\*\n \* Returns a list of all elements sorted according to the specified

[comparator].\n \*/\npublic fun FloatArray.sortedWith(comparator: Comparator<in Float>): List<Float> {\n return toTypedArray().apply { sortWith(comparator) }.asList()\n}\n\n/\*\*\n \* Returns a list of all elements sorted according to the specified [comparator].\n \*/\npublic fun DoubleArray.sortedWith(comparator: Comparator<in Double>): List<Double>  $\ln$  return toTypedArray().apply { sortWith(comparator) }.asList()\n}\n\n/\*\*\n \* Returns a list of all elements sorted according to the specified [comparator].\n \*/\npublic fun BooleanArray.sortedWith(comparator: Comparator<in Boolean>): List<Boolean> {\n return toTypedArray().apply { sortWith(comparator)  $\lambda$ .asList()\n  $\ln\frac{x*\ln x}{\ln x}$  Returns a list of all elements sorted according to the specified [comparator].\n \*/\npublic fun CharArray.sortedWith(comparator: Comparator<in Char>): List<Char> {\n return toTypedArray().apply { sortWith(comparator) }.asList()\n\n/\*\*\n \* Returns a [List] that wraps the original array.\n \*/\npublic expect fun  $\langle T \rangle$  Array $\langle$ out T $>$ .asList(): List $\langle T \rangle \ln\frac{n^*}{n}$  Returns a [List] that wraps the original array. $\ln \frac{n}{\sqrt{n}}$ fun ByteArray.asList(): List<Byte> $\ln\frac{*}{n}$  \* Returns a [List] that wraps the original array. $\ln$  \*/\npublic expect fun ShortArray.asList(): List<Short> $\ln\frac{*}{\ln}$  \* Returns a [List] that wraps the original array. $\ln \frac{*}{\ln}$  public expect fun IntArray.asList(): List<Int> $\ln\lambda^*$ \n \* Returns a [List] that wraps the original array. $\ln$  \*/\npublic expect fun LongArray.asList(): List<Long>\n\n/\*\*\n \* Returns a [List] that wraps the original array. $\ln$  \*/\npublic expect fun FloatArray.asList(): List<Float> $\ln\ln/**\ln *$  Returns a [List] that wraps the original array. $\ln$  \*/\npublic expect fun DoubleArray.asList(): List<Double> $\ln\frac{**\n}{*}\n$  \* Returns a [List] that wraps the original array. $\ln$  \*/\npublic expect fun BooleanArray.asList(): List<Boolean> $\ln\frac{n}{*}\n$  \* Returns a [List] that wraps the original array. $\ln$  \*/\npublic expect fun CharArray.asList(): List<Char $\ln\ln\frac{*}\n$  \* Returns `true` if the two specified arrays are \*deeply\* equal to one another, $\ln *$  i.e. contain the same number of the same elements in the same order. $\ln * \ln *$  If two corresponding elements are nested arrays, they are also compared deeply. $\ln * If$  any of arrays contains itself on any nesting level the behavior is undefined. $\ln * \ln *$  The elements of other types are compared for equality with the [equals][Any.equals] function.\n \* For floating point numbers it means that `NaN` is equal to itself and `-0.0` is not equal to `0.0`.\n \*/\n@SinceKotlin(\"1.1\")\n@kotlin.internal.LowPriorityInOverloadResolution\npublic expect infix fun <T> Array<out T>.contentDeepEquals(other: Array<out T>): Boolean\n\n/\*\*\n \* Returns `true` if the two specified arrays are \*deeply\* equal to one another, $\ln *$  i.e. contain the same number of the same elements in the same order. $\ln * \ln *$  The specified arrays are also considered deeply equal if both are `null`. $\ln * \ln *$  If two corresponding elements are nested arrays, they are also compared deeply. $\ln * If$  any of arrays contains itself on any nesting level the behavior is undefined. $\ln * \ln *$  The elements of other types are compared for equality with the [equals][Any.equals] function.\n \* For floating point numbers it means that `NaN` is equal to itself and `-0.0` is not equal to `0.0`.\n \*/\n \timeg\to \timegsinceKotlin(\"1.4\")\npublic expect infix fun <T >Array<out T >?.contentDeepEquals(other: Array<out T>?): Boolean\n\n/\*\*\n \* Returns a hash code based on the contents of this array as if it is [List].\n \* Nested arrays are treated as lists too. $\ln * \ln *$  If any of arrays contains itself on any nesting level the behavior is undefined.\n \*/\n @SinceKotlin(\"1.1\")\n @kotlin.internal.LowPriorityInOverloadResolution\npublic expect fun  $\langle T \rangle$  Array $\langle$ out T $\rangle$ .contentDeepHashCode(): Int $\ln \frac{x*\pi}{n}$  \* Returns a hash code based on the contents of this array as if it is [List]. $\in$  \* Nested arrays are treated as lists too. $\ln$  \*  $\ln$  \* If any of arrays contains itself on any nesting level the behavior is undefined. $\ln \pi / n \otimes \text{St}(\text{1.4}\text{)}$  apublic expect fun <T> Array<out

T>?.contentDeepHashCode(): Int\n\n/\*\*\n \* Returns a string representation of the contents of this array as if it is a [List].\n \* Nested arrays are treated as lists too.\n \* \n \* If any of arrays contains itself on any nesting level that reference $\ln *$  is rendered as  $\lceil \cdot \rceil$ ...] $\lceil \cdot \rceil$  to prevent recursion. $\ln * \ln * \mathcal{O}$  sample

samples.collections.Arrays.ContentOperations.contentDeepToString\n

\*/\n@SinceKotlin(\"1.1\")\n@kotlin.internal.LowPriorityInOverloadResolution\npublic expect fun <T> Array<out  $T >$ .contentDeepToString(): String\n\n/\*\*\n \* Returns a string representation of the contents of this array as if it is a [List].\n \* Nested arrays are treated as lists too.\n \* \n \* If any of arrays contains itself on any nesting level that reference $\ln *$  is rendered as  $\T||...||$ " to prevent recursion. $\ln * \ln * \omega$  sample

samples.collections.Arrays.ContentOperations.contentDeepToString\n \*/\n @SinceKotlin(\"1.4\")\npublic expect fun  $\langle$ T> Array $\langle$ out T>?.contentDeepToString(): String\n\n/\*\*\n \* Returns `true` if the two specified arrays are \*structurally\* equal to one another,\n \* i.e. contain the same number of the same elements in the same order.\n \* \n

\* The elements are compared for equality with the [equals][Any.equals] function.\n \* For floating point numbers it

means that `NaN` is equal to itself and `-0.0` is not equal to `0.0`. $\ln \pi/\ln \omega$ Deprecated(\"Use Kotlin compiler 1.4 to avoid deprecation warning.\")\n@SinceKotlin(\"1.1\")\n@DeprecatedSinceKotlin(hiddenSince = \"1.4\")\npublic expect infix fun <T> Array<out T>.contentEquals(other: Array<out T>): Boolean\n\n/\*\*\n \* Returns `true` if the two specified arrays are \*structurally\* equal to one another, $\ln *$  i.e. contain the same number of the same elements in the same order. $\ln * \ln *$  The elements are compared for equality with the [equals][Any.equals] function. $\ln *$  For floating point numbers it means that `NaN` is equal to itself and `-0.0` is not equal to `0.0`. $\ln$ 

\*/\n@Deprecated(\"Use Kotlin compiler 1.4 to avoid deprecation

warning.\")\n@SinceKotlin(\"1.1\")\n@DeprecatedSinceKotlin(hiddenSince =  $\T1.4\$ )\npublic expect infix fun ByteArray.contentEquals(other: ByteArray): Boolean\n\n/\*\*\n \* Returns `true` if the two specified arrays are \*structurally\* equal to one another,\n \* i.e. contain the same number of the same elements in the same order.\n \* \n \* The elements are compared for equality with the [equals][Any.equals] function.\n \* For floating point numbers it means that `NaN` is equal to itself and `-0.0` is not equal to `0.0`.\n \*/\n@Deprecated(\"Use Kotlin compiler 1.4 to avoid deprecation warning.\")\n@SinceKotlin(\"1.1\")\n@DeprecatedSinceKotlin(hiddenSince = \"1.4\")\npublic expect infix fun ShortArray.contentEquals(other: ShortArray): Boolean $\ln\ln^{**}\|$  \* Returns `true` if the two specified arrays are \*structurally\* equal to one another, $\ln *$  i.e. contain the same number of the same elements in the same order. $\ln * \ln *$  The elements are compared for equality with the [equals][Any.equals] function. $\ln *$  For floating point numbers it means that `NaN` is equal to itself and `-0.0` is not equal to `0.0`.\n \*/\n @Deprecated(\"Use Kotlin compiler 1.4 to avoid deprecation warning.\")\n@SinceKotlin(\"1.1\")\n@DeprecatedSinceKotlin(hiddenSince = \"1.4\")\npublic expect infix fun IntArray.contentEquals(other: IntArray): Boolean\n\n/\*\*\n \* Returns `true` if the two specified arrays are \*structurally\* equal to one another,\n \* i.e. contain the same number of the same elements in the same order. $\ln * \ln *$  The elements are compared for equality with the [equals][Any.equals] function. $\ln *$  For floating point numbers it means that `NaN` is equal to itself and `-0.0` is not equal to `0.0`. $\ln$ \*/\n@Deprecated(\"Use Kotlin compiler 1.4 to avoid deprecation

warning.\")\n@SinceKotlin(\"1.1\")\n@DeprecatedSinceKotlin(hiddenSince = \"1.4\")\npublic expect infix fun LongArray.contentEquals(other: LongArray): Boolean\n\n/\*\*\n \* Returns `true` if the two specified arrays are \*structurally\* equal to one another,\n \* i.e. contain the same number of the same elements in the same order.\n \* \n \* The elements are compared for equality with the [equals][Any.equals] function.\n \* For floating point numbers it means that `NaN` is equal to itself and `-0.0` is not equal to `0.0`. $\ln \pi/\ln \omega$ Deprecated(\"Use Kotlin compiler 1.4 to avoid deprecation warning.\")\n@SinceKotlin(\"1.1\")\n@DeprecatedSinceKotlin(hiddenSince = \"1.4\")\npublic expect infix fun FloatArray.contentEquals(other: FloatArray): Boolean\n\n/\*\*\n \* Returns `true` if the two specified arrays are \*structurally\* equal to one another,\n \* i.e. contain the same number of the same elements in the same order. $\ln * \ln *$  The elements are compared for equality with the [equals][Any.equals] function. $\ln *$  For floating point numbers it means that `NaN` is equal to itself and `-0.0` is not equal to `0.0`.\n \*/\n@Deprecated(\"Use Kotlin compiler 1.4 to avoid deprecation warning.\")\n@SinceKotlin(\"1.1\")\n@DeprecatedSinceKotlin(hiddenSince = \"1.4\")\npublic expect infix fun DoubleArray.contentEquals(other: DoubleArray): Boolean\n\n/\*\*\n \* Returns `true` if the two specified arrays are \*structurally\* equal to one another,\n \* i.e. contain the same number of the same elements in the same order. $\ln * \ln *$  The elements are compared for equality with the [equals][Any.equals] function.\n \* For floating point numbers it means that `NaN` is equal to itself and `-0.0` is not equal to `0.0`.\n \*/\n@Deprecated(\"Use Kotlin compiler 1.4 to avoid deprecation

warning.\")\n@SinceKotlin(\"1.1\")\n@DeprecatedSinceKotlin(hiddenSince = \"1.4\")\npublic expect infix fun BooleanArray.contentEquals(other: BooleanArray): Boolean\n\n/\*\*\n \* Returns `true` if the two specified arrays are \*structurally\* equal to one another,\n \* i.e. contain the same number of the same elements in the same order.\n \* \n \* The elements are compared for equality with the [equals][Any.equals] function.\n \* For floating point numbers it means that `NaN` is equal to itself and `-0.0` is not equal to `0.0`. $\ln \frac{\phi}{\phi}$ Deprecated(\"Use Kotlin compiler 1.4 to avoid deprecation warning.\")\n@SinceKotlin(\"1.1\")\n@DeprecatedSinceKotlin(hiddenSince = \"1.4\")\npublic expect infix fun CharArray.contentEquals(other: CharArray): Boolean\n\n/\*\*\n \* Returns `true` if the two specified arrays are \*structurally\* equal to one another, $\ln *$  i.e. contain the same number of the same elements in the same order. $\ln * \ln *$  The elements are compared for equality with the [equals][Any.equals] function. $\ln *$  For floating point

numbers it means that `NaN` is equal to itself and `-0.0` is not equal to `0.0`.\n \*/\n@SinceKotlin(\"1.4\")\npublic expect infix fun  $\langle T \rangle$  Array $\langle$ out T $\rangle$ ?.contentEquals(other: Array $\langle$ out T $\rangle$ ?): Boolean\n\n/\*\*\n \* Returns `true` if the two specified arrays are \*structurally\* equal to one another,\n \* i.e. contain the same number of the same elements in the same order. $\ln * \ln *$  The elements are compared for equality with the [equals][Any.equals] function. $\ln *$  For floating point numbers it means that `NaN` is equal to itself and `-0.0` is not equal to `0.0`. $\ln$ 

\*/\n@SinceKotlin(\"1.4\")\npublic expect infix fun ByteArray?.contentEquals(other: ByteArray?): Boolean\n\n/\*\*\n \* Returns `true` if the two specified arrays are \*structurally\* equal to one another,\n \* i.e. contain the same number of the same elements in the same order. $\ln * \ln *$  The elements are compared for equality with the

[equals][Any.equals] function.\n \* For floating point numbers it means that `NaN` is equal to itself and `-0.0` is not equal to  $\0.0^\circ$ .\n \*/\n @SinceKotlin(\"1.4\")\npublic expect infix fun ShortArray?.contentEquals(other: ShortArray?): Boolean $\ln\ln\frac{x^*}{n^*}$  Returns `true` if the two specified arrays are \*structurally\* equal to one another, $\ln$  \* i.e. contain the same number of the same elements in the same order. $\ln * \ln *$  The elements are compared for equality with the [equals][Any.equals] function.\n \* For floating point numbers it means that `NaN` is equal to itself and `-0.0` is not equal to `0.0`.\n \*/\n @SinceKotlin(\"1.4\")\npublic expect infix fun IntArray?.contentEquals(other: IntArray?): Boolean $\ln\frac{x^*}{n^*}$  Returns `true` if the two specified arrays are \*structurally\* equal to one another, $\ln *$  i.e. contain the same number of the same elements in the same order. $\ln * \ln *$  The elements are compared for equality with the [equals][Any.equals] function.\n \* For floating point numbers it means that `NaN` is equal to itself and `-0.0` is not equal to `0.0`.\n \*/\n \timeg\totlin(\"1.4\")\npublic expect infix fun LongArray?.contentEquals(other: LongArray?): Boolean $\ln\frac{x^*}{n^*}$  Returns `true` if the two specified arrays are \*structurally\* equal to one another, $\ln *$  i.e. contain the same number of the same elements in the same order. $\ln * \ln *$  The elements are compared for equality with the [equals][Any.equals] function.\n \* For floating point numbers it means that `NaN` is equal to itself and `-0.0` is not equal to `0.0`.\n \*/\n @SinceKotlin(\"1.4\")\npublic expect infix fun FloatArray?.contentEquals(other: FloatArray?): Boolean $\ln\ln\frac{x^*}{n}$  Returns `true` if the two specified arrays are \*structurally\* equal to one another, $\ln$  \* i.e. contain the same number of the same elements in the same order. $\ln * \ln *$  The elements are compared for equality with the [equals][Any.equals] function.\n \* For floating point numbers it means that `NaN` is equal to itself and `-0.0` is not equal to  $0.0^\circ$ .  $n \pi \neq 0$  Since Kotlin(\"1.4\")\npublic expect infix fun DoubleArray?.contentEquals(other: DoubleArray?): Boolean\n\n/\*\*\n \* Returns `true` if the two specified arrays are \*structurally\* equal to one another, $\ln *$  i.e. contain the same number of the same elements in the same order. $\ln * \ln *$  The elements are compared for equality with the [equals][Any.equals] function.\n \* For floating point numbers it means that `NaN` is equal to itself and `-0.0` is not equal to `0.0`.\n \*/\n@SinceKotlin(\"1.4\")\npublic expect infix fun BooleanArray?.contentEquals(other: BooleanArray?): Boolean\n\n/\*\*\n \* Returns `true` if the two specified arrays are \*structurally\* equal to one another,\n \* i.e. contain the same number of the same elements in the same order.\n \* \n \* The elements are compared for equality with the [equals][Any.equals] function.\n \* For floating point numbers it means that `NaN` is equal to itself and `-0.0` is not equal to `0.0`.\n \*/\n@SinceKotlin(\"1.4\")\npublic expect infix fun CharArray?.contentEquals(other: CharArray?): Boolean\n\n/\*\*\n \* Returns a hash code based on the contents of this array as if it is [List]. $\ln \frac{\Omega}{\Omega}$  Deprecated(\"Use Kotlin compiler 1.4 to avoid deprecation warning.\")\n@SinceKotlin(\"1.1\")\n@DeprecatedSinceKotlin(hiddenSince = \"1.4\")\npublic expect fun <T> Array<out T>.contentHashCode(): Int $\ln\frac{*}{\ln x}$  Returns a hash code based on the contents of this array as if it is [List].\n \*/\n@Deprecated(\"Use Kotlin compiler 1.4 to avoid deprecation warning.\")\n@SinceKotlin(\"1.1\")\n@DeprecatedSinceKotlin(hiddenSince = \"1.4\")\npublic expect fun

ByteArray.contentHashCode():  $\text{Int}\n\ln\left(\frac{m}{m} * \text{Returns a hash code based on the contents of this array as if it is})$ [List]. $\ln * \ln @D$  eprecated( $\sqrt{U}$  Use Kotlin compiler 1.4 to avoid deprecation

warning.\")\n@SinceKotlin(\"1.1\")\n@DeprecatedSinceKotlin(hiddenSince = \"1.4\")\npublic expect fun ShortArray.contentHashCode(): Int $\ln\frac{x*\ln x}{\ln x}$  Returns a hash code based on the contents of this array as if it is [List]. $\ln * \ln @D$ eprecated( $\ln$ "Use Kotlin compiler 1.4 to avoid deprecation

warning.\")\n@SinceKotlin(\"1.1\")\n@DeprecatedSinceKotlin(hiddenSince = \"1.4\")\npublic expect fun IntArray.contentHashCode(): Int $\ln\ln x^* \ln x$  Returns a hash code based on the contents of this array as if it is [List].\n \*/\n@Deprecated(\"Use Kotlin compiler 1.4 to avoid deprecation

warning.\")\n@SinceKotlin(\"1.1\")\n@DeprecatedSinceKotlin(hiddenSince =  $\lceil$ "1.4\")\npublic expect fun LongArray.contentHashCode(): Int $\ln\frac{x}{x}$  \* Returns a hash code based on the contents of this array as if it is [List].\n \*/\n@Deprecated(\"Use Kotlin compiler 1.4 to avoid deprecation

warning.\")\n@SinceKotlin(\"1.1\")\n@DeprecatedSinceKotlin(hiddenSince = \"1.4\")\npublic expect fun FloatArray.contentHashCode(): Int $\ln\frac{x*\ln x}$  Returns a hash code based on the contents of this array as if it is [List].\n \*/\n@Deprecated(\"Use Kotlin compiler 1.4 to avoid deprecation

warning.\")\n@SinceKotlin(\"1.1\")\n@DeprecatedSinceKotlin(hiddenSince = \"1.4\")\npublic expect fun DoubleArray.contentHashCode(): Int $\ln\frac{\pi}{*}\$  Returns a hash code based on the contents of this array as if it is [List].\n \*/\n@Deprecated(\"Use Kotlin compiler 1.4 to avoid deprecation

warning.\")\n@SinceKotlin(\"1.1\")\n@DeprecatedSinceKotlin(hiddenSince = \"1.4\")\npublic expect fun BooleanArray.contentHashCode(): Int\n\n/\*\*\n \* Returns a hash code based on the contents of this array as if it is [List].\n \*/\n@Deprecated(\"Use Kotlin compiler 1.4 to avoid deprecation

warning.\")\n@SinceKotlin(\"1.1\")\n@DeprecatedSinceKotlin(hiddenSince = \"1.4\")\npublic expect fun CharArray.contentHashCode(): Int $\ln\frac{\pi}{*}\$  Returns a hash code based on the contents of this array as if it is [List].\n \*/\n @SinceKotlin(\"1.4\")\npublic expect fun <T> Array<out T>?.contentHashCode(): Int\n\n/\*\*\n \* Returns a hash code based on the contents of this array as if it is [List].\n \*/\n @SinceKotlin(\"1.4\")\npublic expect fun ByteArray?.contentHashCode(): Int $\ln\frac{x}{\pi}$  \* Returns a hash code based on the contents of this array as if it is [List].\n \*/\n@SinceKotlin(\"1.4\")\npublic expect fun ShortArray?.contentHashCode(): Int\n\n/\*\*\n \* Returns a hash code based on the contents of this array as if it is [List]. $\ln \pi/\n\omega$ SinceKotlin(\"1.4\")\npublic expect fun IntArray?.contentHashCode(): Int $\ln\frac{x*\pi}{n}$  \* Returns a hash code based on the contents of this array as if it is  $[List] \nightharpoonup \mathbb{R}$  = Returns a  $\mathbb{R}$  = Returns a  $[List] \nightharpoonup \mathbb{R}$  and  $Lip$  and  $\mathbb{R}$  = Returns a  $\mathbb{R}$  = Returns a hash code based on the contents of this array as if it is [List]. $\ln \pi/\n\omega$ SinceKotlin(\"1.4\")\npublic expect fun FloatArray?.contentHashCode(): Int $\ln\frac{x*\ln x}$  Returns a hash code based on the contents of this array as if it is [List].\n \*/\n@SinceKotlin(\"1.4\")\npublic expect fun DoubleArray?.contentHashCode(): Int\n\n/\*\*\n \* Returns a hash code based on the contents of this array as if it is [List]. $\ln \pi/\sqrt{Q}$ SinceKotlin(\"1.4\")\npublic expect fun BooleanArray?.contentHashCode(): Int $\ln\ln\left(\frac{x}{x}\right)$  \* Returns a hash code based on the contents of this array as if it is [List].\n \*/\n@SinceKotlin(\"1.4\")\npublic expect fun CharArray?.contentHashCode(): Int\n\n/\*\*\n \* Returns a string representation of the contents of the specified array as if it is [List]. $\ln * \ln * \omega$  sample

samples.collections.Arrays.ContentOperations.contentToString\n \*/\n@Deprecated(\"Use Kotlin compiler 1.4 to avoid deprecation warning.\")\n@SinceKotlin(\"1.1\")\n@DeprecatedSinceKotlin(hiddenSince = \"1.4\")\npublic expect fun <T> Array<out T>.contentToString(): String\n\n/\*\*\n \* Returns a string representation of the contents of the specified array as if it is [List]. $\ln * \ln * \omega$  sample

samples.collections.Arrays.ContentOperations.contentToString\n \*/\n@Deprecated(\"Use Kotlin compiler 1.4 to avoid deprecation warning.\")\n@SinceKotlin(\"1.1\")\n@DeprecatedSinceKotlin(hiddenSince = \"1.4\")\npublic expect fun ByteArray.contentToString(): String\n\n/\*\*\n \* Returns a string representation of the contents of the specified array as if it is [List]. $\ln * \nightharpoonup n$  @sample samples.collections.Arrays.ContentOperations.contentToString\n \*/\n@Deprecated(\"Use Kotlin compiler 1.4 to avoid deprecation

warning.\")\n@SinceKotlin(\"1.1\")\n@DeprecatedSinceKotlin(hiddenSince = \"1.4\")\npublic expect fun ShortArray.contentToString(): String\n\n/\*\*\n \* Returns a string representation of the contents of the specified array as if it is [List]. $\ln * \ln * \mathcal{O}$  sample samples.collections.Arrays.ContentOperations.contentToString\n \*/\n@Deprecated(\"Use Kotlin compiler 1.4 to avoid deprecation

warning.\")\n@SinceKotlin(\"1.1\")\n@DeprecatedSinceKotlin(hiddenSince = \"1.4\")\npublic expect fun IntArray.contentToString(): String\n\n/\*\*\n \* Returns a string representation of the contents of the specified array as if it is  $[List].\n\ast \n\ast \n\circ \n\text{Example} samples. collections. Arrays. ContentOperations. contentToString\n\n\n\i$ \*/\n@Deprecated(\"Use Kotlin compiler 1.4 to avoid deprecation

warning.\")\n@SinceKotlin(\"1.1\")\n@DeprecatedSinceKotlin(hiddenSince = \"1.4\")\npublic expect fun LongArray.contentToString(): String\n\n/\*\*\n \* Returns a string representation of the contents of the specified array as if it is [List]. $\ln * \ln * \omega$  sample samples.collections.Arrays.ContentOperations.contentToString\n

\*/\n@Deprecated(\"Use Kotlin compiler 1.4 to avoid deprecation

warning.\")\n@SinceKotlin(\"1.1\")\n@DeprecatedSinceKotlin(hiddenSince = \"1.4\")\npublic expect fun FloatArray.contentToString(): String\n\n/\*\*\n \* Returns a string representation of the contents of the specified array as if it is [List]. $\ln * \ln * \mathcal{O}$  sample samples.collections.Arrays.ContentOperations.contentToString\n \*/\n@Deprecated(\"Use Kotlin compiler 1.4 to avoid deprecation

warning.\")\n@SinceKotlin(\"1.1\")\n@DeprecatedSinceKotlin(hiddenSince = \"1.4\")\npublic expect fun DoubleArray.contentToString(): String\n\n/\*\*\n \* Returns a string representation of the contents of the specified array as if it is [List].\n \* \n \* @sample samples.collections.Arrays.ContentOperations.contentToString\n \*/\n@Deprecated(\"Use Kotlin compiler 1.4 to avoid deprecation

warning.\")\n@SinceKotlin(\"1.1\")\n@DeprecatedSinceKotlin(hiddenSince = \"1.4\")\npublic expect fun BooleanArray.contentToString(): String\n\n/\*\*\n \* Returns a string representation of the contents of the specified array as if it is [List]. $\ln * \nvert \cdot \ln$  @sample samples.collections.Arrays.ContentOperations.contentToString\n \*/\n@Deprecated(\"Use Kotlin compiler 1.4 to avoid deprecation

warning.\")\n@SinceKotlin(\"1.1\")\n@DeprecatedSinceKotlin(hiddenSince = \"1.4\")\npublic expect fun CharArray.contentToString(): String\n\n/\*\*\n \* Returns a string representation of the contents of the specified array as if it is  $[List] \cdot \mathbb{n} * \mathbb{Q}$  sample samples.collections.Arrays.ContentOperations.contentToString\n \*/\n@SinceKotlin(\"1.4\")\npublic expect fun <T> Array<out T>?.contentToString(): String\n\n/\*\*\n \* Returns a string representation of the contents of the specified array as if it is [List]. $\ln * \ln * \mathcal{Q}$  sample samples.collections.Arrays.ContentOperations.contentToString\n \*/\n@SinceKotlin(\"1.4\")\npublic expect fun ByteArray?.contentToString(): String\n\n/\*\*\n \* Returns a string representation of the contents of the specified array as if it is [List]. $\ln * \ln * \mathcal{O}$  sample samples.collections.Arrays.ContentOperations.contentToString\n \*/\n@SinceKotlin(\"1.4\")\npublic expect fun ShortArray?.contentToString(): String\n\n/\*\*\n \* Returns a string representation of the contents of the specified array as if it is [List]. $\ln * \ln * \mathcal{Q}$  sample samples.collections.Arrays.ContentOperations.contentToString\n \*/\n@SinceKotlin(\"1.4\")\npublic expect fun IntArray?.contentToString(): String\n\n/\*\*\n \* Returns a string representation of the contents of the specified array as if it is [List]. $\ln * \ln * \mathcal{O}$  sample samples.collections.Arrays.ContentOperations.contentToString\n \*/\n@SinceKotlin(\"1.4\")\npublic expect fun LongArray?.contentToString(): String\n\n/\*\*\n \* Returns a string representation of the contents of the specified array as if it is [List]. $\ln * \ln * \mathcal{Q}$  sample samples.collections.Arrays.ContentOperations.contentToString\n \*/\n@SinceKotlin(\"1.4\")\npublic expect fun FloatArray?.contentToString(): String\n\n/\*\*\n \* Returns a string representation of the contents of the specified array as if it is [List]. $\ln * \nvert \cdot \ln$  @sample samples.collections.Arrays.ContentOperations.contentToString\n \*/\n@SinceKotlin(\"1.4\")\npublic expect fun DoubleArray?.contentToString(): String\n\n/\*\*\n \* Returns a string representation of the contents of the specified array as if it is [List]. $\ln * \ln * \omega$  sample samples.collections.Arrays.ContentOperations.contentToString\n \*/\n@SinceKotlin(\"1.4\")\npublic expect fun BooleanArray?.contentToString(): String\n\n/\*\*\n \* Returns a string representation of the contents of the specified array as if it is [List]. $\ln * \ln * \omega$  sample samples.collections.Arrays.ContentOperations.contentToString\n \*/\n@SinceKotlin(\"1.4\")\npublic expect fun CharArray?.contentToString(): String\n\n/\*\*\n \* Copies this array or its subrange into the [destination] array and returns that array. $\ln * \ln *$  It's allowed to pass the same array in the [destination] and even specify the subrange so that it overlaps with the destination range. $\ln * \ln * \omega$  param destination the array to copy to. $\ln * \omega$  param destinationOffset the position in the [destination] array to copy to, 0 by default. $\ln * \omega$  aram startIndex the beginning (inclusive) of the subrange to copy, 0 by default. $\ln * \omega$  param endIndex the end (exclusive) of the subrange to copy, size of this array by default. $\ln * \ln * \mathcal{Q}$  throws IndexOutOfBoundsException or [IllegalArgumentException] when [startIndex] or [endIndex] is out of range of this array indices or when `startIndex > endIndex `.\n  $*$  @throws IndexOutOfBoundsException when the subrange doesn't fit into the [destination] array starting at the specified [destinationOffset],\n \* or when that index is out of the [destination] array indices range.\n \* \n \* @return the [destination] array.\n \*/\n @SinceKotlin(\"1.3\")\npublic expect fun  $\langle T \rangle$  Array $\langle$ out T $\rangle$ .copyInto(destination: Array $\langle T \rangle$ , destinationOffset: Int = 0, startIndex: Int = 0,

endIndex: Int = size):  $\text{Array}$   $\geq$  \n\n/\*\*\n \* Copies this array or its subrange into the [destination] array and returns

that array. $\ln * \ln * It$ 's allowed to pass the same array in the [destination] and even specify the subrange so that it overlaps with the destination range. $\ln * \ln * \omega$  param destination the array to copy to. $\ln * \omega$  param destinationOffset the position in the [destination] array to copy to, 0 by default. $\ln * \mathcal{Q}$  param startIndex the beginning (inclusive) of the subrange to copy, 0 by default.\n \* @param endIndex the end (exclusive) of the subrange to copy, size of this array by default.\n \* \n \* @throws IndexOutOfBoundsException or [IllegalArgumentException] when [startIndex] or [endIndex] is out of range of this array indices or when `startIndex > endIndex `.\n  $* \mathcal{Q}$  throws IndexOutOfBoundsException when the subrange doesn't fit into the [destination] array starting at the specified [destinationOffset],\n \* or when that index is out of the [destination] array indices range.\n \* \n \* @return the [destination] array.\n \*/\n@SinceKotlin(\"1.3\")\npublic expect fun ByteArray.copyInto(destination: ByteArray, destinationOffset: Int = 0, startIndex: Int = 0, endIndex: Int = size): ByteArray\n\n/\*\*\n \* Copies this array or its subrange into the [destination] array and returns that array. $\ln * \ln * It$ 's allowed to pass the same array in the [destination] and even specify the subrange so that it overlaps with the destination range. $\ln * \ln * \mathcal{Q}$  param destination the array to copy to. $\ln * \omega$  arram destination Offset the position in the [destination] array to copy to, 0 by default. $\ln * \omega$  param startIndex the beginning (inclusive) of the subrange to copy, 0 by default. $\ln * \omega$  param endIndex the end (exclusive) of the subrange to copy, size of this array by default. $\ln * \ln * \mathcal{O}$  throws IndexOutOfBoundsException or [IllegalArgumentException] when [startIndex] or [endIndex] is out of range of this array indices or when `startIndex > endIndex `.\n  $*$  @throws IndexOutOfBoundsException when the subrange doesn't fit into the [destination] array starting at the specified [destinationOffset],\n \* or when that index is out of the [destination] array indices range. $\ln * \ln * \mathbb{Q}$  return the [destination] array. $\ln * \ln \mathbb{Q}$ SinceKotlin(\"1.3\")\npublic expect fun ShortArray.copyInto(destination: ShortArray, destinationOffset: Int = 0, startIndex: Int = 0, endIndex: Int  $=$  size): ShortArray\n\n/\*\*\n \* Copies this array or its subrange into the [destination] array and returns that array.\n \* \n \* It's allowed to pass the same array in the [destination] and even specify the subrange so that it overlaps with the destination range. $\ln * \ln * \mathcal{O}$  param destination the array to copy to. $\ln * \mathcal{O}$  param destinationOffset the position in the [destination] array to copy to, 0 by default.\n  $* \mathcal{Q}$  param startIndex the beginning (inclusive) of the subrange to copy, 0 by default. $\ln * \textcircled{a}$  aram endIndex the end (exclusive) of the subrange to copy, size of this array by default. $\ln * \ln *$ @throws IndexOutOfBoundsException or [IllegalArgumentException] when [startIndex] or [endIndex] is out of range of this array indices or when `startIndex > endIndex `.\n \* @throws IndexOutOfBoundsException when the subrange doesn't fit into the [destination] array starting at the specified [destinationOffset],\n \* or when that index is out of the [destination] array indices range. $\ln * \ln * \mathcal{Q}$  return the [destination] array. $\ln$  $*\ln\omega$ SinceKotlin(\"1.3\")\npublic expect fun IntArray.copyInto(destination: IntArray, destinationOffset: Int = 0, startIndex: Int = 0, endIndex: Int = size): IntArray\n\n/\*\*\n \* Copies this array or its subrange into the [destination] array and returns that array. $\ln * \ln * It's$  allowed to pass the same array in the [destination] and even specify the subrange so that it overlaps with the destination range. $\ln * \ln * \omega$  destination the array to copy to. $\ln *$ @param destinationOffset the position in the [destination] array to copy to, 0 by default. $\ln * \omega$  param startIndex the beginning (inclusive) of the subrange to copy, 0 by default. $\ln * \mathcal{Q}$  param endIndex the end (exclusive) of the subrange to copy, size of this array by default. $\ln * \ln * \mathbb{Q}$  throws IndexOutOfBoundsException or [IllegalArgumentException] when [startIndex] or [endIndex] is out of range of this array indices or when `startIndex > endIndex`.\n \* @throws IndexOutOfBoundsException when the subrange doesn't fit into the [destination] array starting at the specified [destinationOffset],\n  $*$  or when that index is out of the [destination] array indices range.\n  $*$  $\ln * \mathcal{Q}$  return the [destination] array. $\ln * \Lambda \mathcal{Q}$  Since Kotlin(\"1.3\")\npublic expect fun

LongArray.copyInto(destination: LongArray, destinationOffset: Int = 0, startIndex: Int = 0, endIndex: Int = size): LongArray\n\n/\*\*\n \* Copies this array or its subrange into the [destination] array and returns that array.\n \* \n \* It's allowed to pass the same array in the [destination] and even specify the subrange so that it overlaps with the destination range. $\ln * \ln * \omega$  aram destination the array to copy to. $\ln * \omega$  param destinationOffset the position in the [destination] array to copy to, 0 by default.\n  $* \otimes$  param startIndex the beginning (inclusive) of the subrange to copy, 0 by default. $\ln * \mathbb{Q}$  param endIndex the end (exclusive) of the subrange to copy, size of this array by default. $\ln * \ln *$ @throws IndexOutOfBoundsException or [IllegalArgumentException] when [startIndex] or [endIndex] is out of range of this array indices or when `startIndex > endIndex`.\n \* @throws IndexOutOfBoundsException when the

subrange doesn't fit into the [destination] array starting at the specified [destinationOffset],\n  $*$  or when that index is out of the [destination] array indices range. $\ln * \ln * \mathcal{Q}$  return the [destination] array. $\ln$ 

\*/\n@SinceKotlin(\"1.3\")\npublic expect fun FloatArray.copyInto(destination: FloatArray, destinationOffset: Int = 0, startIndex: Int = 0, endIndex: Int = size): FloatArray\n\n/\*\*\n \* Copies this array or its subrange into the [destination] array and returns that array. $\ln * \ln * It's$  allowed to pass the same array in the [destination] and even specify the subrange so that it overlaps with the destination range. $\ln * \ln * \omega$  param destination the array to copy to. $\ln * \mathcal{Q}$  param destinationOffset the position in the [destination] array to copy to, 0 by default. $\ln * \mathcal{Q}$  param startIndex the beginning (inclusive) of the subrange to copy, 0 by default. $\ln * \omega$  param endIndex the end (exclusive) of the subrange to copy, size of this array by default. $\ln * \ln * \mathbb{Q}$  throws IndexOutOfBoundsException or [IllegalArgumentException] when [startIndex] or [endIndex] is out of range of this array indices or when `startIndex > endIndex`.\n \* @throws IndexOutOfBoundsException when the subrange doesn't fit into the [destination] array starting at the specified [destinationOffset],\n \* or when that index is out of the [destination] array indices range.\n \*  $\ln * \mathcal{Q}$  return the [destination] array. $\ln * \Lambda \mathcal{Q}$  Since Kotlin(\"1.3\")\npublic expect fun

DoubleArray.copyInto(destination: DoubleArray, destinationOffset: Int = 0, startIndex: Int = 0, endIndex: Int = size): DoubleArray\n\n/\*\*\n \* Copies this array or its subrange into the [destination] array and returns that array.\n \* \n \* It's allowed to pass the same array in the [destination] and even specify the subrange so that it overlaps with the destination range. $\ln * \ln * \omega$  aram destination the array to copy to. $\ln * \omega$  param destinationOffset the position in the [destination] array to copy to, 0 by default.\n  $* \mathcal{Q}$  param startIndex the beginning (inclusive) of the subrange to copy, 0 by default. $\ln * \mathcal{Q}$  param end index the end (exclusive) of the subrange to copy, size of this array by default. $\ln * \ln *$ @throws IndexOutOfBoundsException or [IllegalArgumentException] when [startIndex] or [endIndex] is out of range of this array indices or when `startIndex > endIndex `.\n \* @throws IndexOutOfBoundsException when the subrange doesn't fit into the [destination] array starting at the specified [destinationOffset],\n \* or when that index is out of the [destination] array indices range. $\ln * \ln * \mathcal{Q}$  return the [destination] array. $\ln$ 

\*/\n@SinceKotlin(\"1.3\")\npublic expect fun BooleanArray.copyInto(destination: BooleanArray, destinationOffset: Int = 0, startIndex: Int = 0, endIndex: Int = size): BooleanArray\n\n/\*\*\n \* Copies this array or its subrange into the [destination] array and returns that array. $\ln * \ln * It's$  allowed to pass the same array in the [destination] and even specify the subrange so that it overlaps with the destination range. $\ln * \ln * \mathcal{Q}$  param destination the array to copy to. $\ln * \mathcal{Q}$  param destinationOffset the position in the [destination] array to copy to, 0 by default. $\ln * \mathcal{Q}$  param startIndex the beginning (inclusive) of the subrange to copy, 0 by default. $\ln * \mathcal{Q}$  param endIndex the end (exclusive) of the subrange to copy, size of this array by default. $\ln * \nightharpoonup n * \nightharpoonup$  where IndexOutOfBoundsException or [IllegalArgumentException] when [startIndex] or [endIndex] is out of range of this array indices or when `startIndex > endIndex`.\n \* @throws IndexOutOfBoundsException when the subrange doesn't fit into the [destination] array starting at the specified [destinationOffset],\n \* or when that index is out of the [destination] array indices range.\n \*  $\ln * \mathcal{Q}$  return the [destination] array. $\ln * \mathcal{Q}$  Since Kotlin( $\ln 1.3$ ) hpublic expect fun

CharArray.copyInto(destination: CharArray, destinationOffset: Int = 0, startIndex: Int = 0, endIndex: Int = size): CharArray\n\n/\*\*\n \* Returns new array which is a copy of the original array. $\ln$  \* \n \* @sample samples.collections.Arrays.CopyOfOperations.copyOf\n

\*/\n@Suppress(\"NO\_ACTUAL\_FOR\_EXPECT\")\npublic expect fun <T> Array<T>.copyOf(): Array<T> $\n\ln\frac{x}{\ln}$  \* Returns new array which is a copy of the original array. $\ln * \ln * \omega$  sample samples.collections.Arrays.CopyOfOperations.copyOf\n \*/\npublic expect fun ByteArray.copyOf(): ByteArray\n\n/\*\*\n \* Returns new array which is a copy of the original array.\n \* \n \* @sample samples.collections.Arrays.CopyOfOperations.copyOf\n \*/\npublic expect fun ShortArray.copyOf(): ShortArray\n\n/\*\*\n \* Returns new array which is a copy of the original array.\n \* \n \* @sample samples.collections.Arrays.CopyOfOperations.copyOf\n \*/\npublic expect fun IntArray.copyOf(): IntArray\n\n/\*\*\n \* Returns new array which is a copy of the original array. $\ln * \ln * \omega$  sample samples.collections.Arrays.CopyOfOperations.copyOf\n \*/\npublic expect fun LongArray.copyOf(): LongArray\n\n/\*\*\n \* Returns new array which is a copy of the original array. $\ln$  \* \n \* @sample samples.collections.Arrays.CopyOfOperations.copyOf\n \*/\npublic expect fun FloatArray.copyOf():

FloatArray\n\n/\*\*\n \* Returns new array which is a copy of the original array.\n \* \n \* @sample samples.collections.Arrays.CopyOfOperations.copyOf\n \*/\npublic expect fun DoubleArray.copyOf(): DoubleArray\n\n/\*\*\n \* Returns new array which is a copy of the original array. $\ln$  \* \n \* @sample samples.collections.Arrays.CopyOfOperations.copyOf\n \*/\npublic expect fun BooleanArray.copyOf(): BooleanArray\n\n/\*\*\n \* Returns new array which is a copy of the original array. $\ln$  \* \n \* @sample samples.collections.Arrays.CopyOfOperations.copyOf\n \*/\npublic expect fun CharArray.copyOf(): CharArray\n\n/\*\*\n \* Returns new array which is a copy of the original array, resized to the given [newSize].\n \* The copy is either truncated or padded at the end with zero values if necessary. $\ln * \ln * -$  If [newSize] is less than the size of the original array, the copy array is truncated to the  $[newSize].\n $\parallel$ ^* - If  $[newSize]$  is greater than the size of$ the original array, the extra elements in the copy array are filled with zero values. $\ln * \ln * \mathcal{O}$  sample samples.collections.Arrays.CopyOfOperations.resizedPrimitiveCopyOf\n \*/\npublic expect fun ByteArray.copyOf(newSize: Int): ByteArray\n\n/\*\*\n \* Returns new array which is a copy of the original array, resized to the given  $[newSize] \cdot \mathbb{n} * The copy is either truncated or padded at the end with zero values if necessary.$  $*\nmid n^*$  - If [newSize] is less than the size of the original array, the copy array is truncated to the [newSize]. $\nmid n^*$  - If [newSize] is greater than the size of the original array, the extra elements in the copy array are filled with zero values. $\ln * \ln * \textcircled{}$  sample samples.collections.Arrays.CopyOfOperations.resizedPrimitiveCopyOf\n \*/\npublic expect fun ShortArray.copyOf(newSize: Int): ShortArray\n\n/\*\*\n \* Returns new array which is a copy of the original array, resized to the given [newSize]. $\ln *$  The copy is either truncated or padded at the end with zero values if necessary. $\ln * \ln *$  - If [newSize] is less than the size of the original array, the copy array is truncated to the [newSize].\n \* - If [newSize] is greater than the size of the original array, the extra elements in the copy array are filled with zero values. $\ln * \ln * \omega$  sample samples.collections.Arrays.CopyOfOperations.resizedPrimitiveCopyOf $\ln$ \*/\npublic expect fun IntArray.copyOf(newSize: Int): IntArray\n\n/\*\*\n \* Returns new array which is a copy of the original array, resized to the given  $[newSize]$ .  $\infty$  The copy is either truncated or padded at the end with zero values if necessary. $\ln * \ln * -$  If [newSize] is less than the size of the original array, the copy array is truncated to the [newSize].\n \* - If [newSize] is greater than the size of the original array, the extra elements in the copy array are filled with zero values. $\ln * \ln * \omega$  sample samples.collections.Arrays.CopyOfOperations.resizedPrimitiveCopyOf $\ln$ \*/\npublic expect fun LongArray.copyOf(newSize: Int): LongArray\n\n/\*\*\n \* Returns new array which is a copy of the original array, resized to the given [newSize].\n \* The copy is either truncated or padded at the end with zero values if necessary. $\ln * \ln * -$  If [newSize] is less than the size of the original array, the copy array is truncated to the [newSize].\n \* - If [newSize] is greater than the size of the original array, the extra elements in the copy array are filled with zero values.\n \* \n \* @sample samples.collections.Arrays.CopyOfOperations.resizedPrimitiveCopyOf\n \*/\npublic expect fun FloatArray.copyOf(newSize: Int): FloatArray\n\n/\*\*\n \* Returns new array which is a copy of the original array, resized to the given [newSize].\n \* The copy is either truncated or padded at the end with zero values if necessary. $\ln * \ln * -$  If [newSize] is less than the size of the original array, the copy array is truncated to the [newSize].\n \* - If [newSize] is greater than the size of the original array, the extra elements in the copy array are filled with zero values. $\ln * \ln * \omega$  sample samples.collections.Arrays.CopyOfOperations.resizedPrimitiveCopyOf $\ln$ \*/\npublic expect fun DoubleArray.copyOf(newSize: Int): DoubleArray\n\n/\*\*\n \* Returns new array which is a copy of the original array, resized to the given [newSize].\n \* The copy is either truncated or padded at the end with `false` values if necessary.\n  $* \nightharpoonup n$  f [newSize] is less than the size of the original array, the copy array is truncated to the [newSize].\n \* - If [newSize] is greater than the size of the original array, the extra elements in the copy array are filled with `false` values. $\ln * \ln * \omega$  sample

samples.collections.Arrays.CopyOfOperations.resizedPrimitiveCopyOf\n \*/\npublic expect fun BooleanArray.copyOf(newSize: Int): BooleanArray\n\n/\*\*\n \* Returns new array which is a copy of the original array, resized to the given  $[newSize]$ .  $\uparrow$  The copy is either truncated or padded at the end with null char (\\u0000`) values if necessary. $\ln * \ln * -$  If [newSize] is less than the size of the original array, the copy array is truncated to the [newSize].\n \* - If [newSize] is greater than the size of the original array, the extra elements in the copy array are filled with null char (`\\u0000`) values.\n \* \n \* @sample

samples.collections.Arrays.CopyOfOperations.resizedPrimitiveCopyOf\n \*/\npublic expect fun

CharArray.copyOf(newSize: Int): CharArray\n\n/\*\*\n \* Returns new array which is a copy of the original array, resized to the given [newSize].\n \* The copy is either truncated or padded at the end with `null` values if necessary. $\ln * \ln * -$  If [newSize] is less than the size of the original array, the copy array is truncated to the [newSize].\n \* - If [newSize] is greater than the size of the original array, the extra elements in the copy array are filled with `null` values. $\ln * \ln * \omega$  sample samples.collections.Arrays.CopyOfOperations.resizingCopyOf $\ln$ \*/\n@Suppress(\"NO\_ACTUAL\_FOR\_EXPECT\")\npublic expect fun <T> Array<T>.copyOf(newSize: Int): Array $\langle T \rangle \ln \ln^{*} \ln \pi$  Returns a new array which is a copy of the specified range of the original array. $\ln \pi$ @param fromIndex the start of the range (inclusive) to copy.\n \* @param toIndex the end of the range (exclusive) to copy. $\ln * \ln * \mathcal{Q}$  throws IndexOutOfBoundsException if [fromIndex] is less than zero or [toIndex] is greater than the size of this array. $\ln * \omega$  throws IllegalArgumentException if [fromIndex] is greater than [toIndex]. $\ln$ \*/\n@Suppress(\"NO\_ACTUAL\_FOR\_EXPECT\")\npublic expect fun <T> Array<T>.copyOfRange(fromIndex: Int, toIndex: Int): Array<T> $\ln\frac{n}{*}\n$  \* Returns a new array which is a copy of the specified range of the original array. $\ln * \ln * \omega$  from Index the start of the range (inclusive) to copy. $\ln * \omega$  param to Index the end of the range (exclusive) to copy. $\ln * \ln * \mathcal{O}$  throws IndexOutOfBoundsException if [fromIndex] is less than zero or [toIndex] is greater than the size of this array. $\ln * \omega$  throws IllegalArgumentException if [fromIndex] is greater than [toIndex].\n \*/\npublic expect fun ByteArray.copyOfRange(fromIndex: Int, toIndex: Int): ByteArray\n\n/\*\*\n \* Returns a new array which is a copy of the specified range of the original array. $\ln * \ln * \omega$  param from Index the start of the range (inclusive) to copy. $\ln * \mathcal{Q}$  param to Index the end of the range (exclusive) to copy. $\ln * \ln * \mathcal{Q}$  throws IndexOutOfBoundsException if [fromIndex] is less than zero or [toIndex] is greater than the size of this array. $\ln *$ @throws IllegalArgumentException if [fromIndex] is greater than [toIndex]. $\infty$  \*/\npublic expect fun ShortArray.copyOfRange(fromIndex: Int, toIndex: Int): ShortArray\n\n/\*\*\n \* Returns a new array which is a copy of the specified range of the original array. $\ln * \omega$  param from Index the start of the range (inclusive) to copy. $\ln *$ @param toIndex the end of the range (exclusive) to copy.\n \* \n \* @throws IndexOutOfBoundsException if [fromIndex] is less than zero or [toIndex] is greater than the size of this array. $\ln * \mathcal{Q}$  throws IllegalArgumentException if [fromIndex] is greater than [toIndex].\n \*/\npublic expect fun IntArray.copyOfRange(fromIndex: Int, toIndex: Int): IntArray\n\n/\*\*\n \* Returns a new array which is a copy of the specified range of the original array. $\ln * \ln * \mathcal{O}$  param from Index the start of the range (inclusive) to copy. $\ln *$ @param toIndex the end of the range (exclusive) to copy.\n \* \n \* @throws IndexOutOfBoundsException if [fromIndex] is less than zero or [toIndex] is greater than the size of this array. $\ln * \mathcal{Q}$  throws IllegalArgumentException if [fromIndex] is greater than [toIndex].\n \*/\npublic expect fun LongArray.copyOfRange(fromIndex: Int, toIndex: Int): LongArray\n\n/\*\*\n \* Returns a new array which is a copy of the specified range of the original array. $\ln * \omega$  param from Index the start of the range (inclusive) to copy. $\ln *$ @param toIndex the end of the range (exclusive) to copy.\n \* \n \* @throws IndexOutOfBoundsException if [fromIndex] is less than zero or [toIndex] is greater than the size of this array. $\ln * \mathcal{Q}$  throws IllegalArgumentException if [fromIndex] is greater than [toIndex].\n \*/\npublic expect fun FloatArray.copyOfRange(fromIndex: Int, toIndex: Int): FloatArray\n\n/\*\*\n \* Returns a new array which is a copy of the specified range of the original array. $\ln * \omega$  param from Index the start of the range (inclusive) to copy. $\ln *$ @param toIndex the end of the range (exclusive) to copy.\n \* \n \* @throws IndexOutOfBoundsException if [fromIndex] is less than zero or [toIndex] is greater than the size of this array.\n \* @throws IllegalArgumentException if [fromIndex] is greater than [toIndex].\n \*/\npublic expect fun DoubleArray.copyOfRange(fromIndex: Int, toIndex: Int): DoubleArray\n\n/\*\*\n \* Returns a new array which is a copy of the specified range of the original array. $\ln * \omega$  param from Index the start of the range (inclusive) to copy.\n \* @param toIndex the end of the range (exclusive) to copy.\n \* \n \* @throws IndexOutOfBoundsException if [fromIndex] is less than zero or [toIndex] is greater than the size of this array. $\ln * \mathcal{Q}$  throws IllegalArgumentException if [fromIndex] is greater than [toIndex].\n \*/\npublic expect fun BooleanArray.copyOfRange(fromIndex: Int, toIndex: Int): BooleanArray\n\n/\*\*\n \* Returns a new array which is a copy of the specified range of the original array. $\ln * \omega$  param from Index the start of the range (inclusive) to copy. $\ln * \mathcal{Q}$  param to Index the end of the range (exclusive) to copy. $\ln * \ln * \mathcal{Q}$  throws IndexOutOfBoundsException

if  $[fromIndex]$  is less than zero or  $[toIndex]$  is greater than the size of this array. $\ln * \mathcal{O}$  throws IllegalArgumentException if [fromIndex] is greater than [toIndex].\n \*/\npublic expect fun CharArray.copyOfRange(fromIndex: Int, toIndex: Int): CharArray\n\n/\*\*\n \* Fills this array or its subrange with the specified [element] value. $\ln * \ln * \mathcal{Q}$  param from Index the start of the range (inclusive) to fill, 0 by default. $\ln * \mathcal{Q}$ @param toIndex the end of the range (exclusive) to fill, size of this array by default. $\ln * \ln * \omega$  throws IndexOutOfBoundsException if [fromIndex] is less than zero or [toIndex] is greater than the size of this array.\n \* @throws IllegalArgumentException if [fromIndex] is greater than [toIndex].\n \*/\n@SinceKotlin(\"1.3\")\npublic expect fun <T> Array<T>.fill(element: T, fromIndex: Int = 0, toIndex: Int = size): Unit $\ln\ln x^* \ln x$  Fills this array or its subrange with the specified [element] value. $\ln * \ln * \omega$  param from Index the start of the range (inclusive) to fill, 0 by default. $\ln * \mathcal{Q}$  param to Index the end of the range (exclusive) to fill, size of this array by default. $\ln * \ln *$ @throws IndexOutOfBoundsException if [fromIndex] is less than zero or [toIndex] is greater than the size of this array.\n \* @throws IllegalArgumentException if [fromIndex] is greater than [toIndex].\n  $*\langle n\omega\rangle$ SinceKotlin(\"1.3\")\npublic expect fun ByteArray.fill(element: Byte, fromIndex: Int = 0, toIndex: Int = size): Unit $\ln\frac{x}{\ln x}$  Fills this array or its subrange with the specified [element] value. $\ln x \ln x$  @param fromIndex the start of the range (inclusive) to fill, 0 by default.\n \* @param toIndex the end of the range (exclusive) to fill, size of this array by default. $\ln * \ln * \mathcal{O}$  throws IndexOutOfBoundsException if [fromIndex] is less than zero or [toIndex] is greater than the size of this array.\n \* @throws IllegalArgumentException if [fromIndex] is greater than [toIndex].\n  $*\ln\omega$ SinceKotlin(\"1.3\")\npublic expect fun ShortArray.fill(element: Short, fromIndex: Int = 0, toIndex: Int = size): Unit $\ln\ln^{**}\ln$  \* Fills this array or its subrange with the specified [element] value. $\ln^* \ln^* \mathbb{Q}$  param from Index the start of the range (inclusive) to fill, 0 by default. $\ln * \mathcal{Q}$  param to Index the end of the range (exclusive) to fill, size of this array by default. $\ln * \ln * \mathcal{O}$  throws IndexOutOfBoundsException if [fromIndex] is less than zero or [toIndex] is greater than the size of this array. $\ln * \omega$  throws IllegalArgumentException if [fromIndex] is greater than [toIndex].\n \*/\n@SinceKotlin(\"1.3\")\npublic expect fun IntArray.fill(element: Int, fromIndex: Int = 0, toIndex: Int  $=$  size): Unit $\ln\ln x$ <sup>\*</sup>\n \* Fills this array or its subrange with the specified [element] value. $\ln x$  \n \* @param fromIndex the start of the range (inclusive) to fill, 0 by default. $\ln * \omega$  param toIndex the end of the range (exclusive) to fill, size of this array by default.\n \* \n \* @throws IndexOutOfBoundsException if [fromIndex] is less than zero or  $[toIndex]$  is greater than the size of this array. $\ln * \mathcal{Q}$  throws IllegalArgumentException if  $[fromIndex]$  is greater than  $[toIndex].\n \in \Lambda$  = SinceKotlin(\"1.3\")\npublic expect fun LongArray.fill(element: Long, fromIndex: Int = 0, toIndex: Int = size): Unit\n\n/\*\*\n \* Fills this array or its subrange with the specified [element] value.\n \*\n \* @param fromIndex the start of the range (inclusive) to fill, 0 by default.\n \* @param toIndex the end of the range (exclusive) to fill, size of this array by default. $\ln * \ln * \mathbb{Q}$  throws IndexOutOfBoundsException if [fromIndex] is less than zero or [toIndex] is greater than the size of this array. $\ln * \mathcal{Q}$  throws IllegalArgumentException if [fromIndex] is greater than [toIndex].\n \*/\n@SinceKotlin(\"1.3\")\npublic expect fun FloatArray.fill(element: Float, fromIndex: Int  $= 0$ , toIndex: Int  $=$  size): Unit\n\n/\*\*\n \* Fills this array or its subrange with the specified [element] value.\n \* \n \* @param fromIndex the start of the range (inclusive) to fill, 0 by default. $\ln * \omega$  param toIndex the end of the range (exclusive) to fill, size of this array by default. $\ln * \ln * \mathbb{Q}$  throws IndexOutOfBoundsException if [fromIndex] is less than zero or [toIndex] is greater than the size of this array. $\ln * \mathcal{Q}$  throws IllegalArgumentException if [fromIndex] is greater than [toIndex].\n \*/\n@SinceKotlin(\"1.3\")\npublic expect fun DoubleArray.fill(element: Double, fromIndex: Int = 0, toIndex: Int = size): Unit $\ln\frac{x*\ln x}{n^*}$  Fills this array or its subrange with the specified [element] value. $\ln * \ln * \omega$  aram from Index the start of the range (inclusive) to fill, 0 by default. $\ln * \omega$  param to Index the end of the range (exclusive) to fill, size of this array by default. $\ln * \ln * \omega$  throws IndexOutOfBoundsException if [fromIndex] is less than zero or [toIndex] is greater than the size of this array. $\ln * \mathcal{Q}$  throws IllegalArgumentException if [fromIndex] is greater than [toIndex].\n \*/\n @SinceKotlin(\"1.3\")\npublic expect fun BooleanArray.fill(element: Boolean, fromIndex: Int = 0, toIndex: Int = size): Unit $\ln\ln x^*$ | \* Fills this array or its subrange with the specified [element] value. $\ln * \ln * \mathcal{Q}$  param from Index the start of the range (inclusive) to fill, 0 by default. $\ln * \mathcal{Q}$  param to Index the end of the range (exclusive) to fill, size of this array by default. $\ln * \ln *$ @throws IndexOutOfBoundsException if [fromIndex] is less than zero or [toIndex] is greater than the size of this  $arrav \nvert n * @throws II legalArgumentException if [fromIndex] is greater than [toIndex].\n$ 

 $*\ln\omega$ SinceKotlin(\"1.3\")\npublic expect fun CharArray.fill(element: Char, fromIndex: Int = 0, toIndex: Int = size): Unit $\ln\frac{x}{\ln x}$  \* Returns the range of valid indices for the array. $\ln x/\ln \ln x$  and  $\ln x$  Array < Out T >. indices: IntRange $\in$  get() = IntRange(0, lastIndex) $\ln x^* \neq$  Returns the range of valid indices for the array. $\in$  \*/\npublic val ByteArray.indices: IntRange\n get() = IntRange(0, lastIndex)\n\n/\*\*\n \* Returns the range of valid indices for the array.\n \*/\npublic val ShortArray.indices: IntRange\n get() = IntRange(0, lastIndex)\n\n/\*\*\n \* Returns the range of valid indices for the array.\n \*/\npublic val IntArray.indices: IntRange\n get() = IntRange(0, lastIndex) $\ln\frac{x*\ln x}{n^*}$  Returns the range of valid indices for the array. $\ln \frac{x}{\ln \frac{1}{x}}$  and LongArray.indices: IntRange $\ln$  get() = IntRange(0, lastIndex) $\ln\frac{x}{\ln}$  \* Returns the range of valid indices for the array. $\ln$  \*/ $\ln$ public val FloatArray.indices: IntRange $\n\rho$  get() = IntRange(0, lastIndex) $\n\rho$ <sup>\*\*</sup> $n$  \* Returns the range of valid indices for the array.\n \*/\npublic val DoubleArray.indices: IntRange\n get() = IntRange(0, lastIndex)\n\n/\*\*\n \* Returns the range of valid indices for the array.\n \*/\npublic val BooleanArray.indices: IntRange\n get() = IntRange(0, lastIndex)\n\n/\*\*\n \* Returns the range of valid indices for the array.\n \*/\npublic val CharArray.indices: IntRange\n  $get() = IntRange(0, lastIndex)\n\infty^* \nightharpoonup$  Returns `true` if the array is empty.  $*\langle n\omega$  kotlin.internal.InlineOnly\npublic inline fun <T> Array<out T>.isEmpty(): Boolean {\n return size ==  $0\ln{\hbar}^*$ \n $\pi^*$ \n \* Returns `true` if the array is empty. $\ln$  \*/ $\ln$ @kotlin.internal.InlineOnly\npublic inline fun ByteArray.isEmpty(): Boolean  ${\n \mu \text{ size } = 0 \n} \n \nu^* \neq \nu^* \text{ terms } \nu \in \text{ if the array is empty.}$ \*/\n@kotlin.internal.InlineOnly\npublic inline fun ShortArray.isEmpty(): Boolean {\n return size == 0\n}\n\n/\*\*\n \* Returns `true` if the array is empty.\n \*/\n \text{\mumitarral.InlineOnly\npublic inline fun IntArray.isEmpty(): Boolean  $\{\n\$  return size ==  $0\n\}\n\|n\|^{**}\n\$  Returns `true` if the array is empty. \*/\n@kotlin.internal.InlineOnly\npublic inline fun LongArray.isEmpty(): Boolean {\n return size == 0\n}\n\n/\*\*\n \* Returns `true` if the array is empty.\n \*/\n@kotlin.internal.InlineOnly\npublic inline fun FloatArray.isEmpty(): Boolean  $\{\n\$  return size ==  $0\n\}\n\|n\|^{**}\n\$  Returns `true` if the array is empty. \*/\n  $@$  kotlin.internal.InlineOnly\npublic inline fun DoubleArray.isEmpty(): Boolean {\n return size ==  $0\ln\ln\pi^*\ln$  \* Returns `true` if the array is empty. $\ln$  \*/\n @kotlin.internal.InlineOnly\npublic inline fun BooleanArray.isEmpty(): Boolean  ${\nightharpoonup$  return size == 0\n  ${\nightharpoonup}$   ${\nightharpoonup}$  are if the array is empty. \*/\n@kotlin.internal.InlineOnly\npublic inline fun CharArray.isEmpty(): Boolean {\n return size == 0\n}\n\n/\*\*\n \* Returns `true` if the array is not empty.\n \*/\n@kotlin.internal.InlineOnly\npublic inline fun <T> Array<out T>.isNotEmpty(): Boolean  ${\n \mu \isEmpty(\n} \n\n^**\n * Returns 'true' if the array is not empty.\n$ \*/\n@kotlin.internal.InlineOnly\npublic inline fun ByteArray.isNotEmpty(): Boolean {\n return !isEmpty()\n \\n\n/\*\*\n \* Returns `true` if the array is not empty.\n \*/\n @kotlin.internal.InlineOnly\npublic inline fun ShortArray.isNotEmpty(): Boolean {\n return !isEmpty()\n}\n\n/\*\*\n \* Returns `true` if the array is not empty.\n \*/\n@kotlin.internal.InlineOnly\npublic inline fun IntArray.isNotEmpty(): Boolean {\n return !isEmpty()\n \\n\n/\*\*\n \* Returns `true` if the array is not empty.\n \*/\n @kotlin.internal.InlineOnly\npublic inline fun LongArray.isNotEmpty(): Boolean  $\{\n\$ return !isEmpty()\n $\ln\ln(*\cdot \mathbb{R})$  \* Returns `true` if the array is not empty.\n \*/\n @kotlin.internal.InlineOnly\npublic inline fun FloatArray.isNotEmpty(): Boolean {\n return !isEmpty()\n \\n\n/\*\*\n \* Returns `true` if the array is not empty.\n \*/\n @kotlin.internal.InlineOnly\npublic inline fun DoubleArray.isNotEmpty(): Boolean  $\{\n\$ return !isEmpty() $\n\h\n\in^*\n$  \* Returns `true` if the array is not empty.\n \*/\n @kotlin.internal.InlineOnly\npublic inline fun BooleanArray.isNotEmpty(): Boolean {\n return !isEmpty()\n  $\ln\ln^*$ \n \* Returns `true` if the array is not empty.\n \*/\n @kotlin.internal.InlineOnly\npublic inline fun CharArray.isNotEmpty(): Boolean  $\{\n\$  return !isEmpty()\n $\n\in\mathbb{R}^*$  Returns the last valid index for the array.\n \*/\npublic val <T> Array<out T>.lastIndex: Int\n get() = size - 1\n\n/\*\*\n \* Returns the last valid index for the array. $\ln \pi/\ln$  \*/\npublic val ByteArray.lastIndex: Int\n get() = size - 1\n\n/\*\*\n \* Returns the last valid index for the array.\n \*/\npublic val ShortArray.lastIndex: Int\n get() = size - 1\n\n/\*\*\n \* Returns the last valid index for the array.\n \*/\npublic val IntArray.lastIndex: Int\n get() = size - 1\n\n/\*\*\n \* Returns the last valid index for the array.\n \*/\npublic val LongArray.lastIndex: Int\n get() = size - 1\n\n/\*\*\n \* Returns the last valid index for the array.\n \*/\npublic val FloatArray.lastIndex: Int\n get() = size - 1\n\n/\*\*\n \* Returns the last valid index for the array.\n \*/\npublic val DoubleArray.lastIndex: Int\n get() = size - 1\n\n/\*\*\n \* Returns the last valid index for the  $arrav \ln \pi \lambda$ ,  $\lambda$  array.  $\alpha$  BooleanArray. lastIndex: Int $\ln \text{ get}() = \text{size - 1}\ln\pi^* \ln \pi$  Returns the last valid index for the

array.\n \*/\npublic val CharArray.lastIndex: Int\n get() = size - 1\n\n/\*\*\n \* Returns an array containing all elements of the original array and then the given [element].\n

\*/\n@Suppress(\"NO\_ACTUAL\_FOR\_EXPECT\")\npublic expect operator fun <T> Array<T>.plus(element: T): Array<T> $\ln\frac{n}{*}\n$  \* Returns an array containing all elements of the original array and then the given [element]. \*/\npublic expect operator fun ByteArray.plus(element: Byte): ByteArray\n\n/\*\*\n \* Returns an array containing all elements of the original array and then the given [element]. $\ln$  \*/ $\ln$ public expect operator fun ShortArray.plus(element: Short): ShortArray\n\n/\*\*\n \* Returns an array containing all elements of the original array and then the given [element]. $\ln \frac{\text{N}}{\text{m}}$  is expect operator fun IntArray.plus(element: Int): IntArray $\ln \frac{\text{N}}{\text{m}}$  \* Returns an array containing all elements of the original array and then the given [element].\n \*/\npublic expect operator fun LongArray.plus(element: Long): LongArray\n\n/\*\*\n \* Returns an array containing all elements of the original array and then the given [element].\n \*/\npublic expect operator fun FloatArray.plus(element: Float): FloatArray\n\n/\*\*\n \* Returns an array containing all elements of the original array and then the given [element].\n \*/\npublic expect operator fun DoubleArray.plus(element: Double): DoubleArray\n\n/\*\*\n \* Returns an array containing all elements of the original array and then the given [element].\n \*/\npublic expect operator fun BooleanArray.plus(element: Boolean): BooleanArray\n\n/\*\*\n \* Returns an array containing all elements of the original array and then the given [element].\n \*/\npublic expect operator fun CharArray.plus(element: Char): CharArray\n\n/\*\*\n \* Returns an array containing all elements of the original array and then all elements of the given [elements] collection.\n \*/\n@Suppress(\"NO\_ACTUAL\_FOR\_EXPECT\")\npublic expect operator fun <T> Array $\langle T \rangle$ .plus(elements: Collection $\langle T \rangle$ ): Array $\langle T \rangle$  $\langle \eta \rangle$ <sup>\*\*</sup>\n \* Returns an array containing all elements of the original array and then all elements of the given [elements] collection.\n \*/\npublic expect operator fun ByteArray.plus(elements: Collection<Byte>): ByteArray\n\n/\*\*\n \* Returns an array containing all elements of the original array and then all elements of the given [elements] collection.\n \*/\npublic expect operator fun ShortArray.plus(elements: Collection<Short>): ShortArray\n\n/\*\*\n \* Returns an array containing all elements of the original array and then all elements of the given [elements] collection.\n \*/\npublic expect operator fun IntArray.plus(elements: Collection<Int>): IntArray\n\n/\*\*\n \* Returns an array containing all elements of the original array and then all elements of the given [elements] collection.\n \*/\npublic expect operator fun LongArray.plus(elements: Collection<Long>): LongArray\n\n/\*\*\n \* Returns an array containing all elements of the original array and then all elements of the given [elements] collection.\n \*/\npublic expect operator fun FloatArray.plus(elements: Collection<Float>): FloatArray\n\n/\*\*\n \* Returns an array containing all elements of the original array and then all elements of the given [elements] collection.\n \*/\npublic expect operator fun DoubleArray.plus(elements: Collection<Double>): DoubleArray\n\n/\*\*\n \* Returns an array containing all elements of the original array and then all elements of the given [elements] collection.\n \*/\npublic expect operator fun BooleanArray.plus(elements: Collection<Boolean>): BooleanArray\n\n/\*\*\n \* Returns an array containing all elements of the original array and then all elements of the given [elements] collection.\n \*/\npublic expect operator fun CharArray.plus(elements: Collection<Char>): CharArray\n\n/\*\*\n \* Returns an array containing all elements of the original array and then all elements of the given [elements] array.\n

\*/\n@Suppress(\"NO\_ACTUAL\_FOR\_EXPECT\")\npublic expect operator fun <T> Array<T>.plus(elements: Array<out T>): Array $\langle T \rangle \ln \frac{n^*}{n}$  Returns an array containing all elements of the original array and then all elements of the given [elements] array.\n \*/\npublic expect operator fun ByteArray.plus(elements: ByteArray): ByteArray\n\n/\*\*\n \* Returns an array containing all elements of the original array and then all elements of the given [elements] array.\n \*/\npublic expect operator fun ShortArray.plus(elements: ShortArray): ShortArray\n\n/\*\*\n \* Returns an array containing all elements of the original array and then all elements of the given [elements] array.\n \*/\npublic expect operator fun IntArray.plus(elements: IntArray): IntArray\n\n/\*\*\n \* Returns an array containing all elements of the original array and then all elements of the given [elements] array.\n \*/\npublic expect operator fun LongArray.plus(elements: LongArray): LongArray\n\n/\*\*\n \* Returns an array containing all elements of the original array and then all elements of the given [elements] array.\n \*/\npublic expect operator fun FloatArray.plus(elements: FloatArray): FloatArray\n\n/\*\*\n \* Returns an array containing all elements of the original array and then all elements of the given [elements] array.\n \*/\npublic expect operator fun

DoubleArray.plus(elements: DoubleArray): DoubleArray\n\n/\*\*\n \* Returns an array containing all elements of the original array and then all elements of the given [elements] array.\n \*/\npublic expect operator fun BooleanArray.plus(elements: BooleanArray): BooleanArray\n\n/\*\*\n \* Returns an array containing all elements of the original array and then all elements of the given [elements] array.\n \*/\npublic expect operator fun CharArray.plus(elements: CharArray): CharArray\n\n/\*\*\n \* Returns an array containing all elements of the original array and then the given [element]. $\ln \frac{*}{n}$ @Suppress(\"NO\_ACTUAL\_FOR\_EXPECT\")\npublic expect fun <T> Array $\langle T \rangle$ .plusElement(element: T): Array $\langle T \rangle \ln \frac{*}{n}$  \* Sorts the array in-place. $\ln \frac{*}{n}$   $\cong$  sample samples.collections.Arrays.Sorting.sortArray\n \*/\npublic expect fun IntArray.sort(): Unit\n\n/\*\*\n \* Sorts the array in-place. $\ln * \ln * \omega$  sample samples.collections.Arrays.Sorting.sortArray $\ln * \rho$  the expect fun LongArray.sort(): Unit $\ln\ln x^* \neq n^*$  Sorts the array in-place. $\ln x \neq \infty$  sample samples.collections.Arrays.Sorting.sortArray\n \*/\npublic expect fun ByteArray.sort(): Unit $\ln\frac{x}{\ln x}$  Sorts the array in-place. $\ln x \ln x$  @sample samples.collections.Arrays.Sorting.sortArray\n \*/\npublic expect fun ShortArray.sort(): Unit\n\n/\*\*\n \* Sorts the array in-place.\n \* \n \* @sample samples.collections.Arrays.Sorting.sortArray\n \*/\npublic expect fun DoubleArray.sort(): Unit $\ln\frac{x*\ln x}{\ln x}$  Sorts the array in-place. $\ln x \ln x$  @sample samples.collections.Arrays.Sorting.sortArray\n \*/\npublic expect fun FloatArray.sort(): Unit\n\n/\*\*\n \* Sorts the array in-place. $\ln * \ln * \mathcal{O}$  sample samples.collections. Arrays. Sorting.sortArray $\ln * \ln \mathcal{O}$  array in-public expect fun CharArray.sort(): Unit $\ln\frac{x*\ln x}{\ln x}$  Sorts the array in-place according to the natural order of its elements. $\ln x \ln x$  The sort is stable. It means that equal elements preserve their order relative to each other after sorting. $\ln * \ln *$ @sample samples.collections.Arrays.Sorting.sortArrayOfComparable\n \*/\npublic expect fun <T : Comparable<T>> Array<out T>.sort(): Unit $\ln\frac{x*\ln x}{\ln x}$  is a range in the array in-place. $\ln x \ln x$  The sort is stable. It means that equal elements preserve their order relative to each other after sorting. $\ln * \ln * \omega$  param fromIndex the start of the range (inclusive) to sort, 0 by default.\n \* @param toIndex the end of the range (exclusive) to sort, size of this array by default. $\ln * \alpha * \omega$  throws IndexOutOfBoundsException if [fromIndex] is less than zero or [toIndex] is greater than the size of this array.\n \* @throws IllegalArgumentException if [fromIndex] is greater than [toIndex]. $\ln * \ln * \omega$  sample samples.collections.Arrays.Sorting.sortRangeOfArrayOfComparable\n \*/\n@SinceKotlin(\"1.4\")\npublic expect fun  $\langle T : \text{Comparable} \langle T \rangle > \text{Array} \langle \text{out } T \rangle$ .sort(fromIndex: Int = 0, toIndex: Int = size): Unit\n\n/\*\*\n \* Sorts a range in the array in-place. $\ln * \ln * \mathcal{Q}$  param from Index the start of the range (inclusive) to sort, 0 by default. $\ln * \mathcal{Q}$  param toIndex the end of the range (exclusive) to sort, size of this array by default. $\ln * \ln * \mathbb{Q}$  throws IndexOutOfBoundsException if [fromIndex] is less than zero or [toIndex] is greater than the size of this array.\n \* @throws IllegalArgumentException if [fromIndex] is greater than [toIndex]. $\ln * \ln * \omega$  sample samples.collections.Arrays.Sorting.sortRangeOfArray\n \*/\n@SinceKotlin(\"1.4\")\npublic expect fun ByteArray.sort(fromIndex: Int = 0, toIndex: Int = size): Unit\n\n/\*\*\n \* Sorts a range in the array in-place.\n \* \n \* @param fromIndex the start of the range (inclusive) to sort, 0 by default.\n \* @param toIndex the end of the range (exclusive) to sort, size of this array by default. $\ln * \ln * \mathcal{O}$  throws IndexOutOfBoundsException if [fromIndex] is less than zero or [toIndex] is greater than the size of this array.\n \* @throws IllegalArgumentException if [fromIndex] is greater than [toIndex].\n \* \n \* @sample samples.collections.Arrays.Sorting.sortRangeOfArray\n \*/\n@SinceKotlin(\"1.4\")\npublic expect fun ShortArray.sort(fromIndex: Int = 0, toIndex: Int = size): Unit\n\n/\*\*\n \* Sorts a range in the array in-place. $\ln * \ln * \mathcal{Q}$  param from Index the start of the range (inclusive) to sort, 0 by default. $\ln * \mathcal{Q}$  param to Index the end of the range (exclusive) to sort, size of this array by default. $\ln * \ln * \mathcal{Q}$  throws IndexOutOfBoundsException if [fromIndex] is less than zero or [toIndex] is greater than the size of this array.\n \* @throws IllegalArgumentException if [fromIndex] is greater than [toIndex]. $\ln * \ln * \textcirc$  sample samples.collections.Arrays.Sorting.sortRangeOfArray\n \*/\n @SinceKotlin(\"1.4\")\npublic expect fun IntArray.sort(fromIndex: Int = 0, toIndex: Int = size): Unit\n\n/\*\*\n \* Sorts a range in the array in-place.\n \* \n \* @param fromIndex the start of the range (inclusive) to sort, 0 by default.\n \* @param toIndex the end of the range (exclusive) to sort, size of this array by default. $\ln * \ln * \omega$  throws IndexOutOfBoundsException if [fromIndex] is less than zero or [toIndex] is greater than the size of this array.\n \* @throws IllegalArgumentException if [fromIndex] is greater than [toIndex].\n \* \n \* @sample samples.collections.Arrays.Sorting.sortRangeOfArray\n

\*/\n@SinceKotlin(\"1.4\")\npublic expect fun LongArray.sort(fromIndex: Int = 0, toIndex: Int = size): Unit\n\n/\*\*\n \* Sorts a range in the array in-place. $\ln * \ln * \mathcal{Q}$  param from Index the start of the range (inclusive) to sort, 0 by default. $\ln * \mathcal{Q}$  param to Index the end of the range (exclusive) to sort, size of this array by default. $\ln * \ln * \mathcal{Q}$  throws IndexOutOfBoundsException if [fromIndex] is less than zero or [toIndex] is greater than the size of this array.\n \* @throws IllegalArgumentException if [fromIndex] is greater than [toIndex]. $\ln * \ln * \omega$  sample samples.collections.Arrays.Sorting.sortRangeOfArray\n \*/\n@SinceKotlin(\"1.4\")\npublic expect fun FloatArray.sort(fromIndex: Int = 0, toIndex: Int = size): Unit $\ln\ln^{**}\ln^*$  Sorts a range in the array in-place. $\ln^* \ln^*$ @param fromIndex the start of the range (inclusive) to sort, 0 by default.\n \* @param toIndex the end of the range (exclusive) to sort, size of this array by default. $\ln * \pi * \omega$  throws IndexOutOfBoundsException if [fromIndex] is less than zero or [toIndex] is greater than the size of this array.\n \* @throws IllegalArgumentException if [fromIndex] is greater than [toIndex].\n \* \n \* @sample samples.collections.Arrays.Sorting.sortRangeOfArray\n \*/\n  $\circ$  Since Kotlin(\"1.4\")\npublic expect fun DoubleArray.sort(fromIndex: Int = 0, toIndex: Int = size): Unit $\ln\left(\frac{x}{\ln x}\right)$  \* Sorts a range in the array in-place. $\ln x \ln x$  @param from Index the start of the range (inclusive) to sort, 0 by default. $\ln * \mathcal{Q}$  param to Index the end of the range (exclusive) to sort, size of this array by default. $\ln * \ln *$ @throws IndexOutOfBoundsException if [fromIndex] is less than zero or [toIndex] is greater than the size of this array.\n \* @throws IllegalArgumentException if [fromIndex] is greater than [toIndex].\n \* \n \* @sample samples.collections.Arrays.Sorting.sortRangeOfArray\n \*/\n@SinceKotlin(\"1.4\")\npublic expect fun CharArray.sort(fromIndex: Int = 0, toIndex: Int = size): Unit\n\n/\*\*\n \* Sorts elements of the array in the specified range in-place. $\ln *$  The elements are sorted descending according to their natural sort order. $\ln * \ln *$  The sort is \_stable\_. It means that equal elements preserve their order relative to each other after sorting. $\ln * \ln * \mathcal{O}$  param fromIndex the start of the range (inclusive) to sort.\n  $* \mathcal{Q}$  param toIndex the end of the range (exclusive) to sort.\n  $*$ \n \* @throws IndexOutOfBoundsException if [fromIndex] is less than zero or [toIndex] is greater than the size of this array.\n \* @throws IllegalArgumentException if [fromIndex] is greater than [toIndex].\n \*/\n@SinceKotlin(\"1.4\")\npublic fun <T : Comparable<T>> Array<out T>.sortDescending(fromIndex: Int, toIndex: Int): Unit  $\n\alpha: \mathbb{N} \to \mathbb{N}$  sortWith(reverseOrder(), fromIndex, toIndex)\n\\n\n\\*\*\n \* Sorts elements of the array in the specified range in-place. $\ln *$  The elements are sorted descending according to their natural sort order. $\ln * \ln *$ @param fromIndex the start of the range (inclusive) to sort.\n  $*$  @param toIndex the end of the range (exclusive) to sort.\n \* \n \* @throws IndexOutOfBoundsException if [fromIndex] is less than zero or [toIndex] is greater than the size of this array. $\ln * \mathcal{Q}$  throws IllegalArgumentException if [fromIndex] is greater than [toIndex]. $\ln$ \*/\n@SinceKotlin(\"1.4\")\npublic fun ByteArray.sortDescending(fromIndex: Int, toIndex: Int): Unit {\n sort(fromIndex, toIndex)\n reverse(fromIndex, toIndex)\n}\n\n/\*\*\n \* Sorts elements of the array in the specified range in-place.\n \* The elements are sorted descending according to their natural sort order.\n \* \n \* @param fromIndex the start of the range (inclusive) to sort.\n  $* \mathcal{Q}$  param toIndex the end of the range (exclusive) to sort.\n  $*$ \n \* @throws IndexOutOfBoundsException if [fromIndex] is less than zero or [toIndex] is greater than the size of this array.\n \* @throws IllegalArgumentException if [fromIndex] is greater than [toIndex].\n \*/\n@SinceKotlin(\"1.4\")\npublic fun ShortArray.sortDescending(fromIndex: Int, toIndex: Int): Unit {\n sort(fromIndex, toIndex)\n reverse(fromIndex, toIndex)\n \\n\n/\*\*\n \* Sorts elements of the array in the specified range in-place.\n \* The elements are sorted descending according to their natural sort order.\n \* \n \* @param fromIndex the start of the range (inclusive) to sort.\n  $* \mathcal{Q}$  param toIndex the end of the range (exclusive) to sort.\n  $*$ \n \* @throws IndexOutOfBoundsException if [fromIndex] is less than zero or [toIndex] is greater than the size of this array.\n \* @throws IllegalArgumentException if [fromIndex] is greater than [toIndex].\n \*/\n@SinceKotlin(\"1.4\")\npublic fun IntArray.sortDescending(fromIndex: Int, toIndex: Int): Unit {\n sort(fromIndex, toIndex)\n reverse(fromIndex, toIndex)\n \\n\n/\*\*\n \* Sorts elements of the array in the specified range in-place.\n \* The elements are sorted descending according to their natural sort order.\n \* \n \* @param fromIndex the start of the range (inclusive) to sort.\n  $* \otimes$  param toIndex the end of the range (exclusive) to sort.\n  $*$ \n \* @throws IndexOutOfBoundsException if [fromIndex] is less than zero or [toIndex] is greater than the size of this array.\n \* @throws IllegalArgumentException if [fromIndex] is greater than [toIndex].\n \*/\n@SinceKotlin(\"1.4\")\npublic fun LongArray.sortDescending(fromIndex: Int, toIndex: Int): Unit {\n

sort(fromIndex, toIndex)\n reverse(fromIndex, toIndex)\n  $\ln\frac{*}\n$  \* Sorts elements of the array in the specified range in-place. $\ln *$  The elements are sorted descending according to their natural sort order. $\ln * \ln * \omega$  param fromIndex the start of the range (inclusive) to sort.\n  $* \mathcal{Q}$  param toIndex the end of the range (exclusive) to sort.\n  $*$ \n \* @throws IndexOutOfBoundsException if [fromIndex] is less than zero or [toIndex] is greater than the size of this array.\n \* @throws IllegalArgumentException if [fromIndex] is greater than [toIndex].\n \*/\n@SinceKotlin(\"1.4\")\npublic fun FloatArray.sortDescending(fromIndex: Int, toIndex: Int): Unit {\n sort(fromIndex, toIndex)\n reverse(fromIndex, toIndex)\n \\n\n/\*\*\n \* Sorts elements of the array in the specified range in-place. $\ln *$  The elements are sorted descending according to their natural sort order. $\ln * \ln * \omega$  param fromIndex the start of the range (inclusive) to sort.\n  $* \mathcal{Q}$  param toIndex the end of the range (exclusive) to sort.\n  $*$ \n \* @throws IndexOutOfBoundsException if [fromIndex] is less than zero or [toIndex] is greater than the size of this array.\n \* @throws IllegalArgumentException if [fromIndex] is greater than [toIndex].\n \*/\n@SinceKotlin(\"1.4\")\npublic fun DoubleArray.sortDescending(fromIndex: Int, toIndex: Int): Unit {\n sort(fromIndex, toIndex)\n reverse(fromIndex, toIndex)\n \\n\n/\*\*\n \* Sorts elements of the array in the specified range in-place. $\ln *$  The elements are sorted descending according to their natural sort order. $\ln * \ln * \omega$  param fromIndex the start of the range (inclusive) to sort.\n  $* \mathcal{Q}$  param toIndex the end of the range (exclusive) to sort.\n  $*$ \n \* @throws IndexOutOfBoundsException if [fromIndex] is less than zero or [toIndex] is greater than the size of this array.\n \* @throws IllegalArgumentException if [fromIndex] is greater than [toIndex].\n \*/\n@SinceKotlin(\"1.4\")\npublic fun CharArray.sortDescending(fromIndex: Int, toIndex: Int): Unit {\n sort(fromIndex, toIndex)\n reverse(fromIndex, toIndex)\n}\n\n/\*\*\n \* Sorts the array in-place according to the order specified by the given [comparator]. $\ln * \ln *$  The sort is \_stable\_. It means that equal elements preserve their order relative to each other after sorting.\n \*/\npublic expect fun <T> Array<out T>.sortWith(comparator: Comparator $\langle$ in T $\rangle$ ): Unit $\ln\frac{x}{\ln x}$  in Sorts a range in the array in-place with the given [comparator]. $\ln x$  The sort is \_stable\_. It means that equal elements preserve their order relative to each other after sorting. $\ln * \ln *$ @param fromIndex the start of the range (inclusive) to sort, 0 by default.\n \* @param toIndex the end of the range (exclusive) to sort, size of this array by default. $\ln * \alpha * \omega$  throws IndexOutOfBoundsException if [fromIndex] is less than zero or [toIndex] is greater than the size of this array.\n \* @throws IllegalArgumentException if [fromIndex] is greater than [toIndex].\n \*/\npublic expect fun <T> Array<out T>.sortWith(comparator: Comparator<in T>, fromIndex: Int = 0, toIndex: Int = size): Unit $\ln\ln^*$ n \* Returns an array of Boolean containing all of the elements of this generic array. $\ln \frac{\text{num}}{\text{num}}$  Array<out Boolean>.toBooleanArray(): BooleanArray { $\ln$ return BooleanArray(size) { index -> this[index]  $\n\n\ln/*\n *$  Returns an array of Byte containing all of the elements of this generic array.\n \*/\npublic fun Array<out Byte>.toByteArray(): ByteArray {\n return ByteArray(size) { index -> this[index]  $\n\ln\ln(**\n * Returns an array of Char containing all of the elements of this$ generic array.\n \*/\npublic fun Array<out Char>.toCharArray(): CharArray {\n return CharArray(size) { index -> this[index]  $\ln\ln^* \n\ge \Re$  Returns an array of Double containing all of the elements of this generic array. $\ln$ \*/\npublic fun Array<out Double>.toDoubleArray(): DoubleArray {\n return DoubleArray(size) { index -> this[index]  $\n\in \mathbb{N}$  \* Returns an array of Float containing all of the elements of this generic array. $\n\in \mathbb{N}$  \*/\npublic fun Array<out Float>.toFloatArray(): FloatArray {\n return FloatArray(size) { index -> this[index] }\n\n/\*\*\n \* Returns an array of Int containing all of the elements of this generic array. $\ln \frac{\pi}{\lambda}$ ,  $\ln \frac{\pi}{\lambda}$ Int>.toIntArray(): IntArray {\n return IntArray(size) { index -> this[index] }\n\n/\*\*\n \* Returns an array of Long containing all of the elements of this generic array. $\ln \frac{\text{Im}y}{\text{Im}x}$  Array $\text{Im}(y)$ : LongArray  $\{\n\$  return LongArray(size)  $\$ index -> this[index]  $\n\n\| \n\| \n\| \n\$  \* Returns an array of Short containing all of the elements of this generic array.\n \*/\npublic fun Array<out Short>.toShortArray(): ShortArray {\n return ShortArray(size) { index -> this[index]  $\n\n\ln/*\n\$  \* Returns a \*typed\* object array containing all of the elements of this primitive array.\n \*/\npublic expect fun ByteArray.toTypedArray(): Array<Byte>\n\n/\*\*\n \* Returns a \*typed\* object array containing all of the elements of this primitive array.\n \*/\npublic expect fun ShortArray.toTypedArray(): Array<Short> $\ln\frac{n}{*}\$  \* Returns a \*typed\* object array containing all of the elements of this primitive array.\n \*/\npublic expect fun IntArray.toTypedArray(): Array<Int>\n\n/\*\*\n \* Returns a \*typed\* object array containing all of the elements of this primitive array. $\ln$  \*/\npublic expect fun

LongArray.toTypedArray(): Array<Long>\n\n/\*\*\n \* Returns a \*typed\* object array containing all of the elements of this primitive array.\n \*/\npublic expect fun FloatArray.toTypedArray(): Array<Float>\n\n/\*\*\n \* Returns a \*typed\* object array containing all of the elements of this primitive array.\n \*/\npublic expect fun DoubleArray.toTypedArray(): Array<Double>\n\n/\*\*\n \* Returns a \*typed\* object array containing all of the elements of this primitive array. $\ln \frac{\text{p}}{\text{p}}$  is expect fun BooleanArray.toTypedArray(): Array<Boolean> $\ln \frac{\text{p}}{\text{p}}$  \* Returns a \*typed\* object array containing all of the elements of this primitive array.\n \*/\npublic expect fun CharArray.toTypedArray(): Array<Char>\n\n/\*\*\n \* Returns a [Map] containing key-value pairs provided by [transform] function\n \* applied to elements of the given array.\n \* \n \* If any of two pairs would have the same key the last one gets added to the map. $\ln * \ln *$  The returned map preserves the entry iteration order of the original  $array.\langle n * \nightharpoonup \nightharpoonup \nightharpoon$ fun <T, K, V> Array<out T>.associate(transform: (T) -> Pair<K, V>): Map<K, V> {\n val capacity = mapCapacity(size).coerceAtLeast(16)\n return associateTo(LinkedHashMap<K, V>(capacity), transform)\n}\n\n/\*\*\n \* Returns a [Map] containing key-value pairs provided by [transform] function\n \* applied to elements of the given array. $\ln * \ln *$  If any of two pairs would have the same key the last one gets added to the map. $\ln * \ln *$  The returned map preserves the entry iteration order of the original array. $\ln * \ln * \omega$  sample samples.collections.Arrays.Transformations.associateArrayOfPrimitives\n \*/\npublic inline fun <K, V> ByteArray.associate(transform: (Byte) -> Pair<K, V>): Map<K, V> {\n val capacity = mapCapacity(size).coerceAtLeast(16)\n return associateTo(LinkedHashMap<K, V>(capacity), transform)\n}\n\n/\*\*\n \* Returns a [Map] containing key-value pairs provided by [transform] function\n \* applied to elements of the given array. $\ln * \ln *$  If any of two pairs would have the same key the last one gets added to the map. $\ln * \ln *$  The returned map preserves the entry iteration order of the original array. $\ln * \ln * \omega$  sample samples.collections.Arrays.Transformations.associateArrayOfPrimitives\n \*/\npublic inline fun <K, V> ShortArray.associate(transform: (Short) -> Pair<K, V>): Map<K, V> {\n val capacity = mapCapacity(size).coerceAtLeast(16)\n return associateTo(LinkedHashMap<K, V>(capacity), transform)\n}\n\n/\*\*\n \* Returns a [Map] containing key-value pairs provided by [transform] function\n \* applied to elements of the given array. $\ln * \ln *$  If any of two pairs would have the same key the last one gets added to the map. $\ln * \ln *$  The returned map preserves the entry iteration order of the original array. $\ln * \ln * \omega$  sample samples.collections.Arrays.Transformations.associateArrayOfPrimitives\n \*/\npublic inline fun <K, V> IntArray.associate(transform: (Int) -> Pair<K, V>: Map<K, V>{\n val capacity = mapCapacity(size).coerceAtLeast(16)\n return associateTo(LinkedHashMap<K, V>(capacity), transform)\n}\n\n/\*\*\n \* Returns a [Map] containing key-value pairs provided by [transform] function\n \* applied to elements of the given array. $\ln * \ln *$  If any of two pairs would have the same key the last one gets added to the map. $\ln * \ln *$  The returned map preserves the entry iteration order of the original array. $\ln * \ln * \omega$  sample samples.collections.Arrays.Transformations.associateArrayOfPrimitives\n \*/\npublic inline fun <K, V> LongArray.associate(transform: (Long) -> Pair<K, V>): Map<K, V> {\n val capacity = mapCapacity(size).coerceAtLeast(16)\n return associateTo(LinkedHashMap<K, V>(capacity), transform)\n}\n\n/\*\*\n \* Returns a [Map] containing key-value pairs provided by [transform] function\n \* applied to elements of the given array. $\ln * \ln *$  If any of two pairs would have the same key the last one gets added to the map. $\ln * \ln *$  The returned map preserves the entry iteration order of the original array. $\ln * \ln * \omega$  sample samples.collections.Arrays.Transformations.associateArrayOfPrimitives\n \*/\npublic inline fun <K, V> FloatArray.associate(transform: (Float) -> Pair<K, V>): Map<K, V> {\n val capacity = mapCapacity(size).coerceAtLeast(16)\n return associateTo(LinkedHashMap<K, V>(capacity), transform)\n}\n\n/\*\*\n \* Returns a [Map] containing key-value pairs provided by [transform] function\n \* applied to elements of the given array. $\ln * \ln *$  If any of two pairs would have the same key the last one gets added to the map. $\ln * \ln *$  The returned map preserves the entry iteration order of the original array. $\ln * \ln * \omega$  sample samples.collections.Arrays.Transformations.associateArrayOfPrimitives\n \*/\npublic inline fun <K, V> DoubleArray.associate(transform: (Double) -> Pair  $K, V$  >): Map $K, V$  {\n val capacity = mapCapacity(size).coerceAtLeast(16)\n return associateTo(LinkedHashMap<K, V>(capacity),

transform)\n}\n\n/\*\*\n \* Returns a [Map] containing key-value pairs provided by [transform] function\n \* applied to elements of the given array. $\ln * \ln *$  If any of two pairs would have the same key the last one gets added to the map. $\ln * \ln *$  The returned map preserves the entry iteration order of the original array. $\ln * \ln * \omega$  sample samples.collections.Arrays.Transformations.associateArrayOfPrimitives\n \*/\npublic inline fun <K, V> BooleanArray.associate(transform: (Boolean) -> Pair<K, V>): Map<K, V> {\n val capacity = mapCapacity(size).coerceAtLeast(16)\n return associateTo(LinkedHashMap<K, V>(capacity), transform)\n}\n\n/\*\*\n \* Returns a [Map] containing key-value pairs provided by [transform] function\n \* applied to elements of the given array. $\ln * \ln *$  If any of two pairs would have the same key the last one gets added to the map. $\ln * \ln *$  The returned map preserves the entry iteration order of the original array. $\ln * \ln * \omega$  sample samples.collections.Arrays.Transformations.associateArrayOfPrimitives\n \*/\npublic inline fun <K, V> CharArray.associate(transform: (Char) -> Pair<K, V>: Map<K, V> {\n val capacity = mapCapacity(size).coerceAtLeast(16)\n return associateTo(LinkedHashMap<K, V>(capacity), transform)\n}\n\n/\*\*\n \* Returns a [Map] containing the elements from the given array indexed by the key\n \* returned from [keySelector] function applied to each element. $\ln * \ln *$  If any two elements would have the same key returned by [keySelector] the last one gets added to the map. $\ln * \ln *$  The returned map preserves the entry iteration order of the original array. $\ln * \ln * \omega$  sample samples.collections.Arrays.Transformations.associateArrayOfPrimitivesBy\n \*/\npublic inline fun <T, K> Array<out T>.associateBy(keySelector: (T) -> K): Map<K, T> {\n val capacity = mapCapacity(size).coerceAtLeast(16)\n return associateByTo(LinkedHashMap<K, T>(capacity), keySelector)\n}\n\n/\*\*\n \* Returns a [Map] containing the elements from the given array indexed by the key\n \* returned from [keySelector] function applied to each element. $\ln * \ln *$  If any two elements would have the same key returned by [keySelector] the last one gets added to the map. $\ln * \ln *$  The returned map preserves the entry iteration

order of the original array. $\ln * \ln * \omega$  sample

samples.collections.Arrays.Transformations.associateArrayOfPrimitivesBy\n \*/\npublic inline fun <K>

ByteArray.associateBy(keySelector: (Byte) -> K): Map<K, Byte> {\n val capacity =

mapCapacity(size).coerceAtLeast(16)\n return associateByTo(LinkedHashMap<K, Byte>(capacity),

keySelector)\n}\n\n/\*\*\n \* Returns a [Map] containing the elements from the given array indexed by the key\n \* returned from [keySelector] function applied to each element. $\ln * \ln *$  If any two elements would have the same key returned by [keySelector] the last one gets added to the map. $\ln * \ln *$  The returned map preserves the entry iteration order of the original array. $\ln * \ln * \omega$  sample

samples.collections.Arrays.Transformations.associateArrayOfPrimitivesBy\n \*/\npublic inline fun <K>

ShortArray.associateBy(keySelector: (Short) -> K): Map<K, Short>  $\{\n\$  val capacity =

mapCapacity(size).coerceAtLeast(16)\n return associateByTo(LinkedHashMap<K, Short>(capacity),

keySelector)\n}\n\n/\*\*\n \* Returns a [Map] containing the elements from the given array indexed by the key\n \* returned from [keySelector] function applied to each element. $\ln * \ln *$  If any two elements would have the same key returned by [keySelector] the last one gets added to the map. $\ln * \ln *$  The returned map preserves the entry iteration order of the original array. $\ln * \ln * \omega$  sample

samples.collections.Arrays.Transformations.associateArrayOfPrimitivesBy\n \*/\npublic inline fun <K>

IntArray.associateBy(keySelector: (Int) -> K): Map<K, Int> {\n val capacity =

mapCapacity(size).coerceAtLeast(16)\n return associateByTo(LinkedHashMap<K, Int>(capacity),

keySelector)\n}\n\n/\*\*\n \* Returns a [Map] containing the elements from the given array indexed by the key\n \* returned from [keySelector] function applied to each element. $\ln * \ln *$  If any two elements would have the same key returned by [keySelector] the last one gets added to the map. $\ln * \ln *$  The returned map preserves the entry iteration order of the original array. $\ln * \ln * \omega$  sample

samples.collections.Arrays.Transformations.associateArrayOfPrimitivesBy\n \*/\npublic inline fun <K>

LongArray.associateBy(keySelector: (Long) -> K): Map<K, Long> {\n val capacity =

mapCapacity(size).coerceAtLeast(16)\n return associateByTo(LinkedHashMap<K, Long>(capacity),

keySelector)\n}\n\n/\*\*\n \* Returns a [Map] containing the elements from the given array indexed by the key\n \*

returned from [keySelector] function applied to each element. $\ln * \ln *$  If any two elements would have the same key returned by [keySelector] the last one gets added to the map. $\ln * \ln *$  The returned map preserves the entry iteration order of the original array. $\ln * \ln * \omega$  sample

samples.collections.Arrays.Transformations.associateArrayOfPrimitivesBy\n \*/\npublic inline fun <K>

FloatArray.associateBy(keySelector: (Float) -> K): Map<K, Float> {\n val capacity =

mapCapacity(size).coerceAtLeast(16)\n return associateByTo(LinkedHashMap<K, Float>(capacity),

keySelector)\n}\n\n/\*\*\n \* Returns a [Map] containing the elements from the given array indexed by the key\n \*

returned from [keySelector] function applied to each element. $\ln * \ln *$  If any two elements would have the same key returned by [keySelector] the last one gets added to the map. $\ln * \ln *$  The returned map preserves the entry iteration order of the original array. $\ln * \ln * \omega$  sample

samples.collections.Arrays.Transformations.associateArrayOfPrimitivesBy\n \*/\npublic inline fun <K>

DoubleArray.associateBy(keySelector: (Double) -> K): Map<K, Double> {\n val capacity =

mapCapacity(size).coerceAtLeast(16)\n return associateByTo(LinkedHashMap<K, Double>(capacity),

keySelector)\n}\n\n/\*\*\n \* Returns a [Map] containing the elements from the given array indexed by the key\n \* returned from [keySelector] function applied to each element. $\ln * \ln *$  If any two elements would have the same key returned by [keySelector] the last one gets added to the map. $\ln * \ln *$  The returned map preserves the entry iteration order of the original array. $\ln * \ln * \omega$  sample

samples.collections.Arrays.Transformations.associateArrayOfPrimitivesBy\n \*/\npublic inline fun <K>

BooleanArray.associateBy(keySelector: (Boolean) -> K): Map<K, Boolean>  $\{\n\$  val capacity =

mapCapacity(size).coerceAtLeast(16)\n return associateByTo(LinkedHashMap<K, Boolean>(capacity),

keySelector)\n}\n\n/\*\*\n \* Returns a [Map] containing the elements from the given array indexed by the key\n \* returned from [keySelector] function applied to each element. $\ln * \ln *$  If any two elements would have the same key returned by [keySelector] the last one gets added to the map. $\ln * \ln *$  The returned map preserves the entry iteration order of the original array. $\ln * \ln * \omega$  sample

samples.collections.Arrays.Transformations.associateArrayOfPrimitivesBy\n \*/\npublic inline fun <K>

CharArray.associateBy(keySelector: (Char) -> K): Map<K, Char> {\n val capacity =

mapCapacity(size).coerceAtLeast(16)\n return associateByTo(LinkedHashMap<K, Char>(capacity),

keySelector)\n}\n\n/\*\*\n \* Returns a [Map] containing the values provided by [valueTransform] and indexed by [keySelector] functions applied to elements of the given array. $\ln * \ln *$  If any two elements would have the same key returned by [keySelector] the last one gets added to the map. $\ln * \ln *$  The returned map preserves the entry iteration order of the original array. $\ln * \ln * \omega$  sample

samples.collections.Arrays.Transformations.associateArrayOfPrimitivesByWithValueTransform\n \*/\npublic inline fun <T, K, V> Array<out T>.associateBy(keySelector: (T) -> K, valueTransform: (T) -> V): Map<K, V> {\n val capacity = mapCapacity(size).coerceAtLeast(16)\n return associateByTo(LinkedHashMap<K, V>(capacity), keySelector, valueTransform)\n}\n\n/\*\*\n \* Returns a [Map] containing the values provided by [valueTransform] and indexed by [keySelector] functions applied to elements of the given array. $\ln * \ln * If$  any two elements would have the same key returned by [keySelector] the last one gets added to the map. $\ln * \ln *$  The returned map preserves the entry iteration order of the original array. $\ln * \ln * \omega$  sample

samples.collections.Arrays.Transformations.associateArrayOfPrimitivesByWithValueTransform\n \*/\npublic inline fun <K, V> ByteArray.associateBy(keySelector: (Byte) -> K, valueTransform: (Byte) -> V): Map<K, V> {\n val capacity = mapCapacity(size).coerceAtLeast(16)\n return associateByTo(LinkedHashMap<K, V>(capacity), keySelector, valueTransform $\ln\ln\arrows\ln$  \* Returns a [Map] containing the values provided by [valueTransform] and indexed by [keySelector] functions applied to elements of the given array. $\ln * \ln *$  If any two elements would have the same key returned by [keySelector] the last one gets added to the map. $\ln * \ln *$  The returned map preserves the entry iteration order of the original array. $\ln * \ln * \omega$  sample

samples.collections.Arrays.Transformations.associateArrayOfPrimitivesByWithValueTransform\n \*/\npublic inline fun <K, V> ShortArray.associateBy(keySelector: (Short) -> K, valueTransform: (Short) -> V): Map<K, V> {\n val capacity = mapCapacity(size).coerceAtLeast(16)\n return associateByTo(LinkedHashMap<K, V>(capacity),

keySelector, valueTransform $\ln\ln\frac{*}{\ln x}$  Returns a [Map] containing the values provided by [valueTransform] and indexed by [keySelector] functions applied to elements of the given array. $\ln * \ln *$  If any two elements would have the same key returned by [keySelector] the last one gets added to the map. $\ln * \nightharpoonup n^*$  The returned map preserves the entry iteration order of the original array. $\ln * \ln * \omega$  sample

samples.collections.Arrays.Transformations.associateArrayOfPrimitivesByWithValueTransform\n \*/\npublic inline fun <K, V> IntArray.associateBy(keySelector: (Int) -> K, valueTransform: (Int) -> V): Map<K, V> {\n val capacity = mapCapacity(size).coerceAtLeast(16)\n return associateByTo(LinkedHashMap<K, V>(capacity), keySelector, valueTransform $\ln\ln(x^*)$ n \* Returns a [Map] containing the values provided by [valueTransform] and indexed by [keySelector] functions applied to elements of the given array. $\ln * \ln * If$  any two elements would have the same key returned by [keySelector] the last one gets added to the map.\n  $* \nbrace$  The returned map preserves the entry iteration order of the original array. $\ln * \ln * \omega$  sample

samples.collections.Arrays.Transformations.associateArrayOfPrimitivesByWithValueTransform\n \*/\npublic inline fun <K, V> LongArray.associateBy(keySelector: (Long) -> K, valueTransform: (Long) -> V): Map<K, V> {\n val capacity = mapCapacity(size).coerceAtLeast(16)\n return associateByTo(LinkedHashMap<K, V>(capacity), keySelector, valueTransform $\ln\ln\arrows\n$  \* Returns a [Map] containing the values provided by [valueTransform] and indexed by [keySelector] functions applied to elements of the given array. $\ln * \ln *$  If any two elements would have the same key returned by [keySelector] the last one gets added to the map. $\ln * \ln *$  The returned map preserves the entry iteration order of the original array. $\ln * \ln * \mathcal{Q}$  sample

samples.collections.Arrays.Transformations.associateArrayOfPrimitivesByWithValueTransform\n \*/\npublic inline fun <K, V> FloatArray.associateBy(keySelector: (Float) -> K, valueTransform: (Float) -> V): Map<K, V> {\n val capacity = mapCapacity(size).coerceAtLeast(16)\n return associateByTo(LinkedHashMap<K, V>(capacity), keySelector, valueTransform $\ln\ln\arrows\ln *$  Returns a [Map] containing the values provided by [valueTransform] and indexed by [keySelector] functions applied to elements of the given array. $\ln * \ln *$  If any two elements would have the same key returned by [keySelector] the last one gets added to the map. $\ln * \ln *$  The returned map preserves the entry iteration order of the original array. $\ln * \ln * \mathcal{Q}$  sample

samples.collections.Arrays.Transformations.associateArrayOfPrimitivesByWithValueTransform\n \*/\npublic inline fun <K, V> DoubleArray.associateBy(keySelector: (Double) -> K, valueTransform: (Double) -> V): Map<K, V>  ${\nightharpoonup$  val capacity = mapCapacity(size).coerceAtLeast(16)\n return associateByTo(LinkedHashMap<K,  $V>(capacity)$ , keySelector, valueTransform $\ln\ln\frac{*}{n}$  Returns a [Map] containing the values provided by [valueTransform] and indexed by [keySelector] functions applied to elements of the given array. $\ln * \ln *$  If any two elements would have the same key returned by [keySelector] the last one gets added to the map.\n \* \n \* The returned map preserves the entry iteration order of the original array. $\ln * \ln * \mathcal{Q}$  sample

samples.collections.Arrays.Transformations.associateArrayOfPrimitivesByWithValueTransform\n \*/\npublic inline fun <K, V> BooleanArray.associateBy(keySelector: (Boolean) -> K, valueTransform: (Boolean) -> V): Map<K, V>  ${\n\mu$  val capacity = mapCapacity(size).coerceAtLeast(16)\n return associateByTo(LinkedHashMap<K, V>(capacity), keySelector, valueTransform)\n}\n\n/\*\*\n \* Returns a [Map] containing the values provided by

[valueTransform] and indexed by [keySelector] functions applied to elements of the given array.\n \* \n \* If any two elements would have the same key returned by [keySelector] the last one gets added to the map. $\ln * \ln *$  The returned map preserves the entry iteration order of the original array. $\ln * \ln * \omega$  sample

samples.collections.Arrays.Transformations.associateArrayOfPrimitivesByWithValueTransform\n \*/\npublic inline fun <K, V> CharArray.associateBy(keySelector: (Char) -> K, valueTransform: (Char) -> V): Map<K, V> {\n val capacity = mapCapacity(size).coerceAtLeast(16)\n return associateByTo(LinkedHashMap<K, V>(capacity), keySelector, valueTransform $\ln\ln(x^*)$ n \* Populates and returns the [destination] mutable map with key-value pairs, $\ln *$  where key is provided by the [keySelector] function applied to each element of the given array $\ln *$  and value is the element itself. $\ln * \ln *$  If any two elements would have the same key returned by [keySelector] the last one gets added to the map. $\ln * \ln * \omega$  sample

samples.collections.Arrays.Transformations.associateArrayOfPrimitivesByTo $\ln$  \*/\npublic inline fun <T, K, M : MutableMap<in K, in T>> Array<out T>.associateByTo(destination: M, keySelector: (T) -> K): M {\n for

(element in this)  ${\n \alpha \cdot \beta}$  destination.put(keySelector(element), element)\n  ${\n \alpha \cdot \beta}$ Populates and returns the [destination] mutable map with key-value pairs,\n \* where key is provided by the [keySelector] function applied to each element of the given array\n \* and value is the element itself.\n \* \n \* If any two elements would have the same key returned by [keySelector] the last one gets added to the map. $\ln * \ln *$ @sample samples.collections.Arrays.Transformations.associateArrayOfPrimitivesByTo\n \*/\npublic inline fun <K, M : MutableMap<in K, in Byte $>>$  ByteArray.associateByTo(destination: M, keySelector: (Byte) -> K): M {\n for (element in this)  ${\n \alpha \cdot \alpha}$  destination.put(keySelector(element), element)\n  ${\n \alpha \cdot \alpha}$ Populates and returns the [destination] mutable map with key-value pairs,\n \* where key is provided by the [keySelector] function applied to each element of the given array\n \* and value is the element itself.\n \* \n \* If any two elements would have the same key returned by [keySelector] the last one gets added to the map. $\ln * \ln *$ @sample samples.collections.Arrays.Transformations.associateArrayOfPrimitivesByTo\n \*/\npublic inline fun <K, M : MutableMap<in K, in Short>> ShortArray.associateByTo(destination: M, keySelector: (Short) -> K): M {\n for (element in this)  $\n\alpha$  destination.put(keySelector(element), element)\n }\n return destination\n}\n\n/\*\*\n \* Populates and returns the [destination] mutable map with key-value pairs,\n \* where key is provided by the [keySelector] function applied to each element of the given array\n \* and value is the element itself.\n \* \n \* If any two elements would have the same key returned by [keySelector] the last one gets added to the map. $\ln * \ln *$ @sample samples.collections.Arrays.Transformations.associateArrayOfPrimitivesByTo\n \*/\npublic inline fun <K, M : MutableMap<in K, in Int>> IntArray.associateByTo(destination: M, keySelector: (Int) -> K): M {\n for (element in this)  ${\n \alpha \theta \in \alpha}$ , element), element)\n  ${\n \alpha \theta \in \alpha}$ Populates and returns the [destination] mutable map with key-value pairs,\n \* where key is provided by the [keySelector] function applied to each element of the given array\n \* and value is the element itself.\n \* \n \* If any two elements would have the same key returned by [keySelector] the last one gets added to the map. $\ln * \ln *$ @sample samples.collections.Arrays.Transformations.associateArrayOfPrimitivesByTo\n \*/\npublic inline fun <K, M : MutableMap<in K, in Long>> LongArray.associateByTo(destination: M, keySelector: (Long) -> K): M {\n for (element in this)  $\n\alpha$  destination.put(keySelector(element), element)\n }\n return destination\n}\n\n/\*\*\n \* Populates and returns the [destination] mutable map with key-value pairs,\n \* where key is provided by the [keySelector] function applied to each element of the given array\n \* and value is the element itself.\n \* \n \* If any two elements would have the same key returned by [keySelector] the last one gets added to the map. $\ln * \ln *$  $\circledast$  samples collections. Arrays. Transformations. associate Array Of Primitives ByTo\n \*/\npublic inline fun < K, M : MutableMap<in K, in Float>> FloatArray.associateByTo(destination: M, keySelector: (Float) -> K): M {\n for (element in this)  $\ln$  destination.put(keySelector(element), element)\n  $\ln$  return destination\n}\n\n/\*\*\n \* Populates and returns the [destination] mutable map with key-value pairs,\n \* where key is provided by the [keySelector] function applied to each element of the given array\n \* and value is the element itself.\n \* \n \* If any two elements would have the same key returned by [keySelector] the last one gets added to the map. $\ln * \ln *$ @sample samples.collections.Arrays.Transformations.associateArrayOfPrimitivesByTo\n \*/\npublic inline fun <K, M : MutableMap<in K, in Double>> DoubleArray.associateByTo(destination: M, keySelector: (Double) -> K): M  ${\n for (element in this) {\n 余 estimator.}  $\|$$ destination $\n\lambda\|\cdot\|$  \*\*\n \* Populates and returns the [destination] mutable map with key-value pairs, $\lambda\$  \* where key is provided by the [keySelector] function applied to each element of the given array\n \* and value is the element itself. $\ln * \ln *$  If any two elements would have the same key returned by [keySelector] the last one gets added to the map. $\ln * \ln * \omega$  sample samples.collections.Arrays.Transformations.associateArrayOfPrimitivesByTo $\ln * \rho$ inline fun  $\leq K$ , M : MutableMap $\leq$ in K, in Boolean $\geq$ > BooleanArray.associateByTo(destination: M, keySelector: (Boolean) -> K): M {\n for (element in this) {\n destination.put(keySelector(element), element)\n }\n return destination\n}\n\n/\*\*\n \* Populates and returns the [destination] mutable map with key-value pairs,\n \* where key is provided by the [keySelector] function applied to each element of the given array\n  $*$  and value is the element itself.\n \* \n \* If any two elements would have the same key returned by [keySelector] the last one gets added to the map. $\ln * \ln * \omega$  sample samples.collections.Arrays.Transformations.associateArrayOfPrimitivesByTo $\ln * \rho$ npublic inline fun <K, M : MutableMap<in K, in Char>> CharArray.associateByTo(destination: M, keySelector: (Char) ->

K): M  ${\n \infty}$  for (element in this)  ${\n \infty}$  destination.put(keySelector(element), element)\n  ${\n \infty}$  return destination $\ln \ln \max$ <sup>\*</sup>\n \* Populates and returns the [destination] mutable map with key-value pairs, $\ln$  \* where key is provided by the [keySelector] function and\n \* and value is provided by the [valueTransform] function applied to elements of the given array. $\ln * \ln *$  If any two elements would have the same key returned by [keySelector] the last one gets added to the map. $\ln * \ln * \omega$  sample

samples.collections.Arrays.Transformations.associateArrayOfPrimitivesByToWithValueTransform\n \*/\npublic inline fun <T, K, V, M : MutableMap<in K, in V>> Array<out T>.associateByTo(destination: M, keySelector: (T) - $>$  K, valueTransform: (T)  $>$  V): M {\n for (element in this) {\n destination.put(keySelector(element), valueTransform(element))\n }\n return destination\n}\n\n/\*\*\n \* Populates and returns the [destination] mutable map with key-value pairs,\n \* where key is provided by the [keySelector] function and\n \* and value is provided by the [valueTransform] function applied to elements of the given array. $\ln * \ln *$  If any two elements would have the same key returned by [keySelector] the last one gets added to the map. $\ln * \ln * \omega$  sample samples.collections.Arrays.Transformations.associateArrayOfPrimitivesByToWithValueTransform\n \*/\npublic inline fun <K, V, M : MutableMap<in K, in V>> ByteArray.associateByTo(destination: M, keySelector: (Byte) -> K, valueTransform: (Byte) -> V): M {\n for (element in this) {\n destination.put(keySelector(element), valueTransform(element))\n }\n return destination\n}\n\n/\*\*\n \* Populates and returns the [destination] mutable map with key-value pairs, $\ln *$  where key is provided by the [keySelector] function and $\ln *$  and value is provided by the [valueTransform] function applied to elements of the given array. $\ln * \ln *$  If any two elements would have the same key returned by [keySelector] the last one gets added to the map. $\ln * \ln * \omega$  sample samples.collections.Arrays.Transformations.associateArrayOfPrimitivesByToWithValueTransform\n \*/\npublic inline fun <K, V, M : MutableMap<in K, in V>> ShortArray.associateByTo(destination: M, keySelector: (Short) -> K, valueTransform: (Short) -> V): M {\n for (element in this) {\n destination.put(keySelector(element), valueTransform(element))\n }\n return destination\n}\n\n/\*\*\n \* Populates and returns the [destination] mutable map with key-value pairs, $\ln *$  where key is provided by the [keySelector] function and $\ln *$  and value is provided by the [valueTransform] function applied to elements of the given array. $\ln * \ln *$  If any two elements would have the same key returned by [keySelector] the last one gets added to the map. $\ln * \ln * \mathcal{O}$  sample samples.collections.Arrays.Transformations.associateArrayOfPrimitivesByToWithValueTransform\n \*/\npublic inline fun <K, V, M : MutableMap<in K, in V>> IntArray.associateByTo(destination: M, keySelector: (Int) -> K, valueTransform: (Int) -> V): M {\n for (element in this)  $\{\n\$  destination.put(keySelector(element), valueTransform(element))\n }\n return destination\n}\n\n/\*\*\n \* Populates and returns the [destination] mutable map with key-value pairs,\n \* where key is provided by the [keySelector] function and\n \* and value is provided by the [valueTransform] function applied to elements of the given array.\n  $* \nvert$  if any two elements would have the same key returned by [keySelector] the last one gets added to the map. $\ln * \ln * \omega$  sample samples.collections.Arrays.Transformations.associateArrayOfPrimitivesByToWithValueTransform\n \*/\npublic inline fun <K, V, M : MutableMap<in K, in V>> LongArray.associateByTo(destination: M, keySelector: (Long) -> K, valueTransform: (Long) -> V): M {\n for (element in this) {\n destination.put(keySelector(element), valueTransform(element))\n }\n return destination\n}\n\n/\*\*\n \* Populates and returns the [destination] mutable map with key-value pairs, $\ln *$  where key is provided by the [keySelector] function and $\ln *$  and value is provided by the [valueTransform] function applied to elements of the given array. $\ln * \ln *$  If any two elements would have the same key returned by [keySelector] the last one gets added to the map. $\ln * \ln * \omega$  sample samples.collections.Arrays.Transformations.associateArrayOfPrimitivesByToWithValueTransform\n \*/\npublic inline fun <K, V, M : MutableMap<in K, in V>> FloatArray.associateByTo(destination: M, keySelector: (Float) -> K, valueTransform: (Float) -> V): M {\n for (element in this) {\n destination.put(keySelector(element), valueTransform(element))\n }\n return destination\n}\n\n/\*\*\n \* Populates and returns the [destination] mutable map with key-value pairs,\n \* where key is provided by the [keySelector] function and\n \* and value is provided by the [valueTransform] function applied to elements of the given array. $\ln * \ln *$  If any two elements would have the same key returned by [keySelector] the last one gets added to the map. $\ln * \ln * \omega$  sample samples.collections.Arrays.Transformations.associateArrayOfPrimitivesByToWithValueTransform\n \*/\npublic
inline fun < K, V, M : MutableMap<in K, in V>> DoubleArray.associateByTo(destination: M, keySelector: (Double) -> K, valueTransform: (Double) -> V): M  $\{\n\}$  for (element in this)  $\{\n\}$ 

destination.put(keySelector(element), valueTransform(element) $\n$  }\n return destination\n}\n\n/\*\*\n \* Populates and returns the [destination] mutable map with key-value pairs,\n \* where key is provided by the [keySelector] function and $\ln *$  and value is provided by the [valueTransform] function applied to elements of the given array. $\ln *$ \n \* If any two elements would have the same key returned by [keySelector] the last one gets added to the map.\n \* \n \* @sample samples.collections.Arrays.Transformations.associateArrayOfPrimitivesByToWithValueTransform\n \*/\npublic inline fun <K, V, M : MutableMap<in K, in V>> BooleanArray.associateByTo(destination: M, keySelector: (Boolean) -> K, valueTransform: (Boolean) -> V): M {\n for (element in this) {\n destination.put(keySelector(element), valueTransform(element) $\n$   $\n$  return destination $\n$  $\n$ ) $\n$ 

and returns the [destination] mutable map with key-value pairs,\n \* where key is provided by the [keySelector] function and $\ln *$  and value is provided by the [valueTransform] function applied to elements of the given array. $\ln *$  $\ln$  \* If any two elements would have the same key returned by [keySelector] the last one gets added to the map. $\ln$  \* \n \* @sample samples.collections.Arrays.Transformations.associateArrayOfPrimitivesByToWithValueTransform\n \*/\npublic inline fun <K, V, M : MutableMap<in K, in V>> CharArray.associateByTo(destination: M, keySelector: (Char) -> K, valueTransform: (Char) -> V): M {\n for (element in this) {\n

destination.put(keySelector(element), valueTransform(element) $\n$  }\n return destination\n}\n\n/\*\*\n \* Populates and returns the [destination] mutable map with key-value pairs\n \* provided by [transform] function applied to each element of the given array. $\ln * \ln *$  If any of two pairs would have the same key the last one gets added to the map. $\ln * \ln * \omega$  sample samples.collections.Arrays.Transformations.associateArrayOfPrimitivesTo $\ln * \rho$ inline fun  $\langle T, K, V, M \rangle$ : MutableMap $\langle \text{in } K, \text{in } V \rangle$ > Array $\langle \text{out } T \rangle$ . associateTo(destination: M, transform: (T) -> Pair<K, V>): M {\n for (element in this) {\n destination += transform(element)\n }\n return destination\n}\n\n/\*\*\n \* Populates and returns the [destination] mutable map with key-value pairs\n \* provided by [transform] function applied to each element of the given array. $\ln * \ln *$  If any of two pairs would have the same key the last one gets added to the map. $\ln * \ln * \omega$  sample

samples.collections.Arrays.Transformations.associateArrayOfPrimitivesTo $\ln$  \*/\npublic inline fun <K, V, M : MutableMap<in K, in V>> ByteArray.associateTo(destination: M, transform: (Byte) -> Pair<K, V>): M {\n for (element in this)  ${\n \alpha +\n \alpha +\n \beta \in \Gamma_{{\rm element}}} \n \$  return destination ${\bf n}{\bf w}^*{\bf n}^*$  Populates and returns the [destination] mutable map with key-value pairs\n \* provided by [transform] function applied to each element of the given array. $\ln * \ln *$  If any of two pairs would have the same key the last one gets added to the map.\n \* \n \* @sample samples.collections.Arrays.Transformations.associateArrayOfPrimitivesTo\n \*/\npublic inline fun <K, V, M : MutableMap<in K, in V>> ShortArray.associateTo(destination: M, transform: (Short) -> Pair<K, V>): M {\n for (element in this) {\n destination += transform(element)\n }\n return destination\n}\n\n/\*\*\n \* Populates and returns the [destination] mutable map with key-value pairs\n \* provided by [transform] function applied to each element of the given array. $\ln * \ln *$  If any of two pairs would have the same key the last one gets added to the map. $\ln * \ln * \omega$  sample

samples.collections.Arrays.Transformations.associateArrayOfPrimitivesTo $\ln$  \*/\npublic inline fun <K, V, M : MutableMap<in K, in V>> IntArray.associateTo(destination: M, transform: (Int) -> Pair<K, V>): M {\n for (element in this)  $\ln$  destination += transform(element)\n  $\ln$  return destination\n}\n\n/\*\*\n \* Populates and returns the [destination] mutable map with key-value pairs\n \* provided by [transform] function applied to each element of the given array. $\ln * \ln *$  If any of two pairs would have the same key the last one gets added to the map.\n \* \n \* @sample samples.collections.Arrays.Transformations.associateArrayOfPrimitivesTo\n \*/\npublic inline fun < $K$ , V, M : MutableMap<in K, in V>> LongArray.associateTo(destination: M, transform: (Long) -> Pair<K, V>): M {\n for (element in this) {\n destination += transform(element)\n }\n return destination\n}\n\n/\*\*\n \* Populates and returns the [destination] mutable map with key-value pairs\n \* provided by [transform] function applied to each element of the given array. $\ln * \ln *$  If any of two pairs would have the same key the last one gets added to the map. $\ln * \ln * \omega$  sample

samples.collections.Arrays.Transformations.associateArrayOfPrimitivesTo\n \*/\npublic inline fun <K, V, M :

MutableMap<in K, in V>> FloatArray.associateTo(destination: M, transform: (Float) -> Pair<K, V>): M {\n for (element in this)  ${\n \alpha +\n \alpha +\n \beta \in \Gamma_{{\rm element}}} \n \$  return destination ${\bf n}{\bf w}^*{\bf n}^*$  Populates and returns the [destination] mutable map with key-value pairs\n \* provided by [transform] function applied to each element of the given array. $\ln * \ln *$  If any of two pairs would have the same key the last one gets added to the map. $\ln * \ln * \omega$  sample samples.collections.Arrays.Transformations.associateArrayOfPrimitivesTo $\ln * \rho$ inline fun <K, V, M : MutableMap<in K, in V>> DoubleArray.associateTo(destination: M, transform: (Double) -> Pair<K, V>): M {\n for (element in this) {\n destination += transform(element)\n }\n return destination\n}\n\n/\*\*\n \* Populates and returns the [destination] mutable map with key-value pairs\n \* provided by [transform] function applied to each element of the given array. $\ln * \ln *$  If any of two pairs would have the same key the last one gets added to the map. $\ln * \ln * \mathcal{Q}$  sample samples.collections.Arrays.Transformations.associateArrayOfPrimitivesTo\n \*/\npublic inline fun <K, V, M : MutableMap<in K, in V>> BooleanArray.associateTo(destination: M, transform: (Boolean) -> Pair<K, V>): M {\n for (element in this)  $\n\$  destination += transform(element)\n  $\n\$  return destination\n  $\ln\ln(**\n$  \* Populates and returns the [destination] mutable map with key-value pairs\n \* provided by [transform] function applied to each element of the given array. $\ln * \ln *$  If any of two pairs would have the same key the last one gets added to the map. $\ln * \ln * \omega$  sample samples.collections.Arrays.Transformations.associateArrayOfPrimitivesTo $\ln * \rho$ inline fun <K, V, M : MutableMap<in K, in V>> CharArray.associateTo(destination: M, transform: (Char) -> Pair<K, V>): M {\n for (element in this) {\n destination += transform(element)\n }\n return destination\n}\n\n/\*\*\n \* Returns a [Map] where keys are elements from the given array and values are\n \* produced by the [valueSelector] function applied to each element. $\ln * \ln *$  If any two elements are equal, the last one gets added to the map. $\ln * \ln *$  The returned map preserves the entry iteration order of the original array. $\ln * \ln *$ @sample samples.collections.Collections.Transformations.associateWith\n \*/\n@SinceKotlin(\"1.4\")\npublic inline fun <K, V> Array<out K>.associateWith(valueSelector: (K) -> V): Map<K, V> {\n val result = LinkedHashMap<K, V>(mapCapacity(size).coerceAtLeast(16))\n return associateWithTo(result, valueSelector)\n}\n\n/\*\*\n \* Returns a [Map] where keys are elements from the given array and values are\n \* produced by the [valueSelector] function applied to each element. $\ln * \ln *$  If any two elements are equal, the last one gets added to the map. $\ln * \ln *$  The returned map preserves the entry iteration order of the original array. $\ln * \ln *$ @sample samples.collections.Collections.Transformations.associateWith\n

```
*\ln\omegaSinceKotlin(\"1.4\")\n\omegakotlin.internal.InlineOnly\npublic inline fun <V>
```
ByteArray.associateWith(valueSelector: (Byte) -> V): Map<Byte, V> {\n val result = LinkedHashMap<Byte, V>(mapCapacity(size).coerceAtLeast(16))\n return associateWithTo(result, valueSelector)\n}\n\n/\*\*\n \* Returns a [Map] where keys are elements from the given array and values are\n \* produced by the [valueSelector] function applied to each element. $\ln * \ln *$  If any two elements are equal, the last one gets added to the map. $\ln * \ln *$  The returned map preserves the entry iteration order of the original array. $\ln * \ln * \mathcal{Q}$  sample samples.collections.Collections.Transformations.associateWith\n

\*/\n@SinceKotlin(\"1.4\")\n@kotlin.internal.InlineOnly\npublic inline fun <V>

ShortArray.associateWith(valueSelector: (Short) -> V): Map<Short, V> {\n val result = LinkedHashMap<Short,  $V>(mapCapacity(size).coerceAtLeast(16))\n\in return associateWithTo(result, valueSelectcor)\n\in\mathbb{R}^n^*$  Returns a [Map] where keys are elements from the given array and values are\n \* produced by the [valueSelector] function applied to each element. $\ln * \ln *$  If any two elements are equal, the last one gets added to the map. $\ln * \ln *$  The returned map preserves the entry iteration order of the original array. $\ln * \ln * \mathcal{Q}$  sample samples.collections.Collections.Transformations.associateWith\n

\*/\n@SinceKotlin(\"1.4\")\n@kotlin.internal.InlineOnly\npublic inline fun <V>

IntArray.associateWith(valueSelector: (Int) -> V): Map<Int, V> {\n val result = LinkedHashMap<Int,  $V>(\text{mapCapacity}(size), \text{coerceAtLeast}(16))\$ n return associateWithTo(result, valueSelector)\n}\n\n/\*\*\n \* Returns a [Map] where keys are elements from the given array and values are\n \* produced by the [valueSelector] function applied to each element. $\ln * \ln *$  If any two elements are equal, the last one gets added to the map. $\ln * \ln *$  The returned map preserves the entry iteration order of the original array. $\ln * \ln * \mathcal{Q}$  sample

samples.collections.Collections.Transformations.associateWith\n

 $*\ln\omega$ SinceKotlin(\"1.4\")\n $\omega$ kotlin.internal.InlineOnly\npublic inline fun <V>

LongArray.associateWith(valueSelector: (Long) -> V): Map<Long, V> {\n val result = LinkedHashMap<Long, V>(mapCapacity(size).coerceAtLeast(16))\n return associateWithTo(result, valueSelector)\n}\n\n/\*\*\n \* Returns a [Map] where keys are elements from the given array and values are\n \* produced by the [valueSelector] function applied to each element. $\ln * \ln *$  If any two elements are equal, the last one gets added to the map. $\ln * \ln *$  The returned map preserves the entry iteration order of the original array. $\ln * \ln * \mathcal{Q}$  sample

samples.collections.Collections.Transformations.associateWith\n

\*/\n@SinceKotlin(\"1.4\")\n@kotlin.internal.InlineOnly\npublic inline fun <V>

FloatArray.associateWith(valueSelector: (Float) -> V): Map<Float, V> {\n val result = LinkedHashMap<Float,  $V>(mapCapacity(size).coerceAtLeast(16))\n\in return associateWithTo(result, valueSelectcor)\n\in\mathbb{R}^n^*$  Returns a [Map] where keys are elements from the given array and values are\n \* produced by the [valueSelector] function applied to each element. $\ln * \ln *$  If any two elements are equal, the last one gets added to the map. $\ln * \ln *$  The returned map preserves the entry iteration order of the original array. $\ln * \ln * \mathcal{Q}$  sample

samples.collections.Collections.Transformations.associateWith\n

 $*\$  n@SinceKotlin(\"1.4\")\n @kotlin.internal.InlineOnly\npublic inline fun <V >

DoubleArray.associateWith(valueSelector: (Double) -> V): Map<Double,  $V$ > {\n val result =

LinkedHashMap<Double, V>(mapCapacity(size).coerceAtLeast(16))\n return associateWithTo(result,

valueSelector)\n}\n\n/\*\*\n \* Returns a [Map] where keys are elements from the given array and values are\n \* produced by the [valueSelector] function applied to each element. $\ln * \ln *$  If any two elements are equal, the last one gets added to the map. $\ln * \ln *$  The returned map preserves the entry iteration order of the original array. $\ln * \ln *$ @sample samples.collections.Collections.Transformations.associateWith\n

\*/\n@SinceKotlin(\"1.4\")\n@kotlin.internal.InlineOnly\npublic inline fun <V>

BooleanArray.associateWith(valueSelector: (Boolean) -> V): Map<Boolean,  $V$ > {\n val result =

LinkedHashMap<Boolean, V>(mapCapacity(size).coerceAtLeast(16))\n return associateWithTo(result,

valueSelector)\n}\n\n/\*\*\n \* Returns a [Map] where keys are elements from the given array and values are\n \* produced by the [valueSelector] function applied to each element. $\ln * \ln *$  If any two elements are equal, the last one gets added to the map. $\ln * \ln *$  The returned map preserves the entry iteration order of the original array. $\ln * \ln *$ @sample samples.collections.Collections.Transformations.associateWith\n

\*/\n@SinceKotlin(\"1.4\")\n@kotlin.internal.InlineOnly\npublic inline fun <V>

CharArray.associateWith(valueSelector: (Char) -> V): Map<Char, V> {\n val result = LinkedHashMap<Char,

V>(mapCapacity(size.coerceAtMost(128)).coerceAtLeast(16))\n return associateWithTo(result,

valueSelector)\n}\n\n/\*\*\n \* Populates and returns the [destination] mutable map with key-value pairs for each element of the given array, $\ln *$  where key is the element itself and value is provided by the [valueSelector] function applied to that key. $\ln * \ln *$  If any two elements are equal, the last one overwrites the former value in the map. $\ln * \ln$ \* @sample samples.collections.Collections.Transformations.associateWithTo\n \*/\n@SinceKotlin(\"1.4\")\npublic inline fun <K, V, M : MutableMap<in K, in V>> Array<out K>.associateWithTo(destination: M, valueSelector: (K)  $\rightarrow$  V): M {\n for (element in this) {\n destination.put(element, valueSelector(element))\n }\n return destination\n}\n\n/\*\*\n \* Populates and returns the [destination] mutable map with key-value pairs for each element of the given array, $\ln *$  where key is the element itself and value is provided by the [valueSelector] function applied to that key. $\ln * \ln *$  If any two elements are equal, the last one overwrites the former value in the map. $\ln * \ln *$ @sample samples.collections.Collections.Transformations.associateWithTo\n

\*/\n@SinceKotlin(\"1.4\")\n@kotlin.internal.InlineOnly\npublic inline fun <V, M : MutableMap<in Byte, in V>> ByteArray.associateWithTo(destination: M, valueSelector: (Byte) -> V): M {\n for (element in this) {\n destination.put(element, valueSelector(element) $\n$   $\n$  return destination\n}\n\n/\*\*\n \* Populates and returns the [destination] mutable map with key-value pairs for each element of the given array,\n \* where key is the element itself and value is provided by the [valueSelector] function applied to that key. $\ln * \ln *$  If any two elements are equal, the last one overwrites the former value in the map.  $\ln * \ln * \omega$  sample

samples.collections.Collections.Transformations.associateWithTo\n

\*/\n@SinceKotlin(\"1.4\")\n@kotlin.internal.InlineOnly\npublic inline fun <V, M : MutableMap<in Short, in V>> ShortArray.associateWithTo(destination: M, valueSelector: (Short) -> V): M {\n for (element in this) {\n destination.put(element, valueSelector(element))\n }\n return destination\n}\n\n/\*\*\n \* Populates and returns the [destination] mutable map with key-value pairs for each element of the given array,\n \* where key is the element itself and value is provided by the [valueSelector] function applied to that key. $\ln * \ln *$  If any two elements are equal, the last one overwrites the former value in the map. $\ln * \ln * \omega$  sample

samples.collections.Collections.Transformations.associateWithTo\n

\*/\n@SinceKotlin(\"1.4\")\n@kotlin.internal.InlineOnly\npublic inline fun <V, M : MutableMap<in Int, in V>> IntArray.associateWithTo(destination: M, valueSelector: (Int) -> V): M {\n for (element in this) {\n destination.put(element, valueSelector(element))\n  $\ln \frac{\ln\ln}{*}\$  return destination\n}\n\n/\*\*\n \* Populates and returns the [destination] mutable map with key-value pairs for each element of the given array,\n \* where key is the element itself and value is provided by the [valueSelector] function applied to that key. $\ln * \ln *$  If any two elements are equal, the last one overwrites the former value in the map. $\ln * \ln * \omega$  sample

samples.collections.Collections.Transformations.associateWithTo\n

\*/\n@SinceKotlin(\"1.4\")\n@kotlin.internal.InlineOnly\npublic inline fun <V, M : MutableMap<in Long, in V>> LongArray.associateWithTo(destination: M, valueSelector: (Long) -> V): M {\n for (element in this) {\n destination.put(element, valueSelector(element) $\n$   $\n$  return destination\n}\n\n/\*\*\n \* Populates and returns the [destination] mutable map with key-value pairs for each element of the given array,\n \* where key is the element itself and value is provided by the [valueSelector] function applied to that key. $\ln * \ln *$  If any two elements are equal, the last one overwrites the former value in the map. $\ln * \ln * \omega$  sample

samples.collections.Collections.Transformations.associateWithTo\n

\*/\n@SinceKotlin(\"1.4\")\n@kotlin.internal.InlineOnly\npublic inline fun <V, M : MutableMap<in Float, in V>> FloatArray.associateWithTo(destination: M, valueSelector: (Float) -> V): M {\n for (element in this) {\n destination.put(element, valueSelector(element) $\n$  }\n return destination\n}\n\n/\*\*\n \* Populates and returns the [destination] mutable map with key-value pairs for each element of the given array,\n \* where key is the element itself and value is provided by the [valueSelector] function applied to that key. $\ln * \ln *$  If any two elements are equal, the last one overwrites the former value in the map. $\ln * \ln * \mathcal{O}$  sample

samples.collections.Collections.Transformations.associateWithTo\n

\*/\n@SinceKotlin(\"1.4\")\n@kotlin.internal.InlineOnly\npublic inline fun <V, M : MutableMap<in Double, in V>> DoubleArray.associateWithTo(destination: M, valueSelector: (Double) -> V): M {\n for (element in this) {\n destination.put(element, valueSelector(element) $\n$   $\ln$  return destination $\ln\ln\pi$ \*\*\n \* Populates and returns the [destination] mutable map with key-value pairs for each element of the given array,\n \* where key is the element itself and value is provided by the [valueSelector] function applied to that key. $\ln * \ln *$  If any two elements are equal, the last one overwrites the former value in the map. $\ln * \ln * \omega$  sample

samples.collections.Collections.Transformations.associateWithTo\n

\*/\n@SinceKotlin(\"1.4\")\n@kotlin.internal.InlineOnly\npublic inline fun <V, M : MutableMap<in Boolean, in V>> BooleanArray.associateWithTo(destination: M, valueSelector: (Boolean) -> V): M {\n for (element in this)  ${\n \alpha \ position.put(element, valueSelector(element))\n \ } \n \ return destination\n \n}\n\n**\n* Populates and$ returns the [destination] mutable map with key-value pairs for each element of the given array,\n \* where key is the element itself and value is provided by the [valueSelector] function applied to that key.\n  $* \nvert$   $* \nvert$  if any two elements are equal, the last one overwrites the former value in the map.  $\ln * \ln * \mathcal{Q}$  sample

samples.collections.Collections.Transformations.associateWithTo\n

\*/\n@SinceKotlin(\"1.4\")\n@kotlin.internal.InlineOnly\npublic inline fun <V, M : MutableMap<in Char, in V>> CharArray.associateWithTo(destination: M, valueSelector: (Char) -> V): M {\n for (element in this) {\n destination.put(element, valueSelector(element) $\n$  }\n return destination\n}\n\n/\*\*\n \* Appends all elements to the given [destination] collection. $\ln \pi$ /\npublic fun <T, C : MutableCollection<in T>> Array<out T>.toCollection(destination: C): C {\n for (item in this) {\n destination.add(item)\n }\n return

destination $\n\lambda\$ \n\mathbf{a}^\* \neq \mathbf{n} \* Appends all elements to the given [destination] collection. $\n\lambda$  \*/\npublic fun <C : MutableCollection<in Byte $>$ ByteArray.toCollection(destination: C): C {\n for (item in this) {\n destination.add(item)\n }\n return destination\n}\n\n/\*\*\n \* Appends all elements to the given [destination] collection.\n \*/\npublic fun <C : MutableCollection<in Short>> ShortArray.toCollection(destination: C): C {\n for (item in this)  ${\n \infty \atop n \in \mathbb{N}}$  destination.add(item)\n  ${\n \in \mathbb{N}}$  return destination\n  ${\n \in \mathbb{N}}$  \* Appends all elements to the given [destination] collection.\n \*/\npublic fun <C : MutableCollection<in Int>> IntArray.toCollection(destination: C): C  ${\n \prod_{i=1}^n \frac{d}{i}$  destination.add(item)\n  ${\n \prod_{i=1}^n \frac{d}{i}$  return destination\n ${\n \ln(\frac{n}{n})^n \cdot \ln n}$  Appends all elements to the given [destination] collection. $\ln \frac{*}{\rho}$  cups  $\ln \frac{<}$ . MutableCollection $\sin$  Long>> LongArray.toCollection(destination: C): C {\n for (item in this) {\n destination.add(item)\n }\n return destination\n  $\ln\ln^*$ \n \* Appends all elements to the given [destination] collection.\n \*/\npublic fun <C : MutableCollection $\langle$ in Float>> FloatArray.toCollection(destination: C): C {\n for (item in this) {\n destination.add(item)\n }\n return destination\n}\n\n/\*\*\n \* Appends all elements to the given [destination] collection.\n \*/\npublic fun <C : MutableCollection<in Double>> DoubleArray.toCollection(destination: C): C {\n for (item in this)  ${\n \alpha \delta(\item) \n } \n$  return destination\n ${\n \alpha \delta(\item)}$  \* Appends all elements to the given [destination] collection.\n \*/\npublic fun <C : MutableCollection<in Boolean>> BooleanArray.toCollection(destination: C): C {\n for (item in this)  $\n\$  destination.add(item)\n }\n return destination\n  $\ln\ln^*$ \n \* Appends all elements to the given [destination] collection.\n \*/\npublic fun <C : MutableCollection<in Char $\geq$ CharArray.toCollection(destination: C): C {\n for (item in this) {\n destination.add(item)\n }\n return destination\n}\n\n/\*\*\n \* Returns a new [HashSet] of all elements.\n \*/\npublic fun <T> Array<out T>.toHashSet(): HashSet<T> {\n return toCollection(HashSet<T>(mapCapacity(size)))\n\n\n/\*\*\n \* Returns a new [HashSet] of all elements.\n \*/\npublic fun ByteArray.toHashSet(): HashSet<Byte>{\n return toCollection(HashSet<Byte>(mapCapacity(size)))\n}\n\n/\*\*\n \* Returns a new [HashSet] of all elements.\n \*/\npublic fun ShortArray.toHashSet(): HashSet<Short> {\n return toCollection(HashSet<Short>(mapCapacity(size)))\n}\n\n/\*\*\n \* Returns a new [HashSet] of all elements.\n \*/\npublic fun IntArray.toHashSet(): HashSet<Int> {\n return toCollection(HashSet<Int>(mapCapacity(size)))\n}\n\n/\*\*\n \* Returns a new [HashSet] of all elements.\n \*/\npublic fun LongArray.toHashSet(): HashSet<Long> {\n return toCollection(HashSet<Long>(mapCapacity(size)))\n}\n\n/\*\*\n \* Returns a new [HashSet] of all elements.\n \*/\npublic fun FloatArray.toHashSet(): HashSet<Float> {\n return toCollection(HashSet<Float>(mapCapacity(size)))\n}\n\n/\*\*\n \* Returns a new [HashSet] of all elements.\n \*/\npublic fun DoubleArray.toHashSet(): HashSet<Double> {\n return toCollection(HashSet<Double>(mapCapacity(size)))\n}\n\n/\*\*\n \* Returns a new [HashSet] of all elements.\n \*/\npublic fun BooleanArray.toHashSet(): HashSet<Boolean> {\n return toCollection(HashSet<Boolean>(mapCapacity(size)))\n}\n\n/\*\*\n \* Returns a new [HashSet] of all elements.\n \*/\npublic fun CharArray.toHashSet(): HashSet<Char> {\n return toCollection(HashSet<Char>(mapCapacity(size.coerceAtMost(128))))\n\n\n/\*\*\n \* Returns a [List] containing all elements.\n \*/\npublic fun <T> Array<out T>.toList(): List<T>  $\{\n$  return when (size)  $\{\n$  0 -> emptyList()\n  $1$  -> listOf(this[0])\n else -> this.toMutableList()\n }\n\n/\*\*\n \* Returns a [List] containing all elements.\n \*/\npublic fun ByteArray.toList(): List<Byte>  $\{\n \$ return when (size)  $\{\n \}$  0 -> emptyList()\n 1  $\text{-}$  listOf(this[0])\n else -> this.toMutableList()\n  $\ln\ln(*\|$  Returns a [List] containing all elements.\n \*/\npublic fun ShortArray.toList(): List  $\Short$  return when (size)  $\{\n 0 \rightarrow \emptyset\}$  -> emptyList()\n 1 -> listOf(this[0])\n else -> this.toMutableList()\n  $\ln\ln^* \mathbb{R}$  \* Returns a [List] containing all elements.\n \*/\npublic fun IntArray.toList(): List<Int> {\n return when (size) {\n 0 -> emptyList()\n 1 -> listOf(this[0])\n else -> this.toMutableList()\n  $\ln\ln\frac*\ln \mathbf{R}$ . Returns a [List] containing all elements.\n \*/\npublic fun LongArray.toList(): List<Long>  ${\n \mu \neq 0 \rightarrow -\epsilon \$  = 0 -> emptyList()\n 1 -> listOf(this[0])\n else -> this.toMutableList()\n  $\ln\ln\frac*\ln \mathcal{L}$ . Returns a [List] containing all elements.\n \*/\npublic fun FloatArray.toList(): List  $\langle \nabla \cdot \hat{f} \rangle$  return when (size)  $\{\nabla \cdot \hat{f}\n\}$  0 -> emptyList()\n 1 ->

listOf(this[0])\n else -> this.toMutableList()\n  $\ln\ln*$ \n\n/\*\*\n \* Returns a [List] containing all elements.\n \*/\npublic fun DoubleArray.toList(): List<Double>  $\{\n n$  return when (size)  $\{\n n - 0 \rightarrow \emptyset\}$  -> emptyList()\n 1 -> listOf(this[0])\n else -> this.toMutableList()\n  $\ln\ln^*$ \n\n/\*\*\n \* Returns a [List] containing all elements.\n \*/\npublic fun BooleanArray.toList(): List<Boolean> {\n return when (size) {\n 0 -> emptyList()\n 1 -> listOf(this[0])\n else -> this.toMutableList()\n }\n\n/\*\*\n \* Returns a [List] containing all elements.\n \*/\npublic fun CharArray.toList(): List < Char > {\n return when (size) {\n  $0$  -> emptyList()\n  $1$  -> listOf(this[0])\n else -> this.toMutableList()\n  $\ln\ln\arctan x$  Returns a new [MutableList] filled with all elements of this array.\n \*/\npublic fun <T> Array<out T>.toMutableList(): MutableList<T> {\n return ArrayList(this.asCollection())\n}\n\n/\*\*\n \* Returns a new [MutableList] filled with all elements of this array.\n \*/\npublic fun ByteArray.toMutableList(): MutableList<Byte> {\n val list = ArrayList<Byte>(size)\n for (item in this) list.add(item)\n return list\n \\n\n/\*\*\n \* Returns a new [MutableList] filled with all elements of this array.\n \*/\npublic fun ShortArray.toMutableList(): MutableList<Short> {\n val list = ArrayList<Short>(size)\n for (item in this) list.add(item)\n return list\n}\n\n/\*\*\n \* Returns a new [MutableList] filled with all elements of this array. $\in \Lambda$  \*/\npublic fun IntArray.toMutableList(): MutableList $\{\n n \ val list = ArrayList\langle Int \rangle (size)\n$  for (item in this) list.add(item)\n return list\n\\n\n/\*\*\n \* Returns a new [MutableList] filled with all elements of this array.\n \*/\npublic fun LongArray.toMutableList(): MutableList<Long> {\n val list = ArrayList<Long>(size)\n for (item in this) list.add(item)\n return list\n}\n\n/\*\*\n \* Returns a new [MutableList] filled with all elements of this array.\n \*/\npublic fun FloatArray.toMutableList(): MutableList $\langle$ Float $\rangle$  {\n val list = ArrayList<Float>(size)\n for (item in this) list.add(item)\n return list\n\]\n\n/\*\*\n \* Returns a new [MutableList] filled with all elements of this array.\n \*/\npublic fun DoubleArray.toMutableList(): MutableList<Double> {\n val list = ArrayList<Double>(size)\n for (item in this) list.add(item)\n return list\n}\n\n/\*\*\n \* Returns a new [MutableList] filled with all elements of this array.\n \*/\npublic fun BooleanArray.toMutableList(): MutableList<Boolean>  ${\nightharpoonup}$  val list = ArrayList<Boolean>(size)\n for (item in this) list.add(item)\n return list\n\n/\*\*\n \* Returns a new [MutableList] filled with all elements of this array.\n \*/\npublic fun CharArray.toMutableList(): MutableList<Char> {\n val list = ArrayList<Char>(size)\n for (item in this) list.add(item)\n return list\n\\n/\*\*\n \* Returns a [Set] of all elements.\n \* \n \* The returned set preserves the element iteration order of the original array.\n \*/\npublic fun <T> Array<out T>.toSet(): Set<T> {\n return when (size)  ${\n \infty$  0 -> emptySet()\n 1 -> setOf(this[0])\n else -> toCollection(LinkedHashSet<T>(mapCapacity(size)))\n  $\ln\ln\arctan \theta$  Returns a [Set] of all elements.\n \* \n \* The returned set preserves the element iteration order of the original array. $\ln \frac{\ast}{\eta}$ ) The syteArray.toSet(): Set < Byte > {\n return when (size) {\n 0 -> emptySet()\n 1 -> setOf(this[0])\n else -> toCollection(LinkedHashSet<Byte>(mapCapacity(size)))\n  $\ln\ln\frac{*}{\ln x}$  Returns a [Set] of all elements.\n \* \n \* The returned set preserves the element iteration order of the original array. $\ln \frac{\pi}{2}$  mublic fun ShortArray.toSet(): Set < Short > {\n return when (size) {\n 0 -> emptySet()\n 1 -> setOf(this[0])\n else -> toCollection(LinkedHashSet<Short>(mapCapacity(size)))\n  $\ln\ln/*\n *$  Returns a [Set] of all elements.\n \* \n \* The returned set preserves the element iteration order of the original array. $\ln \frac{\pi}{\eta}$  the IntArray.toSet(): Set<Int>  ${\nvert \nvert n \nvert}$  return when (size)  ${\nvert \nvert n \nvert 0}$  -> emptySet() ${\nvert n \nvert 1}$  -> setOf(this[0]) ${\nvert n \nvert}$  else -> toCollection(LinkedHashSet<Int>(mapCapacity(size)) $\n \lambda^* \n \lambda^* \neq \lambda^* \lambda^* \lambda^* \neq \lambda^* \lambda^* \lambda^* \neq \lambda^* \lambda^* \lambda^* \neq \lambda^* \lambda^* \lambda^* \neq \lambda^* \lambda^* \lambda^* \neq \lambda^* \lambda^* \lambda^* \neq \lambda^* \lambda^* \lambda^* \neq \lambda^* \lambda^* \lambda^* \neq \lambda^* \lambda^* \lambda^* \neq \lambda^* \lambda^* \lambda^* \neq \lambda^* \$ The returned set preserves the element iteration order of the original array.\n \*/\npublic fun LongArray.toSet(): Set <Long>  ${\nvert \neq \infty}$  return when (size)  ${\nvert \neq \infty}$  0 -> emptySet()\n 1 -> setOf(this[0])\n else -> toCollection(LinkedHashSet<Long>(mapCapacity(size)))\n  $\ln\ln/^*$ \n \* Returns a [Set] of all elements.\n \* \n \* The returned set preserves the element iteration order of the original array.\n \*/\npublic fun FloatArray.toSet(): Set  $\leftarrow$  Float  $\{\n\$  return when (size)  $\{\n\}$  0 -> emptySet()\n 1 -> setOf(this[0])\n else -> toCollection(LinkedHashSet<Float>(mapCapacity(size)))\n  $\ln\ln/**\ln$  \* Returns a [Set] of all elements.\n \* \n \* The returned set preserves the element iteration order of the original array.\n \*/\npublic fun DoubleArray.toSet(): Set < Double >  ${\n \mu \in \Sigma}$  return when (size)  ${\n \mu \in \Omega}$  0 -> emptySet()\n 1 -> setOf(this[0])\n else -> toCollection(LinkedHashSet<Double>(mapCapacity(size)))\n  $\ln\ln/\pi$ \*\n \* Returns a [Set] of all elements.\n \*  $\ln$  \* The returned set preserves the element iteration order of the original array. $\ln$  \*/npublic fun

BooleanArray.toSet(): Set<Boolean> {\n return when (size) {\n 0 -> emptySet()\n 1 -> setOf(this[0])\n else -> toCollection(LinkedHashSet<Boolean>(mapCapacity(size)))\n }\n}\n\n/\*\*\n \* Returns a [Set] of all elements. $\ln * \ln *$  The returned set preserves the element iteration order of the original array. $\ln * \rho$  the returned CharArray.toSet(): Set<Char> {\n return when (size) {\n 0 -> emptySet()\n 1 -> setOf(this[0])\n else -> toCollection(LinkedHashSet<Char>(mapCapacity(size.coerceAtMost(128))))\n }\n}\n\n/\*\*\n \* Returns a single list of all elements yielded from results of [transform] function being invoked on each element of original array. $\ln *$ \n \* @sample samples.collections.Collections.Transformations.flatMap\n \*/\npublic inline fun <T, R> Array<out T>.flatMap(transform: (T) -> Iterable<R>): List<R> {\n return flatMapTo(ArrayList<R>(), transform)\n }\n\n/\*\*\n \* Returns a single list of all elements yielded from results of [transform] function being invoked on each element of original array. $\ln * \ln * \textcircled{sample samples}$ .collections.Collections.Transformations.flatMap $\ln * \textcircled{1}$ <R> ByteArray.flatMap(transform: (Byte) -> Iterable<R>): List<R> {\n return flatMapTo(ArrayList<R>(), transform)\n}\n\n/\*\*\n \* Returns a single list of all elements yielded from results of [transform] function being invoked on each element of original array. $\ln * \ln * \omega$  sample

samples.collections.Collections.Transformations.flatMap\n \*/\npublic inline fun <R> ShortArray.flatMap(transform: (Short) -> Iterable<R>): List<R>  $\{\n\$  return flatMapTo(ArrayList<R>(), transform)\n $\\n\|_n$ /\*\*\n \* Returns a single list of all elements yielded from results of [transform] function being invoked on each element of original array.\n \* \n \* @sample samples.collections.Collections.Transformations.flatMap\n \*/\npublic inline fun <R> IntArray.flatMap(transform: (Int) -> Iterable<R>): List<R> {\n return flatMapTo(ArrayList<R>(),

transform)\n}\n\n/\*\*\n \* Returns a single list of all elements yielded from results of [transform] function being invoked on each element of original array. $\ln * \ln * \omega$  sample

samples.collections.Collections.Transformations.flatMap\n \*/\npublic inline fun <R> LongArray.flatMap(transform: (Long) -> Iterable<R>): List<R> {\n return flatMapTo(ArrayList<R>(), transform)\n}\n\n/\*\*\n \* Returns a single list of all elements yielded from results of [transform] function being invoked on each element of original array. $\ln *$  $\ln * \mathcal{Q}$  sample samples.collections. Collections. Transformations. flatMap $\ln * \ln \ln \ln \left( \frac{R}{R} \right)$ FloatArray.flatMap(transform: (Float) -> Iterable<R>): List<R> {\n return flatMapTo(ArrayList<R>(),

transform)\n}\n\n/\*\*\n \* Returns a single list of all elements yielded from results of [transform] function being invoked on each element of original array. $\ln * \ln * \omega$  sample

samples.collections.Collections.Transformations.flatMap $\ln$  \*/ $\n$ npublic inline fun <R>

DoubleArray.flatMap(transform: (Double) -> Iterable<R>): List<R> {\n return flatMapTo(ArrayList<R>(), transform)\n}\n\n/\*\*\n \* Returns a single list of all elements yielded from results of [transform] function being invoked on each element of original array. $\ln * \ln * \omega$  sample

samples.collections.Collections.Transformations.flatMap\n \*/\npublic inline fun <R>

BooleanArray.flatMap(transform: (Boolean) -> Iterable<R>): List<R> {\n return flatMapTo(ArrayList<R>(), transform)\n}\n\n/\*\*\n \* Returns a single list of all elements yielded from results of [transform] function being invoked on each element of original array. $\ln * \ln * \omega$  sample

samples.collections.Collections.Transformations.flatMap\n \*/\npublic inline fun <R> CharArray.flatMap(transform: (Char) -> Iterable<R>): List<R> {\n return flatMapTo(ArrayList<R>(), transform)\n\n\n\n\n\n\n\\*\*\n \* Returns a single list of all elements yielded from results of [transform] function being invoked on each element of original array. $\ln *$ \n \* @sample samples.collections.Collections.Transformations.flatMap\n

\*/\n@SinceKotlin(\"1.4\")\n@OptIn(kotlin.experimental.ExperimentalTypeInference::class)\n@OverloadResolution ByLambdaReturnType\n@kotlin.jvm.JvmName(\"flatMapSequence\")\npublic inline fun <T, R> Array<out T>.flatMap(transform: (T) -> Sequence<R>): List<R>{\mathbf>>  $\ln$  return flatMapTo(ArrayList<R>(),

transform)\n}\n\n/\*\*\n \* Returns a single list of all elements yielded from results of [transform] function being

invoked on each element n  $*$  and its index in the original array.  $n * \nvert n * \nvert \nvert s$ 

samples.collections.Collections.Transformations.flatMapIndexed\n

\*/\n@SinceKotlin(\"1.4\")\n@OptIn(kotlin.experimental.ExperimentalTypeInference::class)\n@OverloadResolution ByLambdaReturnType\n@kotlin.jvm.JvmName(\"flatMapIndexedIterable\")\n@kotlin.internal.InlineOnly\npublic inline fun <T, R> Array<out T>.flatMapIndexed(transform: (index: Int, T) -> Iterable<R>): List<R> {\n return

flatMapIndexedTo(ArrayList<R>(), transform)\n\n\n/\*\*\n \* Returns a single list of all elements yielded from results of [transform] function being invoked on each element h<sup>\*</sup> and its index in the original array.  $\ln * \ln *$ @sample samples.collections.Collections.Transformations.flatMapIndexed\n

\*/\n@SinceKotlin(\"1.4\")\n@OptIn(kotlin.experimental.ExperimentalTypeInference::class)\n@OverloadResolution ByLambdaReturnType\n@kotlin.jvm.JvmName(\"flatMapIndexedIterable\")\n@kotlin.internal.InlineOnly\npublic inline fun <R> ByteArray.flatMapIndexed(transform: (index: Int, Byte) -> Iterable<R>): List<R> {\n return flatMapIndexedTo(ArrayList<R>(), transform)\n\n\n/\*\*\n \* Returns a single list of all elements yielded from results of [transform] function being invoked on each element |n \* and its index in the original array.  $\ln * \ln *$ @sample samples.collections.Collections.Transformations.flatMapIndexed\n

\*/\n@SinceKotlin(\"1.4\")\n@OptIn(kotlin.experimental.ExperimentalTypeInference::class)\n@OverloadResolution ByLambdaReturnType\n@kotlin.jvm.JvmName(\"flatMapIndexedIterable\")\n@kotlin.internal.InlineOnly\npublic inline fun <R> ShortArray.flatMapIndexed(transform: (index: Int, Short) -> Iterable<R>): List<R> {\n return flatMapIndexedTo(ArrayList<R>(), transform)\n\n\n/\*\*\n \* Returns a single list of all elements yielded from results of [transform] function being invoked on each element |n \* and its index in the original array.  $\ln * \ln *$ @sample samples.collections.Collections.Transformations.flatMapIndexed\n

\*/\n@SinceKotlin(\"1.4\")\n@OptIn(kotlin.experimental.ExperimentalTypeInference::class)\n@OverloadResolution ByLambdaReturnType\n@kotlin.jvm.JvmName(\"flatMapIndexedIterable\")\n@kotlin.internal.InlineOnly\npublic inline fun <R> IntArray.flatMapIndexed(transform: (index: Int, Int) -> Iterable<R>): List<R> {\n return flatMapIndexedTo(ArrayList<R>(), transform)\n\n\n/\*\*\n \* Returns a single list of all elements yielded from results of [transform] function being invoked on each element |n \* and its index in the original array.  $\ln * \ln *$ @sample samples.collections.Collections.Transformations.flatMapIndexed\n

\*/\n@SinceKotlin(\"1.4\")\n@OptIn(kotlin.experimental.ExperimentalTypeInference::class)\n@OverloadResolution ByLambdaReturnType\n@kotlin.jvm.JvmName(\"flatMapIndexedIterable\")\n@kotlin.internal.InlineOnly\npublic inline fun <R> LongArray.flatMapIndexed(transform: (index: Int, Long) -> Iterable<R>): List<R> {\n return flatMapIndexedTo(ArrayList<R>(), transform)\n\n\n/\*\*\n \* Returns a single list of all elements yielded from results of [transform] function being invoked on each element h<sup>\*</sup> and its index in the original array.  $\ln * \ln *$ @sample samples.collections.Collections.Transformations.flatMapIndexed\n

\*/\n@SinceKotlin(\"1.4\")\n@OptIn(kotlin.experimental.ExperimentalTypeInference::class)\n@OverloadResolution ByLambdaReturnType\n@kotlin.jvm.JvmName(\"flatMapIndexedIterable\")\n@kotlin.internal.InlineOnly\npublic inline fun <R> FloatArray.flatMapIndexed(transform: (index: Int, Float) -> Iterable<R>): List<R> {\n return flatMapIndexedTo(ArrayList<R>(), transform)\n}\n\n/\*\*\n \* Returns a single list of all elements yielded from results of [transform] function being invoked on each element h<sup>\*</sup> and its index in the original array.  $\ln * \ln *$ @sample samples.collections.Collections.Transformations.flatMapIndexed\n

\*/\n@SinceKotlin(\"1.4\")\n@OptIn(kotlin.experimental.ExperimentalTypeInference::class)\n@OverloadResolution ByLambdaReturnType\n@kotlin.jvm.JvmName(\"flatMapIndexedIterable\")\n@kotlin.internal.InlineOnly\npublic inline fun <R> DoubleArray.flatMapIndexed(transform: (index: Int, Double) -> Iterable<R>): List<R> {\n return flatMapIndexedTo(ArrayList<R>(), transform)\n\n\n/\*\*\n \* Returns a single list of all elements yielded from results of [transform] function being invoked on each element |n \* and its index in the original array.  $\ln * \ln *$ @sample samples.collections.Collections.Transformations.flatMapIndexed\n

\*/\n@SinceKotlin(\"1.4\")\n@OptIn(kotlin.experimental.ExperimentalTypeInference::class)\n@OverloadResolution ByLambdaReturnType\n@kotlin.jvm.JvmName(\"flatMapIndexedIterable\")\n@kotlin.internal.InlineOnly\npublic inline fun <R> BooleanArray.flatMapIndexed(transform: (index: Int, Boolean) -> Iterable<R>): List<R> {\n return flatMapIndexedTo(ArrayList<R>(), transform)\n}\n\n/\*\*\n \* Returns a single list of all elements yielded from results of [transform] function being invoked on each element\n \* and its index in the original array. $\ln * \ln *$ @sample samples.collections.Collections.Transformations.flatMapIndexed\n

\*/\n@SinceKotlin(\"1.4\")\n@OptIn(kotlin.experimental.ExperimentalTypeInference::class)\n@OverloadResolution ByLambdaReturnType\n@kotlin.jvm.JvmName(\"flatMapIndexedIterable\")\n@kotlin.internal.InlineOnly\npublic inline fun <R> CharArray.flatMapIndexed(transform: (index: Int, Char) -> Iterable<R>): List<R> {\n return

flatMapIndexedTo(ArrayList<R>(), transform)\n\n\n/\*\*\n \* Returns a single list of all elements yielded from results of [transform] function being invoked on each element h<sup>\*</sup> and its index in the original array.  $\ln * \ln *$ @sample samples.collections.Collections.Transformations.flatMapIndexed\n

\*/\n@SinceKotlin(\"1.4\")\n@OptIn(kotlin.experimental.ExperimentalTypeInference::class)\n@OverloadResolution ByLambdaReturnType\n@kotlin.jvm.JvmName(\"flatMapIndexedSequence\")\n@kotlin.internal.InlineOnly\npubli c inline fun <T, R> Array<out T>.flatMapIndexed(transform: (index: Int, T) -> Sequence<R>): List<R> {\n return flatMapIndexedTo(ArrayList<R>(), transform $\ln\ln(*\an \theta$  all elements yielded from results of [transform] function being invoked on each element $\ln *$  and its index in the original array, to the given [destination].\n

\*/\n@SinceKotlin(\"1.4\")\n@OptIn(kotlin.experimental.ExperimentalTypeInference::class)\n@OverloadResolution ByLambdaReturnType\n@kotlin.jvm.JvmName(\"flatMapIndexedIterableTo\")\n@kotlin.internal.InlineOnly\npubli c inline fun <T, R, C : MutableCollection<in R>> Array<out T>.flatMapIndexedTo(destination: C, transform: (index: Int, T) -> Iterable<R>): C {\n var index = 0\n for (element in this) {\n val list = transform(index++, element)\n destination.addAll(list)\n }\n return destination\n}\n\n/\*\*\n \* Appends all elements yielded from results of [transform] function being invoked on each element\n \* and its index in the original array, to the given [destination].\n

\*/\n@SinceKotlin(\"1.4\")\n@OptIn(kotlin.experimental.ExperimentalTypeInference::class)\n@OverloadResolution ByLambdaReturnType\n@kotlin.jvm.JvmName(\"flatMapIndexedIterableTo\")\n@kotlin.internal.InlineOnly\npubli c inline fun <R, C : MutableCollection<in R> $\gg$  ByteArray.flatMapIndexedTo(destination: C, transform: (index: Int, Byte) -> Iterable<R>): C {\n var index = 0\n for (element in this) {\n val list = transform(index++, element)\n destination.addAll(list)\n }\n return destination\n}\n\n/\*\*\n \* Appends all elements yielded from results of [transform] function being invoked on each element\n \* and its index in the original array, to the given [destination].\n

\*/\n@SinceKotlin(\"1.4\")\n@OptIn(kotlin.experimental.ExperimentalTypeInference::class)\n@OverloadResolution ByLambdaReturnType\n@kotlin.jvm.JvmName(\"flatMapIndexedIterableTo\")\n@kotlin.internal.InlineOnly\npubli c inline fun <R, C : MutableCollection<in R>> ShortArray.flatMapIndexedTo(destination: C, transform: (index: Int, Short) -> Iterable<R>): C {\n var index = 0\n for (element in this) {\n val list = transform(index++, element)\n destination.addAll(list)\n }\n return destination\n}\n\n/\*\*\n \* Appends all elements yielded from results of [transform] function being invoked on each element\n \* and its index in the original array, to the given [destination].\n

\*/\n@SinceKotlin(\"1.4\")\n@OptIn(kotlin.experimental.ExperimentalTypeInference::class)\n@OverloadResolution ByLambdaReturnType\n@kotlin.jvm.JvmName(\"flatMapIndexedIterableTo\")\n@kotlin.internal.InlineOnly\npubli c inline fun <R, C : MutableCollection<in R>> IntArray.flatMapIndexedTo(destination: C, transform: (index: Int, Int) -> Iterable<R>): C {\n var index = 0\n for (element in this) {\n val list = transform(index++, element)\n

destination.addAll(list)\n }\n return destination\n}\n\n/\*\*\n \* Appends all elements yielded from results of [transform] function being invoked on each element $\ln *$  and its index in the original array, to the given [destination].\n

\*/\n@SinceKotlin(\"1.4\")\n@OptIn(kotlin.experimental.ExperimentalTypeInference::class)\n@OverloadResolution ByLambdaReturnType\n@kotlin.jvm.JvmName(\"flatMapIndexedIterableTo\")\n@kotlin.internal.InlineOnly\npubli c inline fun <R, C : MutableCollection<in R>> LongArray.flatMapIndexedTo(destination: C, transform: (index: Int, Long) -> Iterable<R>): C {\n var index = 0\n for (element in this) {\n val list = transform(index++, element)\n destination.addAll(list)\n }\n return destination\n}\n\n/\*\*\n \* Appends all elements yielded from results of [transform] function being invoked on each element\n \* and its index in the original array, to the given [destination].\n

\*/\n@SinceKotlin(\"1.4\")\n@OptIn(kotlin.experimental.ExperimentalTypeInference::class)\n@OverloadResolution ByLambdaReturnType\n@kotlin.jvm.JvmName(\"flatMapIndexedIterableTo\")\n@kotlin.internal.InlineOnly\npubli c inline fun <R, C : MutableCollection<in R>> FloatArray.flatMapIndexedTo(destination: C, transform: (index: Int, Float) -> Iterable<R>): C {\n var index = 0\n for (element in this) {\n val list = transform(index++,

element)\n destination.addAll(list)\n }\n return destination\n}\n\n/\*\*\n \* Appends all elements yielded from results of [transform] function being invoked on each element\n \* and its index in the original array, to the given [destination].\n

\*/\n@SinceKotlin(\"1.4\")\n@OptIn(kotlin.experimental.ExperimentalTypeInference::class)\n@OverloadResolution ByLambdaReturnType\n@kotlin.jvm.JvmName(\"flatMapIndexedIterableTo\")\n@kotlin.internal.InlineOnly\npubli c inline fun <R, C : MutableCollection<in R>> DoubleArray.flatMapIndexedTo(destination: C, transform: (index: Int, Double) -> Iterable<R>): C {\n var index = 0\n for (element in this) {\n val list = transform(index++, element)\n destination.addAll(list)\n }\n return destination\n}\n\n/\*\*\n \* Appends all elements yielded from results of [transform] function being invoked on each element\n \* and its index in the original array, to the given [destination].\n

\*/\n@SinceKotlin(\"1.4\")\n@OptIn(kotlin.experimental.ExperimentalTypeInference::class)\n@OverloadResolution ByLambdaReturnType\n@kotlin.jvm.JvmName(\"flatMapIndexedIterableTo\")\n@kotlin.internal.InlineOnly\npubli c inline fun <R, C : MutableCollection<in R>> BooleanArray.flatMapIndexedTo(destination: C, transform: (index: Int, Boolean) -> Iterable<R>): C {\n var index = 0\n for (element in this) {\n val list = transform(index++, element)\n destination.addAll(list)\n }\n return destination\n}\n\n/\*\*\n \* Appends all elements yielded from results of [transform] function being invoked on each element\n \* and its index in the original array, to the given [destination].\n

\*/\n@SinceKotlin(\"1.4\")\n@OptIn(kotlin.experimental.ExperimentalTypeInference::class)\n@OverloadResolution ByLambdaReturnType\n@kotlin.jvm.JvmName(\"flatMapIndexedIterableTo\")\n@kotlin.internal.InlineOnly\npubli c inline fun <R, C : MutableCollection<in R>> CharArray.flatMapIndexedTo(destination: C, transform: (index: Int, Char) -> Iterable<R>): C {\n var index = 0\n for (element in this) {\n val list = transform(index++, element)\n destination.addAll(list)\n }\n return destination\n}\n\n/\*\*\n \* Appends all elements yielded from results of [transform] function being invoked on each element\n \* and its index in the original array, to the given [destination].\n

\*/\n@SinceKotlin(\"1.4\")\n@OptIn(kotlin.experimental.ExperimentalTypeInference::class)\n@OverloadResolution ByLambdaReturnType\n@kotlin.jvm.JvmName(\"flatMapIndexedSequenceTo\")\n@kotlin.internal.InlineOnly\npu blic inline fun <T, R, C : MutableCollection<in R>> Array<out T>.flatMapIndexedTo(destination: C, transform: (index: Int, T) -> Sequence<R>): C {\n var index = 0\n for (element in this) {\n val list = transform(index++, element)\n destination.addAll(list)\n }\\n return destination\n}\n\n/\*\*\n \* Appends all elements yielded from results of [transform] function being invoked on each element of original array, to the given [destination].\n \*/\npublic inline fun <T, R, C : MutableCollection<in R>> Array<out T>.flatMapTo(destination: C, transform: (T) -> Iterable<R>): C {\n for (element in this) {\n val list = transform(element)\n destination.addAll(list)\n  $\ln$  return destination\n}\n\n/\*\*\n \* Appends all elements yielded from results of [transform] function being invoked on each element of original array, to the given [destination].\n \*/\npublic inline fun <R, C : MutableCollection<in R>> ByteArray.flatMapTo(destination: C, transform: (Byte) -> Iterable<R>): C  ${\nvert \nvert n$  for (element in this)  ${\nvert n}$  val list = transform(element)\n destination.addAll(list)\n }\n return destination\n}\n\n/\*\*\n \* Appends all elements yielded from results of [transform] function being invoked on each element of original array, to the given [destination]. $\infty$  \*/\npublic inline fun <R, C : MutableCollection<in R>> ShortArray.flatMapTo(destination: C, transform: (Short) -> Iterable<R>): C {\n for (element in this) {\n val list = transform(element)\n destination.addAll(list)\n }\n return destination\n}\n\n/\*\*\n \* Appends all elements yielded from results of [transform] function being invoked on each element of original array, to the given  $[destination].\n\in \mathcal{R}$ . C: MutableCollection<in R>> IntArray.flatMapTo(destination: C, transform: (Int) -> Iterable<R>): C {\n for (element in this) {\n val list = transform(element)\n destination.addAll(list)\n  $\ln$  return destination\n}\n\n/\*\*\n \* Appends all elements yielded from results of [transform] function being invoked on each element of original array, to the given [destination].\n \*/\npublic inline fun <R, C : MutableCollection<in R>> LongArray.flatMapTo(destination: C, transform: (Long) -> Iterable<R>): C  ${\nvert \nvert n$  for (element in this)  ${\nvert \nvert n}$  val list = transform(element)\n destination.addAll(list)\n }\n return destination\n}\n\n/\*\*\n \* Appends all elements yielded from results of [transform] function being invoked on each

element of original array, to the given [destination]. $\infty$  \*/\npublic inline fun <R, C : MutableCollection<in R>> FloatArray.flatMapTo(destination: C, transform: (Float) -> Iterable<R>): C {\n for (element in this) {\n val list = transform(element)\n destination.addAll(list)\n }\n return destination\n}\n\n/\*\*\n \* Appends all elements yielded from results of [transform] function being invoked on each element of original array, to the given [destination].\n \*/\npublic inline fun <R, C : MutableCollection<in R>> DoubleArray.flatMapTo(destination: C, transform: (Double) -> Iterable<R>): C {\n for (element in this) {\n val list = transform(element)\n destination.addAll(list)\n  $\ln$  return destination\n}\n\n/\*\*\n \* Appends all elements yielded from results of [transform] function being invoked on each element of original array, to the given [destination].\n \*/\npublic inline fun <R, C : MutableCollection<in R>> BooleanArray.flatMapTo(destination: C, transform: (Boolean) -> Iterable<R>): C {\n for (element in this) {\n val list = transform(element)\n destination.addAll(list)\n  $\ln$  return destination\n}\n\n/\*\*\n \* Appends all elements yielded from results of [transform] function being invoked on each element of original array, to the given [destination].\n \*/\npublic inline fun <R, C : MutableCollection<in R>> CharArray.flatMapTo(destination: C, transform: (Char) -> Iterable<R>): C {\n for (element in this) {\n val list = transform(element)\n destination.addAll(list)\n }\n return destination $\ln\ln\max*\n$  \* Appends all elements yielded from results of [transform] function being invoked on each element of original array, to the given [destination].\n \*/\n@SinceKotlin(\"1.4\")\n@OptIn(kotlin.experimental.ExperimentalTypeInference::class)\n@OverloadResolution ByLambdaReturnType\n@kotlin.jvm.JvmName(\"flatMapSequenceTo\")\npublic inline fun <T, R, C : MutableCollection<in R>> Array<out T>.flatMapTo(destination: C, transform: (T) -> Sequence<R>): C {\n for (element in this)  ${\n \alpha \ is \ t\in transform(element)\n \}$  destination.addAll(list)\n  ${\n \}$ \n return destination\n $\ln\ln\pi$ <sup>\*</sup>\n \* Groups elements of the original array by the key returned by the given [keySelector] function\n \* applied to each element and returns a map where each group key is associated with a list of corresponding elements. $\ln * \ln *$  The returned map preserves the entry iteration order of the keys produced from the original array. $n * \nightharpoonup$   $\mathscr{C}$  sample samples.collections. Collections. Transformations.groupBy $\mathscr{C}$  \*/\npublic inline fun  $\langle T, K \rangle$  Array $\langle \text{out } T \rangle$ .groupBy(keySelector: (T) -> K): Map $\langle K, List \langle T \rangle \rangle$  {\n return  $groupByTo(LinkedHashMap < K, MutableList < T>>()$ , keySelector $\ln\ln\frac{**\ln * \text{Groups}$  elements of the original array by the key returned by the given [keySelector] function\n  $*$  applied to each element and returns a map where each group key is associated with a list of corresponding elements. $\ln * \ln *$  The returned map preserves the entry iteration order of the keys produced from the original array. $\ln * \ln * \omega$  sample samples.collections.Collections.Transformations.groupBy $\nu$ n \*/\npublic inline fun <K> ByteArray.groupBy(keySelector: (Byte) -> K): Map<K, List<Byte>> {\n return groupByTo(LinkedHashMap<K, MutableList<Byte>>(), keySelector)\n\n\n/\*\*\n \* Groups elements of the original array by the key returned by the given [keySelector] function\n \* applied to each element and returns a map where each group key is associated with a list of corresponding elements. $\ln * \ln *$  The returned map preserves the entry iteration order of the keys produced from the original array. $\ln * \ln * \omega$  sample samples.collections.Collections.Transformations.groupBy $\ln * \rho$ inline fun <K> ShortArray.groupBy(keySelector: (Short) -> K): Map<K, List<Short>> {\n return groupByTo(LinkedHashMap<K, MutableList<Short>>(), keySelector)\n\n\n\n\n\n \*\n \* Groups elements of the original array by the key returned by the given [keySelector] function\n  $*$  applied to each element and returns a map where each group key is associated with a list of corresponding elements. $\ln * \ln *$  The returned map preserves the entry iteration order of the keys produced from the original array. $\ln * \ln * \omega$  sample samples.collections.Collections.Transformations.groupBy $\ln$  \*/ $\ln$ public inline fun <K> IntArray.groupBy(keySelector: (Int) -> K): Map<K, List<Int>> {\n return groupByTo(LinkedHashMap<K, MutableList<Int>>(), keySelector)\n\\n\n/\*\*\n \* Groups elements of the original array by the key returned by the given [keySelector] function\n \* applied to each element and returns a map where each group key is associated with a list of corresponding elements. $\ln * \ln *$  The returned map preserves the entry iteration order of the keys produced from the original array. $\ln * \ln * \omega$  sample samples.collections.Collections.Transformations.groupBy $\ln * \rho$ inline fun < K > Long Array.group By (key Selector: (Long) -> K): Map < K, List < Long >> {\n return groupByTo(LinkedHashMap<K, MutableList<Long>>(), keySelector)\n $\ln\ln x^*$ \n \* Groups elements of the

original array by the key returned by the given [keySelector] function\n \* applied to each element and returns a map where each group key is associated with a list of corresponding elements. $\ln * \ln *$  The returned map preserves the entry iteration order of the keys produced from the original array. $\ln * \ln * \omega$  sample

samples.collections.Collections.Transformations.groupBy\n \*/\npublic inline fun <K>

FloatArray.groupBy(keySelector: (Float) -> K): Map<K, List<Float>> {\n return groupByTo(LinkedHashMap<K, MutableList<Float>>(), keySelector)\n\n\n/\*\*\n \* Groups elements of the original array by the key returned by the given [keySelector] function\n \* applied to each element and returns a map where each group key is associated with a list of corresponding elements. $\ln * \ln *$  The returned map preserves the entry iteration order of the keys produced from the original array. $\ln * \ln * \omega$  sample samples.collections.Collections.Transformations.groupBy $\ln * \rho$ inline fun <K> DoubleArray.groupBy(keySelector: (Double) -> K): Map<K, List<Double>> {\n return groupByTo(LinkedHashMap<K, MutableList<Double>>(), keySelector)\n}\n\n/\*\*\n \* Groups elements of the original array by the key returned by the given [keySelector] function\n \* applied to each element and returns a map where each group key is associated with a list of corresponding elements. $\ln * \nvert$  The returned map preserves the entry iteration order of the keys produced from the original array. $\ln * \ln * \omega$  sample

samples.collections.Collections.Transformations.groupBy\n \*/\npublic inline fun <K>

BooleanArray.groupBy(keySelector: (Boolean)  $\rightarrow$  K): Map<K, List<Boolean $\rightarrow$  {\n return

groupByTo(LinkedHashMap<K, MutableList<Boolean>>(), keySelector)\n}\n\n/\*\*\n \* Groups elements of the original array by the key returned by the given [keySelector] function\n \* applied to each element and returns a map where each group key is associated with a list of corresponding elements. $\ln * \ln *$  The returned map preserves the entry iteration order of the keys produced from the original array. $\ln * \ln * \mathcal{Q}$  sample

samples.collections.Collections.Transformations.groupBy\n \*/\npublic inline fun  $\langle K \rangle$ 

CharArray.groupBy(keySelector: (Char) -> K): Map<K, List<Char>> {\n return groupByTo(LinkedHashMap<K, MutableList<Char>>(), keySelector)\n}\n\n/\*\*\n \* Groups values returned by the [valueTransform] function applied to each element of the original array\n \* by the key returned by the given [keySelector] function applied to the element $\ln *$  and returns a map where each group key is associated with a list of corresponding values. $\ln * \ln *$  The returned map preserves the entry iteration order of the keys produced from the original array. $\ln * \ln * \mathcal{O}$  sample samples.collections.Collections.Transformations.groupByKeysAndValues $\ln$  \*/\npublic inline fun <T, K, V> Array<out T>.groupBy(keySelector: (T) -> K, valueTransform: (T) -> V): Map<K, List<V>> {\n return  $groupByTo(LinkedHashMap < K$ , MutableList $\langle V \rangle >$  (), keySelector, valueTransform)\n }\n\n/\*\*\n \* Groups values returned by the [valueTransform] function applied to each element of the original array\n \* by the key returned by the given [keySelector] function applied to the element\n \* and returns a map where each group key is associated with a list of corresponding values. $\ln * \ln *$  The returned map preserves the entry iteration order of the keys produced from the original array. $\ln * \ln * \omega$  sample

samples.collections.Collections.Transformations.groupByKeysAndValues $\ln$  \*/\npublic inline fun <K, V> ByteArray.groupBy(keySelector: (Byte) -> K, valueTransform: (Byte) -> V): Map<K, List<V>>  $\{\n\$ n return groupByTo(LinkedHashMap<K, MutableList<V>>(), keySelector, valueTransform)\n}\n\n/\*\*\n \* Groups values returned by the [valueTransform] function applied to each element of the original array\n \* by the key returned by the given [keySelector] function applied to the element\n \* and returns a map where each group key is associated with a list of corresponding values. $\ln * \ln *$  The returned map preserves the entry iteration order of the keys produced from the original array. $\ln * \ln * \omega$  sample

samples.collections.Collections.Transformations.groupByKeysAndValues $\ln$  \*/\npublic inline fun <K, V> ShortArray.groupBy(keySelector: (Short) -> K, valueTransform: (Short) -> V): Map<K, List<V>> {\n return  $groupByTo(LinkedHashMap < K$ , MutableList $\langle V \rangle > ($ ), keySelector, valueTransform $\ln \ln \frac{*}{n}$  + Groups values returned by the [valueTransform] function applied to each element of the original array\n \* by the key returned by the given [keySelector] function applied to the element\n \* and returns a map where each group key is associated with a list of corresponding values. $\ln * \ln *$  The returned map preserves the entry iteration order of the keys produced from the original array. $\ln * \alpha$  @sample

samples.collections.Collections.Transformations.groupByKeysAndValues\n \*/\npublic inline fun <K, V>

IntArray.groupBy(keySelector: (Int) -> K, valueTransform: (Int) -> V): Map<K, List<V>> {\n return  $groupByTo(LinkedHashMap < K$ , MutableList $\langle V \rangle >$  (), keySelector, valueTransform)\n }\n\n/\*\*\n \* Groups values returned by the [valueTransform] function applied to each element of the original array\n \* by the key returned by the given [keySelector] function applied to the element\n \* and returns a map where each group key is associated with a list of corresponding values. $\ln * \ln *$  The returned map preserves the entry iteration order of the keys produced from the original array. $\ln * \ln * \mathcal{Q}$  sample

samples.collections.Collections.Transformations.groupByKeysAndValues $\ln$  \*/\npublic inline fun <K, V> LongArray.groupBy(keySelector: (Long) -> K, valueTransform: (Long) -> V): Map<K, List<V>>  ${\n}$  return groupByTo(LinkedHashMap<K, MutableList<V>>(), keySelector, valueTransform)\n}\n\n/\*\*\n \* Groups values returned by the [valueTransform] function applied to each element of the original array\n \* by the key returned by the given [keySelector] function applied to the element\n \* and returns a map where each group key is associated with a list of corresponding values. $\ln * \ln *$  The returned map preserves the entry iteration order of the keys produced from the original array. $\ln * \ln * \omega$  sample

samples.collections.Collections.Transformations.groupByKeysAndValues\n \*/\npublic inline fun <K, V> FloatArray.groupBy(keySelector: (Float) -> K, valueTransform: (Float) -> V): Map<K, List<V>> {\n return groupByTo(LinkedHashMap<K, MutableList<V>>(), keySelector, valueTransform)\n}\n\n/\*\*\n \* Groups values returned by the [valueTransform] function applied to each element of the original array\n \* by the key returned by the given [keySelector] function applied to the element\n \* and returns a map where each group key is associated with a list of corresponding values. $\ln * \ln *$  The returned map preserves the entry iteration order of the keys produced from the original array. $\ln * \alpha$  @sample

samples.collections.Collections.Transformations.groupByKeysAndValues $\ln \frac{*}{\rho}$ public inline fun <K, V> DoubleArray.groupBy(keySelector: (Double) -> K, valueTransform: (Double) -> V): Map<K, List<V>> {\n return groupByTo(LinkedHashMap<K, MutableList<V>>(), keySelector, valueTransform)\n\n\n\\*\*\n \* Groups values returned by the [valueTransform] function applied to each element of the original array\n \* by the key returned by the given [keySelector] function applied to the element\n \* and returns a map where each group key is associated with a list of corresponding values. $\ln * \ln *$  The returned map preserves the entry iteration order of the keys produced from the original array. $\ln * \ln * \omega$  sample

samples.collections.Collections.Transformations.groupByKeysAndValues\n \*/\npublic inline fun <K, V> BooleanArray.groupBy(keySelector: (Boolean) -> K, valueTransform: (Boolean) -> V): Map<K, List<V>>  $\{\n\$ return groupByTo(LinkedHashMap<K, MutableList<V>>(), keySelector, valueTransform)\n\n\n\\*\*\n \* Groups values returned by the [valueTransform] function applied to each element of the original array\n \* by the key returned by the given [keySelector] function applied to the element\n \* and returns a map where each group key is associated with a list of corresponding values. $\ln * \ln *$  The returned map preserves the entry iteration order of the keys produced from the original array. $\ln * \ln * \mathcal{Q}$  sample

samples.collections.Collections.Transformations.groupByKeysAndValues $\ln \frac{*}{\rho}$ public inline fun <K, V> CharArray.groupBy(keySelector: (Char) -> K, valueTransform: (Char) -> V): Map<K, List<V>> {\n return groupByTo(LinkedHashMap<K, MutableList<V>>(), keySelector, valueTransform)\n}\n\n/\*\*\n \* Groups elements of the original array by the key returned by the given [keySelector] function\n \* applied to each element and puts to the [destination] map each group key associated with a list of corresponding elements. $\ln * \ln * \mathcal{O}$  return The [destination] map. $\ln * \ln * \mathcal{O}$  sample samples.collections.Collections.Transformations.groupBy $\ln * \ln \ln$ fun <T, K, M : MutableMap<in K, MutableList<T>>> Array<out T>.groupByTo(destination: M, keySelector: (T) - $>$  K): M {\n for (element in this) {\n val key = keySelector(element)\n val list = destination.getOrPut(key)  $\{ArrayList(T>() \}\n$  list.add(element)\n  $\ln$  return destination\n}\n\n/\*\*\n \* Groups elements of the original array by the key returned by the given [keySelector] function\n \* applied to each element and puts to the [destination] map each group key associated with a list of corresponding elements. $\ln * \ln * \mathcal{Q}$  return The [destination] map.\n \* \n \* @sample samples.collections.Collections.Transformations.groupBy\n \*/\npublic inline fun <K, M : MutableMap<in K, MutableList<Byte>>> ByteArray.groupByTo(destination: M, keySelector: (Byte) - $>$  K): M {\n for (element in this) {\n val key = keySelector(element)\n val list = destination.getOrPut(key)

 ${\text{BrayList-Byte>}}\n$  list.add(element)\n  $\ln {\text{d}}\n$  return destination\n}\n\n/\*\*\n \* Groups elements of the original array by the key returned by the given [keySelector] function\n \* applied to each element and puts to the [destination] map each group key associated with a list of corresponding elements. $\ln * \ln * \mathbb{Q}$  return The [destination] map.\n \* \n \* @sample samples.collections.Collections.Transformations.groupBy\n \*/\npublic inline fun <K, M : MutableMap<in K, MutableList<Short>>> ShortArray.groupByTo(destination: M, keySelector: (Short)  $\rightarrow$  K): M {\n for (element in this) {\n val key = keySelector(element)\n val list = destination.getOrPut(key) { ArrayList<Short>() }\n list.add(element)\n }\n return destination\n}\n\n/\*\*\n \* Groups elements of the original array by the key returned by the given [keySelector] function $\ln *$  applied to each element and puts to the [destination] map each group key associated with a list of corresponding elements. $\ln * \ln *$ @return The [destination] map.\n \* \n \* @sample samples.collections.Collections.Transformations.groupBy\n \*/\npublic inline fun <K, M : MutableMap<in K, MutableList<Int>>> IntArray.groupByTo(destination: M, keySelector: (Int) -> K): M {\n for (element in this) {\n val key = keySelector(element)\n val list = destination.getOrPut(key) { ArrayList<Int>() }\n list.add(element)\n }\n return destination\n }\n\n/\*\*\n \* Groups elements of the original array by the key returned by the given [keySelector] function $\ln *$  applied to each element and puts to the [destination] map each group key associated with a list of corresponding elements. $\ln * \ln *$ @return The [destination] map.\n \* \n \* @sample samples.collections.Collections.Transformations.groupBy\n \*/\npublic inline fun <K, M : MutableMap<in K, MutableList<Long>>> LongArray.groupByTo(destination: M, keySelector: (Long) -> K): M {\n for (element in this) {\n val key = keySelector(element)\n val list = destination.getOrPut(key) { ArrayList<Long>() }\n list.add(element)\n }\n return destination\n }\n\n/\*\*\n \* Groups elements of the original array by the key returned by the given [keySelector] function $\ln *$  applied to each element and puts to the [destination] map each group key associated with a list of corresponding elements. $\ln * \ln *$ @return The [destination] map.\n \* \n \* @sample samples.collections.Collections.Transformations.groupBy\n \*/\npublic inline fun <K, M : MutableMap<in K, MutableList<Float>>> FloatArray.groupByTo(destination: M, keySelector: (Float) -> K): M {\n for (element in this) {\n val key = keySelector(element)\n val list = destination.getOrPut(key) { ArrayList \left{Float > () }\n list.add(element)\n }\n return destination\n }\n\n/\*\*\n \* Groups elements of the original array by the key returned by the given [keySelector] function $\ln *$  applied to each element and puts to the [destination] map each group key associated with a list of corresponding elements. $\ln * \ln *$ @return The [destination] map.\n \* \n \* @sample samples.collections.Collections.Transformations.groupBy\n \*/\npublic inline fun <K, M : MutableMap<in K, MutableList<Double>>> DoubleArray.groupByTo(destination: M, keySelector: (Double) -> K): M {\n for (element in this) {\n val key = keySelector(element)\n val list = destination.getOrPut(key) { ArrayList<Double>() }\n list.add(element)\n }\n return destination\n}\n\n/\*\*\n \* Groups elements of the original array by the key returned by the given [keySelector] function\n \* applied to each element and puts to the [destination] map each group key associated with a list of corresponding elements. $\ln * \ln *$ @return The [destination] map.\n \* \n \* @sample samples.collections.Collections.Transformations.groupBy\n \*/\npublic inline fun <K, M : MutableMap<in K, MutableList<Boolean>>> BooleanArray.groupByTo(destination: M, keySelector: (Boolean) -> K): M {\n for (element in this) {\n val key = keySelector(element)\n val list = destination.getOrPut(key) { ArrayList<Boolean>() }\n list.add(element)\n }\n return destination $\ln\ln\frac{*}{\ln x}$  Groups elements of the original array by the key returned by the given [keySelector] function\n \* applied to each element and puts to the [destination] map each group key associated with a list of corresponding elements. $\ln * \ln * \mathbb{Q}$  return The [destination] map. $\ln * \ln * \mathbb{Q}$  sample samples.collections.Collections.Transformations.groupBy\n \*/\npublic inline fun <K, M : MutableMap<in K, MutableList<Char>>> CharArray.groupByTo(destination: M, keySelector: (Char) -> K): M {\n for (element in this)  $\{\n\$  val key = keySelector(element)\n val list = destination.getOrPut(key)  $\{\text{ArrayList} < \text{Char}\} \$ list.add(element)\n }\n return destination\n}\n\n/\*\*\n \* Groups values returned by the [valueTransform] function applied to each element of the original array\n  $*$  by the key returned by the given [keySelector] function applied to the element $\ln$  \* and puts to the [destination] map each group key associated with a list of corresponding values. $\ln$  \*  $\ln * \mathcal{Q}$  return The [destination] map. $\ln * \ln * \mathcal{Q}$  sample

samples.collections.Collections.Transformations.groupByKeysAndValues\n \*/\npublic inline fun <T, K, V, M :

MutableMap<in K, MutableList<V>>>Array<out T>.groupByTo(destination: M, keySelector: (T) -> K, valueTransform: (T) -> V): M {\n for (element in this) {\n val key = keySelector(element)\n val list = destination.getOrPut(key) { ArrayList<V>() }\n list.add(valueTransform(element))\n }\n return destination\n}\n\n/\*\*\n \* Groups values returned by the [valueTransform] function applied to each element of the original array\n \* by the key returned by the given [keySelector] function applied to the element\n \* and puts to the [destination] map each group key associated with a list of corresponding values. $\ln * \ln * \omega$  return The [destination] map. $\ln * \ln * \omega$  sample samples.collections.Collections.Transformations.groupByKeysAndValues $\ln * \ln \omega$ inline fun <K, V, M : MutableMap<in K, MutableList<V>>> ByteArray.groupByTo(destination: M, keySelector: (Byte) -> K, valueTransform: (Byte) -> V): M {\n for (element in this) {\n val key = keySelector(element)\n

val list = destination.getOrPut(key) {  $ArrayList(\n)$  \n list.add(valueTransform(element))\n }\n return destination\n}\n\n/\*\*\n \* Groups values returned by the [valueTransform] function applied to each element of the original array\n \* by the key returned by the given [keySelector] function applied to the element\n \* and puts to the [destination] map each group key associated with a list of corresponding values. $\ln * \ln * \omega$  return The [destination] map. $\ln * \ln * \omega$  sample samples.collections.Collections.Transformations.groupByKeysAndValues $\ln * \ln \omega$ inline fun <K, V, M : MutableMap<in K, MutableList<V>>> ShortArray.groupByTo(destination: M, keySelector: (Short) -> K, valueTransform: (Short) -> V): M {\n for (element in this) {\n val key = keySelector(element)\n

val list = destination.getOrPut(key) { ArrayList <V>() }\n list.add(valueTransform(element))\n }\n return destination\n}\n\n/\*\*\n \* Groups values returned by the [valueTransform] function applied to each element of the original array\n \* by the key returned by the given [keySelector] function applied to the element $\ln$  \* and puts to the [destination] map each group key associated with a list of corresponding values. $\ln * \ln *$  @return The [destination] map. $\ln * \ln * \omega$  sample samples.collections.Collections.Transformations.groupByKeysAndValues $\ln * \ln \omega$ inline fun <K, V, M : MutableMap<in K, MutableList<V>>> IntArray.groupByTo(destination: M, keySelector: (Int) -> K, valueTransform: (Int) -> V): M {\n for (element in this) {\n val key = keySelector(element)\n val list = destination.getOrPut(key) {  $ArrayList < V > ()$  } $n$  list.add(valueTransform(element)) $n$  } $n$  return destination\n}\n\n/\*\*\n \* Groups values returned by the [valueTransform] function applied to each element of the original array\n \* by the key returned by the given [keySelector] function applied to the element\n \* and puts to the [destination] map each group key associated with a list of corresponding values. $\ln * \ln * \omega$  return The [destination] map. $\ln * \ln * \omega$  sample samples.collections.Collections.Transformations.groupByKeysAndValues $\ln * \ln \omega$ inline fun <K, V, M : MutableMap<in K, MutableList<V>>> LongArray.groupByTo(destination: M, keySelector: (Long) -> K, valueTransform: (Long) -> V): M {\n for (element in this) {\n val key = keySelector(element)\n

val list = destination.getOrPut(key) { ArrayList<V>() }\n list.add(valueTransform(element))\n }\n return destination\n}\n\n/\*\*\n \* Groups values returned by the [valueTransform] function applied to each element of the original array\n \* by the key returned by the given [keySelector] function applied to the element $\ln$  \* and puts to the [destination] map each group key associated with a list of corresponding values. $\ln * \ln * \omega$  return The [destination] map. $\ln * \ln * \omega$  sample samples.collections.Collections.Transformations.groupByKeysAndValues $\ln * \ln \omega$ inline fun <K, V, M : MutableMap<in K, MutableList<V>>>FloatArray.groupByTo(destination: M, keySelector: (Float) -> K, valueTransform: (Float) -> V): M {\n for (element in this) {\n val key = keySelector(element)\n

val list = destination.getOrPut(key) { ArrayList <V>() }\n list.add(valueTransform(element))\n }\n return destination\n}\n\n/\*\*\n \* Groups values returned by the [valueTransform] function applied to each element of the original array\n \* by the key returned by the given [keySelector] function applied to the element\n \* and puts to the [destination] map each group key associated with a list of corresponding values. $\ln * \ln * \omega$  return The [destination]  $\max\{n^* \mid n^* \in \mathcal{C}\}$  sample samples.collections.Collections.Transformations.groupByKeysAndValues\n \*/\npublic inline fun <K, V, M : MutableMap<in K, MutableList<V>>> DoubleArray.groupByTo(destination: M, keySelector: (Double) -> K, valueTransform: (Double) -> V): M {\n for (element in this) {\n val key = keySelector(element)\n val list = destination.getOrPut(key) { ArrayList <V>>>>>>() }\n list.add(valueTransform(element))\n }\n return destination\n}\n\n/\*\*\n \* Groups values returned by the [valueTransform] function applied to each element of the original array\n  $*$  by the key returned by the given [keySelector] function applied to the element\n \* and puts to the [destination] map each group key associated with a

list of corresponding values. $\ln * \ln * \mathbb{Q}$  return The [destination] map. $\ln * \ln * \mathbb{Q}$  sample samples.collections.Collections.Transformations.groupByKeysAndValues\n \*/\npublic inline fun <K, V, M : MutableMap<in K, MutableList<V>>> BooleanArray.groupByTo(destination: M, keySelector: (Boolean) -> K, valueTransform: (Boolean) -> V): M {\n for (element in this) {\n val key = keySelector(element)\n val list = destination.getOrPut(key) { ArrayList<V>() }\n list.add(valueTransform(element))\n }\n return destination $\n\lambda\|\cdot\|$  \*\n \* Groups values returned by the [valueTransform] function applied to each element of the original array\n \* by the key returned by the given [keySelector] function applied to the element\n \* and puts to the [destination] map each group key associated with a list of corresponding values. $\ln * \ln *$  @return The [destination] map. $\ln * \ln * \omega$  sample samples.collections.Collections.Transformations.groupByKeysAndValues $\ln * \ln \omega$ inline fun <K, V, M : MutableMap<in K, MutableList<V>>> CharArray.groupByTo(destination: M, keySelector: (Char) -> K, valueTransform: (Char) -> V): M {\n for (element in this) {\n val key = keySelector(element)\n val list = destination.getOrPut(key) { ArrayList<V>() }\n list.add(valueTransform(element))\n }\n return destination $\ln\ln\frac{**\n}{\n$  \* Creates a [Grouping] source from an array to be used later with one of group-and-fold operations\n \* using the specified [keySelector] function to extract a key from each element.\n \* \n \* @sample samples.collections.Grouping.groupingByEachCount $\ln \sqrt[k]{n}$ @SinceKotlin( $\sqrt[1]{1}$ .1 $\sqrt[1]{n}$ ) \npublic inline fun <T, K> Array<out T>.groupingBy(crossinline keySelector: (T) -> K): Grouping<T, K>  $\ln$  return object : Grouping<T, K>  ${\nightharpoonup}$  override fun sourceIterator(): Iterator<T> = this@groupingBy.iterator()\n override fun keyOf(element: T): K = keySelector(element)\n  $\ln\ln\frac{*\pi}{n}$  Returns a list containing the results of applying the given [transform] function\n \* to each element in the original array. $\ln$  \*  $\ln$  \* @sample samples.collections.Collections.Transformations.map $\ln$  \*/\npublic inline fun <T, R> Array<out T>.map(transform: (T) -> R): List<R> {\n return mapTo(ArrayList<R>(size), transform)\n\n\n/\*\*\n \* Returns a list containing the results of applying the given [transform] function\n \* to each element in the original array. $\ln$  \*  $\ln$  \* @sample samples.collections.Collections.Transformations.map\n \*/\npublic inline fun <R> ByteArray.map(transform: (Byte)  $\Rightarrow$  R): List < R > {\n return mapTo(ArrayList < R > Returns a list containing the results of applying the given [transform] function\n \* to each element in the original array.\n \* \n \* @sample samples.collections.Collections.Transformations.map $\ln \sqrt{\rho}$  and  $\ln \sqrt{R}$  ShortArray.map(transform: (Short) -> R): List<R> $\ln$  return mapTo(ArrayList<R>(size), transform)\n}\n\n/\*\*\n \* Returns a list containing the results of applying the given [transform] function\n \* to each element in the original array.\n \* \n \* @sample samples.collections.Collections.Transformations.map\n \*/\npublic inline fun <R> IntArray.map(transform: (Int) -> R): List<R> $\{\n\$  return mapTo(ArrayList<R>(size), transform)\n $\n\$ of applying the given [transform] function\n \* to each element in the original array.\n \* \n \* @sample samples.collections.Collections.Transformations.map $\ln \sqrt{\rho}$  and  $\ln \sqrt{R}$  LongArray.map(transform: (Long) -> R): List<R>  $\ln$  return mapTo(ArrayList<R>(size), transform)\n}\n\n/\*\*\n \* Returns a list containing the results of applying the given [transform] function\n \* to each element in the original array.\n \* \n \* @sample samples.collections.Collections.Transformations.map $\ln \frac*{\n \phi}$  inline fun <R> FloatArray.map(transform: (Float)  $\Rightarrow$  R): List<R>  $\{\n\$  return mapTo(ArrayList<R>(size), transform)\n $\n\alpha * \lambda * \lambda$  \* Returns a list containing the results of applying the given [transform] function\n \* to each element in the original array.\n \* \n \* @sample samples.collections.Collections.Transformations.map $\ln * \rho$  in ine fun <R> DoubleArray.map(transform: (Double) -> R): List<R>  $\ln$  return mapTo(ArrayList<R>(size), transform)\n}\n\n/\*\*\n \* Returns a list containing the results of applying the given [transform] function\n \* to each element in the original array.\n \* \n \* @sample samples.collections.Collections.Transformations.map\n \*/\npublic inline fun <R>BooleanArray.map(transform: (Boolean) -> R): List < R >  $\ln$  return mapTo(ArrayList < R > Returns (state) \n\n/\*\*\n \* Returns a list containing the results of applying the given [transform] function\n \* to each element in the original array.\n \* \n \*  $\circledR$  sample samples.collections.Collections.Transformations.map $\ln$  \*/ $\ln$ public inline fun <R> CharArray.map(transform: (Char) -> R): List<R>  $\{\n\}$  return mapTo(ArrayList<R>(size), transform)\n $\{\n\$ Returns a list containing the results of applying the given [transform] function $\ln *$  to each element and its index in the original array. $\ln * \omega$  = [transform] function that takes the index of an element and the element itself $\ln *$  and returns the result of the transform applied to the element. $\ln$  \*/\npublic inline fun <T, R> Array<out

T>.mapIndexed(transform: (index: Int, T) -> R): List<R> $\{\n\$ n return mapIndexedTo(ArrayList<R>(size), transform)\n}\n\n/\*\*\n \* Returns a list containing the results of applying the given [transform] function\n \* to each element and its index in the original array. $\ln * \mathcal{Q}$  param [transform] function that takes the index of an element and the element itself $\ln *$  and returns the result of the transform applied to the element. $\ln * \Lambda$ public inline fun <R> ByteArray.mapIndexed(transform: (index: Int, Byte) -> R): List<R> {\n return

mapIndexedTo(ArrayList<R>(size), transform)\n\n\n/\*\*\n \* Returns a list containing the results of applying the given [transform] function\n \* to each element and its index in the original array.\n \* @param [transform] function that takes the index of an element and the element itself $\ln *$  and returns the result of the transform applied to the element. $\in$  \*/\npublic inline fun <R> ShortArray.mapIndexed(transform: (index: Int, Short) -> R): List<R> {\n return mapIndexedTo(ArrayList<R>(size), transform)\n\\n\n\\*\*\n \* Returns a list containing the results of applying the given [transform] function\n  $*$  to each element and its index in the original array. $\ln * \mathcal{Q}$  param [transform] function that takes the index of an element and the element itself\n \* and returns the result of the transform applied to the element.\n \*/\npublic inline fun <R> IntArray.mapIndexed(transform: (index: Int, Int) -> R): List<R> {\n return mapIndexedTo(ArrayList<R>(size), transform)\n\\n\n\n\n\n\n\n\n\n\s a list containing the results of applying the given [transform] function\n  $*$  to each element and its index in the original array. $\ln * \mathcal{Q}$  param [transform] function that takes the index of an element and the element itself $\ln *$  and returns the result of the transform applied to the element.\n \*/\npublic inline fun <R> LongArray.mapIndexed(transform: (index: Int, Long) -> R): List<R> {\n return mapIndexedTo(ArrayList<R>(size), transform)\n\n\n/\*\*\n \* Returns a list containing the results of applying the given [transform] function\n \* to each element and its index in the original array.\n \* @param [transform] function that takes the index of an element and the element itself\n \* and returns the result of the transform applied to the element.\n \*/\npublic inline fun <R> FloatArray.mapIndexed(transform: (index: Int, Float) -  $> R$ ): List<R> {\n return mapIndexedTo(ArrayList<R>(size), transform)\n}\n\n/\*\*\n \* Returns a list containing the results of applying the given [transform] function\n  $*$  to each element and its index in the original array. $\ln *$ @param [transform] function that takes the index of an element and the element itself $\ln *$  and returns the result of the transform applied to the element.\n \*/\npublic inline fun <R> DoubleArray.mapIndexed(transform: (index: Int, Double) -> R): List<R>  $\ln$  return mapIndexedTo(ArrayList<R>(size), transform)\n}\n\n/\*\*\n \* Returns a list containing the results of applying the given [transform] function\n \* to each element and its index in the original array. $\ln * \mathcal{Q}$  param [transform] function that takes the index of an element and the element itself $\ln *$  and returns the result of the transform applied to the element.\n \*/\npublic inline fun <R> BooleanArray.mapIndexed(transform: (index: Int, Boolean) -> R): List<R>  $\{\n\$  return mapIndexedTo(ArrayList<R>(size), transform)\n $\{\n\}\n\$ Returns a list containing the results of applying the given [transform] function\n \* to each element and its index in the original array. $\ln * \omega$  param [transform] function that takes the index of an element and the element itself $\ln *$  and returns the result of the transform applied to the element.  $\ln \sqrt{\frac{\text{m}}{\text{m}}}$  in  $\ln \frac{\text{m}}{\text{m}}$ 

CharArray.mapIndexed(transform: (index: Int, Char) -> R): List<R> {\n return

mapIndexedTo(ArrayList<R>(size), transform)\n\n\n\map\map\map\mapIndexedTo(ArrayList<R>(size), transform)\n\n\mapIndexedTo(ArrayList<R) applying the given [transform] function\n  $*$  to each element and its index in the original array.\n  $*$  @param [transform] function that takes the index of an element and the element itself\n \* and returns the result of the transform applied to the element.\n \*/\npublic inline fun  $\langle T, R : Any \rangle$  Array $\langle out$ 

T>.mapIndexedNotNull(transform: (index: Int, T) -> R?): List<R> {\n return

mapIndexedNotNullTo(ArrayList<R>(), transform $\ln\ln(x^{**})$  \* Applies the given [transform] function to each element and its index in the original array\n  $*$  and appends only the non-null results to the given [destination]. $\ln *$ @param [transform] function that takes the index of an element and the element itself\n  $*$  and returns the result of the transform applied to the element. $\in$  \*/\npublic inline fun <T, R : Any, C : MutableCollection<in R>> Array<out T>.mapIndexedNotNullTo(destination: C, transform: (index: Int, T) -> R?): C {\n forEachIndexed { index, element -> transform(index, element)?.let { destination.add(it) } }\n return destination\n}\n\n/\*\*\n \* Applies the given [transform] function to each element and its index in the original array\n  $*$  and appends the results to the given [destination].\n \* @param [transform] function that takes the index of an element and the element itself\n \* and returns the result of the transform applied to the element. $\ln \pi$  /npublic inline fun <T, R, C : MutableCollection<in

R>> Array<out T>.mapIndexedTo(destination: C, transform: (index: Int, T) -> R): C {\n var index = 0\n for (item in this)\n destination.add(transform(index++, item))\n return destination\n}\n\n/\*\*\n \* Applies the given [transform] function to each element and its index in the original array\n \* and appends the results to the given [destination].\n \* @param [transform] function that takes the index of an element and the element itself\n \* and returns the result of the transform applied to the element. $\infty$  \*/\npublic inline fun <R, C : MutableCollection<in R>> ByteArray.mapIndexedTo(destination: C, transform: (index: Int, Byte) -> R): C {\n var index = 0\n for (item in this)\n destination.add(transform(index++, item))\n return destination\n\n\n\n<sup>/\*\*</sup>\n \* Applies the given [transform] function to each element and its index in the original array\n \* and appends the results to the given [destination].\n \* @param [transform] function that takes the index of an element and the element itself\n \* and returns the result of the transform applied to the element. $\infty$  \*/\npublic inline fun <R, C : MutableCollection<in R>> ShortArray.mapIndexedTo(destination: C, transform: (index: Int, Short) -> R): C {\n var index = 0\n for (item in this)\n destination.add(transform(index++, item))\n return destination\n}\n\n/\*\*\n \* Applies the given [transform] function to each element and its index in the original array\n \* and appends the results to the given [destination].\n \* @param [transform] function that takes the index of an element and the element itself\n \* and returns the result of the transform applied to the element. $\infty$  \*/\npublic inline fun <R, C : MutableCollection<in R>> IntArray.mapIndexedTo(destination: C, transform: (index: Int, Int) -> R): C {\n var index = 0\n for (item in this)\n destination.add(transform(index++, item))\n return destination\n\n\n\n\n<sup>\\*\*</sup>\n \* Applies the given [transform] function to each element and its index in the original array\n \* and appends the results to the given [destination].\n \* @param [transform] function that takes the index of an element and the element itself\n \* and returns the result of the transform applied to the element. $\infty$  \*/\npublic inline fun <R, C : MutableCollection<in R>> LongArray.mapIndexedTo(destination: C, transform: (index: Int, Long) -> R): C {\n var index = 0\n for (item in this)\n destination.add(transform(index++, item))\n return destination\n\n\n\n\n\\*\*\n \* Applies the given [transform] function to each element and its index in the original array\n \* and appends the results to the given [destination]. $\ln * \omega$  param [transform] function that takes the index of an element and the element itself $\ln *$  and returns the result of the transform applied to the element. $\infty$  \*/\npublic inline fun <R, C : MutableCollection<in R>> FloatArray.mapIndexedTo(destination: C, transform: (index: Int, Float) -> R): C {\n var index = 0\n for (item in this)\n destination.add(transform(index++, item))\n return destination\n}\n\n/\*\*\n \* Applies the given [transform] function to each element and its index in the original array\n \* and appends the results to the given [destination]. $\ln * \omega$  param [transform] function that takes the index of an element and the element itself $\ln *$  and returns the result of the transform applied to the element. $\infty$  \*/\npublic inline fun <R, C : MutableCollection<in R>> DoubleArray.mapIndexedTo(destination: C, transform: (index: Int, Double) -> R): C {\n var index = 0\n for (item in this)\n destination.add(transform(index++, item))\n return destination\n}\n\n/\*\*\n \* Applies the given [transform] function to each element and its index in the original array\n \* and appends the results to the given [destination].\n \* @param [transform] function that takes the index of an element and the element itself\n \* and returns the result of the transform applied to the element. $\infty$  \*/\npublic inline fun <R, C : MutableCollection<in R>> BooleanArray.mapIndexedTo(destination: C, transform: (index: Int, Boolean) -> R): C {\n var index = 0\n for (item in this)\n destination.add(transform(index++, item))\n return destination\n}\n\n/\*\*\n \* Applies the given [transform] function to each element and its index in the original array\n \* and appends the results to the given [destination].\n \* @param [transform] function that takes the index of an element and the element itself\n \* and returns the result of the transform applied to the element. $\ln \pi$  /npublic inline fun <R, C : MutableCollection<in R>> CharArray.mapIndexedTo(destination: C, transform: (index: Int, Char) -> R): C {\n var index = 0\n for (item in this)\n destination.add(transform(index++, item))\n return destination\n}\n\n/\*\*\n \* Returns a list containing only the non-null results of applying the given [transform] function\n \* to each element in the original array. $\ln * \ln *$ @sample samples.collections.Collections.Transformations.mapNotNull\n \*/\npublic inline fun <T, R : Any> Array<out T>.mapNotNull(transform: (T) -> R?): List<R> {\n return mapNotNullTo(ArrayList<R>(), transform)\n}\n\n/\*\*\n \* Applies the given [transform] function to each element in the original array\n \* and appends only the non-null results to the given [destination]. $\ln \pi /n$  public inline fun <T, R : Any, C : MutableCollection<in R>> Array<out T>.mapNotNullTo(destination: C, transform: (T) -> R?): C {\n forEach {

element -> transform(element)?.let { destination.add(it) } }\n return destination\n \\n\n/\*\*\n \* Applies the given [transform] function to each element of the original array\n \* and appends the results to the given [destination].\n \*/\npublic inline fun <T, R, C : MutableCollection<in R>> Array<out T>.mapTo(destination: C, transform: (T) -> R): C  $\{\n\$  for (item in this)\n destination.add(transform(item))\n return destination\n}\n\n/\*\*\n \* Applies the given [transform] function to each element of the original array\n  $*$  and appends the results to the given [destination].\n \*/\npublic inline fun <R, C : MutableCollection<in R>> ByteArray.mapTo(destination: C, transform: (Byte) -> R): C  $\{\n\alpha\$  for (item in this)\n destination.add(transform(item))\n return destination $\ln\ln\frac{\#*\n}{n}$  \* Applies the given [transform] function to each element of the original array $\ln$  \* and appends the results to the given  $\text{distribution} \in \mathbb{R}$ ,  $\text{int}$  function  $\text{R}$  =  $\text{int}$ ShortArray.mapTo(destination: C, transform: (Short) -> R): C {\n for (item in this)\n destination.add(transform(item))\n return destination\n}\n\n/\*\*\n \* Applies the given [transform] function to each element of the original array\n  $*$  and appends the results to the given [destination].\n  $*\n\rangle$ npublic inline fun <R, C : MutableCollection<in R>> IntArray.mapTo(destination: C, transform: (Int) -> R): C {\n for (item in this)\n destination.add(transform(item))\n return destination\n}\n\n/\*\*\n \* Applies the given [transform] function to each element of the original array\n \* and appends the results to the given [destination].\n \*/\npublic inline fun <R, C : MutableCollection<in R>> LongArray.mapTo(destination: C, transform: (Long) -> R): C {\n for (item in this)\n destination.add(transform(item)) $\n\alpha$  return destination $\n\alpha$  $\n\alpha$ \*\alpha \* Applies the given [transform] function to each element of the original array\n \* and appends the results to the given [destination].\n \*/\npublic inline fun <R, C : MutableCollection<in R>> FloatArray.mapTo(destination: C, transform: (Float) -> R): C {\n for (item in this)\n destination.add(transform(item))\n return destination\n}\n\n/\*\*\n \* Applies the given [transform] function to each element of the original array\n  $*$  and appends the results to the given [destination]. $\ln * \land \text{npublic}$ inline fun <R, C : MutableCollection<in R>> DoubleArray.mapTo(destination: C, transform: (Double) -> R): C {\n for (item in this)\n destination.add(transform(item))\n return destination\n\n\n\n\n\n\\*\*\n \* Applies the given [transform] function to each element of the original array\n  $*$  and appends the results to the given [destination]. $\ln$ \*/\npublic inline fun <R, C : MutableCollection<in R>> BooleanArray.mapTo(destination: C, transform: (Boolean)  $\Rightarrow$  R): C {\n for (item in this)\n destination.add(transform(item))\n return destination\n}\n\n/\*\*\n \* Applies the given [transform] function to each element of the original array\n  $*$  and appends the results to the given [destination].\n \*/\npublic inline fun <R, C : MutableCollection<in R>> CharArray.mapTo(destination: C, transform: (Char) -> R): C {\n for (item in this)\n destination.add(transform(item))\n return destination $\ln \ln \frac{**\n}{\n$  \* Returns a lazy [Iterable] that wraps each element of the original array $\ln * \infty$ [IndexedValue] containing the index of that element and the element itself.\n \*/\npublic fun <T> Array<out T>.withIndex(): Iterable<IndexedValue<T>> $\{n$  return IndexingIterable  $\{$  iterator()  $\n\n\|n\| \n**\|n * R$ eturns a lazy [Iterable] that wraps each element of the original array\n \* into an [IndexedValue] containing the index of that element and the element itself.\n \*/\npublic fun ByteArray.withIndex(): Iterable<IndexedValue<Byte>> {\n return IndexingIterable { iterator()  $\n\n\ln/\n^* \n$  \* Returns a lazy [Iterable] that wraps each element of the original array\n \* into an [IndexedValue] containing the index of that element and the element itself. $\ln \frac{*}{\rho}$  inpublic fun ShortArray.withIndex(): Iterable<IndexedValue<Short>> $\{\n$  return IndexingIterable { iterator()  $\n$ \n\n/\*\*\n \* Returns a lazy [Iterable] that wraps each element of the original array\n \* into an [IndexedValue] containing the index of that element and the element itself.\n \*/\npublic fun IntArray.withIndex(): Iterable<IndexedValue<Int>>  ${\nightharpoonup$  return IndexingIterable { iterator()  ${\nightharpoonup}$  \n ${\nightharpoonup}$   $\mathbb{R}$  Returns a lazy [Iterable] that wraps each element of the original array\n \* into an [IndexedValue] containing the index of that element and the element itself.\n \*/\npublic fun LongArray.withIndex(): Iterable<IndexedValue<Long>> $\{\eta$  return IndexingIterable { iterator()  $\{\eta\}\eta\$ \*\n \* Returns a lazy [Iterable] that wraps each element of the original array\n \* into an [IndexedValue] containing the index of that element and the element itself.\n \*/\npublic fun FloatArray.withIndex(): Iterable<IndexedValue<Float>>  $\{\eta$  return IndexingIterable { iterator()  $\ln\ln\pi^*$   $R$  \* Returns a lazy [Iterable] that wraps each element of the original array\n \* into an [IndexedValue] containing the index of that element and the element itself.\n \*/\npublic fun DoubleArray.withIndex(): Iterable<IndexedValue<Double>> {\n return IndexingIterable { iterator()  $\ln\ln/**\ln$  \* Returns a lazy [Iterable] that wraps each element of the original array\n

\* into an [IndexedValue] containing the index of that element and the element itself.\n \*/\npublic fun BooleanArray.withIndex(): Iterable<IndexedValue<Boolean>> $\{\n$  return IndexingIterable { iterator()  $\ln\ln\arrows\ln$  \* Returns a lazy [Iterable] that wraps each element of the original array\n \* into an [IndexedValue] containing the index of that element and the element itself.\n \*/\npublic fun CharArray.withIndex(): Iterable<IndexedValue<Char>>  $\{\n$  return IndexingIterable  $\text{interior}(\n) \n\in \mathbb{N}$ , \* Returns a list containing only distinct elements from the given array. $\ln * \ln *$  Among equal elements of the given array, only the first one will be present in the resulting list. $\ln *$  The elements in the resulting list are in the same order as they were in the source  $array.\n\langle \text{or } \pi * \text{ @sample samples}. collections. Collections. Transactions. distinctions. distributions. distributions. The probability of the data set is given by:\n\begin{equation}\n\frac{\partial \phi}{\partial t} = \frac{\partial \phi}{\partial t}.\n\end{equation}$  $\langle T \rangle$  Array<out T>.distinct(): List  $\langle T \rangle$  {\n return this.toMutableSet().toList()\n }\n\n/\*\*\n \* Returns a list containing only distinct elements from the given array. $\ln * \ln *$  The elements in the resulting list are in the same order as they were in the source array. $\ln * \ln * \omega$  sample

samples.collections.Collections.Transformations.distinctAndDistinctBy\n \*/\npublic fun ByteArray.distinct(): List <Byte>  $\{\n\cdot\infty\}$  return this.toMutableSet().toList()\n  $\\n\cdot\infty^*\n$  \* Returns a list containing only distinct elements from the given array. $\ln * \ln *$  The elements in the resulting list are in the same order as they were in the source  $array.\n\langle \text{or } \pi * \text{ @sample samples}. collections. Collections. Transactions. distinctions. distinctions. The structure of the data set is given by the following equation.$ ShortArray.distinct(): List<Short>  $\{\n$  return this.toMutableSet().toList()\n}\n\n/\*\*\n \* Returns a list containing only distinct elements from the given array. $\ln * \ln *$  The elements in the resulting list are in the same order as they were in the source array. $\ln * \ln * \omega$  sample

samples.collections.Collections.Transformations.distinctAndDistinctBy\n \*/\npublic fun IntArray.distinct(): List<Int>  $\{\n\$  return this.toMutableSet().toList()\n  $\\n\lambda^*$  Returns a list containing only distinct elements from the given array. $\ln * \ln *$  The elements in the resulting list are in the same order as they were in the source array. $\ln *$ \n \* @sample samples.collections.Collections.Transformations.distinctAndDistinctBy\n \*/\npublic fun LongArray.distinct(): List<Long>  ${\n \cdot \in \mathbb{N} \cdot \in \mathbb{N} \cdot \in \$ only distinct elements from the given array. $\ln * \ln *$  The elements in the resulting list are in the same order as they were in the source array. $\ln * \ln * \omega$  sample

samples.collections.Collections.Transformations.distinctAndDistinctBy\n \*/\npublic fun FloatArray.distinct(): List  $\left| \right\rangle$  {\n return this.toMutableSet().toList()\n }\n\n/\*\*\n \* Returns a list containing only distinct elements from the given array. $\ln * \ln *$  The elements in the resulting list are in the same order as they were in the source  $array.\n\langle \text{or } \pi * \text{ @sample samples}. collections. Collections. Transactions. distinctions. distributions. The probability of the data set is given by:\n\begin{equation}\n\frac{\partial \phi}{\partial t} = \frac{\partial \phi}{\partial t}.\n\end{equation}$ DoubleArray.distinct(): List<Double> {\n return this.toMutableSet().toList()\n}\n\n/\*\*\n \* Returns a list containing only distinct elements from the given array. $\ln * \ln *$  The elements in the resulting list are in the same order as they were in the source array. $\ln * \ln * \omega$  sample

samples.collections.Collections.Transformations.distinctAndDistinctBy\n \*/\npublic fun BooleanArray.distinct(): List <Boolean> {\n return this.toMutableSet().toList()\n}\n\n/\*\*\n \* Returns a list containing only distinct elements from the given array. $\ln * \ln *$  The elements in the resulting list are in the same order as they were in the source array. $\ln * \ln * \omega$  sample samples.collections.Collections.Transformations.distinctAndDistinctBy $\ln * \rho$ fun CharArray.distinct(): List<Char>  $\{\n$  return this.toMutableSet().toList()\n $\n\infty$ <sup>\*\*</sup>\n \* Returns a list containing only elements from the given array\n \* having distinct keys returned by the given [selector] function.\n \* \n \* Among elements of the given array with equal keys, only the first one will be present in the resulting list.\n \* The elements in the resulting list are in the same order as they were in the source array. $\ln * \ln * \mathcal{O}$  sample samples.collections.Collections.Transformations.distinctAndDistinctBy\n \*/\npublic inline fun <T, K> Array<out T>.distinctBy(selector: (T) -> K): List<T> $\{\n\alpha\}$  val set = HashSet<K>()\n val list = ArrayList<T>()\n for (e in this)  $\{\n\$  val key = selector(e)\n if (set.add(key))\n list.add(e)\n  $\{\n\$  return list\n $\|\n\|^{**}\n$ Returns a list containing only elements from the given array\n \* having distinct keys returned by the given [selector] function. $\ln * \ln *$  The elements in the resulting list are in the same order as they were in the source array. $\ln * \ln *$  $\circledR$  samples.collections. Collections. Transformations. distinctAndDistinctBy\n \*/\npublic inline fun <K> ByteArray.distinctBy(selector: (Byte) -> K): List<Byte>  $\{\n\$  val set = HashSet<K>()\n val list = ArrayList<Byte>()\n for (e in this)  $\ln$  val key = selector(e)\n if (set.add(key))\n list.add(e)\n  $\ln$ 

 return list\n}\n\n/\*\*\n \* Returns a list containing only elements from the given array\n \* having distinct keys returned by the given [selector] function. $\ln * \ln *$  The elements in the resulting list are in the same order as they were in the source array. $\ln * \alpha$  sample

samples.collections.Collections.Transformations.distinctAndDistinctBy\n \*/\npublic inline fun <K> ShortArray.distinctBy(selector: (Short) -> K): List<Short>  $\{\n\$  val set = HashSet<K>()\n val list = ArrayList<Short>()\n for (e in this)  ${\n \nu}$  val key = selector(e)\n if (set.add(key))\n list.add(e)\n  ${\n \nu}$ return list\n\\n\n\/\*\*\n \* Returns a list containing only elements from the given array\n \* having distinct keys returned by the given [selector] function. $\ln * \ln *$  The elements in the resulting list are in the same order as they were in the source array. $\ln * \ln * \omega$  sample

samples.collections.Collections.Transformations.distinctAndDistinctBy\n \*/\npublic inline fun <K> IntArray.distinctBy(selector: (Int) -> K): List<Int> {\n val set = HashSet<K>()\n val list = ArrayList<Int>()\n for (e in this)  $\ln$  val key = selector(e)\n if (set.add(key))\n list.add(e)\n }\n return list\n }\n\n/\*\*\n \* Returns a list containing only elements from the given array\n \* having distinct keys returned by the given [selector] function. $\ln * \ln *$  The elements in the resulting list are in the same order as they were in the source  $array.\n\langle \text{or } \mathbf{a} \rangle \cdot \mathbf{n} * \text{ is a sample.}$  amples.collections. Collections. Transformations. distinctAndDistinctBy\n \*/\npublic inline fun <K> LongArray.distinctBy(selector: (Long) -> K): List<Long> {\n val set = HashSet<K>()\n val list = ArrayList<Long>()\n for (e in this)  $\{\n \$ ual key = selector(e)\n if (set.add(key))\n list.add(e)\n  $\{\n \$ return list\n\\n\n\\*\*\n \* Returns a list containing only elements from the given array\n \* having distinct keys returned by the given [selector] function. $\ln * \ln *$  The elements in the resulting list are in the same order as they were in the source array. $\ln * \ln * \omega$  sample

samples.collections.Collections.Transformations.distinctAndDistinctBy\n \*/\npublic inline fun <K> FloatArray.distinctBy(selector: (Float) -> K): List < Float > {\n val set = HashSet < K > >  $\Delta$  val list = ArrayList<Float>()\n for (e in this)  $\{\n \$ ual key = selector(e)\n if (set.add(key))\n list.add(e)\n  $\{\n \}$ return list\n\\n\n\\*\*\n \* Returns a list containing only elements from the given array\n \* having distinct keys returned by the given [selector] function. $\ln * \ln *$  The elements in the resulting list are in the same order as they were in the source array. $\ln * \ln * \omega$  sample

samples.collections.Collections.Transformations.distinctAndDistinctBy\n \*/\npublic inline fun <K>

DoubleArray.distinctBy(selector: (Double) -> K): List<Double> {\n val set = HashSet<K>()\n val list = ArrayList<Double>()\n for (e in this)  $\{\n\alpha \neq 0\}$  if (set.add(key))\n list.add(e)\n }\n return list\n}\n\n/\*\*\n \* Returns a list containing only elements from the given array\n \* having distinct keys returned by the given [selector] function. $\ln * \ln *$  The elements in the resulting list are in the same order as they were in the source array. $\ln * \ln * \omega$  sample

samples.collections.Collections.Transformations.distinctAndDistinctBy\n \*/\npublic inline fun <K> BooleanArray.distinctBy(selector: (Boolean) -> K): List<Boolean> {\n val set = HashSet<K>()\n val list = ArrayList<Boolean>()\n for (e in this)  $\{\n\$  val key = selector(e)\n if (set.add(key))\n list.add(e)\n }\n return list\n}\n\n/\*\*\n \* Returns a list containing only elements from the given array\n \* having distinct keys returned by the given [selector] function. $\ln * \ln *$  The elements in the resulting list are in the same order as they were in the source array. $\ln * \ln * \omega$  sample

samples.collections.Collections.Transformations.distinctAndDistinctBy\n \*/\npublic inline fun <K>

CharArray.distinctBy(selector: (Char) -> K): List<Char> {\n val set = HashSet<K>()\n val list =

ArrayList<Char>()\n for (e in this)  $\ln$  val key = selector(e)\n if (set.add(key))\n list.add(e)\n  $\ln$ return list\n $\ln\ln^*$ h \* Returns a set containing all elements that are contained by both this array and the specified collection. $\ln * \ln *$  The returned set preserves the element iteration order of the original array. $\ln * \ln *$  To get a set containing all elements that are contained at least in one of these collections use [union].\n \*/\npublic infix fun <T> Array<out T>.intersect(other: Iterable<T>):  $Set\{\n n$  val set = this.toMutableSet()\n set.retainAll(other)\n return set $\ln\ln(x^*)$  \* Returns a set containing all elements that are contained by both this array and the specified collection. $\ln * \ln *$  The returned set preserves the element iteration order of the original array. $\ln * \ln *$  To get a set containing all elements that are contained at least in one of these collections use [union].\n \*/\npublic infix fun

ByteArray.intersect(other: Iterable<Byte>): Set<Byte>  ${\n \nu}$ al set = this.toMutableSet()\n set.retainAll(other)\n return set $\ln{\hbar/s^*\n}$  \* Returns a set containing all elements that are contained by both this array and the specified collection. $\ln * \ln *$  The returned set preserves the element iteration order of the original array. $\ln * \ln *$  To get a set containing all elements that are contained at least in one of these collections use [union].\n \*/\npublic infix fun ShortArray.intersect(other: Iterable<Short>): Set<Short> {\n val set = this.toMutableSet()\n set.retainAll(other)\n return set\n}\n\n/\*\*\n \* Returns a set containing all elements that are contained by both this array and the specified collection. $\ln * \ln *$  The returned set preserves the element iteration order of the original  $array.\n$ n \*  $\Box$   $\Box$   $\Box$   $\Box$  a set containing all elements that are contained at least in one of these collections use [union].\n \*/\npublic infix fun IntArray.intersect(other: Iterable<Int>): Set<Int> {\n val set = this.toMutableSet()\n set.retainAll(other)\n return set\n}\n\n/\*\*\n \* Returns a set containing all elements that are contained by both this array and the specified collection. $\ln * \ln *$  The returned set preserves the element iteration order of the original array.\n \* \n \* To get a set containing all elements that are contained at least in one of these collections use [union].\n \*/\npublic infix fun LongArray.intersect(other: Iterable<Long>): Set<Long> {\n val set = this.toMutableSet()\n set.retainAll(other)\n return set\n}\n\n/\*\*\n \* Returns a set containing all elements that are contained by both this array and the specified collection. $\ln * \ln *$  The returned set preserves the element iteration order of the original array. $\ln * \ln *$  To get a set containing all elements that are contained at least in one of these collections use [union].\n \*/\npublic infix fun FloatArray.intersect(other: Iterable<Float>): Set<Float> {\n val set  $=$  this.toMutableSet()\n set.retainAll(other)\n return set\n\\n\n/\*\*\n \* Returns a set containing all elements that are contained by both this array and the specified collection. $\ln * \ln *$  The returned set preserves the element iteration order of the original array. $\ln * \ln *$  To get a set containing all elements that are contained at least in one of these collections use [union].\n \*/\npublic infix fun DoubleArray.intersect(other: Iterable<Double>): Set<Double> {\n val set = this.toMutableSet()\n set.retainAll(other)\n return set\n }\n\n/\*\*\n \* Returns a set containing all elements that are contained by both this array and the specified collection. $\ln * \ln *$  The returned set preserves the element iteration order of the original array. $\ln * \ln *$  To get a set containing all elements that are contained at least in one of these collections use [union].\n \*/\npublic infix fun BooleanArray.intersect(other: Iterable<Boolean>):  $Set \leq Bookean$  {\n val set = this.toMutableSet()\n set.retainAll(other)\n return set\n}\n\n/\*\*\n \* Returns a set containing all elements that are contained by both this array and the specified collection. $\ln * \ln *$  The returned set preserves the element iteration order of the original array. $\ln * \ln *$  To get a set containing all elements that are contained at least in one of these collections use [union].\n \*/\npublic infix fun CharArray.intersect(other: Iterable<Char>): Set<Char> {\n val set = this.toMutableSet()\n set.retainAll(other)\n return set\n }\n\n/\*\*\n \* Returns a set containing all elements that are contained by this array and not contained by the specified collection.\n  $* \nightharpoonup$  The returned set preserves the element iteration order of the original array. $\ln \pi$  h public infix fun  $\leq$ Array<out T>.subtract(other: Iterable<T>): Set<T> $\{n \$  val set = this.toMutableSet()\n set.removeAll(other)\n return set $\ln\ln\frac{x}{\ln x}$  \* Returns a set containing all elements that are contained by this array and not contained by the specified collection. $\ln * \ln *$  The returned set preserves the element iteration order of the original array. $\ln$ \*/\npublic infix fun ByteArray.subtract(other: Iterable<Byte>): Set<Byte> {\n val set = this.toMutableSet()\n set.removeAll(other)\n return set\n \\n\n/\*\*\n \* Returns a set containing all elements that are contained by this array and not contained by the specified collection. $\ln * \ln *$  The returned set preserves the element iteration order of the original array.\n \*/\npublic infix fun ShortArray.subtract(other: Iterable<Short>): Set<Short> {\n val set = this.toMutableSet()\n set.removeAll(other)\n return set\n\n\n/\*\*\n \* Returns a set containing all elements that are contained by this array and not contained by the specified collection. $\ln * \ln *$  The returned set preserves the element iteration order of the original array.\n \*/\npublic infix fun IntArray.subtract(other: Iterable<Int>): Set<Int>  ${\n \nu}$  val set = this.toMutableSet()\n set.removeAll(other)\n return set\n  ${\n \nu^* \in \mathbb{R}^n \times \mathbb{R}^n \times \mathbb{R}^n \times \mathbb{R}^n}$ elements that are contained by this array and not contained by the specified collection. $\ln * \ln *$  The returned set preserves the element iteration order of the original array.\n \*/\npublic infix fun LongArray.subtract(other: Iterable<Long>): Set<Long>  ${\n \nu \alpha \} \setminus {\n \nu \alpha \} \setminus {\n \nu \alpha$ \* Returns a set containing all elements that are contained by this array and not contained by the specified collection. $\ln * \ln *$  The returned set preserves the element iteration order of the original array. $\ln * \ln \ln$  fun

FloatArray.subtract(other: Iterable<Float>): Set<Float> {\n val set = this.toMutableSet()\n set.removeAll(other)\n return set\n \\n\n/\*\*\n \* Returns a set containing all elements that are contained by this array and not contained by the specified collection. $\ln * \nightharpoonup n$  The returned set preserves the element iteration order of the original array.\n \*/\npublic infix fun DoubleArray.subtract(other: Iterable<Double>): Set<Double> {\n val set  $=$  this.toMutableSet()\n set.removeAll(other)\n return set\n\n\n/\*\*\n \* Returns a set containing all elements that are contained by this array and not contained by the specified collection. $\ln * \ln *$  The returned set preserves the element iteration order of the original array.\n \*/\npublic infix fun BooleanArray.subtract(other: Iterable<Boolean>): Set <Boolean> {\n val set = this.toMutableSet()\n set.removeAll(other)\n return set\n}\n\n/\*\*\n \* Returns a set containing all elements that are contained by this array and not contained by the specified collection. $\ln * \ln *$  The returned set preserves the element iteration order of the original array.\n \*/\npublic infix fun CharArray.subtract(other: Iterable<Char>): Set<Char> {\n val set = this.toMutableSet()\n set.removeAll(other)\n return set\n}\n\n/\*\*\n \* Returns a new [MutableSet] containing all distinct elements from the given array.\n \* \n \* The returned set preserves the element iteration order of the original array. $\ln \pi$  /\npublic fun <T> Array<out T>.toMutableSet(): MutableSet<T> {\n return toCollection(LinkedHashSet<T>(mapCapacity(size)))\n}\n\n/\*\*\n \* Returns a new [MutableSet] containing all distinct elements from the given array.\n \* \n \* The returned set preserves the element iteration order of the original array.\n \*/\npublic fun ByteArray.toMutableSet(): MutableSet<Byte>  $\{\n\$  return toCollection(LinkedHashSet<Byte>(mapCapacity(size)))\n\n\n/\*\*\n \* Returns a new [MutableSet] containing all distinct elements from the given array. $\ln * \ln *$  The returned set preserves the element iteration order of the original array.\n \*/\npublic fun ShortArray.toMutableSet(): MutableSet<Short> {\n return toCollection(LinkedHashSet<Short>(mapCapacity(size)))\n\n\n/\*\*\n \* Returns a new [MutableSet] containing all distinct elements from the given array. $\ln * \ln *$  The returned set preserves the element iteration order of the original array.\n \*/\npublic fun IntArray.toMutableSet(): MutableSet<Int> {\n return toCollection(LinkedHashSet<Int>(mapCapacity(size)))\n}\n\n/\*\*\n \* Returns a new [MutableSet] containing all distinct elements from the given array. $\ln * \ln *$  The returned set preserves the element iteration order of the original array.\n \*/\npublic fun LongArray.toMutableSet(): MutableSet<Long> {\n return toCollection(LinkedHashSet<Long>(mapCapacity(size)))\n}\n\n/\*\*\n \* Returns a new [MutableSet] containing all distinct elements from the given array. $\ln * \ln *$  The returned set preserves the element iteration order of the original array.\n \*/\npublic fun FloatArray.toMutableSet(): MutableSet<Float>{\n return toCollection(LinkedHashSet<Float>(mapCapacity(size)))\n}\n\n/\*\*\n \* Returns a new [MutableSet] containing all distinct elements from the given array. $\ln * \ln *$  The returned set preserves the element iteration order of the original array.\n \*/\npublic fun DoubleArray.toMutableSet(): MutableSet<Double> {\n return toCollection(LinkedHashSet<Double>(mapCapacity(size)))\n}\n\n/\*\*\n \* Returns a new [MutableSet] containing all distinct elements from the given array. $\ln * \ln *$  The returned set preserves the element iteration order of the original array.\n \*/\npublic fun BooleanArray.toMutableSet(): MutableSet<Boolean> {\n return toCollection(LinkedHashSet<Boolean>(mapCapacity(size)))\n}\n\n/\*\*\n \* Returns a new [MutableSet] containing all distinct elements from the given array. $\ln * \ln *$  The returned set preserves the element iteration order of the original array. $\in$  \*/\npublic fun CharArray.toMutableSet(): MutableSet < Char $\in$  {\n return toCollection(LinkedHashSet<Char>(mapCapacity(size.coerceAtMost(128))))\n}\n\n/\*\*\n \* Returns a set containing all distinct elements from both collections. $\ln * \ln *$  The returned set preserves the element iteration order of the original array. $\ln *$  Those elements of the [other] collection that are unique are iterated in the end $\ln *$  in the order of the [other] collection. $\ln * \ln *$  To get a set containing all elements that are contained in both collections use  $[intersect].\n\infty$  \*/\npublic infix fun <T> Array<out T>.union(other: Iterable<T>): Set<T>  $\{\n\infty\}$  val set = this.toMutableSet()\n set.addAll(other)\n return set\n}\n\n/\*\*\n \* Returns a set containing all distinct elements from both collections. $\ln * \ln *$  The returned set preserves the element iteration order of the original array. $\ln *$  Those elements of the [other] collection that are unique are iterated in the end\n  $*$  in the order of the [other] collection. $\ln *$ \n \* To get a set containing all elements that are contained in both collections use [intersect].\n \*/\npublic infix fun ByteArray.union(other: Iterable<Byte>): Set<Byte> {\n val set = this.toMutableSet()\n set.addAll(other)\n return set\n}\n\n/\*\*\n \* Returns a set containing all distinct elements from both collections. $\ln$  \*  $\ln$  \* The returned set

preserves the element iteration order of the original array.\n \* Those elements of the [other] collection that are unique are iterated in the end $\ln *$  in the order of the [other] collection. $\ln * \ln *$  To get a set containing all elements that are contained in both collections use [intersect]. $\ln \frac{\phi}{\pi}$  fun ShortArray.union(other: Iterable<Short>): Set<Short> {\n val set = this.toMutableSet()\n set.addAll(other)\n return set\n}\n\n/\*\*\n \* Returns a set containing all distinct elements from both collections. $\ln * \nightharpoonup$  The returned set preserves the element iteration order of the original array.\n \* Those elements of the [other] collection that are unique are iterated in the end\n \* in the order of the [other] collection.\n \* \n \* To get a set containing all elements that are contained in both collections use [intersect].\n \*/\npublic infix fun IntArray.union(other: Iterable<Int>): Set<Int> {\n val set = this.toMutableSet()\n set.addAll(other)\n return set\n}\n\n/\*\*\n \* Returns a set containing all distinct elements from both collections. $\ln * \ln *$  The returned set preserves the element iteration order of the original array. $\ln *$  Those elements of the [other] collection that are unique are iterated in the end $\ln *$  in the order of the [other] collection. $\ln *$ \n \* To get a set containing all elements that are contained in both collections use [intersect].\n \*/\npublic infix fun LongArray.union(other: Iterable<Long>): Set<Long> {\n val set = this.toMutableSet()\n set.addAll(other)\n return set $\ln \ln \ast \ln *$  Returns a set containing all distinct elements from both collections. $\ln * \ln *$  The returned set preserves the element iteration order of the original array.\n \* Those elements of the [other] collection that are unique are iterated in the end $\ln *$  in the order of the [other] collection. $\ln * \ln *$  To get a set containing all elements that are contained in both collections use [intersect].\n \*/\npublic infix fun FloatArray.union(other: Iterable<Float>): Set<Float> {\n val set = this.toMutableSet()\n set.addAll(other)\n return set\n}\n\n/\*\*\n \* Returns a set containing all distinct elements from both collections. $\ln * \ln *$  The returned set preserves the element iteration order of the original array. $\ln *$  Those elements of the [other] collection that are unique are iterated in the end $\ln *$  in the order of the [other] collection.\n  $* \nightharpoonup n$  is to get a set containing all elements that are contained in both collections use  $[intersect].\n\infty$  \*/\npublic infix fun DoubleArray.union(other: Iterable  $\text{Double}$ ): Set  $\text{Double}$  {\n val set = this.toMutableSet()\n set.addAll(other)\n return set\n}\n\n/\*\*\n \* Returns a set containing all distinct elements from both collections. $\ln * \ln *$  The returned set preserves the element iteration order of the original array. $\ln *$  Those elements of the [other] collection that are unique are iterated in the end $\ln *$  in the order of the [other] collection. $\ln *$ \n \* To get a set containing all elements that are contained in both collections use [intersect].\n \*/\npublic infix fun BooleanArray.union(other: Iterable<Boolean>): Set<Boolean> $\{\nabla$  val set = this.toMutableSet()\n set.addAll(other)\n return set\n}\n\n/\*\*\n \* Returns a set containing all distinct elements from both collections.\n \* \n \* The returned set preserves the element iteration order of the original array.\n \* Those elements of the [other] collection that are unique are iterated in the end $\ln *$  in the order of the [other] collection. $\ln * \ln *$  To get a set containing all elements that are contained in both collections use [intersect].\n \*/\npublic infix fun CharArray.union(other: Iterable<Char>): Set<Char> {\n val set = this.toMutableSet()\n set.addAll(other)\n return set\n}\n\n/\*\*\n \* Returns `true` if all elements match the given [predicate].\n \* \n \* @sample samples.collections.Collections.Aggregates.all\n \*/\npublic inline fun  $\langle T \rangle$  Array $\langle$ out T $\rangle$ .all(predicate: (T) - $\rangle$ Boolean): Boolean  $\{\n\$  for (element in this) if (!predicate(element)) return false $\n\$ n return true $\ln \ln \frac{x}{\ln x}$  t Returns `true` if all elements match the given [predicate]. $\ln * \ln * \omega$  sample samples.collections.Collections.Aggregates.all\n \*/\npublic inline fun ByteArray.all(predicate: (Byte) -> Boolean): Boolean  $\ln \$  for (element in this) if (!predicate(element)) return false $\ln \$ return true $\ln \ln(x^*)$ n \* Returns `true` if all elements match the given [predicate]. $\ln * \ln * \mathcal{Q}$  sample samples.collections.Collections.Aggregates.all $\ln$ \*/\npublic inline fun ShortArray.all(predicate: (Short) -> Boolean): Boolean {\n for (element in this) if (!predicate(element)) return false\n return true\n}\n\n/\*\*\n \* Returns `true` if all elements match the given [predicate]. $\ln * \ln * \mathcal{Q}$  sample samples.collections.Collections.Aggregates.all $\ln * \ln \ln \mathcal{Q}$ IntArray.all(predicate: (Int) -> Boolean): Boolean {\n for (element in this) if (!predicate(element)) return false\n return true\n}\n\n/\*\*\n \* Returns `true` if all elements match the given [predicate]. $\ln$  \* \n \* @sample samples.collections.Collections.Aggregates.all\n \*/\npublic inline fun LongArray.all(predicate: (Long) -> Boolean): Boolean  $\ln \$  for (element in this) if (!predicate(element)) return false $\ln \$ return true $\ln \ln \frac{* \cdot \ln *}{\ln \cdot \ln}$  \* Returns `true` if all elements match the given [predicate]. $\ln * \nightharpoonup$  @sample samples.collections.Collections.Aggregates.all $\ln$ \*/\npublic inline fun FloatArray.all(predicate: (Float) -> Boolean): Boolean  $\{\n\}$  for (element in this) if

(!predicate(element)) return false\n return true\n}\n\n/\*\*\n \* Returns `true` if all elements match the given  $[predicted] \n \in \mathbb{R}^* \n \in \mathbb{C}$  sample samples.collections. Collections. Aggregates. all  $\in \mathbb{R}^*$  in the fun DoubleArray.all(predicate: (Double) -> Boolean): Boolean {\n for (element in this) if (!predicate(element)) return false $\n\cdot$  return true $\ln \ln(n^* \cdot n^*)$  Returns `true` if all elements match the given [predicate]. $\ln \ln \frac{n}{\cos n}$ samples.collections.Collections.Aggregates.all\n \*/\npublic inline fun BooleanArray.all(predicate: (Boolean) -> Boolean): Boolean  $\{\n\$  for (element in this) if (!predicate(element)) return false $\n\$ n return true $\ln\{\ln\right)^*$   $\uparrow$ Returns `true` if all elements match the given [predicate]. $\ln * \ln * \omega$  sample samples.collections.Collections.Aggregates.all\n \*/\npublic inline fun CharArray.all(predicate: (Char) -> Boolean): Boolean  $\ln \$  for (element in this) if (!predicate(element)) return false $\ln \$ return true $\ln \ln \frac{* \cdot \ln *}{\ln \}$  Returns `true` if array has at least one element. $\ln * \ln * \mathcal{O}$  sample samples.collections. Collections. Aggregates. any $\ln * \ln \ln \mathcal{O}$  $\langle T \rangle$  Array $\langle$ out T $>$ .any(): Boolean  $\{\n\$  return !isEmpty()\n $\n\|n\|$ \*\n \* Returns `true` if array has at least one element. $\ln * \ln * \omega$ sample samples.collections.Collections.Aggregates.any $\ln * \rho$ public fun ByteArray.any(): Boolean  $\ln$  return !isEmpty()\n\n\n/\*\*\n \* Returns `true` if array has at least one element.\n \* \n \* @sample samples.collections.Collections.Aggregates.any\n \*/\npublic fun ShortArray.any(): Boolean {\n return !isEmpty()\n}\n\n/\*\*\n \* Returns `true` if array has at least one element.\n \* \n \* @sample samples.collections.Collections.Aggregates.any\n \*/\npublic fun IntArray.any(): Boolean {\n return !isEmpty()\n\n\n\n\\*\*\n \* Returns `true` if array has at least one element.\n \* \n \* @sample samples.collections.Collections.Aggregates.any\n \*/\npublic fun LongArray.any(): Boolean  $\{\n\$ return !isEmpty()\n}\n\n/\*\*\n \* Returns `true` if array has at least one element.\n \* \n \* @sample samples.collections.Collections.Aggregates.any\n \*/\npublic fun FloatArray.any(): Boolean {\n return !isEmpty()\n}\n\n/\*\*\n \* Returns `true` if array has at least one element. $\ln$  \* \n \* @sample samples.collections.Collections.Aggregates.any\n \*/\npublic fun DoubleArray.any(): Boolean {\n return !isEmpty()\n}\n\n/\*\*\n \* Returns `true` if array has at least one element.\n \* \n \* @sample samples.collections.Collections.Aggregates.any\n \*/\npublic fun BooleanArray.any(): Boolean {\n return !isEmpty()\n}\n\n/\*\*\n \* Returns `true` if array has at least one element.\n \* \n \* @sample samples.collections.Collections.Aggregates.any\n \*/\npublic fun CharArray.any(): Boolean {\n return !isEmpty()\n\n\n\\*\*\n \* Returns `true` if at least one element matches the given [predicate].\n \* \n \* @sample samples.collections.Collections.Aggregates.anyWithPredicate\n \*/\npublic inline fun <T> Array<out T>.any(predicate: (T) -> Boolean): Boolean {\n for (element in this) if (predicate(element)) return true\n return false $\ln\ln\frac{**\ln * \text{Return}}{k}$  at least one element matches the given [predicate]. $\ln * \ln * \text{ @sample}$ samples.collections.Collections.Aggregates.anyWithPredicate\n \*/\npublic inline fun ByteArray.any(predicate: (Byte) -> Boolean): Boolean  ${\n \alpha \}$  for (element in this) if (predicate(element)) return true ${\n \alpha \}$  return false\n}\n\n/\*\*\n \* Returns `true` if at least one element matches the given [predicate].\n \* \n \* @sample samples.collections.Collections.Aggregates.anyWithPredicate\n \*/\npublic inline fun ShortArray.any(predicate: (Short) -> Boolean): Boolean  ${\n \alpha \in \alpha}$  for (element in this) if (predicate(element)) return true ${\n \alpha \cdot \beta}$  return false $\ln\ln\frac{**\ln *$  Returns `true` if at least one element matches the given [predicate]. $\ln * \ln * \omega$  sample samples.collections.Collections.Aggregates.anyWithPredicate\n \*/\npublic inline fun IntArray.any(predicate: (Int) - $>$  Boolean): Boolean {\n for (element in this) if (predicate(element)) return true\n return false\n }\n\n/\*\*\n \* Returns `true` if at least one element matches the given [predicate]. $\ln * \ln * \omega$  sample samples.collections.Collections.Aggregates.anyWithPredicate\n \*/\npublic inline fun LongArray.any(predicate: (Long) -> Boolean): Boolean  ${\nightharpoonup$  for (element in this) if (predicate(element)) return true ${\nightharpoonup}$  return false\n $\ln\ln^*$ \n\n/\*\*\n \* Returns `true` if at least one element matches the given [predicate]. $\ln^* \ln^* \mathcal{Q}$  sample samples.collections.Collections.Aggregates.anyWithPredicate\n \*/\npublic inline fun FloatArray.any(predicate: (Float) -> Boolean): Boolean  ${\nightharpoonup$  for (element in this) if (predicate(element)) return true ${\nightharpoonup}$  return false\n}\n\n/\*\*\n \* Returns `true` if at least one element matches the given [predicate].\n \* \n \* @sample samples.collections.Collections.Aggregates.anyWithPredicate\n \*/\npublic inline fun DoubleArray.any(predicate: (Double) -> Boolean): Boolean  ${\n \alpha \in \alpha}$  for (element in this) if (predicate(element)) return true ${\n \alpha \in \alpha}$  return false $\ln\ln\frac{x}{\ln x}$  \* Returns `true` if at least one element matches the given [predicate]. $\ln x \ln x$  @sample

samples.collections.Collections.Aggregates.anyWithPredicate\n \*/\npublic inline fun BooleanArray.any(predicate: (Boolean) -> Boolean): Boolean  $\{\n\$  for (element in this) if (predicate(element)) return true $\|$  return false\n}\n\n/\*\*\n \* Returns `true` if at least one element matches the given [predicate].\n \* \n \* @sample samples.collections.Collections.Aggregates.anyWithPredicate\n \*/\npublic inline fun CharArray.any(predicate: (Char) -> Boolean): Boolean  $\{\n\pi$  for (element in this) if (predicate(element)) return true $\ln$  return false $\n\lambda\$ n \* Returns the number of elements in this array. $\lambda \$  \*/\n @kotlin.internal.InlineOnly\npublic inline fun <T> Array<out T>.count(): Int  $\{\n\$ return size $\n\lambda^* \neq \n\$  Returns the number of elements in this array. \*/\n@kotlin.internal.InlineOnly\npublic inline fun ByteArray.count(): Int  $\ln \text{ size}\n\ln\max x^*$ \n \* Returns the number of elements in this array.\n \*/\n @kotlin.internal.InlineOnly\npublic inline fun ShortArray.count(): Int {\n return size\n}\n\n/\*\*\n \* Returns the number of elements in this array.\n \*/\n@kotlin.internal.InlineOnly\npublic inline fun IntArray.count(): Int  $\ln$  return size\n\n\n/\*\*\n \* Returns the number of elements in this array.\n \*/\n@kotlin.internal.InlineOnly\npublic inline fun LongArray.count(): Int  $\{\n\$  return size\n $\n\|n\|^{**}\n$  \* Returns the number of elements in this array.\n \*/\n @kotlin.internal.InlineOnly\npublic inline fun FloatArray.count(): Int  ${\n}$ return size\n}\n\n/\*\*\n \* Returns the number of elements in this array.\n \*/\n @kotlin.internal.InlineOnly\npublic inline fun DoubleArray.count(): Int  $\{\n\$ eturn size $\n\}\n\|_*^*\n$  \* Returns the number of elements in this array. \*/\n@kotlin.internal.InlineOnly\npublic inline fun BooleanArray.count(): Int  $\{\n\$ n return size\n $\ln\ln(x^*)\$ n \* Returns the number of elements in this array. $\ln * \ln \omega$ .Internal.InlineOnly\npublic inline fun CharArray.count(): Int {\n return size\n  $\ln\ln(x^*)$  \* Returns the number of elements matching the given [predicate]. $\ln x$ /\npublic inline fun  $\langle T \rangle$  Array $\langle$ out T $\rangle$ .count(predicate: (T) -> Boolean): Int  $\{\n\$  var count = 0\n for (element in this) if  $(\text{predicate}(element))$  ++count $\in$  return count $\ln\ln\ln^*$ . Returns the number of elements matching the given [predicate]. $\ln \frac{\text{ln } \text{ln}}{\text{ln}}$  inline fun ByteArray.count(predicate: (Byte) -> Boolean): Int  $\ln \frac{\text{ln}}{\text{ln}}$  for (element in this) if (predicate(element)) ++count\n return count\n}\n\n/\*\*\n \* Returns the number of elements matching the given [predicate]. $\in$  \*/\npublic inline fun ShortArray.count(predicate: (Short) -> Boolean): Int {\n var count = 0\n for (element in this) if (predicate(element)) ++count\n return count\n  $\ln\ln^*$ n \* Returns the number of elements matching the given [predicate].\n \*/\npublic inline fun IntArray.count(predicate: (Int) -> Boolean): Int  ${\nightharpoonup$  var count =  $0\text{ in }$  for (element in this) if (predicate(element)) ++count $\text{ in }$  return count\n\n\n\n\\*\*\n \* Returns the number of elements matching the given [predicate].\n \*/\npublic inline fun LongArray.count(predicate: (Long) -> Boolean): Int  $\{\n\$  var count = 0\n for (element in this) if  $(\text{p!}\rightarrow +\text{column})$  ++count\n return count\n}\n\n/\*\*\n \* Returns the number of elements matching the given [predicate].\n \*/\npublic inline fun FloatArray.count(predicate: (Float) -> Boolean): Int {\n var count = 0\n for (element in this) if (predicate(element)) ++count\n return count\n}\n\n/\*\*\n \* Returns the number of elements matching the given [predicate]. $\in$  \*/\npublic inline fun DoubleArray.count(predicate: (Double) -> Boolean): Int {\n var count = 0\n for (element in this) if (predicate(element)) ++count\n return count\n}\n\n/\*\*\n \* Returns the number of elements matching the given [predicate].\n \*/\npublic inline fun BooleanArray.count(predicate: (Boolean)  $\rightarrow$  Boolean): Int  $\{\n\alpha : \alpha = 0\}$  for (element in this) if (predicate(element)) ++count\n return count\n\n\n\n\\*\*\n \* Returns the number of elements matching the given [predicate].\n \*/\npublic inline fun CharArray.count(predicate: (Char) -> Boolean): Int  $\{\n\$  var count = 0\n for (element in this) if  $(predicate(element))$  ++count\n return count\n}\n\n/\*\*\n \* Accumulates value starting with [initial] value and applying [operation] from left to right $\ln *$  to current accumulator value and each element. $\ln * \ln *$  Returns the specified [initial] value if the array is empty. $\ln * \alpha$  @param [operation] function that takes current accumulator value and an element, and calculates the next accumulator value.\n \*/\npublic inline fun  $\langle T, R \rangle$  Array $\langle$ out T>.fold(initial: R, operation: (acc: R, T) -> R): R  $\{\n\$  var accumulator = initial\n for (element in this)  $accumulator = operation(accumulator, element)$  return accumulator $\hbar\$ n<sup>/\*\*</sup>\n \* Accumulates value starting with [initial] value and applying [operation] from left to right $\ln *$  to current accumulator value and each element. $\ln *$  $\ln$  \* Returns the specified [initial] value if the array is empty. $\ln$  \*  $\ln$  \* @param [operation] function that takes current accumulator value and an element, and calculates the next accumulator value. $\ln \frac{\lambda}{\lambda}$  and  $\ln \frac{\lambda}{\lambda}$ ByteArray.fold(initial: R, operation: (acc: R, Byte) -> R): R  $\{\n \$  var accumulator = initial\n for (element in this)  $accumulator = operation(accumulator, element)\n\neq return accountator\n\n\ln\n\frac{**\n} * Accumulates value starting\n$ 

with [initial] value and applying [operation] from left to right $\ln *$  to current accumulator value and each element. $\ln *$  $\ln$  \* Returns the specified [initial] value if the array is empty. $\ln$  \*  $\infty$  param [operation] function that takes current accumulator value and an element, and calculates the next accumulator value. $\ln \frac{\lambda}{\lambda}$  and  $\ln \frac{\lambda}{\lambda}$ ShortArray.fold(initial: R, operation: (acc: R, Short) -> R): R {\n var accumulator = initial\n for (element in this)  $accumulator = operation(accumulator)$ , element)\n return accumulator\n}\n\n/\*\*\n \* Accumulates value starting with [initial] value and applying [operation] from left to right $\ln *$  to current accumulator value and each element. $\ln *$  $\ln$  \* Returns the specified [initial] value if the array is empty. $\ln$  \*  $\ln$  \* @param [operation] function that takes current accumulator value and an element, and calculates the next accumulator value. $\ln \frac{\lambda}{\lambda}$  and  $\ln \frac{\lambda}{\lambda}$ IntArray.fold(initial: R, operation: (acc: R, Int)  $\gt$  R): R {\n var accumulator = initial\n for (element in this)  $accumulator = operation(accumulator)$ , element)\n return accumulator\n}\n\n/\*\*\n \* Accumulates value starting with [initial] value and applying [operation] from left to right $\ln *$  to current accumulator value and each element. $\ln *$  $\ln$  \* Returns the specified [initial] value if the array is empty. $\ln$  \*  $\ln$  \* @param [operation] function that takes current accumulator value and an element, and calculates the next accumulator value. $\ln \frac{\lambda}{\lambda}$  and  $\ln \frac{\lambda}{\lambda}$ LongArray.fold(initial: R, operation: (acc: R, Long) -> R): R {\n var accumulator = initial\n for (element in this)  $accumulator = operation(accumulator), element)$  return accumulator $\hbar\hbar^{**}\$ n \* Accumulates value starting with [initial] value and applying [operation] from left to right $\ln *$  to current accumulator value and each element. $\ln *$  $\ln$  \* Returns the specified [initial] value if the array is empty. $\ln$  \*  $\infty$  param [operation] function that takes current accumulator value and an element, and calculates the next accumulator value. $\ln \pi$  /\npublic inline fun <R> FloatArray.fold(initial: R, operation: (acc: R, Float) -> R): R  $\{\n\$  var accumulator = initial\n for (element in this)  $accumulator = operation(accumulator)$ , element)\n return accumulator\n}\n\n/\*\*\n \* Accumulates value starting with [initial] value and applying [operation] from left to right $\ln *$  to current accumulator value and each element. $\ln *$  $\ln *$  Returns the specified [initial] value if the array is empty. $\ln * \ln *$  @param [operation] function that takes current accumulator value and an element, and calculates the next accumulator value. $\ln \frac{\lambda}{\lambda}$  and  $\ln \frac{\lambda}{\lambda}$ DoubleArray.fold(initial: R, operation: (acc: R, Double) -> R): R  $\{\n$  var accumulator = initial\n for (element in this) accumulator = operation(accumulator, element)\n return accumulator\n }\n\n/\*\*\n \* Accumulates value starting with [initial] value and applying [operation] from left to right\n \* to current accumulator value and each element. $\ln * \nightharpoonup$  Returns the specified [initial] value if the array is empty. $\ln * \ln * \nightharpoonup$  aram [operation] function that takes current accumulator value and an element, and calculates the next accumulator value.\n \*/\npublic inline fun  $\langle R \rangle$  BooleanArray.fold(initial: R, operation: (acc: R, Boolean) -> R): R {\n var accumulator = initial\n for (element in this) accumulator = operation(accumulator, element)\n return accumulator\n}\n\n/\*\*\n \* Accumulates value starting with [initial] value and applying [operation] from left to right\n \* to current accumulator value and each element. $\ln * \ln *$  Returns the specified [initial] value if the array is empty. $\ln * \ln *$  @param [operation] function that takes current accumulator value and an element, and calculates the next accumulator value.\n \*/\npublic inline fun <R> CharArray.fold(initial: R, operation: (acc: R, Char) -> R): R {\n var accumulator = initial\n for (element in this) accumulator = operation(accumulator, element)\n return accumulator\n  $\ln\max$ \*\n \* Accumulates value starting with [initial] value and applying [operation] from left to right\n \* to current accumulator value and each element with its index in the original array. $\ln * \text{ Returns the specified [initial] value if the array is }$ empty. $\ln * \ln * \omega$  aram [operation] function that takes the index of an element, current accumulator value $\ln *$  and the element itself, and calculates the next accumulator value. $\ln * \Lambda$ public inline fun <T, R> Array<out T>.foldIndexed(initial: R, operation: (index: Int, acc: R, T) -> R): R {\n var index = 0\n var accumulator = initial $\ln$  for (element in this) accumulator = operation(index++, accumulator, element) $\ln$  return  $accumulator\n\hbar\n\ln/**\n\hbar$  \* Accumulates value starting with [initial] value and applying [operation] from left to right\n \* to current accumulator value and each element with its index in the original array. $\ln$  \*  $\mathbb{R}$  Returns the specified [initial] value if the array is empty. $\ln * \ln * \omega$  [operation] function that takes the index of an element, current accumulator value\n \* and the element itself, and calculates the next accumulator value.\n \*/\npublic inline fun <R> ByteArray.foldIndexed(initial: R, operation: (index: Int, acc: R, Byte) -> R): R {\n var index =  $0\ln$  var accumulator = initial $\ln$  for (element in this) accumulator = operation(index++, accumulator, element)\n return accumulator\n}\n\n/\*\*\n \* Accumulates value starting with [initial] value and applying

[operation] from left to right $\ln *$  to current accumulator value and each element with its index in the original array. $\ln$ \* \n \* Returns the specified [initial] value if the array is empty. $\ln$  \*  $\infty$   $\infty$  [operation] function that takes the index of an element, current accumulator value\n \* and the element itself, and calculates the next accumulator value.\n \*/\npublic inline fun <R> ShortArray.foldIndexed(initial: R, operation: (index: Int, acc: R, Short) -> R): R  ${\n\mu$  var index = 0\n var accumulator = initial\n for (element in this) accumulator = operation(index++, accumulator, element)\n return accumulator\n}\n\n/\*\*\n \* Accumulates value starting with [initial] value and applying [operation] from left to right $\ln *$  to current accumulator value and each element with its index in the original array. $\ln * \ln *$  Returns the specified [initial] value if the array is empty. $\ln * \ln * \mathcal{Q}$  param [operation] function that takes the index of an element, current accumulator value $\ln^*$  and the element itself, and calculates the next accumulator value.\n \*/\npublic inline fun <R> IntArray.foldIndexed(initial: R, operation: (index: Int, acc: R, Int) -> R): R  $\{\n\$  var index = 0\n var accumulator = initial\n for (element in this) accumulator = operation(index++, accumulator, element)\n return accumulator\n}\n\n/\*\*\n \* Accumulates value starting with [initial] value and applying [operation] from left to right $\ln$  \* to current accumulator value and each element with its index in the original array. $\ln * \ln *$  Returns the specified [initial] value if the array is empty. $\ln * \ln * \omega$  param [operation] function that takes the index of an element, current accumulator value\n \* and the element itself, and calculates the next accumulator value.\n \*/\npublic inline fun <R> LongArray.foldIndexed(initial: R, operation: (index: Int, acc: R, Long) -> R): R  $\{\n \arccumulator = initial\n \arccumulator = initial\n \$  $accumulator = operation/index++, accumulation, element\\n \to return accountator\nh\n\n $\nh\n^*n * Accumulates value$$ starting with [initial] value and applying [operation] from left to right\n \* to current accumulator value and each element with its index in the original array. $\ln * \ln *$  Returns the specified [initial] value if the array is empty. $\ln * \ln$ \* @param [operation] function that takes the index of an element, current accumulator value\n \* and the element itself, and calculates the next accumulator value.\n \*/\npublic inline fun <R> FloatArray.foldIndexed(initial: R, operation: (index: Int, acc: R, Float) -> R): R  $\{\n\$  var index = 0\n var accumulator = initial\n for (element in this) accumulator = operation(index++, accumulator, element)\n return accumulator\n}\n\n/\*\*\n \* Accumulates value starting with [initial] value and applying [operation] from left to right\n \* to current accumulator value and each element with its index in the original array. $\ln * \ln *$  Returns the specified [initial] value if the array is empty. $\ln$  $* \nvert n * \nvert \nvert$  for a position function that takes the index of an element, current accumulator value $\ln *$  and the element itself, and calculates the next accumulator value. $\ln * \rho$  hypublic inline fun <R> DoubleArray.foldIndexed(initial: R, operation: (index: Int, acc: R, Double)  $\rightarrow$  R): R {\n var index = 0\n var  $accumulator = initial \n\cdot \nfor (element in this) accumulator = operation (index++, accumulation, element) \n\cdot \nreturn$  $accumulator\n\hbar\n\mathbf{n}*\mathbf{n} * Accuracy$  Accumulates value starting with [initial] value and applying [operation] from left to right\n \* to current accumulator value and each element with its index in the original array. $\ln$  \*  $\ln$  \* Returns the specified [initial] value if the array is empty. $\ln * \ln * \omega$  [operation] function that takes the index of an element, current accumulator value $\ln *$  and the element itself, and calculates the next accumulator value. $\ln$ \*/\npublic inline fun <R> BooleanArray.foldIndexed(initial: R, operation: (index: Int, acc: R, Boolean) -> R): R {\n var index =  $0 \nvert n$  var accumulator = initial $\lvert n$  for (element in this) accumulator = operation(index++, accumulator,

element)\n return accumulator\n\n\n\n\n\n\n \* Accumulates value starting with [initial] value and applying [operation] from left to right $\ln *$  to current accumulator value and each element with its index in the original array. $\ln$ \* \n \* Returns the specified [initial] value if the array is empty. $\ln$  \*  $\alpha$  param [operation] function that takes the index of an element, current accumulator value\n \* and the element itself, and calculates the next accumulator value.\n \*/\npublic inline fun <R> CharArray.foldIndexed(initial: R, operation: (index: Int, acc: R, Char) -> R): R  ${\n\mu \nu}$  var index = 0\n var accumulator = initial\n for (element in this) accumulator = operation(index++, accumulator, element)\n return accumulator\n}\n\n/\*\*\n \* Accumulates value starting with [initial] value and applying [operation] from right to left\n \* to each element and current accumulator value. $\ln$  \*  $\ln$  \* Returns the specified [initial] value if the array is empty. $\ln * \alpha$  @param [operation] function that takes an element and current accumulator value, and calculates the next accumulator value. $\ln \frac{*}{\eta}$  apublic inline fun <T, R> Array<out T>.foldRight(initial: R, operation: (T, acc: R) -> R): R {\n var index = lastIndex\n var accumulator = initial\n while (index  $>= 0$ ) {\n accumulator = operation(get(index--), accumulator)\n }\n return

accumulator\n}\n\n/\*\*\n \* Accumulates value starting with [initial] value and applying [operation] from right to left $\ln$  \* to each element and current accumulator value. $\ln$  \*  $\ln$  \* Returns the specified [initial] value if the array is empty. $\ln * \ln * \mathcal{Q}$  param [operation] function that takes an element and current accumulator value, and calculates the next accumulator value.\n \*/\npublic inline fun <R> ByteArray.foldRight(initial: R, operation: (Byte, acc: R) -> R): R  ${\nightharpoonup}$  var index = lastIndex\n var accumulator = initial\n while (index >= 0)  ${\nightharpoonup}$  accumulator = operation(get(index--), accumulator)\n  $\ln$  return accumulator\n}\n\n/\*\*\n \* Accumulates value starting with [initial] value and applying [operation] from right to left\n \* to each element and current accumulator value.\n \* \n \* Returns the specified [initial] value if the array is empty. $\ln * \ln * \omega$  [operation] function that takes an element and current accumulator value, and calculates the next accumulator value. $\ln \frac{\lambda}{\lambda}$ ShortArray.foldRight(initial: R, operation: (Short, acc: R) -> R): R {\n var index = lastIndex\n var accumulator = initial\n while (index  $>= 0$ ) {\n accumulator = operation(get(index--), accumulator)\n }\n return  $accumulator\n\hbar\n\mathbf{n}*\n* Arecumulates value starting with [initial] value and applying [operation] from right to$ left $\ln$  \* to each element and current accumulator value. $\ln$  \*  $\ln$  \* Returns the specified [initial] value if the array is empty. $\ln * \ln * \mathcal{Q}$  param [operation] function that takes an element and current accumulator value, and calculates the next accumulator value.\n \*/\npublic inline fun <R> IntArray.foldRight(initial: R, operation: (Int, acc: R) -> R): R  ${\n\mu \nu}$  var index = lastIndex\n var accumulator = initial\n while (index >= 0)  ${\n\mu \nu}$  accumulator = operation(get(index--), accumulator)\n }\n return accumulator\n }\n\n/\*\*\n \* Accumulates value starting with [initial] value and applying [operation] from right to left\n \* to each element and current accumulator value.\n \* \n \* Returns the specified [initial] value if the array is empty. $\ln * \ln * \omega$  [operation] function that takes an element and current accumulator value, and calculates the next accumulator value. $\ln \frac{\lambda}{\lambda}$ LongArray.foldRight(initial: R, operation: (Long, acc: R) -> R): R {\n var index = lastIndex\n var accumulator = initial\n while (index  $>= 0$ ) {\n accumulator = operation(get(index--), accumulator)\n }\n return  $accumulator\n\hbar\n\n\hat{+}\n\$  \* Accumulates value starting with [initial] value and applying [operation] from right to left $\ln$  \* to each element and current accumulator value. $\ln$  \*  $\ln$  \* Returns the specified [initial] value if the array is empty. $\ln * \ln * \omega$  param [operation] function that takes an element and current accumulator value, and calculates the next accumulator value.\n \*/\npublic inline fun <R> FloatArray.foldRight(initial: R, operation: (Float, acc: R) -> R): R  $\{\n\$  var index = lastIndex $\n\$ n var accumulator = initial $\n\$ n while (index  $\geq 0$ )  $\{\n\}$  accumulator = operation(get(index--), accumulator)\n  $\ln$  return accumulator\n}\n\n/\*\*\n \* Accumulates value starting with [initial] value and applying [operation] from right to left\n \* to each element and current accumulator value.\n \* \n \* Returns the specified [initial] value if the array is empty. $\ln * \ln * \omega$  [operation] function that takes an element and current accumulator value, and calculates the next accumulator value. $\ln \sqrt{\pi}$  mpublic inline fun <R> DoubleArray.foldRight(initial: R, operation: (Double, acc: R) -> R): R  $\{\n\$  var index = lastIndex\n var  $accumulator = initial \n\mid \n\in (index \ge 0) {\n \quad } accountator = operation(getindex--), accumulator \n\mid \n\mid$ return accumulator\n}\n\n/\*\*\n \* Accumulates value starting with [initial] value and applying [operation] from right to left $\ln$  \* to each element and current accumulator value. $\ln$  \*  $\ln$  \* Returns the specified [initial] value if the array is empty. $\ln * \ln * \omega$  param [operation] function that takes an element and current accumulator value, and calculates the next accumulator value.\n \*/\npublic inline fun <R> BooleanArray.foldRight(initial: R, operation: (Boolean, acc: R)  $\Rightarrow$  R): R  $\{\n\$  var index = lastIndex\n var accumulator = initial\n while (index  $\ge$  = 0)  $\{\n\}$  accumulator = operation(get(index--), accumulator)\n }\n return accumulator\n}\n\n/\*\*\n \* Accumulates value starting with [initial] value and applying [operation] from right to left\n \* to each element and current accumulator value.\n \* \n \* Returns the specified [initial] value if the array is empty. $\ln * \ln * \mathcal{Q}$  param [operation] function that takes an element and current accumulator value, and calculates the next accumulator value. $\ln * \ln \ln \ln \ln \ln$ CharArray.foldRight(initial: R, operation: (Char, acc: R) -> R): R  $\{\n \$  var index = lastIndex\n var accumulator = initial\n while (index  $>= 0$ ) {\n accumulator = operation(get(index--), accumulator)\n }\n return  $accumulator\nh\h$ \n\n/\*\*\n \* Accumulates value starting with [initial] value and applying [operation] from right to left\n \* to each element with its index in the original array and current accumulator value. $\ln$  \*  $\ln$  \* Returns the specified [initial] value if the array is empty. $\ln * \mathbb{Q}$  param [operation] function that takes the index of an element, the element itself\n  $*$  and current accumulator value, and calculates the next accumulator value. $\ln$ 

\*/\npublic inline fun <T, R> Array<out T>.foldRightIndexed(initial: R, operation: (index: Int, T, acc: R) -> R): R  ${\n\mu \nu}$  var index = lastIndex\n var accumulator = initial\n while (index >= 0) {\n accumulator = operation(index, get(index), accumulator)\n  $\in$ -index\n  $\ln$  return accumulator\n}\n\n/\*\*\n \* Accumulates value starting with [initial] value and applying [operation] from right to left\n \* to each element with its index in the original array and current accumulator value. $\ln * \neq$  Returns the specified [initial] value if the array is empty. $\ln *$ \n \* @param [operation] function that takes the index of an element, the element itself\n \* and current accumulator value, and calculates the next accumulator value.\n \*/\npublic inline fun <R> ByteArray.foldRightIndexed(initial: R, operation: (index: Int, Byte, acc: R) -> R): R  $\{\n \$  var index = lastIndex $\n \$  var accumulator = initial $\n \$ n while  $(\text{index} \geq 0)$  {\n accumulator = operation(index, get(index), accumulator)\n --index\n }\n return  $accumulator\n\hbar\n\nh\n''*\n * Accumulates value starting with [initial] value and applying [operation] from right to$ left\n \* to each element with its index in the original array and current accumulator value. $\ln$  \*  $\ln$  \* Returns the specified [initial] value if the array is empty. $\ln * \ln * \omega$  param [operation] function that takes the index of an element, the element itself $\ln *$  and current accumulator value, and calculates the next accumulator value. $\ln$ \*/\npublic inline fun <R> ShortArray.foldRightIndexed(initial: R, operation: (index: Int, Short, acc: R) -> R): R {\n var index = lastIndex\n var accumulator = initial\n while (index  $>= 0$ ) {\n accumulator = operation(index, get(index), accumulator)\n --index\n }\n return accumulator\n}\n\n/\*\*\n \* Accumulates value starting with [initial] value and applying [operation] from right to left\n \* to each element with its index in the original array and current accumulator value. $\ln * \ln *$  Returns the specified [initial] value if the array is empty. $\ln * \ln * \omega$  param [operation] function that takes the index of an element, the element itself\n \* and current accumulator value, and calculates the next accumulator value.\n \*/\npublic inline fun <R> IntArray.foldRightIndexed(initial: R, operation: (index: Int, Int, acc: R) -> R): R {\n var index = lastIndex\n var accumulator = initial\n while (index >= 0) {\n

 $accumulator = operation-index, get-index), accumulator\}\n$  --index\n  $\ln \frac{\ln \ln\pi^* \ln \pi^*}{n \cdot \pi^*}$ Accumulates value starting with [initial] value and applying [operation] from right to left\n \* to each element with its index in the original array and current accumulator value. $\ln * \neq$  Returns the specified [initial] value if the array is empty. $\ln * \ln * \textcircled{a}$  for  $\ln$  is dependent in the index of an element, the element itself $\ln *$  and current accumulator value, and calculates the next accumulator value. $\ln \frac{*}{\ln}$  in Finne fun <R> LongArray.foldRightIndexed(initial: R, operation: (index: Int, Long, acc: R) -> R): R {\n var index = lastIndex\n

var accumulator = initial $\infty$  while (index  $>= 0$ )  $\infty$  accumulator = operation(index, get(index), accumulator) $\infty$ --index\n  $\ln$  return accumulator\n}\n\n/\*\*\n \* Accumulates value starting with [initial] value and applying [operation] from right to left $\ln$  \* to each element with its index in the original array and current accumulator value. $\ln$ \* \n \* Returns the specified [initial] value if the array is empty. $\ln$  \*  $\alpha$  param [operation] function that takes the index of an element, the element itself $\ln *$  and current accumulator value, and calculates the next accumulator value. $\ln \sqrt{\pi}$  /\npublic inline fun <R> FloatArray.foldRightIndexed(initial: R, operation: (index: Int, Float, acc: R) -> R): R {\n var index = lastIndex\n var accumulator = initial\n while (index >= 0) {\n accumulator = operation(index, get(index), accumulator)\n  $\in$ -index\n  $\ln$  return accumulator\n}\n\n/\*\*\n \* Accumulates value starting with [initial] value and applying [operation] from right to left\n \* to each element with its index in the original array and current accumulator value. $\ln * \neq$  Returns the specified [initial] value if the array is empty. $\ln *$  $\ln * \omega$  aparam [operation] function that takes the index of an element, the element itself $\ln *$  and current accumulator value, and calculates the next accumulator value.\n \*/\npublic inline fun <R> DoubleArray.foldRightIndexed(initial: R, operation: (index: Int, Double, acc: R) -> R): R  $\{\n \$  var index = lastIndex\n var accumulator = initial\n while  $(\text{index} \geq 0)$  {\n accumulator = operation(index, get(index), accumulator)\n --index\n }\n return  $accumulator\nh\h$ \n $\#*\n$  \* Accumulates value starting with [initial] value and applying [operation] from right to left\n \* to each element with its index in the original array and current accumulator value. $\ln$  \*  $\ln$  \* Returns the specified [initial] value if the array is empty. $\ln * \ln * \omega$  [operation] function that takes the index of an element, the element itself\n \* and current accumulator value, and calculates the next accumulator value.\n \*/\npublic inline fun <R> BooleanArray.foldRightIndexed(initial: R, operation: (index: Int, Boolean, acc: R) -> R):  $R \{\nvert \}$  var index = lastIndex $\nvert$  var accumulator = initial $\ln$  while (index  $\geq$  0)  $\ln$  accumulator = operation(index, get(index), accumulator)\n --index\n }\n return accumulator\n }\n\n/\*\*\n \* Accumulates

value starting with [initial] value and applying [operation] from right to left\n \* to each element with its index in the original array and current accumulator value. $\ln * \neq$  Returns the specified [initial] value if the array is empty. $\ln *$ \n \* @param [operation] function that takes the index of an element, the element itself\n \* and current accumulator value, and calculates the next accumulator value.\n \*/\npublic inline fun <R> CharArray.foldRightIndexed(initial: R, operation: (index: Int, Char, acc: R) -> R): R  $\{\n \$  var index = lastIndex $\n \$  var accumulator = initial $\n \$ n while  $(\text{index} \geq 0)$  {\n accumulator = operation(index, get(index), accumulator)\n --index\n }\n return accumulator\n $\ln/\ln^*$ \*\n \* Performs the given [action] on each element.\n \*/\npublic inline fun <T> Array<out T>.forEach(action: (T) -> Unit): Unit  $\ln$  for (element in this) action(element)\n}\n\n/\*\*\n \* Performs the given [action] on each element.\n \*/\npublic inline fun ByteArray.forEach(action: (Byte) -> Unit): Unit  $\{\n\}$  for (element in this) action(element)\n}\n\n/\*\*\n \* Performs the given [action] on each element.\n \*/\npublic inline fun ShortArray.forEach(action: (Short) -> Unit): Unit  $\ln$  for (element in this) action(element)\n}\n\n/\*\*\n \* Performs the given [action] on each element.\n \*/\npublic inline fun IntArray.forEach(action: (Int) -> Unit): Unit {\n for (element in this) action(element)\n}\n\n/\*\*\n \* Performs the given [action] on each element.\n \*/\npublic inline fun LongArray.forEach(action: (Long) -> Unit): Unit  $\{\n\$  for (element in this) action(element)\n $\{\n\}\n\|\n\|^* \$  Performs the given [action] on each element.\n \*/\npublic inline fun FloatArray.forEach(action: (Float) -> Unit): Unit {\n for (element in this) action(element)\n}\n\n/\*\*\n \* Performs the given [action] on each element.\n \*/\npublic inline fun DoubleArray.forEach(action: (Double) -> Unit): Unit  $\{\n\$  for (element in this) action(element)\n $\{\n\}\n\mathbf{a}^* \$ | \* Performs the given [action] on each element.\n \*/\npublic inline fun BooleanArray.forEach(action: (Boolean) -> Unit): Unit  $\ln$  for (element in this) action(element)\n}\n\n/\*\*\n \* Performs the given [action] on each element.\n \*/\npublic inline fun CharArray.forEach(action: (Char) -> Unit): Unit  $\{\n\$  for (element in this)  $action(element)\n\| \n\|\n\| \$ element. $\ln * \mathcal{Q}$  param [action] function that takes the index of an element and the element itself $\ln *$  and performs the action on the element. $\ln * \rho$  = function in  $\pi$  array < out T>.forEachIndexed(action: (index: Int, T) -> Unit): Unit  $\ln$  var index = 0\n for (item in this) action(index++, item)\n\n\n/\*\*\n \* Performs the given [action] on each element, providing sequential index with the element. $\ln * \omega$  aram [action] function that takes the index of an element and the element itself $\ln *$  and performs the action on the element. $\ln * \rho$  the fun ByteArray.forEachIndexed(action: (index: Int, Byte) -> Unit): Unit  $\{\n\$  var index = 0\n for (item in this)  $action(index++, item)\n\}\n\|\n\|\n\$ <sup>\*\*</sup>\n \* Performs the given [action] on each element, providing sequential index with the element. $\ln * \omega$  param [action] function that takes the index of an element and the element itself $\ln *$  and performs the action on the element.\n \*/\npublic inline fun ShortArray.forEachIndexed(action: (index: Int, Short) -> Unit): Unit  $\{\n\$  var index = 0\n for (item in this) action(index++, item)\n\n\n\\*\*\n \* Performs the given [action] on each element, providing sequential index with the element. $\ln * \omega$  aram [action] function that takes the index of an element and the element itself  $n^*$  and performs the action on the element.  $n^*$  npublic inline fun IntArray.forEachIndexed(action: (index: Int, Int) -> Unit): Unit  $\{\n\$  var index = 0\n for (item in this)  $action(index++, item)\n\}\n\|\n\|\n\$ <sup>\*\*</sup>\n \* Performs the given [action] on each element, providing sequential index with the element. $\ln * \omega$  param [action] function that takes the index of an element and the element itself $\ln *$  and performs the action on the element.\n \*/\npublic inline fun LongArray.forEachIndexed(action: (index: Int, Long) -> Unit): Unit  $\ln$  var index = 0\n for (item in this) action(index++, item)\n\n\n\n\n\n\n\n\n \* Performs the given [action] on each element, providing sequential index with the element.\n \* @param [action] function that takes the index of an element and the element itself $\ln$  \* and performs the action on the element. $\ln$  \*/ $\ln$ public inline fun FloatArray.forEachIndexed(action: (index: Int, Float) -> Unit): Unit  ${\n \mu \sigma = 0 \n \sigma \sigma}$  for (item in this)  $action/index++$ , item $\ln\ln\ln\^{**}\ln$  \* Performs the given [action] on each element, providing sequential index with the element. $\ln * \mathcal{Q}$  param [action] function that takes the index of an element and the element itself $\ln *$  and performs the action on the element.\n \*/\npublic inline fun DoubleArray.forEachIndexed(action: (index: Int, Double) -> Unit): Unit  $\ln$  var index = 0\n for (item in this) action(index++, item)\n\n\n/\*\*\n \* Performs the given [action] on each element, providing sequential index with the element.  $\ln * \omega$  aram [action] function that takes the index of an element and the element itself $\ln$  \* and performs the action on the element. $\ln$  \*/ $\ln$ public inline fun BooleanArray.forEachIndexed(action: (index: Int, Boolean) -> Unit): Unit  ${\n$  var index = 0\n for (item in this)

 $action(index++, item)\n\}\n\|\n\|\$ <sup>\*\*</sup>\n \* Performs the given [action] on each element, providing sequential index with the element. $\ln * \omega$  param [action] function that takes the index of an element and the element itself $\ln *$  and performs the action on the element.\n \*/\npublic inline fun CharArray.forEachIndexed(action: (index: Int, Char) -> Unit): Unit  ${\n \varphi = 0 \n \phi = \frac{\rho \cdot \alpha - \alpha}{\eta \cdot \beta} \cdot \frac{\alpha \cdot \beta}{\eta}}$ ReplaceWith(\"maxOrNull()\"))\n@DeprecatedSinceKotlin(warningSince = \"1.4\")\n@SinceKotlin(\"1.1\")\npublic fun Array<out Double>.max(): Double? {\n return maxOrNull()\n}\n\n@Deprecated(\"Use maxOrNull instead.\",  $\text{ReplaceWith}(\text{``maxOrNull()''})\in \mathcal{O}$   $\text{Degree}(SineKotlin(warningSince = \text{'''1.4\text{'''})\in \mathcal{O}'}$  and  $\text{SinceKotlin}(\text{'''1.1\text{'''})\in \mathcal{O}'}$ fun Array<out Float>.max(): Float? {\n return maxOrNull()\n}\n\n@Deprecated(\"Use maxOrNull instead.\", ReplaceWith(\"maxOrNull()\"))\n@DeprecatedSinceKotlin(warningSince = \"1.4\")\npublic fun <T : Comparable<T>>Array<out T>.max(): T?  $\{\n\$ return maxOrNull()\n $\{\n\}\$ \n\n@Deprecated(\"Use maxOrNull instead.\", ReplaceWith(\"maxOrNull()\"))\n@DeprecatedSinceKotlin(warningSince = \"1.4\")\npublic fun ByteArray.max(): Byte? {\n return maxOrNull()\n}\n\n@Deprecated(\"Use maxOrNull instead.\", ReplaceWith(\"maxOrNull()\"))\n@DeprecatedSinceKotlin(warningSince = \"1.4\")\npublic fun ShortArray.max(): Short?  $\ln$  return maxOrNull()\n \\n\n@Deprecated(\"Use maxOrNull instead.\", ReplaceWith(\"maxOrNull()\"))\n@DeprecatedSinceKotlin(warningSince = \"1.4\")\npublic fun IntArray.max(): Int?  ${\nightharpoonup$  return maxOrNull ${\nightharpoonup}$  h ${\nightharpoonup}$   ${\nightharpoonup}$  Deprecated ${\nightharpoonup}$  Use maxOrNull instead. ${\nightharpoonup}$ , ReplaceWith(\"maxOrNull()\"))\n@DeprecatedSinceKotlin(warningSince = \"1.4\")\npublic fun LongArray.max(): Long?  ${\nightharpoonup$  return maxOrNull ${\nightharpoonup}$ n ${\nightharpoonup}$ n $\emptyset$ Deprecated ${\nightharpoonup}$  Use maxOrNull instead. ${\nightharpoonup}$ . ReplaceWith(\"maxOrNull()\"))\n@DeprecatedSinceKotlin(warningSince = \"1.4\")\npublic fun FloatArray.max(): Float?  ${\n \nu$  return maxOrNull()\n ${\n \nu}$ @Deprecated(\"Use maxOrNull instead.\",  $ReplaceWith(\text{``maxOrNull()''})\in \mathcal{D}$  eprecated Since Kotlin(warning Since = \"1.4\")\npublic fun DoubleArray.max(): Double? {\n return maxOrNull()\n}\n\n@Deprecated(\"Use maxOrNull instead.\", ReplaceWith(\"maxOrNull()\"))\n@DeprecatedSinceKotlin(warningSince = \"1.4\")\npublic fun CharArray.max(): Char?  $\ln$  return maxOrNull()\n}\n\n@Deprecated(\"Use maxByOrNull instead.\", ReplaceWith(\"maxByOrNull(selector)\"))\n@DeprecatedSinceKotlin(warningSince = \"1.4\")\npublic inline fun  $\langle T, R : \text{Comparable}\langle R \rangle > \text{Array}\langle out \rangle$  T $>$  maxBy(selector: (T) -> R): T? {\n return maxByOrNull(selector)\n}\n\n@Deprecated(\"Use maxByOrNull instead.\",  $ReplaceWith(\Upsilon)$  maxByOrNull(selector)\"))\n@DeprecatedSinceKotlin(warningSince = \"1.4\")\npublic inline fun  $\langle R : \text{Comparable}\langle R \rangle > B$ yteArray.maxBy(selector: (Byte) -> R): Byte? {\n return maxByOrNull(selector)\n}\n\n@Deprecated(\"Use maxByOrNull instead.\", ReplaceWith(\"maxByOrNull(selector)\"))\n@DeprecatedSinceKotlin(warningSince = \"1.4\")\npublic inline fun  $\langle R : \text{Comparable}\langle R \rangle > \text{ShortArray.maxBy}$ (selector: (Short) -> R): Short? {\n return maxByOrNull(selector)\n}\n\n@Deprecated(\"Use maxByOrNull instead.\", ReplaceWith(\"maxByOrNull(selector)\"))\n@DeprecatedSinceKotlin(warningSince = \"1.4\")\npublic inline fun  $\langle R : \text{Comparable} \langle R \rangle > \text{IntArray.maxBy}$ (selector: (Int) -> R): Int? {\n return maxByOrNull(selector)\n}\n\n@Deprecated(\"Use maxByOrNull instead.\",  $ReplaceWith(\Upsilon)$  maxByOrNull(selector)\"))\n@DeprecatedSinceKotlin(warningSince = \"1.4\")\npublic inline fun <R : Comparable<R>> LongArray.maxBy(selector: (Long) -> R): Long? {\n return maxByOrNull(selector)\n}\n\n@Deprecated(\"Use maxByOrNull instead.\",  $ReplaceWith(\mbox{Wink})\in \mathbb{R}$  epiaceWith(\"maxByOrNull(selector)\"))\n@DeprecatedSinceKotlin(warningSince = \"1.4\")\npublic inline fun  $\langle R : \text{Comparable} \langle R \rangle > \text{FloatArray.maxBy}$ (selector: (Float) -> R): Float? {\n return maxByOrNull(selector)\n}\n\n@Deprecated(\"Use maxByOrNull instead.\",  $ReplaceWith(\mbox{Wink})\in \mathbb{R}$  epiaceWith(\"maxByOrNull(selector)\"))\n@DeprecatedSinceKotlin(warningSince = \"1.4\")\npublic inline fun <R : Comparable<R>> DoubleArray.maxBy(selector: (Double) -> R): Double? {\n return maxByOrNull(selector)\n}\n\n@Deprecated(\"Use maxByOrNull instead.\",  $ReplaceWith(\mbox{Wink})\in \mathbb{R}$  epiaceWith(\"maxByOrNull(selector)\"))\n@DeprecatedSinceKotlin(warningSince = \"1.4\")\npublic inline fun <R : Comparable<R>> BooleanArray.maxBy(selector: (Boolean) -> R): Boolean? {\n return maxByOrNull(selector)\n}\n\n@Deprecated(\"Use maxByOrNull instead.\",

 $ReplaceWith(\Upsilon)$  maxByOrNull(selector)\"))\n@DeprecatedSinceKotlin(warningSince = \"1.4\")\npublic inline fun <R : Comparable<R>> CharArray.maxBy(selector: (Char) -> R): Char? {\n return  $maxByOrNull(selfor)\n\mathcal{N}^*\n$  \* Returns the first element yielding the largest value of the given function or `null` if there are no elements.\n \* \n \* @sample samples.collections.Collections.Aggregates.maxByOrNull\n \*/\n@SinceKotlin(\"1.4\")\npublic inline fun <T, R : Comparable<R>> Array<out T>.maxByOrNull(selector: (T) -> R): T?  $\{\n\$ if (isEmpty()) return null $\|n\|$  var maxElem = this[0] $\|n\|$  val lastIndex = this.lastIndex $\|n\|$  if (lastIndex  $=$  = 0) return maxElem\n var maxValue = selector(maxElem)\n for (i in 1..lastIndex) {\n val e = this[i]\n val v = selector(e)\n if (maxValue < v)  $\{\n\}$  maxElem = e\n maxValue = v\n  $\{\n\}$ \n return maxElem $\ln\ln\frac{x}{\ln x}$  \* Returns the first element yielding the largest value of the given function or `null` if there are no elements.\n \* \n \* @sample samples.collections.Collections.Aggregates.maxByOrNull\n \*/\n@SinceKotlin(\"1.4\")\npublic inline fun <R : Comparable<R>> ByteArray.maxByOrNull(selector: (Byte) -> R): Byte?  ${\nightharpoonup$  if (isEmpty()) return null\n var maxElem = this[0]\n val lastIndex = this.lastIndex\n if  $(lastIndex = 0)$  return maxElem $\n\times$  var maxValue = selector(maxElem) $\n\times$  for (i in 1..lastIndex)  $\{\n\times$  val e = this[i]\n val v = selector(e)\n if (maxValue < v) {\n maxElem = e\n maxValue = v\n }\n  $\ln$  return maxElem $\ln\ln\max$ , \*\*\n \* Returns the first element yielding the largest value of the given function or `null` if there are no elements.\n \* \n \* @sample samples.collections.Collections.Aggregates.maxByOrNull\n \*/\n@SinceKotlin(\"1.4\")\npublic inline fun <R : Comparable<R>> ShortArray.maxByOrNull(selector: (Short) -> R): Short?  ${\nvert \nvert n$  if (isEmpty()) return null\n var maxElem = this[0]\n val lastIndex = this.lastIndex\n if  $(lastIndex = 0)$  return maxElem $\n\times$  var maxValue = selector(maxElem) $\n\times$  for (i in 1..lastIndex)  $\{\n\times$  val e = this[i]\n val v = selector(e)\n if (maxValue < v) {\n maxElem = e\n maxValue = v\n }\n  $\ln$  return maxElem $\ln\ln\max$  \*\*\n \* Returns the first element yielding the largest value of the given function or `null` if there are no elements.\n \* \n \* @sample samples.collections.Collections.Aggregates.maxByOrNull\n \*/\n@SinceKotlin(\"1.4\")\npublic inline fun <R : Comparable<R>> IntArray.maxByOrNull(selector: (Int) -> R): Int?  ${\n }$  if (isEmpty()) return null\n var maxElem = this[0]\n val lastIndex = this.lastIndex\n if (lastIndex == 0) return maxElem $\nvert$  var maxValue = selector(maxElem) $\ln$  for (i in 1..lastIndex)  $\ln$  val e = this[i] $\ln$  val  $v = \text{selector}(e)$ \n if  $(\text{maxValue} < v)$  {\n maxElem = e\n maxValue = v\n }\n }\n return maxElem $\ln\ln\frac{x}{\ln x}$  \* Returns the first element yielding the largest value of the given function or `null` if there are no elements.\n \* \n \* @sample samples.collections.Collections.Aggregates.maxByOrNull\n \*/\n@SinceKotlin(\"1.4\")\npublic inline fun <R : Comparable<R>> LongArray.maxByOrNull(selector: (Long) -> R): Long?  ${\n}$  if (isEmpty()) return null $\infty$  var maxElem = this[0] $\infty$  val lastIndex = this.lastIndex $\infty$  if  $(\text{lastIndex} == 0)$  return maxElem $\n\alpha$  var maxValue = selector(maxElem) $\n\alpha$  for (i in 1..lastIndex)  $\n\alpha$  val e = this[i]\n val v = selector(e)\n if (maxValue < v) {\n maxElem = e\n maxValue = v\n }\n  $\ln$  return maxElem $\ln\ln\max$  \* Returns the first element yielding the largest value of the given function or `null` if there are no elements.\n  $* \in \mathbb{R}$  amples.collections.Collections.Aggregates.maxByOrNull\n \*/\n@SinceKotlin(\"1.4\")\npublic inline fun <R : Comparable<R>> FloatArray.maxByOrNull(selector: (Float) -> R): Float?  ${\nabla}$  if (isEmpty()) return null\n var maxElem = this[0]\n val lastIndex = this.lastIndex\n if  $(lastIndex = 0)$  return maxElem $\n\times$  var maxValue = selector(maxElem) $\n\times$  for (i in 1..lastIndex)  $\n\times$  val e = this[i]\n val v = selector(e)\n if (maxValue < v) {\n maxElem = e\n maxValue = v\n }\n  $\ln$  return maxElem $\ln\ln\max$  \* Returns the first element yielding the largest value of the given function or `null` if there are no elements.\n \* \n \* @sample samples.collections.Collections.Aggregates.maxByOrNull\n \*/\n@SinceKotlin(\"1.4\")\npublic inline fun <R : Comparable<R>> DoubleArray.maxByOrNull(selector: (Double)  $\Rightarrow$  R): Double? {\n if (isEmpty()) return null\n var maxElem = this[0]\n val lastIndex = this.lastIndex\n if  $(lastIndex = 0)$  return maxElem $\nabla$  var maxValue = selector(maxElem) $\nabla$  for (i in 1..lastIndex)  $\{\nabla$  val e = this[i]\n val v = selector(e)\n if (maxValue < v) {\n maxElem = e\n maxValue = v\n }\n  $\ln$  return maxElem $\ln\ln\arrows\ln$  \* Returns the first element yielding the largest value of the given function or `null` if there are no elements. $\ln * \in \mathbb{R}$  sample samples.collections. Collections. Aggregates.maxByOrNull\n \*/\n@SinceKotlin(\"1.4\")\npublic inline fun <R : Comparable<R>> BooleanArray.maxByOrNull(selector: (Boolean) -> R): Boolean?  ${\n \in \}$  if (isEmpty()) return null $\n$  var maxElem = this[0] $\n$  val lastIndex =

this.lastIndex\n if (lastIndex == 0) return maxElem\n var maxValue = selector(maxElem)\n for (i in 1..lastIndex)  ${\n \nu \alpha \ e = \text{this[i]}\n \nu \alpha \ v = \text{selector}(e)\n \} \$  if  ${\maxValue < v} {\n \nu \alpha \ b = \text{relcm} \}$ maxValue = v\n }\n }\n return maxElem\n}\n\n/\*\*\n \* Returns the first element yielding the largest value of the given function or `null` if there are no elements. $\ln * \ln * \omega$  sample

samples.collections.Collections.Aggregates.maxByOrNull $\ln \sqrt{\ln \omega}$ SinceKotlin( $\sqrt{\ln 1.4}$ )\npublic inline fun <R : Comparable<R>> CharArray.maxByOrNull(selector: (Char) -> R): Char? {\n if (isEmpty()) return null\n var  $maxElement = this[0]\n$  val lastIndex = this.lastIndex\n if (lastIndex == 0) return maxElem\n var maxValue = selector(maxElem)\n for (i in 1..lastIndex) {\n val e = this[i]\n val v = selector(e)\n if (maxValue < v)  ${\n \mu = e\n \maxU = e\gamma \lambda \} \n \ {\n \mu \maxE = e\gamma \lambda \}$ value among all values produced by [selector] function\n \* applied to each element in the array. $\ln$  \* If any of values produced by [selector] function is `NaN`, the returned result is `NaN`.\n \* \n \* @throws NoSuchElementException if the array is empty.\n

\*/\n@SinceKotlin(\"1.4\")\n@OptIn(kotlin.experimental.ExperimentalTypeInference::class)\n@OverloadResolution ByLambdaReturnType\n@kotlin.internal.InlineOnly\npublic inline fun <T> Array<out T>.maxOf(selector: (T) -> Double): Double  ${\nvert \infty}$  if (isEmpty()) throw NoSuchElementException()\n var maxValue = selector(this[0])\n for (i in 1..lastIndex)  $\{\n\$  val v = selector(this[i]) $\in$  maxValue = maxOf(maxValue, v) $\in$   $\{\n\}$  return maxValue $\langle n \rangle \langle n \rangle^* \$  Returns the largest value among all values produced by [selector] function $\langle n \rangle^*$  applied to each element in the array. $\ln * \ln *$  If any of values produced by [selector] function is `NaN`, the returned result is `NaN`. $\ln * \ln * \mathcal{Q}$  throws NoSuchElementException if the array is empty. $\ln$ 

\*/\n@SinceKotlin(\"1.4\")\n@OptIn(kotlin.experimental.ExperimentalTypeInference::class)\n@OverloadResolution ByLambdaReturnType\n@kotlin.internal.InlineOnly\npublic inline fun ByteArray.maxOf(selector: (Byte) -> Double): Double  ${\nvert \infty}$  if (isEmpty()) throw NoSuchElementException()\n var maxValue = selector(this[0])\n for (i in 1..lastIndex)  $\{\n\$  val v = selector(this[i]) $\in$  maxValue = maxOf(maxValue, v) $\in$  } $\in$  return  $maxValue\ln{\ln\frac{**\ln * \text{Return}}$  Returns the largest value among all values produced by [selector] function\n \* applied to each element in the array. $\ln * \ln *$  If any of values produced by [selector] function is `NaN`, the returned result is `NaN`.\n \* \n \* @throws NoSuchElementException if the array is empty.\n

\*/\n@SinceKotlin(\"1.4\")\n@OptIn(kotlin.experimental.ExperimentalTypeInference::class)\n@OverloadResolution ByLambdaReturnType\n@kotlin.internal.InlineOnly\npublic inline fun ShortArray.maxOf(selector: (Short) -> Double): Double  ${\nvert \infty}$  if (isEmpty()) throw NoSuchElementException()\n var maxValue = selector(this[0])\n for (i in 1..lastIndex)  $\{\n\$  val v = selector(this[i]) $\in$  maxValue = maxOf(maxValue, v) $\in$   $\{\n\}$  return maxValue $\n\ln\ln(n^**\n)$  \* Returns the largest value among all values produced by [selector] function $\ln *$  applied to each element in the array. $\ln * \ln *$  If any of values produced by [selector] function is `NaN`, the returned result is `NaN`.\n \* \n \* @throws NoSuchElementException if the array is empty.\n

\*/\n@SinceKotlin(\"1.4\")\n@OptIn(kotlin.experimental.ExperimentalTypeInference::class)\n@OverloadResolution ByLambdaReturnType\n@kotlin.internal.InlineOnly\npublic inline fun IntArray.maxOf(selector: (Int) -> Double): Double  ${\nvert \infty\}$  if (isEmpty()) throw NoSuchElementException() ${\nvert \infty\}$  var maxValue = selector(this[0]) ${\nvert \infty\}$  for (i in 1..lastIndex)  ${\n \nu = \text{selector}(this[i])\n \maxValue = \maxOf(maxValue, v)\n \n }$  return  $maxValue\backslash n\backslash n^*$ <sup>\*</sup>\n \* Returns the largest value among all values produced by [selector] function\n \* applied to each element in the array. $\ln * \ln *$  If any of values produced by [selector] function is `NaN`, the returned result is `NaN`.\n \* \n \* @throws NoSuchElementException if the array is empty.\n

\*/\n@SinceKotlin(\"1.4\")\n@OptIn(kotlin.experimental.ExperimentalTypeInference::class)\n@OverloadResolution ByLambdaReturnType\n@kotlin.internal.InlineOnly\npublic inline fun LongArray.maxOf(selector: (Long) -> Double): Double  ${\nvert \infty}$  if (isEmpty()) throw NoSuchElementException()\n var maxValue = selector(this[0])\n for (i in 1..lastIndex)  ${\n \mu \nu} = selector(this[i])\n \maxValue = maxOf(maxValue, v)\n \} \$ return  $\max$ Value $\ln\ln\frac{m}{\pi}$  Returns the largest value among all values produced by [selector] function $\ln$  \* applied to each element in the array. $\ln * \ln *$  If any of values produced by [selector] function is `NaN`, the returned result is `NaN`.\n \* \n \* @throws NoSuchElementException if the array is empty.\n

\*/\n@SinceKotlin(\"1.4\")\n@OptIn(kotlin.experimental.ExperimentalTypeInference::class)\n@OverloadResolution

ByLambdaReturnType\n@kotlin.internal.InlineOnly\npublic inline fun FloatArray.maxOf(selector: (Float) -> Double): Double  ${\nvert \infty}$  if (isEmpty()) throw NoSuchElementException()\n var maxValue = selector(this[0])\n for (i in 1..lastIndex)  $\{\n\$  val v = selector(this[i]) $\in$  maxValue = maxOf(maxValue, v) $\in$  } $\in$  return  $maxValue\{n\}\n\cdot^* \neq$  Returns the largest value among all values produced by [selector] function\n \* applied to each element in the array. $\ln * \ln *$  If any of values produced by [selector] function is `NaN`, the returned result is `NaN`.\n \* \n \* @throws NoSuchElementException if the array is empty.\n

\*/\n@SinceKotlin(\"1.4\")\n@OptIn(kotlin.experimental.ExperimentalTypeInference::class)\n@OverloadResolution ByLambdaReturnType\n@kotlin.internal.InlineOnly\npublic inline fun DoubleArray.maxOf(selector: (Double) -> Double): Double  ${\nvert \infty}$  if (isEmpty()) throw NoSuchElementException()\n var maxValue = selector(this[0])\n for (i in 1..lastIndex) {\n val v = selector(this[i])\n maxValue = maxOf(maxValue, v)\n }\n return maxValue $\langle n \rangle \langle n \rangle$  \* Returns the largest value among all values produced by [selector] function $\langle n \rangle$  \* applied to each element in the array. $\ln * \ln *$  If any of values produced by [selector] function is `NaN`, the returned result is `NaN`. $\ln * \ln * \omega$  throws NoSuchElementException if the array is empty. $\ln$ 

\*/\n@SinceKotlin(\"1.4\")\n@OptIn(kotlin.experimental.ExperimentalTypeInference::class)\n@OverloadResolution ByLambdaReturnType\n@kotlin.internal.InlineOnly\npublic inline fun BooleanArray.maxOf(selector: (Boolean) -> Double): Double  $\{\n\in$  if (isEmpty()) throw NoSuchElementException() $\in$  var maxValue = selector(this[0]) $\in$  for (i in 1..lastIndex)  ${\n \mu \nu} = selector(this[i])\n \maxValue = maxOf(maxValue, v)\n \} \return$  $\maxValue\ln{\ln\frac{\ast\ast}{n}}$  Returns the largest value among all values produced by [selector] function\n \* applied to each element in the array. $\ln * \ln *$  If any of values produced by [selector] function is `NaN`, the returned result is `NaN`.\n \* \n \* @throws NoSuchElementException if the array is empty.\n

\*/\n@SinceKotlin(\"1.4\")\n@OptIn(kotlin.experimental.ExperimentalTypeInference::class)\n@OverloadResolution ByLambdaReturnType\n@kotlin.internal.InlineOnly\npublic inline fun CharArray.maxOf(selector: (Char) -> Double): Double  ${\nvert \infty}$  if (isEmpty()) throw NoSuchElementException()\n var maxValue = selector(this[0])\n for  $(i \in 1$ ..lastIndex)  $\{\n \{v = val\ v = selector(this[i])\n \} \maxValue = maxOf(maxValue, v)\n \}$  return maxValue $\langle n \rangle \langle n \rangle$  \* Returns the largest value among all values produced by [selector] function $\langle n \rangle$  \* applied to each element in the array. $\ln * \ln *$  If any of values produced by [selector] function is `NaN`, the returned result is `NaN`.\n  $* \nvert n * \nvert \nvert$  whrows NoSuchElementException if the array is empty.\n

\*/\n@SinceKotlin(\"1.4\")\n@OptIn(kotlin.experimental.ExperimentalTypeInference::class)\n@OverloadResolution ByLambdaReturnType\n@kotlin.internal.InlineOnly\npublic inline fun <T> Array<out T>.maxOf(selector: (T) -> Float): Float  ${\n \{ \in \text{if } (isEmpty() \text{ throw NoSuchElementException()}\n \} \}$  var maxValue = selector(this[0])\n for (i in 1..lastIndex)  ${\n \nu = \text{selector}(this[i])\n \mu \maxValue = \maxOf(maxValue, v)\n \n }$  $maxValue\ln{\ln\frac{\ast\ast}{n}}$  Returns the largest value among all values produced by [selector] function\n \* applied to each element in the array. $\ln * \ln *$  If any of values produced by [selector] function is `NaN`, the returned result is `NaN`.\n \* \n \* @throws NoSuchElementException if the array is empty.\n

\*/\n@SinceKotlin(\"1.4\")\n@OptIn(kotlin.experimental.ExperimentalTypeInference::class)\n@OverloadResolution ByLambdaReturnType\n@kotlin.internal.InlineOnly\npublic inline fun ByteArray.maxOf(selector: (Byte) -> Float): Float  ${\n \{ \infty\}}$  if (isEmpty()) throw NoSuchElementException()\n var maxValue = selector(this[0])\n for (i in 1..lastIndex)  ${\n \nu = \text{selector(this[i])}\n \ \ \text{maxValue} = \text{maxOf(maxValue}, \ \n \ \n \ \ \text{return}$ maxValue $\langle n \rangle \langle n \rangle \langle n \rangle^*$  Returns the largest value among all values produced by [selector] function $\langle n \rangle^*$  applied to each element in the array. $\ln * \ln *$  If any of values produced by [selector] function is `NaN`, the returned result is `NaN`.\n \* \n \* @throws NoSuchElementException if the array is empty.\n

\*/\n@SinceKotlin(\"1.4\")\n@OptIn(kotlin.experimental.ExperimentalTypeInference::class)\n@OverloadResolution ByLambdaReturnType\n@kotlin.internal.InlineOnly\npublic inline fun ShortArray.maxOf(selector: (Short) -> Float): Float  ${\n$ if (isEmpty()) throw NoSuchElementException()\n var maxValue = selector(this[0])\n for (i in 1..lastIndex)  $\{\n\alpha v = \alpha v + \alpha v\}$  wal  $v = \alpha v + \alpha v$  maxValue = maxOf(maxValue, v)\n }\n return  $maxValue\ln{\ln\frac{\ast \ast}{n}}$  Returns the largest value among all values produced by [selector] function\n \* applied to each element in the array. $\ln * \ln *$  If any of values produced by [selector] function is `NaN`, the returned result is `NaN`.\n \* \n \* @throws NoSuchElementException if the array is empty.\n

\*/\n@SinceKotlin(\"1.4\")\n@OptIn(kotlin.experimental.ExperimentalTypeInference::class)\n@OverloadResolution ByLambdaReturnType\n@kotlin.internal.InlineOnly\npublic inline fun IntArray.maxOf(selector: (Int) -> Float): Float  ${\n \{ \infty\}}$  if (isEmpty()) throw NoSuchElementException()\n var maxValue = selector(this[0])\n for (i in 1..lastIndex)  $\{\n\$  val  $v = \text{selector}(this[i])\n\}$  maxValue = maxOf(maxValue, v) $\n\}$  }\n return  $maxValue\ln{\ln\frac{\ast\ast}{n}}$  Returns the largest value among all values produced by [selector] function\n \* applied to each element in the array. $\ln * \ln *$  If any of values produced by [selector] function is `NaN`, the returned result is `NaN`.\n \* \n \* @throws NoSuchElementException if the array is empty.\n

\*/\n@SinceKotlin(\"1.4\")\n@OptIn(kotlin.experimental.ExperimentalTypeInference::class)\n@OverloadResolution ByLambdaReturnType\n@kotlin.internal.InlineOnly\npublic inline fun LongArray.maxOf(selector: (Long) -> Float): Float  ${\n$ if (isEmpty()) throw NoSuchElementException()\n var maxValue = selector(this[0])\n for (i in 1..lastIndex)  ${\n \nu = \text{selector}(this[i])\n \ \text{maxValue} = \text{maxOf}(\text{maxValue}, v)\n \ \n \ \text{return}$ maxValue $\langle n \rangle \langle n \rangle \langle n \rangle^*$  Returns the largest value among all values produced by [selector] function $\langle n \rangle^*$  applied to each element in the array. $\ln * \ln *$  If any of values produced by [selector] function is `NaN`, the returned result is `NaN`.\n \* \n \* @throws NoSuchElementException if the array is empty.\n

\*/\n@SinceKotlin(\"1.4\")\n@OptIn(kotlin.experimental.ExperimentalTypeInference::class)\n@OverloadResolution ByLambdaReturnType\n@kotlin.internal.InlineOnly\npublic inline fun FloatArray.maxOf(selector: (Float) -> Float): Float  ${\n \{ \infty\}}$  if (isEmpty()) throw NoSuchElementException()\n var maxValue = selector(this[0])\n for (i in 1..lastIndex)  $\{\n\$  val  $v = \text{selector}(this[i])\n\}$  maxValue = maxOf(maxValue, v)\n  $\{\n\}$  return  $\maxValue\ln{\ln\frac{\ast\ast}{n}}$  Returns the largest value among all values produced by [selector] function\n \* applied to each element in the array. $\ln * \ln *$  If any of values produced by [selector] function is `NaN`, the returned result is `NaN`.\n  $* \nvert n * \nvert \nvert$  whrows NoSuchElementException if the array is empty.\n

\*/\n@SinceKotlin(\"1.4\")\n@OptIn(kotlin.experimental.ExperimentalTypeInference::class)\n@OverloadResolution ByLambdaReturnType\n@kotlin.internal.InlineOnly\npublic inline fun DoubleArray.maxOf(selector: (Double) -> Float): Float  ${\n \{ \in \text{if } (isEmpty() \text{ throw NoSuchElementException()}\n \} \}$  var maxValue = selector(this[0])\n for (i in 1..lastIndex)  ${\n \nu = \text{selector}(this[i])\n \ \text{maxValue} = \text{maxOf}(\text{maxValue}, v)\n \ \n \ \text{return}$  $maxValue\ln{\ln\frac{\ast \ast}{n}}$  Returns the largest value among all values produced by [selector] function\n \* applied to each element in the array. $\ln * \ln *$  If any of values produced by [selector] function is `NaN`, the returned result is `NaN`.\n \* \n \* @throws NoSuchElementException if the array is empty.\n

\*/\n@SinceKotlin(\"1.4\")\n@OptIn(kotlin.experimental.ExperimentalTypeInference::class)\n@OverloadResolution ByLambdaReturnType\n@kotlin.internal.InlineOnly\npublic inline fun BooleanArray.maxOf(selector: (Boolean) -> Float): Float  ${\n \in \n \iint (isEmpty()) \n \thinspace throw NoSuchElementException() \n \in \n \iint (or (i - 1) \n \tanh() \n \tanh() \n \tanh() \n \tanh() \n \tanh() \n \tanh() \n \tanh() \n \tanh() \n \tanh() \n \tanh() \n \tanh() \n \tanh() \n \tanh() \n \tanh() \n \tanh() \n \tanh() \n \tanh() \n \tanh() \n \tanh() \n \tanh() \n \tanh() \n \tanh() \n \tanh() \n \tanh() \n \tanh() \n \tanh() \n \tanh() \n \$ in 1..lastIndex)  $\{\n\$  val v = selector(this[i])\n maxValue = maxOf(maxValue, v)\n }\n return maxValue $\ln\ln\ln^*$  \* Returns the largest value among all values produced by [selector] function $\ln^*$  applied to each element in the array. $\ln * \ln *$  If any of values produced by [selector] function is `NaN`, the returned result is `NaN`.\n \* \n \* @throws NoSuchElementException if the array is empty.\n

\*/\n@SinceKotlin(\"1.4\")\n@OptIn(kotlin.experimental.ExperimentalTypeInference::class)\n@OverloadResolution ByLambdaReturnType\n@kotlin.internal.InlineOnly\npublic inline fun CharArray.maxOf(selector: (Char) -> Float): Float  ${\n \mu \text{ if } (isEmpty()) \text{ throw NoSuchElementException()}\n \ }$  var maxValue = selector(this[0])\n for (i in 1..lastIndex)  $\{\n\$  val  $v = \text{selector}(this[i])\n\}$  maxValue = maxOf(maxValue, v) $\n\}$  }\n return maxValue\n}\n\n/\*\*\n \* Returns the largest value among all values produced by [selector] function\n \* applied to each element in the array. $\ln * \oplus \longrightarrow \text{SuchElementException}$  if the array is empty. \*/\n@SinceKotlin(\"1.4\")\n@OptIn(kotlin.experimental.ExperimentalTypeInference::class)\n@OverloadResolution ByLambdaReturnType\n@kotlin.internal.InlineOnly\npublic inline fun <T, R : Comparable<R>> Array<out T>.maxOf(selector: (T) -> R): R {\n if (isEmpty()) throw NoSuchElementException()\n var maxValue = selector(this[0])\n for (i in 1..lastIndex) {\n val v = selector(this[i])\n if (maxValue  $\langle v \rangle$  {\n maxValue = v\n }\n }\n return maxValue\n}\n\n/\*\*\n \* Returns the largest value among all values produced by [selector] function\n \* applied to each element in the array. $\ln * \ln * \mathcal{O}$  throws NoSuchElementException if the array is empty.\n
\*/\n@SinceKotlin(\"1.4\")\n@OptIn(kotlin.experimental.ExperimentalTypeInference::class)\n@OverloadResolution ByLambdaReturnType\n@kotlin.internal.InlineOnly\npublic inline fun <R : Comparable<R>>

ByteArray.maxOf(selector: (Byte) -> R): R {\n if (isEmpty()) throw NoSuchElementException()\n var maxValue = selector(this[0])\n for (i in 1..lastIndex) {\n val v = selector(this[i])\n if (maxValue < v) {\n

maxValue = v\n }\n }\n return maxValue\n}\n\n/\*\*\n \* Returns the largest value among all values produced by [selector] function\n \* applied to each element in the array. $\ln * \ln * \omega$  throws NoSuchElementException if the array is empty.\n

\*/\n@SinceKotlin(\"1.4\")\n@OptIn(kotlin.experimental.ExperimentalTypeInference::class)\n@OverloadResolution ByLambdaReturnType\n@kotlin.internal.InlineOnly\npublic inline fun <R : Comparable<R>>

ShortArray.maxOf(selector: (Short) -> R): R {\n if (isEmpty()) throw NoSuchElementException()\n var maxValue = selector(this[0])\n for (i in 1..lastIndex)  $\{\nabla \cdot \mathbf{v} = \nabla \cdot \mathbf{v} \}$  if (maxValue < v)  $\{\nabla \cdot \mathbf{v} = \nabla \cdot \mathbf{v} \}$ 

maxValue = v\n }\n }\n return maxValue\n}\n\n/\*\*\n \* Returns the largest value among all values produced by [selector] function\n \* applied to each element in the array. $\ln * \ln * \mathcal{Q}$  throws NoSuchElementException if the array is empty.\n

\*/\n@SinceKotlin(\"1.4\")\n@OptIn(kotlin.experimental.ExperimentalTypeInference::class)\n@OverloadResolution ByLambdaReturnType\n@kotlin.internal.InlineOnly\npublic inline fun <R : Comparable<R>>

IntArray.maxOf(selector: (Int) -> R): R {\n if (isEmpty()) throw NoSuchElementException()\n var maxValue = selector(this[0])\n for (i in 1..lastIndex) {\n val v = selector(this[i])\n if (maxValue < v) {\n

maxValue = v\n }\n }\n return maxValue\n}\n\n/\*\*\n \* Returns the largest value among all values produced by [selector] function\n \* applied to each element in the array. $\ln * \ln * \mathcal{Q}$  throws NoSuchElementException if the array is empty.\n

\*/\n@SinceKotlin(\"1.4\")\n@OptIn(kotlin.experimental.ExperimentalTypeInference::class)\n@OverloadResolution ByLambdaReturnType\n@kotlin.internal.InlineOnly\npublic inline fun <R : Comparable<R>>

LongArray.maxOf(selector: (Long) -> R): R  $\{\n\$  if (isEmpty()) throw NoSuchElementException()\n var maxValue = selector(this[0])\n for (i in 1..lastIndex)  $\{\nabla \cdot \mathbf{v} = \nabla \cdot \mathbf{v} \}$  if (maxValue < v)  $\{\nabla \cdot \mathbf{v} = \nabla \cdot \mathbf{v} \}$ 

maxValue = v\n }\n }\n return maxValue\n}\n\n/\*\*\n \* Returns the largest value among all values produced by [selector] function\n \* applied to each element in the array. $\ln$  \*  $\ln$  \* @throws NoSuchElementException if the array is empty.\n

\*/\n@SinceKotlin(\"1.4\")\n@OptIn(kotlin.experimental.ExperimentalTypeInference::class)\n@OverloadResolution ByLambdaReturnType\n@kotlin.internal.InlineOnly\npublic inline fun <R : Comparable<R>>

FloatArray.maxOf(selector: (Float) -> R): R {\n if (isEmpty()) throw NoSuchElementException()\n var maxValue = selector(this[0])\n for (i in 1..lastIndex)  $\{\nabla$  val  $v = \text{selector(this[i])}\n$  if (maxValue < v)  $\{\nabla$ 

maxValue = v\n  $\{\n\}$ \n return maxValue\n $\|\n\|\n\|^{**}\n$  \* Returns the largest value among all values produced by [selector] function\n \* applied to each element in the array. $\ln * \ln * \mathcal{Q}$  throws NoSuchElementException if the array is empty.\n

\*/\n@SinceKotlin(\"1.4\")\n@OptIn(kotlin.experimental.ExperimentalTypeInference::class)\n@OverloadResolution ByLambdaReturnType\n@kotlin.internal.InlineOnly\npublic inline fun <R : Comparable<R>>

DoubleArray.maxOf(selector: (Double) -> R): R {\n if (isEmpty()) throw NoSuchElementException()\n var maxValue = selector(this[0])\n for (i in 1..lastIndex) {\n val v = selector(this[i])\n if (maxValue < v) {\n

maxValue = v\n }\n }\n return maxValue\n}\n\n/\*\*\n \* Returns the largest value among all values produced by [selector] function\n \* applied to each element in the array. $\ln * \ln * \mathcal{Q}$  throws NoSuchElementException if the array is empty.\n

\*/\n@SinceKotlin(\"1.4\")\n@OptIn(kotlin.experimental.ExperimentalTypeInference::class)\n@OverloadResolution ByLambdaReturnType\n@kotlin.internal.InlineOnly\npublic inline fun <R : Comparable<R>>

BooleanArray.maxOf(selector: (Boolean) -> R): R {\n if (isEmpty()) throw NoSuchElementException()\n var maxValue = selector(this[0])\n for (i in 1..lastIndex) {\n val v = selector(this[i])\n if (maxValue < v) {\n

maxValue = v\n }\n }\n return maxValue\n}\n\n/\*\*\n \* Returns the largest value among all values produced by [selector] function\n \* applied to each element in the array. $\ln * \ln * \mathcal{Q}$  throws

NoSuchElementException if the array is empty.\n

\*/\n@SinceKotlin(\"1.4\")\n@OptIn(kotlin.experimental.ExperimentalTypeInference::class)\n@OverloadResolution ByLambdaReturnType\n@kotlin.internal.InlineOnly\npublic inline fun <R : Comparable<R>> CharArray.maxOf(selector: (Char) -> R): R {\n if (isEmpty()) throw NoSuchElementException()\n var maxValue = selector(this[0])\n for (i in 1..lastIndex) {\n val v = selector(this[i])\n if (maxValue < v) {\n maxValue = v\n }\n }\n return maxValue\n}\n\n/\*\*\n \* Returns the largest value among all values

produced by [selector] function\n \* applied to each element in the array or `null` if there are no elements. $\ln * \ln * If$ any of values produced by [selector] function is `NaN`, the returned result is `NaN`.\n

\*/\n@SinceKotlin(\"1.4\")\n@OptIn(kotlin.experimental.ExperimentalTypeInference::class)\n@OverloadResolution ByLambdaReturnType\n@kotlin.internal.InlineOnly\npublic inline fun <T> Array<out T>.maxOfOrNull(selector: (T) -> Double): Double? {\n if (isEmpty()) return null\n var maxValue = selector(this[0])\n for (i in 1..lastIndex)  $\{\n\$  val  $v = \text{selector}(this[i])\n\}$  maxValue = maxOf(maxValue, v) $\n\}$  }\n return  $maxValue\ln{\ln\frac{\ast\ast}{n}}$  Returns the largest value among all values produced by [selector] function\n \* applied to each element in the array or `null` if there are no elements. $\ln * \ln *$  If any of values produced by [selector] function is `NaN`, the returned result is `NaN`.\n

\*/\n@SinceKotlin(\"1.4\")\n@OptIn(kotlin.experimental.ExperimentalTypeInference::class)\n@OverloadResolution ByLambdaReturnType\n@kotlin.internal.InlineOnly\npublic inline fun ByteArray.maxOfOrNull(selector: (Byte) -> Double): Double?  ${\nvert \nvert}$  if (isEmpty()) return null\n var maxValue = selector(this[0])\n for (i in 1..lastIndex)  ${\nvert \nvert}$ 

val v = selector(this[i])\n maxValue = maxOf(maxValue, v)\n }\n return maxValue\n}\n\n/\*\*\n \* Returns the largest value among all values produced by [selector] function\n  $*$  applied to each element in the array or `null` if there are no elements. $\ln * \ln *$  If any of values produced by [selector] function is `NaN`, the returned result is `NaN`.\n

\*/\n@SinceKotlin(\"1.4\")\n@OptIn(kotlin.experimental.ExperimentalTypeInference::class)\n@OverloadResolution ByLambdaReturnType\n@kotlin.internal.InlineOnly\npublic inline fun ShortArray.maxOfOrNull(selector: (Short) -  $>$  Double): Double? { $\n\{n \text{ if } (isEmpty()) \text{ return null}\n$  var maxValue = selector(this[0]) $\n\$  for (i in 1..lastIndex)  ${\n \nu = selector(this[i])\n \maxValue = maxOf(maxValue, v)\n \} \n return maxValue\n\|n\|n**\n$ Returns the largest value among all values produced by [selector] function\n \* applied to each element in the array or `null` if there are no elements. $\ln * \ln * If$  any of values produced by [selector] function is `NaN`, the returned result is `NaN`.\n

\*/\n@SinceKotlin(\"1.4\")\n@OptIn(kotlin.experimental.ExperimentalTypeInference::class)\n@OverloadResolution ByLambdaReturnType\n@kotlin.internal.InlineOnly\npublic inline fun IntArray.maxOfOrNull(selector: (Int) -> Double): Double?  ${\nightharpoonup}$  if (isEmpty()) return null\n var maxValue = selector(this[0])\n for (i in 1..lastIndex)  ${\nightharpoonup}$ 

val v = selector(this[i])\n maxValue = maxOf(maxValue, v)\n }\n return maxValue\n}\n\n/\*\*\n \* Returns the largest value among all values produced by [selector] function\n \* applied to each element in the array or `null` if there are no elements. $\ln * \ln *$  If any of values produced by [selector] function is `NaN`, the returned result is `NaN`.\n

\*/\n@SinceKotlin(\"1.4\")\n@OptIn(kotlin.experimental.ExperimentalTypeInference::class)\n@OverloadResolution ByLambdaReturnType\n@kotlin.internal.InlineOnly\npublic inline fun LongArray.maxOfOrNull(selector: (Long) -  $>$  Double): Double? { $\n\{ \in \text{if} (\text{isEmpty}() \text{ return null} \in \text{var } \text{maxValue} = \text{selector}(\text{this[0]}) \in \text{for} (\text{i in 1..lastIndex}) \}$ {\n val v = selector(this[i])\n maxValue = maxOf(maxValue, v)\n }\n return maxValue\n}\n\n/\*\*\n \* Returns the largest value among all values produced by [selector] function\n \* applied to each element in the array or `null` if there are no elements. $\ln * \ln *$  If any of values produced by [selector] function is `NaN`, the returned result is `NaN`.\n

\*/\n@SinceKotlin(\"1.4\")\n@OptIn(kotlin.experimental.ExperimentalTypeInference::class)\n@OverloadResolution ByLambdaReturnType\n@kotlin.internal.InlineOnly\npublic inline fun FloatArray.maxOfOrNull(selector: (Float) -  $>$  Double): Double? { $\n\in$  if (isEmpty()) return null $\n\in$  var maxValue = selector(this[0]) $\in$  for (i in 1..lastIndex) {\n val v = selector(this[i])\n maxValue = maxOf(maxValue, v)\n }\n return maxValue\n}\n\n/\*\*\n \* Returns the largest value among all values produced by [selector] function\n \* applied to each element in the array

or `null` if there are no elements. $\ln * \ln *$  If any of values produced by [selector] function is `NaN`, the returned result is `NaN`.\n

\*/\n@SinceKotlin(\"1.4\")\n@OptIn(kotlin.experimental.ExperimentalTypeInference::class)\n@OverloadResolution ByLambdaReturnType\n@kotlin.internal.InlineOnly\npublic inline fun DoubleArray.maxOfOrNull(selector: (Double) -> Double): Double?  $\{\n\alpha \text{ in } i$  (isEmpty()) return null\n var maxValue = selector(this[0])\n for (i in 1..lastIndex)  ${\n \nu = \text{selector(this[i])}\n \ \ \text{maxValue} = \text{maxOf(maxValue}, \ \n \ \n \ \ \text{return}$  $\maxValue\ln{\ln\frac{\ast\ast}{n}}$  Returns the largest value among all values produced by [selector] function\n \* applied to each element in the array or `null` if there are no elements. $\ln * \ln *$  If any of values produced by [selector] function is `NaN`, the returned result is `NaN`.\n

\*/\n@SinceKotlin(\"1.4\")\n@OptIn(kotlin.experimental.ExperimentalTypeInference::class)\n@OverloadResolution ByLambdaReturnType\n@kotlin.internal.InlineOnly\npublic inline fun BooleanArray.maxOfOrNull(selector: (Boolean) -> Double): Double?  ${\n \in \n \in \mathbb{R}^n$  if (isEmpty()) return null $\in \mathbb{R}^n$  var maxValue = selector(this[0]) $\in \infty$  for (i in 1..lastIndex)  $\{\n\$  val v = selector(this[i])\n maxValue = maxOf(maxValue, v)\n }\n return maxValue $\langle n \rangle \langle n \rangle$  \* Returns the largest value among all values produced by [selector] function $\langle n \rangle$  \* applied to

each element in the array or `null` if there are no elements. $\ln * \ln *$  If any of values produced by [selector] function is `NaN`, the returned result is `NaN`.\n

\*/\n@SinceKotlin(\"1.4\")\n@OptIn(kotlin.experimental.ExperimentalTypeInference::class)\n@OverloadResolution ByLambdaReturnType\n@kotlin.internal.InlineOnly\npublic inline fun CharArray.maxOfOrNull(selector: (Char) -> Double): Double?  ${\nightharpoonup}$  if (isEmpty()) return null ${\nightharpoonup}$  var maxValue = selector(this[0]) ${\nightharpoonup}$  for (i in 1..lastIndex)  ${\nightharpoonup}$ 

val v = selector(this[i])\n maxValue = maxOf(maxValue, v)\n }\n return maxValue\n}\n\n/\*\*\n \* Returns the largest value among all values produced by [selector] function $\ln *$  applied to each element in the array or `null` if there are no elements. $\ln * \ln *$  If any of values produced by [selector] function is `NaN`, the returned result is `NaN`.\n

\*/\n@SinceKotlin(\"1.4\")\n@OptIn(kotlin.experimental.ExperimentalTypeInference::class)\n@OverloadResolution ByLambdaReturnType\n@kotlin.internal.InlineOnly\npublic inline fun <T> Array<out T>.maxOfOrNull(selector:  $(T)$  -> Float): Float?  $\{n \text{ if } (isEmpty() \text{ return null} \text{ var } maxValue = selector(this[0])\n \text{ for } (i \text{ in } 1..lastIndex)$  ${\n\mu v = \text{selector}(this[i])\n\quad maxValue = maxOf(maxValue, v)\n\quad \tau v = \text{start} \cdot \text{start} \cdot \text$ Returns the largest value among all values produced by [selector] function\n \* applied to each element in the array or `null` if there are no elements. $\ln * \ln *$  If any of values produced by [selector] function is `NaN`, the returned result is `NaN`.\n

\*/\n@SinceKotlin(\"1.4\")\n@OptIn(kotlin.experimental.ExperimentalTypeInference::class)\n@OverloadResolution ByLambdaReturnType\n@kotlin.internal.InlineOnly\npublic inline fun ByteArray.maxOfOrNull(selector: (Byte) -> Float): Float?  ${\n if (isEmpty())$  return null\n var maxValue = selector(this[0])\n for (i in 1..lastIndex)  ${\n }$ val v = selector(this[i])\n maxValue = maxOf(maxValue, v)\n }\n return maxValue\n}\n\n/\*\*\n \* Returns the largest value among all values produced by [selector] function $\ln *$  applied to each element in the array or `null` if there are no elements. $\ln * \ln *$  If any of values produced by [selector] function is `NaN`, the returned result is `NaN`.\n

\*/\n@SinceKotlin(\"1.4\")\n@OptIn(kotlin.experimental.ExperimentalTypeInference::class)\n@OverloadResolution ByLambdaReturnType\n@kotlin.internal.InlineOnly\npublic inline fun ShortArray.maxOfOrNull(selector: (Short) -  $>$  Float): Float? {\n if (isEmpty()) return null\n var maxValue = selector(this[0])\n for (i in 1..lastIndex) {\n val v = selector(this[i])\n maxValue = maxOf(maxValue, v)\n }\n return maxValue\n}\n\n/\*\*\n \* Returns the largest value among all values produced by [selector] function $\ln *$  applied to each element in the array or `null` if there are no elements. $\ln * \ln *$  If any of values produced by [selector] function is `NaN`, the returned result is `NaN`.\n

\*/\n@SinceKotlin(\"1.4\")\n@OptIn(kotlin.experimental.ExperimentalTypeInference::class)\n@OverloadResolution ByLambdaReturnType\n@kotlin.internal.InlineOnly\npublic inline fun IntArray.maxOfOrNull(selector: (Int) -> Float): Float?  ${\n i$  if (isEmpty()) return null\n var maxValue = selector(this[0])\n for (i in 1..lastIndex)  ${\n$ val v = selector(this[i])\n maxValue = maxOf(maxValue, v)\n }\n return maxValue\n\n\n/\*\*\n \* Returns

the largest value among all values produced by [selector] function $\ln *$  applied to each element in the array or `null` if there are no elements. $\ln * \ln *$  If any of values produced by [selector] function is `NaN`, the returned result is `NaN`.\n

\*/\n@SinceKotlin(\"1.4\")\n@OptIn(kotlin.experimental.ExperimentalTypeInference::class)\n@OverloadResolution ByLambdaReturnType\n@kotlin.internal.InlineOnly\npublic inline fun LongArray.maxOfOrNull(selector: (Long) -  $>$  Float): Float? {\n if (isEmpty()) return null\n var maxValue = selector(this[0])\n for (i in 1..lastIndex) {\n val v = selector(this[i])\n maxValue = maxOf(maxValue, v)\n }\n return maxValue\n}\n\n/\*\*\n \* Returns the largest value among all values produced by [selector] function\n  $*$  applied to each element in the array or `null` if there are no elements. $\ln * \ln *$  If any of values produced by [selector] function is `NaN`, the returned result is `NaN`.\n

\*/\n@SinceKotlin(\"1.4\")\n@OptIn(kotlin.experimental.ExperimentalTypeInference::class)\n@OverloadResolution ByLambdaReturnType\n@kotlin.internal.InlineOnly\npublic inline fun FloatArray.maxOfOrNull(selector: (Float) -  $>$  Float): Float? {\n if (isEmpty()) return null\n var maxValue = selector(this[0])\n for (i in 1..lastIndex) {\n val v = selector(this[i])\n maxValue = maxOf(maxValue, v)\n }\n return maxValue\n}\n\n/\*\*\n \* Returns the largest value among all values produced by [selector] function\n \* applied to each element in the array or `null` if there are no elements. $\ln * \ln *$  If any of values produced by [selector] function is `NaN`, the returned result is `NaN`.\n

\*/\n@SinceKotlin(\"1.4\")\n@OptIn(kotlin.experimental.ExperimentalTypeInference::class)\n@OverloadResolution ByLambdaReturnType\n@kotlin.internal.InlineOnly\npublic inline fun DoubleArray.maxOfOrNull(selector: (Double) -> Float): Float?  ${\n \in \mathbb{R}^n$  if (isEmpty()) return null\n var maxValue = selector(this[0])\n for (i in 1..lastIndex)  ${\n \nu a v = selector(this[i])\n \maxValue = maxOf(maxValue, v)\n \n }{\n \nu e = (this[i])\n \maxValue = maxOf(maxValue, v)\n$  $maxValue\backslash n\backslash n^*$ <sup>\*</sup>\n \* Returns the largest value among all values produced by [selector] function\n \* applied to each element in the array or `null` if there are no elements. $\ln * \ln *$  If any of values produced by [selector] function is `NaN`, the returned result is `NaN`.\n

\*/\n@SinceKotlin(\"1.4\")\n@OptIn(kotlin.experimental.ExperimentalTypeInference::class)\n@OverloadResolution ByLambdaReturnType\n@kotlin.internal.InlineOnly\npublic inline fun BooleanArray.maxOfOrNull(selector: (Boolean) -> Float): Float? {\n if (isEmpty()) return null\n var maxValue = selector(this[0])\n for (i in 1..lastIndex)  ${\n \nu = \n \alpha \nu = \n \alpha \nu}$  maxValue = maxOf(maxValue, v)\n  ${\n \nu = \n \alpha \nu}$  $maxValue\backslash n\backslash n^*$ <sup>\*</sup>\n \* Returns the largest value among all values produced by [selector] function\n \* applied to each element in the array or `null` if there are no elements. $\ln * \ln *$  If any of values produced by [selector] function is `NaN`, the returned result is `NaN`.\n

\*/\n@SinceKotlin(\"1.4\")\n@OptIn(kotlin.experimental.ExperimentalTypeInference::class)\n@OverloadResolution ByLambdaReturnType\n@kotlin.internal.InlineOnly\npublic inline fun CharArray.maxOfOrNull(selector: (Char) -> Float): Float?  ${\n i$  if (isEmpty()) return null\n var maxValue = selector(this[0])\n for (i in 1..lastIndex)  ${\n$ val v = selector(this[i])\n maxValue = maxOf(maxValue, v)\n }\n return maxValue\n}\n\n/\*\*\n \* Returns the largest value among all values produced by [selector] function\n \* applied to each element in the array or `null` if there are no elements.\n

\*/\n@SinceKotlin(\"1.4\")\n@OptIn(kotlin.experimental.ExperimentalTypeInference::class)\n@OverloadResolution ByLambdaReturnType\n@kotlin.internal.InlineOnly\npublic inline fun <T, R : Comparable<R>> Array<out T>.maxOfOrNull(selector: (T) -> R): R? {\n if (isEmpty()) return null\n var maxValue = selector(this[0])\n for (i in 1..lastIndex)  ${\n \nu = \varepsilon(i) \in \iint_{\mathbb{R}} |n + \varepsilon < v} {\n \nu = \varepsilon \in \iint_{\mathbb{R}} |\nu| + \varepsilon \leq \varepsilon$ return maxValue\n}\n\n/\*\*\n \* Returns the largest value among all values produced by [selector] function\n \* applied to each element in the array or `null` if there are no elements.\n

\*/\n@SinceKotlin(\"1.4\")\n@OptIn(kotlin.experimental.ExperimentalTypeInference::class)\n@OverloadResolution ByLambdaReturnType\n@kotlin.internal.InlineOnly\npublic inline fun <R : Comparable<R>>

ByteArray.maxOfOrNull(selector: (Byte) -> R): R?  $\{\n\$  if (isEmpty()) return null\n var maxValue =

selector(this[0])\n for (i in 1..lastIndex)  $\{\nabla \cdot \mathbf{v} = \nabla \cdot \mathbf{v} \}$  if (maxValue < v)  $\{\nabla \cdot \mathbf{v} = \nabla \cdot \mathbf{v} \}$ 

maxValue = v\n }\n }\n return maxValue\n}\n\n/\*\*\n \* Returns the largest value among all values produced

by [selector] function\n \* applied to each element in the array or `null` if there are no elements.\n \*/\n@SinceKotlin(\"1.4\")\n@OptIn(kotlin.experimental.ExperimentalTypeInference::class)\n@OverloadResolution ByLambdaReturnType\n@kotlin.internal.InlineOnly\npublic inline fun <R : Comparable<R>> ShortArray.maxOfOrNull(selector: (Short) -> R): R? {\n if (isEmpty()) return null\n var maxValue = selector(this[0])\n for (i in 1..lastIndex)  $\{\nabla \cdot \mathbf{v} = \nabla \cdot \mathbf{v} \}$  if (maxValue < v)  $\{\nabla \cdot \mathbf{v} = \nabla \cdot \mathbf{v} \}$ maxValue = v\n }\n }\n return maxValue\n}\n\n/\*\*\n \* Returns the largest value among all values produced by [selector] function\n \* applied to each element in the array or `null` if there are no elements.\n \*/\n@SinceKotlin(\"1.4\")\n@OptIn(kotlin.experimental.ExperimentalTypeInference::class)\n@OverloadResolution ByLambdaReturnType\n@kotlin.internal.InlineOnly\npublic inline fun <R : Comparable<R>> IntArray.maxOfOrNull(selector: (Int) -> R): R? {\n if (isEmpty()) return null\n var maxValue = selector(this[0])\n for (i in 1..lastIndex)  $\{\nabla \cdot \mathbf{v} = \nabla \cdot \mathbf{v} \}$  if (maxValue < v)  $\{\nabla \cdot \mathbf{v} = \nabla \cdot \mathbf{v} \}$ maxValue = v\n }\n }\n return maxValue\n}\n\n/\*\*\n \* Returns the largest value among all values produced by [selector] function\n \* applied to each element in the array or `null` if there are no elements.\n \*/\n@SinceKotlin(\"1.4\")\n@OptIn(kotlin.experimental.ExperimentalTypeInference::class)\n@OverloadResolution ByLambdaReturnType\n@kotlin.internal.InlineOnly\npublic inline fun <R : Comparable<R>> LongArray.maxOfOrNull(selector: (Long) -> R): R?  $\{\n\$  if (isEmpty()) return null $\n\$  var maxValue = selector(this[0])\n for (i in 1..lastIndex)  $\{\nabla \cdot \mathbf{v} = \nabla \cdot \mathbf{v} \}$  if (maxValue < v)  $\{\nabla \cdot \mathbf{v} = \nabla \cdot \mathbf{v} \}$ maxValue =  $v\$  }\n }\n return maxValue\n}\n\n/\*\*\n \* Returns the largest value among all values produced by [selector] function\n \* applied to each element in the array or `null` if there are no elements.\n \*/\n@SinceKotlin(\"1.4\")\n@OptIn(kotlin.experimental.ExperimentalTypeInference::class)\n@OverloadResolution ByLambdaReturnType\n@kotlin.internal.InlineOnly\npublic inline fun <R : Comparable<R>> FloatArray.maxOfOrNull(selector: (Float) -> R): R? {\n if (isEmpty()) return null\n var maxValue = selector(this[0])\n for (i in 1..lastIndex)  $\{\nabla \cdot \mathbf{v} = \nabla \cdot \mathbf{v} \}$  if (maxValue < v)  $\{\nabla \cdot \mathbf{v} = \nabla \cdot \mathbf{v} \}$ maxValue =  $v\$  }\n }\n return maxValue\n}\n\n/\*\*\n \* Returns the largest value among all values produced by [selector] function\n \* applied to each element in the array or `null` if there are no elements.\n \*/\n@SinceKotlin(\"1.4\")\n@OptIn(kotlin.experimental.ExperimentalTypeInference::class)\n@OverloadResolution ByLambdaReturnType\n@kotlin.internal.InlineOnly\npublic inline fun  $\langle R : \text{Comparable} \langle R \rangle$ DoubleArray.maxOfOrNull(selector: (Double) -> R): R?  $\{\n\$  if (isEmpty()) return null\n var maxValue = selector(this[0])\n for (i in 1..lastIndex)  $\{\nabla \cdot \mathbf{v} = \nabla \cdot \mathbf{v} \}$  if (maxValue < v)  $\{\nabla \cdot \mathbf{v} = \nabla \cdot \mathbf{v} \}$ maxValue = v\n }\n }\n return maxValue\n}\n\n/\*\*\n \* Returns the largest value among all values produced by [selector] function\n \* applied to each element in the array or `null` if there are no elements.\n \*/\n@SinceKotlin(\"1.4\")\n@OptIn(kotlin.experimental.ExperimentalTypeInference::class)\n@OverloadResolution ByLambdaReturnType\n@kotlin.internal.InlineOnly\npublic inline fun <R : Comparable<R>> BooleanArray.maxOfOrNull(selector: (Boolean) -> R): R?  $\{\n\$ if (isEmpty()) return null $\|$  var maxValue = selector(this[0])\n for (i in 1..lastIndex) {\n val v = selector(this[i])\n if (maxValue < v) {\n maxValue = v\n }\n }\n return maxValue\n}\n\n/\*\*\n \* Returns the largest value among all values produced by [selector] function\n \* applied to each element in the array or `null` if there are no elements.\n \*/\n@SinceKotlin(\"1.4\")\n@OptIn(kotlin.experimental.ExperimentalTypeInference::class)\n@OverloadResolution ByLambdaReturnType\n@kotlin.internal.InlineOnly\npublic inline fun <R : Comparable<R>> CharArray.maxOfOrNull(selector: (Char) -> R): R? {\n if (isEmpty()) return null\n var maxValue = selector(this[0])\n for (i in 1..lastIndex)  $\{\nabla \cdot \mathbf{v} = \nabla \cdot \mathbf{v} \}$  if (maxValue < v)  $\{\nabla \cdot \mathbf{v} = \nabla \cdot \mathbf{v} \}$  $maxValue = v\$  }\n }\n return maxValue\n}\n\n/\*\*\n \* Returns the largest value according to the provided [comparator]\n \* among all values produced by [selector] function applied to each element in the array. $\ln * \ln *$ @throws NoSuchElementException if the array is empty.\n \*/\n@SinceKotlin(\"1.4\")\n@OptIn(kotlin.experimental.ExperimentalTypeInference::class)\n@OverloadResolution ByLambdaReturnType\n@kotlin.internal.InlineOnly\npublic inline fun <T, R> Array<out T>.maxOfWith(comparator: Comparator<in R>, selector: (T) -> R): R {\n if (isEmpty()) throw NoSuchElementException()\n var maxValue = selector(this[0])\n for (i in 1..lastIndex) {\n val v =

selector(this[i])\n if (comparator.compare(maxValue, v) < 0) {\n maxValue = v\n }\n }\n return  $maxValue\{n\}\n\cdot^*\n$  \* Returns the largest value according to the provided [comparator] $\n\cdot^*$  among all values produced by [selector] function applied to each element in the array. $\ln * \ln * \omega$  throws NoSuchElementException if the array is empty.\n \*/\n@SinceKotlin(\"1.4\")\n@OptIn(kotlin.experimental.ExperimentalTypeInference::class)\n@OverloadResolution

ByLambdaReturnType\n@kotlin.internal.InlineOnly\npublic inline fun <R> ByteArray.maxOfWith(comparator: Comparator<in R>, selector: (Byte) -> R): R  $\{\n\$  if (isEmpty()) throw NoSuchElementException()\n var maxValue = selector(this[0])\n for (i in 1..lastIndex)  $\{\n\$  val v = selector(this[i])\n if (comparator.compare(maxValue, v) < 0) {\n maxValue = v\n }\n }\n return maxValue\n }\n\n/\*\*\n \* Returns the largest value according to the provided [comparator]\n \* among all values produced by [selector] function applied to each element in the array. $\ln * \omega$  throws NoSuchElementException if the array is empty. $\ln$ \*/\n@SinceKotlin(\"1.4\")\n@OptIn(kotlin.experimental.ExperimentalTypeInference::class)\n@OverloadResolution ByLambdaReturnType\n@kotlin.internal.InlineOnly\npublic inline fun <R> ShortArray.maxOfWith(comparator: Comparator<in R>, selector: (Short) -> R): R {\n if (isEmpty()) throw NoSuchElementException()\n var maxValue = selector(this[0])\n for (i in 1..lastIndex)  $\{\n\$  val v = selector(this[i])\n if (comparator.compare(maxValue, v) < 0) {\n maxValue = v\n }\n }\n return maxValue\n }\n\n/\*\*\n \* Returns the largest value according to the provided [comparator]\n \* among all values produced by [selector] function applied to each element in the array. $\ln * \alpha$  whrows NoSuchElementException if the array is empty. $\ln$ \*/\n@SinceKotlin(\"1.4\")\n@OptIn(kotlin.experimental.ExperimentalTypeInference::class)\n@OverloadResolution ByLambdaReturnType\n@kotlin.internal.InlineOnly\npublic inline fun <R> IntArray.maxOfWith(comparator: Comparator<in R>, selector: (Int) -> R): R {\n if (isEmpty()) throw NoSuchElementException()\n var maxValue  $=$  selector(this[0])\n for (i in 1..lastIndex) {\n val v = selector(this[i])\n if (comparator.compare(maxValue, v) < 0) {\n maxValue = v\n }\n return maxValue\n\n\n/\*\*\n \* Returns the largest value according to the provided  $[compact]$ <sup>\*</sup> among all values produced by  $[selector]$ function applied to each element in the array. $\ln * \omega$  throws NoSuchElementException if the array is empty. $\ln$ \*/\n@SinceKotlin(\"1.4\")\n@OptIn(kotlin.experimental.ExperimentalTypeInference::class)\n@OverloadResolution ByLambdaReturnType\n@kotlin.internal.InlineOnly\npublic inline fun <R> LongArray.maxOfWith(comparator: Comparator<in R>, selector: (Long) -> R): R {\n if (isEmpty()) throw NoSuchElementException()\n var maxValue = selector(this[0])\n for (i in 1..lastIndex)  $\{\n\$  val  $v = \text{selector}(\text{this}[i])\n\}$  if (comparator.compare(maxValue, v) < 0) {\n maxValue = v\n }\n return maxValue\n\n\n/\*\*\n \* Returns the largest value according to the provided [comparator]\n \* among all values produced by [selector] function applied to each element in the array. $\ln * \omega$  throws NoSuchElementException if the array is empty. $\ln$ \*/\n@SinceKotlin(\"1.4\")\n@OptIn(kotlin.experimental.ExperimentalTypeInference::class)\n@OverloadResolution ByLambdaReturnType\n@kotlin.internal.InlineOnly\npublic inline fun <R> FloatArray.maxOfWith(comparator: Comparator<in R>, selector: (Float) -> R): R {\n if (isEmpty()) throw NoSuchElementException()\n var maxValue = selector(this[0])\n for (i in 1..lastIndex)  $\{\n \$  val v = selector(this[i])\n if (comparator.compare(maxValue, v) < 0) {\n maxValue = v\n }\n }\n return maxValue\n }\n\n/\*\*\n \* Returns the largest value according to the provided [comparator]\n \* among all values produced by [selector] function applied to each element in the array. $\ln * \ln * \mathcal{O}$  throws NoSuchElementException if the array is empty. $\ln$ \*/\n@SinceKotlin(\"1.4\")\n@OptIn(kotlin.experimental.ExperimentalTypeInference::class)\n@OverloadResolution ByLambdaReturnType\n@kotlin.internal.InlineOnly\npublic inline fun <R> DoubleArray.maxOfWith(comparator: Comparator $\sin R$ , selector: (Double)  $\geq R$ ): R {\n if (isEmpty()) throw NoSuchElementException()\n var maxValue = selector(this[0])\n for (i in 1..lastIndex)  $\{\n\$  val  $v = \text{selector(this[i])}\n$  if (comparator.compare(maxValue, v) < 0) {\n maxValue = v\n }\n }\n return maxValue\n}\n\n/\*\*\n \* Returns the largest value according to the provided [comparator]\n \* among all values produced by [selector] function applied to each element in the array. $\ln * \omega$  throws NoSuchElementException if the array is empty. $\ln$ \*/\n@SinceKotlin(\"1.4\")\n@OptIn(kotlin.experimental.ExperimentalTypeInference::class)\n@OverloadResolution ByLambdaReturnType\n@kotlin.internal.InlineOnly\npublic inline fun <R> BooleanArray.maxOfWith(comparator:

Comparator<in R>, selector: (Boolean) -> R): R {\n if (isEmpty()) throw NoSuchElementException()\n var maxValue = selector(this[0])\n for (i in 1..lastIndex)  $\{\n\$  val v = selector(this[i])\n if (comparator.compare(maxValue, v) < 0) {\n maxValue = v\n }\n }\n return maxValue\n}\n\n/\*\*\n \* Returns the largest value according to the provided [comparator]\n \* among all values produced by [selector] function applied to each element in the array. $\ln * \omega$  throws NoSuchElementException if the array is empty. $\ln$ \*/\n@SinceKotlin(\"1.4\")\n@OptIn(kotlin.experimental.ExperimentalTypeInference::class)\n@OverloadResolution ByLambdaReturnType\n@kotlin.internal.InlineOnly\npublic inline fun <R> CharArray.maxOfWith(comparator: Comparator<in R>, selector: (Char) -> R): R {\n if (isEmpty()) throw NoSuchElementException()\n var maxValue = selector(this[0])\n for (i in 1..lastIndex)  $\{\n \$  val v = selector(this[i])\n if (comparator.compare(maxValue, v) < 0) {\n maxValue = v\n }\n }\n return maxValue\n}\n\n/\*\*\n \* Returns the largest value according to the provided  $[compact]$ <sup>\*</sup> among all values produced by  $[selector]$ function applied to each element in the array or `null` if there are no elements.\n \*/\n@SinceKotlin(\"1.4\")\n@OptIn(kotlin.experimental.ExperimentalTypeInference::class)\n@OverloadResolution ByLambdaReturnType\n@kotlin.internal.InlineOnly\npublic inline fun <T, R> Array<out T>.maxOfWithOrNull(comparator: Comparator<in R>, selector: (T) -> R): R? {\n if (isEmpty()) return null\n var maxValue = selector(this[0])\n for (i in 1..lastIndex)  $\{\n \$  val v = selector(this[i])\n if (comparator.compare(maxValue, v) < 0) {\n maxValue = v\n }\n return maxValue\n}\n\n/\*\*\n \* Returns the largest value according to the provided  $[compact]$ <sup>\*</sup> among all values produced by  $[selector]$ function applied to each element in the array or `null` if there are no elements.\n \*/\n@SinceKotlin(\"1.4\")\n@OptIn(kotlin.experimental.ExperimentalTypeInference::class)\n@OverloadResolution ByLambdaReturnType\n@kotlin.internal.InlineOnly\npublic inline fun <R> ByteArray.maxOfWithOrNull(comparator: Comparator<in R>, selector: (Byte) -> R): R? {\n if (isEmpty()) return null\n var maxValue = selector(this[0])\n for (i in 1..lastIndex) {\n val v = selector(this[i])\n if (comparator.compare(maxValue, v) < 0) {\n maxValue = v\n }\n return maxValue\n}\n\n/\*\*\n \* Returns the largest value according to the provided [comparator]\n \* among all values produced by [selector] function applied to each element in the array or `null` if there are no elements.\n \*/\n@SinceKotlin(\"1.4\")\n@OptIn(kotlin.experimental.ExperimentalTypeInference::class)\n@OverloadResolution ByLambdaReturnType\n@kotlin.internal.InlineOnly\npublic inline fun <R> ShortArray.maxOfWithOrNull(comparator: Comparator $\langle$ in R>, selector: (Short) -> R): R? {\n if (isEmpty()) return null\n var maxValue = selector(this[0])\n for (i in 1..lastIndex)  $\{\n \$  val v = selector(this[i])\n if (comparator.compare(maxValue, v) < 0) {\n maxValue = v\n }\n }\n return maxValue\n}\n\n/\*\*\n \* Returns the largest value according to the provided [comparator]\n \* among all values produced by [selector] function applied to each element in the array or `null` if there are no elements.\n \*/\n@SinceKotlin(\"1.4\")\n@OptIn(kotlin.experimental.ExperimentalTypeInference::class)\n@OverloadResolution ByLambdaReturnType\n@kotlin.internal.InlineOnly\npublic inline fun <R> IntArray.maxOfWithOrNull(comparator: Comparator<in R>, selector: (Int) -> R): R? {\n if (isEmpty()) return null\n var maxValue = selector(this[0])\n for (i in 1..lastIndex)  $\{\n \$  val v = selector(this[i])\n if (comparator.compare(maxValue, v) < 0) {\n maxValue = v\n }\n return maxValue\n\n\n/\*\*\n \* Returns the largest value according to the provided [comparator]\n \* among all values produced by [selector] function applied to each element in the array or `null` if there are no elements.\n \*/\n@SinceKotlin(\"1.4\")\n@OptIn(kotlin.experimental.ExperimentalTypeInference::class)\n@OverloadResolution  $BvLambdaReturnType\n@kotlin.internal.InlineOnly\nublic inline fun  $\langle R \rangle$$ LongArray.maxOfWithOrNull(comparator: Comparator<in R>, selector: (Long) -> R): R? {\n if (isEmpty()) return null\n var maxValue = selector(this[0])\n for (i in 1..lastIndex)  $\{\n$  val v = selector(this[i])\n if (comparator.compare(maxValue, v) < 0) {\n maxValue = v\n }\n return maxValue\n}\n\n/\*\*\n \* Returns the largest value according to the provided  $[compact]$ <sup>\*</sup> among all values produced by  $[selector]$ function applied to each element in the array or `null` if there are no elements.\n \*/\n@SinceKotlin(\"1.4\")\n@OptIn(kotlin.experimental.ExperimentalTypeInference::class)\n@OverloadResolution ByLambdaReturnType\n@kotlin.internal.InlineOnly\npublic inline fun <R>

FloatArray.maxOfWithOrNull(comparator: Comparator<in R>, selector: (Float) -> R): R? {\n if (isEmpty()) return null\n var maxValue = selector(this[0])\n for (i in 1..lastIndex) {\n val v = selector(this[i])\n if (comparator.compare(maxValue, v) < 0) {\n maxValue = v\n }\n }\n return maxValue\n}\n\n/\*\*\n \* Returns the largest value according to the provided [comparator]\n \* among all values produced by [selector] function applied to each element in the array or `null` if there are no elements.\n

\*/\n@SinceKotlin(\"1.4\")\n@OptIn(kotlin.experimental.ExperimentalTypeInference::class)\n@OverloadResolution ByLambdaReturnType\n@kotlin.internal.InlineOnly\npublic inline fun <R>

DoubleArray.maxOfWithOrNull(comparator: Comparator<in R>, selector: (Double) -> R): R? {\n if (isEmpty()) return null\n var maxValue = selector(this[0])\n for (i in 1..lastIndex) {\n val v = selector(this[i])\n if (comparator.compare(maxValue, v) < 0) {\n maxValue = v\n }\n return maxValue\n\n\n/\*\*\n \* Returns the largest value according to the provided [comparator]\n \* among all values produced by [selector] function applied to each element in the array or `null` if there are no elements.\n

\*/\n@SinceKotlin(\"1.4\")\n@OptIn(kotlin.experimental.ExperimentalTypeInference::class)\n@OverloadResolution ByLambdaReturnType\n@kotlin.internal.InlineOnly\npublic inline fun <R>

BooleanArray.maxOfWithOrNull(comparator: Comparator<in R>, selector: (Boolean) -> R): R? {\n if (isEmpty()) return null\n var maxValue = selector(this[0])\n for (i in 1..lastIndex) {\n val v = selector(this[i])\n if (comparator.compare(maxValue, v) < 0) {\n maxValue = v\n }\n return maxValue\n\n\n/\*\*\n \* Returns the largest value according to the provided [comparator]\n \* among all values produced by [selector] function applied to each element in the array or `null` if there are no elements.\n

\*/\n@SinceKotlin(\"1.4\")\n@OptIn(kotlin.experimental.ExperimentalTypeInference::class)\n@OverloadResolution ByLambdaReturnType\n@kotlin.internal.InlineOnly\npublic inline fun <R>

CharArray.maxOfWithOrNull(comparator: Comparator<in R>, selector: (Char) -> R): R? {\n if (isEmpty()) return null\n var maxValue = selector(this[0])\n for (i in 1..lastIndex)  $\{\n \$  val v = selector(this[i])\n if (comparator.compare(maxValue, v) < 0) {\n maxValue = v\n }\n return maxValue\n\n\n/\*\*\n \* Returns the largest element or `null` if there are no elements. $\ln * \ln *$  If any of elements is `NaN` returns `NaN`. $\ln$ \*/\n@SinceKotlin(\"1.4\")\npublic fun Array<out Double>.maxOrNull(): Double? {\n if (isEmpty()) return null\n var max = this[0]\n for (i in 1..lastIndex) {\n val e = this[i]\n max = maxOf(max, e)\n }\n return  $\max\{n\}\n\cdot x\cdot n^*$  Returns the largest element or `null` if there are no elements. $\ln * \ln x$  If any of elements is `NaN` returns `NaN`.\n \*/\n@SinceKotlin(\"1.4\")\npublic fun Array<out Float>.maxOrNull(): Float? {\n if (isEmpty()) return null\n var max = this[0]\n for (i in 1..lastIndex) {\n val e = this[i]\n max = maxOf(max, e)\n }\n return max\n}\n\n/\*\*\n \* Returns the largest element or `null` if there are no elements.\n

\*/\n@SinceKotlin(\"1.4\")\npublic fun <T : Comparable<T>> Array<out T>.maxOrNull(): T? {\n if (isEmpty()) return null\n var max = this[0]\n for (i in 1..lastIndex) {\n val e = this[i]\n if (max < e) max = e\n }\n return max\n}\n\n/\*\*\n \* Returns the largest element or `null` if there are no elements.\n

\*/\n $\mathscr{C}$ SinceKotlin(\"1.4\")\npublic fun ByteArray.maxOrNull(): Byte? {\n if (isEmpty()) return null\n var max = this[0]\n for (i in 1..lastIndex)  $\{\n \$  val  $e = \text{this}[i]\n \}$  if  $(\max < e)$  max  $= e\n \}$ \n return max\n $\}\n \max\{n\}$ \*\n \* Returns the largest element or `null` if there are no elements. $\ln \sqrt{\frac{\pi(2SinceKotlin(\lceil 1.4\rceil)}{n}}$ 

ShortArray.maxOrNull(): Short? {\n if (isEmpty()) return null\n var max = this[0]\n for (i in 1..lastIndex) {\n val e = this[i]\n if (max < e) max = e\n }\n return max\n}\n\n/\*\*\n \* Returns the largest element or `null` if there are no elements. $\ln \pi / n \otimes \text{Stm}(T_1.4\$ )\npublic fun IntArray.maxOrNull(): Int?  $\{\ln \text{ if } (\text{isEmpty}())\}$ return null\n var max = this $[0]$ \n for (i in 1..lastIndex)  $\{\nabla$  val e = this[i]\n if (max < e) max = e\n  $\{\nabla$ 

return max $\ln\ln(x^*)$ n \* Returns the largest element or `null` if there are no elements. $\ln$ 

\*/\n $\&$ SinceKotlin(\"1.4\")\npublic fun LongArray.maxOrNull(): Long? {\n if (isEmpty()) return null\n var max  $=$  this[0]\n for (i in 1..lastIndex) {\n val e = this[i]\n if (max < e) max = e\n }\n return max\n}\n\n/\*\*\n \* Returns the largest element or `null` if there are no elements. $\ln * \ln *$  If any of elements is `NaN` returns `NaN`. $\ln$ \*/\n $\circ$ SinceKotlin(\"1.4\")\npublic fun FloatArray.maxOrNull(): Float? {\n if (isEmpty()) return null\n var max  $=$  this[0]\n for (i in 1..lastIndex) {\n val e = this[i]\n max = maxOf(max, e)\n }\n return

 $\max\{n\}\n\cdot x\cdot n^*$  Returns the largest element or `null` if there are no elements. $\ln x \cdot n^*$  If any of elements is `NaN` returns `NaN`.\n \*/\n@SinceKotlin(\"1.4\")\npublic fun DoubleArray.maxOrNull(): Double? {\n if (isEmpty()) return null\n var max = this[0]\n for (i in 1..lastIndex) {\n val e = this[i]\n max = maxOf(max, e)\n }\n return max\n}\n\n/\*\*\n \* Returns the largest element or `null` if there are no elements.\n \*/\n $\mathscr{C}$ SinceKotlin(\"1.4\")\npublic fun CharArray.maxOrNull(): Char? {\n if (isEmpty()) return null\n var max = this[0]\n for (i in 1..lastIndex) {\n val e = this[i]\n if (max < e) max = e\n }\n return max\n\\n\n@Deprecated(\"Use maxWithOrNull instead.\",  $ReplaceWith(\Upsilon)$  maxWithOrNull(comparator)\"))\n $@DeprecatedSinceKotlin(warningSince = \U1.4\U)$ \public fun  $\langle T \rangle$  Array $\langle$ out T $\rangle$ .maxWith(comparator: Comparator $\langle$ in T $\rangle$ ): T? {\n return maxWithOrNull(comparator)\n}\n\n@Deprecated(\"Use maxWithOrNull instead.\",  $ReplaceWith(\Upsilon'maxWithOrNull( comparator)\U))\n@DeprecatedSinceKotlin(warningSince = \U1.4\U) \npublic fun$ ByteArray.maxWith(comparator: Comparator<in Byte>): Byte? {\n return maxWithOrNull(comparator)\n}\n\n@Deprecated(\"Use maxWithOrNull instead.\",  $ReplaceWith(\Upsilon'maxWithOrNull( comparator)\U))\n@DeprecatedSinceKotlin(warningSince = \U1.4\U) \npublic fun$ ShortArray.maxWith(comparator: Comparator<in Short>): Short? {\n return maxWithOrNull(comparator)\n}\n\n@Deprecated(\"Use maxWithOrNull instead.\",  $ReplaceWith(\Upsilon)$  maxWithOrNull(comparator) $\Upsilon$ )) $\in$   $\Phi$  DeprecatedSinceKotlin(warningSince =  $\Upsilon$ 1.4 $\Upsilon$ ) $\phi$ public fun IntArray.maxWith(comparator: Comparator<in Int>): Int? {\n return maxWithOrNull(comparator)\n}\n\n@Deprecated(\"Use maxWithOrNull instead.\",  $ReplaceWith(\Upsilon)$  maxWithOrNull(comparator)\"))\n $@DeprecatedSinceKotlin(warningSince = \U1.4\U)$ \public fun LongArray.maxWith(comparator: Comparator $\langle$ in Long>): Long? { $\langle n \rangle$  return maxWithOrNull(comparator)\n}\n\n@Deprecated(\"Use maxWithOrNull instead.\",  $ReplaceWith(\Upsilon'maxWithOrNull( comparator)\U))\n@DeprecatedSinceKotlin(warningSince = \U1.4\U) \npublic fun$ FloatArray.maxWith(comparator: Comparator  $\sin$  Float $\Rightarrow$ ): Float? {\n return maxWithOrNull(comparator)\n}\n\n@Deprecated(\"Use maxWithOrNull instead.\",  $ReplaceWith(\Upsilon'maxWithOrNull( comparator)\''))\n@DeprecatedSinceKotlin(warningSince = \U1.4\U) \npublic fun$ DoubleArray.maxWith(comparator: Comparator<in Double>): Double? {\n return maxWithOrNull(comparator)\n}\n\n@Deprecated(\"Use maxWithOrNull instead.\",  $ReplaceWith(\Upsilon)$  maxWithOrNull(comparator)\"))\n@DeprecatedSinceKotlin(warningSince = \"1.4\")\npublic fun BooleanArray.maxWith(comparator: Comparator<in Boolean>): Boolean? {\n return maxWithOrNull(comparator)\n}\n\n@Deprecated(\"Use maxWithOrNull instead.\",  $ReplaceWith(\Upsilon'maxWithOrNull( comparator)\''))\n@DeprecatedSinceKotlin(warningSince = \U1.4\U) \npublic fun$ CharArray.maxWith(comparator: Comparator in Char>): Char?  ${\n}$  return  $maxWithOrNull(*comparator*)\n $\ln\ln/**\ln *$  Returns the first element having the largest value according to the$ provided [comparator] or `null` if there are no elements.\n \*/\n@SinceKotlin(\"1.4\")\npublic fun <T> Array<out T>.maxWithOrNull(comparator: Comparator<in T>): T? {\n if (isEmpty()) return null\n var max = this[0]\n for (i in 1..lastIndex)  $\{\n\mathbf{v} = \text{this}[i]\n\text{ if (comparator.compare(max, e) < 0)}\n\text{ max = e}\n\}$  return  $\max\{n\}\n\cdot^*\n$  \* Returns the first element having the largest value according to the provided [comparator] or `null` if there are no elements.\n \*/\n@SinceKotlin(\"1.4\")\npublic fun ByteArray.maxWithOrNull(comparator: Comparator<in Byte>): Byte?  $\{\n\$  if (isEmpty()) return null $\n\$  var max = this[0] $\n\$  for (i in 1..lastIndex)  $\{\n\$ val e = this[i]\n if (comparator.compare(max, e) < 0) max = e\n }\n return max\n}\n\n/\*\*\n \* Returns the first element having the largest value according to the provided [comparator] or `null` if there are no elements.\n \*/\n@SinceKotlin(\"1.4\")\npublic fun ShortArray.maxWithOrNull(comparator: Comparator<in Short>): Short? {\n if (isEmpty()) return null\n var max = this[0]\n for (i in 1..lastIndex)  $\{\n\$  val e = this[i]\n if (comparator.compare(max, e) < 0) max = e\n \\n return max\n \\n\n/\*\*\n \* Returns the first element having the largest value according to the provided [comparator] or `null` if there are no elements.\n \*/\n@SinceKotlin(\"1.4\")\npublic fun IntArray.maxWithOrNull(comparator: Comparator<in Int>): Int? {\n if  $(isEmpty())$  return null $\in$  var max = this[0] $\in$  for (i in 1..lastIndex)  $\{\n\in$  val e = this[i] $\in$  if

(comparator.compare(max, e) < 0) max = e\n }\n return max\n}\n\n/\*\*\n \* Returns the first element having the largest value according to the provided [comparator] or `null` if there are no elements.\n \*/\n@SinceKotlin(\"1.4\")\npublic fun LongArray.maxWithOrNull(comparator: Comparator<in Long>): Long? {\n if (isEmpty()) return null\n var max = this[0]\n for (i in 1..lastIndex) {\n val e = this[i]\n if (comparator.compare(max, e) < 0) max = e\n }\n return max\n}\n\n/\*\*\n \* Returns the first element having the largest value according to the provided [comparator] or `null` if there are no elements.\n \*/\n@SinceKotlin(\"1.4\")\npublic fun FloatArray.maxWithOrNull(comparator: Comparator<in Float>): Float? {\n if (isEmpty()) return null\n var max = this[0]\n for (i in 1..lastIndex)  $\{\n\$  val e = this[i]\n if (comparator.compare(max, e) < 0) max = e\n }\n return max\n}\n\n/\*\*\n \* Returns the first element having the largest value according to the provided [comparator] or `null` if there are no elements.\n \*/\n@SinceKotlin(\"1.4\")\npublic fun DoubleArray.maxWithOrNull(comparator: Comparator<in Double>): Double?  ${\nightharpoonup$  if (isEmpty()) return null\n var max = this[0]\n for (i in 1..lastIndex)  ${\nightharpoonup$  val e = this[i]\n if (comparator.compare(max, e) < 0) max = e\n }\n return max\n}\n\n/\*\*\n \* Returns the first element having the largest value according to the provided [comparator] or `null` if there are no elements.\n \*/\n@SinceKotlin(\"1.4\")\npublic fun BooleanArray.maxWithOrNull(comparator: Comparator<in Boolean>): Boolean?  ${\n i}$  if (isEmpty()) return null\n var max = this[0]\n for (i in 1..lastIndex)  ${\n v$ al e = this[i]\n if (comparator.compare(max, e) < 0) max = e\n }\n return max\n}\n\n/\*\*\n \* Returns the first element having the largest value according to the provided [comparator] or `null` if there are no elements.\n \*/\n@SinceKotlin(\"1.4\")\npublic fun CharArray.maxWithOrNull(comparator: Comparator<in Char>): Char? {\n if (isEmpty()) return null\n var max = this[0]\n for (i in 1..lastIndex)  $\{\n\$  val e = this[i]\n if (comparator.compare(max, e) < 0) max = e\n \ \\n return max\n \\n\n @Deprecated(\"Use minOrNull instead.\",  $ReplaceWith(\Upsilon'minOrNull() \Upsilon) \$ n@DeprecatedSinceKotlin(warningSince = \"1.4\")\n@SinceKotlin(\"1.1\")\npublic fun Array<out Double>.min(): Double? {\n return minOrNull()\n}\n\n@Deprecated(\"Use minOrNull instead.\",  $\text{ReplaceWith}(\text{minOrNull}(\text{``})\$   $\text{QDeprecatedSinceKotlin}(\text{warmingSince} = \text{``1.4\text{''})}\$   $\text{QSinceKotlin}(\text{``1.1\text{''})}\$ fun Array<out Float>.min(): Float?  $\{\n\$ eturn minOrNull()\n $\n\$ n@Deprecated(\"Use minOrNull instead. $\n\$ ", ReplaceWith(\"minOrNull()\"))\n@DeprecatedSinceKotlin(warningSince =  $\lceil$ "1.4\")\npublic fun <T : Comparable<T>> Array<out T>.min(): T?  $\ln$  return minOrNull()\n  $\ln\Omega$  Deprecated(\"Use minOrNull instead.\", ReplaceWith(\"minOrNull()\"))\n@DeprecatedSinceKotlin(warningSince = \"1.4\")\npublic fun ByteArray.min(): Byte?  ${\n \nu nminOrNull(\n} \n}$  $ReplaceWith(\Upsilon\))\neq \mathbb{D}$  DeprecatedSinceKotlin(warningSince =  $\U1.4\U1$ )\npublic fun ShortArray.min(): Short?  $\ln$  return minOrNull()\n}\n\n@Deprecated(\"Use minOrNull instead.\",  $ReplaceWith(\{'minOrNull()}\'')\in @DeprecatedSinceKotlin(warningSince = \{'1.4\'')\npublic fun IntArray.min(): Int?$  ${\nvert \nvert n\in\mathbb{N}}\nvert \$ |\n\n@Deprecated(\"Use minOrNull instead.\",  $ReplaceWith(\lvert\minOrNull(\rvert\mathcal{S})\rangle\neq 0$ eprecatedSinceKotlin(warningSince =  $\lvert 1.4\lvert \lvert \mathcal{S} \rvert$ )\npublic fun LongArray.min(): Long? {\n return minOrNull()\n}\n\n@Deprecated(\"Use minOrNull instead.\",  $ReplaceWith(\langle "minOrNull() \rangle")\$ n @DeprecatedSinceKotlin(warningSince =  $\langle 1.4\langle \rangle$ )\npublic fun FloatArray.min(): Float?  ${\n return minOrNull() \n}{n\n eDeprecated(''Use minOrNull instead.'',$  $ReplaceWith(\langle "minOrNull() \rangle")\$ n @DeprecatedSinceKotlin(warningSince =  $\langle 1.4\langle \rangle$ )\npublic fun DoubleArray.min(): Double?  ${\n {\n return minOrNull()n}{n}{n@Deprecated('"Use minOrNull instead.''}$  $ReplaceWith(\Upsilon)\) \in @DeprecatedSinceKotlin(warningSince = \U1.4\U) \npublic fun CharArray.min():$ Char?  ${\nightharpoonup$  return minOrNull $(\nightharpoonup n\}n\$ n $@$ Deprecated $(\nightharpoonup U$ se minByOrNull instead. $\nightharpoonup$ ReplaceWith(\"minByOrNull(selector)\"))\n@DeprecatedSinceKotlin(warningSince = \"1.4\")\npublic inline fun  $\langle T, R : \text{Comparable}\langle R \rangle > \text{Array}\langle \text{outh } T \rangle$ .minBy(selector: (T) -> R): T? {\n return minByOrNull(selector)\n}\n\n@Deprecated(\"Use minByOrNull instead.\", ReplaceWith(\"minByOrNull(selector)\"))\n@DeprecatedSinceKotlin(warningSince = \"1.4\")\npublic inline fun <R : Comparable  $\langle R \rangle > B$ yteArray.minBy(selector: (Byte) -> R): Byte? {\n return minByOrNull(selector)\n}\n\n@Deprecated(\"Use minByOrNull instead.\", ReplaceWith(\"minByOrNull(selector)\"))\n@DeprecatedSinceKotlin(warningSince = \"1.4\")\npublic inline fun <R

: Comparable $\langle R \rangle$  ShortArray.minBy(selector: (Short) -> R): Short? {\n return minByOrNull(selector)\n}\n\n@Deprecated(\"Use minByOrNull instead.\", ReplaceWith(\"minByOrNull(selector)\"))\n@DeprecatedSinceKotlin(warningSince = \"1.4\")\npublic inline fun <R : Comparable<R>> IntArray.minBy(selector: (Int) -> R): Int? {\n return minByOrNull(selector)\n}\n\n@Deprecated(\"Use minByOrNull instead.\", ReplaceWith(\"minByOrNull(selector)\"))\n@DeprecatedSinceKotlin(warningSince = \"1.4\")\npublic inline fun <R : Comparable  $\langle R \rangle >$  LongArray.minBy(selector: (Long) -> R): Long?  $\{\n\$  return minByOrNull(selector)\n}\n\n@Deprecated(\"Use minByOrNull instead.\", ReplaceWith(\"minByOrNull(selector)\"))\n@DeprecatedSinceKotlin(warningSince = \"1.4\")\npublic inline fun <R : Comparable<R>> FloatArray.minBy(selector: (Float) -> R): Float? {\n return minByOrNull(selector)\n}\n\n@Deprecated(\"Use minByOrNull instead.\", ReplaceWith(\"minByOrNull(selector)\"))\n@DeprecatedSinceKotlin(warningSince = \"1.4\")\npublic inline fun <R : Comparable<R>> DoubleArray.minBy(selector: (Double) -> R): Double? {\n return minByOrNull(selector)\n}\n\n@Deprecated(\"Use minByOrNull instead.\", ReplaceWith(\"minByOrNull(selector)\"))\n@DeprecatedSinceKotlin(warningSince = \"1.4\")\npublic inline fun <R : Comparable<R>> BooleanArray.minBy(selector: (Boolean) -> R): Boolean? {\n return minByOrNull(selector)\n}\n\n@Deprecated(\"Use minByOrNull instead.\", ReplaceWith(\"minByOrNull(selector)\"))\n@DeprecatedSinceKotlin(warningSince = \"1.4\")\npublic inline fun <R : Comparable $\langle R \rangle$  CharArray.minBy(selector: (Char) -> R): Char?  $\{\n\$  return minByOrNull(selector)\n $\{\n\}\n\|$ \* Returns the first element yielding the smallest value of the given function or `null` if there are no elements.\n \* \n \* @sample samples.collections.Collections.Aggregates.minByOrNull\n \*/\n@SinceKotlin(\"1.4\")\npublic inline fun <T, R : Comparable<R>> Array<out T>.minByOrNull(selector: (T) -> R): T? {\n if (isEmpty()) return null\n var minElem = this[0]\n val lastIndex = this.lastIndex\n if (lastIndex == 0) return minElem\n var minValue = selector(minElem)\n for (i in 1..lastIndex)  $\{\n\$  val e = this[i]\n val v = selector(e)\n if (minValue > v)  ${\n \mu = e\in \min\$ element yielding the smallest value of the given function or `null` if there are no elements.\n \* \n \* @sample samples.collections.Collections.Aggregates.minByOrNull $\ln \pi/\ln \omega$ SinceKotlin( $\ln(1.4\pi)/\ln$ public inline fun <R : Comparable<R>> ByteArray.minByOrNull(selector: (Byte) -> R): Byte?  $\{\n\$ if (isEmpty()) return null $\n\$  var minElem = this[0]\n val lastIndex = this.lastIndex\n if (lastIndex == 0) return minElem\n var minValue = selector(minElem)\n for (i in 1..lastIndex)  $\{\n\$  val e = this[i]\n val v = selector(e)\n if (minValue > v)  ${\n m in Elem = e\n m inValue = v\n }\n }$  return minElem $\n\|n\|$ element yielding the smallest value of the given function or `null` if there are no elements.\n  $* \n\cdot \mathbb{R}$   $\mathbb{R}$   $\mathbb{R}$   $\mathbb{R}$   $\mathbb{R}$   $\mathbb{R}$   $\mathbb{R}$   $\mathbb{R}$   $\mathbb{R}$   $\mathbb{R}$   $\mathbb{R}$   $\mathbb{R}$   $\mathbb{R}$   $\math$ samples.collections.Collections.Aggregates.minByOrNull $\ln \sqrt{\ln \exp(G)}$  SinceKotlin( $\sqrt{1.4}\$ )\npublic inline fun <R : Comparable<R>>ShortArray.minByOrNull(selector: (Short) -> R): Short? {\n if (isEmpty()) return null\n var minElem = this[0]\n val lastIndex = this.lastIndex\n if (lastIndex == 0) return minElem\n var minValue = selector(minElem)\n for (i in 1..lastIndex) {\n val e = this[i]\n val v = selector(e)\n if (minValue > v)  ${\n \mu = e\in \min\$ element yielding the smallest value of the given function or `null` if there are no elements. $\ln * \ln * \omega$  sample samples.collections.Collections.Aggregates.minByOrNull\n \*/\n@SinceKotlin(\"1.4\")\npublic inline fun <R : Comparable<R>> IntArray.minByOrNull(selector: (Int) -> R): Int? {\n if (isEmpty()) return null\n var minElem  $=$  this[0]\n val lastIndex = this.lastIndex\n if (lastIndex == 0) return minElem\n var minValue = selector(minElem)\n for (i in 1..lastIndex) {\n val e = this[j\n val v = selector(e)\n if (minValue > v)  ${\n\mu = e\n\min Walue = v\}\n\quad\n\in \mathbb{R}\n\|h\|_h\|_*\|_n^*Returns the first$ element yielding the smallest value of the given function or `null` if there are no elements. $\ln * \ln * \omega$  sample samples.collections.Collections.Aggregates.minByOrNull\n  $*\wedge n@SinceKotlin(\Upsilon 1.4\Upsilon)$ \npublic inline fun <R : Comparable<R>> LongArray.minByOrNull(selector: (Long) -> R): Long?  $\{n \text{ if } (isEmpty())$  return null\n var minElem = this[0]\n val lastIndex = this.lastIndex\n if (lastIndex == 0) return minElem\n var minValue = selector(minElem)\n for (i in 1..lastIndex) {\n val e = this[i]\n val v = selector(e)\n if (minValue > v)

 ${\n \mu = e\in \min\$ element yielding the smallest value of the given function or `null` if there are no elements. $\ln * \ln * \omega$  sample samples.collections.Collections.Aggregates.minByOrNull\n \*/\n@SinceKotlin(\"1.4\")\npublic inline fun <R : Comparable<R>>FloatArray.minByOrNull(selector: (Float) -> R): Float? {\n if (isEmpty()) return null\n var minElem = this[0]\n val lastIndex = this.lastIndex\n if (lastIndex == 0) return minElem\n var minValue = selector(minElem)\n for (i in 1..lastIndex) {\n val e = this[i]\n val v = selector(e)\n if (minValue > v)  ${\n m inElement = e\n m inValue = v\n } \n }$  return minElem $\n\|_{\n\infty}$  \* Returns the first element yielding the smallest value of the given function or `null` if there are no elements. $\ln * \ln * \omega$  sample samples.collections.Collections.Aggregates.minByOrNull $\ln \sqrt{\ln \exp(G)}$  SinceKotlin( $\sqrt{1.4}\$ )\npublic inline fun <R : Comparable<R>> DoubleArray.minByOrNull(selector: (Double) -> R): Double? {\n if (isEmpty()) return null\n var minElem = this[0]\n val lastIndex = this.lastIndex\n if (lastIndex == 0) return minElem\n var minValue = selector(minElem)\n for (i in 1..lastIndex)  $\{\n \$  val e = this[i]\n val v = selector(e)\n if (minValue > v)  ${\n \mu = e\in \min\$ element yielding the smallest value of the given function or `null` if there are no elements. $\ln * \ln * \omega$  sample samples.collections.Collections.Aggregates.minByOrNull $\ln \sqrt{\log S}$ inceKotlin( $\sqrt{1.4}\$ )\npublic inline fun <R : Comparable<R>> BooleanArray.minByOrNull(selector: (Boolean) -> R): Boolean? {\n if (isEmpty()) return null $\ln$  var minElem = this[0] $\ln$  val lastIndex = this.lastIndex $\ln$  if (lastIndex == 0) return minElem $\ln$  var minValue = selector(minElem)\n for (i in 1..lastIndex) {\n val e = this[i]\n val v = selector(e)\n if  $(\min Value > v) {\n \min Element = e\} \minValue = v\$  }\n return minElem\n}\n\n/\*\*\n \* Returns the first element yielding the smallest value of the given function or `null` if there are no elements. $\ln * \ln *$ @sample samples.collections.Collections.Aggregates.minByOrNull\n \*/\n@SinceKotlin(\"1.4\")\npublic inline fun <R : Comparable<R>> CharArray.minByOrNull(selector: (Char) -> R): Char? {\n if (isEmpty()) return null\n var minElem = this[0]\n val lastIndex = this.lastIndex\n if (lastIndex == 0) return minElem\n var minValue = selector(minElem)\n for (i in 1..lastIndex)  $\{\n\$  val e = this[i]\n val v = selector(e)\n if (minValue > v)  ${\n m in Element = e\n m inValue = v\n }\n + \frac{\ln}{\nh\ln}^**\n * Returns the smallest$ value among all values produced by [selector] function\n \* applied to each element in the array. $\ln$  \* If any of values produced by [selector] function is `NaN`, the returned result is `NaN`. $\ln * \ln * \mathcal{O}$  throws NoSuchElementException if the array is empty.\n

\*/\n@SinceKotlin(\"1.4\")\n@OptIn(kotlin.experimental.ExperimentalTypeInference::class)\n@OverloadResolution ByLambdaReturnType\n@kotlin.internal.InlineOnly\npublic inline fun <T> Array<out T>.minOf(selector: (T) -> Double): Double  $\{\n\in$  if (isEmpty()) throw NoSuchElementException() $\in$  var minValue = selector(this[0]) $\in$  for (i in 1..lastIndex)  $\{\n\$  val v = selector(this[i])\n minValue = minOf(minValue, v)\n  $\{\n\}$  return minValue $\n\ln\lambda\$ n $\#$  Returns the smallest value among all values produced by [selector] function $\ln$  \* applied to each element in the array. $\ln * \ln *$  If any of values produced by [selector] function is `NaN`, the returned result is `NaN`.\n \* \n \* @throws NoSuchElementException if the array is empty.\n

\*/\n@SinceKotlin(\"1.4\")\n@OptIn(kotlin.experimental.ExperimentalTypeInference::class)\n@OverloadResolution ByLambdaReturnType\n@kotlin.internal.InlineOnly\npublic inline fun ByteArray.minOf(selector: (Byte) -> Double): Double  ${\nvert \infty}$  if (isEmpty()) throw NoSuchElementException()\n var minValue = selector(this[0])\n for (i in 1..lastIndex)  ${\n \mu \nu} = selector(this[i])\n \minValue = minOf(minValue, v)\n \}$  $minValue\n\ln\ln(*\n\cdot n * Returns the smallest value among all values produced by [selector] function\n\ne 'applied to$ each element in the array. $\ln * \ln *$  If any of values produced by [selector] function is `NaN`, the returned result is `NaN`.\n  $* \nightharpoonup n * \nightharpoonup$  throws NoSuchElementException if the array is empty.\n

\*/\n@SinceKotlin(\"1.4\")\n@OptIn(kotlin.experimental.ExperimentalTypeInference::class)\n@OverloadResolution ByLambdaReturnType\n@kotlin.internal.InlineOnly\npublic inline fun ShortArray.minOf(selector: (Short) -> Double): Double  ${\nvert \infty\}$  if (isEmpty()) throw NoSuchElementException() $\infty$  var minValue = selector(this[0]) $\infty$  for (i in 1..lastIndex)  $\{\n\$  val v = selector(this[i])\n minValue = minOf(minValue, v)\n  $\{\n\}$  return minValue\n $\ln\ln^*$ \n\n/\*\*\n \* Returns the smallest value among all values produced by [selector] function\n \* applied to each element in the array. $\ln * \ln *$  If any of values produced by [selector] function is `NaN`, the returned result is

`NaN`.\n  $* \nvert n * \nvert \nvert$  whrows NoSuchElementException if the array is empty.\n

\*/\n@SinceKotlin(\"1.4\")\n@OptIn(kotlin.experimental.ExperimentalTypeInference::class)\n@OverloadResolution ByLambdaReturnType\n@kotlin.internal.InlineOnly\npublic inline fun IntArray.minOf(selector: (Int) -> Double): Double  ${\nightharpoonup$  if (isEmpty()) throw NoSuchElementException()\n var minValue = selector(this[0])\n for (i in 1..lastIndex)  $\{\n\$  val v = selector(this[i])\n minValue = minOf(minValue, v)\n  $\{\n\}$  return minValue\n}\n\n/\*\*\n \* Returns the smallest value among all values produced by [selector] function\n \* applied to each element in the array. $\ln * \ln *$  If any of values produced by [selector] function is `NaN`, the returned result is `NaN`. $\ln * \ln * \mathcal{Q}$  throws NoSuchElementException if the array is empty. $\ln$ 

\*/\n@SinceKotlin(\"1.4\")\n@OptIn(kotlin.experimental.ExperimentalTypeInference::class)\n@OverloadResolution ByLambdaReturnType\n@kotlin.internal.InlineOnly\npublic inline fun LongArray.minOf(selector: (Long) -> Double): Double  ${\nvert \infty}$  if (isEmpty()) throw NoSuchElementException()\n var minValue = selector(this[0])\n for (i in 1..lastIndex)  ${\n \mu \nu} = selector(this[i])\n \minValue = minOf(minValue, v)\n \}$ minValue\n $\ln\ln^*$ \n\n/\*\*\n \* Returns the smallest value among all values produced by [selector] function\n \* applied to each element in the array. $\ln * \ln *$  If any of values produced by [selector] function is `NaN`, the returned result is `NaN`.\n \* \n \* @throws NoSuchElementException if the array is empty.\n

\*/\n@SinceKotlin(\"1.4\")\n@OptIn(kotlin.experimental.ExperimentalTypeInference::class)\n@OverloadResolution ByLambdaReturnType\n@kotlin.internal.InlineOnly\npublic inline fun FloatArray.minOf(selector: (Float) -> Double): Double  ${\nvert \infty}$  if (isEmpty()) throw NoSuchElementException()\n var minValue = selector(this[0])\n for  $(i \in 1$ ..lastIndex)  $\{\n \{v = val v = selector(this[i])\n \} \minValue = minOf(minValue, v)\n \} \$ n return minValue $\n\ln\frac{\pi^*}{n}$ . Returns the smallest value among all values produced by [selector] function $\ln^*$  applied to each element in the array. $\ln * \ln *$  If any of values produced by [selector] function is `NaN`, the returned result is `NaN`.\n  $* \nightharpoonup n * \nightharpoonup n$  throws NoSuchElementException if the array is empty.\n

\*/\n@SinceKotlin(\"1.4\")\n@OptIn(kotlin.experimental.ExperimentalTypeInference::class)\n@OverloadResolution ByLambdaReturnType\n@kotlin.internal.InlineOnly\npublic inline fun DoubleArray.minOf(selector: (Double) -> Double): Double  ${\nvert \infty}$  if (isEmpty()) throw NoSuchElementException()\n var minValue = selector(this[0])\n for  $(i \text{ in } 1..lastIndex) \{n \text{ val } v = selector(this[i])\n \text{ minValue} = minOf(minValue, v)\n \} \n return$ minValue\n}\n\n/\*\*\n \* Returns the smallest value among all values produced by [selector] function\n \* applied to each element in the array. $\ln * \ln *$  If any of values produced by [selector] function is `NaN`, the returned result is `NaN`.\n \* \n \* @throws NoSuchElementException if the array is empty.\n

\*/\n@SinceKotlin(\"1.4\")\n@OptIn(kotlin.experimental.ExperimentalTypeInference::class)\n@OverloadResolution ByLambdaReturnType\n@kotlin.internal.InlineOnly\npublic inline fun BooleanArray.minOf(selector: (Boolean) -> Double): Double  ${\nvert \infty}$  if (isEmpty()) throw NoSuchElementException()\n var minValue = selector(this[0])\n for  $(i \in 1$ ..lastIndex)  $\{\n \{v = val v = selector(this[i])\n \} \minValue = minOf(minValue, v)\n \} \$ n return minValue $\ln\ln\ln^*$  \* Returns the smallest value among all values produced by [selector] function $\ln^*$  applied to each element in the array. $\ln * \ln *$  If any of values produced by [selector] function is `NaN`, the returned result is `NaN`.\n  $* \nightharpoonup n * \nightharpoonup n$  throws NoSuchElementException if the array is empty.\n

\*/\n@SinceKotlin(\"1.4\")\n@OptIn(kotlin.experimental.ExperimentalTypeInference::class)\n@OverloadResolution ByLambdaReturnType\n@kotlin.internal.InlineOnly\npublic inline fun CharArray.minOf(selector: (Char) -> Double): Double  $\{\n\in \text{if} (\text{isEmpty}() \text{ throw NoSuchElementException}() \n\in \text{var minValue} = \text{selector}(\text{this[0]})\n\}$  for (i in 1..lastIndex)  $\{\n\$  val v = selector(this[i])\n minValue = minOf(minValue, v)\n }\n return minValue $\ln\ln\frac{**\ln *$  Returns the smallest value among all values produced by [selector] function $\ln *$  applied to each element in the array. $\ln * \ln *$  If any of values produced by [selector] function is `NaN`, the returned result is `NaN`.\n \* \n \* @throws NoSuchElementException if the array is empty.\n

\*/\n@SinceKotlin(\"1.4\")\n@OptIn(kotlin.experimental.ExperimentalTypeInference::class)\n@OverloadResolution ByLambdaReturnType\n@kotlin.internal.InlineOnly\npublic inline fun <T> Array<out T>.minOf(selector: (T) -> Float): Float  ${\n$ if (isEmpty()) throw NoSuchElementException()\n var minValue = selector(this[0])\n for (i in 1..lastIndex)  ${\n \nu = \text{velocity}(\text{this}[i])\n \ \text{minValue} = \text{minOf}(\text{minValue}, \nu) \ \text{ return }$ minValue\n $\ln\ln(x^*)$  \* Returns the smallest value among all values produced by [selector] function\n \* applied to

each element in the array. $\ln * \ln *$  If any of values produced by [selector] function is `NaN`, the returned result is `NaN`.\n \* \n \* @throws NoSuchElementException if the array is empty.\n

\*/\n@SinceKotlin(\"1.4\")\n@OptIn(kotlin.experimental.ExperimentalTypeInference::class)\n@OverloadResolution ByLambdaReturnType\n@kotlin.internal.InlineOnly\npublic inline fun ByteArray.minOf(selector: (Byte) -> Float): Float  ${\nightharpoonup$  if (isEmpty()) throw NoSuchElementException()\n var minValue = selector(this[0])\n for (i in 1..lastIndex)  ${\n \nu = selector(this[i])\n \ minValue = minOf(minValue, v)\n \ } \n \ return$  $minValue\n\hat{}^*\n\$  \* Returns the smallest value among all values produced by [selector] function\n \* applied to each element in the array. $\ln * \ln *$  If any of values produced by [selector] function is `NaN`, the returned result is `NaN`.\n \* \n \* @throws NoSuchElementException if the array is empty.\n

\*/\n@SinceKotlin(\"1.4\")\n@OptIn(kotlin.experimental.ExperimentalTypeInference::class)\n@OverloadResolution ByLambdaReturnType\n@kotlin.internal.InlineOnly\npublic inline fun ShortArray.minOf(selector: (Short) -> Float): Float  ${\n \in \n }$  if (isEmpty()) throw NoSuchElementException()\n var minValue = selector(this[0])\n for (i in 1..lastIndex)  ${\n \nu = \text{velocity}(\text{this}[i])\n \ \text{minValue} = \text{minOf}(\text{minValue}, \nu) \ \text{ return }$ minValue\n}\n\n/\*\*\n \* Returns the smallest value among all values produced by [selector] function\n \* applied to each element in the array. $\ln * \ln *$  If any of values produced by [selector] function is `NaN`, the returned result is `NaN`. $\ln * \ln * \omega$  throws NoSuchElementException if the array is empty. $\ln$ 

\*/\n@SinceKotlin(\"1.4\")\n@OptIn(kotlin.experimental.ExperimentalTypeInference::class)\n@OverloadResolution ByLambdaReturnType\n@kotlin.internal.InlineOnly\npublic inline fun IntArray.minOf(selector: (Int) -> Float): Float  ${\n \in \n }$  if (isEmpty()) throw NoSuchElementException()\n var minValue = selector(this[0])\n for (i in 1..lastIndex)  ${\n \nu = \text{selector}(this[i])\n \ \minValue = \minOf(\minValue, v)\n \ \n }$ minValue\n}\n\n/\*\*\n \* Returns the smallest value among all values produced by [selector] function\n \* applied to each element in the array. $\ln * \ln *$  If any of values produced by [selector] function is `NaN`, the returned result is `NaN`.\n \* \n \* @throws NoSuchElementException if the array is empty.\n

\*/\n@SinceKotlin(\"1.4\")\n@OptIn(kotlin.experimental.ExperimentalTypeInference::class)\n@OverloadResolution ByLambdaReturnType\n@kotlin.internal.InlineOnly\npublic inline fun LongArray.minOf(selector: (Long) -> Float): Float  ${\nabla$  if (isEmpty()) throw NoSuchElementException()\n var minValue = selector(this[0])\n for (i in 1..lastIndex)  ${\n \nu a v = selector(this[i])\n \ minValue = minOf(minValue, v)\n \ } \n return$ minValue $\n\ln\ln^**\n$  \* Returns the smallest value among all values produced by [selector] function $\n\ln^*$  applied to each element in the array. $\ln * \ln *$  If any of values produced by [selector] function is `NaN`, the returned result is `NaN`.\n \* \n \* @throws NoSuchElementException if the array is empty.\n

\*/\n@SinceKotlin(\"1.4\")\n@OptIn(kotlin.experimental.ExperimentalTypeInference::class)\n@OverloadResolution ByLambdaReturnType\n@kotlin.internal.InlineOnly\npublic inline fun FloatArray.minOf(selector: (Float) -> Float): Float  ${\n \{ \infty \} \in \mathbb{R} \}$  if (isEmpty()) throw NoSuchElementException()\n var minValue = selector(this[0])\n for (i in 1..lastIndex)  $\{\n\$  val v = selector(this[i])\n minValue = minOf(minValue, v)\n  $\{\n\}$  return minValue $\n\ln\lambda\$ n $\ast\$ n  $*$  Returns the smallest value among all values produced by [selector] function $\ln$  \* applied to each element in the array. $\ln * \ln *$  If any of values produced by [selector] function is `NaN`, the returned result is `NaN`.\n  $*\$ \n  $*\$  @throws NoSuchElementException if the array is empty.\n

\*/\n@SinceKotlin(\"1.4\")\n@OptIn(kotlin.experimental.ExperimentalTypeInference::class)\n@OverloadResolution ByLambdaReturnType\n@kotlin.internal.InlineOnly\npublic inline fun DoubleArray.minOf(selector: (Double) -> Float): Float  ${\n$ if (isEmpty()) throw NoSuchElementException()\n var minValue = selector(this[0])\n for (i in 1..lastIndex)  ${\n \nu = \text{velocity}(\text{this}[i])\n \ \text{minValue} = \text{minOf}(\text{minValue}, \nu) \ \text{ return }$ 

minValue\n $\ln\ln(x^*)$  \* Returns the smallest value among all values produced by [selector] function\n \* applied to each element in the array. $\ln * \ln *$  If any of values produced by [selector] function is `NaN`, the returned result is `NaN`.\n \* \n \* @throws NoSuchElementException if the array is empty.\n

\*/\n@SinceKotlin(\"1.4\")\n@OptIn(kotlin.experimental.ExperimentalTypeInference::class)\n@OverloadResolution ByLambdaReturnType\n@kotlin.internal.InlineOnly\npublic inline fun BooleanArray.minOf(selector: (Boolean) -> Float): Float  ${\n$ if (isEmpty()) throw NoSuchElementException()\n var minValue = selector(this[0])\n for (i in 1..lastIndex)  $\{\n\$  val v = selector(this[i])\n minValue = minOf(minValue, v)\n }\n return

minValue\n}\n\n/\*\*\n \* Returns the smallest value among all values produced by [selector] function\n \* applied to each element in the array. $\ln * \ln *$  If any of values produced by [selector] function is `NaN`, the returned result is `NaN`.\n \* \n \* @throws NoSuchElementException if the array is empty.\n

\*/\n@SinceKotlin(\"1.4\")\n@OptIn(kotlin.experimental.ExperimentalTypeInference::class)\n@OverloadResolution ByLambdaReturnType\n@kotlin.internal.InlineOnly\npublic inline fun CharArray.minOf(selector: (Char) -> Float): Float  ${\n \{ \infty \} \in \mathbb{R} \}$  if (isEmpty()) throw NoSuchElementException()\n var minValue = selector(this[0])\n for (i in 1..lastIndex)  $\{\n\$  val v = selector(this[i])\n minValue = minOf(minValue, v)\n  $\{\n\}$ \n return minValue $\n\ln\lambda\$ n $\#$  Returns the smallest value among all values produced by [selector] function $\ln$  \* applied to each element in the array. $\ln * \oplus \text{throws NoSuchElementException}$  if the array is empty. $\ln$ \*/\n@SinceKotlin(\"1.4\")\n@OptIn(kotlin.experimental.ExperimentalTypeInference::class)\n@OverloadResolution ByLambdaReturnType\n@kotlin.internal.InlineOnly\npublic inline fun <T, R : Comparable<R>> Array<out T>.minOf(selector: (T) -> R): R {\n if (isEmpty()) throw NoSuchElementException()\n var minValue =

selector(this[0])\n for (i in 1..lastIndex)  ${\n \nu}$  val v = selector(this[i])\n if (minValue > v)  ${\n \nu}$ minValue = v\n }\n }\n return minValue\n}\n\n/\*\*\n \* Returns the smallest value among all values produced by [selector] function\n \* applied to each element in the array. $\ln * \ln * \mathcal{Q}$  throws NoSuchElementException if the array is empty.\n

\*/\n@SinceKotlin(\"1.4\")\n@OptIn(kotlin.experimental.ExperimentalTypeInference::class)\n@OverloadResolution ByLambdaReturnType\n@kotlin.internal.InlineOnly\npublic inline fun  $\langle R : \text{Comparable} \langle R \rangle$ 

ByteArray.minOf(selector: (Byte) -> R): R {\n if (isEmpty()) throw NoSuchElementException()\n var minValue  $=$  selector(this[0])\n for (i in 1..lastIndex) {\n val v = selector(this[i])\n if (minValue > v) {\n minValue = v\n }\n }\n return minValue\n}\n\n/\*\*\n \* Returns the smallest value among all values produced

by [selector] function\n \* applied to each element in the array. $\ln * \ln * \mathcal{O}$  throws NoSuchElementException if the array is empty.\n

\*/\n@SinceKotlin(\"1.4\")\n@OptIn(kotlin.experimental.ExperimentalTypeInference::class)\n@OverloadResolution ByLambdaReturnType\n@kotlin.internal.InlineOnly\npublic inline fun <R : Comparable<R>>

ShortArray.minOf(selector: (Short) -> R): R {\n if (isEmpty()) throw NoSuchElementException()\n var minValue = selector(this[0])\n for (i in 1..lastIndex)  $\{\nabla$  val v = selector(this[i])\n if (minValue > v)  $\{\nabla$ minValue = v\n }\n }\n return minValue\n}\n\n/\*\*\n \* Returns the smallest value among all values

produced by [selector] function\n \* applied to each element in the array. $\ln * \ln * \mathcal{O}$  throws NoSuchElementException if the array is empty.\n

\*/\n@SinceKotlin(\"1.4\")\n@OptIn(kotlin.experimental.ExperimentalTypeInference::class)\n@OverloadResolution ByLambdaReturnType\n@kotlin.internal.InlineOnly\npublic inline fun <R : Comparable<R>>

IntArray.minOf(selector: (Int) -> R): R {\n if (isEmpty()) throw NoSuchElementException()\n var minValue = selector(this[0])\n for (i in 1..lastIndex)  $\{\nabla$  val v = selector(this[i])\n if (minValue > v)  $\{\nabla$ 

minValue = v\n }\n }\n return minValue\n}\n\n/\*\*\n \* Returns the smallest value among all values produced by [selector] function\n \* applied to each element in the array. $\ln * \ln * \mathcal{Q}$  throws NoSuchElementException if the array is empty.\n

\*/\n@SinceKotlin(\"1.4\")\n@OptIn(kotlin.experimental.ExperimentalTypeInference::class)\n@OverloadResolution ByLambdaReturnType\n@kotlin.internal.InlineOnly\npublic inline fun <R : Comparable<R>>

LongArray.minOf(selector: (Long) -> R): R  $\{\n \$  if (isEmpty()) throw NoSuchElementException()\n var

minValue = selector(this[0])\n for (i in 1..lastIndex) {\n val v = selector(this[i])\n if (minValue > v) {\n minValue =  $v\$  }\n }\n return minValue\n}\n\n/\*\*\n \* Returns the smallest value among all values

produced by [selector] function\n \* applied to each element in the array. $\ln * \ln * \mathcal{Q}$  throws NoSuchElementException if the array is empty.\n

\*/\n@SinceKotlin(\"1.4\")\n@OptIn(kotlin.experimental.ExperimentalTypeInference::class)\n@OverloadResolution ByLambdaReturnType\n@kotlin.internal.InlineOnly\npublic inline fun <R : Comparable<R>>

FloatArray.minOf(selector: (Float) -> R): R {\n if (isEmpty()) throw NoSuchElementException()\n var minValue = selector(this[0])\n for (i in 1..lastIndex) {\n val v = selector(this[i])\n if (minValue > v) {\n

minValue = v\n  $\{\n\}$ \n return minValue\n}\n\n/\*\*\n \* Returns the smallest value among all values produced by [selector] function\n \* applied to each element in the array.\n \* \n \* @throws

NoSuchElementException if the array is empty.\n

\*/\n@SinceKotlin(\"1.4\")\n@OptIn(kotlin.experimental.ExperimentalTypeInference::class)\n@OverloadResolution ByLambdaReturnType\n@kotlin.internal.InlineOnly\npublic inline fun <R : Comparable<R>>

DoubleArray.minOf(selector: (Double) -> R): R {\n if (isEmpty()) throw NoSuchElementException()\n var minValue = selector(this[0])\n for (i in 1..lastIndex)  $\{\nabla$  val v = selector(this[i])\n if (minValue > v)  $\{\nabla$ minValue = v\n }\n }\n return minValue\n}\n\n/\*\*\n \* Returns the smallest value among all values

produced by [selector] function\n \* applied to each element in the array. $\ln * \ln * \mathcal{O}$  throws NoSuchElementException if the array is empty.\n

\*/\n@SinceKotlin(\"1.4\")\n@OptIn(kotlin.experimental.ExperimentalTypeInference::class)\n@OverloadResolution

ByLambdaReturnType\n@kotlin.internal.InlineOnly\npublic inline fun <R : Comparable<R>>

BooleanArray.minOf(selector: (Boolean) -> R): R  $\{\n\$  if (isEmpty()) throw NoSuchElementException()\n var minValue = selector(this[0])\n for (i in 1..lastIndex)  $\{\nabla$  val v = selector(this[i])\n if (minValue > v)  $\{\nabla$ 

minValue = v\n }\n }\n return minValue\n}\n\n/\*\*\n \* Returns the smallest value among all values produced by [selector] function\n \* applied to each element in the array. $\ln * \ln * \mathcal{Q}$  throws NoSuchElementException if the array is empty.\n

\*/\n@SinceKotlin(\"1.4\")\n@OptIn(kotlin.experimental.ExperimentalTypeInference::class)\n@OverloadResolution ByLambdaReturnType\n@kotlin.internal.InlineOnly\npublic inline fun <R : Comparable<R>>

CharArray.minOf(selector: (Char) -> R): R {\n if (isEmpty()) throw NoSuchElementException()\n var minValue  $=$  selector(this[0])\n for (i in 1..lastIndex)  $\{\n\alpha$  val v = selector(this[i])\n if (minValue > v)  $\{\n\alpha$ minValue = v\n }\n }\n return minValue\n}\n\n/\*\*\n \* Returns the smallest value among all values produced by [selector] function\n \* applied to each element in the array or `null` if there are no elements. $\ln * \ln * If$  any of values produced by [selector] function is `NaN`, the returned result is `NaN`.\n

\*/\n@SinceKotlin(\"1.4\")\n@OptIn(kotlin.experimental.ExperimentalTypeInference::class)\n@OverloadResolution ByLambdaReturnType\n@kotlin.internal.InlineOnly\npublic inline fun <T> Array<out T>.minOfOrNull(selector:

 $(T)$  -> Double): Double?  $\{\n\alpha \text{ if } (\text{isEmpty}() \text{ return null}\n\alpha \text{ and } \text{value} = \text{selector}(\text{this[0]})\n\alpha \text{ if } (\text{isEmpty}() \text{ return null}\n\alpha \text{ and } \text{value} = \text{selector}(\text{this[0]})\n\alpha \text{ if } (\text{isEmpty}() \text{ return null}\n\alpha \text{ and } \text{value} = \text{selector}(\text{this[0]})\n\alpha \text{ if } (\text{isEmpty}() \text{ return null}\n\alpha \text{ and } \text{value} = \text{selector}(\text$ 1..lastIndex)  ${\n \nu = \n \alpha v = \n \alpha v \in \mathbb{N} \}$  minValue = minOf(minValue, v)\n  ${\n \nu = \n \alpha v \in \mathbb{N} \}$ 

minValue $\n\ln\lambda\$ n $\ast\$ n  $*$  Returns the smallest value among all values produced by [selector] function $\ln$  \* applied to each element in the array or `null` if there are no elements. $\ln * \ln *$  If any of values produced by [selector] function is `NaN`, the returned result is `NaN`.\n

\*/\n@SinceKotlin(\"1.4\")\n@OptIn(kotlin.experimental.ExperimentalTypeInference::class)\n@OverloadResolution ByLambdaReturnType\n@kotlin.internal.InlineOnly\npublic inline fun ByteArray.minOfOrNull(selector: (Byte) -> Double): Double?  ${\nvert \in \mathbb{R} \in \mathbb{R} \setminus \mathbb{R}}$  if (isEmpty()) return null\n var minValue = selector(this[0])\n for (i in 1..lastIndex)  ${\nvert \in \mathbb{R} \setminus \mathbb{R}}$ val v = selector(this[i])\n minValue = minOf(minValue, v)\n }\n return minValue\n}\n\n/\*\*\n \* Returns the smallest value among all values produced by [selector] function\n \* applied to each element in the array or `null` if there are no elements. $\ln * \ln *$  If any of values produced by [selector] function is `NaN`, the returned result is `NaN`.\n

\*/\n@SinceKotlin(\"1.4\")\n@OptIn(kotlin.experimental.ExperimentalTypeInference::class)\n@OverloadResolution ByLambdaReturnType\n@kotlin.internal.InlineOnly\npublic inline fun ShortArray.minOfOrNull(selector: (Short) -  $>$  Double): Double?  $\{\n\$  if (isEmpty()) return null\n var minValue = selector(this[0])\n for (i in 1..lastIndex)  $\{\n\}$ 

val v = selector(this[i])\n minValue = minOf(minValue, v)\n }\n return minValue\n}\n\n/\*\*\n \* Returns the smallest value among all values produced by [selector] function\n \* applied to each element in the array or `null` if there are no elements. $\ln * \ln *$  If any of values produced by [selector] function is `NaN`, the returned result is `NaN`.\n

\*/\n@SinceKotlin(\"1.4\")\n@OptIn(kotlin.experimental.ExperimentalTypeInference::class)\n@OverloadResolution ByLambdaReturnType\n@kotlin.internal.InlineOnly\npublic inline fun IntArray.minOfOrNull(selector: (Int) -> Double): Double?  ${\n }$  if (isEmpty()) return null\n var minValue = selector(this[0])\n for (i in 1..lastIndex)  ${\n$ 

val v = selector(this[i])\n minValue = minOf(minValue, v)\n }\n return minValue\n\n\n/\*\*\n \* Returns the smallest value among all values produced by [selector] function\n \* applied to each element in the array or `null` if there are no elements. $\ln * \ln *$  If any of values produced by [selector] function is `NaN`, the returned result is `NaN`.\n

\*/\n@SinceKotlin(\"1.4\")\n@OptIn(kotlin.experimental.ExperimentalTypeInference::class)\n@OverloadResolution ByLambdaReturnType\n@kotlin.internal.InlineOnly\npublic inline fun LongArray.minOfOrNull(selector: (Long) -  $>$  Double): Double? {\n if (isEmpty()) return null\n var minValue = selector(this[0])\n for (i in 1..lastIndex) {\n

val v = selector(this[i])\n minValue = minOf(minValue, v)\n }\n return minValue\n}\n\n/\*\*\n \* Returns the smallest value among all values produced by [selector] function\n \* applied to each element in the array or `null` if there are no elements. $\ln * \ln *$  If any of values produced by [selector] function is `NaN`, the returned result is `NaN`.\n

\*/\n@SinceKotlin(\"1.4\")\n@OptIn(kotlin.experimental.ExperimentalTypeInference::class)\n@OverloadResolution ByLambdaReturnType\n@kotlin.internal.InlineOnly\npublic inline fun FloatArray.minOfOrNull(selector: (Float) -> Double): Double?  ${\nightharpoonup$  if (isEmpty()) return null\n var minValue = selector(this[0])\n for (i in 1..lastIndex)  ${\nightharpoonup}$ 

val v = selector(this[i])\n minValue = minOf(minValue, v)\n }\n return minValue\n}\n\n/\*\*\n \* Returns the smallest value among all values produced by [selector] function\n \* applied to each element in the array or `null` if there are no elements. $\ln * \ln *$  If any of values produced by [selector] function is `NaN`, the returned result is `NaN`.\n

\*/\n@SinceKotlin(\"1.4\")\n@OptIn(kotlin.experimental.ExperimentalTypeInference::class)\n@OverloadResolution ByLambdaReturnType\n@kotlin.internal.InlineOnly\npublic inline fun DoubleArray.minOfOrNull(selector: (Double) -> Double): Double?  $\{\n\alpha : \beta \in \mathbb{R} \mid \alpha \in \mathbb{R} \}$  var minValue = selector(this[0])\n for (i in 1..lastIndex)  ${\n \nu = \n \alpha v = \n \alpha v \in \n \alpha v \in \n \alpha v \$ minValue $\n\ln\ln^**\n$  \* Returns the smallest value among all values produced by [selector] function $\n\ln^*$  applied to each element in the array or `null` if there are no elements. $\ln * \ln *$  If any of values produced by [selector] function is `NaN`, the returned result is `NaN`.\n

\*/\n@SinceKotlin(\"1.4\")\n@OptIn(kotlin.experimental.ExperimentalTypeInference::class)\n@OverloadResolution ByLambdaReturnType\n@kotlin.internal.InlineOnly\npublic inline fun BooleanArray.minOfOrNull(selector: (Boolean) -> Double): Double? { $\in$  if (isEmpty()) return null $\in$  var minValue = selector(this[0])\n for (i in 1..lastIndex)  ${\n \nu a v = selector(this[i])\n \ minValue = minOf(minValue, v)\n \ } \n return$ minValue $\n\ln\lambda\$ n $\ast\$ n  $*$  Returns the smallest value among all values produced by [selector] function $\ln$  \* applied to each element in the array or `null` if there are no elements. $\ln * \ln *$  If any of values produced by [selector] function is `NaN`, the returned result is `NaN`.\n

\*/\n@SinceKotlin(\"1.4\")\n@OptIn(kotlin.experimental.ExperimentalTypeInference::class)\n@OverloadResolution ByLambdaReturnType\n@kotlin.internal.InlineOnly\npublic inline fun CharArray.minOfOrNull(selector: (Char) -> Double): Double?  ${\nightharpoonup$  if (isEmpty()) return null\n var minValue = selector(this[0])\n for (i in 1..lastIndex)  ${\nightharpoonup}$ val v = selector(this[i])\n minValue = minOf(minValue, v)\n }\n return minValue\n}\n\n/\*\*\n \* Returns the smallest value among all values produced by [selector] function\n \* applied to each element in the array or `null` if there are no elements. $\ln * \ln *$  If any of values produced by [selector] function is `NaN`, the returned result is `NaN`.\n

\*/\n@SinceKotlin(\"1.4\")\n@OptIn(kotlin.experimental.ExperimentalTypeInference::class)\n@OverloadResolution ByLambdaReturnType\n@kotlin.internal.InlineOnly\npublic inline fun <T> Array<out T>.minOfOrNull(selector:  $(T)$  -> Float): Float?  $\{n \text{ if } (isEmpty())$  return null $n \text{ will } var minValue = selector(this[0])\n$  for (i in 1..lastIndex) {\n val v = selector(this[i])\n minValue = minOf(minValue, v)\n }\n return minValue\n}\n\n/\*\*\n \* Returns the smallest value among all values produced by [selector] function\n \* applied to each element in the array or `null` if there are no elements.\n  $* \nvert$  \* If any of values produced by [selector] function is `NaN`, the returned result is `NaN`.\n

\*/\n@SinceKotlin(\"1.4\")\n@OptIn(kotlin.experimental.ExperimentalTypeInference::class)\n@OverloadResolution ByLambdaReturnType\n@kotlin.internal.InlineOnly\npublic inline fun ByteArray.minOfOrNull(selector: (Byte) ->

Float): Float?  ${\n | \in \iint (isEmpty())$  return null\n var minValue = selector(this[0])\n for (i in 1..lastIndex)  ${\n | \in \iint (isEmpty())$  return null\n val v = selector(this[i])\n minValue = minOf(minValue, v)\n }\n return minValue\n}\n\n/\*\*\n \* Returns the smallest value among all values produced by [selector] function $\ln *$  applied to each element in the array or `null` if there are no elements. $\ln * \ln *$  If any of values produced by [selector] function is `NaN`, the returned result is `NaN`.\n

\*/\n@SinceKotlin(\"1.4\")\n@OptIn(kotlin.experimental.ExperimentalTypeInference::class)\n@OverloadResolution ByLambdaReturnType\n@kotlin.internal.InlineOnly\npublic inline fun ShortArray.minOfOrNull(selector: (Short) -  $>$  Float): Float? {\n if (isEmpty()) return null\n var minValue = selector(this[0])\n for (i in 1..lastIndex) {\n val v = selector(this[i])\n minValue = minOf(minValue, v)\n }\n return minValue\n}\n\n/\*\*\n \* Returns the smallest value among all values produced by [selector] function\n  $*$  applied to each element in the array or `null` if there are no elements. $\ln * \ln * If$  any of values produced by [selector] function is `NaN`, the returned result is `NaN`.\n

\*/\n@SinceKotlin(\"1.4\")\n@OptIn(kotlin.experimental.ExperimentalTypeInference::class)\n@OverloadResolution ByLambdaReturnType\n@kotlin.internal.InlineOnly\npublic inline fun IntArray.minOfOrNull(selector: (Int) -> Float): Float?  ${\n K}{\n if (isEmpty()) return null}n \var minValue = selector(this[0])\n for (i in 1..lastIndex) {\n}$ val v = selector(this[i])\n minValue = minOf(minValue, v)\n }\n return minValue\n}\n\n/\*\*\n \* Returns the smallest value among all values produced by [selector] function\n \* applied to each element in the array or `null` if there are no elements. $\ln * \ln *$  If any of values produced by [selector] function is `NaN`, the returned result is `NaN`.\n

\*/\n@SinceKotlin(\"1.4\")\n@OptIn(kotlin.experimental.ExperimentalTypeInference::class)\n@OverloadResolution ByLambdaReturnType\n@kotlin.internal.InlineOnly\npublic inline fun LongArray.minOfOrNull(selector: (Long) -  $>$  Float): Float? {\n if (isEmpty()) return null\n var minValue = selector(this[0])\n for (i in 1..lastIndex) {\n val v = selector(this[i])\n minValue = minOf(minValue, v)\n }\n return minValue\n}\n\n/\*\*\n \* Returns the smallest value among all values produced by [selector] function\n  $*$  applied to each element in the array or `null` if there are no elements. $\ln * \ln *$  If any of values produced by [selector] function is `NaN`, the returned result is `NaN`.\n

\*/\n@SinceKotlin(\"1.4\")\n@OptIn(kotlin.experimental.ExperimentalTypeInference::class)\n@OverloadResolution ByLambdaReturnType\n@kotlin.internal.InlineOnly\npublic inline fun FloatArray.minOfOrNull(selector: (Float) -> Float): Float?  ${\n if (isEmpty()) return null\n or uninValue = selector(this[0])\n for (i in 1..lastIndex) {\n }$ val v = selector(this[i])\n minValue = minOf(minValue, v)\n }\n return minValue\n}\n\n/\*\*\n \* Returns the smallest value among all values produced by [selector] function\n \* applied to each element in the array or `null` if there are no elements. $\ln * \ln *$  If any of values produced by [selector] function is `NaN`, the returned result is `NaN`.\n

\*/\n@SinceKotlin(\"1.4\")\n@OptIn(kotlin.experimental.ExperimentalTypeInference::class)\n@OverloadResolution ByLambdaReturnType\n@kotlin.internal.InlineOnly\npublic inline fun DoubleArray.minOfOrNull(selector: (Double) -> Float): Float?  $\{\n\alpha \text{ if } (isEmpty() \text{ return null}\n\ \text{ var minValue} = selector(this[0])\n\ \text{ for } (i \text{ in } n\})$ 1..lastIndex)  ${\n \nu \alpha v = selector(this[i])\n \minValue = minOf(minValue, v)\n \n }$  return minValue\n}\n\n/\*\*\n \* Returns the smallest value among all values produced by [selector] function\n \* applied to each element in the array or `null` if there are no elements. $\ln * \ln *$  If any of values produced by [selector] function

is `NaN`, the returned result is `NaN`.\n

\*/\n@SinceKotlin(\"1.4\")\n@OptIn(kotlin.experimental.ExperimentalTypeInference::class)\n@OverloadResolution ByLambdaReturnType\n@kotlin.internal.InlineOnly\npublic inline fun BooleanArray.minOfOrNull(selector: (Boolean) -> Float): Float? {\n if (isEmpty()) return null\n var minValue = selector(this[0])\n for (i in 1..lastIndex)  ${\n \nu = \n \alpha v = \n \alpha v \in \minValue = \minOf(\minValue, v)\n \ }$  $\min\Value\{n\}\n\infty^*\$ n \* Returns the smallest value among all values produced by [selector] function $\infty$  \* applied to each element in the array or `null` if there are no elements. $\ln * \ln *$  If any of values produced by [selector] function is `NaN`, the returned result is `NaN`.\n

\*/\n@SinceKotlin(\"1.4\")\n@OptIn(kotlin.experimental.ExperimentalTypeInference::class)\n@OverloadResolution

ByLambdaReturnType\n@kotlin.internal.InlineOnly\npublic inline fun CharArray.minOfOrNull(selector: (Char) -> Float): Float?  ${\n if (isEmpty()) return null\n var minValue = selector(this[0]))\n for (i in 1..lastIndex) {\n }$ val v = selector(this[i])\n minValue = minOf(minValue, v)\n }\n return minValue\n}\n\n/\*\*\n \* Returns the smallest value among all values produced by [selector] function\n \* applied to each element in the array or `null` if there are no elements.\n \*/\n@SinceKotlin(\"1.4\")\n@OptIn(kotlin.experimental.ExperimentalTypeInference::class)\n@OverloadResolution ByLambdaReturnType\n@kotlin.internal.InlineOnly\npublic inline fun <T, R : Comparable<R>> Array<out T>.minOfOrNull(selector: (T) -> R): R? {\n if (isEmpty()) return null\n var minValue = selector(this[0])\n for (i in 1..lastIndex)  ${\n \alpha \}$  val v = selector(this[i])\n if (minValue > v)  ${\n \alpha \}$  minValue = v\n  ${\n \alpha \}$ return minValue\n $\ln\max$ <sup>\*</sup>\n \* Returns the smallest value among all values produced by [selector] function\n \* applied to each element in the array or `null` if there are no elements.\n \*/\n@SinceKotlin(\"1.4\")\n@OptIn(kotlin.experimental.ExperimentalTypeInference::class)\n@OverloadResolution ByLambdaReturnType\n@kotlin.internal.InlineOnly\npublic inline fun <R : Comparable<R>> ByteArray.minOfOrNull(selector: (Byte) -> R): R? {\n if (isEmpty()) return null\n var minValue = selector(this[0])\n for (i in 1..lastIndex)  $\{\nabla$  val v = selector(this[i])\n if (minValue > v)  $\{\nabla$ minValue = v\n }\n }\n return minValue\n}\n\n/\*\*\n \* Returns the smallest value among all values produced by [selector] function\n \* applied to each element in the array or `null` if there are no elements.\n \*/\n@SinceKotlin(\"1.4\")\n@OptIn(kotlin.experimental.ExperimentalTypeInference::class)\n@OverloadResolution ByLambdaReturnType\n@kotlin.internal.InlineOnly\npublic inline fun <R : Comparable<R>> ShortArray.minOfOrNull(selector: (Short) -> R): R? {\n if (isEmpty()) return null\n var minValue = selector(this[0])\n for (i in 1..lastIndex) {\n val v = selector(this[i])\n if (minValue > v) {\n minValue = v\n }\n }\n return minValue\n}\n\n/\*\*\n \* Returns the smallest value among all values produced by [selector] function\n \* applied to each element in the array or `null` if there are no elements.\n \*/\n@SinceKotlin(\"1.4\")\n@OptIn(kotlin.experimental.ExperimentalTypeInference::class)\n@OverloadResolution ByLambdaReturnType\n@kotlin.internal.InlineOnly\npublic inline fun <R : Comparable<R>> IntArray.minOfOrNull(selector: (Int) -> R): R? {\n if (isEmpty()) return null\n var minValue = selector(this[0])\n for (i in 1..lastIndex) {\n val v = selector(this[i])\n if (minValue > v) {\n minValue = v\n }\n }\n return minValue\n}\n\n/\*\*\n \* Returns the smallest value among all values produced by [selector] function\n \* applied to each element in the array or `null` if there are no elements.\n \*/\n@SinceKotlin(\"1.4\")\n@OptIn(kotlin.experimental.ExperimentalTypeInference::class)\n@OverloadResolution ByLambdaReturnType\n@kotlin.internal.InlineOnly\npublic inline fun <R : Comparable<R>> LongArray.minOfOrNull(selector: (Long) -> R): R? {\n if (isEmpty()) return null\n var minValue = selector(this[0])\n for (i in 1..lastIndex) {\n val v = selector(this[i])\n if (minValue > v) {\n minValue = v\n }\n }\n return minValue\n}\n\n/\*\*\n \* Returns the smallest value among all values produced by [selector] function\n \* applied to each element in the array or `null` if there are no elements.\n \*/\n@SinceKotlin(\"1.4\")\n@OptIn(kotlin.experimental.ExperimentalTypeInference::class)\n@OverloadResolution ByLambdaReturnType\n@kotlin.internal.InlineOnly\npublic inline fun <R : Comparable<R>> FloatArray.minOfOrNull(selector: (Float) -> R): R? {\n if (isEmpty()) return null\n var minValue = selector(this[0])\n for (i in 1..lastIndex) {\n val v = selector(this[i])\n if (minValue > v) {\n minValue = v\n }\n }\n return minValue\n}\n\n/\*\*\n \* Returns the smallest value among all values produced by [selector] function\n \* applied to each element in the array or `null` if there are no elements.\n \*/\n@SinceKotlin(\"1.4\")\n@OptIn(kotlin.experimental.ExperimentalTypeInference::class)\n@OverloadResolution ByLambdaReturnType\n@kotlin.internal.InlineOnly\npublic inline fun <R : Comparable<R>> DoubleArray.minOfOrNull(selector: (Double) -> R): R? {\n if (isEmpty()) return null\n var minValue = selector(this[0])\n for (i in 1..lastIndex)  $\{\nabla$  val  $v = \text{selector}(\text{this[i]})\n\text{ if } (\text{minValue} > v) \{\nabla$ minValue = v\n }\n }\n return minValue\n}\n\n/\*\*\n \* Returns the smallest value among all values produced by [selector] function\n \* applied to each element in the array or `null` if there are no elements.\n \*/\n@SinceKotlin(\"1.4\")\n@OptIn(kotlin.experimental.ExperimentalTypeInference::class)\n@OverloadResolution

ByLambdaReturnType\n@kotlin.internal.InlineOnly\npublic inline fun  $\langle R : \text{Comparable} \langle R \rangle$ BooleanArray.minOfOrNull(selector: (Boolean) -> R): R? {\n if (isEmpty()) return null\n var minValue = selector(this[0])\n for (i in 1..lastIndex)  $\{\n \$  val v = selector(this[i])\n if (minValue > v)  $\{\n \}$ minValue = v\n }\n }\n return minValue\n}\n\n/\*\*\n \* Returns the smallest value among all values produced by [selector] function\n \* applied to each element in the array or `null` if there are no elements.\n \*/\n@SinceKotlin(\"1.4\")\n@OptIn(kotlin.experimental.ExperimentalTypeInference::class)\n@OverloadResolution ByLambdaReturnType\n@kotlin.internal.InlineOnly\npublic inline fun <R : Comparable<R>> CharArray.minOfOrNull(selector: (Char) -> R): R? {\n if (isEmpty()) return null\n var minValue = selector(this[0])\n for (i in 1..lastIndex)  $\{\nabla$  val v = selector(this[i])\n if (minValue > v)  $\{\nabla$ minValue = y\n }\n return minValue\n}\n\n/\*\*\n \* Returns the smallest value according to the provided [comparator]\n \* among all values produced by [selector] function applied to each element in the array. $\ln * \ln *$ @throws NoSuchElementException if the array is empty.\n \*/\n@SinceKotlin(\"1.4\")\n@OptIn(kotlin.experimental.ExperimentalTypeInference::class)\n@OverloadResolution ByLambdaReturnType\n@kotlin.internal.InlineOnly\npublic inline fun <T, R> Array<out T>.minOfWith(comparator: Comparator<in R>, selector: (T) -> R): R  $\{\n\$  if (isEmpty()) throw NoSuchElementException()\n var minValue = selector(this[0])\n for (i in 1..lastIndex) {\n val v = selector(this[i])\n if (comparator.compare(minValue, v) > 0) {\n minValue = v\n }\n }\n return minValue\n $\ln\ln x$ <sup>\*\*</sup>\n \* Returns the smallest value according to the provided [comparator]\n \* among all values produced by [selector] function applied to each element in the array. $\ln * \ln * \omega$  throws NoSuchElementException if the array is empty.\n \*/\n@SinceKotlin(\"1.4\")\n@OptIn(kotlin.experimental.ExperimentalTypeInference::class)\n@OverloadResolution ByLambdaReturnType\n@kotlin.internal.InlineOnly\npublic inline fun <R> ByteArray.minOfWith(comparator: Comparator<in R>, selector: (Byte) -> R): R  $\{\n\$  if (isEmpty()) throw NoSuchElementException()\n var minValue = selector(this[0])\n for (i in 1..lastIndex)  $\{\n\$  val  $v$  = selector(this[i])\n if (comparator.compare(minValue, v) > 0) {\n minValue = v\n }\n }\n return minValue\n }\n\n/\*\*\n \* Returns the smallest value according to the provided [comparator]\n \* among all values produced by [selector] function applied to each element in the array. $\ln * \omega$  throws NoSuchElementException if the array is empty. $\ln$ \*/\n@SinceKotlin(\"1.4\")\n@OptIn(kotlin.experimental.ExperimentalTypeInference::class)\n@OverloadResolution ByLambdaReturnType\n@kotlin.internal.InlineOnly\npublic inline fun <R> ShortArray.minOfWith(comparator: Comparator<in R>, selector: (Short) -> R): R {\n if (isEmpty()) throw NoSuchElementException()\n var minValue = selector(this[0])\n for (i in 1..lastIndex)  $\{\n\}$  val v = selector(this[i])\n if (comparator.compare(minValue, v) > 0) {\n minValue = v\n }\n }\n return minValue\n }\n\n/\*\*\n \* Returns the smallest value according to the provided [comparator]\n \* among all values produced by [selector] function applied to each element in the array. $\ln * \alpha$  whrows NoSuchElementException if the array is empty. $\ln$ \*/\n@SinceKotlin(\"1.4\")\n@OptIn(kotlin.experimental.ExperimentalTypeInference::class)\n@OverloadResolution ByLambdaReturnType\n@kotlin.internal.InlineOnly\npublic inline fun <R> IntArray.minOfWith(comparator: Comparator<in R>, selector: (Int) -> R): R {\n if (isEmpty()) throw NoSuchElementException()\n var minValue  $=$  selector(this[0])\n for (i in 1..lastIndex) {\n val v = selector(this[i])\n if (comparator.compare(minValue, v) > 0) {\n minValue = v\n }\n }\n return minValue\n}\n\n/\*\*\n \* Returns the smallest value according to the provided [comparator]\n \* among all values produced by [selector] function applied to each element in the array. $\ln * \ln * \omega$  throws NoSuchElementException if the array is empty. $\ln$ \*/\n@SinceKotlin(\"1.4\")\n@OptIn(kotlin.experimental.ExperimentalTypeInference::class)\n@OverloadResolution ByLambdaReturnType\n@kotlin.internal.InlineOnly\npublic inline fun <R> LongArray.minOfWith(comparator: Comparator<in R>, selector: (Long) -> R): R {\n if (isEmpty()) throw NoSuchElementException()\n var  $minValue = selector(this[0])\n$  for (i in 1..lastIndex) {\n val v = selector(this[i])\n if (comparator.compare(minValue, v) > 0) {\n minValue = v\n }\n }\n return minValue\n }\n\n/\*\*\n \* Returns the smallest value according to the provided [comparator]\n \* among all values produced by [selector] function applied to each element in the array. $\ln * \omega$  throws NoSuchElementException if the array is empty. $\ln$ 

\*/\n@SinceKotlin(\"1.4\")\n@OptIn(kotlin.experimental.ExperimentalTypeInference::class)\n@OverloadResolution ByLambdaReturnType\n@kotlin.internal.InlineOnly\npublic inline fun <R> FloatArray.minOfWith(comparator: Comparator<in R>, selector: (Float) -> R): R {\n if (isEmpty()) throw NoSuchElementException()\n var minValue = selector(this[0])\n for (i in 1..lastIndex)  $\{\n\text{ val } v = \text{selector}(\text{this}[i])\n\}$  if (comparator.compare(minValue, v) > 0) {\n minValue = v\n }\n }\n return minValue\n }\n\n/\*\*\n \* Returns the smallest value according to the provided [comparator]\n \* among all values produced by [selector] function applied to each element in the array. $\ln * \alpha$  whrows NoSuchElementException if the array is empty. $\ln$ \*/\n@SinceKotlin(\"1.4\")\n@OptIn(kotlin.experimental.ExperimentalTypeInference::class)\n@OverloadResolution ByLambdaReturnType\n@kotlin.internal.InlineOnly\npublic inline fun <R> DoubleArray.minOfWith(comparator: Comparator<in R>, selector: (Double) -> R): R  $\{\n\$  if (isEmpty()) throw NoSuchElementException()\n var minValue = selector(this[0])\n for (i in 1..lastIndex) {\n val v = selector(this[i])\n if (comparator.compare(minValue, v) > 0) {\n minValue = v\n }\n }\n return minValue\n}\n\n/\*\*\n \* Returns the smallest value according to the provided [comparator]\n \* among all values produced by [selector] function applied to each element in the array. $\ln * \omega$  throws NoSuchElementException if the array is empty. $\ln$ \*/\n@SinceKotlin(\"1.4\")\n@OptIn(kotlin.experimental.ExperimentalTypeInference::class)\n@OverloadResolution ByLambdaReturnType\n@kotlin.internal.InlineOnly\npublic inline fun <R> BooleanArray.minOfWith(comparator: Comparator<in R>, selector: (Boolean) -> R): R {\n if (isEmpty()) throw NoSuchElementException()\n var minValue = selector(this[0])\n for (i in 1..lastIndex) {\n val v = selector(this[i])\n if (comparator.compare(minValue, v) > 0) {\n minValue = v\n }\n }\n return minValue\n }\n\n/\*\*\n \* Returns the smallest value according to the provided [comparator]\n \* among all values produced by [selector] function applied to each element in the array. $\ln * \alpha$  whrows NoSuchElementException if the array is empty. $\ln$ \*/\n@SinceKotlin(\"1.4\")\n@OptIn(kotlin.experimental.ExperimentalTypeInference::class)\n@OverloadResolution ByLambdaReturnType\n@kotlin.internal.InlineOnly\npublic inline fun <R> CharArray.minOfWith(comparator: Comparator<in R>, selector: (Char) -> R): R  $\{\n\$  if (isEmpty()) throw NoSuchElementException()\n var minValue = selector(this[0])\n for (i in 1..lastIndex) {\n val v = selector(this[i])\n if (comparator.compare(minValue, v) > 0) {\n minValue = v\n }\n }\n return minValue\n }\n\n/\*\*\n \* Returns the smallest value according to the provided [comparator]\n \* among all values produced by [selector] function applied to each element in the array or `null` if there are no elements.\n \*/\n@SinceKotlin(\"1.4\")\n@OptIn(kotlin.experimental.ExperimentalTypeInference::class)\n@OverloadResolution ByLambdaReturnType\n@kotlin.internal.InlineOnly\npublic inline fun <T, R> Array<out T>.minOfWithOrNull(comparator: Comparator<in R>, selector: (T) -> R): R? {\n if (isEmpty()) return null\n var minValue = selector(this[0])\n for (i in 1..lastIndex) {\n val v = selector(this[i])\n if (comparator.compare(minValue, v) > 0) {\n minValue = v\n }\n }\n return minValue\n }\n\n/\*\*\n \* Returns the smallest value according to the provided [comparator]\n \* among all values produced by [selector] function applied to each element in the array or `null` if there are no elements.\n \*/\n@SinceKotlin(\"1.4\")\n@OptIn(kotlin.experimental.ExperimentalTypeInference::class)\n@OverloadResolution  $ByLambdaReturnType\n@kotlin.internal.InlineOnly\npublic inline fun$ ByteArray.minOfWithOrNull(comparator: Comparator<in R>, selector: (Byte) -> R): R? {\n if (isEmpty()) return null\n var minValue = selector(this[0])\n for (i in 1..lastIndex) {\n val v = selector(this[i])\n if (comparator.compare(minValue, v) > 0) {\n minValue = v\n }\n }\n return minValue\n }\n\n/\*\*\n \* Returns the smallest value according to the provided [comparator]\n \* among all values produced by [selector] function applied to each element in the array or `null` if there are no elements.\n \*/\n@SinceKotlin(\"1.4\")\n@OptIn(kotlin.experimental.ExperimentalTypeInference::class)\n@OverloadResolution ByLambdaReturnType\n@kotlin.internal.InlineOnly\npublic inline fun <R> ShortArray.minOfWithOrNull(comparator: Comparator<in R>, selector: (Short) -> R): R? {\n if (isEmpty()) return null\n var minValue = selector(this[0])\n for (i in 1..lastIndex)  $\{\n\$  val v = selector(this[i])\n if (comparator.compare(minValue, v) > 0) {\n minValue = v\n }\n }\n return minValue\n }\n\n/\*\*\n \* Returns the smallest value according to the provided [comparator]\n \* among all values produced by [selector]

function applied to each element in the array or `null` if there are no elements.\n

\*/\n@SinceKotlin(\"1.4\")\n@OptIn(kotlin.experimental.ExperimentalTypeInference::class)\n@OverloadResolution ByLambdaReturnType\n@kotlin.internal.InlineOnly\npublic inline fun <R>

IntArray.minOfWithOrNull(comparator: Comparator<in R>, selector: (Int) -> R): R? {\n if (isEmpty()) return null\n var minValue = selector(this[0])\n for (i in 1..lastIndex) {\n val v = selector(this[i])\n if (comparator.compare(minValue, v) > 0) {\n minValue = v\n }\n }\n return minValue\n }\n\n/\*\*\n \* Returns the smallest value according to the provided [comparator]\n \* among all values produced by [selector] function applied to each element in the array or `null` if there are no elements.\n

\*/\n@SinceKotlin(\"1.4\")\n@OptIn(kotlin.experimental.ExperimentalTypeInference::class)\n@OverloadResolution ByLambdaReturnType\n@kotlin.internal.InlineOnly\npublic inline fun <R>

LongArray.minOfWithOrNull(comparator: Comparator<in R>, selector: (Long) -> R): R? {\n if (isEmpty()) return null\n var minValue = selector(this[0])\n for (i in 1..lastIndex) {\n val v = selector(this[i])\n if (comparator.compare(minValue, v) > 0) {\n minValue = v\n }\n }\n return minValue\n }\n\n/\*\*\n \* Returns the smallest value according to the provided [comparator]\n \* among all values produced by [selector] function applied to each element in the array or `null` if there are no elements.\n

\*/\n@SinceKotlin(\"1.4\")\n@OptIn(kotlin.experimental.ExperimentalTypeInference::class)\n@OverloadResolution ByLambdaReturnType\n@kotlin.internal.InlineOnly\npublic inline fun <R>

FloatArray.minOfWithOrNull(comparator: Comparator<in R>, selector: (Float) -> R): R? {\n if (isEmpty()) return null\n var minValue = selector(this[0])\n for (i in 1..lastIndex)  $\{\n \$  val v = selector(this[i])\n if (comparator.compare(minValue, v) > 0) {\n minValue = v\n }\n }\n return minValue\n }\n\n/\*\*\n \* Returns the smallest value according to the provided [comparator]\n \* among all values produced by [selector] function applied to each element in the array or `null` if there are no elements.\n

\*/\n@SinceKotlin(\"1.4\")\n@OptIn(kotlin.experimental.ExperimentalTypeInference::class)\n@OverloadResolution ByLambdaReturnType\n@kotlin.internal.InlineOnly\npublic inline fun <R>

DoubleArray.minOfWithOrNull(comparator: Comparator<in R>, selector: (Double) -> R): R? {\n if (isEmpty()) return null\n var minValue = selector(this[0])\n for (i in 1..lastIndex) {\n val v = selector(this[i])\n if (comparator.compare(minValue, v) > 0) {\n minValue = v\n }\n }\n return minValue\n }\n\n/\*\*\n \* Returns the smallest value according to the provided [comparator]\n \* among all values produced by [selector] function applied to each element in the array or `null` if there are no elements.\n

\*/\n@SinceKotlin(\"1.4\")\n@OptIn(kotlin.experimental.ExperimentalTypeInference::class)\n@OverloadResolution ByLambdaReturnType\n@kotlin.internal.InlineOnly\npublic inline fun <R>

BooleanArray.minOfWithOrNull(comparator: Comparator<in R>, selector: (Boolean) -> R): R? {\n if (isEmpty()) return null\n var minValue = selector(this[0])\n for (i in 1..lastIndex)  $\{\n \$  val v = selector(this[i])\n if (comparator.compare(minValue, v) > 0) {\n minValue = v\n }\n }\n return minValue\n }\n\n/\*\*\n \* Returns the smallest value according to the provided [comparator]\n \* among all values produced by [selector] function applied to each element in the array or `null` if there are no elements.\n

\*/\n@SinceKotlin(\"1.4\")\n@OptIn(kotlin.experimental.ExperimentalTypeInference::class)\n@OverloadResolution ByLambdaReturnType\n@kotlin.internal.InlineOnly\npublic inline fun <R>

CharArray.minOfWithOrNull(comparator: Comparator<in R>, selector: (Char) -> R): R? {\n if (isEmpty()) return null\n var minValue = selector(this[0])\n for (i in 1..lastIndex) {\n val v = selector(this[i])\n if (comparator.compare(minValue, v) > 0) {\n minValue = v\n }\n }\n return minValue\n}\n\n/\*\*\n \* Returns the smallest element or `null` if there are no elements. $\ln * \ln *$  If any of elements is `NaN` returns `NaN`. $\ln$ \*/\n@SinceKotlin(\"1.4\")\npublic fun Array<out Double>.minOrNull(): Double? {\n if (isEmpty()) return null\n var min = this[0]\n for (i in 1..lastIndex) {\n val e = this[i]\n min = minOf(min, e)\n }\n return  $\min\{n\}\$ \<sup>\*\*</sup>\n \* Returns the smallest element or `null` if there are no elements.\n \* \n \* If any of elements is `NaN` returns `NaN`.\n \*/\n@SinceKotlin(\"1.4\")\npublic fun Array<out Float>.minOrNull(): Float? {\n if  $(i sEmpty())$  return null\n var min = this[0]\n for (i in 1..lastIndex) {\n val e = this[i]\n min = minOf(min, e)\n  $\ln \min\{n\}\ln\max$  \* Returns the smallest element or `null` if there are no elements.\n

\*/\n@SinceKotlin(\"1.4\")\npublic fun <T : Comparable<T>> Array<out T>.minOrNull(): T? {\n if (isEmpty()) return null\n var min = this[0]\n for (i in 1..lastIndex)  $\{\n\$  val e = this[i]\n if (min > e) min = e\n  $\{\n\}$ return min\n}\n\n/\*\*\n \* Returns the smallest element or `null` if there are no elements.\n \*/\n@SinceKotlin(\"1.4\")\npublic fun ByteArray.minOrNull(): Byte? {\n if (isEmpty()) return null\n var min = this[0]\n for (i in 1..lastIndex) {\n val e = this[i]\n if (min > e) min = e\n }\n return min\n }\n\n/\*\*\n \* Returns the smallest element or `null` if there are no elements. $\ln \sqrt{\Omega}$ SinceKotlin(\"1.4\")\npublic fun ShortArray.minOrNull(): Short?  ${\n \in \}$  if (isEmpty()) return null\n var min = this[0]\n for (i in 1..lastIndex)  ${\n \in \}$ val e = this[i]\n if (min > e) min = e\n }\n return min\n}\n\n/\*\*\n \* Returns the smallest element or `null` if there are no elements.\n \*/\n@SinceKotlin(\"1.4\")\npublic fun IntArray.minOrNull(): Int? {\n if (isEmpty()) return null\n var min = this[0]\n for (i in 1..lastIndex) {\n val e = this[i]\n if (min > e) min = e\n }\n return min $\ln\ln\max$  \*\*\n \* Returns the smallest element or `null` if there are no elements. $\ln$ \*/\n@SinceKotlin(\"1.4\")\npublic fun LongArray.minOrNull(): Long? {\n if (isEmpty()) return null\n var min = this[0]\n for (i in 1..lastIndex)  ${\n \nu a \in E[i]\n \ i \in \min > e} \min = e\n \ i \nu b \nu^* \n$  \*\*\n \* Returns the smallest element or `null` if there are no elements. $\ln * \ln *$  If any of elements is `NaN` returns `NaN`. $\ln$ \*/\n $\mathscr{C}$ SinceKotlin(\"1.4\")\npublic fun FloatArray.minOrNull(): Float? {\n if (isEmpty()) return null\n var min = this[0]\n for (i in 1..lastIndex)  ${\n \alpha e = this[i]\n \ \min = minOf(min, e)\n \ \n \ \ return min\n}\n\^**\n$ Returns the smallest element or `null` if there are no elements. $\ln * \ln * If$  any of elements is `NaN` returns `NaN`. $\ln$ \*/\n@SinceKotlin(\"1.4\")\npublic fun DoubleArray.minOrNull(): Double? {\n if (isEmpty()) return null\n var min = this[0]\n for (i in 1..lastIndex) {\n val e = this[i]\n min = minOf(min, e)\n }\n return  $min\{n\}\n\cdot\mathbf{x}^* \in \mathbb{R}$  are no elements. $\infty$ \*/\n@SinceKotlin(\"1.4\")\npublic fun CharArray.minOrNull(): Char? {\n if (isEmpty()) return null\n var min = this[0]\n for (i in 1..lastIndex)  ${\n \nu \ al \ e = this[i]\n \ i \ f (min > e) min = e\n \ }n \ return$ min\n}\n\n@Deprecated(\"Use minWithOrNull instead.\",  $ReplaceWith(\mathrm{minWithOrNull}(compact(\mathrm{m})\))\n@DeprecatedSinceKotlin(warningSince = \mathrm{1.4}\mathrm{m}$  $\langle T \rangle$  Array $\langle$ out T $\rangle$ .minWith(comparator: Comparator $\langle$ in T $\rangle$ ): T? {\n return minWithOrNull(comparator)\n}\n\n@Deprecated(\"Use minWithOrNull instead.\", ReplaceWith(\"minWithOrNull(comparator)\"))\n@DeprecatedSinceKotlin(warningSince = \"1.4\")\npublic fun ByteArray.minWith(comparator: Comparator<in Byte>): Byte? {\n return minWithOrNull(comparator)\n}\n\n@Deprecated(\"Use minWithOrNull instead.\", ReplaceWith(\"minWithOrNull(comparator)\"))\n@DeprecatedSinceKotlin(warningSince = \"1.4\")\npublic fun ShortArray.minWith(comparator: Comparator<in Short>): Short? {\n return minWithOrNull(comparator)\n}\n\n@Deprecated(\"Use minWithOrNull instead.\",  $ReplaceWith(\Upsilon\minWithOrNull( comparator)\'')\in @DeprecatedSinceKotlin(warningSince = \U1.4\U) \npublic fun$ IntArray.minWith(comparator: Comparator<in Int>): Int? {\n return minWithOrNull(comparator)\n}\n\n@Deprecated(\"Use minWithOrNull instead.\",  $ReplaceWith(\Upsilon\minWithOrNull( comparator)\'')\in @DeprecatedSinceKotlin(warningSince = \U1.4\U) \npublic fun$ LongArray.minWith(comparator: Comparator<in Long>): Long?  $\{\n\$  return minWithOrNull(comparator)\n}\n\n@Deprecated(\"Use minWithOrNull instead.\",  $ReplaceWith(\text{YminWithOrNull}(compact)')\in \mathcal{D}$  eprecated Since Kotlin(warning Since = \"1.4\")\npublic fun FloatArray.minWith(comparator: Comparator<in Float>): Float? {\n return minWithOrNull(comparator)\n}\n\n@Deprecated(\"Use minWithOrNull instead.\",  $\text{ReplaceWith}(\text{minWithOrNull}(\text{comparator})\|)\$ n @DeprecatedSinceKotlin(warningSince = \"1.4\")\npublic fun DoubleArray.minWith(comparator: Comparator in Double>): Double? {\n return minWithOrNull(comparator)\n}\n\n@Deprecated(\"Use minWithOrNull instead.\",  $ReplaceWith(\text{"minWithOrNull}(compact(\text{m})\text{))\n@DeprecatedSinceKotlin(warningSince = \l-1.4\l-1)$ BooleanArray.minWith(comparator: Comparator<in Boolean>): Boolean? {\n return minWithOrNull(comparator)\n}\n\n@Deprecated(\"Use minWithOrNull instead.\",  $ReplaceWith(\text{CyminWithOrNull}(compact(\text{Cymarator}))\)$   $@DeprecatedSinceKotlin(warningSince = \T.4\)$  noublic fun

CharArray.minWith(comparator: Comparator<in Char>): Char? {\n return

 $minWithOrNull(*comparator*|\n $\ln\ln$ <sup>**</sup> $\ln$  * Returns the first element having the smallest value according to the$ provided [comparator] or `null` if there are no elements.\n \*/\n@SinceKotlin(\"1.4\")\npublic fun <T> Array<out T>.minWithOrNull(comparator: Comparator<in T>): T? {\n if (isEmpty()) return null\n var min = this[0]\n for (i in 1..lastIndex)  $\{\n\$  val  $e = \text{this}[i]\n\$  if (comparator.compare(min, e) > 0) min = e\n  $\{\n\}$  return  $\min\{n\}\|n/**\|n *$  Returns the first element having the smallest value according to the provided [comparator] or `null` if there are no elements.\n \*/\n@SinceKotlin(\"1.4\")\npublic fun ByteArray.minWithOrNull(comparator: Comparator<in Byte>): Byte? {\n if (isEmpty()) return null\n var min = this[0]\n for (i in 1..lastIndex) {\n val e = this[i]\n if (comparator.compare(min, e) > 0) min = e\n }\n return min\n}\n\n/\*\*\n \* Returns the first element having the smallest value according to the provided [comparator] or `null` if there are no elements.\n \*/\n@SinceKotlin(\"1.4\")\npublic fun ShortArray.minWithOrNull(comparator: Comparator<in Short>): Short? {\n if (isEmpty()) return null\n var min = this[0]\n for (i in 1..lastIndex) {\n val e = this[i]\n if (comparator.compare(min, e) > 0) min = e\n  $\ln$  return min\n $\ln\ln^{**}\ln$  \* Returns the first element having the smallest value according to the provided [comparator] or `null` if there are no elements.\n \*/\n@SinceKotlin(\"1.4\")\npublic fun IntArray.minWithOrNull(comparator: Comparator<in Int>): Int? {\n if (isEmpty()) return null\n var min = this[0]\n for (i in 1..lastIndex) {\n val e = this[i]\n if (comparator.compare(min, e) > 0) min = e\n }\n return min\n}\n\n/\*\*\n \* Returns the first element having the smallest value according to the provided [comparator] or `null` if there are no elements.\n \*/\n@SinceKotlin(\"1.4\")\npublic fun LongArray.minWithOrNull(comparator: Comparator<in Long>): Long? {\n if (isEmpty()) return null\n var min = this[0]\n for (i in 1..lastIndex)  $\{\n\$  val e = this[i]\n if (comparator.compare(min, e) > 0) min = e\n  $\ln$  return min\n}\n\n/\*\*\n \* Returns the first element having the smallest value according to the provided [comparator] or `null` if there are no elements.\n \*/\n@SinceKotlin(\"1.4\")\npublic fun FloatArray.minWithOrNull(comparator: Comparator<in Float>): Float? {\n if (isEmpty()) return null\n var min = this[0]\n for (i in 1..lastIndex) {\n val e = this[i]\n if (comparator.compare(min, e) > 0) min = e\n  $\ln$  return min\n $\ln\ln^{**}\n$  \* Returns the first element having the smallest value according to the provided [comparator] or `null` if there are no elements.\n \*/\n@SinceKotlin(\"1.4\")\npublic fun DoubleArray.minWithOrNull(comparator: Comparator<in Double>): Double?  ${\nightharpoonup$  if (isEmpty()) return null\n var min = this[0]\n for (i in 1..lastIndex)  ${\nightharpoonup}$  val e = this[i]\n if (comparator.compare(min, e) > 0) min = e\n  $\ln$  return min\n $\ln\ln^{**}\ln$  \* Returns the first element having the smallest value according to the provided [comparator] or `null` if there are no elements.\n \*/\n@SinceKotlin(\"1.4\")\npublic fun BooleanArray.minWithOrNull(comparator: Comparator<in Boolean>): Boolean?  ${\n i$  if (isEmpty()) return null\n var min = this[0]\n for (i in 1..lastIndex)  ${\n v$ al e = this[i]\n if (comparator.compare(min, e) > 0) min = e\n  $\ln$  return min\n}\n\n/\*\*\n \* Returns the first element having the smallest value according to the provided [comparator] or `null` if there are no elements.\n \*/\n@SinceKotlin(\"1.4\")\npublic fun CharArray.minWithOrNull(comparator: Comparator<in Char>): Char? {\n if (isEmpty()) return null\n var min = this[0]\n for (i in 1..lastIndex)  $\{\n\}$  val e = this[i]\n if (comparator.compare(min, e) > 0) min = e\n  $\ln \min\{n\}\$ n \* Returns `true` if the array has no elements. $\ln * \ln * \omega$  sample samples.collections.Collections.Aggregates.none $\ln * \rho$  the fun <T> Array < out T>.none(): Boolean  $\{\n\$  return is Empty()\n  $\n\|n|^{**}\n$  \* Returns `true` if the array has no elements.\n \* \n \* @sample samples.collections.Collections.Aggregates.none\n \*/\npublic fun ByteArray.none(): Boolean {\n return isEmpty()\n\\n\n/\*\*\n \* Returns `true` if the array has no elements.\n \* \n \* @sample samples.collections.Collections.Aggregates.none\n \*/\npublic fun ShortArray.none(): Boolean {\n return isEmpty()\n \\n\n/\*\*\n \* Returns `true` if the array has no elements.\n \* \n \* @sample samples.collections.Collections.Aggregates.none\n \*/\npublic fun IntArray.none(): Boolean {\n return isEmpty()\n\\n\n/\*\*\n \* Returns `true` if the array has no elements.\n \* \n \* @sample samples.collections.Collections.Aggregates.none\n \*/\npublic fun LongArray.none(): Boolean {\n return isEmpty()\n\\n\n/\*\*\n \* Returns `true` if the array has no elements.\n \* \n \* @sample samples.collections.Collections.Aggregates.none\n \*/\npublic fun FloatArray.none(): Boolean {\n return

isEmpty()\n}\n\n/\*\*\n \* Returns `true` if the array has no elements.\n \* \n \* @sample samples.collections.Collections.Aggregates.none\n \*/\npublic fun DoubleArray.none(): Boolean {\n return isEmpty()\n}\n\n/\*\*\n \* Returns `true` if the array has no elements.\n \* \n \* @sample samples.collections.Collections.Aggregates.none\n \*/\npublic fun BooleanArray.none(): Boolean {\n return isEmpty()\n \\n\n/\*\*\n \* Returns `true` if the array has no elements.\n \* \n \* @sample samples.collections.Collections.Aggregates.none\n \*/\npublic fun CharArray.none(): Boolean {\n return isEmpty()\n\\n\n\n\\*\*\n \* Returns `true` if no elements match the given [predicate].\n \* \n \* @sample samples.collections.Collections.Aggregates.noneWithPredicate\n \*/\npublic inline fun <T> Array<out T>.none(predicate:  $(T)$  -> Boolean): Boolean  $\{\n\$  for (element in this) if (predicate(element)) return false $\n\$ n return true\n  $\ln\ln(x^*)$ n \* Returns `true` if no elements match the given [predicate].\n \* \n \* @sample samples.collections.Collections.Aggregates.noneWithPredicate\n \*/\npublic inline fun ByteArray.none(predicate: (Byte) -> Boolean): Boolean  $\{\n\cdot\text{ for (element in this) if (predicate(element)) return false}\n\cdot\text{ return } \n\cdot\text{ return } \n\cdot\text{ return$ true\n  $\ln\pi$ <sup>\*\*</sup>\n \* Returns `true` if no elements match the given [predicate].\n \* \n \* @sample samples.collections.Collections.Aggregates.noneWithPredicate\n \*/\npublic inline fun ShortArray.none(predicate: (Short) -> Boolean): Boolean  $\{\n\alpha \in \alpha \}$  for (element in this) if (predicate(element)) return false $\alpha$  return true\n  $\ln\pi$ <sup>\*\*</sup>\n \* Returns `true` if no elements match the given [predicate].\n \* \n \* @sample samples.collections.Collections.Aggregates.noneWithPredicate\n \*/\npublic inline fun IntArray.none(predicate: (Int)  $\rightarrow$  Boolean): Boolean {\n for (element in this) if (predicate(element)) return false\n return true\n}\n\n/\*\*\n \* Returns `true` if no elements match the given [predicate]. $\ln * \ln * \omega$  sample samples.collections.Collections.Aggregates.noneWithPredicate\n \*/\npublic inline fun LongArray.none(predicate:  $(Long) \rightarrow Boolean$ : Boolean):  $h_n$  for (element in this) if (predicate(element)) return false $\in$  return true\n  $\ln\ln^*$ \n \* Returns `true` if no elements match the given [predicate].\n \* \n \* @sample samples.collections.Collections.Aggregates.noneWithPredicate\n \*/\npublic inline fun FloatArray.none(predicate: (Float) -> Boolean): Boolean  $\{\n\alpha \in \alpha\}$  for (element in this) if (predicate(element)) return false $\n\alpha$  return true\n  $\ln\frac{*}{\n}$  \* Returns `true` if no elements match the given [predicate]. $\ln * \ln * \omega$  sample samples.collections.Collections.Aggregates.noneWithPredicate\n \*/\npublic inline fun DoubleArray.none(predicate: (Double) -> Boolean): Boolean  ${\n \alpha$  for (element in this) if (predicate(element)) return false ${\n \alpha}$  return true\n  $\ln\pi$ <sup>\*\*</sup>\n \* Returns `true` if no elements match the given [predicate].\n \* \n \* @sample samples.collections.Collections.Aggregates.noneWithPredicate\n \*/\npublic inline fun BooleanArray.none(predicate: (Boolean) -> Boolean): Boolean {\n for (element in this) if (predicate(element)) return false $\ln$  return true $\ln\ln\frac{x*\ln x}{\ln x}$  Returns `true` if no elements match the given [predicate]. $\ln x \ln x$  @sample samples.collections.Collections.Aggregates.noneWithPredicate\n \*/\npublic inline fun CharArray.none(predicate: (Char) -> Boolean): Boolean  $\{\n\alpha \in \alpha\}$  for (element in this) if (predicate(element)) return false $\n\alpha$  return true\n  $\ln\ln\pi$ <sup>\*\*</sup>\n \* Performs the given [action] on each element and returns the array itself afterwards.\n \*/\n@SinceKotlin(\"1.4\")\n@kotlin.internal.InlineOnly\npublic inline fun <T> Array<out T>.onEach(action: (T) -> Unit): Array<out T>  $\{\n\$  return apply  $\{$  for (element in this) action(element)  $\\n\in \mathbb{N}^*$  \* Performs the given [action] on each element and returns the array itself afterwards.\n \*/\n@SinceKotlin(\"1.4\")\n@kotlin.internal.InlineOnly\npublic inline fun ByteArray.onEach(action: (Byte) -> Unit): ByteArray  $\{\n\$  return apply  $\{$  for (element in this) action(element)  $\|\n\|$ \n $\|\n\|^{**}\n\|$  \* Performs the given [action] on each element and returns the array itself afterwards.\n \*/\n@SinceKotlin(\"1.4\")\n@kotlin.internal.InlineOnly\npublic inline fun ShortArray.onEach(action: (Short) -> Unit): ShortArray  $\{\n\$ return apply  $\{$  for (element in this) action(element)  $\ln\ln\pi^*\$ n \* Performs the given [action] on each element and returns the array itself afterwards.\n \*/\n@SinceKotlin(\"1.4\")\n@kotlin.internal.InlineOnly\npublic inline fun IntArray.onEach(action: (Int) -> Unit): IntArray  $\{\n\$  return apply  $\{$  for (element in this) action(element)  $\\n\}\n\|\n\|_**\n$  \* Performs the given [action] on each element and returns the array itself afterwards.\n \*/\n@SinceKotlin(\"1.4\")\n@kotlin.internal.InlineOnly\npublic inline fun LongArray.onEach(action: (Long) ->

Unit): LongArray  $\{\n\$  return apply  $\{$  for (element in this) action(element)  $\{\n\}\n\|_x^*\|_x^*$  Performs the given

[action] on each element and returns the array itself afterwards.\n

\*/\n@SinceKotlin(\"1.4\")\n@kotlin.internal.InlineOnly\npublic inline fun FloatArray.onEach(action: (Float) -> Unit): FloatArray  $\{\n\$ return apply  $\{$  for (element in this) action(element)  $\n\hbar\cdot\mathbf{n}$  \* Performs the given [action] on each element and returns the array itself afterwards.\n

\*/\n@SinceKotlin(\"1.4\")\n@kotlin.internal.InlineOnly\npublic inline fun DoubleArray.onEach(action: (Double) -> Unit): DoubleArray  $\{\n\$ eturn apply  $\{$  for (element in this) action(element)  $\|\n\|\n\|^{**}\n$  \* Performs the given [action] on each element and returns the array itself afterwards.\n

\*/\n@SinceKotlin(\"1.4\")\n@kotlin.internal.InlineOnly\npublic inline fun BooleanArray.onEach(action: (Boolean)  $\text{-}$  Unit): BooleanArray {\n return apply { for (element in this) action(element) }\n}\n\n/\*\*\n \* Performs the given [action] on each element and returns the array itself afterwards.\n

\*/\n@SinceKotlin(\"1.4\")\n@kotlin.internal.InlineOnly\npublic inline fun CharArray.onEach(action: (Char) -> Unit): CharArray  $\ln$  return apply { for (element in this) action(element)  $\ln\ln\frac{*\ln x}{n^*}\$  Performs the given [action] on each element, providing sequential index with the element,\n \* and returns the array itself afterwards.\n \* @param [action] function that takes the index of an element and the element itself $\ln^*$  and performs the action on the element.\n \*/\n@SinceKotlin(\"1.4\")\n@kotlin.internal.InlineOnly\npublic inline fun <T> Array<out T>.onEachIndexed(action: (index: Int, T) -> Unit): Array<out T>  $\{\n\}$  return apply  $\{$  forEachIndexed(action)  $\ln\ln\arrows\ln$  \* Performs the given [action] on each element, providing sequential index with the element,  $\ln$  \* and returns the array itself afterwards.\n \* @param [action] function that takes the index of an element and the element itself\n \* and performs the action on the element.\n \*/\n@SinceKotlin(\"1.4\")\n@kotlin.internal.InlineOnly\npublic inline fun ByteArray.onEachIndexed(action: (index: Int, Byte) -> Unit): ByteArray {\n return apply { forEachIndexed(action)  $\ln\ln(x^*)$  \* Performs the given [action] on each element, providing sequential index with the element,  $n^*$  and returns the array itself afterwards.  $n^*$  @param [action] function that takes the index of an element and the element itself\n \* and performs the action on the element.\n

\*/\n@SinceKotlin(\"1.4\")\n@kotlin.internal.InlineOnly\npublic inline fun ShortArray.onEachIndexed(action: (index: Int, Short) -> Unit): ShortArray {\n return apply { forEachIndexed(action) }\n}\n\n/\*\*\n \* Performs the given [action] on each element, providing sequential index with the element,\n \* and returns the array itself afterwards. $\ln * \mathcal{Q}$  param [action] function that takes the index of an element and the element itself $\ln *$  and performs the action on the element.\n \*/\n@SinceKotlin(\"1.4\")\n@kotlin.internal.InlineOnly\npublic inline fun IntArray.onEachIndexed(action: (index: Int, Int) -> Unit): IntArray {\n return apply { forEachIndexed(action)  $\ln\ln\pi$ <sup>\*\*</sup>\n \* Performs the given [action] on each element, providing sequential index with the element,\n \* and returns the array itself afterwards.\n \* @param [action] function that takes the index of an element and the element itself $\ln *$  and performs the action on the element. $\ln * \ln @SinceKotlin(\T.4\T) \neq @Kotlin$ .internal.InlineOnly\npublic inline fun LongArray.onEachIndexed(action: (index: Int, Long) -> Unit): LongArray {\n return apply { forEachIndexed(action)  $\n{\n}{n}\n*$  Performs the given [action] on each element, providing sequential index with the element,  $n^*$  and returns the array itself afterwards.  $n^*$  @param [action] function that takes the index of an element and the element itself $\ln$  \* and performs the action on the element. $\ln$ 

\*/\n@SinceKotlin(\"1.4\")\n@kotlin.internal.InlineOnly\npublic inline fun FloatArray.onEachIndexed(action: (index: Int, Float) -> Unit): FloatArray {\n return apply { forEachIndexed(action) }\n\n/\*\*\n \* Performs the given [action] on each element, providing sequential index with the element,\n \* and returns the array itself afterwards. $\ln * \mathcal{Q}$  param [action] function that takes the index of an element and the element itself $\ln *$  and performs the action on the element. $\ln \pi / n \otimes SinceKotlin(\H_1.4\H_2) \neq \otimes Stilin.$  internal.InlineOnly\npublic inline fun DoubleArray.onEachIndexed(action: (index: Int, Double) -> Unit): DoubleArray {\n return apply { forEachIndexed(action)  $\ln\ln(x^*)$ n \* Performs the given [action] on each element, providing sequential index with the element,  $n^*$  and returns the array itself afterwards.  $n^*$  @param [action] function that takes the index of an element and the element itself $\ln *$  and performs the action on the element. $\ln$ 

\*/\n@SinceKotlin(\"1.4\")\n@kotlin.internal.InlineOnly\npublic inline fun BooleanArray.onEachIndexed(action: (index: Int, Boolean) -> Unit): BooleanArray  $\{\n$  return apply  $\{\n$  for EachIndexed(action)  $\{\n$ \}\n\ the given [action] on each element, providing sequential index with the element, $\ln *$  and returns the array itself

afterwards. $\ln * \mathcal{Q}$  param [action] function that takes the index of an element and the element itself $\ln *$  and performs the action on the element.\n \*/\n@SinceKotlin(\"1.4\")\n@kotlin.internal.InlineOnly\npublic inline fun CharArray.onEachIndexed(action: (index: Int, Char) -> Unit): CharArray  $\{\n\$  return apply { forEachIndexed(action)  $\n\| \n\| \n^* \neq \n$  Accumulates value starting with the first element and applying [operation] from left to right $\ln *$  to current accumulator value and each element. $\ln * \ln *$  Throws an exception if this array is empty. If the array can be empty in an expected way,  $\ln *$  please use [reduceOrNull] instead. It returns `null` when its receiver is empty. $\ln * \ln * \mathcal{O}$  param [operation] function that takes current accumulator value and an element. $\ln *$ and calculates the next accumulator value. $\ln * \ln * \omega$  sample samples.collections. Collections. Aggregates.reduce $\ln$ \*/\npublic inline fun <S, T : S> Array<out T>.reduce(operation: (acc: S, T) -> S): S {\n if (isEmpty())\n throw UnsupportedOperationException(\"Empty array can't be reduced.\")\n var accumulator:  $S = this[0]\n\infty$  for (index in 1..lastIndex)  $\{\n\}$  accumulator = operation(accumulator, this[index])\n  $\{\n\}$  return accumulator\n $\{\n\}\n\$ \* Accumulates value starting with the first element and applying [operation] from left to right\n \* to current accumulator value and each element. $\ln * \ln *$  Throws an exception if this array is empty. If the array can be empty in an expected way, \n \* please use [reduceOrNull] instead. It returns `null` when its receiver is empty. $\ln * \ln *$ @param [operation] function that takes current accumulator value and an element,\n \* and calculates the next accumulator value. $\ln * \ln * \omega$  sample samples.collections.Collections.Aggregates.reduce $\ln * \rho$  and  $\ln \rho$ ByteArray.reduce(operation: (acc: Byte, Byte) -> Byte): Byte  $\{\n\$  if (isEmpty()) $\$ n throw UnsupportedOperationException(\"Empty array can't be reduced.\")\n var accumulator = this[0]\n for (index in 1..lastIndex)  ${\n m\n a c cumulator = operation(accumulator, this[index])\n } \n return accumulation\n}\n\mathbf{a}^*\n$ Accumulates value starting with the first element and applying [operation] from left to right\n \* to current accumulator value and each element. $\ln * \ln *$  Throws an exception if this array is empty. If the array can be empty in an expected way, \n \* please use [reduceOrNull] instead. It returns `null` when its receiver is empty. $\ln * \ln *$ @param [operation] function that takes current accumulator value and an element,\n \* and calculates the next accumulator value. $\ln * \ln * \omega$  sample samples.collections. Collections. Aggregates. reduce $\ln * \rho$  and in functions. ShortArray.reduce(operation: (acc: Short, Short) -> Short): Short  $\{\n\$  if (isEmpty()) $\n\$  throw UnsupportedOperationException(\"Empty array can't be reduced.\")\n var accumulator = this[0]\n for (index in 1..lastIndex)  ${\n n \in \mathbb{Z} \in \mathbb{Z} \setminus \mathbb{Z} \setminus \mathbb{$ Accumulates value starting with the first element and applying [operation] from left to right\n \* to current accumulator value and each element. $\ln * \ln *$  Throws an exception if this array is empty. If the array can be empty in an expected way, \n \* please use [reduceOrNull] instead. It returns `null` when its receiver is empty. $\ln * \ln *$ @param [operation] function that takes current accumulator value and an element,\n \* and calculates the next accumulator value. $\ln * \ln * \omega$  sample samples.collections. Collections. Aggregates. reduce $\ln * \rho$  and in functions. IntArray.reduce(operation: (acc: Int, Int) -> Int): Int  $\{\n\$  if (isEmpty())\n throw UnsupportedOperationException(\"Empty array can't be reduced.\")\n var accumulator = this[0]\n for (index in 1..lastIndex)  ${\n \nu \alpha = operation(accumulator, this[index])\n \ \n \ return accumulation\n}\n \|\n$ Accumulates value starting with the first element and applying [operation] from left to right\n \* to current accumulator value and each element. $\ln * \ln *$  Throws an exception if this array is empty. If the array can be empty in an expected way, \n \* please use [reduceOrNull] instead. It returns `null` when its receiver is empty. $\ln * \ln *$ @param [operation] function that takes current accumulator value and an element,\n \* and calculates the next accumulator value. $\ln * \ln * \textcircled{}$  sample samples.collections. Collections. Aggregates.reduce $\ln * \text{}{\text{public inline fun}}$ LongArray.reduce(operation: (acc: Long, Long) -> Long): Long  $\{\n\$  if (isEmpty()) $\$ n throw UnsupportedOperationException(\"Empty array can't be reduced.\")\n var accumulator = this[0]\n for (index in 1..lastIndex)  ${\n n \in \mathbb{Z} \in \mathbb{Z} \setminus \mathbb{Z} \setminus \mathbb{$ Accumulates value starting with the first element and applying [operation] from left to right\n \* to current accumulator value and each element. $\ln * \ln *$  Throws an exception if this array is empty. If the array can be empty in an expected way, \n \* please use [reduceOrNull] instead. It returns `null` when its receiver is empty. $\ln * \ln *$ @param [operation] function that takes current accumulator value and an element,\n \* and calculates the next accumulator value. $\ln * \ln * \omega$  sample samples.collections.Collections.Aggregates.reduce $\ln * \rho$  and  $\ln \rho$ 

FloatArray.reduce(operation: (acc: Float, Float) -> Float): Float  ${\n \in \text{if} (\text{isEmpty}(\text{min} \cdot \text{if} \cdot \text{min} \cdot \text{if} \cdot \text{in} \cdot \text{if} \cdot \text{in} \cdot \text{in} \cdot \text{in} \cdot \text{in} \cdot \text{in} \cdot \text{in} \cdot \text{in} \cdot \text{in} \cdot \text{in} \cdot \text{in} \cdot \text{in} \cdot \text{in} \cdot \text{in} \cdot \text{in} \$ UnsupportedOperationException(\"Empty array can't be reduced.\")\n var accumulator = this[0]\n for (index in 1..lastIndex)  ${\n m \ncumulator = operation(accumulator, this[index])\n } \n return accumulation\n\|n\|n/**\n *$ Accumulates value starting with the first element and applying [operation] from left to right\n \* to current accumulator value and each element. $\ln * \ln *$  Throws an exception if this array is empty. If the array can be empty in an expected way, \n \* please use [reduceOrNull] instead. It returns `null` when its receiver is empty. \n \* \n \* @param [operation] function that takes current accumulator value and an element,\n \* and calculates the next accumulator value.\n \* \n \* @sample samples.collections.Collections.Aggregates.reduce\n \*/\npublic inline fun DoubleArray.reduce(operation: (acc: Double, Double) -> Double): Double  $\{\n\eta$  if (isEmpty()) $\n\eta$  throw UnsupportedOperationException(\"Empty array can't be reduced.\")\n var accumulator = this[0]\n for (index in 1..lastIndex)  ${\n \nu \alpha = operation(accumulator, this[index])\n \ \n \ return accumulation\n}\n \|\n$ Accumulates value starting with the first element and applying [operation] from left to right\n \* to current accumulator value and each element. $\ln * \ln *$  Throws an exception if this array is empty. If the array can be empty in an expected way, \n \* please use [reduceOrNull] instead. It returns `null` when its receiver is empty. $\ln * \ln *$ @param [operation] function that takes current accumulator value and an element,\n \* and calculates the next accumulator value. $\ln * \ln * \omega$  sample samples.collections.Collections.Aggregates.reduce $\ln * \rho$  in fine fun BooleanArray.reduce(operation: (acc: Boolean, Boolean) -> Boolean): Boolean {\n if (isEmpty())\n throw UnsupportedOperationException(\"Empty array can't be reduced.\")\n var accumulator = this[0]\n for (index in 1..lastIndex)  ${\n m\n a c cumulator = operation(accumulator, this[index])\n } \n return accumulation\n}\n\mathbf{a}^*\n$ Accumulates value starting with the first element and applying [operation] from left to right\n \* to current accumulator value and each element. $\ln * \ln *$  Throws an exception if this array is empty. If the array can be empty in an expected way, \n \* please use [reduceOrNull] instead. It returns `null` when its receiver is empty. $\ln * \ln *$ @param [operation] function that takes current accumulator value and an element,\n \* and calculates the next accumulator value. $\ln * \ln * \omega$  sample samples.collections. Collections. Aggregates. reduce $\ln * \rho$  and in functions. CharArray.reduce(operation: (acc: Char, Char) -> Char): Char  $\{\n\$  if (isEmpty()) $\n\$  throw UnsupportedOperationException(\"Empty array can't be reduced.\")\n var accumulator = this[0]\n for (index in 1..lastIndex)  ${\n n \in \mathbb{Z} \in \mathbb{Z} \setminus \mathbb{Z} \setminus \mathbb{$ Accumulates value starting with the first element and applying [operation] from left to right\n \* to current accumulator value and each element with its index in the original array. $\ln * \ln *$  Throws an exception if this array is empty. If the array can be empty in an expected way,  $\ln *$  please use [reduceIndexedOrNull] instead. It returns `null` when its receiver is empty. $\ln * \ln * \mathcal{Q}$  param [operation] function that takes the index of an element, current accumulator value and the element itself,\n \* and calculates the next accumulator value.\n \* \n \* @sample samples.collections.Collections.Aggregates.reduce $\ln$  \*/ $\ln$ public inline fun <S, T : S> Array<out T>.reduceIndexed(operation: (index: Int, acc: S, T) -> S): S {\n if (isEmpty())\n throw UnsupportedOperationException(\"Empty array can't be reduced.\")\n var accumulator:  $S = this[0]$ \n for (index in 1..lastIndex)  $\{\n\$ accumulator = operation(index, accumulator, this[index]) $\n\$   $\{\n\}$  $accumulator\n\hbar\n\n\hat{*}\n$  \* Accumulates value starting with the first element and applying [operation] from left to right $\ln *$  to current accumulator value and each element with its index in the original array. $\ln * \ln *$  Throws an exception if this array is empty. If the array can be empty in an expected way,  $n *$  please use [reduceIndexedOrNull] instead. It returns `null` when its receiver is empty.\n  $* \nightharpoonup n * @param$  [operation] function that takes the index of an element, current accumulator value and the element itself,  $n^*$  and calculates the next accumulator value.  $n^* \nmid n^*$ @sample samples.collections.Collections.Aggregates.reduce\n \*/\npublic inline fun ByteArray.reduceIndexed(operation: (index: Int, acc: Byte, Byte) -> Byte): Byte  $\{\n\$  if (isEmpty()) $\n\$  throw UnsupportedOperationException(\"Empty array can't be reduced.\")\n var accumulator = this[0]\n for (index in 1..lastIndex)  ${\n \mu a cocumulator = operation/index. accumulator, this/index])\n \n \ \mu return$  $accumulator\n\hbar\n\n\hat{*}\n$  \* Accumulates value starting with the first element and applying [operation] from left to right\n \* to current accumulator value and each element with its index in the original array. $\ln * \ln *$  Throws an exception if this array is empty. If the array can be empty in an expected way,  $\ln *$  please use [reduceIndexedOrNull] instead. It returns `null` when its receiver is empty. $\ln * \omega$  param [operation] function that takes the index of an element, current accumulator value and the element itself, $\ln$  \* and calculates the next accumulator value. $\ln$  \*  $\ln$  \* @sample samples.collections.Collections.Aggregates.reduce\n \*/\npublic inline fun

ShortArray.reduceIndexed(operation: (index: Int, acc: Short, Short) -> Short): Short  $\{\n\pi$  if (isEmpty()) $\n\pi$  throw UnsupportedOperationException(\"Empty array can't be reduced.\")\n var accumulator = this[0]\n for (index in 1..lastIndex)  $\{\n \$  $accumulator\n\hbar\n\n\hat{*}\n$  \* Accumulates value starting with the first element and applying [operation] from left to right $\ln *$  to current accumulator value and each element with its index in the original array. $\ln * \ln *$  Throws an exception if this array is empty. If the array can be empty in an expected way,\n \* please use [reduceIndexedOrNull] instead. It returns `null` when its receiver is empty.\n  $* \nightharpoonup n * @param$  [operation] function that takes the index of an element, current accumulator value and the element itself,  $\ln$  \* and calculates the next accumulator value.  $\ln$  \*  $\ln$  \* @sample samples.collections.Collections.Aggregates.reduce\n \*/\npublic inline fun IntArray.reduceIndexed(operation: (index: Int, acc: Int, Int)  $\gt$  Int): Int {\n if (isEmpty())\n throw

UnsupportedOperationException(\"Empty array can't be reduced.\")\n var accumulator = this[0]\n for (index in 1..lastIndex)  $\{\n \$ 

accumulator $\ln\ln$ <sup>\*\*</sup> $\ln$  \* Accumulates value starting with the first element and applying [operation] from left to right $\ln *$  to current accumulator value and each element with its index in the original array. $\ln * \ln *$  Throws an exception if this array is empty. If the array can be empty in an expected way,  $\ln *$  please use [reduceIndexedOrNull] instead. It returns `null` when its receiver is empty. $\ln * \ln * \omega$  param [operation] function that takes the index of an element, current accumulator value and the element itself,  $\ln$  \* and calculates the next accumulator value.  $\ln$  \*  $\ln$  \* @sample samples.collections.Collections.Aggregates.reduce\n \*/\npublic inline fun

LongArray.reduceIndexed(operation: (index: Int, acc: Long, Long) -> Long): Long  $\{\n\$ n if (isEmpty()) $\$ n throw UnsupportedOperationException(\"Empty array can't be reduced.\")\n var accumulator = this[0]\n for (index in 1..lastIndex)  ${\n \alpha \in \alpha \in \alpha}$  accumulator = operation(index, accumulator, this[index])\n  ${\n \alpha \in \alpha}$ accumulator\n}\n\n/\*\*\n \* Accumulates value starting with the first element and applying [operation] from left to right\n \* to current accumulator value and each element with its index in the original array. $\ln * \ln *$  Throws an exception if this array is empty. If the array can be empty in an expected way,  $\ln *$  please use [reduceIndexedOrNull] instead. It returns `null` when its receiver is empty. $\ln * \ln * \omega$  [operation] function that takes the index of an element, current accumulator value and the element itself,  $\ln$  \* and calculates the next accumulator value.  $\ln$  \*  $\ln$  \* @sample samples.collections.Collections.Aggregates.reduce\n \*/\npublic inline fun

FloatArray.reduceIndexed(operation: (index: Int, acc: Float, Float) -> Float): Float {\n if (isEmpty())\n throw UnsupportedOperationException(\"Empty array can't be reduced.\")\n var accumulator = this[0]\n for (index in 1..lastIndex)  $\{\n \$  $accumulator\nh\n\n\n\lambda^*\n * Accumulates value starting with the first element and applying [operation] from left to$ right $\ln *$  to current accumulator value and each element with its index in the original array. $\ln * \ln *$  Throws an exception if this array is empty. If the array can be empty in an expected way,  $\ln *$  please use [reduceIndexedOrNull] instead. It returns `null` when its receiver is empty. $\ln * \ln * \omega$  [operation] function that takes the index of an element, current accumulator value and the element itself, $\ln$  \* and calculates the next accumulator value. $\ln$  \*  $\ln$  \* @sample samples.collections.Collections.Aggregates.reduce\n \*/\npublic inline fun

DoubleArray.reduceIndexed(operation: (index: Int, acc: Double, Double) -> Double): Double {\n if (isEmpty())\n throw UnsupportedOperationException(\"Empty array can't be reduced.\")\n var accumulator = this[0]\n for  $(\text{index in 1..lastIndex}) \$ n accumulator = operation(index, accumulator, this index) $\n$  }\n return  $accumulator\n\hbar\n\n\hat{*}\n$  \* Accumulates value starting with the first element and applying [operation] from left to right\n \* to current accumulator value and each element with its index in the original array. $\ln * \ln *$  Throws an exception if this array is empty. If the array can be empty in an expected way,  $\ln *$  please use [reduceIndexedOrNull] instead. It returns `null` when its receiver is empty.\n  $* \nightharpoonup n * @param$  [operation] function that takes the index of an element, current accumulator value and the element itself,  $n^*$  and calculates the next accumulator value.  $n^* \nmid n^*$ @sample samples.collections.Collections.Aggregates.reduce\n \*/\npublic inline fun

BooleanArray.reduceIndexed(operation: (index: Int, acc: Boolean, Boolean) -> Boolean): Boolean {\n if  $(isEmpty())\n$  throw UnsupportedOperationException(\"Empty array can't be reduced.\")\n var accumulator = this[0]\n for (index in 1..lastIndex) {\n accumulator = operation(index, accumulator, this[index])\n return accumulator\n}\n\n/\*\*\n \* Accumulates value starting with the first element and applying [operation] from left to right\n \* to current accumulator value and each element with its index in the original array. $\ln * \ln *$  Throws an exception if this array is empty. If the array can be empty in an expected way, $\ln *$  please use [reduceIndexedOrNull] instead. It returns `null` when its receiver is empty.\n  $* \nightharpoonup n * \nightharpoonup$  [operation] function that takes the index of an element, current accumulator value and the element itself,\n \* and calculates the next accumulator value. $\ln * \ln * \omega$  sample samples.collections.Collections.Aggregates.reduce $\ln * \rho$  and  $\ln \rho$ CharArray.reduceIndexed(operation: (index: Int, acc: Char, Char) -> Char): Char  $\{\n\}$  if (isEmpty()) $\|$  throw UnsupportedOperationException(\"Empty array can't be reduced.\")\n var accumulator = this[0]\n for (index in 1..lastIndex)  ${\n \mu \ncoumultator = operation-index, accumulator, this[index]}\n \n \theta$  return  $accumulator\n\hbar\n\n\hat{*}\n$  \* Accumulates value starting with the first element and applying [operation] from left to right $\ln$  \* to current accumulator value and each element with its index in the original array. $\ln$  \*  $\ln$  \* Returns `null` if the array is empty. $\ln * \ln * \mathcal{Q}$  param [operation] function that takes the index of an element, current accumulator value and the element itself,  $n *$  and calculates the next accumulator value.  $n * \n * @ sample$ samples.collections.Collections.Aggregates.reduceOrNull\n \*/\n@SinceKotlin(\"1.4\")\npublic inline fun <S, T : S> Array<out T>.reduceIndexedOrNull(operation: (index: Int, acc: S, T) -> S): S? {\n if (isEmpty())\n return null\n var accumulator:  $S = this[0]\n\alpha$  for (index in 1..lastIndex)  $\{\n\alpha$  accumulator = operation(index, accumulator, this [index])\n  $\{\n\$  return accumulator\n $\hbar\$ \*\n \* Accumulates value starting with the first element and applying [operation] from left to right\n \* to current accumulator value and each element with its index in the original array. $\ln * \ln *$  Returns `null` if the array is empty. $\ln * \ln * \mathcal{Q}$  param [operation] function that takes the index of an element, current accumulator value and the element itself,\n \* and calculates the next accumulator value. $\ln * \ln * \omega$  sample samples.collections.Collections.Aggregates.reduceOrNull\n \*/\n@SinceKotlin(\"1.4\")\npublic inline fun ByteArray.reduceIndexedOrNull(operation: (index: Int, acc: Byte, Byte) -> Byte): Byte?  ${\nabla}$  if (isEmpty())\n return null\n var accumulator = this[0]\n for (index in 1..lastIndex)  ${\n \alpha \in \alpha \in \alpha}$  accumulator = operation(index, accumulator, this[index])\n  ${\n \alpha \in \alpha}$ accumulator\n}\n\n/\*\*\n \* Accumulates value starting with the first element and applying [operation] from left to right\n \* to current accumulator value and each element with its index in the original array. $\ln * \ln *$  Returns `null` if the array is empty. $\ln * \ln * \mathcal{Q}$  param [operation] function that takes the index of an element, current accumulator value and the element itself, \n \* and calculates the next accumulator value.  $\ln * \ln * \mathcal{Q}$  sample samples.collections.Collections.Aggregates.reduceOrNull\n \*/\n @SinceKotlin(\"1.4\")\npublic inline fun ShortArray.reduceIndexedOrNull(operation: (index: Int, acc: Short, Short) -> Short): Short? {\n if (isEmpty())\n return null $\nabla$  var accumulator = this[0] $\nabla$  for (index in 1..lastIndex)  $\{\nabla$  accumulator = operation(index, accumulator, this [index])\n  $\{\n\$ element and applying [operation] from left to right\n \* to current accumulator value and each element with its index in the original array. $\ln * \ln *$  Returns `null` if the array is empty. $\ln * \ln * \omega$  param [operation] function that takes the index of an element, current accumulator value and the element itself,\n \* and calculates the next accumulator value.\n \* \n \* @sample samples.collections.Collections.Aggregates.reduceOrNull\n \*/\n@SinceKotlin(\"1.4\")\npublic inline fun IntArray.reduceIndexedOrNull(operation: (index: Int, acc: Int, Int) -> Int): Int?  $\ln$  if (isEmpty())\n return null\n var accumulator = this[0]\n for (index in 1..lastIndex)  $\ln$  $accumulator = operation/index, accumulation, this/index]$  $\in$   $\{\n\neq\n\}n\in\mathbb{N}\$ value starting with the first element and applying [operation] from left to right\n \* to current accumulator value and each element with its index in the original array. $\ln * \text{ Returns 'null' if the array is empty.}\nN * \mathcal{P}$ [operation] function that takes the index of an element, current accumulator value and the element itself, $\ln^*$  and calculates the next accumulator value.\n  $* \nvert \nvert \nvert \nvert \nvert \nvert$  @sample samples.collections.Collections.Aggregates.reduceOrNull\n \*/\n@SinceKotlin(\"1.4\")\npublic inline fun LongArray.reduceIndexedOrNull(operation: (index: Int, acc: Long, Long) -> Long): Long?  ${\nvert \in$  if (isEmpty()) ${\nvert \in}$  return null ${\nvert \in}$  var accumulator = this[0] ${\nvert \in}$  for (index in

1..lastIndex)  ${\n \mu \}$  accumulator = operation(index, accumulator, this[index]) ${\n \ \ }$  return accumulator\n}\n\n/\*\*\n \* Accumulates value starting with the first element and applying [operation] from left to right\n \* to current accumulator value and each element with its index in the original array. $\ln * \ln *$  Returns `null` if the array is empty. $\ln * \ln * \mathcal{Q}$  param [operation] function that takes the index of an element, current accumulator value and the element itself, \n \* and calculates the next accumulator value.  $\ln * \ln * \omega$  sample samples.collections.Collections.Aggregates.reduceOrNull\n \*/\n@SinceKotlin(\"1.4\")\npublic inline fun FloatArray.reduceIndexedOrNull(operation: (index: Int, acc: Float, Float) -> Float): Float? {\n if (isEmpty())\n return null $\in$  var accumulator = this[0] $\in$  for (index in 1..lastIndex)  $\in$  accumulator = operation(index, accumulator, this [index])\n  $\{\n\$ element and applying [operation] from left to right\n \* to current accumulator value and each element with its index in the original array. $\ln * \ln *$  Returns `null` if the array is empty. $\ln * \ln * \mathcal{Q}$  param [operation] function that takes the index of an element, current accumulator value and the element itself,\n \* and calculates the next accumulator value. $\ln * \ln * \omega$  sample samples.collections. Collections. Aggregates.reduceOrNull $\ln$ \*/\n@SinceKotlin(\"1.4\")\npublic inline fun DoubleArray.reduceIndexedOrNull(operation: (index: Int, acc: Double, Double) -> Double): Double?  $\{\n\alpha \text{ if } (\text{isEmpty}() \in \text{return null}\n\ \text{ or } \text{acumulator} = this[0]\n\}$  for  $(index in 1..lastIndex) \n\in \text{accumulator} = operation(index, accumulator, thisindex})\n\in \text{return}$ accumulator\n}\n\n/\*\*\n \* Accumulates value starting with the first element and applying [operation] from left to right\n \* to current accumulator value and each element with its index in the original array. $\ln * \ln *$  Returns `null` if the array is empty. $\ln * \ln * \textcircled{a}$  [operation] function that takes the index of an element, current accumulator value and the element itself, \n \* and calculates the next accumulator value. $\ln * \ln * \mathcal{O}$  sample samples.collections.Collections.Aggregates.reduceOrNull\n \*/\n @SinceKotlin(\"1.4\")\npublic inline fun BooleanArray.reduceIndexedOrNull(operation: (index: Int, acc: Boolean, Boolean) -> Boolean): Boolean? {\n if  $(i$ sEmpty())\n return null\n var accumulator = this[0]\n for (index in 1..lastIndex) {\n accumulator = operation(index, accumulator, this[index])\n }\n return accumulator\n}\n\n/\*\*\n \* Accumulates value starting with the first element and applying [operation] from left to right\n \* to current accumulator value and each element with its index in the original array. $\ln * \ln *$  Returns `null` if the array is empty. $\ln * \ln *$  @param [operation] function that takes the index of an element, current accumulator value and the element itself,\n \* and calculates the next accumulator value. $\ln * \alpha * \omega$  sample samples.collections. Collections. Aggregates. reduce OrNull $\ln$ \*/\n@SinceKotlin(\"1.4\")\npublic inline fun CharArray.reduceIndexedOrNull(operation: (index: Int, acc: Char, Char) -> Char): Char?  ${\n \in \}$  if (isEmpty())\n return null\n var accumulator = this[0]\n for (index in 1..lastIndex)  ${\n \alpha}$  accumulator = operation(index, accumulator, this[index]) ${\n \ \ \ }$ return accumulator\n}\n\n/\*\*\n \* Accumulates value starting with the first element and applying [operation] from left to right\n \* to current accumulator value and each element.\n \* \n \* Returns `null` if the array is empty.\n \* \n \* @param [operation] function that takes current accumulator value and an element,\n \* and calculates the next accumulator value. $\ln * \ln * \omega$  sample samples.collections. Collections. Aggregates.reduceOrNull $\ln$ \*/\n@SinceKotlin(\"1.4\")\n@WasExperimental(ExperimentalStdlibApi::class)\npublic inline fun <S, T : S> Array<out T>.reduceOrNull(operation: (acc: S, T) -> S): S? {\n if (isEmpty())\n return null\n var accumulator:  $S = this[0]\n$  for (index in 1..lastIndex)  $\{\n$  accumulator = operation(accumulator, this[index])\n  $\ln$  return accumulator $\ln\ln$ /n/\*\* $\ln$  \* Accumulates value starting with the first element and applying [operation] from left to right $\ln$  \* to current accumulator value and each element. $\ln$  \*  $\ln$  \* Returns `null` if the array is empty. $\ln$  \* \n \* @param [operation] function that takes current accumulator value and an element,\n \* and calculates the next accumulator value. $\ln * \ln * \textcircled{}$  sample samples.collections. Collections. Aggregates.reduceOrNull\n \*/\n@SinceKotlin(\"1.4\")\n@WasExperimental(ExperimentalStdlibApi::class)\npublic inline fun ByteArray.reduceOrNull(operation: (acc: Byte, Byte) -> Byte): Byte? {\n if (isEmpty())\n return null\n var  $accumulator = this[0]\n$  for (index in 1..lastIndex)  $\{\n}$  accumulator = operation(accumulator, this[index])\n  $\ln$  return accumulator $\ln{\ln\pi^*}\$ n \* Accumulates value starting with the first element and applying [operation] from left to right $\in$  \* to current accumulator value and each element. $\in$  \*  $\in$  Returns `null` if the array is empty. $\in$  \* \n \* @param [operation] function that takes current accumulator value and an element,\n \* and calculates the next

accumulator value. $\ln * \ln * \omega$  sample samples.collections. Collections. Aggregates.reduceOrNull\n \*/\n@SinceKotlin(\"1.4\")\n@WasExperimental(ExperimentalStdlibApi::class)\npublic inline fun ShortArray.reduceOrNull(operation: (acc: Short, Short) -> Short): Short?  $\nint$  if (isEmpty())\n return null\n var accumulator = this[0]\n for (index in 1..lastIndex) {\n accumulator = operation(accumulator, this[index])\n  $\ln$  return accumulator $\ln\ln/**\ln$  \* Accumulates value starting with the first element and applying [operation] from left to right $\ln *$  to current accumulator value and each element. $\ln * \ln *$  Returns `null` if the array is empty. $\ln *$ \n \* @param [operation] function that takes current accumulator value and an element,\n \* and calculates the next accumulator value.\n \* \n \* @sample samples.collections.Collections.Aggregates.reduceOrNull\n \*/\n@SinceKotlin(\"1.4\")\n@WasExperimental(ExperimentalStdlibApi::class)\npublic inline fun IntArray.reduceOrNull(operation: (acc: Int, Int) -> Int): Int?  ${\n$ if (isEmpty())\n return null\n var  $accumulator = this[0]\n$  for (index in 1..lastIndex)  $\{\n}$  accumulator = operation(accumulator, this[index])\n  $\ln$  return accumulator $\ln\ln$ /n/\*\* $\ln$  \* Accumulates value starting with the first element and applying [operation] from left to right $\in$  \* to current accumulator value and each element. $\in$  \*  $\in$  Returns `null` if the array is empty. $\in$  \* \n \* @param [operation] function that takes current accumulator value and an element,\n \* and calculates the next accumulator value. $\ln * \ln * \textcircled{ samples}$ .collections.Collections.Aggregates.reduceOrNull $\ln$ \*/\n@SinceKotlin(\"1.4\")\n@WasExperimental(ExperimentalStdlibApi::class)\npublic inline fun LongArray.reduceOrNull(operation: (acc: Long, Long) -> Long): Long?  $\{\n\$ if (isEmpty())\n return null\n var accumulator = this[0]\n for (index in 1..lastIndex) {\n accumulator = operation(accumulator, this[index])\n  $\ln$  return accumulator $\ln\ln/**\ln$  \* Accumulates value starting with the first element and applying [operation] from left to right $\in$  \* to current accumulator value and each element. $\in$  \*  $\in$  Returns `null` if the array is empty. $\in$  \* \n \* @param [operation] function that takes current accumulator value and an element,\n \* and calculates the next accumulator value. $\ln * \ln * \omega$  sample samples.collections. Collections. Aggregates.reduceOrNull $\ln$ \*/\n@SinceKotlin(\"1.4\")\n@WasExperimental(ExperimentalStdlibApi::class)\npublic inline fun FloatArray.reduceOrNull(operation: (acc: Float, Float) -> Float): Float?  ${\n \$ if (isEmpty())\n return null\n var  $accumulator = this[0]\n$  for (index in 1..lastIndex)  $\{\n}$  accumulator = operation(accumulator, this[index])\n  $\ln$  return accumulator $\ln\ln\pi$ <sup>\*\*</sup>\n \* Accumulates value starting with the first element and applying [operation] from left to right $\ln *$  to current accumulator value and each element. $\ln * \ln *$  Returns `null` if the array is empty. $\ln *$ \n \* @param [operation] function that takes current accumulator value and an element,\n \* and calculates the next accumulator value. $\ln * \ln * \omega$  sample samples.collections. Collections. Aggregates.reduceOrNull\n \*/\n@SinceKotlin(\"1.4\")\n@WasExperimental(ExperimentalStdlibApi::class)\npublic inline fun DoubleArray.reduceOrNull(operation: (acc: Double, Double) -> Double): Double? {\n if (isEmpty())\n return null\n var accumulator = this[0]\n for (index in 1..lastIndex) {\n accumulator = operation(accumulator, this[index])\n }\n return accumulator\n}\n\n/\*\*\n \* Accumulates value starting with the first element and applying [operation] from left to right $\ln *$  to current accumulator value and each element. $\ln * \ln *$  Returns `null` if the array is empty. $\ln * \ln * \omega$  [operation] function that takes current accumulator value and an element, $\ln *$ and calculates the next accumulator value. $\ln * \ln * \omega$  sample samples.collections.Collections.Aggregates.reduceOrNull\n \*/\n@SinceKotlin(\"1.4\")\n@WasExperimental(ExperimentalStdlibApi::class)\npublic inline fun

BooleanArray.reduceOrNull(operation: (acc: Boolean, Boolean) -> Boolean): Boolean? {\n if (isEmpty())\n

return null\n var accumulator = this[0]\n for (index in 1..lastIndex) {\n accumulator =

operation(accumulator, this [index])\n  $\ln$  return accumulator\n}\n\n/\*\*\n \* Accumulates value starting with the first element and applying [operation] from left to right\n  $*$  to current accumulator value and each element.\n  $*$  \n  $*$ Returns `null` if the array is empty. $\ln * \omega$  param [operation] function that takes current accumulator value and an element,  $n *$  and calculates the next accumulator value.  $n * \nvert n * \nvert \nvert$  as ample

samples.collections.Collections.Aggregates.reduceOrNull\n

\*/\n@SinceKotlin(\"1.4\")\n@WasExperimental(ExperimentalStdlibApi::class)\npublic inline fun

CharArray.reduceOrNull(operation: (acc: Char, Char) -> Char): Char?  ${\n \in \}$  if (isEmpty())\n return null\n var  $accumulator = this[0]\n$  for (index in 1..lastIndex)  $\{\n}$  accumulator = operation(accumulator, this[index])\n

 $\ln$  return accumulator\n}\n\n/\*\*\n \* Accumulates value starting with the last element and applying [operation] from right to left\n \* to each element and current accumulator value.\n \* \n \* Throws an exception if this array is empty. If the array can be empty in an expected way,  $\ln *$  please use [reduceRightOrNull] instead. It returns `null` when its receiver is empty. $\ln * \ln * \mathcal{Q}$  param [operation] function that takes an element and current accumulator value, $\ln *$  and calculates the next accumulator value. $\ln * \ln * \omega$  sample

samples.collections.Collections.Aggregates.reduceRight $\in$  \*/\npublic inline fun <S, T : S> Array<out T>.reduceRight(operation: (T, acc: S) -> S): S {\n var index = lastIndex\n if (index < 0) throw UnsupportedOperationException(\"Empty array can't be reduced.\")\n var accumulator:  $S = get(index-)$ \n while  $(index \ge 0) \$ n accumulator = operation(get(index--), accumulator)\n }\n return accumulator\n }\n\n/\*\*\n \* Accumulates value starting with the last element and applying [operation] from right to left\n \* to each element and current accumulator value. $\ln * \ln *$  Throws an exception if this array is empty. If the array can be empty in an expected way, \n \* please use [reduceRightOrNull] instead. It returns `null` when its receiver is empty. $\ln * \ln *$ @param [operation] function that takes an element and current accumulator value,\n \* and calculates the next accumulator value. $\ln * \ln * \omega$  sample samples.collections. Collections. Aggregates. reduce Right $\ln * \rho$  then inline fun ByteArray.reduceRight(operation: (Byte, acc: Byte) -> Byte): Byte  $\{\n$  var index = lastIndex\n if (index < 0) throw UnsupportedOperationException(\"Empty array can't be reduced.\")\n var accumulator = get(index--)\n while (index  $>= 0$ ) {\n accumulator = operation(get(index--), accumulator)\n }\n return  $accumulator\n\hbar\n\n\hat{*}\n$  \* Accumulates value starting with the last element and applying [operation] from right to left\n \* to each element and current accumulator value.\n \* \n \* Throws an exception if this array is empty. If the array can be empty in an expected way,\n \* please use [reduceRightOrNull] instead. It returns `null` when its receiver is empty. $\ln * \ln * \mathcal{O}$  param [operation] function that takes an element and current accumulator value, $\ln *$ and calculates the next accumulator value. $\ln * \ln * \omega$  sample

samples.collections.Collections.Aggregates.reduceRight\n \*/\npublic inline fun ShortArray.reduceRight(operation: (Short, acc: Short) -> Short): Short  ${\n \varphi = \text{lastIndex}\n \text{ if (index < 0) throw}}$ 

UnsupportedOperationException( $\Gamma$ Empty array can't be reduced. $\Gamma$ )\n var accumulator = get(index--)\n while  $(\text{index} \geq 0) \$ \n accumulator = operation(get(index--), accumulator\n \\n return accumulator\n\\n\n/\*\*\n \* Accumulates value starting with the last element and applying [operation] from right to left\n \* to each element and current accumulator value. $\ln * \ln *$  Throws an exception if this array is empty. If the array can be empty in an expected way,\n \* please use [reduceRightOrNull] instead. It returns `null` when its receiver is empty.\n \* \n \* @param [operation] function that takes an element and current accumulator value,\n \* and calculates the next accumulator value. $\ln * \ln * \textcirc$  sample samples.collections.Collections.Aggregates.reduceRight $\ln * \text{\\public inline}$ fun IntArray.reduceRight(operation: (Int, acc: Int) -> Int): Int  $\ln$  var index = lastIndex\n if (index < 0) throw UnsupportedOperationException(\"Empty array can't be reduced.\")\n var accumulator = get(index--)\n while  $(\text{index} \geq 0) \$ \n accumulator = operation(get(index--), accumulator\n \\n return accumulator\n \\n\n/\*\*\n \* Accumulates value starting with the last element and applying [operation] from right to left\n \* to each element and current accumulator value. $\ln * \ln *$  Throws an exception if this array is empty. If the array can be empty in an expected way, $\ln *$  please use [reduceRightOrNull] instead. It returns `null` when its receiver is empty. $\ln * \ln *$ @param [operation] function that takes an element and current accumulator value, $\ln$  \* and calculates the next accumulator value.\n \* \n \* @sample samples.collections.Collections.Aggregates.reduceRight\n \*/\npublic inline fun LongArray.reduceRight(operation: (Long, acc: Long) -> Long): Long  $\ln \vartheta = \lastIndex\cdot$  if (index < 0) throw UnsupportedOperationException(\"Empty array can't be reduced.\")\n var accumulator = get(index--)\n while (index  $>= 0$ ) {\n accumulator = operation(get(index--), accumulator)\n }\n return  $accumulator\n\hbar\n\n\hat{*}\n$  \* Accumulates value starting with the last element and applying [operation] from right to left $\ln$  \* to each element and current accumulator value. $\ln$  \*  $\ln$  \* Throws an exception if this array is empty. If the array can be empty in an expected way,\n \* please use [reduceRightOrNull] instead. It returns `null` when its receiver is empty. $\ln * \ln * \mathcal{O}$  param [operation] function that takes an element and current accumulator value, $\ln *$ and calculates the next accumulator value. $\ln * \ln * \omega$  sample

samples.collections.Collections.Aggregates.reduceRight\n \*/\npublic inline fun FloatArray.reduceRight(operation:

(Float, acc: Float) -> Float): Float  $\{\n\alpha \in \mathbb{Z} \mid \alpha \in \mathbb{Z} \mid \alpha \in \mathbb{Z} \mid \alpha \in \mathbb{Z} \}$  if (index < 0) throw

UnsupportedOperationException(\"Empty array can't be reduced.\")\n var accumulator = get(index--)\n while  $(index \ge 0) \$ n accumulator = operation(get(index--), accumulator $\n$  }\n return accumulator $\n$ }\n\n/\*\*\n \* Accumulates value starting with the last element and applying [operation] from right to left\n \* to each element and current accumulator value. $\ln * \ln *$  Throws an exception if this array is empty. If the array can be empty in an expected way,\n \* please use [reduceRightOrNull] instead. It returns `null` when its receiver is empty.\n \* \n \* @param [operation] function that takes an element and current accumulator value,\n \* and calculates the next accumulator value. $\ln * \ln * \omega$  sample samples.collections. Collections. Aggregates. reduceRight $\ln * \rho$  the inline fun DoubleArray.reduceRight(operation: (Double, acc: Double) -> Double): Double {\n var index = lastIndex\n if (index  $\leq$  0) throw UnsupportedOperationException(\"Empty array can't be reduced.\")\n var accumulator = get(index--)\n while (index  $>= 0$ ) {\n accumulator = operation(get(index--), accumulator)\n }\n return  $accumulator\n\hbar\n\mathbf{n}*\n$  \* Accumulates value starting with the last element and applying [operation] from right to left $\ln$  \* to each element and current accumulator value. $\ln$  \*  $\ln$  \* Throws an exception if this array is empty. If the array can be empty in an expected way,\n \* please use [reduceRightOrNull] instead. It returns `null` when its receiver is empty. $\ln * \ln * \mathcal{O}$  param [operation] function that takes an element and current accumulator value, $\ln *$ and calculates the next accumulator value. $\ln * \ln * \omega$  sample

samples.collections.Collections.Aggregates.reduceRight\n \*/\npublic inline fun

BooleanArray.reduceRight(operation: (Boolean, acc: Boolean) -> Boolean): Boolean  $\{\n\$  var index = lastIndex\n if (index  $\langle 0 \rangle$ ) throw UnsupportedOperationException(\"Empty array can't be reduced.\")\n var accumulator = get(index--)\n while (index  $>= 0$ ) {\n accumulator = operation(get(index--), accumulator)\n }\n return  $accumulator\n\hbar\n\nhv**\n$  \* Accumulates value starting with the last element and applying [operation] from right to left\n \* to each element and current accumulator value. $\ln * \ln *$  Throws an exception if this array is empty. If the array can be empty in an expected way,\n \* please use [reduceRightOrNull] instead. It returns `null` when its receiver is empty. $\ln * \ln * \mathcal{O}$  param [operation] function that takes an element and current accumulator value. $\ln *$ and calculates the next accumulator value. $\ln * \ln * \omega$  sample

samples.collections.Collections.Aggregates.reduceRight\n \*/\npublic inline fun CharArray.reduceRight(operation: (Char, acc: Char) -> Char): Char  ${\n \alpha = \text{lastIndex}\n \text{ if (index < 0) throw}}$ 

UnsupportedOperationException( $\Gamma$ Empty array can't be reduced. $\Gamma$ )\n var accumulator = get(index--)\n while  $(\text{index} \geq 0) \$ \n accumulator = operation(get(index--), accumulator\n \\n return accumulator\n\\n\n/\*\*\n \* Accumulates value starting with the last element and applying [operation] from right to left\n \* to each element with its index in the original array and current accumulator value. $\ln * \ln *$  Throws an exception if this array is empty. If the array can be empty in an expected way,\n \* please use [reduceRightIndexedOrNull] instead. It returns `null` when its receiver is empty. $\ln * \ln * \omega$  [operation] function that takes the index of an element, the element itself and current accumulator value,  $n^*$  and calculates the next accumulator value.  $n^* \n *n^**$  @sample samples.collections.Collections.Aggregates.reduceRight $\ln$  \*/ $\eta$ public inline fun <S, T : S> Array<out T>.reduceRightIndexed(operation: (index: Int, T, acc: S) -> S): S {\n var index = lastIndex\n if (index < 0) throw UnsupportedOperationException(\"Empty array can't be reduced.\")\n var accumulator:  $S = get(index-)$ \n while  $(\text{index} \geq 0)$  {\n accumulator = operation(index, get(index), accumulator)\n --index\n }\n return  $accumulator\n\hbar\n\mathbf{n}*\n$  \* Accumulates value starting with the last element and applying [operation] from right to left $\ln$  \* to each element with its index in the original array and current accumulator value. $\ln$  \*  $\ln$  \* Throws an exception if this array is empty. If the array can be empty in an expected way,  $\ln *$  please use [reduceRightIndexedOrNull] instead. It returns `null` when its receiver is empty. $\ln * \ln * \mathcal{Q}$  param [operation] function that takes the index of an element, the element itself and current accumulator value,\n \* and calculates the next accumulator value.\n \* \n \* @sample samples.collections.Collections.Aggregates.reduceRight\n \*/\npublic inline fun ByteArray.reduceRightIndexed(operation: (index: Int, Byte, acc: Byte) -> Byte): Byte {\n var index = lastIndex\n if (index < 0) throw UnsupportedOperationException(\"Empty array can't be reduced.\")\n var  $accumulator = get(index-)(n \text{ while (index } >= 0) \{ \n\}$  accumulator = operation(index, get(index),  $accumulator\$  --index\n  $\{N\}\$  return accumulator\n $\hbar\$ <sup>\*\*</sup>\n \* Accumulates value starting with the last

element and applying [operation] from right to left\n \* to each element with its index in the original array and current accumulator value. $\ln * \ln *$  Throws an exception if this array is empty. If the array can be empty in an expected way,\n \* please use [reduceRightIndexedOrNull] instead. It returns `null` when its receiver is empty.\n \* \n \* @param [operation] function that takes the index of an element, the element itself and current accumulator value, $\ln *$  and calculates the next accumulator value. $\ln * \ln * \omega$  sample

samples.collections.Collections.Aggregates.reduceRight\n \*/\npublic inline fun

ShortArray.reduceRightIndexed(operation: (index: Int, Short, acc: Short) -> Short): Short  $\{\n\$ n var index = lastIndex $\infty$  if (index < 0) throw UnsupportedOperationException( $\Upsilon$ Empty array can't be reduced. $\Upsilon$ ) $\infty$  var  $accumulator = get(index-)(n \text{ while (index } >= 0) \{ \n\}$  accumulator = operation(index, get(index),  $accumulator\n$  --index\n  $\{\n\$ element and applying [operation] from right to left $\ln *$  to each element with its index in the original array and current accumulator value. $\ln * \ln *$  Throws an exception if this array is empty. If the array can be empty in an expected way,\n \* please use [reduceRightIndexedOrNull] instead. It returns `null` when its receiver is empty.\n \* \n \* @param [operation] function that takes the index of an element, the element itself and current accumulator value,  $n *$  and calculates the next accumulator value.  $n * \nightharpoonup x * \mathcal{O}$  sample

samples.collections.Collections.Aggregates.reduceRight\n \*/\npublic inline fun

IntArray.reduceRightIndexed(operation: (index: Int, Int, acc: Int) -> Int): Int {\n var index = lastIndex\n if (index  $<$  0) throw UnsupportedOperationException(\"Empty array can't be reduced.\")\n var accumulator = get(index--)\n while (index  $>= 0$ )  $\in$  accumulator = operation(index, get(index), accumulator)\n --index\n }\n return  $accumulator\n\hbar\n\n\hat*\n$  \* Accumulates value starting with the last element and applying [operation] from right to left $\ln$  \* to each element with its index in the original array and current accumulator value. $\ln$  \*  $\ln$  \* Throws an exception if this array is empty. If the array can be empty in an expected way, $\ln *$  please use [reduceRightIndexedOrNull] instead. It returns `null` when its receiver is empty.\n \* \n \* @param [operation] function that takes the index of an element, the element itself and current accumulator value,\n \* and calculates the next accumulator value.\n \* \n \* @sample samples.collections.Collections.Aggregates.reduceRight\n \*/\npublic inline fun LongArray.reduceRightIndexed(operation: (index: Int, Long, acc: Long) -> Long): Long  $\{\n\$ n var index = lastIndex\n if (index < 0) throw UnsupportedOperationException(\"Empty array can't be reduced.\")\n var  $accumulator = get(index-)(n \text{ while (index } >= 0) \{ \mid n \text{ accumulation} = operation(index, get(index), \text{equ}) \}$  $accumulator\n$  --index\n  $\{\n\$ element and applying [operation] from right to left $\ln *$  to each element with its index in the original array and current accumulator value. $\ln * \ln *$  Throws an exception if this array is empty. If the array can be empty in an expected way,\n \* please use [reduceRightIndexedOrNull] instead. It returns `null` when its receiver is empty.\n \* \n \* @param [operation] function that takes the index of an element, the element itself and current accumulator

value, $\ln *$  and calculates the next accumulator value. $\ln * \ln * \omega$  sample

samples.collections.Collections.Aggregates.reduceRight\n \*/\npublic inline fun

FloatArray.reduceRightIndexed(operation: (index: Int, Float, acc: Float) -> Float): Float  $\{\n\$  var index = lastIndex $\infty$  if (index < 0) throw UnsupportedOperationException( $\Upsilon$ Empty array can't be reduced. $\Upsilon$ ) $\infty$  var  $accumulator = get(index-)(n \text{ while (index } >= 0) \{ \mid n \text{ accumulation} = operation(index, get(index), \text{equ}) \}$  $accumulator\n$  --index\n  $\{\n$  return accumulator\n $\|\n\|$ <sup>\*\*</sup>\n \* Accumulates value starting with the last element and applying [operation] from right to left $\ln *$  to each element with its index in the original array and current accumulator value. $\ln * \ln *$  Throws an exception if this array is empty. If the array can be empty in an expected way,\n \* please use [reduceRightIndexedOrNull] instead. It returns `null` when its receiver is empty.\n \* \n \* @param [operation] function that takes the index of an element, the element itself and current accumulator value, $\ln *$  and calculates the next accumulator value. $\ln * \ln * \omega$  sample samples.collections.Collections.Aggregates.reduceRight\n \*/\npublic inline fun

DoubleArray.reduceRightIndexed(operation: (index: Int, Double, acc: Double) -> Double): Double {\n var index = lastIndex $\ln$  if (index < 0) throw UnsupportedOperationException( $\lceil$ "Empty array can't be reduced. $\lceil$ ") $\lceil$  var  $accumulator = get(index-)/n$  while  $(index \ge 0)$  {\n accumulator = operation(index, get(index),

 $accumulator\n$  --index\n  $\mathcal{h}$  return accumulator\n}\n\n/\*\*\n \* Accumulates value starting with the last element and applying [operation] from right to left\n \* to each element with its index in the original array and current accumulator value. $\ln * \ln *$  Throws an exception if this array is empty. If the array can be empty in an expected way,\n \* please use [reduceRightIndexedOrNull] instead. It returns `null` when its receiver is empty.\n \* \n \* @param [operation] function that takes the index of an element, the element itself and current accumulator value,  $n *$  and calculates the next accumulator value.  $n * \nightharpoonup x * \mathcal{O}$  sample

samples.collections.Collections.Aggregates.reduceRight\n \*/\npublic inline fun

BooleanArray.reduceRightIndexed(operation: (index: Int, Boolean, acc: Boolean) -> Boolean): Boolean {\n var index = lastIndex $\in$  if (index < 0) throw UnsupportedOperationException( $\text{'Empty array can'}$  be reduced. $\text{'\}'\$ var accumulator = get(index--)\n while (index  $>= 0$ ) {\n accumulator = operation(index, get(index),  $accumulator\n$  --index\n  $\{\n}$  return accumulator\n $\hbar\$ <sup>\*\*</sup>\n \* Accumulates value starting with the last element and applying [operation] from right to left\n \* to each element with its index in the original array and current accumulator value. $\ln * \ln *$  Throws an exception if this array is empty. If the array can be empty in an expected way,\n \* please use [reduceRightIndexedOrNull] instead. It returns `null` when its receiver is empty.\n \* \n \* @param [operation] function that takes the index of an element, the element itself and current accumulator value, $\ln *$  and calculates the next accumulator value. $\ln * \ln * \omega$  sample

samples.collections.Collections.Aggregates.reduceRight\n \*/\npublic inline fun

CharArray.reduceRightIndexed(operation: (index: Int, Char, acc: Char) -> Char): Char  $\ln \varphi = \text{lastIndex}\ln$ if (index  $\langle 0 \rangle$ ) throw UnsupportedOperationException(\"Empty array can't be reduced.\")\n var accumulator = get(index--)\n while (index  $>= 0$ ) {\n accumulator = operation(index, get(index), accumulator)\n --index\n  $\ln$  return accumulator $\ln\ln/**\ln$  \* Accumulates value starting with the last element and applying [operation]

from right to left\n \* to each element with its index in the original array and current accumulator value. $\ln * \ln *$ Returns `null` if the array is empty. $\ln * \ln * \omega$  [operation] function that takes the index of an element, the element itself and current accumulator value,\n  $*$  and calculates the next accumulator value.\n  $* \nvert n * \nvert \nvert s$ samples.collections.Collections.Aggregates.reduceRightOrNull\n \*/\n@SinceKotlin(\"1.4\")\npublic inline fun <S, T : S> Array<out T>.reduceRightIndexedOrNull(operation: (index: Int, T, acc: S) -> S): S? {\n var index = lastIndex $\in$  if (index < 0) return null $\in$  var accumulator:  $S = get(index -)\n$  while (index  $>= 0$ )  $\in$  $accumulator = operation-index, get-index), accumulate{math>acumulator} \n $\n$  return  $\n$ acumulator  $\n$  \n $\n$$ Accumulates value starting with the last element and applying [operation] from right to left\n \* to each element with its index in the original array and current accumulator value. $\ln * \ln *$  Returns `null` if the array is empty. $\ln * \ln *$ @param [operation] function that takes the index of an element, the element itself and current accumulator value,\n \* and calculates the next accumulator value. $\ln * \ln * \omega$  sample

samples.collections.Collections.Aggregates.reduceRightOrNull\n \*/\n@SinceKotlin(\"1.4\")\npublic inline fun ByteArray.reduceRightIndexedOrNull(operation: (index: Int, Byte, acc: Byte) -> Byte): Byte? {\n var index = lastIndex\n if (index < 0) return null\n var accumulator = get(index--)\n while (index >= 0) {\n  $accumulator = operation-index, get-index), accumulator\n$  --index\n  $\ln \frac{\ln \ln}{\ln \max}$ Accumulates value starting with the last element and applying [operation] from right to left\n \* to each element with its index in the original array and current accumulator value. $\ln * \ln *$  Returns `null` if the array is empty. $\ln * \ln *$ @param [operation] function that takes the index of an element, the element itself and current accumulator value,\n \* and calculates the next accumulator value. $\ln * \ln * \omega$  sample

samples.collections.Collections.Aggregates.reduceRightOrNull\n \*/\n@SinceKotlin(\"1.4\")\npublic inline fun ShortArray.reduceRightIndexedOrNull(operation: (index: Int, Short, acc: Short) -> Short): Short? {\n var index = lastIndex $\infty$ n if (index < 0) return null $\infty$  var accumulator = get(index-- $\infty$ ) while (index >= 0) { $\infty$  $accumulator = operation-index, get-index), accumulator\}\n$  --index\n  $\ln \frac{\ln \ln}{\ln \max}$ Accumulates value starting with the last element and applying [operation] from right to left\n \* to each element with its index in the original array and current accumulator value. $\ln * \ln *$  Returns `null` if the array is empty. $\ln * \ln *$ @param [operation] function that takes the index of an element, the element itself and current accumulator value,\n \* and calculates the next accumulator value. $\ln * \ln * \omega$  sample
samples.collections.Collections.Aggregates.reduceRightOrNull\n \*/\n@SinceKotlin(\"1.4\")\npublic inline fun IntArray.reduceRightIndexedOrNull(operation: (index: Int, Int, acc: Int) -> Int): Int?  $\ln$  var index = lastIndex\n if (index  $< 0$ ) return null\n var accumulator = get(index--)\n while (index  $>= 0$ ) {\n accumulator = operation(index, get(index), accumulator)\n --index\n }\n return accumulator\n}\n\n/\*\*\n \* Accumulates value starting with the last element and applying [operation] from right to left\n \* to each element with its index in the original array and current accumulator value. $\ln * \ln *$  Returns `null` if the array is empty. $\ln * \ln * \mathcal{O}$  param [operation] function that takes the index of an element, the element itself and current accumulator value, $\ln^*$  and calculates the next accumulator value. $\ln * \ln * \omega$  sample

samples.collections.Collections.Aggregates.reduceRightOrNull\n \*/\n@SinceKotlin(\"1.4\")\npublic inline fun LongArray.reduceRightIndexedOrNull(operation: (index: Int, Long, acc: Long) -> Long): Long? {\n var index = lastIndex\n if (index < 0) return null\n var accumulator = get(index--)\n while (index >= 0) {\n  $accumulator = operationcolor(index, get/index), accumulator\$ n --index\n }\n return accumulator\n}\n\n<sup>/\*\*</sup>\n \* Accumulates value starting with the last element and applying [operation] from right to left\n \* to each element with its index in the original array and current accumulator value. $\ln * \ln *$  Returns `null` if the array is empty. $\ln * \ln *$ @param [operation] function that takes the index of an element, the element itself and current accumulator value,\n \* and calculates the next accumulator value. $\ln * \ln * \omega$  sample

samples.collections.Collections.Aggregates.reduceRightOrNull\n \*/\n@SinceKotlin(\"1.4\")\npublic inline fun FloatArray.reduceRightIndexedOrNull(operation: (index: Int, Float, acc: Float) -> Float): Float? {\n var index = lastIndex\n if (index < 0) return null\n var accumulator = get(index--)\n while (index >= 0) {\n  $accumulator = operation-index, get-index), accumulator\}\n$  --index\n  $\ln \frac{\ln \ln}{\ln \max}$ Accumulates value starting with the last element and applying [operation] from right to left\n \* to each element with its index in the original array and current accumulator value. $\ln * \ln *$  Returns `null` if the array is empty. $\ln * \ln *$ @param [operation] function that takes the index of an element, the element itself and current accumulator value,\n \* and calculates the next accumulator value. $\ln * \ln * \mathcal{Q}$  sample

samples.collections.Collections.Aggregates.reduceRightOrNull\n \*/\n@SinceKotlin(\"1.4\")\npublic inline fun DoubleArray.reduceRightIndexedOrNull(operation: (index: Int, Double, acc: Double) -> Double): Double? {\n var index = lastIndex $\ln$  if (index < 0) return null $\ln$  var accumulator = get(index--) $\ln$  while (index >= 0) { $\ln$  $accumulator = operation-index, get-index), accumulate{math>acumulator} \n $\n$  return  $\n$ acumulator\n $\n$$ Accumulates value starting with the last element and applying [operation] from right to left\n \* to each element with its index in the original array and current accumulator value. $\ln * \ln *$  Returns `null` if the array is empty. $\ln * \ln *$ @param [operation] function that takes the index of an element, the element itself and current accumulator value,\n \* and calculates the next accumulator value. $\ln * \ln * \omega$  sample

samples.collections.Collections.Aggregates.reduceRightOrNull\n \*/\n@SinceKotlin(\"1.4\")\npublic inline fun BooleanArray.reduceRightIndexedOrNull(operation: (index: Int, Boolean, acc: Boolean) -> Boolean): Boolean? {\n var index = lastIndex\n if (index < 0) return null\n var accumulator = get(index--)\n while (index >= 0) {\n  $accumulator = operation-index, get-index), accumulator\$  --index\n  $\ln \frac{\ln \ln \pi^*}{n^*}\ln$ Accumulates value starting with the last element and applying [operation] from right to left\n \* to each element with its index in the original array and current accumulator value. $\ln * \ln *$  Returns `null` if the array is empty. $\ln * \ln *$ @param [operation] function that takes the index of an element, the element itself and current accumulator value,\n \* and calculates the next accumulator value. $\ln * \ln * \omega$  sample

samples.collections.Collections.Aggregates.reduceRightOrNull\n \*/\n@SinceKotlin(\"1.4\")\npublic inline fun CharArray.reduceRightIndexedOrNull(operation: (index: Int. Char, acc: Char) -> Char): Char? {\n var index = lastIndex\n if (index < 0) return null\n var accumulator = get(index--)\n while (index >= 0) {\n  $accumulator = operation-index, get-index), accumulator\}\n$  --index\n  $\ln \frac{\ln \ln}{\ln \max}$ Accumulates value starting with the last element and applying [operation] from right to left\n \* to each element and current accumulator value. $\ln * \neq$  Returns `null` if the array is empty. $\ln * \neq \neq$  @param [operation] function that takes an element and current accumulator value,  $n^*$  and calculates the next accumulator value. $\ln^* \ln^* \mathcal{Q}$  sample samples.collections.Collections.Aggregates.reduceRightOrNull\n

 $*\langle \cdot \rangle$   $\wedge$   $\wedge$   $\$ Array<out T>.reduceRightOrNull(operation: (T, acc: S) -> S): S? {\n var index = lastIndex\n if (index < 0) return null $\in$  var accumulator:  $S = get(index-)$  while  $(index >= 0)$  {\n accumulator = operation(get(index--), accumulator)\n }\n return accumulator\n}\n\n/\*\*\n \* Accumulates value starting with the last element and applying [operation] from right to left $\ln *$  to each element and current accumulator value. $\ln * \ln *$  Returns `null` if the array is empty. $\ln * \ln * \omega$  [operation] function that takes an element and current accumulator value, $\ln *$ and calculates the next accumulator value. $\ln * \ln * \omega$  sample

samples.collections.Collections.Aggregates.reduceRightOrNull\n

\*/\n@SinceKotlin(\"1.4\")\n@WasExperimental(ExperimentalStdlibApi::class)\npublic inline fun

ByteArray.reduceRightOrNull(operation: (Byte, acc: Byte) -> Byte): Byte?  ${\n}$  var index = lastIndex ${\n}$  if (index  $<$  0) return null\n var accumulator = get(index--)\n while (index  $>=$  0) {\n accumulator = operation(get(index--), accumulator)\n }\n return accumulator\n}\n\n/\*\*\n \* Accumulates value starting with the last element and applying [operation] from right to left\n \* to each element and current accumulator value.\n \* \n \* Returns `null` if the array is empty. $\ln * \ln * \omega$  [operation] function that takes an element and current accumulator value, \n \* and calculates the next accumulator value.  $\ln * \ln * \mathcal{Q}$  sample samples.collections.Collections.Aggregates.reduceRightOrNull\n

\*/\n@SinceKotlin(\"1.4\")\n@WasExperimental(ExperimentalStdlibApi::class)\npublic inline fun

ShortArray.reduceRightOrNull(operation: (Short, acc: Short) -> Short): Short? {\n var index = lastIndex\n if  $(\text{index} < 0)$  return null\n var accumulator = get(index--)\n while (index >= 0) {\n accumulator = operation(get(index--), accumulator)\n }\n return accumulator\n}\n\n/\*\*\n \* Accumulates value starting with the last element and applying [operation] from right to left\n \* to each element and current accumulator value.\n \* \n \* Returns `null` if the array is empty. $\ln * \ln * \omega$  param [operation] function that takes an element and current accumulator value, \n \* and calculates the next accumulator value.  $\ln * \ln * \omega$  sample

samples.collections.Collections.Aggregates.reduceRightOrNull\n

\*/\n@SinceKotlin(\"1.4\")\n@WasExperimental(ExperimentalStdlibApi::class)\npublic inline fun

IntArray.reduceRightOrNull(operation: (Int, acc: Int) -> Int): Int?  ${\n$  var index = lastIndex\n if (index < 0) return null $\in$  var accumulator = get(index--) $\in$  while (index  $\ge$  = 0) { $\in$  accumulator = operation(get(index--),  $\acumulator\n$  }\n return accumulator\n}\n\n/\*\*\n \* Accumulates value starting with the last element and applying [operation] from right to left $\ln *$  to each element and current accumulator value. $\ln * \ln *$  Returns `null` if the array is empty. $\ln * \ln * \omega$  [operation] function that takes an element and current accumulator value, $\ln *$ and calculates the next accumulator value. $\ln * \ln * \omega$  sample

samples.collections.Collections.Aggregates.reduceRightOrNull\n

\*/\n@SinceKotlin(\"1.4\")\n@WasExperimental(ExperimentalStdlibApi::class)\npublic inline fun

LongArray.reduceRightOrNull(operation: (Long, acc: Long) -> Long): Long?  $\ln$  var index = lastIndex\n if  $(\text{index} < 0)$  return null $\ln$  var accumulator = get $(\text{index} \rightarrow \ln$  while  $(\text{index} \geq 0)$   $\ln$  accumulator = operation(get(index--), accumulator)\n }\n return accumulator\n}\n\n/\*\*\n \* Accumulates value starting with the

last element and applying [operation] from right to left $\ln$  \* to each element and current accumulator value. $\ln$  \*  $\ln$  \* Returns `null` if the array is empty. $\ln * \ln * \omega$  param [operation] function that takes an element and current

accumulator value, \n \* and calculates the next accumulator value.  $\ln * \ln * \omega$  sample

samples.collections.Collections.Aggregates.reduceRightOrNull\n

\*/\n@SinceKotlin(\"1.4\")\n@WasExperimental(ExperimentalStdlibApi::class)\npublic inline fun

FloatArray.reduceRightOrNull(operation: (Float, acc: Float) -> Float): Float? {\n var index = lastIndex\n if  $(\text{index} < 0)$  return null $\infty$  var accumulator = get $(\text{index} \rightarrow \infty)$  while  $(\text{index} \geq 0)$   $\infty$  accumulator = operation(get(index--), accumulator)\n }\n return accumulator\n}\n\n/\*\*\n \* Accumulates value starting with the last element and applying [operation] from right to left\n \* to each element and current accumulator value.\n \* \n \* Returns `null` if the array is empty. $\ln * \ln * \mathcal{Q}$  param [operation] function that takes an element and current accumulator value,\n \* and calculates the next accumulator value.\n \* \n \* @sample samples.collections.Collections.Aggregates.reduceRightOrNull\n

\*/\n@SinceKotlin(\"1.4\")\n@WasExperimental(ExperimentalStdlibApi::class)\npublic inline fun DoubleArray.reduceRightOrNull(operation: (Double, acc: Double) -> Double): Double? { $\ln$  var index = lastIndex\n if (index < 0) return null\n var accumulator = get(index--)\n while (index >= 0) {\n  $accumulator = operation(get/index-), accumulation\$  }\n return accumulator\n}\n\n/\*\*\n \* Accumulates value starting with the last element and applying [operation] from right to left\n \* to each element and current accumulator value. $\ln * \nightharpoonup$  Returns `null` if the array is empty. $\ln * \ln * \nightharpoonup$  aparam [operation] function that takes an element and current accumulator value, $\ln *$  and calculates the next accumulator value. $\ln * \ln * \textcirc \textcirc$ samples.collections.Collections.Aggregates.reduceRightOrNull\n

\*/\n@SinceKotlin(\"1.4\")\n@WasExperimental(ExperimentalStdlibApi::class)\npublic inline fun BooleanArray.reduceRightOrNull(operation: (Boolean, acc: Boolean) -> Boolean): Boolean? {\n var index = lastIndex\n if (index < 0) return null\n var accumulator = get(index--)\n while (index >= 0) {\n  $accumulator = operation(get-index--), accumulation\n$  }\n return accumulator\n}\n\n/\*\*\n \* Accumulates value starting with the last element and applying [operation] from right to left\n \* to each element and current accumulator value. $\ln * \neq$  Returns `null` if the array is empty. $\ln * \oplus$  param [operation] function that takes an element and current accumulator value,\n \* and calculates the next accumulator value.\n \* \n \* @sample samples.collections.Collections.Aggregates.reduceRightOrNull\n

\*/\n@SinceKotlin(\"1.4\")\n@WasExperimental(ExperimentalStdlibApi::class)\npublic inline fun CharArray.reduceRightOrNull(operation: (Char, acc: Char) -> Char): Char?  ${\n$  var index = lastIndex\n if (index  $<$  0) return null $\in$  var accumulator = get(index-- $\in$ ) while (index  $>=$  0) { $\in$  accumulator = operation(get(index--), accumulator)\n }\n return accumulator\n}\n\n/\*\*\n \* Returns a list containing successive accumulation values generated by applying [operation] from left to right\n \* to each element and current accumulator value that starts with [initial] value.\n \* \n \* Note that `acc` value passed to [operation] function should not be mutated; $\ln *$  otherwise it would affect the previous value in resulting list. $\ln * \ln * \mathbb{Q}$  param [operation] function that takes current accumulator value and an element, and calculates the next accumulator value. $\ln * \ln *$ @sample samples.collections.Collections.Aggregates.runningFold\n \*/\n@SinceKotlin(\"1.4\")\npublic inline fun  $\langle T, R \rangle$  Array $\langle 0$ ut T $>$ .runningFold(initial: R, operation: (acc: R, T)  $\geq R$ ): List $\langle R \rangle$  {\n if (isEmpty()) return listOf(initial)\n val result = ArrayList<R> $\langle$ size + 1).apply { add(initial) }\n var accumulator = initial\n for (element in this)  ${\nightharpoonup$  accumulator = operation(accumulator, element)\n result.add(accumulator)\n }\n return result\n $\ln\frac{x}{\ln x}$  Returns a list containing successive accumulation values generated by applying [operation] from left to right $\ln *$  to each element and current accumulator value that starts with [initial] value. $\ln * \ln$ \* Note that `acc` value passed to [operation] function should not be mutated;\n \* otherwise it would affect the previous value in resulting list. $\ln * \ln * \mathcal{Q}$  param [operation] function that takes current accumulator value and an element, and calculates the next accumulator value. $\ln * \ln * \omega$  sample

samples.collections.Collections.Aggregates.runningFold\n

\*/\n@SinceKotlin(\"1.4\")\n@kotlin.internal.InlineOnly\npublic inline fun <R> ByteArray.runningFold(initial: R, operation: (acc: R, Byte)  $\rightarrow$  R): List < R > {\n if (isEmpty()) return list Of(initial)\n val result = ArrayList < R > \end{st} \end{st} \end{st} \end{st} \end{st} \end{st} \end{st} \end{st} \end{st} \end{st} \end{st} \e + 1).apply { add(initial) }\n var accumulator = initial\n for (element in this) {\n accumulator = operation(accumulator, element)\n result.add(accumulator)\n }\n return result\n}\n\n/\*\*\n \* Returns a list containing successive accumulation values generated by applying [operation] from left to right\n \* to each element and current accumulator value that starts with [initial] value. $\ln * \ln *$  Note that `acc` value passed to [operation] function should not be mutated;\n \* otherwise it would affect the previous value in resulting list.\n \* \n \* @param [operation] function that takes current accumulator value and an element, and calculates the next accumulator value. $\ln * \ln * \textcircled{sample samples}$ .collections.Collections.Aggregates.runningFold $\ln$ 

\*/\n@SinceKotlin(\"1.4\")\n@kotlin.internal.InlineOnly\npublic inline fun <R> ShortArray.runningFold(initial: R, operation: (acc: R, Short) -> R): List<R>  $\ln$  if (isEmpty()) return listOf(initial)\n val result = ArrayList<R>(size  $+ 1$ ).apply { add(initial) }\n var accumulator = initial\n for (element in this) {\n accumulator = operation(accumulator, element)\n result.add(accumulator)\n }\n return result\n}\n\n/\*\*\n \* Returns a list containing successive accumulation values generated by applying [operation] from left to right\n \* to each element

and current accumulator value that starts with [initial] value. $\ln * \ln *$  Note that `acc` value passed to [operation] function should not be mutated;\n \* otherwise it would affect the previous value in resulting list.\n \* \n \* @param [operation] function that takes current accumulator value and an element, and calculates the next accumulator value. $\ln * \ln * \textcircled{}$  samples.collections. Collections. Aggregates. running Fold $\ln$ 

\*/\n@SinceKotlin(\"1.4\")\n@kotlin.internal.InlineOnly\npublic inline fun <R> IntArray.runningFold(initial: R, operation: (acc: R, Int) -> R): List<R>  $\{n \text{ if } (isEmpty())$  return listOf(initial) $n \text{ val result} = ArrayList < R$  < stize + 1).apply { add(initial)  $\n\alpha = \alpha \alpha - \beta$  for (element in this)  $\ln \alpha =$ operation(accumulator, element)\n result.add(accumulator)\n }\n return result\n}\n\n/\*\*\n \* Returns a list containing successive accumulation values generated by applying [operation] from left to right\n \* to each element and current accumulator value that starts with [initial] value. $\ln * \ln *$  Note that `acc` value passed to [operation] function should not be mutated;\n \* otherwise it would affect the previous value in resulting list.\n \* \n \* @param [operation] function that takes current accumulator value and an element, and calculates the next accumulator value. $\ln * \ln * \textcircled{a}$  sample samples.collections. Collections. Aggregates. running Fold $\ln$ 

\*/\n@SinceKotlin(\"1.4\")\n@kotlin.internal.InlineOnly\npublic inline fun <R> LongArray.runningFold(initial: R, operation: (acc: R, Long) -> R): List<R> {\n if (isEmpty()) return listOf(initial)\n val result = ArrayList<R>(size  $+ 1$ ).apply { add(initial) }\n var accumulator = initial\n for (element in this) {\n accumulator = operation(accumulator, element)\n result.add(accumulator)\n }\n return result\n}\n\n/\*\*\n \* Returns a list containing successive accumulation values generated by applying [operation] from left to right\n \* to each element and current accumulator value that starts with [initial] value. $\ln * \ln *$  Note that `acc` value passed to [operation] function should not be mutated;\n \* otherwise it would affect the previous value in resulting list.\n \* \n \* @param [operation] function that takes current accumulator value and an element, and calculates the next accumulator value. $\ln * \ln * \textcircled{}$  sample samples.collections. Collections. Aggregates.runningFold $\ln$ 

\*/\n@SinceKotlin(\"1.4\")\n@kotlin.internal.InlineOnly\npublic inline fun <R> FloatArray.runningFold(initial: R, operation: (acc: R, Float) -> R): List<R> $\{\n\alpha\}$  if (isEmpty()) return listOf(initial)\n val result = ArrayList<R>(size + 1).apply { add(initial)  $\nvert$  var accumulator = initial\n for (element in this) {\n accumulator = operation(accumulator, element)\n result.add(accumulator)\n }\n return result\n}\n\n/\*\*\n \* Returns a list containing successive accumulation values generated by applying [operation] from left to right\n \* to each element and current accumulator value that starts with [initial] value. $\ln * \ln *$  Note that `acc` value passed to [operation] function should not be mutated;\n \* otherwise it would affect the previous value in resulting list.\n \* \n \* @param [operation] function that takes current accumulator value and an element, and calculates the next accumulator value. $\ln * \ln * \textcircled{example samples}$ .collections.Collections.Aggregates.runningFold $\ln$ \*/\n@SinceKotlin(\"1.4\")\n@kotlin.internal.InlineOnly\npublic inline fun <R> DoubleArray.runningFold(initial: R, operation: (acc: R, Double)  $\rightarrow$  R): List  $\&$  {\n if (isEmpty()) return list Of(initial)\n val result =

ArrayList<R>(size + 1).apply { add(initial) }\n var accumulator = initial\n for (element in this) {\n  $accumulator = operation(accumulator, element)\n$  result.add(accumulator)\n }\n return result\n}\n\n/\*\*\n \* Returns a list containing successive accumulation values generated by applying [operation] from left to right\n \* to each element and current accumulator value that starts with [initial] value. $\ln * \ln *$  Note that `acc` value passed to [operation] function should not be mutated;\n \* otherwise it would affect the previous value in resulting list.\n \* \n \* @param [operation] function that takes current accumulator value and an element, and calculates the next accumulator value. $\ln * \ln * \omega$  sample samples.collections. Collections. Aggregates.runningFold $\ln$ \*/\n@SinceKotlin(\"1.4\")\n@kotlin.internal.InlineOnly\npublic inline fun <R> BooleanArray.runningFold(initial: R, operation: (acc: R, Boolean)  $\rightarrow$  R): List $\langle R \rangle$  {\n if (isEmpty()) return listOf(initial)\n val result = ArrayList<R>(size + 1).apply { add(initial) }\n var accumulator = initial\n for (element in this) {\n  $accumulator = operation(accumulator, element)\n$  result.add(accumulator)\n }\n return result\n}\n\n/\*\*\n \* Returns a list containing successive accumulation values generated by applying [operation] from left to right\n \* to each element and current accumulator value that starts with [initial] value. $\ln * \ln *$  Note that `acc` value passed to [operation] function should not be mutated;\n \* otherwise it would affect the previous value in resulting list.\n \* \n \* @param [operation] function that takes current accumulator value and an element, and calculates the next

accumulator value. $\ln * \ln * \omega$  sample samples.collections. Collections. Aggregates.runningFold $\ln$ \*/\n@SinceKotlin(\"1.4\")\n@kotlin.internal.InlineOnly\npublic inline fun <R> CharArray.runningFold(initial: R, operation: (acc: R, Char) -> R): List<R> {\n if (isEmpty()) return listOf(initial)\n val result = ArrayList<R>(size + 1).apply { add(initial) }\n var accumulator = initial\n for (element in this) {\n accumulator = operation(accumulator, element)\n result.add(accumulator)\n }\n return result\n}\n\n/\*\*\n \* Returns a list containing successive accumulation values generated by applying [operation] from left to right\n \* to each element, its index in the original array and current accumulator value that starts with [initial] value. $\ln * \ln *$  Note that `acc` value passed to [operation] function should not be mutated;\n \* otherwise it would affect the previous value in resulting list. $\ln * \ln * \omega$  param [operation] function that takes the index of an element, current accumulator value $\ln *$ and the element itself, and calculates the next accumulator value. $\ln * \ln * \omega$  sample

samples.collections.Collections.Aggregates.runningFold\n \*/\n@SinceKotlin(\"1.4\")\npublic inline fun <T, R> Array<out T>.runningFoldIndexed(initial: R, operation: (index: Int, acc: R, T) -> R): List<R> {\n if (isEmpty()) return listOf(initial)\n val result = ArrayList<R> $\epsilon$ (size + 1).apply { add(initial) }\n var accumulator = initial\n for (index in indices)  $\{\n\mathbf m$  accumulator = operation(index, accumulator, this[index]) $\mathbf m$ 

result.add(accumulator)\n  $\ln$  return result\n\\n\n\\*\*\n \* Returns a list containing successive accumulation values generated by applying [operation] from left to right\n \* to each element, its index in the original array and current accumulator value that starts with [initial] value. $\ln * \ln *$  Note that `acc` value passed to [operation] function should not be mutated;\n \* otherwise it would affect the previous value in resulting list.\n \* \n \* @param [operation] function that takes the index of an element, current accumulator value\n \* and the element itself, and calculates the next accumulator value.\n \* \n \* @sample samples.collections.Collections.Aggregates.runningFold\n  $*\ln\omega$ SinceKotlin(\"1.4\")\n $\omega$ kotlin.internal.InlineOnly\npublic inline fun <R>

ByteArray.runningFoldIndexed(initial: R, operation: (index: Int, acc: R, Byte) -> R): List<R>  $\{\n\$ n if (isEmpty()) return listOf(initial)\n val result = ArrayList<R> $\epsilon$ (size + 1).apply { add(initial) }\n var accumulator = initial\n for (index in indices)  $\{\n\alpha$  accumulator = operation(index, accumulator, this[index]) $\alpha$ 

result.add(accumulator)\n }\n return result\n}\n\n/\*\*\n \* Returns a list containing successive accumulation values generated by applying [operation] from left to right\n \* to each element, its index in the original array and current accumulator value that starts with [initial] value.\n  $* \nvert$   $* \nvert$  Note that `acc` value passed to [operation] function should not be mutated;\n \* otherwise it would affect the previous value in resulting list.\n \* \n \* @param [operation] function that takes the index of an element, current accumulator value\n \* and the element itself, and calculates the next accumulator value.\n \* \n \* @sample samples.collections.Collections.Aggregates.runningFold\n

\*/\n@SinceKotlin(\"1.4\")\n@kotlin.internal.InlineOnly\npublic inline fun <R>

ShortArray.runningFoldIndexed(initial: R, operation: (index: Int, acc: R, Short) -> R): List<R>  $\{\n\$ n if (isEmpty()) return listOf(initial)\n val result = ArrayList<R> $\frac{s}{z+1}$ .apply { add(initial) }\n var accumulator = initial\n for (index in indices)  ${\n \alpha$  accumulator = operation(index, accumulator, this[index]) $\n$ 

result.add(accumulator)\n }\n return result\n}\n\n/\*\*\n \* Returns a list containing successive accumulation values generated by applying [operation] from left to right\n \* to each element, its index in the original array and current accumulator value that starts with [initial] value. $\ln * \ln *$  Note that `acc` value passed to [operation] function should not be mutated;\n \* otherwise it would affect the previous value in resulting list.\n \* \n \* @param [operation] function that takes the index of an element, current accumulator value\n \* and the element itself, and calculates the next accumulator value.\n \* \n \* @sample samples.collections.Collections.Aggregates.runningFold\n

 $*\ln\omega$ SinceKotlin(\"1.4\")\n $\omega$ kotlin.internal.InlineOnly\npublic inline fun <R>

IntArray.runningFoldIndexed(initial: R, operation: (index: Int, acc: R, Int) -> R): List<R> {\n if (isEmpty()) return listOf(initial)\n val result = ArrayList<R> $\langle$ size + 1).apply { add(initial) }\n var accumulator = initial\n for  $(index in indices) {\n$ <br>accumulator = operation(index, accumulator, this[index])\n result.add(accumulator)\n  $\ln$  return result\n $\ln\frac**\n$  \* Returns a list containing successive accumulation values generated by applying [operation] from left to right\n \* to each element, its index in the original array and current accumulator value that starts with [initial] value.\n \* \n \* Note that `acc` value passed to [operation] function should not be mutated;\n \* otherwise it would affect the previous value in resulting list.\n  $* \alpha * \alpha$  [operation] function that takes the

index of an element, current accumulator value\n \* and the element itself, and calculates the next accumulator value. $\ln * \ln * \textcircled{}$  sample samples.collections. Collections. Aggregates.runningFold $\ln$ 

\*/\n@SinceKotlin(\"1.4\")\n@kotlin.internal.InlineOnly\npublic inline fun <R>

LongArray.runningFoldIndexed(initial: R, operation: (index: Int, acc: R, Long) -> R): List<R> {\n if (isEmpty()) return listOf(initial)\n val result = ArrayList<R> $\epsilon$ (size + 1).apply { add(initial) }\n var accumulator = initial\n for (index in indices)  ${\n \alpha$  accumulator = operation(index, accumulator, this[index]) ${\n}$ result.add(accumulator)\n  $\ln$  return result\n}\n\n/\*\*\n \* Returns a list containing successive accumulation values generated by applying [operation] from left to right\n \* to each element, its index in the original array and current accumulator value that starts with [initial] value. $\ln * \ln *$  Note that `acc` value passed to [operation] function should not be mutated;\n \* otherwise it would affect the previous value in resulting list.\n \* \n \* @param [operation] function that takes the index of an element, current accumulator value\n \* and the element itself, and calculates the next accumulator value.\n \* \n \* @sample samples.collections.Collections.Aggregates.runningFold\n

 $*\ln\omega$ SinceKotlin(\"1.4\")\n $\omega$ kotlin.internal.InlineOnly\npublic inline fun <R>

FloatArray.runningFoldIndexed(initial: R, operation: (index: Int, acc: R, Float) -> R): List<R> {\n if (isEmpty()) return listOf(initial)\n val result = ArrayList<R> $\frac{s}{z+1}$ .apply { add(initial) }\n var accumulator = initial\n for (index in indices)  $\{\n\}$  accumulator = operation(index, accumulator, this [index]) $\n\$ n

result.add(accumulator)\n }\n return result\n}\n\n/\*\*\n \* Returns a list containing successive accumulation values generated by applying [operation] from left to right\n \* to each element, its index in the original array and current accumulator value that starts with [initial] value.\n  $* \nvert$   $* \nvert$  Note that `acc` value passed to [operation] function should not be mutated;\n \* otherwise it would affect the previous value in resulting list.\n \* \n \* @param [operation] function that takes the index of an element, current accumulator value $\ln^*$  and the element itself, and calculates the next accumulator value.\n \* \n \* @sample samples.collections.Collections.Aggregates.runningFold\n \*/\n@SinceKotlin(\"1.4\")\n@kotlin.internal.InlineOnly\npublic inline fun <R>

DoubleArray.runningFoldIndexed(initial: R, operation: (index: Int, acc: R, Double) -> R): List<R>  $\{\n\$ n if (isEmpty()) return listOf(initial)\n val result = ArrayList<R>(size + 1).apply { add(initial)  $\n\alpha$  var accumulator = initial $\ln$  for (index in indices)  $\ln$  accumulator = operation(index, accumulator, this[index]) $\ln$ result.add(accumulator)\n  $\ln$  return result\n}\n\n/\*\*\n \* Returns a list containing successive accumulation values generated by applying [operation] from left to right\n \* to each element, its index in the original array and current accumulator value that starts with [initial] value. $\ln * \ln *$  Note that `acc` value passed to [operation] function should not be mutated;\n \* otherwise it would affect the previous value in resulting list.\n \* \n \* @param [operation] function that takes the index of an element, current accumulator value\n \* and the element itself, and calculates the next accumulator value. $\ln * \ln * \mathcal{O}$  sample samples.collections. Collections. Aggregates. running Fold \n

 $*\ln\omega$ SinceKotlin(\"1.4\")\n $\omega$ kotlin.internal.InlineOnly\npublic inline fun <R>

BooleanArray.runningFoldIndexed(initial: R, operation: (index: Int, acc: R, Boolean) -> R): List<R>  $\{\n\$ (isEmpty()) return listOf(initial)\n val result = ArrayList<R>(size + 1).apply { add(initial)  $\n\alpha$  var accumulator = initial $\in$  for (index in indices)  $\{\infty$  accumulator = operation(index, accumulator, this[index]) $\in$ result.add(accumulator)\n }\n return result\n}\n\n/\*\*\n \* Returns a list containing successive accumulation values generated by applying [operation] from left to right\n \* to each element, its index in the original array and current accumulator value that starts with [initial] value. $\ln * \ln *$  Note that `acc` value passed to [operation] function should not be mutated;\n \* otherwise it would affect the previous value in resulting list.\n \* \n \* @param [operation] function that takes the index of an element, current accumulator value $\ln^*$  and the element itself, and calculates the next accumulator value.\n \* \n \* @sample samples.collections.Collections.Aggregates.runningFold\n  $*\ln\omega$ SinceKotlin(\"1.4\")\n $\omega$ kotlin.internal.InlineOnly\npublic inline fun <R>

CharArray.runningFoldIndexed(initial: R, operation: (index: Int, acc: R, Char) -> R): List<R> {\n if (isEmpty()) return listOf(initial)\n val result = ArrayList<R> $\epsilon$ (size + 1).apply { add(initial) }\n var accumulator = initial\n for (index in indices)  $\{\n\}$  accumulator = operation(index, accumulator, this[index]) $\n\$ 

result.add(accumulator)\n }\n return result\n}\n\n/\*\*\n \* Returns a list containing successive accumulation values generated by applying [operation] from left to right\n \* to each element and current accumulator value that starts with the first element of this array. $\ln * \ln *$  Note that `acc` value passed to [operation] function should not be mutated;\n \* otherwise it would affect the previous value in resulting list.\n \* \n \* @param [operation] function that takes current accumulator value and the element, and calculates the next accumulator value. $\ln * \ln * \omega$  sample samples.collections.Collections.Aggregates.runningReduce\n

\*/\n@SinceKotlin(\"1.4\")\n@WasExperimental(ExperimentalStdlibApi::class)\npublic inline fun <S, T : S> Array<out T>.runningReduce(operation: (acc: S, T) -> S): List<S> $\{\n\alpha \text{ if } (\text{isEmpty}() \text{ return emptyList}() \n\$ accumulator:  $S = this[0]$ \n val result = ArrayList<S>(size).apply { add(accumulator) }\n for (index in 1 until size)  ${\n \mu$  accumulator = operation(accumulator, this[index])\n result.add(accumulator)\n  ${\n \mu$  return result $\n\lambda\$ \n\infty \* Returns a list containing successive accumulation values generated by applying [operation] from left to right  $\ln$  \* to each element and current accumulator value that starts with the first element of this array. $\ln$  \*  $\ln$  \* @param [operation] function that takes current accumulator value and an element, and calculates the next accumulator value. $\ln * \ln * \textcircled{a}$ sample samples.collections.Collections.Aggregates.runningReduce $\ln$ \*/\n@SinceKotlin(\"1.4\")\n@kotlin.internal.InlineOnly\npublic inline fun ByteArray.runningReduce(operation: (acc: Byte, Byte) -> Byte): List<Byte>  $\{\n\alpha$  if (isEmpty()) return emptyList()\n var accumulator = this[0]\n val result = ArrayList<Byte>(size).apply { add(accumulator) }\n for (index in 1 until size) {\n accumulator = operation(accumulator, this [index])\n result.add(accumulator)\n }\n return result\n}\n\n/\*\*\n \* Returns a list containing successive accumulation values generated by applying [operation] from left to right\n \* to each element and current accumulator value that starts with the first element of this array. $\ln * \ln * \mathcal{Q}$  param [operation] function that takes current accumulator value and an element, and calculates the next accumulator value. $\ln * \ln * \omega$ sample samples.collections.Collections.Aggregates.runningReduce\n

\*/\n@SinceKotlin(\"1.4\")\n@kotlin.internal.InlineOnly\npublic inline fun ShortArray.runningReduce(operation: (acc: Short, Short) -> Short): List<Short>  $\{\n\pi$  if (isEmpty()) return emptyList()\n var accumulator = this[0]\n val result = ArrayList<Short>(size).apply { add(accumulator) }\n for (index in 1 until size) {\n accumulator = operation(accumulator, this [index])\n result.add(accumulator)\n }\n return result\n}\n\n/\*\*\n \* Returns a list containing successive accumulation values generated by applying [operation] from left to right\n \* to each element and current accumulator value that starts with the first element of this array. $\ln * \ln * \mathcal{Q}$  param [operation] function that takes current accumulator value and an element, and calculates the next accumulator value. $\ln * \ln * \mathcal{Q}$  sample samples.collections.Collections.Aggregates.runningReduce\n

\*/\n@SinceKotlin(\"1.4\")\n@kotlin.internal.InlineOnly\npublic inline fun IntArray.runningReduce(operation: (acc: Int, Int)  $\text{Int, Int}$  -> Int): List<Int>  $\{\n\text{inf}$  if (isEmpty()) return emptyList()\n var accumulator = this[0]\n val result = ArrayList<Int>(size).apply { add(accumulator) }\n for (index in 1 until size) {\n accumulator = operation(accumulator, this [index])\n result.add(accumulator)\n }\n return result\n}\n\n/\*\*\n \* Returns a list containing successive accumulation values generated by applying [operation] from left to right\n \* to each element and current accumulator value that starts with the first element of this array. $\ln * \ln * \mathcal{Q}$  param [operation] function that takes current accumulator value and an element, and calculates the next accumulator value. $\ln * \ln * \omega$  sample samples.collections.Collections.Aggregates.runningReduce\n

\*/\n@SinceKotlin(\"1.4\")\n@kotlin.internal.InlineOnly\npublic inline fun LongArray.runningReduce(operation: (acc: Long, Long) -> Long): List<Long>  $\{\n\alpha \text{ if } (\text{isEmpty}() \text{ return emptyList}(\n\alpha \text{ or } \alpha \text{ or } \alpha \text{ or } \alpha \text{)}\}\n\|$ val result = ArrayList<Long>(size).apply { add(accumulator) }\n for (index in 1 until size) {\n accumulator = operation(accumulator, this [index])\n result.add(accumulator)\n }\n return result\n}\n\n/\*\*\n \* Returns a list containing successive accumulation values generated by applying [operation] from left to right\n \* to each element and current accumulator value that starts with the first element of this array. $\ln * \omega$  aram [operation] function that takes current accumulator value and an element, and calculates the next accumulator value. $\ln * \ln * \omega$  sample samples.collections.Collections.Aggregates.runningReduce\n

\*/\n@SinceKotlin(\"1.4\")\n@kotlin.internal.InlineOnly\npublic inline fun FloatArray.runningReduce(operation: (acc: Float, Float) -> Float): List<Float>  $\n\in$  if (isEmpty()) return emptyList()\n var accumulator = this[0]\n val result = ArrayList<Float>(size).apply { add(accumulator) }\n for (index in 1 until size) {\n accumulator = operation(accumulator, this[index])\n result.add(accumulator)\n }\n return result\n}\n\n/\*\*\n \* Returns a list

containing successive accumulation values generated by applying  $\beta$  [operation] from left to right $\ln *$  to each element and current accumulator value that starts with the first element of this array. $\ln * \ln * \omega$  param [operation] function that takes current accumulator value and an element, and calculates the next accumulator value. $\ln * \ln * \omega$  sample samples.collections.Collections.Aggregates.runningReduce\n

\*/\n@SinceKotlin(\"1.4\")\n@kotlin.internal.InlineOnly\npublic inline fun DoubleArray.runningReduce(operation: (acc: Double, Double) -> Double): List<Double>  $\{\n\text{in } \text{if} (\text{isEmpty}() \text{ return emptyList}(\n) \n\text{var} \n\}$  var accumulator = this[0]\n val result = ArrayList<Double>(size).apply { add(accumulator) }\n for (index in 1 until size) {\n  $accumulator = operation(accumulator, this[index])\n$  result.add(accumulator)\n }\n return result\n}\n\n/\*\*\n \* Returns a list containing successive accumulation values generated by applying [operation] from left to right\n \* to each element and current accumulator value that starts with the first element of this array. $\ln * \ln * \mathcal{O}$  param [operation] function that takes current accumulator value and an element, and calculates the next accumulator value.\n \* \n \* @sample samples.collections.Collections.Aggregates.runningReduce\n \*/\n@SinceKotlin(\"1.4\")\n@kotlin.internal.InlineOnly\npublic inline fun BooleanArray.runningReduce(operation: (acc: Boolean, Boolean) -> Boolean): List<Boolean>  $\ln$  if (isEmpty()) return emptyList()\n var accumulator = this[0]\n val result = ArrayList<Boolean>(size).apply { add(accumulator) }\n for (index in 1 until size) {\n  $accumulator = operation(accumulator, this[index])\n$  result.add(accumulator)\n }\n return result\n}\n\n/\*\*\n \* Returns a list containing successive accumulation values generated by applying [operation] from left to right\n \* to each element and current accumulator value that starts with the first element of this array. $\ln * \ln * \omega$  param [operation] function that takes current accumulator value and an element, and calculates the next accumulator value.\n \* \n \* @sample samples.collections.Collections.Aggregates.runningReduce\n \*/\n@SinceKotlin(\"1.4\")\n@kotlin.internal.InlineOnly\npublic inline fun CharArray.runningReduce(operation: (acc: Char, Char) -> Char): List<Char>  $\{\n\alpha : f(\delta) \in \partial \Omega\}$  return emptyList()\n var accumulator = this[0]\n val result = ArrayList<Char>(size).apply { add(accumulator)  $\ln$  for (index in 1 until size) { $\ln$  accumulator = operation(accumulator, this[index])\n result.add(accumulator)\n }\n return result\n}\n\n/\*\*\n \* Returns a list containing successive accumulation values generated by applying [operation] from left to right\n \* to each element, its index in the original array and current accumulator value that starts with the first element of this array. $\ln * \ln *$ Note that `acc` value passed to [operation] function should not be mutated;\n \* otherwise it would affect the previous value in resulting list.\n  $* \nightharpoonup n$   $\otimes$  param [operation] function that takes the index of an element, current accumulator value $\ln *$  and the element itself, and calculates the next accumulator value. $\ln * \ln * \mathcal{O}$  sample samples.collections.Collections.Aggregates.runningReduce\n \*/\n@SinceKotlin(\"1.4\")\npublic inline fun <S, T : S> Array<out T>.runningReduceIndexed(operation: (index: Int, acc: S, T) -> S): List<S> {\n if (isEmpty()) return emptyList()\n var accumulator:  $S = this[0]\n\infty$  val result = ArrayList<S>(size).apply { add(accumulator) }\n for  $(\text{index in 1 until size}) \$ | accumulator = operation(index, accumulator, this[index])\n result.add(accumulator)\n }\n return result\n}\n\n/\*\*\n \* Returns a list containing successive accumulation values generated by applying [operation] from left to right\n \* to each element, its index in the original array and current accumulator value that starts with the first element of this array. $\ln * \ln * \omega$  param [operation] function that takes the index of an element, current accumulator value $\ln *$  and the element itself, and calculates the next accumulator value. $\ln * \nightharpoonup n$  @sample samples.collections.Collections.Aggregates.runningReduce $\ln$ \*/\n@SinceKotlin(\"1.4\")\n@kotlin.internal.InlineOnly\npublic inline fun

ByteArray.runningReduceIndexed(operation: (index: Int, acc: Byte, Byte) -> Byte): List<Byte> {\n if (isEmpty()) return emptyList()\n var accumulator = this[0]\n val result = ArrayList <Byte>(size).apply { add(accumulator)  $\ln$  for (index in 1 until size)  $\ln$  accumulator = operation(index, accumulator, this[index]) $\ln$ result.add(accumulator)\n  $\ln$  return result\n $\ln\ln^*$ \n \* Returns a list containing successive accumulation values generated by applying [operation] from left to right\n \* to each element, its index in the original array and current accumulator value that starts with the first element of this array. $\ln * \ln * \omega$  param [operation] function that takes the index of an element, current accumulator value $\ln$  \* and the element itself, and calculates the next accumulator value. $\ln * \ln * \omega$  sample samples.collections. Collections. Aggregates. running Reduce $\ln$ \*/\n@SinceKotlin(\"1.4\")\n@kotlin.internal.InlineOnly\npublic inline fun

ShortArray.runningReduceIndexed(operation: (index: Int, acc: Short, Short) -> Short): List<Short> {\n if  $(i$ sEmpty()) return emptyList()\n var accumulator = this[0]\n val result = ArrayList<Short>(size).apply { add(accumulator)  $\n \alpha$  for (index in 1 until size)  $\{\n \alpha$  accumulator = operation(index, accumulator, this[index]) $\n$ 

result.add(accumulator)\n }\n return result\n}\n\n/\*\*\n \* Returns a list containing successive accumulation values generated by applying [operation] from left to right\n \* to each element, its index in the original array and current accumulator value that starts with the first element of this array. $\ln * \alpha$  aparam [operation] function that takes the index of an element, current accumulator value $\ln *$  and the element itself, and calculates the next accumulator value. $\ln * \ln * \omega$ sample samples.collections.Collections.Aggregates.runningReduce $\ln$ \*/\n@SinceKotlin(\"1.4\")\n@kotlin.internal.InlineOnly\npublic inline fun

IntArray.runningReduceIndexed(operation: (index: Int, acc: Int, Int) -> Int): List<Int>  $\ln$  if (isEmpty()) return emptyList()\n var accumulator = this[0]\n val result = ArrayList<Int>(size).apply { add(accumulator) }\n for (index in 1 until size)  ${\n \mu \quad \text{accumulator} = \text{operation}(\text{index}, \text{accumulator}, \text{this}[\text{index}])\n \n}$ result.add(accumulator)\n }\n return result\n}\n\n/\*\*\n \* Returns a list containing successive accumulation values generated by applying [operation] from left to right\n \* to each element, its index in the original array and current accumulator value that starts with the first element of this array. $\ln * \alpha$  aparam [operation] function that takes the index of an element, current accumulator value $\ln *$  and the element itself, and calculates the next accumulator value. $\ln * \ln * \omega$ sample samples.collections.Collections.Aggregates.runningReduce $\ln$  $*\ln\omega$ SinceKotlin(\"1.4\")\n $\omega$ kotlin.internal.InlineOnly\npublic inline fun

LongArray.runningReduceIndexed(operation: (index: Int, acc: Long, Long)  $\text{-}$  Long): List<Long>  $\{\n\$  $(i$ sEmpty()) return emptyList()\n var accumulator = this[0]\n val result = ArrayList<Long>(size).apply { add(accumulator)  $\ln$  for (index in 1 until size)  $\ln$  accumulator = operation(index, accumulator, this[index]) $\ln$ 

result.add(accumulator)\n }\n return result\n}\n\n/\*\*\n \* Returns a list containing successive accumulation values generated by applying [operation] from left to right\n \* to each element, its index in the original array and current accumulator value that starts with the first element of this array. $\ln * \alpha$  aram [operation] function that takes the index of an element, current accumulator value $\ln *$  and the element itself, and calculates the next accumulator value. $\ln * \ln * \mathcal{Q}$  sample samples.collections. Collections. Aggregates. running Reduce $\ln$  $*\ln\omega$ SinceKotlin(\"1.4\")\n $\omega$ kotlin.internal.InlineOnly\npublic inline fun

FloatArray.runningReduceIndexed(operation: (index: Int, acc: Float, Float) -> Float): List<Float> {\n if  $(i$ sEmpty()) return emptyList()\n var accumulator = this[0]\n val result = ArrayList <Float>(size).apply { add(accumulator)  $\n \alpha$  for (index in 1 until size)  $\{\n \alpha$  accumulator = operation(index, accumulator, this[index])\n

result.add(accumulator)\n }\n return result\n}\n\n/\*\*\n \* Returns a list containing successive accumulation values generated by applying [operation] from left to right\n \* to each element, its index in the original array and current accumulator value that starts with the first element of this array. $\ln * \alpha$  aparam [operation] function that takes the index of an element, current accumulator value $\ln *$  and the element itself, and calculates the next accumulator value. $\ln * \ln * \textcircled{sample samples}.$ collections.Collections.Aggregates.runningReduce $\ln$ \*/\n@SinceKotlin(\"1.4\")\n@kotlin.internal.InlineOnly\npublic inline fun

DoubleArray.runningReduceIndexed(operation: (index: Int, acc: Double, Double) -> Double): List<Double> {\n if  $(i$ sEmpty()) return emptyList()\n var accumulator = this[0]\n val result = ArrayList<Double>(size).apply { add(accumulator)  $\ln$  for (index in 1 until size)  $\ln$  accumulator = operation(index, accumulator, this[index]) $\ln$ 

result.add(accumulator)\n }\n return result\n}\n\n/\*\*\n \* Returns a list containing successive accumulation values generated by applying [operation] from left to right\n \* to each element, its index in the original array and current accumulator value that starts with the first element of this array. $\ln * \ln * \omega$  param [operation] function that takes the index of an element, current accumulator value $\ln^*$  and the element itself, and calculates the next accumulator value. $\ln * \ln * \omega$ sample samples.collections.Collections.Aggregates.runningReduce $\ln$ \*/\n@SinceKotlin(\"1.4\")\n@kotlin.internal.InlineOnly\npublic inline fun

BooleanArray.runningReduceIndexed(operation: (index: Int, acc: Boolean, Boolean) -> Boolean): List<Boolean>  ${\nightharpoonup$  if (isEmpty()) return emptyList()\n var accumulator = this[0]\n val result =

ArrayList <Boolean>(size).apply { add(accumulator) }\n for (index in 1 until size) {\n accumulator =

operation(index, accumulator, this[index])\n result.add(accumulator)\n  $\ln \mathrm{r}$  return result\n}\n\n/\*\*\n \* Returns a list containing successive accumulation values generated by applying [operation] from left to right\n \* to each element, its index in the original array and current accumulator value that starts with the first element of this array. $\ln * \ln * \omega$  param [operation] function that takes the index of an element, current accumulator value $\ln *$  and the element itself, and calculates the next accumulator value. $\ln * \ln * \omega$  sample

samples.collections.Collections.Aggregates.runningReduce\n

 $*\ln\omega$ SinceKotlin(\"1.4\")\n $\omega$ kotlin.internal.InlineOnly\npublic inline fun

CharArray.runningReduceIndexed(operation: (index: Int, acc: Char, Char) -> Char): List<Char> {\n if (isEmpty()) return emptyList()\n var accumulator = this[0]\n val result = ArrayList<Char>(size).apply { add(accumulator)  $\ln$  for (index in 1 until size)  $\ln$  accumulator = operation(index, accumulator, this[index])\n result.add(accumulator)\n }\n return result\n}\n\n/\*\*\n \* Returns a list containing successive accumulation values generated by applying [operation] from left to right\n \* to each element and current accumulator value that starts with [initial] value.\n \* \n \* Note that `acc` value passed to [operation] function should not be mutated;\n \* otherwise it would affect the previous value in resulting list. $\ln * \ln * \omega$  [operation] function that takes current accumulator value and an element, and calculates the next accumulator value. $\ln * \ln * \mathcal{O}$  sample samples.collections.Collections.Aggregates.scan\n

\*/\n@SinceKotlin(\"1.4\")\n@WasExperimental(ExperimentalStdlibApi::class)\npublic inline fun <T, R> Array<out T>scan(initial: R, operation: (acc: R, T) -> R): List<R> $\{\n\$ n return runningFold(initial, operation)\n $\ln\ln^*$ \n\n<sup>/\*\*</sup>\n \* Returns a list containing successive accumulation values generated by applying [operation] from left to right $\ln *$  to each element and current accumulator value that starts with [initial] value. $\ln * \ln *$  Note that `acc` value passed to [operation] function should not be mutated;\n \* otherwise it would affect the previous value in resulting list. $\ln * \ln * \omega$  param [operation] function that takes current accumulator value and an element, and calculates the next accumulator value. $\ln * \ln * \omega$  sample samples.collections. Collections. Aggregates.scan\n \*/\n@SinceKotlin(\"1.4\")\n@WasExperimental(ExperimentalStdlibApi::class)\n@kotlin.internal.InlineOnly\npubli c inline fun <R> ByteArray.scan(initial: R, operation: (acc: R, Byte) -> R): List<R> {\n return runningFold(initial, operation)\n $\ln\ln^*$ \n\n<sup>/\*\*</sup>\n \* Returns a list containing successive accumulation values generated by applying [operation] from left to right $\ln *$  to each element and current accumulator value that starts with [initial] value. $\ln * \ln *$  Note that `acc` value passed to [operation] function should not be mutated;\n \* otherwise it would affect the previous value in resulting list. $\ln * \ln * \mathcal{O}$  param [operation] function that takes current accumulator value and an element, and calculates the next accumulator value. $\ln * \ln * \omega$  sample samples.collections. Collections. Aggregates.scan\n \*/\n@SinceKotlin(\"1.4\")\n@WasExperimental(ExperimentalStdlibApi::class)\n@kotlin.internal.InlineOnly\npubli c inline fun <R> ShortArray.scan(initial: R, operation: (acc: R, Short) -> R): List<R> {\n return runningFold(initial, operation)\n\\n\n/\*\*\n \* Returns a list containing successive accumulation values generated by applying [operation] from left to right $\ln *$  to each element and current accumulator value that starts with [initial] value. $\ln * \ln *$  Note that `acc` value passed to [operation] function should not be mutated; $\ln *$  otherwise it would affect the previous value in resulting list.\n  $* \nightharpoonup n$   $\otimes$  param [operation] function that takes current accumulator value and an element, and calculates the next accumulator value. $\ln * \ln * \omega$  sample samples.collections.Collections.Aggregates.scan\n

\*/\n@SinceKotlin(\"1.4\")\n@WasExperimental(ExperimentalStdlibApi::class)\n@kotlin.internal.InlineOnly\npubli c inline fun <R> IntArray.scan(initial: R, operation: (acc: R, Int) -> R): List<R> {\n return runningFold(initial, operation)\n $\ln\ln^*$ \n\n/\*\*\n \* Returns a list containing successive accumulation values generated by applying [operation] from left to right  $n^*$  to each element and current accumulator value that starts with [initial] value.  $n^* \in \mathbb{N}$  to that `acc` value passed to [operation] function should not be mutated;\n \* otherwise it would affect the previous value in resulting list. $\ln * \ln * \omega$  param [operation] function that takes current accumulator value and an element, and calculates the next accumulator value. $\ln * \ln * \omega$  sample samples.collections. Collections. Aggregates.scan\n \*/\n@SinceKotlin(\"1.4\")\n@WasExperimental(ExperimentalStdlibApi::class)\n@kotlin.internal.InlineOnly\npubli c inline fun <R> LongArray.scan(initial: R, operation: (acc: R, Long) -> R): List<R> {\n return runningFold(initial, operation)\n}\n\n/\*\*\n \* Returns a list containing successive accumulation values generated by

applying [operation] from left to right $\ln *$  to each element and current accumulator value that starts with [initial] value. $\ln * \ln *$  Note that `acc` value passed to [operation] function should not be mutated; $\ln *$  otherwise it would affect the previous value in resulting list. $\ln * \ln * \mathcal{Q}$  param [operation] function that takes current accumulator value and an element, and calculates the next accumulator value. $\ln * \ln * \omega$  sample

samples.collections.Collections.Aggregates.scan\n

\*/\n@SinceKotlin(\"1.4\")\n@WasExperimental(ExperimentalStdlibApi::class)\n@kotlin.internal.InlineOnly\npubli c inline fun <R> FloatArray.scan(initial: R, operation: (acc: R, Float) -> R): List<R> {\n return

runningFold(initial, operation)\n\\n\n/\*\*\n \* Returns a list containing successive accumulation values generated by applying  $[operation]$  from left to right $\ln *$  to each element and current accumulator value that starts with  $[initial]$ value. $\ln * \ln *$  Note that `acc` value passed to [operation] function should not be mutated; $\ln *$  otherwise it would affect the previous value in resulting list.\n  $* \nightharpoonup n$   $\otimes$  param [operation] function that takes current accumulator value and an element, and calculates the next accumulator value. $\ln * \ln * \omega$  sample

samples.collections.Collections.Aggregates.scan\n

\*/\n@SinceKotlin(\"1.4\")\n@WasExperimental(ExperimentalStdlibApi::class)\n@kotlin.internal.InlineOnly\npubli c inline fun <R> DoubleArray.scan(initial: R, operation: (acc: R, Double) -> R): List<R> {\n return runningFold(initial, operation)\n\\n\n/\*\*\n \* Returns a list containing successive accumulation values generated by applying [operation] from left to right\n \* to each element and current accumulator value that starts with [initial] value. $\ln * \ln *$  Note that `acc` value passed to [operation] function should not be mutated; $\ln *$  otherwise it would affect the previous value in resulting list.\n  $* \nightharpoonup n$   $\otimes$  param [operation] function that takes current accumulator value and an element, and calculates the next accumulator value. $\ln * \ln * \omega$  sample

samples.collections.Collections.Aggregates.scan\n

\*/\n@SinceKotlin(\"1.4\")\n@WasExperimental(ExperimentalStdlibApi::class)\n@kotlin.internal.InlineOnly\npubli c inline fun <R> BooleanArray.scan(initial: R, operation: (acc: R, Boolean) -> R): List<R> {\n return runningFold(initial, operation)\n\\n\n/\*\*\n \* Returns a list containing successive accumulation values generated by applying [operation] from left to right $\ln *$  to each element and current accumulator value that starts with [initial] value. $\ln * \ln *$  Note that `acc` value passed to [operation] function should not be mutated; $\ln *$  otherwise it would affect the previous value in resulting list.\n  $* \nightharpoonup n$   $\otimes$   $\varphi$  param [operation] function that takes current accumulator value and an element, and calculates the next accumulator value. $\ln * \ln * \omega$  sample samples.collections.Collections.Aggregates.scan\n

\*/\n@SinceKotlin(\"1.4\")\n@WasExperimental(ExperimentalStdlibApi::class)\n@kotlin.internal.InlineOnly\npubli c inline fun <R> CharArray.scan(initial: R, operation: (acc: R, Char) -> R): List<R> {\n return runningFold(initial, operation)\n $\ln\ln^*$ \n\n<sup>/\*\*</sup>\n \* Returns a list containing successive accumulation values generated by applying [operation] from left to right $\ln *$  to each element, its index in the original array and current accumulator value that starts with [initial] value. $\ln * \ln *$  Note that `acc` value passed to [operation] function should not be mutated; $\ln *$  otherwise it would affect the previous value in resulting list. $\ln * \alpha$  @param [operation] function that takes the index of an element, current accumulator value $\ln *$  and the element itself, and calculates the next accumulator value. $\ln * \ln *$ @sample samples.collections.Collections.Aggregates.scan\n

\*/\n@SinceKotlin(\"1.4\")\n@WasExperimental(ExperimentalStdlibApi::class)\npublic inline fun <T, R> Array<out T>.scanIndexed(initial: R, operation: (index: Int, acc: R, T) -> R): List<R> {\n return runningFoldIndexed(initial, operation)\n}\n\n/\*\*\n \* Returns a list containing successive accumulation values generated by applying [operation] from left to right\n \* to each element, its index in the original array and current accumulator value that starts with [initial] value. $\ln * \ln *$  Note that `acc` value passed to [operation] function should not be mutated; $\ln *$  otherwise it would affect the previous value in resulting list. $\ln * \ln * \mathbb{Q}$  param [operation] function that takes the index of an element, current accumulator value\n \* and the element itself, and calculates the next accumulator value. $\ln * \ln * \omega$  sample samples.collections. Collections. Aggregates.scan\n

\*/\n@SinceKotlin(\"1.4\")\n@WasExperimental(ExperimentalStdlibApi::class)\n@kotlin.internal.InlineOnly\npubli c inline fun <R> ByteArray.scanIndexed(initial: R, operation: (index: Int, acc: R, Byte) -> R): List<R> {\n return runningFoldIndexed(initial, operation)\n}\n\n/\*\*\n \* Returns a list containing successive accumulation values

generated by applying [operation] from left to right\n \* to each element, its index in the original array and current accumulator value that starts with [initial] value. $\ln * \nvert \nvert \nvert$  and  $\ln * \nvert \nvert \nvert$  acc` value passed to [operation] function should not be mutated;\n \* otherwise it would affect the previous value in resulting list.\n \* \n \* @param [operation] function that takes the index of an element, current accumulator value\n \* and the element itself, and calculates the next accumulator value. $\ln * \ln * \omega$  sample samples.collections. Collections. Aggregates. scan $\ln$ \*/\n@SinceKotlin(\"1.4\")\n@WasExperimental(ExperimentalStdlibApi::class)\n@kotlin.internal.InlineOnly\npubli c inline fun <R> ShortArray.scanIndexed(initial: R, operation: (index: Int, acc: R, Short) -> R): List<R> {\n return runningFoldIndexed(initial, operation)\n}\n\n/\*\*\n \* Returns a list containing successive accumulation values generated by applying [operation] from left to right\n \* to each element, its index in the original array and current accumulator value that starts with [initial] value.\n  $* \nvert \$  Note that `acc` value passed to [operation] function should not be mutated;\n \* otherwise it would affect the previous value in resulting list.\n \* \n \* @param [operation] function that takes the index of an element, current accumulator value\n \* and the element itself, and calculates the next accumulator value. $\ln * \ln * \textcircled{sample samples}$ .collections.Collections.Aggregates.scan\n \*/\n@SinceKotlin(\"1.4\")\n@WasExperimental(ExperimentalStdlibApi::class)\n@kotlin.internal.InlineOnly\npubli c inline fun <R> IntArray.scanIndexed(initial: R, operation: (index: Int, acc: R, Int) -> R): List<R> {\n return runningFoldIndexed(initial, operation)\n}\n\n/\*\*\n \* Returns a list containing successive accumulation values generated by applying [operation] from left to right\n \* to each element, its index in the original array and current accumulator value that starts with [initial] value.\n  $*\nabla \cdot \text{Note that } \sec \cdot \text{ value passed to [operation] function should}$ not be mutated; $\ln *$  otherwise it would affect the previous value in resulting list. $\ln * \ln * \mathcal{Q}$  param [operation] function that takes the index of an element, current accumulator value\n \* and the element itself, and calculates the next accumulator value. $\ln * \ln * \omega$  sample samples.collections. Collections. Aggregates. scan\n \*/\n@SinceKotlin(\"1.4\")\n@WasExperimental(ExperimentalStdlibApi::class)\n@kotlin.internal.InlineOnly\npubli c inline fun <R> LongArray.scanIndexed(initial: R, operation: (index: Int, acc: R, Long) -> R): List<R> {\n return runningFoldIndexed(initial, operation)\n}\n\n/\*\*\n \* Returns a list containing successive accumulation values generated by applying [operation] from left to right\n \* to each element, its index in the original array and current accumulator value that starts with [initial] value.\n  $* \nvert \$  Note that `acc` value passed to [operation] function should not be mutated;\n \* otherwise it would affect the previous value in resulting list.\n \* \n \* @param [operation] function that takes the index of an element, current accumulator value\n \* and the element itself, and calculates the next accumulator value. $\ln * \ln * \omega$  sample samples.collections. Collections. Aggregates. scan\n \*/\n@SinceKotlin(\"1.4\")\n@WasExperimental(ExperimentalStdlibApi::class)\n@kotlin.internal.InlineOnly\npubli c inline fun <R>FloatArray.scanIndexed(initial: R, operation: (index: Int, acc: R, Float) -> R): List<R> {\n return runningFoldIndexed(initial, operation)\n}\n\n/\*\*\n \* Returns a list containing successive accumulation values generated by applying [operation] from left to right\n \* to each element, its index in the original array and current accumulator value that starts with [initial] value. $\ln * \ln *$  Note that `acc` value passed to [operation] function should not be mutated; $\ln *$  otherwise it would affect the previous value in resulting list. $\ln * \ln * \mathbb{Q}$  param [operation] function that takes the index of an element, current accumulator value $\ln^*$  and the element itself, and calculates the next accumulator value. $\ln * \ln * \omega$  sample samples.collections. Collections. Aggregates.scan\n \*/\n@SinceKotlin(\"1.4\")\n@WasExperimental(ExperimentalStdlibApi::class)\n@kotlin.internal.InlineOnly\npubli c inline fun <R> DoubleArray.scanIndexed(initial: R, operation: (index: Int, acc: R, Double) -> R): List<R> {\n return runningFoldIndexed(initial, operation)\n $\hbar\$ <sup>\*\*</sup>\n \* Returns a list containing successive accumulation values generated by applying [operation] from left to right\n \* to each element, its index in the original array and current accumulator value that starts with [initial] value. $\ln * \ln *$  Note that `acc` value passed to [operation] function should not be mutated; $\ln *$  otherwise it would affect the previous value in resulting list. $\ln * \ln * \mathbb{Q}$  param [operation] function that takes the index of an element, current accumulator value\n \* and the element itself, and calculates the next accumulator value. $\ln * \ln * \omega$  sample samples.collections. Collections. Aggregates.scan\n \*/\n@SinceKotlin(\"1.4\")\n@WasExperimental(ExperimentalStdlibApi::class)\n@kotlin.internal.InlineOnly\npubli c inline fun <R> BooleanArray.scanIndexed(initial: R, operation: (index: Int, acc: R, Boolean) -> R): List<R> {\n return runningFoldIndexed(initial, operation)\n $\hbar\$ \n\n/\*\*\n \* Returns a list containing successive accumulation values generated by applying [operation] from left to right\n \* to each element, its index in the original array and current accumulator value that starts with [initial] value. $\ln * \nvert \nvert \nvert$  and  $\ln * \nvert \nvert \nvert$  acc` value passed to [operation] function should not be mutated;\n \* otherwise it would affect the previous value in resulting list.\n \* \n \* @param [operation] function that takes the index of an element, current accumulator value\n \* and the element itself, and calculates the next accumulator value. $\ln * \ln * \omega$  sample samples.collections. Collections. Aggregates. scan $\ln$ \*/\n@SinceKotlin(\"1.4\")\n@WasExperimental(ExperimentalStdlibApi::class)\n@kotlin.internal.InlineOnly\npubli

c inline fun <R> CharArray.scanIndexed(initial: R, operation: (index: Int, acc: R, Char) -> R): List<R> {\n return runningFoldIndexed(initial, operation)\n}\n\n@Deprecated(\"Use runningReduce instead.\",

 $ReplaceWith(\Upsilon' runningReduce(operation)\''), level =$ 

DeprecationLevel.ERROR)\n@SinceKotlin(\"1.3\")\n@ExperimentalStdlibApi\npublic inline fun <S, T : S>

Array<out T>.scanReduce(operation: (acc: S, T) -> S): List<S> {\n return

runningReduce(operation)\n}\n\n@Deprecated(\"Use runningReduce instead.\",

 $ReplaceWith(\Upsilon' runningReduce(operation)\'')$ ,  $level =$ 

DeprecationLevel.ERROR)\n@SinceKotlin(\"1.3\")\n@ExperimentalStdlibApi\n@kotlin.internal.InlineOnly\npubli c inline fun ByteArray.scanReduce(operation: (acc: Byte, Byte) -> Byte): List<Byte> {\n return

runningReduce(operation)\n}\n\n@Deprecated(\"Use runningReduce instead.\",

 $ReplaceWith(\Upsilon' runningReduce(operation)\'')$ ,  $level =$ 

DeprecationLevel.ERROR)\n@SinceKotlin(\"1.3\")\n@ExperimentalStdlibApi\n@kotlin.internal.InlineOnly\npubli c inline fun ShortArray.scanReduce(operation: (acc: Short, Short) -> Short): List<Short> {\n return

runningReduce(operation)\n}\n\n@Deprecated(\"Use runningReduce instead.\",

 $ReplaceWith(\Upsilon' runningReduce(operation)\'')$ ,  $level =$ 

DeprecationLevel.ERROR)\n@SinceKotlin(\"1.3\")\n@ExperimentalStdlibApi\n@kotlin.internal.InlineOnly\npubli c inline fun IntArray.scanReduce(operation: (acc: Int, Int) -> Int): List<Int>  $\ln$  return

runningReduce(operation)\n}\n\n@Deprecated(\"Use runningReduce instead.\",

 $ReplaceWith(\Upsilon' runningReduce(operation)\''), level =$ 

DeprecationLevel.ERROR)\n@SinceKotlin(\"1.3\")\n@ExperimentalStdlibApi\n@kotlin.internal.InlineOnly\npubli c inline fun LongArray.scanReduce(operation: (acc: Long, Long) -> Long): List<Long> {\n return

runningReduce(operation)\n}\n\n@Deprecated(\"Use runningReduce instead.\",

 $ReplaceWith(\Upsilon runningReduce(operation)\'')$ , level =

DeprecationLevel.ERROR)\n@SinceKotlin(\"1.3\")\n@ExperimentalStdlibApi\n@kotlin.internal.InlineOnly\npubli c inline fun FloatArray.scanReduce(operation: (acc: Float, Float) -> Float): List<Float> {\n return

runningReduce(operation)\n}\n\n@Deprecated(\"Use runningReduce instead.\",

 $ReplaceWith(\Upsilon' runningReduce(operation)\'')$ , level =

DeprecationLevel.ERROR)\n@SinceKotlin(\"1.3\")\n@ExperimentalStdlibApi\n@kotlin.internal.InlineOnly\npubli c inline fun DoubleArray.scanReduce(operation: (acc: Double, Double) -> Double): List<Double> {\n return runningReduce(operation)\n}\n\n@Deprecated(\"Use runningReduce instead.\",

 $ReplaceWith(\Upsilon' runningReduce(operation)\'')$ , level =

DeprecationLevel.ERROR)\n@SinceKotlin(\"1.3\")\n@ExperimentalStdlibApi\n@kotlin.internal.InlineOnly\npubli c inline fun BooleanArray.scanReduce(operation: (acc: Boolean, Boolean) -> Boolean): List<Boolean> {\n return runningReduce(operation)\n}\n\n@Deprecated(\"Use runningReduce instead.\",

 $ReplaceWith(\Upsilon' runningReduce(operation)\'')$ , level =

DeprecationLevel.ERROR)\n@SinceKotlin(\"1.3\")\n@ExperimentalStdlibApi\n@kotlin.internal.InlineOnly\npubli c inline fun CharArray.scanReduce(operation: (acc: Char, Char) -> Char): List<Char> {\n return

runningReduce(operation)\n}\n\n@Deprecated(\"Use runningReduceIndexed instead.\",

 $ReplaceWith(\text{YrunningReduceIndexed}(\text{operation})\text{)}$ , level =

DeprecationLevel.ERROR)\n@SinceKotlin(\"1.3\")\n@ExperimentalStdlibApi\npublic inline fun <S, T : S>

Array<out T>.scanReduceIndexed(operation: (index: Int, acc: S, T) -> S): List<S> {\n return

runningReduceIndexed(operation)\n}\n\n@Deprecated(\"Use runningReduceIndexed instead.\",

 $ReplaceWith(\text{YrunningReduceIndexed}(\text{operation})\text{)}, level =$ 

DeprecationLevel.ERROR)\n@SinceKotlin(\"1.3\")\n@ExperimentalStdlibApi\n@kotlin.internal.InlineOnly\npubli c inline fun ByteArray.scanReduceIndexed(operation: (index: Int, acc: Byte, Byte) -> Byte): List<Byte> {\n return runningReduceIndexed(operation)\n}\n\n@Deprecated(\"Use runningReduceIndexed instead.\",

 $ReplaceWith(\Upsilon' runningReduceIndexed(operation)\'')$ ,  $level =$ 

DeprecationLevel.ERROR)\n@SinceKotlin(\"1.3\")\n@ExperimentalStdlibApi\n@kotlin.internal.InlineOnly\npubli c inline fun ShortArray.scanReduceIndexed(operation: (index: Int, acc: Short, Short) -> Short): List<Short> {\n return runningReduceIndexed(operation)\n}\n\n@Deprecated(\"Use runningReduceIndexed instead.\",  $ReplaceWith(\Upsilon runningReduceIndexed(operation)\'')$ , level =

DeprecationLevel.ERROR)\n@SinceKotlin(\"1.3\")\n@ExperimentalStdlibApi\n@kotlin.internal.InlineOnly\npubli c inline fun IntArray.scanReduceIndexed(operation: (index: Int, acc: Int, Int) -> Int): List<Int> {\n return runningReduceIndexed(operation)\n}\n\n@Deprecated(\"Use runningReduceIndexed instead.\",

 $ReplaceWith(\Upsilon' runningReduceIndexed(operation)\'')$ ,  $level =$ 

DeprecationLevel.ERROR)\n@SinceKotlin(\"1.3\")\n@ExperimentalStdlibApi\n@kotlin.internal.InlineOnly\npubli c inline fun LongArray.scanReduceIndexed(operation: (index: Int, acc: Long, Long) -> Long): List<Long> {\n return runningReduceIndexed(operation)\n}\n\n@Deprecated(\"Use runningReduceIndexed instead.\", ReplaceWith(\"runningReduceIndexed(operation)\"), level =

DeprecationLevel.ERROR)\n@SinceKotlin(\"1.3\")\n@ExperimentalStdlibApi\n@kotlin.internal.InlineOnly\npubli c inline fun FloatArray.scanReduceIndexed(operation: (index: Int, acc: Float, Float) -> Float): List<Float> {\n return runningReduceIndexed(operation)\n}\n\n@Deprecated(\"Use runningReduceIndexed instead.\",  $ReplaceWith(\text{YrunningReduceIndexed}(\text{operation})\text{''}), level =$ 

DeprecationLevel.ERROR)\n@SinceKotlin(\"1.3\")\n@ExperimentalStdlibApi\n@kotlin.internal.InlineOnly\npubli c inline fun DoubleArray.scanReduceIndexed(operation: (index: Int, acc: Double, Double) -> Double): List<Double> {\n return runningReduceIndexed(operation)\n}\n\n@Deprecated(\"Use runningReduceIndexed

instead. $\langle$ ", ReplaceWith $(\langle$ "runningReduceIndexed(operation) $\langle$ "), level =

DeprecationLevel.ERROR)\n@SinceKotlin(\"1.3\")\n@ExperimentalStdlibApi\n@kotlin.internal.InlineOnly\npubli c inline fun BooleanArray.scanReduceIndexed(operation: (index: Int, acc: Boolean, Boolean) -> Boolean): List<Boolean> {\n return runningReduceIndexed(operation)\n}\n\n@Deprecated(\"Use runningReduceIndexed  $instead$ .)",  $ReplaceWith() "runningReduceIndexed(operation)$ "),  $level =$ 

DeprecationLevel.ERROR)\n@SinceKotlin(\"1.3\")\n@ExperimentalStdlibApi\n@kotlin.internal.InlineOnly\npubli c inline fun CharArray.scanReduceIndexed(operation: (index: Int, acc: Char, Char) -> Char): List<Char> {\n return runningReduceIndexed(operation)\n}\n\n/\*\*\n \* Returns the sum of all values produced by [selector] function applied to each element in the array. $\ln \pi$ /\npublic inline fun <T> Array<out T>.sumBy(selector: (T) -> Int): Int {\n var sum: Int = 0\n for (element in this)  $\{\nabla$  sum += selector(element)\n  $\{\nabla$  return sum\n $\|\nabla\|^*$ \n \* Returns the sum of all values produced by [selector] function applied to each element in the array.\n \*/\npublic inline fun ByteArray.sumBy(selector: (Byte) -> Int): Int  $\{\n\$  var sum: Int = 0\n for (element in this)  $\{\n\$  sum  $+=$  selector(element)\n  $\ln$  return sum\n}\n\n/\*\*\n \* Returns the sum of all values produced by [selector] function applied to each element in the array. $\ln \frac{\text{m}}{\text{m}}$  funds for ShortArray.sumBy(selector: (Short) -> Int): Int  ${\n \varlimsup_{n\in\mathbb{N}} n \cdot \varlimsup_{n\in\mathbb{N}} n}$  for (element in this)  ${\n \varlimsup_{n\in\mathbb{N}} n \cdot \varlimsup_{n\in\mathbb{N}} n}$ Returns the sum of all values produced by [selector] function applied to each element in the array.\n \*/\npublic inline fun IntArray.sumBy(selector: (Int) -> Int): Int  ${\n$  var sum: Int = 0\n for (element in this)  ${\n$  sum += selector(element)\n  $\ln$  return sum\n}\n\n/\*\*\n \* Returns the sum of all values produced by [selector] function applied to each element in the array. $\ln \pi$ /\npublic inline fun LongArray.sumBy(selector: (Long) -> Int): Int {\n var sum: Int = 0\n for (element in this)  $\{\n \mu + \mu \neq 0\}$  = selector(element)\n  $\{\n \mu \neq \mu * \lambda\}$ \n\n\n\n\n\n\n \* Returns the sum of all values produced by [selector] function applied to each element in the array.\n \*/\npublic inline fun FloatArray.sumBy(selector: (Float) -> Int): Int  $\{\n\$  var sum: Int = 0\n for (element in this)  $\{\n\$  sum += selector(element)\n  $\ln$  return sum\n}\n\n/\*\*\n \* Returns the sum of all values produced by [selector] function applied to each element in the array.\n \*/\npublic inline fun DoubleArray.sumBy(selector: (Double) -> Int): Int {\n

var sum: Int = 0\n for (element in this)  $\{\n\max = \frac{\text{elements}}{n} \}$  return sum $\frac{\ln\max + \ln x}{n}$ Returns the sum of all values produced by [selector] function applied to each element in the array.\n \*/\npublic inline fun BooleanArray.sumBy(selector: (Boolean) -> Int): Int  $\{\n\$  var sum: Int = 0\n for (element in this)  $\{\n\}$ sum += selector(element)\n }\n return sum\n}\n\n/\*\*\n \* Returns the sum of all values produced by [selector] function applied to each element in the array.\n \*/\npublic inline fun CharArray.sumBy(selector: (Char) -> Int): Int  ${\n var sum: Int = 0\n h for (element in this) {\n sum += selector(element)\n }\n return sum\n {n}{n/**n *$ Returns the sum of all values produced by [selector] function applied to each element in the array.\n \*/\npublic inline fun  $\langle T \rangle$  Array $\langle 0$ ut T $>$ .sumByDouble(selector: (T)  $\langle T \rangle$  Double): Double {\n var sum: Double = 0.0\n for (element in this)  $\nvert \max \neq s$  sum += selector(element)\n  $\ln \mathbb{N}$ \n/\*\*\n \* Returns the sum of all values produced by [selector] function applied to each element in the array. $\ln * \rho$  in function ByteArray.sumByDouble(selector: (Byte) -> Double): Double {\n var sum: Double =  $0.0\text{ m}$  for (element in this)  ${\n m +\text{selector}}\n$   $\n n \times \n n * Returns the sum of all values produced by$ [selector] function applied to each element in the array.\n \*/\npublic inline fun ShortArray.sumByDouble(selector: (Short) -> Double): Double  ${\n$  var sum: Double = 0.0\n for (element in this)  ${\n$  sum += selector(element)\n  $\ln \mathrm{sum\{n\}^*}\$ n \* Returns the sum of all values produced by [selector] function applied to each element in the array. $\ln \pi$  /npublic inline fun IntArray.sumByDouble(selector: (Int) -> Double): Double { $\ln \ \text{var}$ sum: Double =  $0.0\ln$  for (element in this)  $\ln$  sum += selector(element)\n }\n return sum\n}\n\n/\*\*\n \* Returns the sum of all values produced by [selector] function applied to each element in the array.\n \*/\npublic inline fun LongArray.sumByDouble(selector: (Long) -> Double): Double  $\{\n \$  var sum: Double = 0.0\n for (element in this)  $\nvert \max \neq s$  sum += selector(element)\n  $\ln \mathbb{N}^*$ \n/\*\*\n \* Returns the sum of all values produced by [selector] function applied to each element in the array. $\ln \frac{\pi}{\sqrt{\pi}}$ FloatArray.sumByDouble(selector: (Float) -> Double): Double  $\{\n$  var sum: Double = 0.0\n for (element in this)  ${\n m \leftarrow}$  sum += selector(element)\n  ${\n n \times \n n * Returns the sum of all values produced by$ [selector] function applied to each element in the array.\n \*/\npublic inline fun DoubleArray.sumByDouble(selector: (Double) -> Double): Double  $\{\n n \ var sum: Double = 0.0\n n \ for (element in this)  $\{\n n \ sum \ +\n n \ sum \ +\n n \ sum \ +\n n \ sum \ +\n n \ sum \ +\n n \ sum \ +\n n \ sum \ +\n n \ sum \ +\n n \ sum \ +\n n \ sum \ +\n n \ sum \ +\n n \ sum \ +\n n \ sum \ +\n n \ sum \ +\n n \ sum \ +\n n \ sum \ +\n n \ sum \ +\n n \ sum \ +\n n \ sum \ +\n n \ sum \ +\n$$ selector(element)\n  $\ln$  return sum\n}\n\n/\*\*\n \* Returns the sum of all values produced by [selector] function applied to each element in the array.\n \*/\npublic inline fun BooleanArray.sumByDouble(selector: (Boolean) -> Double): Double  ${\n$  var sum: Double = 0.0\n for (element in this)  ${\n$  sum += selector(element)\n  ${\n }$ return sum\n}\n\n/\*\*\n \* Returns the sum of all values produced by [selector] function applied to each element in the array.\n \*/\npublic inline fun CharArray.sumByDouble(selector: (Char) -> Double): Double {\n var sum: Double =  $0.0\ln$  for (element in this)  $\ln$  sum += selector(element)\n }\n return sum\n}\n\n/\*\*\n \* Returns the sum of all values produced by [selector] function applied to each element in the array.\n

\*/\n@SinceKotlin(\"1.4\")\n@OptIn(kotlin.experimental.ExperimentalTypeInference::class)\n@OverloadResolution ByLambdaReturnType\n@kotlin.jvm.JvmName(\"sumOfDouble\")\n@kotlin.internal.InlineOnly\npublic inline fun  $\langle T \rangle$  Array<out T>.sumOf(selector: (T) -> Double): Double {\n var sum: Double = 0.toDouble()\n for (element in this)  $\ln$  sum += selector(element)\n }\n return sum\n}\n\n/\*\*\n \* Returns the sum of all values produced by [selector] function applied to each element in the array.\n

\*/\n@SinceKotlin(\"1.4\")\n@OptIn(kotlin.experimental.ExperimentalTypeInference::class)\n@OverloadResolution ByLambdaReturnType\n@kotlin.jvm.JvmName(\"sumOfDouble\")\n@kotlin.internal.InlineOnly\npublic inline fun ByteArray.sumOf(selector: (Byte) -> Double): Double  $\{\n$  var sum: Double = 0.toDouble()\n for (element in this)  $\ln$  sum += selector(element)\n }\n return sum\n}\n\n/\*\*\n \* Returns the sum of all values produced by [selector] function applied to each element in the array.\n

\*/\n@SinceKotlin(\"1.4\")\n@OptIn(kotlin.experimental.ExperimentalTypeInference::class)\n@OverloadResolution ByLambdaReturnType\n@kotlin.jvm.JvmName(\"sumOfDouble\")\n@kotlin.internal.InlineOnly\npublic inline fun ShortArray.sumOf(selector: (Short) -> Double): Double  $\{\n\$  var sum: Double = 0.toDouble() $\n\$  for (element in this)  $\ln$  sum += selector(element)\n }\n return sum\n}\n\n/\*\*\n \* Returns the sum of all values produced by [selector] function applied to each element in the array.\n

\*/\n@SinceKotlin(\"1.4\")\n@OptIn(kotlin.experimental.ExperimentalTypeInference::class)\n@OverloadResolution

ByLambdaReturnType\n@kotlin.jvm.JvmName(\"sumOfDouble\")\n@kotlin.internal.InlineOnly\npublic inline fun IntArray.sumOf(selector: (Int) -> Double): Double  $\{\n\$  var sum: Double = 0.toDouble()\n for (element in this)  ${\n \mu \ = \text{selector}(\text{element})\n \ } \n \$  return sum\n $\|n\|^*\$ n \* Returns the sum of all values produced by [selector] function applied to each element in the array.\n

\*/\n@SinceKotlin(\"1.4\")\n@OptIn(kotlin.experimental.ExperimentalTypeInference::class)\n@OverloadResolution ByLambdaReturnType\n@kotlin.jvm.JvmName(\"sumOfDouble\")\n@kotlin.internal.InlineOnly\npublic inline fun LongArray.sumOf(selector: (Long) -> Double): Double  $\{\n{ n \rightleftharpoons \n Double 0.1 \} \}$  for (element in this)  $\ln$  sum += selector(element)\n }\n return sum\n}\n\n/\*\*\n \* Returns the sum of all values produced by [selector] function applied to each element in the array.\n

\*/\n@SinceKotlin(\"1.4\")\n@OptIn(kotlin.experimental.ExperimentalTypeInference::class)\n@OverloadResolution ByLambdaReturnType\n@kotlin.jvm.JvmName(\"sumOfDouble\")\n@kotlin.internal.InlineOnly\npublic inline fun FloatArray.sumOf(selector: (Float) -> Double): Double {\n var sum: Double = 0.toDouble()\n for (element in this)  $\ln$  sum += selector(element)\n }\n return sum\n}\n\n/\*\*\n \* Returns the sum of all values produced by [selector] function applied to each element in the array.\n

\*/\n@SinceKotlin(\"1.4\")\n@OptIn(kotlin.experimental.ExperimentalTypeInference::class)\n@OverloadResolution ByLambdaReturnType\n@kotlin.jvm.JvmName(\"sumOfDouble\")\n@kotlin.internal.InlineOnly\npublic inline fun DoubleArray.sumOf(selector: (Double) -> Double): Double  $\{\n$  var sum: Double = 0.toDouble()\n for (element in this)  $\ln$  sum += selector(element)\n }\n return sum\n}\n\n/\*\*\n \* Returns the sum of all values produced by [selector] function applied to each element in the array.\n

\*/\n@SinceKotlin(\"1.4\")\n@OptIn(kotlin.experimental.ExperimentalTypeInference::class)\n@OverloadResolution ByLambdaReturnType\n@kotlin.jvm.JvmName(\"sumOfDouble\")\n@kotlin.internal.InlineOnly\npublic inline fun BooleanArray.sumOf(selector: (Boolean) -> Double): Double  $\{\n\$  var sum: Double = 0.toDouble()\n for (element in this)  ${\n m +\n suector(\element)\n }_n$  return sum $\n\in \mathbb{N}$ , \* Returns the sum of all values produced by [selector] function applied to each element in the array.\n

\*/\n@SinceKotlin(\"1.4\")\n@OptIn(kotlin.experimental.ExperimentalTypeInference::class)\n@OverloadResolution ByLambdaReturnType\n@kotlin.jvm.JvmName(\"sumOfDouble\")\n@kotlin.internal.InlineOnly\npublic inline fun CharArray.sumOf(selector: (Char) -> Double): Double  $\{\n$  var sum: Double = 0.toDouble()\n for (element in this)  $\ln$  sum += selector(element)\n }\n return sum\n}\n\n/\*\*\n \* Returns the sum of all values produced by [selector] function applied to each element in the array.\n

\*/\n@SinceKotlin(\"1.4\")\n@OptIn(kotlin.experimental.ExperimentalTypeInference::class)\n@OverloadResolution ByLambdaReturnType\n@kotlin.jvm.JvmName(\"sumOfInt\")\n@kotlin.internal.InlineOnly\npublic inline fun <T> Array<out T>.sumOf(selector: (T) -> Int): Int  $\{\n\$  var sum: Int = 0.toInt()\n for (element in this)  $\{\n\}$  sum += selector(element)\n  $\ln$  return sum\n}\n\n/\*\*\n \* Returns the sum of all values produced by [selector] function applied to each element in the array.\n

\*/\n@SinceKotlin(\"1.4\")\n@OptIn(kotlin.experimental.ExperimentalTypeInference::class)\n@OverloadResolution ByLambdaReturnType\n@kotlin.jvm.JvmName(\"sumOfInt\")\n@kotlin.internal.InlineOnly\npublic inline fun ByteArray.sumOf(selector: (Byte) -> Int): Int  $\{\n\$  var sum: Int = 0.toInt()\n for (element in this)  $\{\n\}$  sum += selector(element)\n  $\ln$  return sum\n}\n\n/\*\*\n \* Returns the sum of all values produced by [selector] function applied to each element in the array.\n

\*/\n@SinceKotlin(\"1.4\")\n@OptIn(kotlin.experimental.ExperimentalTypeInference::class)\n@OverloadResolution ByLambdaReturnType\n@kotlin.jvm.JvmName(\"sumOfInt\")\n@kotlin.internal.InlineOnly\npublic inline fun ShortArray.sumOf(selector: (Short) -> Int): Int  $\{\n\alpha$  var sum: Int = 0.toInt()\n for (element in this)  $\{\n\alpha$  sum += selector(element)\n  $\ln$  return sum\n}\n\n/\*\*\n \* Returns the sum of all values produced by [selector] function applied to each element in the array.\n

\*/\n@SinceKotlin(\"1.4\")\n@OptIn(kotlin.experimental.ExperimentalTypeInference::class)\n@OverloadResolution ByLambdaReturnType\n@kotlin.jvm.JvmName(\"sumOfInt\")\n@kotlin.internal.InlineOnly\npublic inline fun IntArray.sumOf(selector: (Int) -> Int): Int  ${\n}$  var sum: Int = 0.toInt()\n for (element in this)  ${\n}$  sum += selector(element)\n  $\ln$  return sum\n}\n\n/\*\*\n \* Returns the sum of all values produced by [selector] function

applied to each element in the array.\n

\*/\n@SinceKotlin(\"1.4\")\n@OptIn(kotlin.experimental.ExperimentalTypeInference::class)\n@OverloadResolution ByLambdaReturnType\n@kotlin.jvm.JvmName(\"sumOfInt\")\n@kotlin.internal.InlineOnly\npublic inline fun LongArray.sumOf(selector: (Long) -> Int): Int  $\ln$  var sum: Int = 0.toInt()\n for (element in this)  $\ln$  sum += selector(element)\n }\n return sum\n}\n\n/\*\*\n \* Returns the sum of all values produced by [selector] function applied to each element in the array.\n

\*/\n@SinceKotlin(\"1.4\")\n@OptIn(kotlin.experimental.ExperimentalTypeInference::class)\n@OverloadResolution ByLambdaReturnType\n@kotlin.jvm.JvmName(\"sumOfInt\")\n@kotlin.internal.InlineOnly\npublic inline fun FloatArray.sumOf(selector: (Float) -> Int): Int  $\{\n\$  var sum: Int = 0.toInt()\n for (element in this)  $\{\n\}$  sum += selector(element)\n  $\ln$  return sum\n}\n\n/\*\*\n \* Returns the sum of all values produced by [selector] function applied to each element in the array.\n

\*/\n@SinceKotlin(\"1.4\")\n@OptIn(kotlin.experimental.ExperimentalTypeInference::class)\n@OverloadResolution ByLambdaReturnType\n@kotlin.jvm.JvmName(\"sumOfInt\")\n@kotlin.internal.InlineOnly\npublic inline fun DoubleArray.sumOf(selector: (Double) -> Int): Int  $\{\n\$  var sum: Int = 0.toInt()\n for (element in this)  $\{\n\}$ sum += selector(element)\n }\n return sum\n}\n\n/\*\*\n \* Returns the sum of all values produced by [selector] function applied to each element in the array.\n

\*/\n@SinceKotlin(\"1.4\")\n@OptIn(kotlin.experimental.ExperimentalTypeInference::class)\n@OverloadResolution ByLambdaReturnType\n@kotlin.jvm.JvmName(\"sumOfInt\")\n@kotlin.internal.InlineOnly\npublic inline fun BooleanArray.sumOf(selector: (Boolean) -> Int): Int  $\{\n\$  var sum: Int = 0.toInt()\n for (element in this)  $\{\n\}$ sum += selector(element)\n }\n return sum\n}\n\n/\*\*\n \* Returns the sum of all values produced by [selector] function applied to each element in the array.\n

\*/\n@SinceKotlin(\"1.4\")\n@OptIn(kotlin.experimental.ExperimentalTypeInference::class)\n@OverloadResolution ByLambdaReturnType\n@kotlin.jvm.JvmName(\"sumOfInt\")\n@kotlin.internal.InlineOnly\npublic inline fun CharArray.sumOf(selector: (Char) -> Int): Int  $\{\n\$  var sum: Int = 0.toInt()\n for (element in this)  $\{\n\}$  sum += selector(element)\n }\n return sum\n}\n\n/\*\*\n \* Returns the sum of all values produced by [selector] function applied to each element in the array.\n

\*/\n@SinceKotlin(\"1.4\")\n@OptIn(kotlin.experimental.ExperimentalTypeInference::class)\n@OverloadResolution ByLambdaReturnType\n@kotlin.jvm.JvmName(\"sumOfLong\")\n@kotlin.internal.InlineOnly\npublic inline fun  $\langle T \rangle$  Array $\langle$ out T $>$ .sumOf(selector: (T)  $\langle$  Long): Long  $\langle \nvert$  var sum: Long = 0.toLong() $\langle \nvert$  for (element in this)  ${\n m = selector(element)\n } \n } \$ return sum $\n\| \n^* \$ n \* Returns the sum of all values produced by [selector] function applied to each element in the array.\n

\*/\n@SinceKotlin(\"1.4\")\n@OptIn(kotlin.experimental.ExperimentalTypeInference::class)\n@OverloadResolution ByLambdaReturnType\n@kotlin.jvm.JvmName(\"sumOfLong\")\n@kotlin.internal.InlineOnly\npublic inline fun ByteArray.sumOf(selector: (Byte) -> Long): Long {\n var sum: Long = 0.toLong()\n for (element in this) {\n sum += selector(element)\n }\n return sum\n}\n\n/\*\*\n \* Returns the sum of all values produced by [selector] function applied to each element in the array.\n

\*/\n@SinceKotlin(\"1.4\")\n@OptIn(kotlin.experimental.ExperimentalTypeInference::class)\n@OverloadResolution ByLambdaReturnType\n@kotlin.jvm.JvmName(\"sumOfLong\")\n@kotlin.internal.InlineOnly\npublic inline fun ShortArray.sumOf(selector: (Short) -> Long): Long  $\ln$  var sum: Long = 0.toLong()\n for (element in this)  $\ln$ sum += selector(element)\n }\n return sum\n}\n\n/\*\*\n \* Returns the sum of all values produced by [selector] function applied to each element in the array.\n

\*/\n@SinceKotlin(\"1.4\")\n@OptIn(kotlin.experimental.ExperimentalTypeInference::class)\n@OverloadResolution ByLambdaReturnType\n@kotlin.jvm.JvmName(\"sumOfLong\")\n@kotlin.internal.InlineOnly\npublic inline fun IntArray.sumOf(selector: (Int) -> Long): Long  $\{\nabla \times \text{Sum: Long} = 0.10$  for (element in this)  $\{\nabla \}$ sum += selector(element)\n }\n return sum\n}\n\n/\*\*\n \* Returns the sum of all values produced by [selector] function applied to each element in the array.\n

\*/\n@SinceKotlin(\"1.4\")\n@OptIn(kotlin.experimental.ExperimentalTypeInference::class)\n@OverloadResolution ByLambdaReturnType\n@kotlin.jvm.JvmName(\"sumOfLong\")\n@kotlin.internal.InlineOnly\npublic inline fun

LongArray.sumOf(selector: (Long) -> Long): Long  $\{\n \$  var sum: Long = 0.toLong()\n for (element in this)  $\{\n \}$ sum += selector(element)\n }\n return sum\n}\n\n/\*\*\n \* Returns the sum of all values produced by [selector] function applied to each element in the array.\n

\*/\n@SinceKotlin(\"1.4\")\n@OptIn(kotlin.experimental.ExperimentalTypeInference::class)\n@OverloadResolution ByLambdaReturnType\n@kotlin.jvm.JvmName(\"sumOfLong\")\n@kotlin.internal.InlineOnly\npublic inline fun FloatArray.sumOf(selector: (Float) -> Long): Long  $\ln \ \ \ \ \ \ \ \ \ \ \ \ \ \$  (n var sum: Long = 0.toLong()\n for (element in this)  $\ \ \ \ \$ sum += selector(element)\n }\n return sum\n}\n\n/\*\*\n \* Returns the sum of all values produced by [selector] function applied to each element in the array.\n

\*/\n@SinceKotlin(\"1.4\")\n@OptIn(kotlin.experimental.ExperimentalTypeInference::class)\n@OverloadResolution ByLambdaReturnType\n@kotlin.jvm.JvmName(\"sumOfLong\")\n@kotlin.internal.InlineOnly\npublic inline fun DoubleArray.sumOf(selector: (Double) -> Long): Long  $\{\n$  var sum: Long = 0.toLong()\n for (element in this)  ${\n m = selector(element)\n } \n }$  return sum\n}\n\n<sup>/\*\*</sup>\n \* Returns the sum of all values produced by [selector] function applied to each element in the array.\n

\*/\n@SinceKotlin(\"1.4\")\n@OptIn(kotlin.experimental.ExperimentalTypeInference::class)\n@OverloadResolution ByLambdaReturnType\n@kotlin.jvm.JvmName(\"sumOfLong\")\n@kotlin.internal.InlineOnly\npublic inline fun BooleanArray.sumOf(selector: (Boolean) -> Long): Long  $\{\n\$  var sum: Long = 0.toLong()\n for (element in this)  ${\n m = selector(element)\n } \n }$  return sum\n}\n\n<sup>/\*\*</sup>\n \* Returns the sum of all values produced by [selector] function applied to each element in the array.\n

\*/\n@SinceKotlin(\"1.4\")\n@OptIn(kotlin.experimental.ExperimentalTypeInference::class)\n@OverloadResolution ByLambdaReturnType\n@kotlin.jvm.JvmName(\"sumOfLong\")\n@kotlin.internal.InlineOnly\npublic inline fun CharArray.sumOf(selector: (Char) -> Long): Long {\n var sum: Long = 0.toLong()\n for (element in this) {\n sum += selector(element)\n }\n return sum\n}\n\n/\*\*\n \* Returns the sum of all values produced by [selector] function applied to each element in the array.\n

\*/\n@SinceKotlin(\"1.4\")\n@OptIn(kotlin.experimental.ExperimentalTypeInference::class)\n@OverloadResolution ByLambdaReturnType\n@kotlin.jvm.JvmName(\"sumOfUInt\")\n@ExperimentalUnsignedTypes\n@kotlin.internal .InlineOnly\npublic inline fun <T> Array<out T>.sumOf(selector: (T) -> UInt): UInt {\n var sum: UInt =  $0.$ toUInt()\n for (element in this)  $\{\n \ \ sum \leftarrow \ selector(element)\n \ }$ \n return sum\n $\hbar/\n$ <sup>\*\*</sup>\n \* Returns the sum of all values produced by [selector] function applied to each element in the array.\n

\*/\n@SinceKotlin(\"1.4\")\n@OptIn(kotlin.experimental.ExperimentalTypeInference::class)\n@OverloadResolution ByLambdaReturnType\n@kotlin.jvm.JvmName(\"sumOfUInt\")\n@ExperimentalUnsignedTypes\n@kotlin.internal .InlineOnly\npublic inline fun ByteArray.sumOf(selector: (Byte) -> UInt): UInt {\n var sum: UInt = 0.toUInt()\n for (element in this)  $\ln$  sum += selector(element)\n  $\ln$  return sum\n}\n\n/\*\*\n \* Returns the sum of all values produced by [selector] function applied to each element in the array.\n

\*/\n@SinceKotlin(\"1.4\")\n@OptIn(kotlin.experimental.ExperimentalTypeInference::class)\n@OverloadResolution ByLambdaReturnType\n@kotlin.jvm.JvmName(\"sumOfUInt\")\n@ExperimentalUnsignedTypes\n@kotlin.internal .InlineOnly\npublic inline fun ShortArray.sumOf(selector: (Short) -> UInt): UInt {\n var sum: UInt = 0.toUInt()\n for (element in this)  $\n \mu \ = \select{element}\n \ ||\n \ return \ sum\n \||\n^*\n * Returns the sum of all$ values produced by [selector] function applied to each element in the array.\n

\*/\n@SinceKotlin(\"1.4\")\n@OptIn(kotlin.experimental.ExperimentalTypeInference::class)\n@OverloadResolution ByLambdaReturnType\n@kotlin.jvm.JvmName(\"sumOfUInt\")\n@ExperimentalUnsignedTypes\n@kotlin.internal .InlineOnly\npublic inline fun IntArray.sumOf(selector: (Int) -> UInt): UInt  $\ln \ \varphi = 0.1$ toUInt()\n for (element in this)  $\ln \ \text{sum} + \text{selection}(\text{element})\$  }\n return sum $\ln\ln\arrows\ln$  \* Returns the sum of all values produced by [selector] function applied to each element in the array.\n

\*/\n@SinceKotlin(\"1.4\")\n@OptIn(kotlin.experimental.ExperimentalTypeInference::class)\n@OverloadResolution ByLambdaReturnType\n@kotlin.jvm.JvmName(\"sumOfUInt\")\n@ExperimentalUnsignedTypes\n@kotlin.internal .InlineOnly\npublic inline fun LongArray.sumOf(selector: (Long) -> UInt): UInt  $\ln \ \varphi = 0.1$ toUInt()\n for (element in this)  $\nvert$  sum += selector(element)\n  $\ln$  return sum\n}\n\n/\*\*\n \* Returns the sum of all values produced by [selector] function applied to each element in the array.\n

\*/\n@SinceKotlin(\"1.4\")\n@OptIn(kotlin.experimental.ExperimentalTypeInference::class)\n@OverloadResolution ByLambdaReturnType\n@kotlin.jvm.JvmName(\"sumOfUInt\")\n@ExperimentalUnsignedTypes\n@kotlin.internal .InlineOnly\npublic inline fun FloatArray.sumOf(selector: (Float) -> UInt): UInt {\n var sum: UInt = 0.toUInt()\n for (element in this)  $\nvert \max \to \infty$  sum += selector(element)\n  $\ln \mathbb{R}$  return sum\n}\n\n/\*\*\n \* Returns the sum of all values produced by [selector] function applied to each element in the array.\n

\*/\n@SinceKotlin(\"1.4\")\n@OptIn(kotlin.experimental.ExperimentalTypeInference::class)\n@OverloadResolution ByLambdaReturnType\n@kotlin.jvm.JvmName(\"sumOfUInt\")\n@ExperimentalUnsignedTypes\n@kotlin.internal .InlineOnly\npublic inline fun DoubleArray.sumOf(selector: (Double) -> UInt): UInt {\n var sum: UInt =

0.toUInt()\n for (element in this)  ${\n \sum_{r=1}^{\infty} \$  return sum\n $\ln/^*$ \n \* Returns the sum of all values produced by [selector] function applied to each element in the array.\n

\*/\n@SinceKotlin(\"1.4\")\n@OptIn(kotlin.experimental.ExperimentalTypeInference::class)\n@OverloadResolution ByLambdaReturnType\n@kotlin.jvm.JvmName(\"sumOfUInt\")\n@ExperimentalUnsignedTypes\n@kotlin.internal .InlineOnly\npublic inline fun BooleanArray.sumOf(selector: (Boolean) -> UInt): UInt {\n var sum: UInt =

0.toUInt()\n for (element in this)  $\{\n \ \ \text{sum} + \text{softmax} \}$ \n  $\ \ \text{return sum}\n \ \ \text{matrix} \$ sum of all values produced by [selector] function applied to each element in the array.\n

\*/\n@SinceKotlin(\"1.4\")\n@OptIn(kotlin.experimental.ExperimentalTypeInference::class)\n@OverloadResolution ByLambdaReturnType\n@kotlin.jvm.JvmName(\"sumOfUInt\")\n@ExperimentalUnsignedTypes\n@kotlin.internal .InlineOnly\npublic inline fun CharArray.sumOf(selector: (Char) -> UInt): UInt  $\{\n\}$  var sum: UInt = 0.toUInt()\n for (element in this)  $\ln$  sum += selector(element)\n  $\ln$  return sum\n}\n\n/\*\*\n \* Returns the sum of all values produced by [selector] function applied to each element in the array.\n

\*/\n@SinceKotlin(\"1.4\")\n@OptIn(kotlin.experimental.ExperimentalTypeInference::class)\n@OverloadResolution ByLambdaReturnType\n@kotlin.jvm.JvmName(\"sumOfULong\")\n@ExperimentalUnsignedTypes\n@kotlin.inter nal.InlineOnly\npublic inline fun <T> Array<out T>.sumOf(selector: (T) -> ULong): ULong {\n var sum: ULong  $= 0.$ toULong()\n for (element in this) {\n sum += selector(element)\n }\n return sum\n}\n\n/\*\*\n \* Returns the sum of all values produced by [selector] function applied to each element in the array.\n

\*/\n@SinceKotlin(\"1.4\")\n@OptIn(kotlin.experimental.ExperimentalTypeInference::class)\n@OverloadResolution ByLambdaReturnType\n@kotlin.jvm.JvmName(\"sumOfULong\")\n@ExperimentalUnsignedTypes\n@kotlin.inter nal.InlineOnly\npublic inline fun ByteArray.sumOf(selector: (Byte) -> ULong): ULong {\n var sum: ULong =  $0.$ toULong()\n for (element in this)  $\ln$  sum += selector(element)\n  $\ln$  return sum\n}\n\n/\*\*\n \* Returns the sum of all values produced by [selector] function applied to each element in the array.\n

\*/\n@SinceKotlin(\"1.4\")\n@OptIn(kotlin.experimental.ExperimentalTypeInference::class)\n@OverloadResolution ByLambdaReturnType\n@kotlin.jvm.JvmName(\"sumOfULong\")\n@ExperimentalUnsignedTypes\n@kotlin.inter nal.InlineOnly\npublic inline fun ShortArray.sumOf(selector: (Short) -> ULong): ULong {\n var sum: ULong =  $0.$ toULong()\n for (element in this)  $\ln \ \ \text{sum} + \ \text{ elements}$ the sum of all values produced by [selector] function applied to each element in the array.\n

\*/\n@SinceKotlin(\"1.4\")\n@OptIn(kotlin.experimental.ExperimentalTypeInference::class)\n@OverloadResolution ByLambdaReturnType\n@kotlin.jvm.JvmName(\"sumOfULong\")\n@ExperimentalUnsignedTypes\n@kotlin.inter nal.InlineOnly\npublic inline fun IntArray.sumOf(selector: (Int) -> ULong): ULong {\n var sum: ULong = 0.toULong()\n for (element in this)  $\ln \ \ \text{sum} + \ \text{electron}(\text{element})\$  }\n return sum\n}\n\n/\*\*\n \* Returns the sum of all values produced by [selector] function applied to each element in the array.\n

\*/\n@SinceKotlin(\"1.4\")\n@OptIn(kotlin.experimental.ExperimentalTypeInference::class)\n@OverloadResolution ByLambdaReturnType\n@kotlin.jvm.JvmName(\"sumOfULong\")\n@ExperimentalUnsignedTypes\n@kotlin.inter nal.InlineOnly\npublic inline fun LongArray.sumOf(selector: (Long) -> ULong): ULong {\n var sum: ULong =

0.toULong()\n for (element in this)  $\ln$  sum += selector(element)\n  $\ln$  return sum\n}\n\n/\*\*\n \* Returns the sum of all values produced by [selector] function applied to each element in the array.

\*/\n@SinceKotlin(\"1.4\")\n@OptIn(kotlin.experimental.ExperimentalTypeInference::class)\n@OverloadResolution ByLambdaReturnType\n@kotlin.jvm.JvmName(\"sumOfULong\")\n@ExperimentalUnsignedTypes\n@kotlin.inter nal.InlineOnly\npublic inline fun FloatArray.sumOf(selector: (Float) -> ULong): ULong {\n var sum: ULong =

 $0.$ toULong()\n for (element in this)  $\{\n \sup_{x \in \mathbb{R}}\n \geq \sup_{x \in \mathbb{R}}\n \geq \sup_{x \in \mathbb{R}}\n \geq \sup_{x \in \mathbb{R}}\n \geq \sup_{x \in \mathbb{R}}\n \geq \sup_{x \in \mathbb{R}}\n \geq \sup_{x \in \mathbb{R}}\n \geq \sup_{x \in \mathbb{R}}\n \geq \sup_{x \in \mathbb{R}}\n \geq \sup_{x \in \mathbb{R}}\n \geq \sup_{x \in \mathbb$ the sum of all values produced by [selector] function applied to each element in the array.\n

\*/\n@SinceKotlin(\"1.4\")\n@OptIn(kotlin.experimental.ExperimentalTypeInference::class)\n@OverloadResolution ByLambdaReturnType\n@kotlin.jvm.JvmName(\"sumOfULong\")\n@ExperimentalUnsignedTypes\n@kotlin.inter nal.InlineOnly\npublic inline fun DoubleArray.sumOf(selector: (Double) -> ULong): ULong {\n var sum: ULong  $= 0.$ toULong()\n for (element in this) {\n sum += selector(element)\n }\n return sum\n}\n\n/\*\*\n \* Returns the sum of all values produced by [selector] function applied to each element in the array.\n

\*/\n@SinceKotlin(\"1.4\")\n@OptIn(kotlin.experimental.ExperimentalTypeInference::class)\n@OverloadResolution ByLambdaReturnType\n@kotlin.jvm.JvmName(\"sumOfULong\")\n@ExperimentalUnsignedTypes\n@kotlin.inter nal.InlineOnly\npublic inline fun BooleanArray.sumOf(selector: (Boolean) -> ULong): ULong {\n var sum: ULong = 0.toULong()\n for (element in this) {\n sum += selector(element)\n }\n return sum\n}\n\n/\*\*\n \* Returns the sum of all values produced by [selector] function applied to each element in the array.\n \*/\n@SinceKotlin(\"1.4\")\n@OptIn(kotlin.experimental.ExperimentalTypeInference::class)\n@OverloadResolution

ByLambdaReturnType\n@kotlin.jvm.JvmName(\"sumOfULong\")\n@ExperimentalUnsignedTypes\n@kotlin.inter nal.InlineOnly\npublic inline fun CharArray.sumOf(selector: (Char) -> ULong): ULong {\n var sum: ULong =  $0.$ toULong()\n for (element in this)  $\ln \ \ \ \ \ \ \ \ \ \ \ \ \ \ \$ n return sum\n}\n\n/\*\*\n \* Returns an original collection containing all the non-`null` elements, throwing an [IllegalArgumentException] if there are any `null` elements.\n \*/\npublic fun <T : Any> Array<T?>.requireNoNulls(): Array<T> {\n for (element in this)  ${\n\mu$  if (element == null)  ${\n\mu}$  throw IllegalArgumentException(\"null element found in \$this.\")\n  ${\n\mu}$  $\ln$  @Suppress(\"UNCHECKED\_CAST\")\n return this as Array  $\ln\ln\pi$ \*\n \* Splits the original array into pair of lists,\n \* where \*first\* list contains elements for which [predicate] yielded `true`,\n \* while \*second\* list contains elements for which [predicate] yielded 'false'. $\ln * \ln * \omega$  sample

samples.collections.Arrays.Transformations.partitionArrayOfPrimitives\n \*/\npublic inline fun <T>Array<out T>.partition(predicate: (T) -> Boolean): Pair<List<T>> $\sum$ , List<T>> $\sum$  {\n val first = ArrayList<T>()\n val second = ArrayList<T>()\n for (element in this) {\n if (predicate(element)) {\n first.add(element)\n } else {\n second.add(element)\n  $\ln$  return Pair(first, second)\n}\n\n/\*\*\n \* Splits the original array into pair of lists, $\ln *$  where \*first\* list contains elements for which [predicate] yielded `true`, $\ln *$  while \*second\* list contains elements for which [predicate] yielded 'false'. $\ln * \ln * \omega$  sample

samples.collections.Arrays.Transformations.partitionArrayOfPrimitives\n \*/\npublic inline fun

ByteArray.partition(predicate: (Byte) -> Boolean): Pair<List<Byte>, List<Byte>> {\n val first =

ArrayList<Byte>()\n val second = ArrayList<Byte>()\n for (element in this)  $\{\n\$  if (predicate(element))  $\{\n\$ first.add(element)\n } else {\n second.add(element)\n }\n return Pair(first,

second)\n}\n\n/\*\*\n \* Splits the original array into pair of lists,\n \* where \*first\* list contains elements for which [predicate] yielded `true`,\n \* while \*second\* list contains elements for which [predicate] yielded `false`.\n \* \n \* @sample samples.collections.Arrays.Transformations.partitionArrayOfPrimitives\n \*/\npublic inline fun ShortArray.partition(predicate: (Short) -> Boolean): Pair<List<Short>>, List<Short>>  $\{\n\$  val first = ArrayList<Short>()\n val second = ArrayList<Short>()\n for (element in this)  ${\n \{ \infty\} \}$  if (predicate(element))  ${\n \{ \infty\} \}$ 

first.add(element)\n } else {\n second.add(element)\n }\n return Pair(first, second)\n}\n\n/\*\*\n \* Splits the original array into pair of lists,\n \* where \*first\* list contains elements for which [predicate] yielded `true`,\n \* while \*second\* list contains elements for which [predicate] yielded `false`.\n \* \n \* @sample samples.collections.Arrays.Transformations.partitionArrayOfPrimitives\n \*/\npublic inline fun IntArray.partition(predicate: (Int) -> Boolean): Pair<List<Int>, List<Int>> {\n val first = ArrayList<Int>()\n val  $second = ArrayList(\parallel)$  for (element in this)  $\{\n\$  if (predicate(element))  $\{\n\$  first.add(element)\n } else  ${\n s\in\mathbb{N}$  second.add(element)\n  ${\n s\in\mathbb{N}$  return Pair(first, second)\n  ${\n s\in\mathbb{N}$  \* Splits the original array into pair of lists, $\ln^*$  where \*first\* list contains elements for which [predicate] yielded `true`, $\ln^*$  while \*second\* list contains elements for which [predicate] yielded `false`.\n \* \n \* @sample samples.collections.Arrays.Transformations.partitionArrayOfPrimitives\n \*/\npublic inline fun LongArray.partition(predicate: (Long) -> Boolean): Pair<List<Long>, List<Long>> {\n val first =

ArrayList<Long>()\n val second = ArrayList<Long>()\n for (element in this)  $\{\n\$  if (predicate(element))  $\{\n\$  first.add(element)\n } else {\n second.add(element)\n }\n }\n return Pair(first, second)\n}\n\n/\*\*\n \* Splits the original array into pair of lists,\n \* where \*first\* list contains elements for which [predicate] yielded `true`,\n \* while \*second\* list contains elements for which [predicate] yielded `false`.\n \* \n \* @sample samples.collections.Arrays.Transformations.partitionArrayOfPrimitives\n \*/\npublic inline fun FloatArray.partition(predicate: (Float) -> Boolean): Pair<List<Float>, List<Float>>  $\{\n\$  val first = ArrayList<Float>()\n val second = ArrayList<Float>()\n for (element in this)  $\ln$  if (predicate(element))  $\ln$ 

first.add(element)\n } else {\n second.add(element)\n }\n return Pair(first, second)\n}\n\n/\*\*\n \* Splits the original array into pair of lists,\n \* where \*first\* list contains elements for which [predicate] yielded `true`,\n \* while \*second\* list contains elements for which [predicate] yielded `false`.\n \* \n \* @sample samples.collections.Arrays.Transformations.partitionArrayOfPrimitives\n \*/\npublic inline fun DoubleArray.partition(predicate: (Double) -> Boolean): Pair<List<Double>, List<Double>> {\n val first = ArrayList<Double>()\n val second = ArrayList<Double>()\n for (element in this)  $\ln$  if (predicate(element))  ${\n \{ \n \in \mathbb{R} \mid \mathbb{R} \} \}$  first.add(element)\n } else  ${\n \{ \n \in \mathbb{R} \mid \mathbb{R} \} \}$  return Pair(first, second)\n}\n\n/\*\*\n \* Splits the original array into pair of lists,\n \* where \*first\* list contains elements for which [predicate] yielded `true`,\n \* while \*second\* list contains elements for which [predicate] yielded `false`.\n \* \n \* @sample samples.collections.Arrays.Transformations.partitionArrayOfPrimitives\n \*/\npublic inline fun BooleanArray.partition(predicate: (Boolean) -> Boolean): Pair<List<Boolean>, List<Boolean>>  $\{\n\$  val first = ArrayList<Boolean>()\n val second = ArrayList<Boolean>()\n for (element in this)  $\{\n\$  if  $(\text{predict}(\text{element})) \{\n \text{first.add}(\text{element})\}\n \}$  else  ${\n \text{second.add}(\text{element})\}\n \}$ return Pair(first, second)\n}\n\n/\*\*\n \* Splits the original array into pair of lists,\n \* where \*first\* list contains elements for which [predicate] yielded `true`,\n \* while \*second\* list contains elements for which [predicate] yielded `false`.\n \* \n \* @sample samples.collections.Arrays.Transformations.partitionArrayOfPrimitives\n \*/\npublic inline fun CharArray.partition(predicate: (Char) -> Boolean): Pair<List<Char>, List<Char>> {\n val first = ArrayList < Char>()\n val second = ArrayList < Char>()\n for (element in this)  $\{\n\$  $(\text{predict}(\text{element})) \{\n \text{first.add}(\text{element})\}\n \}$  else  ${\n \text{second.add}(\text{element})\}\n \}$ return Pair(first, second)\n\n/\*\*\n \* Returns a list of pairs built from the elements of `this` array and the [other] array with the same index. $\ln *$  The returned list has length of the shortest collection. $\ln * \ln * \omega$  sample samples.collections.Iterables.Operations.zipIterable\n \*/\npublic infix fun <T, R> Array<out T>.zip(other: Array<out R>): List<Pair<T, R>>  ${\n$ return zip(other)  $\{ t1, t2 \rightarrow t1$  to t2  $\n n**\n * Returns a list of pairs$ built from the elements of `this` array and the [other] array with the same index.\n \* The returned list has length of the shortest collection. $\ln * \nightharpoonup n^* \mathbb{Q}$  sample samples.collections.Iterables.Operations.zipIterable $\ln * \nightharpoonup n$  $\langle R \rangle$  ByteArray.zip(other: Array $\langle \text{out } R \rangle$ ): List $\langle \text{Pair } R \rangle$  {\n return zip(other) { t1, t2 -> t1 to t2  $\ln\ln\arrows\ln$  \* Returns a list of pairs built from the elements of `this` array and the [other] array with the same index. $\ln *$  The returned list has length of the shortest collection. $\ln * \ln * \omega$  sample samples.collections.Iterables.Operations.zipIterable\n \*/\npublic infix fun <R> ShortArray.zip(other: Array<out R>): List<Pair<Short, R>> {\n return zip(other) { t1, t2 -> t1 to t2 }\n}\n\n/\*\*\n \* Returns a list of pairs built from the elements of `this` array and the [other] array with the same index. $\ln *$  The returned list has length of the shortest collection. $\ln * \ln * \textcircled{}$  sample samples.collections.Iterables.Operations.zipIterable $\ln * \text{update}$  infix fun <R> IntArray.zip(other: Array<out R>): List<Pair<Int, R>> $\{\n$  return zip(other) { t1, t2 -> t1 to t2  $\n$ \n\n/\*\*\n \* Returns a list of pairs built from the elements of `this` array and the [other] array with the same index. $\ln *$  The returned list has length of the shortest collection. $\ln * \ln * \omega$  sample

samples.collections.Iterables.Operations.zipIterable\n \*/\npublic infix fun <R> LongArray.zip(other: Array<out R>): List<Pair<Long, R>> {\n return zip(other) { t1, t2 -> t1 to t2 }\n}\n\n/\*\*\n \* Returns a list of pairs built from the elements of `this` array and the [other] array with the same index. $\ln *$  The returned list has length of the shortest collection. $\ln * \ln * \omega$  sample samples.collections.Iterables.Operations.zipIterable $\ln * \rho$  thr  $\langle R \rangle$ FloatArray.zip(other: Array<out R>): List<Pair<Float, R>> $\{\n$  return zip(other)  $\{ t1, t2 \rightarrow t1 \text{ to } t2 \} \n\|\n\|\n\|\n\$ Returns a list of pairs built from the elements of `this` array and the [other] array with the same index. $\ln$  \* The

returned list has length of the shortest collection. $\ln * \ln * \mathcal{Q}$  sample samples.collections.Iterables.Operations.zipIterable\n \*/\npublic infix fun <R> DoubleArray.zip(other: Array<out R>): List<Pair<Double, R>> {\n return zip(other) { t1, t2 -> t1 to t2 }\n}\n\n/\*\*\n \* Returns a list of pairs built from the elements of `this` array and the [other] array with the same index.\n \* The returned list has length of the shortest collection. $\ln * \ln * \omega$  sample samples.collections.Iterables.Operations.zipIterable $\ln * \rho$  the  $\ln < R$ BooleanArray.zip(other: Array<out R>): List<Pair<Boolean, R>> $\{\n$  return zip(other) { t1, t2 -> t1 to t2  $\ln\ln\arrows\ln$  \* Returns a list of pairs built from the elements of `this` array and the [other] array with the same index. $\ln *$  The returned list has length of the shortest collection. $\ln * \ln * \omega$  sample samples.collections.Iterables.Operations.zipIterable\n \*/\npublic infix fun <R> CharArray.zip(other: Array<out R>): List<Pair<Char, R>> {\n return zip(other) { t1, t2 -> t1 to t2 }\n}\n\n/\*\*\n \* Returns a list of values built from the elements of `this` array and the [other] array with the same index\n \* using the provided [transform] function applied to each pair of elements. $\ln *$  The returned list has length of the shortest collection. $\ln * \ln * \omega$  sample samples.collections.Iterables.Operations.zipIterableWithTransform\n \*/\npublic inline fun <T, R, V> Array<out T>.zip(other: Array<out R>, transform: (a: T, b: R) -> V): List< $V$ > {\n val size = minOf(size, other.size)\n val list = ArrayList < V >  $\sin$  for (i in 0 until size)  $\{\n \$  list.add(transform(this[i], other[i])) $\n \$   $\{\n \}$  return list\n\n\n/\*\*\n \* Returns a list of values built from the elements of `this` array and the [other] array with the same index\n \* using the provided [transform] function applied to each pair of elements.\n \* The returned list has length of the shortest collection. $\ln * \ln * \mathcal{Q}$  sample samples.collections.Iterables.Operations.zipIterableWithTransform $\ln$ \*/\npublic inline fun <R, V> ByteArray.zip(other: Array<out R>, transform: (a: Byte, b: R) -> V): List<V> {\n val  $size = minOf(size, other.size)\n$  val list = ArrayList <V>(size)\n for (i in 0 until size) {\n list.add(transform(this[i], other[i]))\n }\n return list\n}\n\n/\*\*\n \* Returns a list of values built from the elements of `this` array and the [other] array with the same index\n  $*$  using the provided [transform] function applied to each pair of elements. $\ln *$  The returned list has length of the shortest collection. $\ln * \ln * \omega$  sample samples.collections.Iterables.Operations.zipIterableWithTransform\n \*/\npublic inline fun <R, V> ShortArray.zip(other: Array<out R>, transform: (a: Short, b: R) -> V): List<V>  $\{\n$  val size = minOf(size, other.size)\n val list = ArrayList<V>(size)\n for (i in 0 until size) {\n list.add(transform(this[i], other[i]))\n  $\ln$  return list\n $\ln/^*$ \n \* Returns a list of values built from the elements of `this` array and the [other] array with the same index\n \* using the provided [transform] function applied to each pair of elements.\n \* The returned list has length of the shortest collection. $\ln * \ln * \omega$  sample samples.collections.Iterables.Operations.zipIterableWithTransform\n \*/\npublic inline fun <R, V> IntArray.zip(other: Array<out R>, transform: (a: Int, b: R) -> V): List<V> {\n val size = minOf(size, other.size)\n val list = ArrayList <V>(size)\n for (i in 0 until size)  $\{\n n$  list.add(transform(this[i], other[i]))\n }\n return list\n}\n\n/\*\*\n \* Returns a list of values built from the elements of `this` array and the [other] array with the same index\n \* using the provided [transform] function applied to each pair of elements.\n \* The returned list has length of the shortest collection. $\ln * \ln * \omega$  sample samples.collections.Iterables.Operations.zipIterableWithTransform $\ln$ \*/\npublic inline fun <R, V> LongArray.zip(other: Array<out R>, transform: (a: Long, b: R) -> V): List<V> {\n \t \n val size = minOf(size, other.size)\n val list = ArrayList<V>(size)\n for (i in 0 until size) {\n list.add(transform(this[i], other[i]))\n }\n return list\n\n\n/\*\*\n \* Returns a list of values built from the elements of `this` array and the [other] array with the same index\n \* using the provided [transform] function applied to each pair of elements. $\ln *$  The returned list has length of the shortest collection. $\ln * \ln * \mathcal{O}$  sample samples.collections.Iterables.Operations.zipIterableWithTransform\n \*/\npublic inline fun <R, V> FloatArray.zip(other: Array<out R>, transform: (a: Float, b: R) -> V): List<V>  $\{\n\$  val size = minOf(size,

other.size)\n val list = ArrayList<V>(size)\n for (i in 0 until size) {\n list.add(transform(this[i], other[i]))\n  $\ln$  return list\n $\ln/^*$ \n \* Returns a list of values built from the elements of `this` array and the [other] array with the same index\n  $*$  using the provided [transform] function applied to each pair of elements.\n  $*$  The returned list has length of the shortest collection. $\ln * \ln * \omega$  sample

samples.collections.Iterables.Operations.zipIterableWithTransform\n \*/\npublic inline fun <R, V>

DoubleArray.zip(other: Array<out R>, transform: (a: Double, b: R) -> V): List < V> {\n val size = minOf(size,

other.size)\n val list = ArrayList<V>(size)\n for (i in 0 until size) {\n list.add(transform(this[i], other[i]))\n  $\ln$  return list $\ln\ln\ln^*$  \* Returns a list of values built from the elements of `this` array and the [other] array with the same index $\ln *$  using the provided [transform] function applied to each pair of elements. $\ln *$  The returned list has length of the shortest collection. $\ln * \ln * \omega$  sample

samples.collections.Iterables.Operations.zipIterableWithTransform\n \*/\npublic inline fun <R, V>

BooleanArray.zip(other: Array<out R>, transform: (a: Boolean, b: R) -> V): List<V>  $\{\n\$  val size = minOf(size, other.size)\n val list = ArrayList<V>(size)\n for (i in 0 until size) {\n list.add(transform(this[i], other[i]))\n  $\ln$  return list $\ln\ln\ln^*$  \* Returns a list of values built from the elements of `this` array and the [other] array with the same index\n  $*$  using the provided [transform] function applied to each pair of elements. $\ln *$  The returned list has length of the shortest collection. $\ln * \ln * \omega$  sample

samples.collections.Iterables.Operations.zipIterableWithTransform\n \*/\npublic inline fun <R, V>

CharArray.zip(other: Array<out R>, transform: (a: Char, b: R) -> V): List<V> {\n val size = minOf(size,

other.size)\n val list = ArrayList<V>(size)\n for (i in 0 until size) {\n list.add(transform(this[i], other[i]))\n  $\ln$  return list\n\n\n\n\n\n\\*\*\n \* Returns a list of pairs built from the elements of `this` collection and [other] array with the same index. $\ln$  \* The returned list has length of the shortest collection. $\ln$  \*  $\ln$  \* @sample

samples.collections.Iterables.Operations.zipIterable\n \*/\npublic infix fun <T, R> Array<out T>.zip(other: Iterable<R>): List<Pair<T, R>> {\n return zip(other) { t1, t2 -> t1 to t2 }\n}\n\n/\*\*\n \* Returns a list of pairs built from the elements of `this` collection and [other] array with the same index.\n \* The returned list has length of the shortest collection. $\ln * \n\approx \infty$ sample samples.collections.Iterables.Operations.zipIterable $\ln * \n\sim \infty$ ByteArray.zip(other: Iterable<R>): List<Pair<Byte, R>> $\{\n$  return zip(other)  $\{ t1, t2 \rightarrow t1 \text{ to } t2 \}\n$ \n\n/\*\*\n \* Returns a list of pairs built from the elements of `this` collection and [other] array with the same index. $\ln *$  The returned list has length of the shortest collection. $\ln * \ln * \mathcal{Q}$  sample

samples.collections.Iterables.Operations.zipIterable\n \*/\npublic infix fun <R> ShortArray.zip(other: Iterable<R>): List <Pair <Short, R >> {\n return zip(other) { t1, t2 -> t1 to t2 }\n\n/\*\*\n \* Returns a list of pairs built from the elements of `this` collection and [other] array with the same index.\n \* The returned list has length of the shortest collection. $\ln * \ln * \omega$  sample samples.collections.Iterables.Operations.zipIterable $\ln * \rho$  and  $\ln < R$ IntArray.zip(other: Iterable<R>): List<Pair<Int, R>> $\{\n$  return zip(other) { t1, t2 -> t1 to t2 }\n\n/\*\*\n \* Returns a list of pairs built from the elements of `this` collection and [other] array with the same index. $\ln$  \* The returned list has length of the shortest collection. $\ln * \ln * \mathcal{Q}$  sample

samples.collections.Iterables.Operations.zipIterable\n \*/\npublic infix fun <R> LongArray.zip(other: Iterable<R>): List<Pair<Long, R>> {\n return zip(other) { t1, t2 -> t1 to t2 }\n}\n\n/\*\*\n \* Returns a list of pairs built from the elements of `this` collection and [other] array with the same index.\n \* The returned list has length of the shortest collection. $\ln * \ln * \omega$  sample samples.collections.Iterables.Operations.zipIterable $\ln * \rho$  thr  $\langle R \rangle$ FloatArray.zip(other: Iterable<R>): List<Pair<Float, R>> {\n return zip(other) { t1, t2 -> t1 to t2 }\n}\n\n/\*\*\n \* Returns a list of pairs built from the elements of `this` collection and [other] array with the same index. $\ln$  \* The returned list has length of the shortest collection. $\ln * \ln * \mathcal{Q}$  sample

samples.collections.Iterables.Operations.zipIterable\n \*/\npublic infix fun <R> DoubleArray.zip(other:

Iterable<R>): List<Pair<Double,  $R \gg \{\n \cdot \tau\}$  return zip(other) { t1, t2 -> t1 to t2  $\{\n \cdot \tau\}$  \* Returns a list of pairs built from the elements of `this` collection and [other] array with the same index.\n \* The returned list has length of the shortest collection. $\ln * \ln * \textcircled{sample samples}$ .collections.Iterables.Operations.zipIterable $\ln * \textcircled{input}$  infix fun <R> BooleanArray.zip(other: Iterable<R>): List<Pair<Boolean, R>> {\n return zip(other) { t1, t2 -> t1 to t2  $\ln\ln\arrows\ln$  \* Returns a list of pairs built from the elements of `this` collection and [other] array with the same index. $\ln *$  The returned list has length of the shortest collection. $\ln * \ln * \omega$  sample

samples.collections.Iterables.Operations.zipIterable\n \*/\npublic infix fun <R> CharArray.zip(other: Iterable<R>): List<Pair<Char, R>> {\n return zip(other) { t1, t2 -> t1 to t2 }\n}\n\n/\*\*\n \* Returns a list of values built from the elements of `this` array and the [other] collection with the same index\n  $*$  using the provided [transform] function applied to each pair of elements. $\ln *$  The returned list has length of the shortest collection. $\ln * \ln * \omega$  sample samples.collections.Iterables.Operations.zipIterableWithTransform\n \*/\npublic inline fun <T, R, V> Array<out

T>.zip(other: Iterable<R>, transform: (a: T, b: R) -> V): List<V>  $\{\nabla$  val arraySize = size\n val list = ArrayList<V>(minOf(other.collectionSizeOrDefault(10), arraySize))\n var i = 0\n for (element in other) {\n if (i >= arraySize) break\n list.add(transform(this[i++], element))\n }\n return list\n}\n\n/\*\*\n \* Returns a list of values built from the elements of `this` array and the [other] collection with the same index\n \* using the provided [transform] function applied to each pair of elements.\n \* The returned list has length of the shortest collection. $\ln * \ln * \omega$  sample samples.collections.Iterables.Operations.zipIterableWithTransform $\ln * \rho$ ublic inline fun <R, V> ByteArray.zip(other: Iterable<R>, transform: (a: Byte, b: R) -> V): List<V> {\n val arraySize = size\n val list = ArrayList <V>(minOf(other.collectionSizeOrDefault(10), arraySize))\n var i = 0\n for (element in other)  $\ln$  if (i >= arraySize) break\n list.add(transform(this[i++], element)\n }\n return list\n}\n\n/\*\*\n \* Returns a list of values built from the elements of `this` array and the [other] collection with the same index\n \* using the provided [transform] function applied to each pair of elements.\n \* The returned list has length of the shortest collection.\n \* \n \* @sample samples.collections.Iterables.Operations.zipIterableWithTransform\n \*/\npublic inline fun <R, V> ShortArray.zip(other: Iterable <R>><R>>, transform: (a: Short, b: R) -> V): List<V> {\n val  $arraySize = size\n$  val list = ArrayList < V > (minOf(other.collectionSizeOrDefault(10), arraySize))\n var i = 0\n for (element in other)  ${\n \in \mathbb{N} \in \mathbb{N} \setminus \mathbb{N} \setminus \mathbb{N}}$  if (i >= arraySize) break\n list.add(transform(this[i++], element)\n  ${\n \in \mathbb{N} \setminus \mathbb{N}}$  $\frac{\ln\ln\max_{\text{max}}}{n}$  \* Returns a list of values built from the elements of `this` array and the [other] collection with the same index $n^*$  using the provided [transform] function applied to each pair of elements. $\ln^*$  The returned list has length of the shortest collection. $\ln * \ln * \omega$  sample

samples.collections.Iterables.Operations.zipIterableWithTransform $\ln$  \*/ $\ln$ public inline fun <R, V> IntArray.zip(other: Iterable<R>, transform: (a: Int, b: R) -> V): List<V>  $\{n$  val arraySize = size\n val list = ArrayList<V>(minOf(other.collectionSizeOrDefault(10), arraySize))\n var i = 0\n for (element in other) {\n if (i >= arraySize) break\n list.add(transform(this[i++], element)\n }\n return list\n\n\n/\*\*\n \* Returns a list of values built from the elements of `this` array and the [other] collection with the same index\n \* using the provided [transform] function applied to each pair of elements.\n \* The returned list has length of the shortest collection. $\ln * \ln * \omega$  sample samples.collections.Iterables.Operations.zipIterableWithTransform $\ln * \rho$  th inline fun <R, V> LongArray.zip(other: Iterable<R>, transform: (a: Long, b: R) -> V): List<V> {\n val arraySize = size\n val list = ArrayList<V>(minOf(other.collectionSizeOrDefault(10), arraySize)\\n var i = 0\n for (element in other)  ${\n \in \mathbb{C} \in \mathbb{C} \setminus \mathbb{C} \in \mathbb{C} \setminus \mathbb{C} \setminus \$ list\n\n\n/\*\*\n \* Returns a list of values built from the elements of `this` array and the [other] collection with the same index $n^*$  using the provided [transform] function applied to each pair of elements. $\ln^*$  The returned list has length of the shortest collection. $\ln * \ln * \omega$  sample

samples.collections.Iterables.Operations.zipIterableWithTransform\n \*/\npublic inline fun <R, V>

FloatArray.zip(other: Iterable<R>, transform: (a: Float, b: R) -> V): List<V>  $\ln$  val arraySize = size\n val list = ArrayList<V>(minOf(other.collectionSizeOrDefault(10), arraySize))\n var i = 0\n for (element in other) {\n if (i >= arraySize) break\n list.add(transform(this[i++], element)\n }\n return list\n\n\n/\*\*\n \* Returns a list of values built from the elements of `this` array and the [other] collection with the same index\n \* using the provided [transform] function applied to each pair of elements.\n \* The returned list has length of the shortest collection. $\ln * \ln * \omega$  sample samples.collections.Iterables.Operations.zipIterableWithTransform $\ln * \rho$ ublic inline fun <R, V> DoubleArray.zip(other: Iterable<R>, transform: (a: Double, b: R) -> V): List<V> {\n val arraySize = size\n val list = ArrayList<V>(minOf(other.collectionSizeOrDefault(10), arraySize))\n var i = 0\n for (element in other)  $\{\n\$  if (i >= arraySize) break $\|$  list.add(transform(this[i++], element) $\|$  } $\|$  return list\n\n\n/\*\*\n \* Returns a list of values built from the elements of `this` array and the [other] collection with the same index $n^*$  using the provided [transform] function applied to each pair of elements. $\ln^*$  The returned list has length of the shortest collection. $\ln * \ln * \omega$  sample

samples.collections.Iterables.Operations.zipIterableWithTransform $\ln$  \*/\npublic inline fun <R, V> BooleanArray.zip(other: Iterable<R>, transform: (a: Boolean, b: R) -> V): List<V> {\n val arraySize = size\n val list = ArrayList<V>(minOf(other.collectionSizeOrDefault(10), arraySize))\n var i = 0\n for (element in other)  ${\n\mu \text{ if } (i >= arraySize) break\n\nn}$  list.add(transform(this[i++], element))\n  ${\n\mu \text{ is}}_n + \nu \text{ if } (i >= arraySize) break\n\nn$ 

Returns a list of values built from the elements of `this` array and the [other] collection with the same index\n  $*$ using the provided [transform] function applied to each pair of elements.\n \* The returned list has length of the shortest collection.\n \* \n \* @sample samples.collections.Iterables.Operations.zipIterableWithTransform\n \*/\npublic inline fun <R, V> CharArray.zip(other: Iterable<R>, transform: (a: Char, b: R) -> V): List<V> {\n val  $arraySize = size \nvert n$  val list = ArrayList < V>(minOf(other.collectionSizeOrDefault(10), arraySize)) $\nvert n$  var i = 0\n for (element in other)  ${\n \in \mathbb{N} \in \mathbb{N} \setminus \mathbb{N} \setminus \mathbb{N}}$  if (i >= arraySize) break\n list.add(transform(this[i++], element)\n  ${\n \in \mathbb{N} \setminus \mathbb{N}}$ list\n\n\n/\*\*\n \* Returns a list of pairs built from the elements of `this` array and the [other] array with the same index. $\ln *$  The returned list has length of the shortest collection. $\ln * \ln * \omega$  sample

samples.collections.Iterables.Operations.zipIterable\n \*/\npublic infix fun ByteArray.zip(other: ByteArray): List<Pair<Byte, Byte $>\{\n \$ return zip(other) { t1, t2 -> t1 to t2  $\n \in \mathbb{R}^*$  \* Returns a list of pairs built from the elements of `this` array and the [other] array with the same index. $\ln$  \* The returned list has length of the shortest collection. $\ln * \ln * \mathcal{O}$  sample samples.collections.Iterables.Operations.zipIterable $\ln * \rho$  then infix fun ShortArray.zip(other: ShortArray): List<Pair<Short, Short>> $\{\n\$ return zip(other)  $\{ t1, t2 \rightarrow t1$  to t2  $\{\n\}\n\}\n\$ \* Returns a list of pairs built from the elements of `this` array and the [other] array with the same index.\n \* The returned list has length of the shortest collection. $\ln * \ln * \omega$  sample

samples.collections.Iterables.Operations.zipIterable\n \*/\npublic infix fun IntArray.zip(other: IntArray): List<Pair<Int, Int>> {\n return zip(other) { t1, t2 -> t1 to t2 }\n}\n\n/\*\*\n \* Returns a list of pairs built from the elements of `this` array and the [other] array with the same index. $\ln$  \* The returned list has length of the shortest collection. $\ln * \ln * \textcircled{ samples}$ .collections.Iterables.Operations.zipIterable $\ln * \textcircled{ n}$ LongArray.zip(other: LongArray): List<Pair<Long, Long>> {\n return zip(other) { t1, t2 -> t1 to t2 }\n}\n\n/\*\*\n \* Returns a list of pairs built from the elements of `this` array and the [other] array with the same index.\n \* The returned list has length of the shortest collection. $\ln * \ln * \omega$  sample

samples.collections.Iterables.Operations.zipIterable\n \*/\npublic infix fun FloatArray.zip(other: FloatArray): List<Pair<Float, Float>> {\n return zip(other) { t1, t2 -> t1 to t2 }\n\n\n\n\n\n\n\n\\*\*\n \* Returns a list of pairs built from the elements of `this` array and the [other] array with the same index. $\ln$  \* The returned list has length of the shortest collection. $\ln * \ln * \textcirc \text{samples}.$  Collections. Iterables. Operations. zipIterable $\ln * \textcirc \text{h}$  in fix fun DoubleArray.zip(other: DoubleArray): List<Pair<Double, Double>> $\{\n\$ return zip(other)  $\{t\}$ , t2 -> t1 to t2  $\ln\ln\pi$ <sup>\*\*</sup>\n \* Returns a list of pairs built from the elements of `this` array and the [other] array with the same index. $\ln *$  The returned list has length of the shortest collection. $\ln * \ln * \omega$  sample

samples.collections.Iterables.Operations.zipIterable\n \*/\npublic infix fun BooleanArray.zip(other: BooleanArray): List<Pair<Boolean, Boolean>> {\n return zip(other) { t1, t2 -> t1 to t2 }\n}\n\n/\*\*\n \* Returns a list of pairs built from the elements of `this` array and the [other] array with the same index.\n \* The returned list has length of the shortest collection. $\ln * \ln * \omega$  sample samples.collections.Iterables.Operations.zipIterable $\ln * \rho$ ublic infix fun CharArray.zip(other: CharArray): List<Pair<Char, Char>> {\n return zip(other) { t1, t2 -> t1 to t2 }\n}\n\n/\*\*\n \* Returns a list of values built from the elements of `this` array and the [other] array with the same index\n  $*$  using the provided [transform] function applied to each pair of elements.\n \* The returned list has length of the shortest  $array.\n\langle \text{ln} * \text{log} : \text{log} : \text{log}$ <V> ByteArray.zip(other: ByteArray, transform: (a: Byte, b: Byte) -> V): List<V> {\n val size = minOf(size, other.size)\n val list = ArrayList<V>(size)\n for (i in 0 until size) {\n list.add(transform(this[i], other[i]))\n  $\ln$  return list\n $\ln/^*$ \n \* Returns a list of values built from the elements of `this` array and the [other] array with the same index\n \* using the provided [transform] function applied to each pair of elements.\n \* The returned list has length of the shortest array. $\ln * \ln * \omega$  sample

samples.collections.Iterables.Operations.zipIterableWithTransform\n \*/\npublic inline fun <V>

ShortArray.zip(other: ShortArray, transform: (a: Short, b: Short) -> V): List < V> {\n val size = minOf(size, other.size)\n val list = ArrayList<V>(size)\n for (i in 0 until size) {\n list.add(transform(this[i], other[i]))\n  $\ln$  return list\n $\ln/^*\$ \n \* Returns a list of values built from the elements of `this` array and the [other] array with the same index\n \* using the provided [transform] function applied to each pair of elements.\n \* The returned list has length of the shortest array. $\ln * \ln * \omega$  sample

samples.collections.Iterables.Operations.zipIterableWithTransform\n \*/\npublic inline fun <V> IntArray.zip(other: IntArray, transform: (a: Int, b: Int) -> V): List<V> {\n val size = minOf(size, other.size)\n val list = ArrayList<V>(size)\n for (i in 0 until size)  $\{\n\}$  list.add(transform(this[i], other[i]))\n  $\{\n\}$  return list $\ln\ln\frac{**}{n^*}$  Returns a list of values built from the elements of `this` array and the [other] array with the same index $\ln$  \* using the provided [transform] function applied to each pair of elements. $\ln$  \* The returned list has length of the shortest array. $\ln * \ln * \omega$  sample samples.collections.Iterables.Operations.zipIterableWithTransform $\ln$ \*/\npublic inline fun <V> LongArray.zip(other: LongArray, transform: (a: Long, b: Long) -> V): List <v> {\n val  $size = minOf(size, other.size)\n$  val list = ArrayList <V>(size)\n for (i in 0 until size) {\n list.add(transform(this[i], other[i]))\n }\n return list\n\n\n/\*\*\n \* Returns a list of values built from the elements of `this` array and the [other] array with the same index\n  $*$  using the provided [transform] function applied to each pair of elements. $\ln *$  The returned list has length of the shortest array. $\ln * \ln * \omega$  sample samples.collections.Iterables.Operations.zipIterableWithTransform\n \*/\npublic inline fun <V> FloatArray.zip(other: FloatArray, transform: (a: Float, b: Float) -> V): List<V>  $\n\alpha$  val size = minOf(size, other.size)\n val list = ArrayList<V>(size)\n for (i in 0 until size) {\n list.add(transform(this[i], other[i]))\n  $\ln$  return list\n $\ln/^*$ \n \* Returns a list of values built from the elements of `this` array and the [other] array with the same index\n \* using the provided [transform] function applied to each pair of elements.\n \* The returned list has length of the shortest array. $\ln * \ln * \mathcal{Q}$  sample samples.collections.Iterables.Operations.zipIterableWithTransform\n \*/\npublic inline fun <V> DoubleArray.zip(other: DoubleArray, transform: (a: Double, b: Double) -> V): List < V>  $\{\n\$  val size = minOf(size, other.size)\n val list = ArrayList<V>(size)\n for (i in 0 until size) {\n list.add(transform(this[i], other[i]))\n  $\ln$  return list\n $\ln/^*$ \n \* Returns a list of values built from the elements of `this` array and the [other] array with the same index\n \* using the provided [transform] function applied to each pair of elements.\n \* The returned list has length of the shortest array. $\ln * \ln * \omega$  sample

samples.collections.Iterables.Operations.zipIterableWithTransform\n \*/\npublic inline fun <V>

BooleanArray.zip(other: BooleanArray, transform: (a: Boolean, b: Boolean) -> V): List<V>  $\{\n\$  val size = minOf(size, other.size)\n val list = ArrayList<V>(size)\n for (i in 0 until size)  $\{\n\}$  list.add(transform(this[i], other[i]))\n }\n return list\n\n\n/\*\*\n \* Returns a list of values built from the elements of `this` array and the [other] array with the same index\n \* using the provided [transform] function applied to each pair of elements.\n \* The returned list has length of the shortest array. $\ln * \ln * \mathcal{Q}$  sample

samples.collections.Iterables.Operations.zipIterableWithTransform\n \*/\npublic inline fun <V>

CharArray.zip(other: CharArray, transform: (a: Char, b: Char) -> V): List<V> {\n val size = minOf(size, other.size)\n val list = ArrayList<V>(size)\n for (i in 0 until size) {\n list.add(transform(this[i], other[i]))\n  $\ln$  return list $\n\ln^{**}\n$  \* Appends the string from all the elements separated using [separator] and using the given [prefix] and [postfix] if supplied. $\ln * \ln *$  If the collection could be huge, you can specify a non-negative value of [limit], in which case only the first [limit]\n \* elements will be appended, followed by the [truncated] string (which defaults to  $\langle \ldots \rangle$ ).  $n * \mathbb{R}^* \otimes$  sample samples.collections. Collections. Transformations.joinTo\n \*/\npublic fun  $\langle T, A : A \rangle$  = Array $\langle \langle A \rangle$  and  $\langle A \rangle$  =  $\langle \langle A \rangle$  =  $\langle \langle A \rangle$  =  $\langle \langle A \rangle$  +  $\langle A \rangle$  =  $\langle A \rangle$  =  $\langle A \rangle$  =  $\langle A \rangle$  =  $\langle A \rangle$  =  $\langle A \rangle$  =  $\langle A \rangle$  =  $\langle A \rangle$  =  $\langle A \rangle$  =  $\langle A \rangle$  =  $\langle A \rangle$  =  $\langle A \rangle$  =  $\langle A \rangle$  =  $\langle A \rangle$  =  $\$ postfix: CharSequence =  $\langle \langle \cdot \rangle \rangle$ , limit: Int = -1, truncated: CharSequence =  $\langle \cdot \rangle \rangle$ , transform: ((T) -> CharSequence)? = null): A  $\{\n\text{buffer.append}(\text{prefix})\n\}$  var count =  $0\n\$  for (element in this)  $\{\n\$  if (++count > 1) buffer.append(separator)\n if (limit < 0 || count <= limit) {\n buffer.appendElement(element, transform)\n

} else break $\n\cdot \n\cdot \mathbf{n}$  if (limit  $\geq 0$  && count  $\geq \mathbf{n}$  buffer.append(truncated) $\mathbf{n}$  buffer.append(postfix) $\mathbf{n}$ return buffer $\ln\ln\frac{x^*}{\ln x}$  Appends the string from all the elements separated using [separator] and using the given [prefix] and [postfix] if supplied.\n  $* \nightharpoonup n$  if the collection could be huge, you can specify a non-negative value of [limit], in which case only the first [limit]\n \* elements will be appended, followed by the [truncated] string (which defaults to  $\langle \langle \cdot, \cdot \rangle \rangle$  \* \n \* @sample samples.collections.Collections.Transformations.joinTo\n \*/\npublic fun <A : Appendable> ByteArray.joinTo(buffer: A, separator: CharSequence =  $\langle \cdot, \cdot \rangle$ ", prefix: CharSequence =  $\langle \cdot, \cdot \rangle$ ", postfix: CharSequence  $= \langle \text{``}\rangle \text{''},$  limit: Int  $= -1$ , truncated: CharSequence  $= \langle \text{``}...\rangle \text{''},$  transform: ((Byte) -> CharSequence)?  $=$ null): A {\n buffer.append(prefix)\n var count = 0\n for (element in this) {\n if (++count > 1)

buffer.append(separator)\n if (limit < 0 || count <= limit) {\n if (transform != null)\n buffer.append(transform(element))\n else\n buffer.append(element.toString())\n } else break\n  $\ln$  if (limit >= 0 && count > limit) buffer.append(truncated)\n buffer.append(postfix)\n return buffer $\n\ln\ln\frac{**}{n^*}$  Appends the string from all the elements separated using [separator] and using the given [prefix] and [postfix] if supplied.\n  $* \nmid$  if the collection could be huge, you can specify a non-negative value of [limit], in which case only the first [limit]\n \* elements will be appended, followed by the [truncated] string (which defaults to  $\langle \dots, \dots \rangle$ .  $\mathfrak{m}^* \mathfrak{g}$  amples.collections. Collections. Transformations.joinTo\n \*/\npublic fun <A : Appendable> ShortArray.joinTo(buffer: A, separator: CharSequence =  $\langle \cdot, \cdot \rangle$ , prefix: CharSequence =  $\langle \cdot, \cdot \rangle$ , postfix: CharSequence =  $\Upsilon$ , limit: Int = -1, truncated: CharSequence =  $\Upsilon$ ... $\Upsilon$ , transform: ((Short) -> CharSequence)? = null): A {\n buffer.append(prefix)\n var count = 0\n for (element in this) {\n if (++count > 1) buffer.append(separator)\n if (limit < 0 || count <= limit) {\n if (transform != null)\n buffer.append(transform(element))\n else\n buffer.append(element.toString())\n } else break\n  $\ln$  if (limit  $>= 0 && count > limit$ ) buffer.append(truncated)\n buffer.append(postfix)\n return buffer $\ln{\ln\pi^*}\$ n \* Appends the string from all the elements separated using [separator] and using the given [prefix] and [postfix] if supplied. $\ln * \ln *$  If the collection could be huge, you can specify a non-negative value of [limit], in which case only the first [limit]\n \* elements will be appended, followed by the [truncated] string (which defaults to  $\langle \ldots, \ldots \rangle$ .  $n * \in \mathbb{R}$  sample samples.collections. Collections. Transformations.joinTo\n \*/\npublic fun <A : Appendable> IntArray.joinTo(buffer: A, separator: CharSequence =  $\langle \cdot, \cdot \rangle$ , prefix: CharSequence =  $\langle \cdot, \cdot \rangle$ , postfix: CharSequence =  $\Upsilon$ , limit: Int = -1, truncated: CharSequence =  $\Upsilon$ ... $\Upsilon$ , transform: ((Int) -> CharSequence)? = null): A  ${\nightharpoonup$  buffer.append(prefix)\n var count = 0\n for (element in this)  ${\nightharpoonup$  if (++count > 1) buffer.append(separator)\n if (limit < 0 || count <= limit) {\n if (transform != null)\n buffer.append(transform(element))\n else\n buffer.append(element.toString())\n } else break\n  $\ln$  if (limit  $>= 0 && count > limit$ ) buffer.append(truncated)\n buffer.append(postfix)\n return  $buffer\hbar\$ \n\n/\*\*\n \* Appends the string from all the elements separated using [separator] and using the given [prefix] and [postfix] if supplied.\n  $* \nmid$  if the collection could be huge, you can specify a non-negative value of [limit], in which case only the first [limit]\n \* elements will be appended, followed by the [truncated] string (which defaults to  $\langle \dots, \dots \rangle$ .  $\mathfrak{m}^* \in \mathfrak{B}$  sample samples.collections. Collections. Transformations.joinTo\n \*/\npublic fun <A : Appendable> LongArray.joinTo(buffer: A, separator: CharSequence =  $\langle \cdot, \cdot \rangle$ , prefix: CharSequence =  $\langle \cdot, \cdot \rangle$ , postfix: CharSequence =  $\Upsilon$ , limit: Int = -1, truncated: CharSequence =  $\Upsilon$ ... $\Upsilon$ , transform: ((Long) -> CharSequence)? = null): A {\n buffer.append(prefix)\n var count = 0\n for (element in this) {\n if (++count > 1) buffer.append(separator)\n if (limit < 0 || count <= limit) {\n if (transform != null)\n buffer.append(transform(element))\n else\n buffer.append(element.toString())\n } else break\n  $\ln$  if (limit  $>= 0$  && count > limit) buffer.append(truncated)\n buffer.append(postfix)\n return  $buffer\hbar\$ \n\n/\*\*\n \* Appends the string from all the elements separated using [separator] and using the given [prefix] and [postfix] if supplied. $\ln * \ln *$  If the collection could be huge, you can specify a non-negative value of [limit], in which case only the first [limit]\n \* elements will be appended, followed by the [truncated] string (which defaults to  $\langle \dots, \dots, \dots \rangle$ .  $* \in \mathbb{R}^*$   $\mathbb{R}^*$  sample samples.collections. Collections. Transformations.joinTo\n \*/\npublic fun <A : Appendable> FloatArray.joinTo(buffer: A, separator: CharSequence =  $\langle \cdot, \cdot \rangle$ ", prefix: CharSequence =  $\langle \cdot, \cdot \rangle$ ", postfix: CharSequence =  $\langle \text{``}\rangle$ , limit: Int = -1, truncated: CharSequence =  $\langle \text{``}...\rangle$ , transform: ((Float) -> CharSequence)? = null): A {\n buffer.append(prefix)\n var count = 0\n for (element in this) {\n if (++count > 1) buffer.append(separator)\n if (limit < 0 || count <= limit) {\n if (transform != null)\n buffer.append(transform(element))\n else\n buffer.append(element.toString())\n } else break\n  $\ln$  if (limit  $>= 0 && count > limit$ ) buffer.append(truncated)\n buffer.append(postfix)\n return buffer $\ln{\ln\pi}$ <sup>\*\*</sup>\n \* Appends the string from all the elements separated using [separator] and using the given [prefix] and [postfix] if supplied.\n  $* \nightharpoonup n$  if the collection could be huge, you can specify a non-negative value of [limit], in which case only the first [limit]\n \* elements will be appended, followed by the [truncated] string (which defaults to  $\langle \dots, \dots \rangle$ .  $*\$   $\uparrow$   $* \oplus$  sample samples.collections. Collections. Transformations.joinTo\n  $*\rangle$ public fun <A : Appendable> DoubleArray.joinTo(buffer: A, separator: CharSequence =  $\langle \cdot, \cdot \rangle$ ", prefix: CharSequence =  $\langle \cdot, \cdot \rangle$ ", postfix:

CharSequence =  $\Upsilon$ , limit: Int = -1, truncated: CharSequence =  $\Upsilon$ ... $\Upsilon$ , transform: ((Double) -> CharSequence)? = null): A {\n buffer.append(prefix)\n var count = 0\n for (element in this) {\n if (++count > 1) buffer.append(separator)\n if (limit < 0 || count <= limit) {\n if (transform != null)\n buffer.append(transform(element))\n else\n buffer.append(element.toString())\n } else break\n  $\ln$  if (limit  $>= 0 && count > limit$ ) buffer.append(truncated)\n buffer.append(postfix)\n return buffer $\ln\ln\frac{*}{\ln \max}$  \* Appends the string from all the elements separated using [separator] and using the given [prefix] and [postfix] if supplied.\n  $* \nightharpoonup$  if the collection could be huge, you can specify a non-negative value of [limit], in which case only the first [limit]\n \* elements will be appended, followed by the [truncated] string (which defaults to  $\langle \dots, \dots, \dots \rangle$ .  $\mathbb{R}^* \setminus \mathbb{R}^* \subseteq \mathbb{R}^*$  sample samples.collections. Collections. Transformations.joinTo  $\mathbb{R}^* \setminus \mathbb{R}^*$  (n  $\leq \mathbb{R}^*$ ) Appendable> BooleanArray.joinTo(buffer: A, separator: CharSequence =  $\langle \cdot, \cdot \rangle$ , prefix: CharSequence =  $\langle \cdot, \cdot \rangle$ , postfix: CharSequence =  $\langle \text{``\rangle''}$ , limit: Int = -1, truncated: CharSequence =  $\langle \text{``\ldots''}$ , transform: ((Boolean) -> CharSequence)? = null): A {\n buffer.append(prefix)\n var count = 0\n for (element in this) {\n if (++count  $> 1$ ) buffer.append(separator)\n if (limit < 0 || count <= limit) {\n if (transform != null)\n buffer.append(transform(element))\n else\n buffer.append(element.toString())\n } else break\n  $\ln$  if (limit  $>= 0 && count > limit$ ) buffer.append(truncated)\n buffer.append(postfix)\n return  $buffer\n\}\n\nn^**\nn^*$  Appends the string from all the elements separated using [separator] and using the given [prefix] and [postfix] if supplied. $\ln * \ln *$  If the collection could be huge, you can specify a non-negative value of [limit], in which case only the first [limit]\n \* elements will be appended, followed by the [truncated] string (which defaults to  $\langle \dots, \dots \rangle$ ).  $n * \nightharpoonup$   $\&$  sample samples.collections. Collections. Transformations.joinTo\n \*/\npublic fun <A : Appendable> CharArray.joinTo(buffer: A, separator: CharSequence =  $\langle \cdot, \cdot \rangle$ ", prefix: CharSequence =  $\langle \cdot, \cdot \rangle$ ", postfix: CharSequence  $= \langle \text{``}\rangle$ ", limit: Int = -1, truncated: CharSequence  $= \langle \text{``}... \rangle \text{''}$ , transform: ((Char) -> CharSequence)? = null): A {\n buffer.append(prefix)\n var count = 0\n for (element in this) {\n if (++count > 1) buffer.append(separator)\n if (limit < 0 || count <= limit) {\n if (transform != null)\n buffer.append(transform(element))\n else\n buffer.append(element)\n } else break\n }\n if  $(\text{limit} >= 0 & \& \text{ count} > \text{limit})$  buffer.append(truncated)\n buffer.append(postfix)\n return buffer\n\\n\n/\*\*\n \* Creates a string from all the elements separated using [separator] and using the given [prefix] and [postfix] if supplied. $\ln * \ln *$  If the collection could be huge, you can specify a non-negative value of [limit], in which case only the first [limit]\n \* elements will be appended, followed by the [truncated] string (which defaults to \"...\").\n \* \n \* @sample samples.collections.Collections.Transformations.joinToString\n \*/\npublic fun <T> Array<out T>.joinToString(separator: CharSequence = \", \", prefix: CharSequence = \"\", postfix: CharSequence = \"\", limit: Int = -1, truncated: CharSequence =  $\langle \ldots \rangle$ , transform: ((T) -> CharSequence)? = null): String  $\langle \ldots \rangle$  return joinTo(StringBuilder(), separator, prefix, postfix, limit, truncated, transform).toString()\n}\n\n/\*\*\n \* Creates a string from all the elements separated using [separator] and using the given [prefix] and [postfix] if supplied. $\ln * \ln$ \* If the collection could be huge, you can specify a non-negative value of [limit], in which case only the first [limit]\n \* elements will be appended, followed by the [truncated] string (which defaults to \"...\").\n \* \n \* @sample samples.collections.Collections.Transformations.joinToString\n \*/\npublic fun ByteArray.joinToString(separator: CharSequence =  $\Upsilon$ ,  $\Upsilon$ , prefix: CharSequence =  $\Upsilon$ , postfix: CharSequence =  $\Upsilon$ , limit: Int = -1, truncated: CharSequence =  $\allowbreak \$ "... $\allowbreak \$ ", transform: ((Byte) -> CharSequence)? = null): String  $\{\n\$ n return joinTo(StringBuilder(), separator, prefix, postfix, limit, truncated, transform).toString()\n}\n\n/\*\*\n \* Creates a string from all the elements separated using [separator] and using the given [prefix] and [postfix] if supplied. $\ln * \ln *$  If the collection could be huge, you can specify a non-negative value of [limit], in which case only the first [limit]\n \* elements will be appended, followed by the [truncated] string (which defaults to  $\langle \langle \cdot, \cdot \rangle \rangle$ )  $\langle \cdot \rangle$  \*  $\langle \cdot \rangle$  as ample samples.collections.Collections.Transformations.joinToString\n \*/\npublic fun ShortArray.joinToString(separator: CharSequence =  $\langle \cdot, \cdot \rangle$ , prefix: CharSequence =  $\langle \cdot, \cdot \rangle$ , postfix: CharSequence =  $\langle \cdot, \cdot \rangle$ , limit: Int = -1, truncated:  $CharSequence = \U_.. \U_$ , transform: ((Short) -> CharSequence)? = null): String  $\{\n\$ n return joinTo(StringBuilder(), separator, prefix, postfix, limit, truncated, transform).toString()\n}\n\n/\*\*\n \* Creates a string from all the elements separated using [separator] and using the given [prefix] and [postfix] if supplied. $\ln * \ln *$  If the collection could be huge, you can specify a non-negative value of [limit], in which case only the first [limit]\n \* elements will be

appended, followed by the [truncated] string (which defaults to  $\langle \dots, \dots, \dots \rangle$ ). samples.collections.Collections.Transformations.joinToString\n \*/\npublic fun IntArray.joinToString(separator: CharSequence =  $\langle \cdot, \cdot \rangle$ , prefix: CharSequence =  $\langle \cdot, \cdot \rangle$ , postfix: CharSequence =  $\langle \cdot, \cdot \rangle$ , limit: Int = -1, truncated:  $CharSequence = \m_\\$ , transform: ((Int) -> CharSequence)? = null): String  $\{\n \$  return joinTo(StringBuilder(), separator, prefix, postfix, limit, truncated, transform).toString()\n}\n\n/\*\*\n \* Creates a string from all the elements separated using [separator] and using the given [prefix] and [postfix] if supplied. $\ln * \ln *$  If the collection could be huge, you can specify a non-negative value of [limit], in which case only the first [limit]\n \* elements will be appended, followed by the [truncated] string (which defaults to  $\langle \dots, \dots \rangle$ ). $\langle n * \infty \rangle$  as ample samples.collections.Collections.Transformations.joinToString\n \*/\npublic fun LongArray.joinToString(separator: CharSequence =  $\Upsilon$ ,  $\Upsilon$ , prefix: CharSequence =  $\Upsilon$ , postfix: CharSequence =  $\Upsilon$ , limit: Int = -1, truncated: CharSequence =  $\$ ... $\$ , transform: ((Long) -> CharSequence)? = null): String  $\{\n\$ n return joinTo(StringBuilder(), separator, prefix, postfix, limit, truncated, transform).toString()\n}\n\n/\*\*\n \* Creates a string from all the elements separated using [separator] and using the given [prefix] and [postfix] if supplied. $\ln * \ln *$  If the collection could be huge, you can specify a non-negative value of [limit], in which case only the first [limit]\n \* elements will be appended, followed by the [truncated] string (which defaults to  $\langle \dots, \dots \rangle$ ). $\langle n * \infty \rangle$  as ample samples.collections.Collections.Transformations.joinToString\n \*/\npublic fun FloatArray.joinToString(separator: CharSequence =  $\langle \cdot, \cdot \rangle$ , prefix: CharSequence =  $\langle \cdot, \cdot \rangle$ , postfix: CharSequence =  $\langle \cdot, \cdot \rangle$ , limit: Int = -1, truncated: CharSequence =  $\$ "... $\$ ", transform: ((Float) -> CharSequence)? = null): String  $\{\n\$ n return joinTo(StringBuilder(), separator, prefix, postfix, limit, truncated, transform).toString()\n}\n\n/\*\*\n \* Creates a string from all the elements separated using [separator] and using the given [prefix] and [postfix] if supplied. $\ln * \ln *$  If the collection could be huge, you can specify a non-negative value of [limit], in which case only the first [limit]\n \* elements will be appended, followed by the [truncated] string (which defaults to  $\langle \dots, \dots, \dots \rangle$ ). samples.collections.Collections.Transformations.joinToString\n \*/\npublic fun DoubleArray.joinToString(separator: CharSequence =  $\langle \cdot, \cdot \rangle$ , prefix: CharSequence =  $\langle \cdot, \cdot \rangle$ , postfix: CharSequence =  $\langle \cdot, \cdot \rangle$ , limit: Int = -1, truncated: CharSequence =  $\$ ... $\$ , transform: ((Double) -> CharSequence)? = null): String  $\{\n\$ n return joinTo(StringBuilder(), separator, prefix, postfix, limit, truncated, transform).toString()\n}\n\n/\*\*\n \* Creates a string from all the elements separated using [separator] and using the given [prefix] and [postfix] if supplied. $\ln * \ln *$  If the collection could be huge, you can specify a non-negative value of [limit], in which case only the first [limit]\n \* elements will be appended, followed by the [truncated] string (which defaults to  $\langle \langle \cdot, \cdot \rangle \rangle$ .)  $\langle \cdot \rangle$   $*$   $\langle \cdot \rangle$   $*$  @sample samples.collections.Collections.Transformations.joinToString\n \*/\npublic fun BooleanArray.joinToString(separator: CharSequence =  $\langle \cdot, \cdot \rangle$ ; prefix: CharSequence =  $\langle \cdot, \cdot \rangle$ ; postfix: CharSequence = \"\", limit: Int = -1, truncated: CharSequence = \"...\", transform: ((Boolean) -> CharSequence)? = null): String {\n return joinTo(StringBuilder(), separator, prefix, postfix, limit, truncated, transform).toString()\n\n\n\\*\*\n \* Creates a string from all the elements separated using [separator] and using the given [prefix] and [postfix] if supplied. $\ln * \ln$ \* If the collection could be huge, you can specify a non-negative value of [limit], in which case only the first [limit]\n \* elements will be appended, followed by the [truncated] string (which defaults to \"...\").\n \* \n \* @sample samples.collections.Collections.Transformations.joinToString\n \*/\npublic fun CharArray.joinToString(separator: CharSequence =  $\langle \cdot, \cdot \rangle$ , prefix: CharSequence =  $\langle \cdot, \cdot \rangle$ , postfix: CharSequence =  $\langle \cdot, \cdot \rangle$ , limit: Int = -1, truncated: CharSequence =  $\allowbreak \ldots \allowbreak \ldots$ , transform: ((Char) -> CharSequence)? = null): String {\n return joinTo(StringBuilder(), separator, prefix, postfix, limit, truncated, transform).toString()\n\n\n/\*\*\n \* Creates an [Iterable] instance that wraps the original array returning its elements when being iterated. $\ln \pi/2$  Array and T is as Iterable(): Iterable $\{\bar{\} \$  {\n if (isEmpty()) return emptyList()\n return Iterable { this.iterator()  $\ln{\ln}/*$ \n\n/\*\n  $*$  Creates an [Iterable] instance that wraps the original array returning its elements when being iterated. $\ln \frac{*}{\rho}$  [In ByteArray.asIterable(): Iterable<Byte> ${\n \in \}$  if (isEmpty()) return emptyList()\n return Iterable { this.iterator()  $\ln\ln\frac{**}{n}$  \* Creates an [Iterable] instance that wraps the original array returning its elements when being iterated.\n \*/\npublic fun ShortArray.asIterable(): Iterable<Short> {\n if (isEmpty()) return emptyList()\n return Iterable { this.iterator()  $\ln\ln(*\ln * \text{Createst an [Iterable] instance that wraps the original array returning its$ elements when being iterated.\n \*/\npublic fun IntArray.asIterable(): Iterable<Int> {\n if (isEmpty()) return

emptyList()\n return Iterable { this.iterator()  $\ln\ln/*$ \n \* Creates an [Iterable] instance that wraps the original array returning its elements when being iterated.\n \*/\npublic fun LongArray.asIterable(): Iterable<Long> {\n if (isEmpty()) return emptyList()\n return Iterable { this.iterator()  $\n\ln\ln(**\n$  \* Creates an [Iterable] instance that wraps the original array returning its elements when being iterated.\n \*/\npublic fun FloatArray.asIterable(): Iterable<Float>  ${\n }$  if (isEmpty()) return emptyList()\n return Iterable { this.iterator()  ${\n }$ \n\n/\*\*\n \* Creates an [Iterable] instance that wraps the original array returning its elements when being iterated. $\ln$  \*/\npublic fun DoubleArray.asIterable(): Iterable<Double> {\n if (isEmpty()) return emptyList()\n return Iterable { this.iterator()  $\n\ln/\n\frac{*}\n$  Creates an [Iterable] instance that wraps the original array returning its elements when being iterated.\n \*/\npublic fun BooleanArray.asIterable(): Iterable<Boolean> {\n if (isEmpty()) return emptyList()\n return Iterable { this.iterator()  $\ln\ln(x^*)$ n \* Creates an [Iterable] instance that wraps the original array returning its elements when being iterated.\n \*/\npublic fun CharArray.asIterable(): Iterable<Char>  $\{\n\$  if (isEmpty()) return emptyList()\n return Iterable { this.iterator() }\n\n/\*\*\n \* Creates a [Sequence] instance that wraps the original array returning its elements when being iterated. $\ln * \ln * \omega$  sample samples.collections.Sequences.Building.sequenceFromArray\n \*/\npublic fun <T> Array<out T>.asSequence(): Sequence  $\sum \{\in \text{if} (\text{isEmpty}() \text{ returns } \text{equence})\}\n \text{if} (\text{isEmpty}() \text{ returns } \text{equence} \{ this \text{if} (\text{isEmpty}() \text{ returns } \text{equation})\}\n \}$ Creates a [Sequence] instance that wraps the original array returning its elements when being iterated. $\ln * \ln *$ @sample samples.collections.Sequences.Building.sequenceFromArray\n \*/\npublic fun ByteArray.asSequence(): Sequence  $\text{Svte}$  {\n if (isEmpty()) return emptySequence()\n return Sequence { this.iterator() }\n }\n\n/\*\*\n \* Creates a [Sequence] instance that wraps the original array returning its elements when being iterated. $\ln * \ln *$ @sample samples.collections.Sequences.Building.sequenceFromArray\n \*/\npublic fun ShortArray.asSequence(): Sequence  $\{\ln \text{if } (\text{isEmpty}() \text{ or } \text{the output } \text{ is } \text{is.iterator() } \n\}\n\| \n^* \n\| \n\|$ Creates a [Sequence] instance that wraps the original array returning its elements when being iterated. $\ln * \ln *$ @sample samples.collections.Sequences.Building.sequenceFromArray\n \*/\npublic fun IntArray.asSequence(): Sequence<Int>  $\{\n\$ if (isEmpty()) return emptySequence()\n return Sequence { this.iterator()  $\ln\ln\pi^*\$ n \* Creates a [Sequence] instance that wraps the original array returning its elements when being iterated. $\ln * \ln *$ @sample samples.collections.Sequences.Building.sequenceFromArray\n \*/\npublic fun LongArray.asSequence(): Sequence<Long>  $\ln$  if (isEmpty()) return emptySequence()\n return Sequence { this.iterator() }\n\n/\*\*\n \* Creates a [Sequence] instance that wraps the original array returning its elements when being iterated. $\ln * \ln *$ @sample samples.collections.Sequences.Building.sequenceFromArray\n \*/\npublic fun FloatArray.asSequence(): Sequence<Float>  $\ln$  if (isEmpty()) return emptySequence()\n return Sequence { this.iterator() }\n\n/\*\*\n \* Creates a [Sequence] instance that wraps the original array returning its elements when being iterated. $\ln * \ln *$ @sample samples.collections.Sequences.Building.sequenceFromArray\n \*/\npublic fun DoubleArray.asSequence(): Sequence<Double>  $\{\n\in$  if (isEmpty()) return emptySequence()\n return Sequence { this.iterator()  $\ln{\ln\pi^*}\$ n \* Creates a [Sequence] instance that wraps the original array returning its elements when being iterated. $\ln * \ln *$ @sample samples.collections.Sequences.Building.sequenceFromArray\n \*/\npublic fun BooleanArray.asSequence(): Sequence<Boolean> {\n if (isEmpty()) return emptySequence()\n return Sequence  $\{\text{this}\$ .iterator()  $\ln\ln\frac{*}{\ln x}$  Creates a [Sequence] instance that wraps the original array returning its elements when being iterated. $\ln * \ln * \omega$  sample samples.collections. Sequences. Building. sequence From Array $\ln * \rho$  is  $\ln$ fun CharArray.asSequence(): Sequence<Char> {\n if (isEmpty()) return emptySequence()\n return Sequence { this.iterator()  $\ln\ln\frac{*}{\n*}\ne$  Returns an average value of elements in the array. $\ln$ \*/\n@kotlin.jvm.JvmName(\"averageOfByte\")\npublic fun Array<out Byte>.average(): Double {\n var sum: Double =  $0.0\text{ n}$  var count: Int =  $0\text{ n}$  for (element in this)  $\{\text{ n}$  sum += element $\text{ n}$  ++count $\text{ n}$ }  $\text{ n}$  return if (count == 0) Double.NaN else sum / count $\n\ln\ln(**\n$  \* Returns an average value of elements in the array.\n \*/\n@kotlin.jvm.JvmName(\"averageOfShort\")\npublic fun Array<out Short>.average(): Double {\n var sum: Double =  $0.0\text{ n}$  var count: Int =  $0\text{ n}$  for (element in this)  $\{\text{ n}$  sum += element $\text{ n}$  ++count $\text{ n}$ }  $\text{ n}$  return if (count == 0) Double.NaN else sum / count $\n\ln\ln(**\n$  \* Returns an average value of elements in the array.\n \*/\n@kotlin.jvm.JvmName(\"averageOfInt\")\npublic fun Array<out Int>.average(): Double {\n var sum: Double  $= 0.0\ln$  var count: Int  $= 0\ln$  for (element in this)  $\ln$  sum  $+=$  element $\ln$  ++count $\ln$  } $\ln$  return if (count

 $== 0$ ) Double.NaN else sum / count $\ln\ln\pi$ <sup>\*\*</sup>\n \* Returns an average value of elements in the array. \*/\n@kotlin.jvm.JvmName(\"averageOfLong\")\npublic fun Array<out Long>.average(): Double {\n var sum: Double =  $0.0\ln$  var count: Int =  $0\ln$  for (element in this)  $\ln$  sum += element $\ln$  ++count $\ln$  } $\ln$  return if (count == 0) Double.NaN else sum / count\n }\n\n/\*\*\n \* Returns an average value of elements in the array.\n \*/\n@kotlin.jvm.JvmName(\"averageOfFloat\")\npublic fun Array<out Float>.average(): Double {\n var sum: Double =  $0.0\ln$  var count: Int =  $0\ln$  for (element in this)  $\ln$  sum += element $\ln$  ++count $\ln$  } $\ln$  return if (count == 0) Double.NaN else sum / count\n\n\n\n\n\n\\*\*\n \* Returns an average value of elements in the array.\n \*/\n@kotlin.jvm.JvmName(\"averageOfDouble\")\npublic fun Array<out Double>.average(): Double {\n var sum: Double =  $0.0\in$  var count: Int =  $0\in$  for (element in this)  $\{\n\}$  sum += element $\in$  ++count $\in$   $\{\n\}$  return if (count == 0) Double.NaN else sum / count $\hbar\ln\pi$ <sup>\*\*</sup>\n \* Returns an average value of elements in the array.\n \*/\npublic fun ByteArray.average(): Double  $\{\nightharpoonup$  var sum: Double = 0.0\n var count: Int = 0\n for (element in this)  ${\n m +\equiv element\n m ++count\nn }\n \ return if (count == 0) Double.NaN else sum /$ count $\n\lambda\ln\frac{**\n}{*}\n$  \* Returns an average value of elements in the array. $\n\lambda\ln\frac{*}{\n\alpha\ln\theta}$ . Double  ${\nightharpoonup$  var sum: Double = 0.0\n var count: Int = 0\n for (element in this)  ${\nightharpoonup$  sum += element\n ++count\n  $\ln$  return if (count == 0) Double.NaN else sum / count\n\n\n\n\\*\*\n \* Returns an average value of elements in the array.\n \*/\npublic fun IntArray.average(): Double  $\{\n \$  var sum: Double = 0.0\n var count: Int = 0\n for (element in this)  $\{\n\max = \text{element}\n\ +\text{count}\n\}$  +  $\{\n\max \{n\}$  return if (count == 0) Double.NaN else sum / count\n \\n\n/\*\*\n \* Returns an average value of elements in the array.\n \*/\npublic fun LongArray.average(): Double  ${\nightharpoonup$  var sum: Double = 0.0\n var count: Int = 0\n for (element in this)  ${\nightharpoonup$  sum += element\n ++count\n  $\ln$  return if (count == 0) Double.NaN else sum / count\n\n\n\n\\*\*\n \* Returns an average value of elements in the array.\n \*/\npublic fun FloatArray.average(): Double  $\{\n\$  var sum: Double = 0.0\n var count: Int  $= 0\text{ in this}$  {\n sum += element\n ++count\n }\n return if (count == 0) Double.NaN else sum / count $\ln\ln\pi$ <sup>\*</sup>\n \* Returns an average value of elements in the array. $\ln$  \*/\npublic fun DoubleArray.average(): Double  ${\nightharpoonup$  var sum: Double = 0.0\n var count: Int = 0\n for (element in this)  ${\nightharpoonup}$ sum += element\n ++count\n }\n return if (count == 0) Double.NaN else sum / count\n}\n\n/\*\*\n \* Returns the sum of all elements in the array.\n \*/\n@kotlin.jvm.JvmName(\"sumOfByte\")\npublic fun Array<out Byte>.sum(): Int  ${\n$  var sum: Int = 0\n for (element in this)  ${\n$  sum += element\n  ${\n }$  return sum\n}\n\n/\*\*\n \* Returns the sum of all elements in the array.\n

\*/\n@kotlin.jvm.JvmName(\"sumOfShort\")\npublic fun Array<out Short>.sum(): Int  ${\n$  var sum: Int = 0\n for (element in this)  $\n\max_{n=1}^n \mathbf{n} \mathbf{n} \mathbf{n}^* \mathbf{n} * Returns the sum of all elements in the$ array. $\ln \pi/\ln \omega$  kotlin.jvm.JvmName(\"sumOfInt\")\npublic fun Array<out Int>.sum(): Int {\n var sum: Int = 0\n for (element in this)  $\n\max_{n} \ln \text{sum}\n^* \neq^* \neq^* \text{matrix}$  the sum of all elements in the array.\n \*/\n@kotlin.jvm.JvmName(\"sumOfLong\")\npublic fun Array<out Long>.sum(): Long {\n var sum: Long = 0L\n for (element in this)  $\ln \ sum = 1 - \frac{1}{n} \cdot \frac{\ln \max\{n\}}{n^**\ln * R}$  Returns the sum of all elements in the array.\n \*/\n@kotlin.jvm.JvmName(\"sumOfFloat\")\npublic fun Array<out Float>.sum(): Float  ${\n \nu : Float = 0.0f\nn \n for (element in this) {\n sum += element\n }\nn \n return sum\n  $\n \nu^* \n *$$ Returns the sum of all elements in the array.\n \*/\n@kotlin.jvm.JvmName(\"sumOfDouble\")\npublic fun Array<out Double>.sum(): Double  ${\n \alpha sum: Double = 0.0\n \}$  for (element in this)  ${\n \alpha sum += element\n \}$ return sum $\n\lambda\$ |\n $\lambda^*$ |\n \* Returns the sum of all elements in the array. $\lambda^*$ |\npublic fun ByteArray.sum(): Int {\n var sum: Int = 0\n for (element in this)  $\n = \sum_{n + 1}$  return sum\n  $\ln(x^*)$ n \* Returns the sum of all elements in the array. $\ln \frac{\lambda_0 + \lambda_1}{\lambda_0}$  for  $\lambda_1$  sum(): Int  $\lambda_1$  var sum: Int = 0\n for (element in this)  $\ln$  sum += element\n  $\ln$  return sum\n}\n\n/\*\*\n \* Returns the sum of all elements in the array.\n \*/\npublic fun IntArray.sum(): Int  ${\nabla \atop \ln}$  var sum: Int = 0\n for (element in this)  ${\nabla \atop \ln}$  sum += element\n  ${\nabla \atop \ln}$ return sum $\n\lambda\ln\ln^**\n$  \* Returns the sum of all elements in the array. $\n\lambda\ln^*/\n$ public fun LongArray.sum(): Long  ${\n\alpha\}$ var sum: Long =  $OL\n$  for (element in this)  $\{\n m := element\n \} \$  return sum $\n \}$ \n/\*\*\n \* Returns the sum of all elements in the array. $\ln \pi / \n\rho$  is cupital FloatArray.sum(): Float  ${\n \alpha = 0.0f\n \alpha}$  for (element in this)  $\ln = \text{term}(n)$  return sum $\ln\ln\max$  \* Returns the sum of all elements in the array.\n \*/\npublic fun DoubleArray.sum(): Double  $\{\nabla$  var sum: Double = 0.0\n for (element in this)  $\{\nabla$ 

sum += element\n  $\n\ln$  return sum\n $\ln$ ","/\*\n \* Copyright 2010-2020 JetBrains s.r.o. and Kotlin Programming Language contributors.\n \* Use of this source code is governed by the Apache 2.0 license that can be found in the license/LICENSE.txt file.\n

\*/\n\n@file:kotlin.jvm.JvmMultifileClass\n@file:kotlin.jvm.JvmName(\"RangesKt\")\n\npackage kotlin.ranges\n\n//\n// NOTE: THIS FILE IS AUTO-GENERATED by the GenerateStandardLib.kt\n// See: https://github.com/JetBrains/kotlin/tree/master/libraries/stdlib\n//\n\nimport kotlin.random.\*\n\n/\*\*\n \* Returns a random element from this range. $\ln * \ln * \mathcal{Q}$  throws IllegalArgumentException if this range is empty. $\ln$ \*/\n@SinceKotlin(\"1.3\")\n@kotlin.internal.InlineOnly\npublic inline fun IntRange.random(): Int {\n return random(Random)\n\n\n\\*\*\n \* Returns a random element from this range.\n \* \n \* @throws

IllegalArgumentException if this range is empty.\n  $*\/n@SinceKotlin(\lceil 1.3\rceil')\n@kotlin.internal.InlineOnly\npublic$ inline fun LongRange.random(): Long  $\{n$  return random(Random)\n $\n\in \mathbb{N}$  \* Returns a random element from this range. $\ln * \ln * \mathcal{Q}$  throws IllegalArgumentException if this range is empty. $\ln$ 

\*/\n@SinceKotlin(\"1.3\")\n@kotlin.internal.InlineOnly\npublic inline fun CharRange.random(): Char {\n return random(Random)\n\\n\n\n\\*\*\n \* Returns a random element from this range using the specified source of randomness. $\ln * \ln * \mathcal{Q}$  throws IllegalArgumentException if this range is empty. $\ln$ 

\*/\n \times\left{\meta>\$\left(\"1.3\")\npublic fun IntRange.random(random: Random): Int {\n try {\n try {\n return random.nextInt(this) $\nvert$  } catch(e: IllegalArgumentException) { $\ln$  throw

NoSuchElementException(e.message)\n  $\ln\ln(x^{**})$ n \* Returns a random element from this range using the specified source of randomness. $\ln * \alpha$  throws IllegalArgumentException if this range is empty. $\ln$ 

\*/\n \times\left\in(\"1.3\")\npublic fun LongRange.random(random: Random): Long {\n try {\n return random.nextLong(this) $\n\cdot$  } catch(e: IllegalArgumentException)  $\ln$  throw

NoSuchElementException(e.message)\n  $\ln\max*$ \n\n/\*\*\n \* Returns a random element from this range using the specified source of randomness. $\ln * \alpha$  throws IllegalArgumentException if this range is empty. $\ln$ 

\*/\n \algoright\"\times\text{\in (\"1.3\")\npublic fun CharRange.random(random: Random): Char {\n try {\n try {\n return random.nextInt(first.toInt(), last.toInt() + 1).toChar()\n } catch(e: IllegalArgumentException) {\n throw NoSuchElementException(e.message)\n  $\ln\ln\ln^* \neq n *$  Returns a random element from this range, or `null` if this range is empty.\n

\*/\n@SinceKotlin(\"1.4\")\n@WasExperimental(ExperimentalStdlibApi::class)\n@kotlin.internal.InlineOnly\npubli c inline fun IntRange.randomOrNull(): Int?  $\n$  return randomOrNull(Random)\n $\n\n\lambda^*\n$  \* Returns a random element from this range, or `null` if this range is empty.\n

\*/\n@SinceKotlin(\"1.4\")\n@WasExperimental(ExperimentalStdlibApi::class)\n@kotlin.internal.InlineOnly\npubli c inline fun LongRange.randomOrNull(): Long?  $\{\n\$ return randomOrNull(Random)\n $\n\|$ \n $\#$ \*\n \* Returns a random element from this range, or `null` if this range is empty.\n

\*/\n@SinceKotlin(\"1.4\")\n@WasExperimental(ExperimentalStdlibApi::class)\n@kotlin.internal.InlineOnly\npubli c inline fun CharRange.randomOrNull(): Char?  $\{\n\$ eturn randomOrNull(Random)\n $\n\n\alpha * \n$  Returns a random element from this range using the specified source of randomness, or `null` if this range is empty.\n \*/\n@SinceKotlin(\"1.4\")\n@WasExperimental(ExperimentalStdlibApi::class)\npublic fun

IntRange.randomOrNull(random: Random): Int?  $\{\n\$ if (isEmpty())\n return null\n return random.nextInt(this)\n}\n\n/\*\*\n \* Returns a random element from this range using the specified source of randomness, or `null` if this range is empty.\n

\*/\n@SinceKotlin(\"1.4\")\n@WasExperimental(ExperimentalStdlibApi::class)\npublic fun

LongRange.randomOrNull(random: Random): Long? {\n if (isEmpty())\n return null\n return random.nextLong(this)\n\\n\n/\*\*\n \* Returns a random element from this range using the specified source of randomness, or `null` if this range is empty.\n

\*/\n@SinceKotlin(\"1.4\")\n@WasExperimental(ExperimentalStdlibApi::class)\npublic fun

CharRange.randomOrNull(random: Random): Char?  ${\n \in \}$  if (isEmpty())\n return null\n return random.nextInt(first.toInt(), last.toInt() + 1).toChar()\n\n/\*\*\n \* Returns `true` if this range contains the specified [element]. $\ln * \ln *$  Always returns `false` if the [element] is `null`. $\ln$ 

\*/\n@SinceKotlin(\"1.3\")\n@kotlin.internal.InlineOnly\npublic inline operator fun IntRange.contains(element: Int?): Boolean {\n return element != null && contains(element)\n\n\n/\*\*\n \* Returns `true` if this range contains the specified [element]. $\ln * \ln *$  Always returns `false` if the [element] is `null`. $\ln$ 

\*/\n@SinceKotlin(\"1.3\")\n@kotlin.internal.InlineOnly\npublic inline operator fun LongRange.contains(element: Long?): Boolean  $\{\n\$  return element != null && contains(element)\n $\{\n\}\n\in\mathbb{R}^*$  Returns `true` if this range contains the specified [element]. $\ln * \ln *$  Always returns `false` if the [element] is `null`. $\ln$ 

\*/\n@SinceKotlin(\"1.3\")\n@kotlin.internal.InlineOnly\npublic inline operator fun CharRange.contains(element: Char?): Boolean  ${\n \mu$  return element != null && contains(element)\n ${\n \mu}^*$ \n \* Checks if the specified [value] belongs to this range.\n \*/\n@kotlin.jvm.JvmName(\"intRangeContains\")\npublic operator fun

ClosedRange<Int>.contains(value: Byte): Boolean  ${\n \cdot \tau$  return contains(value.toInt())\n ${\n \cdot \tau^* \in \mathbb{R}^*}$  Checks if the specified [value] belongs to this range.\n \*/\n@kotlin.jvm.JvmName(\"longRangeContains\")\npublic operator fun ClosedRange<Long>.contains(value: Byte): Boolean {\n return contains(value.toLong())\n}\n\n/\*\*\n \* Checks if the specified [value] belongs to this range.\n \*/\n@kotlin.jvm.JvmName(\"shortRangeContains\")\npublic operator fun ClosedRange<Short>.contains(value: Byte): Boolean {\n return contains(value.toShort())\n}\n\n/\*\*\n \*

Checks if the specified [value] belongs to this range. $\ln \sqrt{\ln \omega}$  Deprecated(\"This `contains` operation mixing integer and floating point arguments has ambiguous semantics and is going to be

removed.\")\n@DeprecatedSinceKotlin(warningSince = \"1.3\", errorSince =

\"1.4\")\n@kotlin.jvm.JvmName(\"doubleRangeContains\")\npublic operator fun

ClosedRange<Double>.contains(value: Byte): Boolean {\n return contains(value.toDouble())\n}\n\n/\*\*\n \* Checks if the specified [value] belongs to this range. $\ln \frac{\pi}{\Omega}$  Deprecated(\"This `contains` operation mixing integer and floating point arguments has ambiguous semantics and is going to be

removed.\")\n@DeprecatedSinceKotlin(warningSince = \"1.3\", errorSince =

\"1.4\")\n@kotlin.jvm.JvmName(\"floatRangeContains\")\npublic operator fun ClosedRange<Float>.contains(value: Byte): Boolean  ${\n\rceil}$  return contains(value.toFloat())\n ${\n\rceil}$ \n\n/\*\*\n \* Checks if the specified [value] belongs to this range.\n \*/\n@Deprecated(\"This `contains` operation mixing integer and floating point arguments has ambiguous semantics and is going to be removed.\")\n@DeprecatedSinceKotlin(warningSince = \"1.3\", errorSince = \"1.4\")\n@kotlin.jvm.JvmName(\"intRangeContains\")\npublic operator fun ClosedRange<Int>.contains(value:

Double): Boolean  ${\n\mu$  return value.toIntExactOrNull().let  ${\n$  if (it != null) contains(it) else false  ${\n}\n\|$ Checks if the specified [value] belongs to this range.\n  $*\wedge\mathbb{R}$  Deprecated(\"This `contains` operation mixing integer and floating point arguments has ambiguous semantics and is going to be

removed.\")\n@DeprecatedSinceKotlin(warningSince =  $\lceil$ "1.3\", errorSince =

\"1.4\")\n@kotlin.jvm.JvmName(\"longRangeContains\")\npublic operator fun ClosedRange<Long>.contains(value: Double): Boolean  ${\nightharpoonup$ n return value.toLongExactOrNull().let  ${\nightharpoonup}$  if (it != null) contains(it) else false  ${\nightharpoonup}$ n \*\*\n \* Checks if the specified [value] belongs to this range.\n  $*\wedge\mathbb{R}$  Deprecated(\"This `contains` operation mixing integer and floating point arguments has ambiguous semantics and is going to be

removed.\")\n@DeprecatedSinceKotlin(warningSince = \"1.3\", errorSince =

\"1.4\")\n@kotlin.jvm.JvmName(\"byteRangeContains\")\npublic operator fun ClosedRange<Byte>.contains(value: Double): Boolean  ${\n\mu$  return value.toByteExactOrNull().let { if (it != null) contains(it) else false  ${\n\mu\mu^* \in \mathbb{R}^*}$ Checks if the specified [value] belongs to this range.\n \*/\n@Deprecated(\"This `contains` operation mixing integer and floating point arguments has ambiguous semantics and is going to be

removed.\")\n@DeprecatedSinceKotlin(warningSince = \"1.3\", errorSince =

\"1.4\")\n@kotlin.jvm.JvmName(\"shortRangeContains\")\npublic operator fun

ClosedRange<Short>.contains(value: Double): Boolean {\n return value.toShortExactOrNull().let { if (it != null) contains(it) else false  $\n\ln\max*\n$  \* Checks if the specified [value] belongs to this range.\n

\*/\n@kotlin.jvm.JvmName(\"floatRangeContains\")\npublic operator fun ClosedRange<Float>.contains(value: Double): Boolean  ${\nvert \$ n return contains(value.toFloat()) $\nvert \$ n $\mathbf{a}^*$ n \* Checks if the specified [value] belongs to this range.\n \*/\n@Deprecated(\"This `contains` operation mixing integer and floating point arguments has ambiguous semantics and is going to be removed.\")\n@DeprecatedSinceKotlin(warningSince = \"1.3\", errorSince =

\"1.4\")\n@kotlin.jvm.JvmName(\"intRangeContains\")\npublic operator fun ClosedRange<Int>.contains(value: Float): Boolean {\n return value.toIntExactOrNull().let { if (it != null) contains(it) else false }\n}\n\n/\*\*\n \* Checks if the specified [value] belongs to this range. $\ln \sqrt{\ln \omega}$  Deprecated(\"This `contains` operation mixing integer and floating point arguments has ambiguous semantics and is going to be removed.\")\n@DeprecatedSinceKotlin(warningSince = \"1.3\", errorSince = \"1.4\")\n@kotlin.jvm.JvmName(\"longRangeContains\")\npublic operator fun ClosedRange<Long>.contains(value: Float): Boolean {\n return value.toLongExactOrNull().let { if (it != null) contains(it) else false  $\ln{\ln\pi^*}\$ n \* Checks if the specified [value] belongs to this range.\n  $*\ln \mathcal{O}$  Deprecated(\"This `contains` operation mixing integer and floating point arguments has ambiguous semantics and is going to be removed.\")\n@DeprecatedSinceKotlin(warningSince = \"1.3\", errorSince = \"1.4\")\n@kotlin.jvm.JvmName(\"byteRangeContains\")\npublic operator fun ClosedRange<Byte>.contains(value: Float): Boolean  $\{\n\$  return value.toByteExactOrNull().let  $\{\n\$ if (it != null) contains(it) else false  $\|\n\|$  $\|\n\|$  $\|\n\|^{**}\n\|$ Checks if the specified [value] belongs to this range. $\ln \sqrt{\ln \omega}$  Deprecated( $\sqrt{\ln \omega}$  contains' operation mixing integer and floating point arguments has ambiguous semantics and is going to be removed.\")\n@DeprecatedSinceKotlin(warningSince = \"1.3\", errorSince = \"1.4\")\n@kotlin.jvm.JvmName(\"shortRangeContains\")\npublic operator fun ClosedRange<Short>.contains(value: Float): Boolean {\n return value.toShortExactOrNull().let { if (it != null) contains(it) else false  $\ln\ln\^*\n$  \* Checks if the specified [value] belongs to this range.\n \*/\n@kotlin.jvm.JvmName(\"doubleRangeContains\")\npublic operator fun ClosedRange<Double>.contains(value: Float): Boolean  $\{\n\$  return contains(value.toDouble())\n $\n\|n\| \x*\n$  checks if the specified [value] belongs to this range.\n \*/\n@kotlin.jvm.JvmName(\"longRangeContains\")\npublic operator fun ClosedRange<Long>.contains(value: Int): Boolean  $\{\n\}$  return contains(value.toLong() $\n\$  $\n\$ specified [value] belongs to this range.\n \*/\n@kotlin.jvm.JvmName(\"byteRangeContains\")\npublic operator fun ClosedRange<Byte>.contains(value: Int): Boolean  ${\n \cdot \n \cdot}$  return value.toByteExactOrNull().let  ${\n \cdot \n \cdot}$  if (it != null) contains(it) else false  $\ln\ln(x^*)$ n \* Checks if the specified [value] belongs to this range.\n \*/\n@kotlin.jvm.JvmName(\"shortRangeContains\")\npublic operator fun ClosedRange<Short>.contains(value: Int): Boolean  $\{\n\$ return value.toShortExactOrNull().let  $\int$  if (it  $!=$  null) contains(it) else false  $\ln\ln\frac{*}{\ln x}$  Checks if the specified [value] belongs to this range.\n \*/\n@Deprecated(\"This `contains` operation mixing integer and floating point arguments has ambiguous semantics and is going to be removed.\")\n@DeprecatedSinceKotlin(warningSince = \"1.3\", errorSince = \"1.4\")\n@kotlin.jvm.JvmName(\"doubleRangeContains\")\npublic operator fun ClosedRange<Double>.contains(value: Int): Boolean  $\n\$ n return contains(value.toDouble())\n $\n\n\lambda^*$ \n \* Checks if the specified [value] belongs to this range.\n \*/\n@Deprecated(\"This `contains` operation mixing integer and floating point arguments has ambiguous semantics and is going to be removed.\")\n@DeprecatedSinceKotlin(warningSince = \"1.3\", errorSince = \"1.4\")\n@kotlin.jvm.JvmName(\"floatRangeContains\")\npublic operator fun ClosedRange<Float>.contains(value: Int): Boolean  $\{\n\$  return contains(value.toFloat())\n}\n\n/\*\*\n \* Checks if the specified [value] belongs to this range.\n \*/\n @kotlin.jvm.JvmName(\"intRangeContains\")\npublic operator fun ClosedRange<Int>.contains(value: Long): Boolean {\n return value.toIntExactOrNull().let { if (it != null) contains(it) else false }\n}\n\n/\*\*\n \* Checks if the specified [value] belongs to this range.\n \*/\n@kotlin.jvm.JvmName(\"byteRangeContains\")\npublic operator fun ClosedRange<Byte>.contains(value: Long): Boolean {\n return value.toByteExactOrNull().let { if (it != null) contains(it) else false  $\ln{\ln\frac{*}\n}$  \* Checks if the specified [value] belongs to this range.\n \*/\n@kotlin.jvm.JvmName(\"shortRangeContains\")\npublic operator fun ClosedRange<Short>.contains(value: Long): Boolean  $\{\n$ return value.toShortExactOrNull().let  $\{$  if (it != null) contains(it) else false  $\ln{\ln\frac{**\n }{n}}$ Checks if the specified [value] belongs to this range.\n  $*\ln \mathcal{O}$  Deprecated(\"This `contains` operation mixing integer and floating point arguments has ambiguous semantics and is going to be removed.\")\n@DeprecatedSinceKotlin(warningSince = \"1.3\", errorSince = \"1.4\")\n@kotlin.jvm.JvmName(\"doubleRangeContains\")\npublic operator fun

ClosedRange<Double>.contains(value: Long): Boolean {\n return contains(value.toDouble())\n}\n\n/\*\*\n \* Checks if the specified [value] belongs to this range.\n  $*\wedge\mathbb{Q}$  Deprecated(\"This `contains` operation mixing integer and floating point arguments has ambiguous semantics and is going to be

removed.\")\n@DeprecatedSinceKotlin(warningSince = \"1.3\", errorSince =

\"1.4\")\n@kotlin.jvm.JvmName(\"floatRangeContains\")\npublic operator fun ClosedRange<Float>.contains(value: Long): Boolean  $\{\n\$  return contains(value.toFloat())\n $\n\$ range.\n \*/\n @kotlin.jvm.JvmName(\"intRangeContains\")\npublic operator fun ClosedRange<Int>.contains(value: Short): Boolean  $\{\n\$  return contains(value.toInt())\n $\n\$ range.\n \*/\n@kotlin.jvm.JvmName(\"longRangeContains\")\npublic operator fun

 $ClosedRange < Long > contains(value: Short): Boolean \{\n n = return contains(value.toLong())\n \n \n \n * Checks if$ the specified [value] belongs to this range.\n \*/\n@kotlin.jvm.JvmName(\"byteRangeContains\")\npublic operator fun ClosedRange<Byte>.contains(value: Short): Boolean {\n return value.toByteExactOrNull().let { if (it != null) contains(it) else false  $\ln\ln\frac{*}{n}$  \* Checks if the specified [value] belongs to this range.\n

\*/\n@Deprecated(\"This `contains` operation mixing integer and floating point arguments has ambiguous semantics and is going to be removed.\")\n@DeprecatedSinceKotlin(warningSince =  $\lceil$ "1.3\", errorSince =

\"1.4\")\n@kotlin.jvm.JvmName(\"doubleRangeContains\")\npublic operator fun

ClosedRange<Double>.contains(value: Short): Boolean  $\{\n\$ return contains(value.toDouble())\n $\n\}\n\mathbf{a}^*$ \n \*

Checks if the specified [value] belongs to this range.\n  $*\wedge\mathbb{Q}$  Deprecated(\"This `contains` operation mixing integer and floating point arguments has ambiguous semantics and is going to be

removed.\")\n@DeprecatedSinceKotlin(warningSince = \"1.3\", errorSince =

\"1.4\")\n@kotlin.jvm.JvmName(\"floatRangeContains\")\npublic operator fun ClosedRange<Float>.contains(value: Short): Boolean  $\{\n\$  return contains(value.toFloat())\n $\\n\| \n\|^* \mathbb{R}$  Returns a progression from this value down to the specified [to] value with the step -1.\n \* \n \* The [to] value should be less than or equal to `this` value.\n \* If the [to] value is greater than `this` value the returned progression is empty.\n \*/\npublic infix fun Int.downTo(to: Byte): IntProgression {\n return IntProgression.fromClosedRange(this, to.toInt(), -1)\n}\n\n/\*\*\n \* Returns a progression from this value down to the specified [to] value with the step  $-1.\n\cdot \ln * \ln \cdot$  The [to] value should be less than or equal to `this` value. $\ln *$  If the [to] value is greater than `this` value the returned progression is empty. $\ln *$  $\ln$ public infix fun Long.downTo(to: Byte): LongProgression {\n return LongProgression.fromClosedRange(this, to.toLong(), - $1$ L)\n\n/\*\*\n \* Returns a progression from this value down to the specified [to] value with the step -1.\n \* \n \* The  $[t_0]$  value should be less than or equal to `this` value. $\ln * If$  the  $[t_0]$  value is greater than `this` value the returned progression is empty.\n \*/\npublic infix fun Byte.downTo(to: Byte): IntProgression {\n return IntProgression.fromClosedRange(this.toInt(), to.toInt(), -1)\n\\n/\*\*\n \* Returns a progression from this value down to the specified [to] value with the step -1.\n  $* \nabla \cdot \text{d} \cdot \text{d} \$ \* If the [to] value is greater than `this` value the returned progression is empty.\n \*/\npublic infix fun Short.downTo(to: Byte): IntProgression {\n return IntProgression.fromClosedRange(this.toInt(), to.toInt(), -1)\n\\n\n/\*\*\n \* Returns a progression from this value down to the specified [to] value with the step -1.\n \* \n \* The [to] value should be less than or equal to `this` value.\n \* If the [to] value is greater than `this` value the returned progression is empty. $\ln \frac{\text{min}}{\text{min}}$  fun Char.downTo(to: Char): CharProgression  $\ln$  return CharProgression.fromClosedRange(this, to, -1)\n }\n\n/\*\*\n \* Returns a progression from this value down to the specified [to] value with the step -1.\n \* \n \* The [to] value should be less than or equal to `this` value.\n \* If the [to] value is greater than `this` value the returned progression is empty. $\ln \frac{\lambda}{m}$  public infix fun Int.downTo(to: Int): IntProgression  ${\nightharpoonup n}$  return IntProgression.fromClosedRange(this, to,  $-1\$ ) $n\$ <sup>\*\*</sup>\n \* Returns a progression from this value down to the specified [to] value with the step  $-1.\n\pi * \n\pi * The$  [to] value should be less than or equal to `this` value.\n \* If the [to] value is greater than `this` value the returned progression is empty.\n \*/\npublic infix fun Long.downTo(to: Int): LongProgression {\n return LongProgression.fromClosedRange(this, to.toLong(), - $1$ L)\n\n/\*\*\n \* Returns a progression from this value down to the specified [to] value with the step -1.\n \* \n \* The  $[$ to $]$  value should be less than or equal to `this` value. $\ln *$  If the  $[$ to $]$  value is greater than `this` value the returned progression is empty.\n \*/\npublic infix fun Byte.downTo(to: Int): IntProgression {\n return

IntProgression.fromClosedRange(this.toInt(), to, -1)\n}\n\n/\*\*\n \* Returns a progression from this value down to the specified [to] value with the step -1. $\ln * \ln *$  The [to] value should be less than or equal to `this` value. $\ln *$  If the [to] value is greater than `this` value the returned progression is empty. $\ln \frac{\Lambda_{\text{m}}}{\Lambda_{\text{m}}}$  Short.downTo(to: Int): IntProgression  $\{\n\$  return IntProgression.fromClosedRange(this.toInt(), to, -1)\n\n\n\\*\*\n \* Returns a progression from this value down to the specified [to] value with the step  $-1.\n\cdot \ln * \ln \cdot$  The [to] value should be less than or equal to `this` value. $\ln *$  If the [to] value is greater than `this` value the returned progression is empty. $\ln *$   $\ln$ fun Int.downTo(to: Long): LongProgression {\n return LongProgression.fromClosedRange(this.toLong(), to, -  $1$ L)\n}\n\n/\*\*\n \* Returns a progression from this value down to the specified [to] value with the step -1.\n \* \n \* The  $[$ to $]$  value should be less than or equal to `this` value. $\ln *$  If the  $[$ to $]$  value is greater than `this` value the returned progression is empty.\n \*/\npublic infix fun Long.downTo(to: Long): LongProgression {\n return LongProgression.fromClosedRange(this, to, -1L)\n\n\n\n\n\n\n\n\n\n \* Returns a progression from this value down to the specified [to] value with the step -1. $\ln * \ln *$  The [to] value should be less than or equal to `this` value. $\ln *$  If the [to] value is greater than `this` value the returned progression is empty.\n \*/\npublic infix fun Byte.downTo(to: Long): LongProgression  ${\n \mu \in \Omega}$  return LongProgression.fromClosedRange(this.toLong(), to, -1L)\n\n/\*\*\n \* Returns a progression from this value down to the specified [to] value with the step -1. $\ln * \ln *$  The [to] value should be less than or equal to `this` value.\n \* If the [to] value is greater than `this` value the returned progression is empty. $\ln$ \*/\npublic infix fun Short.downTo(to: Long): LongProgression {\n return

LongProgression.fromClosedRange(this.toLong(), to,  $-1$ L)\n}\n\n/\*\*\n \* Returns a progression from this value down to the specified [to] value with the step  $-1.\n \ast \n \ast \text{The [to] value should be less than or equal to 'this' value.\n}$ \* If the [to] value is greater than `this` value the returned progression is empty.\n \*/\npublic infix fun Int.downTo(to: Short): IntProgression {\n return IntProgression.fromClosedRange(this, to.toInt(), -1)\n}\n\n/\*\*\n \* Returns a progression from this value down to the specified [to] value with the step -1. $\ln * \ln *$  The [to] value should be less than or equal to `this` value. $\ln *$  If the [to] value is greater than `this` value the returned progression is empty. $\ln$ \*/\npublic infix fun Long.downTo(to: Short): LongProgression {\n return LongProgression.fromClosedRange(this, to.toLong(),  $-1$ L)\n}\n\n/\*\*\n \* Returns a progression from this value down to the specified [to] value with the step -1.\n \* \n \* The [to] value should be less than or equal to `this` value.\n \* If the [to] value is greater than `this` value the returned progression is empty.\n \*/\npublic infix fun Byte.downTo(to: Short): IntProgression {\n return IntProgression.fromClosedRange(this.toInt(), to.toInt(), -1)\n\\n/\*\*\n \* Returns a progression from this value down to the specified [to] value with the step  $-1.\n \ast \n \ast \text{The [to] value should be less than or equal to 'this' value.\n}$ \* If the [to] value is greater than `this` value the returned progression is empty.\n \*/\npublic infix fun Short.downTo(to: Short): IntProgression {\n return IntProgression.fromClosedRange(this.toInt(), to.toInt(), - $1\ln\ln^*$ n \* Returns a progression that goes over the same range in the opposite direction with the same step. $\ln$ \*/\npublic fun IntProgression.reversed(): IntProgression {\n return IntProgression.fromClosedRange(last, first, step)\n\\n\n/\*\*\n \* Returns a progression that goes over the same range in the opposite direction with the same step.\n \*/\npublic fun LongProgression.reversed(): LongProgression {\n return

LongProgression.fromClosedRange(last, first, -step)\n\n\n/\*\*\n \* Returns a progression that goes over the same range in the opposite direction with the same step.\n \*/\npublic fun CharProgression.reversed(): CharProgression {\n return CharProgression.fromClosedRange(last, first, -step)\n}\n\n/\*\*\n \* Returns a progression that goes over the same range with the given step.\n \*/\npublic infix fun IntProgression.step(step: Int): IntProgression {\n checkStepIsPositive(step  $> 0$ , step)\n return IntProgression.fromClosedRange(first, last, if (this.step  $> 0$ ) step else step)\n}\n\n/\*\*\n \* Returns a progression that goes over the same range with the given step.\n \*/\npublic infix fun LongProgression.step(step: Long): LongProgression  $\{\n\}$  checkStepIsPositive(step > 0, step)\n return LongProgression.fromClosedRange(first, last, if (this.step > 0) step else -step)\n}\n\n/\*\*\n \* Returns a progression that goes over the same range with the given step.\n \*/\npublic infix fun CharProgression.step(step: Int):  $CharProgression$  {\n checkStepIsPositive(step > 0, step)\n return CharProgression.fromClosedRange(first, last, if  $(t$ his.step > 0) step else -step $\n\alpha$  {\n \minternal fun Int.toByteExactOrNull(): Byte? {\n return if (this in Byte.MIN\_VALUE.toInt()..Byte.MAX\_VALUE.toInt()) this.toByte() else null\n}\n\ninternal fun Long.toByteExactOrNull(): Byte?  ${\n}$  return if (this in
Byte.MIN\_VALUE.toLong()..Byte.MAX\_VALUE.toLong()) this.toByte() else null\n}\n\ninternal fun Short.toByteExactOrNull(): Byte?  ${\n$  return if (this in

Byte.MIN\_VALUE.toShort()..Byte.MAX\_VALUE.toShort()) this.toByte() else null\n}\n\ninternal fun Double.toByteExactOrNull(): Byte? {\n return if (this in

Byte.MIN\_VALUE.toDouble()..Byte.MAX\_VALUE.toDouble()) this.toInt().toByte() else null\n}\n\ninternal fun Float.toByteExactOrNull(): Byte?  ${\n$  return if (this in

Byte.MIN\_VALUE.toFloat()..Byte.MAX\_VALUE.toFloat()) this.toInt().toByte() else null\n}\n\ninternal fun Long.toIntExactOrNull(): Int? {\n return if (this in Int.MIN\_VALUE.toLong()..Int.MAX\_VALUE.toLong()) this.toInt() else null\n}\n\ninternal fun Double.toIntExactOrNull(): Int?  $\n|$  return if (this in Int.MIN\_VALUE.toDouble()..Int.MAX\_VALUE.toDouble()) this.toInt() else null\n}\n\ninternal fun Float.toIntExactOrNull(): Int? {\n return if (this in Int.MIN\_VALUE.toFloat()..Int.MAX\_VALUE.toFloat()) this.toInt() else null\n}\n\ninternal fun Double.toLongExactOrNull(): Long? {\n return if (this in Long.MIN\_VALUE.toDouble()..Long.MAX\_VALUE.toDouble()) this.toLong() else null\n}\n\ninternal fun Float.toLongExactOrNull(): Long? {\n return if (this in

Long.MIN\_VALUE.toFloat()..Long.MAX\_VALUE.toFloat()) this.toLong() else null\n}\n\ninternal fun Int.toShortExactOrNull(): Short? {\n return if (this in Short.MIN\_VALUE.toInt()..Short.MAX\_VALUE.toInt()) this.toShort() else null\n}\n\ninternal fun Long.toShortExactOrNull(): Short? {\n return if (this in Short.MIN\_VALUE.toLong().Short.MAX\_VALUE.toLong()) this.toShort() else null $\n$  \ninternal fun Double.toShortExactOrNull(): Short? {\n return if (this in

Short.MIN\_VALUE.toDouble()..Short.MAX\_VALUE.toDouble()) this.toInt().toShort() else null\n}\n\ninternal fun Float.toShortExactOrNull(): Short? {\n return if (this in

Short.MIN\_VALUE.toFloat()..Short.MAX\_VALUE.toFloat()) this.toInt().toShort() else null\n}\n\n/\*\*\n \* Returns a range from this value up to but excluding the specified [to] value. $\ln * \ln *$  If the [to] value is less than or equal to `this` value, then the returned range is empty.\n \*/\npublic infix fun Int.until(to: Byte): IntRange  $\{\n\$ n return this ... (to.toInt() - 1).toInt()\n\n\n\n\n\n\n\n\n \*\n \* Returns a range from this value up to but excluding the specified [to] value.\n \*  $\ln$  \* If the [to] value is less than or equal to `this` value, then the returned range is empty. $\ln$  \*/\npublic infix fun Long.until(to: Byte): LongRange  $\{\n\$  return this .. (to.toLong() - 1).toLong()\n $\n\infty$  \* Returns a range from this value up to but excluding the specified [to] value. $\ln * \ln *$  If the [to] value is less than or equal to `this` value, then the returned range is empty. $\ln \sqrt{\frac{\text{m}}{\text{m}}}$  then Byte.until(to: Byte): IntRange  $\{\ln \text{ return this.tolnt}(\cdot)\}$ .  $(to.tolnt() - 1).toInt() \n\backslash n\}\n\backslash n^* \nRetturns a range from this value up to but excluding the specified [to] value. \n\backslash n^*$ \n \* If the [to] value is less than or equal to `this` value, then the returned range is empty.\n \*/\npublic infix fun Short.until(to: Byte): IntRange  $\{\n\$  return this.toInt(). (to.toInt() - 1).toInt()\n $\\n\ln\frac{**\n}$  \* Returns a range from this value up to but excluding the specified [to] value. $\ln * \ln *$  If the [to] value is less than or equal to `this` value, then the returned range is empty. $\ln \pi$ /\npublic infix fun Char.until(to: Char): CharRange {\n if (to  $\lt$ = '\\u0000') return CharRange.EMPTY\n return this .. (to - 1).toChar()\n\n\n\n\n\n\n\n\n \* Returns a range from this value up to but excluding the specified [to] value. $\ln * \ln *$  If the [to] value is less than or equal to `this` value, then the returned range is empty. $\in$  \*/\npublic infix fun Int.until(to: Int): IntRange  $\{\n\in$  if (to  $\leq$  Int.MIN\_VALUE) return IntRange.EMPTY\n return this .. (to - 1).toInt()\n\n\n\n\n\n\n\n\n\n \* Returns a range from this value up to but excluding the specified [to] value. $\ln * \ln *$  If the [to] value is less than or equal to `this` value, then the returned range is empty. $\in \mathbb{R}$  \*/\npublic infix fun Long.until(to: Int): LongRange  $\{\n\$  return this .. (to.toLong() -1).toLong()\n\n/\*\*\n \* Returns a range from this value up to but excluding the specified [to] value.\n \* \n \* If the [to] value is less than or equal to `this` value, then the returned range is empty. $\ln \frac{*}{\rho}$  houblic infix fun Byte.until(to: Int): IntRange  $\{\n\alpha \in Int_\text{MIN} \quad \text{VALUE}\n\}$  return IntRange. EMPTY\n return this.toInt() .. (to -1).toInt()\n\n/\*\*\n \* Returns a range from this value up to but excluding the specified [to] value.\n \* \n \* If the [to] value is less than or equal to `this` value, then the returned range is empty.\n \*/\npublic infix fun Short.until(to: Int): IntRange  $\{\n\alpha \in Int_\text{MIN} \quad \text{VALUE}\n\}$  return IntRange. EMPTY\n return this.toInt() .. (to -1).toInt()\n}\n\n/\*\*\n \* Returns a range from this value up to but excluding the specified [to] value.\n \* \n \* If the [to] value is less than or equal to `this` value, then the returned range is empty.\n \*/\npublic infix fun Int.until(to:

Long): LongRange  $\ln$  if (to  $\leq$  Long.MIN VALUE) return LongRange.EMPTY $\ln$  return this.toLong() .. (to -1).toLong()\n\n/\*\*\n \* Returns a range from this value up to but excluding the specified [to] value.\n \* \n \* If the [to] value is less than or equal to `this` value, then the returned range is empty.\n \*/\npublic infix fun Long.until(to: Long): LongRange {\n if (to <= Long.MIN\_VALUE) return LongRange.EMPTY\n return this .. (to -1).toLong()\n\n/\*\*\n \* Returns a range from this value up to but excluding the specified [to] value.\n \* \n \* If the [to] value is less than or equal to `this` value, then the returned range is empty.\n \*/\npublic infix fun Byte.until(to: Long): LongRange  $\ln$  if (to  $\leq$  Long.MIN VALUE) return LongRange.EMPTY $\ln$  return this.toLong() .. (to -1).toLong()\n\n/\*\*\n \* Returns a range from this value up to but excluding the specified [to] value.\n \* \n \* If the [to] value is less than or equal to `this` value, then the returned range is empty. $\ln \frac{\text{M}}{\text{m}}$  [to fun Short.until(to: Long): LongRange  $\ln$  if (to  $\leq$  Long.MIN VALUE) return LongRange.EMPTY $\ln$  return this.toLong() .. (to -1).toLong()\n\n/\*\*\n \* Returns a range from this value up to but excluding the specified [to] value.\n \* \n \* If the [to] value is less than or equal to `this` value, then the returned range is empty.\n \*/\npublic infix fun Int.until(to: Short): IntRange {\n return this .. (to.toInt() - 1).toInt()\n}\n\n/\*\*\n \* Returns a range from this value up to but excluding the specified [to] value. $\ln * \ln *$  If the [to] value is less than or equal to `this` value, then the returned range is empty. $\ln \pi$ /\npublic infix fun Long.until(to: Short): LongRange { $\ln$  return this .. (to.toLong() -1).toLong()\n\n/\*\*\n \* Returns a range from this value up to but excluding the specified [to] value.\n \* \n \* If the [to] value is less than or equal to `this` value, then the returned range is empty.\n \*/\npublic infix fun Byte.until(to: Short): IntRange  $\ln$  return this.toInt() .. (to.toInt() - 1).toInt()\n}\n\n/\*\*\n \* Returns a range from this value up to but excluding the specified [to] value.\n  $* \nmid$  if the [to] value is less than or equal to `this` value, then the returned range is empty. $\ln \pi/\ln$  and  $\ln \pi$  fun Short.until(to: Short): IntRange  $\ln$  return this.toInt() ... (to.toInt() -1).toInt()\n}\n\n/\*\*\n \* Ensures that this value is not less than the specified [minimumValue].\n \* \n \* @return this value if it's greater than or equal to the [minimumValue] or the [minimumValue] otherwise. $\ln * \ln * \textcirc$  sample samples.comparisons.ComparableOps.coerceAtLeastComparable\n \*/\npublic fun <T : Comparable<T>>>>>>> T.coerceAtLeast(minimumValue: T): T {\n return if (this < minimumValue) minimumValue else this\n}\n\n/\*\*\n \* Ensures that this value is not less than the specified [minimumValue]. $\ln$  \* \n \* @return this value if it's greater than or equal to the [minimumValue] or the [minimumValue] otherwise. $\ln * \ln * \mathcal{Q}$  sample samples.comparisons.ComparableOps.coerceAtLeast\n \*/\npublic fun Byte.coerceAtLeast(minimumValue: Byte): Byte  $\{\n\$  return if (this < minimumValue) minimumValue else this $\n\$ \n\ \* Ensures that this value is not less than the specified [minimumValue]. $\ln * \ln * \mathcal{Q}$  return this value if it's greater than or equal to the [minimumValue] or the [minimumValue] otherwise.\n \* \n \* @sample samples.comparisons.ComparableOps.coerceAtLeast\n \*/\npublic fun Short.coerceAtLeast(minimumValue: Short): Short {\n return if (this < minimumValue) minimumValue else this\n  $\ln\frac{*}{\ln x}$  = Ensures that this value is not less than the specified [minimumValue]. $\ln \ln \ln x$ \* @return this value if it's greater than or equal to the [minimumValue] or the [minimumValue] otherwise. $\ln * \ln *$ @sample samples.comparisons.ComparableOps.coerceAtLeast\n \*/\npublic fun Int.coerceAtLeast(minimumValue: Int): Int  $\ln$  return if (this < minimumValue) minimumValue else this $\ln/\ln$ <sup>\*\*</sup>\n \* Ensures that this value is not less than the specified [minimumValue]. $\ln * \ln *$  @return this value if it's greater than or equal to the [minimumValue] or the [minimumValue] otherwise. $\ln * \ln * \omega$  sample samples.comparisons.ComparableOps.coerceAtLeast\n \*/\npublic fun Long.coerceAtLeast(minimumValue: Long): Long  $\{\n\$  return if (this  $\leq$  minimumValue) minimumValue else this $\n\}\n\| \n\|^* \mathbb{R}$  \* Ensures that this value is not less than the specified [minimumValue]. $\ln * \ln * \mathcal{O}$  return this value if it's greater than or equal to the [minimumValue] or the [minimumValue] otherwise.\n \* \n \* @sample samples.comparisons.ComparableOps.coerceAtLeast\n \*/\npublic fun Float.coerceAtLeast(minimumValue: Float): Float {\n return if (this < minimumValue) minimumValue else this\n  $\ln\^*$ \n \* Ensures that this value is not less than the specified [minimumValue].\n \* \n \* @return this value if it's greater than or equal to the [minimumValue] or the [minimumValue] otherwise. $\ln * \ln *$ @sample samples.comparisons.ComparableOps.coerceAtLeast\n \*/\npublic fun Double.coerceAtLeast(minimumValue: Double): Double {\n return if (this < minimumValue) minimumValue else

this\n\\n\n/\*\*\n \* Ensures that this value is not greater than the specified [maximumValue].\n \* \n \* @return this value if it's less than or equal to the [maximumValue] or the [maximumValue] otherwise. $\ln * \ln * \omega$  sample

samples.comparisons.ComparableOps.coerceAtMostComparable\n \*/\npublic fun <T : Comparable<T>> T.coerceAtMost(maximumValue: T): T {\n return if (this > maximumValue) maximumValue else this\n}\n\n/\*\*\n \* Ensures that this value is not greater than the specified [maximumValue]. $\ln * \ln *$  @return this value if it's less than or equal to the [maximumValue] or the [maximumValue] otherwise. $\ln * \ln * \omega$  sample samples.comparisons.ComparableOps.coerceAtMost\n \*/\npublic fun Byte.coerceAtMost(maximumValue: Byte): Byte  $\{\n\$  return if (this > maximumValue) maximumValue else this $\n\}\n\in\{\n\$  \* Ensures that this value is not greater than the specified [maximumValue]. $\ln * \ln *$  @return this value if it's less than or equal to the [maximumValue] or the [maximumValue] otherwise. $\ln * \ln * \omega$  sample samples.comparisons.ComparableOps.coerceAtMost\n \*/\npublic fun Short.coerceAtMost(maximumValue: Short): Short  $\{\n\$  return if (this > maximumValue) maximumValue else this $\n\}\n\|\n\|^*$   $\mathbb{R}$  \* Ensures that this value is not greater than the specified [maximumValue]. $\ln * \ln * \mathcal{O}$  return this value if it's less than or equal to the [maximumValue] or the [maximumValue] otherwise. $\ln * \ln * \omega$  sample samples.comparisons.ComparableOps.coerceAtMost\n \*/\npublic fun Int.coerceAtMost(maximumValue: Int): Int  ${\n\mu n if (this > maximumValue) maximumValue else this\n\h\n\n\onumber\n\alpha n * Ensures that this value is not greater.$ than the specified [maximumValue]. $\ln * \ln *$  @return this value if it's less than or equal to the [maximumValue] or the [maximumValue] otherwise. $\ln * \alpha$  = @sample samples.comparisons.ComparableOps.coerceAtMost $\ln$ \*/\npublic fun Long.coerceAtMost(maximumValue: Long): Long {\n return if (this > maximumValue) maximumValue else this\n  $\ln\frac{*}{\ln \pi}$  Ensures that this value is not greater than the specified [maximumValue].\n \*  $\ln * \mathcal{Q}$  return this value if it's less than or equal to the [maximumValue] or the [maximumValue] otherwise. $\ln * \ln *$ @sample samples.comparisons.ComparableOps.coerceAtMost\n \*/\npublic fun Float.coerceAtMost(maximumValue: Float): Float {\n return if (this > maximumValue) maximumValue else this\n\\n\n/\*\*\n \* Ensures that this value is not greater than the specified [maximumValue].\n \* \n \* @return this value if it's less than or equal to the [maximumValue] or the [maximumValue] otherwise. $\ln * \ln * \mathcal{O}$  sample samples.comparisons.ComparableOps.coerceAtMost\n \*/\npublic fun Double.coerceAtMost(maximumValue: Double): Double  $\{\n\$  return if (this > maximumValue) maximumValue else this $\n\| \n\| \n\$ <sup>\*\*</sup>\n \* Ensures that this value lies in the specified range [minimumValue]..[maximumValue]. $\ln * \ln * \mathcal{C}$  return this value if it's in the range, or [minimumValue] if this value is less than [minimumValue], or [maximumValue] if this value is greater than [maximumValue].\n \* \n \* @sample samples.comparisons.ComparableOps.coerceInComparable\n \*/\npublic fun  $\langle T : \text{Comparable} \langle T \rangle > T.\text{coercen}(\text{minimumValue: T?, maximumValue: T?): T {\n if (minimumValue != = null)$ && maximumValue !== null)  $\{\n\mathbf{m} \quad \text{if } (\text{minimumValue} > \text{maximumValue}) \text{ throw}$ IllegalArgumentException(\"Cannot coerce value to an empty range: maximum \$maximumValue is less than minimum  $\text{Similarity}$  if (this  $\langle$  minimumValue) return minimumValue $\ln$  if (this  $\langle$ maximumValue) return maximumValue $\ln$  } else  ${\n \$ if (minimumValue !== null && this < minimumValue) return minimumValue\n if (maximumValue !== null && this > maximumValue) return maximumValue\n  $\{\n\}$ \n return this\n\n\n\n\n\n\n\n\n \* Ensures that this value lies in the specified range [minimumValue]..[maximumValue].\n \* \n \* @return this value if it's in the range, or [minimumValue] if this value is less than [minimumValue], or [maximumValue] if this value is greater than [maximumValue]. $\ln * \ln * \mathcal{O}$ sample samples.comparisons.ComparableOps.coerceIn\n \*/\npublic fun Byte.coerceIn(minimumValue: Byte, maximumValue: Byte): Byte  $\{\n \{ \min\ value > \max\ number{ \sum x \} \}$  throw IllegalArgumentException(\"Cannot coerce value to an empty range: maximum \$maximumValue is less than minimum \$minimumValue.\")\n if (this < minimumValue) return minimumValue\n if (this > maximumValue) return maximumValue $\ln$  return this $\ln\ln/*\ln$  \* Ensures that this value lies in the specified range [minimumValue]..[maximumValue].\n \* \n \* @return this value if it's in the range, or [minimumValue] if this value is less than [minimumValue], or [maximumValue] if this value is greater than [maximumValue]. $\ln * \ln * \textcirc$  sample samples.comparisons.ComparableOps.coerceIn\n \*/\npublic fun Short.coerceIn(minimumValue: Short, maximumValue: Short): Short  ${\n \in \text{if } (\text{minimumValue} > \text{maximumValue}) \text{ throw}}$ IllegalArgumentException(\"Cannot coerce value to an empty range: maximum \$maximumValue is less than minimum \$minimum Value.\")\n if (this < minimum Value) return minimum Value\n if (this > maximum Value)

return maximumValue\n return this\n\\n\n/\*\*\n \* Ensures that this value lies in the specified range [minimumValue]..[maximumValue].\n \* \n \* @return this value if it's in the range, or [minimumValue] if this value is less than [minimumValue], or [maximumValue] if this value is greater than [maximumValue]. $\ln * \ln * \mathcal{O}$  sample samples.comparisons.ComparableOps.coerceIn\n \*/\npublic fun Int.coerceIn(minimumValue: Int, maximumValue: Int): Int  ${\n\mu}$  if (minimumValue > maximumValue) throw IllegalArgumentException(\"Cannot coerce value to an empty range: maximum \$maximumValue is less than minimum \$minimumValue. $\langle \text{m} \rangle$  if (this  $\langle$  minimumValue) return minimumValue\n if (this > maximumValue) return maximumValue\n return this\n $\ln\ln^*$ \n\n/\*\*\n \* Ensures that this value lies in the specified range [minimumValue]..[maximumValue]. $\ln * \ln * \omega$  return this value if it's in the range, or [minimumValue] if this value is less than [minimumValue], or [maximumValue] if this value is greater than  ${\text{maximumValue}}\$ n \* \mext{\math{maximum}\) assumptions.comparisons.ComparableOps.coerceIn\n \*\npublic fun Long.coerceIn(minimumValue: Long, maximumValue: Long): Long {\n if (minimumValue > maximumValue) throw IllegalArgumentException(\"Cannot coerce value to an empty range: maximum \$maximumValue is less than minimum \$minimumValue.\")\n if (this < minimumValue) return minimumValue\n if (this > maximumValue) return maximumValue\n return this\n\\n\n/\*\*\n \* Ensures that this value lies in the specified range [minimumValue]..[maximumValue].\n \* \n \* @return this value if it's in the range, or [minimumValue] if this value is less than [minimumValue], or [maximumValue] if this value is greater than [maximumValue]. $\ln * \ln * \mathcal{O}$  sample samples.comparisons.ComparableOps.coerceIn\n \*/\npublic fun Float.coerceIn(minimumValue: Float, maximumValue: Float): Float  $\{\n \$  if (minimumValue > maximumValue) throw IllegalArgumentException(\"Cannot coerce value to an empty range: maximum \$maximumValue is less than minimum  $\min_{\text{volume}}\$ alue.\")\n if (this < minimumValue) return minimumValue\n if (this > maximumValue) return maximum Value $\ln$  return this $\ln\ln\pi$ <sup>\*\*</sup> $\ln$  \* Ensures that this value lies in the specified range [minimumValue]..[maximumValue].\n \* \n \* @return this value if it's in the range, or [minimumValue] if this value is less than [minimumValue], or [maximumValue] if this value is greater than [maximumValue]. $\ln * \ln * \mathcal{O}$  sample samples.comparisons.ComparableOps.coerceIn\n \*/\npublic fun Double.coerceIn(minimumValue: Double, maximumValue: Double): Double  $\{\n \{ \in \text{min} \}$  and  $\mathcal{A}$  if  $\mathcal{A}$  if  $\mathcal{A}$  and  $\mathcal{A}$  and  $\mathcal{A}$  and  $\mathcal{A}$  and  $\mathcal{A}$  are  $\mathcal{A}$  and  $\mathcal{A}$  are  $\mathcal{A}$  are  $\mathcal{A}$  and  $\mathcal{A}$  are  $\mathcal{A}$  are  $\math$ IllegalArgumentException(\"Cannot coerce value to an empty range: maximum \$maximumValue is less than minimum  $\text{Similarity}(\text{m})$  if (this  $\lt$  minimum Value) return minimum Value $\ln$  if (this  $\gt$  maximum Value) return maximumValue\n return this\n\\n\n/\*\*\n \* Ensures that this value lies in the specified [range].\n \* \n \* @return this value if it's in the [range], or `range.start` if this value is less than `range.start`, or `range.endInclusive` if this value is greater than `range.endInclusive`. $\ln * \ln * \omega$  sample samples.comparisons.ComparableOps.coerceInFloatingPointRange\n \*/\n@SinceKotlin(\"1.1\")\npublic fun <T :

Comparable $\langle T \rangle$  T.coerceIn(range: ClosedFloatingPointRange $\langle T \rangle$ ): T {\n if (range.isEmpty()) throw IllegalArgumentException(\"Cannot coerce value to an empty range:  $\frac{(\cdot)}{\}n$  return when  $\ln //$  this < start equiv to this  $\leq$  start && !(this  $\geq$  start)\n range.lessThanOrEquals(this, range.start) && !range.lessThanOrEquals(range.start, this) -> range.start\n // this > end equiv to this >= end && !(this <= end)\n

 range.lessThanOrEquals(range.endInclusive, this) && !range.lessThanOrEquals(this, range.endInclusive) -> range.endInclusive\n else -> this\n  $\ln{\ln\pi^*}\$ n \* Ensures that this value lies in the specified [range].\n \* \n \* @return this value if it's in the [range], or `range.start` if this value is less than `range.start`, or `range.endInclusive` if this value is greater than `range.endInclusive`. $\ln * \ln * \omega$  sample

samples.comparisons.ComparableOps.coerceInComparable\n \*/\npublic fun <T : Comparable<T>>

T.coerceIn(range: ClosedRange<T>): T {\n if (range is ClosedFloatingPointRange) {\n return

this.coerceIn<T>(range)\n  $\ln$  if (range.isEmpty()) throw IllegalArgumentException(\"Cannot coerce value to an empty range: \$range.\")\n return when {\n this < range.start -> range.start\n this > range.endInclusive -> range.endInclusive\n else -> this\n  $\ln\ln\max*$ \n \* Ensures that this value lies in the specified [range].\n \* \n \* @return this value if it's in the [range], or `range.start` if this value is less than `range.start`, or `range.endInclusive` if this value is greater than `range.endInclusive`.\n \* \n \* @sample samples.comparisons.ComparableOps.coerceIn\n \*/\npublic fun Int.coerceIn(range: ClosedRange<Int>): Int {\n if (range is ClosedFloatingPointRange) {\n return this.coerceIn<Int>(range)\n }\n if (range.isEmpty()) throw IllegalArgumentException(\"Cannot coerce

value to an empty range:  $\langle \Psi \rangle$  return when  $\{\n\$  this  $\langle \Psi \rangle$  range.start -> range.start\n this > range.endInclusive  $\geq$  range.endInclusive $\n$  else  $\geq$  this $\n$   $\n$   $\n$   $\n$   $\n$   $\n$   $\n$  Ensures that this value lies in the specified [range]. $\ln * \n\leq \frac{m}{n}$  where this value if it's in the [range], or `range.start` if this value is less than `range.start`, or `range.endInclusive` if this value is greater than `range.endInclusive`.\n \* \n \* @sample samples.comparisons.ComparableOps.coerceIn\n \*/\npublic fun Long.coerceIn(range: ClosedRange<Long>): Long  ${\nvert$  if (range is ClosedFloatingPointRange)  ${\nvert}$  return this.coerceIn<Long>(range)\n  ${\nvert}$  if (range.isEmpty()) throw IllegalArgumentException(\"Cannot coerce value to an empty range: \$range.\")\n return when  ${\n \mu \n}$  this  $\langle$  range.start -> range.start\n this > range.endInclusive -> range.endInclusive\n else -> this\n  $\ln\ln\,\pi$ ,"/\*\n \* Copyright 2010-2020 JetBrains s.r.o. and Kotlin Programming Language contributors.\n \* Use of this source code is governed by the Apache 2.0 license that can be found in the license/LICENSE.txt file.\n \*/\n\n// Auto-generated file. DO NOT EDIT!\n\npackage kotlin\n\nimport kotlin.experimental.\*\n\n@Suppress(\"NON\_PUBLIC\_PRIMARY\_CONSTRUCTOR\_OF\_INLINE\_CLASS\")\n@ SinceKotlin(\"1.3\")\n@ExperimentalUnsignedTypes\npublic inline class UByte @PublishedApi internal

constructor(@PublishedApi internal val data: Byte) : Comparable<UByte>  ${\n\rceil n}$  companion object  ${\n\rceil n}$  /\*\*\n \* A constant holding the minimum value an instance of UByte can have. $\ln$  \*/\n public const val MIN VALUE: UByte = UByte(0)\n\n /\*\*\n \* A constant holding the maximum value an instance of UByte can have. $\ln$  \*/\n public const val MAX\_VALUE: UByte = UByte(-1)\n\n /\*\*\n \* The number of bytes used to represent an instance of UByte in a binary form. $\ln$  \*/\n public const val SIZE BYTES: Int  $= 1\ln\! \ln \frac{m^*}{\ln n}$  \* The number of bits used to represent an instance of UByte in a binary form.\n \*/\n public const val SIZE\_BITS: Int = 8\n }\n\n /\*\*\n \* Compares this value with the specified value for order. $\ln$  \* Returns zero if this value is equal to the specified other value, a negative number if it's less than other,\n \* or a positive number if it's greater than other.\n \*/\n @kotlin.internal.InlineOnly\n  $\circledR$ Suppress(\"OVERRIDE\_BY\_INLINE\")\n public override inline operator fun compareTo(other: UByte): Int = this.toInt().compareTo(other.toInt())\n\n /\*\*\n \* Compares this value with the specified value for order.\n Returns zero if this value is equal to the specified other value, a negative number if it's less than other, $\ln$  \* or a positive number if it's greater than other.\n  $*\wedge$  @kotlin.internal.InlineOnly\n public inline operator fun compareTo(other: UShort): Int = this.toInt().compareTo(other.toInt())\n\n /\*\*\n \* Compares this value with the specified value for order. $\ln$  \* Returns zero if this value is equal to the specified other value, a negative number if it's less than other,\n  $*$  or a positive number if it's greater than other.\n  $*$ \n @kotlin.internal.InlineOnly\n public inline operator fun compareTo(other: UInt): Int = this.toUInt().compareTo(other)\n\n /\*\*\n \* Compares this value with the specified value for order.\n \* Returns zero if this value is equal to the specified other value, a negative number if it's less than other,\n  $*$  or a positive number if it's greater than other.\n  $*$  $\wedge$ n  $\&$  othin.internal.InlineOnly\n public inline operator fun compareTo(other: ULong): Int = this.toULong().compareTo(other)\n\n /\*\* Adds the other value to this value.  $*\wedge$ n @kotlin.internal.InlineOnly\n public inline operator fun plus(other: UByte): UInt = this.toUInt().plus(other.toUInt())\n /\*\* Adds the other value to this value.  $*\wedge$  @kotlin.internal.InlineOnly\n public inline operator fun plus(other: UShort): UInt = this.toUInt().plus(other.toUInt())\n /\*\* Adds the other value to this value. \*/\n @kotlin.internal.InlineOnly\n public inline operator fun plus(other: UInt): UInt = this.toUInt().plus(other)\n /\*\* Adds the other value to this value. \*/\n @kotlin.internal.InlineOnly\n public inline operator fun plus(other: ULong): ULong = this.toULong().plus(other)\n\n /\*\* Subtracts the other value from this value. \*/\n @kotlin.internal.InlineOnly\n public inline operator fun minus(other: UByte): UInt = this.toUInt().minus(other.toUInt())\n /\*\* Subtracts the other value from this value. \*/\n @kotlin.internal.InlineOnly\n public inline operator fun minus(other: UShort): UInt = this.toUInt().minus(other.toUInt())\n /\*\* Subtracts the other value from this value. \*/\n  $@kotlin.internal. In lineOnly\n\downarrow n$  public inline operator fun minus(other: UInt): UInt = this.toUInt().minus(other)\n /\*\* Subtracts the other value from this value. \*/\n  $@$  kotlin.internal.InlineOnly\n public inline operator fun minus(other: ULong): ULong = this.toULong().minus(other)\n\n /\*\* Multiplies this value by the other value. \*/\n  $@$ kotlin.internal.InlineOnly\n public inline operator fun times(other: UByte): UInt =

this.toUInt().times(other.toUInt())\n /\*\* Multiplies this value by the other value.  $*\wedge$ n

 $@$ kotlin.internal.InlineOnly $\n\vert$ n public inline operator fun times(other: UShort): UInt = this.toUInt().times(other.toUInt())\n /\*\* Multiplies this value by the other value.  $*\wedge$ n  $@kotlin.internal. In lineOnly\n\downarrow\nn$  public inline operator fun times(other: UInt): UInt = this.toUInt().times(other)\n /\*\* Multiplies this value by the other value. \*/\n  $@$  kotlin.internal.InlineOnly\n public inline operator fun times(other: ULong): ULong = this.toULong().times(other)\n\n /\*\* Divides this value by the other value. \*/\n  $@$ kotlin.internal.InlineOnly\n public inline operator fun div(other: UByte): UInt = this.toUInt().div(other.toUInt())\n /\*\* Divides this value by the other value. \*/\n @kotlin.internal.InlineOnly\n public inline operator fun div(other: UShort): UInt = this.toUInt().div(other.toUInt())\n /\*\* Divides this value by the other value.  $*\wedge$  @kotlin.internal.InlineOnly\n public inline operator fun div(other: UInt): UInt = this.toUInt().div(other)\n /\*\* Divides this value by the other value. \*/\n @kotlin.internal.InlineOnly\n public inline operator fun div(other: ULong): ULong = this.toULong().div(other)\n\n /\*\* Calculates the remainder of dividing this value by the other value.  $*\langle n \rangle$  @kotlin.internal.InlineOnly $\langle n \rangle$  public inline operator fun rem(other: UByte): UInt = this.toUInt().rem(other.toUInt())\n /\*\* Calculates the remainder of dividing this value by the other value. \*/\n @kotlin.internal.InlineOnly\n public inline operator fun rem(other: UShort): UInt = this.toUInt().rem(other.toUInt())\n /\*\* Calculates the remainder of dividing this value by the other value. \*/\n  $\⊂>0$ kotlin.internal.InlineOnly\n public inline operator fun rem(other: UInt): UInt = this.toUInt().rem(other)\n /\*\* Calculates the remainder of dividing this value by the other value. \*/\n  $@$ kotlin.internal.InlineOnly\n public inline operator fun rem(other: ULong): ULong = this.toULong().rem(other)\n\n /\*\* Increments this value. \*/\n  $@kotlin.internal. In lineOnly\n\downarrow\nn$  public inline operator fun inc(): UByte = UByte(data.inc()) $\downarrow\nn$  /\*\* Decrements this value. \*/\n @kotlin.internal.InlineOnly\n public inline operator fun dec(): UByte = UByte(data.dec())\n\n /\*\* Creates a range from this value to the specified [other] value.  $*\langle n \rangle$  @kotlin.internal.InlineOnly\n public inline operator fun rangeTo(other: UByte): UIntRange = UIntRange(this.toUInt(), other.toUInt())\n\n /\*\* Performs a bitwise AND operation between the two values.  $*\wedge$ n @kotlin.internal.InlineOnly $\n\wedge$ n public inline infix fun and(other: UByte): UByte = UByte(this.data and other.data)\n /\*\* Performs a bitwise OR operation between the two values.  $*\langle n \rangle$  @kotlin.internal.InlineOnly\n public inline infix fun or(other: UByte): UByte = UByte(this.data or other.data) $\ln$  /\*\* Performs a bitwise XOR operation between the two values. \*/\n  $@$ kotlin.internal.InlineOnly\n public inline infix fun xor(other: UByte): UByte = UByte(this.data xor other.data)\n /\*\* Inverts the bits in this value. \*/\n @kotlin.internal.InlineOnly\n public inline fun inv(): UByte = UByte(data.inv())\n\n /\*\*\n \* Converts this [UByte] value to [Byte].\n \*\n \* If this value is less than or equals to [Byte.MAX\_VALUE], the resulting `Byte` value represents\n \* the same numerical value as this `UByte`. Otherwise the result is negative.\n  $*\nabla$  \* The resulting `Byte` value has the same binary representation as this `UByte` value.\n  $*\wedge$  @kotlin.internal.InlineOnly\n public inline fun toByte(): Byte = data\n /\*\*\n \* Converts this [UByte] value to [Short]. $\in$  \*\n \* The resulting `Short` value represents the same numerical value as this `UByte`. $\ln$  \*\n \* The least significant 8 bits of the resulting `Short` value are the same as the bits of this `UByte` value,\n  $*$  whereas the most significant 8 bits are filled with zeros.\n  $*\wedge$ n  $\mathcal{Q}$  kotlin.internal.InlineOnly\n public inline fun toShort(): Short = data.toShort() and 0xFF\n /\*\*\n \* Converts this [UByte] value to  $[Int]$ . $\ln$  \*  $\ln$  \* The resulting `Int` value represents the same numerical value as this `UByte`.\n  $*$ \n  $*$  The least significant 8 bits of the resulting `Int` value are the same as the bits of this `UByte` value, $n$  \* whereas the most significant 24 bits are filled with zeros. $n$  \*/ $\cap$  @kotlin.internal.InlineOnly $\cap$ public inline fun toInt(): Int = data.toInt() and  $0xFF\n \rightarrow *\n$  \* Converts this [UByte] value to [Long].\n \*\n \* The resulting `Long` value represents the same numerical value as this `UByte`.\n \*\n \* The least significant 8 bits of the resulting `Long` value are the same as the bits of this `UByte` value,\n \* whereas the most significant 56 bits are filled with zeros.\n  $*\wedge$ n @kotlin.internal.InlineOnly\n public inline fun toLong(): Long = data.toLong() and  $0xFF\n\alpha$  /\*\* Returns this value. \*/\n @kotlin.internal.InlineOnly\n public inline fun toUByte(): UByte = this\n /\*\*\n \* Converts this [UByte] value to [UShort].\n \*\n \* The resulting `UShort` value represents the same numerical value as this `UByte`.\n  $*\n$  The least significant 8 bits of the resulting `UShort` value are the same as the bits of this `UByte` value,\n \* whereas the most significant 8 bits are filled with zeros. $\ln$  \*/\n @kotlin.internal.InlineOnly\n public inline fun toUShort(): UShort = UShort(data.toShort()

and  $0xFF\$   $\frac{**\n}{*}$  \* Converts this [UByte] value to [UInt]. $\ln \quad *n \quad *$  The resulting `UInt` value represents the same numerical value as this `UByte`.\n  $*\n$  \* The least significant 8 bits of the resulting `UInt` value are the same as the bits of this `UByte` value,\n \* whereas the most significant 24 bits are filled with zeros.\n  $*/\text{n}$  $\&$  othin.internal.InlineOnly\n public inline fun toUInt(): UInt = UInt(data.toInt() and 0xFF)\n /\*\*\n \* Converts this [UByte] value to [ULong]. $\nu$  \*\n \* The resulting `ULong` value represents the same numerical value as this `UByte`.\n  $*\nabla$  \* The least significant 8 bits of the resulting `ULong` value are the same as the bits of this `UByte` value,\n  $*$  whereas the most significant 56 bits are filled with zeros.\n  $*\wedge$ n  $\⊂>0$  kotlin.internal.InlineOnly\n public inline fun toULong(): ULong = ULong(data.toLong() and  $0xFF\$ \n\n /\*\*\n

\* Converts this [UByte] value to [Float]. $\in$  \*\n \* The resulting `Float` value represents the same numerical value as this `UByte`.\n  $*\wedge$  @kotlin.internal.InlineOnly\n public inline fun toFloat(): Float = this.toInt().toFloat()\n /\*\*\n \* Converts this [UByte] value to [Double].\n \*\n \* The resulting `Double` value represents the same numerical value as this `UByte`.\n  $*\wedge$ n @kotlin.internal.InlineOnly\n public inline fun toDouble(): Double = this.toInt().toDouble()\n\n public override fun toString(): String =

toInt().toString()\n\n\n\n\n\\*\*\n \* Converts this [Byte] value to [UByte].\n \*\n \* If this value is positive, the resulting `UByte` value represents the same numerical value as this `Byte`. $\ln \pi$  The resulting `UByte` value has the same binary representation as this `Byte` value.\n

\*/\n@SinceKotlin(\"1.3\")\n@ExperimentalUnsignedTypes\n@kotlin.internal.InlineOnly\npublic inline fun Byte.toUByte(): UByte = UByte(this)\n/\*\*\n \* Converts this [Short] value to [UByte].\n \*\n \* If this value is positive and less than or equals to [UByte.MAX\_VALUE], the resulting `UByte` value represents\n \* the same numerical value as this `Short`.\n \*\n \* The resulting `UByte` value is represented by the least significant 8 bits of this `Short` value.\n

\*/\n@SinceKotlin(\"1.3\")\n@ExperimentalUnsignedTypes\n@kotlin.internal.InlineOnly\npublic inline fun Short.toUByte(): UByte = UByte(this.toByte())\n/\*\*\n \* Converts this [Int] value to [UByte].\n \*\n \* If this value is positive and less than or equals to [UByte.MAX\_VALUE], the resulting `UByte` value represents\n \* the same numerical value as this  $Int \nightharpoonup \nightharpoonup x$  The resulting  $UByte'$  value is represented by the least significant 8 bits of this `Int` value.\n \*/\n@SinceKotlin(\"1.3\")\n@ExperimentalUnsignedTypes\n@kotlin.internal.InlineOnly\npublic inline fun Int.toUByte(): UByte = UByte(this.toByte())\n/\*\*\n \* Converts this [Long] value to [UByte].\n \*\n \* If this value is positive and less than or equals to [UByte.MAX\_VALUE], the resulting `UByte` value represents $\ln *$ the same numerical value as this `Long`.\n \*\n \* The resulting `UByte` value is represented by the least significant 8 bits of this `Long` value.\n

\*/\n@SinceKotlin(\"1.3\")\n@ExperimentalUnsignedTypes\n@kotlin.internal.InlineOnly\npublic inline fun Long.toUByte(): UByte = UByte(this.toByte())\n","/\*\n \* Copyright 2010-2020 JetBrains s.r.o. and Kotlin Programming Language contributors.\n \* Use of this source code is governed by the Apache 2.0 license that can be found in the license/LICENSE.txt file.\n \*/\n\n// Auto-generated file. DO NOT EDIT!\n\npackage kotlin\n\nimport kotlin.experimental.\*\n\n@Suppress(\"NON\_PUBLIC\_PRIMARY\_CONSTRUCTOR\_OF\_INLINE\_CLASS\")\n@ SinceKotlin(\"1.3\")\n@ExperimentalUnsignedTypes\npublic inline class UInt @PublishedApi internal constructor(@PublishedApi internal val data: Int) : Comparable<UInt> {\n\n companion object {\n /\*\*\n \* A constant holding the minimum value an instance of UInt can have. $\n\downarrow$ n  $\star$   $\wedge$ n public const val MIN\_VALUE: UInt = UInt(0)\n\n /\*\*\n \* A constant holding the maximum value an instance of UInt can have.\n \*/\n public const val MAX\_VALUE: UInt = UInt(-1)\n\n /\*\*\n \* The number of bytes used to represent an instance of UInt in a binary form. $\nu$  \*/\n public const val SIZE BYTES: Int = 4\n\n  $/*\$ \n \* The number of bits used to represent an instance of UInt in a binary form.\n \*\n public const val SIZE BITS: Int = 32\n  $\ln\left|n\right|$  /\*\*\n \* Compares this value with the specified value for order.\n \* Returns zero if this value is equal to the specified other value, a negative number if it's less than other, $\ln$  \* or a positive number if it's greater than other. $\ln$  \*/ $\ln$  @kotlin.internal.InlineOnly  $\ln$  public inline operator fun compareTo(other: UByte): Int = this.compareTo(other.toUInt())\n\n /\*\*\n \* Compares this value with the specified value for order. $\ln$  \* Returns zero if this value is equal to the specified other value, a negative number if it's less than other,\n \* or a positive number if it's greater than other.\n \*/\n @kotlin.internal.InlineOnly\n

public inline operator fun compareTo(other: UShort): Int = this.compareTo(other.toUInt())\n\n /\*\*\n Compares this value with the specified value for order. $\ln$  \* Returns zero if this value is equal to the specified other value, a negative number if it's less than other,\n  $*$  or a positive number if it's greater than other.\n  $*$  $\wedge$ n @kotlin.internal.InlineOnly\n @Suppress(\"OVERRIDE\_BY\_INLINE\")\n public override inline operator fun compareTo(other: UInt): Int = uintCompare(this.data, other.data)\n\n /\*\*\n \* Compares this value with the specified value for order. $\ln$  \* Returns zero if this value is equal to the specified other value, a negative number if it's less than other,\n  $*$  or a positive number if it's greater than other.\n  $*$ \n @kotlin.internal.InlineOnly\n public inline operator fun compareTo(other: ULong): Int = this.toULong().compareTo(other)\n\n /\*\* Adds the other value to this value. \*/\n  $@$  kotlin.internal.InlineOnly\n public inline operator fun plus(other: UByte): UInt = this.plus(other.toUInt())\n /\*\* Adds the other value to this value. \*/\n @kotlin.internal.InlineOnly\n public inline operator fun plus(other: UShort): UInt = this.plus(other.toUInt())\n /\*\* Adds the other value to this value. \*/\n  $@$  kotlin.internal.InlineOnly\n public inline operator fun plus(other: UInt): UInt = UInt(this.data.plus(other.data))\n /\*\* Adds the other value to this value. \*/\n @kotlin.internal.InlineOnly\n public inline operator fun plus(other: ULong): ULong = this.toULong().plus(other)\n\n /\*\* Subtracts the other value from this value. \*/\n  $@$  kotlin.internal.InlineOnly\n public inline operator fun minus(other: UByte): UInt = this.minus(other.toUInt())\n /\*\* Subtracts the other value from this value.  $*\wedge$ n @kotlin.internal.InlineOnly\n public inline operator fun minus(other: UShort): UInt = this.minus(other.toUInt())\n /\*\* Subtracts the other value from this value.  $*\wedge$  @kotlin.internal.InlineOnly\n public inline operator fun minus(other: UInt): UInt = UInt(this.data.minus(other.data))\n /\*\* Subtracts the other value from this value.  $*\wedge$ n  $@$ kotlin.internal.InlineOnly\n public inline operator fun minus(other: ULong): ULong = this.toULong().minus(other)\n\n /\*\* Multiplies this value by the other value. \*/\n @kotlin.internal.InlineOnly\n public inline operator fun times(other: UByte): UInt = this.times(other.toUInt())\n /\*\* Multiplies this value by the other value.  $*\$ <sub>n</sub> @kotlin.internal.InlineOnly\n public inline operator fun times(other: UShort): UInt = this.times(other.toUInt())\n /\*\* Multiplies this value by the other value. \*/\n @kotlin.internal.InlineOnly\n public inline operator fun times(other: UInt): UInt = UInt(this.data.times(other.data)) $\infty$  /\*\* Multiplies this value by the other value.  $*\wedge$ n @kotlin.internal.InlineOnly\n public inline operator fun times(other: ULong): ULong = this.toULong().times(other)\n\n /\*\* Divides this value by the other value. \*/\n @kotlin.internal.InlineOnly\n public inline operator fun div(other: UByte): UInt = this.div(other.toUInt())\n /\*\* Divides this value by the other value. \*/\n  $\&$  okotlin.internal.InlineOnly\n public inline operator fun div(other: UShort): UInt = this.div(other.toUInt())\n /\*\* Divides this value by the other value.  $*\wedge$ n @kotlin.internal.InlineOnly\n public inline operator fun div(other: UInt): UInt = uintDivide(this, other)\n /\*\* Divides this value by the other value. \*/\n  $@$ kotlin.internal.InlineOnly\n public inline operator fun div(other: ULong): ULong = this.toULong().div(other)\n\n /\*\* Calculates the remainder of dividing this value by the other value.  $*\wedge$ n  $\⊂>0$  kotlin.internal.InlineOnly\n public inline operator fun rem(other: UByte): UInt = this.rem(other.toUInt())\n /\*\* Calculates the remainder of dividing this value by the other value.  $*\wedge n$  @kotlin.internal.InlineOnly\n public inline operator fun rem(other: UShort): UInt = this.rem(other.toUInt())\n /\*\* Calculates the remainder of dividing this value by the other value.  $*\wedge$  @kotlin.internal.InlineOnly\n public inline operator fun rem(other: UInt): UInt = uintRemainder(this, other)\n /\*\* Calculates the remainder of dividing this value by the other value. \*/\n  $@$ kotlin.internal.InlineOnly\n public inline operator fun rem(other: ULong): ULong = this.toULong().rem(other)\n\n /\*\* Increments this value. \*/\n @kotlin.internal.InlineOnly\n public inline operator fun inc(): UInt = UInt(data.inc())\n /\*\* Decrements this value. \*/\n @kotlin.internal.InlineOnly\n public inline operator fun dec(): UInt = UInt(data.dec())\n\n /\*\* Creates a range from this value to the specified [other] value. \*/\n  $@kotlin.internal. In lineOnly\hbox{1n public inline operator fun rangeTo(other: UInt): UntRange =$ UIntRange(this, other)\n\n /\*\* Shifts this value left by the [bitCount] number of bits. \*/\n  $\&$  kotlin.internal.InlineOnly\n public inline infix fun shl(bitCount: Int): UInt = UInt(data shl bitCount)\n /\*\* Shifts this value right by the [bitCount] number of bits, filling the leftmost bits with zeros.  $*\wedge$ n  $\&$  kotlin.internal.InlineOnly\n public inline infix fun shr(bitCount: Int): UInt = UInt(data ushr bitCount)\n /\*\* Performs a bitwise AND operation between the two values.  $*\langle n \rangle$  @kotlin.internal.InlineOnly $\langle n \rangle$  public inline infix

fun and(other: UInt): UInt = UInt(this.data and other.data) $\ln$  /\*\* Performs a bitwise OR operation between the two values. \*/\n @kotlin.internal.InlineOnly\n public inline infix fun or(other: UInt): UInt = UInt(this.data or other.data)\n /\*\* Performs a bitwise XOR operation between the two values. \*/\n @kotlin.internal.InlineOnly\n public inline infix fun xor(other: UInt): UInt = UInt(this.data xor other.data) $\ln$  /\*\* Inverts the bits in this value. \*/\n @kotlin.internal.InlineOnly\n public inline fun inv(): UInt = UInt(data.inv()\n\n /\*\*\n \* Converts this [UInt] value to  $[Byte].\n\downarrow n$  \* In *\** If this value is less than or equals to  $[Byte.MAX_VALUE]$ , the resulting *'Byte'*value represents\n  $*$  the same numerical value as this `UInt`.\n  $*\n$   $*$  The resulting `Byte` value is represented by the least significant 8 bits of this `UInt` value.\n \* Note that the resulting `Byte` value may be negative.\n \*/\n @kotlin.internal.InlineOnly\n public inline fun toByte(): Byte = data.toByte()\n /\*\*\n Converts this [UInt] value to [Short]. $\ln$  \*\n \* If this value is less than or equals to [Short.MAX\_VALUE], the resulting `Short` value represents\n  $*$  the same numerical value as this `UInt`.\n  $*\n$  The resulting `Short` value is represented by the least significant 16 bits of this `UInt` value.\n \* Note that the resulting `Short` value may be negative.\n  $*\wedge$  @kotlin.internal.InlineOnly\n public inline fun toShort(): Short = data.toShort()\n  $\frac{1}{10}$  \* Converts this [UInt] value to [Int].\n \*\n \* If this value is less than or equals to [Int.MAX\_VALUE], the resulting `Int` value represents\n  $*$  the same numerical value as this `UInt`. Otherwise the result is negative.\n  $*\n$   $*$  The resulting `Int` value has the same binary representation as this `UInt` value. $\n$ n  $*\n$  $@kotlin.internal. In lineOnly\n\downarrow\rightarrow\text{public inline font()}: Int = data\n\downarrow\rightarrow\text{`}. \qquad \text{`Converts this [UInt] value to }\text{`}$ [Long].\n  $*\n\mathbb{R}$  \* The resulting `Long` value represents the same numerical value as this `UInt`.\n  $*\n\mathbb{R}$  \* The least significant 32 bits of the resulting `Long` value are the same as the bits of this `UInt` value,\n  $*$  whereas the most significant 32 bits are filled with zeros. $\ln \sqrt{\pi}$  @kotlin.internal.InlineOnly $\ln$  public inline fun toLong(): Long = data.toLong() and  $0x$ FFFF\_FFFF\n\n /\*\*\n \* Converts this [UInt] value to [UByte].\n \*\n \* If this value is less than or equals to [UByte.MAX\_VALUE], the resulting `UByte` value represents\n \* the same numerical value as this `UInt`.\n  $*\nabla$  \* The resulting `UByte` value is represented by the least significant 8 bits of this `UInt` value.\n  $*$   $\wedge$  @kotlin.internal.InlineOnly\n public inline fun toUByte(): UByte = data.toUByte()\n /\*\*\n \* Converts this [UInt] value to [UShort].\n \*\n \* If this value is less than or equals to [UShort.MAX\_VALUE], the resulting `UShort` value represents\n  $*$  the same numerical value as this `UInt`.\n  $*$  The resulting `UShort` value is represented by the least significant 16 bits of this `UInt` value. $\ln$ 

 $\⊂>1$   $\⊂>2$   $\⊂>3$   $\⊂>4$   $\⊂>4$   $\⊂>4$   $\⊂>5$   $\⊂>6$   $\⊂>7$   $\⊂>8$   $\⊂>8$   $\⊂>9$   $\⊂>1$   $\⊂>1$   $\⊂>1$   $\⊂>1$   $\⊂>1$   $\⊂>1$   $\⊂>1$   $\⊂>1$  \*/\n @kotlin.internal.InlineOnly\n public inline fun toUInt(): UInt = this\n /\*\*\n \* Converts this [UInt] value to [ULong].\n  $*\nabla$  \* The resulting `ULong` value represents the same numerical value as this `UInt`.\n  $*\nabla$ \* The least significant 32 bits of the resulting `ULong` value are the same as the bits of this `UInt` value,\n \* whereas the most significant 32 bits are filled with zeros. $\ln$  \*/ $\ln$  @kotlin.internal.InlineOnly $\ln$  public inline fun toULong(): ULong = ULong(data.toLong() and 0xFFFF\_FFFF)\n\n /\*\*\n \* Converts this [UInt] value to  $[Fload]$ . $\mathbf{m}$  \* The resulting value is the closest `Float` to this `UInt` value. $\mathbf{m}$  \* In case when this `UInt` value is exactly between two `Float`s,\n \* the one with zero at least significant bit of mantissa is selected.\n  $*\wedge$ n  $\⊂>chi$ .internal.InlineOnly\n public inline fun toFloat(): Float = this.toDouble().toFloat()\n /\*\*\n \* Converts this [UInt] value to [Double]. $\ln$  \*  $\ln$  \* The resulting `Double` value represents the same numerical value as this `UInt`.\n \*/\n @kotlin.internal.InlineOnly\n public inline fun toDouble(): Double = uintToDouble(data)\n\n public override fun toString(): String = toLong().toString()\n\n}\n\n/\*\*\n \* Converts this [Byte] value to [UInt].\n  $*\n$  Tf this value is positive, the resulting `UInt` value represents the same numerical value as this `Byte`. $\ln *n$ The least significant 8 bits of the resulting `UInt` value are the same as the bits of this `Byte` value, $\ln$  \* whereas the most significant 24 bits are filled with the sign bit of this value.\n

\*/\n@SinceKotlin(\"1.3\")\n@ExperimentalUnsignedTypes\n@kotlin.internal.InlineOnly\npublic inline fun Byte.toUInt(): UInt = UInt(this.toInt())\n/\*\*\n \* Converts this [Short] value to [UInt].\n \*\n \* If this value is positive, the resulting `UInt` value represents the same numerical value as this `Short`.\n  $*\n$ The least significant 16 bits of the resulting `UInt` value are the same as the bits of this `Short` value,\n \* whereas the most significant 16 bits are filled with the sign bit of this value.\n

\*/\n@SinceKotlin(\"1.3\")\n@ExperimentalUnsignedTypes\n@kotlin.internal.InlineOnly\npublic inline fun

Short.toUInt(): UInt = UInt(this.toInt())\n/\*\*\n \* Converts this [Int] value to [UInt].\n \*\n \* If this value is positive, the resulting `UInt` value represents the same numerical value as this `Int`.\n \*\n \* The resulting `UInt` value has the same binary representation as this 'Int' value.\n

\*/\n@SinceKotlin(\"1.3\")\n@ExperimentalUnsignedTypes\n@kotlin.internal.InlineOnly\npublic inline fun Int.toUInt(): UInt = UInt(this)\n/\*\*\n \* Converts this [Long] value to [UInt].\n \*\n \* If this value is positive and less than or equals to [UInt.MAX\_VALUE], the resulting `UInt` value represents\n \* the same numerical value as this `Long`.\n \*\n \* The resulting `UInt` value is represented by the least significant 32 bits of this `Long` value.\n \*/\n@SinceKotlin(\"1.3\")\n@ExperimentalUnsignedTypes\n@kotlin.internal.InlineOnly\npublic inline fun Long.toUInt(): UInt = UInt(this.toInt())\n\n/\*\*\n \* Converts this [Float] value to [UInt].\n \*\n \* The fractional part, if any, is rounded down towards zero. $\ln *$  Returns zero if this `Float` value is negative or `NaN`, [UInt.MAX\_VALUE] if it's bigger than `UInt.MAX\_VALUE`.\n

\*/\n@SinceKotlin(\"1.3\")\n@ExperimentalUnsignedTypes\n@kotlin.internal.InlineOnly\npublic inline fun Float.toUInt(): UInt = doubleToUInt(this.toDouble())\n/\*\*\n \* Converts this [Double] value to [UInt].\n \*\n \* The fractional part, if any, is rounded down towards zero.\n \* Returns zero if this `Double` value is negative or `NaN`,

[UInt.MAX\_VALUE] if it's bigger than `UInt.MAX\_VALUE`.\n

\*/\n@SinceKotlin(\"1.3\")\n@ExperimentalUnsignedTypes\n@kotlin.internal.InlineOnly\npublic inline fun Double.toUInt(): UInt = doubleToUInt(this)\n","/\*\n \* Copyright 2010-2020 JetBrains s.r.o. and Kotlin Programming Language contributors. $\ln *$  Use of this source code is governed by the Apache 2.0 license that can be found in the license/LICENSE.txt file.\n \*/\n\n// Auto-generated file. DO NOT EDIT!\n\npackage kotlin\n\nimport kotlin.experimental.\*\n\n@Suppress(\"NON\_PUBLIC\_PRIMARY\_CONSTRUCTOR\_OF\_INLINE\_CLASS\")\n@ SinceKotlin(\"1.3\")\n@ExperimentalUnsignedTypes\npublic inline class UShort @PublishedApi internal constructor(@PublishedApi internal val data: Short) : Comparable<UShort>  ${\n\rceil}$  companion object  ${\n\rceil}$  /\*\*\n

\* A constant holding the minimum value an instance of UShort can have. $\ln$  \*/\n public const val MIN VALUE: UShort = UShort(0)\n\n /\*\*\n \* A constant holding the maximum value an instance of UShort can have.\n  $*$   $\wedge$ n public const val MAX\_VALUE: UShort = UShort(-1)\n\n /\*\*\n \* The number of bytes used to represent an instance of UShort in a binary form. $\ln$  \*/\n public const val SIZE BYTES: Int  $= 2\ln\pi$  /\*\*\n \* The number of bits used to represent an instance of UShort in a binary form.\n \*/\n public const val SIZE\_BITS: Int = 16\n }\n\n /\*\*\n \* Compares this value with the specified value for order. $\ln$  \* Returns zero if this value is equal to the specified other value, a negative number if it's less than other,\n  $*$  or a positive number if it's greater than other.\n  $*$ \n @kotlin.internal.InlineOnly\n public inline operator fun compareTo(other: UByte): Int = this.toInt().compareTo(other.toInt())\n\n /\*\*\n \* Compares this value with the specified value for order. $\ln$  \* Returns zero if this value is equal to the specified other value, a negative number if it's less than other,\n  $*$  or a positive number if it's greater than other.\n  $*\wedge$ n @kotlin.internal.InlineOnly\n @Suppress(\"OVERRIDE\_BY\_INLINE\")\n public override inline operator fun compareTo(other: UShort): Int = this.toInt().compareTo(other.toInt())\n\n /\*\*\n \* Compares this value with the specified value for order. $\ln$  \* Returns zero if this value is equal to the specified other value, a negative number if it's less than other,\n \* or a positive number if it's greater than other.\n \*/\n @kotlin.internal.InlineOnly\n public inline operator fun compareTo(other: UInt): Int = this.toUInt().compareTo(other)\n\n /\*\*\n \* Compares this value with the specified value for order.\n \* Returns zero if this value is equal to the specified other value, a negative number if it's less than other,\n  $*$  or a positive number if it's greater than other.\n  $*$  $\wedge$ n  $\&$  kotlin.internal.InlineOnly\n public inline operator fun compareTo(other: ULong): Int = this.toULong().compareTo(other)\n\n /\*\* Adds the other value to this value. \*/\n @kotlin.internal.InlineOnly\n public inline operator fun plus(other: UByte): UInt = this.toUInt().plus(other.toUInt())\n /\*\* Adds the other value to this value.  $*\wedge$  @kotlin.internal.InlineOnly\n public inline operator fun plus(other: UShort): UInt = this.toUInt().plus(other.toUInt())\n /\*\* Adds the other value to this value.  $*\wedge$ n @kotlin.internal.InlineOnly\n public inline operator fun plus(other: UInt): UInt = this.toUInt().plus(other)\n /\*\* Adds the other value to this value.  $*\wedge$ n @kotlin.internal.InlineOnly\n public inline operator fun plus(other: ULong): ULong = this.toULong().plus(other)\n\n /\*\* Subtracts the other value from this value. \*/\n @kotlin.internal.InlineOnly\n

public inline operator fun minus(other: UByte): UInt = this.toUInt().minus(other.toUInt())\n /\*\* Subtracts the other value from this value. \*/\n @kotlin.internal.InlineOnly\n public inline operator fun minus(other: UShort): UInt = this.toUInt().minus(other.toUInt()) $\ln$  /\*\* Subtracts the other value from this value. \*/\n  $@kotlin.internal. In lineOnly\n $\parallel$  public inline operator fun minus(other: UInt): UInt = this.toUInt().minus(other)\n $\parallel$$ /\*\* Subtracts the other value from this value. \*/\n  $@$  kotlin.internal.InlineOnly\n public inline operator fun minus(other: ULong): ULong = this.toULong().minus(other)\n\n /\*\* Multiplies this value by the other value. \*/\n  $@$ kotlin.internal.InlineOnly\n public inline operator fun times(other: UByte): UInt = this.toUInt().times(other.toUInt())\n /\*\* Multiplies this value by the other value.  $*\wedge$ n  $@$ kotlin.internal.InlineOnly\n public inline operator fun times(other: UShort): UInt = this.toUInt().times(other.toUInt())\n /\*\* Multiplies this value by the other value.  $*\wedge$ n  $@kotlin.internal. In lineOnly\n\uparrow$  public inline operator fun times(other: UInt): UInt = this.toUInt().times(other)\n /\*\* Multiplies this value by the other value. \*/\n  $@$  kotlin.internal.InlineOnly\n public inline operator fun times(other: ULong): ULong = this.toULong().times(other)\n\n /\*\* Divides this value by the other value. \*/\n  $@$ kotlin.internal.InlineOnly\n public inline operator fun div(other: UByte): UInt = this.toUInt().div(other.toUInt())\n /\*\* Divides this value by the other value. \*/\n @kotlin.internal.InlineOnly\n public inline operator fun div(other: UShort): UInt = this.toUInt().div(other.toUInt())\n /\*\* Divides this value by the other value. \*/\n @kotlin.internal.InlineOnly\n public inline operator fun div(other: UInt): UInt = this.toUInt().div(other)\n /\*\* Divides this value by the other value. \*/\n @kotlin.internal.InlineOnly\n public inline operator fun div(other: ULong): ULong = this.toULong().div(other)\n\n /\*\* Calculates the remainder of dividing this value by the other value.  $*\$  @kotlin.internal.InlineOnly\n public inline operator fun rem(other: UByte): UInt = this.toUInt().rem(other.toUInt())\n /\*\* Calculates the remainder of dividing this value by the other value. \*/\n  $@$ kotlin.internal.InlineOnly\n public inline operator fun rem(other: UShort): UInt = this.toUInt().rem(other.toUInt())\n /\*\* Calculates the remainder of dividing this value by the other value. \*/\n  $\⊂>0$  kotlin.internal.InlineOnly\n public inline operator fun rem(other: UInt): UInt = this.toUInt().rem(other)\n /\*\* Calculates the remainder of dividing this value by the other value. \*/\n  $@$ kotlin.internal.InlineOnly\n public inline operator fun rem(other: ULong): ULong = this.toULong().rem(other)\n\n /\*\* Increments this value. \*/\n  $\mathcal{Q}$  kotlin.internal.InlineOnly\n public inline operator fun inc(): UShort = UShort(data.inc())\n /\*\* Decrements this value. \*/\n  $@$ kotlin.internal.InlineOnly\n public inline operator fun dec(): UShort = UShort(data.dec())\n\n  $/*$  Creates a range from this value to the specified [other] value. \*/\n @kotlin.internal.InlineOnly\n public inline operator fun rangeTo(other: UShort): UIntRange = UIntRange(this.toUInt(), other.toUInt())\n\n /\*\* Performs a bitwise AND operation between the two values.  $*\wedge$ n @kotlin.internal.InlineOnly $\n\wedge$  public inline infix fun and(other: UShort): UShort = UShort(this.data and other.data) $\vert n \vert$  /\*\* Performs a bitwise OR operation between the two values.  $*\langle n \rangle$  @kotlin.internal.InlineOnly $\langle n \rangle$  public inline infix fun or(other: UShort): UShort = UShort(this.data or other.data)\n /\*\* Performs a bitwise XOR operation between the two values.  $*\wedge$ n  $@kotlin.internal. In lineOnly\n\uparrow\ldots\downarrow\downarrow\ldots\downarrow\down$ other.data)\n /\*\* Inverts the bits in this value.  $*\n$  @kotlin.internal.InlineOnly\n public inline fun inv(): UShort = UShort(data.inv())\n\n /\*\*\n \* Converts this [UShort] value to [Byte].\n \*\n \* If this value is less than or equals to [Byte.MAX\_VALUE], the resulting `Byte` value represents\n \* the same numerical value as this `UShort`.\n  $*\nabla$  \* The resulting `Byte` value is represented by the least significant 8 bits of this `UShort` value.\n \* Note that the resulting `Byte` value may be negative.\n  $*\wedge$  @kotlin.internal.InlineOnly\n public inline fun toByte(): Byte = data.toByte()\n /\*\*\n \* Converts this [UShort] value to [Short].\n \*\n \* If this value is less than or equals to [Short.MAX\_VALUE], the resulting `Short` value represents\n  $*$  the same numerical value as this `UShort`. Otherwise the result is negative.\n  $*$ \n  $*$  The resulting `Short` value has the same binary representation as this `UShort` value.\n  $*\wedge$  @kotlin.internal.InlineOnly\n public inline fun toShort(): Short = data\n /\*\*\n \* Converts this [UShort] value to [Int].\n \*\n \* The resulting `Int` value represents the same numerical value as this `UShort`.\n  $*\n$ r  $*$  The least significant 16 bits of the resulting `Int` value are the same as the bits of this `UShort` value, $\ln$  \* whereas the most significant 16 bits are filled with zeros.\n  $*\langle n \rangle$  @kotlin.internal.InlineOnly\n public inline fun toInt(): Int = data.toInt() and 0xFFFF\n /\*\*\n

\* Converts this [UShort] value to [Long]. $\ln$  \* \n \* The resulting `Long` value represents the same numerical value as this `UShort`.\n  $*\nabla$  \* The least significant 16 bits of the resulting `Long` value are the same as the bits of this `UShort` value,\n \* whereas the most significant 48 bits are filled with zeros.\n  $*\wedge$ n  $\⊂>0$  kotlin.internal.InlineOnly\n public inline fun toLong(): Long = data.toLong() and 0xFFFF\n\n /\*\*\n Converts this [UShort] value to [UByte].\n  $*\n$  \* If this value is less than or equals to [UByte.MAX\_VALUE], the resulting `UByte` value represents\n  $*$  the same numerical value as this `UShort`.\n  $*\n$  The resulting `UByte` value is represented by the least significant 8 bits of this `UShort` value. $\ln$  \*/\n

 $\⊂>0$ kotlin.internal.InlineOnly\n public inline fun toUByte(): UByte = data.toUByte()\n /\*\* Returns this value. \*/\n  $\&$  kotlin.internal.InlineOnly\n public inline fun toUShort(): UShort = this\n /\*\*\n \* Converts this [UShort] value to [UInt]. $\infty$  \*\n \* The resulting `UInt` value represents the same numerical value as this `UShort`.  $*\n$   $*$  The least significant 16 bits of the resulting `UInt` value are the same as the bits of this `UShort` value,\n \* whereas the most significant 16 bits are filled with zeros. $\ln$  \*/ $\ln$  @kotlin.internal.InlineOnly $\ln$  public inline fun toUInt(): UInt = UInt(data.toInt() and 0xFFFF)\n /\*\*\n \* Converts this [UShort] value to [ULong].\n \*\n \* The resulting `ULong` value represents the same numerical value as this `UShort`. $\ln$  \* The least significant 16 bits of the resulting `ULong` value are the same as the bits of this `UShort` value, $n$  \* whereas the most significant 48 bits are filled with zeros. $\ln$  \*/ $\ln$  @kotlin.internal.InlineOnly $\ln$  public inline fun toULong(): ULong = ULong(data.toLong() and 0xFFFF)\n\n /\*\*\n \* Converts this [UShort] value to [Float].\n \*\n \* The resulting `Float` value represents the same numerical value as this `UShort`. $\ln$  \*/\n

 $\mathcal{Q}$  kotlin.internal.InlineOnly\n public inline fun toFloat(): Float = this.toInt().toFloat()\n /\*\*\n \* Converts this [UShort] value to [Double]. $\ln$  \*\n \* The resulting `Double` value represents the same numerical value as this `UShort`.\n  $*$ /\n @kotlin.internal.InlineOnly\n public inline fun toDouble(): Double =

this.toInt().toDouble()\n\n public override fun toString(): String = toInt().toString()\n\n/\*\*\n \* Converts this [Byte] value to [UShort]. $\ln \pi$  The  $\pi$  If this value is positive, the resulting `UShort` value represents the same numerical value as this `Byte`.\n \*\n \* The least significant 8 bits of the resulting `UShort` value are the same as the bits of this `Byte` value, $\ln$  \* whereas the most significant 8 bits are filled with the sign bit of this value. $\ln$ 

\*/\n@SinceKotlin(\"1.3\")\n@ExperimentalUnsignedTypes\n@kotlin.internal.InlineOnly\npublic inline fun Byte.toUShort(): UShort = UShort(this.toShort())\n/\*\*\n \* Converts this [Short] value to [UShort].\n \*\n \* If this value is positive, the resulting `UShort` value represents the same numerical value as this `Short`. $\ln * \ln *$  The resulting `UShort` value has the same binary representation as this `Short` value.\n

\*/\n@SinceKotlin(\"1.3\")\n@ExperimentalUnsignedTypes\n@kotlin.internal.InlineOnly\npublic inline fun Short.toUShort(): UShort = UShort(this)\n/\*\*\n \* Converts this [Int] value to [UShort].\n \*\n \* If this value is positive and less than or equals to [UShort.MAX\_VALUE], the resulting `UShort` value represents\n \* the same numerical value as this  $Int \n\t\infty$  \* The resulting `UShort` value is represented by the least significant 16 bits of this `Int` value.\n \*/\n@SinceKotlin(\"1.3\")\n@ExperimentalUnsignedTypes\n@kotlin.internal.InlineOnly\npublic inline fun Int.toUShort(): UShort = UShort(this.toShort() $\n^* \n$  \* Converts this [Long] value to [UShort]. $\n$  \*\n \* If this value is positive and less than or equals to [UShort.MAX\_VALUE], the resulting `UShort` value represents $\ln *$ the same numerical value as this `Long`.\n \*\n \* The resulting `UShort` value is represented by the least significant 16 bits of this `Long` value.\n

\*/\n@SinceKotlin(\"1.3\")\n@ExperimentalUnsignedTypes\n@kotlin.internal.InlineOnly\npublic inline fun Long.toUShort(): UShort = UShort(this.toShort())\n","/\*\n \* Copyright 2010-2020 JetBrains s.r.o. and Kotlin Programming Language contributors. $\ln *$  Use of this source code is governed by the Apache 2.0 license that can be found in the license/LICENSE.txt file.\n \*/\n\n// Auto-generated file. DO NOT EDIT!\n\npackage kotlin.ranges\n\n/\*\*\n \* A range of values of type `Char`.\n \*/\npublic class CharRange(start: Char, endInclusive: Char) : CharProgression(start, endInclusive, 1), ClosedRange<Char> {\n override val start: Char get() = first\n override val endInclusive: Char get() = last\n\n override fun contains(value: Char): Boolean = first  $\leq$  value & & value  $\leq$  last $\ln$  override fun isEmpty(): Boolean = first > last $\ln$  override fun equals(other: Any?): Boolean  $=\ln$  other is CharRange && (isEmpty() && other.isEmpty() ||\n first  $=$  other.first && last  $=$ other.last)\n\n override fun hashCode(): Int =\n if (isEmpty()) -1 else (31 \* first.toInt() + last.toInt())\n\n

override fun toString(): String = \"\$first..\$last\"\n\n companion object {\n /\*\* An empty range of values of type Char. \*/\n public val EMPTY: CharRange = CharRange(1.toChar(), 0.toChar())\n  $\ln{\ln\pi^*}\$ n \* A range of values of type `Int`.\n \*/\npublic class IntRange(start: Int, endInclusive: Int) : IntProgression(start, endInclusive, 1), ClosedRange<Int> {\n override val start: Int get() = first\n override val endInclusive: Int get() = last $\ln\ln$  override fun contains(value: Int): Boolean = first <= value && value <= last $\ln\ln$  override fun isEmpty(): Boolean = first > last\n\n override fun equals(other: Any?): Boolean =\n other is IntRange && (isEmpty() && other.isEmpty()  $\|\n\|$  first == other.first && last == other.last)\n\n override fun hashCode(): Int =\n  $(i$ sEmpty()) -1 else (31 \* first + last)\n\n override fun toString(): String = \"\$first..\$last\"\n\n companion object  ${\n\mu \n\}^{**}$  An empty range of values of type Int.  $*\wedge$ n public val EMPTY: IntRange = IntRange(1, 0)\n }\n}\n\n/\*\*\n \* A range of values of type `Long`.\n \*/\npublic class LongRange(start: Long, endInclusive: Long) : LongProgression(start, endInclusive, 1), ClosedRange<Long> {\n override val start: Long get() = first\n override val endInclusive: Long get() = last\n\n override fun contains(value: Long): Boolean = first <= value && value <= last $\ln\ln$  override fun isEmpty(): Boolean = first > last $\ln\ln$  override fun equals(other: Any?): Boolean = $\ln$ other is LongRange && (isEmpty() && other.isEmpty()  $\|\n\|$  first == other.first && last == other.last $\|\n\|$ n override fun hashCode(): Int  $=\n\ln$  if (isEmpty()) -1 else (31 \* (first xor (first ushr 32)) + (last xor (last ushr 32))).toInt()\n\n override fun toString(): String = \"\$first..\$last\"\n\n companion object {\n /\*\* An empty range of values of type Long. \*/\n public val EMPTY: LongRange = LongRange(1, 0)\n  $\ln\frac{\ln\ln\frac{m}{n}}{m}$ Copyright 2010-2020 JetBrains s.r.o. and Kotlin Programming Language contributors.\n \* Use of this source code is governed by the Apache 2.0 license that can be found in the license/LICENSE.txt file.\n \*/\n\n@file:kotlin.jvm.JvmMultifileClass\n@file:kotlin.jvm.JvmName(\"CollectionsKt\")\n@file:OptIn(kotlin.exper imental.ExperimentalTypeInference::class)\n\npackage kotlin.collections\n\nimport kotlin.contracts.\*\nimport kotlin.random.Random\n\ninternal object EmptyIterator : ListIterator<Nothing>  $\{\n$  override fun hasNext(): Boolean = false $\infty$  override fun hasPrevious(): Boolean = false $\infty$  override fun nextIndex(): Int = 0 $\infty$  override fun previousIndex(): Int = -1\n override fun next(): Nothing = throw NoSuchElementException()\n override fun previous(): Nothing = throw NoSuchElementException()\n}\n\ninternal object EmptyList : List<Nothing>, Serializable, RandomAccess {\n private const val serialVersionUID: Long = -7390468764508069838L\n\n override fun equals(other: Any?): Boolean = other is List  $\gg \& \& \text{other.isEmpty()}\$ n override fun hashCode(): Int  $= 1\n{\nvert n \vert}$  override fun toString(): String = \"[]\"\n\n override val size: Int get() = 0\n override fun isEmpty(): Boolean = true\n override fun contains(element: Nothing): Boolean = false\n override fun containsAll(elements: Collection<Nothing>): Boolean = elements.isEmpty()\n\n override fun get(index: Int): Nothing = throw IndexOutOfBoundsException(\"Empty list doesn't contain element at index \$index.\")\n override fun indexOf(element: Nothing): Int = -1\n override fun lastIndexOf(element: Nothing): Int = -1\n\n override fun iterator(): Iterator<Nothing> = EmptyIterator\n override fun listIterator(): ListIterator<Nothing> = EmptyIterator\n override fun listIterator(index: Int): ListIterator<Nothing> ${\n}$  if (index != 0) throw IndexOutOfBoundsException(\"Index: \$index\")\n return EmptyIterator\n }\n\n override fun subList(fromIndex: Int, toIndex: Int): List<Nothing>  $\{\n\mathbf{m}$  if (fromIndex == 0 && toIndex == 0) return this $\mathbf{m}$ throw IndexOutOfBoundsException(\"fromIndex: \$fromIndex, toIndex: \$toIndex\")\n }\n\n private fun readResolve(): Any = EmptyList\n}\n\ninternal fun  $\langle T \rangle$ -Array $\langle T \rangle$ .asCollection(): Collection $\langle T \rangle$  = ArrayAsCollection(this, isVarargs = false)\n\nprivate class ArrayAsCollection<T>(val values: Array<out T>, val isVarargs: Boolean) : Collection<T>  $\{\n\rceil$  override val size: Int get() = values.size\n override fun isEmpty(): Boolean = values.isEmpty()\n override fun contains(element: T): Boolean = values.contains(element)\n override fun containsAll(elements: Collection<T> $\geq$ ): Boolean = elements.all { contains(it) }\n override fun iterator(): Iterator<T> = values.iterator()\n // override hidden toArray implementation to prevent copying of values array\n public fun toArray(): Array<out Any?> = values.copyToArrayOfAny(isVarargs)\n\n\n/\*\*\n \* Returns an empty read-only list. The returned list is serializable  $(JVM)\$ . \* @sample samples.collections.Collections.Lists.emptyReadOnlyList $\ln$  \*/\npublic fun <T> emptyList(): List<T> = EmptyList $\ln\frac{n}{\sin\theta}$  \* Returns a new read-only list of given elements. The returned list is serializable (JVM). $\ln *$ 

 $\circledcirc$  samples collections. Collections. Lists.readOnlyList\n \*/\npublic fun <T> listOf(vararg elements: T):

List  $\langle T \rangle =$  if (elements.size > 0) elements.asList() else emptyList()\n\n/\*\*\n \* Returns an empty read-only list. The returned list is serializable (JVM).\n \* @sample samples.collections.Collections.Lists.emptyReadOnlyList\n \*/\n@kotlin.internal.InlineOnly\npublic inline fun <T> listOf(): List<T> = emptyList()\n\n/\*\*\n \* Returns an empty new [MutableList].\n \* @sample samples.collections.Collections.Lists.emptyMutableList\n \*/\n \text{\me{\math}\sigma\_{\math}\sigma\_{\math}\} \text{\math}\} \text{\math}\npublic inline fun <T > mutableListOf(): MutableList<T > = ArrayList()\n\n/\*\*\n \* Returns an empty new [ArrayList].\n \* @sample samples.collections.Collections.Lists.emptyArrayList\n \*/\n@SinceKotlin(\"1.1\")\n@kotlin.internal.InlineOnly\npublic inline fun <T> arrayListOf(): ArrayList<T> = ArrayList()\n\n/\*\*\n \* Returns a new [MutableList] with the given elements.\n \* @sample samples.collections.Collections.Lists.mutableList\n \*/\npublic fun <T> mutableListOf(vararg elements: T): MutableList  $\langle T \rangle =\$ n if (elements.size == 0) ArrayList() else ArrayList(ArrayAsCollection(elements, isVarargs = true)) $\ln\frac{x}{\pi}$  \* Returns a new [ArrayList] with the given elements. $\ln * \omega$  sample samples.collections.Collections.Lists.arrayList\n \*/\npublic fun <T> arrayListOf(vararg elements: T): ArrayList<T>  $=\ln$  if (elements.size == 0) ArrayList() else ArrayList(ArrayAsCollection(elements, isVarargs = true))\n\n/\*\*\n \* Returns a new read-only list either of single given element, if it is not null, or empty list if the element is null. The returned list is serializable (JVM).\n \* @sample samples.collections.Collections.Lists.listOfNotNull\n \*/\npublic fun  $\langle T : \text{Any} \rangle$  listOfNotNull(element: T?): List $\langle T \rangle = i$  (element != null) listOf(element) else emptyList()\n\n/\*\*\n \* Returns a new read-only list only of those given elements, that are not null. The returned list is serializable  $(JVM)$ . $\pi$  \* @sample samples.collections.Collections.Lists.listOfNotNull $\pi$  \*/\npublic fun <T : Any listOfNotNull(vararg elements: T?): List<T> = elements.filterNotNull() $\ln\frac{x*\ln x}{\ln x}$  Creates a new read-only list with the specified [size], where each element is calculated by calling the specified\n  $*$  [init] function.\n  $*\n$  The function [init] is called for each list element sequentially starting from the first one.\n \* It should return the value for a list element given its index. $\ln \pi \approx \omega$ sample samples.collections.Collections.Lists.readOnlyListFromInitializer $\ln$  $*\ln\Theta$ SinceKotlin(\"1.1\")\n $\Theta$ kotlin.internal.InlineOnly\npublic inline fun <T> List(size: Int, init: (index: Int) -> T): List  $\langle T \rangle$  = MutableList(size, init)\n\n/\*\*\n \* Creates a new mutable list with the specified [size], where each element is calculated by calling the specified $\ln$  \* [init] function. $\ln$  \* The function [init] is called for each list element sequentially starting from the first one.\n \* It should return the value for a list element given its index.\n \*\n \* @sample samples.collections.Collections.Lists.mutableListFromInitializer\n \*/\n@SinceKotlin(\"1.1\")\n@kotlin.internal.InlineOnly\npublic inline fun <T> MutableList(size: Int, init: (index: Int) -> T): MutableList<T> {\n val list = ArrayList<T>(size)\n repeat(size) { index -> list.add(init(index)) }\n return list $\n\lambda\$ [builderAction]\n \* and returning a read-only list with the same elements.\n \*\n \* The list passed as a receiver to the [builderAction] is valid only inside that function.\n \* Using it outside of the function produces an unspecified behavior. $\ln * \ln * \omega$  sample samples.collections. Builders. Lists. build List Sample $\ln$ \*/\n@SinceKotlin(\"1.3\")\n@ExperimentalStdlibApi\n@kotlin.internal.InlineOnly\npublic inline fun <E> buildList(@BuilderInference builderAction: MutableList<E>.() -> Unit): List<E> {\n contract { callsInPlace(builderAction, InvocationKind.EXACTLY\_ONCE) }\n return buildListInternal(builderAction)\n}\n\n@PublishedApi\n@SinceKotlin(\"1.3\")\n@ExperimentalStdlibApi\n@kotli n.internal.InlineOnly\ninternal expect inline fun <E> buildListInternal(builderAction: MutableList<E>.() -> Unit): List $\langle E \rangle \langle n \rangle^{**}$  \* Builds a new read-only [List] by populating a [MutableList] using the given [builderAction]\n \* and returning a read-only list with the same elements. $\ln \pi$  The list passed as a receiver to the [builderAction] is valid only inside that function.\n \* Using it outside of the function produces an unspecified behavior.\n \*\n \* [capacity] is used to hint the expected number of elements added in the [builderAction]. $\ln * \ln * \mathbb{Q}$  throws IllegalArgumentException if the given [capacity] is negative.\n  $*\n$   $\&$  @sample samples.collections.Builders.Lists.buildListSample\n

\*/\n@SinceKotlin(\"1.3\")\n@ExperimentalStdlibApi\n@kotlin.internal.InlineOnly\npublic inline fun <E> buildList(capacity: Int, @BuilderInference builderAction: MutableList<E>.() -> Unit): List<E> {\n contract { callsInPlace(builderAction, InvocationKind.EXACTLY\_ONCE) }\n return buildListInternal(capacity,

builderAction)\n}\n\n@PublishedApi\n@SinceKotlin(\"1.3\")\n@ExperimentalStdlibApi\n@kotlin.internal.InlineO nly\ninternal expect inline fun <E> buildListInternal(capacity: Int, builderAction: MutableList<E>.() -> Unit): List  $\langle E \rangle \langle n \rangle^{**} \$  \* Returns an [IntRange] of the valid indices for this collection. $\langle n \rangle^* \otimes$  sample

samples.collections.Collections.Collections.indicesOfCollection\n \*/\npublic val Collection<\*>.indices: IntRange\n get() = 0..size - 1\n\n/\*\*\n \* Returns the index of the last item in the list or -1 if the list is empty. $\ln$  \*\n \* @sample samples.collections.Collections.Lists.lastIndexOfList\n \*/\npublic val  $\langle T \rangle$  List $\langle T \rangle$ .lastIndex: Int\n get() = this.size -  $1\ln\frac{x}{x}$  \* Returns `true` if the collection is not empty. $\ln * \omega$  sample

samples.collections.Collections.Collections.collectionIsNotEmpty\n \*/\n@kotlin.internal.InlineOnly\npublic inline fun <T> Collection<T>.isNotEmpty(): Boolean = !isEmpty()\n\n/\*\*\n \* Returns `true` if this nullable collection is either null or empty.\n \* @sample samples.collections.Collections.Collections.collectionIsNullOrEmpty\n \*/\n@SinceKotlin(\"1.3\")\n@kotlin.internal.InlineOnly\npublic inline fun <T> Collection<T>?.isNullOrEmpty(): Boolean  ${\n n contract }{n return (false) implies (this@isNullOrEmpty != null)|n }\n|n return this == null ||$ this.isEmpty()\n}\n\n/\*\*\n \* Returns this Collection if it's not `null` and the empty list otherwise.\n \* @sample samples.collections.Collections.Collections.collectionOrEmpty\n \*/\n@kotlin.internal.InlineOnly\npublic inline fun  $\langle T \rangle$  Collection $\langle T \rangle$ ?.or Empty(): Collection $\langle T \rangle$  = this ?: emptyList()\n\n/\*\*\n \* Returns this List if it's not `null` and the empty list otherwise.\n \* @sample samples.collections.Collections.Lists.listOrEmpty\n

\*/\n@kotlin.internal.InlineOnly\npublic inline fun <T> List<T>?.orEmpty(): List<T> = this ?: emptyList()\n\n/\*\*\n \* Returns this collection if it's not empty\n \* or the result of calling [defaultValue] function if the collection is empty. $\ln * \omega$  sample samples.collections.Collections.Collections.collectionIfEmpty\n

\*/\n@SinceKotlin(\"1.3\")\n@kotlin.internal.InlineOnly\npublic inline fun <C, R> C.ifEmpty(defaultValue: () -> R): R where C : Collection $\langle\cdot\rangle$ , C : R =\n if (isEmpty()) defaultValue() else this\n\n\n/\*\*\n \* Checks if all elements in the specified collection are contained in this collection. $\ln * \ln *$  Allows to overcome type-safety restriction of `containsAll` that requires to pass a collection of type `Collection $\langle E \rangle \cdot \langle n * \mathcal{Q} \rangle$  as ample samples.collections.Collections.Collections.collectionContainsAll\n

\*/\n@Suppress(\"EXTENSION\_SHADOWED\_BY\_MEMBER\") // false warning, extension takes precedence in some cases\n@kotlin.internal.InlineOnly\npublic inline fun <@kotlin.internal.OnlyInputTypes T> Collection<T>.containsAll(elements: Collection<T>): Boolean = this.containsAll(elements)\n\n\n/\*\*\n \* Returns a new list with the elements of this list randomly shuffled\n \* using the specified [random] instance as the source of randomness.\n \*/\n @SinceKotlin(\"1.3\")\npublic fun <T> Iterable<T>.shuffled(random: Random): List<T> toMutableList().apply { shuffle(random) }\n\n\ninternal fun <T> List<T>.optimizeReadOnlyList() = when (size) {\n

 $0 \rightarrow \text{emptyList}()$ n 1 -> listOf(this[0])\n else -> this\n\n\n\n\\*\*\n \* Searches this list or its range for the provided [element] using the binary search algorithm.\n \* The list is expected to be sorted into ascending order according to the Comparable natural ordering of its elements, $\ln *$  otherwise the result is undefined. $\ln * \ln *$  If the list contains multiple elements equal to the specified [element], there is no guarantee which one will be found. $\ln * \nvert \cdot \nvert$  \* `null` value is considered to be less than any non-null value. $\ln \pi$  @return the index of the element, if it is contained in the list within the specified range;\n \* otherwise, the inverted insertion point `(-insertion point - 1)`.\n \* The insertion point is defined as the index at which the element should be inserted,\n \* so that the list (or the specified subrange of list) still remains sorted. $\ln * \omega$  sample

samples.collections.Collections.Lists.binarySearchOnComparable\n \* @sample

samples.collections.Collections.Lists.binarySearchWithBoundaries\n \*/\npublic fun <T : Comparable<T>> List <T?>.binarySearch(element: T?, fromIndex: Int = 0, toIndex: Int = size): Int {\n rangeCheck(size, fromIndex, toIndex)\n\n var low = fromIndex\n var high = toIndex - 1\n\n while (low  $\leq$  high) {\n val mid = (low + high).ushr(1) // safe from overflows\n val midVal = get(mid)\n val cmp = compareValues(midVal, element)\n\n if  $(cmp < 0)$ \n low = mid + 1\n else if  $(cmp > 0)$ \n high = mid - 1\n else\n return mid // key found\n  $\ln$  return -(low + 1) // key not found\n $\ln\ln(*\ln x)$  \* Searches this list or its range for the provided [element] using the binary search algorithm. $\ln *$  The list is expected to be sorted into ascending

order according to the specified [comparator],\n \* otherwise the result is undefined.\n \*\n \* If the list contains multiple elements equal to the specified [element], there is no guarantee which one will be found. $\ln * \ln * \ln$  value is considered to be less than any non-null value. $\ln \pi$  @return the index of the element, if it is contained in the list within the specified range;\n \* otherwise, the inverted insertion point `(-insertion point - 1)`.\n \* The insertion point is defined as the index at which the element should be inserted,\n \* so that the list (or the specified subrange of list) still remains sorted according to the specified [comparator]. $\ln * \mathcal{Q}$  sample

samples.collections.Collections.Lists.binarySearchWithComparator\n \*/\npublic fun <T>

List  $\mathcal{L}$ .binarySearch(element: T, comparator: Comparator in T>, from Index: Int = 0, toIndex: Int = size): Int  $\mathcal{L}$ rangeCheck(size, fromIndex, toIndex)\n\n var low = fromIndex\n var high = toIndex - 1\n\n while (low  $\leq$ high)  ${\n m \in \lceil \text{low + high}\rceil}$ .ushr(1) // safe from overflows\n val midVal = get(mid)\n val cmp = comparator.compare(midVal, element)\n\n if  $(cmp < 0)\n\$  low = mid + 1\n else if  $(cmp > 0)\n$ high = mid - 1\n else\n return mid // key found\n }\n return -(low + 1) // key not found\n }\n\n/\*\*\n \* Searches this list or its range for an element having the key returned by the specified [selector] function $\ln *$  equal to the provided [key] value using the binary search algorithm.\n \* The list is expected to be sorted into ascending order according to the Comparable natural ordering of keys of its elements.\n \* otherwise the result is undefined.\n \*\n \* If the list contains multiple elements with the specified [key], there is no guarantee which one will be found. $\ln \pi$  the `null` value is considered to be less than any non-null value.\n  $*\n$  @return the index of the element with the specified  $[key]$ , if it is contained in the list within the specified range; $\ln *$  otherwise, the inverted insertion point  $\cdot$ insertion point - 1).  $\ln *$  The insertion point is defined as the index at which the element should be inserted,  $\ln *$  so that the list (or the specified subrange of list) still remains sorted. $\ln * \mathcal{Q}$  sample

samples.collections.Collections.Lists.binarySearchByKey\n \*/\npublic inline fun <T, K : Comparable<K>> List  $\text{Z} > \text{binarySearchBy}(\n \text{key: K?}\n \text{ from Index: Int = 0}\n \text{tolex: Int = size}\n \text{ crossinline selector: (T) ->$ K?\n): Int  $=\n\lambda$  binarySearch(fromIndex, toIndex) { compareValues(selector(it), key)  $\ln\frac{1}{\alpha}$  do not introduce this overload --- too rare\n//public fun <T, K> List<T>.binarySearchBy(key: K, comparator: Comparator<K>, fromIndex: Int = 0, toIndex: Int = size(), selector: (T) -> K): Int  $=\ln/$  binarySearch(fromIndex, toIndex) { comparator.compare(selector(it), key)  $\n\lambda^* \neq \$  Searches this list or its range for an element for which the given [comparison] function returns zero using the binary search algorithm. $\ln \pi$  The list is expected to be sorted so that the signs of the [comparison] function's return values ascend on the list elements, $\ln * i$ .e. negative values come before zero and zeroes come before positive values. $\ln *$  Otherwise, the result is undefined. $\ln * \ln *$  If the list contains multiple elements for which [comparison] returns zero, there is no guarantee which one will be found. $\ln * \ln$ \* @param comparison function that returns zero when called on the list element being searched. $\ln$  \* On the elements coming before the target element, the function must return negative values;\n \* on the elements coming after the target element, the function must return positive values. $\ln * \ln * \mathcal{Q}$  return the index of the found element, if it is contained in the list within the specified range;\n \* otherwise, the inverted insertion point `(-insertion point - 1)`.\n \* The insertion point is defined as the index at which the element should be inserted,\n \* so that the list (or the specified subrange of list) still remains sorted. $\ln * \mathcal{Q}$  sample

samples.collections.Collections.Lists.binarySearchWithComparisonFunction\n \*/\npublic fun <T>

List <T > binarySearch(fromIndex: Int = 0, toIndex: Int = size, comparison: (T) -> Int): Int  $\{\n\$ n rangeCheck(size, fromIndex, toIndex)\n\n var low = fromIndex\n var high = toIndex - 1\n\n while (low  $\lt$ = high) {\n val mid  $=$  (low + high).ushr(1) // safe from overflows\n val midVal = get(mid)\n val cmp = comparison(midVal)\n\n if  $(\text{cmp} < 0)$ \n low = mid + 1\n else if  $(\text{cmp} > 0)$ \n high = mid - 1\n else\n return mid // key found\n }\n return -(low + 1) // key not found\n  $\ln\ln^{**}\ln$  \* Checks that `from` and `to` are in\n \* the range of  $[0..size]$  and throws an appropriate exception, if they aren't.\n \*/\nprivate fun rangeCheck(size: Int, fromIndex: Int, toIndex: Int)  ${\n \mu \n}$  when  ${\n \mu \n}$  fromIndex > toIndex -> throw

IllegalArgumentException(\"fromIndex (\$fromIndex) is greater than toIndex (\$toIndex).\")\n fromIndex < 0 -> throw IndexOutOfBoundsException(\"fromIndex (\$fromIndex) is less than zero.\")\n toIndex > size -> throw IndexOutOfBoundsException(\"toIndex (\$toIndex) is greater than size (\$size).\")\n

}\n}\n\n\n@PublishedApi\n@SinceKotlin(\"1.3\")\ninternal expect fun checkIndexOverflow(index: Int):

Int\n\n@PublishedApi\n@SinceKotlin(\"1.3\")\ninternal expect fun checkCountOverflow(count: Int):

Int $\ln\ln\ln\Theta$  PublishedApi $\ln\Theta$ SinceKotlin( $\ln 1.3\$ )\ninternal fun throwIndexOverflow() { throw

ArithmeticException(\"Index overflow has happened.\") }\n\n@PublishedApi\n@SinceKotlin(\"1.3\")\ninternal fun throwCountOverflow() { throw ArithmeticException(\"Count overflow has happened.\") }\n\n","/\*\n \* Copyright 2010-2018 JetBrains s.r.o. and Kotlin Programming Language contributors.\n \* Use of this source code is governed by the Apache 2.0 license that can be found in the license/LICENSE.txt file.\n

\*/\n\n@file:kotlin.jvm.JvmMultifileClass\n@file:kotlin.jvm.JvmName(\"MapsKt\")\n@file:OptIn(kotlin.experiment al.ExperimentalTypeInference::class)\n\npackage kotlin.collections\n\nimport kotlin.contracts.\*\n\nprivate object EmptyMap : Map<Any?, Nothing>, Serializable  ${\n}$  private const val serialVersionUID: Long = 8246714829545688274\n\n override fun equals(other: Any?): Boolean = other is Map $\lt^*$ , \*> && other.isEmpty()\n override fun hashCode(): Int = 0\n override fun toString(): String = \"{}\"\n\n override val size: Int get() = 0\n override fun isEmpty(): Boolean = true\n\n override fun containsKey(key: Any?): Boolean = false $\ln$  override fun contains Value(value: Nothing): Boolean = false $\ln$  override fun get(key: Any?): Nothing? = null\n override val entries: Set<Map.Entry<Any?, Nothing>> get() = EmptySet\n override val keys: Set<Any?>  $get() = EmptySet\n \quad override val values: Collection **Nothing> get() = EmptyList\n \quad private fun readResolve()**$ : Any = EmptyMap $\ln\ln\frac{**\n}{*}\n$  \* Returns an empty read-only map of specified type. $\ln \ln \ln \ln \ln$  The returned map is serializable (JVM). $\ln * \textcircled{e}$  sample samples.collections.Maps.Instantiation.emptyReadOnlyMap $\ln * \textcircled{h}$  mpublic fun <K, V> emptyMap(): Map<K, V> = @Suppress(\"UNCHECKED\_CAST\") (EmptyMap as Map<K, V>)\n\n/\*\*\n \* Returns a new read-only map with the specified contents, given as a list of pairs\n \* where the first value is the key and the second is the value. $\ln \pi$  T finultiple pairs have the same key, the resulting map will contain the value from the last of those pairs.\n \*\n \* Entries of the map are iterated in the order they were specified.\n \*\n \* The returned map is serializable  $(JVM)$ .  $n * \mathbb{Q}$  sample samples.collections. Maps. Instantiation.mapFromPairs $\ln$ \*/\npublic fun <K, V> mapOf(vararg pairs: Pair < K, V>): Map < K, V> =\n if (pairs.size > 0)

pairs.toMap(LinkedHashMap(mapCapacity(pairs.size))) else emptyMap()\n\n/\*\*\n \* Returns an empty read-only map. $\ln * \ln *$  The returned map is serializable (JVM). $\ln * \omega$  sample

samples.collections.Maps.Instantiation.emptyReadOnlyMap\n \*/\n@kotlin.internal.InlineOnly\npublic inline fun  $\langle K, V \rangle$  mapOf(): Map $\langle K, V \rangle$  = emptyMap()\n\n/\*\*\n \* Returns an empty new [MutableMap].\n \*\n \* The returned map preserves the entry iteration order.\n \* @sample samples.collections.Maps.Instantiation.emptyMutableMap\n \*/\n@SinceKotlin(\"1.1\")\n@kotlin.internal.InlineOnly\npublic inline fun <K, V> mutableMapOf():

MutableMap<K, V> = LinkedHashMap()\n\n/\*\*\n \* Returns a new [MutableMap] with the specified contents, given as a list of pairs $\ln^*$  where the first component is the key and the second is the value. $\ln^*$  if multiple pairs have the same key, the resulting map will contain the value from the last of those pairs. $\ln * \ln *$  Entries of the map are iterated in the order they were specified. $\ln * \ln * \omega$  sample

samples.collections.Maps.Instantiation.mutableMapFromPairs\n \* @sample

samples.collections.Maps.Instantiation.emptyMutableMap $\ln$  \*/\npublic fun <K, V> mutableMapOf(vararg pairs: Pair<K, V>): MutableMap<K, V> =\n LinkedHashMap<K, V>(mapCapacity(pairs.size)).apply { putAll(pairs)  $\ln\ln^* \mathbb{R}$  \* Returns an empty new [HashMap]. $\ln^* \mathbb{R}$  \* @sample

samples.collections.Maps.Instantiation.emptyHashMap\n

\*/\n@SinceKotlin(\"1.1\")\n@kotlin.internal.InlineOnly\npublic inline fun <K, V> hashMapOf(): HashMap<K, V>  $=$  HashMap<K, V>()\n\n/\*\*\n \* Returns a new [HashMap] with the specified contents, given as a list of pairs\n \* where the first component is the key and the second is the value. $\ln * \ln * \mathcal{O}$  sample

samples.collections.Maps.Instantiation.hashMapFromPairs\n \*/\npublic fun <K, V> hashMapOf(vararg pairs: Pair<K, V>): HashMap<K, V> = HashMap<K, V>(mapCapacity(pairs.size)).apply { putAll(pairs) }\n\n/\*\*\n \* Returns an empty new [LinkedHashMap].\n \*/\n@SinceKotlin(\"1.1\")\n@kotlin.internal.InlineOnly\npublic inline fun <K, V> linkedMapOf(): LinkedHashMap<K, V> = LinkedHashMap<K, V>()\n\n/\*\*\n \* Returns a new [LinkedHashMap] with the specified contents, given as a list of pairs\n \* where the first component is the key and the second is the value. $\ln^*$  If multiple pairs have the same key, the resulting map will contain the value from the last of those pairs.\n \*\n \* Entries of the map are iterated in the order they were specified.\n \*\n \* @sample samples.collections.Maps.Instantiation.linkedMapFromPairs\n \*/\npublic fun <K, V> linkedMapOf(vararg pairs: Pair<K, V>): LinkedHashMap<K, V> = pairs.toMap(LinkedHashMap(mapCapacity(pairs.size)))\n\n/\*\*\n \* Builds

a new read-only [Map] by populating a [MutableMap] using the given [builderAction]\n \* and returning a read-only map with the same key-value pairs. $\ln * \ln *$  The map passed as a receiver to the [builderAction] is valid only inside that function. $\ln *$  Using it outside of the function produces an unspecified behavior. $\ln * \ln *$  Entries of the map are iterated in the order they were added by the [builderAction]. $\ln * \ln * \omega$  sample

samples.collections.Builders.Maps.buildMapSample\n

\*/\n@SinceKotlin(\"1.3\")\n@ExperimentalStdlibApi\n@kotlin.internal.InlineOnly\npublic inline fun <K, V> buildMap(@BuilderInference builderAction: MutableMap<K, V>.() -> Unit): Map<K, V>  $\{\n\}$  contract { callsInPlace(builderAction, InvocationKind.EXACTLY\_ONCE) }\n return

buildMapInternal(builderAction)\n}\n\n@PublishedApi\n@SinceKotlin(\"1.3\")\n@ExperimentalStdlibApi\n@kotli n.internal.InlineOnly\ninternal expect inline fun <K, V> buildMapInternal(builderAction: MutableMap<K, V>.() -> Unit): Map<K,  $V > \n\ln\frac{m}{m} *$  Builds a new read-only [Map] by populating a [MutableMap] using the given [builderAction]\n \* and returning a read-only map with the same key-value pairs.\n \*\n \* The map passed as a receiver to the [builderAction] is valid only inside that function.\n \* Using it outside of the function produces an unspecified behavior. $\ln \pi$  [capacity] is used to hint the expected number of pairs added in the [builderAction]. $\ln$ \*\n \* Entries of the map are iterated in the order they were added by the [builderAction].\n \*\n \* @throws IllegalArgumentException if the given [capacity] is negative. $\ln * \ln * \omega$  sample

samples.collections.Builders.Maps.buildMapSample\n

 $*\ln\omega$ SinceKotlin(\"1.3\")\n@ExperimentalStdlibApi\n $\omega$ kotlin.internal.InlineOnly\npublic inline fun <K, V> buildMap(capacity: Int, @BuilderInference builderAction: MutableMap<K,  $V > ($ ) -> Unit): Map<K,  $V > \{\n\}$ contract { callsInPlace(builderAction, InvocationKind.EXACTLY\_ONCE) }\n return buildMapInternal(capacity, builderAction)\n}\n\n@PublishedApi\n@SinceKotlin(\"1.3\")\n@ExperimentalStdlibApi\n@kotlin.internal.InlineO nly\ninternal expect inline fun <K, V> buildMapInternal(capacity: Int, builderAction: MutableMap<K, V>.() -> Unit): Map<K, V>\n\n/\*\*\n \* Calculate the initial capacity of a map.\n \*/\n@PublishedApi\ninternal expect fun mapCapacity(expectedSize: Int): Int\n\n/\*\*\n \* Returns `true` if this map is not empty.\n \* @sample samples.collections.Maps.Usage.mapIsNotEmpty\n \*/\n@kotlin.internal.InlineOnly\npublic inline fun <K, V> Map<br/>out K, V>.isNotEmpty(): Boolean = !isEmpty()\n\n/\*\*\n \* Returns `true` if this nullable map is either null or empty.\n \* @sample samples.collections.Maps.Usage.mapIsNullOrEmpty\n

\*/\n@SinceKotlin(\"1.3\")\n@kotlin.internal.InlineOnly\npublic inline fun <K, V> Map<out K,

 $V>?$ .isNullOrEmpty(): Boolean {\n contract {\n returns(false) implies (this@isNullOrEmpty != null)\n }\n\n return this  $==$  null  $\|\text{isEmpty}(\h\n\h\n\| \n\$  \* Returns the [Map] if its not `null`, or the empty [Map] otherwise.\n \*\n \* @sample samples.collections.Maps.Usage.mapOrEmpty\n \*/\n@kotlin.internal.InlineOnly\npublic inline fun  $\langle K, V \rangle$  Map $\langle K, V \rangle$ ?.or Empty(): Map $\langle K, V \rangle$  = this ?: emptyMap()\n\n/\*\*\n \* Returns this map if it's not empty\n \* or the result of calling [defaultValue] function if the map is empty. $\ln \sqrt[*]{n}$   $\infty$  @sample

samples.collections.Maps.Usage.mapIfEmpty\n \*/\n@SinceKotlin(\"1.3\")\n@kotlin.internal.InlineOnly\npublic inline fun <M, R> M.ifEmpty(defaultValue: () -> R): R where M : Map <\*, \*>, M : R =\n if (isEmpty()) defaultValue() else this $\ln/n^*$ <sup>\*</sup>(n \* Checks if the map contains the given key. $\ln$  \* This method allows to use the  $x$  in map' syntax for checking whether an object is contained in the map. $\ln * \ln * \omega$  sample samples.collections.Maps.Usage.containsKey\n \*/\n@kotlin.internal.InlineOnly\npublic inline operator fun <@kotlin.internal.OnlyInputTypes K, V> Map<out K, V>.contains(key: K): Boolean = containsKey(key)\n\n/\*\*\n \* Returns the value corresponding to the given [key], or `null` if such a key is not present in the map.\n \*/\n@kotlin.internal.InlineOnly\npublic inline operator fun <@kotlin.internal.OnlyInputTypes K, V> Map<out K, V>.get(key: K): V? =\n @Suppress(\"UNCHECKED\_CAST\") (this as Map<K, V>).get(key)\n\n/\*\*\n \* Allows to use the index operator for storing values in a mutable map. $\ln \pi$   $\Lambda$   $\mathbb{R}$  exides in a mutable map. operator fun <K, V> MutableMap<K, V>.set(key: K, value: V): Unit  $\ln \nu(x, value)\n\ln\ln(x^*)$  \* Returns `true` if the map contains the specified [key].\n  $*\nabla^*$  Allows to overcome type-safety restriction of `containsKey` that requires to pass a key of type  $K.\n\in \mathbb{R}$ .  $\mathbb{Q}$  kotlin.internal.InlineOnly\npublic inline fun  $\langle\Phi\rangle$  =  $\langle\Phi\rangle$  =

 $\circledR$ Suppress(\"UNCHECKED\_CAST\") (this as Map<K, \*>).containsKey(key)\n\n/\*\*\n \* Returns `true` if the map

maps one or more keys to the specified [value]. $\ln * \ln *$  Allows to overcome type-safety restriction of

`containsValue` that requires to pass a value of type `V`.\n  $*\n\alpha * \omega$  sample

samples.collections.Maps.Usage.containsValue\n \*/\n@Suppress(\"EXTENSION\_SHADOWED\_BY\_MEMBER\") // false warning, extension takes precedence in some cases\n@kotlin.internal.InlineOnly\npublic inline fun <K, @kotlin.internal.OnlyInputTypes V> Map<K, V>.containsValue(value: V): Boolean = this.containsValue(value)\n\n/\*\*\n \* Removes the specified key and its corresponding value from this map.\n \*\n \* @return the previous value associated with the key, or `null` if the key was not present in the map.\n\n \* Allows to overcome type-safety restriction of `remove` that requires to pass a key of type `K`.\n \*/\n@kotlin.internal.InlineOnly\npublic inline fun <@kotlin.internal.OnlyInputTypes K, V> MutableMap<out K, V>.remove(key: K): V? =\n  $@$ Suppress(\"UNCHECKED CAST\") (this as MutableMap<K, V>).remove(key)\n\n/\*\*\n \* Returns the key component of the map entry.\n \*\n \* This method allows to use destructuring declarations when working with maps, for example: $\ln * \sim \ln *$  for ((key, value) in map)  $\ln *$  // do something with the key and the value $\ln * \ln \pi$   $\ln$   $\mathbb{Q}_k$  and  $\ln$  internal.InlineOnly $\ln$ public inline operator fun <K, V> Map.Entry<K, V>.component1(): K = key\n\n/\*\*\n \* Returns the value component of the map entry.\n \*\n \* This method allows to use destructuring declarations when working with maps, for example: $\ln * \cdots \ln *$  for ((key, value) in map)  ${\n \times \n }$  // do something with the key and the value ${\n \times \n }$  $*\langle n\otimes k$  and  $\langle k\rangle$  and  $\langle k\rangle$  and  $\langle k\rangle$  mublic inline operator fun  $\langle K, V\rangle$  Map. Entry $\langle K, V\rangle$ .component  $2()$ :  $V =$ value $\ln\frac{x}{\sqrt{\pi}}$  Converts entry to [Pair] with key being first component and value being second. \*/\n@kotlin.internal.InlineOnly\npublic inline fun <K, V> Map.Entry<K, V>.toPair(): Pair<K, V> = Pair(key, value) $\ln\frac{x}{\pi}$  \* Returns the value for the given key, or the result of the [defaultValue] function if there was no entry for the given key.\n  $*\n\alpha$   $\infty$  sample samples.collections.Maps.Usage.getOrElse\n \*/\n@kotlin.internal.InlineOnly\npublic inline fun <K, V> Map<K, V>.getOrElse(key: K, defaultValue: () -> V): V = get(key) ?: defaultValue()\n\n\ninternal inline fun <K, V> Map<K, V>.getOrElseNullable(key: K, defaultValue: ()  $\sim$  V): V {\n val value = get(key)\n if (value == null && !containsKey(key)) {\n return defaultValue()\n } else  ${\n \omega \in \mathbb{R} \in \mathbb{Z} \times \mathbb{Z} \setminus \mathbb{Z} \}$ n return value as V\n  ${\n \omega \in \mathbb{R} \setminus \mathbb{Z} \}$ n \* Returns the value for the given [key] or throws an exception if there is no such key in the map.\n  $*\n$  If the map was created by [withDefault], resorts to its `defaultValue` provider function\n \* instead of throwing an exception. $\ln \pi$  \n \* @throws NoSuchElementException when the map doesn't contain a value for the specified key and\n \* no implicit default value was provided for that map.\n \*/\n@SinceKotlin(\"1.1\")\npublic fun <K, V> Map<K, V>.getValue(key: K): V  $=$  getOrImplicitDefault(key)\n\n/\*\*\n \* Returns the value for the given key. If the key is not found in the map, calls the [defaultValue] function,\n \* puts its result into the map under the given key and returns it.\n \*\n \* Note that the operation is not guaranteed to be atomic if the map is being modified concurrently. $\ln * \ln * \mathcal{Q}$  sample samples.collections.Maps.Usage.getOrPut\n \*/\npublic inline fun <K, V> MutableMap<K, V>.getOrPut(key: K, defaultValue: () -> V): V {\n val value = get(key)\n return if (value == null) {\n val answer = defaultValue()\n put(key, answer)\n answer\n } else  $\ln \ value\ln \$ \n\n/\*\*\n \* Returns an [Iterator] over the entries in the [Map].\n  $*\n\rangle$   $\mathfrak{m} \ast \mathfrak{g}$  amples.collections.Maps.Usage.forOverEntries\n  $*\ln\omega$  kotlin.internal.InlineOnly\npublic inline operator fun <K, V>Map<ormuble K, V>.iterator(): Iterator<Map.Entry<K,  $V \gg$  = entries.iterator()\n\n/\*\*\n \* Returns a [MutableIterator] over the mutable entries in the [MutableMap].\n \*\n \*/\n@kotlin.jvm.JvmName(\"mutableIterator\")\n@kotlin.internal.InlineOnly\npublic inline operator fun <K, V> MutableMap<K, V>.iterator(): MutableIterator<MutableMap.MutableEntry<K, V>> = entries.iterator()\n\n/\*\*\n \* Populates the given [destination] map with entries having the keys of this map and the values obtained\n \* by applying the [transform] function to each entry in this [Map]. $\ln$  \*/\npublic inline fun <K, V,  $R, M$ : MutableMap<in K, in R>> Map<out K, V>.mapValuesTo(destination: M, transform: (Map.Entry<K, V>) -> R): M {\n return entries.associateByTo(destination, { it.key }, transform)\n}\n\n/\*\*\n \* Populates the given [destination] map with entries having the keys obtained $\ln *$  by applying the [transform] function to each entry in this [Map] and the values of this map. $\ln \pi$  \n \* In case if any two entries are mapped to the equal keys, the value of the latter one will overwrite $\vert n \rangle^*$  the value associated with the former one. $\vert n \rangle^*$  npublic inline fun <K, V, R, M : MutableMap<in R, in  $V \gg$ Map<out K, V>.mapKeysTo(destination: M, transform: (Map.Entry<K, V>) -> R): M

 ${\n\mu \in \mathbb{R} \setminus \mathbb{R} \setminus \mathbb{R} \$ this [MutableMap] with the first component in the pair being the key and the second the value.\n \*/\npublic fun  $\lt K$ , V> MutableMap<in K, in V>.putAll(pairs: Array<out Pair  $K$ , V>>): Unit  $\ln$  for ((key, value) in pairs)  $\ln$ put(key, value)\n  $\ln\ln\ln^* \neq n * P$ uts all the elements of the given collection into this [MutableMap] with the first component in the pair being the key and the second the value.\n \*/\npublic fun <K, V> MutableMap<in K, in V>.putAll(pairs: Iterable<Pair<K, V>>): Unit  $\ln$  for ((key, value) in pairs)  $\ln$  put(key, value)\n  $\ln\ln\frac{**}{n}$  \* Puts all the elements of the given sequence into this [MutableMap] with the first component in the pair being the key and the second the value. $\ln \frac{*}{\nphi}$  fun <K, V>MutableMap<in K, in V>.putAll(pairs: Sequence<Pair<K, V>>): Unit  $\n\alpha$  for ((key, value) in pairs)  $\n\alpha$  put(key, value)\n  $\n\alpha$ \*\n\n/\*\*\n \* Returns a new map with entries having the keys of this map and the values obtained by applying the [transform]\n \* function to each entry in this  $[Map] \nightharpoonup \mathbb{R}^*$  The returned map preserves the entry iteration order of the original map. $\mathbb{R}^*$ @sample samples.collections.Maps.Transformations.mapValues\n \*/\npublic inline fun <K, V, R> Map<out K, V>.mapValues(transform: (Map.Entry<K, V>) -> R): Map<K, R> {\n return mapValuesTo(LinkedHashMap<K,  $R>(mapCapCapaceity(size))$ , transform) // .optimizeReadOnlyMap()\n\\n/\*\*\n \* Returns a new Map with entries having the keys obtained by applying the [transform] function to each entry in this\n \* [Map] and the values of this map. $\ln * \ln *$  In case if any two entries are mapped to the equal keys, the value of the latter one will overwrite $\ln *$  the value associated with the former one. $\ln * \ln *$  The returned map preserves the entry iteration order of the original map. $\ln * \ln * \mathcal{O}$  sample samples.collections. Maps. Transformations.mapKeys $\ln * \ln \ln \ln \ln \ln X$ , V, R> Map<out K, V>.mapKeys(transform: (Map.Entry<K, V>) -> R): Map<R, V> {\n return mapKeysTo(LinkedHashMap<R, V>(mapCapacity(size)), transform) // .optimizeReadOnlyMap()\n\n/\*\*\n \* Returns a map containing all key-value pairs with keys matching the given [predicate]. $\ln * \ln *$  The returned map preserves the entry iteration order of the original map.\n \* @sample samples.collections.Maps.Filtering.filterKeys\n \*/\npublic inline fun <K, V> Map<out K, V>.filterKeys(predicate: (K) -> Boolean): Map<K, V>  $\{\n\}$  val result = LinkedHashMap<K,  $V>(\n)$  for (entry in this)  ${\n \int$  if (predicate(entry.key))  ${\n \int}$  result.put(entry.key, entry.value)\n }\n return result\n\n/\*\*\n \* Returns a map containing all key-value pairs with values matching the given [predicate]. $\ln * \ln *$  The returned map preserves the entry iteration order of the original map. $\ln *$  $\circledR$  sample samples.collections. Maps. Filtering. filter Values\n \*/\npublic inline fun <K, V> Map<out K, V>.filterValues(predicate: (V) -> Boolean): Map<K, V> {\n val result = LinkedHashMap<K, V>()\n for (entry in this)  $\{\n\$  if (predicate(entry.value))  $\{\n\}$  result.put(entry.key, entry.value) $\n\$   $\{\n\}$  return result\n\n\n\n\n\n\\*\*\n \* Appends all entries matching the given [predicate] into the mutable map given as [destination] parameter.\n \*\n \* @return the destination map.\n \* @sample samples.collections.Maps.Filtering.filterTo\n \*/\npublic inline fun <K, V, M : MutableMap<in K, in V>> Map<out K, V>.filterTo(destination: M, predicate:  $(Map. Entry < K, V >)$  -> Boolean): M {\n for (element in this) {\n if (predicate(element)) {\n destination.put(element.key, element.value)\n  $\ln$   $\ln$  return destination\n}\n\n/\*\*\n \* Returns a new map containing all key-value pairs matching the given [predicate]. $\ln \pi$  The returned map preserves the entry iteration order of the original map. $\ln * \mathcal{O}$  sample samples.collections.Maps. Filtering. filter $\ln * \Lambda$ ,  $\ln \ln \left( \frac{K}{V} \right)$ Map<out K, V>.filter(predicate: (Map.Entry<K, V> $)$  -> Boolean): Map<K, V> {\n return filterTo(LinkedHashMap<K, V>(), predicate)\n\\n\n\\*\*\n \* Appends all entries not matching the given [predicate] into the given [destination]. $\ln * \ln *$  @return the destination map. $\ln *$  @sample samples.collections. Maps. Filtering.filterNotTo $\ln$  \*/\npublic inline fun <K, V, M : MutableMap<in K, in V>> Map<out K, V>.filterNotTo(destination: M, predicate: (Map.Entry<K, V>) -> Boolean): M {\n for (element in this)  ${\n \{ \n \in \Gamma\} \}$  if (!predicate(element))  ${\n \{ \n \} \}$  destination.put(element.key, element.value)\n  ${\n \} \}$  \n return destination\n}\n\n/\*\*\n \* Returns a new map containing all key-value pairs not matching the given [predicate].\n \*\n \* The returned map preserves the entry iteration order of the original map.\n \* @sample samples.collections.Maps.Filtering.filterNot\n \*/\npublic inline fun <K, V> Map<out K, V>.filterNot(predicate:  $(Map.Entry-K, V>)$  -> Boolean): Map<K, V>  $\{n$  return filterNotTo(LinkedHashMap<K, V>(), predicate)\n}\n\n/\*\*\n \* Returns a new map containing all key-value pairs from the given collection of pairs.\n \*\n \* The returned map preserves the entry iteration order of the original collection. $\ln *$  If any of two pairs would have the

same key the last one gets added to the map.\n \*/\npublic fun <K,  $V$ > Iterable<Pair<K,  $V$ >>.toMap(): Map<K,  $V$ >  ${\n \in \Gamma \in \Gamma \atop \mathbb{R} \in \Gamma \atop \mathbb{R} \in \Gamma \at$ List) this[0] else iterator().next())\n else -> toMap(LinkedHashMap<K, V>(mapCapacity(size)))\n }\n }\n return toMap(LinkedHashMap<K, V>()).optimizeReadOnlyMap()\n}\n\n/\*\*\n \* Populates and returns the [destination] mutable map with key-value pairs from the given collection of pairs. $\ln \frac{\text{M}}{\text{m}}$  (here  $\text{M}$ , V, M : MutableMap<in K, in V>> Iterable<Pair<K, V>>.toMap(destination: M): M =\n destination.apply { putAll(this@toMap)  $\ln\frac{*}{\ln x}$  Returns a new map containing all key-value pairs from the given array of pairs. $\ln$ \*\n \* The returned map preserves the entry iteration order of the original array.\n \* If any of two pairs would have the same key the last one gets added to the map. $\ln \frac{\text{M}}{\text{m}}$  and  $\text{M}$ , V> Array<out Pair<K, V>>.toMap(): Map<K,  $V>=$  when (size)  $\{n \quad 0 \rightarrow \text{emptyMap}(\hbar \quad 1 \rightarrow \text{mapOf}(\hbar \text{is[0]})\}$  else -> toMap(LinkedHashMap<K,  $V>(mapCapCapacity(size))\ln\ln\frac{*}{n}$  Populates and returns the [destination] mutable map with key-value pairs from the given array of pairs. $\ln * \rho$ ublic fun <K, V, M : MutableMap<in K, in V>> Array<out Pair<K, V>>.toMap(destination: M): M =\n destination.apply { putAll(this@toMap) }\n\n/\*\*\n \* Returns a new map containing all key-value pairs from the given sequence of pairs. $\ln \pi$  The returned map preserves the entry iteration order of the original sequence.\n \* If any of two pairs would have the same key the last one gets added to the map.\n \*/\npublic fun <K, V> Sequence<Pair<K, V>>.toMap(): Map<K, V> = toMap(LinkedHashMap<K, V>()).optimizeReadOnlyMap()\n\n/\*\*\n \* Populates and returns the [destination] mutable map with key-value pairs from the given sequence of pairs.\n \*/\npublic fun <K, V, M : MutableMap<in K, in V>> Sequence<Pair<K, V>>.toMap(destination: M): M =\n destination.apply { putAll(this@toMap) }\n\n/\*\*\n \* Returns a new read-only map containing all key-value pairs from the original map. $\ln \pi$  The returned map preserves the entry iteration order of the original map.\n \*/\n @SinceKotlin(\"1.1\")\npublic fun <K, V> Map<out K, V>.toMap(): Map<K, V> = when (size)  ${\nightharpoonup \alpha \leq 0 \Rightarrow \emptyset}$  => emptyMap()\n 1 -> toSingletonMap()\n else -> toMutableMap()\n  ${\nightharpoonup \alpha \leq 0}$ new mutable map containing all key-value pairs from the original map. $\ln \pi$  The returned map preserves the entry iteration order of the original map. $\ln \pi / \ln \mathcal{E}$  Since Kotlin(\"1.1\")\npublic fun <K, V> Map<out K, V>.toMutableMap(): MutableMap<K, V> = LinkedHashMap(this)\n\n/\*\*\n \* Populates and returns the [destination] mutable map with key-value pairs from the given map.\n \*/\n @SinceKotlin(\"1.1\")\npublic fun <K, V, M : MutableMap<in K, in V>> Map<out K, V>.toMap(destination: M): M =\n destination.apply { putAll(this@toMap)  $\ln\frac{*}{\ln x}$  \* Creates a new read-only map by replacing or adding an entry to this map from a given key-value [pair]. $\ln * \ln *$  The returned map preserves the entry iteration order of the original map. $\ln *$  The [pair] is iterated in the end if it has a unique key.\n \*/\npublic operator fun <K, V> Map<out K, V>.plus(pair: Pair<K, V>): Map<K, V> =\n if (this.isEmpty()) mapOf(pair) else LinkedHashMap(this).apply { put(pair.first, pair.second)  $\ln\frac{x*\ln x}{\cosh x}$  Creates a new read-only map by replacing or adding entries to this map from a given collection of key-value [pairs]. $\ln * \ln *$  The returned map preserves the entry iteration order of the original map. $\ln *$ Those [pairs] with unique keys are iterated in the end in the order of [pairs] collection. $\ln \frac{*}{\rho}$  operator fun  $\leq$ K, V> Map<out K, V>.plus(pairs: Iterable<Pair<K, V>>): Map<K, V> =\n if (this.isEmpty()) pairs.toMap() else LinkedHashMap(this).apply { putAll(pairs)  $\ln\frac{*\pi \cdot \text{Createst a new read-only map by replacing or adding entries}}{n\cdot \text{Createst a new read-only map}}$ to this map from a given array of key-value [pairs]. $\ln * \ln *$  The returned map preserves the entry iteration order of the original map. $\ln *$  Those [pairs] with unique keys are iterated in the end in the order of [pairs] array. $\ln *$   $\gamma$   $\gamma$ operator fun <K, V> Map<out K, V>.plus(pairs: Array<out Pair<K, V>>): Map<K, V> =\n if (this.isEmpty()) pairs.toMap() else LinkedHashMap(this).apply { putAll(pairs)  $\ln\pi$  \*\n \* Creates a new read-only map by replacing or adding entries to this map from a given sequence of key-value [pairs]. $\ln * \ln *$  The returned map preserves the entry iteration order of the original map.\n \* Those [pairs] with unique keys are iterated in the end in the order of [pairs] sequence.\n \*/\npublic operator fun <K, V> Map<out K, V>.plus(pairs: Sequence<Pair<K, V>>): Map<K, V> =\n LinkedHashMap(this).apply { putAll(pairs) }.optimizeReadOnlyMap()\n\n/\*\*\n \* Creates a new read-only map by replacing or adding entries to this map from another  $[map]$ . $\ln * \ln *$  The returned map preserves the entry iteration order of the original map.\n \* Those entries of another [map] that are missing in this map are iterated in the end in the order of that  $[map]$ .  $n * \nperp$  is operator fun <K, V> Map<out K, V>. plus(map: Map<out K, V>): Map<K, V> =\n LinkedHashMap(this).apply { putAll(map) }\n\n\n/\*\*\n \* Appends or replaces

the given [pair] in this mutable map.\n \*/\n @kotlin.internal.InlineOnly\npublic inline operator fun <K, V> MutableMap<in K, in V>.plusAssign(pair: Pair<K, V>) {\n put(pair.first, pair.second)\n}\n\n/\*\*\n \* Appends or replaces all pairs from the given collection of [pairs] in this mutable map.\n \*/\n@kotlin.internal.InlineOnly\npublic inline operator fun <K, V>MutableMap<in K, in V>.plusAssign(pairs: Iterable<Pair<K, V>>) {\n putAll(pairs)\n}\n\n/\*\*\n \* Appends or replaces all pairs from the given array of [pairs] in this mutable map.\n \*/\n@kotlin.internal.InlineOnly\npublic inline operator fun <K, V> MutableMap<in K, in V>.plusAssign(pairs: Array<out Pair<K, V>>)  $\ln$  putAll(pairs)\n}\n\n/\*\*\n \* Appends or replaces all pairs from the given sequence of [pairs] in this mutable map.\n \*/\n@kotlin.internal.InlineOnly\npublic inline operator fun <K, V> MutableMap<in K, in V>.plusAssign(pairs: Sequence<Pair<K, V>> $\rangle \$ \n putAll(pairs)\n}\n\n/\*\*\n \* Appends or replaces all entries from the given [map] in this mutable map. $\ln \pi$ (negotin.internal.InlineOnly\npublic inline operator fun <K, V> MutableMap<in K, in V>.plusAssign(map: Map<K, V>)  $\{\n\{m \in \mathbb{N} \in \mathbb{N} \mid n \leq k\} \in \mathbb{N} \}$  Peturns a map containing all entries of the original map except the entry with the given [key]. \n \* The returned map preserves the entry iteration order of the original map. $\n \phi \$  \*/\n @SinceKotlin(\"1.1\")\npublic operator fun <K, V>Map<out K, V>.minus(key: K): Map<K, V> =\n this.toMutableMap().apply { minusAssign(key) }.optimizeReadOnlyMap()\n\n/\*\*\n \* Returns a map containing all entries of the original map except those entries\n \* the keys of which are contained in the given [keys] collection.\n  $*\n$  The returned map preserves the entry iteration order of the original map. $\ln * \ln @SinceKotlin('1.1'')\npublic operator fun  $\langle K, V \rangle$  Map $\langle W, W \rangle$$ V>.minus(keys: Iterable<K>): Map<K, V> =\n this.toMutableMap().apply { minusAssign(keys)  $\lambda$ .optimizeReadOnlyMap()\n\n/\*\*\n \* Returns a map containing all entries of the original map except those entries\n \* the keys of which are contained in the given [keys] array. $\ln * \ln *$  The returned map preserves the entry iteration order of the original map. $\ln \Lambda$  \*/ $\ln \Delta$ SinceKotlin(\"1.1\")\npublic operator fun <K, V>Map<out K, V>.minus(keys: Array<out K>): Map<K,  $V > = \n\ln \frac{\text{this-to-MutableMap}(\text{apply } \{ \text{minusAssign}(\text{keys})\}}{n}$ }.optimizeReadOnlyMap()\n\n/\*\*\n \* Returns a map containing all entries of the original map except those entries\n \* the keys of which are contained in the given [keys] sequence. $\ln$  \*\n \* The returned map preserves the entry iteration order of the original map. $\ln \pi / \ln \mathcal{E}(T_1|\U|)$ npublic operator fun <K, V> Map<ork K, V>.minus(keys: Sequence<K>): Map<K, V> =\n this.toMutableMap().apply { minusAssign(keys)  $\lambda$ .optimizeReadOnlyMap()\n\n/\*\*\n \* Removes the entry with the given [key] from this mutable map.\n \*/\n@SinceKotlin(\"1.1\")\n@kotlin.internal.InlineOnly\npublic inline operator fun <K, V> MutableMap<K, V>.minusAssign(key: K)  $\ln$  remove(key)\n}\n\n/\*\*\n \* Removes all entries the keys of which are contained in the given [keys] collection from this mutable map.\n \*/\n@SinceKotlin(\"1.1\")\n@kotlin.internal.InlineOnly\npublic inline operator fun <K, V> MutableMap<K, V>.minusAssign(keys: Iterable<K>)  ${\n \mu \delta \geq 0}$  this.keys.removeAll(keys)\n ${\n \mu \delta \geq 0}$  \* Removes all entries the keys of which are contained in the given [keys] array from this mutable map.\n \*/\n@SinceKotlin(\"1.1\")\n@kotlin.internal.InlineOnly\npublic inline operator fun <K, V> MutableMap<K, V>.minusAssign(keys: Array<out K>) {\n this.keys.removeAll(keys)\n}\n\n/\*\*\n \* Removes all entries from the keys of which are contained in the given [keys] sequence from this mutable map.\n \*/\n@SinceKotlin(\"1.1\")\n@kotlin.internal.InlineOnly\npublic inline operator fun <K, V> MutableMap<K,  $V>$ .minusAssign(keys: Sequence<K>) {\n this.keys.removeAll(keys)\n}\n\n\n/\n\n\n\n\n\texpose for now @PublishedApi\ninternal fun <K, V>Map<K, V>.optimizeReadOnlyMap() = when (size)  $\{\n\$  0 -> emptyMap()\n

1 -> toSingletonMapOrSelf()\n else -> this\n\\n","/\*\n \* Copyright 2010-2018 JetBrains s.r.o. and Kotlin Programming Language contributors.\n \* Use of this source code is governed by the Apache 2.0 license that can be found in the license/LICENSE.txt file.\n

\*/\n\n@file:kotlin.jvm.JvmMultifileClass\n@file:kotlin.jvm.JvmName(\"SetsKt\")\n@file:OptIn(kotlin.experimenta l.ExperimentalTypeInference::class)\n\npackage kotlin.collections\n\nimport kotlin.contracts.\*\n\ninternal object EmptySet : Set<Nothing>, Serializable  ${\n \cdot \n \cdot}$  private const val serialVersionUID: Long =

 $3406603774387020532\ln\$  override fun equals(other: Any?): Boolean = other is Set <\*> && other.is Empty()\n override fun hashCode(): Int = 0\n override fun toString(): String = \"[]\"\n\n override val size: Int get() = 0\n override fun isEmpty(): Boolean = true\n override fun contains(element: Nothing): Boolean = false\n override

fun containsAll(elements: Collection<Nothing>): Boolean = elements.isEmpty()\n\n override fun iterator(): Iterator<Nothing> = EmptyIterator\n\n private fun readResolve(): Any = EmptySet\n\n\n\n\n\n\\*\*\n \* Returns an empty read-only set. The returned set is serializable  $(JVM)$ . \n  $*$  @sample

samples.collections.Collections.Sets.emptyReadOnlySet\n \*/\npublic fun <T> emptySet(): Set<T> =

EmptySet\n\n/\*\*\n \* Returns a new read-only set with the given elements.\n \* Elements of the set are iterated in the order they were specified. $\ln *$  The returned set is serializable (JVM). $\ln * \omega$  sample

samples.collections.Collections.Sets.readOnlySet\n \*/\npublic fun <T> setOf(vararg elements: T): Set<T> = if (elements.size > 0) elements.toSet() else emptySet( $\ln\frac{x*\pi}{n}$  \* Returns an empty read-only set. The returned set is serializable (JVM).\n \* @sample samples.collections.Collections.Sets.emptyReadOnlySet\n

\*/\n@kotlin.internal.InlineOnly\npublic inline fun <T> setOf(): Set<T> = emptySet()\n\n/\*\*\n \* Returns an empty new [MutableSet]. $\ln * \ln *$  The returned set preserves the element iteration order. $\ln * \omega$  sample

samples.collections.Collections.Sets.emptyMutableSet\n

\*/\n $@SinceKotlin(\lvert 1.1\rvert\lvert)$ \n $@kotlin.internal. InlineOnly\text{public inline fun}  $\langle T\rangle$  mutableSetOf): MutableSet $\langle T\rangle$$ LinkedHashSet()\n\n/\*\*\n \* Returns a new [MutableSet] with the given elements.\n \* Elements of the set are iterated in the order they were specified.\n \* @sample samples.collections.Collections.Sets.mutableSet\n \*/\npublic fun <T> mutableSetOf(vararg elements: T): MutableSet<T> =

elements.toCollection(LinkedHashSet(mapCapacity(elements.size)))\n\n/\*\* Returns an empty new [HashSet].

 $*\ln\omega$ SinceKotlin(\"1.1\")\n $\omega$ kotlin.internal.InlineOnly\npublic inline fun <T> hashSetOf(): HashSet<T> = HashSet() $\ln\frac{x^*}{\ln\max}$  Returns a new [HashSet] with the given elements. \*/\npublic fun <T> hashSetOf(vararg elements: T): HashSet<T> = elements.toCollection(HashSet(mapCapacity(elements.size))) $\ln\ln^{**}\ln$  \* Returns an empty new

[LinkedHashSet].\n \* @sample samples.collections.Collections.Sets.emptyLinkedHashSet\n

\*/\n@SinceKotlin(\"1.1\")\n@kotlin.internal.InlineOnly\npublic inline fun <T> linkedSetOf(): LinkedHashSet<T>  $=$  LinkedHashSet()\n\n/\*\*\n \* Returns a new [LinkedHashSet] with the given elements.\n \* Elements of the set are iterated in the order they were specified.\n \* @sample samples.collections.Collections.Sets.linkedHashSet\n \*/\npublic fun <T> linkedSetOf(vararg elements: T): LinkedHashSet<T> =

elements.toCollection(LinkedHashSet(mapCapacity(elements.size)))\n\n/\*\*\n \* Returns a new read-only set either with single given element, if it is not null, or empty set if the element is null.  $\ln *$  The returned set is serializable (JVM).\n \* @sample samples.collections.Collections.Sets.setOfNotNull\n \*/\n@SinceKotlin(\"1.4\")\npublic fun <T : Any> setOfNotNull(element: T?): Set<T> = if (element != null) setOf(element) else emptySet()\n\n/\*\*\n \* Returns a new read-only set only with those given elements, that are not null. $\ln *$  Elements of the set are iterated in the order they were specified. $\ln *$  The returned set is serializable (JVM). $\ln *$  @sample

samples.collections.Collections.Sets.setOfNotNull\n \*/\n@SinceKotlin(\"1.4\")\npublic fun <T : Any>

setOfNotNull(vararg elements: T?): Set<T>  $\{n$  return elements.filterNotNullTo(LinkedHashSet())\n $\n\|n\|^{**}\n$  \* Builds a new read-only [Set] by populating a [MutableSet] using the given [builderAction]\n \* and returning a readonly set with the same elements.\n  $*\nabla \cdot$  The set passed as a receiver to the [builderAction] is valid only inside that function. $\ln *$  Using it outside of the function produces an unspecified behavior. $\ln * \ln *$  Elements of the set are iterated in the order they were added by the [builderAction]. $\ln * \ln * \omega$  sample

samples.collections.Builders.Sets.buildSetSample\n

\*/\n@SinceKotlin(\"1.3\")\n@ExperimentalStdlibApi\n@kotlin.internal.InlineOnly\npublic inline fun <E>

buildSet(@BuilderInference builderAction: MutableSet<E>.() -> Unit): Set<E> {\n contract {

callsInPlace(builderAction, InvocationKind.EXACTLY\_ONCE) }\n return

buildSetInternal(builderAction)\n}\n\n@PublishedApi\n@SinceKotlin(\"1.3\")\n@ExperimentalStdlibApi\n@kotlin .internal.InlineOnly\ninternal expect inline fun <E> buildSetInternal(builderAction: MutableSet<E>.() -> Unit): Set  $\mathbb{E}$  \n\n/\*\*\n \* Builds a new read-only [Set] by populating a [MutableSet] using the given [builderAction]\n \* and returning a read-only set with the same elements. $\ln \pi$  The set passed as a receiver to the [builderAction] is valid only inside that function.\n \* Using it outside of the function produces an unspecified behavior.\n \*\n \* [capacity] is used to hint the expected number of elements added in the [builderAction]. $\ln \pi$  \* Elements of the set are iterated in the order they were added by the [builderAction]. $\ln \pi \neq \mathbb{R}$   $\mathbb{R}$  are iterated in the order they were added by the [builderAction]. $\ln \pi \neq \mathbb{R}$  are interestion if the

given [capacity] is negative.\n \*\n \* @sample samples.collections.Builders.Sets.buildSetSample\n \*/\n@SinceKotlin(\"1.3\")\n@ExperimentalStdlibApi\n@kotlin.internal.InlineOnly\npublic inline fun <E> buildSet(capacity: Int, @BuilderInference builderAction: MutableSet<E>.() -> Unit): Set<E> {\n contract { callsInPlace(builderAction, InvocationKind.EXACTLY\_ONCE) }\n return buildSetInternal(capacity, builderAction)\n}\n\n@PublishedApi\n@SinceKotlin(\"1.3\")\n@ExperimentalStdlibApi\n@kotlin.internal.InlineO nly\ninternal expect inline fun <E> buildSetInternal(capacity: Int, builderAction: MutableSet<E>.() -> Unit):  $\text{Set}\leq\sum_{n\in\mathbb{N}}\frac{1}{n}\cdot n^{**}$  Returns this Set if it's not `null` and the empty set otherwise. \*/\n@kotlin.internal.InlineOnly\npublic inline fun <T> Set<T>?.orEmpty(): Set<T> = this ?: emptySet()\n\ninternal fun <T> Set<T>.optimizeReadOnlySet() = when (size)  $\{\nabla \cdot 0 \rightarrow \emptyset\}$  = > setOf(iterator().next())\n else -> this\n}\n","/\*\n \* Copyright 2010-2018 JetBrains s.r.o. and Kotlin Programming Language contributors.\n \* Use of this source code is governed by the Apache 2.0 license that can be found in the license/LICENSE.txt file.\n \*/\n\n@file:kotlin.jvm.JvmMultifileClass\n@file:kotlin.jvm.JvmName(\"StringsKt\")\n@file:Suppress(\"PLATFOR M\_CLASS\_MAPPED\_TO\_KOTLIN\")\n\npackage kotlin.text\n\n/\*\*\n \* Parses the string as a signed [Byte] number and returns the result\n  $*$  or `null` if the string is not a valid representation of a number. $\ln$ \*/\n@SinceKotlin(\"1.1\")\npublic fun String.toByteOrNull(): Byte? = toByteOrNull(radix = 10)\n\n/\*\*\n \* Parses the string as a signed [Byte] number and returns the result $\ln *$  or `null` if the string is not a valid representation of a number. $\ln * \ln * \omega$  throws IllegalArgumentException when [radix] is not a valid radix for string to number conversion.\n \*/\n @SinceKotlin(\"1.1\")\npublic fun String.toByteOrNull(radix: Int): Byte? {\n val int = this.toIntOrNull(radix) ?: return null\n if (int < Byte.MIN\_VALUE || int > Byte.MAX\_VALUE) return null\n return int.toByte()\n}\n\n/\*\*\n \* Parses the string as a [Short] number and returns the result\n \* or `null` if the string is not a valid representation of a number.\n \*/\n@SinceKotlin(\"1.1\")\npublic fun String.toShortOrNull(): Short? = toShortOrNull(radix = 10)\n\n/\*\*\n \* Parses the string as a [Short] number and returns the result\n \* or `null` if the string is not a valid representation of a number. $\ln * \pi * \mathcal{O}$  throws IllegalArgumentException when [radix] is not a valid radix for string to number conversion. $\ln \pi$ ( $\Omega$ SinceKotlin( $\lceil 1.1 \rceil$ ), npublic fun String.toShortOrNull(radix: Int): Short?  ${\n$  val int = this.toIntOrNull(radix) ?: return null\n if (int < Short.MIN\_VALUE || int > Short.MAX\_VALUE) return null $\ln$  return int.toShort() $\ln\ln(*\|$  \* Parses the string as an [Int] number and returns the result n  $*$  or `null` if the string is not a valid representation of a number. \*/\n $\&$ SinceKotlin(\"1.1\")\npublic fun String.toIntOrNull(): Int? = toIntOrNull(radix = 10)\n\n/\*\*\n \* Parses the string as an [Int] number and returns the result\n  $*$  or `null` if the string is not a valid representation of a number.\n  $*\n$   $\infty$   $\mathbb{R}$  are  $\infty$  is not a valid radix for string to number conversion. \*/\n@SinceKotlin(\"1.1\")\npublic fun String.toIntOrNull(radix: Int): Int? {\n checkRadix(radix)\n\n val length  $=$  this.length $\ln$  if (length  $== 0$ ) return null $\ln$  val start: Int $\ln$  val isNegative: Boolean $\ln$  val limit: Int $\ln$  val firstChar = this[0]\n if (firstChar < '0') { // Possible leading sign\n if (length == 1) return null // non-digit (possible sign) only, no digits after\n\n start = 1\n\n if (firstChar == '-') {\n isNegative = true\n  $\text{limit} = \text{Int.MIN\_VALUE\cap}$  } else if (firstChar == '+') {\n isNegative = false\n limit = -Int.MAX\_VALUE\n } else\n return null\n } else  ${\n \times}$  else  ${\n \times}$  else  ${\n \times}$  else  ${\n \times}$  else  ${\n \times}$  else  ${\n \times}$  else  ${\n \times}$  else  ${\n \times}$  else  ${\n \times}$  else  ${\n \times}$  else  ${\n \times}$  else  ${\n \times}$  else  ${\n \times}$  else  ${\n \times}$  $=$ -Int.MAX\_VALUE\n  $\ln\$ \n\n val limitForMaxRadix = (-Int.MAX\_VALUE) / 36\n\n var limitBeforeMul = limitForMaxRadix\n var result = 0\n for (i in start until length) {\n val digit = digitOf(this[i], radix)\n\n if (digit < 0) return null\n if (result < limitBeforeMul) {\n if (limitBeforeMul == limitForMaxRadix) {\n  $\lim_{h \to \infty}$  limitBeforeMul = limit / radix\n\n if (result < limitBeforeMul) {\n return null\n  $\ln$  } else  ${\n \neq \ell_n \}$  return null\n  ${\n \neq \ell_n \}$  result \*= radix\n\n if (result < limit + digit) return null $\ln\$ n result -= digit $\ln$  }\n\n return if (isNegative) result else -result\n}\n\n/\*\*\n \* Parses the string as a [Long] number and returns the result\n  $*$  or `null` if the string is not a valid representation of a number. $\ln$ \*/\n@SinceKotlin(\"1.1\")\npublic fun String.toLongOrNull(): Long? = toLongOrNull(radix = 10)\n\n/\*\*\n \* Parses the string as a [Long] number and returns the result\n  $*$  or `null` if the string is not a valid representation of a number. $\ln * \ln * \omega$  throws IllegalArgumentException when [radix] is not a valid radix for string to number conversion.\n \*/\n@SinceKotlin(\"1.1\")\npublic fun String.toLongOrNull(radix: Int): Long? {\n checkRadix(radix)\n\n val length = this.length\n if (length == 0) return null\n\n val start: Int\n val isNegative:

Boolean\n val limit: Long\n\n val firstChar = this[0]\n if (firstChar < '0') { // Possible leading sign\n if  $(\text{length} == 1)$  return null // non-digit (possible sign) only, no digits after $\ln \frac{\ln \ln \frac{1}{\ln \ln \ln}}{ \frac{1}{\ln \ln \ln \ln \ln \ln}}$  if (firstChar == '-')  ${\n \mu \quad isNegative = true \n }$  limit = Long.MIN\_VALUE\n } else if (firstChar == '+') {\n isNegative = false\n limit = -Long.MAX\_VALUE\n } else\n return null\n } else {\n start = 0\n isNegative = false\n limit = -Long.MAX\_VALUE\n }\n\n\n val limitForMaxRadix = (-Long.MAX\_VALUE) / 36\n\n var limitBeforeMul = limitForMaxRadix\n var result = 0L\n for (i in start until length)  ${\nvert \nu \vert}$  val digit = digitOf(this[i], radix)\n\n if (digit < 0) return null\n if (result < limitBeforeMul)  ${\n}$  if (limitBeforeMul == limitForMaxRadix)  ${\n}$  limitBeforeMul = limit / radix ${\n}$ n if (result < limitBeforeMul)  ${\n$  return null\n  ${\n}$  else  ${\n}$  return null\n  $\ln \ln$  result \*= radix\n\n if (result < limit + digit) return null\n\n result -= digit\n }\n\n return if (isNegative) result else -result $\n\lambda\ln\n\theta$  fund fun numberFormatError(input: String): Nothing = throw NumberFormatException(\"Invalid number format: '\$input'\")\n","/\*\n \* Copyright 2010-2018 JetBrains s.r.o. and Kotlin Programming Language contributors.\n \* Use of this source code is governed by the Apache 2.0 license that can be found in the license/LICENSE.txt file.\n \*/\n@file:kotlin.jvm.JvmName(\"UnsignedKt\")\n@file:OptIn(ExperimentalUnsignedTypes::class)\npackage kotlin\n\n@PublishedApi\ninternal fun uintCompare(v1: Int, v2: Int): Int = (v1 xor Int.MIN\_VALUE).compareTo(v2 xor Int.MIN\_VALUE)\n@PublishedApi\ninternal fun ulongCompare(v1: Long, v2: Long): Int = (v1 xor Long.MIN\_VALUE).compareTo(v2 xor Long.MIN\_VALUE)\n\n@PublishedApi\ninternal fun uintDivide(v1: UInt, v2: UInt): UInt = (v1.toLong() / v2.toLong()).toUInt()\n@PublishedApi\ninternal fun uintRemainder(v1: UInt, v2: UInt): UInt = (v1.toLong() % v2.toLong()).toUInt()\n\n// Division and remainder are based on Guava's UnsignedLongs implementation\n// Copyright 2011 The Guava Authors\n\n@PublishedApi\ninternal fun ulongDivide(v1: ULong, v2: ULong): ULong {\n val dividend = v1.toLong()\n val divisor = v2.toLong()\n if (divisor < 0) { // i.e., divisor >= 2^63:\n return if (v1 < v2) ULong(0) else ULong(1)\n  $\ln \sqrt{$  Optimization - use signed division if both dividend and divisor <  $2^63\pi$  if (dividend  $>= 0$ )  $\n$  return ULong(dividend / divisor)\n  $\ln \Lambda$  // Otherwise, approximate the quotient, check, and correct if necessary.\n val quotient = ((dividend ushr 1) / divisor) shl 1\n val rem = dividend - quotient \* divisor\n return ULong(quotient + if (ULong(rem) >= ULong(divisor)) 1 else 0)\n\n\n\n\n@PublishedApi\ninternal fun ulongRemainder(v1: ULong, v2: ULong): ULong  $\{\n \$  val dividend = v1.toLong()\n val divisor = v2.toLong()\n if (divisor  $\langle$  0) { // i.e., divisor  $\langle$  = 2^63:\n return if (v1  $\langle$  v2) {\n v1 // dividend  $\langle$ divisor $\n \quad \text{else } \n \quad \text{v1 - v2} \, \text{dividend} \, \text{)}\n \quad \text{byn} \, \text{Optimization - use signed}$ modulus if both dividend and divisor  $\langle 2^{\wedge}3\rangle$ n if (dividend  $\langle 50 \rangle$ )  $\langle$ h return ULong(dividend % divisor) $\langle n \rangle$  $\ln \ln \frac{1}{\pi}$  // Otherwise, approximate the quotient, check, and correct if necessary. $\ln$  val quotient = ((dividend ushr 1) / divisor) shl 1\n val rem = dividend - quotient \* divisor\n return ULong(rem - if (ULong(rem) >= ULong(divisor)) divisor else  $0\ln{\ln\omega}$  PublishedApi\ninternal fun doubleToUInt(v: Double): UInt = when {\n v.isNaN() -> 0u\n v <= UInt.MIN\_VALUE.toDouble() -> UInt.MIN\_VALUE\n v >= UInt.MAX\_VALUE.toDouble() -> UInt.MAX\_VALUE\n v <= Int.MAX\_VALUE -> v.toInt().toUInt()\n else -  $>$  (v - Int.MAX\_VALUE).toInt().toUInt() + Int.MAX\_VALUE.toUInt() // Int.MAX\_VALUE < v < UInt.MAX\_VALUE\n  $\ln\Omega$  (PublishedApi\ninternal fun doubleToULong(v: Double): ULong = when  $\ln$ v.isNaN() -> 0u\n v <= ULong.MIN\_VALUE.toDouble() -> ULong.MIN\_VALUE\n v >= ULong.MAX\_VALUE.toDouble() -> ULong.MAX\_VALUE\n v < Long.MAX\_VALUE -> v.toLong().toULong()\n\n // Real values from Long.MAX\_VALUE to (Long.MAX\_VALUE + 1) are not representable in Double, so don't handle them.\n else  $\rightarrow$  (y - 9223372036854775808.0).toLong().toULong() + 9223372036854775808uL // Long.MAX\_VALUE + 1 < v < ULong.MAX\_VALUE\n}\n\n\n\\n@PublishedApi\ninternal fun uintToDouble(v: Int): Double = (v and Int.MAX\_VALUE).toDouble() + (v ushr 31 shl 30).toDouble() \* 2\n\n@PublishedApi\ninternal fun ulongToDouble(v: Long): Double = (v ushr 11).toDouble()  $* 2048 + (v$  and  $2047)\nn\in{run}$  fun ulongToString(v: Long): String = ulongToString(v, 10)\n\ninternal fun ulongToString(v: Long, base: Int): String {\n if  $(v \ge 0)$  return v.toString(base)\n\n var quotient =  $((v \text{ ushr } 1) / \text{ base}) \text{ shl } 1\text{ m}$  var rem = v - quotient \* base\n

if (rem >= base)  $\ln$  rem -= base\n quotient += 1\n }\n return quotient.toString(base) + rem.toString(base)\n}\n\n","/\*\n \* Copyright 2010-2018 JetBrains s.r.o. and Kotlin Programming Language contributors.\n \* Use of this source code is governed by the Apache 2.0 license that can be found in the license/LICENSE.txt file.\n

\*/\n@file:kotlin.jvm.JvmMultifileClass\n@file:kotlin.jvm.JvmName(\"CollectionsKt\")\n\npackage kotlin.collections\n\n/\*\*\n \* Given an [iterator] function constructs an [Iterable] instance that returns values through the [Iterator]\n \* provided by that function.\n \* @sample samples.collections.Iterables.Building.iterable\n \*/\n@kotlin.internal.InlineOnly\npublic inline fun <T> Iterable(crossinline iterator: () -> Iterator<T>): Iterable<T>  $=$  object : Iterable<T>  $\n\cdot$  override fun iterator(): Iterator(T> = iterator()\n}\n\n/\*\*\n \* A wrapper over another [Iterable] (or any other object that can produce an [Iterator]) that returns $\ln *$  an indexing iterator. $\ln *$  (ninternal class IndexingIterable<out T>(private val iteratorFactory: () -> Iterator<T>) : Iterable<IndexedValue<T>> {\n override fun iterator(): Iterator<IndexedValue<T>> = IndexingIterator(iteratorFactory())\n}\n\n\n/\*\*\n \* Returns the size of this iterable if it is known, or `null` otherwise. $\ln \pi$   $\Phi$ PublishedApi $\in$ ninternal fun <T> Iterable<T>.collectionSizeOrNull(): Int? = if (this is Collection<\*>) this.size else null $\ln\ln^{**}\ln$  \* Returns the size of this iterable if it is known, or the specified [default] value otherwise. $\ln \pi$  =  $\ln \pi$  =  $\ln \pi$ 

Iterable<T>.collectionSizeOrDefault(default: Int): Int = if (this is Collection<\*>) this.size else default $\ln\frac{x}{x}$ Returns true when it's safe to convert this collection to a set without changing contains method behavior. \*/\nprivate fun <T> Collection<T>.safeToConvertToSet() = size > 2 && this is ArrayList\n\n/\*\* Converts this collection to a set, when it's worth so and it doesn't change contains method behavior. \*/\ninternal fun  $\langle T \rangle$ Iterable<T>.convertToSetForSetOperationWith(source: Iterable<T>): Collection<T> =\n when (this) {\n is

Set  $\ge$  this\n is Collection  $\ge$ \n when {\n source is Collection && source.size < 2  $\ge$  this\n else -> if (this.safeToConvertToSet()) toHashSet() else this\n  $\{|\n\| \leq 1$  else -> toHashSet()\n  $\ln\frac{**}{\ln}$ Converts this collection to a set, when it's worth so and it doesn't change contains method behavior. \*/\ninternal fun  $\langle T \rangle$  Iterable $\langle T \rangle$ .convertToSetForSetOperation(): Collection $\langle T \rangle = \ln$  when (this)  $\{\ln$  is Set -> this $\ln$  is Collection  $\rightarrow$  if (this.safeToConvertToSet()) toHashSet() else this\n else -> toHashSet()\n  $\ln\ln\frac{*\pi}{n}$ Returns a single list of all elements from all collections in the given collection. $\ln * \omega$  sample samples.collections.Iterables.Operations.flattenIterable\n \*/\npublic fun <T> Iterable<Iterable<T>>.flatten(): List  $\sum_{\n} \alpha \text{ result} = \text{ArrayList}(\lambda \cdot \alpha) \$  result.addAll(element)\n }\n return result\n\n\n\n\n\\*\*\n \* Returns a pair of lists, where\n \* \*first\* list is built from the first values of each pair from this collection, $\ln *$  \*second\* list is built from the second values of each pair from this collection. $\ln * \mathcal{Q}$  sample samples.collections.Iterables.Operations.unzipIterable\n \*/\npublic fun <T, R> Iterable<Pair<T, R>>.unzip(): Pair<List<T>, List<R>> $\{\n$  val expectedSize = collectionSizeOrDefault(10)\n val listT = ArrayList  $\Gamma$  (expected Size)\n val listR = ArrayList  $\mathbb{R}$  = (expected Size)\n for (pair in this) {\n

listT.add(pair.first)\n listR.add(pair.second)\n }\n return listT to listR\n}\n","/\*\n \* Copyright 2010-2020 JetBrains s.r.o. and Kotlin Programming Language contributors.\n \* Use of this source code is governed by the Apache 2.0 license that can be found in the license/LICENSE.txt file.\n

\*/\n\n@file:kotlin.jvm.JvmMultifileClass\n@file:kotlin.jvm.JvmName(\"SequencesKt\")\n\npackage kotlin.sequences\n\nimport kotlin.random.Random\n\n/\*\*\n \* Given an [iterator] function constructs a [Sequence] that returns values through the [Iterator]\n \* provided by that function.\n \* The values are evaluated lazily, and the sequence is potentially infinite. $\ln \ast \ln \ast \mathcal{O}$  sample samples.collections. Sequences. Building. sequence From Iterator $\ln$ \*/\n@kotlin.internal.InlineOnly\npublic inline fun <T> Sequence(crossinline iterator: () -> Iterator<T>): Sequence  $\langle T \rangle$  = object : Sequence  $\langle T \rangle$  {\n override fun iterator(): Iterator  $\langle T \rangle$  = iterator()\n \\n\n/\*\*\n \* Creates a sequence that returns all elements from this iterator. The sequence is constrained to be iterated only once. $\ln \sqrt[k]{n^*}$ @sample samples.collections.Sequences.Building.sequenceFromIterator\n \*/\npublic fun <T> Iterator<T>.asSequence(): Sequence<T> = Sequence { this }.constrainOnce()\n\n/\*\*\n \* Creates a sequence that returns the specified values. $\ln * \mathbb{R}$  as example samples.collections. Sequences. Building. sequence Of Values  $\ln$ \*/\npublic fun <T> sequenceOf(vararg elements: T): Sequence<T> = if (elements.isEmpty()) emptySequence() else elements.asSequence()\n\n/\*\*\n \* Returns an empty sequence.\n \*/\npublic fun <T> emptySequence():

Sequence<T> = EmptySequence\n\nprivate object EmptySequence : Sequence<Nothing>,

DropTakeSequence<Nothing>  $\ln$  override fun iterator(): Iterator<Nothing> = EmptyIterator $\ln$  override fun  $drop(n: Int) = EmptySequence\n\rightharpoonup n$  override fun take(n: Int) = EmptySequence\n}\n\n/\*\*\n \* Returns this sequence if it's not `null` and the empty sequence otherwise.\n \* @sample

samples.collections.Sequences.Usage.sequenceOrEmpty\n

\*/\n@SinceKotlin(\"1.3\")\n@kotlin.internal.InlineOnly\npublic inline fun <T> Sequence<T>?.orEmpty(): Sequence  $\langle T \rangle$  = this ?: emptySequence()\n\n\n/\*\*\n \* Returns a sequence that iterates through the elements either of this sequence $\ln *$  or, if this sequence turns out to be empty, of the sequence returned by [defaultValue] function. $\ln$ \*\n \* @sample samples.collections.Sequences.Usage.sequenceIfEmpty\n \*/\n@SinceKotlin(\"1.3\")\npublic fun  $\langle T \rangle$  Sequence $\langle T \rangle$ .ifEmpty(defaultValue: () - $\rangle$  Sequence $\langle T \rangle$ : Sequence $\langle T \rangle$  = sequence {\n val iterator = this@ifEmpty.iterator()\n if (iterator.hasNext())  $\n \in \text{N}$  yieldAll(iterator)\n  $\text{e}$  lelse  $\{\n \in \text{N}$ yieldAll(defaultValue())\n  $\ln\ln\frac{**\ln * R$ eturns a sequence of all elements from all sequences in this sequence. $\ln * \ln *$  The operation is intermediate and stateless  $\ln * \ln * \omega$  sample samples.collections.Sequences.Transformations.flattenSequenceOfSequences\n \*/\npublic fun <T> Sequence<Sequence<T>>.flatten(): Sequence<T> = flatten { it.iterator()  $\ln\frac{*}{\ln x}$  \* Returns a sequence of all elements from all iterables in this sequence.\n \*\n \* The operation is \_intermediate\_ and \_stateless\_.\n \*\n \* @sample samples.collections.Sequences.Transformations.flattenSequenceOfLists\n \*/\n@kotlin.jvm.JvmName(\"flattenSequenceOfIterable\")\npublic fun <T> Sequence<Iterable<T>>.flatten(): Sequence<T> = flatten { it.iterator() }\n\nprivate fun <T, R> Sequence<T>.flatten(iterator: (T) -> Iterator<R>): Sequence  $\{\n\$  if (this is Transforming Sequence  $\{\n\}$  is  $\{\n\$  return (this as Transforming Sequence  $\{\n\}$ , T>).flatten(iterator)\n }\n return FlatteningSequence(this, { it }, iterator)\n}\n\n/\*\*\n \* Returns a pair of lists, where $\ln$  \* \*first\* list is built from the first values of each pair from this sequence, $\ln$  \* \*second\* list is built from the second values of each pair from this sequence.\n \*\n \* The operation is \_terminal\_.\n \*\n \* @sample samples.collections.Sequences.Transformations.unzip $\ln$  \*/\npublic fun <T, R> Sequence<Pair<T, R>>.unzip(): Pair<List<T>, List<R>> {\n val listT = ArrayList<T>()\n val listR = ArrayList<R>()\n for (pair in this) {\n listT.add(pair.first)\n listR.add(pair.second)\n }\n return listT to listR\n}\n\n/\*\*\n \* Returns a sequence that yields elements of this sequence randomly shuffled. $\ln * \ln *$  Note that every iteration of the sequence returns elements in a different order.\n  $*\n$  The operation is \_intermediate\_ and \_stateful\_.\n \*/\n@SinceKotlin(\"1.4\")\npublic fun <T> Sequence<T>.shuffled(): Sequence<T> = shuffled(Random)\n\n/\*\*\n \* Returns a sequence that yields elements of this sequence randomly shuffled $\ln$  \* using the specified [random] instance as the source of randomness. $\ln \sqrt{\frac{n}{n}}$  Note that every iteration of the sequence returns elements in a different order.\n \*\n \* The operation is \_intermediate\_ and \_stateful\_.\n \*\n @SinceKotlin(\"1.4\")\npublic fun <T> Sequence<T>.shuffled(random: Random): Sequence<T> = sequence<T>  $\{\n\$  val buffer = toMutableList()\n while (buffer.isNotEmpty())  $\{\n\$  val  $j = \text{random.nextInt}(buffer.size)\n\$  val last = @OptIn(ExperimentalStdlibApi::class) buffer.removeLast()\n val value = if (j < buffer.size) buffer.set(j, last) else last $\in$  yield(value) $\in \{\n\rangle_n\}^*\n$   $\wedge^*A$  sequence that returns the values from the underlying [sequence] that either match or do not match\n \* the specified [predicate].\n \*\n \* @param sendWhen If `true`, values for which the predicate returns `true` are returned. Otherwise,\n \* values for which the predicate returns `false` are returned\n \*/\ninternal class FilteringSequence<T>(\n private val sequence: Sequence<T>,\n private val sendWhen: Boolean = true,\n private val predicate: (T) -> Boolean\n) : Sequence  $\sum \{\n\ln \}$  override fun iterator(): Iterator<T> = object : Iterator<T>  ${\n \nu}$  val iterator = sequence.iterator()\n var nextState: Int = -1 // -1 for unknown, 0 for done, 1 for continue\n var nextItem:  $T$ ? = null\n\n private fun calcNext() {\n while (iterator.hasNext()) {\n val item = iterator.next()\n if (predicate(item) == sendWhen) {\n nextItem = item\n nextState = 1\n return\n }\n }\n nextState = 0\n  $\ln \ln$  override fun next(): T {\n if (nextState == -1)\n calcNext()\n if (nextState == 0)\n throw NoSuchElementException()\n val result = nextItem\n nextItem = null\n nextState  $= -1\n\omega$   $\omega$  Suppress(\"UNCHECKED CAST\")\n return result as T\n }\n\n override fun hasNext(): Boolean  ${\nvert \nvert}$  if (nextState == -1)\n calcNext()\n return nextState == 1\n  ${\nvert \nvert}$ 

 $\ln\ln\arrows\ln$  \* A sequence which returns the results of applying the given [transformer] function to the values\n \* in the underlying [sequence]. $\ln \pi/\n$ ninternal class TransformingSequence $\langle T, R \rangle$ nconstructor(private val sequence: Sequence<T>, private val transformer:  $(T)$  -> R) : Sequence<R>  $\{\n\}$  override fun iterator(): Iterator<R>  $=$  object : Iterator  $\langle R \rangle$  {\n val iterator = sequence.iterator()\n override fun next(): R {\n return transformer(iterator.next())\n  $\ln$  override fun hasNext(): Boolean {\n return iterator.hasNext()\n  $\ln \ {\nvert \nvert}$  internal fun <E> flatten(iterator: (R) -> Iterator<E>): Sequence<E> {\n return FlatteningSequence<T, R, E>(sequence, transformer, iterator)\n  $\ln\ln^{**}\n$  \* A sequence which returns the results of applying the given [transformer] function to the values\n \* in the underlying [sequence], where the transformer function takes the index of the value in the underlying\n \* sequence along with the value itself.\n \*/\ninternal class TransformingIndexedSequence<T, R>\nconstructor(private val sequence: Sequence<T>, private val transformer: (Int, T) -> R) : Sequence<R>  $\n\alpha$  override fun iterator(): Iterator<R> = object : Iterator<R>  $\n\alpha$ val iterator = sequence.iterator()\n var index = 0\n override fun next(): R {\n return transformer(checkIndexOverflow(index++), iterator.next())\n  $\ln$  override fun hasNext(): Boolean {\n return iterator.hasNext()\n  $\ln |\n\ln/^* \n^* \n^* A$  sequence which combines values from the underlying

[sequence] with their indices and returns them as\n \* [IndexedValue] objects.\n \*/\ninternal class IndexingSequence<T>\nconstructor(private val sequence: Sequence<T>) : Sequence<IndexedValue<T>>  $\{\n\$ override fun iterator(): Iterator<IndexedValue<T>> = object : Iterator<IndexedValue<T>> {\n val iterator = sequence.iterator()\n var index = 0\n override fun next(): IndexedValue $\langle T \rangle$  {\n return IndexedValue(checkIndexOverflow(index++), iterator.next())\n  $\ln$  override fun hasNext(): Boolean {\n

return iterator.hasNext()\n  $\ln |\n\ln|$ \n\n/\*\*\n \* A sequence which takes the values from two parallel underlying sequences, passes them to the given $\ln$  \* [transform] function and returns the values returned by that function. The sequence stops returning $\ln *$  values as soon as one of the underlying sequences stops returning values.\n \*/\ninternal class MergingSequence<T1, T2, V>\nconstructor(\n private val sequence1: Sequence $\langle T1 \rangle$ ,\n private val sequence2: Sequence $\langle T2 \rangle$ ,\n private val transform: (T1, T2) -> V\n) : Sequence  $\> \{\nightharpoonup\$  override fun iterator(): Iterator  $\> =$  object : Iterator  $\> \{\nightharpoonup\}$  val iterator1 = sequence1.iterator()\n val iterator2 = sequence2.iterator()\n override fun next(): V {\n return transform(iterator1.next(), iterator2.next())\n  $\ln$  override fun hasNext(): Boolean {\n return iterator1.hasNext()  $\&\$  iterator2.hasNext()\n }\n }\n\ninternal class FlatteningSequence<T, R, E>\nconstructor(\n private val sequence: Sequence<T>,\n private val transformer: (T) -> R,\n private val iterator:  $(R)$  -> Iterator<E> $n)$ : Sequence<E>  $\n\{n \ override fun iterator$ : Iterator<E> = object : Iterator<E>  $\n\{n \ override fun iterator$ : val iterator = sequence.iterator()\n var itemIterator: Iterator<E>? = null\n\n override fun next(): E {\n if (!ensureItemIterator())\n throw NoSuchElementException()\n return itemIterator!!.next()\n  $\ln \ln$  override fun hasNext(): Boolean {\n return ensureItemIterator()\n }\n\n private fun ensureItemIterator(): Boolean {\n if (itemIterator?.hasNext() == false)\n itemIterator = null\n\n while (itemIterator == null)  $\n\alpha$  if (!iterator.hasNext())  $\n\alpha$  return false $\n\alpha$  else  $\{\n\alpha$ val element = iterator.next()\n val nextItemIterator = iterator(transformer(element))\n

if (nextItemIterator.hasNext())  $\ln$  itemIterator = nextItemIterator\n return true\n  $\ln$  }\n return true\n }\n }\n }\n\ninternal fun <T, C, R> flatMapIndexed(source: Sequence<T>, transform: (Int, T) -> C, iterator: (C) -> Iterator<R>): Sequence<R> =\n sequence {\n index = 0\n for (element in source) {\n val result = transform(checkIndexOverflow(index++), element)\n yieldAll(iterator(result))\n  $\ln$  \\n/\*\*\n \* A sequence that supports drop(n) and take(n) operations\n \*/\ninternal interface DropTakeSequence<T>: Sequence<T>{\mata> fun drop(n: Int): Sequence<T>\n fun take(n: Int): Sequence  $\ln\ln\max$   $\max$  A sequence that skips [startIndex] values from the underlying [sequence] $\ln$  \* and stops returning values right before [endIndex], i.e. stops at `endIndex - 1`\n \*/\ninternal class SubSequence<T>(\n private val sequence: Sequence<T>,\n private val startIndex: Int,\n private val endIndex: Int\n) : Sequence<T>, DropTakeSequence $\mathbb{S}$  {\n init {\n require(startIndex  $> = 0$ ) { \"startIndex should be non-negative, but is  $\text{StartIndex}\$  \n require(endIndex >= 0) { \"endIndex should be non-negative, but is  $\text{SendIndex}\$  \n require(endIndex >= startIndex) { \"endIndex should be not less than startIndex, but was \$endIndex < \$startIndex\"

 $\ln \min$  private val count: Int get() = endIndex - startIndex\n\n override fun drop(n: Int): Sequence<T> = if (n  $>=$  count) emptySequence() else SubSequence(sequence, startIndex + n, endIndex) $\infty$  override fun take(n: Int): Sequence<T> = if (n > = count) this else SubSequence(sequence, startIndex, startIndex + n)\n\n override fun iterator() = object : Iterator<T> {\n\n val iterator = sequence.iterator()\n var position = 0\n\n // Shouldn't be called from constructor to avoid premature iteration $\ln$  private fun drop()  $\ln$  while (position  $\langle \&\&\text{iterator.hasNext}() \{\nvert\} \$  iterator.next()\n position++\n }\n }\n override fun hasNext(): Boolean  $\ln$  drop()\n return (position < endIndex) && iterator.hasNext()\n  $\ln \ln$  override fun next(): T {\n drop()\n if (position >= endIndex)\n throw NoSuchElementException()\n position++\n return iterator.next()\n  $\ln |\n\rangle^* \n\rangle^* A$ sequence that returns at most [count] values from the underlying [sequence], and stops returning values\n \* as soon as that count is reached.\n \*/\ninternal class TakeSequence<T>(\n private val sequence: Sequence<T>,\n private val count: Int\n) : Sequence<T>, DropTakeSequence<T> {\n\n init {\n require(count >= 0) { \"count must be non-negative, but was  $\text{Count}\$   $\ln$  override fun drop(n: Int): Sequence<T> = if (n >= count) emptySequence() else SubSequence(sequence, n, count)\n override fun take(n: Int): Sequence<T> = if (n >= count) this else TakeSequence(sequence, n)\n\n override fun iterator(): Iterator<T> = object : Iterator<T>  $\{\n\}$ var left = count\n val iterator = sequence.iterator()\n\n override fun next(): T {\n if (left == 0)\n throw NoSuchElementException()\n left--\n return iterator.next()\n }\n\n override fun hasNext(): Boolean  ${\nightharpoonup n$  return left > 0 && iterator.hasNext()\n  ${\nightharpoonup n}{\nightharpoonup n}$ returns values from the underlying [sequence] while the [predicate] function returns\n \* `true`, and stops returning values once the function returns `false` for the next element.\n \*/\ninternal class TakeWhileSequence $\lceil > \n\rceil$ \nconstructor(\n private val sequence: Sequence $\lceil > \n\rceil$  private val predicate: (T) -> Boolean\n) : Sequence<T> {\n override fun iterator(): Iterator<T> = object : Iterator<T> {\n val iterator = sequence.iterator()\n var nextState: Int = -1 // -1 for unknown, 0 for done, 1 for continue\n var nextItem: T?  $=$  null $\ln$  private fun calcNext()  $\{\n\$  if (iterator.hasNext())  $\{\n\$  val item = iterator.next()\n if (predicate(item))  $\nvert \nvert$  nextState = 1\n nextItem = item\n return\n }\n  $\ln$  nextState = 0\n  $\ln \ln$  override fun next(): T {\n if (nextState = -1)\n calcNext() // will change nextState\n if (nextState  $=$  0)\n throw NoSuchElementException()\n  $\circledR$ Suppress(\"UNCHECKED\_CAST\")\n val result = nextItem as T\n\n // Clean next to avoid keeping reference on yielded instance\n nextItem = null\n nextState = -1\n return result\n }\n\n override fun hasNext(): Boolean  ${\n \mu \}$  if (nextState == -1)\n calcNext() // will change nextState\n return nextState == 1\n }\n }\n\n\n\n\\*\*\n \* A sequence that skips the specified number of values from the underlying [sequence] and returns\n \* all values after that. $\ln \pi /n$ internal class DropSequence<T> $\ln$  private val sequence: Sequence<T>,\n private val count: Int\n) : Sequence<T>, DropTakeSequence<T>  $\{\n\$ n init  $\{\n\}$ require(count  $>= 0$ ) { \"count must be non-negative, but was \$count.\" }\n }\n\n override fun drop(n: Int): Sequence  $\langle T \rangle = (count + n)$ . let  $\{ n1 \leq if (n1 < 0)$  DropSequence(this, n) else DropSequence(sequence, n1)  $\| n$ override fun take(n: Int): Sequence<T> = (count + n). let {  $n1 \rightarrow$  if (n1 < 0) TakeSequence(this, n) else SubSequence(sequence, count, n1)  $\n\alpha$  override fun iterator(): Iterator<T> = object : Iterator<T>  $\n\alpha$  val iterator = sequence.iterator()\n var left = count\n\n // Shouldn't be called from constructor to avoid premature iteration\n private fun drop() {\n while (left > 0 && iterator.hasNext()) {\n iterator.next()\n left--\n  $\ln$  }\n }\n override fun next(): T {\n drop()\n return iterator.next()\n  $\ln$  override fun hasNext(): Boolean {\n drop()\n return iterator.hasNext()\n  $\ln |\n\ln\ln(x^*)|$  \* A sequence that skips the values from the underlying [sequence] while the given [predicate] returns `true` and returns\n  $*$  all values after that.\n  $*\hat{\ }$ ninternal class DropWhileSequence<T>\nconstructor(\n private val sequence: Sequence<T>\n private val predicate: (T) -> Boolean\n) : Sequence  $\{\n\ln \over \ln \over \ln x}$  override fun iterator(): Iterator  $\lceil x \rceil$  = object : Iterator  $\lceil x \rceil$  {\n val iterator = sequence.iterator()\n var dropState: Int = -1  $\ell$  -1 for not dropping, 1 for nextItem, 0 for normal iteration\n var nextItem: T? = null\n\n private fun drop() {\n while (iterator.hasNext()) {\n val item = iterator.next()\n if (!\terator.next()\n if (!\terator.next()\n if (!\terator.next()\n if (!\terator.next()\n if (!\terator.next()\n if (!\terator.next()\n if (!\terator.next()\n if (!\terator.next()\n if (!\terator.next(

return\n  $\{\n\}$ \n  $\{\n\}$ \n dropState = 0\n  $\{\n\}$ \n\n override fun next(): T {\n if  $(dropState == -1)\n$   $drop(\n)$ n if  $(dropState == 1)$  {\n  $\circledR$ Suppress(\"UNCHECKED\_CAST\")\n val result = nextItem as T\n nextItem = null\n  $dropState = 0\n$  return result\n  $\{\n}$  return iterator.next()\n  $\{\n}$  override fun hasNext(): Boolean  ${\n \mu \text{ if (dropState == -1)}\n \ \ drop(\)n \ \ \ \ \ \ \ \ \ \ \ }$  return dropState == 1 || iterator.hasNext()\n }\n }\n}\n\ninternal class DistinctSequence<T, K>(private val source: Sequence<T>, private val keySelector: (T) -> K) : Sequence  $\Gamma$  {\n override fun iterator(): Iterator  $\Gamma$  = DistinctIterator(source.iterator(), keySelector)\n}\n\nprivate class DistinctIterator<T, K>(private val source: Iterator<T>, private val keySelector:  $(T)$  -> K) : AbstractIterator<T>()  $\n{\n}$  private val observed = HashSet  $K>0\ln\$  override fun computeNext()  $\ln$  while (source.hasNext())  $\ln$  val next = source.next()\n val key = keySelector(next)\n\n if (observed.add(key)) {\n setNext(next)\n return\n  $\|\n\|$ \n  $\|$ \n\n $\|$ \n\nprivate class GeneratorSequence<T : Any>(private val getInitialValue: () -> T?, private val getNextValue: (T) -> T?) : Sequence<T> {\n override fun iterator(): Iterator<T> = object : Iterator<T>  ${\n \mu$  var nextItem: T? = null\n var nextState: Int = -2 // -2 for initial unknown, -1 for next unknown, 0 for done, 1 for continue $\ln \ln$  private fun calcNext()  $\ln$  nextItem = if (nextState == -2) getInitialValue() else getNextValue(nextItem!!)\n nextState = if (nextItem == null) 0 else  $1\n\$  }\n\n override fun next(): T {\n if (nextState < 0)\n calcNext()\n\n if (nextState  $=$  = 0)\n throw NoSuchElementException()\n val result = nextItem as T\n // Do not clean nextItem (to avoid keeping reference on yielded instance) -- need to keep state for getNextValue\n nextState  $= -1\n$  return result\n  $\ln \$  override fun hasNext(): Boolean {\n if (nextState < 0)\n calcNext()\n return nextState == 1\n }\n }\n\n/\*\*\n \* Returns a wrapper sequence that provides values of this sequence, but ensures it can be iterated only one time. $\ln \pi$  The operation is \_intermediate\_ and \_stateless\_.\n \*\n \* [IllegalStateException] is thrown on iterating the returned sequence from the second time.\n \*\n \*/\npublic fun <T> Sequence<T>.constrainOnce(): Sequence<T> {\n  $\#$  as? does not work in js\n //return this as? ConstrainedOnceSequence<T> ?: ConstrainedOnceSequence(this)\n return if (this is ConstrainedOnceSequence<T>) this else ConstrainedOnceSequence(this)\n\n\n\n/\*\*\n \* Returns a sequence which invokes the function to calculate the next value on each iteration until the function returns `null`.\n  $*\n$  The returned sequence is constrained to be iterated only once.\n  $*\mathbb{R}$   $\cong \mathbb{R}$   $\cong \mathbb{R}$   $\cong \mathbb{R}$   $\cong \mathbb{R}$   $\cong \mathbb{R}$ kotlin.sequences.sequence\n \*\n \* @sample samples.collections.Sequences.Building.generateSequence\n \*/\npublic fun  $\langle T : Any \rangle$  generateSequence(nextFunction: () -> T?): Sequence $\langle T \rangle$  {\n return GeneratorSequence(nextFunction, { nextFunction() }).constrainOnce()\n}\n\n/\*\*\n \* Returns a sequence defined by the starting value [seed] and the function [nextFunction],\n \* which is invoked to calculate the next value based on the previous one on each iteration. $\ln \pi \nvert n^*$  The sequence produces values until it encounters first `null` value. $\ln \pi$  If [seed] is `null`, an empty sequence is produced.\n  $*\n$  The sequence can be iterated multiple times, each time starting with [seed].\n \*\n \* @see kotlin.sequences.sequence\n \*\n \* @sample samples.collections.Sequences.Building.generateSequenceWithSeed\n \*/\n@kotlin.internal.LowPriorityInOverloadResolution\npublic fun <T : Any> generateSequence(seed: T?, nextFunction: (T) -> T?): Sequence<T> =\n if (seed == null)\n EmptySequence\n else\n GeneratorSequence({ seed }, nextFunction)\n\n/\*\*\n \* Returns a sequence defined by the function [seedFunction], which is invoked to produce the starting value,  $n *$  and the [nextFunction], which is invoked to calculate the next value based on the previous one on each iteration. $\ln * \ln *$  The sequence produces values until it encounters first `null` value.\n \* If [seedFunction] returns `null`, an empty sequence is produced.\n \*\n \* The sequence can be iterated multiple times.\n  $*\n$   $\infty$  see kotlin.sequences.sequence\n  $*\n$ |n  $*\n$  @sample samples.collections.Sequences.Building.generateSequenceWithLazySeed\n \*/\npublic fun <T : Any> generateSequence(seedFunction: () -> T?, nextFunction: (T) -> T?): Sequence<T> =\n GeneratorSequence(seedFunction, nextFunction)\n\n","/\*\n \* Copyright 2010-2018 JetBrains s.r.o. and Kotlin Programming Language contributors. $\ln *$  Use of this source code is governed by the Apache 2.0 license that can be found in the license/LICENSE.txt file.\n

\*/\n\n@file:kotlin.jvm.JvmMultifileClass\n@file:kotlin.jvm.JvmName(\"PreconditionsKt\")\n\npackage kotlin\n\nimport kotlin.contracts.contract\n\n/\*\*\n \* Throws an [IllegalArgumentException] if the [value] is false.\n \*\n \* @sample samples.misc.Preconditions.failRequireWithLazyMessage\n \*/\n@kotlin.internal.InlineOnly\npublic inline fun require(value: Boolean): Unit  $\{\n \$  contract  $\{\n \$  returns() implies value $\n \}$   $\{\n \$  require(value) { \"Failed requirement.\" }\n}\n\n/\*\*\n \* Throws an [IllegalArgumentException] with the result of calling [lazyMessage] if the [value] is false.\n \*\n \* @sample samples.misc.Preconditions.failRequireWithLazyMessage\n  $*\ln\@kotlin.internal. In lineOnly\n$ upublic inline fun require(value: Boolean, lazyMessage: () -> Any): Unit {\n contract  $\n{\n n: returns() implies value\n n: if (!value) {\n vall message = lazyMessage()n thow\n n: if (lvalue) {\n vall message = lazyMessage()n thow$ IllegalArgumentException(message.toString())\n  $\ln\ln\pi$ \*\n \* Throws an [IllegalArgumentException] if the [value] is null. Otherwise returns the not null value.\n \*/\n @kotlin.internal.InlineOnly\npublic inline fun <T : Any requireNotNull(value: T?): T {\n contract {\n returns() implies (value != null)\n }\n return requireNotNull(value) { \"Required value was null.\"  $\n\ln\ln(**\n *$  Throws an [IllegalArgumentException] with the result of calling [lazyMessage] if the [value] is null. Otherwise\n \* returns the not null value. $\ln$  \*  $\ln$  \* @sample samples.misc.Preconditions.failRequireWithLazyMessage\n \*/\n@kotlin.internal.InlineOnly\npublic inline fun <T : Any> requireNotNull(value: T?, lazyMessage: () -> Any): T {\n contract {\n returns() implies (value != null)\n  $\ln$  if (value == null) {\n val message = lazyMessage()\n throw IllegalArgumentException(message.toString())\n } else {\n return value\n }\n}\n\n/\*\*\n \* Throws an [IllegalStateException] if the [value] is false.\n  $*\n$   $\&$  @sample

samples.misc.Preconditions.failCheckWithLazyMessage\n \*/\n@kotlin.internal.InlineOnly\npublic inline fun check(value: Boolean): Unit {\n contract {\n returns() implies value\n }\n check(value) { \"Check failed.\"  $\ln\ln\arrows\ln$  \* Throws an [IllegalStateException] with the result of calling [lazyMessage] if the [value] is false.\n \*\n \* @sample samples.misc.Preconditions.failCheckWithLazyMessage\n \*/\n@kotlin.internal.InlineOnly\npublic inline fun check(value: Boolean, lazyMessage: () -> Any): Unit  $\{\n$  contract  $\{\n$  returns() implies value $\n$   $\{\n$ 

if (!value)  ${\nvert \nvert n}$  val message = lazyMessage()\n throw IllegalStateException(message.toString())\n  $\ln\ln\arrows\ln$  \* Throws an [IllegalStateException] if the [value] is null. Otherwise\n \* returns the not null value.\n \*\n \* @sample samples.misc.Preconditions.failCheckWithLazyMessage\n \*/\n@kotlin.internal.InlineOnly\npublic inline fun  $\langle T : Any > checkNotNull(value: T?)$ : T {\n contract {\n returns() implies (value != null)\n }\n return checkNotNull(value) { \"Required value was null.\" }\n\n/\*\*\n \* Throws an [IllegalStateException] with the result of calling [lazyMessage] if the [value] is null. Otherwise\n \* returns the not null value. $\ln$  \*  $\ln$  \* @sample samples.misc.Preconditions.failCheckWithLazyMessage\n \*/\n@kotlin.internal.InlineOnly\npublic inline fun <T : Any> checkNotNull(value: T?, lazyMessage: () -> Any): T {\n contract {\n returns() implies (value != null)\n  $\ln \inf (value == null)$  {\n val message = lazyMessage()\n throw

IllegalStateException(message.toString())\n } else {\n return value\n }\n\n\n\n/\*\*\n \* Throws an [IllegalStateException] with the given [message].\n \*\n \* @sample samples.misc.Preconditions.failWithError\n  $*\ln\omega$  (networchlyhetal.Indiangled indian error (message: Any): Nothing = throw

IllegalStateException(message.toString())\n","/\*\n \* Copyright 2010-2020 JetBrains s.r.o. and Kotlin Programming Language contributors. $\ln *$  Use of this source code is governed by the Apache 2.0 license that can be found in the license/LICENSE.txt file.\n \*/\n\npackage kotlin.collections\n\n//\n// NOTE: THIS FILE IS AUTO-GENERATED by the GenerateStandardLib.kt\n// See: https://github.com/JetBrains/kotlin/tree/master/libraries/stdlib\n//\n\nimport kotlin.js.\*\nimport primitiveArrayConcat\nimport withType\nimport kotlin.ranges.contains\nimport kotlin.ranges.reversed $\ln\frac{x}{\ln x}$  Returns an element at the given [index] or throws an [IndexOutOfBoundsException] if the [index] is out of bounds of this array. $\ln * \ln * \mathcal{Q}$  sample samples.collections.Collections.Elements.elementAt\n \*/\npublic actual fun <T> Array<out T>.elementAt(index: Int): T {\n return elementAtOrElse(index) { throw IndexOutOfBoundsException(\"index: \$index, size: \$size}\") }\n}\n\n/\*\*\n \* Returns an element at the given [index] or throws an [IndexOutOfBoundsException] if the [index] is out of bounds of this array. $\ln * \alpha$  sample samples.collections. Collections. Elements.elementAt $\ln * \n$  public

actual fun ByteArray.elementAt(index: Int): Byte  $\{\ln$  return elementAtOrElse(index) { throw

IndexOutOfBoundsException(\"index: \$index, size: \$size}\") }\n\n/\*\*\n \* Returns an element at the given

[index] or throws an [IndexOutOfBoundsException] if the [index] is out of bounds of this array.\n  $* \n\rightharpoonup n * \n\phi$  sample samples.collections.Collections.Elements.elementAt\n \*/\npublic actual fun ShortArray.elementAt(index: Int): Short {\n return elementAtOrElse(index) { throw IndexOutOfBoundsException(\"index: \$index, size: \$size}\")  $\ln\ln\frac{**}{n}$  \* Returns an element at the given [index] or throws an [IndexOutOfBoundsException] if the [index] is out of bounds of this array.\n \* \n \* @sample samples.collections.Collections.Elements.elementAt\n \*/\npublic actual fun IntArray.elementAt(index: Int): Int  $\{\n\$ n return elementAtOrElse(index)  $\{\n$  throw IndexOutOfBoundsException(\"index: \$index, size: \$size}\") }\n\n/\*\*\n \* Returns an element at the given [index] or throws an [IndexOutOfBoundsException] if the [index] is out of bounds of this array. $\ln * \ln * \omega$  sample samples.collections.Collections.Elements.elementAt\n \*/\npublic actual fun LongArray.elementAt(index: Int): Long {\n return elementAtOrElse(index) { throw IndexOutOfBoundsException(\"index: \$index, size: \$size}\")  $\ln\ln\arrows\ln$  \* Returns an element at the given [index] or throws an [IndexOutOfBoundsException] if the [index] is out of bounds of this array. $\ln * \ln * \textcircled{sample samples}$ .collections.Collections.Elements.elementAt $\ln * \textcircled{inputic}$ actual fun FloatArray.elementAt(index: Int): Float {\n return elementAtOrElse(index) { throw IndexOutOfBoundsException(\"index:  $\frac{\size} \n\in \mathbb{N} \n\in \mathbb{N}$  \* Returns an element at the given [index] or throws an [IndexOutOfBoundsException] if the [index] is out of bounds of this array. $\ln * \ln * \omega$  sample samples.collections.Collections.Elements.elementAt\n \*/\npublic actual fun DoubleArray.elementAt(index: Int): Double  ${\nvert \nvert}$  return elementAtOrElse(index) { throw IndexOutOfBoundsException(\"index: \$index, size: \$size}\")  $\ln\ln\frac{**}{n}$  \* Returns an element at the given [index] or throws an [IndexOutOfBoundsException] if the [index] is out of bounds of this array. $\ln * \alpha$  sample samples.collections. Collections. Elements. elementAt $\ln * \n$  public actual fun BooleanArray.elementAt(index: Int): Boolean {\n return elementAtOrElse(index) { throw IndexOutOfBoundsException(\"index: \$index, size: \$size}\") }\n\n/\*\*\n \* Returns an element at the given [index] or throws an [IndexOutOfBoundsException] if the [index] is out of bounds of this array. $\ln * \ln * \omega$  sample samples.collections.Collections.Elements.elementAt\n \*/\npublic actual fun CharArray.elementAt(index: Int): Char {\n return elementAtOrElse(index) { throw IndexOutOfBoundsException(\"index: \$index, size: \$size}\")  $\ln\ln\arrows\ln$  \* Returns a [List] that wraps the original array. $\ln$  \*/\npublic actual fun <T> Array<out T>.asList(): List $\langle T \rangle$  {\n return ArrayList $\langle T \rangle$ (this.unsafeCast $\langle Arrav \langle Any \rangle > ()$ )\n}\n\n/\*\*\n \* Returns a [List] that wraps the original array. $n * \neq \mathbb{N}$  array. $\in \mathbb{N}$  internal.InlineOnly\npublic actual inline fun ByteArray.asList(): List<Byte>  $\{\n\}$ return this.unsafeCast<Array<Byte>>().asList()\n\n\n\max\n \* Returns a [List] that wraps the original array.\n \*/\n@kotlin.internal.InlineOnly\npublic actual inline fun ShortArray.asList(): List<Short> {\n return this.unsafeCast<Array<Short>>().asList()\n}\n\n/\*\*\n \* Returns a [List] that wraps the original array.\n \*/\n@kotlin.internal.InlineOnly\npublic actual inline fun IntArray.asList(): List<Int> {\n return this.unsafeCast<Array<Int>> $(\nabla \cdot \mathbf{h})\n\cdot \mathbf{h} \cdot \mathbf{n} * \text{Returns a [List] that wraps the original array. \n $\mathbf{h}$$ \*/\n@kotlin.internal.InlineOnly\npublic actual inline fun LongArray.asList(): List<Long> {\n return this.unsafeCast<Array<Long>>().asList()\n \\n\n\\*\*\n \* Returns a [List] that wraps the original array.\n \*/\n@kotlin.internal.InlineOnly\npublic actual inline fun FloatArray.asList(): List<Float> {\n return this.unsafeCast<Array<Float>>().asList()\n}\n\n/\*\*\n \* Returns a [List] that wraps the original array.\n \*/\n@kotlin.internal.InlineOnly\npublic actual inline fun DoubleArray.asList(): List<Double> {\n return this.unsafeCast<Array<Double>>().asList()\n}\n\n/\*\*\n \* Returns a [List] that wraps the original array.\n \*/\n@kotlin.internal.InlineOnly\npublic actual inline fun BooleanArray.asList(): List<Boolean> {\n return this.unsafeCast<Array<Boolean>>().asList()\n\n\n/\*\*\n \* Returns a [List] that wraps the original array.\n \*/\npublic actual fun CharArray.asList(): List<Char> {\n return object : AbstractList<Char>(), RandomAccess {\n override val size: Int get() = this@asList.size\n override fun isEmpty(): Boolean = this@asList.isEmpty()\n

override fun contains(element: Char): Boolean = this@asList.contains(element)\n override fun get(index: Int): Char  ${\n \Delta s}{\in \Delta s}$  AbstractList.checkElementIndex(index, size)\n return this@asList[index]\n  ${\n \Delta s}$ override fun indexOf(element: Char): Int  ${\n \begin{bmatrix} \n \end{bmatrix}}$  if ((element as Any?) ! is Char) return -1\n return this @asList.indexOf(element)\n  $\{\n\}$  override fun lastIndexOf(element: Char): Int  $\{\n\}$  if ((element as Any?) !is Char) return  $-1\n$  return this @asList.lastIndexOf(element)\n  $\ln |\n\ln\max*\n$  \* Returns `true` if the two specified arrays are \*deeply\* equal to one another,\n \* i.e. contain the same number of the same

elements in the same order. $\ln * \ln *$  If two corresponding elements are nested arrays, they are also compared deeply. $\ln *$  If any of arrays contains itself on any nesting level the behavior is undefined. $\ln * \ln *$  The elements of other types are compared for equality with the [equals][Any.equals] function.\n \* For floating point numbers it means that `NaN` is equal to itself and `-0.0` is not equal to `0.0`. $\ln$ 

\*/\n@SinceKotlin(\"1.1\")\n@kotlin.internal.LowPriorityInOverloadResolution\npublic actual infix fun <T> Array<out T>.contentDeepEquals(other: Array<out T>): Boolean {\n return

this.contentDeepEquals(other)\n}\n\n/\*\*\n \* Returns `true` if the two specified arrays are \*deeply\* equal to one another, $\ln *$  i.e. contain the same number of the same elements in the same order. $\ln * \ln *$  The specified arrays are also considered deeply equal if both are `null`. $\ln * \ln *$  If two corresponding elements are nested arrays, they are also compared deeply. $\ln *$  If any of arrays contains itself on any nesting level the behavior is undefined. $\ln * \ln *$  The elements of other types are compared for equality with the [equals][Any.equals] function.\n \* For floating point numbers it means that `NaN` is equal to itself and `-0.0` is not equal to `0.0`  $\ln$ 

\*/\n@SinceKotlin(\"1.4\")\n@library(\"arrayDeepEquals\")\npublic actual infix fun <T> Array<out

T>?.contentDeepEquals(other: Array<out T>?): Boolean {\n definedExternally\n\n\n/\*\*\n \* Returns a hash code based on the contents of this array as if it is [List]. $\ln *$  Nested arrays are treated as lists too. $\ln * \ln *$  If any of arrays contains itself on any nesting level the behavior is undefined.\n

\*/\n@SinceKotlin(\"1.1\")\n@kotlin.internal.LowPriorityInOverloadResolution\npublic actual fun <T> Array<out T>.contentDeepHashCode(): Int  $\{\n\$  return this.contentDeepHashCode()\n $\n\$ \n $\#^*\n$  \* Returns a hash code based on the contents of this array as if it is [List]. $\ln *$  Nested arrays are treated as lists too. $\ln * \ln *$  If any of arrays contains itself on any nesting level the behavior is undefined.\n

\*/\n@SinceKotlin(\"1.4\")\n@library(\"arrayDeepHashCode\")\npublic actual fun <T> Array<out

T>?.contentDeepHashCode(): Int  ${\n \alpha B\in\mathbb{R}}\n \in \mathbb{R}$  definedExternally\n ${\n \alpha B\in\mathbb{R}}$  Returns a string representation of the contents of this array as if it is a [List]. $\in$  \* Nested arrays are treated as lists too. $\in$  \*  $\in$  \* If any of arrays contains itself on any nesting level that reference $\ln *$  is rendered as '\"[...]\" to prevent recursion. $\ln * \ln * \mathcal{Q}$  sample samples.collections.Arrays.ContentOperations.contentDeepToString\n

\*/\n@SinceKotlin(\"1.1\")\n@kotlin.internal.LowPriorityInOverloadResolution\npublic actual fun <T> Array<out T>.contentDeepToString(): String  $\ln$  return this.contentDeepToString()\n}\n\n/\*\*\n \* Returns a string representation of the contents of this array as if it is a [List]. $\ln$  \* Nested arrays are treated as lists too. $\ln$  \*  $\ln$  \* If any of arrays contains itself on any nesting level that reference $\ln *$  is rendered as  $\lceil \cdot \rceil$ ...] $\lceil \cdot \rceil$  to prevent recursion. $\ln * \ln *$ @sample samples.collections.Arrays.ContentOperations.contentDeepToString\n

\*/\n@SinceKotlin(\"1.4\")\n@library(\"arrayDeepToString\")\npublic actual fun <T> Array<out

T>?.contentDeepToString(): String  $\n\ln \left( \frac{\ln \ln}{\frac{\pi^*}{n}} \right)$  \* Returns `true` if the two specified arrays are \*structurally\* equal to one another,\n \* i.e. contain the same number of the same elements in the same order.\n \* \n \* The elements are compared for equality with the [equals][Any.equals] function.\n \* For floating point numbers it means that `NaN` is equal to itself and `-0.0` is not equal to `0.0`.\n \*/\n@Deprecated(\"Use Kotlin compiler 1.4 to avoid deprecation warning.\")\n@SinceKotlin(\"1.1\")\n@DeprecatedSinceKotlin(hiddenSince = \"1.4\")\npublic actual infix fun <T> Array<out T>.contentEquals(other: Array<out T>): Boolean {\n return this.contentEquals(other)\n}\n\n/\*\*\n \* Returns `true` if the two specified arrays are \*structurally\* equal to one another,\n \* i.e. contain the same number of the same elements in the same order.\n \* \n \* The elements are compared for equality with the [equals][Any.equals] function. $\ln *$  For floating point numbers it means that `NaN` is equal to itself and `-0.0` is not equal to `0.0`.\n \*/\n@Deprecated(\"Use Kotlin compiler 1.4 to avoid deprecation warning.\")\n@SinceKotlin(\"1.1\")\n@DeprecatedSinceKotlin(hiddenSince = \"1.4\")\npublic actual infix fun ByteArray.contentEquals(other: ByteArray): Boolean  $\{\n\}$  return this.contentEquals(other)\n $\{\n\}\n\infty$ \*\n \* Returns `true` if the two specified arrays are \*structurally\* equal to one another,\n \* i.e. contain the same number of the same elements in the same order. $\ln * \ln *$  The elements are compared for equality with the [equals][Any.equals] function.\n \* For floating point numbers it means that `NaN` is equal to itself and `-0.0` is not equal to `0.0`.\n \*/\n@Deprecated(\"Use Kotlin compiler 1.4 to avoid deprecation

warning.\")\n@SinceKotlin(\"1.1\")\n@DeprecatedSinceKotlin(hiddenSince = \"1.4\")\npublic actual infix fun

ShortArray.contentEquals(other: ShortArray): Boolean  ${\n \cdot \infty \in \mathbb{Z}}$  return this.contentEquals(other)\n  ${\n \cdot \infty \in \mathbb{Z}}$  Returns `true` if the two specified arrays are \*structurally\* equal to one another,\n \* i.e. contain the same number of the same elements in the same order. $\ln * \ln *$  The elements are compared for equality with the [equals][Any.equals] function. $\ln *$  For floating point numbers it means that `NaN` is equal to itself and `-0.0` is not equal to `0.0`. $\ln$ \*/\n@Deprecated(\"Use Kotlin compiler 1.4 to avoid deprecation

warning.\")\n@SinceKotlin(\"1.1\")\n@DeprecatedSinceKotlin(hiddenSince = \"1.4\")\npublic actual infix fun IntArray.contentEquals(other: IntArray): Boolean  ${\n \cdot \in \mathbb{Z}}$  return this.contentEquals(other)\n ${\n \cdot \in \mathbb{Z}}$  Returns `true` if the two specified arrays are \*structurally\* equal to one another, $\ln$  \* i.e. contain the same number of the same elements in the same order. $\ln * \ln *$  The elements are compared for equality with the [equals][Any.equals] function.\n \* For floating point numbers it means that `NaN` is equal to itself and `-0.0` is not equal to `0.0`.\n \*/\n@Deprecated(\"Use Kotlin compiler 1.4 to avoid deprecation

warning.\")\n@SinceKotlin(\"1.1\")\n@DeprecatedSinceKotlin(hiddenSince = \"1.4\")\npublic actual infix fun LongArray.contentEquals(other: LongArray): Boolean  ${\n \cdot \infty}$  return this.contentEquals(other)\n  ${\n \cdot \infty}$  Returns `true` if the two specified arrays are \*structurally\* equal to one another,\n \* i.e. contain the same number of the same elements in the same order. $\ln * \ln *$  The elements are compared for equality with the [equals][Any.equals] function.\n \* For floating point numbers it means that `NaN` is equal to itself and `-0.0` is not equal to `0.0`.\n \*/\n@Deprecated(\"Use Kotlin compiler 1.4 to avoid deprecation

warning.\")\n@SinceKotlin(\"1.1\")\n@DeprecatedSinceKotlin(hiddenSince = \"1.4\")\npublic actual infix fun FloatArray.contentEquals(other: FloatArray): Boolean  ${\n \cdot \infty \in \mathbb{F} \cap \mathbb{R} \setminus \mathbb{R} \setminus \mathbb{R}^* \setminus \mathbb{R}^*}$  Returns `true` if the two specified arrays are \*structurally\* equal to one another,\n \* i.e. contain the same number of the same elements in the same order. $\ln * \ln *$  The elements are compared for equality with the [equals][Any.equals] function.\n \* For floating point numbers it means that `NaN` is equal to itself and `-0.0` is not equal to `0.0`.\n \*/\n@Deprecated(\"Use Kotlin compiler 1.4 to avoid deprecation

warning.\")\n@SinceKotlin(\"1.1\")\n@DeprecatedSinceKotlin(hiddenSince = \"1.4\")\npublic actual infix fun DoubleArray.contentEquals(other: DoubleArray): Boolean  $\{\n\$ return this.contentEquals(other)\n $\n\}\n\$ \*\n \* Returns 'true' if the two specified arrays are \*structurally\* equal to one another,  $\ln$  \* i.e. contain the same number of the same elements in the same order. $\ln * \ln *$  The elements are compared for equality with the [equals][Any.equals] function.\n \* For floating point numbers it means that `NaN` is equal to itself and `-0.0` is not equal to `0.0`.\n \*/\n@Deprecated(\"Use Kotlin compiler 1.4 to avoid deprecation

warning.\")\n@SinceKotlin(\"1.1\")\n@DeprecatedSinceKotlin(hiddenSince = \"1.4\")\npublic actual infix fun BooleanArray.contentEquals(other: BooleanArray): Boolean  $\{\n\$  return this.contentEquals(other)\n}\n\n/\*\*\n \* Returns `true` if the two specified arrays are \*structurally\* equal to one another,\n \* i.e. contain the same number of the same elements in the same order. $\ln * \ln *$  The elements are compared for equality with the [equals][Any.equals] function.\n \* For floating point numbers it means that `NaN` is equal to itself and `-0.0` is not equal to `0.0`.\n \*/\n@Deprecated(\"Use Kotlin compiler 1.4 to avoid deprecation

warning.\")\n@SinceKotlin(\"1.1\")\n@DeprecatedSinceKotlin(hiddenSince = \"1.4\")\npublic actual infix fun CharArray.contentEquals(other: CharArray): Boolean {\n return this.contentEquals(other)\n}\n\n/\*\*\n \* Returns `true` if the two specified arrays are \*structurally\* equal to one another,\n \* i.e. contain the same number of the same elements in the same order. $\ln * \ln *$  The elements are compared for equality with the [equals][Any.equals] function. $\ln *$  For floating point numbers it means that `NaN` is equal to itself and `-0.0` is not equal to `0.0`. $\ln$ \*/\n@SinceKotlin(\"1.4\")\n@library(\"arrayEquals\")\npublic actual infix fun <T> Array<out

T>?.contentEquals(other: Array<out T>?): Boolean  $\{\nabla \cdot \text{d} \cdot \text{d} \cdot \text{$ specified arrays are \*structurally\* equal to one another, $\ln *$  i.e. contain the same number of the same elements in the same order. $\ln * \ln *$  The elements are compared for equality with the [equals][Any.equals] function. $\ln *$  For floating point numbers it means that `NaN` is equal to itself and `-0.0` is not equal to `0.0`. $\ln$ 

\*/\n@SinceKotlin(\"1.4\")\n@library(\"arrayEquals\")\npublic actual infix fun ByteArray?.contentEquals(other: ByteArray?): Boolean  $\{\n\}$  definedExternally $\n\hbar\$ \*\n Returns `true` if the two specified arrays are \*structurally\* equal to one another,\n \* i.e. contain the same number of the same elements in the same order.\n \* \n \* The elements are compared for equality with the [equals][Any.equals] function.\n \* For floating point numbers it means that `NaN` is equal to itself and `-0.0` is not equal to `0.0`. $\ln$ 

\*/\n@SinceKotlin(\"1.4\")\n@library(\"arrayEquals\")\npublic actual infix fun ShortArray?.contentEquals(other: ShortArray?): Boolean  $\{\n\mathbf{d} \in \mathbb{Z}:\n\in\mathbb{Z}:\n\in\mathbb{Z}:\n\in\mathbb{Z}:\n\in\mathbb{Z}:\n\in\mathbb{Z}:\n\in\mathbb{Z}:\n\in\mathbb{Z}:\n\in\mathbb{Z}:\n\in\mathbb{Z}:\n\in\mathbb{Z}:\n\in\mathbb{Z}:\n\in\mathbb{Z}:\n\in\mathbb{Z}:\n\in\mathbb{Z}:\n\in\mathbb{Z}:\n\in\mathbb{Z}:\n\in\mathbb{Z}:\n\in\mathbb{Z}:\$ 

\*structurally\* equal to one another,\n \* i.e. contain the same number of the same elements in the same order.\n \* \n \* The elements are compared for equality with the [equals][Any.equals] function.\n \* For floating point numbers it means that `NaN` is equal to itself and `-0.0` is not equal to `0.0`. $\ln$ 

\*/\n@SinceKotlin(\"1.4\")\n@library(\"arrayEquals\")\npublic actual infix fun IntArray?.contentEquals(other:

IntArray?): Boolean  $\{\n\$  definedExternally\n $\|\n\|^*$ \n $\$  Returns `true` if the two specified arrays are

\*structurally\* equal to one another,\n \* i.e. contain the same number of the same elements in the same order.\n \*\n \* The elements are compared for equality with the [equals][Any.equals] function.\n \* For floating point numbers it means that `NaN` is equal to itself and `-0.0` is not equal to `0.0`. $\ln$ 

\*/\n@SinceKotlin(\"1.4\")\n@library(\"arrayEquals\")\npublic actual infix fun LongArray?.contentEquals(other: LongArray?): Boolean  ${\n \ of \def\in\mathbb{R}\n\in\mathbb{N}^* \in \mathbb{N}^* \cdot \text{ } n \in \mathbb{N}^* \cdot \text{ } n \in \mathbb{N}^* \cdot \text{ } n \in \mathbb{N}^* \cdot \text{ } n \in \mathbb{N}^* \cdot \text{ } n \in \mathbb{N} \cdot \text{ } n \in \mathbb{N} \cdot \text{ } n \in \mathbb{N} \cdot \text{ } n \in \mathbb{N} \cdot \text{ } n \in \mathbb{N} \cdot \text{ } n \in \mathbb{N} \cdot \text{ }$ 

\*structurally\* equal to one another,\n \* i.e. contain the same number of the same elements in the same order.\n \* \n \* The elements are compared for equality with the [equals][Any.equals] function.\n \* For floating point numbers it means that `NaN` is equal to itself and `-0.0` is not equal to `0.0`. $\ln$ 

\*/\n@SinceKotlin(\"1.4\")\n@library(\"arrayEquals\")\npublic actual infix fun FloatArray?.contentEquals(other: FloatArray?): Boolean  $\{\n \$  definedExternally\n $\|\n \$ <sup>\*\*</sup>\n \* Returns `true` if the two specified arrays are

\*structurally\* equal to one another,\n \* i.e. contain the same number of the same elements in the same order.\n \* \n \* The elements are compared for equality with the [equals][Any.equals] function.\n \* For floating point numbers it means that `NaN` is equal to itself and `-0.0` is not equal to `0.0`. $\ln$ 

\*/\n@SinceKotlin(\"1.4\")\n@library(\"arrayEquals\")\npublic actual infix fun DoubleArray?.contentEquals(other: DoubleArray?): Boolean  $\ln$  definedExternally\n $\ln\ln(*\$ n \* Returns `true` if the two specified arrays are \*structurally\* equal to one another,\n \* i.e. contain the same number of the same elements in the same order.\n \* \n \* The elements are compared for equality with the [equals][Any.equals] function.\n \* For floating point numbers it means that `NaN` is equal to itself and `-0.0` is not equal to `0.0`. $\ln$ 

\*/\n@SinceKotlin(\"1.4\")\n@library(\"arrayEquals\")\npublic actual infix fun BooleanArray?.contentEquals(other: BooleanArray?): Boolean  ${\n \alpha \in \Gamma\n \in \mathbb{R} \n \in \mathbb{R} \n \in \mathbb{R} \n \in \mathbb{R} \n \in \mathbb{R} \n \}$  Feturns `true` if the two specified arrays are

\*structurally\* equal to one another,\n \* i.e. contain the same number of the same elements in the same order.\n \* \n \* The elements are compared for equality with the [equals][Any.equals] function.\n \* For floating point numbers it means that `NaN` is equal to itself and `-0.0` is not equal to `0.0`. $\ln$ 

\*/\n@SinceKotlin(\"1.4\")\n@library(\"arrayEquals\")\npublic actual infix fun CharArray?.contentEquals(other: CharArray?): Boolean  $\ln$  definedExternally\n $\ln\pi$ <sup>\*\*</sup>\n \* Returns a hash code based on the contents of this array as if it is [List].\n \*/\n@Deprecated(\"Use Kotlin compiler 1.4 to avoid deprecation

warning.\")\n@SinceKotlin(\"1.1\")\n@DeprecatedSinceKotlin(hiddenSince = \"1.4\")\npublic actual fun <T> Array<out T>.contentHashCode(): Int  $\{\n\$ eturn this.contentHashCode()\n $\n\n\in$ <sup>\*\*</sup>\n \* Returns a hash code based on the contents of this array as if it is [List]. $\ln \sqrt{\frac{n\omega}{\omega}}$  Deprecated( $\sqrt{\frac{n\omega}{\omega}}$  Kotlin compiler 1.4 to avoid deprecation warning.\")\n@SinceKotlin(\"1.1\")\n@DeprecatedSinceKotlin(hiddenSince = \"1.4\")\npublic actual fun ByteArray.contentHashCode(): Int  ${\n \mu \in \mathbb{B} \subset \mathbb{B} \n \in \mathbb{B} \n \in \mathbb{B} \n \}$  \* Returns a hash code based on the contents of this array as if it is [List].\n \*/\n@Deprecated(\"Use Kotlin compiler 1.4 to avoid deprecation warning.\")\n@SinceKotlin(\"1.1\")\n@DeprecatedSinceKotlin(hiddenSince = \"1.4\")\npublic actual fun ShortArray.contentHashCode(): Int  $\{\n\$ return this.contentHashCode()\n $\n\n\in \mathbb{N}$  \* Returns a hash code based on the contents of this array as if it is [List].\n \*/\n @Deprecated(\"Use Kotlin compiler 1.4 to avoid deprecation warning.\")\n@SinceKotlin(\"1.1\")\n@DeprecatedSinceKotlin(hiddenSince = \"1.4\")\npublic actual fun IntArray.contentHashCode(): Int  $\{\n\$  return this.contentHashCode()\n $\n\n\in \mathbb{N}$  \* Returns a hash code based on the contents of this array as if it is [List].\n \*/\n@Deprecated(\"Use Kotlin compiler 1.4 to avoid deprecation warning.\")\n@SinceKotlin(\"1.1\")\n@DeprecatedSinceKotlin(hiddenSince = \"1.4\")\npublic actual fun

LongArray.contentHashCode(): Int  $\{\n\$  return this.contentHashCode()\n $\n\$ the contents of this array as if it is [List].\n \*/\n@Deprecated(\"Use Kotlin compiler 1.4 to avoid deprecation warning.\")\n@SinceKotlin(\"1.1\")\n@DeprecatedSinceKotlin(hiddenSince = \"1.4\")\npublic actual fun FloatArray.contentHashCode(): Int  $\n\alpha$  return this.contentHashCode()\n}\n\n/\*\*\n \* Returns a hash code based on the contents of this array as if it is [List]. $\ln \frac{*}{\ln \omega}$ Deprecated( $\sqrt{\frac{1}{\log N}}$  Cotlin compiler 1.4 to avoid deprecation warning.\")\n@SinceKotlin(\"1.1\")\n@DeprecatedSinceKotlin(hiddenSince = \"1.4\")\npublic actual fun DoubleArray.contentHashCode(): Int  $\{\n\$ return this.contentHashCode()\n $\n\n\in \mathbb{N}$  \* Returns a hash code based on the contents of this array as if it is [List]. $\ln \sqrt{\ln \omega}$ Deprecated(\"Use Kotlin compiler 1.4 to avoid deprecation warning.\")\n@SinceKotlin(\"1.1\")\n@DeprecatedSinceKotlin(hiddenSince = \"1.4\")\npublic actual fun BooleanArray.contentHashCode(): Int  $\ln$  return this.contentHashCode() $\ln\ln^{**}\n$  \* Returns a hash code based on the contents of this array as if it is [List]. $\ln \sqrt{\ln \omega}$ Deprecated(\"Use Kotlin compiler 1.4 to avoid deprecation warning.\")\n@SinceKotlin(\"1.1\")\n@DeprecatedSinceKotlin(hiddenSince = \"1.4\")\npublic actual fun CharArray.contentHashCode(): Int  $\{\n\$ return this.contentHashCode()\n $\n\$ \n $\#$ \*\n \* Returns a hash code based on the contents of this array as if it is [List].\n \*/\n@SinceKotlin(\"1.4\")\n@library(\"arrayHashCode\")\npublic actual fun <T> Array<out T>?.contentHashCode(): Int  $\{\n$  definedExternally\n $\n\infty$ <sup>\*\*</sup>\n \* Returns a hash code based on the contents of this array as if it is [List].\n \*/\n@SinceKotlin(\"1.4\")\n@library(\"arrayHashCode\")\npublic actual fun ByteArray?.contentHashCode(): Int  ${\n \alpha \ast \n \alpha * \lambda * \lambda * \lambda * \lambda * \lambda \alpha}$  Returns a hash code based on the contents of this array as if it is [List]. $\in \mathbb{C}$  = Kotlin(\"1.4\")\n@library(\"arrayHashCode\")\npublic actual fun ShortArray?.contentHashCode(): Int {\n definedExternally\n\n/\*\*\n \* Returns a hash code based on the contents of this array as if it is [List]. $\in \mathbb{C}$  = Kotlin(\"1.4\")\n @library(\"arrayHashCode\")\npublic actual fun IntArray?.contentHashCode(): Int  $\n\alpha\lambda\lambda\lambda\lambda\lambda\lambda\lambda\lambda\alpha$  Returns a hash code based on the contents of this array as if it is  $[List].\n^*\| \otimes SinceKotlin(\''1.4\'')\| \otimes library(\''arrayHashCode\'')\npublic actual fun$ LongArray?.contentHashCode(): Int  $\{\n\$  definedExternally $\n\}\n\infty$  \* Returns a hash code based on the contents of this array as if it is [List]. $\ln \pi$ ( $\cong$  EsinceKotlin( $\pi$ 1.4 $\pi$ )  $\in$  Elbrary( $\pi$ arrayHashCode $\pi$ ) npublic actual fun FloatArray?.contentHashCode(): Int {\n definedExternally\n\n\n/\*\*\n \* Returns a hash code based on the contents of this array as if it is [List]. $\ln \pi$ ( $\cong$  EsinceKotlin( $\pi$ 1.4 $\pi$ )) $\pi$ @library( $\pi$ arrayHashCode $\pi$ )), npublic actual fun DoubleArray?.contentHashCode(): Int  $\{\n\$  definedExternally $\n\}\n\nn\#*\n$  \* Returns a hash code based on the contents of this array as if it is [List]. $\in \mathbb{C}$  = Kotlin(\"1.4\")\n@library(\"arrayHashCode\")\npublic actual fun BooleanArray?.contentHashCode(): Int  $\n\$ n definedExternally $\n\hbar/\hbar^*\n$  \* Returns a hash code based on the contents of this array as if it is [List]. $\in \mathbb{C}$  = Kotlin(\"1.4\")\n @library(\"arrayHashCode\")\npublic actual fun CharArray?.contentHashCode(): Int  $\ln \ definition{rank}$  definedExternally\n}\n\n<sup>/\*\*</sup>\n \* Returns a string representation of the contents of the specified array as if it is [List]. $\ln * \ln * \textcirc \textcirc$  sample

samples.collections.Arrays.ContentOperations.contentToString\n \*/\n@Deprecated(\"Use Kotlin compiler 1.4 to avoid deprecation warning.\")\n@SinceKotlin(\"1.1\")\n@DeprecatedSinceKotlin(hiddenSince = \"1.4\")\npublic actual fun <T> Array<out T>.contentToString(): String {\n return this.contentToString()\n\n/\*\*\n \* Returns a string representation of the contents of the specified array as if it is [List]. $\ln * \ln * \mathcal{Q}$  sample

samples.collections.Arrays.ContentOperations.contentToString\n \*/\n@Deprecated(\"Use Kotlin compiler 1.4 to avoid deprecation warning.\")\n@SinceKotlin(\"1.1\")\n@DeprecatedSinceKotlin(hiddenSince = \"1.4\")\npublic actual fun ByteArray.contentToString(): String  $\{\n\cdot\$ return this.contentToString()\n $\n\cdot\$ x\n \* Returns a string representation of the contents of the specified array as if it is [List]. $\ln * \ln * \mathcal{Q}$  sample

samples.collections.Arrays.ContentOperations.contentToString\n \*/\n@Deprecated(\"Use Kotlin compiler 1.4 to avoid deprecation warning.\")\n@SinceKotlin(\"1.1\")\n@DeprecatedSinceKotlin(hiddenSince = \"1.4\")\npublic actual fun ShortArray.contentToString(): String  $\ln$  return this.contentToString()\n\n\n/\*\*\n \* Returns a string representation of the contents of the specified array as if it is [List]. $\ln * \ln * \mathcal{Q}$  sample

samples.collections.Arrays.ContentOperations.contentToString\n \*/\n@Deprecated(\"Use Kotlin compiler 1.4 to avoid deprecation warning.\")\n@SinceKotlin(\"1.1\")\n@DeprecatedSinceKotlin(hiddenSince = \"1.4\")\npublic actual fun IntArray.contentToString(): String  ${\n \mu \in \mathbb{S} \in \mathbb{S} \in \mathbb{S} \in \mathbb{S} \in \mathbb{S} \}$ . representation of the contents of the specified array as if it is [List]. $\ln * \ln * \mathcal{Q}$  sample
samples.collections.Arrays.ContentOperations.contentToString\n \*/\n@Deprecated(\"Use Kotlin compiler 1.4 to avoid deprecation warning.\")\n@SinceKotlin(\"1.1\")\n@DeprecatedSinceKotlin(hiddenSince = \"1.4\")\npublic actual fun LongArray.contentToString(): String  $\ln$  return this.contentToString()\n}\n\n/\*\*\n \* Returns a string representation of the contents of the specified array as if it is [List]. $\ln * \ln * \omega$  sample

samples.collections.Arrays.ContentOperations.contentToString\n \*/\n@Deprecated(\"Use Kotlin compiler 1.4 to avoid deprecation warning.\")\n@SinceKotlin(\"1.1\")\n@DeprecatedSinceKotlin(hiddenSince = \"1.4\")\npublic actual fun FloatArray.contentToString(): String  $\ln$  return this.contentToString()\n}\n\n/\*\*\n \* Returns a string representation of the contents of the specified array as if it is [List]. $\ln * \ln * \omega$  sample

samples.collections.Arrays.ContentOperations.contentToString\n \*/\n@Deprecated(\"Use Kotlin compiler 1.4 to avoid deprecation warning.\")\n@SinceKotlin(\"1.1\")\n@DeprecatedSinceKotlin(hiddenSince = \"1.4\")\npublic actual fun DoubleArray.contentToString(): String {\n return this.contentToString()\n}\n\n/\*\*\n \* Returns a string representation of the contents of the specified array as if it is [List]. $\ln * \ln * \omega$  sample

samples.collections.Arrays.ContentOperations.contentToString\n \*/\n@Deprecated(\"Use Kotlin compiler 1.4 to avoid deprecation warning.\")\n@SinceKotlin(\"1.1\")\n@DeprecatedSinceKotlin(hiddenSince = \"1.4\")\npublic actual fun BooleanArray.contentToString(): String  $\ln$  return this.contentToString()\n\n\n/\*\*\n \* Returns a string representation of the contents of the specified array as if it is [List]. $\ln * \ln * \mathcal{Q}$  sample

samples.collections.Arrays.ContentOperations.contentToString\n \*/\n@Deprecated(\"Use Kotlin compiler 1.4 to avoid deprecation warning.\")\n@SinceKotlin(\"1.1\")\n@DeprecatedSinceKotlin(hiddenSince = \"1.4\")\npublic actual fun CharArray.contentToString(): String  $\ln \frac{t\cdot \ln\max_{m} \cdot \ln x}{n^* \cdot \ln x}$ representation of the contents of the specified array as if it is [List]. $\ln * \ln * \mathcal{Q}$  sample

samples.collections.Arrays.ContentOperations.contentToString\n

\*/\n@SinceKotlin(\"1.4\")\n@library(\"arrayToString\")\npublic actual fun <T> Array<out T>?.contentToString(): String  ${\nightharpoonup$  definedExternally\n ${\nightharpoonup}$ n \* Returns a string representation of the contents of the specified array as if it is [List]. $\ln * \ln * \textcirc$  sample samples.collections.Arrays.ContentOperations.contentToString\n

\*/\n@SinceKotlin(\"1.4\")\n@library(\"arrayToString\")\npublic actual fun ByteArray?.contentToString(): String {\n definedExternally\n}\n\n/\*\*\n \* Returns a string representation of the contents of the specified array as if it is  $[List]$ .\n \* \n \* @sample samples.collections.Arrays.ContentOperations.contentToString\n

\*/\n@SinceKotlin(\"1.4\")\n@library(\"arrayToString\")\npublic actual fun ShortArray?.contentToString(): String {\n definedExternally\n}\n\n/\*\*\n \* Returns a string representation of the contents of the specified array as if it is [List]. $\ln * \n\approx \omega$  sample samples.collections.Arrays.ContentOperations.contentToString\n

\*/\n@SinceKotlin(\"1.4\")\n@library(\"arrayToString\")\npublic actual fun IntArray?.contentToString(): String {\n definedExternally\n $\ln\frac{**\ln * \text{return}}{n}$  a string representation of the contents of the specified array as if it is  $[List]$ .\n \* \n \* @sample samples.collections.Arrays.ContentOperations.contentToString\n

\*/\n@SinceKotlin(\"1.4\")\n@library(\"arrayToString\")\npublic actual fun LongArray?.contentToString(): String {\n definedExternally\n}\n\n/\*\*\n \* Returns a string representation of the contents of the specified array as if it is [List]. $\ln * \n\cong \text{Example}$  sample samples.collections.Arrays.ContentOperations.contentToString\n

\*/\n@SinceKotlin(\"1.4\")\n@library(\"arrayToString\")\npublic actual fun FloatArray?.contentToString(): String {\n definedExternally\n}\n\n/\*\*\n \* Returns a string representation of the contents of the specified array as if it is [List].\n \* \n \* @sample samples.collections.Arrays.ContentOperations.contentToString\n

\*/\n@SinceKotlin(\"1.4\")\n@library(\"arrayToString\")\npublic actual fun DoubleArray?.contentToString(): String {\n definedExternally\n}\n\n/\*\*\n \* Returns a string representation of the contents of the specified array as if it is  $[List] \n\in \mathbb{R}^* \nightharpoonup n^* @$  samples samples.collections.Arrays.ContentOperations.contentToString\n

\*/\n@SinceKotlin(\"1.4\")\n@library(\"arrayToString\")\npublic actual fun BooleanArray?.contentToString(): String  ${\nightharpoonup$  definedExternally\n ${\nightharpoonup}$ n \* Returns a string representation of the contents of the specified array as if it is [List]. $\ln * \ln * \omega$  sample samples.collections.Arrays.ContentOperations.contentToString\n

\*/\n@SinceKotlin(\"1.4\")\n@library(\"arrayToString\")\npublic actual fun CharArray?.contentToString(): String  ${\n\mu\in\mathbb{R}}$  definedExternally\n $\ln\max$ \*\n \* Copies this array or its subrange into the [destination] array and returns that  $arrav \ln * \ln *$  It's allowed to pass the same array in the [destination] and even specify the subrange so that it

overlaps with the destination range. $\ln * \ln * \omega$  param destination the array to copy to. $\ln * \omega$  param destinationOffset the position in the [destination] array to copy to, 0 by default. $\ln * \mathcal{Q}$  param startIndex the beginning (inclusive) of the subrange to copy, 0 by default.\n \* @param endIndex the end (exclusive) of the subrange to copy, size of this array by default.\n \* \n \* @throws IndexOutOfBoundsException or [IllegalArgumentException] when [startIndex] or [endIndex] is out of range of this array indices or when `startIndex > endIndex`.\n  $*$  @throws IndexOutOfBoundsException when the subrange doesn't fit into the [destination] array starting at the specified [destinationOffset],\n \* or when that index is out of the [destination] array indices range.\n \* \n \* @return the [destination] array.\n

\*/\n@SinceKotlin(\"1.3\")\n@kotlin.internal.InlineOnly\n@Suppress(\"ACTUAL\_FUNCTION\_WITH\_DEFAULT  $ARGUMENTS\$ ")\npublic actual inline fun <T> Array<out T>.copyInto(destination: Array<T>, destinationOffset: Int = 0, startIndex: Int = 0, endIndex: Int = size): Array $\text{Cpy}(this, destination, destinationOffset,$ startIndex, endIndex)\n return destination\n}\n\n/\*\*\n \* Copies this array or its subrange into the [destination] array and returns that array. $\ln * \ln * It's$  allowed to pass the same array in the [destination] and even specify the subrange so that it overlaps with the destination range. $\ln * \ln * \omega$  destination the array to copy to. $\ln *$ @param destinationOffset the position in the [destination] array to copy to, 0 by default. $\ln * \omega$  param startIndex the beginning (inclusive) of the subrange to copy, 0 by default. $\ln * \mathcal{Q}$  param endIndex the end (exclusive) of the subrange to copy, size of this array by default. $\ln * \ln * \mathcal{O}$  throws IndexOutOfBoundsException or [IllegalArgumentException] when [startIndex] or [endIndex] is out of range of this array indices or when `startIndex > endIndex`.\n \* @throws IndexOutOfBoundsException when the subrange doesn't fit into the [destination] array starting at the specified [destinationOffset],\n \* or when that index is out of the [destination] array indices range.\n \* \n \* @return the [destination] array.\n

\*/\n@SinceKotlin(\"1.3\")\n@kotlin.internal.InlineOnly\n@Suppress(\"ACTUAL\_FUNCTION\_WITH\_DEFAULT  $ARGUMENTS\"$ )\npublic actual inline fun ByteArray.copyInto(destination: ByteArray, destinationOffset: Int = 0, startIndex: Int = 0, endIndex: Int = size): ByteArray  $\{\n\$  arrayCopy(this.unsafeCast<Array<Byte>>(), destination.unsafeCast<Array<Byte>>(), destinationOffset, startIndex, endIndex)\n return destination\n}\n\n/\*\*\n \* Copies this array or its subrange into the [destination] array and returns that array. $\ln * \ln *$  It's allowed to pass the same array in the [destination] and even specify the subrange so that it overlaps with the destination range. $\ln * \ln *$ @param destination the array to copy to.\n  $*$  @param destinationOffset the position in the [destination] array to copy to, 0 by default. $\ln * \omega$  param startIndex the beginning (inclusive) of the subrange to copy, 0 by default. $\ln *$ @param endIndex the end (exclusive) of the subrange to copy, size of this array by default. $\ln * \ln * \omega$  throws IndexOutOfBoundsException or [IllegalArgumentException] when [startIndex] or [endIndex] is out of range of this array indices or when `startIndex > endIndex`.\n  $* \mathcal{Q}$  throws IndexOutOfBoundsException when the subrange doesn't fit into the [destination] array starting at the specified [destinationOffset],\n \* or when that index is out of the [destination] array indices range.\n  $* \nvert n * \nvert$  array.\n

\*/\n@SinceKotlin(\"1.3\")\n@kotlin.internal.InlineOnly\n@Suppress(\"ACTUAL\_FUNCTION\_WITH\_DEFAULT \_ARGUMENTS\")\npublic actual inline fun ShortArray.copyInto(destination: ShortArray, destinationOffset: Int = 0, startIndex: Int = 0, endIndex: Int = size): ShortArray  $\{\n\$ arrayCopy(this.unsafeCast<Array<Short>>(), destination.unsafeCast<Array<Short>>(), destinationOffset, startIndex, endIndex)\n return destination\n}\n\n/\*\*\n \* Copies this array or its subrange into the [destination] array and returns that array. $\ln * \ln * It$ 's allowed to pass the same array in the [destination] and even specify the subrange so that it overlaps with the destination range. $\ln * \ln *$ @param destination the array to copy to.\n  $*$  @param destinationOffset the position in the [destination] array to copy to, 0 by default. $\ln * \omega$  param startIndex the beginning (inclusive) of the subrange to copy, 0 by default. $\ln *$ @param endIndex the end (exclusive) of the subrange to copy, size of this array by default. $\ln * \ln * \omega$  throws IndexOutOfBoundsException or [IllegalArgumentException] when [startIndex] or [endIndex] is out of range of this array indices or when `startIndex > endIndex `.\n  $* \mathcal{Q}$  throws IndexOutOfBoundsException when the subrange doesn't fit into the [destination] array starting at the specified [destinationOffset],\n \* or when that index is out of the [destination] array indices range. $\ln * \ln * \mathcal{Q}$  return the [destination] array. $\ln$ 

\*/\n@SinceKotlin(\"1.3\")\n@kotlin.internal.InlineOnly\n@Suppress(\"ACTUAL\_FUNCTION\_WITH\_DEFAULT

 $ARGUMENTS\"$ )\npublic actual inline fun IntArray.copyInto(destination: IntArray, destinationOffset: Int = 0, startIndex: Int = 0, endIndex: Int = size): IntArray  $\{\n\$ arrayCopy(this.unsafeCast<Array<Int>>(), destination.unsafeCast<Array<Int>>(), destinationOffset, startIndex, endIndex)\n return destination\n}\n\n/\*\*\n \* Copies this array or its subrange into the [destination] array and returns that array. $\ln * \ln * It$ 's allowed to pass the same array in the [destination] and even specify the subrange so that it overlaps with the destination range. $\ln * \ln *$ @param destination the array to copy to.\n  $*$  @param destinationOffset the position in the [destination] array to copy to, 0 by default. $\ln * \omega$  param startIndex the beginning (inclusive) of the subrange to copy, 0 by default. $\ln *$ @param endIndex the end (exclusive) of the subrange to copy, size of this array by default. $\ln * \ln * \omega$  throws IndexOutOfBoundsException or [IllegalArgumentException] when [startIndex] or [endIndex] is out of range of this array indices or when `startIndex > endIndex `.\n  $* \mathcal{Q}$  throws IndexOutOfBoundsException when the subrange doesn't fit into the [destination] array starting at the specified [destinationOffset],\n \* or when that index is out of the [destination] array indices range. $\ln * \ln * \omega$  return the [destination] array. $\ln$ 

\*/\n@SinceKotlin(\"1.3\")\n@kotlin.internal.InlineOnly\n@Suppress(\"ACTUAL\_FUNCTION\_WITH\_DEFAULT  $\text{LARGUMENTS}$ ")\npublic actual inline fun LongArray.copyInto(destination: LongArray, destinationOffset: Int = 0, startIndex: Int = 0, endIndex: Int = size): LongArray  $\{\n\$ arrayCopy(this.unsafeCast<Array<Long>>(), destination.unsafeCast<Array<Long>>(), destinationOffset, startIndex, endIndex)\n return destination\n}\n\n/\*\*\n \* Copies this array or its subrange into the [destination] array and returns that array. $\ln * \ln *$  It's allowed to pass the same array in the [destination] and even specify the subrange so that it overlaps with the destination range. $\ln * \ln *$ @param destination the array to copy to.\n  $*$  @param destinationOffset the position in the [destination] array to copy to, 0 by default. $\ln * \omega$  param startIndex the beginning (inclusive) of the subrange to copy, 0 by default. $\ln *$ @param endIndex the end (exclusive) of the subrange to copy, size of this array by default. $\ln * \ln * \omega$  throws IndexOutOfBoundsException or [IllegalArgumentException] when [startIndex] or [endIndex] is out of range of this array indices or when `startIndex > endIndex `.\n  $*$  @throws IndexOutOfBoundsException when the subrange doesn't fit into the [destination] array starting at the specified [destinationOffset],\n \* or when that index is out of the [destination] array indices range.\n  $* \n\rightharpoonup n * \n\mathcal{O}$  return the [destination] array.\n

\*/\n@SinceKotlin(\"1.3\")\n@kotlin.internal.InlineOnly\n@Suppress(\"ACTUAL\_FUNCTION\_WITH\_DEFAULT  $ARGUMENTS\$ ")\npublic actual inline fun FloatArray.copyInto(destination: FloatArray, destinationOffset: Int = 0, startIndex: Int = 0, endIndex: Int = size): FloatArray  $\{\n\$ arrayCopy(this.unsafeCast<Array<Float>>(), destination.unsafeCast<Array<Float>>(), destinationOffset, startIndex, endIndex)\n return destination\n}\n\n/\*\*\n \* Copies this array or its subrange into the [destination] array and returns that array. $\ln * \ln *$  It's allowed to pass the same array in the [destination] and even specify the subrange so that it overlaps with the destination range. $\ln * \ln *$ @param destination the array to copy to.\n  $*$  @param destinationOffset the position in the [destination] array to copy to, 0 by default. $\ln * \omega$  param startIndex the beginning (inclusive) of the subrange to copy, 0 by default. $\ln *$ @param endIndex the end (exclusive) of the subrange to copy, size of this array by default. $\ln * \ln * \omega$  throws IndexOutOfBoundsException or [IllegalArgumentException] when [startIndex] or [endIndex] is out of range of this array indices or when `startIndex > endIndex`.\n  $* \mathcal{Q}$  throws IndexOutOfBoundsException when the subrange doesn't fit into the [destination] array starting at the specified [destinationOffset],\n \* or when that index is out of the [destination] array indices range. $\ln * \varphi$  ereturn the [destination] array. $\ln$ 

\*/\n@SinceKotlin(\"1.3\")\n@kotlin.internal.InlineOnly\n@Suppress(\"ACTUAL\_FUNCTION\_WITH\_DEFAULT \_ARGUMENTS\")\npublic actual inline fun DoubleArray.copyInto(destination: DoubleArray, destinationOffset: Int  $= 0$ , startIndex: Int  $= 0$ , endIndex: Int  $= size$ ): DoubleArray  $\{\n\text{arrayCopy(this.unsafeCast  0)\n\}$ destination.unsafeCast<Array<Double>>(), destinationOffset, startIndex, endIndex)\n return destination\n  $\ln\ln^*$  \* Copies this array or its subrange into the [destination] array and returns that array. $\ln^* \ln^*$ It's allowed to pass the same array in the [destination] and even specify the subrange so that it overlaps with the

destination range. $\ln * \ln * \omega$  param destination the array to copy to. $\ln * \omega$  param destinationOffset the position in the [destination] array to copy to, 0 by default. $\ln * \mathcal{Q}$  param startIndex the beginning (inclusive) of the subrange to copy, 0 by default. $\ln * \textcircled{a}$  aram endIndex the end (exclusive) of the subrange to copy, size of this array by default. $\ln * \ln *$ @throws IndexOutOfBoundsException or [IllegalArgumentException] when [startIndex] or [endIndex] is out of

range of this array indices or when `startIndex > endIndex `.\n \* @throws IndexOutOfBoundsException when the subrange doesn't fit into the [destination] array starting at the specified [destinationOffset],\n \* or when that index is out of the [destination] array indices range. $\ln * \ln * \mathcal{Q}$  return the [destination] array. $\ln$ 

\*/\n@SinceKotlin(\"1.3\")\n@kotlin.internal.InlineOnly\n@Suppress(\"ACTUAL\_FUNCTION\_WITH\_DEFAULT \_ARGUMENTS\")\npublic actual inline fun BooleanArray.copyInto(destination: BooleanArray, destinationOffset: Int = 0, startIndex: Int = 0, endIndex: Int = size): BooleanArray  $\{\n\}$ 

arrayCopy(this.unsafeCast<Array<Boolean>>(), destination.unsafeCast<Array<Boolean>>(), destinationOffset, startIndex, endIndex)\n return destination\n}\n\n/\*\*\n \* Copies this array or its subrange into the [destination] array and returns that array. $\ln * \ln * It's$  allowed to pass the same array in the [destination] and even specify the subrange so that it overlaps with the destination range. $\ln * \ln * \omega$  destination the array to copy to. $\ln *$ @param destinationOffset the position in the [destination] array to copy to, 0 by default. $\ln * \omega$  param startIndex the beginning (inclusive) of the subrange to copy, 0 by default.\n \* @param endIndex the end (exclusive) of the subrange to copy, size of this array by default. $\ln * \ln * \mathcal{O}$  throws IndexOutOfBoundsException or [IllegalArgumentException] when [startIndex] or [endIndex] is out of range of this array indices or when `startIndex

> endIndex`.\n \* @throws IndexOutOfBoundsException when the subrange doesn't fit into the [destination] array starting at the specified [destinationOffset],\n \* or when that index is out of the [destination] array indices range.\n \* \n \* @return the [destination] array.\n

\*/\n@SinceKotlin(\"1.3\")\n@kotlin.internal.InlineOnly\n@Suppress(\"ACTUAL\_FUNCTION\_WITH\_DEFAULT  $ARGUMENTS\$ ")\npublic actual inline fun CharArray.copyInto(destination: CharArray, destinationOffset: Int = 0, startIndex: Int = 0, endIndex: Int = size): CharArray  $\{\n\$  arrayCopy(this.unsafeCast<Array<Char $\geq$ (),

destination.unsafeCast<Array<Char>>(), destinationOffset, startIndex, endIndex)\n return destination\n}\n\n/\*\*\n \* Returns new array which is a copy of the original array. $\ln * \ln * \omega$  sample

samples.collections.Arrays.CopyOfOperations.copyOf\n \*/\n@Suppress(\"ACTUAL\_WITHOUT\_EXPECT\", \"NOTHING\_TO\_INLINE\")\npublic actual inline fun <T> Array<out T>.copyOf(): Array<T> {\n return this.asDynamic().slice()\n\n\n/\*\*\n \* Returns new array which is a copy of the original array.\n \* \n \* @sample samples.collections.Arrays.CopyOfOperations.copyOf\n \*/\n@Suppress(\"NOTHING\_TO\_INLINE\")\npublic actual inline fun ByteArray.copyOf(): ByteArray {\n return this.asDynamic().slice()\n\n\n/\*\*\n \* Returns new array which is a copy of the original array. $\ln * \ln * \omega$  sample

samples.collections.Arrays.CopyOfOperations.copyOf\n \*/\n@Suppress(\"NOTHING\_TO\_INLINE\")\npublic actual inline fun ShortArray.copyOf(): ShortArray  $\{\n$  return this.asDynamic().slice()\n\n\n/\*\*\n \* Returns new array which is a copy of the original array. $\ln * \ln * \omega$  sample

samples.collections.Arrays.CopyOfOperations.copyOf\n \*/\n@Suppress(\"NOTHING\_TO\_INLINE\")\npublic actual inline fun IntArray.copyOf(): IntArray  $\{\n\$  return this.asDynamic().slice()\n $\n\in\{\n\}$  \* Returns new array which is a copy of the original array. $\ln * \alpha$  sample samples.collections.Arrays.CopyOfOperations.copyOf $\ln$ \*/\npublic actual fun LongArray.copyOf(): LongArray {\n return withType(\"LongArray\",

this.asDynamic().slice())\n}\n\n/\*\*\n \* Returns new array which is a copy of the original array.\n \* \n \* @sample samples.collections.Arrays.CopyOfOperations.copyOf\n \*/\n@Suppress(\"NOTHING\_TO\_INLINE\")\npublic actual inline fun FloatArray.copyOf(): FloatArray {\n return this.asDynamic().slice()\n\n\n/\*\*\n \* Returns new array which is a copy of the original array. $\ln * \ln * \omega$  sample

samples.collections.Arrays.CopyOfOperations.copyOf\n \*/\n@Suppress(\"NOTHING\_TO\_INLINE\")\npublic actual inline fun DoubleArray.copyOf(): DoubleArray  $\{\n\$ return this.asDynamic().slice()\n $\\n\| \n\| \n^* \$  Returns new array which is a copy of the original array. $\ln * \ln * \omega$  sample

samples.collections.Arrays.CopyOfOperations.copyOf\n \*/\npublic actual fun BooleanArray.copyOf():

BooleanArray  $\{\n\}$  return withType(\"BooleanArray\", this.asDynamic().slice())\n\n\n\tax\n \* Returns new array which is a copy of the original array. $\ln * \alpha$  as amples.collections.Arrays.CopyOfOperations.copyOf $\ln$ \*/\npublic actual fun CharArray.copyOf(): CharArray  $\{\n\$  return withType(\"CharArray\",

this.asDynamic().slice())\n}\n\n/\*\*\n \* Returns new array which is a copy of the original array, resized to the given [newSize].\n \* The copy is either truncated or padded at the end with zero values if necessary.\n \* \n \* - If [newSize] is less than the size of the original array, the copy array is truncated to the  $[newSize] \cdot \ln * - If [newSize]$  is greater than the size of the original array, the extra elements in the copy array are filled with zero values. $\ln * \ln * \textcirc \textcirc$ samples.collections.Arrays.CopyOfOperations.resizedPrimitiveCopyOf\n \*/\npublic actual fun

ByteArray.copyOf(newSize: Int): ByteArray  $\{\n\cdot\$ require(newSize >= 0)  $\{\n\cdot\$ Invalid new array size: \$newSize. $\|\cdot\|$  $\ln$  return fillFrom(this, ByteArray(newSize))\n \n\n/\*\*\n \* Returns new array which is a copy of the original array, resized to the given [newSize].\n \* The copy is either truncated or padded at the end with zero values if necessary. $\ln * \ln * -$  If [newSize] is less than the size of the original array, the copy array is truncated to the [newSize].\n \* - If [newSize] is greater than the size of the original array, the extra elements in the copy array are filled with zero values. $\ln * \ln * \omega$  sample samples.collections.Arrays.CopyOfOperations.resizedPrimitiveCopyOf $\ln$ \*/\npublic actual fun ShortArray.copyOf(newSize: Int): ShortArray  $\{\n\$ n require(newSize  $\geq 0$ )  $\{\n\$ Invalid new array size: \$newSize.\" }\n return fillFrom(this, ShortArray(newSize))\n}\n\n/\*\*\n \* Returns new array which is a copy of the original array, resized to the given [newSize].\n \* The copy is either truncated or padded at the end with zero values if necessary. $\ln * \ln * -$  If [newSize] is less than the size of the original array, the copy array is truncated to the  $[newSize] \cdot \nightharpoonup$  - If  $[newSize]$  is greater than the size of the original array, the extra elements in the copy array are filled with zero values. $\ln * \ln * \omega$  sample

samples.collections.Arrays.CopyOfOperations.resizedPrimitiveCopyOf\n \*/\npublic actual fun

IntArray.copyOf(newSize: Int): IntArray { $\n\$  require(newSize >= 0) {  $\$$  Novalid new array size: \$newSize. $\$\$ return fillFrom(this, IntArray(newSize))\n}\n\n/\*\*\n \* Returns new array which is a copy of the original array, resized to the given [newSize]. $\ln *$  The copy is either truncated or padded at the end with zero values if necessary. $\ln$  $*\nmid n^*$  - If [newSize] is less than the size of the original array, the copy array is truncated to the [newSize]. $\nmid n^*$  - If [newSize] is greater than the size of the original array, the extra elements in the copy array are filled with zero values.\n \* \n \* @sample samples.collections.Arrays.CopyOfOperations.resizedPrimitiveCopyOf\n \*/\npublic actual fun LongArray.copyOf(newSize: Int): LongArray  ${\n \cdot \n \cdot}$  require(newSize  $>= 0$ )  ${\n \cdot \n \cdot}$  longArray size:  $\text{Size} \$  }\n return withType(\"LongArray\", arrayCopyResize(this, newSize, 0L))\n\n\n/\*\*\n \* Returns new array which is a copy of the original array, resized to the given [newSize].\n \* The copy is either truncated or padded at the end with zero values if necessary. $\ln * \ln * - If$  [newSize] is less than the size of the original array, the copy array is truncated to the  $[newSize] \cdot \nightharpoonup$  - If  $[newSize]$  is greater than the size of the original array, the extra elements in the copy array are filled with zero values. $\ln * \ln * \omega$  sample

samples.collections.Arrays.CopyOfOperations.resizedPrimitiveCopyOf\n \*/\npublic actual fun

FloatArray.copyOf(newSize: Int): FloatArray  $\{\n\$  require(newSize  $> = 0$ )  $\{\n\$ Invalid new array size: \$newSize. $\$  $\ln$  return fillFrom(this, FloatArray(newSize))\n}\n\n/\*\*\n \* Returns new array which is a copy of the original array, resized to the given  $[newSize]$ .  $\land$  The copy is either truncated or padded at the end with zero values if necessary. $\ln * \ln * -$  If [newSize] is less than the size of the original array, the copy array is truncated to the [newSize].\n \* - If [newSize] is greater than the size of the original array, the extra elements in the copy array are filled with zero values. $\ln * \ln * \omega$  sample samples.collections.Arrays.CopyOfOperations.resizedPrimitiveCopyOf $\ln$ \*/\npublic actual fun DoubleArray.copyOf(newSize: Int): DoubleArray {\n require(newSize >= 0) { \"Invalid new array size:  $\newcommand{\nnn}{\nnn}\narepsilon.\n$  [\n return fillFrom(this, DoubleArray(newSize))\n \\n\n/\*\*\n \* Returns new array which is a copy of the original array, resized to the given [newSize].\n \* The copy is either truncated or padded at the end with `false` values if necessary.\n  $* \nightharpoonup n$  - If [newSize] is less than the size of the original array, the copy array is truncated to the  $[newSize]$ .  $\uparrow$  \* - If  $[newSize]$  is greater than the size of the original array, the extra elements in the copy array are filled with `false` values. $\ln * \ln * \omega$  sample

samples.collections.Arrays.CopyOfOperations.resizedPrimitiveCopyOf\n \*/\npublic actual fun

BooleanArray.copyOf(newSize: Int): BooleanArray  ${\n \mu$  require(newSize  $>= 0$ )  ${\n \nu}$  Invalid new array size:  $\frac{\SnewSize.\" }{\n n \ return withType('BooleanArray', arrayCopyResize(this, newSize, false))\n}\n\| \n^** \n Retturns$ new array which is a copy of the original array, resized to the given [newSize].\n \* The copy is either truncated or padded at the end with null char (`\\u0000`) values if necessary.\n  $* \nightharpoonup$   $\mathbb{R}^*$  - If [newSize] is less than the size of the original array, the copy array is truncated to the  $[newSize] \setminus n^*$  - If  $[newSize]$  is greater than the size of the original array, the extra elements in the copy array are filled with null char (`\\u0000`) values.\n \* \n \* @sample

samples.collections.Arrays.CopyOfOperations.resizedPrimitiveCopyOf\n \*/\npublic actual fun

CharArray.copyOf(newSize: Int): CharArray  $\{\n\$  require(newSize >= 0)  $\{\n\}'$  Invalid new array size: \$newSize. $\"$ }\n return withType(\"CharArray\", fillFrom(this, CharArray(newSize)))\n}\n\n/\*\*\n \* Returns new array which is a copy of the original array, resized to the given [newSize].\n \* The copy is either truncated or padded at the end with `null` values if necessary. $\ln * \ln * - If$  [newSize] is less than the size of the original array, the copy array is truncated to the [newSize].\n \* - If [newSize] is greater than the size of the original array, the extra elements in the copy array are filled with `null` values. $\ln * \ln * \omega$  sample

samples.collections.Arrays.CopyOfOperations.resizingCopyOf\n

\*/\n@Suppress(\"ACTUAL\_WITHOUT\_EXPECT\")\npublic actual fun <T> Array<out T>.copyOf(newSize: Int): Array $\langle T \rangle$  {\n require(newSize  $>= 0$ ) { \'Invalid new array size: \$newSize.\" }\n return arrayCopyResize(this, newSize, null)\n}\n\n/\*\*\n \* Returns a new array which is a copy of the specified range of the original array.\n \* \n \* @param fromIndex the start of the range (inclusive) to copy.\n \* @param toIndex the end of the range (exclusive) to copy. $\ln * \ln * \mathcal{Q}$  throws IndexOutOfBoundsException if [fromIndex] is less than zero or [toIndex] is greater than the size of this array.\n \* @throws IllegalArgumentException if [fromIndex] is greater than [toIndex].\n \*/\n@Suppress(\"ACTUAL\_WITHOUT\_EXPECT\")\npublic actual fun <T> Array<out

T>.copyOfRange(fromIndex: Int, toIndex: Int): Array<T> {\n AbstractList.checkRangeIndexes(fromIndex, toIndex, size)\n return this.asDynamic().slice(fromIndex, toIndex)\n\n\n/\*\*\n \* Returns a new array which is a copy of the specified range of the original array. $\ln * \omega$  param from Index the start of the range (inclusive) to copy.\n \* @param toIndex the end of the range (exclusive) to copy.\n \* \n \* @throws IndexOutOfBoundsException if [fromIndex] is less than zero or [toIndex] is greater than the size of this array. $\ln * \mathcal{Q}$  throws

IllegalArgumentException if [fromIndex] is greater than [toIndex].\n \*/\npublic actual fun

ByteArray.copyOfRange(fromIndex: Int, toIndex: Int): ByteArray {\n

AbstractList.checkRangeIndexes(fromIndex, toIndex, size)\n return this.asDynamic().slice(fromIndex,

toIndex)\n  $\ln\ln\pi^* \neq \mathbb{R}$  array which is a copy of the specified range of the original array. $\ln \pi$ @param fromIndex the start of the range (inclusive) to copy.\n \* @param toIndex the end of the range (exclusive) to copy.\n \* \n \* @throws IndexOutOfBoundsException if [fromIndex] is less than zero or [toIndex] is greater than the size of this array. $\ln * \mathcal{Q}$  throws IllegalArgumentException if [fromIndex] is greater than [toIndex]. $\ln * \Lambda$ npublic actual fun ShortArray.copyOfRange(fromIndex: Int, toIndex: Int): ShortArray {\n

AbstractList.checkRangeIndexes(fromIndex, toIndex, size)\n return this.asDynamic().slice(fromIndex,

toIndex)\n \\n\n/\*\*\n \* Returns a new array which is a copy of the specified range of the original array.\n \* \n \* @param fromIndex the start of the range (inclusive) to copy.\n \* @param toIndex the end of the range (exclusive) to copy.\n \* \n \* @throws IndexOutOfBoundsException if [fromIndex] is less than zero or [toIndex] is greater than the size of this array. $\ln * \mathcal{Q}$  throws IllegalArgumentException if [fromIndex] is greater than [toIndex]. $\ln * \Lambda$ actual fun IntArray.copyOfRange(fromIndex: Int, toIndex: Int): IntArray {\n

AbstractList.checkRangeIndexes(fromIndex, toIndex, size)\n return this.asDynamic().slice(fromIndex, toIndex)\n \\n\n/\*\*\n \* Returns a new array which is a copy of the specified range of the original array.\n \* \n \* @param fromIndex the start of the range (inclusive) to copy.\n \* @param toIndex the end of the range (exclusive) to copy.\n \* \n \* @throws IndexOutOfBoundsException if [fromIndex] is less than zero or [toIndex] is greater than the size of this array.\n \* @throws IllegalArgumentException if [fromIndex] is greater than [toIndex].\n \*/\npublic

actual fun LongArray.copyOfRange(fromIndex: Int, toIndex: Int): LongArray {\n

AbstractList.checkRangeIndexes(fromIndex, toIndex, size)\n return withType(\"LongArray\",

this.asDynamic().slice(fromIndex, toIndex) $\ln\ln(x^* \cdot \ln x)$  Returns a new array which is a copy of the specified range of the original array. $\ln * \ln * \omega$  for from Index the start of the range (inclusive) to copy. $\ln * \omega$  param toIndex the end of the range (exclusive) to copy.\n  $* \in \mathbb{R}^* \otimes$  throws IndexOutOfBoundsException if [fromIndex] is less than zero or [toIndex] is greater than the size of this array.\n \* @throws IllegalArgumentException if [fromIndex] is greater than [toIndex].\n \*/\npublic actual fun FloatArray.copyOfRange(fromIndex: Int, toIndex: Int): FloatArray {\n AbstractList.checkRangeIndexes(fromIndex, toIndex, size)\n return

this.asDynamic().slice(fromIndex, toIndex)\n}\n\n/\*\*\n \* Returns a new array which is a copy of the specified range

of the original array. $\ln * \ln * \mathcal{Q}$  param from Index the start of the range (inclusive) to copy. $\ln * \mathcal{Q}$  param to Index the end of the range (exclusive) to copy. $\ln * \ln * \mathcal{Q}$  throws IndexOutOfBoundsException if [fromIndex] is less than zero or [toIndex] is greater than the size of this array. $\ln * \mathcal{Q}$  throws IllegalArgumentException if [fromIndex] is greater than [toIndex].\n \*/\npublic actual fun DoubleArray.copyOfRange(fromIndex: Int, toIndex: Int): DoubleArray {\n AbstractList.checkRangeIndexes(fromIndex, toIndex, size)\n return this.asDynamic().slice(fromIndex, toIndex)\n \\n\n/\*\*\n \* Returns a new array which is a copy of the specified range of the original array.\n \* \n \*  $\omega$  aparam from Index the start of the range (inclusive) to copy.  $\ln * \omega$  param to Index the end of the range (exclusive) to copy.\n \* \n \* @throws IndexOutOfBoundsException if [fromIndex] is less than zero or [toIndex] is greater than the size of this array. $\ln * \mathcal{Q}$  throws IllegalArgumentException if [fromIndex] is greater than [toIndex]. $\ln * \mathcal{Q}$  hpublic actual fun BooleanArray.copyOfRange(fromIndex: Int, toIndex: Int): BooleanArray {\n AbstractList.checkRangeIndexes(fromIndex, toIndex, size)\n return withType(\"BooleanArray\", this.asDynamic().slice(fromIndex, toIndex))\n}\n\n/\*\*\n \* Returns a new array which is a copy of the specified range of the original array. $\ln * \ln * \omega$  for from Index the start of the range (inclusive) to copy. $\ln * \omega$  param toIndex the end of the range (exclusive) to copy. $\ln * \ln * \mathbb{Q}$  throws IndexOutOfBoundsException if [fromIndex] is less than zero or [toIndex] is greater than the size of this array.\n \* @throws IllegalArgumentException if [fromIndex] is greater than [toIndex].\n \*/\npublic actual fun CharArray.copyOfRange(fromIndex: Int, toIndex: Int): CharArray {\n AbstractList.checkRangeIndexes(fromIndex, toIndex, size)\n return withType(\"CharArray\", this.asDynamic().slice(fromIndex, toIndex) $\ln\ln\pi$ <sup>\*\*</sup>\n \* Fills this array or its subrange with the specified [element] value.\n \* \n \* @param fromIndex the start of the range (inclusive) to fill, 0 by default.\n \* @param toIndex the end of the range (exclusive) to fill, size of this array by default. $\ln * \ln * \omega$  throws IndexOutOfBoundsException if [fromIndex] is less than zero or [toIndex] is greater than the size of this array.\n \* @throws IllegalArgumentException if [fromIndex] is greater than [toIndex].\n \*/\n@SinceKotlin(\"1.3\")\n@Suppress(\"ACTUAL\_FUNCTION\_WITH\_DEFAULT\_ARGUMENTS\")\npublic actual fun  $\langle T \rangle$  Array $\langle T \rangle$ .fill(element: T, from Index: Int = 0, to Index: Int = size): Unit {\n AbstractList.checkRangeIndexes(fromIndex, toIndex, size)\n this.asDynamic().fill(element, fromIndex, toIndex);\n}\n\n/\*\*\n \* Fills this array or its subrange with the specified [element] value.\n \* \n \* @param fromIndex the start of the range (inclusive) to fill, 0 by default. $\ln * \omega$  param toIndex the end of the range (exclusive) to fill, size of this array by default.\n \* \n \* @throws IndexOutOfBoundsException if [fromIndex] is less than zero or  $[toIndex]$  is greater than the size of this array. $\ln * \mathcal{Q}$  throws IllegalArgumentException if  $[fromIndex]$  is greater than [toIndex].\n

\*/\n@SinceKotlin(\"1.3\")\n@Suppress(\"ACTUAL\_FUNCTION\_WITH\_DEFAULT\_ARGUMENTS\")\npublic actual fun ByteArray.fill(element: Byte, fromIndex: Int = 0, toIndex: Int = size): Unit  ${\n}$ 

AbstractList.checkRangeIndexes(fromIndex, toIndex, size)\n this.asDynamic().fill(element, fromIndex, toIndex);\n}\n\n/\*\*\n \* Fills this array or its subrange with the specified [element] value.\n \* \n \* @param fromIndex the start of the range (inclusive) to fill, 0 by default. $\ln * \omega$  param toIndex the end of the range (exclusive) to fill, size of this array by default.\n \* \n \* @throws IndexOutOfBoundsException if [fromIndex] is less than zero or [toIndex] is greater than the size of this array. $\ln * \omega$  throws IllegalArgumentException if [fromIndex] is greater than [toIndex].\n

\*/\n@SinceKotlin(\"1.3\")\n@Suppress(\"ACTUAL\_FUNCTION\_WITH\_DEFAULT\_ARGUMENTS\")\npublic actual fun ShortArray.fill(element: Short, fromIndex: Int = 0, toIndex: Int = size): Unit  $\{\n\}$ 

AbstractList.checkRangeIndexes(fromIndex, toIndex, size)\n this.asDynamic().fill(element, fromIndex,

toIndex);\n}\n\n/\*\*\n \* Fills this array or its subrange with the specified [element] value.\n \* \n \* @param

fromIndex the start of the range (inclusive) to fill, 0 by default. $\ln * \omega$  param toIndex the end of the range (exclusive) to fill, size of this array by default.\n \* \n \* @throws IndexOutOfBoundsException if [fromIndex] is less than zero or  $[toIndex]$  is greater than the size of this array. $\ln * \mathcal{Q}$  throws IllegalArgumentException if  $[fromIndex]$  is greater than [toIndex].\n

\*/\n@SinceKotlin(\"1.3\")\n@Suppress(\"ACTUAL\_FUNCTION\_WITH\_DEFAULT\_ARGUMENTS\")\npublic actual fun IntArray.fill(element: Int, fromIndex: Int = 0, toIndex: Int = size): Unit  ${\n}$ 

AbstractList.checkRangeIndexes(fromIndex, toIndex, size)\n this.asDynamic().fill(element, fromIndex, toIndex);\n}\n\n/\*\*\n \* Fills this array or its subrange with the specified [element] value.\n \* \n \* @param fromIndex the start of the range (inclusive) to fill, 0 by default. $\ln * \mathcal{Q}$  param toIndex the end of the range (exclusive) to fill, size of this array by default.\n \* \n \* @throws IndexOutOfBoundsException if [fromIndex] is less than zero or [toIndex] is greater than the size of this array. $\ln * \omega$  throws IllegalArgumentException if [fromIndex] is greater than [toIndex].\n

\*/\n@SinceKotlin(\"1.3\")\n@Suppress(\"ACTUAL\_FUNCTION\_WITH\_DEFAULT\_ARGUMENTS\")\npublic actual fun LongArray.fill(element: Long, fromIndex: Int = 0, toIndex: Int = size): Unit  ${\n}$ 

AbstractList.checkRangeIndexes(fromIndex, toIndex, size)\n this.asDynamic().fill(element, fromIndex, toIndex);\n}\n\n/\*\*\n \* Fills this array or its subrange with the specified [element] value.\n \* \n \* @param fromIndex the start of the range (inclusive) to fill, 0 by default. $\ln * \mathcal{Q}$  param toIndex the end of the range (exclusive) to fill, size of this array by default. $\ln * \ln * \mathcal{Q}$  throws IndexOutOfBoundsException if [fromIndex] is less than zero or  $[toIndex]$  is greater than the size of this array. $\ln * \mathcal{Q}$  throws IllegalArgumentException if  $[fromIndex]$  is greater than [toIndex].\n

\*/\n@SinceKotlin(\"1.3\")\n@Suppress(\"ACTUAL\_FUNCTION\_WITH\_DEFAULT\_ARGUMENTS\")\npublic actual fun FloatArray.fill(element: Float, fromIndex: Int = 0, toIndex: Int = size): Unit  $\{\n\}$ 

AbstractList.checkRangeIndexes(fromIndex, toIndex, size)\n this.asDynamic().fill(element, fromIndex, toIndex);\n}\n\n/\*\*\n \* Fills this array or its subrange with the specified [element] value.\n \* \n \* @param fromIndex the start of the range (inclusive) to fill, 0 by default. $\ln * \omega$  param toIndex the end of the range (exclusive) to fill, size of this array by default.\n \* \n \* @throws IndexOutOfBoundsException if [fromIndex] is less than zero or [toIndex] is greater than the size of this array. $\ln * \omega$  throws IllegalArgumentException if [fromIndex] is greater than [toIndex].\n

\*/\n@SinceKotlin(\"1.3\")\n@Suppress(\"ACTUAL\_FUNCTION\_WITH\_DEFAULT\_ARGUMENTS\")\npublic actual fun DoubleArray.fill(element: Double, fromIndex: Int = 0, toIndex: Int = size): Unit  ${\n}$ AbstractList.checkRangeIndexes(fromIndex, toIndex, size)\n this.asDynamic().fill(element, fromIndex, toIndex);\n}\n\n/\*\*\n \* Fills this array or its subrange with the specified [element] value.\n \* \n \* @param fromIndex the start of the range (inclusive) to fill, 0 by default. $\ln * \omega$  param toIndex the end of the range (exclusive) to fill, size of this array by default.\n \* \n \* @throws IndexOutOfBoundsException if [fromIndex] is less than zero or  $[toIndex]$  is greater than the size of this array. $\ln * \mathcal{Q}$  throws IllegalArgumentException if  $[fromIndex]$  is greater than [toIndex].\n

\*/\n@SinceKotlin(\"1.3\")\n@Suppress(\"ACTUAL\_FUNCTION\_WITH\_DEFAULT\_ARGUMENTS\")\npublic actual fun BooleanArray.fill(element: Boolean, fromIndex: Int = 0, toIndex: Int = size): Unit  ${\n}$ AbstractList.checkRangeIndexes(fromIndex, toIndex, size)\n this.asDynamic().fill(element, fromIndex, toIndex);\n}\n\n/\*\*\n \* Fills this array or its subrange with the specified [element] value.\n \* \n \* @param fromIndex the start of the range (inclusive) to fill, 0 by default. $\ln * \omega$  param toIndex the end of the range (exclusive) to fill, size of this array by default.\n \* \n \* @throws IndexOutOfBoundsException if [fromIndex] is less than zero

or [toIndex] is greater than the size of this array. $\ln * \omega$  throws IllegalArgumentException if [fromIndex] is greater than [toIndex].\n

\*/\n@SinceKotlin(\"1.3\")\n@Suppress(\"ACTUAL\_FUNCTION\_WITH\_DEFAULT\_ARGUMENTS\")\npublic actual fun CharArray.fill(element: Char, fromIndex: Int = 0, toIndex: Int = size): Unit  ${\n}$ 

AbstractList.checkRangeIndexes(fromIndex, toIndex, size)\n this.asDynamic().fill(element, fromIndex, toIndex);\n}\n\n/\*\*\n \* Returns an array containing all elements of the original array and then the given [element].\n \*/\n@Suppress(\"ACTUAL\_WITHOUT\_EXPECT\", \"NOTHING\_TO\_INLINE\")\npublic actual inline operator fun  $\langle T \rangle$  Array $\langle \langle \rangle$ out T $>$ .plus(element: T): Array $\langle T \rangle$  {\n return

this.asDynamic().concat(arrayOf(element))\n}\n\n/\*\*\n \* Returns an array containing all elements of the original array and then the given [element]. $\in \mathbb{N}$  = Suppress(\"NOTHING\_TO\_INLINE\")\npublic actual inline operator fun ByteArray.plus(element: Byte): ByteArray {\n return plus(byteArrayOf(element))\n\n\n\\*\*\n \* Returns an array containing all elements of the original array and then the given [element].\n

\*/\n@Suppress(\"NOTHING\_TO\_INLINE\")\npublic actual inline operator fun ShortArray.plus(element: Short): ShortArray  $\{\n\$ return plus(shortArrayOf(element) $\n\hbar\ln\pi^* \$ n \* Returns an array containing all elements of the original array and then the given [element].\n \*/\n@Suppress(\"NOTHING\_TO\_INLINE\")\npublic actual inline operator fun IntArray.plus(element: Int): IntArray {\n return plus(intArrayOf(element))\n}\n\n/\*\*\n \* Returns an array containing all elements of the original array and then the given [element].\n \*/\n@Suppress(\"NOTHING\_TO\_INLINE\")\npublic actual inline operator fun LongArray.plus(element: Long): LongArray  $\{\n\$  return plus(longArrayOf(element) $\n\hbar\n^**\n$  \* Returns an array containing all elements of the original array and then the given  $[element] \n\in \mathbb{N}$   $\mathbb{S}$  uppress(\"NOTHING\_TO\_INLINE\")\npublic actual inline operator fun FloatArray.plus(element: Float): FloatArray  $\{\n\$ return plus(floatArrayOf(element) $\n\$ Returns an array containing all elements of the original array and then the given [element].\n \*/\n@Suppress(\"NOTHING\_TO\_INLINE\")\npublic actual inline operator fun DoubleArray.plus(element: Double): DoubleArray  $\ln$  return plus(doubleArrayOf(element))\n}\n\n/\*\*\n \* Returns an array containing all elements of the original array and then the given [element]. $\ln \pi/\ln \omega$ Suppress(\"NOTHING\_TO\_INLINE\")\npublic actual inline operator fun BooleanArray.plus(element: Boolean): BooleanArray {\n return plus(booleanArrayOf(element))\n\n\n/\*\*\n \* Returns an array containing all elements of the original array and then the given [element].\n \*/\n @Suppress(\"NOTHING\_TO\_INLINE\")\npublic actual inline operator fun CharArray.plus(element: Char): CharArray {\n return plus(charArrayOf(element))\n}\n\n/\*\*\n \* Returns an array containing all elements of the original array and then all elements of the given [elements] collection.\n \*/\n@Suppress(\"ACTUAL\_WITHOUT\_EXPECT\")\npublic actual operator fun <T> Array<out T>.plus(elements: Collection<T>): Array<T> {\n return arrayPlusCollection(this, elements)\n\n\n\n\n\n\n\n\\*\*\n \* Returns an array containing all elements of the original array and then all elements of the given [elements] collection.\n \*/\npublic actual operator fun ByteArray.plus(elements: Collection<Byte>): ByteArray {\n return fillFromCollection(this.copyOf(size + elements.size), this.size, elements)\n\n/\*\*\n \* Returns an array containing all elements of the original array and then all elements of the given [elements] collection. $\ln \frac{*}{\rho}$  hubic actual operator fun ShortArray.plus(elements: Collection<Short>): ShortArray {\n return fillFromCollection(this.copyOf(size + elements.size), this.size, elements)\n\n\n/\*\*\n \* Returns an array containing all elements of the original array and then all elements of the given [elements] collection. $\ln \frac{*}{\rho}$  hubic actual operator fun IntArray.plus(elements: Collection<Int>): IntArray {\n return fillFromCollection(this.copyOf(size + elements.size), this.size, elements)\n\n/\*\*\n \* Returns an array containing all elements of the original array and then all elements of the given [elements] collection.\n \*/\npublic actual operator fun LongArray.plus(elements: Collection<Long>): LongArray  $\n\neq$  return arrayPlusCollection(this, elements)\n}\n\n/\*\*\n \* Returns an array containing all elements of the original array and then all elements of the given [elements] collection.\n \*/\npublic actual operator fun FloatArray.plus(elements: Collection<Float>): FloatArray {\n return fillFromCollection(this.copyOf(size + elements.size), this.size, elements)\n\n\n/\*\*\n \* Returns an array containing all elements of the original array and then all elements of the given [elements] collection.\n \*/\npublic actual operator fun DoubleArray.plus(elements: Collection<Double>): DoubleArray {\n return fillFromCollection(this.copyOf(size + elements.size), this.size, elements)\n\n\n/\*\*\n \* Returns an array containing all elements of the original array and then all elements of the given [elements] collection.\n \*/\npublic actual operator fun BooleanArray.plus(elements: Collection<Boolean>): BooleanArray {\n return  $arrayPlusCollection(this, elements)\n\|h\|n'*\$ Returns an array containing all elements of the original array and then all elements of the given [elements] collection.\n \*/\npublic actual operator fun CharArray.plus(elements:  $Collection < Char$ ): CharArray  $\{\n\$ return fillFromCollection(this.copyOf(size + elements.size), this.size, elements)\n\\n\n/\*\*\n \* Returns an array containing all elements of the original array and then all elements of the given [elements] array.\n \*/\n@Suppress(\"ACTUAL\_WITHOUT\_EXPECT\", \"NOTHING\_TO\_INLINE\")\npublic actual inline operator fun <T> Array<out T>.plus(elements: Array<out T>): Array $\mathcal{T}$  {\n return this.asDynamic().concat(elements)\n \\n\n/\*\*\n \* Returns an array containing all elements of the original array and then all elements of the given [elements] array.\n

\*/\n@Suppress(\"NOTHING\_TO\_INLINE\")\npublic actual inline operator fun ByteArray.plus(elements:

ByteArray): ByteArray  $\{\n\$  return primitiveArrayConcat(this, elements) $\n\}\n\|\n\|\n\|^{**}\n\|$  \* Returns an array containing all elements of the original array and then all elements of the given [elements] array.\n \*/\n@Suppress(\"NOTHING\_TO\_INLINE\")\npublic actual inline operator fun ShortArray.plus(elements: ShortArray): ShortArray  $\{\n\$  return primitiveArrayConcat(this, elements)\n $\|\n\|$ \n $\|$ \*\*\n \* Returns an array containing all elements of the original array and then all elements of the given [elements] array.\n \*/\n@Suppress(\"NOTHING\_TO\_INLINE\")\npublic actual inline operator fun IntArray.plus(elements: IntArray): IntArray  $\{\n\$  return primitiveArrayConcat(this, elements)\n $\hbar\$ <sup>\*\*</sup>\n \* Returns an array containing all elements of the original array and then all elements of the given [elements] array.\n \*/\n@Suppress(\"NOTHING\_TO\_INLINE\")\npublic actual inline operator fun LongArray.plus(elements: LongArray): LongArray  $\ln$  return primitiveArrayConcat(this, elements)\n}\n\n/\*\*\n \* Returns an array containing all elements of the original array and then all elements of the given [elements] array.\n \*/\n@Suppress(\"NOTHING\_TO\_INLINE\")\npublic actual inline operator fun FloatArray.plus(elements: FloatArray): FloatArray  $\{\n\$  return primitiveArrayConcat(this, elements)\n}\n\n/\*\*\n \* Returns an array containing all elements of the original array and then all elements of the given [elements] array.\n \*/\n@Suppress(\"NOTHING\_TO\_INLINE\")\npublic actual inline operator fun DoubleArray.plus(elements: DoubleArray): DoubleArray  $\ln$  return primitiveArrayConcat(this, elements)\n}\n\n/\*\*\n \* Returns an array containing all elements of the original array and then all elements of the given [elements] array.\n \*/\n@Suppress(\"NOTHING\_TO\_INLINE\")\npublic actual inline operator fun BooleanArray.plus(elements: BooleanArray): BooleanArray  $\ln$  return primitiveArrayConcat(this, elements) $\ln\ln^{**}\ln$  \* Returns an array containing all elements of the original array and then all elements of the given [elements] array.\n \*/\n@Suppress(\"NOTHING\_TO\_INLINE\")\npublic actual inline operator fun CharArray.plus(elements: CharArray): CharArray {\n return primitiveArrayConcat(this, elements)\n\n\n/\*\*\n \* Returns an array containing all elements of the original array and then the given [element].\n \*/\n@Suppress(\"ACTUAL\_WITHOUT\_EXPECT\", \"NOTHING\_TO\_INLINE\")\npublic actual inline fun <T> Array<out T>.plusElement(element: T): Array<T> {\n return this.asDynamic().concat(arrayOf(element))\n}\n\n/\*\*\n \* Sorts the array in-place.\n \* \n \* @sample samples.collections.Arrays.Sorting.sortArray\n  $*\$ \n @library(\"primitiveArraySort\")\npublic actual fun IntArray.sort(): Unit  ${\n \alpha\in\mathbb{R}\n\in\mathbb{R}\n \in \mathbb{R}^* \n \in \mathbb{R}^*}$  Sorts the array in-place. $\n \in \mathbb{R}^* \n \in \mathbb{R}^*$ samples.collections.Arrays.Sorting.sortArray\n \*/\npublic actual fun LongArray.sort(): Unit {\n if (size > 1) sort { a: Long, b: Long -> a.compareTo(b)  $\n\ln\ln^*n \cdot$  Sorts the array in-place. $\ln \cdot \ln \cdot$  @sample samples.collections.Arrays.Sorting.sortArray\n \*/\n@library(\"primitiveArraySort\")\npublic actual fun ByteArray.sort(): Unit {\n definedExternally\n}\n\n/\*\*\n \* Sorts the array in-place.\n \* \n \* @sample samples.collections.Arrays.Sorting.sortArray\n \*/\n@library(\"primitiveArraySort\")\npublic actual fun ShortArray.sort(): Unit  $\ln$  definedExternally\n $\ln\pi$ <sup>\*</sup>\n \* Sorts the array in-place. $\ln$  \* \n \* @sample samples.collections.Arrays.Sorting.sortArray\n \*/\n@library(\"primitiveArraySort\")\npublic actual fun DoubleArray.sort(): Unit  $\ln$  definedExternally\n}\n\n/\*\*\n \* Sorts the array in-place.\n \* \n \* @sample samples.collections.Arrays.Sorting.sortArray\n \*/\n@library(\"primitiveArraySort\")\npublic actual fun FloatArray.sort(): Unit  $\{\n\$  definedExternally $\n\| \|\n\| \$  \* Sorts the array in-place. $\| \n \ast \emptyset$  sample samples.collections.Arrays.Sorting.sortArray\n \*/\n@library(\"primitiveArraySort\")\npublic actual fun CharArray.sort(): Unit  $\n\alpha\lambda\nu^* \n* \text{or} * \text{or}$  \* Sorts the array in-place according to the natural order of its elements. $\ln * \ln *$  The sort is stable. It means that equal elements preserve their order relative to each other after sorting.\n \* \n \* @sample samples.collections.Arrays.Sorting.sortArrayOfComparable\n \*/\npublic actual fun  $\langle T : \text{Comparable} \rangle$  Array $\langle \text{out } T \rangle$ .sort(): Unit  $\{\n\text{in } \frac{1}{2} \cdot 1\}$  sortArray(this)\n $\{\n\}\n\|\n\| \$ .\*\n \* Sorts the array inplace according to the order specified by the given [comparison] function. $\ln * \ln *$  The sort is \_stable\_. It means that equal elements preserve their order relative to each other after sorting.\n \*/\npublic fun <T> Array<out T>.sort(comparison: (a: T, b: T) -> Int): Unit  $\{\n\iiint (size > 1) sortArrayWith(this, comparison)\n\}\n\n\in\mathbb{R}^*$  Sorts a range in the array in-place. $\ln * \ln *$  The sort is stable. It means that equal elements preserve their order relative to each other after sorting. $\ln * \ln * \omega$  param from Index the start of the range (inclusive) to sort, 0 by default. $\ln *$ 

@param toIndex the end of the range (exclusive) to sort, size of this array by default. $\ln * \ln * \omega$  throws IndexOutOfBoundsException if [fromIndex] is less than zero or [toIndex] is greater than the size of this array.\n \* @throws IllegalArgumentException if [fromIndex] is greater than [toIndex]. $\ln * \ln * \textcirc \text{sample}$ samples.collections.Arrays.Sorting.sortRangeOfArrayOfComparable\n

\*/\n@SinceKotlin(\"1.4\")\n@Suppress(\"ACTUAL\_FUNCTION\_WITH\_DEFAULT\_ARGUMENTS\")\npublic actual fun  $\langle T : \text{Comparable} \rangle$  Array $\langle \text{out T} \rangle$ .sort(from Index: Int = 0, to Index: Int = size): Unit  $\langle \text{in} \rangle$ AbstractList.checkRangeIndexes(fromIndex, toIndex, size)\n sortArrayWith(this, fromIndex, toIndex, naturalOrder())\n\\n\n\\*\*\n \* Sorts a range in the array in-place.\n \* \n \* @param fromIndex the start of the range (inclusive) to sort, 0 by default. $\ln * \mathcal{Q}$  param to Index the end of the range (exclusive) to sort, size of this array by default. $\ln * \ln * \mathcal{O}$  throws IndexOutOfBoundsException if [fromIndex] is less than zero or [toIndex] is greater than the size of this array. $\ln * \mathcal{Q}$  throws IllegalArgumentException if [fromIndex] is greater than [toIndex]. $\ln * \ln *$ @sample samples.collections.Arrays.Sorting.sortRangeOfArray\n

\*/\n@SinceKotlin(\"1.4\")\n@Suppress(\"ACTUAL\_FUNCTION\_WITH\_DEFAULT\_ARGUMENTS\")\npublic actual fun ByteArray.sort(fromIndex: Int = 0, toIndex: Int = size): Unit  $\{\n\$ 

AbstractList.checkRangeIndexes(fromIndex, toIndex, size) $\langle n \rangle$  val subarray =

this.asDynamic().subarray(fromIndex, toIndex).unsafeCast<ByteArray>()\n subarray.sort()\n}\n\n/\*\*\n \* Sorts a range in the array in-place. $\ln * \ln * \textcircled{r}$  from Index the start of the range (inclusive) to sort, 0 by default. $\ln *$ @param toIndex the end of the range (exclusive) to sort, size of this array by default. $\ln * \ln * \omega$  throws IndexOutOfBoundsException if [fromIndex] is less than zero or [toIndex] is greater than the size of this array.\n \* @throws IllegalArgumentException if [fromIndex] is greater than [toIndex]. $\ln * \ln * \omega$  sample

samples.collections.Arrays.Sorting.sortRangeOfArray\n

\*/\n@SinceKotlin(\"1.4\")\n@Suppress(\"ACTUAL\_FUNCTION\_WITH\_DEFAULT\_ARGUMENTS\")\npublic actual fun ShortArray.sort(fromIndex: Int = 0, toIndex: Int = size): Unit  $\{\n\}$ 

AbstractList.checkRangeIndexes(fromIndex, toIndex, size)\n val subarray =

this.asDynamic().subarray(fromIndex, toIndex).unsafeCast<ShortArray>()\n subarray.sort()\n}\n\n/\*\*\n \* Sorts a range in the array in-place. $\ln * \ln * \omega$  aram from Index the start of the range (inclusive) to sort, 0 by default. $\ln *$ @param toIndex the end of the range (exclusive) to sort, size of this array by default. $\ln * \ln * \omega$  throws IndexOutOfBoundsException if [fromIndex] is less than zero or [toIndex] is greater than the size of this array.\n \* @throws IllegalArgumentException if [fromIndex] is greater than [toIndex]. $\ln * \ln * \omega$  sample

samples.collections.Arrays.Sorting.sortRangeOfArray\n

\*/\n@SinceKotlin(\"1.4\")\n@Suppress(\"ACTUAL\_FUNCTION\_WITH\_DEFAULT\_ARGUMENTS\")\npublic actual fun IntArray.sort(fromIndex: Int = 0, toIndex: Int = size): Unit  $\ln$ 

AbstractList.checkRangeIndexes(fromIndex, toIndex, size)\n val subarray =

this.asDynamic().subarray(fromIndex, toIndex).unsafeCast<IntArray>()\n subarray.sort()\n\n\n/\*\*\n \* Sorts a range in the array in-place. $\ln * \ln * \omega$  for from Index the start of the range (inclusive) to sort, 0 by default. $\ln *$ @param toIndex the end of the range (exclusive) to sort, size of this array by default. $\ln * \ln * \omega$  throws IndexOutOfBoundsException if [fromIndex] is less than zero or [toIndex] is greater than the size of this array. $\ln *$ @throws IllegalArgumentException if [fromIndex] is greater than [toIndex]. $\ln * \ln * \textcirc$  sample samples.collections.Arrays.Sorting.sortRangeOfArray\n

\*/\n@SinceKotlin(\"1.4\")\n@Suppress(\"ACTUAL\_FUNCTION\_WITH\_DEFAULT\_ARGUMENTS\")\npublic actual fun LongArray.sort(fromIndex: Int = 0, toIndex: Int = size): Unit  $\{\n\}$ 

AbstractList.checkRangeIndexes(fromIndex, toIndex, size)\n sortArrayWith(this.unsafeCast<Array<Long>>(), fromIndex, toIndex, naturalOrder())\n\\n\n/\*\*\n \* Sorts a range in the array in-place.\n \* \n \* @param fromIndex the start of the range (inclusive) to sort, 0 by default. $\ln * \mathcal{Q}$  param to Index the end of the range (exclusive) to sort, size of this array by default. $\ln * \ln * \mathcal{O}$  throws IndexOutOfBoundsException if [fromIndex] is less than zero or [toIndex] is greater than the size of this array. $\ln * \mathcal{Q}$  throws IllegalArgumentException if [fromIndex] is greater than [toIndex].\n \* \n \* @sample samples.collections.Arrays.Sorting.sortRangeOfArray\n

\*/\n@SinceKotlin(\"1.4\")\n@Suppress(\"ACTUAL\_FUNCTION\_WITH\_DEFAULT\_ARGUMENTS\")\npublic

actual fun FloatArray.sort(fromIndex: Int = 0, toIndex: Int = size): Unit  $\{\n\}$ 

AbstractList.checkRangeIndexes(fromIndex, toIndex, size)\n val subarray =

this.asDynamic().subarray(fromIndex, toIndex).unsafeCast<FloatArray>()\n subarray.sort()\n}\n\n/\*\*\n \* Sorts a range in the array in-place. $\ln * \ln * \omega$  param from Index the start of the range (inclusive) to sort, 0 by default. $\ln *$ @param toIndex the end of the range (exclusive) to sort, size of this array by default. $\ln * \ln * \textcircled{throws}$ IndexOutOfBoundsException if [fromIndex] is less than zero or [toIndex] is greater than the size of this array.\n \* @throws IllegalArgumentException if [fromIndex] is greater than [toIndex]. $\ln * \ln * \textcirc \textcirc$ samples.collections.Arrays.Sorting.sortRangeOfArray\n \*/\n@SinceKotlin(\"1.4\")\n@Suppress(\"ACTUAL\_FUNCTION\_WITH\_DEFAULT\_ARGUMENTS\")\npublic actual fun DoubleArray.sort(fromIndex: Int = 0, toIndex: Int = size): Unit  $\{\n\}$ 

AbstractList.checkRangeIndexes(fromIndex, toIndex, size) $\langle n \rangle$  val subarray =

this.asDynamic().subarray(fromIndex, toIndex).unsafeCast<DoubleArray>()\n subarray.sort()\n}\n\n/\*\*\n \* Sorts a range in the array in-place. $\ln * \ln * \mathcal{O}$  param from Index the start of the range (inclusive) to sort, 0 by default. $\ln *$ @param toIndex the end of the range (exclusive) to sort, size of this array by default. $\ln * \ln * \omega$  throws

IndexOutOfBoundsException if [fromIndex] is less than zero or [toIndex] is greater than the size of this array.\n \* @throws IllegalArgumentException if [fromIndex] is greater than [toIndex]. $\ln * \ln * \omega$  sample

samples.collections.Arrays.Sorting.sortRangeOfArray\n

\*/\n@SinceKotlin(\"1.4\")\n@Suppress(\"ACTUAL\_FUNCTION\_WITH\_DEFAULT\_ARGUMENTS\")\npublic actual fun CharArray.sort(fromIndex: Int = 0, toIndex: Int = size): Unit  $\{\n\}$ 

AbstractList.checkRangeIndexes(fromIndex, toIndex, size) $\langle n \rangle$  val subarray =

this.asDynamic().subarray(fromIndex, toIndex).unsafeCast<CharArray>()\n subarray.sort()\n}\n\n/\*\*\n \* Sorts the array in-place according to the order specified by the given [comparison] function.\n

\*/\n@kotlin.internal.InlineOnly\npublic inline fun ByteArray.sort(noinline comparison: (a: Byte, b: Byte) -> Int): Unit  $\ln$  asDynamic().sort(comparison)\n}\n\n/\*\*\n \* Sorts the array in-place according to the order specified by the given [comparison] function.\n \*/\n@kotlin.internal.InlineOnly\npublic inline fun ShortArray.sort(noinline comparison: (a: Short, b: Short) -> Int): Unit  $\ln$  asDynamic().sort(comparison)\n\n\n/\*\*\n \* Sorts the array inplace according to the order specified by the given [comparison] function. $\ln \pi /n \mathcal{Q}$  kotlin.internal.InlineOnly\npublic inline fun IntArray.sort(noinline comparison: (a: Int, b: Int) -> Int): Unit  $\{\n\}$ 

asDynamic().sort(comparison)\n}\n\n/\*\*\n \* Sorts the array in-place according to the order specified by the given [comparison] function.\n \*/\n@kotlin.internal.InlineOnly\npublic inline fun LongArray.sort(noinline comparison: (a: Long, b: Long) -> Int): Unit {\n asDynamic().sort(comparison)\n}\n\n/\*\*\n \* Sorts the array in-place according to the order specified by the given [comparison] function. $\ln \pi/\ln \omega$  kotlin.internal.InlineOnly $\ln \omega$  inline fun FloatArray.sort(noinline comparison: (a: Float, b: Float)  $\rightarrow$  Int): Unit  $\{\n\}$ 

asDynamic().sort(comparison)\n}\n\n/\*\*\n \* Sorts the array in-place according to the order specified by the given [comparison] function.\n \*/\n@kotlin.internal.InlineOnly\npublic inline fun DoubleArray.sort(noinline comparison: (a: Double, b: Double) -> Int): Unit  $\n\alpha$  asDynamic().sort(comparison)\n}\n\n/\*\*\n \* Sorts the array in-place according to the order specified by the given [comparison] function. $\ln \pi/\ln \omega$  kotlin.internal.InlineOnly\npublic inline fun CharArray.sort(noinline comparison: (a: Char, b: Char) -> Int): Unit  $\{\n\}$ 

asDynamic().sort(comparison)\n}\n\n/\*\*\n \* Sorts the array in-place according to the order specified by the given [comparator]. $\ln * \nightharpoonup$  The sort is stable. It means that equal elements preserve their order relative to each other after sorting.\n \*/\npublic actual fun <T> Array<out T>.sortWith(comparator: Comparator<in T>): Unit {\n if  $(\text{size} > 1)$  sortArrayWith(this, comparator)\n}\n\n/\*\*\n \* Sorts a range in the array in-place with the given [comparator]. $\ln * \nightharpoonup$  The sort is stable. It means that equal elements preserve their order relative to each other after sorting. $\ln * \ln * \omega$  param from Index the start of the range (inclusive) to sort, 0 by default. $\ln * \omega$  param to Index the end of the range (exclusive) to sort, size of this array by default. $\ln * \ln * \mathcal{Q}$  throws IndexOutOfBoundsException if  $[fromIndex]$  is less than zero or  $[toIndex]$  is greater than the size of this array. $\ln * \mathcal{Q}$  throws IllegalArgumentException if [fromIndex] is greater than [toIndex].\n

\*/\n@SinceKotlin(\"1.4\")\n@Suppress(\"ACTUAL\_FUNCTION\_WITH\_DEFAULT\_ARGUMENTS\")\npublic

actual fun  $\langle T \rangle$  Array $\langle \text{out } T \rangle$  sortWith(comparator: Comparator $\langle \text{in } T \rangle$ , from Index: Int = 0, to Index: Int = size): Unit  ${\n}$  AbstractList.checkRangeIndexes(fromIndex, toIndex, size)\n sortArrayWith(this, fromIndex, toIndex, comparator)\n}\n\n/\*\*\n \* Returns a \*typed\* object array containing all of the elements of this primitive array.\n \*/\npublic actual fun ByteArray.toTypedArray(): Array<Byte>  $\{\nabla$  return js(\"[]\").slice.call(this)\n}\n\n/\*\*\n \* Returns a \*typed\* object array containing all of the elements of this primitive array.\n \*/\npublic actual fun ShortArray.toTypedArray(): Array<Short>  $\{\n$  return js(\"[]\").slice.call(this)\n\n/\*\*\n \* Returns a \*typed\* object array containing all of the elements of this primitive array. $\ln \frac{\pi}{\rho}$  actual fun IntArray.toTypedArray(): Array<Int>  $\ln \left( \frac{\ln \frac{\sin \theta}{\ln \theta}^* \cdot \theta^* \cdot \theta^* \cdot \theta^*}{\ln \theta^* \cdot \theta^* \cdot \theta^* \cdot \theta^*} \right)$ elements of this primitive array.\n \*/\npublic actual fun LongArray.toTypedArray(): Array<Long> {\n return  $j\sin\frac{\pi}{\ln}\lambda\ln\max*\ln \theta^*$  Feturns a \*typed\* object array containing all of the elements of this primitive array.\n \*/\npublic actual fun FloatArray.toTypedArray(): Array<Float>{\n return js(\"[]\").slice.call(this)\n }\n\n/\*\*\n \* Returns a \*typed\* object array containing all of the elements of this primitive array.\n \*/\npublic actual fun DoubleArray.toTypedArray(): Array<Double> {\n return  $j\sin\frac{\pi}{\ln}\lambda^*$ . Slice.call(this)\n  $\ln\frac{x^*}\neq$  \* Returns a \*typed\* object array containing all of the elements of this primitive array.\n \*/\npublic actual fun BooleanArray.toTypedArray(): Array<Boolean> {\n return  $j\sin\frac{\pi}{\ln}\lambda^* \neq \Re{\text{ terms a *typed * object array containing all of the elements of this primitive}}$ array.\n \*/\npublic actual fun CharArray.toTypedArray(): Array<Char> {\n return Array(size) { index -> this[index]  $\ln\max$ ,"/\*\n \* Copyright 2010-2018 JetBrains s.r.o. and Kotlin Programming Language contributors.\n \* Use of this source code is governed by the Apache 2.0 license that can be found in the license/LICENSE.txt file.\n \*/\n@file:kotlin.jvm.JvmName(\"ComparisonsKt\")\n@file:kotlin.jvm.JvmMultifileClass\n\npackage kotlin.comparisons $\ln\ln^{**}\$ n \* Compares two values using the specified functions [selectors] to calculate the result of the comparison.\n \* The functions are called sequentially, receive the given values [a] and [b] and return [Comparable]\n \* objects. As soon as the [Comparable] instances returned by a function for [a] and [b] values do not\n \* compare as equal, the result of that comparison is returned.\n  $*\n$  @sample samples.comparisons.Comparisons.compareValuesByWithSelectors\n \*/\npublic fun <T> compareValuesBy(a: T, b: T, vararg selectors: (T) -> Comparable<\*>?): Int  $\{\n\$  require(selectors.size > 0)\n return compareValuesByImpl(a, b, selectors)\n}\n\nprivate fun <T> compareValuesByImpl(a: T, b: T, selectors: Array<out (T) -> Comparable<\*>?>): Int  $\{\n\$  for (fn in selectors)  $\{\n\$  val v1 = fn(a)\n val v2 = fn(b)\n val diff = compareValues(v1, v2)\n if (diff != 0) return diff\n  $\ln \min(\ln \frac{\ln \pi^*}{n^*}\$ n \* Compares two values using the specified [selector] function to calculate the result of the comparison.\n \* The function is applied to the given values [a] and [b] and return [Comparable] objects.\n \* The result of comparison of these [Comparable] instances is returned. $\ln * \ln * \omega$  sample samples.comparisons.Comparisons.compareValuesByWithSingleSelector $\ln$  $*\langle n\omega$  kotlin.internal.InlineOnly\npublic inline fun <T > compareValuesBy(a: T, b: T, selector: (T) -> Comparable  $\ll$ \*>?): Int {\n return compareValues(selector(a), selector(b))\n}\n\n/\*\*\n \* Compares two values using the specified [selector] function to calculate the result of the comparison. $\ln *$  The function is applied to the given values [a] and [b] and return objects of type K which are then being\n \* compared with the given [comparator].\n \*\n \* @sample samples.comparisons.Comparisons.compareValuesByWithComparator\n \*/\n@kotlin.internal.InlineOnly\npublic inline fun <T, K> compareValuesBy(a: T, b: T, comparator: Comparator<in K>, selector: (T) -> K): Int {\n return comparator.compare(selector(a), selector(b)\n}\n\n//// Not so useful without type inference for receiver of expression\n//// compareValuesWith(v1, v2, compareBy { it.prop1 } thenByDescending { it.prop2 })\n///\*\*\n// \* Compares two values using the specified [comparator].\n// \*/\n//@Suppress(\"NOTHING\_TO\_INLINE\")\n//public inline fun <T> compareValuesWith(a: T, b: T, comparator: Comparator<T>): Int = comparator.compare(a, b)\n//\n\n\n/\*\*\n \* Compares two nullable [Comparable] values. Null is considered less than any value. $\ln * \ln * \omega$  sample samples.comparisons.Comparisons.compareValues $\ln * \rho$ fun <T : Comparable <\*>> compareValues(a: T?, b: T?): Int {\n if (a == b) return 0\n if (a == null) return -1\n if  $(b == null)$  return  $1\ln\alpha$  @Suppress(\"UNCHECKED CAST\")\n return (a as Comparable<Any>).compareTo(b)\n}\n\n/\*\*\n \* Creates a comparator using the sequence of functions to calculate a

result of comparison.\n \* The functions are called sequentially, receive the given values `a` and `b` and return [Comparable]\n \* objects. As soon as the [Comparable] instances returned by a function for `a` and `b` values do not $\ln *$  compare as equal, the result of that comparison is returned from the [Comparator]. $\ln * \ln * \omega$  sample samples.comparisons.Comparisons.compareByWithSelectors\n \*/\npublic fun  $\langle T \rangle$  compareBy(vararg selectors: (T)  $\rightarrow$  Comparable $\lt^*$ >?): Comparator $\lt T$ > {\n require(selectors.size > 0)\n return Comparator { a, b -> compareValuesByImpl(a, b, selectors)  $\ln\ln\max*n$  \* Creates a comparator using the function to transform value to a [Comparable] instance for comparison. $\ln * \ln * \omega$  sample

samples.comparisons.Comparisons.compareByWithSingleSelector\n \*/\n @kotlin.internal.InlineOnly\npublic inline fun  $\langle T \rangle$  compareBy(crossinline selector: (T) - $\rangle$  Comparable $\langle \rangle$  Comparator  $\langle T \rangle$  =  $\langle$ n Comparator { a, b - $\rangle$ compareValuesBy(a, b, selector)  $\ln\frac{**\n * Createst a comparator using the [selector] function to transform values$ being compared and then applying\n \* the specified [comparator] to compare transformed values.\n \*\n \* @sample samples.comparisons.Comparisons.compareByWithComparator\n \*/\n@kotlin.internal.InlineOnly\npublic inline fun <T, K> compareBy(comparator: Comparator<in K>, crossinline selector: (T) -> K): Comparator< $T$ > =\n Comparator { a, b -> compareValuesBy(a, b, comparator, selector)  $\ln\frac{*}{\mathbf{n}}$  \* Creates a descending comparator using the function to transform value to a [Comparable] instance for comparison. $\ln * \ln * \omega$  sample samples.comparisons.Comparisons.compareByDescendingWithSingleSelector\n

\*/\n@kotlin.internal.InlineOnly\npublic inline fun <T> compareByDescending(crossinline selector: (T) -> Comparable $\langle\langle\rangle$ : Comparator $\langle\gamma\rangle = \nabla$  Comparator { a, b -> compareValuesBy(b, a, selector)  $\ln\frac{\hat{x}}{\ln x}$  \* Creates a descending comparator using the [selector] function to transform values being compared and then applying\n \* the specified [comparator] to compare transformed values.\n \*\n \* Note that an order of [comparator] is reversed by this wrapper.\n  $*\n$   $\&$   $\&$  sample

samples.comparisons.Comparisons.compareByDescendingWithComparator\n

\*/\n@kotlin.internal.InlineOnly\npublic inline fun <T, K> compareByDescending(comparator: Comparator<in K>, crossinline selector: (T) -> K): Comparator  $\langle T \rangle = \ln$  Comparator { a, b -> compareValuesBy(b, a, comparator, selector)  $\n\infty$ <sup>\*\*</sup>\n \* Creates a comparator comparing values after the primary comparator defined them equal. It uses\n \* the function to transform value to a [Comparable] instance for comparison.\n \*\n \* @sample samples.comparisons.Comparisons.thenBy $\ln \frac{\phi}{\rho}$  \angle to the Chin.internal.InlineOnly $\rho$ ublic inline fun <T> Comparator<T>.thenBy(crossinline selector: (T) -> Comparable<\*>?): Comparator<T> =\n Comparator { a, b - $\lambda$ n val previousCompare = this @thenBy.compare(a, b)\n if (previousCompare != 0) previousCompare else compareValuesBy(a, b, selector)\n  $\ln\frac{*}\n$   $\text{Createst a comparator comparing values after the primary$ comparator defined them equal. It uses\n \* the [selector] function to transform values and then compares them with the given [comparator]. $\ln * \ln * \omega$  sample samples.comparisons.Comparisons.thenByWithComparator $\ln$ \*/\n@kotlin.internal.InlineOnly\npublic inline fun <T, K> Comparator<T>.thenBy(comparator: Comparator<in K>, crossinline selector: (T) -> K): Comparator  $\langle T \rangle = \ln$  Comparator { a, b -> $\ln$  val previous Compare = this @thenBy.compare(a, b)\n if (previousCompare != 0) previousCompare else compareValuesBy(a, b, comparator, selector)\n  $\ln\ln\pi^*$ \n \* Creates a descending comparator using the primary comparator and\n \* the function to transform value to a [Comparable] instance for comparison. $\ln \alpha$  as  $\ln \alpha$  = @sample samples.comparisons.Comparisons.thenByDescending\n  $*\wedge\mathbf{n}$ @kotlin.internal.InlineOnly\npublic inline fun <T> Comparator<T>.thenByDescending(crossinline selector:  $(T)$  -> Comparable<\*>?): Comparator<T> =\n Comparator { a, b ->\n val previousCompare = this @thenByDescending.compare(a, b)\n if (previousCompare != 0) previousCompare else compareValuesBy(b, a, selector)\n  $\ln\frac{x*\ln x}{\ln x}$  Freates a descending comparator comparing values after the primary comparator defined them equal. It uses\n \* the [selector] function to transform values and then compares them with the given [comparator]. $\ln * \ln * \mathcal{O}$  sample samples.comparisons.Comparisons.thenByDescendingWithComparator\n \*/\n @kotlin.internal.InlineOnly\npublic inline fun  $\langle T, K \rangle$  Comparator $\langle T \rangle$ , thenByDescending(comparator: Comparator $\langle$ in K $\rangle$ , crossinline selector: (T)  $\langle T \rangle$ K): Comparator  $\pm \infty$  Comparator  $\{a, b \rightarrow \infty\}$  val previous Compare = this @thenByDescending.compare(a, b)\n if (previousCompare != 0) previousCompare else compareValuesBy(b, a, comparator, selector)\n  $\ln\ln\frac{x^*}{n}$  Creates a comparator using the primary comparator and function to calculate a result of comparison.

 $*\n$   $\infty$   $\mathbb{R}^n$   $\infty$  samples.comparisons. Comparisons. then Comparator $\ln$   $\mathbb{R}^n$   $\infty$  kotlin. internal. InlineOnly $\ln$ public inline fun  $\langle T \rangle$  Comparator $\langle T \rangle$ , then Comparator (crossin line comparison: (a: T, b: T)  $\langle T \rangle$  -> Int): Comparator $\langle T \rangle =\$ Comparator  $\{a, b \rightarrow \n\rangle$  val previousCompare = this @thenComparator.compare(a, b)\n if (previousCompare != 0) previousCompare else comparison(a, b)\n  $\ln\frac{*}\n$  \* Combines this comparator and the given [comparator] such that the latter is applied only\n \* when the former considered values equal.\n \*\n \* @sample samples.comparisons.Comparisons.then $\ln \frac{*}{\n$ upublic infix fun <T> Comparator<T>.then(comparator: Comparator $\langle \text{in } T \rangle$ : Comparator $\langle T \rangle = \ln$  Comparator { a, b -> $\ln$  val previousCompare = this @then.compare(a, b)\n if (previousCompare  $!= 0$ ) previousCompare else comparator.compare(a, b)\n  $\ln\ln^{**}\n$  \* Combines this comparator and the given [comparator] such that the latter is applied only\n \* when the former considered values equal. $\ln * \ln * \omega$  sample samples.comparisons.Comparisons.thenDescending $\ln * \Lambda$ infix fun <T> Comparator<T>.thenDescending(comparator: Comparator<in T>): Comparator<T> =\n Comparator  $\leq$  { a, b ->\n val previousCompare = this@thenDescending.compare(a, b)\n if (previousCompare != 0) previousCompare else comparator.compare(b, a)\n  $\ln\ln/$  Not so useful without type inference for receiver of expression $\ln x$ <sup>\*</sup>. Extends the given [comparator] of non-nullable values to a comparator of nullable values $n *$  considering `null` value less than any other value. $\ln * n * \omega$  sample samples.comparisons.Comparisons.nullsFirstLastWithComparator\n \*/\npublic fun <T : Any> nullsFirst(comparator: Comparator<in T>): Comparator<T?> =\n Comparator { a, b ->\n when {\n a  $== b$  -> 0\n a == null -> -1\n b == null -> 1\n else -> comparator.compare(a, b)\n }\n  $\ln\ln\frac{*}{\ln \max}$  \* Provides a comparator of nullable [Comparable] values\n \* considering `null` value less than any other value.\n \*\n \* @sample samples.comparisons.Comparisons.nullsFirstLastComparator\n \*/\n $@$ kotlin.internal.InlineOnly\npublic inline fun <T : Comparable<T>> nullsFirst(): Comparator<T?> nullsFirst(naturalOrder())\n\n/\*\*\n \* Extends the given [comparator] of non-nullable values to a comparator of nullable values\n \* considering `null` value greater than any other value.\n \*\n \* @sample samples.comparisons.Comparisons.nullsFirstLastWithComparator\n \*/\npublic fun <T : Any> nullsLast(comparator: Comparator<in T>): Comparator<T?> =\n Comparator { a, b ->\n when {\n a  $== b$   $\geq 0\$ n a == null -> 1\n b == null -> -1\n else -> comparator.compare(a, b)\n }\n  $\ln\ln\frac{*}{\ln \max}$  Provides a comparator of nullable [Comparable] values\n \* considering `null` value greater than any other value.\n \*\n \* @sample samples.comparisons.Comparisons.nullsFirstLastComparator\n \*/\n@kotlin.internal.InlineOnly\npublic inline fun <T : Comparable<T>> nullsLast(): Comparator<T?> = nullsLast(naturalOrder())\n\n/\*\*\n \* Returns a comparator that compares [Comparable] objects in natural order.\n \*\n \* @sample samples.comparisons.Comparisons.naturalOrderComparator\n \*/\npublic fun <T : Comparable<T>> naturalOrder(): Comparator<T> = @Suppress(\"UNCHECKED\_CAST\") (NaturalOrderComparator as Comparator  $\sum_{n=1}^{\infty}$  \* Returns a comparator that compares [Comparable] objects in reversed natural order.\n  $*\n$   $\infty$   $\mathbb{R}^n$   $\infty$   $\mathbb{R}^n$   $\infty$   $\mathbb{R}^n$   $\infty$   $\mathbb{R}^n$   $\infty$   $\mathbb{R}^n$   $\infty$   $\mathbb{R}^n$   $\infty$   $\mathbb{R}^n$   $\infty$   $\mathbb{R}^n$   $\infty$   $\mathbb{R}^n$   $\infty$   $\mathbb{R}^n$   $\infty$   $\mathbb{R}^n$   $\infty$   $\mathbb{R}^n$   $\infty$   $\mathbb{R$ Comparable<T>> reverseOrder(): Comparator<T> = @Suppress(\"UNCHECKED\_CAST\") (ReverseOrderComparator as Comparator $\langle T \rangle \langle n \rangle^* \$  Returns a comparator that imposes the reverse ordering of this comparator. $\ln * \ln * \cong$  sample samples.comparisons. Comparisons. reversed  $\ln * \ln \left( \frac{1}{2} \right)$ Comparator<T>.reversed(): Comparator<T> = when (this)  $\{\n\$  is ReversedComparator -> this.comparator\n NaturalOrderComparator -> @Suppress(\"UNCHECKED\_CAST\") (ReverseOrderComparator as Comparator<T>)\n ReverseOrderComparator -> @Suppress(\"UNCHECKED\_CAST\")  $(NaturalOrderComparator as Comparison<sub>1</sub>)<sub>n</sub>$  else -> ReversedComparator(this)\n}\n\nprivate class  $ReversedComparator < T > (public val comparator; Comparison < T >): Comparison < T > \{ \n \}$  override fun compare(a: T, b: T): Int = comparator.compare(b, a)\n  $@Suppress(''VIRTUAL'MEME" HIDDEN'')\n$  fun reversed(): Comparator<T> = comparator\n}\n\nprivate object NaturalOrderComparator : Comparator<Comparable<Any>> {\n override fun compare(a: Comparable<Any>, b: Comparable<Any>): Int = a.compareTo(b)\n  $\circledcirc$ Suppress(\"VIRTUAL\_MEMBER\_HIDDEN\")\n fun reversed(): Comparator<Comparable<Any>> = ReverseOrderComparator\n}\n\nprivate object ReverseOrderComparator : Comparator<Comparable<Any>> {\n override fun compare(a: Comparable<Any>, b: Comparable<Any>): Int = b.compareTo(a)\n

@Suppress(\"VIRTUAL\_MEMBER\_HIDDEN\")\n fun reversed(): Comparator<Comparable<Any>> = NaturalOrderComparator\n}\n","/\*\n \* Copyright 2010-2018 JetBrains s.r.o. and Kotlin Programming Language contributors.\n \* Use of this source code is governed by the Apache 2.0 license that can be found in the license/LICENSE.txt file.\n

\*/\n\n@file:kotlin.jvm.JvmMultifileClass\n@file:kotlin.jvm.JvmName(\"StandardKt\")\npackage kotlin\n\nimport kotlin.contracts.\*\n\n/\*\*\n \* An exception is thrown to indicate that a method body remains to be implemented.\n \*/\npublic class NotImplementedError(message: String = \"An operation is not implemented.\") :

Error(message)\n\n/\*\*\n \* Always throws [NotImplementedError] stating that operation is not implemented.\n  $*\ln n$ **@kotlin.internal.InlineOnly\npublic inline fun TODO(): Nothing = throw NotImplementedError()\n\n/\*\*\n \*** Always throws [NotImplementedError] stating that operation is not implemented.\n \*\n \* @param reason a string explaining why the implementation is missing.\n \*/\n@kotlin.internal.InlineOnly\npublic inline fun TODO(reason: String): Nothing = throw NotImplementedError(\"An operation is not implemented: \$reason\")\n\n\n\n\\*\*\n \* Calls the specified function [block] and returns its result. $\ln * \ln *$  For detailed usage information see the documentation for [scope functions](https://kotlinlang.org/docs/reference/scope-functions.html#run).\n

\*/\n @kotlin.internal.InlineOnly\npublic inline fun <R> run(block: () -> R): R {\n contract {\n

callsInPlace(block, InvocationKind.EXACTLY\_ONCE)\n }\n return block()\n}\n\n/\*\*\n \* Calls the specified function [block] with `this` value as its receiver and returns its result.\n  $*\n$  For detailed usage information see the documentation for [scope functions](https://kotlinlang.org/docs/reference/scope-functions.html#run).\n \*/\n @kotlin.internal.InlineOnly\npublic inline fun <T, R> T.run(block: T.() -> R): R {\n contract {\n callsInPlace(block, InvocationKind.EXACTLY\_ONCE)\n  $\ln \text{block}(\n\ln\ln\frac{**\n}{\mathcal{B}}$  \* Calls the specified function [block] with the given [receiver] as its receiver and returns its result.\n  $*\n$  For detailed usage information see the documentation for [scope functions](https://kotlinlang.org/docs/reference/scope-functions.html#with).\n \*/\n @ kotlin.internal.InlineOnly\npublic inline fun <T, R> with(receiver: T, block: T.() -> R): R {\n contract {\n callsInPlace(block, InvocationKind.EXACTLY\_ONCE)\n  $\ln$  return receiver.block()\n}\n\n/\*\*\n \* Calls the

specified function [block] with `this` value as its receiver and returns `this` value. $\ln * \ln *$  For detailed usage information see the documentation for [scope functions](https://kotlinlang.org/docs/reference/scopefunctions.html#apply).\n \*/\n@kotlin.internal.InlineOnly\npublic inline fun <T> T.apply(block: T.() -> Unit): T {\n

contract {\n callsInPlace(block, InvocationKind.EXACTLY\_ONCE)\n }\n block()\n return

this\n\\n\n/\*\*\n \* Calls the specified function [block] with `this` value as its argument and returns `this` value.\n \*\n \* For detailed usage information see the documentation for [scope

functions](https://kotlinlang.org/docs/reference/scope-functions.html#also).\n

\*/\n@kotlin.internal.InlineOnly\n@SinceKotlin(\"1.1\")\npublic inline fun <T> T.also(block: (T) -> Unit): T {\n contract  $\n\alpha = \alpha$  callsInPlace(block, InvocationKind.EXACTLY ONCE)\n  $\ln$  block(this)\n return this\n \\n\n/\*\*\n \* Calls the specified function [block] with `this` value as its argument and returns its result.\n \*\n \* For detailed usage information see the documentation for [scope

functions](https://kotlinlang.org/docs/reference/scope-functions.html#let).\n \*/\n@kotlin.internal.InlineOnly\npublic inline fun  $\langle T, R \rangle$  T.let(block:  $(T) \rightarrow R$ ): R  $\{\n\}$  contract  $\{\n\}$  callsInPlace(block,

InvocationKind.EXACTLY\_ONCE)\n  $\ln$  return block(this)\n\n\n/\*\*\n \* Returns `this` value if it satisfies the given [predicate] or `null`, if it doesn't.\n \*/\n@kotlin.internal.InlineOnly\n@SinceKotlin(\"1.1\")\npublic inline fun  $\langle T \rangle$  T.takeIf(predicate: (T) -> Boolean): T?  $\{\n\}$  contract  $\{\n\}$  callsInPlace(predicate,

InvocationKind.EXACTLY\_ONCE)\n }\n return if (predicate(this)) this else null\n}\n\n/\*\*\n \* Returns `this` value if it does not satisfy the given [predicate] or `null`, if it does.\n

\*/\n@kotlin.internal.InlineOnly\n@SinceKotlin(\"1.1\")\npublic inline fun <T> T.takeUnless(predicate: (T) ->

Boolean): T?  ${\nightharpoonup$  contract  ${\nightharpoonup}$  callsInPlace(predicate, InvocationKind.EXACTLY\_ONCE)\n  ${\nightharpoonup}$  return if (!predicate(this)) this else null\n}\n\n/\*\*\n \* Executes the given function [action] specified number of [times].\n \*\n \* A zero-based index of current iteration is passed as a parameter to [action]. $\ln * \ln * \mathcal{O}$  sample

samples.misc.ControlFlow.repeat\n \*/\n @kotlin.internal.InlineOnly\npublic inline fun repeat(times: Int, action: (Int)  $\rightarrow$  Unit) {\n contract { callsInPlace(action) }\n\n for (index in 0 until times) {\n action(index)\n

}\n}\n","/\*\n \* Copyright 2010-2020 JetBrains s.r.o. and Kotlin Programming Language contributors.\n \* Use of this source code is governed by the Apache 2.0 license that can be found in the license/LICENSE.txt file.\n \*/\n\npackage kotlin.comparisons\n\n//\n// NOTE: THIS FILE IS AUTO-GENERATED by the

GenerateStandardLib.kt\n// See: https://github.com/JetBrains/kotlin/tree/master/libraries/stdlib\n//\n\nimport kotlin.js.\*\n\n/\*\*\n \* Returns the greater of two values.\n \* \n \* If values are equal, returns the first one.\n \*/\n\times\labor{\math{\sigma{\sigma{\sigma}}\$\sqrt{\sigma{\sigma{\sigma{\sigma}\$\sqrt{\sigma{\sigma{\sigma{\sigma{\sigma{\sigma{\sigma{\sigma{\sigma{\sigma{\sigma{\sigma{\sigma{\sigma{\sigma{\sigma{\sigma{\sigma{\sigma{\ else  $b\ln{\n\ln^*}\n$  \* Returns the greater of two values. $\ln$ 

\*/\n@SinceKotlin(\"1.1\")\n@kotlin.internal.InlineOnly\n@Suppress(\"DEPRECATION\_ERROR\")\npublic actual inline fun maxOf(a: Byte, b: Byte): Byte  $\{\n\cdot \text{Matm}(\text{at}(\text{at})\text{in})\$ .unsafeCast<Byte>()\n  $\ln\frac{**\n}{\n}$ \* Returns the greater of two values.\n

\*/\n@SinceKotlin(\"1.1\")\n@kotlin.internal.InlineOnly\n@Suppress(\"DEPRECATION\_ERROR\")\npublic actual inline fun maxOf(a: Short, b: Short): Short {\n return Math.max(a.toInt(),

b.toInt()).unsafeCast<Short>()\n}\n\n/\*\*\n \* Returns the greater of two values.\n

\*/\n@SinceKotlin(\"1.1\")\n@kotlin.internal.InlineOnly\n@Suppress(\"DEPRECATION\_ERROR\")\npublic actual inline fun maxOf(a: Int, b: Int): Int  $\{\n\$  return Math.max(a, b)\n\n/\*\*\n \* Returns the greater of two values.\n \*/\n@SinceKotlin(\"1.1\")\n@Suppress(\"DEPRECATION\_ERROR\", \"NOTHING\_TO\_INLINE\")\npublic actual inline fun maxOf(a: Long, b: Long): Long  $\ln$  return if  $(a \ge b)$  a else  $b\ln\ln\frac{x}{\ln x}$  Returns the greater of two values. $\ln * \ln *$  If either value is `NaN`, returns `NaN`. $\ln$ 

\*/\n@SinceKotlin(\"1.1\")\n@kotlin.internal.InlineOnly\n@Suppress(\"DEPRECATION\_ERROR\")\npublic actual inline fun maxOf(a: Float, b: Float): Float  ${\n n^2\lambda(a, b)\n}\n\mu/**\n * Returns the greater of two$ values. $\ln * \ln *$  If either value is `NaN`, returns `NaN`. $\ln$ 

\*/\n@SinceKotlin(\"1.1\")\n@kotlin.internal.InlineOnly\n@Suppress(\"DEPRECATION\_ERROR\")\npublic actual inline fun maxOf(a: Double, b: Double): Double  $\{\n n$  return Math.max(a, b)\n $\n\in \mathbb{N}$  \* Returns the greater of three values. $\ln * \ln *$  If there are multiple equal maximal values, returns the first of them. $\ln$ 

\*/\n@SinceKotlin(\"1.1\")\npublic actual fun <T : Comparable<T>> maxOf(a: T, b: T, c: T): T {\n return  $maxOf(a, maxOf(b, c))\n\|n\|^*n^*$  Returns the greater of three values.

\*/\n@SinceKotlin(\"1.1\")\n@kotlin.internal.InlineOnly\n@Suppress(\"DEPRECATION\_ERROR\")\npublic actual inline fun maxOf(a: Byte, b: Byte, c: Byte): Byte  $\{\n\$  return Math.max(a.toInt(), b.toInt(),

c.toInt()).unsafeCast<Byte>()\n\\n\n\\*\*\n \* Returns the greater of three values.\n

\*/\n@SinceKotlin(\"1.1\")\n@kotlin.internal.InlineOnly\n@Suppress(\"DEPRECATION\_ERROR\")\npublic actual inline fun maxOf(a: Short, b: Short, c: Short): Short {\n return Math.max(a.toInt(), b.toInt(),

c.toInt()).unsafeCast<Short>()\n}\n\n/\*\*\n \* Returns the greater of three values.\n

\*/\n@SinceKotlin(\"1.1\")\n@kotlin.internal.InlineOnly\n@Suppress(\"DEPRECATION\_ERROR\")\npublic actual inline fun maxOf(a: Int, b: Int, c: Int): Int  $\ln$  return Math.max(a, b, c)\n}\n\n/\*\*\n \* Returns the greater of three values.\n \*/\n@SinceKotlin(\"1.1\")\n@kotlin.internal.InlineOnly\npublic actual inline fun maxOf(a: Long, b: Long, c: Long): Long  ${\n \mu \in \mathbb{C} \setminus \mathbb{C} \setminus \$ value is `NaN`, returns `NaN`.\n

\*/\n@SinceKotlin(\"1.1\")\n@kotlin.internal.InlineOnly\n@Suppress(\"DEPRECATION\_ERROR\")\npublic actual inline fun maxOf(a: Float, b: Float, c: Float): Float  $\ln$  return Math.max(a, b, c)\n}\n\n/\*\*\n \* Returns the greater of three values. $\ln * \ln * If any value is 'NaN', returns 'NaN'.\n$ 

\*/\n@SinceKotlin(\"1.1\")\n@kotlin.internal.InlineOnly\n@Suppress(\"DEPRECATION\_ERROR\")\npublic actual inline fun maxOf(a: Double, b: Double, c: Double): Double  $\{\n\$ return Math.max(a, b, c) $\n\| \n\| \n\|$ \*\*\n \* Returns the greater of the given values. $\ln * \ln *$  If there are multiple equal maximal values, returns the first of them. $\ln$ 

\*/\n $\mathscr{C}$ SinceKotlin(\"1.4\")\npublic actual fun <T : Comparable<T>> maxOf(a: T, vararg other: T): T {\n var max  $=$  a\n for (e in other) max  $=$  maxOf(max, e)\n return max\n\n\n/\*\*\n \* Returns the greater of the given values.\n \*/\n @ Since Kotlin(\"1.4\")\npublic actual fun maxOf(a: Byte, vararg other: Byte): Byte {\n var max = a\n for (e in other) max = maxOf(max, e)\n return max\n\n\n/\*\*\n \* Returns the greater of the given values.\n

\*/\n \time Since Kotlin(\"1.4\")\npublic actual fun maxOf(a: Short, vararg other: Short): Short {\n var max = a\n for

(e in other) max = maxOf(max, e)\n return max\n\n\n\n\n\n\n\\*\*\n \* Returns the greater of the given values.\n \*/\n@SinceKotlin(\"1.4\")\npublic actual fun maxOf(a: Int, vararg other: Int): Int {\n var max = a\n for (e in other) max = maxOf(max, e)\n return max\n}\n\n/\*\*\n \* Returns the greater of the given values.\n \*/\n@SinceKotlin(\"1.4\")\npublic actual fun maxOf(a: Long, vararg other: Long): Long {\n var max = a\n for (e in other) max = maxOf(max, e)\n return max\n}\n\n/\*\*\n \* Returns the greater of the given values. $\ln$  \* If any value is `NaN`, returns `NaN`.\n \*/\n @SinceKotlin(\"1.4\")\npublic actual fun maxOf(a: Float, vararg other: Float): Float  ${\n$ var max = a $\n$  for (e in other) max = maxOf(max, e) $n$  return max $n\h$ \n/\*\*\n \* Returns the greater of the given values. $\ln * \ln * If any value is 'NaN', returns 'NaN'.\n  $\ln \mod \Gamma(1.4\text{])\n \pmod{1.4}$$ maxOf(a: Double, vararg other: Double): Double  $\{\n \alpha x = a\n \alpha$  for (e in other) max = maxOf(max, e)\n return max $\ln\ln\pi^*$ , \* Returns the smaller of two values. $\ln^* \ln^*$  If values are equal, returns the first one. \*/\n $\mathscr{C}$ SinceKotlin(\"1.1\")\npublic actual fun <T : Comparable<T>> minOf(a: T, b: T): T {\n return if (a <= b) a else b $\n\ln\ln^* \n$  \* Returns the smaller of two values. $\ln$ 

\*/\n@SinceKotlin(\"1.1\")\n@kotlin.internal.InlineOnly\n@Suppress(\"DEPRECATION\_ERROR\")\npublic actual inline fun minOf(a: Byte, b: Byte): Byte  $\{\n\$ eturn Math.min(a.toInt(), b.toInt()).unsafeCast<Byte>()\n $\{\n\}$ \n\n/\*\*\n \* Returns the smaller of two values.\n

\*/\n@SinceKotlin(\"1.1\")\n@kotlin.internal.InlineOnly\n@Suppress(\"DEPRECATION\_ERROR\")\npublic actual inline fun minOf(a: Short, b: Short): Short {\n return Math.min(a.toInt(),

b.toInt()).unsafeCast<Short>()\n}\n\n/\*\*\n \* Returns the smaller of two values.\n

\*/\n@SinceKotlin(\"1.1\")\n@kotlin.internal.InlineOnly\n@Suppress(\"DEPRECATION\_ERROR\")\npublic actual inline fun minOf(a: Int, b: Int): Int  $\{\n$  return Math.min(a, b)\n\n/\*\*\n \* Returns the smaller of two values.\n \*/\n@SinceKotlin(\"1.1\")\n@Suppress(\"DEPRECATION\_ERROR\", \"NOTHING\_TO\_INLINE\")\npublic actual inline fun minOf(a: Long, b: Long): Long  $\{\n\$  return if  $(a \leq b)$  a else  $b\n\}\n\|\n\|\n\|^{**}\n\|$  \* Returns the smaller of two values. $\ln * \ln *$  If either value is `NaN`, returns `NaN`. $\ln$ 

\*/\n@SinceKotlin(\"1.1\")\n@kotlin.internal.InlineOnly\n@Suppress(\"DEPRECATION\_ERROR\")\npublic actual inline fun minOf(a: Float, b: Float): Float  ${\n n \nti$ ,  $b\n}$  return Math.min(a, b)\n ${\n}$ \n/\*\*\n \* Returns the smaller of two values. $\ln * \ln *$  If either value is `NaN`, returns `NaN`. $\ln$ 

\*/\n@SinceKotlin(\"1.1\")\n@kotlin.internal.InlineOnly\n@Suppress(\"DEPRECATION\_ERROR\")\npublic actual inline fun minOf(a: Double, b: Double): Double  $\{\n \$ eturn Math.min(a, b)\n $\n\$ \n\*\*\n \* Returns the smaller of three values. $\ln * \ln *$  If there are multiple equal minimal values, returns the first of them. $\ln$ 

\*/\n $\mathscr{C}$ SinceKotlin(\"1.1\")\npublic actual fun <T : Comparable<T>> minOf(a: T, b: T, c: T): T {\n return minOf(a,  $\minOf(b, c)\n\|_1\n\|_2^* \n\leq Retturns$  the smaller of three values.

\*/\n@SinceKotlin(\"1.1\")\n@kotlin.internal.InlineOnly\n@Suppress(\"DEPRECATION\_ERROR\")\npublic actual inline fun minOf(a: Byte, b: Byte, c: Byte): Byte  $\{\n\}$  return Math.min(a.toInt(), b.toInt(),

c.toInt()).unsafeCast<Byte>()\n}\n\n/\*\*\n \* Returns the smaller of three values.\n

\*/\n@SinceKotlin(\"1.1\")\n@kotlin.internal.InlineOnly\n@Suppress(\"DEPRECATION\_ERROR\")\npublic actual inline fun minOf(a: Short, b: Short, c: Short): Short  $\{\n\}$  return Math.min(a.toInt(), b.toInt(),

c.toInt()).unsafeCast<Short>()\n}\n\n/\*\*\n \* Returns the smaller of three values.\n

\*/\n@SinceKotlin(\"1.1\")\n@kotlin.internal.InlineOnly\n@Suppress(\"DEPRECATION\_ERROR\")\npublic actual inline fun minOf(a: Int, b: Int, c: Int): Int  $\ln$  return Math.min(a, b, c)\n}\n\n/\*\*\n \* Returns the smaller of three values.\n \*/\n@SinceKotlin(\"1.1\")\n@kotlin.internal.InlineOnly\npublic actual inline fun minOf(a: Long, b: Long, c: Long): Long  ${\nightharpoonup n: \lbrack \infty, \infty \rbrack \in \mathbb{C} \setminus \mathbb{C} \setminus$ value is `NaN`, returns `NaN`.\n

\*/\n@SinceKotlin(\"1.1\")\n@kotlin.internal.InlineOnly\n@Suppress(\"DEPRECATION\_ERROR\")\npublic actual inline fun minOf(a: Float, b: Float, c: Float): Float {\n return Math.min(a, b, c)\n}\n\n/\*\*\n \* Returns the smaller of three values. $\ln * \ln *$  If any value is 'NaN', returns 'NaN'. $\ln$ 

\*/\n@SinceKotlin(\"1.1\")\n@kotlin.internal.InlineOnly\n@Suppress(\"DEPRECATION\_ERROR\")\npublic actual inline fun minOf(a: Double, b: Double, c: Double): Double  $\{\n\$ return Math.min(a, b, c)\n $\hbar/\hbar^*$ \n \* Returns the smaller of the given values. $\ln * \ln *$  If there are multiple equal minimal values, returns the first of them. $\ln$ 

\*/\n $\mathscr{C}$ SinceKotlin(\"1.4\")\npublic actual fun <T : Comparable<T>> minOf(a: T, vararg other: T): T {\n var min = a\n for (e in other) min = minOf(min, e)\n return min\n\n\n\n\n\\*\*\n \* Returns the smaller of the given values.\n \*/\n $\mathscr{C}$ SinceKotlin(\"1.4\")\npublic actual fun minOf(a: Byte, vararg other: Byte): Byte {\n var min = a\n for (e in other) min = minOf(min, e)\n return min\n}\n\n/\*\*\n \* Returns the smaller of the given values.\n \*/\n \text{\meta>\$\left{\mumid \text{\mumid \text{\mumid \text{\mumid \text{\mumid \text{\mumid \text{\mumid \text{\mumid \text{\mumid \text{\mumid \text{\mumid \text{\mumid \text{\mumid \text{\mumid \text{\mumid \text{\m in other) min = minOf(min, e)\n return min\n}\n\n/\*\*\n \* Returns the smaller of the given values.\n \*/\n $\mathscr{C}$ SinceKotlin(\"1.4\")\npublic actual fun minOf(a: Int, vararg other: Int): Int {\n var min = a\n for (e in other) min = minOf(min, e)\n return min\n\n\n\m\n\n\n<sup>\\*\*</sup>\n \* Returns the smaller of the given values.\n \*/\n $\mathscr{C}$ SinceKotlin(\"1.4\")\npublic actual fun minOf(a: Long, vararg other: Long): Long {\n var min = a\n for (e in other) min = minOf(min, e)\n return min\n}\n\n/\*\*\n \* Returns the smaller of the given values. $\ln$  \* If any value is `NaN`, returns `NaN`.\n \*/\n @SinceKotlin(\"1.4\")\npublic actual fun minOf(a: Float, vararg other: Float): Float  $\ln \varphi = a\ln$  for (e in other) min = minOf(min, e)\n return min\n}\n\n/\*\*\n \* Returns the smaller of the given values. $\ln * \ln *$  If any value is `NaN`, returns `NaN`. $\ln * \ln \omega$ SinceKotlin(\"1.4\")\npublic actual fun minOf(a: Double, vararg other: Double): Double  $\{\n \$  var min = a $\n \$  for (e in other) min = minOf(min, e) $\n \$ n return min $\ln\ln\max$ ,"/\*\n \* Copyright 2010-2020 JetBrains s.r.o. and Kotlin Programming Language contributors. $\ln$  \* Use of this source code is governed by the Apache 2.0 license that can be found in the license/LICENSE.txt file.\n \*/\n\n// Auto-generated file. DO NOT EDIT!\n\npackage kotlin\n\nimport kotlin.experimental.\*\n\n@Suppress(\"NON\_PUBLIC\_PRIMARY\_CONSTRUCTOR\_OF\_INLINE\_CLASS\")\n@ SinceKotlin(\"1.3\")\n@ExperimentalUnsignedTypes\npublic inline class ULong @PublishedApi internal constructor(@PublishedApi internal val data: Long) : Comparable<ULong>  ${\n\rceil}$  companion object  ${\n\rceil}$  /\*\*\n

\* A constant holding the minimum value an instance of ULong can have. $\ln$  \*/\n public const val MIN\_VALUE: ULong = ULong(0)\n\n /\*\*\n \* A constant holding the maximum value an instance of ULong can have.\n  $*$   $\wedge$ n public const val MAX\_VALUE: ULong = ULong(-1)\n\n /\*\*\n \* The number of bytes used to represent an instance of ULong in a binary form. $\ln$  \*/\n public const val SIZE\_BYTES: Int =  $8\ln\pi$  /\*\*\n \* The number of bits used to represent an instance of ULong in a binary form.\n \*/\n public const val SIZE BITS: Int = 64\n  $\ln$  /\n\n /\*\*\n \* Compares this value with the specified value for order. $\ln$  \* Returns zero if this value is equal to the specified other value, a negative number if it's less than other,\n \* or a positive number if it's greater than other.\n \*/\n @kotlin.internal.InlineOnly\n public inline operator fun compareTo(other: UByte): Int = this.compareTo(other.toULong())\n\n /\*\*\n Compares this value with the specified value for order. $\ln$  \* Returns zero if this value is equal to the specified other value, a negative number if it's less than other, $\ln$  \* or a positive number if it's greater than other. $\ln$  \*/\n  $\⊂>0$ kotlin.internal.InlineOnly\n public inline operator fun compareTo(other: UShort): Int = this.compareTo(other.toULong())\n\n /\*\*\n \* Compares this value with the specified value for order.\n Returns zero if this value is equal to the specified other value, a negative number if it's less than other, $\ln$   $*$  or a positive number if it's greater than other.\n  $*\langle n \rangle$  @kotlin.internal.InlineOnly\n public inline operator fun compareTo(other: UInt): Int = this.compareTo(other.toULong())\n\n /\*\*\n \* Compares this value with the specified value for order. $\ln$  \* Returns zero if this value is equal to the specified other value, a negative number if it's less than other,\n  $*$  or a positive number if it's greater than other.\n  $*$ \n @kotlin.internal.InlineOnly\n @Suppress(\"OVERRIDE\_BY\_INLINE\")\n public override inline operator fun compareTo(other: ULong): Int = ulongCompare(this.data, other.data)\n\n /\*\* Adds the other value to this value.  $*\wedge$ n  $\⊂>chi$ .  $\⊂>phi$  public inline operator fun plus(other: UByte): ULong = this.plus(other.toULong())\n  $/**$  Adds the other value to this value. \*/n @kotlin.internal.InlineOnly\n public inline operator fun plus(other: UShort): ULong = this.plus(other.toULong())\n  $\quad$  /\*\* Adds the other value to this value. \*/\n  $@kotlin.internal. In lineOnly\n\uparrow$  public inline operator fun plus(other: UInt): ULong = this.plus(other.toULong()) $\uparrow$ n /\*\* Adds the other value to this value. \*/\n @kotlin.internal.InlineOnly\n public inline operator fun plus(other: ULong): ULong = ULong(this.data.plus(other.data))\n\n /\*\* Subtracts the other value from this value. \*/\n  $@$ kotlin.internal.InlineOnly\n public inline operator fun minus(other: UByte): ULong =

this.minus(other.toULong())\n /\*\* Subtracts the other value from this value. \*/\n @kotlin.internal.InlineOnly\n

public inline operator fun minus(other: UShort): ULong = this.minus(other.toULong())\n /\*\* Subtracts the other value from this value. \*/\n  $@$  kotlin.internal.InlineOnly\n public inline operator fun minus(other: UInt): ULong = this.minus(other.toULong())\n /\*\* Subtracts the other value from this value.  $*\wedge$ n @kotlin.internal.InlineOnly\n public inline operator fun minus(other: ULong): ULong = ULong(this.data.minus(other.data))\n\n /\*\* Multiplies this value by the other value.  $*\wedge n$  @kotlin.internal.InlineOnly\n public inline operator fun times(other: UByte): ULong = this.times(other.toULong())\n /\*\* Multiplies this value by the other value. \*/\n  $\&$  othin.internal.InlineOnly\n public inline operator fun times(other: UShort): ULong = this.times(other.toULong())\n /\*\* Multiplies this value by the other value. \*/\n @kotlin.internal.InlineOnly\n public inline operator fun times(other: UInt): ULong = this.times(other.toULong())\n /\*\* Multiplies this value by the other value.  $*\wedge$ n @kotlin.internal.InlineOnly\n public inline operator fun times(other: ULong): ULong = ULong(this.data.times(other.data))\n\n /\*\* Divides this value by the other value. \*/\n  $@kotlin.internal. In lineOnly\n $\parallel$  public inline operator fun div(other: UByte): ULong = this-div(other. to ULong())\n $\parallel$$ /\*\* Divides this value by the other value.  $\sqrt[k]{n}$  @kotlin.internal.InlineOnly\n public inline operator fun div(other: UShort): ULong = this.div(other.toULong())\n /\*\* Divides this value by the other value.  $*\n\alpha$  $\&$  otheral.InlineOnly\n public inline operator fun div(other: UInt): ULong = this.div(other.toULong())\n /\*\* Divides this value by the other value.  $\sqrt[k]{n}$  @kotlin.internal.InlineOnly\n public inline operator fun div(other: ULong): ULong = ulongDivide(this, other)\n\n  $\frac{**}{*}$  Calculates the remainder of dividing this value by the other value.  $*\wedge$ n @kotlin.internal.InlineOnly\n public inline operator fun rem(other: UByte): ULong = this.rem(other.toULong())\n /\*\* Calculates the remainder of dividing this value by the other value.  $*\wedge$ n  $@kotlin.internal. In lineOnly\n\downarrow n$  public inline operator fun rem(other: UShort): ULong = this.rem(other.toULong()) $\n\downarrow n$  $/*$  Calculates the remainder of dividing this value by the other value. \*/\n @kotlin.internal.InlineOnly\n public inline operator fun rem(other: UInt): ULong = this.rem(other.toULong()) $\in$  /\*\* Calculates the remainder of dividing this value by the other value.  $*\$  @kotlin.internal.InlineOnly\n public inline operator fun rem(other: ULong): ULong = ulongRemainder(this, other)\n\n /\*\* Increments this value. \*/\n @kotlin.internal.InlineOnly\n public inline operator fun inc(): ULong = ULong(data.inc())\n /\*\* Decrements this value. \*/\n  $\mathcal{Q}$  kotlin.internal.InlineOnly\n public inline operator fun dec(): ULong = ULong(data.dec()\n\n /\*\* Creates a range from this value to the specified [other] value.  $*\wedge n$  @kotlin.internal.InlineOnly\n public inline operator fun rangeTo(other: ULong): ULongRange = ULongRange(this, other)\n\n /\*\* Shifts this value left by the [bitCount] number of bits.  $*\wedge$ n @kotlin.internal.InlineOnly\n public inline infix fun shl(bitCount: Int): ULong = ULong(data shl bitCount) $\wedge$  /\*\* Shifts this value right by the [bitCount] number of bits, filling the leftmost bits with zeros. \*/\n  $@$  kotlin.internal.InlineOnly\n public inline infix fun shr(bitCount: Int): ULong = ULong(data ushr bitCount)\n /\*\* Performs a bitwise AND operation between the two values.  $*\wedge$ n  $\⊂>chi$ . The  $\⊂>chi$  public inline infix fun and (other: ULong): ULong = ULong (this.data and other.data)\n /\*\* Performs a bitwise OR operation between the two values. \*/\n @kotlin.internal.InlineOnly\n public inline infix fun or(other: ULong): ULong = ULong(this.data or other.data)\n /\*\* Performs a bitwise XOR operation between the two values.  $*\wedge$  @kotlin.internal.InlineOnly\n public inline infix fun xor(other: ULong): ULong = ULong(this.data xor other.data)\n /\*\* Inverts the bits in this value. \*/\n @kotlin.internal.InlineOnly\n public inline fun inv(): ULong = ULong(data.inv())\n\n /\*\*\n \* Converts this [ULong] value to [Byte].\n \*\n \* If this value is less than or equals to [Byte.MAX\_VALUE], the resulting `Byte` value represents\n \* the same numerical value as this `ULong`.\n  $*\nabla$  \* The resulting `Byte` value is represented by the least significant 8 bits of this `ULong` value. $\ln$  \* Note that the resulting `Byte` value may be negative. $\ln$  \*/\n  $\⊂>which$   $\⊂>function$   $\⊂>function$   $\⊂>$ value to [Short]. $\ln$  \* If this value is less than or equals to [Short.MAX\_VALUE], the resulting `Short` value represents\n  $*$  the same numerical value as this `ULong`.\n  $*\n$  The resulting `Short` value is represented by the least significant 16 bits of this `ULong` value.\n  $*$  Note that the resulting `Short` value may be negative.\n \*/\n @kotlin.internal.InlineOnly\n public inline fun toShort(): Short = data.toShort()\n /\*\*\n \* Converts this [ULong] value to  $[Int] \cdot \mathbb{n}$  \* If this value is less than or equals to  $[Int.MAX. VALUE]$ , the resulting `Int` value represents\n  $*$  the same numerical value as this `ULong`.\n  $*\n$ n  $*$  The resulting `Int` value is

represented by the least significant 32 bits of this `ULong` value.\n \* Note that the resulting `Int` value may be negative.\n \*/\n @kotlin.internal.InlineOnly\n public inline fun toInt(): Int = data.toInt()\n /\*\*\n Converts this [ULong] value to  $[Long]$ . $\mid n \mid * \mid n$  \* If this value is less than or equals to  $[Long]$ . MAX\_VALUE], the resulting `Long` value represents\n \* the same numerical value as this `ULong`. Otherwise the result is negative. $\ln \quad * \ln \quad *$  The resulting `Long` value has the same binary representation as this `ULong` value. $\ln \quad * \ln$  $\&$  othin.internal.InlineOnly\n public inline fun toLong(): Long = data\n\n /\*\*\n \* Converts this [ULong] value to [UByte]. $\ln$  \*\n \* If this value is less than or equals to [UByte.MAX\_VALUE], the resulting `UByte` value represents\n \* the same numerical value as this `ULong`.\n \*\n \* The resulting `UByte` value is represented by the least significant 8 bits of this `ULong` value. $\vert n \vert \neq \$  @kotlin.internal.InlineOnly $\vert n \vert$  public inline fun toUByte(): UByte = data.toUByte()\n /\*\*\n \* Converts this [ULong] value to [UShort].\n \*\n \* If this value is less than or equals to [UShort.MAX\_VALUE], the resulting `UShort` value represents\n \* the same numerical value as this `ULong`.\n  $*\n$  \* The resulting `UShort` value is represented by the least significant 16 bits of this `ULong` value.\n  $*\wedge$ n @kotlin.internal.InlineOnly\n public inline fun toUShort(): UShort = data.toUShort()\n /\*\*\n \* Converts this [ULong] value to [UInt].\n \*\n \* If this value is less than or equals to [UInt.MAX\_VALUE], the resulting `UInt` value represents\n  $*$  the same numerical value as this `ULong`.\n  $*\n$   $*$  The resulting `UInt` value is represented by the least significant 32 bits of this `ULong` value. $\n$ n  $*\n$ @kotlin.internal.InlineOnly\n public inline fun toUInt(): UInt = data.toUInt()\n /\*\* Returns this value. \*/\n  $\⊂>which$   $\⊂>the$ .  $\⊂>the$   $\⊂>the$   $\⊂>the$   $\⊂>the$   $\⊂>the$   $\⊂>the$   $\⊂>the$   $\⊂>the$   $\⊂>the$   $\⊂>the$   $\⊂>the$   $\⊂>the$   $\⊂>the$   $\⊂>the$   $\⊂>the$   $\⊂>the$   $\⊂>the$   $\⊂>the$   $\&$ value to [Float].\n  $*\n$   $*$  The resulting value is the closest `Float` to this `ULong` value.\n  $*$  In case when this `ULong` value is exactly between two `Float`s,\n  $*$  the one with zero at least significant bit of mantissa is selected.\n  $*\wedge$  @kotlin.internal.InlineOnly\n public inline fun toFloat(): Float = this.toDouble().toFloat()\n  $\frac{1}{k^*}\$ n \* Converts this [ULong] value to [Double].\n \*\n \* The resulting value is the closest `Double` to this `ULong` value.\n \* In case when this `ULong` value is exactly between two `Double`s,\n \* the one with zero at least significant bit of mantissa is selected.\n  $*\wedge$ n @kotlin.internal.InlineOnly\n public inline fun toDouble(): Double = ulongToDouble(data)\n\n public override fun toString(): String = ulongToString(data)\n\n}\n\n/\*\*\n \* Converts this [Byte] value to [ULong]. $\ln \pi$  T fthis value is positive, the resulting `ULong` value represents the same numerical value as this `Byte`. $\ln * \ln *$  The least significant 8 bits of the resulting `ULong` value are the same as the bits of this `Byte` value,\n \* whereas the most significant 56 bits are filled with the sign bit of this value.\n \*/\n@SinceKotlin(\"1.3\")\n@ExperimentalUnsignedTypes\n@kotlin.internal.InlineOnly\npublic inline fun Byte.toULong(): ULong = ULong(this.toLong())\n/\*\*\n \* Converts this [Short] value to [ULong].\n \*\n \* If this value is positive, the resulting `ULong` value represents the same numerical value as this `Short`. $\ln * \ln *$  The least significant 16 bits of the resulting `ULong` value are the same as the bits of this `Short` value,\n \* whereas the most significant 48 bits are filled with the sign bit of this value.\n

\*/\n@SinceKotlin(\"1.3\")\n@ExperimentalUnsignedTypes\n@kotlin.internal.InlineOnly\npublic inline fun Short.toULong(): ULong = ULong(this.toLong())\n/\*\*\n \* Converts this [Int] value to [ULong].\n \*\n \* If this value is positive, the resulting `ULong` value represents the same numerical value as this `Int`.\n \*\n \* The least significant 32 bits of the resulting `ULong` value are the same as the bits of this `Int` value,\n \* whereas the most significant 32 bits are filled with the sign bit of this value.\n

\*/\n@SinceKotlin(\"1.3\")\n@ExperimentalUnsignedTypes\n@kotlin.internal.InlineOnly\npublic inline fun Int.toULong(): ULong = ULong(this.toLong() $\n\frac{*}{n}$  \* Converts this [Long] value to [ULong]. $\ln \frac{\ln \ln x}{1}$  if this value is positive, the resulting `ULong` value represents the same numerical value as this `Long`. $\ln \pi$  The resulting `ULong` value has the same binary representation as this `Long` value.\n

\*/\n@SinceKotlin(\"1.3\")\n@ExperimentalUnsignedTypes\n@kotlin.internal.InlineOnly\npublic inline fun Long.toULong(): ULong = ULong(this)\n\n/\*\*\n \* Converts this [Float] value to [ULong].\n \*\n \* The fractional part, if any, is rounded down towards zero. $\ln *$  Returns zero if this `Float` value is negative or `NaN`, [ULong.MAX\_VALUE] if it's bigger than `ULong.MAX\_VALUE`.\n

\*/\n@SinceKotlin(\"1.3\")\n@ExperimentalUnsignedTypes\n@kotlin.internal.InlineOnly\npublic inline fun Float.toULong(): ULong = doubleToULong(this.toDouble())\n/\*\*\n \* Converts this [Double] value to [ULong].\n

\*\n \* The fractional part, if any, is rounded down towards zero.\n \* Returns zero if this `Double` value is negative or `NaN`, [ULong.MAX\_VALUE] if it's bigger than `ULong.MAX\_VALUE`.\n

\*/\n@SinceKotlin(\"1.3\")\n@ExperimentalUnsignedTypes\n@kotlin.internal.InlineOnly\npublic inline fun Double.toULong(): ULong = doubleToULong(this)\n","/\*\n \* Copyright 2010-2020 JetBrains s.r.o. and Kotlin Programming Language contributors.\n \* Use of this source code is governed by the Apache 2.0 license that can be found in the license/LICENSE.txt file.\n

\*/\n\n@file:kotlin.jvm.JvmMultifileClass\n@file:kotlin.jvm.JvmName(\"CollectionsKt\")\n\npackage kotlin.collections\n\n//\n// NOTE: THIS FILE IS AUTO-GENERATED by the GenerateStandardLib.kt\n// See: https://github.com/JetBrains/kotlin/tree/master/libraries/stdlib\n//\n\nimport kotlin.random.\*\nimport kotlin.ranges.contains\nimport kotlin.ranges.reversed\n\n/\*\*\n \* Returns 1st \*element\* from the list.\n \* \n \* Throws an [IndexOutOfBoundsException] if the size of this list is less than 1.\n \*/\n@kotlin.internal.InlineOnly\npublic inline operator fun <T> List<T>.component1(): T {\n return  $get(0)\n\}\n\infty$ <sup>\*</sup>Returns 2nd \*element\* from the list.\n \* \n \* Throws an [IndexOutOfBoundsException] if the size of this list is less than  $2.\n\pi * \n@kotlin.internal. InlineOnly\npublic inline operator fun  $\langle$$ List  $\text{S}$ .component2(): T  $\{\n\$  return get(1)\n $\|n\|$ \*\n \* Returns 3rd \* element\* from the list. $\|n\|$  \* Throws an [IndexOutOfBoundsException] if the size of this list is less than 3.\n \*/\n@kotlin.internal.InlineOnly\npublic inline operator fun <T> List <T>.component3(): T {\n return get(2)\n\n/\*\*\n \* Returns 4th \*element\* from the list.\n  $*\n$  Throws an [IndexOutOfBoundsException] if the size of this list is less than 4. $\n$ n \*/\n@kotlin.internal.InlineOnly\npublic inline operator fun <T> List<T>.component4(): T {\n return  $get(3)\n\}\n\infty$ <sup>\*\*</sup>\n \* Returns 5th \*element\* from the list.\n \* \n \* Throws an [IndexOutOfBoundsException] if the size of this list is less than  $5\ln \pi$  (negotion.internal.InlineOnly\npublic inline operator fun <T> List  $\sum_{S}$ .component $5()$ : T  $\n \mathrm{set}(4)\n \mathrm{set}(4)\n \mathrm{set}(4)\n$  \* Returns `true` if [element] is found in the collection. \*/\npublic operator fun <@kotlin.internal.OnlyInputTypes T> Iterable<T>.contains(element: T): Boolean {\n if (this is Collection)\n return contains(element)\n return indexOf(element)  $>= 0\ln{\ln\frac{\pi^*}{n}}$  Returns an element at the given [index] or throws an [IndexOutOfBoundsException] if the [index] is out of bounds of this collection. $\ln * \ln * \textcircled{a}$  sample samples.collections. Collections. Elements. elementAt $\ln * \textcircled{a}$  tun <T> Iterable $\langle T \rangle$ .elementAt(index: Int):  $T \{\n \text{ (this is List)}\n \text{ return get(index)}\n \text{ return}$ elementAtOrElse(index) { throw IndexOutOfBoundsException(\"Collection doesn't contain element at index \$index.\") }\n}\n\n/\*\*\n \* Returns an element at the given [index] or throws an [IndexOutOfBoundsException] if the [index] is out of bounds of this list.\n \* \n \* @sample samples.collections.Collections.Elements.elementAt\n \*/\n@kotlin.internal.InlineOnly\npublic inline fun <T> List<T>.elementAt(index: Int): T {\n return  $getʻ(index)\n}\n\n<sup>/**</sup>\n * Returns an element at the given [index] or the result of calling the [defaultValue] function$ if the [index] is out of bounds of this collection. $\ln * \ln * \mathcal{Q}$  sample samples.collections.Collections.Elements.elementAtOrElse\n \*/\npublic fun <T> Iterable<T>.elementAtOrElse(index: Int, defaultValue: (Int) -> T): T {\n if (this is List)\n return this.getOrElse(index, defaultValue)\n if (index < 0)\n return defaultValue(index)\n val iterator = iterator()\n var count =  $0\in$  while (iterator.hasNext()) {\n val element = iterator.next()\n if (index == count++\)n return element $\n\lambda$  }\n return defaultValue(index)\n}\n\n/\*\*\n \* Returns an element at the given [index] or the result of calling the [defaultValue] function if the [index] is out of bounds of this list. $\ln * \ln * \mathcal{Q}$  sample samples.collections.Collections.Elements.elementAtOrElse\n \*/\n@kotlin.internal.InlineOnly\npublic inline fun  $\langle$ T> List $\langle$ T>.elementAtOrElse(index: Int, defaultValue: (Int) -> T): T {\n return if (index >= 0 && index  $\langle$ = lastIndex) get(index) else defaultValue(index)\n}\n\n/\*\*\n \* Returns an element at the given [index] or `null` if the

[index] is out of bounds of this collection. $\ln * \ln * \omega$  sample

samples.collections.Collections.Elements.elementAtOrNull\n \*/\npublic fun <T>

Iterable $\langle T \rangle$ .elementAtOrNull(index: Int):  $T$ ? {\n if (this is List)\n return this.getOrNull(index)\n if (index  $\langle$ 0)\n return null\n val iterator = iterator()\n var count = 0\n while (iterator.hasNext()) {\n val element = iterator.next()\n if (index == count++)\n return element\n  $\ln$  return null\n}\n\n/\*\*\n \* Returns an element at the given [index] or `null` if the [index] is out of bounds of this list.\n  $*\n\$ 

samples.collections.Collections.Elements.elementAtOrNull\n \*/\n @kotlin.internal.InlineOnly\npublic inline fun  $\langle T \rangle$  List $\langle T \rangle$ .elementAtOrNull(index: Int): T? {\n return this.getOrNull(index)\n}\n\n/\*\*\n \* Returns the first element matching the given [predicate], or `null` if no such element was found. $\ln * \ln * \mathcal{C}$  sample samples.collections.Collections.Elements.find\n \*/\n@kotlin.internal.InlineOnly\npublic inline fun <T> Iterable $\mathsf{T}>$ .find(predicate: (T) -> Boolean): T?  $\{\n\$  return firstOrNull(predicate)\n $\|\n\|\n\|\n\|^*$  Returns the last element matching the given [predicate], or `null` if no such element was found. $\ln * \ln * \mathcal{O}$  sample samples.collections.Collections.Elements.find\n \*/\n@kotlin.internal.InlineOnly\npublic inline fun  $\langle T \rangle$ Iterable $\mathsf{T}>$ .findLast(predicate: (T) -> Boolean): T? {\n return lastOrNull(predicate)\n}\n\n/\*\*\n \* Returns the last element matching the given [predicate], or `null` if no such element was found. $\ln * \ln * \omega$  sample samples.collections.Collections.Elements.find\n \*/\n@kotlin.internal.InlineOnly\npublic inline fun  $\langle T \rangle$ List <T>.findLast(predicate: (T) -> Boolean): T? {\n return lastOrNull(predicate)\n\n\n/\*\*\n \* Returns first element. $\ln * \mathcal{O}$  throws [NoSuchElementException] if the collection is empty. $\ln * \Lambda$ public fun <T> Iterable<T>.first(): T {\n when (this) {\n is List -> return this.first()\n else -> {\n val iterator = iterator()\n if (!iterator.hasNext())\n throw NoSuchElementException(\"Collection is empty.\")\n

return iterator.next()\n  $\ln |\n| \in \mathbb{R}$  \* Returns first element.\n \* @throws [NoSuchElementException] if the list is empty. $\ln \frac{\rho - \text{S-List}}{\Gamma}$  if (isEmpty()) $\ln \frac{\text{th}}{\rho}$ NoSuchElementException(\"List is empty.\")\n return this[0]\n\n/\*\*\n \* Returns the first element matching the given [predicate].\n \* @throws [NoSuchElementException] if no such element is found.\n \*/\npublic inline fun  $\langle T \rangle$ Iterable<T>.first(predicate: (T) -> Boolean): T {\n for (element in this) if (predicate(element)) return element\n throw NoSuchElementException(\"Collection contains no element matching the predicate.\")\n}\n\n/\*\*\n \* Returns the first element, or `null` if the collection is empty. $\ln \pi$  \*/\npublic fun <T> Iterable<T>.firstOrNull(): T? {\n when (this)  ${\n \infty \in \mathbb{R} \}$  is List  $\lambda > {\n \infty \in \mathbb{R} \}$  if (isEmpty()) in return null ${\n \infty \}$  return this[0] ${\n \infty \}$  $\ln$  else ->  $\ln$  val iterator = iterator()\n if (!iterator.hasNext())\n return null\n return iterator.next()\n  $\ln |\n| \ln |\n| \cdot$  \* Returns the first element, or `null` if the list is empty.\n \*/\npublic fun <T> List<T>.firstOrNull(): T? {\n return if (isEmpty()) null else this[0]\n}\n\n/\*\*\n \* Returns the first element matching the given [predicate], or `null` if element was not found. $\ln \pi$ \npublic inline fun <T> Iterable<T>.firstOrNull(predicate: (T) -> Boolean): T? {\n for (element in this) if (predicate(element)) return element\n return null\n}\n\n/\*\*\n \* Returns an element at the given [index] or the result of calling the [defaultValue] function if the [index] is out of bounds of this list.\n  $*\/n@kotlin.internal. InlineOnly\npublic inline$ fun <T> List<T>.getOrElse(index: Int, defaultValue: (Int) -> T): T {\n return if (index >= 0 && index <= lastIndex) get(index) else defaultValue(index)\n}\n\n/\*\*\n \* Returns an element at the given [index] or `null` if the [index] is out of bounds of this list. $\ln * \alpha$  sample samples.collections.Collections.Elements.getOrNull $\ln$ \*/\npublic fun <T> List<T>.getOrNull(index: Int): T?  $\n{\n n \cdot \n r \cdot \n i \cdot \n i \cdot \n j \cdot \n k \cdot \n j \cdot \n k \cdot \n j \cdot \n k \cdot \n j \cdot \n j \cdot \n k \cdot \n j \cdot \n j \cdot \n j \cdot \n j \cdot \n j \cdot \n j \cdot \n j \cdot \n j \cdot \n j \cdot \n j \cdot \n j \cdot \n j \cdot \n j \cdot \n j \cdot \n$ else null\n}\n\n/\*\*\n \* Returns first index of [element], or -1 if the collection does not contain element.\n \*/\npublic fun <@kotlin.internal.OnlyInputTypes T> Iterable<T>.indexOf(element: T): Int {\n if (this is List) return this.indexOf(element)\n var index = 0\n for (item in this)  $\{\n\}$  checkIndexOverflow(index)\n if (element  $=$  item)\n return index\n index++\n }\n return -1\n}\n\n/\*\*\n \* Returns first index of [element], or -1 if the list does not contain element. $\ln \sqrt{\log \frac{S}{T} X T E N}$  Suppress(\"EXTENSION\_SHADOWED\_BY\_MEMBER\") // false warning, extension takes precedence in some cases\npublic fun <@kotlin.internal.OnlyInputTypes T> List  $\text{C}$ .indexOf(element: T): Int  $\ln \frac{\text{indexOf}(element)\n}{\n\cdot * \n}$  \* Returns index of the first element matching the given [predicate], or -1 if the collection does not contain such element. $\ln \pi$  \*/\npublic inline fun <T> Iterable<T>.indexOfFirst(predicate: (T) -> Boolean): Int  $\n\alpha = 0\n\alpha$  for (item in this)  $\n\alpha$ checkIndexOverflow(index)\n if (predicate(item))\n return index\n index++\n  $\ln$  return - $1\ln{\ln\pi}$  \* Returns index of the first element matching the given [predicate], or -1 if the list does not contain such element.\n \*/\npublic inline fun <T> List<T>.indexOfFirst(predicate: (T) -> Boolean): Int {\n var index = 0\n for (item in this)  ${\n \infty \in \Gamma \backslash n \in \mathbb{N} \setminus n^* \setminus n^* \setminus n^$ Returns index of the last element matching the given [predicate], or -1 if the collection does not contain such element.\n \*/\npublic inline fun <T> Iterable<T>.indexOfLast(predicate: (T) -> Boolean): Int {\n var lastIndex = -

1\n var index = 0\n for (item in this) {\n checkIndexOverflow(index)\n if (predicate(item))\n lastIndex = index\n index++\n }\n return lastIndex\n }\n\n/\*\*\n \* Returns index of the last element matching the given [predicate], or -1 if the list does not contain such element. $\ln \sqrt{\pi}$  /npublic inline fun <T> List<T>.indexOfLast(predicate: (T) -> Boolean): Int {\n val iterator = this.listIterator(size)\n while (iterator.hasPrevious())  $\{\n\mathbf{m}$  if (predicate(iterator.previous()))  $\{\n\mathbf{m}$  return iterator.nextIndex() $\mathbf{m}$   $\{\n\mathbf{m}$  $\ln$  return -1\n $\ln/*(\ln \ast \mathbf{R})$  \* Returns the last element.\n \* @throws [NoSuchElementException] if the collection is empty.\n \*/\npublic fun <T> Iterable<T>.last(): T {\n when (this) {\n is List -> return this.last()\n else ->  ${\n\mu$  val iterator = iterator()\n if (!iterator.hasNext())\n throw NoSuchElementException(\"Collection is empty.\")\n var last = iterator.next()\n while  $(\text{iterator} \cdot \text{hashText}))$ n last = iterator.next $(\text{h})$  return last $\text{h}$  }\n }\n $\ln\ln x$  \* Returns the last element.\n \* @throws [NoSuchElementException] if the list is empty.\n \*/\npublic fun <T> List<T>.last(): T {\n if (isEmpty())\n throw NoSuchElementException(\"List is empty.\")\n return this[lastIndex]\n }\n\n/\*\*\n \* Returns the last element matching the given [predicate].\n \* @throws [NoSuchElementException] if no such element is found.\n \*/\npublic inline fun <T> Iterable<T>.last(predicate: (T) -> Boolean): T {\n var last: T? = null\n var found = false\n for (element in this) {\n if (predicate(element)) {\n last = element\n found = true\n  $\{\n\$  \n if (!found) throw NoSuchElementException(\"Collection contains no element matching the predicate.\")\n  $\omega$  Suppress(\"UNCHECKED\_CAST\")\n return last as T\n }\n\n/\*\*\n \* Returns the last element matching the given [predicate]. $\ln * \mathcal{Q}$  throws [NoSuchElementException] if no such element is found. $\ln$ \*/\npublic inline fun <T> List <T>.last(predicate: (T) -> Boolean): T {\n val iterator = this.listIterator(size)\n while (iterator.hasPrevious())  ${\n \nu}$  val element = iterator.previous()\n if (predicate(element)) return element $\ln |\ln \max N \delta$ uchElementException(\"List contains no element matching the predicate.\")\n}\n\n/\*\*\n \* Returns last index of [element], or -1 if the collection does not contain element.\n \*/\npublic fun <@kotlin.internal.OnlyInputTypes T> Iterable<T>.lastIndexOf(element: T): Int {\n if (this is List) return this.lastIndexOf(element)\n var lastIndex = -1\n var index = 0\n for (item in this)  ${\n}$ checkIndexOverflow(index)\n if (element == item)\n lastIndex = index\n index++\n }\n return  $\text{lastIndex}\n\cdot\ln\frac{**\n}{*}$  \* Returns last index of [element], or -1 if the list does not contain element. \*/\n@Suppress(\"EXTENSION\_SHADOWED\_BY\_MEMBER\") // false warning, extension takes precedence in some cases\npublic fun <@kotlin.internal.OnlyInputTypes T> List<T>.lastIndexOf(element: T): Int {\n return lastIndexOf(element)\n}\n\n/\*\*\n \* Returns the last element, or `null` if the collection is empty.\n \*/\npublic fun  $\langle T \rangle$  Iterable $\langle T \rangle$ .lastOrNull():  $T$ ?  $\{\n \text{when (this) } \{\n \text{is List} \rightarrow return if (isEmpty()) \n \text{rule} is this[size - 1]\n}$ else ->  ${\n\mu$  val iterator = iterator()\n if (!iterator.hasNext())\n return null\n var last = iterator.next()\n while (iterator.hasNext()\n last = iterator.next()\n return last\n }\n  $\ln\ln\arrows\ln$  \* Returns the last element, or `null` if the list is empty.\n \*/\npublic fun <T> List<T>.lastOrNull(): T?  ${\n\mu$  return if (isEmpty()) null else this[size - 1]\n}\n\n/\*\*\n \* Returns the last element matching the given [predicate], or `null` if no such element was found.\n \*/\npublic inline fun <T> Iterable<T>.lastOrNull(predicate: (T) -> Boolean): T? {\n var last: T? = null\n for (element in this) {\n if (predicate(element)) {\n last = element\n  $\n\ln \|\ln(x^*)\| \$  return last\n }\n\n/\*\*\n \* Returns the last element matching the given [predicate], or `null` if no such element was found.\n \*/\npublic inline fun <T> List<T>.lastOrNull(predicate: (T) -> Boolean): T? {\n val iterator = this.listIterator(size)\n while (iterator.hasPrevious()) {\n val element = iterator.previous()\n if (predicate(element)) return element $\n \$   $\$ n return null $\n \$  $\n$  $*$  $R$ eturns a random element from this collection. $\ln * \ln * \mathcal{Q}$  throws NoSuchElementException if this collection is empty. $\ln$ \*/\n@SinceKotlin(\"1.3\")\n@kotlin.internal.InlineOnly\npublic inline fun <T> Collection<T>.random(): T {\n return random(Random)\n}\n\n/\*\*\n \* Returns a random element from this collection using the specified source of randomness. $\ln * \ln * \mathbb{Q}$  throws NoSuchElementException if this collection is empty. $\ln$ \*/\n@SinceKotlin(\"1.3\")\npublic fun <T> Collection<T>.random(random: Random):  $T \{\n\in$  if (isEmpty())\n throw NoSuchElementException(\"Collection is empty.\")\n return elementAt(random.nextInt(size))\n\n\n/\*\*\n \* Returns a random element from this collection, or `null` if this collection is empty.\n

\*/\n@SinceKotlin(\"1.4\")\n@WasExperimental(ExperimentalStdlibApi::class)\n@kotlin.internal.InlineOnly\npubli

c inline fun <T> Collection<T>.randomOrNull(): T? {\n return randomOrNull(Random)\n}\n\n/\*\*\n \* Returns a random element from this collection using the specified source of randomness, or `null` if this collection is empty.\n \*/\n@SinceKotlin(\"1.4\")\n@WasExperimental(ExperimentalStdlibApi::class)\npublic fun <T> Collection<T>.randomOrNull(random: Random): T? {\n if (isEmpty())\n return null\n return elementAt(random.nextInt(size))\n}\n\n/\*\*\n \* Returns the single element, or throws an exception if the collection is empty or has more than one element. $\in \mathbb{Z}$  is List - Iterable  $\mathbb{Z}$ . Single(): T  $\{\n \$  when (this)  $\{\n \$  is List - $>$  return this.single()\n else  $\rightarrow$  {\n val iterator = iterator()\n if (!iterator.hasNext())\n throw NoSuchElementException(\"Collection is empty.\")\n val single = iterator.next()\n if (iterator.hasNext())\n throw IllegalArgumentException(\"Collection has more than one element.\")\n return single\n  $\ln \ln\ln^* \ln \$ . Returns the single element, or throws an exception if the list is empty or has more than one element.\n \*/\npublic fun <T> List <T>.single(): T {\n return when (size) {\n 0 -> throw NoSuchElementException(\"List is empty.\")\n  $1 \rightarrow this[0]\$ \n else -> throw IllegalArgumentException(\"List has more than one element.\")\n  $\ln\ln\frac{*}{\ln}$  \* Returns the single element matching the given [predicate], or throws exception if there is no or more than one matching element.\n \*/\npublic inline fun  $\langle T \rangle$  Iterable $\langle T \rangle$ .single(predicate:  $(T)$  -> Boolean):  $T \{\n \text{var single: } T$ ? = null\n var found = false\n for (element in this)  $\ln$  if (predicate(element))  $\ln$  if (found) throw IllegalArgumentException( $\lq$ "Collection contains more than one matching element. $\lq\lq$ ")\n single = element\n

found  $= true \nightharpoonup \ln \iota$  if (!found) throw NoSuchElementException(\"Collection contains no element matching the predicate.\")\n  $\omega$  Suppress(\"UNCHECKED\_CAST\")\n return single as T\n \\n\n\n\n\n\n\n\n \* Returns single element, or `null` if the collection is empty or has more than one element. $\ln \frac{\pi}{\sqrt{2}}$ Iterable<T>.singleOrNull(): T? {\n when (this)  $\{\n\$  is List -> return if (size == 1) this[0] else null\n else ->  ${\n\mu$  val iterator = iterator()\n if (!iterator.hasNext()\n return null\n val single = iterator.next()\n if (iterator.hasNext()\n return null\n return single\n }\n }\n }\n\n/\*\*\n \* Returns single element, or `null` if the list is empty or has more than one element. $\ln \pi$ \npublic fun <T> List  $\text{SingleOrNull}$ : T?  $\{\n\$  return if (size == 1) this[0] else null\n $\\n\in\mathbb{R}^*$   $\mathbb{R}^*$  Returns the single element matching the given [predicate], or `null` if element was not found or more than one element was found.\n \*/\npublic inline fun  $\langle T \rangle$  Iterable $\langle T \rangle$ .singleOrNull(predicate: (T) - $\rangle$  Boolean): T?  $\{\n\$  var single: T? = null $\n\$  var found = false $\in$  for (element in this)  $\{\n\mathbf{r} = \text{if } (\text{found}) \in \mathbb{R} \}$  if (found) return null $\mathbf{n} = \text{if } (\text{found}) \in \mathbb{R}$ element\n found = true\n  $\ln$  }\n if (!found) return null\n return single\n}\n\n/\*\*\n \* Returns a list containing all elements except first [n] elements. $\ln * \ln * \mathbb{Q}$  throws IllegalArgumentException if [n] is negative. $\ln *$ \n \* @sample samples.collections.Collections.Transformations.drop\n \*/\npublic fun <T> Iterable<T>.drop(n: Int): List  $\sum_{\n=0} {\cap z=0} {\text{Requested element count $n is less than zero.}\n}$  if (n == 0) return toList()\n val list: ArrayList<T> $\n\alpha$  if (this is Collection  $\alpha$  >  $\{\n\alpha$  val resultSize = size - n\n if (resultSize  $\alpha$ )\n return emptyList()\n if (resultSize  $=$  1)\n return listOf(last()\n list = ArrayList  $\langle$ T > (resultSize)\n if (this is List  $\|\cdot\|$ ) {\n if (this is RandomAccess) {\n for (index in n until size)\n list.add(this[index])\n } else {\n for (item in listIterator(n))\n list.add(item)\n }\n

return list\n  $\|\cdot\|$ \n else {\n list = ArrayList<T>()\n }\n var count = 0\n for (item in this) {\n if (count  $>= n$ ) list.add(item) else ++count\n  $\{\n\}$ \n return list.optimizeReadOnlyList()\n $\{\n\}$ \n\n/\*\*\n \* Returns a list containing all elements except last [n] elements. $\ln * \ln * \mathcal{O}$  throws IllegalArgumentException if [n] is negative. $\ln *$ \n \* @sample samples.collections.Collections.Transformations.drop\n \*/\npublic fun <T> List<T>.dropLast(n: Int): List  $\sum_{\n} {\n$  require(n  $>= 0$ ) { \"Requested element count \$n is less than zero.\" }\n return take((size n).coerceAtLeast(0))\n\n\n\n\n\n\\*\*\n \* Returns a list containing all elements except last elements that satisfy the given  $[predictions] \in \mathbb{R}^* \setminus \mathbb{R}^* \subseteq \mathbb{R}^*$  (sample samples.collections.Collections.Transformations.drop $\in \mathbb{R}^*$ ) List  $\text{S}-\text{droplastWhile}(predicate: (T) \rightarrow Boolean): List \rightarrow \{\n \text{isEmpty}() \} \n \text{ val iterator} =$ listIterator(size)\n while (iterator.hasPrevious()) {\n if (!predicate(iterator.previous())) {\n return take(iterator.nextIndex() + 1)\n }\n }\n }\n return emptyList()\n }\n\n/\*\*\n \* Returns a list containing all elements except first elements that satisfy the given [predicate]. $\ln * \ln * \mathcal{Q}$  sample samples.collections.Collections.Transformations.drop\n \*/\npublic inline fun <T> Iterable<T>.dropWhile(predicate:

(T) -> Boolean): List<T>  $\{n \ var yielding = false\}n$  val list = ArrayList<T>()\n for (item in this)\n if  $(yielding)\n$  list.add(item)\n else if (!predicate(item)) {\n list.add(item)\n yielding = true\n  $\ln$  return list\n\n\n\n\n\n\n\n\n\n \* Returns a list containing only elements matching the given [predicate].\n \* \n \* @sample samples.collections.Collections.Filtering.filter\n \*/\npublic inline fun <T> Iterable<T>.filter(predicate: (T)  $\text{-}\Omega$ : List<T>  $\{\n \$  return filterTo(ArrayList<T>(), predicate)\n\n\tau\n\n\n\n\n\n\n\s\n \substitution a list containing only elements matching the given [predicate]. $\ln * \omega$  param [predicate] function that takes the index of an element and the element itself \n \* and returns the result of predicate evaluation on the element. $\ln * \ln * \mathcal{O}$  sample samples.collections.Collections.Filtering.filterIndexed\n \*/\npublic inline fun <T> Iterable<T>.filterIndexed(predicate: (index: Int, T) -> Boolean): List<T> {\n return filterIndexedTo(ArrayList<T>(), predicate)\n}\n\n/\*\*\n \* Appends all elements matching the given [predicate] to the given [destination]. $\ln * \omega$  [predicate] function that takes the index of an element and the element itself \n \* and returns the result of predicate evaluation on the element. $\ln * \ln * \mathcal{Q}$  sample samples.collections.Collections.Filtering.filterIndexedTo\n \*/\npublic inline fun  $\langle T, C : MutableCollection \langle in T \rangle$ Iterable<T>.filterIndexedTo(destination: C, predicate: (index: Int, T) -> Boolean): C {\n forEachIndexed { index, element  $\rightarrow$ \n if (predicate(index, element)) destination.add(element)\n  $\ln$  return destination\n}\n\n/\*\*\n \* Returns a list containing all elements that are instances of specified type parameter R.\n  $* \n\$ samples.collections.Collections.Filtering.filterIsInstance\n \*/\npublic inline fun <reified R> Iterable<\*>.filterIsInstance(): List<@kotlin.internal.NoInfer R> {\n return filterIsInstanceTo(ArrayList<R>())\n}\n\n/\*\*\n \* Appends all elements that are instances of specified type parameter R to the given [destination]. $\ln * \ln * \omega$  sample samples.collections.Collections.Filtering.filterIsInstanceTo $\ln$  \*/ $\ln$ public inline fun <reified R, C : MutableCollection<in R>> Iterable<\*>
filterIsInstanceTo(destination: C): C {\n for (element in this) if (element is R) destination.add(element)\n return destination\n}\n\n/\*\*\n \* Returns a list containing all elements not matching the given [predicate]. $\ln * \ln * \omega$  sample samples.collections. Collections. Filtering. filter $\ln * \rho$  then  $\sigma$ Iterable<T>.filterNot(predicate: (T) -> Boolean): List<T> {\n return filterNotTo(ArrayList<T>(), predicate)\n  $\ln\ln^*$ \n \* Returns a list containing all elements that are not `null`.\n \* \n \* @sample samples.collections.Collections.Filtering.filterNotNull\n \*/\npublic fun <T : Any> Iterable<T?>.filterNotNull(): List  $\sum_{\nvert \alpha \rangle}$  return filterNotNullTo(ArrayList  $\sum_{\nvert \alpha \rangle} \ln\left|\frac{n}{*}\right|$  \* Appends all elements that are not `null` to the given [destination].\n \* \n \* @sample samples.collections.Collections.Filtering.filterNotNullTo\n \*/\npublic fun <C : MutableCollection<in T>, T : Any> Iterable<T?>.filterNotNullTo(destination: C): C {\n for (element in this) if (element != null) destination.add(element)\n return destination\n}\n\n/\*\*\n \* Appends all elements not matching the given [predicate] to the given [destination]. $\ln * \ln * \omega$  sample samples.collections. Collections. Filtering. filterTo $\ln$ \*/\npublic inline fun <T, C : MutableCollection<in T>> Iterable<T>.filterNotTo(destination: C, predicate: (T) -> Boolean):  $C \{\nightharpoonup\}$  for (element in this) if (!predicate(element)) destination.add(element)\n return destination\n}\n\n/\*\*\n \* Appends all elements matching the given [predicate] to the given [destination].\n \* \n \*  $@$ sample samples.collections.Collections.Filtering.filterTo $\in$  \*/\npublic inline fun <T, C : MutableCollection<in T>> Iterable<T>.filterTo(destination: C, predicate: (T) -> Boolean): C {\n for (element in this) if  $(\text{predicted element}))$  destination.add(element)\n return destination\n}\n\n/\*\*\n \* Returns a list containing elements at indices in the specified [indices] range.\n \*/\npublic fun <T> List<T>.slice(indices: IntRange): List<T> {\n if  $(indices.isEmpty())$  return listOf $()$ \n return this.subList(indices.start, indices.endInclusive + 1).toList $()$ \n $\rangle\n\mathbf{n}^*$ \n \* Returns a list containing elements at specified [indices].\n \*/\npublic fun <T> List<T>.slice(indices: Iterable<Int>): List<T>  ${\nabla}$  val size = indices.collectionSizeOrDefault(10)\n if (size == 0) return emptyList()\n val list = ArrayList <T > (size)\n for (index in indices)  $\ln$  list.add(get(index))\n  $\ln$  return list\n\n/\*\*\n \* Returns a list containing first [n] elements. $\ln * \ln * \omega$  throws IllegalArgumentException if [n] is negative. $\ln * \ln *$ @sample samples.collections.Collections.Transformations.take\n \*/\npublic fun <T> Iterable<T>.take(n: Int): List  $\sum_{\n=0}^{\infty}$  require(n >= 0) { \"Requested element count \$n is less than zero.\" }\n if (n == 0) return emptyList()\n if (this is Collection<T>) {\n if (n >= size) return toList()\n if (n == 1) return listOf(first())\n }\n var count = 0\n val list = ArrayList  $\sum_{n=1}^{\infty}$  for (item in this)  $\{\n\$  list.add(item)\n

if  $(+\text{count} == n)\n$  break\n  $\{\n\$  return list.optimizeReadOnlyList()\n $\n\|n/*\|$  \* Returns a list containing last [n] elements. $\ln * \ln * \omega$  throws IllegalArgumentException if [n] is negative. $\ln * \ln * \omega$  sample samples.collections.Collections.Transformations.take\n \*/\npublic fun <T> List<T>.takeLast(n: Int): List<T> {\n require(n >= 0) {  $\Re$  Requested element count \\$n is less than zero. $\Im$  \\times\n if (n == 0) return emptyList()\n val size = size\n if  $(n >= size)$  return toList()\n if  $(n == 1)$  return listOf(last()\n val list = ArrayList <T>(n)\n if (this is RandomAccess)  ${\n \prod_{\alpha}$  for (index in size - n until size)\n list.add(this[index])\n } else  ${\n \prod_{\alpha}$  for (item in listIterator(size - n))\n list.add(item)\n }\n return list\n\n/\*\*\n \* Returns a list containing last elements satisfying the given [predicate]. $\ln * \ln * \omega$  sample samples.collections.Collections.Transformations.take $\ln * \rho$ inline fun <T> List <T>.takeLastWhile(predicate:  $(T)$  -> Boolean): List  $(T)$  {\n if (isEmpty())\n return emptyList()\n val iterator = listIterator(size)\n while (iterator.hasPrevious()) {\n if  $(\text{Ipredictic})$  ( $\text{Ivertinterac}(i\text{Ivertinterac}(i\text{Ivertiterac}(i\text{Ivertiterac}(i\text{Ivertiterac}(i\text{Ivertiterac}(i\text$ if (expectedSize  $== 0$ ) return emptyList()\n return ArrayList<T>(expectedSize).apply {\n while (iterator.hasNext())\n add(iterator.next()\n }\n }\n }\n return toList()\n }\n\n/\*\*\n \* Returns a list containing first elements satisfying the given [predicate]. $\ln * \ln * \omega$  sample samples.collections.Collections.Transformations.take\n \*/\npublic inline fun <T> Iterable<T>.takeWhile(predicate: (T) -> Boolean): List<T>  ${\n$  val list = ArrayList<T>()\n for (item in this)  ${\n}$  if (!predicate(item))\n break $\n$  list.add(item) $n$  } $n$  return list $\n\rangle$ |\n $\n/$ \*\n \* Reverses elements in the list in-place. $\n\rangle$ n \*/\npublic expect fun  $\langle T \rangle$  MutableList $\langle T \rangle$ .reverse(): Unit $\ln \frac{\hat{x}}{\lambda}$  \* Returns a list with elements in reversed order. \*/\npublic fun <T> Iterable<T>.reversed(): List<T> {\n if (this is Collection && size <= 1) return toList()\n val list = toMutableList()\n list.reverse()\n return list\n \\n\n/\*\*\n \* Randomly shuffles elements in this list in-place using the specified [random] instance as the source of randomness. $\ln * \ln *$  See: https://en.wikipedia.org/wiki/Fisher%E2%80%93Yates\_shuffle#The\_modern\_algorithm\n \*/\n@SinceKotlin(\"1.3\")\npublic fun <T> MutableList<T>.shuffle(random: Random): Unit {\n for (i in lastIndex downTo 1)  $\ln$  val j = random.nextInt(i + 1)\n this[j] = this.set(i, this[j])\n  $\ln$ \n\n/\*\*\n \* Sorts elements in the list in-place according to natural sort order of the value returned by specified [selector] function. $\ln * \ln *$  The sort is stable. It means that equal elements preserve their order relative to each other after sorting. $\ln * \n\text{Npublic}$ inline fun  $\langle T, R : \langle R \rangle > MutableList\langle T \rangle\$ .sortBy(crossinline selector:  $(T) \rangle \langle R$ ?): Unit  $\{\n\alpha \text{ if } (size \geq 1)\}\$ sortWith(compareBy(selector))\n}\n\n/\*\*\n \* Sorts elements in the list in-place descending according to natural sort order of the value returned by specified [selector] function. $\ln * \ln *$  The sort is stable. It means that equal elements preserve their order relative to each other after sorting.\n \*/\npublic inline fun <T, R : Comparable<R>> MutableList<T>.sortByDescending(crossinline selector:  $(T)$  -> R?): Unit  $\ln$  if (size > 1) sortWith(compareByDescending(selector))\n}\n\n/\*\*\n \* Sorts elements in the list in-place descending according to their natural sort order. $\ln * \ln *$  The sort is \_stable\_. It means that equal elements preserve their order relative to each other after sorting.\n \*/\npublic fun <T : Comparable<T>>> MutableList<T>.sortDescending(): Unit {\n sortWith(reverseOrder())\n}\n\n/\*\*\n \* Returns a list of all elements sorted according to their natural sort order.\n \* \n \* The sort is \_stable\_. It means that equal elements preserve their order relative to each other after sorting.\n \*/\npublic fun <T : Comparable<T>> Iterable<T>>sorted(): List<T>  ${\n}$  if (this is Collection)  ${\n}$  if (size <= 1) return this.toList()\n @Suppress(\"UNCHECKED\_CAST\")\n return (toTypedArray<Comparable<T>>() as Array<T>).apply { sort() }.asList()\n }\n return toMutableList().apply { sort() }\n\n/\*\*\n \* Returns a list of all elements sorted according to natural sort order of the value returned by specified [selector] function. $\ln * \ln *$  The sort is stable. It means that equal elements preserve their order relative to each other after sorting. $\ln * \ln *$  $\circledR$  samples.collections. Collections. Sorting. sorted By \n \*\npublic inline fun < T, R : Comparable < R >> Iterable<T>sortedBy(crossinline selector:  $(T)$  -> R?): List<T>  $\{n$  return sortedWith(compareBy(selector))\n}\n\n/\*\*\n \* Returns a list of all elements sorted descending according to natural sort order of the value returned by specified [selector] function. $\ln * \ln *$  The sort is stable. It means that equal elements preserve their order relative to each other after sorting.\n \*/\npublic inline fun  $\langle T, R : Comparable \langle R \rangle$ Iterable $\langle T \rangle$ -sortedByDescending(crossinline selector: (T) -> R?): List $\langle T \rangle$  {\n return sortedWith(compareByDescending(selector))\n}\n\n/\*\*\n \* Returns a list of all elements sorted descending

 **Open Source Used In Appdynamics\_Synthetic Server 23.6.0 5175**

according to their natural sort order. $\ln * \ln *$  The sort is \_stable\_. It means that equal elements preserve their order relative to each other after sorting.\n \*/\npublic fun <T : Comparable<T>> Iterable<T>.sortedDescending(): List<T>  ${\nvert \nvert n \cdot \mathbf{r} \cdot \mathbf{r} \cdot \mathbf{r}^* \cdot \mathbf{r}^* \cdot \mathbf{r$ [comparator].\n \* \n \* The sort is \_stable\_. It means that equal elements preserve their order relative to each other after sorting.\n \*/\npublic fun <T> Iterable<T>.sortedWith(comparator: Comparator<in T>): List<T> {\n if (this is Collection)  ${\n \in \n \iint (size \leq 1)$  return this.toList()\n @Suppress(\"UNCHECKED\_CAST\")\n return  $(toTypedArray<\nAny\>0)$  as  $Array<\nT>$ ).apply { sortWith(comparator) }.asList()\n }\n return toMutableList().apply { sortWith(comparator)  $\ln{\n^*}\$ n \* Returns an array of Boolean containing all of the elements of this collection.\n \*/\npublic fun Collection<Boolean>.toBooleanArray(): BooleanArray {\n val result  $=$  BooleanArray(size)\n var index  $= 0\ln$  for (element in this)\n result[index++] = element\n return result\n\n\n/\*\*\n \* Returns an array of Byte containing all of the elements of this collection.\n \*/\npublic fun Collection<Byte>.toByteArray(): ByteArray {\n val result = ByteArray(size)\n var index = 0\n for (element in this)\n result[index++] = element\n return result\n}\n\n/\*\*\n \* Returns an array of Char containing all of the elements of this collection. $\ln \frac*{\n}{\n}$  to Collection<Char>.toCharArray(): CharArray { $\ln$  val result = CharArray(size)\n var index = 0\n for (element in this)\n result[index++] = element\n return result\n\n/\*\*\n \* Returns an array of Double containing all of the elements of this collection.\n \*/\npublic fun Collection<Double>.toDoubleArray(): DoubleArray {\n val result = DoubleArray(size)\n var index = 0\n for (element in this)\n result[index++] = element\n return result\n\n/\*\*\n \* Returns an array of Float containing all of the elements of this collection. $\in$  \*/\npublic fun Collection<Float>.toFloatArray(): FloatArray {\n val result  $=$  FloatArray(size)\n var index = 0\n for (element in this)\n result[index++] = element\n return result\n\n\n\\*\*\n \* Returns an array of Int containing all of the elements of this collection.\n \*/\npublic fun Collection<Int>.toIntArray(): IntArray {\n val result = IntArray(size)\n var index = 0\n for (element in this)\n

result[index++] = element\n return result\n\n\n\\*\*\n \* Returns an array of Long containing all of the elements of this collection. $\ln * \n$ ublic fun Collection<Long>.toLongArray(): LongArray  $\ln$  val result = LongArray(size)\n var index = 0\n for (element in this)\n result[index++] = element\n return result\n\n\n<sup>/\*\*</sup>\n \* Returns an array of Short containing all of the elements of this collection.\n \*/\npublic fun Collection<Short>.toShortArray(): ShortArray {\n val result = ShortArray(size)\n var index = 0\n for (element in this)\n result[index++] = element\n return result\n}\n\n/\*\*\n \* Returns a [Map] containing key-value pairs provided by [transform] function\n \* applied to elements of the given collection. $\ln$  \*  $\ln$  \* If any of two pairs would have the same key the last one gets added to the map. $\ln * \ln *$  The returned map preserves the entry iteration order of the original collection. $\ln * \ln * \textcircled{a}$  sample samples.collections. Collections. Transformations.associate $\ln * \textcircled{a}$ inline fun  $\langle T, K, V \rangle$  Iterable $\langle T \rangle$ -associate(transform: (T) -> Pair $\langle K, V \rangle$ : Map $\langle K, V \rangle$  {\n val capacity = mapCapacity(collectionSizeOrDefault(10)).coerceAtLeast(16)\n return associateTo(LinkedHashMap<K,  $V>(capacity), transform)\n\ln\ln\frac{*}\n$  Returns a [Map] containing the elements from the given collection indexed by the key $\ln *$  returned from [keySelector] function applied to each element. $\ln * \ln *$  If any two elements would have the same key returned by [keySelector] the last one gets added to the map. $\ln * \n\pi$  The returned map preserves the entry iteration order of the original collection. $\ln * \ln * \mathcal{Q}$  sample

samples.collections.Collections.Transformations.associateBy\n \*/\npublic inline fun <T, K>

Iterable<T>.associateBy(keySelector:  $(T)$  -> K): Map<K, T> {\n val capacity =

mapCapacity(collectionSizeOrDefault(10)).coerceAtLeast(16)\n return associateByTo(LinkedHashMap<K,  $T>(\text{capacity})$ , keySelector)\n}\n\n/\*\*\n \* Returns a [Map] containing the values provided by [valueTransform] and indexed by [keySelector] functions applied to elements of the given collection. $\ln * \ln *$  If any two elements would have the same key returned by [keySelector] the last one gets added to the map. $\ln * \ln *$  The returned map preserves the entry iteration order of the original collection. $\ln * \ln * \omega$  sample

samples.collections.Collections.Transformations.associateByWithValueTransform\n \*/\npublic inline fun <T, K, V> Iterable<T>.associateBy(keySelector: (T) -> K, valueTransform: (T) -> V): Map<K, V> {\n val capacity = mapCapacity(collectionSizeOrDefault(10)).coerceAtLeast(16)\n return associateByTo(LinkedHashMap<K,  $V>(capacity)$ , keySelector, valueTransform $\ln\ln(x^*)$  \* Populates and returns the [destination] mutable map with

key-value pairs,\n \* where key is provided by the [keySelector] function applied to each element of the given collection\n \* and value is the element itself.\n \* \n \* If any two elements would have the same key returned by [keySelector] the last one gets added to the map. $\ln * \ln * \mathcal{Q}$  sample

samples.collections.Collections.Transformations.associateByTo\n \*/\npublic inline fun <T, K, M : MutableMap<in K, in T>> Iterable<T>.associateByTo(destination: M, keySelector: (T) -> K): M {\n for (element in this) {\n destination.put(keySelector(element), element)\n  $\ln \frac{\alpha}{\ln \max}$  return destination\n}\n\n/\*\*\n \* Populates and returns the [destination] mutable map with key-value pairs,\n \* where key is provided by the [keySelector] function and\n \* and value is provided by the [valueTransform] function applied to elements of the given collection. $\ln * \ln *$  If any two elements would have the same key returned by [keySelector] the last one gets added to the map. $\ln * \ln * \omega$  sample samples.collections.Collections.Transformations.associateByToWithValueTransform $\infty$  \*/\npublic inline fun <T, K, V, M : MutableMap<in K, in V>> Iterable<T>.associateByTo(destination: M, keySelector: (T) -> K, valueTransform: (T) -> V): M {\n for (element in this) {\n destination.put(keySelector(element), valueTransform(element))\n }\n return destination\n}\n\n/\*\*\n \* Populates and returns the [destination] mutable map with key-value pairs\n \* provided by [transform] function applied to each element of the given collection. $\ln *$  $\ln$  \* If any of two pairs would have the same key the last one gets added to the map. $\ln$  \* \n \* @sample samples.collections.Collections.Transformations.associateTo $\ln$ \*/\npublic inline fun <T, K, V, M : MutableMap<in K, in V>> Iterable<T>.associateTo(destination: M, transform: (T) -> Pair<K, V>): M {\n for (element in this) {\n

destination += transform(element)\n }\n return destination\n}\n\n/\*\*\n \* Returns a [Map] where keys are elements from the given collection and values are\n \* produced by the [valueSelector] function applied to each element. $\ln * \ln *$  If any two elements are equal, the last one gets added to the map. $\ln * \ln *$  The returned map preserves the entry iteration order of the original collection. $\ln * \ln * \omega$  sample

samples.collections.Collections.Transformations.associateWith $\ln \frac{*}{\ln \omega}$ SinceKotlin( $\ln 1.3$ )'')\npublic inline fun <K, V> Iterable<K>.associateWith(valueSelector:  $(K)$  -> V): Map<K, V> {\n val result = LinkedHashMap<K, V>(mapCapacity(collectionSizeOrDefault(10)).coerceAtLeast(16))\n return associateWithTo(result, valueSelector)\n}\n\n/\*\*\n \* Populates and returns the [destination] mutable map with key-value pairs for each element of the given collection,  $\ln *$  where key is the element itself and value is provided by the [valueSelector] function applied to that key. $\ln * \ln *$  If any two elements are equal, the last one overwrites the former value in the map. $\ln * \ln * \mathcal{Q}$  sample samples.collections. Collections. Transformations. associate With To $\ln$ 

 $*\ln\omega$ SinceKotlin(\"1.3\")\npublic inline fun <K, V, M : MutableMap<in K, in V>>

Iterable<K>.associateWithTo(destination: M, valueSelector: (K) -> V): M {\n for (element in this) {\n destination.put(element, valueSelector(element))\n  $\ln$  return destination\n}\n\n/\*\*\n \* Appends all elements to the given [destination] collection.\n \*/\npublic fun <T, C : MutableCollection<in T>>

Iterable $\langle T \rangle$ .toCollection(destination: C): C {\n for (item in this) {\n destination.add(item)\n }\n return destination\n}\n\n/\*\*\n \* Returns a new [HashSet] of all elements.\n \*/\npublic fun <T> Iterable<T>.toHashSet(): HashSet<T> ${\rm Im}$  return toCollection(HashSet<T>(mapCapacity(collectionSizeOrDefault(12))))\n}\n\n/\*\*\n \* Returns a [List] containing all elements.\n \*/\npublic fun <T> Iterable<T>.toList(): List<T>  $\{\n\$  if (this is Collection)  ${\n \mu \n}$  return when (size)  ${\n \mu \n}$  0 -> emptyList()\n 1 -> listOf(if (this is List) get(0) else iterator().next())\n else -> this.toMutableList()\n }\n }\n return this.toMutableList().optimizeReadOnlyList()\n}\n\n/\*\*\n \* Returns a new [MutableList] filled with all elements of this collection.\n \*/\npublic fun <T> Iterable<T>.toMutableList(): MutableList<T> {\n if (this is Collection<T>)\n

return this.toMutableList()\n return toCollection(ArrayList $\langle T \rangle$ ()\n\n/\*\*\n \* Returns a new [MutableList] filled with all elements of this collection.\n \*/\npublic fun  $\langle T \rangle$  Collection $\langle T \rangle$ .toMutableList(): MutableList $\langle T \rangle$  {\n return ArrayList(this)\n}\n\n/\*\*\n \* Returns a [Set] of all elements.\n \* \n \* The returned set preserves the element iteration order of the original collection.\n \*/\npublic fun <T> Iterable<T>.toSet(): Set<T>  $\{\n\$  if (this is Collection)  ${\n \mu \$  return when (size)  ${\n \mu \}$  0 -> emptySet()\n 1 -> setOf(if (this is List) this[0] else iterator().next())\n else -> toCollection(LinkedHashSet<T>(mapCapacity(size)))\n }\n }\n return toCollection(LinkedHashSet<T>()).optimizeReadOnlySet()\n}\n\n\\*\*\n \* Returns a single list of all elements yielded from results of [transform] function being invoked on each element of original collection. $\ln * \ln * \mathcal{Q}$  sample

samples.collections.Collections.Transformations.flatMap $\ln$  \*/\npublic inline fun <T, R>

Iterable<T>.flatMap(transform: (T) -> Iterable<R>): List<R> {\n return flatMapTo(ArrayList<R>(),

transform)\n}\n\n/\*\*\n \* Returns a single list of all elements yielded from results of [transform] function being

invoked on each element of original collection. $\ln * \ln * \omega$  sample

samples.collections.Collections.Transformations.flatMap\n

\*/\n@SinceKotlin(\"1.4\")\n@OptIn(kotlin.experimental.ExperimentalTypeInference::class)\n@OverloadResolution ByLambdaReturnType\n@kotlin.jvm.JvmName(\"flatMapSequence\")\npublic inline fun <T, R>

Iterable<T>.flatMap(transform: (T) -> Sequence<R>): List<R> {\n return flatMapTo(ArrayList<R>(),

transform)\n}\n\n/\*\*\n \* Returns a single list of all elements yielded from results of [transform] function being

invoked on each element n  $*$  and its index in the original collection.  $\ln * \ln * \mathcal{Q}$  sample

samples.collections.Collections.Transformations.flatMapIndexed\n

\*/\n@SinceKotlin(\"1.4\")\n@OptIn(kotlin.experimental.ExperimentalTypeInference::class)\n@OverloadResolution ByLambdaReturnType\n@kotlin.jvm.JvmName(\"flatMapIndexedIterable\")\n@kotlin.internal.InlineOnly\npublic inline fun <T, R> Iterable<T>.flatMapIndexed(transform: (index: Int, T) -> Iterable<R>): List<R> {\n return flatMapIndexedTo(ArrayList<R>(), transform)\n\n\n/\*\*\n \* Returns a single list of all elements yielded from results of [transform] function being invoked on each element  $\ln$  \* and its index in the original collection.  $\ln$  \*  $\ln$  \* @sample samples.collections.Collections.Transformations.flatMapIndexed\n

\*/\n@SinceKotlin(\"1.4\")\n@OptIn(kotlin.experimental.ExperimentalTypeInference::class)\n@OverloadResolution ByLambdaReturnType\n@kotlin.jvm.JvmName(\"flatMapIndexedSequence\")\n@kotlin.internal.InlineOnly\npubli c inline fun <T, R> Iterable<T>.flatMapIndexed(transform: (index: Int, T) -> Sequence<R>): List<R> {\n return flatMapIndexedTo(ArrayList<R>(), transform $\ln\ln(*\an \theta$  all elements yielded from results of [transform] function being invoked on each element\n \* and its index in the original collection, to the given [destination].\n

\*/\n@SinceKotlin(\"1.4\")\n@OptIn(kotlin.experimental.ExperimentalTypeInference::class)\n@OverloadResolution ByLambdaReturnType\n@kotlin.jvm.JvmName(\"flatMapIndexedIterableTo\")\n@kotlin.internal.InlineOnly\npubli c inline fun <T, R, C : MutableCollection<in R>> Iterable<T>.flatMapIndexedTo(destination: C, transform: (index: Int, T) -> Iterable<R>): C {\n var index = 0\n for (element in this) {\n val list =

transform(checkIndexOverflow(index++), element)\n destination.addAll(list)\n }\n return

destination\n}\n\n/\*\*\n \* Appends all elements yielded from results of [transform] function being invoked on each element $\ln$  \* and its index in the original collection, to the given [destination]. $\ln$ 

\*/\n@SinceKotlin(\"1.4\")\n@OptIn(kotlin.experimental.ExperimentalTypeInference::class)\n@OverloadResolution ByLambdaReturnType\n@kotlin.jvm.JvmName(\"flatMapIndexedSequenceTo\")\n@kotlin.internal.InlineOnly\npu blic inline fun <T, R, C : MutableCollection<in R>> Iterable<T>>>>>.flatMapIndexedTo(destination: C, transform: (index: Int, T) -> Sequence<R>): C {\n var index = 0\n for (element in this) {\n val list = transform(checkIndexOverflow(index++), element)\n destination.addAll(list)\n }\n return destination $\n\lambda\|\cdot\|$ <sup>\*\*</sup> $\n\in \mathbb{Z}$  all elements yielded from results of [transform] function being invoked on each element of original collection, to the given [destination].\n \*/\npublic inline fun <T, R, C : MutableCollection<in R>> Iterable<T>.flatMapTo(destination: C, transform: (T) -> Iterable<R>): C {\n for (element in this) {\n val list = transform(element)\n destination.addAll(list)\n }\n return destination\n}\n\n/\*\*\n \* Appends all elements yielded from results of [transform] function being invoked on each element of original collection, to the

given [destination].\n

\*/\n@SinceKotlin(\"1.4\")\n@OptIn(kotlin.experimental.ExperimentalTypeInference::class)\n@OverloadResolution ByLambdaReturnType\n@kotlin.jvm.JvmName(\"flatMapSequenceTo\")\npublic inline fun <T, R, C : MutableCollection<in R>> Iterable<T>.flatMapTo(destination: C, transform: (T) -> Sequence<R>): C {\n for (element in this)  ${\n \alpha \}$  val list = transform(element)\n destination.addAll(list)\n }\n return destination\n}\n\n/\*\*\n \* Groups elements of the original collection by the key returned by the given [keySelector] function\n \* applied to each element and returns a map where each group key is associated with a list of corresponding elements. $\ln * \ln *$  The returned map preserves the entry iteration order of the keys produced from the

original collection. $\ln * \ln * \omega$  sample samples.collections.Collections.Transformations.groupBy $\ln * \ln \omega$ fun  $\langle T, K \rangle$  Iterable $\langle T \rangle$ .groupBy(keySelector:  $(T) \rightarrow K$ ): Map $\langle K, List \langle T \rangle \rangle$  {\n return groupByTo(LinkedHashMap<K, MutableList<T>>(), keySelector)\n}\n\n/\*\*\n \* Groups values returned by the [valueTransform] function applied to each element of the original collection\n \* by the key returned by the given

[keySelector] function applied to the element\n \* and returns a map where each group key is associated with a list of corresponding values. $\ln * \ln *$  The returned map preserves the entry iteration order of the keys produced from the original collection.\n \* \n \* @sample samples.collections.Collections.Transformations.groupByKeysAndValues\n \*/\npublic inline fun <T, K, V> Iterable<T>.groupBy(keySelector: (T) -> K, valueTransform: (T) -> V): Map<K, List<V>> {\n return groupByTo(LinkedHashMap<K, MutableList<V>>(), keySelector, valueTransform $\ln{\ln\pi}$ <sup>\*\*</sup>\n \* Groups elements of the original collection by the key returned by the given [keySelector] function\n \* applied to each element and puts to the [destination] map each group key associated with a list of corresponding elements. $\ln * \ln * \mathbb{C}$  return The [destination] map. $\ln * \ln * \mathbb{C}$  sample samples.collections.Collections.Transformations.groupBy\n \*/\npublic inline fun <T, K, M : MutableMap<in K, MutableList<T>>> Iterable<T>.groupByTo(destination: M, keySelector: (T) -> K): M {\n for (element in this) {\n

val key = keySelector(element)\n val list = destination.getOrPut(key) { ArrayList<T>() }\n list.add(element)\n }\n return destination\n}\n\n/\*\*\n \* Groups values returned by the [valueTransform] function applied to each element of the original collection $\ln *$  by the key returned by the given [keySelector] function applied to the element\n \* and puts to the [destination] map each group key associated with a list of corresponding values.\n \* \n \* @return The [destination] map.\n \* \n \* @sample

samples.collections.Collections.Transformations.groupByKeysAndValues\n \*/\npublic inline fun <T, K, V, M : MutableMap<in K, MutableList<V>>> Iterable<T>.groupByTo(destination: M, keySelector: (T) -> K, valueTransform: (T) -> V): M {\n for (element in this) {\n val key = keySelector(element)\n val list = destination.getOrPut(key) { ArrayList<V>() }\n list.add(valueTransform(element))\n }\n return  $\text{distribution}\n\}\n\in \mathcal{F}$  \* Creates a [Grouping] source from a collection to be used later with one of group-and-fold operations\n \* using the specified [keySelector] function to extract a key from each element.\n \* \n \* @sample samples.collections.Grouping.groupingByEachCount\n \*/\n@SinceKotlin(\"1.1\")\npublic inline fun <T, K> Iterable $\langle T \rangle$ .groupingBy(crossinline keySelector: (T)  $\langle T \rangle$   $\langle K \rangle$ : Grouping $\langle T, K \rangle$  {\n return object : Grouping $\langle T, K \rangle$  ${\n\mu$  override fun sourceIterator(): Iterator<T> = this@groupingBy.iterator()\n override fun keyOf(element: T): K = keySelector(element)\n  $\ln{\ln\pi^*}\$ n \* Returns a list containing the results of applying the given [transform] function\n \* to each element in the original collection.\n \* \n \* @sample samples.collections.Collections.Transformations.map\n \*/\npublic inline fun <T, R> Iterable<T>.map(transform: (T) -> R): List <R> {\n return mapTo(ArrayList <R> (collection Size OrDefault(10)), transform \\n \\n\n/\*\*\n \* Returns a list containing the results of applying the given [transform] function\n \* to each element and its index in the original collection.\n \* @param [transform] function that takes the index of an element and the element itself\n \* and returns the result of the transform applied to the element. $\ln \frac{*}{\eta}$  in  $\ln \frac{1}{\eta}$ . Iterable $\langle T \rangle$ .mapIndexed(transform: (index: Int, T) -> R): List $\langle R \rangle$  {\n return mapIndexedTo(ArrayList<R>(collectionSizeOrDefault(10)), transform)\n}\n\n/\*\*\n \* Returns a list containing only the non-null results of applying the given [transform] function $\ln *$  to each element and its index in the original collection. $\ln * \mathcal{Q}$  param [transform] function that takes the index of an element and the element itself $\ln *$  and returns the result of the transform applied to the element. $\ln$  \*/ $\cap$  applied in line fun <T, R : Any

Iterable<T>.mapIndexedNotNull(transform: (index: Int, T) -> R?): List<R> {\n return

mapIndexedNotNullTo(ArrayList<R>(), transform)\n}\n\n/\*\*\n \* Applies the given [transform] function to each element and its index in the original collection $\ln *$  and appends only the non-null results to the given [destination]. $\ln$ \* @param [transform] function that takes the index of an element and the element itself\n \* and returns the result of the transform applied to the element. $\ln$  \*/\npublic inline fun <T, R : Any, C : MutableCollection<in R>> Iterable<T>.mapIndexedNotNullTo(destination: C, transform: (index: Int, T) -> R?): C {\n forEachIndexed { index, element -> transform(index, element)?.let { destination.add(it) }  $\n$  return destination\n}\n\n/\*\*\n \* Applies the given [transform] function to each element and its index in the original collection\n \* and appends the

results to the given [destination]. $\ln * \omega$  param [transform] function that takes the index of an element and the element itself $\ln *$  and returns the result of the transform applied to the element. $\ln * \rho$  in inne fun <T, R, C : MutableCollection<in R>>Iterable<T>.mapIndexedTo(destination: C, transform: (index: Int, T) -> R): C {\n var  $index = 0$ \n for (item in this)\n destination.add(transform(checkIndexOverflow(index++), item))\n return destination $\ln\ln\frac{**\n}{\n$  \* Returns a list containing only the non-null results of applying the given [transform] function\n \* to each element in the original collection.\n \* \n \* @sample samples.collections.Collections.Transformations.mapNotNull\n \*/\npublic inline fun <T, R : Any Iterable<T>.mapNotNull(transform: (T) -> R?): List<R> {\n return mapNotNullTo(ArrayList<R>(), transform)\n}\n\n/\*\*\n \* Applies the given [transform] function to each element in the original collection\n \* and appends only the non-null results to the given [destination]. $\ln \frac{*}{\n$ upublic inline fun <T, R : Any, C : MutableCollection<in R>> Iterable<T>.mapNotNullTo(destination: C, transform: (T) -> R?): C {\n forEach { element -> transform(element)?.let { destination.add(it) } }\n return destination\n}\n\n/\*\*\n \* Applies the given [transform] function to each element of the original collection $\ln *$  and appends the results to the given [destination].\n \*/\npublic inline fun <T, R, C : MutableCollection<in R>> Iterable<T>.mapTo(destination: C, transform: (T) -> R): C {\n for (item in this)\n destination.add(transform(item))\n return destination $\n\lambda\|\cdot\|$ <sup>\*\*</sup>\n \* Returns a lazy [Iterable] that wraps each element of the original collection $\lambda$  \* into an [IndexedValue] containing the index of that element and the element itself. $\ln \pi / \n\$ Iterable<T>.withIndex(): Iterable<IndexedValue<T>> $\{\n$  return IndexingIterable { iterator()  $\ln|\n$ and \*\*\n \* Returns a list containing only distinct elements from the given collection. $\ln * \ln *$  Among equal elements of the given collection, only the first one will be present in the resulting list. $\ln$  \* The elements in the resulting list are in the same order as they were in the source collection. $\ln * \ln * \mathcal{Q}$  sample samples.collections.Collections.Transformations.distinctAndDistinctBy\n \*/\npublic fun <T> Iterable<T>.distinct(): List  $\mathbb{S}$  return this.toMutableSet().toList()\n \\n\n\\*\*\n \* Returns a list containing only elements from the given collection $\ln *$  having distinct keys returned by the given [selector] function. $\ln * \ln *$  Among elements of the given collection with equal keys, only the first one will be present in the resulting list. $\ln$  \* The elements in the resulting list are in the same order as they were in the source collection. $\ln * \ln * \mathcal{O}$  ample samples.collections.Collections.Transformations.distinctAndDistinctBy\n \*/\npublic inline fun <T, K> Iterable<T>.distinctBy(selector: (T) -> K): List<T> {\n val set = HashSet<K>()\n val list = ArrayList<T>()\n for (e in this)  $\ln$  val key = selector(e)\n if (set.add(key))\n list.add(e)\n  $\ln$  return list\n }\n\n/\*\*\n \* Returns a set containing all elements that are contained by both this collection and the specified collection. $\ln * \ln *$ The returned set preserves the element iteration order of the original collection. $\ln * \ln *$  To get a set containing all elements that are contained at least in one of these collections use [union].\n \*/\npublic infix fun <T> Iterable<T>.intersect(other: Iterable<T>): Set<T> {\n val set = this.toMutableSet()\n set.retainAll(other)\n return set $\ln\ln\frac{x}{\ln x}$  \* Returns a set containing all elements that are contained by this collection and not contained by the specified collection. $\ln * \ln *$  The returned set preserves the element iteration order of the original collection.\n \*/\npublic infix fun <T> Iterable<T>.subtract(other: Iterable<T>): Set<T> {\n val set = this.toMutableSet()\n set.removeAll(other)\n return set\n}\n/\*\*\n \* Returns a new [MutableSet] containing all distinct elements from the given collection. $\ln * \ln *$  The returned set preserves the element iteration order of the original collection.\n \*/\npublic fun <T> Iterable<T>.toMutableSet(): MutableSet<T> {\n return when (this) {\n is Collection $\langle T \rangle \rightarrow$  LinkedHashSet(this)\n else -> toCollection(LinkedHashSet $\langle T \rangle$ ()\n }\n\n/\*\*\n \* Returns a set containing all distinct elements from both collections. $\ln * \ln *$  The returned set preserves the element iteration order of the original collection.\n \* Those elements of the [other] collection that are unique are iterated in the end\n \* in the order of the [other] collection.\n \* \n \* To get a set containing all elements that are contained in both collections use [intersect].\n \*/\npublic infix fun <T> Iterable<T>.union(other: Iterable<T>): Set<T> {\n val  $set = this.toMutableSet()$ <sup>n</sup> set.addAll(other)\n return set\n}\n\n/\*\*\n \* Returns `true` if all elements match the given [predicate]. $\ln * \nightharpoonup$   $\mathbb{R}^*$  @sample samples.collections. Collections. Aggregates. all  $\ln * \nightharpoonup$   $\ln$ Iterable<T>.all(predicate: (T) -> Boolean): Boolean {\n if (this is Collection && isEmpty()) return true\n for (element in this) if (!predicate(element)) return false $\ln$  return true $\ln\ln\pi$ \*\n \* Returns 'true' if collection has at

least one element. $\ln * \ln * \omega$  sample samples.collections. Collections. Aggregates. any $\ln * \rho$  th  $\pi$ Iterable $\langle T \rangle$ .any(): Boolean  $\{\n\alpha \in \Omega : \delta \in \Omega \}$  return  $\delta \in \Omega$ . return iterator().hasNext()\n $\n\alpha \in \Omega$ .

\* Returns `true` if at least one element matches the given [predicate]. $\ln * \n\approx \n\text{Example}$ 

samples.collections.Collections.Aggregates.anyWithPredicate\n \*/\npublic inline fun <T>

Iterable<T>.any(predicate: (T) -> Boolean): Boolean  $\{\n \alpha \in \Gamma \in \mathcal{S} \}$  is Collection && isEmpty()) return false\n for (element in this) if (predicate(element)) return true\n return false\n}\n\n/\*\*\n \* Returns the number of elements in this collection. \n \*/\npublic fun <T> Iterable<T>.count(): Int  $\{\n\alpha$  if (this is Collection) return size\n var count = 0\n for (element in this) checkCountOverflow(++count)\n return count\n}\n\n/\*\*\n \* Returns the number of elements in this collection.\n \*/\n @kotlin.internal.InlineOnly\npublic inline fun <T> Collection<T>.count(): Int {\n return size $\ln{\ln\frac{\ast}{\ln}}$  \* Returns the number of elements matching the given [predicate]. $\ln \ln{\ln\frac{\ast}{\ln}}$ Iterable<T>.count(predicate: (T) -> Boolean): Int {\n if (this is Collection && isEmpty()) return 0\n var count = 0\n for (element in this) if (predicate(element)) checkCountOverflow(++count)\n return count\n}\n\n/\*\*\n \* Accumulates value starting with [initial] value and applying [operation] from left to right\n \* to current accumulator value and each element. $\ln * \ln *$  Returns the specified [initial] value if the collection is empty. $\ln * \ln * \mathcal{O}$  param [operation] function that takes current accumulator value and an element, and calculates the next accumulator value.\n \*/\npublic inline fun <T, R> Iterable<T>fold(initial: R, operation: (acc: R, T) -> R): R {\n var  $accumulator = initial\n\rangle$  for (element in this) accumulator = operation(accumulator, element) $\eta$  return  $accumulator\nh\n\n\hat{x}^*\n$  \* Accumulates value starting with [initial] value and applying [operation] from left to right\n \* to current accumulator value and each element with its index in the original collection. $\ln$  \*  $\ln$  \* Returns the specified [initial] value if the collection is empty. $\ln * \ln * \mathcal{Q}$  param [operation] function that takes the index of an element, current accumulator value\n \* and the element itself, and calculates the next accumulator value.\n \*/\npublic inline fun <T, R> Iterable<T>.foldIndexed(initial: R, operation: (index: Int, acc: R, T) -> R): R {\n var index = 0\n var accumulator = initial\n for (element in this) accumulator = operation(checkIndexOverflow(index++), accumulator, element)\n return accumulator\n}\n\n/\*\*\n \* Accumulates value starting with [initial] value and applying [operation] from right to left\n \* to each element and current accumulator value. $\ln * \ln *$  Returns the specified [initial] value if the list is empty. $\ln * \ln *$  @param [operation]

function that takes an element and current accumulator value, and calculates the next accumulator value.\n \*/\npublic inline fun <T, R> List <T>.foldRight(initial: R, operation: (T, acc: R) -> R): R {\n var accumulator = initial\n if (!isEmpty()) {\n val iterator = listIterator(size)\n while (iterator.hasPrevious()) {\n  $accumulator = operation(iterator, previous(), accumulation)\n$  }\n return accumulator\n }\n\n/\*\*\n \* Accumulates value starting with [initial] value and applying [operation] from right to left\n \* to each element with its index in the original list and current accumulator value. $\ln * \neq$  Returns the specified [initial] value if the list is empty. $\ln * \ln * \omega$  param [operation] function that takes the index of an element, the element itself $\ln *$  and current accumulator value, and calculates the next accumulator value. $\ln \sqrt{\frac{\text{m}}{\text{m}}}}$  in  $\ln \sqrt{\text{m}}$ List <T > foldRightIndexed(initial: R, operation: (index: Int, T, acc: R) -> R): R {\n var accumulator = initial\n if

 $(\text{isEmpty})) \{\n \text{ value} \times \text{else} \}$  while (iterator.hasPrevious())  $\{\n \text{ value} \times \text{else} \}$ iterator.previousIndex()\n accumulator = operation(index, iterator.previous(), accumulator)\n  $\ln$ return accumulator $\n\ln\ln^**\n$  \* Performs the given [action] on each element. $\ln$ 

\*/\n@kotlin.internal.HidesMembers\npublic inline fun <T> Iterable<T>.forEach(action: (T) -> Unit): Unit {\n for (element in this) action(element)\n}\n\n/\*\*\n \* Performs the given [action] on each element, providing sequential index with the element. $\ln * \mathcal{Q}$  param [action] function that takes the index of an element and the element itself $\ln *$ and performs the action on the element. $\ln * \Lambda$  public inline fun  $\langle T \rangle$  Iterable $\langle T \rangle$ .forEachIndexed(action: (index: Int, T) -> Unit): Unit  $\{\n\alpha = 0\}$  for (item in this) action(checkIndexOverflow(index++), item)\n}\n\n@Deprecated(\"Use maxOrNull instead.\",

 $\text{ReplaceWith}(\text{maxOrNull}(\text{``})\$   $\text{DeprecatedSinceKotlin}(\text{warm})\$   $\text{ConeKotlin}(\text{``}1.1\text{''})\$   $\text{ReplaceKotlin}(\text{``}1.1\text{''})\$   $\text{ReplaceKotlin}(\text{``}1.1\text{''})\$ fun Iterable<Double>.max(): Double?  $\{\n\$ return maxOrNull()\n $\ln\$ n@Deprecated(\"Use maxOrNull instead.\",  $ReplaceWith(\lvert\text{maxOrNull}(\lvert\text{))})\$   $\otimes$  Deprecated Since Kotlin(warning Since  $= \lvert\text{maxOrNull}(\lvert\text{1.1}\lvert\text{))}\rangle$ npublic fun Iterable<Float>.max(): Float? {\n return maxOrNull()\n}\n\n@Deprecated(\"Use maxOrNull instead.\",

 $ReplaceWith(\Upsilon)\n\cap\ncoulli(\Upsilon)\n\neq 0$   $DeprecatedSinceKotlin(warningSince = \U1.4\U1)$ Comparable<T>>Iterable<T>.max(): T? {\n return maxOrNull()\n}\n\n@Deprecated(\"Use maxByOrNull instead.\", ReplaceWith(\"maxByOrNull(selector)\"))\n@DeprecatedSinceKotlin(warningSince = \"1.4\")\npublic inline fun  $(T, R : Compareable < R>> Iterable < T>maxBy$  (selector:  $(T) \rightarrow R$ ):  $T$ ? { $\ln$  return $maxByOrNull(selfor)\n\h\n\mathcal{N}^* \n * Returns the first element yielding the largest value of the given function or$ `null` if there are no elements.\n \* \n \* @sample samples.collections.Collections.Aggregates.maxByOrNull\n \*/\n@SinceKotlin(\"1.4\")\npublic inline fun <T, R : Comparable<R>> Iterable<T>.maxByOrNull(selector: (T) -> R): T? {\n val iterator = iterator()\n if (!iterator.hasNext()) return null\n var maxElem = iterator.next()\n if  $(literator.hasNext())$  return maxElem\n var maxValue = selector(maxElem)\n do {\n val e = iterator.next()\n val v = selector(e)\n if (maxValue < v) {\n maxElem = e\n maxValue = v\n }\n } while (iterator.hasNext())\n return maxElem\n}\n\n/\*\*\n \* Returns the largest value among all values produced by

[selector] function\n \* applied to each element in the collection.\n \* \n \* If any of values produced by [selector] function is `NaN`, the returned result is `NaN`.\n \* \n \* @throws NoSuchElementException if the collection is empty.\n

\*/\n@SinceKotlin(\"1.4\")\n@OptIn(kotlin.experimental.ExperimentalTypeInference::class)\n@OverloadResolution ByLambdaReturnType\n@kotlin.internal.InlineOnly\npublic inline fun <T> Iterable<T>.maxOf(selector: (T) -> Double): Double  $\{\n\$  val iterator = iterator()\n if (!iterator.hasNext()) throw NoSuchElementException()\n var  $maxValue = selector(ierator.next())\n$  while (iterator.hasNext()) {\n val v = selector(iterator.next())\n maxValue = maxOf(maxValue, v)\n }\n return maxValue\n}\n\n/\*\*\n \* Returns the largest value among all values produced by [selector] function\n \* applied to each element in the collection. $\ln$  \*  $\ln$  \* If any of values produced by [selector] function is `NaN`, the returned result is `NaN`. $\ln * \ln * \omega$  throws NoSuchElementException if the collection is empty.\n

\*/\n@SinceKotlin(\"1.4\")\n@OptIn(kotlin.experimental.ExperimentalTypeInference::class)\n@OverloadResolution ByLambdaReturnType\n@kotlin.internal.InlineOnly\npublic inline fun <T> Iterable<T>.maxOf(selector: (T) -> Float): Float  ${\n \nu}$  val iterator = iterator()\n if (!iterator.hasNext()) throw NoSuchElementException()\n var maxValue = selector(iterator.next())\n while (iterator.hasNext()) {\n val v = selector(iterator.next())\n  $maxValue = maxOf(maxValue, v)\n$  }\n return maxValue\n}\n\n/\*\*\n \* Returns the largest value among all values produced by [selector] function\n \* applied to each element in the collection. $\ln$  \*  $\ln$  \* @throws NoSuchElementException if the collection is empty.\n

\*/\n@SinceKotlin(\"1.4\")\n@OptIn(kotlin.experimental.ExperimentalTypeInference::class)\n@OverloadResolution ByLambdaReturnType\n@kotlin.internal.InlineOnly\npublic inline fun <T, R : Comparable<R>> Iterable<T>.maxOf(selector: (T) -> R): R {\n val iterator = iterator()\n if (!iterator.hasNext()) throw NoSuchElementException()\n var maxValue = selector(iterator.next())\n while (iterator.hasNext()) {\n val v  $=$  selector(iterator.next())\n if (maxValue  $\langle v \rangle$  {\n maxValue = v\n }\n return  $maxValue\backslash n\backslash n^*$ <sup>\*</sup>\n \* Returns the largest value among all values produced by [selector] function\n \* applied to each element in the collection or `null` if there are no elements. $\ln * \ln *$  If any of values produced by [selector] function is `NaN`, the returned result is `NaN`.\n

\*/\n@SinceKotlin(\"1.4\")\n@OptIn(kotlin.experimental.ExperimentalTypeInference::class)\n@OverloadResolution ByLambdaReturnType\n@kotlin.internal.InlineOnly\npublic inline fun <T> Iterable<T>.maxOfOrNull(selector: (T)  $\rightarrow$  Double): Double? {\n val iterator = iterator()\n if (!iterator.hasNext()) return null\n var maxValue = selector(iterator.next())\n while (iterator.hasNext()) {\n val v = selector(iterator.next())\n maxValue = maxOf(maxValue, y)\n }\n return maxValue\n}\n\n/\*\*\n \* Returns the largest value among all values produced by [selector] function\n \* applied to each element in the collection or `null` if there are no elements. $\ln * \ln *$  If any of values produced by [selector] function is `NaN`, the returned result is `NaN`.\n

\*/\n@SinceKotlin(\"1.4\")\n@OptIn(kotlin.experimental.ExperimentalTypeInference::class)\n@OverloadResolution ByLambdaReturnType\n@kotlin.internal.InlineOnly\npublic inline fun <T> Iterable<T>.maxOfOrNull(selector: (T)  $\rightarrow$  Float): Float? {\n val iterator = iterator()\n if (!iterator.hasNext()) return null\n var maxValue = selector(iterator.next())\n while (iterator.hasNext()) {\n val v = selector(iterator.next())\n maxValue =

maxOf(maxValue, v)\n }\n return maxValue\n}\n\n/\*\*\n \* Returns the largest value among all values produced by [selector] function\n \* applied to each element in the collection or `null` if there are no elements.\n \*/\n@SinceKotlin(\"1.4\")\n@OptIn(kotlin.experimental.ExperimentalTypeInference::class)\n@OverloadResolution ByLambdaReturnType\n@kotlin.internal.InlineOnly\npublic inline fun <T, R : Comparable<R>> Iterable<T>.maxOfOrNull(selector: (T) -> R): R? {\n val iterator = iterator()\n if (!iterator.hasNext()) return null\n var maxValue = selector(iterator.next())\n while (iterator.hasNext()) {\n val v = selector(iterator.next())\n if (maxValue  $\langle v \rangle$  {\n maxValue = v\n }\n {\n return maxValue $\n\lambda\$ |\n $\lambda^*$ |\n \* Returns the largest value according to the provided [comparator] $\lambda$ n \* among all values produced by [selector] function applied to each element in the collection. $\ln * \ln * \mathbb{Q}$  throws NoSuchElementException if the collection is empty.\n \*/\n@SinceKotlin(\"1.4\")\n@OptIn(kotlin.experimental.ExperimentalTypeInference::class)\n@OverloadResolution ByLambdaReturnType\n@kotlin.internal.InlineOnly\npublic inline fun <T, R> Iterable<T>.maxOfWith(comparator: Comparator<in R>, selector: (T) -> R): R {\n val iterator = iterator()\n if  $(literator.hasNext()$ ) throw NoSuchElementException()\n var maxValue = selector(iterator.next())\n while (iterator.hasNext()) {\n val v = selector(iterator.next())\n if (comparator.compare(maxValue, v) < 0) {\n maxValue = v\n }\n return maxValue\n\n\n/\*\*\n \* Returns the largest value according to the provided [comparator]\n \* among all values produced by [selector] function applied to each element in the collection or `null` if there are no elements.\n \*/\n@SinceKotlin(\"1.4\")\n@OptIn(kotlin.experimental.ExperimentalTypeInference::class)\n@OverloadResolution ByLambdaReturnType\n@kotlin.internal.InlineOnly\npublic inline fun <T, R> Iterable<T>.maxOfWithOrNull(comparator: Comparator<in R>, selector: (T) -> R): R? {\n val iterator = iterator()\n if (!iterator.hasNext()) return null\n var maxValue = selector(iterator.next())\n while (iterator.hasNext()) {\n val v = selector(iterator.next())\n if (comparator.compare(maxValue, v) < 0) {\n maxValue = v\n }\n return maxValue\n}\n\n/\*\*\n \* Returns the largest element or `null` if there are no elements. $\ln * \ln *$  If any of elements is `NaN` returns `NaN`. $\ln * \ln \otimes$ SinceKotlin(\"1.4\")\npublic fun Iterable<Double>.maxOrNull(): Double? {\n val iterator = iterator()\n if (!iterator.hasNext()) return null\n var  $\max = \text{iterator}.\text{m} \times \text{interactor}.\text{m} \times \text{interactor}.\text{m} \times \text{interactor}.\text{m}$  $\ln$  return max $\ln\ln\pi$ <sup>\*</sup>\n \* Returns the largest element or `null` if there are no elements. $\ln$  \* If any of elements is `NaN` returns `NaN`.\n \*/\n @SinceKotlin(\"1.4\")\npublic fun Iterable<Float>.maxOrNull(): Float? {\n val iterator = iterator()\n if (!iterator.hasNext()) return null\n var max = iterator.next()\n while

(iterator.hasNext())  ${\n \nu a \in e = \text{inter} \in max(\nu a = maxOf(max, e)\n \ } \n \ return max\n \} \n^**\n$ Returns the largest element or `null` if there are no elements. $\ln \pi$ ( $\cong$ SinceKotlin(\"1.4\")\npublic fun <T :

Comparable<T>>Iterable<T>.maxOrNull(): T?  $\{\n$  val iterator = iterator()\n if (!iterator.hasNext()) return null\n var max = iterator.next()\n while (iterator.hasNext()) {\n val e = iterator.next()\n if (max < e) max = e\n }\n return max\n}\n\n@Deprecated(\"Use maxWithOrNull instead.\",

 $ReplaceWith(\Upsilon)$  maxWithOrNull(comparator)\"))\n $@DeprecatedSinceKotlin(warningSince = \U1.4\U)$ \public fun <T> Iterable<T>.maxWith(comparator: Comparator<in T>): T? {\n return

 $maxWithOrNull( comparator) \n\ln\ln(*\n$  \* Returns the first element having the largest value according to the provided [comparator] or `null` if there are no elements.\n \*/\n@SinceKotlin(\"1.4\")\npublic fun <T>

Iterable<T>.maxWithOrNull(comparator: Comparator<in T>): T?  $\{\n$  val iterator = iterator()\n if

(!iterator.hasNext()) return null\n var max = iterator.next()\n while (iterator.hasNext()) {\n val e =

iterator.next()\n if (comparator.compare(max, e) < 0) max = e\n  $\ln$  return max\n}\n\n@Deprecated(\"Use

minOrNull instead.\", ReplaceWith(\"minOrNull()\"))\n@DeprecatedSinceKotlin(warningSince =

\"1.4\")\n@SinceKotlin(\"1.1\")\npublic fun Iterable<Double>.min(): Double? {\n return

minOrNull()\n}\n\n@Deprecated(\"Use minOrNull instead.\",

 $ReplaceWith(\Upsilon'minOrNull() \Upsilon)$ )\n@DeprecatedSinceKotlin(warningSince = \"1.4\")\n@SinceKotlin(\"1.1\")\npublic fun Iterable<Float>.min(): Float? {\n return minOrNull()\n}\n\n@Deprecated(\"Use minOrNull instead.\", ReplaceWith(\"minOrNull()\"))\n@DeprecatedSinceKotlin(warningSince = \"1.4\")\npublic fun <T :

Comparable $\langle T \rangle$ Iterable $\langle T \rangle$ .min(): T?  $\{\n$  return minOrNull()\n $\ln\$ o Deprecated(\"Use minByOrNull instead.\", ReplaceWith(\"minByOrNull(selector)\"))\n@DeprecatedSinceKotlin(warningSince = \"1.4\")\npublic inline fun  $\langle T, R : \text{Comparable} \langle R \rangle > \text{Iterable} \langle T \rangle$ .minBy(selector: (T) -> R): T? {\n return minByOrNull(selector)\n}\n\n/\*\*\n \* Returns the first element yielding the smallest value of the given function or `null` if there are no elements.\n  $* \nvert \mathbf{a} * \mathbf{c}$  sample samples.collections.Collections.Aggregates.minByOrNull\n \*/\n@SinceKotlin(\"1.4\")\npublic inline fun <T, R : Comparable<R>> Iterable<T>.minByOrNull(selector: (T) -> R): T?  $\{\n\$  val iterator = iterator()\n if (!iterator.hasNext()) return null\n var minElem = iterator.next()\n if  $(!iterator.hasNext())$  return minElem $\in$  var minValue = selector(minElem) $\in$  do  $\in$  val e = iterator.next() $\in$ val v = selector(e)\n if (minValue > v) {\n minElem = e\n minValue = v\n }\n } while  $(iteration.hasNext())\n$  return minElem $\n\ln\max*\n$  \* Returns the smallest value among all values produced by

[selector] function\n \* applied to each element in the collection.\n \* \n \* If any of values produced by [selector] function is `NaN`, the returned result is `NaN`. $\ln * \ln * \mathcal{Q}$  throws NoSuchElementException if the collection is empty.\n

\*/\n@SinceKotlin(\"1.4\")\n@OptIn(kotlin.experimental.ExperimentalTypeInference::class)\n@OverloadResolution ByLambdaReturnType\n@kotlin.internal.InlineOnly\npublic inline fun <T> Iterable<T>.minOf(selector: (T) -> Double): Double  $\{\n\$  val iterator = iterator()\n if (!iterator.hasNext()) throw NoSuchElementException()\n var minValue = selector(iterator.next())\n while (iterator.hasNext()) {\n val v = selector(iterator.next())\n minValue = minOf(minValue, v)\n }\n return minValue\n}\n\n/\*\*\n \* Returns the smallest value among all values produced by [selector] function\n \* applied to each element in the collection. $\ln$  \*  $\ln$  \* If any of values produced by [selector] function is `NaN`, the returned result is `NaN`. $\ln * \ln * \omega$  throws NoSuchElementException if the collection is empty.\n

\*/\n@SinceKotlin(\"1.4\")\n@OptIn(kotlin.experimental.ExperimentalTypeInference::class)\n@OverloadResolution ByLambdaReturnType\n@kotlin.internal.InlineOnly\npublic inline fun <T> Iterable<T>.minOf(selector: (T) -> Float): Float  ${\n$  val iterator = iterator()\n if (!iterator.hasNext()) throw NoSuchElementException()\n var minValue = selector(iterator.next())\n while (iterator.hasNext()) {\n val v = selector(iterator.next())\n minValue = minOf(minValue, v)\n }\n return minValue\n}\n\n/\*\*\n \* Returns the smallest value among all values produced by [selector] function\n \* applied to each element in the collection.\n \* \n \* @throws NoSuchElementException if the collection is empty.\n

\*/\n@SinceKotlin(\"1.4\")\n@OptIn(kotlin.experimental.ExperimentalTypeInference::class)\n@OverloadResolution ByLambdaReturnType\n@kotlin.internal.InlineOnly\npublic inline fun <T, R : Comparable<R>>

Iterable<T>.minOf(selector: (T) -> R): R {\n val iterator = iterator()\n if (!iterator.hasNext()) throw NoSuchElementException()\n var minValue = selector(iterator.next())\n while (iterator.hasNext()) {\n val v  $=$  selector(iterator.next())\n if (minValue > v) {\n minValue = v\n }\n }\n return minValue\n}\n\n/\*\*\n \* Returns the smallest value among all values produced by [selector] function\n \* applied to each element in the collection or `null` if there are no elements. $\ln * \ln *$  If any of values produced by [selector] function is `NaN`, the returned result is `NaN`.\n

\*/\n@SinceKotlin(\"1.4\")\n@OptIn(kotlin.experimental.ExperimentalTypeInference::class)\n@OverloadResolution ByLambdaReturnType\n@kotlin.internal.InlineOnly\npublic inline fun <T> Iterable<T>.minOfOrNull(selector: (T) -> Double): Double?  ${\n \mu \n}$  val iterator = iterator()\n if (!iterator.hasNext()) return null\n var minValue = selector(iterator.next())\n while (iterator.hasNext()) {\n val v = selector(iterator.next())\n minValue = minOf(minValue, v)\n }\n return minValue\n}\n\n/\*\*\n \* Returns the smallest value among all values produced by [selector] function\n \* applied to each element in the collection or `null` if there are no elements. $\ln * \ln *$  If any of values produced by [selector] function is `NaN`, the returned result is `NaN`.\n

\*/\n@SinceKotlin(\"1.4\")\n@OptIn(kotlin.experimental.ExperimentalTypeInference::class)\n@OverloadResolution ByLambdaReturnType\n@kotlin.internal.InlineOnly\npublic inline fun <T> Iterable<T>.minOfOrNull(selector: (T)  $\rightarrow$  Float): Float? {\n val iterator = iterator()\n if (!iterator.hasNext()) return null\n var minValue = selector(iterator.next())\n while (iterator.hasNext()) {\n val v = selector(iterator.next())\n minValue = minOf(minValue, v)\n }\n return minValue\n}\n\n/\*\*\n \* Returns the smallest value among all values produced
by [selector] function\n \* applied to each element in the collection or `null` if there are no elements.\n \*/\n@SinceKotlin(\"1.4\")\n@OptIn(kotlin.experimental.ExperimentalTypeInference::class)\n@OverloadResolution ByLambdaReturnType\n@kotlin.internal.InlineOnly\npublic inline fun <T, R : Comparable<R>> Iterable<T>.minOfOrNull(selector:  $(T)$  -> R): R? {\n val iterator = iterator()\n if (!iterator.hasNext()) return null\n var minValue = selector(iterator.next())\n while (iterator.hasNext()) {\n val v = selector(iterator.next())\n if (minValue > v) {\n minValue = v\n }\n }\n return minValue\n $\ln\ln x$ <sup>\*\*</sup>\n \* Returns the smallest value according to the provided [comparator]\n \* among all values produced by [selector] function applied to each element in the collection. $\ln * \ln * \mathcal{Q}$  throws NoSuchElementException if the collection is empty.\n \*/\n@SinceKotlin(\"1.4\")\n@OptIn(kotlin.experimental.ExperimentalTypeInference::class)\n@OverloadResolution ByLambdaReturnType\n@kotlin.internal.InlineOnly\npublic inline fun <T, R> Iterable<T>.minOfWith(comparator: Comparator<in R>, selector: (T) -> R): R {\n val iterator = iterator()\n if (!iterator.hasNext()) throw NoSuchElementException()\n var minValue = selector(iterator.next())\n while (iterator.hasNext()) {\n val v  $=$  selector(iterator.next())\n if (comparator.compare(minValue, v) > 0) {\n minValue = v\n }\n }\n return minValue\n $\ln\max$ <sup>\*</sup>\n \* Returns the smallest value according to the provided [comparator]\n \* among all values produced by [selector] function applied to each element in the collection or `null` if there are no elements.\n \*/\n@SinceKotlin(\"1.4\")\n@OptIn(kotlin.experimental.ExperimentalTypeInference::class)\n@OverloadResolution ByLambdaReturnType\n@kotlin.internal.InlineOnly\npublic inline fun  $\langle T, R \rangle$ Iterable<T>.minOfWithOrNull(comparator: Comparator<in R>, selector: (T) -> R): R? {\n val iterator = iterator()\n if (!iterator.hasNext()) return null\n var minValue = selector(iterator.next())\n while (iterator.hasNext())  ${\n \nu}$  val v = selector(iterator.next())\n if (comparator.compare(minValue, v) > 0)  ${\n \nu}$ minValue = v\n  $\{\n\}$ \n return minValue\n}\n\n/\*\*\n \* Returns the smallest element or `null` if there are no elements. $\ln * \ln * If any of elements is 'NaN' returns 'NaN'.\n $\ln \ln \frac{\Delta \ln \Delta}{\Delta \ln \Delta}$$ Iterable<Double>.minOrNull(): Double? {\n val iterator = iterator()\n if (!iterator.hasNext()) return null\n var min = iterator.next()\n while (iterator.hasNext()) {\n val e = iterator.next()\n min = minOf(min, e)\n }\n return min $\ln\ln\max$ <sup>\*</sup>\n \* Returns the smallest element or `null` if there are no elements. $\ln$  \*  $\ln$  \* If any of elements is `NaN` returns `NaN`.\n \*/\n @SinceKotlin(\"1.4\")\npublic fun Iterable<Float>.minOrNull(): Float? {\n val iterator = iterator()\n if (!iterator.hasNext()) return null\n var min = iterator.next()\n while (iterator.hasNext())  ${\n \nu}$ al e = iterator.next()\n min = minOf(min, e)\n  $\ln {\n \nu}$ \n\n/\*\*\n \* Returns the smallest element or `null` if there are no elements. $\ln \pi/2$  = SinceKotlin(\"1.4\")\npublic fun <T : Comparable<T>> Iterable<T>.minOrNull(): T? {\n val iterator = iterator()\n if (!iterator.hasNext()) return null\n var min = iterator.next()\n while (iterator.hasNext())  $\{\n\$  val e = iterator.next()\n if (min > e) min = e\n  $\{\n\}$  return min\n}\n\n@Deprecated(\"Use minWithOrNull instead.\",  $ReplaceWith(\mmiiWithOrNull( comparator)\mii)$ )\n $@DeprecatedSinceKotlin(warningSince = \m1.4\mii)$ \npublic fun  $\langle T \rangle$  Iterable $\langle T \rangle$ .minWith(comparator: Comparator $\langle$ in T $\rangle$ ): T? {\n return minWithOrNull(comparator)\n\n\n\n\n\n\n\n\n \* Returns the first element having the smallest value according to the provided [comparator] or `null` if there are no elements. $\ln \Lambda \neq \infty$ SinceKotlin(\"1.4\")\npublic fun <T> Iterable<T>.minWithOrNull(comparator: Comparator<in T>): T?  $\{\n\$  val iterator = iterator()\n if (!iterator.hasNext()) return null\n var min = iterator.next()\n while (iterator.hasNext()) {\n val e = iterator.next()\n if (comparator.compare(min, e) > 0) min = e\n }\n return min\n}\n\n/\*\*\n \* Returns `true` if the collection has no elements. $\ln * \ln * \omega$  sample samples.collections. Collections. Aggregates.none $\ln * \rho$  $\langle T \rangle$  Iterable $\langle T \rangle$ .none(): Boolean {\n if (this is Collection) return is Empty()\n return !iterator().hasNext()\n\\n\n\\*\*\n \* Returns `true` if no elements match the given [predicate].\n \* \n \* @sample samples.collections.Collections.Aggregates.noneWithPredicate $\ln$  \*/ $\ln$ public inline fun <T> Iterable<T>.none(predicate: (T) -> Boolean): Boolean  $\{\n\alpha \in \text{if (this is Collection} \&\& \text{ isEmpty}() \}$  return true\n for (element in this) if (predicate(element)) return false $\ln$  return true $\ln{\ln\pi}$  \* Performs the given [action] on each element and returns the collection itself afterwards.\n \*/\n@SinceKotlin(\"1.1\")\npublic inline fun <T, C : Iterable $\langle T \rangle >$  C.onEach(action: (T) -> Unit): C  $\{\n\}$  return apply  $\{\n\$ for (element in this) action(element)

 $\ln\ln\pi$ <sup>\*\*</sup>\n \* Performs the given [action] on each element, providing sequential index with the element,\n \* and returns the collection itself afterwards.\n \* @param [action] function that takes the index of an element and the element itself\n \* and performs the action on the element.\n \*/\n @SinceKotlin(\"1.4\")\npublic inline fun <T, C : Iterable<T>> C.onEachIndexed(action: (index: Int, T) -> Unit): C {\n return apply { forEachIndexed(action)  $\ln\ln\arrows\ln$  \* Accumulates value starting with the first element and applying [operation] from left to right\n \* to current accumulator value and each element. $\ln * \ln *$  Throws an exception if this collection is empty. If the collection can be empty in an expected way,\n \* please use [reduceOrNull] instead. It returns `null` when its receiver is empty. $\ln * \ln * \mathbb{Q}$  param [operation] function that takes current accumulator value and an element, $\ln *$  and calculates the next accumulator value. $\ln * \ln * \omega$  sample samples.collections. Collections. Aggregates.reduce $\ln$ \*/\npublic inline fun <S, T : S> Iterable<T>.reduce(operation: (acc: S, T) -> S): S {\n val iterator = this.iterator()\n if (!iterator.hasNext()) throw UnsupportedOperationException(\"Empty collection can't be reduced.\")\n var  $accumulator: S = iterator.next() \in which is a few 100$  while (iterator.hasNext()) {\n accumulator = operation(accumulator, iterator.next())\n }\n return accumulator\n}\n\n/\*\*\n \* Accumulates value starting with the first element and applying [operation] from left to right $\ln *$  to current accumulator value and each element with its index in the original collection. $\ln * \nightharpoonup$  Throws an exception if this collection is empty. If the collection can be empty in an expected way,\n \* please use [reduceIndexedOrNull] instead. It returns `null` when its receiver is empty.\n \* \n \* @param [operation] function that takes the index of an element, current accumulator value and the element itself,\n \* and calculates the next accumulator value.\n \* \n \* @sample samples.collections.Collections.Aggregates.reduce\n \*/\npublic inline fun <S, T : S> Iterable<T>.reduceIndexed(operation: (index: Int, acc: S, T) -> S): S {\n val iterator = this.iterator()\n if (!iterator.hasNext()) throw UnsupportedOperationException(\"Empty collection can't be reduced. $\lceil \cdot \rceil$  var index = 1\n var accumulator: S = iterator.next()\n while (iterator.hasNext()) {\n  $accumulator = operation(checkIndexOverflow/index++)$ , accumulator, iterator.next()) $\n\begin{bmatrix}\nn\end{bmatrix}$  return accumulator\n}\n\n/\*\*\n \* Accumulates value starting with the first element and applying [operation] from left to right\n \* to current accumulator value and each element with its index in the original collection. $\ln * \ln *$  Returns `null` if the collection is empty. $\ln * \alpha$  = @param [operation] function that takes the index of an element, current accumulator value and the element itself, $\ln^*$  and calculates the next accumulator value. $\ln^* \ln^*$  @sample samples.collections.Collections.Aggregates.reduceOrNull\n  $*\cap$ @SinceKotlin(\"1.4\")\npublic inline fun <S, T : S> Iterable<T>.reduceIndexedOrNull(operation: (index: Int, acc: S, T) -> S): S? {\n val iterator = this.iterator()\n if  $($ !iterator.hasNext()) return null\n var index = 1\n var accumulator: S = iterator.next()\n while  $(iterator.hasNext())$  {\n accumulator = operation(checkIndexOverflow(index++), accumulator, iterator.next())\n  $\ln$  return accumulator $\ln\ln/(**)n$  \* Accumulates value starting with the first element and applying [operation] from left to right $\ln *$  to current accumulator value and each element. $\ln * \ln *$  Returns `null` if the collection is empty. $\ln * \ln * \omega$  param [operation] function that takes current accumulator value and an element, $\ln *$  and calculates the next accumulator value. $\ln * \ln * \textcircled{sample}$  samples.collections. Collections. Aggregates. reduce OrNull $\ln$ \*/\n@SinceKotlin(\"1.4\")\n@WasExperimental(ExperimentalStdlibApi::class)\npublic inline fun <S, T : S> Iterable<T>.reduceOrNull(operation: (acc: S, T) -> S): S? {\n val iterator = this.iterator()\n if  $(literator.hasNext()$  return null\n var accumulator: S = iterator.next()\n while (iterator.hasNext()) {\n  $accumulator = operation(accumulator, iterator.next())\n$  }\n return accumulator\n}\n\n/\*\*\n \* Accumulates value starting with the last element and applying [operation] from right to left\n \* to each element and current accumulator value. $\ln * \ln *$  Throws an exception if this list is empty. If the list can be empty in an expected way, $\ln *$  please use [reduceRightOrNull] instead. It returns `null` when its receiver is empty.\n  $*\$  @param [operation] function that takes an element and current accumulator value.\n  $*$  and calculates the next accumulator value.\n  $*$  \n  $* \circ \circ$  sample samples.collections.Collections.Aggregates.reduceRight $\ln$  \*/\npublic inline fun <S, T : S> List <T > reduce Right(operation: (T, acc: S) -> S): S {\n val iterator = listIterator(size)\n if (!iterator.hasPrevious())\n throw UnsupportedOperationException(\"Empty list can't be reduced.\")\n var accumulator:  $S =$  iterator.previous() $\in$  while (iterator.hasPrevious())  $\in$  accumulator = operation(iterator.previous(), accumulator)\n  $\ln$  return accumulator\n  $\ln/$ \*\n \* Accumulates value starting with the last element and applying [operation] from right to left\n \* to each element with its index in the original list

and current accumulator value. $\ln * \ln *$  Throws an exception if this list is empty. If the list can be empty in an expected way,\n \* please use [reduceRightIndexedOrNull] instead. It returns `null` when its receiver is empty.\n \* \n \* @param [operation] function that takes the index of an element, the element itself and current accumulator value, \n \* and calculates the next accumulator value.  $\ln * \ln * \omega$  sample

samples.collections.Collections.Aggregates.reduceRight $\ln$  \*/ $\eta$ public inline fun <S, T : S>

List  $\text{S}$ : reduceRightIndexed(operation: (index: Int, T, acc: S) -> S): S {\n val iterator = listIterator(size)\n if (!iterator.hasPrevious())\n throw UnsupportedOperationException(\"Empty list can't be reduced.\")\n var accumulator:  $S = \text{iterator}, \text{previous}()$  while (iterator.hasPrevious())  $\{\n\}$  val index = iterator.previousIndex()\n

 $accumulator = operationcolor,$  iterator.previous(), accumulator $\n$  }\n return accumulator $\n$ }\n\n/\*\*\n \* Accumulates value starting with the last element and applying [operation] from right to left\n \* to each element with its index in the original list and current accumulator value. $\ln * \ln *$  Returns `null` if the list is empty. $\ln * \ln *$ @param [operation] function that takes the index of an element, the element itself and current accumulator value,\n \* and calculates the next accumulator value. $\ln * \ln * \omega$  sample

samples.collections.Collections.Aggregates.reduceRightOrNull\n \*/\n@SinceKotlin(\"1.4\")\npublic inline fun <S, T : S> List<T>.reduceRightIndexedOrNull(operation: (index: Int, T, acc: S) -> S): S? {\n val iterator = listIterator(size)\n if (!iterator.hasPrevious()\n return null\n var accumulator:  $S =$  iterator.previous()\n while (iterator.hasPrevious()) {\n val index = iterator.previousIndex()\n accumulator = operation(index, iterator.previous(), accumulator)\n  $\ln$  return accumulator\n}\n\n/\*\*\n \* Accumulates value starting with the last element and applying [operation] from right to left $\ln *$  to each element and current accumulator value. $\ln * \ln *$ Returns `null` if the list is empty. $\ln * \ln * \omega$  [operation] function that takes an element and current accumulator value,  $\ln *$  and calculates the next accumulator value.  $\ln * \ln * \omega$  sample samples.collections.Collections.Aggregates.reduceRightOrNull\n

\*/\n@SinceKotlin(\"1.4\")\n@WasExperimental(ExperimentalStdlibApi::class)\npublic inline fun <S, T : S> List  $\text{List}$ -reduceRightOrNull(operation: (T, acc: S) -> S): S? {\n val iterator = listIterator(size)\n if  $(literator.hasPrevious()$ )\n return null\n var accumulator: S = iterator.previous()\n while (iterator.hasPrevious()) {\n accumulator = operation(iterator.previous(), accumulator)\n }\n return  $accumulator\n\hbar\n\nhn/**\n * Returns a list containing successive accumulation values generated by applying$ [operation] from left to right $\in$  \* to each element and current accumulator value that starts with [initial] value. $\ln$  \* \n \* Note that `acc` value passed to [operation] function should not be mutated;\n \* otherwise it would affect the previous value in resulting list. $\ln * \ln * \mathcal{O}$  param [operation] function that takes current accumulator value and an element, and calculates the next accumulator value. $\ln * \ln * \omega$  sample samples.collections.Collections.Aggregates.runningFold\n \*/\n@SinceKotlin(\"1.4\")\npublic inline fun <T, R> Iterable<T>.runningFold(initial: R, operation: (acc: R, T) -> R): List<R> {\n val estimatedSize = collectionSizeOrDefault(9)\n if (estimatedSize  $== 0$ ) return listOf(initial)\n val result = ArrayList<R>(estimatedSize + 1).apply { add(initial) }\n var accumulator = initial\n for (element in this) {\n  $accumulator = operation(accumulator, element)\n$  result.add(accumulator)\n }\n return result\n}\n\n/\*\*\n \* Returns a list containing successive accumulation values generated by applying [operation] from left to right\n \* to each element, its index in the original collection and current accumulator value that starts with [initial] value. $\ln * \ln$ \* Note that `acc` value passed to [operation] function should not be mutated;\n \* otherwise it would affect the previous value in resulting list.\n  $* \nightharpoonup n$   $\in \mathbb{Q}$  param [operation] function that takes the index of an element, current accumulator value $\ln *$  and the element itself, and calculates the next accumulator value. $\ln * \ln * \mathcal{O}$  sample samples.collections.Collections.Aggregates.runningFold\n \*/\n@SinceKotlin(\"1.4\")\npublic inline fun <T, R> Iterable $\langle T \rangle$ .runningFoldIndexed(initial: R, operation: (index: Int, acc: R, T) -> R): List $\langle R \rangle$  {\n val estimatedSize  $=$  collectionSizeOrDefault(9)\n if (estimatedSize  $==$  0) return listOf(initial)\n val result = ArrayList <R > (estimated Size + 1).apply { add(initial) }\n var index = 0\n var accumulator = initial\n for (element in this)  ${\n \alpha$  accumulator = operation(index++, accumulator, element)\n result.add(accumulator)\n  $\ln$  return result\n $\ln/^*$ \n \* Returns a list containing successive accumulation values generated by applying [operation] from left to right\n \* to each element and current accumulator value that starts with the first element of

this collection. $\ln * \ln *$  Note that `acc` value passed to [operation] function should not be mutated; $\ln *$  otherwise it would affect the previous value in resulting list. $\ln * \mathbb{Q}$  param [operation] function that takes current accumulator value and the element, and calculates the next accumulator value. $\ln * \ln * \omega$  sample samples.collections.Collections.Aggregates.runningReduce\n

\*/\n@SinceKotlin(\"1.4\")\n@WasExperimental(ExperimentalStdlibApi::class)\npublic inline fun <S, T : S> Iterable<T>.runningReduce(operation: (acc: S, T) -> S): List<S> {\n val iterator = this.iterator()\n if  $(!iterator.hasNext()$  return emptyList()\n var accumulator:  $S = iterator.next()$ \n val result = ArrayList<S>(collectionSizeOrDefault(10)).apply { add(accumulator) }\n while (iterator.hasNext()) {\n  $accumulator = operation(accumulator, iterator.next())\n$  result.add(accumulator)\n }\n return result\n\n\n\n\n\\*\*\n \* Returns a list containing successive accumulation values generated by applying [operation] from left to right\n \* to each element, its index in the original collection and current accumulator value that starts with the first element of this collection. $\ln * \ln *$  Note that `acc` value passed to [operation] function should not be mutated; $\ln$ \* otherwise it would affect the previous value in resulting list. $\ln * \ln * \mathcal{Q}$  param [operation] function that takes the index of an element, current accumulator value\n \* and the element itself, and calculates the next accumulator value.\n \* \n \* @sample samples.collections.Collections.Aggregates.runningReduce\n \*/\n@SinceKotlin(\"1.4\")\npublic inline fun <S, T : S> Iterable<T>.runningReduceIndexed(operation: (index: Int, acc: S, T) -> S): List<S> {\n val iterator = this.iterator()\n if (!iterator.hasNext()) return emptyList()\n var accumulator:  $S = \text{iterator.next}() \cap \text{ value} = \text{ArrayList} > \text{collectionsSizeOrDefault}(10)$ .apply { add(accumulator)  $\n\$ n var index = 1\n while (iterator.hasNext())  $\n\$ n accumulator = operation(index++,  $accumulator, iterator.next())\n \text{result.add}(accumulator)\n \n}\n \text{return result\n\n\ln\ln\ln**\n * Returns a list\n$ containing successive accumulation values generated by applying [operation] from left to right\n \* to each element and current accumulator value that starts with [initial] value. $\ln * \ln *$  Note that `acc` value passed to [operation] function should not be mutated;\n \* otherwise it would affect the previous value in resulting list.\n \* \n \* @param [operation] function that takes current accumulator value and an element, and calculates the next accumulator value. $\ln * \ln * \omega$  sample samples.collections. Collections. Aggregates. scan\n \*/\n@SinceKotlin(\"1.4\")\n@WasExperimental(ExperimentalStdlibApi::class)\npublic inline fun <T, R> Iterable $\langle T \rangle$ .scan(initial: R, operation: (acc: R, T) -> R): List $\langle R \rangle$  {\n return runningFold(initial, operation)\n}\n\n/\*\*\n \* Returns a list containing successive accumulation values generated by applying [operation] from left to right\n \* to each element, its index in the original collection and current accumulator value that starts with [initial] value. $\ln * \neq *$  Note that `acc` value passed to [operation] function should not be mutated; $\ln *$ otherwise it would affect the previous value in resulting list. $\ln * \ln * \mathbb{Q}$  param [operation] function that takes the index of an element, current accumulator value\n \* and the element itself, and calculates the next accumulator value. $\ln * \ln * \textcircled{example samples}$ .collections.Collections.Aggregates.scan\n \*/\n@SinceKotlin(\"1.4\")\n@WasExperimental(ExperimentalStdlibApi::class)\npublic inline fun <T, R> Iterable<T>.scanIndexed(initial: R, operation: (index: Int, acc: R, T) -> R): List<R>  $\{\n\$ n return runningFoldIndexed(initial, operation)\n}\n\n@Deprecated(\"Use runningReduce instead.\",  $ReplaceWith(\text{vrunningReduce}(\text{operation})\text{''}), level =$ DeprecationLevel.ERROR)\n@SinceKotlin(\"1.3\")\n@ExperimentalStdlibApi\npublic inline fun <S, T : S> Iterable<T>.scanReduce(operation: (acc: S, T) -> S): List<S> {\n return runningReduce(operation)\n}\n\n@Deprecated(\"Use runningReduceIndexed instead.\",  $ReplaceWith(\Upsilon' runningReduceIndexed(operation)\'')$ ,  $level =$ DeprecationLevel.ERROR)\n@SinceKotlin(\"1.3\")\n@ExperimentalStdlibApi\npublic inline fun <S, T : S> Iterable<T>.scanReduceIndexed(operation: (index: Int, acc: S, T) -> S): List<S> {\n return runningReduceIndexed(operation)\n}\n\n/\*\*\n \* Returns the sum of all values produced by [selector] function applied to each element in the collection.\n \*/\npublic inline fun  $\langle T \rangle$  Iterable $\langle T \rangle$ -sumBy(selector: (T)  $\geq$  Int): Int {\n var sum: Int = 0\n for (element in this) {\n sum += selector(element)\n }\n return sum\n}\n\n/\*\*\n \* Returns the sum of all values produced by [selector] function applied to each element in the collection.\n \*/\npublic inline fun  $\langle T \rangle$  Iterable $\langle T \rangle$ .sumByDouble(selector: (T) -> Double): Double  $\{\n}$  var sum: Double = 0.0\n for

(element in this)  ${\n m +\in \text{element}}\$   ${\n m\in \text{sum}}\n n^*{\n n * Returns the sum of all values}$ produced by [selector] function applied to each element in the collection.\n

\*/\n@SinceKotlin(\"1.4\")\n@OptIn(kotlin.experimental.ExperimentalTypeInference::class)\n@OverloadResolution ByLambdaReturnType\n@kotlin.jvm.JvmName(\"sumOfDouble\")\n@kotlin.internal.InlineOnly\npublic inline fun  $\langle T \rangle$  Iterable $\langle T \rangle$ .sumOf(selector: (T) -> Double): Double  $\{\n$  var sum: Double = 0.toDouble()\n for (element in this)  $\ln$  sum += selector(element)\n  $\ln$  return sum\n}\n\n/\*\*\n \* Returns the sum of all values produced by [selector] function applied to each element in the collection.\n

\*/\n@SinceKotlin(\"1.4\")\n@OptIn(kotlin.experimental.ExperimentalTypeInference::class)\n@OverloadResolution ByLambdaReturnType\n@kotlin.jvm.JvmName(\"sumOfInt\")\n@kotlin.internal.InlineOnly\npublic inline fun <T> Iterable<T>.sumOf(selector: (T) -> Int): Int  $\{\n\alpha : \alpha = 0.\n\dot{\alpha}$  for (element in this)  $\{\n\alpha = \alpha\}$ selector(element)\n }\n return sum\n}\n\n/\*\*\n \* Returns the sum of all values produced by [selector] function applied to each element in the collection.\n

\*/\n@SinceKotlin(\"1.4\")\n@OptIn(kotlin.experimental.ExperimentalTypeInference::class)\n@OverloadResolution ByLambdaReturnType\n@kotlin.jvm.JvmName(\"sumOfLong\")\n@kotlin.internal.InlineOnly\npublic inline fun  $\langle T \rangle$  Iterable $\langle T \rangle$ .sumOf(selector: (T) -> Long): Long {\n var sum: Long = 0.toLong()\n for (element in this) {\n

sum += selector(element)\n }\n return sum\n}\n\n/\*\*\n \* Returns the sum of all values produced by [selector] function applied to each element in the collection.\n

\*/\n@SinceKotlin(\"1.4\")\n@OptIn(kotlin.experimental.ExperimentalTypeInference::class)\n@OverloadResolution ByLambdaReturnType\n@kotlin.jvm.JvmName(\"sumOfUInt\")\n@ExperimentalUnsignedTypes\n@kotlin.internal .InlineOnly\npublic inline fun <T> Iterable<T>.sumOf(selector: (T) -> UInt): UInt {\n var sum: UInt =  $0.$ toUInt()\n for (element in this)  $\{\n \ \ sum \leftarrow \ selector(element)\n \ }$ \n return sum\n $\hbar/\n$ <sup>\*\*</sup>\n \* Returns the

sum of all values produced by [selector] function applied to each element in the collection.\n

\*/\n@SinceKotlin(\"1.4\")\n@OptIn(kotlin.experimental.ExperimentalTypeInference::class)\n@OverloadResolution ByLambdaReturnType\n@kotlin.jvm.JvmName(\"sumOfULong\")\n@ExperimentalUnsignedTypes\n@kotlin.inter nal.InlineOnly\npublic inline fun <T> Iterable<T>.sumOf(selector:  $(T)$  -> ULong): ULong {\n var sum: ULong =  $0.$ toULong()\n for (element in this)  $\ln$  sum += selector(element)\n  $\ln$  return sum\n}\n\n/\*\*\n \* Returns an original collection containing all the non-`null` elements, throwing an [IllegalArgumentException] if there are any `null` elements.\n \*/\npublic fun <T : Any> Iterable<T?>.requireNoNulls(): Iterable<T> {\n for (element in this)  $\{\n\$  if (element == null)  $\{\n\}$  throw IllegalArgumentException(\"null element found in \$this.\")\n  $\ln$  }\n @Suppress(\"UNCHECKED\_CAST\")\n return this as Iterable  $\ln\ln*$ \n \* Returns an original collection containing all the non-`null` elements, throwing an [IllegalArgumentException] if there are any `null` elements.\n \*/\npublic fun <T : Any> List<T?>.requireNoNulls(): List<T>  $\ln$  for (element in this)  $\ln$  if (element == null)  $\{\n\$  throw IllegalArgumentException(\"null element found in \$this.\")\n  $\{\n\$  $@Suppress(\H\text{UNCHECKED_CAST}\')\n$  return this as List  $T>\n\ln\ln^{**}\n$  \* Splits this collection into a list of lists each not exceeding the given [size]. $\ln * \nightharpoonup$  The last list in the resulting list may have less elements than the given [size]. $\ln * \ln * \omega$  param size the number of elements to take in each list, must be positive and can be greater than the number of elements in this collection. $\ln * \ln * \omega$  sample

samples.collections.Collections.Transformations.chunked $\ln$  \*/ $\ln$ @SinceKotlin( $\ln$ 1.2 $\ln$ )\npublic fun <T>

Iterable<T>.chunked(size: Int): List<List<T>> $\{\n\cdot\$ return windowed(size, size, partialWindows = true)\n}\n\n/\*\*\n \* Splits this collection into several lists each not exceeding the given [size]\n \* and applies the given [transform] function to an each. $\ln * \ln * \mathbb{Q}$  return list of results of the [transform] applied to an each list. $\ln * \ln * \mathbb{Q}$  and the list passed to the [transform] function is ephemeral and is valid only inside that function.\n \* You should not store it or allow it to escape in some way, unless you made a snapshot of it.\n \* The last list may have less elements than the given [size]. $\ln * \ln * \mathcal{Q}$  param size the number of elements to take in each list, must be positive and can be greater than the number of elements in this collection. $\ln * \ln * \mathcal{Q}$  sample samples.text.Strings.chunkedTransform $\ln$ \*/\n@SinceKotlin(\"1.2\")\npublic fun <T, R> Iterable<T>.chunked(size: Int, transform: (List<T>) -> R): List<R>  ${\n\mu \in \mathbb{R} \in \mathbb{R} \subset \mathbb{R} \subset \mathbb{R}$ containing all elements of the original collection without the first occurrence of the given [element].\n \*/\npublic

operator fun  $\mathcal{T}$  Iterable $\mathcal{T}$ .minus(element: T): List $\mathcal{T}$  {\n val result =

ArrayList<T>(collectionSizeOrDefault(10))\n var removed = false\n return this.filterTo(result) { if (!removed && it == element) { removed = true; false } else true  $\n\ln\ln(**\n$  \* Returns a list containing all elements of the original collection except the elements contained in the given [elements] array. $\ln * \ln *$  The [elements] array may be converted to a [HashSet] to speed up the operation, thus the elements are required to have $\ln *$  a correct and stable implementation of `hashCode()` that doesn't change between successive invocations. $\ln \frac{\lambda}{\lambda}$  in  $\frac{\lambda}{\lambda}$ Iterable<T>.minus(elements: Array<out T>): List<T> {\n if (elements.isEmpty()) return this.toList()\n val other  $=$  elements.toHashSet()\n return this.filterNot { it in other  $\ln{\n^*}\n^ *$  Returns a list containing all elements of the original collection except the elements contained in the given [elements] collection. $\ln * \ln *$  The [elements] collection may be converted to a [HashSet] to speed up the operation, thus the elements are required to have $\ln * a$ correct and stable implementation of `hashCode()` that doesn't change between successive invocations.\n \*/\npublic operator fun <T> Iterable<T>.minus(elements: Iterable<T>): List<T> {\n val other = elements.convertToSetForSetOperationWith(this)\n if (other.isEmpty())\n return this.toList()\n return this.filterNot { it in other  $\ln\ln(**\n * Returns a list containing all elements of the original collection except the$ elements contained in the given [elements] sequence. $\ln * \ln *$  The [elements] sequence may be converted to a [HashSet] to speed up the operation, thus the elements are required to have\n \* a correct and stable implementation of `hashCode()` that doesn't change between successive invocations.\n \*/\npublic operator fun <T> Iterable<T>.minus(elements: Sequence<T>): List<T> {\n val other = elements.toHashSet()\n if  $(\text{other.isEmpty())}\n$  return this.toList()\n return this.filterNot { it in other  $\ln\ln(*\ln * \text{Returns a list})$ containing all elements of the original collection without the first occurrence of the given [element].\n \*/\n@kotlin.internal.InlineOnly\npublic inline fun <T> Iterable<T>.minusElement(element: T): List<T> {\n return minus(element)\n}\n\n/\*\*\n \* Splits the original collection into pair of lists,\n \* where \*first\* list contains elements for which [predicate] yielded `true`,\n \* while \*second\* list contains elements for which [predicate] yielded `false`.\n \* \n \* @sample samples.collections.Iterables.Operations.partition\n \*/\npublic inline fun <T> Iterable<T>.partition(predicate: (T) -> Boolean): Pair<List<T>, List<T>> {\n val first = ArrayList<T>()\n val  $second = ArrayList\langle T\rangle()$ n for (element in this)  $\{\n \{product(element)\}\n \$ n first.add(element)\n } else  ${\nightharpoonup$ second.add(element)\n  $\{\nightharpoonup\}$ \n return Pair(first, second)\n $\{\nightharpoonup\}$  \* Returns a list containing all elements of the original collection and then the given [element].\n \*/\npublic operator fun <T> Iterable $\mathsf{T}$ >.plus(element: T): List $\mathsf{T}$ > {\n if (this is Collection) return this.plus(element)\n val result = ArrayList  $\sum(\n\alpha \cdot \frac{1}{\alpha} \cdot \frac{1}{\alpha} \cdot \frac$ containing all elements of the original collection and then the given [element]. $\ln * \Lambda$ public operator fun <T> Collection<T>.plus(element: T): List<T> {\n val result = ArrayList<T>(size + 1)\n result.addAll(this)\n result.add(element)\n return result\n}\n\n/\*\*\n \* Returns a list containing all elements of the original collection and then all elements of the given [elements] array.\n \*/\npublic operator fun <T> Iterable<T>.plus(elements: Array<out T>): List<T> {\n if (this is Collection) return this.plus(elements)\n val result = ArrayList<T>()\n result.addAll(this)\n result.addAll(elements)\n return result\n}\n\n/\*\*\n \* Returns a list containing all elements of the original collection and then all elements of the given [elements] array.\n \*/\npublic operator fun <T> Collection<T>.plus(elements: Array<out T>): List<T> {\n val result = ArrayList<T>(this.size + elements.size)\n result.addAll(this)\n result.addAll(elements)\n return result\n}\n\n/\*\*\n \* Returns a list containing all elements of the original collection and then all elements of the given [elements] collection. $\ln \frac{\pi}{2}$  operator fun  $\frac{1}{2}$ Iterable $\langle T \rangle$ .plus(elements: Iterable $\langle T \rangle$ : List $\langle T \rangle$  {\n if (this is Collection) return this.plus(elements)\n val result = ArrayList<T>()\n result.addAll(this)\n result.addAll(elements)\n return result\n\n\n/\*\*\n \* Returns a list containing all elements of the original collection and then all elements of the given [elements] collection.\n \*/\npublic operator fun <T> Collection<T>.plus(elements: Iterable<T>): List<T> {\n if (elements is Collection)  ${\n\mu \nu}$  val result = ArrayList <T>(this.size + elements.size)\n result.addAll(this)\n result.addAll(elements)\n return result\n } else {\n val result = ArrayList<T>(this)\n result.addAll(elements)\n return result\n  $\ln\ln\pi$ <sup>\*\*</sup>\n \* Returns a list containing all elements of the original collection and then all elements of the given [elements] sequence. $\ln \frac{*}{\rho}$  have operator fun <T>

Iterable<T>.plus(elements: Sequence<T>): List<T> {\n val result = ArrayList<T>()\n result.addAll(this)\n result.addAll(elements)\n return result\n\n\n/\*\*\n \* Returns a list containing all elements of the original collection and then all elements of the given [elements] sequence. $\ln \frac{\lambda}{\lambda}$  hypublic operator fun <T> Collection<T>.plus(elements: Sequence<T>): List<T> {\n val result = ArrayList<T>(this.size + 10)\n result.addAll(this)\n result.addAll(elements)\n return result\n}\n\n/\*\*\n \* Returns a list containing all elements of the original collection and then the given [element]. $\ln \pi / n \in \mathbb{Z}$  internal.InlineOnly\npublic inline fun <T> Iterable<T>.plusElement(element: T): List<T> {\n return plus(element)\n\n\n/\*\*\n \* Returns a list containing all elements of the original collection and then the given [element]. $\ln \pi/\ln \omega$  kotlin.internal.InlineOnly\npublic inline fun  $\langle T \rangle$  Collection  $\langle T \rangle$ .plusElement(element: T): List  $\langle T \rangle$  {\n return plus(element)\n}\n\n/\*\*\n \* Returns a list of snapshots of the window of the given [size] $\ln *$  sliding along this collection with the given [step], where each $\ln *$ snapshot is a list. $\ln * \ln *$  Several last lists may have less elements than the given [size]. $\ln * \ln *$  Both [size] and [step] must be positive and can be greater than the number of elements in this collection.\n \* @param size the number of elements to take in each window\n \* @param step the number of elements to move the window forward by on an each step, by default  $1\ln * \mathcal{Q}$  param partial Windows controls whether or not to keep partial windows in the end if any,\n \* by default `false` which means partial windows won't be preserved\n \* \n \* @sample samples.collections.Sequences.Transformations.takeWindows\n \*/\n@SinceKotlin(\"1.2\")\npublic fun <T> Iterable<T>.windowed(size: Int, step: Int = 1, partialWindows: Boolean = false): List<List<T>>  $\{\n\}$ checkWindowSizeStep(size, step)\n if (this is RandomAccess && this is List) {\n val thisSize = this.size\n val resultCapacity = thisSize / step + if (thisSize % step =  $0$ ) 0 else 1\n val result = ArrayList<List<T>> $(\text{resultCapacity})$ n var index = 0\n while (index in 0 until this Size) {\n val windowSize = size.coerceAtMost(thisSize - index)\n if (windowSize < size && !partialWindows) break\n

result.add(List(windowSize) { this [it + index] })\n index += step\n }\n return result\n }\n val result = ArrayList<List<T>>()\n windowedIterator(iterator(), size, step, partialWindows, reuseBuffer = false).forEach  ${\n \times}$  result.add(it)\n  ${\n \times}$  return result\n ${\n \times}$ \n \* Returns a list of results of applying the given [transform] function to\n \* an each list representing a view over the window of the given [size]\n \* sliding along this collection with the given  $[step] \cdot \n \times \n \times \n$  Note that the list passed to the [transform] function is ephemeral and is valid only inside that function.\n \* You should not store it or allow it to escape in some way, unless you made a snapshot of it.\n \* Several last lists may have less elements than the given [size]. $\ln * \ln *$  Both [size] and [step] must be positive and can be greater than the number of elements in this collection. $\ln * \mathcal{Q}$  param size the number of elements to take in each window $\ln * \mathcal{Q}$  param step the number of elements to move the window forward by on an each step, by default  $1\cdot n * \omega$  param partial Windows controls whether or not to keep partial windows in the end if any,\n \* by default `false` which means partial windows won't be preserved\n \* \n \* @sample samples.collections.Sequences.Transformations.averageWindows\n \*/\n @SinceKotlin(\"1.2\")\npublic fun <T, R> Iterable<T>.windowed(size: Int, step: Int = 1, partialWindows: Boolean = false, transform: (List<T>) -> R): List <R> {\n checkWindowSizeStep(size, step)\n if (this is RandomAccess && this is List) {\n val thisSize = this.size $\infty$  val resultCapacity = thisSize / step + if (thisSize % step == 0) 0 else 1 $\infty$  val result = ArrayList<R>(resultCapacity)\n val window = MovingSubList(this)\n var index = 0\n while (index in 0 until this Size)  ${\n \mu$  val windowSize = size.coerceAtMost(thisSize - index)\n if (!partialWindows && windowSize  $\langle$  size) break\n window.move(index, index + windowSize)\n result.add(transform(window))\n index += step\n }\n return result\n }\n val result =  $ArrayList < R>)|n$  windowedIterator(iterator(), size, step, partialWindows, reuseBuffer = true).forEach {\n result.add(transform(it))\n }\n return result\n}\n\n/\*\*\n \* Returns a list of pairs built from the elements of `this` collection and the [other] array with the same index. $\ln *$  The returned list has length of the shortest collection. $\ln * \ln$ \* @sample samples.collections.Iterables.Operations.zipIterable\n \*/\npublic infix fun <T, R> Iterable<T>.zip(other: Array<out R>): List<Pair<T, R>> {\\ return zip(other) { t1, t2 -> t1 to t2 }\n\\n\n/\*\*\n \* Returns a list of values built from the elements of `this` collection and the [other] array with the same index\n  $*$  using the provided [transform] function applied to each pair of elements. $\ln *$  The returned list has length of the shortest collection. $\ln *$  $\ln * \omega$  samples.collections.Iterables.Operations.zipIterableWithTransform $\ln * \Omega$  in  $\sin \omega$  and  $\sin \omega$  and  $\sin \omega$  is  $\cos \omega$ .

Iterable<T>.zip(other: Array<out R>, transform: (a: T, b: R) -> V): List<V> {\n val arraySize = other.size\n val list = ArrayList<V>(minOf(collectionSizeOrDefault(10), arraySize))\n var i = 0\n for (element in this) {\n if  $(i \geq \arcsin \text{Size})$  break\n list.add(transform(element, other[i++]))\n }\n return list\n}\n\n/\*\*\n \* Returns a list of pairs built from the elements of `this` collection and [other] collection with the same index.\n \* The returned list has length of the shortest collection.\n \* \n \* @sample samples.collections.Iterables.Operations.zipIterable\n \*/\npublic infix fun <T, R> Iterable<T>.zip(other: Iterable<R>): List<Pair<T, R>> {\n return zip(other) { t1, t2 -> t1 to t2  $\ln{\ln\pi}$  \* Returns a list of values built from the elements of `this` collection and the [other] collection with the same index\n \* using the provided [transform] function applied to each pair of elements.\n \* The returned list has length of the shortest collection. $\ln * \ln * \mathcal{Q}$  sample

samples.collections.Iterables.Operations.zipIterableWithTransform\n \*/\npublic inline fun <T, R, V>

Iterable<T>.zip(other: Iterable<R>, transform: (a: T, b: R) -> V): List<V>  $\{\n\$  val first = iterator()\n val second  $=$  other.iterator()\n val list = ArrayList < V>(minOf(collectionSizeOrDefault(10),

other.collectionSizeOrDefault(10))) $\in$  while (first.hasNext() && second.hasNext())  $\{\n\$ 

list.add(transform(first.next(), second.next()))\n  $\ln$  return list\n\n\n/\*\*\n \* Returns a list of pairs of each two adjacent elements in this collection. $\ln * \ln *$  The returned list is empty if this collection contains less than two elements. $\ln * \ln * \omega$  sample samples.collections. Collections. Transformations. zipWithNext $\ln$ 

\*/\n@SinceKotlin(\"1.2\")\npublic fun <T> Iterable<T>.zipWithNext(): List<Pair<T, T>> {\n return zipWithNext { a, b -> a to b }\n}\n\n/\*\*\n \* Returns a list containing the results of applying the given [transform] function\n \* to an each pair of two adjacent elements in this collection. $\ln * \ln *$  The returned list is empty if this collection contains less than two elements. $\ln * \ln * \omega$  sample

samples.collections.Collections.Transformations.zipWithNextToFindDeltas\n \*/\n@SinceKotlin(\"1.2\")\npublic inline fun  $\mathcal{F}$ , R> Iterable $\mathcal{F}$ >.zipWithNext(transform: (a: T, b: T) -> R): List $\mathcal{F}$ > {\n val iterator = iterator()\n if  $(literator.hasNext()$  return emptyList()\n val result = mutableListOf<R>()\n var current = iterator.next()\n while (iterator.hasNext())  ${\n \alpha = \text{interator.next}}$  result.add(transform(current, next))\n current  $=$  next\n  $\{\n\}$ \n return result\n $\|\n\|$ \n $\|$ <sup>\*\*</sup>\n \* Appends the string from all the elements separated using [separator] and using the given [prefix] and [postfix] if supplied. $\ln * \ln *$  If the collection could be huge, you can specify a nonnegative value of [limit], in which case only the first [limit]\n \* elements will be appended, followed by the [truncated] string (which defaults to  $\langle$ "... $\langle$ "). $\rangle$ n \*  $\langle$ n \* @sample

samples.collections.Collections.Transformations.joinTo\n \*/\npublic fun  $\langle T, A : A$  : Appendable>

Iterable<T>.joinTo(buffer: A, separator: CharSequence = \", \", prefix: CharSequence = \"\", postfix: CharSequence  $=\$  \"\", limit: Int = -1, truncated: CharSequence = \"...\", transform: ((T) -> CharSequence)? = null): A {\n buffer.append(prefix)\n var count = 0\n for (element in this)  $\{\n\$  if  $(++count > 1)$  buffer.append(separator)\n

if (limit  $\langle 0 \rangle$  || count  $\langle -1 \rangle$  \\n buffer.appendElement(element, transform)\n } else break\n }\n if  $(\text{limit} >= 0 & \& \text{ count} > \text{limit})$  buffer.append(truncated)\n buffer.append(postfix)\n return buffer\n \\n\n/\*\*\n \* Creates a string from all the elements separated using [separator] and using the given [prefix] and [postfix] if supplied. $\ln * \ln *$  If the collection could be huge, you can specify a non-negative value of [limit], in which case only the first [limit]\n \* elements will be appended, followed by the [truncated] string (which defaults to \"...\").\n \* \n \* @sample samples.collections.Collections.Transformations.joinToString\n \*/\npublic fun <T>

Iterable<T>.joinToString(separator: CharSequence = \", \", prefix: CharSequence = \"\", postfix: CharSequence =  $\Upsilon''$ , limit: Int = -1, truncated: CharSequence =  $\Upsilon''$ ... $\Upsilon''$ , transform: ((T) -> CharSequence)? = null): String  $\{\Upsilon$  return joinTo(StringBuilder(), separator, prefix, postfix, limit, truncated, transform).toString()\n}\n\n/\*\*\n \* Returns this collection as an [Iterable].\n \*/\n@kotlin.internal.InlineOnly\npublic inline fun <T> Iterable<T>.asIterable(): Iterable $\langle T \rangle$  {\n return this\n}\n\n/\*\*\n \* Creates a [Sequence] instance that wraps the original collection returning its elements when being iterated. $\ln * \ln * \omega$  sample

samples.collections.Sequences.Building.sequenceFromCollection\n \*/\npublic fun <T> Iterable<T>.asSequence(): Sequence  $\{\n\}$  return Sequence { this.iterator()  $\ln\ln/**\n$  \* Returns an average value of elements in the collection.\n \*/\n@kotlin.jvm.JvmName(\"averageOfByte\")\npublic fun Iterable<Byte>.average(): Double {\n var sum: Double =  $0.0\text{ n}$  var count: Int =  $0\text{ n}$  for (element in this)  $\{\text{ n}$  sum += element $\text{ n}$ 

checkCountOverflow(++count)\n }\n return if (count == 0) Double.NaN else sum / count\n}\n\n/\*\*\n \* Returns an average value of elements in the collection.\n \*/\n@kotlin.jvm.JvmName(\"averageOfShort\")\npublic fun Iterable<Short>.average(): Double {\n var sum: Double =  $0.0\text{ n}$  var count: Int =  $0\text{ n}$  for (element in this) {\n sum += element\n checkCountOverflow(++count)\n }\n return if (count == 0) Double.NaN else sum / count\n}\n\n/\*\*\n \* Returns an average value of elements in the collection.\n

\*/\n@kotlin.jvm.JvmName(\"averageOfInt\")\npublic fun Iterable<Int>.average(): Double {\n var sum: Double = 0.0\n var count: Int = 0\n for (element in this)  $\{\n\$  sum += element\n checkCountOverflow(++count)\n  $\ln$  return if (count == 0) Double.NaN else sum / count\n  $\ln\ln^{**}\n$  \* Returns an average value of elements in the collection.\n \*/\n@kotlin.jvm.JvmName(\"averageOfLong\")\npublic fun Iterable<Long>.average(): Double {\n var sum: Double = 0.0\n var count: Int = 0\n for (element in this) {\n sum += element\n checkCountOverflow(++count)\n }\n return if (count == 0) Double.NaN else sum / count\n}\n\n/\*\*\n \* Returns an average value of elements in the collection.\n \*/\n@kotlin.jvm.JvmName(\"averageOfFloat\")\npublic fun Iterable<Float>.average(): Double  ${\n$  var sum: Double = 0.0\n var count: Int = 0\n for (element in this)  ${\n}$ sum += element\n checkCountOverflow(++count\n \\n return if (count == 0) Double.NaN else sum / count\n}\n\n/\*\*\n \* Returns an average value of elements in the collection.\n

\*/\n@kotlin.jvm.JvmName(\"averageOfDouble\")\npublic fun Iterable<Double>.average(): Double {\n var sum: Double =  $0.0 \infty$  var count: Int =  $0 \infty$  for (element in this)  $\{\n \max \ =\ \ \ \ \$ 

checkCountOverflow(++count)\n }\n return if (count == 0) Double.NaN else sum / count\n}\n\n/\*\*\n \* Returns the sum of all elements in the collection. $\ln \sqrt{\log k}$  (but in.jvm.JvmName(\"sumOfByte\")\npublic fun

Iterable<Byte>.sum(): Int  ${\n$  var sum: Int = 0\n for (element in this)  ${\n$  sum += element\n  ${\n}$  return sum\n}\n\n/\*\*\n \* Returns the sum of all elements in the collection.\n

\*/\n@kotlin.jvm.JvmName(\"sumOfShort\")\npublic fun Iterable<Short>.sum(): Int {\n var sum: Int = 0\n for (element in this)  $\n \mu \leftarrow element\n \}n \ return sum\n\| \n\|^*\n * Returns the sum of all elements in the$ collection.\n \*/\n @kotlin.jvm.JvmName(\"sumOfInt\")\npublic fun Iterable<Int>.sum(): Int {\n var sum: Int = 0\n for (element in this)  $\nvert x = 1$  sum += element $\nvert x \vert$  return sum $\vert x \vert^*x \vert^*x$ . the collection.\n \*/\n@kotlin.jvm.JvmName(\"sumOfLong\")\npublic fun Iterable<Long>.sum(): Long {\n var sum: Long =  $OL\n$  for (element in this)  $\n \mu$  sum += element $n \$  \n return sum $\n \lambda \nu^* \n \gamma^* \n \delta$  Returns the sum of all elements in the collection.\n \*/\n@kotlin.jvm.JvmName(\"sumOfFloat\")\npublic fun

Iterable<Float>.sum(): Float  ${\n}$  var sum: Float = 0.0f\n for (element in this)  ${\n}$  sum += element\n  ${\n}$ return sum\n}\n\n/\*\*\n \* Returns the sum of all elements in the collection.\n

\*/\n@kotlin.jvm.JvmName(\"sumOfDouble\")\npublic fun Iterable<Double>.sum(): Double {\n var sum: Double  $= 0.0\ln$  for (element in this)  $\ln$  sum += element $\ln$   $\ln$  return sum $\ln\ln$ ", "/\*\n \* Copyright 2010-2018 JetBrains s.r.o. and Kotlin Programming Language contributors.\n \* Use of this source code is governed by the Apache 2.0 license that can be found in the license/LICENSE.txt file.\n \*/\n\npackage kotlin.collections\n\nimport kotlin.comparisons.naturalOrder\nimport kotlin.random.Random\n\n/\*\* Returns the array if it's not `null`, or an empty array otherwise. \*/\n@kotlin.internal.InlineOnly\npublic actual inline fun <T> Array<out T>?.orEmpty(): Array<out T > = this ?: emptyArray<T > ()\n\n @ kotlin.internal.InlineOnly\npublic actual inline fun <T >  $Collection < T$ .toTypedArray(): Array $< T$  =

copyToArray(this)\n\n@JsName(\"copyToArray\")\n@PublishedApi\ninternal fun <T> copyToArray(collection: Collection $\langle T \rangle$ : Array $\langle T \rangle$  {\n return if (collection.asDynamic().toArray !== undefined)\n

collection.asDynamic().toArray().unsafeCast<Array<T>>()\n else\n

copyToArrayImpl(collection).unsafeCast<Array<T>>()\n}\n\n@JsName(\"copyToArrayImpl\")\ninternal actual fun copyToArrayImpl(collection: Collection<\*>>: Array<Any?> {\n val array = emptyArray<Any?>()\n val iterator = collection.iterator()\n while (iterator.hasNext())\n array.asDynamic().push(iterator.next())\n return array\n}\n\n@JsName(\"copyToExistingArrayImpl\")\ninternal actual fun <T> copyToArrayImpl(collection: Collection $\ll$  >, array: Array $\ll$ T>): Array $\ll$ T> {\n if (array.size  $\ll$  collection.size)\n return copyToArrayImpl(collection).unsafeCast<Array<T>>()\n\n val iterator = collection.iterator()\n var index = 0\n while (iterator.hasNext())  $\{\n\$ array[index++] = iterator.next().unsafeCast<T>()\n  $\{\n\}$  if (index < array.size)

 ${\n \alpha = null.unsafeCast < T>)}\n$  return array\n ${\n \alpha * \beta \}$ n \* Returns an immutable list containing only the specified object [element].\n \*/\npublic fun  $\langle T \rangle$  listOf(element: T): List $\langle T \rangle$  = arrayListOf(element)\n\n@PublishedApi\n@SinceKotlin(\"1.3\")\n@ExperimentalStdlibApi\n@kotlin.internal.Inlin eOnly\ninternal actual inline fun <E> buildListInternal(builderAction: MutableList<E>.() -> Unit): List<E> {\n return

ArrayList<E>().apply(builderAction).build()\n}\n\n@PublishedApi\n@SinceKotlin(\"1.3\")\n@ExperimentalStdlib Api\n@kotlin.internal.InlineOnly\ninternal actual inline fun <E> buildListInternal(capacity: Int, builderAction: MutableList<E>.() -> Unit): List<E> {\n checkBuilderCapacity(capacity)\n return

ArrayList<E>(capacity).apply(builderAction).build()\n}\n\n\n/\*\*\n \* Returns an immutable set containing only the specified object [element].\n \*/\npublic fun <T> setOf(element: T):  $\text{Set}$  Set $\text{Set}$  =

hashSetOf(element)\n\n@PublishedApi\n@SinceKotlin(\"1.3\")\n@ExperimentalStdlibApi\n@kotlin.internal.Inline Only\ninternal actual inline fun <E> buildSetInternal(builderAction: MutableSet<E>.() -> Unit): Set<E> {\n return

LinkedHashSet<E>().apply(builderAction).build()\n}\n\n@PublishedApi\n@SinceKotlin(\"1.3\")\n@Experimental StdlibApi\n@kotlin.internal.InlineOnly\ninternal actual inline fun <E> buildSetInternal(capacity: Int, builderAction: MutableSet <  $E$ >.() -> Unit): Set <  $E$ > {\n return

LinkedHashSet<E>(capacity).apply(builderAction).build()\n}\n\n\n\n\n\\*\*\n \* Returns an immutable map, mapping only the specified key to the $\infty$  \* specified value. $\infty$  \*/\npublic fun <K, V> mapOf(pair: Pair<K, V>): Map<K, V> = hashMapOf(pair)\n\n@PublishedApi\n@SinceKotlin(\"1.3\")\n@ExperimentalStdlibApi\n@kotlin.internal.InlineOn ly\ninternal actual inline fun <K, V> buildMapInternal(builderAction: MutableMap<K, V>.() -> Unit): Map<K, V> {\n return LinkedHashMap<K,

V>().apply(builderAction).build()\n}\n\n@PublishedApi\n@SinceKotlin(\"1.3\")\n@ExperimentalStdlibApi\n@kotl in.internal.InlineOnly\ninternal actual inline fun <K, V> buildMapInternal(capacity: Int, builderAction:

MutableMap<K,  $V > ($ ) -> Unit): Map<K,  $V > \{\nvert$  return LinkedHashMap<K,

 $V>(capacity).apply(builderAction).build() \n\ln\ln\n^**\n * Fills the list with the provided [value].\n *\n * Each$ element in the list gets replaced with the [value]. $\ln \pi / n \omega$ SinceKotlin(\"1.2\")\npublic actual fun <T> MutableList<T>.fill(value: T): Unit  $\{n \in \Omega : \lambda \leq n \}$  this findex = value $\{n \in \mathbb{N} \mid \lambda \leq n \}$ Randomly shuffles elements in this list. $\ln * \neq$  See:

https://en.wikipedia.org/wiki/Fisher%E2%80%93Yates\_shuffle#The\_modern\_algorithm\n

\*/\n@SinceKotlin(\"1.2\")\npublic actual fun <T> MutableList<T>.shuffle(): Unit = shuffle(Random)\n\n/\*\*\n \* Returns a new list with the elements of this list randomly shuffled. $\in$  \*/\n@SinceKotlin(\"1.2\")\npublic actual fun  $\langle T \rangle$  Iterable $\langle T \rangle$ .shuffled(): List $\langle T \rangle$  = toMutableList().apply { shuffle() }\n\n/\*\*\n \* Sorts elements in the list inplace according to their natural sort order. $\ln * \ln *$  The sort is \_stable\_. It means that equal elements preserve their order relative to each other after sorting.\n \*/\npublic actual fun <T : Comparable<T>> MutableList<T>.sort(): Unit {\n collectionsSort(this, naturalOrder())\n}\n\n/\*\*\n \* Sorts elements in the list in-place according to the order specified with [comparator]. $\ln * \ln *$  The sort is \_stable\_. It means that equal elements preserve their order relative to each other after sorting.\n \*/\npublic actual fun <T> MutableList<T>.sortWith(comparator: Comparator<in T>): Unit  $\{\n\$  collections Sort(this, comparator)\n  $\|\n\|$ \private fun <T> collections Sort(list: MutableList<T>, comparator: Comparator<in T>) {\n if (list.size <= 1) return\n\n val array = copyToArray(list)\n sortArrayWith(array, comparator)\n\n for (i in 0 until array.size) {\n list[i] = array[i]\n }\n\ninternal actual fun  $\langle T \rangle$  arrayOfNulls(reference: Array $\langle T \rangle$ , size: Int): Array $\langle T \rangle$  {\n return arrayOfNulls<Any>(size).unsafeCast<Array<T>>()\n}\n\n@SinceKotlin(\"1.3\")\n@PublishedApi\n@JsName(\"arr ayCopy\")\ninternal fun <T> arrayCopy(source: Array<out T>, destination: Array<in T>, destinationOffset: Int, startIndex: Int, endIndex: Int) {\n AbstractList.checkRangeIndexes(startIndex, endIndex, source.size)\n val  $rangeSize = endIndex - startIndex\backslash n$  AbstractList.checkRangeIndexes(destinationOffset, destinationOffset + rangeSize, destination.size)\n\n if (js(\"ArrayBuffer\").isView(destination) & & js(\"ArrayBuffer\").isView(source)) {\n val subrange = source.asDynamic().subarray(startIndex, endIndex)\n destination.asDynamic().set(subrange, destinationOffset)\n } else {\n if (source !== destination  $||$ 

destinationOffset  $\leq$  startIndex)  $\{\n\}$  for (index in 0 until rangeSize)  $\{\n\}$ destination[destinationOffset + index] = source[startIndex + index]\n  $\{\n\}$  else  $\{\n\}$  for (index in rangeSize - 1 downTo 0)  $\{\n\mathbf{a} = \n\mathbf{a} + \mathbf{b}$  destination [destinationOffset + index] = source [startIndex + index] $\mathbf{a}$  $\ln$  }\n }\n }\n\n// no singleton map implementation in js, return map as is\n@Suppress(\"NOTHING\_TO\_INLINE\")\ninternal actual inline fun <K, V> Map<K,  $V$  > to SingletonMapOrSelf(): Map < K,  $V$  > = this $\ln \log$  Suppress( $\sqrt{\sqrt{NOTHING TO INLINE}}$ ) internal actual inline fun <K, V> Map<out K, V>.toSingletonMap(): Map<K, V> = this.toMutableMap()\n\n\n@Suppress(\"NOTHING\_TO\_INLINE\")\ninternal actual inline fun <T> Array<out T>.copyToArrayOfAny(isVarargs: Boolean): Array<out Any? $> =\n\ln$  if (isVarargs) $\ln$  // no need to copy vararg array in JS\n this\n else\n this.copyOf()\n\n\n\n\n@PublishedApi\ninternal actual fun checkIndexOverflow(index: Int): Int  ${\n \in \}$  if (index < 0)  ${\n \in \}$  throwIndexOverflow()\n  ${\n \in \}$  return index\n}\n\n@PublishedApi\ninternal actual fun checkCountOverflow(count: Int): Int {\n if (count < 0) {\n throwCountOverflow()\n  $\ln \mathrm{anh}\n\ln\ln\ln\^**\ln * JS$  map and set implementations do not make use of capacities or load factors. $\ln \pi/\ln \sqrt{P}$ ublishedApi $\ln \pi$ actual fun mapCapacity(expectedSize: Int) = expectedSize $\ln\frac{n^*}{n}$  \* Checks a collection builder function capacity argument. $\ln$  \* In JS no validation is made in Map/Set constructor yet.\n \*/\n@SinceKotlin(\"1.3\")\n@ExperimentalStdlibApi\n@PublishedApi\ninternal fun checkBuilderCapacity(capacity: Int) {\n require(capacity  $> = 0$  { \"capacity must be non-negative.\" }\n }","/\*\n \* Copyright 2010-2018 JetBrains s.r.o. and Kotlin Programming Language contributors.\n \* Use of this source code is governed by the Apache 2.0 license that can be found in the license/LICENSE.txt file.\n \*/\n\n@file:kotlin.jvm.JvmMultifileClass\n@file:kotlin.jvm.JvmName(\"CollectionsKt\")\n\npackage kotlin.collections\n\n\n/\*\*\n \* Returns the given iterator itself. This allows to use an instance of iterator in a `for` loop.\n \* @sample samples.collections.Iterators.iterator\n \*/\n@kotlin.internal.InlineOnly\npublic inline operator fun <T> Iterator<T>.iterator(): Iterator<T> = this $\ln\frac{n^*}{n}$  Returns an [Iterator] that wraps each element produced by the original iterator $\ln *$  into an [IndexedValue] containing the index of that element and the element itself. $\ln * \ln$ \* @sample samples.collections.Iterators.withIndexIterator\n \*/\npublic fun <T> Iterator<T>.withIndex(): Iterator<IndexedValue<T $>>$  = IndexingIterator(this)\n\n/\*\*\n \* Performs the given [operation] on each element of this [Iterator].\n \* @sample samples.collections.Iterators.forEachIterator\n \*/\npublic inline fun  $\langle T \rangle$ Iterator<T>.forEach(operation: (T) -> Unit): Unit  $\{\n\$  for (element in this) operation(element)\n $\{\n\}\n\$ Iterator transforming original `iterator` into iterator of [IndexedValue], counting index from zero.\n \*/\ninternal class IndexingIterator<out T>(private val iterator: Iterator<T>) : Iterator<IndexedValue<T>> {\n private var index = 0\n final override fun hasNext(): Boolean = iterator.hasNext()\n final override fun next(): IndexedValue<T> = IndexedValue(checkIndexOverflow(index++), iterator.next())\n}\n","/\*\n \* Copyright 2010-2020 JetBrains s.r.o. and Kotlin Programming Language contributors.\n \* Use of this source code is governed by the Apache 2.0 license that can be found in the license/LICENSE.txt file.\n \*/\n\n@file:kotlin.jvm.JvmMultifileClass\n@file:kotlin.jvm.JvmName(\"ComparisonsKt\")\n\npackage kotlin.comparisons\n\n//\n// NOTE: THIS FILE IS AUTO-GENERATED by the GenerateStandardLib.kt\n// See: https://github.com/JetBrains/kotlin/tree/master/libraries/stdlib\n//\n\nimport kotlin.random.\*\n\n/\*\*\n \* Returns the greater of two values. $\ln * \ln *$  If values are equal, returns the first one. $\ln * \ln \omega$ SinceKotlin(\"1.1\")\npublic expect fun <T : Comparable <T >> maxOf(a: T, b: T): T\n\n/\*\*\n \* Returns the greater of two values.\n \*/\n@SinceKotlin(\"1.1\")\n@kotlin.internal.InlineOnly\npublic expect inline fun maxOf(a: Byte, b: Byte): Byte\n\n/\*\*\n \* Returns the greater of two values.\n \*/\n@SinceKotlin(\"1.1\")\n@kotlin.internal.InlineOnly\npublic expect inline fun maxOf(a: Short, b: Short): Short\n\n/\*\*\n \* Returns the greater of two values.\n \*/\n@SinceKotlin(\"1.1\")\n@kotlin.internal.InlineOnly\npublic expect inline fun maxOf(a: Int, b: Int): Int\n\n/\*\*\n \* Returns the greater of two values.\n \*/\n@SinceKotlin(\"1.1\")\n@kotlin.internal.InlineOnly\npublic expect inline fun maxOf(a: Long, b: Long): Long\n\n/\*\*\n \* Returns the greater of two values. $\ln$  \*  $\ln$  \* If either value is `NaN`, returns `NaN`.\n \*/\n@SinceKotlin(\"1.1\")\n@kotlin.internal.InlineOnly\npublic expect inline fun maxOf(a: Float, b: Float): Float\n\n/\*\*\n \* Returns the greater of two values. $\ln$  \*  $\ln$  \* If either value is `NaN`, returns `NaN`.\n \*/\n@SinceKotlin(\"1.1\")\n@kotlin.internal.InlineOnly\npublic expect inline fun maxOf(a: Double, b: Double):

Double $\ln\frac{n}{*}\n$  \* Returns the greater of three values. $\ln * \ln *$  If there are multiple equal maximal values, returns the first of them. $\infty$  \*/\n @SinceKotlin(\"1.1\")\npublic expect fun <T : Comparable<T>> maxOf(a: T, b: T, c: T):  $T\ln\frac{*}{\ln * \ln x}$  Returns the greater of three values. $\ln \ln\Theta$ SinceKotlin(\"1.1\")\n@kotlin.internal.InlineOnly\npublic expect inline fun maxOf(a: Byte, b: Byte, c: Byte): Byte $\ln\ln^{**}\ln^*$  Returns the greater of three values. $\ln$ \*/\n@SinceKotlin(\"1.1\")\n@kotlin.internal.InlineOnly\npublic expect inline fun maxOf(a: Short, b: Short, c: Short): Short $\ln\frac{x^*}{n}$  Returns the greater of three values. $\ln$ 

\*/\n@SinceKotlin(\"1.1\")\n@kotlin.internal.InlineOnly\npublic expect inline fun maxOf(a: Int, b: Int, c: Int): Int $\ln\ln\frac{x*\ln x}{n^*}$  Returns the greater of three values. $\ln x/\ln \omega$ SinceKotlin(\"1.1\")\n \also kotlin.internal.InlineOnly\npublic expect inline fun maxOf(a: Long, b: Long, c: Long): Long $\ln\frac{\ln}{x}$  \* Returns the greater of three values. $\ln * \ln *$  If any value is `NaN`, returns `NaN`,\n \*/\n @SinceKotlin(\"1.1\")\n @kotlin.internal.InlineOnly\npublic expect inline fun maxOf(a: Float, b: Float, c: Float): Float $\ln\frac{n}{*}\$  Returns the greater of three values. $\ln * \ln *$  If any value is `NaN`, returns `NaN`.\n \*/\n@SinceKotlin(\"1.1\")\n@kotlin.internal.InlineOnly\npublic expect inline fun maxOf(a: Double, b: Double, c: Double): Double $\ln\frac{x^*}{n}$  Returns the greater of three values according to the order specified by the given [comparator]. $\ln * \ln *$  If there are multiple equal maximal values, returns the first of them. $\ln$ \*/\n \times\left\in(\"1.1\")\npublic fun <T> maxOf(a: T, b: T, c: T, comparator: Comparator<in T>): T {\n return maxOf(a, maxOf(b, c, comparator), comparator)\n}\n\n/\*\*\n \* Returns the greater of two values according to the order specified by the given [comparator]. $\ln * \ln *$  If values are equal, returns the first one. $\ln$ \*/\n $\&$ SinceKotlin(\"1.1\")\npublic fun <T> maxOf(a: T, b: T, comparator: Comparator<in T>): T {\n return if (comparator.compare(a, b)  $>= 0$ ) a else b\n}\n\n/\*\*\n \* Returns the greater of the given values.\n \* \n \* If there are multiple equal maximal values, returns the first of them. $\ln \pi / \ln \otimes$ SinceKotlin(\"1.4\")\npublic expect fun <T : Comparable<T>> maxOf(a: T, vararg other: T):  $T\ln\ln^{**}\ln$  \* Returns the greater of the given values.\n \*/\n $\mathscr{C}$ SinceKotlin(\"1.4\")\npublic expect fun maxOf(a: Byte, vararg other: Byte): Byte\n\n/\*\*\n \* Returns the greater of the given values. $\ln \pi / \ln \omega$ SinceKotlin(\"1.4\")\npublic expect fun maxOf(a: Short, vararg other: Short): Short\n\n/\*\*\n \* Returns the greater of the given values.\n \*/\n@SinceKotlin(\"1.4\")\npublic expect fun maxOf(a: Int, vararg other: Int): Int\n\n/\*\*\n \* Returns the greater of the given values.\n \*/\n@SinceKotlin(\"1.4\")\npublic expect fun maxOf(a: Long, vararg other: Long): Long\n\n/\*\*\n \* Returns the greater of the given values.\n \* \n \* If any value is `NaN`, returns `NaN`,\n \*/\n @SinceKotlin(\"1.4\")\npublic expect fun maxOf(a: Float, vararg other: Float): Float\n\n/\*\*\n \* Returns the greater of the given values. $\ln$  \* If any value is `NaN`, returns `NaN`. $\ln$ \*/\n@SinceKotlin(\"1.4\")\npublic expect fun maxOf(a: Double, vararg other: Double): Double\n\n/\*\*\n \* Returns the greater of the given values according to the order specified by the given [comparator]. $\ln * \ln *$  If there are multiple equal maximal values, returns the first of them. $\ln \pi/\ln \omega$ SinceKotlin(\"1.4\")\npublic fun <T> maxOf(a: T, vararg other: T, comparator: Comparator<in T>): T  $\{\n\$  var max = a\n for (e in other) if (comparator.compare(max, e) < 0) max = e\n return max\n}\n\n/\*\*\n \* Returns the smaller of two values.\n \* \n \* If values are equal, returns the first one.\n \*/\n@SinceKotlin(\"1.1\")\npublic expect fun <T : Comparable<T>> minOf(a: T, b: T):  $T \n\ln^* \mathbb{R}$  \* Returns the smaller of two values.

\*/\n@SinceKotlin(\"1.1\")\n@kotlin.internal.InlineOnly\npublic expect inline fun minOf(a: Byte, b: Byte): Byte $\ln\frac{n}{*}\$  \* Returns the smaller of two values. $\ln$ 

\*/\n@SinceKotlin(\"1.1\")\n@kotlin.internal.InlineOnly\npublic expect inline fun minOf(a: Short, b: Short): Short $\ln\frac{x}{\sqrt{n}}$  \* Returns the smaller of two values. $\ln$ 

\*/\n@SinceKotlin(\"1.1\")\n@kotlin.internal.InlineOnly\npublic expect inline fun minOf(a: Int, b: Int): Int\n\n/\*\*\n \* Returns the smaller of two values. $\ln \sqrt{\frac{SinceKotlin(\lceil 1.1\rceil \lceil 0\rceil \cdot n}$  (expect inline Only \npublic expect inline fun minOf(a: Long, b: Long): Long\n\n/\*\*\n \* Returns the smaller of two values. $\ln$  \*  $\ln$  \* If either value is `NaN`, returns `NaN`.\n \*/\n@SinceKotlin(\"1.1\")\n@kotlin.internal.InlineOnly\npublic expect inline fun minOf(a: Float, b: Float): Float\n\n/\*\*\n \* Returns the smaller of two values.\n \* \n \* If either value is `NaN`, returns `NaN`.\n \*/\n@SinceKotlin(\"1.1\")\n@kotlin.internal.InlineOnly\npublic expect inline fun minOf(a: Double, b: Double): Double $\ln\frac{x}{\ln x}$  Returns the smaller of three values. $\ln x$  if there are multiple equal minimal values, returns the first of them. $\infty$  \*/\n @SinceKotlin(\"1.1\")\npublic expect fun <T : Comparable<T>> minOf(a: T, b: T, c: T):  $T\ln\frac{\ast}{n}$  \* Returns the smaller of three values. $\ln \ln \Omega$  =  $\ln\left(\frac{1.1}{\gamma} \right)$  =  $\ln \frac{\pi}{2}$ . The  $\ln \frac{\pi}{2}$ 

expect inline fun minOf(a: Byte, b: Byte, c: Byte): Byte $\ln\frac{x*\pi}{n}$  \* Returns the smaller of three values. \*/\n@SinceKotlin(\"1.1\")\n@kotlin.internal.InlineOnly\npublic expect inline fun minOf(a: Short, b: Short, c: Short): Short $\ln\frac{x}{\ln}$  \* Returns the smaller of three values. $\ln$ 

\*/\n@SinceKotlin(\"1.1\")\n@kotlin.internal.InlineOnly\npublic expect inline fun minOf(a: Int, b: Int, c: Int): Int $\ln\ln\frac{x*\ln x}{n^*}$  Returns the smaller of three values. $\ln x/\ln \omega$ SinceKotlin(\"1.1\")\n \external.InlineOnly\npublic expect inline fun minOf(a: Long, b: Long, c: Long): Long $\ln\pi^*$  $\in$  Returns the smaller of three values. $\ln * \ln *$  If any value is `NaN`, returns `NaN`,\n \*/\n @SinceKotlin(\"1.1\")\n @kotlin.internal.InlineOnly\npublic expect inline fun minOf(a: Float, b: Float, c: Float): Float\n\n/\*\*\n \* Returns the smaller of three values.\n \* \n \* If any value is `NaN`, returns `NaN`.\n \*/\n@SinceKotlin(\"1.1\")\n@kotlin.internal.InlineOnly\npublic expect inline fun minOf(a: Double, b: Double, c: Double): Double $\ln\frac{**\ln \mathcal{B}}{k}$  Returns the smaller of three values according to the order specified by the given [comparator]. $\ln * \ln *$  If there are multiple equal minimal values, returns the first of them. $\ln$ \*/\n@SinceKotlin(\"1.1\")\npublic fun <T> minOf(a: T, b: T, c: T, comparator: Comparator<in T>): T {\n return minOf(a, minOf(b, c, comparator), comparator)\n}\n\n/\*\*\n \* Returns the smaller of two values according to the order specified by the given [comparator]. $\ln * \ln * If$  values are equal, returns the first one. $\ln$ \*/\n $\mathscr{C}$ SinceKotlin(\"1.1\")\npublic fun <T> minOf(a: T, b: T, comparator: Comparator<in T>): T {\n return if (comparator.compare(a, b)  $\leq 0$ ) a else b\n}\n\n/\*\*\n \* Returns the smaller of the given values.\n \* \n \* If there are multiple equal minimal values, returns the first of them. $\ln \pi / \ln \otimes$ SinceKotlin(\"1.4\")\npublic expect fun <T : Comparable<T>> minOf(a: T, vararg other: T): T\n\n/\*\*\n \* Returns the smaller of the given values. $\ln$ \*/\n@SinceKotlin(\"1.4\")\npublic expect fun minOf(a: Byte, vararg other: Byte): Byte\n\n/\*\*\n \* Returns the smaller of the given values. $\ln \sqrt{\ln \omega}$ SinceKotlin(\"1.4\")\npublic expect fun minOf(a: Short, vararg other: Short): Short\n\n/\*\*\n \* Returns the smaller of the given values.\n \*/\n@SinceKotlin(\"1.4\")\npublic expect fun minOf(a: Int, vararg other: Int): Int\n\n/\*\*\n \* Returns the smaller of the given values.\n \*/\n@SinceKotlin(\"1.4\")\npublic expect fun minOf(a: Long, vararg other: Long): Long\n\n/\*\*\n \* Returns the smaller of the given values.\n \* \n \* If any value is `NaN`, returns `NaN`,\n \*/\n @SinceKotlin(\"1.4\")\npublic expect fun minOf(a: Float, vararg other: Float): Float $\ln\ln/**\ln$  \* Returns the smaller of the given values. $\ln$  \*  $\ln$  \* If any value is `NaN`, returns `NaN`. $\ln$ \*/\n@SinceKotlin(\"1.4\")\npublic expect fun minOf(a: Double, vararg other: Double): Double\n\n/\*\*\n \* Returns the smaller of the given values according to the order specified by the given [comparator]. $\ln * \ln *$  If there are multiple equal minimal values, returns the first of them. $\ln \pi$ ( $\cong$ SinceKotlin(\"1.4\")\npublic fun <T> minOf(a: T, vararg other: T, comparator: Comparator<in T>): T {\n var min = a\n for (e in other) if (comparator.compare(min, e) > 0) min = e\n return min\n $\n\ln$ ","/\*\n \* Copyright 2010-2020 JetBrains s.r.o. and Kotlin Programming Language contributors.\n \* Use of this source code is governed by the Apache 2.0 license that

can be found in the license/LICENSE.txt file.\n

\*/\n\n@file:kotlin.jvm.JvmMultifileClass\n@file:kotlin.jvm.JvmName(\"MapsKt\")\n\npackage kotlin.collections\n\n//\n// NOTE: THIS FILE IS AUTO-GENERATED by the GenerateStandardLib.kt\n// See: https://github.com/JetBrains/kotlin/tree/master/libraries/stdlib\n//\n\nimport kotlin.random.\*\nimport kotlin.ranges.contains\nimport kotlin.ranges.reversed\n\n/\*\*\n \* Returns a [List] containing all key-value pairs.\n \*/\npublic fun <K, V> Map<out K, V>.toList(): List<Pair<K, V>> $\{\n\$ if (size == 0)\n return emptyList()\n val iterator = entries.iterator()\n if (!iterator.hasNext())\n return emptyList()\n val first = iterator.next()\n if  $(\text{literator.hasNext}())|n \text{ return listOf}(\text{first.toPair}))|n \text{ val result} = \text{ArrayList} < \text{Pair} < K, V > \text{size}$ result.add(first.toPair())\n do {\n result.add(iterator.next().toPair())\n } while (iterator.hasNext())\n return result $\n\lambda x^*\n$  \* Returns a single list of all elements yielded from results of [transform] function being invoked on each entry of original map. $\ln * \ln * \omega$  sample samples.collections. Maps. Transformations. flatMap $\ln * \rho$ inline fun <K, V, R> Map<out K, V>.flatMap(transform: (Map.Entry<K, V>) -> Iterable<R>>>>>>): List<R>></>>{\n return flatMapTo(ArrayList<R>(), transform)\n\n\n/\*\*\n \* Returns a single list of all elements yielded from results of [transform] function being invoked on each entry of original map. $\ln * \ln * \omega$  sample samples.collections.Collections.Transformations.flatMap\n

\*/\n@SinceKotlin(\"1.4\")\n@OptIn(kotlin.experimental.ExperimentalTypeInference::class)\n@OverloadResolution ByLambdaReturnType\n@kotlin.jvm.JvmName(\"flatMapSequence\")\npublic inline fun <K, V, R> Map<out K,

V>.flatMap(transform: (Map.Entry<K, V>) -> Sequence<R>): List<R> {\n return flatMapTo(ArrayList<R>(), transform)\n}\n\n/\*\*\n \* Appends all elements yielded from results of [transform] function being invoked on each entry of original map, to the given [destination].\n \*/\npublic inline fun <K, V, R, C : MutableCollection<in R>> Map<out K, V>.flatMapTo(destination: C, transform: (Map.Entry<K, V>) -> Iterable<R>): C {\n for (element in this)  ${\n m \ val list = transform(element)\n m \ desitination.addAll(list)\n } \n return destination\n n}{n/**\n *$ Appends all elements yielded from results of [transform] function being invoked on each entry of original map, to the given [destination].\n

\*/\n@SinceKotlin(\"1.4\")\n@OptIn(kotlin.experimental.ExperimentalTypeInference::class)\n@OverloadResolution ByLambdaReturnType\n@kotlin.jvm.JvmName(\"flatMapSequenceTo\")\npublic inline fun <K, V, R, C : MutableCollection<in R>>Map<out K, V>.flatMapTo(destination: C, transform: (Map.Entry<K, V>) -> Sequence  $\langle R \rangle$ : C {\n for (element in this) {\n val list = transform(element)\n destination.addAll(list)\n  $\ln$  return destination\n}\n\n/\*\*\n \* Returns a list containing the results of applying the given [transform] function\n \* to each entry in the original map.\n \* \n \* @sample

samples.collections.Maps.Transformations.mapToList $\nu$  \*/\npublic inline fun <K, V, R> Map<ork K, V>.map(transform: (Map.Entry<K, V>) -> R): List<R> {\n return mapTo(ArrayList<R>(size), transform)\n}\n\n/\*\*\n \* Returns a list containing only the non-null results of applying the given [transform] function\n \* to each entry in the original map.\n \* \n \* @sample

samples.collections.Maps.Transformations.mapNotNull $\ln$  \*/ $\ln$ public inline fun <K, V, R : Any> Map<ork K,  $V >$ .mapNotNull(transform: (Map.Entry<K, V>) -> R?): List<R>{\n return mapNotNullTo(ArrayList<R>(), transform)\n}\n\n/\*\*\n \* Applies the given [transform] function to each entry in the original map\n \* and appends only the non-null results to the given [destination]. $\ln \frac{\text{L}}{\text{L}}$  inline fun <K, V, R : Any, C : MutableCollection<in R>> Map<out K, V>.mapNotNullTo(destination: C, transform: (Map.Entry<K, V>) -> R?): C {\n forEach { element -> transform(element)?.let { destination.add(it) } }\n return destination\n \\n\n/\*\*\n \* Applies the given [transform] function to each entry of the original map\n \* and appends the results to the given [destination].\n \*/\npublic inline fun <K, V, R, C : MutableCollection<in R>> Map<out K, V>.mapTo(destination: C, transform:  $(Map. Entry\langle K, V \rangle) \rightarrow R$ ): C {\n for (item in this)\n destination.add(transform(item))\n return destination\n}\n\n/\*\*\n \* Returns `true` if all entries match the given [predicate].\n \* \n \* @sample samples.collections.Collections.Aggregates.all $\infty$  \*/\npublic inline fun <K, V> Map<ork K, V>.all(predicate:  $(Map. Entry < K, V >)$  -> Boolean): Boolean  ${\n \in \mathbb{R}^N : \n \in \mathbb{R}^N \}$  if (isEmpty()) return true $\n \in \mathbb{R}^N$  for (element in this) if (!predicate(element)) return false\n return true\n \\n\n/\*\*\n \* Returns `true` if map has at least one entry.\n \* \n \* @sample samples.collections.Collections.Aggregates.any\n \*/\npublic fun <K, V> Map<out K, V>.any(): Boolean  ${\n\mu \in \mathbb{R}^n \colon \mathrm{im}\mathbb{N}\cap\mathbb{R}^* \subset \mathbb{R}^n \colon \mathrm{im}\mathbb{R}^* \subset \mathbb{R}^n \colon \mathrm{im}\mathbb{R}^* \subset \mathbb{R}^n \colon \mathrm{im}\mathbb{R}^n \colon \mathrm{im}\mathbb{R}^n \colon \mathrm{im}\mathbb{R}^n \colon \mathrm{im}\mathbb{R}^n \colon \mathrm{im}\mathbb{R}^n \colon \mathrm{im}\mathbb{R}^n \colon \mathrm{im}\mathbb{R}^n \colon \mathrm{im}\mathbb{R}^n \colon \mathrm{im}\mathbb{R}^n \$  $\circledast$  sample samples.collections.Collections.Aggregates.anyWithPredicate\n \*/\npublic inline fun <K, V> Map<out K, V>.any(predicate: (Map.Entry<K, V>) -> Boolean): Boolean  $\{\n\alpha \in \text{if}(\text{isEmpty}(\n) \text{ returns } \text{false}\n\}$  for (element in this) if (predicate(element)) return true\n return false\n}\n\n/\*\*\n \* Returns the number of entries in this map.\n \*/\n@kotlin.internal.InlineOnly\npublic inline fun <K, V> Map<out K, V>.count(): Int  $\{\n\$ return size\n $\n\| \n\| \$ \* Returns the number of entries matching the given [predicate]. $\ln \frac{*}{\eta}$  mpublic inline fun <K, V> Map<out K, V>.count(predicate: (Map.Entry<K, V>) -> Boolean): Int {\n if (isEmpty()) return  $0\ln$  var count =  $0\ln$  for (element in this) if (predicate(element)) ++count\n return count\n}\n\n/\*\*\n \* Performs the given [action] on each entry.\n \*/\n@kotlin.internal.HidesMembers\npublic inline fun <K, V> Map<out K, V>.forEach(action: (Map.Entry<K, V>) -> Unit): Unit {\n for (element in this) action(element)\n}\n\n@Deprecated(\"Use maxByOrNull instead.\", ReplaceWith(\"maxByOrNull(selector)\"))\n@DeprecatedSinceKotlin(warningSince = \"1.4\")\n@kotlin.internal.InlineOnly\npublic inline fun <K, V, R : Comparable<R>> Map<out K, V>.maxBy(selector: (Map.Entry<K, V>) -> R): Map.Entry<K, V>? {\n return maxByOrNull(selector)\n}\n\n/\*\*\n \* Returns the first entry yielding the largest value of the given function or `null` if there are no entries. $\ln * \ln *$ @sample samples.collections.Collections.Aggregates.maxByOrNull\n

\*/\n@SinceKotlin(\"1.4\")\n@kotlin.internal.InlineOnly\npublic inline fun <K, V, R : Comparable<R>> Map<out K, V>.maxByOrNull(selector: (Map.Entry<K, V>) -> R): Map.Entry<K, V>? {\n return

entries.maxByOrNull(selector)\n}\n\n/\*\*\n \* Returns the largest value among all values produced by [selector] function\n \* applied to each entry in the map.\n \* \n \* If any of values produced by [selector] function is `NaN`, the returned result is `NaN`. $\ln * \ln * \omega$  throws NoSuchElementException if the map is empty. $\ln$ 

\*/\n@SinceKotlin(\"1.4\")\n@OptIn(kotlin.experimental.ExperimentalTypeInference::class)\n@OverloadResolution ByLambdaReturnType\n@kotlin.internal.InlineOnly\npublic inline fun <K, V>Map<out K, V>.maxOf(selector:  $(Map. Entry < K, V>)$  -> Double): Double  $\{\n n$  return entries.maxOf(selector)\n}\n\n/\*\*\n \* Returns the largest value among all values produced by [selector] function\n \* applied to each entry in the map.\n \* \n \* If any of values produced by [selector] function is `NaN`, the returned result is `NaN`. $\ln * \ln * \omega$  throws NoSuchElementException if the map is empty.\n

\*/\n@SinceKotlin(\"1.4\")\n@OptIn(kotlin.experimental.ExperimentalTypeInference::class)\n@OverloadResolution ByLambdaReturnType\n@kotlin.internal.InlineOnly\npublic inline fun <K, V>Map<out K, V>.maxOf(selector: (Map.Entry<K, V>) -> Float): Float {\n return entries.maxOf(selector)\n}\n\n/\*\*\n \* Returns the largest value among all values produced by [selector] function\n \* applied to each entry in the map. $\ln$  \* \n \* @throws NoSuchElementException if the map is empty.\n

\*/\n@SinceKotlin(\"1.4\")\n@OptIn(kotlin.experimental.ExperimentalTypeInference::class)\n@OverloadResolution ByLambdaReturnType\n@kotlin.internal.InlineOnly\npublic inline fun <K, V, R : Comparable<R>>Map<out K, V>.maxOf(selector: (Map.Entry<K, V>) -> R): R {\n return entries.maxOf(selector)\n}\n\n/\*\*\n \* Returns the largest value among all values produced by [selector] function $\ln *$  applied to each entry in the map or `null` if there are no entries. $\ln * \ln *$  If any of values produced by [selector] function is `NaN`, the returned result is `NaN`. $\ln$ \*/\n@SinceKotlin(\"1.4\")\n@OptIn(kotlin.experimental.ExperimentalTypeInference::class)\n@OverloadResolution ByLambdaReturnType\n@kotlin.internal.InlineOnly\npublic inline fun <K, V>Map<out K,

V>.maxOfOrNull(selector: (Map.Entry<K, V> $)$  -> Double): Double? {\n return

entries.maxOfOrNull(selector)\n}\n\n/\*\*\n \* Returns the largest value among all values produced by [selector] function $\ln *$  applied to each entry in the map or `null` if there are no entries. $\ln * \ln *$  If any of values produced by [selector] function is `NaN`, the returned result is `NaN`.\n

\*/\n@SinceKotlin(\"1.4\")\n@OptIn(kotlin.experimental.ExperimentalTypeInference::class)\n@OverloadResolution ByLambdaReturnType\n@kotlin.internal.InlineOnly\npublic inline fun <K, V>Map<out K,

V>.maxOfOrNull(selector: (Map.Entry<K, V> $)$  -> Float): Float? {\n return

entries.maxOfOrNull(selector)\n}\n\n/\*\*\n \* Returns the largest value among all values produced by [selector] function $\ln *$  applied to each entry in the map or `null` if there are no entries. $\ln$ 

\*/\n@SinceKotlin(\"1.4\")\n@OptIn(kotlin.experimental.ExperimentalTypeInference::class)\n@OverloadResolution ByLambdaReturnType\n@kotlin.internal.InlineOnly\npublic inline fun <K, V, R : Comparable<R>>Map<orK, V>.maxOfOrNull(selector: (Map.Entry<K, V>) -> R): R? {\n return entries.maxOfOrNull(selector)\n\n\n/\*\*\n \* Returns the largest value according to the provided [comparator]\n \* among all values produced by [selector] function applied to each entry in the map. $\ln * \ln * \mathcal{O}$  throws NoSuchElementException if the map is empty. \*/\n@SinceKotlin(\"1.4\")\n@OptIn(kotlin.experimental.ExperimentalTypeInference::class)\n@OverloadResolution ByLambdaReturnType\n@kotlin.internal.InlineOnly\npublic inline fun <K, V, R>Map<out K,

V>.maxOfWith(comparator: Comparator<in R>, selector: (Map.Entry<K, V> $)$  -> R): R {\n return

entries.maxOfWith(comparator, selector)\n}\n\n/\*\*\n \* Returns the largest value according to the provided

[comparator]\n \* among all values produced by [selector] function applied to each entry in the map or `null` if there are no entries.\n

\*/\n@SinceKotlin(\"1.4\")\n@OptIn(kotlin.experimental.ExperimentalTypeInference::class)\n@OverloadResolution ByLambdaReturnType\n@kotlin.internal.InlineOnly\npublic inline fun <K, V, R> Map<or K,

V>.maxOfWithOrNull(comparator: Comparator<in R>, selector: (Map.Entry<K, V>) -> R): R? {\n return

entries.maxOfWithOrNull(comparator, selector)\n}\n\n@Deprecated(\"Use maxWithOrNull instead.\",

 $ReplaceWith(\Upsilon'maxWithOrNull( comparator)\''))\ne@DeprecatedSinceKotlin(warningSince =$ 

\"1.4\")\n@kotlin.internal.InlineOnly\npublic inline fun <K, V> Map<out K, V>.maxWith(comparator:

Comparator $\in$ in Map.Entry $\lt K$ , V $>>$ ): Map.Entry $\lt K$ , V $>>$ ?  $\ln$  return maxWithOrNull(comparator)\n}\n\n/\*\*\n \*

Returns the first entry having the largest value according to the provided [comparator] or `null` if there are no entries.\n \*/\n @SinceKotlin(\"1.4\")\n @kotlin.internal.InlineOnly\npublic inline fun <K, V> Map<out K, V>.maxWithOrNull(comparator: Comparator<in Map.Entry<K, V>>): Map.Entry<K, V>? {\n return entries.maxWithOrNull(comparator)\n}\n\n@Deprecated(\"Use minByOrNull instead.\",

 $ReplaceWith(\TminByOrNull(selfor))\n@DeprecatedSinceKotlin(warningSince = \T.4\")\npublic inline fun$  $\langle K, V, R : \text{Comparable} \langle R \rangle > \text{Map} \langle K, V \rangle$ .minBy(selector: (Map.Entry $\langle K, V \rangle > R$ ): Map.Entry $\langle K, V \rangle$  {\n return minByOrNull(selector)\n}\n\n/\*\*\n \* Returns the first entry yielding the smallest value of the given function or `null` if there are no entries. $\ln * \ln * \omega$  sample samples.collections.Collections.Aggregates.minByOrNull\n \*/\n@SinceKotlin(\"1.4\")\n@kotlin.internal.InlineOnly\npublic inline fun <K, V, R : Comparable<R>> Map<out K, V>.minByOrNull(selector: (Map.Entry<K, V>) -> R): Map.Entry<K, V>?  $\{\n\$  return

entries.minByOrNull(selector)\n}\n\n/\*\*\n \* Returns the smallest value among all values produced by [selector] function $n^*$  applied to each entry in the map. $n^* \nvert$  \* If any of values produced by [selector] function is `NaN`, the returned result is `NaN`.\n \* \n \* @throws NoSuchElementException if the map is empty.\n

\*/\n@SinceKotlin(\"1.4\")\n@OptIn(kotlin.experimental.ExperimentalTypeInference::class)\n@OverloadResolution ByLambdaReturnType\n@kotlin.internal.InlineOnly\npublic inline fun <K, V>Map<out K, V>.minOf(selector:  $(Map. Entry < K, V >)$  -> Double): Double  $\{\n \$  return entries.minOf(selector)\n\n\n/\*\*\n \* Returns the smallest value among all values produced by [selector] function\n \* applied to each entry in the map. $\ln \pi$  \n \* If any of values produced by [selector] function is `NaN`, the returned result is `NaN`. $\ln * \ln * \omega$  throws NoSuchElementException if the map is empty.\n

\*/\n@SinceKotlin(\"1.4\")\n@OptIn(kotlin.experimental.ExperimentalTypeInference::class)\n@OverloadResolution ByLambdaReturnType\n@kotlin.internal.InlineOnly\npublic inline fun <K, V>Map<out K, V>.minOf(selector:  $(Map. Entry < K, V>)$  -> Float): Float  ${\n \mu \in \mathbb{S}.minOf(selector)\n \} \n \in \mathbb{S}.max$  Returns the smallest value among all values produced by [selector] function\n \* applied to each entry in the map. $\ln$  \* \n \* @throws NoSuchElementException if the map is empty.\n

\*/\n@SinceKotlin(\"1.4\")\n@OptIn(kotlin.experimental.ExperimentalTypeInference::class)\n@OverloadResolution ByLambdaReturnType\n@kotlin.internal.InlineOnly\npublic inline fun <K, V, R : Comparable<R>>Map<out K, V>.minOf(selector: (Map.Entry<K, V>) -> R): R {\n return entries.minOf(selector)\n}\n\n/\*\*\n \* Returns the smallest value among all values produced by [selector] function $\ln *$  applied to each entry in the map or `null` if there are no entries.\n \* \n \* If any of values produced by [selector] function is `NaN`, the returned result is `NaN`.\n \*/\n@SinceKotlin(\"1.4\")\n@OptIn(kotlin.experimental.ExperimentalTypeInference::class)\n@OverloadResolution ByLambdaReturnType\n@kotlin.internal.InlineOnly\npublic inline fun <K, V> Map<out K,

V>.minOfOrNull(selector: (Map.Entry<K, V>) -> Double): Double? {\n return

entries.minOfOrNull(selector)\n}\n\n/\*\*\n \* Returns the smallest value among all values produced by [selector] function\n \* applied to each entry in the map or `null` if there are no entries.\n \* \n \* If any of values produced by [selector] function is `NaN`, the returned result is `NaN`.\n

\*/\n@SinceKotlin(\"1.4\")\n@OptIn(kotlin.experimental.ExperimentalTypeInference::class)\n@OverloadResolution ByLambdaReturnType\n@kotlin.internal.InlineOnly\npublic inline fun <K,  $V$  > Map<out K,

V>.minOfOrNull(selector: (Map.Entry<K, V> $)$  -> Float): Float? {\n return

entries.minOfOrNull(selector)\n}\n\n/\*\*\n \* Returns the smallest value among all values produced by [selector] function $\ln *$  applied to each entry in the map or `null` if there are no entries. $\ln$ 

\*/\n@SinceKotlin(\"1.4\")\n@OptIn(kotlin.experimental.ExperimentalTypeInference::class)\n@OverloadResolution ByLambdaReturnType\n@kotlin.internal.InlineOnly\npublic inline fun <K, V, R; Comparable<R>>Map<orK, V>.minOfOrNull(selector: (Map.Entry<K, V>) -> R): R? {\n return entries.minOfOrNull(selector)\n}\n\n/\*\*\n \* Returns the smallest value according to the provided [comparator]\n \* among all values produced by [selector] function applied to each entry in the map. $\ln * \ln * \mathcal{O}$  throws NoSuchElementException if the map is empty. \*/\n@SinceKotlin(\"1.4\")\n@OptIn(kotlin.experimental.ExperimentalTypeInference::class)\n@OverloadResolution ByLambdaReturnType\n@kotlin.internal.InlineOnly\npublic inline fun <K, V, R> Map<or K, V>.minOfWith(comparator: Comparator<in R>, selector: (Map.Entry<K, V>) -> R): R {\n return

entries.minOfWith(comparator, selector)\n\\n\n\n\\*\*\n \* Returns the smallest value according to the provided [comparator]\n \* among all values produced by [selector] function applied to each entry in the map or `null` if there are no entries.\n

\*/\n@SinceKotlin(\"1.4\")\n@OptIn(kotlin.experimental.ExperimentalTypeInference::class)\n@OverloadResolution ByLambdaReturnType\n@kotlin.internal.InlineOnly\npublic inline fun <K, V, R>Map<out K, V>.minOfWithOrNull(comparator: Comparator<in R>, selector: (Map.Entry<K, V>) -> R): R? {\n return entries.minOfWithOrNull(comparator, selector)\n}\n\n@Deprecated(\"Use minWithOrNull instead.\",  $ReplaceWith(\text{minWithOrNull}(compactor)')\neq \text{DefrecatedSinceKotlin}(warningSince = \T.4'\neq \text{ind}(Starive)$ V> Map<out K, V>.minWith(comparator: Comparator<in Map.Entry<K, V>>): Map.Entry<K, V>? {\n return  $minWithOrNull(*comparator*|\n $\ln\ln$ <sup>**</sup> $\ln$  * Returns the first entry having the smallest value according to the$ provided [comparator] or `null` if there are no entries.\n

\*/\n@SinceKotlin(\"1.4\")\n@kotlin.internal.InlineOnly\npublic inline fun <K, V> Map<out K,

V>.minWithOrNull(comparator: Comparator<in Map.Entry<K, V>>): Map.Entry<K, V>? {\n return entries.minWithOrNull(comparator)\n}\n\n/\*\*\n \* Returns `true` if the map has no entries.\n \* \n \* @sample samples.collections.Collections.Aggregates.none\n \*/\npublic fun <K, V> Map<out K, V>.none(): Boolean {\n return isEmpty()\n}\n\n/\*\*\n \* Returns `true` if no entries match the given [predicate].\n \* \n \* @sample samples.collections.Collections.Aggregates.noneWithPredicate\n \*/\npublic inline fun <K, V> Map<out K, V>.none(predicate: (Map.Entry<K, V>) -> Boolean): Boolean  ${\n}$  if (isEmpty()) return true\n for (element in this) if (predicate(element)) return false $\n$  return true $\n\ln\max*\n$  \* Performs the given [action] on each entry and returns the map itself afterwards.\n \*/\n@SinceKotlin(\"1.1\")\npublic inline fun <K, V, M : Map<out K, V>> M.onEach(action: (Map.Entry<K, V>) -> Unit): M  $\{\n\$  return apply  $\{\n$  for (element in this) action(element)  $\ln\ln\arrows\ln$  \* Performs the given [action] on each entry, providing sequential index with the entry,  $\ln$  \* and returns the map itself afterwards. $\ln * \omega$  param [action] function that takes the index of an entry and the entry itself $\ln *$  and performs the action on the entry. $\ln \pi / \ln \mathcal{E}(T_1.4\$ .  $\gamma$  happen fun <K, V, M : Map<ork K, V>> M.onEachIndexed(action: (index: Int, Map.Entry<K, V>) -> Unit): M  $\{\n\$ entries.forEachIndexed(action)  $\ln\ln/**\n$  \* Creates an [Iterable] instance that wraps the original map returning its entries when being iterated. $\ln \pi$  /n@kotlin.internal.InlineOnly npublic inline fun <K, V> Map<out K, V>.asIterable(): Iterable<Map.Entry<K, V>>  $\{\n$  return entries\n $\n\in\mathbb{N}$  \* Creates a [Sequence] instance that wraps the original map returning its entries when being iterated. $\ln \frac{*}{\rho}$  Unpublic fun <K, V>Map<ork K, V>.asSequence(): Sequence<Map.Entry<K, V>>  $\{\n$  return entries.asSequence()\n\n","/\*\n \* Copyright 2010-2020 JetBrains s.r.o. and Kotlin Programming Language contributors.\n \* Use of this source code is governed by the Apache 2.0 license that can be found in the license/LICENSE.txt file.\n

\*/\n\n@file:kotlin.jvm.JvmMultifileClass\n@file:kotlin.jvm.JvmName(\"SequencesKt\")\n\npackage kotlin.sequences\n\n//\n// NOTE: THIS FILE IS AUTO-GENERATED by the GenerateStandardLib.kt\n// See: https://github.com/JetBrains/kotlin/tree/master/libraries/stdlib\n//\n\nimport kotlin.random.\*\n\n/\*\*\n \* Returns `true` if [element] is found in the sequence.\n  $*\n$  The operation is \_terminal\_.\n  $*\n$ upublic operator fun <@kotlin.internal.OnlyInputTypes T> Sequence<T>.contains(element: T): Boolean {\n return indexOf(element)  $>= 0\ln{\ln\frac{x}{\pi}}$  Returns an element at the given [index] or throws an [IndexOutOfBoundsException] if the [index] is out of bounds of this sequence.\n \*\n \* The operation is \_terminal\_.\n \* \n \* @sample samples.collections.Collections.Elements.elementAt\n \*/\npublic fun <T> Sequence<T>.elementAt(index: Int): T {\n return elementAtOrElse(index) { throw IndexOutOfBoundsException(\"Sequence doesn't contain element at index  $\in\mathbb{N}\$  \n $\ln\max$ \*\n \* Returns an element at the given [index] or the result of calling the [defaultValue] function if the [index] is out of bounds of this sequence.\n \*\n \* The operation is \_terminal\_.\n \* \n \* @sample samples.collections.Collections.Elements.elementAtOrElse\n \*/\npublic fun <T>

Sequence  $\mathcal{T} >$  element At Or Else (index: Int, default Value: (Int)  $\mathcal{T}$  \ T {\n if (index  $\leq 0$ )\n return defaultValue(index)\n val iterator = iterator()\n var count = 0\n while (iterator.hasNext()) {\n val element  $=$  iterator.next()\n if (index == count++)\n return element\n  $\ln$  return

defaultValue(index)\n\\n\n/\*\*\n \* Returns an element at the given [index] or `null` if the [index] is out of bounds of

this sequence. $\ln * \ln *$  The operation is terminal  $\ln * \ln * \omega$  sample samples.collections.Collections.Elements.elementAtOrNull\n \*/\npublic fun <T> Sequence<T>.elementAtOrNull(index: Int): T?  $\{\n\$  if (index < 0)\n return null\n val iterator = iterator()\n var count =  $0\ln$  while (iterator.hasNext()) {\n val element = iterator.next()\n if (index == count++)\n return element\n  $\ln \mathrm{null}_n\in \mathbb{R}^*$ \n \* Returns the first element matching the given [predicate], or `null` if no such element was found. $\ln \sqrt[k]{n^*}$  The operation is \_terminal\_. $\ln \sqrt[k]{n^*}$  @sample samples.collections.Collections.Elements.find\n \*/\n@kotlin.internal.InlineOnly\npublic inline fun  $\langle T \rangle$ Sequence<T>.find(predicate: (T) -> Boolean): T?  $\{\n\$  return firstOrNull(predicate)\n}\n\n/\*\*\n \* Returns the last element matching the given [predicate], or `null` if no such element was found. $\ln \pi$  The operation is terminal  $\ln * \ln * \mathcal{Q}$  sample samples.collections. Collections. Elements.find\n \*/\n@kotlin.internal.InlineOnly\npublic inline fun <T> Sequence<T>.findLast(predicate: (T) -> Boolean): T? {\n return lastOrNull(predicate)\n}\n\n/\*\*\n \* Returns first element.\n \* @throws [NoSuchElementException] if the sequence is empty. $\ln * \ln *$  The operation is terminal  $\ln * \rho$  the  $\Gamma$  Sequence (T>.first(): T {\n val iterator = iterator()\n if (!iterator.hasNext())\n throw NoSuchElementException(\"Sequence is empty.\")\n return iterator.next()\n}\n\n/\*\*\n \* Returns the first element matching the given [predicate].\n \* @throws [NoSuchElementException] if no such element is found.\n  $*\n$  The operation is \_terminal\_.\n  $*\n$ /npublic inline fun  $\langle T \rangle$  Sequence $\langle T \rangle$ .first(predicate: (T) -> Boolean):  $T \{\n\$  for (element in this) if (predicate(element)) return element $\ln$  throw NoSuchElementException(\"Sequence contains no element matching the predicate.\")\n\n/\*\*\n \* Returns the first element, or `null` if the sequence is empty. $\ln \pi$  The operation is \_terminal\_. $\ln \pi$  /\npublic fun  $\langle T \rangle$  Sequence $\langle T \rangle$ .firstOrNull(): T?  $\{\n\$  val iterator = iterator()\n if (!iterator.hasNext())\n return null\n return iterator.next()\n\\n\n\\*\*\n \* Returns the first element matching the given [predicate], or `null` if element was not found. $\ln \pi$  The operation is \_terminal\_. $\ln \pi$  \*/\npublic inline fun <T> Sequence<T>.firstOrNull(predicate: (T)  $\rightarrow$  Boolean): T?  $\{\n\$  for (element in this) if (predicate(element)) return element\n return null\n $\ln\ln x^*$ n \* Returns first index of [element], or -1 if the sequence does not contain element. $\ln \frac{*}{n}$  The operation is \_terminal\_.\n \*/\npublic fun <@kotlin.internal.OnlyInputTypes T> Sequence<T>.indexOf(element: T): Int {\n var index = 0\n for (item in this)  ${\n \mu \n}$  checkIndexOverflow(index)\n if (element == item)\n return index\n index++\n }\n return -1\n\\n\n/\*\*\n \* Returns index of the first element matching the given [predicate], or -1 if the sequence does not contain such element.\n  $*\n$  The operation is \_terminal\_.\n  $*\n$ npublic inline fun  $\langle T \rangle$  Sequence $\langle T \rangle$ .indexOfFirst(predicate:  $(T) \geq B$ oolean): Int  $\{\n\alpha \cdot \alpha = 0\}$  for (item in this)  ${\n\mu \ ch}$  checkIndexOverflow(index)\n if (predicate(item))\n return index\n index++\n  $\ln$  return - $1\ln\ln\frac{**}{n}$  \* Returns index of the last element matching the given [predicate], or -1 if the sequence does not contain such element.\n \*\n \* The operation is \_terminal\_.\n \*/\npublic inline fun  $\langle$ T $\rangle$ Sequence<T>.indexOfLast(predicate: (T) -> Boolean): Int  $\{\n\$  var lastIndex = -1\n var index = 0\n for (item in this)  $\{\n\$  checkIndexOverflow(index)\n if (predicate(item))\n lastIndex = index\n index++\n  $\ln$  return lastIndex\n}\n\n/\*\*\n \* Returns the last element.\n \* @throws [NoSuchElementException] if the sequence is empty. $\ln \pi$  \* The operation is \_terminal\_. $\ln \pi$  /\npublic fun <T> Sequence<T>.last(): T {\n val iterator = iterator()\n if (!iterator.hasNext())\n throw NoSuchElementException(\"Sequence is empty.\")\n var last = iterator.next()\n while (iterator.hasNext())\n last = iterator.next()\n return last\n \\n\n/\*\*\n \* Returns the last element matching the given [predicate].\n \* @throws [NoSuchElementException] if no such element is found.\n \*\n \* The operation is \_terminal\_.\n \*\npublic inline fun <T> Sequence<T>.last(predicate: (T) - $>$  Boolean): T {\n var last: T? = null\n var found = false\n for (element in this) {\n if (predicate(element))  ${\n $\ln$  last = element\n $\ln$  found = true\n $\ln$  }\n $\ln$  if (!found) throw$ NoSuchElementException(\"Sequence contains no element matching the predicate.\")\n  $\&$  Suppress(\"UNCHECKED\_CAST\")\n return last as T\n}\n\n/\*\*\n \* Returns last index of [element], or -1 if the sequence does not contain element.\n \*\n \* The operation is \_terminal\_.\n \*/\npublic fun  $\ll$ @kotlin.internal.OnlyInputTypes T> Sequence $\ll$ T>.lastIndexOf(element: T): Int {\n var lastIndex = -1\n var index =  $0\ln$  for (item in this)  $\ln$  checkIndexOverflow(index)\n if (element == item)\n lastIndex = index $\ln$  index++ $\ln$  }\n return lastIndex $\ln$ }\n\n/\*\*\n \* Returns the last element, or `null` if the sequence is

empty.\n \*\n \* The operation is \_terminal\_.\n \*/\npublic fun <T> Sequence<T>.lastOrNull(): T? {\n val iterator = iterator()\n if (!iterator.hasNext())\n return null\n var last = iterator.next()\n while (iterator.hasNext()\n last = iterator.next()\n return last\n\\n\n/\*\*\n \* Returns the last element matching the given [predicate], or `null` if no such element was found.\n \*\n \* The operation is \_terminal\_.\n \*/\npublic inline fun  $\langle T \rangle$ Sequence<T>.lastOrNull(predicate: (T) -> Boolean): T?  $\{\n\$  var last: T? = null\n for (element in this)  $\{\n\$  if (predicate(element))  $\nvert$  last = element\n }\n }\n return last\n}\n\n/\*\*\n \* Returns the single element, or throws an exception if the sequence is empty or has more than one element. $\ln \pi$  The operation is terminal. \*/\npublic fun <T> Sequence<T>.single(): T {\n val iterator = iterator()\n if (!iterator.hasNext())\n throw NoSuchElementException(\"Sequence is empty.\")\n val single = iterator.next()\n if (iterator.hasNext())\n throw IllegalArgumentException(\"Sequence has more than one element.\")\n return single\n}\n\n/\*\*\n \* Returns the single element matching the given [predicate], or throws exception if there is no or more than one matching element. $\ln * \ln *$  The operation is \_terminal\_. $\ln * \rho$  = the single (predicate: (T) -> Boolean):  $T {\nvert \sum r} = null \nvert \nvert$  var found = false $\ln$  for (element in this)  ${\nvert \sum r}$  if (predicate(element)) {\n if (found) throw IllegalArgumentException(\"Sequence contains more than one matching element.\")\n

single = element\n found = true\n  $\ln$  }\n if (!found) throw NoSuchElementException(\"Sequence contains no element matching the predicate.\")\n @Suppress(\"UNCHECKED\_CAST\")\n return single as T\n}\n\n/\*\*\n \* Returns single element, or `null` if the sequence is empty or has more than one element. $\ln$  \*\n \* The operation is \_terminal\_.\n \*/\npublic fun <T> Sequence<T>.singleOrNull(): T? {\n val iterator = iterator()\n if  $(\text{literator.hasNext}()$ )\n return null\n val single = iterator.next()\n if (iterator.hasNext())\n return null\n return single $\n\ln\ln^*$  \* Returns the single element matching the given [predicate], or `null` if element was not found or more than one element was found.\n \*\n \* The operation is \_terminal\_.\n \*/\npublic inline fun <T > Sequence<T>.singleOrNull(predicate: (T) -> Boolean): T?  $\{\n\$  var single: T? = null\n var found = false\n for (element in this)  ${\n \in \mathbb{C}}$  if (predicate(element))  ${\n \in \mathbb{C}}$  if (found) return null ${\n \in \mathbb{C}}$  single = element ${\n \in \mathbb{C}}$ found = true\n  $\ln \ln \inf (!$ found) return null\n return single\n $\ln \ln \frac{*}{\ln x}$ Returns a sequence containing all elements except first [n] elements. $\ln * \ln *$  The operation is \_intermediate\_ and \_stateless\_. $\ln * \ln * \omega$  throws IllegalArgumentException if [n] is negative. $\ln * \ln * \omega$  sample

samples.collections.Collections.Transformations.drop $\ln \frac{\text{p}}{\text{p}}$  in  $\lt$ T > Sequence $\lt$ T > .drop(n: Int): Sequence  $\mathcal{S} = \{\n \text{ required } n \geq 0\} \$  "Requested element count \\$n is less than zero.\"  $\ln$  return when  $\ln$  n  $= 0$  -> this\n this is DropTakeSequence -> this.drop(n)\n else -> DropSequence(this, n)\n  $\ln |\ln| \ln |x^* \ln |$ Returns a sequence containing all elements except first elements that satisfy the given [predicate]. $\ln * \ln *$  The operation is \_intermediate\_ and \_stateless\_. $\ln * \ln * \omega$  sample

samples.collections.Collections.Transformations.drop\n \*/\npublic fun <T> Sequence<T>.dropWhile(predicate: (T)  $\rightarrow$  Boolean): Sequence $\langle \Gamma \rangle$  {\n return DropWhileSequence(this, predicate)\n}\n\n/\*\*\n \* Returns a sequence containing only elements matching the given [predicate].\n \*\n \* The operation is \_intermediate\_ and \_stateless\_.\n \* \n \* @sample samples.collections.Collections.Filtering.filter\n \*/\npublic fun <T> Sequence<T>.filter(predicate: (T) -> Boolean): Sequence<T> {\n return FilteringSequence(this, true, predicate)\n}\n\n/\*\*\n \* Returns a sequence containing only elements matching the given [predicate]. $\ln * \omega$  [predicate] function that takes the index of an element and the element itself\n  $*$  and returns the result of predicate evaluation on the element. $\ln * \ln *$  The operation is \_intermediate\_ and \_stateless\_. $\ln * \ln * \omega$  sample

samples.collections.Collections.Filtering.filterIndexed\n \*/\npublic fun <T> Sequence<T>.filterIndexed(predicate: (index: Int, T) -> Boolean): Sequence<T>  ${\nightharpoonup}$  // TODO: Rewrite with generalized MapFilterIndexingSequence\n return TransformingSequence(FilteringSequence(IndexingSequence(this), true, { predicate(it.index, it.value) }), { it.value  $\ln\ln^*$ ,  $\ln$  \* Appends all elements matching the given [predicate] to the given [destination]. $\ln$  \* @param [predicate] function that takes the index of an element and the element itself $\ln *$  and returns the result of predicate evaluation on the element. $\ln * \ln *$  The operation is \_terminal\_. $\ln * \ln * \omega$  sample

samples.collections.Collections.Filtering.filterIndexedTo\n \*/\npublic inline fun  $\langle T, C : MutableCollection \langle in T \rangle$ Sequence<T>.filterIndexedTo(destination: C, predicate: (index: Int, T) -> Boolean): C {\n forEachIndexed { index, element  $\rightarrow$ \n if (predicate(index, element)) destination.add(element)\n }\n return

 $\text{distribution}\n\}\n\in \mathbb{R}$  \* Returns a sequence containing all elements that are instances of specified type parameter R. $\ln * \ln *$  The operation is \_intermediate\_ and \_stateless\_. $\ln * \ln * \omega$  sample

samples.collections.Collections.Filtering.filterIsInstance\n \*/\npublic inline fun <reified R>

Sequence<\*>.filterIsInstance(): Sequence<@kotlin.internal.NoInfer R> {\n

 $\circledcirc$ Suppress(\"UNCHECKED\_CAST\")\n return filter { it is R } as Sequence<R>\n \\n\n/\*\*\n \* Appends all elements that are instances of specified type parameter R to the given  $\lceil$  destination]. $\ln \sqrt[n]{n}$  The operation is terminal  $\ln * \nightharpoonup$   $\mathcal{A}$  \* @sample samples.collections.Collections.Filtering.filterIsInstanceTo $\ln *$  $\ln$ public inline fun  $\leq$ reified R, C : MutableCollection $\leq$ in R $\geq$ Sequence $\leq$ \*>.filterIsInstanceTo(destination: C): C {\n for (element in this) if (element is R) destination.add(element)\n return destination\n}\n\n/\*\*\n \* Returns a sequence containing all elements not matching the given [predicate]. $\ln * \ln *$  The operation is intermediate and stateless  $\ln * \ln *$ @sample samples.collections.Collections.Filtering.filter\n \*/\npublic fun <T> Sequence<T>.filterNot(predicate: (T) -> Boolean): Sequence<T> {\n return FilteringSequence(this, false, predicate)\n}\n\n/\*\*\n \* Returns a sequence containing all elements that are not `null`.\n \*\n \* The operation is \_intermediate\_ and \_stateless\_.\n \* \n \* @sample samples.collections.Collections.Filtering.filterNotNull\n \*/\npublic fun <T : Any> Sequence<T?>.filterNotNull(): Sequence  $\mathcal{S}$  {\n \le \text{ \in \text{ \in \text{ \in \text{ \in \text{ \in \text{ \in \text{ \in \text{ \in \text{ \in \text{ \in \text{ \in \text{ \in \text{ \in \text{ \in \text{ \in \text{ \in \text{ \in \text{ \ Sequence<T>\n\\n\n/\*\*\n \* Appends all elements that are not `null` to the given [destination].\n \*\n \* The operation is \_terminal\_.\n \* \n \* @sample samples.collections.Collections.Filtering.filterNotNullTo\n \*/\npublic fun <C : MutableCollection<in T>, T : Any> Sequence<T?>.filterNotNullTo(destination: C): C  $\{\n\$ n for (element in this) if (element != null) destination.add(element)\n return destination\n}\n\n/\*\*\n \* Appends all elements not matching the given [predicate] to the given [destination]. $\ln * \ln *$  The operation is \_terminal\_. $\ln * \ln * \omega$  sample samples.collections.Collections.Filtering.filterTo\n \*/\npublic inline fun  $\langle T, C : MutableCollection \langle in T \rangle$ Sequence<T>.filterNotTo(destination: C, predicate:  $(T)$  -> Boolean): C  $\{\n\$ n for (element in this) if (!predicate(element)) destination.add(element)\n return destination\n}\n\n/\*\*\n \* Appends all elements matching the given [predicate] to the given [destination].\n \*\n \* The operation is \_terminal\_.\n \* \n \* @sample samples.collections.Collections.Filtering.filterTo $\ln$  \*/\npublic inline fun <T, C : MutableCollection<in T>> Sequence $\langle T \rangle$ .filterTo(destination: C, predicate: (T)  $\geq$  Boolean): C {\n for (element in this) if (predicate(element)) destination.add(element)\n return destination\n}\n\n/\*\*\n \* Returns a sequence containing first [n] elements.\n \*\n \* The operation is \_intermediate\_ and \_stateless\_.\n \* \n \* @throws IllegalArgumentException if [n] is negative.\n \* \n \* @sample samples.collections.Collections.Transformations.take\n \*/\npublic fun <T> Sequence<T>.take(n: Int): Sequence  $\mathbb{S} = \{\n \text{ require}(n \geq 0) \} \$  "Requested element count \$n is less than zero.\"  $\n \text{ return when } \n \geq 0$  $= 0$  -> emptySequence()\n this is DropTakeSequence -> this.take(n)\n else -> TakeSequence(this, n)\n  $\ln\ln\pi$ <sup>\*</sup>\n \* Returns a sequence containing first elements satisfying the given [predicate].\n \*\n \* The operation is \_intermediate\_ and \_stateless\_.\n \* \n \* @sample samples.collections.Collections.Transformations.take\n \*/\npublic fun <T> Sequence<T>.takeWhile(predicate: (T) -> Boolean): Sequence<T> {\n return TakeWhileSequence(this, predicate)\n}\n\n/\*\*\n \* Returns a sequence that yields elements of this sequence sorted according to their natural sort order. $\ln * \ln *$  The sort is \_stable\_. It means that equal elements preserve their order relative to each other after sorting. $\ln * \ln *$  The operation is \_intermediate\_ and \_stateful\_. $\ln * \ln \ln \ln \ln$  : Comparable<T>>Sequence<T>.sorted(): Sequence<T> {\n return object : Sequence<T> {\n override fun iterator(): Iterator<T> {\n val sortedList = this@sorted.toMutableList()\n sortedList.sort()\n return sortedList.iterator()\n  $\ln |\n\ln(x^*)|$ \n\n<sup>/\*\*</sup>\n \* Returns a sequence that yields elements of this sequence sorted according to natural sort order of the value returned by specified [selector] function. $\ln * \ln *$  The sort is stable. It means that equal elements preserve their order relative to each other after sorting. $\ln * \ln *$  The operation is intermediate and stateful  $\ln * \nightharpoonup n * @sample samples. collections. Collections. Sorting.sortedBy\nightharpoonup n */npublic$ inline fun  $\langle T, R : \langle R \rangle > \$  Sequence  $\langle T \rangle$ . Sorted By(crossinline selector: (T) -> R?): Sequence  $\langle T \rangle$  {\n return sortedWith(compareBy(selector))\n}\n\n/\*\*\n \* Returns a sequence that yields elements of this sequence sorted descending according to natural sort order of the value returned by specified [selector] function. $\ln * \ln *$  The sort is stable. It means that equal elements preserve their order relative to each other after sorting. $\ln * \ln *$  The operation is \_intermediate\_ and \_stateful\_.\n \*/\npublic inline fun  $\langle T, R : \text{Comparable} \langle R \rangle$ 

Sequence $\leq$ T>.sortedByDescending(crossinline selector: (T) -> R?): Sequence $\leq$ T> {\n return sortedWith(compareByDescending(selector))\n}\n\n/\*\*\n \* Returns a sequence that yields elements of this sequence sorted descending according to their natural sort order. $\ln * \ln *$  The sort is \_stable\_. It means that equal elements preserve their order relative to each other after sorting.\n \*\n \* The operation is \_intermediate\_ and \_stateful\_.\n \*/\npublic fun <T : Comparable<T>> Sequence<T>.sortedDescending(): Sequence<T> {\n return sortedWith(reverseOrder())\n}\n\n/\*\*\n \* Returns a sequence that yields elements of this sequence sorted according to the specified [comparator]. $\ln * \ln *$  The sort is \_stable\_. It means that equal elements preserve their order relative to each other after sorting.\n \*\n \* The operation is \_intermediate\_ and \_stateful\_.\n \*\npublic fun  $\langle$ T $\rangle$ Sequence<T>.sortedWith(comparator: Comparator<in T>): Sequence<T>  $\{n$  return object : Sequence<T>  $\{n$ override fun iterator(): Iterator<T> $\{\n\}$  val sortedList = this @sortedWith.toMutableList()\n sortedList.sortWith(comparator)\n return sortedList.iterator()\n  $\ln |\n\ln|$ \n\n/\*\*\n \* Returns a [Map] containing key-value pairs provided by [transform] function\n \* applied to elements of the given sequence.\n \* \n \* If any of two pairs would have the same key the last one gets added to the map. $\ln * \ln *$  The returned map preserves the entry iteration order of the original sequence.\n \*\n \* The operation is \_terminal\_.\n \* \n \* @sample samples.collections.Collections.Transformations.associate\n \*/\npublic inline fun <T, K, V> Sequence<T>.associate(transform: (T) -> Pair<K, V>): Map<K, V> {\n return associateTo(LinkedHashMap<K,  $V>$ (), transform)\n}\n\n/\*\*\n \* Returns a [Map] containing the elements from the given sequence indexed by the key\n \* returned from [keySelector] function applied to each element.\n \* \n \* If any two elements would have the same key returned by [keySelector] the last one gets added to the map. $\ln * \ln *$  The returned map preserves the entry iteration order of the original sequence.\n  $*\n$  The operation is \_terminal\_.\n  $*\n$  @sample samples.collections.Collections.Transformations.associateBy\n \*/\npublic inline fun  $\langle T, K \rangle$ Sequence<T>.associateBy(keySelector: (T) -> K): Map<K, T> {\n return associateByTo(LinkedHashMap<K, T>(), keySelector)\n\n\n/\*\*\n \* Returns a [Map] containing the values provided by [valueTransform] and indexed by [keySelector] functions applied to elements of the given sequence.\n  $* \nmid \mathbf{r}$  if any two elements would have the same key returned by [keySelector] the last one gets added to the map. $\ln * \ln *$  The returned map preserves the entry iteration order of the original sequence. $\ln * \ln *$  The operation is terminal  $\ln * \ln * \mathcal{O}$  sample samples.collections.Collections.Transformations.associateByWithValueTransform\n \*/\npublic inline fun <T, K, V> Sequence<T>.associateBy(keySelector: (T) -> K, valueTransform: (T) -> V): Map<K, V> {\n return associateByTo(LinkedHashMap<K, V>(), keySelector, valueTransform)\n $\ln\ln^*$ \n \* Populates and returns the [destination] mutable map with key-value pairs,\n \* where key is provided by the [keySelector] function applied to each element of the given sequence\n \* and value is the element itself.\n \* \n \* If any two elements would have the same key returned by [keySelector] the last one gets added to the map.\n  $*\n$  The operation is \_terminal\_.\n  $*\n$ @sample samples.collections.Collections.Transformations.associateByTo $\infty$ <sup>\*</sup>/\npublic inline fun <T, K, M : MutableMap<in K, in T>> Sequence<T>.associateByTo(destination: M, keySelector: (T) -> K): M {\n for (element in this)  ${\n \alpha \cdot \beta}$  destination.put(keySelector(element), element)\n  ${\n \alpha \cdot \beta}$ Populates and returns the [destination] mutable map with key-value pairs,\n \* where key is provided by the [keySelector] function and\n \* and value is provided by the [valueTransform] function applied to elements of the given sequence. $\ln * \ln *$  If any two elements would have the same key returned by [keySelector] the last one gets added to the map.\n \*\n \* The operation is \_terminal\_.\n \* \n \* @sample samples.collections.Collections.Transformations.associateByToWithValueTransform\n \*/\npublic inline fun  $\leq$ T, K, V, M : MutableMap<in K, in V>> Sequence<T>.associateByTo(destination: M, keySelector: (T) -> K, valueTransform: (T) -> V): M { $\ln$  for (element in this) { $\ln$  destination.put(keySelector(element), valueTransform(element))\n }\n return destination\n}\n\n/\*\*\n \* Populates and returns the [destination] mutable map with key-value pairs\n \* provided by [transform] function applied to each element of the given sequence. $\ln * \ln$ <sup>\*</sup> If any of two pairs would have the same key the last one gets added to the map. $\ln$  \*\n \* The operation is terminal  $\ln * \nightharpoonup$   $\mathscr{C}$  samples amples.collections.Collections.Transformations.associateTo $\ln * \nightharpoonup$ npublic inline fun <T, K, V, M : MutableMap<in K, in V>> Sequence<T>.associateTo(destination: M, transform: (T) -> Pair<K, V>): M {\n for (element in this) {\n destination += transform(element)\n }\n return destination\n }\n\n/\*\*\n \*

Returns a [Map] where keys are elements from the given sequence and values are $\ln *$  produced by the [valueSelector] function applied to each element. $\ln * \ln *$  If any two elements are equal, the last one gets added to the map. $\ln * \ln *$  The returned map preserves the entry iteration order of the original sequence. $\ln * \ln *$  The operation is \_terminal\_.\n \* \n \* @sample samples.collections.Collections.Transformations.associateWith\n \*/\n@SinceKotlin(\"1.3\")\npublic inline fun <K, V> Sequence<K>.associateWith(valueSelector: (K) -> V): Map<K,  $V$  > {\n val result = LinkedHashMap<K,  $V$  > ()\n return associateWithTo(result, valueSelector)\n}\n\n/\*\*\n \* Populates and returns the [destination] mutable map with key-value pairs for each element of the given sequence,\n \* where key is the element itself and value is provided by the [valueSelector] function applied to that key. $\ln * \ln *$  If any two elements are equal, the last one overwrites the former value in the map.\n \*\n \* The operation is terminal .\n \* \n \* @sample

samples.collections.Collections.Transformations.associateWithTo\n \*/\n@SinceKotlin(\"1.3\")\npublic inline fun <K, V, M : MutableMap<in K, in V>> Sequence<K>.associateWithTo(destination: M, valueSelector: (K) -> V): M  ${\n for (element in this) {\n 余 distribution.put(element, valueSelector(element))\n }\n return$ destination $\ln \ln\left(\frac{\pi^*}{n^*}\right)$  \* Appends all elements to the given [destination] collection. $\ln \ln \ln \ln \ln \frac{1}{n^*}$  The operation is  $_t$ terminal<sub>\_</sub>.\n \*/\npublic fun <T, C : MutableCollection<in T>> Sequence<T>.toCollection(destination: C): C {\n for (item in this)  ${\n \alpha \ddot{\alpha} \in \Gamma \n \alpha \gamma \in \Gamma \n \gamma$  return destination\n ${\n \alpha \ddot{\alpha} \in \Gamma \n \alpha \gamma \in \Gamma \n \alpha \gamma \in \Gamma \n \alpha \gamma \in \Gamma \n \alpha \gamma \in \Gamma \n \alpha \gamma \in \Gamma \n \alpha \gamma \in \Gamma \n \alpha \gamma \in \Gamma \n \alpha \gamma \in \Gamma \n \alpha \gamma \in \Gamma \n \alpha \gamma \in \Gamma \n \alpha \gamma \in \Gamma \n \alpha \gamma \in \Gamma \n \alpha \gamma \in \Gamma \n \alpha \gamma$ all elements. $n * \nmid x$  The operation is \_terminal\_.\n \*/\npublic fun <T> Sequence<T>.toHashSet(): HashSet<T> {\n return toCollection(HashSet<T>())\n\n/\*\*\n \* Returns a [List] containing all elements.\n \*\n \* The operation is \_terminal\_.\n \*/\npublic fun <T> Sequence<T>.toList(): List<T> {\n return

this.toMutableList().optimizeReadOnlyList()\n}\n\n/\*\*\n \* Returns a new [MutableList] filled with all elements of this sequence.\n \*\n \* The operation is \_terminal\_.\n \*/\npublic fun  $\langle T \rangle$  Sequence $\langle T \rangle$ .toMutableList():

MutableList<T> {\n return toCollection(ArrayList<T>())\n }\n\n/\*\*\n \* Returns a [Set] of all elements.\n \* \n \* The returned set preserves the element iteration order of the original sequence. $\ln \pi \$ The operation is

terminal  $\ln$  \*/\npublic fun <T> Sequence<T>.toSet(): Set<T> {\n return

toCollection(LinkedHashSet<T>()).optimizeReadOnlySet()\n}\n\n/\*\*\n \* Returns a single sequence of all elements from results of [transform] function being invoked on each element of original sequence. $\ln * \ln *$  The operation is intermediate and stateless  $\ln * \nvert n * \omega$  sample samples.collections. Collections. Transformations. flatMap $\ln$ \*/\n@SinceKotlin(\"1.4\")\n@OptIn(kotlin.experimental.ExperimentalTypeInference::class)\n@OverloadResolution  $BylambdaReturnType\n@kotlin.java JvmName(\text{d}etumletable\text{un}etun  $\langle T, R \rangle$$ 

Sequence<T>.flatMap(transform: (T) -> Iterable<R>): Sequence<R> {\n return FlatteningSequence(this, transform, Iterable < R >::iterator)\n }\n\n/\*\*\n \* Returns a single sequence of all elements from results of [transform] function being invoked on each element of original sequence. $\ln \sqrt[k]{n}$  The operation is \_intermediate\_ and stateless  $\ln * \ln * \omega$  sample samples.collections.Collections.Transformations.flatMap $\ln * \rho$  the  $\ln \sqrt{R}$ Sequence  $T$ .flatMap(transform: (T) -> Sequence  $R$ ): Sequence  $R$  {\n return Flattening Sequence(this, transform, Sequence<R>::iterator)\n\n\n\max \* Returns a single sequence of all elements yielded from results of [transform] function being invoked on each element\n  $*$  and its index in the original sequence.\n  $*\n$  The operation is intermediate and stateless  $\ln * \ln * \omega$  sample

samples.collections.Collections.Transformations.flatMapIndexed\n

\*/\n@SinceKotlin(\"1.4\")\n@OptIn(kotlin.experimental.ExperimentalTypeInference::class)\n@OverloadResolution ByLambdaReturnType\n@kotlin.jvm.JvmName(\"flatMapIndexedIterable\")\npublic fun <T, R>

Sequence<T>.flatMapIndexed(transform: (index: Int, T) -> Iterable<R>): Sequence<R> {\n return

flatMapIndexed(this, transform, Iterable<R>::iterator)\n}\n\n/\*\*\n \* Returns a single sequence of all elements

yielded from results of [transform] function being invoked on each element\n \* and its index in the original

sequence. $\ln * \ln *$  The operation is \_intermediate\_ and \_stateless\_. $\ln * \ln * \omega$  sample

samples.collections.Collections.Transformations.flatMapIndexed\n

\*/\n@SinceKotlin(\"1.4\")\n@OptIn(kotlin.experimental.ExperimentalTypeInference::class)\n@OverloadResolution  $By LambdaReturnType\n\in\mathbb{R}$   $\leq$   $\leq$ 

Sequence<T>.flatMapIndexed(transform: (index: Int, T) -> Sequence<R>): Sequence<R> {\n return

flatMapIndexed(this, transform, Sequence<R>::iterator)\n}\n\n/\*\*\n \* Appends all elements yielded from results of [transform] function being invoked on each element $\ln *$  and its index in the original sequence, to the given [destination]. $\ln * \n\pi *$  The operation is \_terminal\_. $\ln$ 

\*/\n@SinceKotlin(\"1.4\")\n@OptIn(kotlin.experimental.ExperimentalTypeInference::class)\n@OverloadResolution ByLambdaReturnType\n@kotlin.jvm.JvmName(\"flatMapIndexedIterableTo\")\n@kotlin.internal.InlineOnly\npubli c inline fun <T, R, C : MutableCollection<in R>> Sequence<T>.flatMapIndexedTo(destination: C, transform: (index: Int, T) -> Iterable<R>): C {\n var index = 0\n for (element in this) {\n val list = transform(checkIndexOverflow(index++), element)\n destination.addAll(list)\n }\n return destination $\ln\ln\max$ <sup>\*\*</sup>\n \* Appends all elements yielded from results of [transform] function being invoked on each element\n \* and its index in the original sequence, to the given [destination].\n \*\n \* The operation is \_terminal\_.\n \*/\n@SinceKotlin(\"1.4\")\n@OptIn(kotlin.experimental.ExperimentalTypeInference::class)\n@OverloadResolution ByLambdaReturnType\n@kotlin.jvm.JvmName(\"flatMapIndexedSequenceTo\")\n@kotlin.internal.InlineOnly\npu blic inline fun <T, R, C : MutableCollection<in R>> Sequence<T>.flatMapIndexedTo(destination: C, transform: (index: Int, T) -> Sequence<R>): C {\n var index = 0\n for (element in this) {\n val list = transform(checkIndexOverflow(index++), element)\n destination.addAll(list)\n }\n return destination $\ln\ln\max*$   $\mathbf{a}$  \* Appends all elements yielded from results of [transform] function being invoked on each element of original sequence, to the given [destination]. $\ln * \ln *$  The operation is \_terminal\_. $\ln$ \*/\n@SinceKotlin(\"1.4\")\n@OptIn(kotlin.experimental.ExperimentalTypeInference::class)\n@OverloadResolution ByLambdaReturnType\n@kotlin.jvm.JvmName(\"flatMapIterableTo\")\npublic inline fun <T, R, C : MutableCollection<in R>> Sequence<T>.flatMapTo(destination: C, transform: (T) -> Iterable<R>): C {\n for (element in this)  $\ln$  val list = transform(element)\n destination.addAll(list)\n }\n return destination\n}\n\n/\*\*\n \* Appends all elements yielded from results of [transform] function being invoked on each element of original sequence, to the given [destination]. $\ln * \ln *$  The operation is \_terminal\_. $\ln * \ln \ln$ <T, R, C : MutableCollection<in R>> Sequence<T>.flatMapTo(destination: C, transform: (T) -> Sequence<R>): C  ${\nvert \nvert n$  for (element in this)  ${\nvert \nvert n}$  val list = transform(element)\n destination.addAll(list)\n }\n return destination\n  $\ln\ln^*$ \n \* Groups elements of the original sequence by the key returned by the given [keySelector] function\n \* applied to each element and returns a map where each group key is associated with a list of corresponding elements. $\ln * \ln *$  The returned map preserves the entry iteration order of the keys produced from the original sequence. $\ln * \ln *$  The operation is terminal  $\ln * \ln * \omega$  sample samples.collections.Collections.Transformations.groupBy $\nu$ n \*/\npublic inline fun <T, K> Sequence<T>.groupBy(keySelector: (T) -> K): Map<K, List<T>> {\n return groupByTo(LinkedHashMap<K, MutableList<T>>(), keySelector)\n\n\n\n\n\n\\*\*\n \* Groups values returned by the [valueTransform] function applied to each element of the original sequence\n \* by the key returned by the given [keySelector] function applied to the element $\ln *$  and returns a map where each group key is associated with a list of corresponding values. $\ln * \ln *$  The returned map preserves the entry iteration order of the keys produced from the original sequence. $\ln * \ln *$  The operation is \_terminal\_.\n \* \n \* @sample samples.collections.Collections.Transformations.groupByKeysAndValues $\ln$  \*/\npublic inline fun <T, K, V> Sequence<T>.groupBy(keySelector: (T) -> K, valueTransform: (T) -> V): Map<K, List<V>> {\n return groupByTo(LinkedHashMap<K, MutableList<V>>(), keySelector, valueTransform)\n}\n\n/\*\*\n \* Groups elements of the original sequence by the key returned by the given [keySelector] function\n \* applied to each element and puts to the [destination] map each group key associated with a list of corresponding elements. $\ln * \ln * \textcirc$ [destination] map. $\ln * \ln *$  The operation is \_terminal\_. $\ln * \ln * \omega$  sample samples.collections.Collections.Transformations.groupBy\n \*/\npublic inline fun <T, K, M : MutableMap<in K, MutableList<T>>> Sequence<T>.groupByTo(destination: M, keySelector: (T) -> K): M {\n for (element in this)  ${\n\mu$  val key = keySelector(element)\n val list = destination.getOrPut(key) { ArrayList < T > () }\n list.add(element)\n }\n return destination\n}\n\n/\*\*\n \* Groups values returned by the [valueTransform] function applied to each element of the original sequence $\ln *$  by the key returned by the given [keySelector] function applied to the element\n \* and puts to the [destination] map each group key associated with a list of corresponding values.\n

\*  $\ln$  \* @return The [destination] map. $\ln$  \* The operation is terminal . $\ln$  \*  $\ln$  \* @sample samples.collections.Collections.Transformations.groupByKeysAndValues $\mathsf{h}^*$ npublic inline fun <T, K, V, M : MutableMap<in K, MutableList<V>>> Sequence<T>.groupByTo(destination: M, keySelector: (T) -> K, valueTransform: (T) -> V): M {\n for (element in this) {\n val key = keySelector(element)\n val list = destination.getOrPut(key) { ArrayList<V>() }\n list.add(valueTransform(element))\n }\n return destination $\n\lambda\|\n\|\n\|$  \*\* $\n\$  \* Creates a [Grouping] source from a sequence to be used later with one of group-and-fold operations $n^*$  using the specified [keySelector] function to extract a key from each element. $\ln * \ln *$  The operation is intermediate\_ and \_stateless\_.\n \* \n \* @sample samples.collections.Grouping.groupingByEachCount\n \*/\n $\mathscr{C}$ SinceKotlin(\"1.1\")\npublic inline fun <T, K> Sequence<T>.groupingBy(crossinline keySelector: (T) -> K): Grouping  $\mathcal{T}, \mathbf{K} > \{\mathbf{n}\}\$  return object : Grouping  $\mathcal{T}, \mathbf{K} > \{\mathbf{n}\}\$  override fun sourceIterator(): Iterator  $\mathcal{T} > 0$ this@groupingBy.iterator()\n override fun keyOf(element: T): K = keySelector(element)\n  $\ln |\n \ln |x^*|$ n \* Returns a sequence containing the results of applying the given [transform] function\n \* to each element in the original sequence.\n \*\n \* The operation is \_intermediate\_ and \_stateless\_.\n \* \n \* @sample samples.collections.Collections.Transformations.map $\ln$  \*/\npublic fun <T, R> Sequence<T>.map(transform: (T) -> R): Sequence<R>  ${\n}$  return TransformingSequence(this, transform)\n $\n\lambda^*$ n \* Returns a sequence containing the results of applying the given [transform] function\n  $*$  to each element and its index in the original sequence.\n  $*$ @param [transform] function that takes the index of an element and the element itself $\ln *$  and returns the result of the transform applied to the element. $\ln * \ln *$  The operation is intermediate and stateless . $\ln * \ln \ln \lt T$ , R> Sequence<T>.mapIndexed(transform: (index: Int, T) -> R): Sequence<R> {\n return TransformingIndexedSequence(this, transform)\n}\n\n/\*\*\n \* Returns a sequence containing only the non-null results of applying the given [transform] function\n  $*$  to each element and its index in the original sequence.\n  $*$ @param [transform] function that takes the index of an element and the element itself $\ln *$  and returns the result of the transform applied to the element. $\ln * \ln *$  The operation is \_intermediate\_ and \_stateless\_. $\ln * \ln \ln \sqrt{T}$ , R : Any> Sequence<T>.mapIndexedNotNull(transform: (index: Int, T) -> R?): Sequence<R> {\n return TransformingIndexedSequence(this, transform).filterNotNull()\n\n\n/\*\*\n \* Applies the given [transform] function to each element and its index in the original sequence $\ln *$  and appends only the non-null results to the given [destination].\n \* @param [transform] function that takes the index of an element and the element itself\n \* and returns the result of the transform applied to the element. $\ln * \ln *$  The operation is \_terminal\_. $\ln * \ln \ln$ <T, R : Any, C : MutableCollection<in R>> Sequence<T>.mapIndexedNotNullTo(destination: C, transform: (index: Int, T) -> R?): C {\n forEachIndexed { index, element -> transform(index, element)?.let { destination.add(it) } }\n return destination $\n\ln\max$ <sup>\*</sup>\n \* Applies the given [transform] function to each element and its index in the original sequence $\ln$  \* and appends the results to the given [destination]. $\ln$  \* @param [transform] function that takes the index of an element and the element itself $\ln *$  and returns the result of the transform applied to the element. $\ln * \ln *$ The operation is terminal  $\ln$  \*/\npublic inline fun <T, R, C : MutableCollection<in R>> Sequence<T>.mapIndexedTo(destination: C, transform: (index: Int, T) -> R): C {\n var index = 0\n for (item in this)\n destination.add(transform(checkIndexOverflow(index++), item))\n return destination\n}\n\n/\*\*\n \* Returns a sequence containing only the non-null results of applying the given [transform] function $\ln *$  to each element in the original sequence.\n \*\n \* The operation is \_intermediate\_ and \_stateless\_.\n \* \n \* @sample samples.collections.Collections.Transformations.mapNotNull\n \*/\npublic fun <T, R : Any> Sequence<T>.mapNotNull(transform:  $(T)$  -> R?): Sequence<R>  $\{\n\$ return TransformingSequence(this, transform).filterNotNull()\n  $\ln(x^*)$  \*\n \* Applies the given [transform] function to each element in the original sequence\n \* and appends only the non-null results to the given [destination].\n \*\n \* The operation is \_terminal\_.\n \*/\npublic inline fun <T, R : Any, C : MutableCollection<in R>> Sequence<T>.mapNotNullTo(destination: C, transform: (T) -> R?): C {\n forEach { element -> transform(element)?.let { destination.add(it) } }\n return destination\n  $\ln\ln^*$ <sup>\*\*</sup>\n \* Applies the given [transform] function to each element of the original sequence\n \* and appends the results to the given  $\delta \lambda \neq \n\pi^*$  The operation is \_terminal\_.\n \*/\npublic inline fun <T, R, C : MutableCollection<in R>> Sequence<T>.mapTo(destination: C, transform: (T) -> R): C {\n for (item in this)\n destination.add(transform(item))\n return destination\n}\n\n/\*\*\n \* Returns a sequence that wraps each element of

the original sequence\n \* into an [IndexedValue] containing the index of that element and the element itself.\n \*\n \* The operation is \_intermediate\_ and \_stateless\_.\n \*/\npublic fun  $\langle T \rangle$  Sequence $\langle T \rangle$ .withIndex(): Sequence<IndexedValue<T>> {\n return IndexingSequence(this)\n}\n\n/\*\*\n \* Returns a sequence containing only distinct elements from the given sequence. $\ln * \ln *$  Among equal elements of the given sequence, only the first one will be present in the resulting sequence. $\ln *$  The elements in the resulting sequence are in the same order as they were in the source sequence. $\ln * \ln *$  The operation is \_intermediate\_ and \_stateful\_. $\ln * \ln * \omega$  sample samples.collections.Collections.Transformations.distinctAndDistinctBy\n \*/\npublic fun <T> Sequence<T>.distinct(): Sequence<T>  ${\n \mu}$  return this.distinctBy  ${\i \}\n \lambda^*\n * Returns a sequence$ containing only elements from the given sequence\n \* having distinct keys returned by the given [selector] function. $\ln * \ln *$  Among elements of the given sequence with equal keys, only the first one will be present in the resulting sequence.\n \* The elements in the resulting sequence are in the same order as they were in the source sequence. $\ln * \ln *$  The operation is \_intermediate\_ and \_stateful\_. $\ln * \ln * \omega$  sample samples.collections.Collections.Transformations.distinctAndDistinctBy\n \*/\npublic fun <T, K> Sequence<T>.distinctBy(selector: (T) -> K): Sequence<T>  $\n\cdot$  return DistinctSequence(this, selector)\n}\n\n/\*\*\n \* Returns a new [MutableSet] containing all distinct elements from the given sequence. $\ln * \ln *$  The returned set preserves the element iteration order of the original sequence.\n \*\n \* The operation is \_terminal\_.\n \*\npublic fun  $\langle T \rangle$  Sequence $\langle T \rangle$ .toMutableSet(): MutableSet $\langle T \rangle$  {\n val set = LinkedHashSet $\langle T \rangle$ ()\n for (item in this) set.add(item)\n return set\n \\n\n/\*\*\n \* Returns `true` if all elements match the given [predicate].\n \*\n \* The operation is \_terminal\_.\n \* \n \* @sample samples.collections.Collections.Aggregates.all\n \*\npublic inline fun <T> Sequence<T>.all(predicate: (T) -> Boolean): Boolean {\n for (element in this) if (!predicate(element)) return false\n return true\n  $\ln\frac{x*\ln x}{\ln x}$  Returns `true` if sequence has at least one element.\n  $*\ln x$  The operation is  $_t$ terminal<sub>\_</sub>.\n \* \n \* @sample samples.collections.Collections.Aggregates.any\n \*/\npublic fun <T> Sequence  $\mathbb{S}$ .any(): Boolean  ${\n \cdot \in \text{interator}}\hat{\mathbb{S}}$  return iterator().hasNext() $\n \cdot \hat{\mathbb{S}}$  \* Returns `true` if at least one element matches the given [predicate]. $\ln * \ln *$  The operation is \_terminal\_. $\ln * \ln * \omega$  sample samples.collections.Collections.Aggregates.anyWithPredicate\n \*/\npublic inline fun <T> Sequence $\leq$ T>.any(predicate: (T) -> Boolean): Boolean  $\ln$  for (element in this) if (predicate(element)) return true\n return false\n }\n\n/\*\*\n \* Returns the number of elements in this sequence.\n \*\n \* The operation is \_terminal\_.\n \*/\npublic fun <T> Sequence<T>.count(): Int  $\{\n\$ n var count = 0\n for (element in this) checkCountOverflow(++count)\n return count\n}\n\n/\*\*\n \* Returns the number of elements matching the given [predicate].\n \*\n \* The operation is \_terminal\_.\n \*/\npublic inline fun  $\langle T \rangle$  Sequence $\langle T \rangle$ .count(predicate: (T) -> Boolean): Int  ${\nvert \nvert n$  var count = 0\n for (element in this) if (predicate(element)) checkCountOverflow(++count)\n return count\n}\n\n/\*\*\n \* Accumulates value starting with [initial] value and applying [operation] from left to right $\ln$  \* to current accumulator value and each element. $\ln$  \* \n \* Returns the specified [initial] value if the sequence is empty. $\ln * \ln * \mathcal{Q}$  param [operation] function that takes current accumulator value and an element, and calculates the next accumulator value. $\ln * \ln *$  The operation is \_terminal\_. $\ln * \rho$  the fun <T, R> Sequence<T>.fold(initial: R, operation: (acc: R, T) -> R): R  $\{\n \$  var accumulator = initial\n for (element in this)  $accumulator = operation(accumulator), element)$  return accumulator $\hbar\hbar^{**}\n$  \* Accumulates value starting with [initial] value and applying [operation] from left to right\n \* to current accumulator value and each element with its index in the original sequence. $\ln * \ln *$  Returns the specified [initial] value if the sequence is empty. $\ln * \ln *$ @param [operation] function that takes the index of an element, current accumulator value $\ln$  \* and the element itself, and calculates the next accumulator value.\n \*\n \* The operation is \_terminal\_.\n \*\npublic inline fun <T, R> Sequence  $\mathcal{T}$ . foldIndexed(initial: R, operation: (index: Int, acc: R, T) -> R): R {\n var index = 0\n var  $accumulator = initial \cdot \text{for (element in this) accumulator} = operation (checkIndexOverflow (index++)), accumulation,$ element)\n return accumulator\n \\n\n/\*\*\n \* Performs the given [action] on each element.\n \*\n \* The operation is terminal  $\ln$  \*/\npublic inline fun <T> Sequence<T>.forEach(action: (T) -> Unit): Unit {\n for (element in this)  $action(element)\n\n\}\n\mathbf{x}^* \mathbf{n} * Perform$  ferforms the given [action] on each element, providing sequential index with the element. $\ln * \mathcal{Q}$  param [action] function that takes the index of an element and the element itself $\ln *$  and performs the action on the element. $\ln * \ln *$  The operation is \_terminal . $\ln * \ln \ln$  in  $\ln \ln \ln$ 

Sequence<T>.forEachIndexed(action: (index: Int, T) -> Unit): Unit  ${\n \mu \nu}$  var index = 0\n for (item in this) action(checkIndexOverflow(index++), item)\n}\n\n@Deprecated(\"Use maxOrNull instead.\",  $ReplaceWith(\Upsilon^maxOrNull() \Upsilon)$ )\n@DeprecatedSinceKotlin(warningSince = \"1.4\")\n@SinceKotlin(\"1.1\")\npublic fun Sequence<Double>.max(): Double? {\n return maxOrNull()\n}\n\n@Deprecated(\"Use maxOrNull instead.\",  $ReplaceWith(\Upsilon'maxOrNull() \Upsilon) \$   $\oplus$   $DeprecatedSinceKotlin(warningSince = \U1.4\U1) \oplus SinceKotlin(\U1.1\U1)$ fun Sequence<Float>.max(): Float?  $\{\n\$  return maxOrNull()\n $\n\neq$ Deprecated(\"Use maxOrNull instead.\", ReplaceWith(\"maxOrNull()\"))\n@DeprecatedSinceKotlin(warningSince = \"1.4\")\npublic fun <T : Comparable<T>>Sequence<T>.max(): T? {\n return maxOrNull()\n}\n\n@Deprecated(\"Use maxByOrNull instead.\", ReplaceWith(\"maxByOrNull(selector)\"))\n@DeprecatedSinceKotlin(warningSince = \"1.4\")\npublic inline fun  $\langle T, R : \langle R \rangle \rangle$  Sequence  $\langle T \rangle$ -maxBy(selector:  $(T) \rangle \langle R \rangle$ : T? {\n return  $maxByOrNull(selfor)\n\h\n\mathcal{N}^* \n * Returns the first element yielding the largest value of the given function or$ `null` if there are no elements.\n \*\n \* The operation is \_terminal\_.\n \* \n \* @sample samples.collections.Collections.Aggregates.maxByOrNull $\ln \frac{\pi}{n}$  @SinceKotlin( $\ln \frac{1.4}{\pi}$ )\npublic inline fun <T, R : Comparable<R>>Sequence<T>.maxByOrNull(selector: (T) -> R): T? {\n val iterator = iterator()\n if (!iterator.hasNext()) return null\n var maxElem = iterator.next()\n if (!iterator.hasNext()) return maxElem\n var maxValue = selector(maxElem)\n do {\n val e = iterator.next()\n val v = selector(e)\n if (maxValue < v)  ${\n \mu = e\n \maxValue = v\in } \while (iterator hasNext())\n \ return$ maxElem $\ln\ln\frac{*}{\ln}$  \* Returns the largest value among all values produced by [selector] function $\ln$  \* applied to each element in the sequence.\n  $* \nvert$  \* If any of values produced by [selector] function is `NaN`, the returned result is `NaN`.\n \* \n \* @throws NoSuchElementException if the sequence is empty.\n \*\n \* The operation is \_terminal\_.\n

\*/\n@SinceKotlin(\"1.4\")\n@OptIn(kotlin.experimental.ExperimentalTypeInference::class)\n@OverloadResolution ByLambdaReturnType\n@kotlin.internal.InlineOnly\npublic inline fun <T> Sequence<T>.maxOf(selector: (T) -> Double): Double  $\{\n\$  val iterator = iterator()\n if (!iterator.hasNext()) throw NoSuchElementException()\n var maxValue = selector(iterator.next())\n while (iterator.hasNext()) {\n val v = selector(iterator.next())\n  $maxValue = maxOf(maxValue, y)\n$  }\n return maxValue\n}\n\n/\*\*\n \* Returns the largest value among all values produced by [selector] function\n \* applied to each element in the sequence.\n \* \n \* If any of values produced by [selector] function is `NaN`, the returned result is `NaN`. $\ln * \ln * \omega$  throws NoSuchElementException if the sequence is empty. $\ln * \ln *$  The operation is \_terminal\_. $\ln$ 

\*/\n@SinceKotlin(\"1.4\")\n@OptIn(kotlin.experimental.ExperimentalTypeInference::class)\n@OverloadResolution ByLambdaReturnType\n@kotlin.internal.InlineOnly\npublic inline fun <T> Sequence<T>.maxOf(selector: (T) -> Float): Float {\n val iterator = iterator()\n if (!iterator.hasNext()) throw NoSuchElementException()\n var maxValue = selector(iterator.next())\n while (iterator.hasNext()) {\n val v = selector(iterator.next())\n maxValue = maxOf(maxValue, v)\n }\n return maxValue\n}\n\n/\*\*\n \* Returns the largest value among all values produced by [selector] function\n \* applied to each element in the sequence. $\ln * \ln * \mathcal{O}$  throws NoSuchElementException if the sequence is empty.\n  $*\n \mathbb{R}^n$  The operation is \_terminal\_.\n

\*/\n@SinceKotlin(\"1.4\")\n@OptIn(kotlin.experimental.ExperimentalTypeInference::class)\n@OverloadResolution ByLambdaReturnType\n@kotlin.internal.InlineOnly\npublic inline fun <T, R : Comparable<R>> Sequence<T>.maxOf(selector: (T) -> R): R {\n val iterator = iterator()\n if (!iterator.hasNext()) throw NoSuchElementException()\n var maxValue = selector(iterator.next())\n while (iterator.hasNext()) {\n val v = selector(iterator.next())\n if (maxValue < v) {\n maxValue = v\n }\n }\n return  $\max$ Value $\ln\ln\ln^*$ <sup>\*</sup>\n \* Returns the largest value among all values produced by [selector] function $\ln^*$  applied to each element in the sequence or `null` if there are no elements. $\ln * \ln *$  If any of values produced by [selector]

function is `NaN`, the returned result is `NaN`. $\ln * \ln *$  The operation is \_terminal\_. $\ln$ \*/\n@SinceKotlin(\"1.4\")\n@OptIn(kotlin.experimental.ExperimentalTypeInference::class)\n@OverloadResolution ByLambdaReturnType\n@kotlin.internal.InlineOnly\npublic inline fun <T> Sequence<T>.maxOfOrNull(selector: (T) -> Double): Double? {\n val iterator = iterator()\n if (!iterator.hasNext()) return null\n var maxValue = selector(iterator.next())\n while (iterator.hasNext()) {\n val v = selector(iterator.next())\n maxValue =

maxOf(maxValue, v)\n }\n return maxValue\n}\n\n/\*\*\n \* Returns the largest value among all values produced by [selector] function\n \* applied to each element in the sequence or `null` if there are no elements. $\ln * \ln *$  If any of values produced by [selector] function is `NaN`, the returned result is `NaN`.\n \*\n \* The operation is \_terminal\_.\n \*/\n@SinceKotlin(\"1.4\")\n@OptIn(kotlin.experimental.ExperimentalTypeInference::class)\n@OverloadResolution ByLambdaReturnType\n@kotlin.internal.InlineOnly\npublic inline fun <T> Sequence<T>.maxOfOrNull(selector: (T) -> Float): Float?  ${\n$  val iterator = iterator()\n if (!iterator.hasNext()) return null\n var maxValue = selector(iterator.next())\n while (iterator.hasNext()) {\n val v = selector(iterator.next())\n maxValue = maxOf(maxValue, v)\n }\n return maxValue\n}\n\n/\*\*\n \* Returns the largest value among all values produced by [selector] function\n \* applied to each element in the sequence or `null` if there are no elements. $\ln$  \*\n \* The operation is \_terminal\_.\n

\*/\n@SinceKotlin(\"1.4\")\n@OptIn(kotlin.experimental.ExperimentalTypeInference::class)\n@OverloadResolution ByLambdaReturnType\n@kotlin.internal.InlineOnly\npublic inline fun <T, R : Comparable<R>>

Sequence<T>.maxOfOrNull(selector: (T) -> R): R?  $\{\n$  val iterator = iterator()\n if (!iterator.hasNext()) return null\n var maxValue = selector(iterator.next())\n while (iterator.hasNext()) {\n val v =

selector(iterator.next())\n if (maxValue < v) {\n maxValue = v\n }\n }\n return

 $maxValue\backslash n\backslash n^{**}\backslash n^*$  Returns the largest value according to the provided [comparator]\n \* among all values

produced by [selector] function applied to each element in the sequence. $\ln * \ln * \mathcal{Q}$  throws

NoSuchElementException if the sequence is empty.\n  $*\n$  The operation is terminal .\n

\*/\n@SinceKotlin(\"1.4\")\n@OptIn(kotlin.experimental.ExperimentalTypeInference::class)\n@OverloadResolution ByLambdaReturnType\n@kotlin.internal.InlineOnly\npublic inline fun <T, R>

Sequence<T>.maxOfWith(comparator: Comparator<in R>, selector: (T) -> R): R {\n val iterator = iterator()\n if  $(literator.hasNext()$ ) throw NoSuchElementException()\n var maxValue = selector(iterator.next())\n while

(iterator.hasNext()) {\n val v = selector(iterator.next())\n if (comparator.compare(maxValue, v) < 0) {\n

 $maxValue = v\$  }\n }\n return maxValue\n }\n\n/\*\*\n \* Returns the largest value according to the provided [comparator]\n \* among all values produced by [selector] function applied to each element in the sequence or `null` if there are no elements. $\ln \sqrt{\ln x}$  The operation is terminal . $\ln$ 

\*/\n@SinceKotlin(\"1.4\")\n@OptIn(kotlin.experimental.ExperimentalTypeInference::class)\n@OverloadResolution ByLambdaReturnType\n@kotlin.internal.InlineOnly\npublic inline fun <T, R>

Sequence<T>.maxOfWithOrNull(comparator: Comparator<in R>, selector: (T) -> R): R? {\n val iterator =

iterator()\n if (!iterator.hasNext()) return null\n var maxValue = selector(iterator.next())\n while

(iterator.hasNext())  ${\n \mu \nu} = selector(iterator.next())\n \$  if (comparator.compare(maxValue, v) < 0)  ${\n \mu}$ maxValue = v\n }\n }\n return maxValue\n}\n\n/\*\*\n \* Returns the largest element or `null` if there are no elements. $\ln * \ln *$  If any of elements is `NaN` returns `NaN`. $\ln * \ln *$  The operation is \_terminal\_. $\ln$ 

\*/\n@SinceKotlin(\"1.4\")\npublic fun Sequence<Double>.maxOrNull(): Double? {\n val iterator = iterator()\n if (!iterator.hasNext()) return null\n var max = iterator.next()\n while (iterator.hasNext()) {\n val e = iterator.next()\n max = maxOf(max, e)\n }\n return max\n}\n\n/\*\*\n \* Returns the largest element or `null` if there are no elements. $\ln * \ln *$  If any of elements is `NaN` returns `NaN`. $\ln * \ln *$  The operation is terminal. \*/\n@SinceKotlin(\"1.4\")\npublic fun Sequence<Float>.maxOrNull(): Float? {\n val iterator = iterator()\n if (!iterator.hasNext()) return null\n var max = iterator.next()\n while (iterator.hasNext()) {\n val e = iterator.next()\n max = maxOf(max, e)\n }\n return max\n}\n\n/\*\*\n \* Returns the largest element or `null` if there are no elements.\n \*\n \* The operation is \_terminal\_.\n \*/\n \@SinceKotlin(\"1.4\")\npublic fun <T : Comparable<T>>Sequence<T>.maxOrNull(): T? {\n val iterator = iterator()\n if (!iterator.hasNext()) return null\n var max = iterator.next()\n while (iterator.hasNext()) {\n val e = iterator.next()\n if (max < e) max  $= e\n$  }\n return max\n}\n\n@Deprecated(\"Use maxWithOrNull instead.\",

 $ReplaceWith(\Upsilon'maxWithOrNull( comparator)\U))\n@DeprecatedSinceKotlin(warningSince = \U1.4\U) \npublic fun$  $\langle T \rangle$  Sequence $\langle T \rangle$ .maxWith(comparator: Comparator $\langle T \rangle$ ): T? {\n return

 $maxWithOrNull( comparator) \n\ln\ln(*\cdot) \n\ln * \n\text{ Returns the first element having the largest value according to the$ provided [comparator] or `null` if there are no elements.\n \*\n \* The operation is terminal.\n

\*/\n@SinceKotlin(\"1.4\")\npublic fun <T> Sequence<T>.maxWithOrNull(comparator: Comparator<in T>): T? {\n val iterator = iterator()\n if (!iterator.hasNext()) return null\n var max = iterator.next()\n while (iterator.hasNext()) {\n val e = iterator.next()\n if (comparator.compare(max, e) < 0) max = e\n }\n return max\n}\n\n@Deprecated(\"Use minOrNull instead.\",

 $ReplaceWith(\text{minOrNull()''})\in \mathbb{D}$  eprecatedSinceKotlin(warningSince = \"1.4\")\n $\mathcal{D}$ SinceKotlin(\"1.1\")\npublic fun Sequence<Double>.min(): Double? {\n return minOrNull()\n}\n\n@Deprecated(\"Use minOrNull instead.\",  $\text{ReplaceWith}(\text{minOrNull}(\text{``})\cap \text{DeprecatedSinceKotlin}(\text{warmingsince} = \text{``1.4\text{''})\n@SinceKotlin(\text{``1.1\text{''})}\n"$ fun Sequence<Float>.min(): Float? {\n return minOrNull()\n}\n\n@Deprecated(\"Use minOrNull instead.\", ReplaceWith(\"minOrNull()\"))\n@DeprecatedSinceKotlin(warningSince = \"1.4\")\npublic fun <T :  $Comparable < T >> Sequence < T > .min()$ : T? {\n return minOrNull()\n }\n\n @Deprecated(\"Use minByOrNull instead.\", ReplaceWith(\"minByOrNull(selector)\"))\n@DeprecatedSinceKotlin(warningSince = \"1.4\")\npublic inline fun  $\langle T, R : \text{Comparable} \langle R \rangle > \text{Sequence} \langle T \rangle$ .minBy(selector: (T) -> R): T? {\n return  $minByOrNull(selfor)\n\|_{\infty^*}\n\$  Returns the first element yielding the smallest value of the given function or `null` if there are no elements.\n  $*\nabla$  \* The operation is \_terminal\_.\n  $*\nabla$   $*\nabla$  @sample samples.collections.Collections.Aggregates.minByOrNull\n \*/\n@SinceKotlin(\"1.4\")\npublic inline fun <T, R : Comparable<R>>Sequence<T>.minByOrNull(selector: (T) -> R): T? {\n val iterator = iterator()\n if (!iterator.hasNext()) return null\n var minElem = iterator.next()\n if (!iterator.hasNext()) return minElem\n var minValue = selector(minElem)\n do {\n val e = iterator.next()\n val y = selector(e)\n if (minValue > v)  ${\n \mu = e\n \ minValue = v\n \ } \while \ (iterator.hasNext())\n \ return$ minElem $\ln\ln\frac{*}{\ln\pi}$  \* Returns the smallest value among all values produced by [selector] function $\ln$  \* applied to each element in the sequence.\n  $* \nvert$  \* If any of values produced by [selector] function is `NaN`, the returned result is `NaN`.\n \* \n \* @throws NoSuchElementException if the sequence is empty.\n \*\n \* The operation is \_terminal\_.\n

\*/\n@SinceKotlin(\"1.4\")\n@OptIn(kotlin.experimental.ExperimentalTypeInference::class)\n@OverloadResolution ByLambdaReturnType\n@kotlin.internal.InlineOnly\npublic inline fun <T> Sequence<T>.minOf(selector: (T) -> Double): Double  $\{\n\$  val iterator = iterator()\n if (!iterator.hasNext()) throw NoSuchElementException()\n var minValue = selector(iterator.next())\n while (iterator.hasNext()) {\n val v = selector(iterator.next())\n minValue = minOf(minValue, v)\n }\n return minValue\n}\n\n/\*\*\n \* Returns the smallest value among all values produced by [selector] function\n \* applied to each element in the sequence. $\ln * \ln * If$  any of values produced by [selector] function is `NaN`, the returned result is `NaN`. $\ln * \ln * \omega$  throws NoSuchElementException if the sequence is empty. $\ln * \ln *$  The operation is \_terminal\_. $\ln$ 

\*/\n@SinceKotlin(\"1.4\")\n@OptIn(kotlin.experimental.ExperimentalTypeInference::class)\n@OverloadResolution ByLambdaReturnType\n@kotlin.internal.InlineOnly\npublic inline fun <T> Sequence<T>.minOf(selector: (T) -> Float): Float  ${\n \nu a}$  iterator = iterator()\n if (!iterator.hasNext()) throw NoSuchElementException()\n var minValue = selector(iterator.next())\n while (iterator.hasNext()) {\n val v = selector(iterator.next())\n minValue = minOf(minValue, v)\n }\n return minValue\n}\n\n/\*\*\n \* Returns the smallest value among all values produced by [selector] function\n \* applied to each element in the sequence. $\ln * \ln * \mathcal{O}$  throws NoSuchElementException if the sequence is empty.\n  $*\n$  The operation is \_terminal\_.\n \*/\n@SinceKotlin(\"1.4\")\n@OptIn(kotlin.experimental.ExperimentalTypeInference::class)\n@OverloadResolution ByLambdaReturnType\n@kotlin.internal.InlineOnly\npublic inline fun <T, R : Comparable<R>> Sequence<T>.minOf(selector: (T) -> R): R {\n val iterator = iterator()\n if (!iterator.hasNext()) throw NoSuchElementException()\n var minValue = selector(iterator.next())\n while (iterator.hasNext()) {\n val v  $=$  selector(iterator.next())\n if (minValue > v) {\n minValue = v\n }\n }\n return minValue\n $\ln\ln^*$ \n $\mathbb{R}$  \* Returns the smallest value among all values produced by [selector] function\n \* applied to each element in the sequence or `null` if there are no elements.\n  $* \nightharpoonup$  If any of values produced by [selector] function is `NaN`, the returned result is `NaN`. $\ln * \ln *$  The operation is terminal. \*/\n@SinceKotlin(\"1.4\")\n@OptIn(kotlin.experimental.ExperimentalTypeInference::class)\n@OverloadResolution ByLambdaReturnType\n@kotlin.internal.InlineOnly\npublic inline fun <T> Sequence<T>.minOfOrNull(selector:

(T) -> Double): Double? {\n val iterator = iterator()\n if (!iterator.hasNext()) return null\n var minValue = selector(iterator.next())\n while (iterator.hasNext()) {\n val v = selector(iterator.next())\n minValue = minOf(minValue, v)\n }\n return minValue\n}\n\n/\*\*\n \* Returns the smallest value among all values produced by [selector] function\n \* applied to each element in the sequence or `null` if there are no elements. $\ln * \ln * If$  any of values produced by [selector] function is `NaN`, the returned result is `NaN`.\n \*\n \* The operation is \_terminal\_.\n \*/\n@SinceKotlin(\"1.4\")\n@OptIn(kotlin.experimental.ExperimentalTypeInference::class)\n@OverloadResolution ByLambdaReturnType\n@kotlin.internal.InlineOnly\npublic inline fun <T> Sequence<T>.minOfOrNull(selector: (T) -> Float): Float?  ${\n$  val iterator = iterator()\n if (!iterator.hasNext()) return null\n var minValue = selector(iterator.next())\n while (iterator.hasNext()) {\n val v = selector(iterator.next())\n minValue = minOf(minValue, v)\n }\n return minValue\n}\n\n/\*\*\n \* Returns the smallest value among all values produced by [selector] function\n \* applied to each element in the sequence or `null` if there are no elements. $\ln$  \*\n \* The operation is \_terminal\_.\n \*/\n@SinceKotlin(\"1.4\")\n@OptIn(kotlin.experimental.ExperimentalTypeInference::class)\n@OverloadResolution

ByLambdaReturnType\n@kotlin.internal.InlineOnly\npublic inline fun <T, R : Comparable<R>> Sequence<T>.minOfOrNull(selector: (T) -> R): R?  $\{\n$  val iterator = iterator()\n if (!iterator.hasNext()) return null\n var minValue = selector(iterator.next())\n while (iterator.hasNext()) {\n val v = selector(iterator.next())\n if (minValue > v) {\n minValue = v\n }\n }\n return minValue\n}\n\n/\*\*\n \* Returns the smallest value according to the provided [comparator]\n \* among all values produced by [selector] function applied to each element in the sequence. $\ln * \ln * \omega$  throws NoSuchElementException if the sequence is empty.\n  $*\n \times \n$  The operation is \_terminal\_.\n \*/\n@SinceKotlin(\"1.4\")\n@OptIn(kotlin.experimental.ExperimentalTypeInference::class)\n@OverloadResolution ByLambdaReturnType\n@kotlin.internal.InlineOnly\npublic inline fun  $\langle T, R \rangle$ Sequence<T>.minOfWith(comparator: Comparator<in R>, selector: (T) -> R): R {\n val iterator = iterator()\n if

 $(literator.hasNext())$  throw NoSuchElementException()\n var minValue = selector(iterator.next())\n while (iterator.hasNext()) {\n val v = selector(iterator.next())\n if (comparator.compare(minValue, v) > 0) {\n minValue =  $v\$  }\n }\n return minValue\n}\n\n/\*\*\n \* Returns the smallest value according to the

provided [comparator]\n \* among all values produced by [selector] function applied to each element in the sequence or `null` if there are no elements.\n  $*\n$  The operation is \_terminal\_.\n

\*/\n@SinceKotlin(\"1.4\")\n@OptIn(kotlin.experimental.ExperimentalTypeInference::class)\n@OverloadResolution ByLambdaReturnType\n@kotlin.internal.InlineOnly\npublic inline fun  $\langle T, R \rangle$ 

Sequence<T>.minOfWithOrNull(comparator: Comparator<in R>, selector: (T) -> R): R? {\n val iterator = iterator()\n if (!iterator.hasNext()) return null\n var minValue = selector(iterator.next())\n while

(iterator.hasNext())  ${\n \nu}$  val v = selector(iterator.next())\n if (comparator.compare(minValue, v) > 0)  ${\n \nu}$ minValue = v\n }\n }\n return minValue\n}\n\n/\*\*\n \* Returns the smallest element or `null` if there are no elements. $\ln * \ln *$  If any of elements is `NaN` returns `NaN`. $\ln * \ln *$  The operation is \_terminal\_.\n \*/\n@SinceKotlin(\"1.4\")\npublic fun Sequence<Double>.minOrNull(): Double? {\n val iterator = iterator()\n if (!iterator.hasNext()) return null\n var min = iterator.next()\n while (iterator.hasNext()) {\n val e = iterator.next()\n min = minOf(min, e)\n }\n return min\n}\n\n/\*\*\n \* Returns the smallest element or `null` if there are no elements. $\ln * \ln * If$  any of elements is `NaN` returns `NaN`. $\ln * \ln * The$  operation is \_terminal\_. $\ln$ \*/\n@SinceKotlin(\"1.4\")\npublic fun Sequence<Float>.minOrNull(): Float? {\n val iterator = iterator()\n if (!iterator.hasNext()) return null\n var min = iterator.next()\n while (iterator.hasNext()) {\n val e = iterator.next()\n min = minOf(min, e)\n }\n return min\n}\n\n/\*\*\n \* Returns the smallest element or `null` if there are no elements.\n \*\n \* The operation is \_terminal\_.\n \*/\n \meg\sequeSotlin(\"1.4\")\npublic fun <T : Comparable<T>> Sequence<T>.minOrNull(): T? {\n val iterator = iterator()\n if (!iterator.hasNext()) return null\n var min = iterator.next()\n while (iterator.hasNext()) {\n val e = iterator.next()\n if (min > e) min  $= e\n$  }\n return min\n}\n\n@Deprecated(\"Use minWithOrNull instead.\",  $ReplaceWith(\Upsilon^{\min}Without|(\text{comparison})\")\n@DeprecatedSinceKotlin(warningSince = \U1.4\) \npublic fun$ 

 $\langle T \rangle$  Sequence $\langle T \rangle$ .minWith(comparator: Comparator $\langle T \rangle$ ): T? {\n return

minWithOrNull(comparator)\n\n\n\n\n\n\n\n\n \* Returns the first element having the smallest value according to the provided [comparator] or `null` if there are no elements. $\ln * \ln *$  The operation is \_terminal\_. $\ln$ \*/\n@SinceKotlin(\"1.4\")\npublic fun <T> Sequence<T>.minWithOrNull(comparator: Comparator<in T>): T? {\n val iterator = iterator()\n if (!iterator.hasNext()) return null\n var min = iterator.next()\n while (iterator.hasNext())  ${\n \nu a \in e = \text{iterator.next()}\n \}$  if (comparator.compare(min, e) > 0) min = e\n }\n return min\n}\n\n/\*\*\n \* Returns `true` if the sequence has no elements.\n \*\n \* The operation is \_terminal\_.\n \* \n \*  $\circledcirc$  samples collections. Collections. Aggregates. none \n \*/\npublic fun <T> Sequence<T>. none(): Boolean {\n return !iterator().hasNext()\n\n/\*\*\n \* Returns `true` if no elements match the given [predicate].\n \*\n \* The operation is \_terminal\_.\n \* \n \* @sample samples.collections.Collections.Aggregates.noneWithPredicate\n \*/\npublic inline fun <T> Sequence<T>.none(predicate: (T) -> Boolean): Boolean {\n for (element in this) if (predicate(element)) return false $\nvert$  return true $\ln\ln\pi$ <sup>\*\*</sup> $\ln$  \* Returns a sequence which performs the given [action] on each element of the original sequence as they pass through it. $\ln \pi$  The operation is \_intermediate\_ and stateless  $\ln \sqrt{\ln \exp(-\ln(\ln(1.1/\prime))\}$ npublic fun <T> Sequence<T>.onEach(action: (T) -> Unit): Sequence<T>  ${\n \mu \in \mathbb{N} \n \in \mathbb{N} \n \in \mathbb{N} \n}$  action(it)\n it\n  $\|n\| \$   $\hbar$  Returns a sequence which performs the given [action] on each element of the original sequence as they pass through it. $\ln * \omega$  param [action] function that takes the index of an element and the element itself\n  $*$  and performs the action on the element.\n  $*\n\mid n *$  The operation is \_intermediate\_ and \_stateless\_.\n \*/\n@SinceKotlin(\"1.4\")\npublic fun <T> Sequence<T>.onEachIndexed(action: (index: Int, T) -> Unit): Sequence<T>  ${\n \mu \nu}$  return mapIndexed  ${\n \mu \nu}$ , element ->\n action(index, element)\n element\n  $\ln\ln\arrows\n$  \* Accumulates value starting with the first element and applying [operation] from left to right $\ln$  \* to current accumulator value and each element. $\ln$  \*  $\ln$  \* Throws an exception if this sequence is empty. If the sequence can be empty in an expected way,\n \* please use [reduceOrNull] instead. It returns `null` when its receiver is empty. $\ln * \ln * \mathcal{O}$  param [operation] function that takes current accumulator value and an element, $\ln *$ and calculates the next accumulator value.\n  $*\n$  The operation is \_terminal\_.\n  $*\n$   $*\n$  @sample samples.collections.Collections.Aggregates.reduce $\in$  \*/\npublic inline fun <S, T : S> Sequence<T>.reduce(operation: (acc: S, T) -> S): S  $\{\n\$  val iterator = this.iterator()\n if (!iterator.hasNext()) throw UnsupportedOperationException( $\Gamma$ Empty sequence can't be reduced. $\Gamma$ ) $\Lambda$  var accumulator: S = iterator.next()\n while (iterator.hasNext())  $\{\n\}$  accumulator = operation(accumulator, iterator.next()\n  $\{\n\}$ return accumulator $\ln\ln\pi$ <sup>\*\*</sup>\n \* Accumulates value starting with the first element and applying [operation] from left to right $\ln *$  to current accumulator value and each element with its index in the original sequence. $\ln * \ln *$ Throws an exception if this sequence is empty. If the sequence can be empty in an expected way,\n \* please use [reduceIndexedOrNull] instead. It returns `null` when its receiver is empty.\n \* \n \* @param [operation] function that takes the index of an element, current accumulator value and the element itself,\n \* and calculates the next accumulator value. $\ln * \ln *$  The operation is \_terminal\_. $\ln * \ln * \omega$  sample samples.collections.Collections.Aggregates.reduce\n \*/\npublic inline fun <S, T : S> Sequence<T>.reduceIndexed(operation: (index: Int, acc: S, T) -> S): S {\n val iterator = this.iterator()\n if  $($ !iterator.hasNext()) throw UnsupportedOperationException(\"Empty sequence can't be reduced. $\langle$ ")\n var index = 1\n var accumulator: S = iterator.next()\n while (iterator.hasNext()) {\n accumulator = operation(checkIndexOverflow(index++), accumulator, iterator.next())\n  $\{\n\}$  return accumulator\n $\n\alpha^*$ \n \* Accumulates value starting with the first element and applying [operation] from left to right\n \* to current accumulator value and each element with its index in the original sequence. $\ln * \ln *$  Returns `null` if the sequence is empty. $\ln * \ln * \mathbb{Q}$  param [operation] function that takes the index of an element, current accumulator value and the element itself, $\ln$  \* and calculates the next accumulator value. $\ln$  \* $\ln$  \* The operation is \_terminal\_. $\ln$  \*  $\ln$  \* @sample samples.collections.Collections.Aggregates.reduceOrNull $\in \mathcal{K}$  of  $\cong$  Kotlin( $\mathcal{K}$ 1.4 $\mathcal{K}$ ), npublic inline fun <S, T : S> Sequence<T>.reduceIndexedOrNull(operation: (index: Int, acc: S, T) -> S): S? {\n val iterator = this.iterator()\n if (!iterator.hasNext()) return null\n var index = 1\n var accumulator:  $S =$  iterator.next()\n while  $(\text{iterator} \text{hasNext})) \ \{\n\}$  accumulator = operation(checkIndexOverflow(index++), accumulator, iterator.next())\n  $\ln$  return accumulator $\ln\ln/**\ln$  \* Accumulates value starting with the first element and applying [operation] from left to right $\ln *$  to current accumulator value and each element. $\ln * \ln *$  Returns `null` if the sequence is

empty. $\ln * \ln * \mathcal{Q}$  param [operation] function that takes current accumulator value and an element, $\ln *$  and calculates the next accumulator value. $\ln \sqrt[k]{n^*}$  The operation is \_terminal\_. $\ln \sqrt[k]{n^*}$  @sample samples.collections.Collections.Aggregates.reduceOrNull\n

\*/\n@SinceKotlin(\"1.4\")\n@WasExperimental(ExperimentalStdlibApi::class)\npublic inline fun <S, T : S> Sequence<T>.reduceOrNull(operation: (acc: S, T) -> S): S? {\n val iterator = this.iterator()\n if (!iterator.hasNext()) return null\n var accumulator:  $S =$  iterator.next()\n while (iterator.hasNext()) {\n  $accumulator = operation(accumulator, iterator.next())\n$  }\n return accumulator\n}\n\n/\*\*\n \* Returns a sequence containing successive accumulation values generated by applying [operation] from left to right\n \* to each element and current accumulator value that starts with [initial] value. $\ln * \ln *$  Note that `acc` value passed to [operation] function should not be mutated;\n \* otherwise it would affect the previous value in resulting sequence.\n \* The [initial] value should also be immutable (or should not be mutated) $\ln *$  as it may be passed to [operation] function later because of sequence's lazy nature. $\ln * \ln * \mathcal{O}$  param [operation] function that takes current accumulator value and an element, and calculates the next accumulator value.\n  $*\n$  The operation is \_intermediate and \_stateless\_.\n \* \n \* @sample samples.collections.Collections.Aggregates.runningFold\n

 $*\langle n\omega\rangle$ SinceKotlin(\"1.4\")\npublic fun <T, R> Sequence<T>.runningFold(initial: R, operation: (acc: R, T) -> R): Sequence  $\{\n\$  return sequence  $\{\n\}$  yield(initial)\n var accumulator = initial\n for (element in this @runningFold)  ${\n \alpha \ c cumulator = operation(accumulator, element)\n \ \ yield(accumulator)\n \ \} \n}$ 

 $\ln\ln\pi$ \*\n \* Returns a sequence containing successive accumulation values generated by applying [operation] from left to right $\ln *$  to each element, its index in the original sequence and current accumulator value that starts with [initial] value. $\ln * \neq *$  Note that `acc` value passed to [operation] function should not be mutated; $\ln *$ otherwise it would affect the previous value in resulting sequence.  $\ln *$  The [initial] value should also be immutable (or should not be mutated) $\ln *$  as it may be passed to [operation] function later because of sequence's lazy nature. $\ln$  $* \nvert n * \nvert \nvert$  [operation] function that takes the index of an element, current accumulator value $\ln *$  and the element itself, and calculates the next accumulator value.\n \*\n \* The operation is \_intermediate\_ and \_stateless\_.\n \* \n \* @sample samples.collections.Collections.Aggregates.runningFold\n \*/\n@SinceKotlin(\"1.4\")\npublic fun  $\langle T, R \rangle$  Sequence $\langle T \rangle$ .runningFoldIndexed(initial: R, operation: (index: Int, acc: R, T)  $\langle P \rangle$ : Sequence $\langle R \rangle$  {\n return sequence  $\{\n\eta$  yield(initial) $\eta$  var index = 0 $\eta$  var accumulator = initial $\eta$  for (element in this @runningFoldIndexed)  ${\n \cdot \n \cdot}$  accumulator = operation(checkIndexOverflow(index++), accumulator, element)\n yield(accumulator)\n }\n }\n\n/\*\*\n \* Returns a sequence containing successive accumulation values generated by applying [operation] from left to right\n \* to each element and current accumulator value that starts with the first element of this sequence. $\ln * \ln *$  Note that `acc` value passed to [operation] function should not be mutated;\n \* otherwise it would affect the previous value in resulting sequence.\n \* \n \* @param [operation] function that takes current accumulator value and the element, and calculates the next accumulator value.\n \*\n \* The operation is \_intermediate\_ and\_stateless\_.\n \* \n \* @sample samples.collections.Collections.Aggregates.runningReduce\n

\*/\n@SinceKotlin(\"1.4\")\n@WasExperimental(ExperimentalStdlibApi::class)\npublic fun <S, T : S> Sequence<T>.runningReduce(operation: (acc: S, T) -> S): Sequence<S> {\n return sequence {\n val iterator = iterator()\n if (iterator.hasNext()) {\n var accumulator:  $S =$  iterator.next()\n yield(accumulator)\n while (iterator.hasNext())  ${\n \dots \n \alpha}$  accumulator = operation(accumulator, iterator.next())\n yield(accumulator)\n  $\ln \{\n\ln\{\n\ln/^* \n\} \mathcal{N}^*\$  Returns a sequence containing successive accumulation values generated by applying [operation] from left to right\n \* to each element, its index in the original sequence and current accumulator value that starts with the first element of this sequence. $\ln * \ln *$  Note that `acc` value passed to [operation] function should not be mutated;\n \* otherwise it would affect the previous value in resulting sequence.\n  $* \nvert n * \nvert \nvert$  [operation] function that takes the index of an element, current accumulator value $\ln *$  and the element itself, and calculates the next accumulator value. $\ln * \ln *$  The operation is \_intermediate\_ and \_stateless\_.\n \* \n \* @sample samples.collections.Collections.Aggregates.runningReduce\n \*/\n@SinceKotlin(\"1.4\")\npublic fun <S, T : S> Sequence<T>.runningReduceIndexed(operation: (index: Int, acc: S, T) -> S): Sequence<S> {\n return sequence  ${\n \mu \}$  val iterator = iterator()\n if (iterator.hasNext())  ${\n \mu \}$  var accumulator: S =

iterator.next()\n yield(accumulator)\n var index = 1\n while (iterator.hasNext()) {\n accumulator = operation(checkIndexOverflow(index++), accumulator, iterator.next())\n yield(accumulator)\n  $\n\| \$ \n }\n }\n\n/\*\*\n \* Returns a sequence containing successive accumulation values generated by applying [operation] from left to right\n \* to each element and current accumulator value that starts with [initial] value. $\ln * \ln *$  Note that `acc` value passed to [operation] function should not be mutated; $\ln *$ otherwise it would affect the previous value in resulting sequence. $\ln *$  The [initial] value should also be immutable (or should not be mutated) $\ln *$  as it may be passed to [operation] function later because of sequence's lazy nature. $\ln$ \* \n \* @param [operation] function that takes current accumulator value and an element, and calculates the next accumulator value. $\ln * \ln *$  The operation is \_intermediate\_ and \_stateless\_. $\ln * \ln * \omega$  sample samples.collections.Collections.Aggregates.scan\n \*/\n@SinceKotlin(\"1.4\")\n@WasExperimental(ExperimentalStdlibApi::class)\npublic fun <T, R> Sequence<T>.scan(initial: R, operation: (acc: R, T) -> R): Sequence<R> {\n return runningFold(initial, operation) $\ln\ln\frac{x^*}{n}$  Returns a sequence containing successive accumulation values generated by applying [operation] from left to right\n \* to each element, its index in the original sequence and current accumulator value that starts with [initial] value. $\ln * \neq * \text{Note that } 'acc'$  value passed to [operation] function should not be mutated; $\ln$ \* otherwise it would affect the previous value in resulting sequence.\n \* The [initial] value should also be immutable (or should not be mutated)\n \* as it may be passed to [operation] function later because of sequence's lazy nature.\n  $*$  \n  $*$  @param [operation] function that takes the index of an element, current accumulator value\n  $*$  and the element itself, and calculates the next accumulator value. $\ln * \ln *$  The operation is \_intermediate\_ and \_stateless\_. $\ln$ \* \n \* @sample samples.collections.Collections.Aggregates.scan\n \*/\n@SinceKotlin(\"1.4\")\n@WasExperimental(ExperimentalStdlibApi::class)\npublic fun <T, R> Sequence<T>.scanIndexed(initial: R, operation: (index: Int, acc: R, T) -> R): Sequence<R> {\n return runningFoldIndexed(initial, operation)\n}\n\n@Deprecated(\"Use runningReduce instead.\",  $ReplaceWith(\Upsilon' runningReduce(operation)\'')$ , level = DeprecationLevel.ERROR)\n@SinceKotlin(\"1.3\")\n@ExperimentalStdlibApi\npublic fun <S, T : S> Sequence $\langle T \rangle$ .scanReduce(operation: (acc: S, T) - $>$  S): Sequence $\langle S \rangle$  {\n return runningReduce(operation)\n}\n\n@Deprecated(\"Use runningReduceIndexed instead.\",  $ReplaceWith(\Upsilon' runningReduceIndexed(operation)\'')$ ,  $level =$ DeprecationLevel.ERROR)\n@SinceKotlin(\"1.3\")\n@ExperimentalStdlibApi\npublic fun <S, T : S> Sequence<T>.scanReduceIndexed(operation: (index: Int, acc: S, T) -> S): Sequence<S> {\n return runningReduceIndexed(operation)\n}\n\n/\*\*\n \* Returns the sum of all values produced by [selector] function applied to each element in the sequence. $\ln * \ln *$  The operation is \_terminal\_. $\ln * \ln \ln$  fun <T> Sequence<T>.sumBy(selector: (T) -> Int): Int  $\{\n\$  var sum: Int = 0\n for (element in this)  $\{\n\$  sum += selector(element)\n }\n return sum\n}\n\n/\*\*\n \* Returns the sum of all values produced by [selector] function applied to each element in the sequence.\n \*\n \* The operation is \_terminal\_.\n \*\npublic inline fun  $\langle$ T $\rangle$ Sequence<T>.sumByDouble(selector: (T) -> Double): Double  ${\n}$  var sum: Double = 0.0\n for (element in this)  ${\n m = selector(element)\n } \n }$  return sum $\n\|_{\n * R$ eturns the sum of all values produced by [selector] function applied to each element in the sequence.\n  $*\n$  The operation is \_terminal\_.\n \*/\n@SinceKotlin(\"1.4\")\n@OptIn(kotlin.experimental.ExperimentalTypeInference::class)\n@OverloadResolution ByLambdaReturnType\n@kotlin.jvm.JvmName(\"sumOfDouble\")\n@kotlin.internal.InlineOnly\npublic inline fun  $\langle T \rangle$  Sequence $\langle T \rangle$ .sumOf(selector: (T) - $\rangle$  Double): Double {\n var sum: Double = 0.toDouble()\n for (element in this)  $\ln$  sum += selector(element)\n }\n return sum\n}\n\n/\*\*\n \* Returns the sum of all values produced by [selector] function applied to each element in the sequence.\n  $*\n$  The operation is terminal.\n \*/\n@SinceKotlin(\"1.4\")\n@OptIn(kotlin.experimental.ExperimentalTypeInference::class)\n@OverloadResolution ByLambdaReturnType\n@kotlin.jvm.JvmName(\"sumOfInt\")\n@kotlin.internal.InlineOnly\npublic inline fun <T> Sequence<T>.sumOf(selector: (T) -> Int): Int  ${\n}$  var sum: Int = 0.toInt()\n for (element in this)  ${\n}$  sum += selector(element)\n  $\ln$  return sum\n}\n\n/\*\*\n \* Returns the sum of all values produced by [selector] function applied to each element in the sequence. $\ln * \ln *$  The operation is \_terminal\_. $\ln$ 

\*/\n@SinceKotlin(\"1.4\")\n@OptIn(kotlin.experimental.ExperimentalTypeInference::class)\n@OverloadResolution ByLambdaReturnType\n@kotlin.jvm.JvmName(\"sumOfLong\")\n@kotlin.internal.InlineOnly\npublic inline fun  $\langle T \rangle$  Sequence $\langle T \rangle$ .sumOf(selector: (T) - $\langle T \rangle$  Long): Long  $\langle T \rangle$  var sum: Long = 0.toLong()\n for (element in this)  ${\n m = selector(element)\n } \n }$  return sum\n}\n\n<sup>/\*\*</sup>\n \* Returns the sum of all values produced by [selector] function applied to each element in the sequence.\n  $*\n$  The operation is \_terminal\_.\n \*/\n@SinceKotlin(\"1.4\")\n@OptIn(kotlin.experimental.ExperimentalTypeInference::class)\n@OverloadResolution ByLambdaReturnType\n@kotlin.jvm.JvmName(\"sumOfUInt\")\n@ExperimentalUnsignedTypes\n@kotlin.internal .InlineOnly\npublic inline fun <T> Sequence<T>.sumOf(selector: (T) -> UInt): UInt {\n var sum: UInt = 0.toUInt()\n for (element in this)  $\{\n \quad \text{sum} + \text{sum} + \text{max} + \text{max} +$ sum of all values produced by [selector] function applied to each element in the sequence. $\ln * \ln *$  The operation is \_terminal\_.\n \*/\n@SinceKotlin(\"1.4\")\n@OptIn(kotlin.experimental.ExperimentalTypeInference::class)\n@OverloadResolution ByLambdaReturnType\n@kotlin.jvm.JvmName(\"sumOfULong\")\n@ExperimentalUnsignedTypes\n@kotlin.inter nal.InlineOnly\npublic inline fun <T> Sequence<T>.sumOf(selector: (T) -> ULong): ULong {\n var sum: ULong  $= 0.$ toULong()\n for (element in this) {\n sum += selector(element)\n }\n return sum\n}\n\n/\*\*\n \* Returns an original collection containing all the non-`null` elements, throwing an [IllegalArgumentException] if there are any `null` elements.\n \*\n \* The operation is \_intermediate\_ and \_stateless\_.\n \*/\npublic fun <T : Any Sequence  $T$ ?>.requireNoNulls(): Sequence  $T > \{\n\}$  return map { it ?: throw IllegalArgumentException(\"null element found in \$this.\")  $\ln\ln(x^*)$  Splits this sequence into a sequence of lists each not exceeding the given [size]. $\ln * \ln *$  The last list in the resulting sequence may have less elements than the given [size]. $\ln * \ln * \mathbb{Q}$  param size the number of elements to take in each list, must be positive and can be greater than the number of elements in this sequence. $\ln \sqrt[k]{n^*}$  The operation is \_intermediate\_ and \_stateful\_. $\ln \sqrt[k]{n^*}$  @sample samples.collections.Collections.Transformations.chunked\n \*/\n @SinceKotlin(\"1.2\")\npublic fun <T> Sequence  $\mathcal{T}$ .chunked(size: Int): Sequence  $\text{List}\mathcal{T}$  {\n return windowed(size, size, partialWindows = true)\n\\n\n\\*\*\n \* Splits this sequence into several lists each not exceeding the given [size]\n \* and applies the given [transform] function to an each. $\ln * \ln *$  @return sequence of results of the [transform] applied to an each list. $\ln * \ln *$  Note that the list passed to the [transform] function is ephemeral and is valid only inside that function. \* You should not store it or allow it to escape in some way, unless you made a snapshot of it.\n \* The last list may have less elements than the given [size]. $\ln * \ln * \omega$  param size the number of elements to take in each list, must be positive and can be greater than the number of elements in this sequence. $\ln \pi \ln \pi$  The operation is \_intermediate and \_stateful\_.\n \* \n \* @sample samples.text.Strings.chunkedTransform\n \*/\n@SinceKotlin(\"1.2\")\npublic fun  $\langle T, R \rangle$  Sequence $\langle T \rangle$ .chunked(size: Int, transform: (List $\langle T \rangle$ ) -> R): Sequence $\langle R \rangle$  {\n return windowed(size, size, partialWindows = true, transform = transform $\ln\ln(x^*)$ n \* Returns a sequence containing all elements of the original sequence without the first occurrence of the given [element]. $\ln * \ln *$  The operation is \_intermediate\_ and \_stateless\_.\n \*/\npublic operator fun <T> Sequence<T>.minus(element: T): Sequence<T> {\n return object: Sequence  $\mathbb{S}$  {\n override fun iterator(): Iterator  $\{\n\}$  var removed = false \n return this@minus.filter { if (!removed && it == element) { removed = true; false } else true }.iterator()\n }\n  $\ln\ln\frac{\ln\max}{n}$  \* Returns a sequence containing all elements of original sequence except the elements contained in the given [elements] array. $\ln * \ln *$  Note that the source sequence and the array being subtracted are iterated only when an `iterator` is requested from\n \* the resulting sequence. Changing any of them between successive calls to `iterator` may affect the result.\n  $* \nvert \nvert$  \n = The [elements] array may be converted to a [HashSet] to speed up the operation, thus the elements are required to have $\ln *$  a correct and stable implementation of `hashCode()` that doesn't change between successive invocations.\n \*\n \* The operation is \_intermediate\_ and\_stateful\_.\n \*\npublic operator fun <T> Sequence<T>.minus(elements: Array<out T>): Sequence<T> {\n if (elements.isEmpty()) return this\n return object: Sequence<T>  $\{\n\}$  override fun iterator(): Iterator<T>  $\{\n\}$  val other = elements.toHashSet()\n return this@minus.filterNot { it in other }.iterator()\n }\n }\n\n/\*\*\n \* Returns a sequence containing all elements of original sequence except the elements contained in the given [elements] collection. $\ln * \ln *$  Note that the source sequence and the collection being subtracted are iterated only

when an `iterator` is requested from $\ln *$  the resulting sequence. Changing any of them between successive calls to `iterator` may affect the result. $\ln * \ln *$  The [elements] collection may be converted to a [HashSet] to speed up the operation, thus the elements are required to have $\ln *$  a correct and stable implementation of `hashCode()` that doesn't change between successive invocations. $\ln * \ln *$  The operation is \_intermediate\_ and \_stateful\_. $\ln * \ln \ln$ operator fun <T> Sequence<T>.minus(elements: Iterable<T>): Sequence<T> {\n return object: Sequence<T> {\n override fun iterator(): Iterator  $\{\n\}$  val other = elements.convertToSetForSetOperation()\n if

 $(other.isEmpty())n$  return this@minus.iterator()\n else\n return this@minus.filterNot { it in other }.iterator()\n  $\ln$ \n\n/\*\*\n \* Returns a sequence containing all elements of original sequence except the elements contained in the given [elements] sequence. $\ln * \nightharpoonup n^*$  Note that the source sequence and the sequence being subtracted are iterated only when an `iterator` is requested from \n \* the resulting sequence. Changing any of them between successive calls to `iterator` may affect the result. $\ln * \ln *$  The operation is \_intermediate\_ for this sequence and \_terminal\_ and \_stateful\_ for the [elements] sequence.\n \* \n \* The [elements] sequence may be converted to a [HashSet] to speed up the operation, thus the elements are required to have $\ln * a$ correct and stable implementation of `hashCode()` that doesn't change between successive invocations.\n \*/\npublic operator fun <T> Sequence<T>.minus(elements: Sequence<T>): Sequence<T> {\n return object: Sequence<T>  ${\nvert \nvert n$  override fun iterator(): Iterator  $\{\nvert n \rangle$  val other = elements.toHashSet()\n if  $(other.isEmpty())n$  return this@minus.iterator()\n else\n return this@minus.filterNot { it in other }.iterator()\n  $\ln |\n\ln(x^*)|$ \n\n/\*\*\n \* Returns a sequence containing all elements of the original sequence without the first occurrence of the given [element]. $\ln * \ln *$  The operation is \_intermediate\_ and \_stateless\_. $\ln$ \*/\n@kotlin.internal.InlineOnly\npublic inline fun <T> Sequence<T>.minusElement(element: T): Sequence<T> {\n return minus(element)\n}\n\n/\*\*\n \* Splits the original sequence into pair of lists,\n \* where \*first\* list contains elements for which [predicate] yielded `true`,\n \* while \*second\* list contains elements for which [predicate] yielded 'false'.\n \*\n \* The operation is \_terminal\_.\n \* \n \* @sample samples.collections.Sequences.Transformations.partition\n \*/\npublic inline fun <T> Sequence<T>.partition(predicate: (T) -> Boolean): Pair<List<T>> $\sum_{i=1}^{\infty} \frac{1}{i}$  val first = ArrayList<T>()\n val  $second = ArrayList\langle T\rangle()$  for (element in this)  $\{\n \$  if (predicate(element))  $\{\n \}$  first.add(element)\n } else  ${\n s second.add(element)}\n }\n \n}$  return Pair(first, second)\n ${\n s second}$  Returns a sequence containing all elements of the original sequence and then the given [element]. $\ln * \ln *$  The operation is \_intermediate\_ and \_stateless\_.\n \*/\npublic operator fun <T> Sequence<T>.plus(element: T): Sequence<T> {\n return sequenceOf(this, sequenceOf(element)).flatten()\n\n\n\\*\*\n \* Returns a sequence containing all elements of original sequence and then all elements of the given [elements] array.\n \* \n \* Note that the source sequence and the array being added are iterated only when an `iterator` is requested from  $\uparrow$  \* the resulting sequence. Changing any of them between successive calls to `iterator` may affect the result. $\ln \pi$  The operation is \_intermediate\_ and \_stateless\_.\n \*/\npublic operator fun <T> Sequence<T>.plus(elements: Array<out T>): Sequence<T> {\n return this.plus(elements.asList())\n}\n\n/\*\*\n \* Returns a sequence containing all elements of original sequence and then all elements of the given [elements] collection. $\ln * \ln *$  Note that the source sequence and the collection being added are iterated only when an `iterator` is requested from\n \* the resulting sequence. Changing any of them between successive calls to `iterator` may affect the result. $\ln * \ln *$  The operation is \_intermediate\_ and \_stateless\_. $\ln$ \*/\npublic operator fun <T> Sequence<T>.plus(elements: Iterable<T>): Sequence<T> {\n return sequenceOf(this, elements.asSequence()).flatten()\n}\n\n/\*\*\n \* Returns a sequence containing all elements of original sequence and then all elements of the given [elements] sequence. $\ln * \ln *$  Note that the source sequence and the sequence being added are iterated only when an `iterator` is requested from $\ln$  \* the resulting sequence. Changing any of them between successive calls to `iterator` may affect the result.\n  $*\nabla \cdot \mathbf{n}$  are operation is \_intermediate\_ and \_stateless\_.\n \*/\npublic operator fun <T> Sequence<T>.plus(elements: Sequence<T>): Sequence<T> {\n return sequenceOf(this, elements).flatten()\n}\n\n/\*\*\n \* Returns a sequence containing all elements of the original sequence and then the given [element]. $\ln \pi$  The operation is intermediate and stateless. \*/\n@kotlin.internal.InlineOnly\npublic inline fun <T> Sequence<T>.plusElement(element: T): Sequence<T> {\n return plus(element)\n}\n\n/\*\*\n \* Returns a sequence of snapshots of the window of the given [size]\n \* sliding

along this sequence with the given [step], where each\n \* snapshot is a list.\n \* \n \* Several last lists may have less elements than the given [size]. $\ln * \nightharpoonup$  Both [size] and [step] must be positive and can be greater than the number of elements in this sequence. $\ln * \mathcal{Q}$  param size the number of elements to take in each window $\ln * \mathcal{Q}$  param step the number of elements to move the window forward by on an each step, by default  $1\backslash n * \mathcal{Q}$  param partialWindows controls whether or not to keep partial windows in the end if any,\n \* by default `false` which means partial windows won't be preserved $\ln * \ln * \omega$  sample samples.collections. Sequences. Transformations.takeWindows\n \*/\n $\&$ SinceKotlin(\"1.2\")\npublic fun <T> Sequence<T>.windowed(size: Int, step: Int = 1, partialWindows: Boolean = false): Sequence<List  $T>> \{\n \$  return windowed Sequence (size, step, partial Windows, reuse Buffer = false)\n}\n\n/\*\*\n \* Returns a sequence of results of applying the given [transform] function to\n \* an each list representing a view over the window of the given [size]\n  $*$  sliding along this sequence with the given [step]. $\ln * \ln$ \* Note that the list passed to the [transform] function is ephemeral and is valid only inside that function.\n \* You should not store it or allow it to escape in some way, unless you made a snapshot of it.\n \* Several last lists may have less elements than the given [size].\n \* \n \* Both [size] and [step] must be positive and can be greater than the number of elements in this sequence. $\ln * \omega$  aram size the number of elements to take in each window $\ln * \omega$  param step the number of elements to move the window forward by on an each step, by default  $1\backslash n * \mathcal{Q}$  param partialWindows controls whether or not to keep partial windows in the end if any,\n \* by default `false` which means partial windows won't be preserved $\ln * \ln * \omega$  sample

samples.collections.Sequences.Transformations.averageWindows\n  $*\ln \omega$ SinceKotlin(\"1.2\")\npublic fun <T, R> Sequence<T>.windowed(size: Int, step: Int = 1, partialWindows: Boolean = false, transform: (List<T>) -> R): Sequence $\langle R \rangle$  {\n return windowedSequence(size, step, partialWindows, reuseBuffer =

true).map(transform)\n}\n\n/\*\*\n \* Returns a sequence of values built from the elements of `this` sequence and the [other] sequence with the same index.\n \* The resulting sequence ends as soon as the shortest input sequence ends.\n \*\n \* The operation is \_intermediate\_ and \_stateless\_.\n \* \n \* @sample

samples.collections.Sequences.Transformations.zip $\ln$  \*/ $\rho$  when  $\ln x$  fun  $\pi$ , R $>$  Sequence $\pi$  $>$ .zip(other: Sequence<R>): Sequence<Pair<T, R>> {\n return MergingSequence(this, other) { t1, t2 -> t1 to t2 }\n\n\n/\*\*\n \* Returns a sequence of values built from the elements of `this` sequence and the [other] sequence with the same index\n \* using the provided [transform] function applied to each pair of elements.\n \* The resulting sequence ends as soon as the shortest input sequence ends.\n \*\n \* The operation is \_intermediate\_ and \_stateless\_.\n \* \n \*  $\circledR$  sample samples.collections. Sequences. Transformations. zipWithTransform\n \*/\npublic fun <T, R, V> Sequence  $\mathcal{S}$ .zip(other: Sequence  $\mathcal{S}$ , transform: (a: T, b: R) -> V): Sequence  $\mathcal{S}$  {\n return MergingSequence(this, other, transform)\n}\n\n/\*\*\n \* Returns a sequence of pairs of each two adjacent elements in this sequence. $\ln * \ln *$  The returned sequence is empty if this sequence contains less than two elements. $\ln * \ln *$  The operation is \_intermediate\_ and \_stateless\_.\n  $* \nvert n * \nvert \nvert$  \* @sample

samples.collections.Collections.Transformations.zipWithNext\n  $*\/n@SinceKotlin(\''1.2\'')\npublic fun  $\langle T \rangle$$ Sequence<T>.zipWithNext(): Sequence<Pair<T, T>> {\n return zipWithNext { a, b -> a to b  $\ln{\ln\frac{*}{\ln x}}$ Returns a sequence containing the results of applying the given [transform] function $\ln$  \* to an each pair of two adjacent elements in this sequence. $\ln * \ln *$  The returned sequence is empty if this sequence contains less than two elements. $\ln \sqrt[*]{n}$  \* The operation is \_intermediate\_ and \_stateless\_. $\ln \sqrt[*]{n}$  \* @sample

samples.collections.Collections.Transformations.zipWithNextToFindDeltas\n \*/\n@SinceKotlin(\"1.2\")\npublic fun  $\langle T, R \rangle$  Sequence $\langle T \rangle$ .zipWithNext(transform: (a: T, b: T) - $> R$ ): Sequence $\langle R \rangle$  {\n return sequence result@  ${\n\mu \nu}$  val iterator = iterator()\n if (!iterator.hasNext()) return@result\n var current = iterator.next()\n while (iterator.hasNext())  ${\n \mu \nu}$  val next = iterator.next()\n yield(transform(current, next))\n current = next\n  $\ln |\n\ln|^{**}\n$  \* Appends the string from all the elements separated using [separator] and using the given [prefix] and [postfix] if supplied. $\ln * \nightharpoonup$  if the collection could be huge, you can specify a nonnegative value of [limit], in which case only the first [limit]\n \* elements will be appended, followed by the [truncated] string (which defaults to \"...\").\n \*\n \* The operation is terminal .\n \* \n \* @sample samples.collections.Collections.Transformations.joinTo $\ln$  \*/ $\ln$ public fun <T, A : Appendable> Sequence<T>.joinTo(buffer: A, separator: CharSequence =  $\langle \cdot, \cdot \rangle$ , prefix: CharSequence =  $\langle \cdot, \cdot \rangle$ , postfix:

CharSequence =  $\Upsilon$ , limit: Int = -1, truncated: CharSequence =  $\Upsilon$ ... $\Upsilon$ , transform: ((T) -> CharSequence)? = null): A {\n buffer.append(prefix)\n var count = 0\n for (element in this) {\n if (++count > 1)

buffer.append(separator)\n if (limit < 0 || count <= limit) {\n buffer.appendElement(element, transform)\n } else break $\n\cdot \mathbb{R}$  if (limit  $>= 0$  && count > limit) buffer.append(truncated) $\in$  buffer.append(postfix) $\in$ return buffer $\ln\ln\frac{x^*}{n}$  \* Creates a string from all the elements separated using [separator] and using the given [prefix] and [postfix] if supplied.\n  $* \nightharpoonup n$  if the collection could be huge, you can specify a non-negative value of [limit], in which case only the first [limit]\n \* elements will be appended, followed by the [truncated] string (which defaults to  $\langle$ "... $\langle$ "). $\langle$ n \* The operation is \_terminal\_. $\langle$ n \*  $\langle$ n \* @sample

samples.collections.Collections.Transformations.joinToString\n \*/\npublic fun <T>

Sequence  $\langle T \rangle$ , join ToString(separator: CharSequence = \", \", prefix: CharSequence = \"\", postfix: CharSequence =  $\|\cdot\|$ , limit: Int = -1, truncated: CharSequence =  $\|\cdot\|$ , transform: ((T) -> CharSequence)? = null): String  $\{\|$  return joinTo(StringBuilder(), separator, prefix, postfix, limit, truncated, transform).toString()\n}\n\n/\*\*\n \* Creates an [Iterable] instance that wraps the original sequence returning its elements when being iterated. $\ln \frac{*}{\ln \sqrt{D}}$ Sequence<T>.asIterable(): Iterable<T>  ${\n}$  return Iterable { this.iterator()  $\n}$ \n/\*\*\n \* Returns this sequence as a [Sequence].\n \*/\n@kotlin.internal.InlineOnly\npublic inline fun <T> Sequence<T>.asSequence(): Sequence<T>  ${\n\mu\in\mathbb{N}\n\in\mathbb{N}}\n\in\mathbb{N}$  \*\n \* Returns an average value of elements in the sequence.\n \*\n \* The operation is \_terminal\_.\n \*/\n@kotlin.jvm.JvmName(\"averageOfByte\")\npublic fun Sequence<Byte>.average(): Double {\n var sum: Double =  $0.0\ln$  var count: Int =  $0\ln$  for (element in this)  $\ln$  sum += element\n checkCountOverflow(++count)\n }\n return if (count == 0) Double.NaN else sum / count\n}\n\n/\*\*\n \* Returns an average value of elements in the sequence. $\ln * \ln *$  The operation is \_terminal\_. $\ln$ 

\*/\n@kotlin.jvm.JvmName(\"averageOfShort\")\npublic fun Sequence<Short>.average(): Double {\n var sum: Double =  $0.0\ln$  var count: Int =  $0\ln$  for (element in this)  $\ln$  sum += element\n

checkCountOverflow(++count)\n }\n return if (count == 0) Double.NaN else sum / count\n}\n\n/\*\*\n \* Returns an average value of elements in the sequence. $\ln \pi$  The operation is terminal.

\*/\n@kotlin.jvm.JvmName(\"averageOfInt\")\npublic fun Sequence<Int>.average(): Double {\n var sum: Double  $= 0.0\text{ or } 0.0\text{ or } 0.$  $\ln$  return if (count == 0) Double.NaN else sum / count\n\n\n/\*\*\n \* Returns an average value of elements in the sequence.\n \*\n \* The operation is \_terminal\_.\n \*\n@kotlin.jvm.JvmName(\"averageOfLong\")\npublic fun

Sequence<Long>.average(): Double  ${\n}$  var sum: Double = 0.0\n var count: Int = 0\n for (element in this)  ${\n}$ sum += element\n checkCountOverflow(++count)\n }\n return if (count == 0) Double.NaN else sum / count $\n\ln\ln\frac{**}{n^*}$  Returns an average value of elements in the sequence. $\ln \ln x$  The operation is \_terminal\_. $\ln$ \*/\n@kotlin.jvm.JvmName(\"averageOfFloat\")\npublic fun Sequence<Float>.average(): Double {\n var sum:

Double =  $0.0\infty$  var count: Int =  $0\infty$  for (element in this)  $\ln \quad \text{sum } +\text{element}\ln$ 

checkCountOverflow(++count)\n }\n return if (count == 0) Double.NaN else sum / count\n}\n\n/\*\*\n \* Returns an average value of elements in the sequence. $\ln * \ln *$  The operation is \_terminal\_. $\ln$ 

\*/\n@kotlin.jvm.JvmName(\"averageOfDouble\")\npublic fun Sequence<Double>.average(): Double {\n var sum: Double =  $0.0\ln$  var count: Int =  $0\ln$  for (element in this)  $\ln$  sum += element\n

checkCountOverflow(++count)\n }\n return if (count == 0) Double.NaN else sum / count\n}\n\n/\*\*\n \* Returns the sum of all elements in the sequence. $\ln \sqrt{\frac{n}{n}}$  The operation is \_terminal\_. $\ln$ 

\*/\n@kotlin.jvm.JymName(\"sumOfByte\")\npublic fun Sequence<Byte>.sum(): Int {\n var sum: Int = 0\n for (element in this)  $\ln = \text{l}_n \cdot \text{m}$  return sum $\ln\ln/\frac{m}{m}$  \* Returns the sum of all elements in the sequence.\n \*\n \* The operation is \_terminal\_.\n \*\n @kotlin.jvm.JvmName(\"sumOfShort\")\npublic fun Sequence  $\text{Short} > \text{sum}$ : Int  $\{\n\text{var sum: Int} = 0\n\text{ for (element in this)}\n\} \quad \text{sum} + \text{element}\n\} \quad \text{return}$ sum\n}\n\n/\*\*\n \* Returns the sum of all elements in the sequence.\n \*\n \* The operation is \_terminal\_.\n \*/\n@kotlin.jvm.JvmName(\"sumOfInt\")\npublic fun Sequence<Int>.sum(): Int {\n var sum: Int = 0\n for (element in this)  $\ln \ \text{sum} +\ln \ \text{sum}\$  return sum\n}\n\n/\*\*\n \* Returns the sum of all elements in the sequence.\n \*\n \* The operation is \_terminal\_.\n \*\n \mequence\talk \times\talk \talk \muslim.jvm.JvmName(\"sumOfLong\")\npublic fun Sequence<Long>.sum(): Long  $\{\n \$  var sum: Long = 0L $\n$  for (element in this)  $\{\n \$  sum += element $\n \}$
return sum\n}\n\n/\*\*\n \* Returns the sum of all elements in the sequence.\n \*\n \* The operation is \_terminal\_.\n \*/\n@kotlin.jvm.JvmName(\"sumOfFloat\")\npublic fun Sequence<Float>.sum(): Float {\n var sum: Float = 0.0f\n for (element in this)  $\nvert$  sum += element\n }\n return sum\n}\n\n/\*\*\n \* Returns the sum of all elements in the sequence. $\ln * \ln *$  The operation is \_terminal\_. $\ln * \ln \omega$  of  $\ln \frac{1}{\omega}$ . Jvm.JvmName(\"sumOfDouble\")\npublic fun Sequence<Double>.sum(): Double  $\{\n n \ var sum: Double = 0.0\n n \ for (element in this)  $\{\n s \ um \ += element\n n \}$$  $\ln$  return sum $\ln\ln\pi$ ,"/\*\n \* Copyright 2010-2020 JetBrains s.r.o. and Kotlin Programming Language contributors.\n \* Use of this source code is governed by the Apache 2.0 license that can be found in the license/LICENSE.txt file.\n

\*/\n\n@file:kotlin.jvm.JvmMultifileClass\n@file:kotlin.jvm.JvmName(\"SetsKt\")\n\npackage kotlin.collections\n\n//\n// NOTE: THIS FILE IS AUTO-GENERATED by the GenerateStandardLib.kt\n// See: https://github.com/JetBrains/kotlin/tree/master/libraries/stdlib\n//\n\nimport kotlin.random.\*\nimport kotlin.ranges.contains\nimport kotlin.ranges.reversed\n\n/\*\*\n \* Returns a set containing all elements of the original set except the given [element]. $\ln * \ln *$  The returned set preserves the element iteration order of the original set. $\ln$ \*/\npublic operator fun <T> Set<T>.minus(element: T): Set<T> {\n val result =

LinkedHashSet<T>(mapCapacity(size))\n var removed = false\n return this.filterTo(result) { if (!removed && it  $==$  element) { removed = true; false } else true  $\ln\ln(x^*)$ n \* Returns a set containing all elements of the original set except the elements contained in the given [elements] array. $\ln * \ln *$  The returned set preserves the element iteration order of the original set.\n  $* \nightharpoonup n$  The [elements] array may be converted to a [HashSet] to speed up the operation, thus the elements are required to have $\ln * a$  correct and stable implementation of `hashCode()` that doesn't change between successive invocations.\n \*/\npublic operator fun <T> Set<T>.minus(elements: Array<out T>): Set<T> ${\nabla}$  {\n val result = LinkedHashSet<T>(this)\n result.removeAll(elements)\n return result\n}\n\n/\*\*\n \* Returns a set containing all elements of the original set except the elements contained in the given [elements] collection. $\ln * \ln *$  The returned set preserves the element iteration order of the original set. $\ln * \ln *$  The [elements] collection may be converted to a [HashSet] to speed up the operation, thus the elements are required to have $\ln * a$ correct and stable implementation of `hashCode()` that doesn't change between successive invocations.\n \*/\npublic operator fun  $\langle T \rangle$  Set $\langle T \rangle$ .minus(elements: Iterable $\langle T \rangle$ : Set $\langle T \rangle$  {\n val other =

elements.convertToSetForSetOperationWith(this)\n if (other.isEmpty())\n return this.toSet()\n if (other is Set)\n return this.filterNotTo(LinkedHashSet<T>()) { it in other  $\ln$  val result = LinkedHashSet<T>(this)\n result.removeAll(other)\n return result\n}\n\n/\*\*\n \* Returns a set containing all elements of the original set except the elements contained in the given [elements] sequence. $\ln * \ln *$  The returned set preserves the element iteration order of the original set. $\ln * \ln *$  The [elements] sequence may be converted to a [HashSet] to speed up the operation, thus the elements are required to have $\ln *$  a correct and stable implementation of `hashCode()` that doesn't change between successive invocations.\n \*/\npublic operator fun <T> Set<T>.minus(elements:  $Sequence < T$ ):  $Set < T$  {\n val result = LinkedHashSet $< T$  > (this)\n result.removeAll(elements)\n return result $\n\lambda\$ \n\lambda^\* \* Returns a set containing all elements of the original set except the given [element]. $\n\lambda^* \n\lambda^*$  The returned set preserves the element iteration order of the original set.\n \*/\n@kotlin.internal.InlineOnly\npublic inline fun <T> Set<T>.minusElement(element: T): Set<T>  $\ln$  return minus(element)\n\n\n/\*\*\n \* Returns a set containing all elements of the original set and then the given [element] if it isn't already in this set. $\ln * \ln *$  The returned set preserves the element iteration order of the original set.\n \*/\npublic operator fun <T> Set<T>.plus(element: T): Set<T> $\{\n\$  val result = LinkedHashSet<T> $(\text{mapCapacity}(size + 1))\n\$ n result.addAll(this)\n result.add(element)\n return result\n}\n\n/\*\*\n \* Returns a set containing all elements of the original set and the given [elements] array, $\ln *$  which aren't already in this set. $\ln * \ln *$  The returned set preserves the element iteration order of the original set.\n \*/\npublic operator fun  $\langle T \rangle$  Set $\langle T \rangle$ .plus(elements: Array $\langle out T \rangle$ ):  $Set \subset T > \{\n\mid \text{val result} = LinkedHashSet \subset T > (mapCapacity(this.size + elements.size))\n\mid \text{result.addAll(this)}\n\}$ result.addAll(elements)\n return result\n\n/\*\*\n \* Returns a set containing all elements of the original set and the given [elements] collection,\n \* which aren't already in this set.\n \* The returned set preserves the element iteration order of the original set.\n \*/\npublic operator fun <T> Set<T>.plus(elements: Iterable<T>: Set<T> {\n val result = LinkedHashSet<T> $(\text{manCapaceity}(elements. collectionSizeOrNull()?)$ et { this.size + it } ?: this.size \*

2))\n result.addAll(this)\n result.addAll(elements)\n return result\n}\n/\*\*\n \* Returns a set containing all elements of the original set and the given [elements] sequence, $\ln$  \* which aren't already in this set. $\ln$  \*  $\ln$  \* The returned set preserves the element iteration order of the original set. $\ln \frac{\text{p}}{\text{p}}$  in  $\text{p}}$ Set<T>.plus(elements: Sequence<T>): Set<T> {\n val result = LinkedHashSet<T>(mapCapacity(this.size \* 2))\n result.addAll(this)\n result.addAll(elements)\n return result\n}\n\n/\*\*\n \* Returns a set containing all elements of the original set and then the given [element] if it isn't already in this set.\n  $* \nightharpoonup n$  The returned set preserves the element iteration order of the original set.\n \*/\n@kotlin.internal.InlineOnly\npublic inline fun  $\langle T \rangle$ Set<T>.plusElement(element: T): Set<T> $\{\n\}$  return plus(element)\n\n","/\*\n \* Copyright 2010-2020 JetBrains s.r.o. and Kotlin Programming Language contributors. $\ln *$  Use of this source code is governed by the Apache 2.0 license that can be found in the license/LICENSE.txt file.\n \*/\n\n@file:kotlin.jvm.JvmMultifileClass\n@file:kotlin.jvm.JvmName(\"StringsKt\")\n\npackage kotlin.text\n\n//\n// NOTE: THIS FILE IS AUTO-GENERATED by the GenerateStandardLib.kt\n// See: https://github.com/JetBrains/kotlin/tree/master/libraries/stdlib\n//\n\nimport kotlin.random.\*\n\n/\*\*\n \* Returns a character at the given [index] or throws an [IndexOutOfBoundsException] if the [index] is out of bounds of this char sequence. $\ln * \ln * \omega$  sample samples.collections.Collections.Elements.elementAt $\ln * \rho$  is expect fun CharSequence.elementAt(index: Int): Char $\ln\frac{\pi}{*}\$  Returns a character at the given [index] or the result of calling the [defaultValue] function if the [index] is out of bounds of this char sequence. $\ln * \ln * \omega$  sample samples.collections.Collections.Elements.elementAtOrElse\n \*/\n@kotlin.internal.InlineOnly\npublic inline fun CharSequence.elementAtOrElse(index: Int, defaultValue: (Int) -> Char): Char  $\{\n\}$  return if (index >= 0 && index  $\leq$  lastIndex) get(index) else defaultValue(index)\n\n/\*\*\n \* Returns a character at the given [index] or `null` if the [index] is out of bounds of this char sequence. $\ln * \ln * \omega$  sample samples.collections.Collections.Elements.elementAtOrNull\n \*/\n@kotlin.internal.InlineOnly\npublic inline fun CharSequence.elementAtOrNull(index: Int): Char?  $\{\n n$  return this.getOrNull(index)\n $\n\n\|$ \n\n/\*\*\n \* Returns the first character matching the given [predicate], or `null` if no such character was found. $\ln * \ln * \mathcal{O}$  sample samples.collections.Collections.Elements.find\n \*/\n @kotlin.internal.InlineOnly\npublic inline fun CharSequence.find(predicate: (Char) -> Boolean): Char?  $\ln$  return firstOrNull(predicate)\n  $\ln\ln^{**}\ln$  \* Returns the last character matching the given [predicate], or `null` if no such character was found.\n  $*\nmid n * \n\text{sample}$ samples.collections.Collections.Elements.find\n \*/\n@kotlin.internal.InlineOnly\npublic inline fun CharSequence.findLast(predicate: (Char) -> Boolean): Char?  ${\n \mu \atop n \tau}$  return lastOrNull(predicate)\n}\n\n/\*\*\n \* Returns first character. $\ln * \mathcal{O}$  throws [NoSuchElementException] if the char sequence is empty. $\ln * \Lambda$ public fun CharSequence.first(): Char {\n if (isEmpty())\n throw NoSuchElementException(\"Char sequence is empty.\")\n return this[0]\n}\n\n/\*\*\n \* Returns the first character matching the given [predicate].\n \* @throws [NoSuchElementException] if no such character is found.\n \*/\npublic inline fun CharSequence.first(predicate: (Char) -> Boolean): Char  $\ln$  for (element in this) if (predicate(element)) return element $\ln$  throw NoSuchElementException(\"Char sequence contains no character matching the predicate.\")\n\n/\*\*\n \* Returns the first character, or `null` if the char sequence is empty. $\ln \pi$ \npublic fun CharSequence.firstOrNull(): Char?  $\ln$ return if (isEmpty()) null else this[0]\n\n/\*\*\n \* Returns the first character matching the given [predicate], or `null` if character was not found.\n \*/\npublic inline fun CharSequence.firstOrNull(predicate: (Char) -> Boolean): Char?  $\ln$  for (element in this) if (predicate(element)) return element\n return null\n}\n\n/\*\*\n \* Returns a character at the given [index] or the result of calling the [defaultValue] function if the [index] is out of bounds of this char sequence.\n \*/\n@kotlin.internal.InlineOnly\npublic inline fun CharSequence.getOrElse(index: Int, defaultValue: (Int) -> Char): Char {\n return if (index >= 0 & & index <= lastIndex) get(index) else defaultValue(index)\n}\n\n/\*\*\n \* Returns a character at the given [index] or `null` if the [index] is out of bounds of this char sequence. $\ln * \alpha$  sample samples.collections.Collections.Elements.getOrNull $\ln * \rho$ CharSequence.getOrNull(index: Int): Char? {\n return if (index  $>= 0$  && index  $=$  lastIndex) get(index) else null $\ln\ln\pi$  \* Returns index of the first character matching the given [predicate], or -1 if the char sequence does not contain such character.\n \*/\npublic inline fun CharSequence.indexOfFirst(predicate: (Char) -> Boolean): Int {\n for (index in indices)  ${\n \in$  if (predicate(this[index]))  ${\n \in$  return index\n  $}{\n \in$  return -

 $1\ln{\ln\pi}$  \* Returns index of the last character matching the given [predicate], or -1 if the char sequence does not contain such character.\n \*/\npublic inline fun CharSequence.indexOfLast(predicate: (Char) -> Boolean): Int {\n for (index in indices.reversed())  $\n \in$  if (predicate(this[index]))  $\n \in$  return index\n  $\n \in$   $\in$   $\in$  $1\ln\ln\^{**}\n$  \* Returns the last character. $\ln$  \* @throws [NoSuchElementException] if the char sequence is empty. $\ln$ \*/\npublic fun CharSequence.last(): Char {\n if (isEmpty())\n throw NoSuchElementException(\"Char sequence is empty. $\|\n\|$  return this[lastIndex] $\|n\|$ n<sup>\*\*</sup> $n$  \* Returns the last character matching the given [predicate].\n \* @throws [NoSuchElementException] if no such character is found.\n \*/\npublic inline fun CharSequence.last(predicate: (Char) -> Boolean): Char  $\{\n\$  for (index in this.indices.reversed())  $\{\n\$  val element = this [index]\n if (predicate(element)) return element\n  $\ln$  throw NoSuchElementException(\"Char sequence contains no character matching the predicate. $\ln\ln\frac{*}{\ln n}$  \* Returns the last character, or `null` if the char sequence is empty.\n \*/\npublic fun CharSequence.lastOrNull(): Char? {\n return if (isEmpty()) null else this[length - 1]\n}\n\n/\*\*\n \* Returns the last character matching the given [predicate], or `null` if no such character was found. $\ln \pi/\n$ ublic inline fun CharSequence.lastOrNull(predicate: (Char) -> Boolean): Char?  $\ln$  for (index in this.indices.reversed())  $\ln$  val element = this[index]\n if (predicate(element)) return element\n  $\ln$ return null\n}\n\n/\*\*\n \* Returns a random character from this char sequence.\n \* \n \* @throws NoSuchElementException if this char sequence is empty.\n

\*/\n@SinceKotlin(\"1.3\")\n@kotlin.internal.InlineOnly\npublic inline fun CharSequence.random(): Char {\n return random(Random)\n}\n\n/\*\*\n \* Returns a random character from this char sequence using the specified source of randomness. $\ln * \ln * \mathcal{Q}$  throws NoSuchElementException if this char sequence is empty. $\ln$ \*/\n@SinceKotlin(\"1.3\")\npublic fun CharSequence.random(random: Random): Char {\n if (isEmpty())\n throw NoSuchElementException(\"Char sequence is empty.\")\n return get(random.nextInt(length)\n\n\n/\*\*\n \* Returns a random character from this char sequence, or `null` if this char sequence is empty.\n \*/\n@SinceKotlin(\"1.4\")\n@WasExperimental(ExperimentalStdlibApi::class)\n@kotlin.internal.InlineOnly\npubli c inline fun CharSequence.randomOrNull(): Char?  $\{\n\$ return randomOrNull(Random)\n $\n\n\alpha^*\$ n \* Returns a random character from this char sequence using the specified source of randomness, or `null` if this char sequence is empty.\n \*/\n@SinceKotlin(\"1.4\")\n@WasExperimental(ExperimentalStdlibApi::class)\npublic fun CharSequence.randomOrNull(random: Random): Char? {\n if (isEmpty())\n return null\n return  $get(random.nextInt(lenath))\n\h\n\mathbb{L}^* \n\in \mathbb{R}$  Returns the single character, or throws an exception if the char sequence is empty or has more than one character.\n \*/\npublic fun CharSequence.single(): Char  $\{\n\}$  return when (length)  ${\n\mu \quad 0 \rightarrow \text{throw NoSuchElementException}(\text{Char sequence is empty.}\)$  1 -> this [0]\n else -> throw IllegalArgumentException(\"Char sequence has more than one element.\")\n  $\ln\ln\ln^*$ \n \* Returns the single character matching the given [predicate], or throws exception if there is no or more than one matching character.\n \*/\npublic inline fun CharSequence.single(predicate: (Char) -> Boolean): Char  $\{\n\$  var single: Char? = null\n var found = false\n for (element in this)  $\ln$  if (predicate(element))  $\ln$  if (found) throw IllegalArgumentException( $\Upsilon$ Char sequence contains more than one matching element. $\Upsilon$ )\n single = element\n found = true\n  $\ln$  }\n if (!found) throw NoSuchElementException(\"Char sequence contains no character matching the predicate. $\langle \cdot \rangle$ n @Suppress( $\langle \cdot \rangle$ UNCHECKED CAST $\langle \cdot \rangle$ n return single as Char\n}\n\n/\*\*\n \* Returns single character, or `null` if the char sequence is empty or has more than one character.\n \*/\npublic fun CharSequence.singleOrNull(): Char? {\n return if (length == 1) this[0] else null\n}\n\n/\*\*\n \* Returns the single character matching the given [predicate], or `null` if character was not found or more than one character was found.\n \*/\npublic inline fun CharSequence.singleOrNull(predicate: (Char) -> Boolean): Char? {\n var single: Char? = null\n var found = false\n for (element in this)  $\{\n\}$  if (predicate(element))  $\{\n\}$  if (found) return null\n single = element\n found = true\n  $\ln$  }\n if (!found) return null\n return single\n\n\n/\*\*\n \* Returns a subsequence of this char sequence with the first [n] characters removed.\n \* \n \* @throws IllegalArgumentException if [n] is negative.\n \* \n \* @sample samples.text.Strings.drop\n \*/\npublic fun CharSequence.drop(n: Int): CharSequence  ${\n \neq \emptyset}$  require(n >= 0)  ${\n \neq \emptyset}$  requested character count \$n is less than zero.  $\ln$  return subSequence(n.coerceAtMost(length), length)\n\n/\*\*\n \* Returns a string with the first [n] characters removed. $\ln * \ln * \mathcal{O}$  throws IllegalArgumentException if [n] is negative. $\ln * \ln * \mathcal{O}$  sample

samples.text.Strings.drop $\ln$  \*/\npublic fun String.drop(n: Int): String {\n require(n  $>= 0$ ) { \'Requested character count \$n is less than zero.\" }\n return substring(n.coerceAtMost(length)\n\n\n/\*\*\n \* Returns a subsequence of this char sequence with the last [n] characters removed. $\ln * \alpha * \omega$  throws IllegalArgumentException if [n] is negative.\n \* \n \* @sample samples.text.Strings.drop\n \*/\npublic fun CharSequence.dropLast(n: Int): CharSequence  $\{\n\$  require(n >= 0)  $\{\Tilde$  Requested character count \$n is less than zero. $\Tilde$   $\n\}$  return take((length n).coerceAtLeast(0))\n}\n\n/\*\*\n \* Returns a string with the last [n] characters removed.\n \* \n \* @throws IllegalArgumentException if [n] is negative.\n \* \n \* @sample samples.text.Strings.drop\n \*/\npublic fun String.dropLast(n: Int): String  $\{\n\$  require(n  $>= 0$ )  $\{\n\}$ Requested character count \$n is less than zero. $\{\n\}$  return take((length - n).coerceAtLeast(0))\n}\n\n/\*\*\n \* Returns a subsequence of this char sequence containing all characters except last characters that satisfy the given [predicate]. $\ln * \ln * \omega$  sample samples.text.Strings.drop $\ln$ \*/\npublic inline fun CharSequence.dropLastWhile(predicate: (Char) -> Boolean): CharSequence {\n for (index in lastIndex downTo 0)\n if (!predicate(this[index]))\n return subSequence(0, index + 1)\n return  $\langle \langle \rangle$ "\"\n  $\langle \rangle$ n $\langle \rangle$ \*\*\n \* Returns a string containing all characters except last characters that satisfy the given [predicate].\n \* \n \* @sample samples.text.Strings.drop\n \*/\npublic inline fun String.dropLastWhile(predicate: (Char) -> Boolean): String  ${\nvert \in \Gamma_0 \in \mathbb{Z} \setminus \mathbb{Z}}$  if (!predicate(this[index]))\n return substring(0, index + 1)\n return \"\"\n\n\n/\*\*\n \* Returns a subsequence of this char sequence containing all characters except first characters that satisfy the given [predicate]. $\ln * \nightharpoonup n$  @sample samples.text.Strings.drop $\ln$  $*\$ /\npublic inline fun CharSequence.dropWhile(predicate: (Char) -> Boolean): CharSequence {\n for (index in this.indices)\n if (!predicate(this[index]))\n return subSequence(index, length)\n return \"\"\n}\n\n/\*\*\n \* Returns a string containing all characters except first characters that satisfy the given [predicate]. $\ln$  \* \n \* @sample samples.text.Strings.drop\n \*/\npublic inline fun String.dropWhile(predicate: (Char) -> Boolean): String  ${\nvert \nvert n$  for (index in this.indices)\n if (!predicate(this[index])\n return substring(index)\n return  $\|\cdot\|$ <sup>\*\*</sup>\n  $\hbar$  \* Returns a char sequence containing only those characters from the original char sequence that match the given [predicate]. $\ln * \ln * \mathcal{O}$  sample samples.text. Strings. filter $\ln * \ln \ln \mathcal{O}$ CharSequence.filter(predicate: (Char) -> Boolean): CharSequence {\n return filterTo(StringBuilder(), predicate)\n}\n\n/\*\*\n \* Returns a string containing only those characters from the original string that match the given [predicate]. $\ln * \ln * \mathcal{Q}$  sample samples.text.Strings.filter $\ln * \ln \mathcal{Q}$  in String.filter(predicate: (Char) - $>$  Boolean): String {\n return filterTo(StringBuilder(), predicate).toString()\n}\n\n/\*\*\n \* Returns a char sequence containing only those characters from the original char sequence that match the given [predicate].\n \* @param [predicate] function that takes the index of a character and the character itself $\ln *$  and returns the result of predicate evaluation on the character.\n \* \n \* @sample samples.collections.Collections.Filtering.filterIndexed\n \*/\npublic inline fun CharSequence.filterIndexed(predicate: (index: Int, Char) -> Boolean): CharSequence {\n return filterIndexedTo(StringBuilder(), predicate)\n}\n\n/\*\*\n \* Returns a string containing only those characters from the original string that match the given [predicate]. $\ln * \omega$  param [predicate] function that takes the index of a character and the character itself\n \* and returns the result of predicate evaluation on the character.\n \* \n \* @sample samples.collections.Collections.Filtering.filterIndexed\n \*/\npublic inline fun String.filterIndexed(predicate: (index: Int, Char) -> Boolean): String  $\{\n\$  return filterIndexedTo(StringBuilder(), predicate).toString()\n $\{\n\}\n\$ Appends all characters matching the given [predicate] to the given [destination]. $\ln * \mathcal{Q}$  param [predicate] function that takes the index of a character and the character itself\n \* and returns the result of predicate evaluation on the character.\n \* \n \* @sample samples.collections.Collections.Filtering.filterIndexedTo\n \*/\npublic inline fun <C : Appendable> CharSequence.filterIndexedTo(destination: C, predicate: (index: Int, Char) -> Boolean): C {\n forEachIndexed { index, element  $\rightarrow$ \n if (predicate(index, element)) destination.append(element\n }\n return destination\n}\n\n/\*\*\n \* Returns a char sequence containing only those characters from the original char sequence that do not match the given [predicate]. $\ln * \ln * \omega$  sample samples.text.Strings.filterNot $\ln * \rho$  /npublic inline fun CharSequence.filterNot(predicate: (Char) -> Boolean): CharSequence {\n return filterNotTo(StringBuilder(), predicate)\n\n\n\n\n\\*\*\n \* Returns a string containing only those characters from the original string that do not match the given [predicate]. $\ln * \alpha * \omega$  sample samples.text. Strings. filterNot $\ln * \rho$  function in function String.filterNot(predicate: (Char) -> Boolean): String {\n return filterNotTo(StringBuilder(),

predicate).toString()\n}\n\n/\*\*\n \* Appends all characters not matching the given [predicate] to the given [destination].\n \* \n \* @sample samples.collections.Collections.Filtering.filterTo\n \*/\npublic inline fun <C : Appendable> CharSequence.filterNotTo(destination: C, predicate: (Char) -> Boolean): C {\n for (element in this) if (!predicate(element)) destination.append(element)\n return destination\n}\n\n/\*\*\n \* Appends all characters matching the given [predicate] to the given [destination]. $\ln * \ln * \omega$  sample samples.collections.Collections.Filtering.filterTo $\ln$  \*/\npublic inline fun <C : Appendable> CharSequence.filterTo(destination: C, predicate: (Char) -> Boolean): C  $\{\n\$  for (index in 0 until length)  $\{\n\$ element = get(index)\n if (predicate(element)) destination.append(element)\n }\n return destination\n}\n\n/\*\*\n \* Returns a char sequence containing characters of the original char sequence at the specified range of [indices].\n \*/\npublic fun CharSequence.slice(indices: IntRange): CharSequence  $\{\n\$  $(\text{indices.isEmpty}))$  return  $\|\|$  return subSequence $(\text{indices})\|$  $\|\|$ <sup>\*\*</sup> $\|$  \* Returns a string containing characters of the original string at the specified range of [indices].\n \*/\npublic fun String.slice(indices: IntRange): String {\n if (indices.isEmpty()) return  $\lvert \lvert \lvert$  return substring(indices)\n \\n\n/\*\*\n \* Returns a char sequence containing characters of the original char sequence at specified [indices].\n \*/\npublic fun CharSequence.slice(indices: Iterable<Int>): CharSequence  $\{\n\$  val size = indices.collectionSizeOrDefault(10)\n if (size == 0) return \"\"\n val result = StringBuilder(size)\n for (i in indices) {\n result.append(get(i))\n }\n return result\n}\n\n/\*\*\n \* Returns a string containing characters of the original string at specified [indices].\n \*/\n@kotlin.internal.InlineOnly\npublic inline fun String.slice(indices: Iterable<Int>): String {\n return (this as CharSequence).slice(indices).toString()\n}\n\n/\*\*\n \* Returns a subsequence of this char sequence containing the first [n] characters from this char sequence, or the entire char sequence if this char sequence is shorter. $\ln * \ln *$ @throws IllegalArgumentException if [n] is negative.\n \* \n \* @sample samples.text.Strings.take\n \*/\npublic fun

CharSequence.take(n: Int): CharSequence  $\{\n \$  require(n >= 0)  $\{\$  Requested character count \$n is less than zero. $\$  $\ln$  return subSequence(0, n.coerceAtMost(length))\n \n\n/\*\*\n \* Returns a string containing the first [n] characters from this string, or the entire string if this string is shorter. $\ln * \ln * \omega$  throws IllegalArgumentException if [n] is negative.\n \* \n \* @sample samples.text.Strings.take\n \*/\npublic fun String.take(n: Int): String  $\{\n\$ n require(n  $\geq$  0) { \"Requested character count \$n is less than zero.\" }\n return substring(0,

n.coerceAtMost(length))\n\\n\n/\*\*\n \* Returns a subsequence of this char sequence containing the last [n] characters from this char sequence, or the entire char sequence if this char sequence is shorter. $\ln * \ln * \mathbb{Q}$  throws IllegalArgumentException if [n] is negative.\n \* \n \* @sample samples.text.Strings.take\n \*/\npublic fun CharSequence.takeLast(n: Int): CharSequence  $\{\n\$ gquested character count \$n is less than zero.\" }\n val length = length\n return subSequence(length - n.coerceAtMost(length), length)\n}\n\n/\*\*\n \* Returns a string containing the last [n] characters from this string, or the entire string if this string is shorter. $\ln * \ln *$ @throws IllegalArgumentException if [n] is negative.\n  $* \n\in \mathbb{R}$   $* \n\in \mathbb{R}$  sample samples.text.Strings.take\n  $* \n\in \mathbb{R}$ String.takeLast(n: Int): String  $\{\n\$ require(n >= 0)  $\{\n\$ Requested character count \$n is less than zero. $\|\n\|$  val length = length\n return substring(length - n.coerceAtMost(length))\n}\n\n/\*\*\n \* Returns a subsequence of this char sequence containing last characters that satisfy the given [predicate]. $\ln * \ln * \mathcal{O}$  sample samples.text.Strings.take\n \*/\npublic inline fun CharSequence.takeLastWhile(predicate: (Char) -> Boolean): CharSequence  $\{\n \$  for (index in lastIndex downTo 0)  $\{\n \}$  if (!predicate(this[index]))  $\{\n \}$  return  $subSequence(index + 1, length)\n$  }\n }\n return subSequence(0, length)\n}\n\n/\*\*\n \* Returns a string containing last characters that satisfy the given [predicate]. $\ln * \ln * \omega$  sample samples.text.Strings.take $\ln * \rho$ inline fun String.takeLastWhile(predicate: (Char) -> Boolean): String  $\ln$  for (index in lastIndex downTo 0)  $\ln$ if (!predicate(this[index])) {\n return substring(index + 1)\n }\n return this\n }\n\n/\*\*\n \* Returns a subsequence of this char sequence containing the first characters that satisfy the given [predicate]. $\ln * \ln *$ @sample samples.text.Strings.take\n \*/\npublic inline fun CharSequence.takeWhile(predicate: (Char) -> Boolean): CharSequence  ${\nvert \in \Gamma}$  for (index in 0 until length) ${\nvert \in \Gamma}$  if (!predicate(get(index)))  ${\nvert \in \Gamma}$  return subSequence(0, index)\n }\n return subSequence(0, length)\n\\n\n/\*\*\n \* Returns a string containing the first characters that satisfy the given [predicate]. $\ln * \neq \emptyset$  sample samples.text.Strings.take $\ln * \n\rangle$ npublic inline fun String.takeWhile(predicate: (Char) -> Boolean): String  $\ln$  for (index in 0 until length)\n if

 $(\text{get}(\text{index}))\$   $\in$  return substring $(0, \text{index})\$   $\in$  return this $\ln\frac{\ln\max}{n}$  Returns a char sequence with characters in reversed order.\n \*/\npublic fun CharSequence.reversed(): CharSequence {\n return StringBuilder(this).reverse()\n}\n\n/\*\*\n \* Returns a string with characters in reversed order.\n \*/\n@kotlin.internal.InlineOnly\npublic inline fun String.reversed(): String {\n return (this as CharSequence).reversed().toString()\n\n/\*\*\n \* Returns a [Map] containing key-value pairs provided by [transform] function\n \* applied to characters of the given char sequence.\n \* \n \* If any of two pairs would have the same key the last one gets added to the map. $\ln * \ln *$  The returned map preserves the entry iteration order of the original char sequence.\n \* \n \* @sample samples.text.Strings.associate\n \*/\npublic inline fun <K, V> CharSequence.associate(transform: (Char) -> Pair<K, V>): Map<K, V> {\n val capacity = mapCapacity(length).coerceAtLeast(16)\n return associateTo(LinkedHashMap<K, V>(capacity), transform)\n}\n\n/\*\*\n \* Returns a [Map] containing the characters from the given char sequence indexed by the key\n \* returned from [keySelector] function applied to each character.\n \* \n \* If any two characters would have the same key returned by [keySelector] the last one gets added to the map. $\ln * \ln *$  The returned map preserves the entry iteration order of the original char sequence. $\ln * \alpha$  sample samples.text.Strings.associateBy $\ln * \rho$ fun <K> CharSequence.associateBy(keySelector: (Char) -> K): Map<K, Char> {\n val capacity = mapCapacity(length).coerceAtLeast(16)\n return associateByTo(LinkedHashMap<K, Char>(capacity), keySelector)\n}\n\n/\*\*\n \* Returns a [Map] containing the values provided by [valueTransform] and indexed by [keySelector] functions applied to characters of the given char sequence.\n  $* \nvert$  if any two characters would have the same key returned by [keySelector] the last one gets added to the map. $\ln * \nightharpoonup$  The returned map preserves the entry iteration order of the original char sequence. $\ln * \ln * \omega$  sample samples.text.Strings.associateByWithValueTransform\n \*/\npublic inline fun <K, V> CharSequence.associateBy(keySelector: (Char) -> K, valueTransform: (Char) -> V): Map<K, V> {\n val capacity = mapCapacity(length).coerceAtLeast(16)\n return associateByTo(LinkedHashMap<K, V>(capacity), keySelector, valueTransform $\ln\ln\arctan*$  Populates and returns the [destination] mutable map with key-value pairs,\n \* where key is provided by the [keySelector] function applied to each character of the given char sequence\n \* and value is the character itself. $\ln * \ln *$  If any two characters would have the same key returned by [keySelector] the last one gets added to the map. $\ln * \alpha$  sample samples.text. Strings.associateByTo $\ln * \rho$  the inline fun < K, M : MutableMap<in K, in Char>> CharSequence.associateByTo(destination: M, keySelector: (Char) -> K): M {\n for (element in this)  $\nabla$  destination.put(keySelector(element), element)\n }\n return destination\n}\n\n/\*\*\n \* Populates and returns the [destination] mutable map with key-value pairs,\n \* where key is provided by the [keySelector] function and\n \* and value is provided by the [valueTransform] function applied to characters of the given char sequence. $\ln * \ln *$  If any two characters would have the same key returned by [keySelector] the last one gets added to the map. $\ln * \ln * \omega$  sample samples.text. Strings.associateByToWithValueTransform $\ln * \rho$ inline fun <K, V, M : MutableMap<in K, in V>> CharSequence.associateByTo(destination: M, keySelector: (Char)  $\rightarrow$  K, valueTransform: (Char)  $\rightarrow$  V): M {\n for (element in this) {\n destination.put(keySelector(element), valueTransform(element))\n }\n return destination\n}\n\n/\*\*\n \* Populates and returns the [destination] mutable map with key-value pairs\n \* provided by [transform] function applied to each character of the given char sequence. $\ln * \ln *$  If any of two pairs would have the same key the last one gets added to the map. $\ln * \ln * \omega$  sample samples.text.Strings.associateTo\n \*/\npublic inline fun <K, V, M : MutableMap<in K, in V>> CharSequence.associateTo(destination: M, transform: (Char) -> Pair<K, V>): M {\n for (element in this) {\n destination += transform(element)\n }\n return destination\n}\n\n/\*\*\n \* Returns a [Map] where keys are characters from the given char sequence and values are\n \* produced by the [valueSelector] function applied to each character. $\ln * \ln *$  If any two characters are equal, the last one gets added to the map. $\ln * \ln *$  The returned map preserves the entry iteration order of the original char sequence. $\ln * \ln * \omega$  sample samples.text.Strings.associateWith $\ln \sqrt[k]{n}$ @SinceKotlin( $\sqrt[1]{1.3}$ ) $\ln$ public inline fun <V> CharSequence.associateWith(valueSelector: (Char) -> V): Map<Char, V> {\n val result = LinkedHashMap<Char, V>(mapCapacity(length.coerceAtMost(128)).coerceAtLeast(16))\n return associateWithTo(result, valueSelector)\n}\n\n/\*\*\n \* Populates and returns the [destination] mutable map with key-value pairs for each

character of the given char sequence,\n \* where key is the character itself and value is provided by the

[valueSelector] function applied to that key. $\ln * \ln *$  If any two characters are equal, the last one overwrites the

former value in the map. $\ln * \ln * \mathcal{O}$  sample samples.text.Strings.associateWithTo $\ln$ 

\*/\n \to Since Kotlin(\"1.3\")\npublic inline fun <V, M : MutableMap<in Char, in V>>

CharSequence.associateWithTo(destination: M, valueSelector: (Char) -> V): M {\n for (element in this) {\n destination.put(element, valueSelector(element) $\n$  }\n return destination\n}\n\n/\*\*\n \* Appends all characters to the given [destination] collection. $\ln * \Lambda$ public fun <C : MutableCollection<in Char>>

CharSequence.toCollection(destination: C): C {\n for (item in this)  $\n\$  destination.add(item)\n }\n return destination $\n\|\n\|\n\|^{**}\n$  \* Returns a new [HashSet] of all characters. $\|n\|$  \*/\npublic fun CharSequence.toHashSet(): HashSet<Char>  ${\nabla}$  return toCollection(HashSet<Char>(mapCapacity(length.coerceAtMost(128))))\n ${\nabla}$ \*\n \* Returns a [List] containing all characters.\n \*/\npublic fun CharSequence.toList(): List<Char> {\n return when (length)  ${\n m \ 0 \rightarrow emptyList(\n n \ 1 \rightarrow listOf(this[0])\n }$  else -> this.toMutableList()\n  ${\n n \n}\n\|_n^* \n m^*$ Returns a new [MutableList] filled with all characters of this char sequence. $\ln \frac{*}{\n$ ublic fun

CharSequence.toMutableList(): MutableList<Char> {\n return toCollection(ArrayList<Char>(length))\n }\n\n/\*\*\n \* Returns a [Set] of all characters. $\ln * \ln *$  The returned set preserves the element iteration order of the original char sequence.\n \*/\npublic fun CharSequence.toSet(): Set<Char> {\n return when (length) {\n 0 -> emptySet()\n

 1 -> setOf(this[0])\n else -> toCollection(LinkedHashSet<Char>(mapCapacity(length.coerceAtMost(128))))\n  $\ln\ln\pi$ \*\n \* Returns a single list of all elements yielded from results of [transform] function being invoked on each character of original char sequence. $\ln * \ln * \omega$  sample

samples.collections.Collections.Transformations.flatMap\n \*/\npublic inline fun <R>

CharSequence.flatMap(transform: (Char) -> Iterable<R>): List<R> {\n return flatMapTo(ArrayList<R>(), transform)\n}\n\n/\*\*\n \* Returns a single list of all elements yielded from results of [transform] function being invoked on each character $\ln *$  and its index in the original char sequence. $\ln * \ln * \omega$  sample samples.collections.Collections.Transformations.flatMapIndexed\n

\*/\n@SinceKotlin(\"1.4\")\n@OptIn(kotlin.experimental.ExperimentalTypeInference::class)\n@OverloadResolution ByLambdaReturnType\n@kotlin.jvm.JvmName(\"flatMapIndexedIterable\")\n@kotlin.internal.InlineOnly\npublic inline fun <R> CharSequence.flatMapIndexed(transform: (index: Int, Char) -> Iterable<R>): List<R> {\n return flatMapIndexedTo(ArrayList<R>(), transform $\ln\ln(x^*$  Appends all elements yielded from results of [transform] function being invoked on each character\n \* and its index in the original char sequence, to the given [destination].\n

\*/\n@SinceKotlin(\"1.4\")\n@OptIn(kotlin.experimental.ExperimentalTypeInference::class)\n@OverloadResolution ByLambdaReturnType\n@kotlin.jvm.JvmName(\"flatMapIndexedIterableTo\")\n@kotlin.internal.InlineOnly\npubli c inline fun <R, C : MutableCollection<in R>> CharSequence.flatMapIndexedTo(destination: C, transform: (index: Int, Char) -> Iterable<R>): C {\n var index = 0\n for (element in this) {\n val list = transform(index++, element)\n destination.addAll(list)\n }\n return destination\n }\n\n/\*\*\n \* Appends all elements yielded from results of [transform] function being invoked on each character of original char sequence, to the given [destination].\n \*/\npublic inline fun <R, C : MutableCollection<in R>> CharSequence.flatMapTo(destination: C, transform: (Char) -> Iterable<R>): C {\n for (element in this) {\n val list = transform(element)\n destination.addAll(list)\n }\n return destination\n}\n\n/\*\*\n \* Groups characters of the original char sequence by the key returned by the given [keySelector] function\n \* applied to each character and returns a map where each group key is associated with a list of corresponding characters. $\ln * \ln *$  The returned map preserves the entry iteration order of the keys produced from the original char sequence. $\ln * \ln * \omega$  sample samples.collections.Collections.Transformations.groupBy $\ln$  \*/ $\ln$ public inline fun <K>  $CharSequence.groupBy(keySelector: (Char) \rightarrow K): Map \lt K, List \lt Char \gt\{\n\$  return groupByTo(LinkedHashMap<K, MutableList<Char>>(), keySelector)\n}\n\n/\*\*\n \* Groups values returned by the [valueTransform] function applied to each character of the original char sequence\n \* by the key returned by the given [keySelector] function applied to the character $\ln *$  and returns a map where each group key is associated with a list of corresponding values. $\ln * \ln *$  The returned map preserves the entry iteration order of the keys produced

from the original char sequence. $\ln * \ln * \omega$  sample

samples.collections.Collections.Transformations.groupByKeysAndValues\n \*/\npublic inline fun <K, V> CharSequence.groupBy(keySelector: (Char) -> K, valueTransform: (Char) -> V): Map<K, List<V>> {\n return groupByTo(LinkedHashMap<K, MutableList<V>>(), keySelector, valueTransform)\n}\n\n/\*\*\n \* Groups characters of the original char sequence by the key returned by the given [keySelector] function\n \* applied to each character and puts to the [destination] map each group key associated with a list of corresponding characters. $\ln * \ln$ \* @return The [destination] map.\n \* \n \* @sample samples.collections.Collections.Transformations.groupBy\n \*/\npublic inline fun <K, M : MutableMap<in K, MutableList<Char>>> CharSequence.groupByTo(destination: M, keySelector: (Char) -> K): M {\n for (element in this) {\n val key = keySelector(element)\n val list = destination.getOrPut(key) { ArrayList<Char>() }\n list.add(element)\n }\n return destination\n}\n\n/\*\*\n \* Groups values returned by the [valueTransform] function applied to each character of the original char sequence $\ln *$ by the key returned by the given [keySelector] function applied to the character\n \* and puts to the [destination] map each group key associated with a list of corresponding values. $\ln * \ln * \mathbb{C}$  destination] map. $\ln * \ln *$ @sample samples.collections.Collections.Transformations.groupByKeysAndValues\n \*/\npublic inline fun <K, V, M : MutableMap<in K, MutableList<V>>> CharSequence.groupByTo(destination: M, keySelector: (Char) -> K, valueTransform: (Char) -> V): M { $\ln$  for (element in this) { $\ln$  val key = keySelector(element) $\ln$  val list = destination.getOrPut(key) { ArrayList<V>() }\n list.add(valueTransform(element))\n }\n return  $\text{destination}\n\}\n\mathbf{a}^* \mathbf{n}^* \text{Createst a [Grouping] source from a char sequence to be used later with one of group-and$ fold operations\n \* using the specified [keySelector] function to extract a key from each character.\n \* \n \* @sample samples.collections.Grouping.groupingByEachCount $\ln \sqrt[k]{n}$ @SinceKotlin( $\sqrt[11]{\ }$ )\npublic inline fun <K> CharSequence.groupingBy(crossinline keySelector: (Char) -> K): Grouping<Char,  $K$ > {\n return object : Grouping<Char, K> {\n override fun sourceIterator(): Iterator<Char> = this@groupingBy.iterator()\n override fun keyOf(element: Char): K = keySelector(element)\n  $\ln\ln\pi$ \*\n \* Returns a list containing the results of applying the given [transform] function\n \* to each character in the original char sequence.\n \* \n \* @sample samples.text.Strings.map\n \*/\npublic inline fun <R> CharSequence.map(transform: (Char) -> R): List <R > {\n return mapTo(ArrayList <R > (length), transform \\n \\n\n/\*\*\n \* Returns a list containing the results of applying the given [transform] function\n  $*$  to each character and its index in the original char sequence.\n  $*$ @param [transform] function that takes the index of a character and the character itself $\ln^*$  and returns the result of the transform applied to the character.\n \*/\npublic inline fun <R> CharSequence.mapIndexed(transform: (index: Int, Char) -> R): List<R> {\n return mapIndexedTo(ArrayList<R>(length), transform)\n}\n\n/\*\*\n \* Returns a list containing only the non-null results of applying the given [transform] function\n \* to each character and its index in the original char sequence. $\ln * \omega$  aram [transform] function that takes the index of a character and the character itself $\ln$  \* and returns the result of the transform applied to the character. $\ln$  \*/\npublic inline fun <R : Any> CharSequence.mapIndexedNotNull(transform: (index: Int, Char) -> R?): List < R>{\m return mapIndexedNotNullTo(ArrayList<R>(), transform $\ln\max*\n$  \* Applies the given [transform] function to each character and its index in the original char sequence\n \* and appends only the non-null results to the given [destination].\n \* @param [transform] function that takes the index of a character and the character itself\n \* and returns the result of the transform applied to the character.\n \*/\npublic inline fun  $\langle R : Any, C :$ MutableCollection<in R>> CharSequence.mapIndexedNotNullTo(destination: C, transform: (index: Int, Char) -> R?): C  $\{\n\$  forEachIndexed  $\{\n$  index, element -> transform(index, element)?.let  $\{\n$  destination.add(it)  $\}\n$  return destination $\n\| \n\|\n\|^* \$ n \* Applies the given [transform] function to each character and its index in the original char sequence $\ln^*$  and appends the results to the given [destination]. $\ln^*$  @param [transform] function that takes the index of a character and the character itself  $n *$  and returns the result of the transform applied to the character. $\ln$ \*/\npublic inline fun <R, C : MutableCollection<in R>> CharSequence.mapIndexedTo(destination: C, transform: (index: Int, Char) -> R): C {\n var index = 0\n for (item in this)\n destination.add(transform(index++, item))\n return destination\n}\n\n/\*\*\n \* Returns a list containing only the non-null results of applying the given [transform] function\n \* to each character in the original char sequence.\n \* \n \* @sample samples.collections.Collections.Transformations.mapNotNull\n \*/\npublic inline fun <R : Any

CharSequence.mapNotNull(transform: (Char) -> R?): List<R> {\n return mapNotNullTo(ArrayList<R>(), transform)\n}\n\n/\*\*\n \* Applies the given [transform] function to each character in the original char sequence\n \* and appends only the non-null results to the given [destination]. $\ln \frac{\phi}{\phi}$  in fine fun <R : Any, C : MutableCollection<in R>> CharSequence.mapNotNullTo(destination: C, transform: (Char) -> R?): C {\n forEach { element -> transform(element)?.let { destination.add(it) } }\n return destination\n}\n\n/\*\*\n \* Applies the given [transform] function to each character of the original char sequence\n \* and appends the results to the given [destination].\n \*/\npublic inline fun <R, C : MutableCollection<in R>> CharSequence.mapTo(destination: C, transform: (Char) -> R): C {\n for (item in this)\n destination.add(transform(item))\n return destination\n}\n\n/\*\*\n \* Returns a lazy [Iterable] that wraps each character of the original char sequence\n \* into an [IndexedValue] containing the index of that character and the character itself.\n \*/\npublic fun CharSequence.withIndex(): Iterable<IndexedValue<Char>> $\{\n$  return IndexingIterable { iterator()  $\n$ \n\n/\*\*\n \* Returns `true` if all characters match the given [predicate]. $\ln * \n\approx \infty$  sample samples.collections.Collections.Aggregates.all\n \*/\npublic inline fun CharSequence.all(predicate: (Char) -> Boolean): Boolean  $\{\n\$  for (element in this) if (!predicate(element)) return false $\n\$ n return true $\ln \ln \frac{x}{\ln x}$  t Returns `true` if char sequence has at least one character. $\ln * \ln * \omega$  sample samples.collections.Collections.Aggregates.any\n \*/\npublic fun CharSequence.any(): Boolean {\n return !isEmpty()\n\n\n/\*\*\n \* Returns `true` if at least one character matches the given [predicate].\n \* \n \* @sample samples.collections.Collections.Aggregates.anyWithPredicate\n \*/\npublic inline fun CharSequence.any(predicate: (Char) -> Boolean): Boolean  $\{\n\alpha \in \alpha \}$  for (element in this) if (predicate(element)) return true $\alpha$  return false\n}\n\n/\*\*\n \* Returns the length of this char sequence.\n \*/\n@kotlin.internal.InlineOnly\npublic inline fun CharSequence.count(): Int  ${\n \mu \in \mathbb{N}\n}^* \n \neq \mathbb{N}^* \n}$  Returns the number of characters matching the given [predicate].\n \*/\npublic inline fun CharSequence.count(predicate: (Char) -> Boolean): Int {\n var count = 0\n for (element in this) if (predicate(element)) ++count\n return count\n}\n\n/\*\*\n \* Accumulates value starting with [initial] value and applying [operation] from left to right\n \* to current accumulator value and each character.\n \* \n \* Returns the specified [initial] value if the char sequence is empty. $\ln * \ln * \mathcal{O}$  param [operation] function that takes current accumulator value and a character, and calculates the next accumulator value. $\ln \frac{*}{\ln \ln \ln \ln}$ CharSequence.fold(initial: R, operation: (acc: R, Char) -> R): R  $\{\n\$  var accumulator = initial\n for (element in this) accumulator = operation(accumulator, element)\n return accumulator\n }\n\n/\*\*\n \* Accumulates value starting with [initial] value and applying [operation] from left to right\n \* to current accumulator value and each character with its index in the original char sequence. $\ln * \ln *$  Returns the specified [initial] value if the char sequence is empty. $\ln * \ln * \mathcal{Q}$  param [operation] function that takes the index of a character, current accumulator value $\ln *$  and the character itself, and calculates the next accumulator value. $\ln *$   $\ln$   $\ln$   $\ln$   $\leq$   $\ln$ CharSequence.foldIndexed(initial: R, operation: (index: Int, acc: R, Char) -> R): R  $\{\n\$  var index = 0\n var  $accumulator = initial \n\cdot \nfor (element in this) accumulator = operation (index++, accumulator, element)$  return  $accumulator\n\hbar\n\n\n^*\n * Accumulates value starting with [initial] value and applying [operation] from right to$ left $\ln$  \* to each character and current accumulator value. $\ln$  \*  $\ln$  \* Returns the specified [initial] value if the char sequence is empty. $\ln * \ln * \omega$  and [operation] function that takes a character and current accumulator value, and calculates the next accumulator value.\n \*/\npublic inline fun <R> CharSequence.foldRight(initial: R, operation: (Char, acc: R) -> R): R {\n var index = lastIndex\n var accumulator = initial\n while (index >= 0) {\n  $accumulator = operation(getindex--)$ ,  $accumulator\n$  }\n return  $accumulator\n$ }\n\n<sup>/\*\*\n</sup> \* Accumulates value starting with [initial] value and applying [operation] from right to left $\ln$  \* to each character with its index in the original char sequence and current accumulator value. $\ln * \ln *$  Returns the specified [initial] value if the char sequence is empty. $\ln * \ln * \omega$  [operation] function that takes the index of a character, the character itself $\ln *$ and current accumulator value, and calculates the next accumulator value. $\ln \frac{\lambda}{\lambda}$ CharSequence.foldRightIndexed(initial: R, operation: (index: Int, Char, acc: R) -> R): R {\n var index = lastIndex\n var accumulator = initial\n while (index  $>= 0$ ) {\n accumulator = operation(index, get(index),  $accumulator\n$  --index\n }\n return accumulator\n }\n\n/\*\*\n \* Performs the given [action] on each character.\n \*/\npublic inline fun CharSequence.forEach(action: (Char) -> Unit): Unit  $\{\n\$ n for (element in this)

 $action(element)\n\| \n\|\n\|^* \$ n \* Performs the given [action] on each character, providing sequential index with the character. $\ln * \mathcal{Q}$  param [action] function that takes the index of a character and the character itself $\ln *$  and performs the action on the character.\n \*/\npublic inline fun CharSequence.forEachIndexed(action: (index: Int, Char) -> Unit): Unit  $\{\n\$  var index = 0\n for (item in this) action(index++, item)\n}\n\n@Deprecated(\"Use maxOrNull instead.\", ReplaceWith(\"maxOrNull()\"))\n@DeprecatedSinceKotlin(warningSince = \"1.4\")\npublic fun CharSequence.max(): Char?  $\{\n\$  return maxOrNull()\n $\n\neq$ Deprecated(\"Use maxByOrNull instead.\",  $ReplaceWith(\Upsilon)$  maxByOrNull(selector)\"))\n@DeprecatedSinceKotlin(warningSince = \"1.4\")\npublic inline fun  $\langle R \rangle$ : Comparable $\langle R \rangle$ > CharSequence.maxBy(selector: (Char) -> R): Char? {\n return maxByOrNull(selector)\n}\n\n/\*\*\n \* Returns the first character yielding the largest value of the given function or `null` if there are no characters.\n \* \n \* @sample samples.collections.Collections.Aggregates.maxByOrNull\n \*/\n@SinceKotlin(\"1.4\")\npublic inline fun <R : Comparable<R>> CharSequence.maxByOrNull(selector: (Char) -  $> R$ ): Char? {\n if (isEmpty()) return null\n var maxElem = this[0]\n val lastIndex = this.lastIndex\n if  $(lastIndex = 0)$  return maxElem $\n\times$  var maxValue = selector(maxElem) $\n\times$  for (i in 1..lastIndex)  $\n\times$  val e = this[i]\n val v = selector(e)\n if (maxValue < v) {\n maxElem = e\n maxValue = v\n }\n  $\ln$  return maxElem $\ln\ln\pi$ <sup>\*\*</sup>\n \* Returns the largest value among all values produced by [selector] function\n \* applied to each character in the char sequence. $\ln * \ln *$  If any of values produced by [selector] function is `NaN`, the returned result is `NaN`.\n \* \n \* @throws NoSuchElementException if the char sequence is empty.\n \*/\n@SinceKotlin(\"1.4\")\n@OptIn(kotlin.experimental.ExperimentalTypeInference::class)\n@OverloadResolution ByLambdaReturnType\n@kotlin.internal.InlineOnly\npublic inline fun CharSequence.maxOf(selector: (Char) -> Double): Double  ${\nvert \infty}$  if (isEmpty()) throw NoSuchElementException()\n var maxValue = selector(this[0])\n for  $(i \in 1$ ..lastIndex)  $\{\n \{v = val\ v = selector(this[i])\n \} \maxValue = maxOf(maxValue, v)\n \}$  return  $maxValue\backslash n\backslash n^*$ <sup>\*</sup>\n \* Returns the largest value among all values produced by [selector] function\n \* applied to each character in the char sequence. $\ln * \ln * If$  any of values produced by [selector] function is `NaN`, the returned result is `NaN`.\n \* \n \* @throws NoSuchElementException if the char sequence is empty.\n \*/\n@SinceKotlin(\"1.4\")\n@OptIn(kotlin.experimental.ExperimentalTypeInference::class)\n@OverloadResolution ByLambdaReturnType\n@kotlin.internal.InlineOnly\npublic inline fun CharSequence.maxOf(selector: (Char) -> Float): Float  ${\n \{ \n \} if (isEmpty()) throw NoSuchElementException() \n \} are maxValue = selector(this[0]) \n \} for (i$ in 1..lastIndex)  ${\n \nu = \text{selector}(this[i])\n \mu \maxValue = \maxOf(maxValue, v)\n \n }$ maxValue $\langle n \rangle \langle n \rangle$  \* Returns the largest value among all values produced by [selector] function $\langle n \rangle$  \* applied to each character in the char sequence. $\ln * \ln * \omega$  throws NoSuchElementException if the char sequence is empty. $\ln$ \*/\n@SinceKotlin(\"1.4\")\n@OptIn(kotlin.experimental.ExperimentalTypeInference::class)\n@OverloadResolution ByLambdaReturnType\n@kotlin.internal.InlineOnly\npublic inline fun <R : Comparable<R>> CharSequence.maxOf(selector: (Char) -> R): R  $\{\n\$  if (isEmpty()) throw NoSuchElementException()\n var maxValue = selector(this[0])\n for (i in 1..lastIndex) {\n val v = selector(this[i])\n if (maxValue < v) {\n maxValue = v\n }\n }\n return maxValue\n}\n\n/\*\*\n \* Returns the largest value among all values produced by [selector] function\n \* applied to each character in the char sequence or `null` if there are no characters. $\ln * \ln *$  If any of values produced by [selector] function is `NaN`, the returned result is `NaN`. $\ln$ 

\*/\n@SinceKotlin(\"1.4\")\n@OptIn(kotlin.experimental.ExperimentalTypeInference::class)\n@OverloadResolution ByLambdaReturnType\n@kotlin.internal.InlineOnly\npublic inline fun CharSequence.maxOfOrNull(selector: (Char) -> Double): Double?  $\{\n\alpha : \beta(0)\right\}$  return null\n var maxValue = selector(this[0])\n for (i in 1..lastIndex)  ${\n \nu = \n \alpha \nu = \n \alpha \nu}$  maxValue = maxOf(maxValue, v)\n  ${\n \nu = \n \alpha \nu}$  $\max$ Value $\ln\ln\ln^*$ <sup>\*</sup>\n \* Returns the largest value among all values produced by [selector] function $\ln^*$  applied to each character in the char sequence or `null` if there are no characters. $\ln * \ln *$  If any of values produced by [selector] function is `NaN`, the returned result is `NaN`.\n

\*/\n@SinceKotlin(\"1.4\")\n@OptIn(kotlin.experimental.ExperimentalTypeInference::class)\n@OverloadResolution ByLambdaReturnType\n@kotlin.internal.InlineOnly\npublic inline fun CharSequence.maxOfOrNull(selector: (Char) -> Float): Float?  ${\n \in \mathbb{R}^n$  if (isEmpty()) return null ${\n \in \mathbb{R}^n}$  var maxValue = selector(this[0]) ${\n \in \mathbb{R}^n}$  for (i in 1..lastIndex)  ${\n \nu \nu = selector(this[i])\n \maxValue = maxOf(maxValue, v)\n \nu = return$ 

 $\maxValue\ln{\ln\frac{**\ln \pi}{R}}$  Returns the largest value among all values produced by [selector] function\n \* applied to each character in the char sequence or `null` if there are no characters.\n

\*/\n@SinceKotlin(\"1.4\")\n@OptIn(kotlin.experimental.ExperimentalTypeInference::class)\n@OverloadResolution ByLambdaReturnType\n@kotlin.internal.InlineOnly\npublic inline fun <R : Comparable<R>> CharSequence.maxOfOrNull(selector: (Char) -> R): R?  $\ln$  if (isEmpty()) return null\n var maxValue = selector(this[0])\n for (i in 1..lastIndex)  ${\n \mu v = selector(this[i])\n \ \ if (maxValue < v) {\n \ \ \ }$  $maxValue = v\$  }\n }\n return maxValue\n}\n\n/\*\*\n \* Returns the largest value according to the provided [comparator]\n \* among all values produced by [selector] function applied to each character in the char sequence.\n  $*\n\in \mathbb{R}$  \* @throws NoSuchElementException if the char sequence is empty. \*/\n@SinceKotlin(\"1.4\")\n@OptIn(kotlin.experimental.ExperimentalTypeInference::class)\n@OverloadResolution ByLambdaReturnType\n@kotlin.internal.InlineOnly\npublic inline fun <R> CharSequence.maxOfWith(comparator: Comparator<in R>, selector: (Char) -> R): R {\n if (isEmpty()) throw NoSuchElementException()\n var maxValue = selector(this[0])\n for (i in 1..lastIndex)  $\{\n\$  val v = selector(this[i])\n if (comparator.compare(maxValue, v) < 0) {\n maxValue = v\n }\n }\n return maxValue\n }\n\n/\*\*\n \* Returns the largest value according to the provided  $[compact]$ <sup>\*</sup> among all values produced by  $[selector]$ function applied to each character in the char sequence or `null` if there are no characters. $\ln$ \*/\n@SinceKotlin(\"1.4\")\n@OptIn(kotlin.experimental.ExperimentalTypeInference::class)\n@OverloadResolution ByLambdaReturnType\n@kotlin.internal.InlineOnly\npublic inline fun <R> CharSequence.maxOfWithOrNull(comparator: Comparator<in R>, selector: (Char) -> R): R? {\n if (isEmpty()) return null\n var maxValue = selector(this[0])\n for (i in 1..lastIndex)  $\{\n$  val v = selector(this[i])\n if (comparator.compare(maxValue, v) < 0) {\n maxValue = v\n }\n return maxValue\n }\n\n/\*\*\n \* Returns the largest character or `null` if there are no characters.\n \*/\n @SinceKotlin(\"1.4\")\npublic fun CharSequence.maxOrNull(): Char?  $\{\n\$ if (isEmpty()) return null $\n\$  var max = this[0] $\n\$  for (i in 1..lastIndex) {\n val e = this[i]\n if (max < e) max = e\n }\n return max\n}\n\n@Deprecated(\"Use maxWithOrNull instead.\", ReplaceWith(\"maxWithOrNull(comparator)\"))\n@DeprecatedSinceKotlin(warningSince = \"1.4\")\npublic fun CharSequence.maxWith(comparator: Comparator<in Char>): Char? {\n return  $maxWithOrNull( comparator)\n\}\n\n^**\n$  \* Returns the first character having the largest value according to the provided [comparator] or `null` if there are no characters. $\ln \sqrt{\rho}$ SinceKotlin(\"1.4\")\npublic fun CharSequence.maxWithOrNull(comparator: Comparator<in Char>): Char? {\n if (isEmpty()) return null\n var  $\max = \text{this[0]} \quad \text{for (i in 1..lastIndex)} \quad \text{all} \quad \text{val} \quad \text{e} = \text{this[i]} \quad \text{if (comparator.compare(max, e) < 0)} \quad \text{max} = \text{e} \cdot \text{h}$ }\n return max\n}\n\n@Deprecated(\"Use minOrNull instead.\",  $ReplaceWith(\text{``minOrNull()''})\ne@DeprecatedSinceKotlin(warningSince = \text{''1.4''}\neq 0$ CharSequence.min(): Char? {\n return minOrNull()\n}\n\n@Deprecated(\"Use minByOrNull instead.\", ReplaceWith(\"minByOrNull(selector)\"))\n@DeprecatedSinceKotlin(warningSince = \"1.4\")\npublic inline fun <R : Comparable<R>> CharSequence.minBy(selector: (Char) -> R): Char? {\n return minByOrNull(selector)\n}\n\n/\*\*\n \* Returns the first character yielding the smallest value of the given function or `null` if there are no characters.\n \* \n \* @sample samples.collections.Collections.Aggregates.minByOrNull\n \*/\n@SinceKotlin(\"1.4\")\npublic inline fun <R : Comparable<R>> CharSequence.minByOrNull(selector: (Char) -  $>$  R): Char? {\n if (isEmpty()) return null\n var minElem = this[0]\n val lastIndex = this.lastIndex\n if  $(lastIndex = 0)$  return minElem $\nabla$  var minValue = selector(minElem) $\nabla$  for (i in 1..lastIndex)  $\ln$  val e = this[i]\n val v = selector(e)\n if (minValue > v) {\n minElem = e\n minValue = v\n }\n  $\ln$  return minElem $\ln\ln\frac{*}{\ln x}$  Returns the smallest value among all values produced by [selector] function $\ln$  \* applied to each character in the char sequence. $\ln * \ln *$  If any of values produced by [selector] function is `NaN`, the returned result is `NaN`. $\ln * \alpha$  \text{ m} \text{ m} \text{ m} \text{ m} \text{ m} \text{ m} \text{ m} \text{ m} \text{ m} \text{ m} \text{ m} \text{ m} \text{ m} \text{ m} \text{ m} \text{ m} \text{ m} \text{ m} \text{ m \*/\n@SinceKotlin(\"1.4\")\n@OptIn(kotlin.experimental.ExperimentalTypeInference::class)\n@OverloadResolution ByLambdaReturnType\n@kotlin.internal.InlineOnly\npublic inline fun CharSequence.minOf(selector: (Char) -> Double): Double  ${\nvert \infty}$  if (isEmpty()) throw NoSuchElementException()\n var minValue = selector(this[0])\n for  $(i \text{ in } 1..$ lastIndex)  $\{n \text{ val } v = \text{selector}(this[i])\}\$  minValue = minOf(minValue, v)\n }\n return

minValue\n}\n\n/\*\*\n \* Returns the smallest value among all values produced by [selector] function\n \* applied to each character in the char sequence. $\ln * \ln * If$  any of values produced by [selector] function is `NaN`, the returned result is `NaN`. $\ln * \ln * \omega$  throws NoSuchElementException if the char sequence is empty. $\ln$ \*/\n@SinceKotlin(\"1.4\")\n@OptIn(kotlin.experimental.ExperimentalTypeInference::class)\n@OverloadResolution ByLambdaReturnType\n@kotlin.internal.InlineOnly\npublic inline fun CharSequence.minOf(selector: (Char) -> Float): Float  ${\n \{ \in \text{if } (\text{isEmpty}()) \text{ throw NoSuchElementException}(\) \} \}$  var minValue = selector(this[0])\n for (i in 1..lastIndex)  $\{\n\$  val v = selector(this[i])\n minValue = minOf(minValue, v)\n  $\{\n\}$ \n return minValue\n}\n\n/\*\*\n \* Returns the smallest value among all values produced by [selector] function\n \* applied to each character in the char sequence. $\ln * \ln * \omega$  throws NoSuchElementException if the char sequence is empty. $\ln$ \*/\n@SinceKotlin(\"1.4\")\n@OptIn(kotlin.experimental.ExperimentalTypeInference::class)\n@OverloadResolution ByLambdaReturnType\n@kotlin.internal.InlineOnly\npublic inline fun <R : Comparable<R>> CharSequence.minOf(selector: (Char) -> R): R {\n if (isEmpty()) throw NoSuchElementException()\n var minValue = selector(this[0])\n for (i in 1..lastIndex)  $\{\nabla \cdot \mathbf{v} = \nabla \cdot \mathbf{v} \}$  if (minValue > v)  $\{\nabla \cdot \mathbf{v} = \nabla \cdot \mathbf{v} \}$ 

minValue = v\n }\n }\n return minValue\n}\n\n/\*\*\n \* Returns the smallest value among all values produced by [selector] function\n \* applied to each character in the char sequence or `null` if there are no characters. $\ln * \ln *$  If any of values produced by [selector] function is `NaN`, the returned result is `NaN`. $\ln$ \*/\n@SinceKotlin(\"1.4\")\n@OptIn(kotlin.experimental.ExperimentalTypeInference::class)\n@OverloadResolution ByLambdaReturnType\n@kotlin.internal.InlineOnly\npublic inline fun CharSequence.minOfOrNull(selector:  $(Char)$  -> Double): Double?  $\{\n\{in if (isEmpty())\}$  return null $\n\{in \\var minValue = selector(this[0])\n\}$  for (i in 1..lastIndex)  ${\n \nu = \text{selector}(this[i])\n \ \minValue = \minOf(\minValue, v)\n \ \n }$ minValue\n}\n\n/\*\*\n \* Returns the smallest value among all values produced by [selector] function\n \* applied to each character in the char sequence or `null` if there are no characters. $\ln * \ln *$  If any of values produced by [selector] function is `NaN`, the returned result is `NaN`.\n

\*/\n@SinceKotlin(\"1.4\")\n@OptIn(kotlin.experimental.ExperimentalTypeInference::class)\n@OverloadResolution ByLambdaReturnType\n@kotlin.internal.InlineOnly\npublic inline fun CharSequence.minOfOrNull(selector: (Char) -> Float): Float? {\n if (isEmpty()) return null\n var minValue = selector(this[0])\n for (i in 1..lastIndex) {\n val v = selector(this[i])\n minValue = minOf(minValue, v)\n }\n return minValue\n}\n\n/\*\*\n \* Returns the smallest value among all values produced by [selector] function\n \* applied to each character in the char sequence or `null` if there are no characters.\n

\*/\n@SinceKotlin(\"1.4\")\n@OptIn(kotlin.experimental.ExperimentalTypeInference::class)\n@OverloadResolution ByLambdaReturnType\n@kotlin.internal.InlineOnly\npublic inline fun <R : Comparable<R>>

CharSequence.minOfOrNull(selector: (Char) -> R): R? {\n if (isEmpty()) return null\n var minValue =

selector(this[0])\n for (i in 1..lastIndex)  ${\n \nu}$  val v = selector(this[i])\n if (minValue > v)  ${\n \nu}$ 

minValue = v\n }\n }\n return minValue\n}\n\n/\*\*\n \* Returns the smallest value according to the provided [comparator]\n \* among all values produced by [selector] function applied to each character in the char sequence.\n  $*\n\in \mathbb{R}$  \* @throws NoSuchElementException if the char sequence is empty.

\*/\n@SinceKotlin(\"1.4\")\n@OptIn(kotlin.experimental.ExperimentalTypeInference::class)\n@OverloadResolution ByLambdaReturnType\n@kotlin.internal.InlineOnly\npublic inline fun <R> CharSequence.minOfWith(comparator: Comparator<in R>, selector: (Char) -> R): R {\n if (isEmpty()) throw NoSuchElementException()\n var

minValue = selector(this[0])\n for (i in 1..lastIndex) {\n val v = selector(this[i])\n if

(comparator.compare(minValue, v) > 0) {\n minValue = v\n }\n }\n return minValue\n}\n\n/\*\*\n \* Returns the smallest value according to the provided [comparator]\n \* among all values produced by [selector] function applied to each character in the char sequence or `null` if there are no characters.\n

\*/\n@SinceKotlin(\"1.4\")\n@OptIn(kotlin.experimental.ExperimentalTypeInference::class)\n@OverloadResolution ByLambdaReturnType\n@kotlin.internal.InlineOnly\npublic inline fun <R>

CharSequence.minOfWithOrNull(comparator: Comparator<in R>, selector: (Char) -> R): R? {\n if (isEmpty()) return null\n var minValue = selector(this[0])\n for (i in 1..lastIndex)  $\{\n \$  val v = selector(this[i])\n if (comparator.compare(minValue, v) > 0) {\n minValue = v\n }\n }\n return minValue\n }\n\n/\*\*\n \* Returns the smallest character or `null` if there are no characters. $\ln \pi /n\omega$ SinceKotlin(\"1.4\")\npublic fun

CharSequence.minOrNull(): Char?  ${\n \int_{i}$  if (isEmpty()) return null\n var min = this[0]\n for (i in 1..lastIndex)  ${\n \int_{i}$ val e = this[i]\n if (min > e) min = e\n }\n return min\n}\n\n@Deprecated(\"Use minWithOrNull instead.\", ReplaceWith(\"minWithOrNull(comparator)\"))\n@DeprecatedSinceKotlin(warningSince = \"1.4\")\npublic fun CharSequence.minWith(comparator: Comparator<in Char>): Char? {\n return minWithOrNull(comparator)\n}\n\n/\*\*\n \* Returns the first character having the smallest value according to the provided [comparator] or `null` if there are no characters.\n  $*\ln \mathcal{O}$ SinceKotlin(\"1.4\")\npublic fun CharSequence.minWithOrNull(comparator: Comparator<in Char>): Char? {\n if (isEmpty()) return null\n var min = this[0]\n for (i in 1..lastIndex)  $\{\n n$  val e = this[i]\n if (comparator.compare(min, e) > 0) min = e\n  $\ln$  return min\n}\n\n/\*\*\n \* Returns `true` if the char sequence has no characters.\n \* \n \* @sample samples.collections.Collections.Aggregates.none\n \*/\npublic fun CharSequence.none(): Boolean {\n return isEmpty()\n}\n\n/\*\*\n \* Returns `true` if no characters match the given [predicate].\n \* \n \* @sample samples.collections.Collections.Aggregates.noneWithPredicate\n \*/\npublic inline fun CharSequence.none(predicate: (Char) -> Boolean): Boolean  $\{\n\$  for (element in this) if (predicate(element)) return false\n return true\n}\n\n/\*\*\n \* Performs the given [action] on each character and returns the char sequence itself afterwards.\n \*/\n@SinceKotlin(\"1.1\")\npublic inline fun <S : CharSequence> S.onEach(action: (Char) -> Unit): S  ${\n\mu \in \mathbb{R} \setminus \mathbb{R} \setminus \mathbb{R}^* \setminus \mathbb{R}^*}$  Performs the given [action] on each character, providing sequential index with the character,  $\ln$  \* and returns the char sequence itself afterwards. $\ln$  \* @param [action] function that takes the index of a character and the character itself $\ln$  \* and performs the action on the character.\n \*/\n@SinceKotlin(\"1.4\")\npublic inline fun <S : CharSequence> S.onEachIndexed(action: (index: Int, Char) -> Unit):  $S \{\nvert$  return apply { forEachIndexed(action)  $\ln\ln(*\ln *$  Accumulates value starting with the first character and applying [operation] from left to right $\ln *$  to current accumulator value and each character. $\ln *$  $\ln$  \* Throws an exception if this char sequence is empty. If the char sequence can be empty in an expected way, $\ln$  \* please use [reduceOrNull] instead. It returns `null` when its receiver is empty. $\ln * \ln * \mathcal{O}$  param [operation] function that takes current accumulator value and a character, $\ln^*$  and calculates the next accumulator value. $\ln^* \ln^*$ @sample samples.collections.Collections.Aggregates.reduce\n \*/\npublic inline fun CharSequence.reduce(operation: (acc: Char, Char) -> Char): Char  $\ln$  if (isEmpty()) $\ln$  throw UnsupportedOperationException(\"Empty char sequence can't be reduced.\")\n var accumulator = this[0]\n for  $(index in 1..lastIndex) {\n n}\ncumulator = operation(accumulator, thisfindex])\n \n \n return$ accumulator\n}\n\n/\*\*\n \* Accumulates value starting with the first character and applying [operation] from left to right $\ln *$  to current accumulator value and each character with its index in the original char sequence. $\ln * \ln *$ Throws an exception if this char sequence is empty. If the char sequence can be empty in an expected way, $\ln *$ please use [reduceIndexedOrNull] instead. It returns `null` when its receiver is empty. $\ln * \ln * \omega$  param [operation] function that takes the index of a character, current accumulator value and the character itself,\n \* and calculates the next accumulator value. $\ln * \ln * \omega$  sample samples.collections.Collections.Aggregates.reduce $\ln * \rho$  happens functions. CharSequence.reduceIndexed(operation: (index: Int, acc: Char, Char) -> Char): Char  $\ln$  if (isEmpty())\n throw UnsupportedOperationException(\"Empty char sequence can't be reduced.\")\n var accumulator = this[0]\n for (index in 1..lastIndex)  $\{\n\}$  accumulator = operation(index, accumulator, this [index]) $\n\}$  return  $accumulator\n\hbar\n\mathbf{n}*\n$  \* Accumulates value starting with the first character and applying [operation] from left to right\n \* to current accumulator value and each character with its index in the original char sequence.\n \* \n \* Returns `null` if the char sequence is empty. $\ln * \ln * \mathcal{Q}$  param [operation] function that takes the index of a character, current accumulator value and the character itself,  $n *$  and calculates the next accumulator value.  $n * n *$ @sample samples.collections.Collections.Aggregates.reduceOrNull\n \*/\n@SinceKotlin(\"1.4\")\npublic inline fun CharSequence.reduceIndexedOrNull(operation: (index: Int, acc: Char, Char) -> Char): Char? {\n if (isEmpty())\n return null\n var accumulator = this[0]\n for (index in 1..lastIndex) {\n accumulator = operation(index,

accumulator, this [index])\n }\n return accumulator\n}\n\n/\*\*\n \* Accumulates value starting with the first character and applying [operation] from left to right\n \* to current accumulator value and each character.\n \* \n \* Returns `null` if the char sequence is empty.\n \* \n \* @param [operation] function that takes current accumulator value and a character,\n \* and calculates the next accumulator value.\n \* \n \* @sample samples.collections.Collections.Aggregates.reduceOrNull\n

\*/\n@SinceKotlin(\"1.4\")\n@WasExperimental(ExperimentalStdlibApi::class)\npublic inline fun CharSequence.reduceOrNull(operation: (acc: Char, Char) -> Char): Char?  $\{\n\$  if (isEmpty()) $\n\$  return null $\n\$ n var accumulator = this[0]\n for (index in 1..lastIndex) {\n accumulator = operation(accumulator, this[index])\n  $\ln$  return accumulator $\ln\ln\frac{*}{\ln \pi}$  \* Accumulates value starting with the last character and applying [operation] from right to left\n \* to each character and current accumulator value. $\ln * \ln *$  Throws an exception if this char sequence is empty. If the char sequence can be empty in an expected way, \n \* please use [reduceRightOrNull] instead. It returns `null` when its receiver is empty. $\ln * \ln * \mathcal{O}$  param [operation] function that takes a character and current accumulator value,  $\ln *$  and calculates the next accumulator value.  $\ln * \ln * \mathcal{Q}$  sample samples.collections.Collections.Aggregates.reduceRight\n \*/\npublic inline fun CharSequence.reduceRight(operation: (Char, acc: Char) -> Char): Char  $\{\n \$  var index = lastIndex $\n \$  if (index < 0) throw UnsupportedOperationException(\"Empty char sequence can't be reduced.\")\n var accumulator = get(index--)\n while (index >= 0) {\n accumulator = operation(get(index --), accumulator)\n }\n return  $accumulator\n\hbox{\n $n$ **\n $n^*$ Accumulates value starting with the last character and applying [operation] from right to$ left $\ln$  \* to each character with its index in the original char sequence and current accumulator value. $\ln$  \*  $\ln$  \* Throws an exception if this char sequence is empty. If the char sequence can be empty in an expected way,\n \* please use [reduceRightIndexedOrNull] instead. It returns `null` when its receiver is empty.\n \* \n \* @param [operation] function that takes the index of a character, the character itself and current accumulator value,\n \* and calculates the next accumulator value.\n \* \n \* @sample samples.collections.Collections.Aggregates.reduceRight\n \*/\npublic inline fun CharSequence.reduceRightIndexed(operation: (index: Int, Char, acc: Char) -> Char): Char {\n var index  $=$  lastIndex\n if (index < 0) throw UnsupportedOperationException(\"Empty char sequence can't be reduced.\")\n var accumulator = get(index--)\n while (index  $>= 0$ ) {\n accumulator = operation(index, get(index),  $accumulator\$ —index\n }\n return  $accumulator\n\hbar\rm/k*\n*A$  Accumulates value starting with the last character and applying [operation] from right to left $\ln *$  to each character with its index in the original char sequence and current accumulator value. $\ln * \ln *$  Returns `null` if the char sequence is empty. $\ln * \ln *$  @param [operation] function that takes the index of a character, the character itself and current accumulator value,\n \* and calculates the next accumulator value.\n \* \n \* @sample samples.collections.Collections.Aggregates.reduceRightOrNull\n \*/\n@SinceKotlin(\"1.4\")\npublic inline fun CharSequence.reduceRightIndexedOrNull(operation: (index: Int, Char, acc: Char) -> Char): Char?  ${\n \varphi = \text{lastIndex}\n \text{ if (index} < 0) return null}\n \varphi = get(\text{index} -$ -)\n while (index >= 0) {\n accumulator = operation(index, get(index), accumulator)\n --index\n }\n return accumulator $\ln\ln\frac{**\n}{\n^*}\n$  \* Accumulates value starting with the last character and applying [operation] from right to left\n \* to each character and current accumulator value. $\ln * \ln *$  Returns `null` if the char sequence is empty. $\ln * \ln * \mathcal{Q}$  param [operation] function that takes a character and current accumulator value, $\ln *$  and calculates the next accumulator value. $\ln * \ln * \textcirc$  sample samples.collections. Collections. Aggregates. reduceRightOrNull\n \*/\n@SinceKotlin(\"1.4\")\n@WasExperimental(ExperimentalStdlibApi::class)\npublic inline fun CharSequence.reduceRightOrNull(operation: (Char, acc: Char) -> Char): Char? {\n var index = lastIndex\n if  $(\text{index} < 0)$  return null\n var accumulator = get(index--)\n while (index >= 0) {\n accumulator = operation(get(index--), accumulator)\n }\n return accumulator\n}\n\n/\*\*\n \* Returns a list containing successive accumulation values generated by applying [operation] from left to right\n \* to each character and current accumulator value that starts with [initial] value.\n \* \n \* Note that `acc` value passed to [operation] function should not be mutated; $\ln *$  otherwise it would affect the previous value in resulting list. $\ln * \ln * \mathcal{Q}$  param [operation] function that takes current accumulator value and a character, and calculates the next accumulator value. $\ln * \ln *$ @sample samples.collections.Collections.Aggregates.runningFold\n \*/\n@SinceKotlin(\"1.4\")\npublic inline fun <R> CharSequence.runningFold(initial: R, operation: (acc: R, Char) -> R): List<R> {\n if (isEmpty()) return listOf(initial)\n val result = ArrayList<R>(length + 1).apply { add(initial) }\n var accumulator = initial\n for (element in this)  ${\nightharpoonup accumulator = operation(accumulator, element)\nightharpoonup r \nequigarrow accumulator}\n$ return result\n\\n\n/\*\*\n \* Returns a list containing successive accumulation values generated by applying

[operation] from left to right\n \* to each character, its index in the original char sequence and current accumulator value that starts with [initial] value. $\ln * \ln *$  Note that `acc` value passed to [operation] function should not be mutated;\n \* otherwise it would affect the previous value in resulting list.\n \* \n \* @param [operation] function that takes the index of a character, current accumulator value\n \* and the character itself, and calculates the next accumulator value.\n \* \n \* @sample samples.collections.Collections.Aggregates.runningFold\n \*/\n@SinceKotlin(\"1.4\")\npublic inline fun <R> CharSequence.runningFoldIndexed(initial: R, operation: (index: Int, acc: R, Char) -> R): List<R> $\{n \text{ if } (isEmpty())$  return listOf(initial) $n \text{ val result} = \text{ArrayList} < R$ >(length + 1).apply { add(initial) }\n var accumulator = initial\n for (index in indices) {\n accumulator = operation(index, accumulator, this[index])\n result.add(accumulator)\n }\n return result\n}\n\n/\*\*\n \* Returns a list containing successive accumulation values generated by applying [operation] from left to right\n \* to each character and current accumulator value that starts with the first character of this char sequence. $\ln * \ln *$  Note that `acc` value passed to [operation] function should not be mutated;\n \* otherwise it would affect the previous value in resulting list. $\ln * \alpha$  = @param [operation] function that takes current accumulator value and a character, and calculates the next accumulator value. $\ln * \ln * \omega$  sample

samples.collections.Collections.Aggregates.runningReduce\n \*/\n@SinceKotlin(\"1.4\")\npublic inline fun CharSequence.runningReduce(operation: (acc: Char, Char) -> Char): List<Char> {\n if (isEmpty()) return emptyList()\n var accumulator = this[0]\n val result = ArrayList<Char>(length).apply { add(accumulator) }\n for (index in 1 until length)  ${\n \alpha$  accumulator = operation(accumulator, this [index])\n

result.add(accumulator)\n }\n return result\n}\n\n/\*\*\n \* Returns a list containing successive accumulation values generated by applying [operation] from left to right\n \* to each character, its index in the original char sequence and current accumulator value that starts with the first character of this char sequence. $\ln * \ln *$  Note that `acc` value passed to [operation] function should not be mutated;\n \* otherwise it would affect the previous value in resulting list. $\ln * \ln * \omega$  param [operation] function that takes the index of a character, current accumulator value $\ln *$ and the character itself, and calculates the next accumulator value. $\ln * \ln * \omega$  sample

samples.collections.Collections.Aggregates.runningReduce\n \*/\n@SinceKotlin(\"1.4\")\npublic inline fun CharSequence.runningReduceIndexed(operation: (index: Int, acc: Char, Char) -> Char): List<Char> {\n if  $(i$ sEmpty()) return emptyList()\n var accumulator = this[0]\n val result = ArrayList<Char>(length).apply { add(accumulator)  $\|$  for (index in 1 until length)  $\|$  accumulator = operation(index, accumulator, this[index])\n result.add(accumulator)\n }\n return result\n}\n\n/\*\*\n \* Returns a list containing successive accumulation values generated by applying [operation] from left to right\n \* to each character and current accumulator value that starts with [initial] value. $\ln * \ln *$  Note that `acc` value passed to [operation] function should not be mutated; $\ln *$  otherwise it would affect the previous value in resulting list. $\ln * \ln * \mathbb{Q}$  param [operation] function that takes current accumulator value and a character, and calculates the next accumulator value. $\ln * \ln *$ @sample samples.collections.Collections.Aggregates.scan\n

\*/\n@SinceKotlin(\"1.4\")\n@WasExperimental(ExperimentalStdlibApi::class)\npublic inline fun <R> CharSequence.scan(initial: R, operation: (acc: R, Char) -> R): List < R  $\mathbb{C}$  return running Fold(initial, operation)\n $\ln\ln^*$ \n\n<sup>/\*\*</sup>\n \* Returns a list containing successive accumulation values generated by applying [operation] from left to right\n \* to each character, its index in the original char sequence and current accumulator value that starts with [initial] value. $\ln * \ln *$  Note that `acc` value passed to [operation] function should not be mutated; $\ln *$ otherwise it would affect the previous value in resulting list. $\ln * \ln * \mathcal{O}$  param [operation] function that takes the index of a character, current accumulator value\n \* and the character itself, and calculates the next accumulator value. $\ln * \ln * \textcircled{eq}$  sample samples.collections. Collections. Aggregates. scan\n

\*/\n@SinceKotlin(\"1.4\")\n@WasExperimental(ExperimentalStdlibApi::class)\npublic inline fun <R> CharSequence.scanIndexed(initial: R, operation: (index: Int, acc: R, Char) -> R): List < R> {\n return runningFoldIndexed(initial, operation)\n}\n\n@Deprecated(\"Use runningReduce instead.\",  $ReplaceWith(\Upsilon' runningReduce(operation)\'')$ , level =

DeprecationLevel.ERROR)\n@SinceKotlin(\"1.3\")\n@ExperimentalStdlibApi\npublic inline fun CharSequence.scanReduce(operation: (acc: Char, Char) -> Char): List<Char> {\n return

runningReduce(operation)\n}\n\n@Deprecated(\"Use runningReduceIndexed instead.\",

 $ReplaceWith(\Upsilon runningReduceIndexed(operation)\)$ "),  $level =$ 

DeprecationLevel.ERROR)\n@SinceKotlin(\"1.3\")\n@ExperimentalStdlibApi\npublic inline fun CharSequence.scanReduceIndexed(operation: (index: Int, acc: Char, Char) -> Char): List<Char> {\n return runningReduceIndexed(operation)\n}\n\n/\*\*\n \* Returns the sum of all values produced by [selector] function applied to each character in the char sequence. $\ln \sqrt{\frac{\text{m}}{\text{m}}}$  (not Charsequence.sumBy(selector: (Char) -> Int): Int  ${\n \arcsin: Int = 0\n \nor \n element in this}\n \quad \sum_{r=0}^{\ln r} = \frac{\text{element}}{\n \arccos(\text{element})\n \arccos(\text{element})\n \arccos(\text{element})\n \arccos(\text{element})\n \arccos(\text{element})\n \arccos(\text{element})\n \arccos(\text{element})\n \arccos(\text{element})\n \arccos(\text{element})\n \arccos(\text{element})\n \arccos(\text{element})\n \arccos(\text{element})\n \arccos(\text{element})\n \arccos(\text{element})\$ \* Returns the sum of all values produced by [selector] function applied to each character in the char sequence.\n \*/\npublic inline fun CharSequence.sumByDouble(selector: (Char) -> Double): Double {\n var sum: Double = 0.0\n for (element in this)  $\ln$  sum += selector(element)\n  $\ln$  return sum\n}\n\n/\*\*\n \* Returns the sum of all values produced by [selector] function applied to each character in the char sequence.\n

\*/\n@SinceKotlin(\"1.4\")\n@OptIn(kotlin.experimental.ExperimentalTypeInference::class)\n@OverloadResolution ByLambdaReturnType\n@kotlin.jvm.JvmName(\"sumOfDouble\")\n@kotlin.internal.InlineOnly\npublic inline fun CharSequence.sumOf(selector: (Char) -> Double): Double  $\{\n\alpha$  var sum: Double = 0.toDouble()\n for (element in this)  $\ln$  sum += selector(element)\n  $\ln$  return sum\n}\n\n/\*\*\n \* Returns the sum of all values produced by [selector] function applied to each character in the char sequence.\n

\*/\n@SinceKotlin(\"1.4\")\n@OptIn(kotlin.experimental.ExperimentalTypeInference::class)\n@OverloadResolution ByLambdaReturnType\n@kotlin.jvm.JvmName(\"sumOfInt\")\n@kotlin.internal.InlineOnly\npublic inline fun CharSequence.sumOf(selector: (Char) -> Int): Int  ${\n \alpha$  var sum: Int = 0.toInt()\n for (element in this)  ${\n \alpha}$  sum  $+=$  selector(element)\n  $\ln$  return sum\n}\n\n/\*\*\n \* Returns the sum of all values produced by [selector] function applied to each character in the char sequence.\n

\*/\n@SinceKotlin(\"1.4\")\n@OptIn(kotlin.experimental.ExperimentalTypeInference::class)\n@OverloadResolution ByLambdaReturnType\n@kotlin.jvm.JvmName(\"sumOfLong\")\n@kotlin.internal.InlineOnly\npublic inline fun CharSequence.sumOf(selector: (Char) -> Long): Long  $\{\n$  var sum: Long = 0.toLong()\n for (element in this)  $\{\n$ 

sum += selector(element)\n }\n return sum\n}\n\n/\*\*\n \* Returns the sum of all values produced by [selector] function applied to each character in the char sequence.\n

\*/\n@SinceKotlin(\"1.4\")\n@OptIn(kotlin.experimental.ExperimentalTypeInference::class)\n@OverloadResolution ByLambdaReturnType\n@kotlin.jvm.JvmName(\"sumOfUInt\")\n@ExperimentalUnsignedTypes\n@kotlin.internal .InlineOnly\npublic inline fun CharSequence.sumOf(selector: (Char) -> UInt): UInt {\n var sum: UInt = 0.toUInt()\n for (element in this)  $\{\n \quad \text{sum} + \text{sum} + \text{max} + \text{max} +$ sum of all values produced by [selector] function applied to each character in the char sequence.\n \*/\n@SinceKotlin(\"1.4\")\n@OptIn(kotlin.experimental.ExperimentalTypeInference::class)\n@OverloadResolution ByLambdaReturnType\n@kotlin.jvm.JvmName(\"sumOfULong\")\n@ExperimentalUnsignedTypes\n@kotlin.inter nal.InlineOnly\npublic inline fun CharSequence.sumOf(selector: (Char) -> ULong): ULong {\n var sum: ULong = 0.toULong()\n for (element in this)  $\ln \ \ \ \ \ \ \ \ \ \$  sum += selector(element)\n  $\ln \ \ \ \ \ \ \ \ \ \ \ \ \ \ \$  Splits this char sequence into a list of strings each not exceeding the given [size]. $\ln * \ln *$  The last string in the resulting list may have less characters than the given [size]. $\ln * \ln * \omega$  param size the number of elements to take in each string, must be positive and can be greater than the number of elements in this char sequence. $\ln * \ln * \omega$  sample samples.text.Strings.chunked\n \*/\n@SinceKotlin(\"1.2\")\npublic fun CharSequence.chunked(size: Int): List<String> {\n return windowed(size, size, partialWindows = true)\n\n\n\\*\*\n \* Splits this char sequence into several char sequences each not exceeding the given [size] $\ln *$  and applies the given [transform] function to an each. $\ln * \ln *$  @return list of results of the [transform] applied to an each char sequence. $\ln * \ln *$  Note that the char sequence passed to the [transform] function is ephemeral and is valid only inside that function.\n \* You should not store it or allow it to escape in some way, unless you made a snapshot of it. \n \* The last char sequence may have less characters than the given [size]. $\ln * \ln * \omega$  operam size the number of elements to take in each char sequence, must be positive and can be greater than the number of elements in this char sequence. $\ln * \ln * \mathcal{Q}$  sample samples.text.Strings.chunkedTransform\n \*/\n@SinceKotlin(\"1.2\")\npublic fun <R> CharSequence.chunked(size: Int, transform: (CharSequence) -> R): List<R>  ${\n}$  return windowed(size, size, partialWindows = true, transform =

transform)\n}\n\n/\*\*\n \* Splits this char sequence into a sequence of strings each not exceeding the given [size].\n \*  $\ln$  \* The last string in the resulting sequence may have less characters than the given [size]. $\ln$  \* \n \* @param size the number of elements to take in each string, must be positive and can be greater than the number of elements in this char sequence.\n \* \n \* @sample samples.collections.Collections.Transformations.chunked\n \*/\n@SinceKotlin(\"1.2\")\npublic fun CharSequence.chunkedSequence(size: Int): Sequence<String> {\n return chunkedSequence(size) { it.toString() }\n\n/\*\*\n \* Splits this char sequence into several char sequences each not exceeding the given [size]\n \* and applies the given [transform] function to an each. $\ln$  \* \n \* @return sequence of results of the [transform] applied to an each char sequence.\n  $* \nvert$  \* Note that the char sequence passed to the [transform] function is ephemeral and is valid only inside that function.\n \* You should not store it or allow it to escape in some way, unless you made a snapshot of it. \n \* The last char sequence may have less characters than the given [size]. $\ln * \ln * \mathcal{Q}$  param size the number of elements to take in each char sequence, must be positive and can be greater than the number of elements in this char sequence. $\ln * \ln * \mathcal{Q}$  sample samples.text.Strings.chunkedTransformToSequence\n \*/\n@SinceKotlin(\"1.2\")\npublic fun <R>

CharSequence.chunkedSequence(size: Int, transform: (CharSequence) -> R): Sequence<R> {\n return windowedSequence(size, size, partialWindows = true, transform = transform)\n\n\n/\*\*\n \* Splits the original char sequence into pair of char sequences, \n \* where \*first\* char sequence contains characters for which [predicate] yielded `true`,\n \* while \*second\* char sequence contains characters for which [predicate] yielded `false`.\n \* \n \* @sample samples.text.Strings.partition\n \*/\npublic inline fun CharSequence.partition(predicate: (Char) -> Boolean): Pair<CharSequence, CharSequence>  $\{\n \$  val first = StringBuilder()\n val second = StringBuilder()\n for (element in this)  $\ln$  if (predicate(element))  $\ln$  first.append(element)\n } else  $\ln$ second.append(element)\n  $\ln$  }\n return Pair(first, second)\n\n/\*\*\n \* Splits the original string into pair of strings,\n \* where \*first\* string contains characters for which [predicate] yielded `true`,\n \* while \*second\* string contains characters for which [predicate] yielded `false`.\n \* \n \* @sample samples.text.Strings.partition\n \*/\npublic inline fun String.partition(predicate: (Char) -> Boolean): Pair<String, String>  $\{\n \$  val first = StringBuilder()\n val second = StringBuilder()\n for (element in this)  ${\n \in \text{if (predicate(element)) }\n \in \text{if (predicate(element)) }\n}$ first.append(element)\n  $\{e\}$  } else  $\{\n\}$  second.append(element)\n  $\{\n\}$ \n return Pair(first.toString(), second.toString())\n\\n\n\\*\*\n \* Returns a list of snapshots of the window of the given [size]\n \* sliding along this char sequence with the given [step], where each\n \* snapshot is a string.\n \* \n \* Several last strings may have less characters than the given  $[size]$ . $\ln * \ln * Both [size]$  and  $[step]$  must be positive and can be greater than the number of elements in this char sequence. $\ln * \omega$  param size the number of elements to take in each window $\ln * \omega$  param step the number of elements to move the window forward by on an each step, by default  $1\backslash n * \mathcal{Q}$  param partialWindows controls whether or not to keep partial windows in the end if any,\n \* by default `false` which means partial windows won't be preserved $\ln * \ln * \omega$  sample samples.collections. Sequences. Transformations.takeWindows\n  $*\ln\omega$ SinceKotlin(\"1.2\")\npublic fun CharSequence.windowed(size: Int, step: Int = 1, partialWindows: Boolean = false): List<String> {\n return windowed(size, step, partialWindows) { it.toString() }\n\n/\*\*\n \* Returns a list of results of applying the given [transform] function to  $\ln *$  an each char sequence representing a view over the window of the given [size]\n \* sliding along this char sequence with the given [step]. $\ln$  \* \n \* Note that the char sequence passed to the [transform] function is ephemeral and is valid only inside that function.\n \* You should not store it or allow it to escape in some way, unless you made a snapshot of it.\n \* Several last char sequences may have less characters than the given [size]. $\ln * \ln *$  Both [size] and [step] must be positive and can be greater than the number of elements in this char sequence. $\ln * \omega$  param size the number of elements to take in each window $\ln *$ @param step the number of elements to move the window forward by on an each step, by default  $1\cdot n * @param$ partialWindows controls whether or not to keep partial windows in the end if any,\n \* by default `false` which means partial windows won't be preserved $\ln * \ln * \omega$  sample

samples.collections.Sequences.Transformations.averageWindows\n  $*\ln\omega$ SinceKotlin(\"1.2\")\npublic fun <R> CharSequence.windowed(size: Int, step: Int = 1, partialWindows: Boolean = false, transform: (CharSequence) -> R): List <R > {\n checkWindowSizeStep(size, step)\n val thisSize = this.length\n val resultCapacity = thisSize / step  $+$  if (thisSize % step == 0) 0 else 1\n val result = ArrayList < R>(result Capacity)\n var index = 0\n while (index

in 0 until this Size)  $\{\n\mid$  val end = index + size $\mid$  val coercedEnd = if (end < 0 || end > this Size) { if  $(\text{partialWindows})$  this Size else break  $\}$  else end $\ln$  result.add(transform(subSequence(index, coercedEnd))) $\ln$ index  $+=$  step\n  $\ln$  return result\n}\n\n/\*\*\n \* Returns a sequence of snapshots of the window of the given [size]\n \* sliding along this char sequence with the given [step], where each\n \* snapshot is a string.\n \* \n \* Several last strings may have less characters than the given  $[size]$ . $\ln * \ln * Both [size]$  and  $[step]$  must be positive and can be greater than the number of elements in this char sequence. $\ln * \omega$  param size the number of elements to take in each window $\ln * \omega$  aram step the number of elements to move the window forward by on an each step, by default  $1\ln *$ @param partialWindows controls whether or not to keep partial windows in the end if any, $\ln *$  by default `false` which means partial windows won't be preserved $\ln * \ln * \omega$  sample samples.collections.Sequences.Transformations.takeWindows\n \*/\n@SinceKotlin(\"1.2\")\npublic fun CharSequence.windowedSequence(size: Int, step: Int = 1, partialWindows: Boolean = false): Sequence<String>  $\{\n\$ return windowedSequence(size, step, partialWindows) { it.toString() }\n}\n\n/\*\*\n \* Returns a sequence of results of applying the given [transform] function to $\ln *$  an each char sequence representing a view over the window of the given [size]\n \* sliding along this char sequence with the given [step]. $\ln$  \*  $\ln$  \* Note that the char sequence passed to the [transform] function is ephemeral and is valid only inside that function.\n \* You should not store it or allow it to escape in some way, unless you made a snapshot of it. $\ln$  \* Several last char sequences may have less characters than the given [size]. $\ln * \ln *$  Both [size] and [step] must be positive and can be greater than the number of elements in this char sequence. $\ln * \mathcal{Q}$  param size the number of elements to take in each window $\ln * \mathcal{Q}$  param step the number of elements to move the window forward by on an each step, by default  $1\$ n \* @param partialWindows controls whether or not to keep partial windows in the end if any, $\ln *$  by default 'false' which means partial windows won't be preserved\n \* \n \* @sample samples.collections.Sequences.Transformations.averageWindows\n  $*\ln\omega$  Since Kotlin(\"1.2\")\npublic fun <R> CharSequence.windowedSequence(size: Int, step: Int = 1, partialWindows: Boolean = false, transform: (CharSequence) -> R): Sequence<R> {\n checkWindowSizeStep(size, step)\n val windows = (if (partialWindows) indices else 0 until length - size + 1) step step\n return windows.asSequence().map { index ->\n val end = index + size\n val coercedEnd = if (end < 0 || end > length) length else end\n transform(subSequence(index, coercedEnd))\n  $\ln |\n\pi^* \n\|$  \* Returns a list of pairs built from the characters of `this` and the [other] char sequences with the same index\n \* The returned list has length of the shortest char sequence. $\ln * \ln * \omega$  sample samples.text. Strings.zip $\ln * \rho$  the infix fun CharSequence.zip(other: CharSequence): List<Pair<Char, Char $>>$ {\n return zip(other) { c1, c2 -> c1 to c2  $\ln\ln\pi$ <sup>\*</sup>\n \* Returns a list of values built from the characters of `this` and the [other] char sequences with the same index\n \* using the provided [transform] function applied to each pair of characters.\n \* The returned list has length of the shortest char sequence. $\ln * \ln * \mathcal{O}$  sample samples.text.Strings.zipWithTransform $\ln * \rho$  hpublic inline fun <V> CharSequence.zip(other: CharSequence, transform: (a: Char, b: Char) -> V): List<V>  $\{n \text{ val length} =$ minOf(this.length, other.length) $\nvert$  val list = ArrayList < V>(length) $\ln$  for (i in 0 until length)  $\ln$ list.add(transform(this[i], other[i]))\n }\n return list\n}\n\n/\*\*\n \* Returns a list of pairs of each two adjacent characters in this char sequence. $\ln * \ln *$  The returned list is empty if this char sequence contains less than two characters. $\ln * \ln * \mathcal{Q}$  sample samples.collections. Collections. Transformations. zipWithNext $\ln$ \*/\n@SinceKotlin(\"1.2\")\npublic fun CharSequence.zipWithNext(): List<Pair<Char, Char>> {\n return zipWithNext { a, b -> a to b }\n}\n\n/\*\*\n \* Returns a list containing the results of applying the given [transform] function $\ln *$  to an each pair of two adjacent characters in this char sequence. $\ln * \ln *$  The returned list is empty if this char sequence contains less than two characters. $\ln * \ln * \omega$  sample samples.collections.Collections.Transformations.zipWithNextToFindDeltas\n \*/\n@SinceKotlin(\"1.2\")\npublic inline fun <R> CharSequence.zipWithNext(transform: (a: Char, b: Char) -> R): List<R> {\n val size = length - 1\n if (size < 1) return emptyList()\n val result = ArrayList < R> (size)\n for (index in 0 until size) {\n result.add(transform(this[index], this[index + 1]))\n }\n return result\n}\n\n/\*\*\n \* Creates an [Iterable] instance that wraps the original char sequence returning its characters when being iterated. $\ln \frac{*}{\n$ ublic fun CharSequence.asIterable(): Iterable<Char> {\n if (this is String && isEmpty()) return emptyList()\n return Iterable { this.iterator()  $\ln\ln(*\ln *$  Creates a [Sequence] instance that wraps the original char sequence

returning its characters when being iterated. $\ln$  \*/\npublic fun CharSequence.asSequence(): Sequence<Char> {\n if (this is String && isEmpty()) return emptySequence()\n return Sequence { this.iterator() }\n}\n\n","/\*\n \* Copyright 2010-2018 JetBrains s.r.o. and Kotlin Programming Language contributors.\n \* Use of this source code is governed by the Apache 2.0 license that can be found in the license/LICENSE.txt file.\n \*/\n\n@file:kotlin.jvm.JvmMultifileClass\n@file:kotlin.jvm.JvmName(\"StringsKt\")\n\npackage kotlin.text\n\nimport kotlin.contracts.contract\n\n/\*\*\n \* Returns a sub sequence of this char sequence having leading and trailing characters matching the [predicate] removed.\n \*/\npublic inline fun CharSequence.trim(predicate: (Char) -> Boolean): CharSequence  $\{\n \$  var startIndex = 0\n var endIndex = length - 1\n var startFound = false\n\n while (startIndex  $\langle x \rangle$  and index = if (!startFound) startIndex else endIndex\n val match = predicate(this[index])\n\n if (!startFound) {\n if (!match)\n  $startFound = true\ n$  else $\n$  startIndex  $+= 1\n$  } else  $\{n$  if  $(!match)\n$  break $\n$ else\n endIndex -= 1\n }\n }\n return subSequence(startIndex, endIndex + 1)\n }\n\n/\*\*\n \* Returns a string having leading and trailing characters matching the [predicate] removed.\n \*/\npublic inline fun String.trim(predicate: (Char) -> Boolean): String  $=\n\ln$  (this as CharSequence).trim(predicate).toString()\n\n/\*\*\n \* Returns a sub sequence of this char sequence having leading characters matching the [predicate] removed.\n \*/\npublic inline fun CharSequence.trimStart(predicate: (Char) -> Boolean): CharSequence {\n for (index in this.indices)\n if (!predicate(this[index]))\n return subSequence(index, length)\n\n return  $\langle \langle \rangle \rangle$ "\"\n  $\langle \rangle$ n \*\*\n \* Returns a string having leading characters matching the [predicate] removed.\n \*/\npublic inline fun String.trimStart(predicate: (Char) -> Boolean): String  $=$ \n (this as CharSequence).trimStart(predicate).toString()\n\n/\*\*\n \* Returns a sub sequence of this char sequence having trailing characters matching the [predicate] removed.\n \*/\npublic inline fun CharSequence.trimEnd(predicate:

 $(Char)$  -> Boolean): CharSequence  $\{\n \{$  for (index in this.indices.reversed()) $\n \$  if  $(!predicate(this[index]))\n \$ return subSequence(0, index + 1)\n\n return \"\"\n}\n\n/\*\*\n \* Returns a string having trailing characters matching the [predicate] removed.\n \*/\npublic inline fun String.trimEnd(predicate: (Char) -> Boolean): String  $=\ln$ (this as CharSequence).trimEnd(predicate).toString()\n\n/\*\*\n \* Returns a sub sequence of this char sequence having leading and trailing characters from the [chars] array removed.\n \*/\npublic fun CharSequence.trim(vararg chars: Char): CharSequence = trim { it in chars  $\ln\frac{*}{n}$  \* Returns a string having leading and trailing characters from the [chars] array removed.\n \*/\npublic fun String.trim(vararg chars: Char): String = trim { it in chars  $\ln\ln\frac{*}{\ln \max}$  Returns a sub sequence of this char sequence having leading characters from the [chars] array removed.\n \*/\npublic fun CharSequence.trimStart(vararg chars: Char): CharSequence = trimStart { it in chars  $\ln\ln^{**}\n$  \* Returns a string having leading characters from the [chars] array removed.\n \*/\npublic fun String.trimStart(vararg chars: Char): String = trimStart { it in chars  $\ln\frac{*\pi}{n}$  Returns a sub sequence of this char sequence having trailing characters from the [chars] array removed.\n \*/\npublic fun CharSequence.trimEnd(vararg chars: Char): CharSequence = trimEnd { it in chars  $\ln\frac{*}{\n *}$  Returns a string having trailing characters from the [chars] array removed.\n \*/\npublic fun String.trimEnd(vararg chars: Char): String = trimEnd { it in chars  $\ln\ln/*$ n\n/\*\*\n \* Returns a sub sequence of this char sequence having leading and trailing whitespace removed.\n \*/\npublic fun CharSequence.trim(): CharSequence = trim(Char::isWhitespace)\n\n/\*\*\n \* Returns a string having leading and trailing whitespace removed. $\ln \pi$ ( $\geq$  Kotlin.internal.InlineOnly $\pmod{1}$  inline fun String.trim(): String = (this as CharSequence).trim().toString()\n\n/\*\*\n \* Returns a sub sequence of this char sequence having leading whitespace removed.\n \*/\npublic fun CharSequence.trimStart(): CharSequence = trimStart(Char::isWhitespace)\n\n/\*\*\n \* Returns a string having leading whitespace removed.\n  $*\n\alpha$  kotlin.internal.InlineOnly\npublic inline fun String.trimStart(): String = (this as CharSequence).trimStart().toString()\n\n/\*\*\n \* Returns a sub sequence of this char sequence having trailing whitespace removed. $\ln \frac{\pi}{\rho}$  the CharSequence.trimEnd(): CharSequence = trimEnd(Char::isWhitespace)\n\n/\*\*\n \* Returns a string having trailing whitespace removed.\n \* $\land$ n@kotlin.internal.InlineOnly $\land$ npublic inline fun String.trimEnd(): String = (this as CharSequence).trimEnd().toString()\n\n/\*\*\n \* Returns a char sequence with content of this char sequence padded at the beginning\n \* to the specified [length] with the specified character or space.\n \*\n \* @param length the desired string length. $\ln * \omega$  param padChar the character to pad string with, if it has length less than the [length] specified.

Space is used by default.  $n * \mathcal{Q}$  return Returns a char sequence of length at least [length] consisting of `this` char sequence prepended with [padChar] as many times\n  $*$  as are necessary to reach that length.\n  $* \otimes$ sample samples.text.Strings.padStart\n \*/\npublic fun CharSequence.padStart(length: Int, padChar: Char = ' '): CharSequence  $\{\n\in \text{if } (\text{length} < 0) \in \text{through } \mathbb{Z}\}\$  throw IllegalArgumentException(\"Desired length \$length is less than zero.\")\n if (length  $\le$  this.length)\n return this.subSequence(0, this.length)\n\n val sb = StringBuilder(length)\n for (i in 1..(length - this.length)\n sb.append(padChar)\n sb.append(this)\n return sb\n}\n\n/\*\*\n \* Pads the string to the specified [length] at the beginning with the specified character or space.\n \*\n \* @param length the desired string length.\n \* @param padChar the character to pad string with, if it has length less than the [length] specified. Space is used by default. $\ln * \omega$  return Returns a string of length at least [length] consisting of `this` string prepended with [padChar] as many times\n \* as are necessary to reach that length. $\ln$  \* @sample samples.text.Strings.padStart\n \*/\npublic fun String.padStart(length: Int, padChar: Char = ''): String =\n (this as CharSequence).padStart(length, padChar).toString()\n\n/\*\*\n \* Returns a char sequence with content of this char sequence padded at the end\n \* to the specified [length] with the specified character or space.\n \*\n \* @param length the desired string length.\n \* @param padChar the character to pad string with, if it has length less than the [length] specified. Space is used by default.\n \* @return Returns a char sequence of length at least [length] consisting of `this` char sequence appended with [padChar] as many times\n \* as are necessary to reach that length.\n \* @sample samples.text.Strings.padEnd\n \*/\npublic fun CharSequence.padEnd(length: Int, padChar: Char  $=$  '): CharSequence  $\{\n\alpha \in \Gamma \mid \alpha < 0\}$  throw IllegalArgumentException(\"Desired length \$length is less than zero.\")\n if (length  $\leq$  this.length)\n return this.subSequence(0, this.length)\n\n val sb = StringBuilder(length)\n sb.append(this)\n for (i in 1..(length - this.length)\n sb.append(padChar)\n return sb\n}\n\n/\*\*\n \* Pads the string to the specified [length] at the end with the specified character or space.\n \*\n \* @param length the desired string length. $\ln * \omega$  aram padChar the character to pad string with, if it has length less than the [length] specified. Space is used by default. $\ln * \omega$  return Returns a string of length at least [length] consisting of `this` string appended with [padChar] as many times\n  $*$  as are necessary to reach that length. $\ln *$ @sample samples.text.Strings.padEnd\n \*/\npublic fun String.padEnd(length: Int, padChar: Char = ''): String =\n (this as CharSequence).padEnd(length, padChar).toString()\n\n/\*\*\n \* Returns `true` if this nullable char sequence is either `null` or empty.\n  $*\nightharpoonup$   $\mathscr{C}$  sample samples.text.Strings.stringIsNullOrEmpty\n \*/\n@kotlin.internal.InlineOnly\npublic inline fun CharSequence?.isNullOrEmpty(): Boolean {\n contract {\n returns(false) implies (this@isNullOrEmpty != null)\n  $\ln\$ n return this == null || this.length == 0\n }\n\n/\*\*\n \* Returns `true` if this char sequence is empty (contains no characters). $\ln * \pi * \omega$  sample samples.text.Strings.stringIsEmpty\n \*/\n@kotlin.internal.InlineOnly\npublic inline fun CharSequence.isEmpty(): Boolean = length ==  $0\ln\frac{x*\ln x}{\ln x}$  Returns `true` if this char sequence is not empty. $\ln x \approx 0$  sample samples.text.Strings.stringIsNotEmpty\n  $*\$ \n $@$ kotlin.internal.InlineOnly\npublic inline fun CharSequence.isNotEmpty(): Boolean = length >  $0\ln\frac{n}{m}$  implemented differently in JVM and JS $\ln$ /public fun String.isBlank(): Boolean = length() == 0 || all { it.isWhitespace()  $\ln\ln/**\ln$  \* Returns `true` if this char sequence is not empty and contains some characters except of whitespace characters. $\ln * \ln * \omega$  sample samples.text.Strings.stringIsNotBlank\n \*/\n@kotlin.internal.InlineOnly\npublic inline fun  $CharSequence.isNotBlank()$ : Boolean =  $lisBlank() \n\hat{\wedge}^* \n\hat{\wedge}^*$  Returns `true` if this nullable char sequence is either `null` or empty or consists solely of whitespace characters.\n  $*\n$  @sample samples.text.Strings.stringIsNullOrBlank\n \*/\n@kotlin.internal.InlineOnly\npublic inline fun  $CharSequence?.isNullOrBlank()$ : Boolean  ${\n \cdot \text{l}_n \cdot \text{false}}$  implies (this@isNullOrBlank != null)\n  $\ln \max_{\text{min}}$  return this == null || this.isBlank()\n\n/\*\*\n \* Iterator for characters of the given char sequence.\n \*/\npublic operator fun CharSequence.iterator(): CharIterator = object : CharIterator() {\n private var index =  $0\ln\ln$ public override fun nextChar(): Char = get(index++)\n\n public override fun hasNext(): Boolean = index < length $\ln\ln\frac{x^*}{x^*}$  Returns the string if it is not `null`, or the empty string otherwise. \*/\n@kotlin.internal.InlineOnly\npublic inline fun String?.orEmpty(): String = this ?: \"\"\n\n/\*\*\n \* Returns this char sequence if it's not empty\n \* or the result of calling [defaultValue] function if the char sequence is empty. $\ln$ 

\*\n \* @sample samples.text.Strings.stringIfEmpty\n

\*/\n@SinceKotlin(\"1.3\")\n@kotlin.internal.InlineOnly\npublic inline fun <C, R> C.ifEmpty(defaultValue: () -> R): R where C : CharSequence, C : R =\n if (isEmpty()) defaultValue() else this\n\n/\*\*\n \* Returns this char sequence if it is not empty and doesn't consist solely of whitespace characters,\n \* or the result of calling [defaultValue] function otherwise.\n \*\n \* @sample samples.text.Strings.stringIfBlank\n \*/\n@SinceKotlin(\"1.3\")\n@kotlin.internal.InlineOnly\npublic inline fun <C, R> C.ifBlank(defaultValue: () -> R): R where C : CharSequence, C : R =\n if (isBlank()) defaultValue() else this\n\n/\*\*\n \* Returns the range of valid character indices for this char sequence.\n \*/\npublic val CharSequence.indices: IntRange\n get() = 0..length - $1\ln\ln^{**}\ln^*$  Returns the index of the last character in the char sequence or -1 if it is empty. $\ln^*$  npublic val CharSequence.lastIndex: Int\n get() = this.length -  $1\ln\frac{*}{\ln}$  \* Returns `true` if this CharSequence has Unicode surrogate pair at the specified [index]. $\ln \frac{\hbar}{\hbar}$  and CharSequence.hasSurrogatePairAt(index: Int): Boolean {\n return index in 0..length -  $2\ln$  && this[index].isHighSurrogate()\n && this[index + 1].isLowSurrogate()\n}\n\n/\*\*\n \* Returns a substring specified by the given [range] of indices.\n \*/\npublic fun String.substring(range: IntRange): String = substring(range.start, range.endInclusive + 1)\n\n/\*\*\n \* Returns a subsequence of this char sequence specified by the given [range] of indices. $\ln \frac{*}{\nphi}$ CharSequence.subSequence(range: IntRange): CharSequence = subSequence(range.start, range.endInclusive + 1)\n\n/\*\*\n \* Returns a subsequence of this char sequence.\n \*\n \* This extension is chosen only for invocation with old-named parameters.\n \* Replace parameter names with the same as those of [CharSequence.subSequence].\n \*/\n@kotlin.internal.InlineOnly\n@Suppress(\"EXTENSION\_SHADOWED\_BY\_MEMBER\") // false warning\n@Deprecated(\"Use parameters named startIndex and endIndex.\", ReplaceWith(\"subSequence(startIndex  $=$  start, endIndex  $=$  end) $\langle$ ")) $\rangle$ npublic inline fun String.subSequence(start: Int, end: Int): CharSequence  $=$  $subSequence(start, end)\n\ln\frac{**}{\Gamma}$  \* Returns a substring of chars from a range of this char sequence starting at the [startIndex] and ending right before the [endIndex]. $\ln * \ln * \omega$  param startIndex the start index (inclusive). $\ln *$ @param endIndex the end index (exclusive). If not specified, the length of the char sequence is used.\n  $*\ln\omega$  (abordin.internal.InlineOnly\npublic inline fun CharSequence.substring(startIndex: Int, endIndex: Int = length): String = subSequence(startIndex, endIndex).toString()\n\n/\*\*\n \* Returns a substring of chars at indices from the specified [range] of this char sequence.\n \*/\npublic fun CharSequence.substring(range: IntRange): String = subSequence(range.start, range.endInclusive + 1).toString()\n\n/\*\*\n \* Returns a substring before the first occurrence of [delimiter].\n \* If the string does not contain the delimiter, returns [missingDelimiterValue] which defaults to the original string.\n \*/\npublic fun String.substringBefore(delimiter: Char, missingDelimiterValue: String = this): String  ${\nightharpoonup}$  val index = indexOf(delimiter) ${\nightharpoonup}$  return if (index = = -1) missingDelimiterValue else substring(0, index)\n}\n\n/\*\*\n \* Returns a substring before the first occurrence of [delimiter].\n \* If the string does not contain the delimiter, returns [missingDelimiterValue] which defaults to the original string.\n \*/\npublic fun String.substringBefore(delimiter: String, missingDelimiterValue: String = this): String  $\{\n\$  val index = indexOf(delimiter)\n return if (index == -1) missingDelimiterValue else substring(0, index)\n}\n\n/\*\*\n \* Returns a substring after the first occurrence of  $\delta$  [delimiter]. \n  $*$  If the string does not contain the delimiter, returns [missingDelimiterValue] which defaults to the original string.\n \*/\npublic fun String.substringAfter(delimiter: Char, missingDelimiterValue: String = this): String  $\{\n\$  val index = indexOf(delimiter) $\n\$ n return if (index = -1) missingDelimiterValue else substring(index + 1, length)\n\\n\n\\*\*\n \* Returns a substring after the first occurrence of [delimiter].\n \* If the string does not contain the delimiter, returns [missingDelimiterValue] which defaults to the original string.\n \*/\npublic fun String.substringAfter(delimiter: String, missingDelimiterValue: String = this): String  $\{\n \$  val index = indexOf(delimiter)\n return if (index == -1) missingDelimiterValue else substring(index + delimiter.length, length)\n\n/\*\*\n \* Returns a substring before the last occurrence of [delimiter].\n \* If the string does not contain the delimiter, returns [missingDelimiterValue] which defaults to the original string.\n \*/\npublic fun String.substringBeforeLast(delimiter: Char, missingDelimiterValue: String = this): String  $\{\n\$ n val index = lastIndexOf(delimiter)\n return if (index == -1) missingDelimiterValue else substring(0, index)\n}\n\n/\*\*\n \* Returns a substring before the last occurrence of  $\delta$  [delimiter].  $\ln *$  If the string does not contain the delimiter, returns [missingDelimiterValue] which defaults to the original string.\n \*/\npublic fun String.substringBeforeLast(delimiter: String, missingDelimiterValue: String = this): String  $\in$  val index = lastIndexOf(delimiter)\n return if (index ==

 $-1$ ) missingDelimiterValue else substring(0, index)\n\\n\n/\*\*\n \* Returns a substring after the last occurrence of [delimiter].\n \* If the string does not contain the delimiter, returns [missingDelimiterValue] which defaults to the original string.\n \*/\npublic fun String.substringAfterLast(delimiter: Char, missingDelimiterValue: String = this): String  ${\nightharpoonup$  val index = lastIndexOf(delimiter)\n return if (index == -1) missingDelimiterValue else substring(index + 1, length)\n}\n\n/\*\*\n \* Returns a substring after the last occurrence of [delimiter].\n \* If the string does not contain the delimiter, returns [missingDelimiterValue] which defaults to the original string.\n \*/\npublic fun String.substringAfterLast(delimiter: String, missingDelimiterValue: String = this): String {\n val index = lastIndexOf(delimiter)\n return if (index =  $-1$ ) missingDelimiterValue else substring(index + delimiter.length, length $\n\alpha$  \*  $\alpha$  \* Returns a char sequence with content of this char sequence where its part at the given range $\ln *$  is replaced with the [replacement] char sequence. $\ln * \omega$  param startIndex the index of the first character to be replaced.\n \* @param endIndex the index of the first character after the replacement to keep in the string.\n \*/\n@OptIn(ExperimentalStdlibApi::class)\npublic fun CharSequence.replaceRange(startIndex: Int, endIndex: Int, replacement: CharSequence): CharSequence  $\{\n\$ if (endIndex < startIndex $\n\$ n throw IndexOutOfBoundsException( $\lceil$ "End index (\$endIndex) is less than start index (\$startIndex). $\lceil$ ")\n val sb = StringBuilder()\n sb.appendRange(this, 0, startIndex)\n sb.append(replacement)\n sb.appendRange(this, endIndex, length $\ln \mathrm{sbn}\$ \n $\mathbb{h}\$ \n $\#^*\$ \n \* Replaces the part of the string at the given range with the [replacement] char sequence.\n \* @param startIndex the index of the first character to be replaced.\n \* @param endIndex the index of the first character after the replacement to keep in the string.\n \*/\n@kotlin.internal.InlineOnly\npublic inline fun String.replaceRange(startIndex: Int, endIndex: Int, replacement: CharSequence): String  $=$  \n (this as CharSequence).replaceRange(startIndex, endIndex, replacement).toString()\n\n/\*\*\n \* Returns a char sequence with content of this char sequence where its part at the given  $[range] \nightharpoonup$  \* is replaced with the  $[replacement]$  char sequence. $\mathcal{A}$  \* The end index of the  $[range]$  is included in the part to be replaced.\n \*/\npublic fun CharSequence.replaceRange(range: IntRange, replacement: CharSequence): CharSequence  $=$   $\infty$  replaceRange(range.start, range.endInclusive + 1, replacement) $\ln\frac{x*\pi}{n}$  \* Replace the part of string at the given [range] with the [replacement] string. $\ln * \ln *$  The end index of the [range] is included in the part to be replaced.\n \*/\n@kotlin.internal.InlineOnly\npublic inline fun String.replaceRange(range: IntRange, replacement: CharSequence): String  $=\ln$  (this as CharSequence).replaceRange(range, replacement).toString()\n\n/\*\*\n \* Returns a char sequence with content of this char sequence where its part at the given range is removed. $\ln * \ln * \omega$  param startIndex the index of the first character to be removed. $\ln * \omega$  param endIndex the index of the first character after the removed part to keep in the string. $\ln \pi$  [endIndex] is not included in the removed part.\n \*/\n@OptIn(ExperimentalStdlibApi::class)\npublic fun  $CharSequence$ .removeRange(startIndex: Int, endIndex: Int): CharSequence  $\ln$  if (endIndex < startIndex)\n throw IndexOutOfBoundsException(\"End index (\$endIndex) is less than start index (\$startIndex).\")\n\n if  $(endIndex == startIndex)\n \$  return this.subSequence $(0, length)\n \ |n \$  val sb = StringBuilder(length - (endIndex startIndex))\n sb.appendRange(this, 0, startIndex)\n sb.appendRange(this, endIndex, length)\n return sb\n}\n\n/\*\*\n \* Removes the part of a string at a given range. $\ln$  \* @param startIndex the index of the first character to be removed. $\ln * \mathcal{Q}$  param endIndex the index of the first character after the removed part to keep in the string. $\ln$  $*\n$  [endIndex] is not included in the removed part.\n  $*\n$  @kotlin.internal.InlineOnly\npublic inline fun String.removeRange(startIndex: Int, endIndex: Int): String =\n (this as CharSequence).removeRange(startIndex, endIndex).toString()\n\n/\*\*\n \* Returns a char sequence with content of this char sequence where its part at the given [range] is removed.\n \*\n \* The end index of the [range] is included in the removed part.\n \*\npublic fun CharSequence.removeRange(range: IntRange): CharSequence = removeRange(range.start, range.endInclusive + 1)\n\n/\*\*\n \* Removes the part of a string at the given [range].\n \*\n \* The end index of the [range] is included in the removed part.\n \*/\n@kotlin.internal.InlineOnly\npublic inline fun String.removeRange(range: IntRange): String  $=\n\infty$  (this as CharSequence).removeRange(range).toString()\n\n/\*\*\n \* If this char sequence starts with the given [prefix], returns a new char sequence\n \* with the prefix removed. Otherwise, returns a new char sequence with the same characters.\n \*/\npublic fun CharSequence.removePrefix(prefix: CharSequence): CharSequence {\n if  $(\text{startsWith}(\text{prefix}))\{\n\}$  return subSequence(prefix.length, length)\n  $\{\n\}$  return subSequence(0,

length)\n\\n\n/\*\*\n \* If this string starts with the given [prefix], returns a copy of this string\n \* with the prefix removed. Otherwise, returns this string.\n \*/\npublic fun String.removePrefix(prefix: CharSequence): String {\n if  $(\text{startsWith}(prefix) \$ \n \ return substring(prefix.length)\n  $\ln \max\| \ln \frac{*}{n} * \text{If this char sequence}$ ends with the given [suffix], returns a new char sequence\n \* with the suffix removed. Otherwise, returns a new char sequence with the same characters.\n \*/\npublic fun CharSequence.removeSuffix(suffix: CharSequence): CharSequence  ${\n \in \}$  if  $(endsWith(suffix)) {\n \in \}$  return subSequence $(0, length - suffix.length){n \}$  return subSequence(0, length)\n}\n\n/\*\*\n \* If this string ends with the given [suffix], returns a copy of this string\n \* with the suffix removed. Otherwise, returns this string.\n \*/\npublic fun String.removeSuffix(suffix: CharSequence): String  ${\n if (endsWith(suffix)) {\n } return substring(0, length - suffix.length)\n }\n return this\n  $\ln$$ \* When this char sequence starts with the given [prefix] and ends with the given [suffix],\n \* returns a new char sequence having both the given [prefix] and [suffix] removed. $\ln *$  Otherwise returns a new char sequence with the same characters.\n \*/\npublic fun CharSequence.removeSurrounding(prefix: CharSequence, suffix: CharSequence): CharSequence  ${\n \infty \in \Gamma}$  if ((length >= prefix.length + suffix.length) && startsWith(prefix) && endsWith(suffix))  ${\n \infty \}$ return subSequence(prefix.length, length - suffix.length)\n  $\ln \frac{\alpha}{\alpha}$  return subSequence(0, length)\n  $\ln\frac{\alpha}{\alpha}$ Removes from a string both the given [prefix] and [suffix] if and only if\n  $*$  it starts with the [prefix] and ends with the [suffix]. $\ln *$  Otherwise returns this string unchanged. $\ln *$ /npublic fun String.removeSurrounding(prefix: CharSequence, suffix: CharSequence): String  $\{\n\$ if ((length  $>=$  prefix.length + suffix.length) && startsWith(prefix) && endsWith(suffix)) {\n return substring(prefix.length, length - suffix.length)\n }\n return this $\langle n \rangle \langle n \rangle^*$  \* When this char sequence starts with and ends with the given [delimiter],  $\langle n \rangle^*$  returns a new char sequence having this [delimiter] removed both from the start and end.\n \* Otherwise returns a new char sequence with the same characters.\n \*/\npublic fun CharSequence.removeSurrounding(delimiter: CharSequence): CharSequence = removeSurrounding(delimiter, delimiter)\n\n/\*\*\n \* Removes the given [delimiter] string from both the start and the end of this string\n  $*$  if and only if it starts with and ends with the [delimiter]. $\ln *$  Otherwise returns this string unchanged. $\ln \sqrt[k]{\text{npublic fun String.removeSurrounding(delimiter: CharSequence): String}$ removeSurrounding(delimiter, delimiter)\n\n/\*\*\n \* Replace part of string before the first occurrence of given delimiter with the [replacement] string. $\ln *$  If the string does not contain the delimiter, returns [missingDelimiterValue] which defaults to the original string.\n \*/\npublic fun String.replaceBefore(delimiter: Char, replacement: String, missingDelimiterValue: String = this): String  $\{\n \$  val index = indexOf(delimiter)\n return if (index == -1) missingDelimiterValue else replaceRange(0, index, replacement)\n}\n\n/\*\*\n \* Replace part of string before the first occurrence of given delimiter with the [replacement] string.\n \* If the string does not contain the delimiter, returns [missingDelimiterValue] which defaults to the original string.\n \*/\npublic fun String.replaceBefore(delimiter: String, replacement: String, missingDelimiterValue: String = this): String  $\{\n\$ index = index $Of(d$ elimiter)\n return if (index = -1) missingDelimiterValue else replaceRange(0, index, replacement)\n}\n\n/\*\*\n \* Replace part of string after the first occurrence of given delimiter with the [replacement] string.\n \* If the string does not contain the delimiter, returns [missingDelimiterValue] which defaults to the original string. $\ln \frac{\text{A}}{\text{A}}$  \*/\npublic fun String.replaceAfter(delimiter: Char, replacement: String, missingDelimiterValue: String = this): String  ${\nightharpoonup$  val index = indexOf(delimiter) ${\nightharpoonup$  return if (index = -1) missingDelimiterValue else replaceRange(index + 1, length, replacement)\n}\n\n/\*\*\n \* Replace part of string after the first occurrence of given delimiter with the [replacement] string.\n \* If the string does not contain the delimiter, returns [missingDelimiterValue] which defaults to the original string.\n \*/\npublic fun String.replaceAfter(delimiter: String, replacement: String, missingDelimiterValue: String = this): String  $\{\n$  val index = indexOf(delimiter)\n return if  $(\text{index} == -1)$  missingDelimiterValue else replaceRange(index + delimiter.length, length, replacement)\n\n\n/\*\*\n \* Replace part of string after the last occurrence of given delimiter with the [replacement] string. $\ln *$  If the string does not contain the delimiter, returns [missingDelimiterValue] which defaults to the original string.\n \*/\npublic fun String.replaceAfterLast(delimiter: String, replacement: String, missingDelimiterValue: String = this): String {\n val index = lastIndexOf(delimiter)\n return if (index =  $-1$ ) missingDelimiterValue else replaceRange(index + delimiter.length, length, replacement)\n}\n\n/\*\*\n \* Replace part of string after the last occurrence of given delimiter with the [replacement] string. $\ln *$  If the string does not contain the delimiter, returns

[missingDelimiterValue] which defaults to the original string.\n \*/\npublic fun String.replaceAfterLast(delimiter: Char, replacement: String, missingDelimiterValue: String = this): String  $\{\n\$  val index = lastIndexOf(delimiter)\n return if (index == -1) missingDelimiterValue else replaceRange(index + 1, length, replacement)\n}\n\n/\*\*\n \* Replace part of string before the last occurrence of given delimiter with the [replacement] string.\n \* If the string does not contain the delimiter, returns [missingDelimiterValue] which defaults to the original string.\n \*/\npublic fun String.replaceBeforeLast(delimiter: Char, replacement: String, missingDelimiterValue: String = this): String {\n val index = lastIndexOf(delimiter)\n return if (index = -1) missingDelimiterValue else replaceRange(0, index, replacement)\n}\n\n/\*\*\n \* Replace part of string before the last occurrence of given delimiter with the [replacement] string.\n \* If the string does not contain the delimiter, returns [missingDelimiterValue] which defaults to the original string.\n \*/\npublic fun String.replaceBeforeLast(delimiter: String, replacement: String, missingDelimiterValue: String = this): String  $\{\n \$  val index = lastIndexOf(delimiter) $\n \$ n return if (index = -1) missingDelimiterValue else replaceRange(0, index, replacement)\n}\n\n\n// public fun String.replace(oldChar: Char, newChar: Char, ignoreCase: Boolean): String // JVM- and JS-specific\n// public fun String.replace(oldValue: String, newValue: String, ignoreCase: Boolean): String // JVM- and JS-specific $\ln\pi$ <sup>\*\*</sup>\n \* Returns a new string obtained by replacing each substring of this char sequence that matches the given regular expression $\ln *$  with the given [replacement].\n  $*\n$  The [replacement] can consist of any combination of literal text and \$-substitutions. To treat the replacement string\n \* literally escape it with the [kotlin.text.Regex.Companion.escapeReplacement] method.\n \*/\n@kotlin.internal.InlineOnly\npublic inline fun CharSequence.replace(regex: Regex, replacement: String): String  $=$  regex.replace(this, replacement)\n\n/\*\*\n \* Returns a new string obtained by replacing each substring of this char sequence that matches the given regular expression $\ln *$  with the result of the given function [transform] that takes [MatchResult] and returns a string to be used as  $a\ln *$  replacement for that match. $\ln$ 

\*/\n@kotlin.internal.InlineOnly\npublic inline fun CharSequence.replace(regex: Regex, noinline transform:  $(MatchResult)$  -> CharSequence): String =\n regex.replace(this, transform)\n\n<sup>/\*\*</sup>\n \* Replaces the first occurrence of the given regular expression [regex] in this char sequence with specified [replacement] expression.\n \*\n \* @param replacement A replacement expression that can include substitutions. See [Regex.replaceFirst] for details.\n \*/\n@kotlin.internal.InlineOnly\npublic inline fun CharSequence.replaceFirst(regex: Regex, replacement: String): String = regex.replaceFirst(this, replacement)\n\n\n\n<sup>\*\*</sup>\n \* Returns `true` if this char sequence matches the given regular expression.\n \*/\n@kotlin.internal.InlineOnly\npublic inline infix fun CharSequence.matches(regex: Regex): Boolean = regex.matches(this)\n\n/\*\*\n \* Implementation of [regionMatches] for CharSequences.\n \* Invoked when it's already known that arguments are not Strings, so that no additional type checks are performed.\n \*/\ninternal fun CharSequence.regionMatchesImpl(thisOffset: Int, other: CharSequence, otherOffset: Int, length: Int, ignoreCase: Boolean): Boolean  $\{\n\alpha \text{ if } ((otherOffset < 0) || (thisOffset < 0) || (thisOffset > this.length - length) ||\n\}$ (otherOffset > other.length - length))  $\n{\n n \in false\n n \in \mathbb{N}$  for (index in 0 until length)  ${\n n \in \mathbb{N} \setminus \mathbb{N}}$  $(\text{this[thisOffset + index].equals(other[otherOffset + index], ignoreCase)})\n \text{ return false}\n$ true\n  $\ln\left(\frac{n}{n^*}\right)$  \* Returns `true` if this char sequence starts with the specified character.\n \*/\npublic fun CharSequence.startsWith(char: Char, ignoreCase: Boolean = false): Boolean = $\ln$  this.length > 0 && this[0].equals(char, ignoreCase)\n\n/\*\*\n \* Returns `true` if this char sequence ends with the specified character.\n \*/\npublic fun CharSequence.endsWith(char: Char, ignoreCase: Boolean = false): Boolean =\n this.length > 0 & & this[lastIndex].equals(char, ignoreCase)\n\n/\*\*\n \* Returns `true` if this char sequence starts with the specified prefix.\n \*/\npublic fun CharSequence.startsWith(prefix: CharSequence, ignoreCase: Boolean = false): Boolean {\n if (!ignoreCase && this is String && prefix is String)\n return this.startsWith(prefix)\n else\n return regionMatchesImpl(0, prefix, 0, prefix.length, ignoreCase)\n}\n\n/\*\*\n \* Returns `true` if a substring of this char sequence starting at the specified offset [startIndex] starts with the specified prefix.\n \*/\npublic fun CharSequence.startsWith(prefix: CharSequence, startIndex: Int, ignoreCase: Boolean = false): Boolean {\n if (!ignoreCase && this is String && prefix is String)\n return this.startsWith(prefix, startIndex)\n else\n return regionMatchesImpl(startIndex, prefix, 0, prefix.length, ignoreCase)\n}\n\n/\*\*\n \* Returns `true` if this char sequence ends with the specified suffix. $\ln \frac{*}{\rho}$  the CharSequence.endsWith(suffix: CharSequence, ignoreCase: Boolean = false): Boolean  $\{\n\alpha \in \Omega \text{ is string } \& \alpha \in \Omega \text{ and } \alpha \in \Omega \text{ is string } \& \alpha \in \Omega \text{ and } \alpha \in \Omega \text{ is string } \& \alpha \in \Omega \text{ and } \alpha \in \Omega \text{ is string } \& \alpha \in \Omega \text{ and } \alpha \in \Omega \text{ is string } \& \beta \in \Omega \text{ and } \alpha \in \Omega \text{ is string } \& \beta \in \Omega \text{ is string } \& \beta \in \Omega \text{ is string } \& \beta \in \Omega \text{ is string }$ 

this.endsWith(suffix)\n else\n return regionMatchesImpl(length - suffix.length, suffix, 0, suffix.length, ignoreCase)\n}\n\n// common prefix and suffix\n\n/\*\*\n \* Returns the longest string `prefix` such that this char sequence and [other] char sequence both start with this prefix, $\ln$  \* taking care not to split surrogate pairs. $\ln$  \* If this and [other] have no common prefix, returns the empty string.\n\n \* @param ignoreCase `true` to ignore character case when matching a character. By default 'false'.\n \* @sample samples.text.Strings.commonPrefixWith\n \*/\npublic fun CharSequence.commonPrefixWith(other: CharSequence, ignoreCase: Boolean = false): String {\n val shortestLength = minOf(this.length, other.length)\n\n var  $i = 0\ln$  while (i < shortestLength && this[i].equals(other[i], ignoreCase = ignoreCase))  $\{\n\mathbf{n} \mid \mathbf{i} + \mathbf{n} \}$  if (this.hasSurrogatePairAt(i - 1) || other.hasSurrogatePairAt(i - 1))  $\n\alpha = i-\n\alpha$  }\n return subSequence(0, i).toString()\n}\n/\*\*\n \* Returns the longest string `suffix` such that this char sequence and [other] char sequence both end with this suffix,\n \* taking care not to split surrogate pairs. $\ln *$  If this and [other] have no common suffix, returns the empty string. $\ln \ln *$ @param ignoreCase `true` to ignore character case when matching a character. By default `false`.\n \* @sample samples.text.Strings.commonSuffixWith\n \*/\npublic fun CharSequence.commonSuffixWith(other: CharSequence, ignoreCase: Boolean = false): String  $\{\n \$  val thisLength = this.length $\n$  val otherLength = other.length $\n$ n val shortestLength = minOf(thisLength, otherLength)\n\n var i = 0\n while (i < shortestLength && this[thisLength i - 1].equals(other[otherLength - i - 1], ignoreCase = ignoreCase))  $\{\n\$  i++ $\n\}$  if  $(this. hasSurregatePairAt(thisLength - i - 1) || other. hasSurregatePairAt(otherLength - i - 1)) {n i--\n } \n$ return subSequence(thisLength - i, thisLength).toString()\n\n\n\n// indexOfAny()\n\n/\*\*\n \* Finds the index of the first occurrence of any of the specified [chars] in this char sequence,\n \* starting from the specified [startIndex] and optionally ignoring the case. $\ln * \ln * \omega$  param ignoreCase `true` to ignore character case when matching a character. By default `false`.\n \* @return An index of the first occurrence of matched character from [chars] or -1 if none of [chars] are found.\n \*\n \*/\npublic fun CharSequence.indexOfAny(chars: CharArray, startIndex: Int = 0, ignoreCase: Boolean = false): Int {\n if (!ignoreCase && chars.size == 1 && this is String) {\n val char = chars.single()\n

return nativeIndexOf(char, startIndex)\n  $\ln$  for (index in startIndex.coerceAtLeast(0)..lastIndex) {\n val charAtIndex = get(index)\n if (chars.any { it.equals(charAtIndex, ignoreCase) })\n return index\n }\n return -1\n\n\n/\*\*\n \* Finds the index of the last occurrence of any of the specified [chars] in this char sequence,\n \* starting from the specified [startIndex] and optionally ignoring the case. $\ln * \ln * \mathcal{O}$  param startIndex The index of character to start searching at. The search proceeds backward toward the beginning of the string.\n \* @param ignoreCase `true` to ignore character case when matching a character. By default `false`.\n \* @return An index of the last occurrence of matched character from [chars] or -1 if none of [chars] are found. $\ln * \ln *$  /n public fun CharSequence.lastIndexOfAny(chars: CharArray, startIndex: Int = lastIndex, ignoreCase: Boolean = false): Int {\n if (!ignoreCase && chars.size == 1 && this is String) {\n val char = chars.single()\n return nativeLastIndexOf(char, startIndex)\n  $\ln\$  for (index in startIndex.coerceAtMost(lastIndex) downTo 0) {\n val charAtIndex = get(index)\n if (chars.any { it.equals(charAtIndex, ignoreCase) })\n return index\n }\n\n return -1\n}\n\n\nprivate fun CharSequence.indexOf(other: CharSequence, startIndex: Int, endIndex: Int, ignoreCase: Boolean, last: Boolean = false): Int  $\ln$  val indices = if (!last)\n startIndex.coerceAtLeast(0)..endIndex.coerceAtMost(length)\n else\n startIndex.coerceAtMost(lastIndex) downTo endIndex.coerceAtLeast(0)\n\n if (this is String && other is String)  $\frac{1}{\sqrt{2}}$  smart cast\n for (index in indices)  ${\n \mu \text{ if (other-regionMatches}(0, this, index, other.length, ignoreCase))|\n \ n \text{ return index}\n \}$  $\ln$  } else  ${\n \prod_{\alpha} \in \{n \ \text{ if } (\text{other}.regionMatchesImpl(0, this, index, other.length, ...)}\n \}$ ignoreCase))\n return index\n  $\ln$  }\n return -1\n }\n\nprivate fun CharSequence.findAnyOf(strings: Collection<String>, startIndex: Int, ignoreCase: Boolean, last: Boolean): Pair<Int, String>? {\n if (!ignoreCase && strings.size == 1)  $\{\n\$  val string = strings.single()\n val index = if (!last) indexOf(string, startIndex) else lastIndexOf(string, startIndex)\n return if (index < 0) null else index to string\n  $\ln \nu$  val indices = if (!last) startIndex.coerceAtLeast(0)..length else startIndex.coerceAtMost(lastIndex) downTo 0\n\n if (this is String) {\n for (index in indices)  ${\n \mu$  val matching String = strings.firstOrNull { it.regionMatches(0, this, index, it.length, ignoreCase)  $\ln$  if (matchingString != null)\n return index to matchingString\n  $\ln$  } else {\n for (index in indices)  ${\n \mu$  val matching String = strings.firstOrNull { it.regionMatchesImpl(0, this, index,

it.length, ignoreCase)  $\ln$  if (matchingString != null)\n return index to matchingString\n  $\ln$  $\ln\ln \text{null}(n/\ln^* \cdot n * \text{Finds}$  the first occurrence of any of the specified [strings] in this char sequence,  $n *$ starting from the specified [startIndex] and optionally ignoring the case. $\ln * \ln * \omega$  param ignoreCase `true` to ignore character case when matching a string. By default `false`.\n \* @return A pair of an index of the first occurrence of matched string from [strings] and the string matched\n  $*$  or `null` if none of [strings] are found.\n  $*$ \n  $*$  To avoid ambiguous results when strings in [strings] have characters in common, this method proceeds from\n \* the beginning to the end of this string, and finds at each position the first element in [strings]\n \* that matches this string at that position. $\ln \sqrt{\frac{\text{m}}{\text{m}}}$  at the CharSequence.findAnyOf(strings: Collection<String>, startIndex: Int = 0, ignoreCase: Boolean = false): Pair<Int, String>?  $=$ \n findAnyOf(strings, startIndex, ignoreCase, last = false)\n\n/\*\*\n \* Finds the last occurrence of any of the specified [strings] in this char sequence,\n \* starting from the specified [startIndex] and optionally ignoring the case. $\ln \pi$   $\infty$  @param startIndex The index of character to start searching at. The search proceeds backward toward the beginning of the string.\n \* @param ignoreCase `true` to ignore character case when matching a string. By default 'false'.\n  $*$  @return A pair of an index of the last occurrence of matched string from [strings] and the string matched or `null` if none of [strings] are found. $\ln * \ln *$  To avoid ambiguous results when strings in [strings] have characters in common, this method proceeds from\n \* the end toward the beginning of this string, and finds at each position the first element in [strings]\n \* that matches this string at that position.\n \*/\npublic fun CharSequence.findLastAnyOf(strings: Collection<String>, startIndex: Int = lastIndex, ignoreCase: Boolean = false): Pair<Int, String>?  $=\ln \frac{1}{\ln \frac{1}{\ln \frac{1}{\ln \frac{1}{\ln \frac{1}{\ln \frac{1}{\ln \frac{1}{\ln \frac{1}{\ln \frac{1}{\ln \frac{1}{\ln \frac{1}{\ln \frac{1}{\ln \frac{1}{\ln \frac{1}{\ln \frac{1}{\ln \frac{1}{\ln \frac{1}{\ln \frac{1}{\ln \frac{1}{\ln \frac{1}{\ln \frac{1}{\ln \frac{1}{\ln \frac{1$ true)\n\n/\*\*\n \* Finds the index of the first occurrence of any of the specified [strings] in this char sequence,\n \* starting from the specified [startIndex] and optionally ignoring the case.\n  $*\n$   $\cong$  @param ignoreCase `true` to ignore character case when matching a string. By default `false`. $\ln * \omega$  return An index of the first occurrence of matched string from [strings] or -1 if none of [strings] are found. $\ln \pi$   $\pi$  To avoid ambiguous results when strings in [strings] have characters in common, this method proceeds from  $\uparrow$  \* the beginning to the end of this string, and finds at each position the first element in [strings] $\ln *$  that matches this string at that position. $\ln *$   $\ln$ CharSequence.indexOfAny(strings: Collection<String>, startIndex: Int = 0, ignoreCase: Boolean = false): Int  $=$ \n findAnyOf(strings, startIndex, ignoreCase, last = false)?.first ?:  $-1\ln\frac{*}{\ln}$  \* Finds the index of the last occurrence of any of the specified [strings] in this char sequence,\n \* starting from the specified [startIndex] and optionally ignoring the case. $\ln \sqrt[k]{n}$  @param startIndex The index of character to start searching at. The search proceeds backward toward the beginning of the string.\n \* @param ignoreCase `true` to ignore character case when matching a string. By default `false`.\n \* @return An index of the last occurrence of matched string from [strings] or -1 if none of [strings] are found. $\ln * \ln *$  To avoid ambiguous results when strings in [strings] have characters in common, this method proceeds from\n \* the end toward the beginning of this string, and finds at each position the first element in [strings] $\ln *$  that matches this string at that position. $\ln * \land$ npublic fun CharSequence.lastIndexOfAny(strings: Collection<String>, startIndex: Int = lastIndex, ignoreCase: Boolean = false): Int  $=\n\ln \ findAnyOf(\strings, startIndex, ignoreCase, last = true)?$ .first ?:  $-1\n\n\ln\ln/ \int x\ln\ln/ \int x\ln x$  Returns the index within this string of the first occurrence of the specified character, starting from the specified [startIndex].\n \*\n \* @param ignoreCase `true` to ignore character case when matching a character. By default `false`.\n \* @return An index of the first occurrence of  $[char]$  or -1 if none is found.\n \*/\npublic fun CharSequence.indexOf(char: Char, startIndex: Int = 0, ignoreCase: Boolean = false): Int  $\{\n\$ n return if (ignoreCase || this !is String)\n indexOfAny(charArrayOf(char), startIndex, ignoreCase)\n else\n nativeIndexOf(char, startIndex)\n\n\n\n\n\\*\*\n \* Returns the index within this char sequence of the first occurrence of the specified [string],\n \* starting from the specified [startIndex].\n \*\n \* @param ignoreCase `true` to ignore character case when matching a string. By default `false`. $\ln * \omega$  return An index of the first occurrence of [string] or `-1` if none is found.\n \* @sample samples.text.Strings.indexOf\n \*/\npublic fun CharSequence.indexOf(string: String, startIndex: Int = 0, ignoreCase: Boolean = false): Int  $\{\n\$ n return if (ignoreCase || this !is String)\n indexOf(string, startIndex, length, ignoreCase)\n else\n nativeIndexOf(string, startIndex)\n}\n\n/\*\*\n \* Returns the index within this char sequence of the last occurrence of the specified character,  $\ln$  \* starting from the specified [startIndex].\n \*\n \* @param startIndex The index of character to start searching at. The search proceeds backward

toward the beginning of the string. $\ln * \omega$  aram ignoreCase `true` to ignore character case when matching a character. By default `false`.\n \* @return An index of the last occurrence of [char] or -1 if none is found.\n \*/\npublic fun CharSequence.lastIndexOf(char: Char, startIndex: Int = lastIndex, ignoreCase: Boolean = false): Int {\n return if (ignoreCase || this !is String)\n lastIndexOfAny(charArrayOf(char), startIndex, ignoreCase)\n else\n nativeLastIndexOf(char, startIndex)\n\n\n\n\n\n\x \heta \in the index within this char sequence of the last occurrence of the specified [string],\n \* starting from the specified [startIndex].\n \*\n \* @param startIndex The index of character to start searching at. The search proceeds backward toward the beginning of the string. $\ln *$ @param ignoreCase `true` to ignore character case when matching a string. By default `false`.\n \* @return An index of the last occurrence of [string] or -1 if none is found.\n \*/\npublic fun CharSequence.lastIndexOf(string: String, startIndex: Int = lastIndex, ignoreCase: Boolean = false): Int  $\in$  return if (ignoreCase || this !is String)\n indexOf(string, startIndex, 0, ignoreCase, last = true)\n else\n nativeLastIndexOf(string, startIndex)\n}\n\n/\*\*\n \* Returns `true` if this char sequence contains the specified [other] sequence of characters as a substring.\n \*\n \* @param ignoreCase `true` to ignore character case when comparing strings. By default `false`.\n \*/\n@Suppress(\"INAPPLICABLE\_OPERATOR\_MODIFIER\")\npublic operator fun CharSequence.contains(other: CharSequence, ignoreCase: Boolean = false): Boolean =\n if (other is String)\n indexOf(other, ignoreCase = ignoreCase)  $>= 0\ln$  else $\ln$  indexOf(other, 0, length, ignoreCase)  $>=$  $0\ln\ln\ln\frac{x^*}{n}$  \* Returns `true` if this char sequence contains the specified character [char]. $\ln \sqrt{\ln x}$  @param ignoreCase `true` to ignore character case when comparing characters. By default `false`.\n \*/\n@Suppress(\"INAPPLICABLE\_OPERATOR\_MODIFIER\")\npublic operator fun CharSequence.contains(char: Char, ignoreCase: Boolean = false): Boolean =\n indexOf(char, ignoreCase = ignoreCase) >=  $0\ln\ln^{/**}\ln$  \* Returns `true` if this char sequence contains at least one match of the specified regular expression [regex].\n \*/\n@kotlin.internal.InlineOnly\npublic inline operator fun CharSequence.contains(regex: Regex): Boolean = regex.containsMatchIn(this)\n\n\n// rangesDelimitedBy\n\n\nprivate class DelimitedRangesSequence(\n private val input: CharSequence,\n private val startIndex: Int,\n private val limit: Int,\n private val getNextMatch: CharSequence.(currentIndex: Int) -> Pair<Int, Int>?\n) : Sequence<IntRange> {\n\n override fun iterator(): Iterator<IntRange> = object : Iterator<IntRange>  ${\n \mathcal{N}}$  var nextState: Int = -1 // -1 for unknown, 0 for done, 1 for continue $\ln$  var currentStartIndex: Int = startIndex.coerceIn(0, input.length) $\ln$  var nextSearchIndex: Int = currentStartIndex\n var nextItem: IntRange? = null\n var counter: Int = 0\n\n private fun calcNext() {\n if (nextSearchIndex < 0)  $\ln$  nextState = 0\n nextItem = null\n } else  $\{\n\$  $(\text{limit} > 0 \&& +\text{counter} \geq \text{limit} \parallel \text{nextSearchIndex} > \text{input.length} \setminus {\} \text{nextItem} =$ currentStartIndex..input.lastIndex\n nextSearchIndex = -1\n } else {\n val match = input.getNextMatch(nextSearchIndex)\n if (match == null)  $\{\n\}$  nextItem = currentStartIndex..input.lastIndex\n nextSearchIndex = -1\n } else {\n val  $(index, length) = match \nvert n$  nextItem = currentStartIndex until index $\ln$  currentStartIndex  $=$  index + length\n nextSearchIndex = currentStartIndex + if (length == 0) 1 else 0\n  $\ln$  $\ln$  nextState = 1\n  $\ln$  \\n\n override fun next(): IntRange {\n if (nextState ==  $-1$ )\n calcNext()\n if (nextState  $== 0$ )\n throw NoSuchElementException()\n val result = nextItem as IntRange $\ln$  // Clean next to avoid keeping reference on yielded instance $\ln$ nextItem = null\n nextState = -1\n return result\n  $\ln \ln$  override fun hasNext(): Boolean {\n if (nextState  $= -1$ )\n calcNext()\n return nextState  $= 1\n$  }\n }\n\n/\*\*\n \* Returns a sequence of index ranges of substrings in this char sequence around occurrences of the specified [delimiters]. $\ln * \ln *$ @param delimiters One or more characters to be used as delimiters.\n \* @param startIndex The index to start searching delimiters from. $\ln *$  No range having its start value less than [startIndex] is returned. $\ln *$  [startIndex] is coerced to be non-negative and not greater than length of this string.\n \* @param ignoreCase `true` to ignore character case when matching a delimiter. By default 'false'.\n  $* \otimes$  param limit The maximum number of substrings to return. Zero by default means no limit is set.\n \*/\nprivate fun CharSequence.rangesDelimitedBy(delimiters: CharArray, startIndex: Int = 0, ignoreCase: Boolean = false, limit: Int = 0): Sequence<IntRange>  $\{\n\$  require(limit > = 0, { \"Limit must be non-negative, but was \$limit.\" })\n\n return DelimitedRangesSequence(this, startIndex,

limit, { currentIndex  $\rightarrow$ \n indexOfAny(delimiters, currentIndex, ignoreCase = ignoreCase).let { if (it < 0) null else it to 1  $\ln \{\n\ln\ln\ln\frac{x*\ln x}{n}$ . Returns a sequence of index ranges of substrings in this char sequence around occurrences of the specified [delimiters]. $\ln * \mathbb{Q}$  param delimiters One or more strings to be used as delimiters. $\ln$ \* @param startIndex The index to start searching delimiters from.\n \* No range having its start value less than [startIndex] is returned.\n \* [startIndex] is coerced to be non-negative and not greater than length of this string.\n \* @param ignoreCase `true` to ignore character case when matching a delimiter. By default `false`.\n \* @param limit The maximum number of substrings to return. Zero by default means no limit is set.\n  $*\n$  To avoid ambiguous results when strings in [delimiters] have characters in common, this method proceeds from\n \* the beginning to the end of this string, and finds at each position the first element in [delimiters]\n \* that matches this string at that position.\n \*/\nprivate fun CharSequence.rangesDelimitedBy(delimiters: Array<out String>, startIndex: Int = 0, ignoreCase: Boolean = false, limit: Int = 0): Sequence<IntRange>  $\{\n \$  require(limit >= 0, { \"Limit must be nonnegative, but was  $\limit{\''} \} \infty$  val delimitersList = delimiters.asList()\n\n return DelimitedRangesSequence(this, startIndex, limit, { currentIndex -> findAnyOf(delimitersList, currentIndex, ignoreCase = ignoreCase, last = false)?.let { it.first to it.second.length } })\n\n\n\n\n\n\n\n\n\n\n\n\n\n\n\n\n \*\n \n \n \n\n} char sequence to a sequence of strings around occurrences of the specified [delimiters]. $\ln * \ln * \omega$  param delimiters One or more strings to be used as delimiters. $\ln * \omega$  param ignoreCase `true` to ignore character case when matching a delimiter. By default `false`.\n \* @param limit The maximum number of substrings to return. Zero by default means no limit is set. $\ln * \ln *$  To avoid ambiguous results when strings in [delimiters] have characters in common, this method proceeds from\n \* the beginning to the end of this string, and finds at each position the first element in [delimiters]\n \* that matches this string at that position.\n \*/\npublic fun CharSequence.splitToSequence(vararg delimiters: String, ignoreCase: Boolean = false, limit: Int = 0): Sequence<String> =\n rangesDelimitedBy(delimiters, ignoreCase = ignoreCase, limit = limit).map { substring(it)  $\ln\ln^{**}\ln^*$  Splits this char sequence to a list of strings around occurrences of the specified [delimiters]. $\ln * \ln * \omega$  aram delimiters One or more strings to be used as delimiters.\n \* @param ignoreCase `true` to ignore character case when matching a delimiter. By default `false`.\n \* @param limit The maximum number of substrings to return. Zero by default means no limit is set. $\ln * \ln *$  To avoid ambiguous results when strings in [delimiters] have characters in common, this method proceeds from\n \* the beginning to the end of this string, and matches at each position the first element in [delimiters] $\ln *$  that is equal to a delimiter in this instance at that position. $\ln * \rho$  the fun CharSequence.split(vararg delimiters: String, ignoreCase: Boolean = false, limit: Int = 0): List<String>  $\{\n\$ n if  $(d$ elimiters.size == 1)  $\ln$  val delimiter = delimiters[0]\n if (!delimiter.isEmpty())  $\ln$  return  $split$ (delimiter, ignoreCase, limit)\n }\n }\n return rangesDelimitedBy(delimiters, ignoreCase = ignoreCase, limit = limit).asIterable().map { substring(it) }\n\n/\*\*\n \* Splits this char sequence to a sequence of strings around occurrences of the specified [delimiters]. $\ln * \ln * \omega$  param delimiters One or more characters to be used as delimiters.\n \* @param ignoreCase `true` to ignore character case when matching a delimiter. By default `false`. $\ln * \omega$  param limit The maximum number of substrings to return. $\ln * \Omega$  in the function CharSequence.splitToSequence(vararg delimiters: Char, ignoreCase: Boolean = false, limit: Int = 0): Sequence  $\text{String}$  = \n rangesDelimitedBy(delimiters, ignoreCase = ignoreCase, limit = limit).map { substring(it)  $\ln\ln^{**}\n$  \* Splits this char sequence to a list of strings around occurrences of the specified [delimiters]. $\ln^*$  \* @param delimiters One or more characters to be used as delimiters.\n \* @param ignoreCase `true` to ignore character case when matching a delimiter. By default `false`.\n  $* \mathcal{Q}$  param limit The maximum number of substrings to return. $\ln * \rho$  is the CharSequence.split(vararg delimiters: Char, ignoreCase: Boolean = false, limit: Int = 0): List  $\text{String} > \{\n\text{ if } (\text{deliniters.size} == 1) \} \$  return split(delimiters[0].toString(), ignoreCase, limit)\n  $\{\n\ln$ return rangesDelimitedBy(delimiters, ignoreCase = ignoreCase, limit = limit).asIterable().map { substring(it)  $\ln\ln\pi$ <sup>\*\*</sup>\n \* Splits this char sequence to a list of strings around occurrences of the specified [delimiter].\n \* This is specialized version of split which receives single non-empty delimiter and offers better performance $\ln * \ln *$ @param delimiter String used as delimiter\n \* @param ignoreCase `true` to ignore character case when matching a delimiter. By default `false`.\n \* @param limit The maximum number of substrings to return.\n \*/\nprivate fun CharSequence.split(delimiter: String, ignoreCase: Boolean, limit: Int): List<String>  $\{\n\}$  require(limit  $\geq 0, \{$ 

 $\Upsilon$  in  $\text{Limit}$  must be non-negative, but was  $\text{Similarly } \hbar$  var currentOffset = 0\n var nextIndex = indexOf(delimiter, currentOffset, ignoreCase)\n if (nextIndex == -1 || limit == 1) {\n return listOf(this.toString())\n }\n\n val isLimited = limit > 0\n val result = ArrayList<String>(if (isLimited) limit.coerceAtMost(10) else 10)\n do {\n result.add(substring(currentOffset, nextIndex))\n currentOffset  $=$  nextIndex + delimiter.length $\ln$  // Do not search for next occurrence if we're reaching limit $\ln$  if (isLimited && result.size == limit - 1) break\n nextIndex = indexOf(delimiter, currentOffset, ignoreCase)\n } while  $(\text{index } != -1)\n\in \text{result.add}(substring(\text{Center})\n)$  return result\n\n\n\\*\*\n \* Splits this char sequence around matches of the given regular expression. $\ln \pi$  @param limit Non-negative value specifying the maximum number of substrings to return. $\ln *$  Zero by default means no limit is set. $\ln$ \*/\n@kotlin.internal.InlineOnly\npublic inline fun CharSequence.split(regex: Regex, limit: Int = 0): List<String> = regex.split(this, limit)\n\n/\*\*\n \* Splits this char sequence to a sequence of lines delimited by any of the following character sequences: CRLF, LF or CR.\n \*\n \* The lines returned do not include terminating line separators.\n \*/\npublic fun CharSequence.lineSequence(): Sequence<String> = splitToSequence(\"\\r\\n\", \"\\n\",  $\langle \langle \cdot | \cdot | \cdot | \cdot | \cdot | \cdot | \cdot | \cdot \rangle$  \* Splits this char sequence to a list of lines delimited by any of the following character sequences: CRLF, LF or CR.\n \*\n \* The lines returned do not include terminating line separators.\n \*\npublic fun CharSequence.lines(): List<String> = lineSequence().toList()\n","/\*\n \* Copyright 2010-2018 JetBrains s.r.o. and Kotlin Programming Language contributors. $\ln *$  Use of this source code is governed by the Apache 2.0 license that can be found in the license/LICENSE.txt file.\n \*/\n\npackage kotlin.text\n\nimport kotlin.js.RegExp\n\n/\*\*\n \* Converts the characters in the specified array to a string. $\ln \pi /n\omega$ SinceKotlin(\"1.2\")\n $\omega$ Deprecated(\"Use CharArray.concatToString() instead\", ReplaceWith(\"chars.concatToString()\"))\npublic actual fun String(chars: CharArray): String  ${\nightharpoonup$  var result = \"\"\n for (char in chars)  ${\nightharpoonup$  result += char\n  ${\nightharpoonup}$ result\n}\n\n/\*\*\n \* Converts the characters from a portion of the specified array to a string.\n \*\n \* @throws IndexOutOfBoundsException if either [offset] or [length] are less than zero\n \* or `offset + length` is out of [chars] array bounds.\n \*/\n@SinceKotlin(\"1.2\")\n@Deprecated(\"Use CharArray.concatToString(startIndex, endIndex) instead\", ReplaceWith(\"chars.concatToString(offset, offset + length)\"))\npublic actual fun String(chars: CharArray, offset: Int, length: Int): String  ${\n \alpha \in \Gamma}$  if (offset < 0 || length < 0 || chars.size - offset < length)\n throw IndexOutOfBoundsException(\"size:  $\{\text{f}$ {chars.size}; offset:  $\text{f}$ foffset; length:  $\text{f}$ length\")\n var result = \"\"\n for (index in offset until offset + length)  $\n{\n n \in \mathbb{N} \in \mathbb{N} \setminus \mathbb{N} \setminus \math$ Concatenates characters in this [CharArray] into a String.\n \*/\n@SinceKotlin(\"1.4\")\n@WasExperimental(ExperimentalStdlibApi::class)\npublic actual fun CharArray.concatToString(): String  $\ln \ \ \text{result} = \lceil \ \rceil \$  for (char in this)  $\ln \ \ \text{result} + \ \text{char}\ \ \lceil \ \ \text{init} \rceil$ return result\n}\n\n/\*\*\n \* Concatenates characters in this [CharArray] or its subrange into a String.\n \*\n \* @param startIndex the beginning (inclusive) of the subrange of characters, 0 by default.\n \* @param endIndex the end (exclusive) of the subrange of characters, size of this array by default. $\ln * \ln * \mathcal{Q}$  throws IndexOutOfBoundsException if [startIndex] is less than zero or [endIndex] is greater than the size of this array.\n \* @throws IllegalArgumentException if [startIndex] is greater than [endIndex].\n \*/\n@SinceKotlin(\"1.4\")\n@WasExperimental(ExperimentalStdlibApi::class)\n@Suppress(\"ACTUAL\_FUNCTI ON\_WITH\_DEFAULT\_ARGUMENTS\")\npublic actual fun CharArray.concatToString(startIndex: Int = 0, endIndex: Int = this.size): String {\n AbstractList.checkBoundsIndexes(startIndex, endIndex, this.size)\n var result =  $\lvert \lvert \lvert \lvert$  for (index in startIndex until endIndex)  $\lvert \lvert \lvert$  result += this[index]\n }\n return result\n}\n\n/\*\*\n \* Returns a [CharArray] containing characters of this string.\n

\*/\n@SinceKotlin(\"1.4\")\n@WasExperimental(ExperimentalStdlibApi::class)\npublic actual fun String.toCharArray(): CharArray {\n return CharArray(length) { get(it) }\n\n/\*\*\n \* Returns a [CharArray] containing characters of this string or its substring. $\ln * \mathbb{Q}$  param startIndex the beginning (inclusive) of the substring, 0 by default. $\ln * \omega$  param end Index the end (exclusive) of the substring, length of this string by default. \*\n \* @throws IndexOutOfBoundsException if [startIndex] is less than zero or [endIndex] is greater than the length of this string.\n \* @throws IllegalArgumentException if [startIndex] is greater than [endIndex].\n

\*/\n@SinceKotlin(\"1.4\")\n@WasExperimental(ExperimentalStdlibApi::class)\n@Suppress(\"ACTUAL\_FUNCTI

ON\_WITH\_DEFAULT\_ARGUMENTS\")\npublic actual fun String.toCharArray(startIndex: Int = 0, endIndex: Int = this.length): CharArray {\n AbstractList.checkBoundsIndexes(startIndex, endIndex, length)\n return CharArray(endIndex - startIndex) { get(startIndex + it) }\n}\n\n/\*\*\n \* Decodes a string from the bytes in UTF-8 encoding in this array. $\ln * \mathrm{Malformed}$  byte sequences are replaced by the replacement char `\\uFFFD`. $\ln$ \*/\n@SinceKotlin(\"1.4\")\n@WasExperimental(ExperimentalStdlibApi::class)\npublic actual fun ByteArray.decodeToString(): String  $\{\n\$  return decodeUtf8(this, 0, size, false)\n $\{\n\}\n\$ the bytes in UTF-8 encoding in this array or its subrange. $\ln \pi$  @param startIndex the beginning (inclusive) of the subrange to decode, 0 by default. $\ln * \omega$  param endIndex the end (exclusive) of the subrange to decode, size of this array by default.\n \* @param throwOnInvalidSequence specifies whether to throw an exception on malformed byte sequence or replace it by the replacement char `\\uFFFD`.\n  $*\n$   $\&$  @throws IndexOutOfBoundsException if [startIndex] is less than zero or [endIndex] is greater than the size of this array. $\ln * \mathcal{Q}$  throws IllegalArgumentException if [startIndex] is greater than [endIndex].\n \* @throws CharacterCodingException if the

byte array contains malformed UTF-8 byte sequence and [throwOnInvalidSequence] is true.\n \*/\n@SinceKotlin(\"1.4\")\n@WasExperimental(ExperimentalStdlibApi::class)\n@Suppress(\"ACTUAL\_FUNCTI ON\_WITH\_DEFAULT\_ARGUMENTS\")\npublic actual fun ByteArray.decodeToString(\n startIndex: Int = 0,\n endIndex: Int = this.size,\n throwOnInvalidSequence: Boolean = false\n): String {\n

AbstractList.checkBoundsIndexes(startIndex, endIndex, this.size)\n return decodeUtf8(this, startIndex, endIndex, throwOnInvalidSequence)\n $\ln\ln\pi^*$ \n \* Encodes this string to an array of bytes in UTF-8 encoding.\n \*\n \* Any malformed char sequence is replaced by the replacement byte sequence.\n

\*/\n@SinceKotlin(\"1.4\")\n@WasExperimental(ExperimentalStdlibApi::class)\npublic actual fun String.encodeToByteArray(): ByteArray  $\n\$ n return encodeUtf8(this, 0, length, false)\n $\n\ln\frac{*\pi}{n}$  \* Encodes this string or its substring to an array of bytes in UTF-8 encoding. $\ln \pi$  @param startIndex the beginning (inclusive) of the substring to encode, 0 by default. $\ln * \mathcal{Q}$  param endIndex the end (exclusive) of the substring to encode, length of this string by default.\n \* @param throwOnInvalidSequence specifies whether to throw an exception on malformed char sequence or replace. $\ln \pi \$ <sup> \*</sup> @throws IndexOutOfBoundsException if [startIndex] is less than zero or [endIndex] is greater than the length of this string. $\ln * \mathcal{Q}$  throws IllegalArgumentException if [startIndex] is greater than [endIndex].\n \* @throws CharacterCodingException if this string contains malformed char sequence and [throwOnInvalidSequence] is true.\n

\*/\n@SinceKotlin(\"1.4\")\n@WasExperimental(ExperimentalStdlibApi::class)\n@Suppress(\"ACTUAL\_FUNCTI ON\_WITH\_DEFAULT\_ARGUMENTS\")\npublic actual fun String.encodeToByteArray(\n startIndex: Int = 0,\n endIndex: Int = this.length,\n throwOnInvalidSequence: Boolean = false\n): ByteArray {\n

AbstractList.checkBoundsIndexes(startIndex, endIndex, length)\n return encodeUtf8(this, startIndex, endIndex, throwOnInvalidSequence)\n\n\n/\*\*\n \* Returns a copy of this string converted to upper case using the rules of the default locale.\n \*\n \* @sample samples.text.Strings.toUpperCase\n \*/\n@kotlin.internal.InlineOnly\npublic actual inline fun String.toUpperCase(): String = asDynamic().toUpperCase()\n\n/\*\*\n \* Returns a copy of this string converted to lower case using the rules of the default locale. $\ln \pi \$  @sample samples.text.Strings.toLowerCase $\ln$  $*\ln\omega$  (notation). The Conlytanual indiate fundameable fundamental indiate fundamental string  $=$ 

asDynamic().toLowerCase()\n\n@kotlin.internal.InlineOnly\ninternal actual inline fun String.nativeIndexOf(str: String, fromIndex: Int): Int = asDynamic().indexOf(str, fromIndex)\n\n@kotlin.internal.InlineOnly\ninternal actual inline fun String.nativeLastIndexOf(str: String, fromIndex: Int): Int = asDynamic().lastIndexOf(str,

fromIndex)\n\n@kotlin.internal.InlineOnly\ninternal inline fun String.nativeStartsWith(s: String, position: Int): Boolean = asDynamic().startsWith(s, position)\n\n@kotlin.internal.InlineOnly\ninternal inline fun

String.nativeEndsWith(s: String): Boolean = asDynamic().endsWith(s)\n\n@kotlin.internal.InlineOnly\npublic actual inline fun String.substring(startIndex: Int): String =

asDynamic().substring(startIndex)\n\n@kotlin.internal.InlineOnly\npublic actual inline fun

String.substring(startIndex: Int, endIndex: Int): String = asDynamic().substring(startIndex,

endIndex)\n\n@kotlin.internal.InlineOnly\npublic inline fun String.concat(str: String): String =

asDynamic().concat(str)\n\n@kotlin.internal.InlineOnly\npublic inline fun String.match(regex: String):

Array<String>? = asDynamic().match(regex)\n\n//native public fun String.trim(): String\n//TODO: String.replace to implement effective trimLeading and trimTrailing\n\n@kotlin.internal.InlineOnly\ninternal inline fun String.nativeReplace(pattern: RegExp, replacement: String): String = asDynamic().replace(pattern, replacement)\n\n@SinceKotlin(\"1.2\")\n@Suppress(\"ACTUAL\_FUNCTION\_WITH\_DEFAULT\_ARGUMENTS \")\npublic actual fun String.compareTo(other: String, ignoreCase: Boolean = false): Int {\n if (ignoreCase) {\n val n1 = this.length $\ln$  val n2 = other.length $\ln$  val min = minOf(n1, n2) $\ln$  if (min == 0) return n1 - n2 $\ln$ var start =  $0\ln$  while (true)  $\ln$  val end = minOf(start + 16, min)\n var s1 = this.substring(start, end)\n var s2 = other.substring(start, end)\n if (s1 != s2) {\n s1 = s1.toUpperCase()\n  $s2 = s2.toUpperCase()$ \n if  $(s1 != s2)$  {\n s1 = s1.toLowerCase()\n s2 = s2.toLowerCase()\n if (s1 != s2) {\n return s1.compareTo(s2)\n }\n  $\ln$   $\ln$  if (end == min) break\n start = end\n }\n return n1 - n2\n } else {\n return compareTo(other)\n }\n}\n\nprivate val STRING\_CASE\_INSENSITIVE\_ORDER = Comparator<String> { a, b  $\rightarrow$  a.compareTo(b, ignoreCase = true)  $\ln\log SineKotlin(\lceil 1.2\rceil)$ \npublic actual val String.Companion.CASE\_INSENSITIVE\_ORDER: Comparator<String>\n get() = STRING\_CASE\_INSENSITIVE\_ORDER\n","/\*\n \* Copyright 2010-2020 JetBrains s.r.o. and Kotlin Programming Language contributors.\n \* Use of this source code is governed by the Apache 2.0 license that can be found in the license/LICENSE.txt file.\n \*/\n\n// Auto-generated file. DO NOT EDIT!\n\npackage kotlin\n\n@SinceKotlin(\"1.3\")\n@ExperimentalUnsignedTypes\npublic inline class UByteArray\n@Suppress(\"NON\_PUBLIC\_PRIMARY\_CONSTRUCTOR\_OF\_INLINE\_CLASS\")\n@Published Api\ninternal constructor(@PublishedApi internal val storage: ByteArray) : Collection<UByte> {\n\n /\*\* Creates a new array of the specified [size], with all elements initialized to zero.  $*\wedge$  public constructor(size: Int): this(ByteArray(size))\n\n /\*\*\n \* Returns the array element at the given [index]. This method can be called using the index operator. $\ln$  \*\n \* If the [index] is out of bounds of this array, throws an [IndexOutOfBoundsException] except in Kotlin/JS\n  $*$  where the behavior is unspecified.\n  $*$ \n public operator fun get(index: Int): UByte = storage[index].toUByte()\n\n /\*\*\n \* Sets the element at the given [index] to the given [value]. This method can be called using the index operator. $\ln$  \* If the [index] is out of bounds of this array, throws an [IndexOutOfBoundsException] except in Kotlin/JS\n \* where the behavior is unspecified.\n  $*\$ \n public operator fun set(index: Int, value: UByte) {\n storage[index] = value.toByte()\n  $\ln\ln$  /\*\* Returns the number of elements in the array. \*/\n public override val size: Int get() = storage.size\n\n /\*\* Creates an iterator over the elements of the array. \*/\n public override operator fun iterator(): UByteIterator = Iterator(storage)\n\n private class Iterator(private val array: ByteArray) : UByteIterator() {\n private var index  $= 0\text{ln}$  override fun hasNext() = index < array.size $\text{ln}$  override fun nextUByte() = if (index < array.size)  $array[index++].toUByte() else throw NoSuchElementException(index.toString())\n$  }\n\n override fun contains(element: UByte): Boolean  $\ln$  // TODO: Eliminate this check after KT-30016 gets fixed. $\ln$  // Currently JS BE does not generate special bridge method for this method. $\ln$  if ((element as Any?) !is UByte) return false $\ln$  return storage.contains(element.toByte()) $\ln$  } $\ln$  override fun containsAll(elements: Collection<UByte $>$ ): Boolean {\n return (elements as Collection  $\lt^*$ ).all { it is UByte && storage.contains(it.toByte())  $\n\| \$  override fun isEmpty(): Boolean = this.storage.size ==  $0\| \|\mathbf{n}\|^* \mathbf{n}^*$ Creates a new array of the specified [size], where each element is calculated by calling the specified\n \* [init] function. $\ln \pi$  The function [init] is called for each array element sequentially starting from the first one. $\ln \pi$  It should return the value for an array element given its index.\n \*/\n@SinceKotlin(\"1.3\")\n@ExperimentalUnsignedTypes\n@kotlin.internal.InlineOnly\npublic inline fun UByteArray(size: Int, init: (Int) -> UByte): UByteArray  ${\n \cdot \n \cdot}$  return UByteArray(ByteArray(size) { index -> init(index).toByte() })\n}\n\n@SinceKotlin(\"1.3\")\n@ExperimentalUnsignedTypes\n@kotlin.internal.InlineOnly\npublic inline fun

ubyteArrayOf(vararg elements: UByte): UByteArray = elements\n","/\*\n \* Copyright 2010-2020 JetBrains s.r.o. and Kotlin Programming Language contributors.\n \* Use of this source code is governed by the Apache 2.0 license that can be found in the license/LICENSE.txt file.\n \*/\n\n// Auto-generated file. DO NOT EDIT!\n\npackage

kotlin\n\n@SinceKotlin(\"1.3\")\n@ExperimentalUnsignedTypes\npublic inline class

UIntArray\n@Suppress(\"NON\_PUBLIC\_PRIMARY\_CONSTRUCTOR\_OF\_INLINE\_CLASS\")\n@PublishedAp i\ninternal constructor(@PublishedApi internal val storage: IntArray) : Collection<UInt> {\n\n /\*\* Creates a new array of the specified [size], with all elements initialized to zero.  $*\wedge$ n public constructor(size: Int) :

this(IntArray(size))\n\n /\*\*\n \* Returns the array element at the given [index]. This method can be called using the index operator. $\ln$  \*  $\ln$  \* If the [index] is out of bounds of this array, throws an

[IndexOutOfBoundsException] except in Kotlin/JS\n  $*$  where the behavior is unspecified.\n  $*$ \n public operator fun get(index: Int): UInt = storage[index].toUInt()\n\n /\*\*\n \* Sets the element at the given [index] to the given [value]. This method can be called using the index operator.\n  $*\n$  if the [index] is out of bounds of this array, throws an [IndexOutOfBoundsException] except in Kotlin/JS\n \* where the behavior is unspecified.\n \*/\n public operator fun set(index: Int, value: UInt)  $\{\n\$  storage[index] = value.toInt()\n  $\{\n\}$  /\*\* Returns the number of elements in the array. \*/\n public override val size: Int get() = storage.size\n\n /\*\* Creates an iterator over the elements of the array.  $*\wedge$  public override operator fun iterator(): UIntIterator = Iterator(storage)\n\n private class Iterator(private val array: IntArray) : UIntIterator() {\n private var index =

0\n override fun hasNext() = index < array.size\n override fun nextUInt() = if (index < array.size)  $array[index++].toUInt() else throw NoSuchElementException(index.toString())\n$   $\n\n\alpha\ variance\n\alpha\gamma\delta\theta\$ contains(element: UInt): Boolean {\n // TODO: Eliminate this check after KT-30016 gets fixed.\n // Currently JS BE does not generate special bridge method for this method. $\nu$  if ((element as Any?) !is UInt) return false $\ln$ n return storage.contains(element.toInt()) $\ln$   $\ln$  override fun containsAll(elements: Collection<UInt>): Boolean {\n return (elements as Collection<\*>>>>>>).all { it is UInt && storage.contains(it.toInt())  $\n\|$   $\|\n$  override fun isEmpty(): Boolean = this.storage.size == 0\n $\|n\|^*$  $\|n *$ Creates a new array of the specified [size], where each element is calculated by calling the specified $\ln *$  [init] function. $\ln * \ln *$  The function [init] is called for each array element sequentially starting from the first one. $\ln *$  It should return the value for an array element given its index.\n

\*/\n@SinceKotlin(\"1.3\")\n@ExperimentalUnsignedTypes\n@kotlin.internal.InlineOnly\npublic inline fun UIntArray(size: Int, init: (Int) -> UInt): UIntArray  $\{\n\$ n return UIntArray(IntArray(size)  $\{\n$ index -> init(index).toInt()

})\n}\n\n@SinceKotlin(\"1.3\")\n@ExperimentalUnsignedTypes\n@kotlin.internal.InlineOnly\npublic inline fun uintArrayOf(vararg elements: UInt): UIntArray = elements\n","/\*\n \* Copyright 2010-2020 JetBrains s.r.o. and Kotlin Programming Language contributors.\n \* Use of this source code is governed by the Apache 2.0 license that can be found in the license/LICENSE.txt file.\n \*/\n\n// Auto-generated file. DO NOT EDIT!\n\npackage kotlin\n\n@SinceKotlin(\"1.3\")\n@ExperimentalUnsignedTypes\npublic inline class

ULongArray\n@Suppress(\"NON\_PUBLIC\_PRIMARY\_CONSTRUCTOR\_OF\_INLINE\_CLASS\")\n@Published Api\ninternal constructor(@PublishedApi internal val storage: LongArray) : Collection<ULong> {\n\n /\*\* Creates a new array of the specified [size], with all elements initialized to zero.  $*\wedge$ n public constructor(size: Int) : this(LongArray(size))\n\n /\*\*\n \* Returns the array element at the given [index]. This method can be called using the index operator. $\ln$  \*  $\ln$  \* If the [index] is out of bounds of this array, throws an [IndexOutOfBoundsException] except in Kotlin/JS\n  $*$  where the behavior is unspecified.\n  $*$ \n public operator fun get(index: Int): ULong = storage[index].toULong()\n\n /\*\*\n \* Sets the element at the given [index] to the given [value]. This method can be called using the index operator. $\n\mu$  \* If the [index] is out of bounds of this array, throws an [IndexOutOfBoundsException] except in Kotlin/JS\n \* where the behavior is unspecified.\n  $*\langle n \rangle$  public operator fun set(index: Int, value: ULong)  $\{\lambda n \}$  storage[index] = value.toLong()\n  $\ln\ln$  /\*\* Returns the number of elements in the array. \*/\n public override val size: Int get() = storage.size\n\n  $/*$  Creates an iterator over the elements of the array. \*/n public override operator fun iterator(): ULongIterator = Iterator(storage)\n\n private class Iterator(private val array: LongArray) : ULongIterator() {\n private var index = 0\n override fun hasNext() = index < array.size\n override fun nextULong() = if (index < array.size)  $array[index++].toULong() else throw NoSuchElementException(index.toString())\n$ }\n\n override fun contains(element: ULong): Boolean {\n // TODO: Eliminate this check after KT-30016 gets fixed.\n //

Currently JS BE does not generate special bridge method for this method. $\ln$  if ((element as Any?) !is ULong) return false $\ln$  return storage.contains(element.toLong()) $\ln$   $\ln$  override fun containsAll(elements: Collection<ULong>): Boolean {\n return (elements as Collection<\*>).all { it is ULong && storage.contains(it.toLong())  $\n\cdot \cdot \cdot \cdot$   $\cdot \cdot \cdot \cdot \cdot \cdot$  override fun isEmpty(): Boolean = this.storage.size == 0\n}\n\n/\*\*\n \* Creates a new array of the specified [size], where each element is calculated by calling the specified $\ln *$  [init] function.\n \*\n \* The function [init] is called for each array element sequentially starting from the first one.\n \* It should return the value for an array element given its index.\n

\*/\n@SinceKotlin(\"1.3\")\n@ExperimentalUnsignedTypes\n@kotlin.internal.InlineOnly\npublic inline fun ULongArray(size: Int, init: (Int) -> ULong): ULongArray {\n return ULongArray(LongArray(size) { index -> init(index).toLong()

})\n}\n\n@SinceKotlin(\"1.3\")\n@ExperimentalUnsignedTypes\n@kotlin.internal.InlineOnly\npublic inline fun ulongArrayOf(vararg elements: ULong): ULongArray = elements\n","/\*\n \* Copyright 2010-2020 JetBrains s.r.o. and Kotlin Programming Language contributors.\n \* Use of this source code is governed by the Apache 2.0 license that can be found in the license/LICENSE.txt file.\n \*/\n\n// Auto-generated file. DO NOT EDIT!\n\npackage kotlin\n\n@SinceKotlin(\"1.3\")\n@ExperimentalUnsignedTypes\npublic inline class

UShortArray\n@Suppress(\"NON\_PUBLIC\_PRIMARY\_CONSTRUCTOR\_OF\_INLINE\_CLASS\")\n@Published Api\ninternal constructor(@PublishedApi internal val storage: ShortArray) : Collection<UShort> {\n\n /\*\* Creates a new array of the specified [size], with all elements initialized to zero.  $*\wedge n$  public constructor(size: Int) : this(ShortArray(size))\n\n /\*\*\n \* Returns the array element at the given [index]. This method can be called using the index operator. $\ln$  \*  $\ln$  \* If the [index] is out of bounds of this array, throws an [IndexOutOfBoundsException] except in Kotlin/JS\n  $*$  where the behavior is unspecified.\n  $*$ \n public operator fun get(index: Int): UShort = storage[index].toUShort()\n\n /\*\*\n \* Sets the element at the given [index] to the given [value]. This method can be called using the index operator.\n  $*\n$  if the [index] is out of bounds of this array, throws an [IndexOutOfBoundsException] except in Kotlin/JS\n \* where the behavior is unspecified.\n  $*\wedge$ n public operator fun set(index: Int, value: UShort)  $\{\n\}$  storage[index] = value.toShort()\n  $\ln\ln$  /\*\* Returns the number of elements in the array. \*/\n public override val size: Int get() = storage.size\n\n /\*\* Creates an iterator over the elements of the array. \*/n public override operator fun iterator(): UShortIterator = Iterator(storage)\n\n private class Iterator(private val array: ShortArray) : UShortIterator() {\n private var index = 0\n override fun hasNext() = index < array.size\n override fun nextUShort() = if (index <  $array.size$ ) array[index++].toUShort() else throw NoSuchElementException(index.toString())\n  $\ln$  override fun contains(element: UShort): Boolean  $\{\n\mid n \quad \text{/}/\text{/} \text{TOPO: Eliminate this check after KT-30016 gets fixed.}\n\mid n \quad \text{/}/\text{/} \text{TOPO: Eliminate this check after KT-30016 gets fixed.}\n\}$ Currently JS BE does not generate special bridge method for this method. $\ln$  if ((element as Any?) !is UShort) return false $\ln$  return storage.contains(element.toShort()) $\ln$   $\ln$  override fun containsAll(elements: Collection<UShort>): Boolean {\n return (elements as Collection<\*>).all { it is UShort && storage.contains(it.toShort())  $\n\lambda$   $\n\lambda$  override fun isEmpty(): Boolean = this.storage.size == 0\n}\n\n/\*\*\n \* Creates a new array of the specified [size], where each element is calculated by calling the specified $\ln *$  [init] function. $\ln \pi$  The function [init] is called for each array element sequentially starting from the first one. $\ln \pi$  It

should return the value for an array element given its index.\n

\*/\n@SinceKotlin(\"1.3\")\n@ExperimentalUnsignedTypes\n@kotlin.internal.InlineOnly\npublic inline fun UShortArray(size: Int, init: (Int) -> UShort): UShortArray  $\{\n\$ n return UShortArray(ShortArray(size)  $\{\n\$ index -> init(index).toShort()

})\n}\n\n@SinceKotlin(\"1.3\")\n@ExperimentalUnsignedTypes\n@kotlin.internal.InlineOnly\npublic inline fun ushortArrayOf(vararg elements: UShort): UShortArray = elements\n","/\*\n \* Copyright 2010-2020 JetBrains s.r.o. and Kotlin Programming Language contributors.\n \* Use of this source code is governed by the Apache 2.0 license that can be found in the license/LICENSE.txt file.\n

\*/\n\n@file:kotlin.jvm.JvmMultifileClass\n@file:kotlin.jvm.JvmName(\"UArraysKt\")\n@file:kotlin.jvm.JvmPacka geName(\"kotlin.collections.unsigned\")\n\npackage kotlin.collections\n\n//\n// NOTE: THIS FILE IS AUTO-GENERATED by the GenerateStandardLib.kt\n// See:

https://github.com/JetBrains/kotlin/tree/master/libraries/stdlib\n//\n\nimport kotlin.random.\*\nimport

kotlin.ranges.contains\nimport kotlin.ranges.reversed\n\n/\*\*\n \* Returns 1st \*element\* from the array.\n \* \n \* If the size of this array is less than 1, throws an [IndexOutOfBoundsException] except in Kotlin/JS\n \* where the behavior is unspecified.\n \*/\n@SinceKotlin(\"1.3\")\n@ExperimentalUnsignedTypes\n@kotlin.internal.InlineOnly\npublic inline operator fun UIntArray.component1(): UInt  ${\n n \cdot \n} \n\in \mathbb{N}^* \n$  \* Returns 1st \*element\* from the  $array.\n\langle \text{or } x \in \mathbb{R}^n \setminus \mathbb{R}^n \rangle$  if the size of this array is less than 1, throws an [IndexOutOfBoundsException] except in Kotlin/JS\n \* where the behavior is unspecified.\n

\*/\n@SinceKotlin(\"1.3\")\n@ExperimentalUnsignedTypes\n@kotlin.internal.InlineOnly\npublic inline operator fun ULongArray.component1(): ULong  $\ln \mathrm{get}(0)\n\}\n\infty^* \mathbb{R}$  \* Returns 1st \*element\* from the array. $\infty^* \mathbb{R}$  \* If the size of this array is less than 1, throws an [IndexOutOfBoundsException] except in Kotlin/JS\n \* where the behavior is unspecified.\n

\*/\n@SinceKotlin(\"1.3\")\n@ExperimentalUnsignedTypes\n@kotlin.internal.InlineOnly\npublic inline operator fun UByteArray.component1(): UByte  $\{\n\$  return get(0)\n $\ln/\pi$ \*\n \* Returns 1st \*element\* from the array.\n \* \n \* If the size of this array is less than 1, throws an [IndexOutOfBoundsException] except in Kotlin/JS\n \* where the behavior is unspecified.\n

\*/\n@SinceKotlin(\"1.3\")\n@ExperimentalUnsignedTypes\n@kotlin.internal.InlineOnly\npublic inline operator fun UShortArray.component1(): UShort  $\ln$  return get(0)\n}\n\n/\*\*\n \* Returns 2nd \*element\* from the array.\n \* \n \* If the size of this array is less than 2, throws an [IndexOutOfBoundsException] except in Kotlin/JS\n \* where the behavior is unspecified.\n

\*/\n@SinceKotlin(\"1.3\")\n@ExperimentalUnsignedTypes\n@kotlin.internal.InlineOnly\npublic inline operator fun UIntArray.component2(): UInt  $\ln$  return get(1)\n}\n\n/\*\*\n \* Returns 2nd \*element\* from the array.\n \* \n \* If the size of this array is less than 2, throws an [IndexOutOfBoundsException] except in Kotlin/JS\n \* where the behavior is unspecified.\n

\*/\n@SinceKotlin(\"1.3\")\n@ExperimentalUnsignedTypes\n@kotlin.internal.InlineOnly\npublic inline operator fun ULongArray.component2(): ULong  $\{\n\$  return get(1)\n $\n\$ \n\ \* Returns 2nd \*element\* from the array. $\n\$  \* \n \* If the size of this array is less than 2, throws an [IndexOutOfBoundsException] except in Kotlin/JS\n \* where the behavior is unspecified.\n

\*/\n@SinceKotlin(\"1.3\")\n@ExperimentalUnsignedTypes\n@kotlin.internal.InlineOnly\npublic inline operator fun UByteArray.component2(): UByte  $\{\n\$ return get(1)\n $\ln\ln(*\|$  Returns 2nd \*element\* from the array. $\ln * \ln *$ If the size of this array is less than 2, throws an [IndexOutOfBoundsException] except in Kotlin/JS\n \* where the behavior is unspecified.\n

\*/\n@SinceKotlin(\"1.3\")\n@ExperimentalUnsignedTypes\n@kotlin.internal.InlineOnly\npublic inline operator fun UShortArray.component2(): UShort  $\{\n\$  return get(1)\n $\n\$ \n\*\ Returns 3rd \* element\* from the array.\n \* \n \* If the size of this array is less than 3, throws an [IndexOutOfBoundsException] except in Kotlin/JS\n \* where the behavior is unspecified.\n

\*/\n@SinceKotlin(\"1.3\")\n@ExperimentalUnsignedTypes\n@kotlin.internal.InlineOnly\npublic inline operator fun UIntArray.component3(): UInt  ${\n \mu \cdot \alpha} \cdot \alpha^* \neq \alpha^* \cdot \alpha^* \cdot \alpha^* \$ the size of this array is less than 3, throws an [IndexOutOfBoundsException] except in Kotlin/JS\n \* where the behavior is unspecified.\n

\*/\n@SinceKotlin(\"1.3\")\n@ExperimentalUnsignedTypes\n@kotlin.internal.InlineOnly\npublic inline operator fun ULongArray.component3(): ULong  $\ln \text{set}(2)\n\ln\ln/**\n$  \* Returns 3rd \*element\* from the array. $\ln * \ln *$ If the size of this array is less than 3, throws an [IndexOutOfBoundsException] except in Kotlin/JS\n \* where the behavior is unspecified.\n

\*/\n@SinceKotlin(\"1.3\")\n@ExperimentalUnsignedTypes\n@kotlin.internal.InlineOnly\npublic inline operator fun UByteArray.component3(): UByte  $\{\n\cdot \text{return get}(2)\n\}\n\infty^*\$  Returns 3rd \*element\* from the array. $\ln$  \* \n \* If the size of this array is less than 3, throws an [IndexOutOfBoundsException] except in Kotlin/JS\n \* where the behavior is unspecified.\n

\*/\n@SinceKotlin(\"1.3\")\n@ExperimentalUnsignedTypes\n@kotlin.internal.InlineOnly\npublic inline operator fun

UShortArray.component3(): UShort {\n return get(2)\n}\n\n/\*\*\n \* Returns 4th \*element\* from the array.\n \* \n \* If the size of this array is less than 4, throws an [IndexOutOfBoundsException] except in Kotlin/JS\n \* where the behavior is unspecified.\n

\*/\n@SinceKotlin(\"1.3\")\n@ExperimentalUnsignedTypes\n@kotlin.internal.InlineOnly\npublic inline operator fun UIntArray.component4(): UInt  ${\n \mu^*(\lambda)\n}^{\n \mu^**}\n$  \* Returns 4th \*element\* from the array. $\n \mu^* \n \mu^*$  If the size of this array is less than 4, throws an [IndexOutOfBoundsException] except in Kotlin/JS\n \* where the behavior is unspecified.\n \*/\n@SinceKotlin(\"1.3\")\n@ExperimentalUnsignedTypes\n@kotlin.internal.InlineOnly\npublic inline operator fun ULongArray.component4(): ULong  $\{\n$  return get(3)\n\n/\*\*\n \* Returns 4th \*element\* from the array. $\ln * \ln *$  If the size of this array is less than 4, throws an [IndexOutOfBoundsException] except in Kotlin/JS $\ln$  \* where the behavior is unspecified. $\ln$ 

\*/\n@SinceKotlin(\"1.3\")\n@ExperimentalUnsignedTypes\n@kotlin.internal.InlineOnly\npublic inline operator fun UByteArray.component4(): UByte  $\{\n\cdot\cdot\cdot\cdot\cdot\cdot\cdot\}$  return get(3)\n  $\|n|^{**}\n$  \* Returns 4th \* element\* from the array. $\|n * n\|$ If the size of this array is less than 4, throws an [IndexOutOfBoundsException] except in Kotlin/JS\n \* where the behavior is unspecified.\n

\*/\n@SinceKotlin(\"1.3\")\n@ExperimentalUnsignedTypes\n@kotlin.internal.InlineOnly\npublic inline operator fun UShortArray.component4(): UShort  $\{\n\$  return get(3)\n $\n\$ \ \* Returns 5th \*element\* from the array.\n \* \n \* If the size of this array is less than 5, throws an [IndexOutOfBoundsException] except in Kotlin/JS\n \* where the behavior is unspecified.\n

\*/\n@SinceKotlin(\"1.3\")\n@ExperimentalUnsignedTypes\n@kotlin.internal.InlineOnly\npublic inline operator fun UIntArray.component5(): UInt  ${\n \mu^*(\n \lambda) \in \mathbb{N} \cdot \mathbb{N}^* \neq \mathbb{N} \cdot \mathbb{N}^* \neq \mathbb{N} \cdot \mathbb{N} \cdot \mathbb{N} \cdot \mathbb{N} \cdot \mathbb{N} \cdot \mathbb{N} \cdot \mathbb{N} \cdot \mathbb{N} \cdot \mathbb{N} \cdot \mathbb{N} \cdot \mathbb{N} \cdot \mathbb{N} \cdot \mathbb{N} \cdot \mathbb{N} \cdot \mathbb{N} \cdot \mathbb{N} \cdot \mathbb{N} \cdot \mathbb{$ size of this array is less than 5, throws an [IndexOutOfBoundsException] except in Kotlin/JS\n \* where the behavior is unspecified.\n \*/\n@SinceKotlin(\"1.3\")\n@ExperimentalUnsignedTypes\n@kotlin.internal.InlineOnly\npublic inline operator fun ULongArray.component5(): ULong  $\{\n$  return get(4)\n\n/\*\*\n \* Returns 5th \*element\* from the array. $\ln * \ln *$  If the size of this array is less than 5, throws an [IndexOutOfBoundsException] except in Kotlin/JS $\ln *$  where the behavior is unspecified. $\ln$ 

\*/\n@SinceKotlin(\"1.3\")\n@ExperimentalUnsignedTypes\n@kotlin.internal.InlineOnly\npublic inline operator fun UByteArray.component5(): UByte  $\{\n\cdot \text{return get}(4)\n\}\n\infty$  \* Returns 5th \* element\* from the array. $\ln \times \ln x$ If the size of this array is less than 5, throws an [IndexOutOfBoundsException] except in Kotlin/JS\n \* where the behavior is unspecified.\n

\*/\n@SinceKotlin(\"1.3\")\n@ExperimentalUnsignedTypes\n@kotlin.internal.InlineOnly\npublic inline operator fun UShortArray.component5(): UShort  $\ln$  return get(4)\n}\n\n<sup>/\*\*</sup>\n \* Returns an element at the given [index] or throws an [IndexOutOfBoundsException] if the [index] is out of bounds of this array. $\ln * \ln * \omega$  sample samples.collections.Collections.Elements.elementAt\n

\*/\n@SinceKotlin(\"1.3\")\n@ExperimentalUnsignedTypes\npublic expect fun UIntArray.elementAt(index: Int): UInt $\ln\frac{x}{\ln x}$  Returns an element at the given [index] or throws an [IndexOutOfBoundsException] if the [index] is out of bounds of this array. $\ln * \alpha$  sample samples.collections. Collections. Elements. element At  $\ln$ \*/\n@SinceKotlin(\"1.3\")\n@ExperimentalUnsignedTypes\npublic expect fun ULongArray.elementAt(index: Int):  $ULong\ln\frac{m}{m^*}\$  Returns an element at the given [index] or throws an [IndexOutOfBoundsException] if the [index] is out of bounds of this array. $\ln * \ln * \circ$  sample samples.collections. Collections. Elements.elementAt $\ln$ \*/\n@SinceKotlin(\"1.3\")\n@ExperimentalUnsignedTypes\npublic expect fun UByteArray.elementAt(index: Int):  $UByte\vert n\vert n^{**}\vert n^*$  Returns an element at the given [index] or throws an [IndexOutOfBoundsException] if the [index] is out of bounds of this array. $\ln * \alpha$  = @sample samples.collections. Collections. Elements.elementAt $\ln$ \*/\n@SinceKotlin(\"1.3\")\n@ExperimentalUnsignedTypes\npublic expect fun UShortArray.elementAt(index: Int): UShort $\ln\frac{x}{n}$  \* Returns an element at the given [index] or the result of calling the [defaultValue] function if the [index] is out of bounds of this array. $\ln * \ln * \omega$  sample

samples.collections.Collections.Elements.elementAtOrElse\n

\*/\n@SinceKotlin(\"1.3\")\n@ExperimentalUnsignedTypes\n@kotlin.internal.InlineOnly\npublic inline fun UIntArray.elementAtOrElse(index: Int, defaultValue: (Int) -> UInt): UInt {\n return if (index >= 0 && index <=

lastIndex) get(index) else defaultValue(index)\n\\n\n/\*\*\n \* Returns an element at the given [index] or the result of calling the [defaultValue] function if the [index] is out of bounds of this array. $\ln * \ln * \omega$  sample samples.collections.Collections.Elements.elementAtOrElse\n

\*/\n@SinceKotlin(\"1.3\")\n@ExperimentalUnsignedTypes\n@kotlin.internal.InlineOnly\npublic inline fun ULongArray.elementAtOrElse(index: Int, defaultValue: (Int) -> ULong): ULong {\n return if (index >= 0 & & index  $\le$  lastIndex) get(index) else defaultValue(index)\n\n/\*\*\n \* Returns an element at the given [index] or the result of calling the [defaultValue] function if the [index] is out of bounds of this array. $\ln * \ln * \mathcal{O}$  sample samples.collections.Collections.Elements.elementAtOrElse\n

\*/\n@SinceKotlin(\"1.3\")\n@ExperimentalUnsignedTypes\n@kotlin.internal.InlineOnly\npublic inline fun UByteArray.elementAtOrElse(index: Int, defaultValue: (Int) -> UByte): UByte {\n return if (index >= 0 && index  $\leq$  lastIndex) get(index) else defaultValue(index)\n}\n\n/\*\*\n \* Returns an element at the given [index] or the result of calling the [defaultValue] function if the [index] is out of bounds of this array. $\ln * \ln * \textcirc \text{sample}$ samples.collections.Collections.Elements.elementAtOrElse\n

\*/\n@SinceKotlin(\"1.3\")\n@ExperimentalUnsignedTypes\n@kotlin.internal.InlineOnly\npublic inline fun UShortArray.elementAtOrElse(index: Int, defaultValue: (Int) -> UShort): UShort  $\ln$  return if (index >= 0 && index  $\leq$  lastIndex) get(index) else defaultValue(index)\n}\n\n/\*\*\n \* Returns an element at the given [index] or `null` if the [index] is out of bounds of this array. $\ln * \ln * \omega$  sample

samples.collections.Collections.Elements.elementAtOrNull\n

\*/\n@SinceKotlin(\"1.3\")\n@ExperimentalUnsignedTypes\n@kotlin.internal.InlineOnly\npublic inline fun UIntArray.elementAtOrNull(index: Int): UInt?  ${\n \mu \in \Omega}$  return this.getOrNull(index)\n ${\n \nu^* \in \mathbb{R}^*}$  Returns an element at the given [index] or `null` if the [index] is out of bounds of this array. $\ln * \log \frac{m}{e}$ samples.collections.Collections.Elements.elementAtOrNull\n

\*/\n@SinceKotlin(\"1.3\")\n@ExperimentalUnsignedTypes\n@kotlin.internal.InlineOnly\npublic inline fun ULongArray.elementAtOrNull(index: Int): ULong?  $\ln$  return this.getOrNull(index)\n}\n\n/\*\*\n \* Returns an element at the given [index] or `null` if the [index] is out of bounds of this array. $\ln * \ln * \omega$  sample samples.collections.Collections.Elements.elementAtOrNull\n

\*/\n@SinceKotlin(\"1.3\")\n@ExperimentalUnsignedTypes\n@kotlin.internal.InlineOnly\npublic inline fun UByteArray.elementAtOrNull(index: Int): UByte?  $\{\n n$  return this.getOrNull(index)\n $\n\n\in\mathbb{R}$  \* Returns an element at the given [index] or `null` if the [index] is out of bounds of this array. $\ln * \ln * \omega$  sample samples.collections.Collections.Elements.elementAtOrNull\n

\*/\n@SinceKotlin(\"1.3\")\n@ExperimentalUnsignedTypes\n@kotlin.internal.InlineOnly\npublic inline fun UShortArray.elementAtOrNull(index: Int): UShort?  ${\n \cdot \text{ return this.getOrNull}(\text{index})\n \cdot \text{ }n\}^*\n \cdot \text{ Returns the$ first element matching the given [predicate], or `null` if no such element was found. $\ln * \ln * \omega$  sample samples.collections.Collections.Elements.find\n

\*/\n@SinceKotlin(\"1.3\")\n@ExperimentalUnsignedTypes\n@kotlin.internal.InlineOnly\npublic inline fun UIntArray.find(predicate: (UInt) -> Boolean): UInt?  $\ln$  return firstOrNull(predicate)\n}\n/\*\*\n \* Returns the first element matching the given [predicate], or `null` if no such element was found. $\ln * \ln * \omega$  sample samples.collections.Collections.Elements.find\n

\*/\n@SinceKotlin(\"1.3\")\n@ExperimentalUnsignedTypes\n@kotlin.internal.InlineOnly\npublic inline fun ULongArray.find(predicate: (ULong) -> Boolean): ULong? {\n return firstOrNull(predicate)\n}\n\n/\*\*\n \* Returns the first element matching the given [predicate], or `null` if no such element was found. $\ln * \ln * \mathcal{O}$  sample samples.collections.Collections.Elements.find\n

\*/\n@SinceKotlin(\"1.3\")\n@ExperimentalUnsignedTypes\n@kotlin.internal.InlineOnly\npublic inline fun UByteArray.find(predicate: (UByte) -> Boolean): UByte?  $\{\n$  return firstOrNull(predicate)\n $\|\n\|_1^*$ \n $\mathbb{R}^*$  Returns the first element matching the given [predicate], or `null` if no such element was found. $\ln * \ln * \omega$  sample samples.collections.Collections.Elements.find\n

\*/\n@SinceKotlin(\"1.3\")\n@ExperimentalUnsignedTypes\n@kotlin.internal.InlineOnly\npublic inline fun UShortArray.find(predicate: (UShort) -> Boolean): UShort?  ${\n \mu \in \mathbb{C}}$  return firstOrNull(predicate)\n ${\n \mu \in \mathbb{C}}$  \*\n
Returns the last element matching the given [predicate], or `null` if no such element was found. $\ln * \ln * \mathcal{Q}$  sample samples.collections.Collections.Elements.find\n

\*/\n@SinceKotlin(\"1.3\")\n@ExperimentalUnsignedTypes\n@kotlin.internal.InlineOnly\npublic inline fun UIntArray.findLast(predicate: (UInt) -> Boolean): UInt? {\n return lastOrNull(predicate)\n}\n\n/\*\*\n \* Returns the last element matching the given [predicate], or `null` if no such element was found. $\ln * \ln * \omega$  sample samples.collections.Collections.Elements.find\n

\*/\n@SinceKotlin(\"1.3\")\n@ExperimentalUnsignedTypes\n@kotlin.internal.InlineOnly\npublic inline fun ULongArray.findLast(predicate: (ULong) -> Boolean): ULong? {\n return lastOrNull(predicate)\n\n\n/\*\*\n \* Returns the last element matching the given [predicate], or `null` if no such element was found. $\ln * \ln * \omega$  sample samples.collections.Collections.Elements.find\n

\*/\n@SinceKotlin(\"1.3\")\n@ExperimentalUnsignedTypes\n@kotlin.internal.InlineOnly\npublic inline fun UByteArray.findLast(predicate: (UByte) -> Boolean): UByte? {\n return lastOrNull(predicate)\n}\n\n/\*\*\n \* Returns the last element matching the given [predicate], or `null` if no such element was found. $\ln * \ln * \omega$  sample samples.collections.Collections.Elements.find\n

\*/\n@SinceKotlin(\"1.3\")\n@ExperimentalUnsignedTypes\n@kotlin.internal.InlineOnly\npublic inline fun UShortArray.findLast(predicate: (UShort) -> Boolean): UShort? {\n return lastOrNull(predicate)\n\n\n/\*\*\n \* Returns first element.\n \* @throws [NoSuchElementException] if the array is empty.\n

\*/\n@SinceKotlin(\"1.3\")\n@ExperimentalUnsignedTypes\n@kotlin.internal.InlineOnly\npublic inline fun UIntArray.first(): UInt  $\{\n\$ return storage.first().toUInt()\n $\n\|n\|^{**}\n$  \* Returns first element.\n \* @throws [NoSuchElementException] if the array is empty.\n

\*/\n@SinceKotlin(\"1.3\")\n@ExperimentalUnsignedTypes\n@kotlin.internal.InlineOnly\npublic inline fun ULongArray.first(): ULong  $\ln$  return storage.first().toULong()\n\n/\*\*\n \* Returns first element.\n \* @throws [NoSuchElementException] if the array is empty.\n

\*/\n@SinceKotlin(\"1.3\")\n@ExperimentalUnsignedTypes\n@kotlin.internal.InlineOnly\npublic inline fun UByteArray.first(): UByte {\n return storage.first().toUByte()\n}\n\n/\*\*\n \* Returns first element.\n \* @throws [NoSuchElementException] if the array is empty.\n

\*/\n@SinceKotlin(\"1.3\")\n@ExperimentalUnsignedTypes\n@kotlin.internal.InlineOnly\npublic inline fun UShortArray.first(): UShort  $\{\n\$ return storage.first().toUShort()\n}\n\n/\*\*\n \* Returns the first element matching the given [predicate]. $\ln * \omega$  throws [NoSuchElementException] if no such element is found. $\ln$ 

\*/\n@SinceKotlin(\"1.3\")\n@ExperimentalUnsignedTypes\n@kotlin.internal.InlineOnly\npublic inline fun UIntArray.first(predicate: (UInt) -> Boolean): UInt  $\{\n\$  for (element in this) if (predicate(element)) return element\n throw NoSuchElementException(\"Array contains no element matching the predicate.\")\n}\n\n/\*\*\n \* Returns the first element matching the given [predicate].\n \* @throws [NoSuchElementException] if no such element is found.\n

\*/\n@SinceKotlin(\"1.3\")\n@ExperimentalUnsignedTypes\n@kotlin.internal.InlineOnly\npublic inline fun ULongArray.first(predicate: (ULong) -> Boolean): ULong  $\{\n\$  for (element in this) if (predicate(element)) return element\n throw NoSuchElementException(\"Array contains no element matching the predicate.\")\n}\n\n/\*\*\n \* Returns the first element matching the given [predicate].\n \* @throws [NoSuchElementException] if no such element is found.\n

\*/\n@SinceKotlin(\"1.3\")\n@ExperimentalUnsignedTypes\n@kotlin.internal.InlineOnly\npublic inline fun UByteArray.first(predicate: (UByte) -> Boolean): UByte  $\{\n\$  for (element in this) if (predicate(element)) return element\n throw NoSuchElementException(\"Array contains no element matching the predicate.\")\n}\n\n/\*\*\n \* Returns the first element matching the given [predicate].\n \* @throws [NoSuchElementException] if no such element is found.\n

\*/\n@SinceKotlin(\"1.3\")\n@ExperimentalUnsignedTypes\n@kotlin.internal.InlineOnly\npublic inline fun UShortArray.first(predicate: (UShort) -> Boolean): UShort  $\{\n\$  for (element in this) if (predicate(element)) return element\n throw NoSuchElementException(\"Array contains no element matching the predicate.\")\n}\n\n/\*\*\n \* Returns the first element, or `null` if the array is empty.\n

\*/\n@SinceKotlin(\"1.3\")\n@ExperimentalUnsignedTypes\npublic fun UIntArray.firstOrNull(): UInt? {\n return if (isEmpty()) null else this[0]\n}\n\n/\*\*\n \* Returns the first element, or `null` if the array is empty.\n \*/\n@SinceKotlin(\"1.3\")\n@ExperimentalUnsignedTypes\npublic fun ULongArray.firstOrNull(): ULong? {\n return if (isEmpty()) null else this[0]\n \\n\n\\*\*\n \* Returns the first element, or `null` if the array is empty.\n \*/\n@SinceKotlin(\"1.3\")\n@ExperimentalUnsignedTypes\npublic fun UByteArray.firstOrNull(): UByte? {\n return if (isEmpty()) null else this[0]\n\n/\*\*\n \* Returns the first element, or `null` if the array is empty.\n \*/\n@SinceKotlin(\"1.3\")\n@ExperimentalUnsignedTypes\npublic fun UShortArray.firstOrNull(): UShort? {\n return if (isEmpty()) null else this[0]\n\n/\*\*\n \* Returns the first element matching the given [predicate], or `null` if element was not found.\n

\*/\n@SinceKotlin(\"1.3\")\n@ExperimentalUnsignedTypes\n@kotlin.internal.InlineOnly\npublic inline fun UIntArray.firstOrNull(predicate: (UInt) -> Boolean): UInt? {\n for (element in this) if (predicate(element)) return element $\|n\|$  return null $\|n\|$ ) $\|\cdot\|^*$ ,  $\ast$  Returns the first element matching the given [predicate], or `null` if element was not found.\n \*/\n@SinceKotlin(\"1.3\")\n@ExperimentalUnsignedTypes\n@kotlin.internal.InlineOnly\npublic inline fun ULongArray.firstOrNull(predicate: (ULong) -> Boolean): ULong? {\n for (element in this) if (predicate(element)) return element $\n$  return null $\n\hbar\ln(**\n$  \* Returns the first element matching the given [predicate], or `null` if element was not found.\n

\*/\n@SinceKotlin(\"1.3\")\n@ExperimentalUnsignedTypes\n@kotlin.internal.InlineOnly\npublic inline fun UByteArray.firstOrNull(predicate: (UByte) -> Boolean): UByte?  $\{\n\$  for (element in this) if (predicate(element)) return element $\in$  return null $\n\in\mathbb{N}$   $\mathbb{R}^*$  Returns the first element matching the given [predicate], or `null` if element was not found.\n

\*/\n@SinceKotlin(\"1.3\")\n@ExperimentalUnsignedTypes\n@kotlin.internal.InlineOnly\npublic inline fun UShortArray.firstOrNull(predicate: (UShort) -> Boolean): UShort? {\n for (element in this) if (predicate(element)) return element\n return null\n}\n\n/\*\*\n \* Returns an element at the given [index] or the result of calling the [defaultValue] function if the [index] is out of bounds of this array.\n

\*/\n@SinceKotlin(\"1.3\")\n@ExperimentalUnsignedTypes\n@kotlin.internal.InlineOnly\npublic inline fun UIntArray.getOrElse(index: Int, defaultValue: (Int) -> UInt): UInt {\n return if (index >= 0 && index <= lastIndex) get(index) else defaultValue(index)\n\n\n/\*\*\n \* Returns an element at the given [index] or the result of calling the [defaultValue] function if the [index] is out of bounds of this array.\n

\*/\n@SinceKotlin(\"1.3\")\n@ExperimentalUnsignedTypes\n@kotlin.internal.InlineOnly\npublic inline fun ULongArray.getOrElse(index: Int, defaultValue: (Int) -> ULong): ULong {\n return if (index >= 0 && index <= lastIndex) get(index) else defaultValue(index)\n}\n\n/\*\*\n \* Returns an element at the given [index] or the result of calling the [defaultValue] function if the [index] is out of bounds of this array.\n

\*/\n@SinceKotlin(\"1.3\")\n@ExperimentalUnsignedTypes\n@kotlin.internal.InlineOnly\npublic inline fun UByteArray.getOrElse(index: Int, defaultValue: (Int) -> UByte): UByte {\n return if (index >= 0 && index <= lastIndex) get(index) else defaultValue(index)\n\n\n/\*\*\n \* Returns an element at the given [index] or the result of calling the [defaultValue] function if the [index] is out of bounds of this array.\n

\*/\n@SinceKotlin(\"1.3\")\n@ExperimentalUnsignedTypes\n@kotlin.internal.InlineOnly\npublic inline fun UShortArray.getOrElse(index: Int, defaultValue: (Int) -> UShort): UShort  $\{\n\$ return if (index >= 0 && index <= lastIndex) get(index) else defaultValue(index)\n}\n\n/\*\*\n \* Returns an element at the given [index] or `null` if the [index] is out of bounds of this array. $\ln * \omega$  sample samples.collections. Collections. Elements.getOrNull\n \*/\n@SinceKotlin(\"1.3\")\n@ExperimentalUnsignedTypes\npublic fun UIntArray.getOrNull(index: Int): UInt? {\n return if (index  $>= 0 \&$  index  $\leq$  lastIndex) get(index) else null\n $\ln\ln^{**}\ln$  \* Returns an element at the given [index] or `null` if the [index] is out of bounds of this array. $\ln * \ln * \mathcal{Q}$  sample

samples.collections.Collections.Elements.getOrNull\n

\*/\n@SinceKotlin(\"1.3\")\n@ExperimentalUnsignedTypes\npublic fun ULongArray.getOrNull(index: Int): ULong?  $\ln$  return if (index  $>= 0$  && index  $=$  lastIndex) get(index) else null\n}\n\n/\*\*\n \* Returns an element at the given [index] or `null` if the [index] is out of bounds of this array. $\ln * \ln * \mathcal{Q}$  sample

samples.collections.Collections.Elements.getOrNull\n

\*/\n@SinceKotlin(\"1.3\")\n@ExperimentalUnsignedTypes\npublic fun UByteArray.getOrNull(index: Int): UByte?

 ${\n\mu \in \mathbb{R} \in \mathbb{Z} \text{ and } \mathbb{Z} \neq \mathbb{Z} \text{ and } \mathbb{Z} \neq \mathbb{Z} \text{ and } \mathbb{Z} \neq \mathbb{Z} \text{ and } \mathbb{Z} \neq \mathbb{Z} \text{ and } \mathbb{Z} \neq \mathbb{Z} \text{ and } \mathbb{Z} \neq \mathbb{Z} \text{ and } \mathbb{Z} \neq \mathbb{Z} \text{ and } \mathbb{Z} \neq \mathbb{Z} \text{ and } \mathbb{Z} \neq \mathbb{Z} \text{ and } \mathbb{Z} \neq \mathbb{Z}$ given [index] or `null` if the [index] is out of bounds of this array. $\ln * \ln * \omega$  sample

samples.collections.Collections.Elements.getOrNull\n

\*/\n@SinceKotlin(\"1.3\")\n@ExperimentalUnsignedTypes\npublic fun UShortArray.getOrNull(index: Int): UShort?  $\in$  return if (index  $>= 0$  && index  $=$  lastIndex) get(index) else null\n $\n\in\mathbb{N}^*$  \* Returns first index of [element], or -1 if the array does not contain element.\n

\*/\n@SinceKotlin(\"1.3\")\n@ExperimentalUnsignedTypes\n@kotlin.internal.InlineOnly\npublic inline fun UIntArray.indexOf(element: UInt): Int  $\{\n\$  return storage.indexOf(element.toInt())\n $\n\$ \n\ index of [element], or -1 if the array does not contain element.\n

\*/\n@SinceKotlin(\"1.3\")\n@ExperimentalUnsignedTypes\n@kotlin.internal.InlineOnly\npublic inline fun ULongArray.indexOf(element: ULong): Int  $\ln \ntilde{\cdot}$  return storage.indexOf(element.toLong())\n  $\ln\frac{*\cdot}$ n \* Returns first index of [element], or -1 if the array does not contain element.\n

\*/\n@SinceKotlin(\"1.3\")\n@ExperimentalUnsignedTypes\n@kotlin.internal.InlineOnly\npublic inline fun UByteArray.indexOf(element: UByte): Int  $\{\n\$ eturn storage.indexOf(element.toByte())\n $\\n\}\n\n\in \mathbb{Z}$  Returns first index of [element], or -1 if the array does not contain element.\n

\*/\n@SinceKotlin(\"1.3\")\n@ExperimentalUnsignedTypes\n@kotlin.internal.InlineOnly\npublic inline fun UShortArray.indexOf(element: UShort): Int  $\ln$  return storage.indexOf(element.toShort())\n\n\n/\*\*\n \* Returns index of the first element matching the given [predicate], or -1 if the array does not contain such element.\n \*/\n@SinceKotlin(\"1.3\")\n@ExperimentalUnsignedTypes\n@kotlin.internal.InlineOnly\npublic inline fun UIntArray.indexOfFirst(predicate: (UInt) -> Boolean): Int  $\{\eta$  return storage.indexOfFirst  $\{\text{predicate}(it, to) \}$  $\ln\ln\pi$  \* Returns index of the first element matching the given [predicate], or -1 if the array does not contain such element.\n \*/\n @SinceKotlin(\"1.3\")\n @ExperimentalUnsignedTypes\n @kotlin.internal.InlineOnly\npublic inline fun ULongArray.indexOfFirst(predicate: (ULong) -> Boolean): Int  $\{\eta$  return storage.indexOfFirst { predicate(it.toULong())  $\n\ln\frac{**\n}{n}$  Returns index of the first element matching the given [predicate], or -1 if the array does not contain such element.\n

\*/\n@SinceKotlin(\"1.3\")\n@ExperimentalUnsignedTypes\n@kotlin.internal.InlineOnly\npublic inline fun UByteArray.indexOfFirst(predicate: (UByte) -> Boolean): Int {\n return storage.indexOfFirst { predicate(it.toUByte())  $\ln\ln x^* \neq R$  Returns index of the first element matching the given [predicate], or -1 if the array does not contain such element.\n

\*/\n@SinceKotlin(\"1.3\")\n@ExperimentalUnsignedTypes\n@kotlin.internal.InlineOnly\npublic inline fun UShortArray.indexOfFirst(predicate: (UShort) -> Boolean): Int {\n return storage.indexOfFirst { predicate(it.toUShort())  $\n\ln\frac{*\mathbf{n} \cdot \mathbf{n} \cdot \mathbf{n} \$ array does not contain such element.\n

\*/\n@SinceKotlin(\"1.3\")\n@ExperimentalUnsignedTypes\n@kotlin.internal.InlineOnly\npublic inline fun UIntArray.indexOfLast(predicate: (UInt) -> Boolean): Int  ${\n \mu \tau}$  return storage.indexOfLast { predicate(it.toUInt())  $\ln\ln\arrows\ln$  \* Returns index of the last element matching the given [predicate], or -1 if the array does not contain such element.\n \*/\n @SinceKotlin(\"1.3\")\n @ExperimentalUnsignedTypes\n @kotlin.internal.InlineOnly\npublic inline fun ULongArray.indexOfLast(predicate: (ULong) -> Boolean): Int {\n return storage.indexOfLast { predicate(it.toULong())  $\ln\ln(x^*)$  Returns index of the last element matching the given [predicate], or -1 if the array does not contain such element.\n

\*/\n@SinceKotlin(\"1.3\")\n@ExperimentalUnsignedTypes\n@kotlin.internal.InlineOnly\npublic inline fun UByteArray.indexOfLast(predicate: (UByte) -> Boolean): Int {\n return storage.indexOfLast { predicate(it.toUByte())  $\n\ln/\n\ast\n\$  \* Returns index of the last element matching the given [predicate], or -1 if the array does not contain such element.\n

\*/\n@SinceKotlin(\"1.3\")\n@ExperimentalUnsignedTypes\n@kotlin.internal.InlineOnly\npublic inline fun UShortArray.indexOfLast(predicate: (UShort) -> Boolean): Int {\n return storage.indexOfLast { predicate(it.toUShort())  $\n\ln\ln(*\$ n \* Returns the last element. $\ln$  \* @throws [NoSuchElementException] if the array is empty.\n \*/\n@SinceKotlin(\"1.3\")\n@ExperimentalUnsignedTypes\n@kotlin.internal.InlineOnly\npublic inline fun UIntArray.last(): UInt  $\{\n\$ eturn storage.last().toUInt()\n $\\n\in\mathbb{N}^*$  \* Returns the last element.\n \* @throws [NoSuchElementException] if the array is empty.\n

\*/\n@SinceKotlin(\"1.3\")\n@ExperimentalUnsignedTypes\n@kotlin.internal.InlineOnly\npublic inline fun ULongArray.last(): ULong  $\{\n\$  return storage.last().toULong()\n $\n\in\mathbb{R}^*$ \n \* Returns the last element. $\mathbb{R}^*$ @throws [NoSuchElementException] if the array is empty.\n

\*/\n@SinceKotlin(\"1.3\")\n@ExperimentalUnsignedTypes\n@kotlin.internal.InlineOnly\npublic inline fun UByteArray.last(): UByte  $\{\n\$  return storage.last().toUByte()\n\n\n/\*\*\n \* Returns the last element.\n \* @throws [NoSuchElementException] if the array is empty.\n

\*/\n@SinceKotlin(\"1.3\")\n@ExperimentalUnsignedTypes\n@kotlin.internal.InlineOnly\npublic inline fun UShortArray.last(): UShort  $\{\n\$  return storage.last().toUShort()\n $\n\n\| \n\| \n^**\n$  \* Returns the last element matching the given [predicate].\n \* @throws [NoSuchElementException] if no such element is found.\n

\*/\n@SinceKotlin(\"1.3\")\n@ExperimentalUnsignedTypes\n@kotlin.internal.InlineOnly\npublic inline fun UIntArray.last(predicate: (UInt) -> Boolean): UInt  $\ln$  for (index in this.indices.reversed())  $\ln$  val element = this[index]\n if (predicate(element)) return element\n  $\|$ \n throw NoSuchElementException(\"Array contains no element matching the predicate.\")\n\n/\*\*\n \* Returns the last element matching the given [predicate].\n \* @throws [NoSuchElementException] if no such element is found.\n

\*/\n@SinceKotlin(\"1.3\")\n@ExperimentalUnsignedTypes\n@kotlin.internal.InlineOnly\npublic inline fun ULongArray.last(predicate: (ULong) -> Boolean): ULong  $\ln$  for (index in this.indices.reversed())  $\ln$  val element = this  $\frac{index}{n}$  if (predicate (element)) return element $\n$   $\ln$  throw

NoSuchElementException(\"Array contains no element matching the predicate.\")\n\n\n/\*\*\n \* Returns the last element matching the given [predicate].\n \* @throws [NoSuchElementException] if no such element is found.\n \*/\n@SinceKotlin(\"1.3\")\n@ExperimentalUnsignedTypes\n@kotlin.internal.InlineOnly\npublic inline fun UByteArray.last(predicate: (UByte) -> Boolean): UByte  $\{\n \$  for (index in this.indices.reversed())  $\{\n \$ element = this  $\frac{index}{n}$  if (predicate (element)) return element $\n\lambda$  }\n throw

NoSuchElementException(\"Array contains no element matching the predicate.\")\n\n\n\\*\*\n \* Returns the last element matching the given [predicate].\n \* @throws [NoSuchElementException] if no such element is found.\n \*/\n@SinceKotlin(\"1.3\")\n@ExperimentalUnsignedTypes\n@kotlin.internal.InlineOnly\npublic inline fun UShortArray.last(predicate: (UShort) -> Boolean): UShort  $\ln$  for (index in this.indices.reversed())  $\ln$  val element = this  $\left| \text{index} \right|$  if (predicate (element)) return element $\left| \text{ number of integers } n \right|$ 

NoSuchElementException(\"Array contains no element matching the predicate.\")\n}\n\n/\*\*\n \* Returns last index of [element], or -1 if the array does not contain element.\n

\*/\n@SinceKotlin(\"1.3\")\n@ExperimentalUnsignedTypes\n@kotlin.internal.InlineOnly\npublic inline fun UIntArray.lastIndexOf(element: UInt): Int  $\ln$  return storage.lastIndexOf(element.toInt())\n\n\n/\*\*\n \* Returns last index of [element], or -1 if the array does not contain element.\n

\*/\n@SinceKotlin(\"1.3\")\n@ExperimentalUnsignedTypes\n@kotlin.internal.InlineOnly\npublic inline fun ULongArray.lastIndexOf(element: ULong): Int  $\{\n\$ return storage.lastIndexOf(element.toLong())\n $\n\}\n\|$ <sup>\*\*</sup>\n \* Returns last index of [element], or -1 if the array does not contain element.\n

\*/\n@SinceKotlin(\"1.3\")\n@ExperimentalUnsignedTypes\n@kotlin.internal.InlineOnly\npublic inline fun UByteArray.lastIndexOf(element: UByte): Int  $\{\n\$ return storage.lastIndexOf(element.toByte())\n $\}\n\|$ <sup>\*\*</sup>\n \* Returns last index of [element], or -1 if the array does not contain element.\n

\*/\n@SinceKotlin(\"1.3\")\n@ExperimentalUnsignedTypes\n@kotlin.internal.InlineOnly\npublic inline fun UShortArray.lastIndexOf(element: UShort): Int  $\{\n\$ return storage.lastIndexOf(element.toShort() $\n\$ Returns the last element, or `null` if the array is empty.\n

\*/\n@SinceKotlin(\"1.3\")\n@ExperimentalUnsignedTypes\npublic fun UIntArray.lastOrNull(): UInt? {\n return if (isEmpty()) null else this[size - 1]\n}\n\n/\*\*\n \* Returns the last element, or `null` if the array is empty.\n \*/\n@SinceKotlin(\"1.3\")\n@ExperimentalUnsignedTypes\npublic fun ULongArray.lastOrNull(): ULong? {\n return if (isEmpty()) null else this[size - 1]\n\n/\*\*\n \* Returns the last element, or `null` if the array is empty.\n

\*/\n@SinceKotlin(\"1.3\")\n@ExperimentalUnsignedTypes\npublic fun UByteArray.lastOrNull(): UByte? {\n return if (isEmpty()) null else this[size - 1]\n\n/\*\*\n \* Returns the last element, or `null` if the array is empty.\n \*/\n@SinceKotlin(\"1.3\")\n@ExperimentalUnsignedTypes\npublic fun UShortArray.lastOrNull(): UShort? {\n return if (isEmpty()) null else this[size - 1]\n}\n\n/\*\*\n \* Returns the last element matching the given [predicate], or `null` if no such element was found.\n

\*/\n@SinceKotlin(\"1.3\")\n@ExperimentalUnsignedTypes\n@kotlin.internal.InlineOnly\npublic inline fun UIntArray.lastOrNull(predicate: (UInt) -> Boolean): UInt?  $\{\n\$  for (index in this.indices.reversed())  $\{\n\$ element = this[index]\n if (predicate(element)) return element\n  $\ln$  return null\n}\n\n/\*\*\n \* Returns the last element matching the given [predicate], or `null` if no such element was found.\n

\*/\n@SinceKotlin(\"1.3\")\n@ExperimentalUnsignedTypes\n@kotlin.internal.InlineOnly\npublic inline fun ULongArray.lastOrNull(predicate: (ULong) -> Boolean): ULong?  $\{\n\$  for (index in this.indices.reversed())  $\{\n\}$ val element = this[index]\n if (predicate(element)) return element\n }\n return null\n}\n\n/\*\*\n \* Returns the last element matching the given [predicate], or `null` if no such element was found.\n

\*/\n@SinceKotlin(\"1.3\")\n@ExperimentalUnsignedTypes\n@kotlin.internal.InlineOnly\npublic inline fun UByteArray.lastOrNull(predicate: (UByte) -> Boolean): UByte? {\n for (index in this.indices.reversed()) {\n val element = this[index]\n if (predicate(element)) return element\n  $\ln$  return null\n $\ln\frac{*\ln * \ln * R$ eturns the last element matching the given [predicate], or `null` if no such element was found.\n

\*/\n@SinceKotlin(\"1.3\")\n@ExperimentalUnsignedTypes\n@kotlin.internal.InlineOnly\npublic inline fun UShortArray.lastOrNull(predicate: (UShort) -> Boolean): UShort?  $\n\$  for (index in this.indices.reversed())  $\n\$ val element = this[index]\n if (predicate(element)) return element\n  $\ln \frac{\ln\ln\frac{x}{\ln x}}{\ln x}$  Returns a random element from this array. $\ln * \alpha$  \n \* @throws NoSuchElementException if this array is empty. \*/\n@SinceKotlin(\"1.3\")\n@ExperimentalUnsignedTypes\n@kotlin.internal.InlineOnly\npublic inline fun UIntArray.random(): UInt  $\ln$  return random(Random)\n}\n\n<sup>/\*\*</sup>\n \* Returns a random element from this array.\n

 $*\n\$   $*\n\omega$  throws NoSuchElementException if this array is empty.

\*/\n@SinceKotlin(\"1.3\")\n@ExperimentalUnsignedTypes\n@kotlin.internal.InlineOnly\npublic inline fun ULongArray.random(): ULong  ${\n \mu(\lambda)}\$ n $\ln\lambda^*$  Returns a random element from this  $array.\n\therefore$   $\mathbf{a} * \mathbf{b} * \mathbf{c}$  throws NoSuchElementException if this array is empty.

\*/\n@SinceKotlin(\"1.3\")\n@ExperimentalUnsignedTypes\n@kotlin.internal.InlineOnly\npublic inline fun UByteArray.random(): UByte  $\{\n\$  return random(Random)\n $\n\$ \n\n/\*\*\n \* Returns a random element from this array. $\ln * \ln * \mathcal{O}$  throws NoSuchElementException if this array is empty. $\ln$ 

\*/\n@SinceKotlin(\"1.3\")\n@ExperimentalUnsignedTypes\n@kotlin.internal.InlineOnly\npublic inline fun UShortArray.random(): UShort  $\n \mathbf{m}$  return random(Random)\n $\n \mathbf{m}^*$ n \* Returns a random element from this array using the specified source of randomness. $\ln * \pi * \omega$  throws NoSuchElementException if this array is empty. $\ln$ \*/\n@SinceKotlin(\"1.3\")\n@ExperimentalUnsignedTypes\npublic fun UIntArray.random(random: Random): UInt  ${\nvert \nvert n$  if (isEmpty())\n throw NoSuchElementException(\"Array is empty.\")\n return

 $get(random.nextInt(size))\n\}\n\ln\frac{*}{n}$  Returns a random element from this array using the specified source of randomness. $\ln * \ln * \mathcal{Q}$  throws NoSuchElementException if this array is empty. $\ln$ 

\*/\n@SinceKotlin(\"1.3\")\n@ExperimentalUnsignedTypes\npublic fun ULongArray.random(random: Random): ULong  $\ln$  if (isEmpty()) $\ln$  throw NoSuchElementException( $\frac{\tan \pi x}{x}$  is empty. $\frac{\pi}{x}$ ) $\ln$  return

get(random.nextInt(size))\n}\n\n/\*\*\n \* Returns a random element from this array using the specified source of randomness. $\ln * \ln * \mathcal{Q}$  throws NoSuchElementException if this array is empty. $\ln$ 

\*/\n@SinceKotlin(\"1.3\")\n@ExperimentalUnsignedTypes\npublic fun UByteArray.random(random: Random): UByte  ${\nabla}$  if (isEmpty())\n throw NoSuchElementException(\"Array is empty.\")\n return

 $get(random.nextInt(size))\n\|_{\n\|_{**}\n$  \* Returns a random element from this array using the specified source of randomness. $\ln * \ln * \mathcal{Q}$  throws NoSuchElementException if this array is empty. $\ln$ 

\*/\n@SinceKotlin(\"1.3\")\n@ExperimentalUnsignedTypes\npublic fun UShortArray.random(random: Random): UShort  $\{\n\$ if (isEmpty()) $n$  throw NoSuchElementException( $\$ Array is empty. $\n\$ )) $n$  return

 $get(random.nextInt(size))\n\}\n\mathcal{m}\n^**\n$  \* Returns a random element from this array, or `null` if this array is empty.

\*/\n@SinceKotlin(\"1.4\")\n@WasExperimental(ExperimentalStdlibApi::class)\n@ExperimentalUnsignedTypes\n @kotlin.internal.InlineOnly\npublic inline fun UIntArray.randomOrNull(): UInt? {\n return

randomOrNull(Random)\n}\n\n/\*\*\n \* Returns a random element from this array, or `null` if this array is empty.\n \*/\n@SinceKotlin(\"1.4\")\n@WasExperimental(ExperimentalStdlibApi::class)\n@ExperimentalUnsignedTypes\n @kotlin.internal.InlineOnly\npublic inline fun ULongArray.randomOrNull(): ULong? {\n return

randomOrNull(Random)\n}\n\n/\*\*\n \* Returns a random element from this array, or `null` if this array is empty.\n \*/\n@SinceKotlin(\"1.4\")\n@WasExperimental(ExperimentalStdlibApi::class)\n@ExperimentalUnsignedTypes\n @kotlin.internal.InlineOnly\npublic inline fun UByteArray.randomOrNull(): UByte? {\n return

randomOrNull(Random)\n}\n\n/\*\*\n \* Returns a random element from this array, or `null` if this array is empty.\n \*/\n@SinceKotlin(\"1.4\")\n@WasExperimental(ExperimentalStdlibApi::class)\n@ExperimentalUnsignedTypes\n @kotlin.internal.InlineOnly\npublic inline fun UShortArray.randomOrNull(): UShort? {\n return

randomOrNull(Random)\n}\n\n/\*\*\n \* Returns a random element from this array using the specified source of randomness, or `null` if this array is empty.\n

\*/\n@SinceKotlin(\"1.4\")\n@WasExperimental(ExperimentalStdlibApi::class)\n@ExperimentalUnsignedTypes\np ublic fun UIntArray.randomOrNull(random: Random): UInt? {\n if (isEmpty())\n return null\n return  $get(random.nextInt(size))\n\|_{\n\cdot}\n^**\n$  \* Returns a random element from this array using the specified source of randomness, or `null` if this array is empty.\n

\*/\n@SinceKotlin(\"1.4\")\n@WasExperimental(ExperimentalStdlibApi::class)\n@ExperimentalUnsignedTypes\np ublic fun ULongArray.randomOrNull(random: Random): ULong?  $\ln$  if (isEmpty())\n return null\n return  $get(random.nextInt(size))\n\}\n\ln\frac{*}{n}$  Returns a random element from this array using the specified source of randomness, or `null` if this array is empty.\n

\*/\n@SinceKotlin(\"1.4\")\n@WasExperimental(ExperimentalStdlibApi::class)\n@ExperimentalUnsignedTypes\np ublic fun UByteArray.randomOrNull(random: Random): UByte?  ${\n \in$  if (isEmpty())\n return null\n return  $get(random.nextInt(size))\n\| \n\| \n\$ randomness, or `null` if this array is empty.\n

\*/\n@SinceKotlin(\"1.4\")\n@WasExperimental(ExperimentalStdlibApi::class)\n@ExperimentalUnsignedTypes\np ublic fun UShortArray.randomOrNull(random: Random): UShort?  ${\n \$ if (isEmpty())\n return null\n return  $get(random.nextInt(size))\n\| \n\| \n\$ has more than one element.\n

\*/\n@SinceKotlin(\"1.3\")\n@ExperimentalUnsignedTypes\n@kotlin.internal.InlineOnly\npublic inline fun UIntArray.single(): UInt  $\ln$  return storage.single().toUInt()\n\n\n\\*\*\n \* Returns the single element, or throws an exception if the array is empty or has more than one element.\n

\*/\n@SinceKotlin(\"1.3\")\n@ExperimentalUnsignedTypes\n@kotlin.internal.InlineOnly\npublic inline fun ULongArray.single(): ULong  $\{\n\$  return storage.single().toULong()\n $\n\$ \n\n/\*\*\n \* Returns the single element, or throws an exception if the array is empty or has more than one element.\n

\*/\n@SinceKotlin(\"1.3\")\n@ExperimentalUnsignedTypes\n@kotlin.internal.InlineOnly\npublic inline fun UByteArray.single(): UByte  $\{\n\$  return storage.single().toUByte()\n\n\n/\*\*\n \* Returns the single element, or throws an exception if the array is empty or has more than one element.\n

\*/\n@SinceKotlin(\"1.3\")\n@ExperimentalUnsignedTypes\n@kotlin.internal.InlineOnly\npublic inline fun UShortArray.single(): UShort  $\ln$  return storage.single().toUShort()\n $\ln\ln/**\ln$  \* Returns the single element matching the given [predicate], or throws exception if there is no or more than one matching element.\n \*/\n@SinceKotlin(\"1.3\")\n@ExperimentalUnsignedTypes\n@kotlin.internal.InlineOnly\npublic inline fun UIntArray.single(predicate: (UInt) -> Boolean): UInt  $\{\n \$  var single: UInt? = null\n var found = false\n for (element in this)  ${\n \prod_{i=1}^n$  if (predicate(element))  ${\n \prod_{i=1}^n}$  if (found) throw IllegalArgumentException(\"Array contains more than one matching element.\")\n single = element\n found = true\n  $\lambda$ \n if (!found) throw NoSuchElementException(\"Array contains no element matching the predicate.\")\n  $\circledR$ Suppress(\"UNCHECKED\_CAST\")\n return single as UInt\n}\n\n/\*\*\n \* Returns the single element matching the given [predicate], or throws exception if there is no or more than one matching element.\n

\*/\n@SinceKotlin(\"1.3\")\n@ExperimentalUnsignedTypes\n@kotlin.internal.InlineOnly\npublic inline fun ULongArray.single(predicate: (ULong) -> Boolean): ULong  $\{\n$  var single: ULong? = null\n var found = false\n for (element in this)  $\{\n\$  if (predicate(element))  $\{\n\}$  if (found) throw IllegalArgumentException(\"Array contains more than one matching element. $\langle \rangle$ n single = element $\langle n \rangle$  found = true $\langle n \rangle$ } $\langle n \rangle$  if (!found) throw NoSuchElementException(\"Array contains no element matching the predicate.\")\n  $\&$  Suppress(\"UNCHECKED\_CAST\")\n return single as ULong\n}\n\n/\*\*\n \* Returns the single element matching the given [predicate], or throws exception if there is no or more than one matching element.\n \*/\n@SinceKotlin(\"1.3\")\n@ExperimentalUnsignedTypes\n@kotlin.internal.InlineOnly\npublic inline fun UByteArray.single(predicate: (UByte) -> Boolean): UByte  $\{\n \$  var single: UByte? = null\n var found = false\n for (element in this)  ${\nvert \nvert}$  if (predicate(element))  ${\nvert \nvert}$  if (found) throw IllegalArgumentException( ${\nvert \nvert}$ Array contains more than one matching element. $\lq$   $\qquad$  single = element $\lq$  found = true $\lq$   $\lq$   $\lq$   $\lq$  if (!found) throw NoSuchElementException(\"Array contains no element matching the predicate.\")\n  $\&$  Suppress(\"UNCHECKED\_CAST\")\n return single as UByte\n}\n\n/\*\*\n \* Returns the single element matching the given [predicate], or throws exception if there is no or more than one matching element.\n \*/\n@SinceKotlin(\"1.3\")\n@ExperimentalUnsignedTypes\n@kotlin.internal.InlineOnly\npublic inline fun UShortArray.single(predicate: (UShort) -> Boolean): UShort  $\{\n\$  var single: UShort? = null\n var found = false\n for (element in this)  $\ln$  if (predicate(element))  $\ln$  if (found) throw IllegalArgumentException(\"Array contains more than one matching element. $\lq$  \n single = element \n found = true\n  $\lq$  \n if (!found) throw NoSuchElementException(\"Array contains no element matching the predicate.\")\n  $@Suppress(\H\text{UNCHECKED_CAST\text{on}$  return single as UShort\n}\n\n/\*\*\n \* Returns single element, or `null` if the array is empty or has more than one element.\n \*/\n@SinceKotlin(\"1.3\")\n@ExperimentalUnsignedTypes\npublic fun UIntArray.singleOrNull(): UInt? {\n return if (size == 1) this[0] else null\n\\n\n/\*\*\n \* Returns single element, or `null` if the array is empty or has more than one element.\n \*/\n@SinceKotlin(\"1.3\")\n@ExperimentalUnsignedTypes\npublic fun ULongArray.singleOrNull(): ULong?  $\{\n \$ return if (size == 1) this[0] else null $\n \$ element, or `null` if the array is empty or has more than one element.\n \*/\n@SinceKotlin(\"1.3\")\n@ExperimentalUnsignedTypes\npublic fun UByteArray.singleOrNull(): UByte? {\n return if (size == 1) this[0] else null\n\\n\n\\*\*\n \* Returns single element, or `null` if the array is empty or has more than one element. $\ln \pi/\ln \mathcal{O}(\frac{\gamma}{1.3}\)$   $\ln \mathcal{O}$  Experimental Unsigned Types \npublic fun UShortArray.singleOrNull(): UShort?  $\{\n\$ return if (size == 1) this[0] else null\n $\\n\lambda^*$ \n \* Returns the single element matching the given [predicate], or `null` if element was not found or more than one element was found.\n \*/\n@SinceKotlin(\"1.3\")\n@ExperimentalUnsignedTypes\n@kotlin.internal.InlineOnly\npublic inline fun UIntArray.singleOrNull(predicate: (UInt) -> Boolean): UInt?  $\ln$  var single: UInt? = null\n var found = false\n for (element in this)  $\ln$  if (predicate(element))  $\ln$  if (found) return null $\ln$  single = element $\ln$ found = true\n  $\ln$   $\ln$  if (!found) return null\n return single\n\n/\*\*\n \* Returns the single element matching the given [predicate], or `null` if element was not found or more than one element was found.\n \*/\n@SinceKotlin(\"1.3\")\n@ExperimentalUnsignedTypes\n@kotlin.internal.InlineOnly\npublic inline fun ULongArray.singleOrNull(predicate: (ULong) -> Boolean): ULong?  $\{n \ var single: ULong? = null \ n \ var found$  $=$  false $\ln$  for (element in this)  $\ln$  if (predicate(element))  $\ln$  if (found) return null $\ln$  single = element\n found = true\n  $\{\n\$   $\n\$  if (!found) return null\n return single\n  $\|\n\|^{**}\n$  \* Returns the single element matching the given [predicate], or `null` if element was not found or more than one element was found.\n \*/\n@SinceKotlin(\"1.3\")\n@ExperimentalUnsignedTypes\n@kotlin.internal.InlineOnly\npublic inline fun UByteArray.singleOrNull(predicate: (UByte) -> Boolean): UByte? {\n var single: UByte? = null\n var found  $=$  false $\ln$  for (element in this)  $\ln$  if (predicate(element))  $\ln$  if (found) return null $\ln$  single = element\n found = true\n  $\{\n\$   $\n\$  if (!found) return null\n return single\n}\n\n/\*\*\n \* Returns the single element matching the given [predicate], or `null` if element was not found or more than one element was found.\n \*/\n@SinceKotlin(\"1.3\")\n@ExperimentalUnsignedTypes\n@kotlin.internal.InlineOnly\npublic inline fun UShortArray.singleOrNull(predicate: (UShort) -> Boolean): UShort?  ${\n$  var single: UShort? = null\n var

found = false\n for (element in this)  $\ln$  if (predicate(element))  $\ln$  if (found) return null\n single = element\n found = true\n }\n }\n if (!found) return null\n return single\n }\n\n/\*\*\n \* Returns a list containing all elements except first [n] elements. $\ln * \ln * \Theta$ throws IllegalArgumentException if [n] is negative. $\ln *$ \n \* @sample samples.collections.Collections.Transformations.drop\n

\*/\n@SinceKotlin(\"1.3\")\n@ExperimentalUnsignedTypes\npublic fun UIntArray.drop(n: Int): List<UInt> {\n require(n  $>= 0$ ) { \"Requested element count \$n is less than zero.\"  $\n\alpha$  return takeLast((size -

n).coerceAtLeast(0))\n}\n\n/\*\*\n \* Returns a list containing all elements except first [n] elements.\n \* \n \* @throws IllegalArgumentException if [n] is negative. $\ln * \ln * \omega$  sample

samples.collections.Collections.Transformations.drop\n

\*/\n@SinceKotlin(\"1.3\")\n@ExperimentalUnsignedTypes\npublic fun ULongArray.drop(n: Int): List<ULong> {\n require(n  $>= 0$ ) { \"Requested element count \$n is less than zero.\" }\n return takeLast((size -

n).coerceAtLeast(0))\n}\n\n/\*\*\n \* Returns a list containing all elements except first [n] elements.\n \* \n \* @throws IllegalArgumentException if [n] is negative.\n  $* \n\cdot \n\infty$  sample

samples.collections.Collections.Transformations.drop\n

\*/\n@SinceKotlin(\"1.3\")\n@ExperimentalUnsignedTypes\npublic fun UByteArray.drop(n: Int): List<UByte> {\n require(n  $>= 0$ ) { \"Requested element count \$n is less than zero.\" }\n return takeLast((size -

n).coerceAtLeast(0))\n}\n\n/\*\*\n \* Returns a list containing all elements except first [n] elements.\n \* \n \* @throws IllegalArgumentException if [n] is negative.\n \* \n \* @sample

samples.collections.Collections.Transformations.drop\n

\*/\n@SinceKotlin(\"1.3\")\n@ExperimentalUnsignedTypes\npublic fun UShortArray.drop(n: Int): List<UShort> {\n require(n  $>= 0$ ) { \"Requested element count \$n is less than zero.\" }\n return takeLast((size -

n).coerceAtLeast(0))\n}\n\n/\*\*\n \* Returns a list containing all elements except last [n] elements.\n \* \n \* @throws IllegalArgumentException if [n] is negative. $\ln * \ln * \omega$  sample

samples.collections.Collections.Transformations.drop\n

\*/\n@SinceKotlin(\"1.3\")\n@ExperimentalUnsignedTypes\npublic fun UIntArray.dropLast(n: Int): List<UInt> {\n require(n  $>= 0$ ) { \"Requested element count \$n is less than zero.\"  $\n\times$  return take((size -

n).coerceAtLeast(0))\n}\n\n/\*\*\n \* Returns a list containing all elements except last [n] elements.\n \* \n \* @throws IllegalArgumentException if [n] is negative. $\ln * \ln * \omega$  sample

samples.collections.Collections.Transformations.drop\n

\*/\n@SinceKotlin(\"1.3\")\n@ExperimentalUnsignedTypes\npublic fun ULongArray.dropLast(n: Int):

List<ULong>  ${\n \nu \in \mathbb{R} \setminus \mathbb{R} \setminus \mathbb{$ 

n).coerceAtLeast(0))\n}\n\n/\*\*\n \* Returns a list containing all elements except last [n] elements.\n \* \n \* @throws IllegalArgumentException if [n] is negative.\n  $* \n\cdot \n\cdot \n\infty$  sample

samples.collections.Collections.Transformations.drop\n

\*/\n@SinceKotlin(\"1.3\")\n@ExperimentalUnsignedTypes\npublic fun UByteArray.dropLast(n: Int): List<UByte>  ${\n \gamma \in \Gamma \in \mathbb{R} \setminus \mathbb{R} \subset \mathbb{R} \setminus \mathbb{R} \setminus \mathbb{$ 

n).coerceAtLeast(0))\n}\n\n/\*\*\n \* Returns a list containing all elements except last [n] elements.\n \* \n \* @throws IllegalArgumentException if [n] is negative.\n  $* \n\cdot \n\cdot \n\infty$  sample

samples.collections.Collections.Transformations.drop\n

\*/\n@SinceKotlin(\"1.3\")\n@ExperimentalUnsignedTypes\npublic fun UShortArray.dropLast(n: Int):

List < UShort > {\n require(n > = 0) { \"Requested element count \$n is less than zero.\" }\n return take((size n).coerceAtLeast(0))\n}\n\n/\*\*\n \* Returns a list containing all elements except last elements that satisfy the given  $[predicted] \n\in \mathbb{R}^* \n\in \mathbb{C}$  sample samples.collections. Collections. Transformations.drop $\ln$ 

\*/\n@SinceKotlin(\"1.3\")\n@ExperimentalUnsignedTypes\n@kotlin.internal.InlineOnly\npublic inline fun UIntArray.dropLastWhile(predicate: (UInt) -> Boolean): List<UInt> {\n for (index in lastIndex downTo 0) {\n if (!predicate(this[index]))  $\n =$  return take(index + 1)\n }\n  $\ln$  return emptyList()\n\n/\*\*\n \* Returns a list containing all elements except last elements that satisfy the given [predicate]. $\ln * \ln * \mathcal{O}$  sample samples.collections.Collections.Transformations.drop\n

\*/\n@SinceKotlin(\"1.3\")\n@ExperimentalUnsignedTypes\n@kotlin.internal.InlineOnly\npublic inline fun ULongArray.dropLastWhile(predicate: (ULong) -> Boolean): List<ULong> {\n for (index in lastIndex downTo 0)  ${\n \{ \n \in \Gamma(\theta(x)) \} \in \mathbb{C} \}$  return take(index + 1)\n  ${\n \in \Gamma(\theta(x)) \} \in \mathbb{C}$ \* Returns a list containing all elements except last elements that satisfy the given [predicate]. $\ln * \ln * \mathcal{Q}$  sample samples.collections.Collections.Transformations.drop\n

\*/\n@SinceKotlin(\"1.3\")\n@ExperimentalUnsignedTypes\n@kotlin.internal.InlineOnly\npublic inline fun UByteArray.dropLastWhile(predicate: (UByte) -> Boolean): List<UByte> {\n for (index in lastIndex downTo 0)  ${\n \{ \n \in \Gamma(\theta(x))\} \in \mathbb{R} \}$  return take(index + 1)\n  ${\n \in \Gamma(\theta(x)) \} \in \mathbb{R} \}$ \* Returns a list containing all elements except last elements that satisfy the given [predicate]. $\ln$  \* \n \* @sample samples.collections.Collections.Transformations.drop\n

\*/\n@SinceKotlin(\"1.3\")\n@ExperimentalUnsignedTypes\n@kotlin.internal.InlineOnly\npublic inline fun UShortArray.dropLastWhile(predicate: (UShort) -> Boolean): List<UShort> {\n for (index in lastIndex downTo 0)  ${\n 0}$   ${\n 0}$   ${\n 1}$  if (!predicate(this[index]))  ${\n 1}$  return take(index + 1)\n  ${\n 1}$ emptyList()\n}\n\n/\*\*\n \* Returns a list containing all elements except first elements that satisfy the given [predicate]. $\ln * \ln * \textcircled{}$  sample samples.collections. Collections. Transformations.drop $\ln$ 

\*/\n@SinceKotlin(\"1.3\")\n@ExperimentalUnsignedTypes\n@kotlin.internal.InlineOnly\npublic inline fun UIntArray.dropWhile(predicate: (UInt) -> Boolean): List<UInt>  $\{\n \$  var yielding = false $\n \$  val list =

ArrayList<UInt>()\n for (item in this)\n if (yielding)\n list.add(item)\n else if (!predicate(item)) {\n list.add(item)\n yielding = true\n }\n return list\n }\n\n/\*\*\n \* Returns a list containing all elements except first elements that satisfy the given [predicate]. $\ln * \n\leq \infty$  sample

samples.collections.Collections.Transformations.drop\n

\*/\n@SinceKotlin(\"1.3\")\n@ExperimentalUnsignedTypes\n@kotlin.internal.InlineOnly\npublic inline fun ULongArray.dropWhile(predicate: (ULong) -> Boolean): List<ULong>  $\{\n \$  var yielding = false $\n \$  val list =  $ArrayList< ULong>(\ln for (item in this))n$  if (yielding) $\ln$  list.add(item) $\ln$  else if (!predicate(item))  ${\n \mu \in \mathbb{R} \setminus \mathbb{R} \setminus \mathbb{R} \$ elements except first elements that satisfy the given [predicate]. $\ln * \ln * \omega$  sample

samples.collections.Collections.Transformations.drop\n

\*/\n@SinceKotlin(\"1.3\")\n@ExperimentalUnsignedTypes\n@kotlin.internal.InlineOnly\npublic inline fun UByteArray.dropWhile(predicate: (UByte) -> Boolean): List<UByte>  $\{\n\$  var yielding = false $\n\$ n val list =  $ArrayList < UByte > ()$  for (item in this)\n if (yielding)\n list.add(item)\n else if (!predicate(item))  ${\n \mu \tilde{\mathbf{n}} \in \mathbb{Z} \mid \mathbf{n} \in \mathbb{Z} \mid \mathbf{n} \in \mathbb{Z} \mid \mathbf{n} \in \mathbb{Z} \mid \mathbf{n} \in \mathbb{Z} \mid \mathbf{n} \in \mathbb{Z} \mid \mathbf{n} \in \mathbb{Z} \mid \mathbf{n} \in \mathbb{Z} \mid \mathbf{n} \in \mathbb{Z} \mid \mathbf{n} \in \mathbb{Z} \mid \mathbf{n} \in \mathbb{Z} \mid \mathbf{n} \in \mathbb{Z} \mid \mathbf{n} \in \mathbb{Z} \mid \mathbf{n} \in \mathbb{Z} \mid \mathbf$ elements except first elements that satisfy the given [predicate]. $\ln * \ln * \omega$  sample samples.collections.Collections.Transformations.drop\n

\*/\n@SinceKotlin(\"1.3\")\n@ExperimentalUnsignedTypes\n@kotlin.internal.InlineOnly\npublic inline fun UShortArray.dropWhile(predicate: (UShort) -> Boolean): List<UShort>  $\n\$  var yielding = false\n val list =  $ArrayList(\n)$  for (item in this)\n if (yielding)\n list.add(item)\n else if (!predicate(item))  ${\n list.add(item)\n } yields a list containing only$ elements matching the given [predicate]. $\ln * \ln * \omega$  sample samples.collections. Collections. Filtering. filter $\ln$ \*/\n@SinceKotlin(\"1.3\")\n@ExperimentalUnsignedTypes\n@kotlin.internal.InlineOnly\npublic inline fun UIntArray.filter(predicate: (UInt) -> Boolean): List<UInt> {\n return filterTo(ArrayList<UInt>(),

predicate)\n}\n\n/\*\*\n \* Returns a list containing only elements matching the given [predicate].\n \* \n \* @sample samples.collections.Collections.Filtering.filter\n

\*/\n@SinceKotlin(\"1.3\")\n@ExperimentalUnsignedTypes\n@kotlin.internal.InlineOnly\npublic inline fun ULongArray.filter(predicate: (ULong) -> Boolean): List<ULong> {\n return filterTo(ArrayList<ULong>(), predicate)\n  $\ln\ln^{**}\ln$  \* Returns a list containing only elements matching the given [predicate]. $\ln$  \* \n \* @sample samples.collections.Collections.Filtering.filter\n

\*/\n@SinceKotlin(\"1.3\")\n@ExperimentalUnsignedTypes\n@kotlin.internal.InlineOnly\npublic inline fun UByteArray.filter(predicate: (UByte) -> Boolean): List<UByte> {\n return filterTo(ArrayList<UByte>(),

predicate)\n\\n\n\\*\*\n \* Returns a list containing only elements matching the given [predicate].\n \* \n \* @sample samples.collections.Collections.Filtering.filter\n

\*/\n@SinceKotlin(\"1.3\")\n@ExperimentalUnsignedTypes\n@kotlin.internal.InlineOnly\npublic inline fun UShortArray.filter(predicate: (UShort) -> Boolean): List<UShort> {\n return filterTo(ArrayList<UShort>(), predicate)\n\\n\n\n\\*\*\n \* Returns a list containing only elements matching the given [predicate].\n \* @param [predicate] function that takes the index of an element and the element itself\n \* and returns the result of predicate evaluation on the element. $\ln * \ln * \omega$  sample samples.collections. Collections. Filtering. filterIndexed $\ln$ \*/\n@SinceKotlin(\"1.3\")\n@ExperimentalUnsignedTypes\n@kotlin.internal.InlineOnly\npublic inline fun UIntArray.filterIndexed(predicate: (index: Int, UInt) -> Boolean): List<UInt> {\n return filterIndexedTo(ArrayList<UInt>(), predicate)\n}\n\n/\*\*\n \* Returns a list containing only elements matching the

given [predicate]. $\ln * \mathcal{Q}$  param [predicate] function that takes the index of an element and the element itself $\ln *$  and returns the result of predicate evaluation on the element. $\ln * \ln * \omega$  sample

samples.collections.Collections.Filtering.filterIndexed\n

\*/\n@SinceKotlin(\"1.3\")\n@ExperimentalUnsignedTypes\n@kotlin.internal.InlineOnly\npublic inline fun ULongArray.filterIndexed(predicate: (index: Int, ULong) -> Boolean): List<ULong> {\n return

filterIndexedTo(ArrayList<ULong>(), predicate)\n}\n\n/\*\*\n \* Returns a list containing only elements matching the given [predicate]. $\ln * \mathcal{Q}$  param [predicate] function that takes the index of an element and the element itself $\ln *$  and returns the result of predicate evaluation on the element. $\ln * \ln * \omega$  sample

samples.collections.Collections.Filtering.filterIndexed\n

\*/\n@SinceKotlin(\"1.3\")\n@ExperimentalUnsignedTypes\n@kotlin.internal.InlineOnly\npublic inline fun UByteArray.filterIndexed(predicate: (index: Int, UByte) -> Boolean): List<UByte> {\n return

filterIndexedTo(ArrayList<UByte>(), predicate)\n}\n\n/\*\*\n \* Returns a list containing only elements matching the given [predicate]. $\ln * \mathcal{Q}$  param [predicate] function that takes the index of an element and the element itself $\ln *$  and returns the result of predicate evaluation on the element. $\ln * \ln * \omega$  sample

samples.collections.Collections.Filtering.filterIndexed\n

\*/\n@SinceKotlin(\"1.3\")\n@ExperimentalUnsignedTypes\n@kotlin.internal.InlineOnly\npublic inline fun

UShortArray.filterIndexed(predicate: (index: Int, UShort) -> Boolean): List<UShort> {\n return

filterIndexedTo(ArrayList<UShort>(), predicate)\n}\n\n/\*\*\n \* Appends all elements matching the given [predicate] to the given [destination]. $\ln * \mathcal{Q}$  param [predicate] function that takes the index of an element and the element itself $\ln *$  and returns the result of predicate evaluation on the element. $\ln * \ln * \omega$  sample

samples.collections.Collections.Filtering.filterIndexedTo\n

\*/\n@SinceKotlin(\"1.3\")\n@ExperimentalUnsignedTypes\n@kotlin.internal.InlineOnly\npublic inline fun <C : MutableCollection<in UInt>> UIntArray.filterIndexedTo(destination: C, predicate: (index: Int, UInt) -> Boolean): C  ${\n{n$  forEachIndexed { index, element  $\in$  if (predicate(index, element)) destination.add(element)\n  $\in$ return destination\n}\n\n/\*\*\n \* Appends all elements matching the given [predicate] to the given [destination].\n \* @param [predicate] function that takes the index of an element and the element itself\n  $*$  and returns the result of predicate evaluation on the element. $\ln * \ln * \omega$  sample samples.collections. Collections. Filtering. filterIndexedTo\n \*/\n@SinceKotlin(\"1.3\")\n@ExperimentalUnsignedTypes\n@kotlin.internal.InlineOnly\npublic inline fun <C : MutableCollection<in ULong>> ULongArray.filterIndexedTo(destination: C, predicate: (index: Int, ULong) -> Boolean):  $C \{\nightharpoonup\$  for EachIndexed { index, element ->\n if (predicate(index, element)) destination.add(element)\n }\n return destination\n}\n\n/\*\*\n \* Appends all elements matching the given

[predicate] to the given [destination]. $\ln * \omega$  param [predicate] function that takes the index of an element and the element itself\n \* and returns the result of predicate evaluation on the element.\n \* \n \* @sample samples.collections.Collections.Filtering.filterIndexedTo\n

\*/\n@SinceKotlin(\"1.3\")\n@ExperimentalUnsignedTypes\n@kotlin.internal.InlineOnly\npublic inline fun <C : MutableCollection<in UByte>> UByteArray.filterIndexedTo(destination: C, predicate: (index: Int, UByte) -> Boolean):  $C \{\nvert \text{ for} EachIndexed \{ index, element -\nvert \} \nvert \}$  if (predicate(index, element)) destination.add(element)\n }\n return destination\n}\n\n/\*\*\n \* Appends all elements matching the given

[predicate] to the given  $\text{destination} \cdot \mathbf{n}^* \otimes \text{param}$  [predicate] function that takes the index of an element and the element itself\n \* and returns the result of predicate evaluation on the element.\n \* \n \* @sample samples.collections.Collections.Filtering.filterIndexedTo\n

\*/\n@SinceKotlin(\"1.3\")\n@ExperimentalUnsignedTypes\n@kotlin.internal.InlineOnly\npublic inline fun <C : MutableCollection<in UShort>> UShortArray.filterIndexedTo(destination: C, predicate: (index: Int, UShort) -> Boolean):  $C \{\nvert \text{ for} EachIndexed \{ index, element -\nvert \} \nvert \}$  if (predicate(index, element)) destination.add(element)\n }\n return destination\n}\n\n/\*\*\n \* Returns a list containing all elements not matching the given [predicate]. $\ln * \ln * \omega$  sample samples.collections. Collections. Filtering. filter $\ln$ \*/\n@SinceKotlin(\"1.3\")\n@ExperimentalUnsignedTypes\n@kotlin.internal.InlineOnly\npublic inline fun UIntArray.filterNot(predicate: (UInt) -> Boolean): List<UInt> {\n return filterNotTo(ArrayList<UInt>(), predicate)\n}\n\n/\*\*\n \* Returns a list containing all elements not matching the given [predicate].\n \* \n \* @sample samples.collections.Collections.Filtering.filter\n

\*/\n@SinceKotlin(\"1.3\")\n@ExperimentalUnsignedTypes\n@kotlin.internal.InlineOnly\npublic inline fun ULongArray.filterNot(predicate: (ULong) -> Boolean): List<ULong> {\n return filterNotTo(ArrayList<ULong>(), predicate)\n}\n\n/\*\*\n \* Returns a list containing all elements not matching the given [predicate].\n \* \n \* @sample samples.collections.Collections.Filtering.filter\n

\*/\n@SinceKotlin(\"1.3\")\n@ExperimentalUnsignedTypes\n@kotlin.internal.InlineOnly\npublic inline fun UByteArray.filterNot(predicate: (UByte) -> Boolean): List<UByte> {\n return filterNotTo(ArrayList<UByte>(), predicate)\n}\n\n/\*\*\n \* Returns a list containing all elements not matching the given [predicate].\n \* \n \* @sample samples.collections.Collections.Filtering.filter\n

\*/\n@SinceKotlin(\"1.3\")\n@ExperimentalUnsignedTypes\n@kotlin.internal.InlineOnly\npublic inline fun UShortArray.filterNot(predicate: (UShort) -> Boolean): List<UShort> {\n return

filterNotTo(ArrayList<UShort>(), predicate)\n\n/\*\*\n \* Appends all elements not matching the given [predicate] to the given [destination]. $\ln * \ln * \mathcal{O}$  sample samples.collections. Collections. Filtering. filter To  $\ln$ 

\*/\n@SinceKotlin(\"1.3\")\n@ExperimentalUnsignedTypes\n@kotlin.internal.InlineOnly\npublic inline fun <C : MutableCollection<in UInt>> UIntArray.filterNotTo(destination: C, predicate: (UInt) -> Boolean): C {\n for (element in this) if (!predicate(element)) destination.add(element)\n return destination\n}\n\n/\*\*\n \* Appends all elements not matching the given [predicate] to the given [destination]. $\ln * \ln * \omega$  sample samples.collections.Collections.Filtering.filterTo\n

\*/\n@SinceKotlin(\"1.3\")\n@ExperimentalUnsignedTypes\n@kotlin.internal.InlineOnly\npublic inline fun <C : MutableCollection<in ULong>> ULongArray.filterNotTo(destination: C, predicate: (ULong) -> Boolean): C {\n for (element in this) if (!predicate(element)) destination.add(element)\n return destination\n}\n\n/\*\*\n \* Appends all elements not matching the given [predicate] to the given [destination]. $\ln * \ln * \omega$  sample samples.collections.Collections.Filtering.filterTo\n

\*/\n@SinceKotlin(\"1.3\")\n@ExperimentalUnsignedTypes\n@kotlin.internal.InlineOnly\npublic inline fun <C : MutableCollection<in UByte $>$ UByteArray.filterNotTo(destination: C, predicate: (UByte) -> Boolean): C {\n for (element in this) if (!predicate(element)) destination.add(element)\n return destination\n}\n\n/\*\*\n \* Appends all elements not matching the given [predicate] to the given [destination]. $\ln * \ln * \omega$  sample samples.collections.Collections.Filtering.filterTo\n

\*/\n@SinceKotlin(\"1.3\")\n@ExperimentalUnsignedTypes\n@kotlin.internal.InlineOnly\npublic inline fun <C : MutableCollection<in UShort>> UShortArray.filterNotTo(destination: C, predicate: (UShort) -> Boolean): C {\n for (element in this) if (!predicate(element)) destination.add(element)\n return destination\n}\n\n/\*\*\n \* Appends all elements matching the given [predicate] to the given [destination]. $\ln * \ln * \omega$  sample samples.collections.Collections.Filtering.filterTo\n

\*/\n@SinceKotlin(\"1.3\")\n@ExperimentalUnsignedTypes\n@kotlin.internal.InlineOnly\npublic inline fun <C : MutableCollection<in UInt>> UIntArray.filterTo(destination: C, predicate: (UInt) -> Boolean): C {\n for (element in this) if (predicate(element)) destination.add(element)\n return destination\n}\n\n/\*\*\n \* Appends all elements matching the given [predicate] to the given [destination]. $\ln * \ln * \omega$  sample

samples.collections.Collections.Filtering.filterTo\n

\*/\n@SinceKotlin(\"1.3\")\n@ExperimentalUnsignedTypes\n@kotlin.internal.InlineOnly\npublic inline fun <C : MutableCollection<in ULong>> ULongArray.filterTo(destination: C, predicate: (ULong) -> Boolean): C {\n for (element in this) if (predicate(element)) destination.add(element)\n return destination\n}\n\n/\*\*\n \* Appends all elements matching the given [predicate] to the given [destination]. $\ln * \ln * \textcirc \textcirc$  sample

samples.collections.Collections.Filtering.filterTo\n

\*/\n@SinceKotlin(\"1.3\")\n@ExperimentalUnsignedTypes\n@kotlin.internal.InlineOnly\npublic inline fun <C : MutableCollection<in UByte $>$  UByteArray.filterTo(destination: C, predicate: (UByte)  $\geq$  Boolean): C {\n for (element in this) if (predicate(element)) destination.add(element)\n return destination\n}\n\n/\*\*\n \* Appends all elements matching the given [predicate] to the given [destination]. $\ln * \ln * \omega$  sample samples.collections.Collections.Filtering.filterTo\n

\*/\n@SinceKotlin(\"1.3\")\n@ExperimentalUnsignedTypes\n@kotlin.internal.InlineOnly\npublic inline fun <C : MutableCollection<in UShort>> UShortArray.filterTo(destination: C, predicate: (UShort) -> Boolean): C {\n for (element in this) if (predicate(element)) destination.add(element)\n return destination\n}\n\n/\*\*\n \* Returns a list containing elements at indices in the specified [indices] range.\n

\*/\n@SinceKotlin(\"1.3\")\n@ExperimentalUnsignedTypes\npublic fun UIntArray.slice(indices: IntRange):

List<UInt>  ${\n$ if (indices.isEmpty()) return listOf()\n return copyOfRange(indices.start, indices.endInclusive + 1).asList()\n  $\ln\ln^*$ \n \* Returns a list containing elements at indices in the specified [indices] range.\n

\*/\n@SinceKotlin(\"1.3\")\n@ExperimentalUnsignedTypes\npublic fun ULongArray.slice(indices: IntRange): List<ULong>  ${\n \in \n }$  if (indices.isEmpty()) return listOf()\n return copyOfRange(indices.start, indices.endInclusive

 $+ 1$ ).asList()\n}\n\n/\*\*\n \* Returns a list containing elements at indices in the specified [indices] range.\n

\*/\n@SinceKotlin(\"1.3\")\n@ExperimentalUnsignedTypes\npublic fun UByteArray.slice(indices: IntRange):

List<UByte>  ${\nabla}$  if (indices.isEmpty()) return listOf()\n return copyOfRange(indices.start, indices.endInclusive  $+ 1$ ).asList()\n}\n\n/\*\*\n \* Returns a list containing elements at indices in the specified [indices] range.\n

\*/\n@SinceKotlin(\"1.3\")\n@ExperimentalUnsignedTypes\npublic fun UShortArray.slice(indices: IntRange):

List<UShort>  ${\nabla}$  if (indices.isEmpty()) return listOf()\n return copyOfRange(indices.start, indices.endInclusive  $+ 1$ ).asList()\n}\n\n/\*\*\n \* Returns a list containing elements at specified [indices].\n

\*/\n@SinceKotlin(\"1.3\")\n@ExperimentalUnsignedTypes\npublic fun UIntArray.slice(indices: Iterable<Int>): List <UInt > {\n val size = indices.collectionSizeOrDefault(10)\n if (size == 0) return emptyList()\n val list = ArrayList<UInt>(size)\n for (index in indices) {\n list.add(get(index))\n }\n return list\n }\n\n/\*\*\n \* Returns a list containing elements at specified [indices].\n

\*/\n@SinceKotlin(\"1.3\")\n@ExperimentalUnsignedTypes\npublic fun ULongArray.slice(indices: Iterable<Int>): List <ULong> {\n val size = indices.collectionSizeOrDefault(10)\n if (size == 0) return emptyList()\n val list = ArrayList<ULong>(size)\n for (index in indices) {\n list.add(get(index))\n }\n return list\n}\n\n/\*\*\n \* Returns a list containing elements at specified [indices].\n

\*/\n@SinceKotlin(\"1.3\")\n@ExperimentalUnsignedTypes\npublic fun UByteArray.slice(indices: Iterable<Int>): List < UByte > {\n val size = indices.collectionSizeOrDefault(10)\n if (size == 0) return emptyList()\n val list = ArrayList<UByte>(size)\n for (index in indices) {\n list.add(get(index))\n }\n return list\n}\n\n/\*\*\n \* Returns a list containing elements at specified [indices].\n

\*/\n@SinceKotlin(\"1.3\")\n@ExperimentalUnsignedTypes\npublic fun UShortArray.slice(indices: Iterable<Int>): List<UShort>  $\ln$  val size = indices.collectionSizeOrDefault(10)\n if (size == 0) return emptyList()\n val list = ArrayList<UShort>(size)\n for (index in indices) {\n list.add(get(index))\n }\n return list\n}\n\n/\*\*\n \* Returns an array containing elements of this array at specified [indices].\n

\*/\n@SinceKotlin(\"1.3\")\n@ExperimentalUnsignedTypes\npublic fun UIntArray.sliceArray(indices:

 $Collection < In >$ ): UIntArray {\n return UIntArray(storage.sliceArray(indices))\n}\n\n/\*\*\n \* Returns an array containing elements of this array at specified [indices].\n

\*/\n@SinceKotlin(\"1.3\")\n@ExperimentalUnsignedTypes\npublic fun ULongArray.sliceArray(indices:

 $Collection < In >$ ): ULongArray {\n return ULongArray(storage.sliceArray(indices))\n}\n\n/\*\*\n \* Returns an array

containing elements of this array at specified [indices].\n

\*/\n@SinceKotlin(\"1.3\")\n@ExperimentalUnsignedTypes\npublic fun UByteArray.sliceArray(indices: Collection<Int>): UByteArray {\n return UByteArray(storage.sliceArray(indices))\n}\n\n/\*\*\n \* Returns an array containing elements of this array at specified [indices].\n

\*/\n@SinceKotlin(\"1.3\")\n@ExperimentalUnsignedTypes\npublic fun UShortArray.sliceArray(indices: Collection<Int>): UShortArray {\n return UShortArray(storage.sliceArray(indices))\n\n\n\n\n\n\n\n\\*\*\n \* Returns an array containing elements at indices in the specified [indices] range.\n

\*/\n@SinceKotlin(\"1.3\")\n@ExperimentalUnsignedTypes\npublic fun UIntArray.sliceArray(indices: IntRange): UIntArray  $\ln$  return UIntArray(storage.sliceArray(indices))\n\n/\*\*\n \* Returns an array containing elements at indices in the specified [indices] range.\n \*/\n@SinceKotlin(\"1.3\")\n@ExperimentalUnsignedTypes\npublic fun ULongArray.sliceArray(indices: IntRange): ULongArray {\n return

ULongArray(storage.sliceArray(indices)) $\n\ln\ln\frac{**}{n}$  Returns an array containing elements at indices in the specified [indices] range.\n \*/\n@SinceKotlin(\"1.3\")\n@ExperimentalUnsignedTypes\npublic fun

UByteArray.sliceArray(indices: IntRange): UByteArray {\n return

UByteArray(storage.sliceArray(indices))\n}\n\n/\*\*\n \* Returns an array containing elements at indices in the specified [indices] range.\n \*/\n@SinceKotlin(\"1.3\")\n@ExperimentalUnsignedTypes\npublic fun

UShortArray.sliceArray(indices: IntRange): UShortArray {\n return

UShortArray(storage.sliceArray(indices))\n\n\n/\*\*\n \* Returns a list containing first [n] elements.\n \* \n \* @throws IllegalArgumentException if [n] is negative.  $\ln * \ln * \textcirc$  sample

samples.collections.Collections.Transformations.take\n

\*/\n@SinceKotlin(\"1.3\")\n@ExperimentalUnsignedTypes\npublic fun UIntArray.take(n: Int): List<UInt> {\n require(n  $>= 0$ ) {  $\Re$  Requested element count \$n is less than zero. $\Re$  if (n == 0) return emptyList()\n if (n  $>=$ size) return toList()\n if (n = 1) return listOf(this[0])\n var count = 0\n val list = ArrayList<UInt>(n)\n for (item in this)  $\ln$  list.add(item)\n if (++count == n)\n break\n }\n return list\n }\n\n/\*\*\n \* Returns a list containing first [n] elements. $\ln * \in \mathbb{R}$  whows IllegalArgumentException if [n] is negative. $\ln * \ln * \mathbb{Q}$  sample samples.collections.Collections.Transformations.take\n

\*/\n@SinceKotlin(\"1.3\")\n@ExperimentalUnsignedTypes\npublic fun ULongArray.take(n: Int): List<ULong> {\n require(n >= 0) { \"Requested element count \$n is less than zero.\" }\n if (n == 0) return emptyList()\n if (n >= size) return toList()\n if (n == 1) return listOf(this[0])\n var count = 0\n val list = ArrayList<ULong>(n)\n for (item in this)  $\ln$  list.add(item)\n if (++count == n)\n break\n }\n return list\n }\n\n/\*\*\n \* Returns a list containing first [n] elements. $\ln * \ln * \mathbb{Q}$  throws IllegalArgumentException if [n] is negative. $\ln * \ln * \mathbb{Q}$  sample samples.collections.Collections.Transformations.take\n

\*/\n@SinceKotlin(\"1.3\")\n@ExperimentalUnsignedTypes\npublic fun UByteArray.take(n: Int): List<UByte> {\n require(n  $>= 0$ ) {  $\Re$  Requested element count \$n is less than zero. $\Re$  if (n == 0) return emptyList()\n if (n  $>=$ size) return toList()\n if (n == 1) return listOf(this[0])\n var count = 0\n val list = ArrayList<UByte>(n)\n for (item in this)  $\ln$  list.add(item)\n if (++count == n)\n break\n }\n return list\n }\n\n/\*\*\n \* Returns a list containing first [n] elements. $\ln * \neq \emptyset$ throws IllegalArgumentException if [n] is negative. $\ln * \ln * \emptyset$ sample samples.collections.Collections.Transformations.take\n

\*/\n@SinceKotlin(\"1.3\")\n@ExperimentalUnsignedTypes\npublic fun UShortArray.take(n: Int): List<UShort> {\n require(n  $>= 0$ ) { \"Requested element count \$n is less than zero.\" }\n if (n == 0) return emptyList()\n if (n >= size) return toList()\n if (n == 1) return listOf(this[0])\n var count = 0\n val list = ArrayList<UShort>(n)\n for (item in this)  $\ln$  list.add(item)\n if  $(+\text{count} == n)\n$  break\n  $\ln$  return list\n  $\ln\ln\frac{x}{\ln x}$  Returns a list containing last [n] elements. $\ln * \ln * \omega$  throws IllegalArgumentException if [n] is negative. $\ln * \ln * \omega$  sample samples.collections.Collections.Transformations.take\n

\*/\n@SinceKotlin(\"1.3\")\n@ExperimentalUnsignedTypes\npublic fun UIntArray.takeLast(n: Int): List<UInt> {\n require(n  $>= 0$ ) {  $\Re$  Requested element count \$n is less than zero. $\Re$   $\ln$  if (n = 0) return emptyList()\n val size = size\n if (n >= size) return toList()\n if (n == 1) return listOf(this[size - 1]\n val list = ArrayList<UInt>(n)\n for (index in size - n until size)\n list.add(this[index])\n return list\n}\n\n/\*\*\n \* Returns a list containing last

[n] elements. $\ln * \ln * \omega$  throws IllegalArgumentException if [n] is negative. $\ln * \ln * \omega$  sample samples.collections.Collections.Transformations.take\n

\*/\n@SinceKotlin(\"1.3\")\n@ExperimentalUnsignedTypes\npublic fun ULongArray.takeLast(n: Int): List<ULong>  ${\nvert n \rangle = 0}$  { \"Requested element count \$n is less than zero.\" }\n if (n == 0) return emptyList()\n val size = size\n if (n >= size) return toList()\n if (n == 1) return listOf(this[size - 1])\n val list = ArrayList<ULong>(n)\n for (index in size - n until size)\n list.add(this[index])\n return list\n\n\n/\*\*\n \* Returns a list containing last [n] elements. $\ln * \neq \emptyset$  throws IllegalArgumentException if [n] is negative. $\ln * \ln *$ @sample samples.collections.Collections.Transformations.take\n

\*/\n@SinceKotlin(\"1.3\")\n@ExperimentalUnsignedTypes\npublic fun UByteArray.takeLast(n: Int): List<UByte>  ${\nvert n = 0}$  { \"Requested element count \$n is less than zero.\" }\n if (n == 0) return emptyList()\n val size = size\n if (n >= size) return toList()\n if (n == 1) return listOf(this[size - 1])\n val list =

ArrayList<UByte>(n)\n for (index in size - n until size)\n list.add(this[index])\n return list\n}\n\n/\*\*\n \* Returns a list containing last [n] elements. $\ln * \in \mathbb{R}$  whows IllegalArgumentException if [n] is negative. $\ln * \ln *$ @sample samples.collections.Collections.Transformations.take\n

\*/\n@SinceKotlin(\"1.3\")\n@ExperimentalUnsignedTypes\npublic fun UShortArray.takeLast(n: Int): List<UShort>  ${\nvert n = 0}$  { \"Requested element count \$n is less than zero.\" }\n if (n == 0) return emptyList()\n val size = size\n if (n >= size) return toList()\n if (n == 1) return listOf(this[size - 1])\n val list =

ArrayList<UShort>(n)\n for (index in size - n until size)\n list.add(this[index])\n return list\n\\n\n/\*\*\n \* Returns a list containing last elements satisfying the given [predicate]. $\ln * \n\approx \n\text{Example}$ 

samples.collections.Collections.Transformations.take\n

\*/\n@SinceKotlin(\"1.3\")\n@ExperimentalUnsignedTypes\n@kotlin.internal.InlineOnly\npublic inline fun UIntArray.takeLastWhile(predicate: (UInt) -> Boolean): List<UInt>  $\ln$  for (index in lastIndex downTo 0)  $\ln$ if (!predicate(this[index]))  $\n =$  return drop(index + 1)\n  $\ln$  ?\n return toList()\n}\n\n/\*\*\n \* Returns a list containing last elements satisfying the given [predicate]. $\ln * \ln * \omega$  sample

samples.collections.Collections.Transformations.take\n

\*/\n@SinceKotlin(\"1.3\")\n@ExperimentalUnsignedTypes\n@kotlin.internal.InlineOnly\npublic inline fun ULongArray.takeLastWhile(predicate: (ULong)  $\rightarrow$  Boolean): List<ULong>  $\{\n\pi$  for (index in lastIndex downTo 0)  ${\n if (!predicate(this/index])) {\n } \n if (!predicate(this/index)]) {\n } \n$  return drop(index + 1)\n }\n  ${\n } \n then (bList() \n}{\n * \n * \n * \n } \n$ Returns a list containing last elements satisfying the given [predicate]. $\ln * \ln * \omega$  sample samples.collections.Collections.Transformations.take\n

\*/\n@SinceKotlin(\"1.3\")\n@ExperimentalUnsignedTypes\n@kotlin.internal.InlineOnly\npublic inline fun UByteArray.takeLastWhile(predicate: (UByte) -> Boolean): List<UByte> {\n for (index in lastIndex downTo 0)  ${\n \iint (lpredicted(this/index)) {\n \iint (l}) {\n \iint (l) {in} dC}$ Returns a list containing last elements satisfying the given [predicate]. $\ln * \ln * \omega$  sample samples.collections.Collections.Transformations.take\n

\*/\n@SinceKotlin(\"1.3\")\n@ExperimentalUnsignedTypes\n@kotlin.internal.InlineOnly\npublic inline fun UShortArray.takeLastWhile(predicate: (UShort) -> Boolean): List<UShort> {\n for (index in lastIndex downTo 0)  ${\n \iint (lpredicted(this/index)) {\n \iint (l}) {\n \iint (l) {\n \iint (l) {\$ Returns a list containing first elements satisfying the given [predicate]. $\ln * \ln * \omega$  sample samples.collections.Collections.Transformations.take\n

\*/\n@SinceKotlin(\"1.3\")\n@ExperimentalUnsignedTypes\n@kotlin.internal.InlineOnly\npublic inline fun UIntArray.takeWhile(predicate: (UInt) -> Boolean): List<UInt>  $\ln$  val list = ArrayList<UInt>()\n for (item in this)  $\ln$  if (!predicate(item))\n break\n list.add(item)\n }\n return list\n}\n\n/\*\*\n \* Returns a list containing first elements satisfying the given [predicate]. $\ln * \ln * \omega$  sample samples.collections.Collections.Transformations.take\n

\*/\n@SinceKotlin(\"1.3\")\n@ExperimentalUnsignedTypes\n@kotlin.internal.InlineOnly\npublic inline fun ULongArray.takeWhile(predicate: (ULong) -> Boolean): List<ULong>  $\n\{n \ value$  val list = ArrayList<ULong>()\n for (item in this)  $\ln$  if (!predicate(item))\n break\n list.add(item)\n }\n return list\n  $\ln x^*$ \n \*

Returns a list containing first elements satisfying the given [predicate]. $\ln * \n\approx \n\text{Example}$ samples.collections.Collections.Transformations.take\n

\*/\n@SinceKotlin(\"1.3\")\n@ExperimentalUnsignedTypes\n@kotlin.internal.InlineOnly\npublic inline fun UByteArray.takeWhile(predicate: (UByte) -> Boolean): List<UByte> {\n val list = ArrayList<UByte>()\n for (item in this)  $\ln$  if (!predicate(item))\n break\n list.add(item)\n }\n return list\n  $\ln\pi$  \*\n \* Returns a list containing first elements satisfying the given [predicate]. $\ln * \n\approx \n\text{Example}$ samples.collections.Collections.Transformations.take\n

\*/\n@SinceKotlin(\"1.3\")\n@ExperimentalUnsignedTypes\n@kotlin.internal.InlineOnly\npublic inline fun UShortArray.takeWhile(predicate: (UShort) -> Boolean): List<UShort> {\n val list = ArrayList<UShort>()\n for (item in this)  $\ln$  if (!predicate(item))\n break\n list.add(item)\n }\n return list\n  $\ln\pi$  \*\n \* Reverses elements in the array in-place.\n

\*/\n@SinceKotlin(\"1.3\")\n@ExperimentalUnsignedTypes\n@kotlin.internal.InlineOnly\npublic inline fun UIntArray.reverse(): Unit  $\ln$  storage.reverse()\n}\n\n/\*\*\n \* Reverses elements in the array in-place.\n \*/\n@SinceKotlin(\"1.3\")\n@ExperimentalUnsignedTypes\n@kotlin.internal.InlineOnly\npublic inline fun ULongArray.reverse(): Unit  $\ln$  storage.reverse()\n}\n\n/\*\*\n \* Reverses elements in the array in-place.\n \*/\n@SinceKotlin(\"1.3\")\n@ExperimentalUnsignedTypes\n@kotlin.internal.InlineOnly\npublic inline fun UByteArray.reverse(): Unit  ${\n \arccos(1)}\n \ln\frac{*}{n} * R$ everses elements in the array in-place.\n \*/\n@SinceKotlin(\"1.3\")\n@ExperimentalUnsignedTypes\n@kotlin.internal.InlineOnly\npublic inline fun UShortArray.reverse(): Unit  ${\n \mu \sigma}$  storage.reverse()\n ${\n \mu \sigma}^*$ \n \* Reverses elements of the array in the specified range in-place. $\ln * \ln * \mathcal{Q}$  param from Index the start of the range (inclusive) to reverse. $\ln * \mathcal{Q}$  param to Index the end of the range (exclusive) to reverse.\n \* \n \* @throws IndexOutOfBoundsException if [fromIndex] is less than zero or [toIndex] is greater than the size of this array. $\ln * \mathcal{Q}$  throws IllegalArgumentException if [fromIndex] is greater than [toIndex].\n \*/\n@SinceKotlin(\"1.4\")\n@ExperimentalUnsignedTypes\n@kotlin.internal.InlineOnly\npublic inline fun UIntArray.reverse(fromIndex: Int, toIndex: Int): Unit  ${\n}$  storage.reverse(fromIndex,

toIndex)\n \\n\n/\*\*\n \* Reverses elements of the array in the specified range in-place.\n \* \n \* @param fromIndex the start of the range (inclusive) to reverse.\n \* @param toIndex the end of the range (exclusive) to reverse.\n \* \n \* @throws IndexOutOfBoundsException if [fromIndex] is less than zero or [toIndex] is greater than the size of this  $array.\n\therefore$  @throws IllegalArgumentException if [fromIndex] is greater than [toIndex]. $\n\therefore$ 

\*/\n@SinceKotlin(\"1.4\")\n@ExperimentalUnsignedTypes\n@kotlin.internal.InlineOnly\npublic inline fun ULongArray.reverse(fromIndex: Int, toIndex: Int): Unit  $\{\nabla s\cdot\sigma\cdot\sigma\cdot\sigma\cdot\sigma\}\n\|\nabla\cdot\mathbf{r}\n\|$ Reverses elements of the array in the specified range in-place. $\ln * \ln * \omega$  param from Index the start of the range (inclusive) to reverse. $\ln * \mathcal{Q}$  param to Index the end of the range (exclusive) to reverse. $\ln * \ln * \mathcal{Q}$  throws IndexOutOfBoundsException if [fromIndex] is less than zero or [toIndex] is greater than the size of this array.\n \* @throws IllegalArgumentException if [fromIndex] is greater than [toIndex].\n

\*/\n@SinceKotlin(\"1.4\")\n@ExperimentalUnsignedTypes\n@kotlin.internal.InlineOnly\npublic inline fun UByteArray.reverse(fromIndex: Int, toIndex: Int): Unit  $\{\nabla$  storage.reverse(fromIndex, toIndex)\n $\{\nabla\cdot\mathbf{r}^*\nabla\cdot\mathbf{r}^* = \nabla\cdot\mathbf{r}^*\nabla\cdot\mathbf{r}^*\nabla\cdot\mathbf{r}^*\nabla\cdot\mathbf{r}^*\nabla\cdot\mathbf{r}^*\nabla\cdot\mathbf{r}^*\nabla\cdot\mathbf{r}^$ Reverses elements of the array in the specified range in-place.\n  $* \nightharpoonup \mathbb{R}$   $* \mathbb{Q}$  param from Index the start of the range (inclusive) to reverse.\n  $* \mathcal{Q}$  param to Index the end of the range (exclusive) to reverse.\n  $* \in \mathcal{Q}$  throws IndexOutOfBoundsException if [fromIndex] is less than zero or [toIndex] is greater than the size of this array.\n \* @throws IllegalArgumentException if [fromIndex] is greater than [toIndex].\n

\*/\n@SinceKotlin(\"1.4\")\n@ExperimentalUnsignedTypes\n@kotlin.internal.InlineOnly\npublic inline fun UShortArray.reverse(fromIndex: Int, toIndex: Int): Unit  $\{\nabla$  storage.reverse(fromIndex, toIndex)\n  $\{\nabla\$ Returns a list with elements in reversed order.\n \*/\n@SinceKotlin(\"1.3\")\n@ExperimentalUnsignedTypes\npublic fun UIntArray.reversed(): List<UInt> {\n if (isEmpty()) return emptyList()\n val list = toMutableList()\n list.reverse()\n return list\n\n\n/\*\*\n \* Returns a list with elements in reversed order.\n

\*/\n@SinceKotlin(\"1.3\")\n@ExperimentalUnsignedTypes\npublic fun ULongArray.reversed(): List<ULong> {\n if (isEmpty()) return emptyList()\n val list = toMutableList()\n list.reverse()\n return list\n }\n\n/\*\*\n \* Returns a list with elements in reversed order.\n \*/\n@SinceKotlin(\"1.3\")\n@ExperimentalUnsignedTypes\npublic fun

UByteArray.reversed(): List<UByte>  $\{\n \$ if (isEmpty()) return emptyList()\n val list = toMutableList()\n list.reverse()\n return list\n}\n\n/\*\*\n \* Returns a list with elements in reversed order.\n

\*/\n@SinceKotlin(\"1.3\")\n@ExperimentalUnsignedTypes\npublic fun UShortArray.reversed(): List<UShort> {\n if (isEmpty()) return emptyList()\n val list = toMutableList()\n list.reverse()\n return list\n }\n\n/\*\*\n \* Returns an array with elements of this array in reversed order.\n

\*/\n@SinceKotlin(\"1.3\")\n@ExperimentalUnsignedTypes\n@kotlin.internal.InlineOnly\npublic inline fun UIntArray.reversedArray(): UIntArray {\n return UIntArray(storage.reversedArray())\n  $\ln\ln^{**}\ln$  \* Returns an array with elements of this array in reversed order.\n

\*/\n@SinceKotlin(\"1.3\")\n@ExperimentalUnsignedTypes\n@kotlin.internal.InlineOnly\npublic inline fun ULongArray.reversedArray(): ULongArray  $\{\n\$ return ULongArray(storage.reversedArray() $\n\$  $\n\$ Returns an array with elements of this array in reversed order.\n

\*/\n@SinceKotlin(\"1.3\")\n@ExperimentalUnsignedTypes\n@kotlin.internal.InlineOnly\npublic inline fun UByteArray.reversedArray(): UByteArray {\n return UByteArray(storage.reversedArray())\n\n\n/\*\*\n \* Returns an array with elements of this array in reversed order.\n

\*/\n@SinceKotlin(\"1.3\")\n@ExperimentalUnsignedTypes\n@kotlin.internal.InlineOnly\npublic inline fun UShortArray.reversedArray(): UShortArray  $\{\n\$ return UShortArray(storage.reversedArray() $\n\$ Randomly shuffles elements in this array in-place.\n

\*/\n@SinceKotlin(\"1.4\")\n@ExperimentalUnsignedTypes\npublic fun UIntArray.shuffle(): Unit {\n shuffle(Random)\n}\n\n/\*\*\n \* Randomly shuffles elements in this array in-place.\n

\*/\n@SinceKotlin(\"1.4\")\n@ExperimentalUnsignedTypes\npublic fun ULongArray.shuffle(): Unit {\n shuffle(Random)\n}\n\n/\*\*\n \* Randomly shuffles elements in this array in-place.\n

 $*\ln\omega$ SinceKotlin(\"1.4\")\n@ExperimentalUnsignedTypes\npublic fun UByteArray.shuffle(): Unit {\n shuffle(Random)\n}\n\n/\*\*\n \* Randomly shuffles elements in this array in-place.\n

\*/\n@SinceKotlin(\"1.4\")\n@ExperimentalUnsignedTypes\npublic fun UShortArray.shuffle(): Unit {\n shuffle(Random)\n}\n\n/\*\*\n \* Randomly shuffles elements in this array in-place using the specified [random] instance as the source of randomness. $\ln * \ln *$  See:

https://en.wikipedia.org/wiki/Fisher%E2%80%93Yates\_shuffle#The\_modern\_algorithm\n

\*/\n@SinceKotlin(\"1.4\")\n@ExperimentalUnsignedTypes\npublic fun UIntArray.shuffle(random: Random): Unit {\n for (i in lastIndex downTo 1) {\n val j = random.nextInt(i + 1)\n val copy = this[i]\n this[i] = this[j]\n this[j] = copy\n  $\ln\ln\max* \ln x$  Randomly shuffles elements in this array in-place using the specified [random] instance as the source of randomness. $\ln * \ln *$  See:

https://en.wikipedia.org/wiki/Fisher%E2%80%93Yates\_shuffle#The\_modern\_algorithm\n

\*/\n@SinceKotlin(\"1.4\")\n@ExperimentalUnsignedTypes\npublic fun ULongArray.shuffle(random: Random):

Unit  ${\n{ n \ for (i in lastIndex downTo 1) {\n{ n \ val i = random.nextInt(i + 1)\n{ val copy = this[i] \n{ t is[i] \val}} \n}$ this[j]\n this[j] = copy\n }\n\n/\*\*\n \* Randomly shuffles elements in this array in-place using the specified [random] instance as the source of randomness. $\ln * \neq$  See:

https://en.wikipedia.org/wiki/Fisher%E2%80%93Yates\_shuffle#The\_modern\_algorithm\n

\*/\n@SinceKotlin(\"1.4\")\n@ExperimentalUnsignedTypes\npublic fun UByteArray.shuffle(random: Random):

Unit  ${\nvert \nvert n$  for (i in lastIndex downTo 1)  ${\nvert n}$  val j = random.nextInt(i + 1)\n val copy = this[i]\n this[i] = this[j] this[j] = copy\n }\n\n/\*\*\n \* Randomly shuffles elements in this array in-place using the specified [random] instance as the source of randomness. $\ln * \ln *$  See:

https://en.wikipedia.org/wiki/Fisher%E2%80%93Yates\_shuffle#The\_modern\_algorithm\n

\*/\n@SinceKotlin(\"1.4\")\n@ExperimentalUnsignedTypes\npublic fun UShortArray.shuffle(random: Random):

Unit  ${\n{ in 1astIndex downTo 1} {\n{ in 2astIndex downTo 2}} = random.nextInt(i + 1)\n{ vallowed to 2astIndex downTo 3} = random.nextInt(i + 1)$ this[j] this[j] = copy\n }\n\n/\*\*\n \* Sorts elements in the array in-place descending according to their natural sort order.\n \*/\n@SinceKotlin(\"1.3\")\n@ExperimentalUnsignedTypes\npublic fun

UIntArray.sortDescending(): Unit  ${\n \in \S}$  if (size > 1)  ${\n \in \S}$  reverse()\n  ${\n \in \S}$   $\{\n \in \S$ orts elements in the array in-place descending according to their natural sort order.\n

\*/\n@SinceKotlin(\"1.3\")\n@ExperimentalUnsignedTypes\npublic fun ULongArray.sortDescending(): Unit {\n if  $(\text{size} > 1) \$ \n sort()\n reverse()\n  $\ln\ln\pi$ <sup>\*\*</sup>\n \* Sorts elements in the array in-place descending according to their natural sort order.\n \*/\n @SinceKotlin(\"1.3\")\n @ExperimentalUnsignedTypes\npublic fun UByteArray.sortDescending(): Unit  $\ln$  if (size > 1)  $\ln$  sort()\n reverse()\n  $\ln\ln\ln^{**}\ln$  \* Sorts elements in the array in-place descending according to their natural sort order.\n

\*/\n@SinceKotlin(\"1.3\")\n@ExperimentalUnsignedTypes\npublic fun UShortArray.sortDescending(): Unit {\n if (size > 1) {\n sort()\n reverse()\n }\n\n/\*\*\n \* Returns a list of all elements sorted according to their natural sort order.\n \*/\n@SinceKotlin(\"1.3\")\n@ExperimentalUnsignedTypes\npublic fun UIntArray.sorted(): List<UInt>  $\{\n\$ return copyOf().apply  $\{\n\$  sort()  $\.$ asList()\n\n/\*\*\n \* Returns a list of all elements sorted according to their natural sort order.\n \*/\n @SinceKotlin(\"1.3\")\n @ExperimentalUnsignedTypes\npublic fun ULongArray.sorted(): List<ULong> {\n return copyOf().apply { sort() }.asList()\n}\n\n/\*\*\n \* Returns a list of all elements sorted according to their natural sort order.\n

\*/\n@SinceKotlin(\"1.3\")\n@ExperimentalUnsignedTypes\npublic fun UByteArray.sorted(): List<UByte> {\n return copyOf().apply { sort() }.asList()\n}\n\n/\*\*\n \* Returns a list of all elements sorted according to their natural sort order.\n \*/\n @SinceKotlin(\"1.3\")\n @ExperimentalUnsignedTypes\npublic fun UShortArray.sorted(): List < UShort > {\n return copyOf().apply { sort() }.asList()\n\n\n/\*\*\n \* Returns an array with all elements of this array sorted according to their natural sort order.\n

\*/\n@SinceKotlin(\"1.3\")\n@ExperimentalUnsignedTypes\npublic fun UIntArray.sortedArray(): UIntArray {\n if (isEmpty()) return this\n return this.copyOf().apply { sort() }\n}\n\n/\*\*\n \* Returns an array with all elements of this array sorted according to their natural sort order.\n

\*/\n@SinceKotlin(\"1.3\")\n@ExperimentalUnsignedTypes\npublic fun ULongArray.sortedArray(): ULongArray  ${\n i$  if (isEmpty()) return this\n return this.copyOf().apply  ${\n s$  ort()  $\n\n n$  \* Returns an array with all elements of this array sorted according to their natural sort order.\n

\*/\n@SinceKotlin(\"1.3\")\n@ExperimentalUnsignedTypes\npublic fun UByteArray.sortedArray(): UByteArray {\n if (isEmpty()) return this\n return this.copyOf().apply { sort()  $\ln\ln\arrows\n$  \* Returns an array with all elements of this array sorted according to their natural sort order.\n

\*/\n@SinceKotlin(\"1.3\")\n@ExperimentalUnsignedTypes\npublic fun UShortArray.sortedArray(): UShortArray  ${\n if (isEmpty()) return this\n return this.copyOf().apply { sort() }\n}\n\lambda * R returns an array with all$ elements of this array sorted descending according to their natural sort order.\n

\*/\n@SinceKotlin(\"1.3\")\n@ExperimentalUnsignedTypes\npublic fun UIntArray.sortedArrayDescending(): UIntArray  $\{\n\$ if (isEmpty()) return this $\n\$ return this.copyOf().apply  $\{\n$  sortDescending()  $\|\n\|$  $\|\n\|$  $\|\n\|$ \*\*\n \* Returns an array with all elements of this array sorted descending according to their natural sort order.\n

\*/\n@SinceKotlin(\"1.3\")\n@ExperimentalUnsignedTypes\npublic fun ULongArray.sortedArrayDescending(): ULongArray  $\ln$  if (isEmpty()) return this\n return this.copyOf().apply  $\frac{\arccos}{}$  sortDescending()  $\ln\ln\arccos$ Returns an array with all elements of this array sorted descending according to their natural sort order.\n \*/\n@SinceKotlin(\"1.3\")\n@ExperimentalUnsignedTypes\npublic fun UByteArray.sortedArrayDescending():

UByteArray  $\{\n\$ if (isEmpty()) return this\n return this.copyOf().apply  $\{\n$  sortDescending()  $\ln\ln\pi^*\n$  \* Returns an array with all elements of this array sorted descending according to their natural sort order.\n \*/\n@SinceKotlin(\"1.3\")\n@ExperimentalUnsignedTypes\npublic fun UShortArray.sortedArrayDescending(): UShortArray  $\ln \text{ if } (\text{isEmpty}() \text{ returns this} \text{ or } \text{theoisyOf}() \text{ and } \text{theoisyOf}() \text{ is } \ln\ln\frac{**}{n}$ Returns a list of all elements sorted descending according to their natural sort order.\n  $* \nvert$   $*$  The sort is stable. It means that equal elements preserve their order relative to each other after sorting.\n

\*/\n@SinceKotlin(\"1.3\")\n@ExperimentalUnsignedTypes\npublic fun UIntArray.sortedDescending(): List<UInt>  ${\nvert \nvert n \in \mathbb{N} \in \mathbb{N} \setminus \mathbb{N} \setminus \mathbb{N$ according to their natural sort order. $\ln * \ln *$  The sort is stable. It means that equal elements preserve their order relative to each other after sorting.\n \*/\n@SinceKotlin(\"1.3\")\n@ExperimentalUnsignedTypes\npublic fun ULongArray.sortedDescending(): List<ULong> {\n return copyOf().apply { sort() }.reversed()\n\n/\*\*\n \* Returns a list of all elements sorted descending according to their natural sort order.\n  $* \nvert$   $*$  The sort is stable. It

means that equal elements preserve their order relative to each other after sorting.\n

\*/\n@SinceKotlin(\"1.3\")\n@ExperimentalUnsignedTypes\npublic fun UByteArray.sortedDescending():

List<UByte> {\n return copyOf().apply { sort() }.reversed()\n\]\n\n/\*\*\n \* Returns a list of all elements sorted descending according to their natural sort order. $\ln * \ln *$  The sort is \_stable\_. It means that equal elements preserve their order relative to each other after sorting.\n \*/\n@SinceKotlin(\"1.3\")\n@ExperimentalUnsignedTypes\npublic fun UShortArray.sortedDescending(): List<UShort>  $\{\n$  return copyOf().apply  $\{ sort() \}$ .reversed()\n $\n$ \n\n/\*\*\n \* Returns an array of type [ByteArray], which is a view of this array where each element is a signed reinterpretation\n \* of the corresponding element of this array.\n

\*/\n@SinceKotlin(\"1.3\")\n@ExperimentalUnsignedTypes\n@kotlin.internal.InlineOnly\npublic inline fun UByteArray.asByteArray(): ByteArray {\n return storage\n}\n\n/\*\*\n \* Returns an array of type [IntArray], which is a view of this array where each element is a signed reinterpretation $\ln *$  of the corresponding element of this array.\n \*/\n@SinceKotlin(\"1.3\")\n@ExperimentalUnsignedTypes\n@kotlin.internal.InlineOnly\npublic inline fun UIntArray.asIntArray(): IntArray {\n return storage\n}\n\n/\*\*\n \* Returns a [List] that wraps the original array.\n \*/\n@SinceKotlin(\"1.3\")\n@ExperimentalUnsignedTypes\npublic expect fun UIntArray.asList():

List<UInt> $\n\lambda_n$ <sup>\*\*</sup>\n \* Returns a [List] that wraps the original array.\n

\*/\n@SinceKotlin(\"1.3\")\n@ExperimentalUnsignedTypes\npublic expect fun ULongArray.asList():

List<ULong> $\n\frac{\ln}{*}\n$  \* Returns a [List] that wraps the original array. $\n\ln$ 

\*/\n@SinceKotlin(\"1.3\")\n@ExperimentalUnsignedTypes\npublic expect fun UByteArray.asList():

List<UByte> $\ln\frac{x}{\ln}$  \* Returns a [List] that wraps the original array. $\ln$ 

\*/\n@SinceKotlin(\"1.3\")\n@ExperimentalUnsignedTypes\npublic expect fun UShortArray.asList():

List < UShort > \n\n/\*\*\n \* Returns an array of type [LongArray], which is a view of this array where each element is a signed reinterpretation\n \* of the corresponding element of this array.\n

\*/\n@SinceKotlin(\"1.3\")\n@ExperimentalUnsignedTypes\n@kotlin.internal.InlineOnly\npublic inline fun ULongArray.asLongArray(): LongArray  $\ln$  return storage\n}\n\n/\*\*\n \* Returns an array of type [ShortArray], which is a view of this array where each element is a signed reinterpretation $\ln *$  of the corresponding element of this array.\n \*/\n@SinceKotlin(\"1.3\")\n@ExperimentalUnsignedTypes\n@kotlin.internal.InlineOnly\npublic inline fun UShortArray.asShortArray(): ShortArray  $\{\n\$  return storage $\n\ln\frac{**\n}$  \* Returns an array of type [UByteArray], which is a view of this array where each element is an unsigned reinterpretation $\ln *$  of the corresponding element of this array.\n \*/\n@SinceKotlin(\"1.3\")\n@ExperimentalUnsignedTypes\n@kotlin.internal.InlineOnly\npublic inline fun ByteArray.asUByteArray(): UByteArray  $\ln \text{UByteArray}(this)\n\ln\ln(*\n"$  \* Returns an array of type [UIntArray], which is a view of this array where each element is an unsigned reinterpretation\n \* of the corresponding element of this array.\n

\*/\n@SinceKotlin(\"1.3\")\n@ExperimentalUnsignedTypes\n@kotlin.internal.InlineOnly\npublic inline fun IntArray.asUIntArray(): UIntArray {\n return UIntArray(this)\n\\n/\*\*\n \* Returns an array of type [ULongArray], which is a view of this array where each element is an unsigned reinterpretation $\ln *$  of the corresponding element of this array.\n

\*/\n@SinceKotlin(\"1.3\")\n@ExperimentalUnsignedTypes\n@kotlin.internal.InlineOnly\npublic inline fun LongArray.asULongArray(): ULongArray {\n return ULongArray(this)\n\\n/\*\*\n \* Returns an array of type [UShortArray], which is a view of this array where each element is an unsigned reinterpretation\n \* of the corresponding element of this array.\n

\*/\n@SinceKotlin(\"1.3\")\n@ExperimentalUnsignedTypes\n@kotlin.internal.InlineOnly\npublic inline fun ShortArray.asUShortArray(): UShortArray  $\ln$  return UShortArray(this) $\ln\ln(*\ln *$  Returns `true` if the two specified arrays are \*structurally\* equal to one another, $\ln *$  i.e. contain the same number of the same elements in the same order.\n \*/\n@Deprecated(\"Use Kotlin compiler 1.4 to avoid deprecation

warning.\")\n@SinceKotlin(\"1.3\")\n@DeprecatedSinceKotlin(hiddenSince =

\"1.4\")\n@ExperimentalUnsignedTypes\npublic infix fun UIntArray.contentEquals(other: UIntArray): Boolean {\n return this.contentEquals(other)\n\n/\*\*\n \* Returns `true` if the two specified arrays are \*structurally\* equal to one another, $\ln *$  i.e. contain the same number of the same elements in the same order. $\ln *$  $\ln @D$ eprecated( $\ln$ Use

Kotlin compiler 1.4 to avoid deprecation

warning.\")\n@SinceKotlin(\"1.3\")\n@DeprecatedSinceKotlin(hiddenSince =

\"1.4\")\n@ExperimentalUnsignedTypes\npublic infix fun ULongArray.contentEquals(other: ULongArray): Boolean  $\{\n\$  return this.contentEquals(other)\n $\}\n\| \n\|^* \n$  Returns `true` if the two specified arrays are \*structurally\* equal to one another,\n \* i.e. contain the same number of the same elements in the same order.\n \*/\n@Deprecated(\"Use Kotlin compiler 1.4 to avoid deprecation

warning.\")\n@SinceKotlin(\"1.3\")\n@DeprecatedSinceKotlin(hiddenSince =

\"1.4\")\n@ExperimentalUnsignedTypes\npublic infix fun UByteArray.contentEquals(other: UByteArray): Boolean  ${\n\mu \in \mathbb{Z} \in \mathbb{Z} \times \mathbb{Z}^* \neq \mathbb{Z} \text{ and } \mathbb{Z}^* \neq \mathbb{Z} \text{ and } \mathbb{Z}^* \neq \mathbb{Z} \text{ and } \mathbb{Z}^* \neq \mathbb{Z} \text{ and } \mathbb{Z}^* \neq \mathbb{Z} \text{ and } \mathbb{Z}^* \neq \mathbb{Z} \text{ and } \mathbb{Z}^* \neq \mathbb{Z} \text{ and } \mathbb{Z}^* \neq \mathbb{Z} \text{ and } \mathbb{Z}^* \neq \mathbb{Z} \text{ and }$ to one another, $\ln *$  i.e. contain the same number of the same elements in the same order. $\ln */\ln$  @Deprecated( $\ln$ Use Kotlin compiler 1.4 to avoid deprecation

warning.\")\n@SinceKotlin(\"1.3\")\n@DeprecatedSinceKotlin(hiddenSince =

\"1.4\")\n@ExperimentalUnsignedTypes\npublic infix fun UShortArray.contentEquals(other: UShortArray):

Boolean  $\{\n\}$  return this.contentEquals(other)\n $\\n\| \n\|^* \neq$  Returns `true` if the two specified arrays are

\*structurally\* equal to one another,\n \* i.e. contain the same number of the same elements in the same order.\n \*/\n@SinceKotlin(\"1.4\")\n@ExperimentalUnsignedTypes\npublic infix fun UIntArray?.contentEquals(other: UIntArray?): Boolean  $\{\n\$ return this?.storage.contentEquals(other?.storage)\n $\|\n\|_x^*\n$  \* Returns `true` if the two specified arrays are \*structurally\* equal to one another,\n \* i.e. contain the same number of the same elements in the same order.\n \* $\ln$  \messmc Since Kotlin(\"1.4\")\n \messmall Experimental Unsigned Types\npublic infix fun

ULongArray?.contentEquals(other: ULongArray?): Boolean {\n return

this?.storage.contentEquals(other?.storage)\n}\n\n/\*\*\n \* Returns `true` if the two specified arrays are \*structurally\* equal to one another, $\ln *$  i.e. contain the same number of the same elements in the same order. $\ln$ 

\*/\n@SinceKotlin(\"1.4\")\n@ExperimentalUnsignedTypes\npublic infix fun UByteArray?.contentEquals(other:

UByteArray?): Boolean  $\{\n\cdot\right$  return this?.storage.contentEquals(other?.storage)\n $\{\n\cdot\right)$ <sup>\*\*</sup>\n \* Returns `true` if the two specified arrays are \*structurally\* equal to one another,\n \* i.e. contain the same number of the same elements in the same order. $\ln \pi/\ln \omega$ SinceKotlin(\"1.4\")\n $\omega$ ExperimentalUnsignedTypes\npublic infix fun

UShortArray?.contentEquals(other: UShortArray?): Boolean {\n return

this?.storage.contentEquals(other?.storage)\n}\n\n/\*\*\n \* Returns a hash code based on the contents of this array as if it is [List].\n \*/\n@Deprecated(\"Use Kotlin compiler 1.4 to avoid deprecation

warning.\")\n@SinceKotlin(\"1.3\")\n@DeprecatedSinceKotlin(hiddenSince =

\"1.4\")\n@ExperimentalUnsignedTypes\npublic fun UIntArray.contentHashCode(): Int {\n return

this.contentHashCode()\n  $\ln\ln(x^*)$  \* Returns a hash code based on the contents of this array as if it is [List].\n \*/\n@Deprecated(\"Use Kotlin compiler 1.4 to avoid deprecation

warning.\")\n@SinceKotlin(\"1.3\")\n@DeprecatedSinceKotlin(hiddenSince =

\"1.4\")\n@ExperimentalUnsignedTypes\npublic fun ULongArray.contentHashCode(): Int {\n return

this.contentHashCode()\n}\n\n/\*\*\n \* Returns a hash code based on the contents of this array as if it is [List].\n

\*/\n@Deprecated(\"Use Kotlin compiler 1.4 to avoid deprecation

warning.\")\n@SinceKotlin(\"1.3\")\n@DeprecatedSinceKotlin(hiddenSince =

\"1.4\")\n@ExperimentalUnsignedTypes\npublic fun UByteArray.contentHashCode(): Int {\n return

this.contentHashCode()\n  $\ln\ln(x^{**})$  \* Returns a hash code based on the contents of this array as if it is [List].\n \*/\n@Deprecated(\"Use Kotlin compiler 1.4 to avoid deprecation

warning.\")\n@SinceKotlin(\"1.3\")\n@DeprecatedSinceKotlin(hiddenSince =

\"1.4\")\n@ExperimentalUnsignedTypes\npublic fun UShortArray.contentHashCode(): Int {\n return this.contentHashCode()\n}\n\n/\*\*\n \* Returns a hash code based on the contents of this array as if it is [List].\n \*/\n@SinceKotlin(\"1.4\")\n@ExperimentalUnsignedTypes\npublic fun UIntArray?.contentHashCode(): Int {\n return this?.storage.contentHashCode()\n\n\n/\*\*\n \* Returns a hash code based on the contents of this array as if it is  $[List].\n\in \mathcal{N}_n \otimes \text{SinceKotlin}(\text{``1.4''})\n\in \text{ExperimentalUnsignedTypes}\n\npublic fun$ 

ULongArray?.contentHashCode(): Int  $\ln$  return this?.storage.contentHashCode()\n}\n\n/\*\*\n \* Returns a hash

code based on the contents of this array as if it is [List].\n

\*/\n@SinceKotlin(\"1.4\")\n@ExperimentalUnsignedTypes\npublic fun UByteArray?.contentHashCode(): Int {\n return this?.storage.contentHashCode()\n\n\n/\*\*\n \* Returns a hash code based on the contents of this array as if it is [List].\n \*/\n@SinceKotlin(\"1.4\")\n@ExperimentalUnsignedTypes\npublic fun

UShortArray?.contentHashCode(): Int  $\{\n\$ eturn this?.storage.contentHashCode()\n $\\n\}\n\n\^**\n$  \* Returns a string representation of the contents of the specified array as if it is [List]. $\ln * \ln * \omega$  sample

samples.collections.Arrays.ContentOperations.contentToString\n \*/\n@Deprecated(\"Use Kotlin compiler 1.4 to avoid deprecation warning.\")\n@SinceKotlin(\"1.3\")\n@DeprecatedSinceKotlin(hiddenSince =

\"1.4\")\n@ExperimentalUnsignedTypes\npublic fun UIntArray.contentToString(): String {\n return

this.contentToString()\n}\n\n/\*\*\n \* Returns a string representation of the contents of the specified array as if it is [List].\n \* \n \* @sample samples.collections.Arrays.ContentOperations.contentToString\n \*/\n@Deprecated(\"Use Kotlin compiler 1.4 to avoid deprecation

warning.\")\n@SinceKotlin(\"1.3\")\n@DeprecatedSinceKotlin(hiddenSince =

\"1.4\")\n@ExperimentalUnsignedTypes\npublic fun ULongArray.contentToString(): String {\n return this.contentToString()\n}\n\n/\*\*\n \* Returns a string representation of the contents of the specified array as if it is [List].\n \* \n \* @sample samples.collections.Arrays.ContentOperations.contentToString\n \*/\n@Deprecated(\"Use

Kotlin compiler 1.4 to avoid deprecation

warning.\")\n@SinceKotlin(\"1.3\")\n@DeprecatedSinceKotlin(hiddenSince =

\"1.4\")\n@ExperimentalUnsignedTypes\npublic fun UByteArray.contentToString(): String {\n return this.contentToString()\n}\n\n/\*\*\n \* Returns a string representation of the contents of the specified array as if it is [List].\n \* \n \* @sample samples.collections.Arrays.ContentOperations.contentToString\n \*/\n@Deprecated(\"Use Kotlin compiler 1.4 to avoid deprecation

warning.\")\n@SinceKotlin(\"1.3\")\n@DeprecatedSinceKotlin(hiddenSince =

\"1.4\")\n@ExperimentalUnsignedTypes\npublic fun UShortArray.contentToString(): String {\n return this.contentToString()\n}\n\n/\*\*\n \* Returns a string representation of the contents of the specified array as if it is [List]. $\ln * \n\leq \mathcal{O}$  sample samples.collections.Arrays.ContentOperations.contentToString\n

\*/\n@SinceKotlin(\"1.4\")\n@ExperimentalUnsignedTypes\npublic fun UIntArray?.contentToString(): String {\n return this?.joinToString(\", \", \"[\", \"]\") ?: \"null\"\n\n/\*\*\n \* Returns a string representation of the contents of the specified array as if it is [List]. $\ln * \ln * \omega$  sample

samples.collections.Arrays.ContentOperations.contentToString\n

\*/\n@SinceKotlin(\"1.4\")\n@ExperimentalUnsignedTypes\npublic fun ULongArray?.contentToString(): String {\n return this?.joinToString(\", \", \"[\", \"]\") ?: \"null\"\n\n/\*\*\n \* Returns a string representation of the contents of the specified array as if it is [List]. $\ln * \ln * \omega$  sample

samples.collections.Arrays.ContentOperations.contentToString\n

\*/\n@SinceKotlin(\"1.4\")\n@ExperimentalUnsignedTypes\npublic fun UByteArray?.contentToString(): String {\n return this?.joinToString(\", \", \"[\", \"]\") ?: \"null\"\n\n\n"\n\n\n"\\*\*\n \* Returns a string representation of the contents of the specified array as if it is [List]. $\ln * \ln * \omega$  sample

samples.collections.Arrays.ContentOperations.contentToString\n

\*/\n@SinceKotlin(\"1.4\")\n@ExperimentalUnsignedTypes\npublic fun UShortArray?.contentToString(): String {\n return this?.joinToString(\", \", \"[\", \"|\") ?: \"null\"\n  $\ln\lambda^*$ n \* Copies this array or its subrange into the [destination] array and returns that array. $\ln * \ln * It's$  allowed to pass the same array in the [destination] and even specify the subrange so that it overlaps with the destination range. $\ln * \ln * \omega$  param destination the array to copy to. $\ln * \mathcal{Q}$  param destinationOffset the position in the [destination] array to copy to, 0 by default. $\ln * \mathcal{Q}$  param startIndex the beginning (inclusive) of the subrange to copy, 0 by default. $\ln * \mathcal{Q}$  param endIndex the end (exclusive) of the subrange to copy, size of this array by default. $\ln * \ln * \omega$  throws IndexOutOfBoundsException or [IllegalArgumentException] when [startIndex] or [endIndex] is out of range of this array indices or when `startIndex > endIndex`.\n \* @throws IndexOutOfBoundsException when the subrange doesn't fit into the [destination] array starting at the specified [destinationOffset],\n \* or when that index is out of the [destination] array indices range.\n \*

\n \* @return the [destination] array.\n

\*/\n@SinceKotlin(\"1.3\")\n@ExperimentalUnsignedTypes\n@kotlin.internal.InlineOnly\npublic inline fun UIntArray.copyInto(destination: UIntArray, destinationOffset: Int = 0, startIndex: Int = 0, endIndex: Int = size): UIntArray {\n storage.copyInto(destination.storage, destinationOffset, startIndex, endIndex)\n return destination\n  $\ln\ln\pi^*$   $\ln \infty$  copies this array or its subrange into the [destination] array and returns that array. $\ln \infty$ It's allowed to pass the same array in the [destination] and even specify the subrange so that it overlaps with the destination range. $\ln * \ln * \mathcal{O}$  param destination the array to copy to. $\ln * \mathcal{O}$  param destinationOffset the position in the [destination] array to copy to, 0 by default. $\ln * \omega$  param startIndex the beginning (inclusive) of the subrange to copy, 0 by default. $\ln * \textcircled{a}$  aram endIndex the end (exclusive) of the subrange to copy, size of this array by default. $\ln * \ln *$ @throws IndexOutOfBoundsException or [IllegalArgumentException] when [startIndex] or [endIndex] is out of range of this array indices or when `startIndex > endIndex `.\n \* @throws IndexOutOfBoundsException when the subrange doesn't fit into the [destination] array starting at the specified [destinationOffset],\n \* or when that index is out of the [destination] array indices range. $\ln * \ln * \mathcal{Q}$  return the [destination] array. $\ln$ 

\*/\n@SinceKotlin(\"1.3\")\n@ExperimentalUnsignedTypes\n@kotlin.internal.InlineOnly\npublic inline fun ULongArray.copyInto(destination: ULongArray, destinationOffset: Int = 0, startIndex: Int = 0, endIndex: Int = size): ULongArray {\n storage.copyInto(destination.storage, destinationOffset, startIndex, endIndex)\n return destination\n\n\n\n\n\n\n\n\n \*\n \* Copies this array or its subrange into the [destination] array and returns that array.\n \* \n \* It's allowed to pass the same array in the [destination] and even specify the subrange so that it overlaps with the destination range. $\ln * \ln * \mathcal{Q}$  param destination the array to copy to. $\ln * \mathcal{Q}$  param destinationOffset the position in the [destination] array to copy to, 0 by default. $\ln * \omega$  param startIndex the beginning (inclusive) of the subrange to copy, 0 by default. $\ln * \mathcal{Q}$  param end Index the end (exclusive) of the subrange to copy, size of this array by default. $\ln * \ln *$ @throws IndexOutOfBoundsException or [IllegalArgumentException] when [startIndex] or [endIndex] is out of range of this array indices or when `startIndex > endIndex`.\n \* @throws IndexOutOfBoundsException when the subrange doesn't fit into the [destination] array starting at the specified [destinationOffset],\n  $*$  or when that index is out of the [destination] array indices range. $\ln * \ln * \mathcal{Q}$  return the [destination] array. $\ln$ 

\*/\n@SinceKotlin(\"1.3\")\n@ExperimentalUnsignedTypes\n@kotlin.internal.InlineOnly\npublic inline fun UByteArray.copyInto(destination: UByteArray, destinationOffset: Int = 0, startIndex: Int = 0, endIndex: Int = size): UByteArray  $\{\n\$  storage.copyInto(destination.storage, destinationOffset, startIndex, endIndex)\n return destination\n  $\ln\ln\pi^* \neq$   $\infty$  be this array or its subrange into the [destination] array and returns that array. $\ln \pi$ It's allowed to pass the same array in the [destination] and even specify the subrange so that it overlaps with the destination range. $\ln * \ln * \omega$  param destination the array to copy to. $\ln * \omega$  param destinationOffset the position in the [destination] array to copy to, 0 by default.\n  $* \mathcal{Q}$  param startIndex the beginning (inclusive) of the subrange to copy, 0 by default. $\ln * \mathbb{Q}$  param end Index the end (exclusive) of the subrange to copy, size of this array by default. $\ln * \ln *$ @throws IndexOutOfBoundsException or [IllegalArgumentException] when [startIndex] or [endIndex] is out of range of this array indices or when `startIndex > endIndex `.\n \* @throws IndexOutOfBoundsException when the subrange doesn't fit into the [destination] array starting at the specified [destinationOffset],\n \* or when that index is out of the [destination] array indices range. $\ln * \ln * \mathcal{O}$  return the [destination] array. $\ln$ 

\*/\n@SinceKotlin(\"1.3\")\n@ExperimentalUnsignedTypes\n@kotlin.internal.InlineOnly\npublic inline fun UShortArray.copyInto(destination: UShortArray, destinationOffset: Int = 0, startIndex: Int = 0, endIndex: Int = size): UShortArray {\n storage.copyInto(destination.storage, destinationOffset, startIndex, endIndex)\n return destination\n}\n\n/\*\*\n \* Returns new array which is a copy of the original array.\n \* \n \* @sample samples.collections.Arrays.CopyOfOperations.copyOf\n

\*/\n@SinceKotlin(\"1.3\")\n@ExperimentalUnsignedTypes\n@kotlin.internal.InlineOnly\npublic inline fun UIntArray.copyOf(): UIntArray  ${\n \mu \arccos \alpha}$  return UIntArray(storage.copyOf())\n  ${\n \nu^* \n \bar \nu}$  \* Returns new array which is a copy of the original array. $\ln * \ln * \omega$  sample samples.collections.Arrays.CopyOfOperations.copyOf $\ln$ \*/\n@SinceKotlin(\"1.3\")\n@ExperimentalUnsignedTypes\n@kotlin.internal.InlineOnly\npublic inline fun ULongArray.copyOf(): ULongArray {\n return ULongArray(storage.copyOf())\n }\n\n/\*\*\n \* Returns new array which is a copy of the original array. $\ln * \ln * \emptyset$  sample samples.collections.Arrays.CopyOfOperations.copyOf $\ln$ 

\*/\n@SinceKotlin(\"1.3\")\n@ExperimentalUnsignedTypes\n@kotlin.internal.InlineOnly\npublic inline fun UByteArray.copyOf(): UByteArray  $\{\n\$ return UByteArray(storage.copyOf()) $\n\hbar\{\n\}\n\$  Returns new array which is a copy of the original array. $\ln * \alpha$  sample samples.collections.Arrays.CopyOfOperations.copyOf $\ln$ \*/\n@SinceKotlin(\"1.3\")\n@ExperimentalUnsignedTypes\n@kotlin.internal.InlineOnly\npublic inline fun UShortArray.copyOf(): UShortArray {\n return UShortArray(storage.copyOf())\n  $\ln\ln^{**}\ln$  \* Returns new array which is a copy of the original array, resized to the given [newSize]. $\ln$  \* The copy is either truncated or padded at the end with zero values if necessary. $\ln * \ln * - If$  [newSize] is less than the size of the original array, the copy array is truncated to the  $[newSize]$ .  $\uparrow$  + If  $[newSize]$  is greater than the size of the original array, the extra elements in the copy array are filled with zero values.\n

\*/\n@SinceKotlin(\"1.3\")\n@ExperimentalUnsignedTypes\n@kotlin.internal.InlineOnly\npublic inline fun UIntArray.copyOf(newSize: Int): UIntArray {\n return UIntArray(storage.copyOf(newSize))\n\n\n/\*\*\n \* Returns new array which is a copy of the original array, resized to the given [newSize].\n \* The copy is either truncated or padded at the end with zero values if necessary. $\ln * \ln * -$  If [newSize] is less than the size of the original array, the copy array is truncated to the  $[newSize] \setminus n^*$  - If  $[newSize]$  is greater than the size of the original array, the extra elements in the copy array are filled with zero values.\n

\*/\n@SinceKotlin(\"1.3\")\n@ExperimentalUnsignedTypes\n@kotlin.internal.InlineOnly\npublic inline fun ULongArray.copyOf(newSize: Int): ULongArray {\n return ULongArray(storage.copyOf(newSize))\n}\n\n/\*\*\n \* Returns new array which is a copy of the original array, resized to the given [newSize].\n \* The copy is either truncated or padded at the end with zero values if necessary. $\ln * \ln * -$  If [newSize] is less than the size of the original array, the copy array is truncated to the  $[newSize] \setminus n^*$  - If  $[newSize]$  is greater than the size of the original array, the extra elements in the copy array are filled with zero values.\n

\*/\n@SinceKotlin(\"1.3\")\n@ExperimentalUnsignedTypes\n@kotlin.internal.InlineOnly\npublic inline fun UByteArray.copyOf(newSize: Int): UByteArray {\n return UByteArray(storage.copyOf(newSize))\n}\n\n/\*\*\n \* Returns new array which is a copy of the original array, resized to the given [newSize].\n \* The copy is either truncated or padded at the end with zero values if necessary. $\ln * \ln * -$  If [newSize] is less than the size of the original array, the copy array is truncated to the  $[newSize] \setminus n^*$  - If  $[newSize]$  is greater than the size of the original array, the extra elements in the copy array are filled with zero values.\n

\*/\n@SinceKotlin(\"1.3\")\n@ExperimentalUnsignedTypes\n@kotlin.internal.InlineOnly\npublic inline fun UShortArray.copyOf(newSize: Int): UShortArray {\n return UShortArray(storage.copyOf(newSize))\n\n\n/\*\*\n \* Returns a new array which is a copy of the specified range of the original array. $\ln * \ln * \omega$  param from Index the start of the range (inclusive) to copy. $\ln * \mathcal{Q}$  param to Index the end of the range (exclusive) to copy. $\ln * \ln * \mathcal{Q}$  throws IndexOutOfBoundsException if [fromIndex] is less than zero or [toIndex] is greater than the size of this array.\n \* @throws IllegalArgumentException if [fromIndex] is greater than [toIndex].\n

\*/\n@SinceKotlin(\"1.3\")\n@ExperimentalUnsignedTypes\n@kotlin.internal.InlineOnly\npublic inline fun UIntArray.copyOfRange(fromIndex: Int, toIndex: Int): UIntArray {\n return

UIntArray(storage.copyOfRange(fromIndex, toIndex))\n\\n\n\n\\*\*\n \* Returns a new array which is a copy of the specified range of the original array. $\ln * \ln * \mathcal{Q}$  param from Index the start of the range (inclusive) to copy. $\ln *$ @param toIndex the end of the range (exclusive) to copy.\n \* \n \* @throws IndexOutOfBoundsException if [fromIndex] is less than zero or [toIndex] is greater than the size of this array.\n \* @throws

IllegalArgumentException if [fromIndex] is greater than [toIndex].\n

\*/\n@SinceKotlin(\"1.3\")\n@ExperimentalUnsignedTypes\n@kotlin.internal.InlineOnly\npublic inline fun ULongArray.copyOfRange(fromIndex: Int, toIndex: Int): ULongArray {\n return

ULongArray(storage.copyOfRange(fromIndex, toIndex))\n\\n\n\\*\*\n \* Returns a new array which is a copy of the specified range of the original array. $\ln * \ln * \mathcal{Q}$  param from Index the start of the range (inclusive) to copy. $\ln *$ @param toIndex the end of the range (exclusive) to copy.\n \* \n \* @throws IndexOutOfBoundsException if [fromIndex] is less than zero or [toIndex] is greater than the size of this array. $\ln * \mathcal{Q}$  throws IllegalArgumentException if [fromIndex] is greater than [toIndex].\n

\*/\n@SinceKotlin(\"1.3\")\n@ExperimentalUnsignedTypes\n@kotlin.internal.InlineOnly\npublic inline fun

UByteArray.copyOfRange(fromIndex: Int, toIndex: Int): UByteArray {\n return

UByteArray(storage.copyOfRange(fromIndex, toIndex))\n}\n\n/\*\*\n \* Returns a new array which is a copy of the specified range of the original array. $\ln * \ln * \mathcal{O}$  param from Index the start of the range (inclusive) to copy. $\ln *$ @param toIndex the end of the range (exclusive) to copy.\n \* \n \* @throws IndexOutOfBoundsException if [fromIndex] is less than zero or [toIndex] is greater than the size of this array. $\ln * \mathcal{Q}$  throws IllegalArgumentException if [fromIndex] is greater than [toIndex].\n

\*/\n@SinceKotlin(\"1.3\")\n@ExperimentalUnsignedTypes\n@kotlin.internal.InlineOnly\npublic inline fun UShortArray.copyOfRange(fromIndex: Int, toIndex: Int): UShortArray {\n return

UShortArray(storage.copyOfRange(fromIndex, toIndex))\n\n\n\n\n\n\n \* Fills this array or its subrange with the specified [element] value. $\ln * \ln * \omega$  param from Index the start of the range (inclusive) to fill, 0 by default. $\ln * \omega$ @param toIndex the end of the range (exclusive) to fill, size of this array by default. $\ln * \ln * \omega$  throws IndexOutOfBoundsException if [fromIndex] is less than zero or [toIndex] is greater than the size of this array.\n \* @throws IllegalArgumentException if [fromIndex] is greater than [toIndex].\n

\*/\n@SinceKotlin(\"1.3\")\n@ExperimentalUnsignedTypes\npublic fun UIntArray.fill(element: UInt, fromIndex: Int = 0, toIndex: Int = size): Unit  $\ln$  storage.fill(element.toInt(), fromIndex, toIndex)\n}\n\n/\*\*\n \* Fills this array or its subrange with the specified [element] value. $\ln * \ln * \textcircled{a}$  from Index the start of the range (inclusive) to fill, 0 by default. $\ln * \mathcal{Q}$  param to Index the end of the range (exclusive) to fill, size of this array by default. $\ln * \ln *$ @throws IndexOutOfBoundsException if [fromIndex] is less than zero or [toIndex] is greater than the size of this  $arrav \n\in \mathbb{C}$  where  $\mathbb{C}$  is greater than [to Index].

\*/\n@SinceKotlin(\"1.3\")\n@ExperimentalUnsignedTypes\npublic fun ULongArray.fill(element: ULong, fromIndex: Int = 0, toIndex: Int = size): Unit  $\{\nabla$  storage.fill(element.toLong(), fromIndex, toIndex)\n $\{\nabla$ /\*\n \* Fills this array or its subrange with the specified [element] value.\n \* \n \* @param fromIndex the start of the range (inclusive) to fill, 0 by default. $\ln * \mathcal{Q}$  param to Index the end of the range (exclusive) to fill, size of this array by default. $\ln * \ln * \omega$  throws IndexOutOfBoundsException if [fromIndex] is less than zero or [toIndex] is greater than the size of this array.\n \* @throws IllegalArgumentException if [fromIndex] is greater than [toIndex].\n \*/\n@SinceKotlin(\"1.3\")\n@ExperimentalUnsignedTypes\npublic fun UByteArray.fill(element: UByte, fromIndex: Int = 0, toIndex: Int = size): Unit  $\{\n\$  storage.fill(element.toByte(), fromIndex, toIndex)\n $\{\n\}\n\|\n\|\n\|^* \|\n\|$ Fills this array or its subrange with the specified [element] value. $\ln * \ln * \omega$  param from Index the start of the range (inclusive) to fill, 0 by default. $\ln * \mathcal{Q}$  param to Index the end of the range (exclusive) to fill, size of this array by default. $\ln * \ln * \omega$  throws IndexOutOfBoundsException if [fromIndex] is less than zero or [toIndex] is greater than the size of this array.\n \* @throws IllegalArgumentException if [fromIndex] is greater than [toIndex].\n \*/\n@SinceKotlin(\"1.3\")\n@ExperimentalUnsignedTypes\npublic fun UShortArray.fill(element: UShort,

fromIndex: Int = 0, toIndex: Int = size): Unit  $\{\nabla$  storage.fill(element.toShort(), fromIndex, toIndex)\n $\nabla$ \*\n \* Returns the range of valid indices for the array.\n

\*/\n@SinceKotlin(\"1.3\")\n@ExperimentalUnsignedTypes\npublic inline val UIntArray.indices: IntRange\n get()  $=$  storage.indices $\ln\frac{x^*}{n}$  \* Returns the range of valid indices for the array. $\ln$ 

\*/\n@SinceKotlin(\"1.3\")\n@ExperimentalUnsignedTypes\npublic inline val ULongArray.indices: IntRange\n  $get() = storage. indices \n\ln^* \n\approx \n\text{Returns the range of valid indices for the array.}\n\text{$ 

\*/\n@SinceKotlin(\"1.3\")\n@ExperimentalUnsignedTypes\npublic inline val UByteArray.indices: IntRange\n  $get() = storage. indices \n\langle n \rangle^* \n\langle n * Returns the range of valid indices for the array. \n\langle n \rangle^*$ 

\*/\n@SinceKotlin(\"1.3\")\n@ExperimentalUnsignedTypes\npublic inline val UShortArray.indices: IntRange\n  $get() = storage.index\ln\frac{*}\ln * Returns the last valid index for the array.\n$ 

 $*\ln\omega$ SinceKotlin(\"1.3\")\n@ExperimentalUnsignedTypes\npublic inline val UIntArray.lastIndex: Int\n get() = storage.lastIndex\n\n/\*\*\n \* Returns the last valid index for the array.\n

 $*\ln\omega$ SinceKotlin(\"1.3\")\n@ExperimentalUnsignedTypes\npublic inline val ULongArray.lastIndex: Int\n get() = storage.lastIndex\n\n/\*\*\n \* Returns the last valid index for the array.\n

 $*\ln\omega$ SinceKotlin(\"1.3\")\n@ExperimentalUnsignedTypes\npublic inline val UByteArray.lastIndex: Int\n get() = storage.lastIndex\n\n/\*\*\n \* Returns the last valid index for the array.\n

 $*\ln\omega$ SinceKotlin(\"1.3\")\n@ExperimentalUnsignedTypes\npublic inline val UShortArray.lastIndex: Int\n get() = storage.lastIndex\n\n/\*\*\n \* Returns an array containing all elements of the original array and then the given [element].\n \*/\n@SinceKotlin(\"1.3\")\n@ExperimentalUnsignedTypes\n@kotlin.internal.InlineOnly\npublic inline operator fun UIntArray.plus(element: UInt): UIntArray {\n return UIntArray(storage + element.toInt())\n\n/\*\*\n \* Returns an array containing all elements of the original array and then the given [element].\n \*/\n@SinceKotlin(\"1.3\")\n@ExperimentalUnsignedTypes\n@kotlin.internal.InlineOnly\npublic inline operator fun ULongArray.plus(element: ULong): ULongArray  $\ln$  return ULongArray(storage + element.toLong())\n\n\n/\*\*\n \* Returns an array containing all elements of the original array and then the given [element].\n \*/\n@SinceKotlin(\"1.3\")\n@ExperimentalUnsignedTypes\n@kotlin.internal.InlineOnly\npublic inline operator fun UByteArray.plus(element: UByte): UByteArray {\n return UByteArray(storage + element.toByte())\n}\n\n/\*\*\n \* Returns an array containing all elements of the original array and then the given [element].\n \*/\n@SinceKotlin(\"1.3\")\n@ExperimentalUnsignedTypes\n@kotlin.internal.InlineOnly\npublic inline operator fun UShortArray.plus(element: UShort): UShortArray {\n return UShortArray(storage + element.toShort())\n}\n\n/\*\*\n \* Returns an array containing all elements of the original array and then all elements of the given [elements] collection.\n \*/\n@SinceKotlin(\"1.3\")\n@ExperimentalUnsignedTypes\npublic operator fun UIntArray.plus(elements: Collection<UInt>): UIntArray {\n var index = size\n val result = storage.copyOf(size + elements.size)\n for (element in elements) result[index++] = element.toInt()\n return UIntArray(result)\n}\n\n/\*\*\n \* Returns an array containing all elements of the original array and then all elements of the given [elements] collection.\n \*/\n@SinceKotlin(\"1.3\")\n@ExperimentalUnsignedTypes\npublic operator fun ULongArray.plus(elements: Collection<ULong>): ULongArray  $\{\n$  var index = size\n val result = storage.copyOf(size + elements.size)\n for (element in elements) result[index++] = element.toLong()\n return ULongArray(result)\n\\n\n\n\n\n\\*\*\n \* Returns an array containing all elements of the original array and then all elements of the given [elements] collection.\n \*/\n@SinceKotlin(\"1.3\")\n@ExperimentalUnsignedTypes\npublic operator fun UByteArray.plus(elements: Collection<UByte>): UByteArray  $\{\n\$  var index = size\n val result = storage.copyOf(size + elements.size)\n for (element in elements) result[index++] = element.toByte()\n return UByteArray(result)\n}\n\n/\*\*\n \* Returns an array containing all elements of the original array and then all elements of the given [elements] collection.\n \*/\n@SinceKotlin(\"1.3\")\n@ExperimentalUnsignedTypes\npublic operator fun UShortArray.plus(elements: Collection<UShort>): UShortArray {\n var index = size\n val result = storage.copyOf(size + elements.size)\n for (element in elements) result[index++] = element.toShort()\n return UShortArray(result)\n\\n\n\\*\*\n \* Returns an array containing all elements of the original array and then all elements of the given [elements] array.\n

\*/\n@SinceKotlin(\"1.3\")\n@ExperimentalUnsignedTypes\n@kotlin.internal.InlineOnly\npublic inline operator fun UIntArray.plus(elements: UIntArray): UIntArray {\n return UIntArray(storage + elements.storage)\n}\n\n/\*\*\n \* Returns an array containing all elements of the original array and then all elements of the given [elements] array.\n \*/\n@SinceKotlin(\"1.3\")\n@ExperimentalUnsignedTypes\n@kotlin.internal.InlineOnly\npublic inline operator fun ULongArray.plus(elements: ULongArray): ULongArray  ${\n \cdot \text{ULongArray}(storage + \dots)$ 

elements.storage)\n}\n\n/\*\*\n \* Returns an array containing all elements of the original array and then all elements of the given [elements] array.\n

\*/\n@SinceKotlin(\"1.3\")\n@ExperimentalUnsignedTypes\n@kotlin.internal.InlineOnly\npublic inline operator fun UByteArray.plus(elements: UByteArray): UByteArray  $\ln$  return UByteArray(storage +

elements.storage)\n}\n\n/\*\*\n \* Returns an array containing all elements of the original array and then all elements of the given [elements] array.\n

\*/\n@SinceKotlin(\"1.3\")\n@ExperimentalUnsignedTypes\n@kotlin.internal.InlineOnly\npublic inline operator fun UShortArray.plus(elements: UShortArray): UShortArray {\n return UShortArray(storage +

elements.storage)\n}\n\n/\*\*\n \* Sorts the array in-place.\n \* \n \* @sample

samples.collections.Arrays.Sorting.sortArray\n \*/\n@SinceKotlin(\"1.3\")\n@ExperimentalUnsignedTypes\npublic fun UIntArray.sort(): Unit  ${\n n : f (size > 1) sortArray(this, 0, size)}\n}{\n n**\nn * Sorts the array in-place.\n * \n *$ @sample samples.collections.Arrays.Sorting.sortArray\n

\*/\n@SinceKotlin(\"1.3\")\n@ExperimentalUnsignedTypes\npublic fun ULongArray.sort(): Unit  $\{\n\$ n if (size > 1) sortArray(this, 0, size)\n \\n\n/\*\*\n \* Sorts the array in-place.\n \* \n \* @sample

samples.collections.Arrays.Sorting.sortArray\n \*/\n@SinceKotlin(\"1.3\")\n@ExperimentalUnsignedTypes\npublic fun UByteArray.sort(): Unit  $\ln$  if (size > 1) sortArray(this, 0, size)\n}\n\n/\*\*\n \* Sorts the array in-place.\n \* \n \* @sample samples.collections.Arrays.Sorting.sortArray\n

\*/\n@SinceKotlin(\"1.3\")\n@ExperimentalUnsignedTypes\npublic fun UShortArray.sort(): Unit  $\{\n \$ if (size > 1) sortArray(this, 0, size)\n}\n\n/\*\*\n \* Sorts a range in the array in-place.\n \* \n \* @param fromIndex the start of the range (inclusive) to sort, 0 by default. $\ln * \omega$  param to Index the end of the range (exclusive) to sort, size of this array by default.\n \* \n \* @throws IndexOutOfBoundsException if [fromIndex] is less than zero or [toIndex] is greater than the size of this array. $\ln * \mathcal{O}$  throws IllegalArgumentException if [fromIndex] is greater than [toIndex]. $\ln * \ln *$ @sample samples.collections.Arrays.Sorting.sortRangeOfArray\n

\*/\n@SinceKotlin(\"1.4\")\n@ExperimentalUnsignedTypes\npublic fun UIntArray.sort(fromIndex: Int = 0, toIndex: Int = size): Unit {\n AbstractList.checkRangeIndexes(fromIndex, toIndex, size)\n sortArray(this, fromIndex, toIndex)\n\n\n/\*\*\n \* Sorts a range in the array in-place.\n \* \n \* @param fromIndex the start of the range (inclusive) to sort, 0 by default. $\ln * \mathcal{Q}$  param to Index the end of the range (exclusive) to sort, size of this array by default. $\ln * \ln * \omega$  throws IndexOutOfBoundsException if [fromIndex] is less than zero or [toIndex] is greater than the size of this array. $\ln * \mathcal{Q}$  throws IllegalArgumentException if [fromIndex] is greater than [toIndex]. $\ln * \ln *$ @sample samples.collections.Arrays.Sorting.sortRangeOfArray\n

 $*\ln\omega$  Since Kotlin(\"1.4\")\n  $\omega$  Experimental Unsigned Types\npublic fun ULong Array.sort(from Index: Int = 0, toIndex: Int = size): Unit  $\ln$  AbstractList.checkRangeIndexes(fromIndex, toIndex, size) $\ln$  sortArray(this, fromIndex, toIndex)\n\\n\n/\*\*\n \* Sorts a range in the array in-place.\n \* \n \* @param fromIndex the start of the range (inclusive) to sort, 0 by default. $\ln * \mathcal{Q}$  param to Index the end of the range (exclusive) to sort, size of this array by default.\n \* \n \* @throws IndexOutOfBoundsException if [fromIndex] is less than zero or [toIndex] is greater than the size of this array. $\ln * \mathcal{Q}$  throws IllegalArgumentException if [fromIndex] is greater than [toIndex]. $\ln * \ln *$ @sample samples.collections.Arrays.Sorting.sortRangeOfArray\n

 $*\ln\omega$ SinceKotlin(\"1.4\")\n $\omega$ ExperimentalUnsignedTypes\npublic fun UByteArray.sort(fromIndex: Int = 0, toIndex: Int = size): Unit  $\ln$  AbstractList.checkRangeIndexes(fromIndex, toIndex, size)\n sortArray(this, fromIndex, toIndex)\n\\n\n\n\\*\*\n \* Sorts a range in the array in-place.\n \* \n \* @param fromIndex the start of the range (inclusive) to sort, 0 by default. $\ln * \mathcal{Q}$  param to Index the end of the range (exclusive) to sort, size of this array by default.\n \* \n \* @throws IndexOutOfBoundsException if [fromIndex] is less than zero or [toIndex] is greater than the size of this array. $\ln * \mathcal{Q}$  throws IllegalArgumentException if [fromIndex] is greater than [toIndex]. $\ln * \ln *$ @sample samples.collections.Arrays.Sorting.sortRangeOfArray\n

 $*\ln\omega$  Since Kotlin(\"1.4\")\n  $\omega$  Experimental Unsigned Types\npublic fun UShortArray.sort(from Index: Int = 0, toIndex: Int = size): Unit  $\{\n \{ \in \text{AbstractList.checkRangeIndexes}(\text{fromIndex, tolndex, size})\n \} \n \}$  sortArray(this, fromIndex, toIndex)\n\\n\n\n\n\n\\*\*\n \* Sorts elements of the array in the specified range in-place.\n \* The elements are sorted descending according to their natural sort order. $\ln * \ln * \omega$  for a from Index the start of the range (inclusive) to sort.\n \* @param toIndex the end of the range (exclusive) to sort.\n \* \n \* @throws IndexOutOfBoundsException if  $[fromIndex]$  is less than zero or  $[toIndex]$  is greater than the size of this array. $\ln * \mathcal{O}$  throws IllegalArgumentException if [fromIndex] is greater than [toIndex].\n

\*/\n@SinceKotlin(\"1.4\")\n@ExperimentalUnsignedTypes\npublic fun UIntArray.sortDescending(fromIndex: Int, toIndex: Int): Unit  $\{\n\$  sort(fromIndex, toIndex)\n reverse(fromIndex, toIndex)\n $\{\n\}\n\$  \* Sorts elements of the array in the specified range in-place. $\ln *$  The elements are sorted descending according to their natural sort order. $\ln * \ln *$  @param from Index the start of the range (inclusive) to sort. $\ln *$  @param to Index the end of the range (exclusive) to sort. $\ln * \ln * \omega$  throws IndexOutOfBoundsException if [fromIndex] is less than zero or [toIndex] is greater than the size of this array. $\ln * \mathcal{Q}$  throws IllegalArgumentException if [fromIndex] is greater than [toIndex]. $\ln$ \*/\n@SinceKotlin(\"1.4\")\n@ExperimentalUnsignedTypes\npublic fun ULongArray.sortDescending(fromIndex: Int, toIndex: Int): Unit  $\ln$  sort(fromIndex, toIndex)\n reverse(fromIndex, toIndex)\n  $\ln\frac{*\pi}{8}$  Sorts elements of the array in the specified range in-place.\n \* The elements are sorted descending according to their natural sort

order. $\ln * \ln * \omega$  aram from Index the start of the range (inclusive) to sort. $\ln * \omega$  param to Index the end of the range (exclusive) to sort. $\ln * \ln * \omega$  throws IndexOutOfBoundsException if [fromIndex] is less than zero or [toIndex] is greater than the size of this array.\n \* @throws IllegalArgumentException if [fromIndex] is greater than [toIndex].\n \*/\n@SinceKotlin(\"1.4\")\n@ExperimentalUnsignedTypes\npublic fun UByteArray.sortDescending(fromIndex: Int, toIndex: Int): Unit  $\ln$  sort(fromIndex, toIndex)\n reverse(fromIndex, toIndex)\n  $\ln\ln^*$ \n \* Sorts elements of the array in the specified range in-place.\n \* The elements are sorted descending according to their natural sort order. $\ln * \ln * \omega$  param from Index the start of the range (inclusive) to sort. $\ln * \omega$  param to Index the end of the range (exclusive) to sort. $\ln * \ln * \omega$  throws IndexOutOfBoundsException if [fromIndex] is less than zero or [toIndex] is greater than the size of this array.\n \* @throws IllegalArgumentException if [fromIndex] is greater than [toIndex].\n \*/\n@SinceKotlin(\"1.4\")\n@ExperimentalUnsignedTypes\npublic fun UShortArray.sortDescending(fromIndex: Int, toIndex: Int): Unit  $\ln$  sort(fromIndex, toIndex)\n reverse(fromIndex, toIndex)\n}\n\n/\*\*\n \* Returns an array of type [ByteArray], which is a copy of this array where each element is a signed reinterpretation\n \* of the corresponding element of this array.\n

\*/\n@SinceKotlin(\"1.3\")\n@ExperimentalUnsignedTypes\n@kotlin.internal.InlineOnly\npublic inline fun UByteArray.toByteArray(): ByteArray {\n return storage.copyOf()\n}\n\n/\*\*\n \* Returns an array of type [IntArray], which is a copy of this array where each element is a signed reinterpretation\n \* of the corresponding element of this array.\n

\*/\n@SinceKotlin(\"1.3\")\n@ExperimentalUnsignedTypes\n@kotlin.internal.InlineOnly\npublic inline fun UIntArray.toIntArray(): IntArray {\n return storage.copyOf()\n\n\n/\*\*\n \* Returns an array of type [LongArray], which is a copy of this array where each element is a signed reinterpretation $\ln *$  of the corresponding element of this array.\n \*/\n@SinceKotlin(\"1.3\")\n@ExperimentalUnsignedTypes\n@kotlin.internal.InlineOnly\npublic inline fun ULongArray.toLongArray(): LongArray  $\{\n\$ return storage.copyOf()\n $\n\n\in\mathbb{R}^*$ \n \* Returns an array of type  $[ShortArray]$ , which is a copy of this array where each element is a signed reinterpretation $\ln *$  of the corresponding element of this array.\n

\*/\n@SinceKotlin(\"1.3\")\n@ExperimentalUnsignedTypes\n@kotlin.internal.InlineOnly\npublic inline fun UShortArray.toShortArray(): ShortArray {\n return storage.copyOf()\n\n\n/\*\*\n \* Returns a \*typed\* object array containing all of the elements of this primitive array.\n

\*/\n@SinceKotlin(\"1.3\")\n@ExperimentalUnsignedTypes\npublic fun UIntArray.toTypedArray(): Array<UInt>  ${\n\mu \in \mathbb{R} \in \mathbb{R} \setminus \mathbb{R} \setminus \mathbb{R}^* \setminus \mathbb{R}^* \setminus \$ elements of this primitive array.\n \*/\n@SinceKotlin(\"1.3\")\n@ExperimentalUnsignedTypes\npublic fun ULongArray.toTypedArray(): Array<ULong> {\n return Array(size) { index -> this[index] }\n}\n\n/\*\*\n \* Returns a \*typed\* object array containing all of the elements of this primitive array.\n

\*/\n@SinceKotlin(\"1.3\")\n@ExperimentalUnsignedTypes\npublic fun UByteArray.toTypedArray(): Array<UByte>  $\{\n\$ return Array(size)  $\{$  index -> this[index]  $\n\ln\|\n\|$ \*\n \* Returns a \*typed\* object array containing all of the elements of this primitive array.\n

\*/\n@SinceKotlin(\"1.3\")\n@ExperimentalUnsignedTypes\npublic fun UShortArray.toTypedArray():

Array<UShort>  $\n$  return Array(size)  $\frac{\infty}{\n}\n\cdot\ln\max\{n^* \cdot n^* \cdot \text{Returns an array of UByte containing }$ all of the elements of this generic array. $\ln \pi / \ln \omega$  Since Kotlin( $\pi$ 1.3 $\$ ) $\ln \omega$  Experimental Unsigned Types $\ln \omega$ Array<out UByte>.toUByteArray(): UByteArray {\n return UByteArray(size) { index -> this[index] }\n}\n\n/\*\*\n \* Returns an array of type [UByteArray], which is a copy of this array where each element is an unsigned reinterpretation\n \* of the corresponding element of this array.\n

\*/\n@SinceKotlin(\"1.3\")\n@ExperimentalUnsignedTypes\n@kotlin.internal.InlineOnly\npublic inline fun ByteArray.toUByteArray(): UByteArray {\n return UByteArray(this.copyOf()\\n}\n\n/\*\*\n \* Returns an array of UInt containing all of the elements of this generic array.\n

\*/\n@SinceKotlin(\"1.3\")\n@ExperimentalUnsignedTypes\npublic fun Array<out UInt>.toUIntArray(): UIntArray  ${\n\mu$  return UIntArray(size) { index -> this[index]  $\n\nu^* \neq \n$  Returns an array of type [UIntArray], which is a copy of this array where each element is an unsigned reinterpretation\n \* of the corresponding element of this array.\n \*/\n@SinceKotlin(\"1.3\")\n@ExperimentalUnsignedTypes\n@kotlin.internal.InlineOnly\npublic inline fun

IntArray.toUIntArray(): UIntArray {\n return UIntArray(this.copyOf())\n}\n\n/\*\*\n \* Returns an array of ULong containing all of the elements of this generic array.\n

\*/\n@SinceKotlin(\"1.3\")\n@ExperimentalUnsignedTypes\npublic fun Array<out ULong>.toULongArray(): ULongArray  $\{\n\$  return ULongArray(size)  $\{index \rightarrow \hbar\} \n\in\mathbb{N} \|\n\|$ [ULongArray], which is a copy of this array where each element is an unsigned reinterpretation $\ln *$  of the corresponding element of this array.\n

\*/\n@SinceKotlin(\"1.3\")\n@ExperimentalUnsignedTypes\n@kotlin.internal.InlineOnly\npublic inline fun LongArray.toULongArray(): ULongArray {\n return ULongArray(this.copyOf())\n}\n\n/\*\*\n \* Returns an array of UShort containing all of the elements of this generic array.\n

\*/\n@SinceKotlin(\"1.3\")\n@ExperimentalUnsignedTypes\npublic fun Array<out UShort>.toUShortArray(): UShortArray  $\{\n$  return UShortArray(size)  $\text{index} \in \mathbb{N} \n\in \mathbb{N}$  \* Returns an array of type [UShortArray], which is a copy of this array where each element is an unsigned reinterpretation\n \* of the corresponding element of this array.\n

\*/\n@SinceKotlin(\"1.3\")\n@ExperimentalUnsignedTypes\n@kotlin.internal.InlineOnly\npublic inline fun ShortArray.toUShortArray(): UShortArray  $\ln$  return UShortArray(this.copyOf())\n}\n\n/\*\*\n \* Returns a [Map] where keys are elements from the given array and values are $\ln *$  produced by the [valueSelector] function applied to each element. $\ln * \ln *$  If any two elements are equal, the last one gets added to the map. $\ln * \ln *$  The returned map preserves the entry iteration order of the original array. $\ln * \ln * \omega$  sample

samples.collections.Collections.Transformations.associateWith\n

\*/\n@SinceKotlin(\"1.4\")\n@ExperimentalUnsignedTypes\n@kotlin.internal.InlineOnly\npublic inline fun <V> UIntArray.associateWith(valueSelector: (UInt) -> V): Map<UInt, V>  $\n\alpha$  val result = LinkedHashMap<UInt,  $V>(mapCapacity(size).coerceAtLeast(16))\n\in return associateWithTo(result, valueSelectcor)\n\in\mathbb{R}^n^*$  Returns a [Map] where keys are elements from the given array and values are\n \* produced by the [valueSelector] function applied to each element. $\ln * \ln *$  If any two elements are equal, the last one gets added to the map. $\ln * \ln *$  The returned map preserves the entry iteration order of the original array. $\ln * \ln * \mathcal{Q}$  sample

samples.collections.Collections.Transformations.associateWith\n

\*/\n@SinceKotlin(\"1.4\")\n@ExperimentalUnsignedTypes\n@kotlin.internal.InlineOnly\npublic inline fun <V> ULongArray.associateWith(valueSelector: (ULong) -> V): Map<ULong, V> {\n val result =

LinkedHashMap<ULong, V>(mapCapacity(size).coerceAtLeast(16))\n return associateWithTo(result,

valueSelector)\n}\n\n/\*\*\n \* Returns a [Map] where keys are elements from the given array and values are\n \* produced by the [valueSelector] function applied to each element. $\ln * \ln *$  If any two elements are equal, the last one gets added to the map. $\ln * \ln *$  The returned map preserves the entry iteration order of the original array. $\ln * \ln *$ @sample samples.collections.Collections.Transformations.associateWith\n

\*/\n@SinceKotlin(\"1.4\")\n@ExperimentalUnsignedTypes\n@kotlin.internal.InlineOnly\npublic inline fun <V> UByteArray.associateWith(valueSelector: (UByte) -> V): Map<UByte, V> {\n val result =

LinkedHashMap<UByte, V>(mapCapacity(size).coerceAtLeast(16))\n return associateWithTo(result,

valueSelector)\n}\n\n/\*\*\n \* Returns a [Map] where keys are elements from the given array and values are\n \* produced by the [valueSelector] function applied to each element. $\ln * \ln *$  If any two elements are equal, the last one gets added to the map. $\ln * \ln *$  The returned map preserves the entry iteration order of the original array. $\ln * \ln *$ @sample samples.collections.Collections.Transformations.associateWith\n

\*/\n@SinceKotlin(\"1.4\")\n@ExperimentalUnsignedTypes\n@kotlin.internal.InlineOnly\npublic inline fun <V>

UShortArray.associateWith(valueSelector: (UShort) -> V): Map<UShort, V>{\n val result =

LinkedHashMap<UShort, V>(mapCapacity(size).coerceAtLeast(16))\n return associateWithTo(result,

valueSelector)\n}\n\n/\*\*\n \* Populates and returns the [destination] mutable map with key-value pairs for each element of the given array,  $\ln *$  where key is the element itself and value is provided by the [valueSelector] function applied to that key. $\ln * \ln *$  If any two elements are equal, the last one overwrites the former value in the map. $\ln * \ln$ \* @sample samples.collections.Collections.Transformations.associateWithTo\n

\*/\n@SinceKotlin(\"1.4\")\n@ExperimentalUnsignedTypes\n@kotlin.internal.InlineOnly\npublic inline fun <V, M :

MutableMap<in UInt, in V>> UIntArray.associateWithTo(destination: M, valueSelector: (UInt) -> V): M {\n for (element in this)  ${\n \alpha \}$  destination.put(element, valueSelector(element))\n  ${\n \ n \epsilon \} \in \mathbb{N}$  return destination\n  ${\n \alpha \} \in \mathbb{N}$  \* Populates and returns the [destination] mutable map with key-value pairs for each element of the given array, $\ln *$ where key is the element itself and value is provided by the [valueSelector] function applied to that key. $\ln * \ln * If$ any two elements are equal, the last one overwrites the former value in the map. $\ln * \ln * \mathcal{O}$  sample samples.collections.Collections.Transformations.associateWithTo\n

\*/\n@SinceKotlin(\"1.4\")\n@ExperimentalUnsignedTypes\n@kotlin.internal.InlineOnly\npublic inline fun <V, M : MutableMap<in ULong, in V>> ULongArray.associateWithTo(destination: M, valueSelector: (ULong) -> V): M  ${\nvert \nvert n$  for (element in this)  ${\nvert \nvert n}$  destination.put(element, valueSelector(element)) ${\nvert \nvert n}$  return destination\n}\n\n/\*\*\n \* Populates and returns the [destination] mutable map with key-value pairs for each element of the given array,\n \* where key is the element itself and value is provided by the [valueSelector] function applied to that key. $\ln * \ln *$  If any two elements are equal, the last one overwrites the former value in the map. $\ln * \ln *$ @sample samples.collections.Collections.Transformations.associateWithTo\n \*/\n@SinceKotlin(\"1.4\")\n@ExperimentalUnsignedTypes\n@kotlin.internal.InlineOnly\npublic inline fun <V, M : MutableMap<in UByte, in V>> UByteArray.associateWithTo(destination: M, valueSelector: (UByte) -> V): M {\n for (element in this)  ${\n \alpha$  destination.put(element, valueSelector(element))\n  ${\n \beta}$  return destination\n}\n\n/\*\*\n \* Populates and returns the [destination] mutable map with key-value pairs for each element of the given array,\n \* where key is the element itself and value is provided by the [valueSelector] function applied to that key. $\ln * \ln *$  If any two elements are equal, the last one overwrites the former value in the map. $\ln * \ln *$ @sample samples.collections.Collections.Transformations.associateWithTo\n

\*/\n@SinceKotlin(\"1.4\")\n@ExperimentalUnsignedTypes\n@kotlin.internal.InlineOnly\npublic inline fun <V, M : MutableMap<in UShort, in V>> UShortArray.associateWithTo(destination: M, valueSelector: (UShort) -> V): M {\n for (element in this) {\n destination.put(element, valueSelector(element))\n }\n return destination\n}\n\n/\*\*\n \* Returns a single list of all elements yielded from results of [transform] function being invoked on each element of original array. $\ln * \ln * \omega$  sample

samples.collections.Collections.Transformations.flatMap\n

\*/\n@SinceKotlin(\"1.3\")\n@ExperimentalUnsignedTypes\n@kotlin.internal.InlineOnly\npublic inline fun <R> UIntArray.flatMap(transform: (UInt) -> Iterable<R>): List<R> {\n return flatMapTo(ArrayList<R>(), transform)\n}\n\n/\*\*\n \* Returns a single list of all elements yielded from results of [transform] function being invoked on each element of original array. $\ln * \ln * \omega$  sample

samples.collections.Collections.Transformations.flatMap\n

\*/\n@SinceKotlin(\"1.3\")\n@ExperimentalUnsignedTypes\n@kotlin.internal.InlineOnly\npublic inline fun <R> ULongArray.flatMap(transform: (ULong) -> Iterable<R>): List<R> {\n return flatMapTo(ArrayList<R>(), transform)\n}\n\n/\*\*\n \* Returns a single list of all elements yielded from results of [transform] function being invoked on each element of original array. $\ln * \ln * \omega$  sample

samples.collections.Collections.Transformations.flatMap\n

\*/\n@SinceKotlin(\"1.3\")\n@ExperimentalUnsignedTypes\n@kotlin.internal.InlineOnly\npublic inline fun <R> UByteArray.flatMap(transform: (UByte) -> Iterable<R>): List<R> {\n return flatMapTo(ArrayList<R>(), transform)\n}\n\n/\*\*\n \* Returns a single list of all elements yielded from results of [transform] function being invoked on each element of original array. $\ln * \ln * \omega$  sample

samples.collections.Collections.Transformations.flatMap\n

\*/\n@SinceKotlin(\"1.3\")\n@ExperimentalUnsignedTypes\n@kotlin.internal.InlineOnly\npublic inline fun <R> UShortArray.flatMap(transform: (UShort) -> Iterable<R>): List<R>{\mathbf>>
return flatMapTo(ArrayList<R>(), transform)\n}\n\n/\*\*\n \* Returns a single list of all elements yielded from results of [transform] function being invoked on each element n  $*$  and its index in the original array.  $\ln * \ln * \omega$  sample

samples.collections.Collections.Transformations.flatMapIndexed\n

\*/\n@SinceKotlin(\"1.4\")\n@OptIn(kotlin.experimental.ExperimentalTypeInference::class)\n@OverloadResolution ByLambdaReturnType\n@ExperimentalUnsignedTypes\n@kotlin.internal.InlineOnly\npublic inline fun <R>

UIntArray.flatMapIndexed(transform: (index: Int, UInt) -> Iterable<R>): List<R> {\n return flatMapIndexedTo(ArrayList<R>(), transform)\n\n/\*\*\n \* Returns a single list of all elements yielded from results of [transform] function being invoked on each element $\ln *$  and its index in the original array. $\ln * \ln *$ @sample samples.collections.Collections.Transformations.flatMapIndexed\n \*/\n@SinceKotlin(\"1.4\")\n@OptIn(kotlin.experimental.ExperimentalTypeInference::class)\n@OverloadResolution

 $By LambdaReturnType\n\rangle n@ExperimentalUsingnedTypes\n\rangle n@kotlin.internal. InlineOnly\n\rangle public inline\n\vangle$ ULongArray.flatMapIndexed(transform: (index: Int, ULong) -> Iterable<R>): List<R> {\n return flatMapIndexedTo(ArrayList<R>(), transform $\ln\ln\pi$ <sup>\*\*</sup>\n \* Returns a single list of all elements yielded from results of [transform] function being invoked on each element |  $\pi$  \* and its index in the original array.  $\ln$  \* \n \* @sample samples.collections.Collections.Transformations.flatMapIndexed\n

\*/\n@SinceKotlin(\"1.4\")\n@OptIn(kotlin.experimental.ExperimentalTypeInference::class)\n@OverloadResolution ByLambdaReturnType\n@ExperimentalUnsignedTypes\n@kotlin.internal.InlineOnly\npublic inline fun <R>

UByteArray.flatMapIndexed(transform: (index: Int, UByte) -> Iterable<R>): List<R> {\n return

flatMapIndexedTo(ArrayList<R>(), transform)\n\n\n/\*\*\n \* Returns a single list of all elements yielded from results of [transform] function being invoked on each element |  $\pi$  \* and its index in the original array. \n \* \n \* @sample samples.collections.Collections.Transformations.flatMapIndexed\n

\*/\n@SinceKotlin(\"1.4\")\n@OptIn(kotlin.experimental.ExperimentalTypeInference::class)\n@OverloadResolution  $ByLambdaReturnType\nhe\neByLambdaReturn$   $Q$  Experimental Unsigned Types\n @ kotlin.internal.Inline Only\npublic inline fun <R> UShortArray.flatMapIndexed(transform: (index: Int, UShort) -> Iterable<R>): List<R> {\n return flatMapIndexedTo(ArrayList<R>(), transform $\ln\ln\pi$ \*\n \* Appends all elements yielded from results of [transform] function being invoked on each element $\ln$  \* and its index in the original array, to the given [destination].\n

\*/\n@SinceKotlin(\"1.4\")\n@OptIn(kotlin.experimental.ExperimentalTypeInference::class)\n@OverloadResolution ByLambdaReturnType\n@ExperimentalUnsignedTypes\n@kotlin.internal.InlineOnly\npublic inline fun <R, C : MutableCollection<in R>> UIntArray.flatMapIndexedTo(destination: C, transform: (index: Int, UInt) -> Iterable<R>): C {\n var index = 0\n for (element in this) {\n val list = transform(index++, element)\n destination.addAll(list)\n  $\ln \text{d}$  return destination\n}\n\n/\*\*\n \* Appends all elements yielded from results of [transform] function being invoked on each element $\ln$  \* and its index in the original array, to the given [destination].\n

\*/\n@SinceKotlin(\"1.4\")\n@OptIn(kotlin.experimental.ExperimentalTypeInference::class)\n@OverloadResolution ByLambdaReturnType\n@ExperimentalUnsignedTypes\n@kotlin.internal.InlineOnly\npublic inline fun <R, C : MutableCollection<in R>> ULongArray.flatMapIndexedTo(destination: C, transform: (index: Int, ULong) -> Iterable<R>): C  $\{\n\alpha = 0\n\alpha = 0\$  for (element in this)  $\{\n\alpha = 1\$  val list = transform(index++, element)\n destination.addAll(list)\n  $\ln$  return destination\n}\n\n/\*\*\n \* Appends all elements yielded from results of [transform] function being invoked on each element\n \* and its index in the original array, to the given [destination].\n

\*/\n@SinceKotlin(\"1.4\")\n@OptIn(kotlin.experimental.ExperimentalTypeInference::class)\n@OverloadResolution ByLambdaReturnType\n@ExperimentalUnsignedTypes\n@kotlin.internal.InlineOnly\npublic inline fun <R, C : MutableCollection<in R>> UByteArray.flatMapIndexedTo(destination: C, transform: (index: Int, UByte) -> Iterable<R>): C  ${\nvert \nu \vert}$  var index = 0\n for (element in this)  ${\nvert \nu \vert}$  val list = transform(index++, element)\n destination.addAll(list)\n  $\ln \text{d}$  return destination\n}\n\n/\*\*\n \* Appends all elements yielded from results of [transform] function being invoked on each element $\ln$  \* and its index in the original array, to the given [destination].\n

\*/\n@SinceKotlin(\"1.4\")\n@OptIn(kotlin.experimental.ExperimentalTypeInference::class)\n@OverloadResolution ByLambdaReturnType\n@ExperimentalUnsignedTypes\n@kotlin.internal.InlineOnly\npublic inline fun <R, C : MutableCollection<in R>> UShortArray.flatMapIndexedTo(destination: C, transform: (index: Int, UShort) -> Iterable <R>): C {\n var index = 0\n for (element in this) {\n val list = transform(index++, element)\n destination.addAll(list)\n }\n return destination\n}\n\n/\*\*\n \* Appends all elements yielded from results of

[transform] function being invoked on each element of original array, to the given [destination].\n \*/\n@SinceKotlin(\"1.3\")\n@ExperimentalUnsignedTypes\n@kotlin.internal.InlineOnly\npublic inline fun <R, C : MutableCollection<in R>> UIntArray.flatMapTo(destination: C, transform: (UInt) -> Iterable<R>): C {\n for (element in this)  $\{\n\$  val list = transform(element)\n destination.addAll(list)\n  $\{\n\}$  return destination\n}\n\n/\*\*\n \* Appends all elements yielded from results of [transform] function being invoked on each element of original array, to the given [destination].\n \*/\n@SinceKotlin(\"1.3\")\n@ExperimentalUnsignedTypes\n@kotlin.internal.InlineOnly\npublic inline fun <R, C : MutableCollection<in R>> ULongArray.flatMapTo(destination: C, transform: (ULong) -> Iterable<R>): C {\n for (element in this) {\n val list = transform(element)\n destination.addAll(list)\n }\n return destination $\ln\ln\frac{**}{n^*}$  \* Appends all elements yielded from results of [transform] function being invoked on each element of original array, to the given [destination].\n \*/\n@SinceKotlin(\"1.3\")\n@ExperimentalUnsignedTypes\n@kotlin.internal.InlineOnly\npublic inline fun <R, C : MutableCollection<in R>> UByteArray.flatMapTo(destination: C, transform: (UByte) -> Iterable<R>): C {\n for (element in this) {\n val list = transform(element)\n destination.addAll(list)\n }\n return destination $\ln\ln\max*\n$  \* Appends all elements yielded from results of [transform] function being invoked on each element of original array, to the given [destination].\n \*/\n@SinceKotlin(\"1.3\")\n@ExperimentalUnsignedTypes\n@kotlin.internal.InlineOnly\npublic inline fun <R, C : MutableCollection<in R>> UShortArray.flatMapTo(destination: C, transform: (UShort) -> Iterable<R>): C {\n for (element in this)  $\ln$  val list = transform(element)\n destination.addAll(list)\n }\n return destination $\ln\ln\frac{*}{\ln x}$  Groups elements of the original array by the key returned by the given [keySelector] function\n \* applied to each element and returns a map where each group key is associated with a list of corresponding elements. $\ln * \ln *$  The returned map preserves the entry iteration order of the keys produced from the original array.\n \* \n \* @sample samples.collections.Collections.Transformations.groupBy\n \*/\n@SinceKotlin(\"1.3\")\n@ExperimentalUnsignedTypes\n@kotlin.internal.InlineOnly\npublic inline fun <K> UIntArray.groupBy(keySelector: (UInt) -> K): Map<K, List<UInt>> {\n return groupByTo(LinkedHashMap<K, MutableList<UInt>>(), keySelector)\n\n\n/\*\*\n \* Groups elements of the original array by the key returned by the given [keySelector] function\n \* applied to each element and returns a map where each group key is associated with a list of corresponding elements. $\ln * \ln *$  The returned map preserves the entry iteration order of the keys produced from the original array. $\ln * \ln * \omega$  sample samples.collections. Collections. Transformations.groupBy $\ln$ \*/\n@SinceKotlin(\"1.3\")\n@ExperimentalUnsignedTypes\n@kotlin.internal.InlineOnly\npublic inline fun <K> ULongArray.groupBy(keySelector: (ULong) -> K): Map<K, List<ULong>> {\n return groupByTo(LinkedHashMap<K, MutableList<ULong>>(), keySelector)\n}\n\n/\*\*\n \* Groups elements of the original array by the key returned by the given [keySelector] function\n  $*$  applied to each element and returns a map where each group key is associated with a list of corresponding elements. $\ln * \ln *$  The returned map preserves the entry iteration order of the keys produced from the original array. $\ln * \ln * \omega$  sample samples.collections.Collections.Transformations.groupBy\n \*/\n@SinceKotlin(\"1.3\")\n@ExperimentalUnsignedTypes\n@kotlin.internal.InlineOnly\npublic inline fun <K> UByteArray.groupBy(keySelector: (UByte) -> K): Map<K, List <UByte>> {\n return

groupByTo(LinkedHashMap<K, MutableList<UByte>>(), keySelector)\n}\n\n/\*\*\n \* Groups elements of the original array by the key returned by the given [keySelector] function\n  $*$  applied to each element and returns a map where each group key is associated with a list of corresponding elements. $\ln * \ln *$  The returned map preserves the entry iteration order of the keys produced from the original array. $\ln * \ln * \omega$  sample samples.collections.Collections.Transformations.groupBy\n

\*/\n@SinceKotlin(\"1.3\")\n@ExperimentalUnsignedTypes\n@kotlin.internal.InlineOnly\npublic inline fun <K> UShortArray.groupBy(keySelector: (UShort) -> K): Map<K, List<UShort>>  $\{\n\$  return

groupByTo(LinkedHashMap<K, MutableList<UShort>>(), keySelector)\n}\n\n/\*\*\n \* Groups values returned by the [valueTransform] function applied to each element of the original array\n  $*$  by the key returned by the given [keySelector] function applied to the element\n \* and returns a map where each group key is associated with a list of

corresponding values. $\ln * \ln *$  The returned map preserves the entry iteration order of the keys produced from the original array.\n \* \n \* @sample samples.collections.Collections.Transformations.groupByKeysAndValues\n \*/\n@SinceKotlin(\"1.3\")\n@ExperimentalUnsignedTypes\n@kotlin.internal.InlineOnly\npublic inline fun <K, V> UIntArray.groupBy(keySelector: (UInt) -> K, valueTransform: (UInt) -> V): Map<K, List<V>> {\n return groupByTo(LinkedHashMap<K, MutableList<V>>(), keySelector, valueTransform)\n}\n\n/\*\*\n \* Groups values returned by the [valueTransform] function applied to each element of the original array\n \* by the key returned by the given [keySelector] function applied to the element\n \* and returns a map where each group key is associated with a list of corresponding values. $\ln * \ln *$  The returned map preserves the entry iteration order of the keys produced from the original array. $\ln * \alpha$  @sample

samples.collections.Collections.Transformations.groupByKeysAndValues\n

\*/\n@SinceKotlin(\"1.3\")\n@ExperimentalUnsignedTypes\n@kotlin.internal.InlineOnly\npublic inline fun <K, V> ULongArray.groupBy(keySelector: (ULong) -> K, valueTransform: (ULong) -> V): Map<K, List<V>> {\n return groupByTo(LinkedHashMap<K, MutableList<V>>(), keySelector, valueTransform)\n}\n\n/\*\*\n \* Groups values returned by the [valueTransform] function applied to each element of the original array\n \* by the key returned by the given [keySelector] function applied to the element\n \* and returns a map where each group key is associated with a list of corresponding values. $\ln * \ln *$  The returned map preserves the entry iteration order of the keys produced from the original array. $\ln * \alpha$  @sample

samples.collections.Collections.Transformations.groupByKeysAndValues\n

\*/\n@SinceKotlin(\"1.3\")\n@ExperimentalUnsignedTypes\n@kotlin.internal.InlineOnly\npublic inline fun <K, V> UByteArray.groupBy(keySelector: (UByte) -> K, valueTransform: (UByte) -> V): Map<K, List<V>> {\n return  $groupByTo(LinkedHashMap < K$ , MutableList $\langle V \rangle >$  (), keySelector, valueTransform)\n }\n\n/\*\*\n \* Groups values returned by the [valueTransform] function applied to each element of the original array\n \* by the key returned by the given [keySelector] function applied to the element\n \* and returns a map where each group key is associated with a list of corresponding values. $\ln * \ln *$  The returned map preserves the entry iteration order of the keys produced from the original array. $\ln * \ln * \omega$  sample

samples.collections.Collections.Transformations.groupByKeysAndValues\n

\*/\n@SinceKotlin(\"1.3\")\n@ExperimentalUnsignedTypes\n@kotlin.internal.InlineOnly\npublic inline fun <K, V> UShortArray.groupBy(keySelector: (UShort) -> K, valueTransform: (UShort) -> V): Map<K, List<V>> {\n return  $groupByTo(LinkedHashMap < K$ , MutableList $\langle V \rangle >$ (), keySelector, valueTransform)\n}\n\n/\*\*\n \* Groups elements of the original array by the key returned by the given [keySelector] function\n \* applied to each element and puts to the [destination] map each group key associated with a list of corresponding elements. $\ln * \ln * \mathcal{O}$  return The [destination] map. $\ln * \ln * \mathcal{Q}$  sample samples.collections. Collections. Transformations.groupBy\n \*/\n@SinceKotlin(\"1.3\")\n@ExperimentalUnsignedTypes\n@kotlin.internal.InlineOnly\npublic inline fun <K, M : MutableMap<in K, MutableList<UInt>>> UIntArray.groupByTo(destination: M, keySelector: (UInt) -> K): M {\n for (element in this)  $\{\n\}$  val key = keySelector(element) $\|$  val list = destination.getOrPut(key) { ArrayList<UInt>() }\n list.add(element)\n }\n return destination\n}\n\n/\*\*\n \* Groups elements of the original array by the key returned by the given [keySelector] function\n \* applied to each element and puts to the [destination] map each group key associated with a list of corresponding elements. $\ln * \ln *$  @return The [destination] map.\n \* \n \* @sample samples.collections.Collections.Transformations.groupBy\n \*/\n@SinceKotlin(\"1.3\")\n@ExperimentalUnsignedTypes\n@kotlin.internal.InlineOnly\npublic inline fun <K, M : MutableMap<in K, MutableList<ULong>>> ULongArray.groupByTo(destination: M, keySelector: (ULong) -> K): M  ${\nvert \nvert}$  for (element in this)  ${\nvert \nvert}$  val key = keySelector(element)\n val list = destination.getOrPut(key) { ArrayList<ULong>()  $\nvert$  list.add(element)\n  $\ln$  return destination\n}\n\n<sup>/\*\*</sup>\n \* Groups elements of the original array by the key returned by the given [keySelector] function\n \* applied to each element and puts to the [destination] map each group key associated with a list of corresponding elements. $\ln * \ln * \mathcal{Q}$  return The  $[destination] map. \n\uparrow \mathcal{B} \uparrow \mathcal{B}$  ample samples.collections. Collections. Transformations.groupBy\n \*/\n@SinceKotlin(\"1.3\")\n@ExperimentalUnsignedTypes\n@kotlin.internal.InlineOnly\npublic inline fun <K, M : MutableMap<in K, MutableList<UByte>>> UByteArray.groupByTo(destination: M, keySelector: (UByte) -> K):

M  ${\nvert \nvert}$  for (element in this)  ${\nvert \nvert}$  val key = keySelector(element)\n val list = destination.getOrPut(key) { ArrayList < UByte > () }\n list.add(element)\n }\n return destination\n }\n\n/\*\*\n \* Groups elements of the original array by the key returned by the given [keySelector] function\n \* applied to each element and puts to the [destination] map each group key associated with a list of corresponding elements. $\ln * \ln * \mathbb{Q}$  return The [destination] map.\n \* \n \* @sample samples.collections.Collections.Transformations.groupBy\n \*/\n@SinceKotlin(\"1.3\")\n@ExperimentalUnsignedTypes\n@kotlin.internal.InlineOnly\npublic inline fun <K, M : MutableMap<in K, MutableList<UShort>>> UShortArray.groupByTo(destination: M, keySelector: (UShort) -> K): M  ${\n\mu \quad for (element in this) {\n\nu \quad val key = keySelector(element)\n\nvall list = destination.getOrPut(key) {\n\nu \quad vol key = keySelectFor(element)\n\nvall list = destination.getOrPut(key)) {\n\nu \quad vol key = newSelectFor(element) {\n\nu \quad vol key = newSetFor(element) {\n\nu \quad volity = newSetFor(other) {\n\nu \quad volity = newSetFor(other) {\n\nu \quad volity = newSetFor(other) {\n\nu \quad volity = newSetFor(other) {\n\nu \quad volity = newSetFor(see) {\n\nu \quad volity = newSetFor(other) {\n\nu \quad volity = newSetFor(other) {\n\nu \quad volity = newSetFor(see) {\n$ ArrayList<UShort>()  $\n$  list.add(element)\n }\n return destination\n}\n\n/\*\*\n \* Groups values returned by the [valueTransform] function applied to each element of the original array\n  $*$  by the key returned by the given [keySelector] function applied to the element\n \* and puts to the [destination] map each group key associated with a list of corresponding values. $\ln * \ln * \mathbb{C}$  return The [destination] map. $\ln * \ln * \mathbb{C}$  sample samples.collections.Collections.Transformations.groupByKeysAndValues\n \*/\n@SinceKotlin(\"1.3\")\n@ExperimentalUnsignedTypes\n@kotlin.internal.InlineOnly\npublic inline fun <K, V, M : MutableMap<in K, MutableList<V>>> UIntArray.groupByTo(destination: M, keySelector: (UInt) -> K, valueTransform: (UInt) -> V): M { $\ln$  for (element in this) { $\ln$  val key = keySelector(element) $\ln$  val list = destination.getOrPut(key) { ArrayList<V>() }\n list.add(valueTransform(element))\n }\n return destination\n}\n\n/\*\*\n \* Groups values returned by the [valueTransform] function applied to each element of the original array\n \* by the key returned by the given [keySelector] function applied to the element $\ln$  \* and puts to the [destination] map each group key associated with a list of corresponding values. $\ln * \ln *$  @return The [destination] map. $\ln * \ln * \omega$  sample samples.collections. Collections. Transformations.groupByKeysAndValues\n \*/\n@SinceKotlin(\"1.3\")\n@ExperimentalUnsignedTypes\n@kotlin.internal.InlineOnly\npublic inline fun <K, V, M : MutableMap<in K, MutableList<V>>> ULongArray.groupByTo(destination: M, keySelector: (ULong) -> K, valueTransform: (ULong) -> V): M {\n for (element in this) {\n val key = keySelector(element)\n val list = destination.getOrPut(key) { ArrayList<V>() }\n list.add(valueTransform(element))\n }\n return destination\n $\ln\ln\pi^*$ \n \* Groups values returned by the [valueTransform] function applied to each element of the original array\n \* by the key returned by the given [keySelector] function applied to the element\n \* and puts to the [destination] map each group key associated with a list of corresponding values. $\ln * \ln * \mathbb{Q}$  return The [destination] map. $\ln * \ln * \omega$  sample samples.collections. Collections. Transformations.groupByKeysAndValues\n \*/\n@SinceKotlin(\"1.3\")\n@ExperimentalUnsignedTypes\n@kotlin.internal.InlineOnly\npublic inline fun <K, V, M : MutableMap<in K, MutableList<V>>> UByteArray.groupByTo(destination: M, keySelector: (UByte) -> K, valueTransform: (UByte) -> V): M {\n for (element in this) {\n val key = keySelector(element)\n val list = destination.getOrPut(key) { ArrayList<V>() }\n list.add(valueTransform(element))\n }\n return destination $\ln\ln\frac{**\n}{\n$  \* Groups values returned by the [valueTransform] function applied to each element of the original array\n \* by the key returned by the given [keySelector] function applied to the element\n \* and puts to the [destination] map each group key associated with a list of corresponding values. $\ln * \ln *$  @return The [destination] map. $\ln * \ln * \mathcal{O}$  sample samples.collections. Collections. Transformations.groupByKeysAndValues\n \*/\n@SinceKotlin(\"1.3\")\n@ExperimentalUnsignedTypes\n@kotlin.internal.InlineOnly\npublic inline fun <K, V, M : MutableMap<in K, MutableList<V>>> UShortArray.groupByTo(destination: M, keySelector: (UShort) -> K, valueTransform: (UShort) -> V): M {\n for (element in this) {\n val key = keySelector(element)\n val list = destination.getOrPut(key) { ArrayList<V>() }\n list.add(valueTransform(element))\n }\n return destination\n  $\ln\ln^{**}\ln$  \* Returns a list containing the results of applying the given [transform] function\n \* to each element in the original array. $\ln * \ln * \omega$  sample samples.collections. Collections. Transformations.map $\ln$ \*/\n@SinceKotlin(\"1.3\")\n@ExperimentalUnsignedTypes\n@kotlin.internal.InlineOnly\npublic inline fun <R> UIntArray.map(transform: (UInt) -> R): List<R> {\n return mapTo(ArrayList<R>(size), transform)\n}\n\n/\*\*\n \* Returns a list containing the results of applying the given [transform] function $\ln *$  to each element in the original  $array.\n\infty$ ,  $n * \n\rightharpoonup$   $\otimes$  sample samples.collections. Collections. Transformations. map $\infty$ 

\*/\n@SinceKotlin(\"1.3\")\n@ExperimentalUnsignedTypes\n@kotlin.internal.InlineOnly\npublic inline fun <R>

ULongArray.map(transform: (ULong) -> R): List<R>  $\ln$  return mapTo(ArrayList<R>(size),

transform)\n}\n\n/\*\*\n \* Returns a list containing the results of applying the given [transform] function\n \* to each element in the original array. $\ln * \alpha$  sample samples.collections.Collections.Transformations.map $\ln$ 

\*/\n@SinceKotlin(\"1.3\")\n@ExperimentalUnsignedTypes\n@kotlin.internal.InlineOnly\npublic inline fun <R> UByteArray.map(transform: (UByte) -> R): List<R> {\n return mapTo(ArrayList<R>><<br/>(size),

transform)\n}\n\n/\*\*\n \* Returns a list containing the results of applying the given [transform] function\n \* to each element in the original array. $\ln * \alpha$  sample samples.collections.Collections.Transformations.map $\ln$ 

\*/\n@SinceKotlin(\"1.3\")\n@ExperimentalUnsignedTypes\n@kotlin.internal.InlineOnly\npublic inline fun <R> UShortArray.map(transform: (UShort) -> R): List<R>  $\{\n\$ return mapTo(ArrayList<R>(size),

transform)\n}\n\n/\*\*\n \* Returns a list containing the results of applying the given [transform] function\n \* to each element and its index in the original array. $\ln * \mathcal{Q}$  param [transform] function that takes the index of an element and the element itself $\ln *$  and returns the result of the transform applied to the element. $\ln$ 

\*/\n@SinceKotlin(\"1.3\")\n@ExperimentalUnsignedTypes\n@kotlin.internal.InlineOnly\npublic inline fun <R> UIntArray.mapIndexed(transform: (index: Int, UInt) -> R): List<R> {\n return

mapIndexedTo(ArrayList<R>(size), transform)\n\n\n/\*\*\n \* Returns a list containing the results of applying the given [transform] function\n \* to each element and its index in the original array. $\ln * \mathcal{Q}$  param [transform] function that takes the index of an element and the element itself $\ln *$  and returns the result of the transform applied to the element.\n \*/\n@SinceKotlin(\"1.3\")\n@ExperimentalUnsignedTypes\n@kotlin.internal.InlineOnly\npublic inline fun <R> ULongArray.mapIndexed(transform: (index: Int, ULong) -> R): List<R> {\n return

mapIndexedTo(ArrayList<R>(size), transform)\n\n/\*\*\n \* Returns a list containing the results of applying the given [transform] function\n \* to each element and its index in the original array.\n \* @param [transform] function that takes the index of an element and the element itself $\ln *$  and returns the result of the transform applied to the element.\n \*/\n @SinceKotlin(\"1.3\")\n @ExperimentalUnsignedTypes\n @kotlin.internal.InlineOnly\npublic inline fun <R> UByteArray.mapIndexed(transform: (index: Int, UByte) -> R): List<R>  $\ln$  return

mapIndexedTo(ArrayList<R>(size), transform)\n\n/\*\*\n \* Returns a list containing the results of applying the given [transform] function\n \* to each element and its index in the original array.\n \* @param [transform] function that takes the index of an element and the element itself  $\ln$  \* and returns the result of the transform applied to the element.\n \*/\n@SinceKotlin(\"1.3\")\n@ExperimentalUnsignedTypes\n@kotlin.internal.InlineOnly\npublic inline fun <R> UShortArray.mapIndexed(transform: (index: Int, UShort) -> R): List<R> {\n return mapIndexedTo(ArrayList<R>(size), transform)\n\n\n/\*\*\n \* Applies the given [transform] function to each element and its index in the original array\n \* and appends the results to the given [destination].\n \* @param [transform] function that takes the index of an element and the element itself\n \* and returns the result of the transform applied to the element.\n

\*/\n@SinceKotlin(\"1.3\")\n@ExperimentalUnsignedTypes\n@kotlin.internal.InlineOnly\npublic inline fun <R, C : MutableCollection<in R>> UIntArray.mapIndexedTo(destination: C, transform: (index: Int, UInt) -> R): C {\n var index = 0\n for (item in this)\n destination.add(transform(index++, item))\n return destination\n}\n\n/\*\*\n \* Applies the given [transform] function to each element and its index in the original array\n \* and appends the results to the given [destination].\n \* @param [transform] function that takes the index of an element and the element itself\n \* and returns the result of the transform applied to the element.\n

\*/\n@SinceKotlin(\"1.3\")\n@ExperimentalUnsignedTypes\n@kotlin.internal.InlineOnly\npublic inline fun <R, C : MutableCollection<in  $R$  >> ULongArray.mapIndexedTo(destination: C, transform: (index: Int, ULong) -> R): C {\n var index =  $0 \text{ (item in this)}$  destination.add(transform(index + +, item))\n return

destination\n  $\ln\ln^*$ \n \* Applies the given [transform] function to each element and its index in the original array\n \* and appends the results to the given [destination].\n \* @param [transform] function that takes the index of an element and the element itself  $\ln$  \* and returns the result of the transform applied to the element.

\*/\n@SinceKotlin(\"1.3\")\n@ExperimentalUnsignedTypes\n@kotlin.internal.InlineOnly\npublic inline fun <R, C : MutableCollection<in  $R$ >> UByteArray.mapIndexedTo(destination: C, transform: (index: Int, UByte) -> R): C {\n var index =  $0\ln$  for (item in this)\n destination.add(transform(index++, item))\n return

destination\n}\n\n/\*\*\n \* Applies the given [transform] function to each element and its index in the original array\n \* and appends the results to the given [destination].\n \* @param [transform] function that takes the index of an element and the element itself $\ln *$  and returns the result of the transform applied to the element. $\ln$ \*/\n@SinceKotlin(\"1.3\")\n@ExperimentalUnsignedTypes\n@kotlin.internal.InlineOnly\npublic inline fun <R, C : MutableCollection<in R>> UShortArray.mapIndexedTo(destination: C, transform: (index: Int, UShort) -> R): C {\n var index =  $0 \ln$  for (item in this) $\ln$  destination.add(transform(index++, item)) $\ln$  return destination $\ln\ln\frac{\pm\pi}{n}$  \* Applies the given [transform] function to each element of the original array $\ln$  \* and appends the results to the given [destination].\n \*/\n@SinceKotlin(\"1.3\")\n@ExperimentalUnsignedTypes\n@kotlin.internal.InlineOnly\npublic inline fun <R, C : MutableCollection<in R>> UIntArray.mapTo(destination: C, transform: (UInt) -> R): C {\n for (item in this)\n destination.add(transform(item))\n return destination\n}\n\n/\*\*\n \* Applies the given [transform] function to each element of the original array\n  $*$  and appends the results to the given [destination]. $\ln$ \*/\n@SinceKotlin(\"1.3\")\n@ExperimentalUnsignedTypes\n@kotlin.internal.InlineOnly\npublic inline fun <R, C :

MutableCollection<in R>> ULongArray.mapTo(destination: C, transform: (ULong) -> R): C {\n for (item in this)\n destination.add(transform(item))\n return destination\n}\\n\n/\*\*\n \* Applies the given [transform] function to each element of the original array\n  $*$  and appends the results to the given [destination].\n \*/\n@SinceKotlin(\"1.3\")\n@ExperimentalUnsignedTypes\n@kotlin.internal.InlineOnly\npublic inline fun <R, C : MutableCollection<in R>> UByteArray.mapTo(destination: C, transform: (UByte) -> R): C {\n for (item in this)\n

destination.add(transform(item))\n return destination\n}\n\n/\*\*\n \* Applies the given [transform] function to each element of the original array\n  $*$  and appends the results to the given [destination].\n \*/\n@SinceKotlin(\"1.3\")\n@ExperimentalUnsignedTypes\n@kotlin.internal.InlineOnly\npublic inline fun <R, C : MutableCollection<in R>> UShortArray.mapTo(destination: C, transform: (UShort) -> R): C {\n for (item in this)\n destination.add(transform(item))\n return destination\n}\n\n/\*\*\n \* Returns a lazy [Iterable] that wraps each element of the original array\n \* into an [IndexedValue] containing the index of that element and the element itself.\n \*/\n@SinceKotlin(\"1.3\")\n@ExperimentalUnsignedTypes\npublic fun UIntArray.withIndex(): Iterable<IndexedValue<UInt>> $\{\eta \cdot \theta \cdot \theta \cdot \eta$  return IndexingIterable { iterator()  $\n\| \n\| \n\| \n\$  \* Returns a lazy [Iterable] that wraps each element of the original array\n \* into an [IndexedValue] containing the index of that element and the element itself.\n \*/\n@SinceKotlin(\"1.3\")\n@ExperimentalUnsignedTypes\npublic fun ULongArray.withIndex(): Iterable<IndexedValue<ULong>>  $\{\eta \neq \eta \}$  return IndexingIterable { iterator()  $\n\| \n\| \n\| \n\$  \* Returns a lazy [Iterable] that wraps each element of the original array\n \* into an [IndexedValue] containing the index of that element and the element itself.\n \*/\n@SinceKotlin(\"1.3\")\n@ExperimentalUnsignedTypes\npublic fun UByteArray.withIndex(): Iterable<IndexedValue<UByte>>  $\{\n$  return IndexingIterable  $\text{interable } \in \mathbb{N}$ \n $\mathbb{N}^*$ \n \* Returns a lazy [Iterable] that wraps each element of the original array\n \* into an [IndexedValue] containing the index of that element and the element itself.\n \*/\n@SinceKotlin(\"1.3\")\n@ExperimentalUnsignedTypes\npublic fun UShortArray.withIndex(): Iterable<IndexedValue<UShort>> {\n return IndexingIterable { iterator() }\n}\n\n/\*\*\n \* Returns `true` if all elements match the given [predicate]. $\ln * \nightharpoonup$  @sample samples.collections. Collections. Aggregates.all $\ln$ \*/\n@SinceKotlin(\"1.3\")\n@ExperimentalUnsignedTypes\n@kotlin.internal.InlineOnly\npublic inline fun UIntArray.all(predicate: (UInt) -> Boolean): Boolean  $\n{\n *for* (element in this) if (!predicate(element)) return$ false $\nvert$  return true $\ln\ln\frac{*}{\ln \max}$  Returns `true` if all elements match the given [predicate]. $\ln * \ln * \omega$  sample samples.collections.Collections.Aggregates.all\n

\*/\n@SinceKotlin(\"1.3\")\n@ExperimentalUnsignedTypes\n@kotlin.internal.InlineOnly\npublic inline fun ULongArray.all(predicate: (ULong) -> Boolean): Boolean  $\ln$  for (element in this) if (!predicate(element)) return false\n return true\n}\n\n/\*\*\n \* Returns `true` if all elements match the given [predicate].\n \* \n \* @sample samples.collections.Collections.Aggregates.all\n

\*/\n@SinceKotlin(\"1.3\")\n@ExperimentalUnsignedTypes\n@kotlin.internal.InlineOnly\npublic inline fun UByteArray.all(predicate: (UByte) -> Boolean): Boolean  $\{\n\$  for (element in this) if (!predicate(element)) return false\n return true\n}\n\n/\*\*\n \* Returns `true` if all elements match the given [predicate].\n \* \n \* @sample samples.collections.Collections.Aggregates.all\n

\*/\n@SinceKotlin(\"1.3\")\n@ExperimentalUnsignedTypes\n@kotlin.internal.InlineOnly\npublic inline fun UShortArray.all(predicate: (UShort) -> Boolean): Boolean  $\ln$  for (element in this) if (!predicate(element)) return false\n return true\n}\n\n/\*\*\n \* Returns `true` if array has at least one element.\n \* \n \* @sample samples.collections.Collections.Aggregates.any\n

\*/\n@SinceKotlin(\"1.3\")\n@ExperimentalUnsignedTypes\n@kotlin.internal.InlineOnly\npublic inline fun UIntArray.any(): Boolean {\n return storage.any()\n\n/\*\*\n \* Returns `true` if array has at least one element.\n \* \n \* @sample samples.collections.Collections.Aggregates.any\n

\*/\n@SinceKotlin(\"1.3\")\n@ExperimentalUnsignedTypes\n@kotlin.internal.InlineOnly\npublic inline fun ULongArray.any(): Boolean  $\{\n\$ return storage.any()\n $\n\in \mathbb{N}$  \* Returns `true` if array has at least one element. $\ln * \ln * \omega$  sample samples.collections. Collections. Aggregates.any $\ln$ 

\*/\n@SinceKotlin(\"1.3\")\n@ExperimentalUnsignedTypes\n@kotlin.internal.InlineOnly\npublic inline fun UByteArray.any(): Boolean  $\{\n\$  return storage.any() $\n\n\| \n\| \$ <sup>\*\*</sup>\n \* Returns `true` if array has at least one element. $\ln * \ln * \omega$  sample samples.collections. Collections. Aggregates. any \n

\*/\n@SinceKotlin(\"1.3\")\n@ExperimentalUnsignedTypes\n@kotlin.internal.InlineOnly\npublic inline fun UShortArray.any(): Boolean  ${\nightharpoonup$  return storage.any() ${\nightharpoonup}$   ${\nightharpoonup}$  Returns `true` if at least one element matches the given [predicate]. $\ln * \ln * \omega$  sample samples.collections. Collections. Aggregates. any WithPredicate $\ln$ \*/\n@SinceKotlin(\"1.3\")\n@ExperimentalUnsignedTypes\n@kotlin.internal.InlineOnly\npublic inline fun UIntArray.any(predicate: (UInt) -> Boolean): Boolean  $\ln$  for (element in this) if (predicate(element)) return true $\ln$ return false\n \\n\n/\*\*\n \* Returns `true` if at least one element matches the given [predicate].\n \* \n \* @sample

samples.collections.Collections.Aggregates.anyWithPredicate\n \*/\n@SinceKotlin(\"1.3\")\n@ExperimentalUnsignedTypes\n@kotlin.internal.InlineOnly\npublic inline fun ULongArray.any(predicate: (ULong) -> Boolean): Boolean  $\{\n\}$  for (element in this) if (predicate(element)) return

true\n return false\n  $\ln\pi/**\ln *$  Returns `true` if at least one element matches the given [predicate].\n \* \n \* @sample samples.collections.Collections.Aggregates.anyWithPredicate\n

\*/\n@SinceKotlin(\"1.3\")\n@ExperimentalUnsignedTypes\n@kotlin.internal.InlineOnly\npublic inline fun UByteArray.any(predicate: (UByte) -> Boolean): Boolean  $\{\n\$  for (element in this) if (predicate(element)) return true\n return false\n  $\ln\pi$ <sup>\*\*</sup>\n \* Returns `true` if at least one element matches the given [predicate].\n \* \n \* @sample samples.collections.Collections.Aggregates.anyWithPredicate\n

\*/\n@SinceKotlin(\"1.3\")\n@ExperimentalUnsignedTypes\n@kotlin.internal.InlineOnly\npublic inline fun UShortArray.any(predicate: (UShort) -> Boolean): Boolean  $\{\n\$  for (element in this) if (predicate(element)) return true\n return false\n}\n\n/\*\*\n \* Returns the number of elements matching the given [predicate].\n \*/\n@SinceKotlin(\"1.3\")\n@ExperimentalUnsignedTypes\n@kotlin.internal.InlineOnly\npublic inline fun UIntArray.count(predicate: (UInt) -> Boolean): Int  $\{\n\$  var count = 0\n for (element in this) if  $(\text{p!}\rightarrow +\text{column})$  ++count\n return count\n}\n\n/\*\*\n \* Returns the number of elements matching the given [predicate].\n \*/\n@SinceKotlin(\"1.3\")\n@ExperimentalUnsignedTypes\n@kotlin.internal.InlineOnly\npublic inline fun ULongArray.count(predicate: (ULong) -> Boolean): Int  $\ln$  var count = 0\n for (element in this) if  $(\text{predicate}(element))$  ++count $\in$  return count $\ln\ln\ln^*$ . Returns the number of elements matching the given [predicate].\n \*/\n@SinceKotlin(\"1.3\")\n@ExperimentalUnsignedTypes\n@kotlin.internal.InlineOnly\npublic inline fun UByteArray.count(predicate: (UByte) -> Boolean): Int  $\ln$  var count = 0\n for (element in this) if  $(\text{p} + +\text{count}) + \text{num} \cdot \ln \mathbb{h}\$  \* Returns the number of elements matching the given [predicate].\n \*/\n@SinceKotlin(\"1.3\")\n@ExperimentalUnsignedTypes\n@kotlin.internal.InlineOnly\npublic inline fun UShortArray.count(predicate: (UShort)  $\gg$  Boolean): Int {\n var count = 0\n for (element in this) if  $(predicate(element))$  ++count\n return count\n}\n\n/\*\*\n \* Accumulates value starting with [initial] value and applying [operation] from left to right\n \* to current accumulator value and each element. $\ln$  \*  $\ln$  \* Returns the specified [initial] value if the array is empty. $\ln * \alpha$  @param [operation] function that takes current accumulator value and an element, and calculates the next accumulator value.\n

\*/\n@SinceKotlin(\"1.3\")\n@ExperimentalUnsignedTypes\n@kotlin.internal.InlineOnly\npublic inline fun <R> UIntArray.fold(initial: R, operation: (acc: R, UInt) -> R): R  $\{\n \$  var accumulator = initial\n for (element in this)

 $accumulator = operation(accumulator), element)$  return accumulator $\hbar\hbar^{**}\$ n \* Accumulates value starting with [initial] value and applying [operation] from left to right $\ln *$  to current accumulator value and each element. $\ln *$  $\ln$  \* Returns the specified [initial] value if the array is empty. $\ln$  \*  $\ln$  \* @param [operation] function that takes current accumulator value and an element, and calculates the next accumulator value.\n

\*/\n@SinceKotlin(\"1.3\")\n@ExperimentalUnsignedTypes\n@kotlin.internal.InlineOnly\npublic inline fun <R> ULongArray.fold(initial: R, operation: (acc: R, ULong) -> R): R {\n var accumulator = initial\n for (element in this) accumulator = operation(accumulator, element)\n return accumulator\n }\n\n/\*\*\n \* Accumulates value starting with [initial] value and applying [operation] from left to right\n \* to current accumulator value and each element. $\ln * \nightharpoonup$  Returns the specified [initial] value if the array is empty. $\ln * \ln * \nightharpoonup$  aparam [operation] function that takes current accumulator value and an element, and calculates the next accumulator value.\n

\*/\n@SinceKotlin(\"1.3\")\n@ExperimentalUnsignedTypes\n@kotlin.internal.InlineOnly\npublic inline fun <R> UByteArray.fold(initial: R, operation: (acc: R, UByte) -> R): R {\n var accumulator = initial\n for (element in this) accumulator = operation(accumulator, element)\n return accumulator\n }\n\n/\*\*\n \* Accumulates value starting with [initial] value and applying [operation] from left to right\n \* to current accumulator value and each element. $\ln * \neq$  Returns the specified [initial] value if the array is empty. $\ln * \ln * \neq$  param [operation] function that takes current accumulator value and an element, and calculates the next accumulator value.\n

\*/\n@SinceKotlin(\"1.3\")\n@ExperimentalUnsignedTypes\n@kotlin.internal.InlineOnly\npublic inline fun <R> UShortArray.fold(initial: R, operation: (acc: R, UShort) -> R): R {\n var accumulator = initial\n for (element in this) accumulator = operation(accumulator, element)\n return accumulator\n  $\ln\pi$ \*\n \* Accumulates value starting with [initial] value and applying [operation] from left to right\n \* to current accumulator value and each element with its index in the original array. $\ln * \ln *$  Returns the specified [initial] value if the array is empty. $\ln * \ln$ \* @param [operation] function that takes the index of an element, current accumulator value\n \* and the element itself, and calculates the next accumulator value.\n

\*/\n@SinceKotlin(\"1.3\")\n@ExperimentalUnsignedTypes\n@kotlin.internal.InlineOnly\npublic inline fun <R> UIntArray.foldIndexed(initial: R, operation: (index: Int, acc: R, UInt) -> R): R  $\{\n$  var index = 0\n var  $accumulator = initial \n\cdot \nfor (element in this) accumulator = operation (index++, accumulator, element) \n\cdot \nreturn$  $accumulator\n\hbar\n\n\hat*\n$  \* Accumulates value starting with [initial] value and applying [operation] from left to right\n \* to current accumulator value and each element with its index in the original array. $\ln$  \*  $\mathbb{R}$  Returns the specified [initial] value if the array is empty. $\ln * \ln * \omega$  [operation] function that takes the index of an element, current accumulator value\n \* and the element itself, and calculates the next accumulator value.\n \*/\n@SinceKotlin(\"1.3\")\n@ExperimentalUnsignedTypes\n@kotlin.internal.InlineOnly\npublic inline fun <R> ULongArray.foldIndexed(initial: R, operation: (index: Int, acc: R, ULong) -> R): R  $\{\n$  var index = 0\n var  $accumulator = initial \n\cdot \nfor (element in this) accumulator = operation (index++, accumulation, element) \n\cdot \nreturn$  $accumulator\nh\n\n\hat{*}\n$  \* Accumulates value starting with [initial] value and applying [operation] from left to right\n \* to current accumulator value and each element with its index in the original array. $\ln$  \*  $\ln$  \* Returns the specified [initial] value if the array is empty. $\ln * \mathbb{Q}$  param [operation] function that takes the index of an element, current accumulator value $\ln *$  and the element itself, and calculates the next accumulator value. $\ln$ \*/\n@SinceKotlin(\"1.3\")\n@ExperimentalUnsignedTypes\n@kotlin.internal.InlineOnly\npublic inline fun <R> UByteArray.foldIndexed(initial: R, operation: (index: Int, acc: R, UByte) -> R): R {\n var index = 0\n var  $accumulator = initial \n\cdot \nfor (element in this) accumulator = operation (index++, accumulator, element) \n\cdot \nreturn$  $accumulator\n\hbar\n\n\hat{*}\n$  \* Accumulates value starting with [initial] value and applying [operation] from left to right\n \* to current accumulator value and each element with its index in the original array. $\ln$  \*  $\lambda$  Returns the specified [initial] value if the array is empty. $\ln * \mathbb{Q}$  param [operation] function that takes the index of an element, current accumulator value\n \* and the element itself, and calculates the next accumulator value.\n \*/\n@SinceKotlin(\"1.3\")\n@ExperimentalUnsignedTypes\n@kotlin.internal.InlineOnly\npublic inline fun <R> UShortArray.foldIndexed(initial: R, operation: (index: Int, acc: R, UShort) -> R): R {\n var index = 0\n var  $accumulator = initial \n\cdot \nfor (element in this) accumulator = operation (index++, accumulator, element)$ n return  $accumulator\n\n\n\mathcal{N}^*\n$  \* Accumulates value starting with [initial] value and applying [operation] from right to
left $\ln$  \* to each element and current accumulator value. $\ln$  \*  $\ln$  \* Returns the specified [initial] value if the array is empty.\n \* \n \* @param [operation] function that takes an element and current accumulator value, and calculates the next accumulator value.\n

\*/\n@SinceKotlin(\"1.3\")\n@ExperimentalUnsignedTypes\n@kotlin.internal.InlineOnly\npublic inline fun <R> UIntArray.foldRight(initial: R, operation: (UInt, acc: R) -> R): R  $\{\n \$  var index = lastIndex\n var accumulator = initial\n while (index  $>= 0$ ) {\n accumulator = operation(get(index--), accumulator)\n }\n return  $accumulator\n\hbar\n\nh\n$ <sup>\*\*</sup>\n \* Accumulates value starting with [initial] value and applying [operation] from right to left $\ln$  \* to each element and current accumulator value. $\ln$  \*  $\ln$  \* Returns the specified [initial] value if the array is empty. $\ln * \ln * \omega$  param [operation] function that takes an element and current accumulator value, and calculates the next accumulator value.\n

\*/\n@SinceKotlin(\"1.3\")\n@ExperimentalUnsignedTypes\n@kotlin.internal.InlineOnly\npublic inline fun <R> ULongArray.foldRight(initial: R, operation: (ULong, acc: R) -> R): R {\n var index = lastIndex\n var  $accumulator = initial \n\mid \n\in (index \ge 0) {\n \quad } accountator = operation(getindex--), accumulator) \n\mid \n\mid$ return accumulator $\ln\ln\pi$ <sup>\*\*</sup>\n \* Accumulates value starting with [initial] value and applying [operation] from right to left $\ln$  \* to each element and current accumulator value. $\ln$  \*  $\lambda$  Returns the specified [initial] value if the array is empty. $\ln * \ln * \mathcal{Q}$  param [operation] function that takes an element and current accumulator value, and calculates the next accumulator value.\n

\*/\n@SinceKotlin(\"1.3\")\n@ExperimentalUnsignedTypes\n@kotlin.internal.InlineOnly\npublic inline fun <R> UByteArray.foldRight(initial: R, operation: (UByte, acc: R)  $\rightarrow$  R): R {\n var index = lastIndex\n var  $accumulator = initial \n\ m \$  while (index  $>= 0$ ) {\n accumulator = operation(get(index--), accumulator)\n }\n return accumulator $\ln\ln\frac{*}{\ln \max}$  Accumulates value starting with [initial] value and applying [operation] from right to left $\ln$  \* to each element and current accumulator value. $\ln$  \*  $\lambda$  \* Returns the specified [initial] value if the array is empty. $\ln * \ln * \mathcal{Q}$  param [operation] function that takes an element and current accumulator value, and calculates the next accumulator value.\n

\*/\n@SinceKotlin(\"1.3\")\n@ExperimentalUnsignedTypes\n@kotlin.internal.InlineOnly\npublic inline fun <R> UShortArray.foldRight(initial: R, operation: (UShort, acc: R) -> R): R {\n var index = lastIndex\n var  $accumulator = initial \n\mid \n\in (index \ge 0) {\n \quad } accountator = operation(getindex--), accumulator) \n\mid \n\mid$ return accumulator $\ln\ln\pi$ <sup>\*\*</sup>\n \* Accumulates value starting with [initial] value and applying [operation] from right to left $\ln$  \* to each element with its index in the original array and current accumulator value. $\ln$  \*  $\ln$  \* Returns the specified [initial] value if the array is empty. $\ln * \ln * \omega$  [operation] function that takes the index of an element, the element itself\n \* and current accumulator value, and calculates the next accumulator value.\n \*/\n@SinceKotlin(\"1.3\")\n@ExperimentalUnsignedTypes\n@kotlin.internal.InlineOnly\npublic inline fun <R> UIntArray.foldRightIndexed(initial: R, operation: (index: Int, UInt, acc: R) -> R): R {\n var index = lastIndex\n var accumulator = initial\n while (index >= 0) {\n accumulator = operation(index, get(index), accumulator)\n

--index\n  $\ln$  return accumulator\n}\n\n/\*\*\n \* Accumulates value starting with [initial] value and applying [operation] from right to left $\ln$  \* to each element with its index in the original array and current accumulator value. $\ln$ \* \n \* Returns the specified [initial] value if the array is empty. $\ln$  \*  $\ln$  \* @param [operation] function that takes the index of an element, the element itself $\ln *$  and current accumulator value, and calculates the next accumulator value.\n \*/\n@SinceKotlin(\"1.3\")\n@ExperimentalUnsignedTypes\n@kotlin.internal.InlineOnly\npublic inline fun  $\langle R \rangle$  ULongArray.foldRightIndexed(initial: R, operation: (index: Int, ULong, acc: R) -> R): R {\n var index = lastIndex\n var accumulator = initial\n while (index  $>= 0$ ) {\n accumulator = operation(index, get(index),  $accumulator\$  --index\n  $\{\n\}$  return accumulator\n $\hbar\$ <sup>\*\*</sup>\n \* Accumulates value starting with [initial] value and applying [operation] from right to left\n \* to each element with its index in the original array and current accumulator value. $\ln * \neq$  Returns the specified [initial] value if the array is empty. $\ln * \ln * \neq$  param [operation] function that takes the index of an element, the element itself\n \* and current accumulator value, and calculates the next accumulator value.\n

\*/\n@SinceKotlin(\"1.3\")\n@ExperimentalUnsignedTypes\n@kotlin.internal.InlineOnly\npublic inline fun <R> UByteArray.foldRightIndexed(initial: R, operation: (index: Int, UByte, acc: R) -> R): R {\n var index =

lastIndex\n var accumulator = initial\n while (index  $>= 0$ ) {\n accumulator = operation(index, get(index),  $accumulator\n$  --index\n  $\mathcal{N}$  return accumulator\n  $\ln/^*$ \n \* Accumulates value starting with [initial] value and applying [operation] from right to left $\ln *$  to each element with its index in the original array and current accumulator value. $\ln * \ln *$  Returns the specified [initial] value if the array is empty. $\ln * \ln * \mathcal{Q}$  param [operation] function that takes the index of an element, the element itself $\ln *$  and current accumulator value, and calculates the next accumulator value.\n

\*/\n@SinceKotlin(\"1.3\")\n@ExperimentalUnsignedTypes\n@kotlin.internal.InlineOnly\npublic inline fun <R> UShortArray.foldRightIndexed(initial: R, operation: (index: Int, UShort, acc: R) -> R): R {\n var index = lastIndex\n var accumulator = initial\n while (index  $>= 0$ ) {\n accumulator = operation(index, get(index),  $accumulator\n$  --index\n }\n return accumulator\n }\n\n/\*\*\n \* Performs the given [action] on each element.\n \*/\n@SinceKotlin(\"1.3\")\n@ExperimentalUnsignedTypes\n@kotlin.internal.InlineOnly\npublic inline fun UIntArray.forEach(action: (UInt) -> Unit): Unit  $\{\n\ln \text{ for (element in this) action}(element)\n\}\n\ln^**\n\frac{*}{\ln \text{ for } odd}$ Performs the given [action] on each element.\n

\*/\n@SinceKotlin(\"1.3\")\n@ExperimentalUnsignedTypes\n@kotlin.internal.InlineOnly\npublic inline fun ULongArray.forEach(action: (ULong) -> Unit): Unit  $\ln \frac{element \in this}$  action(element)\n  $\ln \frac{*}{n}$  \* Performs the given [action] on each element.\n

\*/\n@SinceKotlin(\"1.3\")\n@ExperimentalUnsignedTypes\n@kotlin.internal.InlineOnly\npublic inline fun UByteArray.forEach(action: (UByte) -> Unit): Unit  $\ln$  for (element in this) action(element)\n\n\n/\*\*\n \* Performs the given [action] on each element.\n

\*/\n@SinceKotlin(\"1.3\")\n@ExperimentalUnsignedTypes\n@kotlin.internal.InlineOnly\npublic inline fun UShortArray.forEach(action: (UShort) -> Unit): Unit  $\ln$  for (element in this) action(element)\n}\n\n/\*\*\n \* Performs the given [action] on each element, providing sequential index with the element.\n \* @param [action] function that takes the index of an element and the element itself $\ln$  \* and performs the action on the element. $\ln$ \*/\n@SinceKotlin(\"1.3\")\n@ExperimentalUnsignedTypes\n@kotlin.internal.InlineOnly\npublic inline fun UIntArray.forEachIndexed(action: (index: Int, UInt) -> Unit): Unit  $\{\n\$  var index = 0\n for (item in this)  $action(index++, item)\n\}\n\|\n\|\$ <sup>\*\*</sup>\n \* Performs the given [action] on each element, providing sequential index with the element. $\ln * \omega$  param [action] function that takes the index of an element and the element itself $\ln *$  and performs the action on the element.\n

\*/\n@SinceKotlin(\"1.3\")\n@ExperimentalUnsignedTypes\n@kotlin.internal.InlineOnly\npublic inline fun ULongArray.forEachIndexed(action: (index: Int, ULong) -> Unit): Unit  $\{\n\$  var index = 0\n for (item in this)  $action(index++, item)\n\}\n\ln\frac{*}{n^ * Perform}$  Ferforms the given [action] on each element, providing sequential index with the element. $\ln * \omega$  param [action] function that takes the index of an element and the element itself $\ln *$  and performs the action on the element.\n

\*/\n@SinceKotlin(\"1.3\")\n@ExperimentalUnsignedTypes\n@kotlin.internal.InlineOnly\npublic inline fun UByteArray.forEachIndexed(action: (index: Int, UByte) -> Unit): Unit  ${\n \nu a \cdot \nu b \cdot \nu c \cdot \nu c \cdot \nu d \cdot \nu}$  for (item in this)  $action(index++, item)\n\}\n\|\n\|\n\$ <sup>\*\*</sup>\n \* Performs the given [action] on each element, providing sequential index with the element. $\ln * \omega$  param [action] function that takes the index of an element and the element itself $\ln *$  and performs the action on the element.\n

\*/\n@SinceKotlin(\"1.3\")\n@ExperimentalUnsignedTypes\n@kotlin.internal.InlineOnly\npublic inline fun UShortArray.forEachIndexed(action: (index: Int, UShort) -> Unit): Unit  $\{\n\$  var index = 0\n for (item in this)  $action(index++, item)\n\}\n\n\|Q\nDeprecated(\TUse maxOrNull instead.\T$ 

 $ReplaceWith(\Upsilon'maxOrNull(\Upsilon'))\n\cong DeprecatedSinceKotlin(warningSince =$ 

\"1.4\")\n@SinceKotlin(\"1.3\")\n@ExperimentalUnsignedTypes\npublic fun UIntArray.max(): UInt? {\n return maxOrNull()\n}\n\n@Deprecated(\"Use maxOrNull instead.\",

 $ReplaceWith(\text{``maxOrNull()''})\n\Omega\nDerectedSinceKotlin(warningSince =$ 

\"1.4\")\n@SinceKotlin(\"1.3\")\n@ExperimentalUnsignedTypes\npublic fun ULongArray.max(): ULong? {\n return maxOrNull()\n}\n\n@Deprecated(\"Use maxOrNull instead.\",

 $ReplaceWith(\Upsilon'maxOrNull(\Upsilon''))\n\cong DeprecatedSinceKotlin(warningSince =$ 

\"1.4\")\n@SinceKotlin(\"1.3\")\n@ExperimentalUnsignedTypes\npublic fun UByteArray.max(): UByte? {\n return maxOrNull()\n}\n\n@Deprecated(\"Use maxOrNull instead.\",  $ReplaceWith(\Upsilon'maxOrNull()(\Upsilon))\n\in DeprecatedSinceKotlin(warningSince =$ \"1.4\")\n@SinceKotlin(\"1.3\")\n@ExperimentalUnsignedTypes\npublic fun UShortArray.max(): UShort? {\n return maxOrNull()\n}\n\n@Deprecated(\"Use maxByOrNull instead.\",  $ReplaceWith(\text{``maxByOrNull} (selector) \text{''})\n\Omega\nDeprecatedSinceKotlin(warningSince =$ \"1.4\")\n@SinceKotlin(\"1.3\")\n@ExperimentalUnsignedTypes\n@kotlin.internal.InlineOnly\npublic inline fun  $\langle R : \text{Comparable} \langle R \rangle > \text{UIntArray.maxBy}$ (selector: (UInt) -> R): UInt?  $\{\n\text{return } \|\n\|$ maxByOrNull(selector)\n}\n\n@Deprecated(\"Use maxByOrNull instead.\",  $ReplaceWith(\frac{Swith}{\max BvOrNull} (selector) \^))\n\cong DeprecatedSinceKotlin(warningSince =$ \"1.4\")\n@SinceKotlin(\"1.3\")\n@ExperimentalUnsignedTypes\n@kotlin.internal.InlineOnly\npublic inline fun <R : Comparable<R>> ULongArray.maxBy(selector: (ULong) -> R): ULong? {\n return  $maxByOrNull(selfector)\n\n\n\ln\0\,$  $ReplaceWith(\Upsilon maxByOrNull(selfector)\Upsilon))\n\cong DeprecatedSinceKotlin(warningSince =$ \"1.4\")\n@SinceKotlin(\"1.3\")\n@ExperimentalUnsignedTypes\n@kotlin.internal.InlineOnly\npublic inline fun  $\langle R : \text{Comparable} \rangle$  UByteArray.maxBy(selector: (UByte) -> R): UByte? {\n return maxByOrNull(selector)\n}\n\n@Deprecated(\"Use maxByOrNull instead.\",  $ReplaceWith(\Gamma)$  maxByOrNull(selector)\"))\n @DeprecatedSinceKotlin(warningSince = \"1.4\")\n@SinceKotlin(\"1.3\")\n@ExperimentalUnsignedTypes\n@kotlin.internal.InlineOnly\npublic inline fun <R : Comparable<R>> UShortArray.maxBy(selector: (UShort) -> R): UShort? {\n return  $maxByOrNull(selfor\h)_{n\h}^{**}\n$  \* Returns the first element yielding the largest value of the given function or `null` if there are no elements.\n \* \n \* @sample samples.collections.Collections.Aggregates.maxByOrNull\n \*/\n@SinceKotlin(\"1.4\")\n@ExperimentalUnsignedTypes\n@kotlin.internal.InlineOnly\npublic inline fun <R : Comparable<R>> UIntArray.maxByOrNull(selector: (UInt) -> R): UInt? {\n if (isEmpty()) return null\n var maxElem = this[0]\n val lastIndex = this.lastIndex\n if (lastIndex == 0) return maxElem\n var maxValue = selector(maxElem)\n for (i in 1..lastIndex) {\n val e = this[i]\n val v = selector(e)\n if (maxValue < v)  ${\n \mu = e\n \maxValue = v\n \}$  return maxElem\n $\ln/n^{**}\n$  \* Returns the first element yielding the largest value of the given function or `null` if there are no elements.\n  $* \n\cdot \mathbb{R}$   $* \mathbb{Q}$  sample samples.collections.Collections.Aggregates.maxByOrNull\n \*/\n@SinceKotlin(\"1.4\")\n@ExperimentalUnsignedTypes\n@kotlin.internal.InlineOnly\npublic inline fun <R : Comparable<R>> ULongArray.maxByOrNull(selector: (ULong) -> R): ULong? {\n if (isEmpty()) return null\n var maxElem = this[0]\n val lastIndex = this.lastIndex\n if (lastIndex == 0) return maxElem\n var maxValue = selector(maxElem)\n for (i in 1..lastIndex) {\n val e = this[i]\n val v = selector(e)\n if (maxValue < v) {\n maxElem = e\n maxValue = v\n }\n }\n return maxElem\n}\n\n/\*\*\n \* Returns the first element yielding the largest value of the given function or `null` if there are no elements.\n  $* \n\rightharpoonup n * @sample$ samples.collections.Collections.Aggregates.maxByOrNull\n \*/\n@SinceKotlin(\"1.4\")\n@ExperimentalUnsignedTypes\n@kotlin.internal.InlineOnly\npublic inline fun <R : Comparable<R>> UByteArray.maxByOrNull(selector: (UByte) -> R): UByte?  $\{\n\$ if (isEmpty()) return null $\n\$ n var maxElem = this[0]\n val lastIndex = this.lastIndex\n if (lastIndex == 0) return maxElem\n var maxValue = selector(maxElem)\n for (i in 1..lastIndex) {\n val e = this[i]\n val y = selector(e)\n if (maxValue < v)  ${\n \mu = e\n \maxValue = v\n \quad {\n \mu = r\lambda \ln(\frac{m}{m})\n \lambda^* \cdot n * Returns the first$ element yielding the largest value of the given function or `null` if there are no elements.\n  $*\n\$ samples.collections.Collections.Aggregates.maxByOrNull\n \*/\n@SinceKotlin(\"1.4\")\n@ExperimentalUnsignedTypes\n@kotlin.internal.InlineOnly\npublic inline fun <R : Comparable<R>> UShortArray.maxByOrNull(selector: (UShort) -> R): UShort? {\n if (isEmpty()) return null\n

var maxElem = this[0]\n val lastIndex = this.lastIndex\n if (lastIndex == 0) return maxElem\n var maxValue = selector(maxElem)\n for (i in 1..lastIndex) {\n val e = this[i]\n val v = selector(e)\n if (maxValue < v)  ${\n \mu = e\in \maxValue = v\neq \nu}$   ${\n \mu *^*\neq * Returns the largest$ 

value among all values produced by [selector] function\n \* applied to each element in the array. $\ln * \ln *$  If any of values produced by [selector] function is `NaN`, the returned result is `NaN`.\n \* \n \* @throws NoSuchElementException if the array is empty.\n

\*/\n@SinceKotlin(\"1.4\")\n@OptIn(kotlin.experimental.ExperimentalTypeInference::class)\n@OverloadResolution ByLambdaReturnType\n@ExperimentalUnsignedTypes\n@kotlin.internal.InlineOnly\npublic inline fun UIntArray.maxOf(selector: (UInt) -> Double): Double  $\{\n\$ if (isEmpty()) throw NoSuchElementException()\n var maxValue = selector(this[0])\n for (i in 1..lastIndex) {\n val v = selector(this[i])\n maxValue = maxOf(maxValue, v)\n }\n return maxValue\n}\n\n/\*\*\n \* Returns the largest value among all values produced by [selector] function\n \* applied to each element in the array. $\ln * \ln *$  If any of values produced by [selector] function is `NaN`, the returned result is `NaN`.\n \* \n \* @throws NoSuchElementException if the array is empty.\n \*/\n@SinceKotlin(\"1.4\")\n@OptIn(kotlin.experimental.ExperimentalTypeInference::class)\n@OverloadResolution ByLambdaReturnType\n@ExperimentalUnsignedTypes\n@kotlin.internal.InlineOnly\npublic inline fun ULongArray.maxOf(selector: (ULong) -> Double): Double  $\{\n\$ if (isEmpty()) throw NoSuchElementException() $\n\$ n var maxValue = selector(this[0])\n for (i in 1..lastIndex) {\n val v = selector(this[i])\n maxValue = maxOf(maxValue, v)\n }\n return maxValue\n}\n\n/\*\*\n \* Returns the largest value among all values produced by [selector] function\n \* applied to each element in the array. $\ln * \ln *$  If any of values produced by [selector] function is `NaN`, the returned result is `NaN`.\n \* \n \* @throws NoSuchElementException if the array is empty.\n \*/\n@SinceKotlin(\"1.4\")\n@OptIn(kotlin.experimental.ExperimentalTypeInference::class)\n@OverloadResolution ByLambdaReturnType\n@ExperimentalUnsignedTypes\n@kotlin.internal.InlineOnly\npublic inline fun UByteArray.maxOf(selector: (UByte) -> Double): Double  $\{\n\$ if (isEmpty()) throw NoSuchElementException()\n var maxValue = selector(this[0])\n for (i in 1..lastIndex) {\n val y = selector(this[i])\n maxValue = maxOf(maxValue, v)\n }\n return maxValue\n}\n\n/\*\*\n \* Returns the largest value among all values produced by [selector] function\n \* applied to each element in the array. $\ln * \ln *$  If any of values produced by [selector] function is `NaN`, the returned result is `NaN`.\n \* \n \* @throws NoSuchElementException if the array is empty.\n \*/\n@SinceKotlin(\"1.4\")\n@OptIn(kotlin.experimental.ExperimentalTypeInference::class)\n@OverloadResolution ByLambdaReturnType\n@ExperimentalUnsignedTypes\n@kotlin.internal.InlineOnly\npublic inline fun UShortArray.maxOf(selector: (UShort) -> Double): Double  ${\n$ if (isEmpty()) throw

NoSuchElementException()\n var maxValue = selector(this[0])\n for (i in 1..lastIndex) {\n val v = selector(this[i])\n maxValue = maxOf(maxValue, v)\n }\n return maxValue\n}\n\n/\*\*\n \* Returns the largest value among all values produced by [selector] function\n \* applied to each element in the array. $\ln * \ln *$  If any of values produced by [selector] function is `NaN`, the returned result is `NaN`. $\ln * \ln * \mathbb{Q}$  throws NoSuchElementException if the array is empty.\n

\*/\n@SinceKotlin(\"1.4\")\n@OptIn(kotlin.experimental.ExperimentalTypeInference::class)\n@OverloadResolution ByLambdaReturnType\n@ExperimentalUnsignedTypes\n@kotlin.internal.InlineOnly\npublic inline fun UIntArray.maxOf(selector: (UInt) -> Float): Float  ${\n \in \mathbb{R}^2$  if (isEmpty()) throw NoSuchElementException()\n var maxValue = selector(this[0])\n for (i in 1..lastIndex) {\n val v = selector(this[i])\n maxValue = maxOf(maxValue, v)\n }\n return maxValue\n}\n\n/\*\*\n \* Returns the largest value among all values produced by [selector] function\n \* applied to each element in the array. $\ln * \ln *$  If any of values produced by [selector] function is `NaN`, the returned result is `NaN`.\n \* \n \* @throws NoSuchElementException if the array is empty.\n \*/\n@SinceKotlin(\"1.4\")\n@OptIn(kotlin.experimental.ExperimentalTypeInference::class)\n@OverloadResolution ByLambdaReturnType\n@ExperimentalUnsignedTypes\n@kotlin.internal.InlineOnly\npublic inline fun ULongArray.maxOf(selector: (ULong) -> Float): Float  ${\n \ }$  if (isEmpty()) throw NoSuchElementException()\n var maxValue = selector(this[0])\n for (i in 1..lastIndex) {\n val v = selector(this[i])\n maxValue = maxOf(maxValue, v)\n }\n return maxValue\n}\n\n/\*\*\n \* Returns the largest value among all values produced by [selector] function\n \* applied to each element in the array. $\ln * \ln *$  If any of values produced by [selector] function is `NaN`, the returned result is `NaN`.\n \* \n \* @throws NoSuchElementException if the array is empty.\n \*/\n@SinceKotlin(\"1.4\")\n@OptIn(kotlin.experimental.ExperimentalTypeInference::class)\n@OverloadResolution ByLambdaReturnType\n@ExperimentalUnsignedTypes\n@kotlin.internal.InlineOnly\npublic inline fun

UByteArray.maxOf(selector: (UByte) -> Float): Float  $\{\n\$  if (isEmpty()) throw NoSuchElementException() $\n\$ n var maxValue = selector(this[0])\n for (i in 1..lastIndex) {\n val v = selector(this[i])\n maxValue = maxOf(maxValue, v)\n }\n return maxValue\n}\n\n/\*\*\n \* Returns the largest value among all values produced by [selector] function\n \* applied to each element in the array.\n \* \n \* If any of values produced by [selector] function is `NaN`, the returned result is `NaN`. $\ln * \alpha$  \* @throws NoSuchElementException if the array is empty. $\ln$ \*/\n@SinceKotlin(\"1.4\")\n@OptIn(kotlin.experimental.ExperimentalTypeInference::class)\n@OverloadResolution ByLambdaReturnType\n@ExperimentalUnsignedTypes\n@kotlin.internal.InlineOnly\npublic inline fun UShortArray.maxOf(selector: (UShort) -> Float): Float {\n if (isEmpty()) throw NoSuchElementException()\n var maxValue = selector(this[0])\n for (i in 1..lastIndex) {\n val v = selector(this[i])\n maxValue = maxOf(maxValue, v)\n }\n return maxValue\n}\n\n/\*\*\n \* Returns the largest value among all values produced by [selector] function\n \* applied to each element in the array. $\ln * \ln * \mathcal{O}$  throws NoSuchElementException if the array is empty.\n

\*/\n@SinceKotlin(\"1.4\")\n@OptIn(kotlin.experimental.ExperimentalTypeInference::class)\n@OverloadResolution ByLambdaReturnType\n@ExperimentalUnsignedTypes\n@kotlin.internal.InlineOnly\npublic inline fun <R : Comparable<R>> UIntArray.maxOf(selector: (UInt) -> R): R {\n if (isEmpty()) throw

NoSuchElementException()\n var maxValue = selector(this[0])\n for (i in 1..lastIndex) {\n val v = selector(this[i])\n if (maxValue < v) {\n maxValue = v\n }\n }\n return maxValue\n}\n\n/\*\*\n \* Returns the largest value among all values produced by [selector] function\n \* applied to each element in the array. $\ln * \ln * \mathcal{Q}$  throws NoSuchElementException if the array is empty. $\ln$ 

\*/\n@SinceKotlin(\"1.4\")\n@OptIn(kotlin.experimental.ExperimentalTypeInference::class)\n@OverloadResolution ByLambdaReturnType\n@ExperimentalUnsignedTypes\n@kotlin.internal.InlineOnly\npublic inline fun <R :

Comparable<R>> ULongArray.maxOf(selector: (ULong) -> R): R {\n if (isEmpty()) throw

NoSuchElementException()\n var maxValue = selector(this[0])\n for (i in 1..lastIndex) {\n val v = selector(this[i])\n if (maxValue < v) {\n maxValue = v\n }\n }\n return maxValue\n }\n\n/\*\*\n \* Returns the largest value among all values produced by [selector] function\n \* applied to each element in the array. $\ln * \ln * \mathcal{Q}$  throws NoSuchElementException if the array is empty. $\ln$ 

\*/\n@SinceKotlin(\"1.4\")\n@OptIn(kotlin.experimental.ExperimentalTypeInference::class)\n@OverloadResolution ByLambdaReturnType\n@ExperimentalUnsignedTypes\n@kotlin.internal.InlineOnly\npublic inline fun <R :

Comparable<R>> UByteArray.maxOf(selector: (UByte) -> R): R {\n if (isEmpty()) throw

NoSuchElementException()\n var maxValue = selector(this[0])\n for (i in 1..lastIndex) {\n val v = selector(this[i])\n if (maxValue < v) {\n maxValue = v\n }\n }\n return maxValue\n}\n\n/\*\*\n \* Returns the largest value among all values produced by [selector] function\n \* applied to each element in the array. $\ln * \ln * \mathcal{O}$  throws NoSuchElementException if the array is empty. $\ln$ 

\*/\n@SinceKotlin(\"1.4\")\n@OptIn(kotlin.experimental.ExperimentalTypeInference::class)\n@OverloadResolution ByLambdaReturnType\n@ExperimentalUnsignedTypes\n@kotlin.internal.InlineOnly\npublic inline fun <R :

Comparable<R>> UShortArray.maxOf(selector: (UShort) -> R): R {\n if (isEmpty()) throw

NoSuchElementException()\n var maxValue = selector(this[0])\n for (i in 1..lastIndex) {\n val v = selector(this[i])\n if (maxValue < v) {\n maxValue = v\n }\n }\n return maxValue\n}\n\n/\*\*\n \* Returns the largest value among all values produced by [selector] function\n \* applied to each element in the array or `null` if there are no elements. $\ln * \ln *$  If any of values produced by [selector] function is `NaN`, the returned result is `NaN`.\n

\*/\n@SinceKotlin(\"1.4\")\n@OptIn(kotlin.experimental.ExperimentalTypeInference::class)\n@OverloadResolution ByLambdaReturnType\n@ExperimentalUnsignedTypes\n@kotlin.internal.InlineOnly\npublic inline fun

UIntArray.maxOfOrNull(selector: (UInt) -> Double): Double? {\n if (isEmpty()) return null\n var maxValue = selector(this[0])\n for (i in 1..lastIndex) {\n val y = selector(this[i])\n maxValue = maxOf(maxValue, y)\n  $\ln$  return maxValue\n $\ln/n$ <sup>\*\*</sup>\n \* Returns the largest value among all values produced by [selector] function\n \* applied to each element in the array or `null` if there are no elements. $\ln * \ln *$  If any of values produced by [selector] function is `NaN`, the returned result is `NaN`.\n

\*/\n@SinceKotlin(\"1.4\")\n@OptIn(kotlin.experimental.ExperimentalTypeInference::class)\n@OverloadResolution ByLambdaReturnType\n@ExperimentalUnsignedTypes\n@kotlin.internal.InlineOnly\npublic inline fun ULongArray.maxOfOrNull(selector: (ULong) -> Double): Double? {\n if (isEmpty()) return null\n var maxValue = selector(this[0])\n for (i in 1..lastIndex) {\n val v = selector(this[i])\n maxValue = maxOf(maxValue, v)\n }\n return maxValue\n}\n\n/\*\*\n \* Returns the largest value among all values produced by [selector] function\n \* applied to each element in the array or `null` if there are no elements. $\ln * \ln * If$  any of values produced by [selector] function is `NaN`, the returned result is `NaN`.\n

\*/\n@SinceKotlin(\"1.4\")\n@OptIn(kotlin.experimental.ExperimentalTypeInference::class)\n@OverloadResolution ByLambdaReturnType\n@ExperimentalUnsignedTypes\n@kotlin.internal.InlineOnly\npublic inline fun UByteArray.maxOfOrNull(selector: (UByte) -> Double): Double? {\n if (isEmpty()) return null\n var maxValue  $=$  selector(this[0])\n for (i in 1..lastIndex) {\n val v = selector(this[i])\n maxValue = maxOf(maxValue, v)\n }\n return maxValue\n}\n\n/\*\*\n \* Returns the largest value among all values produced by [selector] function $\ln *$  applied to each element in the array or `null` if there are no elements. $\ln * \ln *$  If any of values produced by [selector] function is `NaN`, the returned result is `NaN`.\n

\*/\n@SinceKotlin(\"1.4\")\n@OptIn(kotlin.experimental.ExperimentalTypeInference::class)\n@OverloadResolution ByLambdaReturnType\n@ExperimentalUnsignedTypes\n@kotlin.internal.InlineOnly\npublic inline fun UShortArray.maxOfOrNull(selector: (UShort) -> Double): Double? {\n if (isEmpty()) return null\n var maxValue = selector(this[0])\n for (i in 1..lastIndex) {\n val v = selector(this[i])\n maxValue = maxOf(maxValue, v)\n }\n return maxValue\n}\n\n/\*\*\n \* Returns the largest value among all values produced by [selector] function\n \* applied to each element in the array or `null` if there are no elements. $\ln * \ln * If$  any of values produced by [selector] function is `NaN`, the returned result is `NaN`.\n

\*/\n@SinceKotlin(\"1.4\")\n@OptIn(kotlin.experimental.ExperimentalTypeInference::class)\n@OverloadResolution ByLambdaReturnType\n@ExperimentalUnsignedTypes\n@kotlin.internal.InlineOnly\npublic inline fun UIntArray.maxOfOrNull(selector: (UInt) -> Float): Float?  $\{\n\alpha\}$  if (isEmpty()) return null\n var maxValue = selector(this[0])\n for (i in 1..lastIndex) {\n val v = selector(this[i])\n maxValue = maxOf(maxValue, v)\n  $\ln$  return maxValue\n $\ln/n^*$ <sup>\*\*</sup>\n \* Returns the largest value among all values produced by [selector] function\n \* applied to each element in the array or `null` if there are no elements. $\ln * \ln *$  If any of values produced by [selector] function is `NaN`, the returned result is `NaN`.\n

\*/\n@SinceKotlin(\"1.4\")\n@OptIn(kotlin.experimental.ExperimentalTypeInference::class)\n@OverloadResolution ByLambdaReturnType\n@ExperimentalUnsignedTypes\n@kotlin.internal.InlineOnly\npublic inline fun

ULongArray.maxOfOrNull(selector: (ULong) -> Float): Float? {\n if (isEmpty()) return null\n var maxValue = selector(this[0])\n for (i in 1..lastIndex)  $\{\n\$  val v = selector(this[i])\n maxValue = maxOf(maxValue, v)\n  $\ln$  return maxValue\n $\ln/n$ <sup>\*\*</sup>\n \* Returns the largest value among all values produced by [selector] function\n \* applied to each element in the array or `null` if there are no elements. $\ln * \ln *$  If any of values produced by [selector] function is `NaN`, the returned result is `NaN`.\n

\*/\n@SinceKotlin(\"1.4\")\n@OptIn(kotlin.experimental.ExperimentalTypeInference::class)\n@OverloadResolution ByLambdaReturnType\n@ExperimentalUnsignedTypes\n@kotlin.internal.InlineOnly\npublic inline fun

UByteArray.maxOfOrNull(selector: (UByte) -> Float): Float?  $\{\n\$  if (isEmpty()) return null $\n\$ n var maxValue = selector(this[0])\n for (i in 1..lastIndex) {\n val v = selector(this[i])\n maxValue = maxOf(maxValue, v)\n  $\ln$  return maxValue\n}\n\n/\*\*\n \* Returns the largest value among all values produced by [selector] function\n \* applied to each element in the array or `null` if there are no elements. $\ln * \ln *$  If any of values produced by [selector] function is `NaN`, the returned result is `NaN`.\n

\*/\n@SinceKotlin(\"1.4\")\n@OptIn(kotlin.experimental.ExperimentalTypeInference::class)\n@OverloadResolution ByLambdaReturnType\n@ExperimentalUnsignedTypes\n@kotlin.internal.InlineOnly\npublic inline fun

UShortArray.maxOfOrNull(selector: (UShort) -> Float): Float? {\n if (isEmpty()) return null\n var maxValue = selector(this[0])\n for (i in 1..lastIndex)  $\{\n\$  val v = selector(this[i])\n maxValue = maxOf(maxValue, v)\n  $\ln$  return maxValue\n $\ln/n$ <sup>\*\*</sup>\n \* Returns the largest value among all values produced by [selector] function\n \* applied to each element in the array or `null` if there are no elements.\n

\*/\n@SinceKotlin(\"1.4\")\n@OptIn(kotlin.experimental.ExperimentalTypeInference::class)\n@OverloadResolution ByLambdaReturnType\n@ExperimentalUnsignedTypes\n@kotlin.internal.InlineOnly\npublic inline fun <R : Comparable<R>> UIntArray.maxOfOrNull(selector: (UInt) -> R): R? {\n if (isEmpty()) return null\n var maxValue = selector(this[0])\n for (i in 1..lastIndex) {\n val v = selector(this[i])\n if (maxValue < v) {\n

maxValue = v\n }\n }\n return maxValue\n}\n\n/\*\*\n \* Returns the largest value among all values produced by [selector] function\n \* applied to each element in the array or `null` if there are no elements.\n \*/\n@SinceKotlin(\"1.4\")\n@OptIn(kotlin.experimental.ExperimentalTypeInference::class)\n@OverloadResolution ByLambdaReturnType\n@ExperimentalUnsignedTypes\n@kotlin.internal.InlineOnly\npublic inline fun <R : Comparable<R>> ULongArray.maxOfOrNull(selector: (ULong) -> R): R? {\n if (isEmpty()) return null\n var maxValue = selector(this[0])\n for (i in 1..lastIndex)  $\{\nabla \cdot \mathbf{v} = \nabla \cdot \mathbf{v} \}$  if (maxValue < v)  $\{\nabla \cdot \mathbf{v}\}$ 

maxValue = v\n }\n }\n return maxValue\n}\n\n/\*\*\n \* Returns the largest value among all values produced by [selector] function\n \* applied to each element in the array or `null` if there are no elements.\n \*/\n@SinceKotlin(\"1.4\")\n@OptIn(kotlin.experimental.ExperimentalTypeInference::class)\n@OverloadResolution ByLambdaReturnType\n@ExperimentalUnsignedTypes\n@kotlin.internal.InlineOnly\npublic inline fun <R : Comparable<R>> UByteArray.maxOfOrNull(selector: (UByte) -> R): R? {\n if (isEmpty()) return null\n var maxValue = selector(this[0])\n for (i in 1..lastIndex)  $\{\nabla \cdot \mathbf{v} = \nabla \cdot \mathbf{v} \}$  if (maxValue < v)  $\{\nabla \cdot \mathbf{v} = \nabla \cdot \mathbf{v} \}$ 

maxValue = v\n }\n }\n return maxValue\n}\n\n/\*\*\n \* Returns the largest value among all values produced by [selector] function\n \* applied to each element in the array or `null` if there are no elements.\n \*/\n@SinceKotlin(\"1.4\")\n@OptIn(kotlin.experimental.ExperimentalTypeInference::class)\n@OverloadResolution ByLambdaReturnType\n@ExperimentalUnsignedTypes\n@kotlin.internal.InlineOnly\npublic inline fun <R : Comparable<R>> UShortArray.maxOfOrNull(selector: (UShort) -> R): R? {\n if (isEmpty()) return null\n var maxValue = selector(this[0])\n for (i in 1..lastIndex)  $\{\nabla$  val v = selector(this[i])\n if (maxValue < v)  $\{\nabla$ 

maxValue = v\n  $\{\n\}$ \n return maxValue\n $\|\n\|$ <sup>\*\*</sup>\n \* Returns the largest value according to the provided [comparator]\n  $*$  among all values produced by [selector] function applied to each element in the array. $\ln *$ \n \* @throws NoSuchElementException if the array is empty.\n

\*/\n@SinceKotlin(\"1.4\")\n@OptIn(kotlin.experimental.ExperimentalTypeInference::class)\n@OverloadResolution ByLambdaReturnType\n@ExperimentalUnsignedTypes\n@kotlin.internal.InlineOnly\npublic inline fun <R> UIntArray.maxOfWith(comparator: Comparator<in R>, selector: (UInt) -> R): R {\n if (isEmpty()) throw NoSuchElementException()\n var maxValue = selector(this[0])\n for (i in 1..lastIndex) {\n val v = selector(this[i])\n if (comparator.compare(maxValue, v) < 0) {\n maxValue = v\n }\n }\n return  $maxValue\{n\}\n\cdot *\n$  \* Returns the largest value according to the provided [comparator] $\|n *$  among all values produced by [selector] function applied to each element in the array. $\ln * \alpha * \omega$  throws NoSuchElementException if the array is empty.\n

\*/\n@SinceKotlin(\"1.4\")\n@OptIn(kotlin.experimental.ExperimentalTypeInference::class)\n@OverloadResolution ByLambdaReturnType\n@ExperimentalUnsignedTypes\n@kotlin.internal.InlineOnly\npublic inline fun <R> ULongArray.maxOfWith(comparator: Comparator<in R>, selector: (ULong) -> R): R {\n if (isEmpty()) throw NoSuchElementException()\n var maxValue = selector(this[0])\n for (i in 1..lastIndex) {\n val v = selector(this[i])\n if (comparator.compare(maxValue, v) < 0) {\n maxValue = v\n }\n }\n return  $maxValue\{n\}\n\cdot *\n$  \* Returns the largest value according to the provided [comparator] $\|n *$  among all values produced by [selector] function applied to each element in the array. $\ln * \ln * \omega$  throws NoSuchElementException if the array is empty.\n

\*/\n@SinceKotlin(\"1.4\")\n@OptIn(kotlin.experimental.ExperimentalTypeInference::class)\n@OverloadResolution ByLambdaReturnType\n@ExperimentalUnsignedTypes\n@kotlin.internal.InlineOnly\npublic inline fun <R> UByteArray.maxOfWith(comparator: Comparator<in R>, selector: (UByte) -> R): R {\n if (isEmpty()) throw NoSuchElementException()\n var maxValue = selector(this[0])\n for (i in 1..lastIndex) {\n val v = selector(this[i])\n if (comparator.compare(maxValue, v) < 0) {\n maxValue = v\n }\n }\n return  $maxValue\backslash n\backslash n^{**}\backslash n^*$  Returns the largest value according to the provided [comparator]\n \* among all values produced by [selector] function applied to each element in the array. $n * \in \mathbb{R}$  at mows NoSuchElementException if

the array is empty.\n

\*/\n@SinceKotlin(\"1.4\")\n@OptIn(kotlin.experimental.ExperimentalTypeInference::class)\n@OverloadResolution ByLambdaReturnType\n@ExperimentalUnsignedTypes\n@kotlin.internal.InlineOnly\npublic inline fun <R> UShortArray.maxOfWith(comparator: Comparator<in R>, selector: (UShort) -> R): R {\n if (isEmpty()) throw NoSuchElementException()\n var maxValue = selector(this[0])\n for (i in 1..lastIndex) {\n val v = selector(this[i])\n if (comparator.compare(maxValue, v) < 0) {\n maxValue = v\n }\n }\n return  $\maxValue\ln{\ln\frac{\ast\ast}{n}}$  Returns the largest value according to the provided [comparator]\n  $*$  among all values produced by [selector] function applied to each element in the array or `null` if there are no elements.\n \*/\n@SinceKotlin(\"1.4\")\n@OptIn(kotlin.experimental.ExperimentalTypeInference::class)\n@OverloadResolution ByLambdaReturnType\n@ExperimentalUnsignedTypes\n@kotlin.internal.InlineOnly\npublic inline fun <R> UIntArray.maxOfWithOrNull(comparator: Comparator<in R>, selector: (UInt) -> R): R? {\n if (isEmpty()) return null\n var maxValue = selector(this[0])\n for (i in 1..lastIndex) {\n val v = selector(this[i])\n if (comparator.compare(maxValue, v) < 0) {\n maxValue = v\n }\n }\n return maxValue\n }\n\n/\*\*\n \* Returns the largest value according to the provided [comparator]\n \* among all values produced by [selector] function applied to each element in the array or `null` if there are no elements.\n \*/\n@SinceKotlin(\"1.4\")\n@OptIn(kotlin.experimental.ExperimentalTypeInference::class)\n@OverloadResolution ByLambdaReturnType\n@ExperimentalUnsignedTypes\n@kotlin.internal.InlineOnly\npublic inline fun <R> ULongArray.maxOfWithOrNull(comparator: Comparator<in R>, selector: (ULong) -> R): R? {\n if (isEmpty()) return null\n var maxValue = selector(this[0])\n for (i in 1..lastIndex)  $\{\n \$  val v = selector(this[i])\n if (comparator.compare(maxValue, v) < 0) {\n maxValue = v\n }\n return maxValue\n\n\n/\*\*\n \* Returns the largest value according to the provided [comparator]\n \* among all values produced by [selector] function applied to each element in the array or `null` if there are no elements.\n \*/\n@SinceKotlin(\"1.4\")\n@OptIn(kotlin.experimental.ExperimentalTypeInference::class)\n@OverloadResolution ByLambdaReturnType\n@ExperimentalUnsignedTypes\n@kotlin.internal.InlineOnly\npublic inline fun <R> UByteArray.maxOfWithOrNull(comparator: Comparator<in R>, selector: (UByte) -> R): R? {\n if (isEmpty()) return null\n var maxValue = selector(this[0])\n for (i in 1..lastIndex) {\n val v = selector(this[i])\n if

(comparator.compare(maxValue, v) < 0) {\n maxValue = v\n }\n return maxValue\n}\n\n/\*\*\n \* Returns the largest value according to the provided  $[compact]$ <sup>\*</sup> among all values produced by  $[selector]$ function applied to each element in the array or `null` if there are no elements.\n

\*/\n@SinceKotlin(\"1.4\")\n@OptIn(kotlin.experimental.ExperimentalTypeInference::class)\n@OverloadResolution ByLambdaReturnType\n@ExperimentalUnsignedTypes\n@kotlin.internal.InlineOnly\npublic inline fun <R> UShortArray.maxOfWithOrNull(comparator: Comparator<in R>, selector: (UShort) -> R): R? {\n if (isEmpty()) return null\n var maxValue = selector(this[0])\n for (i in 1..lastIndex)  $\{\n \$  val v = selector(this[i])\n if (comparator.compare(maxValue, v) < 0) {\n maxValue = v\n }\n return maxValue\n }\n\n/\*\*\n \* Returns the largest element or `null` if there are no elements.\n

\*/\n@SinceKotlin(\"1.4\")\n@ExperimentalUnsignedTypes\npublic fun UIntArray.maxOrNull(): UInt? {\n if  $(i$ sEmpty()) return null\n var max = this[0]\n for (i in 1..lastIndex) {\n val e = this[i]\n if (max < e) max  $= e\n$  }\n return max\n}\n\n/\*\*\n \* Returns the largest element or `null` if there are no elements.\n \*/\n@SinceKotlin(\"1.4\")\n@ExperimentalUnsignedTypes\npublic fun ULongArray.maxOrNull(): ULong? {\n if  $(i sEmpty())$  return null\n var max = this[0]\n for (i in 1..lastIndex) {\n val e = this[i]\n if (max < e) max  $= e\n$  }\n return max\n}\n\n/\*\*\n \* Returns the largest element or `null` if there are no elements.\n \*/\n@SinceKotlin(\"1.4\")\n@ExperimentalUnsignedTypes\npublic fun UByteArray.maxOrNull(): UByte? {\n if  $(i$ sEmpty()) return null\n var max = this[0]\n for (i in 1..lastIndex) {\n val e = this[i]\n if (max < e) max  $= e\n$  }\n return max\n}\n\n<sup>/\*\*</sup>\n \* Returns the largest element or `null` if there are no elements.\n \*/\n@SinceKotlin(\"1.4\")\n@ExperimentalUnsignedTypes\npublic fun UShortArray.maxOrNull(): UShort? {\n if  $(i$ sEmpty()) return null\n var max = this[0]\n for (i in 1..lastIndex) {\n val e = this[i]\n if (max < e) max  $= e\n$  }\n return max\n}\n\n@Deprecated(\"Use maxWithOrNull instead.\",

 $ReplaceWith(\Upsilon'maxWithOrNull( comparator)\''))\ne@DeprecatedSinceKotlin(warningSince =$ 

\"1.4\")\n@SinceKotlin(\"1.3\")\n@ExperimentalUnsignedTypes\npublic fun UIntArray.maxWith(comparator: Comparator<in UInt>): UInt? {\n return maxWithOrNull(comparator)\n}\n\n@Deprecated(\"Use maxWithOrNull instead.\", ReplaceWith(\"maxWithOrNull(comparator)\"))\n@DeprecatedSinceKotlin(warningSince = \"1.4\")\n@SinceKotlin(\"1.3\")\n@ExperimentalUnsignedTypes\npublic fun ULongArray.maxWith(comparator: Comparator<in ULong>): ULong?  $\ln$  return maxWithOrNull(comparator)\n}\n\n@Deprecated(\"Use maxWithOrNull instead.\",

 $ReplaceWith(\text{``maxWithOrNull}( comparator)\text{''}))\n\text{@DeprecatedSinceKotlin}(warm)$ 

\"1.4\")\n@SinceKotlin(\"1.3\")\n@ExperimentalUnsignedTypes\npublic fun UByteArray.maxWith(comparator: Comparator<in UByte>): UByte? {\n return maxWithOrNull(comparator)\n}\n\n@Deprecated(\"Use maxWithOrNull instead.\",

 $ReplaceWith(\Upsilon'maxWithOrNull( comparator)\U$ ))\n@DeprecatedSinceKotlin(warningSince =

\"1.4\")\n@SinceKotlin(\"1.3\")\n@ExperimentalUnsignedTypes\npublic fun UShortArray.maxWith(comparator: Comparator $\sin$  UShort $\sin$  : UShort?  $\ln$  return maxWithOrNull(comparator)\n}\n\n/\*\*\n \* Returns the first element having the largest value according to the provided [comparator] or `null` if there are no elements.\n \*/\n@SinceKotlin(\"1.4\")\n@ExperimentalUnsignedTypes\npublic fun UIntArray.maxWithOrNull(comparator: Comparator<in UInt>): UInt?  ${\nabla}$  if (isEmpty()) return null\n var max = this[0]\n for (i in 1..lastIndex)  ${\nabla}$ val e = this[i]\n if (comparator.compare(max, e) < 0) max = e\n }\n return max\n}\n\n/\*\*\n \* Returns the first element having the largest value according to the provided [comparator] or `null` if there are no elements.\n \*/\n@SinceKotlin(\"1.4\")\n@ExperimentalUnsignedTypes\npublic fun ULongArray.maxWithOrNull(comparator:

Comparator<in ULong>): ULong?  ${\n \in \}$  if (isEmpty()) return null\n var max = this[0]\n for (i in 1..lastIndex)  ${\n \in \}$ val e = this[i]\n if (comparator.compare(max, e) < 0) max = e\n }\n return max\n}\n\n/\*\*\n \* Returns the first element having the largest value according to the provided [comparator] or `null` if there are no elements.\n \*/\n@SinceKotlin(\"1.4\")\n@ExperimentalUnsignedTypes\npublic fun UByteArray.maxWithOrNull(comparator: Comparator<in UByte>): UByte? {\n if (isEmpty()) return null\n var max = this[0]\n for (i in 1..lastIndex) {\n

val e = this[i]\n if (comparator.compare(max, e) < 0) max = e\n }\n return max\n}\n\n/\*\*\n \* Returns the first element having the largest value according to the provided [comparator] or `null` if there are no elements.\n \*/\n@SinceKotlin(\"1.4\")\n@ExperimentalUnsignedTypes\npublic fun UShortArray.maxWithOrNull(comparator: Comparator<in UShort>): UShort?  ${\n \in \}$  if (isEmpty()) return null\n var max = this[0]\n for (i in 1..lastIndex)  ${\n \in \}$ 

val e = this[i]\n if (comparator.compare(max, e) < 0) max = e\n }\n return max\n}\n\n@Deprecated(\"Use minOrNull instead.\",

ReplaceWith(\"minOrNull()\"))\n@DeprecatedSinceKotlin(warningSince =

\"1.4\")\n@SinceKotlin(\"1.3\")\n@ExperimentalUnsignedTypes\npublic fun UIntArray.min(): UInt? {\n return minOrNull()\n}\n\n@Deprecated(\"Use minOrNull instead.\",

 $ReplaceWith(\mminOrNull()''))\n\cong DeprecatedSinceKotlin(warningSince =$ 

\"1.4\")\n@SinceKotlin(\"1.3\")\n@ExperimentalUnsignedTypes\npublic fun ULongArray.min(): ULong? {\n return minOrNull()\n}\n\n@Deprecated(\"Use minOrNull instead.\",

 $ReplaceWith(\UpsilonminOrNull(\Upsilon))\n\in DeprecatedSinceKotlin(warningSince =$ 

\"1.4\")\n@SinceKotlin(\"1.3\")\n@ExperimentalUnsignedTypes\npublic fun UByteArray.min(): UByte? {\n return minOrNull()\n}\n\n@Deprecated(\"Use minOrNull instead.\",

 $ReplaceWith(\UpsilonminOrNull(\Upsilon))\n\in\mathbb{Q}$ DeprecatedSinceKotlin(warningSince =

\"1.4\")\n@SinceKotlin(\"1.3\")\n@ExperimentalUnsignedTypes\npublic fun UShortArray.min(): UShort? {\n return minOrNull()\n}\n\n@Deprecated(\"Use minByOrNull instead.\",

 $ReplaceWith(\lceil \text{minByOrNull}(\text{selector})\rceil)$ ) $\n\in \mathbb{Q}$  Deprecated Since Kotlin(warning Since =

\"1.4\")\n@SinceKotlin(\"1.3\")\n@ExperimentalUnsignedTypes\n@kotlin.internal.InlineOnly\npublic inline fun  $\langle R : \text{Comparable}\langle R \rangle > \text{UIntArray.minBv}$ (selector: (UInt) -> R): UInt? {\n return

minByOrNull(selector)\n}\n\n@Deprecated(\"Use minByOrNull instead.\",

 $ReplaceWith(\Upsilon\`minByOrNull(selfector)\''))\n\cong DeprecatedSinceKotlin(warningSince =$ 

\"1.4\")\n@SinceKotlin(\"1.3\")\n@ExperimentalUnsignedTypes\n@kotlin.internal.InlineOnly\npublic inline fun

 $\langle R : \text{Comparable} \rangle$  ULongArray.minBy(selector: (ULong) -> R): ULong? {\n return minByOrNull(selector)\n}\n\n@Deprecated(\"Use minByOrNull instead.\", ReplaceWith(\"minByOrNull(selector)\"))\n@DeprecatedSinceKotlin(warningSince = \"1.4\")\n@SinceKotlin(\"1.3\")\n@ExperimentalUnsignedTypes\n@kotlin.internal.InlineOnly\npublic inline fun  $\langle R : \text{Comparable}\langle R \rangle > \text{UByteArray.minBy}$ (selector: (UByte) -> R): UByte? {\n return minByOrNull(selector)\n}\n\n@Deprecated(\"Use minByOrNull instead.\",  $ReplaceWith(\text{``minByOrNull}(\text{selector})\text{''}))\n\textcirc@DeprecatedSinceKotlin(warningSince =$ \"1.4\")\n@SinceKotlin(\"1.3\")\n@ExperimentalUnsignedTypes\n@kotlin.internal.InlineOnly\npublic inline fun <R : Comparable<R>> UShortArray.minBy(selector: (UShort) -> R): UShort? {\n return  $minByOrNull(selfor)\n\|_{\infty^*}\n\$  Returns the first element yielding the smallest value of the given function or `null` if there are no elements.\n  $* \in \mathbb{Q}$  sample samples.collections.Collections.Aggregates.minByOrNull\n \*/\n@SinceKotlin(\"1.4\")\n@ExperimentalUnsignedTypes\n@kotlin.internal.InlineOnly\npublic inline fun <R : Comparable<R>> UIntArray.minByOrNull(selector: (UInt) -> R): UInt? {\n if (isEmpty()) return null\n var minElem = this[0]\n val lastIndex = this.lastIndex\n if (lastIndex == 0) return minElem\n var minValue = selector(minElem)\n for (i in 1..lastIndex)  $\{\n\$  val e = this[i]\n val v = selector(e)\n if (minValue > v)  ${\n \mu = e\in \min\$ element yielding the smallest value of the given function or `null` if there are no elements. $\ln * \ln * \omega$  sample samples.collections.Collections.Aggregates.minByOrNull\n \*/\n@SinceKotlin(\"1.4\")\n@ExperimentalUnsignedTypes\n@kotlin.internal.InlineOnly\npublic inline fun <R :

Comparable<R>> ULongArray.minByOrNull(selector: (ULong) -> R): ULong? {\n if (isEmpty()) return null\n var minElem = this $[0]$ \n val lastIndex = this.lastIndex\n if (lastIndex == 0) return minElem\n var minValue = selector(minElem)\n for (i in 1..lastIndex)  $\{\n\$  val e = this[i]\n val v = selector(e)\n if (minValue > v)  ${\n \mu = e\in \mathbb{N} \setminus \mathbb{N} \setminus \mathbb{N$ element yielding the smallest value of the given function or `null` if there are no elements.\n  $* \n\cdot \mathbb{R}$   $\mathbb{R}$   $\mathbb{R}$   $\mathbb{R}$   $\mathbb{R}$   $\mathbb{R}$   $\mathbb{R}$   $\mathbb{R}$   $\mathbb{R}$   $\mathbb{R}$   $\mathbb{R}$   $\mathbb{R}$   $\mathbb{R}$   $\math$ samples.collections.Collections.Aggregates.minByOrNull\n

\*/\n@SinceKotlin(\"1.4\")\n@ExperimentalUnsignedTypes\n@kotlin.internal.InlineOnly\npublic inline fun <R : Comparable<R>> UByteArray.minByOrNull(selector: (UByte) -> R): UByte? {\n if (isEmpty()) return null\n var minElem = this[0]\n val lastIndex = this.lastIndex\n if (lastIndex == 0) return minElem\n var minValue = selector(minElem)\n for (i in 1..lastIndex) {\n val e = this[i]\n val v = selector(e)\n if (minValue > v)  ${\n \mu = e\in \min\$ element yielding the smallest value of the given function or `null` if there are no elements. $\ln * \ln * \omega$  sample samples.collections.Collections.Aggregates.minByOrNull\n

\*/\n@SinceKotlin(\"1.4\")\n@ExperimentalUnsignedTypes\n@kotlin.internal.InlineOnly\npublic inline fun <R : Comparable<R>> UShortArray.minByOrNull(selector: (UShort) -> R): UShort? {\n if (isEmpty()) return null\n var minElem = this[0]\n val lastIndex = this.lastIndex\n if (lastIndex == 0) return minElem\n var minValue = selector(minElem)\n for (i in 1..lastIndex) {\n val e = this[i]\n val v = selector(e)\n if (minValue > v)  ${\n \min Elem = e\n \min Value = v\n \}n \$ n return minElem $\ln {\n \max*}\n$  \* Returns the smallest value among all values produced by [selector] function\n \* applied to each element in the array. $\ln$  \* If any of values produced by [selector] function is `NaN`, the returned result is `NaN`. $\ln * \ln * \mathcal{Q}$  throws NoSuchElementException if the array is empty.\n

\*/\n@SinceKotlin(\"1.4\")\n@OptIn(kotlin.experimental.ExperimentalTypeInference::class)\n@OverloadResolution ByLambdaReturnType\n@ExperimentalUnsignedTypes\n@kotlin.internal.InlineOnly\npublic inline fun UIntArray.minOf(selector: (UInt) -> Double): Double  $\{\n \$ if (isEmpty()) throw NoSuchElementException()\n var minValue = selector(this[0])\n for (i in 1..lastIndex)  $\{\n \$  val v = selector(this[i])\n minValue = minOf(minValue, y)\n }\n return minValue\n}\n\n/\*\*\n \* Returns the smallest value among all values produced by [selector] function\n \* applied to each element in the array. $\ln \pi$  if any of values produced by [selector] function is `NaN`, the returned result is `NaN`.\n \* \n \* @throws NoSuchElementException if the array is empty.\n \*/\n@SinceKotlin(\"1.4\")\n@OptIn(kotlin.experimental.ExperimentalTypeInference::class)\n@OverloadResolution

ByLambdaReturnType\n@ExperimentalUnsignedTypes\n@kotlin.internal.InlineOnly\npublic inline fun ULongArray.minOf(selector: (ULong) -> Double): Double  $\{\n \{ \in \text{if} \in \text{if}$ var minValue = selector(this[0])\n for (i in 1..lastIndex) {\n val v = selector(this[i])\n minValue = minOf(minValue, v)\n }\n return minValue\n}\n\n/\*\*\n \* Returns the smallest value among all values produced by [selector] function\n \* applied to each element in the array. $\ln * \ln *$  If any of values produced by [selector] function is `NaN`, the returned result is `NaN`.\n \* \n \* @throws NoSuchElementException if the array is empty.\n \*/\n@SinceKotlin(\"1.4\")\n@OptIn(kotlin.experimental.ExperimentalTypeInference::class)\n@OverloadResolution ByLambdaReturnType\n@ExperimentalUnsignedTypes\n@kotlin.internal.InlineOnly\npublic inline fun UByteArray.minOf(selector: (UByte) -> Double): Double  $\{\n\$ if (isEmpty()) throw NoSuchElementException() $\n\$ n var minValue = selector(this[0])\n for (i in 1..lastIndex) {\n val y = selector(this[i])\n minValue = minOf(minValue, v)\n }\n return minValue\n}\n\n/\*\*\n \* Returns the smallest value among all values produced by [selector] function\n \* applied to each element in the array. $\ln * \ln *$  If any of values produced by [selector] function is `NaN`, the returned result is `NaN`.\n \* \n \* @throws NoSuchElementException if the array is empty.\n \*/\n@SinceKotlin(\"1.4\")\n@OptIn(kotlin.experimental.ExperimentalTypeInference::class)\n@OverloadResolution ByLambdaReturnType\n@ExperimentalUnsignedTypes\n@kotlin.internal.InlineOnly\npublic inline fun UShortArray.minOf(selector: (UShort) -> Double): Double  $\{\n \$ if (isEmpty()) throw NoSuchElementException()\n var minValue = selector(this[0])\n for (i in 1..lastIndex) {\n val v = selector(this[i])\n minValue = minOf(minValue, v)\n }\n return minValue\n}\n\n/\*\*\n \* Returns the smallest value among all values produced by [selector] function\n \* applied to each element in the array.\n \* \n \* If any of values produced by [selector] function is `NaN`, the returned result is `NaN`.\n \* \n \* @throws NoSuchElementException if the array is empty.\n \*/\n@SinceKotlin(\"1.4\")\n@OptIn(kotlin.experimental.ExperimentalTypeInference::class)\n@OverloadResolution ByLambdaReturnType\n@ExperimentalUnsignedTypes\n@kotlin.internal.InlineOnly\npublic inline fun UIntArray.minOf(selector: (UInt) -> Float): Float  ${\n \in \}$  if (isEmpty()) throw NoSuchElementException()\n var  $minValue = selector(this[0])\n$  for (i in 1..lastIndex)  ${\n \mu v = selector(this[i])\n \ \ \ \ \ \ \ minValue =$ minOf(minValue, v)\n }\n return minValue\n}\n\n/\*\*\n \* Returns the smallest value among all values produced by [selector] function\n \* applied to each element in the array. $\ln * \ln * If$  any of values produced by [selector] function is `NaN`, the returned result is `NaN`.\n \* \n \* @throws NoSuchElementException if the array is empty.\n \*/\n@SinceKotlin(\"1.4\")\n@OptIn(kotlin.experimental.ExperimentalTypeInference::class)\n@OverloadResolution ByLambdaReturnType\n@ExperimentalUnsignedTypes\n@kotlin.internal.InlineOnly\npublic inline fun ULongArray.minOf(selector: (ULong) -> Float): Float  ${\n}$  if (isEmpty()) throw NoSuchElementException()\n var minValue = selector(this[0])\n for (i in 1..lastIndex) {\n val v = selector(this[i])\n minValue = minOf(minValue, v)\n }\n return minValue\n}\n\n/\*\*\n \* Returns the smallest value among all values produced by [selector] function\n \* applied to each element in the array. $\ln * \ln *$  If any of values produced by [selector] function is `NaN`, the returned result is `NaN`.\n \* \n \* @throws NoSuchElementException if the array is empty.\n \*/\n@SinceKotlin(\"1.4\")\n@OptIn(kotlin.experimental.ExperimentalTypeInference::class)\n@OverloadResolution ByLambdaReturnType\n@ExperimentalUnsignedTypes\n@kotlin.internal.InlineOnly\npublic inline fun UByteArray.minOf(selector: (UByte) -> Float): Float  ${\n}$  if (isEmpty()) throw NoSuchElementException()\n var  $minValue = selector(this[0])\n$  for (i in 1..lastIndex)  $\{\n\{n \quad val v = selector(this[i])\n \quad minValue =$ minOf(minValue, v)\n }\n return minValue\n}\n\n/\*\*\n \* Returns the smallest value among all values produced by [selector] function\n \* applied to each element in the array. $\ln * \ln *$  If any of values produced by [selector] function is `NaN`, the returned result is `NaN`.\n \* \n \* @throws NoSuchElementException if the array is empty.\n \*/\n@SinceKotlin(\"1.4\")\n@OptIn(kotlin.experimental.ExperimentalTypeInference::class)\n@OverloadResolution ByLambdaReturnType\n@ExperimentalUnsignedTypes\n@kotlin.internal.InlineOnly\npublic inline fun UShortArray.minOf(selector: (UShort) -> Float): Float  ${\n \$ if (isEmpty()) throw NoSuchElementException()\n var minValue = selector(this[0])\n for (i in 1..lastIndex) {\n val y = selector(this[i])\n minValue = minOf(minValue, v)\n }\n return minValue\n}\n\n/\*\*\n \* Returns the smallest value among all values produced by [selector] function\n \* applied to each element in the array. $\ln * \ln * \mathcal{O}$  throws NoSuchElementException if the array is empty.\n

\*/\n@SinceKotlin(\"1.4\")\n@OptIn(kotlin.experimental.ExperimentalTypeInference::class)\n@OverloadResolution ByLambdaReturnType\n@ExperimentalUnsignedTypes\n@kotlin.internal.InlineOnly\npublic inline fun <R :

Comparable<R>> UIntArray.minOf(selector: (UInt) -> R): R  $\{\n\$  if (isEmpty()) throw

NoSuchElementException()\n var minValue = selector(this[0])\n for (i in 1..lastIndex) {\n val v = selector(this[i])\n if (minValue > v) {\n minValue = v\n }\n }\n return minValue\n }\n\n/\*\*\n \* Returns the smallest value among all values produced by [selector] function\n \* applied to each element in the array. $\ln * \ln * \mathcal{Q}$  throws NoSuchElementException if the array is empty. $\ln$ 

\*/\n@SinceKotlin(\"1.4\")\n@OptIn(kotlin.experimental.ExperimentalTypeInference::class)\n@OverloadResolution ByLambdaReturnType\n@ExperimentalUnsignedTypes\n@kotlin.internal.InlineOnly\npublic inline fun <R :

Comparable<R>> ULongArray.minOf(selector: (ULong) -> R): R {\n if (isEmpty()) throw

NoSuchElementException()\n var minValue = selector(this[0])\n for (i in 1..lastIndex) {\n val v = selector(this[i])\n if (minValue > v) {\n minValue = v\n }\n }\n return minValue\n}\n\n/\*\*\n \* Returns the smallest value among all values produced by [selector] function\n \* applied to each element in the array. $\ln * \ln * \mathcal{O}$  throws NoSuchElementException if the array is empty. $\ln$ 

\*/\n@SinceKotlin(\"1.4\")\n@OptIn(kotlin.experimental.ExperimentalTypeInference::class)\n@OverloadResolution ByLambdaReturnType\n@ExperimentalUnsignedTypes\n@kotlin.internal.InlineOnly\npublic inline fun <R :

Comparable<R>> UByteArray.minOf(selector: (UByte) -> R): R {\n if (isEmpty()) throw

NoSuchElementException()\n var minValue = selector(this[0])\n for (i in 1..lastIndex)  $\{\n\$  val v = selector(this[i])\n if (minValue > v) {\n minValue = v\n }\n }\n return minValue\n }\n\n/\*\*\n \* Returns the smallest value among all values produced by [selector] function\n \* applied to each element in the array. $\ln * \ln * \mathcal{Q}$  throws NoSuchElementException if the array is empty. $\ln$ 

\*/\n@SinceKotlin(\"1.4\")\n@OptIn(kotlin.experimental.ExperimentalTypeInference::class)\n@OverloadResolution ByLambdaReturnType\n@ExperimentalUnsignedTypes\n@kotlin.internal.InlineOnly\npublic inline fun <R :

Comparable<R>> UShortArray.minOf(selector: (UShort) -> R): R {\n if (isEmpty()) throw

NoSuchElementException()\n var minValue = selector(this[0])\n for (i in 1..lastIndex) {\n val v = selector(this[i])\n if (minValue > v) {\n minValue = v\n }\n }\n return minValue\n }\n\n/\*\*\n \* Returns the smallest value among all values produced by [selector] function $\ln *$  applied to each element in the array or `null` if there are no elements. $\ln * \ln * If$  any of values produced by [selector] function is `NaN`, the returned result is `NaN`.\n

\*/\n@SinceKotlin(\"1.4\")\n@OptIn(kotlin.experimental.ExperimentalTypeInference::class)\n@OverloadResolution ByLambdaReturnType\n@ExperimentalUnsignedTypes\n@kotlin.internal.InlineOnly\npublic inline fun

UIntArray.minOfOrNull(selector: (UInt) -> Double): Double?  $\{\n \$ if (isEmpty()) return null $\n \$  var minValue = selector(this[0])\n for (i in 1..lastIndex)  $\{\n\$  val v = selector(this[i])\n minValue = minOf(minValue, v)\n  $\ln$  return minValue\n}\n\n/\*\*\n \* Returns the smallest value among all values produced by [selector] function\n \* applied to each element in the array or `null` if there are no elements. $\ln * \ln *$  If any of values produced by [selector] function is `NaN`, the returned result is `NaN`.\n

\*/\n@SinceKotlin(\"1.4\")\n@OptIn(kotlin.experimental.ExperimentalTypeInference::class)\n@OverloadResolution ByLambdaReturnType\n@ExperimentalUnsignedTypes\n@kotlin.internal.InlineOnly\npublic inline fun

ULongArray.minOfOrNull(selector: (ULong) -> Double): Double? {\n if (isEmpty()) return null\n var minValue  $=$  selector(this[0])\n for (i in 1..lastIndex) {\n val v = selector(this[i])\n minValue = minOf(minValue, v)\n  $\ln$  return minValue\n}\n\n/\*\*\n \* Returns the smallest value among all values produced by [selector] function\n \* applied to each element in the array or `null` if there are no elements. $\ln * \ln *$  If any of values produced by [selector] function is `NaN`, the returned result is `NaN`.\n

\*/\n@SinceKotlin(\"1.4\")\n@OptIn(kotlin.experimental.ExperimentalTypeInference::class)\n@OverloadResolution ByLambdaReturnType\n@ExperimentalUnsignedTypes\n@kotlin.internal.InlineOnly\npublic inline fun

UByteArray.minOfOrNull(selector: (UByte) -> Double): Double?  $\{\n\$ if (isEmpty()) return null $\|$ n var minValue  $=$  selector(this[0])\n for (i in 1..lastIndex) {\n val v = selector(this[i])\n minValue = minOf(minValue, v)\n  $\ln$  return minValue\n  $\ln\pi$ <sup>\*\*</sup>\n \* Returns the smallest value among all values produced by [selector] function\n

\* applied to each element in the array or `null` if there are no elements. $\ln * \ln *$  If any of values produced by [selector] function is `NaN`, the returned result is `NaN`.\n

\*/\n@SinceKotlin(\"1.4\")\n@OptIn(kotlin.experimental.ExperimentalTypeInference::class)\n@OverloadResolution ByLambdaReturnType\n@ExperimentalUnsignedTypes\n@kotlin.internal.InlineOnly\npublic inline fun UShortArray.minOfOrNull(selector: (UShort) -> Double): Double? {\n if (isEmpty()) return null\n var minValue  $=$  selector(this[0])\n for (i in 1..lastIndex) {\n val v = selector(this[i])\n minValue = minOf(minValue, v)\n  $\ln$  return minValue\n  $\ln\$ <sup>\*\*</sup>\n \* Returns the smallest value among all values produced by [selector] function\n \* applied to each element in the array or `null` if there are no elements. $\ln * \ln * If$  any of values produced by [selector] function is `NaN`, the returned result is `NaN`.\n

\*/\n@SinceKotlin(\"1.4\")\n@OptIn(kotlin.experimental.ExperimentalTypeInference::class)\n@OverloadResolution ByLambdaReturnType\n@ExperimentalUnsignedTypes\n@kotlin.internal.InlineOnly\npublic inline fun UIntArray.minOfOrNull(selector: (UInt) -> Float): Float? {\n if (isEmpty()) return null\n var minValue = selector(this[0])\n for (i in 1..lastIndex)  $\{\n\$  val v = selector(this[i])\n minValue = minOf(minValue, v)\n  $\ln$  return minValue\n}\n\n/\*\*\n \* Returns the smallest value among all values produced by [selector] function\n \* applied to each element in the array or `null` if there are no elements. $\ln * \ln * If$  any of values produced by [selector] function is `NaN`, the returned result is `NaN`.\n

\*/\n@SinceKotlin(\"1.4\")\n@OptIn(kotlin.experimental.ExperimentalTypeInference::class)\n@OverloadResolution ByLambdaReturnType\n@ExperimentalUnsignedTypes\n@kotlin.internal.InlineOnly\npublic inline fun

ULongArray.minOfOrNull(selector: (ULong) -> Float): Float? {\n if (isEmpty()) return null\n var minValue = selector(this[0])\n for (i in 1..lastIndex)  $\{\n\$  val  $v = \text{selector}(this[i])\n\$  minValue = minOf(minValue, v)\n  $\ln$  return minValue\n}\n\n/\*\*\n \* Returns the smallest value among all values produced by [selector] function\n \* applied to each element in the array or `null` if there are no elements. $\ln * \ln *$  If any of values produced by [selector] function is `NaN`, the returned result is `NaN`.\n

\*/\n@SinceKotlin(\"1.4\")\n@OptIn(kotlin.experimental.ExperimentalTypeInference::class)\n@OverloadResolution ByLambdaReturnType\n@ExperimentalUnsignedTypes\n@kotlin.internal.InlineOnly\npublic inline fun UByteArray.minOfOrNull(selector: (UByte) -> Float): Float? {\n if (isEmpty()) return null\n var minValue = selector(this[0])\n for (i in 1..lastIndex)  $\{\n\$  val  $v = \text{selector}(this[i])\n\$  minValue = minOf(minValue, v)\n  $\ln$  return minValue\n}\n\n/\*\*\n \* Returns the smallest value among all values produced by [selector] function\n \* applied to each element in the array or `null` if there are no elements. $\ln * \ln *$  If any of values produced by [selector] function is `NaN`, the returned result is `NaN`.\n

\*/\n@SinceKotlin(\"1.4\")\n@OptIn(kotlin.experimental.ExperimentalTypeInference::class)\n@OverloadResolution ByLambdaReturnType\n@ExperimentalUnsignedTypes\n@kotlin.internal.InlineOnly\npublic inline fun UShortArray.minOfOrNull(selector: (UShort) -> Float): Float? {\n if (isEmpty()) return null\n var minValue = selector(this[0])\n for (i in 1..lastIndex)  $\{\n\$  val  $v = \text{selector}(this[i])\n\$  minValue = minOf(minValue, v)\n  $\ln$  return minValue\n}\n\n/\*\*\n \* Returns the smallest value among all values produced by [selector] function\n \* applied to each element in the array or `null` if there are no elements.\n

\*/\n@SinceKotlin(\"1.4\")\n@OptIn(kotlin.experimental.ExperimentalTypeInference::class)\n@OverloadResolution ByLambdaReturnType\n@ExperimentalUnsignedTypes\n@kotlin.internal.InlineOnly\npublic inline fun <R : Comparable<R>> UIntArray.minOfOrNull(selector: (UInt) -> R): R? {\n if (isEmpty()) return null\n var minValue = selector(this[0])\n for (i in 1..lastIndex)  $\{\nabla$  val v = selector(this[i])\n if (minValue > v)  $\{\nabla$ 

minValue = v\n  $\{\n\}$ \n return minValue\n $\|\n\|\n\|^*$ \n \* Returns the smallest value among all values produced by [selector] function\n \* applied to each element in the array or `null` if there are no elements.\n \*/\n@SinceKotlin(\"1.4\")\n@OptIn(kotlin.experimental.ExperimentalTypeInference::class)\n@OverloadResolution ByLambdaReturnType\n@ExperimentalUnsignedTypes\n@kotlin.internal.InlineOnly\npublic inline fun <R : Comparable<R>> ULongArray.minOfOrNull(selector: (ULong) -> R): R? {\n if (isEmpty()) return null\n var minValue = selector(this[0])\n for (i in 1..lastIndex) {\n val v = selector(this[i])\n if (minValue > v) {\n

minValue = v\n }\n }\n return minValue\n}\n\n/\*\*\n \* Returns the smallest value among all values produced by [selector] function\n \* applied to each element in the array or `null` if there are no elements.\n

\*/\n@SinceKotlin(\"1.4\")\n@OptIn(kotlin.experimental.ExperimentalTypeInference::class)\n@OverloadResolution ByLambdaReturnType\n@ExperimentalUnsignedTypes\n@kotlin.internal.InlineOnly\npublic inline fun <R : Comparable<R>> UByteArray.minOfOrNull(selector: (UByte) -> R): R? {\n if (isEmpty()) return null\n var minValue = selector(this[0])\n for (i in 1..lastIndex) {\n val v = selector(this[i])\n if (minValue > v) {\n

minValue = v\n }\n }\n return minValue\n}\n\n/\*\*\n \* Returns the smallest value among all values produced by [selector] function\n \* applied to each element in the array or `null` if there are no elements.\n \*/\n@SinceKotlin(\"1.4\")\n@OptIn(kotlin.experimental.ExperimentalTypeInference::class)\n@OverloadResolution ByLambdaReturnType\n@ExperimentalUnsignedTypes\n@kotlin.internal.InlineOnly\npublic inline fun <R : Comparable<R>> UShortArray.minOfOrNull(selector: (UShort) -> R): R? {\n if (isEmpty()) return null\n var minValue = selector(this[0])\n for (i in 1..lastIndex)  $\{\nabla$  val v = selector(this[i])\n if (minValue > v)  $\{\nabla$ 

minValue = v\n }\n }\n return minValue\n}\n\n/\*\*\n \* Returns the smallest value according to the provided [comparator]\n \* among all values produced by [selector] function applied to each element in the array.\n \* \n \* @throws NoSuchElementException if the array is empty.\n

\*/\n@SinceKotlin(\"1.4\")\n@OptIn(kotlin.experimental.ExperimentalTypeInference::class)\n@OverloadResolution ByLambdaReturnType\n@ExperimentalUnsignedTypes\n@kotlin.internal.InlineOnly\npublic inline fun <R> UIntArray.minOfWith(comparator: Comparator:  $\in$ R>, selector: (UInt) -> R): R {\n if (isEmpty()) throw NoSuchElementException()\n var minValue = selector(this[0])\n for (i in 1..lastIndex) {\n val v = selector(this[i])\n if (comparator.compare(minValue, v) > 0) {\n minValue = v\n }\n }\n return minValue\n $\ln\ln x$ <sup>\*\*</sup>\n \* Returns the smallest value according to the provided [comparator]\n \* among all values produced by [selector] function applied to each element in the array. $\ln * \ln * \omega$  throws NoSuchElementException if the array is empty.\n

\*/\n@SinceKotlin(\"1.4\")\n@OptIn(kotlin.experimental.ExperimentalTypeInference::class)\n@OverloadResolution ByLambdaReturnType\n@ExperimentalUnsignedTypes\n@kotlin.internal.InlineOnly\npublic inline fun <R> ULongArray.minOfWith(comparator: Comparator<in R>, selector: (ULong) -> R): R {\n if (isEmpty()) throw NoSuchElementException()\n var minValue = selector(this[0])\n for (i in 1..lastIndex) {\n val v = selector(this[i])\n if (comparator.compare(minValue, v) > 0) {\n minValue = v\n }\n }\n return minValue\n}\n\n/\*\*\n \* Returns the smallest value according to the provided [comparator]\n \* among all values produced by [selector] function applied to each element in the array. $\ln * \ln * \omega$  throws NoSuchElementException if the array is empty.\n

\*/\n@SinceKotlin(\"1.4\")\n@OptIn(kotlin.experimental.ExperimentalTypeInference::class)\n@OverloadResolution ByLambdaReturnType\n@ExperimentalUnsignedTypes\n@kotlin.internal.InlineOnly\npublic inline fun <R> UByteArray.minOfWith(comparator: Comparator<in R>, selector: (UByte) -> R): R {\n if (isEmpty()) throw NoSuchElementException()\n var minValue = selector(this[0])\n for (i in 1..lastIndex) {\n val v = selector(this[i])\n if (comparator.compare(minValue, v) > 0) {\n minValue = v\n }\n }\n return minValue\n}\n\n/\*\*\n \* Returns the smallest value according to the provided [comparator]\n \* among all values produced by [selector] function applied to each element in the array. $\ln * \ln * \omega$  throws NoSuchElementException if the array is empty.\n

\*/\n@SinceKotlin(\"1.4\")\n@OptIn(kotlin.experimental.ExperimentalTypeInference::class)\n@OverloadResolution ByLambdaReturnType\n@ExperimentalUnsignedTypes\n@kotlin.internal.InlineOnly\npublic inline fun <R> UShortArray.minOfWith(comparator: Comparator:  $\mathbb{R}$ , selector: (UShort) -> R):  $\mathbb{R} \setminus \mathbb{R}$  if (isEmpty()) throw NoSuchElementException()\n var minValue = selector(this[0])\n for (i in 1..lastIndex) {\n val v = selector(this[i])\n if (comparator.compare(minValue, y) > 0) {\n minValue = y\n }\n }\n return minValue\n}\n\n/\*\*\n \* Returns the smallest value according to the provided [comparator]\n \* among all values produced by [selector] function applied to each element in the array or `null` if there are no elements.\n \*/\n@SinceKotlin(\"1.4\")\n@OptIn(kotlin.experimental.ExperimentalTypeInference::class)\n@OverloadResolution ByLambdaReturnType\n@ExperimentalUnsignedTypes\n@kotlin.internal.InlineOnly\npublic inline fun <R> UIntArray.minOfWithOrNull(comparator: Comparator<in R>, selector: (UInt) -> R): R? {\n if (isEmpty()) return null\n var minValue = selector(this[0])\n for (i in 1..lastIndex) {\n val v = selector(this[i])\n if

(comparator.compare(minValue, v) > 0) {\n minValue = v\n }\n }\n return minValue\n }\n\n/\*\*\n \* Returns the smallest value according to the provided [comparator]\n \* among all values produced by [selector] function applied to each element in the array or `null` if there are no elements.\n

\*/\n@SinceKotlin(\"1.4\")\n@OptIn(kotlin.experimental.ExperimentalTypeInference::class)\n@OverloadResolution ByLambdaReturnType\n@ExperimentalUnsignedTypes\n@kotlin.internal.InlineOnly\npublic inline fun <R> ULongArray.minOfWithOrNull(comparator: Comparator<in R>, selector: (ULong) -> R): R? {\n if (isEmpty()) return null\n var minValue = selector(this[0])\n for (i in 1..lastIndex) {\n val v = selector(this[i])\n if (comparator.compare(minValue, v) > 0) {\n minValue = v\n }\n }\n return minValue\n }\n\n/\*\*\n \* Returns the smallest value according to the provided [comparator]\n \* among all values produced by [selector] function applied to each element in the array or `null` if there are no elements.\n

\*/\n@SinceKotlin(\"1.4\")\n@OptIn(kotlin.experimental.ExperimentalTypeInference::class)\n@OverloadResolution ByLambdaReturnType\n@ExperimentalUnsignedTypes\n@kotlin.internal.InlineOnly\npublic inline fun <R> UByteArray.minOfWithOrNull(comparator: Comparator<in R>, selector: (UByte) -> R): R? {\n if (isEmpty()) return null\n var minValue = selector(this[0])\n for (i in 1..lastIndex)  $\{\n\$  val v = selector(this[i])\n if (comparator.compare(minValue, v) > 0) {\n minValue = v\n }\n }\n return minValue\n }\n\n/\*\*\n \* Returns the smallest value according to the provided [comparator]\n \* among all values produced by [selector] function applied to each element in the array or `null` if there are no elements.\n

\*/\n@SinceKotlin(\"1.4\")\n@OptIn(kotlin.experimental.ExperimentalTypeInference::class)\n@OverloadResolution ByLambdaReturnType\n@ExperimentalUnsignedTypes\n@kotlin.internal.InlineOnly\npublic inline fun <R> UShortArray.minOfWithOrNull(comparator: Comparator<in R>, selector: (UShort) -> R): R? {\n if (isEmpty()) return null\n var minValue = selector(this[0])\n for (i in 1..lastIndex) {\n val v = selector(this[i])\n if (comparator.compare(minValue, v) > 0) {\n minValue = v\n }\n }\n return minValue\n }\n\n/\*\*\n \* Returns the smallest element or `null` if there are no elements.\n

\*/\n@SinceKotlin(\"1.4\")\n@ExperimentalUnsignedTypes\npublic fun UIntArray.minOrNull(): UInt? {\n if  $(isEmpty())$  return null\n var min = this[0]\n for (i in 1..lastIndex)  $\{\n n$  val e = this[i]\n if (min > e) min = e\n  $\{\n\$ 

\*/\n@SinceKotlin(\"1.4\")\n@ExperimentalUnsignedTypes\npublic fun ULongArray.minOrNull(): ULong? {\n if  $(isEmpty())$  return null\n var min = this[0]\n for (i in 1..lastIndex) {\n val e = this[i]\n if (min > e) min = e\n  $\{\n\$ 

\*/\n@SinceKotlin(\"1.4\")\n@ExperimentalUnsignedTypes\npublic fun UByteArray.minOrNull(): UByte? {\n if (isEmpty()) return null\n var min = this[0]\n for (i in 1..lastIndex) {\n val e = this[i]\n if (min > e) min = e\n  $\{\n\$ 

\*/\n@SinceKotlin(\"1.4\")\n@ExperimentalUnsignedTypes\npublic fun UShortArray.minOrNull(): UShort? {\n if  $(i$ sEmpty()) return null\n var min = this[0]\n for (i in 1..lastIndex) {\n val e = this[i]\n if (min > e) min =  $e\$  }\n return min\n}\n\n@Deprecated(\"Use minWithOrNull instead.\",

 $ReplaceWith(\text{YminWithOrNull}(compactor) \text{''}))\n \cong DeprecatedSinceKotlin(warningSince =$ 

\"1.4\")\n@SinceKotlin(\"1.3\")\n@ExperimentalUnsignedTypes\npublic fun UIntArray.minWith(comparator:

Comparator<in UInt>): UInt? {\n return minWithOrNull(comparator)\n}\n\n@Deprecated(\"Use minWithOrNull instead.\", ReplaceWith(\"minWithOrNull(comparator)\"))\n@DeprecatedSinceKotlin(warningSince =

\"1.4\")\n@SinceKotlin(\"1.3\")\n@ExperimentalUnsignedTypes\npublic fun ULongArray.minWith(comparator: Comparator<in ULong>): ULong?  ${\n \mu\in\mathbb{C}\n}$  return minWithOrNull(comparator)\n  ${\n \mu\in\mathbb{C}\n}$ minWithOrNull instead.\",

 $ReplaceWith(\Upsilon')\in\mathbb{N}$  all  $(compact(\Upsilon')\in\mathbb{N})$  and  $\mathbb{N}$  between  $Sine \in \mathbb{N}$ 

\"1.4\")\n@SinceKotlin(\"1.3\")\n@ExperimentalUnsignedTypes\npublic fun UByteArray.minWith(comparator: Comparator<in UByte>): UByte? {\n return minWithOrNull(comparator)\n}\n\n@Deprecated(\"Use minWithOrNull instead.\",

 $ReplaceWith(\Upsilon\text{minWithOrNull}(compact)')\$  $\oplus DeprecatedSinceKotlin(warningSince =$ 

\"1.4\")\n@SinceKotlin(\"1.3\")\n@ExperimentalUnsignedTypes\npublic fun UShortArray.minWith(comparator:

Comparator $\sin U\sin U$ : UShort?  $\ln$  return minWithOrNull(comparator)\n}\n\n/\*\*\n \* Returns the first element having the smallest value according to the provided [comparator] or `null` if there are no elements.\n \*/\n@SinceKotlin(\"1.4\")\n@ExperimentalUnsignedTypes\npublic fun UIntArray.minWithOrNull(comparator: Comparator<in UInt>): UInt? {\n if (isEmpty()) return null\n var min = this[0]\n for (i in 1..lastIndex) {\n val e = this[i]\n if (comparator.compare(min, e) > 0) min = e\n }\n return min\n}\n\n/\*\*\n \* Returns the first element having the smallest value according to the provided [comparator] or `null` if there are no elements.\n \*/\n@SinceKotlin(\"1.4\")\n@ExperimentalUnsignedTypes\npublic fun ULongArray.minWithOrNull(comparator: Comparator<in ULong>): ULong?  ${\n \in \}$  if (isEmpty()) return null $n \var min = this[0]\n$  for (i in 1..lastIndex)  ${\n \in \}$ 

val e = this[i]\n if (comparator.compare(min, e) > 0) min = e\n }\n return min\n}\n\n/\*\*\n \* Returns the first element having the smallest value according to the provided [comparator] or `null` if there are no elements.\n \*/\n@SinceKotlin(\"1.4\")\n@ExperimentalUnsignedTypes\npublic fun UByteArray.minWithOrNull(comparator: Comparator<in UByte>): UByte?  $\{\n\$ if (isEmpty()) return null $\n\$  var min = this[0] $\n\$ n for (i in 1..lastIndex)  $\{\n\$ n

val e = this[i]\n if (comparator.compare(min, e) > 0) min = e\n }\n return min\n}\n\n/\*\*\n \* Returns the first element having the smallest value according to the provided [comparator] or `null` if there are no elements.\n \*/\n@SinceKotlin(\"1.4\")\n@ExperimentalUnsignedTypes\npublic fun UShortArray.minWithOrNull(comparator: Comparator<in UShort>): UShort?  $\nvert$  if (isEmpty()) return null\n var min = this[0]\n for (i in 1..lastIndex)  $\ln$ 

val e = this[i]\n if (comparator.compare(min, e) > 0) min = e\n }\n return min\n}\n\n/\*\*\n \* Returns `true` if the array has no elements. $\ln * \ln * \omega$  sample samples.collections.Collections.Aggregates.none\n \*/\n@SinceKotlin(\"1.3\")\n@ExperimentalUnsignedTypes\n@kotlin.internal.InlineOnly\npublic inline fun UIntArray.none(): Boolean  $\{\n\$ return isEmpty()\n $\n\|n\|^{**}\n$  \* Returns `true` if the array has no elements. $\n\| n * \n\|$ @sample samples.collections.Collections.Aggregates.none\n

\*/\n@SinceKotlin(\"1.3\")\n@ExperimentalUnsignedTypes\n@kotlin.internal.InlineOnly\npublic inline fun ULongArray.none(): Boolean  $\ln$  return isEmpty()\n}\n\n/\*\*\n \* Returns `true` if the array has no elements.\n \* \n \* @sample samples.collections.Collections.Aggregates.none\n

\*/\n@SinceKotlin(\"1.3\")\n@ExperimentalUnsignedTypes\n@kotlin.internal.InlineOnly\npublic inline fun UByteArray.none(): Boolean  ${\nightharpoonup$  return isEmpty()\n ${\hboxpoonup}$ \n\n/\*\*\n \* Returns `true` if the array has no elements.\n \* \n \* @sample samples.collections.Collections.Aggregates.none\n

\*/\n@SinceKotlin(\"1.3\")\n@ExperimentalUnsignedTypes\n@kotlin.internal.InlineOnly\npublic inline fun UShortArray.none(): Boolean  $\{\n\$ return isEmpty()\n $\hbar\$ <sup>\*</sup>\n \* Returns `true` if no elements match the given  $[predict] \, \in \mathbb{R}^* \, \mathbb{Q}$  sample samples.collections. Collections. Aggregates.noneWithPredicate\n

\*/\n@SinceKotlin(\"1.3\")\n@ExperimentalUnsignedTypes\n@kotlin.internal.InlineOnly\npublic inline fun UIntArray.none(predicate: (UInt) -> Boolean): Boolean  $\{\n\$  for (element in this) if (predicate(element)) return false\n return true\n}\n\n/\*\*\n \* Returns `true` if no elements match the given [predicate].\n \* \n \* @sample samples.collections.Collections.Aggregates.noneWithPredicate\n

\*/\n@SinceKotlin(\"1.3\")\n@ExperimentalUnsignedTypes\n@kotlin.internal.InlineOnly\npublic inline fun ULongArray.none(predicate: (ULong) -> Boolean): Boolean {\n for (element in this) if (predicate(element)) return false $\ln$  return true $\ln\ln\frac{**\ln *$  Returns `true` if no elements match the given [predicate]. $\ln * \ln * \omega$  sample samples.collections.Collections.Aggregates.noneWithPredicate\n

\*/\n@SinceKotlin(\"1.3\")\n@ExperimentalUnsignedTypes\n@kotlin.internal.InlineOnly\npublic inline fun UByteArray.none(predicate: (UByte) -> Boolean): Boolean {\n for (element in this) if (predicate(element)) return false\n return true\n}\n\n/\*\*\n \* Returns `true` if no elements match the given [predicate].\n \* \n \* @sample samples.collections.Collections.Aggregates.noneWithPredicate\n

\*/\n@SinceKotlin(\"1.3\")\n@ExperimentalUnsignedTypes\n@kotlin.internal.InlineOnly\npublic inline fun UShortArray.none(predicate: (UShort) -> Boolean): Boolean  $\ln$  for (element in this) if (predicate(element)) return false\n return true\n}\n\n/\*\*\n \* Performs the given [action] on each element and returns the array itself afterwards.\n \*/\n@SinceKotlin(\"1.4\")\n@ExperimentalUnsignedTypes\n@kotlin.internal.InlineOnly\npublic inline fun UIntArray.onEach(action: (UInt) -> Unit): UIntArray  $\{\n\$  return apply  $\{\n$  for (element in this) action(element)  $\ln\ln(x^*)$  \* Performs the given [action] on each element and returns the array itself

afterwards.\n \*/\n@SinceKotlin(\"1.4\")\n@ExperimentalUnsignedTypes\n@kotlin.internal.InlineOnly\npublic inline fun ULongArray.onEach(action: (ULong) -> Unit): ULongArray {\n return apply { for (element in this) action(element)  $\n\ln/\n\frac{*}\n$  \* Performs the given [action] on each element and returns the array itself afterwards.\n \*/\n@SinceKotlin(\"1.4\")\n@ExperimentalUnsignedTypes\n@kotlin.internal.InlineOnly\npublic inline fun UByteArray.onEach(action: (UByte) -> Unit): UByteArray  $\{\n\$  return apply  $\{\n$  for (element in this) action(element)  $\n\ln\frac{*}\n$ <sup>\*</sup> Performs the given [action] on each element and returns the array itself afterwards.\n \*/\n@SinceKotlin(\"1.4\")\n@ExperimentalUnsignedTypes\n@kotlin.internal.InlineOnly\npublic inline fun UShortArray.onEach(action: (UShort) -> Unit): UShortArray {\n return apply { for (element in this) action(element)  $\n\ln\frac*n \cdot \text{performs the given } \cdot \text{performs the element, providing sequential index with the$ element,\n \* and returns the array itself afterwards.\n \* @param [action] function that takes the index of an element and the element itself $\ln *$  and performs the action on the element. $\ln$ 

\*/\n@SinceKotlin(\"1.4\")\n@ExperimentalUnsignedTypes\n@kotlin.internal.InlineOnly\npublic inline fun UIntArray.onEachIndexed(action: (index: Int, UInt) -> Unit): UIntArray  $\{\n\$ n return apply  $\{\n\$ 

forEachIndexed(action)  $\ln\ln(x^*)$ n \* Performs the given [action] on each element, providing sequential index with the element,  $n^*$  and returns the array itself afterwards.  $n^*$  @param [action] function that takes the index of an element and the element itself $\ln$  \* and performs the action on the element. $\ln$ 

\*/\n@SinceKotlin(\"1.4\")\n@ExperimentalUnsignedTypes\n@kotlin.internal.InlineOnly\npublic inline fun ULongArray.onEachIndexed(action: (index: Int, ULong) -> Unit): ULongArray  $\{\n\$ return apply { forEachIndexed(action)  $\n{\n}{n}\n*$  Performs the given [action] on each element, providing sequential index with the element,  $n^*$  and returns the array itself afterwards.  $n^*$  @param [action] function that takes the index of an element and the element itself $\ln *$  and performs the action on the element. $\ln$ 

\*/\n@SinceKotlin(\"1.4\")\n@ExperimentalUnsignedTypes\n@kotlin.internal.InlineOnly\npublic inline fun UByteArray.onEachIndexed(action: (index: Int, UByte) -> Unit): UByteArray {\n return apply { forEachIndexed(action)  $\ln\ln(x^*)$ n \* Performs the given [action] on each element, providing sequential index with the element,  $n^*$  and returns the array itself afterwards.  $n^*$  @param [action] function that takes the index of an element and the element itself $\ln$  \* and performs the action on the element. $\ln$ 

\*/\n@SinceKotlin(\"1.4\")\n@ExperimentalUnsignedTypes\n@kotlin.internal.InlineOnly\npublic inline fun UShortArray.onEachIndexed(action: (index: Int, UShort) -> Unit): UShortArray {\n return apply { forEachIndexed(action)  $\ln\ln^*$ <sup>\*</sup>\n \* Accumulates value starting with the first element and applying [operation] from left to right $\ln$  \* to current accumulator value and each element. $\ln$  \*  $\ln$  \* Throws an exception if this array is empty. If the array can be empty in an expected way, \n \* please use [reduceOrNull] instead. It returns `null` when its receiver is empty. $\ln * \ln * \mathcal{O}$  param [operation] function that takes current accumulator value and an element, $\ln *$ and calculates the next accumulator value. $\ln * \ln * \omega$  sample samples.collections. Collections. Aggregates. reduce  $\ln$ \*/\n@SinceKotlin(\"1.3\")\n@ExperimentalUnsignedTypes\n@kotlin.internal.InlineOnly\npublic inline fun UIntArray.reduce(operation: (acc: UInt, UInt) -> UInt): UInt  $\{\n\$  if (isEmpty()) $\$ n throw

UnsupportedOperationException(\"Empty array can't be reduced.\")\n var accumulator = this[0]\n for (index in 1..lastIndex)  ${\n n \in \mathbb{Z} \in \mathbb{Z} \setminus \mathbb{Z} \setminus \mathbb{$ Accumulates value starting with the first element and applying [operation] from left to right\n \* to current accumulator value and each element. $\ln * \ln *$  Throws an exception if this array is empty. If the array can be empty in an expected way,\n \* please use [reduceOrNull] instead. It returns `null` when its receiver is empty.\n \* \n \* @param [operation] function that takes current accumulator value and an element,\n \* and calculates the next accumulator value. $\ln * \ln * \omega$  sample samples.collections. Collections. Aggregates.reduce \n

\*/\n@SinceKotlin(\"1.3\")\n@ExperimentalUnsignedTypes\n@kotlin.internal.InlineOnly\npublic inline fun ULongArray.reduce(operation: (acc: ULong, ULong) -> ULong): ULong  ${\n \in \n \iint (isEmpty())\n \n \iint (isEmpty))\n \n}$ UnsupportedOperationException(\"Empty array can't be reduced.\")\n var accumulator = this[0]\n for (index in 1..lastIndex)  ${\n n \in \mathbb{Z} \in \mathbb{Z} \setminus \mathbb{Z} \setminus \mathbb{$ Accumulates value starting with the first element and applying [operation] from left to right\n \* to current accumulator value and each element. $\ln * \ln *$  Throws an exception if this array is empty. If the array can be empty

in an expected way, \n \* please use [reduceOrNull] instead. It returns `null` when its receiver is empty. $\ln * \ln *$ @param [operation] function that takes current accumulator value and an element,\n \* and calculates the next accumulator value. $\ln * \ln * \omega$  sample samples.collections. Collections. Aggregates.reduce $\ln$ \*/\n@SinceKotlin(\"1.3\")\n@ExperimentalUnsignedTypes\n@kotlin.internal.InlineOnly\npublic inline fun UByteArray.reduce(operation: (acc: UByte, UByte) -> UByte): UByte  ${\n \in$  if (isEmpty()) $\n$  throw UnsupportedOperationException(\"Empty array can't be reduced.\")\n var accumulator = this[0]\n for (index in 1..lastIndex)  ${\n n \in \mathbb{Z} \in \mathbb{Z} \setminus \mathbb{Z} \setminus \mathbb{$ Accumulates value starting with the first element and applying [operation] from left to right\n \* to current accumulator value and each element. $\ln * \ln *$  Throws an exception if this array is empty. If the array can be empty in an expected way, \n \* please use [reduceOrNull] instead. It returns `null` when its receiver is empty. \n \* \n \* @param [operation] function that takes current accumulator value and an element,\n \* and calculates the next accumulator value. $\ln * \ln * \textcircled{sample samples}$ .collections.Collections.Aggregates.reduce $\ln$ \*/\n@SinceKotlin(\"1.3\")\n@ExperimentalUnsignedTypes\n@kotlin.internal.InlineOnly\npublic inline fun UShortArray.reduce(operation: (acc: UShort, UShort) -> UShort): UShort  $\ln$  if (isEmpty()) $\ln$  throw UnsupportedOperationException(\"Empty array can't be reduced.\")\n var accumulator = this[0]\n for (index in 1..lastIndex)  ${\n n \in \mathbb{Z} \in \mathbb{Z} \subset \mathbb{Z} \setminus \mathbb{Z} \setminus \mathbb{Z$ Accumulates value starting with the first element and applying [operation] from left to right\n \* to current accumulator value and each element with its index in the original array. $\ln * \ln *$  Throws an exception if this array is empty. If the array can be empty in an expected way, n \* please use [reduceIndexedOrNull] instead. It returns `null` when its receiver is empty. $\ln * \omega$  param [operation] function that takes the index of an element, current accumulator value and the element itself, \n \* and calculates the next accumulator value. \n \* \n \* @sample samples.collections.Collections.Aggregates.reduce\n

\*/\n@SinceKotlin(\"1.3\")\n@ExperimentalUnsignedTypes\n@kotlin.internal.InlineOnly\npublic inline fun UIntArray.reduceIndexed(operation: (index: Int, acc: UInt, UInt) -> UInt): UInt  $\{\n\$ n if (isEmpty()) $\$ n throw UnsupportedOperationException(\"Empty array can't be reduced.\")\n var accumulator = this[0]\n for (index in 1..lastIndex)  ${\n \alpha}$  accumulator = operation(index, accumulator, this[index])\n  ${\n \alpha}$  return accumulator\n $\ln/$ \*\n \* Accumulates value starting with the first element and applying [operation] from left to right $\ln *$  to current accumulator value and each element with its index in the original array. $\ln * \ln *$  Throws an exception if this array is empty. If the array can be empty in an expected way,\n \* please use [reduceIndexedOrNull] instead. It returns `null` when its receiver is empty. $\ln * \ln * \mathcal{O}$  param [operation] function that takes the index of an element, current accumulator value and the element itself,  $n *$  and calculates the next accumulator value.  $n * n *$ @sample samples.collections.Collections.Aggregates.reduce\n

\*/\n@SinceKotlin(\"1.3\")\n@ExperimentalUnsignedTypes\n@kotlin.internal.InlineOnly\npublic inline fun ULongArray.reduceIndexed(operation: (index: Int, acc: ULong, ULong) -> ULong): ULong {\n if (isEmpty())\n throw UnsupportedOperationException(\"Empty array can't be reduced.\")\n var accumulator = this[0]\n for (index in 1..lastIndex) {\n accumulator = operation(index, accumulator, this[index])\n }\n return accumulator\n $\ln\frac{*}{\n}$  \* Accumulates value starting with the first element and applying [operation] from left to right $\ln *$  to current accumulator value and each element with its index in the original array. $\ln * \ln *$  Throws an exception if this array is empty. If the array can be empty in an expected way,  $n *$  please use [reduceIndexedOrNull] instead. It returns `null` when its receiver is empty.\n  $* \nightharpoonup n * @param$  [operation] function that takes the index of an element, current accumulator value and the element itself,  $n^*$  and calculates the next accumulator value.  $n^* \nmid n^*$ @sample samples.collections.Collections.Aggregates.reduce\n

\*/\n@SinceKotlin(\"1.3\")\n@ExperimentalUnsignedTypes\n@kotlin.internal.InlineOnly\npublic inline fun UByteArray.reduceIndexed(operation: (index: Int, acc: UByte, UByte) -> UByte): UByte {\n if (isEmpty())\n throw UnsupportedOperationException(\"Empty array can't be reduced.\")\n var accumulator = this[0]\n for  $(\text{index in 1..lastIndex}) {\n \alpha}$  accumulator = operation(index, accumulator, this[index])\n }\n return accumulator $\ln\ln$ <sup>\*\*</sup> $\ln$  \* Accumulates value starting with the first element and applying [operation] from left to right $\ln$  \* to current accumulator value and each element with its index in the original array. $\ln$  \* Throws an

exception if this array is empty. If the array can be empty in an expected way,\n \* please use [reduceIndexedOrNull] instead. It returns `null` when its receiver is empty. $\ln * \ln * \mathcal{O}$  param [operation] function that takes the index of an element, current accumulator value and the element itself,  $n^*$  and calculates the next accumulator value.  $n^* \nmid n^*$ @sample samples.collections.Collections.Aggregates.reduce\n

\*/\n@SinceKotlin(\"1.3\")\n@ExperimentalUnsignedTypes\n@kotlin.internal.InlineOnly\npublic inline fun UShortArray.reduceIndexed(operation: (index: Int, acc: UShort, UShort) -> UShort): UShort {\n if (isEmpty())\n

throw UnsupportedOperationException(\"Empty array can't be reduced.\")\n var accumulator = this[0]\n for (index in 1..lastIndex)  ${\n \alpha \in \alpha \in \alpha}$  accumulator = operation(index, accumulator, this[index])\n  ${\n \alpha \in \alpha}$ accumulator\n}\n\n/\*\*\n \* Accumulates value starting with the first element and applying [operation] from left to right\n \* to current accumulator value and each element with its index in the original array. $\ln * \ln *$  Returns `null` if the array is empty. $\ln * \ln * \mathcal{Q}$  param [operation] function that takes the index of an element, current accumulator value and the element itself, \n \* and calculates the next accumulator value.  $\ln * \ln * \mathcal{Q}$  sample samples.collections.Collections.Aggregates.reduceOrNull\n

\*/\n@SinceKotlin(\"1.4\")\n@ExperimentalUnsignedTypes\n@kotlin.internal.InlineOnly\npublic inline fun UIntArray.reduceIndexedOrNull(operation: (index: Int, acc: UInt, UInt) -> UInt): UInt? {\n if (isEmpty())\n return null\n var accumulator = this[0]\n for (index in 1..lastIndex) {\n accumulator = operation(index, accumulator, this [index])\n }\n return accumulator\n}\n\n/\*\*\n \* Accumulates value starting with the first element and applying [operation] from left to right\n \* to current accumulator value and each element with its index in the original array. $\ln * \ln *$  Returns `null` if the array is empty. $\ln * \ln * \mathcal{Q}$  param [operation] function that takes the index of an element, current accumulator value and the element itself,\n \* and calculates the next accumulator value. $\ln * \ln * \textcircled{a}$  sample samples.collections. Collections. Aggregates. reduce Or Null $\ln$ 

\*/\n@SinceKotlin(\"1.4\")\n@ExperimentalUnsignedTypes\n@kotlin.internal.InlineOnly\npublic inline fun ULongArray.reduceIndexedOrNull(operation: (index: Int, acc: ULong, ULong) -> ULong): ULong? {\n if  $(i$ sEmpty())\n return null\n var accumulator = this[0]\n for (index in 1..lastIndex) {\n accumulator = operation(index, accumulator, this[index])\n }\n return accumulator\n}\n\n/\*\*\n \* Accumulates value starting with the first element and applying [operation] from left to right\n \* to current accumulator value and each element with its index in the original array. $\ln * \neq \text{return }$  if the array is empty. $\ln * \neq \text{param}$  [operation] function that takes the index of an element, current accumulator value and the element itself,\n \* and calculates the next accumulator value. $\ln * \ln * \mathcal{Q}$  sample samples.collections. Collections. Aggregates. reduce Or Null $\ln$ \*/\n@SinceKotlin(\"1.4\")\n@ExperimentalUnsignedTypes\n@kotlin.internal.InlineOnly\npublic inline fun UByteArray.reduceIndexedOrNull(operation: (index: Int, acc: UByte, UByte) -> UByte): UByte? {\n if  $(isEmpty())\n \text{return null}\n$  var accumulator = this[0]\n for (index in 1..lastIndex) {\n accumulator = operation(index, accumulator, this[index])\n }\n return accumulator\n}\n\n/\*\*\n \* Accumulates value starting with the first element and applying [operation] from left to right\n \* to current accumulator value and each element with its index in the original array. $\ln * \neq \text{Return}$  if the array is empty. $\ln * \neq \text{dynamic}$  [operation] function that takes the index of an element, current accumulator value and the element itself, $\ln *$  and calculates the next accumulator value.\n \* \n \* @sample samples.collections.Collections.Aggregates.reduceOrNull\n \*/\n@SinceKotlin(\"1.4\")\n@ExperimentalUnsignedTypes\n@kotlin.internal.InlineOnly\npublic inline fun UShortArray.reduceIndexedOrNull(operation: (index: Int, acc: UShort, UShort) -> UShort): UShort? {\n if  $(i$ sEmpty())\n return null\n var accumulator = this[0]\n for (index in 1..lastIndex) {\n accumulator = operation(index, accumulator, this[index])\n }\n return accumulator\n}\n\n/\*\*\n \* Accumulates value starting with the first element and applying [operation] from left to right\n \* to current accumulator value and each element. $\ln * \n\equiv \text{Return } x$  and  $\ln x$  if the array is empty. $\ln * \ln x$  @param [operation] function that takes current accumulator value and an element,  $n *$  and calculates the next accumulator value.  $n * n * \mathcal{Q}$  sample samples.collections.Collections.Aggregates.reduceOrNull\n

\*/\n@SinceKotlin(\"1.4\")\n@WasExperimental(ExperimentalStdlibApi::class)\n@ExperimentalUnsignedTypes\n @kotlin.internal.InlineOnly\npublic inline fun UIntArray.reduceOrNull(operation: (acc: UInt, UInt) -> UInt): UInt?  ${\n \{in \; \in \mathbb{N} \mid \mathcal{N} \} \in \mathbb{N} \}$  return null\n var accumulator = this[0]\n for (index in 1..lastIndex)  ${\n \{in \; \in \mathbb{N} \} \}$ 

accumulator = operation(accumulator, this[index])\n }\n return accumulator\n}\n\n/\*\*\n \* Accumulates value starting with the first element and applying [operation] from left to right $\ln$  \* to current accumulator value and each element.\n \* \n \* Returns `null` if the array is empty.\n \* \n \* @param [operation] function that takes current accumulator value and an element,  $n *$  and calculates the next accumulator value.  $n * \nbrace n * \nbrace \n$ sample samples.collections.Collections.Aggregates.reduceOrNull\n

\*/\n@SinceKotlin(\"1.4\")\n@WasExperimental(ExperimentalStdlibApi::class)\n@ExperimentalUnsignedTypes\n @kotlin.internal.InlineOnly\npublic inline fun ULongArray.reduceOrNull(operation: (acc: ULong, ULong) -> ULong): ULong?  $\{\n\$ if (isEmpty())\n return null\n var accumulator = this[0]\n for (index in 1..lastIndex)  ${\n \alpha = operation(accumulator, this[index])\n \ } \$  return accumulator $\n\} \n\in * Accumulates$ value starting with the first element and applying [operation] from left to right\n \* to current accumulator value and each element. $\ln * \neq$  Returns `null` if the array is empty. $\ln * \oplus$  param [operation] function that takes current accumulator value and an element,  $n *$  and calculates the next accumulator value.  $n * \nbrace n * \nbrace \nbrace$ sample samples.collections.Collections.Aggregates.reduceOrNull\n

\*/\n@SinceKotlin(\"1.4\")\n@WasExperimental(ExperimentalStdlibApi::class)\n@ExperimentalUnsignedTypes\n @kotlin.internal.InlineOnly\npublic inline fun UByteArray.reduceOrNull(operation: (acc: UByte, UByte) -> UByte): UByte?  ${\nabla}$  if (isEmpty())\n return null\n var accumulator = this[0]\n for (index in 1..lastIndex)

 ${\n \alpha c cumulator = operation(accumulator, this[index])\n \ } \n \ return accumulator\n\}\n\|_** \text{ A ccumulates}$ value starting with the first element and applying [operation] from left to right\n \* to current accumulator value and each element. $\ln * \ln *$  Returns `null` if the array is empty. $\ln * \ln *$  @param [operation] function that takes current accumulator value and an element,  $n *$  and calculates the next accumulator value.  $n * n * \mathcal{Q}$  sample samples.collections.Collections.Aggregates.reduceOrNull\n

\*/\n@SinceKotlin(\"1.4\")\n@WasExperimental(ExperimentalStdlibApi::class)\n@ExperimentalUnsignedTypes\n @kotlin.internal.InlineOnly\npublic inline fun UShortArray.reduceOrNull(operation: (acc: UShort, UShort) -> UShort): UShort?  $\{\n\$ if (isEmpty())\n return null\n var accumulator = this[0]\n for (index in 1..lastIndex)  ${\n \alpha = operation(accumulator, this[index])\n \ } \$  return accumulator $\n\} \n\in * Accumulates$ value starting with the last element and applying [operation] from right to left\n \* to each element and current accumulator value. $\ln * \ln *$  Throws an exception if this array is empty. If the array can be empty in an expected way,\n \* please use [reduceRightOrNull] instead. It returns `null` when its receiver is empty. $\ln * \ln * \omega$  param [operation] function that takes an element and current accumulator value,\n \* and calculates the next accumulator value. $\ln * \ln * \mathcal{Q}$  sample samples.collections. Collections. Aggregates. reduce Right $\ln$ 

\*/\n@SinceKotlin(\"1.3\")\n@ExperimentalUnsignedTypes\n@kotlin.internal.InlineOnly\npublic inline fun UIntArray.reduceRight(operation: (UInt, acc: UInt) -> UInt): UInt  $\ln \vartheta x = \text{lastIndex}\n$  if (index < 0) throw UnsupportedOperationException(\"Empty array can't be reduced.\")\n var accumulator = get(index--)\n while (index  $>= 0$ ) {\n accumulator = operation(get(index--), accumulator)\n }\n return  $accumulator\n\hbar\n\n\hat{*}\n$  \* Accumulates value starting with the last element and applying [operation] from right to left $\ln$  \* to each element and current accumulator value. $\ln$  \*  $\ln$  \* Throws an exception if this array is empty. If the array can be empty in an expected way,\n \* please use [reduceRightOrNull] instead. It returns `null` when its receiver is empty. $\ln * \ln * \mathcal{O}$  param [operation] function that takes an element and current accumulator value, $\ln *$ and calculates the next accumulator value. $\ln * \ln * \omega$  sample

samples.collections.Collections.Aggregates.reduceRight\n

\*/\n@SinceKotlin(\"1.3\")\n@ExperimentalUnsignedTypes\n@kotlin.internal.InlineOnly\npublic inline fun ULongArray.reduceRight(operation: (ULong, acc: ULong) -> ULong): ULong  $\{\n\eta \quad \text{var index} = \text{lastIndex}\n\}$  if  $(\text{index} < 0)$  throw UnsupportedOperationException $(\text{`"Empty array can't be reduced.''}')\n$  var accumulator = get(index--)\n while (index  $>= 0$ ) {\n accumulator = operation(get(index--), accumulator)\n }\n return  $accumulator\n\hbar\n\nhv**\n\nn * Accumulates value starting with the last element and applying [operation] from right to$ left $\ln$  \* to each element and current accumulator value. $\ln$  \*  $\ln$  \* Throws an exception if this array is empty. If the array can be empty in an expected way,\n \* please use [reduceRightOrNull] instead. It returns `null` when its receiver is empty. $\ln * \ln * \mathcal{O}$  param [operation] function that takes an element and current accumulator value, $\ln * \ln$ 

and calculates the next accumulator value. $\ln * \ln * \omega$  sample

samples.collections.Collections.Aggregates.reduceRight\n

\*/\n@SinceKotlin(\"1.3\")\n@ExperimentalUnsignedTypes\n@kotlin.internal.InlineOnly\npublic inline fun UByteArray.reduceRight(operation: (UByte, acc: UByte) -> UByte): UByte {\n var index = lastIndex\n if (index  $<$  0) throw UnsupportedOperationException(\"Empty array can't be reduced.\")\n var accumulator = get(index--)\n while (index  $>= 0$ ) {\n accumulator = operation(get(index--), accumulator)\n }\n return  $accumulator\n\hbar\n\nhv**\n$  \* Accumulates value starting with the last element and applying [operation] from right to left $\ln$  \* to each element and current accumulator value. $\ln$  \*  $\ln$  \* Throws an exception if this array is empty. If the array can be empty in an expected way,\n \* please use [reduceRightOrNull] instead. It returns `null` when its receiver is empty. $\ln * \ln * \mathcal{O}$  param [operation] function that takes an element and current accumulator value. $\ln *$ and calculates the next accumulator value. $\ln * \ln * \omega$  sample

samples.collections.Collections.Aggregates.reduceRight\n

\*/\n@SinceKotlin(\"1.3\")\n@ExperimentalUnsignedTypes\n@kotlin.internal.InlineOnly\npublic inline fun UShortArray.reduceRight(operation: (UShort, acc: UShort) -> UShort): UShort  $\n\$ n var index = lastIndex $\n\$ n if  $(\text{index} < 0)$  throw UnsupportedOperationException $(\text{`Empty array can't be reduced.''})$ n var accumulator = get(index--)\n while (index  $>= 0$ ) {\n accumulator = operation(get(index--), accumulator)\n }\n return accumulator\n}\n\n/\*\*\n \* Accumulates value starting with the last element and applying [operation] from right to left $\ln$  \* to each element with its index in the original array and current accumulator value. $\ln$  \*  $\ln$  \* Throws an exception if this array is empty. If the array can be empty in an expected way, $\ln *$  please use [reduceRightIndexedOrNull] instead. It returns `null` when its receiver is empty.\n \* \n \* @param [operation] function that takes the index of an element, the element itself and current accumulator value,\n \* and calculates the next accumulator value. $\ln * \ln * \omega$  sample samples.collections. Collections. Aggregates.reduceRight $\ln$ \*/\n@SinceKotlin(\"1.3\")\n@ExperimentalUnsignedTypes\n@kotlin.internal.InlineOnly\npublic inline fun UIntArray.reduceRightIndexed(operation: (index: Int, UInt, acc: UInt) -> UInt): UInt  $\ln$  var index = lastIndex\n if (index  $< 0$ ) throw UnsupportedOperationException(\"Empty array can't be reduced.\")\n var accumulator = get(index--)\n while (index  $>= 0$ ) {\n accumulator = operation(index, get(index), accumulator)\n --index\n

 $\ln$  return accumulator $\ln\ln/**\ln$  \* Accumulates value starting with the last element and applying [operation] from right to left\n \* to each element with its index in the original array and current accumulator value. $\ln * \ln *$ Throws an exception if this array is empty. If the array can be empty in an expected way, $\ln *$  please use [reduceRightIndexedOrNull] instead. It returns `null` when its receiver is empty.\n \* \n \* @param [operation] function that takes the index of an element, the element itself and current accumulator value,  $n *$  and calculates the next accumulator value. $\ln * \ln * \omega$  sample samples.collections. Collections. Aggregates. reduce Right $\ln$ \*/\n@SinceKotlin(\"1.3\")\n@ExperimentalUnsignedTypes\n@kotlin.internal.InlineOnly\npublic inline fun ULongArray.reduceRightIndexed(operation: (index: Int, ULong, acc: ULong) -> ULong): ULong { $\n\alpha =$ lastIndex $\ln$  if (index < 0) throw UnsupportedOperationException( $\Gamma$ Empty array can't be reduced. $\Gamma$ ) $\ln$  var  $accumulator = get(index-)(n \text{ while (index } >= 0) \{ \n\}$  accumulator = operation(index, get(index),  $accumulator\n$  --index\n  $\{\n\$ element and applying [operation] from right to left $\ln *$  to each element with its index in the original array and current accumulator value. $\ln * \ln *$  Throws an exception if this array is empty. If the array can be empty in an expected way,\n \* please use [reduceRightIndexedOrNull] instead. It returns `null` when its receiver is empty.\n \* \n \* @param [operation] function that takes the index of an element, the element itself and current accumulator value,  $\ln *$  and calculates the next accumulator value.  $\ln * \ln * \omega$  sample samples.collections.Collections.Aggregates.reduceRight\n

\*/\n@SinceKotlin(\"1.3\")\n@ExperimentalUnsignedTypes\n@kotlin.internal.InlineOnly\npublic inline fun UByteArray.reduceRightIndexed(operation: (index: Int, UByte, acc: UByte) -> UByte): UByte {\n var index = lastIndex\n if (index < 0) throw UnsupportedOperationException(\"Empty array can't be reduced.\")\n var  $accumulator = get(index-)(n \text{ while (index } >= 0) \{ \n\}$  accumulator = operation(index, get(index),  $accumulator\$  --index\n  $\{\n\$ return accumulator\n $\hbar\$ <sup>\*\*</sup>\n \* Accumulates value starting with the last

element and applying [operation] from right to left\n \* to each element with its index in the original array and current accumulator value. $\ln * \ln *$  Throws an exception if this array is empty. If the array can be empty in an expected way,\n \* please use [reduceRightIndexedOrNull] instead. It returns `null` when its receiver is empty.\n \* \n \* @param [operation] function that takes the index of an element, the element itself and current accumulator value, $\ln *$  and calculates the next accumulator value. $\ln * \ln * \omega$  sample

samples.collections.Collections.Aggregates.reduceRight\n

\*/\n@SinceKotlin(\"1.3\")\n@ExperimentalUnsignedTypes\n@kotlin.internal.InlineOnly\npublic inline fun UShortArray.reduceRightIndexed(operation: (index: Int, UShort, acc: UShort) -> UShort): UShort  $\{\n\$  var index = lastIndex $\ln$  if (index < 0) throw UnsupportedOperationException( $\lceil$ "Empty array can't be reduced. $\lceil$ ") $\lceil$  var  $accumulator = get/index-$ )\n while (index  $>= 0$ ) {\n accumulator = operation(index, get(index),  $accumulator\n$  --index\n  $\{\n$  return accumulator\n $\hbar\$ <sup>\*\*</sup>\n \* Accumulates value starting with the last element and applying [operation] from right to left\n \* to each element with its index in the original array and current accumulator value. $\ln * \neq$  Returns `null` if the array is empty. $\ln * \neq \emptyset$  param [operation] function that takes the index of an element, the element itself and current accumulator value,\n \* and calculates the next accumulator value.\n \* \n \* @sample samples.collections.Collections.Aggregates.reduceRightOrNull\n \*/\n@SinceKotlin(\"1.4\")\n@ExperimentalUnsignedTypes\n@kotlin.internal.InlineOnly\npublic inline fun UIntArray.reduceRightIndexedOrNull(operation: (index: Int, UInt, acc: UInt) -> UInt): UInt? {\n var index = lastIndex $\ln$  if (index < 0) return null $\ln$  var accumulator = get(index--) $\ln$  while (index >= 0) { $\ln$  $accumulator = operation-index, get-index), accumulator\n$  --index\n  $\ln \frac{\ln \ln \pi^*}{n^*}\n$ Accumulates value starting with the last element and applying [operation] from right to left\n \* to each element with its index in the original array and current accumulator value. $\ln * \ln *$  Returns `null` if the array is empty. $\ln * \ln *$ @param [operation] function that takes the index of an element, the element itself and current accumulator value,\n \* and calculates the next accumulator value. $\ln * \ln * \mathcal{Q}$  sample

samples.collections.Collections.Aggregates.reduceRightOrNull\n

\*/\n@SinceKotlin(\"1.4\")\n@ExperimentalUnsignedTypes\n@kotlin.internal.InlineOnly\npublic inline fun ULongArray.reduceRightIndexedOrNull(operation: (index: Int, ULong, acc: ULong) -> ULong): ULong? {\n var index = lastIndex $\in$  if (index < 0) return null $\in$  var accumulator = get(index--) $\in$  while (index >= 0) { $\in$  $accumulator = operation-index, get-index), accumulate{math>acumulator} \n $\n$  return  $\n$ acumulator\n $\n$$ Accumulates value starting with the last element and applying [operation] from right to left\n \* to each element with its index in the original array and current accumulator value. $\ln * \ln *$  Returns `null` if the array is empty. $\ln * \ln *$ @param [operation] function that takes the index of an element, the element itself and current accumulator value,\n \* and calculates the next accumulator value. $\ln$  \*  $\ln$  \* @sample

samples.collections.Collections.Aggregates.reduceRightOrNull\n

\*/\n@SinceKotlin(\"1.4\")\n@ExperimentalUnsignedTypes\n@kotlin.internal.InlineOnly\npublic inline fun UByteArray.reduceRightIndexedOrNull(operation: (index: Int, UByte, acc: UByte) -> UByte): UByte? {\n var index = lastIndex $\in$  if (index < 0) return null $\in$  var accumulator = get(index--) $\in$  while (index >= 0) { $\in$  $accumulator = operation-index, get-index), accumulator\}\n$  --index\n  $\ln \frac{\ln \ln}{\ln \max}$ Accumulates value starting with the last element and applying [operation] from right to left\n \* to each element with its index in the original array and current accumulator value. $\ln * \ln *$  Returns `null` if the array is empty. $\ln * \ln *$ @param [operation] function that takes the index of an element, the element itself and current accumulator value,\n \* and calculates the next accumulator value. $\ln * \ln * \omega$  sample

samples.collections.Collections.Aggregates.reduceRightOrNull\n

\*/\n@SinceKotlin(\"1.4\")\n@ExperimentalUnsignedTypes\n@kotlin.internal.InlineOnly\npublic inline fun UShortArray.reduceRightIndexedOrNull(operation: (index: Int, UShort, acc: UShort) -> UShort): UShort? {\n var index = lastIndex\n if (index < 0) return null\n var accumulator = get(index--)\n while (index >= 0) {\n  $accumulator = operation-index, get-index), accumulate)$   $\ldots$ ) $n$   $\ln \frac{x}{n}$  $n \tan \arctan \frac{x}{n}$  $n^* \ln x^*$ Accumulates value starting with the last element and applying [operation] from right to left\n \* to each element and current accumulator value. $\ln * \neq$  Returns `null` if the array is empty. $\ln * \neq \neq$  @param [operation] function that

takes an element and current accumulator value,  $\ln *$  and calculates the next accumulator value.  $\ln * \ln * \omega$  sample samples.collections.Collections.Aggregates.reduceRightOrNull\n

\*/\n@SinceKotlin(\"1.4\")\n@WasExperimental(ExperimentalStdlibApi::class)\n@ExperimentalUnsignedTypes\n @kotlin.internal.InlineOnly\npublic inline fun UIntArray.reduceRightOrNull(operation: (UInt, acc: UInt) -> UInt): UInt?  ${\nabla}$  var index = lastIndex\n if (index < 0) return null\n var accumulator = get(index--)\n while (index  $>= 0$  {\n accumulator = operation(get(index--), accumulator)\n }\n return accumulator\n }\n\n/\*\*\n \* Accumulates value starting with the last element and applying [operation] from right to left\n \* to each element and current accumulator value. $\ln * \neq$  Returns `null` if the array is empty. $\ln * \neq \emptyset$  param [operation] function that takes an element and current accumulator value,  $n *$  and calculates the next accumulator value. $\ln * \ln * \omega$  sample samples.collections.Collections.Aggregates.reduceRightOrNull\n

\*/\n@SinceKotlin(\"1.4\")\n@WasExperimental(ExperimentalStdlibApi::class)\n@ExperimentalUnsignedTypes\n @kotlin.internal.InlineOnly\npublic inline fun ULongArray.reduceRightOrNull(operation: (ULong, acc: ULong) -> ULong): ULong?  $\{\n\$  var index = lastIndex\n if (index < 0) return null\n var accumulator = get(index--)\n while (index  $>= 0$ ) {\n accumulator = operation(get(index--), accumulator)\n }\n return  $accumulator\n\hbox{\n $n$ *\n $n^*$ .\nA *Accumulates value starting with the last element and applying [operation] from right to*$ left $\ln$  \* to each element and current accumulator value. $\ln$  \*  $\ln$  \* Returns `null` if the array is empty. $\ln$  \*  $\ln$  \* @param [operation] function that takes an element and current accumulator value,\n \* and calculates the next accumulator value. $\ln * \ln * \omega$  sample samples.collections.Collections.Aggregates.reduceRightOrNull\n

\*/\n@SinceKotlin(\"1.4\")\n@WasExperimental(ExperimentalStdlibApi::class)\n@ExperimentalUnsignedTypes\n @kotlin.internal.InlineOnly\npublic inline fun UByteArray.reduceRightOrNull(operation: (UByte, acc: UByte) -> UByte): UByte?  ${\nabla}$  var index = lastIndex\n if (index < 0) return null\n var accumulator = get(index--)\n while (index  $>= 0$ ) {\n accumulator = operation(get(index--), accumulator)\n }\n return  $accumulator\n\hbar\n\n\hat{*}\n$  \* Accumulates value starting with the last element and applying [operation] from right to left $\ln$  \* to each element and current accumulator value. $\ln$  \*  $\ln$  \* Returns `null` if the array is empty. $\ln$  \*  $\ln$  \* @param [operation] function that takes an element and current accumulator value,\n \* and calculates the next accumulator

value. $\ln * \ln * \textcircled{}$  samples. collections. Collections. Aggregates. reduceRightOrNull\nn

\*/\n@SinceKotlin(\"1.4\")\n@WasExperimental(ExperimentalStdlibApi::class)\n@ExperimentalUnsignedTypes\n @kotlin.internal.InlineOnly\npublic inline fun UShortArray.reduceRightOrNull(operation: (UShort, acc: UShort) -> UShort): UShort?  $\{\n\$  var index = lastIndex\n if (index < 0) return null\n var accumulator = get(index--)\n while (index  $>= 0$ ) {\n accumulator = operation(get(index--), accumulator)\n }\n return  $accumulator\n\n\n\mathbf{n}\n^*\n$  \* Returns a list containing successive accumulation values generated by applying [operation] from left to right $\infty$  \* to each element and current accumulator value that starts with [initial] value. $\ln \frac{*}{n}$ \* Note that `acc` value passed to [operation] function should not be mutated;\n \* otherwise it would affect the previous value in resulting list. $\ln * \ln * \mathcal{O}$  param [operation] function that takes current accumulator value and an element, and calculates the next accumulator value. $\ln * \ln * \omega$  sample

samples.collections.Collections.Aggregates.runningFold\n

\*/\n@SinceKotlin(\"1.4\")\n@ExperimentalUnsignedTypes\n@kotlin.internal.InlineOnly\npublic inline fun <R> UIntArray.runningFold(initial: R, operation: (acc: R, UInt) -> R): List < R> {\n if (isEmpty()) return listOf(initial)\n val result = ArrayList<R>(size + 1).apply { add(initial) }\n var accumulator = initial\n for (element in this)  ${\nightharpoonup$  accumulator = operation(accumulator, element)\n result.add(accumulator)\n }\n return result\n}\n\n/\*\*\n \* Returns a list containing successive accumulation values generated by applying [operation] from left to right\n \* to each element and current accumulator value that starts with [initial] value.\n \* \n \* Note that `acc` value passed to [operation] function should not be mutated;\n \* otherwise it would affect the previous value in resulting list. $\ln * \ln * \mathcal{Q}$  param [operation] function that takes current accumulator value and an element, and calculates the next accumulator value. $\ln * \ln * \omega$  sample

samples.collections.Collections.Aggregates.runningFold\n

\*/\n@SinceKotlin(\"1.4\")\n@ExperimentalUnsignedTypes\n@kotlin.internal.InlineOnly\npublic inline fun <R> ULongArray.runningFold(initial: R, operation: (acc: R, ULong)  $\rightarrow$  R): List < R  $\rightarrow$  {\n if (isEmpty()) return

listOf(initial)\n val result = ArrayList<R> $\geq$ (size + 1).apply { add(initial) }\n var accumulator = initial\n for (element in this)  ${\n \alpha$  accumulator = operation(accumulator, element)\n result.add(accumulator)\n }\n return result\n}\n\n/\*\*\n \* Returns a list containing successive accumulation values generated by applying [operation] from left to right\n \* to each element and current accumulator value that starts with [initial] value.\n \* \n \* Note that `acc` value passed to [operation] function should not be mutated;\n \* otherwise it would affect the previous value in resulting list. $\ln * \ln * \mathcal{O}$  param [operation] function that takes current accumulator value and an element, and calculates the next accumulator value. $\ln * \ln * \omega$  sample

samples.collections.Collections.Aggregates.runningFold\n

\*/\n@SinceKotlin(\"1.4\")\n@ExperimentalUnsignedTypes\n@kotlin.internal.InlineOnly\npublic inline fun <R> UByteArray.runningFold(initial: R, operation: (acc: R, UByte) -> R): List < R> {\n if (isEmpty()) return listOf(initial)\n val result = ArrayList<R> $\geq$ (size + 1).apply { add(initial) }\n var accumulator = initial\n for (element in this)  ${\n \alpha$  accumulator = operation(accumulator, element)\n result.add(accumulator)\n }\n return result\n}\n\n/\*\*\n \* Returns a list containing successive accumulation values generated by applying [operation] from left to right $\infty$  \* to each element and current accumulator value that starts with [initial] value. $\ln \frac{*}{n}$ \* Note that `acc` value passed to [operation] function should not be mutated;\n \* otherwise it would affect the previous value in resulting list. $\ln * \ln * \mathcal{O}$  param [operation] function that takes current accumulator value and an element, and calculates the next accumulator value. $\ln * \ln * \omega$  sample

samples.collections.Collections.Aggregates.runningFold\n

\*/\n@SinceKotlin(\"1.4\")\n@ExperimentalUnsignedTypes\n@kotlin.internal.InlineOnly\npublic inline fun <R> UShortArray.runningFold(initial: R, operation: (acc: R, UShort)  $\ge R$ ): List<R> {\n if (isEmpty()) return listOf(initial)\n val result = ArrayList<R> $\langle$ size + 1).apply { add(initial) }\n var accumulator = initial\n for (element in this)  ${\n \alpha$  accumulator = operation(accumulator, element)\n result.add(accumulator)\n }\n return result\n}\n\n/\*\*\n \* Returns a list containing successive accumulation values generated by applying [operation] from left to right $\ln$  \* to each element, its index in the original array and current accumulator value that starts with [initial] value.\n \* \n \* Note that `acc` value passed to [operation] function should not be mutated;\n \* otherwise it would affect the previous value in resulting list. $\ln * \ln * \mathcal{O}$  param [operation] function that takes the index of an element, current accumulator value\n \* and the element itself, and calculates the next accumulator value. $\ln * \ln * \textcircled{sample samples}$ .collections.Collections.Aggregates.runningFold $\ln$ 

\*/\n@SinceKotlin(\"1.4\")\n@ExperimentalUnsignedTypes\n@kotlin.internal.InlineOnly\npublic inline fun <R> UIntArray.runningFoldIndexed(initial: R, operation: (index: Int, acc: R, UInt)  $\rightarrow$  R): List < R> {\n if (isEmpty()) return listOf(initial)\n val result = ArrayList<R>(size + 1).apply { add(initial) }\n var accumulator = initial\n for (index in indices)  $\{\n\}$  accumulator = operation(index, accumulator, this[index]) $\n\}$ 

result.add(accumulator)\n }\n return result\n}\n\n/\*\*\n \* Returns a list containing successive accumulation values generated by applying [operation] from left to right\n \* to each element, its index in the original array and current accumulator value that starts with [initial] value. $\ln * \ln *$  Note that `acc` value passed to [operation] function should not be mutated;\n \* otherwise it would affect the previous value in resulting list.\n \* \n \* @param [operation] function that takes the index of an element, current accumulator value\n \* and the element itself, and calculates the next accumulator value.\n \* \n \* @sample samples.collections.Collections.Aggregates.runningFold\n \*/\n@SinceKotlin(\"1.4\")\n@ExperimentalUnsignedTypes\n@kotlin.internal.InlineOnly\npublic inline fun <R> ULongArray.runningFoldIndexed(initial: R, operation: (index: Int, acc: R, ULong) -> R): List<R> {\n if (isEmpty()) return listOf(initial)\n val result = ArrayList<R>(size + 1).apply { add(initial) }\n var accumulator = initial\n for (index in indices)  $\{\n\}$  accumulator = operation(index, accumulator, this[index])\n result.add(accumulator)\n  $\ln$  return result\n $\ln\ln^*$ \n \* Returns a list containing successive accumulation values generated by applying [operation] from left to right\n \* to each element, its index in the original array and current accumulator value that starts with [initial] value. $\ln * \ln *$  Note that `acc` value passed to [operation] function should not be mutated;\n \* otherwise it would affect the previous value in resulting list.\n \* \n \* @param [operation] function that takes the index of an element, current accumulator value $\ln$  \* and the element itself, and calculates the next accumulator value.\n \* \n \* @sample samples.collections.Collections.Aggregates.runningFold\n

\*/\n@SinceKotlin(\"1.4\")\n@ExperimentalUnsignedTypes\n@kotlin.internal.InlineOnly\npublic inline fun <R> UByteArray.runningFoldIndexed(initial: R, operation: (index: Int, acc: R, UByte) -> R): List<R>  $\{\n\$ (isEmpty()) return listOf(initial)\n val result = ArrayList<R>(size + 1).apply { add(initial) }\n var accumulator = initial $\ln$  for (index in indices)  $\ln$  accumulator = operation(index, accumulator, this[index]) $\ln$ result.add(accumulator)\n }\n return result\n}\n\n/\*\*\n \* Returns a list containing successive accumulation values generated by applying [operation] from left to right\n \* to each element, its index in the original array and current accumulator value that starts with [initial] value.\n  $* \nvert \nvert$  \* Note that `acc` value passed to [operation] function should not be mutated;\n \* otherwise it would affect the previous value in resulting list.\n \* \n \* @param [operation] function that takes the index of an element, current accumulator value $\ln^*$  and the element itself, and calculates the next accumulator value.\n \* \n \* @sample samples.collections.Collections.Aggregates.runningFold\n \*/\n@SinceKotlin(\"1.4\")\n@ExperimentalUnsignedTypes\n@kotlin.internal.InlineOnly\npublic inline fun <R> UShortArray.runningFoldIndexed(initial: R, operation: (index: Int, acc: R, UShort) -> R): List<R> {\n if (isEmpty()) return listOf(initial)\n val result = ArrayList<R>(size + 1).apply { add(initial) }\n var accumulator = initial\n for (index in indices)  ${\n \alpha$  accumulator = operation(index, accumulator, this[index])\n result.add(accumulator)\n }\n return result\n}\n\n/\*\*\n \* Returns a list containing successive accumulation values generated by applying [operation] from left to right\n \* to each element and current accumulator value that starts with the first element of this array. $\ln * \nvert \cdot \ln^*$  Note that `acc` value passed to [operation] function should not be mutated;\n \* otherwise it would affect the previous value in resulting list.\n \* \n \* @param [operation] function that takes current accumulator value and an element, and calculates the next accumulator value. $\ln * \ln * \mathcal{O}$  sample samples.collections.Collections.Aggregates.runningReduce\n

\*/\n@SinceKotlin(\"1.4\")\n@ExperimentalUnsignedTypes\n@kotlin.internal.InlineOnly\npublic inline fun UIntArray.runningReduce(operation: (acc: UInt, UInt) -> UInt): List<UInt>  ${\n \in \n }$  if (isEmpty()) return emptyList()\n var accumulator = this[0]\n val result = ArrayList<UInt>(size).apply { add(accumulator) }\n for  $(index in 1 until size) \$ |  $\arccumulator = operation(accumulator, this[index])\n$  result.add(accumulator)\n  $\ln$  return result\n $\n\cdot$ <sup>\*</sup>. [operation] from left to right\n \* to each element and current accumulator value that starts with the first element of this array. $\ln * \ln *$  Note that `acc` value passed to [operation] function should not be mutated; $\ln *$  otherwise it would affect the previous value in resulting list.\n  $* \nightharpoonup n$   $\otimes$  param [operation] function that takes current accumulator value and an element, and calculates the next accumulator value. $\ln * \ln * \omega$  sample

samples.collections.Collections.Aggregates.runningReduce\n

\*/\n@SinceKotlin(\"1.4\")\n@ExperimentalUnsignedTypes\n@kotlin.internal.InlineOnly\npublic inline fun ULongArray.runningReduce(operation: (acc: ULong, ULong) -> ULong): List<ULong> {\n if (isEmpty()) return emptyList()\n var accumulator = this[0]\n val result = ArrayList<ULong>(size).apply { add(accumulator) }\n for (index in 1 until size)  $\{\n\}$  accumulator = operation(accumulator, this [index])\n result.add(accumulator)\n  $\ln$  return result\n $\ln/^*$ \n \* Returns a list containing successive accumulation values generated by applying [operation] from left to right\n \* to each element and current accumulator value that starts with the first element of this array. $\ln * \ln *$  Note that `acc` value passed to [operation] function should not be mutated; $\ln *$  otherwise it would affect the previous value in resulting list. $\ln * \ln * \mathcal{Q}$  param [operation] function that takes current accumulator value and an element, and calculates the next accumulator value. $\ln * \ln * \omega$  sample

samples.collections.Collections.Aggregates.runningReduce\n

\*/\n@SinceKotlin(\"1.4\")\n@ExperimentalUnsignedTypes\n@kotlin.internal.InlineOnly\npublic inline fun UByteArray.runningReduce(operation: (acc: UByte, UByte) -> UByte): List<UByte> {\n if (isEmpty()) return emptyList()\n var accumulator = this[0]\n val result = ArrayList<UByte>(size).apply { add(accumulator) }\n for (index in 1 until size)  ${\n \mu$  accumulator = operation(accumulator, this[index])\n result.add(accumulator)\n

 $\ln$  return result\n $\ln/^*$ <sup>n</sup>\n \* Returns a list containing successive accumulation values generated by applying [operation] from left to right\n \* to each element and current accumulator value that starts with the first element of this array. $\ln * \ln *$  Note that `acc` value passed to [operation] function should not be mutated; $\ln *$  otherwise it would affect the previous value in resulting list. $\ln * \ln * \mathcal{O}$  param [operation] function that takes current accumulator value

and an element, and calculates the next accumulator value. $\ln * \ln * \omega$  sample samples.collections.Collections.Aggregates.runningReduce\n

\*/\n@SinceKotlin(\"1.4\")\n@ExperimentalUnsignedTypes\n@kotlin.internal.InlineOnly\npublic inline fun UShortArray.runningReduce(operation: (acc: UShort, UShort) -> UShort): List<UShort> {\n if (isEmpty()) return emptyList()\n var accumulator = this[0]\n val result = ArrayList < UShort > (size).apply { add(accumulator) }\n for (index in 1 until size)  $\{\n\}$  accumulator = operation(accumulator, this[index])\n result.add(accumulator)\n  $\ln$  return result\n $\ln\ln^*$ \n \* Returns a list containing successive accumulation values generated by applying [operation] from left to right\n \* to each element, its index in the original array and current accumulator value that starts with the first element of this array. $\ln * \ln *$  Note that `acc` value passed to [operation] function should not be mutated;\n \* otherwise it would affect the previous value in resulting list.\n \* \n \* @param [operation] function that takes the index of an element, current accumulator value $\ln$  \* and the element itself, and calculates the next accumulator value. $\ln * \ln * \omega$  sample samples.collections. Collections. Aggregates.running Reduce $\ln$ \*/\n@SinceKotlin(\"1.4\")\n@ExperimentalUnsignedTypes\n@kotlin.internal.InlineOnly\npublic inline fun UIntArray.runningReduceIndexed(operation: (index: Int, acc: UInt, UInt) -> UInt): List<UInt> {\n if (isEmpty()) return emptyList()\n var accumulator = this[0]\n val result = ArrayList<UInt>(size).apply { add(accumulator)  $\ln$  for (index in 1 until size)  $\ln$  accumulator = operation(index, accumulator, this[index])\n result.add(accumulator)\n }\n return result\n}\n\n/\*\*\n \* Returns a list containing successive accumulation values generated by applying [operation] from left to right\n \* to each element, its index in the original array and current accumulator value that starts with the first element of this array. $\ln * \ln *$  Note that `acc` value passed to [operation] function should not be mutated;\n \* otherwise it would affect the previous value in resulting list.\n \* \n \* @param [operation] function that takes the index of an element, current accumulator value\n \* and the element itself, and calculates the next accumulator value. $\ln * \ln * \omega$  sample

samples.collections.Collections.Aggregates.runningReduce\n

\*/\n@SinceKotlin(\"1.4\")\n@ExperimentalUnsignedTypes\n@kotlin.internal.InlineOnly\npublic inline fun ULongArray.runningReduceIndexed(operation: (index: Int, acc: ULong, ULong) -> ULong): List<ULong> {\n if  $(i$ sEmpty()) return emptyList()\n var accumulator = this[0]\n val result = ArrayList<ULong>(size).apply { add(accumulator)  $\ln$  for (index in 1 until size)  $\ln$  accumulator = operation(index, accumulator, this[index]) $\ln$ 

result.add(accumulator)\n }\n return result\n}\n\n/\*\*\n \* Returns a list containing successive accumulation values generated by applying [operation] from left to right\n \* to each element, its index in the original array and current accumulator value that starts with the first element of this array. $\ln * \ln *$  Note that `acc` value passed to [operation] function should not be mutated;\n \* otherwise it would affect the previous value in resulting list.\n \* \n \* @param [operation] function that takes the index of an element, current accumulator value\n \* and the element itself, and calculates the next accumulator value. $\ln * \ln * \mathcal{Q}$  sample

samples.collections.Collections.Aggregates.runningReduce\n

\*/\n@SinceKotlin(\"1.4\")\n@ExperimentalUnsignedTypes\n@kotlin.internal.InlineOnly\npublic inline fun UByteArray.runningReduceIndexed(operation: (index: Int, acc: UByte, UByte) -> UByte): List<UByte> {\n if  $(i$ sEmpty()) return emptyList()\n var accumulator = this[0]\n val result = ArrayList<UByte>(size).apply { add(accumulator)  $\n \alpha$  for (index in 1 until size)  $\{\n \alpha$  accumulator = operation(index, accumulator, this[index])\n

result.add(accumulator)\n }\n return result\n}\n\n/\*\*\n \* Returns a list containing successive accumulation values generated by applying [operation] from left to right\n \* to each element, its index in the original array and current accumulator value that starts with the first element of this array. $\ln * \ln *$  Note that `acc` value passed to [operation] function should not be mutated;\n \* otherwise it would affect the previous value in resulting list.\n \* \n \* @param [operation] function that takes the index of an element, current accumulator value $\ln$  \* and the element itself, and calculates the next accumulator value. $\ln * \ln * \omega$  sample

samples.collections.Collections.Aggregates.runningReduce\n

\*/\n@SinceKotlin(\"1.4\")\n@ExperimentalUnsignedTypes\n@kotlin.internal.InlineOnly\npublic inline fun UShortArray.runningReduceIndexed(operation: (index: Int, acc: UShort, UShort) -> UShort): List<UShort> {\n if  $(i$ sEmpty()) return emptyList()\n var accumulator = this[0]\n val result = ArrayList<UShort>(size).apply {

add(accumulator)  $\ln$  for (index in 1 until size)  $\ln$  accumulator = operation(index, accumulator, this[index]) $\ln$ 

result.add(accumulator)\n }\n return result\n}\n\n/\*\*\n \* Returns a list containing successive accumulation values generated by applying [operation] from left to right\n \* to each element and current accumulator value that starts with [initial] value. $\ln * \ln *$  Note that `acc` value passed to [operation] function should not be mutated; $\ln *$ otherwise it would affect the previous value in resulting list. $\ln * \ln * \omega$  [operation] function that takes current accumulator value and an element, and calculates the next accumulator value. $\ln * \ln * \omega$  sample samples.collections.Collections.Aggregates.scan\n

\*/\n@SinceKotlin(\"1.4\")\n@WasExperimental(ExperimentalStdlibApi::class)\n@ExperimentalUnsignedTypes\n @kotlin.internal.InlineOnly\npublic inline fun <R> UIntArray.scan(initial: R, operation: (acc: R, UInt) -> R): List <R > {\n return runningFold(initial, operation)\n}\n\n/\*\*\n \* Returns a list containing successive accumulation values generated by applying [operation] from left to right\n \* to each element and current accumulator value that starts with [initial] value.\n \* \n \* Note that `acc` value passed to [operation] function should not be mutated;\n \* otherwise it would affect the previous value in resulting list.  $n * \alpha$  param [operation] function that takes current accumulator value and an element, and calculates the next accumulator value. $\ln * \ln * \mathcal{O}$  sample samples.collections.Collections.Aggregates.scan\n

\*/\n@SinceKotlin(\"1.4\")\n@WasExperimental(ExperimentalStdlibApi::class)\n@ExperimentalUnsignedTypes\n @kotlin.internal.InlineOnly\npublic inline fun <R> ULongArray.scan(initial: R, operation: (acc: R, ULong) -> R): List <R > {\n return runningFold(initial, operation)\n}\n\n/\*\*\n \* Returns a list containing successive accumulation values generated by applying [operation] from left to right\n \* to each element and current accumulator value that starts with [initial] value.\n \* \n \* Note that `acc` value passed to [operation] function should not be mutated;\n \* otherwise it would affect the previous value in resulting list. $\ln * \ln * \omega$  [operation] function that takes current accumulator value and an element, and calculates the next accumulator value. $\ln * \ln * \mathcal{O}$  sample samples.collections.Collections.Aggregates.scan\n

\*/\n@SinceKotlin(\"1.4\")\n@WasExperimental(ExperimentalStdlibApi::class)\n@ExperimentalUnsignedTypes\n @kotlin.internal.InlineOnly\npublic inline fun <R> UByteArray.scan(initial: R, operation: (acc: R, UByte) -> R): List <R > {\n return runningFold(initial, operation)\n}\n\n/\*\*\n \* Returns a list containing successive accumulation values generated by applying [operation] from left to right\n \* to each element and current accumulator value that starts with [initial] value.\n \* \n \* Note that `acc` value passed to [operation] function should not be mutated;\n \* otherwise it would affect the previous value in resulting list. $\ln * \ln * \omega$  [operation] function that takes current accumulator value and an element, and calculates the next accumulator value. $\ln * \ln * \mathcal{O}$  sample samples.collections.Collections.Aggregates.scan\n

\*/\n@SinceKotlin(\"1.4\")\n@WasExperimental(ExperimentalStdlibApi::class)\n@ExperimentalUnsignedTypes\n  $\⊂>0$ kotlin.internal.InlineOnly\npublic inline fun <R> UShortArray.scan(initial: R, operation: (acc: R, UShort) -> R): List <R > {\n return runningFold(initial, operation)\n}\n\n/\*\*\n \* Returns a list containing successive accumulation values generated by applying [operation] from left to right\n \* to each element, its index in the original array and current accumulator value that starts with [initial] value. $\ln * \ln *$  Note that `acc` value passed to [operation] function should not be mutated;\n \* otherwise it would affect the previous value in resulting list.\n \* \n \* @param [operation] function that takes the index of an element, current accumulator value\n \* and the element itself, and calculates the next accumulator value.\n \* \n \* @sample samples.collections.Collections.Aggregates.scan\n

\*/\n@SinceKotlin(\"1.4\")\n@WasExperimental(ExperimentalStdlibApi::class)\n@ExperimentalUnsignedTypes\n @kotlin.internal.InlineOnly\npublic inline fun <R> UIntArray.scanIndexed(initial: R, operation: (index: Int, acc: R, UInt)  $\Phi$  : List  $\Re$  {\n return runningFoldIndexed(initial, operation)\n}\n\n/\*\*\n \* Returns a list containing successive accumulation values generated by applying [operation] from left to right\n \* to each element, its index in the original array and current accumulator value that starts with [initial] value. $\ln * \ln *$  Note that `acc` value passed to [operation] function should not be mutated;\n  $*$  otherwise it would affect the previous value in resulting list.\n  $*$  $\ln * \omega$  [operation] function that takes the index of an element, current accumulator value $\ln *$  and the element itself, and calculates the next accumulator value. $\ln * \ln * \omega$  sample

samples.collections.Collections.Aggregates.scan\n

\*/\n@SinceKotlin(\"1.4\")\n@WasExperimental(ExperimentalStdlibApi::class)\n@ExperimentalUnsignedTypes\n @kotlin.internal.InlineOnly\npublic inline fun <R> ULongArray.scanIndexed(initial: R, operation: (index: Int, acc: R, ULong) -> R): List<R>  $\ln$  return runningFoldIndexed(initial, operation)\n}\n\n/\*\*\n \* Returns a list containing successive accumulation values generated by applying [operation] from left to right\n \* to each element, its index in the original array and current accumulator value that starts with [initial] value. $\ln * \ln *$  Note that `acc` value passed to [operation] function should not be mutated;\n \* otherwise it would affect the previous value in resulting list. $\ln * \ln * \mathcal{O}$  param [operation] function that takes the index of an element, current accumulator value $\ln *$ and the element itself, and calculates the next accumulator value. $\ln * \ln * \omega$  sample

samples.collections.Collections.Aggregates.scan\n

\*/\n@SinceKotlin(\"1.4\")\n@WasExperimental(ExperimentalStdlibApi::class)\n@ExperimentalUnsignedTypes\n @kotlin.internal.InlineOnly\npublic inline fun <R> UByteArray.scanIndexed(initial: R, operation: (index: Int, acc: R, UByte) -> R): List<R>  $\n{\n n$  return runningFoldIndexed(initial, operation)\n}\n\n/\*\*\n \* Returns a list containing successive accumulation values generated by applying [operation] from left to right\n \* to each element, its index in the original array and current accumulator value that starts with [initial] value. $\ln * \ln *$  Note that `acc` value passed to [operation] function should not be mutated;\n  $*$  otherwise it would affect the previous value in resulting list.\n  $*$  $\ln * \omega$  aram [operation] function that takes the index of an element, current accumulator value $\ln *$  and the element itself, and calculates the next accumulator value. $\ln * \ln * \omega$  sample

samples.collections.Collections.Aggregates.scan\n

\*/\n@SinceKotlin(\"1.4\")\n@WasExperimental(ExperimentalStdlibApi::class)\n@ExperimentalUnsignedTypes\n @kotlin.internal.InlineOnly\npublic inline fun <R> UShortArray.scanIndexed(initial: R, operation: (index: Int, acc: R, UShort) -> R): List < R > {\n return running FoldIndexed(initial, operation)\n \\n\n @Deprecated(\"Use runningReduce instead. $\langle$ ", ReplaceWith $(\langle$ "runningReduce(operation) $\langle$ "), level =

DeprecationLevel.ERROR)\n@SinceKotlin(\"1.3\")\n@ExperimentalStdlibApi\n@ExperimentalUnsignedTypes\n @kotlin.internal.InlineOnly\npublic inline fun UIntArray.scanReduce(operation: (acc: UInt, UInt) -> UInt): List<UInt>  $\ln$  return runningReduce(operation)\n}\n\n@Deprecated(\"Use runningReduce instead.\",  $ReplaceWith(\lvert'runningReduce(operation)\rvert')$ ,  $level =$ 

DeprecationLevel.ERROR)\n@SinceKotlin(\"1.3\")\n@ExperimentalStdlibApi\n@ExperimentalUnsignedTypes\n @kotlin.internal.InlineOnly\npublic inline fun ULongArray.scanReduce(operation: (acc: ULong, ULong) -> ULong): List < ULong>  ${\n \mu \n}$  return running Reduce(operation)\n  ${\n \mu \n}$  @Deprecated(\"Use running Reduce instead.  $ReplaceWith(\Upsilon' runningReduce(operation)\'')$ , level =

DeprecationLevel.ERROR)\n@SinceKotlin(\"1.3\")\n@ExperimentalStdlibApi\n@ExperimentalUnsignedTypes\n @kotlin.internal.InlineOnly\npublic inline fun UByteArray.scanReduce(operation: (acc: UByte, UByte) -> UByte): List<UByte>  $\{\n$  return runningReduce(operation)\n}\n\n@Deprecated(\"Use runningReduce instead.\",  $ReplaceWith(\Upsilon' runningReduce(operation)\'')$ , level =

DeprecationLevel.ERROR)\n@SinceKotlin(\"1.3\")\n@ExperimentalStdlibApi\n@ExperimentalUnsignedTypes\n @kotlin.internal.InlineOnly\npublic inline fun UShortArray.scanReduce(operation: (acc: UShort, UShort) -> UShort): List<UShort> {\n return runningReduce(operation)\n}\n\n@Deprecated(\"Use runningReduceIndexed instead.\", ReplaceWith(\"runningReduceIndexed(operation)\"), level =

DeprecationLevel.ERROR)\n@SinceKotlin(\"1.3\")\n@ExperimentalStdlibApi\n@ExperimentalUnsignedTypes\n @kotlin.internal.InlineOnly\npublic inline fun UIntArray.scanReduceIndexed(operation: (index: Int, acc: UInt, UInt) -> UInt): List<UInt>  $\{\n\$  return runningReduceIndexed(operation)\n $\{\n\}\$ \n\m @Deprecated(\"Use

runningReduceIndexed instead. $\langle$ ", ReplaceWith( $\langle$ "runningReduceIndexed(operation) $\rangle$ "), level =

DeprecationLevel.ERROR)\n@SinceKotlin(\"1.3\")\n@ExperimentalStdlibApi\n@ExperimentalUnsignedTypes\n @kotlin.internal.InlineOnly\npublic inline fun ULongArray.scanReduceIndexed(operation: (index: Int, acc: ULong,  $ULone$ ) ->  $ULone$ ): List< $ULone$  {\n return runningReduceIndexed(operation)\n}\n\n@Deprecated(\"Use runningReduceIndexed instead.\", ReplaceWith(\"runningReduceIndexed(operation)\"), level =

DeprecationLevel.ERROR)\n@SinceKotlin(\"1.3\")\n@ExperimentalStdlibApi\n@ExperimentalUnsignedTypes\n @kotlin.internal.InlineOnly\npublic inline fun UByteArray.scanReduceIndexed(operation: (index: Int, acc: UByte, UByte) -> UByte): List<UByte> {\n return runningReduceIndexed(operation)\n}\n\n@Deprecated(\"Use runningReduceIndexed instead.\", ReplaceWith(\"runningReduceIndexed(operation)\"), level =

DeprecationLevel.ERROR)\n@SinceKotlin(\"1.3\")\n@ExperimentalStdlibApi\n@ExperimentalUnsignedTypes\n @kotlin.internal.InlineOnly\npublic inline fun UShortArray.scanReduceIndexed(operation: (index: Int, acc: UShort, UShort) -> UShort): List<UShort> {\n return runningReduceIndexed(operation)\n}\n\n/\*\*\n \* Returns the sum of all values produced by [selector] function applied to each element in the array.\n

\*/\n@SinceKotlin(\"1.3\")\n@ExperimentalUnsignedTypes\n@kotlin.internal.InlineOnly\npublic inline fun UIntArray.sumBy(selector: (UInt) -> UInt): UInt  ${\n}$  var sum: UInt = 0u\n for (element in this)  ${\n}$  sum += selector(element)\n }\n return sum\n}\n\n/\*\*\n \* Returns the sum of all values produced by [selector] function applied to each element in the array.\n

\*/\n@SinceKotlin(\"1.3\")\n@ExperimentalUnsignedTypes\n@kotlin.internal.InlineOnly\npublic inline fun ULongArray.sumBy(selector: (ULong) -> UInt): UInt  ${\n \varphi$  var sum: UInt = 0u\n for (element in this)  ${\n \varphi$  $+=$  selector(element)\n  $\ln$  return sum\n}\n\n/\*\*\n \* Returns the sum of all values produced by [selector] function applied to each element in the array.\n

\*/\n@SinceKotlin(\"1.3\")\n@ExperimentalUnsignedTypes\n@kotlin.internal.InlineOnly\npublic inline fun UByteArray.sumBy(selector: (UByte) -> UInt): UInt  $\{\n\$  var sum: UInt = 0u\n for (element in this)  $\{\n\}$  sum  $+=$  selector(element)\n }\n return sum\n}\n\n/\*\*\n \* Returns the sum of all values produced by [selector] function applied to each element in the array.\n

\*/\n@SinceKotlin(\"1.3\")\n@ExperimentalUnsignedTypes\n@kotlin.internal.InlineOnly\npublic inline fun UShortArray.sumBy(selector: (UShort) -> UInt): UInt  ${\n}$  var sum: UInt = 0u\n for (element in this)  ${\n}$ sum += selector(element)\n }\n return sum\n}\n\n/\*\*\n \* Returns the sum of all values produced by [selector] function applied to each element in the array.\n

\*/\n@SinceKotlin(\"1.3\")\n@ExperimentalUnsignedTypes\n@kotlin.internal.InlineOnly\npublic inline fun UIntArray.sumByDouble(selector: (UInt) -> Double): Double {\n var sum: Double =  $0.0\text{m}$  for (element in this)  ${\n m = selector(element)\n } \n }$  return sum\n $\ln\|_*(\|^*)$ . Returns the sum of all values produced by [selector] function applied to each element in the array.\n

\*/\n@SinceKotlin(\"1.3\")\n@ExperimentalUnsignedTypes\n@kotlin.internal.InlineOnly\npublic inline fun ULongArray.sumByDouble(selector: (ULong) -> Double): Double {\n var sum: Double =  $0.0\text{ n}$  for (element in this)  $\ln$  sum += selector(element)\n }\n return sum\n}\n\n/\*\*\n \* Returns the sum of all values produced by [selector] function applied to each element in the array.\n

\*/\n@SinceKotlin(\"1.3\")\n@ExperimentalUnsignedTypes\n@kotlin.internal.InlineOnly\npublic inline fun UByteArray.sumByDouble(selector: (UByte) -> Double): Double  $\{\nabla \times \text{sum} \times \text{Number of } t\}$  for (element in this)  $\ln$  sum += selector(element)\n  $\ln$  return sum\n}\n\n/\*\*\n \* Returns the sum of all values produced by [selector] function applied to each element in the array.\n

\*/\n@SinceKotlin(\"1.3\")\n@ExperimentalUnsignedTypes\n@kotlin.internal.InlineOnly\npublic inline fun UShortArray.sumByDouble(selector: (UShort) -> Double): Double {\n var sum: Double =  $0.0\text{ n}$  for (element in this)  $\ln$  sum += selector(element)\n }\n return sum\n}\n\n/\*\*\n \* Returns the sum of all values produced by [selector] function applied to each element in the array.\n

\*/\n@SinceKotlin(\"1.4\")\n@OptIn(kotlin.experimental.ExperimentalTypeInference::class)\n@OverloadResolution ByLambdaReturnType\n@Suppress(\"INAPPLICABLE\_JVM\_NAME\")\n@kotlin.jvm.JvmName(\"sumOfDouble\ ")\n@ExperimentalUnsignedTypes\n@kotlin.internal.InlineOnly\npublic inline fun UIntArray.sumOf(selector: (UInt) -> Double): Double  ${\nightharpoonup$  var sum: Double = 0.toDouble()\n for (element in this)  ${\nightharpoonup$  sum +=

selector(element)\n  $\ln$  return sum\n}\n\n/\*\*\n \* Returns the sum of all values produced by [selector] function applied to each element in the array.\n

\*/\n@SinceKotlin(\"1.4\")\n@OptIn(kotlin.experimental.ExperimentalTypeInference::class)\n@OverloadResolution ByLambdaReturnType\n@Suppress(\"INAPPLICABLE\_JVM\_NAME\")\n@kotlin.jvm.JvmName(\"sumOfDouble\ ")\n@ExperimentalUnsignedTypes\n@kotlin.internal.InlineOnly\npublic inline fun ULongArray.sumOf(selector: (ULong) -> Double): Double  ${\nightharpoonup$  var sum: Double = 0.toDouble()\n for (element in this)  ${\nightharpoonup$  sum +=

selector(element)\n }\n return sum\n}\n\n/\*\*\n \* Returns the sum of all values produced by [selector] function applied to each element in the array.\n

\*/\n@SinceKotlin(\"1.4\")\n@OptIn(kotlin.experimental.ExperimentalTypeInference::class)\n@OverloadResolution ByLambdaReturnType\n@Suppress(\"INAPPLICABLE\_JVM\_NAME\")\n@kotlin.jvm.JvmName(\"sumOfDouble\ ")\n@ExperimentalUnsignedTypes\n@kotlin.internal.InlineOnly\npublic inline fun UByteArray.sumOf(selector: (UByte) -> Double): Double  ${\n m \ var sum: Double = 0.toDouble({\n n for (element in this) {\n m sum +=\n}}$ selector(element)\n  $\ln$  return sum\n}\n\n/\*\*\n \* Returns the sum of all values produced by [selector] function applied to each element in the array.\n

\*/\n@SinceKotlin(\"1.4\")\n@OptIn(kotlin.experimental.ExperimentalTypeInference::class)\n@OverloadResolution ByLambdaReturnType\n@Suppress(\"INAPPLICABLE\_JVM\_NAME\")\n@kotlin.jvm.JvmName(\"sumOfDouble\ ")\n@ExperimentalUnsignedTypes\n@kotlin.internal.InlineOnly\npublic inline fun UShortArray.sumOf(selector: (UShort) -> Double): Double  ${\n \alpha$  var sum: Double = 0.toDouble()\n for (element in this)  ${\n \alpha$  sum += selector(element)\n }\n return sum\n}\n\n/\*\*\n \* Returns the sum of all values produced by [selector] function applied to each element in the array.\n

\*/\n@SinceKotlin(\"1.4\")\n@OptIn(kotlin.experimental.ExperimentalTypeInference::class)\n@OverloadResolution ByLambdaReturnType\n@Suppress(\"INAPPLICABLE\_JVM\_NAME\")\n@kotlin.jvm.JvmName(\"sumOfInt\")\n @ExperimentalUnsignedTypes\n@kotlin.internal.InlineOnly\npublic inline fun UIntArray.sumOf(selector: (UInt) -  $>$  Int): Int  ${\nightharpoonup$  var sum: Int = 0.toInt()\n for (element in this)  ${\nightharpoonup}$  sum += selector(element)\n  ${\nightharpoonup}$ sum\n}\n\n/\*\*\n \* Returns the sum of all values produced by [selector] function applied to each element in the array.\n

\*/\n@SinceKotlin(\"1.4\")\n@OptIn(kotlin.experimental.ExperimentalTypeInference::class)\n@OverloadResolution ByLambdaReturnType\n@Suppress(\"INAPPLICABLE\_JVM\_NAME\")\n@kotlin.jvm.JvmName(\"sumOfInt\")\n @ExperimentalUnsignedTypes\n@kotlin.internal.InlineOnly\npublic inline fun ULongArray.sumOf(selector: (ULong)  $\gt$  Int): Int  ${\nightharpoonup$  var sum: Int = 0.toInt()\n for (element in this)  ${\nightharpoonup$  sum += selector(element)\n  ${\nightharpoonup}$ return sum $\n\|\n\|\n\|$  \*\*\n \* Returns the sum of all values produced by [selector] function applied to each element in the array.\n

\*/\n@SinceKotlin(\"1.4\")\n@OptIn(kotlin.experimental.ExperimentalTypeInference::class)\n@OverloadResolution ByLambdaReturnType\n@Suppress(\"INAPPLICABLE\_JVM\_NAME\")\n@kotlin.jvm.JvmName(\"sumOfInt\")\n @ExperimentalUnsignedTypes\n@kotlin.internal.InlineOnly\npublic inline fun UByteArray.sumOf(selector: (UByte) -> Int): Int {\n var sum: Int = 0.toInt()\n for (element in this) {\n sum += selector(element)\n }\n return sum $\n\ln\ln\frac{**}{n^*}$  Returns the sum of all values produced by [selector] function applied to each element in the array.\n

\*/\n@SinceKotlin(\"1.4\")\n@OptIn(kotlin.experimental.ExperimentalTypeInference::class)\n@OverloadResolution ByLambdaReturnType\n@Suppress(\"INAPPLICABLE\_JVM\_NAME\")\n@kotlin.jvm.JvmName(\"sumOfInt\")\n @ExperimentalUnsignedTypes\n@kotlin.internal.InlineOnly\npublic inline fun UShortArray.sumOf(selector:

(UShort) -> Int): Int  ${\nightharpoonup$  var sum: Int = 0.toInt()\n for (element in this)  ${\nightharpoonup$  sum += selector(element)\n  ${\nightharpoonup}$ return sum $\ln\ln\frac{**\ln x}$  Returns the sum of all values produced by [selector] function applied to each element in the array.\n

\*/\n@SinceKotlin(\"1.4\")\n@OptIn(kotlin.experimental.ExperimentalTypeInference::class)\n@OverloadResolution ByLambdaReturnType\n@Suppress(\"INAPPLICABLE\_JVM\_NAME\")\n@kotlin.jvm.JvmName(\"sumOfLong\") \n@ExperimentalUnsignedTypes\n@kotlin.internal.InlineOnly\npublic inline fun UIntArray.sumOf(selector: (UInt)  $\Rightarrow$  Long): Long  ${\nabla}$  var sum: Long = 0.toLong()\n for (element in this)  ${\nabla}$  sum += selector(element)\n  ${\nabla}$ return sum\n}\n\n/\*\*\n \* Returns the sum of all values produced by [selector] function applied to each element in the array.\n

\*/\n@SinceKotlin(\"1.4\")\n@OptIn(kotlin.experimental.ExperimentalTypeInference::class)\n@OverloadResolution ByLambdaReturnType\n@Suppress(\"INAPPLICABLE\_JVM\_NAME\")\n@kotlin.jvm.JvmName(\"sumOfLong\") \n@ExperimentalUnsignedTypes\n@kotlin.internal.InlineOnly\npublic inline fun ULongArray.sumOf(selector: (ULong)  $\text{Long}$ : Long  $\{\n n \ \text{sum}:$  Long  $\{\n n \ \text{sum} = 0.\text{toLong}(\n n \ \text{elements in this})\}\n \}$ 

selector(element)\n }\n return sum\n}\n\n/\*\*\n \* Returns the sum of all values produced by [selector] function applied to each element in the array.\n

\*/\n@SinceKotlin(\"1.4\")\n@OptIn(kotlin.experimental.ExperimentalTypeInference::class)\n@OverloadResolution ByLambdaReturnType\n@Suppress(\"INAPPLICABLE\_JVM\_NAME\")\n@kotlin.jvm.JvmName(\"sumOfLong\") \n@ExperimentalUnsignedTypes\n@kotlin.internal.InlineOnly\npublic inline fun UByteArray.sumOf(selector: (UByte) -> Long): Long  $\ln$  var sum: Long = 0.toLong()\n for (element in this)  $\ln$  sum += selector(element)\n  $\ln \mathrm{sum}\nh\cdot k^*\neq k$  Returns the sum of all values produced by [selector] function applied to each element in the array.\n

\*/\n@SinceKotlin(\"1.4\")\n@OptIn(kotlin.experimental.ExperimentalTypeInference::class)\n@OverloadResolution ByLambdaReturnType\n@Suppress(\"INAPPLICABLE\_JVM\_NAME\")\n@kotlin.jvm.JvmName(\"sumOfLong\") \n@ExperimentalUnsignedTypes\n@kotlin.internal.InlineOnly\npublic inline fun UShortArray.sumOf(selector: (UShort) -> Long): Long  $\ln \varphi = 0.$  to Long()\n for (element in this)  $\ln \varphi$ 

selector(element)\n  $\ln$  return sum\n}\n\n/\*\*\n \* Returns the sum of all values produced by [selector] function applied to each element in the array.\n

\*/\n@SinceKotlin(\"1.4\")\n@OptIn(kotlin.experimental.ExperimentalTypeInference::class)\n@OverloadResolution ByLambdaReturnType\n@Suppress(\"INAPPLICABLE\_JVM\_NAME\")\n@kotlin.jvm.JvmName(\"sumOfUInt\")\ n@ExperimentalUnsignedTypes\n@kotlin.internal.InlineOnly\npublic inline fun UIntArray.sumOf(selector: (UInt)  $\text{-}$  UInt): UInt  ${\nabla$  var sum: UInt = 0.toUInt()\n for (element in this)  ${\nabla}$  sum += selector(element)\n  ${\nabla}$ return sum $\n\ln\{\n\frac{*}{\n\cdot n} \cdot \text{Returns the sum of all values produced by [selector] function applied to each element in }$ the array.\n

\*/\n@SinceKotlin(\"1.4\")\n@OptIn(kotlin.experimental.ExperimentalTypeInference::class)\n@OverloadResolution ByLambdaReturnType\n@Suppress(\"INAPPLICABLE\_JVM\_NAME\")\n@kotlin.jvm.JvmName(\"sumOfUInt\")\ n@ExperimentalUnsignedTypes\n@kotlin.internal.InlineOnly\npublic inline fun ULongArray.sumOf(selector:

(ULong) -> UInt): UInt  ${\nightharpoonup$  var sum: UInt = 0.toUInt()\n for (element in this)  ${\nightharpoonup$  sum +=

selector(element)\n }\n return sum\n}\n\n/\*\*\n \* Returns the sum of all values produced by [selector] function applied to each element in the array.\n

\*/\n@SinceKotlin(\"1.4\")\n@OptIn(kotlin.experimental.ExperimentalTypeInference::class)\n@OverloadResolution ByLambdaReturnType\n@Suppress(\"INAPPLICABLE\_JVM\_NAME\")\n@kotlin.jvm.JvmName(\"sumOfUInt\")\ n@ExperimentalUnsignedTypes\n@kotlin.internal.InlineOnly\npublic inline fun UByteArray.sumOf(selector:  $(UByte) \rightarrow UInt)$ : UInt  $\{\n \alpha \ sum: UInt = 0.toUInt)$  for (element in this)  $\{\n \alpha \ sum \ t = selector(element)\n \}$ 

 $\ln$  return sum $\n\ln\frac{\ln\pi^*}{n^*}$  Returns the sum of all values produced by [selector] function applied to each element in the array.\n

\*/\n@SinceKotlin(\"1.4\")\n@OptIn(kotlin.experimental.ExperimentalTypeInference::class)\n@OverloadResolution ByLambdaReturnType\n@Suppress(\"INAPPLICABLE\_JVM\_NAME\")\n@kotlin.jvm.JvmName(\"sumOfUInt\")\ n@ExperimentalUnsignedTypes\n@kotlin.internal.InlineOnly\npublic inline fun UShortArray.sumOf(selector:

(UShort) -> UInt): UInt  ${\nightharpoonup$  var sum: UInt = 0.toUInt()\n for (element in this)  ${\nightharpoonup$  sum +=

selector(element)\n  $\ln$  return sum\n}\n\n/\*\*\n \* Returns the sum of all values produced by [selector] function applied to each element in the array.\n

\*/\n@SinceKotlin(\"1.4\")\n@OptIn(kotlin.experimental.ExperimentalTypeInference::class)\n@OverloadResolution ByLambdaReturnType\n@Suppress(\"INAPPLICABLE\_JVM\_NAME\")\n@kotlin.jvm.JvmName(\"sumOfULong\ ")\n@ExperimentalUnsignedTypes\n@kotlin.internal.InlineOnly\npublic inline fun UIntArray.sumOf(selector: (UInt) -> ULong): ULong  ${\nabla \alpha = 0.1}$  (or  ${\rm clm}$  for (element in this)  ${\nabla \alpha = 0.1}$ 

selector(element)\n  $\ln$  return sum\n}\n\n/\*\*\n \* Returns the sum of all values produced by [selector] function applied to each element in the array.\n

\*/\n@SinceKotlin(\"1.4\")\n@OptIn(kotlin.experimental.ExperimentalTypeInference::class)\n@OverloadResolution ByLambdaReturnType\n@Suppress(\"INAPPLICABLE\_JVM\_NAME\")\n@kotlin.jvm.JvmName(\"sumOfULong\ ")\n@ExperimentalUnsignedTypes\n@kotlin.internal.InlineOnly\npublic inline fun ULongArray.sumOf(selector: (ULong)  $\text{ULong}$ : ULong): ULong  $\{\n\text{var sum}$ : ULong = 0.toULong()\n for (element in this)  $\{\n\text{var sum}$  +=

selector(element)\n }\n return sum\n}\n\n/\*\*\n \* Returns the sum of all values produced by [selector] function applied to each element in the array.\n

\*/\n@SinceKotlin(\"1.4\")\n@OptIn(kotlin.experimental.ExperimentalTypeInference::class)\n@OverloadResolution ByLambdaReturnType\n@Suppress(\"INAPPLICABLE\_JVM\_NAME\")\n@kotlin.jvm.JvmName(\"sumOfULong\ ")\n@ExperimentalUnsignedTypes\n@kotlin.internal.InlineOnly\npublic inline fun UByteArray.sumOf(selector: (UByte) -> ULong): ULong  $\ln$  var sum: ULong = 0.toULong()\n for (element in this)  $\ln$  sum += selector(element)\n  $\ln$  return sum\n}\n\n/\*\*\n \* Returns the sum of all values produced by [selector] function applied to each element in the array.\n

\*/\n@SinceKotlin(\"1.4\")\n@OptIn(kotlin.experimental.ExperimentalTypeInference::class)\n@OverloadResolution ByLambdaReturnType\n@Suppress(\"INAPPLICABLE\_JVM\_NAME\")\n@kotlin.jvm.JvmName(\"sumOfULong\ ")\n@ExperimentalUnsignedTypes\n@kotlin.internal.InlineOnly\npublic inline fun UShortArray.sumOf(selector: (UShort) -> ULong): ULong {\n var sum: ULong = 0.toULong()\n for (element in this) {\n sum += selector(element)\n  $\ln$  return sum\n}\n\n/\*\*\n \* Returns a list of pairs built from the elements of `this` array and the [other] array with the same index.\n \* The returned list has length of the shortest collection.\n \* \n \* @sample samples.collections.Iterables.Operations.zipIterable\n

\*/\n@SinceKotlin(\"1.3\")\n@ExperimentalUnsignedTypes\npublic infix fun <R> UIntArray.zip(other: Array<out R>): List<Pair<UInt, R>> {\n return zip(other) { t1, t2 -> t1 to t2 }\n}\n\n/\*\*\n \* Returns a list of pairs built from the elements of `this` array and the [other] array with the same index. $\ln *$  The returned list has length of the shortest collection. $\ln * \ln * \textcircled{}$  sample samples.collections.Iterables.Operations.zipIterable $\ln$ 

\*/\n@SinceKotlin(\"1.3\")\n@ExperimentalUnsignedTypes\npublic infix fun <R> ULongArray.zip(other: Array<out R>): List<Pair<ULong, R>>  $\{\n$  return zip(other)  $\{ t1, t2 > t1 \text{ to } t2 \} \n\}\n\infty$ \*\n \* Returns a list of pairs built from the elements of `this` array and the [other] array with the same index.\n \* The returned list has length of the shortest collection. $\ln * \ln * \omega$  sample samples.collections.Iterables.Operations.zipIterable $\ln$ \*/\n@SinceKotlin(\"1.3\")\n@ExperimentalUnsignedTypes\npublic infix fun <R> UByteArray.zip(other: Array<out R>): List<Pair<UByte, R>> {\n return zip(other) { t1, t2 -> t1 to t2 }\n}\n\n/\*\*\n \* Returns a list of pairs built from the elements of `this` array and the [other] array with the same index.\n \* The returned list has length of the shortest collection. $\ln * \ln * \omega$  sample samples.collections. Iterables. Operations. zipIterable $\ln$ 

\*/\n@SinceKotlin(\"1.3\")\n@ExperimentalUnsignedTypes\npublic infix fun <R> UShortArray.zip(other: Array<out R>): List<Pair<UShort, R>>  ${\nabla}$  return zip(other)  ${\nabla} t$ ,  $t$  and to t2  ${\nabla}$ values built from the elements of `this` array and the [other] array with the same index\n \* using the provided [transform] function applied to each pair of elements.\n \* The returned list has length of the shortest collection.\n \* \n \* @sample samples.collections.Iterables.Operations.zipIterableWithTransform\n

\*/\n@SinceKotlin(\"1.3\")\n@ExperimentalUnsignedTypes\n@kotlin.internal.InlineOnly\npublic inline fun <R, V> UIntArray.zip(other: Array<out R>, transform: (a: UInt, b: R) -> V): List < V> {\n val size = minOf(size, other.size)\n val list = ArrayList<V>(size)\n for (i in 0 until size) {\n list.add(transform(this[i], other[i]))\n  $\ln$  return list\n $\ln/^*$ \n \* Returns a list of values built from the elements of `this` array and the [other] array

with the same index\n \* using the provided [transform] function applied to each pair of elements.\n \* The returned list has length of the shortest collection. $\ln * \ln * \omega$  sample

samples.collections.Iterables.Operations.zipIterableWithTransform\n

\*/\n@SinceKotlin(\"1.3\")\n@ExperimentalUnsignedTypes\n@kotlin.internal.InlineOnly\npublic inline fun <R, V> ULongArray.zip(other: Array<out R>, transform: (a: ULong, b: R) -> V): List<V>  $\{\n\$  val size = minOf(size, other.size)\n val list = ArrayList<V>(size)\n for (i in 0 until size) {\n list.add(transform(this[i], other[i]))\n  $\ln$  return list\n $\ln/^*$ \n \* Returns a list of values built from the elements of `this` array and the [other] array with the same index\n \* using the provided [transform] function applied to each pair of elements.\n \* The returned list has length of the shortest collection. $\ln * \ln * \omega$  sample

samples.collections.Iterables.Operations.zipIterableWithTransform\n

\*/\n@SinceKotlin(\"1.3\")\n@ExperimentalUnsignedTypes\n@kotlin.internal.InlineOnly\npublic inline fun <R, V> UByteArray.zip(other: Array<out R>, transform: (a: UByte, b: R) -> V): List<V>  $\{\n\$  val size = minOf(size,

other.size)\n val list = ArrayList<V>(size)\n for (i in 0 until size) {\n list.add(transform(this[i], other[i]))\n  $\ln$  return list $\ln\ln\ln^*$  \* Returns a list of values built from the elements of `this` array and the [other] array with the same index\n  $*$  using the provided [transform] function applied to each pair of elements. $\ln *$  The returned list has length of the shortest collection. $\ln * \ln * \omega$  sample

samples.collections.Iterables.Operations.zipIterableWithTransform\n

\*/\n@SinceKotlin(\"1.3\")\n@ExperimentalUnsignedTypes\n@kotlin.internal.InlineOnly\npublic inline fun <R, V> UShortArray.zip(other: Array<out R>, transform: (a: UShort, b: R) -> V): List<V>  $\{\n\$  val size = minOf(size, other.size)\n val list = ArrayList < V >  $(size)$ \n for (i in 0 until size) {\n list.add(transform(this[i], other[i]))\n  $\ln$  return list\n\n\n\n\n\n\\*\*\n \* Returns a list of pairs built from the elements of `this` collection and [other] array with the same index. $\ln *$  The returned list has length of the shortest collection. $\ln * \ln * \mathcal{O}$  sample samples.collections.Iterables.Operations.zipIterable\n

\*/\n@SinceKotlin(\"1.3\")\n@ExperimentalUnsignedTypes\npublic infix fun <R> UIntArray.zip(other:

Iterable<R>): List<Pair<UInt,  $R \gg {\n$  return zip(other) { t1, t2 -> t1 to t2  $\ln{\n^* {\n} R}$  Returns a list of pairs built from the elements of `this` collection and [other] array with the same index.\n \* The returned list has length of the shortest collection. $\ln * \ln * \omega$  sample samples.collections.Iterables.Operations.zipIterable $\ln$ 

\*/\n@SinceKotlin(\"1.3\")\n@ExperimentalUnsignedTypes\npublic infix fun <R> ULongArray.zip(other:

Iterable<R>): List<Pair<ULong, R>> {\n return zip(other) { t1, t2 -> t1 to t2 }\n}\n\n/\*\*\n \* Returns a list of pairs built from the elements of `this` collection and [other] array with the same index.\n \* The returned list has length of the shortest collection. $\ln * \alpha * \omega$  sample samples.collections. Iterables. Operations. zipIterable $\ln$ 

\*/\n@SinceKotlin(\"1.3\")\n@ExperimentalUnsignedTypes\npublic infix fun <R> UByteArray.zip(other:

Iterable<R>): List<Pair<UByte,  $R \gg \{\n$  return zip(other) { t1, t2 -> t1 to t2  $\ln\ln^{**}\n$  \* Returns a list of pairs built from the elements of `this` collection and [other] array with the same index.\n \* The returned list has length of the shortest collection. $\ln * \ln * \mathcal{Q}$  sample samples.collections.Iterables.Operations.zipIterable $\ln$ 

\*/\n@SinceKotlin(\"1.3\")\n@ExperimentalUnsignedTypes\npublic infix fun <R> UShortArray.zip(other: Iterable<R>): List<Pair<UShort, R>> {\n return zip(other) { t1, t2 -> t1 to t2 }\n}\n\n/\*\*\n \* Returns a list of values built from the elements of `this` array and the [other] collection with the same index\n \* using the provided [transform] function applied to each pair of elements.\n \* The returned list has length of the shortest collection.\n \* \n \* @sample samples.collections.Iterables.Operations.zipIterableWithTransform\n

\*/\n@SinceKotlin(\"1.3\")\n@ExperimentalUnsignedTypes\n@kotlin.internal.InlineOnly\npublic inline fun <R, V> UIntArray.zip(other: Iterable<R>, transform: (a: UInt, b: R) -> V): List<V>  $\n\alpha$  val arraySize = size\n val list = ArrayList<V>(minOf(other.collectionSizeOrDefault(10), arraySize))\n var i = 0\n for (element in other) {\n if (i >= arraySize) break\n list.add(transform(this[i++], element)\n }\n return list\n\n\n/\*\*\n \* Returns a list of values built from the elements of `this` array and the [other] collection with the same index\n  $*$  using the provided [transform] function applied to each pair of elements.\n \* The returned list has length of the shortest collection.\n \* \n \* @sample samples.collections.Iterables.Operations.zipIterableWithTransform\n

\*/\n@SinceKotlin(\"1.3\")\n@ExperimentalUnsignedTypes\n@kotlin.internal.InlineOnly\npublic inline fun <R, V> ULongArray.zip(other: Iterable<R>, transform: (a: ULong, b: R) -> V): List<V>  $\{\n\$  val arraySize = size\n val list = ArrayList<V>(minOf(other.collectionSizeOrDefault(10), arraySize))\n var i = 0\n for (element in other)  ${\n \in \text{if } (i >= arraySize) \text{ break} \newline n \in \text{if } (i >= arraySize) \text{ break} \newline n \in \text{if } (i >= arraySize) \text{ break} \newline n \in \text{if } (i >= arraySize) \text{ break} \newline n \in \text{if } (i >= arraySize) \text{ break} \newline n \in \text{if } (i >= argSize) \text{ break} \newline n \in \text{if } (i >= argSize) \text{ break} \newline n \in \text{if } (i >= argSize) \text{ break} \newline n \in \text{if } (i >= argSize) \text{ break} \newline n \in \text{if } ($ Returns a list of values built from the elements of `this` array and the [other] collection with the same index $\ln *$ using the provided [transform] function applied to each pair of elements.\n \* The returned list has length of the shortest collection. $\ln * \ln * \omega$  sample samples.collections.Iterables.Operations.zipIterableWithTransform\n \*/\n@SinceKotlin(\"1.3\")\n@ExperimentalUnsignedTypes\n@kotlin.internal.InlineOnly\npublic inline fun <R, V> UByteArray.zip(other: Iterable<R>, transform: (a: UByte, b: R) -> V): List<V>  $\{\n\$  val arraySize = size\n val list  $=$  ArrayList<V>(minOf(other.collectionSizeOrDefault(10), arraySize))\n var i = 0\n for (element in other) {\n if (i >= arraySize) break\n list.add(transform(this[i++], element)\n }\n return list\n }\n\n/\*\*\n \* Returns a list of values built from the elements of `this` array and the [other] collection with the same index\n  $*$  using the provided [transform] function applied to each pair of elements.\n \* The returned list has length of the shortest

collection.\n \* \n \* @sample samples.collections.Iterables.Operations.zipIterableWithTransform\n \*/\n@SinceKotlin(\"1.3\")\n@ExperimentalUnsignedTypes\n@kotlin.internal.InlineOnly\npublic inline fun <R, V> UShortArray.zip(other: Iterable<R>, transform: (a: UShort, b: R) -> V): List<V>  $\{\n\$  val arraySize = size\n val list = ArrayList<V>(minOf(other.collectionSizeOrDefault(10), arraySize))\n var i = 0\n for (element in other)  ${\n \iint (i >= arraySize) break\n }$  list.add(transform(this[i++], element))\n  ${\n \iint (i >= arraySize) break\n }$ Returns a list of pairs built from the elements of `this` array and the [other] array with the same index. $\ln$  \* The returned list has length of the shortest collection. $\ln * \ln * \mathcal{Q}$  sample

samples.collections.Iterables.Operations.zipIterable\n

\*/\n@SinceKotlin(\"1.3\")\n@ExperimentalUnsignedTypes\npublic infix fun UIntArray.zip(other: UIntArray): List<Pair<UInt, UInt>> {\n return zip(other) { t1, t2 -> t1 to t2 }\n}\n\n/\*\*\n \* Returns a list of pairs built from the elements of `this` array and the [other] array with the same index. $\ln$  \* The returned list has length of the shortest collection. $\ln * \ln * \textcircled{ samples}$ .collections.Iterables.Operations.zipIterable $\ln$ 

\*/\n@SinceKotlin(\"1.3\")\n@ExperimentalUnsignedTypes\npublic infix fun ULongArray.zip(other: ULongArray): List<Pair<ULong, ULong>> {\n return zip(other) { t1, t2 -> t1 to t2 }\n}\n\n/\*\*\n \* Returns a list of pairs built from the elements of `this` array and the [other] array with the same index.\n \* The returned list has length of the shortest collection. $\ln * \ln * \omega$ sample samples.collections.Iterables.Operations.zipIterable $\ln$ 

\*/\n@SinceKotlin(\"1.3\")\n@ExperimentalUnsignedTypes\npublic infix fun UByteArray.zip(other: UByteArray): List<Pair<UByte, UByte>> {\n return zip(other) { t1, t2 -> t1 to t2 }\n}\n\n/\*\*\n \* Returns a list of pairs built from the elements of `this` array and the [other] array with the same index.\n \* The returned list has length of the shortest collection. $\mathbf{h}^* \in \mathbb{R}^*$  as amples.collections.Iterables.Operations.zipIterable $\mathbf{h}$ 

\*/\n@SinceKotlin(\"1.3\")\n@ExperimentalUnsignedTypes\npublic infix fun UShortArray.zip(other: UShortArray): List<Pair<UShort, UShort>> {\n return zip(other) { t1, t2 -> t1 to t2 }\n\n/\*\*\n \* Returns a list of values built from the elements of `this` array and the [other] array with the same index\n \* using the provided [transform] function applied to each pair of elements. $\ln$  \* The returned list has length of the shortest array. $\ln$  \*  $\ln$  \* @sample samples.collections.Iterables.Operations.zipIterableWithTransform\n

\*/\n@SinceKotlin(\"1.3\")\n@ExperimentalUnsignedTypes\n@kotlin.internal.InlineOnly\npublic inline fun <V> UIntArray.zip(other: UIntArray, transform: (a: UInt, b: UInt) -> V): List<V>  $\{\n\$  val size = minOf(size,

other.size)\n val list = ArrayList<V>(size)\n for (i in 0 until size) {\n list.add(transform(this[i], other[i]))\n  $\ln$  return list\n $\ln/^*$ \n \* Returns a list of values built from the elements of `this` array and the [other] array with the same index\n \* using the provided [transform] function applied to each pair of elements.\n \* The returned list has length of the shortest array. $\ln * \ln * \omega$  sample

samples.collections.Iterables.Operations.zipIterableWithTransform\n

\*/\n@SinceKotlin(\"1.3\")\n@ExperimentalUnsignedTypes\n@kotlin.internal.InlineOnly\npublic inline fun <V> ULongArray.zip(other: ULongArray, transform: (a: ULong, b: ULong) -> V): List<V>  $\ln$  val size = minOf(size, other.size)\n val list = ArrayList<V>(size)\n for (i in 0 until size) {\n list.add(transform(this[i], other[i]))\n  $\ln$  return list\n $\ln/^*$ \n \* Returns a list of values built from the elements of `this` array and the [other] array with the same index\n \* using the provided [transform] function applied to each pair of elements.\n \* The returned list has length of the shortest array. $\ln * \alpha$  sample

samples.collections.Iterables.Operations.zipIterableWithTransform\n

\*/\n@SinceKotlin(\"1.3\")\n@ExperimentalUnsignedTypes\n@kotlin.internal.InlineOnly\npublic inline fun <V> UByteArray.zip(other: UByteArray, transform: (a: UByte, b: UByte) -> V): List<V>  $\n\alpha$  val size = minOf(size, other.size)\n val list = ArrayList<V>(size)\n for (i in 0 until size) {\n list.add(transform(this[i], other[i]))\n  $\ln$  return list\n $\ln/^*$ \n \* Returns a list of values built from the elements of `this` array and the [other] array with the same index\n \* using the provided [transform] function applied to each pair of elements.\n \* The returned list has length of the shortest array. $\ln * \ln * \omega$  sample

samples.collections.Iterables.Operations.zipIterableWithTransform\n

\*/\n@SinceKotlin(\"1.3\")\n@ExperimentalUnsignedTypes\n@kotlin.internal.InlineOnly\npublic inline fun <V> UShortArray.zip(other: UShortArray, transform: (a: UShort, b: UShort) -> V): List < V> {\n val size = minOf(size, other.size)\n val list = ArrayList<V>(size)\n for (i in 0 until size) {\n list.add(transform(this[i], other[i]))\n  $\ln$  return list $\ln\ln\frac{**\n}{n}$  Returns the sum of all elements in the array. $\ln$ 

\*/\n@kotlin.jvm.JvmName(\"sumOfUInt\")\n@SinceKotlin(\"1.3\")\n@ExperimentalUnsignedTypes\npublic fun Array<out UInt>.sum(): UInt {\n var sum: UInt = 0u\n for (element in this) {\n sum += element\n }\n return sum\n}\n\n/\*\*\n \* Returns the sum of all elements in the array.\n

\*/\n@kotlin.jvm.JvmName(\"sumOfULong\")\n@SinceKotlin(\"1.3\")\n@ExperimentalUnsignedTypes\npublic fun Array<out ULong>.sum(): ULong  ${\n \nu : \nu : \nu : \nu : \nu \neq 0}$  for (element in this)  ${\n \nu := \nu \neq \nu \neq 0}$  $\ln$  return sum $\n\ln\max$ <sup>\*\*</sup>\n \* Returns the sum of all elements in the array.\n

\*/\n@kotlin.jvm.JvmName(\"sumOfUByte\")\n@SinceKotlin(\"1.3\")\n@ExperimentalUnsignedTypes\npublic fun Array<out UByte>.sum(): UInt {\n var sum: UInt = 0u\n for (element in this) {\n sum += element\n }\n return sum\n}\n\n/\*\*\n \* Returns the sum of all elements in the array.\n

\*/\n@kotlin.jvm.JvmName(\"sumOfUShort\")\n@SinceKotlin(\"1.3\")\n@ExperimentalUnsignedTypes\npublic fun Array<out UShort>.sum(): UInt  ${\n \arcsin U_1 = 0u\n \ for (element in this) {\n \arccos u = 0u + \sin u}$ return sum\n}\n\n/\*\*\n \* Returns the sum of all elements in the array.\n

\*/\n@SinceKotlin(\"1.3\")\n@ExperimentalUnsignedTypes\n@kotlin.internal.InlineOnly\npublic inline fun UIntArray.sum(): UInt  $\{\n\$ return storage.sum().toUInt()\n $\hbar\$ n<sup>/\*\*</sup>\n \* Returns the sum of all elements in the array.\n \*/\n@SinceKotlin(\"1.3\")\n@ExperimentalUnsignedTypes\n@kotlin.internal.InlineOnly\npublic inline fun ULongArray.sum(): ULong  $\{\n\$  return storage.sum().toULong()\n $\\n\lambda^*$ \n \* Returns the sum of all elements in the array.\n \*/\n@SinceKotlin(\"1.3\")\n@ExperimentalUnsignedTypes\n@kotlin.internal.InlineOnly\npublic inline fun UByteArray.sum(): UInt  $\n\cdot$  return sumBy  $\int \int_0^*\n\ln\ln\pi^* \cdot \ln x$ . Returns the sum of all elements in the array.\n \*/\n@SinceKotlin(\"1.3\")\n@ExperimentalUnsignedTypes\n@kotlin.internal.InlineOnly\npublic inline fun UShortArray.sum(): UInt  $\n\in$  return sumBy  $\{ it. to UInt() \}\n\in \mathbb{N}^m$ ,  $\# \Omega$  Copyright 2010-2020 JetBrains s.r.o. and Kotlin Programming Language contributors.\n \* Use of this source code is governed by the Apache 2.0 license that can be found in the license/LICENSE.txt file.\n

\*/\n\n@file:kotlin.jvm.JvmMultifileClass\n@file:kotlin.jvm.JvmName(\"UCollectionsKt\")\n\npackage kotlin.collections\n\n//\n// NOTE: THIS FILE IS AUTO-GENERATED by the GenerateStandardLib.kt\n// See: https://github.com/JetBrains/kotlin/tree/master/libraries/stdlib\n//\n\nimport kotlin.random.\*\nimport kotlin.ranges.contains\nimport kotlin.ranges.reversed\n\n/\*\*\n \* Returns an array of UByte containing all of the elements of this collection.\n \*/\n @SinceKotlin(\"1.3\")\n @ExperimentalUnsignedTypes\npublic fun Collection<UByte>.toUByteArray(): UByteArray {\n val result = UByteArray(size)\n var index = 0\n for (element in this)\n result[index++] = element\n return result\n}\n\n/\*\*\n \* Returns an array of UInt containing all of the elements of this collection. $\ln \pi /n\omega$ SinceKotlin( $\pi$ 1.3 $\$ ) $\omega$ ExperimentalUnsignedTypes $\mu$ public fun Collection<UInt $\text{UIntArray}$ (): UIntArray  $\{\n\t\alpha\}$  val result = UIntArray(size)\n var index = 0\n for (element in this) $\in$  result[index++] = element $\in$  return result $\ln\ln\max$ <sup>\*\*</sup> $\in$  Returns an array of ULong containing all of the elements of this collection.\n \*/\n @SinceKotlin(\"1.3\")\n @ExperimentalUnsignedTypes\npublic fun Collection<ULong>.toULongArray(): ULongArray {\n val result = ULongArray(size)\n var index = 0\n for (element in this)\n result[index++] = element\n return result\n}\n\n/\*\*\n \* Returns an array of UShort

containing all of the elements of this collection.\n

\*/\n@SinceKotlin(\"1.3\")\n@ExperimentalUnsignedTypes\npublic fun Collection<UShort>.toUShortArray(): UShortArray {\n val result = UShortArray(size)\n var index = 0\n for (element in this)\n result[index++] = element\n return result\n\n\n\n\n\n\\*\*\n \* Returns the sum of all elements in the collection.\n

\*/\n@kotlin.jvm.JvmName(\"sumOfUInt\")\n@SinceKotlin(\"1.3\")\n@ExperimentalUnsignedTypes\npublic fun Iterable<UInt>.sum(): UInt  ${\n$  var sum: UInt = 0u\n for (element in this)  ${\n}$  sum += element\n  ${\n}$ return sum\n}\n\n/\*\*\n \* Returns the sum of all elements in the collection.\n

\*/\n@kotlin.jvm.JvmName(\"sumOfULong\")\n@SinceKotlin(\"1.3\")\n@ExperimentalUnsignedTypes\npublic fun Iterable<ULong>.sum(): ULong  $\ln$  var sum: ULong = 0uL\n for (element in this)  $\ln$  sum += element\n  $\ln \mathrm{sum\{n\}}\n^* \cdot \text{Returns the sum of all elements in the collection.}$ 

\*/\n@kotlin.jvm.JvmName(\"sumOfUByte\")\n@SinceKotlin(\"1.3\")\n@ExperimentalUnsignedTypes\npublic fun

Iterable<UByte>.sum(): UInt  ${\n$  var sum: UInt = 0u\n for (element in this)  ${\n$  sum += element\n  ${\n }$ return sum\n}\n\n/\*\*\n \* Returns the sum of all elements in the collection.\n

\*/\n@kotlin.jvm.JvmName(\"sumOfUShort\")\n@SinceKotlin(\"1.3\")\n@ExperimentalUnsignedTypes\npublic fun Iterable<UShort>.sum(): UInt  ${\n \mu$  var sum: UInt = 0u\n for (element in this)  ${\n \mu$  sum += element\n  $}{\n$ return sum\n}\n\n","/\*\n \* Copyright 2010-2020 JetBrains s.r.o. and Kotlin Programming Language contributors.\n \* Use of this source code is governed by the Apache 2.0 license that can be found in the license/LICENSE.txt file.\n \*/\n\n@file:kotlin.jvm.JvmMultifileClass\n@file:kotlin.jvm.JvmName(\"UComparisonsKt\")\n\npackage

kotlin.comparisons\n\n//\n// NOTE: THIS FILE IS AUTO-GENERATED by the GenerateStandardLib.kt\n// See: https://github.com/JetBrains/kotlin/tree/master/libraries/stdlib\n//\n\nimport kotlin.random.\*\n\n/\*\*\n \* Returns the greater of two values.\n \*/\n@SinceKotlin(\"1.3\")\n@ExperimentalUnsignedTypes\\npublic fun maxOf(a: UInt, b: UInt): UInt  $\ln$  return if  $(a \ge b)$  a else  $b\ln{\ln\pi}$ <sup>\*\*</sup>\n \* Returns the greater of two values.\n

\*/\n@SinceKotlin(\"1.3\")\n@ExperimentalUnsignedTypes\npublic fun maxOf(a: ULong, b: ULong): ULong {\n return if (a  $>= b$ ) a else b\n \\n\n/\*\*\n \* Returns the greater of two values.\n

\*/\n@SinceKotlin(\"1.3\")\n@ExperimentalUnsignedTypes\npublic fun maxOf(a: UByte, b: UByte): UByte {\n return if  $(a \ge b)$  a else  $b\ln{\ln\pi}$ <sup>\*\*</sup> $n$  \* Returns the greater of two values. $\ln$ 

\*/\n@SinceKotlin(\"1.3\")\n@ExperimentalUnsignedTypes\npublic fun maxOf(a: UShort, b: UShort): UShort {\n return if  $(a \ge b)$  a else  $b\n\ln\ln^* \ne \text{Returns the greater of three values.}\n$ 

\*/\n@SinceKotlin(\"1.3\")\n@ExperimentalUnsignedTypes\n@kotlin.internal.InlineOnly\npublic inline fun maxOf(a: UInt, b: UInt, c: UInt): UInt  $\{\n\$ eturn maxOf(a, maxOf(b, c))\n $\}\n\|$ \n/\*\*\n \* Returns the greater of three values.\n \*/\n@SinceKotlin(\"1.3\")\n@ExperimentalUnsignedTypes\n@kotlin.internal.InlineOnly\npublic inline fun maxOf(a: ULong, b: ULong, c: ULong): ULong  $\ln$  return maxOf(a, maxOf(b, c)) $\ln \ln x \ln^* \ln^* \text{ Returns the}$ greater of three values.\n

\*/\n@SinceKotlin(\"1.3\")\n@ExperimentalUnsignedTypes\n@kotlin.internal.InlineOnly\npublic inline fun maxOf(a: UByte, b: UByte, c: UByte): UByte  $\ln$  return maxOf(a, maxOf(b, c))\n $\ln x$ <sup>\*\*</sup>\n \* Returns the greater of three values.\n \*/\n@SinceKotlin(\"1.3\")\n@ExperimentalUnsignedTypes\n@kotlin.internal.InlineOnly\npublic inline fun maxOf(a: UShort, b: UShort, c: UShort): UShort  $\ln$  return maxOf(a, maxOf(b, c))\n  $\ln\frac{*}{n}$  \* Returns the greater of the given values. $\ln \pi / n \omega$ SinceKotlin(\"1.4\")\n@ExperimentalUnsignedTypes\npublic fun maxOf(a: UInt, vararg other: UInt): UInt  $\{\n\$  var max = a $n$  for (e in other) max = maxOf(max, e) $n$  return  $\max\{n\}\n\cdot x^*\n$  \* Returns the greater of the given values. $\ln$ 

\*/\n@SinceKotlin(\"1.4\")\n@ExperimentalUnsignedTypes\npublic fun maxOf(a: ULong, vararg other: ULong): ULong  $\ln \ \varphi = a\ln$  for (e in other) max = maxOf(max, e)\n return max\n}\n\n/\*\*\n \* Returns the greater of the given values.\n \*/\n@SinceKotlin(\"1.4\")\n@ExperimentalUnsignedTypes\npublic fun maxOf(a: UByte, vararg other: UByte): UByte  $\{\n\alpha x = a\n\alpha y = b \alpha x = m \alpha x$  for (e in other) max = maxOf(max, e)\n return max\n $\{\n\}\n\|\n\|$ \* Returns the greater of the given values.\n \*/\n@SinceKotlin(\"1.4\")\n@ExperimentalUnsignedTypes\npublic fun maxOf(a: UShort, vararg other: UShort): UShort  $\{\n\$  var max = a\n for (e in other) max = maxOf(max, e)\n return max\n}\n\n/\*\*\n \* Returns the smaller of two values.\n

\*/\n@SinceKotlin(\"1.3\")\n@ExperimentalUnsignedTypes\npublic fun minOf(a: UInt, b: UInt): UInt {\n return if  $(a \leq b)$  a else  $b\n\times b\n\times x^*$  Returns the smaller of two values.

\*/\n@SinceKotlin(\"1.3\")\n@ExperimentalUnsignedTypes\npublic fun minOf(a: ULong, b: ULong): ULong {\n return if  $(a \leq b)$  a else  $b\ln{\ln x^*}$  Returns the smaller of two values. $\ln$ 

\*/\n@SinceKotlin(\"1.3\")\n@ExperimentalUnsignedTypes\npublic fun minOf(a: UByte, b: UByte): UByte {\n return if  $(a \le b)$  a else  $b\ln{\ln\pi}$ <sup>\*\*</sup>\n \* Returns the smaller of two values.\n

\*/\n@SinceKotlin(\"1.3\")\n@ExperimentalUnsignedTypes\npublic fun minOf(a: UShort, b: UShort): UShort {\n return if  $(a \le b)$  a else  $b\n\ln\ln\^**\n$  \* Returns the smaller of three values. $\ln$ 

\*/\n@SinceKotlin(\"1.3\")\n@ExperimentalUnsignedTypes\n@kotlin.internal.InlineOnly\npublic inline fun minOf(a: UInt, b: UInt, c: UInt): UInt  $\ln$  return minOf(a, minOf(b, c))\n\n/\*\*\n \* Returns the smaller of three values.\n \*/\n@SinceKotlin(\"1.3\")\n@ExperimentalUnsignedTypes\n@kotlin.internal.InlineOnly\npublic inline fun minOf(a: ULong, b: ULong, c: ULong): ULong {\n return minOf(a, minOf(b, c))\n}\n\n/\*\*\n \* Returns the
smaller of three values.\n

\*/\n@SinceKotlin(\"1.3\")\n@ExperimentalUnsignedTypes\n@kotlin.internal.InlineOnly\npublic inline fun minOf(a: UByte, b: UByte, c: UByte): UByte  $\ln$  return minOf(a, minOf(b, c)) $\ln{\ln^{**}\ln^*}$  Returns the smaller of three values.\n \*/\n@SinceKotlin(\"1.3\")\n@ExperimentalUnsignedTypes\n@kotlin.internal.InlineOnly\npublic inline fun minOf(a: UShort, b: UShort, c: UShort): UShort  $\n \in \Gamma(G, \minOf(a, \minOf(b, c))\n \n\in \Gamma^* \neq \mathbb{R}$ eturns the smaller of the given values. $\ln \pi /n\omega$ SinceKotlin(\"1.4\")\n $\omega$ ExperimentalUnsignedTypes\npublic fun minOf(a: UInt, vararg other: UInt): UInt  $\ln \ \gamma_n = a\in \text{for} \ (\text{e in other}) \min = \minOf(\min, e)\in \text{return} \min\{n\}\in\mathbb{R}^*\$ n \* Returns the smaller of the given values.\n \*/\n@SinceKotlin(\"1.4\")\n@ExperimentalUnsignedTypes\npublic fun minOf(a: ULong, vararg other: ULong): ULong  $\ln \varphi = a\ln$  for (e in other) min = minOf(min, e)\n return  $\min\{n\}\n\cdot^*\$  Returns the smaller of the given values. $\ln$ 

\*/\n@SinceKotlin(\"1.4\")\n@ExperimentalUnsignedTypes\npublic fun minOf(a: UByte, vararg other: UByte): UByte  $\{\n\$  var min = a $\n\]$  for (e in other) min = minOf(min, e) $\n\]$  return min $\]$ } $\|n\|$ <sup>\*\*</sup> $\]$ <sup>\*</sup> Returns the smaller of the given values.\n \*/\n@SinceKotlin(\"1.4\")\n@ExperimentalUnsignedTypes\npublic fun minOf(a: UShort, vararg other: UShort): UShort  $\{\n\$  var min = a $n$  for (e in other) min = minOf(min, e) $n$  return min $n\hbar\|n\|$ ,","/\*\n \* Copyright 2010-2020 JetBrains s.r.o. and Kotlin Programming Language contributors.\n \* Use of this source code is governed by the Apache 2.0 license that can be found in the license/LICENSE.txt file.\n

\*/\n\n@file:kotlin.jvm.JvmMultifileClass\n@file:kotlin.jvm.JvmName(\"URangesKt\")\n\npackage kotlin.ranges\n\n//\n// NOTE: THIS FILE IS AUTO-GENERATED by the GenerateStandardLib.kt\n// See: https://github.com/JetBrains/kotlin/tree/master/libraries/stdlib\n//\n\nimport kotlin.random.\*\n\n/\*\*\n \* Returns a random element from this range. $\ln * \ln * \mathbb{Q}$  throws IllegalArgumentException if this range is empty. $\ln$ \*/\n@SinceKotlin(\"1.3\")\n@ExperimentalUnsignedTypes\n@kotlin.internal.InlineOnly\npublic inline fun UIntRange.random(): UInt  ${\n \mu(Random)(\n\ln\ln\ar *(n * Returns a random element from this range.\n) n}$ \*  $\ln$  \* @throws IllegalArgumentException if this range is empty. $\ln$ 

\*/\n@SinceKotlin(\"1.3\")\n@ExperimentalUnsignedTypes\n@kotlin.internal.InlineOnly\npublic inline fun ULongRange.random(): ULong  $\ln \mathrm{R}$ ndom(Random)\n}\n\n/\*\*\n \* Returns a random element from this range using the specified source of randomness. $\ln * \ln * \text{Cthrows}$  IllegalArgumentException if this range is empty.\n \*/\n @SinceKotlin(\"1.3\")\n @ExperimentalUnsignedTypes\npublic fun UIntRange.random(random: Random): UInt  ${\n \mu \ try }_{n \ \text{return random.next}$   $\cdot \text{t this}\n \}$  catch(e: IllegalArgumentException)  ${\n \mu \ \tau \}$ throw NoSuchElementException(e.message)\n  $\ln\ln\pi$ \*\n \* Returns a random element from this range using the specified source of randomness. $\ln * \ln * \mathcal{Q}$  throws IllegalArgumentException if this range is empty. $\ln$ \*/\n@SinceKotlin(\"1.3\")\n@ExperimentalUnsignedTypes\npublic fun ULongRange.random(random: Random): ULong  ${\n \mu \ t\n}$  return random.nextULong(this)\n } catch(e: IllegalArgumentException)  ${\n \mu \ t\n}$ NoSuchElementException(e.message)\n  $\ln\ln^*$ \n\n/\*\*\n \* Returns a random element from this range, or `null` if this range is empty.\n

\*/\n@SinceKotlin(\"1.4\")\n@WasExperimental(ExperimentalStdlibApi::class)\n@ExperimentalUnsignedTypes\n @kotlin.internal.InlineOnly\npublic inline fun UIntRange.randomOrNull(): UInt? {\n return

randomOrNull(Random)\n}\n\n/\*\*\n \* Returns a random element from this range, or `null` if this range is empty.\n \*/\n@SinceKotlin(\"1.4\")\n@WasExperimental(ExperimentalStdlibApi::class)\n@ExperimentalUnsignedTypes\n @kotlin.internal.InlineOnly\npublic inline fun ULongRange.randomOrNull(): ULong? {\n return randomOrNull(Random)\n}\n\n/\*\*\n \* Returns a random element from this range using the specified source of randomness, or `null` if this range is empty.\n

\*/\n@SinceKotlin(\"1.4\")\n@WasExperimental(ExperimentalStdlibApi::class)\n@ExperimentalUnsignedTypes\np ublic fun UIntRange.randomOrNull(random: Random): UInt? {\n if (isEmpty())\n return null\n return random.nextUInt(this)\n\n/\*\*\n \* Returns a random element from this range using the specified source of randomness, or `null` if this range is empty.\n

\*/\n@SinceKotlin(\"1.4\")\n@WasExperimental(ExperimentalStdlibApi::class)\n@ExperimentalUnsignedTypes\np ublic fun ULongRange.randomOrNull(random: Random): ULong? {\n if (isEmpty())\n return null\n return random.nextULong(this)\n\\n/\*\*\n \* Returns `true` if this range contains the specified [element].\n \* \n \* Always

returns `false` if the [element] is `null`.\n

\*/\n@SinceKotlin(\"1.3\")\n@ExperimentalUnsignedTypes\n@kotlin.internal.InlineOnly\npublic inline operator fun UIntRange.contains(element: UInt?): Boolean {\n return element != null && contains(element)\n}\n\n/\*\*\n \* Returns `true` if this range contains the specified [element]. $\ln * \ln *$  Always returns `false` if the [element] is `null`.\n \*/\n@SinceKotlin(\"1.3\")\n@ExperimentalUnsignedTypes\n@kotlin.internal.InlineOnly\npublic inline operator fun ULongRange.contains(element: ULong?): Boolean {\n return element != null && contains(element)\n}\n\n/\*\*\n \* Checks if the specified [value] belongs to this range.\n

\*/\n@SinceKotlin(\"1.3\")\n@ExperimentalUnsignedTypes\npublic operator fun UIntRange.contains(value: UByte): Boolean  $\{\n\$ eturn contains(value.toUInt())\n $\n\in\mathbb{N}$ <sup>\*</sup>. Checks if the specified [value] belongs to this range. $\ln \pi/\ln \omega$ SinceKotlin(\"1.3\")\n $\omega$ ExperimentalUnsignedTypes\npublic operator fun

ULongRange.contains(value: UByte): Boolean  $\{\n\$  return contains(value.toULong() $\n\n\|\n\|\n\|\n\|^*$   $\mathbb{R}$ . Checks if the specified [value] belongs to this range.\n \*/\n@SinceKotlin(\"1.3\")\n@ExperimentalUnsignedTypes\npublic operator fun ULongRange.contains(value: UInt): Boolean  $\{\n\$  return contains(value.toULong())\n $\{\n\}\$ Checks if the specified [value] belongs to this range.\n

\*/\n@SinceKotlin(\"1.3\")\n@ExperimentalUnsignedTypes\npublic operator fun UIntRange.contains(value: ULong): Boolean  $\{\n\$ return (value shr UInt.SIZE BITS) == 0uL && contains(value.toUInt())\n $\n\}\n\|n\|^{**}\n\|n^*$ Checks if the specified [value] belongs to this range.\n

\*/\n@SinceKotlin(\"1.3\")\n@ExperimentalUnsignedTypes\npublic operator fun UIntRange.contains(value: UShort): Boolean  ${\n\mu$  return contains(value.toUInt())\n ${\n\mu}^*$ n \* Checks if the specified [value] belongs to this range.\n \*/\n@SinceKotlin(\"1.3\")\n@ExperimentalUnsignedTypes\npublic operator fun

ULongRange.contains(value: UShort): Boolean {\n return contains(value.toULong())\n}\n\n/\*\*\n \* Returns a progression from this value down to the specified [to] value with the step -1. $\ln * \ln *$  The [to] value should be less than or equal to `this` value. $\ln *$  If the [to] value is greater than `this` value the returned progression is empty. $\ln$ \*/\n@SinceKotlin(\"1.3\")\n@ExperimentalUnsignedTypes\npublic infix fun UByte.downTo(to: UByte): UIntProgression {\n return UIntProgression.fromClosedRange(this.toUInt(), to.toUInt(), -1)\n}\n\n/\*\*\n \* Returns a progression from this value down to the specified [to] value with the step -1. $\ln * \ln *$  The [to] value should be less than or equal to `this` value.\n \* If the [to] value is greater than `this` value the returned progression is empty. $\ln$ \*/\n@SinceKotlin(\"1.3\")\n@ExperimentalUnsignedTypes\npublic infix fun UInt.downTo(to: UInt): UIntProgression  ${\n \mu$  return UIntProgression.fromClosedRange(this, to, -1)\n}\n\n/\*\*\n \* Returns a progression from this value down to the specified [to] value with the step  $-1.\n\cdot \ln * \ln \cdot \ln \left( \ln \right)$  value should be less than or equal to `this` value.\n \* If the [to] value is greater than `this` value the returned progression is empty.\n \*/\n@SinceKotlin(\"1.3\")\n@ExperimentalUnsignedTypes\npublic infix fun ULong.downTo(to: ULong): ULongProgression  ${\nightharpoonup$  return ULongProgression.fromClosedRange(this, to, -1L)\n ${\nightharpoonup}$ \n\n/\*\*\n \* Returns a progression from this value down to the specified [to] value with the step  $-1 \cdot \ln \pi \cdot \ln \pi$  The [to] value should be less than or equal to `this` value. $\ln *$  If the [to] value is greater than `this` value the returned progression is empty. $\ln$ 

\*/\n@SinceKotlin(\"1.3\")\n@ExperimentalUnsignedTypes\npublic infix fun UShort.downTo(to: UShort):

UIntProgression  ${\n \cdot \cdot \cdot \cdot \cdot \cdot}$   $\mathbb{P}(\mathbf{r}) = \mathbb{P}(\mathbf{r}) \cdot \mathbf{r} \cdot \mathbf{r} + \mathbf{r} \cdot \mathbf{r}$ a progression that goes over the same range in the opposite direction with the same step.\n

\*/\n@SinceKotlin(\"1.3\")\n@ExperimentalUnsignedTypes\npublic fun UIntProgression.reversed():

UIntProgression  ${\n \mu$  return UIntProgression.fromClosedRange(last, first, -step)\n\n\n/\*\*\n \* Returns a

progression that goes over the same range in the opposite direction with the same step.\n

\*/\n@SinceKotlin(\"1.3\")\n@ExperimentalUnsignedTypes\npublic fun ULongProgression.reversed():

ULongProgression  ${\n \mu$  return ULongProgression.fromClosedRange(last, first, -step)\n ${\n \mu}^*$ \n \* Returns a progression that goes over the same range with the given step.\n

\*/\n@SinceKotlin(\"1.3\")\n@ExperimentalUnsignedTypes\npublic infix fun UIntProgression.step(step: Int): UIntProgression  ${\n \alpha \}$  checkStepIsPositive(step > 0, step)\n return UIntProgression.fromClosedRange(first, last, if  $(\text{this}.\text{step} > 0)$  step else -step $)\n\lambda\ln\frac{**\n}{*}\n$  \* Returns a progression that goes over the same range with the given step.\n \*/\n@SinceKotlin(\"1.3\")\n@ExperimentalUnsignedTypes\npublic infix fun ULongProgression.step(step:

Long): ULongProgression  $\{\n\}$  checkStepIsPositive(step > 0, step) $\n\$ n return

ULongProgression.fromClosedRange(first, last, if (this.step > 0) step else -step)\n\n\n\n\n\n\n\n\n\n \* Returns a range from this value up to but excluding the specified [to] value. $\ln * \ln *$  If the [to] value is less than or equal to `this` value, then the returned range is empty.\n \*/\n@SinceKotlin(\"1.3\")\n@ExperimentalUnsignedTypes\npublic infix fun UByte.until(to: UByte): UIntRange {\n if (to <= UByte.MIN\_VALUE) return UIntRange.EMPTY\n return this.toUInt() .. (to - 1u).toUInt()\n\n/\*\*\n \* Returns a range from this value up to but excluding the specified [to] value. $\ln * \ln *$  If the [to] value is less than or equal to `this` value, then the returned range is empty. \*/\n@SinceKotlin(\"1.3\")\n@ExperimentalUnsignedTypes\npublic infix fun UInt.until(to: UInt): UIntRange {\n if (to  $\ll$ = UInt.MIN\_VALUE) return UIntRange.EMPTY\n return this .. (to - 1u).toUInt()\n\n\n\\*\*\n \* Returns a range from this value up to but excluding the specified [to] value. $\ln * \ln *$  If the [to] value is less than or equal to `this` value, then the returned range is empty.\n \*/\n @SinceKotlin(\"1.3\")\n @ExperimentalUnsignedTypes\npublic infix fun ULong.until(to: ULong): ULongRange {\n if (to <= ULong.MIN\_VALUE) return ULongRange.EMPTY\n return this .. (to - 1u).toULong()\n\n\n\\*\*\n \* Returns a range from this value up to but excluding the specified [to] value. $\ln * \ln *$  If the [to] value is less than or equal to `this` value, then the returned range is empty.\n \*/\n@SinceKotlin(\"1.3\")\n@ExperimentalUnsignedTypes\npublic infix fun UShort.until(to: UShort): UIntRange  $\{\n\alpha \in \mathbb{C}\$  if (to  $\leq$  UShort.MIN\_VALUE) return UIntRange.EMPTY\n return this.toUInt() .. (to -1u).toUInt()\n}\n\n/\*\*\n \* Ensures that this value is not less than the specified [minimumValue].\n \* \n \* @return this value if it's greater than or equal to the [minimumValue] or the [minimumValue] otherwise. $\ln * \ln * \mathcal{O}$  sample samples.comparisons.ComparableOps.coerceAtLeastUnsigned\n

\*/\n@SinceKotlin(\"1.3\")\n@ExperimentalUnsignedTypes\npublic fun UInt.coerceAtLeast(minimumValue: UInt): UInt  $\ln$  return if (this < minimumValue) minimumValue else this\n\n/\*\*\n \* Ensures that this value is not less than the specified [minimumValue]. $\ln * \ln *$  @return this value if it's greater than or equal to the [minimumValue] or the [minimumValue] otherwise. $\ln * \ln * \omega$  sample

samples.comparisons.ComparableOps.coerceAtLeastUnsigned\n

\*/\n@SinceKotlin(\"1.3\")\n@ExperimentalUnsignedTypes\npublic fun ULong.coerceAtLeast(minimumValue: ULong): ULong  $\{\n\$  return if (this  $\lt$  minimumValue) minimumValue else this $\n\}\n\|\n\|^*\$ n \* Ensures that this value is not less than the specified [minimumValue]. $\ln * \ln *$  @return this value if it's greater than or equal to the [minimumValue] or the [minimumValue] otherwise. $\ln * \ln * \omega$  sample

samples.comparisons.ComparableOps.coerceAtLeastUnsigned\n

\*/\n@SinceKotlin(\"1.3\")\n@ExperimentalUnsignedTypes\npublic fun UByte.coerceAtLeast(minimumValue: UByte): UByte  $\ln$  return if (this < minimumValue) minimumValue else this $\ln\ln\frac{*\pi}{n}$  \* Ensures that this value is not less than the specified [minimumValue]. $\ln * \ln *$  @return this value if it's greater than or equal to the [minimumValue] or the [minimumValue] otherwise. $\ln * \ln * \omega$  sample

samples.comparisons.ComparableOps.coerceAtLeastUnsigned\n

\*/\n@SinceKotlin(\"1.3\")\n@ExperimentalUnsignedTypes\npublic fun UShort.coerceAtLeast(minimumValue: UShort): UShort  $\ln$  return if (this < minimumValue) minimumValue else this $\ln\ln$ <sup>\*\*</sup>\n \* Ensures that this value is not greater than the specified [maximumValue]. $\ln * \ln * \mathcal{Q}$  return this value if it's less than or equal to the [maximumValue] or the [maximumValue] otherwise. $\ln * \ln * \omega$  sample

samples.comparisons.ComparableOps.coerceAtMostUnsigned\n

\*/\n@SinceKotlin(\"1.3\")\n@ExperimentalUnsignedTypes\npublic fun UInt.coerceAtMost(maximumValue: UInt): UInt  $\{\n\$  return if (this > maximumValue) maximumValue else this $\n\hbar\$ \*\n \* Ensures that this value is not greater than the specified [maximumValue]. $\ln * \ln *$  @return this value if it's less than or equal to the

[maximumValue] or the [maximumValue] otherwise. $\ln * \ln * \omega$  sample

samples.comparisons.ComparableOps.coerceAtMostUnsigned\n

\*/\n@SinceKotlin(\"1.3\")\n@ExperimentalUnsignedTypes\npublic fun ULong.coerceAtMost(maximumValue: ULong): ULong  $\ln$  return if (this > maximumValue) maximumValue else this $\ln\ln$ <sup>\*\*</sup>\n \* Ensures that this value is not greater than the specified [maximumValue]. $\ln * \ln * \mathcal{Q}$  return this value if it's less than or equal to the [maximumValue] or the [maximumValue] otherwise. $\ln * \ln * \omega$  sample

## samples.comparisons.ComparableOps.coerceAtMostUnsigned\n

\*/\n@SinceKotlin(\"1.3\")\n@ExperimentalUnsignedTypes\npublic fun UByte.coerceAtMost(maximumValue: UByte): UByte  $\{\n\$  return if (this > maximumValue) maximumValue else this $\n\$ value is not greater than the specified [maximumValue]. $\ln * \ln * \mathbb{Q}$  return this value if it's less than or equal to the [maximumValue] or the [maximumValue] otherwise. $\ln * \ln * \omega$  sample

## samples.comparisons.ComparableOps.coerceAtMostUnsigned\n

\*/\n@SinceKotlin(\"1.3\")\n@ExperimentalUnsignedTypes\npublic fun UShort.coerceAtMost(maximumValue: UShort): UShort  $\{\n\$  return if (this > maximumValue) maximumValue else this $\n\| \n\|$ n/\*\*\n \* Ensures that this value lies in the specified range [minimumValue]..[maximumValue]. $\ln * \n\pi * \n\varnothing$  return this value if it's in the range, or [minimumValue] if this value is less than [minimumValue], or [maximumValue] if this value is greater than [maximumValue].\n \* \n \* @sample samples.comparisons.ComparableOps.coerceInUnsigned\n \*/\n@SinceKotlin(\"1.3\")\n@ExperimentalUnsignedTypes\npublic fun UInt.coerceIn(minimumValue: UInt, maximumValue: UInt): UInt {\n if (minimumValue > maximumValue) throw IllegalArgumentException(\"Cannot coerce value to an empty range: maximum \$maximumValue is less than minimum \$minimumValue. $\lceil \cdot \rceil$ ) if (this < minimumValue) return minimumValue $\vert n \vert$  if (this > maximumValue) return maximumValue $\vert n \vert$  return this\n  $\ln\ln\pi$  \* Ensures that this value lies in the specified range [minimumValue]..[maximumValue].\n \* \n \* @return this value if it's in the range, or [minimumValue] if this value is less than [minimumValue], or [maximumValue] if this value is greater than [maximumValue]. $\ln * \ln * \omega$  sample

samples.comparisons.ComparableOps.coerceInUnsigned\n

\*/\n@SinceKotlin(\"1.3\")\n@ExperimentalUnsignedTypes\npublic fun ULong.coerceIn(minimumValue: ULong, maximumValue: ULong): ULong  $\ln$  if (minimumValue > maximumValue) throw

IllegalArgumentException(\"Cannot coerce value to an empty range: maximum \$maximumValue is less than minimum \$minimumValue.\")\n if (this < minimumValue) return minimumValue\n if (this > maximumValue) return maximum Value $\ln$  return this $\ln\ln\pi$ <sup>\*\*</sup> $\ln$  \* Ensures that this value lies in the specified range [minimumValue]..[maximumValue].\n \* \n \* @return this value if it's in the range, or [minimumValue] if this value is less than [minimumValue], or [maximumValue] if this value is greater than [maximumValue]. $\ln * \ln * \mathcal{O}$  sample samples.comparisons.ComparableOps.coerceInUnsigned\n

\*/\n@SinceKotlin(\"1.3\")\n@ExperimentalUnsignedTypes\npublic fun UByte.coerceIn(minimumValue: UByte, maximumValue: UByte): UByte  $\{\n \{ \min\$ 

IllegalArgumentException(\"Cannot coerce value to an empty range: maximum \$maximumValue is less than minimum \$minimum Value.\")\n if (this < minimum Value) return minimum Value\n if (this > maximum Value) return maximumValue\n return this\n $\ln\max_{\mathbf{x} \in \mathbb{R}}$  \* Ensures that this value lies in the specified range

[minimumValue]..[maximumValue].\n \* \n \* @return this value if it's in the range, or [minimumValue] if this value is less than [minimumValue], or [maximumValue] if this value is greater than [maximumValue]. $\ln * \ln * \mathcal{O}$  sample samples.comparisons.ComparableOps.coerceInUnsigned\n

\*/\n@SinceKotlin(\"1.3\")\n@ExperimentalUnsignedTypes\npublic fun UShort.coerceIn(minimumValue: UShort, maximumValue: UShort): UShort  $\{\n \$ if (minimumValue > maximumValue) throw

IllegalArgumentException(\"Cannot coerce value to an empty range: maximum \$maximumValue is less than minimum \$minimum Value.\")\n if (this < minimum Value) return minimum Value\n if (this > maximum Value) return maximumValue\n return this\n\\n\n/\*\*\n \* Ensures that this value lies in the specified [range].\n \* \n \* @return this value if it's in the [range], or `range.start` if this value is less than `range.start`, or `range.endInclusive` if this value is greater than `range.endInclusive`.\n  $* \infty$  sample

samples.comparisons.ComparableOps.coerceInUnsigned\n

\*/\n@SinceKotlin(\"1.3\")\n@ExperimentalUnsignedTypes\npublic fun UInt.coerceIn(range: ClosedRange<UInt>): UInt  ${\nightharpoonup$  if (range is ClosedFloatingPointRange)  ${\nightharpoonup}$  return this.coerceIn<UInt>(range)\n  ${\nightharpoonup}$  if (range.isEmpty()) throw IllegalArgumentException(\"Cannot coerce value to an empty range: \$range.\")\n return when  ${\nvert \nvert}$  this < range.start -> range.start ${\nvert \nvert}$  this > range.endInclusive -> range.endInclusive ${\nvert \nvert}$  else -> this\n  $\ln\ln\pi$ \*\n \* Ensures that this value lies in the specified [range].\n \* \n \* @return this value if it's in the

[range], or `range.start` if this value is less than `range.start`, or `range.endInclusive` if this value is greater than `range.endInclusive`.\n \* \n \* @sample samples.comparisons.ComparableOps.coerceInUnsigned\n \*/\n@SinceKotlin(\"1.3\")\n@ExperimentalUnsignedTypes\npublic fun ULong.coerceIn(range: ClosedRange<ULong>): ULong {\n if (range is ClosedFloatingPointRange) {\n return this.coerceIn<ULong>(range)\n }\n if (range.isEmpty()) throw IllegalArgumentException(\"Cannot coerce value to an empty range:  $\frac{\gamma}{\eta}$  return when  $\{\n\pi \text{ this} < \text{range.start} > \text{range.start}\n\text{ this} > \text{range.start}$ range.endInclusive  $\geq$  range.endInclusive $\neq$  else  $\geq$  this $\n \ln \ln \ln$ ","/\*\n \* Copyright 2010-2020 JetBrains s.r.o. and Kotlin Programming Language contributors. $\ln *$  Use of this source code is governed by the Apache 2.0 license that can be found in the license/LICENSE.txt file.\n

\*/\n\n@file:kotlin.jvm.JvmMultifileClass\n@file:kotlin.jvm.JvmName(\"USequencesKt\")\n\npackage kotlin.sequences\n\n//\n// NOTE: THIS FILE IS AUTO-GENERATED by the GenerateStandardLib.kt\n// See: https://github.com/JetBrains/kotlin/tree/master/libraries/stdlib\n//\n\nimport kotlin.random.\*\n\n/\*\*\n \* Returns the sum of all elements in the sequence. $\ln \sqrt{\ln x}$  The operation is terminal.

\*/\n@kotlin.jvm.JvmName(\"sumOfUInt\")\n@SinceKotlin(\"1.3\")\n@ExperimentalUnsignedTypes\npublic fun Sequence<UInt>.sum(): UInt  ${\n$  var sum: UInt = 0u\n for (element in this)  ${\n$  sum += element\n  ${\n}$ return sum\n}\n\n/\*\*\n \* Returns the sum of all elements in the sequence.\n \*\n \* The operation is \_terminal\_.\n \*/\n@kotlin.jvm.JvmName(\"sumOfULong\")\n@SinceKotlin(\"1.3\")\n@ExperimentalUnsignedTypes\npublic fun Sequence<ULong>.sum(): ULong  ${\nightharpoonup$  var sum: ULong = 0uL\n for (element in this)  ${\nightharpoonup}$  sum += element\n  $\ln$  return sum $\ln\ln\frac{*}{\ln x}$  Returns the sum of all elements in the sequence. $\ln \ln x$  The operation is \_terminal\_.\n

\*/\n@kotlin.jvm.JvmName(\"sumOfUByte\")\n@SinceKotlin(\"1.3\")\n@ExperimentalUnsignedTypes\npublic fun Sequence<UByte>.sum(): UInt {\n var sum: UInt = 0u\n for (element in this) {\n sum += element\n }\n return sum\n}\n\n/\*\*\n \* Returns the sum of all elements in the sequence.\n \*\n \* The operation is \_terminal\_.\n \*/\n@kotlin.jvm.JvmName(\"sumOfUShort\")\n@SinceKotlin(\"1.3\")\n@ExperimentalUnsignedTypes\npublic fun Sequence<UShort>.sum(): UInt  ${\n$  var sum: UInt = 0u\n for (element in this)  ${\n$  sum += element\n  $}{n$ return sum\n}\n\n","/\*\n \* Copyright 2010-2020 JetBrains s.r.o. and Kotlin Programming Language contributors.\n \* Use of this source code is governed by the Apache 2.0 license that can be found in the license/LICENSE.txt file.\n \*/\n\npackage kotlin\n\n\npublic expect open class Error : Throwable {\n constructor()\n constructor(message: String?)\n constructor(message: String?, cause: Throwable?)\n constructor(cause: Throwable?)\n}\n\npublic expect open class Exception : Throwable  $\{\n\in \text{constant}(0)\n\}$  constructor(message: String?) $\in$ constructor(message: String?, cause: Throwable?)\n constructor(cause: Throwable?)\n}\n\npublic expect open class RuntimeException : Exception {\n constructor()\n constructor(message: String?)\n constructor(message: String?, cause: Throwable?)\n constructor(cause: Throwable?)\n}\n\npublic expect open class IllegalArgumentException : RuntimeException {\n constructor()\n constructor(message: String?)\n constructor(message: String?, cause: Throwable?)\n constructor(cause: Throwable?)\n}\n\npublic expect open class IllegalStateException : RuntimeException {\n constructor()\n constructor(message: String?)\n constructor(message: String?, cause: Throwable?)\n constructor(cause: Throwable?)\n}\n\npublic expect open class IndexOutOfBoundsException : RuntimeException {\n constructor()\n constructor(message: String?)\n}\n\npublic expect open class ConcurrentModificationException : RuntimeException {\n constructor()\n constructor(message: String?)\n @Deprecated(\"The constructor is not supported on all platforms and will be removed from kotlin-stdlib-common soon.\", level = DeprecationLevel.ERROR)\n constructor(message: String?, cause: Throwable?)\n @Deprecated(\"The constructor is not supported on all platforms and will be removed from kotlin-stdlib-common soon.\", level = DeprecationLevel.ERROR)\n constructor(cause: Throwable?)\n }\n\npublic expect open class UnsupportedOperationException : RuntimeException {\n constructor()\n constructor(message: String?)\n constructor(message: String?, cause: Throwable?)\n constructor(cause: Throwable?)\n}\n\npublic expect open class NumberFormatException : IllegalArgumentException {\n constructor()\n constructor(message: String?)\n}\n\npublic expect open class NullPointerException : RuntimeException {\n constructor()\n constructor(message: String?)\n\\n\npublic expect open class ClassCastException :

RuntimeException  ${\n \cdot \cos(x) \in \text{constant} \in \text{constant}}$  constructor(message: String?)\n}\n\npublic expect open class AssertionError : Error  $\ln$  constructor()\n constructor(message: Any?)\n\\n\npublic expect open class NoSuchElementException : RuntimeException {\n constructor()\n constructor(message: String?)\n}\n\n@SinceKotlin(\"1.3\")\npublic expect open class ArithmeticException : RuntimeException {\n constructor()\n constructor(message: String?)\n}\n\n@Deprecated(\"This exception type is not supposed to be thrown or caught in common code and will be removed from kotlin-stdlib-common soon.\", level = DeprecationLevel.ERROR)\npublic expect open class NoWhenBranchMatchedException : RuntimeException {\n constructor()\n constructor(message: String?)\n constructor(message: String?, cause: Throwable?)\n constructor(cause: Throwable?)\n}\n\n@Deprecated(\"This exception type is not supposed to be thrown or caught in common code and will be removed from kotlin-stdlib-common soon.\", level = DeprecationLevel.ERROR)\npublic expect class UninitializedPropertyAccessException : RuntimeException {\n constructor()\n constructor(message: String?)\n constructor(message: String?, cause: Throwable?)\n constructor(cause: Throwable?)\n}\n\n/\*\*\n \* Thrown after invocation of a function or property that was expected to return `Nothing`, but returned something instead.\n \*/\n@SinceKotlin(\"1.4\")\n@PublishedApi\ninternal class KotlinNothingValueException : RuntimeException {\n constructor() : super()\n constructor(message: String?) : super(message)\n constructor(message: String?, cause: Throwable?) : super(message, cause)\n constructor(cause: Throwable?) : super(cause)\n\n\n\n\n\\*\*\n \* Returns the detailed description of this throwable with its stack trace. $\ln * \ln *$  The detailed description includes: $\ln *$  - the short description (see [Throwable.toString]) of this throwable; $\ln *$  - the complete stack trace; $\ln *$  - detailed descriptions of the exceptions that were [suppressed][suppressedExceptions] in order to deliver this exception;\n \* - the detailed description of each throwable in the [Throwable.cause] chain. $\ln \pi/\ln \omega$ SinceKotlin( $\ln 1.4$ )'') $\ln \omega$ blic expect fun Throwable.stackTraceToString(): String\n\n/\*\*\n \* Prints the [detailed description][Throwable.stackTraceToString] of this throwable to the standard output or standard error output. $\ln \pi/\ln \omega$ SinceKotlin(\"1.4\")\npublic expect fun Throwable.printStackTrace(): Unit $\ln\frac{x*\pi}{n}$  When supported by the platform, adds the specified exception to the list of exceptions that were $\ln *$  suppressed in order to deliver this exception. $\ln * \ln @SineKotlin(\H_1.4\H_1)$ . expect fun Throwable.addSuppressed(exception: Throwable) $\ln\frac{x}{\hbar}$  \* Returns a list of all exceptions that were suppressed in order to deliver this exception. $\ln * \ln *$  The list can be empty: $\ln * -$  if no exceptions were suppressed; $\ln$ \* - if the platform doesn't support suppressed exceptions;\n \* - if this [Throwable] instance has disabled the suppression. $\ln \pi/\ln \omega$ SinceKotlin(\"1.4\")\npublic expect val Throwable.suppressedExceptions: List<Throwable>","/\*\n \* Copyright 2010-2018 JetBrains s.r.o. and Kotlin Programming Language contributors.\n \* Use of this source code is governed by the Apache 2.0 license that can be found in the license/LICENSE.txt file.\n \*/\n\npackage kotlin.js\n\nimport kotlin.annotation.AnnotationTarget.\*\n\n/\*\*\n \* Gives a declaration (a function, a property or a class) specific name in JavaScript.\n \*/\n@Target(CLASS, FUNCTION, PROPERTY, CONSTRUCTOR, PROPERTY\_GETTER, PROPERTY\_SETTER)\n@OptionalExpectation\npublic expect annotation class JsName(val name: String)\n\n/\*\*\n \* Marks experimental JS export annotations.\n \*\n \* Note that behavior of these annotations will likely be changed in the future. $\ln * \ln *$  Usages of such annotations will be reported as warnings unless an explicit opt-in with\n \* the [OptIn] annotation, e.g. `@OptIn(ExperimentalJsExport::class)`,\n \* or with the `-Xopt-in=kotlin.js.ExperimentalJsExport` compiler option is given. $\ln * / n \&$  Suppress(\"DEPRECATION\")\n $\&$  Experimental(level = Experimental.Level.WARNING $\ln$ @RequiresOptIn(level = RequiresOptIn.Level.WARNING)\n@MustBeDocumented\n@Retention(AnnotationRetention.BINARY)\n@Since Kotlin(\"1.4\")\npublic annotation class ExperimentalJsExport\n\n/\*\*\n \* Exports top-level declaration on JS platform. $\ln * \ln *$  Compiled module exposes declarations that are marked with this annotation without name mangling. $\ln \pi$  This annotation can be applied to either files or top-level declarations. $\ln \pi$  It is currently prohibited to export the following kinds of declarations: $\ln * \cdot *$  `expect` declarations\n \* \* inline functions with reified type parameters\n \* \* suspend functions\n \* \* secondary constructors without `@JsName`\n \* \* extension properties $n^*$  \* enum classes $n^*$  \* annotation classes $n^*$  \* Signatures of exported declarations must only contain \"exportable\" types:\n \*\n \* \* `dynamic`, `Any`, `String`, `Boolean`, `Byte`, `Short`, `Int`, `Float`,

`Double`\n \* \* `BooleanArray`, `ByteArray`, `ShortArray`, `IntArray`, `FloatArray`, `DoubleArray`\n \* \* `Array<exportable-type>`\n \* \* Function types with exportable parameters and return types\n \* \* `external` or `@JsExport` classes and interfaces\n \* \* Nullable counterparts of types above\n \* \* Unit return type. Must not be nullable\n \*\n \* This annotation is experimental, meaning that restrictions mentioned above are subject to change.\n \*/\n@ExperimentalJsExport\n@Retention(AnnotationRetention.BINARY)\n@Target(CLASS, PROPERTY, FUNCTION, FILE)\n@SinceKotlin(\"1.4\")\n@OptionalExpectation\npublic expect annotation class JsExport()","/\*\n \* Copyright 2010-2020 JetBrains s.r.o. and Kotlin Programming Language contributors. $\ln$  \* Use of this source code is governed by the Apache 2.0 license that can be found in the license/LICENSE.txt file.\n \*/\n\npackage kotlin.collections\n\nimport kotlin.internal.PlatformDependent\n\n/\*\*\n \* Classes that inherit from this interface can be represented as a sequence of elements that can\n  $*$  be iterated over.\n  $*$  @param T the type of element being iterated over. The iterator is covariant in its element type.\n \*/\npublic interface Iterable<out T>  $\{\n\}$  $\frac{1}{x^*}\n=$  Returns an iterator over the elements of this object.\n  $*\n\pi$  public operator fun iterator(): Iterator  $\sum_{n}\ln\max_{n}$  \* Classes that inherit from this interface can be represented as a sequence of elements that can $\ln$  \* be iterated over and that supports removing elements during iteration. $\ln$  \* @param T the type of element being iterated over. The mutable iterator is invariant in its element type.\n \*/\npublic interface MutableIterable<out T> : Iterable<T>  ${\n\mathbb{R}}$  /\*\*\n \* Returns an iterator over the elements of this sequence that supports removing elements during iteration.\n \*/\n override fun iterator(): MutableIterator<T>\n}\n\n/\*\*\n \* A generic collection of elements. Methods in this interface support only read-only access to the collection;\n \* read/write access is supported through the [MutableCollection] interface. $\ln * \mathcal{Q}$  param E the type of elements contained in the collection. The collection is covariant in its element type.\n \*/\npublic interface Collection<out E> : Iterable<E>  ${\n\chi}$  // Query Operations\n /\*\*\n \* Returns the size of the collection.\n \*/\n public val size: Int\n\n /\*\*\n \* Returns `true` if the collection is empty (contains no elements), `false` otherwise. $\ln$  \*/\n public fun isEmpty(): Boolean\n\n /\*\*\n \* Checks if the specified element is contained in this collection.\n \*/\n public operator fun contains(element: @UnsafeVariance E): Boolean\n\n override fun iterator(): Iterator<E>\n\n // Bulk Operations\n /\*\*\n \* Checks if all elements in the specified collection are contained in this collection.\n  $*\wedge$ n public fun contains All (elements: Collection  $\lll$  Unsafe Variance E>): Boolean\n  $\ln\ln^{**}\ln$  \* A generic collection of elements that supports adding and removing elements. $\ln * \ln * \mathcal{O}$  param E the type of elements contained in the collection. The mutable collection is invariant in its element type. $\ln \sqrt{\pi}$  npublic interface MutableCollection $\lt E$  : Collection<E>, MutableIterable<E>  ${\n \mu \ \mathcal{O}}$  Query Operations\n override fun iterator(): MutableIterator<E>\n\n // Modification Operations\n /\*\*\n \* Adds the specified element to the collection.\n \*\n \* @return `true` if the element has been added, 'false' if the collection does not support duplicates $n *$  and the element is already contained in the collection. $\ln \sqrt{\pi}$  public fun add(element: E): Boolean $\ln \sqrt{\pi}$  \* Removes a single instance of the specified element from this $n *$  collection, if it is present. $\ln * \mathbb{Q}$  return `true` if the element has been successfully removed; `false` if it was not present in the collection. $\ln * \wedge$  public fun remove(element: E): Boolean\n\n // Bulk Modification Operations\n /\*\*\n \* Adds all of the elements of the specified collection to this collection. $\ln$  \*  $\infty$  \* @return `true` if any of the specified elements was added to the collection, `false` if the collection was not modified.\n  $*\$ \n public fun addAll(elements: Collection<E>): Boolean\n\n /\*\*\n \* Removes all of this collection's elements that are also contained in the specified collection. $\n\mu$  \*  $\mathbb{Q}$  areturn `true` if any of the specified elements was removed from the collection, `false` if the collection was not modified.\n \*/\n public fun removeAll(elements: Collection<E>): Boolean\n\n /\*\*\n \* Retains only the elements in this collection that are contained in the specified collection. $\ln$  \*\n \* @return `true` if any element was removed from the collection, `false` if the collection was not modified. $\ln * \wedge n$  public fun retainAll(elements: Collection $\langle E \rangle$ : Boolean\n\n /\*\*\n \* Removes all elements from this collection.\n \*/\n public fun clear(): Unit $\ln\ln\max\{n * \Lambda\}$  generic ordered collection of elements. Methods in this interface support only read-only access to the list;\n \* read/write access is supported through the [MutableList] interface.\n \* @param E the type of elements contained in the list. The list is covariant in its element type.\n \*/\npublic interface List<out E> : Collection<E>  $\{\n\}$ // Query Operations\n\n override val size: Int\n override fun isEmpty(): Boolean\n override fun contains(element: @UnsafeVariance E): Boolean\n override fun iterator(): Iterator<E>\n\n // Bulk Operations\n

override fun containsAll(elements: Collection<@UnsafeVariance E>): Boolean\n\n // Positional Access Operations $\ln$  /\*\*\n \* Returns the element at the specified index in the list.\n \*/\n public operator fun get(index: Int):  $E\ln\left|n\right|$  // Search Operations $\ln$  /\*\* $\ln$  \* Returns the index of the first occurrence of the specified element in the list, or -1 if the specified $\ln$  \* element is not contained in the list. $\ln$  \*/\n public fun indexOf(element: @UnsafeVariance E): Int\n\n /\*\*\n \* Returns the index of the last occurrence of the specified element in the list, or -1 if the specified\n  $*$  element is not contained in the list.\n  $*\wedge$ n public fun lastIndexOf(element: @UnsafeVariance E): Int\n\n // List Iterators\n /\*\*\n \* Returns a list iterator over the elements in this list (in proper sequence). $\ln$  \*/\n public fun listIterator(): ListIterator<E>\n\n /\*\*\n \* Returns a list iterator over the elements in this list (in proper sequence), starting at the specified  $[index].\n\mathbb{R}$  \*/\n public fun listIterator(index: Int): ListIterator<E>\n\n // View\n /\*\*\n \* Returns a view of the portion of this list between the specified [fromIndex] (inclusive) and [toIndex] (exclusive).\n \* The returned list is backed by this list, so non-structural changes in the returned list are reflected in this list, and vice-versa. $\ln$  \*\n \* Structural changes in the base list make the behavior of the view undefined. $\ln$  \*/n public fun subList(fromIndex: Int, toIndex: Int): List<E>\n}\n\n/\*\*\n \* A generic ordered collection of elements that supports adding and removing elements. $\ln * \mathcal{Q}$  param E the type of elements contained in the list. The mutable list is invariant in its element type. $\ln$ \*/\npublic interface MutableList<E> : List<E>, MutableCollection<E> {\n // Modification Operations\n /\*\*\n \* Adds the specified element to the end of this list. $\ln$  \* @return `true` because the list is always modified as the result of this operation. $\ln$  \*/ $\ln$  override fun add(element: E): Boolean\n\n override fun remove(element: E): Boolean\n\n // Bulk Modification Operations\n /\*\*\n \* Adds all of the elements of the specified collection to the end of this list. $\infty$  \* The elements are appended in the order they appear in the [elements] collection. $\infty$  $*\n$   $*$  @return `true` if the list was changed as the result of the operation. $\n$ n  $*\n$  override fun addAll(elements: Collection $\leq$  E>): Boolean\n\n /\*\*\n \* Inserts all of the elements of the specified collection [elements] into this list at the specified [index]. $\infty$  \*  $\infty$  \* @return `true` if the list was changed as the result of the operation. $\infty$  \*/\n public fun addAll(index: Int, elements: Collection<E>): Boolean\n\n override fun removeAll(elements: Collection<E>): Boolean\n override fun retainAll(elements: Collection<E>): Boolean\n override fun clear(): Unit\n\n // Positional Access Operations\n /\*\*\n \* Replaces the element at the specified position in this list with the specified element. $\nu$  \*\n \* @return the element previously at the specified position. $\nu$  \*\n public operator fun set(index: Int, element: E):  $E\ln\pi$  /\*\*\n \* Inserts an element into the list at the specified [index].\n \*/\n public fun add(index: Int, element: E): Unit\n\n /\*\*\n \* Removes an element at the specified [index] from the list. $\ln$  \* \n \* @return the element that has been removed. $\ln$  \*/\n public fun removeAt(index: Int): E\n\n // List Iterators\n override fun listIterator(): MutableListIterator<E>\n\n override fun listIterator(index: Int): MutableListIterator $\langle E \rangle \langle n \rangle$  // View\n override fun subList(fromIndex: Int, toIndex: Int): MutableList  $\sum_{n}\ln\max_{*} n$  \* A generic unordered collection of elements that does not support duplicate elements.\n \* Methods in this interface support only read-only access to the set;\n \* read/write access is supported through the [MutableSet] interface. $\ln * \omega$  param E the type of elements contained in the set. The set is covariant in its element type.\n \*/\npublic interface Set<out E> : Collection<E>  $\{\n \text{Query Operations}\n \}$  override val size: Int\n override fun isEmpty(): Boolean\n override fun contains(element: @UnsafeVariance E): Boolean\n override fun iterator(): Iterator $\langle E \rangle \langle n \rangle$  // Bulk Operations\n override fun containsAll(elements: Collection<@UnsafeVariance E>): Boolean\n}\n\n/\*\*\n \* A generic unordered collection of elements that does not support duplicate elements, and supports\n \* adding and removing elements.\n \* @param E the type of elements contained in the set. The mutable set is invariant in its element type.\n \*/\npublic interface MutableSet<E> : Set<E>, MutableCollection $\leq E > \{\n\}$  // Ouery Operations $\ln$  override fun iterator $\leq E$  MutableIterator $\leq E$  Mun // Modification Operations\n\n /\*\*\n \* Adds the specified element to the set.\n \*\n \* @return `true` if the element has been added, `false` if the element is already contained in the set. $\ln$  \*/\n override fun add(element: E): Boolean\n\n override fun remove(element: E): Boolean\n\n // Bulk Modification Operations\n\n override fun addAll(elements: Collection<E>): Boolean\n override fun removeAll(elements: Collection<E>): Boolean\n override fun retainAll(elements: Collection<E>): Boolean\n override fun clear(): Unit\n\n\n/\*\*\n \* A collection that holds pairs of objects (keys and values) and supports efficiently retrieving  $\ln *$  the value corresponding to each

key. Map keys are unique; the map holds only one value for each key.\n \* Methods in this interface support only read-only access to the map; read-write access is supported through\n \* the [MutableMap] interface.\n \* @param K the type of map keys. The map is invariant in its key type, as it $\ln *$  can accept key as a parameter (of [containsKey] for example) and return it in [keys] set.\n \* @param V the type of map values. The map is covariant in its value type.\n \*/\npublic interface Map<K, out V> {\n // Query Operations\n /\*\*\n \* Returns the number of key/value pairs in the map. $\nightharpoonup$  \*/\n public val size: Int $\ln \frac{\ast \pi}{\cdot}$  \* Returns `true` if the map is empty (contains no elements), `false` otherwise.\n  $*\langle n \rangle$  public fun isEmpty(): Boolean\n\n /\*\*\n \* Returns `true` if the map contains the specified  $[key] \cdot \mathbf{n}$   $*\mathbf{n}$  public fun contains Key(key: K): Boolean $\mathbf{n}$   $\mathbf{n}$   $**\mathbf{n}$   $*\mathbf{R}$  Returns `true` if the map maps one or more keys to the specified  $[value]$ .\n  $*\$ \n public fun containsValue(value:  $\omega$ UnsafeVariance V): Boolean\n\n /\*\*\n \* Returns the value corresponding to the given [key], or `null` if such a key is not present in the map. $\n\lambda$  \*/\n public operator fun get(key: K): V?\n\n /\*\*\n \* Returns the value corresponding to the given [key], or [defaultValue] if such a key is not present in the map. $\ln$  \*\n \* @since JDK 1.8\n \*/\n @SinceKotlin(\"1.1\")\n @PlatformDependent\n public fun getOrDefault(key: K, defaultValue: @UnsafeVariance V): V  $\{\n\ \mathcal{A} \subset \mathcal{A} \subset \mathcal{A} \subset \mathcal{A} \}$  return null as V\n  $\{\n\ \mathcal{A} \subset \mathcal{A} \}$ Views\n /\*\*\n \* Returns a read-only [Set] of all keys in this map.\n \*/\n public val keys: Set<K>\n\n /\*\*\n \* Returns a read-only [Collection] of all values in this map. Note that this collection may contain duplicate values.\n  $*\$ \n public val values: Collection<V>\n\n /\*\*\n \* Returns a read-only [Set] of all key/value pairs in this map. $\n\cdot \mathbb{A}$   $\mathbb{A}$  public val entries: Set<Map.Entry<K, V>\\n /\*\*\n \* Represents a key/value pair held by a  $[Map]$ .\n \*/\n public interface Entry<out K, out V>  $\{\n\}$  /\*\*\n \* Returns the key of this key/value pair.\n \*/\n public val key: K\n\n /\*\*\n \* Returns the value of this key/value pair.\n \*/\n public val value:  $V\n \lambda \ln{\n\ln^* \n \in A$  modifiable collection that holds pairs of objects (keys and values) and supports efficiently retrieving\n  $*$  the value corresponding to each key. Map keys are unique; the map holds only one value for each key. $\ln * \mathcal{Q}$  param K the type of map keys. The map is invariant in its key type. $\ln * \mathcal{Q}$  param V the type of map values. The mutable map is invariant in its value type. $\ln \frac{\pi}{\rho}$  interface MutableMap<K, V>: Map<K, V>  $\{\n\mid \mathcal{M}\n\leq \mathcal{M}\n\leq \mathcal{M$ in the map. $\ln$  \*  $\infty$  \* @return the previous value associated with the key, or `null` if the key was not present in the map.\n  $*\langle n \rangle$  public fun put(key: K, value: V): V?\n\n  $/**\langle n \rangle$  \* Removes the specified key and its corresponding value from this map. $\ln$  \* @return the previous value associated with the key, or `null` if the key was not present in the map. $\ln$  \*/\n public fun remove(key: K): V?\n\n /\*\*\n \* Removes the entry for the specified key only if it is mapped to the specified value.\n  $*\n$  \* @return true if entry was removed\n  $*\n$ @SinceKotlin(\"1.1\")\n @PlatformDependent\n public fun remove(key: K, value: V): Boolean {\n // See default implementation in JDK sources\n return true\n  $\ln \Lambda / \text{Bulk Modification Operations}\n$  /\*\*\n \* Updates this map with key/value pairs from the specified map  $\lfloor \frac{m}{\lambda} \rfloor$   $\uparrow \uparrow \uparrow \uparrow$  public fun putAll(from: Map<out K, V>): Unit\n\n /\*\*\n \* Removes all elements from this map.\n \*/\n public fun clear(): Unit\n\n // Views\n /\*\*\n \* Returns a [Mutable Set] of all keys in this map.\n \*/\n override val keys:

MutableSet<K>\n\n /\*\*\n \* Returns a [MutableCollection] of all values in this map. Note that this collection may contain duplicate values.\n  $*\wedge$  override val values: MutableCollection<V>\n\n /\*\*\n \* Returns a [MutableSet] of all key/value pairs in this map. $\ln$  \*/ $\ln$  override val entries:

MutableSet<MutableMap.MutableEntry<K,  $V>>\ln\ln$  /\*\*\n \* Represents a key/value pair held by a  $[{\text{MutableMap}}] \$ <sup>\*</sup>/n public interface MutableEntry<K, V>: Map.Entry<K, V> $\{\n \$ <sup>\*\*</sup>\n \* Changes the value associated with the key of this entry. $n \times \ln$  \* @return the previous value corresponding to the key.\n \*/\n public fun setValue(newValue: V): V\n }\n}\n","/\*\n \* Copyright 2010-2020 JetBrains s.r.o. and Kotlin Programming Language contributors.\n \* Use of this source code is governed by the Apache 2.0 license that can be found in the license/LICENSE.txt file. $\ln \pi / \ln \pi$  Auto-generated file. DO NOT EDIT!\n\npackage kotlin.collections\n\n/\*\* An iterator over a sequence of values of type `Byte`. \*/\npublic abstract class ByteIterator : Iterator<Byte> {\n override final fun next() = nextByte()\n\n /\*\* Returns the next value in the sequence without boxing. \*/\n public abstract fun nextByte(): Byte\n\\n\n/\*\* An iterator over a sequence of values of type `Char`. \*/\npublic abstract class CharIterator : Iterator<Char>  $\{\nabla$  override final fun next() = nextChar()\n\n /\*\* Returns

the next value in the sequence without boxing. \*/\n public abstract fun nextChar(): Char\n}\n\n/\*\* An iterator over a sequence of values of type `Short`. \*/\npublic abstract class ShortIterator : Iterator<Short> {\n override final fun  $next() = nextShort() \nvert \nvert \nvert \nvert \nvert$  /\*\* Returns the next value in the sequence without boxing. \*/\n public abstract fun nextShort(): Short\n}\n\n/\*\* An iterator over a sequence of values of type `Int`. \*/\npublic abstract class IntIterator : Iterator<Int>  ${\nightharpoonup}$  override final fun next() = nextInt()\n\n /\*\* Returns the next value in the sequence without boxing. \*/\n public abstract fun nextInt(): Int\n}\n\n/\*\* An iterator over a sequence of values of type `Long`. \*/\npublic abstract class LongIterator : Iterator<Long> {\n override final fun next() = nextLong()\n\n /\*\* Returns the next value in the sequence without boxing. \*/\n public abstract fun nextLong(): Long\n}\n\n/\*\* An iterator over a sequence of values of type `Float`. \*/\npublic abstract class FloatIterator : Iterator<Float> {\n override final fun next() = nextFloat()\n\n /\*\* Returns the next value in the sequence without boxing. \*/\n public abstract fun nextFloat(): Float\n\\n\n/\*\* An iterator over a sequence of values of type `Double`. \*/\npublic abstract class DoubleIterator : Iterator<Double> {\n override final fun next() = nextDouble()\n\n /\*\* Returns the next value in the sequence without boxing. \*/\n public abstract fun nextDouble(): Double\n}\n\n/\*\* An iterator over a sequence of values of type `Boolean`. \*/\npublic abstract class BooleanIterator : Iterator<Boolean> {\n override final fun next() = nextBoolean()\n\n /\*\* Returns the next value in the sequence without boxing. \*/\n public abstract fun nextBoolean(): Boolean\n}\n\n","/\*\n \* Copyright 2010-2020 JetBrains s.r.o. and Kotlin Programming Language contributors.\n \* Use of this source code is governed by the Apache 2.0 license that can be found in the license/LICENSE.txt file.\n \*/\n\n// Auto-generated file. DO NOT EDIT!\n\npackage kotlin.ranges\n\n/\*\*\n \* An iterator over a progression of values of type 'Char'. $\ln * \omega$  property step the number by which the value is incremented on each step.\n \*/\ninternal class CharProgressionIterator(first: Char, last: Char, val step: Int) : CharIterator()  ${\n \nu}$  private val finalElement = last.toInt()\n private var hasNext: Boolean = if (step > 0) first <= last else first  $>=$  last $\ln$  private var next = if (hasNext) first.toInt() else finalElement $\ln$  override fun hasNext(): Boolean = hasNext\n\n override fun nextChar(): Char {\n val value = next\n if (value == finalElement) {\n if (!hasNext) throw kotlin.NoSuchElementException()\n hasNext = false\n }\n else {\n next += step\n  $\ln$  return value.toChar()\n  $\ln\ln*$ \n $*$  An iterator over a progression of values of type  $Int.\n\Lambda * @ property step the number by which the value is incremented on each step.\n\Lambda * (a) The number of elements are not specified.$ IntProgressionIterator(first: Int, last: Int, val step: Int) : IntIterator()  $\{\n\eta$  private val finalElement = last $\eta$  private var hasNext: Boolean = if (step > 0) first  $\lt$  = last else first  $\gt$  = last\n private var next = if (hasNext) first else finalElement\n\n override fun hasNext(): Boolean = hasNext\n\n override fun nextInt(): Int {\n val value = next\n if (value == finalElement) {\n if (!hasNext) throw kotlin.NoSuchElementException()\n

hasNext = false\n  $\| \cdot \|$  else {\n next += step\n }\n return value\n }\n }\n\n/\*\*\n \* An iterator over a progression of values of type `Long`.\n \* @property step the number by which the value is incremented on each step.\n \*/\ninternal class LongProgressionIterator(first: Long, last: Long, val step: Long) : LongIterator() {\n private val finalElement = last $\ln$  private var hasNext: Boolean = if (step > 0) first  $\leq$  last else first  $\geq$  last $\ln$ private var next = if (hasNext) first else finalElement $\ln$  override fun hasNext(): Boolean = hasNext $\ln$ override fun nextLong(): Long  ${\n \mu = \n \alpha}$  val value = next ${\n \mu = \n \mu}$  if (value == finalElement)  ${\n \mu \alpha}$  if (!hasNext) throw kotlin.NoSuchElementException()\n hasNext = false\n  $\ln$  else {\n next += step\n  $\ln$  return value\n  $\ln\min$ ","/\*\n \* Copyright 2010-2020 JetBrains s.r.o. and Kotlin Programming Language contributors.\n \* Use of this source code is governed by the Apache 2.0 license that can be found in the license/LICENSE.txt file.\n \*/\n\n// Auto-generated file. DO NOT EDIT!\n\npackage kotlin.ranges\n\nimport kotlin.internal.getProgressionLastElement $\ln\frac{x*\pi}{A}$  a progression of values of type `Char`. $\ln \pi/\rho$ public open class  $CharPropression \cap \text{internal constructor} \cap \text{ a start: Char} \cap \text{endInclusive: Char} \neq \text{then} \cap \text{In the context of the image.}$ ) : Iterable<Char>  ${\n \mu \}$  init  ${\n \mu \}$  if (step == 0) throw kotlin.IllegalArgumentException(\"Step must be nonzero.\")\n if (step == Int.MIN\_VALUE) throw kotlin.IllegalArgumentException(\"Step must be greater than Int.MIN\_VALUE to avoid overflow on negation.\")\n  $\ln \frac{x*\n \cdot *}{n}$  \* The first element in the progression.\n \*/\n public val first: Char = start\n\n /\*\*\n \* The last element in the progression.\n \*/\n public val last: Char = getProgressionLastElement(start.toInt(), endInclusive.toInt(), step).toChar()\n\n /\*\*\n \* The step of the progression. $\ln$  \*/\n public val step: Int = step\n\n override fun iterator(): CharIterator =

CharProgressionIterator(first, last, step)\n\n /\*\* Checks if the progression is empty. \*/\n public open fun isEmpty(): Boolean = if (step > 0) first > last else first < last\n\n override fun equals(other: Any?): Boolean =\n other is CharProgression && (isEmpty() && other.isEmpty()  $\|\n\|$  first == other.first && last == other.last && step == other.step)\n\n override fun hashCode(): Int =\n if (isEmpty()) -1 else (31 \* (31 \* first.toInt() + last.toInt()) + step)\n\n override fun toString(): String = if (step > 0) \"\$first..\$last step \$step\" else \"\$first downTo \$last step  ${\sum_{\mathbf{n}} \gamma_i = \frac{1}{\mathbf{n}} \cdot \mathbf{C}$  companion object  ${\n \mathbf{C}^* \mathbf{D}^* = \mathbf{C} \cdot \mathbf{C} \cdot \mathbf{D} \cdot \mathbf{D} \cdot \mathbf{D} \cdot \mathbf{D} \cdot \mathbf{D} \cdot \mathbf{D} \cdot \mathbf{D} \cdot \mathbf{D} \cdot \mathbf{D} \cdot \mathbf{D} \cdot \mathbf{D} \cdot \mathbf{D} \cdot \mathbf{D} \cdot \mathbf{D} \cdot \mathbf{D} \cdot \mathbf{$ bounds of a closed range. $\ln \frac{*}{\ln}$  The progression starts with the [rangeStart] value and goes toward the [rangeEnd] value not excluding it, with the specified [step].\n \* In order to go backwards the [step] must be negative.\n  $*\$  [step] must be greater than `Int.MIN\_VALUE` and not equal to zero.\n  $*\$ \n public fun fromClosedRange(rangeStart: Char, rangeEnd: Char, step: Int): CharProgression = CharProgression(rangeStart, rangeEnd, step)\n  $\ln\ln\frac{*}\n$  A progression of values of type `Int`.\n \*/\npublic open class IntProgression $\ln$  internal constructor $\ln$  ( $\ln$  start: Int, $\ln$  endInclusive: Int, $\ln$  step: Int $\ln$  ): Iterable<Int>  $\ln$  init  $\ln$  if (step == 0) throw kotlin.IllegalArgumentException( $\text{`S}$ tep must be nonzero.\")\n if (step == Int.MIN\_VALUE) throw kotlin.IllegalArgumentException(\"Step must be greater than Int.MIN\_VALUE to avoid overflow on negation.\")\n  $\ln x$  /\*\*\n \* The first element in the progression.\n \*/\n public val first: Int = start\n\n /\*\*\n \* The last element in the progression.\n \*/\n public val last: Int = getProgressionLastElement(start.toInt(), endInclusive.toInt(), step).toInt()\n\n /\*\*\n \* The step of the progression. $\ln$  \*/\n public val step: Int = step\n\n override fun iterator(): IntIterator = IntProgressionIterator(first, last, step)\n\n /\*\* Checks if the progression is empty. \*/\n public open fun isEmpty(): Boolean = if (step > 0) first > last else first < last\n\n override fun equals(other: Any?): Boolean =\n other is IntProgression && (isEmpty() && other.isEmpty()  $\|\cdot\|$  first == other.first && last == other.last && step == other.step)\n\n override fun hashCode(): Int =\n if (isEmpty()) -1 else (31  $*$  (31  $*$  first + last) + step)\n\n override fun toString(): String = if (step > 0) \"\$first..\$last step \$step\" else \"\$first downTo \$last step \${step}\"\n\n companion object  $\{\n\mathbf{m} \neq \mathbf{m} \}$  \* Creates IntProgression within the specified bounds of a closed range. $\ln$  \* The progression starts with the [rangeStart] value and goes toward the [rangeEnd] value not excluding it, with the specified [step].\n  $*$  In order to go backwards the [step] must be negative.\n  $*\n$ \* [step] must be greater than `Int.MIN\_VALUE` and not equal to zero.\n  $*$ /\n public fun fromClosedRange(rangeStart: Int, rangeEnd: Int, step: Int): IntProgression = IntProgression(rangeStart, rangeEnd, step)\n  $\ln\ln\max_{m\neq n}$  \* A progression of values of type `Long`.\n \*/\npublic open class LongProgression\n internal constructor\n (\n start: Long,\n endInclusive: Long,\n step: Long\n ) : Iterable<Long>  ${\n}$  init  ${\n}$  if (step == 0L) throw kotlin.IllegalArgumentException(\"Step must be nonzero.\")\n if (step == Long.MIN\_VALUE) throw kotlin.IllegalArgumentException(\"Step must be greater than Long.MIN\_VALUE to avoid overflow on negation.\")\n  $\|\cdot\|^*$ n \* The first element in the progression.\n \*/\n public val first: Long = start\n\n /\*\*\n \* The last element in the progression.\n \*/\n public val last: Long = getProgressionLastElement(start.toLong(), endInclusive.toLong(), step).toLong()\n\n /\*\*\n \* The step of the progression. $\ln$  \*/ $\ln$  public val step: Long = step $\ln$  override fun iterator(): LongIterator = LongProgressionIterator(first, last, step)\n\n /\*\* Checks if the progression is empty. \*/\n public open fun isEmpty(): Boolean = if (step > 0) first > last else first < last\n\n override fun equals(other: Any?): Boolean =\n other is LongProgression && (isEmpty() && other.isEmpty()  $\|\n\|$ n first == other.first && last == other.last && step == other.step)\n\n override fun hashCode(): Int =\n if (isEmpty()) -1 else (31  $*$  (31  $*$  (first xor (first ushr 32)) + (last xor (last ushr 32))) + (step xor (step ushr 32))).toInt()\n\n override fun toString(): String = if (step > 0)  $\Upsilon$  sfirst..\$last step \$step\" else \"\$first downTo \$last step \${-step}\"\n\n companion object {\n /\*\*\n Creates LongProgression within the specified bounds of a closed range. $\ln$  \* The progression starts with the [rangeStart] value and goes toward the [rangeEnd] value not excluding it, with the specified [step].\n \* In order to go backwards the [step] must be negative.\n  $*\n|$  \* [step] must be greater than `Long.MIN\_VALUE` and not equal to zero.\n  $*$   $\nmid$ n public fun fromClosedRange(rangeStart: Long, rangeEnd: Long, step: Long): LongProgression = LongProgression(rangeStart, rangeEnd, step)\n  $\ln\ln\pi$ ","/\*\n \* Copyright 2010-2019 JetBrains s.r.o. and Kotlin Programming Language contributors.\n \* Use of this source code is governed by the

Apache 2.0 license that can be found in the license/LICENSE.txt file. $\ln$  \*/\n \npackage kotlin.ranges\n\n/\*\*\n \* Represents a range of values (for example, numbers or characters).\n \* See the [Kotlin language documentation](https://kotlinlang.org/docs/reference/ranges.html) for more information.\n \*/\npublic interface ClosedRange<T: Comparable<T>> $\{\n\mid \mathbb{R}^* \in \mathbb{R}^n : \mathbb{R}^n\}$  The minimum value in the range. $\n\mid \mathbb{R}^n \neq \mathbb{R}^n$  public val start: T\n\n /\*\*\n \* The maximum value in the range (inclusive).\n \*/\n public val endInclusive: T\n\n /\*\*\n Checks whether the specified [value] belongs to the range. $\ln * \wedge$  public operator fun contains(value: T): Boolean = value >= start && value <= endInclusive\n\n /\*\*\n \* Checks whether the range is empty.\n \*/\n public fun isEmpty(): Boolean = start > endInclusive\n}\n","/\*\n \* Copyright 2010-2015 JetBrains s.r.o.\n \*\n \* Licensed under the Apache License, Version 2.0 (the \"License\");\n \* you may not use this file except in compliance with the License. $\ln *$  You may obtain a copy of the License at $\ln * \ln *$ http://www.apache.org/licenses/LICENSE-2.0\n  $*\nu$  \* Unless required by applicable law or agreed to in writing, software\n \* distributed under the License is distributed on an \"AS IS\" BASIS,\n \* WITHOUT WARRANTIES OR CONDITIONS OF ANY KIND, either express or implied.\n \* See the License for the specific language governing permissions and $\ln *$  limitations under the License. $\ln */\n$ n $\max$ ackage kotlin $\ln(\ln/\n^**\n$  \* The type with only one value: the `Unit` object. This type corresponds to the `void` type in Java.\n \*/\npublic object Unit  $\{\n\$ n override fun toString() = \"kotlin.Unit\"\n}\n","/\*\n \* Copyright 2010-2015 JetBrains s.r.o.\n \*\n \* Licensed under the Apache License, Version 2.0 (the  $\langle$ "License $\langle$ "); $\rangle$ n \* you may not use this file except in compliance with the License.\n \* You may obtain a copy of the License at\n \*\n \* http://www.apache.org/licenses/LICENSE-2.0\n \*\n \* Unless required by applicable law or agreed to in writing, software $\ln$  \* distributed under the License is distributed on an \"AS IS\" BASIS,\n \* WITHOUT WARRANTIES OR CONDITIONS OF ANY KIND, either express or implied.\n \* See the License for the specific language governing permissions and\n \* limitations under the License.\n \*/\n\npackage kotlin.annotation\n\nimport kotlin.annotation.AnnotationTarget.\*\n\n/\*\*\n \* Contains the list of code elements which are the possible annotation targets\n \*/\npublic enum class AnnotationTarget  $\{\n\mathbf{m} \neq *\n\mathbf{m}\n\}$ Class, interface or object, annotation class is also included \*/\n CLASS,\n /\*\* Annotation class only \*/\n ANNOTATION\_CLASS,\n /\*\* Generic type parameter (unsupported yet) \*/\n TYPE\_PARAMETER,\n /\*\* Property  $*\wedge$ n PROPERTY, \n /\*\* Field, including property's backing field  $*\wedge$ n FIELD, \n /\*\* Local variable \*/\n LOCAL\_VARIABLE,\n /\*\* Value parameter of a function or a constructor \*/\n VALUE\_PARAMETER,\n /\*\* Constructor only (primary or secondary) \*/\n CONSTRUCTOR,\n /\*\* Function (constructors are not included) \*/\n FUNCTION,\n /\*\* Property getter only \*/\n PROPERTY\_GETTER,\n /\*\* Property setter only  $*\wedge$ n PROPERTY\_SETTER,\n /\*\* Type usage  $*\wedge$ n TYPE,\n /\*\* Any expression \*/\n EXPRESSION,\n /\*\* File \*/\n FILE,\n /\*\* Type alias \*/\n  $\circledcirc$ SinceKotlin(\"1.1\")\n TYPEALIAS\n \\n\m<sup>/\*\*</sup>\n \* Contains the list of possible annotation's retentions.\n \*\n \* Determines how an annotation is stored in binary output.\n \*/\npublic enum class AnnotationRetention  $\{\n\$ Annotation isn't stored in binary output  $*\wedge$  SOURCE,  $\wedge$  /\*\* Annotation is stored in binary output, but invisible for reflection \*/\n BINARY,\n /\*\* Annotation is stored in binary output and visible for reflection (default retention) \*/\n RUNTIME\n\\n/\*\*\n \* This meta-annotation indicates the kinds of code elements which are possible targets of an annotation.\n  $*\nI$  fifthe target meta-annotation is not present on an annotation declaration, the annotation is applicable to the following elements: $\ln *$  [CLASS], [PROPERTY], [FIELD], [LOCAL\_VARIABLE], [VALUE\_PARAMETER], [CONSTRUCTOR], [FUNCTION], [PROPERTY\_GETTER], [PROPERTY\_SETTER].\n \*\n \* @property allowedTargets list of allowed annotation targets\n \*/\n@Target(AnnotationTarget.ANNOTATION\_CLASS)\n@MustBeDocumented\npublic annotation class Target(vararg val allowedTargets: AnnotationTarget)\n\n/\*\*\n \* This meta-annotation determines whether an annotation is stored in binary output and visible for reflection. By default, both are true. $\ln * \ln * \mathcal{Q}$  property value necessary annotation retention (RUNTIME, BINARY or SOURCE)\n \*/\n@Target(AnnotationTarget.ANNOTATION\_CLASS)\npublic annotation class Retention(val value: AnnotationRetention = AnnotationRetention.RUNTIME $\ln x^* \n$  \* This meta-annotation determines that an annotation is applicable twice or more on a single code element\n \*/\n@Target(AnnotationTarget.ANNOTATION\_CLASS)\npublic annotation class Repeatable\n\n/\*\*\n \* This

meta-annotation determines that an annotation is a part of public API and therefore should be included in the generated $\ln *$  documentation for the element to which the annotation is applied. $\ln$ 

\*/\n@Target(AnnotationTarget.ANNOTATION\_CLASS)\npublic annotation class MustBeDocumented\n","/\*\n \* Copyright 2010-2016 JetBrains s.r.o.\n \*\n \* Licensed under the Apache License, Version 2.0 (the \"License\");\n \* you may not use this file except in compliance with the License. $\ln *$  You may obtain a copy of the License at $\ln * \ln *$ http://www.apache.org/licenses/LICENSE-2.0\n \*\n \* Unless required by applicable law or agreed to in writing, software\n \* distributed under the License is distributed on an \"AS IS\" BASIS,\n \* WITHOUT WARRANTIES OR CONDITIONS OF ANY KIND, either express or implied.\n \* See the License for the specific language governing permissions and  $\ln$  \* limitations under the License.  $\ln$  \*/ $\ln$  package kotlin.internal $\ln$  $\ln$ /\*\* $\ln$  \* Specifies that the corresponding type parameter is not used for unsafe operations such as casts or 'is' checks $\ln$  \* That means it's completely safe to use generic types as argument for such parameter.\n

\*/\n@Target(AnnotationTarget.TYPE\_PARAMETER)\n@Retention(AnnotationRetention.BINARY)\ninternal annotation class PureReifiable $\ln\frac{x}{\hbar}$  \* Specifies that the corresponding built-in method exists depending on platform.\n \* Current implementation for JVM looks whether method with same JVM descriptor exists in the module JDK.\n \* For example MutableMap.remove(K, V) available only if corresponding\n \* method 'java/util/Map.remove(Ljava/lang/Object;Ljava/lang/Object;)Z' is defined in JDK (i.e. for major versions >= 8)\n \*/\n@Target(AnnotationTarget.FUNCTION)\n@Retention(AnnotationRetention.BINARY)\ninternal annotation class PlatformDependent\n","/\*\n \* Copyright 2010-2018 JetBrains s.r.o. and Kotlin Programming Language contributors.\n \* Use of this source code is governed by the Apache 2.0 license that can be found in the license/LICENSE.txt file.\n \*/\n\npackage kotlin.internal\n\n// a mod b (in arithmetical sense)\nprivate fun mod(a: Int, b: Int): Int  $\in$  xal mod = a % b $\in$  return if (mod  $>= 0$ ) mod else mod + b $\in$   $\in$   $\in$   $\in$  fun mod(a: Long, b: Long): Long  $\ln$  val mod = a % b $\ln$  return if (mod  $>= 0$ ) mod else mod + b $\ln \ln/ / (a - b)$  mod c $\ln$ rivate fun differenceModulo(a: Int, b: Int, c: Int): Int  $\{\n$  return mod(mod(a, c) - mod(b, c), c)\n}\n\nprivate fun differenceModulo(a: Long, b: Long, c: Long): Long  $\{\n\$  return mod(mod(a, c) - mod(b, c), c) $\n\}\n\|\n\|\n\|^{**}\n\|$  \* Calculates the final element of a bounded arithmetic progression, i.e. the last element of the progression which is in the range\n  $*$  from [start] to [end] in case of a positive [step], or from [end] to [start] in case of a negative\n  $*$ [step].\n  $*\n$  No validation on passed parameters is performed. The given parameters should satisfy the condition:\n \*\n \* - either `step > 0` and `start <= end`,\n \* - or `step < 0` and `start >= end`.\n \*\n \* @param start first element of the progression\n \* @param end ending bound for the progression\n \* @param step increment, or difference of successive elements in the progression $\ln * \mathcal{Q}$  return the final element of the progression $\ln *$ @suppress\n \*/\n@PublishedApi\ninternal fun getProgressionLastElement(start: Int, end: Int, step: Int): Int = when  ${\n\mu \text{ step } > 0 \rightarrow \text{ if (start }>= end) \text{ end} = \text{differenceModulo(end, start, step)}\n$  step  $\langle 0 \rightarrow \text{ if (start }>= end) \rangle$ end else end + differenceModulo(start, end, -step)\n else -> throw kotlin.IllegalArgumentException(\"Step is zero.\")\n\\n\n/\*\*\n \* Calculates the final element of a bounded arithmetic progression, i.e. the last element of the progression which is in the range\n \* from [start] to [end] in case of a positive [step], or from [end] to [start] in case of a negative $\ln$  \* [step]. $\ln$  \*  $\ln$  \* No validation on passed parameters is performed. The given parameters should satisfy the condition:\n \*\n \* - either `step > 0` and `start <= end`,\n \* - or `step < 0` and `start >= end`.\n \*\n \* @param start first element of the progression\n  $*$  @param end ending bound for the progression\n  $*$  @param step increment, or difference of successive elements in the progression\n \* @return the final element of the progression\n \* @suppress\n \*/\n@PublishedApi\ninternal fun getProgressionLastElement(start: Long, end: Long, step: Long): Long = when  ${\nightharpoonup$  step > 0 -> if (start >= end) end else end - differenceModulo(end, start, step)\n step < 0 -> if  $(\text{start} \leq \text{end})$  end else end + differenceModulo(start, end, -step) $\ln$  else -> throw kotlin.IllegalArgumentException(\"Step is zero.\")\n}\n","/\*\n \* Copyright 2010-2018 JetBrains s.r.o. and Kotlin Programming Language contributors. $\ln *$  Use of this source code is governed by the Apache 2.0 license that can be found in the license/LICENSE.txt file.\n \*/\n\n@JsName(\"arrayIterator\")\ninternal fun arrayIterator(array: dynamic, type: String?) = when (type)  $\{\n n \text{ null } \geq \{\n n \text{ will arr: Array = array\n \}$  object : Iterator<dynamic>  ${\n \mu$  var index = 0\n override fun hasNext() = index < arr.size\n override fun  $next() = if (index < arr.size) arrIndex++le! else throw NoSuchElementException('"Sindex')\n$  }\n }\n

\"BooleanArray\" -> booleanArrayIterator(array)\n \"ByteArray\" -> byteArrayIterator(array)\n \"ShortArray\" - > shortArrayIterator(array)\n \"CharArray\" -> charArrayIterator(array)\n \"IntArray\" -> intArrayIterator(array)\n \"LongArray\" -> longArrayIterator(array)\n \"FloatArray\" -> floatArrayIterator(array)\n \"DoubleArray\" -> doubleArrayIterator(array)\n else -> throw IllegalStateException(\"Unsupported type argument for arrayIterator:  $\type\$ )\n $\n\neq\$ \n\n@JsName(\"booleanArrayIterator\")\ninternal fun booleanArrayIterator(array: BooleanArray) = object : BooleanIterator()  $\ln \varphi = 0 \cdot \varphi$  override fun hasNext() = index < array.size $\ln \varphi$  override fun  $nextBoolean() = if (index < array.size) array[index++] else throw$ NoSuchElementException(\"\$index\")\n}\n\n@JsName(\"byteArrayIterator\")\ninternal fun byteArrayIterator(array: ByteArray) = object : ByteIterator()  $\n\alpha = 0\n\alpha$  override fun hasNext() = index < array.size\n override fun nextByte() = if (index < array.size) array[index + +  $\vert$  else throw NoSuchElementException(\"\$index\")\n}\n\n@JsName(\"shortArrayIterator\")\ninternal fun shortArrayIterator(array: ShortArray) = object : ShortIterator() {\n var index = 0\n override fun hasNext() = index  $\langle$  array.size $\rangle$ n override fun nextShort() = if (index  $\langle$  array.size) array[index++] else throw NoSuchElementException(\"\$index\")\n}\n\n@JsName(\"charArrayIterator\")\ninternal fun charArrayIterator(array: CharArray) = object : CharIterator()  $\ln \$  var index = 0\n override fun hasNext() = index < array.size\n override fun nextChar() = if (index < array.size) array[index++] else throw NoSuchElementException(\"\$index\")\n}\n\n@JsName(\"intArrayIterator\")\ninternal fun intArrayIterator(array: IntArray) = object : IntIterator()  $\ln \$  var index = 0\n override fun hasNext() = index < array.size\n override fun  $nextInt() = if (index < array.size) array[index++] else throw$ NoSuchElementException(\"\$index\")\n}\n\n@JsName(\"floatArrayIterator\")\ninternal fun floatArrayIterator(array: FloatArray) = object : FloatIterator() {\n var index = 0\n override fun hasNext() = index  $\langle$  array.size $\vert$ n override fun nextFloat $(i)$  = if  $(i)$ ndex  $\langle$  array.size) array[index + + ] else throw  $NoSuch ElementException(\n\%index)\n\h\r\nh\n@JsName(\n\doubleArrayIterator)\n\informal fun$ doubleArrayIterator(array: DoubleArray) = object : DoubleIterator() {\n var index = 0\n override fun hasNext()  $=$  index  $\langle$  array.size $\rangle$ n override fun nextDouble() = if (index  $\langle$  array.size) array[index++] else throw NoSuchElementException(\"\$index\")\n}\n\n@JsName(\"longArrayIterator\")\ninternal fun longArrayIterator(array: LongArray) = object : LongIterator()  ${\n \alpha = 0}$  override fun hasNext() = index < array.size\n override fun nextLong() = if (index < array.size) array[index + +  $\vert$  else throw NoSuchElementException(\"\$index\")\n}\n\n@JsName(\"PropertyMetadata\")\ninternal class PropertyMetadata(@JsName(\"callableName\") val name: String)\n\n@JsName(\"noWhenBranchMatched\")\ninternal fun noWhenBranchMatched(): Nothing = throw NoWhenBranchMatchedException()\n\n@JsName(\"subSequence\")\ninternal fun subSequence(c: CharSequence, startIndex: Int, endIndex: Int): CharSequence  ${\n \{c \ is String} {\n \}$  return c.substring(startIndex, endIndex)\n } else {\n return c.asDynamic().`subSequence\_vux9f0\$`(startIndex, endIndex)\n }\n}\n\n@JsName(\"captureStack\")\ninternal fun captureStack(baseClass: JsClass<in Throwable>, instance: Throwable)  ${\n }$  if (js(\"Error\").captureStackTrace)  ${\n }$  // Using uncropped stack traces due to KT-37563. $\n$  // Precise stack traces are implemented in JS IR compiler and stdlib\n js(\"Error\").captureStackTrace(instance);\n } else {\n instance.asDynamic().stack = js(\"new Error()\").stack;\n }\n\n\n\\n\n\\m\med\text\le\")\ninternal fun newThrowable(message: String?, cause: Throwable?): Throwable  $\{\n\$  val throwable = js( $\text{Error}()''\n\$  throwable.message = if (jsTypeOf(message)  $=$  \"undefined\")  ${\n}$  if (cause != null) cause.toString() else null\n  $\}$  else  ${\n}$  message\n  $\ln$ throwable.cause = cause $\langle n \rangle$  throwable.name =  $\langle n \rangle$  Throwable $\langle n \rangle$  return throwable\n}\n\n@JsName(\"BoxedChar\")\ninternal class BoxedChar(val c: Int) : Comparable<Int> {\n override fun equals(other: Any?): Boolean {\n return other is BoxedChar && c == other.c\n }\n\n override fun hashCode(): Int  ${\n_ \nu c\n} \in \mathbb{N}$  override fun toString(): String  ${\n_ \tau$  return js(\"this.c\").unsafeCast<Char>().toString()\n }\n\n override fun compareTo(other: Int): Int {\n return js(\"this.c - other\").unsafeCast<Int>()\n }\n\n @JsName(\"valueOf\")\n public fun valueOf(): Int {\n

return c $\n\ln \{\n\ln\otimes\lambda\}.$  T  $\ln \alpha$  (or internal.InlineOnly\ninternal inline fun <T > concat(args: Array<T > : T  $\ln$  val typed  $=$  js(\"Array\")(args.size)\n for (i in args.indices) {\n val arr = args[i]\n if (arr !is Array $\langle$ \*>) {\n typed[i] = js(\"[]\").slice.call(arr\n } else {\n typed[i] = arr\n }\n }\n return js(\"[]\").concat.apply(js(\"[]\"), typed);\n}\n\n/\*\* Concat regular Array's and TypedArray's into an Array.\n \*/\n@PublishedApi\n@JsName(\"arrayConcat\")\n@Suppress(\"UNUSED\_PARAMETER\")\ninternal fun <T>  $arrayConcat(a: T, b: T)$ : T {\n return concat(js(\"arguments\"))\n }\n\n/\*\* Concat primitive arrays. Main use: prepare vararg arguments.\n \* For compatibility with 1.1.0 the arguments may be a mixture of Array's and TypedArray's. $\ln * \ln *$  If the first argument is TypedArray (Byte-, Short-, Char-, Int-, Float-, and DoubleArray) returns a TypedArray, otherwise an Array.\n \* If the first argument has the \$type\$ property (Boolean-, Char-, and LongArray) copy its value to result.  $\text{Stypes}\$ . If the first argument is a regular Array without the  $\text{Stypes}$  property default to arrayConcat.\n

\*/\n@PublishedApi\n@JsName(\"primitiveArrayConcat\")\n@Suppress(\"UNUSED\_PARAMETER\")\ninternal fun <T> primitiveArrayConcat(a: T, b: T): T {\n val args: Array $\langle T \rangle = j s(\langle T)$  arguments\")\n if (a is Array $\langle \mathcal{L} \rangle = \mathcal{L}$ a.asDynamic().`\$type\$` === undefined) {\n return concat(args)\n } else {\n var size = 0\n for (i in args.indices)  $\{\n\text{ size } = \arg[1] \text{ as } D\$  as Int\n  $\{\n\text{ } \}$  val result = js(\"new a.constructor(size)\")\n kotlin.copyArrayType(a, result)\n size = 0\n for (i in args.indices) {\n val  $\arr = \arg[s[i].asDynamic()$  for (j in 0 until arr.length) {\n result[size++] = arr[j]\n }\n }\n

return result\n  $\ln{\ln\@JsName(\"booleanArrayOf)\n}$ ninternal fun booleanArrayOf() = withType(\"BooleanArray\", js(\"[].slice.call(arguments)\"))\n\n@JsName(\"charArrayOf\") // The arguments have to be slice'd here because of Rhino (see KT-16974)\ninternal fun charArrayOf() = withType(\"CharArray\", js(\"new Uint16Array([].slice.call(arguments))\"))\n\n@JsName(\"longArrayOf\")\ninternal fun longArrayOf() = withType(\"LongArray\",

js(\"[].slice.call(arguments)\"))\n\n@JsName(\"withType\")\n@kotlin.internal.InlineOnly\ninternal inline fun withType(type: String, array: dynamic): dynamic {\n array.`\$type\$` = type\n return array\n}","/\*\n \* Copyright 2010-2018 JetBrains s.r.o. and Kotlin Programming Language contributors.\n \* Use of this source code is governed by the Apache 2.0 license that can be found in the license/LICENSE.txt file. $\ln * \ln \max$  and  $\ln \max$   $\ln \frac{1}{\ln}$ Function corresponding to JavaScript's `typeof` operator\n

\*/\n@kotlin.internal.InlineOnly\n@Suppress(\"UNUSED\_PARAMETER\")\npublic inline fun jsTypeOf(a: Any?): String  $=$  js(\"typeof a\")\n","/\*\n \* Copyright 2010-2018 JetBrains s.r.o. and Kotlin Programming Language contributors.\n \* Use of this source code is governed by the Apache 2.0 license that can be found in the license/LICENSE.txt file.\n \*/\n\n@file:Suppress(\"UNUSED\_PARAMETER\",

 $\Upsilon$  NOTHING\_TO\_INLINE\")\n\npackage kotlin\n\n/\*\*\n \* Returns an empty array of the specified type [T].\n \*/\npublic inline fun <T> emptyArray(): Array<T> = js(\"[]\")\n\n@library\npublic fun <T> arrayOf(vararg elements: T): Array<T> = definedExternally\n\n@library\npublic fun doubleArrayOf(vararg elements: Double): DoubleArray = definedExternally\n\n@library\npublic fun floatArrayOf(vararg elements: Float): FloatArray = definedExternally\n\n@library\npublic fun longArrayOf(vararg elements: Long): LongArray = definedExternally\n\n@library\npublic fun intArrayOf(vararg elements: Int): IntArray = definedExternally\n\n@library\npublic fun charArrayOf(vararg elements: Char): CharArray = definedExternally\n\n@library\npublic fun shortArrayOf(vararg elements: Short): ShortArray = definedExternally\n\n@library\npublic fun byteArrayOf(vararg elements: Byte): ByteArray = definedExternally\n\n@library\npublic fun booleanArrayOf(vararg elements: Boolean): BooleanArray = definedExternally\n\n/\*\*\n \* Creates a new instance of the [Lazy] that uses the specified initialization function [initializer].\n \*/\npublic actual fun <T> lazy(initializer: () -> T): Lazy<T> = UnsafeLazyImpl(initializer)\n\n/\*\*\n \* Creates a new instance of the [Lazy] that uses the specified initialization function [initializer]. $\ln * \ln *$  The [mode] parameter is ignored. \*/\npublic actual fun <T > lazy(mode: LazyThreadSafetyMode, initializer: () -> T): Lazy<T > = UnsafeLazyImpl(initializer)\n\n/\*\*\n \* Creates a new instance of the [Lazy] that uses the specified initialization function [initializer]. $\ln * \ln *$  The [lock] parameter is ignored. $\ln * \rho$  the setual fun <T > lazy(lock: Any?, initializer:  $()$  -> T): Lazy $\langle T \rangle$  = UnsafeLazyImpl(initializer)\n\n\ninternal fun fillFrom(src: dynamic, dst: dynamic):

dynamic  $\nvert \nabla$  val srcLen: Int = src.length $\nabla$  val dstLen: Int = dst.length $\nabla$  var index: Int = 0 $\nu$  while (index < srcLen && index < dstLen) dst[index] =  $\text{index} + \ln \text{dstn}\}\n\in \text{bin}$  return dst\n}\n\ninternal fun arrayCopyResize(source: dynamic, newSize: Int, defaultValue: Any?): dynamic  $\{\nabla$  val result = source.slice(0, newSize) $\nabla$ copyArrayType(source, result)\n var index: Int = source.length\n if (newSize > index) {\n result.length = newSize $\in$  while (index < newSize) result[index + + ] = defaultValue $\in$  } \n return result $\in$ }\n $\in$ ninternal fun  $\langle \tau \rangle$  arrayPlusCollection(array: dynamic, collection: Collection $\langle \tau \rangle$ : dynamic  $\langle \rho \rangle$  val result = array.slice()\n result.length  $+=$  collection.size\n copyArrayType(array, result)\n var index: Int = array.length\n for (element in collection) result[index++] = element\n return result\n}\n\ninternal fun  $\mathsf{T}>$  fillFromCollection(dst: dynamic, startIndex: Int, collection: Collection<T>: dynamic  $\{\n\$  var index = startIndex\n for (element in collection)  $\text{dist}(\text{index}+\text{)} = \text{char}(\text{index})$  return dst\n\\ninternal inline fun copyArrayType(from: dynamic, to: dynamic) {\n if  $(from. \$type$' != = undefined) {\n to. \$type$' = from. \$type$'\n }\n/nin'ternal inline fun jslsType(obj:$ dynamic, jsClass: dynamic) = js(\"Kotlin\").isType(obj, jsClass)","/\*\n \* Copyright 2010-2018 JetBrains s.r.o. and Kotlin Programming Language contributors.\n \* Use of this source code is governed by the Apache 2.0 license that can be found in the license/LICENSE.txt file. $\ln \pi/\eta$  mackage kotlin.coroutines $\eta/\eta$ kotlin.coroutines.intrinsics.COROUTINE\_SUSPENDED\n\n@SinceKotlin(\"1.3\")\n@JsName(\"CoroutineImpl\")\ ninternal abstract class CoroutineImpl(private val resultContinuation: Continuation<Any?>) : Continuation<Any?>  ${\n\rangle}$  protected var state = 0\n protected var exceptionState = 0\n protected var result: Any? = null\n protected var exception: Throwable? = null\n protected var finallyPath: Array<Int>? = null\n\n public override val context: CoroutineContext = resultContinuation.context\n\n private var intercepted\_: Continuation<Any?>? = null\n\n public fun intercepted(): Continuation  $\langle Any? \rangle =\n \quad$  intercepted \n ?: (context[ContinuationInterceptor]?.interceptContinuation(this) ?: this)\n .also { intercepted = it }\n\n override fun resumeWith(result: Result<Any? $>$  {\n var current = this\n var currentResult: Any? = result.getOrNull()\n var currentException: Throwable? = result.exceptionOrNull()\n\n // This loop unrolls recursion in current.resumeWith(param) to make saner and shorter stack traces on resume\n while (true)  $\{\n\$ with(current)  ${\n \mu \}$  val completion = resultContinuation\n\n // Set result and exception fields in the current continuation\n if (currentException  $==$  null)  $\{\n\}$  this.result = currentResult $\n\$ n } else  ${\n \times}$  state = exceptionState\n exception = currentException\n  ${\n \times}$ 

try  ${\nvert \nvert n}$  val outcome = doResume()\n if (outcome === COROUTINE\_SUSPENDED) return\n currentResult = outcome\n currentException = null\n } catch (exception: dynamic)  $\frac{1}{2}$  // Catch all exceptions\n currentResult = null\n currentException = exception.unsafeCast<Throwable>()\n  $\{\n\| \$ terminating\n\n if (completion is CoroutineImpl)  $\{\n\$  // unrolling recursion via loop\n current = completion\n  $\}$  else {\n // top-level completion reached -- invoke and return\n currentException?.let {\n completion.resumeWithException(it)\n } ?: completion.resume(currentResult)\n return\n }\n }\n }\n }\n private fun releaseIntercepted() {\n val intercepted = intercepted\_\n if (intercepted != null && intercepted !== this) {\n

 $context[ContinuationInterceptor]!!. releaseInterceptedContinuation(intercepted)\n$   $\n$  this.intercepted  $=$  CompletedContinuation // just in case\n  $\ln \max$  protected abstract fun doResume(): Any?\n}\n\ninternal object CompletedContinuation : Continuation <Any?> {\n override val context: CoroutineContext\n get() = error(\"This continuation is already complete\")\n\n override fun resumeWith(result: Result<Any?>) {\n error(\"This continuation is already complete\")\n  $\ln$  override fun toString(): String = \"This continuation is already complete\"\n}\n","/\*\n \* Copyright 2010-2018 JetBrains s.r.o. and Kotlin Programming Language contributors.\n \* Use of this source code is governed by the Apache 2.0 license that can be found in the license/LICENSE.txt file.\n \*/\n\n@file:Suppress(\"UNCHECKED\_CAST\",

\"RedundantVisibilityModifier\")\n\npackage kotlin\n\nimport kotlin.contracts.\*\nimport kotlin.internal.InlineOnly\nimport kotlin.jvm.JvmField\nimport kotlin.jvm.JvmName\n\n/\*\*\n \* A discriminated union that encapsulates a successful outcome with a value of type  $[T]\n$  \* or a failure with an arbitrary [Throwable] exception.\n

\*/\n@Suppress(\"NON\_PUBLIC\_PRIMARY\_CONSTRUCTOR\_OF\_INLINE\_CLASS\")\n@SinceKotlin(\"1.3\")\ npublic inline class Result<out T> @PublishedApi internal constructor(\n \eta @PublishedApi\n internal val value: Any?\n) : Serializable  $\{\n\mid \text{if } x^*\in \mathbb{R} \text{ returns } x^* \in \mathbb{R} \text{ if this instance represents a successful function.}\n\}$ outcome. $\ln$  \* In this case [isFailure] returns `false`. $\ln$  \*/ $\ln$  public val isSuccess: Boolean get() = value !is Failure $\ln \frac{\ast \ln \ast}{\ln \ast}$  \* Returns `true` if this instance represents a failed outcome. $\ln \ast$  In this case [isSuccess] returns `false`.\n \*/\n public val isFailure: Boolean get() = value is Failure\n\n // value & exception retrieval $\ln \frac{x^*}{n}$  \* Returns the encapsulated value if this instance represents [success][Result.isSuccess] or `null`\n \* if it is [failure][Result.isFailure].\n \*\n \* This function is a shorthand for `getOrElse { null }` (see  $[getOrElse]$ ) or\n \* `fold(onSuccess = { it }, onFailure = { null })` (see [fold]).\n \*/\n @InlineOnly\n public inline fun getOrNull(): T? =\n when  ${\n \alpha \in SF\in \mathbb{R} \cap \mathbb{R} \setminus \mathbb{R}^* \setminus \mathbb{R} \setminus \mathbb{R}^*}$ \* Returns the encapsulated [Throwable] exception if this instance represents [failure][isFailure] or `null`\n  $*$  if it is [success][isSuccess].\n  $*\n$  \* This function is a shorthand for `fold(onSuccess = { null }, onFailure = { it })` (see [fold]). $\in$  \*/\n public fun exceptionOrNull(): Throwable?  $=$ \n when (value) {\n is Failure -> value.exception\n else -> null\n  $\ln \sqrt{**\n}$  \* Returns a string `Success(v)` if this instance represents  $[success]$ [Result.isSuccess] $\n\cdot \mathbf{a}$  \* where `v` is a string representation of the value or a string `Failure(x)` if $\ln$ is [failure][isFailure] where `x` is a string representation of the exception. $\ln * \wedge n$  public override fun toString(): String  $=\n\ln$  when (value)  $\{\n\ln$  is Failure -> value.toString() // \"Failure(\$exception)\"\n else ->  $\Upsilon \sim$  {\success(\$value)\"\n }\n\n // companion with constructors\n\n /\*\*\n \* Companion object for [Result] class that contains its constructor functions\n  $*$  [success] and [failure].\n  $*\wedge$  public companion object {\n  $\frac{1}{x}$  \* Returns an instance that encapsulates the given [value] as successful value.\n  $\frac{x}{\ln}$ @Suppress(\"INAPPLICABLE\_JVM\_NAME\")\n @InlineOnly\n @JvmName(\"success\")\n public inline fun <T> success(value: T): Result <T> =\n Result(value)\n\n /\*\*\n \* Returns an instance that encapsulates the given [Throwable] [exception] as failure. $\ln$  \*/\n  $@Suppress(\text{''INAPPLICABLE JVM NAME}\n)$ n  $@InlineOnly\n$   $@JvmName(\text{''failure}\n)$ n public inline fun <T> failure(exception: Throwable): Result<T> =\n Result(createFailure(exception))\n }\n\n internal class Failure( $\ln$  @JvmField $\ln$  val exception: Throwable $\ln$  ): Serializable  $\{\ln$  override fun equals(other: Any?): Boolean = other is Failure && exception == other.exception\n override fun hashCode(): Int = exception.hashCode()\n override fun toString(): String = \"Failure(\$exception)\"\n }\n\n/\*\*\n \* Creates an instance of internal marker [Result.Failure] class to\n \* make sure that this class is not exposed in ABI.\n \*/\n@PublishedApi\n@SinceKotlin(\"1.3\")\ninternal fun createFailure(exception: Throwable): Any =\n Result.Failure(exception)\n\n/\*\*\n \* Throws exception if the result is failure. This internal function minimizes\n \* inlined bytecode for [getOrThrow] and makes sure that in the future we can $\ln$  \* add some exception-augmenting logic here (if needed).\n \*/\n@PublishedApi\n@SinceKotlin(\"1.3\")\ninternal fun Result<\*>.throwOnFailure() {\n if (value is Result.Failure) throw value.exception\n}\n\n/\*\*\n \* Calls the specified function [block] and returns its encapsulated result if invocation was successful,  $n *$  catching any [Throwable] exception that was thrown from the [block] function execution and encapsulating it as a failure.\n \*/\n@InlineOnly\n@SinceKotlin(\"1.3\")\npublic inline fun <R> runCatching(block: () -> R): Result<R> {\n return try {\n Result.success(block())\n } catch (e: Throwable)  $\{\n\$  Result.failure(e)\n  $\ln\ln/**\n$  as Calls the specified function [block] with `this` value as its receiver and returns its encapsulated result if invocation was successful,\n \* catching any [Throwable] exception that was thrown from the [block] function execution and encapsulating it as a failure.\n \*/\n@InlineOnly\n@SinceKotlin(\"1.3\")\npublic inline fun <T, R> T.runCatching(block: T.() -> R): Result<R> {\n \tips \end{math} return try  ${\n \in \mathbb{R} \subset \mathbb{R} \subset \mathbb{$ extensions  $---\ln\frac{**}{\ln *}$  Returns the encapsulated value if this instance represents [success][Result.isSuccess] or throws the encapsulated [Throwable] exception\n  $*$  if it is [failure][Result.isFailure].\n  $*\n$ This function is a shorthand for `getOrElse { throw it }` (see [getOrElse]).\n \*/\n@InlineOnly\n@SinceKotlin(\"1.3\")\npublic inline fun <T> Result<T>.getOrThrow(): T {\n throwOnFailure()\n return value as T\n}\n\n/\*\*\n \* Returns the encapsulated value if this instance represents [success][Result.isSuccess] or the\n \* result of [onFailure] function for

the encapsulated [Throwable] exception if it is [failure][Result.isFailure].\n \*\n \* Note, that this function rethrows

any [Throwable] exception thrown by [onFailure] function. $\ln \pi$  This function is a shorthand for `fold(onSuccess  $= \{ it \}$ , onFailure = onFailure)` (see [fold]).\n \*/\n @InlineOnly\n @SinceKotlin(\"1.3\")\npublic inline fun <R, T : R> Result<T>.getOrElse(onFailure: (exception: Throwable) -> R): R {\n contract {\n callsInPlace(onFailure, InvocationKind.AT\_MOST\_ONCE)\n }\n return when (val exception = exceptionOrNull()) {\n null -> value as  $T\in$  else -> onFailure(exception)\n  $\ln\ln(x^{**})$  \* Returns the encapsulated value if this instance represents [success][Result.isSuccess] or the\n \* [defaultValue] if it is [failure][Result.isFailure].\n \*\n \* This function is a shorthand for `getOrElse { defaultValue }` (see [getOrElse]).\n

\*/\n@InlineOnly\n@SinceKotlin(\"1.3\")\npublic inline fun <R, T : R> Result<T>.getOrDefault(defaultValue: R): R  $\ln$  if (isFailure) return defaultValue\n return value as T\n}\n\n/\*\*\n \* Returns the result of [onSuccess] for the encapsulated value if this instance represents [success][Result.isSuccess]\n \* or the result of [onFailure] function for the encapsulated [Throwable] exception if it is [failure][Result.isFailure]. $\ln * \ln *$  Note, that this function rethrows any [Throwable] exception thrown by [onSuccess] or by [onFailure] function.\n

 $*\ln\{\theta\in\Omega\}\$   $\mathcal{S}$  ince Kotlin(\"1.3\")\npublic inline fun <R, T > Result<T >.fold(\n on Success: (value: T) -> R,\n onFailure: (exception: Throwable)  $\rightarrow$  R\n): R {\n contract {\n callsInPlace(onSuccess, InvocationKind.AT\_MOST\_ONCE)\n callsInPlace(onFailure, InvocationKind.AT\_MOST\_ONCE)\n }\n return when (val exception = exceptionOrNull())  $\{\n \quad \quad \quad$  null -> onSuccess(value as T)\n else -> onFailure(exception)\n  $\ln\ln\ln/\ln$  transformation\n\n/\*\*\n \* Returns the encapsulated result of the given [transform] function applied to the encapsulated value\n \* if this instance represents [success][Result.isSuccess] or the $\ln *$  original encapsulated [Throwable] exception if it is [failure][Result.isFailure]. $\ln * \ln *$  Note, that this function rethrows any [Throwable] exception thrown by [transform] function.\n \* See [mapCatching] for an alternative that encapsulates exceptions.\n \*/\n @InlineOnly\n @SinceKotlin(\"1.3\")\npublic inline fun <R, T> Result<T>.map(transform: (value: T) -> R): Result<R> {\n contract {\n callsInPlace(transform, InvocationKind.AT\_MOST\_ONCE)\n  $\{\n\$  return when  $\{\n\$  isSuccess -> Result.success(transform(value as T))\n else -> Result(value)\n  $\ln\ln(**\n * Returns the encapsulated result of the given [transform] function$ applied to the encapsulated value $\ln *$  if this instance represents [success][Result.isSuccess] or the $\ln *$  original encapsulated [Throwable] exception if it is [failure][Result.isFailure].\n  $*\n$  This function catches any [Throwable] exception thrown by [transform] function and encapsulates it as a failure.\n \* See [map] for an alternative that rethrows exceptions from `transform` function.\n \*/\n @InlineOnly\n @SinceKotlin(\"1.3\")\npublic inline fun <R, T> Result<T>.mapCatching(transform: (value: T) -> R): Result<R> {\n return when {\n isSuccess -> runCatching { transform(value as T) }\n else -> Result(value)\n }\n\n/\*\*\n \* Returns the encapsulated result of the given [transform] function applied to the encapsulated [Throwable] exception\n \* if this instance represents [failure][Result.isFailure] or the\n \* original encapsulated value if it is [success][Result.isSuccess].\n \*\n \* Note, that this function rethrows any [Throwable] exception thrown by [transform] function.\n \* See [recoverCatching] for an alternative that encapsulates exceptions.\n

\*/\n@InlineOnly\n@SinceKotlin(\"1.3\")\npublic inline fun <R, T : R> Result<T>.recover(transform: (exception: Throwable) -> R): Result<R> {\n contract {\n callsInPlace(transform, InvocationKind.AT\_MOST\_ONCE)\n  $\ln$  return when (val exception = exception OrNull())  $\ln$  null -> this\n else -> Result.success(transform(exception)) $\n$  }\n\n/\*\*\n \* Returns the encapsulated result of the given [transform] function applied to the encapsulated [Throwable] exception\n \* if this instance represents [failure][Result.isFailure] or the $\ln *$  original encapsulated value if it is [success][Result.isSuccess]. $\ln * \ln *$  This function catches any [Throwable] exception thrown by [transform] function and encapsulates it as a failure.\n \* See [recover] for an alternative that rethrows exceptions. $\ln \pi$  =  $\ln \left( \frac{m}{\pi} \right)$  =  $\ln \left( \frac{m}{\pi} \right)$  =  $\ln \left( \frac{m}{\pi} \right)$ Result<T>.recoverCatching(transform: (exception: Throwable) -> R): Result<R> {\n val value = value // workaround for inline classes BE bug\n return when (val exception = exceptionOrNull()) {\n null -> this\n else -> runCatching { transform(exception) }\n }\n}\n\n// \"peek\" onto value/exception and pipe\n\n/\*\*\n \* Performs the given [action] on the encapsulated [Throwable] exception if this instance represents [failure][Result.isFailure].\n \* Returns the original `Result` unchanged.\n \*/\n@InlineOnly\n@SinceKotlin(\"1.3\")\npublic inline fun <T> Result<T>.onFailure(action: (exception:

Throwable) -> Unit): Result<T>  ${\n \mu \cal{L}}$  contract  ${\n \mu \cal{L}}$  callsInPlace(action, InvocationKind.AT\_MOST\_ONCE)\n  $\ln$  exceptionOrNull()?.let { action(it) }\n return this\n\n\n\n\n\\*\*\n \* Performs the given [action] on the encapsulated value if this instance represents [success][Result.isSuccess].\n \* Returns the original `Result` unchanged.\n \*/\n@InlineOnly\n@SinceKotlin(\"1.3\")\npublic inline fun <T>Result<T>.onSuccess(action: (value: T) -> Unit): Result<T>  ${\n \alpha \in {\n \alpha \in \alpha} \in \n \alpha \in \alpha}$  callsInPlace(action, InvocationKind.AT\_MOST\_ONCE)\n  ${\n \alpha \in \n \alpha}$ (isSuccess) action(value as T)\n return this\n}\n\n// -------------------\n","/\*\n \* Copyright 2010-2020 JetBrains s.r.o. and Kotlin Programming Language contributors.  $\ln *$  Use of this source code is governed by the Apache 2.0 license that can be found in the license/LICENSE.txt file.\n \*/\n\npackage kotlin.coroutines\n\nimport kotlin.contracts.\*\nimport kotlin.coroutines.intrinsics.\*\nimport kotlin.internal.InlineOnly\n\n/\*\*\n \* Interface representing a continuation after a suspension point that returns a value of type  $T.\n\cdot$ 

\*/\n $\circ$ SinceKotlin(\"1.3\")\npublic interface Continuation<in T> {\n /\*\*\n \* The context of the coroutine that corresponds to this continuation. $\ln$  \*/ $\ln$  public val context: CoroutineContext $\ln\ln$  /\*\* $\ln$  \* Resumes the execution of the corresponding coroutine passing a successful or failed [result] as the\n \* return value of the last suspension point.\n \*/\n public fun resumeWith(result: Result<T>)\n}\n\n/\*\*\n \* Classes and interfaces marked with this annotation are restricted when used as receivers for extension\n \* `suspend` functions. These `suspend` extensions can only invoke other member or extension `suspend` functions on this particular\n \* receiver and are restricted from calling arbitrary suspension functions.\n

\*/\n@SinceKotlin(\"1.3\")\n@Target(AnnotationTarget.CLASS)\n@Retention(AnnotationRetention.BINARY)\npu blic annotation class RestrictsSuspension\n\n/\*\*\n \* Resumes the execution of the corresponding coroutine passing [value] as the return value of the last suspension point.\n \*/\n @ Since Kotlin(\"1.3\")\n @InlineOnly\npublic inline fun  $\langle T \rangle$  Continuation $\langle T \rangle$  resume(value: T): Unit  $=$ \n resumeWith(Result.success(value)\n\n/\*\*\n \* Resumes the execution of the corresponding coroutine so that the [exception] is re-thrown right after the\n \* last suspension point.\n \*/\n \time Since Kotlin(\"1.3\")\n \time Only\npublic inline fun <T >

Continuation<T>.resumeWithException(exception: Throwable): Unit  $=\n\ln$ 

resumeWith(Result.failure(exception))\n\n/\*\*\n \* Creates a [Continuation] instance with the given [context] and implementation of [resumeWith] method. $\ln \pi$ (neQsinceKotlin(\"1.3\")\n@InlineOnly\npublic inline fun <T> Continuation( $\ln$  context: CoroutineContext, $\ln$  crossinline resumeWith: (Result<T>) -> Unit $\ln$ ): Continuation<T>  $=\ln$  object : Continuation  $\sum {\n \alpha \cdot \beta}$  override val context: CoroutineContext $\ln$  get() = context $\ln$ override fun resumeWith(result: Result<T>) =\n resumeWith(result)\n  $\ln\frac{x}{\ln x}$  Creates a coroutine without a receiver and with result type  $[T]$ . \n  $*$  This function creates a new, fresh instance of suspendable computation every time it is invoked. $\ln * n$  \* To start executing the created coroutine, invoke `resume(Unit)` on the returned [Continuation] instance.\n \* The [completion] continuation is invoked when the coroutine completes with a result or an exception.\n \* Subsequent invocation of any resume function on the resulting continuation will produce an [IllegalStateException].\n \*/\n@SinceKotlin(\"1.3\")\n@Suppress(\"UNCHECKED\_CAST\")\npublic fun <T> (suspend () -> T).createCoroutine(\n completion: Continuation<T>\n): Continuation<Unit> =\n SafeContinuation(createCoroutineUnintercepted(completion).intercepted(), COROUTINE\_SUSPENDED)\n\n/\*\*\n \* Creates a coroutine with receiver type [R] and result type [T].\n \* This function creates a new, fresh instance of suspendable computation every time it is invoked. $\ln \sqrt[*]{n}$  To start executing the created coroutine, invoke `resume(Unit)` on the returned [Continuation] instance.\n \* The [completion] continuation is invoked when the coroutine completes with a result or an exception.\n \* Subsequent invocation of any resume function on the resulting continuation will produce an [IllegalStateException].\n

 $*\ln\omega$ SinceKotlin(\"1.3\")\n $\omega$ Suppress(\"UNCHECKED\_CAST\")\npublic fun <R, T > (suspend R.() ->

T).createCoroutine(\n receiver: R,\n completion: Continuation $\langle T \rangle$ \n): Continuation $\langle$ Unit $\rangle$ =\n SafeContinuation(createCoroutineUnintercepted(receiver, completion).intercepted(),

COROUTINE\_SUSPENDED $\ln\ln^*$ <sup>\*\*</sup> $\ln$  \* Starts a coroutine without a receiver and with result type [T]. $\ln$  \* This function creates and starts a new, fresh instance of suspendable computation every time it is invoked.\n  $*$  The [completion] continuation is invoked when the coroutine completes with a result or an exception.\n  $*\ln\omega$ SinceKotlin(\"1.3\")\n $\omega$ Suppress(\"UNCHECKED\_CAST\")\npublic fun <T> (suspend () ->

## T).startCoroutine( $\n\alpha$  completion: Continuation  $\mathbb{T}$  \n

createCoroutineUnintercepted(completion).intercepted().resume(Unit)\n}\n\n/\*\*\n \* Starts a coroutine with receiver type  $[R]$  and result type  $[T]$ . \n  $*$  This function creates and starts a new, fresh instance of suspendable computation every time it is invoked.\n \* The [completion] continuation is invoked when the coroutine completes with a result or an exception.\n \*/\n@SinceKotlin(\"1.3\")\n@Suppress(\"UNCHECKED\_CAST\")\npublic fun <R, T> (suspend R.() -> T).startCoroutine(\n receiver: R,\n completion: Continuation<T>\n) {\n

createCoroutineUnintercepted(receiver, completion).intercepted().resume(Unit)\n}\n\n/\*\*\n \* Obtains the current continuation instance inside suspend functions and suspends\n \* the currently running coroutine.\n \*\n \* In this function both [Continuation.resume] and [Continuation.resumeWithException] can be used either synchronously in\n \* the same stack-frame where the suspension function is run or asynchronously later in the same thread or\n \* from a different thread of execution. Subsequent invocation of any resume function will produce an [IllegalStateException].\n \*/\n@SinceKotlin(\"1.3\")\n@InlineOnly\npublic suspend inline fun <T> suspendCoroutine(crossinline block: (Continuation<T>) -> Unit): T {\n contract { callsInPlace(block, InvocationKind.EXACTLY\_ONCE) }\n return suspendCoroutineUninterceptedOrReturn { c: Continuation<T> -

 $\lambda$  val safe = SafeContinuation(c.intercepted())\n block(safe)\n safe.getOrThrow()\n  $\ln |\nabla^* \cdot \mathbf{r}^*|$  \* Returns the context of the current coroutine.\n

\*/\n@SinceKotlin(\"1.3\")\n@Suppress(\"WRONG\_MODIFIER\_TARGET\")\n@InlineOnly\npublic suspend inline val coroutineContext: CoroutineContext\n get() {\n throw NotImplementedError(\"Implemented as intrinsic\")\n }\n","/\*\n \* Copyright 2010-2018 JetBrains s.r.o. and Kotlin Programming Language contributors.\n \* Use of this source code is governed by the Apache 2.0 license that can be found in the license/LICENSE.txt file.\n \*/\n\npackage kotlin.coroutines.intrinsics\n\nimport kotlin.coroutines.\*\nimport kotlin.internal.InlineOnly\n\n/\*\*\n \* Starts an unintercepted coroutine without a receiver and with result type [T] and executes it until its first suspension. $\ln$  \* Returns the result of the coroutine or throws its exception if it does not suspend or

 $[COROLUTIONE$  SUSPENDED] if it suspends. $\ln *$  In the latter case, the [completion] continuation is invoked when the coroutine completes with a result or an exception. $\ln \pi$  The coroutine is started directly in the invoker's thread without going through the [ContinuationInterceptor] that might $\ln *$  be present in the completion's

[CoroutineContext]. It is the invoker's responsibility to ensure that a proper invocation $\ln *$  context is established. $\ln$ \*\n \* This function is designed to be used from inside of [suspendCoroutineUninterceptedOrReturn] to resume the execution of the suspended $\ln$  \* coroutine using a reference to the suspending function. $\ln$ 

 $*\ln\omega$  Since Kotlin(\"1.3\")\n \me InlineOnly\npublic actual inline fun <T > (suspend () ->

T).startCoroutineUninterceptedOrReturn( $\ln$  completion: Continuation<T> $\ln$ ): Any? =

this.asDynamic()(completion, false)\n\n/\*\*\n \* Starts an unintercepted coroutine with receiver type [R] and result type [T] and executes it until its first suspension.\n \* Returns the result of the coroutine or throws its exception if it does not suspend or [COROUTINE\_SUSPENDED] if it suspends.\n \* In the latter case, the [completion] continuation is invoked when the coroutine completes with a result or an exception. $\ln \sqrt[*]{n}$  The coroutine is started directly in the invoker's thread without going through the [ContinuationInterceptor] that might\n \* be present in the completion's [CoroutineContext]. It is the invoker's responsibility to ensure that a proper invocation $\ln *$  context is established.\n \*\n \* This function is designed to be used from inside of [suspendCoroutineUninterceptedOrReturn] to resume the execution of the suspended $\ln *$  coroutine using a reference to the suspending function. $\ln$ 

 $*\ln\omega$ SinceKotlin(\"1.3\")\n $\omega$ InlineOnly\npublic actual inline fun <R, T > (suspend R.() ->

T).startCoroutineUninterceptedOrReturn(\n receiver: R,\n completion: Continuation<T>\n): Any? =

this.asDynamic()(receiver, completion, false)\n\n@InlineOnly\ninternal actual inline fun <R, P, T > (suspend R.(P) -> T).startCoroutineUninterceptedOrReturn(\n receiver: R,\n param: P,\n completion: Continuation<T>\n): Any? = this.asDynamic()(receiver, param, completion, false) $\ln\frac{\pi}{\pi}$  Treates unintercepted coroutine without receiver and with result type [T].\n \* This function creates a new, fresh instance of suspendable computation every time it is invoked. $\ln \pi$  To start executing the created coroutine, invoke `resume(Unit)` on the returned [Continuation] instance.\n \* The [completion] continuation is invoked when coroutine completes with result or exception. $\ln \pi$  This function returns unintercepted continuation. $\ln \pi$  Invocation of `resume(Unit)` starts coroutine

immediately in the invoker's call stack without going through the\n \* [ContinuationInterceptor] that might be present in the completion's [CoroutineContext]. $\ln * It$  is the invoker's responsibility to ensure that a proper invocation context is established. $\ln *$  Note that [completion] of this function may get invoked in an arbitrary context. $\ln * \ln *$ [Continuation.intercepted] can be used to acquire the intercepted continuation.\n \* Invocation of `resume(Unit)` on intercepted continuation guarantees that execution of  $n *$  both the coroutine and [completion] happens in the invocation context established by\n \* [ContinuationInterceptor].\n \*\n \* Repeated invocation of any resume function on the resulting continuation corrupts the\n \* state machine of the coroutine and may result in arbitrary behaviour or exception.\n \*/\n @SinceKotlin(\"1.3\")\npublic actual fun <T> (suspend () -> T).createCoroutineUnintercepted(\n completion: Continuation<T>\n): Continuation<Unit>  $=$ \n // Kotlin/JS suspend lambdas have an extra parameter `suspended`\n if (this.asDynamic().length == 2) {\n // When `suspended` is true the continuation is created, but not executed\n this.asDynamic()(completion, true)\n } else {\n

createCoroutineFromSuspendFunction(completion) {\n this.asDynamic()(completion)\n }\n }\n\n/\*\*\n \* Creates unintercepted coroutine with receiver type [R] and result type [T].\n \* This function creates a new, fresh instance of suspendable computation every time it is invoked. $\ln \pi$  To start executing the created coroutine, invoke `resume(Unit)` on the returned [Continuation] instance. $\ln *$  The [completion] continuation is invoked when coroutine completes with result or exception. $\ln \pi$  This function returns unintercepted continuation. $\ln \pi$ Invocation of `resume(Unit)` starts coroutine immediately in the invoker's call stack without going through the $\ln *$ [ContinuationInterceptor] that might be present in the completion's [CoroutineContext].\n \* It is the invoker's responsibility to ensure that a proper invocation context is established.\n \* Note that [completion] of this function may get invoked in an arbitrary context. $\ln *$  [Continuation.intercepted] can be used to acquire the intercepted continuation. $\ln *$  Invocation of `resume(Unit)` on intercepted continuation guarantees that execution of  $\ln *$  both the coroutine and [completion] happens in the invocation context established by\n \* [ContinuationInterceptor]. $\ln$  \*\n \* Repeated invocation of any resume function on the resulting continuation corrupts the $\ln *$  state machine of the coroutine and may result in arbitrary behaviour or exception.\n  $*\ln \@SineKotlin(\T1.3\T)$ \npublic actual fun <R, T> (suspend R.() -> T).createCoroutineUnintercepted( $\n\alpha$  receiver: R, $\alpha$  completion: Continuation<T>\n): Continuation<Unit>  $=\ln$  // Kotlin/JS suspend lambdas have an extra parameter `suspended`\n if (this.asDynamic().length == 3)  $\{\n\mid \mathcal{M}\n\mid$  When `suspended` is true the continuation is created, but not executed\n this.asDynamic()(receiver, completion, true)\n } else {\n createCoroutineFromSuspendFunction(completion)  ${\n $\infty$  this, asDynamic() (receiver, completion)\n $\n$   $\ln$   $\ln/\frac{*}\n $\n$  Intercepts this continuation with$$ [ContinuationInterceptor]. $\ln * \ln *$  This function shall be used on the immediate result of [createCoroutineUnintercepted] or [suspendCoroutineUninterceptedOrReturn],\n \* in which case it checks for [ContinuationInterceptor] in the continuation's [context][Continuation.context],\n \* invokes [ContinuationInterceptor.interceptContinuation], caches and returns the result. $\ln * \ln *$  If this function is invoked on other [Continuation] instances it returns `this` continuation unchanged.\n \*/\n@SinceKotlin(\"1.3\")\npublic actual fun  $\langle T \rangle$  Continuation $\langle T \rangle$ .intercepted(): Continuation $\langle T \rangle = \ln$  (this as? CoroutineImpl)?.intercepted() ?: this\n\n\nprivate inline fun <T> createCoroutineFromSuspendFunction(\n completion: Continuation<T>,\n crossinline block: () -> Any?\n): Continuation<Unit>  $\{\n\mathbf{a} \in \mathbb{C}\}$   $\mathbb{C}$   $\mathbb{C}$   $\mathbb{C}$   $\mathbb{C}$   $\mathbb{C}$   $\mathbb{C}$   $\mathbb{C}$   $\mathbb{C}$   $\mathbb{C}$   $\mathbb{C}$   $\mathbb{C}$   $\mathbb{C}$   $\mathbb{C}$   $\mathbb{C}$   $\mathbb{C}$   $\mathbb{C}$   $\math$ : CoroutineImpl(completion as Continuation<Any?>  $\{\n\}$  override fun doResume(): Any?  $\{\n\}$ exception?.let { throw it }\n return block()\n }\n }\n }\n }\n","/\*\n \* Copyright 2010-2018 JetBrains s.r.o. and Kotlin Programming Language contributors.\n \* Use of this source code is governed by the Apache 2.0 license that can be found in the license/LICENSE.txt file. $\ln \frac{\lambda_0}{\lambda_1}$  has kotlin.js $\ln\ln/$  Mirrors signature from JS IR BE\n// Used for js.translator/testData/box/number/mulInt32.kt\n@library\n@JsName(\"imulEmulated\")\ninternal fun imul(x: Int, y: Int): Int = definedExternally\n\ninternal inline fun isArrayish(o: dynamic) = js(\"Kotlin\").isArrayish(o)","/\*\n \* Copyright 2010-2018 JetBrains s.r.o. and Kotlin Programming Language contributors.\n \* Use of this source code is governed by the Apache 2.0 license that can be found in the license/LICENSE.txt file.\n \*/\n\npackage kotlin\n\n// NOTE: Do not author your exceptions as they are written in this file, instead use this template: $\ln/$ \*\npublic open class MyException : Exception {\n constructor() : super()\n constructor(message: String?): super(message)\n constructor(message: String?, cause: Throwable?) :

super(message, cause)\n constructor(cause: Throwable?) : super(cause)\n}\n\*/\n\n\n// TODO: remove primary constructors, make all secondary KT-22055\n\n@Suppress(\"USELESS\_ELVIS\_RIGHT\_IS\_NULL\")\npublic actual open class Error actual constructor(message: String?, cause: Throwable?) : Throwable(message, cause ?: null) {\n actual constructor() : this(null, null)\n actual constructor(message: String?) : this(message, null)\n actual constructor(cause: Throwable?) : this(undefined,

cause)\n}\n\n@Suppress(\"USELESS\_ELVIS\_RIGHT\_IS\_NULL\")\npublic actual open class Exception actual constructor(message: String?, cause: Throwable?) : Throwable(message, cause ?: null)  $\n{\n n$  actual constructor() : this(null, null)\n actual constructor(message: String?) : this(message, null)\n actual constructor(cause: Throwable?) : this(undefined, cause)\n}\n\npublic actual open class RuntimeException actual constructor(message: String?, cause: Throwable?) : Exception(message, cause)  $\{\n \$  actual constructor() : this(null, null)\n actual constructor(message: String?) : this(message, null)\n actual constructor(cause: Throwable?) : this(undefined, cause)\n}\n\npublic actual open class IllegalArgumentException actual constructor(message: String?, cause: Throwable?) : RuntimeException(message, cause)  $\{\n\}$  actual constructor() : this(null, null)\n actual constructor(message: String?) : this(message, null)\n actual constructor(cause: Throwable?) : this(undefined, cause)\n}\n\npublic actual open class IllegalStateException actual constructor(message: String?, cause: Throwable?) : RuntimeException(message, cause) {\n actual constructor() : this(null, null)\n actual constructor(message: String?) : this(message, null)\n actual constructor(cause: Throwable?) : this(undefined, cause)\n}\n\npublic actual open class IndexOutOfBoundsException actual constructor(message: String?) : RuntimeException(message) {\n actual constructor() : this(null)\n}\n\npublic actual open class ConcurrentModificationException actual constructor(message: String?, cause: Throwable?) : RuntimeException(message, cause) {\n actual constructor() : this(null, null)\n actual constructor(message: String?) : this(message, null)\n actual constructor(cause: Throwable?) : this(undefined, cause)\n}\n\npublic actual open class UnsupportedOperationException actual constructor(message: String?, cause: Throwable?) : RuntimeException(message, cause) {\n actual constructor() : this(null, null)\n actual constructor(message: String?) : this(message, null)\n actual constructor(cause: Throwable?) : this(undefined, cause)\n}\n\n\npublic actual open class NumberFormatException actual constructor(message: String?) : IllegalArgumentException(message) {\n actual constructor() : this(null)\n}\n\n\npublic actual open class NullPointerException actual constructor(message: String?) : RuntimeException(message)  ${\n$  actual constructor() : this(null)\n}\n\npublic actual open class ClassCastException actual constructor(message: String?) : RuntimeException(message) {\n actual constructor() : this(null)\n}\n\npublic actual open class AssertionError\n@SinceKotlin(\"1.4\")\nconstructor(message: String?, cause: Throwable?) : Error(message, cause)  ${\n \alpha$  actual constructor() : this(null)\n constructor(message: String?) : this(message, null)\n actual constructor(message: Any?) : this(message.toString(), message as? Throwable)\n}\n\npublic actual open class NoSuchElementException actual constructor(message: String?) : RuntimeException(message)  ${\n$  actual constructor() : this(null)\n}\n\n@SinceKotlin(\"1.3\")\npublic actual open class ArithmeticException actual constructor(message: String?) : RuntimeException(message) {\n actual constructor() : this(null)\n}\n\npublic actual open class NoWhenBranchMatchedException actual constructor(message: String?, cause: Throwable?) : RuntimeException(message, cause) {\n actual constructor() : this(null, null)\n actual constructor(message: String?) : this(message, null)\n actual constructor(cause: Throwable?) : this(undefined, cause)\n}\n\npublic actual open class UninitializedPropertyAccessException actual constructor(message: String?, cause: Throwable?) : RuntimeException(message, cause) {\n actual constructor() : this(null, null)\n actual constructor(message: String?) : this(message, null)\n actual constructor(cause: Throwable?) : this(undefined, cause)\n}\n","/\*\n \* Copyright 2010-2019 JetBrains s.r.o. Use of this source code is governed by the Apache 2.0 license $\ln *$  that can be found in the license/LICENSE.txt file. $\ln$ \*/\n\n\n@file:Suppress(\"UNUSED\_PARAMETER\")\n\npackage kotlin.js\n\n@kotlin.internal.InlineOnly\ninternal inline fun isDeleteProperty(obj: Any, property: Any)  $\{\n\$  is $(\n\$  delete obj[property]\")\n}\n\n@kotlin.internal.InlineOnly\ninternal inline fun jsBitwiseOr(lhs: Any?, rhs: Any?): Int =\n js(\"lhs | rhs\").unsafeCast<Int>()","/\*\n \* Copyright 2010-2018 JetBrains s.r.o. and Kotlin Programming Language contributors.\n \* Use of this source code is governed by the Apache 2.0 license that can be found in the

license/LICENSE.txt file.\n \*/\npackage kotlin.math\n\n/\*\*\n \* Returns this value with the sign bit same as of the [sign] value.\n \*\n \* If [sign] is `NaN` the sign of the result is undefined.\n \*\n @SinceKotlin(\"1.2\")\npublic actual fun Double.withSign(sign: Double): Double  $\{\n \$  val thisSignBit =

 $js(\text{YKotlin}\text{N}.)$ .doubleSignBit(this).unsafeCast<Int>()\n val newSignBit =

js(\"Kotlin\").doubleSignBit(sign).unsafeCast<Int>()\n return if (thisSignBit == newSignBit) this else this\n}","/\*\n \* Copyright 2010-2018 JetBrains s.r.o. and Kotlin Programming Language contributors.\n \* Use of this source code is governed by the Apache 2.0 license that can be found in the license/LICENSE.txt file.\n \*/\n\npackage kotlin\n\n\n/\*\*\n \* Returns a bit representation of the specified floating-point value as [Long]\n \* according to the IEEE 754 floating-point \"double format\" bit layout.\n  $*\ln\omega$  Since Kotlin(\"1.2\")\n $\omega$ library(\"doubleToBits\")\npublic actual fun Double.toBits(): Long = definedExternally\n\n/\*\*\n \* Returns a bit representation of the specified floating-point value as [Long]\n \* according to the IEEE 754 floating-point \"double format\" bit layout,\n \* preserving `NaN` values exact layout.\n \*/\n@SinceKotlin(\"1.2\")\n@library(\"doubleToRawBits\")\npublic actual fun Double.toRawBits(): Long = definedExternally $\ln x$ <sup>\*</sup>,  $\ln x$  Returns the [Double] value corresponding to a given bit representation. \*/\n@SinceKotlin(\"1.2\")\n@kotlin.internal.InlineOnly\npublic actual inline fun Double.Companion.fromBits(bits: Long): Double = js(\"Kotlin\").doubleFromBits(bits).unsafeCast<Double>()\n\n/\*\*\n \* Returns a bit representation of the specified floating-point value as [Int]\n \* according to the IEEE 754 floating-point \"single format\" bit layout.\n  $*\n$  Note that in Kotlin/JS [Float] range is wider than \"single format\" bit layout can represent,\n  $*\n$  so some [Float] values may overflow, underflow or loose their accuracy after conversion to bits and back.\n  $*\ln\omega$ SinceKotlin(\"1.2\")\n@library(\"floatToBits\")\npublic actual fun Float.toBits(): Int = definedExternally\n\n/\*\*\n \* Returns a bit representation of the specified floating-point value as [Int]\n \* according to the IEEE 754 floating-point \"single format\" bit layout,\n \* preserving `NaN` values exact layout.\n \*\n \* Note that in Kotlin/JS [Float] range is wider than \"single format\" bit layout can represent,\n \* so some [Float] values may overflow, underflow or loose their accuracy after conversion to bits and back.\n  $*\ln\omega$ SinceKotlin(\"1.2\")\n@library(\"floatToRawBits\")\npublic actual fun Float.toRawBits(): Int = definedExternally\n\n/\*\*\n \* Returns the [Float] value corresponding to a given bit representation.\n \*/\n@SinceKotlin(\"1.2\")\n@kotlin.internal.InlineOnly\npublic actual inline fun Float.Companion.fromBits(bits: Int): Float = js(\"Kotlin\").floatFromBits(bits).unsafeCast<Float>()\n\n\ninternal inline fun Long(low: Int, high: Int)  $=$  js(\"Kotlin\").Long.fromBits(low, high).unsafeCast<Long>()\ninternal inline val Long.low: Int get() = this.asDynamic().getLowBits().unsafeCast<Int>()\ninternal inline val Long.high: Int get() = this.asDynamic().getHighBits().unsafeCast<Int>()","/\*\n \* Copyright 2010-2020 JetBrains s.r.o. and Kotlin Programming Language contributors. $\ln *$  Use of this source code is governed by the Apache 2.0 license that can be found in the license/LICENSE.txt file.\n \*/\n\nimport kotlin.reflect.KClass\n\n@PublishedApi\ninternal fun <T : Annotation> KClass<\*>.findAssociatedObject(annotationClass: KClass<T>): Any? {\n // This API is not supported in js-v1. Return `null` to be source-compatible with js-ir.\n return null\n}","/\*\n \* Copyright 2010-2019 JetBrains s.r.o. and Kotlin Programming Language contributors.\n \* Use of this source code is governed by the Apache 2.0 license that can be found in the license/LICENSE.txt file.\n \*/\n\npackage kotlin.text\n\n/\*\*\n \* Returns a string representation of this [Long] value in the specified [radix].\n  $*\n$  @throws IllegalArgumentException when [radix] is not a valid radix for number to string conversion.\n \*/\n@SinceKotlin(\"1.2\")\npublic actual fun Long.toString(radix: Int): String = asDynamic().toString(checkRadix(radix))","/\*\n \* Copyright 2010-2020 JetBrains s.r.o. and Kotlin Programming Language contributors.\n \* Use of this source code is governed by the Apache 2.0 license that can be found in the license/LICENSE.txt file. $\ln \pi/\ln$ npackage kotlin.collections $\ln \ln/\ln$ // $\ln$ / NOTE: THIS FILE IS AUTO-GENERATED by the GenerateStandardLib.kt\n// See: https://github.com/JetBrains/kotlin/tree/master/libraries/stdlib\n//\n\nimport kotlin.js.\*\nimport kotlin.ranges.contains\nimport kotlin.ranges.reversed\n\n/\*\*\n \* Reverses elements in the list in-place.\n \*/\npublic actual fun <T> MutableList <T>.reverse(): Unit {\n val midPoint = (size / 2) - 1\n if (midPoint < 0) return\n var reverseIndex = lastIndex\n for (index in 0..midPoint) {\n val tmp = this[index]\n this[index] =

this[reverseIndex]\n this[reverseIndex] = tmp\n reverseIndex--\n }\n\n","/\*\n \* Copyright 2010-2020

JetBrains s.r.o. and Kotlin Programming Language contributors.\n \* Use of this source code is governed by the Apache 2.0 license that can be found in the license/LICENSE.txt file.\n \*/\n\npackage kotlin.text\n\n//\n// NOTE: THIS FILE IS AUTO-GENERATED by the GenerateStandardLib.kt\n// See:

https://github.com/JetBrains/kotlin/tree/master/libraries/stdlib\n//\n\nimport kotlin.js.\*\n\n/\*\*\n \* Returns a character at the given [index] or throws an [IndexOutOfBoundsException] if the [index] is out of bounds of this char sequence. $\ln * \ln * \omega$  sample samples.collections.Collections.Elements.elementAt $\ln * \rho$  is actual fun  $CharSequence. elementAt (index: Int): Char {\n return elementAt OrElse (index) {\n throw}$ 

IndexOutOfBoundsException(\"index: \$index, length: \$length}\") }\n}\n\n","/\*\n \* Copyright 2010-2020 JetBrains s.r.o. and Kotlin Programming Language contributors. $\ln *$  Use of this source code is governed by the Apache 2.0 license that can be found in the license/LICENSE.txt file.\n \*/\n\npackage kotlin.collections\n\n/\n//\n// NOTE: THIS FILE IS AUTO-GENERATED by the GenerateStandardLib.kt\n// See:

https://github.com/JetBrains/kotlin/tree/master/libraries/stdlib\n//\n\nimport kotlin.js.\*\nimport kotlin.ranges.contains\nimport kotlin.ranges.reversed\n\n/\*\*\n \* Returns an element at the given [index] or throws an [IndexOutOfBoundsException] if the [index] is out of bounds of this array. $\ln * \ln * \mathcal{O}$  sample samples.collections.Collections.Elements.elementAt\n

\*/\n@SinceKotlin(\"1.3\")\n@ExperimentalUnsignedTypes\npublic actual fun UIntArray.elementAt(index: Int): UInt  ${\n\mu \in \mathbb{R}^n \colon \mathbb{R}^n \subset \mathbb{R}^n \colon \mathbb{R}^n \subset \mathbb{R}^n \times \mathbb{R}^n \subset \mathbb{R}^n \subset \mathbb{R}^n \times \mathbb{R}^n \subset \mathbb{R}^n \times \mathbb{R}^n \subset \mathbb{R}^n \times \mathbb{R}^n \subset \mathbb{R}^n \times \mathbb{R}^n \subset \mathbb{R}^n \times \mathbb{R}^n \subset \mathbb{R}^n \times \mathbb{R}^n \subset \mathbb{R}^n \times \mathbb{R}^n \subset$  $\ln\ln\frac{**}{n}$  \* Returns an element at the given [index] or throws an [IndexOutOfBoundsException] if the [index] is out of bounds of this array. $\ln * \omega$  sample samples.collections. Collections. Elements.elementAt $\ln$ \*/\n@SinceKotlin(\"1.3\")\n@ExperimentalUnsignedTypes\npublic actual fun ULongArray.elementAt(index: Int): ULong  $\{\n\$ return elementAtOrElse(index)  $\{$  throw IndexOutOfBoundsException( $\{\$ index: \$index, size: \$size $\}\$ )  $\ln\ln\arrows\ln$  \* Returns an element at the given [index] or throws an [IndexOutOfBoundsException] if the [index] is out of bounds of this array. $\ln * \omega$  sample samples.collections. Collections. Elements.elementAt $\ln$ \*/\n@SinceKotlin(\"1.3\")\n@ExperimentalUnsignedTypes\npublic actual fun UByteArray.elementAt(index: Int): UByte  ${\nabla}$  return elementAtOrElse(index) { throw IndexOutOfBoundsException(\"index: \$index, size: \$size}\")  $\ln\ln\frac{**}{n}$  \* Returns an element at the given [index] or throws an [IndexOutOfBoundsException] if the [index] is out of bounds of this array. $\ln * \omega$  sample samples.collections. Collections. Elements. element At  $\ln$ \*/\n@SinceKotlin(\"1.3\")\n@ExperimentalUnsignedTypes\npublic actual fun UShortArray.elementAt(index: Int): UShort  $\{\n\$ return elementAtOrElse(index) { throw IndexOutOfBoundsException(\"index: \$index, size: \$size}\")  $\ln\ln\frac{**}{n}$  \* Returns a [List] that wraps the original array. $\ln$ 

\*/\n@SinceKotlin(\"1.3\")\n@ExperimentalUnsignedTypes\npublic actual fun UIntArray.asList(): List<UInt> {\n return object : AbstractList<UInt>(), RandomAccess {\n override val size: Int get() = this@asList.size\n override fun isEmpty(): Boolean = this@asList.isEmpty()\n override fun contains(element: UInt): Boolean = this @asList.contains(element)\n override fun get(index: Int): UInt {\n

AbstractList.checkElementIndex(index, size)\n return this@asList[index]\n }\n override fun indexOf(element: UInt): Int  ${\n \mu \}$  if ((element as Any?) !is UInt) return -1\n return this@asList.indexOf(element)\n  $\{\n\}$  override fun lastIndexOf(element: UInt): Int  $\{\n\}$  if ((element as Any?) !is UInt) return  $-1\in$  return this @asList.lastIndexOf(element)\n  $\ln |\n\rangle^*$ \n \* Returns a [List] that wraps the original array.\n \*/\n@SinceKotlin(\"1.3\")\n@ExperimentalUnsignedTypes\npublic actual fun ULongArray.asList(): List<ULong> {\n return object : AbstractList<ULong>(), RandomAccess {\n override val size: Int get() = this@asList.size\n override fun isEmpty(): Boolean = this@asList.isEmpty()\n override fun contains(element: ULong): Boolean = this@asList.contains(element)\n override fun get(index: Int): ULong {\n AbstractList.checkElementIndex(index, size)\n return this@asList[index]\n }\n override fun indexOf(element: ULong): Int {\n if ((element as Any?) !is ULong) return -1\n return this@asList.indexOf(element)\n  $\lambda$ \n override fun lastIndexOf(element: ULong): Int  $\lambda$ n if ((element) as Any?) !is ULong) return -1\n return this@asList.lastIndexOf(element)\n }\n }\n }\n\n\n/\*\*\n \* Returns a [List] that wraps the original array. $\ln \pi / \ln \omega$ SinceKotlin( $\pi$ 1.3 $\$ ) $\ln \omega$ ExperimentalUnsignedTypes $\ln \omega$ fun UByteArray.asList(): List<UByte> {\n return object : AbstractList<UByte>(), RandomAccess {\n

override val size: Int get() = this@asList.size\n override fun isEmpty(): Boolean = this@asList.isEmpty()\n override fun contains(element: UByte): Boolean = this@asList.contains(element)\n override fun get(index: Int): UByte  ${\nightharpoonup$  AbstractList.checkElementIndex(index, size)\n return this@asList[index]\n }\n override fun indexOf(element: UByte): Int  ${\n \mu \}$  if ((element as Any?) !is UByte) return -1\n return this @asList.indexOf(element)\n }\n override fun lastIndexOf(element: UByte): Int {\n if ((element as Any?) !is UByte) return -1\n return this @asList.lastIndexOf(element)\n }\n }\n }\n\n/\*\*\n \* Returns a [List] that wraps the original array. $\ln \pi / \ln \omega$ SinceKotlin(\"1.3\") $\ln \omega$ ExperimentalUnsignedTypes\npublic actual fun UShortArray.asList(): List<UShort> {\n return object : AbstractList<UShort>(), RandomAccess {\n override val size: Int get() = this@asList.size\n override fun isEmpty(): Boolean = this@asList.isEmpty()\n override fun contains(element: UShort): Boolean = this@asList.contains(element)\n override fun get(index: Int): UShort  $\ln$  AbstractList.checkElementIndex(index, size)\n return this@asList[index]\n }\n override fun indexOf(element: UShort): Int {\n if ((element as Any?) !is UShort) return -1\n return this@asList.indexOf(element)\n  $\{\n\}$  override fun lastIndexOf(element: UShort): Int  $\{\n\}$  if ((element as Any?) !is UShort) return -1\n return this@asList.lastIndexOf(element)\n }\n }\n }\n }\n\n","/\*\n \* Copyright 2010-2020 JetBrains s.r.o. and Kotlin Programming Language contributors.\n \* Use of this source code is governed by the Apache 2.0 license that can be found in the license/LICENSE.txt file. $\ln */\n\ln \theta$  file: Suppress(\"DEPRECATION\_ERROR\")\npackage jquery.ui\n\n\n//jquery UI\nimport jquery.JQuery\nimport kotlin.js.Json\n\n@Deprecated(\"Use declarations from 'https://bintray.com/kotlin/js-externals/kotlin-js-jquery' package instead. $\n\mathsf{C}$ . level = DeprecationLevel.ERROR) $\mathsf{C}$ public inline fun JOuery.buttonset(): JOuery = asDynamic().buttonset()\n\n@Deprecated(\"Use declarations from 'https://bintray.com/kotlin/js-externals/kotlin-jsjquery' package instead. $\n\mathsf{``}, \mathsf{level} = \mathsf{DeprecationLevel}.\mathsf{EROR}\$ npublic inline fun JOuery.dialog(): JOuery = asDynamic().dialog()\n\n@Deprecated(\"Use declarations from 'https://bintray.com/kotlin/js-externals/kotlin-jsjquery' package instead.\", level = DeprecationLevel.ERROR)\npublic inline fun JQuery.dialog(params: Json):  $JQuery = asDynamic(), dialog(params)\n\ln @Deprecated(''Use declarations from 'https://bintray.com/kotlin/is$ externals/kotlin-js-jquery' package instead.\", level = DeprecationLevel.ERROR)\npublic inline fun JQuery.dialog(mode: String, param: String): Any? = asDynamic().dialog(mode, param)\n\n@Deprecated(\"Use declarations from 'https://bintray.com/kotlin/js-externals/kotlin-js-jquery' package instead.\", level = DeprecationLevel.ERROR)\npublic inline fun JQuery.dialog(mode: String): JQuery = asDynamic().dialog(mode)\n\n@Deprecated(\"Use declarations from 'https://bintray.com/kotlin/js-externals/kotlinjs-jquery' package instead.\", level = DeprecationLevel.ERROR)\npublic inline fun JQuery.dialog(mode: String, param: String, value: Any?): JQuery = asDynamic().dialog(mode, param, value)\n\n@Deprecated(\"Use declarations from 'https://bintray.com/kotlin/js-externals/kotlin-js-jquery' package instead.\", level = DeprecationLevel.ERROR)\npublic inline fun JQuery.button(): JQuery = asDynamic().button()\n\n@Deprecated(\"Use declarations from 'https://bintray.com/kotlin/js-externals/kotlin-jsjquery' package instead.\", level = DeprecationLevel.ERROR)\npublic inline fun JQuery.accordion(): JQuery = asDynamic().accordion()\n\n@Deprecated(\"Use declarations from 'https://bintray.com/kotlin/js-externals/kotlin-jsjquery' package instead.\", level = DeprecationLevel.ERROR)\npublic inline fun JQuery.draggable(params: Json): JQuery = asDynamic().draggable(params)\n\n@Deprecated(\"Use declarations from 'https://bintray.com/kotlin/jsexternals/kotlin-js-jquery' package instead.\", level = DeprecationLevel.ERROR)\npublic inline fun JQuery.selectable(): JQuery = asDynamic().selectable()\n","/\*\n \* Copyright 2010-2020 JetBrains s.r.o. and Kotlin Programming Language contributors.\n \* Use of this source code is governed by the Apache 2.0 license that can be found in the license/LICENSE.txt file.\n \*/\n\npackage kotlin\n\n\npublic actual fun interface Comparator<T>  ${\n\cdot}$  $\mathcal{O}$ JsName(\"compare\")\n public actual fun compare(a: T, b: T): Int\n}\n","/\*\n \* Copyright 2010-2020 JetBrains s.r.o. and Kotlin Programming Language contributors. $\ln *$  Use of this source code is governed by the Apache 2.0 license that can be found in the license/LICENSE.txt file.\n \*/\n\npackage kotlin.js\n\nimport kotlin.annotation.AnnotationTarget.\*\n\n@Target(FUNCTION)\n@Deprecated(\"Use inline extension function with body using dynamic\")\npublic annotation class nativeGetter\n\n@Target(FUNCTION)\n@Deprecated(\"Use inline extension function with body using dynamic\")\npublic annotation class

nativeSetter\n\n@Target(FUNCTION)\n@Deprecated(\"Use inline extension function with body using dynamic\")\npublic annotation class nativeInvoke\n\n@Target(CLASS, FUNCTION, PROPERTY)\ninternal annotation class library(public val name: String = \"\")\n\n@Target(CLASS)\ninternal annotation class marker $n\ln^*$  \* Gives a declaration (a function, a property or a class) specific name in JavaScript. $n * \ln^*$  This may be useful in the following cases: $\ln \pi + \pi$  There are two functions for which the compiler gives same name in JavaScript, you can\n  $*$  mark one with `@JsName(...)` to prevent the compiler from reporting error.\n  $* * \text{You}$ are writing a JavaScript library in Kotlin. The compiler produces mangled names $\ln *$  for functions with parameters, which is unnatural for usual JavaScript developer.\n \* You can put `@JsName(...)` on functions you want to be available from JavaScript.\n \* \* For some reason you want to rename declaration, e.g. there's common term in JavaScript\n \* for a concept provided by the declaration, which in uncommon in Kotlin. $\ln \pi$ Example:\n \*\n \* ``` kotlin\n \* class Person(val name: String)  $\{\n\$  \* fun hello()  $\{\n\$  \* println(\"Hello  $\mathsf{Hamel}\'$ )\n \*  $\mathsf{Inv}^* = \mathsf{Numel}\'$ \n \* @JsName(\"helloWithGreeting\")\n \* fun hello(greeting: String) {\n \* println(\"\$greeting \$name!\")\n \* }\n \* }\n \* ```\n \*\n \* @property name the name which compiler uses both for declaration itself and for all references to the declaration.\n \* It's required to denote a valid JavaScript identifier.\n \*\n \*/\n@Retention(AnnotationRetention.BINARY)\n@Target(CLASS, FUNCTION, PROPERTY, CONSTRUCTOR, PROPERTY\_GETTER, PROPERTY\_SETTER)\npublic actual annotation class JsName(actual val name: String)\n\n/\*\*\n \* Denotes an `external` declaration that must be imported from native JavaScript library. $\ln * \ln *$  The compiler produces the code relevant for the target module system, for example, in case of CommonJS,  $n *$  it will import the declaration via the `require(...)` function.  $n * n *$  The annotation can be used on top-level external declarations (classes, properties, functions) and files.\n \* In case of file (which can't be `external`) the following rule applies: all the declarations in $n \times$  the file must be `external`. By applying `@JsModule(...)` on a file you tell the compiler to import a JavaScript object\n \* that contain all the declarations from the file. $\ln$  \*\n \* Example:\n \*\n \* ``` kotlin\n \* @JsModule(\"jquery\")\n \* external abstract class JQuery() {\n \* // some declarations here $\ln * \ln * \ln * \omega$ JsModule( $\lim_{n \to \infty}$  \* external fun JOuery(element: Element): JOuery $\ln * \sum_{n=1}^{\infty}$  $*\n$   $\infty$  a module to import declaration from. $\ln$   $*$  It is not interpreted by the Kotlin compiler, it's passed as is directly to the target module system. $\ln * \ln * \mathcal{O}$  see JsNonModule\n \*/\n@Retention(AnnotationRetention.BINARY)\n@Target(CLASS, PROPERTY, FUNCTION, FILE)\npublic annotation class JsModule(val import: String) $\ln\frac{*}\n$  Tenotes an `external` declaration that can be used without module system. $\ln \pi$  \n \* By default, an `external` declaration is available regardless your target module system. $\ln \pi$ However, by applying [JsModule] annotation you can make a declaration unavailable to \*plain\* module system.\n \* Some JavaScript libraries are distributed both as a standalone downloadable piece of JavaScript and as a module available\n \* as an npm package.\n \* To tell the Kotlin compiler to accept both cases, you can augment [JsModule] with the `@JsNonModule` annotation.\n \*\n \* For example:\n \*\n \* ``` kotlin\n \* @JsModule(\"jquery\")\n \*  $\&$  JsNonModule\n \*  $\&$  JsName(\"\$\")\n \* external abstract class JQuery() {\n \* // some declarations here\n \* }\n  $*\nmid n \in \mathbb{Q}$  JsModule(\"jquery\")\n  $*\nsubseteq$  JsNonModule\n  $*\nsubseteq$  JsName(\"\$\")\n  $*\nsubseteq$  external fun JQuery(element: Element): JOuery\n \* ```\n \*\n \* @see JsModule\n \*/\n @Retention(AnnotationRetention.BINARY)\n @Target(CLASS, PROPERTY, FUNCTION, FILE)\npublic annotation class JsNonModule\n\n/\*\*\n \* Adds prefix to `external` declarations in a source file.\n \*\n \* JavaScript does not have concept of packages (namespaces). They are usually emulated by nested objects.\n \* The compiler turns references to `external` declarations either to plain unprefixed names (in case of \*plain\* modules)\n \* or to plain imports.\n \* However, if a JavaScript library provides its declarations in packages, you won't be satisfied with this.\n \* You can tell the compiler to generate additional prefix before references to `external` declarations using the `@JsQualifier(...)`\n \* annotation.\n \*\n \* Note that a file marked with the `@JsQualifier(...)` annotation can't contain non-`external` declarations.\n \*\n \* Example:\n \*\n \* ```\n \* @file:JsQualifier(\"my.jsPackageName\")\n \* package some.kotlinPackage\n \*\n \* external fun foo(x: Int)\n \*\n \* external fun bar(): String\n \* ```\n \*\n \* @property value the qualifier to add to the declarations in the generated code. $\ln *$  It must be a sequence of valid JavaScript identifiers separated by the `.` character. $\ln *$ Examples of valid qualifiers are: `foo`, `bar.Baz`, `\_.\$0.f`.\n \*\n \* @see JsModule\n \*/\n@Retention(AnnotationRetention.BINARY)\n@Target(AnnotationTarget.FILE)\npublic annotation class

JsQualifier(val value: String)\n\n/\*\*\n \* Exports top-level declaration on JS platform.\n \*\n \* Compiled module exposes declarations that are marked with this annotation without name mangling.\n \*\n \* This annotation can be applied to either files or top-level declarations. $\ln * \ln * It$  is currently prohibited to export the following kinds of declarations: $\ln * \ln *$  \* `expect` declarations $\ln * *$  inline functions with reified type parameters $\ln * *$  suspend functions\n \* \* secondary constructors without `@JsName`\n \* \* extension properties\n \* \* enum classes\n \* \* annotation classes\n \*\n \* Signatures of exported declarations must only contain \"exportable\" types:\n \*\n \* \* `dynamic`, `Any`, `String`, `Boolean`, `Byte`, `Short`, `Int`, `Float`, `Double`\n \* \* `BooleanArray`, `ByteArray`, `ShortArray`, `IntArray`, `FloatArray`, `DoubleArray`\n \* \* `Array<exportable-type>`\n \* \* Function types with exportable parameters and return types\n \* \* `external` or `@JsExport` classes and interfaces\n \* \* Nullable counterparts of types above $\mathbf{h}^*$  \* Unit return type. Must not be nullable $\mathbf{h}^* \mathbf{h}^*$  This annotation is experimental, meaning that restrictions mentioned above are subject to change.\n

\*/\n@ExperimentalJsExport\n@Retention(AnnotationRetention.BINARY)\n@Target(CLASS, PROPERTY, FUNCTION, FILE)\n@SinceKotlin(\"1.3\")\npublic actual annotation class JsExport\n","/\*\n \* Copyright 2010-2018 JetBrains s.r.o. and Kotlin Programming Language contributors.\n \* Use of this source code is governed by the Apache 2.0 license that can be found in the license/LICENSE.txt file.\n \*/\n\npackage kotlin.jvm\n\n// these are used in common generated code in stdlib $\ln\frac{n}{\pi}$  TODO: find how to deprecate these ones\n\n@Target(AnnotationTarget.FIELD)\n@Retention(AnnotationRetention.SOURCE)\npublic actual annotation class Volatile\n\n@Target(AnnotationTarget.FUNCTION, AnnotationTarget.PROPERTY\_GETTER, AnnotationTarget.PROPERTY\_SETTER)\n@Retention(AnnotationRetention.SOURCE)\npublic actual annotation class Synchronized\n","/\*\n \* Copyright 2010-2020 JetBrains s.r.o. and Kotlin Programming Language contributors.\n \* Use of this source code is governed by the Apache 2.0 license that can be found in the license/LICENSE.txt file.\n \*/\n\npackage kotlin.collections\n\n/\*\*\n \* Provides a skeletal implementation of the [MutableCollection] interface.\n  $*\mathbb{n} * \mathbb{Q}$  param E the type of elements contained in the collection. The collection is invariant in its element type.\n \*/\npublic actual abstract class AbstractMutableCollection<E> protected actual constructor() : AbstractCollection<E>(), MutableCollection<E> {\n\n actual abstract override fun add(element: E): Boolean\n\n actual override fun remove(element: E): Boolean  $\{\n\}$  checkIsMutable()\n val iterator = iterator()\n while (iterator.hasNext()) {\n if (iterator.next() == element) {\n iterator.remove()\n return true\n  $\ln$  }\n return false\n }\n\n actual override fun addAll(elements:

Collection $\leq$ : Boolean  $\{\n\$  checkIsMutable()\n var modified = false\n for (element in elements)  $\{\n\$ if (add(element)) modified = true\n  $\ln$  return modified\n  $\ln$  actual override fun

removeAll(elements: Collection<E>): Boolean {\n checkIsMutable()\n return (this as

MutableIterable<E>).removeAll { it in elements }\n  $\ln$  actual override fun retainAll(elements:

Collection<E>): Boolean {\n checkIsMutable()\n return (this as MutableIterable<E>).removeAll { it !in elements  $\ln$   $\ln$  actual override fun clear(): Unit  $\ln$  checkIsMutable()\n val iterator = this.iterator()\n while (iterator.hasNext())  ${\n \times}$  iterator.next()\n iterator.remove()\n  ${\n \times}$ 

 $\mathcal{Q}$ JsName(\"toJSON\")\n open fun toJSON(): Any = this.toArray()\n\n\n /\*\*\n \* This method is called every time when a mutating method is called on this mutable collection. $\mu$  \* Mutable collections that are built (frozen) must throw `UnsupportedOperationException`.\n  $*\wedge$ n internal open fun checkIsMutable(): Unit { }\n}\n\n","/\*\n \* Copyright 2010-2020 JetBrains s.r.o. and Kotlin Programming Language contributors.\n \* Use of

this source code is governed by the Apache 2.0 license that can be found in the license/LICENSE.txt file.\n \*/\n\n/\*\n \* Based on GWT AbstractList\n \* Copyright 2007 Google Inc.\n\*/\n\n\npackage

kotlin.collections\n\n/\*\*\n \* Provides a skeletal implementation of the [MutableList] interface.\n \*\n \* @param E the type of elements contained in the list. The list is invariant in its element type.\n \*/\npublic actual abstract class AbstractMutableList<E> protected actual constructor() : AbstractMutableCollection<E>(), MutableList<E> {\n protected var modCount: Int =  $0\ln\pi$  abstract override fun add(index: Int, element: E): Unit $\ln$  abstract override fun removeAt(index: Int): E\n abstract override fun set(index: Int, element: E): E\n\n /\*\*\n \* Adds the specified element to the end of this list. $\ln$  \*  $\mathbb{R}$  \* @return `true` because the list is always modified as the result of this operation. $\in$  \*/\n actual override fun add(element: E): Boolean {\n checkIsMutable()\n add(size, element)\n return true\n  $\ln$  actual override fun addAll(index: Int, elements: Collection <E>): Boolean {\n checkIsMutable()\n var \_index = index\n var changed = false\n for (e in elements) {\n  $add(\_index++, e)\n$  changed = true\n  $\{\n$  return changed\n  $\{\n\}$  actual override fun clear()  $\{\n$ checkIsMutable()\n removeRange(0, size)\n }\n\n actual override fun removeAll(elements: Collection<E>): Boolean  $\ln$  checkIsMutable()\n return removeAll { it in elements  $\ln$   $\ln$  actual override fun retainAll(elements: Collection  $\mathsf{E}$ ): Boolean {\n checkIsMutable()\n return removeAll { it !in elements }\n  $\ln\ln\alpha$  actual override fun iterator(): MutableIterator<E> = IteratorImpl()\n\n actual override fun contains(element: E): Boolean = indexOf(element)  $> = 0 \ln \ln$  actual override fun indexOf(element: E): Int {\n for (index in 0..lastIndex)  ${\n \atop }$  if (get(index) = element)  ${\n \atop }$  return index\n  ${\n \atop }$ return -1\n  $\ln$  actual override fun lastIndexOf(element: E): Int  $\ln$  for (index in lastIndex downTo 0)  $\ln$ 

if (get(index) == element) {\n return index\n }\n }\n return -1\n }\n actual override fun listIterator(): MutableListIterator<E> = listIterator(0)\n actual override fun listIterator(index: Int): MutableListIterator<E> = ListIteratorImpl(index)\n\n\n actual override fun subList(fromIndex: Int, toIndex: Int): MutableList $\langle E \rangle$  = SubList(this, fromIndex, toIndex)\n\n /\*\*\n \* Removes the range of elements from this list starting from [fromIndex] and ending with but not including [toIndex]. $\ln$  \*/ $\ln$  protected open fun removeRange(fromIndex: Int, toIndex: Int)  $\nabla$  val iterator = listIterator(fromIndex)\n repeat(toIndex fromIndex)  ${\n \times}$  iterator.next()\n iterator.remove()\n  ${\n \times}$   ${\n \times}$  \* Compares this list with another list instance with the ordered structural equality. $\ln$  \* @return true, if [other] instance is a [List] of the same size, which contains the same elements in the same order. $\ln$  \*/ $\ln$  override fun equals(other: Any?): Boolean  $\{\n\$  if (other === this) return true $\in$  if (other !is List $\langle\$ >) return false $\infty$ AbstractList.orderedEquals(this, other)\n  $\ln \pi$  /\*\*\n \* Returns the hash code value for this list.\n \*/\n override fun hashCode(): Int = AbstractList.orderedHashCode(this)\n\n\n private open inner class IteratorImpl : MutableIterator<E>  ${\nightharpoonup}$  /\*\* the index of the item that will be returned on the next call to [next]`()` \*/\n protected var index =  $0\ln$  /\*\* the index of the item that was returned on the previous call to [next]`()`\n \* or [ListIterator.previous]`()` (for `ListIterator`),\n  $*$ -1 if no such item exists\n  $*\wedge$ n protected var last = - $1\ln$  override fun hasNext(): Boolean = index < size $\ln$  override fun next(): E { $\ln$  if (!hasNext()) throw NoSuchElementException()\n last = index++\n return get(last)\n  $\ln\$ n override fun remove()  ${\n \mu$  check(last != -1) { \"Call next() or previous() before removing element from the iterator.\" }\n\n removeAt(last)\n index = last\n last = -1\n }\n }\n\n /\*\*\n \* Implementation of `MutableListIterator` for abstract lists.\n \*/\n private inner class ListIteratorImpl(index: Int) : IteratorImpl(),

MutableListIterator  $E > {\n\rceil n}$  init  ${\n\rceil n}$  AbstractList.checkPositionIndex(index,

this @AbstractMutableList.size)\n this.index = index\n  $\ln\$  override fun hasPrevious(): Boolean = index  $> 0\ln\$ n override fun nextIndex(): Int = index $\ln\ln$  override fun previous(): E {\n if  $(\text{hasPrevious}()$  throw NoSuchElementException $(\n)$ n last = --index\n return get(last)\n }\n\n override fun previousIndex(): Int = index - 1\n\n override fun add(element: E) {\n add(index, element)\n index++\n last = -1\n  $\ln \omega$  override fun set(element: E) {\n check(last != -1) { \"Call

next() or previous() before updating element value with the iterator.\" }\n set(last, element)\n }\n }\n }\n private class SubList<E>(private val list: AbstractMutableList<E>, private val fromIndex: Int, toIndex: Int) : AbstractMutableList<E>(), RandomAccess  $\{\n\text{ private var }_s\text{ size: Int } = 0\n\}\n\text{ init }{\n\}$ AbstractList.checkRangeIndexes(fromIndex, toIndex, list.size)\n this. size = toIndex - fromIndex\n }\n\n

override fun add(index: Int, element: E)  $\{\n\mathbf{a} \in \mathbb{A}\}\n\mathbf{b}$  AbstractList.checkPositionIndex(index, size)\n\n list.add(fromIndex + index, element)\n \_size++\n }\n\n override fun get(index: Int): E {\n AbstractList.checkElementIndex(index, size)\n\n return list[fromIndex + index]\n }\n\n override fun removeAt(index: Int): E {\n AbstractList.checkElementIndex(index, \_size)\n\n val result = list.removeAt(fromIndex + index)\n size--\n return result\n  $\ln$  override fun set(index: Int, element: E): E  $\{\n\}$  AbstractList.checkElementIndex(index, size)\n\n return list.set(fromIndex + index, element)\n  $\ln$  override val size: Int get() = size\n\n internal override fun checkIsMutable(): Unit = list.checkIsMutable()\n }\n\n}\n","/\*\n \* Copyright 2010-2020 JetBrains s.r.o. and Kotlin Programming Language

contributors.\n \* Use of this source code is governed by the Apache 2.0 license that can be found in the license/LICENSE.txt file.\n \*/\n\n/\*\n \* Based on GWT AbstractMap\n \* Copyright 2007 Google Inc.\n \*/\n\npackage kotlin.collections\n\n/\*\*\n \* Provides a skeletal implementation of the [MutableMap] interface.\n \*\n \* The implementor is required to implement [entries] property, which should return mutable set of map entries, and [put] function.\n \*\n \* @param K the type of map keys. The map is invariant in its key type.\n \* @param V the type of map values. The map is invariant in its value type.\n \*/\npublic actual abstract class AbstractMutableMap<K, V> protected actual constructor() : AbstractMap<K, V>(), MutableMap<K, V> $\{\n\$ [Map.Entry] shared by several [Map] implementations. $\ln$  \*/ $\ln$  internal open class SimpleEntry<K, V>(override val key: K, value: V) : MutableMap.MutableEntry<K,  $V > \{\n\}$  constructor(entry: Map.Entry<K, V>) : this(entry.key, entry.value) $\ln \ln$  private var value = value $\ln \ln$  override val value: V get() = \_value $\ln \ln$ override fun setValue(newValue: V): V {\n  $\prime$  // Should check if the map containing this entry is mutable.\n // However, to not increase entry memory footprint it might be worthwhile not to check it here and\n //

force subclasses that implement `build()` (freezing) operation to implement their own `MutableEntry`.\n// this@AbstractMutableMap.checkIsMutable()\n val oldValue = this.\_value\n this.\_value = newValue\n

return oldValue\n  $\ln$  override fun hashCode(): Int = entryHashCode(this)\n override fun toString(): String = entryToString(this)\n override fun equals(other: Any?): Boolean = entryEquals(this, other)\n\n }\n\n actual override fun clear() {\n entries.clear()\n }\n\n private var \_keys: MutableSet<K>?  $=$  null\n actual override val keys: MutableSet<K>\n get() {\n if (\_keys == null) {\n keys = object : AbstractMutableSet  $K>()$  {\n override fun add(element: K): Boolean = throw UnsupportedOperationException( $\lceil A \rceil$  and supported on keys $\lceil A \rceil$ ) override fun clear()  $\lceil A \rceil$ this @AbstractMutableMap.clear()\n  $\ln \ln$  override operator fun contains(element: K): Boolean = containsKey(element)\n\n override operator fun iterator(): MutableIterator<K> {\n val entryIterator = entries.iterator()\n return object : MutableIterator < K > {\n override fun hasNext(): Boolean = entryIterator.hasNext()\n override fun next(): K = entryIterator.next().key\n override fun remove() = entryIterator.nemove()\n }\n  $\ln \ln$  override fun remove(element: K): Boolean {\n checkIsMutable()\n if (containsKey(element)) {\n this@AbstractMutableMap.remove(element)\n return true\n  $\rangle\$   $\|\n\|$  return false\n  $\rangle\$ \n override val size: Int get() = this @AbstractMutableMap.size\n\n override fun checkIsMutable(): Unit = this@AbstractMutableMap.checkIsMutable()\n  $\ln$  }\n return keys!!\n }\n actual abstract override fun put(key: K, value: V):  $V$ ?\n\n actual override fun putAll(from: Map<out K, V>) {\n checkIsMutable()\n for ((key, value) in from)  $\ln \ put(key, value)$ \n }\n private var \_values: MutableCollection<V>? = null\n actual override val values: MutableCollection<V>\n get() {\n if ( values = null)  ${\n_$  values = object : AbstractMutableCollection<V>()  ${\n_$  override fun add(element: V): Boolean = throw UnsupportedOperationException(\"Add is not supported on values\")\n override fun clear() = this @AbstractMutableMap.clear()\n\n override operator fun contains(element: V): Boolean = containsValue(element)\n\n override operator fun iterator(): MutableIterator<V> {\n val entryIterator = entries.iterator()\n return object : MutableIterator <V > {\n override fun hasNext(): Boolean = entryIterator.hasNext()\n override fun next():  $V =$ entryIterator.next().value\n override fun remove() = entryIterator.remove()\n }\n  $\ln \ln$  override val size: Int get() = this @AbstractMutableMap.size\n\n // TODO: should we implement them this way? Currently it's unspecified in JVM\n override fun equals(other: Any?): Boolean  ${\n\mathbf{a}}$  if (this === other) return true\n if (other !is Collection <\*>>>>>> return false\n return AbstractList.orderedEquals(this, other)\n }\n\n override fun hashCode(): Int = AbstractList.orderedHashCode(this)\n\n override fun checkIsMutable(): Unit = this@AbstractMutableMap.checkIsMutable()\n  $\ln$  }\n return values!!\n }\n\n actual override fun remove(key: K): V? { $\ln$  checkIsMutable() $\ln$  val iter = entries.iterator() $\ln$  while  $(\text{iter} \text{.} \text{hasNext})$  {\n val entry = iter.next()\n val k = entry.key\n if (key == k) {\n val

value = entry.value\n iter.remove()\n return value\n }\n }\n return null\n }\n\n\n  $/*\$  n \* This method is called every time when a mutating method is called on this mutable map.\n<math>\uparrow</math> \* This method is called every time when a mutating method is called on this mutable map. maps that are built (frozen) must throw `UnsupportedOperationException`. $\ln$  \*/ $\ln$  internal open fun checkIsMutable(): Unit {}\n}\n","/\*\n \* Copyright 2010-2020 JetBrains s.r.o. and Kotlin Programming Language contributors.\n \* Use of this source code is governed by the Apache 2.0 license that can be found in the license/LICENSE.txt file.\n \*/\npackage kotlin.collections\n\n/\*\*\n \* Provides a skeletal implementation of the [MutableSet] interface.\n  $*\n\rightharpoonup \mathbb{R}$   $\mathbb{R}$  exparam E the type of elements contained in the set. The set is invariant in its element type.\n \*/\npublic actual abstract class AbstractMutableSet<E> protected actual constructor() : AbstractMutableCollection<E>(), MutableSet<E>{\math{\num /\*\*\n \* Compares this set with another set instance with the unordered structural equality. $\ln$  \*  $\mathbb{R}$  \* @return `true`, if [other] instance is a [Set] of the same size, all elements of which are contained in this set.\n  $*\wedge$  override fun equals(other: Any?): Boolean {\n if (other  $==$  this) return true\n if (other !is Set<\*>) return false\n return AbstractSet.setEquals(this, other)\n  $\ln$  $/*\$ \n<math>\uparrow</math> Returns the hash code value for this set.\n<math>\uparrow</math> \*\n<math>\uparrow</math> override fun hashCode(): Int = AbstractSet.unorderedHashCode(this)\n\n}","/\*\n \* Copyright 2010-2018 JetBrains s.r.o. and Kotlin Programming Language contributors.\n \* Use of this source code is governed by the Apache 2.0 license that can be found in the license/LICENSE.txt file.\n \*/\n\npackage kotlin.collections\n\n/\*\*\n \* Provides a [MutableList] implementation, which uses a resizable array as its backing storage. $\ln * \ln *$  This implementation doesn't provide a way to manage capacity, as backing JS array is resizeable itself.\n \* There is no speed advantage to pre-allocating array sizes in JavaScript, so this implementation does not include any of the\n \* capacity and \"growth increment\" concepts.\n \*/\npublic actual open class ArrayList<E> internal constructor(private var array: Array<Any?>) : AbstractMutableList<E>(), MutableList<E>, RandomAccess {\n private var isReadOnly: Boolean = false\n\n /\*\*\n \* Creates an empty [ArrayList].\n \*/\n public actual constructor() : this(emptyArray()) { \\n\n /\*\*\n \* Creates an empty  $[ArrayList] \nightharpoonup$  \* @param initialCapacity initial capacity (ignored) $\mathsf{h}$  \*/ $\mathsf{h}$ @Suppress(\"ACTUAL\_FUNCTION\_WITH\_DEFAULT\_ARGUMENTS\")\n public actual constructor(initialCapacity: Int = 0) : this(emptyArray()) { $\n\alpha$  /\*\*\n \* Creates an [ArrayList] filled from the [elements] collection.\n  $*\wedge$  public actual constructor(elements: Collection  $\langle E \rangle$ ) : this(elements.toTypedArray<Any?>()) {  $\n\alpha$  @PublishedApi $\n\alpha$  internal fun build(): List<E>  $\{\n\alpha$ checkIsMutable()\n isReadOnly = true\n return this\n  $\ln \frac{\ast \cdot \text{Does nothing in this ArrayList}}{}$ implementation. \*/\n public actual fun trimToSize()  $\{\n\n\$  /\*\* Does nothing in this ArrayList implementation. \*/\n public actual fun ensureCapacity(minCapacity: Int) {  $\n\lambda$  actual override val size: Int get() = array.size\n  $@Suppress(\text{``UNCHECKED_CAST''')\n''}$  actual override fun get(index: Int):  $E = array(rangeCheck/index)]$  as  $E \nH$ actual override fun set(index: Int, element: E): E {\n checkIsMutable()\n rangeCheck(index)\n  $\circledcirc$ Suppress(\"UNCHECKED\_CAST\")\n return array[index].apply { array[index] = element } as E\n }\n\n actual override fun add(element: E): Boolean {\n checkIsMutable()\n array.asDynamic().push(element)\n modCount++\n return true\n  $\ln$  actual override fun add(index: Int, element: E): Unit {\n checkIsMutable()\n array.asDynamic().splice(insertionRangeCheck(index), 0, element)\n modCount++\n }\n\n actual override fun addAll(elements: Collection<E>): Boolean {\n checkIsMutable()\n if  $(\text{elements.isEmpty}() \text{ returns } \text{false} \setminus \text{max} \rightarrow \text{elements.t} \setminus \text{max} \setminus \text{Any} \geq (\text{max} \setminus \text{any}) \setminus \text{max} \rightarrow \text{max} \setminus \text{max} \setminus$ return true\n }\n\n actual override fun addAll(index: Int, elements: Collection <E>): Boolean {\n  $checkISMutable()$ n insertionRangeCheck(index)\n\n if (index == size) return addAll(elements)\n if (elements.isEmpty()) return false\n when (index)  $\ln$  size -> return addAll(elements)\n 0 -> array  $=$  elements.toTypedArray $\langle$ Any? $\rangle$ () + array\n else -> array = array.copyOfRange(0, index).asDynamic().concat(elements.toTypedArray<Any?>(), array.copyOfRange(index, size))\n }\n\n modCount++ $\in$  return true $\in$   $\ln$  actual override fun removeAt(index: Int): E  $\ln$  checkIsMutable() $\ln$ rangeCheck(index)\n modCount++\n return if (index  $=$  lastIndex)\n array.asDynamic().pop()\n else\n array.asDynamic().splice(index, 1)[0]\n }\n\n actual override fun remove(element: E): Boolean {\n checkIsMutable()\n for (index in array.indices)  $\{\n\}$  if (array[index] = element)  $\{\n\}$  $array. as Dvanani (). splice (index, 1)\n   
modCount++\n return true\n$   $\n$ 

false\n  $\ln \overline{$  override fun removeRange(fromIndex: Int, toIndex: Int)  $\ln$  checkIsMutable()\n modCount++\n array.asDynamic().splice(fromIndex, toIndex - fromIndex)\n }\n\n actual override fun clear() {\n checkIsMutable()\n array = emptyArray()\n modCount++\n }\n\n\n actual override fun indexOf(element: E): Int = array.indexOf(element) $\ln$  actual override fun lastIndexOf(element: E): Int =  $array.$ lastIndexOf(element)\n\n override fun toString() = arrayToString(array)\n override fun toArray(): Array<Any?> = js(\"[]\").slice.call(array\\n\n\n internal override fun checkIsMutable() {\n if (isReadOnly) throw UnsupportedOperationException()\n  $\ln$  private fun rangeCheck(index: Int) = index.apply {\n AbstractList.checkElementIndex(index, size)\n  $\ln$  private fun insertionRangeCheck(index: Int) = index.apply  ${\n A b structList. checkPositionIndex (index, size) \n \n}$ ","/\*\n \* Copyright 2010-2019 JetBrains s.r.o. and Kotlin Programming Language contributors.\n \* Use of this source code is governed by the Apache 2.0 license that can be found in the license/LICENSE.txt file.\n \*/\n\npackage kotlin.collections\n\ninternal fun  $\langle T \rangle$ sortArrayWith(array: Array<out T>, comparison:  $(T, T)$  -> Int)  $\{\n\iint (getStableSortingIsSupported())\}$ array.asDynamic().sort(comparison)\n } else {\n mergeSort(array.unsafeCast<Array<T>>(), 0, array.lastIndex, Comparator(comparison))\n }\n}\n\ninternal fun <T> sortArrayWith(array: Array<out T>, comparator: Comparator<in T>)  $\{\n\$  if (getStableSortingIsSupported())  $\{\n\}$  val comparison = { a: T, b: T -> comparator.compare(a, b)  $\in$  array.asDynamic().sort(comparison)\n } else  ${\n$ mergeSort(array.unsafeCast<Array<T>>(), 0, array.lastIndex, comparator)\n }\n}\n\ninternal fun <T> sortArrayWith(array: Array<out T>, fromIndex: Int, toIndex: Int, comparator: Comparator<in T>)  $\{n \text{ if }$  $(fromIndex < tolndex - 1)$  {\n mergeSort(array.unsafeCast<Array<T>>(), fromIndex, toIndex - 1, comparator)\n  $\ln\in\mathbb{T}$ : Comparable<T>> sortArray(array: Array<out T>) {\n if  $(\text{getStableSortingIsSupported())$   $\n \text{val comparison} = \{ a: T, b: T \rightarrow a \cdot \text{CompareTo}(b) \} \in \text{Set} \}$ array.asDynamic().sort(comparison)\n } else {\n mergeSort(array.unsafeCast<Array<T>>(), 0, array.lastIndex, naturalOrder())\n }\n}\n\nprivate var \_stableSortingIsSupported: Boolean? = null\nprivate fun getStableSortingIsSupported(): Boolean {\n \_stableSortingIsSupported?.let { return it }\n \_stableSortingIsSupported = false\n\n val array = js(\"[]\").unsafeCast<Array<Int>>()\n // known implementations may use stable sort for arrays of up to  $512$  elements $\ln$  // so we create slightly more elements to test stability\n for (index in 0 until 600) array.asDynamic().push(index)\n val comparison = { a: Int, b: Int -> (a and 3) - (b and 3)  $\nvert$  array.asDynamic().sort(comparison)\n for (index in 1 until array.size)  $\ln$  val a = array[index - 1]\n val b = array[index]\n if ((a and 3) == (b and 3) && a >= b) return false\n  $\ln$ \_stableSortingIsSupported = true\n return true\n  $\n\rightharpoonup \n\rightharpoonup \n\rightharpoonup$  mergeSort(array: Array<T>, start: Int, endInclusive: Int, comparator: Comparator<in T> $\{\n\$  val buffer = arrayOfNulls<Any?>(array.size).unsafeCast<Array<T>>()\n val result = mergeSort(array, buffer, start, endInclusive, comparator)\n if (result !== array) {\n for (i in start..endInclusive) array[i] = result[i]\n }\n}\n\n// Both start and end are inclusive indices.\nprivate fun <T> mergeSort(array: Array<T>, buffer: Array<T>, start: Int, end: Int, comparator: Comparator<in T>): Array $\mathcal{T} > \{\n\text{ is } \frac{ \cdot \text{ } \cdot \text{ } \cdot \text{ } \cdot \cdot \text{ } \cdot \cdot \cdot \cdot \cdot \} \}$ val median = (start + end) / 2\n val left = mergeSort(array, buffer, start, median, comparator)\n val right = mergeSort(array, buffer, median + 1, end, comparator)\n\n val target = if (left === buffer) array else buffer\n\n // Merge. $\ln$  var leftIndex = start $\ln$  var rightIndex = median + 1 $\ln$  for (i in start..end)  $\ln$  when  $\ln$ leftIndex  $\leq$  median && rightIndex  $\leq$  end  $\geq$  {\n val leftValue = left[leftIndex]\n val rightValue  $=$  right[rightIndex]\n\n if (comparator.compare(leftValue, rightValue) <= 0) {\n target[i] = leftValue\n leftIndex++\n } else {\n target[i] = rightValue\n rightIndex++\n  $\rangle$ \n  $\rangle$ \n leftIndex <= median -> {\n target[i] = left[leftIndex]\n leftIndex++\n  $\{\n\}$ \n else /\* rightIndex <= end \*/ -> {\n target[i] = right[rightIndex]\n rightIndex++\n Unit // TODO: Fix KT-31506\n }\n }\n }\n return target\n}","/\*\n \* Copyright 2010-2018 JetBrains s.r.o. and Kotlin Programming Language contributors.\n \* Use of this source code is governed by the Apache 2.0 license that can be found in the license/LICENSE.txt file.\n \*/\n\npackage kotlin.collections\n\n\n@OptIn(ExperimentalUnsignedTypes::class)\n@SinceKotlin(\"1.3\")\n@kotlin.js.JsName(\" contentDeepHashCodeImpl\")\ninternal fun <T> Array<out T>?.contentDeepHashCodeImpl(): Int {\n if (this ==

null) return  $0\in \varphi$  var result = 1\n for (element in this)  $\{\Box$  val elementHash = when  $\{\Box$  element == null -> 0\n isArrayish(element) -> (element.unsafeCast<Array<\*>>()).contentDeepHashCodeImpl()\n\n element is UByteArray -> element.contentHashCode()\n element is UShortArray -> element.contentHashCode()\n element is UIntArray -> element.contentHashCode()\n element is ULongArray -> element.contentHashCode()\n\n else -> element.hashCode()\n }\n\n result = 31 \* result + elementHash $\n \$  $\n$  return result $\n$ <sup>"</sup>,"/\* $n$  \* Copyright 2010-2018 JetBrains s.r.o. and Kotlin Programming Language contributors.\n \* Use of this source code is governed by the Apache 2.0 license that can be found in the license/LICENSE.txt file. $\ln \frac{\nabla \cdot \frac{\Delta}{\Delta}}{\Delta \cdot \frac{\Delta}{\Delta}}$ EqualityComparator  $\{\n\mid n \neq k\}$  \* Subclasses must override to return a value indicating  $\n\mid k$  whether or not two keys or values are equal. $\n\ln \frac{*}{\ln}$  abstract fun equals(value1: Any?, value2: Any?): Boolean $\ln \frac{**}{n}$  \* Subclasses must override to return the hash code of a given key. $n */\n$  abstract fun getHashCode(value: Any?): Int $\ln\ln\alpha$  object HashCode : EqualityComparator  $\ln$  override fun equals(value1: Any?, value2: Any?): Boolean = value1 == value2\n\n override fun getHashCode(value: Any?): Int = value?.hashCode() ?: 0\n }\n}","/\*\n \* Copyright 2010-2018 JetBrains s.r.o. and Kotlin Programming Language contributors.\n \* Use of this source code is governed by the Apache 2.0 license that can be found in the license/LICENSE.txt file. $\ln \sqrt[k]{n^*}\ln \sqrt[k]{n^*}$ Based on GWT AbstractHashMap\n \* Copyright 2008 Google Inc.\n \*/\n\npackage kotlin.collections\n\nimport kotlin.collections.MutableMap.MutableEntry\n\n/\*\*\n \* Hash table based implementation of the [MutableMap] interface.\n  $*\nabla$  \* This implementation makes no guarantees regarding the order of enumeration of [keys], [values] and [entries] collections. $\ln \frac{\pi}{\ln}$  Classes that extend HashMap and implement `build()` (freezing) operation $\ln$ // have to make sure mutating methods check `checkIsMutable`.\npublic actual open class HashMap<K, V>: AbstractMutableMap<K, V>, MutableMap<K, V> $\ln n$  private inner class EntrySet : AbstractMutableSet<MutableEntry<K, V>>() {\n\n override fun add(element: MutableEntry<K, V>): Boolean  $=$  throw UnsupportedOperationException(\"Add is not supported on entries\")\n override fun clear() {\n this @HashMap.clear()\n  $\{\n\}$ \n\n override operator fun contains(element: MutableEntry<K, V>): Boolean = containsEntry(element)\n\n override operator fun iterator(): MutableIterator<MutableEntry<K, V>> = internalMap.iterator()\n\n override fun remove(element: MutableEntry  $\langle K, V \rangle$ : Boolean {\n if (contains(element))  $\ln$  this @HashMap.remove(element.key)\n return true\n  $\ln$ return false\n  $\ln$  override val size: Int get() = this @HashMap.size\n  $\ln\ln$  /\*\*\n \* Internal implementation of the map: either string-based or hashcode-based. $\ln$  \*/ $\ln$  private val internalMap: InternalMap<K,  $V>\n\infty$  private val equality: EqualityComparator\n\n internal constructor(internalMap: InternalMap<K, V>): super() {\n this.internalMap = internalMap\n this.equality = internalMap.equality\n  $\ln n$  /\*\*\n \* Constructs an empty [HashMap] instance.\n \*\n actual constructor() : this(InternalHashCodeMap(EqualityComparator.HashCode))\n\n /\*\*\n \* Constructs an empty [HashMap] instance. $\ln$  \*\n \* @param initialCapacity the initial capacity (ignored)\n \* @param loadFactor the load factor (ignored)\n  $*\n\mathbf{n} * @throws \mathbf{2}$  and  $\mathbf{2}$  and  $\mathbf{2}$  are negative\numentException if the initial capacity or load factor are negative\numentException if the initial capacity or load factor are negative\numentE \*/\n @Suppress(\"ACTUAL\_FUNCTION\_WITH\_DEFAULT\_ARGUMENTS\")\n actual constructor(initialCapacity: Int, loadFactor: Float =  $0.0f$ ) : this() {\n // This implementation of HashMap has no need of load factors or capacities. $\ln$  require(initialCapacity  $\geq 0$ ) {  $\degree$  Negative initial capacity: \$initialCapacity\"  $\ln$  require(loadFactor >= 0) { \"Non-positive load factor: \$loadFactor\" }\n }\n\n actual constructor(initialCapacity: Int) : this(initialCapacity,  $0.0f\ln\ln\Lambda$  /\*\*\n \* Constructs an instance of [HashMap] filled with the contents of the specified [original] map.\n  $*\langle n \rangle$  actual constructor(original: Map<out K, V>) : this()  ${\n \min\limits_{\infty} \ln \ {\min\limits_{\infty} \ln \ {\min\limits_{\in$ structureChanged(this)\n  $\ln\$  actual override fun containsKey(key: K): Boolean = internalMap.contains(key)\n\n actual override fun containsValue(value: V): Boolean = internalMap.any { equality.equals(it.value, value)  $\ln\$  private var entries: MutableSet<MutableMap.MutableEntry<K, V>? = null\n actual override val entries: MutableSet<MutableMap.MutableEntry<K,  $V>>\n$  get()  $\{\n\$ ( entries = null)  $\n{\infty}$  entries = createEntrySet()\n }\n return entries!!\n }\n\n protected open fun createEntrySet(): MutableSet<MutableMap.MutableEntry<K, V>> = EntrySet()\n\n actual

override operator fun get(key: K):  $V$ ? = internalMap.get(key)\n\n actual override fun put(key: K, value: V):  $V$ ? = internalMap.put(key, value)\n\n actual override fun remove(key: K):  $V$ ? = internalMap.remove(key)\n\n actual override val size: Int get() = internalMap.size\n\n}\n\n/\*\*\n \* Constructs the specialized implementation of [HashMap] with [String] keys, which stores the keys as properties of\n \* JS object without hashing them.\n \*/\npublic fun <V> stringMapOf(vararg pairs: Pair<String, V>): HashMap<String, V> {\n return HashMap<String, V>(InternalStringMap(EqualityComparator.HashCode)).apply { putAll(pairs) }\n}","/\*\n \* Copyright 2010-2018 JetBrains s.r.o. and Kotlin Programming Language contributors.\n \* Use of this source code is governed by the Apache 2.0 license that can be found in the license/LICENSE.txt file.\n \*/\n/\*\n \* Based on GWT HashSet $\ln *$  Copyright 2008 Google Inc. $\ln * \ln \neq$  kotlin.collections $\ln\ln^* \neq \ln *$  The implementation of the [MutableSet] interface, backed by a [HashMap] instance.\n \*\n// Classes that extend HashSet and implement `build()` (freezing) operation\n// have to make sure mutating methods check `checkIsMutable`.\npublic actual open class HashSet<E>: AbstractMutableSet<E>, MutableSet<E>{\n\n internal val map: HashMap<E, Any>\n\n  $\frac{\#*\n}{n}$  \* Constructs a new empty [HashSet].\n \*/\n actual constructor()  $\ln$  map = HashMap<E, Any>()\n  $|\nabla \cdot|^* \cdot \mathbb{R}$  \* Constructs a new [HashSet] filled with the elements of the specified collection. $\ln$  \*/\n actual constructor(elements: Collection<E>)  $\{\n\mathbf{m} = \text{HashMap} \leq \mathbf{R} \text{ any} > (\text{elements} \leq \mathbf{m})\n\}$  addAll(elements)\n  $\ln \max_{\mathbf{a}} \mathbf{a} = \frac{\mathbf{a} - \mathbf{b}}{\mathbf{a} - \mathbf{b}}$  \*\n \*\n \* @param initialCapacity the initial capacity (ignored)\n \* @param loadFactor the load factor (ignored)\n \*\n \* @throws IllegalArgumentException if the initial capacity or load factor are negative $\ln$  \*/\n

@Suppress(\"ACTUAL\_FUNCTION\_WITH\_DEFAULT\_ARGUMENTS\")\n actual constructor(initialCapacity: Int, loadFactor: Float = 0.0f) {\n map = HashMap<E, Any>(initialCapacity, loadFactor)\n }\n\n actual constructor(initialCapacity: Int) : this(initialCapacity,  $0.0f$ ) $n \times \nN$  \* Protected constructor to specify the underlying map. This is used by $\ln$  \* LinkedHashSet. $\ln$  \* @param map underlying map to use. $\ln$  \*/\n internal constructor(map: HashMap<E, Any>) {\n this.map = map\n }\n\n actual override fun add(element: E): Boolean  $\ln$  val old = map.put(element, this) $\ln$  return old == null $\ln$   $\ln$  actual override fun clear()  ${\n\mu \nu}$  map.clear()\n  $\ln\frac{\nu}{\nu}$  public override fun clone(): Any  $\ln/$  return HashSet<E>(this)\n// }\n\n actual override operator fun contains(element: E): Boolean = map.containsKey(element)\n\n actual override fun isEmpty(): Boolean = map.isEmpty()\n\n actual override fun iterator(): MutableIterator $\langle E \rangle$  = map.keys.iterator()\n\n actual override fun remove(element: E): Boolean = map.remove(element) != null\n\n actual override val size: Int get() = map.size\n\n}\n\n/\*\*\n \* Creates a new instance of the specialized implementation of [HashSet] with the specified [String] elements,\n \* which elements the keys as properties of JS object without hashing them.\n \*/\npublic fun stringSetOf(vararg elements: String): HashSet<String> {\n return HashSet(stringMapOf<Any>()).apply { addAll(elements) }\n',"/\*\n \* Copyright 2010-2018 JetBrains s.r.o. and Kotlin Programming Language contributors. $\ln *$  Use of this source code is governed by the Apache 2.0 license that can be found in the license/LICENSE.txt file.\n \*/\n/\*\n \* Based on GWT InternalHashCodeMap\n \* Copyright 2008 Google Inc.\n \*/\n\npackage kotlin.collections\n\nimport

kotlin.collections.MutableMap.MutableEntry\nimport kotlin.collections.AbstractMutableMap.SimpleEntry\n\n/\*\*\n \* A simple wrapper around JavaScriptObject to provide [java.util.Map]-like semantics for any\n \* key type.\n \*\n  $*\n$  Implementation notes: $\ln * \ln * \ln * A$  key's hashCode is the index in backingMap which should contain that key. Since several keys may\n \* have the same hash, each value in hashCodeMap is actually an array containing all entries whose\n \* keys share the same hash.\n \*/\ninternal class InternalHashCodeMap<K, V>(override val equality: EqualityComparator) : InternalMap<K,  $V > \{\n\ln \right)$  private var backingMap: dynamic = createJsMap() $\ln$  override var size: Int = 0\n private set\n\n override fun put(key: K, value: V): V? {\n val hashCode = equality.getHashCode(key)\n val chainOrEntry = getChainOrEntryOrNull(hashCode)\n if (chainOrEntry  $=$  null)  $\{\n\$  // This is a new chain, put it to the map. $\n\$  backingMap[hashCode] = SimpleEntry(key, value)\n } else {\n if (chainOrEntry !is Array $\langle \rangle$  \n // It is an entry\n val entry: SimpleEntry<K,  $V$  > = chainOrEntry\n if (equality.equals(entry.key, key)) {\n return entry.setValue(value)\n } else {\n backingMap[hashCode] = arrayOf(entry, SimpleEntry(key, value))\n size++\n return null\n }\n } else {\n // Chain already

exists, perhaps key also exists.\n val chain: Array<MutableEntry<K, V>> = chainOrEntry\n val entry = chain.findEntryInChain(key)\n if (entry != null) {\n return entry.setValue(value)\n  $\ln$  chain.asDynamic().push(SimpleEntry(key, value))\n  $\ln$   $\ln$  size++\n// structureChanged(host)\n return null\n }\n\n override fun remove(key: K): V? {\n val hashCode = equality.getHashCode(key)\n val chainOrEntry = getChainOrEntryOrNull(hashCode) ?: return null\n if (chainOrEntry !is Array $\langle\$  >  $\rangle$  \ val entry: MutableEntry $\langle K, V \rangle$  = chainOrEntry\n if  $(\text{equality}.\text{equ})$  {\n isDeleteProperty(backingMap, hashCode)\n size--\n return entry.value\n  $\{ \nvert \}$  else  $\{\nvert \}$  return null\n  $\{\nvert \}$  else  $\{\nvert \}$  val chain: Array<MutableEntry<K,  $V \gg$  = chainOrEntry\n for (index in chain.indices) {\n val entry = chain[index]\n if (equality.equals(key, entry.key)) {\n if (chain.size == 1) {\n chain.asDynamic().length =  $0 \backslash n$  // remove the whole array $\backslash n$ jsDeleteProperty(backingMap, hashCode)\n } else {\n // splice out the entry we're removing\n chain.asDynamic().splice(index, 1)\n  $\{\n\}$ \n size--\n// structureChanged(host)\n return entry.value\n }\n }\n }\n return null\n }\n\n override fun clear()  ${\n \alpha} = \cfrac{JsMap(\n \ aize = 0|n \ }|n|$  override fun contains(key: K): Boolean = getEntry(key) != null $\ln$  override fun get(key: K): V? = getEntry(key)?.value $\ln$ n private fun getEntry(key: K): MutableEntry<K,  $V > ?$  {\n val chainOrEntry = getChainOrEntryOrNull(equality.getHashCode(key)) ?: return null\n if (chainOrEntry !is Array<\*>) {\n val entry: MutableEntry $\langle K, V \rangle$  = chainOrEntry\n if (equality.equals(entry.key, key)) {\n return entry\n  $\text{else } \in \mathbb{N}$  else {\n return null\n }\n } else {\n val chain: Array<MutableEntry<K,  $V>> = chainOrEntry\cdot$  return chain.findEntryInChain(key)\n }\n }\n private fun Array<MutableEntry<K, V>>.findEntryInChain(key: K): MutableEntry<K, V>? =\n firstOrNull { entry -> equality.equals(entry.key, key)  $\ln$  override fun iterator(): MutableIterator<MutableEntry<K, V>>  $\ln$ n return object : MutableIterator<MutableEntry<K,  $V \gg \{\n\}$  var state = -1 // -1 not ready, 0 - ready, 1 done $\ln\$ n val keys: Array<String> = js(\"Object\").keys(backingMap)\n var keyIndex = -1\n\n var chainOrEntry: dynamic = null\n var isChain = false\n var itemIndex = -1\n var lastEntry: MutableEntry<K,  $V > ? = null \n\ln \n\text{ private fun computeNext}$  if (chainOrEntry != null && isChain) {\n val chainSize: Int = chainOrEntry.unsafeCast<Array<MutableEntry<K, V>>>().size\n if  $(+$ itemIndex < chainSize)\n return 0\n  $\{\ln\}$  if  $(+$ keyIndex < keys.size) {\n chainOrEntry = backingMap[keys[keyIndex]]\n isChain = chainOrEntry is Array<\*>\n itemIndex =  $0 \ln$  return  $0 \ln$  } else  ${\n \alpha$  chainOrEntry = null\n return  $\ln \lim$  }\n  $\ln \maxNext$ : Boolean {\n if (state == -1)\n state = computeNext()\n return state == 0\n  $\ln$  override fun next(): MutableEntry<K, V>  ${\n $\{\n $\n\in \n\quad if (\text{hasNext}() \text{ throw NoSuchElementException}() \in val lastEntry = if (\text{isChain}) \{\n\}$$$ chainOrEntry.unsafeCast<Array<MutableEntry<K, V>>>()[itemIndex]\n } else {\n chainOrEntry.unsafeCast<MutableEntry<K,  $V>>()$ \n this.lastEntry = lastEntry\n state  $= -1\in$  return lastEntry\n  $\ln\ln$  override fun remove() {\n checkNotNull(lastEntry)\n this@InternalHashCodeMap.remove(lastEntry!!.key)\n lastEntry = null\n // the chain being iterated just got modified by InternalHashCodeMap.remove\n itemIndex- $-\n\$  }\n }\n private fun getChainOrEntryOrNull(hashCode: Int): dynamic {\n val chainOrEntry = backingMap[hashCode]\n return if (chainOrEntry === undefined) null else chainOrEntry\n }\n\n}\n","/\*\n \* Copyright 2010-2018 JetBrains s.r.o. and Kotlin Programming Language contributors.\n \* Use of this source code is governed by the Apache 2.0 license that can be found in the license/LICENSE.txt file.\n  $*\ln\max_{\mathbf{p}} \mathbf{h}$  \* The common interface of [InternalStringMap] and  $[InternalHashCodeMap].\n $\forall n$  internal interface InternalMap  $\forall K, V> :$$ MutableIterable<MutableMap.MutableEntry<K,  $V \gg \{\n}$  val equality: EqualityComparator $\ln$  val size: Int $\ln$ operator fun contains(key: K): Boolean\n operator fun get(key: K): V?\n\n fun put(key: K, value: V): V?\n fun remove(key: K): V?\n fun clear(): Unit\n\n fun createJsMap(): dynamic {\n val result =

 $j\text{s}(\text{"Object.create(null)}\text{''})\text{in}$  // force to switch object representation to dictionary mode $\text{in}$  result $[\text{``foo''}] =$ 1\n jsDeleteProperty(result, \"foo\")\n return result\n  $\ln$ ","/\*\n \* Copyright 2010-2018 JetBrains s.r.o. and Kotlin Programming Language contributors.\n \* Use of this source code is governed by the Apache 2.0 license that can be found in the license/LICENSE.txt file.\n \*/\n/\*\n \* Based on GWT InternalStringMap\n \* Copyright 2008 Google Inc.\n \*/\npackage kotlin.collections\n\nimport kotlin.collections.MutableMap.MutableEntry\n\n/\*\*\n \* A simple wrapper around JavaScript Map for key type is string.\n \*\n \* Though this map is instantiated only with K=String, the K type is not fixed to String statically,\n \* because we want to have it erased to Any? in order not to generate type-safe override bridges for\n  $*$  [get], [contains], [remove] etc, if they ever are generated.\n  $*\$ \ninternal class InternalStringMap<K, V>(override val equality: EqualityComparator) : InternalMap<K, V> {\n\n private var backingMap: dynamic = createJsMap()\n override var size: Int = 0\n private set\n\n// /\*\*\n// \* A mod count to track 'value' replacements in map to ensure that the 'value' that we have in the\n// \* iterator entry is guaranteed to be still correct.\n//  $*$  This is to optimize for the common scenario where the values are not modified during\n//  $*$  iterations where the entries are never stale.\n//  $*$ \n// private var valueMod: Int = 0\n\n override operator fun contains(key: K): Boolean  ${\neq}$  if (key !is String) return false $\in$  return backingMap[key] !== undefined\n  $\ln$  override operator fun get(key: K): V? {\n if (key !is String) return null\n val value = backingMap[key]\n return if (value !== undefined) value.unsafeCast<V>() else null\n  $\ln\ln$  override fun put(key: K, value: V): V?  $\{\n\mathbf{v} = \text{vac}\$  is String) $\mathbf{v} = \text{vac}\$  val oldValue = backingMap[key] $\mathbf{v} = \n\begin{bmatrix}\n\mathbf{v} & \mathbf{v} \\
\mathbf{v} & \mathbf{v}\n\end{bmatrix}$ backingMap[key] = value\n\n if (oldValue === undefined) {\n size++\n// structureChanged(host)\n return null\n } else  ${\n\langle \n\rangle}$  valueMod++\n return oldValue.unsafeCast<V>()\n  $\ln$  \\n override fun remove(key: K): V? {\n if (key !is String) return null\n val value = backingMap[key]\n if (value !== undefined) {\n isDeleteProperty(backingMap, key)\n size--\n// structureChanged(host)\n return value.unsafeCast<V>()\n } else {\n// valueMod++\n return null\n  $\ln \ln$  override fun clear() {\n backingMap = createJsMap()\n  $size = 0\n\quad \{\n \in \mathbb{N} \in \mathbb{N} \}$  override fun iterator(): MutableIterator<MutableEntry<K, V>> {\n return object : MutableIterator<MutableEntry<K,  $V \gg \{\n\}$  private val keys: Array<String> =  $js(\text{``Object''}).keys(backingMap)\n)$  private val iterator = keys.iterator()\n private var lastKey: String? = null $\ln$ n override fun hasNext(): Boolean = iterator.hasNext() $\ln$  override fun next(): MutableEntry<K,  $V > \{\n\}$  val key = iterator.next()\n lastKey = key\n  $\circledcirc$ Suppress(\"UNCHECKED CAST\")\n return newMapEntry(key as K)\n }\n\n override fun remove()  $\{\n\alpha \cong \text{Suppress}(\text{UNCHECKED CAST}\)$ this @InternalStringMap.remove(checkNotNull(lastKey) as K)\n  $\{\n\$ newMapEntry(key: K): MutableEntry<K, V> = object : MutableEntry<K, V> {\n override val key: K get() = key\n override val value: V get() = this@InternalStringMap[key].unsafeCast<V>()\n\n override fun setValue(newValue: V): V = this@InternalStringMap.put(key, newValue).unsafeCast<V>()\n\n override fun hashCode(): Int = AbstractMap.entryHashCode(this)\n override fun toString(): String =  $AbstractMap.entryToString(this)\n\rightharpoonup override fun equals(other: Any?): Boolean = AbstractMap.entryEquals(this, ...)$ other)\n  $\ln |\n\cdot|^* \mathfrak{n}^*$  Copyright 2010-2018 JetBrains s.r.o. and Kotlin Programming Language contributors.\n \* Use of this source code is governed by the Apache 2.0 license that can be found in the license/LICENSE.txt file.\n \*/\n/\*\n \* Based on GWT LinkedHashMap\n \* Copyright 2008 Google Inc.\n \*/\npackage kotlin.collections\n\nimport kotlin.collections.MutableMap.MutableEntry\n\n/\*\*\n \* Hash table based implementation of the [MutableMap] interface, which additionally preserves the insertion order $\ln$  \* of entries during the iteration. $\ln \pi$  The insertion order is preserved by maintaining a doubly-linked list of all of its entries. \*/\npublic actual open class LinkedHashMap<K, V>: HashMap<K, V>, MutableMap<K, V>  $\{\n\$ entry we use includes next/prev pointers for a doubly-linked circular $\ln$  \* list with a head node. This reduces the special cases we have to deal with\n  $*$  in the list operations.\n\n  $*$  Note that we duplicate the key from the underlying hash map so we can find $\ln$  \* the eldest entry. The alternative would have been to modify HashMap so more $\ln$  \* of the code was directly usable here, but this would have added some $\ln$  \* overhead to HashMap, or to reimplement most of the HashMap code here with\n \* small modifications. Paying a small storage cost only if

you use $\ln$  \* LinkedHashMap and minimizing code size seemed like a better tradeoff $\ln$  \*/ $\ln$  private inner class ChainEntry<K, V>(key: K, value: V) : AbstractMutableMap.SimpleEntry<K, V>(key, value) {\n internal var next: ChainEntry<K, V>? = null\n internal var prev: ChainEntry<K, V>? = null\n\n override fun setValue(newValue: V): V {\n this@LinkedHashMap.checkIsMutable()\n return super.setValue(newValue)\n }\n }\n private inner class EntrySet : AbstractMutableSet<MutableEntry<K, V>>()  ${\nabla}$ {\n private inner class EntryIterator : MutableIterator <MutableEntry < K, V>> {\n // The last entry that was returned from this iterator.\n private var last: ChainEntry<K, V>? = null\n\n // The next entry to return from this iterator.\n private var next: ChainEntry<K,  $V > ? = \text{null}\n\ln$  init  $\ln$  $next = head\n\|n\|$  recordLastKnownStructure(map, this)\n  $\|\n\|$  override fun hasNext(): Boolean  ${\nightharpoonup}$  return next  $! == null \nightharpoonup \mathbb{N}$  override fun next(): MutableEntry<K, V>  ${\nightharpoonup}$ checkStructuralChange(map, this)\n if (!hasNext()) throw NoSuchElementException()\n\n val current = next!!\n last = current\n next = current.next.takeIf { it !== head }\n return current\n  $\|\n\|$  override fun remove() {\n check(last != null)\n this@EntrySet.checkIsMutable()\n// checkStructuralChange(map, this)\n\n last!!.remove()\n map.remove(last!!.key)\n// recordLastKnownStructure(map, this)\n last = null\n }\n  $\ln$  override fun add(element: MutableEntry<K, V>): Boolean = throw UnsupportedOperationException( $\lceil A \rceil$  and supported on entries $\lceil A \rceil$  override fun clear()  $\lceil A \rceil$ this@LinkedHashMap.clear()\n }\n\n override operator fun contains(element: MutableEntry<K, V>): Boolean = containsEntry(element)\n\n override operator fun iterator(): MutableIterator<MutableEntry<K, V>>  $=$  EntryIterator()\n\n override fun remove(element: MutableEntry<K, V>): Boolean {\n checkIsMutable()\n if (contains(element)) {\n this@LinkedHashMap.remove(element.key)\n return true\n  $\ln$  return false\n  $\ln$  override val size: Int get() = this@LinkedHashMap.size $\ln$ <sup>n</sup> override fun checkIsMutable(): Unit = this@LinkedHashMap.checkIsMutable()\n  $\ln\$  \*\n \* The head of the insert order chain, which is a doublylinked circular $\ln$  \* list. $\ln$  \* The most recently inserted node is at the end of the chain, ie. $\ln$  \* chain.prev. $\ln$ \*/\n private var head: ChainEntry<K, V>? = null\n\n /\*\*\n \* Add this node to the end of the chain.\n \*/\n private fun ChainEntry<K, V>.addToEnd()  $\ln$  // This entry is not in the list. $\ln$  check(next == null && prev  $=$  null)\n\n val head = head\n if (\_head == null) {\n head = this\n next = this\n prev = this\n  $\text{else } {\n \quad \text{/(Chain is valid.)}}$  val tail = checkNotNull( head.prev)\n // Update me.\n prev = \_tail\n next = \_head\n // Update my new siblings: current head and old tail\n  $_head.prev = this\n$   $_tail.next = this\n$  }\n }\n  $*$ n \* Remove this node from the chain it is a part of.\n \*/\n private fun ChainEntry<K, V>.remove() {\n if (this.next === this) {\n // if this is single element, remove head $\ln$  head = null $\ln$  } else  $\{\ln$  if (head === this)  $\{\ln$  // if this is first element, move head to next $\ln$  head = next $\ln$  } $\ln$  next!!.prev = prev $\ln$  prev!!.next = next $\ln$  }\n next = null\n prev = null\n }\n\n /\*\n \* The hashmap that keeps track of our entries and the chain. Note that we\n  $*$  duplicate the key here to eliminate changes to HashMap and minimize the\n  $*$  code here, at the expense of additional space.\n  $*\langle n \rangle$  private val map: HashMap<K, ChainEntry<K, V>\n\n private var isReadOnly: Boolean = false\n\n /\*\*\n \* Constructs an empty [LinkedHashMap] instance.\n \*/\n actual constructor() : super()  ${\n map = HashMap < K, ChainEntry < K, V >~(\n n \ln internal)$ constructor(backingMap: HashMap<K, Any>) : super() {\n @Suppress(\"UNCHECKED\_CAST\") // expected to work due to erasure\n map = backingMap as HashMap<K, ChainEntry<K, V>> $\langle N \rangle$  }\n\n /\*\*\n \* Constructs an empty [LinkedHashMap] instance.\n  $*\mathbb{Q}$  param initialCapacity the initial capacity  $(ignored)\n \quad * \textcircled{a}$  aram loadFactor the load factor (ignored) $\mathbf{a} * \mathbf{b}$  \* @throws IllegalArgumentException if the initial capacity or load factor are negative $\ln$  \*/\n @Suppress(\"ACTUAL\_FUNCTION\_WITH\_DEFAULT\_ARGUMENTS\")\n actual constructor(initialCapacity: Int, loadFactor: Float =  $0.0f$ ) : super(initialCapacity, loadFactor) {\n map = HashMap<K, ChainEntry<K,  $V>>(\n\$   $\ln$  actual constructor(initialCapacity: Int) : this(initialCapacity, 0.0f)\n\n /\*\*\n \* Constructs an instance of [LinkedHashMap] filled with the contents of the specified [original] map.\n  $*$   $\wedge$  actual
constructor(original: Map<out K, V>)  $\{\n\mathbf{m} = \text{HashMap} \leq K, \text{ChainEntry} \leq K, \text{V} \geq K\}$ this.putAll(original)\n  $\ln$  @PublishedApi\n internal fun build(): Map<K, V> {\n checkIsMutable()\n isReadOnly = true\n return this\n }\n\n actual override fun clear() {\n checkIsMutable()\n map.clear()\n head = null\n  $\ln\ln\ln/$  override fun clone(): Any  $\ln/$  return LinkedHashMap(this)\n//  $\ln\ln\alpha$  actual override fun containsKey(key: K): Boolean = map.containsKey(key)\n\n actual override fun containsValue(value: V): Boolean {\n var node: ChainEntry<K, V> = head ?: return false\n do {\n if (node.value == value)  $\ln$  return true\n  $\ln$  node = node.next!!\n } while (node !== head)\n return false\n }\n\n\n override fun createEntrySet(): MutableSet<MutableMap.MutableEntry<K,  $V>> =$  EntrySet()\n\n actual override operator fun get(key: K):  $V$ ? = map.get(key)?.value\n\n actual override fun put(key: K, value: V): V? {\n checkIsMutable()\n\n val old = map.get(key)\n if (old == null) {\n val newEntry = ChainEntry(key, value)\n map.put(key, newEntry)\n newEntry.addToEnd()\n return null\n  $\text{else } \in \text{value}(\text{value})\text{ }\{n \} \in \text{true}(\text{value})$ V?  $\ln$  checkIsMutable()\n\n val entry = map.remove(key)\n if (entry != null)  $\ln$ entry.remove()\n return entry.value\n }\n return null\n }\n\n actual override val size: Int get() = map.size $\ln$  internal override fun checkIsMutable()  $\ln$  if (isReadOnly) throw UnsupportedOperationException()\n  $\ln\ln/^*\n$  \* Constructs the specialized implementation of [LinkedHashMap] with [String] keys, which stores the keys as properties of\n \* JS object without hashing them.\n \*/\npublic fun <V> linkedStringMapOf(vararg pairs: Pair<String, V>): LinkedHashMap<String, V> {\n return LinkedHashMap<String, V>(stringMapOf<Any>()).apply { putAll(pairs) }\n}","/\*\n \* Copyright 2010-2018 JetBrains s.r.o. and Kotlin Programming Language contributors.\n \* Use of this source code is governed by the Apache 2.0 license that can be found in the license/LICENSE.txt file. $\ln \frac{\pi}{n^*}\$  \* Based on GWT LinkedHashSet $\ln$ \* Copyright 2008 Google Inc.\n \*/\n\npackage kotlin.collections\n\n/\*\*\n \* The implementation of the [MutableSet] interface, backed by a [LinkedHashMap] instance. $\ln \pi$  This implementation preserves the insertion order of elements during the iteration.\n \*/\npublic actual open class LinkedHashSet<E> : HashSet<E>, MutableSet<E> {\n\n internal constructor(map: LinkedHashMap<E, Any>) : super(map)\n\n /\*\*\n \* Constructs a new empty  $[LinkedHashSet] \nightharpoonup^* \nightharpoonup^*$  actual constructor() : super $(LinkedHashMap \leq R_n\gamma_0) \nightharpoonup^* \nightharpoonup^*$  Constructs a new [LinkedHashSet] filled with the elements of the specified collection. $\n\ln \frac{*}{\ln}$  actual constructor(elements: Collection<E>) : super(LinkedHashMap<E, Any>())  $\n$  addAll(elements)\n  $\ln \frac{\ast}{n}$  \* Constructs a new empty [LinkedHashSet].\n  $*\$ \n  $*\$  @param initialCapacity the initial capacity (ignored)\n  $*\$  @param loadFactor the load factor (ignored)\n  $*\$ \n  $*$  @throws IllegalArgumentException if the initial capacity or load factor are negative\n \*/\n @Suppress(\"ACTUAL\_FUNCTION\_WITH\_DEFAULT\_ARGUMENTS\")\n actual constructor(initialCapacity: Int, loadFactor: Float = 0.0f) : super(LinkedHashMap<E, Any>(initialCapacity,  $loadFactor)$ ) $\n|n$  actual constructor(initialCapacity: Int) : this(initialCapacity, 0.0f) $\n|n|$  @PublishedApi $\n|n$ internal fun build():  $Set \subset {\n map as LinkedHashMap \subset E, Any>>\bul(\n) n return this\n  $\ln$  internal$ override fun checkIsMutable(): Unit = map.checkIsMutable( $\ln n$ // public override fun clone(): Any  $\ln$ // return LinkedHashSet(this)\n//  $\ln\ln\ln\arrows\n$  \* Creates a new instance of the specialized implementation of [LinkedHashSet] with the specified [String] elements,\n \* which elements the keys as properties of JS object without hashing them.\n \*/\npublic fun linkedStringSetOf(vararg elements: String): LinkedHashSet<String> {\n return LinkedHashSet(linkedStringMapOf<Any>()).apply { addAll(elements) }\n}\n","/\*\n \* Copyright 2010-2020 JetBrains s.r.o. and Kotlin Programming Language contributors.\n \* Use of this source code is governed by the Apache 2.0 license that can be found in the license/LICENSE.txt file. $\ln \pi/\eta$ \npackage kotlin $\eta$ \nimport kotlin.contracts.\*\n\n\n@kotlin.internal.InlineOnly\npublic actual inline fun <R> synchronized(lock: Any, block: ()  $\Rightarrow$  R): R  $\{\n\quad$  contract  $\{\n\quad$  callsInPlace(block, InvocationKind.EXACTLY\_ONCE)\n  $\{\n\}$  return block()\n}\n","/\*\n \* Copyright 2010-2018 JetBrains s.r.o. and Kotlin Programming Language contributors.\n \* Use of this source code is governed by the Apache 2.0 license that can be found in the license/LICENSE.txt file.\n \*/\n\npackage kotlin.io\n\ninternal abstract class BaseOutput  $\{\n$  open fun println()  $\{\n$  print(\"\\n\")\n  $\{\n$ open fun println(message: Any?)  $\{\n\}$  print(message)\n println()\n  $\{\n\}$  abstract fun print(message: Any?)\n\n open fun flush()  $\{\n\infty**}$  JsName used to make the declaration available outside of module to test it

\*/\n@JsName(\"NodeJsOutput\")\ninternal class NodeJsOutput(val outputStream: dynamic) : BaseOutput() {\n override fun print(message: Any?) {\n // TODO: Using local variable because of bug in block decomposition lowering in IR backend\n val messageString = String(message)\n outputStream.write(messageString)\n  $\ln\ln\frac{x^*}{J}$  JsName used to make the declaration available outside of module to test it

\*/\n@JsName(\"OutputToConsoleLog\")\ninternal class OutputToConsoleLog : BaseOutput() {\n override fun print(message: Any?)  $\in$  console.log(message)\n  $\ln$  override fun println(message: Any?)  $\ln$ console.log(message)\n  $\ln$  override fun println()  $\ln$  console.log(\"\")\n  $\ln\ln/$ \*\* JsName used to make the declaration available outside of module to test it and use at try.kotl.in

\*/\n@JsName(\"BufferedOutput\")\ninternal open class BufferedOutput : BaseOutput() {\n var buffer = \"\"\n\n override fun print(message: Any?)  $\in$  buffer  $+=$  String(message) $\n$  } $\n$  override fun flush()  $\n$  buffer  $=\$  \"\"\n  $\ln\ln\pi$ <sup>\*\*</sup> JsName used to make the declaration available outside of module to test it

\*/\n@JsName(\"BufferedOutputToConsoleLog\")\ninternal class BufferedOutputToConsoleLog : BufferedOutput()  ${\n \nu$ in override fun print(message: Any?)  ${\n \nu$ ar s = String(message) ${\n \nu}$  val i = s.nativeLastIndexOf(\"\|n\", 0)\n if (i >= 0) {\n buffer += s.substring(0, i)\n flush()\n s = s.substring(i + 1)\n }\n buffer += s\n  $\ln \max_{\alpha \in \Gamma} \ln \max_{\alpha \in \Gamma} \ln \max_{\alpha \in \Gamma} \ln \max_{\alpha \in \Gamma}$ used to make the declaration available outside of module to test it and use at try.kotl.in

\*/\n@JsName(\"output\")\ninternal var output = run {\n val isNode: Boolean = js(\"typeof process !== 'undefined' && process.versions && !!process.versions.node\")\n if (isNode) NodeJsOutput(js(\"process.stdout\")) else BufferedOutputToConsoleLog()\n}\n\n@kotlin.internal.InlineOnly\nprivate inline fun String(value: Any?): String = js(\"String\")(value)\n\n/\*\* Prints the line separator to the standard output stream. \*/\npublic actual fun println() {\n output.println()\n}\n\n/\*\* Prints the given [message] and the line separator to the standard output stream. \*/\npublic actual fun println(message: Any?)  $\n\$ n output.println(message)\n}\n\n/\*\* Prints the given [message] to the standard output stream. \*/\npublic actual fun print(message: Any?) {\n output.print(message)\n}\n","/\*\n \* Copyright 2010- 2018 JetBrains s.r.o. and Kotlin Programming Language contributors.\n \* Use of this source code is governed by the Apache 2.0 license that can be found in the license/LICENSE.txt file. $\ln \pi/\n\rangle$ npackage kotlin.coroutines $\ln \pi$ kotlin.coroutines.intrinsics.CoroutineSingletons.\*\nimport

kotlin.coroutines.intrinsics.COROUTINE\_SUSPENDED\n\n@PublishedApi\n@SinceKotlin(\"1.3\")\ninternal actual class SafeContinuation<in T>\ninternal actual constructor(\n private val delegate: Continuation<T>\n initialResult: Any?\n) : Continuation<T> $\{\nabla \mathbf{a} \in \mathbb{R}^n : \mathbb{R}^n \times \mathbb{R}^n : \mathbb{R}^n : \mathbb{R}^n : \mathbb{R}^n : \mathbb{R}^n : \mathbb{R}^n : \mathbb{R}^n : \mathbb{R}^n : \mathbb{R}^n : \mathbb{R}^n : \mathbb{R}^n : \mathbb{R}^n : \mathbb{R}^n : \mathbb{R}^n : \mathbb{R}^n : \mathbb{R}^n : \mathbb{$ Continuation<T>) : this(delegate, UNDECIDED)\n\n public actual override val context: CoroutineContext\n  $get() = delegate.context\nn\rangle n$  private var result: Any? = initialResult $\n\rangle n$  public actual override fun resumeWith(result: Result $\langle T \rangle$  {\n val cur = this.result\n when {\n cur = = UNDECIDED -> {\n

this.result = result.value\n  $\ln$  cur === COROUTINE SUSPENDED -> {\n this.result = RESUMED\n delegate.resumeWith(result)\n  $\ln$  else -> throw IllegalStateException(\"Already resumed\")\n  $\ln$  \\n\n @PublishedApi\n internal actual fun getOrThrow(): Any? {\n if (result === UNDECIDED) {\n result = COROUTINE\_SUSPENDED\n return COROUTINE SUSPENDED\n  $\ln$  val result = this.result\n return when  $\ln$  result === RESUMED -> COROUTINE\_SUSPENDED // already called continuation, indicate COROUTINE\_SUSPENDED upstream $\ln$  result is Result.Failure -> throw result.exception $\ln$  else -> result // either COROUTINE SUSPENDED or data $n$  } $\n$  }\n }\n","/\*\n \* Copyright 2010-2020 JetBrains s.r.o. and Kotlin Programming Language contributors.\n \* Use of this source code is governed by the Apache 2.0 license that can be found in the license/LICENSE.txt file.\n \*/\n\npackage

kotlin.coroutines.cancellation\n\n@ExperimentalStdlibApi\n@SinceKotlin(\"1.4\")\npublic actual open class CancellationException : IllegalStateException {\n actual constructor() : super()\n actual constructor(message: String?) : super(message)\n constructor(message: String?, cause: Throwable?) : super(message, cause)\n constructor(cause: Throwable?) : super(cause)\n}","/\*\n \* Copyright 2010-2018 JetBrains s.r.o. and Kotlin Programming Language contributors. $\ln *$  Use of this source code is governed by the Apache 2.0 license that can be found in the license/LICENSE.txt file.\n \*/\n\npackage kotlin.coroutines.js.internal\n\nimport

## kotlin.coroutines.Continuation\nimport

kotlin.coroutines.EmptyCoroutineContext\n\n@PublishedApi\n@SinceKotlin(\"1.3\")\ninternal val EmptyContinuation = Continuation < Any? > (EmptyCoroutineContext) { result ->\n result.getOrThrow()\n}","/\*\n \* Copyright 2010-2018 JetBrains s.r.o. and Kotlin Programming Language contributors.\n \* Use of this source code is governed by the Apache 2.0 license that can be found in the license/LICENSE.txt file. $\ln \frac{*}{\eta}$ kotlin.js\n\n/\*\*\n \* Exposes the [Date API](https://developer.mozilla.org/en-US/docs/Web/JavaScript/Reference/Global\_Objects/Date) to Kotlin.\n

\*/\n@Suppress(\"NOT\_DOCUMENTED\")\npublic external class Date() {\n public constructor(milliseconds: Number)\n\n public constructor(dateString: String)\n\n public constructor(year: Int, month: Int)\n\n public constructor(year: Int, month: Int, day: Int)\n\n public constructor(year: Int, month: Int, day: Int, hour: Int)\n\n public constructor(year: Int, month: Int, day: Int, hour: Int, minute: Int)\n\n public constructor(year: Int, month: Int, day: Int, hour: Int, minute: Int, second: Int)\n\n public constructor(year: Int, month: Int, day: Int, hour: Int, minute: Int, second: Int, millisecond: Number)\n\n public fun getDate(): Int\n\n public fun getDay(): Int\n\n public fun getFullYear(): Int $\ln$ n public fun getHours(): Int $\ln$  public fun getMilliseconds(): Int $\ln$  public fun getMinutes(): Int $\ln$  public fun getMonth(): Int $\ln$ n public fun getSeconds(): Int $\ln$ n public fun getTime(): Double $\ln\$ n public fun getTimezoneOffset(): Int $\ln\$ n public fun getUTCDate(): Int $\ln\ln$  public fun getUTCDay(): Int\n\n public fun getUTCFullYear(): Int\n\n public fun getUTCHours(): Int\n\n public fun getUTCMilliseconds(): Int\n\n public fun getUTCMinutes(): Int\n\n public fun getUTCMonth(): Int\n\n public fun getUTCSeconds(): Int\n\n public fun toDateString(): String\n\n public fun toISOString(): String\n\n public fun toJSON(): Json\n\n public fun toLocaleDateString(locales: Array<String> = definedExternally, options: LocaleOptions = definedExternally): String\n\n public fun toLocaleDateString(locales: String, options: LocaleOptions = definedExternally): String\n\n public fun toLocaleString(locales: Array<String> = definedExternally, options: LocaleOptions = definedExternally): String\n\n public fun toLocaleString(locales: String, options: LocaleOptions = definedExternally): String\n\n public fun toLocaleTimeString(locales:  $Array \le String \ge = defined Externally, options: LocalOptions = defined Externally): String \n<sub>n</sub> public fun$ toLocaleTimeString(locales: String, options: LocaleOptions = definedExternally): String\n\n public fun toTimeString(): String\n\n public fun toUTCString(): String\n\n public companion object  $\{\n\$ n public fun now(): Double\n\n public fun parse(dateString: String): Double\n\n public fun UTC(year: Int, month: Int): Double\n\n public fun UTC(year: Int, month: Int, day: Int): Double\n\n public fun UTC(year: Int, month: Int, day: Int, hour: Int): Double\n\n public fun UTC(year: Int, month: Int, day: Int, hour: Int, minute: Int): Double\n\n public fun UTC(year: Int, month: Int, day: Int, hour: Int, minute: Int, second: Int): Double\n\n public fun UTC(year: Int, month: Int, day: Int, hour: Int, minute: Int, second: Int, millisecond: Number): Double\n  $\ln \n\ln$  public interface LocaleOptions  $\ln$  public var localeMatcher: String?\n\n public var timeZone: String?\n\n public var hour12: Boolean?\n\n public var formatMatcher: String?\n\n public var weekday: String?\n\n public var era: String?\n\n public var year: String?\n\n public var month: String?\n\n public var day: String?\n\n public var hour: String?\n\n public var minute: String?\n\n public var second: String?\n\n public var timeZoneName: String?\n  $\n\in \{\n\in \mathbb{R}^n\}$ \n\npublic inline fun dateLocaleOptions(init: Date.LocaleOptions.() -> Unit): Date.LocaleOptions  $\{\n \$  val result = js( $\{\$ new

Object()\").unsafeCast<Date.LocaleOptions>()\n init(result)\n return result\n}","/\*\n \* Copyright 2010-2020 JetBrains s.r.o. and Kotlin Programming Language contributors.\n \* Use of this source code is governed by the Apache 2.0 license that can be found in the license/LICENSE.txt file.\n \*/\n\npackage kotlin.dom\n\nimport org.w3c.dom.Document\nimport org.w3c.dom.Element\nimport

kotlin.internal.LowPriorityInOverloadResolution\nimport kotlinx.dom.appendElement as

newAppendElement\nimport kotlinx.dom.createElement as newCreateElement\n\n/\*\*\n \* Creates a new element with the specified [name].\n \*\n \* The element is initialized with the specified [init] function.\n

\*/\n@LowPriorityInOverloadResolution\n@Deprecated(\n message = \'This API is moved to another package, use 'kotlinx.dom.createElement' instead.\",\n replaceWith = ReplaceWith(\"this.createElement(name, init)\", \"kotlinx.dom.createElement\")\n)\n@DeprecatedSinceKotlin(warningSince = \"1.4\")\npublic inline fun

Document.createElement(name: String, noinline init: Element.() -> Unit): Element = this.newCreateElement(name, init)\n\n/\*\*\n \* Appends a newly created element with the specified [name] to this element.\n \*\n \* The element is initialized with the specified [init] function.\n \*/\n@LowPriorityInOverloadResolution\n@Deprecated(\n message  $=$  \"This API is moved to another package, use 'kotlinx.dom.appendElement' instead.\",\n replaceWith = ReplaceWith(\"this.appendElement(name, init)\",

 $\Upsilon$ kotlinx.dom.appendElement $\Upsilon$ )\n)\n@DeprecatedSinceKotlin(warningSince =  $\Upsilon$ 1.4 $\Upsilon$ )\npublic inline fun Element.appendElement(name: String, noinline init: Element.() -> Unit): Element = this.newAppendElement(name, init)\n\n","/\*\n \* Copyright 2010-2018 JetBrains s.r.o. and Kotlin Programming Language contributors.\n \* Use of this source code is governed by the Apache 2.0 license that can be found in the license/LICENSE.txt file.\n \*/\n\npackage kotlin.dom\n\nimport org.w3c.dom.Element\nimport

kotlin.internal.LowPriorityInOverloadResolution\nimport kotlinx.dom.addClass as newAddClass\nimport kotlinx.dom.hasClass as newHasClass\nimport kotlinx.dom.removeClass as newRemoveClass\n\n/\*\* Returns true if the element has the given CSS class style in its 'class' attribute

\*/\n@LowPriorityInOverloadResolution\n@Deprecated(\n message = \''This API is moved to another package,

use 'kotlinx.dom.hasClass' instead.\",\n replaceWith = ReplaceWith(\"this.hasClass(cssClass)\",

\"kotlinx.dom.hasClass\")\n)\n@DeprecatedSinceKotlin(warningSince = \"1.4\")\ninline fun

Element.hasClass(cssClass: String): Boolean = this.newHasClass(cssClass)\n\n/\*\*\n \* Adds CSS class to element. Has no effect if all specified classes are already in class attribute of the element  $\ln \sin \theta$  @return true if at least one class has been added\n \*/\n@LowPriorityInOverloadResolution\n@Deprecated(\n message = \"This API is moved to another package, use 'kotlinx.dom.addClass' instead. $\langle$ ", $\rangle$ n replaceWith =

ReplaceWith(\"this.addClass(cssClasses)\", \"kotlinx.dom.addClass\")\n)\n@DeprecatedSinceKotlin(warningSince  $= \T1.4\$ )\ninline fun Element.addClass(vararg cssClasses: String): Boolean =

this.newAddClass(\*cssClasses)\n\n/\*\*\n \* Removes all [cssClasses] from element. Has no effect if all specified classes are missing in class attribute of the element  $\ln * \ln * \omega$  return true if at least one class has been removed n \*/\n@LowPriorityInOverloadResolution\n@Deprecated(\n message = \''This API is moved to another package, use 'kotlinx.dom.removeClass' instead.\",\n replaceWith = ReplaceWith \"this.removeClass(cssClasses)\",  $\Upsilon$  \"kotlinx.dom.removeClass\")\n)\n@DeprecatedSinceKotlin(warningSince = \"1.4\")\ninline fun

Element.removeClass(vararg cssClasses: String): Boolean = this.newRemoveClass(\*cssClasses)","/\*\n \* Copyright 2010-2018 JetBrains s.r.o. and Kotlin Programming Language contributors.\n \* Use of this source code is governed by the Apache 2.0 license that can be found in the license/LICENSE.txt file. $\ln \pi/\eta$  neckage kotlin.dom $\eta/\eta$ org.w3c.dom.Element\nimport org.w3c.dom.Node\nimport

kotlin.internal.LowPriorityInOverloadResolution\nimport kotlinx.dom.isElement as newIsElement\nimport kotlinx.dom.isText as newIsText $\ln\ln x^* \ln x$  Gets a value indicating whether this node is a TEXT\_NODE or a CDATA\_SECTION\_NODE.\n \*/\n @LowPriorityInOverloadResolution\n @Deprecated(\n message = \"This API is moved to another package, use 'kotlinx.dom.isText' instead. $\lbrack \cdot \rbrack$ , replaceWith = ReplaceWith( $\lbrack \cdot \rbrack$ this.isText $\lbrack \cdot \rbrack$ , \"kotlinx.dom.isText\")\n)\n@DeprecatedSinceKotlin(warningSince = \"1.4\")\npublic val Node.isText: Boolean\n inline get() = this.newIsText\n\n/\*\*\n \* Gets a value indicating whether this node is an [Element].\n \*/\n@LowPriorityInOverloadResolution\n@Deprecated(\n message = \"This API is moved to another package, use 'kotlinx.dom.isElement' instead.\",\n replaceWith = ReplaceWith(\"this.isElement\", \"kotlinx.dom.isElement\")\n)\n@DeprecatedSinceKotlin(warningSince = \"1.4\")\npublic val Node.isElement: Boolean\n inline get() = this.newIsElement\n","/\*\n \* Copyright 2010-2018 JetBrains s.r.o. and Kotlin Programming Language contributors.\n \* Use of this source code is governed by the Apache 2.0 license that can be found in the license/LICENSE.txt file.\n \*/\n\npackage org.w3c.dom.events\n\npublic fun EventListener(handler: (Event) -> Unit): EventListener = EventListenerHandler(handler)\n\nprivate class EventListenerHandler(private val

handler: (Event) -> Unit) : EventListener  ${\n \mu}$  public override fun handleEvent(event: Event)  ${\n \mu}$ handler(event)\n }\n\n public override fun toString(): String = \"EventListenerHandler(\$handler)\"\n}\n","/\*\n \*

Copyright 2010-2018 JetBrains s.r.o. and Kotlin Programming Language contributors.\n \* Use of this source code is governed by the Apache 2.0 license that can be found in the license/LICENSE.txt file. $\ln \pi / \ln \neq 0$ 

org.w3c.dom\n\npublic external interface ItemArrayLike<out  $T > \{\nightharpoonup$  val length: Int\n fun item(index: Int): T?\n  $\ln\frac{x}{\pi}$  \* Returns the view of this `ItemArrayLike<T>` collection as `List<T>`\n \*/\npublic fun <T> ItemArrayLike<T>.asList(): List<T> = object : AbstractList<T>()  $\{\n\$  override val size: Int get() = this @asList.length\n\n override fun get(index: Int): T = when (index) {\n in 0..lastIndex -> this@asList.item(index).unsafeCast<T>()\n else -> throw IndexOutOfBoundsException(\"index \$index is not in range  $[0..$lastIndex]\''\n\rightharpoonup\n\rightharpoonup\n\righth$ contributors.\n \* Use of this source code is governed by the Apache 2.0 license that can be found in the license/LICENSE.txt file.\n \*/\n\npackage kotlin.dom\n\nimport org.w3c.dom.Element\nimport org.w3c.dom.Node\nimport kotlin.internal.LowPriorityInOverloadResolution\nimport kotlinx.dom.appendText as newAppendText\nimport kotlinx.dom.clear as newClear\n\n/\*\* Removes all the children from this node. \*/\n@LowPriorityInOverloadResolution\n@Deprecated(\n message = \"This API is moved to another package, use 'kotlinx.dom.clear' instead. $\langle \cdot, \rangle$ n replaceWith = ReplaceWith( $\langle \cdot \rangle$ '',  $\langle \cdot \rangle$ '',  $\langle \Psi(x) \rangle$  \"kotlinx.dom.clear\")\n)\n@DeprecatedSinceKotlin(warningSince = \"1.4\")\npublic inline fun Node.clear() = this.newClear()\n\n/\*\*\n \* Creates text node and append it to the element.\n \*\n \* @return this element\n \*/\n@LowPriorityInOverloadResolution\n@Deprecated(\n message = \'This API is moved to another package, use 'kotlinx.dom.appendText' instead.\",\n replaceWith = ReplaceWith $(\text{this.appendText(text)}\$ \"kotlinx.dom.appendText\")\n)\n@DeprecatedSinceKotlin(warningSince = \"1.4\")\ninline fun Element.appendText(text: String): Element = this.newAppendText(text)\n","/\*\n \* Copyright 2010-2018 JetBrains s.r.o. and Kotlin Programming Language contributors. $\ln *$  Use of this source code is governed by the Apache 2.0 license that can be found in the license/LICENSE.txt file. $\ln$  \*/\n\npackage kotlin.js\n\n/\*\*\n \* Reinterprets this value as a value of the [dynamic type](/docs/reference/dynamic-type.html).\n \*/\n@kotlin.internal.InlineOnly\npublic inline fun Any?.asDynamic(): dynamic = this $\ln\frac{x*\pi}{n}$  Reinterprets this value as a value of the specified type [T] without any actual type checking. $\n\cdot \lambda \cdot \lambda$   $\in$  Cotlin.internal.InlineOnly\npublic inline fun <T > Any?.unsafeCast():  $\&$  okotlin.internal.NoInfer T = this.asDynamic()\n\n/\*\*\n \* Reinterprets this `dynamic` value as a value of the specified type [T] without any actual type checking.\n

\*/\n@kotlin.internal.DynamicExtension\n@JsName(\"unsafeCastDynamic\")\n@kotlin.internal.InlineOnly\npublic inline fun <T> dynamic.unsafeCast(): @kotlin.internal.NoInfer  $T = \text{this}\n\cdot\ln\frac{m}{m} *$  Allows to iterate this `dynamic` object in the following cases:\n \* - when it has an `iterator` function,\n \* - when it is an array\n \* - when it is an instance of [kotlin.collections.Iterable]\n \*/\n@kotlin.internal.DynamicExtension\npublic operator fun dynamic.iterator(): Iterator<dynamic>  $\n\alpha r: Any? = this\n\alpha b$  return when  $\{\n\alpha b\}$  this  $\lceil \alpha c \rceil \rceil$  != null - $\Rightarrow$ \n this[\"iterator\"]()\n isArrayish(r) ->\n r.unsafeCast<Array<\*>>().iterator()\n\n else ->\n

 (r as Iterable<\*>).iterator()\n }\n}\n","/\*\n \* Copyright 2010-2018 JetBrains s.r.o. and Kotlin Programming Language contributors.\n \* Use of this source code is governed by the Apache 2.0 license that can be found in the license/LICENSE.txt file. $\ln \frac{\pi}{n}$  a package is omitted to get declarations directly under the module\n\n@JsName(\"throwNPE\")\ninternal fun throwNPE(message: String) {\n throw NullPointerException(message)\n}\n\n@JsName(\"throwCCE\")\ninternal fun throwCCE() {\n throw ClassCastException(\"Illegal cast\")\n}\n\n@JsName(\"throwISE\")\ninternal fun throwISE(message: String) {\n throw IllegalStateException(message)\n}\n\n@JsName(\"throwUPAE\")\ninternal fun throwUPAE(propertyName: String) {\n throw UninitializedPropertyAccessException(\"lateinit property \${propertyName} has not been initialized\")\n}\n","/\*\n \* Copyright 2010-2018 JetBrains s.r.o. and Kotlin Programming Language contributors.\n \* Use of this source code is governed by the Apache 2.0 license that can be found in the license/LICENSE.txt file.\n \*/\npackage kotlin.collections\n\n/\*\*\n \* Groups elements from the [Grouping] source by key and counts elements in each group. $\ln * \ln *$  @return a [Map] associating the key of each group with the count of element in the group. $\ln$ \*/\n\times\mathbf{\sigma\_\inf{\sigma\_\inf{\sigma\_\inf{\sigma\_\inf{\sigma\_\inf{\sigma\_\inf{\sigma\_\inf{\sigma\_\inf{\sigma\_\inf{\sigma\_\inf{\sigma\_\inf{\sigma\_\inf{\sigma\_\inf{\sigma\_\inf{\sigma\_\inf{\sigma\_\inf{\sigma\_\inf acc,  $\Rightarrow$  acc + 1  $\ln\frac{*}{n}$  \* Groups elements from the [Grouping] source by key and sums values provided by the [valueSelector] function for elements in each group. $\ln * \ln * \mathcal{O}$  return a [Map] associating the key of each group with the count of element in the group. $\n\cdot \lambda \cdot \lambda \cdot \delta(\mathbf{u}) = \lambda \cdot \lambda \cdot \lambda \cdot \mathbf{u}$ . K> Grouping<T, K>.eachSumOf(valueSelector: (T) -> Int): Map<K, Int> =\n fold(0) { acc, e -> acc + valueSelector(e)

 $\ln^*/\sqrt{'''}$ ,"/\*\n \* Copyright 2010-2018 JetBrains s.r.o. and Kotlin Programming Language contributors.\n \* Use of this source code is governed by the Apache 2.0 license that can be found in the license/LICENSE.txt file.\n \*/\n\n@file:kotlin.jvm.JvmName(\"GroupingKt\")\n@file:kotlin.jvm.JvmMultifileClass\n\npackage kotlin.collections\n\n/\*\*\n \* Represents a source of elements with a [keyOf] function, which can be applied to each element to get its key.\n \*\n \* A [Grouping] structure serves as an intermediate step in group-and-fold operations:\n \* they group elements by their keys and then fold each group with some aggregating operation. $\ln$  \* It is created by attaching `keySelector: (T) -> K` function to a source of elements. $\ln$  \* To get an instance of [Grouping] use one of `groupingBy` extension functions:\n \* - [Iterable.groupingBy]\n \* - [Sequence.groupingBy]\n \* - $[Array.groupingBy]\n<sup>n</sup> - [CharSequence.groupingBy]\n<sup>n</sup> <sup>n</sup> For the list of group-and-fold operations available,$ see the [extension functions](#extension-functions) for `Grouping`.\n \*/\n @SinceKotlin(\"1.1\")\npublic interface Grouping $\langle T, \text{out } K \rangle$  {\n /\*\* Returns an [Iterator] over the elements of the source of this grouping. \*/\n fun sourceIterator(): Iterator<T> $\n\lambda$  /\*\* Extracts the key of an [element]. \*/\n fun keyOf(element: T): K\n}\n\n/\*\*\n \* Groups elements from the [Grouping] source by key and applies [operation] to the elements of each group sequentially,\n \* passing the previously accumulated value and the current element as arguments, and stores the results in a new map. $\ln * \ln *$  The key for each element is provided by the [Grouping.keyOf] function. $\ln * \ln *$ @param operation function is invoked on each element with the following parameters: $\ln * - \text{key}$ : the key of the group this element belongs to; $\ln *$  - `accumulator`: the current value of the accumulator of the group, can be `null` if it's the first `element` encountered in the group; $\ln *$  - `element`: the element from the source being aggregated; $\ln$ \* - `first`: indicates whether it's the first `element` encountered in the group.\n  $*\n$  @return a [Map] associating the key of each group with the result of aggregation of the group elements. $\ln * \omega$  sample samples.collections.Grouping.aggregateByRadix\n \*/\n@SinceKotlin(\"1.1\")\npublic inline fun <T, K, R> Grouping  $\subset T$ , K>.aggregate(\n operation: (key: K, accumulator: R?, element: T, first: Boolean) -> R\n): Map $\subset K$ ,  $R>\{\n$  return aggregateTo(mutableMapOf<K,  $R>(\cdot)$ , operation)\n\n\n\tax\n \* Groups elements from the [Grouping] source by key and applies [operation] to the elements of each group sequentially,\n \* passing the previously accumulated value and the current element as arguments,\n \* and stores the results in the given [destination] map.\n \*\n \* The key for each element is provided by the [Grouping.keyOf] function.\n \*\n \* @param operation a function that is invoked on each element with the following parameters: $\ln * - \ker'$ : the key of the group this element belongs to;\n  $*$  - `accumulator`: the current value of the accumulator of the group, can be `null` if it's the first `element` encountered in the group; $\ln *$  - `element`: the element from the source being aggregated; $\ln *$  -`first`: indicates whether it's the first `element` encountered in the group.\n  $*\n$  If the [destination] map already has a value corresponding to some key,\n \* then the elements being aggregated for that key are never considered as `first`.\n \*\n \* @return the [destination] map associating the key of each group with the result of aggregation of the group elements.\n \* @sample samples.collections.Grouping.aggregateByRadixTo\n \*/\n $\circ$ SinceKotlin(\"1.1\")\npublic inline fun <T, K, R, M : MutableMap<in K, R>> Grouping<T, K>.aggregateTo( $\infty$  destination: M, $\infty$  operation: (key: K, accumulator: R?, element: T, first: Boolean) -> R $\infty$ ): M  ${\n \tau \in \infty \in \mathbb{C}} \$  val key = keyOf(e)\n val accumulator = destination[key]\n destination[key] = operation(key, accumulator, e, accumulator == null && !destination.containsKey(key))\n }\n return destination\n}\n\n/\*\*\n \* Groups elements from the [Grouping] source by key and applies [operation] to the elements of each group sequentially,\n \* passing the previously accumulated value and the current element as arguments, and stores the results in a new map. $\ln *$  An initial value of accumulator is provided by [initialValueSelector] function. $\ln * \ln * \mathcal{O}$  param initialValueSelector a function that provides an initial value of accumulator for each group. $\ln * I$ t's invoked with parameters: $\ln * - \ker'$ : the key of the group; $\ln * - \ker'$ : the first element being encountered in that group.\n  $*\n$   $\cong \n$  @param operation a function that is invoked on each element with the following parameters: $\ln * - \ker'$ : the key of the group this element belongs to; $\ln * - \arccan(10^{-10})$  the current value of the accumulator of the group; $\ln * -$  'element': the element from the source being accumulated. $\ln$  $*\n$   $\infty$   $\infty$  associating the key of each group with the result of accumulating the group elements. $\ln *$ @sample samples.collections.Grouping.foldByEvenLengthWithComputedInitialValue\n \*/\n@SinceKotlin(\"1.1\")\npublic inline fun <T, K, R> Grouping<T, K>.fold(\n initialValueSelector: (key: K,

element: T)  $\rightarrow$  R,\n operation: (key: K, accumulator: R, element: T)  $\rightarrow$  R\n): Map<K, R $\ge$  =\n @Suppress(\"UNCHECKED\_CAST\")\n aggregate { key, acc, e, first -> operation(key, if (first) initialValueSelector(key, e) else acc as R, e)  $\ln\frac{*}{n}$  Groups elements from the [Grouping] source by key and applies [operation] to the elements of each group sequentially,\n \* passing the previously accumulated value and the current element as arguments, $\ln *$  and stores the results in the given [destination] map. $\ln *$  An initial value of accumulator is provided by [initialValueSelector] function.\n  $*\n$  @param initialValueSelector a function that provides an initial value of accumulator for each group. $\ln *$  It's invoked with parameters: $\ln * - \text{key}$ : the key of the group;\n  $*$  - `element`: the first element being encountered in that group.\n  $*$ \n  $*$  If the [destination] map already has a value corresponding to some key, that value is used as an initial value of  $\ln *$  the accumulator for that group and the [initialValueSelector] function is not called for that group.\n  $*\n$  @param operation a function that is invoked on each element with the following parameters: $\ln * - \text{key}$ : the key of the group this element belongs to; $\ln * -$ `accumulator`: the current value of the accumulator of the group;\n \* - `element`: the element from the source being accumulated. $\ln * \ln * \mathcal{Q}$  return the [destination] map associating the key of each group with the result of accumulating the group elements. $\ln * \omega$  sample

samples.collections.Grouping.foldByEvenLengthWithComputedInitialValueTo\n \*/\n@SinceKotlin(\"1.1\")\npublic inline fun  $\langle T, K, R, M : \text{MutableMap} \langle K, R \rangle > \text{Grouping} \langle T, K \rangle$ .foldTo(\n destination: M,\n initialValueSelector: (key: K, element: T) -> R,\n operation: (key: K, accumulator: R, element: T) -> R\n): M =\n  $\circledR$ Suppress(\"UNCHECKED\_CAST\")\n aggregateTo(destination) { key, acc, e, first -> operation(key, if (first) initialValueSelector(key, e) else acc as R, e)  $\ln\ln\pi$ <sup>\*\*</sup>\n \* Groups elements from the [Grouping] source by key and applies [operation] to the elements of each group sequentially,\n \* passing the previously accumulated value and the current element as arguments, and stores the results in a new map. $\ln *$  An initial value of accumulator is the same [initialValue] for each group.\n \*\n \* @param operation a function that is invoked on each element with the following parameters: $\ln *$  - `accumulator`: the current value of the accumulator of the group; $\ln *$  - `element`: the element from the source being accumulated. $\ln * \ln * \mathcal{Q}$  return a [Map] associating the key of each group with the result of accumulating the group elements. $\ln * \omega$  sample

samples.collections.Grouping.foldByEvenLengthWithConstantInitialValue\n \*/\n@SinceKotlin(\"1.1\")\npublic inline fun  $\langle T, K, R \rangle$  Grouping $\langle T, K \rangle$ .fold $\langle \rangle$ n initialValue: R, $\langle n \rangle$  operation: (accumulator: R, element: T) -> R $\langle n \rangle$ :  $\text{Map} \leq K, R \geq \mathcal{N}$  @Suppress(\"UNCHECKED\_CAST\")\n aggregate { \_, acc, e, first -> operation(if (first) initialValue else acc as R, e)  $\ln\frac{x*\ln x}{\text{Groups}}$  elements from the [Grouping] source by key and applies [operation] to the elements of each group sequentially, $\ln *$  passing the previously accumulated value and the current element as arguments,\n \* and stores the results in the given [destination] map.\n \* An initial value of accumulator is the same [initialValue] for each group. $\ln \pi$  If the [destination] map already has a value corresponding to the key of some group,\n \* that value is used as an initial value of the accumulator for that group.\n \*\n \* @param operation a function that is invoked on each element with the following parameters: $\ln *$  - `accumulator`: the current value of the accumulator of the group;\n  $* -$  `element`: the element from the source being accumulated.\n  $*\infty$  areturn the [destination] map associating the key of each group with the result of accumulating the group elements. $\ln *$ @sample samples.collections.Grouping.foldByEvenLengthWithConstantInitialValueTo\n \*/\n $\&$ SinceKotlin(\"1.1\")\npublic inline fun <T, K, R, M : MutableMap<in K, R>> Grouping<T, K>.foldTo(\n destination: M,\n initialValue: R,\n operation: (accumulator: R, element: T) -> R\n): M =\n  $@Suppress(\text{``UNCHECKED } CAST\text{''})\$ aggregateTo(destination) { \_, acc, e, first -> operation(if (first) initialValue else acc as R, e)  $\ln\ln\frac{**\ln \mathcal{G}}{n^*}$  Groups elements from the [Grouping] source by key and applies the reducing [operation] to the elements of each group\n  $*$  sequentially starting from the second element of the group.\n \* passing the previously accumulated value and the current element as arguments,\n \* and stores the results in a new map. $\ln *$  An initial value of accumulator is the first element of the group. $\ln * \ln * \omega$  param operation a function that is invoked on each subsequent element of the group with the following parameters: $\ln * - \ker'$ : the key of the group this element belongs to;\n \* - `accumulator`: the current value of the accumulator of the group;\n \* - `element`: the element from the source being accumulated. $\ln \pi \neq \mathbb{R}$  areturn a [Map] associating the key of each group with the

result of accumulating the group elements.\n \* @sample samples.collections.Grouping.reduceByMaxVowels\n

\*/\n $\mathscr{C}$ SinceKotlin(\"1.1\")\npublic inline fun <S, T : S, K> Grouping<T, K>.reduce(\n operation: (key: K, accumulator: S, element: T) -> S\n): Map < K, S > =\n aggregate { key, acc, e, first ->\n  $\circledcirc$  ("UNCHECKED\_CAST\")\n if (first) e else operation(key, acc as S, e)\n  $\ln\ln^{**}\ln^*$ \n \* Groups elements from the [Grouping] source by key and applies the reducing [operation] to the elements of each group\n  $*$ sequentially starting from the second element of the group, $\ln *$  passing the previously accumulated value and the current element as arguments, $\ln *$  and stores the results in the given [destination] map. $\ln *$  An initial value of accumulator is the first element of the group.\n  $*\n$  If the [destination] map already has a value corresponding to the key of some group,\n \* that value is used as an initial value of the accumulator for that group and the first element of that group is also\n \* subjected to the [operation].\n\n \* @param operation a function that is invoked on each subsequent element of the group with the following parameters: $\ln *$  - `accumulator`: the current value of the accumulator of the group;\n \* - `element`: the element from the source being folded;\n \*\n \* @return the [destination] map associating the key of each group with the result of accumulating the group elements.\n \*  $@$ sample samples.collections.Grouping.reduceByMaxVowelsTo $\in$  \*/\n $@$ SinceKotlin(\"1.1\")\npublic inline fun <S, T : S, K, M : MutableMap<in K, S>> Grouping<T, K>.reduceTo(\n destination: M,\n operation: (key: K, accumulator: S, element: T)  $\rightarrow$  S\n): M =\n aggregateTo(destination) { key, acc, e, first  $\rightarrow$ \n  $\circledcirc$ Suppress(\"UNCHECKED\_CAST\")\n if (first) e else operation(key, acc as S, e)\n }\n\n\n/\*\*\n \* Groups elements from the [Grouping] source by key and counts elements in each group to the given [destination] map.\n \*\n \* If the [destination] map already has a value corresponding to the key of some group,\n \* that value is used as an initial value of the counter for that group. $\ln * \ln * \mathbb{Q}$  return the [destination] map associating the key of each group with the count of elements in the group. $\ln \pi \$  @sample samples.collections.Grouping.groupingByEachCount\n  $*\ln\omega$ SinceKotlin(\"1.1\")\npublic fun <T, K, M : MutableMap<in K, Int>> Grouping<T, K>.eachCountTo(destination: M): M =\n foldTo(destination, 0) { acc, \_-> acc + 1 }\n\n/\*\n/\*\*\n \* Groups elements from the [Grouping] source by key and sums values provided by the [valueSelector] function for elements in each group\n \* to the given [destination] map.\n \*\n \* If the [destination] map already has a value corresponding to the key of some group,\n \* that value is used as an initial value of the sum for that group. $\ln \frac{*}{n}$ @return the [destination] map associating the key of each group with the sum of elements in the group.\n \*/\n $\circ$ SinceKotlin(\"1.1\")\npublic inline fun <T, K, M : MutableMap<in K, Int>> Grouping<T, K>.eachSumOfTo(destination: M, valueSelector: (T) -> Int):  $M = \nvert n$  foldTo(destination, 0) { acc, e -> acc + valueSelector(e)}\n\*/\n\n\n/\*\n// TODO: sum by long and by double overloads\n\npublic inline fun <T, K, M : MutableMap<in K, Long>> Grouping<T, K>.sumEachByLongTo(destination: M, valueSelector: (T) -> Long): M  $=\n \quad \text{foldTo}(\text{destination}, 0L) \{ acc, e \> acc + valueSelector(e)\}\n \in \text{in}(\text{K> Grouping-}T),\n$ K>.sumEachByLong(valueSelector: (T) -> Long): Map<K, Long> =\n fold(0L) { acc, e -> acc + valueSelector(e)}\n\npublic inline fun <T, K, M : MutableMap<in K, Double>> Grouping<T, K>.sumEachByDoubleTo(destination: M, valueSelector: (T) -> Double):  $M = \ln$  foldTo(destination, 0.0) { acc, e -> acc + valueSelector(e)}\n\npublic inline fun <T, K> Grouping<T, K>.sumEachByDouble(valueSelector: (T) -> Double): Map<K, Double> =\n fold(0.0) { acc, e -> acc + valueSelector(e)}\n\*/\n","/\*\n \* Copyright 2010-2020 JetBrains s.r.o. and Kotlin Programming Language contributors.\n \* Use of this source code is governed by the Apache 2.0 license that can be found in the license/LICENSE.txt file. $\ln \pi/\nupedge$  age kotlin.js $\ln\frac{\pi}{\pi}$   $\ln \pi$ the JavaScript [Math object](https://developer.mozilla.org/en/docs/Web/JavaScript/Reference/Global\_Objects/Math) to Kotlin.\n \*/\n @Deprecated(\"Use top-level functions from kotlin.math package instead.\", level = DeprecationLevel.ERROR)\npublic external object Math  $\{\n\$ <sup>a</sup> @Deprecated(\"Use kotlin.math.PI instead.\",  $ReplaceWith(\n^*PI\cdot \text{'kotlin.math.PI\cdot\text{'}, level = DeprecationLevel.ERROR)\n$  public val PI: Double\n @Deprecated(\"Use Random.nextDouble instead\", ReplaceWith(\"kotlin.random.Random.nextDouble()\", \"kotlin.random.Random\"), level = DeprecationLevel.ERROR)\n public fun random(): Double\n  $@Deprecated(\text{``Use kotlin.math.abs instead.'', ReplaceWith(\text{``abs(value)}\text{''}, \text{``kotlin.math.abs''}), level =$ DeprecationLevel.ERROR)\n public fun abs(value: Double): Double\n @Deprecated(\"Use kotlin.math.acos instead.\", ReplaceWith(\"acos(value)\", \"kotlin.math.acos\"), level = DeprecationLevel.ERROR)\n public fun acos(value: Double): Double\n @Deprecated(\"Use kotlin.math.asin instead.\", ReplaceWith(\"asin(value)\",

\"kotlin.math.asin\"), level = DeprecationLevel.ERROR)\n public fun asin(value: Double): Double\n  $@Deprecated(\text{``Use kotlin.math.atan instead.'", ReplaceWith(\text{``atan}(value)'\text{''}, \text{``kotlin.math.atan''}), level =$ DeprecationLevel.ERROR)\n public fun atan(value: Double): Double\n @Deprecated(\"Use kotlin.math.atan2 instead. $\langle$ ", ReplaceWith( $\langle$ "atan2(y, x) $\rangle$ ",  $\langle$ "kotlin.math.atan2 $\rangle$ "), level = DeprecationLevel.ERROR $\rangle$  $n$  public fun atan2(y: Double, x: Double): Double\n @Deprecated(\"Use kotlin.math.cos instead.\", ReplaceWith(\"cos(value)\", \"kotlin.math.cos\"), level = DeprecationLevel.ERROR)\n public fun cos(value: Double): Double\n @Deprecated(\"Use kotlin.math.sin instead.\", ReplaceWith(\"sin(value)\", \"kotlin.math.sin\"),  $level = DeprecationLevel.ERROR)\n\in public fun sin(value: Double): Double\n\in @Deprecated(\iUVse)$ kotlin.math.exp instead.\", ReplaceWith(\"exp(value)\", \"kotlin.math.exp\"), level = DeprecationLevel.ERROR)\n public fun exp(value: Double): Double\n  $@$ Deprecated(\"Use maxOf or kotlin.math.max instead\", level = DeprecationLevel.ERROR)\n public fun max(vararg values: Int): Int\n @Deprecated(\"Use maxOf or kotlin.math.max instead\", level = DeprecationLevel.ERROR)\n public fun max(vararg values: Float): Float\n @Deprecated(\"Use maxOf or kotlin.math.max instead\", level = DeprecationLevel.ERROR)\n public fun max(vararg values: Double): Double $\ln$  @Deprecated( $\lvert$ "Use minOf or kotlin.math.min instead $\lvert$ ", level = DeprecationLevel.ERROR)\n public fun min(vararg values: Int): Int\n @Deprecated(\"Use minOf or kotlin.math.min instead\", level = DeprecationLevel.ERROR)\n public fun min(vararg values: Float): Float\n @Deprecated(\"Use minOf or kotlin.math.min instead\", level = DeprecationLevel.ERROR)\n public fun min(vararg values: Double): Double\n @Deprecated(\"Use kotlin.math.sqrt instead.\", ReplaceWith(\"sqrt(value)\", \"kotlin.math.sqrt\"), level = DeprecationLevel.ERROR)\n public fun sqrt(value: Double): Double\n @Deprecated(\"Use kotlin.math.tan instead.\", ReplaceWith(\"tan(value)\", \"kotlin.math.tan\"), level = DeprecationLevel.ERROR)\n public fun tan(value: Double): Double\n  $@Deprecated(\Upsilon'Use kotlin.math.ln instead.\Upsilon, ReplaceWith(\Upsilon'In(value))\Upsilon, \Vkotlin.math.ln'\D, level =$ DeprecationLevel.ERROR)\n public fun log(value: Double): Double\n @Deprecated(\"Use kotlin.math.pow instead.\", ReplaceWith(\"base.pow(exp)\", \"kotlin.math.pow\"), level = DeprecationLevel.ERROR)\n public fun pow(base: Double, exp: Double): Double\n @Deprecated(\"Use kotlin.math.round instead.\", ReplaceWith(\"round(value)\", \"kotlin.math.round\"), level = DeprecationLevel.ERROR)\n public fun round(value: Number): Int\n @Deprecated(\"Use kotlin.math.floor instead.\", ReplaceWith(\"floor(value)\", \"kotlin.math.floor\"), level = DeprecationLevel.ERROR)\n public fun floor(value: Number): Int\n  $@Deprecated(\n\mathcal{C}'''\)$  kotlin.math.ceil instead. $\mathcal{C}'$ , ReplaceWith( $\mathcal{C}'$ ceil(value) $\mathcal{C}'$ , "kotlin.math.ceil $\mathcal{C}'$ ), level = DeprecationLevel.ERROR)\n public fun ceil(value: Number): Int\n\n @PublishedApi\n internal fun trunc(value: Number): Double\n @PublishedApi\n internal fun sign(value: Number): Double\n\n @PublishedApi\n internal fun sinh(value: Double): Double\n @PublishedApi\n internal fun cosh(value: Double): Double\n @PublishedApi\n internal fun tanh(value: Double): Double\n @PublishedApi\n internal fun asinh(value: Double): Double\n @PublishedApi\n internal fun acosh(value: Double): Double\n  $@PublishedApi\$  internal fun atanh(value: Double): Double $\n *W*$   $@PublishedApi\$  internal fun hypot(x: Double, y: Double): Double\n\n @PublishedApi\n internal fun expm1(value: Double): Double\n\n @PublishedApi\n internal fun log10(value: Double): Double\n @PublishedApi\n internal fun log2(value: Double): Double\n @PublishedApi\n internal fun log1p(value: Double\n\n @PublishedApi\n internal fun clz32(value: Int): Int\n}\n\n/\*\*\n \* Returns the smaller of two values.\n \*/\n@Suppress(\"DEPRECATION\_ERROR\")\n@Deprecated(\"Use minOf or kotlin.math.min instead\", ReplaceWith(\"minOf(a, b)\"), level = DeprecationLevel.ERROR)\npublic fun Math.min(a: Long, b: Long): Long = if  $(a \leq b)$  a else  $b \ln \frac{n}{*}$  Returns the greater of two values. \*/\n@Suppress(\"DEPRECATION\_ERROR\")\n@Deprecated(\"Use maxOf or kotlin.math.max instead\", ReplaceWith( $\langle "maxOf(a, b) \rangle", level = DeprecationLevel.ERROR \rangle$ |npublic fun Math.max(a: Long, b: Long): Long = if (a  $>= b$ ) a else b $\ln$ ","/\* $\ln *$  Copyright 2010-2018 JetBrains s.r.o. and Kotlin Programming Language contributors.\n \* Use of this source code is governed by the Apache 2.0 license that can be found in the license/LICENSE.txt file.\n \*/\n\npackage kotlin.js\n\n/\*\*\n \* An interface for indexing access to a collection of key-value pairs, where type of key is [String] and type of value is [Any?][Any].\n \*/\npublic external interface Json

 ${\nightharpoonup}$  \*\*\n \* Calls to the function will be translated to indexing operation (square brackets) on the receiver with [propertyName] as the argument. $\ln$  \*  $\ln$  \* E.g. for next code: $\ln$  \* ```kotlin $\ln$  \* fun test(j: Json, p: String) = j[\"prop\"] + j.get(p)\n \* ```\n \*\n \* will be generated:\n \* ```js\n \* function test(j, p) {\n \* return  $j[\langle "prop\langle"] + j[p];\langle n * \rangle]$  \* ``\n \*\n operator fun get(propertyName: String): Any?\n\n /\*\*\n \* Calls of the function will be translated to an assignment of [value] to the receiver indexed (with square brackets/index operation) with [propertyName]. $\infty$  \*\n \* E.g. for the following code:\n \* ```kotlin\n \* fun test(j: Json, p: String, newValue: Any) {\n \* j[\"prop\"] = 1\n \* j.set(p, newValue)\n \* }\n \* ```\n \*\n \* will be generated:\n \* ``js\n \* function test(j, p, newValue) {\n \* j[\"prop\"] = 1;\n \* j[p] = newValue;\n \*  $\ln$  \*  $\ln$  \* ``\n \*/\n operator fun set(propertyName: String, value: Any?): Unit\n\n\n/\*\*\n \* Returns a simple JavaScript object (as [Json]) using provided key-value pairs as names and values of its properties.\n \*/\npublic fun json(vararg pairs: Pair<String, Any?>): Json  $\{\nabla \cdot \Psi\}$  val res: dynamic = js(\"({})\")\n for ((name, value) in pairs)  $\ln$  res[name] = value\n  $\ln$  return res\n}\n\n/\*\*\n \* Adds key-value pairs from [other] to [this]. $\ln *$  Returns the original receiver. $\ln *$ /\npublic fun Json.add(other: Json): Json {\n val keys: Array<String> =  $j\sin\theta'$  is (\"Object\").keys(other)\n for (key in keys) {\n if (other.asDynamic().hasOwnProperty(key)) {\n this[key] = other[key];\n }\n }\n return this\n\}\n\n/\*\*\n \* Exposes the JavaScript [JSON object](https://developer.mozilla.org/en-US/docs/Web/JavaScript/Reference/Global\_Objects/JSON) to Kotlin.\n \*/\n@Suppress(\"NOT\_DOCUMENTED\")\npublic external object JSON {\n public fun stringify(o: Any?): String\n public fun stringify(o: Any?, replacer: ((key: String, value: Any?) -> Any?)): String\n public fun stringify(o: Any?, replacer: ((key: String, value: Any?) -> Any?)? = definedExternally, space: Int): String\n public fun stringify(o: Any?, replacer: ((key: String, value: Any?) -> Any?)? = definedExternally, space: String): String\n public fun stringify(o: Any?, replacer: Array<String>): String\n public fun stringify(o: Any?, replacer: Array<String>, space: Int): String\n public fun stringify(o: Any?, replacer: Array<String>, space: String): String\n\n public fun <T> parse(text: String): T\n public fun <T> parse(text: String, reviver: ((key: String, value: Any?) -> Any?)): T\n}\n","/\*\n \* Copyright 2010-2020 JetBrains s.r.o. and Kotlin Programming Language contributors.\n \* Use of this source code is governed by the Apache 2.0 license that can be found in the license/LICENSE.txt file.\n \*/\n@file:Suppress(\"DEPRECATION\_ERROR\")\npackage kotlin.math\n\n\nimport kotlin.internal.InlineOnly\nimport kotlin.js.Math as nativeMath\n\n\n// region ================= Double Math ========================================\n\n/\*\* Computes the sine of the angle [x] given in radians. $\ln * \ln *$  Special cases: $\ln * - \sin(NaN) + \ln f$ -Inf) is `NaN`\n  $*\ln\omega$ SinceKotlin(\"1.2\")\n $\omega$ InlineOnly\npublic actual inline fun sin(x: Double): Double = nativeMath.sin(x)\n\n/\*\* Computes the cosine of the angle [x] given in radians.\n \*\n \* Special cases:\n \* -`cos(NaN|+Inf|-Inf)` is `NaN`\n \*/\n@SinceKotlin(\"1.2\")\n@InlineOnly\npublic actual inline fun cos(x: Double): Double = nativeMath.cos(x)\n\n/\*\* Computes the tangent of the angle [x] given in radians.\n \*\n \* Special cases:\n \* - `tan(NaN|+Inf|-Inf)` is `NaN`\n \*/\n@SinceKotlin(\"1.2\")\n@InlineOnly\npublic actual inline fun tan(x: Double): Double = nativeMath.tan(x)\n\n/\*\*\n \* Computes the arc sine of the value [x];\n \* the returned value is an angle in the range from `-PI/2` to `PI/2` radians.\n \*\n \* Special cases:\n \* - `asin(x)` is `NaN`, when `abs(x) > 1` or x is `NaN`\n \*/\n @SinceKotlin(\"1.2\")\n @InlineOnly\npublic actual inline fun asin(x: Double): Double = nativeMath.asin(x)\n\n/\*\*\n \* Computes the arc cosine of the value [x];\n \* the returned value is an angle in the range from `0.0` to `PI` radians.\n \*\n \* Special cases:\n \*  $-$  `acos(x)` is `NaN`, when `abs(x) > 1` or x is `NaN`\n

\*/\n \ge Since Kotlin(\"1.2\")\n \text{ end{math}{math} actual inline fun acos(x: Double): Double =

nativeMath.acos(x)\n\n/\*\*\n \* Computes the arc tangent of the value [x];\n \* the returned value is an angle in the range from  $\text{-}PI/2$  to  $\text{-}PI/2$  radians. $\ln \text{*} \text{N}$  special cases: $\ln \text{*}$  -  $\text{N}$  atan(NaN) is  $\text{N}$ aN $\ln$ 

 $*\ln\omega$ SinceKotlin(\"1.2\")\n $\omega$ InlineOnly\npublic actual inline fun atan(x: Double): Double =

nativeMath.atan(x)\n\n/\*\*\n \* Returns the angle `theta` of the polar coordinates `(r, theta)` that correspond\n \* to the rectangular coordinates  $(x, y)$  by computing the arc tangent of the value  $[y]/[x]$ ;  $\infty$  \* the returned value is an angle in the range from `-PI` to `PI` radians.\n \*\n \* Special cases:\n \* - `atan2(0.0, 0.0)` is `0.0`\n \* - `atan2(0.0, x)` is `0.0` for `x > 0` and `PI` for `x < 0`\n \* - `atan2(-0.0, x)` is `-0.0` for 'x > 0` and `-PI` for `x < 0`\n \* - `atan2(y, +Inf)` is `0.0` for `0 < y < +Inf` and `-0.0` for '-Inf < y < 0`\n \* - `atan2(y, -Inf)` is `PI` for `0 < y < +Inf` and `-PI`

for  $\text{-Inf} < y < 0$  n \* -  $\text{atan2}(y, 0.0)$  is  $\text{PI}/2$  for  $y > 0$  and  $\text{PI}/2$  for  $y < 0$  n \* -  $\text{atan2}(+\text{Inf}, x)$  is  $\text{PI}/2$  for finite `x`y\n \* - `atan2(-Inf, x)` is `-PI/2` for finite `x`\n \* - `atan2(NaN, x)` and `atan2(y, NaN)` is `NaN`\n \*/\n \text{\meta>\$\lin(\"1.2\")\n \text{@InlineOnly\npublic actual inline fun atan2(y: Double, x: Double): Double = nativeMath.atan2(y, x)\n\n/\*\*\n \* Computes the hyperbolic sine of the value [x].\n \*\n \* Special cases:\n \* -`sinh(NaN)` is `NaN`\n \* - `sinh(+Inf)` is `+Inf`\n \* - `sinh(-Inf)` is `-Inf`\n  $*\ln\omega$ SinceKotlin(\"1.2\")\n $\omega$ InlineOnly\npublic actual inline fun sinh(x: Double): Double = nativeMath.sinh(x)\n\n/\*\*\n \* Computes the hyperbolic cosine of the value [x].\n \*\n \* Special cases:\n \* -`cosh(NaN)` is `NaN`\n \* - `cosh(+Inf|-Inf)` is `+Inf`\n \*/\n@SinceKotlin(\"1.2\")\n@InlineOnly\npublic actual inline fun cosh(x: Double): Double = nativeMath.cosh(x)\n\n/\*\*\n \* Computes the hyperbolic tangent of the value  $[x] \ln * \ln * \text{Special cases:}\n * - \tanh(NaN) is \NaN \cdot * - \tanh(+Inf) is \1.0'\n * - \tanh(-Inf) is -1.0'\n$  $*\ln\omega$ SinceKotlin(\"1.2\")\n $\omega$ InlineOnly\npublic actual inline fun tanh(x: Double): Double = nativeMath.tanh(x)\n\n/\*\*\n \* Computes the inverse hyperbolic sine of the value [x].\n \*\n \* The returned value is `y` such that `sinh(y) == x`.\n \*\n \* Special cases:\n \* - `asinh(NaN)` is `NaN`\n \* - `asinh(+Inf)` is `+Inf`\n \* -`asinh(-Inf)` is `-Inf`\n \*/\n@SinceKotlin(\"1.2\")\n@InlineOnly\npublic actual inline fun asinh(x: Double): Double = nativeMath.asinh(x)\n\n/\*\*\n \* Computes the inverse hyperbolic cosine of the value [x].\n \*\n \* The returned value is positive `y` such that `cosh(y) == x`.\n \*\n \* Special cases:\n \* - `acosh(NaN)` is `NaN`\n \* - `acosh(x)` is `NaN` when `x < 1`\n \* - `acosh(+Inf)` is `+Inf`\n \*/\n@SinceKotlin(\"1.2\")\n@InlineOnly\npublic actual inline fun acosh(x: Double): Double = nativeMath.acosh(x)\n\n/\*\*\n \* Computes the inverse hyperbolic tangent of the value  $[x] \cdot \ln * \ln *$  The returned value is `y` such that `tanh(y) == x`. $\ln * \ln *$  Special cases: $\ln *$  - `tanh(NaN)` is `NaN`\n \* - `tanh(x)` is `NaN` when `x > 1` or `x < -1`\n \* - `tanh(1.0)` is `+Inf`\n \* - `tanh(-1.0)` is `-Inf`\n \*/\n \time{\meta>\$\left(\time{\meta>\time{\meta>\$\left(\time{\meta>\$\left(\time{\meta>\$\left(\time{\meta>\$\left(\time{\meta>\$\left(\time{\meta>\$\left(\time{\meta>\$\left(\time{\meta>\$\left(\time{\meta>\$\left(\time{\meta>\$\ nativeMath.atanh(x)\n\n/\*\*\n \* Computes `sqrt(x^2 + y^2)` without intermediate overflow or underflow.\n \*\n \* Special cases:\n \* - returns `+Inf` if any of arguments is infinite\n \* - returns `NaN` if any of arguments is `NaN` and the other is not infinite\n \*/\n@SinceKotlin(\"1.2\")\n@InlineOnly\npublic actual inline fun hypot(x: Double, y: Double): Double = nativeMath.hypot(x, y)\n\n/\*\*\n \* Computes the positive square root of the value [x].\n \*\n \* Special cases: $\ln * - \sqrt{\sqrt{x}}$  is `NaN` when  $x < 0$ ` or `x` is `NaN`\n \*/\n \time{\left{\mathbf{\sigma\_{\sigma\_\right}\$\left(\time fun sqrt(\time sqrt(\times): Double = nativeMath.sqrt(x)\n\n/\*\*\n \* Computes Euler's number `e` raised to the power of the value [x].\n \*\n \* Special cases:\n \* - `exp(NaN)` is `NaN`\n \* - `exp(+Inf)` is `+Inf`\n \* - `exp(-Inf)` is `0.0`\n  $*\ln\omega$ SinceKotlin(\"1.2\")\n $\omega$ InlineOnly\npublic actual inline fun exp(x: Double): Double = nativeMath.exp(x)\n\n/\*\*\n \* Computes `exp(x) - 1`.\n \*\n \* This function can be implemented to produce more precise result for [x] near zero.\n \*\n \* Special cases:\n \* - `expm1(NaN)` is `NaN`\n \* - `expm1(+Inf)` is `+Inf`\n \* - `expm1(-Inf)` is `-1.0`\n \*\n \* @see [exp] function.\n \*/\n @SinceKotlin(\"1.2\")\n @InlineOnly\npublic actual inline fun expm1(x: Double): Double = nativeMath.expm1(x)\n\n/\*\*\n \* Computes the logarithm of the value [x] to the given  $[base] \n \in \mathbb{R}^*$  is special cases: $\ln^*$  - `log(x, b)` is `NaN` if either `x` or `b` are `NaN` $\ln^*$  - `log(x, b)` is `NaN` when `x < 0` or `b <= 0` or `b == 1.0'\n \* - `log(+Inf, +Inf)` is `NaN`\n \* - `log(+Inf, b)` is `+Inf` for `b > 1` and `-Inf` for `b < 1`\n \* - `log(0.0, b)` is `-Inf` for `b > 1` and `+Inf` for `b > 1`\n \*\n \* See also logarithm functions for common fixed bases: [ln], [log10] and [log2].\n \*\n@SinceKotlin(\"1.2\")\npublic actual fun log(x: Double, base: Double): Double  $\{\nvert \text{if (base} \le 0.0 \rvert \text{base} == 1.0)\nvert \text{Let } \text{if (base} == 1.0)\nvert \text{Let } \text{if (base} == 1.0)\nvert \text{Let } \text{if (base} == 1.0)\nvert \text{Let } \text{if (base} == 1.0)\nvert \text{Let } \text{if (base} == 1.0)\nvert \text{Let } \text{if (base} == 1.0)\nvert \text{Let } \text{if (base} == 1.0)\nvert \text{Let } \text{if (base} == 1.0$ / nativeMath.log(base)\n}\n\n/\*\*\n \* Computes the natural logarithm (base `E`) of the value [x].\n \*\n \* Special cases:\n \* - `ln(NaN)` is `NaN`\n \* - `ln(x)` is `NaN` when `x < 0.0`\n \* - `ln(+Inf)` is `+Inf`\n \* - `ln(0.0)` is `-Inf \n \*/\n @SinceKotlin(\"1.2\")\n @InlineOnly\npublic actual inline fun ln(x: Double): Double = nativeMath.log(x)\n\n/\*\*\n \* Computes the common logarithm (base 10) of the value [x].\n \*\n \* @see [ln] function for special cases.\n \*/\n@SinceKotlin(\"1.2\")\n@InlineOnly\npublic actual inline fun log10(x: Double): Double = nativeMath.log10(x)\n\n/\*\*\n \* Computes the binary logarithm (base 2) of the value [x].\n \*\n \* @see [ln] function for special cases.\n \*/\n @SinceKotlin(\"1.2\")\n @InlineOnly\npublic actual inline fun log2(x: Double): Double = nativeMath.log2(x)\n\n/\*\*\n \* Computes  $\ln(x + 1)$ .\n \*\n \* This function can be implemented to produce more precise result for [x] near zero.\n \*\n \* Special cases:\n \* - `ln1p(NaN)` is `NaN`\n \* - `ln1p(x)` is `NaN` where `x

 $<-1.0^\infty$  \* - `ln1p(-1.0)` is `-Inf\n \* - `ln1p(+Inf)` is `+Inf\n \*\n \* @see [ln] function\n \* @see [expm1] function\n \*/\n@SinceKotlin(\"1.2\")\n@InlineOnly\npublic actual inline fun ln1p(x: Double): Double = nativeMath.log1p(x)\n\n/\*\*\n \* Rounds the given value [x] to an integer towards positive infinity.\n\n \* @return the smallest double value that is greater than or equal to the given value [x] and is a mathematical integer. $\ln \sqrt[k]{n^*}$ Special cases: $\ln * - \text{ceil}(x)$  is `x` where `x` is `NaN` or `+Inf` or `-Inf` or already a mathematical integer. $\ln$  $*\ln\omega$ SinceKotlin(\"1.2\")\n $\omega$ InlineOnly\npublic actual inline fun ceil(x: Double): Double = nativeMath.ceil(x).unsafeCast<Double>() // TODO: Remove unsafe cast after removing public is.math $\ln\frac{x*\ln x}{x}$ Rounds the given value [x] to an integer towards negative infinity. $\ln^* \omega$  return the largest double value that is smaller than or equal to the given value [x] and is a mathematical integer. $\ln \pi$  Special cases: $\ln \pi$  -  $\frac{\text{floor}(x)}{\text{isp}}$  is `x` where `x` is `NaN` or `+Inf` or `-Inf` or already a mathematical integer. $\ln$  $*\ln\omega$ SinceKotlin(\"1.2\")\n $\omega$ InlineOnly\npublic actual inline fun floor(x: Double): Double = nativeMath.floor(x).unsafeCast<Double>()\n\n/\*\*\n \* Rounds the given value [x] to an integer towards zero.\n \*\n \* @return the value [x] having its fractional part truncated.\n \*\n \* Special cases:\n \* - `truncate(x)` is `x` where `x` is `NaN` or `+Inf` or `-Inf` or already a mathematical integer.\n \*/\n@SinceKotlin(\"1.2\")\n@InlineOnly\npublic actual inline fun truncate(x: Double): Double = nativeMath.trunc(x)\n\n/\*\*\n \* Rounds the given value [x] towards the closest integer with ties rounded towards even integer.\n \*\n \* Special cases:\n \* - `round(x)` is `x` where `x` is `NaN` or `+Inf` or `-Inf` or already a mathematical integer.\n \*/\n @SinceKotlin(\"1.2\")\npublic actual fun round(x: Double): Double  ${\nightharpoonup}$  if (x % 0.5 != 0.0)  ${\nightharpoonup}$  return nativeMath.round(x).unsafeCast<Double>()\n  ${\nightharpoonup}$  val floor = floor(x)\n return if (floor % 2 = 0.0) floor else ceil(x)\n\n\n/\*\*\n \* Returns the absolute value of the given value [x].\n \*\n \* Special cases:\n \* - `abs(NaN)` is `NaN`\n \*\n \* @see absoluteValue extension property for  $[Double]\n$ \*/n@SinceKotlin(\"1.2\")\n@InlineOnly\npublic actual inline fun abs(x: Double): Double = nativeMath.abs(x)\n\n/\*\*\n \* Returns the sign of the given value [x]:\n \* - `-1.0` if the value is negative,\n \* - zero if the value is zero, $\ln * - 1.0$  if the value is positive $\ln * \ln *$  Special case: $\ln * - \sigma \ln N$  is `NaN`\n \*/\n \time{\left{\mathbf{\sigma\_{\sigmu\_{\sigmu\_{\sigmu\_{\sigmu\_{\sigmu\_{\sigmu\_{\sigmu\_{\sigmu\_{\sigmu\_{\sigmu\_{\sigmu\_{\sigmu\_{\sigmu\_{\sigmu\_{\sigmu\_{\sigmu\_{\sigmu\_{\sigmu\_{\sigmu\_{\sigmu\_{\sigmu\_{\sigmu\_{\sigmu\_{\sig nativeMath.sign(x)\n\n\n/\*\*\n \* Returns the smaller of two values.\n \*\n \* If either value is `NaN`, then the result is `NaN`.\n \*/\n@SinceKotlin(\"1.2\")\n@InlineOnly\npublic actual inline fun min(a: Double, b: Double): Double = nativeMath.min(a, b)\n\n/\*\*\n \* Returns the greater of two values.\n \*\n \* If either value is `NaN`, then the result is `NaN`.\n \*/\n @SinceKotlin(\"1.2\")\n @InlineOnly\npublic actual inline fun max(a: Double, b: Double): Double = nativeMath.max(a, b)\n\n// extensions\n\n/\*\*\n \* Raises this value to the power [x].\n \*\n \* Special cases:\n \* - $\b{b}$ .pow(0.0)` is `1.0`\n \* - `b.pow(1.0) == b`\n \* - `b.pow(NaN)` is `NaN`\n \* - `NaN.pow(x)` is `NaN` for `x !=  $0.0\ln *$  - `b.pow(Inf)` is `NaN` for `abs(b) == 1.0`\n \* - `b.pow(x)` is `NaN` for `b < 0` and `x` is finite and not an integer\n \*/\n@SinceKotlin(\"1.2\")\n@InlineOnly\npublic actual inline fun Double.pow(x: Double): Double = nativeMath.pow(this, x)\n\n/\*\*\n \* Raises this value to the integer power [n].\n \*\n \* See the other overload of [pow] for details.\n \*/\n@SinceKotlin(\"1.2\")\n@InlineOnly\npublic actual inline fun Double.pow(n: Int): Double = nativeMath.pow(this, n.toDouble())\n\n/\*\*\n \* Returns the absolute value of this value.\n \*\n \* Special cases:\n \* - `NaN.absoluteValue` is `NaN`\n \*\n \* @see abs function\n \*/\n @SinceKotlin(\"1.2\")\n @InlineOnly\npublic actual inline val Double.absoluteValue: Double get() = nativeMath.abs(this)\n\n/\*\*\n \* Returns the sign of this value:\n \* - `-1.0` if the value is negative,\n \* - zero if the value is zero,\n \* - `1.0` if the value is positive\n \*\n \* Special case:\n \* - `NaN.sign` is `NaN`\n \*/\n@SinceKotlin(\"1.2\")\n@InlineOnly\npublic actual inline val Double.sign: Double get() = nativeMath.sign(this)\n\n/\*\*\n \* Returns this value with the sign bit same as of the [sign] value.\n \*/\n@SinceKotlin(\"1.2\")\n@InlineOnly\npublic actual inline fun Double.withSign(sign: Int): Double = this.withSign(sign.toDouble())\n\n/\*\*\n \* Returns the ulp (unit in the last place) of this value.\n \*\n \* An ulp is a positive distance between this value and the next nearest [Double] value larger in magnitude. $\ln * \ln *$  Special Cases: $\ln *$  - `NaN.ulp` is `NaN` $\ln *$  - `x.ulp` is `+Inf` when `x` is `+Inf` or `-Inf` $\ln *$  - `0.0.ulp` is `Double.MIN\_VALUE`\n \*/\n@SinceKotlin(\"1.2\")\npublic actual val Double.ulp: Double get() = when {\n this  $< 0$  -> (-this).ulp\n this.isNaN() || this == Double.POSITIVE\_INFINITY -> this\n this == Double.MAX\_VALUE -> this - this.nextDown()\n else -> this.nextUp() - this\n\}\n\n/\*\*\n \* Returns the [Double] value nearest to this value in direction of positive infinity. $\ln \pi/\eta$ @SinceKotlin(\"1.2\")\npublic actual fun

Double.nextUp(): Double = when  $\{\n\$  this.isNaN() || this == Double.pOSITIVE\_INFINITY -> this\n this == 0.0  $-$ > Double.MIN\_VALUE\n else -> Double.fromBits(this.toRawBits() + if (this > 0) 1 else -1)\n\n/\*\*\n \* Returns the [Double] value nearest to this value in direction of negative infinity.\n

\*/\n \the Since Kotlin(\"1.2\")\npublic actual fun Double.nextDown(): Double = when {\n this.isNaN() || this == Double.NEGATIVE\_INFINITY -> this $n \text{ this} = 0.0$  -> -Double.MIN\_VALUE $n \text{ else}$  ->

Double.fromBits(this.toRawBits() + if (this > 0) -1 else 1)\n\n\n/\*\*\n \* Returns the [Double] value nearest to this value in direction from this value towards the value  $[t_0]$ .  $\infty$  \* Special cases: $\infty$  \* - `x.nextTowards(y)` is `NaN` if either `x` or `y` are `NaN`\n \* - `x.nextTowards(x) == x`\n \*\n \*\n @SinceKotlin(\"1.2\")\npublic actual fun Double.nextTowards(to: Double): Double = when  $\{\n\$ n this.isNaN()  $\|$  to.isNaN() -> Double.NaN $\|$  to == this -> to\n to > this -> this.nextUp()\n else /\* to < this \*/ -> this.nextDown()\n\n\n\n\\*\*\n \* Rounds this [Double] value to the nearest integer and converts the result to  $[Int]$ .  $\infty$  Ties are rounded towards positive infinity. $\infty$  \*\n \* Special cases: $\ln *$  - `x.roundToInt() == Int.MAX\_VALUE` when `x > Int.MAX\_VALUE` $\ln *$  - `x.roundToInt()  $==$  Int.MIN\_VALUE` when `x < Int.MIN\_VALUE`\n \*\n \* @throws IllegalArgumentException when this value is `NaN`\n \*/\n @SinceKotlin(\"1.2\")\npublic actual fun Double.roundToInt(): Int = when  $\{\n\$  isNaN() -> throw IllegalArgumentException(\"Cannot round NaN value.\")\n this > Int.MAX\_VALUE -> Int.MAX\_VALUE\n  $this < In. MIN_YALUE \rightarrow Int. MIN_YALUE \land else \rightarrow$ 

nativeMath.round(this).unsafeCast<Double>().toInt()\n}\n\n/\*\*\n \* Rounds this [Double] value to the nearest integer and converts the result to [Long]. $\ln *$  Ties are rounded towards positive infinity. $\ln * \ln *$  Special cases: $\ln *$  -`x.roundToLong() == Long.MAX\_VALUE` when `x > Long.MAX\_VALUE`\n \* - `x.roundToLong() == Long.MIN\_VALUE` when `x < Long.MIN\_VALUE`\n \*\n \* @throws IllegalArgumentException when this value is `NaN`\n \*/\n \timeg\tog{\math}\$\lngs{\math}\$\lngs}\public actual fun Double.roundToLong(): Long = when {\n isNaN() ->

throw IllegalArgumentException(\"Cannot round NaN value.\")\n this > Long.MAX\_VALUE ->

Long.MAX\_VALUE\n this < Long.MIN\_VALUE -> Long.MIN\_VALUE\n else ->

nativeMath.round(this).unsafeCast<Double>().toLong()\n}\n\n// endregion\n\n\n\n// region ================ Float Math ========================================\n\n/\*\* Computes the sine of the angle [x] given in radians. $\ln * \ln *$  Special cases: $\ln * - \sin(NaN)$ +Inf|-Inf) is `NaN`\n

\*/\n \time{\left{\mathbf{\sigma\_{\sigma\_{\sigma\_{\sigma\_{\sigma\_{\sigma\_{\sigma\_{\sigma\_{\sigma\_{\sigma\_{\sigma\_{\sigma\_{\sigma\_{\sigma\_{\sigma\_{\sigma\_{\sigma\_{\sigma\_{\sigma\_{\sigma\_{\sigma\_{\sigma\_{\sigma\_{\sigma\_{\sig

nativeMath.sin(x.toDouble()).toFloat()\n\n/\*\* Computes the cosine of the angle [x] given in radians.\n \*\n \* Special cases:\n \* - `cos(NaN|+Inf|-Inf)` is `NaN`\n \*/\n @SinceKotlin(\"1.2\")\n @InlineOnly\npublic actual inline fun  $cos(x: Float)$ : Float = nativeMath.cos(x.toDouble()).toFloat()\n\n/\*\* Computes the tangent of the angle [x] given in radians. $\ln * \ln *$  Special cases: $\ln *$  - `tan(NaN|+Inf|-Inf)` is `NaN`\n

 $*\ln\omega$ SinceKotlin(\"1.2\")\n $\omega$ InlineOnly\npublic actual inline fun tan(x: Float): Float =

nativeMath.tan(x.toDouble()).toFloat()\n\n/\*\*\n \* Computes the arc sine of the value [x];\n \* the returned value is an angle in the range from `-PI/2` to `PI/2` radians.\n \*\n \* Special cases:\n \* - `asin(x)` is `NaN`, when `abs(x) > 1` or x is `NaN`\n \*/\n @SinceKotlin(\"1.2\")\n @InlineOnly\npublic actual inline fun asin(x: Float): Float = nativeMath.asin(x.toDouble()).toFloat()\n\n/\*\*\n \* Computes the arc cosine of the value [x];\n \* the returned value is an angle in the range from `0.0` to `PI` radians.\n \*\n \* Special cases:\n \* - `acos(x)` is `NaN`, when `abs(x) > 1` or x is `NaN`\n \*/\n @SinceKotlin(\"1.2\")\n @InlineOnly\npublic actual inline fun acos(x: Float): Float = nativeMath.acos(x.toDouble()).toFloat()\n\n/\*\*\n \* Computes the arc tangent of the value [x];\n \* the returned value is an angle in the range from `-PI/2` to `PI/2` radians.\n \*\n \* Special cases:\n \* - `atan(NaN)` is `NaN`\n  $*\ln\omega$ SinceKotlin(\"1.2\")\n $\omega$ InlineOnly\npublic actual inline fun atan(x: Float): Float = nativeMath.atan(x.toDouble()).toFloat()\n\n/\*\*\n \* Returns the angle `theta` of the polar coordinates `(r, theta)` that correspond $\ln$  \* to the rectangular coordinates  $(x, y)$  by computing the arc tangent of the value  $[y]/[x]$ ; $\ln$  \* the returned value is an angle in the range from `-PI` to `PI` radians.\n \*\n \* Special cases:\n \* - `atan2(0.0, 0.0)` is  $0.0\$ n \* - `atan2(0.0, x)` is `0.0` for `x > 0` and `PI` for `x < 0`\n \* - `atan2(-0.0, x)` is `-0.0` for 'x > 0` and `-PI` for  $x < 0$  n \* -  $\atop{\sim}$  atan2(y, +Inf) is  $0.0$  for  $0 < y < +1$ nf and  $-0.0$  for  $-1$ nf  $< y < 0$  n \* -  $\atop{\sim}$  atan2(y, -Inf) is  $\tPr$ for  $0 < y < +Inf$  and `-PI` for `-Inf  $\langle y < 0 \rangle$ 'n \* - `atan2(y, 0.0)` is `PI/2` for `y > 0` and `-PI/2` for `y < 0`\n \* -`atan2(+Inf, x)` is `PI/2` for finite `x`y\n \* - `atan2(-Inf, x)` is `-PI/2` for finite `x`\n \* - `atan2(NaN, x)` and

`atan2(y, NaN)` is `NaN`\n \*/\n@SinceKotlin(\"1.2\")\n@InlineOnly\npublic actual inline fun atan2(y: Float, x: Float): Float = nativeMath.atan2(y.toDouble(), x.toDouble()).toFloat()\n\n/\*\*\n \* Computes the hyperbolic sine of the value  $[x]$ . $\ln * \ln *$  Special cases: $\ln * - \sinh(NaN)$  is  $\NaN \n \ = \sinh(\frac{1}{n}^*)$  is  $\+\ln^{-} \n \ = \sinh(\frac{1}{n})$  is  $\-\$ Inf\n \*/\n @SinceKotlin(\"1.2\")\n @InlineOnly\npublic actual inline fun sinh(x: Float): Float = nativeMath.sinh(x.toDouble()).toFloat()\n\n/\*\*\n \* Computes the hyperbolic cosine of the value [x].\n \*\n \* Special cases: $\ln *$  - `cosh(NaN)` is `NaN` $\ln *$  - `cosh(+Inf|-Inf)` is `+Inf` $\ln$  $*\ln\omega$ SinceKotlin(\"1.2\")\n $\omega$ InlineOnly\npublic actual inline fun cosh(x: Float): Float = nativeMath.cosh(x.toDouble()).toFloat()\n\n/\*\*\n \* Computes the hyperbolic tangent of the value [x].\n \*\n \* Special cases:\n \* - `tanh(NaN)` is `NaN`\n \* - `tanh(+Inf)` is `1.0`\n \* - `tanh(-Inf)` is `-1.0`\n  $*\ln\omega$ SinceKotlin(\"1.2\")\n $\omega$ InlineOnly\npublic actual inline fun tanh(x: Float): Float = nativeMath.tanh(x.toDouble()).toFloat()\n\n/\*\*\n \* Computes the inverse hyperbolic sine of the value [x].\n \*\n \* The returned value is `y` such that `sinh(y) == x`.\n \*\n \* Special cases:\n \* - `asinh(NaN)` is `NaN`\n \* `asinh(+Inf)` is `+Inf`\n \* - `asinh(-Inf)` is `-Inf`\n \*/\n@SinceKotlin(\"1.2\")\n@InlineOnly\npublic actual inline fun asinh(x: Float): Float = nativeMath.asinh(x.toDouble()).toFloat()\n\n/\*\*\n \* Computes the inverse hyperbolic cosine of the value  $[x] \cdot \mathbf{n}^*$  The returned value is positive `y` such that `cosh(y) == x`.\n \*\n \* Special cases:\n \* - `acosh(NaN)` is `NaN`\n \* - `acosh(x)` is `NaN` when ` $x < 1 \ln^*$  - `acosh(+Inf)` is `+Inf`\n  $*\ln\omega$ SinceKotlin(\"1.2\")\n@InlineOnly\npublic actual inline fun acosh(x: Float): Float = nativeMath.acosh(x.toDouble()).toFloat()\n\n/\*\*\n \* Computes the inverse hyperbolic tangent of the value [x].\n \*\n \* The returned value is `y` such that `tanh(y) == x`.\n \*\n \* Special cases:\n \* - `tanh(NaN)` is `NaN`\n \* -`tanh(x)` is `NaN` when `x > 1` or `x < -1`\n \* - `tanh(1.0)` is `+Inf`\n \* - `tanh(-1.0)` is `-Inf`\n \*/\n \time{\left{\math{\sigma\_{\sigma\_{\sigma\_{\sigma\_{\sigma\_{\sigma\_{\sigma\_{\sigma\_{\sigma\_{\sigma\_{\sigma\_{\sigma\_{\sigma\_{\sigma\_{\sigma\_{\sigma\_{\sigma\_{\sigma\_{\sigma\_{\sigma\_{\sigma\_{\sigma\_{\sigma\_{\sigma\_{\sigma nativeMath.atanh(x.toDouble()).toFloat()\n\n/\*\*\n \* Computes `sqrt(x^2 + y^2)` without intermediate overflow or underflow. $\ln * \ln *$  Special cases: $\ln *$  - returns `+Inf` if any of arguments is infinite $\ln *$  - returns `NaN` if any of arguments is `NaN` and the other is not infinite\n \*/\n@SinceKotlin(\"1.2\")\n@InlineOnly\npublic actual inline fun hypot(x: Float, y: Float): Float = nativeMath.hypot(x.toDouble(), y.toDouble()).toFloat()\n\n/\*\*\n \* Computes the positive square root of the value  $[x] \cdot \mathbb{R}^*$  Special cases: $\ln^* - \sqrt{x}$  is `NaN` when  $x < 0$ ` or `x` is `NaN` $\ln$ \*/\n \tle Since Kotlin(\"1.2\")\n \te Inline Only\npublic actual inline fun sqrt(x: Float): Float = nativeMath.sqrt(x.toDouble()).toFloat()\n\n/\*\*\n \* Computes Euler's number `e` raised to the power of the value  $[x] \ln * \ln * \text{Special cases:}\n * - \exp(NaN) \text{ is } \NaN \text{ in } * - \exp(+Inf) \text{ is } \ln * - \exp(-Inf) \text{ is } 0.0^\infty$  $*\ln\omega$ SinceKotlin(\"1.2\")\n $\omega$ InlineOnly\npublic actual inline fun exp(x: Float): Float = nativeMath.exp(x.toDouble()).toFloat()\n\n/\*\*\n \* Computes `exp(x) - 1`.\n \*\n \* This function can be implemented to produce more precise result for [x] near zero.\n  $*\n$  \* Special cases:\n  $* - \exp( NaN)$  is `NaN`\n  $* -$ `expm1(+Inf)` is `+Inf`\n \* - `expm1(-Inf)` is `-1.0`\n \*\n \* @see [exp] function.\n \*/\n \time{\mathbf{\sigma\_0.2\time\$\left(\time \times\)^{\mathbf{\sigma\_0.1}\$ \cdot \times fun expm1(x: Float = nativeMath.expm1(x.toDouble()).toFloat()\n\n/\*\*\n \* Computes the logarithm of the value [x] to the given [base].\n \*\n \* Special cases:\n \* - `log(x, b)` is `NaN` if either `x` or `b` are `NaN`\n \* - `log(x, b)` is `NaN` when `x < 0` or `b  $\leq$  0` or `b == 1.0`\n \* - `log(+Inf, +Inf)` is `NaN`\n \* - `log(+Inf, b)` is `+Inf` for `b > 1` and `-Inf` for `b < 1`\n \* - `log(0.0, b)` is `-Inf` for `b > 1` and `+Inf` for `b > 1`\n \*\n \* See also logarithm functions for common fixed bases: [ln], [log10] and [log2].\n \*/\n@SinceKotlin(\"1.2\")\n@InlineOnly\npublic actual inline fun log(x: Float, base: Float): Float = log(x.toDouble(), base.toDouble()).toFloat()\n\n/\*\*\n \* Computes the natural logarithm (base `E`) of the value [x].\n \*\n \* Special cases:\n \* - `ln(NaN)` is `NaN`\n \* - `ln(x)` is `NaN` when `x < 0.0`\n \* - `ln(+Inf)` is `+Inf`\n \* - `ln(0.0)` is `-Inf`\n \*/\n@SinceKotlin(\"1.2\")\n@InlineOnly\npublic actual inline fun  $ln(x: Float)$ : Float = nativeMath.log(x.toDouble()).toFloat() $\ln\frac{x}{\pi}$  Computes the common logarithm (base 10) of the value  $[x]$ . $\in \mathbb{N}$  \* @see [ln] function for special cases. $\in \mathbb{N}$  \*/n @SinceKotlin(\"1.2\")\n @InlineOnly\npublic actual inline fun log10(x: Float): Float = nativeMath.log10(x.toDouble()).toFloat()\n\n/\*\*\n \* Computes the binary logarithm (base 2) of the value  $[x] \cdot \n \infty$  \*\n \* @see [ln] function for special cases.\n  $*\ln\omega$ SinceKotlin(\"1.2\")\n@InlineOnly\npublic actual inline fun log2(x: Float): Float =

nativeMath.log2(x.toDouble()).toFloat()\n\n/\*\*\n \* Computes `ln(a + 1)`.\n \*\n \* This function can be implemented

to produce more precise result for [x] near zero.\n \*\n \* Special cases:\n \* - `ln1p(NaN)` is `NaN`\n \* - `ln1p(x)` is `NaN` where `x < -1.0`\n \* - `ln1p(-1.0)` is `-Inf`\n \* - `ln1p(+Inf)` is `+Inf`\n \*\m \* @see [ln] function\n \* @see [expm1] function\n \*/\n @SinceKotlin(\"1.2\")\n @InlineOnly\npublic actual inline fun ln1p(x: Float): Float = nativeMath.log1p(x.toDouble()).toFloat()\n\n/\*\*\n \* Rounds the given value [x] to an integer towards positive infinity. $\ln \pi * \omega$  return the smallest Float value that is greater than or equal to the given value [x] and is a mathematical integer. $\ln \pi$  \* Special cases: $\ln \pi$  - `ceil(x)` is `x` where `x` is `NaN` or `+Inf` or `-Inf` or already a mathematical integer.\n \*/\n@SinceKotlin(\"1.2\")\n@InlineOnly\npublic actual inline fun ceil(x: Float): Float = nativeMath.ceil(x.toDouble()).toFloat()\n\n/\*\*\n \* Rounds the given value [x] to an integer towards negative infinity. $\ln\$  \* @return the largest Float value that is smaller than or equal to the given value [x] and is a mathematical integer. $\ln \pi$  \n \* Special cases: $\ln \pi$  - `floor(x)` is `x` where `x` is `NaN` or `+Inf` or `-Inf` or already a mathematical integer. $\ln \pi / \log SinceKotlin(\T1.2\")\in\mathbb{D}$  independently in floor (x: Float): Float = nativeMath.floor(x.toDouble()).toFloat()\n\n/\*\*\n \* Rounds the given value [x] to an integer towards zero.\n \*\n \* @return the value [x] having its fractional part truncated.\n \*\n \* Special cases:\n \* - `truncate(x)` is `x` where `x` is `NaN` or `+Inf` or `-Inf` or already a mathematical integer.\n \*/\n@SinceKotlin(\"1.2\")\n@InlineOnly\npublic actual inline fun truncate(x: Float): Float = truncate(x.toDouble()).toFloat()\n\n/\*\*\n \* Rounds the given value [x] towards the closest integer with ties rounded towards even integer.\n \*\n \* Special cases:\n \* - `round(x)` is `x` where `x` is `NaN` or `+Inf` or `-Inf` or already a mathematical integer. $\ln$ \*/\n \telleft{\left{\math{\sigma\_{\sigma\_{\sigma\_{\sigma\_{\sigma\_{\sigma\_{\sigma\_{\sigma\_{\sigma\_{\sigma\_{\sigma\_{\sigma\_{\sigma\_{\sigma\_{\sigma\_{\sigma\_{\sigma\_{\sigma\_{\sigma\_{\sigma\_{\sigma\_{\sigma\_{\sigma\_{\sigma\_{\si round(x.toDouble()).toFloat()\n\n\n/\*\*\n \* Returns the absolute value of the given value [x].\n \*\n \* Special cases:\n \* - `abs(NaN)` is `NaN`\n \*\n \* @see absoluteValue extension property for [Float]\n \*/\n \telleft{\left{\mathbf{\sigma\_{\mathbf{\sigma\_{\mathbf{\sigma\_{\mathbf{\sigma\_{\mathbf{\sigma\_{\mathbf{\sigma\_}}\$ \cdot \mu\nn{\sigma\_{\mathbf{\sigma\_}}\$ \cdot \mu\nn{\sigma\_{\mathbf{\sigma\_}}\$ \cdot \mu\nn{\sigma\_{\ nativeMath.abs(x.toDouble()).toFloat()\n\n/\*\*\n \* Returns the sign of the given value [x]:\n \* - `-1.0` if the value is negative, $\ln *$  - zero if the value is zero, $\ln *$  - `1.0` if the value is positive $\ln * \ln *$  Special case: $\ln *$  - `sign(NaN)` is `NaN`\n \*/\n@SinceKotlin(\"1.2\")\n@InlineOnly\npublic actual inline fun sign(x: Float): Float = nativeMath.sign(x.toDouble()).toFloat()\n\n\n\n/\*\*\n \* Returns the smaller of two values.\n \*\n \* If either value is `NaN`, then the result is `NaN`.\n \*/\n@SinceKotlin(\"1.2\")\n@InlineOnly\npublic actual inline fun min(a: Float, b: Float): Float = nativeMath.min(a, b)\n\n/\*\*\n \* Returns the greater of two values.\n \*\n \* If either value is `NaN`, then the result is `NaN`.\n \*/\n @SinceKotlin(\"1.2\")\n @InlineOnly\npublic actual inline fun max(a: Float, b: Float): Float = nativeMath.max(a, b)\n\n// extensions\n\n\n/\*\*\n \* Raises this value to the power [x].\n \*\n \* Special cases: $\ln *$  - `b.pow(0.0)` is `1.0`\n \* - `b.pow(1.0) == b`\n \* - `b.pow(NaN)` is `NaN`\n \* - `NaN.pow(x)` is `NaN` for `x  $!= 0.0$ '\n \* - `b.pow(Inf)` is `NaN` for `abs(b) == 1.0'\n \* - `b.pow(x)` is `NaN` for `b < 0` and `x` is finite and not an integer\n \*/\n@SinceKotlin(\"1.2\")\n@InlineOnly\npublic actual inline fun Float.pow(x: Float): Float = nativeMath.pow(this.toDouble(), x.toDouble()).toFloat()\n\n/\*\*\n \* Raises this value to the integer power [n].\n \*\n \* See the other overload of [pow] for details.\n \*/\n@SinceKotlin(\"1.2\")\n@InlineOnly\npublic actual inline fun Float.pow(n: Int): Float = nativeMath.pow(this.toDouble(), n.toDouble()).toFloat()\n\n/\*\*\n \* Returns the absolute value of this value.\n \*\n \* Special cases:\n \* - `NaN.absoluteValue` is `NaN`\n \*\n \* @see abs function\n \*/\n $\&$ SinceKotlin(\"1.2\")\n $\&$ InlineOnly\npublic actual inline val Float.absoluteValue: Float get() = nativeMath.abs(this.toDouble()).toFloat()\n\n/\*\*\n \* Returns the sign of this value:\n \* - `-1.0` if the value is negative, $\ln *$  - zero if the value is zero, $\ln *$  - `1.0` if the value is positive $\ln * \ln *$  Special case: $\ln *$  - `NaN.sign` is `NaN`\n \*/\n \time\tog{\math}\$\left(\time\)\n\math}\npublic actual inline val Float.sign: Float get() = nativeMath.sign(this.toDouble()).toFloat()\n\n/\*\*\n \* Returns this value with the sign bit same as of the [sign] value. $\ln * \ln *$  If [sign] is `NaN` the sign of the result is undefined. $\ln$ \*/\n@SinceKotlin(\"1.2\")\n@InlineOnly\npublic actual inline fun Float.withSign(sign: Float): Float = this.toDouble().withSign(sign.toDouble()).toFloat()\n\n/\*\*\n \* Returns this value with the sign bit same as of the  $[sign]$  value.\n \*/\n @SinceKotlin(\"1.2\")\n @InlineOnly\npublic actual inline fun Float.withSign(sign: Int): Float = this.toDouble().withSign(sign.toDouble()).toFloat()\n\n\n/\*\*\n \* Rounds this [Float] value to the nearest integer and converts the result to  $[Int] \in \mathcal{X}$  Ties are rounded towards positive infinity. $\ln \mathcal{X}$  is Special cases: $\ln \mathcal{X}$  -

`x.roundToInt() == Int.MAX\_VALUE` when `x > Int.MAX\_VALUE`\n \* - `x.roundToInt() == Int.MIN\_VALUE`

when `x < Int.MIN\_VALUE`\n \*\n \* @throws IllegalArgumentException when this value is `NaN`\n  $*\$ <sub>n</sub> @ SinceKotlin(\"1.2\")\n @ InlineOnly\npublic actual inline fun Float.roundToInt(): Int = toDouble().roundToInt()\n\n/\*\*\n \* Rounds this [Float] value to the nearest integer and converts the result to [Long].\n \* Ties are rounded towards positive infinity.\n \*\n \* Special cases:\n \* - `x.roundToLong() == Long.MAX\_VALUE` when  $x >$  Long.MAX\_VALUE`\n \* - `x.roundToLong() == Long.MIN\_VALUE` when `x  $\langle$  Long.MIN\_VALUE`\n \*\n \* @throws IllegalArgumentException when this value is `NaN`\n  $*\ln\omega$  SinceKotlin(\"1.2\")\n $\omega$ InlineOnly\npublic actual inline fun Float.roundToLong(): Long = toDouble().roundToLong()\n\n\n// endregion\n\n// region ================= Integer Math

========================================\n\n\n/\*\*\n \* Returns the absolute value of the given value [n].\n \*\n \* Special cases:\n \* - `abs(Int.MIN\_VALUE)` is `Int.MIN\_VALUE` due to an overflow\n \*\n \* @see absoluteValue extension property for  $[Int]\n$ <sup>\*</sup>/n// TODO: remove manual 'or' when KT-19290 is fixed\n@SinceKotlin(\"1.2\")\npublic actual fun abs(n: Int): Int = if (n < 0) (-n or 0) else n\n\n/\*\*\n \* Returns the smaller of two values.\n \*/\n@SinceKotlin(\"1.2\")\n@InlineOnly\npublic actual inline fun min(a: Int, b: Int): Int = nativeMath.min(a, b)\n\n/\*\*\n \* Returns the greater of two values.\n

\*/\n@SinceKotlin(\"1.2\")\n@InlineOnly\npublic actual inline fun max(a: Int, b: Int): Int = nativeMath.max(a, b)\n\n/\*\*\n \* Returns the absolute value of this value.\n \*\n \* Special cases:\n \* -

`Int.MIN\_VALUE.absoluteValue` is `Int.MIN\_VALUE` due to an overflow\n \*\n \* @see abs function\n \*/\n@SinceKotlin(\"1.2\")\n@InlineOnly\npublic actual inline val Int.absoluteValue: Int get() = abs(this)\n\n/\*\*\n \* Returns the sign of this value: $\ln * -1$  if the value is negative, $\ln * -0$  if the value is zero, $\ln * -1$  if the value is positive $\in \mathbb{R}$  \*/\n \the Since Kotlin(\"1.2\")\npublic actual val Int.sign: Int get() = when  $\{\infty$  this < 0 -> -1\n this > 0 - $> 1\$ n else ->  $0\$ |\n\n\n\n<sup>/\*\*</sup>\n \* Returns the absolute value of the given value [n].\n \*\n \* Special cases:\n \* `abs(Long.MIN\_VALUE)` is `Long.MIN\_VALUE` due to an overflow\n \*\n \* @see absoluteValue extension property for  $[Long] \nightharpoonup$  \*/ $\mathsf{mod}(X)$  = ince Kotlin(\"1.2\")\npublic actual fun abs(n: Long): Long = if (n < 0) -n else  $n\ln\frac{x}{\sqrt{n}}$  \* Returns the smaller of two values.

\*/\n@SinceKotlin(\"1.2\")\n@Suppress(\"NOTHING\_TO\_INLINE\")\npublic actual inline fun min(a: Long, b: Long): Long = if (a  $\lt$ = b) a else b\n\n/\*\*\n \* Returns the greater of two values.\n

\*/\n@SinceKotlin(\"1.2\")\n@Suppress(\"NOTHING\_TO\_INLINE\")\npublic actual inline fun max(a: Long, b: Long): Long = if (a >= b) a else b\n\n/\*\*\n \* Returns the absolute value of this value.\n \*\n \* Special cases:\n \* -`Long.MIN\_VALUE.absoluteValue` is `Long.MIN\_VALUE` due to an overflow\n  $*\n$ <sup>+</sup>\n \* @see abs function\n  $*\ln\omega$ SinceKotlin(\"1.2\")\n@InlineOnly\npublic actual inline val Long.absoluteValue: Long get() = abs(this)\n\n/\*\*\n \* Returns the sign of this value:\n \* - `-1` if the value is negative,\n \* - `0` if the value is zero,\n \* - `1` if the value is positive\n \*/\n@SinceKotlin(\"1.2\")\npublic actual val Long.sign: Int get() = when {\n this  $< 0$  -> -1\n this > 0 -> 1\n else -> 0\n}\n\n\n\n\nd{matheston\n","/\*\n \* Copyright 2010-2020 JetBrains s.r.o. and Kotlin Programming Language contributors.\n \* Use of this source code is governed by the Apache 2.0 license that can be found in the license/LICENSE.txt file. $\ln * \ln \neq \ln \ln \ln \ln$  \*\n number is a\n \* Not-a-Number (NaN) value, `false` otherwise.\n \*/\npublic actual fun Double.isNaN(): Boolean = this  $!=$  this $\ln\frac{n}{*}\$  Returns `true` if the specified number is  $a\ln *$  Not-a-Number (NaN) value, `false` otherwise. $\ln$ \*/\npublic actual fun Float.isNaN(): Boolean = this != this\n\n/\*\*\n \* Returns `true` if this value is infinitely large in magnitude. $\ln * \land$ npublic actual fun Double.isInfinite(): Boolean = this == Double.POSITIVE\_INFINITY || this == Double.NEGATIVE\_INFINITY\n\n/\*\*\n \* Returns `true` if this value is infinitely large in magnitude.\n \*/\npublic actual fun Float.isInfinite(): Boolean = this == Float.POSITIVE\_INFINITY  $||$  this ==

Float.NEGATIVE\_INFINITY\n\n/\*\*\n \* Returns `true` if the argument is a finite floating-point value; returns `false` otherwise (for `NaN` and infinity arguments). $\ln \frac{\pi}{\rho}$  actual fun Double.is Finite(): Boolean = !isInfinite()  $\&\&$  !isNaN()\n\n/\*\*\n \* Returns `true` if the argument is a finite floating-point value; returns `false` otherwise (for `NaN` and infinity arguments).\n \*/\npublic actual fun Float.isFinite(): Boolean = !isInfinite() & & !isNaN()\n\n\n\\*\*\n \* Counts the number of set bits in the binary representation of this [Int] number.\n \*/\n@SinceKotlin(\"1.4\")\n@WasExperimental(ExperimentalStdlibApi::class)\npublic actual fun Int.countOneBits(): Int {\n // Hacker's Delight 5-1 algorithm\n var v = this\n v = (v and 0x55555555) +

 $(v.ushr(1)$  and  $0x55555555)$ \n v =  $(v$  and  $0x33333333$ } +  $(v.ushr(2)$  and  $0x33333333)$ \n v =  $(v$  and 0x0F0F0F0F)  $+(v.ushr(4)$  and  $0x0F0F0F0F)$ \n  $v = (v \text{ and } 0x00F00F0F) + (v.ushr(8)$  and  $0x00F00F)$ \n  $v = (v \text{ and } 0x0F0F00F)$  $0x0000$ FFFF $) + (v.ushr(16))\n\in return v\n\| \n\|n^{**}\n\in Compute$  Counts the number of consecutive most significant bits that are zero in the binary representation of this [Int] number.\n

\*/\n@SinceKotlin(\"1.4\")\n@WasExperimental(ExperimentalStdlibApi::class)\n@Suppress(\"DEPRECATION\_E  $ROR\$ ")\n@kotlin.internal.InlineOnly\npublic actual inline fun Int.countLeadingZeroBits(): Int = kotlin.js.Math.clz32(this)\n\n/\*\*\n \* Counts the number of consecutive least significant bits that are zero in the binary representation of this [Int] number.\n

\*/\n@SinceKotlin(\"1.4\")\n@WasExperimental(ExperimentalStdlibApi::class)\npublic actual fun Int.countTrailingZeroBits(): Int  $=\ln$  // Hacker's Delight 5-4 algorithm for expressing countTrailingZeroBits with countLeadingZeroBits\n Int.SIZE\_BITS - (this or -this).inv().countLeadingZeroBits()\n\n/\*\*\n \* Returns a number having a single bit set in the position of the most significant set bit of this [Int] number,\n \* or zero, if this number is zero.\n \*/\n@SinceKotlin(\"1.4\")\n@WasExperimental(ExperimentalStdlibApi::class)\npublic actual fun Int.takeHighestOneBit(): Int  $=\n\ln$  if (this == 0) 0 else 1.shl(Int.SIZE\_BITS - 1 - countLeadingZeroBits())\n\n/\*\*\n \* Returns a number having a single bit set in the position of the least significant set bit of this  $[Int]$  number, $\ln *$  or zero, if this number is zero.\n

\*/\n@SinceKotlin(\"1.4\")\n@WasExperimental(ExperimentalStdlibApi::class)\npublic actual fun Int.takeLowestOneBit(): Int  $=\n\ln \frac{1}{1}$  Hacker's Delight 2-1 algorithm for isolating rightmost 1-bit $\n\ln \frac{1}{1}$  this and this\n\n/\*\*\n \* Rotates the binary representation of this [Int] number left by the specified [bitCount] number of bits.\n \* The most significant bits pushed out from the left side reenter the number as the least significant bits on the right side. $\ln$  \* Rotating the number left by a negative bit count is the same as rotating it right by the negated bit count:\n \* `number.rotateLeft(-n) == number.rotateRight(n)`\n \*\n \* Rotating by a multiple of [Int.SIZE\_BITS] (32) returns the same number, or more generally\n \* `number.rotateLeft(n) == number.rotateLeft(n % 32)`\n \*/\n@SinceKotlin(\"1.3\")\n@ExperimentalStdlibApi\npublic actual fun Int.rotateLeft(bitCount: Int): Int =\n shl(bitCount) or ushr(Int.SIZE\_BITS - bitCount)\n\n/\*\*\n \* Rotates the binary representation of this [Int] number right by the specified [bitCount] number of bits. $\ln *$  The least significant bits pushed out from the right side reenter the number as the most significant bits on the left side. $\ln * \ln *$  Rotating the number right by a negative bit count is the same as rotating it left by the negated bit count:\n \* `number.rotateRight(-n) == number.rotateLeft(n)`\n \*\n \* Rotating by a multiple of [Int.SIZE\_BITS] (32) returns the same number, or more generally $\ln *$ `number.rotateRight(n) == number.rotateRight(n % 32)`\n

\*/\n@SinceKotlin(\"1.3\")\n@ExperimentalStdlibApi\npublic actual fun Int.rotateRight(bitCount: Int): Int =\n shl(Int.SIZE BITS - bitCount) or ushr(bitCount)\n\n/ $\frac{*}{\n}$   $*$  Counts the number of set bits in the binary representation of this [Long] number.\n

\*/\n@SinceKotlin(\"1.4\")\n@WasExperimental(ExperimentalStdlibApi::class)\npublic actual fun Long.countOneBits(): Int  $=\n\ln \n\left| \n\begin{array}{c}\n\text{high.countOneBits() + low.countOneBits()}\n\mid n/*\n\end{array}\n\right|$  \* Counts the number of consecutive most significant bits that are zero in the binary representation of this [Long] number.\n \*/\n@SinceKotlin(\"1.4\")\n@WasExperimental(ExperimentalStdlibApi::class)\npublic actual fun Long.countLeadingZeroBits(): Int  $=\n \text{when (val high = this.high)} \$  \n 0 -> Int.SIZE\_BITS + low.countLeadingZeroBits()\n else -> high.countLeadingZeroBits()\n  $\ln\ln^*$ \n \* Counts the number of consecutive least significant bits that are zero in the binary representation of this [Long] number.\n \*/\n@SinceKotlin(\"1.4\")\n@WasExperimental(ExperimentalStdlibApi::class)\npublic actual fun Long.countTrailingZeroBits(): Int  $=\ln$  when (val low = this.low)  $\ln$  0 -> Int.SIZE BITS + high.countTrailingZeroBits()\n else -> low.countTrailingZeroBits()\n  $\ln/^*$ \n \* Returns a number having a single bit set in the position of the most significant set bit of this [Long] number, $\ln^*$  or zero, if this number is zero.\n \*/\n@SinceKotlin(\"1.4\")\n@WasExperimental(ExperimentalStdlibApi::class)\npublic actual fun Long.takeHighestOneBit(): Long =\n when (val high = this.high) {\n 0 -> Long(low.takeHighestOneBit(), 0)\n else -> Long(0, high.takeHighestOneBit())\n  $\ln\pi$ \*\n \* Returns a number having a single bit set in theposition of the least significant set bit of this [Long] number,\n \* or zero, if this number is zero.\n

\*/\n@SinceKotlin(\"1.4\")\n@WasExperimental(ExperimentalStdlibApi::class)\npublic actual fun

Long.takeLowestOneBit(): Long  $=\n \text{ when } (val low = this.lower) \$  = 0 -> Long(0, high.takeLowestOneBit())\n else -> Long(low.takeLowestOneBit(), 0)\n  $\ln\frac{*}\n$  \* Rotates the binary representation of this [Long] number left by the specified [bitCount] number of bits.\n \* The most significant bits pushed out from the left side reenter the number as the least significant bits on the right side.\n  $*\n$  Rotating the number left by a negative bit

count is the same as rotating it right by the negated bit count: $\ln *$  `number.rotateLeft(-n) ==

number.rotateRight(n)`\n \*\n \* Rotating by a multiple of [Long.SIZE BITS] (64) returns the same number, or more generally\n \* `number.rotateLeft(n) == number.rotateLeft(n % 64)`\n

\*/\n@SinceKotlin(\"1.3\")\n@ExperimentalStdlibApi\npublic actual fun Long.rotateLeft(bitCount: Int): Long {\n if ((bitCount and 31) != 0) {\n val low = this.low\n val high = this.high\n val newLow = low.shl(bitCount) or high.ushr(-bitCount)\n val newHigh = high.shl(bitCount) or low.ushr(-bitCount)\n return if ((bitCount and 32) == 0) Long(newLow, newHigh) else Long(newHigh, newLow)\n } else {\n return if ((bitCount and 32) == 0) this else Long(high, low)\n  $\ln\ln\ln^*$ n \* Rotates the binary representation of this [Long] number right by the specified [bitCount] number of bits.\n \* The least significant bits pushed out from the right side reenter the number as the most significant bits on the left side. $\ln \pi$  Rotating the number right by a negative bit count is the same as rotating it left by the negated bit count: $\ln *$  `number.rotateRight(-n) == number.rotateLeft(n)`\n \*\n \* Rotating by a multiple of [Long.SIZE\_BITS] (64) returns the same number, or more generally $n^*$  `number.rotateRight(n) == number.rotateRight(n % 64) $n$ 

\*/\n@SinceKotlin(\"1.3\")\n@ExperimentalStdlibApi\n@kotlin.internal.InlineOnly\npublic actual inline fun Long.rotateRight(bitCount: Int): Long = rotateLeft(-bitCount)\n","/\*\n \* Copyright 2010-2018 JetBrains s.r.o. and Kotlin Programming Language contributors.\n \* Use of this source code is governed by the Apache 2.0 license that can be found in the license/LICENSE.txt file. $\ln */\n$ n|package kotlin.js $\ln$ n|mport

kotlin.internal.LowPriorityInOverloadResolution\n\n/\*\*\n \* Exposes the JavaScript [Promise object](https://developer.mozilla.org/en/docs/Web/JavaScript/Reference/Global\_Objects/Promise) to Kotlin.\n \*/\n@Suppress(\"NOT\_DOCUMENTED\")\npublic open external class Promise<out T>(executor: (resolve: (T) -> Unit, reject: (Throwable) -> Unit) -> Unit) {\n  $@LowPriorityInOverloadResolution\n$  public open fun <S> then(onFulfilled: ((T) -> S)?): Promise<S> $\ln$ n @LowPriorityInOverloadResolution $\ln$  public open fun <S> then(onFulfilled:  $((T)$  -> S)?, onRejected:  $((Throwable)$  -> S)?): Promise<S> $\ln$ |n public open fun <S> catch(onRejected: (Throwable) -> S): Promise $\langle S \rangle \ln \$  companion object  $\ln$  public fun  $\langle S \rangle$  all(promise: Array<out Promise<S>>): Promise<Array<out S>>\n\n public fun <S> race(promise: Array<out Promise $\langle S \rangle$ : Promise $\langle S \rangle$ n\n public fun reject(e: Throwable): Promise $\langle \text{Nothing} \rangle$ |n\n public fun  $\langle S \rangle$ resolve(e: S): Promise $\langle S \rangle$ \n public fun  $\langle S \rangle$  resolve(e: Promise $\langle S \rangle$ : Promise $\langle S \rangle$ \n \n\n|/ It's workaround for KT-19672 since we can fix it properly until KT-11265 isn't fixed.\ninline fun  $\langle T, S \rangle$ Promise<Promises  $\sum$ .then(\n noinline onFulfilled:  $((T)$  ->  $S$ )?\n): Promise  $\leq S$ > {\n return this.unsafeCast<Promise<T>>().then(onFulfilled)\n}\n\ninline fun <T, S> Promise<Promise<T>>.then(\n noinline onFulfilled:  $((T)$  -> S $)$ ?, n noinline onRejected:  $((Throwable)$  -> S $)$ ? n): Promise<S> {\n return this.unsafeCast<Promise<T>>().then(onFulfilled, onRejected)\n}\n","/\*\n \* Copyright 2010-2018 JetBrains s.r.o. and Kotlin Programming Language contributors.\n \* Use of this source code is governed by the Apache 2.0 license that can be found in the license/LICENSE.txt file.\n \*/\n\npackage kotlin.random\n\nimport kotlin.math.pow\n\ninternal actual fun defaultPlatformRandom(): Random  $=\ln$  Random(is(\"(Math.random() \* Math.pow(2, 32))  $|0\rangle$ ").unsafeCast<Int>())\n\n\nprivate val INV 2 26: Double = 2.0.pow(-26)\nprivate val INV\_2\_53: Double = 2.0.pow(-53)\ninternal actual fun doubleFromParts(hi26: Int, low27: Int): Double =\n hi26 \* INV\_2\_26 + low27 \* INV\_2\_53","/\*\n \* Copyright 2010-2020 JetBrains s.r.o. and Kotlin Programming Language contributors.\n \* Use of this source code is governed by the Apache 2.0 license that can be found in the license/LICENSE.txt file.\n \*/\n\npackage kotlin.reflect\n\nimport findAssociatedObject\n\n/\*\*\n \* The experimental marker for associated objects API.\n  $*\n$  Any usage of a declaration annotated with  $\degree$  @ExperimentalAssociatedObjects $\degree$  must be accepted either by $\ln \degree$  annotating that usage with the [OptIn] annotation, e.g. `@OptIn(ExperimentalAssociatedObjects::class)`,\n \* or by using the compiler argument `-Xopt-

## $in=ko tlin.$ reflect.ExperimentalAssociatedObjects`.\n \*/\n @RequiresOptIn(level =

RequiresOptIn.Level.ERROR)\n@Retention(value = AnnotationRetention.BINARY)\npublic annotation class ExperimentalAssociatedObjects\n\n/\*\*\n \* Makes the annotated annotation class an associated object key.\n \*\n \* An associated object key annotation should have single [KClass] parameter.\n \* When applied to a class with reference to an object declaration as an argument, it binds $\mathbf{h}^*$  the object to the class, making this binding discoverable at runtime using [findAssociatedObject].\n

\*/\n@ExperimentalAssociatedObjects\n@Retention(AnnotationRetention.BINARY)\n@Target(AnnotationTarget.A NNOTATION\_CLASS)\npublic annotation class AssociatedObjectKey\n\n/\*\*\n \* If [T] is an @[AssociatedObjectKey]-annotated annotation class and [this] class is annotated with @[T] (`S::class`),\n \* returns object `S`.\n \*\n \* Otherwise returns `null`.\n \*/\n @ExperimentalAssociatedObjects\npublic inline fun <reified T : Annotation> KClass<\*>.findAssociatedObject(): Any? =\n this.findAssociatedObject(T::class)","/\*\n \* Copyright 2010-2020 JetBrains s.r.o. and Kotlin Programming Language contributors.\n \* Use of this source code is governed by the Apache 2.0 license that can be found in the license/LICENSE.txt file. $\ln \pi/\eta$  impackage kotlin.js $\eta$  import getKClass\nimport kotlin.reflect.KClass\nimport kotlin.reflect.js.internal.KClassImpl\n\n/\*\*\n \* Represents the constructor of a class. Instances of `JsClass` can be passed to JavaScript APIs that expect a constructor reference.\n \*/\nexternal interface JsClass  $\langle T : Any \rangle \$ \n \*\*\n \* Returns the unqualified name of the class represented by this instance. $\ln$  \*/\n val name: String\n}\n\n/\*\*\n \* Obtains a constructor reference for the given `KClass`.\n \*/\nval <T : Any> KClass<T>.js: JsClass<T>\n get() = (this as KClassImpl<T>).jClass\n\n/\*\*\n \* Obtains a `KClass` instance for the given constructor reference.\n \*/\nval <T : Any> JsClass<T>.kotlin: KClass<T>\n get() = getKClass(this)\n","/\*\n \* Copyright 2010-2020 JetBrains s.r.o. and Kotlin Programming Language contributors. $\ln *$  Use of this source code is governed by the Apache 2.0 license that can be found in the license/LICENSE.txt file.\n \*/\n\npackage kotlin.reflect.js.internal\n\nimport kotlin.reflect.\*\n\ninternal abstract class KClassImpl<T : Any>(\n internal open val jClass: JsClass<T>\n) : KClass<T> {\n\n override val qualifiedName: String?\n get() = TODO()\n\n override fun equals(other: Any?): Boolean {\n return other is KClassImpl<\*> && jClass == other.jClass\n \\n\n // TODO: use FQN\n override fun hashCode(): Int = simpleName?.hashCode() ?:  $0\ln$  override fun toString(): String  $\ln$  // TODO: use FON $\ln$  return  $\lceil$ class  $\sim\$ ExampleName\"\n }\n\ninternal class SimpleKClassImpl<T : Any>(jClass: JsClass<T>) : KClassImpl<T>( $jClass$ ) {\n override val simpleName: String? =

jClass.asDynamic().`\$metadata\$`?.simpleName.unsafeCast<String?>()\n\n override fun isInstance(value: Any?): Boolean  $\in$  return jsIsType(value, jClass)\n  $\n\in$   $\in$   $\in$  FrimitiveKClassImpl<T : Any> $\in$ jClass: JsClass<T>,\n private val givenSimpleName: String,\n private val isInstanceFunction: (Any?) -> Boolean\n) : KClassImpl<T>(jClass) {\n override fun equals(other: Any?): Boolean {\n if (other !is PrimitiveKClassImpl<\*> $\rangle$  return false $\langle n \rangle$  return super.equals(other) && givenSimpleName == other.givenSimpleName\n  $\ln$  override val simpleName: String? get() = givenSimpleName\n\n override fun isInstance(value: Any?): Boolean {\n return isInstanceFunction(value)\n }\n\ninternal object NothingKClassImpl : KClassImpl<Nothing>(js(\"Object\")) {\n override val simpleName: String =  $\Upsilon$  Nothing\"\n\n override fun isInstance(value: Any?): Boolean = false\n\n override val jClass:  $JsClass<$ Nothing> $\n\rangle$ n get() = throw UnsupportedOperationException(\"There's no native JS class for Nothing type\")\n\n override fun equals(other: Any?): Boolean = other === this\n\n override fun hashCode(): Int =  $0\n\h$ \n\ninternal class ErrorKClass : KClass Nothing> {\n override val simpleName: String? get() = error(\"Unknown simpleName for ErrorKClass\")\n override val qualifiedName: String? get() = error(\"Unknown qualifiedName for ErrorKClass\")\n\n override fun isInstance(value: Any?): Boolean = error(\"Can's check isInstance on ErrorKClass\")\n\n override fun equals(other: Any?): Boolean = other === this\n\n override fun hashCode(): Int =  $0\ln$ <sup>1</sup>","/\*\n \* Copyright 2010-2019 JetBrains s.r.o. and Kotlin Programming Language contributors.\n \* Use of this source code is governed by the Apache 2.0 license that can be found in the license/LICENSE.txt file.\n \*/\n\npackage kotlin.reflect\n\ninternal actual inline val KClass $\lt^*$ .qualifiedOrSimpleName: String?\n get() = simpleName","/\*\n \* Copyright 2010-2018 JetBrains s.r.o. and Kotlin Programming Language contributors.\n \* Use of this source code is governed by the Apache 2.0 license

that can be found in the license/LICENSE.txt file. $\ln \pi / \ln / n / a$  package is omitted to get declarations directly under the module\n\n// TODO: Remove once JsReflectionAPICallChecker supports more reflection

types\n@file:Suppress(\"Unsupported\")\n\nimport kotlin.reflect.\*\nimport

kotlin.reflect.js.internal.\*\n\n@JsName(\"createKType\")\ninternal fun createKType(\n classifier: KClassifier,\n arguments: Array<KTypeProjection>,\n isMarkedNullable: Boolean\n) =\n KTypeImpl(classifier, arguments.asList(), isMarkedNullable)\n\n@JsName(\"createDynamicKType\")\ninternal fun createDynamicKType(): KType = DynamicKType\n\n@JsName(\"markKTypeNullable\")\ninternal fun  $markKT$ ypeNullable(kType: KType) = KTypeImpl(kType.classifier!!, kType.arguments, true)\n\n@JsName(\"createKTypeParameter\")\ninternal fun createKTypeParameter(\n name: String,\n upperBounds: Array<KType>,\n variance: String\n): KTypeParameter {\n val kVariance = when (variance) {\n \"in\" -> KVariance.IN\n \"out\" -> KVariance.OUT\n else -> KVariance.INVARIANT\n }\n\n return KTypeParameterImpl(name, upperBounds.asList(), kVariance, false)\n}\n\n@JsName(\"getStarKTypeProjection\")\ninternal fun getStarKTypeProjection(): KTypeProjection =\n KTypeProjection.STAR\n\n@JsName(\"createCovariantKTypeProjection\")\ninternal fun createCovariantKTypeProjection(type: KType): KTypeProjection =\n KTypeProjection.covariant(type)\n\n@JsName(\"createInvariantKTypeProjection\")\ninternal fun createInvariantKTypeProjection(type: KType): KTypeProjection =\n KTypeProjection.invariant(type)\n\n@JsName(\"createContravariantKTypeProjection\")\ninternal fun createContravariantKTypeProjection(type: KType): KTypeProjection =\n KTypeProjection.contravariant(type)\n","/\*\n \* Copyright 2010-2019 JetBrains s.r.o. and Kotlin Programming Language contributors.\n \* Use of this source code is governed by the Apache 2.0 license that can be found in the license/LICENSE.txt file.\n \*/\n\npackage kotlin.reflect.js.internal\n\nimport kotlin.reflect.\*\n\ninternal class KTypeImpl(\n override val classifier: KClassifier,\n override val arguments: List<KTypeProjection>,\n override val isMarkedNullable: Boolean\n) : KType  $\{\n$  override fun equals(other: Any?): Boolean =\n other is KTypeImpl &&\n classifier == other.classifier && arguments == other.arguments && isMarkedNullable == other.isMarkedNullable\n\n override fun hashCode(): Int =\n (classifier.hashCode() \* 31 + arguments.hashCode())  $* 31 + isMarkedNullable.hashCode() \n\in override fun toString()$ : String {\n val kClass = (classifier as? KClass  $\langle * \rangle$ ) $n$  val classifierName = when  $\{\n\}$  kClass == null -> classifier.toString()\n kClass.simpleName != null -> kClass.simpleName\n else -> \"(non-denotable type)\"\n }\n\n val args =\n if (arguments.isEmpty()) \"\"\n else arguments.joinToString(\", \", \"<\", \">\") { it.asString() }\n val nullable = if (isMarkedNullable) \"?\" else \"\"\n\n return classifierName

 $+ \arg s + \text{nullable} \in \{\n \|\text{non} \mid \text{top} \in \mathbb{C}:\n \text{this should be the implementation of KTypeProjection.toString, see KT-$ 30071\n private fun KTypeProjection.asString(): String  $\{\n\$  if (variance == null) return  $\|\n\|^*$ . variance.prefixString() + type.toString()\n  $\ln\infty$ override val classifier: KClassifier? = null\n override val arguments: List<KTypeProjection> = emptyList()\n override val isMarkedNullable: Boolean = false\n override fun toString(): String = \"dynamic\"\n}\n\ninternal fun KVariance.prefixString() =\n when (this)  $\{\n\$  KVariance.INVARIANT -> \"\"\n KVariance.IN -> \"in \"\n

KVariance.OUT -> \"out \"\n }\n","/\*\n \* Copyright 2010-2019 JetBrains s.r.o. and Kotlin Programming Language contributors. $\ln *$  Use of this source code is governed by the Apache 2.0 license that can be found in the license/LICENSE.txt file.\n \*/\n\npackage kotlin.reflect.js.internal\n\nimport kotlin.reflect.\*\n\ninternal data class KTypeParameterImpl(\n override val name: String,\n override val upperBounds: List<KType>,\n override val variance: KVariance,\n override val isReified: Boolean\n) : KTypeParameter {\n override fun toString(): String  $=$  name\n}","/\*\n \* Copyright 2010-2018 JetBrains s.r.o. and Kotlin Programming Language contributors.\n \* Use of this source code is governed by the Apache 2.0 license that can be found in the license/LICENSE.txt file.\n \*/\n\npackage kotlin.reflect.js.internal\n\nimport kotlin.js.JsClass\n\n@JsName(\"PrimitiveClasses\")\ninternal object PrimitiveClasses  $\ln$  @JsName(\"anyClass\")\n val anyClass = PrimitiveKClassImpl(js(\"Object\").unsafeCast<JsClass<Any>>(), \"Any\", { it is Any })\n\n  $@JsName(\lvert 'numberClass\rvert \lvert ')\n$  val numberClass =

PrimitiveKClassImpl(js(\"Number\").unsafeCast<JsClass<Number>>(), \"Number\", { it is Number })\n\n @JsName(\"nothingClass\")\n val nothingClass = NothingKClassImpl\n\n @JsName(\"booleanClass\")\n val booleanClass = PrimitiveKClassImpl(js(\"Boolean\").unsafeCast<JsClass<Boolean>>(), \"Boolean\", { it is Boolean  $\rangle$ )\n\n @JsName(\"byteClass\")\n val byteClass = PrimitiveKClassImpl(js(\"Number\").unsafeCast<JsClass<Byte>>(), \"Byte\", { it is Byte })\n\n @JsName(\"shortClass\")\n val shortClass = PrimitiveKClassImpl(js(\"Number\").unsafeCast<JsClass<Short>>(),  $\Upsilon'$ Short $\Upsilon$ , { it is Short })\n\n @JsName( $\Upsilon'$ intClass\")\n val intClass = PrimitiveKClassImpl(js(\"Number\").unsafeCast<JsClass<Int>>(), \"Int\", { it is Int })\n\n @JsName(\"floatClass\")\n val floatClass = PrimitiveKClassImpl(js(\"Number\").unsafeCast<JsClass<Float>>(),  $\Upsilon$ "Float $\Upsilon$ , { it is Float })\n\n @JsName(\"doubleClass\")\n val doubleClass = PrimitiveKClassImpl(js(\"Number\").unsafeCast<JsClass<Double>>(), \"Double\", { it is Double })\n\n  $@JsName(\text{TrayClass}\text{''})\n$  val arrayClass = PrimitiveKClassImpl(js(\"Array\").unsafeCast<JsClass<Array<\*>>>(), \"Array\", { it is Array<\*> })\n\n @JsName(\"stringClass\")\n val stringClass = PrimitiveKClassImpl(js(\"String\").unsafeCast<JsClass<String>>(),  $\Upsilon' \String\", \{ it is String }\n\in @JsName(\TthrowableClass)\')\n$  val throwableClass = PrimitiveKClassImpl(js(\"Error\").unsafeCast<JsClass<Throwable>>(), \"Throwable\", { it is Throwable })\n\n  $@JsName(\text{"booleanArrayClass}\text{\\})n$  val booleanArrayClass = PrimitiveKClassImpl(js(\"Array\").unsafeCast<JsClass<BooleanArray>>(), \"BooleanArray\", { it is BooleanArray  $\rangle$ )\n\n @JsName(\"charArrayClass\")\n val charArrayClass = PrimitiveKClassImpl(js(\"Uint16Array\").unsafeCast<JsClass<CharArray>>(), \"CharArray\", { it is CharArray  $\lambda$ )\n\n @JsName(\"byteArrayClass\")\n val byteArrayClass = PrimitiveKClassImpl(js(\"Int8Array\").unsafeCast<JsClass<ByteArray>>(), \"ByteArray\", { it is ByteArray })\n\n  $@JsName(\text{``shortArrayClass''})\n" val shortArrayClass =$ PrimitiveKClassImpl(js(\"Int16Array\").unsafeCast<JsClass<ShortArray>>(), \"ShortArray\", { it is ShortArray  $\rangle$ )\n\n @JsName(\"intArrayClass\")\n val intArrayClass = PrimitiveKClassImpl(js(\"Int32Array\").unsafeCast<JsClass<IntArray>>(), \"IntArray\", { it is IntArray })\n\n  $@JsName(\text{''longArrayClass''})\n   
\n val longArrayClass =$ PrimitiveKClassImpl(js(\"Array\").unsafeCast<JsClass<LongArray>>(), \"LongArray\", { it is LongArray })\n\n  $@JsName(\text{''floatArrayClass''})\n val floatArrayClass =$ PrimitiveKClassImpl(js(\"Float32Array\").unsafeCast<JsClass<FloatArray>>(), \"FloatArray\", { it is FloatArray  $\rangle$ )\n\n @JsName(\"doubleArrayClass\")\n val doubleArrayClass = PrimitiveKClassImpl(js(\"Float64Array\").unsafeCast<JsClass<DoubleArray>>(), \"DoubleArray\", { it is DoubleArray  $\rho\$  @JsName(\"functionClass\")\n functionClass(arity: Int): KClassImpl<Any>  $\rho\$ return functionClasses.get(arity) ?: run  $\{\n\}$  val result = PrimitiveKClassImpl(js(\"Function\").unsafeCast<JsClass<Any>>(), \"Function\$arity\",\n  $\{$  jsTypeOf(it) === \"function\" && it.asDynamic().length === arity  $\}$ )\n functionClasses.asDynamic()[arity]  $=$  result\n result\n  $\|\n\|$ \n }\n }\n\nprivate val functionClasses = arrayOfNulls<KClassImpl<Any>>(0)","/\*\n \* Copyright 2010-2020 JetBrains s.r.o. and Kotlin Programming Language contributors. $\ln *$  Use of this source code is governed by the Apache 2.0 license that can be found in the license/LICENSE.txt file.\n \*/\n\n// a package is omitted to get declarations directly under the module\n\nimport kotlin.reflect.\*\nimport kotlin.reflect.js.internal.\*\n\n@JsName(\"getKClass\")\ninternal fun <T : Any> getKClass(jClass: Any /\* JsClass<T> | Array<JsClass<T>> \*/): KClass<T> {\n return if  $(i\sin\left(\frac{\gamma}{\gamma}\right)\$ .isArray(jClass))  $\n\alpha$  getKClassM(jClass.unsafeCast<Array<JsClass<T>>>())\n } else {\n getKClass1(jClass.unsafeCast<JsClass<T>>())\n }\n}\n\n@JsName(\"getKClassM\")\ninternal fun <T : Any> getKClassM(jClasses: Array<JsClass<T>>>: KClass<T> = when (jClasses.size)  $\{\n\mid 1 \rightarrow$ getKClass1(jClasses[0])\n 0 -> NothingKClassImpl.unsafeCast<KClass<T>>()\n else -> ErrorKClass().unsafeCast<KClass<T>>()\n\\n\n@JsName(\"getKClassFromExpression\")\ninternal fun <T : Any> getKClassFromExpression(e: T): KClass<T> =\n when (jsTypeOf(e)) {\n \"string\" ->

PrimitiveClasses.stringClass\n \"number\" -> if (jsBitwiseOr(e, 0).asDynamic() === e) PrimitiveClasses.intClass else PrimitiveClasses.doubleClass\n \"boolean\" -> PrimitiveClasses.booleanClass\n  $\{\mathcal{C}(a)\}$  -> PrimitiveClasses.functionClass(e.asDynamic().length)\n else -> {\n when {\n e is BooleanArray -> PrimitiveClasses.booleanArrayClass\n e is CharArray -> PrimitiveClasses.charArrayClass\n e is ByteArray -> PrimitiveClasses.byteArrayClass\n e is ShortArray -> PrimitiveClasses.shortArrayClass\n e is IntArray -> PrimitiveClasses.intArrayClass\n e is LongArray -> PrimitiveClasses.longArrayClass\n e is FloatArray -> PrimitiveClasses.floatArrayClass\n e is DoubleArray -> PrimitiveClasses.doubleArrayClass\n e is KClass $\leq$  > > KClass::class\n e is Array $\leq$  > > PrimitiveClasses.arrayClass\n else -> {\n val constructor = js(\"Object\").getPrototypeOf(e).constructor\n when {\n constructor constructor  $==$  js(\"Object\") -> PrimitiveClasses.anyClass\n constructor  $==$  js(\"Error\") -> PrimitiveClasses.throwableClass\n else -> {\n val jsClass: JsClass<T> = constructor\n getKClass1(jsClass)\n }\n }\n }\n }\n }\n }\n }\n }.unsafeCast<KClass<T>>()\n\n@JsName(\"getKClass1\")\ninternal fun <T : Any> getKClass1(jClass:  $JsClass <sub>T</sub>$ : KClass $<sub>T</sub>$  {\n if (jClass === js(\"String\")) return</sub> PrimitiveClasses.stringClass.unsafeCast<KClass<T>>()\n\n val metadata = jClass.asDynamic().`\$metadata\$`\n\n return if (metadata != null)  $\{\n \$ if (metadata.`\$kClass\$` == null)  $\{\n \$  val kClass =  $SimpleKClassImpl(iClass)$ \n metadata.`\$kClass\$` = kClass\n kClass\n } else {\n metadata.`\$kClass\$`\n }\n } else {\n SimpleKClassImpl(jClass)\n }\n}","/\*\n \* Copyright 2010-2018 JetBrains s.r.o. and Kotlin Programming Language contributors.\n \* Use of this source code is governed by the Apache 2.0 license that can be found in the license/LICENSE.txt file. $\ln \pi/\n$  package kotlin.js $\ln\ln/\pi^*$  $\ln \pi$  Exposes the JavaScript [RegExp object](https://developer.mozilla.org/en/docs/Web/JavaScript/Reference/Global\_Objects/RegExp) to Kotlin.\n  $*\ln\omega$ Suppress(\"NOT\_DOCUMENTED\")\npublic external class RegExp(pattern: String, flags: String? = definedExternally)  $\n\alpha$  public fun test(str: String): Boolean\n\n public fun exec(str: String): RegExpMatch?\n\n public override fun toString(): String\n\n /\*\*\n \* The lastIndex is a read/write integer property of regular expressions that specifies the index at which to start the next match. $\ln$  \*/\n public var lastIndex: Int\n $\ln$  public val global: Boolean $\n\ln$  public val ignoreCase: Boolean $\n\ln$  public val multiline: Boolean $\ln \ln(x^*)$ regular expression so that subsequent [RegExp.test] and [RegExp.exec] calls will match starting with the beginning of the input string.\n \*/\npublic fun RegExp.reset()  $\n\ln$  lastIndex = 0\n \\n\n// TODO: Inherit from array or introduce asArray() extension\n/\*\*\n \* Represents the return value of [RegExp.exec].\n \*/\n@Suppress(\"NOT\_DOCUMENTED\")\npublic external interface RegExpMatch {\n public val index: Int\n public val input: String\n public val length: Int\n\\n\n\\*\*\n \* Returns the entire text matched by [RegExp.exec] if the [index] parameter is 0, or the text matched by the capturing parenthesis\n  $*$  at the given index.\n  $*\land$ npublic inline operator fun RegExpMatch.get(index: Int): String? = asDynamic()[index]\n\n/\*\*\n \* Converts the result of [RegExp.exec] to an array where the first element contains the entire matched text and each subsequent\n \* element is the text matched by each capturing parenthesis. $\ln \frac{\text{m}}{\text{m}}$  fun RegExpMatch.asArray(): Array<out String?> = unsafeCast<Array<out String?>>()\n","/\*\n \* Copyright 2010-2018 JetBrains s.r.o. and Kotlin Programming Language contributors. $\ln *$  Use of this source code is governed by the Apache 2.0 license that can be found in the license/LICENSE.txt file.\n \*/\n\npackage kotlin.sequences\n\ninternal actual class ConstrainedOnceSequence<T> actual constructor(sequence: Sequence<T>) : Sequence<T> {\n private var sequenceRef: Sequence $\langle T \rangle$ ? = sequence\n\n actual override fun iterator(): Iterator $\langle T \rangle$  {\n val sequence = sequenceRef ?: throw IllegalStateException(\"This sequence can be consumed only once.\")\n sequenceRef = null $\n\mu$  return sequence.iterator() $\n\lambda$  } $\n\lambda$ ',  $\n\lambda$ ',  $\lambda$ ',  $\lambda$ Programming Language contributors.\n \* Use of this source code is governed by the Apache 2.0 license that can be found in the license/LICENSE.txt file.\n \*/\n\npackage kotlin.text\n\n/\*\*\n \* The exception thrown when a character encoding or decoding error occurs.\n

\*/\n@SinceKotlin(\"1.4\")\n@WasExperimental(ExperimentalStdlibApi::class)\npublic actual open class

CharacterCodingException(message: String?): Exception(message)  $\{\n\$  actual constructor(): this(null)\n $\{\n\}$ ,"'/\*\n \* Copyright 2010-2020 JetBrains s.r.o. and Kotlin Programming Language contributors.\n \* Use of this source code is governed by the Apache 2.0 license that can be found in the license/LICENSE.txt file. $\ln \pi / \ln \text{package}$ kotlin.text\n\n/\*\*\n \* A mutable sequence of characters.\n \*\n \* String builder can be used to efficiently perform multiple string manipulation operations.\n \*/\npublic actual class StringBuilder actual constructor(content: String) : Appendable, CharSequence  $\{\n\mathbin{\infty}^* \in \mathbb{Z}^* \text{Constructs an empty string builder with the specified initial } [capacity].\n\}$  \*\n \* In Kotlin/JS implementation of StringBuilder the initial capacity has no effect on the further performance of operations. $\n\cdot \mathbb{A}$  actual constructor(capacity: Int) : this()  $\n\cdot \mathbb{A}$  /\*\* Constructs a string builder that contains the same characters as the specified [content] char sequence.  $*\wedge n$  actual constructor(content: CharSequence) : this(content.toString())  $\{\n\ln \frac{\ast \infty}{\sin \alpha}$  Constructs an empty string builder.  $*\n\alpha$  actual constructor() : this(\"\")\n\n private var string: String = if (content !== undefined) content else \"\"\n\n actual override val length: Int\n get() = string.asDynamic().length\n\n actual override fun get(index: Int): Char =\n string.getOrElse(index) { throw IndexOutOfBoundsException(\"index: \$index, length: \$length}\") }\n\n actual override fun subSequence(startIndex: Int, endIndex: Int): CharSequence = string.substring(startIndex, endIndex)\n\n actual override fun append(value: Char): StringBuilder  $\{\n\$  string += value $\n\$  return this $\n\$   $\{\n\}$  actual override fun append(value: CharSequence?): StringBuilder  $\{\n\}$  string  $+=$  value.toString()\n return this\n }\n\n actual override fun append(value: CharSequence?, startIndex: Int, endIndex: Int): StringBuilder =\n this.appendRange(value ?: \"null\", startIndex, endIndex)\n\n /\*\*\n \* Reverses the contents of this string builder and returns this instance. $\ln$  \*  $\mathbb{R}$  \* Surrogate pairs included in this string builder are treated as single characters. $\ln$  \* Therefore, the order of the high-low surrogates is never reversed. $\ln$  \* Note that the reverse operation may produce new surrogate pairs that were unpaired low-surrogates and high-surrogates before the operation.\n \* For example, reversing `\''\\uDC00\\uD800\''' produces `\''\\uD800\\uDC00\''' which is a valid surrogate pair. $\in$  \*/\n actual fun reverse(): StringBuilder {\n var reversed = \"\"\n var index = string.length - 1\n while (index  $>= 0$ ) {\n val low = string[index--]\n if (low.isLowSurrogate() && index  $>= 0$   $\{\n\$  val high = string [index --] $\|$  if (high.isHighSurrogate())  $\{\n\}$  reversed = reversed + high + low\n } else {\n reversed = reversed + low + high\n }\n } else  ${\n \times \infty}$  reversed += low\n  ${\n \times \infty}$  string = reversed\n return this\n  ${\n \times \infty}$ Appends the string representation of the specified object [value] to this string builder and returns this instance.\n \*\n  $*$  The overall effect is exactly as if the [value] were converted to a string by the `value.toString()` method,\n \* and then that string was appended to this string builder. $\ln$  \*/\n actual fun append(value: Any?): StringBuilder  ${\n \mu \mapsto \sigma + \sigma + \sigma \cdot \sigma}$  return this $\| \cdot \| \cdot \| \cdot \cdot \|$  \* Appends the string representation of the specified boolean [value] to this string builder and returns this instance.\n  $*\n$  The overall effect is exactly as if the [value] were converted to a string by the `value.toString()` method, $\ln$  \* and then that string was appended to this string builder. $\in$  \*/\n  $\&$  Since Kotlin(\"1.3\")\n actual fun append(value: Boolean): StringBuilder {\n string  $+=$  value\n return this\n  $\ln \frac{*}{n}$  \* Appends characters in the specified character array [value] to this string builder and returns this instance. $\ln$  \*  $\ln$  \* Characters are appended in order, starting at the index 0. $\ln$ \*/\n @SinceKotlin(\"1.4\")\n @WasExperimental(ExperimentalStdlibApi::class)\n actual fun append(value:  $CharArray$ : StringBuilder  ${\n \omega \in \mathbb{C}}$  =  $\Theta$   $OptIn(ExperimentalStdlibApi::class)\n \$  string  $+=$  value.concatToString()\n return this $n \in \mathbb{N}$  @Deprecated(\"Provided for binary compatibility.\", level = DeprecationLevel.HIDDEN)\n fun append(value: String): StringBuilder = append(value)\n\n /\*\*\n \* Appends

the specified string [value] to this string builder and returns this instance. $\ln$  \*\n \* If [value] is `null`, then the four characters `\"null\"` are appended.\n  $*\langle n \rangle$  @SinceKotlin(\"1.3\")\n actual fun append(value: String?): StringBuilder  ${\n this.string += value ?: \lnot\in ?*\nn * Returns the current$ capacity of this string builder. $\ln$  \* The capacity is the maximum length this string builder can have before an allocation occurs. $\ln$  \*\n \* In Kotlin/JS implementation of StringBuilder the value returned from this method may not indicate the actual size of the backing storage. $\ln$  \*/\n @SinceKotlin(\"1.3\")\n// @ExperimentalStdlibApi\n @Deprecated(\"Obtaining StringBuilder capacity is not supported in JS and common code.\", level = DeprecationLevel.ERROR)\n actual fun capacity(): Int = length\n\n /\*\*\n \* Ensures that the

capacity of this string builder is at least equal to the specified [minimumCapacity]. $\ln$  \*\n \* If the current capacity is less than the [minimumCapacity], a new backing storage is allocated with greater capacity.\n \* Otherwise, this method takes no action and simply returns. $\ln$  \* In Kotlin/JS implementation of StringBuilder the size of the backing storage is not extended to comply the given [minimumCapacity],\n \* thus calling this method has no effect on the further performance of operations. $\ln$  \*/\n @SinceKotlin(\"1.4\")\n @WasExperimental(ExperimentalStdlibApi::class)\n actual fun ensureCapacity(minimumCapacity: Int) {\n  $\ln \frac{x^*}{n}$  \* Returns the index within this string builder of the first occurrence of the specified [string].\n \*\n \* Returns `-1` if the specified [string] does not occur in this string builder.\n \*/\n @SinceKotlin(\"1.4\")\n  $@WasExperimental(ExperimentalStdlibApi::class)\n$  actual fun indexOf(string: String): Int = this.string.asDynamic().indexOf(string)\n\n /\*\*\n \* Returns the index within this string builder of the first occurrence of the specified [string],\n  $*$  starting at the specified [startIndex].\n  $*\n$  Returns `-1` if the specified [string] does not occur in this string builder starting at the specified [startIndex]. $\ln$  \*/\n @SinceKotlin(\"1.4\")\n @WasExperimental(ExperimentalStdlibApi::class)\n actual fun indexOf(string: String, startIndex: Int): Int = this.string.asDynamic().indexOf(string, startIndex)\n\n /\*\*\n \* Returns the index within this string builder of the last occurrence of the specified [string]. $\cdot$  \* The last occurrence of empty string `\"\"` is considered to be at the index equal to `this.length`. $\ln$  \*\n \* Returns `-1` if the specified [string] does not occur in this string builder.\n \*/\n @SinceKotlin(\"1.4\")\n @WasExperimental(ExperimentalStdlibApi::class)\n actual fun lastIndexOf(string: String): Int = this.string.asDynamic().lastIndexOf(string)\n\n /\*\*\n \* Returns the index within this string builder of the last occurrence of the specified [string], $\ln$  \* starting from the specified [startIndex] toward the beginning.\n  $*\n$  \* Returns `-1` if the specified [string] does not occur in this string builder starting at the specified [startIndex]. $\ln$  \*/ $\ln$  @SinceKotlin(\"1.4\")\n @WasExperimental(ExperimentalStdlibApi::class)\n actual fun lastIndexOf(string: String, startIndex: Int): Int {\n

if (string.isEmpty() && startIndex < 0) return -1\n return this.string.asDynamic().lastIndexOf(string, startIndex)\n  $\ln |\n\pm \rangle$  \*\n \* Inserts the string representation of the specified boolean [value] into this string builder at the specified [index] and returns this instance. $\ln$  \*\n \* The overall effect is exactly as if the [value] were converted to a string by the `value.toString()` method,\n  $*$  and then that string was inserted into this string builder at the specified  $[index] \in \mathbb{R}^n \times \mathbb{R}^n$  and  $\in \mathbb{R}^n$  and  $\in \mathbb{R}^n$  and  $\in \mathbb{R}^n$  is less than zero or greater than the length of this string builder. $\ln$  \*/\n @SinceKotlin(\"1.4\")\n @WasExperimental(ExperimentalStdlibApi::class)\n actual fun insert(index: Int, value: Boolean): StringBuilder {\n AbstractList.checkPositionIndex(index, length)\n\n string = string.substring(0, index) + value + string.substring(index)\n return this\n }\n\n /\*\*\n \* Inserts the specified character [value] into this string builder at the specified [index] and returns this instance.\n  $*\infty$  \* @throws IndexOutOfBoundsException if [index] is less than zero or greater than the length of this string builder.\n  $*\langle n \rangle$  @SinceKotlin(\"1.4\")\n @WasExperimental(ExperimentalStdlibApi::class)\n actual fun insert(index: Int, value: Char): StringBuilder {\n

AbstractList.checkPositionIndex(index, length)\n\n string = string.substring(0, index) + value + string.substring(index)\n return this\n  $\ln \frac{*\mathbf{m}}{n^*}$  inserts characters in the specified character array [value] into this string builder at the specified [index] and returns this instance.\n  $*\n$  The inserted characters go in same order as in the [value] character array, starting at [index]. $\ln$  \*  $\infty$  throws IndexOutOfBoundsException if [index] is less than zero or greater than the length of this string builder. $\ln$  \*/\n @SinceKotlin(\"1.4\")\n @WasExperimental(ExperimentalStdlibApi::class)\n actual fun insert(index: Int, value:  $CharArray$ ): StringBuilder  $\{\n \{n \}$  AbstractList.checkPositionIndex(index, length)\n\n  $@ObtIn(Ex perimentalStdlibApi::class)\n$  string = string.substring(0, index) + value.concatToString() + string.substring(index)\n return this\n  $\ln \frac{**}\n$  \* Inserts characters in the specified character sequence [value] into this string builder at the specified [index] and returns this instance.\n  $*\n$  The inserted characters go in the same order as in the [value] character sequence, starting at [index]. $\ln$  \* @param index the position in this string builder to insert at. $\ln$  \* @param value the character sequence from which characters are inserted. If [value] is `null`, then the four characters `\"null\"` are inserted.\n  $*\$  @throws IndexOutOfBoundsException if [index] is less than zero or greater than the length of this string builder. $\ln$  \*/\n @SinceKotlin(\"1.4\")\n

@WasExperimental(ExperimentalStdlibApi::class)\n actual fun insert(index: Int, value: CharSequence?): StringBuilder  $\{\n \$  AbstractList.checkPositionIndex(index, length)\n\n string = string.substring(0, index) + value.toString() + string.substring(index)\n return this\n  $\ln \frac{x^*}{\ln x}$  inserts the string representation of the specified object [value] into this string builder at the specified [index] and returns this instance. $\ln$  \* The overall effect is exactly as if the [value] were converted to a string by the `value.toString()` method,\n  $*$  and then that string was inserted into this string builder at the specified [index]. $\ln$  \* \n \* @throws IndexOutOfBoundsException if [index] is less than zero or greater than the length of this string builder. $\ln$  \*/\n @SinceKotlin(\"1.4\")\n @WasExperimental(ExperimentalStdlibApi::class)\n actual fun insert(index: Int, value: Any?): StringBuilder  ${\nightharpoonup$  AbstractList.checkPositionIndex(index, length)\n\n string = string.substring(0, index) + value.toString() + string.substring(index)\n return this\n  $\ln \$  @Deprecated(\"Provided for binary compatibility. $\lbrack \lbrack \cdot \rbrack \rbrack$ , level = DeprecationLevel.HIDDEN) $\lbrack \rbrack$ n fun insert(index: Int, value: String): StringBuilder = insert(index, value) $\ln \frac{**}\n$  \* Inserts the string [value] into this string builder at the specified [index] and returns this instance.\n  $*\n\mathbb{I}$  if [value] is `null`, then the four characters `\"null\"` are inserted.\n  $*\n\mathbb{I}$  \* @throws IndexOutOfBoundsException if [index] is less than zero or greater than the length of this string builder.\n \*/\n @SinceKotlin(\"1.4\")\n @WasExperimental(ExperimentalStdlibApi::class)\n actual fun insert(index: Int, value: String?): StringBuilder  ${\n \mu$  AbstractList.checkPositionIndex(index, length)\n\n val toInsert = value ?:  $\lvert \lvert$ "\null\"\n this.string = this.string.substring(0, index) + toInsert + this.string.substring(index)\n return this\n  $|\n\ln \frac{x}{\ln x}$  \* Sets the length of this string builder to the specified [newLength]. $\ln \frac{x}{\ln x}$  if the [newLength] is less than the current length, it is changed to the specified  $[newLength].\n$  \* Otherwise, null characters '\\u0000' are appended to this string builder until its length is less than the [newLength]. $\n\pi *\$  Note that in Kotlin/JS [set] operator function has non-constant execution time complexity.\n \* Therefore, increasing length of this string builder and then updating each character by index may slow down your program. $\ln$  \* @throws IndexOutOfBoundsException or [IllegalArgumentException] if [newLength] is less than zero.\n \*/\n @SinceKotlin(\"1.4\")\n @WasExperimental(ExperimentalStdlibApi::class)\n actual fun setLength(newLength: Int)  ${\n }$  if (newLength < 0)  ${\n }$  throw IllegalArgumentException(\"Negative new length:  $\text{SnewLength}\$ \n  $\ln$  if (newLength <= length) {\n string = string.substring(0, newLength)\n } else {\n for (i in length until newLength) {\n string += '\\u0000'\n }\n }\n }\n\n /\*\*\n \* Returns a new [String] that contains characters in this string builder at [startIndex] (inclusive) and up to the  $\lceil \text{length} \rceil$  (exclusive). $\ln$  \* \n \* @throws IndexOutOfBoundsException if [startIndex] is less than zero or greater than the length of this string builder. $\ln$  \*/ $\ln$  @SinceKotlin(\"1.4\")\n @WasExperimental(ExperimentalStdlibApi::class)\n actual fun substring(startIndex: Int): String {\n AbstractList.checkPositionIndex(startIndex, length)\n\n return string.substring(startIndex)\n }\n\n /\*\*\n \* Returns a new [String] that contains characters in this string builder at [startIndex] (inclusive) and up to the [endIndex] (exclusive).\n  $*\n$   $\uparrow$   $\mathcal{O}$  throws IndexOutOfBoundsException or [IllegalArgumentException] when [startIndex] or [endIndex] is out of range of this string builder indices or when `startIndex > endIndex `.\n  $*/\text{n}$ @SinceKotlin(\"1.4\")\n @WasExperimental(ExperimentalStdlibApi::class)\n actual fun substring(startIndex: Int, endIndex: Int): String {\n AbstractList.checkBoundsIndexes(startIndex, endIndex, length)\n\n return string.substring(startIndex, endIndex)\n  $\ln \frac{**\cdot n}{*^*}$  Attempts to reduce storage used for this string builder.\n \*\n  $*$  If the backing storage of this string builder is larger than necessary to hold its current contents,\n  $*$  then it may be resized to become more space efficient. $\ln$  \* Calling this method may, but is not required to, affect the value of the [capacity] property. $\ln$  \* In Kotlin/JS implementation of StringBuilder the size of the backing storage is always equal to the length of the string builder. $\ln \sqrt{\pi}$  @SinceKotlin(\"1.4\")\n @WasExperimental(ExperimentalStdlibApi::class)\n actual fun trimToSize() {\n }\n\n override fun toString(): String = string\n\n /\*\*\n \* Clears the content of this string builder making it empty and returns this instance.\n \*\n \* @sample samples.text.Strings.clearStringBuilder\n \*/\n @SinceKotlin(\"1.3\")\n public fun clear(): StringBuilder  ${\n \times \sin g = \lceil \ln \right| n \} \ln \frac{\ast \ln \ \ast \operatorname{Sets}}{\ln \ \ast \operatorname{Sets}}$  \* Sets the character at the specified [index] to the specified [value].\n  $*\n$   $*\n$  @throws IndexOutOfBoundsException if [index] is out of bounds of this string builder.\n \*/\n @SinceKotlin(\"1.4\")\n @WasExperimental(ExperimentalStdlibApi::class)\n public

operator fun set(index: Int, value: Char)  $\ln$  AbstractList.checkElementIndex(index, length)\n\n string = string.substring(0, index) + value + string.substring(index + 1)\n  $\ln \frac$  /\*\*\n \* Replaces characters in the specified range of this string builder with characters in the specified string [value] and returns this instance. $\ln$  \*\n \* @param startIndex the beginning (inclusive) of the range to replace.\n \* @param endIndex the end (exclusive) of the range to replace.\n  $* \mathcal{Q}$  param value the string to replace with.\n  $*\mathcal{Q}$  throws IndexOutOfBoundsException or [IllegalArgumentException] if [startIndex] is less than zero, greater than the length of this string builder, or `startIndex > endIndex `.\n  $*\$ \n @SinceKotlin(\"1.4\")\n @WasExperimental(ExperimentalStdlibApi::class)\n public fun setRange(startIndex: Int, endIndex: Int, value: String): StringBuilder  ${\n \cdot \text{checkReplaceRange}(\text{startIndex}, \text{endIndex}, \text{length})\n \cdot \text{this}.\n}$ this.string.substring(0, startIndex) + value + this.string.substring(endIndex)\n return this\n  $\ln$  private fun checkReplaceRange(startIndex: Int, endIndex: Int, length: Int)  $\{\n\$  if (startIndex < 0 || startIndex > length)  $\{\n\}$ 

throw IndexOutOfBoundsException(\"startIndex: \$startIndex, length: \$length\")\n }\n if (startIndex > endIndex)  ${\n \mu \}$  throw IllegalArgumentException(\"startIndex(\$startIndex) > endIndex(\$endIndex)\")\n  ${\n \mu \}$  $\ln n$  /\*\*\n \* Removes the character at the specified [index] from this string builder and returns this instance.\n

 $*\n$   $*$  If the `Char` at the specified [index] is part of a supplementary code point, this method does not remove the entire supplementary character. $\ln$  \*\n \* @param index the index of `Char` to remove. $\ln$  \*\n \* @throws IndexOutOfBoundsException if [index] is out of bounds of this string builder. $\ln$  \*/\n @SinceKotlin(\"1.4\")\n @WasExperimental(ExperimentalStdlibApi::class)\n public fun deleteAt(index: Int): StringBuilder {\n AbstractList.checkElementIndex(index, length)\n\n string = string.substring(0, index) + string.substring(index + 1)\n return this\n  $\ln \frac{\#*\n * \Removes$  characters in the specified range from this string builder and returns this instance. $\ln$  \*  $\infty$  \* @param startIndex the beginning (inclusive) of the range to remove. @param endIndex the end (exclusive) of the range to remove.\n  $*$ \n  $*$  @throws IndexOutOfBoundsException or [IllegalArgumentException] when [startIndex] is out of range of this string builder indices or when `startIndex > endIndex`.\n \*/\n @SinceKotlin(\"1.4\")\n @WasExperimental(ExperimentalStdlibApi::class)\n public fun deleteRange(startIndex: Int, endIndex: Int): StringBuilder {\n checkReplaceRange(startIndex, endIndex, length)\n\n string = string.substring(0, startIndex) + string.substring(endIndex)\n return this\n  $\ln\$  $/***\text{ln}$  \* Copies characters from this string builder into the [destination] character array. $\text{ln}$  \* @param destination the array to copy to.\n  $* \mathcal{Q}$  param destinationOffset the position in the array to copy to, 0 by default.\n \* @param startIndex the beginning (inclusive) of the range to copy, 0 by default. $\pi$  \* @param endIndex the end (exclusive) of the range to copy, length of this string builder by default. $\ln * \ln * \mathcal{O}$  throws IndexOutOfBoundsException or [IllegalArgumentException] when [startIndex] or [endIndex] is out of range of this

string builder indices or when `startIndex > endIndex `.\n  $*$  @throws IndexOutOfBoundsException when the subrange doesn't fit into the [destination] array starting at the specified [destinationOffset],\n  $*$  or when that index is out of the [destination] array indices range. $\ln$  \*/\n @SinceKotlin(\"1.4\")\n

@WasExperimental(ExperimentalStdlibApi::class)\n public fun toCharArray(destination: CharArray,

destinationOffset: Int = 0, startIndex: Int = 0, endIndex: Int = this.length)  $\{\n\$ 

AbstractList.checkBoundsIndexes(startIndex, endIndex, length)\n

AbstractList.checkBoundsIndexes(destinationOffset, destinationOffset + endIndex - startIndex, destination.size)\n\n var dstIndex = destinationOffset\n for (index in startIndex until endIndex) {\n destination[dstIndex++]  $=$  string[index]\n  $\ln$   $\ln$   $*$ n\n  $*$  Appends characters in a subarray of the specified character array [value] to this string builder and returns this instance. $\n \times \n \text{Character}$  are appended in order, starting at specified [startIndex].\n  $*\infty$  aram value the array from which characters are appended.\n  $*\infty$  param startIndex the beginning (inclusive) of the subarray to append. $\ln$  \* @param endIndex the end (exclusive) of the subarray to append. $\infty$  \*\n \* @throws IndexOutOfBoundsException or [IllegalArgumentException] when [startIndex] or [endIndex] is out of range of the [value] array indices or when `startIndex > endIndex`.\n  $*\wedge$ n @SinceKotlin(\"1.4\")\n @WasExperimental(ExperimentalStdlibApi::class)\n public fun appendRange(value: CharArray, startIndex: Int, endIndex: Int): StringBuilder {\n @OptIn(ExperimentalStdlibApi::class)\n string  $+=$  value.concatToString(startIndex, endIndex)\n return this\n  $\ln \frac{\ast \ln \pi}{* \ln \pi}$  \* Appends a subsequence

of the specified character sequence [value] to this string builder and returns this instance.\n  $*\n$   $* \mathcal{Q}$  param value the character sequence from which a subsequence is appended. $\ln$  \* @param startIndex the beginning (inclusive) of the subsequence to append. $\ln$  \* @param endIndex the end (exclusive) of the subsequence to append. $\ln$  \*\n \* @throws IndexOutOfBoundsException or [IllegalArgumentException] when [startIndex] or [endIndex] is out of range of the [value] character sequence indices or when `startIndex > endIndex `.\n \*/\n @SinceKotlin(\"1.4\")\n @WasExperimental(ExperimentalStdlibApi::class)\n public fun appendRange(value: CharSequence, startIndex:

Int, endIndex: Int): StringBuilder  $\ln$  val stringCsq = value.toString()\n

AbstractList.checkBoundsIndexes(startIndex, endIndex, stringCsq.length)\n\n string  $+=$ 

stringCsq.substring(startIndex, endIndex)\n return this\n  $\ln \frac{\pi - \pi}{n}$  \* Inserts characters in a subarray of the specified character array [value] into this string builder at the specified [index] and returns this instance. $\ln$  \*\n \* The inserted characters go in same order as in the [value] array, starting at [index]. $\ln$  \* @param index the position in this string builder to insert at.\n \* @param value the array from which characters are inserted.\n \* @param startIndex the beginning (inclusive) of the subarray to insert.\n \* @param endIndex the end (exclusive) of the subarray to insert. $\infty$  \*  $\infty$  \* @throws IndexOutOfBoundsException or [IllegalArgumentException] when [startIndex] or [endIndex] is out of range of the [value] array indices or when `startIndex > endIndex `.\n @throws IndexOutOfBoundsException if [index] is less than zero or greater than the length of this string builder.\n \*/\n @SinceKotlin(\"1.4\")\n @WasExperimental(ExperimentalStdlibApi::class)\n public fun insertRange(index: Int, value: CharArray, startIndex: Int, endIndex: Int): StringBuilder {\n  $A$ bstractList.checkPositionIndex(index, this.length)\n\n  $@OptIn(ExperimentalStdlibApi::class)\n$  string = string.substring(0, index) + value.concatToString(startIndex, endIndex) + string.substring(index)\n return this\n  $\ln\left|n\right|$  \*\*\n \* Inserts characters in a subsequence of the specified character sequence [value] into this string builder at the specified [index] and returns this instance. $\n \times \n \times \n$  \* The inserted characters go in the same order as in the [value] character sequence, starting at [index]. $\ln$  \*  $\mathbb{R}$  \* @param index the position in this string builder to insert at. $\ln$  \* @param value the character sequence from which a subsequence is inserted. $\ln$  \* @param startIndex the beginning (inclusive) of the subsequence to insert. $\ln$  \* @param endIndex the end (exclusive) of the subsequence to insert. $\ln$  \*\n \* @throws IndexOutOfBoundsException or [IllegalArgumentException] when [startIndex] or [endIndex] is out of range of the [value] character sequence indices or when `startIndex > endIndex`.\n \* @throws IndexOutOfBoundsException if [index] is less than zero or greater than the length of this string builder.\n \*/\n @SinceKotlin(\"1.4\")\n @WasExperimental(ExperimentalStdlibApi::class)\n public fun insertRange(index: Int, value: CharSequence, startIndex: Int, endIndex: Int): StringBuilder {\n AbstractList.checkPositionIndex(index, length)\n\n val stringCsq = value.toString()\n AbstractList.checkBoundsIndexes(startIndex, endIndex, stringCsq.length)\n\n string = string.substring(0, index) + stringCsq.substring(startIndex, endIndex) + string.substring(index)\n return this\n  $\ln\ln\ln\ln^*$ \n \* Clears

the content of this string builder making it empty and returns this instance. $\ln * \ln * \omega$  sample samples.text.Strings.clearStringBuilder\n

\*/\n@SinceKotlin(\"1.3\")\n@Suppress(\"EXTENSION\_SHADOWED\_BY\_MEMBER\",

\"NOTHING\_TO\_INLINE\")\npublic actual inline fun StringBuilder.clear(): StringBuilder = this.clear()\n\n/\*\*\n \* Sets the character at the specified [index] to the specified [value]. $\ln \pi$  @throws IndexOutOfBoundsException if [index] is out of bounds of this string builder.\n

\*/\n@SinceKotlin(\"1.4\")\n@WasExperimental(ExperimentalStdlibApi::class)\n@Suppress(\"EXTENSION\_SHA DOWED\_BY\_MEMBER\", \"NOTHING\_TO\_INLINE\")\npublic actual inline operator fun

StringBuilder.set(index: Int, value: Char) = this.set(index, value)\n\n/\*\*\n \* Replaces characters in the specified range of this string builder with characters in the specified string [value] and returns this instance.\n \*\n \* @param startIndex the beginning (inclusive) of the range to replace.\n  $* \mathcal{Q}$  param endIndex the end (exclusive) of the range to replace. $\ln * \omega$  param value the string to replace with. $\ln * \omega$  throws IndexOutOfBoundsException or [IllegalArgumentException] if [startIndex] is less than zero, greater than the length of this string builder, or `startIndex > endIndex`.\n

\*/\n@SinceKotlin(\"1.4\")\n@WasExperimental(ExperimentalStdlibApi::class)\n@Suppress(\"EXTENSION\_SHA

## DOWED\_BY\_MEMBER\", \"NOTHING\_TO\_INLINE\")\npublic actual inline fun

StringBuilder.setRange(startIndex: Int, endIndex: Int, value: String): StringBuilder =\n this.setRange(startIndex, endIndex, value) $\ln\frac{x}{\ln x}$  Removes the character at the specified [index] from this string builder and returns this instance.\n \*\n \* If the `Char` at the specified [index] is part of a supplementary code point, this method does not remove the entire supplementary character. $\ln * \mathbb{R}$  as  $\mathbb{R}$  aram index the index of `Char` to remove. $\ln * \mathbb{R}$   $\mathbb{R}$   $\mathbb{R}$   $\mathbb{R}$   $\mathbb{R}$   $\mathbb{R}$   $\mathbb{R}$   $\mathbb{R}$   $\mathbb{R}$   $\mathbb{R}$   $\mathbb{R}$   $\mathbb{R}$   $\math$ IndexOutOfBoundsException if [index] is out of bounds of this string builder.\n

\*/\n@SinceKotlin(\"1.4\")\n@WasExperimental(ExperimentalStdlibApi::class)\n@Suppress(\"EXTENSION\_SHA DOWED\_BY\_MEMBER\", \"NOTHING\_TO\_INLINE\")\npublic actual inline fun StringBuilder.deleteAt(index: Int): StringBuilder = this.deleteAt(index)\n\n/\*\*\n \* Removes characters in the specified range from this string builder and returns this instance.\n  $*\n$   $* \n$  @param startIndex the beginning (inclusive) of the range to remove.\n  $*$ @param endIndex the end (exclusive) of the range to remove.\n  $*\nabla \cdot \mathbf{n} * \mathbf{a}$  throws IndexOutOfBoundsException or [IllegalArgumentException] when [startIndex] is out of range of this string builder indices or when `startIndex > endIndex`.\n

\*/\n@SinceKotlin(\"1.4\")\n@WasExperimental(ExperimentalStdlibApi::class)\n@Suppress(\"EXTENSION\_SHA DOWED\_BY\_MEMBER\", \"NOTHING\_TO\_INLINE\")\npublic actual inline fun

StringBuilder.deleteRange(startIndex: Int, endIndex: Int): StringBuilder = this.deleteRange(startIndex, endIndex)\n\n/\*\*\n \* Copies characters from this string builder into the [destination] character array.\n \*\n \* @param destination the array to copy to. $\ln * \omega$  aram destinationOffset the position in the array to copy to, 0 by default. $\ln * \omega$  aram startIndex the beginning (inclusive) of the range to copy, 0 by default. $\ln * \omega$  param endIndex the end (exclusive) of the range to copy, length of this string builder by default. $\ln * \ln * \mathcal{O}$  throws

IndexOutOfBoundsException or [IllegalArgumentException] when [startIndex] or [endIndex] is out of range of this string builder indices or when `startIndex > endIndex`.\n \* @throws IndexOutOfBoundsException when the subrange doesn't fit into the [destination] array starting at the specified [destinationOffset],\n  $*$  or when that index is out of the [destination] array indices range.\n

\*/\n@SinceKotlin(\"1.4\")\n@WasExperimental(ExperimentalStdlibApi::class)\n@Suppress(\"EXTENSION\_SHA DOWED\_BY\_MEMBER\", \"NOTHING\_TO\_INLINE\",

\"ACTUAL\_FUNCTION\_WITH\_DEFAULT\_ARGUMENTS\")\npublic actual inline fun

StringBuilder.toCharArray(destination: CharArray, destinationOffset: Int = 0, startIndex: Int = 0, endIndex: Int = this.length) =\n this.toCharArray(destination, destinationOffset, startIndex, endIndex)\n\n/\*\*\n \* Appends characters in a subarray of the specified character array [value] to this string builder and returns this instance. $\ln \frac{*}{n}$ Characters are appended in order, starting at specified [startIndex]. $\ln * \ln * \omega$  param value the array from which characters are appended. $\ln * \omega$  param startIndex the beginning (inclusive) of the subarray to append. $\ln * \omega$  param endIndex the end (exclusive) of the subarray to append. $\ln * \ln * \mathcal{Q}$  throws IndexOutOfBoundsException or [IllegalArgumentException] when [startIndex] or [endIndex] is out of range of the [value] array indices or when `startIndex > endIndex`.\n

\*/\n@SinceKotlin(\"1.4\")\n@WasExperimental(ExperimentalStdlibApi::class)\n@Suppress(\"EXTENSION\_SHA DOWED\_BY\_MEMBER\", \"NOTHING\_TO\_INLINE\")\npublic actual inline fun

StringBuilder.appendRange(value: CharArray, startIndex: Int, endIndex: Int): StringBuilder =\n

this.appendRange(value, startIndex, endIndex)\n\n/\*\*\n \* Appends a subsequence of the specified character sequence [value] to this string builder and returns this instance.\n  $*\n$   $\infty$  @param value the character sequence from which a subsequence is appended. $\ln * \omega$  aram startIndex the beginning (inclusive) of the subsequence to append. $\ln$ \* @param endIndex the end (exclusive) of the subsequence to append. $\ln * \ln *$  @throws

IndexOutOfBoundsException or [IllegalArgumentException] when [startIndex] or [endIndex] is out of range of the [value] character sequence indices or when `startIndex > endIndex `.\n

\*/\n@SinceKotlin(\"1.4\")\n@WasExperimental(ExperimentalStdlibApi::class)\n@Suppress(\"EXTENSION\_SHA DOWED\_BY\_MEMBER\", \"NOTHING\_TO\_INLINE\")\npublic actual inline fun

StringBuilder.appendRange(value: CharSequence, startIndex: Int, endIndex: Int): StringBuilder =\n

this.appendRange(value, startIndex, endIndex)\n\n/\*\*\n \* Inserts characters in a subarray of the specified character

array [value] into this string builder at the specified [index] and returns this instance.\n  $*\n$  The inserted characters go in same order as in the [value] array, starting at  $[index] \nightharpoonup \mathbb{R}^* \mathbb{Q}$  param index the position in this string builder to insert at. $\ln * \mathcal{Q}$  param value the array from which characters are inserted. $\ln * \mathcal{Q}$  param startIndex the beginning (inclusive) of the subarray to insert.\n \* @param endIndex the end (exclusive) of the subarray to insert.\n \*\n \* @throws IndexOutOfBoundsException or [IllegalArgumentException] when [startIndex] or [endIndex] is out of range of the [value] array indices or when `startIndex > endIndex`.\n \* @throws IndexOutOfBoundsException if  $\lceil \text{index} \rceil$  is less than zero or greater than the length of this string builder. $\ln$ 

\*/\n@SinceKotlin(\"1.4\")\n@WasExperimental(ExperimentalStdlibApi::class)\n@Suppress(\"EXTENSION\_SHA DOWED\_BY\_MEMBER\", \"NOTHING\_TO\_INLINE\")\npublic actual inline fun

StringBuilder.insertRange(index: Int, value: CharArray, startIndex: Int, endIndex: Int): StringBuilder =\n this.insertRange(index, value, startIndex, endIndex) $\ln\frac{x \cdot \ln x}{n}$  Inserts characters in a subsequence of the specified character sequence [value] into this string builder at the specified [index] and returns this instance.\n \*\n \* The inserted characters go in the same order as in the [value] character sequence, starting at [index]. $\ln * \ln * \omega$  param index the position in this string builder to insert at. $\ln * \omega$  param value the character sequence from which a subsequence is inserted. $\ln * \mathcal{Q}$  param startIndex the beginning (inclusive) of the subsequence to insert. $\ln * \mathcal{Q}$  param endIndex the end (exclusive) of the subsequence to insert.\n \*\n \* @throws IndexOutOfBoundsException or [IllegalArgumentException] when [startIndex] or [endIndex] is out of range of the [value] character sequence indices or when `startIndex > endIndex`.\n \* @throws IndexOutOfBoundsException if [index] is less than zero or greater than the length of this string builder.\n

\*/\n@SinceKotlin(\"1.4\")\n@WasExperimental(ExperimentalStdlibApi::class)\n@Suppress(\"EXTENSION\_SHA DOWED\_BY\_MEMBER\", \"NOTHING\_TO\_INLINE\")\npublic actual inline fun

StringBuilder.insertRange(index: Int, value: CharSequence, startIndex: Int, endIndex: Int): StringBuilder =\n this.insertRange(index, value, startIndex, endIndex)\n","/\*\n \* Copyright 2010-2018 JetBrains s.r.o. and Kotlin Programming Language contributors. $\ln *$  Use of this source code is governed by the Apache 2.0 license that can be found in the license/LICENSE.txt file. $\ln \pi/\ln$  actually  $\ln \pi/\tan \pi$  actually  $\sin \theta$  to match all whitespace, but \\xA0 added because of different regexp behavior of Rhino used in Selenium tests\npublic actual fun  $Char.isWhitespace()$ : Boolean = toString().matches(\"[\\\\s\\\\xA0]\")\n\n@kotlin.internal.InlineOnly\npublic actual inline fun Char.toLowerCase(): Char =

js(\"String.fromCharCode\")(toInt()).toLowerCase().charCodeAt(0).unsafeCast<Int>().toChar()\n\n@kotlin.internal. InlineOnly\npublic actual inline fun Char.toUpperCase $()$ : Char =

js(\"String.fromCharCode\")(toInt()).toUpperCase().charCodeAt(0).unsafeCast<Int>().toChar()\n\n/\*\*\n \* Returns `true` if this character is a Unicode high-surrogate code unit (also known as leading-surrogate code unit).\n \*/\npublic actual fun Char.isHighSurrogate(): Boolean = this in

Char.MIN\_HIGH\_SURROGATE..Char.MAX\_HIGH\_SURROGATE\n\n/\*\*\n \* Returns `true` if this character is a Unicode low-surrogate code unit (also known as trailing-surrogate code unit). $\ln \frac{\pi}{\lambda}$  /npublic actual fun Char.isLowSurrogate(): Boolean = this in

Char.MIN\_LOW\_SURROGATE..Char.MAX\_LOW\_SURROGATE\n","/\*\n \* Copyright 2010-2018 JetBrains s.r.o. and Kotlin Programming Language contributors. $\ln *$  Use of this source code is governed by the Apache 2.0 license that can be found in the license/LICENSE.txt file. $\ln \sqrt{\n\pi}$  and  $\ln \sqrt{\ln \ln(\ln \sqrt{\ln \ln \ln x}}$ . Returns `true` if the content of this string is equal to the word \"true\", ignoring case, and `false` otherwise.\n \*/\n@Deprecated(\"Use Kotlin compiler 1.4 to avoid deprecation warning. $\langle$ ") $\rangle$ n@DeprecatedSinceKotlin(hiddenSince =

\"1.4\")\n@kotlin.internal.InlineOnly\npublic actual inline fun String.toBoolean(): Boolean =

this.toBoolean()\n\n/\*\*\n \* Returns `true` if this string is not `null` and its content is equal to the word \"true\", ignoring case, and `false` otherwise.\n \*/\n @SinceKotlin(\"1.4\")\npublic actual fun String?.toBoolean(): Boolean = this  $!=$  null && this.toLowerCase() == \"true\"\n\n/\*\*\n \* Parses the string as a signed [Byte] number and returns the result.\n \* @throws NumberFormatException if the string is not a valid representation of a number.\n \*/\npublic actual fun String.toByte(): Byte = toByteOrNull() ?: numberFormatError(this)\n\n/\*\*\n \* Parses the string as a signed [Byte] number and returns the result. $\ln * \mathcal{Q}$  throws NumberFormatException if the string is not a valid

representation of a number.\n \* @throws IllegalArgumentException when [radix] is not a valid radix for string to number conversion.\n \*/\npublic actual fun String.toByte(radix: Int): Byte = toByteOrNull(radix) ?: numberFormatError(this)\n\n\n/\*\*\n \* Parses the string as a [Short] number and returns the result.\n \* @throws NumberFormatException if the string is not a valid representation of a number.\n \*/\npublic actual fun String.toShort(): Short = toShortOrNull() ?: numberFormatError(this)\n\n/\*\*\n \* Parses the string as a [Short] number and returns the result.\n \* @throws NumberFormatException if the string is not a valid representation of a number.\n \* @throws IllegalArgumentException when [radix] is not a valid radix for string to number conversion.\n \*/\npublic actual fun String.toShort(radix: Int): Short = toShortOrNull(radix) ?: numberFormatError(this)\n\n/\*\*\n \* Parses the string as an [Int] number and returns the result.\n \* @throws NumberFormatException if the string is not a valid representation of a number. $\ln \sqrt{\pi}$  a number  $\ln \frac{\pi}{10}$ . Int = toIntOrNull() ?: numberFormatError(this)\n\n/\*\*\n \* Parses the string as an [Int] number and returns the result.\n \* @throws NumberFormatException if the string is not a valid representation of a number.\n \* @throws IllegalArgumentException when  $[radix]$  is not a valid radix for string to number conversion. $\ln \sqrt{\pi}$  npublic actual fun String.toInt(radix: Int): Int = toIntOrNull(radix) ?: numberFormatError(this)\n\n/\*\*\n \* Parses the string as a [Long] number and returns the result.\n \* @throws NumberFormatException if the string is not a valid representation of a number.\n \*/\npublic actual fun String.toLong(): Long = toLongOrNull() ?: numberFormatError(this)\n\n/\*\*\n \* Parses the string as a [Long] number and returns the result.\n \* @throws NumberFormatException if the string is not a valid representation of a number.\n \* @throws IllegalArgumentException when [radix] is not a valid radix for string to number conversion.\n \*/\npublic actual fun String.toLong(radix: Int): Long = toLongOrNull(radix) ?: numberFormatError(this)\n\n/\*\*\n \* Parses the string as a [Double] number and returns the result.\n \* @throws NumberFormatException if the string is not a valid representation of a number.\n  $*\n\rangle$ npublic actual fun String.toDouble(): Double = (+(this.asDynamic())).unsafeCast<Double>().also {\n if (it.isNaN() && !this.isNaN()  $\|$  it == 0.0 && this.isBlank())\n numberFormatError(this)\n\n/\*\*\n \* Parses the string as a [Float] number and returns the result. $\ln * \mathcal{Q}$  throws NumberFormatException if the string is not a valid representation of a number.\n \*/\n @kotlin.internal.InlineOnly\npublic actual inline fun String.toFloat(): Float = toDouble().unsafeCast<Float>()\n\n/\*\*\n \* Parses the string as a [Double] number and returns the result\n \* or `null` if the string is not a valid representation of a number. $\ln \frac{\pi}{n}$  public actual fun String.toDoubleOrNull(): Double? =  $(+$ (this.asDynamic())).unsafeCast<Double>().takeIf  $\{\n\$ |  $\mid$ (it.isNaN() && !this.isNaN()  $\parallel$  it == 0.0 && this.isBlank())\n  $\ln\frac{*}{\ln x}$  \* Parses the string as a [Float] number and returns the result\n \* or `null` if the string is not a valid representation of a number. $\ln \pi / \ln \omega$ . Internal. InlineOnly\npublic actual inline fun String.toFloatOrNull(): Float? = toDoubleOrNull().unsafeCast<Float?>()\n\n/\*\*\n \* Returns a string representation of this [Byte] value in the specified [radix].\n \*\n \* @throws IllegalArgumentException when [radix] is not a valid radix for number to string conversion.\n \*/\n@SinceKotlin(\"1.2\")\n@kotlin.internal.InlineOnly\npublic actual inline fun Byte.toString(radix: Int): String = this.toInt().toString(radix)\n\n/\*\*\n \* Returns a string representation of this [Short] value in the specified [radix]. $\ln * \ln * \omega$  throws IllegalArgumentException when [radix] is not a valid radix for number to string conversion.\n \*/\n@SinceKotlin(\"1.2\")\n@kotlin.internal.InlineOnly\npublic actual inline fun Short.toString(radix: Int): String = this.toInt().toString(radix)\n\n/\*\*\n \* Returns a string representation of this [Int] value in the specified [radix].\n \*\n \* @throws IllegalArgumentException when [radix] is not a valid radix for number to string conversion. $\ln \pi/\ln \omega$ SinceKotlin(\"1.2\")\npublic actual fun Int.toString(radix: Int): String = asDynamic().toString(checkRadix(radix))\n\nprivate fun String.isNaN(): Boolean = when (this.toLowerCase()) {\n  $\{\$ an\|, \ \text{man}\|, \ \text{man}\|, \ \text{conn}\| -> true\n else -> false\n\\n\n/\*\*\n \* Checks whether the given [radix] is valid radix for string to number and number to string conversion. $\ln \sqrt{\rho}$ PublishedApi $\ln \frac{\rho}{\rho}$  actual fun checkRadix(radix: Int): Int  ${\nightharpoonup$  if (radix !in 2..36)  ${\nightharpoonup$  throw IllegalArgumentException(\"radix \$radix was not in valid range 2..36\")\n  $\ln$  return radix\n}\n\ninternal actual fun digitOf(char: Char, radix: Int): Int = when {\n char >= '0' && char <= '9' -> char - '0'\n char >= 'A' && char <= 'Z' -> char - 'A' + 10\n char >= 'a' && char <= 'z' -> char - 'a' + 10\n else -> -1\n}.let { if (it >= radix) -1 else it }\n","/\*\n \* Copyright 2010-2018 JetBrains s.r.o. and Kotlin Programming Language contributors. $\ln *$  Use of this source code is governed by the Apache 2.0 license that can be found in the license/LICENSE.txt file.\n \*/\n\npackage kotlin.text\n\nimport kotlin.js.RegExp\n\n/\*\*\n \* Provides

enumeration values to use to set regular expression options.\n \*/\npublic actual enum class RegexOption(val value: String)  ${\nightharpoonup}$  /\*\* Enables case-insensitive matching. \*/\n IGNORE\_CASE(\"i\"),\n /\*\* Enables multiline mode. $\ln$  \* In multiline mode the expressions `^` and `\$` match just after or just before, $\ln$  \* respectively, a line terminator or the end of the input sequence. \*/\n MULTILINE(\"m\")\n\}\n\n\n/\*\*\n \* Represents the results from a single capturing group within a [MatchResult] of [Regex]. $\ln * \ln * \omega$  param value The value of captured group.\n \*/\npublic actual data class MatchGroup(actual value: String)\n\n\n/\*\*\n \* Represents a compiled regular expression.\n \* Provides functions to match strings in text with a pattern, replace the found occurrences and split text around matches.\n \*\n \* For pattern syntax reference see [MDN RegExp](https://developer.mozilla.org/en-US/docs/Web/JavaScript/Reference/Global\_Objects/RegExp#Special\_characters\_meaning\_in\_regular\_expressions)\ n \* and

[http://www.w3schools.com/jsref/jsref\_obj\_regexp.asp](https://www.w3schools.com/jsref/jsref\_obj\_regexp.asp).\n \*\n \* @constructor Creates a regular expression from the specified [pattern] string and the specified set of [options].\n \*/\npublic actual class Regex actual constructor(pattern: String, options: Set<RegexOption>)  $\{\n\ln / *$ \* Creates a regular expression from the specified [pattern] string and the specified single [option].  $*\n\pi$  public actual constructor(pattern: String, option: RegexOption) : this(pattern, setOf(option))\n\n /\*\* Creates a regular expression from the specified [pattern] string and the default options. \*/\n public actual constructor(pattern: String) : this(pattern, emptySet())\n\n\n /\*\* The pattern string of this regular expression. \*/\n public actual val pattern: String = pattern\n /\*\* The set of options that were used to create this regular expression. \*/\n public actual val options:  $Set < RegexOption > = options.toString()$  private val nativePattern:  $RegExp = RegExp(pattern, optionsmap)$  $\{$  it.value  $\}$ .joinToString(separator = \"\") + \"g\")\n\n /\*\* Indicates whether the regular expression matches the entire [input]. \*/\n public actual infix fun matches(input: CharSequence): Boolean  $\{\n\$ n nativePattern.reset()\n

val match = nativePattern.exec(input.toString())\n return match != null && match.index == 0 && nativePattern.lastIndex == input.length\n  $\ln \frac$  /\*\* Indicates whether the regular expression can find at least one match in the specified [input].  $*\n\alpha$  public actual fun containsMatchIn(input: CharSequence): Boolean {\n nativePattern.reset()\n return nativePattern.test(input.toString())\n  $\ln \$ <sup>\*\*</sup> Returns the first match of a regular expression in the [input], beginning at the specified [startIndex].\n  $*\n$   $\cong \n$  @param startIndex An index to start search with, by default 0. Must be not less than zero and not greater than `input.length()`\n \* @return An instance of [MatchResult] if match was found or `null` otherwise.\n \* @throws IndexOutOfBoundsException if [startIndex] is less than zero or greater than the length of the [input] char sequence. $\ln$  \*/ $\ln$ @Suppress(\"ACTUAL\_FUNCTION\_WITH\_DEFAULT\_ARGUMENTS\")\n public actual fun find(input: CharSequence, startIndex: Int = 0): MatchResult?  ${\n \mu \text{ if (startIndex < 0 || startIndex > input.length)} {\n \ \n \n}$ throw IndexOutOfBoundsException(\"Start index out of bounds: \$startIndex, input length: \${input.length}\")\n  $\ln$  return nativePattern.findNext(input.toString(), startIndex)\n  $\ln$  /\*\*\n \* Returns a sequence of all occurrences of a regular expression within the [input] string, beginning at the specified [startIndex]. $\ln$  \*\n \* @throws IndexOutOfBoundsException if [startIndex] is less than zero or greater than the length of the [input] char sequence.\n  $*\n\alpha * \omega$  sample samples.text.Regexps.findAll\n  $*\n\alpha$ 

@Suppress(\"ACTUAL\_FUNCTION\_WITH\_DEFAULT\_ARGUMENTS\")\n public actual fun findAll(input: CharSequence, startIndex: Int = 0): Sequence<MatchResult>  ${\n \int$  if (startIndex < 0 || startIndex > input.length) {\n throw IndexOutOfBoundsException(\"Start index out of bounds: \$startIndex, input length:  ${\infty}$  } {input.length}\")\n }\n return generateSequence({ find(input, startIndex) }, { match -> match.next() })\n  $\ln \max_{*}\n = \frac{1}{n}$  \* Attempts to match the entire [input] CharSequence against the pattern. $\ln$  \* @return An instance of [MatchResult] if the entire input matches or `null` otherwise. $\ln$  \*/ $\ln$  public actual fun matchEntire(input: CharSequence): MatchResult?  ${\n \mu$  if (pattern.startsWith('^') && pattern.endsWith('\$'))\n

return find(input)\n else\n return Regex(\"^\${pattern.trimStart('^').trimEnd('\$')}\$\", options).find(input)\n  $\ln \ x^* \neq n$  \* Replaces all occurrences of this regular expression in the specified [input] string with specified [replacement] expression. $\ln$  \* @param replacement A replacement expression that can include substitutions. See [String.prototype.replace](https://developer.mozilla.org/en-

US/docs/Web/JavaScript/Reference/Global\_Objects/String/replace) function docs for details.\n \*/\n public

actual fun replace(input: CharSequence, replacement: String): String = input.toString().nativeReplace(nativePattern, replacement)\n\n /\*\*\n \* Replaces all occurrences of this regular expression in the specified [input] string with the result of  $\infty$  \* the given function [transform] that takes [MatchResult] and returns a string to be used as a $\ln$ replacement for that match. $\ln$  \*/ $\ln$  public actual inline fun replace(input: CharSequence, transform:  $(MatchResult)$  -> CharSequence): String  $\{\n \{$  var match = find(input)\n if (match == null) return input.toString()\n\n var lastStart = 0\n val length = input.length\n val sb = StringBuilder(length)\n  $d\sigma$  {\n val foundMatch = match!!\n sb.append(input, lastStart, foundMatch.range.start)\n sb.append(transform(foundMatch))\n lastStart = foundMatch.range.endInclusive + 1\n match = foundMatch.next()\n } while (lastStart < length  $\&\&$  match != null)\n\n if (lastStart < length) {\n sb.append(input, lastStart, length)\n  $\ln$  return sb.toString()\n }\n\n /\*\*\n \* Replaces the first occurrence of this regular expression in the specified [input] string with specified [replacement] expression. $\ln$  \*\n \* @param replacement A replacement expression that can include substitutions. See [String.prototype.replace](https://developer.mozilla.org/en-US/docs/Web/JavaScript/Reference/Global\_Objects/String/replace) function docs for details.\n \*/\n public actual fun replaceFirst(input: CharSequence, replacement: String): String  $\{\n\$  val nonGlobalOptions = options.map { it.value }.joinToString(separator = \"\")\n return input.toString().nativeReplace(RegExp(pattern, nonGlobalOptions), replacement)\n  $\ln \ x^* \in \mathbb{R}$  is the [input] CharSequence around matches of this regular expression. $\ln$  \*  $\infty$  \* @param limit Non-negative value specifying the maximum number of substrings the string can be split to.\n  $*$  Zero by default means no limit is set.\n  $*$  $\wedge$ n @Suppress(\"ACTUAL\_FUNCTION\_WITH\_DEFAULT\_ARGUMENTS\")\n public actual fun split(input: CharSequence, limit: Int = 0): List<String> {\n require(limit  $>= 0$ ) { \''Limit must be non-negative, but was  $\lim_{n \to \infty} \frac{1}{n}$  val matches = findAll(input).let { if (limit = 0) it else it.take(limit - 1) }\n val result = mutableListOf<String>()\n var lastStart =  $0\ln\ln$  for (match in matches) {\n result.add(input.subSequence(lastStart, match.range.start).toString())\n lastStart = match.range.endInclusive +  $1\n$  }\n result.add(input.subSequence(lastStart, input.length).toString())\n return result\n }\n\n\n  $\frac{1}{2}$  \* Returns the string representation of this regular expression, namely the [pattern] of this regular expression. $\ln$  \* Note that another regular expression constructed from the same pattern string may have different [options]\n \* and may match strings differently.\n \*/\n public override fun toString(): String = nativePattern.toString()\n\n actual companion object {\n /\*\*\n \* Returns a regular expression that matches the specified [literal] string literally.\n  $*$  No characters of that string will have special meaning when searching for an occurrence of the regular expression. $\ln$  \*/\n public actual fun fromLiteral(literal: String):  $Regex = Regex(escape(litera))\n\ln \frac{\dot{x}^*}{n}$  \* Returns a regular expression pattern string that matches the specified [literal] string literally. $\ln$  \* No characters of that string will have special meaning when searching for an occurrence of the regular expression. $\ln$  \*/ $\ln$  public actual fun escape(literal: String): String = literal.nativeReplace(patternEscape, \"\\\\\$&\")\n\n /\*\*\n \* Returns a literal replacement expression for the specified [literal] string. $\ln$  \* No characters of that string will have special meaning when it is used as a replacement string in [Regex.replace] function.\n  $*$ /\n public actual fun escapeReplacement(literal: String):  $String = literal.nativeReplace(replacementEscape, \lq``$$$\lq\n'')\n\rq\n'$  private val patternEscape =  $RegExp(\lq\lq'\lq'\lq''\rq''$ \\\\^\$\*+?.()|[\\]{}]\"\"\", \"g\")\n private val replacementEscape = RegExp(\"\"\"\\\$\"\"\", \"g\")\n }\n}\n\n/\*\* Creates a regular expression from the specified [pattern] string and the specified single [option]. \*/\n @ Deprecated(\"Provided for binary compatibility\", level = DeprecationLevel.HIDDEN)\n@JsName(\"Regex\_sb3q2\\\$\")\npublic fun Regex\_0(pattern: String, option: RegexOption): Regex = Regex(pattern, setOf(option)) $\ln\frac{x}{x}$  Creates a regular expression from the specified [pattern] string and the default options. \*/\n@Deprecated(\"Provided for binary compatibility\", level = DeprecationLevel.HIDDEN)\n@JsName(\"Regex\_61zpoe\\\$\")\npublic fun Regex\_1(pattern: String): Regex = Regex(pattern, emptySet())\n\n\n\n\nprivate fun RegExp.findNext(input: String, from: Int): MatchResult? {\n this.lastIndex = from\n val match = exec(input)\n if (match == null) return null\n val range = match.index..lastIndex -  $1\ln\$  return object : MatchResult  $\ln$  override val range: IntRange = range\n

override val value: String\n get() = match[0]!!\n\n override val groups: MatchGroupCollection = object : MatchGroupCollection, AbstractCollection<MatchGroup?>()  $\ln$  override val size: Int get() = match.length\n override fun iterator(): Iterator<MatchGroup?> = indices.asSequence().map { this[it] }.iterator()\n override fun get(index: Int): MatchGroup? = match[index]?.let { MatchGroup(it) }\n }\n\n\n private var groupValues\_: List<String>? = null\n\n override val groupValues: List<String>\n get() {\n if  $(groupValues \_ == null) {\n  
\n     groupValues \_ = object : AbstractList < String>() {\n  
\n     override$ val size: Int get() = match.length\n override fun get(index: Int): String = match[index] ?: \"\"\n  $\ln$  }\n return groupValues\_!!\n }\n\n override fun next(): MatchResult? = this@findNext.findNext(input, if (range.isEmpty()) range.start + 1 else range.endInclusive + 1)\n }\n","/\*\n \* Copyright 2010-2020 JetBrains s.r.o. and Kotlin Programming Language contributors.\n \* Use of this source code is governed by the Apache 2.0 license that can be found in the license/LICENSE.txt file. $\ln \pi /n\neq 0$ kotlin.text\n\nimport kotlin.js.RegExp\n\n@kotlin.internal.InlineOnly\ninternal actual inline fun String.nativeIndexOf(ch: Char, fromIndex: Int): Int = nativeIndexOf(ch.toString(), fromIndex)\n\n@kotlin.internal.InlineOnly\ninternal actual inline fun String.nativeLastIndexOf(ch: Char, fromIndex: Int): Int = nativeLastIndexOf(ch.toString(), fromIndex)\n\n/\*\*\n \* Returns `true` if this string starts with the specified prefix.\n \*/\n@Suppress(\"ACTUAL\_FUNCTION\_WITH\_DEFAULT\_ARGUMENTS\")\npublic actual fun String.startsWith(prefix: String, ignoreCase: Boolean = false): Boolean {\n if (!ignoreCase)\n return nativeStartsWith(prefix, 0)\n else\n return regionMatches(0, prefix, 0, prefix.length, ignoreCase)\n }\n\n/\*\*\n \* Returns `true` if a substring of this string starting at the specified offset [startIndex] starts with the specified prefix.\n \*/\n@Suppress(\"ACTUAL\_FUNCTION\_WITH\_DEFAULT\_ARGUMENTS\")\npublic actual fun String.startsWith(prefix: String, startIndex: Int, ignoreCase: Boolean = false): Boolean {\n if (!ignoreCase)\n return nativeStartsWith(prefix, startIndex)\n else\n return regionMatches(startIndex, prefix, 0, prefix.length, ignoreCase)\n}\n\n/\*\*\n \* Returns `true` if this string ends with the specified suffix.\n \*/\n@Suppress(\"ACTUAL\_FUNCTION\_WITH\_DEFAULT\_ARGUMENTS\")\npublic actual fun String.endsWith(suffix: String, ignoreCase: Boolean = false): Boolean {\n if (!ignoreCase)\n return nativeEndsWith(suffix)\n else\n return regionMatches(length - suffix.length, suffix, 0, suffix.length, ignoreCase)\n}\n\npublic fun String.matches(regex: String): Boolean {\n val result = this.match(regex)\n return result != null && result.size != 0\n}\n\npublic actual fun CharSequence.isBlank(): Boolean = length == 0 || (if (this is String) this else this.toString()).matches(\"^[\\\\s\\\\xA0]+\$\")\n\n@Suppress(\"ACTUAL\_FUNCTION\_WITH\_DEFAULT\_ARGU MENTS\")\npublic actual fun String?.equals(other: String?, ignoreCase: Boolean = false): Boolean =\n if (this == null)\n other == null\n else if (!ignoreCase)\n this == other\n else\n other != null && this.toLowerCase $() ==$ other.toLowerCase()\n\n\n@Suppress(\"ACTUAL\_FUNCTION\_WITH\_DEFAULT\_ARGUMENTS\")\npublic actual fun CharSequence.regionMatches(thisOffset: Int, other: CharSequence, otherOffset: Int, length: Int, ignoreCase: Boolean = false): Boolean =\n regionMatchesImpl(thisOffset, other, otherOffset, length, ignoreCase)\n\n\n/\*\*\n \* Returns a copy of this string having its first letter titlecased using the rules of the default locale,  $\ln *$  or the original string if it's empty or already starts with a title case letter.  $\ln * \ln *$  The title case of a character is usually the same as its upper case with several exceptions.\n \* The particular list of characters with the special title case form depends on the underlying platform.\n  $*\n$   $\&$  @sample samples.text.Strings.capitalize\n \*/\npublic actual fun String.capitalize(): String {\n return if (isNotEmpty()) substring(0, 1).toUpperCase() + substring(1) else this\n $\ln\ln(x^*)$ n \* Returns a copy of this string having its first letter lowercased using the rules of the default locale, $\ln *$  or the original string if it's empty or already starts with a lower case letter. $\ln * \ln * \omega$  sample samples.text.Strings.decapitalize $\vert n \vert^*$ /npublic actual fun String.decapitalize(): String { $\vert n \vert^*$  return if (isNotEmpty()) substring(0, 1).toLowerCase() + substring(1) else this\n\\n\n/\*\*\n \* Returns a string containing this char sequence repeated [n] times.\n \* @throws [IllegalArgumentException] when  $n < 0$ .\n \*/\npublic actual fun

CharSequence.repeat(n: Int): String  $\{n$  require(n  $>= 0$ )  $\{\text{Count } n'$  must be non-negative, but was \$n. $\{\n}$ return when (n) {\n 0 -> \"\"\n 1 -> this.toString()\n else -> {\n var result = \"\"\n if

 $(\text{itisEmpty})) \quad \{ \text{var } s = \text{this.toString()} \} \quad \text{var } \text{count} = \text{n} \quad \text{while (true) } \} \quad \text{if}$ ((count and 1) == 1) {\n result += s\n }\n count = count ushr 1\n if (count == 0) {\n break\n break\n }\n s += s\n }\n }\n return result\n }\n }\n\}\n\n@Suppress(\"ACTUAL\_FUNCTION\_WITH\_DEFAULT\_ARGUMENTS\")\npublic actual fun String.replace(oldValue: String, newValue: String, ignoreCase: Boolean = false): String =\n nativeReplace(RegExp(Regex.escape(oldValue), if (ignoreCase) \"gi\" else \"g\"), Regex.escapeReplacement(newValue))\n\n@Suppress(\"ACTUAL\_FUNCTION\_WITH\_DEFAULT\_ARGUMENT S\")\npublic actual fun String.replace(oldChar: Char, newChar: Char, ignoreCase: Boolean = false): String =\n nativeReplace(RegExp(Regex.escape(oldChar.toString()), if (ignoreCase) \"gi\" else \"g\"), newChar.toString())\n\n@Suppress(\"ACTUAL\_FUNCTION\_WITH\_DEFAULT\_ARGUMENTS\")\npublic actual fun String.replaceFirst(oldValue: String, newValue: String, ignoreCase: Boolean = false): String =\n nativeReplace(RegExp(Regex.escape(oldValue), if (ignoreCase) \"i\" else \"\"), Regex.escapeReplacement(newValue))\n\n@Suppress(\"ACTUAL\_FUNCTION\_WITH\_DEFAULT\_ARGUMENT S\")\npublic actual fun String.replaceFirst(oldChar: Char, newChar: Char, ignoreCase: Boolean = false): String =\n nativeReplace(RegExp(Regex.escape(oldChar.toString()), if (ignoreCase) \"i\" else \"\"), newChar.toString())\n","/\*\n \* Copyright 2010-2019 JetBrains s.r.o. and Kotlin Programming Language contributors.\n \* Use of this source code is governed by the Apache 2.0 license that can be found in the license/LICENSE.txt file.\n \*/\n\npackage kotlin.text\n\n/\*\* Returns the negative [size] if [throwOnMalformed] is false, throws [CharacterCodingException] otherwise. \*/\n@OptIn(ExperimentalStdlibApi::class)\nprivate fun malformed(size: Int, index: Int, throwOnMalformed: Boolean): Int {\n if (throwOnMalformed) throw CharacterCodingException(\"Malformed sequence starting at  $\frac{\sinh x - 1}{\sinh x}$  return -size\n}\n\n/\*\*\n \* Returns code point corresponding to UTF-16 surrogate pair,\n \* where the first of the pair is the [high] and the second is in the [string] at the [index].\n \* Returns zero if the pair is malformed and [throwOnMalformed] is false.\n \*\n \* @throws CharacterCodingException if the pair is malformed and [throwOnMalformed] is true.\n \*/\nprivate fun codePointFromSurrogate(string: String, high: Int, index: Int, endIndex: Int, throwOnMalformed: Boolean): Int {\n if (high !in 0xD800..0xDBFF  $\parallel$  index  $>=$  endIndex)  $\ln$  return malformed(0, index, throwOnMalformed) $\ln$ val low = string[index].toInt()\n if (low !in 0xDC00..0xDFFF) {\n return malformed(0, index, throwOnMalformed)\n  $\ln$  return 0x10000 + ((high and 0x3FF) shl 10) or (low and 0x3FF)\n}\n\n/\*\*\n \* Returns code point corresponding to UTF-8 sequence of two bytes,\n \* where the first byte of the sequence is the [byte1] and the second byte is in the [bytes] array at the [index]. \n \* Returns zero if the sequence is malformed and [throwOnMalformed] is false.\n \*\n \* @throws CharacterCodingException if the sequence of two bytes is malformed and [throwOnMalformed] is true.\n \*/\nprivate fun codePointFrom2(bytes: ByteArray, byte1: Int, index: Int, endIndex: Int, throwOnMalformed: Boolean): Int  $\{\n\$ if (byte1 and 0x1E == 0 || index >= endIndex)  $\{\n\}$ return malformed(0, index, throwOnMalformed)\n }\n val byte2 = bytes[index].toInt()\n if (byte2 and 0xC0 !=  $0x80$  {\n return malformed(0, index, throwOnMalformed)\n }\n return (byte1 shl 6) xor byte2 xor  $0xF80\ln{\ln\pi}$  \* Returns code point corresponding to UTF-8 sequence of three bytes, $\ln$  \* where the first byte of the sequence is the [byte1] and the others are in the [bytes] array starting from the [index]. $\ln$  \* Returns a nonpositive value indicating number of bytes from [bytes] included in malformed sequence\n \* if the sequence is malformed and [throwOnMalformed] is false.\n \*\n \* @throws CharacterCodingException if the sequence of three bytes is malformed and [throwOnMalformed] is true.\n \*/\nprivate fun codePointFrom3(bytes: ByteArray, byte1: Int, index: Int, endIndex: Int, throwOnMalformed: Boolean): Int {\n if (index >= endIndex) {\n return malformed(0, index, throwOnMalformed)\n  $\ln$  val byte2 = bytes[index].toInt()\n if (byte1 and 0xF == 0)  ${\n\mu$  if (byte2 and 0xE0 != 0xA0)  ${\n\mu}$  // Non-shortest form\n return malformed(0, index, throwOnMalformed)\n  $\{\n\}$  else if (byte1 and 0xF == 0xD)  $\{\n\}$  if (byte2 and 0xE0 != 0x80)  $\{\n\}$  // Surrogate code point\n return malformed(0, index, throwOnMalformed)\n  $\ln$  } else if (byte2 and 0xC0  $!= 0x80$   $\ln$  return malformed(0, index, throwOnMalformed)\n  $\ln$  if (index + 1 == endIndex)  $\ln$ return malformed(1, index, throwOnMalformed)\n  $\{\nabla \cdot \mathbf{z}\}$  val byte3 = bytes[index + 1].toInt()\n if (byte3 and  $0xC0$  != 0x80) {\n return malformed(1, index, throwOnMalformed)\n }\n\n return (byte1 shl 12) xor (byte2

shl 6) xor byte3 xor -0x1E080\n}\n\n/\*\*\n \* Returns code point corresponding to UTF-8 sequence of four bytes,\n \* where the first byte of the sequence is the [byte1] and the others are in the [bytes] array starting from the [index]. $\ln *$ Returns a non-positive value indicating number of bytes from [bytes] included in malformed sequence\n \* if the sequence is malformed and [throwOnMalformed] is false.\n \*\n \* @throws CharacterCodingException if the sequence of four bytes is malformed and [throwOnMalformed] is true.\n \*/\nprivate fun codePointFrom4(bytes: ByteArray, byte1: Int, index: Int, endIndex: Int, throwOnMalformed: Boolean): Int  $\{\n\$  if (index  $>=$  endIndex)  $\{\n\}$ 

malformed(0, index, throwOnMalformed)\n  $\ln$  val byte2 = bytes[index].toInt()\n if (byte1 and 0xF == 0x0)  ${\n 0 \over 1}$  if (byte2 and  $0 \times 0 \times 80$ )  ${\n 0 \over 1}$  // Non-shortest form ${\n 0 \over 1}$  return malformed(0, index, throwOnMalformed)\n  $\{\n\}$  else if (byte1 and 0xF == 0x4)  $\{\n\}$  if (byte2 and 0xF0 != 0x80)  $\{\n\}$  // Out of Unicode code points domain (larger than U+10FFFF)\n return malformed(0, index, throwOnMalformed)\n  $\{\n \}$  else if (byte1 and 0xF > 0x4)  $\{\n \}$  return malformed(0, index, throwOnMalformed)\n } else if (byte2 and 0xC0 != 0x80) {\n return malformed(0, index, throwOnMalformed)\n  $\ln \inf$  if (index + 1 == endIndex) {\n return malformed(1, index, throwOnMalformed)\n  $\ln$  val byte3 = bytes[index + 1].toInt()\n if (byte3 and 0xC0 != 0x80) {\n return malformed(1, index, throwOnMalformed)\n  $\ln$  if (index + 2 == endIndex) {\n return malformed(2, index, throwOnMalformed)\n  $\ln$  val byte4 = bytes[index + 2].toInt()\n if (byte4 and 0xC0 != 0x80) {\n return malformed(2, index, throwOnMalformed)\n }\n return (byte1 shl 18) xor (byte2 shl 12) xor (byte3 shl 6) xor byte4 xor  $0x381F80\ln\ln(*\ln * Maximum$  number of bytes needed to encode a single char. $\ln$  \* Code points in `0..0x7F` are encoded in a single byte.\n \* Code points in `0x80..0x7FF` are encoded in two bytes.\n \* Code points in `0x800..0xD7FF` or in `0xE000..0xFFFF` are encoded in three bytes.\n \* Surrogate code points in `0xD800..0xDFFF` are not Unicode scalar values, therefore aren't encoded.\n \* Code points in `0x10000..0x10FFFF` are represented by a pair of surrogate `Char`s and are encoded in four bytes.\n \*/\nprivate const val MAX\_BYTES\_PER\_CHAR =  $3\ln\frac{n}{*}\n$  \* The byte sequence a malformed UTF-16 char sequence is replaced by.\n \*/\nprivate val REPLACEMENT\_BYTE\_SEQUENCE: ByteArray = byteArrayOf(0xEF.toByte(),  $0xBF.toByte(), 0xBD.toByte(),\n\ln\frac{**\n}{*}\n$  \* Encodes the [string] using UTF-8 and returns the resulting [ByteArray].\n  $*\n$   $\infty$   $\mathbb{R}$  aram string the string to encode. $\ln * \n$  aram startIndex the start offset (inclusive) of the substring to encode. $\ln * \mathcal{Q}$  param endIndex the end offset (exclusive) of the substring to encode. $\ln * \mathcal{Q}$  param throwOnMalformed whether to throw on malformed char sequence or replace by the [REPLACEMENT\_BYTE\_SEQUENCE].\n  $*\n$   $\&$  @throws CharacterCodingException if the char sequence is malformed and [throwOnMalformed] is true.\n \*/\ninternal fun encodeUtf8(string: String, startIndex: Int, endIndex: Int, throwOnMalformed: Boolean): ByteArray  $\{\n\cdot\$  require(startIndex  $\geq 0$  && endIndex  $\leq$  string.length && startIndex  $\le$  endIndex)\n\n val bytes = ByteArray((endIndex - startIndex) \* MAX\_BYTES\_PER\_CHAR)\n var byteIndex = 0\n var charIndex = startIndex\n\n while (charIndex < endIndex) {\n val code = string[charIndex++].toInt()\n when {\n code < 0x80 ->\n bytes[byteIndex++] = code.toByte()\n  $code < 0x800$  -> {\n bytes[byteIndex++] = ((code shr 6) or  $0xC0$ ).toByte()\n bytes[byteIndex++] = ((code and 0x3F) or 0x80).toByte()\n  $\{\n\}$  code < 0xD800 || code >= 0xE000 -> {\n bytes[byteIndex++] = ((code shr 12) or 0xE0).toByte()\n bytes[byteIndex++] = (((code shr 6) and 0x3F) or 0x80).toByte()\n bytes[byteIndex++] = ((code and 0x3F) or 0x80).toByte()\n  $\ln$ else -> { // Surrogate char value\n val codePoint = codePointFromSurrogate(string, code, charIndex, endIndex, throwOnMalformed)\n if (codePoint  $\langle$  = 0) {\n bytes[byteIndex++] = REPLACEMENT\_BYTE\_SEQUENCE[0]\n bytes[byteIndex++] = REPLACEMENT\_BYTE\_SEQUENCE[1]\n bytes[byteIndex++] = REPLACEMENT\_BYTE\_SEQUENCE[2]\n } else {\n bytes[byteIndex++] = ((codePoint shr 18) or 0xF0).toByte()\n bytes[byteIndex++] = (((codePoint shr 12) and 0x3F) or 0x80).toByte()\n bytes[byteIndex++] = (((codePoint shr 6) and 0x3F) or 0x80).toByte()\n bytes[byteIndex++] =  $((codePoint and 0x3F) or 0x80).toByte()$ n charIndex++\n }\n }\n }\n }\n }\n }\n return if (bytes.size == byteIndex) bytes else bytes.copyOf(byteIndex)\n}\n\n/\*\*\n \* The character a malformed UTF-8 byte sequence is replaced by.\n \*/\nprivate const val REPLACEMENT\_CHAR = '\\uFFFD'\n\n/\*\*\n \*

Decodes the UTF-8 [bytes] array and returns the resulting [String]. $\ln * \ln * \omega$  param bytes the byte array to decode. $\ln$ \* @param startIndex the start offset (inclusive) of the array to be decoded.\n \* @param endIndex the end offset (exclusive) of the array to be encoded.\n \* @param throwOnMalformed whether to throw on malformed byte sequence or replace by the [REPLACEMENT\_CHAR].\n \*\n \* @throws CharacterCodingException if the array is malformed UTF-8 byte sequence and [throwOnMalformed] is true.\n \*/\ninternal fun decodeUtf8(bytes: ByteArray, startIndex: Int, endIndex: Int, throwOnMalformed: Boolean): String  $\{\n\}$  require(startIndex  $>= 0 & 0 &$  endIndex  $\le$ bytes.size && startIndex  $\leq$  endIndex)\n\n var byteIndex = startIndex\n val stringBuilder = StringBuilder()\n\n while (byteIndex < endIndex)  ${\n \nu \alpha}$  val byte = bytes[byteIndex++].toInt()\n when  ${\n \nu \alpha}$  byte >= 0 ->\n

stringBuilder.append(byte.toChar())\n byte shr 5 = -2 -> {\n val code = codePointFrom2(bytes, byte, byteIndex, endIndex, throwOnMalformed)\n if (code  $\leq$  0) {\n stringBuilder.append(REPLACEMENT\_CHAR)\n byteIndex += -code\n } else {\n stringBuilder.append(code.toChar())\n byteIndex += 1\n }\n }\n byte shr 4 == -2 - $>$  {\n val code = codePointFrom3(bytes, byte, byteIndex, endIndex, throwOnMalformed)\n if  $(\text{code} \leq 0)$  {\n stringBuilder.append(REPLACEMENT\_CHAR)\n byteIndex += -code\n } else  ${\nightharpoonup$  stringBuilder.append(code.toChar())\n byteIndex += 2\n }\n  $\ln$  byte shr 3 = -2 -> {\n val code = codePointFrom4(bytes, byte, byteIndex, endIndex, throwOnMalformed)\n if  $(code \le 0)$  {\n stringBuilder.append(REPLACEMENT\_CHAR)\n byteIndex  $+=$  -code\n } else {\n val high = (code - 0x10000) shr 10 or 0xD800\n

val low = (code and 0x3FF) or 0xDC00\n stringBuilder.append(high.toChar())\n stringBuilder.append(low.toChar())\n byteIndex  $+= 3\ln$  }\n }\n else -> {\n malformed(0, byteIndex, throwOnMalformed)\n stringBuilder.append(REPLACEMENT\_CHAR)\n  $\ln$  }\n }\n return stringBuilder.toString()\n}","/\*\n \* Copyright 2010-2020 JetBrains s.r.o. and Kotlin

Programming Language contributors.\n \* Use of this source code is governed by the Apache 2.0 license that can be found in the license/LICENSE.txt file.\n \*/\n\npackage kotlin\n\n/\*\*\n \* Returns the detailed description of this throwable with its stack trace.\n  $*\n$  The detailed description includes:\n  $*$  - the short description (see [Throwable.toString]) of this throwable; $\ln^*$  - the complete stack trace; $\ln^*$  - detailed descriptions of the exceptions that were [suppressed][suppressedExceptions] in order to deliver this exception;\n \* - the detailed description of each throwable in the [Throwable.cause] chain. $\ln \pi / \ln \omega$ SinceKotlin( $\ln \pi / \ln \omega$ ] \npublic actual fun Throwable.stackTraceToString(): String = ExceptionTraceBuilder().buildFor(this)\n\n/\*\*\n \* Prints the [detailed description][Throwable.stackTraceToString] of this throwable to console error output.\n \*/\n@SinceKotlin(\"1.4\")\npublic actual fun Throwable.printStackTrace() {\n console.error(this.stackTraceToString())\n}\n\n/\*\*\n \* Adds the specified exception to the list of exceptions that were $\ln *$  suppressed in order to deliver this exception. $\ln *$ / $\log$ SinceKotlin( $\ln$ 1.4 $\ln$ )\npublic actual fun Throwable.addSuppressed(exception: Throwable)  ${\n \in \mathbb{R}^n : \mathbb{R}^n \leq \mathbb{R}^n \leq \mathbb{R}^n}$  val suppressed = this.asDynamic().\_suppressed.unsafeCast<MutableList<Throwable>? $\rangle$ ()\n if (suppressed == null) {\n this.asDynamic().\_suppressed = mutableListOf(exception)\n } else {\n suppressed.add(exception)\n  $\ln \ln\ln x^* \neq$  Returns a list of all exceptions that were suppressed in order to deliver this exception. \*/\n $\circ$ SinceKotlin(\"1.4\")\npublic actual val Throwable.suppressedExceptions: List<Throwable>\n get() {\n return this.asDynamic().\_suppressed?.unsafeCast<List<Throwable>>() ?: emptyList()\n }\n\n\nprivate class ExceptionTraceBuilder  ${\n\rangle$  private val target = StringBuilder()\n private val visited = arrayOf<Throwable>()\n private var topStack: String = \"\"\n private var topStackStart: Int = 0\n\n fun buildFor(exception: Throwable): String  ${\n \times \n \in \mathbb{R} \setminus \mathbb{R} \setminus \mathbb{R} \setminus \mathbb{R}}$  return target.toString()\n  ${\n \times \n \in \mathbb{R} \setminus \mathbb{R}}$  private fun hasSeen(exception: Throwable): Boolean = visited.any { it === exception  $\ln$  private fun Throwable.dumpFullTrace(indent: String, qualifier: String) {\n this.dumpSelfTrace(indent, qualifier) || return\n\n var cause = this.cause\n while (cause != null)  $\ln$  cause.dumpSelfTrace(indent, \"Caused by:  $\|$  return\n cause = cause.cause\n  $\|$ \n  $\|\$ n\n private fun Throwable.dumpSelfTrace(indent: String, qualifier: String): Boolean  ${\n \mu}$  target.append(indent).append(qualifier) ${\n \mu}$  val shortInfo =
$\langle \nabla \cdot \mathbf{a} \rangle$ .append(shortInfo).append(\"]\\n\")\n return false\n }\n visited.asDynamic().push(this)\n\n var stack = this.asDynamic().stack as String?\n if (stack != null) {\n val stackStart = stack.indexOf(shortInfo).let { if (it < 0) 0 else it + shortInfo.length  $\ln$  if (stackStart == 0) target.append(shortInfo).append(\"\\n\")\n if (topStack.isEmpty()) {\n topStack = stack\n topStackStart = stackStart\n } else {\n stack = dropCommonFrames(stack, stackStart)\n }\n if (indent.isNotEmpty())  $\ln$  // indent stack, but avoid indenting exception message lines\n val messageLines = if (stackStart = 0) 0 else 1 + shortInfo.count {  $c \rightarrow c = \ln' \ln$ stack.lineSequence().forEachIndexed { index: Int, line: String ->\n if (index >= messageLines) target.append(indent)\n target.append(line).append(\"\\n\")\n }\n } else {\n target.append(stack).append(\"\\n\")\n } else {\n target.append(shortInfo).append(\"\\n\")\n  $\ln \n\alpha$  val suppressed = suppressedExceptions\n if (suppressed.isNotEmpty()) {\n val suppressedIndent = indent +  $\| \cdot \|$  for (s in suppressed) {\n s.dumpFullTrace(suppressedIndent,  $\lvert \sigma \rvert$  }\n return true\n }\n private fun dropCommonFrames(stack: String, stackStart: Int): String  $\{\n\$  var commonFrames: Int = 0\n var lastBreak: Int = 0\n var preLastBreak: Int  $= 0\text{ in }$  for (pos in 0 until minOf(topStack.length - topStackStart, stack.length - stackStart)) {\n val c = stack[stack.lastIndex - pos]\n if (c != topStack[topStack.lastIndex - pos]) break\n if (c == '\|n') {\n commonFrames += 1\n preLastBreak = lastBreak\n lastBreak = pos\n }\n }\n if (commonFrames  $\leq$  1) return stack\n while (preLastBreak > 0 && stack[stack.lastIndex - (preLastBreak - 1)]  $=$  ')\n preLastBreak  $= 1\ln$  // leave 1 common frame to ease matching with the top exception stack\n return stack.dropLast(preLastBreak) + \"... and  ${\Gamma$ remonFrames - 1 } more common stack frames skipped\"\n }\n}","/\*\n \* Copyright 2010-2019 JetBrains s.r.o. and Kotlin Programming Language contributors.\n \* Use of this source code is governed by the Apache 2.0 license that can be found in the license/LICENSE.txt file.\n \*/\n\npackage kotlin.time\n\n@SinceKotlin(\"1.3\")\n@ExperimentalTime\npublic actual enum class DurationUnit(internal val scale: Double)  $\{\n\mathbf{m} \neq \mathbf{m}\n\}$  Time unit representing one nanosecond, which is 1/1000 of a microsecond. $\ln$  \*/n NANOSECONDS(1e0), $\ln$  /\*\* $\ln$  \* Time unit representing one microsecond, which is 1/1000 of a millisecond. $\ln$  \*/\n MICROSECONDS(1e3), $\ln$  /\*\*\n \* Time unit representing one millisecond, which is 1/1000 of a second.\n  $*\$ \n MILLISECONDS(1e6),\n /\*\*\n  $*$  Time unit representing one second.\n \*/\n SECONDS(1e9),\n /\*\*\n \* Time unit representing one minute.\n \*/\n MINUTES(60e9),\n /\*\*\n \* Time unit representing one hour. $\ln$  \*/ $\ln$  HOURS(3600e9), $\ln$  /\*\* $\ln$  \* Time unit representing one day, which is always equal to 24 hours. $\ln$  \*/\n DAYS(86400e9);\n}\n\n@SinceKotlin(\"1.3\")\n@ExperimentalTime\ninternal actual fun convertDurationUnit(value: Double, sourceUnit: DurationUnit, targetUnit: DurationUnit): Double {\n val sourceCompareTarget = sourceUnit.scale.compareTo(targetUnit.scale)\n return when  ${\n}$ sourceCompareTarget > 0 -> value \* (sourceUnit.scale / targetUnit.scale)\n sourceCompareTarget < 0 -> value /  $(targetUnit-scale / sourceUnit-scale)$ \n else -> value\n  $\ln\ln$ ","/\*\n \* Copyright 2010-2020 JetBrains s.r.o. and Kotlin Programming Language contributors.\n \* Use of this source code is governed by the Apache 2.0 license that can be found in the license/LICENSE.txt file. $\ln \pi\neq \pi\$ n|npackage kotlin.time $\ln\$ nimport org.w3c.performance.GlobalPerformance\nimport org.w3c.performance.Performance\n\n@SinceKotlin(\"1.3\")\n@ExperimentalTime\ninternal actual object MonotonicTimeSource : TimeSource  ${\n\rceil}$  private val actualSource: TimeSource = run  ${\n\rceil}$  val isNode: Boolean = js(\"typeof process !== 'undefined' && process.versions && !!process.versions.node\")\n\n if  $(i sNode)\n$  HrTimeSource $(i s(\n \vee \n \text{process}\n \vee \n \dots \text{parseCast} < Process) \n)$ js(\"self\").unsafeCast<GlobalPerformance?>()?.performance?.let(::PerformanceTimeSource)\n ?: DateNowTimeSource\n\n  $\ln$  override fun markNow(): TimeMark = actualSource.markNow()\n}\n\ninternal external interface Process  $\{\n \{in \text{triangle}(time: Array < Double \geq \text{defined} Externally)\n \}$ Array<Double>\n}\n\n@SinceKotlin(\"1.3\")\n@ExperimentalTime\ninternal class HrTimeSource(val process: Process) : TimeSource  ${\n\rceil \nu \over \ln \nu}$  override fun markNow(): TimeMark = object : TimeMark()  ${\n\rceil \nu \over \ln \nu}$  val startedAt = process.hrtime()\n override fun elapsedNow(): Duration  $=\ln$  process.hrtime(startedAt).let { (seconds,

nanos) -> seconds.seconds + nanos.nanoseconds  $\n\ln \ln \overline{\cdot}$  override fun toString(): String = \"TimeSource(process.hrtime())\"\n}\n\n@SinceKotlin(\"1.3\")\n@ExperimentalTime\ninternal class PerformanceTimeSource(val performance: Performance) : AbstractDoubleTimeSource(unit = DurationUnit.MILLISECONDS)  $\{\n\}$  override fun read(): Double = performance.now() $\|$  override fun toString(): String = \"TimeSource(self.performance.now())\"\n}\n\n@SinceKotlin(\"1.3\")\n@ExperimentalTime\ninternal object DateNowTimeSource : AbstractDoubleTimeSource(unit = DurationUnit.MILLISECONDS) {\n override fun read(): Double = kotlin.js.Date.now()\n override fun toString(): String = \"TimeSource(Date.now())\"\n}","/\*\n \* Copyright 2010-2019 JetBrains s.r.o. and Kotlin Programming Language contributors.\n \* Use of this source code is governed by the Apache 2.0 license that can be found in the license/LICENSE.txt file. $\ln \frac{*}{\eta}$ kotlin.time\n\nimport kotlin.js.json\nimport kotlin.math.\*\n\ninternal actual fun formatToExactDecimals(value: Double, decimals: Int): String  ${\n \nu}$  val rounded = if (decimals == 0)  ${\n \nu}$  value ${\n \nu}$  else  ${\n \nu}$  val pow = 10.0.pow(decimals)\n @Suppress(\"DEPRECATION\", \"DEPRECATION\_ERROR\")\n kotlin.js.Math.round(abs(value) \* pow) / pow \* sign(value)\n }\n return rounded.asDynamic().toFixed(decimals).unsafeCast<String>()\n}\n\ninternal actual fun formatUpToDecimals(value: Double, decimals: Int): String {\n return value.asDynamic().toLocaleString(\"en-us\", json(\"maximumFractionDigits\" to decimals)).unsafeCast<String>()\n}\n\ninternal actual fun formatScientific(value: Double): String {\n return value.asDynamic().toExponential(2).unsafeCast<String>()\n}","/\*\n \* Copyright 2010-2020 JetBrains s.r.o. and Kotlin Programming Language contributors.\n \* Use of this source code is governed by the Apache 2.0 license that can be found in the license/LICENSE.txt file.\n \*/\n\npackage kotlinx.dom\n\nimport org.w3c.dom.\*\nimport kotlin.contracts.\*\n\n/\*\*\n \* Creates a new element with the specified [name].\n \*\n \* The element is initialized with the specified [init] function.\n \*/\n@SinceKotlin(\"1.4\")\npublic fun Document.createElement(name: String, init: Element.() -> Unit): Element {\n contract { callsInPlace(init, InvocationKind.EXACTLY\_ONCE) }\n return createElement(name).apply(init)\n}\n\n/\*\*\n \* Appends a newly created element with the specified [name] to this element. $\ln \pi \$ n \* The element is initialized with the specified [init] function. $\ln \pi /n\omega$ SinceKotlin(\"1.4\")\npublic fun Element.appendElement(name: String, init: Element.() -> Unit): Element {\n contract { callsInPlace(init, InvocationKind.EXACTLY\_ONCE) }\n return ownerDocument!!.createElement(name, init).also { appendChild(it)  $\n\in$  ","/\*\n \* Copyright 2010-2018 JetBrains s.r.o. and Kotlin Programming Language contributors.\n \* Use of this source code is governed by the Apache 2.0 license that can be found in the license/LICENSE.txt file.\n \*/\n\npackage kotlinx.dom\n\nimport org.w3c.dom.\*\n\n/\*\* Returns true if the element has the given CSS class style in its 'class' attribute \*/\n@SinceKotlin(\"1.4\")\nfun Element.hasClass(cssClass: String): Boolean = className.matches(\"\"\"(^|.\*\\s+)\$cssClass(\$|\\s+.\*)\"\"\".toRegex())\n\n/\*\*\n \* Adds CSS class to element. Has no effect if all specified classes are already in class attribute of the element $\ln \sqrt[n]{n}$   $\infty$  return true if at least one class has been added\n \*/\n@SinceKotlin(\"1.4\")\nfun Element.addClass(vararg cssClasses: String): Boolean  ${\nightharpoonup$  val missingClasses = cssClasses.filterNot  ${\nightharpoonup}$  hasClass(it)  ${\nightharpoonup}$  if (missingClasses.isNotEmpty())  ${\nightharpoonup}$ val presentClasses = className.trim()\n className = buildString {\n append(presentClasses)\n if  $(\text{10})$   ${\infty}$   ${\infty}$  append $(\text{11})$  and  ${\infty}$  missingClasses.joinTo(this,  $\text{11})$ )  $\ln$  return true\n  $\ln \max\{n\cdot\ln\ln\pi\}$  \* Removes all [cssClasses] from element. Has no effect if all specified classes are missing in class attribute of the element $\ln * \ln * \mathbb{Q}$  return true if at least one class has been removed\n \*/\n@SinceKotlin(\"1.4\")\nfun Element.removeClass(vararg cssClasses: String): Boolean {\n if  $(cssClasses, any \{ hasClass(it) \} \$  |  $\in$  val toBeRemoved = cssClasses.toSet()\n className =  $className \cdot trim().split(\''\|\s+'\cdot .toRegex)).$  filter { it !in toBeRemoved }.joinToString(\" \")\n return true\n }\n\n return false\n}\n","/\*\n \* Copyright 2010-2018 JetBrains s.r.o. and Kotlin Programming Language contributors.\n \* Use of this source code is governed by the Apache 2.0 license that can be found in the license/LICENSE.txt file.\n

\*/\n\n@file:kotlin.jvm.JvmMultifileClass\n@file:kotlin.jvm.JvmName(\"StringsKt\")\n\npackage kotlin.text\n\n/\*\*\n \* Converts the string into a regular expression [Regex] with the default options.\n \*/\n@kotlin.internal.InlineOnly\npublic inline fun String.toRegex(): Regex = Regex(this)\n\n/\*\*\n \* Converts the

string into a regular expression [Regex] with the specified single [option]. $\ln \pi /n$ @kotlin.internal.InlineOnly\npublic inline fun String.toRegex(option: RegexOption): Regex = Regex(this, option)\n\n/\*\*\n \* Converts the string into a regular expression [Regex] with the specified set of [options].\n \*/\n@kotlin.internal.InlineOnly\npublic inline fun String.toRegex(options: Set<RegexOption>): Regex = Regex(this, options)\n","/\*\n \* Copyright 2010-2020 JetBrains s.r.o. and Kotlin Programming Language contributors.\n \* Use of this source code is governed by the Apache 2.0 license that can be found in the license/LICENSE.txt file.\n

\*/\n\n@file:kotlin.jvm.JvmMultifileClass\n@file:kotlin.jvm.JvmName(\"StringsKt\")\n\npackage kotlin.text\n\nimport kotlin.contracts.\*\n\n/\*\*\n \* A mutable sequence of characters.\n \*\n \* String builder can be used to efficiently perform multiple string manipulation operations.\n \*/\nexpect class StringBuilder : Appendable, CharSequence  $\{\n\|^*$  /\*\* Constructs an empty string builder. \*/\n constructor()\n\n /\*\* Constructs an empty string builder with the specified initial [capacity]. \*/\n constructor(capacity: Int)\n\n /\*\* Constructs a string builder that contains the same characters as the specified [content] char sequence. \*/\n constructor(content: CharSequence)\n\n  $/*$  Constructs a string builder that contains the same characters as the specified [content] string. \*/n @SinceKotlin(\"1.3\")\n// @ExperimentalStdlibApi\n constructor(content: String)\n\n override val length: Int\n\n override operator fun get(index: Int): Char\n\n override fun subSequence(startIndex: Int, endIndex: Int): CharSequence\n\n override fun append(value: Char): StringBuilder\n override fun append(value: CharSequence?): StringBuilder\n override fun append(value: CharSequence?, startIndex: Int, endIndex: Int): StringBuilder\n\n /\*\*\n \* Reverses the contents of this string builder and returns this instance.\n \*\n Surrogate pairs included in this string builder are treated as single characters. $\ln$  \* Therefore, the order of the highlow surrogates is never reversed. $\ln$  \*\n \* Note that the reverse operation may produce new surrogate pairs that were unpaired low-surrogates and high-surrogates before the operation. $\ln$  \* For example, reversing `\"\\uDC00\\uD800\"` produces `\"\\uD800\\uDC00\"` which is a valid surrogate pair.\n  $*$   $\wedge$  fun reverse(): StringBuilder $\ln \frac{**}{\ln}$  \* Appends the string representation of the specified object [value] to this string builder and returns this instance. $\ln$  \*\n \* The overall effect is exactly as if the [value] were converted to a string by the `value.toString()` method,\n  $*$  and then that string was appended to this string builder.\n  $*/\text{n}$  fun append(value: Any?): StringBuilder\n\n /\*\*\n \* Appends the string representation of the specified boolean [value] to this string builder and returns this instance.\n  $*\n$  The overall effect is exactly as if the [value] were converted to a string by the `value.toString()` method,\n  $*$  and then that string was appended to this string builder.\n \*/\n @SinceKotlin(\"1.3\")\n fun append(value: Boolean): StringBuilder\n\n /\*\*\n \* Appends characters in the specified character array [value] to this string builder and returns this instance. $\ln$  \*\n \* Characters are appended in order, starting at the index  $0.\n\cdot \frac{\ast}{n} \quad \textcircled{SinceKotlin}(\text{''1.4}\text{''})\n\cdot \text{or}$  $@WasExperimental(ExperimentalStdlibApi::class)\n$  fun append(value: CharArray): StringBuilder\n\n /\*\*\n \* Appends the specified string [value] to this string builder and returns this instance. $\n\cdot \mathbf{n}^*$  if [value] is `null`, then the four characters `\"null\"` are appended.\n  $*\wedge$  @SinceKotlin(\"1.3\")\n fun append(value: String?): StringBuilder\n\n /\*\*\n \* Returns the current capacity of this string builder.\n \*\n \* The capacity is the maximum length this string builder can have before an allocation occurs. $\ln$  \*/\n @SinceKotlin(\"1.3\")\n// @ExperimentalStdlibApi\n @Deprecated(\"Obtaining StringBuilder capacity is not supported in JS and common code.\", level = DeprecationLevel.ERROR)\n fun capacity(): Int\n\n /\*\*\n \* Ensures that the capacity of this string builder is at least equal to the specified [minimumCapacity]. $\ln$  \* If the current capacity is less than the [minimumCapacity], a new backing storage is allocated with greater capacity.\n \* Otherwise, this method takes no action and simply returns. $\ln$  \*/ $\wedge$  @SinceKotlin(\"1.4\")\n @WasExperimental(ExperimentalStdlibApi::class)\n fun ensureCapacity(minimumCapacity: Int)\n\n /\*\*\n \* Returns the index within this string builder of the first occurrence of the specified [string]. $\ln$  \* Returns `-1` if the specified [string] does not occur in this string builder. $\ln \sqrt{\pi}$  @SinceKotlin( $\sqrt{\pi}$ 1.4 $\sqrt{\pi}$ ) @WasExperimental(ExperimentalStdlibApi::class)\n fun indexOf(string: String): Int\n\n /\*\*\n \* Returns the

index within this string builder of the first occurrence of the specified [string],\n \* starting at the specified [startIndex].\n  $*$ \n  $*$  Returns `-1` if the specified [string] does not occur in this string builder starting at the specified [startIndex].\n  $*\uparrow$  @SinceKotlin(\"1.4\")\n @WasExperimental(ExperimentalStdlibApi::class)\n

fun indexOf(string: String, startIndex: Int): Int\n\n /\*\*\n \* Returns the index within this string builder of the last occurrence of the specified [string]. $\ln$  \* The last occurrence of empty string `\"\"` is considered to be at the index equal to `this.length`.\n \*\n \* Returns `-1` if the specified [string] does not occur in this string builder.\n \*/\n @SinceKotlin(\"1.4\")\n @WasExperimental(ExperimentalStdlibApi::class)\n fun lastIndexOf(string: String): Int $\ln\ln \frac{x}{\sqrt{m}}$  \* Returns the index within this string builder of the last occurrence of the specified [string], $\ln$  \* starting from the specified [startIndex] toward the beginning. $\ln$  \*\n \* Returns `-1` if the specified [string] does not occur in this string builder starting at the specified [startIndex].\n  $*\langle n \rangle$  @SinceKotlin(\"1.4\")\n @WasExperimental(ExperimentalStdlibApi::class)\n fun lastIndexOf(string: String, startIndex: Int): Int\n\n  $/*\$ n \* Inserts the string representation of the specified boolean [value] into this string builder at the specified [index] and returns this instance.\n  $*\nabla$  \* The overall effect is exactly as if the [value] were converted to a string by the `value.toString()` method,\n  $*$  and then that string was inserted into this string builder at the specified [index].\n \*\n \* @throws IndexOutOfBoundsException if [index] is less than zero or greater than the length of this string builder.\n \*/\n @SinceKotlin(\"1.4\")\n @WasExperimental(ExperimentalStdlibApi::class)\n fun insert(index: Int, value: Boolean): StringBuilder\n\n /\*\*\n \* Inserts the specified character [value] into this string builder at the specified [index] and returns this instance. $\ln$  \* \mathbba \* @throws IndexOutOfBoundsException if [index] is less than zero or greater than the length of this string builder. $\ln$  \*/n @SinceKotlin(\"1.4\")\n @WasExperimental(ExperimentalStdlibApi::class)\n fun insert(index: Int, value: Char): StringBuilder\n\n /\*\*\n

 \* Inserts characters in the specified character array [value] into this string builder at the specified [index] and returns this instance. $\ln$  \* The inserted characters go in same order as in the [value] character array, starting at  $[index] \nightharpoonup \mathbb{R}$  \* @throws IndexOutOfBoundsException if  $[index]$  is less than zero or greater than the length of this string builder. $\ln$  \*/ $\ln$  @SinceKotlin(\"1.4\")\n @WasExperimental(ExperimentalStdlibApi::class)\n fun insert(index: Int, value: CharArray): StringBuilder\n\n /\*\*\n \* Inserts characters in the specified character sequence [value] into this string builder at the specified [index] and returns this instance. $\ln$  \* The inserted characters go in the same order as in the [value] character sequence, starting at  $[index]$ . $\mathbb{R}$  \* @param index the position in this string builder to insert at. $\ln$  \* @param value the character sequence from which characters are inserted. If [value] is `null`, then the four characters `\"null\"` are inserted.\n  $*\n$   $* \mathcal{Q}$  throws IndexOutOfBoundsException if [index] is less than zero or greater than the length of this string builder. $\ln$  \*/\n @SinceKotlin(\"1.4\")\n @WasExperimental(ExperimentalStdlibApi::class)\n fun insert(index: Int, value: CharSequence?): StringBuilder\n\n /\*\*\n \* Inserts the string representation of the specified object [value] into this string builder at the specified [index] and returns this instance. $\ln$  \* The overall effect is exactly as if the [value] were converted to a string by the `value.toString()` method,\n \* and then that string was inserted into this string builder at the specified [index].\n  $*\mathbb{R}$   $* \mathcal{Q}$  throws IndexOutOfBoundsException if [index] is less than zero or greater than the length of this string builder. $\ln$  \*/ $\ln$  @SinceKotlin(\"1.4\")\n

@WasExperimental(ExperimentalStdlibApi::class)\n fun insert(index: Int, value: Any?): StringBuilder\n\n /\*\*\n \* Inserts the string [value] into this string builder at the specified [index] and returns this instance. $\ln$  \* If [value] is `null`, then the four characters `\"null\"` are inserted.\n  $*\n\alpha$  \* @throws IndexOutOfBoundsException if [index] is less than zero or greater than the length of this string builder. $\ln$  \*/n @SinceKotlin(\"1.4\")\n @WasExperimental(ExperimentalStdlibApi::class)\n fun insert(index: Int, value: String?): StringBuilder\n\n  $\frac{\text{#} \cdot \text{#} \cdot \$ than the current length, it is changed to the specified [newLength]. $\ln$  \* Otherwise, null characters '\\u0000' are appended to this string builder until its length is less than the  $[newLength] \nightharpoonup \mathbb{R}$  \* Note that in Kotlin/JS [set] operator function has non-constant execution time complexity. $\ln$  \* Therefore, increasing length of this string builder and then updating each character by index may slow down your program. $\ln$  \*\n \* @throws IndexOutOfBoundsException or [IllegalArgumentException] if [newLength] is less than zero.\n \*/\n @SinceKotlin(\"1.4\")\n @WasExperimental(ExperimentalStdlibApi::class)\n fun setLength(newLength: Int)\n\n /\*\*\n \* Returns a new [String] that contains characters in this string builder at [startIndex] (inclusive) and up to the [length] (exclusive). $\ln$  \*\n \* @throws IndexOutOfBoundsException if [startIndex] is less than zero or greater than the length of this string builder. $\ln$  \*/ $\ln$  @SinceKotlin(\"1.4\")\n

 $\omega$ WasExperimental(ExperimentalStdlibApi::class)\n fun substring(startIndex: Int): String\n\n /\*\*\n \* Returns a new [String] that contains characters in this string builder at [startIndex] (inclusive) and up to the [endIndex] (exclusive).\n \*\n \* @throws IndexOutOfBoundsException or [IllegalArgumentException] when [startIndex] or [endIndex] is out of range of this string builder indices or when `startIndex > endIndex`.\n  $*\wedge$ n @SinceKotlin(\"1.4\")\n @WasExperimental(ExperimentalStdlibApi::class)\n fun substring(startIndex: Int, endIndex: Int): String\n\n /\*\*\n \* Attempts to reduce storage used for this string builder.\n \*\n \* If the backing storage of this string builder is larger than necessary to hold its current contents,\n \* then it may be resized to become more space efficient.\n \* Calling this method may, but is not required to, affect the value of the [capacity] property.\n \*/\n @SinceKotlin(\"1.4\")\n @WasExperimental(ExperimentalStdlibApi::class)\n fun trimToSize()\n\\n\n\n/\*\*\n \* Clears the content of this string builder making it empty and returns this instance.\n \*\n \* @sample samples.text.Strings.clearStringBuilder\n \*/\n@SinceKotlin(\"1.3\")\npublic expect fun StringBuilder.clear(): StringBuilder\n\n/\*\*\n \* Sets the character at the specified [index] to the specified [value].\n \*\n \* @throws IndexOutOfBoundsException if [index] is out of bounds of this string builder.\n \*/\n@SinceKotlin(\"1.4\")\n@WasExperimental(ExperimentalStdlibApi::class)\npublic expect operator fun StringBuilder.set(index: Int, value: Char)\n\n/\*\*\n \* Replaces characters in the specified range of this string builder with characters in the specified string [value] and returns this instance.\n  $*\n$  @param startIndex the beginning (inclusive) of the range to replace. $\ln * \omega$  param endIndex the end (exclusive) of the range to replace. $\ln * \omega$  param value the string to replace with. $\ln \pi \$ <sup>\*</sup> @throws IndexOutOfBoundsException or [IllegalArgumentException] if [startIndex] is less than zero, greater than the length of this string builder, or `startIndex > endIndex`.\n \*/\n@SinceKotlin(\"1.4\")\n@WasExperimental(ExperimentalStdlibApi::class)\npublic expect fun StringBuilder.setRange(startIndex: Int, endIndex: Int, value: String): StringBuilder $\ln\frac{n}{*}\$ Removes the character at the specified [index] from this string builder and returns this instance. $\ln \sqrt[*]{n * \ln \sqrt[*]{n}}$  at the specified [index] is part of a supplementary code point, this method does not remove the entire supplementary character.\n \*\n \* @param index the index of `Char` to remove.\n \*\n \* @throws IndexOutOfBoundsException if [index] is out of bounds of this string builder.\n

\*/\n@SinceKotlin(\"1.4\")\n@WasExperimental(ExperimentalStdlibApi::class)\npublic expect fun StringBuilder.deleteAt(index: Int): StringBuilder\n\n/\*\*\n \* Removes characters in the specified range from this string builder and returns this instance. $\ln * \ln * \omega$  aparam startIndex the beginning (inclusive) of the range to remove.\n  $* \mathcal{Q}$  param endIndex the end (exclusive) of the range to remove.\n  $*\n \mathcal{Q}$  throws IndexOutOfBoundsException or [IllegalArgumentException] when [startIndex] is out of range of this string builder indices or when `startIndex > endIndex`.\n

\*/\n@SinceKotlin(\"1.4\")\n@WasExperimental(ExperimentalStdlibApi::class)\npublic expect fun StringBuilder.deleteRange(startIndex: Int, endIndex: Int): StringBuilder\n\n/\*\*\n \* Copies characters from this string builder into the [destination] character array. $\ln * \alpha$  arram destination the array to copy to. $\ln * \alpha$  param destinationOffset the position in the array to copy to, 0 by default. $\ln * \omega$  param startIndex the beginning (inclusive) of the range to copy, 0 by default. $\ln * \omega$  aram end Index the end (exclusive) of the range to copy, length of this string builder by default. $\ln * \ln * \omega$  throws IndexOutOfBoundsException or [IllegalArgumentException] when [startIndex] or [endIndex] is out of range of this string builder indices or when `startIndex > endIndex`.\n \* @throws IndexOutOfBoundsException when the subrange doesn't fit into the [destination] array starting at the specified  $\delta$  [destinationOffset], \n  $*$  or when that index is out of the [destination] array indices range. \*/\n@SinceKotlin(\"1.4\")\n@WasExperimental(ExperimentalStdlibApi::class)\npublic expect fun StringBuilder.toCharArray(destination: CharArray, destinationOffset: Int = 0, startIndex: Int = 0, endIndex: Int = this.length) $\ln\frac{x}{\pi}$  \* Appends characters in a subarray of the specified character array [value] to this string builder and returns this instance.\n \*\n \* Characters are appended in order, starting at specified [startIndex].\n \*\n \* @param value the array from which characters are appended. $\ln * \omega$  param startIndex the beginning (inclusive) of the subarray to append. $\ln * \mathcal{Q}$  param endIndex the end (exclusive) of the subarray to append. $\ln * \mathcal{Q}$  throws IndexOutOfBoundsException or [IllegalArgumentException] when [startIndex] or [endIndex] is out of range of the [value] array indices or when `startIndex > endIndex`.\n

\*/\n@SinceKotlin(\"1.4\")\n@WasExperimental(ExperimentalStdlibApi::class)\npublic expect fun StringBuilder.appendRange(value: CharArray, startIndex: Int, endIndex: Int): StringBuilder\n\n/\*\*\n \* Appends a subsequence of the specified character sequence [value] to this string builder and returns this instance. $\ln \sqrt{\frac{n}{n}}$ @param value the character sequence from which a subsequence is appended.\n \* @param startIndex the beginning (inclusive) of the subsequence to append. $\ln * \omega$  aparam endIndex the end (exclusive) of the subsequence to append. $\ln$ \*\n \* @throws IndexOutOfBoundsException or [IllegalArgumentException] when [startIndex] or [endIndex] is out of range of the [value] character sequence indices or when `startIndex > endIndex`.\n

\*/\n@SinceKotlin(\"1.4\")\n@WasExperimental(ExperimentalStdlibApi::class)\npublic expect fun

StringBuilder.appendRange(value: CharSequence, startIndex: Int, endIndex: Int): StringBuilder\n\n/\*\*\n \* Inserts characters in a subarray of the specified character array [value] into this string builder at the specified [index] and returns this instance. $\ln * \ln *$  The inserted characters go in same order as in the [value] array, starting at [index]. $\ln$ \*\n \* @param index the position in this string builder to insert at.\n \* @param value the array from which characters are inserted. $\ln * \mathcal{Q}$  param startIndex the beginning (inclusive) of the subarray to insert. $\ln * \mathcal{Q}$  param endIndex the end (exclusive) of the subarray to insert.\n \*\n \* @throws IndexOutOfBoundsException or

[IllegalArgumentException] when [startIndex] or [endIndex] is out of range of the [value] array indices or when `startIndex > endIndex`.\n \* @throws IndexOutOfBoundsException if [index] is less than zero or greater than the length of this string builder.\n

\*/\n@SinceKotlin(\"1.4\")\n@WasExperimental(ExperimentalStdlibApi::class)\npublic expect fun

StringBuilder.insertRange(index: Int, value: CharArray, startIndex: Int, endIndex: Int): StringBuilder\n\n/\*\*\n \* Inserts characters in a subsequence of the specified character sequence [value] into this string builder at the specified [index] and returns this instance.\n  $*\nabla \cdot$  The inserted characters go in the same order as in the [value] character sequence, starting at [index]. $\ln * \ln * \omega$  param index the position in this string builder to insert at. $\ln * \omega$  param value the character sequence from which a subsequence is inserted. $\ln * \mathcal{Q}$  param startIndex the beginning (inclusive) of the subsequence to insert.\n \* @param endIndex the end (exclusive) of the subsequence to insert.\n \*\n \* @throws IndexOutOfBoundsException or [IllegalArgumentException] when [startIndex] or [endIndex] is out of range of the [value] character sequence indices or when `startIndex > endIndex `.\n \* @throws IndexOutOfBoundsException if [index] is less than zero or greater than the length of this string builder.\n

\*/\n@SinceKotlin(\"1.4\")\n@WasExperimental(ExperimentalStdlibApi::class)\npublic expect fun

StringBuilder.insertRange(index: Int, value: CharSequence, startIndex: Int, endIndex: Int):

StringBuilder\n\n@Suppress(\"EXTENSION\_SHADOWED\_BY\_MEMBER\")\n@Deprecated(\"Use  $append(value: Any?)$  instead\",  $ReplaceWith(\forall append(value = obj)\",$ 

DeprecationLevel.WARNING)\n@kotlin.internal.InlineOnly\npublic inline fun StringBuilder.append(obj: Any?): StringBuilder = this.append(obj)\n\n/\*\*\n \* Builds new string by populating newly created [StringBuilder] using provided [builderAction]\n \* and then converting it to [String].\n \*/\n@kotlin.internal.InlineOnly\npublic inline fun buildString(builderAction: StringBuilder.() -> Unit): String {\n contract { callsInPlace(builderAction, InvocationKind.EXACTLY\_ONCE)  $\ln$  return StringBuilder().apply(builderAction).toString()\n\n/\*\*\n \* Builds new string by populating newly created [StringBuilder] initialized with the given  $[capacity]\n\rangle$ <sup>\*</sup> using provided [builderAction] and then converting it to [String].\n

\*/\n@SinceKotlin(\"1.1\")\n@kotlin.internal.InlineOnly\npublic inline fun buildString(capacity: Int, builderAction: StringBuilder.() -> Unit): String {\n contract { callsInPlace(builderAction, InvocationKind.EXACTLY\_ONCE)  $\ln$  return StringBuilder(capacity).apply(builderAction).toString()\n\n\n/\*\*\n \* Appends all arguments to the given StringBuilder.\n \*/\npublic fun StringBuilder.append(vararg value: String?): StringBuilder {\n for (item in value)\n append(item)\n return this\n\\n\n/\*\*\n \* Appends all arguments to the given StringBuilder.\n \*/\npublic fun StringBuilder.append(vararg value: Any?): StringBuilder {\n for (item in value)\n append(item)\n return this\n\n\n\\*\* Appends a line feed character (`\\n`) to this StringBuilder. \*/\n@SinceKotlin(\"1.4\")\n@kotlin.internal.InlineOnly\npublic inline fun StringBuilder.appendLine(): StringBuilder = append('\\n')\n\n/\*\* Appends [value] to this [StringBuilder], followed by a line feed character (`\\n`). \*/\n@SinceKotlin(\"1.4\")\n@kotlin.internal.InlineOnly\npublic inline fun StringBuilder.appendLine(value:  $CharSequence$ ?): StringBuilder = append(value).appendLine()\n\n/\*\* Appends [value] to this [StringBuilder], followed by a line feed character (`\\n`). \*/\n@SinceKotlin(\"1.4\")\n@kotlin.internal.InlineOnly\npublic inline fun StringBuilder.appendLine(value: String?): StringBuilder = append(value).appendLine()\n\n/\*\* Appends [value] to this [StringBuilder], followed by a line feed character  $(\|\n\|)$ .

\*/\n@SinceKotlin(\"1.4\")\n@kotlin.internal.InlineOnly\npublic inline fun StringBuilder.appendLine(value: Any?): StringBuilder = append(value).appendLine()\n\n/\*\* Appends [value] to this [StringBuilder], followed by a line feed character (`\\n`). \*/\n @SinceKotlin(\"1.4\")\n @kotlin.internal.InlineOnly\npublic inline fun

StringBuilder.appendLine(value: CharArray): StringBuilder = append(value).appendLine()\n\n/\*\* Appends [value] to this [StringBuilder], followed by a line feed character  $(\ln)$ .

\*/\n@SinceKotlin(\"1.4\")\n@kotlin.internal.InlineOnly\npublic inline fun StringBuilder.appendLine(value: Char): StringBuilder = append(value).appendLine()\n\n/\*\* Appends [value] to this [StringBuilder], followed by a line feed character (`\\n`). \*/\n@SinceKotlin(\"1.4\")\n@kotlin.internal.InlineOnly\npublic inline fun

StringBuilder.appendLine(value: Boolean): StringBuilder = append(value).appendLine()\n","/\*\n \* Copyright 2010- 2018 JetBrains s.r.o. and Kotlin Programming Language contributors.\n \* Use of this source code is governed by the Apache 2.0 license that can be found in the license/LICENSE.txt file. $\ln \frac{\ln \pi}{\max}$ .dom $\ln \frac{\min}{\max}$ org.w3c.dom.\*\n\n/\*\*\n \* Gets a value indicating whether this node is a TEXT\_NODE or a

CDATA\_SECTION\_NODE.\n \*/\n@SinceKotlin(\"1.4\")\npublic val Node.isText: Boolean\n get() = nodeType  $=$  Node.TEXT\_NODE || nodeType  $=$  Node.CDATA\_SECTION\_NODE\n\n/\*\*\n \* Gets a value indicating whether this node is an [Element]. $\ln \pi / n \omega$ SinceKotlin(\"1.4\")\npublic val Node.isElement: Boolean\n get() = nodeType == Node.ELEMENT\_NODE\n","/\*\n \* Copyright 2010-2018 JetBrains s.r.o. and Kotlin Programming Language contributors.\n \* Use of this source code is governed by the Apache 2.0 license that can be found in the license/LICENSE.txt file.\n \*/\n\npackage kotlinx.dom\n\nimport org.w3c.dom.\*\n\n/\*\* Removes all the children from this node. \*/\n @SinceKotlin(\"1.4\")\npublic fun Node.clear() {\n while (hasChildNodes()) {\n removeChild(firstChild!!)\n  $\ln\ln(*\ln * \text{Createst text node and append it to the element.$ 

element $\ln \sqrt{\log SinceKotlin(\lceil 1.4\rceil)}$ nfun Element.appendText(text: String): Element {\n appendChild(ownerDocument!!.createTextNode(text))\n return this\n}\n","/\*\n \* Copyright 2010-2019 JetBrains s.r.o. and Kotlin Programming Language contributors.\n \* Use of this source code is governed by the Apache 2.0 license that can be found in the license/LICENSE.txt file.\n \*/\n\npackage org.w3c.dom\n\n@Deprecated(\"Use UnionMessagePortOrWindowProxy instead.\", ReplaceWith(\"UnionMessagePortOrWindowProxy\"))\ntypealias UnionMessagePortOrWindow = UnionMessagePortOrWindowProxy\n\n@Deprecated(\"Use `as` instead.\",

ReplaceWith(\"`as`\"))\nvar HTMLLinkElement.as\_\n get() = `as`\n set(value) {\n `as` = value\n  $\ln\ln\omega$ Deprecated(\"Use `is` instead.\", ReplaceWith(\"`is`\"))\nvar ElementCreationOptions.is \n get() = `is`\n set(value)  $\{\n\$  `is` = value $\| \$ ","/\* $\|$ n \* Copyright 2010-2020 JetBrains s.r.o. and Kotlin Programming Language contributors.\n \* Use of this source code is governed by the Apache 2.0 license that can be found in the

license/LICENSE.txt file.\n \*/\n\n// NOTE: THIS FILE IS AUTO-GENERATED, DO NOT EDIT!\n// See

github.com/kotlin/dukat for details\n\npackage org.khronos.webgl\n\nimport kotlin.js.\*\nimport

org.w3c.css.masking.\*\nimport org.w3c.dom.\*\nimport org.w3c.dom.clipboard.\*\nimport

org.w3c.dom.css.\*\nimport org.w3c.dom.encryptedmedia.\*\nimport org.w3c.dom.events.\*\nimport

org.w3c.dom.mediacapture.\*\nimport org.w3c.dom.mediasource.\*\nimport org.w3c.dom.parsing.\*\nimport

org.w3c.dom.pointerevents.\*\nimport org.w3c.dom.svg.\*\nimport org.w3c.dom.url.\*\nimport

org.w3c.fetch.\*\nimport org.w3c.files.\*\nimport org.w3c.notifications.\*\nimport org.w3c.performance.\*\nimport org.w3c.workers.\*\nimport org.w3c.xhr.\*\n\npublic external interface WebGLContextAttributes {\n var alpha: Boolean? /\* = true \*/\n get() = definedExternally\n set(value) = definedExternally\n var depth: Boolean?  $\gamma^*$  = true \* $\gamma$ n get() = definedExternally\n set(value) = definedExternally\n var stencil: Boolean? /\* = false \*/\n get() = definedExternally\n set(value) = definedExternally\n var antialias: Boolean? /\* = true \*/\n  $get() = defined Externally \land \text{set(value)} = defined Externally \land \text{var premultipliedAlpha: Boolean? } \text{*} = \text{true *} \land \text{true *}$  $get() = defined Externally \setminus n$  set(value) = definedExternally $\setminus n$  var preserveDrawingBuffer: Boolean? /\* = false  $*\ln$  get() = definedExternally\n set(value) = definedExternally\n var

preferLowPowerToHighPerformance: Boolean?  $/* = false * \wedge n$  get() = definedExternally $\wedge n$  set(value) = definedExternally\n var failIfMajorPerformanceCaveat: Boolean? /\* = false \*/\n get() = definedExternally\n  $set(value) = defined Externally\n\| \n\| @kotlin.internal. In lineOnly\n\h\npublic in line fun$ WebGLContextAttributes(alpha: Boolean? = true, depth: Boolean? = true, stencil: Boolean? = false, antialias: Boolean? = true, premultipliedAlpha: Boolean? = true, preserveDrawingBuffer: Boolean? = false, preferLowPowerToHighPerformance: Boolean? = false, failIfMajorPerformanceCaveat: Boolean? = false): WebGLContextAttributes  $\{\nabla \cdot \mathbf{v}_i = \delta(\nabla \cdot \mathbf{v}_i - \delta \cdot \nabla \cdot \mathbf{v}_i)\| = \alpha \|\nabla \cdot \mathbf{v}_i - \delta \cdot \nabla \cdot \mathbf{v}_i\|$  $=$  stencil\n o[\"antialias\"] = antialias\n o[\"premultipliedAlpha\"] = premultipliedAlpha\n o[\"preserveDrawingBuffer\"] = preserveDrawingBuffer\n o[\"preferLowPowerToHighPerformance\"] = preferLowPowerToHighPerformance\n o[\"failIfMajorPerformanceCaveat\"] = failIfMajorPerformanceCaveat\n return o\n}\n\npublic external abstract class WebGLObject\n\n/\*\*\n \* Exposes the JavaScript [WebGLBuffer](https://developer.mozilla.org/en/docs/Web/API/WebGLBuffer) to Kotlin\n \*/\npublic external abstract class WebGLBuffer : WebGLObject $\ln\frac{n}{*}\$  Exposes the JavaScript [WebGLFramebuffer](https://developer.mozilla.org/en/docs/Web/API/WebGLFramebuffer) to Kotlin\n \*/\npublic external abstract class WebGLFramebuffer : WebGLObject $\ln\ln x$ <sup>\*\*</sup> $\ln$  \* Exposes the JavaScript [WebGLProgram](https://developer.mozilla.org/en/docs/Web/API/WebGLProgram) to Kotlin\n \*/\npublic external abstract class WebGLProgram : WebGLObject\n\n/\*\*\n \* Exposes the JavaScript [WebGLRenderbuffer](https://developer.mozilla.org/en/docs/Web/API/WebGLRenderbuffer) to Kotlin\n \*/\npublic external abstract class WebGLRenderbuffer : WebGLObject $\ln\ln/**\ln *$  Exposes the JavaScript [WebGLShader](https://developer.mozilla.org/en/docs/Web/API/WebGLShader) to Kotlin\n \*/\npublic external abstract class WebGLShader : WebGLObject $\ln\ln x$ <sup>\*\*</sup> $\ln$  \* Exposes the JavaScript [WebGLTexture](https://developer.mozilla.org/en/docs/Web/API/WebGLTexture) to Kotlin\n \*/\npublic external abstract class WebGLTexture : WebGLObject $\ln\ln x$ <sup>\*\*</sup> $\ln$  \* Exposes the JavaScript [WebGLUniformLocation](https://developer.mozilla.org/en/docs/Web/API/WebGLUniformLocation) to Kotlin\n \*/\npublic external abstract class WebGLUniformLocation\n\n/\*\*\n \* Exposes the JavaScript [WebGLActiveInfo](https://developer.mozilla.org/en/docs/Web/API/WebGLActiveInfo) to Kotlin\n \*/\npublic external abstract class WebGLActiveInfo {\n open val size: Int\n open val type: Int\n open val name: String\n $\ln\ln^*$ \n \* Exposes the JavaScript [WebGLShaderPrecisionFormat](https://developer.mozilla.org/en/docs/Web/API/WebGLShaderPrecisionFormat) to Kotlin $n * \n\rightharpoonup$ npublic external abstract class WebGLShaderPrecisionFormat  $\n\rightharpoonup$ n open val rangeMin: Int $\nu$  open val rangeMax: Int\n open val precision: Int\n}\n\n@Suppress(\"NESTED\_CLASS\_IN\_EXTERNAL\_INTERFACE\")\npublic external interface WebGLRenderingContextBase {\n val canvas: HTMLCanvasElement\n val drawingBufferWidth: Int\n val drawingBufferHeight: Int\n fun getContextAttributes(): WebGLContextAttributes?\n fun isContextLost(): Boolean\n fun getSupportedExtensions(): Array<String>?\n fun getExtension(name: String): dynamic\n fun activeTexture(texture: Int)\n fun attachShader(program: WebGLProgram?, shader: WebGLShader?)\n fun bindAttribLocation(program: WebGLProgram?, index: Int, name: String)\n fun bindBuffer(target: Int, buffer: WebGLBuffer?)\n fun bindFramebuffer(target: Int, framebuffer: WebGLFramebuffer?)\n fun bindRenderbuffer(target: Int, renderbuffer: WebGLRenderbuffer?) \n fun bindTexture(target: Int, texture: WebGLTexture?)\n fun blendColor(red: Float, green: Float, blue: Float, alpha: Float)\n fun blendEquation(mode: Int)\n fun blendEquationSeparate(modeRGB: Int, modeAlpha: Int)\n fun blendFunc(sfactor: Int, dfactor: Int)\n fun blendFuncSeparate(srcRGB: Int, dstRGB: Int, srcAlpha: Int, dstAlpha: Int)\n fun bufferData(target: Int, size: Int, usage: Int)\n fun bufferData(target: Int, data: BufferDataSource?, usage: Int)\n fun bufferSubData(target: Int, offset: Int, data: BufferDataSource?)\n fun checkFramebufferStatus(target: Int): Int\n fun clear(mask: Int)\n fun clearColor(red: Float, green: Float, blue: Float, alpha: Float)\n fun clearDepth(depth: Float)\n fun clearStencil(s: Int)\n fun colorMask(red: Boolean, green: Boolean, blue: Boolean, alpha: Boolean)\n fun compileShader(shader: WebGLShader?)\n fun compressedTexImage2D(target: Int, level: Int, internalformat: Int, width: Int, height: Int, border: Int, data:

ArrayBufferView)\n fun compressedTexSubImage2D(target: Int, level: Int, xoffset: Int, yoffset: Int, width: Int, height: Int, format: Int, data: ArrayBufferView)\n fun copyTexImage2D(target: Int, level: Int, internalformat: Int, x: Int, y: Int, width: Int, height: Int, border: Int)\n fun copyTexSubImage2D(target: Int, level: Int, xoffset: Int, yoffset: Int, x: Int, y: Int, width: Int, height: Int)\n fun createBuffer(): WebGLBuffer?\n fun createFramebuffer(): WebGLFramebuffer?\n fun createProgram(): WebGLProgram?\n fun createRenderbuffer(): WebGLRenderbuffer?\n fun createShader(type: Int): WebGLShader?\n fun createTexture(): WebGLTexture?\n fun cullFace(mode: Int)\n fun deleteBuffer(buffer: WebGLBuffer?)\n fun deleteFramebuffer(framebuffer: WebGLFramebuffer?)\n fun deleteProgram(program: WebGLProgram?)\n fun deleteRenderbuffer(renderbuffer: WebGLRenderbuffer?)\n fun deleteShader(shader: WebGLShader?)\n fun deleteTexture(texture: WebGLTexture?)\n fun depthFunc(func: Int)\n fun depthMask(flag: Boolean)\n fun depthRange(zNear: Float, zFar: Float)\n fun detachShader(program: WebGLProgram?, shader: WebGLShader?)\n fun disable(cap: Int)\n fun disableVertexAttribArray(index: Int)\n fun drawArrays(mode: Int, first: Int, count: Int)\n fun drawElements(mode: Int, count: Int, type: Int, offset: Int)\n fun enable(cap: Int)\n fun enableVertexAttribArray(index: Int)\n fun finish()\n fun flush()\n fun framebufferRenderbuffer(target: Int, attachment: Int, renderbuffertarget: Int, renderbuffer: WebGLRenderbuffer?)\n fun framebufferTexture2D(target: Int, attachment: Int, textarget: Int, texture: WebGLTexture?, level: Int)\n fun frontFace(mode: Int)\n fun generateMipmap(target: Int)\n fun getActiveAttrib(program: WebGLProgram?, index: Int): WebGLActiveInfo?\n fun getActiveUniform(program: WebGLProgram?, index: Int): WebGLActiveInfo?\n fun getAttachedShaders(program: WebGLProgram?): Array<WebGLShader>?\n fun getAttribLocation(program: WebGLProgram?, name: String): Int\n fun getBufferParameter(target: Int, pname: Int): Any?\n fun getParameter(pname: Int): Any?\n fun getError(): Int\n fun getFramebufferAttachmentParameter(target: Int, attachment: Int, pname: Int): Any?\n fun getProgramParameter(program: WebGLProgram?, pname: Int): Any?\n fun getProgramInfoLog(program: WebGLProgram?): String?\n fun getRenderbufferParameter(target: Int, pname: Int): Any?\n fun getShaderParameter(shader: WebGLShader?, pname: Int): Any?\n fun getShaderPrecisionFormat(shadertype: Int, precisiontype: Int): WebGLShaderPrecisionFormat?\n fun getShaderInfoLog(shader: WebGLShader?): String?\n fun getShaderSource(shader: WebGLShader?): String?\n fun getTexParameter(target: Int, pname: Int): Any?\n fun getUniform(program: WebGLProgram?, location: WebGLUniformLocation?): Any?\n fun getUniformLocation(program: WebGLProgram?, name: String): WebGLUniformLocation?\n fun getVertexAttrib(index: Int, pname: Int): Any?\n fun getVertexAttribOffset(index: Int, pname: Int): Int\n fun hint(target: Int, mode: Int)\n fun isBuffer(buffer: WebGLBuffer?): Boolean\n fun isEnabled(cap: Int): Boolean\n fun isFramebuffer(framebuffer: WebGLFramebuffer?): Boolean\n fun isProgram(program: WebGLProgram?): Boolean\n fun isRenderbuffer(renderbuffer: WebGLRenderbuffer?): Boolean\n fun isShader(shader: WebGLShader?): Boolean\n fun isTexture(texture: WebGLTexture?): Boolean\n fun lineWidth(width: Float)\n fun linkProgram(program: WebGLProgram?)\n fun pixelStorei(pname: Int, param: Int)\n fun polygonOffset(factor: Float, units: Float)\n fun readPixels(x: Int, y: Int, width: Int, height: Int, format: Int, type: Int, pixels: ArrayBufferView?)\n fun renderbufferStorage(target: Int, internalformat: Int, width: Int, height: Int)\n fun sampleCoverage(value: Float, invert: Boolean)\n fun scissor(x: Int, y: Int, width: Int, height: Int)\n fun shaderSource(shader: WebGLShader?, source: String)\n fun stencilFunc(func: Int, ref: Int, mask: Int)\n fun stencilFuncSeparate(face: Int, func: Int, ref: Int, mask: Int)\n fun stencilMask(mask: Int)\n fun stencilMaskSeparate(face: Int, mask: Int)\n fun stencilOp(fail: Int, zfail: Int, zpass: Int)\n fun stencilOpSeparate(face: Int, fail: Int, zfail: Int, zpass: Int)\n fun texImage2D(target: Int, level: Int, internalformat: Int, width: Int, height: Int, border: Int, format: Int, type: Int, pixels: ArrayBufferView?)\n fun texImage2D(target: Int, level: Int, internalformat: Int, format: Int, type: Int, source: TexImageSource?)\n fun texParameterf(target: Int, pname: Int, param: Float)\n fun texParameteri(target: Int, pname: Int, param: Int)\n fun texSubImage2D(target: Int, level: Int, xoffset: Int, yoffset: Int, width: Int, height: Int, format: Int, type: Int, pixels: ArrayBufferView?)\n fun texSubImage2D(target: Int, level: Int, xoffset: Int, yoffset: Int, format: Int, type: Int, source: TexImageSource?)\n fun uniform1f(location: WebGLUniformLocation?, x: Float)\n fun uniform1fv(location: WebGLUniformLocation?, v: Float32Array)\n fun uniform1fv(location:

WebGLUniformLocation?, v: Array<Float>)\n fun uniform1i(location: WebGLUniformLocation?, x: Int)\n fun uniform1iv(location: WebGLUniformLocation?, v: Int32Array)\n fun uniform1iv(location: WebGLUniformLocation?, v: Array<Int>)\n fun uniform2f(location: WebGLUniformLocation?, x: Float, y: Float)\n fun uniform2fv(location: WebGLUniformLocation?, v: Float32Array)\n fun uniform2fv(location: WebGLUniformLocation?, v: Array<Float>)\n fun uniform2i(location: WebGLUniformLocation?, x: Int, y: Int)\n fun uniform2iv(location: WebGLUniformLocation?, v: Int32Array)\n fun uniform2iv(location: WebGLUniformLocation?, v: Array<Int> $\in$  fun uniform3f(location: WebGLUniformLocation?, x: Float, y: Float, z: Float)\n fun uniform3fv(location: WebGLUniformLocation?, v: Float32Array)\n fun uniform3fv(location: WebGLUniformLocation?, v: Array<Float>)\n fun uniform3i(location: WebGLUniformLocation?, x: Int, y: Int, z: Int)\n fun uniform3iv(location: WebGLUniformLocation?, v: Int32Array)\n fun uniform3iv(location: WebGLUniformLocation?, v: Array<Int> $\in$  fun uniform4f(location: WebGLUniformLocation?, x: Float, y: Float, z: Float, w: Float)\n fun uniform4fv(location: WebGLUniformLocation?, v: Float32Array)\n fun uniform4fv(location: WebGLUniformLocation?, v: Array<Float>)\n fun uniform4i(location: WebGLUniformLocation?, x: Int, y: Int, z: Int, w: Int)\n fun uniform4iv(location: WebGLUniformLocation?, v: Int32Array)\n fun uniform4iv(location: WebGLUniformLocation?, v: Array<Int>)\n fun uniformMatrix2fv(location: WebGLUniformLocation?, transpose: Boolean, value: Float32Array)\n fun uniformMatrix2fv(location: WebGLUniformLocation?, transpose: Boolean, value: Array<Float>)\n fun uniformMatrix3fv(location: WebGLUniformLocation?, transpose: Boolean, value: Float32Array)\n fun uniformMatrix3fv(location: WebGLUniformLocation?, transpose: Boolean, value: Array<Float>)\n fun uniformMatrix4fv(location: WebGLUniformLocation?, transpose: Boolean, value: Float32Array)\n fun uniformMatrix4fv(location: WebGLUniformLocation?, transpose: Boolean, value: Array<Float>)\n fun useProgram(program: WebGLProgram?)\n fun validateProgram(program: WebGLProgram?)\n fun vertexAttrib1f(index: Int, x: Float)\n fun vertexAttrib1fv(index: Int, values: dynamic)\n fun vertexAttrib2f(index: Int, x: Float, y: Float)\n fun vertexAttrib2fv(index: Int, values: dynamic)\n fun vertexAttrib3f(index: Int, x: Float, y: Float, z: Float)\n fun vertexAttrib3fv(index: Int, values: dynamic)\n fun vertexAttrib4f(index: Int, x: Float, y: Float, z: Float, w: Float)\n fun vertexAttrib4fv(index: Int, values: dynamic)\n fun vertexAttribPointer(index: Int, size: Int, type: Int, normalized: Boolean, stride: Int, offset: Int)\n fun viewport(x: Int, y: Int, width: Int, height: Int)\n\n companion object  $\{\n\$  val DEPTH\_BUFFER\_BIT: Int\n val STENCIL\_BUFFER\_BIT: Int\n val COLOR\_BUFFER\_BIT: Int\n val POINTS: Int\n val LINES: Int $\ln$  val LINE\_LOOP: Int $\ln$  val LINE\_STRIP: Int $\ln$  val TRIANGLES: Int $\ln$  val TRIANGLE\_STRIP: Int\n val TRIANGLE\_FAN: Int\n val ZERO: Int\n val ONE: Int\n val SRC\_COLOR: Int\n val ONE\_MINUS\_SRC\_COLOR: Int\n val SRC\_ALPHA: Int\n val ONE MINUS SRC ALPHA: Int\n val DST ALPHA: Int\n val ONE MINUS DST ALPHA: Int\n val DST\_COLOR: Int\n val ONE\_MINUS\_DST\_COLOR: Int\n val SRC\_ALPHA\_SATURATE: Int\n val FUNC\_ADD: Int\n val BLEND\_EQUATION: Int\n val BLEND\_EQUATION\_RGB: Int\n val BLEND\_EQUATION\_ALPHA: Int\n val FUNC\_SUBTRACT: Int\n val FUNC\_REVERSE\_SUBTRACT: Int\n val BLEND\_DST\_RGB: Int\n val BLEND\_SRC\_RGB: Int\n val BLEND\_DST\_ALPHA: Int\n val BLEND\_SRC\_ALPHA: Int\n val CONSTANT\_COLOR: Int\n val ONE\_MINUS\_CONSTANT\_COLOR: Int\n val CONSTANT\_ALPHA: Int\n val ONE\_MINUS\_CONSTANT\_ALPHA: Int\n val BLEND\_COLOR: Int\n val ARRAY\_BUFFER: Int\n val ELEMENT\_ARRAY\_BUFFER: Int\n val ARRAY\_BUFFER\_BINDING: Int\n val ELEMENT\_ARRAY\_BUFFER\_BINDING: Int\n val STREAM\_DRAW: Int\n val STATIC\_DRAW: Int\n val DYNAMIC\_DRAW: Int\n val BUFFER\_SIZE: Int\n val BUFFER\_USAGE: Int\n val CURRENT\_VERTEX\_ATTRIB: Int\n val FRONT: Int\n val BACK: Int\n val FRONT\_AND\_BACK: Int\n val CULL\_FACE: Int\n val BLEND: Int\n val DITHER: Int\n val STENCIL\_TEST: Int\n val DEPTH\_TEST: Int\n val SCISSOR\_TEST: Int\n val POLYGON\_OFFSET\_FILL: Int\n val SAMPLE\_ALPHA\_TO\_COVERAGE: Int\n val SAMPLE\_COVERAGE: Int\n val NO\_ERROR: Int\n val INVALID\_ENUM: Int\n val INVALID\_VALUE: Int\n val INVALID\_OPERATION: Int\n val

OUT OF MEMORY: Int\n val CW: Int\n val CCW: Int\n val LINE WIDTH: Int\n val ALIASED\_POINT\_SIZE\_RANGE: Int\n val ALIASED\_LINE\_WIDTH\_RANGE: Int\n val CULL\_FACE\_MODE: Int $n$  val FRONT\_FACE: Int $n$  val DEPTH\_RANGE: Int $n$  val DEPTH\_WRITEMASK: Int\n val DEPTH\_CLEAR\_VALUE: Int\n val DEPTH\_FUNC: Int\n val STENCIL\_CLEAR\_VALUE: Int\n val STENCIL\_FUNC: Int\n val STENCIL\_FAIL: Int\n val STENCIL\_PASS\_DEPTH\_FAIL: Int\n val STENCIL\_PASS\_DEPTH\_PASS: Int\n val STENCIL\_REF: Int\n val STENCIL\_VALUE\_MASK: Int\n val STENCIL\_WRITEMASK: Int\n val STENCIL\_BACK\_FUNC: Int\n val STENCIL\_BACK\_FAIL: Int\n val STENCIL\_BACK\_PASS\_DEPTH\_FAIL: Int\n val STENCIL\_BACK\_PASS\_DEPTH\_PASS: Int\n val STENCIL\_BACK\_REF: Int\n val STENCIL\_BACK\_VALUE\_MASK: Int\n val STENCIL\_BACK\_WRITEMASK: Int\n val VIEWPORT: Int\n val SCISSOR\_BOX: Int\n val COLOR\_CLEAR\_VALUE: Int\n val COLOR\_WRITEMASK: Int\n val UNPACK\_ALIGNMENT: Int\n val PACK\_ALIGNMENT: Int\n val MAX\_TEXTURE\_SIZE: Int\n val MAX\_VIEWPORT\_DIMS: Int\n val SUBPIXEL\_BITS: Int\n val RED\_BITS: Int\n val GREEN\_BITS: Int\n val BLUE\_BITS: Int\n val ALPHA\_BITS: Int\n val DEPTH\_BITS: Int\n val STENCIL\_BITS: Int\n val POLYGON\_OFFSET\_UNITS: Int\n val POLYGON\_OFFSET\_FACTOR: Int\n val TEXTURE\_BINDING\_2D: Int\n val SAMPLE\_BUFFERS: Int\n val SAMPLES: Int\n val SAMPLE\_COVERAGE\_VALUE: Int\n val SAMPLE\_COVERAGE\_INVERT: Int\n val COMPRESSED\_TEXTURE\_FORMATS: Int\n val DONT\_CARE: Int\n val FASTEST: Int\n val NICEST: Int $\ln$  val GENERATE\_MIPMAP\_HINT: Int $\ln$  val BYTE: Int $\ln$  val UNSIGNED\_BYTE: Int $\ln$  val SHORT: Int $\ln$  val UNSIGNED\_SHORT: Int $\ln$  val INT: Int $\ln$  val UNSIGNED\_INT: Int $\ln$ 

val FLOAT: Int\n val DEPTH\_COMPONENT: Int\n val ALPHA: Int\n val RGB: Int\n val RGBA: Int\n val LUMINANCE: Int\n val LUMINANCE\_ALPHA: Int\n val UNSIGNED SHORT  $4\,4\,4\,4$ : Int\n val UNSIGNED SHORT  $5\,5\,5\,1$ : Int\n val UNSIGNED\_SHORT\_5\_6\_5: Int\n val FRAGMENT\_SHADER: Int\n val VERTEX\_SHADER: Int\n val MAX\_VERTEX\_ATTRIBS: Int\n val MAX\_VERTEX\_UNIFORM\_VECTORS: Int\n val MAX\_VARYING\_VECTORS: Int\n val MAX\_COMBINED\_TEXTURE\_IMAGE\_UNITS: Int\n val MAX\_VERTEX\_TEXTURE\_IMAGE\_UNITS: Int\n val MAX\_TEXTURE\_IMAGE\_UNITS: Int\n val MAX\_FRAGMENT\_UNIFORM\_VECTORS: Int\n val SHADER\_TYPE: Int\n val DELETE\_STATUS: Int\n val LINK\_STATUS: Int\n val VALIDATE\_STATUS: Int\n val ATTACHED\_SHADERS: Int\n val ACTIVE\_UNIFORMS: Int\n val ACTIVE\_ATTRIBUTES: Int\n val SHADING\_LANGUAGE\_VERSION: Int\n val CURRENT\_PROGRAM: Int\n val NEVER: Int\n val LESS: Int\n val EQUAL: Int\n val LEQUAL: Int\n val GREATER: Int\n val NOTEQUAL: Int\n val GEQUAL: Int\n val ALWAYS: Int\n val KEEP: Int\n val REPLACE: Int\n val INCR: Int\n val DECR: Int\n val INVERT: Int\n val INCR\_WRAP: Int\n val DECR\_WRAP: Int\n val VENDOR: Int\n val RENDERER: Int\n val VERSION: Int\n val NEAREST: Int\n val LINEAR: Int\n val NEAREST\_MIPMAP\_NEAREST: Int\n val LINEAR\_MIPMAP\_NEAREST: Int\n val NEAREST\_MIPMAP\_LINEAR: Int\n val LINEAR\_MIPMAP\_LINEAR: Int\n val TEXTURE\_MAG\_FILTER: Int\n val TEXTURE\_MIN\_FILTER: Int\n val TEXTURE\_WRAP\_S: Int\n val TEXTURE\_WRAP\_T: Int\n val TEXTURE\_2D: Int\n val TEXTURE: Int\n val TEXTURE\_CUBE\_MAP: Int\n val TEXTURE\_BINDING\_CUBE\_MAP: Int\n val TEXTURE CUBE MAP POSITIVE X: Int\n val TEXTURE CUBE MAP\_NEGATIVE\_X: Int\n val TEXTURE\_CUBE\_MAP\_POSITIVE\_Y: Int\n val TEXTURE\_CUBE\_MAP\_NEGATIVE\_Y: Int\n val TEXTURE\_CUBE\_MAP\_POSITIVE\_Z: Int\n val TEXTURE\_CUBE\_MAP\_NEGATIVE\_Z: Int\n val MAX\_CUBE\_MAP\_TEXTURE\_SIZE: Int\n val TEXTURE0: Int\n val TEXTURE1: Int\n val TEXTURE2: Int\n val TEXTURE3: Int\n val TEXTURE4: Int\n val TEXTURE5: Int\n val TEXTURE6: Int\n val TEXTURE7: Int\n val TEXTURE8: Int\n val TEXTURE9: Int\n val TEXTURE10: Int\n val TEXTURE11: Int\n val TEXTURE12: Int\n val TEXTURE13: Int\n val

TEXTURE14: Int\n val TEXTURE15: Int\n val TEXTURE16: Int\n val TEXTURE17: Int\n val TEXTURE18: Int\n val TEXTURE19: Int\n val TEXTURE20: Int\n val TEXTURE21: Int\n val TEXTURE22: Int\n val TEXTURE23: Int\n val TEXTURE24: Int\n val TEXTURE25: Int\n val TEXTURE26: Int\n val TEXTURE27: Int\n val TEXTURE28: Int\n val TEXTURE29: Int\n val TEXTURE30: Int\n val TEXTURE31: Int\n val ACTIVE\_TEXTURE: Int\n val REPEAT: Int\n val CLAMP\_TO\_EDGE: Int\n val MIRRORED\_REPEAT: Int\n val FLOAT\_VEC2: Int\n val FLOAT\_VEC3: Int\n val FLOAT\_VEC4: Int\n val INT\_VEC2: Int\n val INT\_VEC3: Int\n val INT\_VEC4: Int\n val BOOL: Int\n val BOOL\_VEC2: Int\n val BOOL\_VEC3: Int\n val BOOL\_VEC4: Int\n val FLOAT\_MAT2: Int\n val FLOAT\_MAT3: Int\n val FLOAT\_MAT4: Int\n val SAMPLER\_2D: Int\n val SAMPLER\_CUBE: Int\n val VERTEX\_ATTRIB\_ARRAY\_ENABLED: Int\n val VERTEX\_ATTRIB\_ARRAY\_SIZE: Int\n val VERTEX\_ATTRIB\_ARRAY\_STRIDE: Int\n val VERTEX\_ATTRIB\_ARRAY\_TYPE: Int\n val VERTEX\_ATTRIB\_ARRAY\_NORMALIZED: Int\n val VERTEX\_ATTRIB\_ARRAY\_POINTER: Int\n val VERTEX\_ATTRIB\_ARRAY\_BUFFER\_BINDING: Int\n val IMPLEMENTATION\_COLOR\_READ\_TYPE: Int\n val IMPLEMENTATION\_COLOR\_READ\_FORMAT: Int\n val COMPILE\_STATUS: Int\n val LOW\_FLOAT: Int\n val MEDIUM\_FLOAT: Int\n val HIGH\_FLOAT: Int\n val LOW\_INT: Int\n val MEDIUM\_INT: Int\n val HIGH\_INT: Int\n val FRAMEBUFFER: Int\n val RENDERBUFFER: Int\n val RGBA4: Int\n val RGB5 A1: Int\n val RGB565: Int\n val DEPTH\_COMPONENT16: Int\n val STENCIL\_INDEX: Int\n val STENCIL\_INDEX8: Int\n val DEPTH\_STENCIL: Int\n val RENDERBUFFER\_WIDTH: Int\n val RENDERBUFFER\_HEIGHT: Int\n val RENDERBUFFER\_INTERNAL\_FORMAT: Int\n val RENDERBUFFER\_RED\_SIZE: Int\n val RENDERBUFFER\_GREEN\_SIZE: Int\n val RENDERBUFFER\_BLUE\_SIZE: Int\n val RENDERBUFFER\_ALPHA\_SIZE: Int\n val RENDERBUFFER\_DEPTH\_SIZE: Int\n val RENDERBUFFER\_STENCIL\_SIZE: Int\n val FRAMEBUFFER\_ATTACHMENT\_OBJECT\_TYPE: Int\n val FRAMEBUFFER\_ATTACHMENT\_OBJECT\_NAME: Int\n val FRAMEBUFFER\_ATTACHMENT\_TEXTURE\_LEVEL: Int\n val FRAMEBUFFER\_ATTACHMENT\_TEXTURE\_CUBE\_MAP\_FACE: Int\n val COLOR\_ATTACHMENT0: Int\n val DEPTH\_ATTACHMENT: Int\n val STENCIL\_ATTACHMENT: Int\n val DEPTH\_STENCIL\_ATTACHMENT: Int\n val NONE: Int\n val FRAMEBUFFER\_COMPLETE: Int\n val FRAMEBUFFER\_INCOMPLETE\_ATTACHMENT: Int\n val FRAMEBUFFER\_INCOMPLETE\_MISSING\_ATTACHMENT: Int\n val FRAMEBUFFER\_INCOMPLETE\_DIMENSIONS: Int\n val FRAMEBUFFER\_UNSUPPORTED: Int\n val FRAMEBUFFER\_BINDING: Int\n val RENDERBUFFER\_BINDING: Int\n val MAX\_RENDERBUFFER\_SIZE: Int\n val INVALID\_FRAMEBUFFER\_OPERATION: Int\n val UNPACK\_FLIP\_Y\_WEBGL: Int\n val UNPACK\_PREMULTIPLY\_ALPHA\_WEBGL: Int\n val CONTEXT\_LOST\_WEBGL: Int\n val UNPACK\_COLORSPACE\_CONVERSION\_WEBGL: Int\n val BROWSER\_DEFAULT\_WEBGL: Int\n  $\ln\ln\frac{**\ln *}{x}$  Exposes the JavaScript [WebGLRenderingContext](https://developer.mozilla.org/en/docs/Web/API/WebGLRenderingContext) to Kotlin\n \*/\npublic external abstract class WebGLRenderingContext : WebGLRenderingContextBase, RenderingContext {\n companion object  ${\n \mu$  val DEPTH\_BUFFER\_BIT: Int ${\n \mu}$  val STENCIL\_BUFFER\_BIT: Int ${\n \mu}$  val COLOR\_BUFFER\_BIT: Int\n val POINTS: Int\n val LINES: Int\n val LINE\_LOOP: Int\n val LINE STRIP: Int $n$  val TRIANGLES: Int $n$  val TRIANGLE STRIP: Int $n$  val TRIANGLE FAN: Int\n val ZERO: Int\n val ONE: Int\n val SRC\_COLOR: Int\n val ONE\_MINUS\_SRC\_COLOR: Int\n val SRC\_ALPHA: Int\n val ONE\_MINUS\_SRC\_ALPHA: Int\n val DST\_ALPHA: Int\n val ONE MINUS DST\_ALPHA: Int\n val DST\_COLOR: Int\n val ONE\_MINUS\_DST\_COLOR: Int\n val SRC\_ALPHA\_SATURATE: Int\n val FUNC\_ADD: Int\n val BLEND\_EQUATION: Int\n val BLEND\_EQUATION\_RGB: Int\n val BLEND\_EQUATION\_ALPHA: Int\n val FUNC\_SUBTRACT: Int $\ln$  val FUNC\_REVERSE\_SUBTRACT: Int $\ln$  val BLEND\_DST\_RGB: Int $\ln$  val

BLEND\_SRC\_RGB: Int\n val BLEND\_DST\_ALPHA: Int\n val BLEND\_SRC\_ALPHA: Int\n val CONSTANT\_COLOR: Int\n val ONE\_MINUS\_CONSTANT\_COLOR: Int\n val CONSTANT\_ALPHA: Int\n val ONE\_MINUS\_CONSTANT\_ALPHA: Int\n val BLEND\_COLOR: Int\n val ARRAY\_BUFFER: Int\n val ELEMENT\_ARRAY\_BUFFER: Int\n val ARRAY\_BUFFER\_BINDING: Int\n val ELEMENT\_ARRAY\_BUFFER\_BINDING: Int\n val STREAM\_DRAW: Int\n val STATIC\_DRAW: Int\n val DYNAMIC\_DRAW: Int\n val BUFFER\_SIZE: Int\n val BUFFER\_USAGE: Int\n val CURRENT\_VERTEX\_ATTRIB: Int\n val FRONT: Int\n val BACK: Int\n val FRONT\_AND\_BACK: Int\n val CULL\_FACE: Int\n val BLEND: Int\n val DITHER: Int\n val STENCIL\_TEST: Int\n val DEPTH\_TEST: Int\n val SCISSOR\_TEST: Int\n val POLYGON\_OFFSET\_FILL: Int\n val SAMPLE\_ALPHA\_TO\_COVERAGE: Int\n val SAMPLE\_COVERAGE: Int\n val NO\_ERROR: Int\n val INVALID\_ENUM: Int\n val INVALID\_VALUE: Int\n val INVALID\_OPERATION: Int\n val OUT\_OF\_MEMORY: Int\n val CW: Int\n val CCW: Int\n val LINE\_WIDTH: Int\n val ALIASED\_POINT\_SIZE\_RANGE: Int\n val ALIASED\_LINE\_WIDTH\_RANGE: Int\n val CULL\_FACE\_MODE: Int\n val FRONT\_FACE: Int\n val DEPTH\_RANGE: Int\n val DEPTH\_WRITEMASK: Int\n val DEPTH\_CLEAR\_VALUE: Int\n val DEPTH\_FUNC: Int $n$  val STENCIL\_CLEAR\_VALUE: Int $n$  val STENCIL\_FUNC: Int $n$  val STENCIL\_FAIL: Int\n val STENCIL\_PASS\_DEPTH\_FAIL: Int\n val STENCIL\_PASS\_DEPTH\_PASS: Int\n val STENCIL\_REF: Int\n val STENCIL\_VALUE\_MASK: Int\n val STENCIL\_WRITEMASK: Int\n val STENCIL\_BACK\_FUNC: Int\n val STENCIL\_BACK\_FAIL: Int\n val STENCIL\_BACK\_PASS\_DEPTH\_FAIL: Int\n val STENCIL\_BACK\_PASS\_DEPTH\_PASS: Int\n val STENCIL\_BACK\_REF: Int\n val STENCIL\_BACK\_VALUE\_MASK: Int\n val STENCIL\_BACK\_WRITEMASK: Int\n val VIEWPORT: Int\n val SCISSOR\_BOX: Int\n val COLOR\_CLEAR\_VALUE: Int\n val COLOR\_WRITEMASK: Int\n val UNPACK\_ALIGNMENT: Int\n val PACK\_ALIGNMENT: Int\n val MAX\_TEXTURE\_SIZE: Int\n val MAX\_VIEWPORT\_DIMS: Int\n val SUBPIXEL\_BITS: Int\n val RED\_BITS: Int\n val GREEN\_BITS: Int\n val BLUE\_BITS: Int\n val ALPHA\_BITS: Int\n val DEPTH\_BITS: Int\n val STENCIL\_BITS: Int\n val POLYGON\_OFFSET\_UNITS: Int\n val POLYGON\_OFFSET\_FACTOR: Int\n val TEXTURE\_BINDING\_2D: Int\n val SAMPLE\_BUFFERS: Int\n val SAMPLES: Int\n val SAMPLE\_COVERAGE\_VALUE: Int\n val SAMPLE\_COVERAGE\_INVERT: Int\n val COMPRESSED\_TEXTURE\_FORMATS: Int\n val DONT\_CARE: Int\n val FASTEST: Int\n val NICEST: Int\n val GENERATE\_MIPMAP\_HINT: Int\n val BYTE: Int\n val UNSIGNED\_BYTE: Int $\ln$  val SHORT: Int $\ln$  val UNSIGNED\_SHORT: Int $\ln$  val INT: Int $\ln$  val UNSIGNED\_INT: Int $\ln$ val FLOAT: Int\n val DEPTH\_COMPONENT: Int\n val ALPHA: Int\n val RGB: Int\n val RGBA: Int\n val LUMINANCE: Int\n val LUMINANCE\_ALPHA: Int\n val UNSIGNED\_SHORT\_4\_4\_4\_4: Int $n$  val UNSIGNED\_SHORT\_5\_5\_5\_1: Int $n$  val UNSIGNED\_SHORT\_5\_6\_5: Int\n val FRAGMENT\_SHADER: Int\n val VERTEX\_SHADER: Int\n val MAX\_VERTEX\_ATTRIBS: Int\n val MAX\_VERTEX\_UNIFORM\_VECTORS: Int\n val MAX\_VARYING\_VECTORS: Int\n val MAX\_COMBINED\_TEXTURE\_IMAGE\_UNITS: Int\n val MAX\_VERTEX\_TEXTURE\_IMAGE\_UNITS: Int\n val MAX\_TEXTURE\_IMAGE\_UNITS: Int\n val MAX\_FRAGMENT\_UNIFORM\_VECTORS: Int\n val SHADER\_TYPE: Int\n val DELETE\_STATUS: Int\n val LINK\_STATUS: Int\n val VALIDATE\_STATUS: Int\n val ATTACHED\_SHADERS: Int\n val ACTIVE\_UNIFORMS: Int\n val ACTIVE\_ATTRIBUTES: Int\n val SHADING\_LANGUAGE\_VERSION: Int\n val CURRENT\_PROGRAM: Int\n val NEVER: Int\n val LESS: Int\n val EQUAL: Int\n val LEQUAL: Int\n val GREATER: Int\n val NOTEQUAL: Int\n val GEOUAL: Int\n val ALWAYS: Int\n val KEEP: Int\n val REPLACE: Int\n val INCR: Int\n val DECR: Int\n val INVERT: Int\n val INCR\_WRAP: Int\n val DECR\_WRAP: Int\n val VENDOR: Int\n val RENDERER: Int\n val VERSION: Int\n val NEAREST: Int\n val LINEAR: Int $\ln$  val NEAREST\_MIPMAP\_NEAREST: Int $\ln$  val LINEAR\_MIPMAP\_NEAREST: Int $\ln$  val

NEAREST\_MIPMAP\_LINEAR: Int\n val LINEAR\_MIPMAP\_LINEAR: Int\n val TEXTURE MAG\_FILTER: Int\n val TEXTURE\_MIN\_FILTER: Int\n val TEXTURE\_WRAP\_S: Int\n val TEXTURE\_WRAP\_T: Int\n val TEXTURE\_2D: Int\n val TEXTURE: Int\n val TEXTURE\_CUBE\_MAP: Int\n val TEXTURE\_BINDING\_CUBE\_MAP: Int\n val TEXTURE\_CUBE\_MAP\_POSITIVE\_X: Int\n val TEXTURE\_CUBE\_MAP\_NEGATIVE\_X: Int\n val TEXTURE\_CUBE\_MAP\_POSITIVE\_Y: Int\n val TEXTURE\_CUBE\_MAP\_NEGATIVE\_Y: Int\n val TEXTURE CUBE MAP POSITIVE Z: Int $n$  val TEXTURE CUBE MAP NEGATIVE Z: Int $n$  val MAX\_CUBE\_MAP\_TEXTURE\_SIZE: Int\n val TEXTURE0: Int\n val TEXTURE1: Int\n val TEXTURE2: Int\n val TEXTURE3: Int\n val TEXTURE4: Int\n val TEXTURE5: Int\n val TEXTURE6: Int\n val TEXTURE7: Int\n val TEXTURE8: Int\n val TEXTURE9: Int\n val TEXTURE10: Int\n val TEXTURE11: Int\n val TEXTURE12: Int\n val TEXTURE13: Int\n val TEXTURE14: Int\n val TEXTURE15: Int\n val TEXTURE16: Int\n val TEXTURE17: Int\n val TEXTURE18: Int\n val TEXTURE19: Int\n val TEXTURE20: Int\n val TEXTURE21: Int\n val TEXTURE22: Int\n val TEXTURE23: Int\n val TEXTURE24: Int\n val TEXTURE25: Int\n val TEXTURE26: Int\n val TEXTURE27: Int\n val TEXTURE28: Int\n val TEXTURE29: Int\n val TEXTURE30: Int\n val TEXTURE31: Int\n val ACTIVE\_TEXTURE: Int\n val REPEAT: Int\n val CLAMP\_TO\_EDGE: Int\n val MIRRORED\_REPEAT: Int\n val FLOAT\_VEC2: Int\n val FLOAT\_VEC3: Int\n val FLOAT\_VEC4: Int\n val INT\_VEC2: Int\n val INT\_VEC3: Int\n val INT\_VEC4: Int\n val BOOL: Int\n val BOOL\_VEC2: Int\n val BOOL\_VEC3: Int\n val BOOL\_VEC4: Int\n val FLOAT\_MAT2: Int\n val FLOAT\_MAT3: Int\n val FLOAT\_MAT4: Int\n val SAMPLER\_2D: Int\n val SAMPLER\_CUBE: Int\n val VERTEX\_ATTRIB\_ARRAY\_ENABLED: Int\n val VERTEX\_ATTRIB\_ARRAY\_SIZE: Int\n val VERTEX\_ATTRIB\_ARRAY\_STRIDE: Int\n val VERTEX\_ATTRIB\_ARRAY\_TYPE: Int\n val VERTEX\_ATTRIB\_ARRAY\_NORMALIZED: Int\n val VERTEX\_ATTRIB\_ARRAY\_POINTER: Int\n val VERTEX\_ATTRIB\_ARRAY\_BUFFER\_BINDING: Int\n val IMPLEMENTATION\_COLOR\_READ\_TYPE: Int\n val IMPLEMENTATION\_COLOR\_READ\_FORMAT: Int\n val COMPILE\_STATUS: Int\n val LOW\_FLOAT: Int\n val MEDIUM\_FLOAT: Int\n val HIGH\_FLOAT: Int\n val LOW\_INT: Int\n val MEDIUM\_INT: Int\n val HIGH\_INT: Int\n val FRAMEBUFFER: Int\n val RENDERBUFFER: Int $\ln$  val RGBA4: Int $\ln$  val RGB5 $\Delta$ 1: Int $\ln$  val RGB565: Int $\ln$  val DEPTH\_COMPONENT16: Int $\ln$  val STENCIL\_INDEX: Int $\ln$  val STENCIL\_INDEX8: Int $\ln$  val DEPTH\_STENCIL: Int $\ln$  val RENDERBUFFER\_WIDTH: Int\n val RENDERBUFFER\_HEIGHT: Int\n val RENDERBUFFER\_INTERNAL\_FORMAT: Int\n val RENDERBUFFER\_RED\_SIZE: Int\n val RENDERBUFFER\_GREEN\_SIZE: Int\n val RENDERBUFFER\_BLUE\_SIZE: Int\n val RENDERBUFFER\_ALPHA\_SIZE: Int\n val RENDERBUFFER\_DEPTH\_SIZE: Int\n val RENDERBUFFER\_STENCIL\_SIZE: Int\n val FRAMEBUFFER\_ATTACHMENT\_OBJECT\_TYPE: Int\n val FRAMEBUFFER\_ATTACHMENT\_OBJECT\_NAME: Int\n val FRAMEBUFFER\_ATTACHMENT\_TEXTURE\_LEVEL: Int\n val FRAMEBUFFER\_ATTACHMENT\_TEXTURE\_CUBE\_MAP\_FACE: Int\n val COLOR\_ATTACHMENT0: Int\n val DEPTH\_ATTACHMENT: Int\n val STENCIL\_ATTACHMENT: Int\n val DEPTH\_STENCIL\_ATTACHMENT: Int\n val NONE: Int\n val FRAMEBUFFER\_COMPLETE: Int\n val FRAMEBUFFER\_INCOMPLETE\_ATTACHMENT: Int\n val FRAMEBUFFER\_INCOMPLETE\_MISSING\_ATTACHMENT: Int\n val FRAMEBUFFER\_INCOMPLETE\_DIMENSIONS: Int\n val FRAMEBUFFER\_UNSUPPORTED: Int\n val FRAMEBUFFER\_BINDING: Int\n val RENDERBUFFER\_BINDING: Int\n val MAX\_RENDERBUFFER\_SIZE: Int\n val INVALID\_FRAMEBUFFER\_OPERATION: Int\n val UNPACK\_FLIP\_Y\_WEBGL: Int $\ln$  val UNPACK\_PREMULTIPLY\_ALPHA\_WEBGL: Int $\ln$  val CONTEXT\_LOST\_WEBGL: Int\n val UNPACK\_COLORSPACE\_CONVERSION\_WEBGL: Int\n val BROWSER\_DEFAULT\_WEBGL: Int\n  $\ln |\n\ln^* \mathbb{R}$  \* Exposes the JavaScript

[WebGLContextEvent](https://developer.mozilla.org/en/docs/Web/API/WebGLContextEvent) to Kotlin\n \*/\npublic external open class WebGLContextEvent(type: String, eventInit: WebGLContextEventInit = definedExternally) : Event {\n open val statusMessage: String\n\n companion object {\n val NONE: Short\n

val CAPTURING\_PHASE: Short\n val AT\_TARGET: Short\n val BUBBLING\_PHASE: Short\n  $\ln\ln\mathbb{C}$  external interface WebGLContextEventInit : EventInit  $\ln$  var statusMessage: String? /\* = \"\" \*/\n

 get() = definedExternally\n set(value) = definedExternally\n}\n\n@kotlin.internal.InlineOnly\npublic inline fun WebGLContextEventInit(statusMessage: String? = \"\", bubbles: Boolean? = false, cancelable: Boolean? = false, composed: Boolean? = false): WebGLContextEventInit  $\{\nabla \cdot \mathbf{v} = \mathbf{s}(\forall (\{\})\})\n \in \mathbb{S}$  statusMessage\"] = statusMessage\n o[\"bubbles\"] = bubbles\n o[\"cancelable\"] = cancelable\n o[\"composed\"] = composed\n return  $o\ln{\ln\frac{**\ln *}{x}}$  Exposes the JavaScript

[ArrayBuffer](https://developer.mozilla.org/en/docs/Web/API/ArrayBuffer) to Kotlin\n \*/\npublic external open class ArrayBuffer(length: Int) : BufferDataSource {\n open val byteLength: Int\n fun slice(begin: Int, end: Int = definedExternally): ArrayBuffer\n\n companion object  ${\n \mu$  fun isView(value: Any?): Boolean\n  $\ln\ln^{**}\n$  \* Exposes the JavaScript

[ArrayBufferView](https://developer.mozilla.org/en/docs/Web/API/ArrayBufferView) to Kotlin\n \*/\npublic external interface ArrayBufferView : BufferDataSource {\n val buffer: ArrayBuffer\n val byteOffset: Int\n val byteLength: Int\n}\n\n/\*\*\n \* Exposes the JavaScript

[Int8Array](https://developer.mozilla.org/en/docs/Web/API/Int8Array) to Kotlin\n \*/\npublic external open class Int8Array : ArrayBufferView {\n constructor(length: Int)\n constructor(array: Int8Array)\n constructor(array:  $Array\&Byte>\n\parallel n = \text{definedExternally}, \text{length: Int} = \text{definedExternally}, \text{length: Int} = \text{definedExternally}, \text{length: Int} = \text{definedExternally}, \text{length: Int} = \text{defmodExternally}, \text{length: Int} = \text{defmodExternally}, \text{length: Int} = \text{defmodExternally}, \text{length: Int} = \text{defmodExternally}, \text{length: Int} = \text{defmodExternally}, \text{length: Int} = \text{defmodExternally}, \text{length: Int} = \text{defmodExternally}, \text{length: Int} = \text{defmodExternally}, \text{length: Int} = \text{defmod$ definedExternally)\n open val length: Int\n override val buffer: ArrayBuffer\n override val byteOffset: Int\n override val byteLength: Int\n fun set(array: Int8Array, offset: Int = definedExternally)\n fun set(array: Array $\forall B$ yte $>$ , offset: Int = definedExternally $\n$  fun subarray(start: Int, end: Int): Int8Array\n\n companion object  ${\n \nu}$ al BYTES PER\_ELEMENT: Int $\n \nu$ l $\n \nu$ offerin.internal.InlineOnly\npublic inline operator fun Int8Array.get(index: Int): Byte = asDynamic()[index]\n\n@kotlin.internal.InlineOnly\npublic inline operator fun Int8Array.set(index: Int, value: Byte) { asDynamic()[index] = value  $\ln\frac{*\pi}{n}$  \* Exposes the JavaScript [Uint8Array](https://developer.mozilla.org/en/docs/Web/API/Uint8Array) to Kotlin\n \*/\npublic external open class Uint8Array : ArrayBufferView {\n constructor(length: Int)\n constructor(array: Uint8Array)\n constructor(array: Array<Byte>)\n constructor(buffer: ArrayBuffer, byteOffset: Int = definedExternally, length: Int = definedExternally)\n open val length: Int\n override val buffer: ArrayBuffer\n override val byteOffset: Int\n override val byteLength: Int\n fun set(array: Uint8Array, offset: Int = definedExternally)\n fun set(array: Array<Byte>, offset: Int = definedExternally $\ln$  fun subarray(start: Int, end: Int): Uint8Array\n\n companion object  ${\n \nu}$ al BYTES PER\_ELEMENT: Int $\n \nu$ la $\n \nu$ officin.internal.InlineOnly\npublic inline operator fun Uint8Array.get(index: Int): Byte = asDynamic()[index]\n\n@kotlin.internal.InlineOnly\npublic inline operator fun Uint8Array.set(index: Int, value: Byte) {  $asDynamic()$ [index] = value }\n\n/\*\*\n \* Exposes the JavaScript [Uint8ClampedArray](https://developer.mozilla.org/en/docs/Web/API/Uint8ClampedArray) to Kotlin\n \*/\npublic external open class Uint8ClampedArray : ArrayBufferView {\n constructor(length: Int)\n constructor(array: Uint8ClampedArray)\n constructor(array: Array $\langle Byte\rangle$ )\n constructor(buffer: ArrayBuffer, byteOffset: Int = definedExternally, length: Int = definedExternally) \n open val length: Int\n override val buffer: ArrayBuffer\n override val byteOffset: Int\n override val byteLength: Int\n fun set(array: Uint8ClampedArray, offset: Int = definedExternally)\n fun set(array: Array<Byte>, offset: Int = definedExternally)\n fun subarray(start: Int, end: Int): Uint8ClampedArray\n\n companion object  ${\n \mu}$  val BYTES PER ELEMENT: Int\n  $\ln\ln\alpha$  kotlin.internal.InlineOnly\npublic inline operator fun Uint8ClampedArray.get(index: Int): Byte = asDynamic()[index]\n\n@kotlin.internal.InlineOnly\npublic inline operator fun Uint8ClampedArray.set(index: Int, value: Byte) { asDynamic()[index] = value  $\ln\ln x$ <sup>\*\*</sup>\n \* Exposes the JavaScript [Int16Array](https://developer.mozilla.org/en/docs/Web/API/Int16Array) to Kotlin\n \*/\npublic external open class Int16Array : ArrayBufferView {\n constructor(length: Int)\n constructor(array: Int16Array)\n constructor(array: Array<Short>)\n constructor(buffer: ArrayBuffer, byteOffset: Int = definedExternally, length:

Int = definedExternally)\n open val length: Int\n override val buffer: ArrayBuffer\n override val byteOffset: Int\n override val byteLength: Int\n fun set(array: Int16Array, offset: Int = definedExternally)\n fun set(array: Array<Short>, offset: Int = definedExternally)\n fun subarray(start: Int, end: Int): Int16Array\n\n companion object {\n val BYTES\_PER\_ELEMENT: Int\n }\n}\n\n@kotlin.internal.InlineOnly\npublic inline operator fun Int16Array.get(index: Int): Short = asDynamic()[index]\n\n@kotlin.internal.InlineOnly\npublic inline operator fun Int16Array.set(index: Int, value: Short) {  $asDyanmic()|index| = value \ln\ln\frac**\n$  \* Exposes the JavaScript [Uint16Array](https://developer.mozilla.org/en/docs/Web/API/Uint16Array) to Kotlin\n \*/\npublic external open class Uint16Array : ArrayBufferView {\n constructor(length: Int)\n constructor(array: Uint16Array)\n constructor(array: Array<Short>)\n constructor(buffer: ArrayBuffer, byteOffset: Int = definedExternally, length: Int = definedExternally)\n open val length: Int\n override val buffer: ArrayBuffer\n override val byteOffset: Int\n override val byteLength: Int\n fun set(array: Uint16Array, offset: Int = definedExternally)\n fun set(array: Array<Short>, offset: Int = definedExternally)\n fun subarray(start: Int, end: Int): Uint16Array\n\n companion object  ${\n \nu}$ al BYTES PER\_ELEMENT: Int $\n \nu$ l $\n \nu$ offerin.internal.InlineOnly\npublic inline operator fun Uint16Array.get(index: Int): Short = asDynamic()[index]\n\n@kotlin.internal.InlineOnly\npublic inline operator fun Uint16Array.set(index: Int, value: Short) { asDynamic()[index] = value  $\ln\ln x$  \* Exposes the JavaScript [Int32Array](https://developer.mozilla.org/en/docs/Web/API/Int32Array) to Kotlin\n \*/\npublic external open class Int32Array : ArrayBufferView {\n constructor(length: Int)\n constructor(array: Int32Array)\n constructor(array: Array<Int>)\n constructor(buffer: ArrayBuffer, byteOffset: Int = definedExternally, length: Int  $=$  definedExternally)\n open val length: Int\n override val buffer: ArrayBuffer\n override val byteOffset: Int\n override val byteLength: Int\n fun set(array: Int32Array, offset: Int = definedExternally)\n fun set(array: Array<Int>, offset: Int = definedExternally $\ln$  fun subarray(start: Int, end: Int): Int32Array $\ln$  companion object {\n val BYTES\_PER\_ELEMENT: Int\n }\n}\n\n@kotlin.internal.InlineOnly\npublic inline operator fun Int32Array.get(index: Int): Int = asDynamic()[index]\n\n@kotlin.internal.InlineOnly\npublic inline operator fun Int32Array.set(index: Int, value: Int) { asDynamic()[index] = value  $\ln\frac{*\pi}{\max}$  Exposes the JavaScript [Uint32Array](https://developer.mozilla.org/en/docs/Web/API/Uint32Array) to Kotlin\n \*/\npublic external open class Uint32Array : ArrayBufferView {\n constructor(length: Int)\n constructor(array: Uint32Array)\n constructor(array: Array<Int>)\n constructor(buffer: ArrayBuffer, byteOffset: Int = definedExternally, length: Int  $=$  definedExternally)\n open val length: Int\n override val buffer: ArrayBuffer\n override val byteOffset: Int\n override val byteLength: Int\n fun set(array: Uint32Array, offset: Int = definedExternally)\n fun set(array: Array<Int>, offset: Int = definedExternally $\ln$  fun subarray(start: Int, end: Int): Uint32Array $\ln$  companion object {\n val BYTES\_PER\_ELEMENT: Int\n }\n}\n\n@kotlin.internal.InlineOnly\npublic inline operator fun Uint32Array.get(index: Int): Int = asDynamic()[index]\n\n@kotlin.internal.InlineOnly\npublic inline operator fun Uint32Array.set(index: Int, value: Int) { asDynamic()[index] = value  $\ln\ln/**\ln *$  Exposes the JavaScript [Float32Array](https://developer.mozilla.org/en/docs/Web/API/Float32Array) to Kotlin\n \*/\npublic external open class Float32Array : ArrayBufferView {\n constructor(length: Int)\n constructor(array: Float32Array)\n constructor(array: Array<Float>)\n constructor(buffer: ArrayBuffer, byteOffset: Int = definedExternally, length: Int = definedExternally)\n open val length: Int\n override val buffer: ArrayBuffer\n override val byteOffset: Int\n override val byteLength: Int\n fun set(array: Float32Array, offset: Int = definedExternally)\n fun set(array: Array<Float>, offset: Int = definedExternally)\n fun subarray(start: Int, end: Int): Float32Array\n\n companion object  $\{\n \$  val BYTES PER\_ELEMENT:  $\int_{\ln} \ln \omega$  (or internal.InlineOnly\npublic inline operator fun Float32Array.get(index: Int): Float = asDynamic()[index]\n\n@kotlin.internal.InlineOnly\npublic inline operator fun Float32Array.set(index: Int. value: Float) {  $asDvanamic()$ [index] = value  $\ln\frac{m}{m^*}\ln n$  Exposes the JavaScript [Float64Array](https://developer.mozilla.org/en/docs/Web/API/Float64Array) to Kotlin\n \*/\npublic external open class Float64Array : ArrayBufferView {\n constructor(length: Int)\n constructor(array: Float64Array)\n constructor(array: Array<Double>)\n constructor(buffer: ArrayBuffer, byteOffset: Int = definedExternally, length: Int = definedExternally)\n open val length: Int\n override val buffer: ArrayBuffer\n override val byteOffset: Int\n override val byteLength: Int\n fun set(array: Float64Array, offset: Int = definedExternally)\n fun set(array: Array<Double>, offset: Int = definedExternally)\n fun subarray(start: Int,

end: Int): Float64Array\n\n companion object {\n val BYTES PER ELEMENT: Int\n }\n}\n\n@kotlin.internal.InlineOnly\npublic inline operator fun Float64Array.get(index: Int): Double = asDynamic()[index]\n\n@kotlin.internal.InlineOnly\npublic inline operator fun Float64Array.set(index: Int, value: Double) { asDynamic()[index] = value  $\ln\frac{*}{\n*}$  Exposes the JavaScript

[DataView](https://developer.mozilla.org/en/docs/Web/API/DataView) to Kotlin\n \*/\npublic external open class DataView(buffer: ArrayBuffer, byteOffset: Int = definedExternally, byteLength: Int = definedExternally) : ArrayBufferView {\n override val buffer: ArrayBuffer\n override val byteOffset: Int\n override val byteLength: Int\n fun getInt8(byteOffset: Int): Byte\n fun getUint8(byteOffset: Int): Byte\n fun getInt16(byteOffset: Int, littleEndian: Boolean = definedExternally): Short\n fun getUint16(byteOffset: Int, littleEndian: Boolean = definedExternally): Short\n fun getInt32(byteOffset: Int, littleEndian: Boolean = definedExternally): Int\n fun getUint32(byteOffset: Int, littleEndian: Boolean = definedExternally): Int\n fun getFloat32(byteOffset: Int, littleEndian: Boolean = definedExternally): Float\n fun getFloat64(byteOffset: Int, littleEndian: Boolean = definedExternally): Double\n fun setInt8(byteOffset: Int, value: Byte)\n fun setUint8(byteOffset: Int, value: Byte)\n fun setInt16(byteOffset: Int, value: Short, littleEndian: Boolean = definedExternally)\n fun setUint16(byteOffset: Int, value: Short, littleEndian: Boolean = definedExternally)\n fun setInt32(byteOffset: Int, value: Int, littleEndian: Boolean = definedExternally)\n fun setUint32(byteOffset: Int, value: Int, littleEndian: Boolean = definedExternally)\n fun setFloat32(byteOffset: Int, value: Float, littleEndian: Boolean = definedExternally)\n fun setFloat64(byteOffset: Int, value: Double, littleEndian: Boolean = definedExternally)\n}\n\npublic external interface BufferDataSource\n\npublic external interface TexImageSource","/\*\n \* Copyright 2010-2020 JetBrains s.r.o. and Kotlin Programming Language contributors.\n \* Use of this source code is governed by the Apache 2.0 license that can be found in the license/LICENSE.txt file.\n \*/\n\n// NOTE: THIS FILE IS AUTO-GENERATED, DO NOT EDIT!\n// See github.com/kotlin/dukat for details\n\npackage org.w3c.dom.clipboard\n\nimport kotlin.js.\*\nimport org.khronos.webgl.\*\nimport org.w3c.css.masking.\*\nimport org.w3c.dom.\*\nimport org.w3c.dom.css.\*\nimport org.w3c.dom.encryptedmedia.\*\nimport org.w3c.dom.events.\*\nimport org.w3c.dom.mediacapture.\*\nimport org.w3c.dom.mediasource.\*\nimport org.w3c.dom.parsing.\*\nimport org.w3c.dom.pointerevents.\*\nimport org.w3c.dom.svg.\*\nimport org.w3c.dom.url.\*\nimport org.w3c.fetch.\*\nimport org.w3c.files.\*\nimport org.w3c.notifications.\*\nimport org.w3c.performance.\*\nimport org.w3c.workers.\*\nimport org.w3c.xhr.\*\n\npublic external interface ClipboardEventInit : EventInit  $\{\nabla \cdot \mathbf{z} \cdot \mathbf{z} \cdot \mathbf$ definedExternally\n set(value) = definedExternally\n\n\n@kotlin.internal.InlineOnly\npublic inline fun ClipboardEventInit(clipboardData: DataTransfer? = null, bubbles: Boolean? = false, cancelable: Boolean? = false, composed: Boolean? = false): ClipboardEventInit  $\{\n\$  val  $o = j\frac{\langle\langle\langle\}\rangle\|\rangle}{\n\}$  o $[\langle\langle\langle\langle\rangle\rangle\rangle] =$ clipboardData\n o[\"bubbles\"] = bubbles\n o[\"cancelable\"] = cancelable\n o[\"composed\"] = composed\n return  $o\ln{\ln\frac{**\ln *}{x}}$  Exposes the JavaScript

[ClipboardEvent](https://developer.mozilla.org/en/docs/Web/API/ClipboardEvent) to Kotlin\n \*/\npublic external open class ClipboardEvent(type: String, eventInitDict: ClipboardEventInit = definedExternally) : Event {\n open val clipboardData: DataTransfer?\n\n companion object {\n val NONE: Short\n val CAPTURING PHASE: Short\n val AT\_TARGET: Short\n val BUBBLING\_PHASE: Short\n }\n}\n\n/\*\*\n \* Exposes the JavaScript [Clipboard](https://developer.mozilla.org/en/docs/Web/API/Clipboard) to Kotlin\n \*/\npublic external abstract class Clipboard : EventTarget  $\{\n\}$  fun read(): Promise<DataTransfer>\n fun readText(): Promise<String>\n fun write(data: DataTransfer): Promise<Unit>\n fun writeText(data: String): Promise<Unit>\n}\n\npublic external interface ClipboardPermissionDescriptor  ${\n$  var allowWithoutGesture: Boolean? /\* = false \*/\n get() = definedExternally\n set(value) = definedExternally\n}\n\n@kotlin.internal.InlineOnly\npublic inline fun

ClipboardPermissionDescriptor(allowWithoutGesture: Boolean? = false): ClipboardPermissionDescriptor {\n val  $o = j\sin(\frac{n\pi}{3})\sin \frac{n\pi}{3}$  of allow Without Gesture  $\sin \frac{n\pi}{3}$  return  $o\ln \frac{n\pi}{3}$ ,  $\sin \frac{n\pi}{3}$   $\cos \frac{n\pi}{3}$  copyright 2010-2020 JetBrains s.r.o. and Kotlin Programming Language contributors.\n \* Use of this source code is governed by the Apache 2.0 license that can be found in the license/LICENSE.txt file. $\ln \frac{\pi}{M}$  NOTE: THIS FILE IS AUTO-

GENERATED, DO NOT EDIT!\n// See github.com/kotlin/dukat for details\n\npackage org.w3c.dom.css\n\nimport kotlin.js.\*\nimport org.khronos.webgl.\*\nimport org.w3c.css.masking.\*\nimport org.w3c.dom.\*\nimport org.w3c.dom.clipboard.\*\nimport org.w3c.dom.encryptedmedia.\*\nimport org.w3c.dom.events.\*\nimport org.w3c.dom.mediacapture.\*\nimport org.w3c.dom.mediasource.\*\nimport org.w3c.dom.parsing.\*\nimport org.w3c.dom.pointerevents.\*\nimport org.w3c.dom.svg.\*\nimport org.w3c.dom.url.\*\nimport org.w3c.fetch.\*\nimport org.w3c.files.\*\nimport org.w3c.notifications.\*\nimport org.w3c.performance.\*\nimport org.w3c.workers.\*\nimport org.w3c.xhr.\*\n\npublic external abstract class MediaList : ItemArrayLike<String> {\n open var mediaText: String\n fun appendMedium(medium: String)\n fun deleteMedium(medium: String)\n override fun item(index: Int): String?\n}\n\n@kotlin.internal.InlineOnly\npublic inline operator fun MediaList.get(index: Int): String? = asDynamic()[index]\n\n/\*\*\n \* Exposes the JavaScript [StyleSheet](https://developer.mozilla.org/en/docs/Web/API/StyleSheet) to Kotlin\n \*/\npublic external abstract class StyleSheet {\n open val type: String\n open val href: String?\n open val ownerNode: UnionElementOrProcessingInstruction?\n open val parentStyleSheet: StyleSheet?\n open val title: String?\n open val media: MediaList $\ln$  open var disabled: Boolean $\ln{\ln\pi}$ \*\* $\ln$  \* Exposes the JavaScript [CSSStyleSheet](https://developer.mozilla.org/en/docs/Web/API/CSSStyleSheet) to Kotlin\n \*/\npublic external abstract class CSSStyleSheet : StyleSheet {\n open val ownerRule: CSSRule?\n open val cssRules: CSSRuleList\n fun insertRule(rule: String, index: Int): Int\n fun deleteRule(index: Int)\n\n/\*\*\n \* Exposes the JavaScript [StyleSheetList](https://developer.mozilla.org/en/docs/Web/API/StyleSheetList) to Kotlin\n \*/\npublic external abstract class StyleSheetList : ItemArrayLike<StyleSheet> {\n override fun item(index: Int): StyleSheet?\n}\n\n@kotlin.internal.InlineOnly\npublic inline operator fun StyleSheetList.get(index: Int): StyleSheet? = asDynamic()[index]\n\n/\*\*\n \* Exposes the JavaScript [LinkStyle](https://developer.mozilla.org/en/docs/Web/API/LinkStyle) to Kotlin\n \*/\npublic external interface

LinkStyle  $\{\n \$  val sheet: StyleSheet?\n get() = definedExternally\n $\n \$ \n \ [CSSRuleList](https://developer.mozilla.org/en/docs/Web/API/CSSRuleList) to Kotlin\n \*/\npublic external abstract class CSSRuleList : ItemArrayLike<CSSRule> {\n override fun item(index: Int):

 $CSSRule?\n\hbar\ne@kotlin.internal.InlineOnly\nh\nwhile inline operator fun CSSRuleList.get/index: Int): CSSRule? =$ asDynamic()[index] $\ln\frac{x}{\ln x}$  \* Exposes the JavaScript

[CSSRule](https://developer.mozilla.org/en/docs/Web/API/CSSRule) to Kotlin\n \*/\npublic external abstract class CSSRule {\n open val type: Short\n open var cssText: String\n open val parentRule: CSSRule?\n open val parentStyleSheet: CSSStyleSheet?\n\n companion object  $\{\n\$  val STYLE\_RULE: Short\n val CHARSET\_RULE: Short\n val IMPORT\_RULE: Short\n val MEDIA\_RULE: Short\n val

FONT\_FACE\_RULE: Short\n val PAGE\_RULE: Short\n val MARGIN\_RULE: Short\n val NAMESPACE\_RULE: Short\n  $\ln\ln\pi^* \neq$  Exposes the JavaScript

[CSSStyleRule](https://developer.mozilla.org/en/docs/Web/API/CSSStyleRule) to Kotlin\n \*/\npublic external abstract class CSSStyleRule : CSSRule {\n open var selectorText: String\n open val style:

 $CSSStyleDeclaration\n\ln$  companion object  ${\n\ln \quad \text{val} STYLE \text{ RULE: Short}\n\quad val CHARSET \text{ RULE:}$ Short\n val IMPORT\_RULE: Short\n val MEDIA\_RULE: Short\n val FONT\_FACE\_RULE: Short\n val PAGE\_RULE: Short\n val MARGIN\_RULE: Short\n val NAMESPACE\_RULE: Short\n }\n}\n\npublic external abstract class CSSImportRule : CSSRule {\n open val href: String\n open val media: MediaList\n open val styleSheet: CSSStyleSheet\n\n companion object {\n val STYLE RULE: Short\n val CHARSET\_RULE: Short\n val IMPORT\_RULE: Short\n val MEDIA\_RULE: Short\n val FONT\_FACE\_RULE: Short\n val PAGE\_RULE: Short\n val MARGIN\_RULE: Short\n val NAMESPACE\_RULE: Short\n  $\ln\ln\frac{*}{\ln}$  \* Exposes the JavaScript

[CSSGroupingRule](https://developer.mozilla.org/en/docs/Web/API/CSSGroupingRule) to Kotlin\n \*/\npublic external abstract class CSSGroupingRule : CSSRule {\n open val cssRules: CSSRuleList\n fun insertRule(rule: String, index: Int): Int $\ln \$  fun deleteRule(index: Int) $\ln \$  companion object  $\ln$  val STYLE RULE: Short $\ln$ val CHARSET\_RULE: Short\n val IMPORT\_RULE: Short\n val MEDIA\_RULE: Short\n val FONT\_FACE\_RULE: Short\n val PAGE\_RULE: Short\n val MARGIN\_RULE: Short\n val

## NAMESPACE\_RULE: Short\n  $\ln |\n\ln|^* \n \in$  Exposes the JavaScript

[CSSMediaRule](https://developer.mozilla.org/en/docs/Web/API/CSSMediaRule) to Kotlin\n \*/\npublic external abstract class CSSMediaRule : CSSGroupingRule {\n open val media: MediaList\n\n companion object {\n val STYLE\_RULE: Short\n val CHARSET\_RULE: Short\n val IMPORT\_RULE: Short\n val MEDIA\_RULE: Short\n val FONT\_FACE\_RULE: Short\n val PAGE\_RULE: Short\n val MARGIN\_RULE: Short\n val NAMESPACE\_RULE: Short\n  $\ln\ln\pi$ \*\n \* Exposes the JavaScript [CSSPageRule](https://developer.mozilla.org/en/docs/Web/API/CSSPageRule) to Kotlin\n \*/\npublic external abstract class CSSPageRule : CSSGroupingRule {\n open var selectorText: String\n open val style:  $CSSStyleDeclaration\n\in \text{companion object } \n \text{val STYLE_RULE: Short}\n \text{CHS}$  val CHARSET\_RULE: Short\n val IMPORT\_RULE: Short\n val MEDIA\_RULE: Short\n val FONT\_FACE\_RULE: Short\n val PAGE\_RULE: Short\n val MARGIN\_RULE: Short\n val NAMESPACE\_RULE: Short\n }\n}\n\npublic external abstract class CSSMarginRule : CSSRule {\n open val name: String\n open val style:  $CSSStyleDeclaration\ln\Omega$  companion object  $\{\n\$  val STYLE\_RULE: Short\n val CHARSET\_RULE: Short\n val IMPORT\_RULE: Short\n val MEDIA\_RULE: Short\n val FONT\_FACE\_RULE: Short\n val PAGE\_RULE: Short\n val MARGIN\_RULE: Short\n val NAMESPACE\_RULE: Short\n  $\ln\ln\frac{**\ln * \text{Exposes the JavaScript}}{}$ 

[CSSNamespaceRule](https://developer.mozilla.org/en/docs/Web/API/CSSNamespaceRule) to Kotlin\n \*/\npublic external abstract class CSSNamespaceRule : CSSRule {\n open val namespaceURI: String\n open val prefix: String\n\n companion object {\n val STYLE\_RULE: Short\n val CHARSET\_RULE: Short\n val IMPORT\_RULE: Short\n val MEDIA\_RULE: Short\n val FONT\_FACE\_RULE: Short\n val PAGE\_RULE: Short\n val MARGIN\_RULE: Short\n val NAMESPACE\_RULE: Short\n  $\ln |\ln|^{**}\ln^*$ Exposes the JavaScript

[CSSStyleDeclaration](https://developer.mozilla.org/en/docs/Web/API/CSSStyleDeclaration) to Kotlin\n \*/\npublic external abstract class CSSStyleDeclaration : ItemArrayLike<String> {\n open var cssText: String\n open val parentRule: CSSRule?\n open var cssFloat: String\n open var alignContent: String\n open var alignItems: String\n open var alignSelf: String\n open var animation: String\n open var animationDelay: String\n open var animationDirection: String\n open var animationDuration: String\n open var animationFillMode: String\n open var animationIterationCount: String\n open var animationName: String\n open var animationPlayState: String\n open var animationTimingFunction: String\n open var backfaceVisibility: String\n open var background: String\n open var backgroundAttachment: String\n open var backgroundClip: String\n open var backgroundColor: String\n open var backgroundImage: String\n open var backgroundOrigin: String\n open var backgroundPosition: String\n open var backgroundRepeat: String\n open var backgroundSize: String\n open var border: String\n open var borderBottom: String\n open var borderBottomColor: String\n open var borderBottomLeftRadius: String\n open var borderBottomRightRadius: String\n open var borderBottomStyle: String\n open var borderBottomWidth: String\n open var borderCollapse: String\n open var borderColor: String\n open var borderImage: String\n open var borderImageOutset: String\n open var borderImageRepeat: String\n open var borderImageSlice: String\n open var borderImageSource: String\n open var borderImageWidth: String\n open var borderLeft: String\n open var borderLeftColor: String\n open var borderLeftStyle: String\n open var borderLeftWidth: String\n open var borderRadius: String\n open var borderRight: String\n open var borderRightColor: String\n open var borderRightStyle: String\n open var borderRightWidth: String\n open var borderSpacing: String\n open var borderStyle: String\n open var borderTop: String\n open var borderTopColor: String\n open var borderTopLeftRadius: String\n open var borderTopRightRadius: String\n open var borderTopStyle: String\n open var borderTopWidth: String\n open var borderWidth: String\n open var bottom: String\n open var boxDecorationBreak: String\n open var boxShadow: String\n open var boxSizing: String\n open var breakAfter: String\n open var breakBefore: String\n open var breakInside: String\n open var captionSide: String\n open var clear: String\n open var clip: String\n open var color: String\n open var columnCount: String\n open var columnFill: String\n open var columnGap: String\n open var columnRule: String\n open var columnRuleColor: String\n open var

columnRuleStyle: String\n open var columnRuleWidth: String\n open var columnSpan: String\n open var columnWidth: String\n open var columns: String\n open var content: String\n open var counterIncrement: String\n open var counterReset: String\n open var cursor: String\n open var direction: String\n open var display: String\n open var emptyCells: String\n open var filter: String\n open var flex: String\n open var flexBasis: String\n open var flexDirection: String\n open var flexFlow: String\n open var flexGrow: String\n open var flexShrink: String\n open var flexWrap: String\n open var font: String\n open var fontFamily: String\n open var fontFeatureSettings: String\n open var fontKerning: String\n open var fontLanguageOverride: String\n open var fontSize: String\n open var fontSizeAdjust: String\n open var fontStretch: String\n open var fontStyle: String\n open var fontSynthesis: String\n open var fontVariant: String\n open var fontVariantAlternates: String\n open var fontVariantCaps: String\n open var fontVariantEastAsian: String\n open var fontVariantLigatures: String\n open var fontVariantNumeric: String\n open var fontVariantPosition: String\n open var fontWeight: String\n open var hangingPunctuation: String\n open var height: String\n open var hyphens: String\n open var imageOrientation: String\n open var imageRendering: String\n open var imageResolution: String\n open var imeMode: String\n open var justifyContent: String\n open var left: String\n open var letterSpacing: String\n open var lineBreak: String\n open var lineHeight: String\n open var listStyle: String\n open var listStyleImage: String\n open var listStylePosition: String\n open var listStyleType: String\n open var margin: String\n open var marginBottom: String\n open var marginLeft: String\n open var marginRight: String\n open var marginTop: String\n open var mark: String\n open var markAfter: String\n open var markBefore: String\n open var marks: String\n open var marqueeDirection: String\n open var marqueePlayCount: String\n open var marqueeSpeed: String\n open var marqueeStyle: String\n open var mask: String\n open var maskType: String\n open var maxHeight: String\n open var maxWidth: String\n open var minHeight: String\n open var minWidth: String\n open var navDown: String\n open var navIndex: String\n open var navLeft: String\n open var navRight: String\n open var navUp: String\n open var objectFit: String\n open var objectPosition: String\n open var opacity: String\n open var order: String\n open var orphans: String\n open var outline: String\n open var outlineColor: String\n open var outlineOffset: String\n open var outlineStyle: String\n open var outlineWidth: String\n open var overflowWrap: String\n open var overflowX: String\n open var overflowY: String\n open var padding: String\n open var paddingBottom: String\n open var paddingLeft: String\n open var paddingRight: String\n open var paddingTop: String\n open var pageBreakAfter: String\n open var pageBreakBefore: String\n open var pageBreakInside: String\n open var perspective: String\n open var perspectiveOrigin: String\n open var phonemes: String\n open var position: String\n open var quotes: String\n open var resize: String\n open var rest: String\n open var restAfter: String\n open var restBefore: String\n open var right: String\n open var tabSize: String\n open var tableLayout: String\n open var textAlign: String\n open var textAlignLast: String\n open var textCombineUpright: String\n open var textDecoration: String\n open var textDecorationColor: String\n open var textDecorationLine: String\n open var textDecorationStyle: String\n open var textIndent: String\n open var textJustify: String\n open var textOrientation: String\n open var textOverflow: String\n open var textShadow: String\n open var textTransform: String\n open var textUnderlinePosition: String\n open var top: String\n open var transform: String\n open var transformOrigin: String\n open var transformStyle: String\n open var transition: String\n open var transitionDelay: String\n open var transitionDuration: String\n open var transitionProperty: String\n open var transitionTimingFunction: String\n open var unicodeBidi: String\n open var verticalAlign: String\n open var visibility: String\n open var voiceBalance: String\n open var voiceDuration: String\n open var voicePitch: String\n open var voicePitchRange: String\n open var voiceRate: String\n open var voiceStress: String\n open var voiceVolume: String\n open var whiteSpace: String\n open var widows: String\n open var width: String\n open var wordBreak: String\n open var wordSpacing: String\n open var wordWrap: String\n open var writingMode: String\n open var zIndex: String\n open var \_dashed\_attribute: String\n open var \_camel\_cased\_attribute: String\n open var webkit cased attribute: String\n fun getPropertyValue(property: String): String\n fun getPropertyPriority(property: String): String\n fun setProperty(property: String, value: String, priority: String =

definedExternally)\n fun setPropertyValue(property: String, value: String)\n fun setPropertyPriority(property: String, priority: String)\n fun removeProperty(property: String): String\n override fun item(index: Int): String\n}\n\n@kotlin.internal.InlineOnly\npublic inline operator fun CSSStyleDeclaration.get(index: Int): String? = asDynamic()[index]\n\npublic external interface ElementCSSInlineStyle {\n val style: CSSStyleDeclaration\n}\n\n/\*\*\n \* Exposes the JavaScript [CSS](https://developer.mozilla.org/en/docs/Web/API/CSS) to Kotlin\n \*/\npublic external abstract class CSS {\n companion object  $\n{\in \mathbb{C} \in \mathbb{C} \in \mathbb{C} \in \mathbb{C} \in \mathbb{C} \}$ UnionElementOrProcessingInstruction","/\*\n \* Copyright 2010-2020 JetBrains s.r.o. and Kotlin Programming Language contributors.\n \* Use of this source code is governed by the Apache 2.0 license that can be found in the license/LICENSE.txt file.\n \*/\n\n// NOTE: THIS FILE IS AUTO-GENERATED, DO NOT EDIT!\n// See github.com/kotlin/dukat for details\n\npackage org.w3c.dom.encryptedmedia\n\nimport kotlin.js.\*\nimport org.khronos.webgl.\*\nimport org.w3c.css.masking.\*\nimport org.w3c.dom.\*\nimport org.w3c.dom.clipboard.\*\nimport org.w3c.dom.css.\*\nimport org.w3c.dom.events.\*\nimport org.w3c.dom.mediacapture.\*\nimport org.w3c.dom.mediasource.\*\nimport org.w3c.dom.parsing.\*\nimport org.w3c.dom.pointerevents.\*\nimport org.w3c.dom.svg.\*\nimport org.w3c.dom.url.\*\nimport org.w3c.fetch.\*\nimport org.w3c.files.\*\nimport org.w3c.notifications.\*\nimport org.w3c.performance.\*\nimport org.w3c.workers.\*\nimport org.w3c.xhr.\*\n\npublic external interface MediaKeySystemConfiguration {\n var label: String? /\* = \"\" \*/\n get() = definedExternally\n set(value) = definedExternally\n var initDataTypes: Array<String>? /\* = arrayOf() \*/\n get() = definedExternally\n set(value) = definedExternally\n var audioCapabilities: Array<MediaKeySystemMediaCapability>? /\* = arrayOf() \*/\n  $get() = defined Externally \land n$  set(value) = definedExternally $\land n$  var videoCapabilities: Array<MediaKeySystemMediaCapability>? /\* = arrayOf() \*/\n get() = definedExternally\n set(value) = definedExternally\n var distinctiveIdentifier: MediaKeysRequirement? /\* = MediaKeysRequirement.OPTIONAL \*/\n get() = definedExternally\n set(value) = definedExternally\n var persistentState: MediaKeysRequirement? /\* = MediaKeysRequirement.OPTIONAL \*/\n get() = definedExternally\n  $set(value) = defined Externally \cap \text{var sessionTypes: Array} \leq String \cdot ?\n \qquad get() = defined Externally \cap \text{var}$  $set(value) = defined Externally\n\hbar\n\in@kotlin.internal.InlineOnly\n\nh\n\nonumber@h\n$ MediaKeySystemConfiguration(label: String? = \"\", initDataTypes: Array<String>? = arrayOf(), audioCapabilities: Array<MediaKeySystemMediaCapability>? = arrayOf(), videoCapabilities:  $Array < MediaKeySystemMediaCapability > ? = arrayOf(), distinctiveIdentifier: MediaKeysRequest!)$ MediaKeysRequirement.OPTIONAL, persistentState: MediaKeysRequirement? = MediaKeysRequirement.OPTIONAL, sessionTypes: Array<String>? = undefined): MediaKeySystemConfiguration  ${\n \nu a \ o = j s(\lceil({})\rceil}{\nn \ o[\lceil({} \ln \ o[\lceil({} \ln {\ o[\lceil({} \ln {\$  $o[\n\text{uudioCapabilities}\n'] = audioCapabilities\n\text{on} \n\text{videoCapabilities}\n''] = videoCapabilities\n\text{on} \n\text{uideoCapabilities}\n$ o[\"distinctiveIdentifier\"] = distinctiveIdentifier\n o[\"persistentState\"] = persistentState\n o[\"sessionTypes\"]  $=$  sessionTypes\n return o\n}\n\npublic external interface MediaKeySystemMediaCapability {\n var contentType: String? /\* = \"\" \*/\n get() = definedExternally\n set(value) = definedExternally\n var robustness: String? /\* = \"\" \*/\n get() = definedExternally\n set(value) = definedExternally\n}\n\n@kotlin.internal.InlineOnly\npublic inline fun MediaKeySystemMediaCapability(contentType: String? = \"\", robustness: String? = \"\"): MediaKeySystemMediaCapability  $\{\n\$  val  $o = js(\n\'(\{\})\)\n\$  o[\"contentType\"] = contentType\n of \"robustness\"] = robustness\n return o\n}\n\npublic external abstract class MediaKeySystemAccess {\n open val keySystem: String\n fun getConfiguration(): MediaKeySystemConfiguration\n fun createMediaKeys(): Promise $\MediaKeywords>\n\hbar\n\rho b$ ic external abstract class MediaKeys  $\n\$  fun createSession(sessionType: MediaKeySessionType = definedExternally): MediaKeySession\n fun setServerCertificate(serverCertificate: dynamic): Promise<Boolean>\n}\n\npublic external abstract class MediaKeySession : EventTarget {\n open val sessionId: String\n open val expiration: Double\n open val closed: Promise<Unit>\n open val keyStatuses: MediaKeyStatusMap\n open var onkeystatuseschange: ((Event) -> dynamic)?\n open var onmessage:

 $($ (MessageEvent) -> dynamic)?\n fun generateRequest(initDataType: String, initData: dynamic): Promise<Unit>\n fun load(sessionId: String): Promise<Boolean> $\mathbf{h}$  fun update(response: dynamic): Promise<Unit> $\mathbf{h}$  fun close(): Promise<Unit>\n fun remove(): Promise<Unit>\n}\n\npublic external abstract class MediaKeyStatusMap {\n open val size: Int\n fun has(keyId: dynamic): Boolean\n fun get(keyId: dynamic): Any?\n}\n\npublic external open class MediaKeyMessageEvent(type: String, eventInitDict: MediaKeyMessageEventInit) : Event {\n open val messageType: MediaKeyMessageType\n open val message: ArrayBuffer\n\n companion object {\n val NONE: Short\n val CAPTURING\_PHASE: Short\n val AT\_TARGET: Short\n val BUBBLING\_PHASE: Short\n }\n\npublic external interface MediaKeyMessageEventInit : EventInit {\n var messageType: MediaKeyMessageType?\n get() = definedExternally\n set(value) = definedExternally\n var message: ArrayBuffer?\n get() = definedExternally\n set(value) = definedExternally\n}\n\n@kotlin.internal.InlineOnly\npublic inline fun MediaKeyMessageEventInit(messageType: MediaKeyMessageType?, message: ArrayBuffer?, bubbles: Boolean? = false, cancelable: Boolean? = false, composed: Boolean? = false): MediaKeyMessageEventInit  $\{\nabla \times \mathbf{v} = \mathbf{s}(\nabla \cdot (\mathbf{v})\n\} \cdot \mathbf{v} = \nabla \cdot \mathbf{v}$  $m\nesageType\n\quad o[\text{``message''} = message\nn \quad o[\text{``bubbles''} = bubble\nn \quad o[\text{``cancelable''}] = cancelable\n\nn$ o[\"composed\"] = composed\n return o\n}\n\npublic external open class MediaEncryptedEvent(type: String, eventInitDict: MediaEncryptedEventInit = definedExternally) : Event  ${\n \alpha$  open val initDataType: String\n open val initData: ArrayBuffer?\n\n companion object {\n val NONE: Short\n val CAPTURING\_PHASE: Short\n val AT\_TARGET: Short\n val BUBBLING\_PHASE: Short\n  $\ln$ \npublic external interface MediaEncryptedEventInit : EventInit {\n var initDataType: String? /\* = \"\" \*/\n get() = definedExternally\n set(value) = definedExternally\n var initData: ArrayBuffer? /\* = null \*/\n get() = definedExternally\n  $set(value) = defined Externally\n\hbar\n\in@kotlin.internal.InlineOnly\n\nh\n\nonumber@h\n$ MediaEncryptedEventInit(initDataType: String? = \"\", initData: ArrayBuffer? = null, bubbles: Boolean? = false, cancelable: Boolean? = false, composed: Boolean? = false): MediaEncryptedEventInit  $\n\alpha o = js(\n\alpha o' = js(\n\alpha o')\n\alpha$  $o[\text{``initDataType''}] = \text{initDataType}\$ \"  $o[\text{``initData''}] = \text{initData}\$   $o[\text{``bubbles''}] = \text{bubbles}\$   $o[\text{``cancelle''}]$  $=$  cancelable\n o[\"composed\"] = composed\n return o\n \\n\n/\* please, don't implement this interface! \*/\n@Suppress(\"NESTED\_CLASS\_IN\_EXTERNAL\_INTERFACE\")\npublic external interface MediaKeysRequirement  $\{\n\rceil$  companion object $\n\rceil$  $\n\rceil$  $\n\rceil$  $\n\rceil$  $\n\rceil$ MediaKeysRequirement.Companion.REQUIRED: MediaKeysRequirement get() = \"required\".asDynamic().unsafeCast<MediaKeysRequirement>()\n\npublic inline val MediaKeysRequirement.Companion.OPTIONAL: MediaKeysRequirement get() = \"optional\".asDynamic().unsafeCast<MediaKeysRequirement>()\n\npublic inline val MediaKeysRequirement.Companion.NOT\_ALLOWED: MediaKeysRequirement get() =  $\lvert \cdot \rvert$  notallowed\".asDynamic().unsafeCast<MediaKeysRequirement>()\n\n/\* please, don't implement this interface! \*/\n@Suppress(\"NESTED\_CLASS\_IN\_EXTERNAL\_INTERFACE\")\npublic external interface MediaKeySessionType  $\ln$  companion object\n}\n\npublic inline val MediaKeySessionType.Companion.TEMPORARY: MediaKeySessionType get() = \"temporary\".asDynamic().unsafeCast<MediaKeySessionType>()\n\npublic inline val MediaKeySessionType.Companion.PERSISTENT\_LICENSE: MediaKeySessionType get() = \"persistentlicense\".asDynamic().unsafeCast<MediaKeySessionType>()\n\n/\* please, don't implement this interface! \*/\n@Suppress(\"NESTED\_CLASS\_IN\_EXTERNAL\_INTERFACE\")\npublic external interface MediaKeyStatus {\n companion object\n}\n\npublic inline val MediaKeyStatus.Companion.USABLE: MediaKeyStatus get() = \"usable\".asDynamic().unsafeCast<MediaKeyStatus>()\n\npublic inline val MediaKeyStatus.Companion.EXPIRED: MediaKeyStatus get() = \"expired\".asDynamic().unsafeCast<MediaKeyStatus>()\n\npublic inline val MediaKeyStatus.Companion.RELEASED: MediaKeyStatus get() = \"released\".asDynamic().unsafeCast<MediaKeyStatus>()\n\npublic inline val MediaKeyStatus.Companion.OUTPUT\_RESTRICTED: MediaKeyStatus get() = \"outputrestricted\".asDynamic().unsafeCast<MediaKeyStatus>()\n\npublic inline val

MediaKeyStatus.Companion.OUTPUT\_DOWNSCALED: MediaKeyStatus get() = \"outputdownscaled\".asDynamic().unsafeCast<MediaKeyStatus>()\n\npublic inline val MediaKeyStatus.Companion.STATUS\_PENDING: MediaKeyStatus get() = \"statuspending\".asDynamic().unsafeCast<MediaKeyStatus>()\n\npublic inline val MediaKeyStatus.Companion.INTERNAL\_ERROR: MediaKeyStatus get() = \"internalerror\".asDynamic().unsafeCast<MediaKeyStatus>()\n\n/\* please, don't implement this interface! \*/\n@Suppress(\"NESTED\_CLASS\_IN\_EXTERNAL\_INTERFACE\")\npublic external interface MediaKeyMessageType  $\{\n \$ companion object $\n \$ \n\n\npublic inline val MediaKeyMessageType.Companion.LICENSE\_REQUEST: MediaKeyMessageType get() = \"licenserequest\".asDynamic().unsafeCast<MediaKeyMessageType>()\n\npublic inline val MediaKeyMessageType.Companion.LICENSE\_RENEWAL: MediaKeyMessageType get() = \"licenserenewal\".asDynamic().unsafeCast<MediaKeyMessageType>()\n\npublic inline val MediaKeyMessageType.Companion.LICENSE\_RELEASE: MediaKeyMessageType get() = \"licenserelease\".asDynamic().unsafeCast<MediaKeyMessageType>()\n\npublic inline val MediaKeyMessageType.Companion.INDIVIDUALIZATION\_REQUEST: MediaKeyMessageType get() = \"individualization-request\".asDynamic().unsafeCast<MediaKeyMessageType>()","/\*\n \* Copyright 2010-2020 JetBrains s.r.o. and Kotlin Programming Language contributors.\n \* Use of this source code is governed by the Apache 2.0 license that can be found in the license/LICENSE.txt file.\n \*/\n\n// NOTE: THIS FILE IS AUTO-GENERATED, DO NOT EDIT!\n// See github.com/kotlin/dukat for details\n\npackage org.w3c.dom.events\n\nimport kotlin.js.\*\nimport org.khronos.webgl.\*\nimport org.w3c.css.masking.\*\nimport org.w3c.dom.\*\nimport org.w3c.dom.clipboard.\*\nimport org.w3c.dom.css.\*\nimport org.w3c.dom.encryptedmedia.\*\nimport org.w3c.dom.mediacapture.\*\nimport org.w3c.dom.mediasource.\*\nimport org.w3c.dom.parsing.\*\nimport org.w3c.dom.pointerevents.\*\nimport org.w3c.dom.svg.\*\nimport org.w3c.dom.url.\*\nimport org.w3c.fetch.\*\nimport org.w3c.files.\*\nimport org.w3c.notifications.\*\nimport org.w3c.performance.\*\nimport org.w3c.workers.\*\nimport org.w3c.xhr.\*\n\n/\*\*\n \* Exposes the JavaScript [UIEvent](https://developer.mozilla.org/en/docs/Web/API/UIEvent) to Kotlin\n \*/\npublic external open class UIEvent(type: String, eventInitDict: UIEventInit = definedExternally) : Event  $\{\n\}$  open val view: Window?\n open val detail: Int $\ln$  companion object  $\ln$  val NONE: Short $\ln$  val CAPTURING\_PHASE: Short $\ln$ val AT\_TARGET: Short\n val BUBBLING\_PHASE: Short\n  $\n\in \{\n\in\mathbb{N}: |n\in\mathbb{N}\}\$ n\npublic external interface UIEventInit : EventInit  $\{\n\$  var view: Window? /\* = null \*/\n get() = definedExternally\n set(value) = definedExternally\n var detail: Int? /\* = 0 \*/\n get() = definedExternally\n set(value) = definedExternally\n}\n\n@kotlin.internal.InlineOnly\npublic inline fun UIEventInit(view: Window? = null, detail: Int? = 0, bubbles: Boolean? = false, cancelable: Boolean? = false, composed: Boolean? = false): UIEventInit {\n val  $o = js(\lceil({}^{\prime}({}^{\prime}{}))\rceil)$ \n o[\"view\"] = view\n o[\"detail\"] = detail\n o[\"bubbles\"] = bubbles\n o[\"cancelable\"]  $=$  cancelable\n o[\"composed\"] = composed\n return o\n}\n\n/\*\*\n \* Exposes the JavaScript [FocusEvent](https://developer.mozilla.org/en/docs/Web/API/FocusEvent) to Kotlin\n \*/\npublic external open class FocusEvent(type: String, eventInitDict: FocusEventInit = definedExternally) : UIEvent  $\{\n\}$  open val relatedTarget: EventTarget?\n\n companion object  ${\n \nu}$  val NONE: Short\n val CAPTURING PHASE: Short\n val AT\_TARGET: Short\n val BUBBLING\_PHASE: Short\n }\n}\n\npublic external interface FocusEventInit : UIEventInit  $\ln$  var relatedTarget: EventTarget? /\* = null \*/\n get() = definedExternally\n set(value) = definedExternally\n}\n\n@kotlin.internal.InlineOnly\npublic inline fun FocusEventInit(relatedTarget: EventTarget?  $=$  null, view: Window?  $=$  null, detail: Int?  $= 0$ , bubbles: Boolean?  $=$  false, cancelable: Boolean?  $=$  false, composed: Boolean? = false): FocusEventInit  ${\n \alpha o = js(\"({})\")\n \ o{\"relatedTarget}\" = relatedTarget\nn o{\"view"\} =$ view\n o[\"detail\"] = detail\n o[\"bubbles\"] = bubbles\n o[\"cancelable\"] = cancelable\n o[\"composed\"] = composed $\ln$  return o $\ln\ln\left(\frac{x}{\ln x}\right)$  Exposes the JavaScript [MouseEvent](https://developer.mozilla.org/en/docs/Web/API/MouseEvent) to Kotlin\n \*/\npublic external open class MouseEvent(type: String, eventInitDict: MouseEventInit = definedExternally) : UIEvent,

UnionElementOrMouseEvent  $\{\n\$  open val screenX: Int $\n\$ n open val screenY: Int $\n\$ n open val clientX: Int $\n\$ n

open val clientY: Int\n open val ctrlKey: Boolean\n open val shiftKey: Boolean\n open val altKey: Boolean\n open val metaKey: Boolean\n open val button: Short\n open val buttons: Short\n open val relatedTarget: EventTarget?\n open val region: String?\n open val pageX: Double\n open val pageY: Double\n open val x: Double\n open val y: Double\n open val offsetX: Double\n open val offsetY: Double\n fun getModifierState(keyArg: String): Boolean\n\n companion object {\n val NONE: Short\n val CAPTURING\_PHASE: Short\n val AT\_TARGET: Short\n val BUBBLING\_PHASE: Short\n  $\ln\ln\min$  external interface MouseEventInit : EventModifierInit  $\ln$  var screenX: Int? /\* = 0 \*/\n get() = definedExternally\n set(value) = definedExternally\n var screenY: Int?  $/* = 0$  \*/\n get() = definedExternally\n set(value) = definedExternally\n var clientX: Int? /\* = 0 \*/\n get() = definedExternally\n set(value) = definedExternally\n var clientY: Int? /\* = 0 \*/\n get() = definedExternally $\ln$  set(value) = definedExternally $\ln$  var button: Short? /\* = 0 \*/\n get() = definedExternally\n set(value) = definedExternally\n var buttons: Short? /\* = 0 \*/\n get() = definedExternally\n set(value) = definedExternally\n var relatedTarget: EventTarget? /\* = null \*/\n get()  $=$  definedExternally\n set(value) = definedExternally\n var region: String? /\* = null \*/\n get() = definedExternally\n set(value) = definedExternally\n\n\n@kotlin.internal.InlineOnly\npublic inline fun MouseEventInit(screenX: Int? = 0, screenY: Int? = 0, clientX: Int? = 0, clientY: Int? = 0, button: Short? = 0, buttons: Short? = 0, relatedTarget: EventTarget? = null, region: String? = null, ctrlKey: Boolean? = false, shiftKey: Boolean? = false, altKey: Boolean? = false, metaKey: Boolean? = false, modifierAltGraph: Boolean? = false, modifierCapsLock: Boolean? = false, modifierFn: Boolean? = false, modifierFnLock: Boolean? = false, modifierHyper: Boolean? = false, modifierNumLock: Boolean? = false, modifierScrollLock: Boolean? = false, modifierSuper: Boolean? = false, modifierSymbol: Boolean? = false, modifierSymbolLock: Boolean? = false, view: Window? = null, detail: Int? = 0, bubbles: Boolean? = false, cancelable: Boolean? = false, composed: Boolean? = false): MouseEventInit  $\{\nabla \cdot \mathbf{v}_n\}_n$  o $[\nabla \cdot \mathbf{v}_n\] = \text{screen} \$  of  $[\nabla \cdot \mathbf{v}_n\] = \text{screen} \$ o[\"clientX\"] = clientX\n o[\"clientY\"] = clientY\n o[\"button\"] = button\n o[\"buttons\"] = buttons\n o[\"relatedTarget\"] = relatedTarget\n o[\"region\"] = region\n o[\"ctrlKey\"] = ctrlKey\n o[\"shiftKey\"] =  $shiftKey\n\quad o[\dagger"altKey\dagger] = altKey\n\quad o[\dagger"metaKey\dagger'] = metaKey\n\quad o[\dagger"modifiedltGraph\dagger'] =$ modifierAltGraph\n o[\"modifierCapsLock\"] = modifierCapsLock\n o[\"modifierFn\"] = modifierFn\n  $o[\Gamma_1] = \text{modifierFnLock} \cup o[\Gamma_2] = \text{modifierFnLock} \cup o[\Gamma_3] = \text{modifierHyper} \cup o[\Gamma_4] = \text{modifierHyper} \cup o[\Gamma_5] = \text{modifierFnLock} \cup o[\Gamma_6] = \text{modifierFnLock} \cup o[\Gamma_7] = \text{modifierFnLock} \cup o[\Gamma_7] = \text{modifierFnLock} \cup o[\Gamma_7] = \text{modifierFnLock} \cup o[\Gamma_7] = \text{modifierFnLock} \cup o[\Gamma_7] = \text{modifierFnLock} \cup o[\Gamma_7] = \text{modifierFnLock} \cup o[\Gamma_7] = \$ modifierNumLock\n o[\"modifierScrollLock\"] = modifierScrollLock\n o[\"modifierSuper\"] = modifierSuper\n o[\"modifierSymbol\"] = modifierSymbol\n o[\"modifierSymbolLock\"] = modifierSymbolLock\n o[\"view\"] = view\n o[\"detail\"] = detail\n o[\"bubbles\"] = bubbles\n o[\"cancelable\"] = cancelable\n o[\"composed\"] = composed\n return o\n}\n\npublic external interface EventModifierInit : UIEventInit {\n var ctrlKey: Boolean?  $\ell^*$  = false \*/n get() = definedExternally\n set(value) = definedExternally\n var shiftKey: Boolean? /\* = false \*/\n get() = definedExternally\n set(value) = definedExternally\n var altKey: Boolean? /\* = false \*/\n get() = definedExternally\n set(value) = definedExternally\n var metaKey: Boolean? /\* = false \*/\n  $get() = defined Externally \setminus n$  set(value) = definedExternally\n var modifierAltGraph: Boolean? /\* = false \*/\n  $get() = defined Externally \setminus n$  set(value) = definedExternally $\setminus n$  var modifierCapsLock: Boolean? /\* = false \*/\n get() = definedExternally\n set(value) = definedExternally\n var modifierFn: Boolean? /\* = false \*/\n  $get() = defined Externally \land \text{set}(\text{value}) = defined Externally \land \text{var modifierFnLock: Boolean? } \text{#} = false \land \text{#} = false \land \text$  $get() = defined Externally \land \text{set}(\text{value}) = defined Externally \land \text{var modifierHyper: Boolean?}$  /\* = false \*/\n  $get() = defined Externally \land \text{set(value)} = defined Externally \land \text{var modifierNumber}$  var modifierNumLock: Boolean? /\* = false \*/\n  $get() = defined Externally \setminus n$  set(value) = definedExternally\n var modifierScrollLock: Boolean? /\* = false \*/\n get() = definedExternally\n set(value) = definedExternally\n var modifierSuper: Boolean? /\* = false \*/\n get() = definedExternally\n set(value) = definedExternally\n var modifierSymbol: Boolean? /\* = false \*/\n get() = definedExternally\n set(value) = definedExternally\n var modifierSymbolLock: Boolean? /\* = false  $*\wedge$ n get() = definedExternally $\times$ n set(value) = definedExternally\n}\n\n@kotlin.internal.InlineOnly\npublic inline fun EventModifierInit(ctrlKey: Boolean? =

false, shiftKey: Boolean? = false, altKey: Boolean? = false, metaKey: Boolean? = false, modifierAltGraph:

Boolean? = false, modifierCapsLock: Boolean? = false, modifierFn: Boolean? = false, modifierFnLock: Boolean? = false, modifierHyper: Boolean? = false, modifierNumLock: Boolean? = false, modifierScrollLock: Boolean? = false, modifierSuper: Boolean? = false, modifierSymbol: Boolean? = false, modifierSymbolLock: Boolean? = false, view: Window? = null, detail: Int? = 0, bubbles: Boolean? = false, cancelable: Boolean? = false, composed: Boolean? = false): EventModifierInit  $\{\nabla \cdot \mathbf{v} = \sin(\mathbf{v} - \mathbf{v})\n\quad - \mathbf{v} = \sin(\mathbf{v} - \mathbf{v})\n\}$ o[\"altKey\"] = altKey\n o[\"metaKey\"] = metaKey\n o[\"modifierAltGraph\"] = modifierAltGraph\n  $o[\Gamma' \text{modified} \text{CapsLock} \Gamma' ] = \text{modified} \text{CapsLock} \text{ of } \Gamma' \text{modified} \text{Fn} \Gamma' ] = \text{modified} \text{CpsLock} \text{ of } \Gamma' \text{model} \text{ of } \Gamma' \text{model} \text{ of } \Gamma' \text{model} \text{ of } \Gamma' \text{model} \text{ of } \Gamma' \text{model} \text{ of } \Gamma' \text{model} \text{ of } \Gamma' \text{model} \text{ of } \Gamma' \text{model} \text{ of } \Gamma' \text{model} \text{ of } \Gamma' \text{model} \text{ of } \Gamma' \text{model} \text{ of } \Gamma'$ modifierFnLock\n o[\"modifierHyper\"] = modifierHyper\n o[\"modifierNumLock\"] = modifierNumLock\n o[\"modifierScrollLock\"] = modifierScrollLock\n o[\"modifierSuper\"] = modifierSuper\n  $o[\Gamma' \text{modifiedSymbol}] = \text{modifiedSymbol} \quad o[\Gamma' \text{model} \quad \text{symbolLock} \quad \text{of} \quad o[\Gamma \text{view} \quad \text{of} \quad \text{of$ view\n o[\"detail\"] = detail\n o[\"bubbles\"] = bubbles\n o[\"cancelable\"] = cancelable\n o[\"composed\"] = composed $\n\rightharpoonup$ n return  $o\n\rightharpoonup$ n $\n\rightharpoonup$ <sup>\*</sup>)n \* Exposes the JavaScript [WheelEvent](https://developer.mozilla.org/en/docs/Web/API/WheelEvent) to Kotlin\n \*/\npublic external open class WheelEvent(type: String, eventInitDict: WheelEventInit = definedExternally) : MouseEvent { $\ln$  open val deltaX: Double\n open val deltaY: Double\n open val deltaZ: Double\n open val deltaMode: Int\n\n companion object  ${\n \chi_n \}$  val DOM DELTA PIXEL: Int ${\n \chi_n \}$  val DOM DELTA LINE: Int ${\n \chi_n \}$  val DOM\_DELTA\_PAGE: Int\n val NONE: Short\n val CAPTURING\_PHASE: Short\n val AT\_TARGET: Short\n val BUBBLING\_PHASE: Short\n  $\ln$ \n\npublic external interface WheelEventInit : MouseEventInit  ${\n \alpha x : Double? }^* = 0.0^* \n \alpha$  get() = definedExternally\n set(value) = definedExternally\n var deltaY: Double? /\* = 0.0 \*/\n get() = definedExternally\n set(value) = definedExternally\n var deltaZ: Double?  $/* = 0.0$  \*/\n get() = definedExternally\n set(value) = definedExternally\n var deltaMode: Int?  $/* = 0$  \*/\n get() = definedExternally\n set(value) = definedExternally\n}\n\n@kotlin.internal.InlineOnly\npublic inline fun WheelEventInit(deltaX: Double? = 0.0, deltaY: Double? = 0.0, deltaZ: Double? = 0.0, deltaMode: Int? = 0, screenX: Int? = 0, screenY: Int? = 0, clientX: Int? = 0, clientY: Int? = 0, button: Short? = 0, buttons: Short? = 0, relatedTarget: EventTarget? = null, region: String? = null, ctrlKey: Boolean? = false, shiftKey: Boolean? = false, altKey: Boolean? = false, metaKey: Boolean? = false, modifierAltGraph: Boolean? = false, modifierCapsLock: Boolean? = false, modifierFn: Boolean? = false, modifierFnLock: Boolean? = false, modifierHyper: Boolean? = false, modifierNumLock: Boolean? = false, modifierScrollLock: Boolean? = false, modifierSuper: Boolean? = false, modifierSymbol: Boolean? = false, modifierSymbolLock: Boolean? = false, view: Window? = null, detail: Int? = 0, bubbles: Boolean? = false, cancelable: Boolean? = false, composed: Boolean? = false): WheelEventInit  $\{\n\alpha \alpha = js(\n\alpha) \}\n\alpha$ o[\"deltaX\"] = deltaX\n o[\"deltaY\"] = deltaY\n o[\"deltaZ\"] = deltaZ\n o[\"deltaMode\"] = deltaMode\n o[\"screenX\"] = screenX\n o[\"screenY\"] = screenY\n o[\"clientX\"] = clientX\n o[\"clientY\"] = clientY\n  $o[\Upsilon]$  button $\Upsilon$ ] = button $\Upsilon$  of  $\Upsilon$  buttons $\Upsilon$ ] = button $\S$  of  $\Upsilon$  relatedTarget $\Upsilon$  = relatedTarget $\Upsilon$  of  $\Upsilon$  region $\Upsilon$ ] =region\n o[\"ctrlKey\"] = ctrlKey\n o[\"shiftKey\"] = shiftKey\n o[\"altKey\"] = altKey\n o[\"metaKey\"] = metaKey\n o[\"modifierAltGraph\"] = modifierAltGraph\n o[\"modifierCapsLock\"] = modifierCapsLock\n  $o[\Gamma' \text{modifiedFn}\$  = modifierFn\n o[\"modifierFnLock\"] = modifierFnLock\n o[\"modifierHyper\"] =  $\text{model}(\mathbf{H}_0) = \text{model}(\mathbf{H}_0) - \text{model}(\mathbf{H}_0) = \text{model}(\mathbf{H}_0) - \text{model}(\mathbf{H}_0) = \text{model}(\mathbf{H}_0) - \text{model}(\mathbf{H}_0) - \text{model}(\mathbf{H}_0) = \text{model}(\mathbf{H}_0) - \text{model}(\mathbf{H}_0) - \text{model}(\mathbf{H}_0) - \text{model}(\mathbf{H}_0) = \text{model}(\mathbf{H}_0) - \text{model}(\mathbf{H}_0) - \text{model}(\mathbf{H}_0) - \text{model}(\mathbf{H$ modifierScrollLock\n o[\"modifierSuper\"] = modifierSuper\n o[\"modifierSymbol\"] = modifierSymbol\n o[\"modifierSymbolLock\"] = modifierSymbolLock\n o[\"view\"] = view\n o[\"detail\"] = detail\n  $o[\Upsilon_{\text{subbles}}\Upsilon_{\text{in}}] = \text{bubbles}\n\text{of}[\Upsilon_{\text{cancellation}}\text{of}]\Upsilon_{\text{in}} = \text{cancellation}\n\text{of}[\Upsilon_{\text{cancellation}}\Upsilon_{\text{in}}] = \text{censored}\n\text{of}[\Upsilon_{\text{in}}\text{of}]\Upsilon_{\text{in}}$ o\n}\n\n/\*\*\n \* Exposes the JavaScript [InputEvent](https://developer.mozilla.org/en/docs/Web/API/InputEvent) to Kotlin $n * \n\rightharpoonup$ npublic external open class InputEvent(type: String, eventInitDict: InputEventInit = definedExternally) : UIEvent  ${\n\rceil}$  open val data: String\n open val isComposing: Boolean\n\n companion object  ${\n\rceil}$  val NONE: Short\n val CAPTURING\_PHASE: Short\n val AT\_TARGET: Short\n val BUBBLING\_PHASE: Short\n  $\ln \alpha$ : External interface InputEventInit : UIEventInit  $\ln \ \alpha$ : String? /\* = \"\" \*/\n  $get() = defined Externally \cap set(value) = defined Externally \cap var isComposing: Boolean?$  /\* = false \*/\n  $get() = defined Externally \in set(value) = defined Externally \in \mathbb{R} \in \mathbb{R}$  set(value) = definedExternally\n \\n\n@kotlin.internal.InlineOnly\npublic inline fun

InputEventInit(data: String? = \"\", isComposing: Boolean? = false, view: Window? = null, detail: Int? = 0, bubbles: Boolean? = false, cancelable: Boolean? = false, composed: Boolean? = false): InputEventInit  $\ln$  val o =  $js(\{'(\{\})\''})\n$  o[\"data\"] = data\n o[\"isComposing\"] = isComposing\n o[\"view\"] = view\n o[\"detail\"] = detail $\n\ln$  o[\"bubbles\"] = bubbles\n o[\"cancelable\"] = cancelable\n o[\"composed\"] = composed\n return  $o\ln{\ln\pi}$ <sup>\*\*</sup>\n \* Exposes the JavaScript

[KeyboardEvent](https://developer.mozilla.org/en/docs/Web/API/KeyboardEvent) to Kotlin\n \*/\npublic external open class KeyboardEvent(type: String, eventInitDict: KeyboardEventInit = definedExternally) : UIEvent {\n open val key: String\n open val code: String\n open val location: Int\n open val ctrlKey: Boolean\n open val shiftKey: Boolean\n open val altKey: Boolean\n open val metaKey: Boolean\n open val repeat: Boolean\n open val isComposing: Boolean\n open val charCode: Int\n open val keyCode: Int\n open val which: Int\n fun getModifierState(keyArg: String): Boolean\n\n companion object {\n val DOM\_KEY\_LOCATION\_STANDARD: Int\n val DOM\_KEY\_LOCATION\_LEFT: Int\n val DOM\_KEY\_LOCATION\_RIGHT: Int\n val DOM\_KEY\_LOCATION\_NUMPAD: Int\n val NONE: Short\n val CAPTURING\_PHASE: Short\n val AT\_TARGET: Short\n val BUBBLING\_PHASE: Short\n  $\ln |\n{\n\rangle}$ \n\npublic external interface KeyboardEventInit : EventModifierInit  $\ln |\n\rangle$  var key: String? /\* = \"\" \*/\n get() = definedExternally\n set(value) = definedExternally\n var code: String? /\* = \"\" \*/\n get()  $=$  definedExternally $\ln$  set(value) = definedExternally $\ln$  var location: Int? /\* = 0 \*/ $\ln$  get() = definedExternally\n set(value) = definedExternally\n var repeat: Boolean? /\* = false \*/\n get() = definedExternally $\ln$  set(value) = definedExternally $\ln$  var isComposing: Boolean? /\* = false \*/\n get() = definedExternally\n set(value) = definedExternally\n\n\n@kotlin.internal.InlineOnly\npublic inline fun KeyboardEventInit(key: String? = \"\", code: String? = \"\", location: Int? = 0, repeat: Boolean? = false, isComposing: Boolean? = false, ctrlKey: Boolean? = false, shiftKey: Boolean? = false, altKey: Boolean? = false, metaKey: Boolean? = false, modifierAltGraph: Boolean? = false, modifierCapsLock: Boolean? = false, modifierFn: Boolean? = false, modifierFnLock: Boolean? = false, modifierHyper: Boolean? = false, modifierNumLock: Boolean? = false, modifierScrollLock: Boolean? = false, modifierSuper: Boolean? = false, modifierSymbol: Boolean? = false, modifierSymbolLock: Boolean? = false, view: Window? = null, detail: Int? = 0, bubbles: Boolean? = false, cancelable: Boolean? = false, composed: Boolean? = false): KeyboardEventInit  $\ln$  val  $o =$  $j\sin(\frac{1}{2})\sin(\frac{1}{2})\sin(\frac{1}{2}) = \text{key}\sin(\frac{1}{2}) = \text{code}\sin(\frac{1}{2}) = \text{code}$  of  $\arccos(\frac{1}{2})$  = location $\ln(\frac{1}{2}) = \text{repeat}\sin(\frac{1}{2})$ o[\"isComposing\"] = isComposing\n o[\"ctrlKey\"] = ctrlKey\n o[\"shiftKey\"] = shiftKey\n o[\"altKey\"] = altKey\n o[\"metaKey\"] = metaKey\n o[\"modifierAltGraph\"] = modifierAltGraph\n o[\"modifierCapsLock\"] = modifierCapsLock\n o[\"modifierFn\"] = modifierFn\n o[\"modifierFnLock\"] = modifierFnLock\n o[\"modifierHyper\"] = modifierHyper\n o[\"modifierNumLock\"] = modifierNumLock\n o[\"modifierScrollLock\"] = modifierScrollLock\n o[\"modifierSuper\"] = modifierSuper\n o[\"modifierSymbol\"] = modifierSymbol\n o[\"modifierSymbolLock\"] = modifierSymbolLock\n o[\"view\"] = view\n o[\"detail\"] = detail\n o[\"bubbles\"] = bubbles\n o[\"cancelable\"] = cancelable\n o[\"composed\"] =

[CompositionEvent](https://developer.mozilla.org/en/docs/Web/API/CompositionEvent) to Kotlin\n \*/\npublic external open class CompositionEvent(type: String, eventInitDict: CompositionEventInit = definedExternally) : UIEvent  ${\n\rho$  open val data: String\n\n companion object  ${\n\rho$  val NONE: Short\n val CAPTURING\_PHASE: Short\n val AT\_TARGET: Short\n val BUBBLING\_PHASE: Short\n  $\ln\ln\min$  in  $\ln\min$  external interface CompositionEventInit : UIEventInit  $\ln$  var data: String? /\* = \"\" \*/\n get() =  $\text{d}$  set(value) = definedExternally\n $\hbar$ \n\n@kotlin.internal.InlineOnly\npublic inline fun CompositionEventInit(data: String? = \"\", view: Window? = null, detail: Int? = 0, bubbles: Boolean? = false, cancelable: Boolean? = false, composed: Boolean? = false): CompositionEventInit  $\{\n\$  val  $o = js(\"({})\")\n\$  $o[\text{``data'''}] = data\text{`n}$   $o[\text{``view'''}] = view\text{`n}$   $o[\text{``details''}] = detail\text{`n}$   $o[\text{``bubbles''}] = bubble\text{`n}$   $o[\text{``cancelable''}]$  $=$  cancelable\n o[\"composed\"] = composed\n return o\n\n\n/\*\*\n \* Exposes the JavaScript [Event](https://developer.mozilla.org/en/docs/Web/API/Event) to Kotlin\n \*/\npublic external open class Event(type: String, eventInitDict: EventInit = definedExternally)  $\ln$  open val type: String\n open val target:

composed $\n\rightharpoonup$ n return  $o\n\rightharpoonup\n\rightharpoonup\n\rightharpoonup\n\mathbb{N}$ <sup>\*\*</sup> $\mathbb{N}$  \* Exposes the JavaScript

EventTarget?\n open val currentTarget: EventTarget?\n open val eventPhase: Short\n open val bubbles: Boolean\n open val cancelable: Boolean\n open val defaultPrevented: Boolean\n open val composed: Boolean\n open val isTrusted: Boolean\n open val timeStamp: Number\n fun composedPath():  $Array \leq V \leq TV \$  fun stopPropagation()\n fun stopImmediatePropagation()\n fun preventDefault()\n fun initEvent(type: String, bubbles: Boolean, cancelable: Boolean)\n\n companion object {\n val NONE: Short\n val CAPTURING\_PHASE: Short\n val AT\_TARGET: Short\n val BUBBLING\_PHASE: Short $\ln |\n\ln|$ <sup>\*\*</sup>\n \* Exposes the JavaScript

[EventTarget](https://developer.mozilla.org/en/docs/Web/API/EventTarget) to Kotlin\n \*/\npublic external abstract class EventTarget {\n fun addEventListener(type: String, callback: EventListener?, options: dynamic = definedExternally)\n fun addEventListener(type: String, callback: ((Event) -> Unit)?, options: dynamic = definedExternally)\n fun removeEventListener(type: String, callback: EventListener?, options: dynamic = definedExternally)\n fun removeEventListener(type: String, callback: ((Event) -> Unit)?, options: dynamic = definedExternally)\n fun dispatchEvent(event: Event): Boolean\n \\n\n/\*\*\n \* Exposes the JavaScript [EventListener](https://developer.mozilla.org/en/docs/Web/API/EventListener) to Kotlin\n \*/\npublic external interface EventListener {\n fun handleEvent(event: Event)\n}","/\*\n \* Copyright 2010-2020 JetBrains s.r.o. and Kotlin Programming Language contributors.\n \* Use of this source code is governed by the Apache 2.0 license that can be found in the license/LICENSE.txt file.\n \*/\n\n// NOTE: THIS FILE IS AUTO-GENERATED, DO NOT EDIT!\n// See github.com/kotlin/dukat for details\n\npackage org.w3c.dom\n\nimport kotlin.js.\*\nimport org.khronos.webgl.\*\nimport org.w3c.css.masking.\*\nimport org.w3c.dom.clipboard.\*\nimport org.w3c.dom.css.\*\nimport org.w3c.dom.encryptedmedia.\*\nimport org.w3c.dom.events.\*\nimport org.w3c.dom.mediacapture.\*\nimport org.w3c.dom.mediasource.\*\nimport org.w3c.dom.parsing.\*\nimport org.w3c.dom.pointerevents.\*\nimport org.w3c.dom.svg.\*\nimport org.w3c.dom.url.\*\nimport org.w3c.fetch.\*\nimport org.w3c.files.\*\nimport org.w3c.notifications.\*\nimport org.w3c.performance.\*\nimport org.w3c.workers.\*\nimport org.w3c.xhr.\*\n\npublic external abstract class HTMLAllCollection {\n open val length: Int\n fun item(nameOrIndex: String = definedExternally): UnionElementOrHTMLCollection?\n fun namedItem(name: String): UnionElementOrHTMLCollection?\n}\n\n@kotlin.internal.InlineOnly\npublic inline operator fun HTMLAllCollection.get(index: Int): Element? =

asDynamic()[index]\n\n@kotlin.internal.InlineOnly\npublic inline operator fun HTMLAllCollection.get(name: String): UnionElementOrHTMLCollection? = asDynamic()[name] $\ln\ln x^*$ | \* Exposes the JavaScript [HTMLFormControlsCollection](https://developer.mozilla.org/en/docs/Web/API/HTMLFormControlsCollection) to Kotlin\n \*/\npublic external abstract class HTMLFormControlsCollection : HTMLCollection\n\n/\*\*\n \* Exposes the JavaScript [RadioNodeList](https://developer.mozilla.org/en/docs/Web/API/RadioNodeList) to Kotlin\n \*/\npublic external abstract class RadioNodeList : NodeList, UnionElementOrRadioNodeList {\n open var value:  $String\n\in\n^**\n * Exposes the JavaScript$ 

[HTMLOptionsCollection](https://developer.mozilla.org/en/docs/Web/API/HTMLOptionsCollection) to Kotlin\n \*/\npublic external abstract class HTMLOptionsCollection : HTMLCollection {\n override var length: Int\n open var selectedIndex: Int\n fun add(element: UnionHTMLOptGroupElementOrHTMLOptionElement, before: dynamic = definedExternally)\n fun remove(index: Int)\n}\n\n@kotlin.internal.InlineOnly\npublic inline operator fun HTMLOptionsCollection.set(index: Int, option: HTMLOptionElement?) { asDynamic()[index] = option }\n\n/\*\*\n \* Exposes the JavaScript

[HTMLElement](https://developer.mozilla.org/en/docs/Web/API/HTMLElement) to Kotlin\n \*/\npublic external abstract class HTMLElement : Element, GlobalEventHandlers, DocumentAndElementEventHandlers, ElementContentEditable, ElementCSSInlineStyle {\n open var title: String\n open var lang: String\n open var translate: Boolean\n open var dir: String\n open val dataset: DOMStringMap\n open var hidden: Boolean\n open var tabIndex: Int\n open var accessKey: String\n open val accessKeyLabel: String\n open var draggable: Boolean\n open val dropzone: DOMTokenList\n open var contextMenu: HTMLMenuElement?\n open var spellcheck: Boolean\n open var innerText: String\n open val offsetParent: Element?\n open val offsetTop: Int\n open val offsetLeft: Int\n open val offsetWidth: Int\n open val offsetHeight: Int\n fun click()\n fun focus()\n

fun blur()\n fun forceSpellCheck()\n\n companion object  $\{\n\$  val ELEMENT\_NODE: Short\n val ATTRIBUTE\_NODE: Short\n val TEXT\_NODE: Short\n val CDATA\_SECTION\_NODE: Short\n val ENTITY\_REFERENCE\_NODE: Short\n val ENTITY\_NODE: Short\n val PROCESSING\_INSTRUCTION\_NODE: Short\n val COMMENT\_NODE: Short\n val DOCUMENT\_NODE: Short\n val DOCUMENT\_TYPE\_NODE: Short\n val DOCUMENT\_FRAGMENT\_NODE: Short\n val NOTATION\_NODE: Short\n val DOCUMENT\_POSITION\_DISCONNECTED: Short\n val DOCUMENT\_POSITION\_PRECEDING: Short\n val DOCUMENT\_POSITION\_FOLLOWING: Short\n val DOCUMENT\_POSITION\_CONTAINS: Short\n val DOCUMENT\_POSITION\_CONTAINED\_BY: Short\n val DOCUMENT\_POSITION\_IMPLEMENTATION\_SPECIFIC: Short\n  $\ln\ln\pi$ \*\n \* Exposes the JavaScript[HTMLUnknownElement](https://developer.mozilla.org/en/docs/Web/API/HTMLUnknownElement) to Kotlin\n \*/\npublic external abstract class HTMLUnknownElement : HTMLElement {\n companion object {\n val ELEMENT\_NODE: Short\n val ATTRIBUTE\_NODE: Short\n val TEXT\_NODE: Short\n val CDATA\_SECTION\_NODE: Short\n val ENTITY\_REFERENCE\_NODE: Short\n val ENTITY\_NODE: Short\n val PROCESSING\_INSTRUCTION\_NODE: Short\n val COMMENT\_NODE: Short\n val DOCUMENT\_NODE: Short\n val DOCUMENT\_TYPE\_NODE: Short\n val DOCUMENT\_FRAGMENT\_NODE: Short\n val NOTATION\_NODE: Short\n val DOCUMENT\_POSITION\_DISCONNECTED: Short\n val DOCUMENT\_POSITION\_PRECEDING: Short\n val DOCUMENT\_POSITION\_FOLLOWING: Short\n val DOCUMENT\_POSITION\_CONTAINS: Short\n val DOCUMENT\_POSITION\_CONTAINED\_BY: Short\n val DOCUMENT\_POSITION\_IMPLEMENTATION\_SPECIFIC: Short\n  $\ln\ln\pi$ \*\n \* Exposes the JavaScript[DOMStringMap](https://developer.mozilla.org/en/docs/Web/API/DOMStringMap) to Kotlin\n \*/\npublic external abstract class DOMStringMap\n\n@kotlin.internal.InlineOnly\npublic inline operator fun DOMStringMap.get(name: String): String? = asDynamic()[name]\n\n@kotlin.internal.InlineOnly\npublic inline operator fun DOMStringMap.set(name: String, value: String) { asDynamic()[name] = value }\n\n/\*\*\n \* Exposes the JavaScript [HTMLHtmlElement](https://developer.mozilla.org/en/docs/Web/API/HTMLHtmlElement) to Kotlin\n \*/\npublic external abstract class HTMLHtmlElement : HTMLElement  $\{\n\}$  open var version: String\n\n companion object {\n val ELEMENT\_NODE: Short\n val ATTRIBUTE\_NODE: Short\n val TEXT\_NODE: Short\n val CDATA\_SECTION\_NODE: Short\n val ENTITY\_REFERENCE\_NODE: Short\n val ENTITY\_NODE: Short\n val PROCESSING\_INSTRUCTION\_NODE: Short\n val COMMENT\_NODE: Short\n val DOCUMENT\_NODE: Short\n val DOCUMENT\_TYPE\_NODE: Short\n val DOCUMENT\_FRAGMENT\_NODE: Short\n val NOTATION\_NODE: Short\n val DOCUMENT\_POSITION\_DISCONNECTED: Short\n val DOCUMENT\_POSITION\_PRECEDING: Short\n val DOCUMENT\_POSITION\_FOLLOWING: Short\n val DOCUMENT\_POSITION\_CONTAINS: Short\n

val DOCUMENT\_POSITION\_CONTAINED\_BY: Short\n val DOCUMENT\_POSITION\_IMPLEMENTATION\_SPECIFIC: Short\n }\n\n/\*\*\n \* Exposes the JavaScript [HTMLHeadElement](https://developer.mozilla.org/en/docs/Web/API/HTMLHeadElement) to Kotlin\n \*/\npublic external abstract class HTMLHeadElement : HTMLElement  ${\n \rm companion object {\n \sim val}$ ELEMENT\_NODE: Short\n val ATTRIBUTE\_NODE: Short\n val TEXT\_NODE: Short\n val CDATA\_SECTION\_NODE: Short\n val ENTITY\_REFERENCE\_NODE: Short\n val ENTITY\_NODE: Short\n val PROCESSING\_INSTRUCTION\_NODE: Short\n val COMMENT\_NODE: Short\n val DOCUMENT\_NODE: Short\n val DOCUMENT\_TYPE\_NODE: Short\n val DOCUMENT\_FRAGMENT\_NODE: Short\n val NOTATION\_NODE: Short\n val DOCUMENT\_POSITION\_DISCONNECTED: Short\n val DOCUMENT\_POSITION\_PRECEDING: Short\n val DOCUMENT\_POSITION\_FOLLOWING: Short\n val DOCUMENT\_POSITION\_CONTAINS: Short\n val DOCUMENT\_POSITION\_CONTAINED\_BY: Short\n val DOCUMENT\_POSITION\_IMPLEMENTATION\_SPECIFIC: Short\n  $\ln\ln\pi$ \*\n \* Exposes the JavaScript

[HTMLTitleElement](https://developer.mozilla.org/en/docs/Web/API/HTMLTitleElement) to Kotlin\n \*/\npublic

external abstract class HTMLTitleElement : HTMLElement {\n open var text: String\n\n companion object {\n val ELEMENT\_NODE: Short\n val ATTRIBUTE\_NODE: Short\n val TEXT\_NODE: Short\n val CDATA\_SECTION\_NODE: Short\n val ENTITY\_REFERENCE\_NODE: Short\n val ENTITY\_NODE: Short\n val PROCESSING\_INSTRUCTION\_NODE: Short\n val COMMENT\_NODE: Short\n val DOCUMENT\_NODE: Short\n val DOCUMENT\_TYPE\_NODE: Short\n val DOCUMENT\_FRAGMENT\_NODE: Short\n val NOTATION\_NODE: Short\n val DOCUMENT\_POSITION\_DISCONNECTED: Short\n val DOCUMENT\_POSITION\_PRECEDING: Short\n val DOCUMENT\_POSITION\_FOLLOWING: Short\n val DOCUMENT\_POSITION\_CONTAINS: Short\n

val DOCUMENT\_POSITION\_CONTAINED\_BY: Short\n val

DOCUMENT\_POSITION\_IMPLEMENTATION\_SPECIFIC: Short\n  $\ln\ln\pi$ \*\n \* Exposes the JavaScript[HTMLBaseElement](https://developer.mozilla.org/en/docs/Web/API/HTMLBaseElement) to Kotlin\n \*/\npublic external abstract class HTMLBaseElement : HTMLElement {\n open var href: String\n open var target: String\n\n companion object {\n val ELEMENT\_NODE: Short\n val ATTRIBUTE\_NODE: Short\n val TEXT\_NODE: Short\n val CDATA\_SECTION\_NODE: Short\n val ENTITY\_REFERENCE\_NODE: Short\n val ENTITY\_NODE: Short\n val PROCESSING\_INSTRUCTION\_NODE: Short\n val COMMENT\_NODE: Short\n val DOCUMENT\_NODE: Short\n val DOCUMENT\_TYPE\_NODE: Short\n

val DOCUMENT\_FRAGMENT\_NODE: Short\n val NOTATION\_NODE: Short\n val DOCUMENT\_POSITION\_DISCONNECTED: Short\n val DOCUMENT\_POSITION\_PRECEDING: Short\n val DOCUMENT\_POSITION\_FOLLOWING: Short\n val DOCUMENT\_POSITION\_CONTAINS: Short\n val DOCUMENT\_POSITION\_CONTAINED\_BY: Short\n val

DOCUMENT\_POSITION\_IMPLEMENTATION\_SPECIFIC: Short\n  $\ln\ln\pi$ \*\n \* Exposes the JavaScript[HTMLLinkElement](https://developer.mozilla.org/en/docs/Web/API/HTMLLinkElement) to Kotlin\n \*/\npublic external abstract class HTMLLinkElement : HTMLElement, LinkStyle {\n open var href: String\n open var crossOrigin: String?\n open var rel: String\n open var `as`: RequestDestination\n open val relList: DOMTokenList\n open var media: String\n open var nonce: String\n open var hreflang: String\n open var type: String\n open val sizes: DOMTokenList\n open var referrerPolicy: String\n open var charset: String\n open var rev: String\n open var target: String\n open var scope: String\n open var workerType: WorkerType\n\n companion object  ${\n \mu \}$  val ELEMENT\_NODE: Short\n val ATTRIBUTE\_NODE: Short\n val TEXT\_NODE: Short\n val CDATA\_SECTION\_NODE: Short\n val ENTITY\_REFERENCE\_NODE: Short\n val ENTITY\_NODE: Short\n val PROCESSING\_INSTRUCTION\_NODE: Short\n val COMMENT\_NODE: Short\n val DOCUMENT\_NODE: Short\n val DOCUMENT\_TYPE\_NODE: Short\n val DOCUMENT\_FRAGMENT\_NODE: Short\n val NOTATION\_NODE: Short\n val DOCUMENT\_POSITION\_DISCONNECTED: Short\n val DOCUMENT\_POSITION\_PRECEDING: Short\n

 val DOCUMENT\_POSITION\_FOLLOWING: Short\n val DOCUMENT\_POSITION\_CONTAINS: Short\n val DOCUMENT\_POSITION\_CONTAINED\_BY: Short\n val

DOCUMENT\_POSITION\_IMPLEMENTATION\_SPECIFIC: Short\n }\n\n/\*\*\n \* Exposes the JavaScript [HTMLMetaElement](https://developer.mozilla.org/en/docs/Web/API/HTMLMetaElement) to Kotlin\n \*/\npublic external abstract class HTMLMetaElement : HTMLElement {\n open var name: String\n open var httpEquiv: String\n open var content: String\n open var scheme: String\n\n companion object {\n val ELEMENT\_NODE: Short\n val ATTRIBUTE\_NODE: Short\n val TEXT\_NODE: Short\n val CDATA\_SECTION\_NODE: Short\n val ENTITY\_REFERENCE\_NODE: Short\n val ENTITY\_NODE: Short\n val PROCESSING\_INSTRUCTION\_NODE: Short\n val COMMENT\_NODE: Short\n val DOCUMENT\_NODE: Short\n val DOCUMENT\_TYPE\_NODE: Short\n val DOCUMENT\_FRAGMENT\_NODE: Short\n val NOTATION\_NODE: Short\n val DOCUMENT\_POSITION\_DISCONNECTED: Short\n val DOCUMENT\_POSITION\_PRECEDING: Short\n val DOCUMENT\_POSITION\_FOLLOWING: Short\n val DOCUMENT\_POSITION\_CONTAINS: Short\n val DOCUMENT\_POSITION\_CONTAINED\_BY: Short\n val

DOCUMENT\_POSITION\_IMPLEMENTATION\_SPECIFIC: Short\n }\n\n/\*\*\n \* Exposes the JavaScript [HTMLStyleElement](https://developer.mozilla.org/en/docs/Web/API/HTMLStyleElement) to Kotlin\n \*/\npublic external abstract class HTMLStyleElement : HTMLElement, LinkStyle {\n open var media: String\n open var nonce: String\n open var type: String\n\n companion object {\n val ELEMENT\_NODE: Short\n val ATTRIBUTE\_NODE: Short\n val TEXT\_NODE: Short\n val CDATA\_SECTION\_NODE: Short\n val ENTITY\_REFERENCE\_NODE: Short\n val ENTITY\_NODE: Short\n val PROCESSING\_INSTRUCTION\_NODE: Short\n val COMMENT\_NODE: Short\n val DOCUMENT\_NODE: Short\n val DOCUMENT\_TYPE\_NODE: Short\n val DOCUMENT\_FRAGMENT\_NODE: Short\n val NOTATION\_NODE: Short\n val DOCUMENT\_POSITION\_DISCONNECTED: Short\n val DOCUMENT\_POSITION\_PRECEDING: Short\n val DOCUMENT\_POSITION\_FOLLOWING: Short\n val DOCUMENT\_POSITION\_CONTAINS: Short\n

val DOCUMENT\_POSITION\_CONTAINED\_BY: Short\n val DOCUMENT\_POSITION\_IMPLEMENTATION\_SPECIFIC: Short\n }\n }\n }\n\n/\*\*\n \* Exposes the JavaScript [HTMLBodyElement](https://developer.mozilla.org/en/docs/Web/API/HTMLBodyElement) to Kotlin\n \*/\npublic external abstract class HTMLBodyElement : HTMLElement, WindowEventHandlers {\n open var text: String\n

open var link: String\n open var vLink: String\n open var aLink: String\n open var bgColor: String\n open var background: String\n\n companion object {\n val ELEMENT\_NODE: Short\n val ATTRIBUTE\_NODE: Short\n val TEXT\_NODE: Short\n val CDATA\_SECTION\_NODE: Short\n val ENTITY\_REFERENCE\_NODE: Short\n val ENTITY\_NODE: Short\n val PROCESSING\_INSTRUCTION\_NODE: Short\n val COMMENT\_NODE: Short\n val DOCUMENT\_NODE: Short\n val DOCUMENT\_TYPE\_NODE: Short\n val DOCUMENT\_FRAGMENT\_NODE: Short\n val NOTATION\_NODE: Short\n val DOCUMENT\_POSITION\_DISCONNECTED: Short\n val DOCUMENT\_POSITION\_PRECEDING: Short\n

val DOCUMENT\_POSITION\_FOLLOWING: Short\n val DOCUMENT\_POSITION\_CONTAINS: Short\n val DOCUMENT\_POSITION\_CONTAINED\_BY: Short\n val

DOCUMENT\_POSITION\_IMPLEMENTATION\_SPECIFIC: Short\n  $\ln\ln\pi$ \*\n \* Exposes the JavaScript[HTMLHeadingElement](https://developer.mozilla.org/en/docs/Web/API/HTMLHeadingElement) to Kotlin\n \*/\npublic external abstract class HTMLHeadingElement : HTMLElement {\n open var align: String\n\n companion object {\n val ELEMENT\_NODE: Short\n val ATTRIBUTE\_NODE: Short\n val TEXT\_NODE: Short\n val CDATA\_SECTION\_NODE: Short\n val ENTITY\_REFERENCE\_NODE: Short\n val ENTITY\_NODE: Short\n val PROCESSING\_INSTRUCTION\_NODE: Short\n val COMMENT\_NODE: Short\n val DOCUMENT\_NODE: Short\n val DOCUMENT\_TYPE\_NODE: Short\n val DOCUMENT\_FRAGMENT\_NODE: Short\n val NOTATION\_NODE: Short\n val

DOCUMENT\_POSITION\_DISCONNECTED: Short\n val DOCUMENT\_POSITION\_PRECEDING: Short\n val DOCUMENT\_POSITION\_FOLLOWING: Short\n val DOCUMENT\_POSITION\_CONTAINS: Short\n val DOCUMENT\_POSITION\_CONTAINED\_BY: Short\n val

DOCUMENT\_POSITION\_IMPLEMENTATION\_SPECIFIC: Short\n  $\ln\ln\pi$ \*\n \* Exposes the JavaScript[HTMLParagraphElement](https://developer.mozilla.org/en/docs/Web/API/HTMLParagraphElement) to Kotlin\n \*/\npublic external abstract class HTMLParagraphElement : HTMLElement {\n open var align: String\n\n companion object  ${\n \chi_n \}$  val ELEMENT\_NODE: Short\n val ATTRIBUTE\_NODE: Short\n val TEXT\_NODE: Short\n val CDATA\_SECTION\_NODE: Short\n val ENTITY\_REFERENCE\_NODE: Short\n val ENTITY\_NODE: Short\n val PROCESSING\_INSTRUCTION\_NODE: Short\n val COMMENT\_NODE: Short\n val DOCUMENT\_NODE: Short\n val DOCUMENT\_TYPE\_NODE: Short\n

val DOCUMENT\_FRAGMENT\_NODE: Short\n val NOTATION\_NODE: Short\n val DOCUMENT\_POSITION\_DISCONNECTED: Short\n val DOCUMENT\_POSITION\_PRECEDING: Short\n val DOCUMENT\_POSITION\_FOLLOWING: Short\n val DOCUMENT\_POSITION\_CONTAINS: Short\n val DOCUMENT\_POSITION\_CONTAINED\_BY: Short\n val

DOCUMENT\_POSITION\_IMPLEMENTATION\_SPECIFIC: Short\n  $\ln\ln\pi$ \*\n \* Exposes the JavaScript

[HTMLHRElement](https://developer.mozilla.org/en/docs/Web/API/HTMLHRElement) to Kotlin\n \*/\npublic external abstract class HTMLHRElement : HTMLElement {\n open var align: String\n open var color: String\n open var noShade: Boolean\n open var size: String\n open var width: String\n\n companion object {\n val ELEMENT\_NODE: Short\n val ATTRIBUTE\_NODE: Short\n val TEXT\_NODE: Short\n val CDATA\_SECTION\_NODE: Short\n val ENTITY\_REFERENCE\_NODE: Short\n val ENTITY\_NODE: Short\n val PROCESSING\_INSTRUCTION\_NODE: Short\n val COMMENT\_NODE: Short\n val DOCUMENT\_NODE: Short\n val DOCUMENT\_TYPE\_NODE: Short\n val DOCUMENT\_FRAGMENT\_NODE: Short\n val NOTATION\_NODE: Short\n val DOCUMENT\_POSITION\_DISCONNECTED: Short\n val DOCUMENT\_POSITION\_PRECEDING: Short\n val DOCUMENT\_POSITION\_FOLLOWING: Short\n val DOCUMENT\_POSITION\_CONTAINS: Short\n

val DOCUMENT\_POSITION\_CONTAINED\_BY: Short\n val DOCUMENT\_POSITION\_IMPLEMENTATION\_SPECIFIC: Short\n }\n }\n }\n\n/\*\*\n \* Exposes the JavaScript [HTMLPreElement](https://developer.mozilla.org/en/docs/Web/API/HTMLPreElement) to Kotlin\n \*/\npublic external abstract class HTMLPreElement : HTMLElement {\n open var width: Int\n\n companion object {\n val ELEMENT\_NODE: Short\n val ATTRIBUTE\_NODE: Short\n val TEXT\_NODE: Short\n val CDATA\_SECTION\_NODE: Short\n val ENTITY\_REFERENCE\_NODE: Short\n val ENTITY\_NODE: Short\n val PROCESSING\_INSTRUCTION\_NODE: Short\n val COMMENT\_NODE: Short\n val DOCUMENT\_NODE: Short\n val DOCUMENT\_TYPE\_NODE: Short\n val DOCUMENT\_FRAGMENT\_NODE: Short\n val NOTATION\_NODE: Short\n val DOCUMENT\_POSITION\_DISCONNECTED: Short\n val DOCUMENT\_POSITION\_PRECEDING: Short\n val DOCUMENT\_POSITION\_FOLLOWING: Short\n val DOCUMENT\_POSITION\_CONTAINS: Short\n

val DOCUMENT\_POSITION\_CONTAINED\_BY: Short\n val

DOCUMENT\_POSITION\_IMPLEMENTATION\_SPECIFIC: Short\n }\n\n\n/\*\*\n \* Exposes the JavaScript [HTMLQuoteElement](https://developer.mozilla.org/en/docs/Web/API/HTMLQuoteElement) to Kotlin\n \*/\npublic external abstract class HTMLQuoteElement : HTMLElement {\n open var cite: String\n\n companion object {\n

val ELEMENT\_NODE: Short\n val ATTRIBUTE\_NODE: Short\n val TEXT\_NODE: Short\n val CDATA\_SECTION\_NODE: Short\n val ENTITY\_REFERENCE\_NODE: Short\n val ENTITY\_NODE: Short\n val PROCESSING\_INSTRUCTION\_NODE: Short\n val COMMENT\_NODE: Short\n val DOCUMENT\_NODE: Short\n val DOCUMENT\_TYPE\_NODE: Short\n val DOCUMENT\_FRAGMENT\_NODE: Short\n val NOTATION\_NODE: Short\n val DOCUMENT\_POSITION\_DISCONNECTED: Short\n val DOCUMENT\_POSITION\_PRECEDING: Short\n

val DOCUMENT\_POSITION\_FOLLOWING: Short\n val DOCUMENT\_POSITION\_CONTAINS: Short\n

val DOCUMENT\_POSITION\_CONTAINED\_BY: Short\n val DOCUMENT\_POSITION\_IMPLEMENTATION\_SPECIFIC: Short\n }\n }\n }\n\n/\*\*\n \* Exposes the JavaScript [HTMLOListElement](https://developer.mozilla.org/en/docs/Web/API/HTMLOListElement) to Kotlin\n \*/\npublic external abstract class HTMLOListElement : HTMLElement {\n open var reversed: Boolean\n open var start: Int\n open var type: String\n open var compact: Boolean\n\n companion object {\n val ELEMENT\_NODE: Short\n val ATTRIBUTE\_NODE: Short\n val TEXT\_NODE: Short\n val CDATA\_SECTION\_NODE: Short\n val ENTITY\_REFERENCE\_NODE: Short\n val ENTITY\_NODE: Short\n val PROCESSING\_INSTRUCTION\_NODE: Short\n val COMMENT\_NODE: Short\n val DOCUMENT\_NODE: Short\n val DOCUMENT\_TYPE\_NODE: Short\n val DOCUMENT\_FRAGMENT\_NODE: Short\n val NOTATION\_NODE: Short\n val DOCUMENT\_POSITION\_DISCONNECTED: Short\n val DOCUMENT\_POSITION\_PRECEDING: Short\n

 val DOCUMENT\_POSITION\_FOLLOWING: Short\n val DOCUMENT\_POSITION\_CONTAINS: Short\n val DOCUMENT\_POSITION\_CONTAINED\_BY: Short\n val

DOCUMENT\_POSITION\_IMPLEMENTATION\_SPECIFIC: Short\n  $\ln\ln\pi$ \*\n \* Exposes the JavaScript[HTMLUListElement](https://developer.mozilla.org/en/docs/Web/API/HTMLUListElement) to Kotlin\n \*/\npublic external abstract class HTMLUListElement : HTMLElement {\n open var compact: Boolean\n open var type:

String\n\n companion object {\n val ELEMENT\_NODE: Short\n val ATTRIBUTE\_NODE: Short\n val TEXT\_NODE: Short\n val CDATA\_SECTION\_NODE: Short\n val ENTITY\_REFERENCE\_NODE: Short\n val ENTITY\_NODE: Short\n val PROCESSING\_INSTRUCTION\_NODE: Short\n val COMMENT\_NODE: Short\n val DOCUMENT\_NODE: Short\n val DOCUMENT\_TYPE\_NODE: Short\n val DOCUMENT\_FRAGMENT\_NODE: Short\n val NOTATION\_NODE: Short\n val

DOCUMENT\_POSITION\_DISCONNECTED: Short\n val DOCUMENT\_POSITION\_PRECEDING: Short\n val DOCUMENT\_POSITION\_FOLLOWING: Short\n val DOCUMENT\_POSITION\_CONTAINS: Short\n val DOCUMENT\_POSITION\_CONTAINED\_BY: Short\n val

DOCUMENT\_POSITION\_IMPLEMENTATION\_SPECIFIC: Short\n }\n\n/\*\*\n \* Exposes the JavaScript [HTMLLIElement](https://developer.mozilla.org/en/docs/Web/API/HTMLLIElement) to Kotlin\n \*/\npublic external abstract class HTMLLIElement : HTMLElement  $\{\n\$  open var value: Int $\n\$  open var type: String $\n\$ companion object {\n val ELEMENT\_NODE: Short\n val ATTRIBUTE\_NODE: Short\n val TEXT\_NODE: Short\n val CDATA\_SECTION\_NODE: Short\n val ENTITY\_REFERENCE\_NODE: Short\n val ENTITY\_NODE: Short\n val PROCESSING\_INSTRUCTION\_NODE: Short\n val COMMENT\_NODE: Short\n val DOCUMENT\_NODE: Short\n val DOCUMENT\_TYPE\_NODE: Short\n

val DOCUMENT\_FRAGMENT\_NODE: Short\n val NOTATION\_NODE: Short\n val DOCUMENT\_POSITION\_DISCONNECTED: Short\n val DOCUMENT\_POSITION\_PRECEDING: Short\n val DOCUMENT\_POSITION\_FOLLOWING: Short\n val DOCUMENT\_POSITION\_CONTAINS: Short\n val DOCUMENT\_POSITION\_CONTAINED\_BY: Short\n val

DOCUMENT\_POSITION\_IMPLEMENTATION\_SPECIFIC: Short\n }\n\n/\*\*\n \* Exposes the JavaScript [HTMLDListElement](https://developer.mozilla.org/en/docs/Web/API/HTMLDListElement) to Kotlin\n \*/\npublic external abstract class HTMLDListElement : HTMLElement {\n open var compact: Boolean\n\n companion object {\n val ELEMENT\_NODE: Short\n val ATTRIBUTE\_NODE: Short\n val TEXT\_NODE: Short\n val CDATA\_SECTION\_NODE: Short\n val ENTITY\_REFERENCE\_NODE: Short\n val ENTITY\_NODE: Short\n val PROCESSING\_INSTRUCTION\_NODE: Short\n val COMMENT\_NODE: Short\n val DOCUMENT\_NODE: Short\n val DOCUMENT\_TYPE\_NODE: Short\n val DOCUMENT\_FRAGMENT\_NODE: Short\n val NOTATION\_NODE: Short\n val DOCUMENT\_POSITION\_DISCONNECTED: Short\n val DOCUMENT\_POSITION\_PRECEDING: Short\n val DOCUMENT\_POSITION\_FOLLOWING: Short\n val DOCUMENT\_POSITION\_CONTAINS: Short\n

val DOCUMENT\_POSITION\_CONTAINED\_BY: Short\n val DOCUMENT\_POSITION\_IMPLEMENTATION\_SPECIFIC: Short\n }\n }\n }\n\n/\*\*\n \* Exposes the JavaScript

[HTMLDivElement](https://developer.mozilla.org/en/docs/Web/API/HTMLDivElement) to Kotlin\n \*/\npublic external abstract class HTMLDivElement : HTMLElement {\n open var align: String\n\n companion object {\n val ELEMENT\_NODE: Short\n val ATTRIBUTE\_NODE: Short\n val TEXT\_NODE: Short\n val CDATA\_SECTION\_NODE: Short\n val ENTITY\_REFERENCE\_NODE: Short\n val ENTITY\_NODE: Short\n val PROCESSING\_INSTRUCTION\_NODE: Short\n val COMMENT\_NODE: Short\n val DOCUMENT\_NODE: Short\n val DOCUMENT\_TYPE\_NODE: Short\n val DOCUMENT\_FRAGMENT\_NODE: Short\n val NOTATION\_NODE: Short\n val

DOCUMENT\_POSITION\_DISCONNECTED: Short\n val DOCUMENT\_POSITION\_PRECEDING: Short\n val DOCUMENT\_POSITION\_FOLLOWING: Short\n val DOCUMENT\_POSITION\_CONTAINS: Short\n

val DOCUMENT\_POSITION\_CONTAINED\_BY: Short\n val DOCUMENT\_POSITION\_IMPLEMENTATION\_SPECIFIC: Short\n  $\ln\ln\pi$ \*\n \* Exposes the JavaScript[HTMLAnchorElement](https://developer.mozilla.org/en/docs/Web/API/HTMLAnchorElement) to Kotlin\n \*/\npublic external abstract class HTMLAnchorElement : HTMLElement, HTMLHyperlinkElementUtils {\n open var target: String\n open var download: String\n open var ping: String\n open var rel: String\n open val relList: DOMTokenList\n open var hreflang: String\n open var type: String\n open var text: String\n open var referrerPolicy: String\n open var coords: String\n open var charset: String\n open var name: String\n open var rev: String\n open var shape: String\n\n companion object {\n val ELEMENT\_NODE: Short\n

val ATTRIBUTE\_NODE: Short\n val TEXT\_NODE: Short\n val CDATA\_SECTION\_NODE: Short\n val ENTITY\_REFERENCE\_NODE: Short\n val ENTITY\_NODE: Short\n val PROCESSING\_INSTRUCTION\_NODE: Short\n val COMMENT\_NODE: Short\n val DOCUMENT\_NODE: Short\n val DOCUMENT\_TYPE\_NODE: Short\n val DOCUMENT\_FRAGMENT\_NODE: Short\n val NOTATION\_NODE: Short\n val DOCUMENT\_POSITION\_DISCONNECTED: Short\n val DOCUMENT\_POSITION\_PRECEDING: Short\n

val DOCUMENT\_POSITION\_FOLLOWING: Short\n val DOCUMENT\_POSITION\_CONTAINS: Short\n val DOCUMENT\_POSITION\_CONTAINED\_BY: Short\n val

DOCUMENT\_POSITION\_IMPLEMENTATION\_SPECIFIC: Short\n }\n\n/\*\*\n \* Exposes the JavaScript [HTMLDataElement](https://developer.mozilla.org/en/docs/Web/API/HTMLDataElement) to Kotlin\n \*/\npublic external abstract class HTMLDataElement : HTMLElement {\n open var value: String\n\n companion object {\n

val ELEMENT\_NODE: Short\n val ATTRIBUTE\_NODE: Short\n val TEXT\_NODE: Short\n val CDATA\_SECTION\_NODE: Short\n val ENTITY\_REFERENCE\_NODE: Short\n val ENTITY\_NODE: Short\n val PROCESSING\_INSTRUCTION\_NODE: Short\n val COMMENT\_NODE: Short\n val DOCUMENT\_NODE: Short\n val DOCUMENT\_TYPE\_NODE: Short\n val DOCUMENT\_FRAGMENT\_NODE: Short\n val NOTATION\_NODE: Short\n val

DOCUMENT\_POSITION\_DISCONNECTED: Short\n val DOCUMENT\_POSITION\_PRECEDING: Short\n val DOCUMENT\_POSITION\_FOLLOWING: Short\n val DOCUMENT\_POSITION\_CONTAINS: Short\n val DOCUMENT\_POSITION\_CONTAINED\_BY: Short\n val

DOCUMENT\_POSITION\_IMPLEMENTATION\_SPECIFIC: Short\n }\n\n/\*\*\n \* Exposes the JavaScript [HTMLTimeElement](https://developer.mozilla.org/en/docs/Web/API/HTMLTimeElement) to Kotlin\n \*/\npublic external abstract class HTMLTimeElement : HTMLElement {\n open var dateTime: String\n\n companion object {\n val ELEMENT\_NODE: Short\n val ATTRIBUTE\_NODE: Short\n val TEXT\_NODE: Short\n val CDATA\_SECTION\_NODE: Short\n val ENTITY\_REFERENCE\_NODE: Short\n val ENTITY\_NODE: Short\n val PROCESSING\_INSTRUCTION\_NODE: Short\n val COMMENT\_NODE: Short\n val DOCUMENT\_NODE: Short\n val DOCUMENT\_TYPE\_NODE: Short\n val DOCUMENT\_FRAGMENT\_NODE: Short\n val NOTATION\_NODE: Short\n val DOCUMENT\_POSITION\_DISCONNECTED: Short\n val DOCUMENT\_POSITION\_PRECEDING: Short\n val DOCUMENT\_POSITION\_FOLLOWING: Short\n val DOCUMENT\_POSITION\_CONTAINS: Short\n

val DOCUMENT\_POSITION\_CONTAINED\_BY: Short\n val

DOCUMENT\_POSITION\_IMPLEMENTATION\_SPECIFIC: Short\n }\n }\n }\n\n/\*\*\n \* Exposes the JavaScript [HTMLSpanElement](https://developer.mozilla.org/en/docs/Web/API/HTMLSpanElement) to Kotlin\n \*/\npublic external abstract class HTMLSpanElement : HTMLElement  ${\n \rm companion object {\n \sim$ ELEMENT\_NODE: Short\n val ATTRIBUTE\_NODE: Short\n val TEXT\_NODE: Short\n val CDATA\_SECTION\_NODE: Short\n val ENTITY\_REFERENCE\_NODE: Short\n val ENTITY\_NODE: Short\n val PROCESSING\_INSTRUCTION\_NODE: Short\n val COMMENT\_NODE: Short\n val DOCUMENT\_NODE: Short\n val DOCUMENT\_TYPE\_NODE: Short\n val DOCUMENT\_FRAGMENT\_NODE: Short\n val NOTATION\_NODE: Short\n val

DOCUMENT\_POSITION\_DISCONNECTED: Short\n val DOCUMENT\_POSITION\_PRECEDING: Short\n val DOCUMENT\_POSITION\_FOLLOWING: Short\n val DOCUMENT\_POSITION\_CONTAINS: Short\n val DOCUMENT\_POSITION\_CONTAINED\_BY: Short\n val

DOCUMENT\_POSITION\_IMPLEMENTATION\_SPECIFIC: Short\n  $\ln\ln\pi$ \*\n \* Exposes the JavaScript[HTMLBRElement](https://developer.mozilla.org/en/docs/Web/API/HTMLBRElement) to Kotlin\n \*/\npublic external abstract class HTMLBRElement : HTMLElement {\n open var clear: String\n\n companion object {\n val ELEMENT\_NODE: Short\n val ATTRIBUTE\_NODE: Short\n val TEXT\_NODE: Short\n val CDATA\_SECTION\_NODE: Short\n val ENTITY\_REFERENCE\_NODE: Short\n val ENTITY\_NODE: Short\n val PROCESSING\_INSTRUCTION\_NODE: Short\n val COMMENT\_NODE: Short\n val DOCUMENT\_NODE: Short\n val DOCUMENT\_TYPE\_NODE: Short\n val

DOCUMENT\_FRAGMENT\_NODE: Short\n val NOTATION\_NODE: Short\n val

DOCUMENT\_POSITION\_DISCONNECTED: Short\n val DOCUMENT\_POSITION\_PRECEDING: Short\n val DOCUMENT\_POSITION\_FOLLOWING: Short\n val DOCUMENT\_POSITION\_CONTAINS: Short\n val DOCUMENT\_POSITION\_CONTAINED\_BY: Short\n val

DOCUMENT\_POSITION\_IMPLEMENTATION\_SPECIFIC: Short\n }\n\n/\*\*\n \* Exposes the JavaScript [HTMLHyperlinkElementUtils](https://developer.mozilla.org/en/docs/Web/API/HTMLHyperlinkElementUtils) to Kotlin\n \*/\npublic external interface HTMLHyperlinkElementUtils  $\{\n \$  var href: String\n val origin: String\n var protocol: String\n var username: String\n var password: String\n var host: String\n var hostname: String\n var port: String\n var pathname: String\n var search: String\n var hash: String\n $\ln\frac**\n$ \* Exposes the JavaScript [HTMLModElement](https://developer.mozilla.org/en/docs/Web/API/HTMLModElement) to Kotlin\n \*/\npublic external abstract class HTMLModElement : HTMLElement  $\{\n\$  open var cite: String\n open var dateTime: String\n\n companion object {\n val ELEMENT\_NODE: Short\n val ATTRIBUTE\_NODE: Short\n val TEXT\_NODE: Short\n val CDATA\_SECTION\_NODE: Short\n val ENTITY\_REFERENCE\_NODE: Short\n val ENTITY\_NODE: Short\n val PROCESSING\_INSTRUCTION\_NODE: Short\n val COMMENT\_NODE: Short\n val DOCUMENT\_NODE: Short\n val DOCUMENT\_TYPE\_NODE: Short\n val DOCUMENT\_FRAGMENT\_NODE: Short\n val NOTATION\_NODE: Short\n val DOCUMENT\_POSITION\_DISCONNECTED: Short\n val DOCUMENT\_POSITION\_PRECEDING: Short\n

 val DOCUMENT\_POSITION\_FOLLOWING: Short\n val DOCUMENT\_POSITION\_CONTAINS: Short\n val DOCUMENT\_POSITION\_CONTAINED\_BY: Short\n val

DOCUMENT\_POSITION\_IMPLEMENTATION\_SPECIFIC: Short\n  $\ln\ln\pi$ \*\n \* Exposes the JavaScript[HTMLPictureElement](https://developer.mozilla.org/en/docs/Web/API/HTMLPictureElement) to Kotlin\n \*/\npublic external abstract class HTMLPictureElement : HTMLElement {\n companion object {\n val ELEMENT\_NODE: Short\n val ATTRIBUTE\_NODE: Short\n val TEXT\_NODE: Short\n val CDATA\_SECTION\_NODE: Short\n val ENTITY\_REFERENCE\_NODE: Short\n val ENTITY\_NODE: Short\n val PROCESSING\_INSTRUCTION\_NODE: Short\n val COMMENT\_NODE: Short\n val DOCUMENT\_NODE: Short\n val DOCUMENT\_TYPE\_NODE: Short\n val DOCUMENT\_FRAGMENT\_NODE: Short\n val NOTATION\_NODE: Short\n val DOCUMENT\_POSITION\_DISCONNECTED: Short\n val DOCUMENT\_POSITION\_PRECEDING: Short\n

 val DOCUMENT\_POSITION\_FOLLOWING: Short\n val DOCUMENT\_POSITION\_CONTAINS: Short\n val DOCUMENT\_POSITION\_CONTAINED\_BY: Short\n val

DOCUMENT\_POSITION\_IMPLEMENTATION\_SPECIFIC: Short\n }\n}\n\n/\*\*\n \* Exposes the JavaScript [HTMLSourceElement](https://developer.mozilla.org/en/docs/Web/API/HTMLSourceElement) to Kotlin\n \*/\npublic external abstract class HTMLSourceElement : HTMLElement {\n open var src: String\n open var type: String\n open var srcset: String\n open var sizes: String\n open var media: String\n\n companion object {\n val ELEMENT\_NODE: Short\n val ATTRIBUTE\_NODE: Short\n val TEXT\_NODE: Short\n val CDATA\_SECTION\_NODE: Short\n val ENTITY\_REFERENCE\_NODE: Short\n val ENTITY\_NODE: Short\n val PROCESSING\_INSTRUCTION\_NODE: Short\n val COMMENT\_NODE: Short\n val DOCUMENT\_NODE: Short\n val DOCUMENT\_TYPE\_NODE: Short\n val DOCUMENT\_FRAGMENT\_NODE: Short\n val NOTATION\_NODE: Short\n val DOCUMENT\_POSITION\_DISCONNECTED: Short\n val DOCUMENT\_POSITION\_PRECEDING: Short\n

val DOCUMENT\_POSITION\_FOLLOWING: Short\n val DOCUMENT\_POSITION\_CONTAINS: Short\n val DOCUMENT\_POSITION\_CONTAINED\_BY: Short\n val DOCUMENT\_POSITION\_IMPLEMENTATION\_SPECIFIC: Short\n }\n }\n\n/\*\*\n \* Exposes the JavaScript [HTMLImageElement](https://developer.mozilla.org/en/docs/Web/API/HTMLImageElement) to Kotlin\n

\*/\npublic external abstract class HTMLImageElement : HTMLElement, HTMLOrSVGImageElement, TexImageSource {\n open var alt: String\n open var src: String\n open var srcset: String\n open var sizes: String\n open var crossOrigin: String?\n open var useMap: String\n open var isMap: Boolean\n open var

width: Int\n open var height: Int\n open val naturalWidth: Int\n open val naturalHeight: Int\n open val complete: Boolean\n open val currentSrc: String\n open var referrerPolicy: String\n open var name: String\n open var lowsrc: String\n open var align: String\n open var hspace: Int\n open var vspace: Int\n open var longDesc: String\n open var border: String\n open val x: Int\n open val y: Int\n\n companion object  ${\n}$ val ELEMENT\_NODE: Short\n val ATTRIBUTE\_NODE: Short\n val TEXT\_NODE: Short\n val CDATA\_SECTION\_NODE: Short\n val ENTITY\_REFERENCE\_NODE: Short\n val ENTITY\_NODE: Short\n val PROCESSING\_INSTRUCTION\_NODE: Short\n val COMMENT\_NODE: Short\n val DOCUMENT\_NODE: Short\n val DOCUMENT\_TYPE\_NODE: Short\n val DOCUMENT\_FRAGMENT\_NODE: Short\n val NOTATION\_NODE: Short\n val DOCUMENT\_POSITION\_DISCONNECTED: Short\n val DOCUMENT\_POSITION\_PRECEDING: Short\n val DOCUMENT\_POSITION\_FOLLOWING: Short\n val DOCUMENT\_POSITION\_CONTAINS: Short\n val DOCUMENT\_POSITION\_CONTAINED\_BY: Short\n val

DOCUMENT\_POSITION\_IMPLEMENTATION\_SPECIFIC: Short\n  $\ln\ln\pi$ \*\n \* Exposes the JavaScript[HTMLIFrameElement](https://developer.mozilla.org/en/docs/Web/API/HTMLIFrameElement) to Kotlin\n \*/\npublic external abstract class HTMLIFrameElement : HTMLElement {\n open var src: String\n open var srcdoc: String\n open var name: String\n open val sandbox: DOMTokenList\n open var allowFullscreen: Boolean\n open var allowUserMedia: Boolean\n open var width: String\n open var height: String\n open var referrerPolicy: String\n open val contentDocument: Document?\n open val contentWindow: Window?\n open var align: String\n open var scrolling: String\n open var frameBorder: String\n open var longDesc: String\n open var marginHeight: String\n open var marginWidth: String\n fun getSVGDocument(): Document?\n\n companion object  ${\n \nu}$  val ELEMENT\_NODE: Short\n val ATTRIBUTE\_NODE: Short\n val TEXT\_NODE: Short\n val CDATA\_SECTION\_NODE: Short\n val ENTITY\_REFERENCE\_NODE: Short\n val ENTITY\_NODE: Short\n val PROCESSING\_INSTRUCTION\_NODE: Short\n val COMMENT\_NODE: Short\n val DOCUMENT\_NODE: Short\n val DOCUMENT\_TYPE\_NODE: Short\n

val DOCUMENT\_FRAGMENT\_NODE: Short\n val NOTATION\_NODE: Short\n val DOCUMENT\_POSITION\_DISCONNECTED: Short\n val DOCUMENT\_POSITION\_PRECEDING: Short\n val DOCUMENT\_POSITION\_FOLLOWING: Short\n val DOCUMENT\_POSITION\_CONTAINS: Short\n val DOCUMENT\_POSITION\_CONTAINED\_BY: Short\n val

DOCUMENT\_POSITION\_IMPLEMENTATION\_SPECIFIC: Short\n  $\ln\ln\pi$ \*\n \* Exposes the JavaScript[HTMLEmbedElement](https://developer.mozilla.org/en/docs/Web/API/HTMLEmbedElement) to Kotlin\n \*/\npublic external abstract class HTMLEmbedElement : HTMLElement {\n open var src: String\n open var type: String\n open var width: String\n open var height: String\n open var align: String\n open var name: String\n fun getSVGDocument(): Document?\n\n companion object {\n val ELEMENT\_NODE: Short\n val ATTRIBUTE\_NODE: Short\n val TEXT\_NODE: Short\n val CDATA\_SECTION\_NODE: Short\n val ENTITY\_REFERENCE\_NODE: Short\n val ENTITY\_NODE: Short\n val

PROCESSING\_INSTRUCTION\_NODE: Short\n val COMMENT\_NODE: Short\n val

DOCUMENT\_NODE: Short\n val DOCUMENT\_TYPE\_NODE: Short\n val

DOCUMENT\_FRAGMENT\_NODE: Short\n val NOTATION\_NODE: Short\n val

DOCUMENT\_POSITION\_DISCONNECTED: Short\n val DOCUMENT\_POSITION\_PRECEDING: Short\n val DOCUMENT\_POSITION\_FOLLOWING: Short\n val DOCUMENT\_POSITION\_CONTAINS: Short\n val DOCUMENT\_POSITION\_CONTAINED\_BY: Short\n val

DOCUMENT\_POSITION\_IMPLEMENTATION\_SPECIFIC: Short\n  $\ln\ln\ar 4\ln x$  \* Exposes the JavaScript [HTMLObjectElement](https://developer.mozilla.org/en/docs/Web/API/HTMLObjectElement) to Kotlin\n \*/\npublic external abstract class HTMLObjectElement : HTMLElement {\n open var data: String\n open var type: String\n open var typeMustMatch: Boolean\n open var name: String\n open var useMap: String\n open val form: HTMLFormElement?\n open var width: String\n open var height: String\n open val contentDocument: Document?\n open val contentWindow: Window?\n open val willValidate: Boolean\n open val validity: ValidityState\n open val validationMessage: String\n open var align: String\n open var archive:

String\n open var code: String\n open var declare: Boolean\n open var hspace: Int\n open var standby: String\n open var vspace: Int\n open var codeBase: String\n open var codeType: String\n open var border: String\n fun getSVGDocument(): Document?\n fun checkValidity(): Boolean\n fun reportValidity(): Boolean\n fun setCustomValidity(error: String)\n\n companion object {\n val ELEMENT\_NODE: Short\n val ATTRIBUTE\_NODE: Short\n val TEXT\_NODE: Short\n val CDATA\_SECTION\_NODE: Short\n val ENTITY\_REFERENCE\_NODE: Short\n val ENTITY\_NODE: Short\n val PROCESSING\_INSTRUCTION\_NODE: Short\n val COMMENT\_NODE: Short\n val DOCUMENT\_NODE: Short\n val DOCUMENT\_TYPE\_NODE: Short\n val DOCUMENT\_FRAGMENT\_NODE: Short\n val NOTATION\_NODE: Short\n val DOCUMENT\_POSITION\_DISCONNECTED: Short\n val DOCUMENT\_POSITION\_PRECEDING: Short\n val DOCUMENT\_POSITION\_FOLLOWING: Short\n val DOCUMENT\_POSITION\_CONTAINS: Short\n

val DOCUMENT\_POSITION\_CONTAINED\_BY: Short\n val DOCUMENT\_POSITION\_IMPLEMENTATION\_SPECIFIC: Short\n  $\ln\ln\pi$ \*\n \* Exposes the JavaScript[HTMLParamElement](https://developer.mozilla.org/en/docs/Web/API/HTMLParamElement) to Kotlin\n \*/\npublic external abstract class HTMLParamElement : HTMLElement {\n open var name: String\n open var value: String\n open var type: String\n open var valueType: String\n\n companion object {\n val ELEMENT\_NODE: Short\n val ATTRIBUTE\_NODE: Short\n val TEXT\_NODE: Short\n val CDATA\_SECTION\_NODE: Short\n val ENTITY\_REFERENCE\_NODE: Short\n val ENTITY\_NODE: Short\n val PROCESSING\_INSTRUCTION\_NODE: Short\n val COMMENT\_NODE: Short\n val DOCUMENT\_NODE: Short\n val DOCUMENT\_TYPE\_NODE: Short\n val DOCUMENT\_FRAGMENT\_NODE: Short\n val NOTATION\_NODE: Short\n val DOCUMENT\_POSITION\_DISCONNECTED: Short\n val DOCUMENT\_POSITION\_PRECEDING: Short\n

val DOCUMENT\_POSITION\_FOLLOWING: Short\n val DOCUMENT\_POSITION\_CONTAINS: Short\n val DOCUMENT\_POSITION\_CONTAINED\_BY: Short\n val

DOCUMENT\_POSITION\_IMPLEMENTATION\_SPECIFIC: Short\n }\n\n/\*\*\n \* Exposes the JavaScript [HTMLVideoElement](https://developer.mozilla.org/en/docs/Web/API/HTMLVideoElement) to Kotlin\n \*/\npublic external abstract class HTMLVideoElement : HTMLMediaElement, CanvasImageSource, TexImageSource {\n open var width: Int\n open var height: Int\n open val videoWidth: Int\n open val videoHeight: Int\n open var poster: String\n open var playsInline: Boolean\n\n companion object {\n val NETWORK\_EMPTY: Short\n

val NETWORK\_IDLE: Short\n val NETWORK\_LOADING: Short\n val NETWORK\_NO\_SOURCE: Short\n val HAVE\_NOTHING: Short\n val HAVE\_METADATA: Short\n val HAVE\_CURRENT\_DATA: Short\n val HAVE\_FUTURE\_DATA: Short\n val HAVE\_ENOUGH\_DATA: Short\n val ELEMENT\_NODE: Short\n val ATTRIBUTE\_NODE: Short\n val TEXT\_NODE: Short\n

val CDATA\_SECTION\_NODE: Short\n val ENTITY\_REFERENCE\_NODE: Short\n val ENTITY\_NODE: Short\n val PROCESSING\_INSTRUCTION\_NODE: Short\n val COMMENT\_NODE: Short\n val DOCUMENT\_NODE: Short\n val DOCUMENT\_TYPE\_NODE: Short\n val DOCUMENT\_FRAGMENT\_NODE: Short\n val NOTATION\_NODE: Short\n val DOCUMENT\_POSITION\_DISCONNECTED: Short\n val DOCUMENT\_POSITION\_PRECEDING: Short\n

val DOCUMENT\_POSITION\_FOLLOWING: Short\n val DOCUMENT\_POSITION\_CONTAINS: Short\n val DOCUMENT\_POSITION\_CONTAINED\_BY: Short\n val

DOCUMENT\_POSITION\_IMPLEMENTATION\_SPECIFIC: Short\n  $\ln\ln\pi$ \*\n \* Exposes the JavaScript[HTMLAudioElement](https://developer.mozilla.org/en/docs/Web/API/HTMLAudioElement) to Kotlin\n \*/\npublic external abstract class HTMLAudioElement : HTMLMediaElement {\n companion object {\n val NETWORK\_EMPTY: Short\n val NETWORK\_IDLE: Short\n val NETWORK\_LOADING: Short\n val NETWORK\_NO\_SOURCE: Short\n val HAVE\_NOTHING: Short\n val HAVE\_METADATA: Short\n val HAVE\_CURRENT\_DATA: Short\n val HAVE\_FUTURE\_DATA: Short\n val HAVE\_ENOUGH\_DATA: Short\n val ELEMENT\_NODE: Short\n val ATTRIBUTE\_NODE: Short\n val TEXT\_NODE: Short\n val CDATA\_SECTION\_NODE: Short\n val ENTITY\_REFERENCE\_NODE:
Short\n val ENTITY\_NODE: Short\n val PROCESSING\_INSTRUCTION\_NODE: Short\n val COMMENT\_NODE: Short\n val DOCUMENT\_NODE: Short\n val DOCUMENT\_TYPE\_NODE: Short\n

val DOCUMENT\_FRAGMENT\_NODE: Short\n val NOTATION\_NODE: Short\n val DOCUMENT\_POSITION\_DISCONNECTED: Short\n val DOCUMENT\_POSITION\_PRECEDING: Short\n val DOCUMENT\_POSITION\_FOLLOWING: Short\n val DOCUMENT\_POSITION\_CONTAINS: Short\n

val DOCUMENT\_POSITION\_CONTAINED\_BY: Short\n val DOCUMENT\_POSITION\_IMPLEMENTATION\_SPECIFIC: Short\n  $\ln\ln\pi$ \*\n \* Exposes the JavaScript[HTMLTrackElement](https://developer.mozilla.org/en/docs/Web/API/HTMLTrackElement) to Kotlin\n \*/\npublic external abstract class HTMLTrackElement : HTMLElement {\n open var kind: String\n open var src: String\n open var srclang: String\n open var label: String\n open var default: Boolean\n open val readyState: Short\n open val track: TextTrack\n\n companion object {\n val NONE: Short\n val LOADING: Short\n val LOADED: Short\n val ERROR: Short\n val ELEMENT\_NODE: Short\n val ATTRIBUTE\_NODE: Short\n val TEXT\_NODE: Short\n val CDATA\_SECTION\_NODE: Short\n val ENTITY\_REFERENCE\_NODE: Short\n val ENTITY\_NODE: Short\n val PROCESSING\_INSTRUCTION\_NODE: Short\n val COMMENT\_NODE: Short\n val DOCUMENT\_NODE: Short\n val DOCUMENT\_TYPE\_NODE: Short\n val DOCUMENT\_FRAGMENT\_NODE: Short\n val NOTATION\_NODE: Short\n val DOCUMENT\_POSITION\_DISCONNECTED: Short\n val DOCUMENT\_POSITION\_PRECEDING: Short\n

 val DOCUMENT\_POSITION\_FOLLOWING: Short\n val DOCUMENT\_POSITION\_CONTAINS: Short\n val DOCUMENT\_POSITION\_CONTAINED\_BY: Short\n val

DOCUMENT\_POSITION\_IMPLEMENTATION\_SPECIFIC: Short\n  $\ln\ln\pi$ \*\n \* Exposes the JavaScript[HTMLMediaElement](https://developer.mozilla.org/en/docs/Web/API/HTMLMediaElement) to Kotlin\n \*/\npublic external abstract class HTMLMediaElement : HTMLElement {\n open val error: MediaError?\n open var src: String\n open var srcObject: MediaProvider?\n open val currentSrc: String\n open var crossOrigin: String?\n open val networkState: Short\n open var preload: String\n open val buffered: TimeRanges\n open val readyState: Short\n open val seeking: Boolean\n open var currentTime: Double\n open val duration: Double\n open val paused: Boolean\n open var defaultPlaybackRate: Double\n open var playbackRate: Double\n open val played: TimeRanges\n open val seekable: TimeRanges\n open val ended: Boolean\n open var autoplay: Boolean\n open var loop: Boolean\n open var controls: Boolean\n open var volume: Double\n open var muted: Boolean\n open var defaultMuted: Boolean\n open val audioTracks: AudioTrackList\n open val videoTracks: VideoTrackList\n open val textTracks: TextTrackList\n open val mediaKeys: MediaKeys?\n open var onencrypted: ((Event) -> dynamic)? $\ln$  open var onwaitingforkey: ((Event) -> dynamic)? $\ln$  fun load() $\ln$ fun canPlayType(type: String): CanPlayTypeResult\n fun fastSeek(time: Double)\n fun getStartDate(): dynamic\n fun play(): Promise<Unit>\n fun pause()\n fun addTextTrack(kind: TextTrackKind, label: String = definedExternally, language: String = definedExternally): TextTrack\n fun setMediaKeys(mediaKeys: MediaKeys?): Promise<Unit>\n\n companion object {\n val NETWORK\_EMPTY: Short\n val NETWORK\_IDLE: Short\n val NETWORK\_LOADING: Short\n val NETWORK\_NO\_SOURCE: Short\n

val HAVE\_NOTHING: Short\n val HAVE\_METADATA: Short\n val HAVE\_CURRENT\_DATA: Short\n val HAVE\_FUTURE\_DATA: Short\n val HAVE\_ENOUGH\_DATA: Short\n val ELEMENT\_NODE: Short\n val ATTRIBUTE\_NODE: Short\n val TEXT\_NODE: Short\n val CDATA\_SECTION\_NODE: Short\n val ENTITY\_REFERENCE\_NODE: Short\n val ENTITY\_NODE: Short\n val PROCESSING\_INSTRUCTION\_NODE: Short\n val COMMENT\_NODE: Short\n val DOCUMENT\_NODE: Short\n val DOCUMENT\_TYPE\_NODE: Short\n val DOCUMENT\_FRAGMENT\_NODE: Short\n val NOTATION\_NODE: Short\n val DOCUMENT\_POSITION\_DISCONNECTED: Short\n val DOCUMENT\_POSITION\_PRECEDING: Short\n val DOCUMENT\_POSITION\_FOLLOWING: Short\n val DOCUMENT\_POSITION\_CONTAINS: Short\n val DOCUMENT\_POSITION\_CONTAINED\_BY: Short\n val DOCUMENT\_POSITION\_IMPLEMENTATION\_SPECIFIC: Short\n  $\ln\ln\pi$ \*\n \* Exposes the JavaScript

[MediaError](https://developer.mozilla.org/en/docs/Web/API/MediaError) to Kotlin\n \*/\npublic external abstract class MediaError  ${\n$  open val code: Short\n ${\n$  companion object  ${\n}$  val MEDIA ERR ABORTED: Short ${\n}$ 

val MEDIA\_ERR\_NETWORK: Short\n val MEDIA\_ERR\_DECODE: Short\n val

MEDIA\_ERR\_SRC\_NOT\_SUPPORTED: Short\n }\n}\n\n/\*\*\n \* Exposes the JavaScript [AudioTrackList](https://developer.mozilla.org/en/docs/Web/API/AudioTrackList) to Kotlin\n \*/\npublic external abstract class AudioTrackList : EventTarget {\n open val length: Int\n open var onchange: ((Event) -> dynamic)?\n open var onaddtrack: ((TrackEvent) -> dynamic)?\n open var onremovetrack: ((TrackEvent) -> dynamic)?\n fun getTrackById(id: String): AudioTrack?\n}\n\n@kotlin.internal.InlineOnly\npublic inline operator fun AudioTrackList.get(index: Int): AudioTrack? = asDynamic()[index]\n\n/\*\*\n \* Exposes the JavaScript [AudioTrack](https://developer.mozilla.org/en/docs/Web/API/AudioTrack) to Kotlin\n \*/\npublic external abstract class AudioTrack : UnionAudioTrackOrTextTrackOrVideoTrack {\n open val id: String\n open val kind: String\n open val label: String\n open val language: String\n open var enabled: Boolean\n open val sourceBuffer: SourceBuffer?\n \\n\n/\*\*\n \* Exposes the JavaScript

[VideoTrackList](https://developer.mozilla.org/en/docs/Web/API/VideoTrackList) to Kotlin\n \*/\npublic external abstract class VideoTrackList : EventTarget {\n open val length: Int\n open val selectedIndex: Int\n open var onchange: ((Event) -> dynamic)?\n open var onaddtrack: ((TrackEvent) -> dynamic)?\n open var onremovetrack: ((TrackEvent) -> dynamic)?\n fun getTrackById(id: String):

VideoTrack?\n}\n\n@kotlin.internal.InlineOnly\npublic inline operator fun VideoTrackList.get(index: Int): VideoTrack? = asDynamic()[index]\n\n/\*\*\n \* Exposes the JavaScript

[VideoTrack](https://developer.mozilla.org/en/docs/Web/API/VideoTrack) to Kotlin\n \*/\npublic external abstract class VideoTrack : UnionAudioTrackOrTextTrackOrVideoTrack {\n open val id: String\n open val kind: String\n open val label: String\n open val language: String\n open var selected: Boolean\n open val sourceBuffer: SourceBuffer?\n}\n\npublic external abstract class TextTrackList : EventTarget {\n open val length: Int\n open var onchange: ((Event) -> dynamic)?\n open var onaddtrack: ((TrackEvent) -> dynamic)?\n open var onremovetrack: ((TrackEvent) -> dynamic)?\n fun getTrackById(id: String):

TextTrack?\n}\n\n@kotlin.internal.InlineOnly\npublic inline operator fun TextTrackList.get(index: Int): TextTrack?  $=$  asDynamic()[index]\n\n/\*\*\n \* Exposes the JavaScript

[TextTrack](https://developer.mozilla.org/en/docs/Web/API/TextTrack) to Kotlin\n \*/\npublic external abstract class TextTrack : EventTarget, UnionAudioTrackOrTextTrackOrVideoTrack {\n open val kind: TextTrackKind\n open val label: String\n open val language: String\n open val id: String\n open val inBandMetadataTrackDispatchType: String\n open var mode: TextTrackMode\n open val cues: TextTrackCueList?\n open val activeCues: TextTrackCueList?\n open var oncuechange: ((Event) -> dynamic)?\n open val sourceBuffer: SourceBuffer?\n fun addCue(cue: TextTrackCue)\n fun removeCue(cue: TextTrackCue)\n}\n\npublic external abstract class TextTrackCueList  $\{\n\rceil$  open val length: Int\n fun getCueById(id: String): TextTrackCue?\n}\n\n@kotlin.internal.InlineOnly\npublic inline operator fun TextTrackCueList.get(index: Int): TextTrackCue? = asDynamic()[index]\n\n/\*\*\n \* Exposes the JavaScript [TextTrackCue](https://developer.mozilla.org/en/docs/Web/API/TextTrackCue) to Kotlin\n \*/\npublic external abstract class TextTrackCue : EventTarget {\n open val track: TextTrack?\n open var id: String\n open var startTime: Double\n open var endTime: Double\n open var pauseOnExit: Boolean\n open var onenter: ((Event)  $\rightarrow$  dynamic)?\n open var onexit: ((Event) -> dynamic)?\n\n\n\\*\*\n \* Exposes the JavaScript

[TimeRanges](https://developer.mozilla.org/en/docs/Web/API/TimeRanges) to Kotlin\n \*/\npublic external abstract class TimeRanges  ${\n\rho$  open val length: Int $\ln \tan \theta$ : Int): Double $\ln \tan \theta$  fun end(index: Int): Double $\ln{\ln\pi^*}\$ n \* Exposes the JavaScript

[TrackEvent](https://developer.mozilla.org/en/docs/Web/API/TrackEvent) to Kotlin\n \*/\npublic external open class TrackEvent(type: String, eventInitDict: TrackEventInit = definedExternally) : Event {\n open val track: UnionAudioTrackOrTextTrackOrVideoTrack?\n\n companion object {\n val NONE: Short\n val CAPTURING\_PHASE: Short\n val AT\_TARGET: Short\n val BUBBLING\_PHASE: Short\n }\n}\n\npublic external interface TrackEventInit : EventInit {\n var track:

UnionAudioTrackOrTextTrackOrVideoTrack? /\* = null \*/\n get() = definedExternally\n set(value) = definedExternally\n}\n\n@kotlin.internal.InlineOnly\npublic inline fun TrackEventInit(track: UnionAudioTrackOrTextTrackOrVideoTrack? = null, bubbles: Boolean? = false, cancelable: Boolean? = false, composed: Boolean? = false): TrackEventInit  $\{\nabla \cdot \nabla u\} = \frac{\nabla (\nabla u)}{\nabla u}$  of  $\text{trace}(\nabla u) = \text{trace}(\nabla u)$  of  $\text{trace}(\nabla u) = \text{trace}(\nabla u)$ bubbles\n o[\"cancelable\"] = cancelable\n o[\"composed\"] = composed\n return o\n\n\n/\*\*\n \* Exposes the JavaScript [HTMLMapElement](https://developer.mozilla.org/en/docs/Web/API/HTMLMapElement) to Kotlin\n \*/\npublic external abstract class HTMLMapElement : HTMLElement {\n open var name: String\n open val areas: HTMLCollection\n\n companion object  ${\n \nu}$  val ELEMENT NODE: Short\n val ATTRIBUTE\_NODE: Short\n val TEXT\_NODE: Short\n val CDATA\_SECTION\_NODE: Short\n val ENTITY\_REFERENCE\_NODE: Short\n val ENTITY\_NODE: Short\n val PROCESSING\_INSTRUCTION\_NODE: Short\n val COMMENT\_NODE: Short\n val DOCUMENT\_NODE: Short\n val DOCUMENT\_TYPE\_NODE: Short\n val DOCUMENT\_FRAGMENT\_NODE: Short\n val NOTATION\_NODE: Short\n val DOCUMENT\_POSITION\_DISCONNECTED: Short\n val DOCUMENT\_POSITION\_PRECEDING: Short\n val DOCUMENT\_POSITION\_FOLLOWING: Short\n val DOCUMENT\_POSITION\_CONTAINS: Short\n

val DOCUMENT\_POSITION\_CONTAINED\_BY: Short\n val

DOCUMENT\_POSITION\_IMPLEMENTATION\_SPECIFIC: Short\n }\n }\n }\n\n/\*\*\n \* Exposes the JavaScript [HTMLAreaElement](https://developer.mozilla.org/en/docs/Web/API/HTMLAreaElement) to Kotlin\n \*/\npublic external abstract class HTMLAreaElement : HTMLElement, HTMLHyperlinkElementUtils {\n open var alt: String\n open var coords: String\n open var shape: String\n open var target: String\n open var download: String\n open var ping: String\n open var rel: String\n open val relList: DOMTokenList\n open var referrerPolicy: String\n open var noHref: Boolean\n\n companion object {\n val ELEMENT\_NODE: Short\n val ATTRIBUTE\_NODE: Short\n val TEXT\_NODE: Short\n val CDATA\_SECTION\_NODE: Short\n val ENTITY\_REFERENCE\_NODE: Short\n val ENTITY\_NODE: Short\n val PROCESSING\_INSTRUCTION\_NODE: Short\n val COMMENT\_NODE: Short\n val DOCUMENT\_NODE: Short\n val DOCUMENT\_TYPE\_NODE: Short\n val DOCUMENT\_FRAGMENT\_NODE: Short\n val NOTATION\_NODE: Short\n val DOCUMENT\_POSITION\_DISCONNECTED: Short\n val DOCUMENT\_POSITION\_PRECEDING: Short\n

 val DOCUMENT\_POSITION\_FOLLOWING: Short\n val DOCUMENT\_POSITION\_CONTAINS: Short\n val DOCUMENT\_POSITION\_CONTAINED\_BY: Short\n val

DOCUMENT\_POSITION\_IMPLEMENTATION\_SPECIFIC: Short\n }\n }\n }\n\n/\*\*\n \* Exposes the JavaScript [HTMLTableElement](https://developer.mozilla.org/en/docs/Web/API/HTMLTableElement) to Kotlin\n \*/\npublic external abstract class HTMLTableElement : HTMLElement  $\{\n\$  open var caption:

HTMLTableCaptionElement?\n open var tHead: HTMLTableSectionElement?\n open var tFoot: HTMLTableSectionElement?\n open val tBodies: HTMLCollection\n open val rows: HTMLCollection\n open var align: String\n open var border: String\n open var frame: String\n open var rules: String\n open var summary: String\n open var width: String\n open var bgColor: String\n open var cellPadding: String\n open var cellSpacing: String\n fun createCaption(): HTMLTableCaptionElement\n fun deleteCaption()\n fun createTHead(): HTMLTableSectionElement\n fun deleteTHead()\n fun createTFoot():

HTMLTableSectionElement\n fun deleteTFoot()\n fun createTBody(): HTMLTableSectionElement\n fun insertRow(index: Int = definedExternally): HTMLTableRowElement\n fun deleteRow(index: Int)\n\n companion object  ${\n \mu \ }$  val ELEMENT\_NODE: Short\n val ATTRIBUTE\_NODE: Short\n val TEXT\_NODE: Short\n val CDATA\_SECTION\_NODE: Short\n val ENTITY\_REFERENCE\_NODE: Short\n val ENTITY\_NODE: Short\n val PROCESSING\_INSTRUCTION\_NODE: Short\n val COMMENT\_NODE: Short\n val DOCUMENT\_NODE: Short\n val DOCUMENT\_TYPE\_NODE: Short\n val DOCUMENT\_FRAGMENT\_NODE: Short\n val NOTATION\_NODE: Short\n val DOCUMENT\_POSITION\_DISCONNECTED: Short\n val DOCUMENT\_POSITION\_PRECEDING: Short\n

val DOCUMENT\_POSITION\_FOLLOWING: Short\n val DOCUMENT\_POSITION\_CONTAINS: Short\n

val DOCUMENT\_POSITION\_CONTAINED\_BY: Short\n val DOCUMENT\_POSITION\_IMPLEMENTATION\_SPECIFIC: Short\n  $\ln\ln\pi$ \*\n \* Exposes the JavaScript[HTMLTableCaptionElement](https://developer.mozilla.org/en/docs/Web/API/HTMLTableCaptionElement) to Kotlin\n \*/\npublic external abstract class HTMLTableCaptionElement : HTMLElement {\n open var align: String\n\n companion object {\n val ELEMENT\_NODE: Short\n val ATTRIBUTE\_NODE: Short\n val TEXT\_NODE: Short\n val CDATA\_SECTION\_NODE: Short\n val ENTITY\_REFERENCE\_NODE: Short\n val ENTITY\_NODE: Short\n val PROCESSING\_INSTRUCTION\_NODE: Short\n val COMMENT\_NODE: Short\n val DOCUMENT\_NODE: Short\n val DOCUMENT\_TYPE\_NODE: Short\n val DOCUMENT\_FRAGMENT\_NODE: Short\n val NOTATION\_NODE: Short\n val

DOCUMENT\_POSITION\_DISCONNECTED: Short\n val DOCUMENT\_POSITION\_PRECEDING: Short\n val DOCUMENT\_POSITION\_FOLLOWING: Short\n val DOCUMENT\_POSITION\_CONTAINS: Short\n

val DOCUMENT\_POSITION\_CONTAINED\_BY: Short\n val DOCUMENT\_POSITION\_IMPLEMENTATION\_SPECIFIC: Short\n  $\ln\ln\pi$ \*\n \* Exposes the JavaScript[HTMLTableColElement](https://developer.mozilla.org/en/docs/Web/API/HTMLTableColElement) to Kotlin\n \*/\npublic external abstract class HTMLTableColElement : HTMLElement {\n open var span: Int\n open var align: String\n open var ch: String\n open var chOff: String\n open var vAlign: String\n open var width: String\n\n companion object {\n val ELEMENT\_NODE: Short\n val ATTRIBUTE\_NODE: Short\n val TEXT\_NODE: Short\n val CDATA\_SECTION\_NODE: Short\n val ENTITY\_REFERENCE\_NODE: Short\n val ENTITY\_NODE: Short\n val PROCESSING\_INSTRUCTION\_NODE: Short\n val COMMENT\_NODE: Short\n val DOCUMENT\_NODE: Short\n val DOCUMENT\_TYPE\_NODE: Short\n

DOCUMENT\_POSITION\_DISCONNECTED: Short\n val DOCUMENT\_POSITION\_PRECEDING: Short\n val DOCUMENT\_POSITION\_FOLLOWING: Short\n val DOCUMENT\_POSITION\_CONTAINS: Short\n val DOCUMENT\_POSITION\_CONTAINED\_BY: Short\n val

val DOCUMENT\_FRAGMENT\_NODE: Short\n val NOTATION\_NODE: Short\n val

DOCUMENT\_POSITION\_IMPLEMENTATION\_SPECIFIC: Short\n }\n\n/\*\*\n \* Exposes the JavaScript [HTMLTableSectionElement](https://developer.mozilla.org/en/docs/Web/API/HTMLTableSectionElement) to Kotlin\n \*/\npublic external abstract class HTMLTableSectionElement : HTMLElement  $\{\n\$  open val rows: HTMLCollection\n open var align: String\n open var ch: String\n open var chOff: String\n open var vAlign: String\n fun insertRow(index: Int = definedExternally): HTMLElement\n fun deleteRow(index: Int)\n\n companion object {\n val ELEMENT\_NODE: Short\n val ATTRIBUTE\_NODE: Short\n val TEXT\_NODE: Short\n val CDATA\_SECTION\_NODE: Short\n val ENTITY\_REFERENCE\_NODE: Short\n val ENTITY\_NODE: Short\n val PROCESSING\_INSTRUCTION\_NODE: Short\n val COMMENT\_NODE: Short\n val DOCUMENT\_NODE: Short\n val DOCUMENT\_TYPE\_NODE: Short\n val DOCUMENT\_FRAGMENT\_NODE: Short\n val NOTATION\_NODE: Short\n val

DOCUMENT\_POSITION\_DISCONNECTED: Short\n val DOCUMENT\_POSITION\_PRECEDING: Short\n val DOCUMENT\_POSITION\_FOLLOWING: Short\n val DOCUMENT\_POSITION\_CONTAINS: Short\n val DOCUMENT\_POSITION\_CONTAINED\_BY: Short\n val

DOCUMENT\_POSITION\_IMPLEMENTATION\_SPECIFIC: Short\n }\n\n/\*\*\n \* Exposes the JavaScript [HTMLTableRowElement](https://developer.mozilla.org/en/docs/Web/API/HTMLTableRowElement) to Kotlin\n \*/\npublic external abstract class HTMLTableRowElement : HTMLElement {\n open val rowIndex: Int\n open val sectionRowIndex: Int\n open val cells: HTMLCollection\n open var align: String\n open var ch: String\n open var chOff: String\n open var vAlign: String\n open var bgColor: String\n fun insertCell(index: Int = definedExternally): HTMLElement\n fun deleteCell(index: Int)\n\n companion object {\n val ELEMENT\_NODE: Short\n val ATTRIBUTE\_NODE: Short\n val TEXT\_NODE: Short\n val CDATA\_SECTION\_NODE: Short\n val ENTITY\_REFERENCE\_NODE: Short\n val ENTITY\_NODE: Short\n val PROCESSING\_INSTRUCTION\_NODE: Short\n val COMMENT\_NODE: Short\n val DOCUMENT\_NODE: Short\n val DOCUMENT\_TYPE\_NODE: Short\n val DOCUMENT\_FRAGMENT\_NODE: Short\n val NOTATION\_NODE: Short\n val

DOCUMENT\_POSITION\_DISCONNECTED: Short\n val DOCUMENT\_POSITION\_PRECEDING: Short\n

val DOCUMENT\_POSITION\_FOLLOWING: Short\n val DOCUMENT\_POSITION\_CONTAINS: Short\n

val DOCUMENT\_POSITION\_CONTAINED\_BY: Short\n val

DOCUMENT\_POSITION\_IMPLEMENTATION\_SPECIFIC: Short\n }\n }\n }\n\n/\*\*\n \* Exposes the JavaScript [HTMLTableCellElement](https://developer.mozilla.org/en/docs/Web/API/HTMLTableCellElement) to Kotlin\n \*/\npublic external abstract class HTMLTableCellElement : HTMLElement {\n open var colSpan: Int\n open var rowSpan: Int\n open var headers: String\n open val cellIndex: Int\n open var scope: String\n open var abbr: String\n open var align: String\n open var axis: String\n open var height: String\n open var width: String\n open var ch: String\n open var chOff: String\n open var noWrap: Boolean\n open var vAlign: String\n open var bgColor: String\n\n companion object {\n val ELEMENT\_NODE: Short\n val ATTRIBUTE\_NODE: Short\n val TEXT\_NODE: Short\n val CDATA\_SECTION\_NODE: Short\n val ENTITY\_REFERENCE\_NODE: Short\n val ENTITY\_NODE: Short\n val PROCESSING\_INSTRUCTION\_NODE: Short\n val COMMENT\_NODE: Short\n val DOCUMENT\_NODE: Short\n val DOCUMENT\_TYPE\_NODE: Short\n val DOCUMENT\_FRAGMENT\_NODE: Short\n val NOTATION\_NODE: Short\n val DOCUMENT\_POSITION\_DISCONNECTED: Short\n val DOCUMENT\_POSITION\_PRECEDING: Short\n

val DOCUMENT\_POSITION\_FOLLOWING: Short\n val DOCUMENT\_POSITION\_CONTAINS: Short\n val DOCUMENT\_POSITION\_CONTAINED\_BY: Short\n val

DOCUMENT\_POSITION\_IMPLEMENTATION\_SPECIFIC: Short\n }\n\n/\*\*\n \* Exposes the JavaScript [HTMLFormElement](https://developer.mozilla.org/en/docs/Web/API/HTMLFormElement) to Kotlin\n \*/\npublic external abstract class HTMLFormElement : HTMLElement {\n open var acceptCharset: String\n open var action: String\n open var autocomplete: String\n open var enctype: String\n open var encoding: String\n open var method: String\n open var name: String\n open var noValidate: Boolean\n open var target: String\n open val elements: HTMLFormControlsCollection\n open val length: Int\n fun submit()\n fun reset()\n fun checkValidity(): Boolean\n fun reportValidity(): Boolean\n\n companion object {\n val ELEMENT\_NODE: Short\n val ATTRIBUTE\_NODE: Short\n val TEXT\_NODE: Short\n val CDATA\_SECTION\_NODE: Short\n val ENTITY\_REFERENCE\_NODE: Short\n val ENTITY\_NODE: Short\n val PROCESSING\_INSTRUCTION\_NODE: Short\n val COMMENT\_NODE: Short\n val DOCUMENT\_NODE: Short\n val DOCUMENT\_TYPE\_NODE: Short\n val DOCUMENT\_FRAGMENT\_NODE: Short\n val NOTATION\_NODE: Short\n val DOCUMENT\_POSITION\_DISCONNECTED: Short\n val DOCUMENT\_POSITION\_PRECEDING: Short\n

val DOCUMENT\_POSITION\_FOLLOWING: Short\n val DOCUMENT\_POSITION\_CONTAINS: Short\n

val DOCUMENT\_POSITION\_CONTAINED\_BY: Short\n val

DOCUMENT\_POSITION\_IMPLEMENTATION\_SPECIFIC: Short\n

}\n}\n\n@kotlin.internal.InlineOnly\npublic inline operator fun HTMLFormElement.get(index: Int): Element? = asDynamic()[index]\n\n@kotlin.internal.InlineOnly\npublic inline operator fun HTMLFormElement.get(name: String): UnionElementOrRadioNodeList? = asDynamic()[name]\n\n/\*\*\n \* Exposes the JavaScript [HTMLLabelElement](https://developer.mozilla.org/en/docs/Web/API/HTMLLabelElement) to Kotlin\n \*/\npublic external abstract class HTMLLabelElement : HTMLElement {\n open val form: HTMLFormElement?\n open var htmlFor: String\n open val control: HTMLElement?\n\n companion object  $\{\n\}$  val ELEMENT\_NODE: Short\n val ATTRIBUTE\_NODE: Short\n val TEXT\_NODE: Short\n val CDATA\_SECTION\_NODE: Short\n val ENTITY\_REFERENCE\_NODE: Short\n val ENTITY\_NODE: Short\n val PROCESSING\_INSTRUCTION\_NODE: Short\n val COMMENT\_NODE: Short\n val DOCUMENT\_NODE: Short\n val DOCUMENT\_TYPE\_NODE: Short\n val DOCUMENT\_FRAGMENT\_NODE: Short\n val NOTATION\_NODE: Short\n val DOCUMENT\_POSITION\_DISCONNECTED: Short\n val DOCUMENT\_POSITION\_PRECEDING: Short\n val DOCUMENT\_POSITION\_FOLLOWING: Short\n val DOCUMENT\_POSITION\_CONTAINS: Short\n val DOCUMENT\_POSITION\_CONTAINED\_BY: Short\n val

DOCUMENT\_POSITION\_IMPLEMENTATION\_SPECIFIC: Short\n }\n\n/\*\*\n \* Exposes the JavaScript [HTMLInputElement](https://developer.mozilla.org/en/docs/Web/API/HTMLInputElement) to Kotlin\n \*/\npublic external abstract class HTMLInputElement : HTMLElement {\n open var accept: String\n open var alt: String\n open var autocomplete: String\n open var autofocus: Boolean\n open var defaultChecked: Boolean\n open var checked: Boolean\n open var dirName: String\n open var disabled: Boolean\n open val form: HTMLFormElement?\n open val files: FileList?\n open var formAction: String\n open var formEnctype: String\n open var formMethod: String\n open var formNoValidate: Boolean\n open var formTarget: String\n open var height: Int\n open var indeterminate: Boolean\n open var inputMode: String\n open val list: HTMLElement?\n open var max: String\n open var maxLength: Int\n open var min: String\n open var minLength: Int\n open var multiple: Boolean\n open var name: String\n open var pattern: String\n open var placeholder: String\n open var readOnly: Boolean\n open var required: Boolean\n open var size: Int\n open var src: String\n open var step: String\n open var type: String\n open var defaultValue: String\n open var value: String\n open var valueAsDate: dynamic\n open var valueAsNumber: Double\n open var width: Int\n open val willValidate: Boolean\n open val validity: ValidityState\n open val validationMessage: String\n open val labels: NodeList\n open var selectionStart: Int?\n open var selectionEnd: Int?\n open var selectionDirection: String?\n open var align: String\n open var useMap: String\n fun stepUp(n: Int = definedExternally)\n fun stepDown(n: Int = definedExternally)\n fun checkValidity(): Boolean\n fun reportValidity(): Boolean\n fun setCustomValidity(error: String)\n fun select()\n fun setRangeText(replacement: String)\n fun setRangeText(replacement: String, start: Int, end: Int, selectionMode:  $S^{e}}$  SelectionMode = definedExternally)\n fun setSelectionRange(start: Int, end: Int, direction: String = definedExternally)\n\n companion object  $\{\n\$  val ELEMENT NODE: Short\n val ATTRIBUTE NODE: Short\n val TEXT\_NODE: Short\n val CDATA\_SECTION\_NODE: Short\n val ENTITY\_REFERENCE\_NODE: Short\n val ENTITY\_NODE: Short\n val PROCESSING\_INSTRUCTION\_NODE: Short\n val COMMENT\_NODE: Short\n val DOCUMENT\_NODE: Short\n val DOCUMENT\_TYPE\_NODE: Short\n val DOCUMENT\_FRAGMENT\_NODE: Short\n val NOTATION\_NODE: Short\n val DOCUMENT\_POSITION\_DISCONNECTED: Short\n val DOCUMENT\_POSITION\_PRECEDING: Short\n val DOCUMENT\_POSITION\_FOLLOWING: Short\n val DOCUMENT\_POSITION\_CONTAINS: Short\n val DOCUMENT\_POSITION\_CONTAINED\_BY: Short\n val

DOCUMENT\_POSITION\_IMPLEMENTATION\_SPECIFIC: Short\n  $\ln\ln\pi$ \*\n \* Exposes the JavaScript [HTMLButtonElement](https://developer.mozilla.org/en/docs/Web/API/HTMLButtonElement) to Kotlin\n \*/\npublic external abstract class HTMLButtonElement : HTMLElement {\n open var autofocus: Boolean\n open var disabled: Boolean\n open val form: HTMLFormElement?\n open var formAction: String\n open var formEnctype: String\n open var formMethod: String\n open var formNoValidate: Boolean\n open var formTarget: String\n open var name: String\n open var type: String\n open var value: String\n open var menu: HTMLMenuElement?\n open val willValidate: Boolean\n open val validity: ValidityState\n open val validationMessage: String\n open val labels: NodeList\n fun checkValidity(): Boolean\n fun reportValidity(): Boolean\n fun setCustomValidity(error: String)\n\n companion object {\n val ELEMENT\_NODE: Short\n val ATTRIBUTE\_NODE: Short\n val TEXT\_NODE: Short\n val CDATA\_SECTION\_NODE: Short\n val ENTITY\_REFERENCE\_NODE: Short\n val ENTITY\_NODE: Short\n val PROCESSING\_INSTRUCTION\_NODE: Short\n val COMMENT\_NODE: Short\n val DOCUMENT\_NODE: Short\n val DOCUMENT\_TYPE\_NODE: Short\n val DOCUMENT\_FRAGMENT\_NODE: Short\n val NOTATION\_NODE: Short\n val DOCUMENT\_POSITION\_DISCONNECTED: Short\n val DOCUMENT\_POSITION\_PRECEDING: Short\n val DOCUMENT\_POSITION\_FOLLOWING: Short\n val DOCUMENT\_POSITION\_CONTAINS: Short\n val DOCUMENT\_POSITION\_CONTAINED\_BY: Short\n val DOCUMENT\_POSITION\_IMPLEMENTATION\_SPECIFIC: Short\n  $\ln\ln\pi$ \*\n \* Exposes the JavaScript[HTMLSelectElement](https://developer.mozilla.org/en/docs/Web/API/HTMLSelectElement) to Kotlin\n \*/\npublic

external abstract class HTMLSelectElement : HTMLElement, ItemArrayLike<Element> {\n open var autocomplete: String\n open var autofocus: Boolean\n open var disabled: Boolean\n open val form: HTMLFormElement?\n open var multiple: Boolean\n open var name: String\n open var required: Boolean\n open var size: Int\n open val type: String\n open val options: HTMLOptionsCollection\n override var length: Int\n open val selectedOptions: HTMLCollection\n open var selectedIndex: Int\n open var value: String\n open val willValidate: Boolean\n open val validity: ValidityState\n open val validationMessage: String\n open val labels: NodeList\n fun namedItem(name: String): HTMLOptionElement?\n fun add(element: UnionHTMLOptGroupElementOrHTMLOptionElement, before: dynamic = definedExternally)\n fun remove(index: Int)\n fun checkValidity(): Boolean\n fun reportValidity(): Boolean\n fun setCustomValidity(error: String)\n override fun item(index: Int): Element?\n\n companion object {\n val ELEMENT\_NODE: Short\n val ATTRIBUTE\_NODE: Short\n val TEXT\_NODE: Short\n val CDATA\_SECTION\_NODE: Short\n val ENTITY\_REFERENCE\_NODE: Short\n val ENTITY\_NODE: Short\n val PROCESSING\_INSTRUCTION\_NODE: Short\n val COMMENT\_NODE: Short\n val DOCUMENT\_NODE: Short\n val DOCUMENT\_TYPE\_NODE: Short\n val DOCUMENT\_FRAGMENT\_NODE: Short\n val NOTATION\_NODE: Short\n val DOCUMENT\_POSITION\_DISCONNECTED: Short\n val DOCUMENT\_POSITION\_PRECEDING: Short\n val DOCUMENT\_POSITION\_FOLLOWING: Short\n val DOCUMENT\_POSITION\_CONTAINS: Short\n val DOCUMENT\_POSITION\_CONTAINED\_BY: Short\n val DOCUMENT\_POSITION\_IMPLEMENTATION\_SPECIFIC: Short\n

}\n}\n\n@kotlin.internal.InlineOnly\npublic inline operator fun HTMLSelectElement.get(index: Int): Element? = asDynamic()[index]\n\n@kotlin.internal.InlineOnly\npublic inline operator fun HTMLSelectElement.set(index: Int, option: HTMLOptionElement?) { asDynamic()[index] = option  $\ln\ln^{**}\n$  \* Exposes the JavaScript [HTMLDataListElement](https://developer.mozilla.org/en/docs/Web/API/HTMLDataListElement) to Kotlin\n \*/\npublic external abstract class HTMLDataListElement : HTMLElement {\n open val options:  $HTML Collection\n\|n$  companion object  $\|n$  val ELEMENT\_NODE: Short $\|n$  val ATTRIBUTE\_NODE: Short\n val TEXT\_NODE: Short\n val CDATA\_SECTION\_NODE: Short\n val ENTITY\_REFERENCE\_NODE: Short\n val ENTITY\_NODE: Short\n val PROCESSING\_INSTRUCTION\_NODE: Short\n val COMMENT\_NODE: Short\n val DOCUMENT\_NODE: Short\n val DOCUMENT\_TYPE\_NODE: Short\n val DOCUMENT\_FRAGMENT\_NODE: Short\n val NOTATION\_NODE: Short\n val DOCUMENT\_POSITION\_DISCONNECTED: Short\n val DOCUMENT\_POSITION\_PRECEDING: Short\n

 val DOCUMENT\_POSITION\_FOLLOWING: Short\n val DOCUMENT\_POSITION\_CONTAINS: Short\n val DOCUMENT\_POSITION\_CONTAINED\_BY: Short\n val

DOCUMENT\_POSITION\_IMPLEMENTATION\_SPECIFIC: Short\n  $\ln\ln\pi$ \*\n \* Exposes the JavaScript[HTMLOptGroupElement](https://developer.mozilla.org/en/docs/Web/API/HTMLOptGroupElement) to Kotlin\n \*/\npublic external abstract class HTMLOptGroupElement : HTMLElement,

UnionHTMLOptGroupElementOrHTMLOptionElement  ${\n}$  open var disabled: Boolean\n open var label: String\n\n companion object {\n val ELEMENT\_NODE: Short\n val ATTRIBUTE\_NODE: Short\n val TEXT\_NODE: Short\n val CDATA\_SECTION\_NODE: Short\n val ENTITY\_REFERENCE\_NODE: Short\n val ENTITY\_NODE: Short\n val PROCESSING\_INSTRUCTION\_NODE: Short\n val COMMENT\_NODE: Short\n val DOCUMENT\_NODE: Short\n val DOCUMENT\_TYPE\_NODE: Short\n

val DOCUMENT\_FRAGMENT\_NODE: Short\n val NOTATION\_NODE: Short\n val DOCUMENT\_POSITION\_DISCONNECTED: Short\n val DOCUMENT\_POSITION\_PRECEDING: Short\n

val DOCUMENT\_POSITION\_FOLLOWING: Short\n val DOCUMENT\_POSITION\_CONTAINS: Short\n val DOCUMENT\_POSITION\_CONTAINED\_BY: Short\n val

DOCUMENT\_POSITION\_IMPLEMENTATION\_SPECIFIC: Short\n  $\ln\ln\pi$ \*\n \* Exposes the JavaScript[HTMLOptionElement](https://developer.mozilla.org/en/docs/Web/API/HTMLOptionElement) to Kotlin\n \*/\npublic external abstract class HTMLOptionElement : HTMLElement,

UnionHTMLOptGroupElementOrHTMLOptionElement {\n open var disabled: Boolean\n open val form: HTMLFormElement?\n open var label: String\n open var defaultSelected: Boolean\n open var selected: Boolean\n open var value: String\n open var text: String\n open val index: Int\n\n companion object {\n val ELEMENT\_NODE: Short\n val ATTRIBUTE\_NODE: Short\n val TEXT\_NODE: Short\n val CDATA\_SECTION\_NODE: Short\n val ENTITY\_REFERENCE\_NODE: Short\n val ENTITY\_NODE: Short\n val PROCESSING\_INSTRUCTION\_NODE: Short\n val COMMENT\_NODE: Short\n val DOCUMENT\_NODE: Short\n val DOCUMENT\_TYPE\_NODE: Short\n val DOCUMENT\_FRAGMENT\_NODE: Short\n val NOTATION\_NODE: Short\n val DOCUMENT\_POSITION\_DISCONNECTED: Short\n val DOCUMENT\_POSITION\_PRECEDING: Short\n val DOCUMENT\_POSITION\_FOLLOWING: Short\n val DOCUMENT\_POSITION\_CONTAINS: Short\n

val DOCUMENT\_POSITION\_CONTAINED\_BY: Short\n val

DOCUMENT\_POSITION\_IMPLEMENTATION\_SPECIFIC: Short\n }\n }\n }\n\n/\*\*\n \* Exposes the JavaScript [HTMLTextAreaElement](https://developer.mozilla.org/en/docs/Web/API/HTMLTextAreaElement) to Kotlin\n \*/\npublic external abstract class HTMLTextAreaElement : HTMLElement {\n open var autocomplete: String\n open var autofocus: Boolean\n open var cols: Int\n open var dirName: String\n open var disabled: Boolean\n open val form: HTMLFormElement?\n open var inputMode: String\n open var maxLength: Int\n open var minLength: Int\n open var name: String\n open var placeholder: String\n open var readOnly: Boolean\n open var required: Boolean\n open var rows: Int\n open var wrap: String\n open val type: String\n open var defaultValue: String\n open var value: String\n open val textLength: Int\n open val willValidate: Boolean\n open val validity: ValidityState\n open val validationMessage: String\n open val labels: NodeList\n open var selectionStart: Int?\n open var selectionEnd: Int?\n open var selectionDirection: String?\n fun checkValidity(): Boolean\n fun reportValidity(): Boolean\n fun setCustomValidity(error: String)\n fun select()\n fun setRangeText(replacement: String)\n fun setRangeText(replacement: String, start: Int, end: Int, selectionMode: SelectionMode = definedExternally)\n fun setSelectionRange(start: Int, end: Int, direction: String = definedExternally)\n\n companion object  $\{\n\$  val ELEMENT\_NODE: Short\n val ATTRIBUTE\_NODE: Short\n val TEXT\_NODE: Short\n val CDATA\_SECTION\_NODE: Short\n val ENTITY\_REFERENCE\_NODE: Short\n val ENTITY\_NODE: Short\n val PROCESSING\_INSTRUCTION\_NODE: Short\n val COMMENT\_NODE: Short\n val DOCUMENT\_NODE: Short\n val DOCUMENT\_TYPE\_NODE: Short\n val DOCUMENT\_FRAGMENT\_NODE: Short\n val NOTATION\_NODE: Short\n val DOCUMENT\_POSITION\_DISCONNECTED: Short\n val DOCUMENT\_POSITION\_PRECEDING: Short\n

val DOCUMENT\_POSITION\_FOLLOWING: Short\n val DOCUMENT\_POSITION\_CONTAINS: Short\n

val DOCUMENT\_POSITION\_CONTAINED\_BY: Short\n val DOCUMENT\_POSITION\_IMPLEMENTATION\_SPECIFIC: Short\n  $\ln\ln\pi$ \*\n \* Exposes the JavaScript[HTMLKeygenElement](https://developer.mozilla.org/en/docs/Web/API/HTMLKeygenElement) to Kotlin\n \*/\npublic external abstract class HTMLKeygenElement : HTMLElement {\n open var autofocus: Boolean\n open var challenge: String\n open var disabled: Boolean\n open val form: HTMLFormElement?\n open var keytype: String\n open var name: String\n open val type: String\n open val willValidate: Boolean\n open val validity: ValidityState\n open val validationMessage: String\n open val labels: NodeList\n fun checkValidity(): Boolean\n fun reportValidity(): Boolean\n fun setCustomValidity(error: String)\n\n companion object {\n val ELEMENT\_NODE: Short\n val ATTRIBUTE\_NODE: Short\n val TEXT\_NODE: Short\n val CDATA\_SECTION\_NODE: Short\n val ENTITY\_REFERENCE\_NODE: Short\n val ENTITY\_NODE: Short\n val PROCESSING\_INSTRUCTION\_NODE: Short\n val COMMENT\_NODE: Short\n val DOCUMENT\_NODE: Short\n val DOCUMENT\_TYPE\_NODE: Short\n val DOCUMENT\_FRAGMENT\_NODE: Short\n val NOTATION\_NODE: Short\n val DOCUMENT\_POSITION\_DISCONNECTED: Short\n val DOCUMENT\_POSITION\_PRECEDING: Short\n val DOCUMENT\_POSITION\_FOLLOWING: Short\n val DOCUMENT\_POSITION\_CONTAINS: Short\n val DOCUMENT\_POSITION\_CONTAINED\_BY: Short\n val

DOCUMENT\_POSITION\_IMPLEMENTATION\_SPECIFIC: Short\n }\n\n/\*\*\n \* Exposes the JavaScript [HTMLOutputElement](https://developer.mozilla.org/en/docs/Web/API/HTMLOutputElement) to Kotlin\n \*/\npublic external abstract class HTMLOutputElement : HTMLElement {\n open val htmlFor: DOMTokenList\n open val form: HTMLFormElement?\n open var name: String\n open val type: String\n open var defaultValue: String\n open var value: String\n open val willValidate: Boolean\n open val validity: ValidityState\n open val validationMessage: String\n open val labels: NodeList\n fun checkValidity(): Boolean\n fun reportValidity(): Boolean\n fun setCustomValidity(error: String)\n\n companion object {\n val ELEMENT\_NODE: Short\n val ATTRIBUTE\_NODE: Short\n val TEXT\_NODE: Short\n val CDATA\_SECTION\_NODE: Short\n val ENTITY\_REFERENCE\_NODE: Short\n val ENTITY\_NODE: Short\n val PROCESSING\_INSTRUCTION\_NODE: Short\n val COMMENT\_NODE: Short\n val DOCUMENT\_NODE: Short\n val DOCUMENT\_TYPE\_NODE: Short\n val DOCUMENT\_FRAGMENT\_NODE: Short\n val NOTATION\_NODE: Short\n val DOCUMENT\_POSITION\_DISCONNECTED: Short\n val DOCUMENT\_POSITION\_PRECEDING: Short\n val DOCUMENT\_POSITION\_FOLLOWING: Short\n val DOCUMENT\_POSITION\_CONTAINS: Short\n

val DOCUMENT\_POSITION\_CONTAINED\_BY: Short\n val

DOCUMENT\_POSITION\_IMPLEMENTATION\_SPECIFIC: Short\n }\n\n/\*\*\n \* Exposes the JavaScript [HTMLProgressElement](https://developer.mozilla.org/en/docs/Web/API/HTMLProgressElement) to Kotlin\n \*/\npublic external abstract class HTMLProgressElement : HTMLElement {\n open var value: Double\n open var max: Double\n open val position: Double\n open val labels: NodeList\n\n companion object {\n val ELEMENT\_NODE: Short\n val ATTRIBUTE\_NODE: Short\n val TEXT\_NODE: Short\n val CDATA\_SECTION\_NODE: Short\n val ENTITY\_REFERENCE\_NODE: Short\n val ENTITY\_NODE: Short\n val PROCESSING\_INSTRUCTION\_NODE: Short\n val COMMENT\_NODE: Short\n val DOCUMENT\_NODE: Short\n val DOCUMENT\_TYPE\_NODE: Short\n val DOCUMENT\_FRAGMENT\_NODE: Short\n val NOTATION\_NODE: Short\n val DOCUMENT\_POSITION\_DISCONNECTED: Short\n val DOCUMENT\_POSITION\_PRECEDING: Short\n val DOCUMENT\_POSITION\_FOLLOWING: Short\n val DOCUMENT\_POSITION\_CONTAINS: Short\n

val DOCUMENT\_POSITION\_CONTAINED\_BY: Short\n val

DOCUMENT\_POSITION\_IMPLEMENTATION\_SPECIFIC: Short\n }\n\n/\*\*\n \* Exposes the JavaScript [HTMLMeterElement](https://developer.mozilla.org/en/docs/Web/API/HTMLMeterElement) to Kotlin\n \*/\npublic external abstract class HTMLMeterElement : HTMLElement {\n open var value: Double\n open var min: Double\n open var max: Double\n open var low: Double\n open var high: Double\n open var optimum: Double\n open val labels: NodeList\n\n companion object {\n val ELEMENT\_NODE: Short\n val ATTRIBUTE\_NODE: Short\n val TEXT\_NODE: Short\n val CDATA\_SECTION\_NODE: Short\n val ENTITY\_REFERENCE\_NODE: Short\n val ENTITY\_NODE: Short\n val PROCESSING\_INSTRUCTION\_NODE: Short\n val COMMENT\_NODE: Short\n val DOCUMENT\_NODE: Short\n val DOCUMENT\_TYPE\_NODE: Short\n val DOCUMENT\_FRAGMENT\_NODE: Short\n val NOTATION\_NODE: Short\n val DOCUMENT\_POSITION\_DISCONNECTED: Short\n val DOCUMENT\_POSITION\_PRECEDING: Short\n

val DOCUMENT\_POSITION\_FOLLOWING: Short\n val DOCUMENT\_POSITION\_CONTAINS: Short\n val DOCUMENT\_POSITION\_CONTAINED\_BY: Short\n val

DOCUMENT\_POSITION\_IMPLEMENTATION\_SPECIFIC: Short\n  $\ln\ln\pi$ \*\n \* Exposes the JavaScript[HTMLFieldSetElement](https://developer.mozilla.org/en/docs/Web/API/HTMLFieldSetElement) to Kotlin\n \*/\npublic external abstract class HTMLFieldSetElement : HTMLElement {\n open var disabled: Boolean\n open val form: HTMLFormElement?\n open var name: String\n open val type: String\n open val elements: HTMLCollection\n open val willValidate: Boolean\n open val validity: ValidityState\n open val validationMessage: String\n fun checkValidity(): Boolean\n fun reportValidity(): Boolean\n fun setCustomValidity(error: String)\n\n companion object  $\{\n\$  val ELEMENT NODE: Short\n val ATTRIBUTE\_NODE: Short\n val TEXT\_NODE: Short\n val CDATA\_SECTION\_NODE: Short\n val ENTITY\_REFERENCE\_NODE: Short\n val ENTITY\_NODE: Short\n val PROCESSING\_INSTRUCTION\_NODE: Short\n val COMMENT\_NODE: Short\n val DOCUMENT\_NODE: Short\n val DOCUMENT\_TYPE\_NODE: Short\n val DOCUMENT\_FRAGMENT\_NODE: Short\n val NOTATION\_NODE: Short\n val DOCUMENT\_POSITION\_DISCONNECTED: Short\n val DOCUMENT\_POSITION\_PRECEDING: Short\n val DOCUMENT\_POSITION\_FOLLOWING: Short\n val DOCUMENT\_POSITION\_CONTAINS: Short\n

val DOCUMENT\_POSITION\_CONTAINED\_BY: Short\n val

DOCUMENT\_POSITION\_IMPLEMENTATION\_SPECIFIC: Short\n }\n\n/\*\*\n \* Exposes the JavaScript [HTMLLegendElement](https://developer.mozilla.org/en/docs/Web/API/HTMLLegendElement) to Kotlin\n \*/\npublic external abstract class HTMLLegendElement : HTMLElement {\n open val form: HTMLFormElement?\n open var align: String\n\n companion object {\n val ELEMENT\_NODE: Short\n val ATTRIBUTE\_NODE: Short\n val TEXT\_NODE: Short\n val CDATA\_SECTION\_NODE: Short\n val ENTITY\_REFERENCE\_NODE: Short\n val ENTITY\_NODE: Short\n val PROCESSING\_INSTRUCTION\_NODE: Short\n val COMMENT\_NODE: Short\n val DOCUMENT\_NODE: Short\n val DOCUMENT\_TYPE\_NODE: Short\n val DOCUMENT\_FRAGMENT\_NODE: Short\n val NOTATION\_NODE: Short\n val

DOCUMENT\_POSITION\_DISCONNECTED: Short\n val DOCUMENT\_POSITION\_PRECEDING: Short\n val DOCUMENT\_POSITION\_FOLLOWING: Short\n val DOCUMENT\_POSITION\_CONTAINS: Short\n val DOCUMENT\_POSITION\_CONTAINED\_BY: Short\n val

DOCUMENT\_POSITION\_IMPLEMENTATION\_SPECIFIC: Short\n }\n\n/\*\*\n \* Exposes the JavaScript [ValidityState](https://developer.mozilla.org/en/docs/Web/API/ValidityState) to Kotlin\n \*/\npublic external abstract class ValidityState {\n open val valueMissing: Boolean\n open val typeMismatch: Boolean\n open val patternMismatch: Boolean\n open val tooLong: Boolean\n open val tooShort: Boolean\n open val rangeUnderflow: Boolean\n open val rangeOverflow: Boolean\n open val stepMismatch: Boolean\n open val badInput: Boolean\n open val customError: Boolean\n open val valid: Boolean\n }\n\n/\*\*\n \* Exposes the JavaScript [HTMLDetailsElement](https://developer.mozilla.org/en/docs/Web/API/HTMLDetailsElement) to Kotlin\n \*/\npublic external abstract class HTMLDetailsElement : HTMLElement  $\{\n\}$  open var open: Boolean\n\n companion object {\n val ELEMENT\_NODE: Short\n val ATTRIBUTE\_NODE: Short\n val TEXT\_NODE: Short\n val CDATA\_SECTION\_NODE: Short\n val ENTITY\_REFERENCE\_NODE: Short\n val ENTITY\_NODE: Short\n val PROCESSING\_INSTRUCTION\_NODE: Short\n val COMMENT\_NODE: Short\n val DOCUMENT\_NODE: Short\n val DOCUMENT\_TYPE\_NODE: Short\n

val DOCUMENT\_FRAGMENT\_NODE: Short\n val NOTATION\_NODE: Short\n val DOCUMENT\_POSITION\_DISCONNECTED: Short\n val DOCUMENT\_POSITION\_PRECEDING: Short\n val DOCUMENT\_POSITION\_FOLLOWING: Short\n val DOCUMENT\_POSITION\_CONTAINS: Short\n

val DOCUMENT\_POSITION\_CONTAINED\_BY: Short\n val

DOCUMENT\_POSITION\_IMPLEMENTATION\_SPECIFIC: Short\n }\n}\n\npublic external abstract class HTMLMenuElement : HTMLElement {\n open var type: String\n open var label: String\n open var compact: Boolean\n\n companion object  $\{\n\$  val ELEMENT\_NODE: Short\n val ATTRIBUTE\_NODE: Short\n val TEXT\_NODE: Short\n val CDATA\_SECTION\_NODE: Short\n val ENTITY\_REFERENCE\_NODE: Short\n val ENTITY\_NODE: Short\n val PROCESSING\_INSTRUCTION\_NODE: Short\n val COMMENT\_NODE: Short\n val DOCUMENT\_NODE: Short\n val DOCUMENT\_TYPE\_NODE: Short\n

val DOCUMENT\_FRAGMENT\_NODE: Short\n val NOTATION\_NODE: Short\n val

DOCUMENT\_POSITION\_DISCONNECTED: Short\n val DOCUMENT\_POSITION\_PRECEDING: Short\n val DOCUMENT\_POSITION\_FOLLOWING: Short\n val DOCUMENT\_POSITION\_CONTAINS: Short\n val DOCUMENT\_POSITION\_CONTAINED\_BY: Short\n val

DOCUMENT\_POSITION\_IMPLEMENTATION\_SPECIFIC: Short\n }\n}\n\npublic external abstract class HTMLMenuItemElement : HTMLElement {\n open var type: String\n open var label: String\n open var icon: String\n open var disabled: Boolean\n open var checked: Boolean\n open var radiogroup: String\n open var

default: Boolean\n\n companion object {\n val ELEMENT\_NODE: Short\n val ATTRIBUTE\_NODE: Short\n val TEXT\_NODE: Short\n val CDATA\_SECTION\_NODE: Short\n val ENTITY\_REFERENCE\_NODE: Short\n val ENTITY\_NODE: Short\n val PROCESSING\_INSTRUCTION\_NODE: Short\n val COMMENT\_NODE: Short\n val DOCUMENT\_NODE: Short\n val DOCUMENT\_TYPE\_NODE: Short\n val DOCUMENT\_FRAGMENT\_NODE: Short\n val NOTATION\_NODE: Short\n val DOCUMENT\_POSITION\_DISCONNECTED: Short\n val DOCUMENT\_POSITION\_PRECEDING: Short\n val DOCUMENT\_POSITION\_FOLLOWING: Short\n val DOCUMENT\_POSITION\_CONTAINS: Short\n val DOCUMENT\_POSITION\_CONTAINED\_BY: Short\n val DOCUMENT\_POSITION\_IMPLEMENTATION\_SPECIFIC: Short\n }\n}\n\npublic external open class  $RelatedEvent(type: String, eventInitDict: RelatedEventInit = definedExternally): Event {\n \n open val\n \n}$ relatedTarget: EventTarget?\n\n companion object {\n val NONE: Short\n val CAPTURING\_PHASE: Short\n val AT\_TARGET: Short\n val BUBBLING\_PHASE: Short\n  $\ln$ \npublic external interface RelatedEventInit : EventInit {\n var relatedTarget: EventTarget? /\* = null \*/\n get() = definedExternally\n set(value) = definedExternally\n}\n\n@kotlin.internal.InlineOnly\npublic inline fun RelatedEventInit(relatedTarget: EventTarget? = null, bubbles: Boolean? = false, cancelable: Boolean? = false, composed: Boolean? = false): RelatedEventInit  $\{\nabla \cdot \mathbf{v} = \mathbf{s}(\nabla \cdot (\mathbf{v})\) \cdot \nabla \cdot \mathbf{v} = \nabla \cdot \mathbf{v} = \nabla \cdot \mathbf{v} = \nabla \cdot \mathbf{v} = \nabla \cdot \mathbf{v} = \nabla \cdot \mathbf{v} = \nabla \cdot \mathbf{v} = \nabla \cdot \mathbf{v}$ o[\"cancelable\"] = cancelable\n o[\"composed\"] = composed\n return o\n \\n\n/\*\*\n \* Exposes the JavaScript [HTMLDialogElement](https://developer.mozilla.org/en/docs/Web/API/HTMLDialogElement) to Kotlin\n \*/\npublic external abstract class HTMLDialogElement : HTMLElement {\n open var open: Boolean\n open var returnValue: String\n fun show(anchor: UnionElementOrMouseEvent = definedExternally)\n fun showModal(anchor: UnionElementOrMouseEvent = definedExternally) $\ln$  fun close(returnValue: String = definedExternally)\n\n companion object {\n val ELEMENT\_NODE: Short\n val ATTRIBUTE\_NODE: Short\n val TEXT\_NODE: Short\n val CDATA\_SECTION\_NODE: Short\n val ENTITY\_REFERENCE\_NODE: Short\n val ENTITY\_NODE: Short\n val PROCESSING\_INSTRUCTION\_NODE: Short\n val COMMENT\_NODE: Short\n val DOCUMENT\_NODE: Short\n val DOCUMENT\_TYPE\_NODE: Short\n val DOCUMENT\_FRAGMENT\_NODE: Short\n val NOTATION\_NODE: Short\n val DOCUMENT\_POSITION\_DISCONNECTED: Short\n val DOCUMENT\_POSITION\_PRECEDING: Short\n val DOCUMENT\_POSITION\_FOLLOWING: Short\n val DOCUMENT\_POSITION\_CONTAINS: Short\n val DOCUMENT\_POSITION\_CONTAINED\_BY: Short\n val DOCUMENT\_POSITION\_IMPLEMENTATION\_SPECIFIC: Short\n }\n}\n\n/\*\*\n \* Exposes the JavaScript [HTMLScriptElement](https://developer.mozilla.org/en/docs/Web/API/HTMLScriptElement) to Kotlin\n \*/\npublic external abstract class HTMLScriptElement : HTMLElement, HTMLOrSVGScriptElement {\n open var src: String\n open var type: String\n open var charset: String\n open var async: Boolean\n open var defer: Boolean\n open var crossOrigin: String?\n open var text: String\n open var nonce: String\n open var event: String\n open var htmlFor: String\n\n companion object {\n val ELEMENT\_NODE: Short\n val ATTRIBUTE\_NODE: Short\n val TEXT\_NODE: Short\n val CDATA\_SECTION\_NODE: Short\n val ENTITY\_REFERENCE\_NODE: Short\n val ENTITY\_NODE: Short\n val

PROCESSING\_INSTRUCTION\_NODE: Short\n val COMMENT\_NODE: Short\n val

DOCUMENT\_NODE: Short\n val DOCUMENT\_TYPE\_NODE: Short\n val

DOCUMENT\_FRAGMENT\_NODE: Short\n val NOTATION\_NODE: Short\n val

DOCUMENT\_POSITION\_DISCONNECTED: Short\n val DOCUMENT\_POSITION\_PRECEDING: Short\n val DOCUMENT\_POSITION\_FOLLOWING: Short\n val DOCUMENT\_POSITION\_CONTAINS: Short\n val DOCUMENT\_POSITION\_CONTAINED\_BY: Short\n val

DOCUMENT\_POSITION\_IMPLEMENTATION\_SPECIFIC: Short\n  $\ln\ln\pi$ \*\n \* Exposes the JavaScript[HTMLTemplateElement](https://developer.mozilla.org/en/docs/Web/API/HTMLTemplateElement) to Kotlin\n \*/\npublic external abstract class HTMLTemplateElement : HTMLElement {\n open val content:

DocumentFragment\n\n companion object  $\{\n\cdot\}$  val ELEMENT\_NODE: Short\n val ATTRIBUTE\_NODE: Short\n val TEXT\_NODE: Short\n val CDATA\_SECTION\_NODE: Short\n val ENTITY\_REFERENCE\_NODE: Short\n val ENTITY\_NODE: Short\n val PROCESSING\_INSTRUCTION\_NODE: Short\n val COMMENT\_NODE: Short\n val DOCUMENT\_NODE: Short\n val DOCUMENT\_TYPE\_NODE: Short\n val DOCUMENT\_FRAGMENT\_NODE: Short\n val NOTATION\_NODE: Short\n val DOCUMENT\_POSITION\_DISCONNECTED: Short\n val DOCUMENT\_POSITION\_PRECEDING: Short\n val DOCUMENT\_POSITION\_FOLLOWING: Short\n val DOCUMENT\_POSITION\_CONTAINS: Short\n val DOCUMENT\_POSITION\_CONTAINED\_BY: Short\n val DOCUMENT\_POSITION\_IMPLEMENTATION\_SPECIFIC: Short\n  $\ln\ln\pi$ \*\n \* Exposes the JavaScript[HTMLSlotElement](https://developer.mozilla.org/en/docs/Web/API/HTMLSlotElement) to Kotlin\n \*/\npublic external abstract class HTMLSlotElement : HTMLElement {\n open var name: String\n fun assignedNodes(options: AssignedNodesOptions = definedExternally): Array<Node>\n\n companion object {\n val ELEMENT\_NODE: Short\n val ATTRIBUTE\_NODE: Short\n val TEXT\_NODE: Short\n val CDATA\_SECTION\_NODE: Short\n val ENTITY\_REFERENCE\_NODE: Short\n val ENTITY\_NODE: Short\n val PROCESSING\_INSTRUCTION\_NODE: Short\n val COMMENT\_NODE: Short\n val DOCUMENT\_NODE: Short\n val DOCUMENT\_TYPE\_NODE: Short\n val DOCUMENT\_FRAGMENT\_NODE: Short\n val NOTATION\_NODE: Short\n val DOCUMENT\_POSITION\_DISCONNECTED: Short\n val DOCUMENT\_POSITION\_PRECEDING: Short\n val DOCUMENT\_POSITION\_FOLLOWING: Short\n val DOCUMENT\_POSITION\_CONTAINS: Short\n val DOCUMENT\_POSITION\_CONTAINED\_BY: Short\n val DOCUMENT\_POSITION\_IMPLEMENTATION\_SPECIFIC: Short\n }\n}\n\npublic external interface AssignedNodesOptions  ${\n \mu \}$  var flatten: Boolean? /\* = false \*/\n get() = definedExternally\n set(value) = definedExternally\n}\n\n@kotlin.internal.InlineOnly\npublic inline fun AssignedNodesOptions(flatten: Boolean? = false): AssignedNodesOptions  $\{\nabla \cdot \mathbf{v}_n\} \in \mathcal{S}(\mathcal{H})\$ n o $[\text{Hatten}\mathcal{H} = \text{Hatten}\mathcal{H} \text{ return } \partial \mathbf{v}_n\$  Exposes the JavaScript [HTMLCanvasElement](https://developer.mozilla.org/en/docs/Web/API/HTMLCanvasElement) to Kotlin\n \*/\npublic external abstract class HTMLCanvasElement : HTMLElement, CanvasImageSource, TexImageSource {\n open var width: Int\n open var height: Int\n fun getContext(contextId: String, vararg arguments: Any?): RenderingContext?\n fun toDataURL(type: String = definedExternally, quality: Any? = definedExternally): String\n fun toBlob(\_callback: (Blob?) -> Unit, type: String = definedExternally, quality: Any? = definedExternally)\n\n companion object {\n val ELEMENT\_NODE: Short\n val ATTRIBUTE\_NODE: Short\n val TEXT\_NODE: Short\n val CDATA\_SECTION\_NODE: Short\n val ENTITY\_REFERENCE\_NODE: Short\n val ENTITY\_NODE: Short\n val PROCESSING\_INSTRUCTION\_NODE: Short\n val COMMENT\_NODE: Short\n val DOCUMENT\_NODE: Short\n val DOCUMENT\_TYPE\_NODE: Short\n val DOCUMENT\_FRAGMENT\_NODE: Short\n val NOTATION\_NODE: Short\n val DOCUMENT\_POSITION\_DISCONNECTED: Short\n val DOCUMENT\_POSITION\_PRECEDING: Short\n val DOCUMENT\_POSITION\_FOLLOWING: Short\n val DOCUMENT\_POSITION\_CONTAINS: Short\n val DOCUMENT\_POSITION\_CONTAINED\_BY: Short\n val DOCUMENT\_POSITION\_IMPLEMENTATION\_SPECIFIC: Short\n  $\ln{\n\rho}$ \n\npublic external interface CanvasRenderingContext2DSettings  ${\n \alpha: \alpha: \alpha \neq \kappa \}$  = true \*/\n get() = definedExternally\n  $set(value) = defined Externally\n\hbar\hbar\n\inQkotlin.internal.InlineOnly\n\hbar\n\inQn$ CanvasRenderingContext2DSettings(alpha: Boolean? = true): CanvasRenderingContext2DSettings {\n val  $o =$  $js(\n\langle {\} \rangle\|)$  of  $\langle \rangle\|$  alpha $\langle \rangle\|$  = alpha $\langle \rangle\|$  return o $\langle \rangle\|$  $\langle \rangle\|$ <sup>\*\*</sup> $\langle \rangle\|$  \* Exposes the JavaScript [CanvasRenderingContext2D](https://developer.mozilla.org/en/docs/Web/API/CanvasRenderingContext2D) to Kotlin\n \*/\npublic external abstract class CanvasRenderingContext2D : CanvasState, CanvasTransform, CanvasCompositing, CanvasImageSmoothing, CanvasFillStrokeStyles, CanvasShadowStyles, CanvasFilters, CanvasRect, CanvasDrawPath, CanvasUserInterface, CanvasText, CanvasDrawImage, CanvasHitRegion,

CanvasImageData, CanvasPathDrawingStyles, CanvasTextDrawingStyles, CanvasPath, RenderingContext {\n open val canvas: HTMLCanvasElement\n\\n\npublic external interface CanvasState  $\ln$  fun save()\n fun restore()\n}\n\npublic external interface CanvasTransform  $\{\n\$  fun scale(x: Double, y: Double)\n fun rotate(angle: Double)\n fun translate(x: Double, y: Double)\n fun transform(a: Double, b: Double, c: Double, d: Double, e: Double, f: Double)\n fun getTransform(): DOMMatrix\n fun setTransform(a: Double, b: Double, c: Double, d: Double, e: Double, f: Double)\n fun setTransform(transform: dynamic = definedExternally)\n fun resetTransform()\n}\n\npublic external interface CanvasCompositing {\n var globalAlpha: Double\n var globalCompositeOperation: String\n}\n\npublic external interface CanvasImageSmoothing {\n var imageSmoothingEnabled: Boolean\n var imageSmoothingQuality: ImageSmoothingQuality\n\npublic external interface CanvasFillStrokeStyles  $\{\n \alpha : \beta \in \text{gen}(n \alpha) = \alpha \}$  get() = definedExternally\n set(value) = definedExternally $\in$  var fillStyle: dynamic $\in$  get() = definedExternally $\in$  set(value) = definedExternally $\in$ fun createLinearGradient(x0: Double, y0: Double, x1: Double, y1: Double): CanvasGradient\n fun createRadialGradient(x0: Double, y0: Double, r0: Double, x1: Double, y1: Double, r1: Double): CanvasGradient\n fun createPattern(image: CanvasImageSource, repetition: String): CanvasPattern?\n}\n\npublic external interface CanvasShadowStyles {\n var shadowOffsetX: Double\n var shadowOffsetY: Double\n var shadowBlur: Double\n var shadowColor: String\n\\npublic external interface CanvasFilters {\n var filter: String\n}\n\npublic external interface CanvasRect {\n fun clearRect(x: Double, y: Double, w: Double, h: Double)\n fun fillRect(x: Double, y: Double, w: Double, h: Double)\n fun strokeRect(x: Double, y: Double, w: Double, h: Double)\n}\n\npublic external interface CanvasDrawPath  $\{\n\$  fun beginPath()\n fun fill(fillRule: CanvasFillRule = definedExternally $\in$  fun fill(path: Path2D, fillRule: CanvasFillRule = definedExternally $\in$ fun stroke()\n fun stroke(path: Path2D)\n fun clip(fillRule: CanvasFillRule = definedExternally)\n fun clip(path: Path2D, fillRule: CanvasFillRule = definedExternally)\n fun resetClip()\n fun isPointInPath(x: Double, y: Double, fillRule: CanvasFillRule = definedExternally): Boolean\n fun isPointInPath(path: Path2D, x: Double, y: Double, fillRule: CanvasFillRule = definedExternally): Boolean\n fun isPointInStroke(x: Double, y: Double): Boolean\n fun isPointInStroke(path: Path2D, x: Double, y: Double): Boolean\n}\n\npublic external interface CanvasUserInterface {\n fun drawFocusIfNeeded(element: Element)\n fun drawFocusIfNeeded(path: Path2D, element: Element)\n fun scrollPathIntoView()\n fun scrollPathIntoView(path: Path2D)\n}\n\npublic external interface CanvasText  $\{\n\$  fun fillText(text: String, x: Double, y: Double, maxWidth: Double = definedExternally)\n fun strokeText(text: String, x: Double, y: Double, maxWidth: Double = definedExternally)\n fun measureText(text: String): TextMetrics\n}\n\npublic external interface CanvasDrawImage {\n fun drawImage(image: CanvasImageSource, dx: Double, dy: Double)\n fun drawImage(image: CanvasImageSource, dx: Double, dy: Double, dw: Double, dh: Double)\n fun drawImage(image: CanvasImageSource, sx: Double, sy: Double, sw: Double, sh: Double, dx: Double, dy: Double, dw: Double, dh: Double)\n}\n\npublic external interface  $CanvasHitRegion {\n\ m \ fun addHitRegion(options: HitRegionOptions = definedExternally)\n\ m \ fun$ removeHitRegion(id: String)\n fun clearHitRegions()\n}\n\npublic external interface CanvasImageData {\n fun createImageData(sw: Double, sh: Double): ImageData\n fun createImageData(imagedata: ImageData): ImageData\n fun getImageData(sx: Double, sy: Double, sw: Double, sh: Double): ImageData\n fun putImageData(imagedata: ImageData, dx: Double, dy: Double)\n fun putImageData(imagedata: ImageData, dx: Double, dy: Double, dirtyX: Double, dirtyY: Double, dirtyWidth: Double, dirtyHeight: Double)\n}\n\npublic external interface CanvasPathDrawingStyles {\n var lineWidth: Double\n var lineCap: CanvasLineCap\n var lineJoin: CanvasLineJoin\n var miterLimit: Double\n var lineDashOffset: Double\n fun setLineDash(segments: Array<Double>)\n fun getLineDash(): Array<Double>\n}\n\npublic external interface CanvasTextDrawingStyles {\n var font: String\n var textAlign: CanvasTextAlign\n var textBaseline: CanvasTextBaseline\n var direction: CanvasDirection\n}\n\npublic external interface CanvasPath  $\ln$  fun closePath()\n fun moveTo(x: Double, y: Double)\n fun lineTo(x: Double, y: Double)\n fun quadraticCurveTo(cpx: Double, cpy: Double, x: Double, y: Double)\n fun bezierCurveTo(cp1x: Double, cp1y: Double, cp2x: Double, cp2y: Double, x: Double, y: Double)\n fun arcTo(x1: Double, y1: Double, x2: Double, y2: Double, radius: Double)\n fun arcTo(x1: Double, y1: Double, x2: Double, y2: Double, radiusX: Double, radiusY: Double, rotation: Double)\n fun rect(x: Double, y:

Double, w: Double, h: Double)\n fun arc(x: Double, y: Double, radius: Double, startAngle: Double, endAngle: Double, anticlockwise: Boolean = definedExternally)\n fun ellipse(x: Double, y: Double, radiusX: Double, radiusY: Double, rotation: Double, startAngle: Double, endAngle: Double, anticlockwise: Boolean = definedExternally)\n}\n\n/\*\*\n \* Exposes the JavaScript

[CanvasGradient](https://developer.mozilla.org/en/docs/Web/API/CanvasGradient) to Kotlin\n \*/\npublic external abstract class CanvasGradient  $\{\n\$  fun addColorStop(offset: Double, color: String)\n $\n\}\n\|\n\|\n\|^*$  \* Exposes the JavaScript [CanvasPattern](https://developer.mozilla.org/en/docs/Web/API/CanvasPattern) to Kotlin\n \*/\npublic external abstract class CanvasPattern  $\{\n\$  fun setTransform(transform: dynamic = definedExternally)\n $\n\|\n\|$ Exposes the JavaScript [TextMetrics](https://developer.mozilla.org/en/docs/Web/API/TextMetrics) to Kotlin\n \*/\npublic external abstract class TextMetrics {\n open val width: Double\n open val actualBoundingBoxLeft: Double\n open val actualBoundingBoxRight: Double\n open val fontBoundingBoxAscent: Double\n open val fontBoundingBoxDescent: Double\n open val actualBoundingBoxAscent: Double\n open val actualBoundingBoxDescent: Double\n open val emHeightAscent: Double\n open val emHeightDescent: Double\n open val hangingBaseline: Double\n open val alphabeticBaseline: Double\n open val ideographicBaseline: Double\n}\n\npublic external interface HitRegionOptions {\n var path: Path2D? /\* = null \*/\n get() = definedExternally\n set(value) = definedExternally\n var fillRule: CanvasFillRule? /\* = CanvasFillRule.NONZERO \*/\n get() = definedExternally\n set(value) = definedExternally\n var id: String? /\* = \"\" \*/\n get() = definedExternally\n set(value) = definedExternally\n var parentID: String? /\*  $=$  null \*/\n get() = definedExternally\n set(value) = definedExternally\n var cursor: String? /\* = \"inherit\" \*/\n get() = definedExternally\n set(value) = definedExternally\n var control: Element? /\* = null \*/\n  $get() = defined Externally \land n$  set(value) = definedExternally $\land n$  var label: String? /\* = null \* $\land n$  get() = definedExternally $\ln$  set(value) = definedExternally $\ln$  var role: String? /\* = null \*/\n get() = definedExternally\n set(value) = definedExternally\n $\hbar$ \n\n@kotlin.internal.InlineOnly\npublic inline fun HitRegionOptions(path: Path2D? = null, fillRule: CanvasFillRule? = CanvasFillRule.NONZERO, id: String? = \"\", parentID: String? = null, cursor: String? = \"inherit\", control: Element? = null, label: String? = null, role: String? = null): HitRegionOptions  $\{\nabla \cdot \nabla u\} = \frac{\nabla^u u}{\nabla^u u} = \nabla^u u \cdot \nabla^u u$ id\n  $o[\Gamma] = parentID\$ | = parentID\n  $o[\Gamma] = cursor\$ | = cursor\n  $o[\Gamma] = control\$ | = control\n  $o[\Gamma] = label\$ n o[\"role\"] = role\n return o\n}\n\n/\*\*\n \* Exposes the JavaScript

[ImageData](https://developer.mozilla.org/en/docs/Web/API/ImageData) to Kotlin\n \*/\npublic external open class ImageData : ImageBitmapSource, TexImageSource {\n constructor(sw: Int, sh: Int)\n constructor(data: Uint8ClampedArray, sw: Int, sh: Int = definedExternally) $\ln$  open val width: Int $\ln$  open val height: Int $\ln$  open val data: Uint8ClampedArray\n \\n\n/\*\*\n \* Exposes the JavaScript

[Path2D](https://developer.mozilla.org/en/docs/Web/API/Path2D) to Kotlin\n \*/\npublic external open class Path2D() : CanvasPath {\n constructor(path: Path2D)\n constructor(paths: Array<Path2D>, fillRule: CanvasFillRule = definedExternally) $\ln$  constructor(d: String) $\ln$  fun addPath(path: Path2D, transform: dynamic = definedExternally)\n override fun closePath()\n override fun moveTo(x: Double, y: Double)\n override fun lineTo(x: Double, y: Double)\n override fun quadraticCurveTo(cpx: Double, cpy: Double, x: Double, y: Double)\n override fun bezierCurveTo(cp1x: Double, cp1y: Double, cp2x: Double, cp2y: Double, x: Double, y: Double)\n override fun arcTo(x1: Double, y1: Double, x2: Double, y2: Double, radius: Double)\n override fun arcTo(x1: Double, y1: Double, x2: Double, y2: Double, radiusX: Double, radiusY: Double, rotation: Double)\n override fun rect(x: Double, y: Double, w: Double, h: Double)\n override fun arc(x: Double, y: Double, radius: Double, startAngle: Double, endAngle: Double, anticlockwise: Boolean /\* = definedExternally \*/ $\ln$  override fun ellipse(x: Double, y: Double, radiusX: Double, radiusY: Double, rotation: Double, startAngle: Double, endAngle: Double, anticlockwise: Boolean /\* = definedExternally \*/ $\ln \ln \frac{* \cdot \ln x}$  Exposes the JavaScript [ImageBitmapRenderingContext](https://developer.mozilla.org/en/docs/Web/API/ImageBitmapRenderingContext) to Kotlin $n * \n\rightharpoonup$ npublic external abstract class ImageBitmapRenderingContext  $\{\n\rightharpoonup$ n open val canvas: HTMLCanvasElement\n fun transferFromImageBitmap(bitmap: ImageBitmap?)\n}\n\npublic external interface ImageBitmapRenderingContextSettings  ${\n \alpha: \alpha \}^* = true \times \n \alpha \cdot \text{get}() = \alpha \cdot \text{Left}\n$ 

 $set(value) = defined Externally\n\hbar\n\in@kotlin.internal.InlineOnly\n\nh\n\nonumber[1]$ ImageBitmapRenderingContextSettings(alpha: Boolean? = true): ImageBitmapRenderingContextSettings {\n val o  $=$  js(\"({})\")\n o[\"alpha\"] = alpha\n return o\n}\n\n/\*\*\n \* Exposes the JavaScript [CustomElementRegistry](https://developer.mozilla.org/en/docs/Web/API/CustomElementRegistry) to Kotlin\n \*/\npublic external abstract class CustomElementRegistry {\n fun define(name: String, constructor: () -> dynamic, options: ElementDefinitionOptions = definedExternally $\rangle$ \n fun get(name: String): Any?\n fun whenDefined(name: String): Promise<Unit>\n}\n\npublic external interface ElementDefinitionOptions {\n var extends: String?\n get() = definedExternally\n set(value) = definedExternally\n}\n\n@kotlin.internal.InlineOnly\npublic inline fun ElementDefinitionOptions(extends: String?  $=$  undefined): ElementDefinitionOptions  $\{\nabla \cdot \mathbf{v} = \nabla \cdot \mathbf{v}'(\{\})\}\n\$  of  $\vec{v}$  = extends $\vec{v}$  return o\n}\n\npublic external interface ElementContentEditable {\n var contentEditable: String\n val isContentEditable: Boolean\n}\n\n/\*\*\n \* Exposes the JavaScript [DataTransfer](https://developer.mozilla.org/en/docs/Web/API/DataTransfer) to Kotlin\n \*/\npublic external abstract class DataTransfer {\n open var dropEffect: String\n open var effectAllowed: String\n open val items: DataTransferItemList $\ln$  open val types: Array<out String> $\ln$  open val files: FileList $\ln$  fun setDragImage(image: Element, x: Int, y: Int)\n fun getData(format: String): String\n fun setData(format: String, data: String)\n fun clearData(format: String = definedExternally)\n\n\n/\*\*\n \* Exposes the JavaScript [DataTransferItemList](https://developer.mozilla.org/en/docs/Web/API/DataTransferItemList) to Kotlin\n \*/\npublic external abstract class DataTransferItemList {\n open val length: Int\n fun add(data: String, type: String): DataTransferItem?\n fun add(data: File): DataTransferItem?\n fun remove(index: Int)\n fun clear()\n}\n\n@kotlin.internal.InlineOnly\npublic inline operator fun DataTransferItemList.get(index: Int): DataTransferItem? = asDynamic()[index]\n\n/\*\*\n \* Exposes the JavaScript [DataTransferItem](https://developer.mozilla.org/en/docs/Web/API/DataTransferItem) to Kotlin\n \*/\npublic external abstract class DataTransferItem  $\{\n\}$  open val kind: String\n open val type: String\n fun getAsString(\_callback: ((String) -> Unit)?)\n fun getAsFile(): File?\n\n\n/\*\*\n \* Exposes the JavaScript [DragEvent](https://developer.mozilla.org/en/docs/Web/API/DragEvent) to Kotlin\n \*/\npublic external open class DragEvent(type: String, eventInitDict: DragEventInit = definedExternally) : MouseEvent { $\ln$  open val dataTransfer: DataTransfer?\n\n companion object {\n val NONE: Short\n val CAPTURING\_PHASE: Short\n val AT\_TARGET: Short\n val BUBBLING\_PHASE: Short\n  $\ln$ \npublic external interface DragEventInit : MouseEventInit  $\ln$  var dataTransfer: DataTransfer? /\* = null \*/n get() = definedExternally\n

 set(value) = definedExternally\n}\n\n@kotlin.internal.InlineOnly\npublic inline fun DragEventInit(dataTransfer: DataTransfer? = null, screenX: Int? = 0, screenY: Int? = 0, clientX: Int? = 0, clientY: Int? = 0, button: Short? = 0, buttons: Short? = 0, relatedTarget: EventTarget? = null, region: String? = null, ctrlKey: Boolean? = false, shiftKey: Boolean? = false, altKey: Boolean? = false, metaKey: Boolean? = false, modifierAltGraph: Boolean? = false, modifierCapsLock: Boolean? = false, modifierFn: Boolean? = false, modifierFnLock: Boolean? = false, modifierHyper: Boolean? = false, modifierNumLock: Boolean? = false, modifierScrollLock: Boolean? = false, modifierSuper: Boolean? = false, modifierSymbol: Boolean? = false, modifierSymbolLock: Boolean? = false, view: Window? = null, detail: Int? = 0, bubbles: Boolean? = false, cancelable: Boolean? = false, composed: Boolean? = false): DragEventInit  $\{\n\$  val  $o = js(\n\text{'}(\{\})\n\)$ n o $[\n\text{'dataTransfer}\n'] = dataTransfer\nn$  o $[\n\text{'screenX}\n'] = screenX\nn$ o[\"screenY\"] = screenY\n o[\"clientX\"] = clientX\n o[\"clientY\"] = clientY\n o[\"button\"] = button\n  $o[\text{``butions''}] = \text{buttons}\$   $o[\text{``relatedTarget}'] = \text{relatedTarget}\$   $o[\text{``region''}] = \text{region}\$   $o[\text{``ctrlKey}'] = o[\text{``ctnKey]}'] = o[\text{``ctnKey]}'] = o[\text{``ctnKey]}'] = o[\text{``ctnKey]}'] = o[\text{``ctnKey]}'] = o[\text{``ctnKey]}'] = o[\text{``ctnKey]}'] = o[\text{``ctnKey]}'] = o[\text{``ctnKey]}'] = o[\text{``ctnKey]}'] = o[\text{``ctnKey]}'] = o[\text{``ctnKey]}'] = o[\text{``ctnKey]}'] = o[\text{``ctnKey]}'] =$ ctrlKey\n o[\"shiftKey\"] = shiftKey\n o[\"altKey\"] = altKey\n o[\"metaKey\"] = metaKey\n o[\"modifierAltGraph\"] = modifierAltGraph\n o[\"modifierCapsLock\"] = modifierCapsLock\n  $o[\Gamma' \text{modifiedFn}\$  = modifierFn\n o[\"modifierFnLock\"] = modifierFnLock\n o[\"modifierHyper\"] =  $\text{modifierHvper\cap }$  o[\"modifierNumLock\"] = modifierNumLock\n o[\"modifierScrollLock\"] =  $\text{modifierScrollLock}\$  o[\"modifierSuper\"] = modifierSuper\n o[\"modifierSymbol\"] = modifierSymbol\n o[\"modifierSymbolLock\"] = modifierSymbolLock\n o[\"view\"] = view\n o[\"detail\"] = detail\n  $o[\Upsilon_{\text{subbles}}\Upsilon_{\text{subbles}}\] = \text{subbles}\$  of  $\Upsilon_{\text{cancellation}}\$  = cancelable\n of  $\Upsilon_{\text{composed}}\$  = composed\n return

o\n}\n\n/\*\*\n \* Exposes the JavaScript [Window](https://developer.mozilla.org/en/docs/Web/API/Window) to Kotlin\n \*/\npublic external abstract class Window : EventTarget, GlobalEventHandlers, WindowEventHandlers, WindowOrWorkerGlobalScope, WindowSessionStorage, WindowLocalStorage, GlobalPerformance, UnionMessagePortOrWindowProxy {\n open val window: Window\n open val self: Window\n open val document: Document\n open var name: String\n open val location: Location\n open val history: History\n open val customElements: CustomElementRegistry\n open val locationbar: BarProp\n open val menubar: BarProp\n open val personalbar: BarProp\n open val scrollbars: BarProp\n open val statusbar: BarProp\n open val toolbar: BarProp\n open var status: String\n open val closed: Boolean\n open val frames: Window\n open val length: Int\n open val top: Window\n open var opener: Any?\n open val parent: Window\n open val frameElement: Element?\n open val navigator: Navigator\n open val applicationCache: ApplicationCache\n open val external: External\n open val screen: Screen\n open val innerWidth: Int\n open val innerHeight: Int\n open val scrollX: Double\n open val pageXOffset: Double\n open val scrollY: Double\n open val pageYOffset: Double\n open val screenX: Int\n open val screenY: Int\n open val outerWidth: Int\n open val outerHeight: Int\n open val devicePixelRatio: Double\n fun close()\n fun stop()\n fun focus()\n fun blur()\n fun open(url: String = definedExternally, target: String = definedExternally, features: String = definedExternally): Window?\n fun alert()\n fun alert(message: String)\n fun confirm(message: String = definedExternally): Boolean\n fun prompt(message: String = definedExternally, default: String = definedExternally): String?\n fun print()\n fun requestAnimationFrame(callback: (Double) -> Unit): Int\n fun cancelAnimationFrame(handle: Int)\n fun postMessage(message: Any?, targetOrigin: String, transfer: Array<dynamic> = definedExternally)\n fun captureEvents()\n fun releaseEvents()\n fun matchMedia(query: String): MediaQueryList\n fun moveTo(x: Int, y: Int)\n fun moveBy(x: Int, y: Int)\n fun resizeTo(x: Int, y: Int)\n fun resizeBy(x: Int, y: Int)\n fun scroll(options: ScrollToOptions = definedExternally) $\infty$  fun scroll(x: Double, y: Double) $\infty$  fun scrollTo(options: ScrollToOptions = definedExternally $\in$  fun scrollTo(x: Double, y: Double) $\in$  fun scrollBy(options: ScrollToOptions = definedExternally)\n fun scrollBy(x: Double, y: Double)\n fun getComputedStyle(elt: Element, pseudoElt: String? = definedExternally): CSSStyleDeclaration\n}\n\n@kotlin.internal.InlineOnly\npublic inline operator fun Window.get(name: String): dynamic = asDynamic()[name]\n\npublic external abstract class BarProp  $\ln$  open val visible: Boolean\n}\n\n/\*\*\n \* Exposes the JavaScript

[History](https://developer.mozilla.org/en/docs/Web/API/History) to Kotlin\n \*/\npublic external abstract class History  $\{\n\$  open val length: Int $\ln$  open var scrollRestoration: ScrollRestoration $\ln$  open val state: Any? $\ln$  fun  $\gcd(\text{delta: Int} = \text{definedExternally})\n\quad \text{fun back}(\n)$  fun forward $(\n)$ n fun pushState(data: Any?, title: String, url: String? = definedExternally) $\ln$  fun replaceState(data: Any?, title: String, url: String? =

definedExternally) $\n\ln\ln^* \n \in$ Exposes the JavaScript

[Location](https://developer.mozilla.org/en/docs/Web/API/Location) to Kotlin\n \*/\npublic external abstract class Location  $\{\n\$  open var href: String\n open val origin: String\n open var protocol: String\n open var host: String\n open var hostname: String\n open var port: String\n open var pathname: String\n open var search: String\n open var hash: String\n open val ancestorOrigins: Array<out String>\n fun assign(url: String)\n fun replace(url: String)\n fun reload()\n \\n\n/\*\*\n \* Exposes the JavaScript

[PopStateEvent](https://developer.mozilla.org/en/docs/Web/API/PopStateEvent) to Kotlin\n \*/\npublic external open class PopStateEvent(type: String, eventInitDict: PopStateEventInit = definedExternally) : Event {\n open val state: Any?\n\n companion object {\n val NONE: Short\n val CAPTURING PHASE: Short\n val AT\_TARGET: Short\n val BUBBLING\_PHASE: Short\n }\n}\n\npublic external interface PopStateEventInit : EventInit  ${\nabla$  var state: Any? /\* = null \*/\n get() = definedExternally\n set(value) = definedExternally\n}\n\n@kotlin.internal.InlineOnly\npublic inline fun PopStateEventInit(state: Any? = null, bubbles: Boolean? = false, cancelable: Boolean? = false, composed: Boolean? = false): PopStateEventInit  $\{\n\}$  val o  $=$  is(\"({})\")\n o[\"state\"] = state\n o[\"bubbles\"] = bubbles\n o[\"cancelable\"] = cancelable\n o[\"composed\"] = composed\n return o\n}\n\n/\*\*\n \* Exposes the JavaScript

[HashChangeEvent](https://developer.mozilla.org/en/docs/Web/API/HashChangeEvent) to Kotlin\n \*/\npublic external open class HashChangeEvent(type: String, eventInitDict: HashChangeEventInit = definedExternally) : Event  ${\n\rceil}$  open val oldURL: String\n open val newURL: String\n\n companion object  ${\n\rceil}$  val NONE: Short\n val CAPTURING\_PHASE: Short\n val AT\_TARGET: Short\n val BUBBLING\_PHASE: Short\n  $\ln \n\in \mathbb{C}$  external interface HashChangeEventInit : EventInit  $\ln \varphi$ ?  $\lim_{x \to \infty}$  /\* = \"\" \*/\n

 $get() = defined Externally \land \text{set}(\text{value}) = defined Externally \land \text{var new URL: String? } \land^* = \text{max}(\text{value}) = \text{sum}(\text{value})$ definedExternally\n set(value) = definedExternally\n $\hbar$ \n\n@kotlin.internal.InlineOnly\npublic inline fun HashChangeEventInit(oldURL: String? = \"\", newURL: String? = \"\", bubbles: Boolean? = false, cancelable: Boolean? = false, composed: Boolean? = false): HashChangeEventInit  $\{\nabla \times \text{val } o = \text{is}(\forall {\})\}\n\$ oldURL\n o[\"newURL\"] = newURL\n o[\"bubbles\"] = bubbles\n o[\"cancelable\"] = cancelable\n o[\"composed\"] = composed\n return o\n}\n\n/\*\*\n \* Exposes the JavaScript

[PageTransitionEvent](https://developer.mozilla.org/en/docs/Web/API/PageTransitionEvent) to Kotlin\n \*/\npublic external open class PageTransitionEvent(type: String, eventInitDict: PageTransitionEventInit = definedExternally) : Event  ${\n \alpha$  open val persisted: Boolean $\n \alpha$  companion object  ${\n \alpha$  val NONE: Short $\alpha$  val CAPTURING\_PHASE: Short\n val AT\_TARGET: Short\n val BUBBLING\_PHASE: Short\n  $\ln\ln\$ npublic external interface PageTransitionEventInit : EventInit  $\ln$  var persisted: Boolean? /\* = false \*/\n  $get() = defined Externally \in set(value) = defined Externally \n\in @kotlin.internal. In lineOnly \n\npublic in line fun$ PageTransitionEventInit(persisted: Boolean? = false, bubbles: Boolean? = false, cancelable: Boolean? = false, composed: Boolean? = false): PageTransitionEventInit  $\{\nabla \cdot \nabla \cdot \nabla$  $o[\Upsilon_{\text{subbles}}\Upsilon_{\text{subbles}}\] = \text{bubbles}\n\text{of}[\Upsilon_{\text{cancellation}}\] = \text{cancellation}$  of  $\Upsilon_{\text{cancellation}}\$  $o\ln{\ln\^*}\$ n \* Exposes the JavaScript

[BeforeUnloadEvent](https://developer.mozilla.org/en/docs/Web/API/BeforeUnloadEvent) to Kotlin\n \*/\npublic external open class BeforeUnloadEvent : Event  ${\n \varphi$  var returnValue: String\n\n companion object  ${\n \varphi$ NONE: Short\n val CAPTURING\_PHASE: Short\n val AT\_TARGET: Short\n val BUBBLING\_PHASE: Short\n  $\n\rightharpoonup \n\rightharpoonup \mathbb{R}$  abstract class ApplicationCache : EventTarget  $\n\rightharpoonup \mathbb{R}$ val status: Short\n open var onchecking: ((Event) -> dynamic)?\n open var onerror: ((Event) -> dynamic)?\n open var onnoupdate: ((Event) -> dynamic)?\n open var ondownloading: ((Event) -> dynamic)?\n open var onprogress: ((ProgressEvent) -> dynamic)?\n open var onupdateready: ((Event) -> dynamic)?\n open var oncached: ((Event) -> dynamic)?\n open var onobsolete: ((Event) -> dynamic)?\n fun update()\n fun abort()\n fun swapCache()\n\n companion object {\n val UNCACHED: Short\n val IDLE: Short\n val CHECKING: Short\n val DOWNLOADING: Short\n val UPDATEREADY: Short\n val OBSOLETE: Short\n  $\ln\ln\frac**\n * Express the JavaScript$ 

[NavigatorOnLine](https://developer.mozilla.org/en/docs/Web/API/NavigatorOnLine) to Kotlin\n \*/\npublic external interface NavigatorOnLine  $\ln$  val onLine: Boolean\n}\n\n/\*\*\n \* Exposes the JavaScript [ErrorEvent](https://developer.mozilla.org/en/docs/Web/API/ErrorEvent) to Kotlin\n \*/\npublic external open class ErrorEvent(type: String, eventInitDict: ErrorEventInit = definedExternally) : Event {\n open val message: String\n open val filename: String\n open val lineno: Int\n open val colno: Int\n open val error: Any?\n\n companion object {\n val NONE: Short\n val CAPTURING\_PHASE: Short\n val AT\_TARGET: Short\n val BUBBLING PHASE: Short\n  $\n\in \mathbb{N}$ \n\npublic external interface ErrorEventInit : EventInit {\n var message: String? /\* = \"\" \*/\n get() = definedExternally\n set(value) = definedExternally\n var filename: String? /\*  $=\$ "\" \*/\n get() = definedExternally\n set(value) = definedExternally\n var lineno: Int? /\* = 0 \*/\n  $get() = defined Externally \land \text{set(value)} = defined Externally \land \text{var colon:} \text{Int?} \land^* = 0^* \land \text{n} \text{get()} = 0^* \land \text{next}$ definedExternally\n set(value) = definedExternally\n var error: Any? /\* = null \*/\n get() =  $\text{d}$  set(value) = definedExternally\n $\ln$ @kotlin.internal.InlineOnly\npublic inline fun ErrorEventInit(message: String? = \"\", filename: String? = \"\", lineno: Int? = 0, colno: Int? = 0, error: Any? = null, bubbles: Boolean? = false, cancelable: Boolean? = false, composed: Boolean? = false): ErrorEventInit  $\{\n\$  val  $o =$  $j\sin(\frac{y}{\lambda})\sin(\frac{y}{\lambda})$  of  $\sin(2\lambda)$  = message $\sin(\frac{y}{\lambda})$  =  $\sin(\frac{y}{\lambda})$  = filename $\sin(\frac{y}{\lambda})$  =  $\sin(\frac{y}{\lambda})$  =  $\sin(\frac{y}{\lambda})$  of  $\cos(\frac{y}{\lambda})$  =  $\sin(\frac{y}{\lambda})$  =  $\sin(\frac{y}{\lambda})$  =  $\sin(\frac{y}{\lambda})$  =  $\sin(\frac{y}{\lambda})$  =  $\sin(\frac{y}{\lambda})$  = colno\n o[\"error\"] = error\n o[\"bubbles\"] = bubbles\n o[\"cancelable\"] = cancelable\n o[\"composed\"] = composed $\n\rightharpoonup$ n return  $o\n\rightharpoonup\n\rightharpoonup\n\rightharpoonup\n\mathbb{R}^*\nightharpoonup\n\mathbb{R}^*$  Exposes the JavaScript [PromiseRejectionEvent](https://developer.mozilla.org/en/docs/Web/API/PromiseRejectionEvent) to Kotlin\n

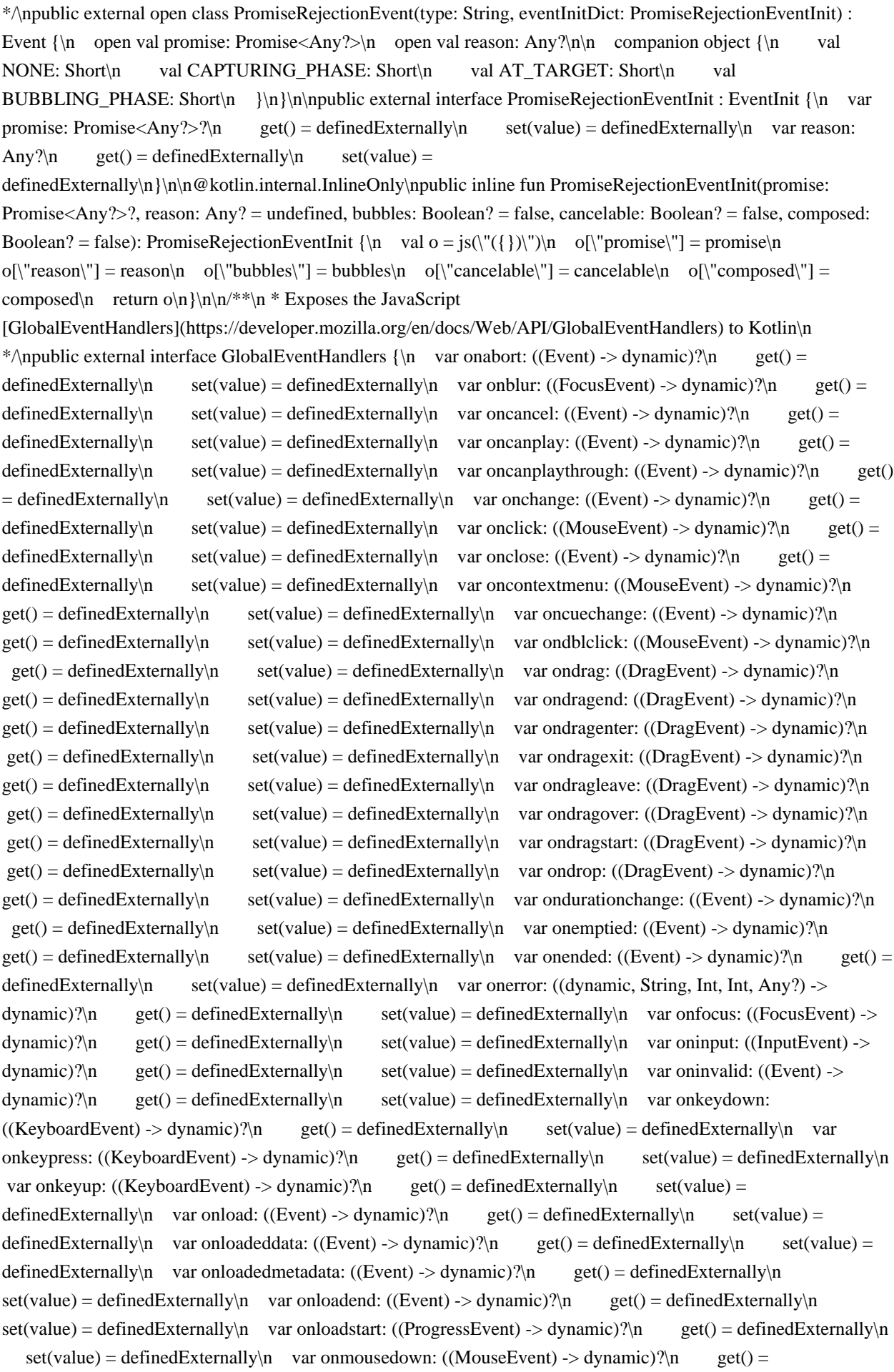

definedExternally\n set(value) = definedExternally\n var onmouseenter: ((MouseEvent) -> dynamic)?\n  $get() = defined Externally \land \text{set} = defined Externally \land \text{var} \text{on} \text{mouse} \rightarrow \text{set}$ dynamic)?\n get() = definedExternally\n set(value) = definedExternally\n var onmousemove:  $((MouseEvent) \rightarrow dynamic)$ ? $\uparrow$  get() = definedExternally $\uparrow$  set(value) = definedExternally $\uparrow$  var onmouseout: ((MouseEvent)  $\rightarrow$  dynamic)?\n get() = definedExternally\n set(value) = definedExternally\n var onmouseover: ((MouseEvent) -> dynamic)?\n get() = definedExternally\n set(value) = definedExternally\n var onmouseup: ((MouseEvent) -> dynamic)?\n get() = definedExternally\n  $set(value) = defined Externally \setminus n$  var onwheel: ((WheelEvent) -> dynamic)? $\setminus n$  get() = definedExternally $\setminus n$  $set(value) = defined Externally \land \quad var \space on pause: ((Event) \rightarrow dynamic)?\land \quad get() = defined Externally \land \quad get()$  $set(value) = defined Externally\n\vert\$  var onplay: ((Event) -> dynamic)? $\n\vert\$  get() = definedExternally $\n\vert\$ n set(value) = definedExternally\n var onplaying: ((Event) -> dynamic)?\n get() = definedExternally\n  $set(value) = defined Externally \nvert$  var onprogress: ((ProgressEvent) -> dynamic)? $\vert n \vert$  get() = definedExternally $\vert n \vert$  $set(value) = defined Externally \cap \ \varphi$ : ((Event) -> dynamic)?\n get() = definedExternally\n

 $set(value) = defined Externally \cap \ \ \ var \ onreset ((Event) \rightarrow dynamic)?\n\cap \ get() = defined Externally \cap \$  $set(value) = defined Externally \land \text{var onresize: ((Event) -> dynamic)}\land \text{get() = defined Externally} \land \text{get() = } \text{get}()$  $set(value) = defined Externally \nvert \nvert$  var onscroll: ((Event) -> dynamic)? $\ln$  get() = definedExternally\n set(value) = definedExternally\n var onseeked: ((Event) -> dynamic)?\n get() = definedExternally\n  $set(value) = defined Externally \land var$  onseeking: ((Event) -> dynamic)? $\ln \left( \frac{\text{get}}{\text{get}} \right) = \text{definedExternally} \land \text{var}$  $set(value) = defined Externally \cap \ \ \ var$  onselect: ((Event) -> dynamic)?\n get() = definedExternally\n  $set(value) = defined Externally \nvert \nvert$  var onshow: ((Event) -> dynamic)? $\ln$  get() = definedExternally\n set(value) = definedExternally\n var onstalled: ((Event) -> dynamic)?\n get() = definedExternally\n  $set(value) = defined Externally \land var$  onsubmit: ((Event) -> dynamic)? $\ln$  get() = definedExternally $\ln$ set(value) = definedExternally\n var onsuspend: ((Event) -> dynamic)?\n get() = definedExternally\n set(value) = definedExternally\n var ontimeupdate: ((Event) -> dynamic)?\n get() = definedExternally\n set(value) = definedExternally\n var ontoggle: ((Event) -> dynamic)?\n get() = definedExternally\n  $set(value) = defined Externally \cap \ \ var\ onvolume change: ((Event) \rightarrow dynamic)?\n\cap \ \ get() = defined Externally \cap \ \ t$ set(value) = definedExternally\n var onwaiting: ((Event) -> dynamic)?\n get() = definedExternally\n set(value) = definedExternally\n var ongotpointercapture: ((PointerEvent) -> dynamic)?\n get() = definedExternally\n set(value) = definedExternally\n var onlostpointercapture: ((PointerEvent) -> dynamic)?\n

 $get() = defined Externally \setminus n$  set(value) = definedExternally $\setminus n$  var onpointerdown: ((PointerEvent) -> dynamic)?\n get() = definedExternally\n set(value) = definedExternally\n var onpointermove:  $((PointerEvent) \rightarrow dynamic)$ ?\n get $() = definedExternally\backslash n$  set(value) = definedExternally\n var onpointerup: ((PointerEvent) -> dynamic)? $\ln$  get() = definedExternally $\ln$  set(value) = definedExternally $\ln$ var onpointercancel: ((PointerEvent) -> dynamic)?\n get() = definedExternally\n set(value) = definedExternally\n var onpointerover: ((PointerEvent) -> dynamic)?\n get() = definedExternally\n  $set(value) = defined Externally \setminus n$  var onpointerout: ((PointerEvent) -> dynamic)? $\setminus n$  get() = definedExternally $\setminus n$ 

set(value) = definedExternally\n var onpointerenter: ((PointerEvent) -> dynamic)?\n get() = definedExternally $\ln$  set(value) = definedExternally $\ln$  var onpointerleave: ((PointerEvent) -> dynamic)? $\ln$  $get() = defined Externally \in set(value) = defined Externally \in \mathbb{N} \in \mathbb{N}^* \in \mathbb{N}^*$  Exposes the JavaScript [WindowEventHandlers](https://developer.mozilla.org/en/docs/Web/API/WindowEventHandlers) to Kotlin\n \*/\npublic external interface WindowEventHandlers  $\{\n\$  var onafterprint: ((Event) -> dynamic)?\n get() = definedExternally\n set(value) = definedExternally\n var onbeforeprint: ((Event) -> dynamic)?\n get() = definedExternally $\in$  set(value) = definedExternally $\in$  var onbeforeunload: ((BeforeUnloadEvent) -> String?)?\n get() = definedExternally\n set(value) = definedExternally\n var onhashchange:  $(({\text{HashChangeEvent}}) \rightarrow {\text{dynamic}})$ ?\n get() = definedExternally\n set(value) = definedExternally\n var onlanguagechange: ((Event) -> dynamic)?\n get() = definedExternally\n set(value) = definedExternally\n var onmessage: ((MessageEvent) -> dynamic)?\n get() = definedExternally\n set(value) = definedExternally\n var onoffline: ((Event) -> dynamic)?\n get() = definedExternally\n set(value) =

definedExternally\n var ononline: ((Event) -> dynamic)?\n get() = definedExternally\n set(value) = definedExternally\n var onpagehide: ((PageTransitionEvent) -> dynamic)?\n get() = definedExternally\n set(value) = definedExternally\n var onpageshow: ((PageTransitionEvent) -> dynamic)?\n get() = definedExternally\n set(value) = definedExternally\n var onpopstate: ((PopStateEvent) -> dynamic)?\n  $get() = defined Externally \setminus n$  set(value) = definedExternally $\setminus n$  var onrejectionhandled: ((Event) -> dynamic)? $\setminus n$  $get() = defined Externally \setminus n$  set(value) = definedExternally $\setminus n$  var onstorage: ((StorageEvent) -> dynamic)? $\setminus n$ 

 $get() = defined Externally \land \text{set}(value) = defined Externally \land \text{var on unhandedFejection:}$ 

 $((PromiseRejectionEvent) \rightarrow dynamic)$ ? $\uparrow$  get() = definedExternally $\uparrow$  set(value) = definedExternally $\uparrow$ n var onunload: ((Event) -> dynamic)? $\ln$  get() = definedExternally $\ln$  set(value) =

definedExternally\n}\n\npublic external interface DocumentAndElementEventHandlers {\n var oncopy:

 $((ClipboardEvent) \rightarrow dynamic)$ ? $n$  get $()$  = definedExternally $\infty$  set(value) = definedExternally $\infty$  var oncut:  $((ClipboardEvent) > dynamic)$ ?\n get() = definedExternally\n set(value) = definedExternally\n var onpaste: ((ClipboardEvent) -> dynamic)? $\ln$  get() = definedExternally $\ln$  set(value) = definedExternally $\n\ln\frac{**\n}{x}$  Exposes the JavaScript

[WindowOrWorkerGlobalScope](https://developer.mozilla.org/en/docs/Web/API/WindowOrWorkerGlobalScope) to Kotlin\n \*/\npublic external interface WindowOrWorkerGlobalScope {\n val origin: String\n val caches: CacheStorage\n fun btoa(data: String): String\n fun atob(data: String): String\n fun setTimeout(handler: dynamic, timeout: Int = definedExternally, vararg arguments:  $Any$ ?): Int $\ln$  fun clearTimeout(handle: Int = definedExternally)\n fun setInterval(handler: dynamic, timeout: Int = definedExternally, vararg arguments: Any?): Int\n fun clearInterval(handle: Int = definedExternally)\n fun createImageBitmap(image: ImageBitmapSource, options: ImageBitmapOptions = definedExternally): Promise<ImageBitmap>\n fun createImageBitmap(image: ImageBitmapSource, sx: Int, sy: Int, sw: Int, sh: Int, options: ImageBitmapOptions = definedExternally): Promise<ImageBitmap> $\n\rangle$ n fun fetch(input: dynamic, init: RequestInit = definedExternally): Promise<Response> $\n\ln\ln^*n \cdot$ Exposes the JavaScript

[Navigator](https://developer.mozilla.org/en/docs/Web/API/Navigator) to Kotlin\n \*/\npublic external abstract class Navigator : NavigatorID, NavigatorLanguage, NavigatorOnLine, NavigatorContentUtils, NavigatorCookies, NavigatorPlugins, NavigatorConcurrentHardware {\n open val clipboard: Clipboard\n open val mediaDevices: MediaDevices\n open val maxTouchPoints: Int\n open val serviceWorker: ServiceWorkerContainer\n fun requestMediaKeySystemAccess(keySystem: String, supportedConfigurations:

Array<MediaKeySystemConfiguration>): Promise<MediaKeySystemAccess>\n fun getUserMedia(constraints: MediaStreamConstraints, successCallback: (MediaStream) -> Unit, errorCallback: (dynamic) -> Unit)\n fun vibrate(pattern: dynamic): Boolean\n \\n\n/\*\*\n \* Exposes the JavaScript

[NavigatorID](https://developer.mozilla.org/en/docs/Web/API/NavigatorID) to Kotlin\n \*/\npublic external interface NavigatorID {\n val appCodeName: String\n val appName: String\n val appVersion: String\n val platform: String\n val product: String\n val productSub: String\n val userAgent: String\n val vendor: String\n val vendorSub: String\n val oscpu: String\n fun taintEnabled(): Boolean\n}\n\n/\*\*\n \* Exposes the JavaScript [NavigatorLanguage](https://developer.mozilla.org/en/docs/Web/API/NavigatorLanguage) to Kotlin\n \*/\npublic external interface NavigatorLanguage  $\n$  val language: String\n val languages: Array<out String>\n}\n\npublic external interface NavigatorContentUtils {\n fun registerProtocolHandler(scheme: String, url: String, title: String)\n fun registerContentHandler(mimeType: String, url: String, title: String)\n fun

isProtocolHandlerRegistered(scheme: String, url: String): String\n fun isContentHandlerRegistered(mimeType: String, url: String): String\n fun unregisterProtocolHandler(scheme: String, url: String)\n fun

unregisterContentHandler(mimeType: String, url: String)\n}\n\npublic external interface NavigatorCookies {\n val cookieEnabled: Boolean\n}\n\n/\*\*\n \* Exposes the JavaScript

[NavigatorPlugins](https://developer.mozilla.org/en/docs/Web/API/NavigatorPlugins) to Kotlin\n \*/\npublic external interface NavigatorPlugins {\n val plugins: PluginArray\n val mimeTypes: MimeTypeArray\n fun javaEnabled(): Boolean\n \\n\n/\*\*\n \* Exposes the JavaScript

[PluginArray](https://developer.mozilla.org/en/docs/Web/API/PluginArray) to Kotlin\n \*/\npublic external abstract

class PluginArray : ItemArrayLike<Plugin> {\n fun refresh(reload: Boolean = definedExternally)\n override fun item(index: Int): Plugin?\n fun namedItem(name: String): Plugin?\n}\n\n@kotlin.internal.InlineOnly\npublic inline operator fun PluginArray.get(index: Int): Plugin? =

asDynamic()[index]\n\n@kotlin.internal.InlineOnly\npublic inline operator fun PluginArray.get(name: String): Plugin? = asDynamic()[name] $\ln\frac{n}{*}\$  Exposes the JavaScript

[MimeTypeArray](https://developer.mozilla.org/en/docs/Web/API/MimeTypeArray) to Kotlin\n \*/\npublic external abstract class MimeTypeArray : ItemArrayLike<MimeType> {\n override fun item(index: Int): MimeType?\n fun namedItem(name: String): MimeType?\n}\n\n\@kotlin.internal.InlineOnly\npublic inline operator fun MimeTypeArray.get(index: Int): MimeType? = asDynamic()[index]\n\n@kotlin.internal.InlineOnly\npublic inline operator fun MimeTypeArray.get(name: String): MimeType? = asDynamic()[name]\n\n/\*\*\n \* Exposes the JavaScript [Plugin](https://developer.mozilla.org/en/docs/Web/API/Plugin) to Kotlin\n \*/\npublic external abstract class Plugin : ItemArrayLike<MimeType> {\n open val name: String\n open val description: String\n open val filename: String\n override fun item(index: Int): MimeType?\n fun namedItem(name: String):

MimeType?\n}\n\n@kotlin.internal.InlineOnly\npublic inline operator fun Plugin.get(index: Int): MimeType? = asDynamic()[index]\n\n@kotlin.internal.InlineOnly\npublic inline operator fun Plugin.get(name: String): MimeType? = asDynamic()[name] $\ln\frac{n}{*}\$  Exposes the JavaScript

[MimeType](https://developer.mozilla.org/en/docs/Web/API/MimeType) to Kotlin\n \*/\npublic external abstract class MimeType {\n open val type: String\n open val description: String\n open val suffixes: String\n open val enabledPlugin: Plugin $\n\ln\ln^**\n *$ Exposes the JavaScript

[ImageBitmap](https://developer.mozilla.org/en/docs/Web/API/ImageBitmap) to Kotlin\n \*/\npublic external abstract class ImageBitmap : CanvasImageSource, TexImageSource {\n open val width: Int\n open val height: Int $\in$  fun close()\n}\n\npublic external interface ImageBitmapOptions  $\{\n \$  var imageOrientation:

ImageOrientation? /\* = ImageOrientation.NONE \*/\n get() = definedExternally\n set(value) = definedExternally\n var premultiplyAlpha: PremultiplyAlpha? /\* = PremultiplyAlpha.DEFAULT \*/\n get() = definedExternally $\ln$  set(value) = definedExternally $\ln$  var colorSpaceConversion: ColorSpaceConversion? /\* =  $ColorSpace Conversion.DEFAULT * \wedge n$  get() = definedExternally\n set(value) = definedExternally\n var resizeWidth: Int?\n get() = definedExternally\n set(value) = definedExternally\n var resizeHeight: Int?\n  $get() = defined Externally \setminus n$  set(value) = definedExternally $\setminus n$  var resizeQuality: ResizeQuality? /\* =

```
ResizeQuality.LOW *\wedgen get() = definedExternally\timesn set(value) =
```
definedExternally\n}\n\n@kotlin.internal.InlineOnly\npublic inline fun ImageBitmapOptions(imageOrientation:

ImageOrientation? = ImageOrientation.NONE, premultiplyAlpha: PremultiplyAlpha? =

PremultiplyAlpha.DEFAULT, colorSpaceConversion: ColorSpaceConversion? =

ColorSpaceConversion.DEFAULT, resizeWidth: Int? = undefined, resizeHeight: Int? = undefined, resizeQuality: ResizeQuality? = ResizeQuality.LOW): ImageBitmapOptions  $\{\n \alpha \in js(\n \'(\{\})\)\n \$  o[\"imageOrientation\"]  $=$  imageOrientation\n o[\"premultiplyAlpha\"] = premultiplyAlpha\n o[\"colorSpaceConversion\"] = colorSpaceConversion\n o[\"resizeWidth\"] = resizeWidth\n o[\"resizeHeight\"] = resizeHeight\n o[\"resizeQuality\"] = resizeQuality\n return o\n \\n\n/\*\*\n \* Exposes the JavaScript [MessageEvent](https://developer.mozilla.org/en/docs/Web/API/MessageEvent) to Kotlin\n \*/\npublic external open class MessageEvent(type: String, eventInitDict: MessageEventInit = definedExternally) : Event {\n open val data: Any?\n open val origin: String\n open val lastEventId: String\n open val source: UnionMessagePortOrWindowProxy?\n open val ports: Array<out MessagePort>\n fun initMessageEvent(type: String, bubbles: Boolean, cancelable: Boolean, data: Any?, origin: String, lastEventId: String, source: UnionMessagePortOrWindowProxy?, ports: Array<MessagePort>)\n\n companion object {\n val NONE: Short\n val CAPTURING\_PHASE: Short\n val AT\_TARGET: Short\n val BUBBLING\_PHASE: Short\n  $\ln \ln \ln \ln \left( \cctan \theta \right)$  interface MessageEventInit : EventInit  $\ln \tan \theta$ : Any? /\* = null \*/\n get()  $=$  definedExternally $\ln$  set(value) = definedExternally $\ln$  var origin: String? /\* =  $\ln$   $\ln$  get() = definedExternally\n set(value) = definedExternally\n var lastEventId: String?  $/* = \lvert \lvert \lvert * \lvert \lvert$  get() = definedExternally $\ln$  set(value) = definedExternally $\ln$  var source: UnionMessagePortOrWindowProxy? /\* =

null \*/\n get() = definedExternally\n set(value) = definedExternally\n var ports: Array<MessagePort>? /\*  $=$  arrayOf() \*/\n get() = definedExternally\n set(value) = definedExternally\n}\n\n@kotlin.internal.InlineOnly\npublic inline fun MessageEventInit(data: Any? = null, origin: String? = \"\", lastEventId: String? = \"\", source: UnionMessagePortOrWindowProxy? = null, ports: Array<MessagePort>? = arrayOf(), bubbles: Boolean? = false, cancelable: Boolean? = false, composed: Boolean? = false): MessageEventInit  $\{\nabla \cdot \text{val} \circ \text{val} \circ \text{val} \$  $o[\text{``lastEventId'''}] = lastEventId\text{''} \quad o[\text{``source'''}] = source\text{''} \quad o[\text{``ports'''}] = ports\text{''} \quad o[\text{``bubbles'''}] = bubbles\text{''}$ o[\"cancelable\"] = cancelable\n o[\"composed\"] = composed\n return o\n}\n\n/\*\*\n \* Exposes the JavaScript [EventSource](https://developer.mozilla.org/en/docs/Web/API/EventSource) to Kotlin\n \*/\npublic external open class EventSource(url: String, eventSourceInitDict: EventSourceInit = definedExternally) : EventTarget {\n open val url: String\n open val withCredentials: Boolean\n open val readyState: Short\n var onopen: ((Event) -> dynamic)?\n var onmessage: ((MessageEvent) -> dynamic)?\n var onerror: ((Event) -> dynamic)?\n fun  $\text{close}(\mathbf{h})$  companion object  $\{\mathbf{h} \quad \text{val CONNETING: Short}\}$  val OPEN: Short $\mathbf{h} \quad \text{val CLOSED:}$ Short\n  $\n\in \mathbb{N}\n$ \n\npublic external interface EventSourceInit  $\n\in \mathbb{N}$  var withCredentials: Boolean? /\* = false \*/\n  $get() = defined Externally \in set(value) = defined Externally \in \mathbb{N} \in \mathbb{N} \cdot \text{tr} \cdot \text{tr} \cdot \text{$ EventSourceInit(withCredentials: Boolean? = false): EventSourceInit {\n val  $o = js(\Gamma(\{\})\)$ \n o[\"withCredentials\"] = withCredentials\n return o\n}\n\n/\*\*\n \* Exposes the JavaScript [WebSocket](https://developer.mozilla.org/en/docs/Web/API/WebSocket) to Kotlin\n \*/\npublic external open class WebSocket(url: String, protocols: dynamic = definedExternally) : EventTarget  $\{\n\rceil$  open val url: String $\n\rceil$  open val readyState: Short\n open val bufferedAmount: Number\n var onopen: ((Event) -> dynamic)?\n var onerror:  $((Event) \rightarrow dynamic)$ ?\n var onclose:  $((Event) \rightarrow dynamic)$ ?\n open val extensions: String\n open val protocol: String\n var onmessage: ((MessageEvent) -> dynamic)?\n var binaryType: BinaryType\n fun close(code: Short  $=$  definedExternally, reason: String  $=$  definedExternally $\in$  fun send(data: String) $\in$  fun send(data: Blob) $\in$  fun send(data: ArrayBuffer)\n fun send(data: ArrayBufferView)\n\n companion object {\n val CONNECTING: Short\n val OPEN: Short\n val CLOSING: Short\n val CLOSED: Short\n  $\ln |\n\ln |x^*|$ n \* Exposes the JavaScript [CloseEvent](https://developer.mozilla.org/en/docs/Web/API/CloseEvent) to Kotlin\n \*/\npublic external open class CloseEvent(type: String, eventInitDict: CloseEventInit = definedExternally) : Event {\n open val wasClean: Boolean\n open val code: Short\n open val reason: String\n\n companion object {\n val NONE: Short\n val CAPTURING\_PHASE: Short\n val AT\_TARGET: Short\n val BUBBLING\_PHASE: Short\n  $\n\in \mathbb{N}$ \n\npublic external interface CloseEventInit : EventInit  $\n\in \mathbb{N}$  var wasClean: Boolean? /\* = false \*/\n  $get() = defined Externally \in set(value) = defined Externally \in var code: Short?$  /\* = 0 \*/\n get() = definedExternally\n set(value) = definedExternally\n var reason: String?  $/* = \lvert \lvert \lvert \lvert * \lvert \lvert$  get() = definedExternally\n set(value) = definedExternally\n\n\n@kotlin.internal.InlineOnly\npublic inline fun CloseEventInit(wasClean: Boolean? = false, code: Short? = 0, reason: String? = \"\", bubbles: Boolean? = false, cancelable: Boolean? = false, composed: Boolean? = false): CloseEventInit  $\{\n\$  val  $o = js(\"(\{\})\")\n\$ o[\"wasClean\"] = wasClean\n o[\"code\"] = code\n o[\"reason\"] = reason\n o[\"bubbles\"] = bubbles\n o[\"cancelable\"] = cancelable\n o[\"composed\"] = composed\n return o\n}\n\n/\*\*\n \* Exposes the JavaScript [MessageChannel](https://developer.mozilla.org/en/docs/Web/API/MessageChannel) to Kotlin\n \*/\npublic external open class MessageChannel {\n open val port1: MessagePort\n open val port2: MessagePort\n}\n\n/\*\*\n \* Exposes the JavaScript [MessagePort](https://developer.mozilla.org/en/docs/Web/API/MessagePort) to Kotlin\n \*/\npublic external abstract class MessagePort : EventTarget, UnionMessagePortOrWindowProxy, UnionMessagePortOrServiceWorker, UnionClientOrMessagePortOrServiceWorker {\n open var onmessage:  $((MessageEvent) \rightarrow dynamic)$ ? $\in$  fun postMessage(message: Any?, transfer: Array<dynamic> = definedExternally)\n fun start()\n fun close()\n\\n\n/\*\*\n \* Exposes the JavaScript [BroadcastChannel](https://developer.mozilla.org/en/docs/Web/API/BroadcastChannel) to Kotlin\n \*/\npublic external open class BroadcastChannel(name: String) : EventTarget {\n open val name: String\n var onmessage:  $((MessageEvent) > dynamic)$ ? $\in$  fun postMessage(message: Any?) $\in$  fun close() $\in$ } $\in$   $\in$  Exposes the JavaScript [WorkerGlobalScope](https://developer.mozilla.org/en/docs/Web/API/WorkerGlobalScope) to Kotlin\n

\*/\npublic external abstract class WorkerGlobalScope : EventTarget, WindowOrWorkerGlobalScope, GlobalPerformance {\n open val self: WorkerGlobalScope\n open val location: WorkerLocation\n open val navigator: WorkerNavigator\n open var onerror: ((dynamic, String, Int, Int, Any?) -> dynamic)?\n open var onlanguagechange: ((Event) -> dynamic)?\n open var onoffline: ((Event) -> dynamic)?\n open var ononline:  $((Event) \rightarrow dynamic)$ ? $\ln$  open var onrejectionhandled:  $((Event) \rightarrow dynamic)$ ? $\ln$  open var onunhandledrejection: ((PromiseRejectionEvent) -> dynamic)? $\ln$  fun importScripts(vararg urls: String) $\ln\ln\pi$ \*\n \* Exposes the JavaScript

[DedicatedWorkerGlobalScope](https://developer.mozilla.org/en/docs/Web/API/DedicatedWorkerGlobalScope) to Kotlin\n \*/\npublic external abstract class DedicatedWorkerGlobalScope : WorkerGlobalScope {\n open var onmessage: ((MessageEvent) -> dynamic)?\n fun postMessage(message: Any?, transfer: Array<dynamic> = definedExternally) $\n\ln \cosh(\frac{\ln\ln^*}{n})$  \* Exposes the JavaScript

[SharedWorkerGlobalScope](https://developer.mozilla.org/en/docs/Web/API/SharedWorkerGlobalScope) to Kotlin\n \*/\npublic external abstract class SharedWorkerGlobalScope : WorkerGlobalScope {\n open val name: String\n open val applicationCache: ApplicationCache\n open var onconnect: ((Event) -> dynamic)?\n fun close()\n}\n\n/\*\*\n \* Exposes the JavaScript

[AbstractWorker](https://developer.mozilla.org/en/docs/Web/API/AbstractWorker) to Kotlin\n \*/\npublic external interface AbstractWorker {\n var onerror: ((Event) -> dynamic)?\n get() = definedExternally\n set(value)  $=$  definedExternally\n \\n\n/\*\*\n \* Exposes the JavaScript

[Worker](https://developer.mozilla.org/en/docs/Web/API/Worker) to Kotlin\n \*/\npublic external open class Worker(scriptURL: String, options: WorkerOptions = definedExternally) : EventTarget, AbstractWorker {\n var onmessage: ((MessageEvent) -> dynamic)?\n override var onerror: ((Event) -> dynamic)?\n fun terminate()\n fun postMessage(message: Any?, transfer: Array<dynamic> = definedExternally)\n}\n\npublic external interface WorkerOptions  $\{\n\$  var type: WorkerType? /\* = WorkerType.CLASSIC \*/\n get() = definedExternally\n set(value) = definedExternally\n var credentials: RequestCredentials? /\* = RequestCredentials. OMIT \*/\n  $get() = defined Externally \nvert \nabla \cdot \text{value} = defined Externally \nvert \cdot \text{value} \cdot \text{value}$ WorkerOptions(type: WorkerType? = WorkerType.CLASSIC, credentials: RequestCredentials? = RequestCredentials.OMIT): WorkerOptions  $\{\nabla \cdot \mathbf{v} = \mathbf{s}(\nabla \cdot \mathbf{v})\n\}$  of  $\forall \mathbf{v} = \mathbf{v}$  of  $\forall \mathbf{v} = \mathbf{v}$  of  $\forall \mathbf{v} = \mathbf{v}$ 

credentials\n return o\n \\n\n/\*\*\n \* Exposes the JavaScript [SharedWorker](https://developer.mozilla.org/en/docs/Web/API/SharedWorker) to Kotlin\n \*/\npublic external open class SharedWorker(scriptURL: String, name: String = definedExternally, options: WorkerOptions =

definedExternally) : EventTarget, AbstractWorker {\n open val port: MessagePort\n override var onerror:  $((Event) \rightarrow dynamic)$ ?\n}\n\n/\*\*\n \* Exposes the JavaScript

[NavigatorConcurrentHardware](https://developer.mozilla.org/en/docs/Web/API/NavigatorConcurrentHardware) to Kotlin\n \*/\npublic external interface NavigatorConcurrentHardware  ${\n$  val hardwareConcurrency: Number $\ln\ln\frac{**\ln *}{x}$  Exposes the JavaScript

[WorkerNavigator](https://developer.mozilla.org/en/docs/Web/API/WorkerNavigator) to Kotlin\n \*/\npublic external abstract class WorkerNavigator : NavigatorID, NavigatorLanguage, NavigatorOnLine,

NavigatorConcurrentHardware  $\ln$  open val serviceWorker: ServiceWorkerContainer $\ln \ln \frac{*}{\ln x}$  Exposes the JavaScript [WorkerLocation](https://developer.mozilla.org/en/docs/Web/API/WorkerLocation) to Kotlin\n \*/\npublic external abstract class WorkerLocation {\n open val href: String\n open val origin: String\n open val protocol: String\n open val host: String\n open val hostname: String\n open val port: String\n open val pathname: String\n open val search: String\n open val hash: String\n  $\ln\ln/k^*$ \n \* Exposes the JavaScript [Storage](https://developer.mozilla.org/en/docs/Web/API/Storage) to Kotlin\n \*/\npublic external abstract class Storage  $\{\n\rangle$  open val length: Int $\in$  fun key(index: Int): String? $\in$  fun removeItem(key: String) $\in$  fun clear() $\in$ fun getItem(key: String): String?\n fun setItem(key: String, value:

String)\n}\n\n@kotlin.internal.InlineOnly\npublic inline operator fun Storage.get(key: String): String? = asDynamic()[key]\n\n@kotlin.internal.InlineOnly\npublic inline operator fun Storage.set(key: String, value: String) { asDynamic()[key] = value  $\ln\frac{**\n}{*}$  Exposes the JavaScript

[WindowSessionStorage](https://developer.mozilla.org/en/docs/Web/API/WindowSessionStorage) to Kotlin\n \*/\npublic external interface WindowSessionStorage {\n val sessionStorage: Storage\n}\n\n/\*\*\n \* Exposes the JavaScript [WindowLocalStorage](https://developer.mozilla.org/en/docs/Web/API/WindowLocalStorage) to Kotlin\n \*/\npublic external interface WindowLocalStorage {\n val localStorage: Storage\n}\n\n/\*\*\n \* Exposes the JavaScript [StorageEvent](https://developer.mozilla.org/en/docs/Web/API/StorageEvent) to Kotlin\n \*/\npublic external open class StorageEvent(type: String, eventInitDict: StorageEventInit = definedExternally) : Event {\n open val key: String?\n open val oldValue: String?\n open val newValue: String?\n open val url: String\n open val storageArea: Storage?\n\n companion object {\n val NONE: Short\n val CAPTURING\_PHASE: Short\n val AT\_TARGET: Short\n val BUBBLING\_PHASE: Short\n }\n}\n\npublic external interface StorageEventInit : EventInit {\n var key: String? /\* = null \*/\n get() = definedExternally\n set(value) = definedExternally\n var oldValue: String? /\* = null \*/\n get() = definedExternally\n set(value) = definedExternally\n var newValue: String? /\* = null \*/\n get() = definedExternally\n set(value) = definedExternally\n var url: String?  $/* = \lceil \lceil \cdot \rceil \rceil$  get() = definedExternally\n set(value) = definedExternally\n var storageArea: Storage? /\* = null \*/\n get() = definedExternally\n set(value) = definedExternally\n}\n\n@kotlin.internal.InlineOnly\npublic inline fun StorageEventInit(key: String? = null, oldValue: String? = null, newValue: String? = null, url: String? = \"\", storageArea: Storage? = null, bubbles: Boolean? = false, cancelable: Boolean? = false, composed: Boolean? = false): StorageEventInit  $\{\n\$  val  $o =$  $j\sin(\frac{1}{2})\sin(\frac{1}{2})\sin(\frac{1}{2}eV)$  of  $\sinh(\frac{1}{2}eV)$  =  $\sinh(\frac{1}{2}eV)$  =  $\sinh(\frac{1}{2}eV)$  =  $\sinh(\frac{1}{2}eV)$  =  $\sinh(\frac{1}{2}eV)$  =  $\sinh(\frac{1}{2}eV)$  =  $\sinh(\frac{1}{2}eV)$  =  $\sinh(\frac{1}{2}eV)$  =  $\sinh(\frac{1}{2}eV)$  =  $\sinh(\frac{1}{2}eV)$  =  $\sinh$ url $\vert$ n o[ $\vert$ "storageArea $\vert$ "] = storageArea $\vert$ n o[ $\vert$ "bubbles $\vert$ "] = bubbles $\vert$ n o[ $\vert$ "cancelable $\vert$ "] = cancelable $\vert$ n  $o[\text{composed}'] = \text{column } o\n\in \text{normal abstract class HTML} \text{Appendix}$ HTMLElement {\n open var align: String\n open var alt: String\n open var archive: String\n open var code: String\n open var codeBase: String\n open var height: String\n open var hspace: Int\n open var name: String\n open var \_object: String\n open var vspace: Int\n open var width: String\n\n companion object {\n val ELEMENT\_NODE: Short\n val ATTRIBUTE\_NODE: Short\n val TEXT\_NODE: Short\n val CDATA\_SECTION\_NODE: Short\n val ENTITY\_REFERENCE\_NODE: Short\n val ENTITY\_NODE: Short\n val PROCESSING\_INSTRUCTION\_NODE: Short\n val COMMENT\_NODE: Short\n val DOCUMENT\_NODE: Short\n val DOCUMENT\_TYPE\_NODE: Short\n val DOCUMENT\_FRAGMENT\_NODE: Short\n val NOTATION\_NODE: Short\n val DOCUMENT\_POSITION\_DISCONNECTED: Short\n val DOCUMENT\_POSITION\_PRECEDING: Short\n

 val DOCUMENT\_POSITION\_FOLLOWING: Short\n val DOCUMENT\_POSITION\_CONTAINS: Short\n val DOCUMENT\_POSITION\_CONTAINED\_BY: Short\n val

DOCUMENT\_POSITION\_IMPLEMENTATION\_SPECIFIC: Short\n }\n}\n\n/\*\*\n \* Exposes the JavaScript [HTMLMarqueeElement](https://developer.mozilla.org/en/docs/Web/API/HTMLMarqueeElement) to Kotlin\n \*/\npublic external abstract class HTMLMarqueeElement : HTMLElement {\n open var behavior: String\n open var bgColor: String\n open var direction: String\n open var height: String\n open var hspace: Int\n open var loop: Int\n open var scrollAmount: Int\n open var scrollDelay: Int\n open var trueSpeed: Boolean\n open var vspace: Int\n open var width: String\n open var onbounce: ((Event) -> dynamic)?\n open var onfinish: ((Event)  $\rightarrow$  dynamic)?\n open var onstart: ((Event) -> dynamic)?\n fun start()\n fun stop()\n\n companion object {\n val ELEMENT\_NODE: Short\n val ATTRIBUTE\_NODE: Short\n val TEXT\_NODE: Short\n val CDATA\_SECTION\_NODE: Short\n val ENTITY\_REFERENCE\_NODE: Short\n val ENTITY\_NODE: Short\n val PROCESSING\_INSTRUCTION\_NODE: Short\n val COMMENT\_NODE: Short\n val DOCUMENT\_NODE: Short\n val DOCUMENT\_TYPE\_NODE: Short\n val DOCUMENT\_FRAGMENT\_NODE: Short\n val NOTATION\_NODE: Short\n val DOCUMENT\_POSITION\_DISCONNECTED: Short\n val DOCUMENT\_POSITION\_PRECEDING: Short\n val DOCUMENT\_POSITION\_FOLLOWING: Short\n val DOCUMENT\_POSITION\_CONTAINS: Short\n

val DOCUMENT\_POSITION\_CONTAINED\_BY: Short\n val

DOCUMENT\_POSITION\_IMPLEMENTATION\_SPECIFIC: Short\n  $\ln\ln\pi$ \*\n \* Exposes the JavaScript[HTMLFrameSetElement](https://developer.mozilla.org/en/docs/Web/API/HTMLFrameSetElement) to Kotlin\n

\*/\npublic external abstract class HTMLFrameSetElement : HTMLElement, WindowEventHandlers {\n open var cols: String\n open var rows: String\n\n companion object {\n val ELEMENT\_NODE: Short\n val ATTRIBUTE\_NODE: Short\n val TEXT\_NODE: Short\n val CDATA\_SECTION\_NODE: Short\n val ENTITY\_REFERENCE\_NODE: Short\n val ENTITY\_NODE: Short\n val PROCESSING\_INSTRUCTION\_NODE: Short\n val COMMENT\_NODE: Short\n val DOCUMENT\_NODE: Short\n val DOCUMENT\_TYPE\_NODE: Short\n val DOCUMENT\_FRAGMENT\_NODE: Short\n val NOTATION\_NODE: Short\n val DOCUMENT\_POSITION\_DISCONNECTED: Short\n val DOCUMENT\_POSITION\_PRECEDING: Short\n val DOCUMENT\_POSITION\_FOLLOWING: Short\n val DOCUMENT\_POSITION\_CONTAINS: Short\n val DOCUMENT\_POSITION\_CONTAINED\_BY: Short\n val DOCUMENT\_POSITION\_IMPLEMENTATION\_SPECIFIC: Short\n }\n}\n\npublic external abstract class HTMLFrameElement : HTMLElement {\n open var name: String\n open var scrolling: String\n open var src: String\n open var frameBorder: String\n open var longDesc: String\n open var noResize: Boolean\n open val contentDocument: Document?\n open val contentWindow: Window?\n open var marginHeight: String\n open var marginWidth: String\n\n companion object {\n val ELEMENT\_NODE: Short\n val ATTRIBUTE\_NODE: Short\n val TEXT\_NODE: Short\n val CDATA\_SECTION\_NODE: Short\n val ENTITY\_REFERENCE\_NODE: Short\n val ENTITY\_NODE: Short\n val PROCESSING\_INSTRUCTION\_NODE: Short\n val COMMENT\_NODE: Short\n val DOCUMENT\_NODE: Short\n val DOCUMENT\_TYPE\_NODE: Short\n val DOCUMENT\_FRAGMENT\_NODE: Short\n val NOTATION\_NODE: Short\n val DOCUMENT\_POSITION\_DISCONNECTED: Short\n val DOCUMENT\_POSITION\_PRECEDING: Short\n

 val DOCUMENT\_POSITION\_FOLLOWING: Short\n val DOCUMENT\_POSITION\_CONTAINS: Short\n val DOCUMENT\_POSITION\_CONTAINED\_BY: Short\n val

DOCUMENT\_POSITION\_IMPLEMENTATION\_SPECIFIC: Short\n  $\ln{\nu}$ \n\npublic external abstract class HTMLDirectoryElement : HTMLElement  $\{\n\rangle$  open var compact: Boolean $\ln$  companion object  $\{\n\rangle$  val ELEMENT\_NODE: Short\n val ATTRIBUTE\_NODE: Short\n val TEXT\_NODE: Short\n val CDATA\_SECTION\_NODE: Short\n val ENTITY\_REFERENCE\_NODE: Short\n val ENTITY\_NODE: Short\n val PROCESSING\_INSTRUCTION\_NODE: Short\n val COMMENT\_NODE: Short\n val DOCUMENT\_NODE: Short\n val DOCUMENT\_TYPE\_NODE: Short\n val DOCUMENT\_FRAGMENT\_NODE: Short\n val NOTATION\_NODE: Short\n val DOCUMENT\_POSITION\_DISCONNECTED: Short\n val DOCUMENT\_POSITION\_PRECEDING: Short\n

val DOCUMENT\_POSITION\_FOLLOWING: Short\n val DOCUMENT\_POSITION\_CONTAINS: Short\n

val DOCUMENT\_POSITION\_CONTAINED\_BY: Short\n val DOCUMENT\_POSITION\_IMPLEMENTATION\_SPECIFIC: Short\n }\n }\n }\n\n/\*\*\n \* Exposes the JavaScript [HTMLFontElement](https://developer.mozilla.org/en/docs/Web/API/HTMLFontElement) to Kotlin\n \*/\npublic external abstract class HTMLFontElement : HTMLElement  $\{\n\$  open var color: String\n open var face: String\n open var size: String\n\n companion object  $\{\n\$  val ELEMENT NODE: Short\n val ATTRIBUTE\_NODE: Short\n val TEXT\_NODE: Short\n val CDATA\_SECTION\_NODE: Short\n val ENTITY\_REFERENCE\_NODE: Short\n val ENTITY\_NODE: Short\n val PROCESSING\_INSTRUCTION\_NODE: Short\n val COMMENT\_NODE: Short\n val DOCUMENT\_NODE: Short\n val DOCUMENT\_TYPE\_NODE: Short\n val DOCUMENT\_FRAGMENT\_NODE: Short\n val NOTATION\_NODE: Short\n val DOCUMENT\_POSITION\_DISCONNECTED: Short\n val DOCUMENT\_POSITION\_PRECEDING: Short\n

val DOCUMENT\_POSITION\_FOLLOWING: Short\n val DOCUMENT\_POSITION\_CONTAINS: Short\n val DOCUMENT\_POSITION\_CONTAINED\_BY: Short\n val

DOCUMENT\_POSITION\_IMPLEMENTATION\_SPECIFIC: Short\n }\n}\n\npublic external interface External  ${\n \mu \ AddSearchProvide()n \ fin$  fun AddSearchProvider()\n  ${\n \mu \ b}$ var bubbles: Boolean? /\* = false \*/\n get() = definedExternally\n set(value) = definedExternally\n var

cancelable: Boolean? /\* = false \*/\n get() = definedExternally\n set(value) = definedExternally\n var composed: Boolean? /\* = false \*/\n get() = definedExternally\n set(value) = definedExternally\n}\n\n@kotlin.internal.InlineOnly\npublic inline fun EventInit(bubbles: Boolean? = false, cancelable: Boolean? = false, composed: Boolean? = false): EventInit  $\{\n\alpha \ va \circ f = \gamma(\n\alpha) \$ a o $[\n\alpha \alpha \sin \alpha] = \gamma$ bubbles\n o[\"cancelable\"] = cancelable\n o[\"composed\"] = composed\n return o\n\n\n/\*\*\n \* Exposes the JavaScript [CustomEvent](https://developer.mozilla.org/en/docs/Web/API/CustomEvent) to Kotlin\n \*/\npublic external open class CustomEvent(type: String, eventInitDict: CustomEventInit = definedExternally) : Event {\n open val detail: Any?\n fun initCustomEvent(type: String, bubbles: Boolean, cancelable: Boolean, detail: Any?)\n\n companion object {\n val NONE: Short\n val CAPTURING\_PHASE: Short\n val AT\_TARGET: Short\n val BUBBLING\_PHASE: Short\n  $\ln$ \n\npublic external interface CustomEventInit : EventInit  $\{\n\$  var detail: Any? /\* = null \*/\n get() = definedExternally\n set(value) = definedExternally\n}\n\n@kotlin.internal.InlineOnly\npublic inline fun CustomEventInit(detail: Any? = null, bubbles: Boolean? = false, cancelable: Boolean? = false, composed: Boolean? = false): CustomEventInit  $\{\n\}$  val o  $=$  js(\"({})\")\n o[\"detail\"] = detail\n o[\"bubbles\"] = bubbles\n o[\"cancelable\"] = cancelable\n o[\"composed\"] = composed\n return o\n}\n\npublic external interface EventListenerOptions {\n var capture: Boolean? /\* = false \*/\n get() = definedExternally\n set(value) = definedExternally\n}\n\n@kotlin.internal.InlineOnly\npublic inline fun EventListenerOptions(capture: Boolean? = false): EventListenerOptions  $\nvert \nvert$  val  $o = \frac{(\lvert \nvert \nvert) \cdot o(\lvert \nvert \cdot \rvert) = \text{cap} \cdot \text{normal} \cdot \text{normal}$ interface AddEventListenerOptions : EventListenerOptions  $\{\n\$  var passive: Boolean? /\* = false \*/\n get() = definedExternally $\in$  set(value) = definedExternally $\in$  var once: Boolean? /\* = false \*/\n get() = definedExternally\n set(value) = definedExternally\n\n\n@kotlin.internal.InlineOnly\npublic inline fun AddEventListenerOptions(passive: Boolean? = false, once: Boolean? = false, capture: Boolean? = false): AddEventListenerOptions  $\{\n\$  val  $o = j\frac{\langle\langle\langle\}\rangle\|\rangle\|$  o $[\n\$ gassive $\|$  = passive $\|$  o $[\n\]$ once $\|$  = once $\|$ n o[\"capture\"] = capture\n return o\n \\n\npublic external interface NonElementParentNode {\n fun getElementById(elementId: String): Element?\n}\n\n/\*\*\n \* Exposes the JavaScript [DocumentOrShadowRoot](https://developer.mozilla.org/en/docs/Web/API/DocumentOrShadowRoot) to Kotlin\n \*/\npublic external interface DocumentOrShadowRoot  $\{\n\$  val fullscreenElement: Element?\n get() = definedExternally\n}\n\n/\*\*\n \* Exposes the JavaScript [ParentNode](https://developer.mozilla.org/en/docs/Web/API/ParentNode) to Kotlin\n \*/\npublic external interface ParentNode  $\{\n\$  val children: HTMLCollection $\n\$  val firstElementChild: Element?\n get() = definedExternally\n val lastElementChild: Element?\n get() = definedExternally\n val childElementCount: Int $\ln \$  fun prepend(vararg nodes: dynamic) $\ln \$  fun append(vararg nodes: dynamic) $\ln \$  fun querySelector(selectors: String): Element?\n fun querySelectorAll(selectors: String): NodeList\n\n\n/\*\*\n \* Exposes the JavaScript [NonDocumentTypeChildNode](https://developer.mozilla.org/en/docs/Web/API/NonDocumentTypeChildNode) to Kotlin\n \*/\npublic external interface NonDocumentTypeChildNode {\n val previousElementSibling: Element?\n  $get() = defined Externally \nvert v$ al nextElementSibling: Element?\n get() = definedExternally\n}\n\n/\*\*\n \* Exposes the JavaScript [ChildNode](https://developer.mozilla.org/en/docs/Web/API/ChildNode) to Kotlin\n \*/\npublic external interface ChildNode  $\{\n \$  fun before(vararg nodes: dynamic)\n fun after(vararg nodes: dynamic)\n fun replaceWith(vararg nodes: dynamic)\n fun remove()\n}\n\n/\*\*\n \* Exposes the JavaScript [Slotable](https://developer.mozilla.org/en/docs/Web/API/Slotable) to Kotlin\n \*/\npublic external interface Slotable  ${\n \nu a s signedSlot: HTMLSlotElement?\n \neet() = defined Externally\n \n\n\phi *\n * Exposes the JavaScript\n$ [NodeList](https://developer.mozilla.org/en/docs/Web/API/NodeList) to Kotlin\n \*/\npublic external abstract class NodeList : ItemArrayLike<Node> {\n override fun item(index: Int):

Node?\n}\n\n@kotlin.internal.InlineOnly\npublic inline operator fun NodeList.get(index: Int): Node? = asDynamic()[index] $\ln\frac{x}{x}$  \* Exposes the JavaScript

[HTMLCollection](https://developer.mozilla.org/en/docs/Web/API/HTMLCollection) to Kotlin\n \*/\npublic external abstract class HTMLCollection : ItemArrayLike<Element>, UnionElementOrHTMLCollection {\n override fun item(index: Int): Element?\n fun namedItem(name: String):

Element?\n}\n\n@kotlin.internal.InlineOnly\npublic inline operator fun HTMLCollection.get(index: Int): Element? = asDynamic()[index]\n\n@kotlin.internal.InlineOnly\npublic inline operator fun HTMLCollection.get(name: String): Element? = asDynamic()[name]\n\n<sup>/\*\*</sup>\n \* Exposes the JavaScript

[MutationObserver](https://developer.mozilla.org/en/docs/Web/API/MutationObserver) to Kotlin\n \*/\npublic external open class MutationObserver(callback: (Array<MutationRecord>, MutationObserver) -> Unit) {\n fun observe(target: Node, options: MutationObserverInit = definedExternally) $\ln$  fun disconnect() $\ln$  fun takeRecords(): Array<MutationRecord> $\n\ln\ln x^* \neq$  Exposes the JavaScript [MutationObserverInit](https://developer.mozilla.org/en/docs/Web/API/MutationObserverInit) to Kotlin\n \*/\npublic external interface MutationObserverInit  $\{\n\$  var childList: Boolean? /\* = false \*/\n get() = definedExternally\n set(value) = definedExternally\n var attributes: Boolean?\n get() = definedExternally $\ln$  set(value) = definedExternally $\ln$  var characterData: Boolean? $\ln$  get() = definedExternally\n set(value) = definedExternally\n var subtree: Boolean? /\* = false \*/\n get() = definedExternally $\ln$  set(value) = definedExternally $\ln$  var attributeOldValue: Boolean? $\ln$  get() = definedExternally $\ln$  set(value) = definedExternally $\ln$  var characterDataOldValue: Boolean? $\ln$  get() = definedExternally $\ln$  set(value) = definedExternally $\ln$  var attributeFilter: Array<String>? $\ln$  get() = definedExternally\n set(value) = definedExternally\n $\hbar$ \n\n@kotlin.internal.InlineOnly\npublic inline fun MutationObserverInit(childList: Boolean? = false, attributes: Boolean? = undefined, characterData: Boolean? = undefined, subtree: Boolean? = false, attributeOldValue: Boolean? = undefined, characterDataOldValue: Boolean? = undefined, attributeFilter: Array<String>? = undefined): MutationObserverInit  $\{\n \$  val  $o = js(\"(\{\})\")\n$  $o[\Gamma]$ childList $\n| = \text{childList}\n|$  o $[\Gamma]$ tatributes $\mathcal{S}$ ] = attributes $\nn|$  of $\Gamma$ characterData $\lceil$ ] = characterData $\nn|$  $o[\Upsilon\text{subtree}\U$  = subtree\n  $o[\Upsilon\text{atributeOldValue}\U$  = attributeOldValue\n  $o[\Upsilon\text{atrabuteOldValue}\U$  = characterDataOldValue\n o[\"attributeFilter\"] = attributeFilter\n return o\n\n\n/\*\*\n \* Exposes the JavaScript [MutationRecord](https://developer.mozilla.org/en/docs/Web/API/MutationRecord) to Kotlin\n \*/\npublic external abstract class MutationRecord  $\ln$  open val type: String\n open val target: Node\n open val addedNodes: NodeList\n open val removedNodes: NodeList\n open val previousSibling: Node?\n open val nextSibling: Node?\n open val attributeName: String?\n open val attributeNamespace: String?\n open val oldValue: String?\n}\n\n/\*\*\n \* Exposes the JavaScript [Node](https://developer.mozilla.org/en/docs/Web/API/Node) to Kotlin $n * \n\rangle$ npublic external abstract class Node : EventTarget  $\{\n\rangle$  open val nodeType: Short $\n\rangle$  open val nodeName: String\n open val baseURI: String\n open val isConnected: Boolean\n open val ownerDocument: Document?\n open val parentNode: Node?\n open val parentElement: Element?\n open val childNodes: NodeList\n open val firstChild: Node?\n open val lastChild: Node?\n open val previousSibling: Node?\n open val nextSibling: Node?\n open var nodeValue: String?\n open var textContent: String?\n fun getRootNode(options: GetRootNodeOptions = definedExternally): Node\n fun hasChildNodes(): Boolean\n fun normalize()\n fun cloneNode(deep: Boolean = definedExternally): Node\n fun isEqualNode(otherNode: Node?): Boolean\n fun isSameNode(otherNode: Node?): Boolean\n fun compareDocumentPosition(other: Node): Short\n fun contains(other: Node?): Boolean\n fun lookupPrefix(namespace: String?): String?\n fun lookupNamespaceURI(prefix: String?): String?\n fun isDefaultNamespace(namespace: String?): Boolean\n fun insertBefore(node: Node, child: Node?): Node\n fun appendChild(node: Node): Node\n fun replaceChild(node: Node, child: Node): Node\n fun removeChild(child: Node): Node\n\n companion object {\n val ELEMENT\_NODE: Short\n val ATTRIBUTE\_NODE: Short\n val TEXT\_NODE: Short\n val CDATA\_SECTION\_NODE: Short\n val ENTITY\_REFERENCE\_NODE: Short\n val ENTITY\_NODE: Short\n val PROCESSING\_INSTRUCTION\_NODE: Short\n val COMMENT\_NODE: Short\n val DOCUMENT\_NODE: Short\n val DOCUMENT\_TYPE\_NODE: Short\n val DOCUMENT\_FRAGMENT\_NODE: Short\n val NOTATION\_NODE: Short\n val DOCUMENT\_POSITION\_DISCONNECTED: Short\n val DOCUMENT\_POSITION\_PRECEDING: Short\n val DOCUMENT\_POSITION\_FOLLOWING: Short\n val DOCUMENT\_POSITION\_CONTAINS: Short\n val DOCUMENT\_POSITION\_CONTAINED\_BY: Short\n val DOCUMENT\_POSITION\_IMPLEMENTATION\_SPECIFIC: Short\n }\n}\n\npublic external interface

GetRootNodeOptions  $\{\n\$  var composed: Boolean? /\* = false \*/\n get() = definedExternally\n set(value) = definedExternally\n}\n\n@kotlin.internal.InlineOnly\npublic inline fun GetRootNodeOptions(composed: Boolean?  $=$  false): GetRootNodeOptions  $\{\nabla \cdot \mathbf{v} = \mathbf{s}(\nabla \cdot \mathbf{v})\n\quad \nabla \cdot \mathbf{v} = \nabla \cdot \mathbf{v} \cdot \nabla \cdot \mathbf{v} + \nabla \cdot \mathbf{v} \cdot \nabla \cdot \mathbf{v}$ Exposes the JavaScript [Document](https://developer.mozilla.org/en/docs/Web/API/Document) to Kotlin\n \*/\npublic external open class Document : Node, GlobalEventHandlers, DocumentAndElementEventHandlers, NonElementParentNode, DocumentOrShadowRoot, ParentNode, GeometryUtils {\n open val implementation: DOMImplementation\n open val URL: String\n open val documentURI: String\n open val origin: String\n open val compatMode: String\n open val characterSet: String\n open val charset: String\n open val inputEncoding: String\n open val contentType: String\n open val doctype: DocumentType?\n open val documentElement: Element?\n open val location: Location?\n var domain: String\n open val referrer: String\n var cookie: String\n open val lastModified: String\n open val readyState: DocumentReadyState\n var title: String\n var dir: String\n var body: HTMLElement?\n open val head: HTMLHeadElement?\n open val images: HTMLCollection\n open val embeds: HTMLCollection\n open val plugins: HTMLCollection\n open val links: HTMLCollection\n open val forms: HTMLCollection\n open val scripts: HTMLCollection\n open val currentScript: HTMLOrSVGScriptElement?\n open val defaultView: Window?\n open val activeElement: Element?\n var designMode: String\n var onreadystatechange: ((Event) -> dynamic)?\n var fgColor: String\n var linkColor: String\n var vlinkColor: String\n var alinkColor: String\n var bgColor: String\n open val anchors: HTMLCollection\n open val applets: HTMLCollection\n open val all: HTMLAllCollection\n open val scrollingElement: Element?\n open val styleSheets: StyleSheetList\n open val rootElement: SVGSVGElement?\n open val fullscreenEnabled: Boolean\n open val fullscreen: Boolean\n var onfullscreenchange: ((Event) -> dynamic)?\n var onfullscreenerror: ((Event) -> dynamic)?\n override var onabort: ((Event) -> dynamic)?\n override var onblur: ((FocusEvent) -> dynamic)?\n override var oncancel: ((Event) -> dynamic)?\n override var oncanplay: ((Event) -> dynamic)?\n override var oncanplaythrough: ((Event) -> dynamic)?\n override var onchange: ((Event) -> dynamic)?\n override var onclick: ((MouseEvent) -> dynamic)?\n override var onclose: ((Event) -> dynamic)?\n override var oncontextmenu: ((MouseEvent) -> dynamic)?\n override var oncuechange: ((Event) -> dynamic)?\n override var ondblclick: ((MouseEvent) -> dynamic)?\n override var ondrag: ((DragEvent) -> dynamic)?\n override var ondragend: ((DragEvent) -> dynamic)?\n override var ondragenter: ((DragEvent) -> dynamic)?\n override var ondragexit: ((DragEvent) -> dynamic)?\n override var ondragleave: ((DragEvent) -> dynamic)?\n override var ondragover: ((DragEvent) -> dynamic)?\n override var ondragstart: ((DragEvent) -> dynamic)?\n override var ondrop: ((DragEvent) -> dynamic)?\n override var ondurationchange: ((Event) -> dynamic)?\n override var onemptied: ((Event) -> dynamic)?\n override var onended: ((Event) -> dynamic)?\n override var onerror: ((dynamic, String, Int, Int, Any?) -> dynamic)?\n override var onfocus: ((FocusEvent) -> dynamic)?\n override var oninput: ((InputEvent) -> dynamic)?\n override var oninvalid: ((Event) -> dynamic)?\n override var onkeydown: ((KeyboardEvent) -> dynamic)?\n override var onkeypress: ((KeyboardEvent) -> dynamic)?\n override var onkeyup: ((KeyboardEvent) -> dynamic)?\n override var onload: ((Event) -> dynamic)?\n override var onloadeddata: ((Event) -> dynamic)?\n override var onloadedmetadata: ((Event) -> dynamic)?\n override var onloadend: ((Event) -> dynamic)?\n override var onloadstart: ((ProgressEvent) -> dynamic)?\n override var onmousedown: ((MouseEvent) -> dynamic)?\n override var onmouseenter: ((MouseEvent) -> dynamic)?\n override var onmouseleave: ((MouseEvent) -> dynamic)?\n override var onmousemove: ((MouseEvent) -> dynamic)?\n override var onmouseout: ((MouseEvent) -> dynamic)?\n override var onmouseover: ((MouseEvent) -> dynamic)?\n override var onmouseup: ((MouseEvent) -> dynamic)?\n override var onwheel: ((WheelEvent) -> dynamic)?\n override var onpause: ((Event) -> dynamic)?\n override var onplay: ((Event) -> dynamic)?\n override var onplaying: ((Event) -> dynamic)?\n override var onprogress: ((ProgressEvent) -> dynamic)?\n override var onratechange: ((Event) -> dynamic)?\n override var onreset: ((Event) -> dynamic)?\n override var onresize: ((Event) -> dynamic)?\n override var onscroll: ((Event) -> dynamic)?\n override var onseeked:  $((Event) \rightarrow dynamic)$ ?\n override var onseeking:  $((Event) \rightarrow dynamic)$ ?\n override var onselect:  $((Event) \rightarrow$ dynamic)?\n override var onshow: ((Event) -> dynamic)?\n override var onstalled: ((Event) -> dynamic)?\n

override var onsubmit: ((Event) -> dynamic)?\n override var onsuspend: ((Event) -> dynamic)?\n override var ontimeupdate: ((Event) -> dynamic)?\n override var ontoggle: ((Event) -> dynamic)?\n override var onvolumechange: ((Event) -> dynamic)?\n override var onwaiting: ((Event) -> dynamic)?\n override var ongotpointercapture: ((PointerEvent) -> dynamic)?\n override var onlostpointercapture: ((PointerEvent) -> dynamic)?\n override var onpointerdown: ((PointerEvent) -> dynamic)?\n override var onpointermove: ((PointerEvent) -> dynamic)?\n override var onpointerup: ((PointerEvent) -> dynamic)?\n override var onpointercancel: ((PointerEvent) -> dynamic)?\n override var onpointerover: ((PointerEvent) -> dynamic)?\n override var onpointerout: ((PointerEvent) -> dynamic)?\n override var onpointerenter: ((PointerEvent) -> dynamic)?\n override var onpointerleave: ((PointerEvent) -> dynamic)?\n override var oncopy: ((ClipboardEvent) -> dynamic)?\n override var oncut: ((ClipboardEvent) -> dynamic)?\n override var onpaste: ((ClipboardEvent) -> dynamic)?\n override val fullscreenElement: Element?\n override val children: HTMLCollection\n override val firstElementChild: Element?\n override val lastElementChild: Element?\n override val childElementCount: Int\n fun getElementsByTagName(qualifiedName: String): HTMLCollection\n fun getElementsByTagNameNS(namespace: String?, localName: String): HTMLCollection\n fun getElementsByClassName(classNames: String): HTMLCollection\n fun createElement(localName: String, options: ElementCreationOptions = definedExternally): Element\n fun createElementNS(namespace: String?, qualifiedName: String, options: ElementCreationOptions = definedExternally): Element\n fun createDocumentFragment(): DocumentFragment\n fun createTextNode(data: String): Text\n fun createCDATASection(data: String): CDATASection\n fun createComment(data: String): Comment\n fun createProcessingInstruction(target: String, data: String): ProcessingInstruction\n fun importNode(node: Node, deep: Boolean = definedExternally): Node $\ln$  fun adoptNode(node: Node): Node $\ln$  fun createAttribute(localName: String): Attr\n fun createAttributeNS(namespace: String?, qualifiedName: String): Attr\n fun createEvent(`interface`: String): Event\n fun createRange(): Range\n fun createNodeIterator(root: Node, what ToShow: Int = defined Externally, filter: Node Filter? = defined Externally): NodeIterator\n fun createNodeIterator(root: Node, whatToShow: Int = definedExternally, filter: ((Node) -> Short)? = definedExternally): NodeIterator\n fun createTreeWalker(root: Node, whatToShow: Int = definedExternally, filter: NodeFilter? = definedExternally): TreeWalker $\ln$  fun createTreeWalker(root: Node, whatToShow: Int = definedExternally, filter:  $((Node) \rightarrow Short)? = definedExternally)$ : TreeWalker $\ln$  fun getElementsByName(elementName: String): NodeList\n fun open(type: String = definedExternally, replace: String = definedExternally): Document $\ln$  fun open(url: String, name: String, features: String): Window $\ln$  fun close()\n fun write(vararg text: String)\n fun writeln(vararg text: String)\n fun hasFocus(): Boolean\n fun execCommand(commandId: String, showUI: Boolean = definedExternally, value: String = definedExternally): Boolean\n fun queryCommandEnabled(commandId: String): Boolean\n fun queryCommandIndeterm(commandId: String): Boolean\n fun queryCommandState(commandId: String): Boolean\n fun queryCommandSupported(commandId: String): Boolean\n fun queryCommandValue(commandId: String): String\n fun clear()\n fun captureEvents()\n fun releaseEvents()\n fun elementFromPoint(x: Double, y: Double): Element?\n fun elementsFromPoint(x: Double, y: Double): Array<Element> $\ln$  fun caretPositionFromPoint(x: Double, y: Double): CaretPosition? $\ln$  fun createTouch(view: Window, target: EventTarget, identifier: Int, pageX: Int, pageY: Int, screenX: Int, screenY: Int): Touch\n fun createTouchList(vararg touches: Touch): TouchList\n fun exitFullscreen(): Promise<Unit>\n override fun getElementById(elementId: String): Element?\n override fun prepend(vararg nodes: dynamic)\n override fun append(vararg nodes: dynamic)\n override fun querySelector(selectors: String): Element?\n override fun querySelectorAll(selectors: String): NodeList $\ln$  override fun getBoxQuads(options: BoxQuadOptions /\* = definedExternally \*/): Array<DOMQuad>\n override fun convertQuadFromNode(quad: dynamic, from: dynamic, options: ConvertCoordinateOptions /\* = definedExternally \*/: DOMOuad\n override fun convertRectFromNode(rect: DOMRectReadOnly, from: dynamic, options: ConvertCoordinateOptions /\* = definedExternally \*/): DOMQuad\n override fun convertPointFromNode(point: DOMPointInit, from: dynamic, options: ConvertCoordinateOptions /\* = definedExternally \*/: DOMPoint\n\n companion object  $\ln$  val

ELEMENT\_NODE: Short\n val ATTRIBUTE\_NODE: Short\n val TEXT\_NODE: Short\n val CDATA\_SECTION\_NODE: Short\n val ENTITY\_REFERENCE\_NODE: Short\n val ENTITY\_NODE: Short\n val PROCESSING\_INSTRUCTION\_NODE: Short\n val COMMENT\_NODE: Short\n val DOCUMENT\_NODE: Short\n val DOCUMENT\_TYPE\_NODE: Short\n val DOCUMENT\_FRAGMENT\_NODE: Short\n val NOTATION\_NODE: Short\n val DOCUMENT\_POSITION\_DISCONNECTED: Short\n val DOCUMENT\_POSITION\_PRECEDING: Short\n val DOCUMENT\_POSITION\_FOLLOWING: Short\n val DOCUMENT\_POSITION\_CONTAINS: Short\n val DOCUMENT\_POSITION\_CONTAINED\_BY: Short\n val DOCUMENT\_POSITION\_IMPLEMENTATION\_SPECIFIC: Short\n  $\ln\ln\alpha$  kotlin.internal.InlineOnly\npublic inline operator fun Document.get(name: String): dynamic = asDynamic()[name] $\ln\frac{x*\n}{n}$  \* Exposes the JavaScript [XMLDocument](https://developer.mozilla.org/en/docs/Web/API/XMLDocument) to Kotlin\n \*/\npublic external open class XMLDocument : Document  ${\n \rm copanion object} \n \rm val ELEMENT\ NODE: Short\n \rm val$ ATTRIBUTE\_NODE: Short\n val TEXT\_NODE: Short\n val CDATA\_SECTION\_NODE: Short\n val ENTITY\_REFERENCE\_NODE: Short\n val ENTITY\_NODE: Short\n val PROCESSING\_INSTRUCTION\_NODE: Short\n val COMMENT\_NODE: Short\n val DOCUMENT\_NODE: Short\n val DOCUMENT\_TYPE\_NODE: Short\n val DOCUMENT\_FRAGMENT\_NODE: Short\n val NOTATION\_NODE: Short\n val DOCUMENT\_POSITION\_DISCONNECTED: Short\n val DOCUMENT\_POSITION\_PRECEDING: Short\n val DOCUMENT\_POSITION\_FOLLOWING: Short\n val DOCUMENT\_POSITION\_CONTAINS: Short\n val DOCUMENT\_POSITION\_CONTAINED\_BY: Short\n val DOCUMENT\_POSITION\_IMPLEMENTATION\_SPECIFIC: Short\n }\n}\n\npublic external interface ElementCreationOptions  $\{\n \alpha \ is': String?\n \quad get() = defined Externally\n \quad set(value) =\n \$ definedExternally\n}\n\n@kotlin.internal.InlineOnly\npublic inline fun ElementCreationOptions(`is`: String? = undefined): ElementCreationOptions  $\nabla \cdot \mathbf{r} = \iint_{\mathbf{r}^* \in \mathbb{R}} \cdot \iint_{\mathbf{r}^* \in \mathbb{R}} \cdot \iint_{\mathbf{r}^* \in \mathbb{R}} \cdot \iint_{\mathbf{r}^* \in \mathbb{R}} \cdot \iint_{\mathbf{r}^* \in \mathbb{R}} \cdot \iint_{\mathbf{r}^* \in \mathbb{R}} \cdot \iint_{\mathbf{r}^* \in \mathbb{R}} \cdot \iint_{\mathbf{r}^* \in \mathbb{$ the JavaScript [DOMImplementation](https://developer.mozilla.org/en/docs/Web/API/DOMImplementation) to Kotlin\n \*/\npublic external abstract class DOMImplementation  ${\n \cdot \n \cdot \mathbf{r}}$  fun createDocumentType(qualifiedName: String, publicId: String, systemId: String): DocumentType\n fun createDocument(namespace: String?, qualifiedName: String, doctype: DocumentType? = definedExternally): XMLDocument\n fun createHTMLDocument(title: String = definedExternally): Document\n fun hasFeature(): Boolean\n \\n\n/\*\*\n \* Exposes the JavaScript [DocumentType](https://developer.mozilla.org/en/docs/Web/API/DocumentType) to Kotlin\n \*/\npublic external abstract class DocumentType : Node, ChildNode  $\{\n\}$  open val name: String\n open val publicId: String\n open val systemId: String\n\n companion object {\n val ELEMENT\_NODE: Short\n val ATTRIBUTE\_NODE: Short\n val TEXT\_NODE: Short\n val CDATA\_SECTION\_NODE: Short\n val ENTITY\_REFERENCE\_NODE: Short\n val ENTITY\_NODE: Short\n val PROCESSING\_INSTRUCTION\_NODE: Short\n val COMMENT\_NODE: Short\n val DOCUMENT\_NODE: Short\n val DOCUMENT\_TYPE\_NODE: Short\n val DOCUMENT\_FRAGMENT\_NODE: Short\n val NOTATION\_NODE: Short\n val DOCUMENT\_POSITION\_DISCONNECTED: Short\n val DOCUMENT\_POSITION\_PRECEDING: Short\n val DOCUMENT\_POSITION\_FOLLOWING: Short\n val DOCUMENT\_POSITION\_CONTAINS: Short\n val DOCUMENT\_POSITION\_CONTAINED\_BY: Short\n val DOCUMENT\_POSITION\_IMPLEMENTATION\_SPECIFIC: Short\n  $\ln\ln\ar 4\ln x$  \* Exposes the JavaScript [DocumentFragment](https://developer.mozilla.org/en/docs/Web/API/DocumentFragment) to Kotlin\n \*/\npublic external open class DocumentFragment : Node, NonElementParentNode, ParentNode {\n override val children:

HTMLCollection\n override val firstElementChild: Element?\n override val lastElementChild: Element?\n override val childElementCount: Int\n override fun getElementById(elementId: String): Element?\n override fun prepend(vararg nodes: dynamic)\n override fun append(vararg nodes: dynamic)\n override fun querySelector(selectors: String): Element?\n override fun querySelectorAll(selectors: String): NodeList\n\n

companion object {\n val ELEMENT\_NODE: Short\n val ATTRIBUTE\_NODE: Short\n val TEXT\_NODE: Short\n val CDATA\_SECTION\_NODE: Short\n val ENTITY\_REFERENCE\_NODE: Short\n val ENTITY\_NODE: Short\n val PROCESSING\_INSTRUCTION\_NODE: Short\n val COMMENT\_NODE: Short\n val DOCUMENT\_NODE: Short\n val DOCUMENT\_TYPE\_NODE: Short\n val DOCUMENT\_FRAGMENT\_NODE: Short\n val NOTATION\_NODE: Short\n val

DOCUMENT\_POSITION\_DISCONNECTED: Short\n val DOCUMENT\_POSITION\_PRECEDING: Short\n val DOCUMENT\_POSITION\_FOLLOWING: Short\n val DOCUMENT\_POSITION\_CONTAINS: Short\n val DOCUMENT\_POSITION\_CONTAINED\_BY: Short\n val

DOCUMENT\_POSITION\_IMPLEMENTATION\_SPECIFIC: Short\n }\n\n/\*\*\n \* Exposes the JavaScript [ShadowRoot](https://developer.mozilla.org/en/docs/Web/API/ShadowRoot) to Kotlin\n \*/\npublic external open class ShadowRoot : DocumentFragment, DocumentOrShadowRoot {\n open val mode: ShadowRootMode\n open val host: Element\n override val fullscreenElement: Element?\n\n companion object {\n val ELEMENT\_NODE: Short\n val ATTRIBUTE\_NODE: Short\n val TEXT\_NODE: Short\n val CDATA\_SECTION\_NODE: Short\n val ENTITY\_REFERENCE\_NODE: Short\n val ENTITY\_NODE: Short\n val PROCESSING\_INSTRUCTION\_NODE: Short\n val COMMENT\_NODE: Short\n val DOCUMENT\_NODE: Short\n val DOCUMENT\_TYPE\_NODE: Short\n val DOCUMENT\_FRAGMENT\_NODE: Short\n val NOTATION\_NODE: Short\n val DOCUMENT\_POSITION\_DISCONNECTED: Short\n val DOCUMENT\_POSITION\_PRECEDING: Short\n val DOCUMENT\_POSITION\_FOLLOWING: Short\n val DOCUMENT\_POSITION\_CONTAINS: Short\n

val DOCUMENT\_POSITION\_CONTAINED\_BY: Short\n val

DOCUMENT\_POSITION\_IMPLEMENTATION\_SPECIFIC: Short\n  $\ln\ln\pi$ \*\n \* Exposes the JavaScript[Element](https://developer.mozilla.org/en/docs/Web/API/Element) to Kotlin\n \*/\npublic external abstract class Element : Node, ParentNode, NonDocumentTypeChildNode, ChildNode, Slotable, GeometryUtils,

UnionElementOrHTMLCollection, UnionElementOrRadioNodeList, UnionElementOrMouseEvent,

UnionElementOrProcessingInstruction {\n open val namespaceURI: String?\n open val prefix: String?\n open val localName: String\n open val tagName: String\n open var id: String\n open var className: String\n open val classList: DOMTokenList\n open var slot: String\n open val attributes: NamedNodeMap\n open val shadowRoot: ShadowRoot?\n open var scrollTop: Double\n open var scrollLeft: Double\n open val scrollWidth: Int\n open val scrollHeight: Int\n open val clientTop: Int\n open val clientLeft: Int\n open val clientWidth: Int\n open val clientHeight: Int\n open var innerHTML: String\n open var outerHTML: String\n fun hasAttributes(): Boolean\n fun getAttributeNames(): Array<String>\n fun getAttribute(qualifiedName: String): String?\n fun getAttributeNS(namespace: String?, localName: String): String?\n fun setAttribute(qualifiedName: String, value: String)\n fun setAttributeNS(namespace: String?, qualifiedName: String, value: String)\n fun removeAttribute(qualifiedName: String)\n fun removeAttributeNS(namespace: String?, localName: String)\n fun hasAttribute(qualifiedName: String): Boolean\n fun hasAttributeNS(namespace: String?, localName: String): Boolean\n fun getAttributeNode(qualifiedName: String): Attr?\n fun getAttributeNodeNS(namespace: String?, localName: String): Attr?\n fun setAttributeNode(attr: Attr): Attr?\n fun setAttributeNodeNS(attr: Attr): Attr?\n fun removeAttributeNode(attr: Attr): Attr\n fun attachShadow(init: ShadowRootInit): ShadowRoot\n fun closest(selectors: String): Element?\n fun matches(selectors: String): Boolean\n fun webkitMatchesSelector(selectors: String): Boolean\n fun getElementsByTagName(qualifiedName: String): HTMLCollection\n fun getElementsByTagNameNS(namespace: String?, localName: String): HTMLCollection\n fun

getElementsByClassName(classNames: String): HTMLCollection\n fun insertAdjacentElement(where: String, element: Element): Element?\n fun insertAdjacentText(where: String, data: String)\n fun getClientRects(): Array<DOMRect>\n fun getBoundingClientRect(): DOMRect\n fun scrollIntoView()\n fun scrollIntoView(arg: dynamic)\n fun scroll(options: ScrollToOptions = definedExternally)\n fun scroll(x: Double, y: Double)\n fun scrollTo(options: ScrollToOptions = definedExternally)\n fun scrollTo(x: Double, y: Double)\n fun scrollBy(options: ScrollToOptions = definedExternally) $\ln$  fun scrollBy(x: Double, y: Double) $\ln$  fun

insertAdjacentHTML(position: String, text: String)\n fun setPointerCapture(pointerId: Int)\n fun releasePointerCapture(pointerId: Int)\n fun hasPointerCapture(pointerId: Int): Boolean\n fun requestFullscreen(): Promise<Unit> $\n\rho$  companion object  ${\n\rho\$  val ELEMENT\_NODE: Short $\rho$  val ATTRIBUTE\_NODE: Short\n val TEXT\_NODE: Short\n val CDATA\_SECTION\_NODE: Short\n val ENTITY\_REFERENCE\_NODE: Short\n val ENTITY\_NODE: Short\n val PROCESSING\_INSTRUCTION\_NODE: Short\n val COMMENT\_NODE: Short\n val DOCUMENT\_NODE: Short\n val DOCUMENT\_TYPE\_NODE: Short\n val DOCUMENT\_FRAGMENT\_NODE: Short\n val NOTATION\_NODE: Short\n val DOCUMENT\_POSITION\_DISCONNECTED: Short\n val DOCUMENT\_POSITION\_PRECEDING: Short\n val DOCUMENT\_POSITION\_FOLLOWING: Short\n val DOCUMENT\_POSITION\_CONTAINS: Short\n val DOCUMENT\_POSITION\_CONTAINED\_BY: Short\n val DOCUMENT\_POSITION\_IMPLEMENTATION\_SPECIFIC: Short\n }\n}\n\npublic external interface ShadowRootInit  ${\n \alpha : \n \alpha : \n \beta : \n \alpha \in \mathbb{N} \n}$  get() = definedExternally\n set(value) = definedExternally\n}\n\n@kotlin.internal.InlineOnly\npublic inline fun ShadowRootInit(mode: ShadowRootMode?): ShadowRootInit  $\{n \ val o = js(\"(\})\")\n o[\"mode\"] = mode\nn \ return o\n\n\nn'**\nn$ Exposes the JavaScript [NamedNodeMap](https://developer.mozilla.org/en/docs/Web/API/NamedNodeMap) to Kotlin\n \*/\npublic external abstract class NamedNodeMap : ItemArrayLike<Attr> {\n fun getNamedItemNS(namespace: String?, localName: String): Attr?\n fun setNamedItem(attr: Attr): Attr?\n fun setNamedItemNS(attr: Attr): Attr?\n fun removeNamedItem(qualifiedName: String): Attr\n fun removeNamedItemNS(namespace: String?, localName: String): Attr\n override fun item(index: Int): Attr?\n fun getNamedItem(qualifiedName: String): Attr?\n}\n\n@kotlin.internal.InlineOnly\npublic inline operator fun NamedNodeMap.get(index: Int): Attr? = asDynamic()[index]\n\n@kotlin.internal.InlineOnly\npublic inline operator fun NamedNodeMap.get(qualifiedName: String): Attr? = asDynamic()[qualifiedName]\n\n/\*\*\n \* Exposes the JavaScript [Attr](https://developer.mozilla.org/en/docs/Web/API/Attr) to Kotlin\n \*/\npublic external abstract class Attr : Node {\n open val namespaceURI: String?\n open val prefix: String?\n open val localName: String\n open val name: String\n open var value: String\n open val ownerElement: Element?\n open val specified: Boolean\n\n companion object  $\{\n\$  val ELEMENT\_NODE: Short\n val ATTRIBUTE\_NODE: Short\n val TEXT\_NODE: Short\n val CDATA\_SECTION\_NODE: Short\n val ENTITY\_REFERENCE\_NODE: Short\n val ENTITY\_NODE: Short\n val PROCESSING\_INSTRUCTION\_NODE: Short\n val COMMENT\_NODE: Short\n val DOCUMENT\_NODE: Short\n val DOCUMENT\_TYPE\_NODE: Short\n val DOCUMENT\_FRAGMENT\_NODE: Short\n val NOTATION\_NODE: Short\n val

DOCUMENT\_POSITION\_DISCONNECTED: Short\n val DOCUMENT\_POSITION\_PRECEDING: Short\n val DOCUMENT\_POSITION\_FOLLOWING: Short\n val DOCUMENT\_POSITION\_CONTAINS: Short\n val DOCUMENT\_POSITION\_CONTAINED\_BY: Short\n val

DOCUMENT\_POSITION\_IMPLEMENTATION\_SPECIFIC: Short\n }\n }\n }\n\n/\*\*\n \* Exposes the JavaScript [CharacterData](https://developer.mozilla.org/en/docs/Web/API/CharacterData) to Kotlin\n \*/\npublic external abstract class CharacterData : Node, NonDocumentTypeChildNode, ChildNode {\n open var data: String\n open val length: Int\n fun substringData(offset: Int, count: Int): String\n fun appendData(data: String)\n fun insertData(offset: Int, data: String)\n fun deleteData(offset: Int, count: Int)\n fun replaceData(offset: Int, count: Int, data: String)\n\n companion object  $\{\n\eta$  val ELEMENT\_NODE: Short\n val ATTRIBUTE\_NODE: Short\n val TEXT\_NODE: Short\n val CDATA\_SECTION\_NODE: Short\n val ENTITY\_REFERENCE\_NODE: Short\n val ENTITY\_NODE: Short\n val PROCESSING\_INSTRUCTION\_NODE: Short\n val COMMENT\_NODE: Short\n val DOCUMENT\_NODE: Short\n val DOCUMENT\_TYPE\_NODE: Short\n val DOCUMENT\_FRAGMENT\_NODE: Short\n val NOTATION\_NODE: Short\n val DOCUMENT\_POSITION\_DISCONNECTED: Short\n val DOCUMENT\_POSITION\_PRECEDING: Short\n val DOCUMENT\_POSITION\_FOLLOWING: Short\n val DOCUMENT\_POSITION\_CONTAINS: Short\n val DOCUMENT\_POSITION\_CONTAINED\_BY: Short\n val

DOCUMENT\_POSITION\_IMPLEMENTATION\_SPECIFIC: Short\n }\n\n/\*\*\n \* Exposes the JavaScript [Text](https://developer.mozilla.org/en/docs/Web/API/Text) to Kotlin\n \*/\npublic external open class Text(data: String = definedExternally) : CharacterData, Slotable, GeometryUtils {\n open val wholeText: String\n override val assignedSlot: HTMLSlotElement?\n override val previousElementSibling: Element?\n override val nextElementSibling: Element?\n fun splitText(offset: Int): Text\n override fun getBoxQuads(options: BoxQuadOptions /\* = definedExternally \*/): Array<DOMQuad> $\ln$  override fun convertQuadFromNode(quad: dynamic, from: dynamic, options: ConvertCoordinateOptions /\* = definedExternally \*/): DOMQuad\n override fun convertRectFromNode(rect: DOMRectReadOnly, from: dynamic, options: ConvertCoordinateOptions /\* = definedExternally \*/): DOMQuad\n override fun convertPointFromNode(point: DOMPointInit, from: dynamic, options: ConvertCoordinateOptions /\* = definedExternally \*/: DOMPoint\n override fun before(vararg nodes: dynamic)\n override fun after(vararg nodes: dynamic)\n override fun replaceWith(vararg nodes: dynamic)\n override fun remove()\n\n companion object {\n val ELEMENT\_NODE: Short\n val ATTRIBUTE\_NODE: Short\n val TEXT\_NODE: Short\n val CDATA\_SECTION\_NODE: Short\n val ENTITY\_REFERENCE\_NODE: Short\n val ENTITY\_NODE: Short\n val PROCESSING\_INSTRUCTION\_NODE: Short\n val COMMENT\_NODE: Short\n val DOCUMENT\_NODE: Short\n val DOCUMENT\_TYPE\_NODE: Short\n val DOCUMENT\_FRAGMENT\_NODE: Short\n val NOTATION\_NODE: Short\n val DOCUMENT\_POSITION\_DISCONNECTED: Short\n val DOCUMENT\_POSITION\_PRECEDING: Short\n val DOCUMENT\_POSITION\_FOLLOWING: Short\n val DOCUMENT\_POSITION\_CONTAINS: Short\n val DOCUMENT\_POSITION\_CONTAINED\_BY: Short\n val DOCUMENT\_POSITION\_IMPLEMENTATION\_SPECIFIC: Short\n  $\ln\ln\pi$ \*\n \* Exposes the JavaScript[CDATASection](https://developer.mozilla.org/en/docs/Web/API/CDATASection) to Kotlin\n \*/\npublic external open class CDATASection : Text  $\{\n\$  companion object  $\{\n\$  val ELEMENT\_NODE: Short $\n\$  val ATTRIBUTE\_NODE: Short\n val TEXT\_NODE: Short\n val CDATA\_SECTION\_NODE: Short\n val ENTITY\_REFERENCE\_NODE: Short\n val ENTITY\_NODE: Short\n val PROCESSING\_INSTRUCTION\_NODE: Short\n val COMMENT\_NODE: Short\n val DOCUMENT\_NODE: Short\n val DOCUMENT\_TYPE\_NODE: Short\n val DOCUMENT\_FRAGMENT\_NODE: Short\n val NOTATION\_NODE: Short\n val DOCUMENT\_POSITION\_DISCONNECTED: Short\n val DOCUMENT\_POSITION\_PRECEDING: Short\n val DOCUMENT\_POSITION\_FOLLOWING: Short\n val DOCUMENT\_POSITION\_CONTAINS: Short\n val DOCUMENT\_POSITION\_CONTAINED\_BY: Short\n val DOCUMENT\_POSITION\_IMPLEMENTATION\_SPECIFIC: Short\n  $\ln\ln\pi$ \*\n \* Exposes the JavaScript[ProcessingInstruction](https://developer.mozilla.org/en/docs/Web/API/ProcessingInstruction) to Kotlin\n \*/\npublic external abstract class ProcessingInstruction : CharacterData, LinkStyle, UnionElementOrProcessingInstruction  $\{\n\rho$  open val target: String\n\n companion object  $\{\n\rho$  val ELEMENT\_NODE: Short\n val ATTRIBUTE\_NODE: Short\n val TEXT\_NODE: Short\n val CDATA\_SECTION\_NODE: Short\n val ENTITY\_REFERENCE\_NODE: Short\n val ENTITY\_NODE: Short\n val PROCESSING\_INSTRUCTION\_NODE: Short\n val COMMENT\_NODE: Short\n val DOCUMENT\_NODE: Short\n val DOCUMENT\_TYPE\_NODE: Short\n val DOCUMENT\_FRAGMENT\_NODE: Short\n val NOTATION\_NODE: Short\n val DOCUMENT\_POSITION\_DISCONNECTED: Short\n val DOCUMENT\_POSITION\_PRECEDING: Short\n val DOCUMENT\_POSITION\_FOLLOWING: Short\n val DOCUMENT\_POSITION\_CONTAINS: Short\n val DOCUMENT\_POSITION\_CONTAINED\_BY: Short\n val

DOCUMENT\_POSITION\_IMPLEMENTATION\_SPECIFIC: Short\n }\n }\n\n/\*\*\n \* Exposes the JavaScript [Comment](https://developer.mozilla.org/en/docs/Web/API/Comment) to Kotlin\n \*/\npublic external open class Comment(data: String = definedExternally) : CharacterData {\n override val previousElementSibling: Element?\n override val nextElementSibling: Element?\n override fun before(vararg nodes: dynamic)\n override fun after(vararg nodes: dynamic)\n override fun replaceWith(vararg nodes: dynamic)\n override fun remove()\n\n

companion object  ${\n \chi_n \}$  val ELEMENT\_NODE: Short ${\n \chi_n \}$  val ATTRIBUTE\_NODE: Short ${\n \chi_n \}$  val TEXT\_NODE: Short\n val CDATA\_SECTION\_NODE: Short\n val ENTITY\_REFERENCE\_NODE: Short\n val ENTITY\_NODE: Short\n val PROCESSING\_INSTRUCTION\_NODE: Short\n val COMMENT\_NODE: Short\n val DOCUMENT\_NODE: Short\n val DOCUMENT\_TYPE\_NODE: Short\n val DOCUMENT\_FRAGMENT\_NODE: Short\n val NOTATION\_NODE: Short\n val DOCUMENT\_POSITION\_DISCONNECTED: Short\n val DOCUMENT\_POSITION\_PRECEDING: Short\n val DOCUMENT\_POSITION\_FOLLOWING: Short\n val DOCUMENT\_POSITION\_CONTAINS: Short\n val DOCUMENT\_POSITION\_CONTAINED\_BY: Short\n val

DOCUMENT\_POSITION\_IMPLEMENTATION\_SPECIFIC: Short\n }\n\n/\*\*\n \* Exposes the JavaScript [Range](https://developer.mozilla.org/en/docs/Web/API/Range) to Kotlin\n \*/\npublic external open class Range {\n open val startContainer: Node\n open val startOffset: Int\n open val endContainer: Node\n open val endOffset: Int\n open val collapsed: Boolean\n open val commonAncestorContainer: Node\n fun setStart(node: Node, offset: Int)\n fun setEnd(node: Node, offset: Int)\n fun setStartBefore(node: Node)\n fun setStartAfter(node: Node)\n fun setEndBefore(node: Node)\n fun setEndAfter(node: Node)\n fun collapse(toStart: Boolean = definedExternally)\n fun selectNode(node: Node)\n fun selectNodeContents(node: Node)\n fun compareBoundaryPoints(how: Short, sourceRange: Range): Short\n fun deleteContents()\n fun extractContents(): DocumentFragment\n fun cloneContents(): DocumentFragment\n fun insertNode(node: Node)\n fun surroundContents(newParent: Node)\n fun cloneRange(): Range\n fun detach()\n fun isPointInRange(node: Node, offset: Int): Boolean\n fun comparePoint(node: Node, offset: Int): Short\n fun intersectsNode(node: Node): Boolean\n fun getClientRects(): Array<DOMRect>\n fun getBoundingClientRect(): DOMRect\n fun createContextualFragment(fragment: String): DocumentFragment\n\n companion object {\n val START\_TO\_START: Short\n val START\_TO\_END: Short\n val END\_TO\_END: Short\n val END\_TO\_START: Short\n  $\ln\ln\pi$ \*\n \* Exposes the JavaScript[NodeIterator](https://developer.mozilla.org/en/docs/Web/API/NodeIterator) to Kotlin\n \*/\npublic external abstract class NodeIterator  $\{\n\$  open val root: Node $\n\$  open val referenceNode: Node $\n\$  open val pointerBeforeReferenceNode: Boolean\n open val whatToShow: Int\n open val filter: NodeFilter?\n fun nextNode(): Node?\n fun previousNode(): Node?\n fun detach()\n\n\n/\*\*\n \* Exposes the JavaScript [TreeWalker](https://developer.mozilla.org/en/docs/Web/API/TreeWalker) to Kotlin\n \*/\npublic external abstract class TreeWalker {\n open val root: Node\n open val whatToShow: Int\n open val filter: NodeFilter?\n open var currentNode: Node\n fun parentNode(): Node?\n fun firstChild(): Node?\n fun lastChild(): Node?\n fun previousSibling(): Node?\n fun nextSibling(): Node?\n fun previousNode(): Node?\n fun nextNode(): Node? $\ln\ln\frac{**\n}{x}$  Exposes the JavaScript

[NodeFilter](https://developer.mozilla.org/en/docs/Web/API/NodeFilter) to Kotlin\n

\*/\n@Suppress(\"NESTED\_CLASS\_IN\_EXTERNAL\_INTERFACE\")\npublic external interface NodeFilter {\n fun acceptNode(node: Node): Short\n\n companion object {\n val FILTER ACCEPT: Short\n val FILTER\_REJECT: Short\n val FILTER\_SKIP: Short\n val SHOW\_ALL: Int\n val SHOW\_ELEMENT: Int\n val SHOW\_ATTRIBUTE: Int\n val SHOW\_TEXT: Int\n val SHOW\_CDATA\_SECTION: Int\n val SHOW\_ENTITY\_REFERENCE: Int\n val SHOW\_ENTITY: Int\n

val SHOW\_PROCESSING\_INSTRUCTION: Int\n val SHOW\_COMMENT: Int\n val

SHOW\_DOCUMENT: Int\n val SHOW\_DOCUMENT\_TYPE: Int\n val

SHOW\_DOCUMENT\_FRAGMENT: Int\n val SHOW\_NOTATION: Int\n  $\ln |\n\ln |x^*|$ n \* Exposes the JavaScript [DOMTokenList](https://developer.mozilla.org/en/docs/Web/API/DOMTokenList) to Kotlin\n \*/\npublic external abstract class DOMTokenList : ItemArrayLike<String> {\n open var value: String\n fun contains(token: String): Boolean\n fun add(vararg tokens: String)\n fun remove(vararg tokens: String)\n fun toggle(token: String, force: Boolean = definedExternally): Boolean\n fun replace(token: String, newToken: String)\n fun supports(token: String): Boolean\n override fun item(index: Int):

String?\n}\n\n@kotlin.internal.InlineOnly\npublic inline operator fun DOMTokenList.get(index: Int): String? = asDynamic()[index] $\ln\frac{x}{\ln}$ <sup>\*</sup> Exposes the JavaScript

[DOMPointReadOnly](https://developer.mozilla.org/en/docs/Web/API/DOMPointReadOnly) to Kotlin\n \*/\npublic external open class DOMPointReadOnly(x: Double, y: Double, z: Double, w: Double) {\n open val x: Double\n open val y: Double\n open val z: Double\n open val w: Double\n fun matrixTransform(matrix: DOMMatrixReadOnly): DOMPoint\n}\n\n/\*\*\n \* Exposes the JavaScript

[DOMPoint](https://developer.mozilla.org/en/docs/Web/API/DOMPoint) to Kotlin\n \*/\npublic external open class  $DOMPoint: DOMPointReadOnly \n\na$  constructor(point: DOMPointInit)\n constructor(x: Double = definedExternally, y: Double = definedExternally, z: Double = definedExternally, w: Double = definedExternally $\ln$  override var x: Double\n override var y: Double\n override var z: Double\n override var w: Double\n}\n\n/\*\*\n \* Exposes the JavaScript

[DOMPointInit](https://developer.mozilla.org/en/docs/Web/API/DOMPointInit) to Kotlin\n \*/\npublic external

interface DOMPointInit  ${\n \alpha x: Double? \neq 0.0 \neq \alpha}$  get() = definedExternally\n set(value) = definedExternally\n var y: Double?  $/* = 0.0$  \*/\n get() = definedExternally\n set(value) = definedExternally\n var z: Double? /\* = 0.0 \*/\n get() = definedExternally\n set(value) =

definedExternally\n var w: Double? /\* = 1.0 \*/\n get() = definedExternally\n set(value) =

definedExternally\n}\n\n@kotlin.internal.InlineOnly\npublic inline fun DOMPointInit(x: Double? = 0.0, y: Double?  $= 0.0$ , z: Double? = 0.0, w: Double? = 1.0): DOMPointInit  $\{\nabla \times \text{val} \circ f(x)\}$   $\forall$  of  $\forall x \in \text{val} \circ f(x)$  = x\n of  $\forall y \in \text{val}$ o[\"z\"] = z\n o[\"w\"] = w\n return o\n \\n\n/\*\*\n \* Exposes the JavaScript

[DOMRect](https://developer.mozilla.org/en/docs/Web/API/DOMRect) to Kotlin\n \*/\npublic external open class  $DOMRect(x: Double = definedExternally, y: Double = definedExternally, width: Double = definedExternally, width: double = definedExternally, width: double = definedExternally, width: double = definedExternally, width: double = definedExternally, width: double = definedExternally, width$ height: Double = definedExternally) : DOMRectReadOnly {\n override var x: Double\n override var y: Double\n override var width: Double\n override var height: Double\n}\n\n/\*\*\n \* Exposes the JavaScript [DOMRectReadOnly](https://developer.mozilla.org/en/docs/Web/API/DOMRectReadOnly) to Kotlin\n \*/\npublic

external open class DOMRectReadOnly(x: Double, y: Double, width: Double, height: Double)  $\{\n\}$  open val x: Double\n open val y: Double\n open val width: Double\n open val height: Double\n open val top: Double\n

open val right: Double\n open val bottom: Double\n open val left: Double\n}\n\npublic external interface

DOMRectInit  $\ln \quad \text{var } x: \text{Double?}$  /\* = 0.0 \*/\n get() = definedExternally\n set(value) =

definedExternally\n var y: Double? /\* = 0.0 \*/\n get() = definedExternally\n set(value) =

definedExternally\n var width: Double? /\* = 0.0 \*/\n get() = definedExternally\n set(value) =

definedExternally\n var height: Double?  $/* = 0.0$  \*/\n get() = definedExternally\n set(value) =

definedExternally\n}\n\n@kotlin.internal.InlineOnly\npublic inline fun DOMRectInit(x: Double? = 0.0, y: Double?  $= 0.0$ , width: Double? = 0.0, height: Double? = 0.0): DOMRectInit  $\{\n\text{val } o = js(\n\text{val } o) = js(\n\text{val } o)$ 

 $o[\{'\'}\'] = y\$ o $[\{'\}width\'] = width\$ o $[\{'\}height\'] = height\$ return o\n}\n\npublic external interface DOMRectList : ItemArrayLike<DOMRect> {\n override fun item(index: Int):

DOMRect?\n}\n\n@kotlin.internal.InlineOnly\npublic inline operator fun DOMRectList.get(index: Int): DOMRect?  $=$  asDynamic()[index]\n\n/\*\*\n \* Exposes the JavaScript

[DOMQuad](https://developer.mozilla.org/en/docs/Web/API/DOMQuad) to Kotlin\n \*/\npublic external open class DOMQuad  ${\n\rceil$  constructor(p1: DOMPointInit = definedExternally, p2: DOMPointInit = definedExternally, p3:  $DOMPointInit = definedExternally, p4: DOMPointInit = definedExternally)\n\quad construction(rect: DOMRectInit)\n\in (1, 1)$ open val p1: DOMPoint\n open val p2: DOMPoint\n open val p3: DOMPoint\n open val p4: DOMPoint\n open val bounds: DOMRectReadOnly\n}\n\n/\*\*\n \* Exposes the JavaScript

[DOMMatrixReadOnly](https://developer.mozilla.org/en/docs/Web/API/DOMMatrixReadOnly) to Kotlin\n \*/\npublic external open class DOMMatrixReadOnly(numberSequence: Array<Double>) {\n open val a: Double\n open val b: Double\n open val c: Double\n open val d: Double\n open val e: Double\n open val f: Double\n open val m11: Double\n open val m12: Double\n open val m13: Double\n open val m14: Double\n open val m21: Double\n open val m22: Double\n open val m23: Double\n open val m24: Double\n open val m31: Double\n open val m32: Double\n open val m33: Double\n open val m34: Double\n open val m41: Double\n open val m42: Double\n open val m43: Double\n open val m44: Double\n open val is2D: Boolean\n open val isIdentity: Boolean\n fun translate(tx: Double, ty: Double, tz: Double = definedExternally): DOMMatrix\n

fun scale(scale: Double, originX: Double = definedExternally, originY: Double = definedExternally): DOMMatrix\n fun scale3d(scale: Double, originX: Double = definedExternally, originY: Double = definedExternally, originZ: Double = definedExternally): DOMMatrix $\vert n \vert$  fun scaleNonUniform(scaleX: Double, scaleY: Double = definedExternally, scaleZ: Double = definedExternally, originX: Double = definedExternally, originY: Double = definedExternally, originZ: Double = definedExternally): DOMMatrix\n fun rotate(angle: Double, originX: Double = definedExternally, originY: Double = definedExternally): DOMMatrix $\ln$  fun rotateFromVector(x: Double, y: Double): DOMMatrix\n fun rotateAxisAngle(x: Double, y: Double, z: Double, angle: Double): DOMMatrix\n fun skewX(sx: Double): DOMMatrix\n fun skewY(sy: Double): DOMMatrix\n fun multiply(other: DOMMatrix): DOMMatrix\n fun flipX(): DOMMatrix\n fun flipY(): DOMMatrix\n fun inverse(): DOMMatrix\n fun transformPoint(point: DOMPointInit = definedExternally): DOMPoint\n fun toFloat32Array(): Float32Array\n fun toFloat64Array(): Float64Array\n}\n\n/\*\*\n \* Exposes the JavaScript [DOMMatrix](https://developer.mozilla.org/en/docs/Web/API/DOMMatrix) to Kotlin\n \*/\npublic external open class DOMMatrix() : DOMMatrixReadOnly {\n constructor(transformList: String)\n constructor(other: DOMMatrixReadOnly)\n constructor(array32: Float32Array)\n constructor(array64: Float64Array)\n constructor(numberSequence: Array<Double>)\n override var a: Double\n override var b: Double\n override var c: Double\n override var d: Double\n override var e: Double\n override var f: Double\n override var m11: Double\n override var m12: Double\n override var m13: Double\n override var m14: Double\n override var m21: Double\n override var m22: Double\n override var m23: Double\n override var m24: Double\n override var m31: Double\n override var m32: Double\n override var m33: Double\n override var m34: Double\n override var m41: Double\n override var m42: Double\n override var m43: Double\n override var m44: Double\n fun multiplySelf(other: DOMMatrix): DOMMatrix\n fun preMultiplySelf(other: DOMMatrix): DOMMatrix\n fun translateSelf(tx: Double, ty: Double, tz: Double = definedExternally): DOMMatrix\n fun scaleSelf(scale: Double, originX: Double = definedExternally, originY: Double = definedExternally): DOMMatrix\n fun scale3dSelf(scale: Double, originX: Double = definedExternally, originY: Double = definedExternally, originZ: Double = definedExternally): DOMMatrix\n fun scaleNonUniformSelf(scaleX: Double, scaleY: Double = definedExternally, scaleZ: Double = definedExternally, originX: Double = definedExternally, originY: Double = definedExternally, originZ: Double = definedExternally): DOMMatrix\n fun rotateSelf(angle: Double, originX: Double = definedExternally, originY: Double = definedExternally): DOMMatrix $\ln$  fun rotateFromVectorSelf(x: Double, y: Double): DOMMatrix\n fun rotateAxisAngleSelf(x: Double, y: Double, z: Double, angle: Double): DOMMatrix\n fun skewXSelf(sx: Double): DOMMatrix\n fun skewYSelf(sy: Double): DOMMatrix\n fun invertSelf(): DOMMatrix\n fun setMatrixValue(transformList: String): DOMMatrix\n}\n\npublic external interface ScrollOptions  ${\n \chi_n \}$  var behavior: ScrollBehavior? /\* = ScrollBehavior.AUTO \*/\n get() = definedExternally\n set(value) = definedExternally\n\n\n@kotlin.internal.InlineOnly\npublic inline fun ScrollOptions(behavior: ScrollBehavior? = ScrollBehavior.AUTO): ScrollOptions  $\{\n\$  val  $o = is(\n\binom{n}{1}\n\}$ o[\"behavior\"] = behavior\n return o\n \\n\n/\*\*\n \* Exposes the JavaScript [ScrollToOptions](https://developer.mozilla.org/en/docs/Web/API/ScrollToOptions) to Kotlin\n \*/\npublic external interface ScrollToOptions : ScrollOptions  $\{\n \$  var left: Double?\n get() = definedExternally\n set(value) = definedExternally $\in$  var top: Double? $\in$  get() = definedExternally $\in$  set(value) = definedExternally\n}\n\n@kotlin.internal.InlineOnly\npublic inline fun ScrollToOptions(left: Double? = undefined, top: Double? = undefined, behavior: ScrollBehavior? = ScrollBehavior.AUTO): ScrollToOptions {\n val  $o =$  $j\sin(\frac{1}{2})\sin(\frac{1}{2})\sin(\frac{1}{2}t)\sin(\frac{1}{2}t) = \frac{1}{2} \arctan(\frac{1}{2}t)$  =  $\frac{1}{2} \arctan(\frac{1}{2}t)$  =  $\frac{1}{2} \arctan(\frac{1}{2}t)$  =  $\frac{1}{2} \arctan(\frac{1}{2}t)$  =  $\frac{1}{2} \arctan(\frac{1}{2}t)$  =  $\frac{1}{2} \arctan(\frac{1}{2}t)$  =  $\frac{1}{2} \arctan(\frac{1}{2}t)$  =  $\frac{1$ Exposes the JavaScript [MediaQueryList](https://developer.mozilla.org/en/docs/Web/API/MediaQueryList) to Kotlin\n \*/\npublic external abstract class MediaQueryList : EventTarget  $\{\n\$  open val media: String\n open val matches: Boolean\n open var onchange: ((Event) -> dynamic)?\n fun addListener(listener: EventListener?)\n fun addListener(listener: ((Event) -> Unit)?)\n fun removeListener(listener: EventListener?)\n fun removeListener(listener: ((Event) -> Unit)?)\n\\n\n\\*\*\n \* Exposes the JavaScript [MediaQueryListEvent](https://developer.mozilla.org/en/docs/Web/API/MediaQueryListEvent) to Kotlin\n \*/\npublic external open class MediaQueryListEvent(type: String, eventInitDict: MediaQueryListEventInit =
definedExternally) : Event  ${\n\rceil}$  open val media: String\n open val matches: Boolean\n\n companion object  ${\n\rceil}$ val NONE: Short\n val CAPTURING\_PHASE: Short\n val AT\_TARGET: Short\n val BUBBLING\_PHASE: Short\n }\n\npublic external interface MediaQueryListEventInit : EventInit {\n var media: String? /\* = \"\" \*/\n get() = definedExternally\n set(value) = definedExternally\n var matches: Boolean? /\* = false \*/\n get() = definedExternally\n set(value) = definedExternally\n}\n\n@kotlin.internal.InlineOnly\npublic inline fun MediaQueryListEventInit(media: String? = \"\", matches: Boolean? = false, bubbles: Boolean? = false, cancelable: Boolean? = false, composed: Boolean? = false): MediaQueryListEventInit  $\{\nabla \cdot \mathbf{v}_0 = \mathbf{s}(\nabla \cdot \mathbf{v}_0)\n\}$  o $\|\n\|$ "media $\|\n\|$  = media $\|\n\|$  of  $\|\n\|$ "matches $\|\n\|$  = matches $\|\n\|$  $o[\text{``bubbles'''}] = \text{bubbles} \cdot \text{of}[\text{``cancellation''}] = \text{cancellation''} \cdot \text{of}[\text{``composed''}] = \text{composed} \cdot \text{return}$ o\n}\n\n/\*\*\n \* Exposes the JavaScript [Screen](https://developer.mozilla.org/en/docs/Web/API/Screen) to Kotlin\n \*/\npublic external abstract class Screen {\n open val availWidth: Int\n open val availHeight: Int\n open val width: Int $\ln$  open val height: Int $\ln$  open val colorDepth: Int $\ln$  open val pixelDepth: Int $\ln\ln\ln^*$ ,  $n *$  Exposes the JavaScript [CaretPosition](https://developer.mozilla.org/en/docs/Web/API/CaretPosition) to Kotlin\n \*/\npublic external abstract class CaretPosition  $\{\n\}$  open val offsetNode: Node $\n\}$  open val offset: Int $\n\$  fun getClientRect(): DOMRect?\n}\n\npublic external interface ScrollIntoViewOptions : ScrollOptions {\n var block: ScrollLogicalPosition? /\* = ScrollLogicalPosition.CENTER \*/\n get() = definedExternally\n set(value) = definedExternally\n var inline: ScrollLogicalPosition? /\* = ScrollLogicalPosition.CENTER \*/\n get() =  $\text{d}$  set(value) = definedExternally\n $\hbar$ \n\n@kotlin.internal.InlineOnly\npublic inline fun ScrollIntoViewOptions(block: ScrollLogicalPosition? = ScrollLogicalPosition.CENTER, inline: ScrollLogicalPosition? = ScrollLogicalPosition.CENTER, behavior: ScrollBehavior? = ScrollBehavior.AUTO): ScrollIntoViewOptions  $\{\n\$  val  $o = js(\n\'(\})\n\$ a o $[\n\$ block $]\n= block\n\$ n o $[\n\$ inline $]\n= infinite\n\]$ n o $[\n\]$ behavior $]\n=$ = behavior\n return o\n}\n\npublic external interface BoxQuadOptions {\n var box: CSSBoxType? /\* = CSSBoxType.BORDER \*/\n get() = definedExternally\n set(value) = definedExternally\n var relativeTo:  $d$ ynamic $\ln$  get() = definedExternally $\ln$  set(value) = definedExternally\n}\n\n@kotlin.internal.InlineOnly\npublic inline fun BoxQuadOptions(box: CSSBoxType? = CSSBoxType.BORDER, relativeTo: dynamic = undefined): BoxQuadOptions  $\{\n \$  val  $o = is(\n \ ( \{ \})\n \$ o[\"box\"] = box\n o[\"relativeTo\"] = relativeTo\n return o\n}\n\npublic external interface ConvertCoordinateOptions  ${\n \nu$  var fromBox: CSSBoxType? /\* = CSSBoxType.BORDER \*/\n get() = definedExternally $\ln$  set(value) = definedExternally $\ln$  var toBox: CSSBoxType? /\* = CSSBoxType.BORDER  $*\ln$  get() = definedExternally\n set(value) = definedExternally\n \\n\n@kotlin.internal.InlineOnly\npublic inline fun ConvertCoordinateOptions(fromBox: CSSBoxType? = CSSBoxType.BORDER, toBox: CSSBoxType? = CSSBoxType.BORDER): ConvertCoordinateOptions  $\{\nabla \cdot \mathbf{v}\} = \nabla \cdot \nabla \cdot \mathbf{v}\$  = fromBox $\|\cdot\|$  = fromBox $\|\cdot\|$ o[\"toBox\"] = toBox\n return o\n\n\n\n\\*\*\n \* Exposes the JavaScript [GeometryUtils](https://developer.mozilla.org/en/docs/Web/API/GeometryUtils) to Kotlin\n \*/\npublic external interface GeometryUtils  $\{\n\$ fun getBoxQuads(options: BoxQuadOptions = definedExternally): Array<DOMQuad>\n fun convertQuadFromNode(quad: dynamic, from: dynamic, options: ConvertCoordinateOptions = definedExternally): DOMQuad\n fun convertRectFromNode(rect: DOMRectReadOnly, from: dynamic, options: ConvertCoordinateOptions = definedExternally): DOMQuad\n fun convertPointFromNode(point: DOMPointInit, from: dynamic, options: ConvertCoordinateOptions = definedExternally): DOMPoint $\n\ln\ln^**\n$  Exposes the JavaScript [Touch](https://developer.mozilla.org/en/docs/Web/API/Touch) to Kotlin\n \*/\npublic external abstract class Touch  ${\n\mu}$  open val identifier: Int $\ln$  open val target: EventTarget $\ln$  open val screenX: Int $\ln$  open val screenY: Int $\ln$ open val clientX: Int\n open val clientY: Int\n open val pageX: Int\n open val pageY: Int\n open val region: String?\n}\n\npublic external abstract class TouchList : ItemArrayLike<Touch> {\n override fun item(index: Int): Touch?\n}\n\n@kotlin.internal.InlineOnly\npublic inline operator fun TouchList.get(index: Int): Touch? = asDynamic()[index]\n\npublic external open class TouchEvent : UIEvent {\n open val touches: TouchList\n open val targetTouches: TouchList\n open val changedTouches: TouchList\n open val altKey: Boolean\n open val metaKey: Boolean\n open val ctrlKey: Boolean\n open val shiftKey: Boolean\n\n companion object {\n

val NONE: Short\n val CAPTURING\_PHASE: Short\n val AT\_TARGET: Short\n val

BUBBLING\_PHASE: Short\n  $\ln\ln,*\ln *$  Exposes the JavaScript [Image](https://developer.mozilla.org/en/docs/Web/API/Image) to Kotlin\n \*/\npublic external open class Image(width: Int = definedExternally, height: Int = definedExternally) : HTMLImageElement {\n override var onabort: ((Event) -> dynamic)?\n override var onblur: ((FocusEvent) -> dynamic)?\n override var oncancel: ((Event) -> dynamic)?\n override var oncanplay: ((Event) -> dynamic)?\n override var oncanplaythrough: ((Event) -> dynamic)?\n override var onchange: ((Event) -> dynamic)?\n override var onclick: ((MouseEvent) -> dynamic)?\n override var onclose: ((Event) -> dynamic)?\n override var oncontextmenu: ((MouseEvent) -> dynamic)?\n override var oncuechange: ((Event) -> dynamic)?\n override var ondblclick: ((MouseEvent) -> dynamic)?\n override var ondrag: ((DragEvent) -> dynamic)?\n override var ondragend: ((DragEvent) -> dynamic)?\n override var ondragenter: ((DragEvent) -> dynamic)?\n override var ondragexit: ((DragEvent) -> dynamic)?\n override var ondragleave: ((DragEvent) -> dynamic)?\n override var ondragover: ((DragEvent) -> dynamic)?\n override var ondragstart: ((DragEvent) -> dynamic)?\n override var ondrop: ((DragEvent) -> dynamic)?\n override var ondurationchange: ((Event) -> dynamic)?\n override var onemptied: ((Event) -> dynamic)?\n override var onended: ((Event) -> dynamic)?\n override var onerror: ((dynamic, String, Int, Int, Any?) -> dynamic)?\n override var onfocus: ((FocusEvent) -> dynamic)?\n override var oninput: ((InputEvent) - > dynamic)?\n override var oninvalid: ((Event) -> dynamic)?\n override var onkeydown: ((KeyboardEvent) -> dynamic)?\n override var onkeypress: ((KeyboardEvent) -> dynamic)?\n override var onkeyup: ((KeyboardEvent) -> dynamic)?\n override var onload: ((Event) -> dynamic)?\n override var onloadeddata: ((Event) -> dynamic)?\n override var onloadedmetadata: ((Event) -> dynamic)?\n override var onloadend: ((Event) -> dynamic)?\n override var onloadstart: ((ProgressEvent) -> dynamic)?\n override var onmousedown: ((MouseEvent) -> dynamic)?\n override var onmouseenter: ((MouseEvent) -> dynamic)?\n override var onmouseleave: ((MouseEvent) -> dynamic)?\n override var onmousemove: ((MouseEvent) -> dynamic)?\n override var onmouseout: ((MouseEvent) -> dynamic)?\n override var onmouseover: ((MouseEvent) -> dynamic)?\n override var onmouseup: ((MouseEvent) -> dynamic)?\n override var onwheel: ((WheelEvent) -> dynamic)?\n override var onpause: ((Event) -> dynamic)?\n override var onplay: ((Event) -> dynamic)?\n override var onplaying: ((Event) -> dynamic)?\n override var onprogress: ((ProgressEvent) -> dynamic)?\n override var onratechange: ((Event) -> dynamic)?\n override var onreset: ((Event) -> dynamic)?\n override var onresize: ((Event) -> dynamic)?\n override var onscroll: ((Event) -> dynamic)?\n override var onseeked:  $((Event) > dynamic)$ ?\n override var onseeking:  $((Event) > dynamic)$ ?\n override var onselect:  $((Event) >$ dynamic)?\n override var onshow: ((Event) -> dynamic)?\n override var onstalled: ((Event) -> dynamic)?\n override var onsubmit: ((Event) -> dynamic)?\n override var onsuspend: ((Event) -> dynamic)?\n override var ontimeupdate: ((Event) -> dynamic)?\n override var ontoggle: ((Event) -> dynamic)?\n override var onvolumechange: ((Event) -> dynamic)?\n override var onwaiting: ((Event) -> dynamic)?\n override var ongotpointercapture: ((PointerEvent) -> dynamic)?\n override var onlostpointercapture: ((PointerEvent) -> dynamic)?\n override var onpointerdown: ((PointerEvent) -> dynamic)?\n override var onpointermove: ((PointerEvent) -> dynamic)?\n override var onpointerup: ((PointerEvent) -> dynamic)?\n override var onpointercancel: ((PointerEvent) -> dynamic)?\n override var onpointerover: ((PointerEvent) -> dynamic)?\n override var onpointerout: ((PointerEvent) -> dynamic)?\n override var onpointerenter: ((PointerEvent) -> dynamic)?\n override var onpointerleave: ((PointerEvent) -> dynamic)?\n override var oncopy: ((ClipboardEvent) -> dynamic)?\n override var oncut: ((ClipboardEvent) -> dynamic)?\n override var onpaste: ((ClipboardEvent) -> dynamic)?\n override var contentEditable: String\n override val isContentEditable: Boolean\n override val style: CSSStyleDeclaration\n override val children: HTMLCollection\n override val firstElementChild: Element?\n override val lastElementChild: Element?\n override val childElementCount: Int\n override val previousElementSibling: Element?\n override val nextElementSibling: Element?\n override val assignedSlot: HTMLSlotElement?\n override fun prepend(vararg nodes: dynamic)\n override fun append(vararg nodes: dynamic)\n override fun querySelector(selectors: String): Element?\n override fun querySelectorAll(selectors: String): NodeList\n override fun before(vararg nodes: dynamic)\n override fun

after(vararg nodes: dynamic)\n override fun replaceWith(vararg nodes: dynamic)\n override fun remove()\n override fun getBoxQuads(options: BoxQuadOptions /\* = definedExternally \*/): Array<DOMQuad>\n override fun convertQuadFromNode(quad: dynamic, from: dynamic, options: ConvertCoordinateOptions /\* = definedExternally \*/): DOMQuad\n override fun convertRectFromNode(rect: DOMRectReadOnly, from: dynamic, options: ConvertCoordinateOptions  $/* =$  definedExternally  $*/$ ): DOMQuad $\nu$  override fun convertPointFromNode(point: DOMPointInit, from: dynamic, options: ConvertCoordinateOptions /\* = definedExternally \*/): DOMPoint $\ln$  companion object  $\ln$  val ELEMENT\_NODE: Short $\ln$  val ATTRIBUTE\_NODE: Short\n val TEXT\_NODE: Short\n val CDATA\_SECTION\_NODE: Short\n val ENTITY\_REFERENCE\_NODE: Short\n val ENTITY\_NODE: Short\n val PROCESSING\_INSTRUCTION\_NODE: Short\n val COMMENT\_NODE: Short\n val DOCUMENT\_NODE: Short\n val DOCUMENT\_TYPE\_NODE: Short\n val DOCUMENT\_FRAGMENT\_NODE: Short\n val NOTATION\_NODE: Short\n val DOCUMENT\_POSITION\_DISCONNECTED: Short\n val DOCUMENT\_POSITION\_PRECEDING: Short\n val DOCUMENT\_POSITION\_FOLLOWING: Short\n val DOCUMENT\_POSITION\_CONTAINS: Short\n

val DOCUMENT\_POSITION\_CONTAINED\_BY: Short\n val

DOCUMENT\_POSITION\_IMPLEMENTATION\_SPECIFIC: Short\n  $\n\in \{\n\infty\}$ \n Audio(src: String = definedExternally) : HTMLAudioElement  $\{\n\rangle$  override var onabort: ((Event) -> dynamic)? $\ln$ override var onblur: ((FocusEvent) -> dynamic)?\n override var oncancel: ((Event) -> dynamic)?\n override var oncanplay: ((Event) -> dynamic)?\n override var oncanplaythrough: ((Event) -> dynamic)?\n override var onchange: ((Event) -> dynamic)?\n override var onclick: ((MouseEvent) -> dynamic)?\n override var onclose: ((Event) -> dynamic)?\n override var oncontextmenu: ((MouseEvent) -> dynamic)?\n override var oncuechange: ((Event) -> dynamic)?\n override var ondblclick: ((MouseEvent) -> dynamic)?\n override var ondrag: ((DragEvent) -> dynamic)?\n override var ondragend: ((DragEvent) -> dynamic)?\n override var ondragenter: ((DragEvent) -> dynamic)?\n override var ondragexit: ((DragEvent) -> dynamic)?\n override var ondragleave:  $((\text{DiagEvent}) \rightarrow \text{dynamic})$ ?\n override var ondragover:  $((\text{DiagEvent}) \rightarrow \text{dynamic})$ ?\n override var ondragstart: ((DragEvent) -> dynamic)?\n override var ondrop: ((DragEvent) -> dynamic)?\n override var ondurationchange:  $((Event) \rightarrow dynamic)$ ?\n override var onemptied:  $((Event) \rightarrow dynamic)$ ?\n override var onended:  $((Event) \rightarrow$ dynamic)?\n override var onerror: ((dynamic, String, Int, Int, Any?) -> dynamic)?\n override var onfocus:  $((FocusEvent) \rightarrow dynamic)$ ?\n override var oninput:  $((InputEvent) \rightarrow dynamic)$ ?\n override var oninvalid:  $((Event) > dynamic)$ ?\n override var onkeydown:  $((Keywords) > dynamic)$ ?\n override var onkeypress: ((KeyboardEvent) -> dynamic)?\n override var onkeyup: ((KeyboardEvent) -> dynamic)?\n override var onload:  $((Event) \rightarrow dynamic)$ ?\n override var onloadeddata:  $((Event) \rightarrow dynamic)$ ?\n override var onloadedmetadata:  $((Event) \rightarrow dynamic)$ ?\n override var onloadend:  $((Event) \rightarrow dynamic)$ ?\n override var onloadstart: ((ProgressEvent) -> dynamic)?\n override var onmousedown: ((MouseEvent) -> dynamic)?\n override var onmouseenter: ((MouseEvent) -> dynamic)?\n override var onmouseleave: ((MouseEvent) -> dynamic)?\n override var onmousemove: ((MouseEvent) -> dynamic)?\n override var onmouseout: ((MouseEvent) -> dynamic)?\n override var onmouseover: ((MouseEvent) -> dynamic)?\n override var onmouseup: ((MouseEvent) -> dynamic)?\n override var onwheel: ((WheelEvent) -> dynamic)?\n override var onpause: ((Event) -> dynamic)?\n override var onplay: ((Event) -> dynamic)?\n override var onplaying: ((Event) -> dynamic)?\n override var onprogress: ((ProgressEvent) -> dynamic)?\n override var onratechange: ((Event) -> dynamic)?\n override var onreset: ((Event) -> dynamic)?\n override var onresize: ((Event) -> dynamic)?\n override var onscroll: ((Event) -> dynamic)?\n override var onseeked: ((Event) -> dynamic)?\n override var onseeking:  $((Event) \rightarrow dynamic)$ ?\n override var onselect:  $((Event) \rightarrow dynamic)$ ?\n override var onshow:  $((Event) \rightarrow$ dynamic)?\n override var onstalled: ((Event) -> dynamic)?\n override var onsubmit: ((Event) -> dynamic)?\n override var onsuspend: ((Event) -> dynamic)?\n override var ontimeupdate: ((Event) -> dynamic)?\n override var ontoggle: ((Event) -> dynamic)?\n override var onvolumechange: ((Event) -> dynamic)?\n override var onwaiting: ((Event) -> dynamic)?\n override var ongotpointercapture: ((PointerEvent) -> dynamic)?\n override var onlostpointercapture: ((PointerEvent) -> dynamic)?\n override var onpointerdown: ((PointerEvent) ->

dynamic)?\n override var onpointermove: ((PointerEvent) -> dynamic)?\n override var onpointerup: ((PointerEvent) -> dynamic)?\n override var onpointercancel: ((PointerEvent) -> dynamic)?\n override var onpointerover: ((PointerEvent) -> dynamic)?\n override var onpointerout: ((PointerEvent) -> dynamic)?\n override var onpointerenter: ((PointerEvent) -> dynamic)?\n override var onpointerleave: ((PointerEvent) -> dynamic)?\n override var oncopy: ((ClipboardEvent) -> dynamic)?\n override var oncut: ((ClipboardEvent) -> dynamic)?\n override var onpaste: ((ClipboardEvent) -> dynamic)?\n override var contentEditable: String\n override val isContentEditable: Boolean\n override val style: CSSStyleDeclaration\n override val children: HTMLCollection\n override val firstElementChild: Element?\n override val lastElementChild: Element?\n override val childElementCount: Int\n override val previousElementSibling: Element?\n override val nextElementSibling: Element?\n override val assignedSlot: HTMLSlotElement?\n override fun prepend(vararg nodes: dynamic)\n override fun append(vararg nodes: dynamic)\n override fun querySelector(selectors: String): Element?\n override fun querySelectorAll(selectors: String): NodeList\n override fun before(vararg nodes: dynamic)\n override fun after(vararg nodes: dynamic)\n override fun replaceWith(vararg nodes: dynamic)\n override fun remove()\n override fun getBoxQuads(options: BoxQuadOptions /\* = definedExternally \*/): Array<DOMQuad>\n override fun convertQuadFromNode(quad: dynamic, from: dynamic, options: ConvertCoordinateOptions /\* = definedExternally \*/):  $DOMQuad \infty$  override fun convertRectFromNode(rect: DOMRectReadOnly, from: dynamic, options: ConvertCoordinateOptions /\* = definedExternally \*/): DOMQuad\n override fun convertPointFromNode(point: DOMPointInit, from: dynamic, options: ConvertCoordinateOptions /\* = definedExternally \*/): DOMPoint\n\n companion object  ${\n \mu \nu}$  val NETWORK\_EMPTY: Short\n val NETWORK\_IDLE: Short\n val NETWORK\_LOADING: Short\n val NETWORK\_NO\_SOURCE: Short\n

val HAVE\_NOTHING: Short\n val HAVE\_METADATA: Short\n val HAVE\_CURRENT\_DATA: Short\n val HAVE\_FUTURE\_DATA: Short\n val HAVE\_ENOUGH\_DATA: Short\n val ELEMENT\_NODE: Short\n val ATTRIBUTE\_NODE: Short\n val TEXT\_NODE: Short\n val CDATA\_SECTION\_NODE: Short\n val ENTITY\_REFERENCE\_NODE: Short\n val ENTITY\_NODE: Short\n val PROCESSING\_INSTRUCTION\_NODE: Short\n val COMMENT\_NODE: Short\n val DOCUMENT\_NODE: Short\n val DOCUMENT\_TYPE\_NODE: Short\n val DOCUMENT\_FRAGMENT\_NODE: Short\n val NOTATION\_NODE: Short\n val DOCUMENT\_POSITION\_DISCONNECTED: Short\n val DOCUMENT\_POSITION\_PRECEDING: Short\n val DOCUMENT\_POSITION\_FOLLOWING: Short\n val DOCUMENT\_POSITION\_CONTAINS: Short\n val DOCUMENT\_POSITION\_CONTAINED\_BY: Short\n val

DOCUMENT\_POSITION\_IMPLEMENTATION\_SPECIFIC: Short\n }\n }\n }\n\n/\*\*\n \* Exposes the JavaScript [Option](https://developer.mozilla.org/en/docs/Web/API/Option) to Kotlin\n \*/\npublic external open class Option(text: String = definedExternally, value: String = definedExternally, defaultSelected: Boolean = definedExternally, selected: Boolean = definedExternally) : HTMLOptionElement {\n override var onabort: ((Event) -> dynamic)?\n override var onblur: ((FocusEvent) -> dynamic)?\n override var oncancel: ((Event) -> dynamic)?\n override var oncanplay: ((Event) -> dynamic)?\n override var oncanplaythrough: ((Event) -> dynamic)?\n override var onchange: ((Event) -> dynamic)?\n override var onclick: ((MouseEvent) -> dynamic)?\n override var onclose: ((Event) -> dynamic)?\n override var oncontextmenu: ((MouseEvent) -> dynamic)?\n override var oncuechange: ((Event) -> dynamic)?\n override var ondblclick: ((MouseEvent) -> dynamic)?\n override var ondrag: ((DragEvent) -> dynamic)?\n override var ondragend: ((DragEvent) -> dynamic)?\n override var ondragenter: ((DragEvent) -> dynamic)?\n override var ondragexit: ((DragEvent) -> dynamic)?\n override var ondragleave: ((DragEvent) -> dynamic)?\n override var ondragover: ((DragEvent) -> dynamic)?\n override var ondragstart: ((DragEvent) -> dynamic)?\n override var ondrop: ((DragEvent) -> dynamic)?\n override var ondurationchange: ((Event) -> dynamic)?\n override var onemptied: ((Event) -> dynamic)?\n override var onended: ((Event) -> dynamic)?\n override var onerror: ((dynamic, String, Int, Int, Any?) -> dynamic)?\n override var onfocus: ((FocusEvent) -> dynamic)?\n override var oninput: ((InputEvent) -> dynamic)?\n override var oninvalid: ((Event) -> dynamic)?\n override var onkeydown: ((KeyboardEvent) -> dynamic)?\n override var onkeypress: ((KeyboardEvent) -> dynamic)?\n override var onkeyup:

((KeyboardEvent) -> dynamic)?\n override var onload: ((Event) -> dynamic)?\n override var onloadeddata: ((Event) -> dynamic)?\n override var onloadedmetadata: ((Event) -> dynamic)?\n override var onloadend: ((Event) -> dynamic)?\n override var onloadstart: ((ProgressEvent) -> dynamic)?\n override var onmousedown: ((MouseEvent) -> dynamic)?\n override var onmouseenter: ((MouseEvent) -> dynamic)?\n override var onmouseleave: ((MouseEvent) -> dynamic)?\n override var onmousemove: ((MouseEvent) -> dynamic)?\n override var onmouseout: ((MouseEvent) -> dynamic)?\n override var onmouseover: ((MouseEvent) -> dynamic)?\n override var onmouseup: ((MouseEvent) -> dynamic)?\n override var onwheel: ((WheelEvent) -> dynamic)?\n override var onpause: ((Event) -> dynamic)?\n override var onplay: ((Event) -> dynamic)?\n override var onplaying: ((Event) -> dynamic)?\n override var onprogress: ((ProgressEvent) -> dynamic)?\n override var onratechange: ((Event) -> dynamic)?\n override var onreset: ((Event) -> dynamic)?\n override var onresize: ((Event) -> dynamic)?\n override var onscroll: ((Event) -> dynamic)?\n override var onseeked: ((Event) -> dynamic)?\n override var onseeking: ((Event) -> dynamic)?\n override var onselect: ((Event) -> dynamic)?\n override var onshow: ((Event) -> dynamic)?\n override var onstalled: ((Event) -> dynamic)?\n override var onsubmit: ((Event) -> dynamic)?\n override var onsuspend: ((Event) -> dynamic)?\n override var ontimeupdate: ((Event) -> dynamic)?\n override var ontoggle: ((Event) -> dynamic)?\n override var onvolumechange: ((Event) -> dynamic)?\n override var onwaiting: ((Event) -> dynamic)?\n override var ongotpointercapture: ((PointerEvent) -> dynamic)?\n override var onlostpointercapture: ((PointerEvent) -> dynamic)?\n override var onpointerdown: ((PointerEvent) -> dynamic)?\n override var onpointermove: ((PointerEvent) -> dynamic)?\n override var onpointerup: ((PointerEvent) -> dynamic)?\n override var onpointercancel: ((PointerEvent) -> dynamic)?\n override var onpointerover: ((PointerEvent) -> dynamic)?\n override var onpointerout: ((PointerEvent) -> dynamic)?\n override var onpointerenter: ((PointerEvent) -> dynamic)?\n override var onpointerleave: ((PointerEvent) -> dynamic)?\n override var oncopy: ((ClipboardEvent) -> dynamic)?\n override var oncut: ((ClipboardEvent) -> dynamic)?\n override var onpaste: ((ClipboardEvent) -> dynamic)?\n override var contentEditable: String\n override val isContentEditable: Boolean\n override val style: CSSStyleDeclaration\n override val children: HTMLCollection\n override val firstElementChild: Element?\n override val lastElementChild: Element?\n override val childElementCount: Int\n override val previousElementSibling: Element?\n override val nextElementSibling: Element?\n override val assignedSlot: HTMLSlotElement?\n override fun prepend(vararg nodes: dynamic)\n override fun append(vararg nodes: dynamic)\n override fun querySelector(selectors: String): Element?\n override fun querySelectorAll(selectors: String): NodeList\n override fun before(vararg nodes: dynamic)\n override fun after(vararg nodes: dynamic)\n override fun replaceWith(vararg nodes: dynamic)\n override fun remove()\n override fun getBoxQuads(options: BoxQuadOptions /\* = definedExternally \*/): Array<DOMQuad>\n override fun convertQuadFromNode(quad: dynamic, from: dynamic, options: ConvertCoordinateOptions /\* = definedExternally \*/): DOMQuad\n override fun convertRectFromNode(rect: DOMRectReadOnly, from: dynamic, options: ConvertCoordinateOptions /\* = definedExternally \*/): DOMQuad $\ln$  override fun convertPointFromNode(point: DOMPointInit, from: dynamic, options: ConvertCoordinateOptions  $/* =$ definedExternally \*/): DOMPoint $\ln$  companion object  $\ln$  val ELEMENT NODE: Short $\ln$  val ATTRIBUTE\_NODE: Short\n val TEXT\_NODE: Short\n val CDATA\_SECTION\_NODE: Short\n val ENTITY\_REFERENCE\_NODE: Short\n val ENTITY\_NODE: Short\n val PROCESSING\_INSTRUCTION\_NODE: Short\n val COMMENT\_NODE: Short\n val DOCUMENT\_NODE: Short\n val DOCUMENT\_TYPE\_NODE: Short\n val DOCUMENT\_FRAGMENT\_NODE: Short\n val NOTATION\_NODE: Short\n val DOCUMENT\_POSITION\_DISCONNECTED: Short\n val DOCUMENT\_POSITION\_PRECEDING: Short\n val DOCUMENT\_POSITION\_FOLLOWING: Short\n val DOCUMENT\_POSITION\_CONTAINS: Short\n val DOCUMENT\_POSITION\_CONTAINED\_BY: Short\n val DOCUMENT\_POSITION\_IMPLEMENTATION\_SPECIFIC: Short\n  $\ln{\n$ ublic external interface UnionElementOrHTMLCollection\n\npublic external interface UnionElementOrRadioNodeList\n\npublic external interface UnionHTMLOptGroupElementOrHTMLOptionElement\n\npublic external interface

MediaProvider\n\npublic external interface UnionAudioTrackOrTextTrackOrVideoTrack\n\npublic external interface UnionElementOrMouseEvent\n\npublic external interface RenderingContext\n\npublic external interface HTMLOrSVGImageElement : CanvasImageSource\n\npublic external interface CanvasImageSource : ImageBitmapSource\n\npublic external interface ImageBitmapSource\n\npublic external interface UnionMessagePortOrWindowProxy\n\npublic external interface HTMLOrSVGScriptElement\n\n/\* please, don't implement this interface! \*/\n@Suppress(\"NESTED\_CLASS\_IN\_EXTERNAL\_INTERFACE\")\npublic external interface DocumentReadyState {\n companion object\n}\n\npublic inline val DocumentReadyState.Companion.LOADING: DocumentReadyState get() = \"loading\".asDynamic().unsafeCast<DocumentReadyState>()\n\npublic inline val DocumentReadyState.Companion.INTERACTIVE: DocumentReadyState get() = \"interactive\".asDynamic().unsafeCast<DocumentReadyState>()\n\npublic inline val DocumentReadyState.Companion.COMPLETE: DocumentReadyState get() = \"complete\".asDynamic().unsafeCast<DocumentReadyState>()\n\n/\* please, don't implement this interface! \*/\n@Suppress(\"NESTED\_CLASS\_IN\_EXTERNAL\_INTERFACE\")\npublic external interface CanPlayTypeResult {\n companion object\n}\n\npublic inline val CanPlayTypeResult.Companion.EMPTY:  $CanPlayTypeResult get() = \n\"$ .asDynamic().unsafeCast<CanPlayTypeResult>()\n\npublic inline val CanPlayTypeResult.Companion.MAYBE: CanPlayTypeResult get() = \"maybe\".asDynamic().unsafeCast<CanPlayTypeResult>()\n\npublic inline val CanPlayTypeResult.Companion.PROBABLY: CanPlayTypeResult get() = \"probably\".asDynamic().unsafeCast<CanPlayTypeResult>()\n\n/\* please, don't implement this interface! \*/\n@Suppress(\"NESTED\_CLASS\_IN\_EXTERNAL\_INTERFACE\")\npublic external interface TextTrackMode  ${\n $\{\n $\infty\}$  component on the following relation. This is a consequence of the following condition. This is a consequence of the following condition. The fact that the following condition holds:$$ \"disabled\".asDynamic().unsafeCast<TextTrackMode>()\n\npublic inline val TextTrackMode.Companion.HIDDEN: TextTrackMode get() = \"hidden\".asDynamic().unsafeCast<TextTrackMode>()\n\npublic inline val TextTrackMode.Companion.SHOWING: TextTrackMode get() = \"showing\".asDynamic().unsafeCast<TextTrackMode>()\n\n/\* please, don't implement this interface! \*/\n@Suppress(\"NESTED\_CLASS\_IN\_EXTERNAL\_INTERFACE\")\npublic external interface TextTrackKind {\n companion object\n}\n\npublic inline val TextTrackKind.Companion.SUBTITLES: TextTrackKind get() = \"subtitles\".asDynamic().unsafeCast<TextTrackKind>()\n\npublic inline val TextTrackKind.Companion.CAPTIONS: TextTrackKind get() = \"captions\".asDynamic().unsafeCast<TextTrackKind>()\n\npublic inline val TextTrackKind.Companion.DESCRIPTIONS: TextTrackKind get() = \"descriptions\".asDynamic().unsafeCast<TextTrackKind>()\n\npublic inline val TextTrackKind.Companion.CHAPTERS: TextTrackKind get() = \"chapters\".asDynamic().unsafeCast<TextTrackKind>()\n\npublic inline val TextTrackKind.Companion.METADATA: TextTrackKind get() = \"metadata\".asDynamic().unsafeCast<TextTrackKind>()\n\n/\* please, don't implement this interface! \*/\n@Suppress(\"NESTED\_CLASS\_IN\_EXTERNAL\_INTERFACE\")\npublic external interface SelectionMode  ${\n{n \complement} \in \mathbb{N}}$  companion object\n  ${\n{n \in \mathbb{N}} \in \mathbb{N}}$  companion.SELECT: SelectionMode get() = \"select\".asDynamic().unsafeCast<SelectionMode>()\n\npublic inline val SelectionMode.Companion.START: SelectionMode get() = \"start\".asDynamic().unsafeCast<SelectionMode>()\n\npublic inline val SelectionMode.Companion.END: SelectionMode get $() =$ \"end\".asDynamic().unsafeCast<SelectionMode>()\n\npublic inline val SelectionMode.Companion.PRESERVE: SelectionMode get() = \"preserve\".asDynamic().unsafeCast<SelectionMode>()\n\n/\* please, don't implement this interface! \*/\n@Suppress(\"NESTED\_CLASS\_IN\_EXTERNAL\_INTERFACE\")\npublic external interface CanvasFillRule {\n companion object\n}\n\npublic inline val CanvasFillRule.Companion.NONZERO:

CanvasFillRule get() = \"nonzero\".asDynamic().unsafeCast<CanvasFillRule>()\n\npublic inline val

CanvasFillRule.Companion.EVENODD: CanvasFillRule get() =

\"evenodd\".asDynamic().unsafeCast<CanvasFillRule>()\n\n/\* please, don't implement this interface! \*/\n@Suppress(\"NESTED\_CLASS\_IN\_EXTERNAL\_INTERFACE\")\npublic external interface ImageSmoothingQuality {\n companion object\n}\n\npublic inline val ImageSmoothingQuality.Companion.LOW: ImageSmoothingQuality get() = \"low\".asDynamic().unsafeCast<ImageSmoothingQuality>()\n\npublic inline val ImageSmoothingQuality.Companion.MEDIUM: ImageSmoothingQuality get() = \"medium\".asDynamic().unsafeCast<ImageSmoothingQuality>()\n\npublic inline val ImageSmoothingQuality.Companion.HIGH: ImageSmoothingQuality get() = \"high\".asDynamic().unsafeCast<ImageSmoothingQuality>()\n\n/\* please, don't implement this interface! \*/\n@Suppress(\"NESTED\_CLASS\_IN\_EXTERNAL\_INTERFACE\")\npublic external interface CanvasLineCap  ${\n \quad \infty \} \n\in \mathbb{N}$  companion object $\n\in \mathbb{N}$  canvasLineCap.Companion.BUTT: CanvasLineCap get() = \"butt\".asDynamic().unsafeCast<CanvasLineCap>()\n\npublic inline val CanvasLineCap.Companion.ROUND: CanvasLineCap get() = \"round\".asDynamic().unsafeCast<CanvasLineCap>()\n\npublic inline val CanvasLineCap.Companion.SQUARE: CanvasLineCap get() = \"square\".asDynamic().unsafeCast<CanvasLineCap>()\n\n/\* please, don't implement this interface! \*/\n@Suppress(\"NESTED\_CLASS\_IN\_EXTERNAL\_INTERFACE\")\npublic external interface CanvasLineJoin {\n companion object\n}\n\npublic inline val CanvasLineJoin.Companion.ROUND: CanvasLineJoin get() = \"round\".asDynamic().unsafeCast<CanvasLineJoin>()\n\npublic inline val CanvasLineJoin.Companion.BEVEL: CanvasLineJoin get() =  $\forall$ bevel $\forall$ .asDynamic().unsafeCast<CanvasLineJoin>()\n\npublic inline val CanvasLineJoin.Companion.MITER: CanvasLineJoin get() = \"miter\".asDynamic().unsafeCast<CanvasLineJoin>()\n\n/\* please, don't implement this interface! \*/\n@Suppress(\"NESTED\_CLASS\_IN\_EXTERNAL\_INTERFACE\")\npublic external interface CanvasTextAlign {\n companion object\n}\n\npublic inline val CanvasTextAlign.Companion.START: CanvasTextAlign get() = \"start\".asDynamic().unsafeCast<CanvasTextAlign>()\n\npublic inline val CanvasTextAlign.Companion.END: CanvasTextAlign get() = \"end\".asDynamic().unsafeCast<CanvasTextAlign>()\n\npublic inline val  $CanvasTextAlign. Companion. LEFT: CanvasTextAlign get() =$ \"left\".asDynamic().unsafeCast<CanvasTextAlign>()\n\npublic inline val CanvasTextAlign.Companion.RIGHT: CanvasTextAlign get() = \"right\".asDynamic().unsafeCast<CanvasTextAlign>()\n\npublic inline val CanvasTextAlign.Companion.CENTER: CanvasTextAlign get() = \"center\".asDynamic().unsafeCast<CanvasTextAlign>()\n\n/\* please, don't implement this interface! \*/\n@Suppress(\"NESTED\_CLASS\_IN\_EXTERNAL\_INTERFACE\")\npublic external interface CanvasTextBaseline {\n companion object\n}\n\npublic inline val CanvasTextBaseline.Companion.TOP: CanvasTextBaseline get() = \"top\".asDynamic().unsafeCast<CanvasTextBaseline>()\n\npublic inline val CanvasTextBaseline.Companion.HANGING: CanvasTextBaseline get() = \"hanging\".asDynamic().unsafeCast<CanvasTextBaseline>()\n\npublic inline val CanvasTextBaseline.Companion.MIDDLE: CanvasTextBaseline get() = \"middle\".asDynamic().unsafeCast<CanvasTextBaseline>()\n\npublic inline val CanvasTextBaseline.Companion.ALPHABETIC: CanvasTextBaseline get() = \"alphabetic\".asDynamic().unsafeCast<CanvasTextBaseline>()\n\npublic inline val CanvasTextBaseline.Companion.IDEOGRAPHIC: CanvasTextBaseline get() = \"ideographic\".asDynamic().unsafeCast<CanvasTextBaseline>()\n\npublic inline val CanvasTextBaseline.Companion.BOTTOM: CanvasTextBaseline get() = \"bottom\".asDynamic().unsafeCast<CanvasTextBaseline>()\n\n/\* please, don't implement this interface! \*/\n@Suppress(\"NESTED\_CLASS\_IN\_EXTERNAL\_INTERFACE\")\npublic external interface CanvasDirection  ${\n\cdot\}$  companion object\n ${\n\cdot\}$ \n\npublic inline val CanvasDirection.Companion.LTR: CanvasDirection get() = \"ltr\".asDynamic().unsafeCast<CanvasDirection>()\n\npublic inline val CanvasDirection.Companion.RTL: CanvasDirection get() =  $\rctan\alpha$ .asDynamic().unsafeCast<CanvasDirection>()\n\npublic inline val CanvasDirection.Companion.INHERIT: CanvasDirection get() =

\"inherit\".asDynamic().unsafeCast<CanvasDirection>()\n\n/\* please, don't implement this interface!

\*/\n@Suppress(\"NESTED\_CLASS\_IN\_EXTERNAL\_INTERFACE\")\npublic external interface ScrollRestoration

{\n companion object\n}\n\npublic inline val ScrollRestoration.Companion.AUTO: ScrollRestoration get() =

\"auto\".asDynamic().unsafeCast<ScrollRestoration>()\n\npublic inline val

ScrollRestoration.Companion.MANUAL: ScrollRestoration get() =

\"manual\".asDynamic().unsafeCast<ScrollRestoration>()\n\n/\* please, don't implement this interface! \*/\n@Suppress(\"NESTED\_CLASS\_IN\_EXTERNAL\_INTERFACE\")\npublic external interface ImageOrientation {\n companion object\n}\n\npublic inline val ImageOrientation.Companion.NONE: ImageOrientation get() = \"none\".asDynamic().unsafeCast<ImageOrientation>()\n\npublic inline val ImageOrientation.Companion.FLIPY: ImageOrientation get() = \"flipY\".asDynamic().unsafeCast<ImageOrientation>()\n\n/\* please, don't implement this interface! \*/\n@Suppress(\"NESTED\_CLASS\_IN\_EXTERNAL\_INTERFACE\")\npublic external interface PremultiplyAlpha {\n companion object\n}\n\npublic inline val PremultiplyAlpha.Companion.NONE: PremultiplyAlpha get() = \"none\".asDynamic().unsafeCast<PremultiplyAlpha>()\n\npublic inline val

PremultiplyAlpha.Companion.PREMULTIPLY: PremultiplyAlpha get() =

\"premultiply\".asDynamic().unsafeCast<PremultiplyAlpha>()\n\npublic inline val

PremultiplyAlpha.Companion.DEFAULT: PremultiplyAlpha get() =

\"default\".asDynamic().unsafeCast<PremultiplyAlpha>()\n\n/\* please, don't implement this interface!

\*/\n@Suppress(\"NESTED\_CLASS\_IN\_EXTERNAL\_INTERFACE\")\npublic external interface ColorSpaceConversion {\n companion object\n}\n\npublic inline val ColorSpaceConversion.Companion.NONE: ColorSpaceConversion get() = \"none\".asDynamic().unsafeCast<ColorSpaceConversion>()\n\npublic inline val ColorSpaceConversion.Companion.DEFAULT: ColorSpaceConversion get() =

\"default\".asDynamic().unsafeCast<ColorSpaceConversion>()\n\n/\* please, don't implement this interface! \*/\n@Suppress(\"NESTED\_CLASS\_IN\_EXTERNAL\_INTERFACE\")\npublic external interface ResizeQuality {\n companion object\n}\n\npublic inline val ResizeQuality.Companion.PIXELATED: ResizeQuality get() = \"pixelated\".asDynamic().unsafeCast<ResizeQuality>()\n\npublic inline val ResizeQuality.Companion.LOW: ResizeQuality get() =  $\Upsilon$ .asDynamic().unsafeCast<ResizeQuality>()\n\npublic inline val  $ResizeQuality. Companion.MEDIUM: ResizeOuality get() =$ 

\"medium\".asDynamic().unsafeCast<ResizeQuality>()\n\npublic inline val ResizeQuality.Companion.HIGH: ResizeQuality get() = \"high\".asDynamic().unsafeCast<ResizeQuality>()\n\n/\* please, don't implement this interface! \*/\n@Suppress(\"NESTED\_CLASS\_IN\_EXTERNAL\_INTERFACE\")\npublic external interface BinaryType  $\{\nightharpoonup\in\phi\}\nightharpoonup\phi$  val BinaryType.Companion.BLOB: BinaryType get() = \"blob\".asDynamic().unsafeCast<BinaryType>()\n\npublic inline val BinaryType.Companion.ARRAYBUFFER: BinaryType get() = \"arraybuffer\".asDynamic().unsafeCast<BinaryType>()\n\n/\* please, don't implement this interface! \*/\n@Suppress(\"NESTED\_CLASS\_IN\_EXTERNAL\_INTERFACE\")\npublic external interface WorkerType {\n companion object\n}\n\npublic inline val WorkerType.Companion.CLASSIC: WorkerType get() = \"classic\".asDynamic().unsafeCast<WorkerType>()\n\npublic inline val WorkerType.Companion.MODULE: WorkerType get() =  $\Upsilon$ .  $\Omega$  asDynamic().unsafeCast<WorkerType>()\n\n/\* please, don't implement this interface! \*/\n@Suppress(\"NESTED\_CLASS\_IN\_EXTERNAL\_INTERFACE\")\npublic external interface ShadowRootMode {\n companion object\n}\n\npublic inline val ShadowRootMode.Companion.OPEN: ShadowRootMode get() = \"open\".asDynamic().unsafeCast<ShadowRootMode>()\n\npublic inline val ShadowRootMode.Companion.CLOSED: ShadowRootMode get() =

\"closed\".asDynamic().unsafeCast<ShadowRootMode>()\n\n/\* please, don't implement this interface! \*/\n@Suppress(\"NESTED\_CLASS\_IN\_EXTERNAL\_INTERFACE\")\npublic external interface ScrollBehavior {\n companion object\n}\n\npublic inline val ScrollBehavior.Companion.AUTO: ScrollBehavior get() = \"auto\".asDynamic().unsafeCast<ScrollBehavior>()\n\npublic inline val ScrollBehavior.Companion.INSTANT: ScrollBehavior get() = \"instant\".asDynamic().unsafeCast<ScrollBehavior>()\n\npublic inline val ScrollBehavior.Companion.SMOOTH: ScrollBehavior get() =

\"smooth\".asDynamic().unsafeCast<ScrollBehavior>()\n\n/\* please, don't implement this interface!

\*/\n@Suppress(\"NESTED\_CLASS\_IN\_EXTERNAL\_INTERFACE\")\npublic external interface ScrollLogicalPosition {\n companion object\n}\n\npublic inline val ScrollLogicalPosition.Companion.START: ScrollLogicalPosition get() = \"start\".asDynamic().unsafeCast<ScrollLogicalPosition>()\n\npublic inline val ScrollLogicalPosition.Companion.CENTER: ScrollLogicalPosition get() = \"center\".asDynamic().unsafeCast<ScrollLogicalPosition>()\n\npublic inline val ScrollLogicalPosition.Companion.END: ScrollLogicalPosition get() = \"end\".asDynamic().unsafeCast<ScrollLogicalPosition>()\n\npublic inline val ScrollLogicalPosition.Companion.NEAREST: ScrollLogicalPosition get() = \"nearest\".asDynamic().unsafeCast<ScrollLogicalPosition>()\n\n/\* please, don't implement this interface! \*/\n@Suppress(\"NESTED\_CLASS\_IN\_EXTERNAL\_INTERFACE\")\npublic external interface CSSBoxType {\n companion object\n}\n\npublic inline val CSSBoxType.Companion.MARGIN: CSSBoxType get() = \"margin\".asDynamic().unsafeCast<CSSBoxType>()\n\npublic inline val CSSBoxType.Companion.BORDER: CSSBoxType get() = \"border\".asDynamic().unsafeCast<CSSBoxType>()\n\npublic inline val CSSBoxType.Companion.PADDING: CSSBoxType get() = \"padding\".asDynamic().unsafeCast<CSSBoxType>()\n\npublic inline val CSSBoxType.Companion.CONTENT: CSSBoxType get() = \"content\".asDynamic().unsafeCast<CSSBoxType>()","/\*\n \* Copyright 2010-2020 JetBrains s.r.o. and Kotlin Programming Language contributors. $\ln *$  Use of this source code is governed by the Apache 2.0 license that can be found in the license/LICENSE.txt file.\n \*/\n\n// NOTE: THIS FILE IS AUTO-GENERATED, DO NOT EDIT!\n// See github.com/kotlin/dukat for details\n\npackage org.w3c.fetch\n\nimport kotlin.js.\*\nimport org.khronos.webgl.\*\nimport org.w3c.css.masking.\*\nimport org.w3c.dom.\*\nimport org.w3c.dom.clipboard.\*\nimport org.w3c.dom.css.\*\nimport org.w3c.dom.encryptedmedia.\*\nimport org.w3c.dom.events.\*\nimport org.w3c.dom.mediacapture.\*\nimport org.w3c.dom.mediasource.\*\nimport org.w3c.dom.parsing.\*\nimport org.w3c.dom.pointerevents.\*\nimport org.w3c.dom.svg.\*\nimport org.w3c.dom.url.\*\nimport org.w3c.files.\*\nimport org.w3c.notifications.\*\nimport org.w3c.performance.\*\nimport org.w3c.workers.\*\nimport org.w3c.xhr.\*\n\n/\*\*\n \* Exposes the JavaScript [Headers](https://developer.mozilla.org/en/docs/Web/API/Headers) to Kotlin\n \*/\npublic external open class Headers(init: dynamic = definedExternally)  $\{\n\$  fun append(name: String, value: String) $\n\$ n fun delete(name: String)\n fun get(name: String): String?\n fun has(name: String): Boolean\n fun set(name: String, value: String)\n}\n\n/\*\*\n \* Exposes the JavaScript [Body](https://developer.mozilla.org/en/docs/Web/API/Body) to Kotlin\n \*/\npublic external interface Body  $\{\n\$  val bodyUsed: Boolean\n fun arrayBuffer(): Promise<ArrayBuffer>\n fun blob(): Promise<Blob>\n fun formData(): Promise<FormData>\n fun json(): Promise $\langle Any? \rangle$ n fun text(): Promise $\langle String \rangle$ n}\n\n/\*\*\n \* Exposes the JavaScript [Request](https://developer.mozilla.org/en/docs/Web/API/Request) to Kotlin\n \*/\npublic external open class Request(input: dynamic, init: RequestInit = definedExternally) : Body {\n open val method: String\n open val url: String\n open val headers: Headers\n open val type: RequestType\n open val destination: RequestDestination\n open val referrer: String\n open val referrerPolicy: dynamic\n open val mode: RequestMode\n open val credentials: RequestCredentials\n open val cache: RequestCache\n open val redirect: RequestRedirect\n open val integrity: String\n open val keepalive: Boolean\n override val bodyUsed: Boolean\n fun clone(): Request\n override fun arrayBuffer(): Promise<ArrayBuffer>\n override fun blob(): Promise $\&\text{Blob}\$ n override fun formData(): Promise $\&\text{FormData}\$ n override fun ison(): Promise $\&\text{Any}\$ override fun text(): Promise<String>\n}\n\npublic external interface RequestInit {\n var method: String?\n  $get() = defined Externally \setminus n$  set(value) = definedExternally $\setminus n$  var headers: dynamic $\setminus n$  get() = definedExternally\n set(value) = definedExternally\n var body: dynamic\n get() = definedExternally\n  $set(value) = defined Externally \setminus \text{var reference: String?}\setminus \text{get()} = definedExternally \setminus \text{set(value)} =$ definedExternally\n var referrerPolicy: dynamic\n get() = definedExternally\n set(value) = definedExternally\n var mode: RequestMode?\n get() = definedExternally\n set(value) = definedExternally\n var credentials: RequestCredentials?\n get() = definedExternally\n set(value) = definedExternally\n var cache: RequestCache?\n get() = definedExternally\n set(value) =

definedExternally\n var redirect: RequestRedirect?\n get() = definedExternally\n set(value) = definedExternally\n var integrity: String?\n get() = definedExternally\n set(value) = definedExternally\n var keepalive: Boolean?\n get() = definedExternally\n set(value) = definedExternally\n var window: Any? $\ln$  get() = definedExternally $\ln$  set(value) =

definedExternally\n}\n\n@kotlin.internal.InlineOnly\npublic inline fun RequestInit(method: String? = undefined, headers: dynamic = undefined, body: dynamic = undefined, referrer: String? = undefined, referrerPolicy: dynamic = undefined, mode: RequestMode? = undefined, credentials: RequestCredentials? = undefined, cache: RequestCache? = undefined, redirect: RequestRedirect? = undefined, integrity: String? = undefined, keepalive: Boolean? = undefined, window: Any? = undefined): RequestInit  ${\nabla \cdot \mathbf{v} = \mathbf{v} \cdot \mathbf{v} \cdot \mathbf{v}} \cdot \mathbf{v} = \mathbf{v} \cdot \mathbf{v} \cdot \mathbf{v}$  $o[\Upsilon'] = \text{header}\$  of  $\operatorname{p}$  of  $\operatorname{p}$  of  $\operatorname{p}$  = body\n of  $\operatorname{p}$  referrer $\Upsilon$  = referrer\n of  $\operatorname{p}$  referrerPolicy\" = referrerPolicy\n o[\"mode\"] = mode\n o[\"credentials\"] = credentials\n o[\"cache\"] = cache\n o[\"redirect\"]  $=$  redirect\n o[\"integrity\"] = integrity\n o[\"keepalive\"] = keepalive\n o[\"window\"] = window\n return o\n}\n\n/\*\*\n \* Exposes the JavaScript [Response](https://developer.mozilla.org/en/docs/Web/API/Response) to Kotlin $\ln$  \*/ $\ln$ public external open class Response(body: dynamic = definedExternally, init: ResponseInit = definedExternally) : Body {\n open val type: ResponseType\n open val url: String\n open val redirected: Boolean\n open val status: Short\n open val ok: Boolean\n open val statusText: String\n open val headers: Headers\n open val body: dynamic\n open val trailer: Promise<Headers>\n override val bodyUsed: Boolean\n fun clone(): Response\n override fun arrayBuffer(): Promise<ArrayBuffer>\n override fun blob(): Promise<Blob>\n override fun formData(): Promise<FormData>\n override fun json(): Promise<Any?>\n override fun text(): Promise  $\frac{\frac{m}{n}}{n}$  companion object  $\{\n\}$  fun error(): Response $\n\$  fun redirect(url: String, status: Short = definedExternally): Response $\n \ln \n\nh\n$ npublic external interface ResponseInit {\n var status: Short? /\* = 200 \*/\n get() = definedExternally\n set(value) = definedExternally\n var statusText: String? /\* = \"OK\" \*/\n get() = definedExternally\n set(value) = definedExternally\n var headers:  $d$ ynamic $\ln$  get() = definedExternally $\ln$  set(value) =

definedExternally\n}\n\n@kotlin.internal.InlineOnly\npublic inline fun ResponseInit(status: Short? = 200, statusText: String? = \"OK\", headers: dynamic = undefined): ResponseInit  $\{\n\$ u val o = js(\" $(\{\})\$ )\"\n o[\"status\"]  $=$  status $\in \mathbb{N}$  of  $\text{SUS}$  of  $\text{SUS}$  of  $\text{SUS}$  in  $\text{SUS}$  return  $\text{SUS}$   $\text{SUS}$ , don't implement this interface! \*/\n@Suppress(\"NESTED\_CLASS\_IN\_EXTERNAL\_INTERFACE\")\npublic external interface RequestType  $\ln \mathrm{opt}(\n\cdot \mathrm{r}\cdot \mathrm{r}$  companion object\n}\n\npublic inline val RequestType.Companion.EMPTY: RequestType get() = \"\".asDynamic().unsafeCast<RequestType>()\n\npublic inline val RequestType.Companion.AUDIO:

RequestType get() =  $\Upsilon$ audio $\Upsilon$ .asDynamic().unsafeCast<RequestType>()\n\npublic inline val

RequestType.Companion.FONT: RequestType get() = \"font\".asDynamic().unsafeCast<RequestType>()\n\npublic inline val RequestType.Companion.IMAGE: RequestType  $get() =$ 

\"image\".asDynamic().unsafeCast<RequestType>()\n\npublic inline val RequestType.Companion.SCRIPT: RequestType get() =  $\degree$ script $\degree$ .asDynamic().unsafeCast<RequestType>()\n\npublic inline val RequestType.Companion.STYLE: RequestType get() =

\"style\".asDynamic().unsafeCast<RequestType>()\n\npublic inline val RequestType.Companion.TRACK: RequestType get() =  $\text{Track}$ ".asDynamic().unsafeCast<RequestType>()\n\npublic inline val

RequestType.Companion.VIDEO: RequestType get() = \"video\".asDynamic().unsafeCast<RequestType>()\n\n/\* please, don't implement this interface!

\*/\n@Suppress(\"NESTED\_CLASS\_IN\_EXTERNAL\_INTERFACE\")\npublic external interface

RequestDestination  ${\n_$  companion object\n $\n_$ npublic inline val RequestDestination.Companion.EMPTY:

RequestDestination get() = \"\".asDynamic().unsafeCast<RequestDestination>()\n\npublic inline val

RequestDestination.Companion.DOCUMENT: RequestDestination get() =

\"document\".asDynamic().unsafeCast<RequestDestination>()\n\npublic inline val

RequestDestination.Companion.EMBED: RequestDestination get() =

\"embed\".asDynamic().unsafeCast<RequestDestination>()\n\npublic inline val

RequestDestination.Companion.FONT: RequestDestination get() =

\"font\".asDynamic().unsafeCast<RequestDestination>()\n\npublic inline val RequestDestination.Companion.IMAGE: RequestDestination get() = \"image\".asDynamic().unsafeCast<RequestDestination>()\n\npublic inline val RequestDestination.Companion.MANIFEST: RequestDestination get() = \"manifest\".asDynamic().unsafeCast<RequestDestination>()\n\npublic inline val RequestDestination.Companion.MEDIA: RequestDestination get() = \"media\".asDynamic().unsafeCast<RequestDestination>()\n\npublic inline val RequestDestination.Companion.OBJECT: RequestDestination get() = \"object\".asDynamic().unsafeCast<RequestDestination>()\n\npublic inline val RequestDestination.Companion.REPORT: RequestDestination get() = \"report\".asDynamic().unsafeCast<RequestDestination>()\n\npublic inline val RequestDestination.Companion.SCRIPT: RequestDestination get() = \"script\".asDynamic().unsafeCast<RequestDestination>()\n\npublic inline val RequestDestination.Companion.SERVICEWORKER: RequestDestination get() = \"serviceworker\".asDynamic().unsafeCast<RequestDestination>()\n\npublic inline val RequestDestination.Companion.SHAREDWORKER: RequestDestination get() = \"sharedworker\".asDynamic().unsafeCast<RequestDestination>()\n\npublic inline val RequestDestination.Companion.STYLE: RequestDestination get() = \"style\".asDynamic().unsafeCast<RequestDestination>()\n\npublic inline val RequestDestination.Companion.WORKER: RequestDestination get() = \"worker\".asDynamic().unsafeCast<RequestDestination>()\n\npublic inline val RequestDestination.Companion.XSLT: RequestDestination get() = \"xslt\".asDynamic().unsafeCast<RequestDestination>()\n\n/\* please, don't implement this interface! \*/\n@Suppress(\"NESTED\_CLASS\_IN\_EXTERNAL\_INTERFACE\")\npublic external interface RequestMode {\n companion object\n}\n\npublic inline val RequestMode.Companion.NAVIGATE: RequestMode get() = \"navigate\".asDynamic().unsafeCast<RequestMode>()\n\npublic inline val RequestMode.Companion.SAME\_ORIGIN: RequestMode get() =  $\lvert$ "sameorigin\".asDynamic().unsafeCast<RequestMode>()\n\npublic inline val RequestMode.Companion.NO\_CORS: RequestMode get() =  $\Gamma$ . asDynamic().unsafeCast<RequestMode>()\n\npublic inline val RequestMode.Companion.CORS: RequestMode get() = \"cors\".asDynamic().unsafeCast<RequestMode>()\n\n/\* please, don't implement this interface! \*/\n@Suppress(\"NESTED\_CLASS\_IN\_EXTERNAL\_INTERFACE\")\npublic external interface RequestCredentials  $\n\in$  companion object\n}\n\npublic inline val RequestCredentials.Companion.OMIT: RequestCredentials get() = \"omit\".asDynamic().unsafeCast<RequestCredentials>()\n\npublic inline val RequestCredentials.Companion.SAME\_ORIGIN: RequestCredentials get() =  $\lvert$ "sameorigin\".asDynamic().unsafeCast<RequestCredentials>()\n\npublic inline val RequestCredentials.Companion.INCLUDE: RequestCredentials get() = \"include\".asDynamic().unsafeCast<RequestCredentials>()\n\n/\* please, don't implement this interface! \*/\n@Suppress(\"NESTED\_CLASS\_IN\_EXTERNAL\_INTERFACE\")\npublic external interface RequestCache  ${\n{n \complement} \in \mathbb{N}}\n$ |\n companion object\n ${\n{n \in \mathbb{N}} \in \mathbb{N}}$  RequestCache.Companion.DEFAULT: RequestCache get() = \"default\".asDynamic().unsafeCast<RequestCache>()\n\npublic inline val RequestCache.Companion.NO\_STORE: RequestCache get() =  $\langle$ "no-store $\langle$ ".asDynamic().unsafeCast<RequestCache>()\n $\langle$ npublic inline val RequestCache.Companion.RELOAD: RequestCache get() = \"reload\".asDynamic().unsafeCast<RequestCache>()\n\npublic inline val RequestCache.Companion.NO\_CACHE: RequestCache get() =  $\Gamma$ .asDynamic().unsafeCast<RequestCache>()\n\npublic inline val RequestCache.Companion.FORCE\_CACHE: RequestCache get() =  $\lvert$ "forcecache\".asDynamic().unsafeCast<RequestCache>()\n\npublic inline val RequestCache.Companion.ONLY\_IF\_CACHED: RequestCache get() =  $\lq$ "only-ifcached\".asDynamic().unsafeCast<RequestCache>()\n\n/\* please, don't implement this interface!

\*/\n@Suppress(\"NESTED\_CLASS\_IN\_EXTERNAL\_INTERFACE\")\npublic external interface RequestRedirect {\n companion object\n}\n\npublic inline val RequestRedirect.Companion.FOLLOW: RequestRedirect get() = \"follow\".asDynamic().unsafeCast<RequestRedirect>()\n\npublic inline val RequestRedirect.Companion.ERROR: RequestRedirect get() =  $\gamma$ .asDynamic().unsafeCast<RequestRedirect>()\n\npublic inline val RequestRedirect.Companion.MANUAL: RequestRedirect get() =

\"manual\".asDynamic().unsafeCast<RequestRedirect>()\n\n/\* please, don't implement this interface! \*/\n@Suppress(\"NESTED\_CLASS\_IN\_EXTERNAL\_INTERFACE\")\npublic external interface ResponseType  ${\n \rm companion object\n}\n\in \nall$  companion object ${\n \rm publlic}$  inline val ResponseType.Companion.BASIC: ResponseType get() = \"basic\".asDynamic().unsafeCast<ResponseType>()\n\npublic inline val ResponseType.Companion.CORS: ResponseType get() = \"cors\".asDynamic().unsafeCast<ResponseType>()\n\npublic inline val

ResponseType.Companion.DEFAULT: ResponseType get() =

\"default\".asDynamic().unsafeCast<ResponseType>()\n\npublic inline val ResponseType.Companion.ERROR: ResponseType get() = \"error\".asDynamic().unsafeCast<ResponseType>()\n\npublic inline val

ResponseType.Companion.OPAQUE: ResponseType get() =

\"opaque\".asDynamic().unsafeCast<ResponseType>()\n\npublic inline val

ResponseType.Companion.OPAQUEREDIRECT: ResponseType get() =

\"opaqueredirect\".asDynamic().unsafeCast<ResponseType>()","/\*\n \* Copyright 2010-2020 JetBrains s.r.o. and Kotlin Programming Language contributors.\n \* Use of this source code is governed by the Apache 2.0 license that can be found in the license/LICENSE.txt file.\n \*/\n\n// NOTE: THIS FILE IS AUTO-GENERATED, DO NOT EDIT!\n// See github.com/kotlin/dukat for details\n\npackage org.w3c.dom.mediacapture\n\nimport kotlin.js.\*\nimport org.khronos.webgl.\*\nimport org.w3c.css.masking.\*\nimport org.w3c.dom.\*\nimport org.w3c.dom.clipboard.\*\nimport org.w3c.dom.css.\*\nimport org.w3c.dom.encryptedmedia.\*\nimport org.w3c.dom.events.\*\nimport org.w3c.dom.mediasource.\*\nimport org.w3c.dom.parsing.\*\nimport org.w3c.dom.pointerevents.\*\nimport org.w3c.dom.svg.\*\nimport org.w3c.dom.url.\*\nimport org.w3c.fetch.\*\nimport org.w3c.files.\*\nimport org.w3c.notifications.\*\nimport org.w3c.performance.\*\nimport org.w3c.workers.\*\nimport org.w3c.xhr.\*\n\n/\*\*\n \* Exposes the JavaScript

[MediaStream](https://developer.mozilla.org/en/docs/Web/API/MediaStream) to Kotlin\n \*/\npublic external open class MediaStream() : EventTarget, MediaProvider {\n constructor(stream: MediaStream)\n constructor(tracks: Array<MediaStreamTrack>)\n open val id: String\n open val active: Boolean\n var onaddtrack: ((MediaStreamTrackEvent) -> dynamic)?\n var onremovetrack: ((MediaStreamTrackEvent) -> dynamic)?\n fun getAudioTracks(): Array<MediaStreamTrack>\n fun getVideoTracks(): Array<MediaStreamTrack>\n fun getTracks(): Array<MediaStreamTrack>\n fun getTrackById(trackId: String): MediaStreamTrack?\n fun addTrack(track: MediaStreamTrack)\n fun removeTrack(track: MediaStreamTrack)\n fun clone(): MediaStream\n}\n\n/\*\*\n \* Exposes the JavaScript

[MediaStreamTrack](https://developer.mozilla.org/en/docs/Web/API/MediaStreamTrack) to Kotlin\n \*/\npublic external abstract class MediaStreamTrack : EventTarget {\n open val kind: String\n open val id: String\n open val label: String\n open var enabled: Boolean\n open val muted: Boolean\n open var onmute: ((Event) -> dynamic)?\n open var onunmute: ((Event) -> dynamic)?\n open val readyState: MediaStreamTrackState\n open var onended: ((Event) -> dynamic)?\n open var onoverconstrained: ((Event) -> dynamic)?\n fun clone():  $Median\text{Track}\n$  fun stop()\n fun getCapabilities(): MediaTrackCapabilities\n fun getConstraints(): MediaTrackConstraints\n fun getSettings(): MediaTrackSettings\n fun applyConstraints(constraints: MediaTrackConstraints = definedExternally): Promise<Unit> $\n\lambda^* \n \in Example{Nn^* \cdot \max* \n }$ [MediaTrackSupportedConstraints](https://developer.mozilla.org/en/docs/Web/API/MediaTrackSupportedConstrain ts) to Kotlin\n \*/\npublic external interface MediaTrackSupportedConstraints  $\{\n\$  var width: Boolean? /\* = true \*/\n get() = definedExternally\n set(value) = definedExternally\n var height: Boolean? /\* = true \*/\n  $get() = defined Externally \setminus n$  set(value) = definedExternally\n var aspectRatio: Boolean? /\* = true \*/\n get()  $=$  definedExternally $\ln$  set(value) = definedExternally $\ln$  var frameRate: Boolean? /\* = true \*/\n get() =

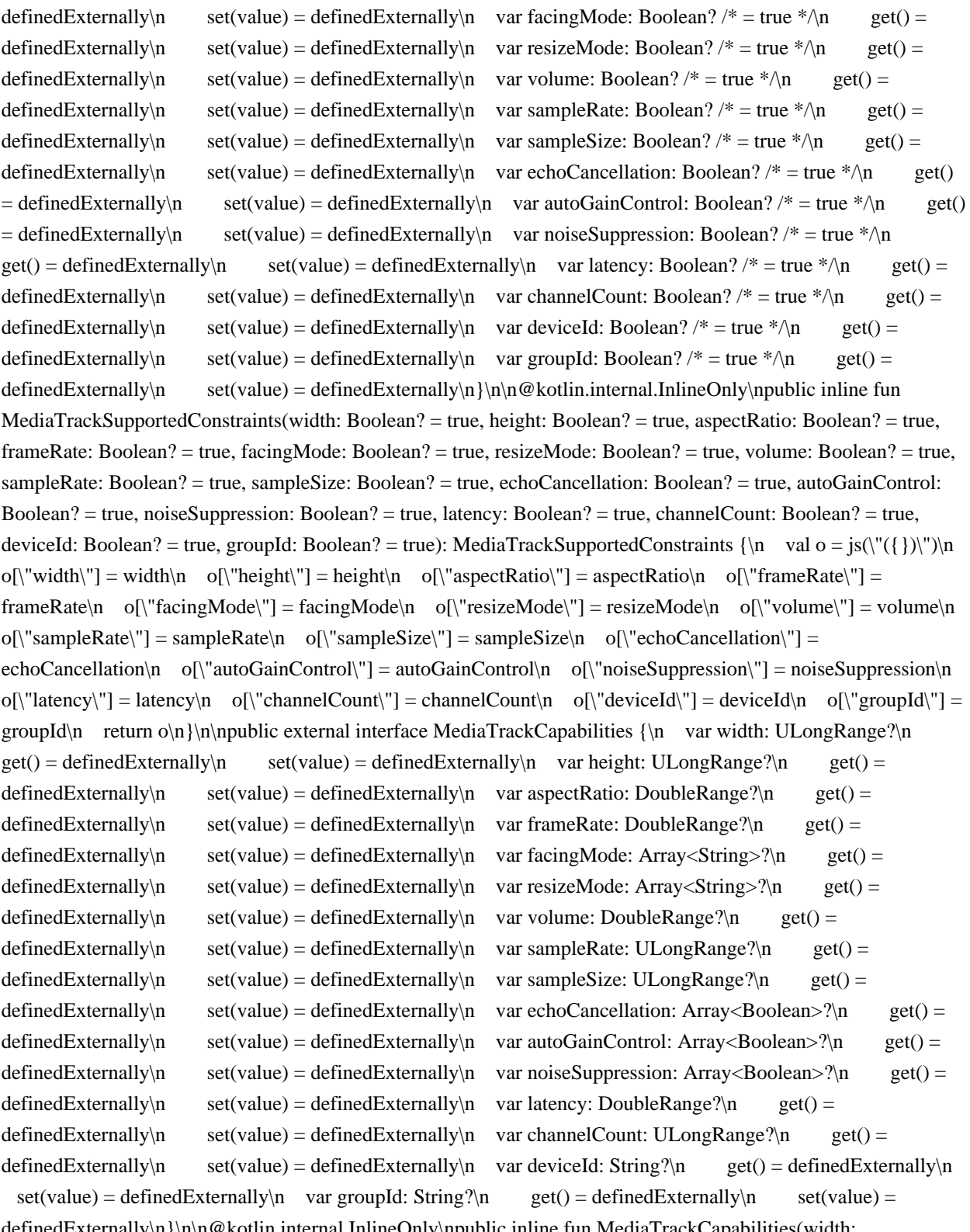

edExternally\n}\n\n@kotlin.internal.InlineOnly\npublic inline fun MediaTrackCapabilities(width: ULongRange? = undefined, height: ULongRange? = undefined, aspectRatio: DoubleRange? = undefined, frameRate: DoubleRange? = undefined, facingMode: Array<String>? = undefined, resizeMode: Array<String>? = undefined, volume: DoubleRange? = undefined, sampleRate: ULongRange? = undefined, sampleSize: ULongRange? = undefined, echoCancellation: Array<Boolean>? = undefined, autoGainControl: Array<Boolean>? = undefined, noiseSuppression: Array<Boolean>? = undefined, latency: DoubleRange? = undefined, channelCount: ULongRange? = undefined, deviceId: String? = undefined, groupId: String? = undefined): MediaTrackCapabilities  ${\nabla \nabla \cdot \mathbf{v} = \nabla \cdot \mathbf{v} = \nabla \cdot \math$ o[\"frameRate\"] = frameRate\n o[\"facingMode\"] = facingMode\n o[\"resizeMode\"] = resizeMode\n

 $o[\n\text{volumel}"] = volume\n\text{or } o[\n\text{sampleRate}"] = sampleRate\n\text{or } o[\n\text{sampleSize}"] = sampleSize\n\text{or } o[\n\text{sampleSize}[] = sampleSize\n\text{or } o[\n\text{sampleSize}[]] = sampleSize\n\text{or } o[\n\text{sampleSize}[] = sampleSize\n\text{or } o[\n\text{sampleSize}[]] = sampleSize\n\text{or } o[\n\text{sampleRate}[] = sampleSize\n\text{or } o[\n\text{sampleRate}[] = sampleSize\n\text{or } o[\n\text{sampleRate}[] = sampleSize\n\text{or } o[\n\text{sampleRate}[] = sampleSize\n\text{or } o[\n\text{sampleRate}$ o[\"echoCancellation\"] = echoCancellation\n o[\"autoGainControl\"] = autoGainControl\n o[\"noiseSuppression\"] = noiseSuppression\n o[\"latency\"] = latency\n o[\"channelCount\"] = channelCount\n o[\"deviceId\"] = deviceId\n o[\"groupId\"] = groupId\n return o\n}\n\n/\*\*\n \* Exposes the JavaScript [MediaTrackConstraints](https://developer.mozilla.org/en/docs/Web/API/MediaTrackConstraints) to Kotlin\n \*/\npublic external interface MediaTrackConstraints : MediaTrackConstraintSet {\n var advanced: Array<MediaTrackConstraintSet>?\n get() = definedExternally\n set(value) = definedExternally\n}\n\n@kotlin.internal.InlineOnly\npublic inline fun MediaTrackConstraints(advanced: Array<MediaTrackConstraintSet>? = undefined, width: dynamic = undefined, height: dynamic = undefined, aspectRatio: dynamic = undefined, frameRate: dynamic = undefined, facingMode: dynamic = undefined, resizeMode: dynamic = undefined, volume: dynamic = undefined, sampleRate: dynamic = undefined, sampleSize: dynamic = undefined, echoCancellation: dynamic = undefined, autoGainControl: dynamic = undefined, noiseSuppression: dynamic = undefined, latency: dynamic = undefined, channelCount: dynamic = undefined, deviceId: dynamic = undefined, groupId: dynamic = undefined): MediaTrackConstraints  $\ln \ val o = js(\!(\{\})\!)$ n  $o[\text{``advanced''}] = advanced\text{''}o[\text{``width''}] = width\text{''}o[\text{``height''}] = height\text{''}o[\text{``aspectRatio''}] =$  $a$ spectRatio\n o[\"frameRate\"] = frameRate\n o[\"facingMode\"] = facingMode\n o[\"resizeMode\"] = resizeMode\n  $o[\Upsilon_0] = volume\$  o $[\Upsilon_0] = \text{sampleRate}\$  of  $\Upsilon_0$  of  $\Upsilon_0$  is amplessize\" = sampleSize\n  $o[\text{``echoCancellation''}] = echoCancellation\no[\text{``autoGainControll''}] = autoGainControll\no[\text{``autoGainControll''}] = autoGainControll\no[\text{``useCartroll''}] = coIna\_one\_0$ o[\"noiseSuppression\"] = noiseSuppression\n o[\"latency\"] = latency\n o[\"channelCount\"] = channelCount\n  $o[\text{d}"] = \text{d} \quad o[\text{q} \equiv \text{d} \quad \text{e} \equiv \text{d} \cdot \text{e}$ MediaTrackConstraintSet  ${\n \alpha$  var width: dynamic $\alpha$  get() = definedExternally $\alpha$  set(value) = definedExternally $\infty$  var height: dynamic $\in$  get() = definedExternally $\infty$  set(value) = definedExternally $\infty$ var aspectRatio: dynamic $\in$  get() = definedExternally $\in$  set(value) = definedExternally $\in$  var frameRate:  $d$ ynamic $\ln$  get() = definedExternally $\ln$  set(value) = definedExternally $\ln$  var facingMode: dynamic $\ln$  $get() = defined Externally \land set(value) = defined Externally \land var residue()$  = definedExternally $\land n$  var resizeMode: dynamic $\land n$  get() = definedExternally\n set(value) = definedExternally\n var volume: dynamic\n get() = definedExternally\n  $set(value) = defined Externally \cap \ \ var \ sampleRate: dynamic \cap \ get() = definedExternally \cap \ set(value) =$ 

definedExternally $\in$  var sampleSize: dynamic $\in$  get() = definedExternally $\in$  set(value) = definedExternally\n var echoCancellation: dynamic\n get() = definedExternally\n set(value) = definedExternally\n var autoGainControl: dynamic\n get() = definedExternally\n set(value) = definedExternally\n var noiseSuppression: dynamic\n get() = definedExternally\n set(value) = definedExternally\n var latency: dynamic\n get() = definedExternally\n set(value) = definedExternally\n var channelCount: dynamic $\in$  get() = definedExternally $\in$  set(value) = definedExternally $\in$  var deviceId: dynamic $\in$  get() = definedExternally $\in$  set(value) = definedExternally $\in$  var groupId: dynamic $\in$  get()  $=$  definedExternally\n set(value) = definedExternally\n $\ln$ \n@kotlin.internal.InlineOnly\npublic inline fun MediaTrackConstraintSet(width: dynamic = undefined, height: dynamic = undefined, aspectRatio: dynamic = undefined, frameRate: dynamic = undefined, facingMode: dynamic = undefined, resizeMode: dynamic = undefined, volume: dynamic = undefined, sampleRate: dynamic = undefined, sampleSize: dynamic = undefined, echoCancellation: dynamic = undefined, autoGainControl: dynamic = undefined, noiseSuppression: dynamic = undefined, latency: dynamic = undefined, channelCount: dynamic = undefined, deviceId: dynamic = undefined, groupId: dynamic = undefined): MediaTrackConstraintSet  $\{\nabla \cdot \mathbf{v} = \mathbf{s}(\nabla \cdot \mathbf{v})\n\}$  o[\"width\"] = width\n  $o[\Upsilon\text{height}\Upsilon] = \text{height}\n\text{ or } \Upsilon\text{ aspectRatio}\Upsilon = \text{aspectRatio}\n\text{ or } \Upsilon\text{frameRate}\Upsilon = \text{frameRate}\n\text{ or } \Upsilon\text{facingMode}\Upsilon$  $=$  facingMode $\n\rho$  o[ $\lceil$ "resizeMode $\lceil$ "] = resizeMode $\rho$  o[ $\lceil$ "volume $\lceil$ " = volume $\rho$  o[ $\lceil$ "sampleRate $\lceil$ "] =  $sampleRate\backslash n$  o[\"sampleSize\"] = sampleSize\n o[\"echoCancellation\"] = echoCancellation\n o[\"autoGainControl\"] = autoGainControl\n o[\"noiseSuppression\"] = noiseSuppression\n o[\"latency\"] =  $latency\$ n o[\"channelCount\"] = channelCount\n o[\"deviceId\"] = deviceId\n o[\"groupId\"] = groupId\n return  $o\n\ln\ln^*n \cdot$  Exposes the JavaScript

[MediaTrackSettings](https://developer.mozilla.org/en/docs/Web/API/MediaTrackSettings) to Kotlin\n \*/\npublic

external interface MediaTrackSettings  $\{\n\$  var width: Int?\n get() = definedExternally\n set(value) = definedExternally\n var height: Int?\n get() = definedExternally\n set(value) = definedExternally\n var aspectRatio: Double?\n get() = definedExternally\n set(value) = definedExternally\n var frameRate: Double?\n get() = definedExternally\n set(value) = definedExternally\n var facingMode: String?\n  $get() = defined Externally \setminus n$  set(value) = definedExternally $\setminus n$  var resizeMode: String? $\setminus n$  get() = definedExternally\n set(value) = definedExternally\n var volume: Double?\n get() = definedExternally\n  $set(value) = defined Externally \cap \varphi$  var sampleRate: Int?\n get() = definedExternally\n set(value) = definedExternally\n var sampleSize: Int?\n get() = definedExternally\n set(value) = definedExternally\n var echoCancellation: Boolean?\n get() = definedExternally\n set(value) = definedExternally\n var autoGainControl: Boolean?\n get() = definedExternally\n set(value) = definedExternally\n var noiseSuppression: Boolean?\n get() = definedExternally\n set(value) = definedExternally\n var latency: Double?\n get() = definedExternally\n set(value) = definedExternally\n var channelCount: Int?\n  $get() = defined Externally \setminus n$  set(value) = definedExternally $\setminus n$  var deviceId: String? $\setminus n$  get() = definedExternally\n set(value) = definedExternally\n var groupId: String?\n get() = definedExternally\n set(value) = definedExternally\n}\n\n@kotlin.internal.InlineOnly\npublic inline fun MediaTrackSettings(width: Int? = undefined, height: Int? = undefined, aspectRatio: Double? = undefined, frameRate: Double? = undefined, facingMode: String? = undefined, resizeMode: String? = undefined, volume: Double? = undefined, sampleRate: Int? = undefined, sampleSize: Int? = undefined, echoCancellation: Boolean? = undefined, autoGainControl: Boolean? = undefined, noiseSuppression: Boolean? = undefined, latency: Double? = undefined, channelCount: Int? = undefined, deviceId: String? = undefined, groupId: String? = undefined): MediaTrackSettings  $\{\n\$  val  $o = js(\n\'(\{\})\n'\n\$  $o[\Upsilon' \text{width}\Upsilon'] = \text{width}\setminus n$  o[\"height\"] = height\n o[\"aspectRatio\"] = aspectRatio\n o[\"frameRate\"] = frameRate\n o[\"facingMode\"] = facingMode\n o[\"resizeMode\"] = resizeMode\n o[\"volume\"] = volume\n  $o[\text{``sampleRate''}] = \text{sampleRate}\cdot \text{``0}$   $\cdot \text{``sampleSize''}] = \text{sampleSize}\cdot \text{''}$   $o[\text{``echoCancellation''}] =$ echoCancellation\n o[\"autoGainControl\"] = autoGainControl\n o[\"noiseSuppression\"] = noiseSuppression\n o[\"latency\"] = latency\n o[\"channelCount\"] = channelCount\n o[\"deviceId\"] = deviceId\n o[\"groupId\"] = groupId\n return o\n \\n\n/\*\*\n \* Exposes the JavaScript

[MediaStreamTrackEvent](https://developer.mozilla.org/en/docs/Web/API/MediaStreamTrackEvent) to Kotlin\n \*/\npublic external open class MediaStreamTrackEvent(type: String, eventInitDict: MediaStreamTrackEventInit) : Event  ${\nightharpoonup$  open val track: MediaStreamTrack\n\n companion object  ${\nightharpoonup$  val NONE: Short\n val CAPTURING\_PHASE: Short\n val AT\_TARGET: Short\n val BUBBLING\_PHASE: Short\n }\n}\n\npublic external interface MediaStreamTrackEventInit : EventInit {\n var track: MediaStreamTrack?\n  $get() = defined Externally \in set(value) = defined Externally \n\in @kotlin.internal. In lineOnly \n\npublic in line fun$ MediaStreamTrackEventInit(track: MediaStreamTrack?, bubbles: Boolean? = false, cancelable: Boolean? = false, composed: Boolean? = false): MediaStreamTrackEventInit  $\{\nabla \times \nabla u \circ \nabla = \nabla u \circ \nabla \cdot \nabla \cdot \nabla \cdot \nabla \cdot \nabla \cdot \nabla \cdot \nabla \cdot \nabla \cdot \nabla \cdot \nabla \cdot \nabla \cdot \nabla \cdot \nabla \cdot \nabla \cdot \nabla \cdot \nabla \cdot \nabla \cdot \nabla \cdot \nabla \cdot \nabla \cdot \nabla \cdot \nabla \cdot \nabla \cdot \$  $o[\text{``bubbles'''}] = \text{bubbles} \cdot \text{of} \text{``cancellation'} = \text{cancellation of} \cdot \text{``composed'''} = \text{composed} \cdot \text{return}$ o\n}\n\npublic external open class OverconstrainedErrorEvent(type: String, eventInitDict:

OverconstrainedErrorEventInit) : Event  ${\n \alpha}$  open val error: dynamic $\n \alpha$  companion object  ${\n \alpha}$  val NONE: Short\n val CAPTURING\_PHASE: Short\n val AT\_TARGET: Short\n val BUBBLING\_PHASE: Short $\n\lambda$  }\n}\n\npublic external interface OverconstrainedErrorEventInit : EventInit {\n var error: dynamic /\* = null  $*\wedge$ n get() = definedExternally $\times$ n set(value) =

definedExternally\n}\n\n@kotlin.internal.InlineOnly\npublic inline fun OverconstrainedErrorEventInit(error: dynamic = null, bubbles: Boolean? = false, cancelable: Boolean? = false, composed: Boolean? = false): OverconstrainedErrorEventInit  $\{\nabla \cdot \mathbf{v} = \mathbf{i}(\nabla'(\{\})\)\nabla \cdot \mathbf{o}(\nabla \cdot \mathbf{v})\n\} = \text{error}\n\} = \text{bubbles}\n\mathbf{n}$ o[\"cancelable\"] = cancelable\n o[\"composed\"] = composed\n return o\n}\n\n/\*\*\n \* Exposes the JavaScript [MediaDevices](https://developer.mozilla.org/en/docs/Web/API/MediaDevices) to Kotlin\n \*/\npublic external abstract class MediaDevices : EventTarget  $\{\n\rceil$  open var ondevicechange: ((Event) -> dynamic)? $\n\rceil$  fun enumerateDevices(): Promise<Array<MediaDeviceInfo>>\n fun getSupportedConstraints(): MediaTrackSupportedConstraints\n fun getUserMedia(constraints: MediaStreamConstraints = definedExternally):

## Promise<MediaStream>\n}\n\n/\*\*\n \* Exposes the JavaScript

[MediaDeviceInfo](https://developer.mozilla.org/en/docs/Web/API/MediaDeviceInfo) to Kotlin\n \*/\npublic external abstract class MediaDeviceInfo {\n open val deviceId: String\n open val kind: MediaDeviceKind\n open val label: String\n open val groupId: String\n fun toJSON(): dynamic\n}\n\npublic external abstract class InputDeviceInfo : MediaDeviceInfo {\n fun getCapabilities(): MediaTrackCapabilities\n\\n\n/\*\*\n \* Exposes the JavaScript [MediaStreamConstraints](https://developer.mozilla.org/en/docs/Web/API/MediaStreamConstraints) to Kotlin\n \*/\npublic external interface MediaStreamConstraints {\n var video: dynamic /\* = false \*/\n get() = definedExternally $\in$  set(value) = definedExternally $\in$  var audio: dynamic /\* = false \*/\n get() = definedExternally\n set(value) = definedExternally\n\n\n@kotlin.internal.InlineOnly\npublic inline fun MediaStreamConstraints(video: dynamic = false, audio: dynamic = false): MediaStreamConstraints  $\ln$  val  $o =$  $j\sin(\{\{\})\}\$ n o[\"video\"] = video\n o[\"audio\"] = audio\n return o\n}\n\npublic external interface ConstrainablePattern  ${\n \nu \ar{nonoverconstrained: ((Event) -> dynamic)}$ ?\n get() = definedExternally\n set(value) = definedExternally\n fun getCapabilities(): Capabilities\n fun getConstraints(): Constraints\n fun getSettings(): Settings\n fun applyConstraints(constraints: Constraints = definedExternally): Promise<Unit> $\n\rangle$ n $\n\rangle$ <sup>\*\*</sup>\n \* Exposes the JavaScript

[DoubleRange](https://developer.mozilla.org/en/docs/Web/API/DoubleRange) to Kotlin\n \*/\npublic external interface DoubleRange  $\{\n \alpha x : Double?\n \quad get() = defined Externally\n \quad set(value) =$ definedExternally\n var min: Double?\n get() = definedExternally\n set(value) = definedExternally\n}\n\n@kotlin.internal.InlineOnly\npublic inline fun DoubleRange(max: Double? = undefined, min: Double? = undefined): DoubleRange  $\{\nabla \cdot \mathbf{v}\}\nabla \cdot \mathbf{v} = \nabla \cdot \nabla \cdot \mathbf{v}\$  = max\n o[\"min\"] = min\n return o\n}\n\npublic external interface ConstrainDoubleRange : DoubleRange {\n var exact: Double?\n get() = definedExternally\n set(value) = definedExternally\n var ideal: Double?\n get() = definedExternally\n set(value) = definedExternally\n}\n\n@kotlin.internal.InlineOnly\npublic inline fun ConstrainDoubleRange(exact: Double? = undefined, ideal: Double? = undefined, max: Double? = undefined, min: Double? = undefined): ConstrainDoubleRange  $\{\nabla \cdot \mathbf{v} \in \mathcal{C} \mid \mathbf{v} \in \mathcal{C} \mid \mathbf{v} \in \mathcal{C} \mid \mathbf{v} \in \mathcal{C} \}$  = exact\n o[\"ideal\"] = ideal\n o[\"max\"] = max\n o[\"min\"] = min\n return o\n \\n\npublic external interface ULongRange {\n var max: Int?\n get() = definedExternally\n set(value) = definedExternally\n var min: Int?\n get() = definedExternally\n set(value) = definedExternally\n}\n\n@kotlin.internal.InlineOnly\npublic inline fun ULongRange(max: Int? = undefined, min: Int? = undefined): ULongRange  $\{\nabla \cdot \mathbf{v}\}\nabla \cdot \delta = \frac{\|\nabla \cdot \mathbf{v}\|^2}{\|\nabla \cdot \mathbf{v}\|^2}\n= \max_{n} {\nabla \cdot \mathbf{v}\nabla \cdot \mathbf{v}}$ min\n return o\n}\n\npublic external interface ConstrainULongRange : ULongRange {\n var exact: Int?\n  $get() = defined Externally \land \text{set}(\text{value}) = defined Externally \land \text{var ideal: Int?}\land \text{get()} = definedExternally \land \text{next()}$ 

 set(value) = definedExternally\n}\n\n@kotlin.internal.InlineOnly\npublic inline fun ConstrainULongRange(exact: Int? = undefined, ideal: Int? = undefined, max: Int? = undefined, min: Int? = undefined): ConstrainULongRange {\n val  $o = j s(\lceil (\{\})\rceil)$ \n  $o[\lceil "exact\rceil] = exact\$  o $[\lceil "ideal\rceil] = ideal\$  o $[\lceil "max\rceil] = max\$  o $[\lceil "min\rceil] = min\$ n return  $o\n\ln\ln^*n \cdot$  Exposes the JavaScript

[ConstrainBooleanParameters](https://developer.mozilla.org/en/docs/Web/API/ConstrainBooleanParameters) to Kotlin\n \*/\npublic external interface ConstrainBooleanParameters  $\{\n\}$  var exact: Boolean?\n get() = definedExternally\n set(value) = definedExternally\n var ideal: Boolean?\n get() = definedExternally\n  $set(value) = defined Externally\n\n\n\n\n\n@kotlin.internal.InlineOnly\n\n\npublic inline fun$ 

ConstrainBooleanParameters(exact: Boolean? = undefined, ideal: Boolean? = undefined):

ConstrainBooleanParameters  $\{\nabla \cdot \mathbf{v} \mid \nabla \cdot \mathbf{v} \in \nabla \cdot \mathbf{v} \}$  of  $\forall$ exact $\forall$ | = exact\n of  $\forall$ ideal $\forall$ | = ideal\n return  $o\ln{\ln\pi^*}\$ n \* Exposes the JavaScript

[ConstrainDOMStringParameters](https://developer.mozilla.org/en/docs/Web/API/ConstrainDOMStringParameters) to Kotlin\n \*/\npublic external interface ConstrainDOMStringParameters  $\{\n\$  var exact: dynamic\n get() = definedExternally\n set(value) = definedExternally\n var ideal: dynamic\n get() = definedExternally\n  $set(value) = defined Externally\n\| \n\| \n\| @kotlin.internal. In lineOnly\n\h\npublic in line fun$ 

ConstrainDOMStringParameters(exact: dynamic = undefined, ideal: dynamic = undefined):

ConstrainDOMStringParameters  $\{\nabla \cdot \mathbf{v}_n\}_n$  o $[\nabla \cdot \mathbf{v}_n\] = \text{exact}\nabla \cdot \mathbf{v}_n\] = \text{ideal}\nabla \cdot \text{rel}$ 

o\n}\n\npublic external interface Capabilities\n\n@kotlin.internal.InlineOnly\npublic inline fun Capabilities(): Capabilities  $\nvert \alpha = \frac{s(\lvert \{\}) \rvert}{n}$  return o\n}\n\npublic external interface Settings\n\n@kotlin.internal.InlineOnly\npublic inline fun Settings(): Settings  $\ln \ val o = js(\"({}')\")\n$  return o\n}\n\npublic external interface ConstraintSet\n\n@kotlin.internal.InlineOnly\npublic inline fun ConstraintSet(): ConstraintSet  ${\n \ val} o = js(\'({})\)\n$  return o\n}\n\npublic external interface Constraints : ConstraintSet  ${\n \ }$ var advanced: Array<ConstraintSet>?\n get() = definedExternally\n set(value) = definedExternally\n}\n\n@kotlin.internal.InlineOnly\npublic inline fun Constraints(advanced: Array<ConstraintSet>? = undefined): Constraints  $\{\n \text{ val } o = \frac{s(\lceil \{\} \rceil)}{\n \text{ dvanced}}\n \} = \text{advanced} \cdot \text{L}$ return  $o\n\rangle\n\rangle\cdot\mathbf{n}\$  please, don't implement this interface! \*/\n@Suppress(\"NESTED\_CLASS\_IN\_EXTERNAL\_INTERFACE\")\npublic external interface MediaStreamTrackState {\n companion object\n}\n\npublic inline val MediaStreamTrackState.Companion.LIVE: MediaStreamTrackState get() = \"live\".asDynamic().unsafeCast<MediaStreamTrackState>()\n\npublic inline val MediaStreamTrackState.Companion.ENDED: MediaStreamTrackState get() = \"ended\".asDynamic().unsafeCast<MediaStreamTrackState>()\n\n/\* please, don't implement this interface! \*/\n@Suppress(\"NESTED\_CLASS\_IN\_EXTERNAL\_INTERFACE\")\npublic external interface VideoFacingModeEnum  $\ln$  companion object\n}\n\npublic inline val VideoFacingModeEnum.Companion.USER: VideoFacingModeEnum get() = \"user\".asDynamic().unsafeCast<VideoFacingModeEnum>()\n\npublic inline val VideoFacingModeEnum.Companion.ENVIRONMENT: VideoFacingModeEnum get() = \"environment\".asDynamic().unsafeCast<VideoFacingModeEnum>()\n\npublic inline val VideoFacingModeEnum.Companion.LEFT: VideoFacingModeEnum get() = \"left\".asDynamic().unsafeCast<VideoFacingModeEnum>()\n\npublic inline val VideoFacingModeEnum.Companion.RIGHT: VideoFacingModeEnum get() = \"right\".asDynamic().unsafeCast<VideoFacingModeEnum>()\n\n/\* please, don't implement this interface! \*/\n@Suppress(\"NESTED\_CLASS\_IN\_EXTERNAL\_INTERFACE\")\npublic external interface VideoResizeModeEnum  $\ln$  companion object\n}\n\npublic inline val VideoResizeModeEnum.Companion.NONE: VideoResizeModeEnum get() = \"none\".asDynamic().unsafeCast<VideoResizeModeEnum>()\n\npublic inline val VideoResizeModeEnum.Companion.CROP\_AND\_SCALE: VideoResizeModeEnum get() = \"crop-andscale\".asDynamic().unsafeCast<VideoResizeModeEnum>()\n\n/\* please, don't implement this interface! \*/\n@Suppress(\"NESTED\_CLASS\_IN\_EXTERNAL\_INTERFACE\")\npublic external interface MediaDeviceKind {\n companion object\n}\n\npublic inline val MediaDeviceKind.Companion.AUDIOINPUT: MediaDeviceKind get() = \"audioinput\".asDynamic().unsafeCast<MediaDeviceKind>()\n\npublic inline val MediaDeviceKind.Companion.AUDIOOUTPUT: MediaDeviceKind get() = \"audiooutput\".asDynamic().unsafeCast<MediaDeviceKind>()\n\npublic inline val MediaDeviceKind.Companion.VIDEOINPUT: MediaDeviceKind get() = \"videoinput\".asDynamic().unsafeCast<MediaDeviceKind>()","/\*\n \* Copyright 2010-2020 JetBrains s.r.o. and Kotlin Programming Language contributors. $\ln *$  Use of this source code is governed by the Apache 2.0 license that can be found in the license/LICENSE.txt file.\n \*/\n\n// NOTE: THIS FILE IS AUTO-GENERATED, DO NOT EDIT!\n// See github.com/kotlin/dukat for details\n\npackage org.w3c.dom.mediasource\n\nimport kotlin.js.\*\nimport org.khronos.webgl.\*\nimport org.w3c.css.masking.\*\nimport org.w3c.dom.\*\nimport org.w3c.dom.clipboard.\*\nimport org.w3c.dom.css.\*\nimport org.w3c.dom.encryptedmedia.\*\nimport org.w3c.dom.events.\*\nimport org.w3c.dom.mediacapture.\*\nimport org.w3c.dom.parsing.\*\nimport org.w3c.dom.pointerevents.\*\nimport org.w3c.dom.svg.\*\nimport org.w3c.dom.url.\*\nimport org.w3c.fetch.\*\nimport org.w3c.files.\*\nimport org.w3c.notifications.\*\nimport org.w3c.performance.\*\nimport org.w3c.workers.\*\nimport org.w3c.xhr.\*\n\npublic external open class MediaSource : EventTarget, MediaProvider {\n open val sourceBuffers: SourceBufferList\n open val activeSourceBuffers: SourceBufferList\n open val readyState: ReadyState\n var duration: Double\n var onsourceopen: ((Event) -> dynamic)?\n var

onsourceended: ((Event) -> dynamic)?\n var onsourceclose: ((Event) -> dynamic)?\n fun addSourceBuffer(type: String): SourceBuffer\n fun removeSourceBuffer(sourceBuffer: SourceBuffer)\n fun endOfStream(error: EndOfStreamError = definedExternally)\n fun setLiveSeekableRange(start: Double, end: Double)\n fun clearLiveSeekableRange()\n\n companion object {\n fun isTypeSupported(type: String): Boolean\n }\n}\n\npublic external abstract class SourceBuffer : EventTarget {\n open var mode: AppendMode\n open val updating: Boolean\n open val buffered: TimeRanges\n open var timestampOffset: Double\n open val audioTracks: AudioTrackList\n open val videoTracks: VideoTrackList\n open val textTracks: TextTrackList\n open var appendWindowStart: Double\n open var appendWindowEnd: Double\n open var onupdatestart:  $((Event) > dynamic)$ ?\n open var onupdate:  $((Event) > dynamic)$ ?\n open var onupdateend:  $((Event) >$ dynamic)?\n open var onerror: ((Event) -> dynamic)?\n open var onabort: ((Event) -> dynamic)?\n fun appendBuffer(data: dynamic)\n fun abort()\n fun remove(start: Double, end: Double)\n\npublic external abstract class SourceBufferList : EventTarget {\n open val length: Int\n open var onaddsourcebuffer: ((Event) -> dynamic)?\n open var onremovesourcebuffer: ((Event) -> dynamic)?\n}\n\n@kotlin.internal.InlineOnly\npublic inline operator fun SourceBufferList.get(index: Int): SourceBuffer? = asDynamic()[index]\n\n/\* please, don't implement this interface! \*/\n@Suppress(\"NESTED\_CLASS\_IN\_EXTERNAL\_INTERFACE\")\npublic external interface ReadyState {\n companion object\n}\n\npublic inline val ReadyState.Companion.CLOSED: ReadyState get() = \"closed\".asDynamic().unsafeCast<ReadyState>()\n\npublic inline val ReadyState.Companion.OPEN: ReadyState get() =  $\Gamma$ . asDynamic().unsafeCast<ReadyState>()\n\npublic inline val ReadyState.Companion.ENDED: ReadyState get() = \"ended\".asDynamic().unsafeCast<ReadyState>()\n\n/\*

please, don't implement this interface!

\*/\n@Suppress(\"NESTED\_CLASS\_IN\_EXTERNAL\_INTERFACE\")\npublic external interface EndOfStreamError {\n companion object\n}\n\npublic inline val EndOfStreamError.Companion.NETWORK: EndOfStreamError get() = \"network\".asDynamic().unsafeCast<EndOfStreamError>()\n\npublic inline val EndOfStreamError.Companion.DECODE: EndOfStreamError get() =

\"decode\".asDynamic().unsafeCast<EndOfStreamError>()\n\n/\* please, don't implement this interface! \*/\n@Suppress(\"NESTED\_CLASS\_IN\_EXTERNAL\_INTERFACE\")\npublic external interface AppendMode {\n companion object\n}\n\npublic inline val AppendMode.Companion.SEGMENTS: AppendMode get() = \"segments\".asDynamic().unsafeCast<AppendMode>()\n\npublic inline val

AppendMode.Companion.SEQUENCE: AppendMode get() =

\"sequence\".asDynamic().unsafeCast<AppendMode>()","/\*\n \* Copyright 2010-2020 JetBrains s.r.o. and Kotlin Programming Language contributors. $\ln *$  Use of this source code is governed by the Apache 2.0 license that can be found in the license/LICENSE.txt file.\n \*/\n\n// NOTE: THIS FILE IS AUTO-GENERATED, DO NOT EDIT!\n// See github.com/kotlin/dukat for details\n\npackage org.w3c.dom.pointerevents\n\nimport kotlin.js.\*\nimport org.khronos.webgl.\*\nimport org.w3c.css.masking.\*\nimport org.w3c.dom.\*\nimport

org.w3c.dom.clipboard.\*\nimport org.w3c.dom.css.\*\nimport org.w3c.dom.encryptedmedia.\*\nimport org.w3c.dom.events.\*\nimport org.w3c.dom.mediacapture.\*\nimport org.w3c.dom.mediasource.\*\nimport org.w3c.dom.parsing.\*\nimport org.w3c.dom.svg.\*\nimport org.w3c.dom.url.\*\nimport org.w3c.fetch.\*\nimport org.w3c.files.\*\nimport org.w3c.notifications.\*\nimport org.w3c.performance.\*\nimport org.w3c.workers.\*\nimport org.w3c.xhr.\*\n\npublic external interface PointerEventInit : MouseEventInit {\n var pointerId: Int? /\* = 0 \*/\n get() = definedExternally\n set(value) = definedExternally\n var width: Double? /\* = 1.0 \*/\n get() = definedExternally\n set(value) = definedExternally\n var height: Double? /\* = 1.0 \*/\n get() = definedExternally\n set(value) = definedExternally\n var pressure: Float? /\* = 0f \*/\n get() = definedExternally\n set(value) = definedExternally\n var tangentialPressure: Float? /\* = 0f \*/\n get() = definedExternally\n set(value) = definedExternally\n var tiltX: Int?  $\neq 0 \neq \wedge$ n get() = definedExternally\n set(value) = definedExternally\n var tiltY: Int? /\* = 0 \*/\n get() = definedExternally\n set(value) = definedExternally\n var twist: Int? /\* = 0 \*/\n get() = definedExternally\n set(value) = definedExternally\n var pointerType: String? /\* = \"\" \*/\n get() = definedExternally\n set(value) = definedExternally\n var isPrimary: Boolean? /\* = false \*/\n get() = definedExternally\n set(value) =

definedExternally\n}\n\n@kotlin.internal.InlineOnly\npublic inline fun PointerEventInit(pointerId: Int? = 0, width: Double? = 1.0, height: Double? = 1.0, pressure: Float? = 0f, tangentialPressure: Float? = 0f, tiltX: Int? = 0, tiltY: Int? = 0, twist: Int? = 0, pointerType: String? = \"\", isPrimary: Boolean? = false, screenX: Int? = 0, screenY: Int? = 0, clientX: Int? = 0, clientY: Int? = 0, button: Short? = 0, buttons: Short? = 0, relatedTarget: EventTarget? = null, region: String? = null, ctrlKey: Boolean? = false, shiftKey: Boolean? = false, altKey: Boolean? = false, metaKey: Boolean? = false, modifierAltGraph: Boolean? = false, modifierCapsLock: Boolean? = false, modifierFn: Boolean? = false, modifierFnLock: Boolean? = false, modifierHyper: Boolean? = false, modifierNumLock: Boolean? = false, modifierScrollLock: Boolean? = false, modifierSuper: Boolean? = false, modifierSymbol: Boolean? = false, modifierSymbolLock: Boolean? = false, view: Window? = null, detail: Int? = 0, bubbles: Boolean? = false, cancelable: Boolean? = false, composed: Boolean? = false): PointerEventInit  $\ln$  val  $o = i s(\lceil {i \rceil})\rceil$  $o[\Gamma]$ "pointerId $\Gamma$ ] = pointerId\n  $o[\Gamma]$  width\" = width\n  $o[\Gamma]$ "height\" = height\n  $o[\Gamma]$ "pressure\" = pressure\n o[\"tangentialPressure\"] = tangentialPressure\n o[\"tiltX\"] = tiltX\n o[\"tiltY\"] = tiltY\n o[\"twist\"] = twist\n o[\"pointerType\"] = pointerType\n o[\"isPrimary\"] = isPrimary\n o[\"screenX\"] = screenX\n o[\"screenY\"]  $=$  screenY\n o[\"clientX\"] = clientX\n o[\"clientY\"] = clientY\n o[\"button\"] = button\n o[\"buttons\"] = buttons\n o[\"relatedTarget\"] = relatedTarget\n o[\"region\"] = region\n o[\"ctrlKey\"] = ctrlKey\n o[\"shiftKey\"] = shiftKey\n o[\"altKey\"] = altKey\n o[\"metaKey\"] = metaKey\n o[\"modifierAltGraph\"] = modifierAltGraph\n o[\"modifierCapsLock\"] = modifierCapsLock\n o[\"modifierFn\"] = modifierFn\n  $o[\Gamma' \text{modifiedFnLock}^{\prime\prime}] = \text{modifiedFnLock} \cdot \text{ of } \Gamma' \text{modifiedFlyper}^{\prime\prime}] = \text{modifiedFlyper} \cdot \text{ of } \Gamma' \text{modifiedFlyper} \cdot \text{ of } \Gamma' \text{ model}$ modifierNumLock\n o[\"modifierScrollLock\"] = modifierScrollLock\n o[\"modifierSuper\"] = modifierSuper\n o[\"modifierSymbol\"] = modifierSymbol\n o[\"modifierSymbolLock\"] = modifierSymbolLock\n o[\"view\"] = view\n o[\"detail\"] = detail\n o[\"bubbles\"] = bubbles\n o[\"cancelable\"] = cancelable\n o[\"composed\"] = composed $\n\rightharpoonup$ n return  $o\n\rightharpoonup$ n $\n\rightharpoonup$ <sup>\*</sup>\n \* Exposes the JavaScript

[PointerEvent](https://developer.mozilla.org/en/docs/Web/API/PointerEvent) to Kotlin\n \*/\npublic external open class PointerEvent(type: String, eventInitDict: PointerEventInit = definedExternally) : MouseEvent { $\ln$  open val pointerId: Int\n open val width: Double\n open val height: Double\n open val pressure: Float\n open val tangentialPressure: Float\n open val tiltX: Int\n open val tiltY: Int\n open val twist: Int\n open val pointerType: String\n open val isPrimary: Boolean\n\n companion object {\n val NONE: Short\n val CAPTURING\_PHASE: Short\n val AT\_TARGET: Short\n val BUBBLING\_PHASE: Short\n }\n}","/\*\n \* Copyright 2010-2020 JetBrains s.r.o. and Kotlin Programming Language contributors.\n \* Use of this source code is governed by the Apache 2.0 license that can be found in the license/LICENSE.txt file. $\ln \frac{\pi}{\eta} \cdot \ln \frac{\pi}{\eta}$ FILE IS AUTO-GENERATED, DO NOT EDIT!\n// See github.com/kotlin/dukat for details\n\npackage org.w3c.dom.svg\n\nimport kotlin.js.\*\nimport org.khronos.webgl.\*\nimport org.w3c.css.masking.\*\nimport org.w3c.dom.\*\nimport org.w3c.dom.clipboard.\*\nimport org.w3c.dom.css.\*\nimport org.w3c.dom.encryptedmedia.\*\nimport org.w3c.dom.events.\*\nimport org.w3c.dom.mediacapture.\*\nimport org.w3c.dom.mediasource.\*\nimport org.w3c.dom.parsing.\*\nimport org.w3c.dom.pointerevents.\*\nimport org.w3c.dom.url.\*\nimport org.w3c.fetch.\*\nimport org.w3c.files.\*\nimport org.w3c.notifications.\*\nimport org.w3c.performance.\*\nimport org.w3c.workers.\*\nimport org.w3c.xhr.\*\n\n/\*\*\n \* Exposes the JavaScript [SVGElement](https://developer.mozilla.org/en/docs/Web/API/SVGElement) to Kotlin\n \*/\npublic external abstract class SVGElement : Element, ElementCSSInlineStyle, GlobalEventHandlers, SVGElementInstance {\n open val dataset: DOMStringMap\n open val ownerSVGElement: SVGSVGElement?\n open val viewportElement: SVGElement?\n open var tabIndex: Int\n fun focus()\n fun blur()\n\n companion object {\n val ELEMENT\_NODE: Short\n val ATTRIBUTE\_NODE: Short\n val TEXT\_NODE: Short\n val CDATA\_SECTION\_NODE: Short\n val ENTITY\_REFERENCE\_NODE: Short\n val ENTITY\_NODE: Short\n val PROCESSING\_INSTRUCTION\_NODE: Short\n val COMMENT\_NODE: Short\n val DOCUMENT\_NODE: Short\n val DOCUMENT\_TYPE\_NODE: Short\n val DOCUMENT\_FRAGMENT\_NODE: Short\n val NOTATION\_NODE: Short\n val DOCUMENT\_POSITION\_DISCONNECTED: Short\n val DOCUMENT\_POSITION\_PRECEDING: Short\n val DOCUMENT\_POSITION\_FOLLOWING: Short\n val DOCUMENT\_POSITION\_CONTAINS: Short\n

## val DOCUMENT\_POSITION\_CONTAINED\_BY: Short\n val

DOCUMENT\_POSITION\_IMPLEMENTATION\_SPECIFIC: Short\n  $\ln$ \n\npublic external interface SVGBoundingBoxOptions  $\ln$  var fill: Boolean? /\* = true \*/\n get() = definedExternally\n set(value) = definedExternally\n var stroke: Boolean? /\* = false \*/\n get() = definedExternally\n set(value) = definedExternally\n var markers: Boolean? /\* = false \*/\n get() = definedExternally\n set(value) = definedExternally\n var clipped: Boolean? /\* = false \*/\n get() = definedExternally\n set(value) = definedExternally\n}\n\n@kotlin.internal.InlineOnly\npublic inline fun SVGBoundingBoxOptions(fill: Boolean? = true, stroke: Boolean? = false, markers: Boolean? = false, clipped: Boolean? = false): SVGBoundingBoxOptions {\n val  $o = js(\(\{'(\})\')\n)$  o[\"fill\"] = fill\n o[\"stroke\"] = stroke\n o[\"markers\"] = markers\n o[\"clipped\"] = clipped\n return o\n}\n\n/\*\*\n \* Exposes the JavaScript

[SVGGraphicsElement](https://developer.mozilla.org/en/docs/Web/API/SVGGraphicsElement) to Kotlin\n \*/\npublic external abstract class SVGGraphicsElement : SVGElement, SVGTests {\n open val transform: SVGAnimatedTransformList\n fun getBBox(options: SVGBoundingBoxOptions = definedExternally): DOMRect\n fun getCTM(): DOMMatrix?\n fun getScreenCTM(): DOMMatrix?\n\n companion object  ${\n \alpha}$ val ELEMENT\_NODE: Short\n val ATTRIBUTE\_NODE: Short\n val TEXT\_NODE: Short\n val CDATA\_SECTION\_NODE: Short\n val ENTITY\_REFERENCE\_NODE: Short\n val ENTITY\_NODE: Short\n val PROCESSING\_INSTRUCTION\_NODE: Short\n val COMMENT\_NODE: Short\n val DOCUMENT\_NODE: Short\n val DOCUMENT\_TYPE\_NODE: Short\n val DOCUMENT\_FRAGMENT\_NODE: Short\n val NOTATION\_NODE: Short\n val DOCUMENT\_POSITION\_DISCONNECTED: Short\n val DOCUMENT\_POSITION\_PRECEDING: Short\n val DOCUMENT\_POSITION\_FOLLOWING: Short\n val DOCUMENT\_POSITION\_CONTAINS: Short\n

val DOCUMENT\_POSITION\_CONTAINED\_BY: Short\n val

DOCUMENT\_POSITION\_IMPLEMENTATION\_SPECIFIC: Short\n }\n\n\n/\*\*\n \* Exposes the JavaScript [SVGGeometryElement](https://developer.mozilla.org/en/docs/Web/API/SVGGeometryElement) to Kotlin\n \*/\npublic external abstract class SVGGeometryElement : SVGGraphicsElement {\n open val pathLength: SVGAnimatedNumber\n fun isPointInFill(point: DOMPoint): Boolean\n fun isPointInStroke(point: DOMPoint): Boolean\n fun getTotalLength(): Float\n fun getPointAtLength(distance: Float): DOMPoint\n\n companion object {\n val ELEMENT\_NODE: Short\n val ATTRIBUTE\_NODE: Short\n val TEXT\_NODE: Short\n val CDATA\_SECTION\_NODE: Short\n val ENTITY\_REFERENCE\_NODE: Short\n val ENTITY\_NODE: Short\n val PROCESSING\_INSTRUCTION\_NODE: Short\n val COMMENT\_NODE: Short\n val DOCUMENT\_NODE: Short\n val DOCUMENT\_TYPE\_NODE: Short\n val DOCUMENT\_FRAGMENT\_NODE: Short\n val NOTATION\_NODE: Short\n val DOCUMENT\_POSITION\_DISCONNECTED: Short\n val DOCUMENT\_POSITION\_PRECEDING: Short\n

val DOCUMENT\_POSITION\_FOLLOWING: Short\n val DOCUMENT\_POSITION\_CONTAINS: Short\n val DOCUMENT\_POSITION\_CONTAINED\_BY: Short\n val

DOCUMENT\_POSITION\_IMPLEMENTATION\_SPECIFIC: Short\n }\n\n/\*\*\n \* Exposes the JavaScript [SVGNumber](https://developer.mozilla.org/en/docs/Web/API/SVGNumber) to Kotlin\n \*/\npublic external abstract class SVGNumber  $\ln$  open var value: Float $\ln\ln\frac{*}{\ln x}$  Exposes the JavaScript [SVGLength](https://developer.mozilla.org/en/docs/Web/API/SVGLength) to Kotlin\n \*/\npublic external abstract class SVGLength {\n open val unitType: Short\n open var value: Float\n open var valueInSpecifiedUnits: Float\n open var valueAsString: String\n fun newValueSpecifiedUnits(unitType: Short, valueInSpecifiedUnits: Float)\n fun convertToSpecifiedUnits(unitType: Short)\n\n companion object {\n val SVG\_LENGTHTYPE\_UNKNOWN: Short\n val SVG\_LENGTHTYPE\_NUMBER: Short\n val SVG\_LENGTHTYPE\_PERCENTAGE: Short\n val SVG\_LENGTHTYPE\_EMS: Short\n val SVG\_LENGTHTYPE\_EXS: Short\n val SVG\_LENGTHTYPE\_PX: Short\n val SVG\_LENGTHTYPE\_CM: Short\n val SVG\_LENGTHTYPE\_MM: Short\n val SVG\_LENGTHTYPE\_IN: Short\n val SVG\_LENGTHTYPE\_PT: Short\n val SVG\_LENGTHTYPE\_PC: Short $\n\ln |\n\ln|$ <sup>\*\*</sup>\n \* Exposes the JavaScript

[SVGAngle](https://developer.mozilla.org/en/docs/Web/API/SVGAngle) to Kotlin\n \*/\npublic external abstract class SVGAngle {\n open val unitType: Short\n open var value: Float\n open var valueInSpecifiedUnits: Float\n open var valueAsString: String\n fun newValueSpecifiedUnits(unitType: Short, valueInSpecifiedUnits: Float)\n fun convertToSpecifiedUnits(unitType: Short)\n\n companion object {\n val SVG\_ANGLETYPE\_UNKNOWN: Short\n val SVG\_ANGLETYPE\_UNSPECIFIED: Short\n val SVG\_ANGLETYPE\_DEG: Short\n val SVG\_ANGLETYPE\_RAD: Short\n val SVG\_ANGLETYPE\_GRAD: Short\n }\n\\n\npublic external abstract class SVGNameList {\n open val length: Int\n open val numberOfItems: Int\n fun clear()\n fun initialize(newItem: dynamic): dynamic\n fun insertItemBefore(newItem: dynamic, index: Int): dynamic\n fun replaceItem(newItem: dynamic, index: Int): dynamic\n fun removeItem(index: Int): dynamic\n fun appendItem(newItem: dynamic): dynamic\n fun getItem(index: Int): dynamic\n}\n\n@kotlin.internal.InlineOnly\npublic inline operator fun SVGNameList.get(index: Int): dynamic = asDynamic()[index]\n\n@kotlin.internal.InlineOnly\npublic inline operator fun SVGNameList.set(index: Int, newItem: dynamic) { asDynamic()[index] = newItem  $\ln\ln x^* \ln x$ Exposes the JavaScript [SVGNumberList](https://developer.mozilla.org/en/docs/Web/API/SVGNumberList) to Kotlin $n * \n\rightharpoonup$ npublic external abstract class SVGNumberList  $\{\n\rightharpoonup$  open val length: Int $\n\rightharpoonup$ n open val numberOfItems: Int\n fun clear()\n fun initialize(newItem: SVGNumber): SVGNumber\n fun insertItemBefore(newItem: SVGNumber, index: Int): SVGNumber\n fun replaceItem(newItem: SVGNumber, index: Int): SVGNumber\n fun removeItem(index: Int): SVGNumber\n fun appendItem(newItem: SVGNumber): SVGNumber\n fun getItem(index: Int): SVGNumber\n}\n\n@kotlin.internal.InlineOnly\npublic inline operator fun SVGNumberList.get(index: Int): SVGNumber? = asDynamic()[index]\n\n@kotlin.internal.InlineOnly\npublic inline operator fun SVGNumberList.set(index: Int, newItem: SVGNumber) {  $asDynamic()|index| = newItem |\n\ln\frac{*}{n}^*|$ Exposes the JavaScript [SVGLengthList](https://developer.mozilla.org/en/docs/Web/API/SVGLengthList) to Kotlin $n * \n\rangle$ npublic external abstract class SVGLengthList  $\n\rangle$  open val length: Int $n$  open val numberOfItems: Int\n fun clear()\n fun initialize(newItem: SVGLength): SVGLength\n fun insertItemBefore(newItem: SVGLength, index: Int): SVGLength\n fun replaceItem(newItem: SVGLength, index: Int): SVGLength\n fun removeItem(index: Int): SVGLength\n fun appendItem(newItem: SVGLength): SVGLength\n fun getItem(index: Int): SVGLength\n}\n\n@kotlin.internal.InlineOnly\npublic inline operator fun SVGLengthList.get(index: Int): SVGLength? = asDynamic()[index]\n\n@kotlin.internal.InlineOnly\npublic inline operator fun SVGLengthList.set(index: Int, newItem: SVGLength) {  $asDyanmic(|index| = newItem |\n}{\n}$  \*\*\n \* Exposes the JavaScript

[SVGAnimatedBoolean](https://developer.mozilla.org/en/docs/Web/API/SVGAnimatedBoolean) to Kotlin\n \*/\npublic external abstract class SVGAnimatedBoolean {\n open var baseVal: Boolean\n open val animVal: Boolean $\n\ln\ln^*n \cdot$  Exposes the JavaScript

[SVGAnimatedEnumeration](https://developer.mozilla.org/en/docs/Web/API/SVGAnimatedEnumeration) to Kotlin $n^*$  npublic external abstract class SVGAnimatedEnumeration  $\{n \text{ open var baseVal: Short} \$  open val animVal: Short\n}\n\n/\*\*\n \* Exposes the JavaScript

[SVGAnimatedInteger](https://developer.mozilla.org/en/docs/Web/API/SVGAnimatedInteger) to Kotlin\n \*/\npublic external abstract class SVGAnimatedInteger {\n open var baseVal: Int\n open val animVal: Int\n \\n\n/\*\*\n \* Exposes the JavaScript

[SVGAnimatedNumber](https://developer.mozilla.org/en/docs/Web/API/SVGAnimatedNumber) to Kotlin\n \*/\npublic external abstract class SVGAnimatedNumber {\n open var baseVal: Float\n open val animVal:  $F$ loat $\ln$  $\ln\frac{*}{n}$  \* Exposes the JavaScript

[SVGAnimatedLength](https://developer.mozilla.org/en/docs/Web/API/SVGAnimatedLength) to Kotlin\n \*/\npublic external abstract class SVGAnimatedLength {\n open val baseVal: SVGLength\n open val animVal:  $SVGLength\n\ln\ln^**\n * Exposes the JavaScript$ 

[SVGAnimatedAngle](https://developer.mozilla.org/en/docs/Web/API/SVGAnimatedAngle) to Kotlin\n \*/\npublic external abstract class SVGAnimatedAngle {\n open val baseVal: SVGAngle\n open val animVal:  $SVGAngle\n\ln\ln^**\n * Exposes the JavaScript$ 

[SVGAnimatedString](https://developer.mozilla.org/en/docs/Web/API/SVGAnimatedString) to Kotlin\n \*/\npublic external abstract class SVGAnimatedString  $\ln$  open var baseVal: String\n open val animVal: String\n $\ln\frac**\n$ n \* Exposes the JavaScript [SVGAnimatedRect](https://developer.mozilla.org/en/docs/Web/API/SVGAnimatedRect) to Kotlin\n \*/\npublic external abstract class SVGAnimatedRect {\n open val baseVal: DOMRect\n open val animVal: DOMRectReadOnly\n\\n\n/\*\*\n \* Exposes the JavaScript

[SVGAnimatedNumberList](https://developer.mozilla.org/en/docs/Web/API/SVGAnimatedNumberList) to Kotlin\n \*/\npublic external abstract class SVGAnimatedNumberList {\n open val baseVal: SVGNumberList\n open val animVal: SVGNumberList $\n\ln\ln^* \n \in$  Exposes the JavaScript

[SVGAnimatedLengthList](https://developer.mozilla.org/en/docs/Web/API/SVGAnimatedLengthList) to Kotlin\n \*/\npublic external abstract class SVGAnimatedLengthList {\n open val baseVal: SVGLengthList\n open val animVal: SVGLengthList $\n\ln\ln$ <sup>\*\*</sup>\n \* Exposes the JavaScript

[SVGStringList](https://developer.mozilla.org/en/docs/Web/API/SVGStringList) to Kotlin\n \*/\npublic external abstract class SVGStringList  $\{\n\$  open val length: Int $\infty$  open val numberOfItems: Int $\infty$  fun clear() $\infty$  fun initialize(newItem: String): String\n fun insertItemBefore(newItem: String, index: Int): String\n fun replaceItem(newItem: String, index: Int): String\n fun removeItem(index: Int): String\n fun appendItem(newItem: String): String\n fun getItem(index: Int): String\n}\n\n@kotlin.internal.InlineOnly\npublic

inline operator fun SVGStringList.get(index: Int): String? =

asDynamic()[index]\n\n@kotlin.internal.InlineOnly\npublic inline operator fun SVGStringList.set(index: Int, newItem: String) { asDynamic()[index] = newItem  $\ln\ln\pi$ <sup>\*</sup>. Exposes the JavaScript

[SVGUnitTypes](https://developer.mozilla.org/en/docs/Web/API/SVGUnitTypes) to Kotlin\n

\*/\n@Suppress(\"NESTED\_CLASS\_IN\_EXTERNAL\_INTERFACE\")\npublic external interface SVGUnitTypes {\n companion object {\n val SVG\_UNIT\_TYPE\_UNKNOWN: Short\n val

SVG\_UNIT\_TYPE\_USERSPACEONUSE: Short\n val SVG\_UNIT\_TYPE\_OBJECTBOUNDINGBOX: Short $\ln |\n\rangle_n$ <sup>\*\*</sup>\n \* Exposes the JavaScript

[SVGTests](https://developer.mozilla.org/en/docs/Web/API/SVGTests) to Kotlin\n \*/\npublic external interface SVGTests {\n val requiredExtensions: SVGStringList\n val systemLanguage: SVGStringList\n}\n\npublic external interface SVGFitToViewBox {\n val viewBox: SVGAnimatedRect\n val preserveAspectRatio: SVGAnimatedPreserveAspectRatio\n}\n\n/\*\*\n \* Exposes the JavaScript

[SVGZoomAndPan](https://developer.mozilla.org/en/docs/Web/API/SVGZoomAndPan) to Kotlin\n

\*/\n@Suppress(\"NESTED\_CLASS\_IN\_EXTERNAL\_INTERFACE\")\npublic external interface

SVGZoomAndPan  ${\n \nu \ar zoomAndPan: Short\n \nu \ncompanion object {\n \nu \ar}$ 

SVG\_ZOOMANDPAN\_UNKNOWN: Short\n val SVG\_ZOOMANDPAN\_DISABLE: Short\n val  $SVG\_ZOOMANDPAN\_MAGNIFY: Short\n \{n \}\n\n\| \n$ <sup>\*\*</sup>\n \* Exposes the JavaScript

[SVGURIReference](https://developer.mozilla.org/en/docs/Web/API/SVGURIReference) to Kotlin\n \*/\npublic external interface SVGURIReference  $\n$  val href: SVGAnimatedString\n $\n\$ \n\*\n \* Exposes the JavaScript [SVGSVGElement](https://developer.mozilla.org/en/docs/Web/API/SVGSVGElement) to Kotlin\n \*/\npublic external abstract class SVGSVGElement : SVGGraphicsElement, SVGFitToViewBox, SVGZoomAndPan, WindowEventHandlers {\n open val x: SVGAnimatedLength\n open val y: SVGAnimatedLength\n open val width: SVGAnimatedLength\n open val height: SVGAnimatedLength\n open var currentScale: Float\n open val currentTranslate: DOMPointReadOnly\n fun getIntersectionList(rect: DOMRectReadOnly, referenceElement: SVGElement?): NodeList\n fun getEnclosureList(rect: DOMRectReadOnly, referenceElement: SVGElement?): NodeList\n fun checkIntersection(element: SVGElement, rect: DOMRectReadOnly): Boolean\n fun checkEnclosure(element: SVGElement, rect: DOMRectReadOnly): Boolean\n fun deselectAll()\n fun createSVGNumber(): SVGNumber\n fun createSVGLength(): SVGLength\n fun createSVGAngle(): SVGAngle\n fun createSVGPoint(): DOMPoint\n fun createSVGMatrix(): DOMMatrix\n fun createSVGRect(): DOMRect\n fun createSVGTransform(): SVGTransform\n fun createSVGTransformFromMatrix(matrix: DOMMatrixReadOnly): SVGTransform\n fun getElementById(elementId: String): Element\n fun suspendRedraw(maxWaitMilliseconds: Int): Int\n fun

unsuspendRedraw(suspendHandleID: Int)\n fun unsuspendRedrawAll()\n fun forceRedraw()\n\n companion object {\n val SVG\_ZOOMANDPAN\_UNKNOWN: Short\n val SVG\_ZOOMANDPAN\_DISABLE: Short\n val SVG\_ZOOMANDPAN\_MAGNIFY: Short\n val ELEMENT\_NODE: Short\n val ATTRIBUTE\_NODE: Short\n val TEXT\_NODE: Short\n val CDATA\_SECTION\_NODE: Short\n val ENTITY\_REFERENCE\_NODE: Short\n val ENTITY\_NODE: Short\n val PROCESSING\_INSTRUCTION\_NODE: Short\n val COMMENT\_NODE: Short\n val DOCUMENT\_NODE: Short\n val DOCUMENT\_TYPE\_NODE: Short\n val DOCUMENT\_FRAGMENT\_NODE: Short\n val NOTATION\_NODE: Short\n val DOCUMENT\_POSITION\_DISCONNECTED: Short\n val DOCUMENT\_POSITION\_PRECEDING: Short\n val DOCUMENT\_POSITION\_FOLLOWING: Short\n val DOCUMENT\_POSITION\_CONTAINS: Short\n val DOCUMENT\_POSITION\_CONTAINED\_BY: Short\n val DOCUMENT\_POSITION\_IMPLEMENTATION\_SPECIFIC: Short\n }\n }\n }\n\n/\*\*\n \* Exposes the JavaScript [SVGGElement](https://developer.mozilla.org/en/docs/Web/API/SVGGElement) to Kotlin\n \*/\npublic external abstract class SVGGElement : SVGGraphicsElement {\n companion object {\n val ELEMENT\_NODE: Short\n val ATTRIBUTE\_NODE: Short\n val TEXT\_NODE: Short\n val CDATA\_SECTION\_NODE: Short\n val ENTITY\_REFERENCE\_NODE: Short\n val ENTITY\_NODE: Short\n val PROCESSING\_INSTRUCTION\_NODE: Short\n val COMMENT\_NODE: Short\n val DOCUMENT\_NODE: Short\n val DOCUMENT\_TYPE\_NODE: Short\n val DOCUMENT\_FRAGMENT\_NODE: Short\n val NOTATION\_NODE: Short\n val DOCUMENT\_POSITION\_DISCONNECTED: Short\n val DOCUMENT\_POSITION\_PRECEDING: Short\n val DOCUMENT\_POSITION\_FOLLOWING: Short\n val DOCUMENT\_POSITION\_CONTAINS: Short\n

val DOCUMENT\_POSITION\_CONTAINED\_BY: Short\n val

DOCUMENT\_POSITION\_IMPLEMENTATION\_SPECIFIC: Short\n }\n}\n\npublic external abstract class SVGUnknownElement : SVGGraphicsElement {\n companion object {\n val ELEMENT\_NODE: Short\n val ATTRIBUTE\_NODE: Short\n val TEXT\_NODE: Short\n val CDATA\_SECTION\_NODE: Short\n val ENTITY\_REFERENCE\_NODE: Short\n val ENTITY\_NODE: Short\n val PROCESSING\_INSTRUCTION\_NODE: Short\n val COMMENT\_NODE: Short\n val DOCUMENT\_NODE: Short\n val DOCUMENT\_TYPE\_NODE: Short\n val DOCUMENT\_FRAGMENT\_NODE: Short\n val NOTATION\_NODE: Short\n val DOCUMENT\_POSITION\_DISCONNECTED: Short\n val DOCUMENT\_POSITION\_PRECEDING: Short\n

val DOCUMENT\_POSITION\_FOLLOWING: Short\n val DOCUMENT\_POSITION\_CONTAINS: Short\n val DOCUMENT\_POSITION\_CONTAINED\_BY: Short\n val

DOCUMENT\_POSITION\_IMPLEMENTATION\_SPECIFIC: Short\n }\n\n/\*\*\n \* Exposes the JavaScript [SVGDefsElement](https://developer.mozilla.org/en/docs/Web/API/SVGDefsElement) to Kotlin\n \*/\npublic external abstract class SVGDefsElement : SVGGraphicsElement {\n companion object {\n val ELEMENT\_NODE: Short\n val ATTRIBUTE\_NODE: Short\n val TEXT\_NODE: Short\n val CDATA\_SECTION\_NODE: Short\n val ENTITY\_REFERENCE\_NODE: Short\n val ENTITY\_NODE: Short\n val PROCESSING\_INSTRUCTION\_NODE: Short\n val COMMENT\_NODE: Short\n val DOCUMENT\_NODE: Short\n val DOCUMENT\_TYPE\_NODE: Short\n val DOCUMENT\_FRAGMENT\_NODE: Short\n val NOTATION\_NODE: Short\n val DOCUMENT\_POSITION\_DISCONNECTED: Short\n val DOCUMENT\_POSITION\_PRECEDING: Short\n

val DOCUMENT\_POSITION\_FOLLOWING: Short\n val DOCUMENT\_POSITION\_CONTAINS: Short\n val DOCUMENT\_POSITION\_CONTAINED\_BY: Short\n val DOCUMENT\_POSITION\_IMPLEMENTATION\_SPECIFIC: Short\n }\n\\n\n\\*\*\n \* Exposes the JavaScript

[SVGDescElement](https://developer.mozilla.org/en/docs/Web/API/SVGDescElement) to Kotlin\n \*/\npublic external abstract class SVGDescElement : SVGElement {\n companion object {\n val ELEMENT\_NODE: Short\n val ATTRIBUTE\_NODE: Short\n val TEXT\_NODE: Short\n val CDATA\_SECTION\_NODE: Short\n val ENTITY\_REFERENCE\_NODE: Short\n val ENTITY\_NODE: Short\n val

PROCESSING\_INSTRUCTION\_NODE: Short\n val COMMENT\_NODE: Short\n val DOCUMENT\_NODE: Short\n val DOCUMENT\_TYPE\_NODE: Short\n val DOCUMENT\_FRAGMENT\_NODE: Short\n val NOTATION\_NODE: Short\n val DOCUMENT\_POSITION\_DISCONNECTED: Short\n val DOCUMENT\_POSITION\_PRECEDING: Short\n val DOCUMENT\_POSITION\_FOLLOWING: Short\n val DOCUMENT\_POSITION\_CONTAINS: Short\n

val DOCUMENT\_POSITION\_CONTAINED\_BY: Short\n val DOCUMENT\_POSITION\_IMPLEMENTATION\_SPECIFIC: Short\n  $\ln\ln\pi$ \*\n \* Exposes the JavaScript[SVGMetadataElement](https://developer.mozilla.org/en/docs/Web/API/SVGMetadataElement) to Kotlin\n \*/\npublic external abstract class SVGMetadataElement : SVGElement {\n companion object {\n val ELEMENT\_NODE: Short\n val ATTRIBUTE\_NODE: Short\n val TEXT\_NODE: Short\n val CDATA\_SECTION\_NODE: Short\n val ENTITY\_REFERENCE\_NODE: Short\n val ENTITY\_NODE: Short\n val PROCESSING\_INSTRUCTION\_NODE: Short\n val COMMENT\_NODE: Short\n val DOCUMENT\_NODE: Short\n val DOCUMENT\_TYPE\_NODE: Short\n val DOCUMENT\_FRAGMENT\_NODE: Short\n val NOTATION\_NODE: Short\n val DOCUMENT\_POSITION\_DISCONNECTED: Short\n val DOCUMENT\_POSITION\_PRECEDING: Short\n

 val DOCUMENT\_POSITION\_FOLLOWING: Short\n val DOCUMENT\_POSITION\_CONTAINS: Short\n val DOCUMENT\_POSITION\_CONTAINED\_BY: Short\n val

DOCUMENT\_POSITION\_IMPLEMENTATION\_SPECIFIC: Short\n  $\ln\ln\pi$ \*\n \* Exposes the JavaScript[SVGTitleElement](https://developer.mozilla.org/en/docs/Web/API/SVGTitleElement) to Kotlin\n \*/\npublic external abstract class SVGTitleElement : SVGElement {\n companion object {\n val ELEMENT\_NODE: Short\n val ATTRIBUTE\_NODE: Short\n val TEXT\_NODE: Short\n val CDATA\_SECTION\_NODE: Short\n val ENTITY\_REFERENCE\_NODE: Short\n val ENTITY\_NODE: Short\n val PROCESSING\_INSTRUCTION\_NODE: Short\n val COMMENT\_NODE: Short\n val DOCUMENT\_NODE: Short\n val DOCUMENT\_TYPE\_NODE: Short\n val DOCUMENT\_FRAGMENT\_NODE: Short\n val NOTATION\_NODE: Short\n val DOCUMENT\_POSITION\_DISCONNECTED: Short\n val DOCUMENT\_POSITION\_PRECEDING: Short\n val DOCUMENT\_POSITION\_FOLLOWING: Short\n val DOCUMENT\_POSITION\_CONTAINS: Short\n

val DOCUMENT\_POSITION\_CONTAINED\_BY: Short\n val DOCUMENT\_POSITION\_IMPLEMENTATION\_SPECIFIC: Short\n }\n}\n\n/\*\*\n \* Exposes the JavaScript

[SVGSymbolElement](https://developer.mozilla.org/en/docs/Web/API/SVGSymbolElement) to Kotlin\n \*/\npublic external abstract class SVGSymbolElement : SVGGraphicsElement, SVGFitToViewBox {\n companion object {\n val ELEMENT\_NODE: Short\n val ATTRIBUTE\_NODE: Short\n val TEXT\_NODE: Short\n val CDATA\_SECTION\_NODE: Short\n val ENTITY\_REFERENCE\_NODE: Short\n val ENTITY\_NODE: Short\n val PROCESSING\_INSTRUCTION\_NODE: Short\n val COMMENT\_NODE: Short\n val DOCUMENT\_NODE: Short\n val DOCUMENT\_TYPE\_NODE: Short\n val DOCUMENT\_FRAGMENT\_NODE: Short\n val NOTATION\_NODE: Short\n val DOCUMENT\_POSITION\_DISCONNECTED: Short\n val DOCUMENT\_POSITION\_PRECEDING: Short\n

 val DOCUMENT\_POSITION\_FOLLOWING: Short\n val DOCUMENT\_POSITION\_CONTAINS: Short\n val DOCUMENT\_POSITION\_CONTAINED\_BY: Short\n val

DOCUMENT\_POSITION\_IMPLEMENTATION\_SPECIFIC: Short\n  $\ln\ln\pi$ \*\n \* Exposes the JavaScript[SVGUseElement](https://developer.mozilla.org/en/docs/Web/API/SVGUseElement) to Kotlin\n \*/\npublic external abstract class SVGUseElement : SVGGraphicsElement, SVGURIReference {\n open val x: SVGAnimatedLength\n open val y: SVGAnimatedLength\n open val width: SVGAnimatedLength\n open val height: SVGAnimatedLength\n open val instanceRoot: SVGElement?\n open val animatedInstanceRoot:  $SVGElement?\n\nn$  companion object  ${\n \nu}$  val ELEMENT\_NODE: Short\n val ATTRIBUTE\_NODE: Short\n val TEXT\_NODE: Short\n val CDATA\_SECTION\_NODE: Short\n val ENTITY\_REFERENCE\_NODE: Short\n val ENTITY\_NODE: Short\n val PROCESSING\_INSTRUCTION\_NODE: Short\n val COMMENT\_NODE: Short\n val

DOCUMENT\_NODE: Short\n val DOCUMENT\_TYPE\_NODE: Short\n val DOCUMENT\_FRAGMENT\_NODE: Short\n val NOTATION\_NODE: Short\n val DOCUMENT\_POSITION\_DISCONNECTED: Short\n val DOCUMENT\_POSITION\_PRECEDING: Short\n

val DOCUMENT\_POSITION\_FOLLOWING: Short\n val DOCUMENT\_POSITION\_CONTAINS: Short\n val DOCUMENT\_POSITION\_CONTAINED\_BY: Short\n val

DOCUMENT\_POSITION\_IMPLEMENTATION\_SPECIFIC: Short\n }\n}\n\npublic external open class SVGUseElementShadowRoot : ShadowRoot {\n companion object {\n val ELEMENT\_NODE: Short\n val ATTRIBUTE\_NODE: Short\n val TEXT\_NODE: Short\n val CDATA\_SECTION\_NODE: Short\n val ENTITY\_REFERENCE\_NODE: Short\n val ENTITY\_NODE: Short\n val PROCESSING\_INSTRUCTION\_NODE: Short\n val COMMENT\_NODE: Short\n val DOCUMENT\_NODE: Short\n val DOCUMENT\_TYPE\_NODE: Short\n val DOCUMENT\_FRAGMENT\_NODE: Short\n val NOTATION\_NODE: Short\n val DOCUMENT\_POSITION\_DISCONNECTED: Short\n val DOCUMENT\_POSITION\_PRECEDING: Short\n

val DOCUMENT\_POSITION\_FOLLOWING: Short\n val DOCUMENT\_POSITION\_CONTAINS: Short\n

val DOCUMENT\_POSITION\_CONTAINED\_BY: Short\n val

DOCUMENT\_POSITION\_IMPLEMENTATION\_SPECIFIC: Short\n }\n}\n\npublic external interface SVGElementInstance  $\{\n\$  val correspondingElement: SVGElement?\n get() = definedExternally\n val correspondingUseElement:  $SVGUseElement$ ?\n get() = definedExternally\n}\n\npublic external open class ShadowAnimation(source: dynamic, newTarget: dynamic)  $\{\n\$  open val sourceAnimation: dynamic $\n\}\n\|$ Exposes the JavaScript [SVGSwitchElement](https://developer.mozilla.org/en/docs/Web/API/SVGSwitchElement) to Kotlin\n \*/\npublic external abstract class SVGSwitchElement : SVGGraphicsElement {\n companion object {\n val ELEMENT\_NODE: Short\n val ATTRIBUTE\_NODE: Short\n val TEXT\_NODE: Short\n val CDATA\_SECTION\_NODE: Short\n val ENTITY\_REFERENCE\_NODE: Short\n val ENTITY\_NODE: Short\n val PROCESSING\_INSTRUCTION\_NODE: Short\n val COMMENT\_NODE: Short\n val DOCUMENT\_NODE: Short\n val DOCUMENT\_TYPE\_NODE: Short\n val DOCUMENT\_FRAGMENT\_NODE: Short\n val NOTATION\_NODE: Short\n val DOCUMENT\_POSITION\_DISCONNECTED: Short\n val DOCUMENT\_POSITION\_PRECEDING: Short\n val DOCUMENT\_POSITION\_FOLLOWING: Short\n val DOCUMENT\_POSITION\_CONTAINS: Short\n

val DOCUMENT\_POSITION\_CONTAINED\_BY: Short\n val

DOCUMENT\_POSITION\_IMPLEMENTATION\_SPECIFIC: Short\n  $\n\in \{\n\in \mathbb{Z} \text{ is non-adjoint} \in \mathbb{Z} \text{ and } \in \mathbb{Z} \text{ is a non-adjoint}}$ GetSVGDocument  $\ln \$ fun getSVGDocument(): Document $\ln \ln \frac{**\ln *}{x}$  Exposes the JavaScript [SVGStyleElement](https://developer.mozilla.org/en/docs/Web/API/SVGStyleElement) to Kotlin\n \*/\npublic external abstract class SVGStyleElement : SVGElement, LinkStyle {\n open var type: String\n open var media: String\n open var title: String\n\n companion object  $\ln$  val ELEMENT NODE: Short\n val ATTRIBUTE\_NODE: Short\n val TEXT\_NODE: Short\n val CDATA\_SECTION\_NODE: Short\n val ENTITY\_REFERENCE\_NODE: Short\n val ENTITY\_NODE: Short\n val PROCESSING\_INSTRUCTION\_NODE: Short\n val COMMENT\_NODE: Short\n val DOCUMENT\_NODE: Short\n val DOCUMENT\_TYPE\_NODE: Short\n val DOCUMENT\_FRAGMENT\_NODE: Short\n val NOTATION\_NODE: Short\n val DOCUMENT\_POSITION\_DISCONNECTED: Short\n val DOCUMENT\_POSITION\_PRECEDING: Short\n

val DOCUMENT\_POSITION\_FOLLOWING: Short\n val DOCUMENT\_POSITION\_CONTAINS: Short\n val DOCUMENT\_POSITION\_CONTAINED\_BY: Short\n val

DOCUMENT\_POSITION\_IMPLEMENTATION\_SPECIFIC: Short\n  $\ln\ln\pi$ \*\n \* Exposes the JavaScript[SVGTransform](https://developer.mozilla.org/en/docs/Web/API/SVGTransform) to Kotlin\n \*/\npublic external abstract class SVGTransform  ${\n \alpha \}$  open val type: Short ${\n \alpha \}$  open val matrix: DOMMatrix ${\n \alpha \}$  open val angle: Float\n fun setMatrix(matrix: DOMMatrixReadOnly\\n fun setTranslate(tx: Float, ty: Float\n fun setScale(sx: Float, sy: Float)\n fun setRotate(angle: Float, cx: Float, cy: Float)\n fun setSkewX(angle: Float)\n fun setSkewY(angle: Float)\n\n companion object {\n val SVG\_TRANSFORM\_UNKNOWN: Short\n val

## SVG\_TRANSFORM\_MATRIX: Short\n val SVG\_TRANSFORM\_TRANSLATE: Short\n val SVG\_TRANSFORM\_SCALE: Short\n val SVG\_TRANSFORM\_ROTATE: Short\n val

SVG\_TRANSFORM\_SKEWX: Short\n val SVG\_TRANSFORM\_SKEWY: Short\n }\n}\n\n/\*\*\n \* Exposes the JavaScript [SVGTransformList](https://developer.mozilla.org/en/docs/Web/API/SVGTransformList) to Kotlin\n \*/\npublic external abstract class SVGTransformList  $\{\n\rho$  open val length: Int $\n\rho$  open val numberOfItems: Int $\n\rho$ fun clear()\n fun initialize(newItem: SVGTransform): SVGTransform\n fun insertItemBefore(newItem: SVGTransform, index: Int): SVGTransform\n fun replaceItem(newItem: SVGTransform, index: Int): SVGTransform\n fun removeItem(index: Int): SVGTransform\n fun appendItem(newItem: SVGTransform): SVGTransform\n fun createSVGTransformFromMatrix(matrix: DOMMatrixReadOnly): SVGTransform\n fun consolidate(): SVGTransform?\n fun getItem(index: Int): SVGTransform\n}\n\n@kotlin.internal.InlineOnly\npublic inline operator fun SVGTransformList.get(index: Int): SVGTransform? = asDynamic()[index]\n\n@kotlin.internal.InlineOnly\npublic inline operator fun SVGTransformList.set(index: Int, newItem: SVGTransform) {  $asDyanmic()$ [index] = newItem  $\ln\ln(*\cdot n * Ex$ poses the JavaScript [SVGAnimatedTransformList](https://developer.mozilla.org/en/docs/Web/API/SVGAnimatedTransformList) to Kotlin $n * \n\rightharpoonup$ npublic external abstract class SVGAnimatedTransformList  $\{\n\rightharpoonup$ n open val baseVal: SVGTransformList $\n\alpha$  open val animVal: SVGTransformList $\n\alpha$  $\n\alpha$ <sup>\*</sup> Exposes the JavaScript [SVGPreserveAspectRatio](https://developer.mozilla.org/en/docs/Web/API/SVGPreserveAspectRatio) to Kotlin\n \*/\npublic external abstract class SVGPreserveAspectRatio {\n open var align: Short\n open var meetOrSlice:  $Short\n\lambda$  companion object  ${\n\lambda$  val SVG\_PRESERVEASPECTRATIO\_UNKNOWN: Short $\lambda$  val SVG\_PRESERVEASPECTRATIO\_NONE: Short\n val SVG\_PRESERVEASPECTRATIO\_XMINYMIN: Short\n val SVG\_PRESERVEASPECTRATIO\_XMIDYMIN: Short\n val SVG\_PRESERVEASPECTRATIO\_XMAXYMIN: Short\n val SVG\_PRESERVEASPECTRATIO\_XMINYMID: Short\n val SVG\_PRESERVEASPECTRATIO\_XMIDYMID: Short\n val SVG\_PRESERVEASPECTRATIO\_XMAXYMID: Short\n val SVG\_PRESERVEASPECTRATIO\_XMINYMAX: Short\n val SVG\_PRESERVEASPECTRATIO\_XMIDYMAX: Short\n val SVG\_PRESERVEASPECTRATIO\_XMAXYMAX: Short\n val SVG\_MEETORSLICE\_UNKNOWN: Short\n val SVG\_MEETORSLICE\_MEET: Short\n val SVG\_MEETORSLICE\_SLICE: Short\n }\n\n/\*\*\n \* Exposes the JavaScript [SVGAnimatedPreserveAspectRatio](https://developer.mozilla.org/en/docs/Web/API/SVGAnimatedPreserveAspect

Ratio) to Kotlin $\in$  \*/\npublic external abstract class SVGAnimatedPreserveAspectRatio  $\{\n\}$  open val baseVal: SVGPreserveAspectRatio\n open val animVal: SVGPreserveAspectRatio\n}\n\n/\*\*\n \* Exposes the JavaScript [SVGPathElement](https://developer.mozilla.org/en/docs/Web/API/SVGPathElement) to Kotlin\n \*/\npublic external abstract class SVGPathElement : SVGGeometryElement {\n companion object {\n val ELEMENT\_NODE: Short\n val ATTRIBUTE\_NODE: Short\n val TEXT\_NODE: Short\n val CDATA\_SECTION\_NODE: Short\n val ENTITY\_REFERENCE\_NODE: Short\n val ENTITY\_NODE: Short\n val PROCESSING\_INSTRUCTION\_NODE: Short\n val COMMENT\_NODE: Short\n val DOCUMENT\_NODE: Short\n val DOCUMENT\_TYPE\_NODE: Short\n val DOCUMENT\_FRAGMENT\_NODE: Short\n val NOTATION\_NODE: Short\n val DOCUMENT\_POSITION\_DISCONNECTED: Short\n val DOCUMENT\_POSITION\_PRECEDING: Short\n val DOCUMENT\_POSITION\_FOLLOWING: Short\n val DOCUMENT\_POSITION\_CONTAINS: Short\n val DOCUMENT\_POSITION\_CONTAINED\_BY: Short\n val

DOCUMENT\_POSITION\_IMPLEMENTATION\_SPECIFIC: Short\n  $\ln\ln\ar 4\ln x$  \* Exposes the JavaScript [SVGRectElement](https://developer.mozilla.org/en/docs/Web/API/SVGRectElement) to Kotlin\n \*/\npublic external abstract class SVGRectElement : SVGGeometryElement {\n open val x: SVGAnimatedLength\n open val y: SVGAnimatedLength $\infty$  open val width: SVGAnimatedLength $\infty$  open val height: SVGAnimatedLength $\infty$ 

 open val rx: SVGAnimatedLength\n open val ry: SVGAnimatedLength\n\n companion object {\n val ELEMENT\_NODE: Short\n val ATTRIBUTE\_NODE: Short\n val TEXT\_NODE: Short\n val CDATA\_SECTION\_NODE: Short\n val ENTITY\_REFERENCE\_NODE: Short\n val ENTITY\_NODE: Short\n val PROCESSING\_INSTRUCTION\_NODE: Short\n val COMMENT\_NODE: Short\n val DOCUMENT\_NODE: Short\n val DOCUMENT\_TYPE\_NODE: Short\n val DOCUMENT\_FRAGMENT\_NODE: Short\n val NOTATION\_NODE: Short\n val DOCUMENT\_POSITION\_DISCONNECTED: Short\n val DOCUMENT\_POSITION\_PRECEDING: Short\n val DOCUMENT\_POSITION\_FOLLOWING: Short\n val DOCUMENT\_POSITION\_CONTAINS: Short\n val DOCUMENT\_POSITION\_CONTAINED\_BY: Short\n val

DOCUMENT\_POSITION\_IMPLEMENTATION\_SPECIFIC: Short\n  $\ln\ln\pi$ \*\n \* Exposes the JavaScript[SVGCircleElement](https://developer.mozilla.org/en/docs/Web/API/SVGCircleElement) to Kotlin\n \*/\npublic external abstract class SVGCircleElement : SVGGeometryElement {\n open val cx: SVGAnimatedLength\n open val cy: SVGAnimatedLength $\ln$  open val r: SVGAnimatedLength $\ln$  companion object  $\ln$  val ELEMENT\_NODE: Short\n val ATTRIBUTE\_NODE: Short\n val TEXT\_NODE: Short\n val CDATA\_SECTION\_NODE: Short\n val ENTITY\_REFERENCE\_NODE: Short\n val ENTITY\_NODE: Short\n val PROCESSING\_INSTRUCTION\_NODE: Short\n val COMMENT\_NODE: Short\n val DOCUMENT\_NODE: Short\n val DOCUMENT\_TYPE\_NODE: Short\n val DOCUMENT\_FRAGMENT\_NODE: Short\n val NOTATION\_NODE: Short\n val DOCUMENT\_POSITION\_DISCONNECTED: Short\n val DOCUMENT\_POSITION\_PRECEDING: Short\n val DOCUMENT\_POSITION\_FOLLOWING: Short\n val DOCUMENT\_POSITION\_CONTAINS: Short\n

val DOCUMENT\_POSITION\_CONTAINED\_BY: Short\n val DOCUMENT\_POSITION\_IMPLEMENTATION\_SPECIFIC: Short\n }\n\n/\*\*\n \* Exposes the JavaScript

[SVGEllipseElement](https://developer.mozilla.org/en/docs/Web/API/SVGEllipseElement) to Kotlin\n \*/\npublic external abstract class SVGEllipseElement : SVGGeometryElement {\n open val cx: SVGAnimatedLength\n open val cy: SVGAnimatedLength\n open val rx: SVGAnimatedLength\n open val ry: SVGAnimatedLength\n\n companion object  ${\n \mu \ }$  val ELEMENT\_NODE: Short\n val ATTRIBUTE\_NODE: Short\n val TEXT\_NODE: Short\n val CDATA\_SECTION\_NODE: Short\n val ENTITY\_REFERENCE\_NODE: Short\n val ENTITY\_NODE: Short\n val PROCESSING\_INSTRUCTION\_NODE: Short\n val COMMENT\_NODE: Short\n val DOCUMENT\_NODE: Short\n val DOCUMENT\_TYPE\_NODE: Short\n

val DOCUMENT\_FRAGMENT\_NODE: Short\n val NOTATION\_NODE: Short\n val DOCUMENT\_POSITION\_DISCONNECTED: Short\n val DOCUMENT\_POSITION\_PRECEDING: Short\n val DOCUMENT\_POSITION\_FOLLOWING: Short\n val DOCUMENT\_POSITION\_CONTAINS: Short\n

val DOCUMENT\_POSITION\_CONTAINED\_BY: Short\n val

DOCUMENT\_POSITION\_IMPLEMENTATION\_SPECIFIC: Short\n  $\ln\ln\pi$ \*\n \* Exposes the JavaScript[SVGLineElement](https://developer.mozilla.org/en/docs/Web/API/SVGLineElement) to Kotlin\n \*/\npublic external abstract class SVGLineElement : SVGGeometryElement {\n open val x1: SVGAnimatedLength\n open val y1: SVGAnimatedLength\n open val x2: SVGAnimatedLength\n open val y2: SVGAnimatedLength\n\n companion object {\n val ELEMENT\_NODE: Short\n val ATTRIBUTE\_NODE: Short\n val TEXT\_NODE: Short\n val CDATA\_SECTION\_NODE: Short\n val ENTITY\_REFERENCE\_NODE: Short\n val ENTITY\_NODE: Short\n val PROCESSING\_INSTRUCTION\_NODE: Short\n val COMMENT\_NODE: Short\n val DOCUMENT\_NODE: Short\n val DOCUMENT\_TYPE\_NODE: Short\n

val DOCUMENT\_FRAGMENT\_NODE: Short\n val NOTATION\_NODE: Short\n val

DOCUMENT\_POSITION\_DISCONNECTED: Short\n val DOCUMENT\_POSITION\_PRECEDING: Short\n val DOCUMENT\_POSITION\_FOLLOWING: Short\n val DOCUMENT\_POSITION\_CONTAINS: Short\n val DOCUMENT\_POSITION\_CONTAINED\_BY: Short\n val

DOCUMENT\_POSITION\_IMPLEMENTATION\_SPECIFIC: Short\n  $\ln\ln\pi$ \*\n \* Exposes the JavaScript[SVGMeshElement](https://developer.mozilla.org/en/docs/Web/API/SVGMeshElement) to Kotlin\n \*/\npublic external abstract class SVGMeshElement : SVGGeometryElement, SVGURIReference {\n companion object {\n

val ELEMENT\_NODE: Short\n val ATTRIBUTE\_NODE: Short\n val TEXT\_NODE: Short\n val CDATA\_SECTION\_NODE: Short\n val ENTITY\_REFERENCE\_NODE: Short\n val ENTITY\_NODE: Short\n val PROCESSING\_INSTRUCTION\_NODE: Short\n val COMMENT\_NODE: Short\n val DOCUMENT\_NODE: Short\n val DOCUMENT\_TYPE\_NODE: Short\n val DOCUMENT\_FRAGMENT\_NODE: Short\n val NOTATION\_NODE: Short\n val DOCUMENT\_POSITION\_DISCONNECTED: Short\n val DOCUMENT\_POSITION\_PRECEDING: Short\n val DOCUMENT\_POSITION\_FOLLOWING: Short\n val DOCUMENT\_POSITION\_CONTAINS: Short\n

val DOCUMENT\_POSITION\_CONTAINED\_BY: Short\n val

DOCUMENT\_POSITION\_IMPLEMENTATION\_SPECIFIC: Short\n }\n\n/\*\*\n \* Exposes the JavaScript [SVGAnimatedPoints](https://developer.mozilla.org/en/docs/Web/API/SVGAnimatedPoints) to Kotlin\n \*/\npublic external interface SVGAnimatedPoints {\n val points: SVGPointList\n val animatedPoints: SVGPointList\n}\n\npublic external abstract class SVGPointList {\n open val length: Int\n open val numberOfItems: Int\n fun clear()\n fun initialize(newItem: DOMPoint): DOMPoint\n fun insertItemBefore(newItem: DOMPoint, index: Int): DOMPoint\n fun replaceItem(newItem: DOMPoint, index: Int): DOMPoint\n fun removeItem(index: Int): DOMPoint\n fun appendItem(newItem: DOMPoint): DOMPoint\n fun getItem(index: Int): DOMPoint\n}\n\n\@kotlin.internal.InlineOnly\npublic inline operator fun SVGPointList.get(index: Int): DOMPoint? = asDynamic()[index]\n\n@kotlin.internal.InlineOnly\npublic inline operator fun SVGPointList.set(index: Int, newItem: DOMPoint) {  $asDynamic()|index| = newItem |\n\ln\frac{*}{n} * n$ Exposes the JavaScript

[SVGPolylineElement](https://developer.mozilla.org/en/docs/Web/API/SVGPolylineElement) to Kotlin\n \*/\npublic external abstract class SVGPolylineElement : SVGGeometryElement, SVGAnimatedPoints {\n companion object {\n val ELEMENT\_NODE: Short\n val ATTRIBUTE\_NODE: Short\n val TEXT\_NODE: Short\n val CDATA\_SECTION\_NODE: Short\n val ENTITY\_REFERENCE\_NODE: Short\n val ENTITY\_NODE: Short\n val PROCESSING\_INSTRUCTION\_NODE: Short\n val COMMENT\_NODE: Short\n val DOCUMENT\_NODE: Short\n val DOCUMENT\_TYPE\_NODE: Short\n

val DOCUMENT\_FRAGMENT\_NODE: Short\n val NOTATION\_NODE: Short\n val DOCUMENT\_POSITION\_DISCONNECTED: Short\n val DOCUMENT\_POSITION\_PRECEDING: Short\n val DOCUMENT\_POSITION\_FOLLOWING: Short\n val DOCUMENT\_POSITION\_CONTAINS: Short\n

val DOCUMENT\_POSITION\_CONTAINED\_BY: Short\n val

DOCUMENT\_POSITION\_IMPLEMENTATION\_SPECIFIC: Short\n  $\ln\ln\pi$ \*\n \* Exposes the JavaScript [SVGPolygonElement](https://developer.mozilla.org/en/docs/Web/API/SVGPolygonElement) to Kotlin\n \*/\npublic external abstract class SVGPolygonElement : SVGGeometryElement, SVGAnimatedPoints {\n companion object  ${\n \alpha}$  val ELEMENT\_NODE: Short ${\n \alpha}$  val ATTRIBUTE\_NODE: Short ${\n \alpha}$  val TEXT\_NODE: Short\n val CDATA\_SECTION\_NODE: Short\n val ENTITY\_REFERENCE\_NODE: Short\n val ENTITY\_NODE: Short\n val PROCESSING\_INSTRUCTION\_NODE: Short\n val COMMENT\_NODE: Short\n val DOCUMENT\_NODE: Short\n val DOCUMENT\_TYPE\_NODE: Short\n

val DOCUMENT\_FRAGMENT\_NODE: Short\n val NOTATION\_NODE: Short\n val DOCUMENT\_POSITION\_DISCONNECTED: Short\n val DOCUMENT\_POSITION\_PRECEDING: Short\n val DOCUMENT\_POSITION\_FOLLOWING: Short\n val DOCUMENT\_POSITION\_CONTAINS: Short\n

val DOCUMENT\_POSITION\_CONTAINED\_BY: Short\n val

DOCUMENT\_POSITION\_IMPLEMENTATION\_SPECIFIC: Short\n  $\ln\ln\pi$ \*\n \* Exposes the JavaScript[SVGTextContentElement](https://developer.mozilla.org/en/docs/Web/API/SVGTextContentElement) to Kotlin\n \*/\npublic external abstract class SVGTextContentElement : SVGGraphicsElement {\n open val textLength: SVGAnimatedLength\n open val lengthAdjust: SVGAnimatedEnumeration\n fun getNumberOfChars(): Int\n fun getComputedTextLength(): Float\n fun getSubStringLength(charnum: Int, nchars: Int): Float\n fun getStartPositionOfChar(charnum: Int): DOMPoint\n fun getEndPositionOfChar(charnum: Int): DOMPoint\n fun getExtentOfChar(charnum: Int): DOMRect\n fun getRotationOfChar(charnum: Int): Float\n fun getCharNumAtPosition(point: DOMPoint): Int\n fun selectSubString(charnum: Int, nchars: Int)\n\n companion

object {\n val LENGTHADJUST\_UNKNOWN: Short\n val LENGTHADJUST\_SPACING: Short\n val LENGTHADJUST\_SPACINGANDGLYPHS: Short\n val ELEMENT\_NODE: Short\n val ATTRIBUTE\_NODE: Short\n val TEXT\_NODE: Short\n val CDATA\_SECTION\_NODE: Short\n val ENTITY\_REFERENCE\_NODE: Short\n val ENTITY\_NODE: Short\n val PROCESSING\_INSTRUCTION\_NODE: Short\n val COMMENT\_NODE: Short\n val DOCUMENT\_NODE: Short\n val DOCUMENT\_TYPE\_NODE: Short\n val DOCUMENT\_FRAGMENT\_NODE: Short\n val NOTATION\_NODE: Short\n val DOCUMENT\_POSITION\_DISCONNECTED: Short\n val DOCUMENT\_POSITION\_PRECEDING: Short\n val DOCUMENT\_POSITION\_FOLLOWING: Short\n val DOCUMENT\_POSITION\_CONTAINS: Short\n val DOCUMENT\_POSITION\_CONTAINED\_BY: Short\n val DOCUMENT\_POSITION\_IMPLEMENTATION\_SPECIFIC: Short\n }\n\n/\*\*\n \* Exposes the JavaScript [SVGTextPositioningElement](https://developer.mozilla.org/en/docs/Web/API/SVGTextPositioningElement) to Kotlin $n * \n\rightharpoonup$ npublic external abstract class SVGTextPositioningElement : SVGTextContentElement { $\n\rightharpoonup$ n open val x: SVGAnimatedLengthList\n open val y: SVGAnimatedLengthList\n open val dx: SVGAnimatedLengthList\n open val dy: SVGAnimatedLengthList\n open val rotate: SVGAnimatedNumberList\n\n companion object {\n val LENGTHADJUST\_UNKNOWN: Short\n val LENGTHADJUST\_SPACING: Short\n val LENGTHADJUST\_SPACINGANDGLYPHS: Short\n val ELEMENT\_NODE: Short\n val ATTRIBUTE\_NODE: Short\n val TEXT\_NODE: Short\n val CDATA\_SECTION\_NODE: Short\n val ENTITY\_REFERENCE\_NODE: Short\n val ENTITY\_NODE: Short\n val PROCESSING\_INSTRUCTION\_NODE: Short\n val COMMENT\_NODE: Short\n val DOCUMENT\_NODE: Short\n val DOCUMENT\_TYPE\_NODE: Short\n val DOCUMENT\_FRAGMENT\_NODE: Short\n val NOTATION\_NODE: Short\n val DOCUMENT\_POSITION\_DISCONNECTED: Short\n val DOCUMENT\_POSITION\_PRECEDING: Short\n val DOCUMENT\_POSITION\_FOLLOWING: Short\n val DOCUMENT\_POSITION\_CONTAINS: Short\n val DOCUMENT\_POSITION\_CONTAINED\_BY: Short\n val DOCUMENT\_POSITION\_IMPLEMENTATION\_SPECIFIC: Short\n  $\ln\ln\pi$ \*\n \* Exposes the JavaScript[SVGTextElement](https://developer.mozilla.org/en/docs/Web/API/SVGTextElement) to Kotlin\n \*/\npublic external abstract class SVGTextElement : SVGTextPositioningElement {\n companion object {\n val LENGTHADJUST\_UNKNOWN: Short\n val LENGTHADJUST\_SPACING: Short\n val LENGTHADJUST\_SPACINGANDGLYPHS: Short\n val ELEMENT\_NODE: Short\n val ATTRIBUTE\_NODE: Short\n val TEXT\_NODE: Short\n val CDATA\_SECTION\_NODE: Short\n val ENTITY\_REFERENCE\_NODE: Short\n val ENTITY\_NODE: Short\n val PROCESSING\_INSTRUCTION\_NODE: Short\n val COMMENT\_NODE: Short\n val DOCUMENT\_NODE: Short\n val DOCUMENT\_TYPE\_NODE: Short\n val DOCUMENT\_FRAGMENT\_NODE: Short\n val NOTATION\_NODE: Short\n val DOCUMENT\_POSITION\_DISCONNECTED: Short\n val DOCUMENT\_POSITION\_PRECEDING: Short\n val DOCUMENT\_POSITION\_FOLLOWING: Short\n val DOCUMENT\_POSITION\_CONTAINS: Short\n val DOCUMENT\_POSITION\_CONTAINED\_BY: Short\n val DOCUMENT\_POSITION\_IMPLEMENTATION\_SPECIFIC: Short\n }\n }\n }\n\n/\*\*\n \* Exposes the JavaScript [SVGTSpanElement](https://developer.mozilla.org/en/docs/Web/API/SVGTSpanElement) to Kotlin\n \*/\npublic external abstract class SVGTSpanElement : SVGTextPositioningElement {\n companion object {\n val LENGTHADJUST\_UNKNOWN: Short\n val LENGTHADJUST\_SPACING: Short\n val LENGTHADJUST\_SPACINGANDGLYPHS: Short\n val ELEMENT\_NODE: Short\n val ATTRIBUTE\_NODE: Short\n val TEXT\_NODE: Short\n val CDATA\_SECTION\_NODE: Short\n val ENTITY\_REFERENCE\_NODE: Short\n val ENTITY\_NODE: Short\n val PROCESSING\_INSTRUCTION\_NODE: Short\n val COMMENT\_NODE: Short\n val DOCUMENT\_NODE: Short\n val DOCUMENT\_TYPE\_NODE: Short\n val DOCUMENT\_FRAGMENT\_NODE: Short\n val NOTATION\_NODE: Short\n val

DOCUMENT\_POSITION\_DISCONNECTED: Short\n val DOCUMENT\_POSITION\_PRECEDING: Short\n val DOCUMENT\_POSITION\_FOLLOWING: Short\n val DOCUMENT\_POSITION\_CONTAINS: Short\n val DOCUMENT\_POSITION\_CONTAINED\_BY: Short\n val

DOCUMENT\_POSITION\_IMPLEMENTATION\_SPECIFIC: Short\n }\n }\n }\n\n/\*\*\n \* Exposes the JavaScript [SVGTextPathElement](https://developer.mozilla.org/en/docs/Web/API/SVGTextPathElement) to Kotlin\n \*/\npublic external abstract class SVGTextPathElement : SVGTextContentElement, SVGURIReference {\n open val startOffset: SVGAnimatedLength\n open val method: SVGAnimatedEnumeration\n open val spacing: SVGAnimatedEnumeration\n\n companion object {\n val TEXTPATH\_METHODTYPE\_UNKNOWN: Short\n val TEXTPATH\_METHODTYPE\_ALIGN: Short\n val TEXTPATH\_METHODTYPE\_STRETCH: Short\n val TEXTPATH\_SPACINGTYPE\_UNKNOWN: Short\n

 val TEXTPATH\_SPACINGTYPE\_AUTO: Short\n val TEXTPATH\_SPACINGTYPE\_EXACT: Short\n val LENGTHADJUST\_UNKNOWN: Short\n val LENGTHADJUST\_SPACING: Short\n val LENGTHADJUST\_SPACINGANDGLYPHS: Short\n val ELEMENT\_NODE: Short\n val ATTRIBUTE\_NODE: Short\n val TEXT\_NODE: Short\n val CDATA\_SECTION\_NODE: Short\n val ENTITY\_REFERENCE\_NODE: Short\n val ENTITY\_NODE: Short\n val PROCESSING\_INSTRUCTION\_NODE: Short\n val COMMENT\_NODE: Short\n val DOCUMENT\_NODE: Short\n val DOCUMENT\_TYPE\_NODE: Short\n val DOCUMENT\_FRAGMENT\_NODE: Short\n val NOTATION\_NODE: Short\n val DOCUMENT\_POSITION\_DISCONNECTED: Short\n val DOCUMENT\_POSITION\_PRECEDING: Short\n

 val DOCUMENT\_POSITION\_FOLLOWING: Short\n val DOCUMENT\_POSITION\_CONTAINS: Short\n val DOCUMENT\_POSITION\_CONTAINED\_BY: Short\n val

DOCUMENT\_POSITION\_IMPLEMENTATION\_SPECIFIC: Short\n }\n\n/\*\*\n \* Exposes the JavaScript [SVGImageElement](https://developer.mozilla.org/en/docs/Web/API/SVGImageElement) to Kotlin\n \*/\npublic external abstract class SVGImageElement : SVGGraphicsElement, SVGURIReference,

HTMLOrSVGImageElement {\n open val x: SVGAnimatedLength\n open val y: SVGAnimatedLength\n open val width: SVGAnimatedLength $\ln$  open val height: SVGAnimatedLength $\ln$  open val preserveAspectRatio: SVGAnimatedPreserveAspectRatio\n open var crossOrigin: String?\n\n companion object {\n val ELEMENT\_NODE: Short\n val ATTRIBUTE\_NODE: Short\n val TEXT\_NODE: Short\n val CDATA\_SECTION\_NODE: Short\n val ENTITY\_REFERENCE\_NODE: Short\n val ENTITY\_NODE: Short\n val PROCESSING\_INSTRUCTION\_NODE: Short\n val COMMENT\_NODE: Short\n val DOCUMENT\_NODE: Short\n val DOCUMENT\_TYPE\_NODE: Short\n val DOCUMENT\_FRAGMENT\_NODE: Short\n val NOTATION\_NODE: Short\n val

DOCUMENT\_POSITION\_DISCONNECTED: Short\n val DOCUMENT\_POSITION\_PRECEDING: Short\n val DOCUMENT\_POSITION\_FOLLOWING: Short\n val DOCUMENT\_POSITION\_CONTAINS: Short\n val DOCUMENT\_POSITION\_CONTAINED\_BY: Short\n val

DOCUMENT\_POSITION\_IMPLEMENTATION\_SPECIFIC: Short\n }\n\n/\*\*\n \* Exposes the JavaScript [SVGForeignObjectElement](https://developer.mozilla.org/en/docs/Web/API/SVGForeignObjectElement) to Kotlin $n * \n\rightharpoonup$ npublic external abstract class SVGForeignObjectElement : SVGGraphicsElement { $\n\rightharpoonup$ n open val x: SVGAnimatedLength\n open val y: SVGAnimatedLength\n open val width: SVGAnimatedLength\n open val height: SVGAnimatedLength $\ln$  companion object  $\ln$  val ELEMENT NODE: Short $\ln$  val ATTRIBUTE\_NODE: Short\n val TEXT\_NODE: Short\n val CDATA\_SECTION\_NODE: Short\n val ENTITY\_REFERENCE\_NODE: Short\n val ENTITY\_NODE: Short\n val PROCESSING\_INSTRUCTION\_NODE: Short\n val COMMENT\_NODE: Short\n val DOCUMENT\_NODE: Short\n val DOCUMENT\_TYPE\_NODE: Short\n val DOCUMENT\_FRAGMENT\_NODE: Short\n val NOTATION\_NODE: Short\n val DOCUMENT\_POSITION\_DISCONNECTED: Short\n val DOCUMENT\_POSITION\_PRECEDING: Short\n val DOCUMENT\_POSITION\_FOLLOWING: Short\n val DOCUMENT\_POSITION\_CONTAINS: Short\n val DOCUMENT\_POSITION\_CONTAINED\_BY: Short\n val

DOCUMENT\_POSITION\_IMPLEMENTATION\_SPECIFIC: Short\n }\n}\n\npublic external abstract class SVGMarkerElement : SVGElement, SVGFitToViewBox {\n open val refX: SVGAnimatedLength\n open val refY: SVGAnimatedLength\n open val markerUnits: SVGAnimatedEnumeration\n open val markerWidth: SVGAnimatedLength\n open val markerHeight: SVGAnimatedLength\n open val orientType: SVGAnimatedEnumeration\n open val orientAngle: SVGAnimatedAngle\n open var orient: String\n fun setOrientToAuto()\n fun setOrientToAngle(angle: SVGAngle)\n\n companion object {\n val SVG\_MARKERUNITS\_UNKNOWN: Short\n val SVG\_MARKERUNITS\_USERSPACEONUSE: Short\n val SVG\_MARKERUNITS\_STROKEWIDTH: Short\n val SVG\_MARKER\_ORIENT\_UNKNOWN: Short\n

val SVG\_MARKER\_ORIENT\_AUTO: Short\n val SVG\_MARKER\_ORIENT\_ANGLE: Short\n val ELEMENT\_NODE: Short\n val ATTRIBUTE\_NODE: Short\n val TEXT\_NODE: Short\n val CDATA\_SECTION\_NODE: Short\n val ENTITY\_REFERENCE\_NODE: Short\n val ENTITY\_NODE: Short\n val PROCESSING\_INSTRUCTION\_NODE: Short\n val COMMENT\_NODE: Short\n val DOCUMENT\_NODE: Short\n val DOCUMENT\_TYPE\_NODE: Short\n val DOCUMENT\_FRAGMENT\_NODE: Short\n val NOTATION\_NODE: Short\n val DOCUMENT\_POSITION\_DISCONNECTED: Short\n val DOCUMENT\_POSITION\_PRECEDING: Short\n

val DOCUMENT\_POSITION\_FOLLOWING: Short\n val DOCUMENT\_POSITION\_CONTAINS: Short\n val DOCUMENT\_POSITION\_CONTAINED\_BY: Short\n val

DOCUMENT\_POSITION\_IMPLEMENTATION\_SPECIFIC: Short\n  $\ln\ln\pi$ \*\n \* Exposes the JavaScript[SVGSolidcolorElement](https://developer.mozilla.org/en/docs/Web/API/SVGSolidcolorElement) to Kotlin\n \*/\npublic external abstract class SVGSolidcolorElement : SVGElement {\n companion object {\n val ELEMENT\_NODE: Short\n val ATTRIBUTE\_NODE: Short\n val TEXT\_NODE: Short\n val CDATA\_SECTION\_NODE: Short\n val ENTITY\_REFERENCE\_NODE: Short\n val ENTITY\_NODE: Short\n val PROCESSING\_INSTRUCTION\_NODE: Short\n val COMMENT\_NODE: Short\n val DOCUMENT\_NODE: Short\n val DOCUMENT\_TYPE\_NODE: Short\n val DOCUMENT\_FRAGMENT\_NODE: Short\n val NOTATION\_NODE: Short\n val DOCUMENT\_POSITION\_DISCONNECTED: Short\n val DOCUMENT\_POSITION\_PRECEDING: Short\n val DOCUMENT\_POSITION\_FOLLOWING: Short\n val DOCUMENT\_POSITION\_CONTAINS: Short\n

val DOCUMENT\_POSITION\_CONTAINED\_BY: Short\n val DOCUMENT\_POSITION\_IMPLEMENTATION\_SPECIFIC: Short\n  $\ln\ln\pi$ \*\n \* Exposes the JavaScript[SVGGradientElement](https://developer.mozilla.org/en/docs/Web/API/SVGGradientElement) to Kotlin\n \*/\npublic external abstract class SVGGradientElement : SVGElement, SVGURIReference, SVGUnitTypes {\n open val gradientUnits: SVGAnimatedEnumeration\n open val gradientTransform: SVGAnimatedTransformList\n

open val spreadMethod: SVGAnimatedEnumeration $\ln$  companion object  $\{\n\$ SVG\_SPREADMETHOD\_UNKNOWN: Short\n val SVG\_SPREADMETHOD\_PAD: Short\n val SVG\_SPREADMETHOD\_REFLECT: Short\n val SVG\_SPREADMETHOD\_REPEAT: Short\n val SVG\_UNIT\_TYPE\_UNKNOWN: Short\n val SVG\_UNIT\_TYPE\_USERSPACEONUSE: Short\n val SVG\_UNIT\_TYPE\_OBJECTBOUNDINGBOX: Short\n val ELEMENT\_NODE: Short\n val ATTRIBUTE\_NODE: Short\n val TEXT\_NODE: Short\n val CDATA\_SECTION\_NODE: Short\n val ENTITY\_REFERENCE\_NODE: Short\n val ENTITY\_NODE: Short\n val PROCESSING\_INSTRUCTION\_NODE: Short\n val COMMENT\_NODE: Short\n val DOCUMENT\_NODE: Short\n val DOCUMENT\_TYPE\_NODE: Short\n val DOCUMENT\_FRAGMENT\_NODE: Short\n val NOTATION\_NODE: Short\n val

DOCUMENT\_POSITION\_DISCONNECTED: Short\n val DOCUMENT\_POSITION\_PRECEDING: Short\n val DOCUMENT\_POSITION\_FOLLOWING: Short\n val DOCUMENT\_POSITION\_CONTAINS: Short\n val DOCUMENT\_POSITION\_CONTAINED\_BY: Short\n val DOCUMENT\_POSITION\_IMPLEMENTATION\_SPECIFIC: Short\n  $\ln\ln\pi$ \*\n \* Exposes the JavaScript[SVGLinearGradientElement](https://developer.mozilla.org/en/docs/Web/API/SVGLinearGradientElement) to

Kotlin\n \*/\npublic external abstract class SVGLinearGradientElement : SVGGradientElement {\n open val x1:

SVGAnimatedLength\n open val y1: SVGAnimatedLength\n open val x2: SVGAnimatedLength\n open val y2: SVGAnimatedLength\n\n companion object {\n val SVG\_SPREADMETHOD\_UNKNOWN: Short\n val SVG\_SPREADMETHOD\_PAD: Short\n val SVG\_SPREADMETHOD\_REFLECT: Short\n val SVG\_SPREADMETHOD\_REPEAT: Short\n val SVG\_UNIT\_TYPE\_UNKNOWN: Short\n val SVG\_UNIT\_TYPE\_USERSPACEONUSE: Short\n val SVG\_UNIT\_TYPE\_OBJECTBOUNDINGBOX: Short\n val ELEMENT\_NODE: Short\n val ATTRIBUTE\_NODE: Short\n val TEXT\_NODE: Short\n val CDATA\_SECTION\_NODE: Short\n val ENTITY\_REFERENCE\_NODE: Short\n val

ENTITY\_NODE: Short\n val PROCESSING\_INSTRUCTION\_NODE: Short\n val COMMENT\_NODE: Short\n val DOCUMENT\_NODE: Short\n val DOCUMENT\_TYPE\_NODE: Short\n val DOCUMENT\_FRAGMENT\_NODE: Short\n val NOTATION\_NODE: Short\n val DOCUMENT\_POSITION\_DISCONNECTED: Short\n val DOCUMENT\_POSITION\_PRECEDING: Short\n

val DOCUMENT\_POSITION\_FOLLOWING: Short\n val DOCUMENT\_POSITION\_CONTAINS: Short\n val DOCUMENT\_POSITION\_CONTAINED\_BY: Short\n val

DOCUMENT\_POSITION\_IMPLEMENTATION\_SPECIFIC: Short\n }\n\n/\*\*\n \* Exposes the JavaScript [SVGRadialGradientElement](https://developer.mozilla.org/en/docs/Web/API/SVGRadialGradientElement) to Kotlin\n \*/\npublic external abstract class SVGRadialGradientElement : SVGGradientElement {\n open val cx: SVGAnimatedLength\n open val cy: SVGAnimatedLength\n open val r: SVGAnimatedLength\n open val fx: SVGAnimatedLength\n open val fy: SVGAnimatedLength\n open val fr: SVGAnimatedLength\n\n companion object {\n val SVG\_SPREADMETHOD\_UNKNOWN: Short\n val SVG\_SPREADMETHOD\_PAD: Short\n val SVG\_SPREADMETHOD\_REFLECT: Short\n val SVG\_SPREADMETHOD\_REPEAT: Short\n val SVG\_UNIT\_TYPE\_UNKNOWN: Short\n val SVG\_UNIT\_TYPE\_USERSPACEONUSE: Short\n val SVG\_UNIT\_TYPE\_OBJECTBOUNDINGBOX: Short\n val ELEMENT\_NODE: Short\n val ATTRIBUTE\_NODE: Short\n val TEXT\_NODE: Short\n val CDATA\_SECTION\_NODE: Short\n val ENTITY\_REFERENCE\_NODE: Short\n val ENTITY\_NODE: Short\n val PROCESSING\_INSTRUCTION\_NODE: Short\n val COMMENT\_NODE: Short\n val DOCUMENT\_NODE: Short\n val DOCUMENT\_TYPE\_NODE: Short\n val DOCUMENT\_FRAGMENT\_NODE: Short\n val NOTATION\_NODE: Short\n val DOCUMENT\_POSITION\_DISCONNECTED: Short\n val DOCUMENT\_POSITION\_PRECEDING: Short\n

val DOCUMENT\_POSITION\_FOLLOWING: Short\n val DOCUMENT\_POSITION\_CONTAINS: Short\n val DOCUMENT\_POSITION\_CONTAINED\_BY: Short\n val

DOCUMENT\_POSITION\_IMPLEMENTATION\_SPECIFIC: Short\n }\n}\n\npublic external abstract class SVGMeshGradientElement : SVGGradientElement {\n companion object {\n val SVG\_SPREADMETHOD\_UNKNOWN: Short\n val SVG\_SPREADMETHOD\_PAD: Short\n val SVG\_SPREADMETHOD\_REFLECT: Short\n val SVG\_SPREADMETHOD\_REPEAT: Short\n val SVG\_UNIT\_TYPE\_UNKNOWN: Short\n val SVG\_UNIT\_TYPE\_USERSPACEONUSE: Short\n val SVG\_UNIT\_TYPE\_OBJECTBOUNDINGBOX: Short\n val ELEMENT\_NODE: Short\n val ATTRIBUTE\_NODE: Short\n val TEXT\_NODE: Short\n val CDATA\_SECTION\_NODE: Short\n val ENTITY\_REFERENCE\_NODE: Short\n val ENTITY\_NODE: Short\n val PROCESSING\_INSTRUCTION\_NODE: Short\n val COMMENT\_NODE: Short\n val DOCUMENT\_NODE: Short\n val DOCUMENT\_TYPE\_NODE: Short\n val DOCUMENT\_FRAGMENT\_NODE: Short\n val NOTATION\_NODE: Short\n val DOCUMENT\_POSITION\_DISCONNECTED: Short\n val DOCUMENT\_POSITION\_PRECEDING: Short\n val DOCUMENT\_POSITION\_FOLLOWING: Short\n val DOCUMENT\_POSITION\_CONTAINS: Short\n

val DOCUMENT\_POSITION\_CONTAINED\_BY: Short\n val DOCUMENT\_POSITION\_IMPLEMENTATION\_SPECIFIC: Short\n }\n}\n\npublic external abstract class SVGMeshrowElement : SVGElement {\n companion object {\n val ELEMENT\_NODE: Short\n val ATTRIBUTE\_NODE: Short\n val TEXT\_NODE: Short\n val CDATA\_SECTION\_NODE: Short\n val ENTITY\_REFERENCE\_NODE: Short\n val ENTITY\_NODE: Short\n val

PROCESSING\_INSTRUCTION\_NODE: Short\n val COMMENT\_NODE: Short\n val DOCUMENT\_NODE: Short\n val DOCUMENT\_TYPE\_NODE: Short\n val DOCUMENT\_FRAGMENT\_NODE: Short\n val NOTATION\_NODE: Short\n val DOCUMENT\_POSITION\_DISCONNECTED: Short\n val DOCUMENT\_POSITION\_PRECEDING: Short\n val DOCUMENT\_POSITION\_FOLLOWING: Short\n val DOCUMENT\_POSITION\_CONTAINS: Short\n

val DOCUMENT\_POSITION\_CONTAINED\_BY: Short\n val DOCUMENT\_POSITION\_IMPLEMENTATION\_SPECIFIC: Short\n }\n}\n\npublic external abstract class SVGMeshpatchElement : SVGElement {\n companion object {\n val ELEMENT\_NODE: Short\n val ATTRIBUTE\_NODE: Short\n val TEXT\_NODE: Short\n val CDATA\_SECTION\_NODE: Short\n val ENTITY\_REFERENCE\_NODE: Short\n val ENTITY\_NODE: Short\n val PROCESSING\_INSTRUCTION\_NODE: Short\n val COMMENT\_NODE: Short\n val DOCUMENT\_NODE: Short\n val DOCUMENT\_TYPE\_NODE: Short\n val DOCUMENT\_FRAGMENT\_NODE: Short\n val NOTATION\_NODE: Short\n val DOCUMENT\_POSITION\_DISCONNECTED: Short\n val DOCUMENT\_POSITION\_PRECEDING: Short\n

 val DOCUMENT\_POSITION\_FOLLOWING: Short\n val DOCUMENT\_POSITION\_CONTAINS: Short\n val DOCUMENT\_POSITION\_CONTAINED\_BY: Short\n val

DOCUMENT\_POSITION\_IMPLEMENTATION\_SPECIFIC: Short\n }\n }\n }\n\n/\*\*\n \* Exposes the JavaScript [SVGStopElement](https://developer.mozilla.org/en/docs/Web/API/SVGStopElement) to Kotlin\n \*/\npublic external abstract class SVGStopElement : SVGElement {\n open val offset: SVGAnimatedNumber\n\n companion object {\n val ELEMENT\_NODE: Short\n val ATTRIBUTE\_NODE: Short\n val TEXT\_NODE: Short\n val CDATA\_SECTION\_NODE: Short\n val ENTITY\_REFERENCE\_NODE: Short\n val ENTITY\_NODE: Short\n val PROCESSING\_INSTRUCTION\_NODE: Short\n val COMMENT\_NODE: Short\n val DOCUMENT\_NODE: Short\n val DOCUMENT\_TYPE\_NODE: Short\n val DOCUMENT\_FRAGMENT\_NODE: Short\n val NOTATION\_NODE: Short\n val DOCUMENT\_POSITION\_DISCONNECTED: Short\n val DOCUMENT\_POSITION\_PRECEDING: Short\n

val DOCUMENT\_POSITION\_FOLLOWING: Short\n val DOCUMENT\_POSITION\_CONTAINS: Short\n val DOCUMENT\_POSITION\_CONTAINED\_BY: Short\n val

DOCUMENT\_POSITION\_IMPLEMENTATION\_SPECIFIC: Short\n }\n\n/\*\*\n \* Exposes the JavaScript [SVGPatternElement](https://developer.mozilla.org/en/docs/Web/API/SVGPatternElement) to Kotlin\n \*/\npublic external abstract class SVGPatternElement : SVGElement, SVGFitToViewBox, SVGURIReference, SVGUnitTypes {\n open val patternUnits: SVGAnimatedEnumeration\n open val patternContentUnits: SVGAnimatedEnumeration\n open val patternTransform: SVGAnimatedTransformList\n open val x: SVGAnimatedLength\n open val y: SVGAnimatedLength\n open val width: SVGAnimatedLength\n open val height: SVGAnimatedLength $\ln$  companion object  $\ln$  val SVG\_UNIT\_TYPE\_UNKNOWN: Short $\ln$ val SVG\_UNIT\_TYPE\_USERSPACEONUSE: Short\n val SVG\_UNIT\_TYPE\_OBJECTBOUNDINGBOX: Short\n val ELEMENT\_NODE: Short\n val ATTRIBUTE\_NODE: Short\n val TEXT\_NODE: Short\n

val CDATA\_SECTION\_NODE: Short\n val ENTITY\_REFERENCE\_NODE: Short\n val ENTITY\_NODE: Short\n val PROCESSING\_INSTRUCTION\_NODE: Short\n val COMMENT\_NODE: Short\n val DOCUMENT\_NODE: Short\n val DOCUMENT\_TYPE\_NODE: Short\n val DOCUMENT\_FRAGMENT\_NODE: Short\n val NOTATION\_NODE: Short\n val DOCUMENT\_POSITION\_DISCONNECTED: Short\n val DOCUMENT\_POSITION\_PRECEDING: Short\n

val DOCUMENT\_POSITION\_FOLLOWING: Short\n val DOCUMENT\_POSITION\_CONTAINS: Short\n val DOCUMENT\_POSITION\_CONTAINED\_BY: Short\n val DOCUMENT\_POSITION\_IMPLEMENTATION\_SPECIFIC: Short\n }\n}\n\npublic external abstract class

 $SVGHatchElement : SVGElement {\n  $\{ \infty\} \subset {\n }$  val ELEMENT_NODE: Short\n val$ ATTRIBUTE\_NODE: Short\n val TEXT\_NODE: Short\n val CDATA\_SECTION\_NODE: Short\n val ENTITY\_REFERENCE\_NODE: Short\n val ENTITY\_NODE: Short\n val PROCESSING\_INSTRUCTION\_NODE: Short\n val COMMENT\_NODE: Short\n val

DOCUMENT\_NODE: Short\n val DOCUMENT\_TYPE\_NODE: Short\n val DOCUMENT\_FRAGMENT\_NODE: Short\n val NOTATION\_NODE: Short\n val DOCUMENT\_POSITION\_DISCONNECTED: Short\n val DOCUMENT\_POSITION\_PRECEDING: Short\n

val DOCUMENT\_POSITION\_FOLLOWING: Short\n val DOCUMENT\_POSITION\_CONTAINS: Short\n val DOCUMENT\_POSITION\_CONTAINED\_BY: Short\n val

DOCUMENT\_POSITION\_IMPLEMENTATION\_SPECIFIC: Short\n }\n}\n\npublic external abstract class  $SVGHatchpathElement : SVGElement {\n  $\{ \text{companion object } \} \quad \text{val ELEMENT NODE: Short} \quad \text{val} \quad \text{val}$$ ATTRIBUTE\_NODE: Short\n val TEXT\_NODE: Short\n val CDATA\_SECTION\_NODE: Short\n val ENTITY\_REFERENCE\_NODE: Short\n val ENTITY\_NODE: Short\n val PROCESSING\_INSTRUCTION\_NODE: Short\n val COMMENT\_NODE: Short\n val DOCUMENT\_NODE: Short\n val DOCUMENT\_TYPE\_NODE: Short\n val DOCUMENT\_FRAGMENT\_NODE: Short\n val NOTATION\_NODE: Short\n val DOCUMENT\_POSITION\_DISCONNECTED: Short\n val DOCUMENT\_POSITION\_PRECEDING: Short\n

val DOCUMENT\_POSITION\_FOLLOWING: Short\n val DOCUMENT\_POSITION\_CONTAINS: Short\n

val DOCUMENT\_POSITION\_CONTAINED\_BY: Short\n val

DOCUMENT\_POSITION\_IMPLEMENTATION\_SPECIFIC: Short\n }\n\n/\*\*\n \* Exposes the JavaScript [SVGCursorElement](https://developer.mozilla.org/en/docs/Web/API/SVGCursorElement) to Kotlin\n \*/\npublic external abstract class SVGCursorElement : SVGElement, SVGURIReference {\n open val x:  $SVGAnimal$ Length $\n$  open val y:  $SVGAnimal$ Length $\n$  companion object  $\n$  val ELEMENT\_NODE: Short\n val ATTRIBUTE\_NODE: Short\n val TEXT\_NODE: Short\n val CDATA\_SECTION\_NODE: Short\n val ENTITY\_REFERENCE\_NODE: Short\n val ENTITY\_NODE: Short\n val PROCESSING\_INSTRUCTION\_NODE: Short\n val COMMENT\_NODE: Short\n val DOCUMENT\_NODE: Short\n val DOCUMENT\_TYPE\_NODE: Short\n val DOCUMENT\_FRAGMENT\_NODE: Short\n val NOTATION\_NODE: Short\n val DOCUMENT\_POSITION\_DISCONNECTED: Short\n val DOCUMENT\_POSITION\_PRECEDING: Short\n

val DOCUMENT\_POSITION\_FOLLOWING: Short\n val DOCUMENT\_POSITION\_CONTAINS: Short\n val DOCUMENT\_POSITION\_CONTAINED\_BY: Short\n val

DOCUMENT\_POSITION\_IMPLEMENTATION\_SPECIFIC: Short\n }\n\n/\*\*\n \* Exposes the JavaScript [SVGScriptElement](https://developer.mozilla.org/en/docs/Web/API/SVGScriptElement) to Kotlin\n \*/\npublic external abstract class SVGScriptElement : SVGElement, SVGURIReference, HTMLOrSVGScriptElement {\n open var type: String\n open var crossOrigin: String?\n\n companion object {\n val ELEMENT\_NODE: Short\n val ATTRIBUTE\_NODE: Short\n val TEXT\_NODE: Short\n val CDATA\_SECTION\_NODE: Short\n val ENTITY\_REFERENCE\_NODE: Short\n val ENTITY\_NODE: Short\n val PROCESSING\_INSTRUCTION\_NODE: Short\n val COMMENT\_NODE: Short\n val DOCUMENT\_NODE: Short\n val DOCUMENT\_TYPE\_NODE: Short\n val DOCUMENT\_FRAGMENT\_NODE: Short\n val NOTATION\_NODE: Short\n val DOCUMENT\_POSITION\_DISCONNECTED: Short\n val DOCUMENT\_POSITION\_PRECEDING: Short\n

val DOCUMENT\_POSITION\_FOLLOWING: Short\n val DOCUMENT\_POSITION\_CONTAINS: Short\n

val DOCUMENT\_POSITION\_CONTAINED\_BY: Short\n val

DOCUMENT\_POSITION\_IMPLEMENTATION\_SPECIFIC: Short\n  $\ln\ln\pi$ \*\n \* Exposes the JavaScript[SVGAElement](https://developer.mozilla.org/en/docs/Web/API/SVGAElement) to Kotlin\n \*/\npublic external abstract class SVGAElement : SVGGraphicsElement, SVGURIReference {\n open val target: SVGAnimatedString\n open val download: SVGAnimatedString\n open val rel: SVGAnimatedString\n open val relList: SVGAnimatedString\n open val hreflang: SVGAnimatedString\n open val type:  $SVGAnimatedString\n\nn$  companion object  ${\n}$  val ELEMENT\_NODE: Short\n val ATTRIBUTE\_NODE: Short\n val TEXT\_NODE: Short\n val CDATA\_SECTION\_NODE: Short\n val ENTITY\_REFERENCE\_NODE: Short\n val ENTITY\_NODE: Short\n val PROCESSING\_INSTRUCTION\_NODE: Short\n val COMMENT\_NODE: Short\n val

DOCUMENT\_NODE: Short\n val DOCUMENT\_TYPE\_NODE: Short\n val DOCUMENT\_FRAGMENT\_NODE: Short\n val NOTATION\_NODE: Short\n val DOCUMENT\_POSITION\_DISCONNECTED: Short\n val DOCUMENT\_POSITION\_PRECEDING: Short\n

val DOCUMENT\_POSITION\_FOLLOWING: Short\n val DOCUMENT\_POSITION\_CONTAINS: Short\n val DOCUMENT\_POSITION\_CONTAINED\_BY: Short\n val

DOCUMENT\_POSITION\_IMPLEMENTATION\_SPECIFIC: Short\n }\n\n/\*\*\n \* Exposes the JavaScript [SVGViewElement](https://developer.mozilla.org/en/docs/Web/API/SVGViewElement) to Kotlin\n \*/\npublic external abstract class SVGViewElement : SVGElement, SVGFitToViewBox, SVGZoomAndPan {\n companion object {\n val SVG\_ZOOMANDPAN\_UNKNOWN: Short\n val SVG\_ZOOMANDPAN\_DISABLE: Short\n val SVG\_ZOOMANDPAN\_MAGNIFY: Short\n val ELEMENT\_NODE: Short\n val ATTRIBUTE\_NODE: Short\n val TEXT\_NODE: Short\n val CDATA\_SECTION\_NODE: Short\n val ENTITY\_REFERENCE\_NODE: Short\n val ENTITY\_NODE: Short\n val PROCESSING\_INSTRUCTION\_NODE: Short\n val COMMENT\_NODE: Short\n val DOCUMENT\_NODE: Short\n val DOCUMENT\_TYPE\_NODE: Short\n val DOCUMENT\_FRAGMENT\_NODE: Short\n val NOTATION\_NODE: Short\n val

DOCUMENT\_POSITION\_DISCONNECTED: Short\n val DOCUMENT\_POSITION\_PRECEDING: Short\n val DOCUMENT\_POSITION\_FOLLOWING: Short\n val DOCUMENT\_POSITION\_CONTAINS: Short\n val DOCUMENT\_POSITION\_CONTAINED\_BY: Short\n val

DOCUMENT\_POSITION\_IMPLEMENTATION\_SPECIFIC: Short\n }\n}","/\*\n \* Copyright 2010-2020 JetBrains s.r.o. and Kotlin Programming Language contributors.\n \* Use of this source code is governed by the Apache 2.0 license that can be found in the license/LICENSE.txt file.\n \*/\n\n// NOTE: THIS FILE IS AUTO-GENERATED, DO NOT EDIT!\n// See github.com/kotlin/dukat for details\n\npackage org.w3c.files\n\nimport kotlin.js.\*\nimport org.khronos.webgl.\*\nimport org.w3c.css.masking.\*\nimport org.w3c.dom.\*\nimport org.w3c.dom.clipboard.\*\nimport org.w3c.dom.css.\*\nimport org.w3c.dom.encryptedmedia.\*\nimport org.w3c.dom.events.\*\nimport org.w3c.dom.mediacapture.\*\nimport org.w3c.dom.mediasource.\*\nimport org.w3c.dom.parsing.\*\nimport org.w3c.dom.pointerevents.\*\nimport org.w3c.dom.svg.\*\nimport org.w3c.dom.url.\*\nimport org.w3c.fetch.\*\nimport org.w3c.notifications.\*\nimport org.w3c.performance.\*\nimport org.w3c.workers.\*\nimport org.w3c.xhr.\*\n\n/\*\*\n \* Exposes the JavaScript

[Blob](https://developer.mozilla.org/en/docs/Web/API/Blob) to Kotlin\n \*/\npublic external open class

Blob(blobParts: Array<dynamic> = definedExternally, options: BlobPropertyBag = definedExternally) :

MediaProvider, ImageBitmapSource {\n open val size: Number\n open val type: String\n open val isClosed: Boolean\n fun slice(start: Int = definedExternally, end: Int = definedExternally, contentType: String =

definedExternally): Blob\n fun close()\n\\npublic external interface BlobPropertyBag {\n var type: String? /\*  $= \Upsilon'' \mathbf{A}$  get() = definedExternally\n set(value) =

definedExternally\n}\n\n@kotlin.internal.InlineOnly\npublic inline fun BlobPropertyBag(type: String? = \"\"): BlobPropertyBag  $\ln$  val  $o = js(\(\{\})\')\n o[\text{type}\] = type\n return  $o\ln\ln\frac{**\n}$  . Express the JavaScript$ [File](https://developer.mozilla.org/en/docs/Web/API/File) to Kotlin\n \*/\npublic external open class File(fileBits: Array<dynamic>, fileName: String, options: FilePropertyBag = definedExternally) : Blob  $\{\n\}$  open val name: String\n open val lastModified: Int\n}\n\npublic external interface FilePropertyBag : BlobPropertyBag {\n var lastModified: Int?\n get() = definedExternally\n set(value) =

definedExternally\n}\n\n@kotlin.internal.InlineOnly\npublic inline fun FilePropertyBag(lastModified: Int? = undefined, type: String? = \"\"): FilePropertyBag  $\{n \ val o = is(\"(\{\})\")\n o[\"lastModified\"]= lastModified\"$ o[\"type\"] = type\n return o\n \\n\n/\*\*\n \* Exposes the JavaScript

[FileList](https://developer.mozilla.org/en/docs/Web/API/FileList) to Kotlin\n \*/\npublic external abstract class FileList : ItemArrayLike<File>  $\{\nightharpoonup\$  override fun item(index: Int): File?\n}\n\n@kotlin.internal.InlineOnly\npublic inline operator fun FileList.get(index: Int): File? = asDynamic()[index]\n\n/\*\*\n \* Exposes the JavaScript [FileReader](https://developer.mozilla.org/en/docs/Web/API/FileReader) to Kotlin\n \*/\npublic external open class FileReader : EventTarget {\n open val readyState: Short\n open val result: dynamic\n open val error:

dynamic\n var onloadstart: ((ProgressEvent) -> dynamic)?\n var onprogress: ((ProgressEvent) -> dynamic)?\n var onload: ((Event) -> dynamic)?\n var onabort: ((Event) -> dynamic)?\n var onerror: ((Event) -> dynamic)?\n var onloadend: ((Event) -> dynamic)?\n fun readAsArrayBuffer(blob: Blob)\n fun readAsBinaryString(blob: Blob)\n fun readAsText(blob: Blob, label: String = definedExternally)\n fun readAsDataURL(blob: Blob)\n fun abort()\n\n companion object  $\{\n\$  val EMPTY: Short\n val LOADING: Short\n val DONE: Short\n  $\ln\ln\pi$ <sup>\*\*</sup>\n \* Exposes the JavaScript

[FileReaderSync](https://developer.mozilla.org/en/docs/Web/API/FileReaderSync) to Kotlin\n \*/\npublic external open class FileReaderSync {\n fun readAsArrayBuffer(blob: Blob): ArrayBuffer\n fun readAsBinaryString(blob: Blob): String\n fun readAsText(blob: Blob, label: String = definedExternally): String\n fun readAsDataURL(blob: Blob): String\n}","/\*\n \* Copyright 2010-2020 JetBrains s.r.o. and Kotlin Programming Language contributors.\n \* Use of this source code is governed by the Apache 2.0 license that can be found in the license/LICENSE.txt file.\n \*/\n\n// NOTE: THIS FILE IS AUTO-GENERATED, DO NOT EDIT!\n// See github.com/kotlin/dukat for details\n\npackage org.w3c.notifications\n\nimport kotlin.js.\*\nimport org.khronos.webgl.\*\nimport org.w3c.css.masking.\*\nimport org.w3c.dom.\*\nimport org.w3c.dom.clipboard.\*\nimport org.w3c.dom.css.\*\nimport org.w3c.dom.encryptedmedia.\*\nimport org.w3c.dom.events.\*\nimport org.w3c.dom.mediacapture.\*\nimport org.w3c.dom.mediasource.\*\nimport org.w3c.dom.parsing.\*\nimport org.w3c.dom.pointerevents.\*\nimport org.w3c.dom.svg.\*\nimport org.w3c.dom.url.\*\nimport org.w3c.fetch.\*\nimport org.w3c.files.\*\nimport org.w3c.performance.\*\nimport org.w3c.workers.\*\nimport org.w3c.xhr.\*\n\n/\*\*\n \* Exposes the JavaScript [Notification](https://developer.mozilla.org/en/docs/Web/API/Notification) to Kotlin\n \*/\npublic external open class Notification(title: String, options: NotificationOptions = definedExternally) : EventTarget  $\{n \}$  var onclick:  $((MouseEvent) \rightarrow dynamic)$ ? $\uparrow$  var onerror:  $((Event) \rightarrow dynamic)$ ? $\uparrow$  open val title: String $\uparrow$ n open val dir: NotificationDirection\n open val lang: String\n open val body: String\n open val tag: String\n open val image: String\n open val icon: String\n open val badge: String\n open val sound: String\n open val vibrate: Array<out Int>\n open val timestamp: Number\n open val renotify: Boolean\n open val silent: Boolean\n open val noscreen: Boolean\n open val requireInteraction: Boolean\n open val sticky: Boolean\n open val data: Any?\n open val actions: Array<out NotificationAction $\lambda$ n fun close()\n\n companion object {\n val permission: NotificationPermission\n val maxActions: Int\n fun requestPermission(deprecatedCallback: (NotificationPermission) -> Unit = definedExternally): Promise<NotificationPermission>\n }\n}\n\npublic external interface NotificationOptions  $\{\nabla \cdot \mathbf{v} = \nabla^* \mathbf{v} \}$  = NotificationDirection.AUTO \*/\n get() = definedExternally\n set(value) = definedExternally\n var lang: String?  $/* = \\\lvert \rvert$  \*/\n get() = definedExternally\n set(value) = definedExternally\n var body: String?  $/* = \langle \text{``} \rangle \text{''} * \wedge \text{n}$  get() = definedExternally\n set(value) = definedExternally\n var tag: String?  $\frac{\text{arg: String?}}{\text{max}}$  get() = definedExternally\n set(value) = definedExternally\n var image: String?\n get() = definedExternally\n  $set(value) = defined Externally \cap \varphi$  var icon: String?\n get() = definedExternally\n set(value) = definedExternally\n var badge: String?\n get() = definedExternally\n set(value) = definedExternally\n var sound: String?\n get() = definedExternally\n set(value) = definedExternally\n var vibrate: dynamic\n  $get() = defined Externally \land \text{set} = definedExternally \land \text{vart} = \text{set} = \text{set} =$ definedExternally\n set(value) = definedExternally\n var renotify: Boolean? /\* = false \*/\n get() = definedExternally $\ln$  set(value) = definedExternally $\ln$  var silent: Boolean? /\* = false \*/\n get() = definedExternally\n set(value) = definedExternally\n var noscreen: Boolean? /\* = false \*/\n get() = definedExternally\n set(value) = definedExternally\n var requireInteraction: Boolean? /\* = false \*/\n get()  $=$  definedExternally\n set(value) = definedExternally\n var sticky: Boolean? /\* = false \*/\n get() = definedExternally\n set(value) = definedExternally\n var data: Any? /\* = null \*/\n get() = definedExternally\n set(value) = definedExternally\n var actions: Array<NotificationAction>? /\* = arrayOf() \*/\n get() = definedExternally\n set(value) = definedExternally\n \\n\n@kotlin.internal.InlineOnly\npublic inline fun NotificationOptions(dir: NotificationDirection? = NotificationDirection.AUTO, lang: String? = \"\", body: String? = \"\", tag: String? = \"\", image: String? = undefined, icon: String? = undefined, badge: String? = undefined,
sound: String? = undefined, vibrate: dynamic = undefined, timestamp: Number? = undefined, renotify: Boolean? = false, silent: Boolean? = false, noscreen: Boolean? = false, requireInteraction: Boolean? = false, sticky: Boolean? = false, data: Any? = null, actions: Array<NotificationAction>? = arrayOf()): NotificationOptions  $\{\n\$  val  $o =$  $js(\{\text{``(}{}|\text{))\}\})$ n o $[\text{``dir\}" = dir\$ n o $[\text{``lang\}"] = lang\$ n o $[\text{``body\}"] = body\$ n o $[\text{``tag\}"] = tag\$ n o $[\text{``image\}"] = arg\$ image\n  $o[\text{``icon'''}] = icon\$   $o[\text{''badge'']} = badge\$ n  $o[\text{''sound'''}] = sound\$ n  $o[\text{''vibrate'']} = vibrate\$ n o[\"timestamp\"] = timestamp\n o[\"renotify\"] = renotify\n o[\"silent\"] = silent\n o[\"noscreen\"] = noscreen\n o[\"requireInteraction\"] = requireInteraction\n o[\"sticky\"] = sticky\n o[\"data\"] = data\n o[\"actions\"] = actions\n return o\n }\n\npublic external interface NotificationAction {\n var action: String?\n get() = definedExternally\n set(value) = definedExternally\n var title: String?\n get() = definedExternally\n  $set(value) = defined Externally \cap \ var icon: String? \cap get() = definedExternally \cap set(value) =$ definedExternally\n}\n\n@kotlin.internal.InlineOnly\npublic inline fun NotificationAction(action: String?, title: String?, icon: String? = undefined): NotificationAction  $\{\nabla \cdot \nabla u\} = \nabla \cdot \nabla \cdot \nabla \$  $o[\text{title}'] = title\neq o[\text{icon}'] = icon\ne = return o\neq\n$ tag: String? /\* = \"\" \*/\n get() = definedExternally\n set(value) = definedExternally\n}\n\n@kotlin.internal.InlineOnly\npublic inline fun GetNotificationOptions(tag: String? = \"\"): GetNotificationOptions  $\{\nabla \cdot \{a\}\}\$ n o $\{\nabla \cdot \{a\} = \nabla \cdot \nabla \cdot \nabla$ JavaScript [NotificationEvent](https://developer.mozilla.org/en/docs/Web/API/NotificationEvent) to Kotlin\n \*/\npublic external open class NotificationEvent(type: String, eventInitDict: NotificationEventInit) : ExtendableEvent  $\{\n\$  open val notification: Notification\n open val action: String\n\n companion object  $\{\n\}$ val NONE: Short\n val CAPTURING\_PHASE: Short\n val AT\_TARGET: Short\n val BUBBLING PHASE: Short\n  $\n\in \mathbb{R}$ \n\npublic external interface NotificationEventInit : ExtendableEventInit {\n var notification: Notification? $\ln$  get() = definedExternally $\ln$  set(value) = definedExternally $\ln$  var action: String? /\* = \"\" \*/\n get() = definedExternally\n set(value) = definedExternally\n}\n\n@kotlin.internal.InlineOnly\npublic inline fun NotificationEventInit(notification: Notification?, action: String? = \"\", bubbles: Boolean? = false, cancelable: Boolean? = false, composed: Boolean? = false): NotificationEventInit  $\{\n\$  val  $o = is(\n\frac{1}{3}\n\$ n of  $\mod$ "notification $\parallel$  = notification $\ln$  of  $\mod$ " action $\parallel$  =  $\text{action}\$  $\text{o}$  \" $\text{b}$  bubbles\" = bubbles\n  $\text{o}$  \"cancelable\" = cancelable\n  $\text{o}$  \"composed\" = composed\n return  $o\n\ln\ln^*$  please, don't implement this interface! \*/\n@Suppress(\"NESTED\_CLASS\_IN\_EXTERNAL\_INTERFACE\")\npublic external interface NotificationPermission  $\n\in \complement$  companion object\n}\n\npublic inline val NotificationPermission.Companion.DEFAULT: NotificationPermission get() = \"default\".asDynamic().unsafeCast<NotificationPermission>()\n\npublic inline val NotificationPermission.Companion.DENIED: NotificationPermission get() = \"denied\".asDynamic().unsafeCast<NotificationPermission>()\n\npublic inline val NotificationPermission.Companion.GRANTED: NotificationPermission get() = \"granted\".asDynamic().unsafeCast<NotificationPermission>()\n\n/\* please, don't implement this interface! \*/\n@Suppress(\"NESTED\_CLASS\_IN\_EXTERNAL\_INTERFACE\")\npublic external interface NotificationDirection {\n companion object\n}\n\npublic inline val NotificationDirection.Companion.AUTO: NotificationDirection get() = \"auto\".asDynamic().unsafeCast<NotificationDirection>()\n\npublic inline val NotificationDirection.Companion.LTR: NotificationDirection get() = \"ltr\".asDynamic().unsafeCast<NotificationDirection>()\n\npublic inline val NotificationDirection.Companion.RTL: NotificationDirection get() = \"rtl\".asDynamic().unsafeCast<NotificationDirection>()","/\*\n \* Copyright 2010-2020 JetBrains s.r.o. and Kotlin Programming Language contributors. $\ln *$  Use of this source code is governed by the Apache 2.0 license that can be found in the license/LICENSE.txt file.\n \*/\n\n// NOTE: THIS FILE IS AUTO-GENERATED, DO NOT EDIT!\n// See github.com/kotlin/dukat for details\n\npackage org.w3c.workers\n\nimport kotlin.js.\*\nimport org.khronos.webgl.\*\nimport org.w3c.css.masking.\*\nimport org.w3c.dom.\*\nimport org.w3c.dom.clipboard.\*\nimport org.w3c.dom.css.\*\nimport org.w3c.dom.encryptedmedia.\*\nimport

org.w3c.dom.events.\*\nimport org.w3c.dom.mediacapture.\*\nimport org.w3c.dom.mediasource.\*\nimport org.w3c.dom.parsing.\*\nimport org.w3c.dom.pointerevents.\*\nimport org.w3c.dom.svg.\*\nimport org.w3c.dom.url.\*\nimport org.w3c.fetch.\*\nimport org.w3c.files.\*\nimport org.w3c.notifications.\*\nimport org.w3c.performance.\*\nimport org.w3c.xhr.\*\n\n/\*\*\n \* Exposes the JavaScript [ServiceWorker](https://developer.mozilla.org/en/docs/Web/API/ServiceWorker) to Kotlin\n \*/\npublic external abstract class ServiceWorker : EventTarget, AbstractWorker, UnionMessagePortOrServiceWorker, UnionClientOrMessagePortOrServiceWorker {\n open val scriptURL: String\n open val state: ServiceWorkerState\n open var onstatechange: ((Event) -> dynamic)?\n fun postMessage(message: Any?, transfer: Array<dynamic> = definedExternally $\ln\ln\frac{x*\ln x}{\ln x}$ Exposes the JavaScript [ServiceWorkerRegistration](https://developer.mozilla.org/en/docs/Web/API/ServiceWorkerRegistration) to Kotlin $\ln$  \*/\npublic external abstract class ServiceWorkerRegistration : EventTarget { $\ln$  open val installing: ServiceWorker?\n open val waiting: ServiceWorker?\n open val active: ServiceWorker?\n open val scope: String\n open var onupdatefound: ((Event) -> dynamic)?\n open val APISpace: dynamic\n fun update(): Promise<Unit>\n fun unregister(): Promise<Boolean>\n fun showNotification(title: String, options: NotificationOptions = definedExternally): Promise<Unit> $\mathbf{h}$  fun getNotifications(filter: GetNotificationOptions = definedExternally): Promise<Array<Notification>> $\mathbf{a}$  fun methodName(): Promise<dynamic>\n }\n\n/\*\*\n \* Exposes the JavaScript [ServiceWorkerContainer](https://developer.mozilla.org/en/docs/Web/API/ServiceWorkerContainer) to Kotlin\n \*/\npublic external abstract class ServiceWorkerContainer : EventTarget {\n open val controller: ServiceWorker?\n open val ready: Promise<ServiceWorkerRegistration>\n open var oncontrollerchange: ((Event) -> dynamic)?\n open var onmessage: ((MessageEvent) -> dynamic)?\n fun register(scriptURL: String, options: RegistrationOptions = definedExternally): Promise<ServiceWorkerRegistration>\n fun getRegistration(clientURL: String = definedExternally): Promise<Any?>\n fun getRegistrations(): Promise<Array<ServiceWorkerRegistration $>>\ln$  fun startMessages()\n}\n\npublic external interface RegistrationOptions  $\{\n\$  var scope: String?\n get() = definedExternally\n set(value) = definedExternally\n var type: WorkerType? /\* = WorkerType.CLASSIC \*/\n get() = definedExternally\n set(value) = definedExternally\n}\n\n@kotlin.internal.InlineOnly\npublic inline fun RegistrationOptions(scope: String? = undefined, type: WorkerType? = WorkerType.CLASSIC): RegistrationOptions  $\{\n\$  val  $o = js(\n\'(\{\})\n\$ o[\"scope\"] = scope\n o[\"type\"] = type\n return o\n}\n\n/\*\*\n \* Exposes the JavaScript [ServiceWorkerMessageEvent](https://developer.mozilla.org/en/docs/Web/API/ServiceWorkerMessageEvent) to Kotlin\n \*/\npublic external open class ServiceWorkerMessageEvent(type: String, eventInitDict: ServiceWorkerMessageEventInit = definedExternally) : Event  $\{\n\}$  open val data: Any?\n open val origin: String\n open val lastEventId: String\n open val source: UnionMessagePortOrServiceWorker?\n open val ports: Array<out MessagePort>?\n\n companion object  $\{\n\$  val NONE: Short\n val CAPTURING PHASE: Short\n val AT\_TARGET: Short\n val BUBBLING\_PHASE: Short\n }\n}\n\npublic external interface ServiceWorkerMessageEventInit : EventInit {\n var data: Any?\n get() = definedExternally\n set(value) = definedExternally\n var origin: String?\n get() = definedExternally\n set(value) = definedExternally\n var lastEventId: String?\n get() = definedExternally\n set(value) = definedExternally\n var source: UnionMessagePortOrServiceWorker?\n get() = definedExternally\n  $set(value) = defined Externally \cap var ports$ : Array<MessagePort>?\n get() = definedExternally\n set(value) = definedExternally\n}\n\n@kotlin.internal.InlineOnly\npublic inline fun ServiceWorkerMessageEventInit(data:  $Any? = undefined, origin: String? = undefined, lastEventId: String? = undefined, source:$ UnionMessagePortOrServiceWorker? = undefined, ports: Array<MessagePort>? = undefined, bubbles: Boolean? = false, cancelable: Boolean? = false, composed: Boolean? = false): ServiceWorkerMessageEventInit  $\{\n\$  val  $o =$ js(\"({})\")\n o[\"data\"] = data\n o[\"origin\"] = origin\n o[\"lastEventId\"] = lastEventId\n o[\"source\"] = source\n o[\"ports\"] = ports\n o[\"bubbles\"] = bubbles\n o[\"cancelable\"] = cancelable\n o[\"composed\"] = composed $\n\rightharpoonup$ n return  $o\n\rightharpoonup\n\rightharpoonup\n\rightharpoonup\n\mathbb{R}^*\nightharpoonup\n\mathbb{R}^*$  Exposes the JavaScript [ServiceWorkerGlobalScope](https://developer.mozilla.org/en/docs/Web/API/ServiceWorkerGlobalScope) to

Kotlin $n * \n\rightharpoonup$ npublic external abstract class ServiceWorkerGlobalScope : WorkerGlobalScope { $\n\rightharpoonup$ n open val clients: Clients\n open val registration: ServiceWorkerRegistration\n open var oninstall: ((Event) -> dynamic)?\n open var onactivate: ((Event) -> dynamic)?\n open var onfetch: ((FetchEvent) -> dynamic)?\n open var onforeignfetch: ((Event) -> dynamic)?\n open var onmessage: ((MessageEvent) -> dynamic)?\n open var onnotificationclick: ((NotificationEvent) -> dynamic)?\n open var onnotificationclose: ((NotificationEvent) -> dynamic)?\n open var onfunctionalevent: ((Event) -> dynamic)?\n fun skipWaiting():

Promise<Unit> $\n\rangle$ n $\n\rangle$ <sup>\*\*</sup>\n \* Exposes the JavaScript

[Client](https://developer.mozilla.org/en/docs/Web/API/Client) to Kotlin\n \*/\npublic external abstract class Client : UnionClientOrMessagePortOrServiceWorker {\n open val url: String\n open val frameType: FrameType\n open val id: String\n fun postMessage(message: Any?, transfer: Array<dynamic> = definedExternally\n}\n\n/\*\*\n \* Exposes the JavaScript [WindowClient](https://developer.mozilla.org/en/docs/Web/API/WindowClient) to Kotlin\n \*/\npublic external abstract class WindowClient : Client {\n open val visibilityState: dynamic\n open val focused: Boolean\n fun focus(): Promise<WindowClient>\n fun navigate(url: String): Promise<WindowClient> $n\ln\ln^* \n$  Exposes the JavaScript

[Clients](https://developer.mozilla.org/en/docs/Web/API/Clients) to Kotlin\n \*/\npublic external abstract class Clients  $\ln$  fun get(id: String): Promise<Any?> $\ln$  fun matchAll(options: ClientQueryOptions = definedExternally): Promise<Array<Client>>\n fun openWindow(url: String): Promise<WindowClient?>\n fun claim(): Promise<Unit>\n}\n\npublic external interface ClientOueryOptions {\n var includeUncontrolled: Boolean? /\* = false \*/\n get() = definedExternally\n set(value) = definedExternally\n var type: ClientType? /\* = ClientType.WINDOW \*/\n get() = definedExternally\n set(value) = definedExternally\n}\n\n@kotlin.internal.InlineOnly\npublic inline fun ClientQueryOptions(includeUncontrolled: Boolean? = false, type: ClientType? = ClientType.WINDOW): ClientOueryOptions  $\{\n \$  val  $o = is(\n \'(\{\})\n \$ o[\"includeUncontrolled\"] = includeUncontrolled\n o[\"type\"] = type\n return o\n \\n\n/\*\*\n \* Exposes the JavaScript [ExtendableEvent](https://developer.mozilla.org/en/docs/Web/API/ExtendableEvent) to Kotlin\n  $*\$ <sub>/\ppublic external open class ExtendableEvent(type: String, eventInitDict: ExtendableEventInit =</sub> definedExternally) : Event  ${\n \mu$  fun waitUntil(f: Promise $\langle Any? \rangle$ ) $\n$ n companion object  ${\n \nu}$  val NONE: Short\n val CAPTURING\_PHASE: Short\n val AT\_TARGET: Short\n val BUBBLING\_PHASE: Short\n }\n}\n\npublic external interface ExtendableEventInit : EventInit\n\n@kotlin.internal.InlineOnly\npublic inline fun ExtendableEventInit(bubbles: Boolean? = false, cancelable: Boolean? = false, composed: Boolean? = false): ExtendableEventInit  $\{\nabla \cdot \mathbf{v}\}\nabla \cdot \mathbf{v} = \bbb{b}$ bubbles\" = bubbles\n o[\"cancelable\"] = cancelable\n o[\"composed\"] = composed\n return o\n}\n\n\\*\*\n \* Exposes the JavaScript [InstallEvent](https://developer.mozilla.org/en/docs/Web/API/InstallEvent) to Kotlin\n \*/\npublic external open class InstallEvent(type: String, eventInitDict: ExtendableEventInit = definedExternally) : ExtendableEvent { $\ln$  fun registerForeignFetch(options: ForeignFetchOptions)\n\n companion object {\n val NONE: Short\n val CAPTURING PHASE: Short\n val AT\_TARGET: Short\n val BUBBLING\_PHASE: Short\n  $\ln\ln\$ npublic external interface ForeignFetchOptions  $\ln \varpi$ scopes: Array<String>?\n get() = definedExternally\n set(value) = definedExternally\n var origins: Array<String>?\n get() = definedExternally\n set(value) = definedExternally\n\n\n@kotlin.internal.InlineOnly\npublic inline fun ForeignFetchOptions(scopes: Array<String>?, origins: Array<String>?): ForeignFetchOptions {\n val o =  $j\sin(\frac{1}{2})\$ n o[\"scopes\"] = scopes\n o[\"origins\"] = origins\n return o\n}\n\n/\*\*\n \* Exposes the JavaScript [FetchEvent](https://developer.mozilla.org/en/docs/Web/API/FetchEvent) to Kotlin\n \*/\npublic external open class FetchEvent(type: String, eventInitDict: FetchEventInit) : ExtendableEvent {\n open val request: Request\n open val clientId: String?\n open val isReload: Boolean\n fun respondWith(r: Promise<Response>)\n\n companion object {\n val NONE: Short\n val CAPTURING\_PHASE: Short\n val AT\_TARGET: Short\n val BUBBLING PHASE: Short\n  $\hbar$ \n\npublic external interface FetchEventInit : ExtendableEventInit {\n var request: Request?\n get() = definedExternally\n set(value) = definedExternally\n var clientId: String? /\* = null \*/\n get() = definedExternally\n set(value) = definedExternally\n var isReload: Boolean? /\* = false  $*\ln$  get() = definedExternally\n set(value) = definedExternally\n \\n\n@kotlin.internal.InlineOnly\npublic

inline fun FetchEventInit(request: Request?, clientId: String? = null, isReload: Boolean? = false, bubbles: Boolean?  $=$  false, cancelable: Boolean?  $=$  false, composed: Boolean?  $=$  false): FetchEventInit  $\{\n\}$  val  $o = js(\n\binom{n}{2}\n\}$  $o[\Gamma'] = request\cap o[\Gamma'] = clientId\cap o[\Gamma'] = selfId\cap o[\Gamma'] = isReload\cap o[\Gamma'] = bubbles\cap o[\Gamma'] = bubbles\cap o[\Gamma']$ o[\"cancelable\"] = cancelable\n o[\"composed\"] = composed\n return o\n}\n\npublic external open class ForeignFetchEvent(type: String, eventInitDict: ForeignFetchEventInit) : ExtendableEvent {\n open val request: Request\n open val origin: String\n fun respondWith(r: Promise<ForeignFetchResponse>)\n\n companion object {\n val NONE: Short\n val CAPTURING\_PHASE: Short\n val AT\_TARGET: Short\n val BUBBLING\_PHASE: Short\n  $\n\rightharpoonup \n\rightharpoonup \n\rightharpoonup \n\rightharpoonup \n\rightharpoonup \n\rightharpoonup \n\rightharpoonup \nightharpoonup \nighth$ var request: Request?\n get() = definedExternally\n set(value) = definedExternally\n var origin: String? /\*  $= \lvert \text{mull} \rvert^* / \text{n}$  get() = definedExternally $\lvert \text{n}$  set(value) =

definedExternally\n}\n\n@kotlin.internal.InlineOnly\npublic inline fun ForeignFetchEventInit(request: Request?, origin: String? = \"null\", bubbles: Boolean? = false, cancelable: Boolean? = false, composed: Boolean? = false): ForeignFetchEventInit  $\ln \ val o = j s(\lceil (\{ \}) \rceil)$  o[\"request\"] = request\n o[\"origin\"] = origin\n  $o[\text{``bubbles'''}] = \text{bubbles} \cdot \text{of} \text{``cancellation'} = \text{cancellation} \cdot \text{of} \text{``composed'''} = \text{composed} \cdot \text{return}$  $o\n\h$ \n\npublic external interface ForeignFetchResponse {\n var response: Response?\n get() = definedExternally\n set(value) = definedExternally\n var origin: String?\n get() = definedExternally\n set(value) = definedExternally\n var headers: Array<String>?\n get() = definedExternally\n set(value) = definedExternally\n}\n\n@kotlin.internal.InlineOnly\npublic inline fun ForeignFetchResponse(response: Response?, origin: String? = undefined, headers: Array<String>? = undefined): ForeignFetchResponse {\n val o =  $j\text{s}(\text{y}(\text{y}))\text{n}$  o[\"response\"] = response\n o[\"origin\"] = origin\n o[\"headers\"] = headers\n return  $o\ln{\ln\pi}$ <sup>\*\*</sup>\n \* Exposes the JavaScript

[ExtendableMessageEvent](https://developer.mozilla.org/en/docs/Web/API/ExtendableMessageEvent) to Kotlin\n \*/\npublic external open class ExtendableMessageEvent(type: String, eventInitDict: ExtendableMessageEventInit = definedExternally) : ExtendableEvent {\n open val data: Any?\n open val origin: String\n open val lastEventId: String\n open val source: UnionClientOrMessagePortOrServiceWorker?\n open val ports: Array<out MessagePort>?\n\n companion object {\n val NONE: Short\n val CAPTURING PHASE: Short\n val AT\_TARGET: Short\n val BUBBLING\_PHASE: Short\n  $\n\ln{\n$ upublic external interface ExtendableMessageEventInit : ExtendableEventInit  ${\n$  var data: Any?\n get() = definedExternally\n set(value) = definedExternally\n var origin: String?\n get() = definedExternally\n set(value) = definedExternally\n var lastEventId: String?\n get() = definedExternally\n set(value) = definedExternally\n var source: UnionClientOrMessagePortOrServiceWorker?\n get() = definedExternally\n

set(value) = definedExternally\n var ports: Array<MessagePort>?\n get() = definedExternally\n  $set(value) = defined Externally\n\h\n\n\nn@kotlin.internal.InlineOnly\n\npublic inline fun$ ExtendableMessageEventInit(data: Any? = undefined, origin: String? = undefined, lastEventId: String? = undefined, source: UnionClientOrMessagePortOrServiceWorker? = undefined, ports: Array<MessagePort>? = undefined, bubbles: Boolean? = false, cancelable: Boolean? = false, composed: Boolean? = false): ExtendableMessageEventInit  ${\nabla \nabla \cdot \mathbf{v} = \mathbf{v}(\mathbf{v}|\mathbf{v}) \cdot \mathbf{v} = \mathbf{v}(\mathbf{v}|\mathbf{v})$  of  $\mathbf{v} = \mathbf{v}(\mathbf{v}|\mathbf{v})$  of  $\mathbf{v} = \mathbf{v}(\mathbf{v}|\mathbf{v})$  $o[\Gamma]$ source $\Gamma$  = source $\Lambda$  o $[\Gamma]$  = ports $\Lambda$  of  $\Lambda$  of  $\Lambda$  = bubbles $\Lambda$  of  $\Lambda$  of  $\Lambda$  cancelable $\Lambda$  = cancelable $\Lambda$ o[\"composed\"] = composed\n return o\n}\n\n/\*\*\n \* Exposes the JavaScript [Cache](https://developer.mozilla.org/en/docs/Web/API/Cache) to Kotlin\n \*/\npublic external abstract class Cache  ${\n\mu \tau$  fun match(request: dynamic, options: CacheQueryOptions = definedExternally): Promise<Any?> $\ln$  fun matchAll(request: dynamic = definedExternally, options: CacheQueryOptions = definedExternally): Promise $\langle \text{Array} \leq \text{Response} \rangle$  fun add(request: dynamic): Promise $\langle \text{Unit} \rangle$  fun addAll(requests: Array<dynamic>): Promise<Unit>\n fun put(request: dynamic, response: Response): Promise<Unit>\n fun delete(request: dynamic, options: CacheQueryOptions = definedExternally): Promise<Boolean>\n fun keys(request: dynamic = definedExternally, options: CacheQueryOptions = definedExternally): Promise<Array<Request>>\n}\n\npublic external interface CacheQueryOptions {\n var ignoreSearch: Boolean? /\*  $=$  false \*/\n get() = definedExternally\n set(value) = definedExternally\n var ignoreMethod: Boolean? /\* =

false \*/\n get() = definedExternally\n set(value) = definedExternally\n var ignoreVary: Boolean? /\* = false  $*\ln$  get() = definedExternally\n set(value) = definedExternally\n var cacheName: String?\n  $get() = defined Externally \nvert \nabla \cdot \text{value} = defined Externally \nvert \cdot \text{value} \cdot \text{value}$ CacheQueryOptions(ignoreSearch: Boolean? = false, ignoreMethod: Boolean? = false, ignoreVary: Boolean? = false, cacheName: String? = undefined): CacheQueryOptions  $\{\nabla \cdot \text{val} \circ \text{val} \}$  o[\"ignoreSearch\"] = ignoreSearch\n o[\"ignoreMethod\"] = ignoreMethod\n o[\"ignoreVary\"] = ignoreVary\n o[\"cacheName\"] = cacheName\n return o\n \\n\npublic external interface CacheBatchOperation {\n var type: String?\n get() = definedExternally\n set(value) = definedExternally\n var request: Request?\n get() = definedExternally\n

 $set(value) = defined Externally \land var response: Response?\land \tget() = definedExternally \land set(value) =$ definedExternally\n var options: CacheQueryOptions?\n get() = definedExternally\n set(value) = definedExternally\n}\n\n@kotlin.internal.InlineOnly\npublic inline fun CacheBatchOperation(type: String? = undefined, request: Request? = undefined, response: Response? = undefined, options: CacheQueryOptions? = undefined): CacheBatchOperation  $\{\nabla \cdot \mathbf{v} \mid \nabla \cdot \mathbf{v}\| = \nabla \cdot \mathbf{v} \}$  of  $\|\nabla \cdot \mathbf{v}\| = \nabla \cdot \mathbf{v}$ o[\"response\"] = response\n o[\"options\"] = options\n return o\n}\n\n/\*\*\n \* Exposes the JavaScript [CacheStorage](https://developer.mozilla.org/en/docs/Web/API/CacheStorage) to Kotlin\n \*/\npublic external abstract class CacheStorage {\n fun match(request: dynamic, options: CacheQueryOptions = definedExternally): Promise<Any?>\n fun has(cacheName: String): Promise<Boolean>\n fun open(cacheName: String): Promise<Cache $\ln$  fun delete(cacheName: String): Promise<Boolean $\ln$  fun keys(): Promise<Array<String>>\n}\n\npublic external open class FunctionalEvent : ExtendableEvent {\n companion object {\n val NONE: Short\n val CAPTURING\_PHASE: Short\n val AT\_TARGET: Short\n val BUBBLING\_PHASE: Short\n }\n\npublic external interface UnionMessagePortOrServiceWorker\n\npublic external interface UnionClientOrMessagePortOrServiceWorker\n\n/\* please, don't implement this interface! \*/\n@Suppress(\"NESTED\_CLASS\_IN\_EXTERNAL\_INTERFACE\")\npublic external interface ServiceWorkerState {\n companion object\n}\n\npublic inline val ServiceWorkerState.Companion.INSTALLING: ServiceWorkerState get() = \"installing\".asDynamic().unsafeCast<ServiceWorkerState>()\n\npublic inline val ServiceWorkerState.Companion.INSTALLED: ServiceWorkerState get() = \"installed\".asDynamic().unsafeCast<ServiceWorkerState>()\n\npublic inline val ServiceWorkerState.Companion.ACTIVATING: ServiceWorkerState get() = \"activating\".asDynamic().unsafeCast<ServiceWorkerState>()\n\npublic inline val ServiceWorkerState.Companion.ACTIVATED: ServiceWorkerState get() = \"activated\".asDynamic().unsafeCast<ServiceWorkerState>()\n\npublic inline val ServiceWorkerState.Companion.REDUNDANT: ServiceWorkerState get() = \"redundant\".asDynamic().unsafeCast<ServiceWorkerState>()\n\n/\* please, don't implement this interface! \*/\n@Suppress(\"NESTED\_CLASS\_IN\_EXTERNAL\_INTERFACE\")\npublic external interface FrameType {\n companion object\n}\n\npublic inline val FrameType.Companion.AUXILIARY: FrameType get() = \"auxiliary\".asDynamic().unsafeCast<FrameType>()\n\npublic inline val FrameType.Companion.TOP\_LEVEL: FrameType get() = \"top-level\".asDynamic().unsafeCast<FrameType>()\n\npublic inline val FrameType.Companion.NESTED: FrameType get() = \"nested\".asDynamic().unsafeCast<FrameType>()\n\npublic inline val FrameType.Companion.NONE: FrameType get() = \"none\".asDynamic().unsafeCast<FrameType>()\n\n/\* please, don't implement this interface! \*/\n@Suppress(\"NESTED\_CLASS\_IN\_EXTERNAL\_INTERFACE\")\npublic external interface ClientType {\n companion object\n \\n\npublic inline val ClientType.Companion.WINDOW: ClientType get() = \"window\".asDynamic().unsafeCast<ClientType>()\n\npublic inline val ClientType.Companion.WORKER: ClientType get() =  $\Upsilon$ . worker $\Upsilon$ . asDynamic().unsafeCast<ClientType>()\n\npublic inline val ClientType.Companion.SHAREDWORKER: ClientType get() =

\"sharedworker\".asDynamic().unsafeCast<ClientType>()\n\npublic inline val ClientType.Companion.ALL: ClientType get() = \"all\".asDynamic().unsafeCast<ClientType>()","/\*\n \* Copyright 2010-2020 JetBrains s.r.o. and

Kotlin Programming Language contributors.\n \* Use of this source code is governed by the Apache 2.0 license that

can be found in the license/LICENSE.txt file.\n \*/\n\n// NOTE: THIS FILE IS AUTO-GENERATED, DO NOT EDIT!\n// See github.com/kotlin/dukat for details\n\npackage org.w3c.xhr\n\nimport kotlin.js.\*\nimport org.khronos.webgl.\*\nimport org.w3c.css.masking.\*\nimport org.w3c.dom.\*\nimport org.w3c.dom.clipboard.\*\nimport org.w3c.dom.css.\*\nimport org.w3c.dom.encryptedmedia.\*\nimport org.w3c.dom.events.\*\nimport org.w3c.dom.mediacapture.\*\nimport org.w3c.dom.mediasource.\*\nimport org.w3c.dom.parsing.\*\nimport org.w3c.dom.pointerevents.\*\nimport org.w3c.dom.svg.\*\nimport org.w3c.dom.url.\*\nimport org.w3c.fetch.\*\nimport org.w3c.files.\*\nimport org.w3c.notifications.\*\nimport org.w3c.performance.\*\nimport org.w3c.workers.\*\n\n/\*\*\n \* Exposes the JavaScript [XMLHttpRequestEventTarget](https://developer.mozilla.org/en/docs/Web/API/XMLHttpRequestEventTarget) to

Kotlin\n \*/\npublic external abstract class XMLHttpRequestEventTarget : EventTarget {\n open var onloadstart: ((ProgressEvent) -> dynamic)?\n open var onprogress: ((ProgressEvent) -> dynamic)?\n open var onabort: ((Event) -> dynamic)?\n open var onerror: ((Event) -> dynamic)?\n open var onload: ((Event) -> dynamic)?\n open var ontimeout: ((Event) -> dynamic)?\n open var onloadend: ((Event) -> dynamic)?\n}\n\npublic external abstract class XMLHttpRequestUpload : XMLHttpRequestEventTarget\n\n/\*\*\n \* Exposes the JavaScript [XMLHttpRequest](https://developer.mozilla.org/en/docs/Web/API/XMLHttpRequest) to Kotlin\n \*/\npublic external open class XMLHttpRequest : XMLHttpRequestEventTarget {\n var onreadystatechange: ((Event) -> dynamic)?\n open val readyState: Short\n var timeout: Int\n var withCredentials: Boolean\n open val upload: XMLHttpRequestUpload\n open val responseURL: String\n open val status: Short\n open val statusText: String\n var responseType: XMLHttpRequestResponseType\n open val response: Any?\n open val responseText: String\n open val responseXML: Document?\n fun open(method: String, url: String)\n fun open(method: String, url: String, async: Boolean, username: String? = definedExternally, password: String? = definedExternally) $\ln$  fun setRequestHeader(name: String, value: String) $\ln$  fun send(body: dynamic = definedExternally)\n fun abort()\n fun getResponseHeader(name: String): String?\n fun getAllResponseHeaders(): String\n fun overrideMimeType(mime: String)\n\n companion object {\n val UNSENT: Short\n val OPENED: Short\n val HEADERS\_RECEIVED: Short\n val LOADING: Short $\ln$  val DONE: Short $\ln$   $\ln\ln\frac{**\ln *}{}$  Exposes the JavaScript

[FormData](https://developer.mozilla.org/en/docs/Web/API/FormData) to Kotlin\n \*/\npublic external open class FormData(form: HTMLFormElement = definedExternally)  $\{\n\$  fun append(name: String, value: String) $\|$  fun append(name: String, value: Blob, filename: String = definedExternally)\n fun delete(name: String)\n fun get(name: String): dynamic\n fun getAll(name: String): Array<dynamic>\n fun has(name: String): Boolean\n fun set(name: String, value: String)\n fun set(name: String, value: Blob, filename: String = definedExternally)\n}\n\n/\*\*\n \* Exposes the JavaScript

[ProgressEvent](https://developer.mozilla.org/en/docs/Web/API/ProgressEvent) to Kotlin\n \*/\npublic external open class ProgressEvent(type: String, eventInitDict: ProgressEventInit = definedExternally) : Event {\n open val lengthComputable: Boolean\n open val loaded: Number\n open val total: Number\n\n companion object {\n val NONE: Short\n val CAPTURING\_PHASE: Short\n val AT\_TARGET: Short\n val BUBBLING PHASE: Short\n  $\n\n\in \{\n\}$ \n\npublic external interface ProgressEventInit : EventInit {\n var lengthComputable: Boolean? /\* = false \*/\n get() = definedExternally\n set(value) = definedExternally\n var loaded: Number? /\* = 0 \*/\n get() = definedExternally\n set(value) = definedExternally\n var total: Number? /\* = 0 \*/\n get() = definedExternally\n set(value) =

definedExternally\n}\n\n@kotlin.internal.InlineOnly\npublic inline fun ProgressEventInit(lengthComputable: Boolean? = false, loaded: Number? = 0, total: Number? = 0, bubbles: Boolean? = false, cancelable: Boolean? = false, composed: Boolean? = false): ProgressEventInit  $\{\nabla \times \text{val } o = j s(\text{val})\}$  o $\{\text{val } o \text{val } o \text{val} \}$ lengthComputable\n o[\"loaded\"] = loaded\n o[\"total\"] = total\n o[\"bubbles\"] = bubbles\n of "cancelable\" = cancelable\n of \"composed\" = composed\n return o\n \\n\n/\* please, don't implement this interface! \*/\n@Suppress(\"NESTED\_CLASS\_IN\_EXTERNAL\_INTERFACE\")\npublic external interface XMLHttpRequestResponseType  $\{\n \$  companion object $\n \$ \nn $\$ public inline val XMLHttpRequestResponseType.Companion.EMPTY: XMLHttpRequestResponseType get() =

\"\".asDynamic().unsafeCast<XMLHttpRequestResponseType>()\n\npublic inline val XMLHttpRequestResponseType.Companion.ARRAYBUFFER: XMLHttpRequestResponseType get() = \"arraybuffer\".asDynamic().unsafeCast<XMLHttpRequestResponseType>()\n\npublic inline val XMLHttpRequestResponseType.Companion.BLOB: XMLHttpRequestResponseType get() = \"blob\".asDynamic().unsafeCast<XMLHttpRequestResponseType>()\n\npublic inline val XMLHttpRequestResponseType.Companion.DOCUMENT: XMLHttpRequestResponseType get() = \"document\".asDynamic().unsafeCast<XMLHttpRequestResponseType>()\n\npublic inline val XMLHttpRequestResponseType.Companion.JSON: XMLHttpRequestResponseType get() = \"json\".asDynamic().unsafeCast<XMLHttpRequestResponseType>()\n\npublic inline val  $XMLHttpRequestResponseType. Companion, TEXT: XMLHttpRequestResponseType get() =$ \"text\".asDynamic().unsafeCast<XMLHttpRequestResponseType>()","/\*\n \* Copyright 2010-2018 JetBrains s.r.o. and Kotlin Programming Language contributors.\n \* Use of this source code is governed by the Apache 2.0 license that can be found in the license/LICENSE.txt file. $\ln \sqrt{\pi}$  h.  $\Delta$ kotlin.annotation.AnnotationRetention.BINARY\nimport kotlin.annotation.AnnotationRetention.SOURCE\nimport kotlin.annotation.AnnotationTarget.\*\nimport kotlin.internal.RequireKotlin\nimport kotlin.internal.RequireKotlinVersionKind\nimport kotlin.reflect.KClass\n\n/\*\*\n \* Signals that the annotated annotation class is a marker of an experimental API. $\ln * \ln *$  Any declaration annotated with that marker is considered an experimental declaration\n \* and its call sites should accept the experimental aspect of it either by using [UseExperimental],\n \* or by being annotated with that marker themselves, effectively causing further propagation of that experimental aspect. $\ln \pi$  This class is deprecated in favor of a more general approach provided by [RequiresOptIn]/[OptIn].\n

\*/\n@Target(ANNOTATION\_CLASS)\n@Retention(BINARY)\n@SinceKotlin(\"1.2\")\n@RequireKotlin(\"1.2.50 \", versionKind = RequireKotlinVersionKind.COMPILER\_VERSION)\n@Deprecated(\"Please use RequiresOptIn instead.\")\npublic annotation class Experimental(val level: Level = Level.ERROR) {\n /\*\*\n \* Severity of the diagnostic that should be reported on usages of experimental API which did not explicitly accept the experimental aspect\n \* of that API either by using [UseExperimental] or by being annotated with the corresponding marker annotation. $\ln$  \*/\n public enum class Level  $\{\ln$  /\*\* Specifies that a warning should be reported on incorrect usages of this experimental API.  $*\n\alpha$  WARNING,  $n \times$  Specifies that an error should be reported on incorrect usages of this experimental API. \*/\n ERROR,\n  $\ln\ln x$ <sup>\*\*</sup>\n \* Allows to use experimental API denoted by the given markers in the annotated file, declaration, or expression.\n \* If a declaration is annotated with [UseExperimental], its usages are \*\*not\*\* required to opt-in to that experimental API. $\ln$  \* $\ln$  \* This class is deprecated in favor of a more general approach provided by [RequiresOptIn]/[OptIn].\n \*/\n@Target(\n CLASS, PROPERTY, LOCAL\_VARIABLE, VALUE\_PARAMETER, CONSTRUCTOR, FUNCTION, PROPERTY\_GETTER, PROPERTY\_SETTER, EXPRESSION, FILE,

 $TYPEALIAS\n\in\mathbb{R}$  (SOURCE)\n @SinceKotlin(\"1.2\")\n @RequireKotlin(\"1.2.50\", versionKind = RequireKotlinVersionKind.COMPILER\_VERSION)\n@Deprecated(\"Please use OptIn instead.\", ReplaceWith(\"OptIn(\*markerClass)\", \"kotlin.OptIn\"))\npublic annotation class UseExperimental(\n vararg val markerClass: KClass<out Annotation>\n\\n\n\n\n@Target(CLASS, PROPERTY, CONSTRUCTOR, FUNCTION, TYPEALIAS)\n@Retention(BINARY)\ninternal annotation class WasExperimental(\n vararg val markerClass: KClass<out Annotation>\n)\n","package kotlin\n\nimport kotlin.annotation.AnnotationTarget.\*\n\n/\*\*\n \* This annotation marks the standard library API that is considered experimental and is not subject to the $\ln *$  [general compatibility guarantees](https://kotlinlang.org/docs/reference/evolution/components-stability.html) given for the standard library:\n \* the behavior of such API may be changed or the API may be removed completely in any further release. $\ln \sqrt[k]{n^*}$  > Beware using the annotated API especially if you're developing a library, since your library might become binary incompatible $\ln *$  with the future versions of the standard library. $\ln * \ln *$  Any usage of a declaration annotated with `@ExperimentalStdlibApi` must be accepted either by\n \* annotating that usage with the [OptIn] annotation, e.g. `@OptIn(ExperimentalStdlibApi::class)`,\n \* or by using the compiler argument `-Xoptin=kotlin.ExperimentalStdlibApi`.\n \*/\n@Suppress(\"DEPRECATION\")\n@Experimental(level =

Experimental.Level.ERROR $\ln$ @RequiresOptIn(level =

RequiresOptIn.Level.ERROR)\n@Retention(AnnotationRetention.BINARY)\n@Target(\n CLASS,\n ANNOTATION\_CLASS,\n PROPERTY,\n FIELD,\n LOCAL\_VARIABLE,\n VALUE\_PARAMETER,\n CONSTRUCTOR,\n FUNCTION,\n PROPERTY\_GETTER,\n PROPERTY\_SETTER,\n TYPEALIAS\n)\n@MustBeDocumented\n@SinceKotlin(\"1.3\")\npublic annotation class ExperimentalStdlibApi\n","/\*\n \* Copyright 2010-2020 JetBrains s.r.o. and Kotlin Programming Language contributors.\n \* Use of this source code is governed by the Apache 2.0 license that can be found in the license/LICENSE.txt file.\n \*/\n\npackage kotlin\n\nimport kotlin.annotation.AnnotationTarget.\*\nimport kotlin.experimental.ExperimentalTypeInference\n\n/\*\*\n \* Allows to infer generic type arguments of a function from the calls in the annotated function parameter of that function. $\ln * \ln *$  When this annotation is placed on a generic function parameter of a function, $\ln *$  it enables to infer the type arguments of that generic function from the lambda body passed to that parameter. $\ln \sqrt{\frac{n}{n}}$  The calls that affect inference are either members of the receiver type of an annotated function parameter or $\ln$  \* extensions for that type. The extensions must be themselves annotated with `@BuilderInference`.\n \*\n \* Example: we declare\n \* ```\n \* fun <T> sequence(@BuilderInference block: suspend SequenceScope<T>.() -> Unit): Sequence<T>\n \* ```\n \* and use it like\n \* ```\n \* val result = sequence { yield(\"result\") }\n \* ```\n \* Here the type argument of the resulting sequence is inferred to `String` from\n \* the argument of the [SequenceScope.yield] function, that is called inside the lambda passed to [sequence]. $\ln \sqrt[*]{n * \text{Note:}}$ this annotation is experimental, see [ExperimentalTypeInference] on how to opt-in for it.\n \*/\n@Target(VALUE\_PARAMETER, FUNCTION,

PROPERTY)\n@Retention(AnnotationRetention.BINARY)\n@SinceKotlin(\"1.3\")\n@ExperimentalTypeInferenc e\npublic annotation class BuilderInference\n\n\n/\*\*\n \* Enables overload selection based on the type of the value returned from lambda argument. $\ln * \ln *$  When two or more function overloads have otherwise the same parameter lists that differ only in the return type\n \* of a functional parameter, this annotation enables overload selection by the type of the value returned from $\ln$  \* the lambda function passed to this functional parameter. $\ln$  \* $\ln$  \* Example: $\ln$  \* ```\n \* @OverloadResolutionByLambdaReturnType\n \* fun create(intProducer: () -> Int): Int\n \*\n \* fun create(doubleProducer: () -> Double): Double\n \*\n \* val newValue = create { 3.14 }\n \* ``\n \*\n \* The annotation being applied to one of overloads allows to resolve this ambiguity by analyzing what value is returned\n \* from the lambda function. $\ln * \ln *$  This annotation is also used to discriminate the annotated overloads in case if overload selection still cannot\n \* choose one of them even taking in account the result of lambda parameter analysis. In that case a warning is reported. $\ln * \neq$  Note: this annotation is experimental, see [ExperimentalTypeInference] on how to opt-in for it.\n

\*/\n@Target(FUNCTION)\n@Retention(AnnotationRetention.BINARY)\n@SinceKotlin(\"1.4\")\n@Experimental TypeInference\npublic annotation class OverloadResolutionByLambdaReturnType","/\*\n \* Copyright 2010-2018 JetBrains s.r.o. and Kotlin Programming Language contributors.\n \* Use of this source code is governed by the Apache 2.0 license that can be found in the license/LICENSE.txt file. $\ln \frac{\ln \pi}{\ln \pi}$ kotlin.annotation.AnnotationTarget.\*\nimport kotlin.internal.RequireKotlin\nimport

kotlin.internal.RequireKotlinVersionKind\n\n/\*\*\n \* The experimental multiplatform support API marker.\n \*\n \* Any usage of a declaration annotated with `@ExperimentalMultiplatform` must be accepted either by $\ln^*$  annotating that usage with the [OptIn] annotation, e.g. `@OptIn(ExperimentalMultiplatform::class)`,\n \* or by using the compiler argument `-Xopt-in=kotlin.ExperimentalMultiplatform`.\n

\*/\n@Suppress(\"DEPRECATION\")\n@Experimental\n@RequiresOptIn\n@MustBeDocumented\n@Target(\n CLASS,\n ANNOTATION\_CLASS,\n PROPERTY,\n FIELD,\n LOCAL\_VARIABLE,\n VALUE PARAMETER,\n CONSTRUCTOR,\n FUNCTION,\n PROPERTY GETTER,\n PROPERTY\_SETTER,\n

 $TYPEALIAS\ln\Omega$ Retention(AnnotationRetention.BINARY) $\ln\Omega$ RequireKotlin(\"1.2.50\", versionKind = RequireKotlinVersionKind.COMPILER\_VERSION)\npublic annotation class ExperimentalMultiplatform\n\n/\*\*\n \* Marks an expected annotation class that it isn't required to have actual counterparts in all platforms. $\ln * \ln *$  This annotation is only applicable to `expect` annotation classes in multi-platform projects and marks that class as

\"optional\".\n \* Optional expected class is allowed to have no corresponding actual class on the platform. Optional annotations can only be used\n \* to annotate something, not as types in signatures. If an optional annotation has no corresponding actual class on a platform,\n \* the annotation entries where it's used are simply erased when compiling code on that platform.\n \*\n \* Note: this annotation is experimental, see [ExperimentalMultiplatform] on how to opt-in for it.\n

\*/\n@Target(ANNOTATION\_CLASS)\n@Retention(AnnotationRetention.BINARY)\n@ExperimentalMultiplatfor m\n@RequireKotlin(\"1.2.50\", versionKind = RequireKotlinVersionKind.COMPILER\_VERSION)\npublic annotation class OptionalExpectation\n","/\*\n \* Copyright 2010-2018 JetBrains s.r.o. and Kotlin Programming Language contributors.\n \* Use of this source code is governed by the Apache 2.0 license that can be found in the license/LICENSE.txt file.\n \*/\n\npackage kotlin\n\nimport

kotlin.annotation.AnnotationRetention.BINARY\nimport kotlin.annotation.AnnotationRetention.SOURCE\nimport kotlin.annotation.AnnotationTarget.\*\nimport kotlin.internal.RequireKotlin\nimport

kotlin.internal.RequireKotlinVersionKind\nimport kotlin.reflect.KClass\n\n/\*\*\n \* Signals that the annotated annotation class is a marker of an API that requires an explicit opt-in. $\ln * \ln *$  Call sites of any declaration annotated with that marker should opt in to the API either by using [OptIn],\n \* or by being annotated with that marker themselves, effectively causing further propagation of the opt-in requirement. $\ln * \ln *$  This class requires opt-in itself and can only be used with the compiler argument `-Xopt-in=kotlin.RequiresOptIn`. $\ln * \ln * \omega$  property message message to be reported on usages of API without an explicit opt-in, or empty string for the default message. $\ln *$ 

The default message is: \"This declaration is experimental and its usage should be marked with 'Marker'\n \*

 or '@OptIn(Marker::class)'\", where `Marker` is the opt-in requirement marker.\n \* @property level specifies how usages of API without an explicit opt-in are reported in code.\n

\*/\n@Target(ANNOTATION\_CLASS)\n@Retention(BINARY)\n@SinceKotlin(\"1.3\")\n@RequireKotlin(\"1.3.70 \", versionKind = RequireKotlinVersionKind.COMPILER\_VERSION)\npublic annotation class RequiresOptIn(\n val message: String = \"\",\n val level: Level = Level.ERROR\n)  $\ln$  /\*\*\n \* Severity of the diagnostic that should be reported on usages which did not explicitly opted into\n  $*$  the API either by using [OptIn] or by being annotated with the corresponding marker annotation. $\ln$  \*/\n public enum class Level  $\{\ln$  /\*\* Specifies that a warning should be reported on incorrect usages of this API.  $*\n\alpha$  WARNING, $\ln$  /\*\* Specifies that an error should be reported on incorrect usages of this API. \*/\n ERROR,\n  $\ln\ln x$ <sup>\*</sup>\n \* Allows to use the API denoted by the given markers in the annotated file, declaration, or expression.\n \* If a declaration is annotated with [OptIn], its usages are \*\*not\*\* required to opt in to that API.  $\ln \pi$  This class requires opt-in itself and can only be used with the compiler argument `-Xopt-in=kotlin.RequiresOptIn`.\n \*/\n@Target(\n CLASS, PROPERTY, LOCAL\_VARIABLE, VALUE\_PARAMETER, CONSTRUCTOR, FUNCTION, PROPERTY\_GETTER, PROPERTY\_SETTER, EXPRESSION, FILE,

 $TYPEALIAS\n\in\mathbb{R}$  (SOURCE)\n @SinceKotlin(\"1.3\")\n @RequireKotlin(\"1.3.70\", versionKind = RequireKotlinVersionKind.COMPILER\_VERSION)\npublic annotation class OptIn(\n vararg val markerClass: KClass<out Annotation>\n)\n","/\*\n \* Copyright 2010-2020 JetBrains s.r.o. and Kotlin Programming Language contributors.\n \* Use of this source code is governed by the Apache 2.0 license that can be found in the license/LICENSE.txt file.\n \*/\npackage kotlin.collections\n\nimport kotlin.js.JsName\n\n/\*\*\n \* Provides a skeletal implementation of the read-only [Collection] interface.\n \*\n \* @param E the type of elements contained in the collection. The collection is covariant in its element type. $\ln \pi/\ln \omega$ SinceKotlin(\"1.1\")\npublic abstract class AbstractCollection<out E> protected constructor() : Collection<E>  ${\n}$  abstract override val size: Int\n abstract override fun iterator(): Iterator $\leq$   $\lambda$  \n\n override fun contains(element: @UnsafeVariance E): Boolean = any { it == element  $\ln \Omega$  override fun containsAll(elements: Collection<@UnsafeVariance E>): Boolean =\n elements.all { contains(it) } // use when js will support bound refs: elements.all(this::contains)\n\n override fun isEmpty(): Boolean = size ==  $0\ln\ln$  override fun toString(): String = joinToString(\", \", \"|\", \"|\") {\n if (it  $==$  this) \"(this Collection)\" else it.toString()\n  $\ln \pi$  \*\*\n \* Returns new array of type `Array<Any?>` with the elements of this collection.\n  $*\langle n \rangle$  @JsName(\"toArray\")\n protected open fun toArray(): Array<Any?> copyToArrayImpl(this)\n\n /\*\*\n \* Fills the provided [array] or creates new array of the same type\n \* and

fills it with the elements of this collection. $\ln$  \*/\n protected open fun <T> toArray(array: Array<T>): Array<T>  $=$  copyToArrayImpl(this, array)\n}\n","/\*\n \* Copyright 2010-2018 JetBrains s.r.o. and Kotlin Programming Language contributors.\n \* Use of this source code is governed by the Apache 2.0 license that can be found in the license/LICENSE.txt file.\n \*/\n\npackage kotlin.collections\n\n\nprivate enum class State {\n Ready,\n NotReady,\n Done,\n Failed\n\n\n/\*\*\n \* A base class to simplify implementing iterators so that implementations only have to implement  $[computerNext]\n$ <sup>\*</sup> to implement the iterator, calling  $[done]$  when the iteration is complete.\n \*/\npublic abstract class AbstractIterator<T> : Iterator<T> {\n private var state = State.NotReady\n private var nextValue:  $T$ ? = null\n\n override fun hasNext(): Boolean {\n require(state != State.Failed)\n return when (state)  ${\n \atop \n }$  State.Done -> false\n State.Ready -> true\n else -> tryToComputeNext()\n  $\ln \ln \overline{t}$  override fun next(): T {\n if (!hasNext()) throw NoSuchElementException()\n state = State.NotReady\n @Suppress(\"UNCHECKED\_CAST\")\n return nextValue as T\n  $\ln \min$  private fun tryToComputeNext(): Boolean  $\ln$  state = State.Failed\n computeNext()\n return state == State.Ready\n  $\ln \frac{\ast \pi}{\cdot \cdot \cdot \cdot \cdot \cdot}$  \* Computes the next item in the iterator.\n \*\n \* This callback method should call one of these two methods:\n \*\n \* \* [setNext] with the next value of the iteration  $\mathbb{R}^*$  = [done] to indicate there are no more elements  $\mathbb{R}^*$  \* Failure to call either method will result in the iteration terminating with a failed state $\ln$  \*/ $\ln$  abstract protected fun computeNext(): Unit $\ln$  $/*\$  n \* Sets the next value in the iteration, called from the [computeNext] function\n \*^\*\n protected fun setNext(value: T): Unit  $\n\alpha = \alpha \cdot \beta$  state = State.Ready\n  $\|\n\|$  /\*\*\n \* Sets the state to done so that the iteration terminates.\n \*/\n protected fun done() {\n state = State.Done\n }\n}\n\n\n","/\*\n \* Copyright 2010-2020 JetBrains s.r.o. and Kotlin Programming Language contributors.\n \* Use of this source code is governed by the Apache 2.0 license that can be found in the license/LICENSE.txt file. $\ln \frac{*}{\ln \ln \max}$ GWT AbstractList\n \* Copyright 2007 Google Inc.\n\*/\n\npackage kotlin.collections\n\n/\*\*\n \* Provides a skeletal implementation of the read-only [List] interface. $\ln * \ln *$  This class is intended to help implementing read-only lists so it doesn't support concurrent modification tracking. $\ln * \ln * \mathcal{O}$  param E the type of elements contained in the list. The list is covariant in its element type.\n \*/\n @SinceKotlin(\"1.1\")\npublic abstract class AbstractList<out E> protected constructor() : AbstractCollection<E>(), List<E> {\n abstract override val size: Int\n abstract override fun get(index: Int): E\n\n override fun iterator(): Iterator $\langle E \rangle$  = IteratorImpl()\n\n override fun indexOf(element:  $\&$  UnsafeVariance E): Int = indexOfFirst { it == element }\n\n override fun lastIndexOf(element: @UnsafeVariance E): Int = indexOfLast { it == element  $\ln \$  override fun listIterator(): ListIterator  $E$  = ListIteratorImpl(0)\n\n override fun listIterator(index: Int): ListIterator $\langle E \rangle =$ ListIteratorImpl(index)\n\n override fun subList(fromIndex: Int, toIndex: Int): List<E> = SubList(this, fromIndex, toIndex)\n\n private class SubList<out E>(private val list: AbstractList<E>, private val fromIndex: Int, toIndex: Int) : AbstractList<E>(), RandomAccess  $\{\n\text{or } p\}$  private var size: Int = 0\n\n init  $\{\n\text{or } p\}$  checkRangeIndexes(fromIndex, toIndex, list.size)\n this.\_size = toIndex - fromIndex\n  $\ln\ln$  override fun get(index: Int): E {\n checkElementIndex(index, \_size)\n\n return list[fromIndex + index]\n  $\ln$  override val size: Int  $get() = \text{size}\n$   $\ln \frac{**}\n$  \* Compares this list with other list instance with the ordered structural equality.\n  $*\n$   $* \circ$  return true, if [other] instance is a [List] of the same size, which contains the same elements in the same order. $\ln \sqrt{\pi}$  override fun equals(other: Any?): Boolean { $\ln$  if (other === this) return true $\ln$  if (other !is List  $\langle\$  return false \n\n return ordered Equals (this, other)\n  $\|\$ \n\n /\*\*\n \* Returns the hash code value for this list. $\in$  \*/\n override fun hashCode(): Int = orderedHashCode(this)\n\n private open inner class IteratorImpl : Iterator<E>  ${\n\gamma_k^*$  the index of the item that will be returned on the next call to  $[\text{next}]^{\wedge}$  \*/\n protected var index =  $0 \ln \ln$  override fun hasNext(): Boolean = index < size\n\n override fun next(): E {\n if (!hasNext()) throw NoSuchElementException()\n return get(index++)\n  $\ln |\n\ln /^* \n\rangle$ n /\*\*\n Implementation of [ListIterator] for abstract lists.\n  $*\$ \n private open inner class ListIteratorImpl(index: Int) : IteratorImpl(), ListIterator<E> ${\n\rangle}$   ${\n\rangle}$  init  ${\n\rangle}$  checkPositionIndex(index, this@AbstractList.size)\n this.index = index\n  $\ln \max$  override fun hasPrevious(): Boolean = index > 0\n\n override fun nextIndex(): Int = index\n\n override fun previous(): E {\n if (!hasPrevious()) throw  $N \circ \text{ElementException}(\n)$  return get(--index)\n  $\{\ln\}$  override fun previousIndex(): Int = index -

 $1\n\$  }\n\n internal companion object {\n internal fun checkElementIndex(index: Int, size: Int) {\n if  $(\text{index} < 0 \parallel \text{index} \geq \text{size} \setminus \text{index}$  (\\text{n throw IndexOutOfBoundsException(\"index: \$index, size: \$size\")\n  $\ln \ \in \mathbb{R}$  internal fun checkPositionIndex(index: Int, size: Int)  $\ln \$  if (index < 0 || index > size)  $\ln$ 

throw IndexOutOfBoundsException(\"index: \$index, size: \$size\")\n }\n }\n internal fun checkRangeIndexes(fromIndex: Int, toIndex: Int, size: Int)  $\{\n\}$  if (fromIndex < 0 || toIndex > size)  $\{\n\}$ throw IndexOutOfBoundsException(\"fromIndex: \$fromIndex, toIndex: \$toIndex, size: \$size\")\n }\n if (fromIndex > toIndex)  ${\n \mu \}$  throw IllegalArgumentException(\"fromIndex: \$fromIndex > toIndex:  $$toIndex\''\n$  }\n }\n internal fun checkBoundsIndexes(startIndex: Int, endIndex: Int, size: Int) {\n

if (startIndex  $\lt 0$  || endIndex  $>$  size) {\n flow IndexOutOfBoundsException(\"startIndex:  $\text{EndIndex: } \end{Index}$ ,  $\size: \text{Set}\n$  }\n if (startIndex > endIndex) {\n throw IllegalArgumentException(\"startIndex: \$startIndex > endIndex: \$endIndex\")\n }\n }\n internal fun orderedHashCode(c: Collection <\* >>>>): Int {\n var hashCode = 1\n for (e in c) {\n hashCode = 31 \* hashCode + (e?.hashCode() ?: 0)\n }\n return hashCode\n }\n\n internal fun orderedEquals(c: Collection <\* >, other: Collection <\* >): Boolean {\n if (c.size != other.size) return false\n\n

val otherIterator = other.iterator()\n for (elem in c)  $\{\n\}$  val elemOther = otherIterator.next()\n

if (elem != elemOther)  $\ln$  return false $\ln$  }\n return true $\ln$  }\n }\n}","/\*\n \* Copyright 2010-2020 JetBrains s.r.o. and Kotlin Programming Language contributors.\n \* Use of this source code is governed by the Apache 2.0 license that can be found in the license/LICENSE.txt file. $\ln \frac{*}{\ln \ln \frac{+}{\ln \ln \frac{+}{\ln \ln \frac{+}{\ln \ln \frac{+}{\ln \ln \frac{+}{\ln \ln \frac{+}{\ln \ln \frac{+}{\ln \ln \frac{+}{\ln \ln \frac{+}{\ln \ln \frac{+}{\ln \ln \frac{+}{\ln \ln \frac{+}{\ln \ln \frac$ Based on GWT AbstractMap\n \* Copyright 2007 Google Inc.\n \*/\n\npackage kotlin.collections\n\n/\*\*\n \* Provides a skeletal implementation of the read-only [Map] interface. $\ln * \ln *$  The implementor is required to implement [entries] property, which should return read-only set of map entries. $\ln \pi$  @ param K the type of map keys. The map is invariant in its key type. $\ln * \omega$  aram V the type of map values. The map is covariant in its value type. $\ln$ \*/\n@SinceKotlin(\"1.1\")\npublic abstract class AbstractMap<K, out V> protected constructor() : Map<K, V>  ${\n\rceil \n\rceil \n\rceil \cdot \n\rceil}$  override fun containsKey(key: K): Boolean  ${\n\rceil \n\rceil \cdot \n\rceil}$  and  ${\n\rceil \n\rceil \cdot \n\rceil}$  override fun containsValue(value: @UnsafeVariance V): Boolean = entries.any { it.value == value }\n\n internal fun containsEntry(entry: Map.Entry  $\ll^*$ , \*>?): Boolean {\n // since entry comes from @UnsafeVariance parameters it can be virtually anything\n if (entry !is Map.Entry  $\langle x, x \rangle$ ) return false\n val key = entry.key\n val value  $=$  entry.value\n val ourValue = get(key)\n\n if (value != ourValue) {\n return false\n }\n\n // Perhaps it was null and we don't contain the key?\n if (ourValue == null  $&&$  !containsKey(key)) {\n return false  $\n\ln$  return true  $\ln \ln \ln$  /\*\*\n \* Compares this map with other instance with the ordered structural equality. $\ln$  \* @return true, if [other] instance is a [Map] of the same size, all entries of which are contained in the [entries] set of this map. $\infty$  \*/\n override fun equals(other: Any?): Boolean {\n if (other === this) return true\n if (other !is Map<\*, \*>) return false\n if (size != other.size) return false\n\n return other.entries.all { containsEntry(it) }\n }\n\n override operator fun get(key: K): V? = implFindEntry(key)?.value\n\n\n /\*\*\n \* Returns the hash code value for this map.\n \*\n \* It is the same as the hashCode of [entries] set. $\infty$  \*/\n override fun hashCode(): Int = entries.hashCode() $\ln$ \n override fun isEmpty(): Boolean = size == 0\n override val size: Int get() = entries.size\n\n /\*\*\n \* Returns a read-only [Set] of all keys in this map.\n  $*\n$  \* Accessing this property first time creates a keys view from [entries].\n  $*$ All subsequent accesses just return the created instance.\n  $*\wedge$ n override val keys: Set<K>\n get() {\n if ( keys = null)  ${\n \times s = object : AbstractSet \le {\n} \n \quad \text{override operator fun}$ contains(element: K): Boolean = containsKey(element) $\ln \ln$  override operator fun iterator(): Iterator<K>  ${\n\mu \nu}$  val entryIterator = entries.iterator()\n return object : Iterator( $K > {\n\mu$ override fun hasNext(): Boolean = entryIterator.hasNext()\n override fun next(): K = entryIterator.next().key\n  $\ln$   $\ln$  override val size: Int get() = this  $\&$  AbstractMap.size\n  $\n\in \{\n\}$   $\in$  return keys!!\n  $\|\n\|$  @kotlin.jvm.Volatile\n private var keys:  $Set < K > ? = null \n\ln \overline{\ln}$  override fun toString(): String = entries.joinToString(\", \", \"{\", \"}\") { toString(it)  $\ln \frac{1}{\ln \frac{1}{\ln \frac$ toString(entry.value)\n\n private fun toString(o: Any?): String = if (o === this) \"(this Map)\" else o.toString()\n\n

 $\frac{\#*\n}{n}$  \* Returns a read-only [Collection] of all values in this map.\n \*\n \* Accessing this property first time creates a values view from [entries]. $\ln$  \* All subsequent accesses just return the created instance. $\ln$  \*/\n override val values: Collection  $V>\n$  get() {\n if (\_values = null) {\n \_\_values = object : AbstractCollection<V>()  $\ln$  override operator fun contains(element: @UnsafeVariance V): Boolean = containsValue(element)\n\n override operator fun iterator(): Iterator  $\lambda > \{\n\}$  val entryIterator = entries.iterator()\n return object : Iterator<V>  $\{\n\}$  override fun hasNext(): Boolean = entryIterator.hasNext()\n override fun next():  $V =$  entryIterator.next().value\n  $\ln \n\ln$  override val size: Int get() = this @AbstractMap.size\n  $\ln$  $\ln$  return values!!\n  $\ln$  @kotlin.jvm.Volatile\n private var values: Collection<V>? = null\n\n private fun implFindEntry(key: K): Map.Entry<K,  $V > ? =$  entries.firstOrNull { it.key == key }\n\n internal companion object  ${\n\rho\}$  internal fun entryHashCode(e: Map.Entry $\langle$ , \*>): Int = with(e) { (key?.hashCode() ?: 0) xor (value?.hashCode() ?: 0)  $\ln$  internal fun entryToString(e: Map.Entry <\*, \*>): String = with(e) { \"\$key=\$value\" }\n internal fun entryEquals(e: Map.Entry<\*, \*>, other: Any?): Boolean {\n if (other !is Map.Entry $\langle^*, \rangle$  return false\n return e.key == other.key && e.value == other.value\n  $\langle \rangle$ }\n}\n","/\*\n \* Copyright 2010-2020 JetBrains s.r.o. and Kotlin Programming Language contributors.\n \* Use of this source code is governed by the Apache 2.0 license that can be found in the license/LICENSE.txt file.\n \*/\npackage kotlin.collections\n\n/\*\*\n \* Provides a skeletal implementation of the read-only [Set] interface.\n \*\n \* This class is intended to help implementing read-only sets so it doesn't support concurrent modification tracking.\n  $*\n$   $\infty$   $\mathbb{R}$  aram E the type of elements contained in the set. The set is covariant in its element type. \*/\n@SinceKotlin(\"1.1\")\npublic abstract class AbstractSet<out E> protected constructor() : AbstractCollection $\leq E$ >(), Set $\leq E$ >{\n\n /\*\*\n \* Compares this set with other set instance with the unordered structural equality. $\ln$  \*  $\infty$  \* @return true, if [other] instance is a [Set] of the same size, all elements of which are contained in this set. $\ln$  \*/ $\ln$  override fun equals(other: Any?): Boolean {\n if (other === this) return true\n if (other !is Set $\langle * \rangle$ ) return false\n return setEquals(this, other)\n }\n\n /\*\*\n \* Returns the hash code value for this set. $\infty$  \*/\n override fun hashCode(): Int = unorderedHashCode(this)\n\n internal companion object  ${\n \mu$  internal fun unorderedHashCode(c: Collection  $\ll$  > int  ${\n \mu$  var hashCode = 0\n for (element in c)  ${\n \alpha + \epsilon}$  hashCode += (element?.hashCode() ?: 0)\n  ${\n \ \ \ }$ \n return hashCode\n  $\ln \n\ln$  internal fun setEquals(c: Set <\*>, other: Set <\*>>): Boolean {\n if (c.size != other.size) return false\n return c.containsAll(other)\n  $\ln |\n\ln |$ ","/\*\n \* Copyright 2010-2019 JetBrains s.r.o. and Kotlin

Programming Language contributors.\n \* Use of this source code is governed by the Apache 2.0 license that can be found in the license/LICENSE.txt file.\n \*/\n\npackage kotlin.collections\n\n/\*\*\n \* Resizable-array implementation of the deque data structure. $\ln \sqrt[*]{n}$  The name deque is short for  $\sqrt{d}$  double ended queue $\sqrt{d}$  and is usually pronounced  $\Upsilon$  =  $\Upsilon$ .  $\mathbb{R}^*$  The collection provide methods for convenient access to the both ends. $\Lambda^*$  It also implements [MutableList] interface and supports efficient get/set operations by index.\n

\*/\n@SinceKotlin(\"1.4\")\n@WasExperimental(ExperimentalStdlibApi::class)\npublic class ArrayDeque<E> : AbstractMutableList<E> {\n private var head: Int = 0\n private var elementData: Array<Any?>\n\n override var size: Int = 0\n private set\n\n /\*\*\n \* Constructs an empty deque with specified [initialCapacity], or throws [IllegalArgumentException] if [initialCapacity] is negative.\n \*/\n public constructor(initialCapacity: Int)  ${\n \mu \n}$  elementData = when  ${\n \mu \n}$  initialCapacity == 0 -> emptyElementData\n initialCapacity > 0 -> arrayOfNulls(initialCapacity)\n else -> throw IllegalArgumentException(\"Illegal Capacity:  $\in$   $\in$   $\n\in \mathbb{N}$   $\in$  /\*\*\n \* Constructs an empty deque.\n \*/\n public constructor()  $\n\in$ elementData = emptyElementData\n  $\ln \frac{x^*}{n}$  \* Constructs a deque that contains the same elements as the specified [elements] collection in the same order.\n  $*\langle n \rangle$  public constructor(elements: Collection $\langle E \rangle$ }  $\langle n \rangle$  $elementData = elements.toTypeedArray()$  size = elementData.size $\setminus$ n if (elementData.isEmpty()) elementData = emptyElementData\n  $\lambda + *$ \n \* Ensures that the capacity of this deque is at least equal to the specified  $[\text{minCapacity}]\$ <sub>h</sub>  $*$ <sup>n</sup>  $*$  If the current capacity is less than the  $[\text{minCapacity}]$ , a new backing storage is allocated with greater capacity. $\ln$  \* Otherwise, this method takes no action and simply returns. $\ln$  \*/\n private fun ensureCapacity(minCapacity: Int)  $\{\n\$  if (minCapacity < 0) throw IllegalStateException(\"Deque is

too big.\") // overflow\n if (minCapacity <= elementData.size) return\n if (elementData === emptyElementData)  ${\n \mu$  elementData = arrayOfNulls(minCapacity.coerceAtLeast(defaultMinCapacity))\n

return $\n\$  } $\n\|$  val newCapacity = newCapacity(elementData.size, minCapacity) $\|$ copyElements(newCapacity)\n }\n\n /\*\*\n \* Creates a new array with the specified [newCapacity] size and copies elements in the [elementData] array to it.\n  $*\wedge$ n private fun copyElements(newCapacity: Int) {\n val newElements = arrayOfNulls<Any?>(newCapacity)\n elementData.copyInto(newElements, 0, head, elementData.size $\ln$  elementData.copyInto(newElements, elementData.size - head, 0, head)\n head = 0\n elementData = newElements\n  $\ln$  @kotlin.internal.InlineOnly\n private inline fun internalGet(internalIndex: Int): E  $\{\n \quad \quad \textcircled{CAST}(\text{UNCHECKED_CAST}(\text{un})\n \quad \quad \text{return}$ elementData[internalIndex] as E\n  $\ln$  private fun positiveMod(index: Int): Int = if (index >= elementData.size) index - elementData.size else index\n\n private fun negativeMod(index: Int): Int = if (index < 0) index + elementData.size else index\n\n @kotlin.internal.InlineOnly\n private inline fun internalIndex(index: Int): Int = positiveMod(head + index)\n\n private fun incremented(index: Int): Int = if (index == elementData.lastIndex) 0 else index + 1\n\n private fun decremented(index: Int): Int = if (index == 0) elementData.lastIndex else index - 1\n\n override fun isEmpty(): Boolean = size == 0\n\n /\*\*\n \* Returns the first element, or throws [NoSuchElementException] if this deque is empty. $\ln$  \*/ $\ln$  public fun first(): E = if (isEmpty()) throw NoSuchElementException(\"ArrayDeque is empty.\") else internalGet(head)\n\n /\*\*\n \* Returns the first element, or `null` if this deque is empty.\n  $*\wedge$ n public fun firstOrNull(): E? = if (isEmpty()) null else internalGet(head)\n\n /\*\*\n \* Returns the last element, or throws [NoSuchElementException] if this deque is empty. $\vert n \vert \neq \vert \wedge n$  public fun last(): E = if (isEmpty()) throw NoSuchElementException(\"ArrayDeque is empty.\") else internalGet(internalIndex(lastIndex))\n\n /\*\*\n \* Returns the last element, or `null` if this deque is empty.\n

\*/\n public fun lastOrNull(): E? = if (isEmpty()) null else internalGet(internalIndex(lastIndex))\n\n /\*\*\n \* Prepends the specified [element] to this deque. $\ln$  \*/ $\ln$  public fun addFirst(element: E) { $\ln$ ensureCapacity(size + 1)\n\n head = decremented(head)\n elementData[head] = element\n size += 1\n  $\ln \frac{x}{\ln \max}$  \* Appends the specified [element] to this deque. $\ln \frac{x}{\ln \mathbf{L}}$  public fun addLast(element: E) {\n ensureCapacity(size + 1)\n\n elementData[internalIndex(size)] = element\n size += 1\n  $\ln \frac{x^*}{n}$ Removes the first element from this deque and returns that removed element, or throws [NoSuchElementException] if this deque is empty. $\n\cdot \frac{\lambda}{n}$  public fun removeFirst(): E  $\{\n\cdot \text{if} (\text{isEmpty}() \text{ throw})\n\}$  $NoSuch ElementException(\TArrayDeque is empty.\T)\n\nn$  val element = internalGet(head)\n elementData[head] = null\n head = incremented(head)\n size  $-1\ln$  return element\n }\n\n /\*\*\n \* Removes the first element from this deque and returns that removed element, or returns `null` if this deque is empty.\n \*/\n public fun removeFirstOrNull(): E? = if (isEmpty()) null else removeFirst()\n\n /\*\*\n \* Removes the last element from this deque and returns that removed element, or throws [NoSuchElementException] if this deque is empty. $\in$  \*/\n public fun removeLast(): E {\n if (isEmpty()) throw  $NoSuch ElementException(\Gamma+ArrayDeque is empty.\'')\n\$  val internalLastIndex = internalIndex(lastIndex)\n val element = internalGet(internalLastIndex)\n elementData[internalLastIndex] = null\n size  $-1\$ n return element $\ln |\ln \rangle$  /\*\* $\ln$  \* Removes the last element from this deque and returns that removed element, or returns `null` if this deque is empty.\n  $*\langle n \rangle$  public fun removeLastOrNull(): E? = if (isEmpty()) null else removeLast()\n\n // MutableList, MutableCollection\n public override fun add(element: E): Boolean {\n  $addLast(element)\n$  return true\n  $\{\n\}$ \n\n public override fun add(index: Int, element: E)  $\{\n\}$ AbstractList.checkPositionIndex(index, size)\n\n if (index == size) {\n addLast(element)\n return\n } else if (index == 0) {\n addFirst(element)\n return\n }\n\n ensureCapacity(size  $+ 1$ )\n\n // Elements in circular array lay in 2 ways:\n // 1. `head` is less than `tail`: [#, #, e1, e2, e3, # $\|\cdot\|$  // 2. `head` is greater than `tail`: [e3, #, #, #, e1, e2] $\|$ n // where head is the index of the first element in the circular array,  $\ln$  // and tail is the index following the last element. $\ln$  // $\ln$  // At this point the insertion index is not equal to head or tail. $\ln$  // Also the circular array can store at least one more element. $\ln$  $\ln$  // Depending on where the given element must be inserted the preceding or the succeeding $\ln$  // elements will be shifted to make room for the element to be inserted. $\ln$  // $\ln$  // In case the preceding elements are

shifted: $\ln /$  // \* if the insertion index is greater than the head (regardless of circular array form) $\ln /$  // -> shift the preceding elements $\ln / / / *$  otherwise, the circular array has (2) form and the insertion index is less than tail\n  $\frac{1}{\pi}$  -> shift all elements in the back of the array\n  $\frac{1}{\pi}$  -> shift preceding elements in the front of the array\n // In case the succeeding elements are shifted:\n //  $*$  if the insertion index is less than the tail (regardless of circular array form)\n // -> shift the succeeding elements\n //  $*$  otherwise, the circular array has (2) form and the insertion index is greater than head $\ln$  // -> shift all elements in the front of the array\n  $\frac{1}{2}$  -> shift succeeding elements in the back of the array\n\n val internalIndex = internalIndex(index)\n\n if (index < (size + 1) shr 1) {\n // closer to the first element -> shift preceding elements\n val decrementedInternalIndex = decremented(internalIndex)\n val decrementedHead = decremented(head)\n\n if (decrementedInternalIndex >= head) {\n elementData[decrementedHead]  $=$  elementData[head] // head can be zero\n elementData.copyInto(elementData, head, head + 1, decrementedInternalIndex + 1)\n } else { // head > tail\n elementData.copyInto(elementData, head -1, head, elementData.size) // head can't be zero\n elementData[elementData.size - 1] = elementData[0]\n

elementData.copyInto(elementData, 0, 1, decrementedInternalIndex + 1)\n  $\ln\ln$ elementData[decrementedInternalIndex] = element\n head = decrementedHead\n  $\}$  else {\n // closer to the last element -> shift succeeding elements\n val tail = internalIndex(size)\n\n if  $(internalIndex < tail) \$ |n elementData.copyInto(elementData, internalIndex + 1, internalIndex, tail)\n } else  $\frac{1}{\triangle}$  head > tail\n elementData.copyInto(elementData, 1, 0, tail)\n elementData[0] = elementData[elementData.size - 1]\n elementData.copyInto(elementData, internalIndex + 1, internalIndex, elementData.size - 1)\n  $\ln \ln$  elementData[internalIndex] = element\n }\n size += 1\n }\n\n private fun copyCollectionElements(internalIndex: Int, elements: Collection $\leq$   $\ln$  val iterator = elements.iterator()\n\n for (index in internalIndex until elementData.size)  $\{\n\$  if (!iterator.hasNext()) break\n elementData[index] = iterator.next()\n  $\ln$  for (index in 0 until head) {\n if  $(\text{linear})$  break\n elementData[index] = iterator.next()\n  $\ln$  size += elements.size\n  $\ln \n\ln$  public override fun addAll(elements: Collection  $\mathbb{E}$ ): Boolean  $\ln$  if (elements.isEmpty()) return false $\ln$ ensureCapacity(this.size + elements.size)\n copyCollectionElements(internalIndex(size), elements)\n

return true\n  $\ln$  public override fun addAll(index: Int, elements: Collection  $\leq$   $\ln$  Boolean {\n AbstractList.checkPositionIndex(index, size)\n\n if (elements.isEmpty())  $\{\n$  return false\n } else if  $(index == size) {\n return addAll(elements)\n }\n$ val tail = internalIndex(size)\n val internalIndex = internalIndex(index)\n val elementsSize = elements.size $\ln$  if (index < (size + 1) shr 1) {\n // closer to the first element -> shift preceding elements\n\n var shiftedHead = head - elementsSize\n\n if (internalIndex >= head) {\n if  $(\text{shiftedHead} > = 0) {\n \in \text{elementData.copyInto}(\text{elementData}, \text{shiftedHead}, \text{heat}, \text{internalIndex})\n \in \text{TestData}$ } else  $\frac{1}{2}$  // head  $\lt$  tail, insertion leads to head  $\gt$  = tail\n shiftedHead += elementData.size\n val elementsToShift = internalIndex - head\n val shiftToBack = elementData.size - shiftedHead\n\n if  $(\text{shiftToBack} \geq \text{elementsToShift} {\mathcal{N}})$  elementData.copyInto(elementData, shiftedHead, head, internalIndex)\n } else {\n elementData.copyInto(elementData, shiftedHead, head, head + shiftToBack)\n elementData.copyInto(elementData, 0, head + shiftToBack, internalIndex)\n

 }\n }\n } else { // head > tail, internalIndex < tail\n elementData.copyInto(elementData, shiftedHead, head, elementData.size)\n if (elementsSize >= internalIndex) {\n elementData.copyInto(elementData, elementData.size - elementsSize, 0, internalIndex)\n } else {\n

 elementData.copyInto(elementData, elementData.size - elementsSize, 0, elementsSize)\n elementData.copyInto(elementData, 0, elementSize, internalIndex)\n  $\n\ln$  }\n head = shiftedHead\n copyCollectionElements(negativeMod(internalIndex - elementsSize), elements)\n } else  ${\n\mu \n\int \cos r \, d\rho}$  // closer to the last element -> shift succeeding elements\n\n val shiftedInternalIndex = internalIndex + elementsSize $\ln$ n if (internalIndex < tail)  $\ln$  if (tail + elementsSize <= elementData.size) {\n elementData.copyInto(elementData, shiftedInternalIndex, internalIndex, tail)\n } else { // head < tail, insertion leads to head >= tail\n if (shiftedInternalIndex >= elementData.size)

{\n elementData.copyInto(elementData, shiftedInternalIndex - elementData.size, internalIndex, tail)\n } else {\n val shiftToFront = tail + elementsSize - elementData.size\n elementData.copyInto(elementData, 0, tail - shiftToFront, tail)\n elementData.copyInto(elementData, shiftedInternalIndex, internalIndex, tail - shiftToFront)\n  $\rangle \n$  }\n } else { // head > tail, internalIndex > head\n elementData.copyInto(elementData, elementsSize, 0, tail)\n if (shiftedInternalIndex >= elementData.size) {\n elementData.copyInto(elementData, shiftedInternalIndex - elementData.size, internalIndex, elementData.size)\n } else {\n elementData.copyInto(elementData, 0, elementData.size - elementsSize, elementData.size)\n elementData.copyInto(elementData, shiftedInternalIndex, internalIndex, elementData.size - elementsSize)\n  $\ln$  }\n copyCollectionElements(internalIndex, elements)\n }\n\n return true\n }\n\n public override fun get(index: Int):  $E \{\n \}$  AbstractList.checkElementIndex(index, size)\n\n return internalGet(internalIndex(index))\n  $\ln\$  public override fun set(index: Int, element: E): E {\n  $AbstractList.checkElementIndex(index, size)\n\alpha$  val internalIndex = internalIndex(index)\n val oldElement  $=$  internalGet(internalIndex)\n elementData[internalIndex] = element\n\n return oldElement\n }\n\n public override fun contains(element: E): Boolean = indexOf(element) !=  $-1\ln\$  public override fun indexOf(element: E): Int  ${\n}$  val tail = internalIndex(size)\n\n if (head < tail)  ${\n}$  for (index in head until tail)  $\{\n\$  if (element == elementData[index]) return index - head $\n\$  } else if (head >= tail)  ${\nvert \nvert n}$  for (index in head until elementData.size)  ${\nvert \nvert n}$  if (element == elementData[index]) return index - head\n  $\ln$  for (index in 0 until tail) {\n if (element == elementData[index]) return index + elementData.size - head\n  $\ln$  }\n\n return -1\n }\n\n public override fun lastIndexOf(element: E): Int {\n val tail = internalIndex(size)\n\n if (head < tail) {\n for (index in tail - 1 downTo head)  ${\n \mu \in \mathbb{C}}$  if (element == elementData[index]) return index - head\n  ${\n \ \ \ }$  else if  $(\text{head} > \text{tail}) \{\n \}$  for  $(\text{index in tail - 1 downTo 0}) \{\n \}$  if  $(\text{element} == \text{elementData}[\text{index}])$  return index + elementData.size - head\n  $\{\n\}$ \n for (index in elementData.lastIndex downTo head)  $\{\n\}$ if (element == elementData[index]) return index - head\n  $\ln$  }\n\n return -1\n }\n\n public override fun remove(element: E): Boolean  $\{\n\}$  val index = indexOf(element)\n if (index = -1) return false\n removeAt(index)\n return true\n  $\ln$  public override fun removeAt(index: Int): E {\n AbstractList.checkElementIndex(index, size)\n\n if (index == lastIndex) {\n return removeLast()\n } else if (index == 0) {\n return removeFirst()\n  $\ln$  val internalIndex = internalIndex(index)\n val element = internalGet(internalIndex)\n\n if (index < size shr 1) {\n // closer to the first element -> shift preceding elements\n if (internalIndex >= head) {\n elementData.copyInto(elementData, head + 1, head, internalIndex)\n } else { // head > tail, internalIndex < head\n elementData.copyInto(elementData, 1, 0, internalIndex)\n elementData[0] = elementData[elementData.size  $- 1$ ]\n elementData.copyInto(elementData, head + 1, head, elementData.size - 1)\n }\n\n elementData[head] = null\n head = incremented(head)\n } else {\n // closer to the last element -> shift succeeding elements\n val internalLastIndex = internalIndex(lastIndex)\n\n if (internalIndex <= internalLastIndex)  ${\n \chi}$  elementData.copyInto(elementData, internalIndex, internalIndex + 1, internalLastIndex + 1)\n } else { // head > tail, internalIndex > head\n elementData.copyInto(elementData, internalIndex, internalIndex + 1, elementData.size)\n  $elementData[elementData.size - 1] = elementData[0] \land \nemptyset = elementData[1] \land \nemptyset = 1$ internalLastIndex + 1)\n  $\ln\ln$  elementData[internalLastIndex] = null\n  $\ln$  size -= 1\n\n return element\n }\n\n public override fun removeAll(elements: Collection<E>): Boolean = filterInPlace { !elements.contains(it) }\n\n public override fun retainAll(elements: Collection<E>): Boolean = filterInPlace { elements.contains(it)  $\ln$  private inline fun filterInPlace(predicate: (E) -> Boolean): Boolean {\n if  $(t$ his.isEmpty() || elementData.isEmpty())\n return false\n\n val tail = internalIndex(size)\n var newTail = head\n var modified = false\n\n if (head < tail) {\n for (index in head until tail) {\n val element = elementData[index]\n\n  $\omega$ Suppress(\"UNCHECKED CAST\")\n if  $(\text{predicate}(\text{element as E}))\n)$  elementData[newTail++] = element\n else\n modified =

true\n  $\ln\$  elementData.fill(null, newTail, tail)\n\n } else {\n for (index in head until elementData.size)  ${\n \mu \}$  val element = elementData[index]\n elementData[index] = null\n\n @Suppress(\"UNCHECKED\_CAST\")\n if (predicate(element as E))\n elementData[newTail++] = element\n else\n modified = true\n  $\rangle\ln\$  newTail = positiveMod(newTail)\n\n for (index in 0 until tail) {\n val element = elementData[index]\n elementData[index] = null\n\n  $\omega$ Suppress(\"UNCHECKED\_CAST\")\n if (predicate(element as E))  ${\nabla}$  elementData[newTail] = element\n newTail = incremented(newTail)\n } else  ${\n \mu \in \mathbb{R} \mid \n \mu \}$   ${\n \mu \in \mathbb{R} \mid \n \mu \in \mathbb{R} \}$  if (modified)\n size = negativeMod(newTail - head)\n\n return modified\n  $\ln \n$  public override fun clear() {\n val tail = internalIndex(size)\n if (head < tail) {\n elementData.fill(null, head, tail)\n } else if (isNotEmpty())  ${\n\mu$  elementData.fill(null, head, elementData.size)\n elementData.fill(null, 0, tail)\n }\n head =  $0\ln$  size =  $0\ln$  }\n\n internal companion object {\n private val emptyElementData = emptyArray<Any?>()\n private const val maxArraySize = Int.MAX\_VALUE - 8\n private const val defaultMinCapacity =  $10\ln\ln$  internal fun newCapacity(oldCapacity: Int, minCapacity: Int): Int  $\ln$  // overflow-conscious $\ln$  var newCapacity = oldCapacity + (oldCapacity shr 1) $\ln$  if (newCapacity minCapacity < 0)\n newCapacity = minCapacity\n if (newCapacity - maxArraySize > 0)\n newCapacity = if (minCapacity > maxArraySize) Int.MAX\_VALUE else maxArraySize\n return newCapacity\n  $\ln \ln /\Gamma$  // For testing only\n internal fun internalStructure(structure: (head: Int, elements: Array<Any?>) -> Unit)  ${\n \nu}$  val tail = internalIndex(size)\n\n if (isEmpty())  ${\n \nu}$  structure(head, emptyArray())\n return\n }\n\n val elements = arrayOfNulls<Any?>(size)\n if (head < tail) {\n elementData.copyInto(elements, startIndex = head, endIndex = tail)\n structure(head, elements)\n } else  ${\nvert n}$  elementData.copyInto(elements, startIndex = head) ${\nvert n}$  elementData.copyInto(elements, elementData.size - head, startIndex = 0, endIndex = tail)\n structure(head - elementData.size, elements)\n }\n }\n}","/\*\n \* Copyright 2010-2018 JetBrains s.r.o. and Kotlin Programming Language contributors.\n \* Use of this source code is governed by the Apache 2.0 license that can be found in the license/LICENSE.txt file.\n \*/\n\n@file:kotlin.jvm.JvmMultifileClass\n@file:kotlin.jvm.JvmName(\"ArraysKt\")\n\n\npackage kotlin.collections\n\nimport kotlin.contracts.\*\n\n\n/\*\*\n \* Returns a single list of all elements from all arrays in the given array.\n \* @sample samples.collections.Arrays.Transformations.flattenArray\n \*/\npublic fun <T> Array<out Array<out T>>.flatten(): List<T> {\n val result = ArrayList<T>(sumBy { it.size })\n for (element in this) {\n result.addAll(element)\n }\n return result\n\n/\*\*\n \* Returns a pair of lists, where\n \* \*first\* list is built from the first values of each pair from this array, \n \* \*second\* list is built from the second values of each pair from this array.\n \* @sample samples.collections.Arrays.Transformations.unzipArray\n \*/\npublic fun <T, R> Array<out Pair<T, R>>.unzip(): Pair<List<T>, List<R>> $\{\nabla \cdot \{\nabla \cdot \mathbf{S} \}$  val listT = ArrayList<T>(size)\n val listR =  $ArrayList < R>(size)$ \n for (pair in this)  $\{\n \$  listT.add(pair.first)\n listR.add(pair.second)\n  $\{\n \}$  return listT to listR\n}\n\n/\*\*\n \* Returns `true` if this nullable array is either null or empty.\n \* @sample samples.collections.Arrays.Usage.arrayIsNullOrEmpty\n \*/\n@SinceKotlin(\"1.3\")\n@kotlin.internal.InlineOnly\npublic inline fun Array<\*>?.isNullOrEmpty(): Boolean  ${\n\mu \ continuousian}$  returns(false) implies (this@isNullOrEmpty != null)\n  ${\n\nu \ continuousian}$  return this == null || this.isEmpty()\n}\n\n/\*\*\n \* Returns this array if it's not empty\n \* or the result of calling [defaultValue] function if the array is empty. $\ln * \ln * \omega$  sample samples.collections. Arrays. Usage. arrayIfEmpty $\ln$ \*/\n@SinceKotlin(\"1.3\")\n@kotlin.internal.InlineOnly\n@Suppress(\"UPPER\_BOUND\_CANNOT\_BE\_ARRAY\

")\npublic inline fun <C, R> C.ifEmpty(defaultValue: () -> R): R where C : Array <\*>, C : R =\n if (isEmpty()) defaultValue() else

this\n\n\n@OptIn(ExperimentalUnsignedTypes::class)\n@SinceKotlin(\"1.3\")\n@PublishedApi\n@kotlin.jvm.Jvm Name(\"contentDeepEquals\")\n@kotlin.js.JsName(\"contentDeepEqualsImpl\")\ninternal fun <T> Array<out T>?.contentDeepEqualsImpl(other: Array<out T>?): Boolean  $\{\n\alpha \text{ if (this == other) return true}\n\}$  if (this == null  $\|$  other == null  $\|$  this.size != other.size) return false $\ln$  for (i in indices)  $\ln$  val v1 = this[i] $\ln$  val v2 = other[i]\n\n if (v1 === v2) {\n continue\n } else if (v1 == null || v2 == null) {\n return false\n

 $\ln \ln$  when  $\ln$  v1 is Array $\lt^*$  && v2 is Array $\lt^*$  -> if (!v1.contentDeepEquals(v2)) return false\n v1 is ByteArray & & v2 is ByteArray  $\rightarrow$  if (!v1.contentEquals(v2)) return false\n v1 is ShortArray && v2 is ShortArray  $\rightarrow$  if (!v1.contentEquals(v2)) return false\n v1 is IntArray && v2 is IntArray  $\rightarrow$  if (!v1.contentEquals(v2)) return false\n v1 is LongArray && v2 is LongArray  $\rightarrow$  if  $(1 \vee 1 \cdot \text{contentEquals}(v2))$  return false $\wedge$  v1 is FloatArray && v2 is FloatArray  $\rightarrow$  if  $(1 \vee 1 \cdot \text{contentEquals}(v2))$ return false\n v1 is DoubleArray && v2 is DoubleArray  $\rightarrow$  if (!v1.contentEquals(v2)) return false\n v1 is CharArray && v2 is CharArray  $\rightarrow$  if (!v1.contentEquals(v2)) return false\n v1 is BooleanArray && v2 is BooleanArray  $\rightarrow$  if (!v1.contentEquals(v2)) return false $\ln$  v1 is UByteArray && v2 is UByteArray  $\rightarrow$  if (!v1.contentEquals(v2)) return false\n v1 is UShortArray && v2 is UShortArray  $\rightarrow$  if  $(1 \vee 1$ .contentEquals(v2)) return false\n v1 is UIntArray && v2 is UIntArray  $\rightarrow$  if  $(1 \vee 1$ .contentEquals(v2)) return false\n v1 is ULongArray &  $\&$  v2 is ULongArray -> if (!v1.contentEquals(v2)) return false\n\n else -> if (v1 != v2) return false\n  $\ln \ \ln$  return true\n}\n\n@SinceKotlin(\"1.3\")\n@PublishedApi\n@kotlin.jvm.JvmName(\"contentDeepToString\")\n@kotlin.js. JsName(\"contentDeepToStringImpl\")\ninternal fun <T> Array<out T>?.contentDeepToStringImpl(): String {\n if (this == null) return \"null\"\n val length = size.coerceAtMost((Int.MAX\_VALUE - 2) / 5) \* 5 + 2 // in order not to overflow Int.MAX\_VALUE\n return buildString(length) {\n contentDeepToStringInternal(this, mutableListOf())\n }\n}\n\n@OptIn(ExperimentalUnsignedTypes::class)\nprivate fun <T> Array<out T>.contentDeepToStringInternal(result: StringBuilder, processed: MutableList<Array<\*>>) {\n if (this in processed)  $\{\n n \in \mathbb{N} \mid \mathbb{N} \in \mathbb{N} \}$  return $\mathbb{N} \neq \mathbb{N}$  processed.add(this)\n result.append('[')\n\n for (i in indices)  ${\n \in [i ! = 0} {\n \in [i !] \in \mathbb{N} \mid \mathbb{N} \in \mathbb{N} \}$  val element = this[i]\n when (element)  $\{\n\$  null  $\rightarrow$  result.append(\"null\")\n is Array $\lt^*$  > -> element.contentDeepToStringInternal(result, processed)\n is ByteArray -> result.append(element.contentToString())\n is ShortArray -> result.append(element.contentToString())\n is IntArray  $\rightarrow$  result.append(element.contentToString())\n is LongArray  $\rightarrow$ result.append(element.contentToString())\n is FloatArray -> result.append(element.contentToString())\n

is DoubleArray  $\rightarrow$  result.append(element.contentToString()) $\in$  is CharArray  $\rightarrow$ 

result.append(element.contentToString())\n is BooleanArray -> result.append(element.contentToString())\n\n is UByteArray  $\rightarrow$  result.append(element.contentToString())\n is UShortArray  $\rightarrow$ 

result.append(element.contentToString())\n is UIntArray -> result.append(element.contentToString())\n is ULongArray  $\rightarrow$  result.append(element.contentToString()) $\ln$  else  $\rightarrow$ 

result.append(element.toString())\n }\n }\n\n result.append(']')\n

processed.removeAt(processed.lastIndex)\n}","/\*\n \* Copyright 2010-2018 JetBrains s.r.o. and Kotlin Programming Language contributors.\n \* Use of this source code is governed by the Apache 2.0 license that can be found in the license/LICENSE.txt file. $\ln$  \*/\n $\ln$ package kotlin.collections $\ln\ln$ /\*\*\n \* Data class representing a value from a collection or sequence, along with its index in that collection or sequence. $\ln \pi \neq \emptyset$  aproperty value the underlying value. $\ln * \mathcal{Q}$  property index the index of the value in the collection or sequence. $\ln * \mathcal{Q}$  hypublic data class IndexedValue<out T>(public val index: Int, public val value: T)\n","/\*\n \* Copyright 2010-2020 JetBrains s.r.o. and Kotlin Programming Language contributors. $\ln *$  Use of this source code is governed by the Apache 2.0 license that can be found in the license/LICENSE.txt file.\n \*/\n\n@file:kotlin.jvm.JvmName(\"MapAccessorsKt\")\n\npackage kotlin.collections\n\nimport kotlin.reflect.KProperty\nimport kotlin.internal.Exact\n\n/\*\*\n \* Returns the value of the property for the given object from this read-only map.\n \* @param thisRef the object for which the value is requested (not used).\n \* @param property the metadata for the property, used to get the name of property and lookup the value corresponding to this name in the map. $\ln * \mathbb{Q}$  return the property value. $\ln * \mathbb{Q}$  throws NoSuchElementException when the map doesn't contain value for the property name and doesn't provide an implicit default (see [withDefault]).\n \*/\n@kotlin.internal.InlineOnly\npublic inline operator fun <V, V1 : V> Map<in String, @Exact V>.getValue(thisRef: Any?, property: KProperty <\* >>>>>>): V1 =\n @Suppress(\"UNCHECKED\_CAST\") (getOrImplicitDefault(property.name) as V1)\n\n/\*\*\n \* Returns the value

of the property for the given object from this mutable map. $\ln * \omega$  aparam this Ref the object for which the value is

requested (not used).\n \* @param property the metadata for the property, used to get the name of property and lookup the value corresponding to this name in the map. $\ln * \mathbb{Q}$  return the property value. $\ln * \mathbb{Q}$  throws NoSuchElementException when the map doesn't contain value for the property name and doesn't provide an implicit default (see [withDefault]).\n \*/\n@kotlin.jvm.JvmName(\"getVar\")\n@kotlin.internal.InlineOnly\npublic inline operator fun <V, V1 : V> MutableMap<in String, out @Exact V>.getValue(thisRef: Any?, property: KProperty $\langle\langle\langle\langle\rangle\rangle\rangle$ : V1 =\n @Suppress(\"UNCHECKED\_CAST\") (getOrImplicitDefault(property.name) as  $V_1\ln\ln x^*$  \* Stores the value of the property for the given object in this mutable map. $\ln x$  @param this Ref the object for which the value is requested (not used). $\ln * \omega$  aram property the metadata for the property, used to get the name of property and store the value associated with that name in the map. $\ln * \mathcal{Q}$  param value the value to set. $\ln$ \*/\n@kotlin.internal.InlineOnly\npublic inline operator fun <V> MutableMap<in String, in V>.setValue(thisRef: Any?, property: KProperty<\*>, value: V)  $\{n \in \mathbb{N}: \frac{1}{n} \cdot \frac{1}{n}, \frac{1}{n}, \frac{1}{n} \cdot \frac{1}{n} \cdot \frac{1}{n} \cdot \frac{1}{n} \cdot \frac{1}{n} \cdot \frac{1}{n} \cdot \frac{1}{n} \cdot \frac{1}{n} \cdot \frac{1}{n} \cdot \frac{1}{n} \cdot \frac{1}{n} \cdot \frac{1}{n} \cdot \frac{1}{n} \cdot \frac{1}{n} \cdot \frac{1}{n} \cdot \frac{1}{n} \cdot \frac$ JetBrains s.r.o. and Kotlin Programming Language contributors.\n \* Use of this source code is governed by the Apache 2.0 license that can be found in the license/LICENSE.txt file.\n

\*/\n\n@file:kotlin.jvm.JvmMultifileClass\n@file:kotlin.jvm.JvmName(\"MapsKt\")\n\npackage

kotlin.collections\n\n/\*\*\n \* Returns the value for the given key, or the implicit default value for this map. $\ln$  \* By default no implicit value is provided for maps and a [NoSuchElementException] is thrown.\n \* To create a map with implicit default value use [withDefault] method.\n \*\n \* @throws NoSuchElementException when the map doesn't contain a value for the specified key and no implicit default was provided for that map.\n

\*/\n@kotlin.jvm.JvmName(\"getOrImplicitDefaultNullable\")\n@PublishedApi\ninternal fun <K, V> Map<K, V>.getOrImplicitDefault(key: K): V {\n if (this is MapWithDefault)\n return

this.getOrImplicitDefault(key)\n\n return getOrElseNullable(key, { throw NoSuchElementException(\"Key \$key is missing in the map.\")  $\ln\ln\frac{**\ln *$  Returns a wrapper of this read-only map, having the implicit default value provided with the specified function  $\delta$  [defaultValue]. $\ln * \ln *$  This implicit default value is used when the original map doesn't contain a value for the key specified\n  $*$  and a value is obtained with [Map.getValue] function, for example when properties are delegated to the map. $\ln \pi$  When this map already has an implicit default value provided with a former call to [withDefault], it is being replaced by this call. $\ln * \Lambda$  public fun <K, V> Map<K, V>.withDefault(defaultValue: (key: K) -> V): Map<K, V> =\n when (this)  $\{\n\$  is MapWithDefault -> this.map.withDefault(defaultValue)\n else -> MapWithDefaultImpl(this, defaultValue)\n  $\ln\frac{**\n}$  Returns a wrapper of this mutable map, having the implicit default value provided with the specified function  $\delta$  [defaultValue].\n \*\n \* This implicit default value is used when the original map doesn't contain a value for the key specified\n \* and a value is obtained with [Map.getValue] function, for example when properties are delegated to the map. $\ln * \ln *$  When this map already has an implicit default value provided with a former call to [withDefault], it is being replaced by this call.\n \*\n@kotlin.jvm.JvmName(\"withDefaultMutable\")\npublic fun <K, V> MutableMap<K, V>.withDefault(defaultValue: (key: K) -> V): MutableMap<K, V> =\n when (this) {\n is MutableMapWithDefault -> this.map.withDefault(defaultValue)\n else -> MutableMapWithDefaultImpl(this, defaultValue)\n  $\in\mathbb{Z}$ ,  $\in\mathbb{Z}$  are MapWithDefault<K, out V>: Map<K, V>  $\in\mathbb{Z}$ , public val map: Map<K, V>\n public fun getOrImplicitDefault(key: K): V\n \\n\nprivate interface MutableMapWithDefault < K, V>: MutableMap<K, V>, MapWithDefault<K, V>  $\{\n$  public override val map: MutableMap<K, V>\n}\n\nprivate class MapWithDefaultImpl<K, out V>(public override val map: Map<K, V>, private val default: (key: K) -> V) : MapWithDefault<K,  $V > \{\nightharpoonup\}$  override fun equals(other: Any?): Boolean = map.equals(other)\n override fun hashCode(): Int = map.hashCode()\n override fun toString(): String = map.toString()\n override val size: Int get()  $=$  map.size\n override fun isEmpty(): Boolean  $=$  map.isEmpty()\n override fun containsKey(key: K): Boolean  $=$ map.containsKey(key)\n override fun containsValue(value: @UnsafeVariance V): Boolean = map.containsValue(value)\n override fun get(key: K): V? = map.get(key)\n override val keys: Set<K> get() = map.keys\n override val values: Collection<V> get() = map.values\n override val entries: Set<Map.Entry<K,  $V>> get() = map. entries \n\infty$  override fun getOrImplicitDefault(key: K):  $V = map.getOrElseNullable(key, \{$ default(key) })\n}\n\nprivate class MutableMapWithDefaultImpl<K, V>(public override val map: MutableMap<K, V>, private val default: (key: K) -> V) : MutableMapWithDefault<K, V> {\n override fun equals(other: Any?):

Boolean = map.equals(other)\n override fun hashCode(): Int = map.hashCode()\n override fun toString(): String  $=$  map.toString()\n override val size: Int get() = map.size\n override fun isEmpty(): Boolean = map.isEmpty()\n override fun containsKey(key: K): Boolean = map.containsKey(key)\n override fun containsValue(value:  $@UnsafeVariance V)$ : Boolean = map.containsValue(value)\n override fun get(key: K): V? = map.get(key)\n override val keys: MutableSet<K> get() = map.keys\n override val values: MutableCollection<V> get() = map.values\n override val entries: MutableSet<MutableMap.MutableEntry<K,  $V \gg$  get() = map.entries\n\n override fun put(key: K, value: V):  $V$ ? = map.put(key, value) $\ln$  override fun remove(key: K):  $V$ ? = map.remove(key)\n override fun putAll(from: Map<out K, V>) = map.putAll(from)\n override fun clear() = map.clear()\n\n override fun getOrImplicitDefault(key: K): V = map.getOrElseNullable(key, { default(key) })\n}\n\n","/\*\n \* Copyright 2010-2020 JetBrains s.r.o. and Kotlin Programming Language contributors.\n \* Use of this source code is governed by the Apache 2.0 license that can be found in the license/LICENSE.txt file.\n \*/\n\n@file:kotlin.jvm.JvmMultifileClass\n@file:kotlin.jvm.JvmName(\"CollectionsKt\")\n\npackage kotlin.collections\n\nimport kotlin.random.Random\n\n/\*\*\n \* Removes a single instance of the specified element from this\n  $*$  collection, if it is present.\n  $*\nabla \cdot$  Allows to overcome type-safety restriction of `remove` that requires to pass an element of type `E`.\n \*\n \* @return `true` if the element has been successfully removed; `false` if it was not present in the collection.\n \*/\n@kotlin.internal.InlineOnly\npublic inline fun <@kotlin.internal.OnlyInputTypes T> MutableCollection<out T>.remove(element: T): Boolean =\n @Suppress(\"UNCHECKED\_CAST\") (this as MutableCollection<T>).remove(element)\n\n/\*\*\n \* Removes all of this collection's elements that are also contained in the specified collection. $\ln \pi *$  Allows to overcome type-safety restriction of `removeAll` that requires to pass a collection of type `Collection<E>`.\n \*\n \* @return `true` if any of the specified elements was removed from the collection, `false` if the collection was not modified. $\ln \pi$  @kotlin.internal.InlineOnly\npublic inline fun <@kotlin.internal.OnlyInputTypes T> MutableCollection<out T>.removeAll(elements: Collection<T>): Boolean  $=\n\infty$  @Suppress(\"UNCHECKED\_CAST\") (this as MutableCollection<T>).removeAll(elements)\n\n/\*\*\n \* Retains only the elements in this collection that are contained in the specified collection. $\ln * \ln *$  Allows to overcome type-safety restriction of `retainAll` that requires to pass a collection of type `Collection<E>`.\n \*\n \* @return `true` if any element was removed from the collection, `false` if the collection was not modified.\n \*/\n@kotlin.internal.InlineOnly\npublic inline fun <@kotlin.internal.OnlyInputTypes T> MutableCollection<out T>.retainAll(elements: Collection<T>): Boolean =\n @Suppress(\"UNCHECKED\_CAST\") (this as MutableCollection<T>).retainAll(elements)\n\n/\*\*\n \* Adds the specified [element] to this mutable collection.\n \*/\n@kotlin.internal.InlineOnly\npublic inline operator fun <T> MutableCollection<in T>.plusAssign(element: T) {\n this.add(element)\n}\n\n/\*\*\n \* Adds all elements of the given [elements] collection to this mutable collection.\n \*/\n@kotlin.internal.InlineOnly\npublic inline operator fun <T> MutableCollection<in T>.plusAssign(elements: Iterable<T>) {\n this.addAll(elements)\n}\n\n/\*\*\n \* Adds all elements of the given [elements] array to this mutable collection.\n \*/\n @kotlin.internal.InlineOnly\npublic inline operator fun  $\langle T \rangle$ MutableCollection<in T>.plusAssign(elements: Array<T>) {\n this.addAll(elements)\n}\n\n/\*\*\n \* Adds all elements of the given [elements] sequence to this mutable collection.\n \*/\n @kotlin.internal.InlineOnly\npublic inline operator fun <T> MutableCollection<in T>.plusAssign(elements: Sequence<T>  $\{\n\$ this.addAll(elements)\n\n\n/\*\*\n \* Removes a single instance of the specified [element] from this mutable collection.\n \*/\n@kotlin.internal.InlineOnly\npublic inline operator fun <T> MutableCollection<in T>.minusAssign(element: T) {\n this.remove(element)\n}\n\n/\*\*\n \* Removes all elements contained in the given [elements] collection from this mutable collection.\n  $*\$ \n @kotlin.internal.InlineOnly\npublic inline operator fun  $\langle T \rangle$ MutableCollection $\langle T \rangle$ .minusAssign(elements: Iterable $\langle T \rangle$  {\n this.removeAll(elements)\n}\n\n/\*\*\n \* Removes all elements contained in the given [elements] array from this mutable collection.\n \*/\n@kotlin.internal.InlineOnly\npublic inline operator fun <T> MutableCollection<in T>.minusAssign(elements: Array $\langle T \rangle$  {\n this.removeAll(elements)\n}\n\n/\*\*\n \* Removes all elements contained in the given [elements] sequence from this mutable collection. $\ln \pi$  the existence in  $\ln$  internal. Inline Only npublic inline operator fun  $\leq$ MutableCollection<in T>.minusAssign(elements: Sequence<T>) {\n this.removeAll(elements)\n\n\n\ta>\r\n \* Adds all elements of the given [elements] collection to this [MutableCollection]. $\ln * \rho$  to  $\pi$ 

MutableCollection<in T>.addAll(elements: Iterable<T>): Boolean  $\{\n$  when (elements)  $\{\n$  is Collection -> return addAll(elements)\n else  $\rightarrow$  {\n var result: Boolean = false\n for (item in elements)\n if (add(item)) result = true\n return result\n  $\ln |\n\ln\max*\n$  \* Adds all elements of the given [elements] sequence to this [MutableCollection].\n \*/\npublic fun <T> MutableCollection<in T>.addAll(elements: Sequence  $\mathcal{S}$ : Boolean  $\{\n\mathbf{v}$  var result: Boolean = false $\mathbf{v}$  for (item in elements)  $\{\n\mathbf{v}$  if (add(item)) result = true $\ln$  }  $\in$  return result $\ln\ln^**\n$  \* Adds all elements of the given [elements] array to this [MutableCollection].\n \*/\npublic fun <T> MutableCollection<in T>.addAll(elements: Array<out T>): Boolean {\n return addAll(elements.asList())\n}\n\n/\*\*\n \* Removes all elements from this [MutableCollection] that are also contained in the given [elements] collection.\n \*/\npublic fun <T> MutableCollection<in T>.removeAll(elements: Iterable<T>): Boolean  $\{\n\cdot\$ return removeAll(elements.convertToSetForSetOperationWith(this) $\n\cdot\$ Removes all elements from this [MutableCollection] that are also contained in the given [elements] sequence.\n \*/\npublic fun <T> MutableCollection<in T>.removeAll(elements: Sequence<T>): Boolean {\n val set = elements.toHashSet()\n return set.isNotEmpty() && removeAll(set)\n}\n\n/\*\*\n \* Removes all elements from this [MutableCollection] that are also contained in the given [elements] array. $\ln \frac{\pi}{2}$ MutableCollection<in T>.removeAll(elements: Array<out T>): Boolean {\n return elements.isNotEmpty() && removeAll(elements.toHashSet())\n\\n\n/\*\*\n \* Retains only elements of this [MutableCollection] that are contained in the given [elements] collection.\n \*/\npublic fun <T> MutableCollection<in T>.retainAll(elements: Iterable<T>): Boolean  $\{\n\$  return retainAll(elements.convertToSetForSetOperationWith(this))\n\n\n/\*\*\n \* Retains only elements of this [MutableCollection] that are contained in the given [elements] array. $\ln * \rho$ |npublic fun <T> MutableCollection<in T>.retainAll(elements: Array<out T>): Boolean {\n if (elements.isNotEmpty())\n return retainAll(elements.toHashSet())\n else\n return retainNothing()\n}\n\n/\*\*\n \* Retains only elements of this [MutableCollection] that are contained in the given [elements] sequence. $\ln \frac{*}{\nuparrow}$  (in  $\lt$ T> MutableCollection<in T>.retainAll(elements: Sequence<T>): Boolean {\n val set = elements.toHashSet()\n if  $(\set_{sNot} \in \text{return retainAll}(\set)$  return retain $\text{relainNoting}(\n)$ MutableCollection<\*>.retainNothing(): Boolean  $\{\nabla$  val result = isNotEmpty()\n clear()\n return result\n\n\n\n\n\\*\*\n \* Removes all elements from this [MutableIterable] that match the given [predicate].\n \*\n \* @return `true` if any element was removed from this collection, or `false` when no elements were removed and collection was not modified.\n \*/\npublic fun <T> MutableIterable<T>.removeAll(predicate: (T) -> Boolean): Boolean = filterInPlace(predicate, true)\n\n/\*\*\n \* Retains only elements of this [MutableIterable] that match the given [predicate]. $\ln \sqrt[k]{n}$   $\ll$  @return `true` if any element was removed from this collection, or `false` when all elements were retained and collection was not modified.\n \*/\npublic fun <T> MutableIterable<T>.retainAll(predicate: (T) -> Boolean): Boolean = filterInPlace(predicate, false)\n\nprivate fun <T> MutableIterable<T>.filterInPlace(predicate: (T) -> Boolean, predicateResultToRemove: Boolean): Boolean {\n var result = false\n with(iterator()) {\n while (hasNext())\n if (predicate(next()) == predicateResultToRemove)  $\ln$  remove()\n result = true\n }\n }\n return result\n\n\n\n\n\n\\*\*\n \* Removes the element at the specified [index] from this list.\n \* In Kotlin one should use the [MutableList.removeAt] function instead.\n \*/\n@Deprecated(\"Use removeAt(index) instead.\",  $ReplaceWith(\text{index})$ , level = DeprecationLevel.ERROR)\n@kotlin.internal.InlineOnly\npublic inline fun <T>MutableList<T>.remove(index: Int): T = removeAt(index)\n\n/\*\*\n \* Removes the first element from this mutable list and returns that removed element, or throws [NoSuchElementException] if this list is empty.\n \*/\n@SinceKotlin(\"1.4\")\n@WasExperimental(ExperimentalStdlibApi::class)\npublic fun <T> MutableList<T>.removeFirst():  $T = if$  (isEmpty()) throw NoSuchElementException(\"List is empty.\") else removeAt(0)\n\n/\*\*\n \* Removes the first element from this mutable list and returns that removed element, or returns `null` if this list is empty.\n \*/\n@SinceKotlin(\"1.4\")\n@WasExperimental(ExperimentalStdlibApi::class)\npublic fun <T> MutableList<T>.removeFirstOrNull(): T? = if (isEmpty()) null else removeAt(0)\n\n/\*\*\n \* Removes the last element from this mutable list and returns that removed element, or throws [NoSuchElementException] if this list is

empty.\n \*/\n@SinceKotlin(\"1.4\")\n@WasExperimental(ExperimentalStdlibApi::class)\npublic fun <T>

MutableList<T>.removeLast():  $T = if$  (isEmpty()) throw NoSuchElementException( $\lceil$ 'List is empty. $\lceil$ ') else removeAt(lastIndex)\n\n/\*\*\n \* Removes the last element from this mutable list and returns that removed element, or returns `null` if this list is empty.\n

\*/\n@SinceKotlin(\"1.4\")\n@WasExperimental(ExperimentalStdlibApi::class)\npublic fun <T> MutableList<T>.removeLastOrNull(): T? = if (isEmpty()) null else removeAt(lastIndex)\n\n/\*\*\n \* Removes all elements from this [MutableList] that match the given [predicate]. $\ln * \ln *$  @return `true` if any element was removed from this collection, or `false` when no elements were removed and collection was not modified.\n \*/\npublic fun <T> MutableList<T>.removeAll(predicate: (T) -> Boolean): Boolean = filterInPlace(predicate, true)\n\n/\*\*\n \* Retains only elements of this [MutableList] that match the given [predicate]. $\ln$  \*\n \* @return `true` if any element was removed from this collection, or `false` when all elements were retained and collection was not modified.\n \*/\npublic fun <T> MutableList<T>.retainAll(predicate: (T) -> Boolean): Boolean = filterInPlace(predicate, false)\n\nprivate fun <T> MutableList<T>.filterInPlace(predicate: (T) -> Boolean, predicateResultToRemove: Boolean): Boolean {\n if (this !is RandomAccess)\n return (this as MutableIterable<T>).filterInPlace(predicate, predicateResultToRemove)\n\n var writeIndex: Int = 0\n for  $(\text{readIndex in 0..lastIndex}) \ \{\n \quad \text{val element} = \text{this} \}$  if  $(\text{predicate}(\text{element}) = \text{true})$ predicateResultToRemove)\n continue\n\n if (writeIndex != readIndex)\n this[writeIndex] = element\n\n writeIndex++\n }\n if (writeIndex < size) {\n for (removeIndex in lastIndex downTo writeIndex)\n removeAt(removeIndex)\n\n return true\n } else {\n return false\n }\n}\n","/\*\n \* Copyright 2010-2018 JetBrains s.r.o. and Kotlin Programming Language contributors.\n \* Use of this source code is governed by the Apache 2.0 license that can be found in the license/LICENSE.txt file.\n \*/\n\n@file:kotlin.jvm.JvmMultifileClass\n@file:kotlin.jvm.JvmName(\"CollectionsKt\")\n\npackage kotlin.collections\n\nprivate open class ReversedListReadOnly<out T>(private val delegate: List<T> $\rangle$ ) : AbstractList<T>() {\n override val size: Int get() = delegate.size\n override fun get(index: Int): T = delegate[reverseElementIndex(index)]\n}\n\nprivate class ReversedList<T>(private val delegate: MutableList<T>) : AbstractMutableList<T>() {\n override val size: Int get() = delegate.size\n override fun get(index: Int): T = delegate[reverseElementIndex(index)]\n\n override fun clear() = delegate.clear()\n override fun removeAt(index: Int): T = delegate.removeAt(reverseElementIndex(index) $\ln$  override fun set(index: Int, element: T): T = delegate.set(reverseElementIndex(index), element)\n override fun add(index: Int, element: T) {\n delegate.add(reversePositionIndex(index), element)\n }\n\nprivate fun List <\*>.reverseElementIndex(index: Int)  $=\ln$  if (index in 0..lastIndex) lastIndex - index else throw IndexOutOfBoundsException(\"Element index \$index must be in range [\${0..lastIndex}].\")\n\nprivate fun List<\*>.reversePositionIndex(index: Int) =\n if (index in 0..size) size - index else throw IndexOutOfBoundsException(\"Position index \$index must be in range  $[\frac{\{\{\{0, \text{size}\}\}}\n}{\{\mathcal{N}}\n}$ original list will be reflected in the reversed one.\n \* @sample samples.collections.ReversedViews.asReversedList\n \*/\npublic fun <T> List<T>.asReversed(): List<T> = ReversedListReadOnly(this)\n\n/\*\*\n \* Returns a reversed mutable view of the original mutable List.\n \* All changes made in the original list will be reflected in the reversed one and vice versa.\n \* @sample samples.collections.ReversedViews.asReversedMutableList\n \*/\n@kotlin.jvm.JvmName(\"asReversedMutable\")\npublic fun <T> MutableList<T>.asReversed(): MutableList<T> = ReversedList(this)\n\n","/\*\n \* Copyright 2010-2018 JetBrains s.r.o. and Kotlin Programming Language contributors.\n \* Use of this source code is governed by the Apache 2.0 license that can be found in the license/LICENSE.txt file.\n \*/\n\n@file:kotlin.jvm.JvmMultifileClass\n@file:kotlin.jvm.JvmName(\"SequencesKt\")\n@file:OptIn(Experimenta lTypeInference::class)\n\npackage kotlin.sequences\n\nimport kotlin.coroutines.\*\nimport kotlin.coroutines.intrinsics.\*\nimport kotlin.experimental.ExperimentalTypeInference\n\n/\*\*\n \* Builds a [Sequence] lazily yielding values one by one.\n  $*\n$   $\infty$  see kotlin.sequences.generateSequence\n  $*\n$   $\infty$   $\infty$   $\infty$ samples.collections.Sequences.Building.buildSequenceYieldAll\n \* @sample

samples.collections.Sequences.Building.buildFibonacciSequence\n \*/\n @SinceKotlin(\"1.3\")\npublic fun <T> sequence(@BuilderInference block: suspend SequenceScope<T>.() -> Unit): Sequence<T> = Sequence {

iterator(block) }\n\n@SinceKotlin(\"1.3\")\n@Deprecated(\"Use 'sequence { }' function instead.\",

ReplaceWith(\"sequence(builderAction)\"), level =

DeprecationLevel.ERROR)\n@kotlin.internal.InlineOnly\npublic inline fun <T> buildSequence(@BuilderInference noinline builderAction: suspend SequenceScope<T>.() -> Unit): Sequence<T> = Sequence { iterator(builderAction)  $\ln\ln^{**}\n$  \* Builds an [Iterator] lazily yielding values one by one. $\ln^*\n$  \* @sample

samples.collections.Sequences.Building.buildIterator\n \* @sample samples.collections.Iterables.Building.iterable\n \*/\n@SinceKotlin(\"1.3\")\npublic fun <T> iterator(@BuilderInference block: suspend SequenceScope<T>.() -> Unit): Iterator<T>  ${\nabla$  val iterator = SequenceBuilderIterator<T>()\n iterator.nextStep =

block.createCoroutineUnintercepted(receiver = iterator, completion = iterator) $\ln$  return

iterator\n}\n\n@SinceKotlin(\"1.3\")\n@Deprecated(\"Use 'iterator { }' function instead.\",

ReplaceWith(\"iterator(builderAction)\"), level = DeprecationLevel.ERROR)\n@kotlin.internal.InlineOnly\npublic inline fun <T> buildIterator(@BuilderInference noinline builderAction: suspend SequenceScope<T>.() -> Unit):

Iterator $\langle T \rangle$  = iterator(builderAction)\n\n/\*\*\n \* The scope for yielding values of a [Sequence] or an [Iterator],

provides [yield] and [yieldAll] suspension functions. $\ln * \ln * \omega$  see sequence $\ln * \omega$  see iterator $\ln * \omega$  sample

samples.collections.Sequences.Building.buildSequenceYieldAll\n \* @sample

samples.collections.Sequences.Building.buildFibonacciSequence\n

\*/\n@RestrictsSuspension\n@SinceKotlin(\"1.3\")\npublic abstract class SequenceScope<in T> internal constructor()  $\{\n\$  /\*\*\n \* Yields a value to the [Iterator] being built and suspends\n \* until the next value is requested. $\ln$  \* \n \* @sample samples.collections. Sequences. Building.build Sequence Yield All  $\ln$  \* @sample samples.collections.Sequences.Building.buildFibonacciSequence\n \*/\n public abstract suspend fun yield(value: T)\n\n /\*\*\n \* Yields all values from the `iterator` to the [Iterator] being built\n \* and suspends until all these values are iterated and the next one is requested. $\ln$  \* The sequence of values returned by the given iterator can be potentially infinite. $\ln$  \* \m \* @sample samples.collections.Sequences.Building.buildSequenceYieldAll\n \*/\n public abstract suspend fun yieldAll(iterator: Iterator<T>\\n\n /\*\*\n \* Yields a collections of values to the [Iterator] being built $\ln$  \* and suspends until all these values are iterated and the next one is requested. $\ln$  \*/n \* @sample samples.collections.Sequences.Building.buildSequenceYieldAll\n \*/\n public suspend fun yieldAll(elements: Iterable $\langle T \rangle$  {\n if (elements is Collection && elements.isEmpty()) return\n return yieldAll(elements.iterator())\n  $\ln / * \$ n\n /\*\*\n \* Yields potentially infinite sequence of values to the [Iterator] being built  $*$  and suspends until all these values are iterated and the next one is requested. $\ln * \ln *$  The sequence can be potentially infinite. $\ln$  \*  $\alpha$  \* @sample

samples.collections.Sequences.Building.buildSequenceYieldAll\n \*/\n public suspend fun yieldAll(sequence: Sequence $\langle T \rangle$  = yieldAll(sequence.iterator())\n}\n\n@Deprecated(\"Use SequenceScope class instead.\",  $ReplaceWith(\text{``SequenceScope}\text{''}), level = DeprecationLevel.ERROR)\n\nhpublic type alias SequenceBuilder=$ SequenceScope<T> $\n\alpha$ tivate typealias State = Int $\n\alpha$ typerivate const val State NotReady: State = 0\nprivate const val State\_ManyNotReady: State = 1\nprivate const val State\_ManyReady: State = 2\nprivate const val State\_Ready: State = 3\nprivate const val State Done: State = 4\nprivate const val State Failed: State = 5\n\nprivate class SequenceBuilderIterator<T>: SequenceScope<T>(), Iterator<T>><T>. Continuation<Unit>  $\{\n\$  private var state = State\_NotReady\n private var nextValue:  $T$ ? = null\n private var nextIterator: Iterator< $T$ >? = null\n var nextStep: Continuation<Unit>? = null\n\n override fun hasNext(): Boolean {\n while (true) {\n when (state)  ${\n \mu \quad \text{State\_NotReady} \rightarrow \{\}\n \quad \text{State\_ManyNotReady} \rightarrow \n \quad \text{if}$  $(nextIterator!!.hasNext())$  {\n state = State\_ManyReady\n return true\n } else  ${\n \cdot \n }$  nextIterator = null\n  ${\n \cdot \n }$  State Done -> return false\n State\_Ready, State\_ManyReady -> return true\n else -> throw exceptionalState()\n  $\ln$  state  $= State\_Failed\n \qquad \text{Step} = nextStep!!\n \qquad \text{Step} = null\nn \qquad \text{Step} = result\n$ override fun next():  $T {\nightharpoonup \text{when (state) } \nightharpoonup \text{State NotReadv, State ManvNotReadv -> return}}$ nextNotReady()\n State\_ManyReady -> {\n state = State\_ManyNotReady\n return nextIterator!!.next()\n  $\{\n\}$  State Ready ->  $\{\n\}$  state = State NotReady\n  $\circledcirc$ Suppress(\"UNCHECKED CAST\")\n val result = nextValue as T\n nextValue = null\n

return result\n  $\ln$  else -> throw exceptionalState()\n  $\ln$  \n\n private fun nextNotReady(): T  ${\n $\{\n $\infty\} \quad \text{ (lhasNext)} \quad \text{ (lhasNext)} \quad \text{ ($$$  $exceptionalState()$ : Throwable = when (state)  ${\n \mu \ } State\_Done \n > NoSuchElementException()$  State\_Failed -> IllegalStateException(\"Iterator has failed.\")\n else -> IllegalStateException(\"Unexpected state of the iterator:  $\state\''\n\in \{\n\$ State\_Ready\n return suspendCoroutineUninterceptedOrReturn {  $c \rightarrow \nvert n$  nextStep = c\n COROUTINE SUSPENDED\n  $\ln$   $\ln$  override suspend fun yieldAll(iterator: Iterator<T>) {\n if  $(literator.hasNext())$  return\n nextIterator = iterator\n state = State\_ManyReady\n return suspendCoroutineUninterceptedOrReturn {  $c \rightarrow \nvert n$  nextStep = c\n COROUTINE\_SUSPENDED\n  $\ln \frac{1}{\ln n}$  // Completion continuation implementation n override fun resumeWith(result: Result<Unit>) {\n result.getOrThrow() // just rethrow exception if it is there\n state = State Done\n }\n\n override val context: CoroutineContext $\in$  get() = EmptyCoroutineContext $\n\rangle$ n", "/\* $\n\rangle$ n \* Copyright 2010-2018 JetBrains s.r.o. and Kotlin Programming Language contributors.\n \* Use of this source code is governed by the Apache 2.0 license that can be found in the license/LICENSE.txt file.\n \*/\n\npackage kotlin.collections\n\ninternal fun checkWindowSizeStep(size: Int, step: Int)  ${\n \alpha > 0 \& \alpha > 0 \}$   ${\n \alpha \ i \in \{\text{size } 1 \leq \text{step}\}}$  $\degree$  8 \"Both size \$size and step \$step must be greater than zero. $\degree$ n else $\degree$ n  $\degree$  size \$size must be greater than zero.\"\n }\n}\n\ninternal fun <T> Sequence<T>.windowedSequence(size: Int, step: Int, partialWindows: Boolean, reuseBuffer: Boolean): Sequence<List<T>> $\{\n\$  checkWindowSizeStep(size, step)\n return Sequence { windowedIterator(iterator(), size, step, partialWindows, reuseBuffer)  $\n\in \mathbb{Z}$ windowedIterator(iterator: Iterator<T>, size: Int, step: Int, partialWindows: Boolean, reuseBuffer: Boolean): Iterator<List<T>> {\n if (!iterator.hasNext()) return EmptyIterator\n return iterator<List<T>> {\n val bufferInitialCapacity = size.coerceAtMost(1024)\n val gap = step - size\n if (gap >= 0) {\n var buffer  $=$  ArrayList  $\sum$  (bufferInitialCapacity)\n var skip = 0\n for (e in iterator) {\n if (skip > 0) {  $\sin \theta = 1$ ; continue  $\ln \theta$  buffer.add(e)\n if (buffer.size == size) {\n yield(buffer)\n if (reuseBuffer) buffer.clear() else buffer = ArrayList(size)\n skip = gap\n }\n }\n }\n

if (buffer.isNotEmpty())  $\{\n\$  if (partialWindows  $\|\n\|$  buffer.size == size) yield(buffer)\n  $\{\n\$ else  ${\n}$  var buffer = RingBuffer<T>(bufferInitialCapacity)\n for (e in iterator)  ${\n}$ buffer.add(e)\n if (buffer.isFull()) {\n \ if (buffer.size < size) { buffer = buffer.expanded(maxCapacity = size); continue  $\ln$  yield(if (reuseBuffer) buffer else ArrayList(buffer))\n buffer.removeFirst(step)\n }\n }\n if (partialWindows) {\n while (buffer.size > step)  ${\n}$  yield(if (reuseBuffer) buffer else ArrayList(buffer)) ${\n}$ buffer.removeFirst(step)\n  $\{\n\{butfer.isNotEmpty())\} yield (buffer)\n\} \n\$ }\n}\n\ninternal class MovingSubList<out E>(private val list: List<E>) : AbstractList<E>(), RandomAccess {\n private var fromIndex: Int = 0\n private var size: Int = 0\n\n fun move(fromIndex: Int, toIndex: Int) {\n checkRangeIndexes(fromIndex, toIndex, list.size)\n this.fromIndex = fromIndex\n this.\_size = toIndex fromIndex\n  $\ln\$  override fun get(index: Int): E {\n checkElementIndex(index, \_size)\n\n return list[fromIndex + index]\n \\n\n override val size: Int get() = \_size\n\\n\n\n\n\n\\*\*\n \* Provides ring buffer implementation. $\ln * \ln *$  Buffer overflow is not allowed so [add] doesn't overwrite tail but raises an exception. $\ln$ \*/\nprivate class RingBuffer<T>(private val buffer: Array<Any?>, filledSize: Int) : AbstractList<T>(), RandomAccess  ${\n \in {\mathbb{R}}\n \in {\text{fulledSize}} > 0$   ${\text{vring buffer filled size} should not be negative but it is}$  $$filedSize\"$  }\n require(filledSize  $\leq$  buffer.size) { \"ring buffer filled size:  $$filedSize cannot be larger than$ the buffer size:  ${\bar{\theta}}\$  }\n  ${\bar{\theta}}$  }\n constructor(capacity: Int) : this(arrayOfNulls<Any?>(capacity), 0)\n\n private val capacity = buffer.size\n private var startIndex: Int =  $0\ln\pi$  override var size: Int = filledSize\n private set $\ln$  override fun get(index: Int): T  $\ln$  checkElementIndex(index, size) $\ln$  $\circledcirc$ Suppress(\"UNCHECKED\_CAST\")\n return buffer[startIndex.forward(index)] as T\n }\n\n fun isFull() = size == capacity\n\n override fun iterator(): Iterator<T> = object : AbstractIterator<T>() {\n private var count  $=$  size\n private var index  $=$  startIndex\n\n override fun computeNext() {\n if (count == 0) {\n done()\n } else {\n  $@Suppress($ \"UNCHECKED\_CAST\")\n setNext(buffer[index] as

T\\n index = index.forward(1)\n count--\n }\n }\n }\n }\n @Suppress(\"UNCHECKED\_CAST\")\n override fun <T> toArray(array: Array<T>): Array<T> {\n val result: Array $\langle T? \rangle = \ln$  if (array.size  $\langle$  this.size) array.copyOf(this.size) else array as Array $\langle T? \rangle \ln \sim$  val  $size = this.size \setminus n \setminus n$  var widx = 0\n var idx = startIndex\n\n while (widx < size && idx < capacity) {\n result[widx] = buffer[idx] as T\n widx++\n idx++\n }\n\n idx = 0\n while (widx < size)  ${\n \times \}$  result[widx] = buffer[idx] as T\n widx++\n idx++\n }\n if (result.size > this.size) result[this.size] = null\n\n return result as Array $\langle T \rangle$ \n  $\langle N \rangle$  override fun toArray(): Array $\langle \langle \rangle$  ${\nvert n \in \mathbb{N}}$  return toArray(arrayOfNulls(size)) $\nvert n \neq \mathbb{N}$  \* Creates a new ring buffer with the capacity equal to the minimum of [maxCapacity] and  $1.5 *$  [capacity]. $\infty$  \* The returned ring buffer contains the same elements as this ring buffer.\n  $*\$ n fun expanded(maxCapacity: Int): RingBuffer<T> {\n val newCapacity = (capacity + (capacity shr 1) + 1).coerceAtMost(maxCapacity) $\ln$  val newBuffer = if (startIndex == 0) buffer.copyOf(newCapacity) else toArray(arrayOfNulls(newCapacity))\n return RingBuffer(newBuffer, size)\n  $\ln\left|n\right|$  /\*\*\n \* Add [element] to the buffer or fail with [IllegalStateException] if no free space available in the buffer $\in$  \*/\n fun add(element: T) {\n if (isFull()) {\n throw IllegalStateException(\"ring buffer is full\")\n  $\ln \ln$  buffer[startIndex.forward(size)] = element\n size++\n  $\ln \ln$  /\*\*\n \* Removes [n] first elements from the buffer or fails with [IllegalArgumentException] if not enough elements in the buffer to remove $\in$  \*/\n fun removeFirst(n: Int) {\n require(n >= 0) { \'n shouldn't be negative but it is \$n\" }\n require(n  $\lt$  = size) { \"n shouldn't be greater than the buffer size: n = \$n, size = \$size\" }\n\n if (n > 0) {\n val start = startIndex\n val end = start.forward(n)\n\n if (start > end) {\n buffer.fill(null, start, capacity)\n buffer.fill(null, 0, end)\n } else {\n buffer.fill(null, start, end)\n }\n\n startIndex = end\n size -= n\n }\n }\n\n\n @Suppress(\"NOTHING TO INLINE\")\n private inline fun Int.forward(n: Int): Int = (this + n) % capacity\n'\n","/\*\n \* Copyright 2010-2019 JetBrains s.r.o. and Kotlin Programming Language contributors. $\ln *$  Use of this source code is governed by the Apache 2.0 license that can be found in the license/LICENSE.txt file.\n \*/\n\npackage kotlin.collections\n\n// UByteArray

erimentalUnsignedTypes\nprivate fun partition(\n array: UByteArray, left: Int, right: Int): Int {\n var i = left\n var j = right\n val pivot = array[(left + right) / 2]\n while  $(i \le i)$  {\n while (array[i] < pivot)\n i++\n while  $(\text{array}[j] > \text{pivot})\setminus n$  j-- $\setminus n$  if  $(i \le j)$  { $\setminus n$  val tmp = array[i] $\setminus n$  array[i] = array[j] $\setminus n$  $array[j] = tmp\n$   $i++\n$   $j--\n$  }\n  $\ln \alpha$  return i\n}\n\n@ExperimentalUnsignedTypes\nprivate fun quickSort( $\in$  array: UByteArray, left: Int, right: Int)  $\nabla$  val index = partition(array, left, right) $\nabla$  if (left < index - 1)\n quickSort(array, left, index - 1)\n if (index < right)\n quickSort(array, index, right)\n }\n\n// UShortArray

 $= == == \n0@Exp$ 

 $= == == \n n @Exp$ erimentalUnsignedTypes\nprivate fun partition(\n array: UShortArray, left: Int, right: Int): Int {\n var i = left\n var j = right\n val pivot = array[(left + right) / 2]\n while  $(i \le i)$  {\n while (array[i] < pivot)\n i++\n while  $\arctan(\iota) > \pi \to i$  if  $(i \leq j) \$ n array $[i]$  array $[i] = \arctan(\iota)$  $array[j] = tmp\n$   $i++\n$   $j--\n$  }\n  $\ln \alpha$  return i\n}\n\n@ExperimentalUnsignedTypes\nprivate fun quickSort(\n array: UShortArray, left: Int, right: Int) {\n val index = partition(array, left, right)\n if (left < index - 1)\n quickSort(array, left, index - 1)\n if (index < right)\n quickSort(array, index, right)\n}\n\n// **UIntArray** 

=============================================================================\n@Exp erimentalUnsignedTypes\nprivate fun partition(\n array: UIntArray, left: Int, right: Int): Int {\n var i = left\n var j = right\n val pivot = array[(left + right) / 2]\n while (i <= j) {\n while (array[i] < pivot)\n i++\n while  $\arctan(\iota) > \pi \cdot \iota$  if  $(i \leq j) \$ n val tmp = array[i]\n array[i] = array[i]\n  $array[i] = tmp\n$   $i++\n$   $j--\n$  }\n  $\ln \alpha$  return  $\ln \alpha$  Experimental Unsigned Types\nprivate fun quickSort(\n array: UIntArray, left: Int, right: Int) {\n val index = partition(array, left, right)\n if (left < index -1)\n quickSort(array, left, index - 1)\n if (index < right)\n quickSort(array, index, right)\n  $\ln\Lambda$ / ULongArray

=============================================================================\n@Exp erimentalUnsignedTypes\nprivate fun partition(\n array: ULongArray, left: Int, right: Int): Int {\n var i = left\n var j = right $\infty$  val pivot = array $[(left + right)/2]\n$  while  $(i \le j)$  { $\infty$  while  $(array[i] < pivot)\n$  i++ $\infty$ while  $(\arctan y[i] > pivot)\n$   $j-\n|$  if  $(i \le j) \{\n|$  val tmp = array[i] $\|$  array[i] = array[i] $\|$ n  $array[j] = tmp\n$   $i++\n$   $j--\n$  }\n  $\ln \alpha$  return i\n}\n\n@ExperimentalUnsignedTypes\nprivate fun quickSort( $\in$  array: ULongArray, left: Int, right: Int)  $\nabla$  val index = partition(array, left, right) $\nabla$  if (left < index  $- 1$ )\n quickSort(array, left, index - 1)\n if (index < right)\n quickSort(array, index, right)\n}\n\n\n// Interfaces

\* Sorts the given array using qsort algorithm.\n \*/\n@ExperimentalUnsignedTypes\ninternal fun sortArray(array: UByteArray, fromIndex: Int, toIndex: Int) = quickSort(array, fromIndex, toIndex -

=============================================================================\n/\*\*\n

1)\n@ExperimentalUnsignedTypes\ninternal fun sortArray(array: UShortArray, fromIndex: Int, toIndex: Int) = quickSort(array, fromIndex, toIndex - 1)\n@ExperimentalUnsignedTypes\ninternal fun sortArray(array: UIntArray, fromIndex: Int, toIndex: Int) = quickSort(array, fromIndex, toIndex -

1)\n@ExperimentalUnsignedTypes\ninternal fun sortArray(array: ULongArray, fromIndex: Int, toIndex: Int) = quickSort(array, fromIndex, toIndex - 1)","/\*\n \* Copyright 2010-2018 JetBrains s.r.o. and Kotlin Programming Language contributors.\n \* Use of this source code is governed by the Apache 2.0 license that can be found in the license/LICENSE.txt file.\n \*/\n\npackage kotlin.contracts\n\nimport kotlin.internal.ContractsDsl\nimport kotlin.internal.InlineOnly\n\n/\*\*\n \* This marker distinguishes the experimental contract declaration API and is used to opt-in for that feature $\ln *$  when declaring contracts of user functions. $\ln * \ln *$  Any usage of a declaration annotated with `@ExperimentalContracts` must be accepted either by $\ln *$  annotating that usage with the [OptIn] annotation, e.g. `@OptIn(ExperimentalContracts::class)`, $\ln *$  or by using the compiler argument `-Xoptin=kotlin.contracts.ExperimentalContracts`.\n

\*/\n@Suppress(\"DEPRECATION\")\n@Retention(AnnotationRetention.BINARY)\n@SinceKotlin(\"1.3\")\n@Ex perimental\n@RequiresOptIn\n@MustBeDocumented\npublic annotation class ExperimentalContracts\n\n/\*\*\n \* Provides a scope, where the functions of the contract DSL, such as [returns], [callsInPlace], etc.,\n \* can be used to describe the contract of a function. $\ln * \ln *$  This type is used as a receiver type of the lambda function passed to the [contract] function.\n  $*\n\frac{\neq \infty}{\neq \infty}$  see contract\n

\*/\n@ContractsDsl\n@ExperimentalContracts\n@SinceKotlin(\"1.3\")\npublic interface ContractBuilder {\n /\*\*\n

\* Describes a situation when a function returns normally, without any exceptions thrown. $\ln$  \* Use [SimpleEffect.implies] function to describe a conditional effect that happens in such case. $\ln$  \*/\n \*/\n //  $@$ sample samples.contracts.returnsContract\n  $@$ ContractsDsl public fun returns(): Returns\n\n /\*\*\n Describes a situation when a function returns normally with the specified return [value]. $\n\downarrow$ n \* The possible values of [value] are limited to `true`, `false` or `null`.\n  $*\ln$  \* Use [SimpleEffect.implies] function to describe a conditional effect that happens in such case. $\ln$  \*\n \*/\n // @sample samples.contracts.returnsTrueContract\n // @sample samples.contracts.returnsFalseContract\n // @sample samples.contracts.returnsNullContract\n  $\&$  ContractsDsl public fun returns(value: Any?): Returns\n\n /\*\*\n \* Describes a situation when a function returns normally with any value that is not `null`.\n  $*\nabla$  \* Use [SimpleEffect.implies] function to describe a conditional effect that happens in such case. $\ln$  \*/\n // @sample samples.contracts.returnsNotNullContract\n @ContractsDsl public fun returnsNotNull(): ReturnsNotNull\n\n  $\frac{1}{x^*}\n$  \* Specifies that the function parameter [lambda] is invoked in place.\n \*\n \* This contract specifies that: $\ln$  \* 1. the function [lambda] can only be invoked during the call of the owner function, $\ln$  \* and it won't be

invoked after that owner function call is completed; $\ln$  \* 2. (optionally) the function [lambda] is invoked the amount of times specified by the [kind] parameter, $\nightharpoonup$  \* see the [InvocationKind] enum for possible values. $\ln$ \*\n \* A function declaring the `callsInPlace` effect must be \_inline\_.\n \*\n \*\n /\* @sample samples.contracts.callsInPlaceAtMostOnceContract\n \* @sample samples.contracts.callsInPlaceAtLeastOnceContract\n \* @sample

samples.contracts.callsInPlaceExactlyOnceContract\n \* @sample

samples.contracts.callsInPlaceUnknownContract\n \*/\n @ContractsDsl public fun <R> callsInPlace(lambda: Function $\langle R \rangle$ , kind: InvocationKind = InvocationKind.UNKNOWN): CallsInPlace\n \\n\n/\*\*\n \* Specifies how many times a function invokes its function parameter in place. $\ln * \ln *$  See [ContractBuilder.callsInPlace] for the details of the call-in-place function contract.\n

\*/\n@ContractsDsl\n@ExperimentalContracts\n@SinceKotlin(\"1.3\")\npublic enum class InvocationKind {\n  $\frac{\text{#}}{\text{m}}$  \* A function parameter will be invoked one time or not invoked at all. $\ln$  \*/\n // @sample samples.contracts.callsInPlaceAtMostOnceContract\n @ContractsDsl AT\_MOST\_ONCE,\n\n /\*\*\n \* A function parameter will be invoked one or more times.\n  $*\n\$ samples.contracts.callsInPlaceAtLeastOnceContract\n @ContractsDsl AT\_LEAST\_ONCE,\n\n /\*\*\n \* A function parameter will be invoked exactly one time. $\ln$  \*/\n // @sample samples.contracts.callsInPlaceExactlyOnceContract\n @ContractsDsl EXACTLY\_ONCE,\n\n /\*\*\n \* A function parameter is called in place, but it's unknown how many times it can be called. $\n\mu *\n\frac{\ast}{n}$  // @sample samples.contracts.callsInPlaceUnknownContract\n @ContractsDsl UNKNOWN\n}\n\n/\*\*\n \* Specifies the contract of a function. $\ln \pi$  The contract description must be at the beginning of a function and have at least one effect.\n \*\n \* Only the top-level functions can have a contract for now.\n \*\n \* @param builder the lambda where the contract of a function is described with the help of the [ContractBuilder] members. $\ln \sqrt[k]{n^*} \otimes$  sample samples.contracts.returnsContract\n\* @sample samples.contracts.returnsTrueContract\n\* @sample samples.contracts.returnsFalseContract\n\* @sample samples.contracts.returnsNullContract\n\* @sample samples.contracts.returnsNotNullContract\n\* @sample samples.contracts.callsInPlaceAtMostOnceContract\n\* @sample samples.contracts.callsInPlaceAtLeastOnceContract\n\* @sample samples.contracts.callsInPlaceExactlyOnceContract\n\* @sample samples.contracts.callsInPlaceUnknownContract\n\*/\n@ContractsDsl\n@ExperimentalContracts\n@InlineOnly\n@ SinceKotlin(\"1.3\")\n@Suppress(\"UNUSED\_PARAMETER\")\npublic inline fun contract(builder: ContractBuilder.() -> Unit)  $\{\}\n\|$ <sup>\*</sup>,"/\*\n \* Copyright 2010-2018 JetBrains s.r.o. and Kotlin Programming Language contributors.\n \* Use of this source code is governed by the Apache 2.0 license that can be found in the license/LICENSE.txt file. $\ln$  \*/ $\ln$ \npackage kotlin.coroutines $\ln\ln$ <sup>\*\*</sup> $\ln$  \* Marks coroutine context element that intercepts coroutine continuations.\n \* The coroutines framework uses [ContinuationInterceptor.Key] to retrieve the interceptor and \n \* intercepts all coroutine continuations with [interceptContinuation] invocations.  $\mathbb{R}^*$  \n \* [ContinuationInterceptor] behaves like a [polymorphic element][AbstractCoroutineContextKey], meaning that\n \* its implementation delegates [get][CoroutineContext.Element.get] and

[minusKey][CoroutineContext.Element.minusKey]\n \* to [getPolymorphicElement] and [minusPolymorphicKey] respectively.\n \* [ContinuationInterceptor] subtypes can be extracted from the coroutine context using either [ContinuationInterceptor.Key]\n \* or subtype key if it extends [AbstractCoroutineContextKey].\n

 $*\ln\omega$  Since Kotlin(\"1.3\")\npublic interface ContinuationInterceptor : CoroutineContext.Element {\n /\*\*\n \* The key that defines \*the\* context interceptor. $\ln$  \*/ $\ln$  companion object Key :

CoroutineContext.Key<ContinuationInterceptor>\n\n /\*\*\n \* Returns continuation that wraps the original [continuation], thus intercepting all resumptions.\n \* This function is invoked by coroutines framework when needed and the resulting continuations are $\ln$  \* cached internally per each instance of the original [continuation]. $\ln$ 

 \*\n \* This function may simply return original [continuation] if it does not want to intercept this particular continuation. $\ln$  \* When the original [continuation] completes, coroutine framework invokes [releaseInterceptedContinuation]\n \* with the resulting continuation if it was intercepted, that is if `interceptContinuation` had previously\n  $*$  returned a different continuation instance.\n  $*$  \n public fun  $\langle T \rangle$ interceptContinuation(continuation: Continuation<T>): Continuation<T> $\ln$  /\*\*\n \* Invoked for the continuation instance returned by [interceptContinuation] when the original\n \* continuation completes and will not be used anymore. This function is invoked only if [interceptContinuation]\n \* had returned a different continuation instance from the one it was invoked with. $\ln$  \*\n \* Default implementation does nothing. $\ln$  \*\n \* @param continuation Continuation instance returned by this interceptor's [interceptContinuation] invocation.\n \*/\n public fun releaseInterceptedContinuation(continuation: Continuation<\*>) {\n /\* do nothing by default

\*/\n }\n\n public override operator fun <E : CoroutineContext.Element> get(key: CoroutineContext.Key<E>): E?  ${\n \langle \n \rangle}$  // getPolymorphicKey specialized for ContinuationInterceptor key\n @OptIn(ExperimentalStdlibApi::class)\n if (key is AbstractCoroutineContextKey<\*, \*>) {\n @Suppress(\"UNCHECKED\_CAST\")\n return if (key.isSubKey(this.key)) key.tryCast(this) as? E else null\n  $\{\n\}$ \n  $@Suppress(\n\text{'UNCHECKED_CAST\n''}\n)$ n return if (ContinuationInterceptor == key) this as E else null\n  $\ln \ln$  public override fun minusKey(key: CoroutineContext.Key<\*>): CoroutineContext {\n // minusPolymorphicKey specialized for ContinuationInterceptor key\n  $@OptIn(Ex perimentalStdlibApi::class)\n if (key is AbstractCoroutinesContextKey <*, *> ) {\n return if\n }$  $(key.isSubKey(this.key) & key.tryCast(this) != null) EmptyCoroutinesContext else this\n\quad \{ \text{the } (key.isSubKey(this.key) & key.tryCast(this) != null) EmptyCoroutinesContext else this\n\quad$ (ContinuationInterceptor === key) EmptyCoroutineContext else this $\ln |\ln |\cdot|$ ","/\*\n \* Copyright 2010-2018 JetBrains s.r.o. and Kotlin Programming Language contributors.\n \* Use of this source code is governed by the Apache 2.0 license that can be found in the license/LICENSE.txt file. $\ln \pi/\n$  package kotlin.coroutines $\ln \frac{\pi}{\pi}$  \* Persistent context for the coroutine. It is an indexed set of [Element] instances. $\ln *$  An indexed set is a mix between a set and a map. $\in$  \* Every element in this set has a unique [Key]. $\in$  \*/\n @SinceKotlin(\"1.3\")\npublic interface CoroutineContext  $\{\n\mid \mathbb{R}^* \mid \mathbb{R}^* \in \mathbb{R}^* \mid \mathbb{R}^* \neq \mathbb{R}^* \}$  from this context or `null`.\n public operator fun <E : Element> get(key: Key<E>):  $E\ln\ n$  /\*\*\n \* Accumulates entries of this context starting with [initial] value and applying [operation]\n \* from left to right to current accumulator value and each element of this context. $\ln$  \*/ $\ln$  public fun <R> fold(initial: R, operation: (R, Element) -> R): R $\ln$  /\*\* $\ln$ Returns a context containing elements from this context and elements from other  $[context]$ . $\cdot$  \* The elements from this context with the same key as in the other one are dropped. $\ln$  \*/ $\ln$  public operator fun plus(context: CoroutineContext): CoroutineContext  $=\n\ln$  if (context  $==$  EmptyCoroutineContext) this else // fast path -- avoid lambda creation $\ln$  context.fold(this) { acc, element -> $\ln$  val removed =  $\text{acc}.\text{minusKey}(\text{element}.\text{key})\text{in}$  if (removed === EmptyCoroutineContext) element else {\n // make sure interceptor is always last in the context (and thus is fast to get when present)\n val interceptor = removed[ContinuationInterceptor]\n if (interceptor == null) CombinedContext(removed, element) else  ${\nvert \nvert n}$  val left = removed.minusKey(ContinuationInterceptor)\n if (left === EmptyCoroutineContext) CombinedContext(element, interceptor) else\n CombinedContext(CombinedContext(left, element), interceptor)\n }\n }\n }\n\n /\*\*\n \* Returns a context containing elements from this context, but without an element with\n \* the specified [key].\n \*/\n public fun minusKey(key: Key<\*>): CoroutineContext\n\n /\*\*\n \* Key for the elements of [CoroutineContext]. [E] is a type of element with this key. $\ln$  \*/\n public interface Key<E : Element> $\ln \ln$  /\*\*\n \* An element of the [CoroutineContext]. An element of the coroutine context is a singleton context by itself.\n \*/\n public interface Element : CoroutineContext  $\{\n\mathbf{a} \quad$  \* A key of this coroutine context element. \*/\n public val key: Key <\* >\n\n public override operator fun <E : Element > get(key: Key <E >> E? =\n  $\circledR$ Suppress(\"UNCHECKED\_CAST\")\n if (this.key == key) this as E else null\n\n public override fun <R> fold(initial: R, operation: (R, Element) -> R): R =\n operation(initial, this)\n\n public override fun minusKey(key: Key<\*>): CoroutineContext  $=\n\ln$  if (this.key == key) EmptyCoroutineContext else this\n }\n}\n","/\*\n \* Copyright 2010-2020 JetBrains s.r.o. and Kotlin Programming Language contributors.\n \* Use of this source code is governed by the Apache 2.0 license that can be found in the license/LICENSE.txt file.\n \*/\n\npackage kotlin.coroutines\n\nimport kotlin.coroutines.CoroutineContext.Element\nimport kotlin.coroutines.CoroutineContext.Key\n\n/\*\*\n \* Base class for [CoroutineContext.Element] implementations.\n \*/\n@SinceKotlin(\"1.3\")\npublic abstract class AbstractCoroutineContextElement(public override val key:  $Key\ll\gg$ ) : Element\n\n/\*\*\n \* Base class for [CoroutineContext.Key] associated with polymorphic [CoroutineContext.Element] implementation.\n \* Polymorphic element implementation implies delegating its [get][Element.get] and [minusKey][Element.minusKey]\n \* to [getPolymorphicElement] and [minusPolymorphicKey] respectively.\n \*\n \* Polymorphic elements can be extracted from the coroutine context using both element key and its supertype key.\n \* Example of polymorphic elements:\n \* ```\n \* open class BaseElement : CoroutineContext.Element {\n \* companion object Key : CoroutineContext.Key<BaseElement>\n

override val key: CoroutineContext.Key $\langle\langle\ast\rangle$ get() = Key\n  $\langle\ast\rangle$  // It is important to use getPolymorphicKey and minusPolymorphicKey\n \* override fun <E : CoroutineContext.Element> get(key: CoroutineContext.Key<E>):  $E$ ? = getPolymorphicElement(key)\n \* override fun minusKey(key: CoroutineContext.Key<\*>): CoroutineContext = minusPolymorphicKey(key)\n \* \\n \* \chass DerivedElement : BaseElement() {\n \* companion object Key : AbstractCoroutineContextKey<BaseElement, DerivedElement>(BaseElement, { it as? DerivedElement  $\ln * \ln * / /$  Now it is possible to query both `BaseElement` and `DerivedElement`\n \* someContext[BaseElement] // Returns BaseElement?, non-null both for BaseElement and DerivedElement instances\n \* someContext[DerivedElement] // Returns DerivedElement?, non-null only for DerivedElement instance\n \* ```\n \* @param B base class of a polymorphic element\n \* @param baseKey an instance of base key\n \* @param E element type associated with the current key\n \* @param safeCast a function that can safely cast abstract [CoroutineContext.Element] to the concrete  $[E]$  type $\mathfrak{h}^*$  and return the element if it is a subtype of [E] or `null` otherwise.\n \*/\n@SinceKotlin(\"1.3\")\n@ExperimentalStdlibApi\npublic abstract class AbstractCoroutineContextKey<B : Element, E :  $B > \ln$  baseKey: Key<B>,\n private val safeCast: (element: Element) -> E?\n) : Key<E> {\n private val topmostKey: Key<\*> = if (baseKey is

AbstractCoroutineContextKey $\langle *, * \rangle$ ) baseKey.topmostKey else baseKey\n\n internal fun tryCast(element: Element): E? = safeCast(element)\n internal fun isSubKey(key: Key<\*>): Boolean = key === this || topmostKey  $=$   $=$  key\n $\ln\ln\frac{*}{\ln}$  \* Returns the current element if it is associated with the given [key] in a polymorphic manner or `null` otherwise.\n \* This method returns non-null value if either [Element.key] is equal to the given [key] or if the [key] is associated $\ln *$  with [Element.key] via [AbstractCoroutineContextKey]. $\ln *$  See [AbstractCoroutineContextKey] for the example of usage.\n

\*/\n@SinceKotlin(\"1.3\")\n@ExperimentalStdlibApi\npublic fun <E : Element>

Element.getPolymorphicElement(key: Key<E>): E?  $\{\n\$  if (key is AbstractCoroutineContextKey<\*, \*>)  $\{\n\$ @Suppress(\"UNCHECKED\_CAST\")\n return if (key.isSubKey(this.key)) key.tryCast(this) as? E else null\n  $\ln$  @Suppress(\"UNCHECKED\_CAST\")\n return if (this.key === key) this as E else null\n  $\ln\frac{*}{\ln x}$ Returns empty coroutine context if the element is associated with the given [key] in a polymorphic manner $\ln *$  or `null` otherwise.\n \* This method returns empty context if either [Element.key] is equal to the given [key] or if the [key] is associated\n \* with [Element.key] via [AbstractCoroutineContextKey]. $\ln$  \* See

[AbstractCoroutineContextKey] for the example of usage.\n

\*/\n@SinceKotlin(\"1.3\")\n@ExperimentalStdlibApi\npublic fun Element.minusPolymorphicKey(key: Key<\*>): CoroutineContext  ${\n \{ \infty \} \in \mathbb{C} \}$  if (key is AbstractCoroutineContextKey $\leq$ ,  $\| \cdot \|$  return if (key.isSubKey(this.key) && key.tryCast(this) != null) EmptyCoroutineContext else this $\ln$  } $\ln$  return if (this.key === key) EmptyCoroutineContext else this\n\\n\n/\*\*\n \* An empty coroutine context.\n \*/\n@SinceKotlin(\"1.3\")\npublic object EmptyCoroutineContext : CoroutineContext, Serializable  $\{\n\}$  private const val serialVersionUID: Long = 0\n private fun readResolve(): Any = EmptyCoroutineContext\n\n public override fun <E : Element> get(key: Key $\langle E \rangle$ : E? = null\n public override fun  $\langle R \rangle$  fold(initial: R, operation: (R, Element) -> R): R = initial\n public override fun plus(context: CoroutineContext): CoroutineContext = context $\ln$  public override fun minusKey(key: Key $\langle\langle\langle\rangle\rangle$ : CoroutineContext = this\n public override fun hashCode(): Int = 0\n public override fun toString():  $String = \T{mpyCoroutineContext\m\n\in\m\nu\in\m\nu\neq\n\in\m\nu\neq\n\in\m\nu\neq\n\in\m\nu\neq\n\in\m\nu\neq\n\in\m\nu\neq\n\in\m\nu\neq\n\in\m\nu\neq\n\in\m\nu\neq\n\in\nu\neq\n\in\nu\neq\n\in\nu\neq\n\in\nu\neq\n\in\nu\neq\n\in\nu\neq\n\in\nu\neq\n\in\nu\neq\n\in\nu\neq\n\in\nu\neq\n\in\nu\neq\n\in$ exposed, but is hidden inside implementations\n// this is a left-biased list, so that `plus` works naturally\n@SinceKotlin(\"1.3\")\ninternal class CombinedContext(\n private val left: CoroutineContext,\n private val element: Element\n) : CoroutineContext, Serializable  $\{\n\$ n override fun <E : Element> get(key: Key $\langle E \rangle$ : E? {\n var cur = this\n while (true) {\n cur.element[key]?.let { return it }\n val next  $=$  cur.left\n if (next is CombinedContext) {\n cur = next\n } else {\n return next[key]\n }\n }\n }\n public override fun <R> fold(initial: R, operation: (R, Element) -> R): R =\n operation(left.fold(initial, operation), element) $\ln \ln$  public override fun minusKey(key: Key $\langle * \rangle$ ): CoroutineContext  $\{\n\$  element $\text{[key]}$ ?.let  $\text{[return left]}\n$  val newLeft = left.minusKey(key)\n return when  ${\n\mu}$  newLeft === left -> this newLeft === EmptyCoroutineContext -> element n else ->

CombinedContext(newLeft, element)\n  $\ln$  \\n\n private fun size(): Int {\n var cur = this\n var size

 $= 2\text{ m}$  while (true)  ${\n \mu \ cur = cur.left as? CombinedContext ?: return size\n } n$  size++\n  ${\n \mu \ n}$ private fun contains(element: Element): Boolean  $=\n\ln$  get(element.key) == element $\n\ln$  private fun containsAll(context: CombinedContext): Boolean  ${\n \nu$ ar cur = context ${\n \nu}$  while (true)  ${\n \nu}$  if (!contains(cur.element)) return false\n val next = cur.left\n if (next is CombinedContext) {\n cur = next\n  $\text{ }$  else {\n return contains(next as Element)\n }\n }\n }\n override fun equals(other: Any?): Boolean =\n this === other || other is CombinedContext && other.size() == size() && other.containsAll(this)\n\n override fun hashCode(): Int = left.hashCode() + element.hashCode()\n\n override fun toString(): String  $=\n\frac{\| \cdot \|}{\| + 6}$  { acc, element ->\n if (acc.isEmpty()) element.toString() else  $\{\nabla \cdot \mathcal{A} = \mathcal{A} \cdot \mathcal{A} \}$  + \"]\"\n\n private fun writeReplace(): Any {\n val n = size()\n val elements =  $arrayOfNulls **Cor<sup>(n)</sup>)n var index = 0\n fold(Unit) {  $$ , element -> elements[index++] =**$ element  $\ln$  check(index == n)\n @Suppress(\"UNCHECKED\_CAST\")\n return Serialized(elements as Array<CoroutineContext>)\n }\n\n private class Serialized(val elements: Array<CoroutineContext>) : Serializable  ${\n \mu \substack{\text{or} \text{square} \text{}}\n \quad \text{or} \quad \text{or} \quad$ private fun readResolve(): Any = elements.fold(EmptyCoroutineContext, CoroutineContext::plus)\n }\n',"/\*\n \* Copyright 2010-2020 JetBrains s.r.o. and Kotlin Programming Language contributors.\n \* Use of this source code is governed by the Apache 2.0 license that can be found in the license/LICENSE.txt file.\n \*/\n\n@file:kotlin.jvm.JvmName(\"IntrinsicsKt\")\n@file:kotlin.jvm.JvmMultifileClass\n\npackage kotlin.coroutines.intrinsics\n\nimport kotlin.contracts.\*\nimport kotlin.coroutines.\*\nimport kotlin.internal.InlineOnly\n\n/\*\*\n \* Obtains the current continuation instance inside suspend functions and either suspends\n \* currently running coroutine or returns result immediately without suspension.\n \*\n \* If the [block] returns the special [COROUTINE\_SUSPENDED] value, it means that suspend function did suspend the execution and will $\ln *$  not return any result immediately. In this case, the [Continuation] provided to the [block] shall be $\ln *$ resumed by invoking [Continuation.resumeWith] at some moment in the\n \* future when the result becomes available to resume the computation. $\ln * \ln *$  Otherwise, the return value of the [block] must have a type assignable to [T] and represents the result of this suspend function. $\ln *$  It means that the execution was not suspended and the [Continuation] provided to the [block] shall not be invoked.\n \* As the result type of the [block] is declared as `Any?` and cannot be correctly type-checked,\n \* its proper return type remains on the conscience of the suspend function's author.\n \*\n \* Invocation of [Continuation.resumeWith] resumes coroutine directly in the invoker's thread without going through the\n \* [ContinuationInterceptor] that might be present in the coroutine's [CoroutineContext]. $\ln * It$  is the invoker's responsibility to ensure that a proper invocation context is established. $\ln *$ [Continuation.intercepted] can be used to acquire the intercepted continuation. $\ln * \ln *$  Note that it is not recommended to call either [Continuation.resume] nor [Continuation.resumeWithException] functions synchronously $\ln *$  in the same stackframe where suspension function is run. Use [suspendCoroutine] as a safer way to obtain current\n \* continuation instance.\n

\*/\n@SinceKotlin(\"1.3\")\n@InlineOnly\n@Suppress(\"UNUSED\_PARAMETER\",

\"RedundantSuspendModifier\")\npublic suspend inline fun <T>

suspendCoroutineUninterceptedOrReturn(crossinline block: (Continuation<T>) -> Any?):  $T \{\n\}$  contract { callsInPlace(block, InvocationKind.EXACTLY\_ONCE) }\n throw NotImplementedError(\"Implementation of suspendCoroutineUninterceptedOrReturn is intrinsic\")\n\n\n\\*\*\n \* This value is used as a return value of [suspendCoroutineUninterceptedOrReturn] `block` argument to state that\n \* the execution was suspended and will not return any result immediately. $\ln * \cdot * *N$ ote: this value should not be used in general code.\*\* Using it outside of the context of\n \* `suspendCoroutineUninterceptedOrReturn` function return value (including, but not limited to, $\ln *$  storing this value in other properties, returning it from other functions, etc) $\ln *$  can lead to unspecified behavior of the code.\n \*/\n// It is implemented as property with getter to avoid ProGuard <clinit> problem with multifile IntrinsicsKt class\n@SinceKotlin(\"1.3\")\npublic val COROUTINE\_SUSPENDED: Any get() = CoroutineSingletons.COROUTINE\_SUSPENDED\n\n// Using enum here ensures two important properties:\n// 1. It makes SafeContinuation serializable with all kinds of serialization frameworks (since all of them natively support enums) $\ln/2$ . It improves debugging experience, since you clearly see toString() value of those objects and what

package they come from\n@SinceKotlin(\"1.3\")\n@PublishedApi // This class is Published API via serialized representation of SafeContinuation, don't rename/move\ninternal enum class CoroutineSingletons { COROUTINE\_SUSPENDED, UNDECIDED, RESUMED }\n","/\*\n \* Copyright 2010-2018 JetBrains s.r.o. and Kotlin Programming Language contributors.\n \* Use of this source code is governed by the Apache 2.0 license that can be found in the license/LICENSE.txt file. $\ln \sqrt{\pi}$  n $\ln$ package kotlin.experimental $\ln \ln \sqrt{\pi^*}$  Performs a bitwise AND operation between the two values. \*/\n@SinceKotlin(\"1.1\")\n@kotlin.internal.InlineOnly\npublic inline infix fun Byte.and(other: Byte): Byte = (this.toInt() and other.toInt()).toByte()\n\n/\*\* Performs a bitwise OR operation between the two values. \*/\n@SinceKotlin(\"1.1\")\n@kotlin.internal.InlineOnly\npublic inline infix fun Byte.or(other: Byte): Byte = (this.toInt() or other.toInt()).toByte()\n\n/\*\* Performs a bitwise XOR operation between the two values. \*/\n@SinceKotlin(\"1.1\")\n@kotlin.internal.InlineOnly\npublic inline infix fun Byte.xor(other: Byte): Byte = (this.toInt() xor other.toInt()).toByte()\n\n/\*\* Inverts the bits in this value.  $*\$ <sub>n</sub>@SinceKotlin(\"1.1\")\n@kotlin.internal.InlineOnly\npublic inline fun Byte.inv(): Byte =  $(this.tolInt(),inv())$ .toByte()\n\n\n/\*\* Performs a bitwise AND operation between the two values. \*/\n@SinceKotlin(\"1.1\")\n@kotlin.internal.InlineOnly\npublic inline infix fun Short.and(other: Short): Short =  $(this.tolnt()$  and other.toInt()).toShort()\n\n/\*\* Performs a bitwise OR operation between the two values.  $*\ln\mathcal{O}$  Since Kotlin(\"1.1\")\n $\mathcal{O}$  kotlin.internal.InlineOnly\npublic inline infix fun Short.or(other: Short): Short = (this.toInt() or other.toInt()).toShort()\n\n/\*\* Performs a bitwise XOR operation between the two values.  $*\ln\mathcal{S}$  SinceKotlin(\"1.1\")\n $\mathcal{S}$  kotlin.internal.InlineOnly\npublic inline infix fun Short.xor(other: Short): Short = (this.toInt() xor other.toInt()).toShort() $\ln\frac{n}{*}$  Inverts the bits in this value.  $*\ln\omega$ SinceKotlin(\"1.1\")\n $\omega$ kotlin.internal.InlineOnly\npublic inline fun Short.inv(): Short =

 $(t$ his.toInt().inv()).toShort()\n\n\n","/\*\n \* Copyright 2010-2018 JetBrains s.r.o. and Kotlin Programming Language contributors.\n \* Use of this source code is governed by the Apache 2.0 license that can be found in the license/LICENSE.txt file.\n \*/\n\npackage kotlin.experimental\n\n/\*\*\n \* The experimental marker for type inference augmenting annotations. $\ln * \ln *$  Any usage of a declaration annotated with

`@ExperimentalTypeInference` must be accepted either by\n \* annotating that usage with the [OptIn] annotation, e.g. `@OptIn(ExperimentalTypeInference::class)`,\n \* or by using the compiler argument `-Xopt-

in=kotlin.experimental.ExperimentalTypeInference`.\n \*/\n@Suppress(\"DEPRECATION\")\n@Experimental(level  $=$  Experimental.Level.ERROR)\n@RequiresOptIn(level =

RequiresOptIn.Level.ERROR)\n@MustBeDocumented\n@Retention(AnnotationRetention.BINARY)\n@Target(A nnotationTarget.ANNOTATION\_CLASS)\n@SinceKotlin(\"1.3\")\npublic annotation class

ExperimentalTypeInference\n","/\*\n \* Copyright 2010-2018 JetBrains s.r.o. and Kotlin Programming Language contributors.\n \* Use of this source code is governed by the Apache 2.0 license that can be found in the license/LICENSE.txt file. $\ln$  \*/\n\npackage kotlin.internal\n\n/\*\*\n \* Specifies that the corresponding type should be ignored during type inference.\n

\*/\n@Target(AnnotationTarget.TYPE)\n@Retention(AnnotationRetention.BINARY)\ninternal annotation class NoInfer $\ln\frac{n}{*}\$  > Specifies that the constraint built for the type during type inference should be an equality one. $\ln$ \*/\n@Target(AnnotationTarget.TYPE)\n@Retention(AnnotationRetention.BINARY)\ninternal annotation class Exact\n\n/\*\*\n \* Specifies that a corresponding member has the lowest priority in overload resolution.\n \*/\n@Target(AnnotationTarget.FUNCTION,

AnnotationTarget.PROPERTY)\n@Retention(AnnotationRetention.BINARY)\ninternal annotation class LowPriorityInOverloadResolution\n\n/\*\*\n \* Specifies that the corresponding member has the highest priority in overload resolution. Effectively this means that\n \* an extension annotated with this annotation will win in overload resolution over a member with the same signature.\n \*/\n@Target(AnnotationTarget.FUNCTION,

AnnotationTarget.PROPERTY)\n@Retention(AnnotationRetention.BINARY)\ninternal annotation class HidesMembers $\ln\frac{n}{\sin n}$  The value of this type parameter should be mentioned in input types (argument types, receiver type or expected type).\n

\*/\n@Target(AnnotationTarget.TYPE\_PARAMETER)\n@Retention(AnnotationRetention.BINARY)\ninternal annotation class OnlyInputTypes\n\n/\*\*\n \* Specifies that this function should not be called directly without

inlining\n \*/\n@Target(AnnotationTarget.FUNCTION, AnnotationTarget.PROPERTY,

AnnotationTarget.PROPERTY\_GETTER,

AnnotationTarget.PROPERTY\_SETTER)\n@Retention(AnnotationRetention.BINARY)\ninternal annotation class InlineOnly\n\n/\*\*\n \* Specifies that this declaration can have dynamic receiver type.\n \*/\n@Target(AnnotationTarget.FUNCTION,

AnnotationTarget.PROPERTY)\n@Retention(AnnotationRetention.BINARY)\ninternal annotation class DynamicExtension\n\n/\*\*\n \* The value of this parameter should be a property reference expression (`this::foo`), referencing a `lateinit` property, $\ln *$  the backing field of which is accessible at the point where the corresponding argument is passed.\n

\*/\n@Target(AnnotationTarget.VALUE\_PARAMETER)\n@Retention(AnnotationRetention.BINARY)\n@SinceK otlin( $\lceil 1.2\rceil$ )\ninternal annotation class AccessibleLateinitPropertyLiteral\n\n/\*\*\n \* Specifies that this declaration is only completely supported since the specified version.\n \*\n \* The Kotlin compiler of an earlier version is going to report a diagnostic on usages of this declaration.\n \* The diagnostic message can be specified with [message], or via [errorCode] (takes less space, but might not be immediately clear\n \* to the user). The diagnostic severity can be specified with [level]: WARNING/ERROR mean that either a warning or an error $\ln *$  is going to be reported, HIDDEN means that the declaration is going to be removed from resolution completely. $\ln * \ln *$  [versionKind] specifies which version should be compared with the [version] value, when compiling the usage of the annotated declaration.\n \* Note that prior to 1.2, only [RequireKotlinVersionKind.LANGUAGE\_VERSION] was supported, so the Kotlin compiler before 1.2 is going to\n \* treat any [RequireKotlin] as if it requires the language version. Since 1.2, the Kotlin compiler supports\n \* [RequireKotlinVersionKind.LANGUAGE\_VERSION], [RequireKotlinVersionKind.COMPILER\_VERSION] and [RequireKotlinVersionKind.API\_VERSION].\n \* If the actual value of [versionKind] is something different (e.g. a new version kind, added in future versions of Kotlin), $\ln *$ Kotlin 1.2 is going to ignore this [RequireKotlin] altogether, where as Kotlin before 1.2 is going to treat this as a requirement n  $*$  on the language version. In  $*\nabla$  is annotation is erased at compile time; its arguments are stored in a more compact form in the Kotlin metadata. $\ln \sqrt[k]{n \omega}$ Target(AnnotationTarget.CLASS, AnnotationTarget.FUNCTION, AnnotationTarget.PROPERTY, AnnotationTarget.CONSTRUCTOR, AnnotationTarget.TYPEALIAS)\n@Retention(AnnotationRetention.SOURCE)\n@Repeatable\n@SinceKotlin(\"1.  $2\$ )\ninternal annotation class RequireKotlin(\n val version: String,\n val message: String = \"\",\n val level: DeprecationLevel = DeprecationLevel.ERROR,\n val versionKind: RequireKotlinVersionKind = RequireKotlinVersionKind.LANGUAGE\_VERSION,\n val errorCode: Int = -1\n)\n\n/\*\*\n \* The kind of the version that is required by [RequireKotlin].\n \*/\n@SinceKotlin(\"1.2\")\ninternal enum class RequireKotlinVersionKind {\n LANGUAGE VERSION,\n COMPILER VERSION,\n API\_VERSION,\n}\n\n/\*\*\n \* Specifies that this declaration is a part of special DSL, used for constructing function's contract.\n \*/\n@Retention(AnnotationRetention.BINARY)\n@SinceKotlin(\"1.2\")\ninternal annotation class ContractsDsl\n","/\*\n \* Copyright 2010-2018 JetBrains s.r.o. and Kotlin Programming Language contributors.\n \* Use of this source code is governed by the Apache 2.0 license that can be found in the license/LICENSE.txt file.\n \*/\n\npackage kotlin.properties\n\nimport kotlin.reflect.KProperty\n\n/\*\*\n \* Standard property delegates. $\ln$  \*/\npublic object Delegates  $\ln$  /\*\*\n \* Returns a property delegate for a read/write property with a non-`null` value that is initialized not during\n \* object construction time but at a later time. Trying to read the property before the initial value has been $n \times$  assigned results in an exception. $\ln \times \n\frac{n}{\sqrt{n}}$  $\circledast$  samples.properties.Delegates.notNullDelegate\n  $*\wedge$  public fun <T : Any> notNull(): ReadWriteProperty<Any?,  $T$ > = NotNullVar()\n\n /\*\*\n \* Returns a property delegate for a read/write property that calls a specified callback function when changed. $\ln * \mathcal{Q}$  param initialValue the initial value of the property. $\ln$  \* @param onChange the callback which is called after the change of the property is made. The value of the property  $n *$  has already been changed when this callback is invoked. $\ln * \ln * \circ$  sample samples.properties.Delegates.observableDelegate\n  $*$ /\n public inline fun <T> observable(initialValue: T, crossinline onChange: (property: KProperty<\*>, oldValue: T, newValue: T) -> Unit):\n ReadWriteProperty<Any?,  $T>$   $\infty$  object : ObservableProperty  $\infty$  initialValue) {\n override fun

afterChange(property: KProperty $\langle\langle\cdot\rangle$ , oldValue: T, newValue: T) = onChange(property, oldValue, newValue)\n  $\ln n$  /\*\*\n \* Returns a property delegate for a read/write property that calls a specified callback function when changed, $\ln$  \* allowing the callback to veto the modification. $\ln$  \* @param initialValue the initial value of the property.\n \* @param onChange the callback which is called before a change to the property value is attempted.\n

 \* The value of the property hasn't been changed yet, when this callback is invoked.\n \* If the callback returns `true` the value of the property is being set to the new value,\n \* and if the callback returns `false` the new value is discarded and the property remains its old value. $\ln$  \*\n \* @sample

samples.properties.Delegates.vetoableDelegate\n \* @sample

samples.properties.Delegates.throwVetoableDelegate $\vert n \vert \rightarrow \vert \wedge \vert n \vert$  public inline fun <T> vetoable(initialValue: T, crossinline onChange: (property: KProperty<\*>, oldValue: T, newValue: T) -> Boolean):\n ReadWriteProperty<Any?,  $T$  > =\n object : ObservableProperty<T > (initialValue) {\n override fun beforeChange(property: KProperty<\*>, oldValue: T, newValue: T): Boolean = onChange(property, oldValue, newValue)\n }\n\n}\n\n\nprivate class NotNullVar<T : Any>() : ReadWriteProperty<Any?, T> {\n private var value:  $T$ ? = null $\ln$  public override fun getValue(thisRef: Any?, property: KProperty $\ll$ \*>): T {\n return value ?: throw IllegalStateException(\"Property  $\{\text{property.name}\}$  should be initialized before get.\")\n  $\{\n\ln \text{ public}$ override fun setValue(thisRef: Any?, property: KProperty $\langle\cdot\rangle$ , value: T) {\n this.value = value\n }\n}\n\n","/\*\n \* Copyright 2010-2020 JetBrains s.r.o. and Kotlin Programming Language contributors.\n \* Use of this source code is governed by the Apache 2.0 license that can be found in the license/LICENSE.txt file.\n \*/\n\npackage kotlin.properties\n\nimport kotlin.reflect.KProperty\n\n/\*\*\n \* Base interface that can be used for implementing property delegates of read-only properties. $\ln \pi$  This is provided only for convenience; you don't have to extend this interface\n \* as long as your property delegate has methods with the same signatures. $\ln$  \*\n \* @param T the type of object which owns the delegated property.\n \* @param V the type of the property value.\n \*/\npublic fun interface ReadOnlyProperty<in T, out V> {\n /\*\*\n \* Returns the value of the property for the given object. $\ln$  \* @param thisRef the object for which the value is requested. $\ln$  \* @param property the metadata for the property. $\ln$  \* @return the property value. $\ln$  \*/ $\ln$  public operator fun getValue(thisRef: T, property: KProperty $\langle\$ : V\n}\n\n/\*\*\n \* Base interface that can be used for implementing property delegates of read-write properties. $\ln * \ln *$  This is provided only for convenience; you don't have to extend this interface $\ln *$  as long as your property delegate has methods with the same signatures. $\ln * \mathbb{Q}$  param T the type of object which owns the delegated property. $\ln * \mathcal{O}$  param V the type of the property value. $\ln * \text{public interface}$ ReadWriteProperty<in T, V>: ReadOnlyProperty<T, V>  $\{\n\mid \pi^*\|$  \* Returns the value of the property for the given object. $\ln$  \* @param thisRef the object for which the value is requested. $\ln$  \* @param property the metadata for the property. $\ln$  \* @return the property value. $\ln$  \*/ $\ln$  public override operator fun getValue(thisRef: T, property: KProperty $\langle * \rangle$ ): V\n\n /\*\*\n \* Sets the value of the property for the given object.\n  $* \mathcal{Q}_{\text{param}}$  this Ref the object for which the value is requested.\n  $* \mathcal{Q}_{\text{param}}$  property the metadata for the property. $\ln$  \* @param value the value to set. $\ln$  \*/ $\ln$  public operator fun setValue(thisRef: T, property: KProperty $\langle\$ , value: V)\n\\n\n\\*\*\n \* Base interface that can be used for implementing property delegate providers. $\ln * \ln *$  This is provided only for convenience; you don't have to extend this interface $\ln *$  as long as your delegate provider has a method with the same signature.  $\ln \pi \neq \emptyset$  param T the type of object which owns the delegated property.\n \* @param D the type of property delegates this provider provides.\n \*/\n@SinceKotlin(\"1.4\")\npublic fun interface PropertyDelegateProvider<in T, out D> {\n /\*\*\n \* Returns the delegate of the property for the given object. $\ln$  \* This function can be used to extend the logic of creating the object (e.g. perform validation checks)\n  $*$  to which the property implementation is delegated.\n  $*\n$ @param thisRef the object for which property delegate is requested. $\ln$  \* @param property the metadata for the property. $\infty$  \* @return the property delegate. $\infty$  \*/n public operator fun provideDelegate(thisRef: T, property: KProperty $\langle\langle\rangle$ : D\n}\n","/\*\n \* Copyright 2010-2018 JetBrains s.r.o. and Kotlin Programming Language contributors.\n \* Use of this source code is governed by the Apache 2.0 license that can be found in the license/LICENSE.txt file.\n \*/\n\npackage kotlin.properties\n\nimport kotlin.reflect.KProperty\n\n/\*\*\n \* Implements the core logic of a property delegate for a read/write property that calls callback functions when

changed. $\ln * \mathcal{Q}$  param initial Value the initial value of the property. $\ln * \Lambda$  npublic abstract class

ObservableProperty<V>(initialValue: V) : ReadWriteProperty<Any?, V> {\n private var value = initialValue\n\n  $/**\n\mathbf{n} * \mathbf{The}$  callback which is called before a change to the property value is attempted. $\n\mathbf{n} * \mathbf{The}$  value of the property hasn't been changed yet, when this callback is invoked.\n \* If the callback returns `true` the value of the property is being set to the new value, $\ln$  \* and if the callback returns `false` the new value is discarded and the property remains its old value.\n  $*\uparrow$  protected open fun beforeChange(property: KProperty $\lt^*$ , oldValue: V, newValue: V): Boolean = true\n\n /\*\*\n \* The callback which is called after the change of the property is made. The value of the property $\nightharpoonup$  \* has already been changed when this callback is invoked. $\nightharpoonup$  \*/\n protected open fun afterChange(property: KProperty<\*>, oldValue: V, newValue: V): Unit {}\n\n public override fun getValue(thisRef: Any?, property: KProperty<\*>): V  $\{\n\$ return value $\n\$  $\n\$ n public override fun setValue(thisRef: Any?, property: KProperty<\*>, value: V)  $\{\n\$  val oldValue = this.value $\n\$  if (!beforeChange(property, oldValue, value))  $\{\n \$  return $\n \$   $\|\$ n this.value = value $\|$ n afterChange(property, oldValue, value) $\n \{ \n \} \n$ ","/\*\n \* Copyright 2010-2020 JetBrains s.r.o. and Kotlin Programming Language contributors.\n \* Use of this source code is governed by the Apache 2.0 license that can be found in the license/LICENSE.txt file.\n \*/\n\n@file:Suppress(\"PackageDirectoryMismatch\")\npackage kotlin\n\nimport kotlin.reflect.\*\n\n/\*\*\n \* An extension operator that allows delegating a read-only property of type [V]\n \* to a property reference to a property of type [V] or its subtype.\n \*\n \* @receiver A property reference to a read-only or mutable property of type [V] or its subtype.\n \* The reference is without a receiver, i.e. it either references a top-level property or\n \* has the receiver bound to it.\n \*\n \* Example:\n \*\n \* ```\n \* class Login(val username: String)\n \* val defaultLogin = Login(\"Admin\")\n \* val defaultUsername by defaultLogin::username\n \* // equivalent to\n \* val defaultUserName get() = defaultLogin.username\n \* ```\n \*/\n@SinceKotlin(\"1.4\")\n@kotlin.internal.InlineOnly\npublic inline operator fun <V>

KProperty0<V>.getValue(thisRef: Any?, property: KProperty $\langle\$ ): V {\n return get()\n}\n\n/\*\*\n \* An extension operator that allows delegating a mutable property of type  $[V]\nmid \mathbb{R}^*$  to a property reference to a mutable property of the same type  $[V]$ . $\ln * \ln * \mathcal{O}$  receiver A property reference to a mutable property of type  $[V]$ . $\ln * \mathcal{O}$  reference is without a receiver, i.e. it either references a top-level property or\n \* has the receiver bound to it.\n \*\n \* Example:\n  $*\nabla$   $*\nabla$   $*$  class Login(val username: String, var incorrectAttemptCounter: Int = 0) $\nabla$   $*\nabla$  val defaultLogin = Login(\"Admin\")\n \* var defaultLoginAttempts by defaultLogin::incorrectAttemptCounter\n \* // equivalent to\n \* var defaultLoginAttempts: Int $n^*$  get() = defaultLogin.incorrectAttemptCounter $n^*$  set(value) { defaultLogin.incorrectAttemptCounter = value  $\ln *$ <sup>\*</sup>''\n

\*/\n@SinceKotlin(\"1.4\")\n@kotlin.internal.InlineOnly\npublic inline operator fun <V>

KMutableProperty0<V>.setValue(thisRef: Any?, property: KProperty<\*>, value: V) {\n set(value)\n\n\n\n\\*\*\n \* An extension operator that allows delegating a read-only member or extension property of type [V]\n \* to a property reference to a member or extension property of type [V] or its subtype.  $n * \alpha *$  @receiver A property reference to a read-only or mutable property of type [V] or its subtype.\n \* The reference has an unbound receiver of type  $[T] \cdot \mathfrak{m} * \mathbb{R}$  \* Example: $\mathfrak{m} * \mathfrak{m} * \mathfrak{m}$  and  $\text{Login}(v)$  val Login.user by Login::username\n \* // equivalent to\n \* val Login.user get() = this.username\n \* ```\n \*/\n@SinceKotlin(\"1.4\")\n@kotlin.internal.InlineOnly\npublic inline operator fun <T, V> KProperty1<T, V>.getValue(thisRef: T, property: KProperty<\*>): V {\n return get(thisRef)\n}\n\n/\*\*\n \* An extension operator that allows delegating a mutable member or extension property of type  $[V]\n$ <sup>\*</sup> to a property reference to a member

or extension mutable property of the same type  $[V]$ .  $\ln * \mathbb{Q}$  receiver A property reference to a read-only or mutable property of type [V] or its subtype.\n \* The reference has an unbound receiver of type [T].\n \*\n \*

Example:\n \*\n \* ``\n \* class Login(val username: String, var incorrectAttemptCounter: Int)\n \* var Login.attempts by Login::incorrectAttemptCounter $\ln$  \* // equivalent to $\ln$  \* var Login.attempts: Int $\ln$  \* get() =

this.incorrectAttemptCounter $\mathbf{h}^*$  set(value) { this.incorrectAttemptCounter = value  $\mathbf{h}^*$ 

\*/\n@SinceKotlin(\"1.4\")\n@kotlin.internal.InlineOnly\npublic inline operator fun <T, V> KMutableProperty1<T, V>.setValue(thisRef: T, property: KProperty<\*>, value: V) {\n set(thisRef, value)\n}","/\*\n \* Copyright 2010-2020 JetBrains s.r.o. and Kotlin Programming Language contributors.\n \* Use of this source code is governed by the

Apache 2.0 license that can be found in the license/LICENSE.txt file. $\ln \pi/\eta$  npackage kotlin.random $\eta/\eta$ kotlin.math.nextDown\n\n/\*\*\n \* An abstract class that is implemented by random number generator algorithms.  $*\n$  The companion object [Random.Default] is the default instance of [Random]. $\n$   $*\n$  to get a seeded instance of random generator use [Random] function.\n \*\n \* @sample samples.random.Randoms.defaultRandom\n \*/\n $\&$ SinceKotlin(\"1.3\")\npublic abstract class Random {\n\n /\*\*\n \* Gets the next random [bitCount] number of bits. $\ln$  \*\n \* Generates an `Int` whose lower [bitCount] bits are filled with random values and the remaining upper bits are zero. $\ln$  \*  $\infty$  \* @param bitCount number of bits to generate, must be in range 0..32, otherwise the behavior is unspecified.\n  $*\wedge$  public abstract fun nextBits(bitCount: Int): Int\n\n /\*\*\n  $*$  Gets the next random `Int` from the random number generator.\n  $*\n\pi$  \* Generates an `Int` random value uniformly distributed between `Int.MIN\_VALUE` and `Int.MAX\_VALUE` (inclusive). $\ln *$ <sup>\*</sup> $\ln$  public open fun nextInt(): Int = nextBits(32)\n\n /\*\*\n \* Gets the next random non-negative `Int` from the random number generator less than the specified [until] bound. $\ln$  \*\n \* Generates an `Int` random value uniformly distributed between `0` (inclusive) and the specified [until] bound (exclusive). $\ln$  \* @ param until must be positive. $\ln$  \*\n \* @throws IllegalArgumentException if [until] is negative or zero.\n  $*$  \n public open fun nextInt(until: Int): Int = nextInt(0, until)\n\n /\*\*\n \* Gets the next random `Int` from the random number generator in the specified range. $\ln$  \* Generates an `Int` random value uniformly distributed between the specified [from] (inclusive) and [until] (exclusive) bounds.\n  $*\n\mathbb{R}$  \* @throws IllegalArgumentException if [from] is greater than or equal to  $[until].\n * $\land$  public open fun nextInt(from: Int, until: Int): Int {\ $\land$  checkRangeBounds(from, until)\ $\land$$ val n = until - from n if  $(n > 0 || n == Int.MIN_VALUE)$  {\n val rnd = if  $(n$  and -n = n) {\n val bitCount = fastLog2(n)\n nextBits(bitCount)\n } else {\n var v: Int\n do {\n val bits = nextInt().ushr(1)\n v = bits % n\n } while (bits - v + (n - 1) < 0)\n v\n  $\ln$  return from + rnd\n } else {\n while (true) {\n val rnd = nextInt()\n if (rnd in from until until) return rnd\n  $\ln \|\n\|$ \n  $\|\n\|$  /\*\*\n \* Gets the next random `Long` from the random number generator.\n  $*\n\mathbf{a} = \text{C}$  \* Generates a `Long` random value uniformly distributed between `Long.MIN\_VALUE` and `Long.MAX\_VALUE` (inclusive).\n  $*\wedge$ n public open fun nextLong(): Long =

nextInt().toLong().shl(32) + nextInt()\n\n /\*\*\n \* Gets the next random non-negative `Long` from the random number generator less than the specified [until] bound.\n  $*\n$  + Generates a `Long` random value uniformly distributed between `0` (inclusive) and the specified [until] bound (exclusive).\n  $*\n$   $\cong \n$   $\mathbb{Q}$  aram until must be positive.\n  $*\$ \n  $* \otimes$ throws IllegalArgumentException if [until] is negative or zero.\n  $*\$ \n public open fun nextLong(until: Long): Long = nextLong(0, until)\n\n /\*\*\n \* Gets the next random `Long` from the random number generator in the specified range. $\ln$  \*\n \* Generates a `Long` random value uniformly distributed between the specified [from] (inclusive) and [until] (exclusive) bounds. $\ln$  \*\n \* @throws IllegalArgumentException if [from] is greater than or equal to [until]. $\ln$  \*/\n public open fun nextLong(from: Long, until: Long): Long  $\ln$  checkRangeBounds(from, until) $\ln$  val n = until - from $\ln$  if (n > 0)  $\ln$ val rnd: Long\n if (n and -n == n) {\n val nLow = n.toInt()\n val nHigh = (n ushr 32).toInt()\n rnd = when {\n nLow != 0 -> {\n val bitCount = fastLog2(nLow)\n // toUInt().toLong()\n  $nextBits(bitCount).toLong()$  and 0xFFFF\_FFFF\n  $\{\n\}$  $nHigh == 1 \rightarrow \nvert n$  // toUInt().toLong()\n nextInt().toLong() and  $0x$ FFFF\_FFFF\n else -> {\n val bitCount = fastLog2(nHigh)\n nextBits(bitCount).toLong().shl(32) + nextInt()\n }\n }\n } else {\n var v: Long\n do {\n val bits = nextLong().ushr(1)\n v = bits % n\n } while (bits  $-v + (n - 1) < 0$ )\n rnd = v\n }\n return from + rnd\n } else {\n while (true) {\n val rnd = nextLong()\n if (rnd in from until until) return rnd\n  $\ln \ln \ln \frac{\ln \pi^*}{n}$ Gets the next random [Boolean] value. $\ln$  \*/ $\ln$  public open fun nextBoolean(): Boolean = nextBits(1) != 0\n\n  $\frac{1}{2}$  \* Gets the next random [Double] value uniformly distributed between 0 (inclusive) and 1 (exclusive).\n \*/\n public open fun nextDouble(): Double = doubleFromParts(nextBits(26), nextBits(27))\n\n /\*\*\n \* Gets the next random non-negative `Double` from the random number generator less than the specified [until] bound.\n \*\n \* Generates a `Double` random value uniformly distributed between 0 (inclusive) and [until] (exclusive).\n

 $*\n\alpha$  \* @throws IllegalArgumentException if [until] is negative or zero. $\n\alpha$  \*/ $\n\alpha$  public open fun nextDouble(until: Double): Double = nextDouble(0.0, until)\n\n /\*\*\n \* Gets the next random `Double` from the random number generator in the specified range. $\ln$  \*  $\mathbb{R}$  \* Generates a `Double` random value uniformly distributed between the specified [from] (inclusive) and [until] (exclusive) bounds. $\ln$  \*  $\ln$  \* [from] and [until] must be finite otherwise the behavior is unspecified.\n  $*\n$  \* @throws IllegalArgumentException if [from] is greater than or equal to [until]. $\in$  \*/\n public open fun nextDouble(from: Double, until: Double): Double {\n checkRangeBounds(from, until)\n val size = until - from\n val r = if (size.isInfinite() && from.isFinite() && until.isFinite())  ${\n \alpha r1 = nextDouble( }*(until / 2 - from / 2)\n \text{ from } + r1 + r1\n \text{ } else {\n \alpha r2 = 0}$ 

from + nextDouble() \* size\n  $\ln$  return if (r >= until) until.nextDown() else r\n  $\ln x \ln$  /\*\*\n Gets the next random [Float] value uniformly distributed between 0 (inclusive) and 1 (exclusive). $\ln$  \*/ $\ln$  public open fun nextFloat(): Float = nextBits(24) / (1 shl 24).toFloat()\n\n /\*\*\n \* Fills a subrange of the specified byte [array] starting from [fromIndex] inclusive and ending [toIndex] exclusive $\nu$  \* with random bytes. $\nu$  \*\n @return [array] with the subrange filled with random bytes. $\ln$  \*/ $\ln$  public open fun nextBytes(array: ByteArray, fromIndex: Int = 0, toIndex: Int = array.size): ByteArray  $\{\n\}$  require(fromIndex in 0..array.size && toIndex in 0..array.size) {  $\T{cmIndex (StomIndex) or toIndex (Stolndex) are out of range: 0.$  {array.size}. $\n$  \n require(fromIndex  $\leq$  toIndex) { \"fromIndex (\$fromIndex) must be not greater than toIndex (\$toIndex).\" }\n\n val steps = (toIndex - fromIndex) /  $4\ln$  var position = fromIndex\n repeat(steps) {\n val v =  $nextInt()$ n array[position] = v.toByte()\n array[position + 1] = v.ushr(8).toByte()\n  $array[position + 2] = v.ushr(16).toByte()$ \n  $array[position + 3] = v.ushr(24).toByte()$ \n position  $+ = 4\ln$ 

 $\ln \n\ln$  val remainder = toIndex - position\n val vr = nextBits(remainder \* 8)\n for (i in 0 until remainder)  ${\n \alpha}$  array[position + i] = vr.ushr(i \* 8).toByte()\n  ${\n \ \alpha}$  return array\n  ${\n \ \alpha}$  /\*\*\n Fills the specified byte [array] with random bytes and returns it.\n  $*\n\pi * \mathcal{C}$  return [array] filled with random bytes. $\ln \sqrt{\pi}$  public open fun nextBytes(array: ByteArray): ByteArray = nextBytes(array, 0, array.size)\n\n  $/*\$ n \* Creates a byte array of the specified [size], filled with random bytes.\n  $*/\text{h}$  public open fun nextBytes(size: Int): ByteArray = nextBytes(ByteArray(size))\n\n\n /\*\*\n \* The default random number generator. $\ln$  \* On JVM this generator is thread-safe, its methods can be invoked from multiple threads. $\ln$  $*\n$   $* \circ \circ \circ$  sample samples.random.Randoms.defaultRandom $\n$   $*\n$  companion object Default : Random()  ${\n}$ 

 private val defaultRandom: Random = defaultPlatformRandom()\n\n override fun nextBits(bitCount: Int): Int  $=$  defaultRandom.nextBits(bitCount)\n override fun nextInt(): Int = defaultRandom.nextInt()\n override fun nextInt(until: Int): Int = defaultRandom.nextInt(until) $\infty$  override fun nextInt(from: Int, until: Int): Int = defaultRandom.nextInt(from, until)\n\n override fun nextLong(): Long = defaultRandom.nextLong()\n override fun nextLong(until: Long): Long = defaultRandom.nextLong(until)\n override fun nextLong(from: Long, until: Long): Long = defaultRandom.nextLong(from, until)\n\n override fun nextBoolean(): Boolean = defaultRandom.nextBoolean()\n\n override fun nextDouble(): Double = defaultRandom.nextDouble()\n override fun nextDouble(until: Double): Double = defaultRandom.nextDouble(until)\n override fun nextDouble(from: Double, until: Double): Double = defaultRandom.nextDouble(from, until)\n\n override fun nextFloat(): Float = defaultRandom.nextFloat()\n\n override fun nextBytes(array: ByteArray): ByteArray = defaultRandom.nextBytes(array)\n override fun nextBytes(size: Int): ByteArray =

defaultRandom.nextBytes(size)\n override fun nextBytes(array: ByteArray, fromIndex: Int, toIndex: Int): ByteArray = defaultRandom.nextBytes(array, fromIndex, toIndex)\n  $\ln\ln(x^*)\$  Returns a repeatable random number generator seeded with the given [seed] `Int` value.\n  $*\nabla$  Two generators with the same seed produce the same sequence of values within the same version of Kotlin runtime.\n  $*\n$ <sup>+</sup> $\mathbf{h}$  \* \*Note:\* Future versions of Kotlin may change the algorithm of this seeded number generator so that it will return\n \* a sequence of values different from the current one for a given seed. $\ln * \ln *$  On JVM the returned generator is NOT thread-safe. Do not invoke it from multiple threads without proper synchronization.\n \*\n \* @sample samples.random.Randoms.seededRandom\n \*/\n@SinceKotlin(\"1.3\")\npublic fun Random(seed: Int): Random = XorWowRandom(seed, seed.shr(31)\n\n/\*\*\n \* Returns a repeatable random number generator seeded with the given [seed] `Long` value.\n \*\n \* Two generators with the same seed produce the same sequence of values within the same version of Kotlin runtime. $\ln \sqrt[*]{n}$  \* Note:\*

Future versions of Kotlin may change the algorithm of this seeded number generator so that it will return $\ln^* a$ sequence of values different from the current one for a given seed. $\ln \pi$  TO JVM the returned generator is NOT thread-safe. Do not invoke it from multiple threads without proper synchronization. $\ln * \ln * \mathcal{O}$  sample samples.random.Randoms.seededRandom\n \*/\n@SinceKotlin(\"1.3\")\npublic fun Random(seed: Long): Random = XorWowRandom(seed.toInt(), seed.shr(32).toInt())\n\n\n\n\n\\*\*\n \* Gets the next random `Int` from the random number generator in the specified [range]. $\ln * \ln *$  Generates an `Int` random value uniformly distributed in the specified [range]: $\ln *$  from `range.start` inclusive to `range.endInclusive` inclusive. $\ln * \ln * \omega$  throws IllegalArgumentException if [range] is empty.\n \*/\n@SinceKotlin(\"1.3\")\npublic fun Random.nextInt(range: IntRange): Int = when  $\{\n\$  range.isEmpty() -> throw IllegalArgumentException( $\text{Cannot get random in empty}$ range:  $\frac{\text{range}}{\text{range}}$ )\n range.last < Int.MAX\_VALUE -> nextInt(range.first, range.last + 1)\n range.first > Int.MIN\_VALUE -> nextInt(range.first - 1, range.last) + 1\n else -> nextInt()\n}\n\n/\*\*\n \* Gets the next random `Long` from the random number generator in the specified [range].\n  $*\n$  Generates a `Long` random value uniformly distributed in the specified  $[range]$ :\n  $*$  from `range.start` inclusive to `range.endInclusive` inclusive.\n  $*\n$   $\in$   $\mathbb{R}^n$   $\in$   $\mathbb{R}^n$  are  $\in$   $\mathbb{R}^n$  are  $\in$   $\mathbb{R}^n$  are  $\in$   $\mathbb{R}^n$  are  $\in$   $\mathbb{R}^n$  are  $\in$   $\mathbb{R}^n$  are  $\in$   $\mathbb{R}^n$  are  $\in$   $\mathbb{R}^n$  are  $\in$   $\mathbb{R}^n$  are  $\in$   $\mathbb{R}^n$  are Random.nextLong(range: LongRange): Long = when  $\ln$  range.isEmpty() -> throw IllegalArgumentException(\"Cannot get random in empty range: \$range\")\n range.last < Long.MAX\_VALUE -> nextLong(range.first, range.last + 1)\n range.first > Long.MIN\_VALUE -> nextLong(range.first - 1, range.last) + 1\n else -> nextLong()\n}\n\n\ninternal expect fun defaultPlatformRandom(): Random\ninternal expect fun doubleFromParts(hi26: Int, low27: Int): Double\n\n@OptIn(ExperimentalStdlibApi::class)\ninternal fun fastLog2(value: Int): Int = 31 - value.countLeadingZeroBits()\n\n/\*\* Takes upper [bitCount] bits (0..32) from this number. \*/\ninternal fun Int.takeUpperBits(bitCount: Int): Int  $=\ln$  this.ushr(32 - bitCount) and (bitCount).shr(31)\n\ninternal fun checkRangeBounds(from: Int, until: Int) = require(until > from) { boundsErrorMessage(from, until) }\ninternal fun checkRangeBounds(from: Long, until: Long) = require(until > from) { boundsErrorMessage(from, until) }\ninternal fun checkRangeBounds(from: Double, until: Double) = require(until > from) { boundsErrorMessage(from, until) }\n\ninternal fun boundsErrorMessage(from: Any, until: Any) =  $\Gamma$  Random range is empty: [\$from, \$until). $\Gamma$ <sub>n</sub>","/\*\n \* Copyright 2010-2018 JetBrains s.r.o. and Kotlin Programming Language contributors.\n \* Use of this source code is governed by the Apache 2.0 license that can be found in the license/LICENSE.txt file.\n \*/\n\npackage kotlin.random\n\n\n/\*\*\n \* Gets the next random [UInt] from the random number generator. $\ln * \ln *$  Generates a [UInt] random value uniformly distributed between [UInt.MIN\_VALUE] and [UInt.MAX\_VALUE] (inclusive).\n

\*/\n@SinceKotlin(\"1.3\")\n@ExperimentalUnsignedTypes\npublic fun Random.nextUInt(): UInt = nextInt().toUInt()\n\n/\*\*\n \* Gets the next random [UInt] from the random number generator less than the specified [until] bound. $\ln \pi$  \n  $*$  Generates a [UInt] random value uniformly distributed between  $\Omega$  (inclusive) and the specified [until] bound (exclusive).\n \*\n \* @throws IllegalArgumentException if [until] is zero.\n  $*\ln\omega$ SinceKotlin(\"1.3\")\n@ExperimentalUnsignedTypes\npublic fun Random.nextUInt(until: UInt): UInt = nextUInt(0u, until)\n\n/\*\*\n \* Gets the next random [UInt] from the random number generator in the specified range. $\ln * \ln *$  Generates a [UInt] random value uniformly distributed between the specified [from] (inclusive) and [until] (exclusive) bounds.\n \*\n \* @throws IllegalArgumentException if [from] is greater than or equal to [until].\n \*/\n@SinceKotlin(\"1.3\")\n@ExperimentalUnsignedTypes\npublic fun Random.nextUInt(from: UInt, until: UInt): UInt  ${\nightharpoonup$  checkUIntRangeBounds(from, until)\n\n val signedFrom = from.toInt() xor Int.MIN VALUE\n val signedUntil = until.toInt() xor Int.MIN\_VALUE\n\n val signedResult = nextInt(signedFrom, signedUntil) xor Int.MIN VALUE\n return signedResult.toUInt()\n}\n\n/\*\*\n \* Gets the next random [UInt] from the random number generator in the specified [range]. $\ln * \ln *$  Generates a [UInt] random value uniformly distributed in the specified [range]: $\ln *$  from `range.start` inclusive to `range.endInclusive` inclusive. $\ln * \ln *$  @throws IllegalArgumentException if [range] is empty.\n \*/\n@SinceKotlin(\"1.3\")\n@ExperimentalUnsignedTypes\npublic fun Random.nextUInt(range: UIntRange): UInt = when  $\{\n\$  range.isEmpty() -> throw IllegalArgumentException(\"Cannot get random in empty range: \$range\")\n range.last < UInt.MAX\_VALUE ->  $nextUnit(range.first, range last + 1u)$  range.first > UInt.MIN\_VALUE -> nextUInt(range.first - 1u, range.last) +
$1u\$ n else -> nextUInt()\n}\n\n/\*\*\n \* Gets the next random [ULong] from the random number generator.\n \*\n \* Generates a [ULong] random value uniformly distributed between [ULong.MIN\_VALUE] and [ULong.MAX\_VALUE] (inclusive).\n \*/\n@SinceKotlin(\"1.3\")\n@ExperimentalUnsignedTypes\npublic fun Random.nextULong(): ULong = nextLong().toULong()\n\n/\*\*\n \* Gets the next random [ULong] from the random number generator less than the specified [until] bound. $\ln \pi$  Generates a [ULong] random value uniformly distributed between `0` (inclusive) and the specified [until] bound (exclusive). $\ln * \ln * \mathcal{Q}$  throws IllegalArgumentException if [until] is zero.\n \*/\n@SinceKotlin(\"1.3\")\n@ExperimentalUnsignedTypes\npublic fun Random.nextULong(until: ULong): ULong = nextULong(0uL, until)\n\n/\*\*\n \* Gets the next random [ULong] from the random number generator in the specified range. $\ln * \ln *$  Generates a [ULong] random value uniformly distributed between the specified [from] (inclusive) and [until] (exclusive) bounds. $\ln * \ln * \mathcal{O}$  throws IllegalArgumentException if [from] is greater than or equal to [until].\n

\*/\n@SinceKotlin(\"1.3\")\n@ExperimentalUnsignedTypes\npublic fun Random.nextULong(from: ULong, until: ULong): ULong  $\ln$  checkULongRangeBounds(from, until)\n\n val signedFrom = from.toLong() xor Long.MIN\_VALUE\n val signedUntil = until.toLong() xor Long.MIN\_VALUE\n\n val signedResult = nextLong(signedFrom, signedUntil) xor Long.MIN\_VALUE\n return signedResult.toULong()\n\n\n/\*\*\n \* Gets the next random [ULong] from the random number generator in the specified [range]. $\ln * \ln *$  Generates a [ULong] random value uniformly distributed in the specified [range]:\n \* from `range.start` inclusive to `range.endInclusive` inclusive. $\ln * \ln * \mathcal{Q}$  throws IllegalArgumentException if [range] is empty. $\ln$ 

\*/\n@SinceKotlin(\"1.3\")\n@ExperimentalUnsignedTypes\npublic fun Random.nextULong(range: ULongRange):  $ULong = when {\nightharpoonup n} range.isEmpty() \rightarrow throw IllegalArgumentException(\nightharpoonup Cannot get random in empty range:$  $\frac{\frac{1}{\sqrt{2}}}{\frac{1}{\sqrt{2}}}$  range.last < ULong.MAX\_VALUE -> nextULong(range.first, range.last + 1u)\n range.first > ULong.MIN\_VALUE -> nextULong(range.first - 1u, range.last) + 1u\n else -> nextULong()\n\n\n/\*\*\n \* Fills the specified unsigned byte [array] with random bytes and returns it.\n  $*\n \times \n \cdot \n \cdot$  @return [array] filled with random bytes.\n \*/\n@SinceKotlin(\"1.3\")\n@ExperimentalUnsignedTypes\npublic fun Random.nextUBytes(array: UByteArray): UByteArray  $\ln$  nextBytes(array.asByteArray()) $\ln$  return array $\ln\ln\pi^*$ ,  $\ln$  \* Creates an unsigned byte array of the specified [size], filled with random bytes.\n

\*/\n@SinceKotlin(\"1.3\")\n@ExperimentalUnsignedTypes\npublic fun Random.nextUBytes(size: Int): UByteArray  $=$  nextBytes(size).asUByteArray()\n\n/\*\*\n \* Fills a subrange of the specified `UByte` [array] starting from [fromIndex] inclusive and ending [toIndex] exclusive with random UBytes. $\ln * \ln * \mathcal{O}$  return [array] with the subrange filled with random bytes. $\ln \pi / \log SineeKotlin(\T.3\) \neq ExperimentalUnsignedTypes\npublic fun$ Random.nextUBytes(array: UByteArray, fromIndex: Int = 0, toIndex: Int = array.size): UByteArray {\n nextBytes(array.asByteArray(), fromIndex, toIndex)\n return

 $array\ln\ln\ln\omega$ ExperimentalUnsignedTypes\ninternal fun checkUIntRangeBounds(from: UInt, until: UInt) = require(until > from) { boundsErrorMessage(from, until) }\n@ExperimentalUnsignedTypes\ninternal fun checkULongRangeBounds(from: ULong, until: ULong) = require(until > from) { boundsErrorMessage(from, until) }\n","/\*\n \* Copyright 2010-2018 JetBrains s.r.o. and Kotlin Programming Language contributors.\n \* Use of this source code is governed by the Apache 2.0 license that can be found in the license/LICENSE.txt file.\n \*/\n\npackage kotlin.random\n\n/\*\*\n \* Random number generator, using Marsaglia's \"xorwow\" algorithm\n \*\n \* Cycles after 2^192 - 2^32 repetitions.\n \*\n \* For more details, see Marsaglia, George (July 2003). \"Xorshift RNGs\". Journal of Statistical Software. 8 (14). doi:10.18637/iss.v008.i14\n  $*\n$ <sup>+</sup>\n  $*\n$  Available at https://www.jstatsoft.org/v08/i14/paper\n \*\n \*/\ninternal class XorWowRandom\ninternal constructor(\n private var x: Int,\n private var y: Int,\n private var z: Int,\n private var w: Int,\n private var v: Int,\n private var addend: Int $\ln$ ) : Random()  $\ln$  internal constructor(seed1: Int, seed2: Int) : $\ln$  this(seed1, seed2, 0, 0, seed1.inv(), (seed1 shl 10) xor (seed2 ushr 4))\n\n init  $\{\n\$  require((x or y or z or w or v) != 0)  $\{\n\$  Thitial state must have at least one non-zero element. $\lceil \cdot \rceil \cdot \rceil$  // some trivial seeds can produce several values with zeroes in upper bits, so we discard first 64\n repeat(64) { nextInt() }\n \\n override fun nextInt(): Int {\n // Equivalent to the xorxow algorithm $n$  // From Marsaglia, G. 2003. Xorshift RNGs. J. Statis. Soft. 8, 14, p. 5 $n$ var  $t = x \ln \t = t \cdot x$ or (t ushr 2)\n  $x = y \ln \t = z \ln \t = z = w \ln \t = \text{val } v0 = v \ln \t = v0 \ln \t = (t$ 

xor (t shl 1)) xor v0 xor (v0 shl 4)\n v = t\n addend += 362437\n return t + addend\n }\n\n override fun nextBits(bitCount: Int): Int  $=$ \n nextInt().takeUpperBits(bitCount)\n}\n","/\*\n \* Copyright 2010-2018 JetBrains s.r.o. and Kotlin Programming Language contributors.\n \* Use of this source code is governed by the Apache 2.0 license that can be found in the license/LICENSE.txt file.\n

\*/\n\n@file:kotlin.jvm.JvmMultifileClass\n@file:kotlin.jvm.JvmName(\"RangesKt\")\n\npackage kotlin.ranges\n\n/\*\*\n \* Represents a range of [Comparable] values.\n \*/\nprivate open class ComparableRange<T : Comparable $\langle T \rangle$  (\n override val start: T,\n override val endInclusive: T\n) : ClosedRange $\langle T \rangle$  {\n\n override fun equals(other: Any?): Boolean {\n return other is ComparableRange<\*> && (isEmpty() && other.isEmpty()  $\|\n\|$  start == other.start && endInclusive == other.endInclusive $\|\n\|$   $\|\n\|$  override fun hashCode(): Int  ${\nvert \nvert n \in f (isEmpty()) -1 else 31 * start.hashCode() + endInclusive. hashCode() \n} \n\ln override fun$ toString(): String = \"\$start..\$endInclusive\"\n}\n\n/\*\*\n \* Creates a range from this [Comparable] value to the specified [that] value. $\ln * \ln *$  This value needs to be smaller than [that] value, otherwise the returned range will be empty.\n \* @sample samples.ranges.Ranges.rangeFromComparable\n \*/\npublic operator fun <T : Comparable $\langle T \rangle$ > T.rangeTo(that: T): ClosedRange $\langle T \rangle$  = ComparableRange(this, that)\n\n\n\\*\*\n \* Represents a range of floating point numbers.\n \* Extends [ClosedRange] interface providing custom operation [lessThanOrEquals] for comparing values of range domain type.\n  $*\n$ r This interface is implemented by floating point ranges returned by [Float.rangeTo] and [Double.rangeTo] operators to\n \* achieve IEEE-754 comparison order instead of total order of floating point numbers. $\ln \pi / n \omega$ SinceKotlin( $\ln \pi / n \omega$ ) ClosedFloatingPointRange<T : Comparable<T>> : ClosedRange<T> {\n override fun contains(value: T): Boolean = lessThanOrEquals(start, value) && lessThanOrEquals(value, endInclusive)\n override fun isEmpty(): Boolean =  $lless ThanOfequals(start, endInclusive)\n\$   $\frac{**\n}{\n}$  \* Compares two values of range domain type and returns true if first is less than or equal to second. $\n\cdot \frac{*}{n}$  fun lessThanOrEquals(a: T, b: T): Boolean $\ln \ln \frac{\ln \ln \max x}{n}$  A closed range of values of type `Double`.\n \*\n \* Numbers are compared with the ends of this range according to IEEE-754.\n \*/\nprivate class ClosedDoubleRange(\n start: Double,\n endInclusive: Double\n) :  $ClosedFloatingPointRange **Double** {\n $in private val\_start = start \n<sub>n</sub>$  private val—endInclusive = endInclusive\n $in new\_start$$ override val start: Double get() = \_start\n \_ override val endInclusive: Double get() = \_endInclusive\n\n \_ override fun lessThanOrEquals(a: Double, b: Double): Boolean =  $a \leq b \ln \n\alpha$  override fun contains(value: Double): Boolean = value >= \_start && value <= \_endInclusive\n override fun isEmpty(): Boolean =  $!($ \_start <= \_endInclusive\\n\n override fun equals(other: Any?): Boolean {\n return other is ClosedDoubleRange && (isEmpty() && other.isEmpty()  $\ln$  \_start == other.\_start && \_endInclusive == other.\_endInclusive $\ln$  }\n\n override fun hashCode(): Int  ${\nvert \nvert n \rvert}$  return if (isEmpty()) -1 else 31 \* \_start.hashCode() + \_endInclusive.hashCode()\n  $\ln\ln$  override fun toString(): String = \"\$\_start..\$\_endInclusive\"\n}\n\n/\*\*\n \* Creates a range from this [Double] value to the specified [that] value. $\ln * \ln *$  Numbers are compared with the ends of this range according to IEEE-754.\n \* @sample samples.ranges.Ranges.rangeFromDouble\n \*/\n@SinceKotlin(\"1.1\")\npublic operator fun Double.rangeTo(that: Double): ClosedFloatingPointRange<Double> = ClosedDoubleRange(this, that)\n\n/\*\*\n \* A closed range of values of type `Float`.\n \*\n \* Numbers are compared with the ends of this range according to IEEE-754.\n \*/\nprivate class ClosedFloatRange(\n start: Float,\n endInclusive: Float\n) : ClosedFloatingPointRange<Float> {\n private val \_start = start\n private val \_endInclusive = endInclusive\n override val start: Float get() = \_start\n override val endInclusive: Float get() = \_endInclusive\n\n override fun lessThanOrEquals(a: Float, b: Float): Boolean =  $a \leq b \ln \n\alpha$  override fun contains(value: Float): Boolean = value  $>=$  start && value  $<=$  endInclusive $\ln$  override fun isEmpty(): Boolean = !( start  $<=$  endInclusive) $\ln$ override fun equals(other: Any?): Boolean  ${\n \lambda}$  return other is ClosedFloatRange && (isEmpty() && other.isEmpty()  $\ln$  start == other. start && endInclusive == other. endInclusive $\ln$  }\n\n override fun hashCode(): Int  ${\nvert \nvert}$  return if (isEmpty()) -1 else 31 \* \_start.hashCode() + \_endInclusive.hashCode()\n  $\ln\ln$  override fun toString(): String = \"\$\_start..\$\_endInclusive\"\n}\n\n/\*\*\n \* Creates a range from this [Float] value to the specified [that] value. $\ln * \ln *$  Numbers are compared with the ends of this range according to IEEE-754.\n \* @sample samples.ranges.Ranges.rangeFromFloat\n \*/\n@SinceKotlin(\"1.1\")\npublic operator fun Float.rangeTo(that: Float): ClosedFloatingPointRange<Float> = ClosedFloatRange(this, that)\n\n\n/\*\*\n \* Returns

`true` if this iterable range contains the specified [element].\n \*\n \* Always returns `false` if the [element] is `null`.\n \*/\n@SinceKotlin(\"1.3\")\n@kotlin.internal.InlineOnly\npublic inline operator fun <T, R> R.contains(element: T?): Boolean where T : Any, R : Iterable  $\langle T \rangle$ , R : ClosedRange  $\langle T \rangle =\n\vert n \vert$  element  $\vert n \vert$  and  $\& \& \$ 

contains(element)\n\n\ninternal fun checkStepIsPositive(isPositive: Boolean, step: Number) {\n if (!isPositive) throw IllegalArgumentException(\"Step must be positive, was:  $$step$ .\")\n}\n","/\*\n \* Copyright 2010-2019 JetBrains s.r.o. and Kotlin Programming Language contributors.\n \* Use of this source code is governed by the Apache 2.0 license that can be found in the license/LICENSE.txt file.\n

\*/\n\n@file:kotlin.jvm.JvmName(\"KClasses\")\n@file:Suppress(\"UNCHECKED\_CAST\")\n\npackage kotlin.reflect\n\nimport kotlin.internal.LowPriorityInOverloadResolution\n\n/\*\*\n \* Casts the given [value] to the class represented by this [KClass] object.\n  $*$  Throws an exception if the value is `null` or if it is not an instance of this class. $\ln * \ln *$  This is an experimental function that behaves as a similar function from kotlin.reflect.full on JVM.\n \*\n \* @see [KClass.isInstance]\n \* @see [KClass.safeCast]\n

\*/\n@SinceKotlin(\"1.4\")\n@WasExperimental(ExperimentalStdlibApi::class)\n@LowPriorityInOverloadResoluti on\nfun <T : Any> KClass<T>.cast(value: Any?): T {\n if (!isInstance(value)) throw ClassCastException(\"Value cannot be cast to \$qualifiedOrSimpleName\")\n return value as  $T\ln{\ln/}/TODO$ : replace with qualifiedName when it is fully supported in K/JS\ninternal expect val KClass<\*>.qualifiedOrSimpleName: String?\n\n/\*\*\n \* Casts the given [value] to the class represented by this [KClass] object.\n \* Returns `null` if the value is `null` or if it is not an instance of this class. $\ln * \ln *$  This is an experimental function that behaves as a similar function from kotlin.reflect.full on JVM.\n \*\n \* @see [KClass.isInstance]\n \* @see [KClass.cast]\n

\*/\n@SinceKotlin(\"1.4\")\n@WasExperimental(ExperimentalStdlibApi::class)\n@LowPriorityInOverloadResoluti on\nfun <T : Any> KClass<T>.safeCast(value: Any?): T? {\n return if (isInstance(value)) value as T else null\n}\n","/\*\n \* Copyright 2010-2020 JetBrains s.r.o. and Kotlin Programming Language contributors.\n \* Use of this source code is governed by the Apache 2.0 license that can be found in the license/LICENSE.txt file.\n \*/\n\npackage kotlin.reflect\n\nimport kotlin.jvm.JvmField\nimport kotlin.jvm.JvmStatic\n\n\n\n/\*\*\n \* Represents a type projection. Type projection is usually the argument to another type in a type usage.\n \* For example, in the type `Array<out Number>`, `out Number` is the covariant projection of the type represented by the class `Number`. $\ln \pi$  Type projection is either the star projection, or an entity consisting of a specific type plus optional variance.\n \*\n \* See the [Kotlin language documentation](https://kotlinlang.org/docs/reference/generics.html#typeprojections)\n \* for more information.\n \*/\n @SinceKotlin(\"1.1\")\npublic data class KTypeProjection constructor(\n /\*\*\n \* The use-site variance specified in the projection, or `null` if this is a star projection.\n \*/\n public val variance: KVariance?,\n /\*\*\n \* The type specified in the projection, or `null` if this is a star projection. $\n \ *^n$  public val type: KType?\n)  $\{\n n \in \{x \mid x\in \Gamma\} \}$  require((variance == null) == (type == null))  ${\nvert \nvert n$  if (variance == null)\n  $\lvert \nvert n$  \"Star projection must have no type specified.\"\n else\n \"The projection variance \$variance requires type to be specified.\"\n  $\ln |\n\rangle$ \n override fun toString(): String = when (variance)  $\{\n\$  null ->  $\{\n\% \$  KVariance.INVARIANT -> type.toString()\n KVariance.IN -> \"in \$type\"\n KVariance.OUT -> \"out \$type\"\n }\n\n public companion object {\n // provided for compiler access\n  $@JvmField\wedge n$   $@PublishedApi\wedge n$  internal val star: KTypeProjection = KTypeProjection(null, null)\n\n /\*\*\n \* Star projection, denoted by the `\*` character.\n \* For example, in the type `KClass  $\langle\gamma\rangle$ , `\*` is the star projection.\n \* See the [Kotlin language documentation](https://kotlinlang.org/docs/reference/generics.html#star-projections)\n \* for more information.\n \*/\n public val STAR: KTypeProjection get() = star\n\n /\*\*\n \* Creates an invariant projection of a given type. Invariant projection is just the type itself. $\ln$  \* without any use-site variance modifiers applied to it.\n  $*$  For example, in the type  $\text{Set}\leq \text{String}\geq \$ ,  $\text{String}\geq \text{is an invariant projection of the type}$ represented by the class `String`.\n  $*/\text{n}$  @JvmStatic\n public fun invariant(type: KType): KTypeProjection  $=\n\lambda$  KTypeProjection(KVariance.INVARIANT, type)\n\n /\*\*\n \* Creates a contravariant projection of a given type, denoted by the `in` modifier applied to a type. $\ln$  \* For example, in the type `MutableList<in Number>`, `in Number` is a contravariant projection of the type of class `Number`.\n  $*$  $\wedge$ n  $@JvmStatic\wedge$  public fun contravariant(type: KType): KTypeProjection =\n

KTypeProjection(KVariance.IN, type)\n\n  $\rightarrow$  \*\*\n  $\rightarrow$  Creates a covariant projection of a given type, denoted by the `out` modifier applied to a type.\n  $*$  For example, in the type `Array<out Number>`, `out Number` is a covariant projection of the type of class `Number`.\n  $*$   $\wedge$ n @JvmStatic\n public fun covariant(type: KType): KTypeProjection =\n KTypeProjection(KVariance.OUT, type)\n }\n}","/\*\n \* Copyright 2010-2019 JetBrains s.r.o. and Kotlin Programming Language contributors.\n \* Use of this source code is governed by the Apache 2.0 license that can be found in the license/LICENSE.txt file. $\ln \pi$  /n \npackage kotlin.reflect\n\n/\*\*\n \* Represents variance applied to a type parameter on the declaration site (\*declaration-site variance\*), $\ln$  \* or to a type in a projection (\*use-site variance\*). $\ln * \neq$  See the [Kotlin language] documentation](https://kotlinlang.org/docs/reference/generics.html#variance)\n \* for more information.\n \*\n \* @see [KTypeParameter.variance]\n \* @see [KTypeProjection]\n \*/\n@SinceKotlin(\"1.1\")\nenum class KVariance  ${\n\mu \neq \mu^*}\$  The affected type parameter or type is \*invariant\*, which means it has no variance applied to it.\n \*/\n INVARIANT,\n\n /\*\*\n \* The affected type parameter or type is \*contravariant\*. Denoted by the `in` modifier in the source code.\n  $*\n\lambda$  IN,\n\n /\*\*\n  $*$  The affected type parameter or type is \*covariant\*. Denoted by the `out` modifier in the source code.\n  $*\$ \n OUT,\n}","/\*\n \* Copyright 2010-2019 JetBrains s.r.o. and Kotlin Programming Language contributors.\n \* Use of this source code is governed by the Apache 2.0 license that can be found in the license/LICENSE.txt file. $\ln \pi$  /n \npackage kotlin.reflect\n\n/\*\*\n \* Returns a runtime representation of the given reified type [T] as an instance of [KType]. $\ln \frac{*}{\ln \omega}$  Suppress( $\frac{\nu}{\tan \omega}$ ) // KT- $12448\ln\omega$ SinceKotlin(\"1.3\")\n $\omega$ ExperimentalStdlibApi\npublic inline fun <reified T> typeOf(): KType =\n throw UnsupportedOperationException(\"This function is implemented as an intrinsic on all supported platforms.\")\n","/\*\n \* Copyright 2010-2019 JetBrains s.r.o. and Kotlin Programming Language contributors.\n \* Use of this source code is governed by the Apache 2.0 license that can be found in the license/LICENSE.txt file.\n \*/\n\n@file:kotlin.jvm.JvmMultifileClass\n@file:kotlin.jvm.JvmName(\"StringsKt\")\n\npackage kotlin.text\n\n/\*\*\n \* An object to which char sequences and values can be appended.\n \*/\nexpect interface Appendable  $\{\n\mid \mathbf{x}^* \mid \mathbf{y}^* \in \mathbf{y} \}$  \* Appends the specified character [value] to this Appendable and returns this instance. \*\n \* @param value the character to append.\n \*/\n fun append(value: Char): Appendable\n\n /\*\*\n \* Appends the specified character sequence [value] to this Appendable and returns this instance. $\ln$  \*  $\infty$   $\infty$   $\infty$   $\infty$ value the character sequence to append. If [value] is `null`, then the four characters `\"null\"` are appended to this Appendable. $\ln$  \*/n fun append(value: CharSequence?): Appendable $\ln$  /\*\* $\ln$  \* Appends a subsequence of the specified character sequence [value] to this Appendable and returns this instance. $\ln$  \* @param value the character sequence from which a subsequence is appended. If  $[value]$  is `null`,\n  $*$  then characters are appended as if [value] contained the four characters `\"null\"`.\n \* @param startIndex the beginning (inclusive) of the subsequence to append. $\ln$  \* @param endIndex the end (exclusive) of the subsequence to append. $\ln$  \*\n \* @throws IndexOutOfBoundsException or [IllegalArgumentException] when [startIndex] or [endIndex] is out of range of the [value] character sequence indices or when `startIndex > endIndex `.\n  $*\wedge$  fun append(value: CharSequence?, startIndex: Int, endIndex: Int): Appendable $\n\ln x^* \n *$  Appends a subsequence of the specified character sequence [value] to this Appendable and returns this instance.\n  $*\n$   $\infty$   $\mathbb{R}$  aram value the character sequence from which a subsequence is appended. $\ln * \omega$  param startIndex the beginning (inclusive) of the subsequence to append. $\ln * \mathcal{Q}$  param endIndex the end (exclusive) of the subsequence to append. $\ln * \mathcal{Q}$  throws IndexOutOfBoundsException or [IllegalArgumentException] when [startIndex] or [endIndex] is out of range of the [value] character sequence indices or when `startIndex > endIndex `.\n \*/\n@SinceKotlin(\"1.4\")\n@WasExperimental(ExperimentalStdlibApi::class)\npublic fun <T : Appendable> T.appendRange(value: CharSequence, startIndex: Int, endIndex: Int): T {\n  $\circledR$ Suppress(\"UNCHECKED\_CAST\")\n return append(value, startIndex, endIndex) as T\n}\n\n/\*\*\n \* Appends all arguments to the given [Appendable]. $\ln \sqrt{\frac{m}{T}}$ : Appendable> T.append(vararg value:

CharSequence?):  $T {\nvert$  for (item in value)\n append(item)\n return this\n}\n\n/\*\* Appends a line feed character (`\\n`) to this Appendable. \*/\n@SinceKotlin(\"1.4\")\n@kotlin.internal.InlineOnly\npublic inline fun Appendable.appendLine(): Appendable = append('\\n')\n\n/\*\* Appends value to the given Appendable and a line feed character (`\\n`) after it. \*/\n@SinceKotlin(\"1.4\")\n@kotlin.internal.InlineOnly\npublic inline fun

Appendable.appendLine(value: CharSequence?): Appendable = append(value).appendLine()\n\n/\*\* Appends value to the given Appendable and a line feed character  $(\ln)$  after it.

\*/\n@SinceKotlin(\"1.4\")\n@kotlin.internal.InlineOnly\npublic inline fun Appendable.appendLine(value: Char): Appendable = append(value).appendLine()\n\n\ninternal fun <T>Appendable.appendElement(element: T, transform:  $((T)$  -> CharSequence)?)  $\{\n\{n \text{ when } \lceil \ln \rceil \text{ then } t = \text{null} \}$  -> append(transform(element))\n element is CharSequence?  $\rightarrow$  append(element)\n element is Char  $\rightarrow$  append(element)\n else  $\rightarrow$ append(element.toString())\n  $\ln$ ,"/\*\n \* Copyright 2010-2018 JetBrains s.r.o. and Kotlin Programming Language contributors.\n \* Use of this source code is governed by the Apache 2.0 license that can be found in the license/LICENSE.txt file.\n

\*/\n\n@file:kotlin.jvm.JvmMultifileClass\n@file:kotlin.jvm.JvmName(\"CharsKt\")\n\npackage kotlin.text\n\n/\*\*\n \* Concatenates this Char and a String.\n \*\n \* @sample samples.text.Chars.plus\n

\*/\n@kotlin.internal.InlineOnly\npublic inline operator fun Char.plus(other: String): String = this.toString() + other $\ln\frac{x}{\ln x}$  Returns `true` if this character is equal to the [other] character, optionally ignoring character case. $\ln$ \*\n \* @param ignoreCase `true` to ignore character case when comparing characters. By default `false`.\n \*\n \* Two characters are considered the same ignoring case if at least one of the following is `true`: $\ln *$  - The two characters are the same (as compared by the  $=$  operator) $\ln *$  - Applying the method [toUpperCase] to each character produces the same result $\ln *$  - Applying the method [toLowerCase] to each character produces the same result $\ln$ \*\n \* @sample samples.text.Chars.equals\n \*/\npublic fun Char.equals(other: Char, ignoreCase: Boolean = false): Boolean  $\{\n\in$  if (this == other) return true $\in$  if (!ignoreCase) return false $\infty$  if (this.toUpperCase() == other.toUpperCase()) return true\n if (this.toLowerCase() == other.toLowerCase()) return true\n return false $\ln\ln\frac{**}{n^*}$  \* Returns `true` if this character is a Unicode surrogate code unit. $\ln^*$   $\ln$ Char.isSurrogate(): Boolean = this in Char.MIN\_SURROGATE..Char.MAX\_SURROGATE\n","/\*\n \* Copyright 2010-2018 JetBrains s.r.o. and Kotlin Programming Language contributors.\n \* Use of this source code is governed by the Apache 2.0 license that can be found in the license/LICENSE.txt file.\n

\*/\n\n@file:kotlin.jvm.JvmMultifileClass\n@file:kotlin.jvm.JvmName(\"StringsKt\")\n\npackage kotlin.text\n\n/\*\*\n \* Trims leading whitespace characters followed by [marginPrefix] from every line of a source string and removes\n \* the first and the last lines if they are blank (notice difference blank vs empty).\n \*\n \* Doesn't affect a line if it doesn't contain [marginPrefix] except the first and the last blank lines. $\ln * \ln *$  Doesn't preserve the original line endings. $\ln * \ln * \omega$  param marginPrefix non-blank string, which is used as a margin delimiter. Default is `\' (pipe character).\n \*\n \* @sample samples.text.Strings.trimMargin\n \* @see trimIndent\n \* @see kotlin.text.isWhitespace\n \*/\npublic fun String.trimMargin(marginPrefix: String = \"|\"): String =\n replaceIndentByMargin(\"\", marginPrefix)\n\n/\*\*\n \* Detects indent by [marginPrefix] as it does [trimMargin] and replace it with  $[newIndent] \nightharpoonup \nightharpoonup \$ Default is  $\lceil \cdot \rceil$  (pipe character). $\ln \frac{\text{h}}{\text{h}}$  mpublic fun String.replaceIndentByMargin(newIndent: String =  $\lceil \cdot \rceil \rceil$ , marginPrefix: String =  $\langle \rangle$ "|\"): String  $\{\rangle$ n require(marginPrefix.isNotBlank())  $\langle \rangle$ "marginPrefix must be non-blank string.\"  $\ln$  val lines = lines()\n\n return lines.reindent(length + newIndent.length \* lines.size, getIndentFunction(newIndent), { $line \rightarrow \nabla$  val firstNonWhitespaceIndex = line.indexOfFirst { !it.isWhitespace()  $\ln \ln$  when  $\ln$  firstNonWhitespaceIndex == -1 -> null\n line.startsWith(marginPrefix, firstNonWhitespaceIndex) -> line.substring(firstNonWhitespaceIndex + marginPrefix.length)\n else -> null\n

 $\ln$  })\n }\n\n/\*\*\n \* Detects a common minimal indent of all the input lines, removes it from every line and also removes the first and the last $\ln *$  lines if they are blank (notice difference blank vs empty). $\ln * \ln *$  Note that blank lines do not affect the detected indent level. $\ln * \ln *$  In case if there are non-blank lines with no leading whitespace characters (no indent at all) then the $\ln *$  common indent is 0, and therefore this function doesn't change the indentation. $\ln * \ln *$  Doesn't preserve the original line endings. $\ln * \ln * \omega$  sample samples.text.Strings.trimIndent\n \* @see trimMargin\n \* @see kotlin.text.isBlank\n \*/\npublic fun String.trimIndent(): String = replaceIndent(\"\")\n\n/\*\*\n \* Detects a common minimal indent like it does [trimIndent] and replaces it with the specified [newIndent].\n \*/\npublic fun String.replaceIndent(newIndent: String  $=\$  \"\"): String  $\{\n\$  val lines  $=\text{lines}(\n\$ n\} val minCommonIndent  $=\text{lines}\n$  .filter(String::isNotBlank)\n

.map(String::indentWidth)\n .minOrNull() ?: 0\n\n return lines.reindent(length + newIndent.length \* lines.size, getIndentFunction(newIndent), { line  $\rightarrow$  line.drop(minCommonIndent) })\n\n\n/\*\*\n \* Prepends [indent] to every line of the original string. $\ln * \ln *$  Doesn't preserve the original line endings. $\ln * \rho$  tun String.prependIndent(indent: String = \" \"): String =\n lineSequence()\n .map {\n when {\n it.isBlank()  $\rightarrow$  {\n when {\n it.length < indent.length -> indent\n else -> it\n  $\ln$   $\ln$  else -> indent + it\n  $\ln$  .joinToString(\"\\n\")\n\nprivate fun String.indentWidth(): Int = indexOfFirst { !it.isWhitespace() }.let { if (it == -1) length else it  $\ln\$ nprivate fun getIndentFunction(indent: String) = when  $\{\n\$  indent.isEmpty() ->  $\{\n\$  line: String -> line  $\|\n\|$  else ->  $\{\n\$  line: String -> indent + line }\n}\n\nprivate inline fun List<String>.reindent(\n resultSizeEstimate: Int,\n indentAddFunction:  $(Suring)$  -> String,\n indentCutFunction:  $(Suring)$  -> String?\n): String  $\ln$  val lastIndex = lastIndex\n return mapIndexedNotNull { index, value  $-\infty$ \n if ((index == 0 || index == lastIndex) && value.isBlank())\n null\n else\n indentCutFunction(value)?.let(indentAddFunction) ?: value\n }\n .joinTo(StringBuilder(resultSizeEstimate), \"\\n\")\n .toString()\n\}\n","/\*\n \* Copyright 2010-2018 JetBrains s.r.o. and Kotlin Programming Language contributors. $\ln *$  Use of this source code is governed by the Apache 2.0 license that can be found in the license/LICENSE.txt file. $\ln \pi/\eta$  and  $\ln \tan \pi/\eta$  \* Defines names for Unicode symbols used in proper Typography. $\ln$  \*/\npublic object Typography  ${\n \ \ \ }$  /\*\* The character  $\&\#x22$ ;  $\u2013$  quotation mark \*/\n public const val quote: Char = '\\u0022'\n /\*\* The character \$ \u2013 dollar sign \*/\n public const val dollar: Char = '\\u0024'\n /\*\* The character  $\&\#x26$ ; \u2013 ampersand \*/\n public const val amp: Char = '\\u0026'\n /\*\* The character  $&\#x3C$ ; \u2013 less-than sign \*/\n public const val less: Char = '\\u003C'\n /\*\* The character > \u2013 greater-than sign \*/\n public const val greater: Char =  $\lceil\langle \cdot \rangle$  /\*\* The non-breaking space character \*/\n public const val nbsp: Char =  $\lceil\langle \cdot \rangle$  /\u00A0 $\lceil\langle \cdot \rangle$  /\*\* The character × \*/\n public const val times: Char = '\\u00D7'\n /\*\* The character ¢ \*/\n public const val cent: Char = '\\u00A2'\n /\*\* The character  $&\#xA3$ ; \*/\n public const val pound: Char = '\\u00A3'\n /\*\* The character § \*/\n public const val section: Char = '\\u00A7'\n /\*\* The character © \*/\n public const val copyright: Char =  $\wedge$  \\u00A9\\m /\*\* The character « \*/\n public const val leftGuillemete: Char =  $\lceil \cdot \sqrt{\mathsf{u00AB}} \rceil$  /\*\* The character » \*/\n public const val rightGuillemete: Char = '\\u00BB'\n /\*\* The character &#xAE: \*/\n public const val registered: Char = '\\u00AE'\n /\*\* The character ° \*/\n public const val degree: Char = '\\u00B0'\n /\*\* The character  $&\#xB1$ ; \*/\n public const val plusMinus: Char =  $\lceil \nu \rceil^* \rceil$  /\*\* The character  $\&\#xB6$ ; \*/\n public const val paragraph: Char =  $\lceil \nu \rceil^* \rceil^*$  The character  $&\#xB7$ ; \*/\n public const val middleDot: Char = '\\u00B7'\n /\*\* The character  $&\#xBD$ ; \*/\n public const val half: Char = '\\u00BD'\n /\*\* The character – \*/\n public const val ndash: Char = '\\u2013'\n /\*\* The character — \*/\n public const val mdash: Char = '\\u2014'\n /\*\* The character ' \*/\n public const val leftSingleQuote: Char = '\\u2018'\n /\*\* The character  $\&\#x2019$ ; \*/\n public const val rightSingleQuote: Char = '\\u2019'\n /\*\* The character ' \*/\n public const val lowSingleQuote: Char = '\\u201A'\n /\*\* The character  $\&\#x201C$ ; \*/\n public const val leftDoubleQuote: Char = '\\u201C'\n /\*\* The character  $\&\#x201D$ ; \*/\n public const val rightDoubleQuote: Char = '\\u201D'\n /\*\* The character  $\&\#x201E$ ; \*/\n public const val lowDoubleQuote: Char = '\\u201E'\n /\*\* The character † \*/\n public const val dagger: Char =  $\lvert \u2020'\n \rvert \rvert^*$  The character  $\&\#x2021$ ; \*/\n public const val doubleDagger: Char = '\\u2021'\n /\*\* The character • \*/\n public const val bullet: Char = '\\u2022'\n /\*\* The character … \*/\n public const val ellipsis: Char = '\\u2026'\n /\*\* The character ′ \*/\n public const val prime: Char = '\\u2032'\n /\*\* The character ″ \*/\n public const val doublePrime: Char = '\\u2033'\n /\*\* The character € \*/\n public const val euro: Char = '\\u20AC'\n /\*\* The character &#x2122: \*/\n public const val tm: Char =  $\lceil \nu^2 \rceil$  /\*\* The character ≈ \*/\n public const val almostEqual: Char =  $\lceil \nu^2 \rceil$  /\*\* The character  $\&\#x2260$ ; \*/\n public const val notEqual: Char = '\\u2260'\n /\*\* The character  $\&\#x2264$ ; \*/\n public const val lessOrEqual: Char = '\\u2264'\n /\*\* The character &#x2265: \*/\n public const val greaterOrEqual: Char = '\\u2265'\n}","/\*\n \* Copyright 2010-2018 JetBrains s.r.o. and Kotlin Programming Language contributors.\n \* Use of this source code is governed by the Apache 2.0 license that can be found in the license/LICENSE.txt file.\n  $*\ln\max_{\alpha}$  kotlin.text $\ln\ln x^*$  as Represents a collection of captured groups in a single match of a regular

expression.\n \*\n \* This collection has size of `groupCount + 1` where `groupCount` is the count of groups in the regular expression.\n \* Groups are indexed from 1 to `groupCount` and group with the index 0 corresponds to the entire match. $\ln * \ln *$  An element of the collection at the particular index can be `null`, $\ln *$  if the corresponding group in the regular expression is optional and $\ln *$  there was no match captured by that group. $\ln *$   $\ln$   $\ln$ MatchGroupCollection : Collection<MatchGroup?>  $\n\star$  Returns a group with the specified [index].\n \*\n \* @return An instance of [MatchGroup] if the group with the specified [index] was matched or `null` otherwise.\n  $*\n$   $*$  Groups are indexed from 1 to the count of groups in the regular expression. A group with the index  $0\ln$ corresponds to the entire match. $\n\cdot \frac{*}{\n}$  public operator fun get(index: Int): MatchGroup? $\n\cdot \ln \frac{*}{\n}$   $\cdot$  Extends [MatchGroupCollection] by introducing a way to get matched groups by name, when regex supports it.\n \*/\n@SinceKotlin(\"1.1\")\npublic interface MatchNamedGroupCollection : MatchGroupCollection {\n /\*\*\n \* Returns a named group with the specified [name].\n \* @return An instance of [MatchGroup] if the group with the specified [name] was matched or `null` otherwise.\n \* @throws IllegalArgumentException if there is no group with the specified [name] defined in the regex pattern. $\ln$  \* @throws UnsupportedOperationException if getting named groups isn't supported on the current platform. $\ln$  \*/ $\ln$  public operator fun get(name: String): MatchGroup?\n\\n\n/\*\*\n \* Represents the results from a single regular expression match.\n \*/\npublic interface MatchResult  ${\nightharpoonup}$  /\*\* The range of indices in the original string where match was captured. \*/n public val range: IntRange $\ln$  /\*\* The substring from the input string captured by this match. \*/\n public val value: String\n /\*\*\n \* A collection of groups matched by the regular expression. $\ln$  \* This collection has size of `groupCount + 1` where `groupCount` is the count of groups in the regular expression.\n \* Groups are indexed from 1 to `groupCount` and group with the index 0 corresponds to the entire match. $\ln * \wedge$  public val groups: MatchGroupCollection\n /\*\*\n \* A list of matched indexed group values.\n \*\n \* This list has size of `groupCount + 1` where `groupCount` is the count of groups in the regular expression. $\ln$  \* Groups are indexed from 1 to `groupCount` and group with the index 0 corresponds to the entire match. $\infty$  \* If the group in the regular expression is optional and there were no match captured by that group,\n \* corresponding item in [groupValues] is an empty string.\n  $*\n\$  \* @sample

samples.text.Regexps.matchDestructuringToGroupValues\n  $*\wedge$  public val groupValues: List<String>\n\n /\*\*\n \* An instance of [MatchResult.Destructured] wrapper providing components for destructuring assignment of group values. $\ln$  \*  $\infty$  \* component1 corresponds to the value of the first group, component2  $\u2014$  of the second, and so on.\n  $*\n\mathfrak{g}$  \* @sample samples.text.Regexps.matchDestructuringToGroupValues\n  $*\n\mathfrak{g}$ public val destructured: Destructured get() = Destructured(this)\n\n /\*\* Returns a new [MatchResult] with the results for the next match, starting at the position\n \* at which the last match ended (at the character after the last matched character). $\ln$  \*/ $\ln$  public fun next(): MatchResult? $\ln$  /\*\* $\ln$  \* Provides components for destructuring assignment of group values. $\ln$  \* [component1] corresponds to the value of the first group, [component2]  $\u2014$  of the second, and so on. $\ln$  \* If the group in the regular expression is optional and there were no match captured by that group, $\ln$  \* corresponding component value is an empty string. $\ln$  \*\n @sample samples.text.Regexps.matchDestructuringToGroupValues\n \*/\n public class Destructured internal

constructor(public val match: MatchResult)  $\{\n\$  @kotlin.internal.InlineOnly\n public operator inline fun component1(): String = match.groupValues[1]\n  $@$ kotlin.internal.InlineOnly\n public operator inline fun component2(): String = match.groupValues[2]\n @kotlin.internal.InlineOnly\n public operator inline fun component3(): String = match.groupValues[3]\n  $@$ kotlin.internal.InlineOnly\n public operator inline fun component4(): String = match.groupValues[4]\n @kotlin.internal.InlineOnly\n public operator inline fun component5(): String = match.groupValues[5]\n  $@$ kotlin.internal.InlineOnly\n public operator inline fun component6(): String = match.groupValues[6]\n  $@$ kotlin.internal.InlineOnly\n public operator inline fun component7(): String = match.groupValues[7]\n  $@$ kotlin.internal.InlineOnly\n public operator inline fun component8(): String = match.groupValues[8]\n  $@$ kotlin.internal.InlineOnly\n public operator inline fun component9(): String = match.groupValues[9]\n  $@$ kotlin.internal.InlineOnly\n public operator inline fun

component10(): String = match.groupValues[10]\n\n /\*\*\n \* Returns destructured group values as a list of strings. $\nu$  \* First value in the returned list corresponds to the value of the first group, and so on. $\nu$  \*\n

\* @sample samples.text.Regexps.matchDestructuringToGroupValues\n \*/\n public fun toList(): List<String> = match.groupValues.subList(1, match.groupValues.size)\n }\n}","/\*\n \* Copyright 2010-2020 JetBrains s.r.o. and Kotlin Programming Language contributors.\n \* Use of this source code is governed by the Apache 2.0 license that can be found in the license/LICENSE.txt file.\n \*/\n\npackage kotlin.time\n\nimport kotlin.contracts.\*\nimport kotlin.math.abs\n\n@OptIn(ExperimentalTime::class)\nprivate inline val storageUnit  $get() =$  DurationUnit.NANOSECONDS\n\n/\*\*\n \* Represents the amount of time one instant of time is away from another instant. $\ln^* \nightharpoonup A$  negative duration is possible in a situation when the second instant is earlier than the first one.\n \* An infinite duration value [Duration.INFINITE] can be used to represent infinite timeouts.\n  $*\n$   $\uparrow$   $\uparrow$ construct a duration use either the extension function [toDuration],\n \* or the extension properties [hours], [minutes], [seconds], and so on,\n \* available on [Int], [Long], and [Double] numeric types.\n \*\n \* To get the value of this duration expressed in a particular  $[durationUnit]\nN^*$  use the functions  $[toInt]$ ,  $[toLong]$ , and [toDouble]\n \* or the properties [inHours], [inMinutes], [inSeconds], [inNanoseconds], and so on.\n \*/\n@SinceKotlin(\"1.3\")\n@ExperimentalTime\n@Suppress(\"NON\_PUBLIC\_PRIMARY\_CONSTRUCTOR\_O F\_INLINE\_CLASS\")\npublic inline class Duration internal constructor(internal val value: Double) : Comparable<Duration>  ${\n\rangle}$  {\n// TODO: backend fails on init block, wait for KT-28055\n\n// init {\n// require(\_value.isNaN().not())\n//  $\ln$  companion object {\n /\*\* The duration equal to exactly 0 seconds. \*/\n public val ZERO: Duration = Duration(0.0)\n\n /\*\* The duration whose value is positive infinity. It is useful for representing timeouts that should never expire.  $*\wedge n$  public val INFINITE: Duration = Duration(Double.POSITIVE\_INFINITY)\n\n /\*\* Converts the given time duration [value] expressed in the specified [sourceUnit] into the specified [targetUnit].  $*\wedge$ n public fun convert(value: Double, sourceUnit: DurationUnit, targetUnit: DurationUnit): Double =\n convertDurationUnit(value, sourceUnit, targetUnit)\n  $\ln \ln \frac{m \cdot \sin \theta}{\sin \theta}$ . // arithmetic operators\n\n /\*\* Returns the negative of this value. \*/\n public operator fun unaryMinus(): Duration = Duration(-value) $\ln \frac{**}$  Returns a duration whose value is the sum of this and [other] duration values. \*/\n public operator fun plus(other: Duration): Duration = Duration(value + other.value)\n\n /\*\* Returns a duration whose value is the difference between this and [other] duration values.  $*\wedge$ n public operator fun minus(other: Duration): Duration = Duration(value - other.value)\n\n /\*\* Returns a duration whose value is this duration value multiplied by the given [scale] number.  $*\langle n \rangle$  public operator fun times(scale: Int): Duration = Duration(value  $*$  scale) $\ln \frac{**}$  Returns a duration whose value is this duration value multiplied by the given [scale] number. \*/\n public operator fun times(scale: Double): Duration = Duration(value \* scale)\n\n /\*\* Returns a duration whose value is this duration value divided by the given [scale] number.  $*\wedge$ n public operator fun div(scale: Int): Duration = Duration(value / scale)\n\n /\*\* Returns a duration whose value is this duration value divided by the given [scale] number.  $*\wedge n$  public operator fun div(scale: Double): Duration = Duration(value / scale)\n\n /\*\* Returns a number that is the ratio of this and [other] duration values. \*/\n public operator fun  $div(other: Duration): Double = this.value / other.value\n\leq\n\n\mathbb{R}^* Returns true, if the duration value is less than zero.$ \*/\n public fun isNegative(): Boolean = value < 0\n\n /\*\* Returns true, if the duration value is greater than zero. \*/\n public fun isPositive(): Boolean = value > 0\n\n /\*\* Returns true, if the duration value is infinite. \*/\n public fun isInfinite(): Boolean = value.isInfinite()\n\n /\*\* Returns true, if the duration value is finite. \*/\n public fun isFinite(): Boolean = value.isFinite()\n\n /\*\* Returns the absolute value of this value. The returned value is always non-negative. \*/\n public val absoluteValue: Duration get() = if (isNegative()) -this else this\n\n override fun compareTo(other: Duration): Int = this.value.compareTo(other.value)\n\n\n // splitting to components\n\n  $/*\$ n  $*$  Splits this duration into days, hours, minutes, seconds, and nanoseconds and executes the given [action] with these components. $\ln$  \* The result of [action] is returned as the result of this function. $\ln$  \*  $\ln$ `nanoseconds` represents the whole number of nanoseconds in this duration, and its absolute value is less than 1\_000\_000\_000;\n \* - `seconds` represents the whole number of seconds in this duration, and its absolute value is less than 60;\n \* - `minutes` represents the whole number of minutes in this duration, and its absolute value is less than  $60$ ;\n  $*$  - `hours` represents the whole number of hours in this duration, and its absolute value is less than  $24\ln$  \* - `days` represents the whole number of days in this duration.\n \* If the value doesn't fit in [Int] range, i.e. it's greater than [Int.MAX\_VALUE] or less than [Int.MIN\_VALUE],\n \* it is coerced into that range.\n

\*/\n public inline fun <T> toComponents(action: (days: Int, hours: Int, minutes: Int, seconds: Int, nanoseconds: Int) -> T): T  ${\n}$  contract  ${\n}$  callsInPlace(action, InvocationKind.EXACTLY\_ONCE)  ${\n}$  return action(inDays.toInt(), hoursComponent, minutesComponent, secondsComponent, nanosecondsComponent)\n  $\ln \frac{x}{\ln \max}$  \* Splits this duration into hours, minutes, seconds, and nanoseconds and executes the given [action] with these components. $\infty$  \* The result of [action] is returned as the result of this function. $\infty$  \*  $\infty$ `nanoseconds` represents the whole number of nanoseconds in this duration, and its absolute value is less than 1\_000\_000\_000;\n \* - `seconds` represents the whole number of seconds in this duration, and its absolute value is less than 60;\n \* - `minutes` represents the whole number of minutes in this duration, and its absolute value is less than 60;\n  $*$  - `hours` represents the whole number of hours in this duration.\n  $*$  If the value doesn't fit in [Int] range, i.e. it's greater than  $[IntMAX$  VALUE] or less than  $[Int.MIN$  VALUE], $\eta$   $*$  it is coerced into that range. $\ln \sqrt{\pi}$  public inline fun <T> toComponents(action: (hours: Int, minutes: Int, seconds: Int, nanoseconds: Int) -> T): T {\n contract { callsInPlace(action, InvocationKind.EXACTLY\_ONCE) }\n return  $action(inHours.tolnt()$ , minutesComponent, secondsComponent, nanosecondsComponent) $\n\hbar$   $\hbar$  /\*\*\n Splits this duration into minutes, seconds, and nanoseconds and executes the given [action] with these components. $\infty$  \* The result of [action] is returned as the result of this function. $\infty$  \* - `nanoseconds` represents the whole number of nanoseconds in this duration, and its absolute value is less than  $1\,000\,000\,\mathrm{000}$ ; \n \* - `seconds` represents the whole number of seconds in this duration, and its absolute value is less than 60; $\ln$  \* -`minutes` represents the whole number of minutes in this duration. $\ln$  \* If the value doesn't fit in [Int] range, i.e. it's greater than [Int.MAX\_VALUE] or less than  $[Int.MIN_VALUE]$ ,  $n *$  it is coerced into that range. $\ln * \ln$ public inline fun  $\langle T \rangle$  to Components (action: (minutes: Int, seconds: Int, nanoseconds: Int) -> T): T {\n contract { callsInPlace(action, InvocationKind.EXACTLY\_ONCE) }\n return action(inMinutes.toInt(), secondsComponent, nanosecondsComponent)\n  $\ln \frac{x^*}{n}$  \* Splits this duration into seconds, and nanoseconds and executes the given [action] with these components.\n \* The result of [action] is returned as the result of this function. $\ln \pi$  \* - `nanoseconds` represents the whole number of nanoseconds in this duration, and its absolute value is less than  $1_000_000$ ,  $000$ ;  $n * -$  `seconds` represents the whole number of seconds in this duration. $\ln$  \* If the value doesn't fit in [Long] range, i.e. it's greater than [Long.MAX\_VALUE] or less than [Long.MIN\_VALUE],\n  $*$  it is coerced into that range.\n  $*\wedge$  public inline fun <T> toComponents(action: (seconds: Long, nanoseconds: Int) -> T): T  $\ln$  contract { callsInPlace(action, InvocationKind.EXACTLY\_ONCE)  $\ln$  return action(inSeconds.toLong(), nanosecondsComponent)\n  $\ln$  $@PublishedApi\$ n internal val hoursComponent: Int get() = (inHours % 24).toInt()\n  $@PublishedApi\$ n internal val minutesComponent: Int get() = (inMinutes % 60).toInt()\n  $@PublishedApi\$  internal val secondsComponent: Int get() = (inSeconds % 60).toInt()\n  $\textcircled{P}$ ublishedApi\n internal val nanosecondsComponent: Int get() = (inNanoseconds % 1e9).toInt()\n\n\n // conversion to units\n\n /\*\* Returns the value of this duration expressed as a [Double] number of the specified [unit].  $*\wedge$ n public fun toDouble(unit: DurationUnit): Double = convertDurationUnit(value, storageUnit, unit)\n\n /\*\*\n \* Returns the value of this duration expressed as a [Long] number of the specified [unit]. $\ln$  \* If the value doesn't fit in the range of [Long] type, it is coerced into that range, see the conversion [Double.toLong] for details. $\ln \sqrt{\pi}$  public fun toLong(unit: DurationUnit): Long = toDouble(unit).toLong()\n\n /\*\*\n \* Returns the value of this duration expressed as an [Int] number of the specified [unit]. $\ln$  \* If the value doesn't fit in the range of [Int] type, it is coerced into that range, see the conversion [Double.toInt] for details. $\ln$  \*/\n public fun toInt(unit: DurationUnit): Int = toDouble(unit).toInt()\n\n /\*\* The value of this duration expressed as a [Double] number of days. \*/\n public val inDays: Double get() = toDouble(DurationUnit.DAYS)\n\n /\*\* The value of this duration expressed as a [Double] number of hours. \*/\n public val inHours: Double get() = toDouble(DurationUnit.HOURS)\n\n /\*\* The value of this duration expressed as a [Double] number of minutes. \*/\n public val inMinutes: Double get() = toDouble(DurationUnit.MINUTES)\n\n /\*\* The value of this duration expressed as a [Double] number of seconds. \*/\n public val inSeconds: Double get() = toDouble(DurationUnit.SECONDS)\n\n /\*\* The value of this duration expressed as a [Double] number of milliseconds.  $*\n\eta$  public val inMilliseconds: Double get() = toDouble(DurationUnit.MILLISECONDS)\n\n /\*\* The value of this duration expressed as a [Double] number of

microseconds. \*/\n public val inMicroseconds: Double get() = toDouble(DurationUnit.MICROSECONDS)\n\n  $/*$  The value of this duration expressed as a [Double] number of nanoseconds. \*/\n public val inNanoseconds: Double get() = toDouble(DurationUnit.NANOSECONDS)\n\n // shortcuts\n\n /\*\*\n \* Returns the value of this duration expressed as a [Long] number of nanoseconds. $\ln$  \*\n \* If the value doesn't fit in the range of [Long] type, it is coerced into that range, see the conversion [Double.toLong] for details. $\n\cdot \mathbb{R}^n$  \* The range of durations that can be expressed as a `Long` number of nanoseconds is approximately  $\u00b1292$  years. $\ln$  \*/\n public fun toLongNanoseconds(): Long = toLong(DurationUnit.NANOSECONDS)\n\n /\*\*\n \* Returns the value of this duration expressed as a [Long] number of milliseconds. $\ln$  \* The value is coerced to the range of [Long] type, if it doesn't fit in that range, see the conversion [Double.toLong] for details. $\ln$  \* The range of durations that can be expressed as a `Long` number of milliseconds is approximately \u00b1292 million years.\n \*/\n public fun toLongMilliseconds(): Long = toLong(DurationUnit.MILLISECONDS)\n\n /\*\*\n \* Returns a string representation of this duration value expressed in the unit which yields the most compact and readable number value.\n \*\n \* Special cases:\n \* - zero duration is formatted as `\"0s\"`\n \* - the infinite duration is formatted as `\"Infinity\"` without unit\n  $*$  - very small durations (less than 1e-15 s) are expressed in seconds and formatted in scientific notation $\ln$  \* - very big durations (more than 1e+7 days) are expressed in days and formatted in scientific notation $\ln$  \*  $\mathbb{R}$  \* @return the value of duration in the automatically determined unit followed by that unit abbreviated name: `d`, `h`, `m`, `s`, `ms`, `us`, or `ns`.\n \*\n \* @sample samples.time.Durations.toStringDefault $\ln$  \*/ $\ln$  override fun toString(): String = when  $\ln$  isInfinite() -> value.toString()\n value  $= 0.0$  -> \"0s\"\n else -> {\n val absNs = absoluteValue.inNanoseconds\n var scientific = false $\ln$  var maxDecimals = 0 $\ln$  val unit = when  $\ln$  absNs < 1e-6 -> DurationUnit.SECONDS.also { scientific = true }\n absNs < 1 -> DurationUnit.NANOSECONDS.also {  $maxDecimals = 7 \}$ \n absNs < 1e3 -> DurationUnit.NANOSECONDS\n absNs < 1e6 -> DurationUnit.MICROSECONDS\n absNs < 1e9 -> DurationUnit.MILLISECONDS\n absNs < 1000e9 -> DurationUnit.SECONDS\n absNs < 60\_000e9 -> DurationUnit.MINUTES\n absNs < 3600\_000e9 -> DurationUnit.HOURS\n absNs < 86400e9 \* 1e7 -> DurationUnit.DAYS\n else -> DurationUnit.DAYS.also { scientific = true  $\ln$   $\alpha$  val value = toDouble(unit)\n when {\n

 scientific -> formatScientific(value)\n maxDecimals > 0 -> formatUpToDecimals(value, maxDecimals)\n else -> formatToExactDecimals(value, precision(abs(value))\n } + unit.shortName()\n  $\ln$  \\n private fun precision(value: Double): Int = when  $\ln$  value < 1 -> 3\n value  $\langle 10 - \frac{2}{n}$  value  $\langle 100 - \frac{1}{n}$  else  $\langle 0 \rangle$   $\ln \frac{\#^*}{n}$  \* Returns a string representation of this duration value expressed in the given [unit]\n \* and formatted with the specified [decimals] number of digits after decimal point. $\infty$  \*  $\infty$  \* Special cases: $\infty$  \* - the infinite duration is formatted as  $\lceil \cdot \rceil$  without unit $\ln$  $*\n\alpha$  \* @return the value of duration in the specified [unit] followed by that unit abbreviated name: `d`, `h`, `m`, `s`, `ms`, `us`, or `ns`,\n  $*\$ \n  $*\$  @throws IllegalArgumentException if [decimals] is less than zero.\n  $*\$ \n  $*\$ @sample samples.time.Durations.toStringDecimals\n \*/\n public fun toString(unit: DurationUnit, decimals: Int  $= 0$ ): String  ${\n \mu \quad \text{required decimals} \ge 0}$  { \"decimals must be not negative, but was \$decimals\"  ${\n \ \ \ }$  if  $(i sInfinite())$  return value.toString()\n val number = toDouble(unit)\n return when  $\{\n \$ abs(number) < 1e14 -> formatToExactDecimals(number, decimals.coerceAtMost(12))\n else -> formatScientific(number)\n  $} +$  unit.shortName()\n  $\ln\ln\ x^*$ \n \* Returns an ISO-8601 based string representation of this duration.\n  $*\n$   $*$  The returned value is presented in the format `PThHmMs.fS`, where `h`, `m`, `s` are the integer components of this duration (see [toComponents]) $\infty$  \* and `f` is a fractional part of second. Depending on the roundness of the value the fractional part can be formatted with either $\ln$  \* 0, 3, 6, or 9 decimal digits. $\ln$  \* If the hours component absolute value of this duration is greater than [Int.MAX\_VALUE], it is replaced with  $[Int.MAX_VALUE]$ ,  $\land$  so the infinite duration is formatted as `\"PT2147483647H\".\n \*\n \* Negative durations are indicated with the sign `-` in the beginning of the returned string, for example, `\"-PT5M30S\"`.\n  $*\n$   $* \circ \circ$  sample samples.time.Durations.toIsoString\n  $*\n$  @ OptIn(ExperimentalStdlibApi::class)\n public fun toIsoString(): String = buildString  $\{\n\$  if (isNegative()) append('-')\n append(\"PT\")\n absoluteValue.toComponents { hours, minutes, seconds, nanoseconds  $\rightarrow$ \n val hasHours = hours != 0\n

val hasSeconds = seconds != 0 || nanoseconds != 0 \n val hasMinutes = minutes != 0 || (hasSeconds && hasHours)\n if (hasHours) {\n append(hours).append('H')\n }\n if (hasMinutes) {\n append(minutes).append('M')\n  $\{\n\}$ \n if (hasSeconds || (!hasHours && !hasMinutes)) {\n append(seconds)\n if (nanoseconds != 0) {\n append('.')\n val nss = nanoseconds.toString().padStart(9, '0')\n when  ${\n \times}$  nanoseconds % 1\_000\_000 == 0 -> appendRange(nss, 0, 3)\n nanoseconds %  $1\_{000} == 0$  -> appendRange(nss, 0, 6)\n else  $\Rightarrow$  append(nss)\n }\n }\n append('S')\n }\n }\n }\n\n}\n\n/ constructing from number of units\n// extension functions\n\n/\*\* Returns a [Duration] equal to this [Int] number of the specified [unit]. \*/\n@SinceKotlin(\"1.3\")\n@ExperimentalTime\npublic fun Int.toDuration(unit: DurationUnit): Duration = toDouble().toDuration(unit)\n\n/\*\* Returns a [Duration] equal to this [Long] number of the specified [unit].  $*\ln\omega$ SinceKotlin(\"1.3\")\n@ExperimentalTime\npublic fun Long.toDuration(unit: DurationUnit): Duration = toDouble().toDuration(unit)\n\n/\*\* Returns a [Duration] equal to this [Double] number of the specified [unit]. \*/\n@SinceKotlin(\"1.3\")\n@ExperimentalTime\npublic fun Double.toDuration(unit: DurationUnit): Duration = Duration(convertDurationUnit(this, unit, storageUnit))\n\n// constructing from number of units\n// extension properties\n\n/\*\* Returns a [Duration] equal to this [Int] number of nanoseconds.  $*\ln\omega$ SinceKotlin(\"1.3\")\n $\omega$ ExperimentalTime\npublic val Int.nanoseconds get() = toDuration(DurationUnit.NANOSECONDS)\n\n/\*\* Returns a [Duration] equal to this [Long] number of nanoseconds. \*/\n@SinceKotlin(\"1.3\")\n@ExperimentalTime\npublic val Long.nanoseconds get() = toDuration(DurationUnit.NANOSECONDS)\n\n/\*\* Returns a [Duration] equal to this [Double] number of nanoseconds. \*/n@SinceKotlin(\"1.3\")\n@ExperimentalTime\npublic val Double.nanoseconds get() = toDuration(DurationUnit.NANOSECONDS) $\ln\ln^{**}$  Returns a [Duration] equal to this [Int] number of microseconds. \*/\n@SinceKotlin(\"1.3\")\n@ExperimentalTime\npublic val Int.microseconds get() = toDuration(DurationUnit.MICROSECONDS)\n\n/\*\* Returns a [Duration] equal to this [Long] number of microseconds. \*/\n@SinceKotlin(\"1.3\")\n@ExperimentalTime\npublic val Long.microseconds get() = toDuration(DurationUnit.MICROSECONDS)\n\n/\*\* Returns a [Duration] equal to this [Double] number of microseconds. \*/\n@SinceKotlin(\"1.3\")\n@ExperimentalTime\npublic val Double.microseconds get() = toDuration(DurationUnit.MICROSECONDS)\n\n/\*\* Returns a [Duration] equal to this [Int] number of milliseconds. \*/ $\cap$ @SinceKotlin(\"1.3\")\n@ExperimentalTime\npublic val Int.milliseconds get() = toDuration(DurationUnit.MILLISECONDS) $\ln\frac{x^*}{R}$  Returns a [Duration] equal to this [Long] number of milliseconds. \*/ $\cap$ @SinceKotlin(\"1.3\")\n@ExperimentalTime\npublic val Long.milliseconds get() = toDuration(DurationUnit.MILLISECONDS)\n\n/\*\* Returns a [Duration] equal to this [Double] number of milliseconds. \*/\n@SinceKotlin(\"1.3\")\n@ExperimentalTime\npublic val Double.milliseconds get() = toDuration(DurationUnit.MILLISECONDS)\n\n/\*\* Returns a [Duration] equal to this [Int] number of seconds.  $*\ln @SinceKotlin(\lceil 1.3\rceil')\n@ExperimentalTime\npublic val Int.seconds get() =$ toDuration(DurationUnit.SECONDS)\n\n/\*\* Returns a [Duration] equal to this [Long] number of seconds.  $*\ln\omega$ SinceKotlin(\"1.3\")\n $\omega$ ExperimentalTime\npublic val Long.seconds get() = toDuration(DurationUnit.SECONDS) $\ln\frac{m}{m}$  Returns a [Duration] equal to this [Double] number of seconds.  $*\ln\omega$ SinceKotlin(\"1.3\")\n@ExperimentalTime\npublic val Double.seconds get() = toDuration(DurationUnit.SECONDS)\n\n/\*\* Returns a [Duration] equal to this [Int] number of minutes.  $*\ln\omega$ SinceKotlin(\"1.3\")\n $\omega$ ExperimentalTime\npublic val Int.minutes get() = toDuration(DurationUnit.MINUTES) $\ln\frac{**}{R}$  Returns a [Duration] equal to this [Long] number of minutes.  $*\ln\omega$ SinceKotlin(\"1.3\")\n $\omega$ ExperimentalTime\npublic val Long.minutes get() = toDuration(DurationUnit.MINUTES) $\ln\frac{*}{*}$  Returns a [Duration] equal to this [Double] number of minutes.  $*\$ <sub>n</sub> $@SinceKotlin(\$ "1.3\")\n $@ExperimentalTime\$ \npublic val Double.minutes get() = toDuration(DurationUnit.MINUTES) $\ln\frac{x}{x}$  Returns a [Duration] equal to this [Int] number of hours. \* $\land$ n@SinceKotlin(\"1.3\")\n@ExperimentalTime\npublic val Int.hours get() = toDuration(DurationUnit.HOURS) $\ln\frac{x}{x}$  Returns a [Duration] equal to this [Long] number of hours. \* $\land n@SinceKotlin(\text{``1.3''})\n@ExperimentalTime\nhpublic val Long-hours get() =$ 

toDuration(DurationUnit.HOURS) $\ln\frac{x}{x}$  Returns a [Duration] equal to this [Double] number of hours.

 $*\ln\omega$ SinceKotlin(\"1.3\")\n $\omega$ ExperimentalTime\npublic val Double.hours get() =

toDuration(DurationUnit.HOURS)\n\n/\*\* Returns a [Duration] equal to this [Int] number of days.

 $*\ln\omega$ SinceKotlin(\"1.3\")\n@ExperimentalTime\npublic val Int.days get() =

toDuration(DurationUnit.DAYS)\n\n/\*\* Returns a [Duration] equal to this [Long] number of days.

 $*\ln\omega$ SinceKotlin(\"1.3\")\n $\omega$ ExperimentalTime\npublic val Long.days get() =

toDuration(DurationUnit.DAYS)\n\n/\*\* Returns a [Duration] equal to this [Double] number of days.

 $*\ln\omega$ SinceKotlin(\"1.3\")\n $\omega$ ExperimentalTime\npublic val Double.days get() =

toDuration(DurationUnit.DAYS)\n\n\n<sup>/\*\*</sup> Returns a duration whose value is the specified [duration] value multiplied by this number. \*/\n@SinceKotlin(\"1.3\")\n@ExperimentalTime\n@kotlin.internal.InlineOnly\npublic inline operator fun Int.times(duration: Duration): Duration = duration \* this $\ln\ln/^*$  Returns a duration whose value is the specified [duration] value multiplied by this number.

\*/\n@SinceKotlin(\"1.3\")\n@ExperimentalTime\n@kotlin.internal.InlineOnly\npublic inline operator fun Double.times(duration: Duration): Duration = duration \* this $\ln\ln\left(\frac{\ln\ln\theta}{\ln\theta}\right)$ 

formatToExactDecimals(value: Double, decimals: Int): String\ninternal expect fun formatUpToDecimals(value: Double, decimals: Int): String\ninternal expect fun formatScientific(value: Double): String","/\*\n \* Copyright 2010- 2019 JetBrains s.r.o. and Kotlin Programming Language contributors.\n \* Use of this source code is governed by the Apache 2.0 license that can be found in the license/LICENSE.txt file.\n

\*/\n\n@file:kotlin.jvm.JvmMultifileClass()\n@file:kotlin.jvm.JvmName(\"DurationUnitKt\")\n\npackage kotlin.time\n\n\n/\*\*\n \* The list of possible time measurement units, in which a duration can be expressed. $\ln$ \*\n \* The smallest time unit is [NANOSECONDS] and the largest is [DAYS], which corresponds to exactly 24 [HOURS].\n \*/\n@SinceKotlin(\"1.3\")\n@ExperimentalTime\npublic expect enum class DurationUnit {\n /\*\*\n \* Time unit representing one nanosecond, which is  $1/1000$  of a microsecond. $\ln$  \*/ $\ln$  NANOSECONDS, $\ln$  $/*\n$  \* Time unit representing one microsecond, which is 1/1000 of a millisecond.\n \*/\n MICROSECONDS,\n /\*\*\n \* Time unit representing one millisecond, which is 1/1000 of a second.\n \*/\n MILLISECONDS,\n /\*\*\n \* Time unit representing one second.\n \*/\n SECONDS,\n /\*\*\n \* Time unit

representing one minute.\n  $*\wedge$  MINUTES.\n /\*\*\n \* Time unit representing one hour.\n  $*\wedge$ HOURS,\n /\*\*\n \* Time unit representing one day, which is always equal to 24 hours.\n \*/\n  $DAYS\,\ln\ln\frac{**}{\text{Converts the given time duration [value] expressed in the specified [sourceUnit] into the specified$ 

[targetUnit]. \*/\n@SinceKotlin(\"1.3\")\n@ExperimentalTime\ninternal expect fun convertDurationUnit(value: Double, sourceUnit: DurationUnit, targetUnit: DurationUnit):

Double\n\n\n@SinceKotlin(\"1.3\")\n@ExperimentalTime\ninternal fun DurationUnit.shortName(): String = when (this)  $\{\n\$  DurationUnit.NANOSECONDS ->  $\{\n\$  DurationUnit.MICROSECONDS ->  $\{\n\$ us $\|\n\$ DurationUnit.MILLISECONDS -> \"ms\"\n DurationUnit.SECONDS -> \"s\"\n DurationUnit.MINUTES -> \"m\"\n DurationUnit.HOURS -> \"h\"\n DurationUnit.DAYS -> \"d\"\n}","/\*\n \* Copyright 2010-2019 JetBrains s.r.o. and Kotlin Programming Language contributors.\n \* Use of this source code is governed by the Apache 2.0 license that can be found in the license/LICENSE.txt file.\n \*/\n\npackage kotlin.time\n\nimport kotlin.annotation.AnnotationTarget.\*\n\n/\*\*\n \* This annotation marks the experimental preview of the standard library API for measuring time and working with durations. $\ln * \n\leq N$  ote that this API is in a preview state and has a very high chance of being changed in the future.\n \* Do not use it if you develop a library since your library will become binary incompatible $\ln *$  with the future versions of the standard library. $\ln * \ln *$  Any usage of a declaration annotated with  $\degree$  @ExperimentalTime $\degree$  must be accepted either by $\ln \degree$  annotating that usage with the [OptIn] annotation, e.g. `@OptIn(ExperimentalTime::class)`,\n  $*$  or by using the compiler argument `-Xoptin=kotlin.time.ExperimentalTime`.\n \*/\n@Suppress(\"DEPRECATION\")\n@Experimental(level = Experimental.Level.ERROR)\n@RequiresOptIn(level =

RequiresOptIn.Level.ERROR)\n@MustBeDocumented\n@Retention(AnnotationRetention.BINARY)\n@Target(\n CLASS,\n ANNOTATION\_CLASS,\n PROPERTY,\n FIELD,\n LOCAL\_VARIABLE,\n VALUE PARAMETER,\n CONSTRUCTOR,\n FUNCTION,\n PROPERTY GETTER,\n

## $PROPERTIES SETTER\n\in TYPEALLAS\n\in \mathbb{C}$  Table annotation class

ExperimentalTime\n","/\*\n \* Copyright 2010-2020 JetBrains s.r.o. and Kotlin Programming Language contributors.\n \* Use of this source code is governed by the Apache 2.0 license that can be found in the license/LICENSE.txt file.\n \*/\n\npackage kotlin.time\n\n/\*\*\n \* A source of time for measuring time intervals.\n \*\n \* The only operation provided by the time source is [markNow]. It returns a [TimeMark], which can be used to query the elapsed time later. $\ln * \omega$ see [measureTime] $\ln * \omega$ see [measureTimedValue] $\ln$ \*/\n@SinceKotlin(\"1.3\")\n@ExperimentalTime\npublic interface TimeSource  $\{\n\mid \pi^*\$ \n \* Marks a point in time on this time source. $\ln$  \* The returned [TimeMark] instance encapsulates the captured time point and allows querying\n  $*$  the duration of time interval [elapsed][TimeMark.elapsedNow] from that point.\n public fun markNow(): TimeMark $\ln \frac{**}{n}$  \* The most precise time source available in the platform. $\ln$  \*\n \* This time source returns its readings from a source of monotonic time when it is available in a target platform,\n \* and resorts to a non-monotonic time source otherwise.\n \*/\n public object Monotonic : TimeSource by MonotonicTimeSource  $\{\n \alpha\in\Gamma\colon \partial \Sigma = \Theta$  MonotonicTimeSource.toString()\n  $\|\n\|\$ public companion object  ${\n\rangle \in \{\n\rangle * \mathcal{N}^* \neq \mathcal{N} \neq \mathcal{N} \neq \math$ Remains bound to the time source it was taken from\n \* and allows querying for the duration of time elapsed from that point (see the function [elapsedNow]). $\ln \pi / n \omega$ SinceKotlin(\"1.3\")\n@ExperimentalTime\npublic abstract class TimeMark  $\{\n\mid \mathbb{R}^* \mid \mathbb{R}^* \mid \mathbb{R}$ which this mark was taken. $\ln$  \*\n \* Note that the value returned by this function can change on subsequent invocations.\n  $*\wedge$  public abstract fun elapsedNow(): Duration\n\n /\*\*\n \* Returns a time mark on the same time source that is ahead of this time mark by the specified [duration]. $\ln$  \*\n \* The returned time mark is more late when the [duration] is positive, and more early when the [duration] is negative. $\n \ \infty$  \*/\n public open operator fun plus(duration: Duration): TimeMark = AdjustedTimeMark(this, duration) $\ln \frac{**}{n}$  \* Returns a time mark on the same time source that is behind this time mark by the specified [duration]. $\ln$  \*\n \* The returned time mark is more early when the [duration] is positive, and more late when the [duration] is negative. $\ln \sqrt{\pi}$  public open operator fun minus(duration: Duration): TimeMark = plus(-duration) $\ln \ln \sqrt{\pi}$  /\*\*\n \* Returns true if this time mark has passed according to the time source from which this mark was taken. $\ln \frac{*\ln}{s}$ \* Note that the value returned by this function can change on subsequent invocations.\n \* If the time source is monotonic, it can change only from `false` to `true`, namely, when the time mark becomes behind the current point of the time source. $\ln$  \*/\n public fun hasPassedNow(): Boolean = !elapsedNow().isNegative()\n\n /\*\*\n Returns false if this time mark has not passed according to the time source from which this mark was taken. $\ln$  \*\n

 \* Note that the value returned by this function can change on subsequent invocations.\n \* If the time source is monotonic, it can change only from `true` to `false`, namely, when the time mark becomes behind the current point of the time source. $\ln$  \*/ $\ln$  public fun hasNotPassedNow(): Boolean =

elapsedNow().isNegative()\n}\n\n\n@ExperimentalTime\n@SinceKotlin(\"1.3\")\n@kotlin.internal.InlineOnly\n@ Deprecated(\n \"Subtracting one TimeMark from another is not a well defined operation because these time marks could have been obtained from the different time sources. $\langle \cdot, \rangle$  level =

DeprecationLevel.ERROR\n)\n@Suppress(\"UNUSED\_PARAMETER\")\npublic inline operator fun TimeMark.minus(other: TimeMark): Duration = throw Error(\"Operation is

disallowed.\")\n\n@ExperimentalTime\n@SinceKotlin(\"1.3\")\n@kotlin.internal.InlineOnly\n@Deprecated(\n \"Comparing one TimeMark to another is not a well defined operation because these time marks could have been obtained from the different time sources. $\langle \cdot, \rangle$ n level =

DeprecationLevel.ERROR\n)\n@Suppress(\"UNUSED\_PARAMETER\")\npublic inline operator fun TimeMark.compareTo(other: TimeMark): Int = throw Error(\"Operation is

disallowed.\")\n\n\n@ExperimentalTime\nprivate class AdjustedTimeMark(val mark: TimeMark, val adjustment: Duration) : TimeMark()  ${\ln \over \ln \over \ln}$  override fun elapsedNow(): Duration = mark.elapsedNow() - adjustment\n\n override fun plus(duration: Duration): TimeMark = AdjustedTimeMark(mark, adjustment + duration)\n}\n\n\n@SinceKotlin(\"1.3\")\n@ExperimentalTime\n@Deprecated(\"Use TimeSource interface instead.\", ReplaceWith(\"TimeSource\", \"kotlin.time.TimeSource\"), DeprecationLevel.ERROR)\npublic typealias

Clock = TimeSource\n\n@SinceKotlin(\"1.3\")\n@ExperimentalTime\n@Deprecated(\"Use TimeMark class instead.\", ReplaceWith(\"TimeMark\", \"kotlin.time.TimeMark\"), DeprecationLevel.ERROR)\npublic typealias ClockMark = TimeMark\n","/\*\n \* Copyright 2010-2020 JetBrains s.r.o. and Kotlin Programming Language contributors.\n \* Use of this source code is governed by the Apache 2.0 license that can be found in the license/LICENSE.txt file.\n \*/\n\npackage kotlin.time\n\n@SinceKotlin(\"1.3\")\n@ExperimentalTime\ninternal expect object MonotonicTimeSource : TimeSource $\ln\frac{*}{n^*}$  An abstract class used to implement time sources that return their readings as [Long] values in the specified [unit]. $\ln * \n \infty$  aproperty unit The unit in which this time source's readings are expressed.\n \*/\n@SinceKotlin(\"1.3\")\n@ExperimentalTime\npublic abstract class AbstractLongTimeSource(protected val unit: DurationUnit) : TimeSource  $\{\n \ \ \ \ \ \ \ * \$  This protected method should be overridden to return the current reading of the time source expressed as a [Long] number $\ln$  \* in the unit specified by the [unit] property. $\ln$  \*/ $\ln$  protected abstract fun read(): Long $\ln$  private class LongTimeMark(private val startedAt: Long, private val timeSource: AbstractLongTimeSource, private val offset: Duration) : TimeMark()  $\{\n\}$  override fun elapsedNow(): Duration = (timeSource.read() startedAt).toDuration(timeSource.unit) - offset\n override fun plus(duration: Duration): TimeMark = LongTimeMark(startedAt, timeSource, offset + duration)\n  $\ln$  override fun markNow(): TimeMark = LongTimeMark(read(), this, Duration.ZERO)\n}\n\n/\*\*\n \* An abstract class used to implement time sources that return their readings as [Double] values in the specified [unit]. $\ln * \n\approx \n\approx 2$  aproperty unit The unit in which this time source's readings are expressed.\n \*/\n@SinceKotlin(\"1.3\")\n@ExperimentalTime\npublic abstract class AbstractDoubleTimeSource(protected val unit: DurationUnit) : TimeSource {\n /\*\*\n \* This protected method should be overridden to return the current reading of the time source expressed as a [Double] number $\ln$  \* in the unit specified by the [unit] property. $\ln$  \*/ $\ln$  protected abstract fun read(): Double\n\n private class DoubleTimeMark(private val startedAt: Double, private val timeSource: AbstractDoubleTimeSource, private val offset: Duration) : TimeMark()  $\{\n\}$  override fun elapsedNow(): Duration = (timeSource.read() startedAt).toDuration(timeSource.unit) - offset\n override fun plus(duration: Duration): TimeMark = DoubleTimeMark(startedAt, timeSource, offset + duration)\n  $\ln$  override fun markNow(): TimeMark = DoubleTimeMark(read(), this, Duration.ZERO)\n}\n\n/\*\*\n \* A time source that has programmatically updatable readings. It is useful as a predictable source of time in tests. $\ln \pi$  The current reading value can be advanced by the specified duration amount with the operator [plusAssign]: $\ln * \n\cdot \infty$  al timeSource = TestTimeSource() $\ln *$ timeSource  $+= 10$ .seconds\n \* ```\n \*\n \* Implementation note: the current reading value is stored as a [Long] number of nanoseconds, $\ln$  \* thus it's capable to represent a time range of approximately  $\cdot$  (100b1292 years.) n \* Should the reading value overflow as the result of [plusAssign] operation, an [IllegalStateException] is thrown.\n \*/\n@SinceKotlin(\"1.3\")\n@ExperimentalTime\npublic class TestTimeSource : AbstractLongTimeSource(unit = DurationUnit.NANOSECONDS)  $\{\n\}$  private var reading: Long = 0L\n\n override fun read(): Long = reading\n\n  $\frac{\text{**}}{\text{n}}$  \* Advances the current reading value of this time source by the specified [duration]. $\ln$  \*  $\ln$  \* [duration] value is rounded down towards zero when converting it to a [Long] number of nanoseconds.\n \* For example, if the duration being added is `0.6.nanoseconds`, the reading doesn't advance because\n  $*$  the duration value is rounded to zero nanoseconds. $\n \times \mathbb{R}^* \cong \mathbb{R}^*$  and  $\mathbb{R}^*$  are Exception when the reading value overflows as the result of this operation. $\ln$  \*/\n public operator fun plusAssign(duration: Duration) {\n val delta = duration.toDouble(unit)\n val longDelta = delta.toLong()\n reading = if (longDelta != Long.MIN\_VALUE && longDelta != Long.MAX\_VALUE)  ${\n \mu \n}$  // when delta fits in long, add it as long\n val newReading  $=$  reading + longDelta $\rangle$ n if (reading xor longDelta  $>$  = 0 && reading xor newReading < 0) overflow(duration)\n newReading\n } else {\n // when delta is greater than long, add it as double\n val newReading = reading + delta $\ln$  if (newReading > Long.MAX\_VALUE || newReading < Long.MIN\_VALUE) overflow(duration)\n newReading.toLong()\n  $\ln$  }\n\n private fun overflow(duration: Duration) {\n throw IllegalStateException(\"TestTimeSource will overflow if its reading \${reading}ns is advanced by \$duration.\")\n

}\n}\n\n@SinceKotlin(\"1.3\")\n@ExperimentalTime\n@Deprecated(\"Use TimeSource.Monotonic instead.\", ReplaceWith(\"TimeSource.Monotonic\", \"kotlin.time.TimeSource\"), DeprecationLevel.ERROR)\npublic

typealias MonoClock =

TimeSource.Monotonic\n\n@SinceKotlin(\"1.3\")\n@ExperimentalTime\n@Deprecated(\"Use

AbstractLongTimeSource instead.\", ReplaceWith(\"AbstractLongTimeSource\",

\"kotlin.time.AbstractLongTimeSource\"), DeprecationLevel.ERROR)\npublic typealias AbstractLongClock = AbstractLongTimeSource\n\n@SinceKotlin(\"1.3\")\n@ExperimentalTime\n@Deprecated(\"Use AbstractDoubleTimeSource instead.\", ReplaceWith(\"AbstractDoubleTimeSource\",

\"kotlin.time.AbstractDoubleTimeSource\"), DeprecationLevel.ERROR)\npublic typealias AbstractDoubleClock = AbstractDoubleTimeSource\n\n@SinceKotlin(\"1.3\")\n@ExperimentalTime\n@Deprecated(\"Use TestTimeSource instead.\", ReplaceWith(\"TestTimeSource\", \"kotlin.time.TestTimeSource\"), DeprecationLevel.ERROR)\npublic typealias TestClock = TestTimeSource\n","/\*\n \* Copyright 2010-2020 JetBrains s.r.o. and Kotlin Programming Language contributors.\n \* Use of this source code is governed by the Apache 2.0 license that can be found in the license/LICENSE.txt file.\n \*/\n\npackage kotlin.time\n\nimport kotlin.contracts.\*\n\n/\*\*\n \* Executes the given function [block] and returns the duration of elapsed time interval. $\ln \pi$  The elapsed time is measured with [TimeSource.Monotonic].\n \*/\n@SinceKotlin(\"1.3\")\n@ExperimentalTime\npublic inline fun

measureTime(block: () -> Unit): Duration  $\{\n\}$  contract  $\{\n\}$  callsInPlace(block,

InvocationKind.EXACTLY\_ONCE)\n }\n return TimeSource.Monotonic.measureTime(block)\n}\n\n/\*\*\n \* Executes the given function [block] and returns the duration of elapsed time interval. $\ln * \ln *$  The elapsed time is measured with the specified `this` [TimeSource] instance.\n

\*/\n@SinceKotlin(\"1.3\")\n@ExperimentalTime\npublic inline fun TimeSource.measureTime(block: () -> Unit): Duration  ${\n \cdot \in \mathbb{R} \in \mathbb{R} \subset \mathbb{R} \subset \mathbb{R$ markNow()\n block()\n return mark.elapsedNow()\n}\n\n\n/\*\*\n \* Data class representing a result of executing an action, along with the duration of elapsed time interval. $\ln \pi$  @property value the result of the action. $\ln \pi$ @property duration the time elapsed to execute the action.\n

\*/\n@SinceKotlin(\"1.3\")\n@ExperimentalTime\npublic data class TimedValue<T>(val value: T, val duration: Duration) $\ln\frac{x}{\ln x}$  Executes the given function [block] and returns an instance of [TimedValue] class, containing both\n \* the result of the function execution and the duration of elapsed time interval. $\ln$  \* The elapsed time is measured with [TimeSource.Monotonic].\n \*/\n@SinceKotlin(\"1.3\")\n@ExperimentalTime\npublic inline fun <T> measureTimedValue(block: () -> T): TimedValue<T> $\{\n \$  contract  $\{\n \}$  callsInPlace(block, InvocationKind.EXACTLY ONCE)\n  $\ln \ln$  return

TimeSource.Monotonic.measureTimedValue(block)\n\n\n\n\\*\*\n \* Executes the given [block] and returns an instance of [TimedValue] class, containing both\n \* the result of function execution and the duration of elapsed time interval. $\ln * \ln *$  The elapsed time is measured with the specified `this` [TimeSource] instance. $\ln$ \*/\n@SinceKotlin(\"1.3\")\n@ExperimentalTime\npublic inline fun <T> TimeSource.measureTimedValue(block: () -> T): TimedValue<T> {\n contract {\n callsInPlace(block, InvocationKind.EXACTLY\_ONCE)\n }\n\n val mark = markNow()\n val result = block()\n return TimedValue(result, mark.elapsedNow())\n}\n","/\*\n \* Copyright 2010-2020 JetBrains s.r.o. and Kotlin Programming Language contributors.\n \* Use of this source code is governed by the Apache 2.0 license that can be found in the license/LICENSE.txt file. $\ln \frac{*}{\eta}$ kotlin $\n\infty$  kotlin.coroutines.\*\nimport kotlin.coroutines.intrinsics.\*\n\n/\*\*\n \* Defines deep recursive function that keeps its stack on the heap,\n \* which allows very deep recursive computations that do not use the actual call stack.\n \* To initiate a call to this deep recursive function use its [invoke] function.\n \* As a rule of thumb, it should be used if recursion goes deeper than a thousand calls. $\ln * \ln *$  The [DeepRecursiveFunction] takes one parameter of type  $[T]$  and returns a result of type  $[R]$ .  $\in$  The  $[block]$  of code defines the body of a recursive function. In this block\n \* [callRecursive][DeepRecursiveScope.callRecursive] function can be used to make a recursive call\n \* to the declared function. Other instances of [DeepRecursiveFunction] can be called\n \* in this scope with `callRecursive` extension, too.\n \*\n \* For example, take a look at the following recursive tree class and a deeply\n \* recursive instance of this tree with 100K nodes:\n  $*\n\infty$  \* ``\n \* class Tree(val left: Tree? = null, val right: Tree? = null)\n \* val deepTree = generateSequence(Tree()) { Tree(it) }.take(100 000).last()\n \* ```\n \*\n \* A regular recursive function can be defined to compute a depth of a tree:\n \*\n \* ``\n \* fun depth(t: Tree?): Int =\n \* if (t ==

null) 0 else max(depth(t.left), depth(t.right)) + 1\n \* println(depth(deepTree)) // StackOverflowError\n \* ```\n \*\n \* If this `depth` function is called for a `deepTree` it produces [StackOverflowError] because of deep recursion. $\ln *$ However, the `depth` function can be rewritten using `DeepRecursiveFunction` in the following way, and then\n \* it successfully computes  $\lceil \text{depth}(\text{deepTree}) \rceil$ [DeepRecursiveFunction.invoke] expression:\n \*\n \* ``\n \* val depth = DeepRecursiveFunction<Tree?, Int> {  $t$  -> $\ln$ <sup>\*</sup> if ( $t$  == null) 0 else max(callRecursive(t.left),

callRecursive(t.right)) + 1\n \* }\n \* println(depth(deepTree)) // Ok\n \* ``\n \*\n \* Deep recursive functions can also mutually call each other using a heap for the stack via\n \* [callRecursive][DeepRecursiveScope.callRecursive] extension. For example, the\n \* following pair of mutually recursive functions computes the number of tree nodes at even depth in the tree.\n \*\n \* ```\n \* val mutualRecursion = object  $\{\n\$  \* val even:

DeepRecursiveFunction<Tree?, Int> = DeepRecursiveFunction {  $t$  ->\n  $*$  if ( $t$  == null) 0 else

odd.callRecursive(t.left) + odd.callRecursive(t.right) + 1\n \* \\n \* val odd: DeepRecursiveFunction<Tree?,

Int > = DeepRecursiveFunction {  $t$  -> $\ln$  \* if (t == null) 0 else even.callRecursive(t.left) +

even.callRecursive(t.right)\n \* }\n \* }\n \* ```\n \*\n \* @param [T] the function parameter type.\n \* @param [R] the function result type. $\ln * \mathcal{Q}$  param block the function body. $\ln$ 

\*/\n@SinceKotlin(\"1.4\")\n@ExperimentalStdlibApi\npublic class DeepRecursiveFunction<T, R>(\n internal val block: suspend DeepRecursiveScope<T,  $R$ >.(T) ->  $R\ln\ln\frac{*}\n$  \* Initiates a call to this deep recursive function, forming a root of the call tree.\n \*\n \* This operator should not be used from inside of [DeepRecursiveScope] as it uses the call stack slot for $n^*$  initial recursive invocation. From inside of [DeepRecursiveScope] use $\ln *$ [callRecursive][DeepRecursiveScope.callRecursive].\n

\*/\n@SinceKotlin(\"1.4\")\n@ExperimentalStdlibApi\npublic operator fun <T, R> DeepRecursiveFunction<T,  $R$ >.invoke(value: T):  $R = \n\infty$  DeepRecursiveScopeImpl<T,  $R$ >(block, value).runCallLoop()\n\n/\*\*\n \* A scope class for [DeepRecursiveFunction] function declaration that defines [callRecursive] methods to\n \* recursively call this function or another [DeepRecursiveFunction] putting the call activation frame on the heap. $\ln * \ln * \mathcal{Q}$  param [T] function parameter type.\n  $* \mathcal{Q}$  param [R] function result type.\n

\*/\n@RestrictsSuspension\n@SinceKotlin(\"1.4\")\n@ExperimentalStdlibApi\npublic sealed class DeepRecursiveScope<T,  $R$  { $\ln$  /\*\* $\ln$  \* Makes recursive call to this [DeepRecursiveFunction] function putting the call activation frame on the heap, $\ln$  \* as opposed to the actual call stack that is used by a regular recursive call. $\ln$  \*/ $\ln$  public abstract suspend fun callRecursive(value: T): R\n\n /\*\*\n \* Makes call to the specified [DeepRecursiveFunction] function putting the call activation frame on the heap,\n \* as opposed to the actual call stack that is used by a regular call. $\ln$  \*/ $\ln$  public abstract suspend fun < U, S > DeepRecursiveFunction < U, S>.callRecursive(value: U):  $S\ln\left|n\right|$  @Deprecated(\n level = DeprecationLevel.ERROR,\n message =\n \"'invoke' should not be called from DeepRecursiveScope. \" +\n \"Use 'callRecursive' to do recursion in the heap instead of the call stack. $\langle \cdot, n \rangle$  replaceWith = ReplaceWith( $\langle \cdot \rangle$ "this.callRecursive(value) $\langle \cdot \rangle$ ")\n @Suppress(\"UNUSED\_PARAMETER\")\n public operator fun DeepRecursiveFunction<\*, \*>.invoke(value: Any?): Nothing  $=\n\ln$  throw UnsupportedOperationException(\"Should not be called from

DeepRecursiveScope\")\n \\n\n\| ==================== Implementation

 $=$  $=$  $=$  $=$  $=$  $=$  $=$  $=$  $=$  $\ln\omega$ ExperimentalStdlibApi $\ln$ private typealias DeepRecursiveFunctionBlock = suspend DeepRecursiveScope $\langle *, * \rangle$ .(Any?) -> Any?\n\nprivate val UNDEFINED\_RESULT =

Result.success(COROUTINE\_SUSPENDED)\n\n@Suppress(\"UNCHECKED\_CAST\")\n@ExperimentalStdlibAp i\nprivate class DeepRecursiveScopeImpl<T,  $R$ >(\n block: suspend DeepRecursiveScope<T,  $R$ >.(T) ->  $R$ ,\n value:  $T\langle n \rangle$ : DeepRecursiveScope<T, R>(), Continuation<R> {\n // Active function block\n private var function: DeepRecursiveFunctionBlock = block as DeepRecursiveFunctionBlock\n\n // Value to call function with $\ln$  private var value: Any? = value $\ln \ln \frac{1}{\pi}$  Continuation of the current call $\ln$  private var cont: Continuation $\langle \text{Any?}\rangle$ ? = this as Continuation $\langle \text{Any?}\rangle$ \n\n // Completion result (completion of the whole call stack)\n private var result: Result<Any? $>$  = UNDEFINED\_RESULT\n\n override val context: CoroutineContext $n \neq get() = EmptyCoroutinesContext\nn$  override fun resumeWith(result: Result<R>)  ${\n}$ this.cont = null\n this.result = result\n  $\ln \$  override suspend fun callRecursive(value: T): R = suspendCoroutineUninterceptedOrReturn { cont ->\n // calling the same function that is currently active\n

this.cont = cont as Continuation<Any?> $\nabla$  this.value = value $\nabla$  COROUTINE\_SUSPENDED $\nabla$  } $\nabla$ override suspend fun <U, S> DeepRecursiveFunction<U, S>.callRecursive(value: U): S = suspendCoroutineUninterceptedOrReturn { cont -> $\ln$  // calling another recursive function $\ln$  val function = block as DeepRecursiveFunctionBlock\n with(this@DeepRecursiveScopeImpl) {\n val currentFunction  $=$  this.function\n if (function !== currentFunction) {\n // calling a different function -- create a trampoline to restore function ref $\ln$  this.function = function $\ln$  this.cont = crossFunctionCompletion(currentFunction, cont as Continuation $\langle \text{Any?}\rangle$ )\n } else {\n // calling the same function -- direct\n this.cont = cont as Continuation  $\langle \text{Any?}\rangle$ \n  $\{\n\}$  this.value = value\n  $\ln$  COROUTINE\_SUSPENDED\n  $\ln$  private fun crossFunctionCompletion(\n currentFunction: DeepRecursiveFunctionBlock,\n cont: Continuation<Any?>\n ): Continuation<Any?> = Continuation(EmptyCoroutineContext)  ${\n \mu \}$  this.function = currentFunction\n // When going back from a trampoline we cannot just call cont.resume (stack usage!)\n // We delegate the cont.resumeWith(it) call to runCallLoop\n this.cont = cont\n this.result = it\n  $\ln$  @Suppress(\"UNCHECKED CAST\")\n fun runCallLoop():  $R {\nvert \mathbf{r} \vert}$  while (true)  ${\nvert \mathbf{r} \vert}$  // Note: cont is set to null in DeepRecursiveScopeImpl.resumeWith when the whole computation completes $n$  val result = this.result $n$  val cont = this.cont $n$  ?: return (result as Result  $\langle R \rangle$ ).getOrThrow() // done -- final result\n // The order of comparison is important here for that case of rogue class with broken equals\n if (UNDEFINED\_RESULT == result)  $\{\n\}$  // call  $\lvert$  "function\" with  $\lvert$ " value $\lvert$ " using  $\lvert$ " cont $\lvert$ " as completion $\lvert$ n val r = try  $\lvert$   $\lvert$  m // This is block.startCoroutine(this, value, cont)\n function.startCoroutineUninterceptedOrReturn(this, value, cont)\n } catch (e: Throwable) {\n cont.resumeWithException(e)\n continue\n  $\ln$  // If the function returns without suspension -- calls its continuation immediately $\ln$  if (r !== COROUTINE\_SUSPENDED)\n cont.resume(r as R)\n } else {\n // we returned from a crossFunctionCompletion trampoline -- call resume here\n this.result = UNDEFINED\_RESULT // reset result back\n cont.resumeWith(result)\n  $\ln$  }\n }\n }\n ',''/\*\n \* Copyright 2010-2018 JetBrains s.r.o. and Kotlin Programming Language contributors.\n \* Use of this source code is governed by the Apache 2.0 license that can be found in the license/LICENSE.txt file.\n \*/\n\npackage kotlin\n\nimport kotlin.internal.InlineOnly\n\n/\*\*\n \* Returns a hash code value for the object or zero if the object is `null`.\n \*\n \* @see Any.hashCode\n \*/\n@SinceKotlin(\"1.3\")\n@InlineOnly\npublic inline fun Any?.hashCode(): Int = this?.hashCode() ?: 0\n","/\*\n \* Copyright 2010-2018 JetBrains s.r.o. and Kotlin Programming Language contributors.\n \* Use of this source code is governed by the Apache 2.0 license that can be found in the license/LICENSE.txt file.\n \*/\n\npackage kotlin\n\n/\*\*\n \* Represents a version of the Kotlin standard library.\n \*\n \* [major], [minor] and [patch] are integer components of a version,\n \* they must be non-negative and not greater than 255 ( $[MAX\_COMPONENT\_VALUE]$ ).\n \*\n \* @constructor Creates a version from all three components.\n \*/\n@SinceKotlin(\"1.1\")\npublic class KotlinVersion(val major: Int, val minor: Int, val patch: Int) : Comparable<KotlinVersion>  ${\nightharpoonup}$  /\*\*\n \* Creates a version from [major] and [minor] components, leaving [patch] component zero. $\ln$  \*/ $\cap$  public constructor(major: Int, minor: Int) : this(major, minor, 0)\n\n private val version = versionOf(major, minor, patch)\n\n private fun versionOf(major: Int, minor: Int, patch: Int): Int {\n require(major in 0..MAX\_COMPONENT\_VALUE && minor in 0..MAX\_COMPONENT\_VALUE && patch in 0..MAX\_COMPONENT\_VALUE) {\n \''Version components are out of range: \$major.\$minor.\$patch\''\n  $\ln$  return major.shl(16) + minor.shl(8) + patch\n  $\ln$  /\*\*\n \* Returns the string representation of this version $n \times \Lambda$  override fun toString(): String =  $\frac{\mathcal{S}_\text{main}}{\mathcal{S}_\text{main}}$  override fun equals(other: Any?): Boolean  ${\nvert \nvert}$  if (this === other) return true\n val otherVersion = (other as? KotlinVersion) ?: return false\n return this.version == otherVersion.version\n  $\ln \max$  override fun hashCode(): Int = version\n\n override fun compareTo(other: KotlinVersion): Int = version - other.version\n\n /\*\*\n \* Returns `true` if this version is not less than the version specified $n \times$  with the provided [major] and [minor] components. $n \times \Lambda$ public fun isAtLeast(major: Int, minor: Int): Boolean = // this.version >= versionOf(major, minor, 0) $\ln$ this.major > major  $\|$  (this.major == major &&\n this.minor >= minor)\n\n /\*\*\n \* Returns `true` if this version is not less than the version specified\n \* with the provided [major], [minor] and [patch] components.\n

 $*\langle n \rangle$  public fun isAtLeast(major: Int, minor: Int, patch: Int): Boolean = // this.version >= versionOf(major, minor, patch)\n this.major > major || (this.major == major &&\n (this.minor > minor || this.minor == minor  $&\&\n$  this.patch  $>=$  patch))\n\n companion object {\n /\*\*\n \* Maximum value a version component can have, a constant value 255.\n \*/\n // NOTE: Must be placed before CURRENT because its initialization requires this field being initialized in  $JS \nightharpoonup$  public const val MAX\_COMPONENT\_VALUE =  $255\ln\$ n  $*$ n  $*$ Returns the current version of the Kotlin standard library. $\ln$  \*/\n  $\⊂>which$   $\⊂>l$   $\⊂>l$ </sub>  $\⊂>l$   $\⊂>l$   $\⊂>l$   $\⊂>l$   $\⊂>l$   $\⊂>l$   $\⊂>l$   $\⊂>l$   $\⊂>l$   $\⊂>l$   $\⊂>l$   $\⊂>l$   $\⊂>l$   $\⊂>l$   $\⊂>l$   $\⊂>l$   $\⊂>l$   $\⊂>l$   $\⊂>l$   $\⊂>l$   $\⊂>l$   $\⊂>l$   $\⊂>l$   $\⊂>l$   $\⊂$ automatically during build\n  $\ln$ ","/\*\n \* Copyright 2010-2018 JetBrains s.r.o. and Kotlin Programming Language contributors.\n \* Use of this source code is governed by the Apache 2.0 license that can be found in the license/LICENSE.txt file.\n \*/\n\n@file:kotlin.jvm.JvmName(\"LateinitKt\")\n@file:Suppress(\"unused\")\n\npackage kotlin\n\nimport kotlin.internal.InlineOnly\nimport kotlin.internal.AccessibleLateinitPropertyLiteral\nimport kotlin.reflect.KProperty0\n\n/\*\*\n \* Returns `true` if this lateinit property has been assigned a value, and `false` otherwise. $\ln * \ln *$  Cannot be used in an inline function, to avoid binary compatibility issues. $\ln$ \*/\n@SinceKotlin(\"1.2\")\n@InlineOnly\ninline val @receiver:AccessibleLateinitPropertyLiteral KProperty0<\*>.isInitialized: Boolean\n get() = throw NotImplementedError(\"Implementation is intrinsic\")\n","/\*\n \* Copyright 2010-2018 JetBrains s.r.o. and Kotlin Programming Language contributors.\n \* Use of this source code is governed by the Apache 2.0 license that can be found in the license/LICENSE.txt file.\n \*/\n\n@file:kotlin.jvm.JvmName(\"LazyKt\")\n@file:kotlin.jvm.JvmMultifileClass\n\npackage kotlin\n\nimport kotlin.reflect.KProperty\n\n/\*\*\n \* Represents a value with lazy initialization.\n \*\n \* To create an instance of [Lazy] use the [lazy] function.\n \*/\npublic interface Lazy<out T> {\n /\*\*\n \* Gets the lazily initialized value of the current Lazy instance. $\ln$  \* Once the value was initialized it must not change during the rest of lifetime of this Lazy instance.\n  $*\wedge$  public val value: T\n\n /\*\*\n \* Returns `true` if a value for this Lazy instance has been already initialized, and `false` otherwise.\n \* Once this function has returned `true` it stays `true` for the rest of lifetime of this Lazy instance. $\n\cdot \hat{\mathbb{N}}$  public fun isInitialized(): Boolean\n}\n\n/\*\*\n \* Creates a new instance of the [Lazy] that is already initialized with the specified [value]. $\ln *$ \npublic fun <T> lazyOf(value: T): Lazy<T> = InitializedLazyImpl(value) $\ln\frac{x*\pi + \Lambda}{\Lambda}$  \* An extension to delegate a read-only property of type [T] to an instance of [Lazy]. $\ln * \n\pi$  \* This extension allows to use instances of Lazy for property delegation: $\ln * \n\pi$  by lazy { initializer }`\n \*/\n@kotlin.internal.InlineOnly\npublic inline operator fun <T> Lazy<T>.getValue(thisRef: Any?, property: KProperty<\*>):  $T = value\ln\frac{n}{*}\$  Specifies how a [Lazy] instance synchronizes initialization among multiple threads.\n \*/\npublic enum class LazyThreadSafetyMode  ${\n\rceil n \quad * \n\rceil}$  \* Locks are used to ensure that only a single thread can initialize the [Lazy] instance. $\ln$  \*/\n SYNCHRONIZED,\n\n /\*\*\n \* Initializer function can be called several times on concurrent access to uninitialized  $[Lazy]$  instance value, $\setminus n$   $*$  but only the first returned value will be used as the value of [Lazy] instance. $\ln$  \*/\n PUBLICATION,\n\n /\*\*\n \* No locks are used to synchronize an access to the [Lazy] instance value; if the instance is accessed from multiple threads, its behavior is undefined. $\ln$  \* This mode should not be used unless the [Lazy] instance is guaranteed never to be initialized from more than one thread.\n \*/\n NONE,\n}\n\n\ninternal object UNINITIALIZED\_VALUE\n\n// internal to be called from lazy in JS\ninternal class UnsafeLazyImpl<out T>(initializer: () -> T) : Lazy<T>, Serializable {\n private var initializer: (() -> T)? = initializer\n private var value: Any? = UNINITIALIZED VALUE\n\n override val value: T\n get() {\n if (\_value === UNINITIALIZED VALUE)  ${\n \nu = initializer!!(\n \ n \ \ in trializer = null}{n}$  $\circledcirc$ Suppress(\"UNCHECKED\_CAST\")\n return value as T\n }\n\n override fun isInitialized(): Boolean = value !== UNINITIALIZED VALUE\n\n override fun toString(): String = if (isInitialized()) value.toString() else  $\text{Value not initialized yet.}\^\n\|$  private fun writeReplace(): Any = InitializedLazyImpl(value)\n}\n\ninternal class InitializedLazyImpl<out T>(override val value: T) : Lazy<T>, Serializable  $\{\n\$ value.toString()\n\n}\n","/\*\n \* Copyright 2010-2019 JetBrains s.r.o. and Kotlin Programming Language contributors.\n \* Use of this source code is governed by the Apache 2.0 license that can be found in the

license/LICENSE.txt file.\n

\*/\n\n@file:kotlin.jvm.JvmMultifileClass\n@file:kotlin.jvm.JvmName(\"NumbersKt\")\npackage kotlin\n\n/\*\*\n \* Counts the number of set bits in the binary representation of this [Int] number.\n

\*/\n@SinceKotlin(\"1.4\")\n@WasExperimental(ExperimentalStdlibApi::class)\npublic expect fun Int.countOneBits(): Int $\ln\ln(x^*)$  \* Counts the number of consecutive most significant bits that are zero in the binary representation of this [Int] number.\n

\*/\n@SinceKotlin(\"1.4\")\n@WasExperimental(ExperimentalStdlibApi::class)\npublic expect fun Int.countLeadingZeroBits(): Int $\ln\frac{x*\pi}{n}$  \* Counts the number of consecutive least significant bits that are zero in the binary representation of this [Int] number.\n

\*/\n@SinceKotlin(\"1.4\")\n@WasExperimental(ExperimentalStdlibApi::class)\npublic expect fun Int.countTrailingZeroBits(): Int $\ln\ln^{**}\|$  \* Returns a number having a single bit set in the position of the most significant set bit of this [Int] number,\n \* or zero, if this number is zero.\n

\*/\n@SinceKotlin(\"1.4\")\n@WasExperimental(ExperimentalStdlibApi::class)\npublic expect fun Int.takeHighestOneBit(): Int\n\n/\*\*\n \* Returns a number having a single bit set in the position of the least significant set bit of this [Int] number, $\ln *$  or zero, if this number is zero. $\ln$ 

\*/\n@SinceKotlin(\"1.4\")\n@WasExperimental(ExperimentalStdlibApi::class)\npublic expect fun Int.takeLowestOneBit(): Int\n\n/\*\*\n \* Rotates the binary representation of this [Int] number left by the specified [bitCount] number of bits.\n \* The most significant bits pushed out from the left side reenter the number as the least significant bits on the right side. $\ln * \ln *$  Rotating the number left by a negative bit count is the same as rotating it right by the negated bit count:\n \* `number.rotateLeft(-n) == number.rotateRight(n)`\n \*\n \* Rotating by a multiple of [Int.SIZE BITS] (32) returns the same number, or more generally $\ln *$  `number.rotateLeft(n) == number.rotateLeft(n % 32)`\n \*/\n@SinceKotlin(\"1.3\")\n@ExperimentalStdlibApi\npublic expect fun Int.rotateLeft(bitCount: Int):  $\ln\ln\ln\frac{n^*}{n}$  Rotates the binary representation of this [Int] number right by the specified [bitCount] number of bits.\n \* The least significant bits pushed out from the right side reenter the number as the most significant bits on the left side.\n  $*\n$  Rotating the number right by a negative bit count is the same as rotating it left by the negated bit count:\n \* `number.rotateRight(-n) == number.rotateLeft(n)`\n \*\n \* Rotating by a multiple of [Int.SIZE\_BITS] (32) returns the same number, or more generally $\ln$  \* `number.rotateRight(n) == number.rotateRight(n % 32)`\n \*/\n@SinceKotlin(\"1.3\")\n@ExperimentalStdlibApi\npublic expect fun Int.rotateRight(bitCount: Int): Int\n\n\n/\*\*\n \* Counts the number of set bits in the binary representation of this [Long] number.\n \*/\n@SinceKotlin(\"1.4\")\n@WasExperimental(ExperimentalStdlibApi::class)\npublic expect fun Long.countOneBits(): Int $\ln\frac{x}{\pi}$  \* Counts the number of consecutive most significant bits that are zero in the binary representation of this [Long] number.\n

\*/\n@SinceKotlin(\"1.4\")\n@WasExperimental(ExperimentalStdlibApi::class)\npublic expect fun Long.countLeadingZeroBits(): Int $\ln\frac{x*\pi}{\pi}$  Counts the number of consecutive least significant bits that are zero in the binary representation of this [Long] number.\n

\*/\n@SinceKotlin(\"1.4\")\n@WasExperimental(ExperimentalStdlibApi::class)\npublic expect fun

Long.countTrailingZeroBits(): Int $\ln\ln^{**}\$  Returns a number having a single bit set in the position of the most significant set bit of this [Long] number, $\ln *$  or zero, if this number is zero. $\ln$ 

\*/\n@SinceKotlin(\"1.4\")\n@WasExperimental(ExperimentalStdlibApi::class)\npublic expect fun

Long.takeHighestOneBit(): Long\n\n/\*\*\n \* Returns a number having a single bit set in the position of the least significant set bit of this [Long] number, $\ln *$  or zero, if this number is zero. $\ln$ 

\*/\n@SinceKotlin(\"1.4\")\n@WasExperimental(ExperimentalStdlibApi::class)\npublic expect fun

Long.takeLowestOneBit(): Long\n\n/\*\*\n \* Rotates the binary representation of this [Long] number left by the specified [bitCount] number of bits. $\ln *$  The most significant bits pushed out from the left side reenter the number as the least significant bits on the right side.\n  $*\nR$  at Rotating the number left by a negative bit count is the same as rotating it right by the negated bit count:\n \* `number.rotateLeft(-n) == number.rotateRight(n)`\n \*\n \* Rotating by a multiple of [Long.SIZE\_BITS] (64) returns the same number, or more generally $\ln *$  `number.rotateLeft(n) == number.rotateLeft(n % 64)`\n \*/\n@SinceKotlin(\"1.3\")\n@ExperimentalStdlibApi\npublic expect fun

Long.rotateLeft(bitCount: Int): Long\n\n/\*\*\n \* Rotates the binary representation of this [Long] number right by the specified [bitCount] number of bits.\n \* The least significant bits pushed out from the right side reenter the number as the most significant bits on the left side. $\ln \sqrt[k]{n^*}$  Rotating the number right by a negative bit count is the same as rotating it left by the negated bit count:\n \* `number.rotateRight(-n) == number.rotateLeft(n)`\n \*\n \* Rotating by a multiple of  $[Long.SIZE_BITS]$  (64) returns the same number, or more generally $\uparrow$  \* `number.rotateRight(n) == number.rotateRight(n % 64)`\n \*/\n @SinceKotlin(\"1.3\")\n @ExperimentalStdlibApi\npublic expect fun Long.rotateRight(bitCount: Int): Long\n\n/\*\*\n \* Counts the number of set bits in the binary representation of this [Byte] number.\n

\*/\n@SinceKotlin(\"1.4\")\n@WasExperimental(ExperimentalStdlibApi::class)\n@kotlin.internal.InlineOnly\npubli c inline fun Byte.countOneBits(): Int = (toInt() and 0xFF).countOneBits()\n\n/\*\*\n \* Counts the number of consecutive most significant bits that are zero in the binary representation of this [Byte] number.\n

\*/\n@SinceKotlin(\"1.4\")\n@WasExperimental(ExperimentalStdlibApi::class)\n@kotlin.internal.InlineOnly\npubli c inline fun Byte.countLeadingZeroBits(): Int = (toInt() and 0xFF).countLeadingZeroBits() - (Int.SIZE\_BITS - Byte.SIZE\_BITS $|\n\ln^* \cdot \ln \cdot \n\cos \theta$  consecutive least significant bits that are zero in the binary representation of this [Byte] number.\n

\*/\n@SinceKotlin(\"1.4\")\n@WasExperimental(ExperimentalStdlibApi::class)\n@kotlin.internal.InlineOnly\npubli c inline fun Byte.countTrailingZeroBits(): Int = (toInt() or  $0x100$ ).countTrailingZeroBits()\n\n/\*\*\n \* Returns a number having a single bit set in the position of the most significant set bit of this [Byte] number, \n \* or zero, if this number is zero.\n

\*/\n@SinceKotlin(\"1.4\")\n@WasExperimental(ExperimentalStdlibApi::class)\n@kotlin.internal.InlineOnly\npubli c inline fun Byte.takeHighestOneBit(): Byte = (toInt() and 0xFF).takeHighestOneBit().toByte()\n\n/\*\*\n \* Returns a number having a single bit set in the position of the least significant set bit of this [Byte] number, $\ln^*$  or zero, if this number is zero.\n

\*/\n@SinceKotlin(\"1.4\")\n@WasExperimental(ExperimentalStdlibApi::class)\n@kotlin.internal.InlineOnly\npubli c inline fun Byte.takeLowestOneBit(): Byte = toInt().takeLowestOneBit().toByte()\n\n\n/\*\*\n \* Rotates the binary representation of this [Byte] number left by the specified [bitCount] number of bits.\n \* The most significant bits pushed out from the left side reenter the number as the least significant bits on the right side. $\ln * \ln *$  Rotating the number left by a negative bit count is the same as rotating it right by the negated bit count:\n \* `number.rotateLeft(n) == number.rotateRight(n)`\n \*\n \* Rotating by a multiple of [Byte.SIZE\_BITS] (8) returns the same number, or more generally\n \* `number.rotateLeft(n) == number.rotateLeft(n % 8)`\n

\*/\n@SinceKotlin(\"1.3\")\n@ExperimentalStdlibApi\npublic fun Byte.rotateLeft(bitCount: Int): Byte =\n  $(tolnt() \cdot \text{shiftCount} \cdot \text{and } 7) \text{ or } (toInt() \cdot \text{and } 0 \times FF) \cdot \text{shiftCount} \cdot \text{and } 7)$ )).toByte()\n\n/\*\*\n \* Rotates the binary representation of this [Byte] number right by the specified [bitCount] number of bits.\n \* The least significant bits pushed out from the right side reenter the number as the most significant bits on the left side. $\ln * \ln *$  Rotating the number right by a negative bit count is the same as rotating it left by the negated bit count: $\ln$  \*

`number.rotateRight(-n) == number.rotateLeft(n)`\n \*\n \* Rotating by a multiple of [Byte.SIZE\_BITS] (8) returns the same number, or more generally $\ln *$  `number.rotateRight(n) == number.rotateRight(n % 8) `\n

\*/\n@SinceKotlin(\"1.3\")\n@ExperimentalStdlibApi\npublic fun Byte.rotateRight(bitCount: Int): Byte =\n

 $(tolnt().shl(8 - (bitCount and 7))$  or  $(tolnt()$  and  $0xFF).ushr(bitCount and 7))$ .toByte $()n\nu^**\n$  \* Counts the number of set bits in the binary representation of this [Short] number.\n

\*/\n@SinceKotlin(\"1.4\")\n@WasExperimental(ExperimentalStdlibApi::class)\n@kotlin.internal.InlineOnly\npubli c inline fun Short.countOneBits(): Int = (toInt() and 0xFFFF).countOneBits()\n\n/\*\*\n \* Counts the number of consecutive most significant bits that are zero in the binary representation of this [Short] number.\n

\*/\n@SinceKotlin(\"1.4\")\n@WasExperimental(ExperimentalStdlibApi::class)\n@kotlin.internal.InlineOnly\npubli c inline fun Short.countLeadingZeroBits(): Int =\n (toInt() and 0xFFFF).countLeadingZeroBits() - (Int.SIZE\_BITS - Short.SIZE\_BITS)\n\n/\*\*\n \* Counts the number of consecutive least significant bits that are zero in the binary representation of this [Short] number.\n

\*/\n@SinceKotlin(\"1.4\")\n@WasExperimental(ExperimentalStdlibApi::class)\n@kotlin.internal.InlineOnly\npubli

c inline fun Short.countTrailingZeroBits(): Int = (toInt() or 0x10000).countTrailingZeroBits()\n\n/\*\*\n \* Returns a number having a single bit set in the position of the most significant set bit of this [Short] number,\n \* or zero, if this number is zero.\n

\*/\n@SinceKotlin(\"1.4\")\n@WasExperimental(ExperimentalStdlibApi::class)\n@kotlin.internal.InlineOnly\npubli c inline fun Short.takeHighestOneBit(): Short = (toInt() and 0xFFFF).takeHighestOneBit().toShort()\n\n/\*\*\n \* Returns a number having a single bit set in the position of the least significant set bit of this [Short] number,\n \* or zero, if this number is zero.\n

\*/\n@SinceKotlin(\"1.4\")\n@WasExperimental(ExperimentalStdlibApi::class)\n@kotlin.internal.InlineOnly\npubli c inline fun Short.takeLowestOneBit(): Short = toInt().takeLowestOneBit().toShort()\n\n\n/\*\*\n \* Rotates the binary representation of this [Short] number left by the specified [bitCount] number of bits.\n \* The most significant bits pushed out from the left side reenter the number as the least significant bits on the right side. $\ln * \ln *$  Rotating the number left by a negative bit count is the same as rotating it right by the negated bit count:\n \* `number.rotateLeft(n) == number.rotateRight(n)`\n \*\n \* Rotating by a multiple of [Short.SIZE\_BITS] (16) returns the same number, or more generally\n \* `number.rotateLeft(n) == number.rotateLeft(n % 16)`\n

\*/\n@SinceKotlin(\"1.3\")\n@ExperimentalStdlibApi\npublic fun Short.rotateLeft(bitCount: Int): Short =\n (toInt().shl(bitCount and 15) or (toInt() and 0xFFFF).ushr(16 - (bitCount and 15))).toShort()\n\n/\*\*\n \* Rotates the binary representation of this [Short] number right by the specified [bitCount] number of bits.\n \* The least significant bits pushed out from the right side reenter the number as the most significant bits on the left side. $\ln \frac{*}{n}$ Rotating the number right by a negative bit count is the same as rotating it left by the negated bit count: $\ln *$ `number.rotateRight(-n) == number.rotateLeft(n)`\n \*\n \* Rotating by a multiple of [Short.SIZE\_BITS] (16) returns the same number, or more generally $\ln *$  `number.rotateRight(n) == number.rotateRight(n % 16)`\n \*/\n@SinceKotlin(\"1.3\")\n@ExperimentalStdlibApi\npublic fun Short.rotateRight(bitCount: Int): Short =\n  $(tolnt() \cdot \text{shift}(3.5) \cdot \text{shift}(5.5) \cdot \text{shift}(7.5) \cdot \text{shift}(8.5) \cdot \text{shift}(9.5) \cdot \text{shift}(16.5) \cdot \text{shift}(16.5) \cdot \text{shift}(16.5) \cdot \text{shift}(16.5) \cdot \text{shift}(16.5) \cdot \text{shift}(16.5) \cdot \text{shift}(16.5) \cdot \text{shift}(16.5) \cdot \text{shift}(16.5) \cdot \text{shift}(16.5) \cdot \text{shift}(16.5) \cdot \text{shift}(16.5) \cdot \text{shift}(16.5) \cdot \text{$ 2010-2018 JetBrains s.r.o. and Kotlin Programming Language contributors.\n \* Use of this source code is governed by the Apache 2.0 license that can be found in the license/LICENSE.txt file. $\ln \pi/\n$  package kotlin $\min$ kotlin.internal.RequireKotlin\nimport

kotlin.internal.RequireKotlinVersionKind\n\n@kotlin.internal.InlineOnly\n@SinceKotlin(\"1.2\")\n@Suppress(\"IN VISIBLE\_MEMBER\", \"INVISIBLE\_REFERENCE\")\n@RequireKotlin(\"1.2.30\", level =

DeprecationLevel.HIDDEN, versionKind = RequireKotlinVersionKind.COMPILER\_VERSION)\npublic inline fun  $\langle R \rangle$  suspend(noinline block: suspend () -> R): suspend () -> R = block\n","/\*\n \* Copyright 2010-2018 JetBrains s.r.o. and Kotlin Programming Language contributors. $\ln *$  Use of this source code is governed by the Apache 2.0 license that can be found in the license/LICENSE.txt file.\n

\*/\n\n@file:kotlin.jvm.JvmName(\"TuplesKt\")\n\npackage kotlin\n\n\n/\*\*\n \* Represents a generic pair of two values. $\ln * \ln *$  There is no meaning attached to values in this class, it can be used for any purpose. $\ln *$  Pair exhibits value semantics, i.e. two pairs are equal if both components are equal. $\ln * \ln *$  An example of decomposing it into values: $\ln * \circ$  sample samples.misc.Tuples.pairDestructuring  $\ln * \circ \circ$  aram A type of the first value. $\ln * \circ \circ \circ$ B type of the second value. $\ln * \textcircled{t}$  property first First value. $\ln * \textcircled{t}$  property second Second value. $\ln * \textcircled{t}$  constructor Creates a new instance of Pair.\n \*/\npublic data class Pair<out A, out B>(\n public val first: A,\n public val second:  $B\n)$ : Serializable  ${\n\rightharpoonup}$  /\*\*\n \* Returns string representation of the [Pair] including its [first] and [second] values.\n  $*\wedge$  public override fun toString(): String = \"(\$first, \$second)\"\n\n\n/\*\*\n \* Creates a tuple of type [Pair] from this and [that]. $\ln \pi$  This can be useful for creating [Map] literals with less noise, for example:\n \* @sample samples.collections.Maps.Instantiation.mapFromPairs\n \*/\npublic infix fun <A, B> A.to(that: B): Pair $\langle A, B \rangle =$  Pair(this, that)\n\n/\*\*\n \* Converts this pair into a list.\n \* @sample samples.misc.Tuples.pairToList\n \*/\npublic fun <T> Pair<T, T>.toList(): List<T> = listOf(first, second)\n\n/\*\*\n \* Represents a triad of values $\ln * \ln *$  There is no meaning attached to values in this class, it can be used for any purpose.\n \* Triple exhibits value semantics, i.e. two triples are equal if all three components are equal.\n \* An example of decomposing it into values:\n \* @sample samples.misc.Tuples.tripleDestructuring\n \*\n \* @param A type of the first value. $\ln * \mathcal{Q}$  param B type of the second value. $\ln * \mathcal{Q}$  param C type of the third value. $\ln * \mathcal{Q}$  property

first First value.\n \* @property second Second value.\n \* @property third Third value.\n \*/\npublic data class Triple<out A, out B, out C>(\n public val first: A,\n public val second: B,\n public val third: C\n) : Serializable  ${\n\mu \quad * \in \mathbb{R}^n \quad * \text{ Returns string representation of the [Triple] including its [first], [second] and [third] values.\n}$ \*/\n public override fun toString(): String = \"(\$first, \$second, \$third)\"\n\]\n\n/\*\*\n \* Converts this triple into a list.\n \* @sample samples.misc.Tuples.tripleToList\n \*/\npublic fun <T> Triple<T, T, T>.toList(): List<T> = listOf(first, second, third)\n","/\*\n \* Copyright 2010-2020 JetBrains s.r.o. and Kotlin Programming Language contributors.\n \* Use of this source code is governed by the Apache 2.0 license that can be found in the license/LICENSE.txt file.\n \*/\n\n// Auto-generated file. DO NOT EDIT!\n\npackage kotlin.ranges\n\n\n\nimport kotlin.internal.\*\n\n/\*\*\n \* A range of values of type `UInt`.\n

\*/\n@SinceKotlin(\"1.3\")\n@ExperimentalUnsignedTypes\npublic class UIntRange(start: UInt, endInclusive: UInt) : UIntProgression(start, endInclusive, 1), ClosedRange<UInt> {\n override val start: UInt get() = first\n override val endInclusive: UInt get() = last\n\n override fun contains(value: UInt): Boolean = first <= value && value <= last $\ln\ln$  override fun isEmpty(): Boolean = first > last $\ln\ln$  override fun equals(other: Any?): Boolean = $\ln$ other is UIntRange && (isEmpty() && other.isEmpty()  $\|\n\|$  first == other.first && last == other.last)\n\n override fun hashCode(): Int =\n if (isEmpty()) -1 else (31 \* first.toInt() + last.toInt())\n\n override fun toString(): String = \"\$first..\$last\"\n\n companion object {\n /\*\* An empty range of values of type UInt. \*/\n

public val EMPTY: UIntRange = UIntRange(UInt.MAX\_VALUE, UInt.MIN\_VALUE)\n }\n\n/\*\*\n \* A progression of values of type `UInt`.\n \*/\n@SinceKotlin(\"1.3\")\n@ExperimentalUnsignedTypes\npublic open class UIntProgression\ninternal constructor(\n start: UInt,\n endInclusive: UInt,\n step: Int\n) : Iterable<UInt>  ${\n\mu \in \{\n\mu \in \mathbb{R}^n : \n\int \mathbb{R}^n \in \mathbb{R}^n \text{ such that } \n\int \mathbb{R}^n \text{ such that } \n\int \mathbb{R}^n \text{ such that } \n\int \mathbb{R}^n \text{ such that } \n\int \mathbb{R}^n \text{ such that } \n\int \mathbb{R}^n \text{ such that } \n\int \mathbb{R}^n \text{ such that } \n\int \mathbb{R}^n \text{ such that } \n\int \mathbb{R}^n \text{ such that } \n\int \mathbb{R}^n \text{ such that } \n\int \mathbb{$  $(\text{step} == Int.MIN\ \text{VALUE})$  throw kotlin.IllegalArgumentException( $\degree$ Step must be greater than Int.MIN VALUE to avoid overflow on negation.\")\n  $\ln \pi$  \*\*\n \* The first element in the progression.\n \*\n public val first: UInt = start\n\n /\*\*\n \* The last element in the progression.\n \*/\n public val last: UInt = getProgressionLastElement(start, endInclusive, step)\n\n /\*\*\n \* The step of the progression.\n \*/\n public val step: Int = step\n\n override fun iterator(): UIntIterator = UIntProgressionIterator(first, last, step)\n\n /\*\* Checks if the progression is empty.  $*\n\lambda$  public open fun is Empty(): Boolean = if (step > 0) first > last else first < last $\ln \ln$  override fun equals(other: Any?): Boolean  $=\ln$  other is UIntProgression && (isEmpty() && other.isEmpty()  $\|\n\|$  first == other.first && last == other.last && step == other.step $\|\n\|$  override fun hashCode(): Int  $=\n\ln$  if (isEmpty()) -1 else (31 \* (31 \* first.toInt() + last.toInt()) + step.toInt()) $\n\ln$  override fun toString(): String = if (step > 0) \"\$first..\$last step \$step\" else \"\$first downTo \$last step \${-step}\"\n\n companion object  ${\n \over \ln \frac{**}{n}}$  \* Creates UIntProgression within the specified bounds of a closed range. $\ln \frac{*}{n}$  \* The progression starts with the [rangeStart] value and goes toward the [rangeEnd] value not excluding it, with the specified [step].\n  $*$  In order to go backwards the [step] must be negative.\n  $*\n$   $*$  [step] must be greater than `Int.MIN\_VALUE` and not equal to zero.\n  $*$  \n public fun fromClosedRange(rangeStart: UInt, rangeEnd: UInt, step: Int): UIntProgression = UIntProgression(rangeStart, rangeEnd, step)\n  $\ln\ln\ln\frac{**\ln\$ \* An iterator over a progression of values of type `UInt`.\n \* @property step the number by which the value is incremented on each step.\n \*/\n @SinceKotlin(\"1.3\")\n @ExperimentalUnsignedTypes\nprivate class UIntProgressionIterator(first: UInt, last: UInt, step: Int) : UIntIterator() {\n private val finalElement = last\n private var hasNext: Boolean = if (step > 0) first  $\leq$  last else first  $\geq$  last\n private val step = step.toUInt() // use 2complement math for negative steps\n private var next = if (hasNext) first else finalElement\n\n override fun hasNext(): Boolean = hasNext\n\n override fun nextUInt(): UInt  $\{\n\$  val value = next\n if (value == finalElement)  ${\n \mu \}$  if (!hasNext) throw kotlin.NoSuchElementException()\n hasNext = false\n } else  $\ln$  next += step\n  $\ln$  return value\n  $\ln\ln\frac{n''}{n^*}$  Copyright 2010-2020 JetBrains s.r.o. and Kotlin Programming Language contributors.\n \* Use of this source code is governed by the Apache 2.0 license that can be found in the license/LICENSE.txt file.\n \*/\n\n// Auto-generated file. DO NOT EDIT!\n\npackage kotlin.collections\n\n/\*\* An iterator over a sequence of values of type `UByte`.

\*/\n@SinceKotlin(\"1.3\")\n@ExperimentalUnsignedTypes\npublic abstract class UByteIterator : Iterator<UByte>  ${\n\mu \quad override final fun next() = nextUByte() \n\|n \quad /** Returns the next value in the sequence without boxing. */n$ 

public abstract fun nextUByte(): UByte $\n\ln\ln\pi^*$  An iterator over a sequence of values of type `UShort`.

\*/\n@SinceKotlin(\"1.3\")\n@ExperimentalUnsignedTypes\npublic abstract class UShortIterator : Iterator<UShort>  ${\n\mu \quad override final fun next() = nextUShort() \n\|\n\|^* \n\text{Returns the next value in the sequence without boxing. *}\n\|$ public abstract fun nextUShort(): UShort\n}\n\n/\*\* An iterator over a sequence of values of type `UInt`.

\*/\n@SinceKotlin(\"1.3\")\n@ExperimentalUnsignedTypes\npublic abstract class UIntIterator : Iterator<UInt> {\n override final fun next() = nextUInt()\n\n /\*\* Returns the next value in the sequence without boxing. \*/\n public abstract fun nextUInt(): UInt\n  $\ln\frac{x^* A_n}{x^* A_n}$  iterator over a sequence of values of type `ULong`.

\*/\n@SinceKotlin(\"1.3\")\n@ExperimentalUnsignedTypes\npublic abstract class ULongIterator : Iterator<ULong>  ${\n\mu \atop \mathbf{m}}$  override final fun next() = nextULong()\n\n /\*\* Returns the next value in the sequence without boxing. \*/\n public abstract fun nextULong(): ULong\n}\n\n","/\*\n \* Copyright 2010-2020 JetBrains s.r.o. and Kotlin Programming Language contributors.\n \* Use of this source code is governed by the Apache 2.0 license that can be

found in the license/LICENSE.txt file.\n \*/\n\n// Auto-generated file. DO NOT EDIT!\n\npackage

kotlin.ranges\n\n\nimport kotlin.internal.\*\n\n/\*\*\n \* A range of values of type `ULong`.\n

\*/\n@SinceKotlin(\"1.3\")\n@ExperimentalUnsignedTypes\npublic class ULongRange(start: ULong, endInclusive:  $ULong)$ :  $ULongPrograms, endInclusive, 1$ ,  $ClosedRange < ULong$  {\n override val start:  $ULong get() =$ first\n override val endInclusive: ULong get() = last\n\n override fun contains(value: ULong): Boolean = first <= value && value  $\leq$  last $\ln\$  override fun is Empty(): Boolean = first > last $\ln\$  override fun equals(other: Any?): Boolean  $=\ln$  other is ULongRange && (isEmpty() && other.isEmpty()  $\|\cdot\|$  first  $=$  other.first && last  $=$  other.last)\n\n override fun hashCode(): Int  $=\n\pi$  if (isEmpty()) -1 else (31 \* (first xor (first shr 32)).toInt() + (last xor (last shr 32)).toInt())\n\n override fun toString(): String = \"\$first..\$last\"\n\n companion object {\n  $/*$  An empty range of values of type ULong. \*/\n public val EMPTY: ULongRange =

ULongRange(ULong.MAX\_VALUE, ULong.MIN\_VALUE)\n  $\ln\ln\pi^*$ \n \* A progression of values of type `ULong`.\n \*/\n@SinceKotlin(\"1.3\")\n@ExperimentalUnsignedTypes\npublic open class

ULongProgression\ninternal constructor(\n start: ULong,\n endInclusive: ULong,\n step: Long\n) : Iterable<ULong>  ${\n \{ \in \infty \} \in \mathcal{S} \}$  init  ${\n \in \infty \}$  if (step == 0.toLong()) throw kotlin.IllegalArgumentException(\"Step must be non-zero.\")\n if (step == Long.MIN\_VALUE) throw kotlin.IllegalArgumentException(\"Step must be greater than Long.MIN, VALUE to avoid overflow on negation.\")\n  $\ln |\n\star \ast \$ n \* The first element in the progression.\n \*/\n public val first: ULong = start\n\n /\*\*\n \* The last element in the progression.\n \*/\n public val last: ULong = getProgressionLastElement(start, endInclusive, step)\n\n /\*\*\n \* The step of the progression. $\ln$  \*/n public val step: Long = step $\ln$ n override fun iterator(): ULongIterator = ULongProgressionIterator(first, last, step)\n\n /\*\* Checks if the progression is empty.  $*\wedge$ n public open fun isEmpty(): Boolean = if (step > 0) first > last else first < last\n\n override fun equals(other: Any?): Boolean =\n other is ULongProgression && (isEmpty() && other.isEmpty()  $\|\n\|$  first == other.first && last == other.last && step == other.step)\n\n override fun hashCode(): Int =\n if (isEmpty()) -1 else (31  $*$  (31  $*$  (first xor (first shr 32)).toInt() + (last xor (last shr 32)).toInt()) + (step xor (step ushr 32)).toInt()) $\ln$  override fun toString(): String = if (step > 0) \"\$first..\$last step \$step\" else \"\$first downTo \$last step \${-step}\"\n\n companion object  ${\n \times^* \in \mathbb{C}$  Ereates ULongProgression within the specified bounds of a closed range. ${\n \times^* \in \mathbb{C}}$ progression starts with the [rangeStart] value and goes toward the [rangeEnd] value not excluding it, with the specified [step].\n  $*$  In order to go backwards the [step] must be negative.\n  $*\n\begin{bmatrix} m & * \end{bmatrix}$  [step] must be greater than `Long.MIN\_VALUE` and not equal to zero.\n  $*$ /\n public fun fromClosedRange(rangeStart: ULong, rangeEnd: ULong, step: Long): ULongProgression = ULongProgression(rangeStart, rangeEnd, step)\n  $\ln\ln\ln\pi$ \*\n<sup>\*</sup>the value is incremented on each step.\n \*/\n @SinceKotlin(\"1.3\")\n @ExperimentalUnsignedTypes\nprivate class ULongProgressionIterator(first: ULong, last: ULong, step: Long) : ULongIterator()  $\n{\n n}$  private val finalElement = last $\ln$  private var hasNext: Boolean = if (step > 0) first  $\leq$  last else first  $\geq$  last $\ln$  private val step = step.toULong() // use 2-complement math for negative steps $\ln$  private var next = if (hasNext) first else finalElement\n\n override fun hasNext(): Boolean = hasNext\n\n override fun nextULong(): ULong {\n val value = next\n if (value == finalElement)  $\{\n\ln \text{if } (\text{hasNext}) \text{ throw } \text{kotlin.} \text{NoSuchElementException}(\n) \text{ in } \text{the set } \text{the set } \$ 

hasNext = false\n } else {\n next += step\n }\n return value\n }\n }\n\n","/\*\n \* Copyright 2010-2019 JetBrains s.r.o. and Kotlin Programming Language contributors.\n \* Use of this source code is governed by the Apache 2.0 license that can be found in the license/LICENSE.txt file. $\ln \pi/\nuparrow$  has totlin.math $\ln \pi/*\nuparrow$  \* Returns the smaller of two values.\n

\*/\n@SinceKotlin(\"1.3\")\n@ExperimentalUnsignedTypes\n@kotlin.internal.InlineOnly\npublic inline fun min(a: UInt, b: UInt): UInt  $\ln$  return minOf(a, b)\n\n/\*\*\n \* Returns the smaller of two values.\n

\*/\n@SinceKotlin(\"1.3\")\n@ExperimentalUnsignedTypes\n@kotlin.internal.InlineOnly\npublic inline fun min(a: ULong, b: ULong): ULong  $\{\n n$  return minOf(a, b)\n\n/\*\*\n \* Returns the greater of two values.\n

\*/\n@SinceKotlin(\"1.3\")\n@ExperimentalUnsignedTypes\n@kotlin.internal.InlineOnly\npublic inline fun max(a: UInt, b: UInt): UInt  $\ln$  return maxOf(a, b)\n $\ln\frac{**\ln *$  Returns the greater of two values.

\*/\n@SinceKotlin(\"1.3\")\n@ExperimentalUnsignedTypes\n@kotlin.internal.InlineOnly\npublic inline fun max(a: ULong, b: ULong): ULong {\n return maxOf(a, b)\n}","/\*\n \* Copyright 2010-2019 JetBrains s.r.o. and Kotlin Programming Language contributors.\n \* Use of this source code is governed by the Apache 2.0 license that can be found in the license/LICENSE.txt file.\n \*/\n\n@file:kotlin.jvm.JvmName(\"UNumbersKt\")\npackage

kotlin\n\n/\*\*\n \* Counts the number of set bits in the binary representation of this [UInt] number.\n

\*/\n@SinceKotlin(\"1.4\")\n@WasExperimental(ExperimentalStdlibApi::class)\n@ExperimentalUnsignedTypes\n  $\&$  oxidin.internal.InlineOnly\npublic inline fun UInt.countOneBits(): Int = toInt().countOneBits()\n\n/\*\*\n \* Counts the number of consecutive most significant bits that are zero in the binary representation of this [UInt] number.\n \*/\n@SinceKotlin(\"1.4\")\n@WasExperimental(ExperimentalStdlibApi::class)\n@ExperimentalUnsignedTypes\n  $@$ kotlin.internal.InlineOnly\npublic inline fun UInt.countLeadingZeroBits(): Int =

toInt().countLeadingZeroBits()\n\n/\*\*\n \* Counts the number of consecutive least significant bits that are zero in the binary representation of this [UInt] number.\n

\*/\n@SinceKotlin(\"1.4\")\n@WasExperimental(ExperimentalStdlibApi::class)\n@ExperimentalUnsignedTypes\n  $\&$  obtlin.internal.InlineOnly\npublic inline fun UInt.countTrailingZeroBits(): Int =

toInt().countTrailingZeroBits()\n\n/\*\*\n \* Returns a number having a single bit set in the position of the most significant set bit of this [UInt] number,  $\ln *$  or zero, if this number is zero. $\ln$ 

\*/\n@SinceKotlin(\"1.4\")\n@WasExperimental(ExperimentalStdlibApi::class)\n@ExperimentalUnsignedTypes\n  $@$ kotlin.internal.InlineOnly\npublic inline fun UInt.takeHighestOneBit(): UInt =

toInt().takeHighestOneBit().toUInt()\n\n/\*\*\n \* Returns a number having a single bit set in the position of the least significant set bit of this [UInt] number,  $\ln *$  or zero, if this number is zero. $\ln$ 

\*/\n@SinceKotlin(\"1.4\")\n@WasExperimental(ExperimentalStdlibApi::class)\n@ExperimentalUnsignedTypes\n  $@$ kotlin.internal.InlineOnly\npublic inline fun UInt.takeLowestOneBit(): UInt =

toInt().takeLowestOneBit().toUInt()\n\n/\*\*\n \* Rotates the binary representation of this [UInt] number left by the specified [bitCount] number of bits.\n \* The most significant bits pushed out from the left side reenter the number as the least significant bits on the right side.\n  $*\n$  Rotating the number left by a negative bit count is the same as rotating it right by the negated bit count:\n \* `number.rotateLeft(-n) == number.rotateRight(n)`\n \*\n \* Rotating by a multiple of [UInt.SIZE\_BITS] (32) returns the same number, or more generally $\ln *$  `number.rotateLeft(n) == number.rotateLeft(n % 32)`\n

\*/\n@SinceKotlin(\"1.3\")\n@ExperimentalStdlibApi\n@ExperimentalUnsignedTypes\n@kotlin.internal.InlineOnl y\npublic inline fun UInt.rotateLeft(bitCount: Int): UInt = toInt().rotateLeft(bitCount).toUInt()\n\n\n/\*\*\n \* Rotates the binary representation of this [UInt] number right by the specified [bitCount] number of bits.\n \* The least significant bits pushed out from the right side reenter the number as the most significant bits on the left side. $\ln \sqrt[8]{n}$ Rotating the number right by a negative bit count is the same as rotating it left by the negated bit count: $\ln *$ `number.rotateRight(-n) == number.rotateLeft(n)'\n \*\n \* Rotating by a multiple of [UInt.SIZE\_BITS] (32) returns the same number, or more generally\n \* `number.rotateRight(n) == number.rotateRight(n % 32)`\n \*/\n@SinceKotlin(\"1.3\")\n@ExperimentalStdlibApi\n@ExperimentalUnsignedTypes\n@kotlin.internal.InlineOnl y\npublic inline fun UInt.rotateRight(bitCount: Int): UInt = toInt().rotateRight(bitCount).toUInt()\n\n/\*\*\n \* Counts the number of set bits in the binary representation of this [ULong] number.\n

\*/\n@SinceKotlin(\"1.4\")\n@WasExperimental(ExperimentalStdlibApi::class)\n@ExperimentalUnsignedTypes\n  $\⊂>0$ kotlin.internal.InlineOnly\npublic inline fun ULong.countOneBits(): Int = toLong().countOneBits()\n\n/\*\*\n \* Counts the number of consecutive most significant bits that are zero in the binary representation of this [ULong] number.\n

\*/\n@SinceKotlin(\"1.4\")\n@WasExperimental(ExperimentalStdlibApi::class)\n@ExperimentalUnsignedTypes\n  $@kotlin.internal. In line Only\h\npublic inline fun ULong.countLeadingZeroBits(): Int =$ 

toLong().countLeadingZeroBits()\n\n/\*\*\n \* Counts the number of consecutive least significant bits that are zero in the binary representation of this [ULong] number.\n

\*/\n@SinceKotlin(\"1.4\")\n@WasExperimental(ExperimentalStdlibApi::class)\n@ExperimentalUnsignedTypes\n  $@$ kotlin.internal.InlineOnly\npublic inline fun ULong.countTrailingZeroBits(): Int =

toLong().countTrailingZeroBits()\n\n/\*\*\n \* Returns a number having a single bit set in the position of the most significant set bit of this [ULong] number, $\ln *$  or zero, if this number is zero. $\ln$ 

\*/\n@SinceKotlin(\"1.4\")\n@WasExperimental(ExperimentalStdlibApi::class)\n@ExperimentalUnsignedTypes\n @kotlin.internal.InlineOnly\npublic inline fun ULong.takeHighestOneBit(): ULong =

toLong().takeHighestOneBit().toULong()\n\n/\*\*\n \* Returns a number having a single bit set in the position of the least significant set bit of this [ULong] number, $\ln *$  or zero, if this number is zero. $\ln$ 

\*/\n@SinceKotlin(\"1.4\")\n@WasExperimental(ExperimentalStdlibApi::class)\n@ExperimentalUnsignedTypes\n  $@$ kotlin.internal.InlineOnly\npublic inline fun ULong.takeLowestOneBit(): ULong =

toLong().takeLowestOneBit().toULong()\n\n/\*\*\n \* Rotates the binary representation of this [ULong] number left by the specified [bitCount] number of bits.\n \* The most significant bits pushed out from the left side reenter the number as the least significant bits on the right side. $\ln \pi$  Rotating the number left by a negative bit count is the same as rotating it right by the negated bit count:\n \* `number.rotateLeft(-n) == number.rotateRight(n)`\n \*\n \* Rotating by a multiple of [ULong.SIZE\_BITS] (64) returns the same number, or more generally $\ln *$ 

`number.rotateLeft(n) == number.rotateLeft(n % 64)`\n

\*/\n@SinceKotlin(\"1.3\")\n@ExperimentalStdlibApi\n@ExperimentalUnsignedTypes\n@kotlin.internal.InlineOnl y\npublic inline fun ULong.rotateLeft(bitCount: Int): ULong = toLong().rotateLeft(bitCount).toULong()\n\n/\*\*\n \* Rotates the binary representation of this [ULong] number right by the specified [bitCount] number of bits.\n \* The least significant bits pushed out from the right side reenter the number as the most significant bits on the left side.\n \*\n \* Rotating the number right by a negative bit count is the same as rotating it left by the negated bit count:\n \* `number.rotateRight(-n) == number.rotateLeft(n)`\n \*\n \* Rotating by a multiple of [ULong.SIZE\_BITS] (64)

returns the same number, or more generally $\ln *$  number.rotateRight(n) == number.rotateRight(n % 64) $\ln$ 

\*/\n@SinceKotlin(\"1.3\")\n@ExperimentalStdlibApi\n@ExperimentalUnsignedTypes\n@kotlin.internal.InlineOnl y\npublic inline fun ULong.rotateRight(bitCount: Int): ULong = toLong().rotateRight(bitCount).toULong()\n\n/\*\*\n \* Counts the number of set bits in the binary representation of this [UByte] number.\n

\*/\n@SinceKotlin(\"1.4\")\n@WasExperimental(ExperimentalStdlibApi::class)\n@ExperimentalUnsignedTypes\n  $\⊂>0$ kotlin.internal.InlineOnly\npublic inline fun UByte.countOneBits(): Int = toUInt().countOneBits()\n\n/\*\*\n \* Counts the number of consecutive most significant bits that are zero in the binary representation of this [UByte] number.\n

\*/\n@SinceKotlin(\"1.4\")\n@WasExperimental(ExperimentalStdlibApi::class)\n@ExperimentalUnsignedTypes\n  $@$ kotlin.internal.InlineOnly\npublic inline fun UByte.countLeadingZeroBits(): Int =

toByte().countLeadingZeroBits()\n\n/\*\*\n \* Counts the number of consecutive least significant bits that are zero in the binary representation of this [UByte] number.\n

\*/\n@SinceKotlin(\"1.4\")\n@WasExperimental(ExperimentalStdlibApi::class)\n@ExperimentalUnsignedTypes\n  $@$ kotlin.internal.InlineOnly\npublic inline fun UByte.countTrailingZeroBits(): Int =

toByte().countTrailingZeroBits()\n\n/\*\*\n \* Returns a number having a single bit set in the position of the most significant set bit of this [UByte] number, $\ln *$  or zero, if this number is zero. $\ln$ 

\*/\n@SinceKotlin(\"1.4\")\n@WasExperimental(ExperimentalStdlibApi::class)\n@ExperimentalUnsignedTypes\n  $@$ kotlin.internal.InlineOnly\npublic inline fun UByte.takeHighestOneBit(): UByte =

toInt().takeHighestOneBit().toUByte()\n\n/\*\*\n \* Returns a number having a single bit set in the position of the least significant set bit of this [UByte] number,\n \* or zero, if this number is zero.\n

\*/\n@SinceKotlin(\"1.4\")\n@WasExperimental(ExperimentalStdlibApi::class)\n@ExperimentalUnsignedTypes\n @kotlin.internal.InlineOnly\npublic inline fun UByte.takeLowestOneBit(): UByte =

toInt().takeLowestOneBit().toUByte()\n\n/ $\mathbb{R}^*$ \n \* Rotates the binary representation of this [UByte] number left by the specified [bitCount] number of bits.\n \* The most significant bits pushed out from the left side reenter the number as the least significant bits on the right side. $\ln \pi$  Rotating the number left by a negative bit count is the same as rotating it right by the negated bit count:\n \* `number.rotateLeft(-n) == number.rotateRight(n)`\n \*\n \* Rotating by a multiple of [UByte.SIZE\_BITS] (8) returns the same number, or more generally $\ln$  \* `number.rotateLeft(n) == number.rotateLeft(n % 8)`\n

\*/\n@SinceKotlin(\"1.3\")\n@ExperimentalStdlibApi\n@ExperimentalUnsignedTypes\n@kotlin.internal.InlineOnl y\npublic inline fun UByte.rotateLeft(bitCount: Int): UByte = toByte().rotateLeft(bitCount).toUByte()\n\n/\*\*\n \* Rotates the binary representation of this [UByte] number right by the specified [bitCount] number of bits.\n \* The least significant bits pushed out from the right side reenter the number as the most significant bits on the left side.\n \*\n \* Rotating the number right by a negative bit count is the same as rotating it left by the negated bit count:\n \* `number.rotateRight(-n) == number.rotateLeft(n)`\n \*\n \* Rotating by a multiple of [UByte.SIZE\_BITS] (8) returns the same number, or more generally $\in$  \* `number.rotateRight(n) == number.rotateRight(n % 8)`\n

\*/\n@SinceKotlin(\"1.3\")\n@ExperimentalStdlibApi\n@ExperimentalUnsignedTypes\n@kotlin.internal.InlineOnl y\npublic inline fun UByte.rotateRight(bitCount: Int): UByte = toByte().rotateRight(bitCount).toUByte()\n\n/\*\*\n \* Counts the number of set bits in the binary representation of this [UShort] number.\n

\*/\n@SinceKotlin(\"1.4\")\n@WasExperimental(ExperimentalStdlibApi::class)\n@ExperimentalUnsignedTypes\n  $\⊂>0$ kotlin.internal.InlineOnly\npublic inline fun UShort.countOneBits(): Int = toUInt().countOneBits()\n\n/\*\*\n \* Counts the number of consecutive most significant bits that are zero in the binary representation of this [UShort] number.\n

\*/\n@SinceKotlin(\"1.4\")\n@WasExperimental(ExperimentalStdlibApi::class)\n@ExperimentalUnsignedTypes\n  $@$ kotlin.internal.InlineOnly\npublic inline fun UShort.countLeadingZeroBits(): Int =

toShort().countLeadingZeroBits()\n\n/\*\*\n \* Counts the number of consecutive least significant bits that are zero in the binary representation of this [UShort] number.\n

\*/\n@SinceKotlin(\"1.4\")\n@WasExperimental(ExperimentalStdlibApi::class)\n@ExperimentalUnsignedTypes\n  $@kotlin.internal. In line Only\h\npublic inline fun UShort.countTrainingZerobits(): Int =$ 

toShort().countTrailingZeroBits()\n\n/\*\*\n \* Returns a number having a single bit set in the position of the most significant set bit of this [UShort] number, $\ln *$  or zero, if this number is zero. $\ln$ 

\*/\n@SinceKotlin(\"1.4\")\n@WasExperimental(ExperimentalStdlibApi::class)\n@ExperimentalUnsignedTypes\n  $@$ kotlin.internal.InlineOnly\npublic inline fun UShort.takeHighestOneBit(): UShort =

toInt().takeHighestOneBit().toUShort()\n\n/\*\*\n \* Returns a number having a single bit set in the position of the least significant set bit of this [UShort] number,\n \* or zero, if this number is zero.\n

\*/\n@SinceKotlin(\"1.4\")\n@WasExperimental(ExperimentalStdlibApi::class)\n@ExperimentalUnsignedTypes\n  $@kotlin.internal. In line Only\h\npublic inline fun USAort.takeLowestOneBit(): UShort =$ 

toInt().takeLowestOneBit().toUShort()\n\n\n/\*\*\n \* Rotates the binary representation of this [UShort] number left by the specified [bitCount] number of bits.\n \* The most significant bits pushed out from the left side reenter the number as the least significant bits on the right side. $\ln \pi$  Rotating the number left by a negative bit count is the same as rotating it right by the negated bit count:\n \* `number.rotateLeft(-n) == number.rotateRight(n)`\n \*\n \* Rotating by a multiple of [UShort.SIZE BITS] (16) returns the same number, or more generally $\ln *$ 

`number.rotateLeft(n) == number.rotateLeft(n % 16) $\in$ n

\*/\n@SinceKotlin(\"1.3\")\n@ExperimentalStdlibApi\n@ExperimentalUnsignedTypes\n@kotlin.internal.InlineOnl y\npublic inline fun UShort.rotateLeft(bitCount: Int): UShort = toShort().rotateLeft(bitCount).toUShort()\n\n/\*\*\n \* Rotates the binary representation of this [UShort] number right by the specified [bitCount] number of bits.\n \* The least significant bits pushed out from the right side reenter the number as the most significant bits on the left side.\n

 $*\n$  a Rotating the number right by a negative bit count is the same as rotating it left by the negated bit count:\n  $*$ `number.rotateRight(-n) == number.rotateLeft(n)`\n \*\n \* Rotating by a multiple of [UShort.SIZE\_BITS] (16) returns the same number, or more generally $\ln *$  `number.rotateRight(n) == number.rotateRight(n % 16)` $\ln$ \*/\n@SinceKotlin(\"1.3\")\n@ExperimentalStdlibApi\n@ExperimentalUnsignedTypes\n@kotlin.internal.InlineOnl y\npublic inline fun UShort.rotateRight(bitCount: Int): UShort = toShort().rotateRight(bitCount).toUShort()\n","/\*\n \* Copyright 2010-2018 JetBrains s.r.o. and Kotlin Programming Language contributors.\n \* Use of this source code is governed by the Apache 2.0 license that can be found in the license/LICENSE.txt file.\n

\*/\n\n@file:OptIn(ExperimentalUnsignedTypes::class)\npackage kotlin.internal\n\n// (a - b) mod c\nprivate fun differenceModulo(a: UInt, b: UInt, c: UInt): UInt  ${\n \mu \alpha = a \% c \n \nu \alpha}$  val bc = b % c $\alpha$  return if (ac >= bc) ac bc else ac - bc + c\n}\n\nprivate fun differenceModulo(a: ULong, b: ULong, c: ULong): ULong {\n val ac = a % c\n val bc = b % c\n return if (ac >= bc) ac - bc else ac - bc + c\n}\n\n/\*\*\n \* Calculates the final element of a bounded arithmetic progression, i.e. the last element of the progression which is in the range\n \* from [start] to [end] in case of a positive [step], or from [end] to [start] in case of a negative $\ln$  \* [step]. $\ln$  \*\n \* No validation on passed parameters is performed. The given parameters should satisfy the condition: $\ln * \ln * -$  either `step > 0` and `start <= end`,\n \* - or `step < 0` and `start >= end`.\n \*\n \* @param start first element of the progression\n \* @param end ending bound for the progression\n \* @param step increment, or difference of successive elements in the progression $n * @$ return the final element of the progression $n * @$ suppress $n$ 

\*/\n@PublishedApi\n@SinceKotlin(\"1.3\")\ninternal fun getProgressionLastElement(start: UInt, end: UInt, step: Int): UInt = when  ${\nvert n \leq 0} > 0$  -> if (start >= end) end else end - differenceModulo(end, start, step.toUInt())\n step < 0 -> if (start <= end) end else end + differenceModulo(start, end, (-step).toUInt())\n else -> throw kotlin.IllegalArgumentException(\"Step is zero.\")\n\\n\n\\*\*\n \* Calculates the final element of a bounded arithmetic progression, i.e. the last element of the progression which is in the range $\ln$  \* from [start] to [end] in case of a positive [step], or from [end] to [start] in case of a negative\n \* [step].\n \*\n \* No validation on passed parameters is performed. The given parameters should satisfy the condition: $\ln * \ln * -$  either `step > 0` and `start <= end`,\n \* - or `step < 0` and `start >= end`.\n \*\n \* @param start first element of the progression\n \* @param end ending bound for the progression\n \* @param step increment, or difference of successive elements in the progression $n^* \mathcal{Q}$  return the final element of the progression $n^* \mathcal{Q}$  suppress $n$ 

\*/\n@PublishedApi\n@SinceKotlin(\"1.3\")\ninternal fun getProgressionLastElement(start: ULong, end: ULong, step: Long): ULong = when  ${\n \{ \infty\} > 0 \rightarrow \infty\}$  (start  $>=$  end) end else end - differenceModulo(end, start, step.toULong())\n step < 0 -> if (start <= end) end else end + differenceModulo(start, end, (-step).toULong())\n else -> throw kotlin.IllegalArgumentException(\"Step is zero.\")\n}\n","/\*\n \* Copyright 2010-2018 JetBrains s.r.o. and Kotlin Programming Language contributors.\n \* Use of this source code is governed by the Apache 2.0 license that can be found in the license/LICENSE.txt file. $\ln \pi / n \neq 0$  file:kotlin.jvm.JvmName(\"UStringsKt\") // string representation of unsigned numbers\n\npackage kotlin.text\n\n/\*\*\n \* Returns a string representation of this [Byte] value in the specified [radix].\n \*\n \* @throws IllegalArgumentException when [radix] is not a valid radix for number to string conversion.\n

\*/\n@SinceKotlin(\"1.3\")\n@ExperimentalUnsignedTypes\n//@kotlin.internal.InlineOnly\npublic /\*inline\*/ fun UByte.toString(radix: Int): String = this.toInt().toString(radix)\n\n/\*\*\n \* Returns a string representation of this [Short] value in the specified [radix].\n \*\n \* @throws IllegalArgumentException when [radix] is not a valid radix for number to string conversion.\n

\*/\n@SinceKotlin(\"1.3\")\n@ExperimentalUnsignedTypes\n//@kotlin.internal.InlineOnly\npublic /\*inline\*/ fun UShort.toString(radix: Int): String = this.toInt().toString(radix)\n\n\n/\*\*\n \* Returns a string representation of this [Int] value in the specified [radix]. $\ln * \ln * \omega$  throws IllegalArgumentException when [radix] is not a valid radix for number to string conversion.\n

\*/\n@SinceKotlin(\"1.3\")\n@ExperimentalUnsignedTypes\n//@kotlin.internal.InlineOnly\npublic /\*inline\*/ fun UInt.toString(radix: Int): String = this.toLong().toString(radix)\n\n/\*\*\n \* Returns a string representation of this [Long] value in the specified  $[radix]$ .\n \*\n \* @throws IllegalArgumentException when  $[radix]$  is not a valid radix for number to string conversion.\n \*/\n @SinceKotlin(\"1.3\")\n @ExperimentalUnsignedTypes\npublic fun

ULong.toString(radix: Int): String = ulongToString(this.toLong(), checkRadix(radix) $\ln\ln\ln x$ <sup>\*</sup>. Parses the string as a signed [UByte] number and returns the result. $\ln * \mathcal{Q}$  throws NumberFormatException if the string is not a valid representation of a number.\n \*/\n@SinceKotlin(\"1.3\")\n@ExperimentalUnsignedTypes\npublic fun String.toUByte(): UByte = toUByteOrNull() ?: numberFormatError(this)\n\n/\*\*\n \* Parses the string as a signed [UByte] number and returns the result.\n \* @throws NumberFormatException if the string is not a valid representation of a number.\n \* @throws IllegalArgumentException when [radix] is not a valid radix for string to number conversion.\n \*/\n@SinceKotlin(\"1.3\")\n@ExperimentalUnsignedTypes\npublic fun String.toUByte(radix: Int): UByte = toUByteOrNull(radix) ?: numberFormatError(this)\n\n\n/\*\*\n \* Parses the string as a [UShort] number and returns the result.\n \* @throws NumberFormatException if the string is not a valid representation of a number.\n \*/\n @ SinceKotlin(\"1.3\")\n @ ExperimentalUnsignedTypes\npublic fun String.toUShort(): UShort = toUShortOrNull() ?: numberFormatError(this)\n\n/\*\*\n \* Parses the string as a [UShort] number and returns the result.\n \* @throws NumberFormatException if the string is not a valid representation of a number.\n \* @throws IllegalArgumentException when [radix] is not a valid radix for string to number conversion.\n \*/\n@SinceKotlin(\"1.3\")\n@ExperimentalUnsignedTypes\npublic fun String.toUShort(radix: Int): UShort = toUShortOrNull(radix) ?: numberFormatError(this)\n\n/\*\*\n \* Parses the string as an [UInt] number and returns the result.\n \* @throws NumberFormatException if the string is not a valid representation of a number.\n \*/\n@SinceKotlin(\"1.3\")\n@ExperimentalUnsignedTypes\npublic fun String.toUInt(): UInt = toUIntOrNull() ?: numberFormatError(this)\n\n/\*\*\n \* Parses the string as an [UInt] number and returns the result.\n \* @throws NumberFormatException if the string is not a valid representation of a number. $\ln * \mathcal{O}$  throws IllegalArgumentException when [radix] is not a valid radix for string to number conversion.\n  $*\ln\omega$  Since Kotlin(\"1.3\")\n  $\omega$  Experimental Unsigned Types\npublic fun String.to UInt(radix: Int): UInt = toUIntOrNull(radix) ?: numberFormatError(this)\n\n/\*\*\n \* Parses the string as a [ULong] number and returns the result.\n \* @throws NumberFormatException if the string is not a valid representation of a number.\n  $*\ln\omega$ SinceKotlin(\"1.3\")\n $\omega$ ExperimentalUnsignedTypes\npublic fun String.toULong(): ULong = toULongOrNull() ?: numberFormatError(this) $\ln\frac{x}{\pi}$  as a string as a [ULong] number and returns the result.\n \* @throws NumberFormatException if the string is not a valid representation of a number.\n \* @throws IllegalArgumentException when [radix] is not a valid radix for string to number conversion.\n \*/\n@SinceKotlin(\"1.3\")\n@ExperimentalUnsignedTypes\npublic fun String.toULong(radix: Int): ULong = toULongOrNull(radix) ?: numberFormatError(this)\n\n\n\n\n\n\n/\*\*\n \* Parses the string as an [UByte] number and returns the result $\ln *$  or `null` if the string is not a valid representation of a number. $\ln$ \*/\n@SinceKotlin(\"1.3\")\n@ExperimentalUnsignedTypes\npublic fun String.toUByteOrNull(): UByte? = toUByteOrNull(radix = 10)\n\n/\*\*\n \* Parses the string as an [UByte] number and returns the result\n \* or `null` if the string is not a valid representation of a number.\n  $*\pi * \omega$  throws IllegalArgumentException when [radix] is not a valid radix for string to number conversion.\n \*/\n@SinceKotlin(\"1.3\")\n@ExperimentalUnsignedTypes\npublic fun String.toUByteOrNull(radix: Int): UByte?  $\{\n \$  val int = this.toUIntOrNull(radix) ?: return null\n if (int > UByte.MAX\_VALUE) return null\n return int.toUByte()\n\\n\n\\*\*\n \* Parses the string as an [UShort] number and returns the result  $\ln *$  or `null` if the string is not a valid representation of a number. \*/\n@SinceKotlin(\"1.3\")\n@ExperimentalUnsignedTypes\npublic fun String.toUShortOrNull(): UShort? = toUShortOrNull(radix = 10)\n\n/\*\*\n \* Parses the string as an [UShort] number and returns the result\n \* or `null` if the string is not a valid representation of a number.\n  $*\n\alpha * \n\alpha$  throws IllegalArgumentException when [radix] is not a valid radix for string to number conversion.\n \*/\n@SinceKotlin(\"1.3\")\n@ExperimentalUnsignedTypes\npublic fun String.toUShortOrNull(radix: Int): UShort?  ${\nabla}$  val int = this.toUIntOrNull(radix) ?: return null\n if (int > UShort.MAX\_VALUE) return null $\n\alpha$  return int.toUShort()\n $\n\alpha^*$ \n \* Parses the string as an [UInt] number and returns the result $\ln *$  or `null` if the string is not a valid representation of a number. $\ln$ \*/\n@SinceKotlin(\"1.3\")\n@ExperimentalUnsignedTypes\npublic fun String.toUIntOrNull(): UInt? = toUIntOrNull(radix = 10)\n\n/\*\*\n \* Parses the string as an [UInt] number and returns the result\n \* or `null` if the string is not a valid representation of a number. $\ln * \pi * \mathcal{O}$  throws IllegalArgumentException when [radix] is not a valid radix for string to number conversion.\n \*/\n@SinceKotlin(\"1.3\")\n@ExperimentalUnsignedTypes\npublic

fun String.toUIntOrNull(radix: Int): UInt?  $\ln$  checkRadix(radix)\n\n val length = this.length\n if (length == 0) return null $\n\rangle$ n val limit: UInt = UInt.MAX\_VALUE $\nu$  val start: Int $\nu$ n val firstChar = this[0] $\nu$  if (firstChar  $\langle$  '0')  $\{\n\$  if (length == 1 || firstChar != '+') return null\n start = 1\n } else  $\{\n\$  start = 0\n }\n\n val limitForMaxRadix = 119304647u // limit / 36\n\n var limitBeforeMul = limitForMaxRadix\n val uradix = radix.toUInt()\n var result = 0u\n for (i in start until length) {\n val digit = digitOf(this[i], radix)\n\n if  $(\text{digit} < 0)$  return null\n if (result > limitBeforeMul) {\n if (limitBeforeMul == limitForMaxRadix) {\n

 $\lim_{h \to 0}$  limitBeforeMul = limit / uradix\n\n if (result > limitBeforeMul) {\n return null\n  $\ln$  } else  ${\n \neq \ell_n}$  return null\n  $\ln$   $\ln$  result \*= uradix\n\n val beforeAdding = result\n result += digit.toUInt()\n if (result < beforeAdding) return null // overflow has happened\n  $\ln$ return result\n $\ln x$ <sup>\*</sup>.\n \* Parses the string as an [ULong] number and returns the result\n \* or `null` if the string is not a valid representation of a number.\n \*/\n @SinceKotlin(\"1.3\")\n @ExperimentalUnsignedTypes\npublic fun String.toULongOrNull(): ULong? = toULongOrNull(radix = 10)\n\n/\*\*\n \* Parses the string as an [ULong] number and returns the result n \* or `null` if the string is not a valid representation of a number.  $\ln$  \* @throws IllegalArgumentException when [radix] is not a valid radix for string to number conversion.\n \*/\n@SinceKotlin(\"1.3\")\n@ExperimentalUnsignedTypes\npublic fun String.toULongOrNull(radix: Int): ULong?  ${\n\mu \ ch}$  checkRadix(radix)\n\n val length = this.length\n if (length == 0) return null\n\n val limit: ULong = ULong.MAX\_VALUE\n val start: Int\n\n val firstChar = this[0]\n if (firstChar < '0') {\n if (length == 1 || firstChar != '+') return null\n start = 1\n } else {\n start = 0\n }\n\n\n val limitForMaxRadix = 512409557603043100uL // limit / 36\n\n var limitBeforeMul = limitForMaxRadix\n val uradix = radix.toULong()\n var result = 0uL\n for (i in start until length) {\n val digit = digitOf(this[i], radix)\n\n if (digit < 0) return null\n if (result > limitBeforeMul) {\n if (limitBeforeMul == limitForMaxRadix) {\n

 $\lim_{h \to 0}$  limitBeforeMul = limit / uradix\n\n if (result > limitBeforeMul) {\n return null\n  $\ln$  } else {\n return null\n }\n }\n result \*= uradix\n\n val beforeAdding = result\n result += digit.toUInt()\n if (result < beforeAdding) return null // overflow has happened\n  $\ln\ln$ return result\n}\n","/\*\n \* Copyright 2010-2018 JetBrains s.r.o. and Kotlin Programming Language contributors.\n \* Use of this source code is governed by the Apache 2.0 license that can be found in the license/LICENSE.txt file.\n \*/\n\n@file:Suppress(\"INVISIBLE\_REFERENCE\", \"INVISIBLE\_MEMBER\")\npackage kotlin\n\nimport kotlin.annotation.AnnotationTarget.\*\nimport kotlin.internal.RequireKotlin\nimport

kotlin.internal.RequireKotlinVersionKind\n\n/\*\*\n \* Marks the API that is dependent on the experimental unsigned types, including those types themselves. $\ln * \ln *$  Usages of such API will be reported as warnings unless an explicit opt-in with\n \* the [OptIn] annotation, e.g. `@OptIn(ExperimentalUnsignedTypes::class)`,\n \* or with the `-Xoptin=kotlin.ExperimentalUnsignedTypes` compiler option is given. $\ln * \ln * It$ 's recommended to propagate the experimental status to the API that depends on unsigned types by annotating it with this annotation.\n

 $*\ln\omega$ Suppress(\"DEPRECATION\")\n $\omega$ Experimental(level =

Experimental.Level.WARNING)\n@RequiresOptIn(level =

RequiresOptIn.Level.WARNING)\n@MustBeDocumented\n@Target(CLASS, ANNOTATION\_CLASS, PROPERTY, FIELD, LOCAL\_VARIABLE, VALUE\_PARAMETER, CONSTRUCTOR, FUNCTION, PROPERTY\_GETTER, PROPERTY\_SETTER,

TYPEALIAS)\n@Retention(AnnotationRetention.BINARY)\n@RequireKotlin(\"1.2.50\", versionKind =

RequireKotlinVersionKind.COMPILER\_VERSION)\npublic annotation class ExperimentalUnsignedTypes\n","/\*\n \* Copyright 2010-2018 JetBrains s.r.o. and Kotlin Programming Language contributors.\n \* Use of this source code is governed by the Apache 2.0 license that can be found in the license/LICENSE.txt file.\n

\*/\n\n@file:kotlin.jvm.JvmMultifileClass\n@file:kotlin.jvm.JvmName(\"MathKt\")\n\n\npackage

kotlin.math $\ln\ln\ln/\ln$  constants, can't use them from nativeMath as they are not constants there $\ln\ln/\pi^*$  Ratio of the circumference of a circle to its diameter, approximately 3.14159. \*/\n@SinceKotlin(\"1.2\")\npublic const val PI: Double =  $3.141592653589793 \n\cdot n^{**}$  Base of the natural logarithms, approximately 2.71828.

\*/\n@SinceKotlin(\"1.2\")\npublic const val E: Double = 2.718281828459045\n\n// region ================

Double Math ========================================\n\n/\*\* Computes the sine of the angle [x]

given in radians. $\ln * \neq$  Special cases: $\ln * - \sin(NaN|+Inf]-Inf$  is  $NaN \n * \neq \mathbb{C}$  is  $\mathbb{C}$  and  $\mathbb{C}$  is  $\mathbb{C}$  is  $\mathbb{C}$  and  $\mathbb{C}$  is  $\mathbb{C}$  and  $\mathbb{C}$  is  $\mathbb{C}$  and  $\mathbb{C}$  and  $\mathbb{C}$  is  $\mathbb{C}$  and  $\mathbb$ expect fun sin(x: Double): Double\n\n/\*\* Computes the cosine of the angle [x] given in radians.\n \*\n \* Special cases:\n \* - `cos(NaN|+Inf|-Inf)` is `NaN`\n \*/\n @SinceKotlin(\"1.2\")\npublic expect fun cos(x: Double): Double $\ln\ln^{**}$  Computes the tangent of the angle [x] given in radians. $\ln * \ln *$  Special cases: $\ln *$  - `tan(NaN|+Inf|-Inf)` is `NaN`\n \*/\n \times\text{\mu\times\text{\mu\times\text{\mu\times\text{\mu\times\text{\mu\times\text{\mu\times\text{\mu\times\text{\mu\times\text{\mu\times\text{\mu\times\text{\mu\times\text{\mu\times\text{\mu\tim sine of the value  $[x]$ ; $\infty$  \* the returned value is an angle in the range from  $\text{PI}/2$  to  $\text{PI}/2$  radians. $\infty$  \*\n \* Special cases:\n \* - `asin(x)` is `NaN`, when `abs(x) > 1` or x is `NaN`\n \*/\n @SinceKotlin(\"1.2\")\npublic expect fun asin(x: Double): Double $\ln\ln^* \mathbb{R}$  \* Computes the arc cosine of the value [x]; $\ln^*$  the returned value is an angle in the range from `0.0` to `PI` radians.\n \*\n \* Special cases:\n \* - `acos(x)` is `NaN`, when `abs(x) > 1` or x is `NaN`\n \*/\n \time Since Kotlin(\"1.2\")\npublic expect fun acos(x: Double): Double\n\n/\*\*\n \* Computes the arc tangent of the value  $[x]$ ;\n \* the returned value is an angle in the range from `-PI/2` to `PI/2` radians.\n \*\n \* Special cases:\n \* - `atan(NaN)` is `NaN`\n \*/\n \to Since Kotlin(\"1.2\")\npublic expect fun atan(x: Double): Double\n\n/\*\*\n \* Returns the angle `theta` of the polar coordinates `(r, theta)` that correspond\n \* to the rectangular coordinates  $\zeta(x, \theta)$ y)` by computing the arc tangent of the value  $[y]/[x]$ ;\n \* the returned value is an angle in the range from `-PI` to `PI` radians.\n \*\n \* Special cases:\n \* - `atan2(0.0, 0.0)` is `0.0`\n \* - `atan2(0.0, x)` is `0.0` for `x > 0` and `PI` for  $x < 0$ 'n \* - `atan2(-0.0, x)` is `-0.0` for 'x  $> 0$ ` and `-PI` for  $x < 0$ 'n \* - `atan2(y, +Inf)` is `0.0` for `0 < y < +Inf` and `-0.0` for '-Inf  $\langle y \langle 0 \rangle$ 'n \* - `atan2(y, -Inf)` is `PI` for `0  $\langle y \langle +1 \rangle$  for  $\langle -1 \rangle$  for `-Inf  $\langle y \langle 0 \rangle$ 'n \* -`atan2(y, 0.0)` is `PI/2` for `y > 0` and `-PI/2` for `y < 0`\n \* - `atan2(+Inf, x)` is `PI/2` for finite `x`y\n \* -`atan2(-Inf, x)` is `-PI/2` for finite `x`\n \* - `atan2(NaN, x)` and `atan2(y, NaN)` is `NaN`\n \*/\n $\circ$ SinceKotlin(\"1.2\")\npublic expect fun atan2(y: Double, x: Double): Double\n\n/\*\*\n \* Computes the hyperbolic sine of the value  $[x]$ . $\ln * \ln *$  Special cases: $\ln * - \sinh(NaN)$  is  $\NaN \ln * - \sinh(+Inf)$  is  $\ln \ln \ln$ - `sinh(-Inf)` is `-Inf \n \*/\n @SinceKotlin(\"1.2\")\npublic expect fun sinh(x: Double): Double\n\n/\*\*\n \* Computes the hyperbolic cosine of the value  $[x] \cdot \ln * \cdot \text{Special cases}:\n \text{ a } \cdot \text{cosh}(\text{NaN}) \text{ is } \text{NaN} \cdot \text{a } \cdot \text{cosh}(\text{Anf} - \text{Inf}) \text{ is }$ `+Inf`\n \*/\n@SinceKotlin(\"1.2\")\npublic expect fun cosh(x: Double): Double\n\n/\*\*\n \* Computes the hyperbolic tangent of the value [x].\n \*\n \* Special cases:\n \* - `tanh(NaN)` is `NaN`\n \* - `tanh(+Inf)` is `1.0`\n \* - `tanh(-Inf)` is '-1.0'\n \*/\n \g Since Kotlin(\"1.2\")\npublic expect fun tanh(x: Double): Double\n\n/\*\*\n \* Computes the inverse hyperbolic sine of the value  $[x]$ .\n \*\n \* The returned value is `y` such that `sinh(y) == x`.\n \*\n \* Special cases: $\ln *$  - `asinh(NaN)` is `NaN` $\ln *$  - `asinh(+Inf)` is `+Inf` $\ln *$  - `asinh(-Inf)` is `-Inf` $\ln$ \*/\n \text{\me SinceKotlin(\"1.2\")\npublic expect fun asinh(x: Double): Double\n\n/\*\*\n \* Computes the inverse hyperbolic cosine of the value  $[x] \cdot \mathbf{n}^*$  The returned value is positive `y` such that `cosh(y) == x`.\n \*\n \* Special cases:\n \* - `acosh(NaN)` is `NaN`\n \* - `acosh(x)` is `NaN` when ` $x < 1 \ln^*$  - `acosh(+Inf)` is `+Inf`\n \*/\n@SinceKotlin(\"1.2\")\npublic expect fun acosh(x: Double): Double\n\n/\*\*\n \* Computes the inverse hyperbolic tangent of the value [x].\n \*\n \* The returned value is `y` such that `tanh(y) == x`.\n \*\n \* Special cases:\n \* `tanh(NaN)` is `NaN`\n \* - `tanh(x)` is `NaN` when `x > 1` or `x < -1`\n \* - `tanh(1.0)` is `+Inf`\n \* - `tanh(-1.0)` is `-Inf`\n \*/\n @SinceKotlin(\"1.2\")\npublic expect fun atanh(x: Double): Double\n\n/\*\*\n \* Computes `sqrt(x^2 + y^2)` without intermediate overflow or underflow.\n \*\n \* Special cases:\n \* - returns `+Inf` if any of arguments is infinite $\ln *$  - returns `NaN` if any of arguments is `NaN` and the other is not infinite $\ln$ \*/\n $\&$ SinceKotlin(\"1.2\")\npublic expect fun hypot(x: Double, y: Double): Double\n\n/\*\*\n \* Computes the positive square root of the value  $[x]$ . $\ln * \neq$  Special cases: $\ln *$  - `sqrt(x)` is `NaN` when `x < 0` or `x` is `NaN` $\ln$ \*/\n@SinceKotlin(\"1.2\")\npublic expect fun sqrt(x: Double): Double\n\n/\*\*\n \* Computes Euler's number `e` raised to the power of the value  $[x]$ . $\ln * \ln *$  Special cases: $\ln * - \exp(NaN)$  is  $\NaN \ln * - \exp(+Inf)$  is  $\ln \ln \ln$ \* - `exp(-Inf)` is `0.0`\n \*/\n@SinceKotlin(\"1.2\")\npublic expect fun exp(x: Double): Double\n\n/\*\*\n \* Computes `exp(x) - 1`.\n \*\n \* This function can be implemented to produce more precise result for [x] near zero.\n \*\n \* Special cases:\n \* - `expm1(NaN)` is `NaN`\n \* - `expm1(+Inf)` is `+Inf`\n \* - `expm1(-Inf)` is `-1.0`\n \*\n \* @see [exp] function.\n \*/\n@SinceKotlin(\"1.2\")\npublic expect fun expm1(x: Double): Double\n\n/\*\*\n \* Computes the logarithm of the value [x] to the given [base]. $\ln \pi$  Special cases: $\ln \pi$  - `log(x, b)` is `NaN` if either `x` or `b` are `NaN`\n \* - `log(x, b)` is `NaN` when `x < 0` or `b <= 0` or `b == 1.0`\n \* - `log(+Inf, +Inf)` is `NaN`\n \* - `log(+Inf, b)` is `+Inf` for `b > 1` and `-Inf` for `b < 1`\n \* - `log(0.0, b)` is `-Inf` for `b > 1` and

`+Inf` for `b > 1`\n \*\n \* See also logarithm functions for common fixed bases: [ln], [log10] and [log2].\n \*/\n $\mathscr{C}$ SinceKotlin(\"1.2\")\npublic expect fun log(x: Double, base: Double): Double\n\n/\*\*\n \* Computes the natural logarithm (base `E`) of the value [x].\n \*\n \* Special cases:\n \* - `ln(NaN)` is `NaN\n \* - `ln(x)` is `NaN` when  $x < 0.0$  \n \* - `ln(+Inf)` is `+Inf \n \* - `ln(0.0)` is `-Inf \n \*/\n @SinceKotlin(\"1.2\")\npublic expect fun ln(x: Double): Double\n\n/\*\*\n \* Computes the common logarithm (base 10) of the value [x].\n \*\n \* @see [ln] function for special cases.\n \*/\n@SinceKotlin(\"1.2\")\npublic expect fun log10(x: Double): Double\n\n/\*\*\n \* Computes the binary logarithm (base 2) of the value [x].\n \*\n \* @see [ln] function for special cases.\n \*/\n@SinceKotlin(\"1.2\")\npublic expect fun log2(x: Double): Double\n\n/\*\*\n \* Computes `ln(x + 1)`.\n \*\n \* This function can be implemented to produce more precise result for [x] near zero.\n \*\n \* Special cases:\n \* -`ln1p(NaN)` is `NaN`\n \* - `ln1p(x)` is `NaN` where ` $x < -1.0$ '\n \* - `ln1p(-1.0)` is `-Inf`\n \* - `ln1p(+Inf)` is `+Inf`\n \*\n \* @see [ln] function\n \* @see [expm1] function\n \*/\n@SinceKotlin(\"1.2\")\npublic expect fun ln1p(x: Double): Double $\ln\ln x$ <sup>\*\*</sup> $\ln x$  Rounds the given value [x] to an integer towards positive infinity. $\ln x$  @return the smallest double value that is greater than or equal to the given value [x] and is a mathematical integer. $\ln \sqrt[k]{n^*}$ Special cases: $\ln * - \text{ceil}(x)$  is `x` where `x` is `NaN` or `+Inf` or `-Inf` or already a mathematical integer. $\ln$ \*/\n $\&$ SinceKotlin(\"1.2\")\npublic expect fun ceil(x: Double\: Double\n\n/\*\*\n \* Rounds the given value [x] to an integer towards negative infinity. $\ln x$  @return the largest double value that is smaller than or equal to the given value [x] and is a mathematical integer. $\ln \sqrt[k]{n^*}$  Special cases: $\ln \sqrt[k]{n^*}$  - `floor(x)` is `x` where `x` is `NaN` or `+Inf` or `-Inf` or already a mathematical integer.\n \*/\n@SinceKotlin(\"1.2\")\npublic expect fun floor(x: Double): Double $\ln\frac{n}{*}\n$  \* Rounds the given value [x] to an integer towards zero. $\ln \frac{n}{n}$   $\infty$  erturn the value [x] having its fractional part truncated.\n \*\n \* Special cases:\n \* - `truncate(x)` is `x` where `x` is `NaN` or `+Inf` or `-Inf` or already a mathematical integer. $\ln \pi / n \omega$ SinceKotlin( $\pi$ 1.2 $\mu$ )\npublic expect fun truncate(x: Double): Double $\ln\frac{n}{*}\n$  \* Rounds the given value [x] towards the closest integer with ties rounded towards even integer. $\ln$ \*\n \* Special cases:\n \* - `round(x)` is `x` where `x` is `NaN` or `+Inf` or `-Inf` or already a mathematical integer. $\ln \pi/\ln \otimes \text{O}$  SinceKotlin(\"1.2\")\npublic expect fun round(x: Double): Double\n\n/\*\*\n \* Returns the absolute value of the given value [x].\n \*\n \* Special cases:\n \* - `abs(NaN)` is `NaN`\n \*\n \* @see absoluteValue extension property for  $[Double]\n$  \*/ $\cap$  @SinceKotlin(\"1.2\")\npublic expect fun abs(x: Double): Double\n\n/\*\*\n \* Returns the sign of the given value  $[x]$ : $\pi^*$  -  $\text{-}1.0$  if the value is negative, $\ln^*$  - zero if the value is zero, $\ln^*$  -`1.0` if the value is positive\n \*\n \* Special case:\n \* - `sign(NaN)` is `NaN`\n \*/\n@SinceKotlin(\"1.2\")\npublic expect fun sign(x: Double): Double\n\n\n/\*\*\n \* Returns the smaller of two values.\n \*\n \* If either value is `NaN`, then the result is `NaN`. $\ln \pi/\ln \otimes \cdot$  Xance Kotlin(\"1.2\")\npublic expect fun min(a: Double, b: Double): Double $\ln\ln^{**}\n$  \* Returns the greater of two values. $\ln \ln \ln$  \* If either value is `NaN`, then the result is `NaN`. $\ln$ \*/\n $\&$ SinceKotlin(\"1.2\")\npublic expect fun max(a: Double, b: Double): Double\n\n// extensions\n\n/\*\*\n \* Raises this value to the power [x]. $\ln \pi \$  Special cases: $\ln \pi$  -  $\text{b.pow}(0.0)$  is  $1.0\$  $n \pi$  -  $\text{b.pow}(1.0) = b\$  $n \pi$  -`b.pow(NaN)` is `NaN`\n \* - `NaN.pow(x)` is `NaN` for `x  $!= 0.0$ `\n \* - `b.pow(Inf)` is `NaN` for `abs(b) == 1.0`\n \* - `b.pow(x)` is `NaN` for `b < 0` and `x` is finite and not an integer\n \*/\n@SinceKotlin(\"1.2\")\npublic expect fun Double.pow(x: Double): Double\n\n/\*\*\n \* Raises this value to the integer power [n].\n \*\n \* See the other overload of [pow] for details.\n \*/\n@SinceKotlin(\"1.2\")\npublic expect fun Double.pow(n: Int): Double $\ln\frac{n}{*}\n$  \* Returns the absolute value of this value. $\ln$  \* Special cases: $\ln$  \* - `NaN.absoluteValue` is `NaN`\n \*\n \* @see abs function\n \*/\n@SinceKotlin(\"1.2\")\npublic expect val Double.absoluteValue: Double $\ln\frac{n}{*}\$  \* Returns the sign of this value: $\ln^*$  - `-1.0` if the value is negative, $\ln^*$  - zero if the value is zero,\n \* - `1.0` if the value is positive\n \*\n \* Special case:\n \* - `NaN.sign` is `NaN`\n \* $\land$ n@SinceKotlin(\"1.2\")\npublic expect val Double.sign: Double\n\n/\*\*\n \* Returns this value with the sign bit same as of the [sign] value. $\ln * \ln *$  If [sign] is `NaN` the sign of the result is undefined. $\ln$ \*/\n $\mathscr{C}$ SinceKotlin(\"1.2\")\npublic expect fun Double.withSign(sign: Double): Double\n\n/\*\*\n \* Returns this value with the sign bit same as of the [sign] value. $\ln * \ln \omega$ SinceKotlin(\"1.2\")\npublic expect fun Double.withSign(sign: Int): Double\n\n/\*\*\n \* Returns the ulp (unit in the last place) of this value.\n \*\n \* An ulp is a positive distance between this value and the next nearest [Double] value larger in magnitude. $\ln * \ln *$  Special Cases: $\ln * - \N a$ N.ulp` is `NaN`\n \* - `x.ulp` is `+Inf` when `x` is `+Inf` or `-Inf`\n \* - `0.0.ulp` is `Double.MIN\_VALUE`\n

\*/\n@SinceKotlin(\"1.2\")\npublic expect val Double.ulp: Double\n\n/\*\*\n \* Returns the [Double] value nearest to this value in direction of positive infinity.\n \*/\n@SinceKotlin(\"1.2\")\npublic expect fun Double.nextUp(): Double $\ln\frac{*}{\ln}$  \* Returns the [Double] value nearest to this value in direction of negative infinity. $\ln$ \*/\n@SinceKotlin(\"1.2\")\npublic expect fun Double.nextDown(): Double\n\n/\*\*\n \* Returns the [Double] value nearest to this value in direction from this value towards the value [to].\n  $*\n$   $\cdot$  Special cases:\n  $*$  -`x.nextTowards(y)` is `NaN` if either `x` or `y` are `NaN`\n \* - `x.nextTowards(x) == x`\n \*\n \*/\n@SinceKotlin(\"1.2\")\npublic expect fun Double.nextTowards(to: Double): Double\n\n/\*\*\n \* Rounds this [Double] value to the nearest integer and converts the result to [Int].\n \* Ties are rounded towards positive infinity.\n  $*\n$   $\mathbb{R}^*$  Special cases: $\mathbb{R}^*$  - `x.roundToInt() == Int.MAX\_VALUE` when `x > Int.MAX\_VALUE` $\mathbb{R}^*$  -`x.roundToInt() == Int.MIN\_VALUE` when `x < Int.MIN\_VALUE`\n \*\n \* @throws IllegalArgumentException when this value is `NaN`\n \*/\n \times\model{\alpha}\$\times\text{\alpha}\$\text{\alpha}\$\text{\alpha}\$\text{\alpha}\$\text{\alpha}\$\text{\alpha}\$\text{\alpha}\$\text{\alpha}\$\text{\alpha}\$\text{\alpha}\$\text{\alpha}\$\text{\a Rounds this [Double] value to the nearest integer and converts the result to [Long].\n \* Ties are rounded towards positive infinity. $\ln * \ln *$  Special cases: $\ln * - \nu$ .roundToLong() == Long.MAX\_VALUE` when  $\nu >$ Long.MAX\_VALUE`\n \* - `x.roundToLong() == Long.MIN\_VALUE` when `x < Long.MIN\_VALUE`\n \*\n \* @throws IllegalArgumentException when this value is `NaN`\n \*/\n \text{\megsilom{\math{\math{\math{\math{\math{\math{\math{\math{\math{\math{\math{\math{\math{\math{\math{\math{\math{\math{\math{\math{\math{\math{\math{\m Double.roundToLong():  $\text{Long}\n\in\mathbb{N}$  endregion $\ln\ln\ln/$  region ================= Float Math ========================================\n\n/\*\* Computes the sine of the angle [x] given in radians.\n \*\n \* Special cases:\n \* - `sin(NaN|+Inf|-Inf)` is `NaN`\n \*/\n @SinceKotlin(\"1.2\")\npublic expect fun  $\sin(x: Float): Float\n\ln\frac{x}{*}$  Computes the cosine of the angle [x] given in radians. $\ln \ln x$  Special cases: $\ln x$  -`cos(NaN|+Inf|-Inf)` is `NaN`\n \*/\n@SinceKotlin(\"1.2\")\npublic expect fun cos(x: Float): Float\n\n/\*\* Computes the tangent of the angle [x] given in radians. $\ln \pi$  Special cases: $\ln \pi$  - `tan(NaN|+Inf|-Inf)` is `NaN`\n \*/\n $\&$ SinceKotlin(\"1.2\")\npublic expect fun tan(x: Float): Float\n\n/\*\*\n \* Computes the arc sine of the value [x];\n \* the returned value is an angle in the range from `-PI/2` to `PI/2` radians.\n \*\n \* Special cases:\n \* -`asin(x)` is `NaN`, when `abs(x) > 1` or x is `NaN`\n \*/\n@SinceKotlin(\"1.2\")\npublic expect fun asin(x: Float): Float\n\n/\*\*\n \* Computes the arc cosine of the value  $[x]$ ;\n \* the returned value is an angle in the range from `0.0` to `PI` radians.\n \*\n \* Special cases:\n \* - `acos(x)` is `NaN`, when `abs(x) > 1` or x is `NaN`\n \*/\n $\mathscr{C}$ SinceKotlin(\"1.2\")\npublic expect fun acos(x: Float): Float\n\n/\*\*\n \* Computes the arc tangent of the value [x];\n \* the returned value is an angle in the range from `-PI/2` to `PI/2` radians.\n \*\n \* Special cases:\n \* -`atan(NaN)` is `NaN`\n \*/\n \times\text{\mu\times\text{\mu\times\text{\mu\times\text{\mu\times\text{\mu\times\text{\mu\times\text{\mu\times\text{\mu\times\text{\mu\times\text{\mu\times\text{\mu\times\text{\mu\times\text{\ angle `theta` of the polar coordinates `(r, theta)` that correspond\n \* to the rectangular coordinates `(x, y)` by computing the arc tangent of the value [y] / [x];\n \* the returned value is an angle in the range from `-PI` to `PI` radians. $\ln \pi$  Special cases: $\ln \pi$  - `atan2(0.0, 0.0)` is `0.0` $\ln \pi$  - `atan2(0.0, x)` is `0.0` for `x > 0` and `PI` for  $x < 0$ 'n \* - `atan2(-0.0, x)` is `-0.0` for 'x > 0` and `-PI` for `x < 0'\n \* - `atan2(y, +Inf)` is `0.0` for `0 < y < +Inf` and `-0.0` for '-Inf  $\langle y \langle 0 \rangle \ln * - \alpha/2(y, -\ln f)$ ` is `PI` for `0  $\langle y \langle +\ln f \rangle$  and `-PI` for `-Inf  $\langle y \langle 0 \rangle \ln * -$ `atan2(y, 0.0)` is `PI/2` for `y > 0` and `-PI/2` for `y < 0`\n \* - `atan2(+Inf, x)` is `PI/2` for finite `x`y\n \* -`atan2(-Inf, x)` is `-PI/2` for finite `x`\n \* - `atan2(NaN, x)` and `atan2(y, NaN)` is `NaN`\n \*/\n $\mathscr{C}$ SinceKotlin(\"1.2\")\npublic expect fun atan2(y: Float, x: Float): Float\n\n/\*\*\n \* Computes the hyperbolic sine of the value  $[x] \cdot \mathbf{n}^*$  Special cases: $\mathbf{n}^* - \sinh(\mathbf{N} \cdot \mathbf{n}^*)$  is  $\mathbf{N} \cdot \mathbf{n}^* - \sinh(\mathbf{N} \cdot \mathbf{n}^*)$  is  $\mathbf{N} \cdot \mathbf{n}^*$  - `sinh(-Inf)` is `-Inf`\n \*/\n @SinceKotlin(\"1.2\")\npublic expect fun sinh(x: Float): Float\n\n/\*\*\n \* Computes the hyperbolic cosine of the value  $[x]$ . $\ln * \ln *$  Special cases: $\ln * - \cosh(NaN)$  is  $\NaN \ln * - \cosh(+Inf)$  is `+Inf`\n \*/\n \times\totlin(\"1.2\")\npublic expect fun cosh(x: Float): Float\n\n/\*\*\n \* Computes the hyperbolic tangent of the value  $[x]$ . $\ln * \ln *$  Special cases: $\ln * - \tanh(NaN)$  is `NaN` $\ln * - \tanh(+Inf)$ ` is `1.0` $\ln * - \tanh(-I)$ Inf)` is '-1.0'\n \*/\n \times Since Kotlin(\"1.2\")\npublic expect fun tanh(x: Float): Float\n\n/\*\*\n \* Computes the inverse hyperbolic sine of the value  $[x] \cdot \mathbf{n}^*$  The returned value is `y` such that `sinh(y) == x`.\n \*\n \* Special cases:\n \* - `asinh(NaN)` is `NaN`\n \* - `asinh(+Inf)` is `+Inf`\n \* - `asinh(-Inf)` is `-Inf`\n \*/\n $\mathscr{C}$ SinceKotlin(\"1.2\")\npublic expect fun asinh(x: Float): Float\n\n/\*\*\n \* Computes the inverse hyperbolic cosine of the value  $[x] \cdot \mathbf{n}^*$  The returned value is positive `y` such that `cosh(y) == x`.\n \*\n \* Special cases:\n \* - `acosh(NaN)` is `NaN`\n \* - `acosh(x)` is `NaN` when ` $x < 1 \ln^*$  - `acosh(+Inf)` is `+Inf`\n

\*/\n@SinceKotlin(\"1.2\")\npublic expect fun acosh(x: Float): Float\n\n/\*\*\n \* Computes the inverse hyperbolic tangent of the value [x].\n \*\n \* The returned value is `y` such that `tanh(y) == x`.\n \*\n \* Special cases:\n \* -`tanh(NaN)` is `NaN`\n \* - `tanh(x)` is `NaN` when `x > 1` or `x < -1`\n \* - `tanh(1.0)` is `+Inf`\n \* - `tanh(-1.0)` is `-Inf`\n \*/\n @SinceKotlin(\"1.2\")\npublic expect fun atanh(x: Float): Float\n\n/\*\*\n \* Computes `sqrt(x^2 + y^2)` without intermediate overflow or underflow.\n \*\n \* Special cases:\n \* - returns `+Inf` if any of arguments is infinite\n \* - returns `NaN` if any of arguments is `NaN` and the other is not infinite\n \*/\n@SinceKotlin(\"1.2\")\npublic expect fun hypot(x: Float, y: Float): Float\n\n/\*\*\n \* Computes the positive square root of the value  $[x] \cdot \ln * \cdot \text{Special cases:}\n + \text{sqrt}(x) \text{ is 'NaN' when } x < 0 \text{ or } x \text{ is 'NaN'\n}$ \*/\n $\mathscr{C}$ SinceKotlin(\"1.2\")\npublic expect fun sqrt(x: Float): Float\n\n/\*\*\n \* Computes Euler's number `e` raised to the power of the value  $[x]$ . $\ln * \ln *$  Special cases: $\ln * - \exp(NaN)$  is  $\NaN \ln * - \exp(+Inf)$  is  $\ln \ln \ln * -$ `exp(-Inf)` is `0.0`\n \*/\n @SinceKotlin(\"1.2\")\npublic expect fun exp(x: Float): Float\n\n/\*\*\n \* Computes `exp(x) - 1`.\n \*\n \* This function can be implemented to produce more precise result for [x] near zero.\n \*\n \* Special cases: $\ln *$  - `expm1(NaN)` is `NaN` $\ln *$  - `expm1(+Inf)` is `+Inf` $\ln *$  - `expm1(-Inf)` is `-1.0` $\ln * \ln * \omega$  see [exp] function.\n \*/\n @SinceKotlin(\"1.2\")\npublic expect fun expm1(x: Float): Float\n\n/\*\*\n \* Computes the logarithm of the value [x] to the given [base]. $\ln * \neq *$  Special cases: $\ln * - \log(x, b)$  is `NaN` if either `x` or `b` are `NaN`\n \* - `log(x, b)` is `NaN` when `x < 0` or `b <= 0` or `b ==  $1.0\ln$  \* - `log(+Inf, +Inf)` is `NaN`\n \* -`log(+Inf, b)` is `+Inf` for `b > 1` and `-Inf` for `b < 1`\n \* - `log(0.0, b)` is `-Inf` for `b > 1` and `+Inf` for `b > 1`\n  $*\n$   $\mathbb{R}$  See also logarithm functions for common fixed bases: [ln], [log10] and [log2]. \*/\n $\mathscr{C}$ SinceKotlin(\"1.2\")\npublic expect fun log(x: Float, base: Float): Float\n\n/\*\*\n \* Computes the natural logarithm (base `E`) of the value  $[x]\n$  \* \n \* Special cases:\n \* - `ln(NaN)` is `NaN`\n \* - `ln(x)` is `NaN` when  $x < 0.0^\infty$  \* - `ln(+Inf)` is `+Inf\n \* - `ln(0.0)` is `-Inf\n \*/\n@SinceKotlin(\"1.2\")\npublic expect fun ln(x: Float): Float\n\n/\*\*\n \* Computes the common logarithm (base 10) of the value [x].\n \*\n \* @see [ln] function for special cases. $\ln \pi/\n\cong \mathbb{C}$  and  $\ln(\pi/1.2\$ ) \npublic expect fun log10(x: Float): Float $\ln\ln\pi$  \* Computes the binary logarithm (base 2) of the value  $[x] \in \mathbb{R}^n$  \* @see [ln] function for special cases.\n \*/\n@SinceKotlin(\"1.2\")\npublic expect fun log2(x: Float): Float $\ln\ln\frac{x*\ln x}$  Computes  $\ln(a + 1)$ .  $\ln x\ln x$  This function can be implemented to produce more precise result for [x] near zero.\n \*\n \* Special cases:\n \* - `ln1p(NaN)` is `NaN`\n \* - `ln1p(x)` is `NaN` where `x < -1.0`\n \* - `ln1p(-1.0)` is `-Inf`\n \* - `ln1p(+Inf)` is `+Inf`\n \*\n \* @see [ln] function\n \* @see  $[expm1]$  function\n \*/\n @SinceKotlin(\"1.2\")\npublic expect fun ln1p(x: Float): Float\n\n/\*\*\n \* Rounds the given value [x] to an integer towards positive infinity. $\ln \pi * \mathcal{Q}$  return the smallest Float value that is greater than or equal to the given value [x] and is a mathematical integer.\n \*\n \* Special cases:\n \* - `ceil(x)` is `x` where `x` is `NaN` or `+Inf` or `-Inf` or already a mathematical integer.\n \*/\n@SinceKotlin(\"1.2\")\npublic expect fun ceil(x: Float): Float\n\n/\*\*\n \* Rounds the given value [x] to an integer towards negative infinity.\n\n \* @return the largest Float value that is smaller than or equal to the given value [x] and is a mathematical integer. $\ln * \ln *$  Special cases: $\ln *$  -`floor(x)` is `x` where `x` is `NaN` or `+Inf` or `-Inf` or already a mathematical integer.\n \*/\n@SinceKotlin(\"1.2\")\npublic expect fun floor(x: Float): Float\n\n/\*\*\n \* Rounds the given value [x] to an integer towards zero. $\ln * \ln * \omega$  return the value [x] having its fractional part truncated. $\ln * \ln *$  Special cases: $\ln *$  -`truncate(x)` is `x` where `x` is `NaN` or `+Inf` or `-Inf` or already a mathematical integer.\n \*/\n@SinceKotlin(\"1.2\")\npublic expect fun truncate(x: Float): Float\n\n/\*\*\n \* Rounds the given value [x] towards the closest integer with ties rounded towards even integer.\n \*\n \* Special cases:\n \* - `round(x)` is `x` where `x` is `NaN` or `+Inf` or `-Inf` or already a mathematical integer.\n \*/\n@SinceKotlin(\"1.2\")\npublic expect fun round(x: Float): Float\n\n\n/\*\*\n \* Returns the absolute value of the given value [x].\n \*\n \* Special cases:\n \* - `abs(NaN)` is `NaN`\n \*\n \* @see absoluteValue extension property for [Float]\n \*/\n $\mathscr{C}$ SinceKotlin(\"1.2\")\npublic expect fun abs(x: Float): Float\n\n/\*\*\n \* Returns the sign of the given value  $[x]$ :\n \* - `-1.0` if the value is negative,\n \* - zero if the value is zero,\n \* - `1.0` if the value is positive\n \*\n \* Special case: $\ln * - \sigma(NaN)$  is `NaN`\n \*/\n@SinceKotlin(\"1.2\")\npublic expect fun sign(x: Float): Float\n\n\n/\*\*\n \* Returns the smaller of two values.\n \*\n \* If either value is `NaN`, then the result is `NaN`.\n \*/\n $\mathscr{C}$ SinceKotlin(\"1.2\")\npublic expect fun min(a: Float, b: Float): Float\n\n/\*\*\n \* Returns the greater of two values.\n \*\n \* If either value is `NaN`, then the result is `NaN`.\n \*\n @SinceKotlin(\"1.2\")\npublic expect fun

max(a: Float, b: Float): Float $\ln\ln/2$  extensions $\ln\ln\frac{x^*}{n}$  Raises this value to the power [x]. $\ln \ln x$  Special cases: $\ln *$  - `b.pow(0.0)` is `1.0`\n \* - `b.pow(1.0) == b`\n \* - `b.pow(NaN)` is `NaN`\n \* - `NaN.pow(x)` is `NaN` for `x  $!= 0.0$ '\n \* - `b.pow(Inf)` is `NaN` for `abs(b) == 1.0'\n \* - `b.pow(x)` is `NaN` for `b < 0` and `x` is finite and not an integer\n \*/\n@SinceKotlin(\"1.2\")\npublic expect fun Float.pow(x: Float): Float\n\n/\*\*\n \* Raises this value to the integer power  $[n] \cdot \ln \sqrt[k]{n}$  See the other overload of  $[pow]$  for details. $\ln$ \*/\n $\&$ SinceKotlin(\"1.2\")\npublic expect fun Float.pow(n: Int): Float\n\n/\*\*\n \* Returns the absolute value of this value.\n \*\n \* Special cases:\n \* - `NaN.absoluteValue` is `NaN`\n \*\n \* @see abs function\n \*/\n@SinceKotlin(\"1.2\")\npublic expect val Float.absoluteValue: Float\n\n/\*\*\n \* Returns the sign of this value:\n \* - `-1.0` if the value is negative,\n \* - zero if the value is zero,\n \* - `1.0` if the value is positive\n \*\n \* Special case:\n \* - `NaN.sign` is `NaN`\n \*/\n \times\momeg\ne{\text{\mumitarrow}}\npublic expect val Float.sign: Float\n\n/\*\*\n \* Returns this value with the sign bit same as of the [sign] value.\n \*\n \* If [sign] is `NaN` the sign of the result is undefined.\n \*/\n@SinceKotlin(\"1.2\")\npublic expect fun Float.withSign(sign: Float): Float\n\n/\*\*\n \* Returns this value with the sign bit same as of the [sign] value. $\ln * \ln \omega$ SinceKotlin(\"1.2\")\npublic expect fun Float.withSign(sign: Int): Float $\ln\ln\frac{x}{\ln x}$  Rounds this [Float] value to the nearest integer and converts the result to [Int]. $\ln x$  Ties are rounded towards positive infinity. $\ln * \ln *$  Special cases: $\ln * - \m{x}$ .  $\ln \ln(X) = \ln \text{MAX}_Y$  and  $\text{X} > \text{MAX}_Y$ Int.MAX\_VALUE`\n \* - `x.roundToInt() == Int.MIN\_VALUE` when `x < Int.MIN\_VALUE`\n \*\n \* @throws IllegalArgumentException when this value is `NaN`\n \*/\n @SinceKotlin(\"1.2\")\npublic expect fun Float.roundToInt(): Int\n\n/\*\*\n \* Rounds this [Float] value to the nearest integer and converts the result to [Long].\n \* Ties are rounded towards positive infinity.\n \*\n \* Special cases:\n \* - `x.roundToLong() == Long.MAX\_VALUE` when  $x >$  Long.MAX\_VALUE`\n \* - `x.roundToLong() == Long.MIN\_VALUE` when `x  $\leq$  Long.MIN\_VALUE`\n \*\n \* @throws IllegalArgumentException when this value is `NaN`\n \*/\n@SinceKotlin(\"1.2\")\npublic expect fun Float.roundToLong(): Long\n\n\n// endregion\n\n// region ================ Integer Math ========================================\n\n\n/\*\*\n \* Returns the absolute value of the given value  $[n]$ . $\ln * \nvert n *$  Special cases: $\ln * - \nvert n * \nvert$  - `abs(Int.MIN\_VALUE)` is `Int.MIN\_VALUE` due to an overflow\n  $*\n$ <sup>\*</sup>\n \* @see absoluteValue extension property for [Int]\n \*/\n@SinceKotlin(\"1.2\")\npublic expect fun abs(n: Int): Int\n\n/\*\*\n \* Returns the smaller of two values.\n \*/\n@SinceKotlin(\"1.2\")\npublic expect fun min(a: Int, b: Int): Int\n\n/\*\*\n \* Returns the greater of two values.\n \*/\n \te Since Kotlin(\"1.2\")\npublic expect fun max(a: Int, b: Int): Int\n\n/\*\*\n \* Returns the absolute value of this value.\n \*\n \* Special cases:\n \* - `Int.MIN\_VALUE.absoluteValue` is `Int.MIN\_VALUE` due to an overflow\n  $*\n$   $@see$  abs function\n  $*\n$   $@SinceKotlin(\T.2\")\n$  npublic expect val Int.absoluteValue: Int\n\n/\*\*\n  $*$  Returns the sign of this value: $\ln * -1$  if the value is negative, $\ln * -0$  if the value is zero, $\ln * -1$  if the value is positive $\n\cdot \lambda$ n@SinceKotlin(\"1.2\")\npublic expect val Int.sign: Int\n\n\n\n\n\\*\*\n \* Returns the absolute value of the given value [n].\n \*\n \* Special cases:\n \* - `abs(Long.MIN\_VALUE)` is `Long.MIN\_VALUE` due to an overflow\n \*\n \* @see absoluteValue extension property for [Long]\n \*/\n@SinceKotlin(\"1.2\")\npublic expect fun abs(n: Long): Long\n\n/\*\*\n \* Returns the smaller of two values.\n \*/\n @SinceKotlin(\"1.2\")\npublic expect fun min(a: Long, b: Long): Long\n\n/\*\*\n \* Returns the greater of two values.\n \*/\n@SinceKotlin(\"1.2\")\npublic expect fun max(a: Long, b: Long): Long\n\n/\*\*\n \* Returns the absolute value of this value.\n \*\n \* Special cases:\n \* - `Long.MIN\_VALUE.absoluteValue` is `Long.MIN\_VALUE` due to an overflow $\ln * \ln * \omega$  see abs function $\ln$ \*/\n@SinceKotlin(\"1.2\")\npublic expect val Long.absoluteValue: Long\n\n/\*\*\n \* Returns the sign of this value:\n \* - `-1` if the value is negative, $\ln * - \infty$  if the value is zero, $\ln * - \infty$  if the value is positive $\ln$ \*/\n \te \angle Since Kotlin(\"1.2\")\npublic expect val Long.sign: Int\n\n\n\// endregion\n"],"names":[],"mappings":"AAWC,CAXA,yB;EACG,IAAI,OAAO,MAAO,KAAI,UAAW,IAAG,MAA M,IAA1C,C;IACI,MAAM,CAAC,QAAD,EAAW,CAAC,SAAD,CAAX,EAAwB,OAAxB,C;SAEL,IAAI,OAAO,O AAQ,KAAI,QAAvB,C;IACD,OAAO,CAAC,MAAM,QAAP,C;;IAGP,IAAI,OAAQ,GAAE,E;IACd,OAAO,CAAC ,IAAI,OAAL,C;;CAEd,CAAC,IAAD,EAAO,kB;EACJ,IAAI,IAAI,M;ECPZ,MAAM,eAAgB,GAAE,a;IACpB,OA AoD,CAA5C,KAAK,QAAQ,CAAC,CAAD,CAAI,IAAG,CAAE,YAAW,SAAW,KAAG,CAAC,OAAQ,KAAI,c;G ;EAGxE,MAAM,YAAa,GAAE,a;IACjB,OAAO,CAAE,YAAW,SAAU,IAAG,CAAC,OAAQ,KAAI,c;G;EAGlD,M AAM,aAAc,GAAE,a;IAClB,OAAO,CAAE,YAAW,U;G;EAGxB,MAAM,YAAa,GAAE,a;IACjB,OAAO,CAAE,Y

AAW,WAAY,IAAG,CAAC,OAAQ,KAAI,W;G;EAGpD,MAAM,WAAY,GAAE,a;IAChB,OAAO,CAAE,YAAW, U;G;EAGxB,MAAM,aAAc,GAAE,a;IAClB,OAAO,CAAE,YAAW,Y;G;EAGxB,MAAM,cAAe,GAAE,a;IACnB,O AAO,CAAE,YAAW,Y;G;EAGxB,MAAM,YAAa,GAAE,a;IACjB,OAAO,KAAK,QAAQ,CAAC,CAAD,CAAI,IA AG,CAAC,OAAQ,KAAI,W;G;EAG5C,MAAM,QAAS,GAAE,a;IACb,OAAO,KAAK,QAAQ,CAAC,CAAD,CAA I,IAAG,CAAC,CAAC,O;G;EAGjC,MAAM,WAAY,GAAE,a;IAChB,OAAO,KAAK,QAAQ,CAAC,CAAD,CAAI, IAAG,WAAW,OAAO,CAAC,CAAD,C;G;EAGjD,MAAM,cAAe,GAAE,a;IACnB,IAAI,CAAE,KAAI,IAAV,C;M AAgB,OAAO,M;IACvB,IAAI,WAAW,MAAM,YAAY,CAAC,CAAD,CAAI,GAAE,MAAM,aAAR,GAAwB,MA AM,S;IACnE,OAAO,GAAI,GAAE,KAAK,UAAU,IAAI,KAAK,CAAC,CAAD,EAAI,a;MAAc,OAAO,QAAQ,CA AC,CAAD,C;KAAjC,CAAwC,KAAK,CAAC,IAAD,CAAO,GAAE,G;G;EAG/F,MAAM,kBAAmB,GAAE,e;IACv B,OAAO,MAAM,OAAO,YAAY,wBAAwB,CAAC,GAAD,C;G;EAG5D,MAAM,YAAa,GAAE,gB;IACjB,IAAI,C AAE,KAAI,CAAV,C;MACI,OAAO,I;KAEX,IAAI,CAAE,KAAI,IAAK,IAAG,CAAE,KAAI,IAAK,IAAG,CAAC, MAAM,WAAW,CAAC,CAAD,CAAI,IAAG,CAAC,OAAQ,KAAI,CAAC,OAAvE,C;MACI,OAAO,K;KAGX,KA AK,IAAI,IAAI,CAAR,EAAW,IAAI,CAAC,OAArB,EAA8B,CAAE,GAAE,CAAlC,EAAqC,CAAC,EAAtC,C;MA CI,IAAI,CAAC,MAAM,OAAO,CAAC,CAAC,CAAC,CAAD,CAAF,EAAO,CAAC,CAAC,CAAD,CAAR,CAAlB ,C;QACI,OAAO,K;;IAGf,OAAO,I;G;EAGX,MAAM,gBAAiB,GAAE,gB;IACrB,OAAO,MAAM,OAAO,YAAY,s BAAsB,CAAC,CAAD,EAAI,CAAJ,C;G;EAG1D,MAAM,cAAe,GAAE,e;IACnB,IAAI,GAAI,KAAI,IAAZ,C;MA AkB,OAAO,C;IACzB,IAAI,SAAS,C;IACb,KAAK,IAAI,IAAI,CAAR,EAAW,IAAI,GAAG,OAAvB,EAAgC,CAA E,GAAE,CAApC,EAAuC,CAAC,EAAxC,C;MACI,MAAO,GAAqB,CAAjB,EAAG,GAAE,MAAO,GAAE,CAAG ,IAAE,MAAM,SAAS,CAAC,GAAG,CAAC,CAAD,CAAJ,CAAU,GAAE,C;;IAE7D,OAAO,M;G;EAGX,MAAM, kBAAmB,GAAE,e;IACvB,OAAO,MAAM,OAAO,YAAY,wBAAwB,CAAC,GAAD,C;G;EAG5D,MAAM,mBAA oB,GAAE,iB;IACxB,KAAK,KAAK,CAAC,MAAM,gBAAP,C;G;ECpFd,MAAM,eAAgB,GAAE,mB;IACpB,CA AC,aAAc,GAAE,I;IACjB,OAAO,C;G;EAGX,MAAM,uBAAwB,GAAE,4C;IAC5B,MAAM,IAAK,GAAE,M;IAC b,MAAM,IAAK,GAAE,M;IACb,MAAM,aAAc,GAAE,I;IACtB,OAAO,mBAAmB,CAAC,MAAD,EAAS,MAAT, EAAiB,6BAA6B,CAAC,UAAD,CAA9C,C;G;EAG9B,iD;IACI,GAAG,WAAY,GAAE,sBAAsB,CAAC,OAAO,M AAO,KAAI,UAAW,GAAE,KAAK,QAAP,GAAkB,KAAK,UAArD,C;IACvC,GAAG,YAAa,GAAE,G;IAClB,OA AO,G;G;EAGX,IAAI,gCAAgC,CAChC,UACa,QAAS,IAAT,wBAAqC,Y;IAC1C,OAAO,MAAM,OAAO,QAAQ,k B;GADvB,CADb,aAIe,QAAS,IAAT,wBAAqC,Y;IAC5C,OAAO,MAAM,OAAO,QAAQ,W;GADrB,CAJf,CADgC ,EAShC,UACa,QAAS,IAAT,wBAAqC,Y;IAC1C,OAAO,MAAM,OAAO,QAAQ,kB;GADvB,CADb,aAIe,QAAS,I AAT,wBAAqC,Y;IAC5C,OAAO,MAAM,OAAO,QAAQ,W;GADrB,CAJf,CATgC,C;EAmBpC,uC;IACI,IAAI,KA AK,MAAO,KAAI,IAApB,C;MACI,KAAK,MAAO,GAAE,aACE,CAAC,KAAK,qBAAqB,EAA3B,CADF,aAEC,I AFD,aAGC,EAHD,cAIE,EAJF,SAKH,EALG,iBAMK,EANL,C;KASlB,OAAO,KAAK,M;G;EChDhB,MAAM,QA AS,GAAE,a;IACb,OAAoB,CAAZ,CAAE,GAAE,KAAQ,KAAG,EAAG,IAAG,E;G;EAGjC,MAAM,OAAQ,GAA E,a;IACZ,OAAkB,CAAV,CAAE,GAAE,GAAM,KAAG,EAAG,IAAG,E;G;EAG/B,MAAM,OAAQ,GAAE,a;IAC Z,OAAO,CAAE,GAAE,K;G;EAGf,MAAM,aAAc,GAAE,a;IAClB,OAAO,CAAE,YAAW,MAAM,KAAM,GAAE, CAAF,GAAM,MAAM,KAAK,WAAW,CAAC,CAAD,C;G;EAGhE,MAAM,YAAa,GAAE,a;IACjB,OAAO,CAAE ,YAAW,MAAM,KAAM,GAAE,CAAC,MAAM,EAAT,GAAc,MAAM,YAAY,CAAC,CAAD,C;G;EAGpE,MAA M,cAAe,GAAE,a;IACnB,OAAO,MAAM,QAAQ,CAAC,MAAM,YAAY,CAAC,CAAD,CAAnB,C;G;EAGzB,MA AM,aAAc,GAAE,a;IAClB,OAAO,MAAM,OAAO,CAAC,MAAM,YAAY,CAAC,CAAD,CAAnB,C;G;EAGxB,M AAM,eAAgB,GAAE,a;IACpB,OAAO,CAAC,C;G;EAGZ,MAAM,aAAc,GAAE,a;IAClB,OAAO,MAAM,OAAO, CAAC,MAAM,YAAY,CAAC,CAAD,CAAnB,C;G;EAGxB,MAAM,YAAa,GAAE,a;IACjB,IAAI,CAAE,GAAE,U AAR,C;MAAoB,OAAO,U;IAC3B,IAAI,CAAE,GAAE,WAAR,C;MAAqB,OAAO,W;IAC5B,OAAO,CAAE,GAA E,C;G;EAGf,MAAM,YAAa,GAAE,a;IACjB,IAAI,CAAE,IAAG,IAAT,C;MAAe,OAAO,C;IACtB,IAAI,CAAE,Y AAW,MAAM,UAAvB,C;MAAmC,OAAO,C;IAC1C,OAAO,IAAI,MAAM,UAAV,CAAqB,CAArB,C;G;EAGX,M AAM,UAAW,GAAE,a;IACf,IAAI,CAAE,IAAG,IAAT,C;MAAe,OAAO,C;IACtB,OAAO,MAAM,OAAO,CAAC, CAAD,C;G;EClDxB,MAAM,OAAQ,GAAE,sB;IACZ,IAAI,IAAK,IAAG,IAAZ,C;MACI,OAAO,IAAK,IAAG,I;K AGnB,IAAI,IAAK,IAAG,IAAZ,C;MACI,OAAO,K;KAGX,IAAI,IAAK,KAAI,IAAb,C;MACI,OAAO,IAAK,KAA I,I;KAGpB,IAAI,OAAO,IAAK,KAAI,QAAS,IAAG,OAAO,IAAI,OAAQ,KAAI,UAAvD,C;MACI,OAAO,IAAI,O AAO,CAAC,IAAD,C;KAGtB,IAAI,OAAO,IAAK,KAAI,QAAS,IAAG,OAAO,IAAK,KAAI,QAAhD,C;MACI,OA AO,IAAK,KAAI,IAAK,KAAI,IAAK,KAAI,CAAE,IAAG,CAAE,GAAE,IAAK,KAAI,CAAE,GAAE,IAAnC,C;K AGzB,OAAO,IAAK,KAAI,I;G;EAGpB,MAAM,SAAU,GAAE,e;IACd,IAAI,GAAI,IAAG,IAAX,C;MACI,OAAO, C;KAEX,IAAI,UAAU,OAAO,G;IACrB,IAAI,QAAS,KAAI,OAAjB,C;MACI,OAAO,UAAW,KAAI,OAAO,GAA G,SAAU,GAAE,GAAG,SAAS,EAAd,GAAmB,iBAAiB,CAAC,GAAD,C;KAElF,IAAI,UAAW,KAAI,OAAnB,C; MACI,OAAO,iBAAiB,CAAC,GAAD,C;KAE5B,IAAI,QAAS,KAAI,OAAjB,C;MACI,OAAO,MAAM,eAAe,CAA C,GAAD,C;KAEhC,IAAI,SAAU,KAAI,OAAlB,C;MACI,OAAO,MAAM,CAAC,GAAD,C;KAGjB,IAAI,MAAM, MAAM,CAAC,GAAD,C;IAChB,OAAO,iBAAiB,CAAC,GAAD,C;G;EAI5B,MAAM,SAAU,GAAE,a;IACd,IAAI, CAAE,IAAG,IAAT,C;MACI,OAAO,M;WAEN,IAAI,MAAM,WAAW,CAAC,CAAD,CAArB,C;MACD,OAAO,O ;;MAGP,OAAO,CAAC,SAAS,E;;G;EAKzB,IAAI,WAAW,a;EAGf,IAAI,iCAAiC,sB;EAErC,gC;IACI,IAAI,EAAE ,8BAA+B,IAAG,GAApC,CAAJ,C;MACI,IAAI,OAAQ,IAAI,OAAO,EAAG,GAAE,QAAU,GAAE,C;MACxC,MA AM,eAAe,CAAC,GAAD,EAAM,8BAAN,EAAsC,QAAU,IAAV,cAA4B,KAA5B,CAAtC,C;KAEzB,OAAO,GAA G,CAAC,8BAAD,C;G;EAGd,gC;IACI,IAAI,OAAO,C;IACX,KAAK,IAAI,IAAI,CAAb,EAAgB,CAAE,GAAE,G AAG,OAAvB,EAAgC,CAAC,EAAjC,C;MACI,IAAI,OAAQ,GAAG,WAAW,CAAC,CAAD,C;MAC1B,IAAM,G AAG,IAAK,GAAE,EAAG,GAAE,IAAM,GAAE,C;;IAEjC,OAAO,I;G;EAGX,MAAM,iBAAkB,GAAE,iB;EC9C1 B,MAAM,KAAM,GAAE,qB;IAKZ,IAAI,KAAM,GAAE,GAAI,GAAE,C;IAMlB,IAAI,MAAO,GAAE,IAAK,GA AE,C;G;EAGtB,MAAM,KAAK,WAAY,GAAE,OACf,OADe,cAET,MAFS,cAGV,EAHU,C;EAgBzB,MAAM,KA AK,UAAW,GAAE,E;EAQxB,MAAM,KAAK,QAAS,GAAE,iB;IACpB,IAAI,IAAK,IAAG,KAAM,IAAG,KAAM, GAAE,GAA7B,C;MACE,IAAI,YAAY,MAAM,KAAK,UAAU,CAAC,KAAD,C;MACrC,IAAI,SAAJ,C;QACE,O AAO,S;QAIX,IAAI,MAAM,IAAI,MAAM,KAAV,CAAgB,KAAM,GAAE,CAAxB,EAA2B,KAAM,GAAE,CAAE ,GAAE,EAAF,GAAO,CAA5C,C;IACV,IAAI,IAAK,IAAG,KAAM,IAAG,KAAM,GAAE,GAA7B,C;MACE,MAA M,KAAK,UAAU,CAAC,KAAD,CAAQ,GAAE,G;KAEjC,OAAO,G;G;EAYT,MAAM,KAAK,WAAY,GAAE,iB;I ACvB,IAAI,KAAK,CAAC,KAAD,CAAT,C;MACE,OAAO,MAAM,KAAK,K;WACb,IAAI,KAAM,IAAG,CAAC, MAAM,KAAK,gBAAzB,C;MACL,OAAO,MAAM,KAAK,U;WACb,IAAI,KAAM,GAAE,CAAE,IAAG,MAAM, KAAK,gBAA5B,C;MACL,OAAO,MAAM,KAAK,U;WACb,IAAI,KAAM,GAAE,CAAZ,C;MACL,OAAO,MAA M,KAAK,WAAW,CAAC,CAAC,KAAF,CAAQ,OAAO,E;;MAE5C,OAAO,IAAI,MAAM,KAAV,CACF,KAAM, GAAE,MAAM,KAAK,gBAAkB,GAAE,CADrC,EAEF,KAAM,GAAE,MAAM,KAAK,gBAAkB,GAAE,CAFrC,C ;;G;EAcX,MAAM,KAAK,SAAU,GAAE,6B;IACrB,OAAO,IAAI,MAAM,KAAV,CAAgB,OAAhB,EAAyB,QAAz B,C;G;EAWT,MAAM,KAAK,WAAY,GAAE,0B;IACvB,IAAI,GAAG,OAAQ,IAAG,CAAlB,C;MACE,MAAM,K AAK,CAAC,mCAAD,C;KAGb,IAAI,QAAQ,SAAU,IAAG,E;IACzB,IAAI,KAAM,GAAE,CAAE,IAAG,EAAG,G AAE,KAAtB,C;MACE,MAAM,KAAK,CAAC,sBAAuB,GAAE,KAA1B,C;KAGb,IAAI,GAAG,OAAO,CAAC,C AAD,CAAI,IAAG,GAArB,C;MACE,OAAO,MAAM,KAAK,WAAW,CAAC,GAAG,UAAU,CAAC,CAAD,CAAd ,EAAmB,KAAnB,CAAyB,OAAO,E;WACxD,IAAI,GAAG,QAAQ,CAAC,GAAD,CAAM,IAAG,CAAxB,C;MAC L,MAAM,KAAK,CAAC,+CAAgD,GAAE,GAAnD,C;KAKb,IAAI,eAAe,MAAM,KAAK,WAAW,CAAC,IAAI,IA AI,CAAC,KAAD,EAAQ,CAAR,CAAT,C;IAEzC,IAAI,SAAS,MAAM,KAAK,K;IACxB,KAAK,IAAI,IAAI,CAA b,EAAgB,CAAE,GAAE,GAAG,OAAvB,EAAgC,CAAE,IAAG,CAArC,C;MACE,IAAI,OAAO,IAAI,IAAI,CAAC ,CAAD,EAAI,GAAG,OAAQ,GAAE,CAAjB,C;MACnB,IAAI,QAAQ,QAAQ,CAAC,GAAG,UAAU,CAAC,CAA D,EAAI,CAAE,GAAE,IAAR,CAAd,EAA6B,KAA7B,C;MACpB,IAAI,IAAK,GAAE,CAAX,C;QACE,IAAI,QAA Q,MAAM,KAAK,WAAW,CAAC,IAAI,IAAI,CAAC,KAAD,EAAQ,IAAR,CAAT,C;QAClC,MAAO,GAAE,MAA M,SAAS,CAAC,KAAD,CAAO,IAAI,CAAC,MAAM,KAAK,WAAW,CAAC,KAAD,CAAvB,C;;QAEnC,MAAO, GAAE,MAAM,SAAS,CAAC,YAAD,C;QACxB,MAAO,GAAE,MAAM,IAAI,CAAC,MAAM,KAAK,WAAW,CA AC,KAAD,CAAvB,C;;;IAGvB,OAAO,M;G;EAcT,MAAM,KAAK,gBAAiB,GAAE,CAAE,IAAG,E;EAOnC,MA AM,KAAK,gBAAiB,GAAE,CAAE,IAAG,E;EAOnC,MAAM,KAAK,gBAAiB,GACxB,MAAM,KAAK,gBAAiB, GAAE,MAAM,KAAK,gB;EAO7C,MAAM,KAAK,gBAAiB,GACxB,MAAM,KAAK,gBAAiB,GAAE,C;EAOlC, MAAM,KAAK,gBAAiB,GACxB,MAAM,KAAK,gBAAiB,GAAE,MAAM,KAAK,gB;EAO7C,MAAM,KAAK,gB AAiB,GACxB,MAAM,KAAK,gBAAiB,GAAE,MAAM,KAAK,gB;EAO7C,MAAM,KAAK,gBAAiB,GACxB,MA AM,KAAK,gBAAiB,GAAE,C;EAIlC,MAAM,KAAK,KAAM,GAAE,MAAM,KAAK,QAAQ,CAAC,CAAD,C;EA ItC,MAAM,KAAK,IAAK,GAAE,MAAM,KAAK,QAAQ,CAAC,CAAD,C;EAIrC,MAAM,KAAK,QAAS,GAAE, MAAM,KAAK,QAAQ,CAAC,EAAD,C;EAIzC,MAAM,KAAK,UAAW,GAClB,MAAM,KAAK,SAAS,CAAC,aA
AW,GAAE,CAAd,EAAiB,UAAW,GAAE,CAA9B,C;EAIxB,MAAM,KAAK,UAAW,GAAE,MAAM,KAAK,SAA S,CAAC,CAAD,EAAI,aAAW,GAAE,CAAjB,C;EAO5C,MAAM,KAAK,YAAa,GAAE,MAAM,KAAK,QAAQ,C AAC,CAAE,IAAG,EAAN,C;EAI7C,MAAM,KAAK,UAAU,MAAO,GAAE,Y;IAC5B,OAAO,IAAI,K;G;EAKb,M AAM,KAAK,UAAU,SAAU,GAAE,Y;IAC/B,OAAO,IAAI,MAAO,GAAE,MAAM,KAAK,gBAAiB,GACzC,IAAI ,mBAAmB,E;G;EAIhC,MAAM,KAAK,UAAU,SAAU,GAAE,Y;IAC/B,OAAO,IAAI,MAAO,GAAE,IAAI,K;G;E AQ1B,MAAM,KAAK,UAAU,SAAU,GAAE,qB;IAC/B,IAAI,QAAQ,SAAU,IAAG,E;IACzB,IAAI,KAAM,GAAE ,CAAE,IAAG,EAAG,GAAE,KAAtB,C;MACE,MAAM,KAAK,CAAC,sBAAuB,GAAE,KAA1B,C;KAGb,IAAI,I AAI,OAAO,EAAf,C;MACE,OAAO,G;KAGT,IAAI,IAAI,WAAW,EAAnB,C;MACE,IAAI,IAAI,WAAW,CAAC, MAAM,KAAK,UAAZ,CAAnB,C;QAGE,IAAI,YAAY,MAAM,KAAK,WAAW,CAAC,KAAD,C;QACtC,IAAI,M AAM,IAAI,IAAI,CAAC,SAAD,C;QAClB,IAAI,MAAM,GAAG,SAAS,CAAC,SAAD,CAAW,SAAS,CAAC,IAA D,C;QAC1C,OAAO,GAAG,SAAS,CAAC,KAAD,CAAQ,GAAE,GAAG,MAAM,EAAE,SAAS,CAAC,KAAD,C;; QAEjD,OAAO,GAAI,GAAE,IAAI,OAAO,EAAE,SAAS,CAAC,KAAD,C;;KAMvC,IAAI,eAAe,MAAM,KAAK, WAAW,CAAC,IAAI,IAAI,CAAC,KAAD,EAAQ,CAAR,CAAT,C;IAEzC,IAAI,MAAM,I;IACV,IAAI,SAAS,E;IA Cb,OAAO,IAAP,C;MACE,IAAI,SAAS,GAAG,IAAI,CAAC,YAAD,C;MACpB,IAAI,SAAS,GAAG,SAAS,CAAC ,MAAM,SAAS,CAAC,YAAD,CAAhB,CAA+B,MAAM,E;MAC9D,IAAI,SAAS,MAAM,SAAS,CAAC,KAAD,C; MAE5B,GAAI,GAAE,M;MACN,IAAI,GAAG,OAAO,EAAd,C;QACE,OAAO,MAAO,GAAE,M;;QAEhB,OAAO, MAAM,OAAQ,GAAE,CAAvB,C;UACE,MAAO,GAAE,GAAI,GAAE,M;;QAEjB,MAAO,GAAE,EAAG,GAAE, MAAO,GAAE,M;;;G;EAO7B,MAAM,KAAK,UAAU,YAAa,GAAE,Y;IAClC,OAAO,IAAI,M;G;EAKb,MAAM,K AAK,UAAU,WAAY,GAAE,Y;IACjC,OAAO,IAAI,K;G;EAKb,MAAM,KAAK,UAAU,mBAAoB,GAAE,Y;IACz C,OAAQ,IAAI,KAAM,IAAG,CAAG,GACpB,IAAI,KADgB,GACR,MAAM,KAAK,gBAAiB,GAAE,IAAI,K;G;E AQpD,MAAM,KAAK,UAAU,cAAe,GAAE,Y;IACpC,IAAI,IAAI,WAAW,EAAnB,C;MACE,IAAI,IAAI,WAAW, CAAC,MAAM,KAAK,UAAZ,CAAnB,C;QACE,OAAO,E;;QAEP,OAAO,IAAI,OAAO,EAAE,cAAc,E;;;MAGpC, IAAI,MAAM,IAAI,MAAO,IAAG,CAAE,GAAE,IAAI,MAAN,GAAe,IAAI,K;MAC7C,KAAK,IAAI,MAAM,EA Af,EAAmB,GAAI,GAAE,CAAzB,EAA4B,GAAG,EAA/B,C;QACE,IAAuB,CAAlB,GAAI,GAAG,CAAE,IAAG, GAAM,KAAG,CAA1B,C;UACE,K;;MAGJ,OAAO,IAAI,MAAO,IAAG,CAAE,GAAE,GAAI,GAAE,EAAR,GAA a,GAAI,GAAE,C;;G;EAM9C,MAAM,KAAK,UAAU,OAAQ,GAAE,Y;IAC7B,OAAO,IAAI,MAAO,IAAG,CAAE ,IAAG,IAAI,KAAM,IAAG,C;G;EAKzC,MAAM,KAAK,UAAU,WAAY,GAAE,Y;IACjC,OAAO,IAAI,MAAO,G AAE,C;G;EAKtB,MAAM,KAAK,UAAU,MAAO,GAAE,Y;IAC5B,OAAuB,CAAf,IAAI,KAAM,GAAE,CAAG,K AAG,C;G;EAQ5B,MAAM,KAAK,UAAU,WAAY,GAAE,iB;IACjC,OAAQ,IAAI,MAAO,IAAG,KAAK,MAAQ,I AAI,IAAI,KAAM,IAAG,KAAK,K;G;EAQ3D,MAAM,KAAK,UAAU,cAAe,GAAE,iB;IACpC,OAAQ,IAAI,MAA O,IAAG,KAAK,MAAQ,IAAI,IAAI,KAAM,IAAG,KAAK,K;G;EAQ3D,MAAM,KAAK,UAAU,SAAU,GAAE,iB; IAC/B,OAAO,IAAI,QAAQ,CAAC,KAAD,CAAQ,GAAE,C;G;EAQ/B,MAAM,KAAK,UAAU,gBAAiB,GAAE,iB ;IACtC,OAAO,IAAI,QAAQ,CAAC,KAAD,CAAQ,IAAG,C;G;EAQhC,MAAM,KAAK,UAAU,YAAa,GAAE,iB;I AClC,OAAO,IAAI,QAAQ,CAAC,KAAD,CAAQ,GAAE,C;G;EAQ/B,MAAM,KAAK,UAAU,mBAAoB,GAAE,iB ;IACzC,OAAO,IAAI,QAAQ,CAAC,KAAD,CAAQ,IAAG,C;G;EAUhC,MAAM,KAAK,UAAU,QAAS,GAAE,iB;I AC9B,IAAI,IAAI,WAAW,CAAC,KAAD,CAAnB,C;MACE,OAAO,C;KAGT,IAAI,UAAU,IAAI,WAAW,E;IAC7 B,IAAI,WAAW,KAAK,WAAW,E;IAC/B,IAAI,OAAQ,IAAG,CAAC,QAAhB,C;MACE,OAAO,E;KAET,IAAI,C AAC,OAAQ,IAAG,QAAhB,C;MACE,OAAO,C;KAIT,IAAI,IAAI,SAAS,CAAC,KAAD,CAAO,WAAW,EAAnC, C;MACE,OAAO,E;;MAEP,OAAO,C;;G;EAMX,MAAM,KAAK,UAAU,OAAQ,GAAE,Y;IAC7B,IAAI,IAAI,WA AW,CAAC,MAAM,KAAK,UAAZ,CAAnB,C;MACE,OAAO,MAAM,KAAK,U;;MAElB,OAAO,IAAI,IAAI,EAA E,IAAI,CAAC,MAAM,KAAK,IAAZ,C;;G;EAUzB,MAAM,KAAK,UAAU,IAAK,GAAE,iB;IAG1B,IAAI,MAAM ,IAAI,MAAO,KAAI,E;IACzB,IAAI,MAAM,IAAI,MAAO,GAAE,K;IACvB,IAAI,MAAM,IAAI,KAAM,KAAI,E;I ACxB,IAAI,MAAM,IAAI,KAAM,GAAE,K;IAEtB,IAAI,MAAM,KAAK,MAAO,KAAI,E;IAC1B,IAAI,MAAM,K AAK,MAAO,GAAE,K;IACxB,IAAI,MAAM,KAAK,KAAM,KAAI,E;IACzB,IAAI,MAAM,KAAK,KAAM,GAA E,K;IAEvB,IAAI,MAAM,CAAV,EAAa,MAAM,CAAnB,EAAsB,MAAM,CAA5B,EAA+B,MAAM,C;IACrC,GA AI,IAAG,GAAI,GAAE,G;IACb,GAAI,IAAG,GAAI,KAAI,E;IACf,GAAI,IAAG,K;IACP,GAAI,IAAG,GAAI,GA AE,G;IACb,GAAI,IAAG,GAAI,KAAI,E;IACf,GAAI,IAAG,K;IACP,GAAI,IAAG,GAAI,GAAE,G;IACb,GAAI,I AAG,GAAI,KAAI,E;IACf,GAAI,IAAG,K;IACP,GAAI,IAAG,GAAI,GAAE,G;IACb,GAAI,IAAG,K;IACP,OAAO

,MAAM,KAAK,SAAS,CAAE,GAAI,IAAG,EAAI,GAAE,GAAf,EAAqB,GAAI,IAAG,EAAI,GAAE,GAAlC,C;G; EAS7B,MAAM,KAAK,UAAU,SAAU,GAAE,iB;IAC/B,OAAO,IAAI,IAAI,CAAC,KAAK,OAAO,EAAb,C;G;EA SjB,MAAM,KAAK,UAAU,SAAU,GAAE,iB;IAC/B,IAAI,IAAI,OAAO,EAAf,C;MACE,OAAO,MAAM,KAAK,K ;WACb,IAAI,KAAK,OAAO,EAAhB,C;MACL,OAAO,MAAM,KAAK,K;KAGpB,IAAI,IAAI,WAAW,CAAC,M AAM,KAAK,UAAZ,CAAnB,C;MACE,OAAO,KAAK,MAAM,EAAG,GAAE,MAAM,KAAK,UAAb,GAA0B,M AAM,KAAK,K;WACrD,IAAI,KAAK,WAAW,CAAC,MAAM,KAAK,UAAZ,CAApB,C;MACL,OAAO,IAAI,M AAM,EAAG,GAAE,MAAM,KAAK,UAAb,GAA0B,MAAM,KAAK,K;KAG3D,IAAI,IAAI,WAAW,EAAnB,C;M ACE,IAAI,KAAK,WAAW,EAApB,C;QACE,OAAO,IAAI,OAAO,EAAE,SAAS,CAAC,KAAK,OAAO,EAAb,C;; QAE7B,OAAO,IAAI,OAAO,EAAE,SAAS,CAAC,KAAD,CAAO,OAAO,E;;WAExC,IAAI,KAAK,WAAW,EAAp B,C;MACL,OAAO,IAAI,SAAS,CAAC,KAAK,OAAO,EAAb,CAAgB,OAAO,E;KAI7C,IAAI,IAAI,SAAS,CAAC, MAAM,KAAK,YAAZ,CAA0B,IACvC,KAAK,SAAS,CAAC,MAAM,KAAK,YAAZ,CADlB,C;MAEE,OAAO,M AAM,KAAK,WAAW,CAAC,IAAI,SAAS,EAAG,GAAE,KAAK,SAAS,EAAjC,C;KAM/B,IAAI,MAAM,IAAI,M AAO,KAAI,E;IACzB,IAAI,MAAM,IAAI,MAAO,GAAE,K;IACvB,IAAI,MAAM,IAAI,KAAM,KAAI,E;IACxB,I AAI,MAAM,IAAI,KAAM,GAAE,K;IAEtB,IAAI,MAAM,KAAK,MAAO,KAAI,E;IAC1B,IAAI,MAAM,KAAK, MAAO,GAAE,K;IACxB,IAAI,MAAM,KAAK,KAAM,KAAI,E;IACzB,IAAI,MAAM,KAAK,KAAM,GAAE,K;I AEvB,IAAI,MAAM,CAAV,EAAa,MAAM,CAAnB,EAAsB,MAAM,CAA5B,EAA+B,MAAM,C;IACrC,GAAI,IA AG,GAAI,GAAE,G;IACb,GAAI,IAAG,GAAI,KAAI,E;IACf,GAAI,IAAG,K;IACP,GAAI,IAAG,GAAI,GAAE,G;I ACb,GAAI,IAAG,GAAI,KAAI,E;IACf,GAAI,IAAG,K;IACP,GAAI,IAAG,GAAI,GAAE,G;IACb,GAAI,IAAG,G AAI,KAAI,E;IACf,GAAI,IAAG,K;IACP,GAAI,IAAG,GAAI,GAAE,G;IACb,GAAI,IAAG,GAAI,KAAI,E;IACf,G AAI,IAAG,K;IACP,GAAI,IAAG,GAAI,GAAE,G;IACb,GAAI,IAAG,GAAI,KAAI,E;IACf,GAAI,IAAG,K;IACP, GAAI,IAAG,GAAI,GAAE,G;IACb,GAAI,IAAG,GAAI,KAAI,E;IACf,GAAI,IAAG,K;IACP,GAAI,IAAG,GAAI, GAAE,GAAI,GAAE,GAAI,GAAE,GAAI,GAAE,GAAI,GAAE,GAAI,GAAE,GAAI,GAAE,G;IACjD,GAAI,IAA G,K;IACP,OAAO,MAAM,KAAK,SAAS,CAAE,GAAI,IAAG,EAAI,GAAE,GAAf,EAAqB,GAAI,IAAG,EAAI,G AAE,GAAlC,C;G;EAS7B,MAAM,KAAK,UAAU,IAAK,GAAE,iB;IAC1B,IAAI,KAAK,OAAO,EAAhB,C;MACE ,MAAM,KAAK,CAAC,kBAAD,C;WACN,IAAI,IAAI,OAAO,EAAf,C;MACL,OAAO,MAAM,KAAK,K;KAGpB, IAAI,IAAI,WAAW,CAAC,MAAM,KAAK,UAAZ,CAAnB,C;MACE,IAAI,KAAK,WAAW,CAAC,MAAM,KAA K,IAAZ,CAAkB,IAClC,KAAK,WAAW,CAAC,MAAM,KAAK,QAAZ,CADpB,C;QAEE,OAAO,MAAM,KAAK, U;aACb,IAAI,KAAK,WAAW,CAAC,MAAM,KAAK,UAAZ,CAApB,C;QACL,OAAO,MAAM,KAAK,I;;QAGlB, IAAI,WAAW,IAAI,WAAW,CAAC,CAAD,C;QAC9B,IAAI,SAAS,QAAQ,IAAI,CAAC,KAAD,CAAO,UAAU,C AAC,CAAD,C;QAC1C,IAAI,MAAM,WAAW,CAAC,MAAM,KAAK,KAAZ,CAArB,C;UACE,OAAO,KAAK,W AAW,EAAG,GAAE,MAAM,KAAK,IAAb,GAAoB,MAAM,KAAK,Q;;UAEzD,IAAI,MAAM,IAAI,SAAS,CAAC, KAAK,SAAS,CAAC,MAAD,CAAf,C;UACvB,IAAI,SAAS,MAAM,IAAI,CAAC,GAAG,IAAI,CAAC,KAAD,CA AR,C;UACvB,OAAO,M;;;WAGN,IAAI,KAAK,WAAW,CAAC,MAAM,KAAK,UAAZ,CAApB,C;MACL,OAAO ,MAAM,KAAK,K;KAGpB,IAAI,IAAI,WAAW,EAAnB,C;MACE,IAAI,KAAK,WAAW,EAApB,C;QACE,OAAO ,IAAI,OAAO,EAAE,IAAI,CAAC,KAAK,OAAO,EAAb,C;;QAExB,OAAO,IAAI,OAAO,EAAE,IAAI,CAAC,KA AD,CAAO,OAAO,E;;WAEnC,IAAI,KAAK,WAAW,EAApB,C;MACL,OAAO,IAAI,IAAI,CAAC,KAAK,OAAO, EAAb,CAAgB,OAAO,E;KAQxC,IAAI,MAAM,MAAM,KAAK,K;IACrB,IAAI,MAAM,I;IACV,OAAO,GAAG,m BAAmB,CAAC,KAAD,CAA7B,C;MAGE,IAAI,SAAS,IAAI,IAAI,CAAC,CAAD,EAAI,IAAI,MAAM,CAAC,GA AG,SAAS,EAAG,GAAE,KAAK,SAAS,EAAhC,CAAd,C;MAIrB,IAAI,OAAO,IAAI,KAAK,CAAC,IAAI,IAAI,C AAC,MAAD,CAAS,GAAE,IAAI,IAAxB,C;MACpB,IAAI,QAAS,IAAK,IAAG,EAAI,GAAE,CAAF,GAAM,IAAI ,IAAI,CAAC,CAAD,EAAI,IAAK,GAAE,EAAX,C;MAIvC,IAAI,YAAY,MAAM,KAAK,WAAW,CAAC,MAAD, C;MACtC,IAAI,YAAY,SAAS,SAAS,CAAC,KAAD,C;MAClC,OAAO,SAAS,WAAW,EAAG,IAAG,SAAS,YAA Y,CAAC,GAAD,CAAtD,C;QACE,MAAO,IAAG,K;QACV,SAAU,GAAE,MAAM,KAAK,WAAW,CAAC,MAA D,C;QAClC,SAAU,GAAE,SAAS,SAAS,CAAC,KAAD,C;;MAKhC,IAAI,SAAS,OAAO,EAApB,C;QACE,SAAU, GAAE,MAAM,KAAK,I;OAGzB,GAAI,GAAE,GAAG,IAAI,CAAC,SAAD,C;MACb,GAAI,GAAE,GAAG,SAAS, CAAC,SAAD,C;;IAEpB,OAAO,G;G;EAST,MAAM,KAAK,UAAU,OAAQ,GAAE,iB;IAC7B,OAAO,IAAI,SAAS, CAAC,IAAI,IAAI,CAAC,KAAD,CAAO,SAAS,CAAC,KAAD,CAAzB,C;G;EAKtB,MAAM,KAAK,UAAU,IAA K,GAAE,Y;IAC1B,OAAO,MAAM,KAAK,SAAS,CAAC,CAAC,IAAI,KAAN,EAAa,CAAC,IAAI,MAAlB,C;G;E

AS7B,MAAM,KAAK,UAAU,IAAK,GAAE,iB;IAC1B,OAAO,MAAM,KAAK,SAAS,CAAC,IAAI,KAAM,GAAE ,KAAK,KAAlB,EACI,IAAI,MAAO,GAAE,KAAK,MADtB,C;G;EAU7B,MAAM,KAAK,UAAU,GAAI,GAAE,iB ;IACzB,OAAO,MAAM,KAAK,SAAS,CAAC,IAAI,KAAM,GAAE,KAAK,KAAlB,EACI,IAAI,MAAO,GAAE,K AAK,MADtB,C;G;EAU7B,MAAM,KAAK,UAAU,IAAK,GAAE,iB;IAC1B,OAAO,MAAM,KAAK,SAAS,CAAC ,IAAI,KAAM,GAAE,KAAK,KAAlB,EACI,IAAI,MAAO,GAAE,KAAK,MADtB,C;G;EAU7B,MAAM,KAAK,U AAU,UAAW,GAAE,mB;IAChC,OAAQ,IAAG,E;IACX,IAAI,OAAQ,IAAG,CAAf,C;MACE,OAAO,I;;MAEP,IA AI,MAAM,IAAI,K;MACd,IAAI,OAAQ,GAAE,EAAd,C;QACE,IAAI,OAAO,IAAI,M;QACf,OAAO,MAAM,KA AK,SAAS,CACvB,GAAI,IAAG,OADgB,EAEtB,IAAK,IAAG,OAAS,GAAG,GAAI,KAAK,EAAG,GAAE,OAFZ, C;;QAI3B,OAAO,MAAM,KAAK,SAAS,CAAC,CAAD,EAAI,GAAI,IAAI,OAAQ,GAAE,EAAtB,C;;;G;EAWjC, MAAM,KAAK,UAAU,WAAY,GAAE,mB;IACjC,OAAQ,IAAG,E;IACX,IAAI,OAAQ,IAAG,CAAf,C;MACE,OA AO,I;;MAEP,IAAI,OAAO,IAAI,M;MACf,IAAI,OAAQ,GAAE,EAAd,C;QACE,IAAI,MAAM,IAAI,K;QACd,OA AO,MAAM,KAAK,SAAS,CACtB,GAAI,KAAI,OAAS,GAAG,IAAK,IAAI,EAAG,GAAE,OADZ,EAEvB,IAAK,I AAG,OAFe,C;;QAI3B,OAAO,MAAM,KAAK,SAAS,CACvB,IAAK,IAAI,OAAQ,GAAE,EADI,EAEvB,IAAK,IA AG,CAAE,GAAE,CAAF,GAAM,EAFO,C;;;G;EAejC,MAAM,KAAK,UAAU,mBAAoB,GAAE,mB;IACzC,OAA Q,IAAG,E;IACX,IAAI,OAAQ,IAAG,CAAf,C;MACE,OAAO,I;;MAEP,IAAI,OAAO,IAAI,M;MACf,IAAI,OAAQ, GAAE,EAAd,C;QACE,IAAI,MAAM,IAAI,K;QACd,OAAO,MAAM,KAAK,SAAS,CACtB,GAAI,KAAI,OAAS,G AAG,IAAK,IAAI,EAAG,GAAE,OADZ,EAEvB,IAAK,KAAI,OAFc,C;aAGtB,IAAI,OAAQ,IAAG,EAAf,C;QACL ,OAAO,MAAM,KAAK,SAAS,CAAC,IAAD,EAAO,CAAP,C;;QAE3B,OAAO,MAAM,KAAK,SAAS,CAAC,IAA K,KAAK,OAAQ,GAAE,EAArB,EAA0B,CAA1B,C;;;G;EAMjC,MAAM,KAAK,UAAU,OAAQ,GAAE,iB;IAC3B, OAAO,KAAM,YAAW,MAAM,KAAM,IAAG,IAAI,WAAW,CAAC,KAAD,C;G;EAG1D,MAAM,KAAK,UAAU, gBAAiB,GAAE,MAAM,KAAK,UAAU,Q;EAE7D,MAAM,KAAK,UAAU,IAAK,GAAE,Y;IACxB,OAAO,IAAI,I AAI,CAAC,MAAM,KAAK,IAAZ,C;G;EAGnB,MAAM,KAAK,UAAU,IAAK,GAAE,Y;IACxB,OAAO,IAAI,IAA I,CAAC,MAAM,KAAK,QAAZ,C;G;EAGnB,MAAM,KAAK,UAAU,QAAS,GAAE,Y;IAC5B,OAAO,IAAI,SAAS ,E;G;EAGxB,MAAM,KAAK,UAAU,UAAW,GAAE,Y;IAC9B,OAAO,I;G;EAGX,MAAM,KAAK,UAAU,WAAY, GAAE,MAAM,KAAK,UAAU,O;EACxD,MAAM,KAAK,UAAU,IAAK,GAAE,MAAM,KAAK,UAAU,I;EAEjD, MAAM,KAAK,UAAU,QAAS,GAAE,iB;IAC5B,OAAO,IAAI,MAAM,OAAO,OAAO,UAAxB,CAAmC,IAAnC,E AAyC,KAAzC,C;G;EC1zBX,MAAM,aAAc,GAAE,2B;G;EAGtB,MAAM,qBAAsB,GAAE,oB;IAC1B,OAAO,G; G;EAGX,MAAM,aAAc,GAAE,e;IAClB,IAAI,IAAI,Y;MACJ,CAAE,GAAE,GAAG,E;MACP,OAAO,CAAC,MA AM,CAAC,IAAD,EAAO,SAAP,C;K;IAElB,OAAO,Y;MACH,OAAO,CAAC,MAAM,CAAC,IAAD,EAAO,SAAP ,C;K;G;EAItB,MAAM,SAAU,GAAE,gB;IACd,OAAO,kB;MACH,OAAO,OAAO,MAAO,KAAI,I;K;G;EAIjC,MA AM,aAAc,GAAE,iB;IAClB,OAAO,kB;MACH,OAAO,MAAM,OAAO,CAAC,MAAD,EAAS,KAAT,C;K;G;EAI5 B,MAAM,OAAQ,GAAE,c;IACZ,OAAO,kB;MACH,OAAO,MAAO,IAAG,IAAK,IAAG,EAAE,CAAC,MAAD,C; K;G;EAInC,MAAM,aAAc,GAAE,gB;IAClB,OAAO,kB;MACH,OAAO,CAAC,CAAC,MAAD,CAAS,IAAG,CAA C,CAAC,MAAD,C;K;G;EAI7B,MAAM,qBAAsB,GAAE,wC;G;EAG9B,MAAM,YAAa,GAAE,iB;IACjB,OAAO, K;G;EAGX,MAAM,gBAAiB,GAAE,qB;IACrB,gBAAgB,E;G;EAGpB,MAAM,oBAAqB,GAAE,qB;IACzB,gBA AgB,E;G;EAGpB,MAAM,kBAAmB,GAAE,qB;IACvB,gBAAgB,E;G;EAGpB,MAAM,mBAAoB,GAAE,4B;IACx B,gBAAgB,E;G;EAGpB,MAAM,6BAA8B,GAAE,yB;IAClC,gBAAgB,E;G;EAGpB,4B;IACI,MAAM,IAAI,KAAJ ,CACF,iDAAkD,GAClD,qDAAsD,GACtD,uDAHE,C;G;EAMV,MAAM,gBAAiB,GAAE,4B;IACrB,OAAO,Y;M ACH,OAAO,Y;K;G;ECjFf,MAAM,UAAW,GAAE,gB;IACf,IAAI,QAAQ,OAAO,C;IACnB,IAAI,KAAM,KAAI,Q AAd,C;MACI,IAAI,OAAO,CAAE,KAAI,QAAjB,C;QACI,OAAO,MAAM,gBAAgB,CAAC,CAAD,EAAI,CAAJ, C;OAEjC,OAAO,MAAM,mBAAmB,CAAC,CAAD,EAAI,CAAJ,C;KAEpC,IAAI,KAAM,KAAI,QAAS,IAAG,K AAM,KAAI,SAApC,C;MACI,OAAO,MAAM,mBAAmB,CAAC,CAAD,EAAI,CAAJ,C;KAEpC,OAAO,CAAC,g BAAgB,CAAC,CAAD,C;G;EAG5B,MAAM,mBAAoB,GAAE,gB;IACxB,OAAO,CAAE,GAAE,CAAE,GAAE,E AAF,GAAO,CAAE,GAAE,CAAE,GAAE,CAAF,GAAM,C;G;EAGpC,MAAM,gBAAiB,GAAE,gB;IACrB,IAAI,C AAE,GAAE,CAAR,C;MAAW,OAAO,E;IAClB,IAAI,CAAE,GAAE,CAAR,C;MAAW,OAAO,C;IAElB,IAAI,CA AE,KAAI,CAAV,C;MACI,IAAI,CAAE,KAAI,CAAV,C;QAAa,OAAO,C;MAEpB,IAAI,KAAK,CAAE,GAAE,C; MACb,OAAO,EAAG,KAAI,CAAE,GAAE,CAAE,GAAE,CAAF,GAAO,EAAG,GAAE,CAAE,GAAE,EAAF,GA AO,C;KAG7C,OAAO,CAAE,KAAI,CAAE,GAAG,CAAE,KAAI,CAAE,GAAE,CAAF,GAAM,CAAjB,GAAsB,E

;G;EAGzC,MAAM,QAAS,GAAE,iB;IACb,OAAO,MAAM,OAAO,CAAC,KAAK,GAAC,CAAP,C;G;EAGxB,M AAM,QAAS,GAAE,iB;IACb,OAAO,MAAM,OAAO,CAAC,KAAK,GAAC,CAAP,C;G;EAGxB,MAAM,KAAM, GAAE,IAAI,KAAM,IAAG,I;EAE3B,MAAM,aAAc,GAAE,I;EAEtB,oB;IACI,OAAyB,CAAhB,CAAE,GAAE,YA AY,KAAG,CAAE,GAAE,KAAP,CAAe,GAAe,CAAZ,CAAE,GAAE,KAAQ,KAAG,CAAE,GAAE,CAAP,CAAW ,GAAE,C;G;EA6DtE,CA1DD,Y;IACG,IAAI,MAAM,IAAI,WAAJ,CAAgB,CAAhB,C;IACV,IAAI,aAAa,IAAI,Y AAJ,CAAiB,GAAjB,C;IACjB,IAAI,aAAa,IAAI,YAAJ,CAAiB,GAAjB,C;IACjB,IAAI,WAAW,IAAI,UAAJ,CAA e,GAAf,C;IACf,IAAI,WAAW,C;IACf,IAAI,YAAY,C;IAEhB,UAAU,CAAC,CAAD,CAAI,GAAE,E;IAChB,IAAI, QAAQ,CAAC,QAAD,CAAW,KAAI,CAA3B,C;MACI,QAAS,GAAE,C;MACX,SAAU,GAAE,C;KAGhB,MAAM ,aAAc,GAAE,iB;MAClB,OAAO,MAAM,gBAAgB,CAAC,KAAK,CAAC,KAAD,CAAQ,GAAE,GAAF,GAAQ,K AAtB,C;K;IAGjC,MAAM,gBAAiB,GAAE,iB;MACrB,UAAU,CAAC,CAAD,CAAI,GAAE,K;MAChB,OAAO,M AAM,KAAK,SAAS,CAAC,QAAQ,CAAC,QAAD,CAAT,EAAqB,QAAQ,CAAC,SAAD,CAA7B,C;K;IAG/B,MA AM,eAAgB,GAAE,iB;MACpB,QAAQ,CAAC,QAAD,CAAW,GAAE,KAAK,K;MAC1B,QAAQ,CAAC,SAAD,C AAY,GAAE,KAAK,M;MAC3B,OAAO,UAAU,CAAC,CAAD,C;K;IAGrB,MAAM,YAAa,GAAE,iB;MACjB,OA AO,MAAM,eAAe,CAAC,KAAK,CAAC,KAAD,CAAQ,GAAE,GAAF,GAAQ,KAAtB,C;K;IAGhC,MAAM,eAAg B,GAAE,iB;MACpB,UAAU,CAAC,CAAD,CAAI,GAAE,K;MAChB,OAAO,QAAQ,CAAC,CAAD,C;K;IAGnB, MAAM,cAAe,GAAE,iB;MACnB,QAAQ,CAAC,CAAD,CAAI,GAAE,K;MACd,OAAO,UAAU,CAAC,CAAD,C; K;IAIrB,MAAM,cAAe,GAAE,iB;MACnB,UAAU,CAAC,CAAD,CAAI,GAAE,K;MAChB,OAAO,QAAQ,CAAC, SAAD,CAAY,GAAE,a;K;IAGjC,MAAM,eAAgB,GAAE,e;MACpB,IAAc,CAAT,GAAI,GAAE,CAAG,MAAI,GA AlB,C;QACI,OAAO,GAAI,GAAE,C;;QAGb,UAAU,CAAC,CAAD,CAAI,GAAE,G;QAChB,OAAsC,CAA9B,QA AQ,CAAC,SAAD,CAAY,GAAE,EAAG,GAAE,CAAG,IAAE,QAAQ,CAAC,QAAD,CAAW,GAAE,C;;K;GAGvE ,G;EAEF,MAAM,cAAe,GAAE,a;IACnB,OAAO,CAAE,IAAG,IAAK,GAAE,CAAF,GAAM,MAAM,SAAS,E;G;E C7G1C,IAAI,OAAO,MAAM,UAAU,WAAY,KAAI,WAA3C,C;IACI,MAAM,eAAe,CAAC,MAAM,UAAP,EAA mB,YAAnB,EAAiC,QAC3C,kC;MACH,QAAS,GAAE,QAAS,IAAG,C;MACvB,OAAO,IAAI,YAAY,CAAC,YA AD,EAAe,QAAf,CAAyB,KAAI,Q;KAHN,CAAjC,C;GAOzB,IAAI,OAAO,MAAM,UAAU,SAAU,KAAI,WAAzC ,C;IACI,MAAM,eAAe,CAAC,MAAM,UAAP,EAAmB,UAAnB,EAA+B,QACzC,kC;MACH,IAAI,gBAAgB,IAAI ,SAAS,E;MACjC,IAAI,QAAS,KAAI,SAAU,IAAG,QAAS,GAAE,aAAa,OAAtD,C;QACI,QAAS,GAAE,aAAa,O; OAE5B,QAAS,IAAG,YAAY,O;MACxB,IAAI,YAAY,aAAa,QAAQ,CAAC,YAAD,EAAe,QAAf,C;MACrC,OAA O,SAAU,KAAI,EAAG,IAAG,SAAU,KAAI,Q;KARG,CAA/B,C;GAazB,IAAI,OAAO,IAAI,KAAM,KAAI,WAAz B,C;IACI,IAAI,KAAM,GAAE,a;MACR,CAAE,GAAE,CAAC,C;MACL,IAAI,CAAE,KAAI,CAAE,IAAG,KAAK ,CAAC,CAAD,CAApB,C;QACI,OAAO,MAAM,CAAC,CAAD,C;OAEjB,OAAO,CAAE,GAAE,CAAE,GAAE,C AAF,GAAM,E;K;GAG3B,IAAI,OAAO,IAAI,MAAO,KAAI,WAA1B,C;IACI,IAAI,MAAO,GAAE,a;MACT,IAAI ,KAAK,CAAC,CAAD,CAAT,C;QACI,OAAO,G;OAEX,IAAI,CAAE,GAAE,CAAR,C;QACI,OAAO,IAAI,MAA M,CAAC,CAAD,C;OAErB,OAAO,IAAI,KAAK,CAAC,CAAD,C;K;GAuKtB,CAnKD,Y;IACG,IAAI,UAAU,qB;I ACd,IAAI,iBAAiB,IAAI,KAAK,CAAC,OAAD,C;IAC9B,IAAI,iBAAiB,IAAI,KAAK,CAAC,cAAD,C;IAC9B,IA AI,uBAAuB,CAAC,GAAC,c;IAC7B,IAAI,uBAAuB,CAAC,GAAC,c;IAE7B,IAAI,OAAO,IAAI,KAAM,KAAI,W AAzB,C;MACI,IAAI,KAAM,GAAE,a;QACR,IAAI,IAAI,IAAI,CAAC,CAAD,CAAI,GAAE,cAAlB,C;UACI,IAAI ,SAAS,C;UACb,IAAI,IAAI,IAAI,CAAC,CAAD,CAAI,GAAE,cAAlB,C;YACI,MAAO,IAAI,CAAE,GAAE,CAA E,GAAE,CAAG,GAAE,C;WAE5B,OAAO,M;;UAEP,IAAI,IAAI,IAAI,IAAI,CAAC,CAAD,C;UAChB,IAAI,KAA K,CAAE,GAAE,C;UACb,IAAI,CAAC,QAAQ,CAAC,CAAD,CAAb,C;YAAkB,OAAO,IAAI,IAAI,CAAC,CAAE, GAAE,IAAI,IAAT,C;UACjC,IAAI,CAAC,QAAQ,CAAC,EAAD,CAAb,C;YAAmB,OAAO,CAAC,IAAI,IAAI,CA AC,CAAC,CAAE,GAAE,IAAI,IAAV,C;UACnC,OAAgB,CAAR,CAAE,GAAE,EAAI,IAAE,C;;O;KAI9B,IAAI,O AAO,IAAI,KAAM,KAAI,WAAzB,C;MACI,IAAI,KAAM,GAAE,a;QACR,IAAI,IAAI,IAAI,IAAI,CAAC,CAAD, C;QAChB,IAAI,KAAK,CAAE,GAAE,C;QACb,IAAI,CAAC,QAAQ,CAAC,CAAD,CAAI,IAAG,CAAC,QAAQ,C AAC,EAAD,CAA7B,C;UAAmC,OAAO,IAAI,IAAI,CAAC,IAAI,IAAI,CAAC,CAAD,CAAI,GAAE,IAAI,IAAnB, C;QAClD,OAAgB,CAAR,CAAE,GAAE,EAAI,IAAE,C;O;KAI1B,IAAI,OAAO,IAAI,KAAM,KAAI,WAAzB,C; MACI,IAAI,KAAM,GAAE,a;QACR,IAAI,IAAI,IAAI,CAAC,CAAD,CAAI,GAAE,cAAlB,C;UACI,IAAI,SAAS,C ;UACb,IAAI,IAAI,IAAI,CAAC,CAAD,CAAI,GAAE,cAAlB,C;YACI,MAAO,IAAI,CAAE,GAAE,CAAE,GAAE, CAAG,GAAE,C;WAE5B,OAAO,M;;UAGP,IAAI,IAAI,IAAI,IAAI,CAAC,CAAC,CAAF,CAAhB,EAAsB,IAAI,I

AAI,IAAI,CAAC,CAAC,CAAF,C;UAClC,OAAO,CAAE,KAAI,QAAS,GAAE,CAAF,GAAM,CAAE,KAAI,QAA S,GAAE,EAAF,GAAe,CAAP,CAAE,GAAE,CAAG,KAAG,CAAE,GAAE,CAAP,C;;O;KAQtE,IAAI,OAAO,IAAI ,MAAO,KAAI,WAA1B,C;MACI,IAAI,QAAQ,a;QACR,IAAI,CAAE,IAAG,CAAC,cAAV,C;UAEI,IAAI,CAAE,G AAE,oBAAR,C;YAEI,IAAI,CAAE,GAAE,oBAAR,C;cAGI,OAAO,IAAI,IAAI,CAAC,CAAD,CAAI,GAAE,IAAI, I;;cAKzB,OAAO,IAAI,IAAI,CAAC,CAAE,GAAE,CAAE,GAAG,CAAE,IAAG,CAAE,GAAE,CAAP,CAAZ,C;;; YAKnB,OAAO,IAAI,IAAI,CAAC,CAAE,GAAE,IAAI,KAAK,CAAC,CAAE,GAAE,CAAE,GAAE,CAAT,CAAd ,C;;eAGlB,IAAI,CAAE,IAAG,CAAC,cAAV,C;UAED,OAAO,CAAC,KAAK,CAAC,CAAC,CAAF,C;;UAKb,IAA I,SAAS,C;UACb,IAAI,IAAI,IAAI,CAAC,CAAD,CAAI,IAAG,cAAnB,C;YAEI,IAAI,KAAK,CAAE,GAAE,CAA E,GAAE,C;YAEjB,MAAO,IAAG,EAAG,GAAE,C;WAEnB,OAAO,M;;O;MAGf,IAAI,MAAO,GAAE,K;KAEjB,I AAI,OAAO,IAAI,MAAO,KAAI,WAA1B,C;MACI,IAAI,MAAO,GAAE,a;QACT,IAAI,CAAE,GAAE,CAAR,C;U AEI,OAAO,G;eAEN,IAAI,CAAE,GAAE,CAAE,IAAG,cAAb,C;UAED,IAAI,CAAE,GAAE,oBAAR,C;YAGI,OA AO,IAAI,IAAI,CAAC,CAAD,CAAI,GAAE,IAAI,I;;YAIzB,OAAO,IAAI,IAAI,CAAC,CAAE,GAAE,IAAI,KAAK ,CAAC,CAAE,GAAE,CAAE,GAAE,CAAT,CAAd,C;;;UAKnB,IAAI,IAAI,IAAI,KAAK,CAAC,CAAE,GAAE,C AAL,C;UAEjB,IAAI,SAAS,C;UACb,IAAI,CAAE,IAAG,cAAT,C;YAEI,IAAI,KAAK,CAAE,GAAE,CAAE,GAA E,C;YAEjB,MAAO,IAAG,EAAG,GAAE,E;WAGnB,OAAO,IAAI,KAAK,CAAC,CAAD,CAAI,GAAE,M;;O;KAI lC,IAAI,OAAO,IAAI,MAAO,KAAI,WAA1B,C;MACI,IAAI,MAAO,GAAE,a;QACT,IAAI,IAAI,IAAI,CAAC,CA AD,CAAI,GAAE,cAAlB,C;UACI,IAAI,SAAS,C;UACb,IAAI,IAAI,IAAI,CAAC,CAAD,CAAI,GAAE,cAAlB,C;Y ACI,MAAO,IAAI,CAAE,GAAE,CAAE,GAAE,CAAG,GAAE,C;WAE5B,OAAO,M;SAEX,OAAO,IAAI,IAAI,CA AS,CAAP,CAAE,GAAE,CAAG,KAAG,CAAE,GAAE,CAAP,CAAT,CAAoB,GAAE,C;O;KAG7C,IAAI,OAAO,I AAI,MAAO,KAAI,WAA1B,C;MACI,IAAI,MAAO,GAAE,a;QACT,IAAI,IAAI,IAAI,CAAC,CAAD,CAAI,GAAE ,cAAlB,C;UACI,IAAI,KAAK,CAAE,GAAE,C;UACb,IAAI,KAAK,EAAG,GAAE,C;UACd,IAAI,KAAK,EAAG, GAAE,C;UAEd,OAAQ,CAAC,EAAG,GAAE,CAAE,GAAE,EAAG,GAAE,CAAE,GAAE,EAAG,GAAE,CAAE,G AAE,C;SAExC,OAAO,IAAI,IAAI,CAAC,CAAE,GAAE,CAAL,C;O;KAGvB,IAAI,OAAO,IAAI,MAAO,KAAI,W AA1B,C;MACI,IAAI,MAAO,GAAE,a;QACT,IAAI,IAAI,IAAI,CAAC,CAAD,CAAI,GAAE,cAAlB,C;UACI,IAAI ,KAAK,CAAE,GAAE,C;UACb,IAAI,KAAK,EAAG,GAAE,C;UACd,IAAI,KAAK,EAAG,GAAE,C;UAEd,OAAQ ,EAAG,GAAE,EAAG,GAAE,EAAG,GAAE,CAAE,GAAE,EAAG,GAAE,CAAE,GAAE,C;SAExC,OAAO,IAAI,I AAI,CAAC,CAAD,CAAI,GAAE,C;O;MAG/B,G;EACF,IAAI,OAAO,IAAI,MAAO,KAAI,WAA1B,C;IACI,IAAI, MAAO,GAAE,Y;MACT,IAAI,IAAI,C;MACR,IAAI,SAAS,SAAS,O;MAEtB,KAAK,IAAI,IAAI,CAAb,EAAgB,C AAE,GAAE,MAApB,EAA4B,CAAC,EAA7B,C;QACI,IAAI,SAAS,CAAC,CAAD,CAAI,KAAI,QAAS,IAAG,SA AS,CAAC,CAAD,CAAI,KAAI,CAAC,QAAnD,C;UACI,OAAO,Q;SAEX,CAAE,IAAG,SAAS,CAAC,CAAD,CA AI,GAAE,SAAS,CAAC,CAAD,C;;MAEjC,OAAO,IAAI,KAAK,CAAC,CAAD,C;K;GAGxB,IAAI,OAAO,IAAI, MAAO,KAAI,WAA1B,C;IACI,IAAI,MAAO,GAAE,a;MACT,OAAO,IAAI,IAAI,CAAC,CAAD,CAAI,GAAE,IA AI,O;K;GAGjC,IAAI,OAAO,IAAI,KAAM,KAAI,WAAzB,C;IACI,IAAI,KAAM,GAAE,a;MACR,OAAO,IAAI,IA AI,CAAC,CAAD,CAAI,GAAE,IAAI,M;K;GAGjC,IAAI,OAAO,IAAI,MAAO,KAAI,WAA1B,C;IACI,IAAI,MAA O,GAAG,oB;MACV,OAAO,a;QACH,IAAI,SAAS,CAAE,KAAI,C;QACnB,IAAI,MAAO,KAAI,CAAf,C;UACI,O AAO,E;SAEX,OAAO,EAAG,IAAG,GAAG,CAAC,MAAD,CAAS,GAAE,GAAI,GAAE,CAAvB,CAA0B,GAAE, C;O;KAE5C,CAAC,IAAI,IAAL,EAAW,IAAI,IAAf,C;GAIN,IAAI,OAAO,WAAW,OAAQ,KAAI,WAAlC,C;IACI ,WAAW,OAAQ,GAAE,a;MACjB,OAAO,CAAE,IAAG,IAAK,IAAG,CAAC,UAAW,IAAG,IAAK,IAAG,CAAC, UAAU,UAAW,KAAI,SAAS,UAAU,U;K;GAIhG,IAAI,OAAO,KAAK,UAAU,KAAM,KAAI,WAApC,C;IAEI,M AAM,eAAe,CAAC,KAAK,UAAN,EAAkB,MAAlB,EAA0B,QACpC,iB;MAGH,IAAI,IAAK,IAAG,IAAZ,C;QAC I,MAAM,IAAI,SAAJ,CAAc,6BAAd,C;OAGV,IAAI,IAAI,MAAM,CAAC,IAAD,C;MAGd,IAAI,MAAM,CAAC, OAAQ,KAAI,C;MAGvB,IAAI,QAAQ,SAAS,CAAC,CAAD,C;MACrB,IAAI,gBAAgB,KAAM,IAAG,C;MAG7B, IAAI,IAAI,aAAc,GAAE,CAAE,GAClB,IAAI,IAAI,CAAC,GAAI,GAAE,aAAP,EAAsB,CAAtB,CADU,GAElB,I AAI,IAAI,CAAC,aAAD,EAAgB,GAAhB,C;MAGhB,IAAI,MAAM,SAAS,CAAC,CAAD,C;MACnB,IAAI,cAAc, GAAI,KAAI,SAAU,GAClB,GADkB,GACZ,GAAI,IAAG,C;MAG/B,IAAI,aAAa,WAAY,GAAE,CAAE,GAChB,I AAI,IAAI,CAAC,GAAI,GAAE,WAAP,EAAoB,CAApB,CADQ,GAEhB,IAAI,IAAI,CAAC,WAAD,EAAc,GAAd, C;MAGzB,OAAO,CAAE,GAAE,UAAX,C;QACI,CAAC,CAAC,CAAD,CAAI,GAAE,K;QACP,CAAC,E;;MAIL, OAAO,C;KAvCgC,CAA1B,C;GA4HvB,CAhFD,Y;IACG,yC;MACI,IAAI,MAAO,GAAE,CAAb,C;QAAgB,OAA

O,IAAI,IAAI,CAAC,CAAD,EAAI,MAAO,GAAE,MAAb,C;MAC/B,OAAO,IAAI,IAAI,CAAC,MAAD,EAAS,M AAT,C;K;IAEnB,qC;MACI,IAAI,OAAO,GAAI,KAAI,WAAnB,C;QACI,GAAI,GAAE,IAAI,O;OAEd,KAAM,GA AE,eAAe,CAAC,KAAM,IAAG,CAAV,EAAa,IAAI,OAAjB,C;MACvB,GAAI,GAAE,IAAI,IAAI,CAAC,KAAD,E AAQ,eAAe,CAAC,GAAD,EAAM,IAAI,OAAV,CAAvB,C;MACd,OAAO,IAAI,IAAI,YAAR,CAAqB,IAAI,SAAS ,CAAC,KAAD,EAAQ,GAAR,CAAlC,C;K;IAGX,IAAI,SAAS,CAAC,SAAD,EAAY,UAAZ,EAAwB,WAAxB,EA AqC,UAArC,EAAiD,YAAjD,EAA+D,YAA/D,C;IACb,KAAK,IAAI,IAAI,CAAb,EAAgB,CAAE,GAAE,MAAM, OAA1B,EAAmC,EAAE,CAArC,C;MACI,IAAI,aAAa,MAAM,CAAC,CAAD,C;MACvB,IAAI,OAAO,UAAU,UA AU,KAAM,KAAI,WAAzC,C;QACI,MAAM,eAAe,CAAC,UAAU,UAAX,EAAuB,MAAvB,EAA+B,QACzC,KA AK,UAAU,KAD0B,CAA/B,C;OAIzB,IAAI,OAAO,UAAU,UAAU,MAAO,KAAI,WAA1C,C;QACI,MAAM,eAA e,CAAC,UAAU,UAAX,EAAuB,OAAvB,EAAgC,QAC1C,eAD0C,CAAhC,C;;;MAQJ,CAApB,Y;OAAc,MAAM, CAAC,IAAD,EAAO,IAAI,UAAJ,CAAe,CAAf,CAAP,E;;MAErB,IAAI,QAAQ,QAAQ,UAAU,M;MAC9B,MAA M,eAAe,CAAC,QAAQ,UAAT,EAAqB,OAArB,EAA8B,QACxC,uB;QACH,OAAO,KAAK,KAAK,CAAC,IAAD, EAAO,IAAP,EAAa,EAAE,MAAM,KAAK,CAAC,KAAD,CAA1B,C;OAF0B,CAA9B,C;;IASzB,KAAK,IAAI,IA AI,CAAb,EAAgB,CAAE,GAAE,MAAM,OAA1B,EAAmC,EAAE,CAArC,C;MACI,IAAI,aAAa,MAAM,CAAC,C AAD,C;MACvB,IAAI,OAAO,UAAU,UAAU,IAAK,KAAI,WAAxC,C;QACI,MAAM,eAAe,CAAC,UAAU,UAA X,EAAuB,KAAvB,EAA8B,QACxC,0B;UACH,OAAO,EAAE,MAAM,KAAK,CAAC,IAAD,CAAM,IAAI,CAAC, QAAD,EAAW,IAAX,C;SAFa,CAA9B,C;;IAU7B,IAAI,uBAAuB,gB;MACvB,IAAI,CAAE,GAAE,CAAR,C;QAA W,OAAO,E;MAClB,IAAI,CAAE,GAAE,CAAR,C;QAAW,OAAO,C;MAElB,IAAI,CAAE,KAAI,CAAV,C;QACI, IAAI,CAAE,KAAI,CAAV,C;UAAa,OAAO,C;QAEpB,IAAI,KAAK,CAAE,GAAE,C;QACb,OAAO,EAAG,KAAI, CAAE,GAAE,CAAE,GAAE,CAAF,GAAO,EAAG,GAAE,CAAE,GAAE,EAAF,GAAO,C;OAG7C,OAAO,CAAE, KAAI,CAAE,GAAG,CAAE,KAAI,CAAE,GAAE,CAAF,GAAM,CAAjB,GAAsB,E;K;IAGzC,KAAK,IAAI,IAAI, CAAb,EAAgB,CAAE,GAAE,MAAM,OAA1B,EAAmC,EAAE,CAArC,C;MACI,IAAI,aAAa,MAAM,CAAC,CAA D,C;MACvB,IAAI,OAAO,UAAU,UAAU,KAAM,KAAI,WAAzC,C;QACI,MAAM,eAAe,CAAC,UAAU,UAAX,E AAuB,MAAvB,EAA+B,QACzC,2B;UACH,OAAO,KAAK,UAAU,KAAK,KAAK,CAAC,IAAD,EAAO,eAAgB,I AAG,oBAA1B,C;SAFY,CAA/B,C;;GAO/B,G;ECxXF,MAAM,KAAM,GAAE,QACH,OADG,aAEC,WAFD,UAG F,QAHE,C;EAMd,MAAM,WAAY,GAAE,2C;IAChB,IAAI,qBAAqB,MAAM,yBAAyB,CAAC,KAAD,EAAQ,YA AR,C;IACxD,IAAI,kBAAmB,IAAG,IAAK,IAAG,kBAAkB,IAAK,IAAG,IAA5D,C;MACI,OAAO,kBAAkB,IAAI, KAAK,CAAC,UAAD,C;KAGtC,kBAAmB,GAAE,MAAM,yBAAyB,CAAC,UAAD,EAAa,YAAb,C;IACpD,IAAI, kBAAmB,IAAG,IAAK,IAAG,OAAQ,IAAG,kBAA7C,C;MACI,OAAO,UAAU,CAAC,YAAD,C;KAGrB,OAAO, MAAM,WAAW,CAAC,UAAD,EAAa,MAAM,eAAe,CAAC,KAAD,CAAlC,EAA2C,YAA3C,C;G;EAG5B,MAA M,WAAY,GAAE,kD;IAChB,IAAI,qBAAqB,MAAM,yBAAyB,CAAC,KAAD,EAAQ,YAAR,C;IACxD,IAAI,kBA AmB,IAAG,IAAK,IAAG,kBAAkB,IAAK,IAAG,IAA5D,C;MACI,kBAAkB,IAAI,KAAK,CAAC,UAAD,EAAa,K AAb,C;MAC3B,M;KAGJ,kBAAmB,GAAE,MAAM,yBAAyB,CAAC,UAAD,EAAa,YAAb,C;IACpD,IAAI,kBAA mB,IAAG,IAAK,IAAG,OAAQ,IAAG,kBAA7C,C;MACI,UAAU,CAAC,YAAD,CAAe,GAAE,K;MAC3B,M;KA GJ,MAAM,WAAW,CAAC,UAAD,EAAa,MAAM,eAAe,CAAC,KAAD,CAAlC,EAA2C,YAA3C,EAAyD,KAAzD ,C;G;EAGrB,iD;IACI,IAAI,IAAK,KAAI,KAAb,C;MAAoB,OAAO,I;IAE3B,IAAI,WAAW,IAAI,W;IACnB,IAAI, QAAS,IAAG,IAAhB,C;MACI,IAAI,aAAa,QAAQ,W;MACzB,KAAK,IAAI,IAAI,CAAb,EAAgB,CAAE,GAAE,U AAU,OAA9B,EAAuC,CAAC,EAAxC,C;QACI,IAAI,0BAA0B,CAAC,UAAU,CAAC,CAAD,CAAX,EAAgB,KA AhB,CAA9B,C;UACI,OAAO,I;;KAKnB,IAAI,iBAAiB,IAAI,UAAW,IAAG,IAAK,GAAE,MAAM,eAAe,CAAC,I AAI,UAAL,CAAvB,GAA0C,I;IACtF,IAAI,mBAAmB,cAAe,IAAG,IAAK,GAAE,cAAc,YAAhB,GAA+B,I;IAC7 E,OAAO,gBAAiB,IAAG,IAAK,IAAG,0BAA0B,CAAC,gBAAD,EAAmB,KAAnB,C;G;EASjE,MAAM,OAAQ,G AAE,yB;IACZ,IAAI,KAAM,KAAI,MAAd,C;MACI,QAAQ,OAAO,MAAf,C;aACS,Q;aACA,Q;aACA,S;aACA,U; UACD,OAAO,I;gBAEP,OAAO,MAAO,YAAW,M;;KAIrC,IAAI,MAAO,IAAG,IAAK,IAAG,KAAM,IAAG,IAA K,KAAI,OAAO,MAAO,KAAI,QAAS,IAAG,OAAO,MAAO,KAAI,UAApD,CAApC,C;MACI,OAAO,K;KAGX,I AAI,OAAO,KAAM,KAAI,UAAW,IAAG,MAAO,YAAW,KAArD,C;MACI,OAAO,I;KAGX,IAAI,QAAQ,MAA M,eAAe,CAAC,KAAD,C;IACjC,IAAI,cAAc,KAAM,IAAG,IAAK,GAAE,KAAK,YAAP,GAAsB,I;IACtD,IAAI, WAAY,IAAG,IAAK,IAAG,YAAa,IAAG,WAA3C,C;MACI,IAAI,WAAW,WAAW,W;MAC1B,IAAI,QAAQ,KA AM,KAAI,MAAM,KAAK,OAAjC,C;QACI,OAAO,MAAO,KAAI,K;QAI1B,IAAI,gBAAgB,KAAK,W;IAGzB,IA

AI,aAAc,IAAG,IAArB,C;MACI,OAAO,MAAO,YAAW,K;KAG7B,IAAI,aAAa,KAAM,KAAI,MAAM,KAAK,U AAW,IAAG,MAAM,YAAa,IAAG,IAA1E,C;MACI,OAAO,0BAA0B,CAAC,MAAM,YAAP,EAAqB,KAArB,C;K AGrC,OAAO,K;G;EAGX,MAAM,SAAU,GAAE,a;IACd,OAAO,OAAO,CAAE,IAAG,QAAS,IAAG,CAAE,YAA W,MAAM,K;G;EAGtD,MAAM,OAAQ,GAAE,iB;IACZ,OAAO,KAAM,YAAW,MAAM,U;G;EAGlC,MAAM,aA Ac,GAAE,iB;IAClB,IAAI,OAAO,OAAO,K;IAElB,OAAO,IAAK,KAAI,QAAS,IAClB,IAAK,KAAI,SAAU,IACn B,MAAM,SAAS,CAAC,KAAD,CAAQ,IACvB,MAAM,OAAO,CAAC,KAAD,EAAQ,MAAM,OAAO,WAArB,C; G;EAGxB,MAAM,eAAgB,GAAE,iB;IACpB,OAAO,OAAO,KAAM,KAAI,QAAS,IAAG,MAAM,OAAO,CAAC, KAAD,EAAQ,MAAM,OAAO,aAArB,C;G;;;;;;;;;aCnDV,gB;;;;ICrE3C,gB;MAkBI,4B;MAjBA,aAA6C,E;MAC7C, gBAAgD,C;K;4EAG5C,Y;MAAQ,iB;K;+EAGR,Y;MAAQ,oB;K;qCAEZ,iB;MAAyC,OAAQ,0BAAR,YAAQ,EA AU,KAAM,QAAhB,C;K;4BAEjD,iB;MAAmC,gBAAS,K;K;8BAE5C,Y;MAA+B,OAAnC,MAAmC,kBAA8B,IA A9B,C;K;8BAE/B,Y;MAA0B,gB;K;IAE1B,0B;MAAA,8B;K;;;IAAA,sC;MAAA,qC;QAAA,oB;OAAA,8B;K;;IDf J,mC;MAC4C,oBAAa,MAAS,IAAT,CAAb,EAA6B,SAA7B,C;K;gEAE5C,yB;MAAA,mB;MAAA,6B;QAC2D,Y AAa,QAAS,IAAT,C;QAIvD,Q;QAAA,OAAA,KAAM,OAAN,GAAa,CAAb,I;QAAb,aAAU,CAAV,iB;UACI,MA AM,CAAN,IALgF,IAKrE,CAAK,CAAL,C;;QALwC,OAOhD,K;O;KARX,C;gEAGA,uB;MAEiB,Q;MAAA,OAA A,KAAM,OAAN,GAAa,CAAb,I;MAAb,aAAU,CAAV,iB;QACI,MAAM,CAAN,IAAW,KAAK,CAAL,C;;MAEf, OAAO,K;K;IAGX,kC;MAIiB,IAAN,I;MAFP,aAAsB,MAAe,IAAf,C;MACtB,gBAAkB,c;MAEd,IADS,IACT,mB ADS,IACT,EAAM,IAAN,E;QAAc,oBAAa,MAAb,EAAqB,KAArB,C;WACd,WAFS,IAET,S;QAAS,a;;QAZA,U; QAAA,SAaqB,MAbf,OAAN,GAAa,CAAb,I;QAAb,aAAU,CAAV,mB;UAakC,MAZ9B,CAAM,CAAN,IAYsC,IA Z3B,CAAK,CAAL,C;;QAYH,OAAsB,M;;MAHlC,W;K;2EAOJ,yB;MAAA,iC;MAAA,6B;QACoF,YAAa,aAAa,I AAb,EAAmB,KAAnB,C;QAlBhF,Q;QAAA,OAAA,KAAM,OAAN,GAAa,CAAb,I;QAAb,aAAU,CAAV,iB;UACI ,MAAM,CAAN,IAiBoH,IAjBzG,CAAK,CAAL,C;;QAiBiE,OAfzE,K;O;KAcX,C;IAGA,+B;MAKiB,IAAN,I;MAF P,aAAa,IAAb,WAAa,CAAD,IAAC,C;MACb,gBAAkB,W;MAEd,IADS,IACT,mBADS,IACT,EAAM,IAAN,YAD S,IACT,EAAY,KAAZ,E;QAAqB,a;;QA1BZ,U;QAAA,SA2BkB,MA3BZ,OAAN,GAAa,CAAb,I;QAAb,aAAU,CA AV,mB;UA2B+B,MA1B3B,CAAM,CAAN,IA0BmC,IA1BxB,CAAK,CAAL,C;;QA0BH,OAAmB,M;;MAF/B,W; K;qEAMJ,yB;MAAA,2B;MAAA,gC;MAAA,6B;QAGiB,Q;QADb,YAAY,UAAU,IAAV,EAAgB,IAAhB,C;QACC ,OAAA,KAAM,OAAN,GAAa,CAAb,I;QAAb,aAAU,CAAV,iB;UACI,YACY,eAAK,CAAL,E;UACpB,KAAK,CA AC,CAAD,CAAG,GAAG,K;;QAEP,OAAO,K;O;KARX,C;mFAWA,yB;MAAA,mB;MAAA,gC;MAAA,6B;QAGi B,Q;QADb,YAAY,QAAY,IAAZ,C;QACC,OAAA,KAAM,OAAN,GAAa,CAAb,I;QAAb,aAAU,CAAV,iB;UACI, YACY,eAAK,CAAL,E;UACpB,KAAK,CAAC,CAAD,CAAG,GAAG,K;;QAEP,OAAO,K;O;KARX,C;IAWA,+B; MAIiB,IAAN,I;MAFP,aAAsB,MAAY,IAAZ,C;MACtB,gBAAkB,W;MAEd,IADS,IACT,mBADS,IACT,EAAM,I AAN,E;QAAc,oBAAa,MAAb,K;WACd,WAFS,IAET,S;QAAS,a;;QA3DA,U;QAAA,SA4DkB,MA5DZ,OAAN,G AAa,CAAb,I;QAAb,aAAU,CAAV,mB;UA4D+B,MA3D3B,CAAM,CAAN,IA2DmC,IA3DxB,CAAK,CAAL,C;;Q A2DH,OAAmB,M;;MAH/B,W;K;qEAOJ,yB;MAAA,2B;MAAA,6B;QAC2E,YAAa,UAAU,IAAV,EAAgB,KAAh B,C;QAjEvE,Q;QAAA,OAAA,KAAM,OAAN,GAAa,CAAb,I;QAAb,aAAU,CAAV,iB;UACI,MAAM,CAAN,IAg EwG,IAhE7F,CAAK,CAAL,C;;QAgEwD,OA9DhE,K;O;KA6DX,C;IAGA,wC;MACiB,Q;MAAA,OAAA,KAAM, OAAN,GAAa,CAAb,I;MAAb,aAAU,CAAV,iB;QACI,MAAM,CAAN,IAAW,S;;MAEf,OAAO,K;K;IElFX,iC;MA AA,qC;MAEI,iBAC8B,Q;MAE9B,iBAC8B,sB;MAE9B,yBAEsC,MAAM,G;MAE5C,yBAEsC,CAAC,GAAD,GA AO,G;MAE7C,WAEwB,EAAE,MAAM,GAAR,C;MAExB,kBACuB,C;MAEvB,iBACsB,E;K;;;IAxB1B,6C;MAA A,4C;QAAA,2B;OAAA,qC;K;IA2BA,gC;MAAA,oC;MAEI,iBAC6B,O;MAE7B,iBAC6B,Y;MAE7B,yBAEqC,M AAO,G;MAE5C,yBAEqC,CAAC,GAAD,GAAQ,G;MAE7C,WAEuB,EAAE,MAAO,GAAT,C;MAEvB,kBACuB, C;MAEvB,iBACsB,E;K;;;IAxB1B,4C;MAAA,2C;QAAA,0B;OAAA,oC;K;IA2BA,8B;MAAA,kC;MAEI,iBACqB, W;MAErB,iBACqB,U;MAErB,kBACuB,C;MAEvB,iBACsB,E;K;;;IAZ1B,0C;MAAA,yC;QAAA,wB;OAAA,kC; K;IAeA,+B;MAAA,mC;MAEI,iBACJ,MAAM,KAAoB,U;MAEtB,iBACJ,MAAM,KAAoB,U;MAEtB,kBACuB,C; MAEvB,iBACsB,E;K;;;IAZ1B,2C;MAAA,0C;QAAA,yB;OAAA,mC;K;IAeA,gC;MAAA,oC;MAEI,iBACuB,U;M AEvB,iBACuB,K;MAEvB,kBACuB,C;MAEvB,iBACsB,E;K;;;IAZ1B,4C;MAAA,2C;QAAA,0B;OAAA,oC;K;IAe A,+B;MAAA,mC;MAEI,iBACsB,Q;MAEtB,iBACsB,G;MAEtB,kBACuB,C;MAEvB,iBACsB,C;K;;;IAZ1B,2C;M AAA,0C;QAAA,yB;OAAA,mC;K;IAeA,+B;MAAA,mC;MAEI,iBACmC,C;MAEnC,iBACmC,K;MAEnC,0BAC4 C,K;MAE5C,0BAC4C,K;MAE5C,yBAC2C,K;MAE3C,yBAC2C,K;MAE3C,qBACuC,uB;MAEvC,qBACuC,sB;M

AEvC,kBACuB,C;MAEvB,iBACsB,E;K;;;IA9B1B,2C;MAAA,0C;QAAA,yB;OAAA,mC;K;IAiCA,iC;MAAA,qC; K;;;IAAA,6C;MAAA,4C;QAAA,2B;OAAA,qC;K;IAEA,kC;MAAA,sC;K;;;IAAA,8C;MAAA,6C;QAAA,4B;OAA A,sC;K;;;;;;;;;;;;;;;;;;;;;;;;;;;;;;;;;;;;;;aCojuBoB,gB;;;;cCjntB0C,mB;;gBAyEvC,yB;eAAyB,wB;;;uBAgBzB,gC;sBAA wB,+B;mCA4JjC,qB;mCA5ImC,qB;;kBAQ1B,2B;iBAA0B,0B;;;;;;eCvegB,wB;sBCQA,sB;iBCPA,0B;;;;aC1K8B, e;;;;;;;;;;;;;;gCCxChD,yC;+BCVA,uC;+BCAA,sC;;gCCyJ/B,+B;+BAIW,sC;;gBClF0D,yB;;;;;;;;;;;;;;;;;;;;;;;;;;;;;;;;;;;;; ;;;;;;;;;;;;;;;;;;;;;;;;;;;;;;;;;;;;;;;;;;;;;;;;;;;;;;;;;;;;;;;;;;;;;;;;;;;;;;;;;;;;;;;;;;;;;;;;;;;;;;;;;;;;;;;;;;;;;;;;;;;;;;;;;;;;;;;;;;;;;;;;;;;;;;;;;;;;;;;;;;;;;;;; ;;;;;;;;;;;;;;;;IChFrF,kD;MAMuF,wC;K;IANvF,4CAOI,Y;MAAuC,8B;K;IAP3C,8E;ICGA,kD;MAQuF,wC;K;IARvF ,4CASI,Y;MAAuC,8B;K;IAT3C,8E;0FZOA,qB;MAQI,OAAO,UAAI,CAAJ,C;K;4FAGX,qB;MAQI,OAAO,UAAI ,CAAJ,C;K;4FAGX,qB;MAQI,OAAO,UAAI,CAAJ,C;K;4FAGX,qB;MAQI,OAAO,UAAI,CAAJ,C;K;4FAGX,qB; MAQI,OAAO,UAAI,CAAJ,C;K;4FAGX,qB;MAQI,OAAO,UAAI,CAAJ,C;K;4FAGX,qB;MAQI,OAAO,UAAI,C AAJ,C;K;4FAGX,qB;MAQI,OAAO,UAAI,CAAJ,C;K;4FAGX,qB;MAQI,OAAO,UAAI,CAAJ,C;K;0FAGX,qB;M AQI,OAAO,UAAI,CAAJ,C;K;4FAGX,qB;MAQI,OAAO,UAAI,CAAJ,C;K;4FAGX,qB;MAQI,OAAO,UAAI,CA AJ,C;K;4FAGX,qB;MAQI,OAAO,UAAI,CAAJ,C;K;4FAGX,qB;MAQI,OAAO,UAAI,CAAJ,C;K;4FAGX,qB;MA QI,OAAO,UAAI,CAAJ,C;K;4FAGX,qB;MAQI,OAAO,UAAI,CAAJ,C;K;4FAGX,qB;MAQI,OAAO,UAAI,CAAJ, C;K;4FAGX,qB;MAQI,OAAO,UAAI,CAAJ,C;K;0FAGX,qB;MAQI,OAAO,UAAI,CAAJ,C;K;4FAGX,qB;MAQI, OAAO,UAAI,CAAJ,C;K;4FAGX,qB;MAQI,OAAO,UAAI,CAAJ,C;K;4FAGX,qB;MAQI,OAAO,UAAI,CAAJ,C; K;4FAGX,qB;MAQI,OAAO,UAAI,CAAJ,C;K;4FAGX,qB;MAQI,OAAO,UAAI,CAAJ,C;K;4FAGX,qB;MAQI,O AAO,UAAI,CAAJ,C;K;4FAGX,qB;MAQI,OAAO,UAAI,CAAJ,C;K;4FAGX,qB;MAQI,OAAO,UAAI,CAAJ,C;K; 0FAGX,qB;MAQI,OAAO,UAAI,CAAJ,C;K;4FAGX,qB;MAQI,OAAO,UAAI,CAAJ,C;K;4FAGX,qB;MAQI,OA AO,UAAI,CAAJ,C;K;4FAGX,qB;MAQI,OAAO,UAAI,CAAJ,C;K;4FAGX,qB;MAQI,OAAO,UAAI,CAAJ,C;K;4 FAGX,qB;MAQI,OAAO,UAAI,CAAJ,C;K;4FAGX,qB;MAQI,OAAO,UAAI,CAAJ,C;K;4FAGX,qB;MAQI,OAA O,UAAI,CAAJ,C;K;4FAGX,qB;MAQI,OAAO,UAAI,CAAJ,C;K;0FAGX,qB;MAQI,OAAO,UAAI,CAAJ,C;K;4F AGX,qB;MAQI,OAAO,UAAI,CAAJ,C;K;4FAGX,qB;MAQI,OAAO,UAAI,CAAJ,C;K;4FAGX,qB;MAQI,OAAO, UAAI,CAAJ,C;K;4FAGX,qB;MAQI,OAAO,UAAI,CAAJ,C;K;4FAGX,qB;MAQI,OAAO,UAAI,CAAJ,C;K;4FAG X,qB;MAQI,OAAO,UAAI,CAAJ,C;K;4FAGX,qB;MAQI,OAAO,UAAI,CAAJ,C;K;4FAGX,qB;MAQI,OAAO,UA AI,CAAJ,C;K;IAGX,sC;MAII,OAAO,mBAAQ,OAAR,KAAoB,C;K;IAG/B,wC;MAII,OAAO,qBAAQ,OAAR,KA AoB,C;K;IAG/B,wC;MAII,OAAO,qBAAQ,OAAR,KAAoB,C;K;IAG/B,wC;MAII,OAAO,qBAAQ,OAAR,KAAo B,C;K;IAG/B,wC;MAII,OAAO,qBAAQ,OAAR,KAAoB,C;K;IAG/B,wC;MAOI,OAAO,qBAAQ,OAAR,KAAoB, C;K;IAG/B,wC;MAOI,OAAO,qBAAQ,OAAR,KAAoB,C;K;IAG/B,wC;MAII,OAAO,qBAAQ,OAAR,KAAoB,C; K;IAG/B,wC;MAII,OAAO,qBAAQ,OAAR,KAAoB,C;K;oGAkE/B,yB;MAAA,8D;MAAA,iD;QAOI,OAAW,SAA S,CAAT,IAAc,SAAS,wBAA3B,GAAsC,UAAI,KAAJ,CAAtC,GAAsD,aAAa,KAAb,C;O;KAPjE,C;sGAUA,yB;M AAA,8D;MAAA,iD;QAOI,OAAW,SAAS,CAAT,IAAc,SAAS,wBAA3B,GAAsC,UAAI,KAAJ,CAAtC,GAAsD,a AAa,KAAb,C;O;KAPjE,C;sGAUA,yB;MAAA,8D;MAAA,iD;QAOI,OAAW,SAAS,CAAT,IAAc,SAAS,wBAA3B ,GAAsC,UAAI,KAAJ,CAAtC,GAAsD,aAAa,KAAb,C;O;KAPjE,C;sGAUA,yB;MAAA,8D;MAAA,iD;QAOI,OA AW,SAAS,CAAT,IAAc,SAAS,wBAA3B,GAAsC,UAAI,KAAJ,CAAtC,GAAsD,aAAa,KAAb,C;O;KAPjE,C;sGA UA,yB;MAAA,8D;MAAA,iD;QAOI,OAAW,SAAS,CAAT,IAAc,SAAS,wBAA3B,GAAsC,UAAI,KAAJ,CAAtC, GAAsD,aAAa,KAAb,C;O;KAPjE,C;sGAUA,yB;MAAA,8D;MAAA,iD;QAOI,OAAW,SAAS,CAAT,IAAc,SAAS, wBAA3B,GAAsC,UAAI,KAAJ,CAAtC,GAAsD,aAAa,KAAb,C;O;KAPjE,C;sGAUA,yB;MAAA,8D;MAAA,iD;Q AOI,OAAW,SAAS,CAAT,IAAc,SAAS,wBAA3B,GAAsC,UAAI,KAAJ,CAAtC,GAAsD,aAAa,KAAb,C;O;KAPj E,C;sGAUA,yB;MAAA,8D;MAAA,iD;QAOI,OAAW,SAAS,CAAT,IAAc,SAAS,wBAA3B,GAAsC,UAAI,KAAJ, CAAtC,GAAsD,aAAa,KAAb,C;O;KAPjE,C;sGAUA,yB;MAAA,8D;MAAA,gC;MAAA,iD;QAOI,OAAW,SAAS, CAAT,IAAc,SAAS,wBAA3B,GAAsC,UAAI,KAAJ,CAAtC,GAAsD,uBAAa,KAAb,E;O;KAPjE,C;oGAUA,yB;M AAA,sD;MAAA,mC;QAOI,OAAY,UAAL,SAAK,EAAU,KAAV,C;O;KAPhB,C;qGAUA,yB;MAAA,qD;MAAA, mC;QAOI,OAAY,UAAL,SAAK,EAAU,KAAV,C;O;KAPhB,C;sGAUA,yB;MAAA,sD;MAAA,mC;QAOI,OAAY, UAAL,SAAK,EAAU,KAAV,C;O;KAPhB,C;sGAUA,yB;MAAA,sD;MAAA,mC;QAOI,OAAY,UAAL,SAAK,EA AU,KAAV,C;O;KAPhB,C;sGAUA,yB;MAAA,sD;MAAA,mC;QAOI,OAAY,UAAL,SAAK,EAAU,KAAV,C;O;K APhB,C;sGAUA,yB;MAAA,sD;MAAA,mC;QAOI,OAAY,UAAL,SAAK,EAAU,KAAV,C;O;KAPhB,C;sGAUA,y B;MAAA,sD;MAAA,mC;QAOI,OAAY,UAAL,SAAK,EAAU,KAAV,C;O;KAPhB,C;sGAUA,yB;MAAA,sD;MA

AA,mC;QAOI,OAAY,UAAL,SAAK,EAAU,KAAV,C;O;KAPhB,C;sGAUA,yB;MAAA,sD;MAAA,mC;QAOI,OA AY,UAAL,SAAK,EAAU,KAAV,C;O;KAPhB,C;8EAUA,gC;MAOW,sB;;QA2ZS,Q;QAAhB,iD;UAAgB,cAAhB, e;UAAsB,IA3ZH,SA2ZO,CAAU,OAAV,CAAJ,C;YAAwB,qBAAO,O;YAAP,uB;;QAC9C,qBAAO,I;;;MA5ZP,yB ;K;gFAGJ,gC;MAOW,sB;;QAyZS,Q;QAAhB,iD;UAAgB,cAAhB,e;UAAsB,IAzZH,SAyZO,CAAU,OAAV,CAAJ, C;YAAwB,qBAAO,O;YAAP,uB;;QAC9C,qBAAO,I;;;MA1ZP,yB;K;gFAGJ,gC;MAOW,sB;;QAuZS,Q;QAAhB,i D;UAAgB,cAAhB,e;UAAsB,IAvZH,SAuZO,CAAU,OAAV,CAAJ,C;YAAwB,qBAAO,O;YAAP,uB;;QAC9C,qB AAO,I;;;MAxZP,yB;K;gFAGJ,gC;MAOW,sB;;QAqZS,Q;QAAhB,iD;UAAgB,cAAhB,e;UAAsB,IArZH,SAqZO,C AAU,OAAV,CAAJ,C;YAAwB,qBAAO,O;YAAP,uB;;QAC9C,qBAAO,I;;;MAtZP,yB;K;gFAGJ,gC;MAOW,sB;; QAmZS,Q;QAAhB,iD;UAAgB,cAAhB,e;UAAsB,IAnZH,SAmZO,CAAU,OAAV,CAAJ,C;YAAwB,qBAAO,O;Y AAP,uB;;QAC9C,qBAAO,I;;;MApZP,yB;K;gFAGJ,gC;MAOW,sB;;QAiZS,Q;QAAhB,iD;UAAgB,cAAhB,e;UAA sB,IAjZH,SAiZO,CAAU,OAAV,CAAJ,C;YAAwB,qBAAO,O;YAAP,uB;;QAC9C,qBAAO,I;;;MAlZP,yB;K;gFA GJ,gC;MAOW,sB;;QA+YS,Q;QAAhB,iD;UAAgB,cAAhB,e;UAAsB,IA/YH,SA+YO,CAAU,OAAV,CAAJ,C;YA AwB,qBAAO,O;YAAP,uB;;QAC9C,qBAAO,I;;;MAhZP,yB;K;gFAGJ,gC;MAOW,sB;;QA6YS,Q;QAAhB,iD;UA AgB,cAAhB,e;UAAsB,IA7YH,SA6YO,CAAU,OAAV,CAAJ,C;YAAwB,qBAAO,O;YAAP,uB;;QAC9C,qBAAO, I;;;MA9YP,yB;K;gFAGJ,yB;MA8YA,oC;MAAA,gC;MA9YA,uC;QAOW,sB;;UA2YS,Q;UAAhB,iD;YAAgB,cA AhB,0B;YAAsB,IA3YH,SA2YO,CAAU,oBAAV,CAAJ,C;cAAwB,qBAAO,O;cAAP,uB;;UAC9C,qBAAO,I;;;QA 5YP,yB;O;KAPJ,C;sFAUA,yB;MAkvCA,0D;MAAA,+C;MAlvCA,uC;QAOW,qB;;UA+uCO,Q;UAAA,OAAa,SA AR,sBAAQ,CAAb,W;UAAd,OAAc,cAAd,C;YAAc,uB;YACV,cAAc,UAAK,KAAL,C;YACd,IAjvCc,SAivCV,CA AU,OAAV,CAAJ,C;cAAwB,oBAAO,O;cAAP,sB;;UAE5B,oBAAO,I;;;QAnvCP,wB;O;KAPJ,C;wFAUA,yB;MA mvCA,0D;MAAA,+C;MAnvCA,uC;QAOW,qB;;UAgvCO,Q;UAAA,OAAa,SAAR,sBAAQ,CAAb,W;UAAd,OAA c,cAAd,C;YAAc,uB;YACV,cAAc,UAAK,KAAL,C;YACd,IAlvCc,SAkvCV,CAAU,OAAV,CAAJ,C;cAAwB,oBA AO,O;cAAP,sB;;UAE5B,oBAAO,I;;;QApvCP,wB;O;KAPJ,C;wFAUA,yB;MAovCA,0D;MAAA,+C;MApvCA,uC; QAOW,qB;;UAivCO,Q;UAAA,OAAa,SAAR,sBAAQ,CAAb,W;UAAd,OAAc,cAAd,C;YAAc,uB;YACV,cAAc,U AAK,KAAL,C;YACd,IAnvCc,SAmvCV,CAAU,OAAV,CAAJ,C;cAAwB,oBAAO,O;cAAP,sB;;UAE5B,oBAAO,I ;;;QArvCP,wB;O;KAPJ,C;wFAUA,yB;MAqvCA,0D;MAAA,+C;MArvCA,uC;QAOW,qB;;UAkvCO,Q;UAAA,O AAa,SAAR,sBAAQ,CAAb,W;UAAd,OAAc,cAAd,C;YAAc,uB;YACV,cAAc,UAAK,KAAL,C;YACd,IApvCc,SA ovCV,CAAU,OAAV,CAAJ,C;cAAwB,oBAAO,O;cAAP,sB;;UAE5B,oBAAO,I;;;QAtvCP,wB;O;KAPJ,C;wFAUA ,yB;MAsvCA,0D;MAAA,+C;MAtvCA,uC;QAOW,qB;;UAmvCO,Q;UAAA,OAAa,SAAR,sBAAQ,CAAb,W;UAA d,OAAc,cAAd,C;YAAc,uB;YACV,cAAc,UAAK,KAAL,C;YACd,IArvCc,SAqvCV,CAAU,OAAV,CAAJ,C;cAA wB,oBAAO,O;cAAP,sB;;UAE5B,oBAAO,I;;;QAvvCP,wB;O;KAPJ,C;wFAUA,yB;MAuvCA,0D;MAAA,+C;MAv vCA,uC;QAOW,qB;;UAovCO,Q;UAAA,OAAa,SAAR,sBAAQ,CAAb,W;UAAd,OAAc,cAAd,C;YAAc,uB;YACV ,cAAc,UAAK,KAAL,C;YACd,IAtvCc,SAsvCV,CAAU,OAAV,CAAJ,C;cAAwB,oBAAO,O;cAAP,sB;;UAE5B,oB AAO,I;;;QAxvCP,wB;O;KAPJ,C;wFAUA,yB;MAwvCA,0D;MAAA,+C;MAxvCA,uC;QAOW,qB;;UAqvCO,Q;U AAA,OAAa,SAAR,sBAAQ,CAAb,W;UAAd,OAAc,cAAd,C;YAAc,uB;YACV,cAAc,UAAK,KAAL,C;YACd,IAv vCc,SAuvCV,CAAU,OAAV,CAAJ,C;cAAwB,oBAAO,O;cAAP,sB;;UAE5B,oBAAO,I;;;QAzvCP,wB;O;KAPJ,C; wFAUA,yB;MAyvCA,0D;MAAA,+C;MAzvCA,uC;QAOW,qB;;UAsvCO,Q;UAAA,OAAa,SAAR,sBAAQ,CAAb, W;UAAd,OAAc,cAAd,C;YAAc,uB;YACV,cAAc,UAAK,KAAL,C;YACd,IAxvCc,SAwvCV,CAAU,OAAV,CAAJ ,C;cAAwB,oBAAO,O;cAAP,sB;;UAE5B,oBAAO,I;;;QA1vCP,wB;O;KAPJ,C;wFAUA,yB;MA0vCA,0D;MAAA,+ C;MAAA,oC;MA1vCA,uC;QAOW,qB;;UAuvCO,Q;UAAA,OAAa,SAAR,sBAAQ,CAAb,W;UAAd,OAAc,cAAd, C;YAAc,uB;YACV,cAAc,UAAK,KAAL,C;YACd,IAzvCc,SAyvCV,CAAU,oBAAV,CAAJ,C;cAAwB,oBAAO,O; cAAP,sB;;UAE5B,oBAAO,I;;;QA3vCP,wB;O;KAPJ,C;IAUA,0B;MAKI,IAonNO,qBAAQ,CApnNf,C;QACI,MA AM,2BAAuB,iBAAvB,C;MACV,OAAO,UAAK,CAAL,C;K;IAGX,4B;MAKI,IAknNO,qBAAQ,CAlnNf,C;QACI, MAAM,2BAAuB,iBAAvB,C;MACV,OAAO,UAAK,CAAL,C;K;IAGX,4B;MAKI,IAgnNO,qBAAQ,CAhnNf,C;Q ACI,MAAM,2BAAuB,iBAAvB,C;MACV,OAAO,UAAK,CAAL,C;K;IAGX,4B;MAKI,IA8mNO,qBAAQ,CA9mN f,C;QACI,MAAM,2BAAuB,iBAAvB,C;MACV,OAAO,UAAK,CAAL,C;K;IAGX,4B;MAKI,IA4mNO,qBAAQ,C A5mNf,C;QACI,MAAM,2BAAuB,iBAAvB,C;MACV,OAAO,UAAK,CAAL,C;K;IAGX,4B;MAKI,IA0mNO,qBA AQ,CA1mNf,C;QACI,MAAM,2BAAuB,iBAAvB,C;MACV,OAAO,UAAK,CAAL,C;K;IAGX,4B;MAKI,IAwmN O,qBAAQ,CAxmNf,C;QACI,MAAM,2BAAuB,iBAAvB,C;MACV,OAAO,UAAK,CAAL,C;K;IAGX,4B;MAKI,I

AsmNO,qBAAQ,CAtmNf,C;QACI,MAAM,2BAAuB,iBAAvB,C;MACV,OAAO,UAAK,CAAL,C;K;IAGX,4B;M AKI,IAomNO,qBAAQ,CApmNf,C;QACI,MAAM,2BAAuB,iBAAvB,C;MACV,OAAO,UAAK,CAAL,C;K;kFAG X,yB;MAAA,iE;MAAA,uC;QAKoB,Q;QAAhB,wBAAgB,SAAhB,gB;UAAgB,cAAA,SAAhB,M;UAAsB,IAAI,U AAU,OAAV,CAAJ,C;YAAwB,OAAO,O;;QACrD,MAAM,gCAAuB,mDAAvB,C;O;KANV,C;kFASA,yB;MAAA ,iE;MAAA,uC;QAKoB,Q;QAAhB,wBAAgB,SAAhB,gB;UAAgB,cAAA,SAAhB,M;UAAsB,IAAI,UAAU,OAAV, CAAJ,C;YAAwB,OAAO,O;;QACrD,MAAM,gCAAuB,mDAAvB,C;O;KANV,C;mFASA,yB;MAAA,iE;MAAA,u C;QAKoB,Q;QAAhB,wBAAgB,SAAhB,gB;UAAgB,cAAA,SAAhB,M;UAAsB,IAAI,UAAU,OAAV,CAAJ,C;YA AwB,OAAO,O;;QACrD,MAAM,gCAAuB,mDAAvB,C;O;KANV,C;mFASA,yB;MAAA,iE;MAAA,uC;QAKoB,Q ;QAAhB,wBAAgB,SAAhB,gB;UAAgB,cAAA,SAAhB,M;UAAsB,IAAI,UAAU,OAAV,CAAJ,C;YAAwB,OAAO, O;;QACrD,MAAM,gCAAuB,mDAAvB,C;O;KANV,C;mFASA,yB;MAAA,iE;MAAA,uC;QAKoB,Q;QAAhB,wB AAgB,SAAhB,gB;UAAgB,cAAA,SAAhB,M;UAAsB,IAAI,UAAU,OAAV,CAAJ,C;YAAwB,OAAO,O;;QACrD, MAAM,gCAAuB,mDAAvB,C;O;KANV,C;mFASA,yB;MAAA,iE;MAAA,uC;QAKoB,Q;QAAhB,wBAAgB,SAA hB,gB;UAAgB,cAAA,SAAhB,M;UAAsB,IAAI,UAAU,OAAV,CAAJ,C;YAAwB,OAAO,O;;QACrD,MAAM,gCA AuB,mDAAvB,C;O;KANV,C;mFASA,yB;MAAA,iE;MAAA,uC;QAKoB,Q;QAAhB,wBAAgB,SAAhB,gB;UAAg B,cAAA,SAAhB,M;UAAsB,IAAI,UAAU,OAAV,CAAJ,C;YAAwB,OAAO,O;;QACrD,MAAM,gCAAuB,mDAAv B,C;O;KANV,C;mFASA,yB;MAAA,iE;MAAA,uC;QAKoB,Q;QAAhB,wBAAgB,SAAhB,gB;UAAgB,cAAA,SA AhB,M;UAAsB,IAAI,UAAU,OAAV,CAAJ,C;YAAwB,OAAO,O;;QACrD,MAAM,gCAAuB,mDAAvB,C;O;KAN V,C;mFASA,yB;MAAA,oC;MAAA,gC;MAAA,iE;MAAA,uC;QAKoB,Q;QAAhB,wBAAgB,SAAhB,gB;UAAgB, cAAhB,UAAgB,SAAhB,O;UAAsB,IAAI,UAAU,oBAAV,CAAJ,C;YAAwB,OAAO,O;;QACrD,MAAM,gCAAuB, mDAAvB,C;O;KANV,C;IASA,gC;MAII,OA08MO,qBAAQ,CA18MR,GAAe,IAAf,GAAyB,UAAK,CAAL,C;K;I AGpC,kC;MAII,OA28MO,qBAAQ,CA38MR,GAAe,IAAf,GAAyB,UAAK,CAAL,C;K;IAGpC,kC;MAII,OA48M O,qBAAQ,CA58MR,GAAe,IAAf,GAAyB,UAAK,CAAL,C;K;IAGpC,kC;MAII,OA68MO,qBAAQ,CA78MR,GA Ae,IAAf,GAAyB,UAAK,CAAL,C;K;IAGpC,kC;MAII,OA88MO,qBAAQ,CA98MR,GAAe,IAAf,GAAyB,UAAK, CAAL,C;K;IAGpC,kC;MAII,OA+8MO,qBAAQ,CA/8MR,GAAe,IAAf,GAAyB,UAAK,CAAL,C;K;IAGpC,kC;M AII,OAg9MO,qBAAQ,CAh9MR,GAAe,IAAf,GAAyB,UAAK,CAAL,C;K;IAGpC,kC;MAII,OAi9MO,qBAAQ,C Aj9MR,GAAe,IAAf,GAAyB,UAAK,CAAL,C;K;IAGpC,kC;MAII,OAk9MO,qBAAQ,CAl9MR,GAAe,IAAf,GAA yB,UAAK,CAAL,C;K;8FAGpC,gC;MAIoB,Q;MAAhB,wBAAgB,SAAhB,gB;QAAgB,cAAA,SAAhB,M;QAAsB, IAAI,UAAU,OAAV,CAAJ,C;UAAwB,OAAO,O;;MACrD,OAAO,I;K;8FAGX,gC;MAIoB,Q;MAAhB,wBAAgB,S AAhB,gB;QAAgB,cAAA,SAAhB,M;QAAsB,IAAI,UAAU,OAAV,CAAJ,C;UAAwB,OAAO,O;;MACrD,OAAO,I; K;+FAGX,gC;MAIoB,Q;MAAhB,wBAAgB,SAAhB,gB;QAAgB,cAAA,SAAhB,M;QAAsB,IAAI,UAAU,OAAV, CAAJ,C;UAAwB,OAAO,O;;MACrD,OAAO,I;K;+FAGX,gC;MAIoB,Q;MAAhB,wBAAgB,SAAhB,gB;QAAgB,c AAA,SAAhB,M;QAAsB,IAAI,UAAU,OAAV,CAAJ,C;UAAwB,OAAO,O;;MACrD,OAAO,I;K;+FAGX,gC;MAIo B,Q;MAAhB,wBAAgB,SAAhB,gB;QAAgB,cAAA,SAAhB,M;QAAsB,IAAI,UAAU,OAAV,CAAJ,C;UAAwB,O AAO,O;;MACrD,OAAO,I;K;+FAGX,gC;MAIoB,Q;MAAhB,wBAAgB,SAAhB,gB;QAAgB,cAAA,SAAhB,M;QA AsB,IAAI,UAAU,OAAV,CAAJ,C;UAAwB,OAAO,O;;MACrD,OAAO,I;K;+FAGX,gC;MAIoB,Q;MAAhB,wBA AgB,SAAhB,gB;QAAgB,cAAA,SAAhB,M;QAAsB,IAAI,UAAU,OAAV,CAAJ,C;UAAwB,OAAO,O;;MACrD,O AAO,I;K;+FAGX,gC;MAIoB,Q;MAAhB,wBAAgB,SAAhB,gB;QAAgB,cAAA,SAAhB,M;QAAsB,IAAI,UAAU, OAAV,CAAJ,C;UAAwB,OAAO,O;;MACrD,OAAO,I;K;+FAGX,yB;MAAA,oC;MAAA,gC;MAAA,uC;QAIoB,Q ;QAAhB,wBAAgB,SAAhB,gB;UAAgB,cAAhB,UAAgB,SAAhB,O;UAAsB,IAAI,UAAU,oBAAV,CAAJ,C;YAA wB,OAAO,O;;QACrD,OAAO,I;O;KALX,C;wFAQA,yB;MAAA,8D;MAAA,iD;QAKI,OAAW,SAAS,CAAT,IAA c,SAAS,wBAA3B,GAAsC,UAAI,KAAJ,CAAtC,GAAsD,aAAa,KAAb,C;O;KALjE,C;0FAQA,yB;MAAA,8D;MA AA,iD;QAKI,OAAW,SAAS,CAAT,IAAc,SAAS,wBAA3B,GAAsC,UAAI,KAAJ,CAAtC,GAAsD,aAAa,KAAb,C; O;KALjE,C;0FAQA,yB;MAAA,8D;MAAA,iD;QAKI,OAAW,SAAS,CAAT,IAAc,SAAS,wBAA3B,GAAsC,UAA I,KAAJ,CAAtC,GAAsD,aAAa,KAAb,C;O;KALjE,C;0FAQA,yB;MAAA,8D;MAAA,iD;QAKI,OAAW,SAAS,CA AT,IAAc,SAAS,wBAA3B,GAAsC,UAAI,KAAJ,CAAtC,GAAsD,aAAa,KAAb,C;O;KALjE,C;0FAQA,yB;MAAA, 8D;MAAA,iD;QAKI,OAAW,SAAS,CAAT,IAAc,SAAS,wBAA3B,GAAsC,UAAI,KAAJ,CAAtC,GAAsD,aAAa,K AAb,C;O;KALjE,C;0FAQA,yB;MAAA,8D;MAAA,iD;QAKI,OAAW,SAAS,CAAT,IAAc,SAAS,wBAA3B,GAAs C,UAAI,KAAJ,CAAtC,GAAsD,aAAa,KAAb,C;O;KALjE,C;0FAQA,yB;MAAA,8D;MAAA,iD;QAKI,OAAW,SA

AS,CAAT,IAAc,SAAS,wBAA3B,GAAsC,UAAI,KAAJ,CAAtC,GAAsD,aAAa,KAAb,C;O;KALjE,C;0FAQA,yB; MAAA,8D;MAAA,iD;QAKI,OAAW,SAAS,CAAT,IAAc,SAAS,wBAA3B,GAAsC,UAAI,KAAJ,CAAtC,GAAsD, aAAa,KAAb,C;O;KALjE,C;0FAQA,yB;MAAA,8D;MAAA,gC;MAAA,iD;QAKI,OAAW,SAAS,CAAT,IAAc,SA AS,wBAA3B,GAAsC,UAAI,KAAJ,CAAtC,GAAsD,uBAAa,KAAb,E;O;KALjE,C;IAQA,qC;MAMI,OAAW,SAA S,CAAT,IAAc,SAAS,wBAA3B,GAAsC,UAAI,KAAJ,CAAtC,GAAsD,I;K;IAGjE,uC;MAMI,OAAW,SAAS,CAA T,IAAc,SAAS,0BAA3B,GAAsC,UAAI,KAAJ,CAAtC,GAAsD,I;K;IAGjE,uC;MAMI,OAAW,SAAS,CAAT,IAAc, SAAS,0BAA3B,GAAsC,UAAI,KAAJ,CAAtC,GAAsD,I;K;IAGjE,uC;MAMI,OAAW,SAAS,CAAT,IAAc,SAAS,0 BAA3B,GAAsC,UAAI,KAAJ,CAAtC,GAAsD,I;K;IAGjE,uC;MAMI,OAAW,SAAS,CAAT,IAAc,SAAS,0BAA3B ,GAAsC,UAAI,KAAJ,CAAtC,GAAsD,I;K;IAGjE,uC;MAMI,OAAW,SAAS,CAAT,IAAc,SAAS,0BAA3B,GAAs C,UAAI,KAAJ,CAAtC,GAAsD,I;K;IAGjE,uC;MAMI,OAAW,SAAS,CAAT,IAAc,SAAS,0BAA3B,GAAsC,UAAI ,KAAJ,CAAtC,GAAsD,I;K;IAGjE,uC;MAMI,OAAW,SAAS,CAAT,IAAc,SAAS,0BAA3B,GAAsC,UAAI,KAAJ, CAAtC,GAAsD,I;K;IAGjE,uC;MAMI,OAAW,SAAS,CAAT,IAAc,SAAS,0BAA3B,GAAsC,UAAI,KAAJ,CAAtC, GAAsD,I;K;IAGjE,qC;MAII,IAAI,eAAJ,C;QACI,wD;UACI,IAAI,UAAK,KAAL,SAAJ,C;YACI,OAAO,K;;;QAIf ,8D;UACI,IAAI,gBAAW,UAAK,OAAL,CAAX,CAAJ,C;YACI,OAAO,O;;;MAInB,OAAO,E;K;IAGX,uC;MAII,w D;QACI,IAAI,YAAW,UAAK,KAAL,CAAf,C;UACI,OAAO,K;;MAGf,OAAO,E;K;IAGX,uC;MAII,wD;QACI,IA AI,YAAW,UAAK,KAAL,CAAf,C;UACI,OAAO,K;;MAGf,OAAO,E;K;IAGX,uC;MAII,wD;QACI,IAAI,YAAW, UAAK,KAAL,CAAf,C;UACI,OAAO,K;;MAGf,OAAO,E;K;IAGX,uC;MAII,wD;QACI,IAAI,gBAAW,UAAK,KA AL,CAAX,CAAJ,C;UACI,OAAO,K;;MAGf,OAAO,E;K;IAGX,uC;MAMI,wD;QACI,IAAI,YAAW,UAAK,KAAL ,CAAf,C;UACI,OAAO,K;;MAGf,OAAO,E;K;IAGX,uC;MAMI,wD;QACI,IAAI,YAAW,UAAK,KAAL,CAAf,C; UACI,OAAO,K;;MAGf,OAAO,E;K;IAGX,uC;MAII,wD;QACI,IAAI,YAAW,UAAK,KAAL,CAAf,C;UACI,OAA O,K;;MAGf,OAAO,E;K;IAGX,uC;MAII,wD;QACI,IAAI,YAAW,UAAK,KAAL,CAAf,C;UACI,OAAO,K;;MAGf ,OAAO,E;K;8FAGX,gC;MAII,wD;QACI,IAAI,UAAU,UAAK,KAAL,CAAV,CAAJ,C;UACI,OAAO,K;;MAGf,O AAO,E;K;gGAGX,gC;MAII,wD;QACI,IAAI,UAAU,UAAK,KAAL,CAAV,CAAJ,C;UACI,OAAO,K;;MAGf,OA AO,E;K;gGAGX,gC;MAII,wD;QACI,IAAI,UAAU,UAAK,KAAL,CAAV,CAAJ,C;UACI,OAAO,K;;MAGf,OAA O,E;K;gGAGX,gC;MAII,wD;QACI,IAAI,UAAU,UAAK,KAAL,CAAV,CAAJ,C;UACI,OAAO,K;;MAGf,OAAO, E;K;gGAGX,gC;MAII,wD;QACI,IAAI,UAAU,UAAK,KAAL,CAAV,CAAJ,C;UACI,OAAO,K;;MAGf,OAAO,E; K;gGAGX,gC;MAII,wD;QACI,IAAI,UAAU,UAAK,KAAL,CAAV,CAAJ,C;UACI,OAAO,K;;MAGf,OAAO,E;K; gGAGX,gC;MAII,wD;QACI,IAAI,UAAU,UAAK,KAAL,CAAV,CAAJ,C;UACI,OAAO,K;;MAGf,OAAO,E;K;gG AGX,gC;MAII,wD;QACI,IAAI,UAAU,UAAK,KAAL,CAAV,CAAJ,C;UACI,OAAO,K;;MAGf,OAAO,E;K;gGA GX,yB;MAAA,oC;MAAA,uC;QAII,wD;UACI,IAAI,UAAU,sBAAK,KAAL,EAAV,CAAJ,C;YACI,OAAO,K;;QA Gf,OAAO,E;O;KATX,C;4FAYA,yB;MAAA,0D;MAAA,+C;MAAA,uC;QAIkB,Q;QAAA,OAAQ,SAAR,sBAAQ, CAAR,W;QAAd,OAAc,cAAd,C;UAAc,uB;UACV,IAAI,UAAU,UAAK,KAAL,CAAV,CAAJ,C;YACI,OAAO,K;; QAGf,OAAO,E;O;KATX,C;8FAYA,yB;MAAA,0D;MAAA,+C;MAAA,uC;QAIkB,Q;QAAA,OAAQ,SAAR,sBA AQ,CAAR,W;QAAd,OAAc,cAAd,C;UAAc,uB;UACV,IAAI,UAAU,UAAK,KAAL,CAAV,CAAJ,C;YACI,OAAO ,K;;QAGf,OAAO,E;O;KATX,C;8FAYA,yB;MAAA,0D;MAAA,+C;MAAA,uC;QAIkB,Q;QAAA,OAAQ,SAAR,s BAAQ,CAAR,W;QAAd,OAAc,cAAd,C;UAAc,uB;UACV,IAAI,UAAU,UAAK,KAAL,CAAV,CAAJ,C;YACI,OA AO,K;;QAGf,OAAO,E;O;KATX,C;8FAYA,yB;MAAA,0D;MAAA,+C;MAAA,uC;QAIkB,Q;QAAA,OAAQ,SAA R,sBAAQ,CAAR,W;QAAd,OAAc,cAAd,C;UAAc,uB;UACV,IAAI,UAAU,UAAK,KAAL,CAAV,CAAJ,C;YACI, OAAO,K;;QAGf,OAAO,E;O;KATX,C;8FAYA,yB;MAAA,0D;MAAA,+C;MAAA,uC;QAIkB,Q;QAAA,OAAQ,S AAR,sBAAQ,CAAR,W;QAAd,OAAc,cAAd,C;UAAc,uB;UACV,IAAI,UAAU,UAAK,KAAL,CAAV,CAAJ,C;YA CI,OAAO,K;;QAGf,OAAO,E;O;KATX,C;8FAYA,yB;MAAA,0D;MAAA,+C;MAAA,uC;QAIkB,Q;QAAA,OAA Q,SAAR,sBAAQ,CAAR,W;QAAd,OAAc,cAAd,C;UAAc,uB;UACV,IAAI,UAAU,UAAK,KAAL,CAAV,CAAJ,C; YACI,OAAO,K;;QAGf,OAAO,E;O;KATX,C;8FAYA,yB;MAAA,0D;MAAA,+C;MAAA,uC;QAIkB,Q;QAAA,O AAQ,SAAR,sBAAQ,CAAR,W;QAAd,OAAc,cAAd,C;UAAc,uB;UACV,IAAI,UAAU,UAAK,KAAL,CAAV,CAA J,C;YACI,OAAO,K;;QAGf,OAAO,E;O;KATX,C;8FAYA,yB;MAAA,0D;MAAA,+C;MAAA,uC;QAIkB,Q;QAA A,OAAQ,SAAR,sBAAQ,CAAR,W;QAAd,OAAc,cAAd,C;UAAc,uB;UACV,IAAI,UAAU,UAAK,KAAL,CAAV, CAAJ,C;YACI,OAAO,K;;QAGf,OAAO,E;O;KATX,C;8FAYA,yB;MAAA,0D;MAAA,+C;MAAA,oC;MAAA,uC; QAIkB,Q;QAAA,OAAQ,SAAR,sBAAQ,CAAR,W;QAAd,OAAc,cAAd,C;UAAc,uB;UACV,IAAI,UAAU,sBAAK

,KAAL,EAAV,CAAJ,C;YACI,OAAO,K;;QAGf,OAAO,E;O;KATX,C;IAYA,yB;MAKI,IAy1LO,qBAAQ,CAz1Lf, C;QACI,MAAM,2BAAuB,iBAAvB,C;MACV,OAAO,UAAK,wBAAL,C;K;IAGX,2B;MAKI,IAu1LO,qBAAQ,CA v1Lf,C;QACI,MAAM,2BAAuB,iBAAvB,C;MACV,OAAO,UAAK,0BAAL,C;K;IAGX,2B;MAKI,IAq1LO,qBAA Q,CAr1Lf,C;QACI,MAAM,2BAAuB,iBAAvB,C;MACV,OAAO,UAAK,0BAAL,C;K;IAGX,2B;MAKI,IAm1LO,q BAAQ,CAn1Lf,C;QACI,MAAM,2BAAuB,iBAAvB,C;MACV,OAAO,UAAK,0BAAL,C;K;IAGX,2B;MAKI,IAi1 LO,qBAAQ,CAj1Lf,C;QACI,MAAM,2BAAuB,iBAAvB,C;MACV,OAAO,UAAK,0BAAL,C;K;IAGX,2B;MAKI, IA+0LO,qBAAQ,CA/0Lf,C;QACI,MAAM,2BAAuB,iBAAvB,C;MACV,OAAO,UAAK,0BAAL,C;K;IAGX,2B;M AKI,IA60LO,qBAAQ,CA70Lf,C;QACI,MAAM,2BAAuB,iBAAvB,C;MACV,OAAO,UAAK,0BAAL,C;K;IAGX, 2B;MAKI,IA20LO,qBAAQ,CA30Lf,C;QACI,MAAM,2BAAuB,iBAAvB,C;MACV,OAAO,UAAK,0BAAL,C;K;I AGX,2B;MAKI,IAy0LO,qBAAQ,CAz0Lf,C;QACI,MAAM,2BAAuB,iBAAvB,C;MACV,OAAO,UAAK,0BAAL, C;K;gFAGX,yB;MAAA,0D;MAAA,+C;MAAA,iE;MAAA,uC;QAKkB,Q;QAAA,OAAa,SAAR,YAAL,SAAK,CA AQ,CAAb,W;QAAd,OAAc,cAAd,C;UAAc,uB;UACV,cAAc,UAAK,KAAL,C;UACd,IAAI,UAAU,OAAV,CAAJ, C;YAAwB,OAAO,O;;QAEnC,MAAM,gCAAuB,mDAAvB,C;O;KATV,C;gFAYA,yB;MAAA,0D;MAAA,+C;MA AA,iE;MAAA,uC;QAKkB,Q;QAAA,OAAa,SAAR,YAAL,SAAK,CAAQ,CAAb,W;QAAd,OAAc,cAAd,C;UAAc, uB;UACV,cAAc,UAAK,KAAL,C;UACd,IAAI,UAAU,OAAV,CAAJ,C;YAAwB,OAAO,O;;QAEnC,MAAM,gCA AuB,mDAAvB,C;O;KATV,C;iFAYA,yB;MAAA,0D;MAAA,+C;MAAA,iE;MAAA,uC;QAKkB,Q;QAAA,OAAa, SAAR,YAAL,SAAK,CAAQ,CAAb,W;QAAd,OAAc,cAAd,C;UAAc,uB;UACV,cAAc,UAAK,KAAL,C;UACd,IA AI,UAAU,OAAV,CAAJ,C;YAAwB,OAAO,O;;QAEnC,MAAM,gCAAuB,mDAAvB,C;O;KATV,C;iFAYA,yB;M AAA,0D;MAAA,+C;MAAA,iE;MAAA,uC;QAKkB,Q;QAAA,OAAa,SAAR,YAAL,SAAK,CAAQ,CAAb,W;QAA d,OAAc,cAAd,C;UAAc,uB;UACV,cAAc,UAAK,KAAL,C;UACd,IAAI,UAAU,OAAV,CAAJ,C;YAAwB,OAAO, O;;QAEnC,MAAM,gCAAuB,mDAAvB,C;O;KATV,C;iFAYA,yB;MAAA,0D;MAAA,+C;MAAA,iE;MAAA,uC;Q AKkB,Q;QAAA,OAAa,SAAR,YAAL,SAAK,CAAQ,CAAb,W;QAAd,OAAc,cAAd,C;UAAc,uB;UACV,cAAc,UA AK,KAAL,C;UACd,IAAI,UAAU,OAAV,CAAJ,C;YAAwB,OAAO,O;;QAEnC,MAAM,gCAAuB,mDAAvB,C;O; KATV,C;iFAYA,yB;MAAA,0D;MAAA,+C;MAAA,iE;MAAA,uC;QAKkB,Q;QAAA,OAAa,SAAR,YAAL,SAAK ,CAAQ,CAAb,W;QAAd,OAAc,cAAd,C;UAAc,uB;UACV,cAAc,UAAK,KAAL,C;UACd,IAAI,UAAU,OAAV,CA AJ,C;YAAwB,OAAO,O;;QAEnC,MAAM,gCAAuB,mDAAvB,C;O;KATV,C;iFAYA,yB;MAAA,0D;MAAA,+C; MAAA,iE;MAAA,uC;QAKkB,Q;QAAA,OAAa,SAAR,YAAL,SAAK,CAAQ,CAAb,W;QAAd,OAAc,cAAd,C;UA Ac,uB;UACV,cAAc,UAAK,KAAL,C;UACd,IAAI,UAAU,OAAV,CAAJ,C;YAAwB,OAAO,O;;QAEnC,MAAM,g CAAuB,mDAAvB,C;O;KATV,C;iFAYA,yB;MAAA,0D;MAAA,+C;MAAA,iE;MAAA,uC;QAKkB,Q;QAAA,OA Aa,SAAR,YAAL,SAAK,CAAQ,CAAb,W;QAAd,OAAc,cAAd,C;UAAc,uB;UACV,cAAc,UAAK,KAAL,C;UACd, IAAI,UAAU,OAAV,CAAJ,C;YAAwB,OAAO,O;;QAEnC,MAAM,gCAAuB,mDAAvB,C;O;KATV,C;iFAYA,yB; MAAA,0D;MAAA,+C;MAAA,oC;MAAA,iE;MAAA,uC;QAKkB,Q;QAAA,OAAa,SAAR,YAAL,SAAK,CAAQ, CAAb,W;QAAd,OAAc,cAAd,C;UAAc,uB;UACV,cAAc,UAAK,KAAL,C;UACd,IAAI,UAAU,oBAAV,CAAJ,C; YAAwB,OAAO,O;;QAEnC,MAAM,gCAAuB,mDAAvB,C;O;KATV,C;IAYA,yC;MAKsB,UAMA,M;MAPlB,IA AI,eAAJ,C;QACkB,OAAQ,WAAR,sBAAQ,CAAR,W;QAAd,OAAc,cAAd,C;UAAc,uB;UACV,IAAI,UAAK,KA AL,SAAJ,C;YACI,OAAO,K;;;QAID,SAAQ,WAAR,sBAAQ,CAAR,W;QAAd,OAAc,gBAAd,C;UAAc,2B;UACV, IAAI,gBAAW,UAAK,OAAL,CAAX,CAAJ,C;YACI,OAAO,O;;;MAInB,OAAO,E;K;IAGX,2C;MAIkB,Q;MAAA, OAAQ,WAAR,wBAAQ,CAAR,W;MAAd,OAAc,cAAd,C;QAAc,uB;QACV,IAAI,YAAW,UAAK,KAAL,CAAf,C ;UACI,OAAO,K;;MAGf,OAAO,E;K;IAGX,2C;MAIkB,Q;MAAA,OAAQ,WAAR,wBAAQ,CAAR,W;MAAd,OA Ac,cAAd,C;QAAc,uB;QACV,IAAI,YAAW,UAAK,KAAL,CAAf,C;UACI,OAAO,K;;MAGf,OAAO,E;K;IAGX,2 C;MAIkB,Q;MAAA,OAAQ,WAAR,wBAAQ,CAAR,W;MAAd,OAAc,cAAd,C;QAAc,uB;QACV,IAAI,YAAW,U AAK,KAAL,CAAf,C;UACI,OAAO,K;;MAGf,OAAO,E;K;IAGX,2C;MAIkB,Q;MAAA,OAAQ,WAAR,wBAAQ, CAAR,W;MAAd,OAAc,cAAd,C;QAAc,uB;QACV,IAAI,gBAAW,UAAK,KAAL,CAAX,CAAJ,C;UACI,OAAO, K;;MAGf,OAAO,E;K;IAGX,2C;MAMkB,Q;MAAA,OAAQ,WAAR,wBAAQ,CAAR,W;MAAd,OAAc,cAAd,C;Q AAc,uB;QACV,IAAI,YAAW,UAAK,KAAL,CAAf,C;UACI,OAAO,K;;MAGf,OAAO,E;K;IAGX,2C;MAMkB,Q; MAAA,OAAQ,WAAR,wBAAQ,CAAR,W;MAAd,OAAc,cAAd,C;QAAc,uB;QACV,IAAI,YAAW,UAAK,KAAL, CAAf,C;UACI,OAAO,K;;MAGf,OAAO,E;K;IAGX,2C;MAIkB,Q;MAAA,OAAQ,WAAR,wBAAQ,CAAR,W;MA Ad,OAAc,cAAd,C;QAAc,uB;QACV,IAAI,YAAW,UAAK,KAAL,CAAf,C;UACI,OAAO,K;;MAGf,OAAO,E;K;I

AGX,2C;MAIkB,Q;MAAA,OAAQ,WAAR,wBAAQ,CAAR,W;MAAd,OAAc,cAAd,C;QAAc,uB;QACV,IAAI,YA AW,UAAK,KAAL,CAAf,C;UACI,OAAO,K;;MAGf,OAAO,E;K;IAGX,+B;MAII,OA4hLO,qBAAQ,CA5hLR,GA Ae,IAAf,GAAyB,UAAK,mBAAO,CAAP,IAAL,C;K;IAGpC,iC;MAII,OA6hLO,qBAAQ,CA7hLR,GAAe,IAAf,G AAyB,UAAK,mBAAO,CAAP,IAAL,C;K;IAGpC,iC;MAII,OA8hLO,qBAAQ,CA9hLR,GAAe,IAAf,GAAyB,UA AK,mBAAO,CAAP,IAAL,C;K;IAGpC,iC;MAII,OA+hLO,qBAAQ,CA/hLR,GAAe,IAAf,GAAyB,UAAK,mBAA O,CAAP,IAAL,C;K;IAGpC,iC;MAII,OAgiLO,qBAAQ,CAhiLR,GAAe,IAAf,GAAyB,UAAK,mBAAO,CAAP,IA AL,C;K;IAGpC,iC;MAII,OAiiLO,qBAAQ,CAjiLR,GAAe,IAAf,GAAyB,UAAK,mBAAO,CAAP,IAAL,C;K;IAGp C,iC;MAII,OAkiLO,qBAAQ,CAliLR,GAAe,IAAf,GAAyB,UAAK,mBAAO,CAAP,IAAL,C;K;IAGpC,iC;MAII,O AmiLO,qBAAQ,CAniLR,GAAe,IAAf,GAAyB,UAAK,mBAAO,CAAP,IAAL,C;K;IAGpC,iC;MAII,OAoiLO,qBA AQ,CApiLR,GAAe,IAAf,GAAyB,UAAK,mBAAO,CAAP,IAAL,C;K;4FAGpC,yB;MAAA,0D;MAAA,+C;MAAA ,uC;QAIkB,Q;QAAA,OAAa,SAAR,YAAL,SAAK,CAAQ,CAAb,W;QAAd,OAAc,cAAd,C;UAAc,uB;UACV,cAA c,UAAK,KAAL,C;UACd,IAAI,UAAU,OAAV,CAAJ,C;YAAwB,OAAO,O;;QAEnC,OAAO,I;O;KARX,C;4FAW A,yB;MAAA,0D;MAAA,+C;MAAA,uC;QAIkB,Q;QAAA,OAAa,SAAR,YAAL,SAAK,CAAQ,CAAb,W;QAAd,O AAc,cAAd,C;UAAc,uB;UACV,cAAc,UAAK,KAAL,C;UACd,IAAI,UAAU,OAAV,CAAJ,C;YAAwB,OAAO,O;; QAEnC,OAAO,I;O;KARX,C;6FAWA,yB;MAAA,0D;MAAA,+C;MAAA,uC;QAIkB,Q;QAAA,OAAa,SAAR,YA AL,SAAK,CAAQ,CAAb,W;QAAd,OAAc,cAAd,C;UAAc,uB;UACV,cAAc,UAAK,KAAL,C;UACd,IAAI,UAAU, OAAV,CAAJ,C;YAAwB,OAAO,O;;QAEnC,OAAO,I;O;KARX,C;6FAWA,yB;MAAA,0D;MAAA,+C;MAAA,uC ;QAIkB,Q;QAAA,OAAa,SAAR,YAAL,SAAK,CAAQ,CAAb,W;QAAd,OAAc,cAAd,C;UAAc,uB;UACV,cAAc,U AAK,KAAL,C;UACd,IAAI,UAAU,OAAV,CAAJ,C;YAAwB,OAAO,O;;QAEnC,OAAO,I;O;KARX,C;6FAWA,y B;MAAA,0D;MAAA,+C;MAAA,uC;QAIkB,Q;QAAA,OAAa,SAAR,YAAL,SAAK,CAAQ,CAAb,W;QAAd,OAA c,cAAd,C;UAAc,uB;UACV,cAAc,UAAK,KAAL,C;UACd,IAAI,UAAU,OAAV,CAAJ,C;YAAwB,OAAO,O;;QA EnC,OAAO,I;O;KARX,C;6FAWA,yB;MAAA,0D;MAAA,+C;MAAA,uC;QAIkB,Q;QAAA,OAAa,SAAR,YAAL, SAAK,CAAQ,CAAb,W;QAAd,OAAc,cAAd,C;UAAc,uB;UACV,cAAc,UAAK,KAAL,C;UACd,IAAI,UAAU,OA AV,CAAJ,C;YAAwB,OAAO,O;;QAEnC,OAAO,I;O;KARX,C;6FAWA,yB;MAAA,0D;MAAA,+C;MAAA,uC;Q AIkB,Q;QAAA,OAAa,SAAR,YAAL,SAAK,CAAQ,CAAb,W;QAAd,OAAc,cAAd,C;UAAc,uB;UACV,cAAc,UA AK,KAAL,C;UACd,IAAI,UAAU,OAAV,CAAJ,C;YAAwB,OAAO,O;;QAEnC,OAAO,I;O;KARX,C;6FAWA,yB; MAAA,0D;MAAA,+C;MAAA,uC;QAIkB,Q;QAAA,OAAa,SAAR,YAAL,SAAK,CAAQ,CAAb,W;QAAd,OAAc, cAAd,C;UAAc,uB;UACV,cAAc,UAAK,KAAL,C;UACd,IAAI,UAAU,OAAV,CAAJ,C;YAAwB,OAAO,O;;QAEn C,OAAO,I;O;KARX,C;6FAWA,yB;MAAA,0D;MAAA,+C;MAAA,oC;MAAA,uC;QAIkB,Q;QAAA,OAAa,SAA R,YAAL,SAAK,CAAQ,CAAb,W;QAAd,OAAc,cAAd,C;UAAc,uB;UACV,cAAc,UAAK,KAAL,C;UACd,IAAI,U AAU,oBAAV,CAAJ,C;YAAwB,OAAO,O;;QAEnC,OAAO,I;O;KARX,C;kFAWA,yB;MAAA,mC;MAAA,gD;MA AA,4B;QAQI,OAAO,kBAAO,cAAP,C;O;KARX,C;oFAWA,yB;MAAA,mC;MAAA,gD;MAAA,4B;QAQI,OAAO ,kBAAO,cAAP,C;O;KARX,C;oFAWA,yB;MAAA,mC;MAAA,gD;MAAA,4B;QAQI,OAAO,kBAAO,cAAP,C;O; KARX,C;oFAWA,yB;MAAA,mC;MAAA,gD;MAAA,4B;QAQI,OAAO,kBAAO,cAAP,C;O;KARX,C;oFAWA,yB ;MAAA,mC;MAAA,gD;MAAA,4B;QAQI,OAAO,kBAAO,cAAP,C;O;KARX,C;oFAWA,yB;MAAA,mC;MAAA, gD;MAAA,4B;QAQI,OAAO,kBAAO,cAAP,C;O;KARX,C;oFAWA,yB;MAAA,mC;MAAA,gD;MAAA,4B;QAQI ,OAAO,kBAAO,cAAP,C;O;KARX,C;oFAWA,yB;MAAA,mC;MAAA,gD;MAAA,4B;QAQI,OAAO,kBAAO,cAA P,C;O;KARX,C;oFAWA,yB;MAAA,mC;MAAA,gD;MAAA,4B;QAQI,OAAO,kBAAO,cAAP,C;O;KARX,C;IAW A,qC;MAOI,IAoxKO,qBAAQ,CApxKf,C;QACI,MAAM,2BAAuB,iBAAvB,C;MACV,OAAO,UAAI,MAAO,iBA AQ,gBAAR,CAAX,C;K;IAGX,qC;MAOI,IAgxKO,qBAAQ,CAhxKf,C;QACI,MAAM,2BAAuB,iBAAvB,C;MAC V,OAAO,UAAI,MAAO,iBAAQ,gBAAR,CAAX,C;K;IAGX,sC;MAOI,IA4wKO,qBAAQ,CA5wKf,C;QACI,MAA M,2BAAuB,iBAAvB,C;MACV,OAAO,UAAI,MAAO,iBAAQ,gBAAR,CAAX,C;K;IAGX,sC;MAOI,IAwwKO,qB AAQ,CAxwKf,C;QACI,MAAM,2BAAuB,iBAAvB,C;MACV,OAAO,UAAI,MAAO,iBAAQ,gBAAR,CAAX,C;K; IAGX,sC;MAOI,IAowKO,qBAAQ,CApwKf,C;QACI,MAAM,2BAAuB,iBAAvB,C;MACV,OAAO,UAAI,MAAO ,iBAAQ,gBAAR,CAAX,C;K;IAGX,sC;MAOI,IAgwKO,qBAAQ,CAhwKf,C;QACI,MAAM,2BAAuB,iBAAvB,C; MACV,OAAO,UAAI,MAAO,iBAAQ,gBAAR,CAAX,C;K;IAGX,sC;MAOI,IA4vKO,qBAAQ,CA5vKf,C;QACI, MAAM,2BAAuB,iBAAvB,C;MACV,OAAO,UAAI,MAAO,iBAAQ,gBAAR,CAAX,C;K;IAGX,sC;MAOI,IAwvK O,qBAAQ,CAxvKf,C;QACI,MAAM,2BAAuB,iBAAvB,C;MACV,OAAO,UAAI,MAAO,iBAAQ,gBAAR,CAAX,

C;K;IAGX,sC;MAOI,IAovKO,qBAAQ,CApvKf,C;QACI,MAAM,2BAAuB,iBAAvB,C;MACV,OAAO,UAAI,MA AO,iBAAQ,gBAAR,CAAX,C;K;8FAGX,yB;MAAA,mC;MAAA,4D;MAAA,4B;QAOI,OAAO,wBAAa,cAAb,C; O;KAPX,C;gGAUA,yB;MAAA,mC;MAAA,4D;MAAA,4B;QAOI,OAAO,wBAAa,cAAb,C;O;KAPX,C;gGAUA,y B;MAAA,mC;MAAA,4D;MAAA,4B;QAOI,OAAO,wBAAa,cAAb,C;O;KAPX,C;gGAUA,yB;MAAA,mC;MAAA ,4D;MAAA,4B;QAOI,OAAO,wBAAa,cAAb,C;O;KAPX,C;gGAUA,yB;MAAA,mC;MAAA,4D;MAAA,4B;QAOI ,OAAO,wBAAa,cAAb,C;O;KAPX,C;gGAUA,yB;MAAA,mC;MAAA,4D;MAAA,4B;QAOI,OAAO,wBAAa,cAA b,C;O;KAPX,C;gGAUA,yB;MAAA,mC;MAAA,4D;MAAA,4B;QAOI,OAAO,wBAAa,cAAb,C;O;KAPX,C;gGA UA,yB;MAAA,mC;MAAA,4D;MAAA,4B;QAOI,OAAO,wBAAa,cAAb,C;O;KAPX,C;gGAUA,yB;MAAA,mC;M AAA,4D;MAAA,4B;QAOI,OAAO,wBAAa,cAAb,C;O;KAPX,C;IAUA,2C;MAMI,IA+kKO,qBAAQ,CA/kKf,C;Q ACI,OAAO,I;MACX,OAAO,UAAI,MAAO,iBAAQ,gBAAR,CAAX,C;K;IAGX,2C;MAMI,IA4kKO,qBAAQ,CA5 kKf,C;QACI,OAAO,I;MACX,OAAO,UAAI,MAAO,iBAAQ,gBAAR,CAAX,C;K;IAGX,4C;MAMI,IAykKO,qBA AQ,CAzkKf,C;QACI,OAAO,I;MACX,OAAO,UAAI,MAAO,iBAAQ,gBAAR,CAAX,C;K;IAGX,4C;MAMI,IAsk KO,qBAAQ,CAtkKf,C;QACI,OAAO,I;MACX,OAAO,UAAI,MAAO,iBAAQ,gBAAR,CAAX,C;K;IAGX,4C;MA MI,IAmkKO,qBAAQ,CAnkKf,C;QACI,OAAO,I;MACX,OAAO,UAAI,MAAO,iBAAQ,gBAAR,CAAX,C;K;IAG X,4C;MAMI,IAgkKO,qBAAQ,CAhkKf,C;QACI,OAAO,I;MACX,OAAO,UAAI,MAAO,iBAAQ,gBAAR,CAAX, C;K;IAGX,4C;MAMI,IA6jKO,qBAAQ,CA7jKf,C;QACI,OAAO,I;MACX,OAAO,UAAI,MAAO,iBAAQ,gBAAR, CAAX,C;K;IAGX,4C;MAMI,IA0jKO,qBAAQ,CA1jKf,C;QACI,OAAO,I;MACX,OAAO,UAAI,MAAO,iBAAQ,g BAAR,CAAX,C;K;IAGX,4C;MAMI,IAujKO,qBAAQ,CAvjKf,C;QACI,OAAO,I;MACX,OAAO,UAAI,MAAO,iB AAQ,gBAAR,CAAX,C;K;IAGX,2B;MAIiB,IAAN,I;MAAA,QAAM,gBAAN,C;aACH,C;UAAK,MAAM,2BAAu B,iBAAvB,C;aACX,C;UAAK,iBAAK,CAAL,C;UAAL,K;gBACQ,MAAM,gCAAyB,kCAAzB,C;;MAHlB,W;K;I AOJ,6B;MAIiB,IAAN,I;MAAA,QAAM,gBAAN,C;aACH,C;UAAK,MAAM,2BAAuB,iBAAvB,C;aACX,C;UAA K,iBAAK,CAAL,C;UAAL,K;gBACQ,MAAM,gCAAyB,kCAAzB,C;;MAHlB,W;K;IAOJ,6B;MAIiB,IAAN,I;MA AA,QAAM,gBAAN,C;aACH,C;UAAK,MAAM,2BAAuB,iBAAvB,C;aACX,C;UAAK,iBAAK,CAAL,C;UAAL,K ;gBACQ,MAAM,gCAAyB,kCAAzB,C;;MAHlB,W;K;IAOJ,6B;MAIiB,IAAN,I;MAAA,QAAM,gBAAN,C;aACH, C;UAAK,MAAM,2BAAuB,iBAAvB,C;aACX,C;UAAK,iBAAK,CAAL,C;UAAL,K;gBACQ,MAAM,gCAAyB,kC AAzB,C;;MAHlB,W;K;IAOJ,6B;MAIiB,IAAN,I;MAAA,QAAM,gBAAN,C;aACH,C;UAAK,MAAM,2BAAuB,iB AAvB,C;aACX,C;UAAK,iBAAK,CAAL,C;UAAL,K;gBACQ,MAAM,gCAAyB,kCAAzB,C;;MAHlB,W;K;IAOJ, 6B;MAIiB,IAAN,I;MAAA,QAAM,gBAAN,C;aACH,C;UAAK,MAAM,2BAAuB,iBAAvB,C;aACX,C;UAAK,iBA AK,CAAL,C;UAAL,K;gBACQ,MAAM,gCAAyB,kCAAzB,C;;MAHlB,W;K;IAOJ,6B;MAIiB,IAAN,I;MAAA,QA AM,gBAAN,C;aACH,C;UAAK,MAAM,2BAAuB,iBAAvB,C;aACX,C;UAAK,iBAAK,CAAL,C;UAAL,K;gBAC Q,MAAM,gCAAyB,kCAAzB,C;;MAHlB,W;K;IAOJ,6B;MAIiB,IAAN,I;MAAA,QAAM,gBAAN,C;aACH,C;UA AK,MAAM,2BAAuB,iBAAvB,C;aACX,C;UAAK,iBAAK,CAAL,C;UAAL,K;gBACQ,MAAM,gCAAyB,kCAAz B,C;;MAHlB,W;K;IAOJ,6B;MAIiB,IAAN,I;MAAA,QAAM,gBAAN,C;aACH,C;UAAK,MAAM,2BAAuB,iBAAv B,C;aACX,C;UAAK,iBAAK,CAAL,C;UAAL,K;gBACQ,MAAM,gCAAyB,kCAAzB,C;;MAHlB,W;K;oFAOJ,yB; MAAA,kF;MAAA,iE;MAAA,gB;MAAA,8B;MAAA,uC;QAMoB,UAST,M;QAXP,aAAiB,I;QACjB,YAAY,K;QA CZ,wBAAgB,SAAhB,gB;UAAgB,cAAA,SAAhB,M;UACI,IAAI,UAAU,OAAV,CAAJ,C;YACI,IAAI,KAAJ,C;cA AW,MAAM,8BAAyB,gDAAzB,C;YACjB,SAAS,O;YACT,QAAQ,I;;QAGhB,IAAI,CAAC,KAAL,C;UAAY,MA AM,gCAAuB,mDAAvB,C;QAElB,OAAO,6E;O;KAfX,C;oFAkBA,yB;MAAA,kF;MAAA,iE;MAAA,8B;MAAA,u C;QAMoB,UAST,M;QAXP,aAAoB,I;QACpB,YAAY,K;QACZ,wBAAgB,SAAhB,gB;UAAgB,cAAA,SAAhB,M; UACI,IAAI,UAAU,OAAV,CAAJ,C;YACI,IAAI,KAAJ,C;cAAW,MAAM,8BAAyB,gDAAzB,C;YACjB,SAAS,O; YACT,QAAQ,I;;QAGhB,IAAI,CAAC,KAAL,C;UAAY,MAAM,gCAAuB,mDAAvB,C;QAElB,OAAO,2D;O;KAf X,C;qFAkBA,yB;MAAA,kF;MAAA,iE;MAAA,8B;MAAA,uC;QAMoB,UAST,M;QAXP,aAAqB,I;QACrB,YAA Y,K;QACZ,wBAAgB,SAAhB,gB;UAAgB,cAAA,SAAhB,M;UACI,IAAI,UAAU,OAAV,CAAJ,C;YACI,IAAI,KA AJ,C;cAAW,MAAM,8BAAyB,gDAAzB,C;YACjB,SAAS,O;YACT,QAAQ,I;;QAGhB,IAAI,CAAC,KAAL,C;UA AY,MAAM,gCAAuB,mDAAvB,C;QAElB,OAAO,2D;O;KAfX,C;qFAkBA,yB;MAAA,kF;MAAA,iE;MAAA,8B; MAAA,uC;QAMoB,UAST,M;QAXP,aAAmB,I;QACnB,YAAY,K;QACZ,wBAAgB,SAAhB,gB;UAAgB,cAAA,S AAhB,M;UACI,IAAI,UAAU,OAAV,CAAJ,C;YACI,IAAI,KAAJ,C;cAAW,MAAM,8BAAyB,gDAAzB,C;YACjB, SAAS,O;YACT,QAAQ,I;;QAGhB,IAAI,CAAC,KAAL,C;UAAY,MAAM,gCAAuB,mDAAvB,C;QAElB,OAAO,2

D;O;KAfX,C;qFAkBA,yB;MAAA,kF;MAAA,iE;MAAA,8B;MAAA,uC;QAMoB,UAST,M;QAXP,aAAoB,I;QAC pB,YAAY,K;QACZ,wBAAgB,SAAhB,gB;UAAgB,cAAA,SAAhB,M;UACI,IAAI,UAAU,OAAV,CAAJ,C;YACI,I AAI,KAAJ,C;cAAW,MAAM,8BAAyB,gDAAzB,C;YACjB,SAAS,O;YACT,QAAQ,I;;QAGhB,IAAI,CAAC,KAA L,C;UAAY,MAAM,gCAAuB,mDAAvB,C;QAElB,OAAO,iE;O;KAfX,C;qFAkBA,yB;MAAA,kF;MAAA,iE;MA AA,8B;MAAA,uC;QAMoB,UAST,M;QAXP,aAAqB,I;QACrB,YAAY,K;QACZ,wBAAgB,SAAhB,gB;UAAgB,c AAA,SAAhB,M;UACI,IAAI,UAAU,OAAV,CAAJ,C;YACI,IAAI,KAAJ,C;cAAW,MAAM,8BAAyB,gDAAzB,C; YACjB,SAAS,O;YACT,QAAQ,I;;QAGhB,IAAI,CAAC,KAAL,C;UAAY,MAAM,gCAAuB,mDAAvB,C;QAElB, OAAO,2D;O;KAfX,C;qFAkBA,yB;MAAA,kF;MAAA,iE;MAAA,8B;MAAA,uC;QAMoB,UAST,M;QAXP,aAAs B,I;QACtB,YAAY,K;QACZ,wBAAgB,SAAhB,gB;UAAgB,cAAA,SAAhB,M;UACI,IAAI,UAAU,OAAV,CAAJ, C;YACI,IAAI,KAAJ,C;cAAW,MAAM,8BAAyB,gDAAzB,C;YACjB,SAAS,O;YACT,QAAQ,I;;QAGhB,IAAI,CA AC,KAAL,C;UAAY,MAAM,gCAAuB,mDAAvB,C;QAElB,OAAO,2D;O;KAfX,C;qFAkBA,yB;MAAA,kF;MAA A,iE;MAAA,8B;MAAA,uC;QAMoB,UAST,M;QAXP,aAAuB,I;QACvB,YAAY,K;QACZ,wBAAgB,SAAhB,gB;U AAgB,cAAA,SAAhB,M;UACI,IAAI,UAAU,OAAV,CAAJ,C;YACI,IAAI,KAAJ,C;cAAW,MAAM,8BAAyB,gDA AzB,C;YACjB,SAAS,O;YACT,QAAQ,I;;QAGhB,IAAI,CAAC,KAAL,C;UAAY,MAAM,gCAAuB,mDAAvB,C;Q AElB,OAAO,4D;O;KAfX,C;qFAkBA,yB;MAAA,oC;MAAA,kF;MAAA,gC;MAAA,iE;MAAA,8B;MAAA,uC;QA MoB,UAST,M;QAXP,aAAoB,I;QACpB,YAAY,K;QACZ,wBAAgB,SAAhB,gB;UAAgB,cAAhB,UAAgB,SAAhB ,O;UACI,IAAI,UAAU,oBAAV,CAAJ,C;YACI,IAAI,KAAJ,C;cAAW,MAAM,8BAAyB,gDAAzB,C;YACjB,SAA S,O;YACT,QAAQ,I;;QAGhB,IAAI,CAAC,KAAL,C;UAAY,MAAM,gCAAuB,mDAAvB,C;QAElB,OAAO,4E;O; KAfX,C;IAkBA,iC;MAII,OAAW,qBAAQ,CAAZ,GAAe,UAAK,CAAL,CAAf,GAA4B,I;K;IAGvC,mC;MAII,OA AW,qBAAQ,CAAZ,GAAe,UAAK,CAAL,CAAf,GAA4B,I;K;IAGvC,mC;MAII,OAAW,qBAAQ,CAAZ,GAAe,U AAK,CAAL,CAAf,GAA4B,I;K;IAGvC,mC;MAII,OAAW,qBAAQ,CAAZ,GAAe,UAAK,CAAL,CAAf,GAA4B,I; K;IAGvC,mC;MAII,OAAW,qBAAQ,CAAZ,GAAe,UAAK,CAAL,CAAf,GAA4B,I;K;IAGvC,mC;MAII,OAAW,q BAAQ,CAAZ,GAAe,UAAK,CAAL,CAAf,GAA4B,I;K;IAGvC,mC;MAII,OAAW,qBAAQ,CAAZ,GAAe,UAAK, CAAL,CAAf,GAA4B,I;K;IAGvC,mC;MAII,OAAW,qBAAQ,CAAZ,GAAe,UAAK,CAAL,CAAf,GAA4B,I;K;IA GvC,mC;MAII,OAAW,qBAAQ,CAAZ,GAAe,UAAK,CAAL,CAAf,GAA4B,I;K;gGAGvC,gC;MAMoB,Q;MAFh B,aAAiB,I;MACjB,YAAY,K;MACZ,wBAAgB,SAAhB,gB;QAAgB,cAAA,SAAhB,M;QACI,IAAI,UAAU,OAAV ,CAAJ,C;UACI,IAAI,KAAJ,C;YAAW,OAAO,I;UAClB,SAAS,O;UACT,QAAQ,I;;MAGhB,IAAI,CAAC,KAAL, C;QAAY,OAAO,I;MACnB,OAAO,M;K;gGAGX,gC;MAMoB,Q;MAFhB,aAAoB,I;MACpB,YAAY,K;MACZ,wB AAgB,SAAhB,gB;QAAgB,cAAA,SAAhB,M;QACI,IAAI,UAAU,OAAV,CAAJ,C;UACI,IAAI,KAAJ,C;YAAW,O AAO,I;UAClB,SAAS,O;UACT,QAAQ,I;;MAGhB,IAAI,CAAC,KAAL,C;QAAY,OAAO,I;MACnB,OAAO,M;K;i GAGX,gC;MAMoB,Q;MAFhB,aAAqB,I;MACrB,YAAY,K;MACZ,wBAAgB,SAAhB,gB;QAAgB,cAAA,SAAhB, M;QACI,IAAI,UAAU,OAAV,CAAJ,C;UACI,IAAI,KAAJ,C;YAAW,OAAO,I;UAClB,SAAS,O;UACT,QAAQ,I;; MAGhB,IAAI,CAAC,KAAL,C;QAAY,OAAO,I;MACnB,OAAO,M;K;iGAGX,gC;MAMoB,Q;MAFhB,aAAmB,I; MACnB,YAAY,K;MACZ,wBAAgB,SAAhB,gB;QAAgB,cAAA,SAAhB,M;QACI,IAAI,UAAU,OAAV,CAAJ,C; UACI,IAAI,KAAJ,C;YAAW,OAAO,I;UAClB,SAAS,O;UACT,QAAQ,I;;MAGhB,IAAI,CAAC,KAAL,C;QAAY, OAAO,I;MACnB,OAAO,M;K;iGAGX,gC;MAMoB,Q;MAFhB,aAAoB,I;MACpB,YAAY,K;MACZ,wBAAgB,SA AhB,gB;QAAgB,cAAA,SAAhB,M;QACI,IAAI,UAAU,OAAV,CAAJ,C;UACI,IAAI,KAAJ,C;YAAW,OAAO,I;U AClB,SAAS,O;UACT,QAAQ,I;;MAGhB,IAAI,CAAC,KAAL,C;QAAY,OAAO,I;MACnB,OAAO,M;K;iGAGX,g C;MAMoB,Q;MAFhB,aAAqB,I;MACrB,YAAY,K;MACZ,wBAAgB,SAAhB,gB;QAAgB,cAAA,SAAhB,M;QACI ,IAAI,UAAU,OAAV,CAAJ,C;UACI,IAAI,KAAJ,C;YAAW,OAAO,I;UAClB,SAAS,O;UACT,QAAQ,I;;MAGhB,I AAI,CAAC,KAAL,C;QAAY,OAAO,I;MACnB,OAAO,M;K;iGAGX,gC;MAMoB,Q;MAFhB,aAAsB,I;MACtB,Y AAY,K;MACZ,wBAAgB,SAAhB,gB;QAAgB,cAAA,SAAhB,M;QACI,IAAI,UAAU,OAAV,CAAJ,C;UACI,IAAI, KAAJ,C;YAAW,OAAO,I;UAClB,SAAS,O;UACT,QAAQ,I;;MAGhB,IAAI,CAAC,KAAL,C;QAAY,OAAO,I;MA CnB,OAAO,M;K;iGAGX,gC;MAMoB,Q;MAFhB,aAAuB,I;MACvB,YAAY,K;MACZ,wBAAgB,SAAhB,gB;QA AgB,cAAA,SAAhB,M;QACI,IAAI,UAAU,OAAV,CAAJ,C;UACI,IAAI,KAAJ,C;YAAW,OAAO,I;UAClB,SAAS, O;UACT,QAAQ,I;;MAGhB,IAAI,CAAC,KAAL,C;QAAY,OAAO,I;MACnB,OAAO,M;K;iGAGX,yB;MAAA,oC; MAAA,gC;MAAA,uC;QAMoB,Q;QAFhB,aAAoB,I;QACpB,YAAY,K;QACZ,wBAAgB,SAAhB,gB;UAAgB,cA AhB,UAAgB,SAAhB,O;UACI,IAAI,UAAU,oBAAV,CAAJ,C;YACI,IAAI,KAAJ,C;cAAW,OAAO,I;YAClB,SAA

S,O;YACT,QAAQ,I;;QAGhB,IAAI,CAAC,KAAL,C;UAAY,OAAO,I;QACnB,OAAO,M;O;KAdX,C;IAiBA,4B;M a/iGI,IAAI,EbujGI,KAAK,CavjGT,CAAJ,C;QACI,cbsjGc,sD;QarjGd,MAAM,gCAAyB,OAAQ,WAAjC,C;ObsjG V,OAAO,oBAAoB,gBAAV,mBAAO,CAAP,IAAU,EAAc,CAAd,CAApB,C;K;IAGX,8B;Ma3jGI,IAAI,EbmkGI,K AAK,CankGT,CAAJ,C;QACI,cbkkGc,sD;QajkGd,MAAM,gCAAyB,OAAQ,WAAjC,C;ObkkGV,OAAO,sBAAoB ,gBAAV,mBAAO,CAAP,IAAU,EAAc,CAAd,CAApB,C;K;IAGX,8B;MavkGI,IAAI,Eb+kGI,KAAK,Ca/kGT,CA AJ,C;QACI,cb8kGc,sD;Qa7kGd,MAAM,gCAAyB,OAAQ,WAAjC,C;Ob8kGV,OAAO,sBAAoB,gBAAV,mBAAO ,CAAP,IAAU,EAAc,CAAd,CAApB,C;K;IAGX,8B;ManlGI,IAAI,Eb2lGI,KAAK,Ca3lGT,CAAJ,C;QACI,cb0lGc,s D;QazlGd,MAAM,gCAAyB,OAAQ,WAAjC,C;Ob0lGV,OAAO,sBAAoB,gBAAV,mBAAO,CAAP,IAAU,EAAc, CAAd,CAApB,C;K;IAGX,8B;Ma/lGI,IAAI,EbumGI,KAAK,CavmGT,CAAJ,C;QACI,cbsmGc,sD;QarmGd,MAA M,gCAAyB,OAAQ,WAAjC,C;ObsmGV,OAAO,sBAAoB,gBAAV,mBAAO,CAAP,IAAU,EAAc,CAAd,CAApB, C;K;IAGX,8B;Ma3mGI,IAAI,EbmnGI,KAAK,CannGT,CAAJ,C;QACI,cbknGc,sD;QajnGd,MAAM,gCAAyB,OA AQ,WAAjC,C;ObknGV,OAAO,sBAAoB,gBAAV,mBAAO,CAAP,IAAU,EAAc,CAAd,CAApB,C;K;IAGX,8B;M avnGI,IAAI,Eb+nGI,KAAK,Ca/nGT,CAAJ,C;QACI,cb8nGc,sD;Qa7nGd,MAAM,gCAAyB,OAAQ,WAAjC,C;Ob 8nGV,OAAO,sBAAoB,gBAAV,mBAAO,CAAP,IAAU,EAAc,CAAd,CAApB,C;K;IAGX,8B;ManoGI,IAAI,Eb2o GI,KAAK,Ca3oGT,CAAJ,C;QACI,cb0oGc,sD;QazoGd,MAAM,gCAAyB,OAAQ,WAAjC,C;Ob0oGV,OAAO,sB AAoB,gBAAV,mBAAO,CAAP,IAAU,EAAc,CAAd,CAApB,C;K;IAGX,8B;Ma/oGI,IAAI,EbupGI,KAAK,CavpG T,CAAJ,C;QACI,cbspGc,sD;QarpGd,MAAM,gCAAyB,OAAQ,WAAjC,C;ObspGV,OAAO,sBAAoB,gBAAV,mB AAO,CAAP,IAAU,EAAc,CAAd,CAApB,C;K;IAGX,gC;Ma3pGI,IAAI,EbmqGI,KAAK,CanqGT,CAAJ,C;QACI,c bkqGc,sD;QajqGd,MAAM,gCAAyB,OAAQ,WAAjC,C;ObkqGV,OAAO,gBAAgB,gBAAV,mBAAO,CAAP,IAA U,EAAc,CAAd,CAAhB,C;K;IAGX,kC;MavqGI,IAAI,Eb+qGI,KAAK,Ca/qGT,CAAJ,C;QACI,cb8qGc,sD;Qa7qG d,MAAM,gCAAyB,OAAQ,WAAjC,C;Ob8qGV,OAAO,kBAAgB,gBAAV,mBAAO,CAAP,IAAU,EAAc,CAAd,C AAhB,C;K;IAGX,kC;ManrGI,IAAI,Eb2rGI,KAAK,Ca3rGT,CAAJ,C;QACI,cb0rGc,sD;QazrGd,MAAM,gCAAyB, OAAQ,WAAjC,C;Ob0rGV,OAAO,kBAAgB,gBAAV,mBAAO,CAAP,IAAU,EAAc,CAAd,CAAhB,C;K;IAGX,kC ;Ma/rGI,IAAI,EbusGI,KAAK,CavsGT,CAAJ,C;QACI,cbssGc,sD;QarsGd,MAAM,gCAAyB,OAAQ,WAAjC,C;Ob ssGV,OAAO,kBAAgB,gBAAV,mBAAO,CAAP,IAAU,EAAc,CAAd,CAAhB,C;K;IAGX,kC;Ma3sGI,IAAI,Ebmt GI,KAAK,CantGT,CAAJ,C;QACI,cbktGc,sD;QajtGd,MAAM,gCAAyB,OAAQ,WAAjC,C;ObktGV,OAAO,kBAA gB,gBAAV,mBAAO,CAAP,IAAU,EAAc,CAAd,CAAhB,C;K;IAGX,kC;MavtGI,IAAI,Eb+tGI,KAAK,Ca/tGT,CA AJ,C;QACI,cb8tGc,sD;Qa7tGd,MAAM,gCAAyB,OAAQ,WAAjC,C;Ob8tGV,OAAO,kBAAgB,gBAAV,mBAAO, CAAP,IAAU,EAAc,CAAd,CAAhB,C;K;IAGX,kC;ManuGI,IAAI,Eb2uGI,KAAK,Ca3uGT,CAAJ,C;QACI,cb0uGc ,sD;QazuGd,MAAM,gCAAyB,OAAQ,WAAjC,C;Ob0uGV,OAAO,kBAAgB,gBAAV,mBAAO,CAAP,IAAU,EAA c,CAAd,CAAhB,C;K;IAGX,kC;Ma/uGI,IAAI,EbuvGI,KAAK,CavvGT,CAAJ,C;QACI,cbsvGc,sD;QarvGd,MAA M,gCAAyB,OAAQ,WAAjC,C;ObsvGV,OAAO,kBAAgB,gBAAV,mBAAO,CAAP,IAAU,EAAc,CAAd,CAAhB,C ;K;IAGX,kC;Ma3vGI,IAAI,EbmwGI,KAAK,CanwGT,CAAJ,C;QACI,cbkwGc,sD;QajwGd,MAAM,gCAAyB,OA AQ,WAAjC,C;ObkwGV,OAAO,kBAAgB,gBAAV,mBAAO,CAAP,IAAU,EAAc,CAAd,CAAhB,C;K;gGAGX,yB ;MAAA,8D;MAAA,4C;MAAA,qD;MAAA,uC;QAMI,iBAAc,wBAAd,WAA+B,CAA/B,U;UACI,IAAI,CAAC,UA AU,UAAK,KAAL,CAAV,CAAL,C;YACI,OAAO,gBAAK,QAAQ,CAAR,IAAL,C;;QAGf,OAAO,W;O;KAXX,C; kGAcA,yB;MAAA,8D;MAAA,2C;MAAA,qD;MAAA,uC;QAMI,iBAAc,wBAAd,WAA+B,CAA/B,U;UACI,IAAI, CAAC,UAAU,UAAK,KAAL,CAAV,CAAL,C;YACI,OAAO,gBAAK,QAAQ,CAAR,IAAL,C;;QAGf,OAAO,W;O ;KAXX,C;kGAcA,yB;MAAA,8D;MAAA,4C;MAAA,qD;MAAA,uC;QAMI,iBAAc,wBAAd,WAA+B,CAA/B,U;U ACI,IAAI,CAAC,UAAU,UAAK,KAAL,CAAV,CAAL,C;YACI,OAAO,gBAAK,QAAQ,CAAR,IAAL,C;;QAGf,O AAO,W;O;KAXX,C;kGAcA,yB;MAAA,8D;MAAA,4C;MAAA,qD;MAAA,uC;QAMI,iBAAc,wBAAd,WAA+B,C AA/B,U;UACI,IAAI,CAAC,UAAU,UAAK,KAAL,CAAV,CAAL,C;YACI,OAAO,gBAAK,QAAQ,CAAR,IAAL, C;;QAGf,OAAO,W;O;KAXX,C;kGAcA,yB;MAAA,8D;MAAA,4C;MAAA,qD;MAAA,uC;QAMI,iBAAc,wBAAd ,WAA+B,CAA/B,U;UACI,IAAI,CAAC,UAAU,UAAK,KAAL,CAAV,CAAL,C;YACI,OAAO,gBAAK,QAAQ,CA AR,IAAL,C;;QAGf,OAAO,W;O;KAXX,C;kGAcA,yB;MAAA,8D;MAAA,4C;MAAA,qD;MAAA,uC;QAMI,iBA Ac,wBAAd,WAA+B,CAA/B,U;UACI,IAAI,CAAC,UAAU,UAAK,KAAL,CAAV,CAAL,C;YACI,OAAO,gBAAK ,QAAQ,CAAR,IAAL,C;;QAGf,OAAO,W;O;KAXX,C;kGAcA,yB;MAAA,8D;MAAA,4C;MAAA,qD;MAAA,uC; QAMI,iBAAc,wBAAd,WAA+B,CAA/B,U;UACI,IAAI,CAAC,UAAU,UAAK,KAAL,CAAV,CAAL,C;YACI,OA

AO,gBAAK,QAAQ,CAAR,IAAL,C;;QAGf,OAAO,W;O;KAXX,C;kGAcA,yB;MAAA,8D;MAAA,4C;MAAA,qD; MAAA,uC;QAMI,iBAAc,wBAAd,WAA+B,CAA/B,U;UACI,IAAI,CAAC,UAAU,UAAK,KAAL,CAAV,CAAL,C ;YACI,OAAO,gBAAK,QAAQ,CAAR,IAAL,C;;QAGf,OAAO,W;O;KAXX,C;kGAcA,yB;MAAA,8D;MAAA,oC; MAAA,4C;MAAA,qD;MAAA,uC;QAMI,iBAAc,wBAAd,WAA+B,CAA/B,U;UACI,IAAI,CAAC,UAAU,sBAAK, KAAL,EAAV,CAAL,C;YACI,OAAO,gBAAK,QAAQ,CAAR,IAAL,C;;QAGf,OAAO,W;O;KAXX,C;wFAcA,yB; MAAA,+D;MAAA,uC;QAQiB,Q;QAFb,eAAe,K;QACf,WAAW,gB;QACX,wBAAa,SAAb,gB;UAAa,WAAA,SA Ab,M;UACI,IAAI,QAAJ,C;YACI,IAAK,WAAI,IAAJ,C;eACJ,IAAI,CAAC,UAAU,IAAV,CAAL,C;YACD,IAAK, WAAI,IAAJ,C;YACL,WAAW,I;;QAEnB,OAAO,I;O;KAfX,C;0FAkBA,yB;MAAA,+D;MAAA,uC;QAQiB,Q;QA Fb,eAAe,K;QACf,WAAW,gB;QACX,wBAAa,SAAb,gB;UAAa,WAAA,SAAb,M;UACI,IAAI,QAAJ,C;YACI,IA AK,WAAI,IAAJ,C;eACJ,IAAI,CAAC,UAAU,IAAV,CAAL,C;YACD,IAAK,WAAI,IAAJ,C;YACL,WAAW,I;;QA EnB,OAAO,I;O;KAfX,C;0FAkBA,yB;MAAA,+D;MAAA,uC;QAQiB,Q;QAFb,eAAe,K;QACf,WAAW,gB;QACX ,wBAAa,SAAb,gB;UAAa,WAAA,SAAb,M;UACI,IAAI,QAAJ,C;YACI,IAAK,WAAI,IAAJ,C;eACJ,IAAI,CAAC, UAAU,IAAV,CAAL,C;YACD,IAAK,WAAI,IAAJ,C;YACL,WAAW,I;;QAEnB,OAAO,I;O;KAfX,C;0FAkBA,yB; MAAA,+D;MAAA,uC;QAQiB,Q;QAFb,eAAe,K;QACf,WAAW,gB;QACX,wBAAa,SAAb,gB;UAAa,WAAA,SA Ab,M;UACI,IAAI,QAAJ,C;YACI,IAAK,WAAI,IAAJ,C;eACJ,IAAI,CAAC,UAAU,IAAV,CAAL,C;YACD,IAAK, WAAI,IAAJ,C;YACL,WAAW,I;;QAEnB,OAAO,I;O;KAfX,C;0FAkBA,yB;MAAA,+D;MAAA,uC;QAQiB,Q;QA Fb,eAAe,K;QACf,WAAW,gB;QACX,wBAAa,SAAb,gB;UAAa,WAAA,SAAb,M;UACI,IAAI,QAAJ,C;YACI,IA AK,WAAI,IAAJ,C;eACJ,IAAI,CAAC,UAAU,IAAV,CAAL,C;YACD,IAAK,WAAI,IAAJ,C;YACL,WAAW,I;;QA EnB,OAAO,I;O;KAfX,C;0FAkBA,yB;MAAA,+D;MAAA,uC;QAQiB,Q;QAFb,eAAe,K;QACf,WAAW,gB;QACX ,wBAAa,SAAb,gB;UAAa,WAAA,SAAb,M;UACI,IAAI,QAAJ,C;YACI,IAAK,WAAI,IAAJ,C;eACJ,IAAI,CAAC, UAAU,IAAV,CAAL,C;YACD,IAAK,WAAI,IAAJ,C;YACL,WAAW,I;;QAEnB,OAAO,I;O;KAfX,C;0FAkBA,yB; MAAA,+D;MAAA,uC;QAQiB,Q;QAFb,eAAe,K;QACf,WAAW,gB;QACX,wBAAa,SAAb,gB;UAAa,WAAA,SA Ab,M;UACI,IAAI,QAAJ,C;YACI,IAAK,WAAI,IAAJ,C;eACJ,IAAI,CAAC,UAAU,IAAV,CAAL,C;YACD,IAAK, WAAI,IAAJ,C;YACL,WAAW,I;;QAEnB,OAAO,I;O;KAfX,C;0FAkBA,yB;MAAA,+D;MAAA,uC;QAQiB,Q;QA Fb,eAAe,K;QACf,WAAW,gB;QACX,wBAAa,SAAb,gB;UAAa,WAAA,SAAb,M;UACI,IAAI,QAAJ,C;YACI,IA AK,WAAI,IAAJ,C;eACJ,IAAI,CAAC,UAAU,IAAV,CAAL,C;YACD,IAAK,WAAI,IAAJ,C;YACL,WAAW,I;;QA EnB,OAAO,I;O;KAfX,C;0FAkBA,yB;MAAA,+D;MAAA,oC;MAAA,gC;MAAA,uC;QAQiB,Q;QAFb,eAAe,K;Q ACf,WAAW,gB;QACX,wBAAa,SAAb,gB;UAAa,WAAb,UAAa,SAAb,O;UACI,IAAI,QAAJ,C;YACI,IAAK,WA AI,iBAAJ,C;eACJ,IAAI,CAAC,UAAU,iBAAV,CAAL,C;YACD,IAAK,WAAI,iBAAJ,C;YACL,WAAW,I;;QAEn B,OAAO,I;O;KAfX,C;kFAkBA,yB;MAAA,+D;MAAA,uC;QAMW,kBAAS,gB;QAmgBA,Q;QAAhB,iD;UAAgB, cAAhB,e;UAAsB,IAngBU,SAmgBN,CAAU,OAAV,CAAJ,C;YAAwB,WAAY,WAAI,OAAJ,C;;QAngB1D,OAog BO,W;O;KA1gBX,C;oFASA,yB;MAAA,+D;MAAA,uC;QAMW,kBAAS,gB;QAogBA,Q;QAAhB,iD;UAAgB,cA AhB,e;UAAsB,IApgBa,SAogBT,CAAU,OAAV,CAAJ,C;YAAwB,WAAY,WAAI,OAAJ,C;;QApgB1D,OAqgBO, W;O;KA3gBX,C;oFASA,yB;MAAA,+D;MAAA,uC;QAMW,kBAAS,gB;QAqgBA,Q;QAAhB,iD;UAAgB,cAAhB ,e;UAAsB,IArgBc,SAqgBV,CAAU,OAAV,CAAJ,C;YAAwB,WAAY,WAAI,OAAJ,C;;QArgB1D,OAsgBO,W;O; KA5gBX,C;oFASA,yB;MAAA,+D;MAAA,uC;QAMW,kBAAS,gB;QAsgBA,Q;QAAhB,iD;UAAgB,cAAhB,e;UA AsB,IAtgBY,SAsgBR,CAAU,OAAV,CAAJ,C;YAAwB,WAAY,WAAI,OAAJ,C;;QAtgB1D,OAugBO,W;O;KA7g BX,C;oFASA,yB;MAAA,+D;MAAA,uC;QAMW,kBAAS,gB;QAugBA,Q;QAAhB,iD;UAAgB,cAAhB,e;UAAsB,I AvgBa,SAugBT,CAAU,OAAV,CAAJ,C;YAAwB,WAAY,WAAI,OAAJ,C;;QAvgB1D,OAwgBO,W;O;KA9gBX, C;oFASA,yB;MAAA,+D;MAAA,uC;QAMW,kBAAS,gB;QAwgBA,Q;QAAhB,iD;UAAgB,cAAhB,e;UAAsB,IAx gBc,SAwgBV,CAAU,OAAV,CAAJ,C;YAAwB,WAAY,WAAI,OAAJ,C;;QAxgB1D,OAygBO,W;O;KA/gBX,C;o FASA,yB;MAAA,+D;MAAA,uC;QAMW,kBAAS,gB;QAygBA,Q;QAAhB,iD;UAAgB,cAAhB,e;UAAsB,IAzgBe, SAygBX,CAAU,OAAV,CAAJ,C;YAAwB,WAAY,WAAI,OAAJ,C;;QAzgB1D,OA0gBO,W;O;KAhhBX,C;oFAS A,yB;MAAA,+D;MAAA,uC;QAMW,kBAAS,gB;QA0gBA,Q;QAAhB,iD;UAAgB,cAAhB,e;UAAsB,IA1gBgB,S A0gBZ,CAAU,OAAV,CAAJ,C;YAAwB,WAAY,WAAI,OAAJ,C;;QA1gB1D,OA2gBO,W;O;KAjhBX,C;oFASA, yB;MAAA,+D;MA2gBA,oC;MAAA,gC;MA3gBA,uC;QAMW,kBAAS,gB;QA2gBA,Q;QAAhB,iD;UAAgB,cAAh B,0B;UAAsB,IA3gBa,SA2gBT,CAAU,oBAAV,CAAJ,C;YAAwB,WAAY,WAAI,oBAAJ,C;;QA3gB1D,OA4gBO, W;O;KAlhBX,C;gGASA,yB;MAAA,+D;MAAA,uC;QAQW,kBAAgB,gB;QAsgTV,gB;QADb,YAAY,C;QACZ,iD

;UAAa,WAAb,e;UAl6SI,IApGmC,SAoG/B,EAk6SkB,cAl6SlB,EAk6SkB,sBAl6SlB,WAk6S2B,IAl6S3B,CAAJ,C; YAA2C,sBAk6SZ,IAl6SY,C;;QApG/C,OAsGO,W;O;KA9GX,C;kGAWA,yB;MAAA,+D;MAAA,uC;QAQW,kBA AgB,gB;QAqgTV,gB;QADb,YAAY,C;QACZ,iD;UAAa,WAAb,e;UA95SI,IAvGsC,SAuGlC,EA85SkB,cA95SlB,E A85SkB,sBA95SlB,WA85S2B,IA95S3B,CAAJ,C;YAA2C,sBA85SZ,IA95SY,C;;QAvG/C,OAyGO,W;O;KAjHX, C;kGAWA,yB;MAAA,+D;MAAA,uC;QAQW,kBAAgB,gB;QAogTV,gB;QADb,YAAY,C;QACZ,iD;UAAa,WAA b,e;UA15SI,IA1GuC,SA0GnC,EA05SkB,cA15SlB,EA05SkB,sBA15SlB,WA05S2B,IA15S3B,CAAJ,C;YAA2C,sB A05SZ,IA15SY,C;;QA1G/C,OA4GO,W;O;KApHX,C;kGAWA,yB;MAAA,+D;MAAA,uC;QAQW,kBAAgB,gB;Q AmgTV,gB;QADb,YAAY,C;QACZ,iD;UAAa,WAAb,e;UAt5SI,IA7GqC,SA6GjC,EAs5SkB,cAt5SlB,EAs5SkB,s BAt5SlB,WAs5S2B,IAt5S3B,CAAJ,C;YAA2C,sBAs5SZ,IAt5SY,C;;QA7G/C,OA+GO,W;O;KAvHX,C;kGAWA, yB;MAAA,+D;MAAA,uC;QAQW,kBAAgB,gB;QAkgTV,gB;QADb,YAAY,C;QACZ,iD;UAAa,WAAb,e;UAl5SI, IAhHsC,SAgHlC,EAk5SkB,cAl5SlB,EAk5SkB,sBAl5SlB,WAk5S2B,IAl5S3B,CAAJ,C;YAA2C,sBAk5SZ,IAl5S Y,C;;QAhH/C,OAkHO,W;O;KA1HX,C;kGAWA,yB;MAAA,+D;MAAA,uC;QAQW,kBAAgB,gB;QAigTV,gB;Q ADb,YAAY,C;QACZ,iD;UAAa,WAAb,e;UA94SI,IAnHuC,SAmHnC,EA84SkB,cA94SlB,EA84SkB,sBA94SlB,W A84S2B,IA94S3B,CAAJ,C;YAA2C,sBA84SZ,IA94SY,C;;QAnH/C,OAqHO,W;O;KA7HX,C;kGAWA,yB;MAAA ,+D;MAAA,uC;QAQW,kBAAgB,gB;QAggTV,gB;QADb,YAAY,C;QACZ,iD;UAAa,WAAb,e;UA14SI,IAtHwC,S AsHpC,EA04SkB,cA14SlB,EA04SkB,sBA14SlB,WA04S2B,IA14S3B,CAAJ,C;YAA2C,sBA04SZ,IA14SY,C;;QA tH/C,OAwHO,W;O;KAhIX,C;kGAWA,yB;MAAA,+D;MAAA,uC;QAQW,kBAAgB,gB;QA+/SV,gB;QADb,YAA Y,C;QACZ,iD;UAAa,WAAb,e;UAt4SI,IAzHyC,SAyHrC,EAs4SkB,cAt4SlB,EAs4SkB,sBAt4SlB,WAs4S2B,IAt4 S3B,CAAJ,C;YAA2C,sBAs4SZ,IAt4SY,C;;QAzH/C,OA2HO,W;O;KAnIX,C;kGAWA,yB;MAAA,+D;MA2HA,g C;MAo4SA,oC;MA//SA,uC;QAQW,kBAAgB,gB;QA8/SV,gB;QADb,YAAY,C;QACZ,iD;UAAa,WAAb,0B;UAA mB,eAAO,cAAP,EAAO,sBAAP,S;UAAA,cAAgB,iB;UAl4S/B,IA5HsC,SA4HlC,CAAU,OAAV,EAAiB,OAAjB, CAAJ,C;YAA2C,sBAAI,OAAJ,C;;QA5H/C,OA8HO,W;O;KAtIX,C;oGAWA,6C;MA26SiB,gB;MADb,YAAY,C; MACZ,iD;QAAa,WAAb,e;QAl6SI,IAAI,WAk6SkB,cAl6SlB,EAk6SkB,sBAl6SlB,WAk6S2B,IAl6S3B,CAAJ,C;U AA2C,sBAk6SZ,IAl6SY,C;;MAE/C,OAAO,W;K;qGAGX,6C;MAu6SiB,gB;MADb,YAAY,C;MACZ,iD;QAAa,W AAb,e;QA95SI,IAAI,WA85SkB,cA95SlB,EA85SkB,sBA95SlB,WA85S2B,IA95S3B,CAAJ,C;UAA2C,sBA85SZ,I A95SY,C;;MAE/C,OAAO,W;K;sGAGX,6C;MAm6SiB,gB;MADb,YAAY,C;MACZ,iD;QAAa,WAAb,e;QA15SI,I AAI,WA05SkB,cA15SlB,EA05SkB,sBA15SlB,WA05S2B,IA15S3B,CAAJ,C;UAA2C,sBA05SZ,IA15SY,C;;MAE /C,OAAO,W;K;qGAGX,6C;MA+5SiB,gB;MADb,YAAY,C;MACZ,iD;QAAa,WAAb,e;QAt5SI,IAAI,WAs5SkB,c At5SlB,EAs5SkB,sBAt5SlB,WAs5S2B,IAt5S3B,CAAJ,C;UAA2C,sBAs5SZ,IAt5SY,C;;MAE/C,OAAO,W;K;sGA GX,6C;MA25SiB,gB;MADb,YAAY,C;MACZ,iD;QAAa,WAAb,e;QAl5SI,IAAI,WAk5SkB,cAl5SlB,EAk5SkB,sB Al5SlB,WAk5S2B,IAl5S3B,CAAJ,C;UAA2C,sBAk5SZ,IAl5SY,C;;MAE/C,OAAO,W;K;sGAGX,6C;MAu5SiB,g B;MADb,YAAY,C;MACZ,iD;QAAa,WAAb,e;QA94SI,IAAI,WA84SkB,cA94SlB,EA84SkB,sBA94SlB,WA84S2 B,IA94S3B,CAAJ,C;UAA2C,sBA84SZ,IA94SY,C;;MAE/C,OAAO,W;K;sGAGX,6C;MAm5SiB,gB;MADb,YAA Y,C;MACZ,iD;QAAa,WAAb,e;QA14SI,IAAI,WA04SkB,cA14SlB,EA04SkB,sBA14SlB,WA04S2B,IA14S3B,CA AJ,C;UAA2C,sBA04SZ,IA14SY,C;;MAE/C,OAAO,W;K;sGAGX,6C;MA+4SiB,gB;MADb,YAAY,C;MACZ,iD; QAAa,WAAb,e;QAt4SI,IAAI,WAs4SkB,cAt4SlB,EAs4SkB,sBAt4SlB,WAs4S2B,IAt4S3B,CAAJ,C;UAA2C,sBA s4SZ,IAt4SY,C;;MAE/C,OAAO,W;K;sGAGX,yB;MAAA,gC;MAo4SA,oC;MAp4SA,oD;QA24SiB,gB;QADb,YA AY,C;QACZ,iD;UAAa,WAAb,0B;UAAmB,eAAO,cAAP,EAAO,sBAAP,S;UAAA,cAAgB,iB;UAl4S/B,IAAI,UA AU,OAAV,EAAiB,OAAjB,CAAJ,C;YAA2C,sBAAI,OAAJ,C;;QAE/C,OAAO,W;O;KAXX,C;sGAcA,yB;MAAA, +D;MAAA,sC;QAMW,kBAAmB,gB;QASV,Q;QAAhB,iD;UAAgB,cAAhB,e;UAAsB,IAAI,YAAJ,C;YAAkB,WA AY,WAAI,OAAJ,C;;QATpD,OAUO,W;O;KAhBX,C;0GASA,4C;MAMoB,Q;MAAhB,wBAAgB,SAAhB,gB;QA AgB,cAAA,SAAhB,M;QAAsB,IAAI,YAAJ,C;UAAkB,WAAY,WAAI,OAAJ,C;;MACpD,OAAO,W;K;wFAGX,y B;MAAA,+D;MAAA,uC;QAMW,kBAAY,gB;QAoGH,Q;QAAhB,iD;UAAgB,cAAhB,e;UAAsB,IAAI,CApGS,SA oGR,CAAU,OAAV,CAAL,C;YAAyB,WAAY,WAAI,OAAJ,C;;QApG3D,OAqGO,W;O;KA3GX,C;0FASA,yB;M AAA,+D;MAAA,uC;QAMW,kBAAY,gB;QAqGH,Q;QAAhB,iD;UAAgB,cAAhB,e;UAAsB,IAAI,CArGY,SAqG X,CAAU,OAAV,CAAL,C;YAAyB,WAAY,WAAI,OAAJ,C;;QArG3D,OAsGO,W;O;KA5GX,C;0FASA,yB;MAA A,+D;MAAA,uC;QAMW,kBAAY,gB;QAsGH,Q;QAAhB,iD;UAAgB,cAAhB,e;UAAsB,IAAI,CAtGa,SAsGZ,CA AU,OAAV,CAAL,C;YAAyB,WAAY,WAAI,OAAJ,C;;QAtG3D,OAuGO,W;O;KA7GX,C;0FASA,yB;MAAA,+D; MAAA,uC;QAMW,kBAAY,gB;QAuGH,Q;QAAhB,iD;UAAgB,cAAhB,e;UAAsB,IAAI,CAvGW,SAuGV,CAAU, OAAV,CAAL,C;YAAyB,WAAY,WAAI,OAAJ,C;;QAvG3D,OAwGO,W;O;KA9GX,C;0FASA,yB;MAAA,+D;M AAA,uC;QAMW,kBAAY,gB;QAwGH,Q;QAAhB,iD;UAAgB,cAAhB,e;UAAsB,IAAI,CAxGY,SAwGX,CAAU,O AAV,CAAL,C;YAAyB,WAAY,WAAI,OAAJ,C;;QAxG3D,OAyGO,W;O;KA/GX,C;0FASA,yB;MAAA,+D;MAA A,uC;QAMW,kBAAY,gB;QAyGH,Q;QAAhB,iD;UAAgB,cAAhB,e;UAAsB,IAAI,CAzGa,SAyGZ,CAAU,OAAV, CAAL,C;YAAyB,WAAY,WAAI,OAAJ,C;;QAzG3D,OA0GO,W;O;KAhHX,C;0FASA,yB;MAAA,+D;MAAA,uC; QAMW,kBAAY,gB;QA0GH,Q;QAAhB,iD;UAAgB,cAAhB,e;UAAsB,IAAI,CA1Gc,SA0Gb,CAAU,OAAV,CAA L,C;YAAyB,WAAY,WAAI,OAAJ,C;;QA1G3D,OA2GO,W;O;KAjHX,C;0FASA,yB;MAAA,+D;MAAA,uC;QA MW,kBAAY,gB;QA2GH,Q;QAAhB,iD;UAAgB,cAAhB,e;UAAsB,IAAI,CA3Ge,SA2Gd,CAAU,OAAV,CAAL,C; YAAyB,WAAY,WAAI,OAAJ,C;;QA3G3D,OA4GO,W;O;KAlHX,C;0FASA,yB;MAAA,+D;MA4GA,oC;MAAA, gC;MA5GA,uC;QAMW,kBAAY,gB;QA4GH,Q;QAAhB,iD;UAAgB,cAAhB,0B;UAAsB,IAAI,CA5GY,SA4GX,C AAU,oBAAV,CAAL,C;YAAyB,WAAY,WAAI,oBAAJ,C;;QA5G3D,OA6GO,W;O;KAnHX,C;IASA,kC;MAMI,O AAO,2BAAgB,gBAAhB,C;K;IAGX,iD;MAMoB,Q;MAAhB,wBAAgB,SAAhB,gB;QAAgB,cAAA,SAAhB,M;QA AsB,IAAI,eAAJ,C;UAAqB,WAAY,WAAI,OAAJ,C;;MACvD,OAAO,W;K;4FAGX,6C;MAMoB,Q;MAAhB,wBA AgB,SAAhB,gB;QAAgB,cAAA,SAAhB,M;QAAsB,IAAI,CAAC,UAAU,OAAV,CAAL,C;UAAyB,WAAY,WAAI ,OAAJ,C;;MAC3D,OAAO,W;K;8FAGX,6C;MAMoB,Q;MAAhB,wBAAgB,SAAhB,gB;QAAgB,cAAA,SAAhB, M;QAAsB,IAAI,CAAC,UAAU,OAAV,CAAL,C;UAAyB,WAAY,WAAI,OAAJ,C;;MAC3D,OAAO,W;K;8FAGX, 6C;MAMoB,Q;MAAhB,wBAAgB,SAAhB,gB;QAAgB,cAAA,SAAhB,M;QAAsB,IAAI,CAAC,UAAU,OAAV,CA AL,C;UAAyB,WAAY,WAAI,OAAJ,C;;MAC3D,OAAO,W;K;8FAGX,6C;MAMoB,Q;MAAhB,wBAAgB,SAAhB ,gB;QAAgB,cAAA,SAAhB,M;QAAsB,IAAI,CAAC,UAAU,OAAV,CAAL,C;UAAyB,WAAY,WAAI,OAAJ,C;;M AC3D,OAAO,W;K;8FAGX,6C;MAMoB,Q;MAAhB,wBAAgB,SAAhB,gB;QAAgB,cAAA,SAAhB,M;QAAsB,IA AI,CAAC,UAAU,OAAV,CAAL,C;UAAyB,WAAY,WAAI,OAAJ,C;;MAC3D,OAAO,W;K;8FAGX,6C;MAMoB, Q;MAAhB,wBAAgB,SAAhB,gB;QAAgB,cAAA,SAAhB,M;QAAsB,IAAI,CAAC,UAAU,OAAV,CAAL,C;UAAy B,WAAY,WAAI,OAAJ,C;;MAC3D,OAAO,W;K;8FAGX,6C;MAMoB,Q;MAAhB,wBAAgB,SAAhB,gB;QAAgB, cAAA,SAAhB,M;QAAsB,IAAI,CAAC,UAAU,OAAV,CAAL,C;UAAyB,WAAY,WAAI,OAAJ,C;;MAC3D,OAA O,W;K;8FAGX,6C;MAMoB,Q;MAAhB,wBAAgB,SAAhB,gB;QAAgB,cAAA,SAAhB,M;QAAsB,IAAI,CAAC,U AAU,OAAV,CAAL,C;UAAyB,WAAY,WAAI,OAAJ,C;;MAC3D,OAAO,W;K;8FAGX,yB;MAAA,oC;MAAA,gC ;MAAA,oD;QAMoB,Q;QAAhB,wBAAgB,SAAhB,gB;UAAgB,cAAhB,UAAgB,SAAhB,O;UAAsB,IAAI,CAAC, UAAU,oBAAV,CAAL,C;YAAyB,WAAY,WAAI,oBAAJ,C;;QAC3D,OAAO,W;O;KAPX,C;sFAUA,6C;MAMoB, Q;MAAhB,wBAAgB,SAAhB,gB;QAAgB,cAAA,SAAhB,M;QAAsB,IAAI,UAAU,OAAV,CAAJ,C;UAAwB,WA AY,WAAI,OAAJ,C;;MAC1D,OAAO,W;K;wFAGX,6C;MAMoB,Q;MAAhB,wBAAgB,SAAhB,gB;QAAgB,cAA A,SAAhB,M;QAAsB,IAAI,UAAU,OAAV,CAAJ,C;UAAwB,WAAY,WAAI,OAAJ,C;;MAC1D,OAAO,W;K;wFA GX,6C;MAMoB,Q;MAAhB,wBAAgB,SAAhB,gB;QAAgB,cAAA,SAAhB,M;QAAsB,IAAI,UAAU,OAAV,CAAJ ,C;UAAwB,WAAY,WAAI,OAAJ,C;;MAC1D,OAAO,W;K;wFAGX,6C;MAMoB,Q;MAAhB,wBAAgB,SAAhB,g B;QAAgB,cAAA,SAAhB,M;QAAsB,IAAI,UAAU,OAAV,CAAJ,C;UAAwB,WAAY,WAAI,OAAJ,C;;MAC1D,O AAO,W;K;wFAGX,6C;MAMoB,Q;MAAhB,wBAAgB,SAAhB,gB;QAAgB,cAAA,SAAhB,M;QAAsB,IAAI,UAA U,OAAV,CAAJ,C;UAAwB,WAAY,WAAI,OAAJ,C;;MAC1D,OAAO,W;K;wFAGX,6C;MAMoB,Q;MAAhB,wB AAgB,SAAhB,gB;QAAgB,cAAA,SAAhB,M;QAAsB,IAAI,UAAU,OAAV,CAAJ,C;UAAwB,WAAY,WAAI,OA AJ,C;;MAC1D,OAAO,W;K;wFAGX,6C;MAMoB,Q;MAAhB,wBAAgB,SAAhB,gB;QAAgB,cAAA,SAAhB,M;Q AAsB,IAAI,UAAU,OAAV,CAAJ,C;UAAwB,WAAY,WAAI,OAAJ,C;;MAC1D,OAAO,W;K;wFAGX,6C;MAMo B,Q;MAAhB,wBAAgB,SAAhB,gB;QAAgB,cAAA,SAAhB,M;QAAsB,IAAI,UAAU,OAAV,CAAJ,C;UAAwB,W AAY,WAAI,OAAJ,C;;MAC1D,OAAO,W;K;wFAGX,yB;MAAA,oC;MAAA,gC;MAAA,oD;QAMoB,Q;QAAhB, wBAAgB,SAAhB,gB;UAAgB,cAAhB,UAAgB,SAAhB,O;UAAsB,IAAI,UAAU,oBAAV,CAAJ,C;YAAwB,WAA Y,WAAI,oBAAJ,C;;QAC1D,OAAO,W;O;KAPX,C;IAUA,mC;MAII,IAAI,OAAQ,UAAZ,C;QAAuB,OMxlIe,W;O NylItC,OAA4D,OAArD,yBAAY,OAAQ,MAApB,EAA2B,OAAQ,aAAR,GAAuB,CAAvB,IAA3B,CAAqD,C;K;I AGhE,qC;MAII,IAAI,OAAQ,UAAZ,C;QAAuB,OMhmIe,W;ONimItC,OcrkIsC,OdqkI/B,yBAAY,OAAQ,MAApB ,EAA2B,OAAQ,aAAR,GAAuB,CAAvB,IAA3B,CcrkI+B,C;K;IdwkI1C,qC;MAII,IAAI,OAAQ,UAAZ,C;QAAuB, OMxmIe,W;ONymItC,OcrkIuC,OdqkIhC,yBAAY,OAAQ,MAApB,EAA2B,OAAQ,aAAR,GAAuB,CAAvB,IAA3

B,CcrkIgC,C;K;IdwkI3C,qC;MAII,IAAI,OAAQ,UAAZ,C;QAAuB,OMhnIe,W;ONinItC,OcrkIqC,OdqkI9B,yBAA Y,OAAQ,MAApB,EAA2B,OAAQ,aAAR,GAAuB,CAAvB,IAA3B,CcrkI8B,C;K;IdwkIzC,qC;MAII,IAAI,OAAQ, UAAZ,C;QAAuB,OMxnIe,W;ONynItC,OcrkIsC,OdqkI/B,yBAAY,OAAQ,MAApB,EAA2B,OAAQ,aAAR,GAAu B,CAAvB,IAA3B,CcrkI+B,C;K;IdwkI1C,qC;MAII,IAAI,OAAQ,UAAZ,C;QAAuB,OMhoIe,W;ONioItC,OcrkIuC, OdqkIhC,yBAAY,OAAQ,MAApB,EAA2B,OAAQ,aAAR,GAAuB,CAAvB,IAA3B,CcrkIgC,C;K;IdwkI3C,qC;MA II,IAAI,OAAQ,UAAZ,C;QAAuB,OMxoIe,W;ONyoItC,OcrkIwC,OdqkIjC,yBAAY,OAAQ,MAApB,EAA2B,OAA Q,aAAR,GAAuB,CAAvB,IAA3B,CcrkIiC,C;K;IdwkI5C,qC;MAII,IAAI,OAAQ,UAAZ,C;QAAuB,OMhpIe,W;ON ipItC,OcrkIyC,OdqkIlC,0BAAY,OAAQ,MAApB,EAA2B,OAAQ,aAAR,GAAuB,CAAvB,IAA3B,CcrkIkC,C;K;Id wkI7C,qC;MAII,IAAI,OAAQ,UAAZ,C;QAAuB,OMxpIe,W;ONypItC,OAA4D,SAArD,0BAAY,OAAQ,MAApB, EAA2B,OAAQ,aAAR,GAAuB,CAAvB,IAA3B,CAAqD,C;K;IAGhE,qC;MAOkB,Q;MAHd,WAAmB,wBAAR,O AAQ,EAAwB,EAAxB,C;MACnB,IAAI,SAAQ,CAAZ,C;QAAe,OAAO,W;MACtB,WAAW,iBAAa,IAAb,C;MAC G,yB;MAAd,OAAc,cAAd,C;QAAc,uB;QACV,IAAK,WAAI,UAAI,KAAJ,CAAJ,C;;MAET,OAAO,I;K;IAGX,qC; MAOkB,Q;MAHd,WAAmB,wBAAR,OAAQ,EAAwB,EAAxB,C;MACnB,IAAI,SAAQ,CAAZ,C;QAAe,OAAO, W;MACtB,WAAW,iBAAgB,IAAhB,C;MACG,yB;MAAd,OAAc,cAAd,C;QAAc,uB;QACV,IAAK,WAAI,UAAI, KAAJ,CAAJ,C;;MAET,OAAO,I;K;IAGX,sC;MAOkB,Q;MAHd,WAAmB,wBAAR,OAAQ,EAAwB,EAAxB,C;M ACnB,IAAI,SAAQ,CAAZ,C;QAAe,OAAO,W;MACtB,WAAW,iBAAiB,IAAjB,C;MACG,yB;MAAd,OAAc,cAA d,C;QAAc,uB;QACV,IAAK,WAAI,UAAI,KAAJ,CAAJ,C;;MAET,OAAO,I;K;IAGX,sC;MAOkB,Q;MAHd,WAA mB,wBAAR,OAAQ,EAAwB,EAAxB,C;MACnB,IAAI,SAAQ,CAAZ,C;QAAe,OAAO,W;MACtB,WAAW,iBAAe ,IAAf,C;MACG,yB;MAAd,OAAc,cAAd,C;QAAc,uB;QACV,IAAK,WAAI,UAAI,KAAJ,CAAJ,C;;MAET,OAAO, I;K;IAGX,sC;MAOkB,Q;MAHd,WAAmB,wBAAR,OAAQ,EAAwB,EAAxB,C;MACnB,IAAI,SAAQ,CAAZ,C;Q AAe,OAAO,W;MACtB,WAAW,iBAAgB,IAAhB,C;MACG,yB;MAAd,OAAc,cAAd,C;QAAc,uB;QACV,IAAK, WAAI,UAAI,KAAJ,CAAJ,C;;MAET,OAAO,I;K;IAGX,sC;MAOkB,Q;MAHd,WAAmB,wBAAR,OAAQ,EAAwB ,EAAxB,C;MACnB,IAAI,SAAQ,CAAZ,C;QAAe,OAAO,W;MACtB,WAAW,iBAAiB,IAAjB,C;MACG,yB;MAA d,OAAc,cAAd,C;QAAc,uB;QACV,IAAK,WAAI,UAAI,KAAJ,CAAJ,C;;MAET,OAAO,I;K;IAGX,sC;MAOkB,Q; MAHd,WAAmB,wBAAR,OAAQ,EAAwB,EAAxB,C;MACnB,IAAI,SAAQ,CAAZ,C;QAAe,OAAO,W;MACtB,W AAW,iBAAkB,IAAlB,C;MACG,yB;MAAd,OAAc,cAAd,C;QAAc,uB;QACV,IAAK,WAAI,UAAI,KAAJ,CAAJ,C ;;MAET,OAAO,I;K;IAGX,sC;MAOkB,Q;MAHd,WAAmB,wBAAR,OAAQ,EAAwB,EAAxB,C;MACnB,IAAI,SA AQ,CAAZ,C;QAAe,OAAO,W;MACtB,WAAW,iBAAmB,IAAnB,C;MACG,yB;MAAd,OAAc,cAAd,C;QAAc,uB; QACV,IAAK,WAAI,UAAI,KAAJ,CAAJ,C;;MAET,OAAO,I;K;IAGX,sC;MAOkB,Q;MAHd,WAAmB,wBAAR,O AAQ,EAAwB,EAAxB,C;MACnB,IAAI,SAAQ,CAAZ,C;QAAe,OAAO,W;MACtB,WAAW,iBAAgB,IAAhB,C;M ACG,yB;MAAd,OAAc,cAAd,C;QAAc,uB;QACV,IAAK,WAAI,sBAAI,KAAJ,EAAJ,C;;MAET,OAAO,I;K;IAGX ,wC;MAMwB,UACT,M;MAHX,aAAa,aAAa,SAAb,EAAmB,OAAQ,KAA3B,C;MACb,kBAAkB,C;MACE,yB;M AApB,OAAoB,cAApB,C;QAAoB,6B;QAChB,OAAO,oBAAP,EAAO,4BAAP,YAAwB,UAAK,WAAL,C;;MAE5 B,OAAO,M;K;IAGX,0C;MAMwB,UACT,M;MAHX,aAAa,cAAU,OAAQ,KAAlB,C;MACb,kBAAkB,C;MACE,y B;MAApB,OAAoB,cAApB,C;QAAoB,6B;QAChB,OAAO,oBAAP,EAAO,4BAAP,YAAwB,UAAK,WAAL,C;;M AE5B,OAAO,M;K;IAGX,0C;MAMwB,UACT,M;MAHX,aAAa,eAAW,OAAQ,KAAnB,C;MACb,kBAAkB,C;MA CE,yB;MAApB,OAAoB,cAApB,C;QAAoB,6B;QAChB,OAAO,oBAAP,EAAO,4BAAP,YAAwB,UAAK,WAAL, C;;MAE5B,OAAO,M;K;IAGX,0C;MAMwB,UACT,M;MAHX,aAAa,eAAS,OAAQ,KAAjB,C;MACb,kBAAkB,C; MACE,yB;MAApB,OAAoB,cAApB,C;QAAoB,6B;QAChB,OAAO,oBAAP,EAAO,4BAAP,YAAwB,UAAK,WA AL,C;;MAE5B,OAAO,M;K;IAGX,0C;MAMwB,UACT,M;MAHX,aAAa,iBAAU,OAAQ,KAAlB,C;MACb,kBAA kB,C;MACE,yB;MAApB,OAAoB,cAApB,C;QAAoB,6B;QAChB,OAAO,oBAAP,EAAO,4BAAP,YAAwB,UAAK ,WAAL,C;;MAE5B,OAAO,M;K;IAGX,0C;MAMwB,UACT,M;MAHX,aAAa,iBAAW,OAAQ,KAAnB,C;MACb, kBAAkB,C;MACE,yB;MAApB,OAAoB,cAApB,C;QAAoB,6B;QAChB,OAAO,oBAAP,EAAO,4BAAP,YAAwB, UAAK,WAAL,C;;MAE5B,OAAO,M;K;IAGX,0C;MAMwB,UACT,M;MAHX,aAAa,iBAAY,OAAQ,KAApB,C; MACb,kBAAkB,C;MACE,yB;MAApB,OAAoB,cAApB,C;QAAoB,6B;QAChB,OAAO,oBAAP,EAAO,4BAAP,Y AAwB,UAAK,WAAL,C;;MAE5B,OAAO,M;K;IAGX,0C;MAMwB,UACT,M;MAHX,aAAa,oBAAa,OAAQ,KAA rB,C;MACb,kBAAkB,C;MACE,yB;MAApB,OAAoB,cAApB,C;QAAoB,6B;QAChB,OAAO,oBAAP,EAAO,4BA AP,YAAwB,UAAK,WAAL,C;;MAE5B,OAAO,M;K;IAGX,0C;MAMwB,UACT,M;MAHX,aAAa,iBAAU,OAAQ,

KAAlB,C;MACb,kBAAkB,C;MACE,yB;MAApB,OAAoB,cAApB,C;QAAoB,6B;QAChB,OAAO,oBAAP,EAAO, 4BAAP,YAAwB,UAAK,WAAL,C;;MAE5B,OAAO,M;K;IAGX,0C;MAII,IAAI,OAAQ,UAAZ,C;QAAuB,OAAO, yBAAY,CAAZ,EAAe,CAAf,C;MAC9B,OAAO,yBAAY,OAAQ,MAApB,EAA2B,OAAQ,aAAR,GAAuB,CAAvB, IAA3B,C;K;IAGX,0C;MAII,IAAI,OAAQ,UAAZ,C;QAAuB,OAAO,cAAU,CAAV,C;MAC9B,OAAO,yBAAY,OA AQ,MAApB,EAA2B,OAAQ,aAAR,GAAuB,CAAvB,IAA3B,C;K;IAGX,2C;MAII,IAAI,OAAQ,UAAZ,C;QAAuB ,OAAO,eAAW,CAAX,C;MAC9B,OAAO,yBAAY,OAAQ,MAApB,EAA2B,OAAQ,aAAR,GAAuB,CAAvB,IAA3 B,C;K;IAGX,2C;MAII,IAAI,OAAQ,UAAZ,C;QAAuB,OAAO,eAAS,CAAT,C;MAC9B,OAAO,yBAAY,OAAQ, MAApB,EAA2B,OAAQ,aAAR,GAAuB,CAAvB,IAA3B,C;K;IAGX,2C;MAII,IAAI,OAAQ,UAAZ,C;QAAuB,OA AO,iBAAU,CAAV,C;MAC9B,OAAO,yBAAY,OAAQ,MAApB,EAA2B,OAAQ,aAAR,GAAuB,CAAvB,IAA3B,C ;K;IAGX,2C;MAII,IAAI,OAAQ,UAAZ,C;QAAuB,OAAO,iBAAW,CAAX,C;MAC9B,OAAO,yBAAY,OAAQ,M AApB,EAA2B,OAAQ,aAAR,GAAuB,CAAvB,IAA3B,C;K;IAGX,2C;MAII,IAAI,OAAQ,UAAZ,C;QAAuB,OAA O,iBAAY,CAAZ,C;MAC9B,OAAO,yBAAY,OAAQ,MAApB,EAA2B,OAAQ,aAAR,GAAuB,CAAvB,IAA3B,C; K;IAGX,2C;MAII,IAAI,OAAQ,UAAZ,C;QAAuB,OAAO,oBAAa,CAAb,C;MAC9B,OAAO,0BAAY,OAAQ,MA ApB,EAA2B,OAAQ,aAAR,GAAuB,CAAvB,IAA3B,C;K;IAGX,2C;MAII,IAAI,OAAQ,UAAZ,C;QAAuB,OAAO, iBAAU,CAAV,C;MAC9B,OAAO,0BAAY,OAAQ,MAApB,EAA2B,OAAQ,aAAR,GAAuB,CAAvB,IAA3B,C;K;I AGX,4B;MAciB,Q;MangJb,IAAI,Eb6/II,KAAK,Ca7/IT,CAAJ,C;QACI,cb4/Ic,sD;Qa3/Id,MAAM,gCAAyB,OAA Q,WAAjC,C;Ob4/IV,IAAI,MAAK,CAAT,C;QAAY,OAAO,W;MACnB,IAAI,KAAK,gBAAT,C;QAAe,OAAO,iB; MACtB,IAAI,MAAK,CAAT,C;QAAY,OAAO,OAAO,UAAK,CAAL,CAAP,C;MACnB,YAAY,C;MACZ,WAAW ,iBAAa,CAAb,C;MACX,wBAAa,SAAb,gB;QAAa,WAAA,SAAb,M;QACI,IAAK,WAAI,IAAJ,C;QACL,IAAI,mC AAW,CAAf,C;UACI,K;;MAER,OAAO,I;K;IAGX,8B;MAciB,Q;MazhJb,IAAI,EbmhJI,KAAK,CanhJT,CAAJ,C;Q ACI,cbkhJc,sD;QajhJd,MAAM,gCAAyB,OAAQ,WAAjC,C;ObkhJV,IAAI,MAAK,CAAT,C;QAAY,OAAO,W;M ACnB,IAAI,KAAK,gBAAT,C;QAAe,OAAO,mB;MACtB,IAAI,MAAK,CAAT,C;QAAY,OAAO,OAAO,UAAK,C AAL,CAAP,C;MACnB,YAAY,C;MACZ,WAAW,iBAAgB,CAAhB,C;MACX,wBAAa,SAAb,gB;QAAa,WAAA,S AAb,M;QACI,IAAK,WAAI,IAAJ,C;QACL,IAAI,mCAAW,CAAf,C;UACI,K;;MAER,OAAO,I;K;IAGX,8B;MAci B,Q;Ma/iJb,IAAI,EbyiJI,KAAK,CaziJT,CAAJ,C;QACI,cbwiJc,sD;QaviJd,MAAM,gCAAyB,OAAQ,WAAjC,C;Ob wiJV,IAAI,MAAK,CAAT,C;QAAY,OAAO,W;MACnB,IAAI,KAAK,gBAAT,C;QAAe,OAAO,mB;MACtB,IAAI, MAAK,CAAT,C;QAAY,OAAO,OAAO,UAAK,CAAL,CAAP,C;MACnB,YAAY,C;MACZ,WAAW,iBAAiB,CA AjB,C;MACX,wBAAa,SAAb,gB;QAAa,WAAA,SAAb,M;QACI,IAAK,WAAI,IAAJ,C;QACL,IAAI,mCAAW,CA Af,C;UACI,K;;MAER,OAAO,I;K;IAGX,8B;MAciB,Q;MarkJb,IAAI,Eb+jJI,KAAK,Ca/jJT,CAAJ,C;QACI,cb8jJc,s D;Qa7jJd,MAAM,gCAAyB,OAAQ,WAAjC,C;Ob8jJV,IAAI,MAAK,CAAT,C;QAAY,OAAO,W;MACnB,IAAI,K AAK,gBAAT,C;QAAe,OAAO,mB;MACtB,IAAI,MAAK,CAAT,C;QAAY,OAAO,OAAO,UAAK,CAAL,CAAP,C ;MACnB,YAAY,C;MACZ,WAAW,iBAAe,CAAf,C;MACX,wBAAa,SAAb,gB;QAAa,WAAA,SAAb,M;QACI,IA AK,WAAI,IAAJ,C;QACL,IAAI,mCAAW,CAAf,C;UACI,K;;MAER,OAAO,I;K;IAGX,8B;MAciB,Q;Ma3lJb,IAAI ,EbqlJI,KAAK,CarlJT,CAAJ,C;QACI,cbolJc,sD;QanlJd,MAAM,gCAAyB,OAAQ,WAAjC,C;ObolJV,IAAI,MAA K,CAAT,C;QAAY,OAAO,W;MACnB,IAAI,KAAK,gBAAT,C;QAAe,OAAO,mB;MACtB,IAAI,MAAK,CAAT,C; QAAY,OAAO,OAAO,UAAK,CAAL,CAAP,C;MACnB,YAAY,C;MACZ,WAAW,iBAAgB,CAAhB,C;MACX,w BAAa,SAAb,gB;QAAa,WAAA,SAAb,M;QACI,IAAK,WAAI,IAAJ,C;QACL,IAAI,mCAAW,CAAf,C;UACI,K;; MAER,OAAO,I;K;IAGX,8B;MAciB,Q;MajnJb,IAAI,Eb2mJI,KAAK,Ca3mJT,CAAJ,C;QACI,cb0mJc,sD;QazmJd, MAAM,gCAAyB,OAAQ,WAAjC,C;Ob0mJV,IAAI,MAAK,CAAT,C;QAAY,OAAO,W;MACnB,IAAI,KAAK,gB AAT,C;QAAe,OAAO,mB;MACtB,IAAI,MAAK,CAAT,C;QAAY,OAAO,OAAO,UAAK,CAAL,CAAP,C;MACn B,YAAY,C;MACZ,WAAW,iBAAiB,CAAjB,C;MACX,wBAAa,SAAb,gB;QAAa,WAAA,SAAb,M;QACI,IAAK, WAAI,IAAJ,C;QACL,IAAI,mCAAW,CAAf,C;UACI,K;;MAER,OAAO,I;K;IAGX,8B;MAciB,Q;MavoJb,IAAI,Eb ioJI,KAAK,CajoJT,CAAJ,C;QACI,cbgoJc,sD;Qa/nJd,MAAM,gCAAyB,OAAQ,WAAjC,C;ObgoJV,IAAI,MAAK, CAAT,C;QAAY,OAAO,W;MACnB,IAAI,KAAK,gBAAT,C;QAAe,OAAO,mB;MACtB,IAAI,MAAK,CAAT,C;Q AAY,OAAO,OAAO,UAAK,CAAL,CAAP,C;MACnB,YAAY,C;MACZ,WAAW,iBAAkB,CAAlB,C;MACX,wBA Aa,SAAb,gB;QAAa,WAAA,SAAb,M;QACI,IAAK,WAAI,IAAJ,C;QACL,IAAI,mCAAW,CAAf,C;UACI,K;;MAE R,OAAO,I;K;IAGX,8B;MAciB,Q;Ma7pJb,IAAI,EbupJI,KAAK,CavpJT,CAAJ,C;QACI,cbspJc,sD;QarpJd,MAAM ,gCAAyB,OAAQ,WAAjC,C;ObspJV,IAAI,MAAK,CAAT,C;QAAY,OAAO,W;MACnB,IAAI,KAAK,gBAAT,C;

QAAe,OAAO,mB;MACtB,IAAI,MAAK,CAAT,C;QAAY,OAAO,OAAO,UAAK,CAAL,CAAP,C;MACnB,YAAY ,C;MACZ,WAAW,iBAAmB,CAAnB,C;MACX,wBAAa,SAAb,gB;QAAa,WAAA,SAAb,M;QACI,IAAK,WAAI,I AAJ,C;QACL,IAAI,mCAAW,CAAf,C;UACI,K;;MAER,OAAO,I;K;IAGX,8B;MAciB,Q;ManrJb,IAAI,Eb6qJI,KA AK,Ca7qJT,CAAJ,C;QACI,cb4qJc,sD;Qa3qJd,MAAM,gCAAyB,OAAQ,WAAjC,C;Ob4qJV,IAAI,MAAK,CAAT, C;QAAY,OAAO,W;MACnB,IAAI,KAAK,gBAAT,C;QAAe,OAAO,mB;MACtB,IAAI,MAAK,CAAT,C;QAAY,O AAO,OAAO,sBAAK,CAAL,EAAP,C;MACnB,YAAY,C;MACZ,WAAW,iBAAgB,CAAhB,C;MACX,wBAAa,SA Ab,gB;QAAa,WAAb,UAAa,SAAb,O;QACI,IAAK,WAAI,iBAAJ,C;QACL,IAAI,mCAAW,CAAf,C;UACI,K;;MA ER,OAAO,I;K;IAGX,gC;Ma3rJI,IAAI,EbmsJI,KAAK,CansJT,CAAJ,C;QACI,cbksJc,sD;QajsJd,MAAM,gCAAyB, OAAQ,WAAjC,C;ObksJV,IAAI,MAAK,CAAT,C;QAAY,OAAO,W;MACnB,WAAW,gB;MACX,IAAI,KAAK,IA AT,C;QAAe,OAAO,iB;MACtB,IAAI,MAAK,CAAT,C;QAAY,OAAO,OAAO,UAAK,OAAO,CAAP,IAAL,CAAP ,C;MACnB,WAAW,iBAAa,CAAb,C;MACX,iBAAc,OAAO,CAAP,IAAd,UAA6B,IAA7B,U;QACI,IAAK,WAAI, UAAK,KAAL,CAAJ,C;MACT,OAAO,I;K;IAGX,kC;Ma9sJI,IAAI,EbstJI,KAAK,CattJT,CAAJ,C;QACI,cbqtJc,sD ;QaptJd,MAAM,gCAAyB,OAAQ,WAAjC,C;ObqtJV,IAAI,MAAK,CAAT,C;QAAY,OAAO,W;MACnB,WAAW,g B;MACX,IAAI,KAAK,IAAT,C;QAAe,OAAO,mB;MACtB,IAAI,MAAK,CAAT,C;QAAY,OAAO,OAAO,UAAK, OAAO,CAAP,IAAL,CAAP,C;MACnB,WAAW,iBAAgB,CAAhB,C;MACX,iBAAc,OAAO,CAAP,IAAd,UAA6B, IAA7B,U;QACI,IAAK,WAAI,UAAK,KAAL,CAAJ,C;MACT,OAAO,I;K;IAGX,kC;MajuJI,IAAI,EbyuJI,KAAK, CazuJT,CAAJ,C;QACI,cbwuJc,sD;QavuJd,MAAM,gCAAyB,OAAQ,WAAjC,C;ObwuJV,IAAI,MAAK,CAAT,C; QAAY,OAAO,W;MACnB,WAAW,gB;MACX,IAAI,KAAK,IAAT,C;QAAe,OAAO,mB;MACtB,IAAI,MAAK,CA AT,C;QAAY,OAAO,OAAO,UAAK,OAAO,CAAP,IAAL,CAAP,C;MACnB,WAAW,iBAAiB,CAAjB,C;MACX,i BAAc,OAAO,CAAP,IAAd,UAA6B,IAA7B,U;QACI,IAAK,WAAI,UAAK,KAAL,CAAJ,C;MACT,OAAO,I;K;IA GX,kC;MapvJI,IAAI,Eb4vJI,KAAK,Ca5vJT,CAAJ,C;QACI,cb2vJc,sD;Qa1vJd,MAAM,gCAAyB,OAAQ,WAAjC, C;Ob2vJV,IAAI,MAAK,CAAT,C;QAAY,OAAO,W;MACnB,WAAW,gB;MACX,IAAI,KAAK,IAAT,C;QAAe,O AAO,mB;MACtB,IAAI,MAAK,CAAT,C;QAAY,OAAO,OAAO,UAAK,OAAO,CAAP,IAAL,CAAP,C;MACnB, WAAW,iBAAe,CAAf,C;MACX,iBAAc,OAAO,CAAP,IAAd,UAA6B,IAA7B,U;QACI,IAAK,WAAI,UAAK,KAA L,CAAJ,C;MACT,OAAO,I;K;IAGX,kC;MavwJI,IAAI,Eb+wJI,KAAK,Ca/wJT,CAAJ,C;QACI,cb8wJc,sD;Qa7wJd ,MAAM,gCAAyB,OAAQ,WAAjC,C;Ob8wJV,IAAI,MAAK,CAAT,C;QAAY,OAAO,W;MACnB,WAAW,gB;MA CX,IAAI,KAAK,IAAT,C;QAAe,OAAO,mB;MACtB,IAAI,MAAK,CAAT,C;QAAY,OAAO,OAAO,UAAK,OAA O,CAAP,IAAL,CAAP,C;MACnB,WAAW,iBAAgB,CAAhB,C;MACX,iBAAc,OAAO,CAAP,IAAd,UAA6B,IAA7 B,U;QACI,IAAK,WAAI,UAAK,KAAL,CAAJ,C;MACT,OAAO,I;K;IAGX,kC;Ma1xJI,IAAI,EbkyJI,KAAK,CalyJ T,CAAJ,C;QACI,cbiyJc,sD;QahyJd,MAAM,gCAAyB,OAAQ,WAAjC,C;ObiyJV,IAAI,MAAK,CAAT,C;QAAY,O AAO,W;MACnB,WAAW,gB;MACX,IAAI,KAAK,IAAT,C;QAAe,OAAO,mB;MACtB,IAAI,MAAK,CAAT,C;Q AAY,OAAO,OAAO,UAAK,OAAO,CAAP,IAAL,CAAP,C;MACnB,WAAW,iBAAiB,CAAjB,C;MACX,iBAAc,O AAO,CAAP,IAAd,UAA6B,IAA7B,U;QACI,IAAK,WAAI,UAAK,KAAL,CAAJ,C;MACT,OAAO,I;K;IAGX,kC; Ma7yJI,IAAI,EbqzJI,KAAK,CarzJT,CAAJ,C;QACI,cbozJc,sD;QanzJd,MAAM,gCAAyB,OAAQ,WAAjC,C;ObozJ V,IAAI,MAAK,CAAT,C;QAAY,OAAO,W;MACnB,WAAW,gB;MACX,IAAI,KAAK,IAAT,C;QAAe,OAAO,mB ;MACtB,IAAI,MAAK,CAAT,C;QAAY,OAAO,OAAO,UAAK,OAAO,CAAP,IAAL,CAAP,C;MACnB,WAAW,iB AAkB,CAAlB,C;MACX,iBAAc,OAAO,CAAP,IAAd,UAA6B,IAA7B,U;QACI,IAAK,WAAI,UAAK,KAAL,CAA J,C;MACT,OAAO,I;K;IAGX,kC;Mah0JI,IAAI,Ebw0JI,KAAK,Cax0JT,CAAJ,C;QACI,cbu0Jc,sD;Qat0Jd,MAAM, gCAAyB,OAAQ,WAAjC,C;Obu0JV,IAAI,MAAK,CAAT,C;QAAY,OAAO,W;MACnB,WAAW,gB;MACX,IAAI, KAAK,IAAT,C;QAAe,OAAO,mB;MACtB,IAAI,MAAK,CAAT,C;QAAY,OAAO,OAAO,UAAK,OAAO,CAAP,I AAL,CAAP,C;MACnB,WAAW,iBAAmB,CAAnB,C;MACX,iBAAc,OAAO,CAAP,IAAd,UAA6B,IAA7B,U;QA CI,IAAK,WAAI,UAAK,KAAL,CAAJ,C;MACT,OAAO,I;K;IAGX,kC;Man1JI,IAAI,Eb21JI,KAAK,Ca31JT,CAAJ ,C;QACI,cb01Jc,sD;Qaz1Jd,MAAM,gCAAyB,OAAQ,WAAjC,C;Ob01JV,IAAI,MAAK,CAAT,C;QAAY,OAAO, W;MACnB,WAAW,gB;MACX,IAAI,KAAK,IAAT,C;QAAe,OAAO,mB;MACtB,IAAI,MAAK,CAAT,C;QAAY, OAAO,OAAO,sBAAK,OAAO,CAAP,IAAL,EAAP,C;MACnB,WAAW,iBAAgB,CAAhB,C;MACX,iBAAc,OAA O,CAAP,IAAd,UAA6B,IAA7B,U;QACI,IAAK,WAAI,sBAAK,KAAL,EAAJ,C;MACT,OAAO,I;K;gGAGX,yB;M AAA,8D;MAAA,4C;MAAA,gD;MAAA,uC;QAMI,iBAAc,wBAAd,WAA+B,CAA/B,U;UACI,IAAI,CAAC,UAA U,UAAK,KAAL,CAAV,CAAL,C;YACI,OAAO,gBAAK,QAAQ,CAAR,IAAL,C;;QAGf,OAAO,iB;O;KAXX,C;k

GAcA,yB;MAAA,8D;MAAA,2C;MAAA,gD;MAAA,uC;QAMI,iBAAc,wBAAd,WAA+B,CAA/B,U;UACI,IAAI, CAAC,UAAU,UAAK,KAAL,CAAV,CAAL,C;YACI,OAAO,gBAAK,QAAQ,CAAR,IAAL,C;;QAGf,OAAO,iB;O ;KAXX,C;kGAcA,yB;MAAA,8D;MAAA,4C;MAAA,gD;MAAA,uC;QAMI,iBAAc,wBAAd,WAA+B,CAA/B,U;U ACI,IAAI,CAAC,UAAU,UAAK,KAAL,CAAV,CAAL,C;YACI,OAAO,gBAAK,QAAQ,CAAR,IAAL,C;;QAGf,O AAO,iB;O;KAXX,C;kGAcA,yB;MAAA,8D;MAAA,4C;MAAA,gD;MAAA,uC;QAMI,iBAAc,wBAAd,WAA+B,C AA/B,U;UACI,IAAI,CAAC,UAAU,UAAK,KAAL,CAAV,CAAL,C;YACI,OAAO,gBAAK,QAAQ,CAAR,IAAL, C;;QAGf,OAAO,iB;O;KAXX,C;kGAcA,yB;MAAA,8D;MAAA,4C;MAAA,gD;MAAA,uC;QAMI,iBAAc,wBAAd ,WAA+B,CAA/B,U;UACI,IAAI,CAAC,UAAU,UAAK,KAAL,CAAV,CAAL,C;YACI,OAAO,gBAAK,QAAQ,CA AR,IAAL,C;;QAGf,OAAO,iB;O;KAXX,C;kGAcA,yB;MAAA,8D;MAAA,4C;MAAA,gD;MAAA,uC;QAMI,iBA Ac,wBAAd,WAA+B,CAA/B,U;UACI,IAAI,CAAC,UAAU,UAAK,KAAL,CAAV,CAAL,C;YACI,OAAO,gBAAK ,QAAQ,CAAR,IAAL,C;;QAGf,OAAO,iB;O;KAXX,C;kGAcA,yB;MAAA,8D;MAAA,4C;MAAA,gD;MAAA,uC; QAMI,iBAAc,wBAAd,WAA+B,CAA/B,U;UACI,IAAI,CAAC,UAAU,UAAK,KAAL,CAAV,CAAL,C;YACI,OA AO,gBAAK,QAAQ,CAAR,IAAL,C;;QAGf,OAAO,iB;O;KAXX,C;kGAcA,yB;MAAA,8D;MAAA,4C;MAAA,gD; MAAA,uC;QAMI,iBAAc,wBAAd,WAA+B,CAA/B,U;UACI,IAAI,CAAC,UAAU,UAAK,KAAL,CAAV,CAAL,C ;YACI,OAAO,gBAAK,QAAQ,CAAR,IAAL,C;;QAGf,OAAO,iB;O;KAXX,C;kGAcA,yB;MAAA,8D;MAAA,oC; MAAA,4C;MAAA,gD;MAAA,uC;QAMI,iBAAc,wBAAd,WAA+B,CAA/B,U;UACI,IAAI,CAAC,UAAU,sBAAK, KAAL,EAAV,CAAL,C;YACI,OAAO,gBAAK,QAAQ,CAAR,IAAL,C;;QAGf,OAAO,iB;O;KAXX,C;wFAcA,yB; MAAA,+D;MAAA,uC;QAOiB,Q;QADb,WAAW,gB;QACX,wBAAa,SAAb,gB;UAAa,WAAA,SAAb,M;UACI,IA AI,CAAC,UAAU,IAAV,CAAL,C;YACI,K;UACJ,IAAK,WAAI,IAAJ,C;;QAET,OAAO,I;O;KAZX,C;0FAeA,yB; MAAA,+D;MAAA,uC;QAOiB,Q;QADb,WAAW,gB;QACX,wBAAa,SAAb,gB;UAAa,WAAA,SAAb,M;UACI,IA AI,CAAC,UAAU,IAAV,CAAL,C;YACI,K;UACJ,IAAK,WAAI,IAAJ,C;;QAET,OAAO,I;O;KAZX,C;0FAeA,yB; MAAA,+D;MAAA,uC;QAOiB,Q;QADb,WAAW,gB;QACX,wBAAa,SAAb,gB;UAAa,WAAA,SAAb,M;UACI,IA AI,CAAC,UAAU,IAAV,CAAL,C;YACI,K;UACJ,IAAK,WAAI,IAAJ,C;;QAET,OAAO,I;O;KAZX,C;0FAeA,yB; MAAA,+D;MAAA,uC;QAOiB,Q;QADb,WAAW,gB;QACX,wBAAa,SAAb,gB;UAAa,WAAA,SAAb,M;UACI,IA AI,CAAC,UAAU,IAAV,CAAL,C;YACI,K;UACJ,IAAK,WAAI,IAAJ,C;;QAET,OAAO,I;O;KAZX,C;0FAeA,yB; MAAA,+D;MAAA,uC;QAOiB,Q;QADb,WAAW,gB;QACX,wBAAa,SAAb,gB;UAAa,WAAA,SAAb,M;UACI,IA AI,CAAC,UAAU,IAAV,CAAL,C;YACI,K;UACJ,IAAK,WAAI,IAAJ,C;;QAET,OAAO,I;O;KAZX,C;0FAeA,yB; MAAA,+D;MAAA,uC;QAOiB,Q;QADb,WAAW,gB;QACX,wBAAa,SAAb,gB;UAAa,WAAA,SAAb,M;UACI,IA AI,CAAC,UAAU,IAAV,CAAL,C;YACI,K;UACJ,IAAK,WAAI,IAAJ,C;;QAET,OAAO,I;O;KAZX,C;0FAeA,yB; MAAA,+D;MAAA,uC;QAOiB,Q;QADb,WAAW,gB;QACX,wBAAa,SAAb,gB;UAAa,WAAA,SAAb,M;UACI,IA AI,CAAC,UAAU,IAAV,CAAL,C;YACI,K;UACJ,IAAK,WAAI,IAAJ,C;;QAET,OAAO,I;O;KAZX,C;0FAeA,yB; MAAA,+D;MAAA,uC;QAOiB,Q;QADb,WAAW,gB;QACX,wBAAa,SAAb,gB;UAAa,WAAA,SAAb,M;UACI,IA AI,CAAC,UAAU,IAAV,CAAL,C;YACI,K;UACJ,IAAK,WAAI,IAAJ,C;;QAET,OAAO,I;O;KAZX,C;0FAeA,yB; MAAA,+D;MAAA,oC;MAAA,gC;MAAA,uC;QAOiB,Q;QADb,WAAW,gB;QACX,wBAAa,SAAb,gB;UAAa,WA Ab,UAAa,SAAb,O;UACI,IAAI,CAAC,UAAU,iBAAV,CAAL,C;YACI,K;UACJ,IAAK,WAAI,iBAAJ,C;;QAET,O AAO,I;O;KAZX,C;IAeA,4B;MAII,eAAe,CAAC,mBAAO,CAAP,IAAD,IAAa,CAAb,I;MACf,IAAI,WAAW,CAAf ,C;QAAkB,M;MAClB,mBAAmB,wB;MACnB,iBAAc,CAAd,WAAiB,QAAjB,U;QACI,UAAU,UAAK,KAAL,C; QACV,UAAK,KAAL,IAAc,UAAK,YAAL,C;QACd,UAAK,YAAL,IAAqB,G;QACrB,mC;;K;IAIR,8B;MAII,eAA e,CAAC,mBAAO,CAAP,IAAD,IAAa,CAAb,I;MACf,IAAI,WAAW,CAAf,C;QAAkB,M;MAClB,mBAAmB,0B;M ACnB,iBAAc,CAAd,WAAiB,QAAjB,U;QACI,UAAU,UAAK,KAAL,C;QACV,UAAK,KAAL,IAAc,UAAK,YAA L,C;QACd,UAAK,YAAL,IAAqB,G;QACrB,mC;;K;IAIR,8B;MAII,eAAe,CAAC,mBAAO,CAAP,IAAD,IAAa,CA Ab,I;MACf,IAAI,WAAW,CAAf,C;QAAkB,M;MAClB,mBAAmB,0B;MACnB,iBAAc,CAAd,WAAiB,QAAjB,U; QACI,UAAU,UAAK,KAAL,C;QACV,UAAK,KAAL,IAAc,UAAK,YAAL,C;QACd,UAAK,YAAL,IAAqB,G;QA CrB,mC;;K;IAIR,8B;MAII,eAAe,CAAC,mBAAO,CAAP,IAAD,IAAa,CAAb,I;MACf,IAAI,WAAW,CAAf,C;QA AkB,M;MAClB,mBAAmB,0B;MACnB,iBAAc,CAAd,WAAiB,QAAjB,U;QACI,UAAU,UAAK,KAAL,C;QACV, UAAK,KAAL,IAAc,UAAK,YAAL,C;QACd,UAAK,YAAL,IAAqB,G;QACrB,mC;;K;IAIR,8B;MAII,eAAe,CAA C,mBAAO,CAAP,IAAD,IAAa,CAAb,I;MACf,IAAI,WAAW,CAAf,C;QAAkB,M;MAClB,mBAAmB,0B;MACnB, iBAAc,CAAd,WAAiB,QAAjB,U;QACI,UAAU,UAAK,KAAL,C;QACV,UAAK,KAAL,IAAc,UAAK,YAAL,C;Q

ACd,UAAK,YAAL,IAAqB,G;QACrB,mC;;K;IAIR,8B;MAII,eAAe,CAAC,mBAAO,CAAP,IAAD,IAAa,CAAb,I; MACf,IAAI,WAAW,CAAf,C;QAAkB,M;MAClB,mBAAmB,0B;MACnB,iBAAc,CAAd,WAAiB,QAAjB,U;QACI ,UAAU,UAAK,KAAL,C;QACV,UAAK,KAAL,IAAc,UAAK,YAAL,C;QACd,UAAK,YAAL,IAAqB,G;QACrB,m C;;K;IAIR,8B;MAII,eAAe,CAAC,mBAAO,CAAP,IAAD,IAAa,CAAb,I;MACf,IAAI,WAAW,CAAf,C;QAAkB,M; MAClB,mBAAmB,0B;MACnB,iBAAc,CAAd,WAAiB,QAAjB,U;QACI,UAAU,UAAK,KAAL,C;QACV,UAAK, KAAL,IAAc,UAAK,YAAL,C;QACd,UAAK,YAAL,IAAqB,G;QACrB,mC;;K;IAIR,8B;MAII,eAAe,CAAC,mBA AO,CAAP,IAAD,IAAa,CAAb,I;MACf,IAAI,WAAW,CAAf,C;QAAkB,M;MAClB,mBAAmB,0B;MACnB,iBAAc, CAAd,WAAiB,QAAjB,U;QACI,UAAU,UAAK,KAAL,C;QACV,UAAK,KAAL,IAAc,UAAK,YAAL,C;QACd,U AAK,YAAL,IAAqB,G;QACrB,mC;;K;IAIR,8B;MAII,eAAe,CAAC,mBAAO,CAAP,IAAD,IAAa,CAAb,I;MACf,I AAI,WAAW,CAAf,C;QAAkB,M;MAClB,mBAAmB,0B;MACnB,iBAAc,CAAd,WAAiB,QAAjB,U;QACI,UAAU ,UAAK,KAAL,C;QACV,UAAK,KAAL,IAAc,UAAK,YAAL,C;QACd,UAAK,YAAL,IAAqB,G;QACrB,mC;;K;I AIR,kD;MAWI,oCAAa,2BAAkB,SAAlB,EAA6B,OAA7B,EAAsC,gBAAtC,C;MACb,eAAe,CAAC,YAAY,OAA Z,IAAD,IAAwB,CAAxB,I;MACf,IAAI,cAAa,QAAjB,C;QAA2B,M;MAC3B,mBAAmB,UAAU,CAAV,I;MACnB ,iBAAc,SAAd,UAA8B,QAA9B,U;QACI,UAAU,UAAK,KAAL,C;QACV,UAAK,KAAL,IAAc,UAAK,YAAL,C;Q ACd,UAAK,YAAL,IAAqB,G;QACrB,mC;;K;IAIR,kD;MAWI,oCAAa,2BAAkB,SAAlB,EAA6B,OAA7B,EAAsC, gBAAtC,C;MACb,eAAe,CAAC,YAAY,OAAZ,IAAD,IAAwB,CAAxB,I;MACf,IAAI,cAAa,QAAjB,C;QAA2B,M; MAC3B,mBAAmB,UAAU,CAAV,I;MACnB,iBAAc,SAAd,UAA8B,QAA9B,U;QACI,UAAU,UAAK,KAAL,C;Q ACV,UAAK,KAAL,IAAc,UAAK,YAAL,C;QACd,UAAK,YAAL,IAAqB,G;QACrB,mC;;K;IAIR,mD;MAWI,oCA Aa,2BAAkB,SAAlB,EAA6B,OAA7B,EAAsC,gBAAtC,C;MACb,eAAe,CAAC,YAAY,OAAZ,IAAD,IAAwB,CA AxB,I;MACf,IAAI,cAAa,QAAjB,C;QAA2B,M;MAC3B,mBAAmB,UAAU,CAAV,I;MACnB,iBAAc,SAAd,UAA 8B,QAA9B,U;QACI,UAAU,UAAK,KAAL,C;QACV,UAAK,KAAL,IAAc,UAAK,YAAL,C;QACd,UAAK,YAAL, IAAqB,G;QACrB,mC;;K;IAIR,mD;MAWI,oCAAa,2BAAkB,SAAlB,EAA6B,OAA7B,EAAsC,gBAAtC,C;MACb, eAAe,CAAC,YAAY,OAAZ,IAAD,IAAwB,CAAxB,I;MACf,IAAI,cAAa,QAAjB,C;QAA2B,M;MAC3B,mBAAm B,UAAU,CAAV,I;MACnB,iBAAc,SAAd,UAA8B,QAA9B,U;QACI,UAAU,UAAK,KAAL,C;QACV,UAAK,KAA L,IAAc,UAAK,YAAL,C;QACd,UAAK,YAAL,IAAqB,G;QACrB,mC;;K;IAIR,mD;MAWI,oCAAa,2BAAkB,SAA lB,EAA6B,OAA7B,EAAsC,gBAAtC,C;MACb,eAAe,CAAC,YAAY,OAAZ,IAAD,IAAwB,CAAxB,I;MACf,IAAI, cAAa,QAAjB,C;QAA2B,M;MAC3B,mBAAmB,UAAU,CAAV,I;MACnB,iBAAc,SAAd,UAA8B,QAA9B,U;QAC I,UAAU,UAAK,KAAL,C;QACV,UAAK,KAAL,IAAc,UAAK,YAAL,C;QACd,UAAK,YAAL,IAAqB,G;QACrB, mC;;K;IAIR,mD;MAWI,oCAAa,2BAAkB,SAAlB,EAA6B,OAA7B,EAAsC,gBAAtC,C;MACb,eAAe,CAAC,YAA Y,OAAZ,IAAD,IAAwB,CAAxB,I;MACf,IAAI,cAAa,QAAjB,C;QAA2B,M;MAC3B,mBAAmB,UAAU,CAAV,I; MACnB,iBAAc,SAAd,UAA8B,QAA9B,U;QACI,UAAU,UAAK,KAAL,C;QACV,UAAK,KAAL,IAAc,UAAK,Y AAL,C;QACd,UAAK,YAAL,IAAqB,G;QACrB,mC;;K;IAIR,mD;MAWI,oCAAa,2BAAkB,SAAlB,EAA6B,OAA7 B,EAAsC,gBAAtC,C;MACb,eAAe,CAAC,YAAY,OAAZ,IAAD,IAAwB,CAAxB,I;MACf,IAAI,cAAa,QAAjB,C; QAA2B,M;MAC3B,mBAAmB,UAAU,CAAV,I;MACnB,iBAAc,SAAd,UAA8B,QAA9B,U;QACI,UAAU,UAAK, KAAL,C;QACV,UAAK,KAAL,IAAc,UAAK,YAAL,C;QACd,UAAK,YAAL,IAAqB,G;QACrB,mC;;K;IAIR,mD; MAWI,oCAAa,2BAAkB,SAAlB,EAA6B,OAA7B,EAAsC,gBAAtC,C;MACb,eAAe,CAAC,YAAY,OAAZ,IAAD,I AAwB,CAAxB,I;MACf,IAAI,cAAa,QAAjB,C;QAA2B,M;MAC3B,mBAAmB,UAAU,CAAV,I;MACnB,iBAAc,S AAd,UAA8B,QAA9B,U;QACI,UAAU,UAAK,KAAL,C;QACV,UAAK,KAAL,IAAc,UAAK,YAAL,C;QACd,UA AK,YAAL,IAAqB,G;QACrB,mC;;K;IAIR,mD;MAWI,oCAAa,2BAAkB,SAAlB,EAA6B,OAA7B,EAAsC,gBAAt C,C;MACb,eAAe,CAAC,YAAY,OAAZ,IAAD,IAAwB,CAAxB,I;MACf,IAAI,cAAa,QAAjB,C;QAA2B,M;MAC3 B,mBAAmB,UAAU,CAAV,I;MACnB,iBAAc,SAAd,UAA8B,QAA9B,U;QACI,UAAU,UAAK,KAAL,C;QACV,U AAK,KAAL,IAAc,UAAK,YAAL,C;QACd,UAAK,YAAL,IAAqB,G;QACrB,mC;;K;IAIR,6B;MAII,IA+nEO,qBA AQ,CA/nEf,C;QAAe,OAAO,W;MACtB,WAAW,wB;MACN,WAAL,IAAK,C;MACL,OAAO,I;K;IAGX,+B;MAII ,IA6nEO,qBAAQ,CA7nEf,C;QAAe,OAAO,W;MACtB,WAAW,0B;MACN,WAAL,IAAK,C;MACL,OAAO,I;K;I AGX,+B;MAII,IA2nEO,qBAAQ,CA3nEf,C;QAAe,OAAO,W;MACtB,WAAW,0B;MACN,WAAL,IAAK,C;MAC L,OAAO,I;K;IAGX,+B;MAII,IAynEO,qBAAQ,CAznEf,C;QAAe,OAAO,W;MACtB,WAAW,0B;MACN,WAAL,I AAK,C;MACL,OAAO,I;K;IAGX,+B;MAII,IAunEO,qBAAQ,CAvnEf,C;QAAe,OAAO,W;MACtB,WAAW,0B;M ACN,WAAL,IAAK,C;MACL,OAAO,I;K;IAGX,+B;MAII,IAqnEO,qBAAQ,CArnEf,C;QAAe,OAAO,W;MACtB,

WAAW,0B;MACN,WAAL,IAAK,C;MACL,OAAO,I;K;IAGX,+B;MAII,IAmnEO,qBAAQ,CAnnEf,C;QAAe,OA AO,W;MACtB,WAAW,0B;MACN,WAAL,IAAK,C;MACL,OAAO,I;K;IAGX,+B;MAII,IAinEO,qBAAQ,CAjnEf, C;QAAe,OAAO,W;MACtB,WAAW,0B;MACN,WAAL,IAAK,C;MACL,OAAO,I;K;IAGX,+B;MAII,IA+mEO,qB AAQ,CA/mEf,C;QAAe,OAAO,W;MACtB,WAAW,0B;MACN,WAAL,IAAK,C;MACL,OAAO,I;K;IAGX,kC;MA II,IAqiEO,qBAAQ,CAriEf,C;QAAe,OAAO,S;MACtB,aAAa,aAAa,SAAb,EAAmB,gBAAnB,C;MACb,gBAAgB,w B;MAChB,aAAU,CAAV,OAAa,SAAb,M;QACI,OAAO,YAAY,CAAZ,IAAP,IAAwB,UAAK,CAAL,C;MAC5B,O AAO,M;K;IAGX,oC;MAII,IAiiEO,qBAAQ,CAjiEf,C;QAAe,OAAO,S;MACtB,aAAa,cAAU,gBAAV,C;MACb,gB AAgB,0B;MAChB,aAAU,CAAV,OAAa,SAAb,M;QACI,OAAO,YAAY,CAAZ,IAAP,IAAwB,UAAK,CAAL,C;M AC5B,OAAO,M;K;IAGX,oC;MAII,IA6hEO,qBAAQ,CA7hEf,C;QAAe,OAAO,S;MACtB,aAAa,eAAW,gBAAX, C;MACb,gBAAgB,0B;MAChB,aAAU,CAAV,OAAa,SAAb,M;QACI,OAAO,YAAY,CAAZ,IAAP,IAAwB,UAAK ,CAAL,C;MAC5B,OAAO,M;K;IAGX,oC;MAII,IAyhEO,qBAAQ,CAzhEf,C;QAAe,OAAO,S;MACtB,aAAa,eAA S,gBAAT,C;MACb,gBAAgB,0B;MAChB,aAAU,CAAV,OAAa,SAAb,M;QACI,OAAO,YAAY,CAAZ,IAAP,IAA wB,UAAK,CAAL,C;MAC5B,OAAO,M;K;IAGX,oC;MAII,IAqhEO,qBAAQ,CArhEf,C;QAAe,OAAO,S;MACtB,a AAa,iBAAU,gBAAV,C;MACb,gBAAgB,0B;MAChB,aAAU,CAAV,OAAa,SAAb,M;QACI,OAAO,YAAY,CAAZ ,IAAP,IAAwB,UAAK,CAAL,C;MAC5B,OAAO,M;K;IAGX,oC;MAII,IAihEO,qBAAQ,CAjhEf,C;QAAe,OAAO, S;MACtB,aAAa,iBAAW,gBAAX,C;MACb,gBAAgB,0B;MAChB,aAAU,CAAV,OAAa,SAAb,M;QACI,OAAO,Y AAY,CAAZ,IAAP,IAAwB,UAAK,CAAL,C;MAC5B,OAAO,M;K;IAGX,oC;MAII,IA6gEO,qBAAQ,CA7gEf,C;Q AAe,OAAO,S;MACtB,aAAa,iBAAY,gBAAZ,C;MACb,gBAAgB,0B;MAChB,aAAU,CAAV,OAAa,SAAb,M;QA CI,OAAO,YAAY,CAAZ,IAAP,IAAwB,UAAK,CAAL,C;MAC5B,OAAO,M;K;IAGX,oC;MAII,IAygEO,qBAAQ, CAzgEf,C;QAAe,OAAO,S;MACtB,aAAa,oBAAa,gBAAb,C;MACb,gBAAgB,0B;MAChB,aAAU,CAAV,OAAa,S AAb,M;QACI,OAAO,YAAY,CAAZ,IAAP,IAAwB,UAAK,CAAL,C;MAC5B,OAAO,M;K;IAGX,oC;MAII,IAqgE O,qBAAQ,CArgEf,C;QAAe,OAAO,S;MACtB,aAAa,iBAAU,gBAAV,C;MACb,gBAAgB,0B;MAChB,aAAU,CA AV,OAAa,SAAb,M;QACI,OAAO,YAAY,CAAZ,IAAP,IAAwB,UAAK,CAAL,C;MAC5B,OAAO,M;K;IAGX,4B; MAKI,qBAAQ,4BAAR,C;K;IAGJ,8B;MAKI,qBAAQ,4BAAR,C;K;IAGJ,8B;MAKI,sBAAQ,4BAAR,C;K;IAGJ,8 B;MAKI,sBAAQ,4BAAR,C;K;IAGJ,8B;MAKI,sBAAQ,4BAAR,C;K;IAGJ,8B;MAKI,sBAAQ,4BAAR,C;K;IAGJ, 8B;MAKI,sBAAQ,4BAAR,C;K;IAGJ,8B;MAKI,sBAAQ,4BAAR,C;K;IAGJ,8B;MAKI,sBAAQ,4BAAR,C;K;IAG J,sC;MAOI,aAAU,wBAAV,OAA2B,CAA3B,M;QACI,QAAQ,MAAO,iBAAQ,IAAI,CAAJ,IAAR,C;QACf,WAA W,UAAK,CAAL,C;QACX,UAAK,CAAL,IAAU,UAAK,CAAL,C;QACV,UAAK,CAAL,IAAU,I;;K;IAIlB,sC;MA OI,aAAU,0BAAV,OAA2B,CAA3B,M;QACI,QAAQ,MAAO,iBAAQ,IAAI,CAAJ,IAAR,C;QACf,WAAW,UAAK, CAAL,C;QACX,UAAK,CAAL,IAAU,UAAK,CAAL,C;QACV,UAAK,CAAL,IAAU,I;;K;IAIlB,uC;MAOI,aAAU, 0BAAV,OAA2B,CAA3B,M;QACI,QAAQ,MAAO,iBAAQ,IAAI,CAAJ,IAAR,C;QACf,WAAW,UAAK,CAAL,C; QACX,UAAK,CAAL,IAAU,UAAK,CAAL,C;QACV,UAAK,CAAL,IAAU,I;;K;IAIlB,uC;MAOI,aAAU,0BAAV, OAA2B,CAA3B,M;QACI,QAAQ,MAAO,iBAAQ,IAAI,CAAJ,IAAR,C;QACf,WAAW,UAAK,CAAL,C;QACX,U AAK,CAAL,IAAU,UAAK,CAAL,C;QACV,UAAK,CAAL,IAAU,I;;K;IAIlB,uC;MAOI,aAAU,0BAAV,OAA2B,C AA3B,M;QACI,QAAQ,MAAO,iBAAQ,IAAI,CAAJ,IAAR,C;QACf,WAAW,UAAK,CAAL,C;QACX,UAAK,CA AL,IAAU,UAAK,CAAL,C;QACV,UAAK,CAAL,IAAU,I;;K;IAIlB,uC;MAOI,aAAU,0BAAV,OAA2B,CAA3B,M ;QACI,QAAQ,MAAO,iBAAQ,IAAI,CAAJ,IAAR,C;QACf,WAAW,UAAK,CAAL,C;QACX,UAAK,CAAL,IAAU, UAAK,CAAL,C;QACV,UAAK,CAAL,IAAU,I;;K;IAIlB,uC;MAOI,aAAU,0BAAV,OAA2B,CAA3B,M;QACI,QA AQ,MAAO,iBAAQ,IAAI,CAAJ,IAAR,C;QACf,WAAW,UAAK,CAAL,C;QACX,UAAK,CAAL,IAAU,UAAK,C AAL,C;QACV,UAAK,CAAL,IAAU,I;;K;IAIlB,uC;MAOI,aAAU,0BAAV,OAA2B,CAA3B,M;QACI,QAAQ,MA AO,iBAAQ,IAAI,CAAJ,IAAR,C;QACf,WAAW,UAAK,CAAL,C;QACX,UAAK,CAAL,IAAU,UAAK,CAAL,C; QACV,UAAK,CAAL,IAAU,I;;K;IAIlB,uC;MAOI,aAAU,0BAAV,OAA2B,CAA3B,M;QACI,QAAQ,MAAO,iBA AQ,IAAI,CAAJ,IAAR,C;QACf,WAAW,UAAK,CAAL,C;QACX,UAAK,CAAL,IAAU,UAAK,CAAL,C;QACV,U AAK,CAAL,IAAU,I;;K;kFAIlB,yB;MAAA,oD;Me3xLA,sC;MAAA,oC;MAAA,uBAOe,yB;QArEf,8D;eAqEe,4B; UAAA,uB;YAAU,eAAsB,gB;YAAtB,OA5Dd,cAAc,SA4DgB,CA5DhB,CAAd,EAA2B,SA4DM,CA5DN,CAA3B, C;W;S;OA4DI,C;MfoxLf,sC;QAMI,IAAI,mBAAO,CAAX,C;UAAc,oBe1xLd,eAAW,iBf0xLsB,Qe1xLtB,CAAX, Cf0xLc,C;U;KANlB,C;sGASA,yB;MAAA,oD;MejxLA,sC;MAAA,oC;MAAA,iCAOe,yB;QAxFf,8D;eAwFe,4B;U AAA,uB;YAAU,eAAsB,gB;YAAtB,OA/Ed,cAAc,SA+EgB,CA/EhB,CAAd,EAA2B,SA+EM,CA/EN,CAA3B,C;

W;S;OA+EI,C;Mf0wLf,sC;QAMI,IAAI,mBAAO,CAAX,C;UAAc,oBehxLd,eAAW,2BfgxLgC,QehxLhC,CAAX,C fgxLc,C;U;KANlB,C;IASA,mC;MAMI,oBAAS,cAAT,C;K;IAGJ,qC;MAII,IAAI,mBAAO,CAAX,C;QACI,e;QAC A,oB;Q;IAIR,qC;MAII,IAAI,mBAAO,CAAX,C;QACI,e;QACA,oB;Q;IAIR,qC;MAII,IAAI,mBAAO,CAAX,C;Q ACI,e;QACA,oB;Q;IAIR,qC;MAII,IAAI,mBAAO,CAAX,C;QACI,iB;QACA,oB;Q;IAIR,qC;MAII,IAAI,mBAAO, CAAX,C;QACI,e;QACA,oB;Q;IAIR,qC;MAII,IAAI,mBAAO,CAAX,C;QACI,e;QACA,oB;Q;IAIR,qC;MAII,IAA I,mBAAO,CAAX,C;QACI,e;QACA,oB;Q;IAIR,2B;MAMI,OAAqB,OAAd,sBAAc,C;K;IAGzB,6B;MAI0B,kBAAf ,yB;MAAuB,mB;MAA9B,OAAuC,OgBp5LhC,WhBo5LgC,C;K;IAG3C,6B;MAI0B,kBAAf,yB;MAAuB,mB;MA A9B,OAAuC,OgB35LhC,WhB25LgC,C;K;IAG3C,6B;MAI0B,kBAAf,yB;MAAuB,mB;MAA9B,OAAuC,OgBl6L hC,WhBk6LgC,C;K;IAG3C,6B;MAI0B,kBAAf,yB;MAAuB,mB;MAA9B,OAAuC,OgBz6LhC,WhBy6LgC,C;K;I AG3C,6B;MAI0B,kBAAf,yB;MAAuB,mB;MAA9B,OAAuC,OgBh7LhC,WhBg7LgC,C;K;IAG3C,6B;MAI0B,kB AAf,yB;MAAuB,mB;MAA9B,OAAuC,OgBv7LhC,WhBu7LgC,C;K;IAG3C,6B;MAI0B,kBAAf,0B;MAAuB,mB; MAA9B,OAAuC,OgB97LhC,WhB87LgC,C;K;IAG3C,gC;MAMI,IA6kDO,qBAAQ,CA7kDf,C;QAAe,OAAO,S;M ACD,kBAAd,Sc97JiB,Q;Md87JK,mB;MAA7B,OgBx8LO,W;K;IhB28LX,kC;MAII,IA6kDO,qBAAQ,CA7kDf,C; QAAe,OAAO,S;MACD,kBAAd,Sc57JiB,Q;Md47JK,iB;MAA7B,OgBh9LO,W;K;IhBm9LX,kC;MAII,IA6kDO,qB AAQ,CA7kDf,C;QAAe,OAAO,S;MACD,kBAAd,Sc17JiB,Q;Md07JK,iB;MAA7B,OgBx9LO,W;K;IhB29LX,kC; MAII,IA6kDO,qBAAQ,CA7kDf,C;QAAe,OAAO,S;MACD,kBAAd,Scx7JiB,Q;Mdw7JK,iB;MAA7B,OgBh+LO, W;K;IhBm+LX,kC;MAII,IA6kDO,qBAAQ,CA7kDf,C;QAAe,OAAO,S;MACD,kBAAT,UAAL,SAAK,C;MAAiB, mB;MAA7B,OgBx+LO,W;K;IhB2+LX,kC;MAII,IA6kDO,qBAAQ,CA7kDf,C;QAAe,OAAO,S;MACD,kBAAd,Sc r7JiB,Q;Mdq7JK,iB;MAA7B,OgBh/LO,W;K;IhBm/LX,kC;MAII,IA6kDO,qBAAQ,CA7kDf,C;QAAe,OAAO,S;M ACD,kBAAd,Scn7JiB,Q;Mdm7JK,iB;MAA7B,OgBx/LO,W;K;IhB2/LX,kC;MAII,IAqlDO,qBAAQ,CArlDf,C;QA Ae,OAAO,S;MACD,kBAAT,UAAL,SAAK,C;MAAiB,iB;MAA7B,OgBhgMO,W;K;IhBmgMX,0C;MAMI,IA2gD O,qBAAQ,CA3gDf,C;QAAe,OAAO,S;MACD,kBAAd,SchgKiB,Q;MdggKK,sBAAS,cAAT,C;MAA7B,OgB1gM O,W;K;IhB6gMX,4C;MAII,IA2gDO,qBAAQ,CA3gDf,C;QAAe,OAAO,S;MACD,kBAAd,Sc9/JiB,Q;Md8/JK,6B; MAA7B,OgBlhMO,W;K;IhBqhMX,4C;MAII,IA2gDO,qBAAQ,CA3gDf,C;QAAe,OAAO,S;MACD,kBAAd,Sc5/Ji B,Q;Md4/JK,6B;MAA7B,OgB1hMO,W;K;IhB6hMX,4C;MAII,IA2gDO,qBAAQ,CA3gDf,C;QAAe,OAAO,S;MA CD,kBAAd,Sc1/JiB,Q;Md0/JK,6B;MAA7B,OgBliMO,W;K;IhBqiMX,4C;MAII,IA2gDO,qBAAQ,CA3gDf,C;QA Ae,OAAO,S;MACD,kBAAT,UAAL,SAAK,C;MAAiB,6B;MAA7B,OgB1iMO,W;K;IhB6iMX,4C;MAII,IA2gDO, qBAAQ,CA3gDf,C;QAAe,OAAO,S;MACD,kBAAd,Scv/JiB,Q;Mdu/JK,6B;MAA7B,OgBljMO,W;K;IhBqjMX,4C ;MAII,IA2gDO,qBAAQ,CA3gDf,C;QAAe,OAAO,S;MACD,kBAAd,Scr/JiB,Q;Mdq/JK,6B;MAA7B,OgB1jMO,W ;K;IhB6jMX,4C;MAII,IAmhDO,qBAAQ,CAnhDf,C;QAAe,OAAO,S;MACD,kBAAT,UAAL,SAAK,C;MAAiB,6 B;MAA7B,OgBlkMO,W;K;IhBqkMX,gD;MAMI,IAy8CO,qBAAQ,CAz8Cf,C;QAAe,OAAO,S;MACD,kBAAd,Sc lkKiB,Q;MdkkKK,iC;MAA7B,OgB5kMO,W;K;sFhB+kMX,yB;MAAA,wD;MepkMA,sC;MAAA,oC;MAAA,uBA Oe,yB;QArEf,8D;eAqEe,4B;UAAA,uB;YAAU,eAAsB,gB;YAAtB,OA5Dd,cAAc,SA4DgB,CA5DhB,CAAd,EAA 2B,SA4DM,CA5DN,CAA3B,C;W;S;OA4DI,C;Mf6jMf,sC;QAQI,OAAO,sBerkMP,eAAW,iBfqkMiB,QerkMjB,C AAX,CfqkMO,C;O;KARX,C;wFAWA,yB;MAAA,wD;Me/kMA,sC;MAAA,oC;MAAA,uBAOe,yB;QArEf,8D;eA qEe,4B;UAAA,uB;YAAU,eAAsB,gB;YAAtB,OA5Dd,cAAc,SA4DgB,CA5DhB,CAAd,EAA2B,SA4DM,CA5DN, CAA3B,C;W;S;OA4DI,C;MfwkMf,sC;QAMI,OAAO,sBe9kMP,eAAW,iBf8kMiB,Qe9kMjB,CAAX,Cf8kMO,C;O ;KANX,C;wFASA,yB;MAAA,wD;MexlMA,sC;MAAA,oC;MAAA,uBAOe,yB;QArEf,8D;eAqEe,4B;UAAA,uB;Y AAU,eAAsB,gB;YAAtB,OA5Dd,cAAc,SA4DgB,CA5DhB,CAAd,EAA2B,SA4DM,CA5DN,CAA3B,C;W;S;OA4 DI,C;MfilMf,sC;QAMI,OAAO,sBevlMP,eAAW,iBfulMiB,QevlMjB,CAAX,CfulMO,C;O;KANX,C;wFASA,yB;M AAA,wD;MejmMA,sC;MAAA,oC;MAAA,uBAOe,yB;QArEf,8D;eAqEe,4B;UAAA,uB;YAAU,eAAsB,gB;YAAt B,OA5Dd,cAAc,SA4DgB,CA5DhB,CAAd,EAA2B,SA4DM,CA5DN,CAA3B,C;W;S;OA4DI,C;Mf0lMf,sC;QAMI ,OAAO,sBehmMP,eAAW,iBfgmMiB,QehmMjB,CAAX,CfgmMO,C;O;KANX,C;wFASA,yB;MAAA,wD;Me1m MA,sC;MAAA,oC;MAAA,uBAOe,yB;QArEf,8D;eAqEe,4B;UAAA,uB;YAAU,eAAsB,gB;YAAtB,OA5Dd,cAAc, SA4DgB,CA5DhB,CAAd,EAA2B,SA4DM,CA5DN,CAA3B,C;W;S;OA4DI,C;MfmmMf,sC;QAMI,OAAO,sBezm MP,eAAW,iBfymMiB,QezmMjB,CAAX,CfymMO,C;O;KANX,C;wFASA,yB;MAAA,wD;MennMA,sC;MAAA,o C;MAAA,uBAOe,yB;QArEf,8D;eAqEe,4B;UAAA,uB;YAAU,eAAsB,gB;YAAtB,OA5Dd,cAAc,SA4DgB,CA5Dh B,CAAd,EAA2B,SA4DM,CA5DN,CAA3B,C;W;S;OA4DI,C;Mf4mMf,sC;QAMI,OAAO,sBelnMP,eAAW,iBfknM

iB,QelnMjB,CAAX,CfknMO,C;O;KANX,C;wFASA,yB;MAAA,wD;Me5nMA,sC;MAAA,oC;MAAA,uBAOe,yB; QArEf,8D;eAqEe,4B;UAAA,uB;YAAU,eAAsB,gB;YAAtB,OA5Dd,cAAc,SA4DgB,CA5DhB,CAAd,EAA2B,SA4 DM,CA5DN,CAA3B,C;W;S;OA4DI,C;MfqnMf,sC;QAMI,OAAO,sBe3nMP,eAAW,iBf2nMiB,Qe3nMjB,CAAX, Cf2nMO,C;O;KANX,C;wFASA,yB;MAAA,wD;MeroMA,sC;MAAA,oC;MAAA,uBAOe,yB;QArEf,8D;eAqEe,4B ;UAAA,uB;YAAU,eAAsB,gB;YAAtB,OA5Dd,cAAc,SA4DgB,CA5DhB,CAAd,EAA2B,SA4DM,CA5DN,CAA3B ,C;W;S;OA4DI,C;Mf8nMf,sC;QAMI,OAAO,sBepoMP,eAAW,iBfooMiB,QepoMjB,CAAX,CfooMO,C;O;KANX, C;wFASA,yB;MAAA,wD;Me9oMA,sC;MAAA,oC;MAAA,uBAOe,yB;QArEf,8D;eAqEe,4B;UAAA,uB;YAAU,e AAsB,gB;YAAtB,OA5Dd,cAAc,SA4DgB,CA5DhB,CAAd,EAA2B,SA4DM,CA5DN,CAA3B,C;W;S;OA4DI,C;M fuoMf,sC;QAMI,OAAO,sBe7oMP,eAAW,iBf6oMiB,Qe7oMjB,CAAX,Cf6oMO,C;O;KANX,C;0GASA,yB;MAA A,wD;MepoMA,sC;MAAA,oC;MAAA,iCAOe,yB;QAxFf,8D;eAwFe,4B;UAAA,uB;YAAU,eAAsB,gB;YAAtB,O A/Ed,cAAc,SA+EgB,CA/EhB,CAAd,EAA2B,SA+EM,CA/EN,CAA3B,C;W;S;OA+EI,C;Mf6nMf,sC;QAMI,OAA O,sBenoMP,eAAW,2BfmoM2B,QenoM3B,CAAX,CfmoMO,C;O;KANX,C;4GASA,yB;MAAA,wD;Me7oMA,sC; MAAA,oC;MAAA,iCAOe,yB;QAxFf,8D;eAwFe,4B;UAAA,uB;YAAU,eAAsB,gB;YAAtB,OA/Ed,cAAc,SA+EgB ,CA/EhB,CAAd,EAA2B,SA+EM,CA/EN,CAA3B,C;W;S;OA+EI,C;MfsoMf,sC;QAII,OAAO,sBe1oMP,eAAW,2B f0oM2B,Qe1oM3B,CAAX,Cf0oMO,C;O;KAJX,C;4GAOA,yB;MAAA,wD;MeppMA,sC;MAAA,oC;MAAA,iCA Oe,yB;QAxFf,8D;eAwFe,4B;UAAA,uB;YAAU,eAAsB,gB;YAAtB,OA/Ed,cAAc,SA+EgB,CA/EhB,CAAd,EAA2 B,SA+EM,CA/EN,CAA3B,C;W;S;OA+EI,C;Mf6oMf,sC;QAII,OAAO,sBejpMP,eAAW,2BfipM2B,QejpM3B,CA AX,CfipMO,C;O;KAJX,C;4GAOA,yB;MAAA,wD;Me3pMA,sC;MAAA,oC;MAAA,iCAOe,yB;QAxFf,8D;eAwFe ,4B;UAAA,uB;YAAU,eAAsB,gB;YAAtB,OA/Ed,cAAc,SA+EgB,CA/EhB,CAAd,EAA2B,SA+EM,CA/EN,CAA3 B,C;W;S;OA+EI,C;MfopMf,sC;QAII,OAAO,sBexpMP,eAAW,2BfwpM2B,QexpM3B,CAAX,CfwpMO,C;O;KAJ X,C;4GAOA,yB;MAAA,wD;MelqMA,sC;MAAA,oC;MAAA,iCAOe,yB;QAxFf,8D;eAwFe,4B;UAAA,uB;YAAU ,eAAsB,gB;YAAtB,OA/Ed,cAAc,SA+EgB,CA/EhB,CAAd,EAA2B,SA+EM,CA/EN,CAA3B,C;W;S;OA+EI,C;Mf 2pMf,sC;QAII,OAAO,sBe/pMP,eAAW,2Bf+pM2B,Qe/pM3B,CAAX,Cf+pMO,C;O;KAJX,C;4GAOA,yB;MAAA, wD;MezqMA,sC;MAAA,oC;MAAA,iCAOe,yB;QAxFf,8D;eAwFe,4B;UAAA,uB;YAAU,eAAsB,gB;YAAtB,OA/ Ed,cAAc,SA+EgB,CA/EhB,CAAd,EAA2B,SA+EM,CA/EN,CAA3B,C;W;S;OA+EI,C;MfkqMf,sC;QAII,OAAO,s BetqMP,eAAW,2BfsqM2B,QetqM3B,CAAX,CfsqMO,C;O;KAJX,C;4GAOA,yB;MAAA,wD;MehrMA,sC;MAAA ,oC;MAAA,iCAOe,yB;QAxFf,8D;eAwFe,4B;UAAA,uB;YAAU,eAAsB,gB;YAAtB,OA/Ed,cAAc,SA+EgB,CA/Eh B,CAAd,EAA2B,SA+EM,CA/EN,CAA3B,C;W;S;OA+EI,C;MfyqMf,sC;QAII,OAAO,sBe7qMP,eAAW,2Bf6qM2 B,Qe7qM3B,CAAX,Cf6qMO,C;O;KAJX,C;4GAOA,yB;MAAA,wD;MevrMA,sC;MAAA,oC;MAAA,iCAOe,yB; QAxFf,8D;eAwFe,4B;UAAA,uB;YAAU,eAAsB,gB;YAAtB,OA/Ed,cAAc,SA+EgB,CA/EhB,CAAd,EAA2B,SA+ EM,CA/EN,CAA3B,C;W;S;OA+EI,C;MfgrMf,sC;QAII,OAAO,sBeprMP,eAAW,2BforM2B,QeprM3B,CAAX,Cfo rMO,C;O;KAJX,C;4GAOA,yB;MAAA,wD;Me9rMA,sC;MAAA,oC;MAAA,iCAOe,yB;QAxFf,8D;eAwFe,4B;UA AA,uB;YAAU,eAAsB,gB;YAAtB,OA/Ed,cAAc,SA+EgB,CA/EhB,CAAd,EAA2B,SA+EM,CA/EN,CAA3B,C;W; S;OA+EI,C;MfurMf,sC;QAII,OAAO,sBe3rMP,eAAW,2Bf2rM2B,Qe3rM3B,CAAX,Cf2rMO,C;O;KAJX,C;IAOA, qC;MAMI,OAAO,sBAAW,cAAX,C;K;IAGX,uC;MAIoB,kBc5tKQ,iB;Md4tKA,iB;MAAxB,OAAiC,WgBhvM1B, WhBgvM0B,C;K;IAGrC,uC;MAIoB,kBcztKQ,iB;MdytKA,iB;MAAxB,OAAiC,WgBvvM1B,WhBuvM0B,C;K;IA GrC,uC;MAIoB,kBcttKQ,iB;MdstKA,iB;MAAxB,OAAiC,WgB9vM1B,WhB8vM0B,C;K;IAGrC,uC;MAIoB,kBA AT,oB;MAAiB,mB;MAAxB,OAAiC,WgBrwM1B,WhBqwM0B,C;K;IAGrC,uC;MAIoB,kBcjtKQ,iB;MditKA,iB; MAAxB,OAAiC,WgB5wM1B,WhB4wM0B,C;K;IAGrC,uC;MAIoB,kBc9sKQ,iB;Md8sKA,iB;MAAxB,OAAiC, WgBnxM1B,WhBmxM0B,C;K;IAGrC,uC;MAIoB,kBAAT,oB;MAAiB,iB;MAAxB,OAAiC,WgB1xM1B,WhB0x M0B,C;K;IAGrC,2C;MAMI,OAAmC,OAA5B,2BAAgB,UAAhB,CAA4B,C;K;IAGvC,6C;MAI0B,kBAAf,yB;MA AuB,iC;MAA9B,OAAqD,OgB1yM9C,WhB0yM8C,C;K;IAGzD,6C;MAI0B,kBAAf,yB;MAAuB,iC;MAA9B,OA AqD,OgBjzM9C,WhBizM8C,C;K;IAGzD,6C;MAI0B,kBAAf,yB;MAAuB,iC;MAA9B,OAAqD,OgBxzM9C,WhB wzM8C,C;K;IAGzD,6C;MAI0B,kBAAf,yB;MAAuB,iC;MAA9B,OAAqD,OgB/zM9C,WhB+zM8C,C;K;IAGzD,6 C;MAI0B,kBAAf,yB;MAAuB,iC;MAA9B,OAAqD,OgBt0M9C,WhBs0M8C,C;K;IAGzD,6C;MAI0B,kBAAf,yB; MAAuB,iC;MAA9B,OAAqD,OgB70M9C,WhB60M8C,C;K;IAGzD,6C;MAI0B,kBAAf,yB;MAAuB,iC;MAA9B, OAAqD,OgBp1M9C,WhBo1M8C,C;K;IAGzD,6C;MAI0B,kBAAf,0B;MAAuB,iC;MAA9B,OAAqD,OgB31M9C, WhB21M8C,C;K;IAkoCrD,gC;MAAQ,oBAAS,CAAT,EAAY,wBAAZ,C;K;IAMR,kC;MAAQ,oBAAS,CAAT,EA

AY,0BAAZ,C;K;IAMR,kC;MAAQ,oBAAS,CAAT,EAAY,0BAAZ,C;K;IAMR,kC;MAAQ,oBAAS,CAAT,EAAY, 0BAAZ,C;K;IAMR,kC;MAAQ,oBAAS,CAAT,EAAY,0BAAZ,C;K;IAMR,kC;MAAQ,oBAAS,CAAT,EAAY,0BA AZ,C;K;IAMR,kC;MAAQ,oBAAS,CAAT,EAAY,0BAAZ,C;K;IAMR,kC;MAAQ,oBAAS,CAAT,EAAY,0BAAZ, C;K;IAMR,kC;MAAQ,oBAAS,CAAT,EAAY,0BAAZ,C;K;oFAEZ,qB;MAKI,OAAO,qBAAQ,C;K;sFAGnB,qB; MAKI,OAAO,qBAAQ,C;K;sFAGnB,qB;MAKI,OAAO,qBAAQ,C;K;sFAGnB,qB;MAKI,OAAO,qBAAQ,C;K;sF AGnB,qB;MAKI,OAAO,qBAAQ,C;K;sFAGnB,qB;MAKI,OAAO,qBAAQ,C;K;sFAGnB,qB;MAKI,OAAO,qBAA Q,C;K;sFAGnB,qB;MAKI,OAAO,qBAAQ,C;K;sFAGnB,qB;MAKI,OAAO,qBAAQ,C;K;0FAGnB,qB;MAKI,OA AO,EAxEA,qBAAQ,CAwER,C;K;4FAGX,qB;MAKI,OAAO,EAxEA,qBAAQ,CAwER,C;K;4FAGX,qB;MAKI,O AAO,EAxEA,qBAAQ,CAwER,C;K;4FAGX,qB;MAKI,OAAO,EAxEA,qBAAQ,CAwER,C;K;4FAGX,qB;MAKI, OAAO,EAxEA,qBAAQ,CAwER,C;K;4FAGX,qB;MAKI,OAAO,EAxEA,qBAAQ,CAwER,C;K;4FAGX,qB;MAK I,OAAO,EAxEA,qBAAQ,CAwER,C;K;4FAGX,qB;MAKI,OAAO,EAxEA,qBAAQ,CAwER,C;K;4FAGX,qB;MA KI,OAAO,EAxEA,qBAAQ,CAwER,C;K;IAOP,kC;MAAQ,0BAAO,CAAP,I;K;IAMR,oC;MAAQ,0BAAO,CAAP, I;K;IAMR,oC;MAAQ,0BAAO,CAAP,I;K;IAMR,oC;MAAQ,0BAAO,CAAP,I;K;IAMR,oC;MAAQ,0BAAO,CAA P,I;K;IAMR,oC;MAAQ,0BAAO,CAAP,I;K;IAMR,oC;MAAQ,0BAAO,CAAP,I;K;IAMR,oC;MAAQ,0BAAO,CA AP,I;K;IAMR,oC;MAAQ,0BAAO,CAAP,I;K;IA8TZ,yD;MAcI,sBAAS,cAAT,EAAyB,SAAzB,EAAoC,OAApC,C ;K;IAGJ,yD;MAYI,mBAAK,SAAL,EAAgB,OAAhB,C;MACA,qBAAQ,SAAR,EAAmB,OAAnB,C;K;IAGJ,yD;M AYI,mBAAK,SAAL,EAAgB,OAAhB,C;MACA,sBAAQ,SAAR,EAAmB,OAAnB,C;K;IAGJ,0D;MAYI,mBAAK, SAAL,EAAgB,OAAhB,C;MACA,sBAAQ,SAAR,EAAmB,OAAnB,C;K;IAGJ,0D;MAYI,mBAAK,SAAL,EAAgB ,OAAhB,C;MACA,sBAAQ,SAAR,EAAmB,OAAnB,C;K;IAGJ,0D;MAYI,mBAAK,SAAL,EAAgB,OAAhB,C;M ACA,sBAAQ,SAAR,EAAmB,OAAnB,C;K;IAGJ,0D;MAYI,mBAAK,SAAL,EAAgB,OAAhB,C;MACA,sBAAQ, SAAR,EAAmB,OAAnB,C;K;IAGJ,0D;MAYI,mBAAK,SAAL,EAAgB,OAAhB,C;MACA,sBAAQ,SAAR,EAAm B,OAAnB,C;K;IA2B0B,oD;MAAA,wB;QAAW,2BAAK,KAAL,C;O;K;IAJzC,mC;MAII,OAAO,qBAAa,gBAAb, EAAmB,gCAAnB,C;K;IAOgB,8C;MAAA,wB;QAAW,wBAAK,KAAL,C;O;K;IAJtC,gC;MAII,OAAO,+BAAU,g BAAV,GAAgB,6BAAhB,C;K;IAOgB,8C;MAAA,wB;QAAW,wBAAK,KAAL,C;O;K;IAJtC,gC;MAII,OAAO,kB AAU,gBAAV,EAAgB,6BAAhB,C;K;IAOkB,kD;MAAA,wB;QAAW,0BAAK,KAAL,C;O;K;IAJxC,kC;MAII,OA AO,kCAAY,gBAAZ,GAAkB,+BAAlB,C;K;IAOiB,gD;MAAA,wB;QAAW,yBAAK,KAAL,C;O;K;IAJvC,iC;MAI I,OAAO,kCAAW,gBAAX,GAAiB,8BAAjB,C;K;IAOe,4C;MAAA,wB;QAAW,uBAAK,KAAL,C;O;K;IAJrC,+B; MAII,OAAO,gCAAS,gBAAT,GAAe,4BAAf,C;K;IAOgB,8C;MAAA,wB;QAAW,wBAAK,KAAL,C;O;K;IAJtC,g C;MAII,OAAO,kBAAU,gBAAV,EAAgB,6BAAhB,C;K;IAOiB,gD;MAAA,wB;QAAW,yBAAK,KAAL,C;O;K;IA JvC,iC;MAII,OAAO,gCAAW,gBAAX,GAAiB,8BAAjB,C;K;wFA2CX,yB;MAAA,0D;MAAA,yD;MAAA,uE;MA AA,uC;QAWI,eAAiC,cAAlB,YAAY,gBAAZ,CAAkB,EAAc,EAAd,C;QAC1B,kBAAY,mBAAoB,QAApB,C;QA yqBH,Q;QAAhB,iD;UAAgB,cAAhB,e;UACI,WA1qB8C,SA0qB/B,CAAU,OAAV,C;UOl3QnB,wBAAI,IAAK,M AAT,EAAgB,IAAK,OAArB,C;;QPwsPA,OA4qBO,W;O;KAxrBX,C;0FAeA,yB;MAAA,0D;MAAA,yD;MAAA,u E;MAAA,uC;QAWI,eAAiC,cAAlB,YAAY,gBAAZ,CAAkB,EAAc,EAAd,C;QAC1B,kBAAY,mBAAoB,QAApB, C;QAyqBH,Q;QAAhB,iD;UAAgB,cAAhB,e;UACI,WA1qB8C,SA0qB/B,CAAU,OAAV,C;UOj4QnB,wBAAI,IA AK,MAAT,EAAgB,IAAK,OAArB,C;;QPutPA,OA4qBO,W;O;KAxrBX,C;0FAeA,yB;MAAA,0D;MAAA,yD;MA AA,uE;MAAA,uC;QAWI,eAAiC,cAAlB,YAAY,gBAAZ,CAAkB,EAAc,EAAd,C;QAC1B,kBAAY,mBAAoB,QA ApB,C;QAyqBH,Q;QAAhB,iD;UAAgB,cAAhB,e;UACI,WA1qB8C,SA0qB/B,CAAU,OAAV,C;UOh5QnB,wBA AI,IAAK,MAAT,EAAgB,IAAK,OAArB,C;;QPsuPA,OA4qBO,W;O;KAxrBX,C;0FAeA,yB;MAAA,0D;MAAA,y D;MAAA,uE;MAAA,uC;QAWI,eAAiC,cAAlB,YAAY,gBAAZ,CAAkB,EAAc,EAAd,C;QAC1B,kBAAY,mBAAo B,QAApB,C;QAyqBH,Q;QAAhB,iD;UAAgB,cAAhB,e;UACI,WA1qB8C,SA0qB/B,CAAU,OAAV,C;UO/5QnB, wBAAI,IAAK,MAAT,EAAgB,IAAK,OAArB,C;;QPqvPA,OA4qBO,W;O;KAxrBX,C;0FAeA,yB;MAAA,0D;MA AA,yD;MAAA,uE;MAAA,uC;QAWI,eAAiC,cAAlB,YAAY,gBAAZ,CAAkB,EAAc,EAAd,C;QAC1B,kBAAY,m BAAoB,QAApB,C;QAyqBH,Q;QAAhB,iD;UAAgB,cAAhB,e;UACI,WA1qB8C,SA0qB/B,CAAU,OAAV,C;UO9 6QnB,wBAAI,IAAK,MAAT,EAAgB,IAAK,OAArB,C;;QPowPA,OA4qBO,W;O;KAxrBX,C;0FAeA,yB;MAAA,0 D;MAAA,yD;MAAA,uE;MAAA,uC;QAWI,eAAiC,cAAlB,YAAY,gBAAZ,CAAkB,EAAc,EAAd,C;QAC1B,kBA AY,mBAAoB,QAApB,C;QAyqBH,Q;QAAhB,iD;UAAgB,cAAhB,e;UACI,WA1qB8C,SA0qB/B,CAAU,OAAV,C ;UO77QnB,wBAAI,IAAK,MAAT,EAAgB,IAAK,OAArB,C;;QPmxPA,OA4qBO,W;O;KAxrBX,C;0FAeA,yB;MA

AA,0D;MAAA,yD;MAAA,uE;MAAA,uC;QAWI,eAAiC,cAAlB,YAAY,gBAAZ,CAAkB,EAAc,EAAd,C;QAC1B, kBAAY,mBAAoB,QAApB,C;QAyqBH,Q;QAAhB,iD;UAAgB,cAAhB,e;UACI,WA1qB8C,SA0qB/B,CAAU,OA AV,C;UO58QnB,wBAAI,IAAK,MAAT,EAAgB,IAAK,OAArB,C;;QPkyPA,OA4qBO,W;O;KAxrBX,C;0FAeA,yB ;MAAA,0D;MAAA,yD;MAAA,uE;MAAA,uC;QAWI,eAAiC,cAAlB,YAAY,gBAAZ,CAAkB,EAAc,EAAd,C;QA C1B,kBAAY,mBAAoB,QAApB,C;QAyqBH,Q;QAAhB,iD;UAAgB,cAAhB,e;UACI,WA1qB8C,SA0qB/B,CAAU, OAAV,C;UO39QnB,wBAAI,IAAK,MAAT,EAAgB,IAAK,OAArB,C;;QPizPA,OA4qBO,W;O;KAxrBX,C;0FAeA, yB;MAAA,0D;MAAA,yD;MAAA,uE;MA4qBA,oC;MAAA,gC;MA5qBA,uC;QAWI,eAAiC,cAAlB,YAAY,gBAA Z,CAAkB,EAAc,EAAd,C;QAC1B,kBAAY,mBAAoB,QAApB,C;QAyqBH,Q;QAAhB,iD;UAAgB,cAAhB,0B;UA CI,WA1qB8C,SA0qB/B,CAAU,oBAAV,C;UO1+QnB,wBAAI,IAAK,MAAT,EAAgB,IAAK,OAArB,C;;QPg0PA, OA4qBO,W;O;KAxrBX,C;4FAeA,yB;MAAA,0D;MAAA,yD;MAAA,uE;MAAA,yC;QAWI,eAAiC,cAAlB,YAA Y,gBAAZ,CAAkB,EAAc,EAAd,C;QAC1B,kBAAc,mBAAoB,QAApB,C;QAmQL,Q;QAAhB,iD;UAAgB,cAAhB, e;UACI,WAAY,aApQoC,WAoQhC,CAAY,OAAZ,CAAJ,EAA0B,OAA1B,C;;QApQhB,OAsQO,W;O;KAlRX,C;8 FAeA,yB;MAAA,0D;MAAA,yD;MAAA,uE;MAAA,yC;QAWI,eAAiC,cAAlB,YAAY,gBAAZ,CAAkB,EAAc,EA Ad,C;QAC1B,kBAAc,mBAAuB,QAAvB,C;QAoQL,Q;QAAhB,iD;UAAgB,cAAhB,e;UACI,WAAY,aArQuC,WA qQnC,CAAY,OAAZ,CAAJ,EAA0B,OAA1B,C;;QArQhB,OAuQO,W;O;KAnRX,C;8FAeA,yB;MAAA,0D;MAAA ,yD;MAAA,uE;MAAA,yC;QAWI,eAAiC,cAAlB,YAAY,gBAAZ,CAAkB,EAAc,EAAd,C;QAC1B,kBAAc,mBAA wB,QAAxB,C;QAqQL,Q;QAAhB,iD;UAAgB,cAAhB,e;UACI,WAAY,aAtQwC,WAsQpC,CAAY,OAAZ,CAAJ,E AA0B,OAA1B,C;;QAtQhB,OAwQO,W;O;KApRX,C;8FAeA,yB;MAAA,0D;MAAA,yD;MAAA,uE;MAAA,yC;Q AWI,eAAiC,cAAlB,YAAY,gBAAZ,CAAkB,EAAc,EAAd,C;QAC1B,kBAAc,mBAAsB,QAAtB,C;QAsQL,Q;QA AhB,iD;UAAgB,cAAhB,e;UACI,WAAY,aAvQsC,WAuQlC,CAAY,OAAZ,CAAJ,EAA0B,OAA1B,C;;QAvQhB, OAyQO,W;O;KArRX,C;8FAeA,yB;MAAA,0D;MAAA,yD;MAAA,uE;MAAA,yC;QAWI,eAAiC,cAAlB,YAAY,g BAAZ,CAAkB,EAAc,EAAd,C;QAC1B,kBAAc,mBAAuB,QAAvB,C;QAuQL,Q;QAAhB,iD;UAAgB,cAAhB,e;U ACI,WAAY,aAxQuC,WAwQnC,CAAY,OAAZ,CAAJ,EAA0B,OAA1B,C;;QAxQhB,OA0QO,W;O;KAtRX,C;8F AeA,yB;MAAA,0D;MAAA,yD;MAAA,uE;MAAA,yC;QAWI,eAAiC,cAAlB,YAAY,gBAAZ,CAAkB,EAAc,EAA d,C;QAC1B,kBAAc,mBAAwB,QAAxB,C;QAwQL,Q;QAAhB,iD;UAAgB,cAAhB,e;UACI,WAAY,aAzQwC,WA yQpC,CAAY,OAAZ,CAAJ,EAA0B,OAA1B,C;;QAzQhB,OA2QO,W;O;KAvRX,C;8FAeA,yB;MAAA,0D;MAAA ,yD;MAAA,uE;MAAA,yC;QAWI,eAAiC,cAAlB,YAAY,gBAAZ,CAAkB,EAAc,EAAd,C;QAC1B,kBAAc,mBAA yB,QAAzB,C;QAyQL,Q;QAAhB,iD;UAAgB,cAAhB,e;UACI,WAAY,aA1QyC,WA0QrC,CAAY,OAAZ,CAAJ,E AA0B,OAA1B,C;;QA1QhB,OA4QO,W;O;KAxRX,C;8FAeA,yB;MAAA,0D;MAAA,yD;MAAA,uE;MAAA,yC;Q AWI,eAAiC,cAAlB,YAAY,gBAAZ,CAAkB,EAAc,EAAd,C;QAC1B,kBAAc,mBAA0B,QAA1B,C;QA0QL,Q;QA AhB,iD;UAAgB,cAAhB,e;UACI,WAAY,aA3Q0C,WA2QtC,CAAY,OAAZ,CAAJ,EAA0B,OAA1B,C;;QA3QhB, OA6QO,W;O;KAzRX,C;8FAeA,yB;MAAA,0D;MAAA,yD;MAAA,uE;MA6QA,oC;MAAA,gC;MA7QA,yC;QA WI,eAAiC,cAAlB,YAAY,gBAAZ,CAAkB,EAAc,EAAd,C;QAC1B,kBAAc,mBAAuB,QAAvB,C;QA2QL,Q;QAA hB,iD;UAAgB,cAAhB,0B;UACI,WAAY,aA5QuC,WA4QnC,CAAY,oBAAZ,CAAJ,EAA0B,oBAA1B,C;;QA5Qh B,OA8QO,W;O;KA1RX,C;8FAeA,yB;MAAA,0D;MAAA,yD;MAAA,uE;MAAA,yD;QAUI,eAAiC,cAAlB,YAA Y,gBAAZ,CAAkB,EAAc,EAAd,C;QAC1B,kBAAc,mBAAoB,QAApB,C;QA6QL,Q;QAAhB,iD;UAAgB,cAAhB, e;UACI,WAAY,aA9QoC,WA8QhC,CAAY,OAAZ,CAAJ,EA9QiD,cA8QvB,CAAe,OAAf,CAA1B,C;;QA9QhB,O AgRO,W;O;KA3RX,C;8FAcA,yB;MAAA,0D;MAAA,yD;MAAA,uE;MAAA,yD;QAUI,eAAiC,cAAlB,YAAY,gB AAZ,CAAkB,EAAc,EAAd,C;QAC1B,kBAAc,mBAAoB,QAApB,C;QA+QL,Q;QAAhB,iD;UAAgB,cAAhB,e;UA CI,WAAY,aAhRoC,WAgRhC,CAAY,OAAZ,CAAJ,EAhRiD,cAgRvB,CAAe,OAAf,CAA1B,C;;QAhRhB,OAkRO ,W;O;KA7RX,C;+FAcA,yB;MAAA,0D;MAAA,yD;MAAA,uE;MAAA,yD;QAUI,eAAiC,cAAlB,YAAY,gBAAZ, CAAkB,EAAc,EAAd,C;QAC1B,kBAAc,mBAAoB,QAApB,C;QAiRL,Q;QAAhB,iD;UAAgB,cAAhB,e;UACI,WA AY,aAlRoC,WAkRhC,CAAY,OAAZ,CAAJ,EAlRiD,cAkRvB,CAAe,OAAf,CAA1B,C;;QAlRhB,OAoRO,W;O;K A/RX,C;+FAcA,yB;MAAA,0D;MAAA,yD;MAAA,uE;MAAA,yD;QAUI,eAAiC,cAAlB,YAAY,gBAAZ,CAAkB, EAAc,EAAd,C;QAC1B,kBAAc,mBAAoB,QAApB,C;QAmRL,Q;QAAhB,iD;UAAgB,cAAhB,e;UACI,WAAY,aA pRoC,WAoRhC,CAAY,OAAZ,CAAJ,EApRiD,cAoRvB,CAAe,OAAf,CAA1B,C;;QApRhB,OAsRO,W;O;KAjSX, C;+FAcA,yB;MAAA,0D;MAAA,yD;MAAA,uE;MAAA,yD;QAUI,eAAiC,cAAlB,YAAY,gBAAZ,CAAkB,EAAc, EAAd,C;QAC1B,kBAAc,mBAAoB,QAApB,C;QAqRL,Q;QAAhB,iD;UAAgB,cAAhB,e;UACI,WAAY,aAtRoC,

WAsRhC,CAAY,OAAZ,CAAJ,EAtRiD,cAsRvB,CAAe,OAAf,CAA1B,C;;QAtRhB,OAwRO,W;O;KAnSX,C;+FA cA,yB;MAAA,0D;MAAA,yD;MAAA,uE;MAAA,yD;QAUI,eAAiC,cAAlB,YAAY,gBAAZ,CAAkB,EAAc,EAAd, C;QAC1B,kBAAc,mBAAoB,QAApB,C;QAuRL,Q;QAAhB,iD;UAAgB,cAAhB,e;UACI,WAAY,aAxRoC,WAwR hC,CAAY,OAAZ,CAAJ,EAxRiD,cAwRvB,CAAe,OAAf,CAA1B,C;;QAxRhB,OA0RO,W;O;KArSX,C;+FAcA,y B;MAAA,0D;MAAA,yD;MAAA,uE;MAAA,yD;QAUI,eAAiC,cAAlB,YAAY,gBAAZ,CAAkB,EAAc,EAAd,C;Q AC1B,kBAAc,mBAAoB,QAApB,C;QAyRL,Q;QAAhB,iD;UAAgB,cAAhB,e;UACI,WAAY,aA1RoC,WA0RhC,C AAY,OAAZ,CAAJ,EA1RiD,cA0RvB,CAAe,OAAf,CAA1B,C;;QA1RhB,OA4RO,W;O;KAvSX,C;+FAcA,yB;MA AA,0D;MAAA,yD;MAAA,uE;MAAA,yD;QAUI,eAAiC,cAAlB,YAAY,gBAAZ,CAAkB,EAAc,EAAd,C;QAC1B, kBAAc,mBAAoB,QAApB,C;QA2RL,Q;QAAhB,iD;UAAgB,cAAhB,e;UACI,WAAY,aA5RoC,WA4RhC,CAAY, OAAZ,CAAJ,EA5RiD,cA4RvB,CAAe,OAAf,CAA1B,C;;QA5RhB,OA8RO,W;O;KAzSX,C;+FAcA,yB;MAAA,0 D;MAAA,yD;MAAA,uE;MA8RA,oC;MAAA,gC;MA9RA,yD;QAUI,eAAiC,cAAlB,YAAY,gBAAZ,CAAkB,EA Ac,EAAd,C;QAC1B,kBAAc,mBAAoB,QAApB,C;QA6RL,Q;QAAhB,iD;UAAgB,cAAhB,0B;UACI,WAAY,aA9 RoC,WA8RhC,CAAY,oBAAZ,CAAJ,EA9RiD,cA8RvB,CAAe,oBAAf,CAA1B,C;;QA9RhB,OAgSO,W;O;KA3S X,C;gGAcA,+C;MAUoB,Q;MAAhB,wBAAgB,SAAhB,gB;QAAgB,cAAA,SAAhB,M;QACI,WAAY,aAAI,YAA Y,OAAZ,CAAJ,EAA0B,OAA1B,C;;MAEhB,OAAO,W;K;kGAGX,+C;MAUoB,Q;MAAhB,wBAAgB,SAAhB,gB; QAAgB,cAAA,SAAhB,M;QACI,WAAY,aAAI,YAAY,OAAZ,CAAJ,EAA0B,OAA1B,C;;MAEhB,OAAO,W;K;k GAGX,+C;MAUoB,Q;MAAhB,wBAAgB,SAAhB,gB;QAAgB,cAAA,SAAhB,M;QACI,WAAY,aAAI,YAAY,OA AZ,CAAJ,EAA0B,OAA1B,C;;MAEhB,OAAO,W;K;iGAGX,+C;MAUoB,Q;MAAhB,wBAAgB,SAAhB,gB;QAA gB,cAAA,SAAhB,M;QACI,WAAY,aAAI,YAAY,OAAZ,CAAJ,EAA0B,OAA1B,C;;MAEhB,OAAO,W;K;kGAG X,+C;MAUoB,Q;MAAhB,wBAAgB,SAAhB,gB;QAAgB,cAAA,SAAhB,M;QACI,WAAY,aAAI,YAAY,OAAZ,C AAJ,EAA0B,OAA1B,C;;MAEhB,OAAO,W;K;kGAGX,+C;MAUoB,Q;MAAhB,wBAAgB,SAAhB,gB;QAAgB,c AAA,SAAhB,M;QACI,WAAY,aAAI,YAAY,OAAZ,CAAJ,EAA0B,OAA1B,C;;MAEhB,OAAO,W;K;kGAGX,+C ;MAUoB,Q;MAAhB,wBAAgB,SAAhB,gB;QAAgB,cAAA,SAAhB,M;QACI,WAAY,aAAI,YAAY,OAAZ,CAAJ, EAA0B,OAA1B,C;;MAEhB,OAAO,W;K;kGAGX,+C;MAUoB,Q;MAAhB,wBAAgB,SAAhB,gB;QAAgB,cAAA, SAAhB,M;QACI,WAAY,aAAI,YAAY,OAAZ,CAAJ,EAA0B,OAA1B,C;;MAEhB,OAAO,W;K;iGAGX,yB;MAA A,oC;MAAA,gC;MAAA,sD;QAUoB,Q;QAAhB,wBAAgB,SAAhB,gB;UAAgB,cAAhB,UAAgB,SAAhB,O;UACI, WAAY,aAAI,YAAY,oBAAZ,CAAJ,EAA0B,oBAA1B,C;;QAEhB,OAAO,W;O;KAbX,C;kGAgBA,+D;MAUoB,Q ;MAAhB,wBAAgB,SAAhB,gB;QAAgB,cAAA,SAAhB,M;QACI,WAAY,aAAI,YAAY,OAAZ,CAAJ,EAA0B,eA Ae,OAAf,CAA1B,C;;MAEhB,OAAO,W;K;kGAGX,+D;MAUoB,Q;MAAhB,wBAAgB,SAAhB,gB;QAAgB,cAA A,SAAhB,M;QACI,WAAY,aAAI,YAAY,OAAZ,CAAJ,EAA0B,eAAe,OAAf,CAA1B,C;;MAEhB,OAAO,W;K;m GAGX,+D;MAUoB,Q;MAAhB,wBAAgB,SAAhB,gB;QAAgB,cAAA,SAAhB,M;QACI,WAAY,aAAI,YAAY,OA AZ,CAAJ,EAA0B,eAAe,OAAf,CAA1B,C;;MAEhB,OAAO,W;K;mGAGX,+D;MAUoB,Q;MAAhB,wBAAgB,SA AhB,gB;QAAgB,cAAA,SAAhB,M;QACI,WAAY,aAAI,YAAY,OAAZ,CAAJ,EAA0B,eAAe,OAAf,CAA1B,C;;M AEhB,OAAO,W;K;mGAGX,+D;MAUoB,Q;MAAhB,wBAAgB,SAAhB,gB;QAAgB,cAAA,SAAhB,M;QACI,WA AY,aAAI,YAAY,OAAZ,CAAJ,EAA0B,eAAe,OAAf,CAA1B,C;;MAEhB,OAAO,W;K;mGAGX,+D;MAUoB,Q;M AAhB,wBAAgB,SAAhB,gB;QAAgB,cAAA,SAAhB,M;QACI,WAAY,aAAI,YAAY,OAAZ,CAAJ,EAA0B,eAAe, OAAf,CAA1B,C;;MAEhB,OAAO,W;K;mGAGX,+D;MAUoB,Q;MAAhB,wBAAgB,SAAhB,gB;QAAgB,cAAA,S AAhB,M;QACI,WAAY,aAAI,YAAY,OAAZ,CAAJ,EAA0B,eAAe,OAAf,CAA1B,C;;MAEhB,OAAO,W;K;mGA GX,+D;MAUoB,Q;MAAhB,wBAAgB,SAAhB,gB;QAAgB,cAAA,SAAhB,M;QACI,WAAY,aAAI,YAAY,OAAZ, CAAJ,EAA0B,eAAe,OAAf,CAA1B,C;;MAEhB,OAAO,W;K;mGAGX,yB;MAAA,oC;MAAA,gC;MAAA,sE;QA UoB,Q;QAAhB,wBAAgB,SAAhB,gB;UAAgB,cAAhB,UAAgB,SAAhB,O;UACI,WAAY,aAAI,YAAY,oBAAZ,C AAJ,EAA0B,eAAe,oBAAf,CAA1B,C;;QAEhB,OAAO,W;O;KAbX,C;2FAgBA,6C;MASoB,Q;MAAhB,wBAAgB, SAAhB,gB;QAAgB,cAAA,SAAhB,M;QACI,WAAe,UAAU,OAAV,C;QOl3QnB,wBAAI,IAAK,MAAT,EAAgB,I AAK,OAArB,C;;MPo3QA,OAAO,W;K;8FAGX,6C;MASoB,Q;MAAhB,wBAAgB,SAAhB,gB;QAAgB,cAAA,SA AhB,M;QACI,WAAe,UAAU,OAAV,C;QOj4QnB,wBAAI,IAAK,MAAT,EAAgB,IAAK,OAArB,C;;MPm4QA,OA AO,W;K;8FAGX,6C;MASoB,Q;MAAhB,wBAAgB,SAAhB,gB;QAAgB,cAAA,SAAhB,M;QACI,WAAe,UAAU, OAAV,C;QOh5QnB,wBAAI,IAAK,MAAT,EAAgB,IAAK,OAArB,C;;MPk5QA,OAAO,W;K;8FAGX,6C;MASoB ,Q;MAAhB,wBAAgB,SAAhB,gB;QAAgB,cAAA,SAAhB,M;QACI,WAAe,UAAU,OAAV,C;QO/5QnB,wBAAI,I

AAK,MAAT,EAAgB,IAAK,OAArB,C;;MPi6QA,OAAO,W;K;8FAGX,6C;MASoB,Q;MAAhB,wBAAgB,SAAhB, gB;QAAgB,cAAA,SAAhB,M;QACI,WAAe,UAAU,OAAV,C;QO96QnB,wBAAI,IAAK,MAAT,EAAgB,IAAK,O AArB,C;;MPg7QA,OAAO,W;K;8FAGX,6C;MASoB,Q;MAAhB,wBAAgB,SAAhB,gB;QAAgB,cAAA,SAAhB,M ;QACI,WAAe,UAAU,OAAV,C;QO77QnB,wBAAI,IAAK,MAAT,EAAgB,IAAK,OAArB,C;;MP+7QA,OAAO,W; K;8FAGX,6C;MASoB,Q;MAAhB,wBAAgB,SAAhB,gB;QAAgB,cAAA,SAAhB,M;QACI,WAAe,UAAU,OAAV, C;QO58QnB,wBAAI,IAAK,MAAT,EAAgB,IAAK,OAArB,C;;MP88QA,OAAO,W;K;8FAGX,6C;MASoB,Q;MA AhB,wBAAgB,SAAhB,gB;QAAgB,cAAA,SAAhB,M;QACI,WAAe,UAAU,OAAV,C;QO39QnB,wBAAI,IAAK, MAAT,EAAgB,IAAK,OAArB,C;;MP69QA,OAAO,W;K;8FAGX,yB;MAAA,oC;MAAA,gC;MAAA,oD;QASoB, Q;QAAhB,wBAAgB,SAAhB,gB;UAAgB,cAAhB,UAAgB,SAAhB,O;UACI,WAAe,UAAU,oBAAV,C;UO1+QnB, wBAAI,IAAK,MAAT,EAAgB,IAAK,OAArB,C;;QP4+QA,OAAO,W;O;KAZX,C;gGAeA,yB;MAAA,0D;MAAA, yD;MAAA,uE;MAAA,2C;QAYI,aAAa,mBAAsC,cAAlB,YAAY,gBAAZ,CAAkB,EAAc,EAAd,CAAtC,C;QAsJG, Q;QAAhB,iD;UAAgB,cAAhB,e;UArJuB,MAsJP,aAAI,OAAJ,EAtJe,aAsJF,CAAc,OAAd,CAAb,C;;QAtJhB,OAA uB,M;O;KAb3B,C;kGAgBA,yB;MAAA,0D;MAAA,yD;MAAA,uE;MAAA,2C;QAaI,aAAa,mBAAyC,cAAlB,YA AY,gBAAZ,CAAkB,EAAc,EAAd,CAAzC,C;QAsJG,Q;QAAhB,iD;UAAgB,cAAhB,e;UArJuB,MAsJP,aAAI,OAA J,EAtJe,aAsJF,CAAc,OAAd,CAAb,C;;QAtJhB,OAAuB,M;O;KAd3B,C;kGAiBA,yB;MAAA,0D;MAAA,yD;MAA A,uE;MAAA,2C;QAaI,aAAa,mBAA0C,cAAlB,YAAY,gBAAZ,CAAkB,EAAc,EAAd,CAA1C,C;QAsJG,Q;QAAh B,iD;UAAgB,cAAhB,e;UArJuB,MAsJP,aAAI,OAAJ,EAtJe,aAsJF,CAAc,OAAd,CAAb,C;;QAtJhB,OAAuB,M;O; KAd3B,C;kGAiBA,yB;MAAA,0D;MAAA,yD;MAAA,uE;MAAA,2C;QAaI,aAAa,mBAAwC,cAAlB,YAAY,gBA AZ,CAAkB,EAAc,EAAd,CAAxC,C;QAsJG,Q;QAAhB,iD;UAAgB,cAAhB,e;UArJuB,MAsJP,aAAI,OAAJ,EAtJe, aAsJF,CAAc,OAAd,CAAb,C;;QAtJhB,OAAuB,M;O;KAd3B,C;kGAiBA,yB;MAAA,0D;MAAA,yD;MAAA,uE;M AAA,2C;QAaI,aAAa,mBAAyC,cAAlB,YAAY,gBAAZ,CAAkB,EAAc,EAAd,CAAzC,C;QAsJG,Q;QAAhB,iD;U AAgB,cAAhB,e;UArJuB,MAsJP,aAAI,OAAJ,EAtJe,aAsJF,CAAc,OAAd,CAAb,C;;QAtJhB,OAAuB,M;O;KAd3B ,C;kGAiBA,yB;MAAA,0D;MAAA,yD;MAAA,uE;MAAA,2C;QAaI,aAAa,mBAA0C,cAAlB,YAAY,gBAAZ,CAA kB,EAAc,EAAd,CAA1C,C;QAsJG,Q;QAAhB,iD;UAAgB,cAAhB,e;UArJuB,MAsJP,aAAI,OAAJ,EAtJe,aAsJF,C AAc,OAAd,CAAb,C;;QAtJhB,OAAuB,M;O;KAd3B,C;kGAiBA,yB;MAAA,0D;MAAA,yD;MAAA,uE;MAAA,2 C;QAaI,aAAa,mBAA2C,cAAlB,YAAY,gBAAZ,CAAkB,EAAc,EAAd,CAA3C,C;QAsJG,Q;QAAhB,iD;UAAgB,c AAhB,e;UArJuB,MAsJP,aAAI,OAAJ,EAtJe,aAsJF,CAAc,OAAd,CAAb,C;;QAtJhB,OAAuB,M;O;KAd3B,C;kGAi BA,yB;MAAA,0D;MAAA,yD;MAAA,uE;MAAA,2C;QAaI,aAAa,mBAA4C,cAAlB,YAAY,gBAAZ,CAAkB,EAA c,EAAd,CAA5C,C;QAsJG,Q;QAAhB,iD;UAAgB,cAAhB,e;UArJuB,MAsJP,aAAI,OAAJ,EAtJe,aAsJF,CAAc,OA Ad,CAAb,C;;QAtJhB,OAAuB,M;O;KAd3B,C;kGAiBA,yB;MAAA,uD;MAAA,0D;MAAA,yD;MAAA,uE;MAwJ A,oC;MAAA,gC;MAxJA,2C;QAaI,aAAa,mBAA2D,cAApC,YAAiB,aAAL,gBAAK,EAAa,GAAb,CAAjB,CAAoC ,EAAc,EAAd,CAA3D,C;QAsJG,Q;QAAhB,iD;UAAgB,cAAhB,0B;UArJuB,MAsJP,aAAI,oBAAJ,EAtJe,aAsJF,C AAc,oBAAd,CAAb,C;;QAtJhB,OAAuB,M;O;KAd3B,C;oGAiBA,iD;MAUoB,Q;MAAhB,wBAAgB,SAAhB,gB;Q AAgB,cAAA,SAAhB,M;QACI,WAAY,aAAI,OAAJ,EAAa,cAAc,OAAd,CAAb,C;;MAEhB,OAAO,W;K;sGAGX,i D;MAWoB,Q;MAAhB,wBAAgB,SAAhB,gB;QAAgB,cAAA,SAAhB,M;QACI,WAAY,aAAI,OAAJ,EAAa,cAAc, OAAd,CAAb,C;;MAEhB,OAAO,W;K;sGAGX,iD;MAWoB,Q;MAAhB,wBAAgB,SAAhB,gB;QAAgB,cAAA,SA AhB,M;QACI,WAAY,aAAI,OAAJ,EAAa,cAAc,OAAd,CAAb,C;;MAEhB,OAAO,W;K;sGAGX,iD;MAWoB,Q;M AAhB,wBAAgB,SAAhB,gB;QAAgB,cAAA,SAAhB,M;QACI,WAAY,aAAI,OAAJ,EAAa,cAAc,OAAd,CAAb,C;; MAEhB,OAAO,W;K;sGAGX,iD;MAWoB,Q;MAAhB,wBAAgB,SAAhB,gB;QAAgB,cAAA,SAAhB,M;QACI,W AAY,aAAI,OAAJ,EAAa,cAAc,OAAd,CAAb,C;;MAEhB,OAAO,W;K;sGAGX,iD;MAWoB,Q;MAAhB,wBAAgB, SAAhB,gB;QAAgB,cAAA,SAAhB,M;QACI,WAAY,aAAI,OAAJ,EAAa,cAAc,OAAd,CAAb,C;;MAEhB,OAAO, W;K;sGAGX,iD;MAWoB,Q;MAAhB,wBAAgB,SAAhB,gB;QAAgB,cAAA,SAAhB,M;QACI,WAAY,aAAI,OAA J,EAAa,cAAc,OAAd,CAAb,C;;MAEhB,OAAO,W;K;sGAGX,iD;MAWoB,Q;MAAhB,wBAAgB,SAAhB,gB;QAA gB,cAAA,SAAhB,M;QACI,WAAY,aAAI,OAAJ,EAAa,cAAc,OAAd,CAAb,C;;MAEhB,OAAO,W;K;sGAGX,yB; MAAA,oC;MAAA,gC;MAAA,wD;QAWoB,Q;QAAhB,wBAAgB,SAAhB,gB;UAAgB,cAAhB,UAAgB,SAAhB,O ;UACI,WAAY,aAAI,oBAAJ,EAAa,cAAc,oBAAd,CAAb,C;;QAEhB,OAAO,W;O;KAdX,C;IAiBA,8C;MAIiB,Q; MAAb,wBAAa,SAAb,gB;QAAa,WAAA,SAAb,M;QACI,WAAY,WAAI,IAAJ,C;;MAEhB,OAAO,W;K;IAGX,gD ;MAIiB,Q;MAAb,wBAAa,SAAb,gB;QAAa,WAAA,SAAb,M;QACI,WAAY,WAAI,IAAJ,C;;MAEhB,OAAO,W;K

;IAGX,gD;MAIiB,Q;MAAb,wBAAa,SAAb,gB;QAAa,WAAA,SAAb,M;QACI,WAAY,WAAI,IAAJ,C;;MAEhB,O AAO,W;K;IAGX,gD;MAIiB,Q;MAAb,wBAAa,SAAb,gB;QAAa,WAAA,SAAb,M;QACI,WAAY,WAAI,IAAJ,C;; MAEhB,OAAO,W;K;IAGX,gD;MAIiB,Q;MAAb,wBAAa,SAAb,gB;QAAa,WAAA,SAAb,M;QACI,WAAY,WAA I,IAAJ,C;;MAEhB,OAAO,W;K;IAGX,gD;MAIiB,Q;MAAb,wBAAa,SAAb,gB;QAAa,WAAA,SAAb,M;QACI,W AAY,WAAI,IAAJ,C;;MAEhB,OAAO,W;K;IAGX,gD;MAIiB,Q;MAAb,wBAAa,SAAb,gB;QAAa,WAAA,SAAb, M;QACI,WAAY,WAAI,IAAJ,C;;MAEhB,OAAO,W;K;IAGX,gD;MAIiB,Q;MAAb,wBAAa,SAAb,gB;QAAa,WA AA,SAAb,M;QACI,WAAY,WAAI,IAAJ,C;;MAEhB,OAAO,W;K;IAGX,gD;MAIiB,Q;MAAb,wBAAa,SAAb,gB; QAAa,WAAb,UAAa,SAAb,O;QACI,WAAY,WAAI,iBAAJ,C;;MAEhB,OAAO,W;K;IAGX,8B;MAII,OAAO,wB AAa,eAAW,YAAY,gBAAZ,CAAX,CAAb,C;K;IAGX,gC;MAII,OAAO,0BAAa,eAAc,YAAY,gBAAZ,CAAd,CA Ab,C;K;IAGX,gC;MAII,OAAO,0BAAa,eAAe,YAAY,gBAAZ,CAAf,CAAb,C;K;IAGX,gC;MAII,OAAO,0BAAa, eAAa,YAAY,gBAAZ,CAAb,CAAb,C;K;IAGX,gC;MAII,OAAO,0BAAa,eAAc,YAAY,gBAAZ,CAAd,CAAb,C;K ;IAGX,gC;MAII,OAAO,0BAAa,eAAe,YAAY,gBAAZ,CAAf,CAAb,C;K;IAGX,gC;MAII,OAAO,0BAAa,eAAgB, YAAY,gBAAZ,CAAhB,CAAb,C;K;IAGX,gC;MAII,OAAO,0BAAa,eAAiB,YAAY,gBAAZ,CAAjB,CAAb,C;K;I AGX,gC;MAII,OAAO,0BAAa,eAAc,YAAiB,eAAL,gBAAK,EAAa,GAAb,CAAjB,CAAd,CAAb,C;K;IAGX,2B; MAIiB,IAAN,I;MAAA,QAAM,gBAAN,C;aACH,C;UAAK,kB;UAAL,K;aACA,C;UAAK,cAAO,UAAK,CAAL,C AAP,C;UAAL,K;gBACa,qBAAL,SAAK,C;UAHV,K;;MAAP,W;K;IAOJ,6B;MAIiB,IAAN,I;MAAA,QAAM,gBA AN,C;aACH,C;UAAK,kB;UAAL,K;aACA,C;UAAK,cAAO,UAAK,CAAL,CAAP,C;UAAL,K;gBACa,uBAAL,SA AK,C;UAHV,K;;MAAP,W;K;IAOJ,6B;MAIiB,IAAN,I;MAAA,QAAM,gBAAN,C;aACH,C;UAAK,kB;UAAL,K;a ACA,C;UAAK,cAAO,UAAK,CAAL,CAAP,C;UAAL,K;gBACa,uBAAL,SAAK,C;UAHV,K;;MAAP,W;K;IAOJ,6 B;MAIiB,IAAN,I;MAAA,QAAM,gBAAN,C;aACH,C;UAAK,kB;UAAL,K;aACA,C;UAAK,cAAO,UAAK,CAAL ,CAAP,C;UAAL,K;gBACa,uBAAL,SAAK,C;UAHV,K;;MAAP,W;K;IAOJ,6B;MAIiB,IAAN,I;MAAA,QAAM,gB AAN,C;aACH,C;UAAK,kB;UAAL,K;aACA,C;UAAK,cAAO,UAAK,CAAL,CAAP,C;UAAL,K;gBACa,uBAAL,S AAK,C;UAHV,K;;MAAP,W;K;IAOJ,6B;MAIiB,IAAN,I;MAAA,QAAM,gBAAN,C;aACH,C;UAAK,kB;UAAL,K ;aACA,C;UAAK,cAAO,UAAK,CAAL,CAAP,C;UAAL,K;gBACa,uBAAL,SAAK,C;UAHV,K;;MAAP,W;K;IAOJ ,6B;MAIiB,IAAN,I;MAAA,QAAM,gBAAN,C;aACH,C;UAAK,kB;UAAL,K;aACA,C;UAAK,cAAO,UAAK,CAA L,CAAP,C;UAAL,K;gBACa,uBAAL,SAAK,C;UAHV,K;;MAAP,W;K;IAOJ,6B;MAIiB,IAAN,I;MAAA,QAAM,g BAAN,C;aACH,C;UAAK,kB;UAAL,K;aACA,C;UAAK,cAAO,UAAK,CAAL,CAAP,C;UAAL,K;gBACa,uBAAL ,SAAK,C;UAHV,K;;MAAP,W;K;IAOJ,6B;MAIiB,IAAN,I;MAAA,QAAM,gBAAN,C;aACH,C;UAAK,kB;UAAL ,K;aACA,C;UAAK,cAAO,sBAAK,CAAL,EAAP,C;UAAL,K;gBACa,uBAAL,SAAK,C;UAHV,K;;MAAP,W;K;IA OJ,kC;MAII,OAAO,iBAAe,aAAL,SAAK,CAAf,C;K;IAGX,oC;MAKiB,Q;MADb,WAAW,iBAAgB,gBAAhB,C; MACX,wBAAa,SAAb,gB;QAAa,WAAA,SAAb,M;QAAmB,IAAK,WAAI,IAAJ,C;;MACxB,OAAO,I;K;IAGX,oC ;MAKiB,Q;MADb,WAAW,iBAAiB,gBAAjB,C;MACX,wBAAa,SAAb,gB;QAAa,WAAA,SAAb,M;QAAmB,IAA K,WAAI,IAAJ,C;;MACxB,OAAO,I;K;IAGX,oC;MAKiB,Q;MADb,WAAW,iBAAe,gBAAf,C;MACX,wBAAa,SA Ab,gB;QAAa,WAAA,SAAb,M;QAAmB,IAAK,WAAI,IAAJ,C;;MACxB,OAAO,I;K;IAGX,oC;MAKiB,Q;MADb, WAAW,iBAAgB,gBAAhB,C;MACX,wBAAa,SAAb,gB;QAAa,WAAA,SAAb,M;QAAmB,IAAK,WAAI,IAAJ,C;; MACxB,OAAO,I;K;IAGX,oC;MAKiB,Q;MADb,WAAW,iBAAiB,gBAAjB,C;MACX,wBAAa,SAAb,gB;QAAa, WAAA,SAAb,M;QAAmB,IAAK,WAAI,IAAJ,C;;MACxB,OAAO,I;K;IAGX,oC;MAKiB,Q;MADb,WAAW,iBAA kB,gBAAlB,C;MACX,wBAAa,SAAb,gB;QAAa,WAAA,SAAb,M;QAAmB,IAAK,WAAI,IAAJ,C;;MACxB,OAA O,I;K;IAGX,oC;MAKiB,Q;MADb,WAAW,iBAAmB,gBAAnB,C;MACX,wBAAa,SAAb,gB;QAAa,WAAA,SAAb ,M;QAAmB,IAAK,WAAI,IAAJ,C;;MACxB,OAAO,I;K;IAGX,oC;MAKiB,Q;MADb,WAAW,iBAAgB,gBAAhB, C;MACX,wBAAa,SAAb,gB;QAAa,WAAb,UAAa,SAAb,O;QAAmB,IAAK,WAAI,iBAAJ,C;;MACxB,OAAO,I;K ;IAGX,0B;MAMiB,IAAN,I;MAAA,QAAM,gBAAN,C;aACH,C;UAAK,iB;UAAL,K;aACA,C;UAAK,aAAM,UA AK,CAAL,CAAN,C;UAAL,K;gBACQ,+BAAa,qBAAiB,YAAY,gBAAZ,CAAjB,CAAb,C;UAHL,K;;MAAP,W;K ;IAOJ,4B;MAMiB,IAAN,I;MAAA,QAAM,gBAAN,C;aACH,C;UAAK,iB;UAAL,K;aACA,C;UAAK,aAAM,UAA K,CAAL,CAAN,C;UAAL,K;gBACQ,iCAAa,qBAAoB,YAAY,gBAAZ,CAApB,CAAb,C;UAHL,K;;MAAP,W;K;I AOJ,4B;MAMiB,IAAN,I;MAAA,QAAM,gBAAN,C;aACH,C;UAAK,iB;UAAL,K;aACA,C;UAAK,aAAM,UAAK ,CAAL,CAAN,C;UAAL,K;gBACQ,iCAAa,qBAAqB,YAAY,gBAAZ,CAArB,CAAb,C;UAHL,K;;MAAP,W;K;IA OJ,4B;MAMiB,IAAN,I;MAAA,QAAM,gBAAN,C;aACH,C;UAAK,iB;UAAL,K;aACA,C;UAAK,aAAM,UAAK,

CAAL,CAAN,C;UAAL,K;gBACQ,iCAAa,qBAAmB,YAAY,gBAAZ,CAAnB,CAAb,C;UAHL,K;;MAAP,W;K;IA OJ,4B;MAMiB,IAAN,I;MAAA,QAAM,gBAAN,C;aACH,C;UAAK,iB;UAAL,K;aACA,C;UAAK,aAAM,UAAK, CAAL,CAAN,C;UAAL,K;gBACQ,iCAAa,qBAAoB,YAAY,gBAAZ,CAApB,CAAb,C;UAHL,K;;MAAP,W;K;IA OJ,4B;MAMiB,IAAN,I;MAAA,QAAM,gBAAN,C;aACH,C;UAAK,iB;UAAL,K;aACA,C;UAAK,aAAM,UAAK, CAAL,CAAN,C;UAAL,K;gBACQ,iCAAa,qBAAqB,YAAY,gBAAZ,CAArB,CAAb,C;UAHL,K;;MAAP,W;K;IA OJ,4B;MAMiB,IAAN,I;MAAA,QAAM,gBAAN,C;aACH,C;UAAK,iB;UAAL,K;aACA,C;UAAK,aAAM,UAAK, CAAL,CAAN,C;UAAL,K;gBACQ,iCAAa,qBAAsB,YAAY,gBAAZ,CAAtB,CAAb,C;UAHL,K;;MAAP,W;K;IAO J,4B;MAMiB,IAAN,I;MAAA,QAAM,gBAAN,C;aACH,C;UAAK,iB;UAAL,K;aACA,C;UAAK,aAAM,UAAK,C AAL,CAAN,C;UAAL,K;gBACQ,iCAAa,qBAAuB,YAAY,gBAAZ,CAAvB,CAAb,C;UAHL,K;;MAAP,W;K;IAOJ ,4B;MAMiB,IAAN,I;MAAA,QAAM,gBAAN,C;aACH,C;UAAK,iB;UAAL,K;aACA,C;UAAK,aAAM,sBAAK,C AAL,EAAN,C;UAAL,K;gBACQ,iCAAa,qBAAoB,YAAiB,eAAL,gBAAK,EAAa,GAAb,CAAjB,CAApB,CAAb,C ;UAHL,K;;MAAP,W;K;oFAOJ,yB;MAAA,+D;MAwaA,gD;MAxaA,uC;QAMW,kBAAU,gB;QAsaD,Q;QAAhB,i D;UAAgB,cAAhB,e;UACI,WAva6B,SAualB,CAAU,OAAV,C;UACC,OAAZ,WAAY,EAAO,IAAP,C;;QAxahB,O A0aO,W;O;KAhbX,C;sFASA,yB;MAAA,+D;MA0aA,gD;MA1aA,uC;QAMW,kBAAU,gB;QAwaD,Q;QAAhB,iD; UAAgB,cAAhB,e;UACI,WAza6B,SAyalB,CAAU,OAAV,C;UACC,OAAZ,WAAY,EAAO,IAAP,C;;QA1ahB,OA 4aO,W;O;KAlbX,C;sFASA,yB;MAAA,+D;MA4aA,gD;MA5aA,uC;QAMW,kBAAU,gB;QA0aD,Q;QAAhB,iD;U AAgB,cAAhB,e;UACI,WA3a6B,SA2alB,CAAU,OAAV,C;UACC,OAAZ,WAAY,EAAO,IAAP,C;;QA5ahB,OA8a O,W;O;KApbX,C;sFASA,yB;MAAA,+D;MA8aA,gD;MA9aA,uC;QAMW,kBAAU,gB;QA4aD,Q;QAAhB,iD;UA AgB,cAAhB,e;UACI,WA7a6B,SA6alB,CAAU,OAAV,C;UACC,OAAZ,WAAY,EAAO,IAAP,C;;QA9ahB,OAgbO ,W;O;KAtbX,C;sFASA,yB;MAAA,+D;MAgbA,gD;MAhbA,uC;QAMW,kBAAU,gB;QA8aD,Q;QAAhB,iD;UAAg B,cAAhB,e;UACI,WA/a6B,SA+alB,CAAU,OAAV,C;UACC,OAAZ,WAAY,EAAO,IAAP,C;;QAhbhB,OAkbO,W ;O;KAxbX,C;sFASA,yB;MAAA,+D;MAkbA,gD;MAlbA,uC;QAMW,kBAAU,gB;QAgbD,Q;QAAhB,iD;UAAgB, cAAhB,e;UACI,WAjb6B,SAiblB,CAAU,OAAV,C;UACC,OAAZ,WAAY,EAAO,IAAP,C;;QAlbhB,OAobO,W;O; KA1bX,C;sFASA,yB;MAAA,+D;MAobA,gD;MApbA,uC;QAMW,kBAAU,gB;QAkbD,Q;QAAhB,iD;UAAgB,cA AhB,e;UACI,WAnb6B,SAmblB,CAAU,OAAV,C;UACC,OAAZ,WAAY,EAAO,IAAP,C;;QApbhB,OAsbO,W;O; KA5bX,C;sFASA,yB;MAAA,+D;MAsbA,gD;MAtbA,uC;QAMW,kBAAU,gB;QAobD,Q;QAAhB,iD;UAAgB,cA AhB,e;UACI,WArb6B,SAqblB,CAAU,OAAV,C;UACC,OAAZ,WAAY,EAAO,IAAP,C;;QAtbhB,OAwbO,W;O;K A9bX,C;sFASA,yB;MAAA,+D;MAwbA,oC;MAAA,gD;MAAA,gC;MAxbA,uC;QAMW,kBAAU,gB;QAsbD,Q;Q AAhB,iD;UAAgB,cAAhB,0B;UACI,WAvb6B,SAublB,CAAU,oBAAV,C;UACC,OAAZ,WAAY,EAAO,IAAP,C;; QAxbhB,OA0bO,W;O;KAhcX,C;sFASA,yB;MAAA,+D;MA0bA,gD;MA1bA,uC;QAUW,kBAAU,gB;QAwbD,Q; QAAhB,iD;UAAgB,cAAhB,e;UACI,WAzb6B,SAyblB,CAAU,OAAV,C;UACC,OAAZ,WAAY,EAAO,IAAP,C;; QA1bhB,OA4bO,W;O;KAtcX,C;kGAaA,yB;MAAA,+D;MAsJA,gD;MAtJA,uC;QAYW,kBAAiB,gB;QAqJR,gB; QADhB,YAAY,C;QACZ,iD;UAAgB,cAAhB,e;UACI,WAtJoC,SAsJzB,EAAU,cAAV,EAAU,sBAAV,WAAmB,O AAnB,C;UACC,OAAZ,WAAY,EAAO,IAAP,C;;QAvJhB,OAyJO,W;O;KArKX,C;oGAeA,yB;MAAA,+D;MAyJA ,gD;MAzJA,uC;QAYW,kBAAiB,gB;QAwJR,gB;QADhB,YAAY,C;QACZ,iD;UAAgB,cAAhB,e;UACI,WAzJoC, SAyJzB,EAAU,cAAV,EAAU,sBAAV,WAAmB,OAAnB,C;UACC,OAAZ,WAAY,EAAO,IAAP,C;;QA1JhB,OA4 JO,W;O;KAxKX,C;oGAeA,yB;MAAA,+D;MA4JA,gD;MA5JA,uC;QAYW,kBAAiB,gB;QA2JR,gB;QADhB,YAA Y,C;QACZ,iD;UAAgB,cAAhB,e;UACI,WA5JoC,SA4JzB,EAAU,cAAV,EAAU,sBAAV,WAAmB,OAAnB,C;UA CC,OAAZ,WAAY,EAAO,IAAP,C;;QA7JhB,OA+JO,W;O;KA3KX,C;oGAeA,yB;MAAA,+D;MA+JA,gD;MA/JA, uC;QAYW,kBAAiB,gB;QA8JR,gB;QADhB,YAAY,C;QACZ,iD;UAAgB,cAAhB,e;UACI,WA/JoC,SA+JzB,EAA U,cAAV,EAAU,sBAAV,WAAmB,OAAnB,C;UACC,OAAZ,WAAY,EAAO,IAAP,C;;QAhKhB,OAkKO,W;O;KA 9KX,C;oGAeA,yB;MAAA,+D;MAkKA,gD;MAlKA,uC;QAYW,kBAAiB,gB;QAiKR,gB;QADhB,YAAY,C;QAC Z,iD;UAAgB,cAAhB,e;UACI,WAlKoC,SAkKzB,EAAU,cAAV,EAAU,sBAAV,WAAmB,OAAnB,C;UACC,OAA Z,WAAY,EAAO,IAAP,C;;QAnKhB,OAqKO,W;O;KAjLX,C;oGAeA,yB;MAAA,+D;MAqKA,gD;MArKA,uC;QA YW,kBAAiB,gB;QAoKR,gB;QADhB,YAAY,C;QACZ,iD;UAAgB,cAAhB,e;UACI,WArKoC,SAqKzB,EAAU,cA AV,EAAU,sBAAV,WAAmB,OAAnB,C;UACC,OAAZ,WAAY,EAAO,IAAP,C;;QAtKhB,OAwKO,W;O;KApLX, C;oGAeA,yB;MAAA,+D;MAwKA,gD;MAxKA,uC;QAYW,kBAAiB,gB;QAuKR,gB;QADhB,YAAY,C;QACZ,iD ;UAAgB,cAAhB,e;UACI,WAxKoC,SAwKzB,EAAU,cAAV,EAAU,sBAAV,WAAmB,OAAnB,C;UACC,OAAZ,

WAAY,EAAO,IAAP,C;;QAzKhB,OA2KO,W;O;KAvLX,C;oGAeA,yB;MAAA,+D;MA2KA,gD;MA3KA,uC;QA YW,kBAAiB,gB;QA0KR,gB;QADhB,YAAY,C;QACZ,iD;UAAgB,cAAhB,e;UACI,WA3KoC,SA2KzB,EAAU,cA AV,EAAU,sBAAV,WAAmB,OAAnB,C;UACC,OAAZ,WAAY,EAAO,IAAP,C;;QA5KhB,OA8KO,W;O;KA1LX, C;oGAeA,yB;MAAA,+D;MA8KA,oC;MAAA,gD;MAAA,gC;MA9KA,uC;QAYW,kBAAiB,gB;QA6KR,gB;QAD hB,YAAY,C;QACZ,iD;UAAgB,cAAhB,0B;UACI,WA9KoC,SA8KzB,EAAU,cAAV,EAAU,sBAAV,WAAmB,oB AAnB,C;UACC,OAAZ,WAAY,EAAO,IAAP,C;;QA/KhB,OAiLO,W;O;KA7LX,C;oGAeA,yB;MAAA,+D;MAiL A,gD;MAjLA,uC;QAYW,kBAAiB,gB;QAgLR,gB;QADhB,YAAY,C;QACZ,iD;UAAgB,cAAhB,e;UACI,WAjLo C,SAiLzB,EAAU,cAAV,EAAU,sBAAV,WAAmB,OAAnB,C;UACC,OAAZ,WAAY,EAAO,IAAP,C;;QAlLhB,O AoLO,W;O;KAhMX,C;sGAeA,yB;MAAA,gD;MAAA,oD;QAWoB,UACS,M;QAFzB,YAAY,C;QACZ,wBAAgB, SAAhB,gB;UAAgB,cAAA,SAAhB,M;UACI,WAAW,WAAU,cAAV,EAAU,sBAAV,WAAmB,OAAnB,C;UACC, OAAZ,WAAY,EAAO,IAAP,C;;QAEhB,OAAO,W;O;KAfX,C;uGAkBA,yB;MAAA,gD;MAAA,oD;QAWoB,UA CS,M;QAFzB,YAAY,C;QACZ,wBAAgB,SAAhB,gB;UAAgB,cAAA,SAAhB,M;UACI,WAAW,WAAU,cAAV,E AAU,sBAAV,WAAmB,OAAnB,C;UACC,OAAZ,WAAY,EAAO,IAAP,C;;QAEhB,OAAO,W;O;KAfX,C;wGAkB A,yB;MAAA,gD;MAAA,oD;QAWoB,UACS,M;QAFzB,YAAY,C;QACZ,wBAAgB,SAAhB,gB;UAAgB,cAAA,S AAhB,M;UACI,WAAW,WAAU,cAAV,EAAU,sBAAV,WAAmB,OAAnB,C;UACC,OAAZ,WAAY,EAAO,IAAP, C;;QAEhB,OAAO,W;O;KAfX,C;wGAkBA,yB;MAAA,gD;MAAA,oD;QAWoB,UACS,M;QAFzB,YAAY,C;QAC Z,wBAAgB,SAAhB,gB;UAAgB,cAAA,SAAhB,M;UACI,WAAW,WAAU,cAAV,EAAU,sBAAV,WAAmB,OAAn B,C;UACC,OAAZ,WAAY,EAAO,IAAP,C;;QAEhB,OAAO,W;O;KAfX,C;wGAkBA,yB;MAAA,gD;MAAA,oD;Q AWoB,UACS,M;QAFzB,YAAY,C;QACZ,wBAAgB,SAAhB,gB;UAAgB,cAAA,SAAhB,M;UACI,WAAW,WAA U,cAAV,EAAU,sBAAV,WAAmB,OAAnB,C;UACC,OAAZ,WAAY,EAAO,IAAP,C;;QAEhB,OAAO,W;O;KAfX, C;wGAkBA,yB;MAAA,gD;MAAA,oD;QAWoB,UACS,M;QAFzB,YAAY,C;QACZ,wBAAgB,SAAhB,gB;UAAg B,cAAA,SAAhB,M;UACI,WAAW,WAAU,cAAV,EAAU,sBAAV,WAAmB,OAAnB,C;UACC,OAAZ,WAAY,EA AO,IAAP,C;;QAEhB,OAAO,W;O;KAfX,C;wGAkBA,yB;MAAA,gD;MAAA,oD;QAWoB,UACS,M;QAFzB,YA AY,C;QACZ,wBAAgB,SAAhB,gB;UAAgB,cAAA,SAAhB,M;UACI,WAAW,WAAU,cAAV,EAAU,sBAAV,WA AmB,OAAnB,C;UACC,OAAZ,WAAY,EAAO,IAAP,C;;QAEhB,OAAO,W;O;KAfX,C;wGAkBA,yB;MAAA,gD; MAAA,oD;QAWoB,UACS,M;QAFzB,YAAY,C;QACZ,wBAAgB,SAAhB,gB;UAAgB,cAAA,SAAhB,M;UACI, WAAW,WAAU,cAAV,EAAU,sBAAV,WAAmB,OAAnB,C;UACC,OAAZ,WAAY,EAAO,IAAP,C;;QAEhB,OAA O,W;O;KAfX,C;wGAkBA,yB;MAAA,oC;MAAA,gD;MAAA,gC;MAAA,oD;QAWoB,UACS,M;QAFzB,YAAY, C;QACZ,wBAAgB,SAAhB,gB;UAAgB,cAAhB,UAAgB,SAAhB,O;UACI,WAAW,WAAU,cAAV,EAAU,sBAAV ,WAAmB,oBAAnB,C;UACC,OAAZ,WAAY,EAAO,IAAP,C;;QAEhB,OAAO,W;O;KAfX,C;wGAkBA,yB;MAA A,gD;MAAA,oD;QAWoB,UACS,M;QAFzB,YAAY,C;QACZ,wBAAgB,SAAhB,gB;UAAgB,cAAA,SAAhB,M;U ACI,WAAW,WAAU,cAAV,EAAU,sBAAV,WAAmB,OAAnB,C;UACC,OAAZ,WAAY,EAAO,IAAP,C;;QAEhB, OAAO,W;O;KAfX,C;uFAkBA,yB;MAAA,gD;MAAA,oD;QAIoB,Q;QAAhB,wBAAgB,SAAhB,gB;UAAgB,cAA A,SAAhB,M;UACI,WAAW,UAAU,OAAV,C;UACC,OAAZ,WAAY,EAAO,IAAP,C;;QAEhB,OAAO,W;O;KAR X,C;0FAWA,yB;MAAA,gD;MAAA,oD;QAIoB,Q;QAAhB,wBAAgB,SAAhB,gB;UAAgB,cAAA,SAAhB,M;UAC I,WAAW,UAAU,OAAV,C;UACC,OAAZ,WAAY,EAAO,IAAP,C;;QAEhB,OAAO,W;O;KARX,C;0FAWA,yB;M AAA,gD;MAAA,oD;QAIoB,Q;QAAhB,wBAAgB,SAAhB,gB;UAAgB,cAAA,SAAhB,M;UACI,WAAW,UAAU,O AAV,C;UACC,OAAZ,WAAY,EAAO,IAAP,C;;QAEhB,OAAO,W;O;KARX,C;0FAWA,yB;MAAA,gD;MAAA,o D;QAIoB,Q;QAAhB,wBAAgB,SAAhB,gB;UAAgB,cAAA,SAAhB,M;UACI,WAAW,UAAU,OAAV,C;UACC,O AAZ,WAAY,EAAO,IAAP,C;;QAEhB,OAAO,W;O;KARX,C;0FAWA,yB;MAAA,gD;MAAA,oD;QAIoB,Q;QAA hB,wBAAgB,SAAhB,gB;UAAgB,cAAA,SAAhB,M;UACI,WAAW,UAAU,OAAV,C;UACC,OAAZ,WAAY,EAA O,IAAP,C;;QAEhB,OAAO,W;O;KARX,C;0FAWA,yB;MAAA,gD;MAAA,oD;QAIoB,Q;QAAhB,wBAAgB,SAA hB,gB;UAAgB,cAAA,SAAhB,M;UACI,WAAW,UAAU,OAAV,C;UACC,OAAZ,WAAY,EAAO,IAAP,C;;QAEh B,OAAO,W;O;KARX,C;0FAWA,yB;MAAA,gD;MAAA,oD;QAIoB,Q;QAAhB,wBAAgB,SAAhB,gB;UAAgB,cA AA,SAAhB,M;UACI,WAAW,UAAU,OAAV,C;UACC,OAAZ,WAAY,EAAO,IAAP,C;;QAEhB,OAAO,W;O;KA RX,C;0FAWA,yB;MAAA,gD;MAAA,oD;QAIoB,Q;QAAhB,wBAAgB,SAAhB,gB;UAAgB,cAAA,SAAhB,M;UA CI,WAAW,UAAU,OAAV,C;UACC,OAAZ,WAAY,EAAO,IAAP,C;;QAEhB,OAAO,W;O;KARX,C;0FAWA,yB; MAAA,oC;MAAA,gD;MAAA,gC;MAAA,oD;QAIoB,Q;QAAhB,wBAAgB,SAAhB,gB;UAAgB,cAAhB,UAAgB,

SAAhB,O;UACI,WAAW,UAAU,oBAAV,C;UACC,OAAZ,WAAY,EAAO,IAAP,C;;QAEhB,OAAO,W;O;KARX, C;0FAWA,yB;MAAA,gD;MAAA,oD;QAQoB,Q;QAAhB,wBAAgB,SAAhB,gB;UAAgB,cAAA,SAAhB,M;UACI, WAAW,UAAU,OAAV,C;UACC,OAAZ,WAAY,EAAO,IAAP,C;;QAEhB,OAAO,W;O;KAZX,C;oFAeA,yB;MA AA,wE;MAiOA,+D;MAjOA,yC;QASW,kBAAU,oB;QAiOD,Q;QAAhB,iD;UAAgB,cAAhB,e;UACI,UAlOiD,WA kOvC,CAAY,OAAZ,C;UO9xUP,U;UADP,YPgyUe,WOhyUH,WPgyUwB,GOhyUxB,C;UACL,IAAI,aAAJ,C;YA CH,aP8xUuC,gB;YAA5B,WO7xUX,aP6xUgC,GO7xUhC,EAAS,MAAT,C;YACA,e;;YAEA,c;;UP0xUA,iB;UAC A,IAAK,WAAI,OAAJ,C;;QApOT,OAsOO,W;O;KA/OX,C;sFAYA,yB;MAAA,wE;MAsOA,+D;MAtOA,yC;QAS W,kBAAU,oB;QAsOD,Q;QAAhB,iD;UAAgB,cAAhB,e;UACI,UAvOoD,WAuO1C,CAAY,OAAZ,C;UO/yUP,U; UADP,YPizUe,WOjzUH,WPizUwB,GOjzUxB,C;UACL,IAAI,aAAJ,C;YACH,aP+yUuC,gB;YAA5B,WO9yUX,aP 8yUgC,GO9yUhC,EAAS,MAAT,C;YACA,e;;YAEA,c;;UP2yUA,iB;UACA,IAAK,WAAI,OAAJ,C;;QAzOT,OA2 OO,W;O;KApPX,C;sFAYA,yB;MAAA,wE;MA2OA,+D;MA3OA,yC;QASW,kBAAU,oB;QA2OD,Q;QAAhB,iD; UAAgB,cAAhB,e;UACI,UA5OqD,WA4O3C,CAAY,OAAZ,C;UOh0UP,U;UADP,YPk0Ue,WOl0UH,WPk0UwB, GOl0UxB,C;UACL,IAAI,aAAJ,C;YACH,aPg0UuC,gB;YAA5B,WO/zUX,aP+zUgC,GO/zUhC,EAAS,MAAT,C;Y ACA,e;;YAEA,c;;UP4zUA,iB;UACA,IAAK,WAAI,OAAJ,C;;QA9OT,OAgPO,W;O;KAzPX,C;sFAYA,yB;MAA A,wE;MAgPA,+D;MAhPA,yC;QASW,kBAAU,oB;QAgPD,Q;QAAhB,iD;UAAgB,cAAhB,e;UACI,UAjPmD,WAi PzC,CAAY,OAAZ,C;UOj1UP,U;UADP,YPm1Ue,WOn1UH,WPm1UwB,GOn1UxB,C;UACL,IAAI,aAAJ,C;YAC H,aPi1UuC,gB;YAA5B,WOh1UX,aPg1UgC,GOh1UhC,EAAS,MAAT,C;YACA,e;;YAEA,c;;UP60UA,iB;UACA,I AAK,WAAI,OAAJ,C;;QAnPT,OAqPO,W;O;KA9PX,C;sFAYA,yB;MAAA,wE;MAqPA,+D;MArPA,yC;QASW,k BAAU,oB;QAqPD,Q;QAAhB,iD;UAAgB,cAAhB,e;UACI,UAtPoD,WAsP1C,CAAY,OAAZ,C;UOl2UP,U;UADP, YPo2Ue,WOp2UH,WPo2UwB,GOp2UxB,C;UACL,IAAI,aAAJ,C;YACH,aPk2UuC,gB;YAA5B,WOj2UX,aPi2Ug C,GOj2UhC,EAAS,MAAT,C;YACA,e;;YAEA,c;;UP81UA,iB;UACA,IAAK,WAAI,OAAJ,C;;QAxPT,OA0PO,W; O;KAnQX,C;sFAYA,yB;MAAA,wE;MA0PA,+D;MA1PA,yC;QASW,kBAAU,oB;QA0PD,Q;QAAhB,iD;UAAgB, cAAhB,e;UACI,UA3PqD,WA2P3C,CAAY,OAAZ,C;UOn3UP,U;UADP,YPq3Ue,WOr3UH,WPq3UwB,GOr3UxB ,C;UACL,IAAI,aAAJ,C;YACH,aPm3UuC,gB;YAA5B,WOl3UX,aPk3UgC,GOl3UhC,EAAS,MAAT,C;YACA,e;; YAEA,c;;UP+2UA,iB;UACA,IAAK,WAAI,OAAJ,C;;QA7PT,OA+PO,W;O;KAxQX,C;sFAYA,yB;MAAA,wE;M A+PA,+D;MA/PA,yC;QASW,kBAAU,oB;QA+PD,Q;QAAhB,iD;UAAgB,cAAhB,e;UACI,UAhQsD,WAgQ5C,C AAY,OAAZ,C;UOp4UP,U;UADP,YPs4Ue,WOt4UH,WPs4UwB,GOt4UxB,C;UACL,IAAI,aAAJ,C;YACH,aPo4U uC,gB;YAA5B,WOn4UX,aPm4UgC,GOn4UhC,EAAS,MAAT,C;YACA,e;;YAEA,c;;UPg4UA,iB;UACA,IAAK, WAAI,OAAJ,C;;QAlQT,OAoQO,W;O;KA7QX,C;sFAYA,yB;MAAA,wE;MAoQA,+D;MApQA,yC;QASW,kBA AU,oB;QAoQD,Q;QAAhB,iD;UAAgB,cAAhB,e;UACI,UArQuD,WAqQ7C,CAAY,OAAZ,C;UOr5UP,U;UADP,Y Pu5Ue,WOv5UH,WPu5UwB,GOv5UxB,C;UACL,IAAI,aAAJ,C;YACH,aPq5UuC,gB;YAA5B,WOp5UX,aPo5Ug C,GOp5UhC,EAAS,MAAT,C;YACA,e;;YAEA,c;;UPi5UA,iB;UACA,IAAK,WAAI,OAAJ,C;;QAvQT,OAyQO,W ;O;KAlRX,C;sFAYA,yB;MAAA,wE;MAyQA,oC;MAAA,+D;MAAA,gC;MAzQA,yC;QASW,kBAAU,oB;QAyQ D,Q;QAAhB,iD;UAAgB,cAAhB,0B;UACI,UA1QoD,WA0Q1C,CAAY,oBAAZ,C;UOt6UP,U;UADP,YPw6Ue,W Ox6UH,WPw6UwB,GOx6UxB,C;UACL,IAAI,aAAJ,C;YACH,aPs6UuC,gB;YAA5B,WOr6UX,aPq6UgC,GOr6U hC,EAAS,MAAT,C;YACA,e;;YAEA,c;;UPk6UA,iB;UACA,IAAK,WAAI,oBAAJ,C;;QA5QT,OA8QO,W;O;KAv RX,C;sFAYA,yB;MAAA,wE;MA8QA,+D;MA9QA,yD;QAUW,kBAAU,oB;QA8QD,Q;QAAhB,iD;UAAgB,cAA hB,e;UACI,UA/QiD,WA+QvC,CAAY,OAAZ,C;UOx7UP,U;UADP,YP07Ue,WO17UH,WP07UwB,GO17UxB,C; UACL,IAAI,aAAJ,C;YACH,aPw7UuC,gB;YAA5B,WOv7UX,aPu7UgC,GOv7UhC,EAAS,MAAT,C;YACA,e;;Y AEA,c;;UPo7UA,iB;UACA,IAAK,WAjRyD,cAiRrD,CAAe,OAAf,CAAJ,C;;QAjRT,OAmRO,W;O;KA7RX,C;sF AaA,yB;MAAA,wE;MAmRA,+D;MAnRA,yD;QAUW,kBAAU,oB;QAmRD,Q;QAAhB,iD;UAAgB,cAAhB,e;UA CI,UApRiD,WAoRvC,CAAY,OAAZ,C;UO18UP,U;UADP,YP48Ue,WO58UH,WP48UwB,GO58UxB,C;UACL,I AAI,aAAJ,C;YACH,aP08UuC,gB;YAA5B,WOz8UX,aPy8UgC,GOz8UhC,EAAS,MAAT,C;YACA,e;;YAEA,c;;U Ps8UA,iB;UACA,IAAK,WAtRyD,cAsRrD,CAAe,OAAf,CAAJ,C;;QAtRT,OAwRO,W;O;KAlSX,C;uFAaA,yB;M AAA,wE;MAwRA,+D;MAxRA,yD;QAUW,kBAAU,oB;QAwRD,Q;QAAhB,iD;UAAgB,cAAhB,e;UACI,UAzRiD ,WAyRvC,CAAY,OAAZ,C;UO59UP,U;UADP,YP89Ue,WO99UH,WP89UwB,GO99UxB,C;UACL,IAAI,aAAJ,C; YACH,aP49UuC,gB;YAA5B,WO39UX,aP29UgC,GO39UhC,EAAS,MAAT,C;YACA,e;;YAEA,c;;UPw9UA,iB;U ACA,IAAK,WA3RyD,cA2RrD,CAAe,OAAf,CAAJ,C;;QA3RT,OA6RO,W;O;KAvSX,C;uFAaA,yB;MAAA,wE;M A6RA,+D;MA7RA,yD;QAUW,kBAAU,oB;QA6RD,Q;QAAhB,iD;UAAgB,cAAhB,e;UACI,UA9RiD,WA8RvC,C AAY,OAAZ,C;UO9+UP,U;UADP,YPg/Ue,WOh/UH,WPg/UwB,GOh/UxB,C;UACL,IAAI,aAAJ,C;YACH,aP8+U uC,gB;YAA5B,WO7+UX,aP6+UgC,GO7+UhC,EAAS,MAAT,C;YACA,e;;YAEA,c;;UP0+UA,iB;UACA,IAAK, WAhSyD,cAgSrD,CAAe,OAAf,CAAJ,C;;QAhST,OAkSO,W;O;KA5SX,C;uFAaA,yB;MAAA,wE;MAkSA,+D;M AlSA,yD;QAUW,kBAAU,oB;QAkSD,Q;QAAhB,iD;UAAgB,cAAhB,e;UACI,UAnSiD,WAmSvC,CAAY,OAAZ, C;UOhgVP,U;UADP,YPkgVe,WOlgVH,WPkgVwB,GOlgVxB,C;UACL,IAAI,aAAJ,C;YACH,aPggVuC,gB;YAA 5B,WO//UX,aP+/UgC,GO//UhC,EAAS,MAAT,C;YACA,e;;YAEA,c;;UP4/UA,iB;UACA,IAAK,WArSyD,cAqSrD ,CAAe,OAAf,CAAJ,C;;QArST,OAuSO,W;O;KAjTX,C;uFAaA,yB;MAAA,wE;MAuSA,+D;MAvSA,yD;QAUW,k BAAU,oB;QAuSD,Q;QAAhB,iD;UAAgB,cAAhB,e;UACI,UAxSiD,WAwSvC,CAAY,OAAZ,C;UOlhVP,U;UAD P,YPohVe,WOphVH,WPohVwB,GOphVxB,C;UACL,IAAI,aAAJ,C;YACH,aPkhVuC,gB;YAA5B,WOjhVX,aPih VgC,GOjhVhC,EAAS,MAAT,C;YACA,e;;YAEA,c;;UP8gVA,iB;UACA,IAAK,WA1SyD,cA0SrD,CAAe,OAAf,C AAJ,C;;QA1ST,OA4SO,W;O;KAtTX,C;uFAaA,yB;MAAA,wE;MA4SA,+D;MA5SA,yD;QAUW,kBAAU,oB;QA 4SD,Q;QAAhB,iD;UAAgB,cAAhB,e;UACI,UA7SiD,WA6SvC,CAAY,OAAZ,C;UOpiVP,U;UADP,YPsiVe,WOti VH,WPsiVwB,GOtiVxB,C;UACL,IAAI,aAAJ,C;YACH,aPoiVuC,gB;YAA5B,WOniVX,aPmiVgC,GOniVhC,EA AS,MAAT,C;YACA,e;;YAEA,c;;UPgiVA,iB;UACA,IAAK,WA/SyD,cA+SrD,CAAe,OAAf,CAAJ,C;;QA/ST,OAi TO,W;O;KA3TX,C;uFAaA,yB;MAAA,wE;MAiTA,+D;MAjTA,yD;QAUW,kBAAU,oB;QAiTD,Q;QAAhB,iD;U AAgB,cAAhB,e;UACI,UAlTiD,WAkTvC,CAAY,OAAZ,C;UOtjVP,U;UADP,YPwjVe,WOxjVH,WPwjVwB,GOx jVxB,C;UACL,IAAI,aAAJ,C;YACH,aPsjVuC,gB;YAA5B,WOrjVX,aPqjVgC,GOrjVhC,EAAS,MAAT,C;YACA,e ;;YAEA,c;;UPkjVA,iB;UACA,IAAK,WApTyD,cAoTrD,CAAe,OAAf,CAAJ,C;;QApTT,OAsTO,W;O;KAhUX,C; uFAaA,yB;MAAA,wE;MAsTA,oC;MAAA,+D;MAAA,gC;MAtTA,yD;QAUW,kBAAU,oB;QAsTD,Q;QAAhB,iD ;UAAgB,cAAhB,0B;UACI,UAvTiD,WAuTvC,CAAY,oBAAZ,C;UOxkVP,U;UADP,YP0kVe,WO1kVH,WP0kVw B,GO1kVxB,C;UACL,IAAI,aAAJ,C;YACH,aPwkVuC,gB;YAA5B,WOvkVX,aPukVgC,GOvkVhC,EAAS,MAAT ,C;YACA,e;;YAEA,c;;UPokVA,iB;UACA,IAAK,WAzTyD,cAyTrD,CAAe,oBAAf,CAAJ,C;;QAzTT,OA2TO,W; O;KArUX,C;wFAaA,yB;MAAA,+D;MAAA,sD;QASoB,Q;QAAhB,wBAAgB,SAAhB,gB;UAAgB,cAAA,SAAhB ,M;UACI,UAAU,YAAY,OAAZ,C;UO9xUP,U;UADP,YPgyUe,WOhyUH,WPgyUwB,GOhyUxB,C;UACL,IAAI,a AAJ,C;YACH,aP8xUuC,gB;YAA5B,WO7xUX,aP6xUgC,GO7xUhC,EAAS,MAAT,C;YACA,e;;YAEA,c;;UP0xU A,iB;UACA,IAAK,WAAI,OAAJ,C;;QAET,OAAO,W;O;KAdX,C;0FAiBA,yB;MAAA,+D;MAAA,sD;QASoB,Q; QAAhB,wBAAgB,SAAhB,gB;UAAgB,cAAA,SAAhB,M;UACI,UAAU,YAAY,OAAZ,C;UO/yUP,U;UADP,YPiz Ue,WOjzUH,WPizUwB,GOjzUxB,C;UACL,IAAI,aAAJ,C;YACH,aP+yUuC,gB;YAA5B,WO9yUX,aP8yUgC,GO 9yUhC,EAAS,MAAT,C;YACA,e;;YAEA,c;;UP2yUA,iB;UACA,IAAK,WAAI,OAAJ,C;;QAET,OAAO,W;O;KAd X,C;0FAiBA,yB;MAAA,+D;MAAA,sD;QASoB,Q;QAAhB,wBAAgB,SAAhB,gB;UAAgB,cAAA,SAAhB,M;UA CI,UAAU,YAAY,OAAZ,C;UOh0UP,U;UADP,YPk0Ue,WOl0UH,WPk0UwB,GOl0UxB,C;UACL,IAAI,aAAJ,C; YACH,aPg0UuC,gB;YAA5B,WO/zUX,aP+zUgC,GO/zUhC,EAAS,MAAT,C;YACA,e;;YAEA,c;;UP4zUA,iB;UA CA,IAAK,WAAI,OAAJ,C;;QAET,OAAO,W;O;KAdX,C;0FAiBA,yB;MAAA,+D;MAAA,sD;QASoB,Q;QAAhB, wBAAgB,SAAhB,gB;UAAgB,cAAA,SAAhB,M;UACI,UAAU,YAAY,OAAZ,C;UOj1UP,U;UADP,YPm1Ue,WO n1UH,WPm1UwB,GOn1UxB,C;UACL,IAAI,aAAJ,C;YACH,aPi1UuC,gB;YAA5B,WOh1UX,aPg1UgC,GOh1Uh C,EAAS,MAAT,C;YACA,e;;YAEA,c;;UP60UA,iB;UACA,IAAK,WAAI,OAAJ,C;;QAET,OAAO,W;O;KAdX,C;0 FAiBA,yB;MAAA,+D;MAAA,sD;QASoB,Q;QAAhB,wBAAgB,SAAhB,gB;UAAgB,cAAA,SAAhB,M;UACI,UA AU,YAAY,OAAZ,C;UOl2UP,U;UADP,YPo2Ue,WOp2UH,WPo2UwB,GOp2UxB,C;UACL,IAAI,aAAJ,C;YACH ,aPk2UuC,gB;YAA5B,WOj2UX,aPi2UgC,GOj2UhC,EAAS,MAAT,C;YACA,e;;YAEA,c;;UP81UA,iB;UACA,IA AK,WAAI,OAAJ,C;;QAET,OAAO,W;O;KAdX,C;0FAiBA,yB;MAAA,+D;MAAA,sD;QASoB,Q;QAAhB,wBAA gB,SAAhB,gB;UAAgB,cAAA,SAAhB,M;UACI,UAAU,YAAY,OAAZ,C;UOn3UP,U;UADP,YPq3Ue,WOr3UH, WPq3UwB,GOr3UxB,C;UACL,IAAI,aAAJ,C;YACH,aPm3UuC,gB;YAA5B,WOl3UX,aPk3UgC,GOl3UhC,EAA S,MAAT,C;YACA,e;;YAEA,c;;UP+2UA,iB;UACA,IAAK,WAAI,OAAJ,C;;QAET,OAAO,W;O;KAdX,C;0FAiBA ,yB;MAAA,+D;MAAA,sD;QASoB,Q;QAAhB,wBAAgB,SAAhB,gB;UAAgB,cAAA,SAAhB,M;UACI,UAAU,YA AY,OAAZ,C;UOp4UP,U;UADP,YPs4Ue,WOt4UH,WPs4UwB,GOt4UxB,C;UACL,IAAI,aAAJ,C;YACH,aPo4Uu C,gB;YAA5B,WOn4UX,aPm4UgC,GOn4UhC,EAAS,MAAT,C;YACA,e;;YAEA,c;;UPg4UA,iB;UACA,IAAK,W AAI,OAAJ,C;;QAET,OAAO,W;O;KAdX,C;0FAiBA,yB;MAAA,+D;MAAA,sD;QASoB,Q;QAAhB,wBAAgB,SA
AhB,gB;UAAgB,cAAA,SAAhB,M;UACI,UAAU,YAAY,OAAZ,C;UOr5UP,U;UADP,YPu5Ue,WOv5UH,WPu5U wB,GOv5UxB,C;UACL,IAAI,aAAJ,C;YACH,aPq5UuC,gB;YAA5B,WOp5UX,aPo5UgC,GOp5UhC,EAAS,MAA T,C;YACA,e;;YAEA,c;;UPi5UA,iB;UACA,IAAK,WAAI,OAAJ,C;;QAET,OAAO,W;O;KAdX,C;0FAiBA,yB;MA AA,oC;MAAA,+D;MAAA,gC;MAAA,sD;QASoB,Q;QAAhB,wBAAgB,SAAhB,gB;UAAgB,cAAhB,UAAgB,SA AhB,O;UACI,UAAU,YAAY,oBAAZ,C;UOt6UP,U;UADP,YPw6Ue,WOx6UH,WPw6UwB,GOx6UxB,C;UACL,I AAI,aAAJ,C;YACH,aPs6UuC,gB;YAA5B,WOr6UX,aPq6UgC,GOr6UhC,EAAS,MAAT,C;YACA,e;;YAEA,c;;UP k6UA,iB;UACA,IAAK,WAAI,oBAAJ,C;;QAET,OAAO,W;O;KAdX,C;0FAiBA,yB;MAAA,+D;MAAA,sE;QAUo B,Q;QAAhB,wBAAgB,SAAhB,gB;UAAgB,cAAA,SAAhB,M;UACI,UAAU,YAAY,OAAZ,C;UOx7UP,U;UADP, YP07Ue,WO17UH,WP07UwB,GO17UxB,C;UACL,IAAI,aAAJ,C;YACH,aPw7UuC,gB;YAA5B,WOv7UX,aPu7 UgC,GOv7UhC,EAAS,MAAT,C;YACA,e;;YAEA,c;;UPo7UA,iB;UACA,IAAK,WAAI,eAAe,OAAf,CAAJ,C;;QA ET,OAAO,W;O;KAfX,C;0FAkBA,yB;MAAA,+D;MAAA,sE;QAUoB,Q;QAAhB,wBAAgB,SAAhB,gB;UAAgB,c AAA,SAAhB,M;UACI,UAAU,YAAY,OAAZ,C;UO18UP,U;UADP,YP48Ue,WO58UH,WP48UwB,GO58UxB,C; UACL,IAAI,aAAJ,C;YACH,aP08UuC,gB;YAA5B,WOz8UX,aPy8UgC,GOz8UhC,EAAS,MAAT,C;YACA,e;;YA EA,c;;UPs8UA,iB;UACA,IAAK,WAAI,eAAe,OAAf,CAAJ,C;;QAET,OAAO,W;O;KAfX,C;2FAkBA,yB;MAAA, +D;MAAA,sE;QAUoB,Q;QAAhB,wBAAgB,SAAhB,gB;UAAgB,cAAA,SAAhB,M;UACI,UAAU,YAAY,OAAZ, C;UO59UP,U;UADP,YP89Ue,WO99UH,WP89UwB,GO99UxB,C;UACL,IAAI,aAAJ,C;YACH,aP49UuC,gB;YA A5B,WO39UX,aP29UgC,GO39UhC,EAAS,MAAT,C;YACA,e;;YAEA,c;;UPw9UA,iB;UACA,IAAK,WAAI,eAA e,OAAf,CAAJ,C;;QAET,OAAO,W;O;KAfX,C;2FAkBA,yB;MAAA,+D;MAAA,sE;QAUoB,Q;QAAhB,wBAAgB, SAAhB,gB;UAAgB,cAAA,SAAhB,M;UACI,UAAU,YAAY,OAAZ,C;UO9+UP,U;UADP,YPg/Ue,WOh/UH,WPg/ UwB,GOh/UxB,C;UACL,IAAI,aAAJ,C;YACH,aP8+UuC,gB;YAA5B,WO7+UX,aP6+UgC,GO7+UhC,EAAS,MA AT,C;YACA,e;;YAEA,c;;UP0+UA,iB;UACA,IAAK,WAAI,eAAe,OAAf,CAAJ,C;;QAET,OAAO,W;O;KAfX,C;2 FAkBA,yB;MAAA,+D;MAAA,sE;QAUoB,Q;QAAhB,wBAAgB,SAAhB,gB;UAAgB,cAAA,SAAhB,M;UACI,UA AU,YAAY,OAAZ,C;UOhgVP,U;UADP,YPkgVe,WOlgVH,WPkgVwB,GOlgVxB,C;UACL,IAAI,aAAJ,C;YACH, aPggVuC,gB;YAA5B,WO//UX,aP+/UgC,GO//UhC,EAAS,MAAT,C;YACA,e;;YAEA,c;;UP4/UA,iB;UACA,IAA K,WAAI,eAAe,OAAf,CAAJ,C;;QAET,OAAO,W;O;KAfX,C;2FAkBA,yB;MAAA,+D;MAAA,sE;QAUoB,Q;QAA hB,wBAAgB,SAAhB,gB;UAAgB,cAAA,SAAhB,M;UACI,UAAU,YAAY,OAAZ,C;UOlhVP,U;UADP,YPohVe, WOphVH,WPohVwB,GOphVxB,C;UACL,IAAI,aAAJ,C;YACH,aPkhVuC,gB;YAA5B,WOjhVX,aPihVgC,GOjh VhC,EAAS,MAAT,C;YACA,e;;YAEA,c;;UP8gVA,iB;UACA,IAAK,WAAI,eAAe,OAAf,CAAJ,C;;QAET,OAAO, W;O;KAfX,C;2FAkBA,yB;MAAA,+D;MAAA,sE;QAUoB,Q;QAAhB,wBAAgB,SAAhB,gB;UAAgB,cAAA,SAA hB,M;UACI,UAAU,YAAY,OAAZ,C;UOpiVP,U;UADP,YPsiVe,WOtiVH,WPsiVwB,GOtiVxB,C;UACL,IAAI,aA AJ,C;YACH,aPoiVuC,gB;YAA5B,WOniVX,aPmiVgC,GOniVhC,EAAS,MAAT,C;YACA,e;;YAEA,c;;UPgiVA,i B;UACA,IAAK,WAAI,eAAe,OAAf,CAAJ,C;;QAET,OAAO,W;O;KAfX,C;2FAkBA,yB;MAAA,+D;MAAA,sE;Q AUoB,Q;QAAhB,wBAAgB,SAAhB,gB;UAAgB,cAAA,SAAhB,M;UACI,UAAU,YAAY,OAAZ,C;UOtjVP,U;UA DP,YPwjVe,WOxjVH,WPwjVwB,GOxjVxB,C;UACL,IAAI,aAAJ,C;YACH,aPsjVuC,gB;YAA5B,WOrjVX,aPqjV gC,GOrjVhC,EAAS,MAAT,C;YACA,e;;YAEA,c;;UPkjVA,iB;UACA,IAAK,WAAI,eAAe,OAAf,CAAJ,C;;QAET, OAAO,W;O;KAfX,C;2FAkBA,yB;MAAA,oC;MAAA,+D;MAAA,gC;MAAA,sE;QAUoB,Q;QAAhB,wBAAgB,S AAhB,gB;UAAgB,cAAhB,UAAgB,SAAhB,O;UACI,UAAU,YAAY,oBAAZ,C;UOxkVP,U;UADP,YP0kVe,WO1 kVH,WP0kVwB,GO1kVxB,C;UACL,IAAI,aAAJ,C;YACH,aPwkVuC,gB;YAA5B,WOvkVX,aPukVgC,GOvkVhC ,EAAS,MAAT,C;YACA,e;;YAEA,c;;UPokVA,iB;UACA,IAAK,WAAI,eAAe,oBAAf,CAAJ,C;;QAET,OAAO,W; O;KAfX,C;0FAkBA,yB;MAAA,kC;MAAA,4C;MAAA,wE;QAQW,sC;QAAA,8C;O;MARX,oDASQ,Y;QAA6C,O AAgB,qBAAhB,oBAAgB,C;O;MATrE,iDAUQ,mB;QAAoC,gCAAY,OAAZ,C;O;MAV5C,gF;MAAA,yC;QAQI,2 D;O;KARJ,C;4EAcA,yB;MAAA,gE;MAAA,uC;QAOW,kBAAM,eAAa,gBAAb,C;QA+UA,Q;QAAb,iD;UAAa,W AAb,e;UACI,WAAY,WAhViB,SAgVb,CAAU,IAAV,CAAJ,C;;QAhVhB,OAiVO,W;O;KAxVX,C;8EAUA,yB;M AAA,gE;MAAA,uC;QAOW,kBAAM,eAAa,gBAAb,C;QA+UA,Q;QAAb,iD;UAAa,WAAb,e;UACI,WAAY,WAh ViB,SAgVb,CAAU,IAAV,CAAJ,C;;QAhVhB,OAiVO,W;O;KAxVX,C;8EAUA,yB;MAAA,gE;MAAA,uC;QAO W,kBAAM,eAAa,gBAAb,C;QA+UA,Q;QAAb,iD;UAAa,WAAb,e;UACI,WAAY,WAhViB,SAgVb,CAAU,IAAV, CAAJ,C;;QAhVhB,OAiVO,W;O;KAxVX,C;8EAUA,yB;MAAA,gE;MAAA,uC;QAOW,kBAAM,eAAa,gBAAb,C; QA+UA,Q;QAAb,iD;UAAa,WAAb,e;UACI,WAAY,WAhViB,SAgVb,CAAU,IAAV,CAAJ,C;;QAhVhB,OAiVO,

W;O;KAxVX,C;8EAUA,yB;MAAA,gE;MAAA,uC;QAOW,kBAAM,eAAa,gBAAb,C;QA+UA,Q;QAAb,iD;UAAa ,WAAb,e;UACI,WAAY,WAhViB,SAgVb,CAAU,IAAV,CAAJ,C;;QAhVhB,OAiVO,W;O;KAxVX,C;8EAUA,yB; MAAA,gE;MAAA,uC;QAOW,kBAAM,eAAa,gBAAb,C;QA+UA,Q;QAAb,iD;UAAa,WAAb,e;UACI,WAAY,WA hViB,SAgVb,CAAU,IAAV,CAAJ,C;;QAhVhB,OAiVO,W;O;KAxVX,C;8EAUA,yB;MAAA,gE;MAAA,uC;QAO W,kBAAM,eAAa,gBAAb,C;QA+UA,Q;QAAb,iD;UAAa,WAAb,e;UACI,WAAY,WAhViB,SAgVb,CAAU,IAAV, CAAJ,C;;QAhVhB,OAiVO,W;O;KAxVX,C;8EAUA,yB;MAAA,gE;MAAA,uC;QAOW,kBAAM,eAAa,gBAAb,C; QA+UA,Q;QAAb,iD;UAAa,WAAb,e;UACI,WAAY,WAhViB,SAgVb,CAAU,IAAV,CAAJ,C;;QAhVhB,OAiVO, W;O;KAxVX,C;8EAUA,yB;MAAA,gE;MAiVA,oC;MAAA,gC;MAjVA,uC;QAOW,kBAAM,eAAa,gBAAb,C;QA +UA,Q;QAAb,iD;UAAa,WAAb,0B;UACI,WAAY,WAhViB,SAgVb,CAAU,iBAAV,CAAJ,C;;QAhVhB,OAiVO, W;O;KAxVX,C;0FAUA,yB;MAAA,gE;MAAA,uC;QAOW,kBAAa,eAAa,gBAAb,C;QAgHP,gB;QADb,YAAY,C; QACZ,iD;UAAa,WAAb,e;UACI,WAAY,WAjHwB,SAiHpB,EAAU,cAAV,EAAU,sBAAV,WAAmB,IAAnB,CAA J,C;;QAjHhB,OAkHO,W;O;KAzHX,C;4FAUA,yB;MAAA,gE;MAAA,uC;QAOW,kBAAa,eAAa,gBAAb,C;QAm HP,gB;QADb,YAAY,C;QACZ,iD;UAAa,WAAb,e;UACI,WAAY,WApHwB,SAoHpB,EAAU,cAAV,EAAU,sBA AV,WAAmB,IAAnB,CAAJ,C;;QApHhB,OAqHO,W;O;KA5HX,C;4FAUA,yB;MAAA,gE;MAAA,uC;QAOW,kB AAa,eAAa,gBAAb,C;QAsHP,gB;QADb,YAAY,C;QACZ,iD;UAAa,WAAb,e;UACI,WAAY,WAvHwB,SAuHpB, EAAU,cAAV,EAAU,sBAAV,WAAmB,IAAnB,CAAJ,C;;QAvHhB,OAwHO,W;O;KA/HX,C;4FAUA,yB;MAAA, gE;MAAA,uC;QAOW,kBAAa,eAAa,gBAAb,C;QAyHP,gB;QADb,YAAY,C;QACZ,iD;UAAa,WAAb,e;UACI,W AAY,WA1HwB,SA0HpB,EAAU,cAAV,EAAU,sBAAV,WAAmB,IAAnB,CAAJ,C;;QA1HhB,OA2HO,W;O;KAlI X,C;4FAUA,yB;MAAA,gE;MAAA,uC;QAOW,kBAAa,eAAa,gBAAb,C;QA4HP,gB;QADb,YAAY,C;QACZ,iD;U AAa,WAAb,e;UACI,WAAY,WA7HwB,SA6HpB,EAAU,cAAV,EAAU,sBAAV,WAAmB,IAAnB,CAAJ,C;;QA7H hB,OA8HO,W;O;KArIX,C;2FAUA,yB;MAAA,gE;MAAA,uC;QAOW,kBAAa,eAAa,gBAAb,C;QA+HP,gB;QAD b,YAAY,C;QACZ,iD;UAAa,WAAb,e;UACI,WAAY,WAhIwB,SAgIpB,EAAU,cAAV,EAAU,sBAAV,WAAmB,I AAnB,CAAJ,C;;QAhIhB,OAiIO,W;O;KAxIX,C;4FAUA,yB;MAAA,gE;MAAA,uC;QAOW,kBAAa,eAAa,gBAAb ,C;QAkIP,gB;QADb,YAAY,C;QACZ,iD;UAAa,WAAb,e;UACI,WAAY,WAnIwB,SAmIpB,EAAU,cAAV,EAAU, sBAAV,WAAmB,IAAnB,CAAJ,C;;QAnIhB,OAoIO,W;O;KA3IX,C;4FAUA,yB;MAAA,gE;MAAA,uC;QAOW,k BAAa,eAAa,gBAAb,C;QAqIP,gB;QADb,YAAY,C;QACZ,iD;UAAa,WAAb,e;UACI,WAAY,WAtIwB,SAsIpB,E AAU,cAAV,EAAU,sBAAV,WAAmB,IAAnB,CAAJ,C;;QAtIhB,OAuIO,W;O;KA9IX,C;4FAUA,yB;MAAA,gE;M AuIA,oC;MAAA,gC;MAvIA,uC;QAOW,kBAAa,eAAa,gBAAb,C;QAwIP,gB;QADb,YAAY,C;QACZ,iD;UAAa, WAAb,0B;UACI,WAAY,WAzIwB,SAyIpB,EAAU,cAAV,EAAU,sBAAV,WAAmB,iBAAnB,CAAJ,C;;QAzIhB, OA0IO,W;O;KAjJX,C;wGAUA,yB;MAAA,+D;MAAA,uC;QAOW,kBAAoB,gB;QA8iEd,gB;QADb,YAAY,C;QA CZ,iD;UAAa,WAAb,e;UApiEmC,U;UAAA,cAVQ,SAUR,EAoiET,cApiES,EAoiET,sBApiES,WAoiEA,IApiEA, W;YAA6C,6B;;QAVhF,OAWO,W;O;KAlBX,C;4GAUA,yB;MAAA,oD;QA2iEiB,gB;QADb,YAAY,C;QACZ,iD; UAAa,WAAb,e;UApiEmC,U;UAAA,yBAoiET,cApiES,EAoiET,sBApiES,WAoiEA,IApiEA,W;YAA6C,6B;;QAC hF,OAAO,W;O;KARX,C;8FAWA,6C;MAQiB,UACiB,M;MAF9B,YAAY,C;MACZ,wBAAa,SAAb,gB;QAAa,W AAA,SAAb,M;QACI,WAAY,WAAI,WAAU,cAAV,EAAU,sBAAV,WAAmB,IAAnB,CAAJ,C;;MAChB,OAAO, W;K;gGAGX,6C;MAQiB,UACiB,M;MAF9B,YAAY,C;MACZ,wBAAa,SAAb,gB;QAAa,WAAA,SAAb,M;QACI, WAAY,WAAI,WAAU,cAAV,EAAU,sBAAV,WAAmB,IAAnB,CAAJ,C;;MAChB,OAAO,W;K;gGAGX,6C;MAQ iB,UACiB,M;MAF9B,YAAY,C;MACZ,wBAAa,SAAb,gB;QAAa,WAAA,SAAb,M;QACI,WAAY,WAAI,WAAU, cAAV,EAAU,sBAAV,WAAmB,IAAnB,CAAJ,C;;MAChB,OAAO,W;K;gGAGX,6C;MAQiB,UACiB,M;MAF9B, YAAY,C;MACZ,wBAAa,SAAb,gB;QAAa,WAAA,SAAb,M;QACI,WAAY,WAAI,WAAU,cAAV,EAAU,sBAAV ,WAAmB,IAAnB,CAAJ,C;;MAChB,OAAO,W;K;gGAGX,6C;MAQiB,UACiB,M;MAF9B,YAAY,C;MACZ,wBA Aa,SAAb,gB;QAAa,WAAA,SAAb,M;QACI,WAAY,WAAI,WAAU,cAAV,EAAU,sBAAV,WAAmB,IAAnB,CA AJ,C;;MAChB,OAAO,W;K;gGAGX,6C;MAQiB,UACiB,M;MAF9B,YAAY,C;MACZ,wBAAa,SAAb,gB;QAAa, WAAA,SAAb,M;QACI,WAAY,WAAI,WAAU,cAAV,EAAU,sBAAV,WAAmB,IAAnB,CAAJ,C;;MAChB,OAA O,W;K;gGAGX,6C;MAQiB,UACiB,M;MAF9B,YAAY,C;MACZ,wBAAa,SAAb,gB;QAAa,WAAA,SAAb,M;QA CI,WAAY,WAAI,WAAU,cAAV,EAAU,sBAAV,WAAmB,IAAnB,CAAJ,C;;MAChB,OAAO,W;K;+FAGX,6C;M AQiB,UACiB,M;MAF9B,YAAY,C;MACZ,wBAAa,SAAb,gB;QAAa,WAAA,SAAb,M;QACI,WAAY,WAAI,WA AU,cAAV,EAAU,sBAAV,WAAmB,IAAnB,CAAJ,C;;MAChB,OAAO,W;K;gGAGX,yB;MAAA,oC;MAAA,gC;

MAAA,oD;QAQiB,UACiB,M;QAF9B,YAAY,C;QACZ,wBAAa,SAAb,gB;UAAa,WAAb,UAAa,SAAb,O;UACI, WAAY,WAAI,WAAU,cAAV,EAAU,sBAAV,WAAmB,iBAAnB,CAAJ,C;;QAChB,OAAO,W;O;KAVX,C;0FAa A,yB;MAAA,+D;MAAA,uC;QAOW,kBAAa,gB;QAk2DJ,Q;QAAhB,iD;UAAgB,cAAhB,e;UA11DqB,U;UAAA,c ARe,SAQf,CA01DQ,OA11DR,W;YAAsC,6B;;QAR3D,OASO,W;O;KAhBX,C;8FAUA,yB;MAAA,oD;QA+1DoB ,Q;QAAhB,iD;UAAgB,cAAhB,e;UA11DqB,U;UAAA,wBA01DQ,OA11DR,W;YAAsC,6B;;QAC3D,OAAO,W;O; KANX,C;gFASA,6C;MAKiB,Q;MAAb,wBAAa,SAAb,gB;QAAa,WAAA,SAAb,M;QACI,WAAY,WAAI,UAAU,I AAV,CAAJ,C;;MAChB,OAAO,W;K;kFAGX,6C;MAKiB,Q;MAAb,wBAAa,SAAb,gB;QAAa,WAAA,SAAb,M;Q ACI,WAAY,WAAI,UAAU,IAAV,CAAJ,C;;MAChB,OAAO,W;K;kFAGX,6C;MAKiB,Q;MAAb,wBAAa,SAAb,g B;QAAa,WAAA,SAAb,M;QACI,WAAY,WAAI,UAAU,IAAV,CAAJ,C;;MAChB,OAAO,W;K;kFAGX,6C;MAKi B,Q;MAAb,wBAAa,SAAb,gB;QAAa,WAAA,SAAb,M;QACI,WAAY,WAAI,UAAU,IAAV,CAAJ,C;;MAChB,O AAO,W;K;kFAGX,6C;MAKiB,Q;MAAb,wBAAa,SAAb,gB;QAAa,WAAA,SAAb,M;QACI,WAAY,WAAI,UAA U,IAAV,CAAJ,C;;MAChB,OAAO,W;K;kFAGX,6C;MAKiB,Q;MAAb,wBAAa,SAAb,gB;QAAa,WAAA,SAAb, M;QACI,WAAY,WAAI,UAAU,IAAV,CAAJ,C;;MAChB,OAAO,W;K;kFAGX,6C;MAKiB,Q;MAAb,wBAAa,SA Ab,gB;QAAa,WAAA,SAAb,M;QACI,WAAY,WAAI,UAAU,IAAV,CAAJ,C;;MAChB,OAAO,W;K;kFAGX,6C; MAKiB,Q;MAAb,wBAAa,SAAb,gB;QAAa,WAAA,SAAb,M;QACI,WAAY,WAAI,UAAU,IAAV,CAAJ,C;;MAC hB,OAAO,W;K;kFAGX,yB;MAAA,oC;MAAA,gC;MAAA,oD;QAKiB,Q;QAAb,wBAAa,SAAb,gB;UAAa,WAAb ,UAAa,SAAb,O;UACI,WAAY,WAAI,UAAU,iBAAV,CAAJ,C;;QAChB,OAAO,W;O;KAPX,C;IAe4B,0C;MAAA ,mB;QAAE,2C;O;K;IAL9B,8B;MAKI,OAAO,qBAAiB,2BAAjB,C;K;IAQiB,4C;MAAA,mB;QAAE,+C;O;K;IAL9 B,gC;MAKI,OAAO,qBAAiB,6BAAjB,C;K;IAQiB,4C;MAAA,mB;QAAE,gD;O;K;IAL9B,gC;MAKI,OAAO,qBA AiB,6BAAjB,C;K;IAQiB,4C;MAAA,mB;QAAE,8C;O;K;IAL9B,gC;MAKI,OAAO,qBAAiB,6BAAjB,C;K;IAQiB, 4C;MAAA,mB;QAAE,+C;O;K;IAL9B,gC;MAKI,OAAO,qBAAiB,6BAAjB,C;K;IAQiB,4C;MAAA,mB;QAAE,g D;O;K;IAL9B,gC;MAKI,OAAO,qBAAiB,6BAAjB,C;K;IAQiB,4C;MAAA,mB;QAAE,iD;O;K;IAL9B,gC;MAKI, OAAO,qBAAiB,6BAAjB,C;K;IAQiB,4C;MAAA,mB;QAAE,kD;O;K;IAL9B,gC;MAKI,OAAO,qBAAiB,6BAAjB ,C;K;IAQiB,4C;MAAA,mB;QAAE,+C;O;K;IAL9B,gC;MAKI,OAAO,qBAAiB,6BAAjB,C;K;IAGX,6B;MASI,OA A2B,SAAf,aAAL,SAAK,CAAe,C;K;IAG/B,+B;MAQI,OAA2B,SAAf,eAAL,SAAK,CAAe,C;K;IAG/B,+B;MAQI, OAA2B,SAAf,eAAL,SAAK,CAAe,C;K;IAG/B,+B;MAQI,OAA2B,SAAf,eAAL,SAAK,CAAe,C;K;IAG/B,+B;MA QI,OAA2B,SAAf,eAAL,SAAK,CAAe,C;K;IAG/B,+B;MAQI,OAA2B,SAAf,eAAL,SAAK,CAAe,C;K;IAG/B,+B; MAQI,OAA2B,SAAf,eAAL,SAAK,CAAe,C;K;IAG/B,+B;MAQI,OAA2B,SAAf,eAAL,SAAK,CAAe,C;K;IAG/B, +B;MAQI,OAA2B,SAAf,eAAL,SAAK,CAAe,C;K;0FAG/B,yB;MAAA,2D;MAAA,+D;MAAA,sC;QAYc,Q;QAF V,UAAU,c;QACV,WAAW,gB;QACX,wBAAU,SAAV,gB;UAAU,QAAA,SAAV,M;UACI,UAAU,SAAS,CAAT, C;UACV,IAAI,GAAI,WAAI,GAAJ,CAAR,C;YACI,IAAK,WAAI,CAAJ,C;;QAEb,OAAO,I;O;KAjBX,C;4FAoB A,yB;MAAA,2D;MAAA,+D;MAAA,sC;QAWc,Q;QAFV,UAAU,c;QACV,WAAW,gB;QACX,wBAAU,SAAV,gB ;UAAU,QAAA,SAAV,M;UACI,UAAU,SAAS,CAAT,C;UACV,IAAI,GAAI,WAAI,GAAJ,CAAR,C;YACI,IAAK, WAAI,CAAJ,C;;QAEb,OAAO,I;O;KAhBX,C;4FAmBA,yB;MAAA,2D;MAAA,+D;MAAA,sC;QAWc,Q;QAFV,U AAU,c;QACV,WAAW,gB;QACX,wBAAU,SAAV,gB;UAAU,QAAA,SAAV,M;UACI,UAAU,SAAS,CAAT,C;U ACV,IAAI,GAAI,WAAI,GAAJ,CAAR,C;YACI,IAAK,WAAI,CAAJ,C;;QAEb,OAAO,I;O;KAhBX,C;4FAmBA,y B;MAAA,2D;MAAA,+D;MAAA,sC;QAWc,Q;QAFV,UAAU,c;QACV,WAAW,gB;QACX,wBAAU,SAAV,gB;U AAU,QAAA,SAAV,M;UACI,UAAU,SAAS,CAAT,C;UACV,IAAI,GAAI,WAAI,GAAJ,CAAR,C;YACI,IAAK,W AAI,CAAJ,C;;QAEb,OAAO,I;O;KAhBX,C;4FAmBA,yB;MAAA,2D;MAAA,+D;MAAA,sC;QAWc,Q;QAFV,UA AU,c;QACV,WAAW,gB;QACX,wBAAU,SAAV,gB;UAAU,QAAA,SAAV,M;UACI,UAAU,SAAS,CAAT,C;UA CV,IAAI,GAAI,WAAI,GAAJ,CAAR,C;YACI,IAAK,WAAI,CAAJ,C;;QAEb,OAAO,I;O;KAhBX,C;4FAmBA,yB; MAAA,2D;MAAA,+D;MAAA,sC;QAWc,Q;QAFV,UAAU,c;QACV,WAAW,gB;QACX,wBAAU,SAAV,gB;UA AU,QAAA,SAAV,M;UACI,UAAU,SAAS,CAAT,C;UACV,IAAI,GAAI,WAAI,GAAJ,CAAR,C;YACI,IAAK,WA AI,CAAJ,C;;QAEb,OAAO,I;O;KAhBX,C;4FAmBA,yB;MAAA,2D;MAAA,+D;MAAA,sC;QAWc,Q;QAFV,UAA U,c;QACV,WAAW,gB;QACX,wBAAU,SAAV,gB;UAAU,QAAA,SAAV,M;UACI,UAAU,SAAS,CAAT,C;UAC V,IAAI,GAAI,WAAI,GAAJ,CAAR,C;YACI,IAAK,WAAI,CAAJ,C;;QAEb,OAAO,I;O;KAhBX,C;4FAmBA,yB; MAAA,2D;MAAA,+D;MAAA,sC;QAWc,Q;QAFV,UAAU,c;QACV,WAAW,gB;QACX,wBAAU,SAAV,gB;UA AU,QAAA,SAAV,M;UACI,UAAU,SAAS,CAAT,C;UACV,IAAI,GAAI,WAAI,GAAJ,CAAR,C;YACI,IAAK,WA

AI,CAAJ,C;;QAEb,OAAO,I;O;KAhBX,C;4FAmBA,yB;MAAA,2D;MAAA,+D;MAAA,oC;MAAA,gC;MAAA,sC ;QAWc,Q;QAFV,UAAU,c;QACV,WAAW,gB;QACX,wBAAU,SAAV,gB;UAAU,QAAV,UAAU,SAAV,O;UACI, UAAU,SAAS,cAAT,C;UACV,IAAI,GAAI,WAAI,GAAJ,CAAR,C;YACI,IAAK,WAAI,cAAJ,C;;QAEb,OAAO,I; O;KAhBX,C;IAmBA,qC;MAQI,UAAe,aAAL,SAAK,C;MACX,YAAJ,GAAI,EAAU,KAAV,C;MACJ,OAAO,G;K ;IAGX,uC;MAQI,UAAe,eAAL,SAAK,C;MACX,YAAJ,GAAI,EAAU,KAAV,C;MACJ,OAAO,G;K;IAGX,uC;MA QI,UAAe,eAAL,SAAK,C;MACX,YAAJ,GAAI,EAAU,KAAV,C;MACJ,OAAO,G;K;IAGX,uC;MAQI,UAAe,eAA L,SAAK,C;MACX,YAAJ,GAAI,EAAU,KAAV,C;MACJ,OAAO,G;K;IAGX,uC;MAQI,UAAe,eAAL,SAAK,C;M ACX,YAAJ,GAAI,EAAU,KAAV,C;MACJ,OAAO,G;K;IAGX,uC;MAQI,UAAe,eAAL,SAAK,C;MACX,YAAJ,G AAI,EAAU,KAAV,C;MACJ,OAAO,G;K;IAGX,uC;MAQI,UAAe,eAAL,SAAK,C;MACX,YAAJ,GAAI,EAAU,K AAV,C;MACJ,OAAO,G;K;IAGX,uC;MAQI,UAAe,eAAL,SAAK,C;MACX,YAAJ,GAAI,EAAU,KAAV,C;MACJ ,OAAO,G;K;IAGX,uC;MAQI,UAAe,eAAL,SAAK,C;MACX,YAAJ,GAAI,EAAU,KAAV,C;MACJ,OAAO,G;K;I AGX,oC;MAMI,UAAe,aAAL,SAAK,C;MACX,YAAJ,GAAI,EAAU,KAAV,C;MACJ,OAAO,G;K;IAGX,sC;MA MI,UAAe,eAAL,SAAK,C;MACX,YAAJ,GAAI,EAAU,KAAV,C;MACJ,OAAO,G;K;IAGX,sC;MAMI,UAAe,eA AL,SAAK,C;MACX,YAAJ,GAAI,EAAU,KAAV,C;MACJ,OAAO,G;K;IAGX,sC;MAMI,UAAe,eAAL,SAAK,C; MACX,YAAJ,GAAI,EAAU,KAAV,C;MACJ,OAAO,G;K;IAGX,sC;MAMI,UAAe,eAAL,SAAK,C;MACX,YAAJ, GAAI,EAAU,KAAV,C;MACJ,OAAO,G;K;IAGX,sC;MAMI,UAAe,eAAL,SAAK,C;MACX,YAAJ,GAAI,EAAU, KAAV,C;MACJ,OAAO,G;K;IAGX,sC;MAMI,UAAe,eAAL,SAAK,C;MACX,YAAJ,GAAI,EAAU,KAAV,C;MA CJ,OAAO,G;K;IAGX,sC;MAMI,UAAe,eAAL,SAAK,C;MACX,YAAJ,GAAI,EAAU,KAAV,C;MACJ,OAAO,G; K;IAGX,sC;MAMI,UAAe,eAAL,SAAK,C;MACX,YAAJ,GAAI,EAAU,KAAV,C;MACJ,OAAO,G;K;IAGX,iC;M AMI,OAAO,wBAAa,qBAAiB,YAAY,gBAAZ,CAAjB,CAAb,C;K;IAGX,mC;MAMI,OAAO,0BAAa,qBAAoB,Y AAY,gBAAZ,CAApB,CAAb,C;K;IAGX,mC;MAMI,OAAO,0BAAa,qBAAqB,YAAY,gBAAZ,CAArB,CAAb,C;K ;IAGX,mC;MAMI,OAAO,0BAAa,qBAAmB,YAAY,gBAAZ,CAAnB,CAAb,C;K;IAGX,mC;MAMI,OAAO,0BA Aa,qBAAoB,YAAY,gBAAZ,CAApB,CAAb,C;K;IAGX,mC;MAMI,OAAO,0BAAa,qBAAqB,YAAY,gBAAZ,CA ArB,CAAb,C;K;IAGX,mC;MAMI,OAAO,0BAAa,qBAAsB,YAAY,gBAAZ,CAAtB,CAAb,C;K;IAGX,mC;MAMI ,OAAO,0BAAa,qBAAuB,YAAY,gBAAZ,CAAvB,CAAb,C;K;IAGX,mC;MAMI,OAAO,0BAAa,qBAAoB,YAAi B,eAAL,gBAAK,EAAa,GAAb,CAAjB,CAApB,CAAb,C;K;IAGX,iC;MAUI,UAAe,aAAL,SAAK,C;MACX,OAAJ ,GAAI,EAAO,KAAP,C;MACJ,OAAO,G;K;IAGX,mC;MAUI,UAAe,eAAL,SAAK,C;MACX,OAAJ,GAAI,EAAO, KAAP,C;MACJ,OAAO,G;K;IAGX,mC;MAUI,UAAe,eAAL,SAAK,C;MACX,OAAJ,GAAI,EAAO,KAAP,C;MA CJ,OAAO,G;K;IAGX,mC;MAUI,UAAe,eAAL,SAAK,C;MACX,OAAJ,GAAI,EAAO,KAAP,C;MACJ,OAAO,G; K;IAGX,mC;MAUI,UAAe,eAAL,SAAK,C;MACX,OAAJ,GAAI,EAAO,KAAP,C;MACJ,OAAO,G;K;IAGX,mC; MAUI,UAAe,eAAL,SAAK,C;MACX,OAAJ,GAAI,EAAO,KAAP,C;MACJ,OAAO,G;K;IAGX,mC;MAUI,UAAe, eAAL,SAAK,C;MACX,OAAJ,GAAI,EAAO,KAAP,C;MACJ,OAAO,G;K;IAGX,mC;MAUI,UAAe,eAAL,SAAK, C;MACX,OAAJ,GAAI,EAAO,KAAP,C;MACJ,OAAO,G;K;IAGX,mC;MAUI,UAAe,eAAL,SAAK,C;MACX,OA AJ,GAAI,EAAO,KAAP,C;MACJ,OAAO,G;K;4EAGX,gC;MAMoB,Q;MAAhB,wBAAgB,SAAhB,gB;QAAgB,cA AA,SAAhB,M;QAAsB,IAAI,CAAC,UAAU,OAAV,CAAL,C;UAAyB,OAAO,K;;MACtD,OAAO,I;K;8EAGX,gC; MAMoB,Q;MAAhB,wBAAgB,SAAhB,gB;QAAgB,cAAA,SAAhB,M;QAAsB,IAAI,CAAC,UAAU,OAAV,CAAL ,C;UAAyB,OAAO,K;;MACtD,OAAO,I;K;8EAGX,gC;MAMoB,Q;MAAhB,wBAAgB,SAAhB,gB;QAAgB,cAAA, SAAhB,M;QAAsB,IAAI,CAAC,UAAU,OAAV,CAAL,C;UAAyB,OAAO,K;;MACtD,OAAO,I;K;8EAGX,gC;MA MoB,Q;MAAhB,wBAAgB,SAAhB,gB;QAAgB,cAAA,SAAhB,M;QAAsB,IAAI,CAAC,UAAU,OAAV,CAAL,C; UAAyB,OAAO,K;;MACtD,OAAO,I;K;8EAGX,gC;MAMoB,Q;MAAhB,wBAAgB,SAAhB,gB;QAAgB,cAAA,SA AhB,M;QAAsB,IAAI,CAAC,UAAU,OAAV,CAAL,C;UAAyB,OAAO,K;;MACtD,OAAO,I;K;8EAGX,gC;MAMo B,Q;MAAhB,wBAAgB,SAAhB,gB;QAAgB,cAAA,SAAhB,M;QAAsB,IAAI,CAAC,UAAU,OAAV,CAAL,C;UA AyB,OAAO,K;;MACtD,OAAO,I;K;8EAGX,gC;MAMoB,Q;MAAhB,wBAAgB,SAAhB,gB;QAAgB,cAAA,SAAh B,M;QAAsB,IAAI,CAAC,UAAU,OAAV,CAAL,C;UAAyB,OAAO,K;;MACtD,OAAO,I;K;8EAGX,gC;MAMoB, Q;MAAhB,wBAAgB,SAAhB,gB;QAAgB,cAAA,SAAhB,M;QAAsB,IAAI,CAAC,UAAU,OAAV,CAAL,C;UAAy B,OAAO,K;;MACtD,OAAO,I;K;8EAGX,yB;MAAA,oC;MAAA,gC;MAAA,uC;QAMoB,Q;QAAhB,wBAAgB,SA AhB,gB;UAAgB,cAAhB,UAAgB,SAAhB,O;UAAsB,IAAI,CAAC,UAAU,oBAAV,CAAL,C;YAAyB,OAAO,K;;Q ACtD,OAAO,I;O;KAPX,C;IAUA,wB;MAMI,OAAO,EA5mJA,qBAAQ,CA4mJR,C;K;IAGX,0B;MAMI,OAAO,E

A7mJA,qBAAQ,CA6mJR,C;K;IAGX,0B;MAMI,OAAO,EA9mJA,qBAAQ,CA8mJR,C;K;IAGX,0B;MAMI,OAA O,EA/mJA,qBAAQ,CA+mJR,C;K;IAGX,0B;MAMI,OAAO,EAhnJA,qBAAQ,CAgnJR,C;K;IAGX,0B;MAMI,OA AO,EAjnJA,qBAAQ,CAinJR,C;K;IAGX,0B;MAMI,OAAO,EAlnJA,qBAAQ,CAknJR,C;K;IAGX,0B;MAMI,OAA O,EAnnJA,qBAAQ,CAmnJR,C;K;IAGX,0B;MAMI,OAAO,EApnJA,qBAAQ,CAonJR,C;K;8EAGX,gC;MAMoB, Q;MAAhB,wBAAgB,SAAhB,gB;QAAgB,cAAA,SAAhB,M;QAAsB,IAAI,UAAU,OAAV,CAAJ,C;UAAwB,OAA O,I;;MACrD,OAAO,K;K;8EAGX,gC;MAMoB,Q;MAAhB,wBAAgB,SAAhB,gB;QAAgB,cAAA,SAAhB,M;QAA sB,IAAI,UAAU,OAAV,CAAJ,C;UAAwB,OAAO,I;;MACrD,OAAO,K;K;+EAGX,gC;MAMoB,Q;MAAhB,wBAA gB,SAAhB,gB;QAAgB,cAAA,SAAhB,M;QAAsB,IAAI,UAAU,OAAV,CAAJ,C;UAAwB,OAAO,I;;MACrD,OAA O,K;K;+EAGX,gC;MAMoB,Q;MAAhB,wBAAgB,SAAhB,gB;QAAgB,cAAA,SAAhB,M;QAAsB,IAAI,UAAU,O AAV,CAAJ,C;UAAwB,OAAO,I;;MACrD,OAAO,K;K;+EAGX,gC;MAMoB,Q;MAAhB,wBAAgB,SAAhB,gB;Q AAgB,cAAA,SAAhB,M;QAAsB,IAAI,UAAU,OAAV,CAAJ,C;UAAwB,OAAO,I;;MACrD,OAAO,K;K;+EAGX,g C;MAMoB,Q;MAAhB,wBAAgB,SAAhB,gB;QAAgB,cAAA,SAAhB,M;QAAsB,IAAI,UAAU,OAAV,CAAJ,C;U AAwB,OAAO,I;;MACrD,OAAO,K;K;+EAGX,gC;MAMoB,Q;MAAhB,wBAAgB,SAAhB,gB;QAAgB,cAAA,SA AhB,M;QAAsB,IAAI,UAAU,OAAV,CAAJ,C;UAAwB,OAAO,I;;MACrD,OAAO,K;K;+EAGX,gC;MAMoB,Q;M AAhB,wBAAgB,SAAhB,gB;QAAgB,cAAA,SAAhB,M;QAAsB,IAAI,UAAU,OAAV,CAAJ,C;UAAwB,OAAO,I;; MACrD,OAAO,K;K;+EAGX,yB;MAAA,oC;MAAA,gC;MAAA,uC;QAMoB,Q;QAAhB,wBAAgB,SAAhB,gB;U AAgB,cAAhB,UAAgB,SAAhB,O;UAAsB,IAAI,UAAU,oBAAV,CAAJ,C;YAAwB,OAAO,I;;QACrD,OAAO,K;O ;KAPX,C;gFAUA,qB;MAKI,OAAO,gB;K;kFAGX,qB;MAKI,OAAO,gB;K;kFAGX,qB;MAKI,OAAO,gB;K;kFA GX,qB;MAKI,OAAO,gB;K;kFAGX,qB;MAKI,OAAO,gB;K;kFAGX,qB;MAKI,OAAO,gB;K;kFAGX,qB;MAKI, OAAO,gB;K;kFAGX,qB;MAKI,OAAO,gB;K;kFAGX,qB;MAKI,OAAO,gB;K;kFAGX,gC;MAKoB,Q;MADhB,Y AAY,C;MACZ,wBAAgB,SAAhB,gB;QAAgB,cAAA,SAAhB,M;QAAsB,IAAI,UAAU,OAAV,CAAJ,C;UAAwB,q B;;MAC9C,OAAO,K;K;kFAGX,gC;MAKoB,Q;MADhB,YAAY,C;MACZ,wBAAgB,SAAhB,gB;QAAgB,cAAA, SAAhB,M;QAAsB,IAAI,UAAU,OAAV,CAAJ,C;UAAwB,qB;;MAC9C,OAAO,K;K;mFAGX,gC;MAKoB,Q;MA DhB,YAAY,C;MACZ,wBAAgB,SAAhB,gB;QAAgB,cAAA,SAAhB,M;QAAsB,IAAI,UAAU,OAAV,CAAJ,C;UA AwB,qB;;MAC9C,OAAO,K;K;mFAGX,gC;MAKoB,Q;MADhB,YAAY,C;MACZ,wBAAgB,SAAhB,gB;QAAgB, cAAA,SAAhB,M;QAAsB,IAAI,UAAU,OAAV,CAAJ,C;UAAwB,qB;;MAC9C,OAAO,K;K;mFAGX,gC;MAKoB, Q;MADhB,YAAY,C;MACZ,wBAAgB,SAAhB,gB;QAAgB,cAAA,SAAhB,M;QAAsB,IAAI,UAAU,OAAV,CAAJ ,C;UAAwB,qB;;MAC9C,OAAO,K;K;mFAGX,gC;MAKoB,Q;MADhB,YAAY,C;MACZ,wBAAgB,SAAhB,gB;Q AAgB,cAAA,SAAhB,M;QAAsB,IAAI,UAAU,OAAV,CAAJ,C;UAAwB,qB;;MAC9C,OAAO,K;K;mFAGX,gC;M AKoB,Q;MADhB,YAAY,C;MACZ,wBAAgB,SAAhB,gB;QAAgB,cAAA,SAAhB,M;QAAsB,IAAI,UAAU,OAA V,CAAJ,C;UAAwB,qB;;MAC9C,OAAO,K;K;mFAGX,gC;MAKoB,Q;MADhB,YAAY,C;MACZ,wBAAgB,SAAh B,gB;QAAgB,cAAA,SAAhB,M;QAAsB,IAAI,UAAU,OAAV,CAAJ,C;UAAwB,qB;;MAC9C,OAAO,K;K;mFAG X,yB;MAAA,oC;MAAA,gC;MAAA,uC;QAKoB,Q;QADhB,YAAY,C;QACZ,wBAAgB,SAAhB,gB;UAAgB,cAA hB,UAAgB,SAAhB,O;UAAsB,IAAI,UAAU,oBAAV,CAAJ,C;YAAwB,qB;;QAC9C,OAAO,K;O;KANX,C;8EAS A,yC;MAUoB,Q;MADhB,kBAAkB,O;MAClB,wBAAgB,SAAhB,gB;QAAgB,cAAA,SAAhB,M;QAAsB,cAAc,U AAU,WAAV,EAAuB,OAAvB,C;;MACpC,OAAO,W;K;gFAGX,yC;MAUoB,Q;MADhB,kBAAkB,O;MAClB,wB AAgB,SAAhB,gB;QAAgB,cAAA,SAAhB,M;QAAsB,cAAc,UAAU,WAAV,EAAuB,OAAvB,C;;MACpC,OAAO, W;K;gFAGX,yC;MAUoB,Q;MADhB,kBAAkB,O;MAClB,wBAAgB,SAAhB,gB;QAAgB,cAAA,SAAhB,M;QAA sB,cAAc,UAAU,WAAV,EAAuB,OAAvB,C;;MACpC,OAAO,W;K;gFAGX,yC;MAUoB,Q;MADhB,kBAAkB,O; MAClB,wBAAgB,SAAhB,gB;QAAgB,cAAA,SAAhB,M;QAAsB,cAAc,UAAU,WAAV,EAAuB,OAAvB,C;;MAC pC,OAAO,W;K;gFAGX,yC;MAUoB,Q;MADhB,kBAAkB,O;MAClB,wBAAgB,SAAhB,gB;QAAgB,cAAA,SAAh B,M;QAAsB,cAAc,UAAU,WAAV,EAAuB,OAAvB,C;;MACpC,OAAO,W;K;gFAGX,yC;MAUoB,Q;MADhB,kB AAkB,O;MAClB,wBAAgB,SAAhB,gB;QAAgB,cAAA,SAAhB,M;QAAsB,cAAc,UAAU,WAAV,EAAuB,OAAv B,C;;MACpC,OAAO,W;K;gFAGX,yC;MAUoB,Q;MADhB,kBAAkB,O;MAClB,wBAAgB,SAAhB,gB;QAAgB,c AAA,SAAhB,M;QAAsB,cAAc,UAAU,WAAV,EAAuB,OAAvB,C;;MACpC,OAAO,W;K;gFAGX,yC;MAUoB,Q; MADhB,kBAAkB,O;MAClB,wBAAgB,SAAhB,gB;QAAgB,cAAA,SAAhB,M;QAAsB,cAAc,UAAU,WAAV,EA AuB,OAAvB,C;;MACpC,OAAO,W;K;gFAGX,yB;MAAA,oC;MAAA,gC;MAAA,gD;QAUoB,Q;QADhB,kBAAk B,O;QAClB,wBAAgB,SAAhB,gB;UAAgB,cAAhB,UAAgB,SAAhB,O;UAAsB,cAAc,UAAU,WAAV,EAAuB,oB

AAvB,C;;QACpC,OAAO,W;O;KAXX,C;4FAcA,yC;MAYoB,UAA8B,M;MAF9C,YAAY,C;MACZ,kBAAkB,O; MAClB,wBAAgB,SAAhB,gB;QAAgB,cAAA,SAAhB,M;QAAsB,cAAc,WAAU,cAAV,EAAU,sBAAV,WAAmB, WAAnB,EAAgC,OAAhC,C;;MACpC,OAAO,W;K;8FAGX,yC;MAYoB,UAA8B,M;MAF9C,YAAY,C;MACZ,kB AAkB,O;MAClB,wBAAgB,SAAhB,gB;QAAgB,cAAA,SAAhB,M;QAAsB,cAAc,WAAU,cAAV,EAAU,sBAAV, WAAmB,WAAnB,EAAgC,OAAhC,C;;MACpC,OAAO,W;K;8FAGX,yC;MAYoB,UAA8B,M;MAF9C,YAAY,C; MACZ,kBAAkB,O;MAClB,wBAAgB,SAAhB,gB;QAAgB,cAAA,SAAhB,M;QAAsB,cAAc,WAAU,cAAV,EAA U,sBAAV,WAAmB,WAAnB,EAAgC,OAAhC,C;;MACpC,OAAO,W;K;8FAGX,yC;MAYoB,UAA8B,M;MAF9C, YAAY,C;MACZ,kBAAkB,O;MAClB,wBAAgB,SAAhB,gB;QAAgB,cAAA,SAAhB,M;QAAsB,cAAc,WAAU,cA AV,EAAU,sBAAV,WAAmB,WAAnB,EAAgC,OAAhC,C;;MACpC,OAAO,W;K;8FAGX,yC;MAYoB,UAA8B,M ;MAF9C,YAAY,C;MACZ,kBAAkB,O;MAClB,wBAAgB,SAAhB,gB;QAAgB,cAAA,SAAhB,M;QAAsB,cAAc,W AAU,cAAV,EAAU,sBAAV,WAAmB,WAAnB,EAAgC,OAAhC,C;;MACpC,OAAO,W;K;8FAGX,yC;MAYoB,U AA8B,M;MAF9C,YAAY,C;MACZ,kBAAkB,O;MAClB,wBAAgB,SAAhB,gB;QAAgB,cAAA,SAAhB,M;QAAsB ,cAAc,WAAU,cAAV,EAAU,sBAAV,WAAmB,WAAnB,EAAgC,OAAhC,C;;MACpC,OAAO,W;K;8FAGX,yC;M AYoB,UAA8B,M;MAF9C,YAAY,C;MACZ,kBAAkB,O;MAClB,wBAAgB,SAAhB,gB;QAAgB,cAAA,SAAhB,M ;QAAsB,cAAc,WAAU,cAAV,EAAU,sBAAV,WAAmB,WAAnB,EAAgC,OAAhC,C;;MACpC,OAAO,W;K;8FAG X,yC;MAYoB,UAA8B,M;MAF9C,YAAY,C;MACZ,kBAAkB,O;MAClB,wBAAgB,SAAhB,gB;QAAgB,cAAA,S AAhB,M;QAAsB,cAAc,WAAU,cAAV,EAAU,sBAAV,WAAmB,WAAnB,EAAgC,OAAhC,C;;MACpC,OAAO,W ;K;8FAGX,yB;MAAA,oC;MAAA,gC;MAAA,gD;QAYoB,UAA8B,M;QAF9C,YAAY,C;QACZ,kBAAkB,O;QACl B,wBAAgB,SAAhB,gB;UAAgB,cAAhB,UAAgB,SAAhB,O;UAAsB,cAAc,WAAU,cAAV,EAAU,sBAAV,WAA mB,WAAnB,EAAgC,oBAAhC,C;;QACpC,OAAO,W;O;KAbX,C;wFAgBA,yB;MAAA,8D;MAAA,gD;QAYoC,Q; QAHhC,YAAY,wB;QACZ,kBAAkB,O;QAClB,OAAO,SAAS,CAAhB,C;UACI,cAAc,UAAU,UAAI,YAAJ,EAAI, oBAAJ,OAAV,EAAwB,WAAxB,C;;QAElB,OAAO,W;O;KAdX,C;0FAiBA,yB;MAAA,8D;MAAA,gD;QAYoC,Q ;QAHhC,YAAY,wB;QACZ,kBAAkB,O;QAClB,OAAO,SAAS,CAAhB,C;UACI,cAAc,UAAU,UAAI,YAAJ,EAAI ,oBAAJ,OAAV,EAAwB,WAAxB,C;;QAElB,OAAO,W;O;KAdX,C;0FAiBA,yB;MAAA,8D;MAAA,gD;QAYoC, Q;QAHhC,YAAY,wB;QACZ,kBAAkB,O;QAClB,OAAO,SAAS,CAAhB,C;UACI,cAAc,UAAU,UAAI,YAAJ,EA AI,oBAAJ,OAAV,EAAwB,WAAxB,C;;QAElB,OAAO,W;O;KAdX,C;0FAiBA,yB;MAAA,8D;MAAA,gD;QAYo C,Q;QAHhC,YAAY,wB;QACZ,kBAAkB,O;QAClB,OAAO,SAAS,CAAhB,C;UACI,cAAc,UAAU,UAAI,YAAJ,E AAI,oBAAJ,OAAV,EAAwB,WAAxB,C;;QAElB,OAAO,W;O;KAdX,C;0FAiBA,yB;MAAA,8D;MAAA,gD;QAY oC,Q;QAHhC,YAAY,wB;QACZ,kBAAkB,O;QAClB,OAAO,SAAS,CAAhB,C;UACI,cAAc,UAAU,UAAI,YAAJ, EAAI,oBAAJ,OAAV,EAAwB,WAAxB,C;;QAElB,OAAO,W;O;KAdX,C;0FAiBA,yB;MAAA,8D;MAAA,gD;QA YoC,Q;QAHhC,YAAY,wB;QACZ,kBAAkB,O;QAClB,OAAO,SAAS,CAAhB,C;UACI,cAAc,UAAU,UAAI,YAA J,EAAI,oBAAJ,OAAV,EAAwB,WAAxB,C;;QAElB,OAAO,W;O;KAdX,C;0FAiBA,yB;MAAA,8D;MAAA,gD;Q AYoC,Q;QAHhC,YAAY,wB;QACZ,kBAAkB,O;QAClB,OAAO,SAAS,CAAhB,C;UACI,cAAc,UAAU,UAAI,YA AJ,EAAI,oBAAJ,OAAV,EAAwB,WAAxB,C;;QAElB,OAAO,W;O;KAdX,C;0FAiBA,yB;MAAA,8D;MAAA,gD; QAYoC,Q;QAHhC,YAAY,wB;QACZ,kBAAkB,O;QAClB,OAAO,SAAS,CAAhB,C;UACI,cAAc,UAAU,UAAI,Y AAJ,EAAI,oBAAJ,OAAV,EAAwB,WAAxB,C;;QAElB,OAAO,W;O;KAdX,C;0FAiBA,yB;MAAA,8D;MAAA,oC ;MAAA,gD;QAYoC,Q;QAHhC,YAAY,wB;QACZ,kBAAkB,O;QAClB,OAAO,SAAS,CAAhB,C;UACI,cAAc,UA AU,sBAAI,YAAJ,EAAI,oBAAJ,QAAV,EAAwB,WAAxB,C;;QAElB,OAAO,W;O;KAdX,C;sGAiBA,yB;MAAA, 8D;MAAA,gD;QAUI,YAAY,wB;QACZ,kBAAkB,O;QAClB,OAAO,SAAS,CAAhB,C;UACI,cAAc,UAAU,KAA V,EAAiB,UAAI,KAAJ,CAAjB,EAA6B,WAA7B,C;UACd,qB;;QAEJ,OAAO,W;O;KAhBX,C;wGAmBA,yB;MA AA,8D;MAAA,gD;QAUI,YAAY,wB;QACZ,kBAAkB,O;QAClB,OAAO,SAAS,CAAhB,C;UACI,cAAc,UAAU,K AAV,EAAiB,UAAI,KAAJ,CAAjB,EAA6B,WAA7B,C;UACd,qB;;QAEJ,OAAO,W;O;KAhBX,C;wGAmBA,yB; MAAA,8D;MAAA,gD;QAUI,YAAY,wB;QACZ,kBAAkB,O;QAClB,OAAO,SAAS,CAAhB,C;UACI,cAAc,UAA U,KAAV,EAAiB,UAAI,KAAJ,CAAjB,EAA6B,WAA7B,C;UACd,qB;;QAEJ,OAAO,W;O;KAhBX,C;wGAmBA,y B;MAAA,8D;MAAA,gD;QAUI,YAAY,wB;QACZ,kBAAkB,O;QAClB,OAAO,SAAS,CAAhB,C;UACI,cAAc,UA AU,KAAV,EAAiB,UAAI,KAAJ,CAAjB,EAA6B,WAA7B,C;UACd,qB;;QAEJ,OAAO,W;O;KAhBX,C;wGAmBA ,yB;MAAA,8D;MAAA,gD;QAUI,YAAY,wB;QACZ,kBAAkB,O;QAClB,OAAO,SAAS,CAAhB,C;UACI,cAAc,U AAU,KAAV,EAAiB,UAAI,KAAJ,CAAjB,EAA6B,WAA7B,C;UACd,qB;;QAEJ,OAAO,W;O;KAhBX,C;wGAmB A,yB;MAAA,8D;MAAA,gD;QAUI,YAAY,wB;QACZ,kBAAkB,O;QAClB,OAAO,SAAS,CAAhB,C;UACI,cAAc, UAAU,KAAV,EAAiB,UAAI,KAAJ,CAAjB,EAA6B,WAA7B,C;UACd,qB;;QAEJ,OAAO,W;O;KAhBX,C;wGAm BA,yB;MAAA,8D;MAAA,gD;QAUI,YAAY,wB;QACZ,kBAAkB,O;QAClB,OAAO,SAAS,CAAhB,C;UACI,cAA c,UAAU,KAAV,EAAiB,UAAI,KAAJ,CAAjB,EAA6B,WAA7B,C;UACd,qB;;QAEJ,OAAO,W;O;KAhBX,C;wGA mBA,yB;MAAA,8D;MAAA,gD;QAUI,YAAY,wB;QACZ,kBAAkB,O;QAClB,OAAO,SAAS,CAAhB,C;UACI,cA Ac,UAAU,KAAV,EAAiB,UAAI,KAAJ,CAAjB,EAA6B,WAA7B,C;UACd,qB;;QAEJ,OAAO,W;O;KAhBX,C;wG AmBA,yB;MAAA,8D;MAAA,oC;MAAA,gD;QAUI,YAAY,wB;QACZ,kBAAkB,O;QAClB,OAAO,SAAS,CAAh B,C;UACI,cAAc,UAAU,KAAV,EAAiB,sBAAI,KAAJ,EAAjB,EAA6B,WAA7B,C;UACd,qB;;QAEJ,OAAO,W;O; KAhBX,C;oFAmBA,6B;MAIoB,Q;MAAhB,wBAAgB,SAAhB,gB;QAAgB,cAAA,SAAhB,M;QAAsB,OAAO,OA AP,C;;K;sFAG1B,6B;MAIoB,Q;MAAhB,wBAAgB,SAAhB,gB;QAAgB,cAAA,SAAhB,M;QAAsB,OAAO,OAAP ,C;;K;sFAG1B,6B;MAIoB,Q;MAAhB,wBAAgB,SAAhB,gB;QAAgB,cAAA,SAAhB,M;QAAsB,OAAO,OAAP,C;; K;sFAG1B,6B;MAIoB,Q;MAAhB,wBAAgB,SAAhB,gB;QAAgB,cAAA,SAAhB,M;QAAsB,OAAO,OAAP,C;;K;s FAG1B,6B;MAIoB,Q;MAAhB,wBAAgB,SAAhB,gB;QAAgB,cAAA,SAAhB,M;QAAsB,OAAO,OAAP,C;;K;sFA G1B,6B;MAIoB,Q;MAAhB,wBAAgB,SAAhB,gB;QAAgB,cAAA,SAAhB,M;QAAsB,OAAO,OAAP,C;;K;sFAG1 B,6B;MAIoB,Q;MAAhB,wBAAgB,SAAhB,gB;QAAgB,cAAA,SAAhB,M;QAAsB,OAAO,OAAP,C;;K;sFAG1B,6 B;MAIoB,Q;MAAhB,wBAAgB,SAAhB,gB;QAAgB,cAAA,SAAhB,M;QAAsB,OAAO,OAAP,C;;K;sFAG1B,yB; MAAA,oC;MAAA,gC;MAAA,oC;QAIoB,Q;QAAhB,wBAAgB,SAAhB,gB;UAAgB,cAAhB,UAAgB,SAAhB,O;U AAsB,OAAO,oBAAP,C;;O;KAJ1B,C;kGAOA,6B;MAOiB,UAAa,M;MAD1B,YAAY,C;MACZ,wBAAa,SAAb,gB ;QAAa,WAAA,SAAb,M;QAAmB,QAAO,cAAP,EAAO,sBAAP,WAAgB,IAAhB,C;;K;oGAGvB,6B;MAOiB,UA Aa,M;MAD1B,YAAY,C;MACZ,wBAAa,SAAb,gB;QAAa,WAAA,SAAb,M;QAAmB,QAAO,cAAP,EAAO,sBAA P,WAAgB,IAAhB,C;;K;oGAGvB,6B;MAOiB,UAAa,M;MAD1B,YAAY,C;MACZ,wBAAa,SAAb,gB;QAAa,WA AA,SAAb,M;QAAmB,QAAO,cAAP,EAAO,sBAAP,WAAgB,IAAhB,C;;K;oGAGvB,6B;MAOiB,UAAa,M;MAD1 B,YAAY,C;MACZ,wBAAa,SAAb,gB;QAAa,WAAA,SAAb,M;QAAmB,QAAO,cAAP,EAAO,sBAAP,WAAgB,I AAhB,C;;K;oGAGvB,6B;MAOiB,UAAa,M;MAD1B,YAAY,C;MACZ,wBAAa,SAAb,gB;QAAa,WAAA,SAAb,M ;QAAmB,QAAO,cAAP,EAAO,sBAAP,WAAgB,IAAhB,C;;K;oGAGvB,6B;MAOiB,UAAa,M;MAD1B,YAAY,C; MACZ,wBAAa,SAAb,gB;QAAa,WAAA,SAAb,M;QAAmB,QAAO,cAAP,EAAO,sBAAP,WAAgB,IAAhB,C;;K;o GAGvB,6B;MAOiB,UAAa,M;MAD1B,YAAY,C;MACZ,wBAAa,SAAb,gB;QAAa,WAAA,SAAb,M;QAAmB,QA AO,cAAP,EAAO,sBAAP,WAAgB,IAAhB,C;;K;oGAGvB,6B;MAOiB,UAAa,M;MAD1B,YAAY,C;MACZ,wBA Aa,SAAb,gB;QAAa,WAAA,SAAb,M;QAAmB,QAAO,cAAP,EAAO,sBAAP,WAAgB,IAAhB,C;;K;oGAGvB,yB; MAAA,oC;MAAA,gC;MAAA,oC;QAOiB,UAAa,M;QAD1B,YAAY,C;QACZ,wBAAa,SAAb,gB;UAAa,WAAb,U AAa,SAAb,O;UAAmB,QAAO,cAAP,EAAO,sBAAP,WAAgB,iBAAhB,C;;O;KAPvB,C;IAUA,wB;MAII,OAAO,o B;K;IAGX,0B;MAII,OAAO,sB;K;IAGX,0B;MAGI,OAAO,sB;K;IAGX,0B;MAGI,OAAO,sB;K;IAGX,0B;MAGI, OAAO,sB;K;IAGX,0B;MAGI,OAAO,sB;K;IAGX,0B;MAGI,OAAO,sB;K;IAGX,0B;MAGI,OAAO,sB;K;IAGX,0 B;MAGI,OAAO,sB;K;IAGX,0B;MAGI,OAAO,sB;K;gFAGX,yB;MAsDA,8D;MAtDA,sC;QAGW,sB;;UA0DP,IA hxLO,qBAAQ,CAgxLf,C;YAAe,qBAAO,I;YAAP,uB;WACf,cAAc,UAAK,CAAL,C;UACd,gBAAqB,wB;UACrB, IAAI,cAAa,CAAjB,C;YAAoB,qBAAO,O;YAAP,uB;WACpB,eA9DmB,QA8DJ,CAAS,OAAT,C;UACf,aAAU,CA AV,OAAa,SAAb,M;YACI,QAAQ,UAAK,CAAL,C;YACR,QAjEe,QAiEP,CAAS,CAAT,C;YACR,IAAI,2BAAW, CAAX,KAAJ,C;cACI,UAAU,C;cACV,WAAW,C;;UAGnB,qBAAO,O;;;QAvEP,yB;O;KAHJ,C;kFAMA,yB;MAu EA,8D;MAvEA,sC;QAGW,sB;;UA2EP,IA/xLO,qBAAQ,CA+xLf,C;YAAe,qBAAO,I;YAAP,uB;WACf,cAAc,UA AK,CAAL,C;UACd,gBAAqB,wB;UACrB,IAAI,cAAa,CAAjB,C;YAAoB,qBAAO,O;YAAP,uB;WACpB,eA/EmB ,QA+EJ,CAAS,OAAT,C;UACf,aAAU,CAAV,OAAa,SAAb,M;YACI,QAAQ,UAAK,CAAL,C;YACR,QAlFe,QAk FP,CAAS,CAAT,C;YACR,IAAI,2BAAW,CAAX,KAAJ,C;cACI,UAAU,C;cACV,WAAW,C;;UAGnB,qBAAO,O;; ;QAxFP,yB;O;KAHJ,C;kFAMA,yB;MAwFA,8D;MAxFA,sC;QAGW,sB;;UA4FP,IA9yLO,qBAAQ,CA8yLf,C;YA Ae,qBAAO,I;YAAP,uB;WACf,cAAc,UAAK,CAAL,C;UACd,gBAAqB,wB;UACrB,IAAI,cAAa,CAAjB,C;YAAo B,qBAAO,O;YAAP,uB;WACpB,eAhGmB,QAgGJ,CAAS,OAAT,C;UACf,aAAU,CAAV,OAAa,SAAb,M;YACI,Q AAQ,UAAK,CAAL,C;YACR,QAnGe,QAmGP,CAAS,CAAT,C;YACR,IAAI,2BAAW,CAAX,KAAJ,C;cACI,UA AU,C;cACV,WAAW,C;;UAGnB,qBAAO,O;;;QAzGP,yB;O;KAHJ,C;kFAMA,yB;MAyGA,8D;MAzGA,sC;QAG W,sB;;UA6GP,IA7zLO,qBAAQ,CA6zLf,C;YAAe,qBAAO,I;YAAP,uB;WACf,cAAc,UAAK,CAAL,C;UACd,gBA

AqB,wB;UACrB,IAAI,cAAa,CAAjB,C;YAAoB,qBAAO,O;YAAP,uB;WACpB,eAjHmB,QAiHJ,CAAS,OAAT,C; UACf,aAAU,CAAV,OAAa,SAAb,M;YACI,QAAQ,UAAK,CAAL,C;YACR,QApHe,QAoHP,CAAS,CAAT,C;YA CR,IAAI,2BAAW,CAAX,KAAJ,C;cACI,UAAU,C;cACV,WAAW,C;;UAGnB,qBAAO,O;;;QA1HP,yB;O;KAHJ, C;kFAMA,yB;MA0HA,8D;MA1HA,sC;QAGW,sB;;UA8HP,IA50LO,qBAAQ,CA40Lf,C;YAAe,qBAAO,I;YAAP, uB;WACf,cAAc,UAAK,CAAL,C;UACd,gBAAqB,wB;UACrB,IAAI,cAAa,CAAjB,C;YAAoB,qBAAO,O;YAAP,u B;WACpB,eAlImB,QAkIJ,CAAS,OAAT,C;UACf,aAAU,CAAV,OAAa,SAAb,M;YACI,QAAQ,UAAK,CAAL,C; YACR,QArIe,QAqIP,CAAS,CAAT,C;YACR,IAAI,2BAAW,CAAX,KAAJ,C;cACI,UAAU,C;cACV,WAAW,C;;U AGnB,qBAAO,O;;;QA3IP,yB;O;KAHJ,C;kFAMA,yB;MA2IA,8D;MA3IA,sC;QAGW,sB;;UA+IP,IA31LO,qBAA Q,CA21Lf,C;YAAe,qBAAO,I;YAAP,uB;WACf,cAAc,UAAK,CAAL,C;UACd,gBAAqB,wB;UACrB,IAAI,cAAa, CAAjB,C;YAAoB,qBAAO,O;YAAP,uB;WACpB,eAnJmB,QAmJJ,CAAS,OAAT,C;UACf,aAAU,CAAV,OAAa,S AAb,M;YACI,QAAQ,UAAK,CAAL,C;YACR,QAtJe,QAsJP,CAAS,CAAT,C;YACR,IAAI,2BAAW,CAAX,KAAJ ,C;cACI,UAAU,C;cACV,WAAW,C;;UAGnB,qBAAO,O;;;QA5JP,yB;O;KAHJ,C;kFAMA,yB;MA4JA,8D;MA5JA ,sC;QAGW,sB;;UAgKP,IA12LO,qBAAQ,CA02Lf,C;YAAe,qBAAO,I;YAAP,uB;WACf,cAAc,UAAK,CAAL,C;U ACd,gBAAqB,wB;UACrB,IAAI,cAAa,CAAjB,C;YAAoB,qBAAO,O;YAAP,uB;WACpB,eApKmB,QAoKJ,CAAS ,OAAT,C;UACf,aAAU,CAAV,OAAa,SAAb,M;YACI,QAAQ,UAAK,CAAL,C;YACR,QAvKe,QAuKP,CAAS,CA AT,C;YACR,IAAI,2BAAW,CAAX,KAAJ,C;cACI,UAAU,C;cACV,WAAW,C;;UAGnB,qBAAO,O;;;QA7KP,yB; O;KAHJ,C;kFAMA,yB;MA6KA,8D;MA7KA,sC;QAGW,sB;;UAiLP,IAz3LO,qBAAQ,CAy3Lf,C;YAAe,qBAAO, I;YAAP,uB;WACf,cAAc,UAAK,CAAL,C;UACd,gBAAqB,wB;UACrB,IAAI,cAAa,CAAjB,C;YAAoB,qBAAO,O ;YAAP,uB;WACpB,eArLmB,QAqLJ,CAAS,OAAT,C;UACf,aAAU,CAAV,OAAa,SAAb,M;YACI,QAAQ,UAAK, CAAL,C;YACR,QAxLe,QAwLP,CAAS,CAAT,C;YACR,IAAI,2BAAW,CAAX,KAAJ,C;cACI,UAAU,C;cACV, WAAW,C;;UAGnB,qBAAO,O;;;QA9LP,yB;O;KAHJ,C;kFAMA,yB;MA8LA,8D;MAAA,oC;MA9LA,sC;QAGW, sB;;UAkMP,IAx4LO,qBAAQ,CAw4Lf,C;YAAe,qBAAO,I;YAAP,uB;WACf,cAAc,UAAK,CAAL,C;UACd,gBAA qB,wB;UACrB,IAAI,cAAa,CAAjB,C;YAAoB,qBAAO,O;YAAP,uB;WACpB,eAtMmB,QAsMJ,CAAS,oBAAT,C; UACf,aAAU,CAAV,OAAa,SAAb,M;YACI,QAAQ,UAAK,CAAL,C;YACR,QAzMe,QAyMP,CAAS,cAAT,C;YA CR,IAAI,2BAAW,CAAX,KAAJ,C;cACI,UAAU,C;cACV,WAAW,C;;UAGnB,qBAAO,O;;;QA/MP,yB;O;KAHJ,C ;4FAMA,yB;MAAA,8D;MAAA,sC;QAOI,IAhxLO,qBAAQ,CAgxLf,C;UAAe,OAAO,I;QACtB,cAAc,UAAK,CA AL,C;QACd,gBAAqB,cAAL,SAAK,C;QACrB,IAAI,cAAa,CAAjB,C;UAAoB,OAAO,O;QAC3B,eAAe,SAAS,OA AT,C;QACf,aAAU,CAAV,OAAa,SAAb,M;UACI,QAAQ,UAAK,CAAL,C;UACR,QAAQ,SAAS,CAAT,C;UACR, IAAI,2BAAW,CAAX,KAAJ,C;YACI,UAAU,C;YACV,WAAW,C;;QAGnB,OAAO,O;O;KApBX,C;8FAuBA,yB; MAAA,8D;MAAA,sC;QAOI,IA/xLO,qBAAQ,CA+xLf,C;UAAe,OAAO,I;QACtB,cAAc,UAAK,CAAL,C;QACd,g BAAqB,cAAL,SAAK,C;QACrB,IAAI,cAAa,CAAjB,C;UAAoB,OAAO,O;QAC3B,eAAe,SAAS,OAAT,C;QACf,a AAU,CAAV,OAAa,SAAb,M;UACI,QAAQ,UAAK,CAAL,C;UACR,QAAQ,SAAS,CAAT,C;UACR,IAAI,2BAA W,CAAX,KAAJ,C;YACI,UAAU,C;YACV,WAAW,C;;QAGnB,OAAO,O;O;KApBX,C;8FAuBA,yB;MAAA,8D; MAAA,sC;QAOI,IA9yLO,qBAAQ,CA8yLf,C;UAAe,OAAO,I;QACtB,cAAc,UAAK,CAAL,C;QACd,gBAAqB,cA AL,SAAK,C;QACrB,IAAI,cAAa,CAAjB,C;UAAoB,OAAO,O;QAC3B,eAAe,SAAS,OAAT,C;QACf,aAAU,CAA V,OAAa,SAAb,M;UACI,QAAQ,UAAK,CAAL,C;UACR,QAAQ,SAAS,CAAT,C;UACR,IAAI,2BAAW,CAAX,K AAJ,C;YACI,UAAU,C;YACV,WAAW,C;;QAGnB,OAAO,O;O;KApBX,C;8FAuBA,yB;MAAA,8D;MAAA,sC;Q AOI,IA7zLO,qBAAQ,CA6zLf,C;UAAe,OAAO,I;QACtB,cAAc,UAAK,CAAL,C;QACd,gBAAqB,cAAL,SAAK,C; QACrB,IAAI,cAAa,CAAjB,C;UAAoB,OAAO,O;QAC3B,eAAe,SAAS,OAAT,C;QACf,aAAU,CAAV,OAAa,SAA b,M;UACI,QAAQ,UAAK,CAAL,C;UACR,QAAQ,SAAS,CAAT,C;UACR,IAAI,2BAAW,CAAX,KAAJ,C;YACI, UAAU,C;YACV,WAAW,C;;QAGnB,OAAO,O;O;KApBX,C;8FAuBA,yB;MAAA,8D;MAAA,sC;QAOI,IA50LO, qBAAQ,CA40Lf,C;UAAe,OAAO,I;QACtB,cAAc,UAAK,CAAL,C;QACd,gBAAqB,cAAL,SAAK,C;QACrB,IAAI ,cAAa,CAAjB,C;UAAoB,OAAO,O;QAC3B,eAAe,SAAS,OAAT,C;QACf,aAAU,CAAV,OAAa,SAAb,M;UACI,Q AAQ,UAAK,CAAL,C;UACR,QAAQ,SAAS,CAAT,C;UACR,IAAI,2BAAW,CAAX,KAAJ,C;YACI,UAAU,C;YA CV,WAAW,C;;QAGnB,OAAO,O;O;KApBX,C;8FAuBA,yB;MAAA,8D;MAAA,sC;QAOI,IA31LO,qBAAQ,CA2 1Lf,C;UAAe,OAAO,I;QACtB,cAAc,UAAK,CAAL,C;QACd,gBAAqB,cAAL,SAAK,C;QACrB,IAAI,cAAa,CAAj B,C;UAAoB,OAAO,O;QAC3B,eAAe,SAAS,OAAT,C;QACf,aAAU,CAAV,OAAa,SAAb,M;UACI,QAAQ,UAAK ,CAAL,C;UACR,QAAQ,SAAS,CAAT,C;UACR,IAAI,2BAAW,CAAX,KAAJ,C;YACI,UAAU,C;YACV,WAAW,

C;;QAGnB,OAAO,O;O;KApBX,C;8FAuBA,yB;MAAA,8D;MAAA,sC;QAOI,IA12LO,qBAAQ,CA02Lf,C;UAAe, OAAO,I;QACtB,cAAc,UAAK,CAAL,C;QACd,gBAAqB,cAAL,SAAK,C;QACrB,IAAI,cAAa,CAAjB,C;UAAoB, OAAO,O;QAC3B,eAAe,SAAS,OAAT,C;QACf,aAAU,CAAV,OAAa,SAAb,M;UACI,QAAQ,UAAK,CAAL,C;UA CR,QAAQ,SAAS,CAAT,C;UACR,IAAI,2BAAW,CAAX,KAAJ,C;YACI,UAAU,C;YACV,WAAW,C;;QAGnB,O AAO,O;O;KApBX,C;8FAuBA,yB;MAAA,8D;MAAA,sC;QAOI,IAz3LO,qBAAQ,CAy3Lf,C;UAAe,OAAO,I;QA CtB,cAAc,UAAK,CAAL,C;QACd,gBAAqB,cAAL,SAAK,C;QACrB,IAAI,cAAa,CAAjB,C;UAAoB,OAAO,O;QA C3B,eAAe,SAAS,OAAT,C;QACf,aAAU,CAAV,OAAa,SAAb,M;UACI,QAAQ,UAAK,CAAL,C;UACR,QAAQ,S AAS,CAAT,C;UACR,IAAI,2BAAW,CAAX,KAAJ,C;YACI,UAAU,C;YACV,WAAW,C;;QAGnB,OAAO,O;O;K ApBX,C;8FAuBA,yB;MAAA,8D;MAAA,oC;MAAA,sC;QAOI,IAx4LO,qBAAQ,CAw4Lf,C;UAAe,OAAO,I;QA CtB,cAAc,UAAK,CAAL,C;QACd,gBAAqB,cAAL,SAAK,C;QACrB,IAAI,cAAa,CAAjB,C;UAAoB,OAAO,O;QA C3B,eAAe,SAAS,oBAAT,C;QACf,aAAU,CAAV,OAAa,SAAb,M;UACI,QAAQ,UAAK,CAAL,C;UACR,QAAQ, SAAS,cAAT,C;UACR,IAAI,2BAAW,CAAX,KAAJ,C;YACI,UAAU,C;YACV,WAAW,C;;QAGnB,OAAO,O;O;K ApBX,C;gFAuBA,yB;MAAA,sE;MAAA,8D;MiBp/aA,iB;MjBo/aA,sC;QAeiB,Q;QAFb,IAr+LO,qBAAQ,CAq+Lf, C;UAAe,MAAM,6B;QACrB,eAAe,SAAS,UAAK,CAAL,CAAT,C;QACF,+B;QAAb,aAAU,CAAV,iB;UACI,QA AQ,SAAS,UAAK,CAAL,CAAT,C;UACR,WiB5/aG,MAAK,KjB4/aS,QiB5/aT,EjB4/amB,CiB5/anB,C;;QjB8/aZ, OAAO,Q;O;KAnBX,C;kFAsBA,yB;MAAA,sE;MAAA,8D;MiB1gbA,iB;MjB0gbA,sC;QAeiB,Q;QAFb,IAn/LO,q BAAQ,CAm/Lf,C;UAAe,MAAM,6B;QACrB,eAAe,SAAS,UAAK,CAAL,CAAT,C;QACF,+B;QAAb,aAAU,CAA V,iB;UACI,QAAQ,SAAS,UAAK,CAAL,CAAT,C;UACR,WiBlhbG,MAAK,KjBkhbS,QiBlhbT,EjBkhbmB,CiBlhb nB,C;;QjBohbZ,OAAO,Q;O;KAnBX,C;kFAsBA,yB;MAAA,sE;MAAA,8D;MiBhibA,iB;MjBgibA,sC;QAeiB,Q;Q AFb,IAjgMO,qBAAQ,CAigMf,C;UAAe,MAAM,6B;QACrB,eAAe,SAAS,UAAK,CAAL,CAAT,C;QACF,+B;QA Ab,aAAU,CAAV,iB;UACI,QAAQ,SAAS,UAAK,CAAL,CAAT,C;UACR,WiBxibG,MAAK,KjBwibS,QiBxibT,Ej BwibmB,CiBxibnB,C;;QjB0ibZ,OAAO,Q;O;KAnBX,C;kFAsBA,yB;MAAA,sE;MAAA,8D;MiBtjbA,iB;MjBsjbA, sC;QAeiB,Q;QAFb,IA/gMO,qBAAQ,CA+gMf,C;UAAe,MAAM,6B;QACrB,eAAe,SAAS,UAAK,CAAL,CAAT,C ;QACF,+B;QAAb,aAAU,CAAV,iB;UACI,QAAQ,SAAS,UAAK,CAAL,CAAT,C;UACR,WiB9jbG,MAAK,KjB8j bS,QiB9jbT,EjB8jbmB,CiB9jbnB,C;;QjBgkbZ,OAAO,Q;O;KAnBX,C;kFAsBA,yB;MAAA,sE;MAAA,8D;MiB5k bA,iB;MjB4kbA,sC;QAeiB,Q;QAFb,IA7hMO,qBAAQ,CA6hMf,C;UAAe,MAAM,6B;QACrB,eAAe,SAAS,UAA K,CAAL,CAAT,C;QACF,+B;QAAb,aAAU,CAAV,iB;UACI,QAAQ,SAAS,UAAK,CAAL,CAAT,C;UACR,WiBpl bG,MAAK,KjBolbS,QiBplbT,EjBolbmB,CiBplbnB,C;;QjBslbZ,OAAO,Q;O;KAnBX,C;kFAsBA,yB;MAAA,sE;M AAA,8D;MiBlmbA,iB;MjBkmbA,sC;QAeiB,Q;QAFb,IA3iMO,qBAAQ,CA2iMf,C;UAAe,MAAM,6B;QACrB,eA Ae,SAAS,UAAK,CAAL,CAAT,C;QACF,+B;QAAb,aAAU,CAAV,iB;UACI,QAAQ,SAAS,UAAK,CAAL,CAAT, C;UACR,WiB1mbG,MAAK,KjB0mbS,QiB1mbT,EjB0mbmB,CiB1mbnB,C;;QjB4mbZ,OAAO,Q;O;KAnBX,C;kF AsBA,yB;MAAA,sE;MAAA,8D;MiBxnbA,iB;MjBwnbA,sC;QAeiB,Q;QAFb,IAzjMO,qBAAQ,CAyjMf,C;UAAe, MAAM,6B;QACrB,eAAe,SAAS,UAAK,CAAL,CAAT,C;QACF,+B;QAAb,aAAU,CAAV,iB;UACI,QAAQ,SAAS ,UAAK,CAAL,CAAT,C;UACR,WiBhobG,MAAK,KjBgobS,QiBhobT,EjBgobmB,CiBhobnB,C;;QjBkobZ,OAAO, Q;O;KAnBX,C;kFAsBA,yB;MAAA,sE;MAAA,8D;MiB9obA,iB;MjB8obA,sC;QAeiB,Q;QAFb,IAvkMO,qBAAQ, CAukMf,C;UAAe,MAAM,6B;QACrB,eAAe,SAAS,UAAK,CAAL,CAAT,C;QACF,+B;QAAb,aAAU,CAAV,iB;U ACI,QAAQ,SAAS,UAAK,CAAL,CAAT,C;UACR,WiBtpbG,MAAK,KjBspbS,QiBtpbT,EjBspbmB,CiBtpbnB,C;; QjBwpbZ,OAAO,Q;O;KAnBX,C;kFAsBA,yB;MAAA,sE;MAAA,oC;MAAA,8D;MiBpqbA,iB;MjBoqbA,sC;QAei B,Q;QAFb,IArlMO,qBAAQ,CAqlMf,C;UAAe,MAAM,6B;QACrB,eAAe,SAAS,sBAAK,CAAL,EAAT,C;QACF,+ B;QAAb,aAAU,CAAV,iB;UACI,QAAQ,SAAS,sBAAK,CAAL,EAAT,C;UACR,WiB5qbG,MAAK,KjB4qbS,QiB 5qbT,EjB4qbmB,CiB5qbnB,C;;QjB8qbZ,OAAO,Q;O;KAnBX,C;kFAsBA,yB;MAAA,sE;MAAA,8D;MiBtsbA,iB; MjBssbA,sC;QAeiB,Q;QAFb,IA3qMO,qBAAQ,CA2qMf,C;UAAe,MAAM,6B;QACrB,eAAe,SAAS,UAAK,CAA L,CAAT,C;QACF,+B;QAAb,aAAU,CAAV,iB;UACI,QAAQ,SAAS,UAAK,CAAL,CAAT,C;UACR,WiB9sbG,M AAK,KjB8sbS,QiB9sbT,EjB8sbmB,CiB9sbnB,C;;QjBgtbZ,OAAO,Q;O;KAnBX,C;kFAsBA,yB;MAAA,sE;MAA A,8D;MiB5tbA,iB;MjB4tbA,sC;QAeiB,Q;QAFb,IAzrMO,qBAAQ,CAyrMf,C;UAAe,MAAM,6B;QACrB,eAAe,S AAS,UAAK,CAAL,CAAT,C;QACF,+B;QAAb,aAAU,CAAV,iB;UACI,QAAQ,SAAS,UAAK,CAAL,CAAT,C;U ACR,WiBpubG,MAAK,KjBoubS,QiBpubT,EjBoubmB,CiBpubnB,C;;QjBsubZ,OAAO,Q;O;KAnBX,C;mFAsBA,y B;MAAA,sE;MAAA,8D;MiBlvbA,iB;MjBkvbA,sC;QAeiB,Q;QAFb,IAvsMO,qBAAQ,CAusMf,C;UAAe,MAAM,

6B;QACrB,eAAe,SAAS,UAAK,CAAL,CAAT,C;QACF,+B;QAAb,aAAU,CAAV,iB;UACI,QAAQ,SAAS,UAAK, CAAL,CAAT,C;UACR,WiB1vbG,MAAK,KjB0vbS,QiB1vbT,EjB0vbmB,CiB1vbnB,C;;QjB4vbZ,OAAO,Q;O;KA nBX,C;mFAsBA,yB;MAAA,sE;MAAA,8D;MiBxwbA,iB;MjBwwbA,sC;QAeiB,Q;QAFb,IArtMO,qBAAQ,CAqt Mf,C;UAAe,MAAM,6B;QACrB,eAAe,SAAS,UAAK,CAAL,CAAT,C;QACF,+B;QAAb,aAAU,CAAV,iB;UACI, QAAQ,SAAS,UAAK,CAAL,CAAT,C;UACR,WiBhxbG,MAAK,KjBgxbS,QiBhxbT,EjBgxbmB,CiBhxbnB,C;;Qj BkxbZ,OAAO,Q;O;KAnBX,C;mFAsBA,yB;MAAA,sE;MAAA,8D;MiB9xbA,iB;MjB8xbA,sC;QAeiB,Q;QAFb,IA nuMO,qBAAQ,CAmuMf,C;UAAe,MAAM,6B;QACrB,eAAe,SAAS,UAAK,CAAL,CAAT,C;QACF,+B;QAAb,aA AU,CAAV,iB;UACI,QAAQ,SAAS,UAAK,CAAL,CAAT,C;UACR,WiBtybG,MAAK,KjBsybS,QiBtybT,EjBsybm B,CiBtybnB,C;;QjBwybZ,OAAO,Q;O;KAnBX,C;mFAsBA,yB;MAAA,sE;MAAA,8D;MiBpzbA,iB;MjBozbA,sC; QAeiB,Q;QAFb,IAjvMO,qBAAQ,CAivMf,C;UAAe,MAAM,6B;QACrB,eAAe,SAAS,UAAK,CAAL,CAAT,C;QA CF,+B;QAAb,aAAU,CAAV,iB;UACI,QAAQ,SAAS,UAAK,CAAL,CAAT,C;UACR,WiB5zbG,MAAK,KjB4zbS, QiB5zbT,EjB4zbmB,CiB5zbnB,C;;QjB8zbZ,OAAO,Q;O;KAnBX,C;mFAsBA,yB;MAAA,sE;MAAA,8D;MiB10b A,iB;MjB00bA,sC;QAeiB,Q;QAFb,IA/vMO,qBAAQ,CA+vMf,C;UAAe,MAAM,6B;QACrB,eAAe,SAAS,UAAK, CAAL,CAAT,C;QACF,+B;QAAb,aAAU,CAAV,iB;UACI,QAAQ,SAAS,UAAK,CAAL,CAAT,C;UACR,WiBl1b G,MAAK,KjBk1bS,QiBl1bT,EjBk1bmB,CiBl1bnB,C;;QjBo1bZ,OAAO,Q;O;KAnBX,C;mFAsBA,yB;MAAA,sE; MAAA,8D;MiBh2bA,iB;MjBg2bA,sC;QAeiB,Q;QAFb,IA7wMO,qBAAQ,CA6wMf,C;UAAe,MAAM,6B;QACrB, eAAe,SAAS,UAAK,CAAL,CAAT,C;QACF,+B;QAAb,aAAU,CAAV,iB;UACI,QAAQ,SAAS,UAAK,CAAL,CAA T,C;UACR,WiBx2bG,MAAK,KjBw2bS,QiBx2bT,EjBw2bmB,CiBx2bnB,C;;QjB02bZ,OAAO,Q;O;KAnBX,C;mF AsBA,yB;MAAA,sE;MAAA,oC;MAAA,8D;MiBt3bA,iB;MjBs3bA,sC;QAeiB,Q;QAFb,IA3xMO,qBAAQ,CA2xM f,C;UAAe,MAAM,6B;QACrB,eAAe,SAAS,sBAAK,CAAL,EAAT,C;QACF,+B;QAAb,aAAU,CAAV,iB;UACI,Q AAQ,SAAS,sBAAK,CAAL,EAAT,C;UACR,WiB93bG,MAAK,KjB83bS,QiB93bT,EjB83bmB,CiB93bnB,C;;QjB g4bZ,OAAO,Q;O;KAnBX,C;mFAsBA,yB;MAAA,sE;MAAA,8D;MAAA,sC;QAaiB,Q;QAFb,IA/2MO,qBAAQ,C A+2Mf,C;UAAe,MAAM,6B;QACrB,eAAe,SAAS,UAAK,CAAL,CAAT,C;QACF,+B;QAAb,aAAU,CAAV,iB;UA CI,QAAQ,SAAS,UAAK,CAAL,CAAT,C;UACR,IAAI,2BAAW,CAAX,KAAJ,C;YACI,WAAW,C;;QAGnB,OAA O,Q;O;KAnBX,C;mFAsBA,yB;MAAA,sE;MAAA,8D;MAAA,sC;QAaiB,Q;QAFb,IA73MO,qBAAQ,CA63Mf,C; UAAe,MAAM,6B;QACrB,eAAe,SAAS,UAAK,CAAL,CAAT,C;QACF,+B;QAAb,aAAU,CAAV,iB;UACI,QAAQ ,SAAS,UAAK,CAAL,CAAT,C;UACR,IAAI,2BAAW,CAAX,KAAJ,C;YACI,WAAW,C;;QAGnB,OAAO,Q;O;KA nBX,C;mFAsBA,yB;MAAA,sE;MAAA,8D;MAAA,sC;QAaiB,Q;QAFb,IA34MO,qBAAQ,CA24Mf,C;UAAe,MA AM,6B;QACrB,eAAe,SAAS,UAAK,CAAL,CAAT,C;QACF,+B;QAAb,aAAU,CAAV,iB;UACI,QAAQ,SAAS,UA AK,CAAL,CAAT,C;UACR,IAAI,2BAAW,CAAX,KAAJ,C;YACI,WAAW,C;;QAGnB,OAAO,Q;O;KAnBX,C;mF AsBA,yB;MAAA,sE;MAAA,8D;MAAA,sC;QAaiB,Q;QAFb,IAz5MO,qBAAQ,CAy5Mf,C;UAAe,MAAM,6B;QA CrB,eAAe,SAAS,UAAK,CAAL,CAAT,C;QACF,+B;QAAb,aAAU,CAAV,iB;UACI,QAAQ,SAAS,UAAK,CAAL, CAAT,C;UACR,IAAI,2BAAW,CAAX,KAAJ,C;YACI,WAAW,C;;QAGnB,OAAO,Q;O;KAnBX,C;mFAsBA,yB; MAAA,sE;MAAA,8D;MAAA,sC;QAaiB,Q;QAFb,IAv6MO,qBAAQ,CAu6Mf,C;UAAe,MAAM,6B;QACrB,eAAe ,SAAS,UAAK,CAAL,CAAT,C;QACF,+B;QAAb,aAAU,CAAV,iB;UACI,QAAQ,SAAS,UAAK,CAAL,CAAT,C; UACR,IAAI,2BAAW,CAAX,KAAJ,C;YACI,WAAW,C;;QAGnB,OAAO,Q;O;KAnBX,C;mFAsBA,yB;MAAA,sE ;MAAA,8D;MAAA,sC;QAaiB,Q;QAFb,IAr7MO,qBAAQ,CAq7Mf,C;UAAe,MAAM,6B;QACrB,eAAe,SAAS,UA AK,CAAL,CAAT,C;QACF,+B;QAAb,aAAU,CAAV,iB;UACI,QAAQ,SAAS,UAAK,CAAL,CAAT,C;UACR,IAA I,2BAAW,CAAX,KAAJ,C;YACI,WAAW,C;;QAGnB,OAAO,Q;O;KAnBX,C;mFAsBA,yB;MAAA,sE;MAAA,8D ;MAAA,sC;QAaiB,Q;QAFb,IAn8MO,qBAAQ,CAm8Mf,C;UAAe,MAAM,6B;QACrB,eAAe,SAAS,UAAK,CAAL ,CAAT,C;QACF,+B;QAAb,aAAU,CAAV,iB;UACI,QAAQ,SAAS,UAAK,CAAL,CAAT,C;UACR,IAAI,2BAAW, CAAX,KAAJ,C;YACI,WAAW,C;;QAGnB,OAAO,Q;O;KAnBX,C;mFAsBA,yB;MAAA,sE;MAAA,8D;MAAA,s C;QAaiB,Q;QAFb,IAj9MO,qBAAQ,CAi9Mf,C;UAAe,MAAM,6B;QACrB,eAAe,SAAS,UAAK,CAAL,CAAT,C; QACF,+B;QAAb,aAAU,CAAV,iB;UACI,QAAQ,SAAS,UAAK,CAAL,CAAT,C;UACR,IAAI,2BAAW,CAAX,K AAJ,C;YACI,WAAW,C;;QAGnB,OAAO,Q;O;KAnBX,C;mFAsBA,yB;MAAA,sE;MAAA,oC;MAAA,8D;MAAA, sC;QAaiB,Q;QAFb,IA/9MO,qBAAQ,CA+9Mf,C;UAAe,MAAM,6B;QACrB,eAAe,SAAS,sBAAK,CAAL,EAAT, C;QACF,+B;QAAb,aAAU,CAAV,iB;UACI,QAAQ,SAAS,sBAAK,CAAL,EAAT,C;UACR,IAAI,2BAAW,CAAX, KAAJ,C;YACI,WAAW,C;;QAGnB,OAAO,Q;O;KAnBX,C;4FAsBA,yB;MAAA,8D;MiBtkcA,iB;MjBskcA,sC;QA

aiB,Q;QAFb,IArjNO,qBAAQ,CAqjNf,C;UAAe,OAAO,I;QACtB,eAAe,SAAS,UAAK,CAAL,CAAT,C;QACF,+B; QAAb,aAAU,CAAV,iB;UACI,QAAQ,SAAS,UAAK,CAAL,CAAT,C;UACR,WiB5kcG,MAAK,KjB4kcS,QiB5kc T,EjB4kcmB,CiB5kcnB,C;;QjB8kcZ,OAAO,Q;O;KAjBX,C;8FAoBA,yB;MAAA,8D;MiB1lcA,iB;MjB0lcA,sC;Q AaiB,Q;QAFb,IAjkNO,qBAAQ,CAikNf,C;UAAe,OAAO,I;QACtB,eAAe,SAAS,UAAK,CAAL,CAAT,C;QACF,+ B;QAAb,aAAU,CAAV,iB;UACI,QAAQ,SAAS,UAAK,CAAL,CAAT,C;UACR,WiBhmcG,MAAK,KjBgmcS,QiB hmcT,EjBgmcmB,CiBhmcnB,C;;QjBkmcZ,OAAO,Q;O;KAjBX,C;8FAoBA,yB;MAAA,8D;MiB9mcA,iB;MjB8mc A,sC;QAaiB,Q;QAFb,IA7kNO,qBAAQ,CA6kNf,C;UAAe,OAAO,I;QACtB,eAAe,SAAS,UAAK,CAAL,CAAT,C; QACF,+B;QAAb,aAAU,CAAV,iB;UACI,QAAQ,SAAS,UAAK,CAAL,CAAT,C;UACR,WiBpncG,MAAK,KjBon cS,QiBpncT,EjBoncmB,CiBpncnB,C;;QjBsncZ,OAAO,Q;O;KAjBX,C;8FAoBA,yB;MAAA,8D;MiBlocA,iB;MjBk ocA,sC;QAaiB,Q;QAFb,IAzlNO,qBAAQ,CAylNf,C;UAAe,OAAO,I;QACtB,eAAe,SAAS,UAAK,CAAL,CAAT,C ;QACF,+B;QAAb,aAAU,CAAV,iB;UACI,QAAQ,SAAS,UAAK,CAAL,CAAT,C;UACR,WiBxocG,MAAK,KjBw ocS,QiBxocT,EjBwocmB,CiBxocnB,C;;QjB0ocZ,OAAO,Q;O;KAjBX,C;8FAoBA,yB;MAAA,8D;MiBtpcA,iB;Mj BspcA,sC;QAaiB,Q;QAFb,IArmNO,qBAAQ,CAqmNf,C;UAAe,OAAO,I;QACtB,eAAe,SAAS,UAAK,CAAL,CA AT,C;QACF,+B;QAAb,aAAU,CAAV,iB;UACI,QAAQ,SAAS,UAAK,CAAL,CAAT,C;UACR,WiB5pcG,MAAK, KjB4pcS,QiB5pcT,EjB4pcmB,CiB5pcnB,C;;QjB8pcZ,OAAO,Q;O;KAjBX,C;8FAoBA,yB;MAAA,8D;MiB1qcA,i B;MjB0qcA,sC;QAaiB,Q;QAFb,IAjnNO,qBAAQ,CAinNf,C;UAAe,OAAO,I;QACtB,eAAe,SAAS,UAAK,CAAL, CAAT,C;QACF,+B;QAAb,aAAU,CAAV,iB;UACI,QAAQ,SAAS,UAAK,CAAL,CAAT,C;UACR,WiBhrcG,MAA K,KjBgrcS,QiBhrcT,EjBgrcmB,CiBhrcnB,C;;QjBkrcZ,OAAO,Q;O;KAjBX,C;8FAoBA,yB;MAAA,8D;MiB9rcA,i B;MjB8rcA,sC;QAaiB,Q;QAFb,IA7nNO,qBAAQ,CA6nNf,C;UAAe,OAAO,I;QACtB,eAAe,SAAS,UAAK,CAAL, CAAT,C;QACF,+B;QAAb,aAAU,CAAV,iB;UACI,QAAQ,SAAS,UAAK,CAAL,CAAT,C;UACR,WiBpscG,MAA K,KjBoscS,QiBpscT,EjBoscmB,CiBpscnB,C;;QjBsscZ,OAAO,Q;O;KAjBX,C;8FAoBA,yB;MAAA,8D;MiBltcA,i B;MjBktcA,sC;QAaiB,Q;QAFb,IAzoNO,qBAAQ,CAyoNf,C;UAAe,OAAO,I;QACtB,eAAe,SAAS,UAAK,CAAL, CAAT,C;QACF,+B;QAAb,aAAU,CAAV,iB;UACI,QAAQ,SAAS,UAAK,CAAL,CAAT,C;UACR,WiBxtcG,MAA K,KjBwtcS,QiBxtcT,EjBwtcmB,CiBxtcnB,C;;QjB0tcZ,OAAO,Q;O;KAjBX,C;8FAoBA,yB;MAAA,oC;MAAA,8D ;MiBtucA,iB;MjBsucA,sC;QAaiB,Q;QAFb,IArpNO,qBAAQ,CAqpNf,C;UAAe,OAAO,I;QACtB,eAAe,SAAS,sBA AK,CAAL,EAAT,C;QACF,+B;QAAb,aAAU,CAAV,iB;UACI,QAAQ,SAAS,sBAAK,CAAL,EAAT,C;UACR,Wi B5ucG,MAAK,KjB4ucS,QiB5ucT,EjB4ucmB,CiB5ucnB,C;;QjB8ucZ,OAAO,Q;O;KAjBX,C;8FAoBA,yB;MAAA, 8D;MiBtwcA,iB;MjBswcA,sC;QAaiB,Q;QAFb,IAzuNO,qBAAQ,CAyuNf,C;UAAe,OAAO,I;QACtB,eAAe,SAAS, UAAK,CAAL,CAAT,C;QACF,+B;QAAb,aAAU,CAAV,iB;UACI,QAAQ,SAAS,UAAK,CAAL,CAAT,C;UACR, WiB5wcG,MAAK,KjB4wcS,QiB5wcT,EjB4wcmB,CiB5wcnB,C;;QjB8wcZ,OAAO,Q;O;KAjBX,C;8FAoBA,yB; MAAA,8D;MiB1xcA,iB;MjB0xcA,sC;QAaiB,Q;QAFb,IArvNO,qBAAQ,CAqvNf,C;UAAe,OAAO,I;QACtB,eAAe ,SAAS,UAAK,CAAL,CAAT,C;QACF,+B;QAAb,aAAU,CAAV,iB;UACI,QAAQ,SAAS,UAAK,CAAL,CAAT,C; UACR,WiBhycG,MAAK,KjBgycS,QiBhycT,EjBgycmB,CiBhycnB,C;;QjBkycZ,OAAO,Q;O;KAjBX,C;+FAoBA, yB;MAAA,8D;MiB9ycA,iB;MjB8ycA,sC;QAaiB,Q;QAFb,IAjwNO,qBAAQ,CAiwNf,C;UAAe,OAAO,I;QACtB,e AAe,SAAS,UAAK,CAAL,CAAT,C;QACF,+B;QAAb,aAAU,CAAV,iB;UACI,QAAQ,SAAS,UAAK,CAAL,CAA T,C;UACR,WiBpzcG,MAAK,KjBozcS,QiBpzcT,EjBozcmB,CiBpzcnB,C;;QjBszcZ,OAAO,Q;O;KAjBX,C;+FAoB A,yB;MAAA,8D;MiBl0cA,iB;MjBk0cA,sC;QAaiB,Q;QAFb,IA7wNO,qBAAQ,CA6wNf,C;UAAe,OAAO,I;QACt B,eAAe,SAAS,UAAK,CAAL,CAAT,C;QACF,+B;QAAb,aAAU,CAAV,iB;UACI,QAAQ,SAAS,UAAK,CAAL,C AAT,C;UACR,WiBx0cG,MAAK,KjBw0cS,QiBx0cT,EjBw0cmB,CiBx0cnB,C;;QjB00cZ,OAAO,Q;O;KAjBX,C;+ FAoBA,yB;MAAA,8D;MiBt1cA,iB;MjBs1cA,sC;QAaiB,Q;QAFb,IAzxNO,qBAAQ,CAyxNf,C;UAAe,OAAO,I;Q ACtB,eAAe,SAAS,UAAK,CAAL,CAAT,C;QACF,+B;QAAb,aAAU,CAAV,iB;UACI,QAAQ,SAAS,UAAK,CAA L,CAAT,C;UACR,WiB51cG,MAAK,KjB41cS,QiB51cT,EjB41cmB,CiB51cnB,C;;QjB81cZ,OAAO,Q;O;KAjBX, C;+FAoBA,yB;MAAA,8D;MiB12cA,iB;MjB02cA,sC;QAaiB,Q;QAFb,IAryNO,qBAAQ,CAqyNf,C;UAAe,OAAO ,I;QACtB,eAAe,SAAS,UAAK,CAAL,CAAT,C;QACF,+B;QAAb,aAAU,CAAV,iB;UACI,QAAQ,SAAS,UAAK,C AAL,CAAT,C;UACR,WiBh3cG,MAAK,KjBg3cS,QiBh3cT,EjBg3cmB,CiBh3cnB,C;;QjBk3cZ,OAAO,Q;O;KAjB X,C;+FAoBA,yB;MAAA,8D;MiB93cA,iB;MjB83cA,sC;QAaiB,Q;QAFb,IAjzNO,qBAAQ,CAizNf,C;UAAe,OAA O,I;QACtB,eAAe,SAAS,UAAK,CAAL,CAAT,C;QACF,+B;QAAb,aAAU,CAAV,iB;UACI,QAAQ,SAAS,UAAK, CAAL,CAAT,C;UACR,WiBp4cG,MAAK,KjBo4cS,QiBp4cT,EjBo4cmB,CiBp4cnB,C;;QjBs4cZ,OAAO,Q;O;KAj

BX,C;+FAoBA,yB;MAAA,8D;MiBl5cA,iB;MjBk5cA,sC;QAaiB,Q;QAFb,IA7zNO,qBAAQ,CA6zNf,C;UAAe,OA AO,I;QACtB,eAAe,SAAS,UAAK,CAAL,CAAT,C;QACF,+B;QAAb,aAAU,CAAV,iB;UACI,QAAQ,SAAS,UAA K,CAAL,CAAT,C;UACR,WiBx5cG,MAAK,KjBw5cS,QiBx5cT,EjBw5cmB,CiBx5cnB,C;;QjB05cZ,OAAO,Q;O; KAjBX,C;+FAoBA,yB;MAAA,oC;MAAA,8D;MiBt6cA,iB;MjBs6cA,sC;QAaiB,Q;QAFb,IAz0NO,qBAAQ,CAy0 Nf,C;UAAe,OAAO,I;QACtB,eAAe,SAAS,sBAAK,CAAL,EAAT,C;QACF,+B;QAAb,aAAU,CAAV,iB;UACI,QA AQ,SAAS,sBAAK,CAAL,EAAT,C;UACR,WiB56cG,MAAK,KjB46cS,QiB56cT,EjB46cmB,CiB56cnB,C;;QjB86 cZ,OAAO,Q;O;KAjBX,C;+FAoBA,yB;MAAA,8D;MAAA,sC;QAWiB,Q;QAFb,IA35NO,qBAAQ,CA25Nf,C;UA Ae,OAAO,I;QACtB,eAAe,SAAS,UAAK,CAAL,CAAT,C;QACF,+B;QAAb,aAAU,CAAV,iB;UACI,QAAQ,SAAS ,UAAK,CAAL,CAAT,C;UACR,IAAI,2BAAW,CAAX,KAAJ,C;YACI,WAAW,C;;QAGnB,OAAO,Q;O;KAjBX,C ;+FAoBA,yB;MAAA,8D;MAAA,sC;QAWiB,Q;QAFb,IAv6NO,qBAAQ,CAu6Nf,C;UAAe,OAAO,I;QACtB,eAAe ,SAAS,UAAK,CAAL,CAAT,C;QACF,+B;QAAb,aAAU,CAAV,iB;UACI,QAAQ,SAAS,UAAK,CAAL,CAAT,C; UACR,IAAI,2BAAW,CAAX,KAAJ,C;YACI,WAAW,C;;QAGnB,OAAO,Q;O;KAjBX,C;+FAoBA,yB;MAAA,8D; MAAA,sC;QAWiB,Q;QAFb,IAn7NO,qBAAQ,CAm7Nf,C;UAAe,OAAO,I;QACtB,eAAe,SAAS,UAAK,CAAL,C AAT,C;QACF,+B;QAAb,aAAU,CAAV,iB;UACI,QAAQ,SAAS,UAAK,CAAL,CAAT,C;UACR,IAAI,2BAAW,C AAX,KAAJ,C;YACI,WAAW,C;;QAGnB,OAAO,Q;O;KAjBX,C;+FAoBA,yB;MAAA,8D;MAAA,sC;QAWiB,Q; QAFb,IA/7NO,qBAAQ,CA+7Nf,C;UAAe,OAAO,I;QACtB,eAAe,SAAS,UAAK,CAAL,CAAT,C;QACF,+B;QAA b,aAAU,CAAV,iB;UACI,QAAQ,SAAS,UAAK,CAAL,CAAT,C;UACR,IAAI,2BAAW,CAAX,KAAJ,C;YACI,W AAW,C;;QAGnB,OAAO,Q;O;KAjBX,C;+FAoBA,yB;MAAA,8D;MAAA,sC;QAWiB,Q;QAFb,IA38NO,qBAAQ, CA28Nf,C;UAAe,OAAO,I;QACtB,eAAe,SAAS,UAAK,CAAL,CAAT,C;QACF,+B;QAAb,aAAU,CAAV,iB;UAC I,QAAQ,SAAS,UAAK,CAAL,CAAT,C;UACR,IAAI,2BAAW,CAAX,KAAJ,C;YACI,WAAW,C;;QAGnB,OAAO ,Q;O;KAjBX,C;+FAoBA,yB;MAAA,8D;MAAA,sC;QAWiB,Q;QAFb,IAv9NO,qBAAQ,CAu9Nf,C;UAAe,OAAO, I;QACtB,eAAe,SAAS,UAAK,CAAL,CAAT,C;QACF,+B;QAAb,aAAU,CAAV,iB;UACI,QAAQ,SAAS,UAAK,C AAL,CAAT,C;UACR,IAAI,2BAAW,CAAX,KAAJ,C;YACI,WAAW,C;;QAGnB,OAAO,Q;O;KAjBX,C;+FAoBA, yB;MAAA,8D;MAAA,sC;QAWiB,Q;QAFb,IAn+NO,qBAAQ,CAm+Nf,C;UAAe,OAAO,I;QACtB,eAAe,SAAS,U AAK,CAAL,CAAT,C;QACF,+B;QAAb,aAAU,CAAV,iB;UACI,QAAQ,SAAS,UAAK,CAAL,CAAT,C;UACR,IA AI,2BAAW,CAAX,KAAJ,C;YACI,WAAW,C;;QAGnB,OAAO,Q;O;KAjBX,C;+FAoBA,yB;MAAA,8D;MAAA,s C;QAWiB,Q;QAFb,IA/+NO,qBAAQ,CA++Nf,C;UAAe,OAAO,I;QACtB,eAAe,SAAS,UAAK,CAAL,CAAT,C;Q ACF,+B;QAAb,aAAU,CAAV,iB;UACI,QAAQ,SAAS,UAAK,CAAL,CAAT,C;UACR,IAAI,2BAAW,CAAX,KA AJ,C;YACI,WAAW,C;;QAGnB,OAAO,Q;O;KAjBX,C;+FAoBA,yB;MAAA,oC;MAAA,8D;MAAA,sC;QAWiB,Q ;QAFb,IA3/NO,qBAAQ,CA2/Nf,C;UAAe,OAAO,I;QACtB,eAAe,SAAS,sBAAK,CAAL,EAAT,C;QACF,+B;QAA b,aAAU,CAAV,iB;UACI,QAAQ,SAAS,sBAAK,CAAL,EAAT,C;UACR,IAAI,2BAAW,CAAX,KAAJ,C;YACI,W AAW,C;;QAGnB,OAAO,Q;O;KAjBX,C;wFAoBA,yB;MAAA,sE;MAAA,8D;MAAA,kD;QAaiB,Q;QAFb,IAjlOO ,qBAAQ,CAilOf,C;UAAe,MAAM,6B;QACrB,eAAe,SAAS,UAAK,CAAL,CAAT,C;QACF,+B;QAAb,aAAU,CA AV,iB;UACI,QAAQ,SAAS,UAAK,CAAL,CAAT,C;UACR,IAAI,UAAW,SAAQ,QAAR,EAAkB,CAAlB,CAAX, GAAkC,CAAtC,C;YACI,WAAW,C;;QAGnB,OAAO,Q;O;KAnBX,C;0FAsBA,yB;MAAA,sE;MAAA,8D;MAAA, kD;QAaiB,Q;QAFb,IA/lOO,qBAAQ,CA+lOf,C;UAAe,MAAM,6B;QACrB,eAAe,SAAS,UAAK,CAAL,CAAT,C; QACF,+B;QAAb,aAAU,CAAV,iB;UACI,QAAQ,SAAS,UAAK,CAAL,CAAT,C;UACR,IAAI,UAAW,SAAQ,QA AR,EAAkB,CAAlB,CAAX,GAAkC,CAAtC,C;YACI,WAAW,C;;QAGnB,OAAO,Q;O;KAnBX,C;0FAsBA,yB;M AAA,sE;MAAA,8D;MAAA,kD;QAaiB,Q;QAFb,IA7mOO,qBAAQ,CA6mOf,C;UAAe,MAAM,6B;QACrB,eAAe, SAAS,UAAK,CAAL,CAAT,C;QACF,+B;QAAb,aAAU,CAAV,iB;UACI,QAAQ,SAAS,UAAK,CAAL,CAAT,C;U ACR,IAAI,UAAW,SAAQ,QAAR,EAAkB,CAAlB,CAAX,GAAkC,CAAtC,C;YACI,WAAW,C;;QAGnB,OAAO,Q ;O;KAnBX,C;0FAsBA,yB;MAAA,sE;MAAA,8D;MAAA,kD;QAaiB,Q;QAFb,IA3nOO,qBAAQ,CA2nOf,C;UAAe ,MAAM,6B;QACrB,eAAe,SAAS,UAAK,CAAL,CAAT,C;QACF,+B;QAAb,aAAU,CAAV,iB;UACI,QAAQ,SAA S,UAAK,CAAL,CAAT,C;UACR,IAAI,UAAW,SAAQ,QAAR,EAAkB,CAAlB,CAAX,GAAkC,CAAtC,C;YACI, WAAW,C;;QAGnB,OAAO,Q;O;KAnBX,C;0FAsBA,yB;MAAA,sE;MAAA,8D;MAAA,kD;QAaiB,Q;QAFb,IAzo OO,qBAAQ,CAyoOf,C;UAAe,MAAM,6B;QACrB,eAAe,SAAS,UAAK,CAAL,CAAT,C;QACF,+B;QAAb,aAAU, CAAV,iB;UACI,QAAQ,SAAS,UAAK,CAAL,CAAT,C;UACR,IAAI,UAAW,SAAQ,QAAR,EAAkB,CAAlB,CAA X,GAAkC,CAAtC,C;YACI,WAAW,C;;QAGnB,OAAO,Q;O;KAnBX,C;0FAsBA,yB;MAAA,sE;MAAA,8D;MAA

A,kD;QAaiB,Q;QAFb,IAvpOO,qBAAQ,CAupOf,C;UAAe,MAAM,6B;QACrB,eAAe,SAAS,UAAK,CAAL,CAAT ,C;QACF,+B;QAAb,aAAU,CAAV,iB;UACI,QAAQ,SAAS,UAAK,CAAL,CAAT,C;UACR,IAAI,UAAW,SAAQ, QAAR,EAAkB,CAAlB,CAAX,GAAkC,CAAtC,C;YACI,WAAW,C;;QAGnB,OAAO,Q;O;KAnBX,C;0FAsBA,yB; MAAA,sE;MAAA,8D;MAAA,kD;QAaiB,Q;QAFb,IArqOO,qBAAQ,CAqqOf,C;UAAe,MAAM,6B;QACrB,eAAe, SAAS,UAAK,CAAL,CAAT,C;QACF,+B;QAAb,aAAU,CAAV,iB;UACI,QAAQ,SAAS,UAAK,CAAL,CAAT,C;U ACR,IAAI,UAAW,SAAQ,QAAR,EAAkB,CAAlB,CAAX,GAAkC,CAAtC,C;YACI,WAAW,C;;QAGnB,OAAO,Q ;O;KAnBX,C;0FAsBA,yB;MAAA,sE;MAAA,8D;MAAA,kD;QAaiB,Q;QAFb,IAnrOO,qBAAQ,CAmrOf,C;UAAe ,MAAM,6B;QACrB,eAAe,SAAS,UAAK,CAAL,CAAT,C;QACF,+B;QAAb,aAAU,CAAV,iB;UACI,QAAQ,SAA S,UAAK,CAAL,CAAT,C;UACR,IAAI,UAAW,SAAQ,QAAR,EAAkB,CAAlB,CAAX,GAAkC,CAAtC,C;YACI, WAAW,C;;QAGnB,OAAO,Q;O;KAnBX,C;0FAsBA,yB;MAAA,sE;MAAA,oC;MAAA,8D;MAAA,kD;QAaiB,Q; QAFb,IAjsOO,qBAAQ,CAisOf,C;UAAe,MAAM,6B;QACrB,eAAe,SAAS,sBAAK,CAAL,EAAT,C;QACF,+B;QA Ab,aAAU,CAAV,iB;UACI,QAAQ,SAAS,sBAAK,CAAL,EAAT,C;UACR,IAAI,UAAW,SAAQ,QAAR,EAAkB,C AAlB,CAAX,GAAkC,CAAtC,C;YACI,WAAW,C;;QAGnB,OAAO,Q;O;KAnBX,C;oGAsBA,yB;MAAA,8D;MA AA,kD;QAWiB,Q;QAFb,IArxOO,qBAAQ,CAqxOf,C;UAAe,OAAO,I;QACtB,eAAe,SAAS,UAAK,CAAL,CAAT, C;QACF,+B;QAAb,aAAU,CAAV,iB;UACI,QAAQ,SAAS,UAAK,CAAL,CAAT,C;UACR,IAAI,UAAW,SAAQ,Q AAR,EAAkB,CAAlB,CAAX,GAAkC,CAAtC,C;YACI,WAAW,C;;QAGnB,OAAO,Q;O;KAjBX,C;sGAoBA,yB; MAAA,8D;MAAA,kD;QAWiB,Q;QAFb,IAjyOO,qBAAQ,CAiyOf,C;UAAe,OAAO,I;QACtB,eAAe,SAAS,UAAK ,CAAL,CAAT,C;QACF,+B;QAAb,aAAU,CAAV,iB;UACI,QAAQ,SAAS,UAAK,CAAL,CAAT,C;UACR,IAAI,U AAW,SAAQ,QAAR,EAAkB,CAAlB,CAAX,GAAkC,CAAtC,C;YACI,WAAW,C;;QAGnB,OAAO,Q;O;KAjBX,C ;sGAoBA,yB;MAAA,8D;MAAA,kD;QAWiB,Q;QAFb,IA7yOO,qBAAQ,CA6yOf,C;UAAe,OAAO,I;QACtB,eAA e,SAAS,UAAK,CAAL,CAAT,C;QACF,+B;QAAb,aAAU,CAAV,iB;UACI,QAAQ,SAAS,UAAK,CAAL,CAAT,C; UACR,IAAI,UAAW,SAAQ,QAAR,EAAkB,CAAlB,CAAX,GAAkC,CAAtC,C;YACI,WAAW,C;;QAGnB,OAAO, Q;O;KAjBX,C;sGAoBA,yB;MAAA,8D;MAAA,kD;QAWiB,Q;QAFb,IAzzOO,qBAAQ,CAyzOf,C;UAAe,OAAO, I;QACtB,eAAe,SAAS,UAAK,CAAL,CAAT,C;QACF,+B;QAAb,aAAU,CAAV,iB;UACI,QAAQ,SAAS,UAAK,C AAL,CAAT,C;UACR,IAAI,UAAW,SAAQ,QAAR,EAAkB,CAAlB,CAAX,GAAkC,CAAtC,C;YACI,WAAW,C;; QAGnB,OAAO,Q;O;KAjBX,C;sGAoBA,yB;MAAA,8D;MAAA,kD;QAWiB,Q;QAFb,IAr0OO,qBAAQ,CAq0Of, C;UAAe,OAAO,I;QACtB,eAAe,SAAS,UAAK,CAAL,CAAT,C;QACF,+B;QAAb,aAAU,CAAV,iB;UACI,QAAQ, SAAS,UAAK,CAAL,CAAT,C;UACR,IAAI,UAAW,SAAQ,QAAR,EAAkB,CAAlB,CAAX,GAAkC,CAAtC,C;YA CI,WAAW,C;;QAGnB,OAAO,Q;O;KAjBX,C;sGAoBA,yB;MAAA,8D;MAAA,kD;QAWiB,Q;QAFb,IAj1OO,qB AAQ,CAi1Of,C;UAAe,OAAO,I;QACtB,eAAe,SAAS,UAAK,CAAL,CAAT,C;QACF,+B;QAAb,aAAU,CAAV,iB; UACI,QAAQ,SAAS,UAAK,CAAL,CAAT,C;UACR,IAAI,UAAW,SAAQ,QAAR,EAAkB,CAAlB,CAAX,GAAkC ,CAAtC,C;YACI,WAAW,C;;QAGnB,OAAO,Q;O;KAjBX,C;sGAoBA,yB;MAAA,8D;MAAA,kD;QAWiB,Q;QAF b,IA71OO,qBAAQ,CA61Of,C;UAAe,OAAO,I;QACtB,eAAe,SAAS,UAAK,CAAL,CAAT,C;QACF,+B;QAAb,aA AU,CAAV,iB;UACI,QAAQ,SAAS,UAAK,CAAL,CAAT,C;UACR,IAAI,UAAW,SAAQ,QAAR,EAAkB,CAAlB, CAAX,GAAkC,CAAtC,C;YACI,WAAW,C;;QAGnB,OAAO,Q;O;KAjBX,C;sGAoBA,yB;MAAA,8D;MAAA,kD; QAWiB,Q;QAFb,IAz2OO,qBAAQ,CAy2Of,C;UAAe,OAAO,I;QACtB,eAAe,SAAS,UAAK,CAAL,CAAT,C;QAC F,+B;QAAb,aAAU,CAAV,iB;UACI,QAAQ,SAAS,UAAK,CAAL,CAAT,C;UACR,IAAI,UAAW,SAAQ,QAAR,E AAkB,CAAlB,CAAX,GAAkC,CAAtC,C;YACI,WAAW,C;;QAGnB,OAAO,Q;O;KAjBX,C;sGAoBA,yB;MAAA, oC;MAAA,8D;MAAA,kD;QAWiB,Q;QAFb,IAr3OO,qBAAQ,CAq3Of,C;UAAe,OAAO,I;QACtB,eAAe,SAAS,sB AAK,CAAL,EAAT,C;QACF,+B;QAAb,aAAU,CAAV,iB;UACI,QAAQ,SAAS,sBAAK,CAAL,EAAT,C;UACR,IA AI,UAAW,SAAQ,QAAR,EAAkB,CAAlB,CAAX,GAAkC,CAAtC,C;YACI,WAAW,C;;QAGnB,OAAO,Q;O;KAj BX,C;IAoBA,8B;MASiB,Q;MAFb,IAv8OO,qBAAQ,CAu8Of,C;QAAe,OAAO,I;MACtB,UAAU,UAAK,CAAL,C; MACG,+B;MAAb,aAAU,CAAV,iB;QACI,QAAQ,UAAK,CAAL,C;QACR,MiB99dG,MAAK,KjB89dI,GiB99dJ,E jB89dS,CiB99dT,C;;MjBg+dZ,OAAO,G;K;IAGX,gC;MASiB,Q;MAFb,IAv9OO,qBAAQ,CAu9Of,C;QAAe,OAA O,I;MACtB,UAAU,UAAK,CAAL,C;MACG,+B;MAAb,aAAU,CAAV,iB;QACI,QAAQ,UAAK,CAAL,C;QACR, MiB1/dG,MAAK,KjB0/dI,GiB1/dJ,EjB0/dS,CiB1/dT,C;;MjB4/dZ,OAAO,G;K;IAGX,gC;MAOiB,Q;MAFb,IAr+O O,qBAAQ,CAq+Of,C;QAAe,OAAO,I;MACtB,UAAU,UAAK,CAAL,C;MACG,+B;MAAb,aAAU,CAAV,iB;QAC I,QAAQ,UAAK,CAAL,C;QACR,IAAI,sBAAM,CAAN,KAAJ,C;UAAa,MAAM,C;;MAEvB,OAAO,G;K;IAGX,g

C;MAOiB,Q;MAFb,IA3+OO,qBAAQ,CA2+Of,C;QAAe,OAAO,I;MACtB,UAAU,UAAK,CAAL,C;MACG,iC;M AAb,aAAU,CAAV,iB;QACI,QAAQ,UAAK,CAAL,C;QACR,IAAI,MAAM,CAAV,C;UAAa,MAAM,C;;MAEvB, OAAO,G;K;IAGX,gC;MAOiB,Q;MAFb,IAj/OO,qBAAQ,CAi/Of,C;QAAe,OAAO,I;MACtB,UAAU,UAAK,CAA L,C;MACG,iC;MAAb,aAAU,CAAV,iB;QACI,QAAQ,UAAK,CAAL,C;QACR,IAAI,MAAM,CAAV,C;UAAa,MA AM,C;;MAEvB,OAAO,G;K;IAGX,gC;MAOiB,Q;MAFb,IAv/OO,qBAAQ,CAu/Of,C;QAAe,OAAO,I;MACtB,UA AU,UAAK,CAAL,C;MACG,iC;MAAb,aAAU,CAAV,iB;QACI,QAAQ,UAAK,CAAL,C;QACR,IAAI,MAAM,CA AV,C;UAAa,MAAM,C;;MAEvB,OAAO,G;K;IAGX,gC;MAOiB,Q;MAFb,IA7/OO,qBAAQ,CA6/Of,C;QAAe,OA AO,I;MACtB,UAAU,UAAK,CAAL,C;MACG,iC;MAAb,aAAU,CAAV,iB;QACI,QAAQ,UAAK,CAAL,C;QACR, IAAI,oBAAM,CAAN,KAAJ,C;UAAa,MAAM,C;;MAEvB,OAAO,G;K;IAGX,gC;MASiB,Q;MAFb,IArgPO,qBAA Q,CAqgPf,C;QAAe,OAAO,I;MACtB,UAAU,UAAK,CAAL,C;MACG,iC;MAAb,aAAU,CAAV,iB;QACI,QAAQ, UAAK,CAAL,C;QACR,MiBhleG,MAAK,KjBgleI,GiBhleJ,EjBgleS,CiBhleT,C;;MjBkleZ,OAAO,G;K;IAGX,gC; MASiB,Q;MAFb,IA7gPO,qBAAQ,CA6gPf,C;QAAe,OAAO,I;MACtB,UAAU,UAAK,CAAL,C;MACG,iC;MAAb, aAAU,CAAV,iB;QACI,QAAQ,UAAK,CAAL,C;QACR,MiBpleG,MAAK,KjBoleI,GiBpleJ,EjBoleS,CiBpleT,C;; MjBsleZ,OAAO,G;K;IAGX,gC;MAOiB,Q;MAFb,IA3gPO,qBAAQ,CA2gPf,C;QAAe,OAAO,I;MACtB,UAAU,U AAK,CAAL,C;MACG,iC;MAAb,aAAU,CAAV,iB;QACI,QAAQ,UAAK,CAAL,C;QACR,IAAI,MAAM,CAAV,C ;UAAa,MAAM,C;;MAEvB,OAAO,G;K;IAGX,wC;MAGI,OAAO,yBAAc,UAAd,C;K;IAGX,0C;MAGI,OAAO,2B AAc,UAAd,C;K;IAGX,0C;MAGI,OAAO,2BAAc,UAAd,C;K;IAGX,0C;MAGI,OAAO,2BAAc,UAAd,C;K;IAGX, 0C;MAGI,OAAO,2BAAc,UAAd,C;K;IAGX,0C;MAGI,OAAO,2BAAc,UAAd,C;K;IAGX,0C;MAGI,OAAO,2BA Ac,UAAd,C;K;IAGX,0C;MAGI,OAAO,2BAAc,UAAd,C;K;IAGX,0C;MAGI,OAAO,2BAAc,UAAd,C;K;IAGX,8 C;MAOiB,Q;MAFb,IA/oPO,qBAAQ,CA+oPf,C;QAAe,OAAO,I;MACtB,UAAU,UAAK,CAAL,C;MACG,+B;MA Ab,aAAU,CAAV,iB;QACI,QAAQ,UAAK,CAAL,C;QACR,IAAI,UAAW,SAAQ,GAAR,EAAa,CAAb,CAAX,GA A6B,CAAjC,C;UAAoC,MAAM,C;;MAE9C,OAAO,G;K;IAGX,gD;MAOiB,Q;MAFb,IArpPO,qBAAQ,CAqpPf,C; QAAe,OAAO,I;MACtB,UAAU,UAAK,CAAL,C;MACG,iC;MAAb,aAAU,CAAV,iB;QACI,QAAQ,UAAK,CAAL ,C;QACR,IAAI,UAAW,SAAQ,GAAR,EAAa,CAAb,CAAX,GAA6B,CAAjC,C;UAAoC,MAAM,C;;MAE9C,OAA O,G;K;IAGX,gD;MAOiB,Q;MAFb,IA3pPO,qBAAQ,CA2pPf,C;QAAe,OAAO,I;MACtB,UAAU,UAAK,CAAL,C; MACG,iC;MAAb,aAAU,CAAV,iB;QACI,QAAQ,UAAK,CAAL,C;QACR,IAAI,UAAW,SAAQ,GAAR,EAAa,CA Ab,CAAX,GAA6B,CAAjC,C;UAAoC,MAAM,C;;MAE9C,OAAO,G;K;IAGX,gD;MAOiB,Q;MAFb,IAjqPO,qBA AQ,CAiqPf,C;QAAe,OAAO,I;MACtB,UAAU,UAAK,CAAL,C;MACG,iC;MAAb,aAAU,CAAV,iB;QACI,QAAQ, UAAK,CAAL,C;QACR,IAAI,UAAW,SAAQ,GAAR,EAAa,CAAb,CAAX,GAA6B,CAAjC,C;UAAoC,MAAM,C;; MAE9C,OAAO,G;K;IAGX,gD;MAOiB,Q;MAFb,IAvqPO,qBAAQ,CAuqPf,C;QAAe,OAAO,I;MACtB,UAAU,UA AK,CAAL,C;MACG,iC;MAAb,aAAU,CAAV,iB;QACI,QAAQ,UAAK,CAAL,C;QACR,IAAI,UAAW,SAAQ,GA AR,EAAa,CAAb,CAAX,GAA6B,CAAjC,C;UAAoC,MAAM,C;;MAE9C,OAAO,G;K;IAGX,gD;MAOiB,Q;MAFb ,IA7qPO,qBAAQ,CA6qPf,C;QAAe,OAAO,I;MACtB,UAAU,UAAK,CAAL,C;MACG,iC;MAAb,aAAU,CAAV,iB ;QACI,QAAQ,UAAK,CAAL,C;QACR,IAAI,UAAW,SAAQ,GAAR,EAAa,CAAb,CAAX,GAA6B,CAAjC,C;UAA oC,MAAM,C;;MAE9C,OAAO,G;K;IAGX,gD;MAOiB,Q;MAFb,IAnrPO,qBAAQ,CAmrPf,C;QAAe,OAAO,I;MA CtB,UAAU,UAAK,CAAL,C;MACG,iC;MAAb,aAAU,CAAV,iB;QACI,QAAQ,UAAK,CAAL,C;QACR,IAAI,UA AW,SAAQ,GAAR,EAAa,CAAb,CAAX,GAA6B,CAAjC,C;UAAoC,MAAM,C;;MAE9C,OAAO,G;K;IAGX,gD;M AOiB,Q;MAFb,IAzrPO,qBAAQ,CAyrPf,C;QAAe,OAAO,I;MACtB,UAAU,UAAK,CAAL,C;MACG,iC;MAAb,a AAU,CAAV,iB;QACI,QAAQ,UAAK,CAAL,C;QACR,IAAI,UAAW,SAAQ,GAAR,EAAa,CAAb,CAAX,GAA6B, CAAjC,C;UAAoC,MAAM,C;;MAE9C,OAAO,G;K;IAGX,gD;MAOiB,Q;MAFb,IA/rPO,qBAAQ,CA+rPf,C;QAAe ,OAAO,I;MACtB,UAAU,UAAK,CAAL,C;MACG,iC;MAAb,aAAU,CAAV,iB;QACI,QAAQ,UAAK,CAAL,C;QA CR,IAAI,UAAW,SAAQ,gBAAR,EAAa,cAAb,CAAX,GAA6B,CAAjC,C;UAAoC,MAAM,C;;MAE9C,OAAO,G; K;IAGX,wB;MAII,OAAO,oB;K;IAGX,0B;MAII,OAAO,sB;K;IAGX,0B;MAGI,OAAO,sB;K;IAGX,0B;MAGI,O AAO,sB;K;IAGX,0B;MAGI,OAAO,sB;K;IAGX,0B;MAGI,OAAO,sB;K;IAGX,0B;MAGI,OAAO,sB;K;IAGX,0B; MAGI,OAAO,sB;K;IAGX,0B;MAGI,OAAO,sB;K;IAGX,0B;MAGI,OAAO,sB;K;gFAGX,yB;MAsDA,8D;MAtD A,sC;QAGW,sB;;UA0DP,IAn4PO,qBAAQ,CAm4Pf,C;YAAe,qBAAO,I;YAAP,uB;WACf,cAAc,UAAK,CAAL,C; UACd,gBAAqB,wB;UACrB,IAAI,cAAa,CAAjB,C;YAAoB,qBAAO,O;YAAP,uB;WACpB,eA9DmB,QA8DJ,CA AS,OAAT,C;UACf,aAAU,CAAV,OAAa,SAAb,M;YACI,QAAQ,UAAK,CAAL,C;YACR,QAjEe,QAiEP,CAAS,C AAT,C;YACR,IAAI,2BAAW,CAAX,KAAJ,C;cACI,UAAU,C;cACV,WAAW,C;;UAGnB,qBAAO,O;;;QAvEP,yB ;O;KAHJ,C;kFAMA,yB;MAuEA,8D;MAvEA,sC;QAGW,sB;;UA2EP,IAl5PO,qBAAQ,CAk5Pf,C;YAAe,qBAAO, I;YAAP,uB;WACf,cAAc,UAAK,CAAL,C;UACd,gBAAqB,wB;UACrB,IAAI,cAAa,CAAjB,C;YAAoB,qBAAO,O ;YAAP,uB;WACpB,eA/EmB,QA+EJ,CAAS,OAAT,C;UACf,aAAU,CAAV,OAAa,SAAb,M;YACI,QAAQ,UAAK, CAAL,C;YACR,QAlFe,QAkFP,CAAS,CAAT,C;YACR,IAAI,2BAAW,CAAX,KAAJ,C;cACI,UAAU,C;cACV,W AAW,C;;UAGnB,qBAAO,O;;;QAxFP,yB;O;KAHJ,C;kFAMA,yB;MAwFA,8D;MAxFA,sC;QAGW,sB;;UA4FP,I Aj6PO,qBAAQ,CAi6Pf,C;YAAe,qBAAO,I;YAAP,uB;WACf,cAAc,UAAK,CAAL,C;UACd,gBAAqB,wB;UACrB ,IAAI,cAAa,CAAjB,C;YAAoB,qBAAO,O;YAAP,uB;WACpB,eAhGmB,QAgGJ,CAAS,OAAT,C;UACf,aAAU,C AAV,OAAa,SAAb,M;YACI,QAAQ,UAAK,CAAL,C;YACR,QAnGe,QAmGP,CAAS,CAAT,C;YACR,IAAI,2BA AW,CAAX,KAAJ,C;cACI,UAAU,C;cACV,WAAW,C;;UAGnB,qBAAO,O;;;QAzGP,yB;O;KAHJ,C;kFAMA,yB; MAyGA,8D;MAzGA,sC;QAGW,sB;;UA6GP,IAh7PO,qBAAQ,CAg7Pf,C;YAAe,qBAAO,I;YAAP,uB;WACf,cAA c,UAAK,CAAL,C;UACd,gBAAqB,wB;UACrB,IAAI,cAAa,CAAjB,C;YAAoB,qBAAO,O;YAAP,uB;WACpB,eAj HmB,QAiHJ,CAAS,OAAT,C;UACf,aAAU,CAAV,OAAa,SAAb,M;YACI,QAAQ,UAAK,CAAL,C;YACR,QApH e,QAoHP,CAAS,CAAT,C;YACR,IAAI,2BAAW,CAAX,KAAJ,C;cACI,UAAU,C;cACV,WAAW,C;;UAGnB,qBA AO,O;;;QA1HP,yB;O;KAHJ,C;kFAMA,yB;MA0HA,8D;MA1HA,sC;QAGW,sB;;UA8HP,IA/7PO,qBAAQ,CA+7 Pf,C;YAAe,qBAAO,I;YAAP,uB;WACf,cAAc,UAAK,CAAL,C;UACd,gBAAqB,wB;UACrB,IAAI,cAAa,CAAjB, C;YAAoB,qBAAO,O;YAAP,uB;WACpB,eAlImB,QAkIJ,CAAS,OAAT,C;UACf,aAAU,CAAV,OAAa,SAAb,M;Y ACI,QAAQ,UAAK,CAAL,C;YACR,QArIe,QAqIP,CAAS,CAAT,C;YACR,IAAI,2BAAW,CAAX,KAAJ,C;cACI, UAAU,C;cACV,WAAW,C;;UAGnB,qBAAO,O;;;QA3IP,yB;O;KAHJ,C;kFAMA,yB;MA2IA,8D;MA3IA,sC;QAG W,sB;;UA+IP,IA98PO,qBAAQ,CA88Pf,C;YAAe,qBAAO,I;YAAP,uB;WACf,cAAc,UAAK,CAAL,C;UACd,gBA AqB,wB;UACrB,IAAI,cAAa,CAAjB,C;YAAoB,qBAAO,O;YAAP,uB;WACpB,eAnJmB,QAmJJ,CAAS,OAAT,C; UACf,aAAU,CAAV,OAAa,SAAb,M;YACI,QAAQ,UAAK,CAAL,C;YACR,QAtJe,QAsJP,CAAS,CAAT,C;YACR ,IAAI,2BAAW,CAAX,KAAJ,C;cACI,UAAU,C;cACV,WAAW,C;;UAGnB,qBAAO,O;;;QA5JP,yB;O;KAHJ,C;kF AMA,yB;MA4JA,8D;MA5JA,sC;QAGW,sB;;UAgKP,IA79PO,qBAAQ,CA69Pf,C;YAAe,qBAAO,I;YAAP,uB;W ACf,cAAc,UAAK,CAAL,C;UACd,gBAAqB,wB;UACrB,IAAI,cAAa,CAAjB,C;YAAoB,qBAAO,O;YAAP,uB;W ACpB,eApKmB,QAoKJ,CAAS,OAAT,C;UACf,aAAU,CAAV,OAAa,SAAb,M;YACI,QAAQ,UAAK,CAAL,C;Y ACR,QAvKe,QAuKP,CAAS,CAAT,C;YACR,IAAI,2BAAW,CAAX,KAAJ,C;cACI,UAAU,C;cACV,WAAW,C;; UAGnB,qBAAO,O;;;QA7KP,yB;O;KAHJ,C;kFAMA,yB;MA6KA,8D;MA7KA,sC;QAGW,sB;;UAiLP,IA5+PO,q BAAQ,CA4+Pf,C;YAAe,qBAAO,I;YAAP,uB;WACf,cAAc,UAAK,CAAL,C;UACd,gBAAqB,wB;UACrB,IAAI,c AAa,CAAjB,C;YAAoB,qBAAO,O;YAAP,uB;WACpB,eArLmB,QAqLJ,CAAS,OAAT,C;UACf,aAAU,CAAV,OA Aa,SAAb,M;YACI,QAAQ,UAAK,CAAL,C;YACR,QAxLe,QAwLP,CAAS,CAAT,C;YACR,IAAI,2BAAW,CAA X,KAAJ,C;cACI,UAAU,C;cACV,WAAW,C;;UAGnB,qBAAO,O;;;QA9LP,yB;O;KAHJ,C;kFAMA,yB;MA8LA,8 D;MAAA,oC;MA9LA,sC;QAGW,sB;;UAkMP,IA3/PO,qBAAQ,CA2/Pf,C;YAAe,qBAAO,I;YAAP,uB;WACf,cA Ac,UAAK,CAAL,C;UACd,gBAAqB,wB;UACrB,IAAI,cAAa,CAAjB,C;YAAoB,qBAAO,O;YAAP,uB;WACpB,e AtMmB,QAsMJ,CAAS,oBAAT,C;UACf,aAAU,CAAV,OAAa,SAAb,M;YACI,QAAQ,UAAK,CAAL,C;YACR,Q AzMe,QAyMP,CAAS,cAAT,C;YACR,IAAI,2BAAW,CAAX,KAAJ,C;cACI,UAAU,C;cACV,WAAW,C;;UAGnB, qBAAO,O;;;QA/MP,yB;O;KAHJ,C;4FAMA,yB;MAAA,8D;MAAA,sC;QAOI,IAn4PO,qBAAQ,CAm4Pf,C;UAAe ,OAAO,I;QACtB,cAAc,UAAK,CAAL,C;QACd,gBAAqB,cAAL,SAAK,C;QACrB,IAAI,cAAa,CAAjB,C;UAAoB, OAAO,O;QAC3B,eAAe,SAAS,OAAT,C;QACf,aAAU,CAAV,OAAa,SAAb,M;UACI,QAAQ,UAAK,CAAL,C;UA CR,QAAQ,SAAS,CAAT,C;UACR,IAAI,2BAAW,CAAX,KAAJ,C;YACI,UAAU,C;YACV,WAAW,C;;QAGnB,O AAO,O;O;KApBX,C;8FAuBA,yB;MAAA,8D;MAAA,sC;QAOI,IAl5PO,qBAAQ,CAk5Pf,C;UAAe,OAAO,I;QAC tB,cAAc,UAAK,CAAL,C;QACd,gBAAqB,cAAL,SAAK,C;QACrB,IAAI,cAAa,CAAjB,C;UAAoB,OAAO,O;QAC 3B,eAAe,SAAS,OAAT,C;QACf,aAAU,CAAV,OAAa,SAAb,M;UACI,QAAQ,UAAK,CAAL,C;UACR,QAAQ,SA AS,CAAT,C;UACR,IAAI,2BAAW,CAAX,KAAJ,C;YACI,UAAU,C;YACV,WAAW,C;;QAGnB,OAAO,O;O;KA pBX,C;8FAuBA,yB;MAAA,8D;MAAA,sC;QAOI,IAj6PO,qBAAQ,CAi6Pf,C;UAAe,OAAO,I;QACtB,cAAc,UAA K,CAAL,C;QACd,gBAAqB,cAAL,SAAK,C;QACrB,IAAI,cAAa,CAAjB,C;UAAoB,OAAO,O;QAC3B,eAAe,SA AS,OAAT,C;QACf,aAAU,CAAV,OAAa,SAAb,M;UACI,QAAQ,UAAK,CAAL,C;UACR,QAAQ,SAAS,CAAT,C; UACR,IAAI,2BAAW,CAAX,KAAJ,C;YACI,UAAU,C;YACV,WAAW,C;;QAGnB,OAAO,O;O;KApBX,C;8FAu

BA,yB;MAAA,8D;MAAA,sC;QAOI,IAh7PO,qBAAQ,CAg7Pf,C;UAAe,OAAO,I;QACtB,cAAc,UAAK,CAAL,C; QACd,gBAAqB,cAAL,SAAK,C;QACrB,IAAI,cAAa,CAAjB,C;UAAoB,OAAO,O;QAC3B,eAAe,SAAS,OAAT,C; QACf,aAAU,CAAV,OAAa,SAAb,M;UACI,QAAQ,UAAK,CAAL,C;UACR,QAAQ,SAAS,CAAT,C;UACR,IAAI, 2BAAW,CAAX,KAAJ,C;YACI,UAAU,C;YACV,WAAW,C;;QAGnB,OAAO,O;O;KApBX,C;8FAuBA,yB;MAA A,8D;MAAA,sC;QAOI,IA/7PO,qBAAQ,CA+7Pf,C;UAAe,OAAO,I;QACtB,cAAc,UAAK,CAAL,C;QACd,gBAA qB,cAAL,SAAK,C;QACrB,IAAI,cAAa,CAAjB,C;UAAoB,OAAO,O;QAC3B,eAAe,SAAS,OAAT,C;QACf,aAAU ,CAAV,OAAa,SAAb,M;UACI,QAAQ,UAAK,CAAL,C;UACR,QAAQ,SAAS,CAAT,C;UACR,IAAI,2BAAW,CA AX,KAAJ,C;YACI,UAAU,C;YACV,WAAW,C;;QAGnB,OAAO,O;O;KApBX,C;8FAuBA,yB;MAAA,8D;MAAA ,sC;QAOI,IA98PO,qBAAQ,CA88Pf,C;UAAe,OAAO,I;QACtB,cAAc,UAAK,CAAL,C;QACd,gBAAqB,cAAL,SA AK,C;QACrB,IAAI,cAAa,CAAjB,C;UAAoB,OAAO,O;QAC3B,eAAe,SAAS,OAAT,C;QACf,aAAU,CAAV,OAA a,SAAb,M;UACI,QAAQ,UAAK,CAAL,C;UACR,QAAQ,SAAS,CAAT,C;UACR,IAAI,2BAAW,CAAX,KAAJ,C; YACI,UAAU,C;YACV,WAAW,C;;QAGnB,OAAO,O;O;KApBX,C;8FAuBA,yB;MAAA,8D;MAAA,sC;QAOI,IA 79PO,qBAAQ,CA69Pf,C;UAAe,OAAO,I;QACtB,cAAc,UAAK,CAAL,C;QACd,gBAAqB,cAAL,SAAK,C;QACr B,IAAI,cAAa,CAAjB,C;UAAoB,OAAO,O;QAC3B,eAAe,SAAS,OAAT,C;QACf,aAAU,CAAV,OAAa,SAAb,M; UACI,QAAQ,UAAK,CAAL,C;UACR,QAAQ,SAAS,CAAT,C;UACR,IAAI,2BAAW,CAAX,KAAJ,C;YACI,UAA U,C;YACV,WAAW,C;;QAGnB,OAAO,O;O;KApBX,C;8FAuBA,yB;MAAA,8D;MAAA,sC;QAOI,IA5+PO,qBA AQ,CA4+Pf,C;UAAe,OAAO,I;QACtB,cAAc,UAAK,CAAL,C;QACd,gBAAqB,cAAL,SAAK,C;QACrB,IAAI,cA Aa,CAAjB,C;UAAoB,OAAO,O;QAC3B,eAAe,SAAS,OAAT,C;QACf,aAAU,CAAV,OAAa,SAAb,M;UACI,QAA Q,UAAK,CAAL,C;UACR,QAAQ,SAAS,CAAT,C;UACR,IAAI,2BAAW,CAAX,KAAJ,C;YACI,UAAU,C;YACV ,WAAW,C;;QAGnB,OAAO,O;O;KApBX,C;8FAuBA,yB;MAAA,8D;MAAA,oC;MAAA,sC;QAOI,IA3/PO,qBAA Q,CA2/Pf,C;UAAe,OAAO,I;QACtB,cAAc,UAAK,CAAL,C;QACd,gBAAqB,cAAL,SAAK,C;QACrB,IAAI,cAAa, CAAjB,C;UAAoB,OAAO,O;QAC3B,eAAe,SAAS,oBAAT,C;QACf,aAAU,CAAV,OAAa,SAAb,M;UACI,QAAQ, UAAK,CAAL,C;UACR,QAAQ,SAAS,cAAT,C;UACR,IAAI,2BAAW,CAAX,KAAJ,C;YACI,UAAU,C;YACV,W AAW,C;;QAGnB,OAAO,O;O;KApBX,C;gFAuBA,yB;MAAA,sE;MAAA,8D;MiBz4eA,iB;MjBy4eA,sC;QAeiB,Q ;QAFb,IAxlQO,qBAAQ,CAwlQf,C;UAAe,MAAM,6B;QACrB,eAAe,SAAS,UAAK,CAAL,CAAT,C;QACF,+B;Q AAb,aAAU,CAAV,iB;UACI,QAAQ,SAAS,UAAK,CAAL,CAAT,C;UACR,WiBj5eG,MAAK,KjBi5eS,QiBj5eT,Ej Bi5emB,CiBj5enB,C;;QjBm5eZ,OAAO,Q;O;KAnBX,C;kFAsBA,yB;MAAA,sE;MAAA,8D;MiB/5eA,iB;MjB+5e A,sC;QAeiB,Q;QAFb,IAtmQO,qBAAQ,CAsmQf,C;UAAe,MAAM,6B;QACrB,eAAe,SAAS,UAAK,CAAL,CAAT ,C;QACF,+B;QAAb,aAAU,CAAV,iB;UACI,QAAQ,SAAS,UAAK,CAAL,CAAT,C;UACR,WiBv6eG,MAAK,KjB u6eS,QiBv6eT,EjBu6emB,CiBv6enB,C;;QjBy6eZ,OAAO,Q;O;KAnBX,C;kFAsBA,yB;MAAA,sE;MAAA,8D;MiB r7eA,iB;MjBq7eA,sC;QAeiB,Q;QAFb,IApnQO,qBAAQ,CAonQf,C;UAAe,MAAM,6B;QACrB,eAAe,SAAS,UAA K,CAAL,CAAT,C;QACF,+B;QAAb,aAAU,CAAV,iB;UACI,QAAQ,SAAS,UAAK,CAAL,CAAT,C;UACR,WiB7 7eG,MAAK,KjB67eS,QiB77eT,EjB67emB,CiB77enB,C;;QjB+7eZ,OAAO,Q;O;KAnBX,C;kFAsBA,yB;MAAA,sE ;MAAA,8D;MiB38eA,iB;MjB28eA,sC;QAeiB,Q;QAFb,IAloQO,qBAAQ,CAkoQf,C;UAAe,MAAM,6B;QACrB,e AAe,SAAS,UAAK,CAAL,CAAT,C;QACF,+B;QAAb,aAAU,CAAV,iB;UACI,QAAQ,SAAS,UAAK,CAAL,CAA T,C;UACR,WiBn9eG,MAAK,KjBm9eS,QiBn9eT,EjBm9emB,CiBn9enB,C;;QjBq9eZ,OAAO,Q;O;KAnBX,C;kFA sBA,yB;MAAA,sE;MAAA,8D;MiBj+eA,iB;MjBi+eA,sC;QAeiB,Q;QAFb,IAhpQO,qBAAQ,CAgpQf,C;UAAe,M AAM,6B;QACrB,eAAe,SAAS,UAAK,CAAL,CAAT,C;QACF,+B;QAAb,aAAU,CAAV,iB;UACI,QAAQ,SAAS,U AAK,CAAL,CAAT,C;UACR,WiBz+eG,MAAK,KjBy+eS,QiBz+eT,EjBy+emB,CiBz+enB,C;;QjB2+eZ,OAAO,Q; O;KAnBX,C;kFAsBA,yB;MAAA,sE;MAAA,8D;MiBv/eA,iB;MjBu/eA,sC;QAeiB,Q;QAFb,IA9pQO,qBAAQ,CA 8pQf,C;UAAe,MAAM,6B;QACrB,eAAe,SAAS,UAAK,CAAL,CAAT,C;QACF,+B;QAAb,aAAU,CAAV,iB;UACI ,QAAQ,SAAS,UAAK,CAAL,CAAT,C;UACR,WiB//eG,MAAK,KjB+/eS,QiB//eT,EjB+/emB,CiB//enB,C;;QjBigf Z,OAAO,Q;O;KAnBX,C;kFAsBA,yB;MAAA,sE;MAAA,8D;MiB7gfA,iB;MjB6gfA,sC;QAeiB,Q;QAFb,IA5qQO, qBAAQ,CA4qQf,C;UAAe,MAAM,6B;QACrB,eAAe,SAAS,UAAK,CAAL,CAAT,C;QACF,+B;QAAb,aAAU,CA AV,iB;UACI,QAAQ,SAAS,UAAK,CAAL,CAAT,C;UACR,WiBrhfG,MAAK,KjBqhfS,QiBrhfT,EjBqhfmB,CiBrh fnB,C;;QjBuhfZ,OAAO,Q;O;KAnBX,C;kFAsBA,yB;MAAA,sE;MAAA,8D;MiBnifA,iB;MjBmifA,sC;QAeiB,Q;Q AFb,IA1rQO,qBAAQ,CA0rQf,C;UAAe,MAAM,6B;QACrB,eAAe,SAAS,UAAK,CAAL,CAAT,C;QACF,+B;QA Ab,aAAU,CAAV,iB;UACI,QAAQ,SAAS,UAAK,CAAL,CAAT,C;UACR,WiB3ifG,MAAK,KjB2ifS,QiB3ifT,EjB

2ifmB,CiB3ifnB,C;;QjB6ifZ,OAAO,Q;O;KAnBX,C;kFAsBA,yB;MAAA,sE;MAAA,oC;MAAA,8D;MiBzjfA,iB; MjByjfA,sC;QAeiB,Q;QAFb,IAxsQO,qBAAQ,CAwsQf,C;UAAe,MAAM,6B;QACrB,eAAe,SAAS,sBAAK,CAAL ,EAAT,C;QACF,+B;QAAb,aAAU,CAAV,iB;UACI,QAAQ,SAAS,sBAAK,CAAL,EAAT,C;UACR,WiBjkfG,MA AK,KjBikfS,QiBjkfT,EjBikfmB,CiBjkfnB,C;;QjBmkfZ,OAAO,Q;O;KAnBX,C;kFAsBA,yB;MAAA,sE;MAAA,8 D;MiB3lfA,iB;MjB2lfA,sC;QAeiB,Q;QAFb,IA9xQO,qBAAQ,CA8xQf,C;UAAe,MAAM,6B;QACrB,eAAe,SAAS, UAAK,CAAL,CAAT,C;QACF,+B;QAAb,aAAU,CAAV,iB;UACI,QAAQ,SAAS,UAAK,CAAL,CAAT,C;UACR, WiBnmfG,MAAK,KjBmmfS,QiBnmfT,EjBmmfmB,CiBnmfnB,C;;QjBqmfZ,OAAO,Q;O;KAnBX,C;kFAsBA,yB; MAAA,sE;MAAA,8D;MiBjnfA,iB;MjBinfA,sC;QAeiB,Q;QAFb,IA5yQO,qBAAQ,CA4yQf,C;UAAe,MAAM,6B; QACrB,eAAe,SAAS,UAAK,CAAL,CAAT,C;QACF,+B;QAAb,aAAU,CAAV,iB;UACI,QAAQ,SAAS,UAAK,CA AL,CAAT,C;UACR,WiBznfG,MAAK,KjBynfS,QiBznfT,EjBynfmB,CiBznfnB,C;;QjB2nfZ,OAAO,Q;O;KAnBX, C;mFAsBA,yB;MAAA,sE;MAAA,8D;MiBvofA,iB;MjBuofA,sC;QAeiB,Q;QAFb,IA1zQO,qBAAQ,CA0zQf,C;U AAe,MAAM,6B;QACrB,eAAe,SAAS,UAAK,CAAL,CAAT,C;QACF,+B;QAAb,aAAU,CAAV,iB;UACI,QAAQ,S AAS,UAAK,CAAL,CAAT,C;UACR,WiB/ofG,MAAK,KjB+ofS,QiB/ofT,EjB+ofmB,CiB/ofnB,C;;QjBipfZ,OAAO ,Q;O;KAnBX,C;mFAsBA,yB;MAAA,sE;MAAA,8D;MiB7pfA,iB;MjB6pfA,sC;QAeiB,Q;QAFb,IAx0QO,qBAAQ, CAw0Qf,C;UAAe,MAAM,6B;QACrB,eAAe,SAAS,UAAK,CAAL,CAAT,C;QACF,+B;QAAb,aAAU,CAAV,iB;U ACI,QAAQ,SAAS,UAAK,CAAL,CAAT,C;UACR,WiBrqfG,MAAK,KjBqqfS,QiBrqfT,EjBqqfmB,CiBrqfnB,C;;Q jBuqfZ,OAAO,Q;O;KAnBX,C;mFAsBA,yB;MAAA,sE;MAAA,8D;MiBnrfA,iB;MjBmrfA,sC;QAeiB,Q;QAFb,IAt 1QO,qBAAQ,CAs1Qf,C;UAAe,MAAM,6B;QACrB,eAAe,SAAS,UAAK,CAAL,CAAT,C;QACF,+B;QAAb,aAA U,CAAV,iB;UACI,QAAQ,SAAS,UAAK,CAAL,CAAT,C;UACR,WiB3rfG,MAAK,KjB2rfS,QiB3rfT,EjB2rfmB,C iB3rfnB,C;;QjB6rfZ,OAAO,Q;O;KAnBX,C;mFAsBA,yB;MAAA,sE;MAAA,8D;MiBzsfA,iB;MjBysfA,sC;QAeiB, Q;QAFb,IAp2QO,qBAAQ,CAo2Qf,C;UAAe,MAAM,6B;QACrB,eAAe,SAAS,UAAK,CAAL,CAAT,C;QACF,+B; QAAb,aAAU,CAAV,iB;UACI,QAAQ,SAAS,UAAK,CAAL,CAAT,C;UACR,WiBjtfG,MAAK,KjBitfS,QiBjtfT,Ej BitfmB,CiBjtfnB,C;;QjBmtfZ,OAAO,Q;O;KAnBX,C;mFAsBA,yB;MAAA,sE;MAAA,8D;MiB/tfA,iB;MjB+tfA,s C;QAeiB,Q;QAFb,IAl3QO,qBAAQ,CAk3Qf,C;UAAe,MAAM,6B;QACrB,eAAe,SAAS,UAAK,CAAL,CAAT,C; QACF,+B;QAAb,aAAU,CAAV,iB;UACI,QAAQ,SAAS,UAAK,CAAL,CAAT,C;UACR,WiBvufG,MAAK,KjBuuf S,QiBvufT,EjBuufmB,CiBvufnB,C;;QjByufZ,OAAO,Q;O;KAnBX,C;mFAsBA,yB;MAAA,sE;MAAA,8D;MiBrvf A,iB;MjBqvfA,sC;QAeiB,Q;QAFb,IAh4QO,qBAAQ,CAg4Qf,C;UAAe,MAAM,6B;QACrB,eAAe,SAAS,UAAK, CAAL,CAAT,C;QACF,+B;QAAb,aAAU,CAAV,iB;UACI,QAAQ,SAAS,UAAK,CAAL,CAAT,C;UACR,WiB7vf G,MAAK,KjB6vfS,QiB7vfT,EjB6vfmB,CiB7vfnB,C;;QjB+vfZ,OAAO,Q;O;KAnBX,C;mFAsBA,yB;MAAA,sE;M AAA,oC;MAAA,8D;MiB3wfA,iB;MjB2wfA,sC;QAeiB,Q;QAFb,IA94QO,qBAAQ,CA84Qf,C;UAAe,MAAM,6B; QACrB,eAAe,SAAS,sBAAK,CAAL,EAAT,C;QACF,+B;QAAb,aAAU,CAAV,iB;UACI,QAAQ,SAAS,sBAAK,C AAL,EAAT,C;UACR,WiBnxfG,MAAK,KjBmxfS,QiBnxfT,EjBmxfmB,CiBnxfnB,C;;QjBqxfZ,OAAO,Q;O;KAnB X,C;mFAsBA,yB;MAAA,sE;MAAA,8D;MAAA,sC;QAaiB,Q;QAFb,IAl+QO,qBAAQ,CAk+Qf,C;UAAe,MAAM, 6B;QACrB,eAAe,SAAS,UAAK,CAAL,CAAT,C;QACF,+B;QAAb,aAAU,CAAV,iB;UACI,QAAQ,SAAS,UAAK, CAAL,CAAT,C;UACR,IAAI,2BAAW,CAAX,KAAJ,C;YACI,WAAW,C;;QAGnB,OAAO,Q;O;KAnBX,C;mFAsB A,yB;MAAA,sE;MAAA,8D;MAAA,sC;QAaiB,Q;QAFb,IAh/QO,qBAAQ,CAg/Qf,C;UAAe,MAAM,6B;QACrB,e AAe,SAAS,UAAK,CAAL,CAAT,C;QACF,+B;QAAb,aAAU,CAAV,iB;UACI,QAAQ,SAAS,UAAK,CAAL,CAA T,C;UACR,IAAI,2BAAW,CAAX,KAAJ,C;YACI,WAAW,C;;QAGnB,OAAO,Q;O;KAnBX,C;mFAsBA,yB;MAA A,sE;MAAA,8D;MAAA,sC;QAaiB,Q;QAFb,IA9/QO,qBAAQ,CA8/Qf,C;UAAe,MAAM,6B;QACrB,eAAe,SAAS, UAAK,CAAL,CAAT,C;QACF,+B;QAAb,aAAU,CAAV,iB;UACI,QAAQ,SAAS,UAAK,CAAL,CAAT,C;UACR,I AAI,2BAAW,CAAX,KAAJ,C;YACI,WAAW,C;;QAGnB,OAAO,Q;O;KAnBX,C;mFAsBA,yB;MAAA,sE;MAAA ,8D;MAAA,sC;QAaiB,Q;QAFb,IA5gRO,qBAAQ,CA4gRf,C;UAAe,MAAM,6B;QACrB,eAAe,SAAS,UAAK,CA AL,CAAT,C;QACF,+B;QAAb,aAAU,CAAV,iB;UACI,QAAQ,SAAS,UAAK,CAAL,CAAT,C;UACR,IAAI,2BAA W,CAAX,KAAJ,C;YACI,WAAW,C;;QAGnB,OAAO,Q;O;KAnBX,C;mFAsBA,yB;MAAA,sE;MAAA,8D;MAAA ,sC;QAaiB,Q;QAFb,IA1hRO,qBAAQ,CA0hRf,C;UAAe,MAAM,6B;QACrB,eAAe,SAAS,UAAK,CAAL,CAAT,C ;QACF,+B;QAAb,aAAU,CAAV,iB;UACI,QAAQ,SAAS,UAAK,CAAL,CAAT,C;UACR,IAAI,2BAAW,CAAX,K AAJ,C;YACI,WAAW,C;;QAGnB,OAAO,Q;O;KAnBX,C;mFAsBA,yB;MAAA,sE;MAAA,8D;MAAA,sC;QAaiB, Q;QAFb,IAxiRO,qBAAQ,CAwiRf,C;UAAe,MAAM,6B;QACrB,eAAe,SAAS,UAAK,CAAL,CAAT,C;QACF,+B;

QAAb,aAAU,CAAV,iB;UACI,QAAQ,SAAS,UAAK,CAAL,CAAT,C;UACR,IAAI,2BAAW,CAAX,KAAJ,C;YA CI,WAAW,C;;QAGnB,OAAO,Q;O;KAnBX,C;mFAsBA,yB;MAAA,sE;MAAA,8D;MAAA,sC;QAaiB,Q;QAFb,IA tjRO,qBAAQ,CAsjRf,C;UAAe,MAAM,6B;QACrB,eAAe,SAAS,UAAK,CAAL,CAAT,C;QACF,+B;QAAb,aAAU, CAAV,iB;UACI,QAAQ,SAAS,UAAK,CAAL,CAAT,C;UACR,IAAI,2BAAW,CAAX,KAAJ,C;YACI,WAAW,C;; QAGnB,OAAO,Q;O;KAnBX,C;mFAsBA,yB;MAAA,sE;MAAA,8D;MAAA,sC;QAaiB,Q;QAFb,IApkRO,qBAAQ ,CAokRf,C;UAAe,MAAM,6B;QACrB,eAAe,SAAS,UAAK,CAAL,CAAT,C;QACF,+B;QAAb,aAAU,CAAV,iB;U ACI,QAAQ,SAAS,UAAK,CAAL,CAAT,C;UACR,IAAI,2BAAW,CAAX,KAAJ,C;YACI,WAAW,C;;QAGnB,OA AO,Q;O;KAnBX,C;mFAsBA,yB;MAAA,sE;MAAA,oC;MAAA,8D;MAAA,sC;QAaiB,Q;QAFb,IAllRO,qBAAQ, CAklRf,C;UAAe,MAAM,6B;QACrB,eAAe,SAAS,sBAAK,CAAL,EAAT,C;QACF,+B;QAAb,aAAU,CAAV,iB;U ACI,QAAQ,SAAS,sBAAK,CAAL,EAAT,C;UACR,IAAI,2BAAW,CAAX,KAAJ,C;YACI,WAAW,C;;QAGnB,OA AO,Q;O;KAnBX,C;4FAsBA,yB;MAAA,8D;MiB39fA,iB;MjB29fA,sC;QAaiB,Q;QAFb,IAxqRO,qBAAQ,CAwqR f,C;UAAe,OAAO,I;QACtB,eAAe,SAAS,UAAK,CAAL,CAAT,C;QACF,+B;QAAb,aAAU,CAAV,iB;UACI,QAA Q,SAAS,UAAK,CAAL,CAAT,C;UACR,WiBj+fG,MAAK,KjBi+fS,QiBj+fT,EjBi+fmB,CiBj+fnB,C;;QjBm+fZ,O AAO,Q;O;KAjBX,C;8FAoBA,yB;MAAA,8D;MiB/+fA,iB;MjB++fA,sC;QAaiB,Q;QAFb,IAprRO,qBAAQ,CAorR f,C;UAAe,OAAO,I;QACtB,eAAe,SAAS,UAAK,CAAL,CAAT,C;QACF,+B;QAAb,aAAU,CAAV,iB;UACI,QAA Q,SAAS,UAAK,CAAL,CAAT,C;UACR,WiBr/fG,MAAK,KjBq/fS,QiBr/fT,EjBq/fmB,CiBr/fnB,C;;QjBu/fZ,OAA O,Q;O;KAjBX,C;8FAoBA,yB;MAAA,8D;MiBnggBA,iB;MjBmggBA,sC;QAaiB,Q;QAFb,IAhsRO,qBAAQ,CAgs Rf,C;UAAe,OAAO,I;QACtB,eAAe,SAAS,UAAK,CAAL,CAAT,C;QACF,+B;QAAb,aAAU,CAAV,iB;UACI,QA AQ,SAAS,UAAK,CAAL,CAAT,C;UACR,WiBzggBG,MAAK,KjByggBS,QiBzggBT,EjByggBmB,CiBzggBnB,C; ;QjB2ggBZ,OAAO,Q;O;KAjBX,C;8FAoBA,yB;MAAA,8D;MiBvhgBA,iB;MjBuhgBA,sC;QAaiB,Q;QAFb,IA5sR O,qBAAQ,CA4sRf,C;UAAe,OAAO,I;QACtB,eAAe,SAAS,UAAK,CAAL,CAAT,C;QACF,+B;QAAb,aAAU,CAA V,iB;UACI,QAAQ,SAAS,UAAK,CAAL,CAAT,C;UACR,WiB7hgBG,MAAK,KjB6hgBS,QiB7hgBT,EjB6hgBmB ,CiB7hgBnB,C;;QjB+hgBZ,OAAO,Q;O;KAjBX,C;8FAoBA,yB;MAAA,8D;MiB3igBA,iB;MjB2igBA,sC;QAaiB, Q;QAFb,IAxtRO,qBAAQ,CAwtRf,C;UAAe,OAAO,I;QACtB,eAAe,SAAS,UAAK,CAAL,CAAT,C;QACF,+B;QA Ab,aAAU,CAAV,iB;UACI,QAAQ,SAAS,UAAK,CAAL,CAAT,C;UACR,WiBjjgBG,MAAK,KjBijgBS,QiBjjgBT, EjBijgBmB,CiBjjgBnB,C;;QjBmjgBZ,OAAO,Q;O;KAjBX,C;8FAoBA,yB;MAAA,8D;MiB/jgBA,iB;MjB+jgBA,s C;QAaiB,Q;QAFb,IApuRO,qBAAQ,CAouRf,C;UAAe,OAAO,I;QACtB,eAAe,SAAS,UAAK,CAAL,CAAT,C;QA CF,+B;QAAb,aAAU,CAAV,iB;UACI,QAAQ,SAAS,UAAK,CAAL,CAAT,C;UACR,WiBrkgBG,MAAK,KjBqkgB S,QiBrkgBT,EjBqkgBmB,CiBrkgBnB,C;;QjBukgBZ,OAAO,Q;O;KAjBX,C;8FAoBA,yB;MAAA,8D;MiBnlgBA,i B;MjBmlgBA,sC;QAaiB,Q;QAFb,IAhvRO,qBAAQ,CAgvRf,C;UAAe,OAAO,I;QACtB,eAAe,SAAS,UAAK,CAA L,CAAT,C;QACF,+B;QAAb,aAAU,CAAV,iB;UACI,QAAQ,SAAS,UAAK,CAAL,CAAT,C;UACR,WiBzlgBG,M AAK,KjBylgBS,QiBzlgBT,EjBylgBmB,CiBzlgBnB,C;;QjB2lgBZ,OAAO,Q;O;KAjBX,C;8FAoBA,yB;MAAA,8D; MiBvmgBA,iB;MjBumgBA,sC;QAaiB,Q;QAFb,IA5vRO,qBAAQ,CA4vRf,C;UAAe,OAAO,I;QACtB,eAAe,SAA S,UAAK,CAAL,CAAT,C;QACF,+B;QAAb,aAAU,CAAV,iB;UACI,QAAQ,SAAS,UAAK,CAAL,CAAT,C;UACR ,WiB7mgBG,MAAK,KjB6mgBS,QiB7mgBT,EjB6mgBmB,CiB7mgBnB,C;;QjB+mgBZ,OAAO,Q;O;KAjBX,C;8F AoBA,yB;MAAA,oC;MAAA,8D;MiB3ngBA,iB;MjB2ngBA,sC;QAaiB,Q;QAFb,IAxwRO,qBAAQ,CAwwRf,C;U AAe,OAAO,I;QACtB,eAAe,SAAS,sBAAK,CAAL,EAAT,C;QACF,+B;QAAb,aAAU,CAAV,iB;UACI,QAAQ,SA AS,sBAAK,CAAL,EAAT,C;UACR,WiBjogBG,MAAK,KjBiogBS,QiBjogBT,EjBiogBmB,CiBjogBnB,C;;QjBmog BZ,OAAO,Q;O;KAjBX,C;8FAoBA,yB;MAAA,8D;MiB3pgBA,iB;MjB2pgBA,sC;QAaiB,Q;QAFb,IA51RO,qBAA Q,CA41Rf,C;UAAe,OAAO,I;QACtB,eAAe,SAAS,UAAK,CAAL,CAAT,C;QACF,+B;QAAb,aAAU,CAAV,iB;U ACI,QAAQ,SAAS,UAAK,CAAL,CAAT,C;UACR,WiBjqgBG,MAAK,KjBiqgBS,QiBjqgBT,EjBiqgBmB,CiBjqgB nB,C;;QjBmqgBZ,OAAO,Q;O;KAjBX,C;8FAoBA,yB;MAAA,8D;MiB/qgBA,iB;MjB+qgBA,sC;QAaiB,Q;QAFb,I Ax2RO,qBAAQ,CAw2Rf,C;UAAe,OAAO,I;QACtB,eAAe,SAAS,UAAK,CAAL,CAAT,C;QACF,+B;QAAb,aAA U,CAAV,iB;UACI,QAAQ,SAAS,UAAK,CAAL,CAAT,C;UACR,WiBrrgBG,MAAK,KjBqrgBS,QiBrrgBT,EjBqrg BmB,CiBrrgBnB,C;;QjBurgBZ,OAAO,Q;O;KAjBX,C;+FAoBA,yB;MAAA,8D;MiBnsgBA,iB;MjBmsgBA,sC;QA aiB,Q;QAFb,IAp3RO,qBAAQ,CAo3Rf,C;UAAe,OAAO,I;QACtB,eAAe,SAAS,UAAK,CAAL,CAAT,C;QACF,+B ;QAAb,aAAU,CAAV,iB;UACI,QAAQ,SAAS,UAAK,CAAL,CAAT,C;UACR,WiBzsgBG,MAAK,KjBysgBS,QiB zsgBT,EjBysgBmB,CiBzsgBnB,C;;QjB2sgBZ,OAAO,Q;O;KAjBX,C;+FAoBA,yB;MAAA,8D;MiBvtgBA,iB;MjB

utgBA,sC;QAaiB,Q;QAFb,IAh4RO,qBAAQ,CAg4Rf,C;UAAe,OAAO,I;QACtB,eAAe,SAAS,UAAK,CAAL,CAA T,C;QACF,+B;QAAb,aAAU,CAAV,iB;UACI,QAAQ,SAAS,UAAK,CAAL,CAAT,C;UACR,WiB7tgBG,MAAK, KjB6tgBS,QiB7tgBT,EjB6tgBmB,CiB7tgBnB,C;;QjB+tgBZ,OAAO,Q;O;KAjBX,C;+FAoBA,yB;MAAA,8D;MiB 3ugBA,iB;MjB2ugBA,sC;QAaiB,Q;QAFb,IA54RO,qBAAQ,CA44Rf,C;UAAe,OAAO,I;QACtB,eAAe,SAAS,UA AK,CAAL,CAAT,C;QACF,+B;QAAb,aAAU,CAAV,iB;UACI,QAAQ,SAAS,UAAK,CAAL,CAAT,C;UACR,WiB jvgBG,MAAK,KjBivgBS,QiBjvgBT,EjBivgBmB,CiBjvgBnB,C;;QjBmvgBZ,OAAO,Q;O;KAjBX,C;+FAoBA,yB; MAAA,8D;MiB/vgBA,iB;MjB+vgBA,sC;QAaiB,Q;QAFb,IAx5RO,qBAAQ,CAw5Rf,C;UAAe,OAAO,I;QACtB,e AAe,SAAS,UAAK,CAAL,CAAT,C;QACF,+B;QAAb,aAAU,CAAV,iB;UACI,QAAQ,SAAS,UAAK,CAAL,CAA T,C;UACR,WiBrwgBG,MAAK,KjBqwgBS,QiBrwgBT,EjBqwgBmB,CiBrwgBnB,C;;QjBuwgBZ,OAAO,Q;O;KAj BX,C;+FAoBA,yB;MAAA,8D;MiBnxgBA,iB;MjBmxgBA,sC;QAaiB,Q;QAFb,IAp6RO,qBAAQ,CAo6Rf,C;UAA e,OAAO,I;QACtB,eAAe,SAAS,UAAK,CAAL,CAAT,C;QACF,+B;QAAb,aAAU,CAAV,iB;UACI,QAAQ,SAAS, UAAK,CAAL,CAAT,C;UACR,WiBzxgBG,MAAK,KjByxgBS,QiBzxgBT,EjByxgBmB,CiBzxgBnB,C;;QjB2xgB Z,OAAO,Q;O;KAjBX,C;+FAoBA,yB;MAAA,8D;MiBvygBA,iB;MjBuygBA,sC;QAaiB,Q;QAFb,IAh7RO,qBAA Q,CAg7Rf,C;UAAe,OAAO,I;QACtB,eAAe,SAAS,UAAK,CAAL,CAAT,C;QACF,+B;QAAb,aAAU,CAAV,iB;U ACI,QAAQ,SAAS,UAAK,CAAL,CAAT,C;UACR,WiB7ygBG,MAAK,KjB6ygBS,QiB7ygBT,EjB6ygBmB,CiB7y gBnB,C;;QjB+ygBZ,OAAO,Q;O;KAjBX,C;+FAoBA,yB;MAAA,oC;MAAA,8D;MiB3zgBA,iB;MjB2zgBA,sC;Q AaiB,Q;QAFb,IA57RO,qBAAQ,CA47Rf,C;UAAe,OAAO,I;QACtB,eAAe,SAAS,sBAAK,CAAL,EAAT,C;QACF, +B;QAAb,aAAU,CAAV,iB;UACI,QAAQ,SAAS,sBAAK,CAAL,EAAT,C;UACR,WiBj0gBG,MAAK,KjBi0gBS, QiBj0gBT,EjBi0gBmB,CiBj0gBnB,C;;QjBm0gBZ,OAAO,Q;O;KAjBX,C;+FAoBA,yB;MAAA,8D;MAAA,sC;QA WiB,Q;QAFb,IA9gSO,qBAAQ,CA8gSf,C;UAAe,OAAO,I;QACtB,eAAe,SAAS,UAAK,CAAL,CAAT,C;QACF,+ B;QAAb,aAAU,CAAV,iB;UACI,QAAQ,SAAS,UAAK,CAAL,CAAT,C;UACR,IAAI,2BAAW,CAAX,KAAJ,C;Y ACI,WAAW,C;;QAGnB,OAAO,Q;O;KAjBX,C;+FAoBA,yB;MAAA,8D;MAAA,sC;QAWiB,Q;QAFb,IA1hSO,qB AAQ,CA0hSf,C;UAAe,OAAO,I;QACtB,eAAe,SAAS,UAAK,CAAL,CAAT,C;QACF,+B;QAAb,aAAU,CAAV,iB; UACI,QAAQ,SAAS,UAAK,CAAL,CAAT,C;UACR,IAAI,2BAAW,CAAX,KAAJ,C;YACI,WAAW,C;;QAGnB,O AAO,Q;O;KAjBX,C;+FAoBA,yB;MAAA,8D;MAAA,sC;QAWiB,Q;QAFb,IAtiSO,qBAAQ,CAsiSf,C;UAAe,OA AO,I;QACtB,eAAe,SAAS,UAAK,CAAL,CAAT,C;QACF,+B;QAAb,aAAU,CAAV,iB;UACI,QAAQ,SAAS,UAA K,CAAL,CAAT,C;UACR,IAAI,2BAAW,CAAX,KAAJ,C;YACI,WAAW,C;;QAGnB,OAAO,Q;O;KAjBX,C;+FAo BA,yB;MAAA,8D;MAAA,sC;QAWiB,Q;QAFb,IAljSO,qBAAQ,CAkjSf,C;UAAe,OAAO,I;QACtB,eAAe,SAAS, UAAK,CAAL,CAAT,C;QACF,+B;QAAb,aAAU,CAAV,iB;UACI,QAAQ,SAAS,UAAK,CAAL,CAAT,C;UACR,I AAI,2BAAW,CAAX,KAAJ,C;YACI,WAAW,C;;QAGnB,OAAO,Q;O;KAjBX,C;+FAoBA,yB;MAAA,8D;MAAA, sC;QAWiB,Q;QAFb,IA9jSO,qBAAQ,CA8jSf,C;UAAe,OAAO,I;QACtB,eAAe,SAAS,UAAK,CAAL,CAAT,C;QA CF,+B;QAAb,aAAU,CAAV,iB;UACI,QAAQ,SAAS,UAAK,CAAL,CAAT,C;UACR,IAAI,2BAAW,CAAX,KAAJ ,C;YACI,WAAW,C;;QAGnB,OAAO,Q;O;KAjBX,C;+FAoBA,yB;MAAA,8D;MAAA,sC;QAWiB,Q;QAFb,IA1kS O,qBAAQ,CA0kSf,C;UAAe,OAAO,I;QACtB,eAAe,SAAS,UAAK,CAAL,CAAT,C;QACF,+B;QAAb,aAAU,CAA V,iB;UACI,QAAQ,SAAS,UAAK,CAAL,CAAT,C;UACR,IAAI,2BAAW,CAAX,KAAJ,C;YACI,WAAW,C;;QAG nB,OAAO,Q;O;KAjBX,C;+FAoBA,yB;MAAA,8D;MAAA,sC;QAWiB,Q;QAFb,IAtlSO,qBAAQ,CAslSf,C;UAAe, OAAO,I;QACtB,eAAe,SAAS,UAAK,CAAL,CAAT,C;QACF,+B;QAAb,aAAU,CAAV,iB;UACI,QAAQ,SAAS,U AAK,CAAL,CAAT,C;UACR,IAAI,2BAAW,CAAX,KAAJ,C;YACI,WAAW,C;;QAGnB,OAAO,Q;O;KAjBX,C;+ FAoBA,yB;MAAA,8D;MAAA,sC;QAWiB,Q;QAFb,IAlmSO,qBAAQ,CAkmSf,C;UAAe,OAAO,I;QACtB,eAAe,S AAS,UAAK,CAAL,CAAT,C;QACF,+B;QAAb,aAAU,CAAV,iB;UACI,QAAQ,SAAS,UAAK,CAAL,CAAT,C;U ACR,IAAI,2BAAW,CAAX,KAAJ,C;YACI,WAAW,C;;QAGnB,OAAO,Q;O;KAjBX,C;+FAoBA,yB;MAAA,oC; MAAA,8D;MAAA,sC;QAWiB,Q;QAFb,IA9mSO,qBAAQ,CA8mSf,C;UAAe,OAAO,I;QACtB,eAAe,SAAS,sBAA K,CAAL,EAAT,C;QACF,+B;QAAb,aAAU,CAAV,iB;UACI,QAAQ,SAAS,sBAAK,CAAL,EAAT,C;UACR,IAAI, 2BAAW,CAAX,KAAJ,C;YACI,WAAW,C;;QAGnB,OAAO,Q;O;KAjBX,C;wFAoBA,yB;MAAA,sE;MAAA,8D; MAAA,kD;QAaiB,Q;QAFb,IApsSO,qBAAQ,CAosSf,C;UAAe,MAAM,6B;QACrB,eAAe,SAAS,UAAK,CAAL,C AAT,C;QACF,+B;QAAb,aAAU,CAAV,iB;UACI,QAAQ,SAAS,UAAK,CAAL,CAAT,C;UACR,IAAI,UAAW,SA AQ,QAAR,EAAkB,CAAlB,CAAX,GAAkC,CAAtC,C;YACI,WAAW,C;;QAGnB,OAAO,Q;O;KAnBX,C;0FAsBA ,yB;MAAA,sE;MAAA,8D;MAAA,kD;QAaiB,Q;QAFb,IAltSO,qBAAQ,CAktSf,C;UAAe,MAAM,6B;QACrB,eAA

e,SAAS,UAAK,CAAL,CAAT,C;QACF,+B;QAAb,aAAU,CAAV,iB;UACI,QAAQ,SAAS,UAAK,CAAL,CAAT,C; UACR,IAAI,UAAW,SAAQ,QAAR,EAAkB,CAAlB,CAAX,GAAkC,CAAtC,C;YACI,WAAW,C;;QAGnB,OAAO, Q;O;KAnBX,C;0FAsBA,yB;MAAA,sE;MAAA,8D;MAAA,kD;QAaiB,Q;QAFb,IAhuSO,qBAAQ,CAguSf,C;UAA e,MAAM,6B;QACrB,eAAe,SAAS,UAAK,CAAL,CAAT,C;QACF,+B;QAAb,aAAU,CAAV,iB;UACI,QAAQ,SAA S,UAAK,CAAL,CAAT,C;UACR,IAAI,UAAW,SAAQ,QAAR,EAAkB,CAAlB,CAAX,GAAkC,CAAtC,C;YACI, WAAW,C;;QAGnB,OAAO,Q;O;KAnBX,C;0FAsBA,yB;MAAA,sE;MAAA,8D;MAAA,kD;QAaiB,Q;QAFb,IA9u SO,qBAAQ,CA8uSf,C;UAAe,MAAM,6B;QACrB,eAAe,SAAS,UAAK,CAAL,CAAT,C;QACF,+B;QAAb,aAAU, CAAV,iB;UACI,QAAQ,SAAS,UAAK,CAAL,CAAT,C;UACR,IAAI,UAAW,SAAQ,QAAR,EAAkB,CAAlB,CAA X,GAAkC,CAAtC,C;YACI,WAAW,C;;QAGnB,OAAO,Q;O;KAnBX,C;0FAsBA,yB;MAAA,sE;MAAA,8D;MAA A,kD;QAaiB,Q;QAFb,IA5vSO,qBAAQ,CA4vSf,C;UAAe,MAAM,6B;QACrB,eAAe,SAAS,UAAK,CAAL,CAAT, C;QACF,+B;QAAb,aAAU,CAAV,iB;UACI,QAAQ,SAAS,UAAK,CAAL,CAAT,C;UACR,IAAI,UAAW,SAAQ,Q AAR,EAAkB,CAAlB,CAAX,GAAkC,CAAtC,C;YACI,WAAW,C;;QAGnB,OAAO,Q;O;KAnBX,C;0FAsBA,yB; MAAA,sE;MAAA,8D;MAAA,kD;QAaiB,Q;QAFb,IA1wSO,qBAAQ,CA0wSf,C;UAAe,MAAM,6B;QACrB,eAAe ,SAAS,UAAK,CAAL,CAAT,C;QACF,+B;QAAb,aAAU,CAAV,iB;UACI,QAAQ,SAAS,UAAK,CAAL,CAAT,C; UACR,IAAI,UAAW,SAAQ,QAAR,EAAkB,CAAlB,CAAX,GAAkC,CAAtC,C;YACI,WAAW,C;;QAGnB,OAAO, Q;O;KAnBX,C;0FAsBA,yB;MAAA,sE;MAAA,8D;MAAA,kD;QAaiB,Q;QAFb,IAxxSO,qBAAQ,CAwxSf,C;UA Ae,MAAM,6B;QACrB,eAAe,SAAS,UAAK,CAAL,CAAT,C;QACF,+B;QAAb,aAAU,CAAV,iB;UACI,QAAQ,SA AS,UAAK,CAAL,CAAT,C;UACR,IAAI,UAAW,SAAQ,QAAR,EAAkB,CAAlB,CAAX,GAAkC,CAAtC,C;YACI, WAAW,C;;QAGnB,OAAO,Q;O;KAnBX,C;0FAsBA,yB;MAAA,sE;MAAA,8D;MAAA,kD;QAaiB,Q;QAFb,IAtyS O,qBAAQ,CAsySf,C;UAAe,MAAM,6B;QACrB,eAAe,SAAS,UAAK,CAAL,CAAT,C;QACF,+B;QAAb,aAAU,C AAV,iB;UACI,QAAQ,SAAS,UAAK,CAAL,CAAT,C;UACR,IAAI,UAAW,SAAQ,QAAR,EAAkB,CAAlB,CAAX ,GAAkC,CAAtC,C;YACI,WAAW,C;;QAGnB,OAAO,Q;O;KAnBX,C;0FAsBA,yB;MAAA,sE;MAAA,oC;MAAA, 8D;MAAA,kD;QAaiB,Q;QAFb,IApzSO,qBAAQ,CAozSf,C;UAAe,MAAM,6B;QACrB,eAAe,SAAS,sBAAK,CAA L,EAAT,C;QACF,+B;QAAb,aAAU,CAAV,iB;UACI,QAAQ,SAAS,sBAAK,CAAL,EAAT,C;UACR,IAAI,UAAW ,SAAQ,QAAR,EAAkB,CAAlB,CAAX,GAAkC,CAAtC,C;YACI,WAAW,C;;QAGnB,OAAO,Q;O;KAnBX,C;oGA sBA,yB;MAAA,8D;MAAA,kD;QAWiB,Q;QAFb,IAx4SO,qBAAQ,CAw4Sf,C;UAAe,OAAO,I;QACtB,eAAe,SAA S,UAAK,CAAL,CAAT,C;QACF,+B;QAAb,aAAU,CAAV,iB;UACI,QAAQ,SAAS,UAAK,CAAL,CAAT,C;UACR ,IAAI,UAAW,SAAQ,QAAR,EAAkB,CAAlB,CAAX,GAAkC,CAAtC,C;YACI,WAAW,C;;QAGnB,OAAO,Q;O;K AjBX,C;sGAoBA,yB;MAAA,8D;MAAA,kD;QAWiB,Q;QAFb,IAp5SO,qBAAQ,CAo5Sf,C;UAAe,OAAO,I;QACt B,eAAe,SAAS,UAAK,CAAL,CAAT,C;QACF,+B;QAAb,aAAU,CAAV,iB;UACI,QAAQ,SAAS,UAAK,CAAL,C AAT,C;UACR,IAAI,UAAW,SAAQ,QAAR,EAAkB,CAAlB,CAAX,GAAkC,CAAtC,C;YACI,WAAW,C;;QAGnB ,OAAO,Q;O;KAjBX,C;sGAoBA,yB;MAAA,8D;MAAA,kD;QAWiB,Q;QAFb,IAh6SO,qBAAQ,CAg6Sf,C;UAAe, OAAO,I;QACtB,eAAe,SAAS,UAAK,CAAL,CAAT,C;QACF,+B;QAAb,aAAU,CAAV,iB;UACI,QAAQ,SAAS,U AAK,CAAL,CAAT,C;UACR,IAAI,UAAW,SAAQ,QAAR,EAAkB,CAAlB,CAAX,GAAkC,CAAtC,C;YACI,WA AW,C;;QAGnB,OAAO,Q;O;KAjBX,C;sGAoBA,yB;MAAA,8D;MAAA,kD;QAWiB,Q;QAFb,IA56SO,qBAAQ,C A46Sf,C;UAAe,OAAO,I;QACtB,eAAe,SAAS,UAAK,CAAL,CAAT,C;QACF,+B;QAAb,aAAU,CAAV,iB;UACI, QAAQ,SAAS,UAAK,CAAL,CAAT,C;UACR,IAAI,UAAW,SAAQ,QAAR,EAAkB,CAAlB,CAAX,GAAkC,CAAt C,C;YACI,WAAW,C;;QAGnB,OAAO,Q;O;KAjBX,C;sGAoBA,yB;MAAA,8D;MAAA,kD;QAWiB,Q;QAFb,IAx 7SO,qBAAQ,CAw7Sf,C;UAAe,OAAO,I;QACtB,eAAe,SAAS,UAAK,CAAL,CAAT,C;QACF,+B;QAAb,aAAU,C AAV,iB;UACI,QAAQ,SAAS,UAAK,CAAL,CAAT,C;UACR,IAAI,UAAW,SAAQ,QAAR,EAAkB,CAAlB,CAAX ,GAAkC,CAAtC,C;YACI,WAAW,C;;QAGnB,OAAO,Q;O;KAjBX,C;sGAoBA,yB;MAAA,8D;MAAA,kD;QAWi B,Q;QAFb,IAp8SO,qBAAQ,CAo8Sf,C;UAAe,OAAO,I;QACtB,eAAe,SAAS,UAAK,CAAL,CAAT,C;QACF,+B;Q AAb,aAAU,CAAV,iB;UACI,QAAQ,SAAS,UAAK,CAAL,CAAT,C;UACR,IAAI,UAAW,SAAQ,QAAR,EAAkB, CAAlB,CAAX,GAAkC,CAAtC,C;YACI,WAAW,C;;QAGnB,OAAO,Q;O;KAjBX,C;sGAoBA,yB;MAAA,8D;MA AA,kD;QAWiB,Q;QAFb,IAh9SO,qBAAQ,CAg9Sf,C;UAAe,OAAO,I;QACtB,eAAe,SAAS,UAAK,CAAL,CAAT, C;QACF,+B;QAAb,aAAU,CAAV,iB;UACI,QAAQ,SAAS,UAAK,CAAL,CAAT,C;UACR,IAAI,UAAW,SAAQ,Q AAR,EAAkB,CAAlB,CAAX,GAAkC,CAAtC,C;YACI,WAAW,C;;QAGnB,OAAO,Q;O;KAjBX,C;sGAoBA,yB; MAAA,8D;MAAA,kD;QAWiB,Q;QAFb,IA59SO,qBAAQ,CA49Sf,C;UAAe,OAAO,I;QACtB,eAAe,SAAS,UAAK

,CAAL,CAAT,C;QACF,+B;QAAb,aAAU,CAAV,iB;UACI,QAAQ,SAAS,UAAK,CAAL,CAAT,C;UACR,IAAI,U AAW,SAAQ,QAAR,EAAkB,CAAlB,CAAX,GAAkC,CAAtC,C;YACI,WAAW,C;;QAGnB,OAAO,Q;O;KAjBX,C ;sGAoBA,yB;MAAA,oC;MAAA,8D;MAAA,kD;QAWiB,Q;QAFb,IAx+SO,qBAAQ,CAw+Sf,C;UAAe,OAAO,I;Q ACtB,eAAe,SAAS,sBAAK,CAAL,EAAT,C;QACF,+B;QAAb,aAAU,CAAV,iB;UACI,QAAQ,SAAS,sBAAK,CA AL,EAAT,C;UACR,IAAI,UAAW,SAAQ,QAAR,EAAkB,CAAlB,CAAX,GAAkC,CAAtC,C;YACI,WAAW,C;;Q AGnB,OAAO,Q;O;KAjBX,C;IAoBA,8B;MASiB,Q;MAFb,IA1jTO,qBAAQ,CA0jTf,C;QAAe,OAAO,I;MACtB,U AAU,UAAK,CAAL,C;MACG,+B;MAAb,aAAU,CAAV,iB;QACI,QAAQ,UAAK,CAAL,C;QACR,MiBn3hBG,M AAK,KjBm3hBI,GiBn3hBJ,EjBm3hBS,CiBn3hBT,C;;MjBq3hBZ,OAAO,G;K;IAGX,gC;MASiB,Q;MAFb,IA1kT O,qBAAQ,CA0kTf,C;QAAe,OAAO,I;MACtB,UAAU,UAAK,CAAL,C;MACG,+B;MAAb,aAAU,CAAV,iB;QAC I,QAAQ,UAAK,CAAL,C;QACR,MiB/4hBG,MAAK,KjB+4hBI,GiB/4hBJ,EjB+4hBS,CiB/4hBT,C;;MjBi5hBZ,O AAO,G;K;IAGX,gC;MAOiB,Q;MAFb,IAxlTO,qBAAQ,CAwlTf,C;QAAe,OAAO,I;MACtB,UAAU,UAAK,CAAL ,C;MACG,+B;MAAb,aAAU,CAAV,iB;QACI,QAAQ,UAAK,CAAL,C;QACR,IAAI,sBAAM,CAAN,KAAJ,C;UA Aa,MAAM,C;;MAEvB,OAAO,G;K;IAGX,gC;MAOiB,Q;MAFb,IA9lTO,qBAAQ,CA8lTf,C;QAAe,OAAO,I;MAC tB,UAAU,UAAK,CAAL,C;MACG,iC;MAAb,aAAU,CAAV,iB;QACI,QAAQ,UAAK,CAAL,C;QACR,IAAI,MAA M,CAAV,C;UAAa,MAAM,C;;MAEvB,OAAO,G;K;IAGX,gC;MAOiB,Q;MAFb,IApmTO,qBAAQ,CAomTf,C;Q AAe,OAAO,I;MACtB,UAAU,UAAK,CAAL,C;MACG,iC;MAAb,aAAU,CAAV,iB;QACI,QAAQ,UAAK,CAAL, C;QACR,IAAI,MAAM,CAAV,C;UAAa,MAAM,C;;MAEvB,OAAO,G;K;IAGX,gC;MAOiB,Q;MAFb,IA1mTO,q BAAQ,CA0mTf,C;QAAe,OAAO,I;MACtB,UAAU,UAAK,CAAL,C;MACG,iC;MAAb,aAAU,CAAV,iB;QACI,Q AAQ,UAAK,CAAL,C;QACR,IAAI,MAAM,CAAV,C;UAAa,MAAM,C;;MAEvB,OAAO,G;K;IAGX,gC;MAOiB, Q;MAFb,IAhnTO,qBAAQ,CAgnTf,C;QAAe,OAAO,I;MACtB,UAAU,UAAK,CAAL,C;MACG,iC;MAAb,aAAU, CAAV,iB;QACI,QAAQ,UAAK,CAAL,C;QACR,IAAI,oBAAM,CAAN,KAAJ,C;UAAa,MAAM,C;;MAEvB,OAA O,G;K;IAGX,gC;MASiB,Q;MAFb,IAxnTO,qBAAQ,CAwnTf,C;QAAe,OAAO,I;MACtB,UAAU,UAAK,CAAL,C; MACG,iC;MAAb,aAAU,CAAV,iB;QACI,QAAQ,UAAK,CAAL,C;QACR,MiBr+hBG,MAAK,KjBq+hBI,GiBr+h BJ,EjBq+hBS,CiBr+hBT,C;;MjBu+hBZ,OAAO,G;K;IAGX,gC;MASiB,Q;MAFb,IAhoTO,qBAAQ,CAgoTf,C;QA Ae,OAAO,I;MACtB,UAAU,UAAK,CAAL,C;MACG,iC;MAAb,aAAU,CAAV,iB;QACI,QAAQ,UAAK,CAAL,C; QACR,MiBz+hBG,MAAK,KjBy+hBI,GiBz+hBJ,EjBy+hBS,CiBz+hBT,C;;MjB2+hBZ,OAAO,G;K;IAGX,gC;MA OiB,Q;MAFb,IA9nTO,qBAAQ,CA8nTf,C;QAAe,OAAO,I;MACtB,UAAU,UAAK,CAAL,C;MACG,iC;MAAb,aA AU,CAAV,iB;QACI,QAAQ,UAAK,CAAL,C;QACR,IAAI,MAAM,CAAV,C;UAAa,MAAM,C;;MAEvB,OAAO, G;K;IAGX,wC;MAGI,OAAO,yBAAc,UAAd,C;K;IAGX,0C;MAGI,OAAO,2BAAc,UAAd,C;K;IAGX,0C;MAGI, OAAO,2BAAc,UAAd,C;K;IAGX,0C;MAGI,OAAO,2BAAc,UAAd,C;K;IAGX,0C;MAGI,OAAO,2BAAc,UAAd, C;K;IAGX,0C;MAGI,OAAO,2BAAc,UAAd,C;K;IAGX,0C;MAGI,OAAO,2BAAc,UAAd,C;K;IAGX,0C;MAGI,O AAO,2BAAc,UAAd,C;K;IAGX,0C;MAGI,OAAO,2BAAc,UAAd,C;K;IAGX,8C;MAOiB,Q;MAFb,IAlwTO,qBA AQ,CAkwTf,C;QAAe,OAAO,I;MACtB,UAAU,UAAK,CAAL,C;MACG,+B;MAAb,aAAU,CAAV,iB;QACI,QAA Q,UAAK,CAAL,C;QACR,IAAI,UAAW,SAAQ,GAAR,EAAa,CAAb,CAAX,GAA6B,CAAjC,C;UAAoC,MAAM, C;;MAE9C,OAAO,G;K;IAGX,gD;MAOiB,Q;MAFb,IAxwTO,qBAAQ,CAwwTf,C;QAAe,OAAO,I;MACtB,UAA U,UAAK,CAAL,C;MACG,iC;MAAb,aAAU,CAAV,iB;QACI,QAAQ,UAAK,CAAL,C;QACR,IAAI,UAAW,SAA Q,GAAR,EAAa,CAAb,CAAX,GAA6B,CAAjC,C;UAAoC,MAAM,C;;MAE9C,OAAO,G;K;IAGX,gD;MAOiB,Q; MAFb,IA9wTO,qBAAQ,CA8wTf,C;QAAe,OAAO,I;MACtB,UAAU,UAAK,CAAL,C;MACG,iC;MAAb,aAAU,C AAV,iB;QACI,QAAQ,UAAK,CAAL,C;QACR,IAAI,UAAW,SAAQ,GAAR,EAAa,CAAb,CAAX,GAA6B,CAAjC ,C;UAAoC,MAAM,C;;MAE9C,OAAO,G;K;IAGX,gD;MAOiB,Q;MAFb,IApxTO,qBAAQ,CAoxTf,C;QAAe,OAA O,I;MACtB,UAAU,UAAK,CAAL,C;MACG,iC;MAAb,aAAU,CAAV,iB;QACI,QAAQ,UAAK,CAAL,C;QACR,I AAI,UAAW,SAAQ,GAAR,EAAa,CAAb,CAAX,GAA6B,CAAjC,C;UAAoC,MAAM,C;;MAE9C,OAAO,G;K;IA GX,gD;MAOiB,Q;MAFb,IA1xTO,qBAAQ,CA0xTf,C;QAAe,OAAO,I;MACtB,UAAU,UAAK,CAAL,C;MACG,i C;MAAb,aAAU,CAAV,iB;QACI,QAAQ,UAAK,CAAL,C;QACR,IAAI,UAAW,SAAQ,GAAR,EAAa,CAAb,CAA X,GAA6B,CAAjC,C;UAAoC,MAAM,C;;MAE9C,OAAO,G;K;IAGX,gD;MAOiB,Q;MAFb,IAhyTO,qBAAQ,CAg yTf,C;QAAe,OAAO,I;MACtB,UAAU,UAAK,CAAL,C;MACG,iC;MAAb,aAAU,CAAV,iB;QACI,QAAQ,UAAK, CAAL,C;QACR,IAAI,UAAW,SAAQ,GAAR,EAAa,CAAb,CAAX,GAA6B,CAAjC,C;UAAoC,MAAM,C;;MAE9 C,OAAO,G;K;IAGX,gD;MAOiB,Q;MAFb,IAtyTO,qBAAQ,CAsyTf,C;QAAe,OAAO,I;MACtB,UAAU,UAAK,C

AAL,C;MACG,iC;MAAb,aAAU,CAAV,iB;QACI,QAAQ,UAAK,CAAL,C;QACR,IAAI,UAAW,SAAQ,GAAR,E AAa,CAAb,CAAX,GAA6B,CAAjC,C;UAAoC,MAAM,C;;MAE9C,OAAO,G;K;IAGX,gD;MAOiB,Q;MAFb,IA5y TO,qBAAQ,CA4yTf,C;QAAe,OAAO,I;MACtB,UAAU,UAAK,CAAL,C;MACG,iC;MAAb,aAAU,CAAV,iB;QA CI,QAAQ,UAAK,CAAL,C;QACR,IAAI,UAAW,SAAQ,GAAR,EAAa,CAAb,CAAX,GAA6B,CAAjC,C;UAAoC, MAAM,C;;MAE9C,OAAO,G;K;IAGX,gD;MAOiB,Q;MAFb,IAlzTO,qBAAQ,CAkzTf,C;QAAe,OAAO,I;MACtB, UAAU,UAAK,CAAL,C;MACG,iC;MAAb,aAAU,CAAV,iB;QACI,QAAQ,UAAK,CAAL,C;QACR,IAAI,UAAW, SAAQ,gBAAR,EAAa,cAAb,CAAX,GAA6B,CAAjC,C;UAAoC,MAAM,C;;MAE9C,OAAO,G;K;IAGX,yB;MAM I,OAj4TO,qBAAQ,C;K;IAo4TnB,2B;MAMI,OAl4TO,qBAAQ,C;K;IAq4TnB,2B;MAMI,OAn4TO,qBAAQ,C;K;I As4TnB,2B;MAMI,OAp4TO,qBAAQ,C;K;IAu4TnB,2B;MAMI,OAr4TO,qBAAQ,C;K;IAw4TnB,2B;MAMI,OAt4 TO,qBAAQ,C;K;IAy4TnB,2B;MAMI,OAv4TO,qBAAQ,C;K;IA04TnB,2B;MAMI,OAx4TO,qBAAQ,C;K;IA24Tn B,2B;MAMI,OAz4TO,qBAAQ,C;K;gFA44TnB,gC;MAMoB,Q;MAAhB,wBAAgB,SAAhB,gB;QAAgB,cAAA,SA AhB,M;QAAsB,IAAI,UAAU,OAAV,CAAJ,C;UAAwB,OAAO,K;;MACrD,OAAO,I;K;gFAGX,gC;MAMoB,Q;M AAhB,wBAAgB,SAAhB,gB;QAAgB,cAAA,SAAhB,M;QAAsB,IAAI,UAAU,OAAV,CAAJ,C;UAAwB,OAAO,K; ;MACrD,OAAO,I;K;iFAGX,gC;MAMoB,Q;MAAhB,wBAAgB,SAAhB,gB;QAAgB,cAAA,SAAhB,M;QAAsB,IA AI,UAAU,OAAV,CAAJ,C;UAAwB,OAAO,K;;MACrD,OAAO,I;K;iFAGX,gC;MAMoB,Q;MAAhB,wBAAgB,SA AhB,gB;QAAgB,cAAA,SAAhB,M;QAAsB,IAAI,UAAU,OAAV,CAAJ,C;UAAwB,OAAO,K;;MACrD,OAAO,I;K ;iFAGX,gC;MAMoB,Q;MAAhB,wBAAgB,SAAhB,gB;QAAgB,cAAA,SAAhB,M;QAAsB,IAAI,UAAU,OAAV,C AAJ,C;UAAwB,OAAO,K;;MACrD,OAAO,I;K;iFAGX,gC;MAMoB,Q;MAAhB,wBAAgB,SAAhB,gB;QAAgB,c AAA,SAAhB,M;QAAsB,IAAI,UAAU,OAAV,CAAJ,C;UAAwB,OAAO,K;;MACrD,OAAO,I;K;iFAGX,gC;MAM oB,Q;MAAhB,wBAAgB,SAAhB,gB;QAAgB,cAAA,SAAhB,M;QAAsB,IAAI,UAAU,OAAV,CAAJ,C;UAAwB,O AAO,K;;MACrD,OAAO,I;K;iFAGX,gC;MAMoB,Q;MAAhB,wBAAgB,SAAhB,gB;QAAgB,cAAA,SAAhB,M;Q AAsB,IAAI,UAAU,OAAV,CAAJ,C;UAAwB,OAAO,K;;MACrD,OAAO,I;K;iFAGX,yB;MAAA,oC;MAAA,gC;M AAA,uC;QAMoB,Q;QAAhB,wBAAgB,SAAhB,gB;UAAgB,cAAhB,UAAgB,SAAhB,O;UAAsB,IAAI,UAAU,oB AAV,CAAJ,C;YAAwB,OAAO,K;;QACrD,OAAO,I;O;KAPX,C;kFAUA,6B;MAMmC,Q;MAAhB,iD;QAAgB,cA AhB,e;QAAsB,OAAO,OAAP,C;;MAArC,gB;K;oFAGJ,6B;MAMmC,Q;MAAhB,iD;QAAgB,cAAhB,e;QAAsB,O AAO,OAAP,C;;MAArC,gB;K;oFAGJ,6B;MAMmC,Q;MAAhB,iD;QAAgB,cAAhB,e;QAAsB,OAAO,OAAP,C;;M AArC,gB;K;oFAGJ,6B;MAMmC,Q;MAAhB,iD;QAAgB,cAAhB,e;QAAsB,OAAO,OAAP,C;;MAArC,gB;K;oFA GJ,6B;MAMmC,Q;MAAhB,iD;QAAgB,cAAhB,e;QAAsB,OAAO,OAAP,C;;MAArC,gB;K;oFAGJ,6B;MAMmC, Q;MAAhB,iD;QAAgB,cAAhB,e;QAAsB,OAAO,OAAP,C;;MAArC,gB;K;oFAGJ,6B;MAMmC,Q;MAAhB,iD;QA AgB,cAAhB,e;QAAsB,OAAO,OAAP,C;;MAArC,gB;K;oFAGJ,6B;MAMmC,Q;MAAhB,iD;QAAgB,cAAhB,e;Q AAsB,OAAO,OAAP,C;;MAArC,gB;K;oFAGJ,yB;MAAA,oC;MAAA,gC;MAAA,oC;QAMmC,Q;QAAhB,iD;UA AgB,cAAhB,0B;UAAsB,OAAO,oBAAP,C;;QAArC,gB;O;KANJ,C;gGASA,6B;MArjJiB,gB;MADb,YAAY,C;MA CZ,iD;QAAa,WAAb,e;QAAmB,QAAO,cAAP,EAAO,sBAAP,WAAgB,IAAhB,C;;MA8jJnB,gB;K;kGAGJ,6B;MA vjJiB,gB;MADb,YAAY,C;MACZ,iD;QAAa,WAAb,e;QAAmB,QAAO,cAAP,EAAO,sBAAP,WAAgB,IAAhB,C;; MAgkJnB,gB;K;kGAGJ,6B;MAzjJiB,gB;MADb,YAAY,C;MACZ,iD;QAAa,WAAb,e;QAAmB,QAAO,cAAP,EA AO,sBAAP,WAAgB,IAAhB,C;;MAkkJnB,gB;K;kGAGJ,6B;MA3jJiB,gB;MADb,YAAY,C;MACZ,iD;QAAa,WA Ab,e;QAAmB,QAAO,cAAP,EAAO,sBAAP,WAAgB,IAAhB,C;;MAokJnB,gB;K;kGAGJ,6B;MA7jJiB,gB;MADb, YAAY,C;MACZ,iD;QAAa,WAAb,e;QAAmB,QAAO,cAAP,EAAO,sBAAP,WAAgB,IAAhB,C;;MAskJnB,gB;K;k GAGJ,6B;MA/jJiB,gB;MADb,YAAY,C;MACZ,iD;QAAa,WAAb,e;QAAmB,QAAO,cAAP,EAAO,sBAAP,WAAg B,IAAhB,C;;MAwkJnB,gB;K;kGAGJ,6B;MAjkJiB,gB;MADb,YAAY,C;MACZ,iD;QAAa,WAAb,e;QAAmB,QA AO,cAAP,EAAO,sBAAP,WAAgB,IAAhB,C;;MA0kJnB,gB;K;kGAGJ,6B;MAnkJiB,gB;MADb,YAAY,C;MACZ,i D;QAAa,WAAb,e;QAAmB,QAAO,cAAP,EAAO,sBAAP,WAAgB,IAAhB,C;;MA4kJnB,gB;K;kGAGJ,yB;MAAA ,6B;MAAA,sC;MA5kJA,oC;MAAA,gC;MA4kJA,2BASiB,yB;QArlJjB,oC;QAAA,gC;eAqlJiB,0B;UAAA,4B;YA AE,aAAe,c;YA9kJjB,gB;YADb,YAAY,C;YACZ,iD;cAAa,WAAb,0B;cAAmB,QAAO,cAAP,EAAO,sBAAP,WA AgB,iBAAhB,C;;YA8kJmB,W;W;S;OAAzB,C;MATjB,oC;QArkJiB,gB;QADb,YAAY,C;QACZ,iD;UAAa,WAAb ,0B;UAAmB,QAAO,cAAP,EAAO,sBAAP,WAAgB,iBAAhB,C;;QA8kJnB,gB;O;KATJ,C;kFAYA,yB;MAAA,4F; MAAA,8D;MAAA,uC;QAgBqB,Q;QAHjB,IAhvUO,qBAAQ,CAgvUf,C;UACI,MAAM,mCAA8B,+BAA9B,C;Q ACV,kBAAqB,UAAK,CAAL,C;QACJ,+B;QAAjB,iBAAc,CAAd,yB;UACI,cAAc,UAAU,WAAV,EAAuB,UAAK

,KAAL,CAAvB,C;;QAElB,OAAO,W;O;KAnBX,C;oFAsBA,yB;MAAA,4F;MAAA,8D;MAAA,uC;QAgBqB,Q;Q AHjB,IA9vUO,qBAAQ,CA8vUf,C;UACI,MAAM,mCAA8B,+BAA9B,C;QACV,kBAAkB,UAAK,CAAL,C;QAC D,+B;QAAjB,iBAAc,CAAd,yB;UACI,cAAc,UAAU,WAAV,EAAuB,UAAK,KAAL,CAAvB,C;;QAElB,OAAO,W ;O;KAnBX,C;oFAsBA,yB;MAAA,4F;MAAA,8D;MAAA,uC;QAgBqB,Q;QAHjB,IA5wUO,qBAAQ,CA4wUf,C;U ACI,MAAM,mCAA8B,+BAA9B,C;QACV,kBAAkB,UAAK,CAAL,C;QACD,+B;QAAjB,iBAAc,CAAd,yB;UACI ,cAAc,UAAU,WAAV,EAAuB,UAAK,KAAL,CAAvB,C;;QAElB,OAAO,W;O;KAnBX,C;oFAsBA,yB;MAAA,4F; MAAA,8D;MAAA,uC;QAgBqB,Q;QAHjB,IA1xUO,qBAAQ,CA0xUf,C;UACI,MAAM,mCAA8B,+BAA9B,C;Q ACV,kBAAkB,UAAK,CAAL,C;QACD,+B;QAAjB,iBAAc,CAAd,yB;UACI,cAAc,UAAU,WAAV,EAAuB,UAA K,KAAL,CAAvB,C;;QAElB,OAAO,W;O;KAnBX,C;oFAsBA,yB;MAAA,4F;MAAA,8D;MAAA,uC;QAgBqB,Q; QAHjB,IAxyUO,qBAAQ,CAwyUf,C;UACI,MAAM,mCAA8B,+BAA9B,C;QACV,kBAAkB,UAAK,CAAL,C;QA CD,+B;QAAjB,iBAAc,CAAd,yB;UACI,cAAc,UAAU,WAAV,EAAuB,UAAK,KAAL,CAAvB,C;;QAElB,OAAO, W;O;KAnBX,C;oFAsBA,yB;MAAA,4F;MAAA,8D;MAAA,uC;QAgBqB,Q;QAHjB,IAtzUO,qBAAQ,CAszUf,C; UACI,MAAM,mCAA8B,+BAA9B,C;QACV,kBAAkB,UAAK,CAAL,C;QACD,+B;QAAjB,iBAAc,CAAd,yB;UA CI,cAAc,UAAU,WAAV,EAAuB,UAAK,KAAL,CAAvB,C;;QAElB,OAAO,W;O;KAnBX,C;oFAsBA,yB;MAAA, 4F;MAAA,8D;MAAA,uC;QAgBqB,Q;QAHjB,IAp0UO,qBAAQ,CAo0Uf,C;UACI,MAAM,mCAA8B,+BAA9B,C; QACV,kBAAkB,UAAK,CAAL,C;QACD,+B;QAAjB,iBAAc,CAAd,yB;UACI,cAAc,UAAU,WAAV,EAAuB,UA AK,KAAL,CAAvB,C;;QAElB,OAAO,W;O;KAnBX,C;oFAsBA,yB;MAAA,4F;MAAA,8D;MAAA,uC;QAgBqB, Q;QAHjB,IAl1UO,qBAAQ,CAk1Uf,C;UACI,MAAM,mCAA8B,+BAA9B,C;QACV,kBAAkB,UAAK,CAAL,C;Q ACD,+B;QAAjB,iBAAc,CAAd,yB;UACI,cAAc,UAAU,WAAV,EAAuB,UAAK,KAAL,CAAvB,C;;QAElB,OAA O,W;O;KAnBX,C;oFAsBA,yB;MAAA,4F;MAAA,8D;MAAA,oC;MAAA,gC;MAAA,uC;QAgBqB,Q;QAHjB,IAh 2UO,qBAAQ,CAg2Uf,C;UACI,MAAM,mCAA8B,+BAA9B,C;QACV,kBAAkB,UAAK,CAAL,C;QACD,+B;QA AjB,iBAAc,CAAd,yB;UACI,cAAc,oBAAU,wBAAV,EAAuB,sBAAK,KAAL,EAAvB,E;;QAElB,OAAO,W;O;KA nBX,C;gGAsBA,yB;MAAA,4F;MAAA,8D;MAAA,uC;QAgBqB,Q;QAHjB,IAt7UO,qBAAQ,CAs7Uf,C;UACI,M AAM,mCAA8B,+BAA9B,C;QACV,kBAAqB,UAAK,CAAL,C;QACJ,+B;QAAjB,iBAAc,CAAd,yB;UACI,cAAc, UAAU,KAAV,EAAiB,WAAjB,EAA8B,UAAK,KAAL,CAA9B,C;;QAElB,OAAO,W;O;KAnBX,C;kGAsBA,yB; MAAA,4F;MAAA,8D;MAAA,uC;QAgBqB,Q;QAHjB,IAp8UO,qBAAQ,CAo8Uf,C;UACI,MAAM,mCAA8B,+B AA9B,C;QACV,kBAAkB,UAAK,CAAL,C;QACD,+B;QAAjB,iBAAc,CAAd,yB;UACI,cAAc,UAAU,KAAV,EA AiB,WAAjB,EAA8B,UAAK,KAAL,CAA9B,C;;QAElB,OAAO,W;O;KAnBX,C;kGAsBA,yB;MAAA,4F;MAAA, 8D;MAAA,uC;QAgBqB,Q;QAHjB,IAl9UO,qBAAQ,CAk9Uf,C;UACI,MAAM,mCAA8B,+BAA9B,C;QACV,kB AAkB,UAAK,CAAL,C;QACD,+B;QAAjB,iBAAc,CAAd,yB;UACI,cAAc,UAAU,KAAV,EAAiB,WAAjB,EAA8 B,UAAK,KAAL,CAA9B,C;;QAElB,OAAO,W;O;KAnBX,C;kGAsBA,yB;MAAA,4F;MAAA,8D;MAAA,uC;QAg BqB,Q;QAHjB,IAh+UO,qBAAQ,CAg+Uf,C;UACI,MAAM,mCAA8B,+BAA9B,C;QACV,kBAAkB,UAAK,CAA L,C;QACD,+B;QAAjB,iBAAc,CAAd,yB;UACI,cAAc,UAAU,KAAV,EAAiB,WAAjB,EAA8B,UAAK,KAAL,CA A9B,C;;QAElB,OAAO,W;O;KAnBX,C;kGAsBA,yB;MAAA,4F;MAAA,8D;MAAA,uC;QAgBqB,Q;QAHjB,IA9+ UO,qBAAQ,CA8+Uf,C;UACI,MAAM,mCAA8B,+BAA9B,C;QACV,kBAAkB,UAAK,CAAL,C;QACD,+B;QAAj B,iBAAc,CAAd,yB;UACI,cAAc,UAAU,KAAV,EAAiB,WAAjB,EAA8B,UAAK,KAAL,CAA9B,C;;QAElB,OAA O,W;O;KAnBX,C;kGAsBA,yB;MAAA,4F;MAAA,8D;MAAA,uC;QAgBqB,Q;QAHjB,IA5/UO,qBAAQ,CA4/Uf, C;UACI,MAAM,mCAA8B,+BAA9B,C;QACV,kBAAkB,UAAK,CAAL,C;QACD,+B;QAAjB,iBAAc,CAAd,yB;U ACI,cAAc,UAAU,KAAV,EAAiB,WAAjB,EAA8B,UAAK,KAAL,CAA9B,C;;QAElB,OAAO,W;O;KAnBX,C;kG AsBA,yB;MAAA,4F;MAAA,8D;MAAA,uC;QAgBqB,Q;QAHjB,IA1gVO,qBAAQ,CA0gVf,C;UACI,MAAM,mC AA8B,+BAA9B,C;QACV,kBAAkB,UAAK,CAAL,C;QACD,+B;QAAjB,iBAAc,CAAd,yB;UACI,cAAc,UAAU,K AAV,EAAiB,WAAjB,EAA8B,UAAK,KAAL,CAA9B,C;;QAElB,OAAO,W;O;KAnBX,C;kGAsBA,yB;MAAA,4F ;MAAA,8D;MAAA,uC;QAgBqB,Q;QAHjB,IAxhVO,qBAAQ,CAwhVf,C;UACI,MAAM,mCAA8B,+BAA9B,C;Q ACV,kBAAkB,UAAK,CAAL,C;QACD,+B;QAAjB,iBAAc,CAAd,yB;UACI,cAAc,UAAU,KAAV,EAAiB,WAAj B,EAA8B,UAAK,KAAL,CAA9B,C;;QAElB,OAAO,W;O;KAnBX,C;kGAsBA,yB;MAAA,4F;MAAA,8D;MAAA, oC;MAAA,gC;MAAA,uC;QAgBqB,Q;QAHjB,IAtiVO,qBAAQ,CAsiVf,C;UACI,MAAM,mCAA8B,+BAA9B,C;Q ACV,kBAAkB,UAAK,CAAL,C;QACD,+B;QAAjB,iBAAc,CAAd,yB;UACI,cAAc,oBAAU,KAAV,EAAiB,wBA AjB,EAA8B,sBAAK,KAAL,EAA9B,E;;QAElB,OAAO,W;O;KAnBX,C;4GAsBA,yB;MAAA,8D;MAAA,uC;QAg

BqB,Q;QAHjB,IA5nVO,qBAAQ,CA4nVf,C;UACI,OAAO,I;QACX,kBAAqB,UAAK,CAAL,C;QACJ,+B;QAAjB, iBAAc,CAAd,yB;UACI,cAAc,UAAU,KAAV,EAAiB,WAAjB,EAA8B,UAAK,KAAL,CAA9B,C;;QAElB,OAAO, W;O;KAnBX,C;8GAsBA,yB;MAAA,8D;MAAA,uC;QAgBqB,Q;QAHjB,IA1oVO,qBAAQ,CA0oVf,C;UACI,OA AO,I;QACX,kBAAkB,UAAK,CAAL,C;QACD,+B;QAAjB,iBAAc,CAAd,yB;UACI,cAAc,UAAU,KAAV,EAAiB, WAAjB,EAA8B,UAAK,KAAL,CAA9B,C;;QAElB,OAAO,W;O;KAnBX,C;8GAsBA,yB;MAAA,8D;MAAA,uC; QAgBqB,Q;QAHjB,IAxpVO,qBAAQ,CAwpVf,C;UACI,OAAO,I;QACX,kBAAkB,UAAK,CAAL,C;QACD,+B;Q AAjB,iBAAc,CAAd,yB;UACI,cAAc,UAAU,KAAV,EAAiB,WAAjB,EAA8B,UAAK,KAAL,CAA9B,C;;QAElB,O AAO,W;O;KAnBX,C;8GAsBA,yB;MAAA,8D;MAAA,uC;QAgBqB,Q;QAHjB,IAtqVO,qBAAQ,CAsqVf,C;UACI ,OAAO,I;QACX,kBAAkB,UAAK,CAAL,C;QACD,+B;QAAjB,iBAAc,CAAd,yB;UACI,cAAc,UAAU,KAAV,EA AiB,WAAjB,EAA8B,UAAK,KAAL,CAA9B,C;;QAElB,OAAO,W;O;KAnBX,C;8GAsBA,yB;MAAA,8D;MAAA, uC;QAgBqB,Q;QAHjB,IAprVO,qBAAQ,CAorVf,C;UACI,OAAO,I;QACX,kBAAkB,UAAK,CAAL,C;QACD,+B; QAAjB,iBAAc,CAAd,yB;UACI,cAAc,UAAU,KAAV,EAAiB,WAAjB,EAA8B,UAAK,KAAL,CAA9B,C;;QAElB, OAAO,W;O;KAnBX,C;8GAsBA,yB;MAAA,8D;MAAA,uC;QAgBqB,Q;QAHjB,IAlsVO,qBAAQ,CAksVf,C;UA CI,OAAO,I;QACX,kBAAkB,UAAK,CAAL,C;QACD,+B;QAAjB,iBAAc,CAAd,yB;UACI,cAAc,UAAU,KAAV,E AAiB,WAAjB,EAA8B,UAAK,KAAL,CAA9B,C;;QAElB,OAAO,W;O;KAnBX,C;8GAsBA,yB;MAAA,8D;MAA A,uC;QAgBqB,Q;QAHjB,IAhtVO,qBAAQ,CAgtVf,C;UACI,OAAO,I;QACX,kBAAkB,UAAK,CAAL,C;QACD,+ B;QAAjB,iBAAc,CAAd,yB;UACI,cAAc,UAAU,KAAV,EAAiB,WAAjB,EAA8B,UAAK,KAAL,CAA9B,C;;QAE lB,OAAO,W;O;KAnBX,C;8GAsBA,yB;MAAA,8D;MAAA,uC;QAgBqB,Q;QAHjB,IA9tVO,qBAAQ,CA8tVf,C;U ACI,OAAO,I;QACX,kBAAkB,UAAK,CAAL,C;QACD,+B;QAAjB,iBAAc,CAAd,yB;UACI,cAAc,UAAU,KAAV, EAAiB,WAAjB,EAA8B,UAAK,KAAL,CAA9B,C;;QAElB,OAAO,W;O;KAnBX,C;8GAsBA,yB;MAAA,8D;MA AA,oC;MAAA,gC;MAAA,uC;QAgBqB,Q;QAHjB,IA5uVO,qBAAQ,CA4uVf,C;UACI,OAAO,I;QACX,kBAAkB, UAAK,CAAL,C;QACD,+B;QAAjB,iBAAc,CAAd,yB;UACI,cAAc,oBAAU,KAAV,EAAiB,wBAAjB,EAA8B,sB AAK,KAAL,EAA9B,E;;QAElB,OAAO,W;O;KAnBX,C;8FAsBA,yB;MAAA,8D;MAAA,uC;QAiBqB,Q;QAHjB,I An0VO,qBAAQ,CAm0Vf,C;UACI,OAAO,I;QACX,kBAAqB,UAAK,CAAL,C;QACJ,+B;QAAjB,iBAAc,CAAd,y B;UACI,cAAc,UAAU,WAAV,EAAuB,UAAK,KAAL,CAAvB,C;;QAElB,OAAO,W;O;KApBX,C;gGAuBA,yB;M AAA,8D;MAAA,uC;QAiBqB,Q;QAHjB,IAl1VO,qBAAQ,CAk1Vf,C;UACI,OAAO,I;QACX,kBAAkB,UAAK,CA AL,C;QACD,+B;QAAjB,iBAAc,CAAd,yB;UACI,cAAc,UAAU,WAAV,EAAuB,UAAK,KAAL,CAAvB,C;;QAEl B,OAAO,W;O;KApBX,C;gGAuBA,yB;MAAA,8D;MAAA,uC;QAiBqB,Q;QAHjB,IAj2VO,qBAAQ,CAi2Vf,C;U ACI,OAAO,I;QACX,kBAAkB,UAAK,CAAL,C;QACD,+B;QAAjB,iBAAc,CAAd,yB;UACI,cAAc,UAAU,WAAV ,EAAuB,UAAK,KAAL,CAAvB,C;;QAElB,OAAO,W;O;KApBX,C;gGAuBA,yB;MAAA,8D;MAAA,uC;QAiBqB, Q;QAHjB,IAh3VO,qBAAQ,CAg3Vf,C;UACI,OAAO,I;QACX,kBAAkB,UAAK,CAAL,C;QACD,+B;QAAjB,iBA Ac,CAAd,yB;UACI,cAAc,UAAU,WAAV,EAAuB,UAAK,KAAL,CAAvB,C;;QAElB,OAAO,W;O;KApBX,C;gG AuBA,yB;MAAA,8D;MAAA,uC;QAiBqB,Q;QAHjB,IA/3VO,qBAAQ,CA+3Vf,C;UACI,OAAO,I;QACX,kBAAk B,UAAK,CAAL,C;QACD,+B;QAAjB,iBAAc,CAAd,yB;UACI,cAAc,UAAU,WAAV,EAAuB,UAAK,KAAL,CA AvB,C;;QAElB,OAAO,W;O;KApBX,C;gGAuBA,yB;MAAA,8D;MAAA,uC;QAiBqB,Q;QAHjB,IA94VO,qBAA Q,CA84Vf,C;UACI,OAAO,I;QACX,kBAAkB,UAAK,CAAL,C;QACD,+B;QAAjB,iBAAc,CAAd,yB;UACI,cAAc ,UAAU,WAAV,EAAuB,UAAK,KAAL,CAAvB,C;;QAElB,OAAO,W;O;KApBX,C;gGAuBA,yB;MAAA,8D;MA AA,uC;QAiBqB,Q;QAHjB,IA75VO,qBAAQ,CA65Vf,C;UACI,OAAO,I;QACX,kBAAkB,UAAK,CAAL,C;QACD ,+B;QAAjB,iBAAc,CAAd,yB;UACI,cAAc,UAAU,WAAV,EAAuB,UAAK,KAAL,CAAvB,C;;QAElB,OAAO,W; O;KApBX,C;gGAuBA,yB;MAAA,8D;MAAA,uC;QAiBqB,Q;QAHjB,IA56VO,qBAAQ,CA46Vf,C;UACI,OAAO, I;QACX,kBAAkB,UAAK,CAAL,C;QACD,+B;QAAjB,iBAAc,CAAd,yB;UACI,cAAc,UAAU,WAAV,EAAuB,U AAK,KAAL,CAAvB,C;;QAElB,OAAO,W;O;KApBX,C;gGAuBA,yB;MAAA,8D;MAAA,oC;MAAA,gC;MAAA, uC;QAiBqB,Q;QAHjB,IA37VO,qBAAQ,CA27Vf,C;UACI,OAAO,I;QACX,kBAAkB,UAAK,CAAL,C;QACD,+B; QAAjB,iBAAc,CAAd,yB;UACI,cAAc,oBAAU,wBAAV,EAAuB,sBAAK,KAAL,EAAvB,E;;QAElB,OAAO,W;O; KApBX,C;4FAuBA,yB;MAAA,8D;MAAA,4F;MAAA,uC;QAe6B,UAEO,M;QAJhC,YAAY,wB;QACZ,IAAI,QA AQ,CAAZ,C;UAAe,MAAM,mCAA8B,+BAA9B,C;QACrB,kBAAqB,UAAI,YAAJ,EAAI,oBAAJ,O;QACrB,OAA O,SAAS,CAAhB,C;UACI,cAAc,UAAU,UAAI,cAAJ,EAAI,sBAAJ,SAAV,EAAwB,WAAxB,C;;QAElB,OAAO,W ;O;KAnBX,C;8FAsBA,yB;MAAA,8D;MAAA,4F;MAAA,uC;QAe0B,UAEU,M;QAJhC,YAAY,wB;QACZ,IAAI,

QAAQ,CAAZ,C;UAAe,MAAM,mCAA8B,+BAA9B,C;QACrB,kBAAkB,UAAI,YAAJ,EAAI,oBAAJ,O;QAClB,O AAO,SAAS,CAAhB,C;UACI,cAAc,UAAU,UAAI,cAAJ,EAAI,sBAAJ,SAAV,EAAwB,WAAxB,C;;QAElB,OAA O,W;O;KAnBX,C;8FAsBA,yB;MAAA,8D;MAAA,4F;MAAA,uC;QAe0B,UAEU,M;QAJhC,YAAY,wB;QACZ,IA AI,QAAQ,CAAZ,C;UAAe,MAAM,mCAA8B,+BAA9B,C;QACrB,kBAAkB,UAAI,YAAJ,EAAI,oBAAJ,O;QACl B,OAAO,SAAS,CAAhB,C;UACI,cAAc,UAAU,UAAI,cAAJ,EAAI,sBAAJ,SAAV,EAAwB,WAAxB,C;;QAElB,O AAO,W;O;KAnBX,C;8FAsBA,yB;MAAA,8D;MAAA,4F;MAAA,uC;QAe0B,UAEU,M;QAJhC,YAAY,wB;QAC Z,IAAI,QAAQ,CAAZ,C;UAAe,MAAM,mCAA8B,+BAA9B,C;QACrB,kBAAkB,UAAI,YAAJ,EAAI,oBAAJ,O;Q AClB,OAAO,SAAS,CAAhB,C;UACI,cAAc,UAAU,UAAI,cAAJ,EAAI,sBAAJ,SAAV,EAAwB,WAAxB,C;;QAEl B,OAAO,W;O;KAnBX,C;8FAsBA,yB;MAAA,8D;MAAA,4F;MAAA,uC;QAe0B,UAEU,M;QAJhC,YAAY,wB;Q ACZ,IAAI,QAAQ,CAAZ,C;UAAe,MAAM,mCAA8B,+BAA9B,C;QACrB,kBAAkB,UAAI,YAAJ,EAAI,oBAAJ, O;QAClB,OAAO,SAAS,CAAhB,C;UACI,cAAc,UAAU,UAAI,cAAJ,EAAI,sBAAJ,SAAV,EAAwB,WAAxB,C;;Q AElB,OAAO,W;O;KAnBX,C;8FAsBA,yB;MAAA,8D;MAAA,4F;MAAA,uC;QAe0B,UAEU,M;QAJhC,YAAY,w B;QACZ,IAAI,QAAQ,CAAZ,C;UAAe,MAAM,mCAA8B,+BAA9B,C;QACrB,kBAAkB,UAAI,YAAJ,EAAI,oBA AJ,O;QAClB,OAAO,SAAS,CAAhB,C;UACI,cAAc,UAAU,UAAI,cAAJ,EAAI,sBAAJ,SAAV,EAAwB,WAAxB,C ;;QAElB,OAAO,W;O;KAnBX,C;8FAsBA,yB;MAAA,8D;MAAA,4F;MAAA,uC;QAe0B,UAEU,M;QAJhC,YAAY ,wB;QACZ,IAAI,QAAQ,CAAZ,C;UAAe,MAAM,mCAA8B,+BAA9B,C;QACrB,kBAAkB,UAAI,YAAJ,EAAI,oB AAJ,O;QAClB,OAAO,SAAS,CAAhB,C;UACI,cAAc,UAAU,UAAI,cAAJ,EAAI,sBAAJ,SAAV,EAAwB,WAAxB, C;;QAElB,OAAO,W;O;KAnBX,C;8FAsBA,yB;MAAA,8D;MAAA,4F;MAAA,uC;QAe0B,UAEU,M;QAJhC,YAA Y,wB;QACZ,IAAI,QAAQ,CAAZ,C;UAAe,MAAM,mCAA8B,+BAA9B,C;QACrB,kBAAkB,UAAI,YAAJ,EAAI,o BAAJ,O;QAClB,OAAO,SAAS,CAAhB,C;UACI,cAAc,UAAU,UAAI,cAAJ,EAAI,sBAAJ,SAAV,EAAwB,WAAx B,C;;QAElB,OAAO,W;O;KAnBX,C;8FAsBA,yB;MAAA,8D;MAAA,4F;MAAA,oC;MAAA,gC;MAAA,uC;QAe0 B,UAEU,M;QAJhC,YAAY,wB;QACZ,IAAI,QAAQ,CAAZ,C;UAAe,MAAM,mCAA8B,+BAA9B,C;QACrB,kBA AkB,UAAI,YAAJ,EAAI,oBAAJ,O;QAClB,OAAO,SAAS,CAAhB,C;UACI,cAAc,oBAAU,sBAAI,cAAJ,EAAI,sB AAJ,UAAV,EAAwB,wBAAxB,E;;QAElB,OAAO,W;O;KAnBX,C;0GAsBA,yB;MAAA,8D;MAAA,4F;MAAA,u C;QAe6B,Q;QAFzB,YAAY,wB;QACZ,IAAI,QAAQ,CAAZ,C;UAAe,MAAM,mCAA8B,+BAA9B,C;QACrB,kBA AqB,UAAI,YAAJ,EAAI,oBAAJ,O;QACrB,OAAO,SAAS,CAAhB,C;UACI,cAAc,UAAU,KAAV,EAAiB,UAAI,K AAJ,CAAjB,EAA6B,WAA7B,C;UACd,qB;;QAEJ,OAAO,W;O;KApBX,C;4GAuBA,yB;MAAA,8D;MAAA,4F;M AAA,uC;QAe0B,Q;QAFtB,YAAY,wB;QACZ,IAAI,QAAQ,CAAZ,C;UAAe,MAAM,mCAA8B,+BAA9B,C;QACr B,kBAAkB,UAAI,YAAJ,EAAI,oBAAJ,O;QAClB,OAAO,SAAS,CAAhB,C;UACI,cAAc,UAAU,KAAV,EAAiB,U AAI,KAAJ,CAAjB,EAA6B,WAA7B,C;UACd,qB;;QAEJ,OAAO,W;O;KApBX,C;4GAuBA,yB;MAAA,8D;MAA A,4F;MAAA,uC;QAe0B,Q;QAFtB,YAAY,wB;QACZ,IAAI,QAAQ,CAAZ,C;UAAe,MAAM,mCAA8B,+BAA9B, C;QACrB,kBAAkB,UAAI,YAAJ,EAAI,oBAAJ,O;QAClB,OAAO,SAAS,CAAhB,C;UACI,cAAc,UAAU,KAAV,E AAiB,UAAI,KAAJ,CAAjB,EAA6B,WAA7B,C;UACd,qB;;QAEJ,OAAO,W;O;KApBX,C;4GAuBA,yB;MAAA,8 D;MAAA,4F;MAAA,uC;QAe0B,Q;QAFtB,YAAY,wB;QACZ,IAAI,QAAQ,CAAZ,C;UAAe,MAAM,mCAA8B,+ BAA9B,C;QACrB,kBAAkB,UAAI,YAAJ,EAAI,oBAAJ,O;QAClB,OAAO,SAAS,CAAhB,C;UACI,cAAc,UAAU, KAAV,EAAiB,UAAI,KAAJ,CAAjB,EAA6B,WAA7B,C;UACd,qB;;QAEJ,OAAO,W;O;KApBX,C;4GAuBA,yB; MAAA,8D;MAAA,4F;MAAA,uC;QAe0B,Q;QAFtB,YAAY,wB;QACZ,IAAI,QAAQ,CAAZ,C;UAAe,MAAM,mC AA8B,+BAA9B,C;QACrB,kBAAkB,UAAI,YAAJ,EAAI,oBAAJ,O;QAClB,OAAO,SAAS,CAAhB,C;UACI,cAAc, UAAU,KAAV,EAAiB,UAAI,KAAJ,CAAjB,EAA6B,WAA7B,C;UACd,qB;;QAEJ,OAAO,W;O;KApBX,C;4GAu BA,yB;MAAA,8D;MAAA,4F;MAAA,uC;QAe0B,Q;QAFtB,YAAY,wB;QACZ,IAAI,QAAQ,CAAZ,C;UAAe,MA AM,mCAA8B,+BAA9B,C;QACrB,kBAAkB,UAAI,YAAJ,EAAI,oBAAJ,O;QAClB,OAAO,SAAS,CAAhB,C;UA CI,cAAc,UAAU,KAAV,EAAiB,UAAI,KAAJ,CAAjB,EAA6B,WAA7B,C;UACd,qB;;QAEJ,OAAO,W;O;KApBX, C;4GAuBA,yB;MAAA,8D;MAAA,4F;MAAA,uC;QAe0B,Q;QAFtB,YAAY,wB;QACZ,IAAI,QAAQ,CAAZ,C;U AAe,MAAM,mCAA8B,+BAA9B,C;QACrB,kBAAkB,UAAI,YAAJ,EAAI,oBAAJ,O;QAClB,OAAO,SAAS,CAAh B,C;UACI,cAAc,UAAU,KAAV,EAAiB,UAAI,KAAJ,CAAjB,EAA6B,WAA7B,C;UACd,qB;;QAEJ,OAAO,W;O; KApBX,C;4GAuBA,yB;MAAA,8D;MAAA,4F;MAAA,uC;QAe0B,Q;QAFtB,YAAY,wB;QACZ,IAAI,QAAQ,CA AZ,C;UAAe,MAAM,mCAA8B,+BAA9B,C;QACrB,kBAAkB,UAAI,YAAJ,EAAI,oBAAJ,O;QAClB,OAAO,SAA S,CAAhB,C;UACI,cAAc,UAAU,KAAV,EAAiB,UAAI,KAAJ,CAAjB,EAA6B,WAA7B,C;UACd,qB;;QAEJ,OAA

O,W;O;KApBX,C;4GAuBA,yB;MAAA,8D;MAAA,4F;MAAA,oC;MAAA,gC;MAAA,uC;QAe0B,Q;QAFtB,YAA Y,wB;QACZ,IAAI,QAAQ,CAAZ,C;UAAe,MAAM,mCAA8B,+BAA9B,C;QACrB,kBAAkB,UAAI,YAAJ,EAAI,o BAAJ,O;QAClB,OAAO,SAAS,CAAhB,C;UACI,cAAc,oBAAU,KAAV,EAAiB,sBAAI,KAAJ,EAAjB,EAA6B,wB AA7B,E;UACd,qB;;QAEJ,OAAO,W;O;KApBX,C;sHAuBA,yB;MAAA,8D;MAAA,uC;QAe6B,Q;QAFzB,YAAY, wB;QACZ,IAAI,QAAQ,CAAZ,C;UAAe,OAAO,I;QACtB,kBAAqB,UAAI,YAAJ,EAAI,oBAAJ,O;QACrB,OAAO ,SAAS,CAAhB,C;UACI,cAAc,UAAU,KAAV,EAAiB,UAAI,KAAJ,CAAjB,EAA6B,WAA7B,C;UACd,qB;;QAEJ, OAAO,W;O;KApBX,C;wHAuBA,yB;MAAA,8D;MAAA,uC;QAe0B,Q;QAFtB,YAAY,wB;QACZ,IAAI,QAAQ,C AAZ,C;UAAe,OAAO,I;QACtB,kBAAkB,UAAI,YAAJ,EAAI,oBAAJ,O;QAClB,OAAO,SAAS,CAAhB,C;UACI,c AAc,UAAU,KAAV,EAAiB,UAAI,KAAJ,CAAjB,EAA6B,WAA7B,C;UACd,qB;;QAEJ,OAAO,W;O;KApBX,C;w HAuBA,yB;MAAA,8D;MAAA,uC;QAe0B,Q;QAFtB,YAAY,wB;QACZ,IAAI,QAAQ,CAAZ,C;UAAe,OAAO,I;Q ACtB,kBAAkB,UAAI,YAAJ,EAAI,oBAAJ,O;QAClB,OAAO,SAAS,CAAhB,C;UACI,cAAc,UAAU,KAAV,EAAi B,UAAI,KAAJ,CAAjB,EAA6B,WAA7B,C;UACd,qB;;QAEJ,OAAO,W;O;KApBX,C;wHAuBA,yB;MAAA,8D;M AAA,uC;QAe0B,Q;QAFtB,YAAY,wB;QACZ,IAAI,QAAQ,CAAZ,C;UAAe,OAAO,I;QACtB,kBAAkB,UAAI,YA AJ,EAAI,oBAAJ,O;QAClB,OAAO,SAAS,CAAhB,C;UACI,cAAc,UAAU,KAAV,EAAiB,UAAI,KAAJ,CAAjB,E AA6B,WAA7B,C;UACd,qB;;QAEJ,OAAO,W;O;KApBX,C;wHAuBA,yB;MAAA,8D;MAAA,uC;QAe0B,Q;QAFt B,YAAY,wB;QACZ,IAAI,QAAQ,CAAZ,C;UAAe,OAAO,I;QACtB,kBAAkB,UAAI,YAAJ,EAAI,oBAAJ,O;QAC lB,OAAO,SAAS,CAAhB,C;UACI,cAAc,UAAU,KAAV,EAAiB,UAAI,KAAJ,CAAjB,EAA6B,WAA7B,C;UACd, qB;;QAEJ,OAAO,W;O;KApBX,C;wHAuBA,yB;MAAA,8D;MAAA,uC;QAe0B,Q;QAFtB,YAAY,wB;QACZ,IAA I,QAAQ,CAAZ,C;UAAe,OAAO,I;QACtB,kBAAkB,UAAI,YAAJ,EAAI,oBAAJ,O;QAClB,OAAO,SAAS,CAAhB ,C;UACI,cAAc,UAAU,KAAV,EAAiB,UAAI,KAAJ,CAAjB,EAA6B,WAA7B,C;UACd,qB;;QAEJ,OAAO,W;O;K ApBX,C;wHAuBA,yB;MAAA,8D;MAAA,uC;QAe0B,Q;QAFtB,YAAY,wB;QACZ,IAAI,QAAQ,CAAZ,C;UAAe, OAAO,I;QACtB,kBAAkB,UAAI,YAAJ,EAAI,oBAAJ,O;QAClB,OAAO,SAAS,CAAhB,C;UACI,cAAc,UAAU,K AAV,EAAiB,UAAI,KAAJ,CAAjB,EAA6B,WAA7B,C;UACd,qB;;QAEJ,OAAO,W;O;KApBX,C;wHAuBA,yB;M AAA,8D;MAAA,uC;QAe0B,Q;QAFtB,YAAY,wB;QACZ,IAAI,QAAQ,CAAZ,C;UAAe,OAAO,I;QACtB,kBAAk B,UAAI,YAAJ,EAAI,oBAAJ,O;QAClB,OAAO,SAAS,CAAhB,C;UACI,cAAc,UAAU,KAAV,EAAiB,UAAI,KAA J,CAAjB,EAA6B,WAA7B,C;UACd,qB;;QAEJ,OAAO,W;O;KApBX,C;wHAuBA,yB;MAAA,8D;MAAA,oC;MA AA,gC;MAAA,uC;QAe0B,Q;QAFtB,YAAY,wB;QACZ,IAAI,QAAQ,CAAZ,C;UAAe,OAAO,I;QACtB,kBAAkB, UAAI,YAAJ,EAAI,oBAAJ,O;QAClB,OAAO,SAAS,CAAhB,C;UACI,cAAc,oBAAU,KAAV,EAAiB,sBAAI,KAA J,EAAjB,EAA6B,wBAA7B,E;UACd,qB;;QAEJ,OAAO,W;O;KApBX,C;wGAuBA,yB;MAAA,8D;MAAA,uC;QA gB6B,UAEO,M;QAJhC,YAAY,wB;QACZ,IAAI,QAAQ,CAAZ,C;UAAe,OAAO,I;QACtB,kBAAqB,UAAI,YAAJ, EAAI,oBAAJ,O;QACrB,OAAO,SAAS,CAAhB,C;UACI,cAAc,UAAU,UAAI,cAAJ,EAAI,sBAAJ,SAAV,EAAwB, WAAxB,C;;QAElB,OAAO,W;O;KApBX,C;0GAuBA,yB;MAAA,8D;MAAA,uC;QAgB0B,UAEU,M;QAJhC,YA AY,wB;QACZ,IAAI,QAAQ,CAAZ,C;UAAe,OAAO,I;QACtB,kBAAkB,UAAI,YAAJ,EAAI,oBAAJ,O;QAClB,O AAO,SAAS,CAAhB,C;UACI,cAAc,UAAU,UAAI,cAAJ,EAAI,sBAAJ,SAAV,EAAwB,WAAxB,C;;QAElB,OAA O,W;O;KApBX,C;0GAuBA,yB;MAAA,8D;MAAA,uC;QAgB0B,UAEU,M;QAJhC,YAAY,wB;QACZ,IAAI,QAA Q,CAAZ,C;UAAe,OAAO,I;QACtB,kBAAkB,UAAI,YAAJ,EAAI,oBAAJ,O;QAClB,OAAO,SAAS,CAAhB,C;UA CI,cAAc,UAAU,UAAI,cAAJ,EAAI,sBAAJ,SAAV,EAAwB,WAAxB,C;;QAElB,OAAO,W;O;KApBX,C;0GAuBA ,yB;MAAA,8D;MAAA,uC;QAgB0B,UAEU,M;QAJhC,YAAY,wB;QACZ,IAAI,QAAQ,CAAZ,C;UAAe,OAAO,I; QACtB,kBAAkB,UAAI,YAAJ,EAAI,oBAAJ,O;QAClB,OAAO,SAAS,CAAhB,C;UACI,cAAc,UAAU,UAAI,cAA J,EAAI,sBAAJ,SAAV,EAAwB,WAAxB,C;;QAElB,OAAO,W;O;KApBX,C;0GAuBA,yB;MAAA,8D;MAAA,uC; QAgB0B,UAEU,M;QAJhC,YAAY,wB;QACZ,IAAI,QAAQ,CAAZ,C;UAAe,OAAO,I;QACtB,kBAAkB,UAAI,Y AAJ,EAAI,oBAAJ,O;QAClB,OAAO,SAAS,CAAhB,C;UACI,cAAc,UAAU,UAAI,cAAJ,EAAI,sBAAJ,SAAV,EA AwB,WAAxB,C;;QAElB,OAAO,W;O;KApBX,C;0GAuBA,yB;MAAA,8D;MAAA,uC;QAgB0B,UAEU,M;QAJh C,YAAY,wB;QACZ,IAAI,QAAQ,CAAZ,C;UAAe,OAAO,I;QACtB,kBAAkB,UAAI,YAAJ,EAAI,oBAAJ,O;QAC lB,OAAO,SAAS,CAAhB,C;UACI,cAAc,UAAU,UAAI,cAAJ,EAAI,sBAAJ,SAAV,EAAwB,WAAxB,C;;QAElB,O AAO,W;O;KApBX,C;0GAuBA,yB;MAAA,8D;MAAA,uC;QAgB0B,UAEU,M;QAJhC,YAAY,wB;QACZ,IAAI,Q AAQ,CAAZ,C;UAAe,OAAO,I;QACtB,kBAAkB,UAAI,YAAJ,EAAI,oBAAJ,O;QAClB,OAAO,SAAS,CAAhB,C; UACI,cAAc,UAAU,UAAI,cAAJ,EAAI,sBAAJ,SAAV,EAAwB,WAAxB,C;;QAElB,OAAO,W;O;KApBX,C;0GAu

BA,yB;MAAA,8D;MAAA,uC;QAgB0B,UAEU,M;QAJhC,YAAY,wB;QACZ,IAAI,QAAQ,CAAZ,C;UAAe,OAA O,I;QACtB,kBAAkB,UAAI,YAAJ,EAAI,oBAAJ,O;QAClB,OAAO,SAAS,CAAhB,C;UACI,cAAc,UAAU,UAAI,c AAJ,EAAI,sBAAJ,SAAV,EAAwB,WAAxB,C;;QAElB,OAAO,W;O;KApBX,C;0GAuBA,yB;MAAA,8D;MAAA, oC;MAAA,gC;MAAA,uC;QAgB0B,UAEU,M;QAJhC,YAAY,wB;QACZ,IAAI,QAAQ,CAAZ,C;UAAe,OAAO,I; QACtB,kBAAkB,UAAI,YAAJ,EAAI,oBAAJ,O;QAClB,OAAO,SAAS,CAAhB,C;UACI,cAAc,oBAAU,sBAAI,cA AJ,EAAI,sBAAJ,UAAV,EAAwB,wBAAxB,E;;QAElB,OAAO,W;O;KApBX,C;4FAuBA,yB;MAAA,gD;MAAA,g E;MAAA,gD;QAgBoB,Q;QAHhB,IAp0XO,qBAAQ,CAo0Xf,C;UAAe,OAAO,OAAO,OAAP,C;QACc,kBAAvB,e AAa,mBAAO,CAAP,IAAb,C;QAA+B,8B;QAA5C,agBz1mBO,W;QhB01mBP,kBAAkB,O;QAClB,wBAAgB,SA AhB,gB;UAAgB,cAAA,SAAhB,M;UACI,cAAc,UAAU,WAAV,EAAuB,OAAvB,C;UACd,MAAO,WAAI,WAAJ, C;;QAEX,OAAO,M;O;KApBX,C;8FAuBA,yB;MAAA,gD;MAAA,gE;MAAA,gD;QAiBoB,Q;QAHhB,IAp1XO,q BAAQ,CAo1Xf,C;UAAe,OAAO,OAAO,OAAP,C;QACc,kBAAvB,eAAa,mBAAO,CAAP,IAAb,C;QAA+B,8B;Q AA5C,agBj3mBO,W;QhBk3mBP,kBAAkB,O;QAClB,wBAAgB,SAAhB,gB;UAAgB,cAAA,SAAhB,M;UACI,cA Ac,UAAU,WAAV,EAAuB,OAAvB,C;UACd,MAAO,WAAI,WAAJ,C;;QAEX,OAAO,M;O;KArBX,C;8FAwBA,y B;MAAA,gD;MAAA,gE;MAAA,gD;QAiBoB,Q;QAHhB,IAp2XO,qBAAQ,CAo2Xf,C;UAAe,OAAO,OAAO,OA AP,C;QACc,kBAAvB,eAAa,mBAAO,CAAP,IAAb,C;QAA+B,8B;QAA5C,agBz4mBO,W;QhB04mBP,kBAAkB, O;QAClB,wBAAgB,SAAhB,gB;UAAgB,cAAA,SAAhB,M;UACI,cAAc,UAAU,WAAV,EAAuB,OAAvB,C;UAC d,MAAO,WAAI,WAAJ,C;;QAEX,OAAO,M;O;KArBX,C;8FAwBA,yB;MAAA,gD;MAAA,gE;MAAA,gD;QAiBo B,Q;QAHhB,IAp3XO,qBAAQ,CAo3Xf,C;UAAe,OAAO,OAAO,OAAP,C;QACc,kBAAvB,eAAa,mBAAO,CAAP, IAAb,C;QAA+B,8B;QAA5C,agBj6mBO,W;QhBk6mBP,kBAAkB,O;QAClB,wBAAgB,SAAhB,gB;UAAgB,cAA A,SAAhB,M;UACI,cAAc,UAAU,WAAV,EAAuB,OAAvB,C;UACd,MAAO,WAAI,WAAJ,C;;QAEX,OAAO,M;O ;KArBX,C;8FAwBA,yB;MAAA,gD;MAAA,gE;MAAA,gD;QAiBoB,Q;QAHhB,IAp4XO,qBAAQ,CAo4Xf,C;UA Ae,OAAO,OAAO,OAAP,C;QACc,kBAAvB,eAAa,mBAAO,CAAP,IAAb,C;QAA+B,8B;QAA5C,agBz7mBO,W; QhB07mBP,kBAAkB,O;QAClB,wBAAgB,SAAhB,gB;UAAgB,cAAA,SAAhB,M;UACI,cAAc,UAAU,WAAV,EA AuB,OAAvB,C;UACd,MAAO,WAAI,WAAJ,C;;QAEX,OAAO,M;O;KArBX,C;8FAwBA,yB;MAAA,gD;MAAA, gE;MAAA,gD;QAiBoB,Q;QAHhB,IAp5XO,qBAAQ,CAo5Xf,C;UAAe,OAAO,OAAO,OAAP,C;QACc,kBAAvB, eAAa,mBAAO,CAAP,IAAb,C;QAA+B,8B;QAA5C,agBj9mBO,W;QhBk9mBP,kBAAkB,O;QAClB,wBAAgB,SA AhB,gB;UAAgB,cAAA,SAAhB,M;UACI,cAAc,UAAU,WAAV,EAAuB,OAAvB,C;UACd,MAAO,WAAI,WAAJ, C;;QAEX,OAAO,M;O;KArBX,C;8FAwBA,yB;MAAA,gD;MAAA,gE;MAAA,gD;QAiBoB,Q;QAHhB,IAp6XO,q BAAQ,CAo6Xf,C;UAAe,OAAO,OAAO,OAAP,C;QACc,kBAAvB,eAAa,mBAAO,CAAP,IAAb,C;QAA+B,8B;Q AA5C,agBz+mBO,W;QhB0+mBP,kBAAkB,O;QAClB,wBAAgB,SAAhB,gB;UAAgB,cAAA,SAAhB,M;UACI,cA Ac,UAAU,WAAV,EAAuB,OAAvB,C;UACd,MAAO,WAAI,WAAJ,C;;QAEX,OAAO,M;O;KArBX,C;8FAwBA,y B;MAAA,gD;MAAA,gE;MAAA,gD;QAiBoB,Q;QAHhB,IAp7XO,qBAAQ,CAo7Xf,C;UAAe,OAAO,OAAO,OA AP,C;QACc,kBAAvB,eAAa,mBAAO,CAAP,IAAb,C;QAA+B,8B;QAA5C,agBjgnBO,W;QhBkgnBP,kBAAkB,O; QAClB,wBAAgB,SAAhB,gB;UAAgB,cAAA,SAAhB,M;UACI,cAAc,UAAU,WAAV,EAAuB,OAAvB,C;UACd, MAAO,WAAI,WAAJ,C;;QAEX,OAAO,M;O;KArBX,C;8FAwBA,yB;MAAA,gD;MAAA,gE;MAAA,oC;MAAA, gC;MAAA,gD;QAiBoB,Q;QAHhB,IAp8XO,qBAAQ,CAo8Xf,C;UAAe,OAAO,OAAO,OAAP,C;QACc,kBAAvB, eAAa,mBAAO,CAAP,IAAb,C;QAA+B,8B;QAA5C,agBzhnBO,W;QhB0hnBP,kBAAkB,O;QAClB,wBAAgB,SA AhB,gB;UAAgB,cAAhB,UAAgB,SAAhB,O;UACI,cAAc,UAAU,WAAV,EAAuB,oBAAvB,C;UACd,MAAO,WA AI,WAAJ,C;;QAEX,OAAO,M;O;KArBX,C;0GAwBA,yB;MAAA,gD;MAAA,gE;MAAA,gD;QAcI,IA5hYO,qBA AQ,CA4hYf,C;UAAe,OAAO,OAAO,OAAP,C;QACc,kBAAvB,eAAa,mBAAO,CAAP,IAAb,C;QAA+B,8B;QAA 5C,agBjjnBO,W;QhBkjnBP,kBAAkB,O;QAClB,wD;UACI,cAAc,UAAU,KAAV,EAAiB,WAAjB,EAA8B,UAAK, KAAL,CAA9B,C;UACd,MAAO,WAAI,WAAJ,C;;QAEX,OAAO,M;O;KArBX,C;4GAwBA,yB;MAAA,gD;MAA A,gE;MAAA,gD;QAeI,IA7iYO,qBAAQ,CA6iYf,C;UAAe,OAAO,OAAO,OAAP,C;QACc,kBAAvB,eAAa,mBAA O,CAAP,IAAb,C;QAA+B,8B;QAA5C,agB1knBO,W;QhB2knBP,kBAAkB,O;QAClB,wD;UACI,cAAc,UAAU,KA AV,EAAiB,WAAjB,EAA8B,UAAK,KAAL,CAA9B,C;UACd,MAAO,WAAI,WAAJ,C;;QAEX,OAAO,M;O;KAtB X,C;4GAyBA,yB;MAAA,gD;MAAA,gE;MAAA,gD;QAeI,IA9jYO,qBAAQ,CA8jYf,C;UAAe,OAAO,OAAO,OA AP,C;QACc,kBAAvB,eAAa,mBAAO,CAAP,IAAb,C;QAA+B,8B;QAA5C,agBnmnBO,W;QhBomnBP,kBAAkB, O;QAClB,wD;UACI,cAAc,UAAU,KAAV,EAAiB,WAAjB,EAA8B,UAAK,KAAL,CAA9B,C;UACd,MAAO,WA

AI,WAAJ,C;;QAEX,OAAO,M;O;KAtBX,C;4GAyBA,yB;MAAA,gD;MAAA,gE;MAAA,gD;QAeI,IA/kYO,qBAA Q,CA+kYf,C;UAAe,OAAO,OAAO,OAAP,C;QACc,kBAAvB,eAAa,mBAAO,CAAP,IAAb,C;QAA+B,8B;QAA5 C,agB5nnBO,W;QhB6nnBP,kBAAkB,O;QAClB,wD;UACI,cAAc,UAAU,KAAV,EAAiB,WAAjB,EAA8B,UAAK ,KAAL,CAA9B,C;UACd,MAAO,WAAI,WAAJ,C;;QAEX,OAAO,M;O;KAtBX,C;4GAyBA,yB;MAAA,gD;MAA A,gE;MAAA,gD;QAeI,IAhmYO,qBAAQ,CAgmYf,C;UAAe,OAAO,OAAO,OAAP,C;QACc,kBAAvB,eAAa,mBA AO,CAAP,IAAb,C;QAA+B,8B;QAA5C,agBrpnBO,W;QhBspnBP,kBAAkB,O;QAClB,wD;UACI,cAAc,UAAU,K AAV,EAAiB,WAAjB,EAA8B,UAAK,KAAL,CAA9B,C;UACd,MAAO,WAAI,WAAJ,C;;QAEX,OAAO,M;O;KA tBX,C;4GAyBA,yB;MAAA,gD;MAAA,gE;MAAA,gD;QAeI,IAjnYO,qBAAQ,CAinYf,C;UAAe,OAAO,OAAO,O AAP,C;QACc,kBAAvB,eAAa,mBAAO,CAAP,IAAb,C;QAA+B,8B;QAA5C,agB9qnBO,W;QhB+qnBP,kBAAkB, O;QAClB,wD;UACI,cAAc,UAAU,KAAV,EAAiB,WAAjB,EAA8B,UAAK,KAAL,CAA9B,C;UACd,MAAO,WA AI,WAAJ,C;;QAEX,OAAO,M;O;KAtBX,C;4GAyBA,yB;MAAA,gD;MAAA,gE;MAAA,gD;QAeI,IAloYO,qBAA Q,CAkoYf,C;UAAe,OAAO,OAAO,OAAP,C;QACc,kBAAvB,eAAa,mBAAO,CAAP,IAAb,C;QAA+B,8B;QAA5C ,agBvsnBO,W;QhBwsnBP,kBAAkB,O;QAClB,wD;UACI,cAAc,UAAU,KAAV,EAAiB,WAAjB,EAA8B,UAAK, KAAL,CAA9B,C;UACd,MAAO,WAAI,WAAJ,C;;QAEX,OAAO,M;O;KAtBX,C;4GAyBA,yB;MAAA,gD;MAA A,gE;MAAA,gD;QAeI,IAnpYO,qBAAQ,CAmpYf,C;UAAe,OAAO,OAAO,OAAP,C;QACc,kBAAvB,eAAa,mBA AO,CAAP,IAAb,C;QAA+B,8B;QAA5C,agBhunBO,W;QhBiunBP,kBAAkB,O;QAClB,wD;UACI,cAAc,UAAU,K AAV,EAAiB,WAAjB,EAA8B,UAAK,KAAL,CAA9B,C;UACd,MAAO,WAAI,WAAJ,C;;QAEX,OAAO,M;O;KA tBX,C;4GAyBA,yB;MAAA,gD;MAAA,gE;MAAA,oC;MAAA,gD;QAeI,IApqYO,qBAAQ,CAoqYf,C;UAAe,OA AO,OAAO,OAAP,C;QACc,kBAAvB,eAAa,mBAAO,CAAP,IAAb,C;QAA+B,8B;QAA5C,agBzvnBO,W;QhB0vn BP,kBAAkB,O;QAClB,wD;UACI,cAAc,UAAU,KAAV,EAAiB,WAAjB,EAA8B,sBAAK,KAAL,EAA9B,C;UAC d,MAAO,WAAI,WAAJ,C;;QAEX,OAAO,M;O;KAtBX,C;gGAyBA,yB;MAAA,qD;MAAA,gE;MAAA,uC;QAcI,I A5vYO,qBAAQ,CA4vYf,C;UAAe,OAAO,W;QACtB,sBAAqB,UAAK,CAAL,CAArB,C;QACgC,kBAAnB,eAAa, gBAAb,C;QAA2B,sBAAI,aAAJ,C;QAAxC,agBlxnBO,W;QhBmxnBP,iBAAc,CAAd,UAAsB,gBAAtB,U;UACI,g BAAc,UAAU,aAAV,EAAuB,UAAK,KAAL,CAAvB,C;UACd,MAAO,WAAI,aAAJ,C;;QAEX,OAAO,M;O;KArB X,C;kGAwBA,yB;MAAA,qD;MAAA,gE;MAAA,uC;QAWI,IAzwYO,qBAAQ,CAywYf,C;UAAe,OAAO,W;QAC tB,sBAAkB,UAAK,CAAL,CAAlB,C;QACmC,kBAAtB,eAAgB,gBAAhB,C;QAA8B,sBAAI,aAAJ,C;QAA3C,agB vynBO,W;QhBwynBP,iBAAc,CAAd,UAAsB,gBAAtB,U;UACI,gBAAc,UAAU,aAAV,EAAuB,UAAK,KAAL,CA AvB,C;UACd,MAAO,WAAI,aAAJ,C;;QAEX,OAAO,M;O;KAlBX,C;kGAqBA,yB;MAAA,qD;MAAA,gE;MAAA ,uC;QAWI,IAtxYO,qBAAQ,CAsxYf,C;UAAe,OAAO,W;QACtB,sBAAkB,UAAK,CAAL,CAAlB,C;QACoC,kBA AvB,eAAiB,gBAAjB,C;QAA+B,sBAAI,aAAJ,C;QAA5C,agB5znBO,W;QhB6znBP,iBAAc,CAAd,UAAsB,gBAAt B,U;UACI,gBAAc,UAAU,aAAV,EAAuB,UAAK,KAAL,CAAvB,C;UACd,MAAO,WAAI,aAAJ,C;;QAEX,OAA O,M;O;KAlBX,C;kGAqBA,yB;MAAA,qD;MAAA,gE;MAAA,uC;QAWI,IAnyYO,qBAAQ,CAmyYf,C;UAAe,OA AO,W;QACtB,sBAAkB,UAAK,CAAL,CAAlB,C;QACkC,kBAArB,eAAe,gBAAf,C;QAA6B,sBAAI,aAAJ,C;QA A1C,agBj1nBO,W;QhBk1nBP,iBAAc,CAAd,UAAsB,gBAAtB,U;UACI,gBAAc,UAAU,aAAV,EAAuB,UAAK,K AAL,CAAvB,C;UACd,MAAO,WAAI,aAAJ,C;;QAEX,OAAO,M;O;KAlBX,C;kGAqBA,yB;MAAA,qD;MAAA,g E;MAAA,uC;QAWI,IAhzYO,qBAAQ,CAgzYf,C;UAAe,OAAO,W;QACtB,sBAAkB,UAAK,CAAL,CAAlB,C;QA CmC,kBAAtB,eAAgB,gBAAhB,C;QAA8B,sBAAI,aAAJ,C;QAA3C,agBt2nBO,W;QhBu2nBP,iBAAc,CAAd,UA AsB,gBAAtB,U;UACI,gBAAc,UAAU,aAAV,EAAuB,UAAK,KAAL,CAAvB,C;UACd,MAAO,WAAI,aAAJ,C;;Q AEX,OAAO,M;O;KAlBX,C;kGAqBA,yB;MAAA,qD;MAAA,gE;MAAA,uC;QAWI,IA7zYO,qBAAQ,CA6zYf,C; UAAe,OAAO,W;QACtB,sBAAkB,UAAK,CAAL,CAAlB,C;QACoC,kBAAvB,eAAiB,gBAAjB,C;QAA+B,sBAAI ,aAAJ,C;QAA5C,agB33nBO,W;QhB43nBP,iBAAc,CAAd,UAAsB,gBAAtB,U;UACI,gBAAc,UAAU,aAAV,EAA uB,UAAK,KAAL,CAAvB,C;UACd,MAAO,WAAI,aAAJ,C;;QAEX,OAAO,M;O;KAlBX,C;kGAqBA,yB;MAAA, qD;MAAA,gE;MAAA,uC;QAWI,IA10YO,qBAAQ,CA00Yf,C;UAAe,OAAO,W;QACtB,sBAAkB,UAAK,CAAL, CAAlB,C;QACqC,kBAAxB,eAAkB,gBAAlB,C;QAAgC,sBAAI,aAAJ,C;QAA7C,agBh5nBO,W;QhBi5nBP,iBAA c,CAAd,UAAsB,gBAAtB,U;UACI,gBAAc,UAAU,aAAV,EAAuB,UAAK,KAAL,CAAvB,C;UACd,MAAO,WAA I,aAAJ,C;;QAEX,OAAO,M;O;KAlBX,C;kGAqBA,yB;MAAA,qD;MAAA,gE;MAAA,uC;QAWI,IAv1YO,qBAA Q,CAu1Yf,C;UAAe,OAAO,W;QACtB,sBAAkB,UAAK,CAAL,CAAlB,C;QACsC,kBAAzB,eAAmB,gBAAnB,C; QAAiC,sBAAI,aAAJ,C;QAA9C,agBr6nBO,W;QhBs6nBP,iBAAc,CAAd,UAAsB,gBAAtB,U;UACI,gBAAc,UAA

U,aAAV,EAAuB,UAAK,KAAL,CAAvB,C;UACd,MAAO,WAAI,aAAJ,C;;QAEX,OAAO,M;O;KAlBX,C;kGAqB A,yB;MAAA,qD;MAAA,gE;MAAA,oC;MAAA,gC;MAAA,uC;QAWI,IAp2YO,qBAAQ,CAo2Yf,C;UAAe,OAA O,W;QACtB,sBAAkB,UAAK,CAAL,CAAlB,C;QACmC,kBAAtB,eAAgB,gBAAhB,C;QAA8B,sBAAI,0BAAJ,C; QAA3C,agB17nBO,W;QhB27nBP,iBAAc,CAAd,UAAsB,gBAAtB,U;UACI,gBAAc,oBAAU,0BAAV,EAAuB,sB AAK,KAAL,EAAvB,E;UACd,MAAO,WAAI,0BAAJ,C;;QAEX,OAAO,M;O;KAlBX,C;8GAqBA,yB;MAAA,qD; MAAA,gE;MAAA,uC;QAcI,IA57YO,qBAAQ,CA47Yf,C;UAAe,OAAO,W;QACtB,sBAAqB,UAAK,CAAL,CAA rB,C;QACgC,kBAAnB,eAAa,gBAAb,C;QAA2B,sBAAI,aAAJ,C;QAAxC,agBl9nBO,W;QhBm9nBP,iBAAc,CAA d,UAAsB,gBAAtB,U;UACI,gBAAc,UAAU,KAAV,EAAiB,aAAjB,EAA8B,UAAK,KAAL,CAA9B,C;UACd,MA AO,WAAI,aAAJ,C;;QAEX,OAAO,M;O;KArBX,C;gHAwBA,yB;MAAA,qD;MAAA,gE;MAAA,uC;QAYI,IA18Y O,qBAAQ,CA08Yf,C;UAAe,OAAO,W;QACtB,sBAAkB,UAAK,CAAL,CAAlB,C;QACmC,kBAAtB,eAAgB,gB AAhB,C;QAA8B,sBAAI,aAAJ,C;QAA3C,agBx+nBO,W;QhBy+nBP,iBAAc,CAAd,UAAsB,gBAAtB,U;UACI,gB AAc,UAAU,KAAV,EAAiB,aAAjB,EAA8B,UAAK,KAAL,CAA9B,C;UACd,MAAO,WAAI,aAAJ,C;;QAEX,OA AO,M;O;KAnBX,C;gHAsBA,yB;MAAA,qD;MAAA,gE;MAAA,uC;QAYI,IAx9YO,qBAAQ,CAw9Yf,C;UAAe,O AAO,W;QACtB,sBAAkB,UAAK,CAAL,CAAlB,C;QACoC,kBAAvB,eAAiB,gBAAjB,C;QAA+B,sBAAI,aAAJ,C ;QAA5C,agB9/nBO,W;QhB+/nBP,iBAAc,CAAd,UAAsB,gBAAtB,U;UACI,gBAAc,UAAU,KAAV,EAAiB,aAAj B,EAA8B,UAAK,KAAL,CAA9B,C;UACd,MAAO,WAAI,aAAJ,C;;QAEX,OAAO,M;O;KAnBX,C;gHAsBA,yB; MAAA,qD;MAAA,gE;MAAA,uC;QAYI,IAt+YO,qBAAQ,CAs+Yf,C;UAAe,OAAO,W;QACtB,sBAAkB,UAAK, CAAL,CAAlB,C;QACkC,kBAArB,eAAe,gBAAf,C;QAA6B,sBAAI,aAAJ,C;QAA1C,agBphoBO,W;QhBqhoBP,i BAAc,CAAd,UAAsB,gBAAtB,U;UACI,gBAAc,UAAU,KAAV,EAAiB,aAAjB,EAA8B,UAAK,KAAL,CAA9B,C; UACd,MAAO,WAAI,aAAJ,C;;QAEX,OAAO,M;O;KAnBX,C;gHAsBA,yB;MAAA,qD;MAAA,gE;MAAA,uC;Q AYI,IAp/YO,qBAAQ,CAo/Yf,C;UAAe,OAAO,W;QACtB,sBAAkB,UAAK,CAAL,CAAlB,C;QACmC,kBAAtB,e AAgB,gBAAhB,C;QAA8B,sBAAI,aAAJ,C;QAA3C,agB1ioBO,W;QhB2ioBP,iBAAc,CAAd,UAAsB,gBAAtB,U; UACI,gBAAc,UAAU,KAAV,EAAiB,aAAjB,EAA8B,UAAK,KAAL,CAA9B,C;UACd,MAAO,WAAI,aAAJ,C;;Q AEX,OAAO,M;O;KAnBX,C;gHAsBA,yB;MAAA,qD;MAAA,gE;MAAA,uC;QAYI,IAlgZO,qBAAQ,CAkgZf,C; UAAe,OAAO,W;QACtB,sBAAkB,UAAK,CAAL,CAAlB,C;QACoC,kBAAvB,eAAiB,gBAAjB,C;QAA+B,sBAAI ,aAAJ,C;QAA5C,agBhkoBO,W;QhBikoBP,iBAAc,CAAd,UAAsB,gBAAtB,U;UACI,gBAAc,UAAU,KAAV,EAAi B,aAAjB,EAA8B,UAAK,KAAL,CAA9B,C;UACd,MAAO,WAAI,aAAJ,C;;QAEX,OAAO,M;O;KAnBX,C;gHAs BA,yB;MAAA,qD;MAAA,gE;MAAA,uC;QAYI,IAhhZO,qBAAQ,CAghZf,C;UAAe,OAAO,W;QACtB,sBAAkB, UAAK,CAAL,CAAlB,C;QACqC,kBAAxB,eAAkB,gBAAlB,C;QAAgC,sBAAI,aAAJ,C;QAA7C,agBtloBO,W;Qh BuloBP,iBAAc,CAAd,UAAsB,gBAAtB,U;UACI,gBAAc,UAAU,KAAV,EAAiB,aAAjB,EAA8B,UAAK,KAAL,C AA9B,C;UACd,MAAO,WAAI,aAAJ,C;;QAEX,OAAO,M;O;KAnBX,C;gHAsBA,yB;MAAA,qD;MAAA,gE;MA AA,uC;QAYI,IA9hZO,qBAAQ,CA8hZf,C;UAAe,OAAO,W;QACtB,sBAAkB,UAAK,CAAL,CAAlB,C;QACsC,k BAAzB,eAAmB,gBAAnB,C;QAAiC,sBAAI,aAAJ,C;QAA9C,agB5moBO,W;QhB6moBP,iBAAc,CAAd,UAAsB, gBAAtB,U;UACI,gBAAc,UAAU,KAAV,EAAiB,aAAjB,EAA8B,UAAK,KAAL,CAA9B,C;UACd,MAAO,WAAI, aAAJ,C;;QAEX,OAAO,M;O;KAnBX,C;gHAsBA,yB;MAAA,qD;MAAA,gE;MAAA,oC;MAAA,gC;MAAA,uC;Q AYI,IA5iZO,qBAAQ,CA4iZf,C;UAAe,OAAO,W;QACtB,sBAAkB,UAAK,CAAL,CAAlB,C;QACmC,kBAAtB,e AAgB,gBAAhB,C;QAA8B,sBAAI,0BAAJ,C;QAA3C,agBlooBO,W;QhBmooBP,iBAAc,CAAd,UAAsB,gBAAtB, U;UACI,gBAAc,oBAAU,KAAV,EAAiB,0BAAjB,EAA8B,sBAAK,KAAL,EAA9B,E;UACd,MAAO,WAAI,0BA AJ,C;;QAEX,OAAO,M;O;KAnBX,C;8EAsBA,yB;MA/zBA,gD;MAAA,gE;MA+zBA,gD;QAcW,sB;;UA7zBS,Q; UAHhB,IAp0XO,qBAAQ,CAo0Xf,C;YAAe,qBAAO,OAg0BH,OAh0BG,C;YAAP,uB;WACqB,kBAAvB,eAAa,m BAAO,CAAP,IAAb,C;UAA+B,sBA+zBzB,OA/zByB,C;UAA5C,agBz1mBO,W;UhB01mBP,kBA8zBmB,O;UA7z BnB,iD;YAAgB,cAAhB,e;YACI,cA4zBwB,SA5zBV,CAAU,WAAV,EAAuB,OAAvB,C;YACd,MAAO,WAAI,W AAJ,C;;UAEX,qBAAO,M;;;QAyzBP,yB;O;KAdJ,C;gFAiBA,yB;MAzzBA,gD;MAAA,gE;MAyzBA,gD;QAeW,sB ;;UAvzBS,Q;UAHhB,IAp1XO,qBAAQ,CAo1Xf,C;YAAe,qBAAO,OA0zBH,OA1zBG,C;YAAP,uB;WACqB,kBA AvB,eAAa,mBAAO,CAAP,IAAb,C;UAA+B,sBAyzBzB,OAzzByB,C;UAA5C,agBj3mBO,W;UhBk3mBP,kBAwz BmB,O;UAvzBnB,iD;YAAgB,cAAhB,e;YACI,cAszBwB,SAtzBV,CAAU,WAAV,EAAuB,OAAvB,C;YACd,MA AO,WAAI,WAAJ,C;;UAEX,qBAAO,M;;;QAmzBP,yB;O;KAfJ,C;gFAkBA,yB;MAnzBA,gD;MAAA,gE;MAmzB A,gD;QAeW,sB;;UAjzBS,Q;UAHhB,IAp2XO,qBAAQ,CAo2Xf,C;YAAe,qBAAO,OAozBH,OApzBG,C;YAAP,u

B;WACqB,kBAAvB,eAAa,mBAAO,CAAP,IAAb,C;UAA+B,sBAmzBzB,OAnzByB,C;UAA5C,agBz4mBO,W;Uh B04mBP,kBAkzBmB,O;UAjzBnB,iD;YAAgB,cAAhB,e;YACI,cAgzBwB,SAhzBV,CAAU,WAAV,EAAuB,OAA vB,C;YACd,MAAO,WAAI,WAAJ,C;;UAEX,qBAAO,M;;;QA6yBP,yB;O;KAfJ,C;gFAkBA,yB;MA7yBA,gD;MA AA,gE;MA6yBA,gD;QAeW,sB;;UA3yBS,Q;UAHhB,IAp3XO,qBAAQ,CAo3Xf,C;YAAe,qBAAO,OA8yBH,OA9 yBG,C;YAAP,uB;WACqB,kBAAvB,eAAa,mBAAO,CAAP,IAAb,C;UAA+B,sBA6yBzB,OA7yByB,C;UAA5C,ag Bj6mBO,W;UhBk6mBP,kBA4yBmB,O;UA3yBnB,iD;YAAgB,cAAhB,e;YACI,cA0yBwB,SA1yBV,CAAU,WAA V,EAAuB,OAAvB,C;YACd,MAAO,WAAI,WAAJ,C;;UAEX,qBAAO,M;;;QAuyBP,yB;O;KAfJ,C;gFAkBA,yB;M AvyBA,gD;MAAA,gE;MAuyBA,gD;QAeW,sB;;UAryBS,Q;UAHhB,IAp4XO,qBAAQ,CAo4Xf,C;YAAe,qBAAO, OAwyBH,OAxyBG,C;YAAP,uB;WACqB,kBAAvB,eAAa,mBAAO,CAAP,IAAb,C;UAA+B,sBAuyBzB,OAvyBy B,C;UAA5C,agBz7mBO,W;UhB07mBP,kBAsyBmB,O;UAryBnB,iD;YAAgB,cAAhB,e;YACI,cAoyBwB,SApyB V,CAAU,WAAV,EAAuB,OAAvB,C;YACd,MAAO,WAAI,WAAJ,C;;UAEX,qBAAO,M;;;QAiyBP,yB;O;KAfJ,C; gFAkBA,yB;MAjyBA,gD;MAAA,gE;MAiyBA,gD;QAeW,sB;;UA/xBS,Q;UAHhB,IAp5XO,qBAAQ,CAo5Xf,C;Y AAe,qBAAO,OAkyBH,OAlyBG,C;YAAP,uB;WACqB,kBAAvB,eAAa,mBAAO,CAAP,IAAb,C;UAA+B,sBAiyB zB,OAjyByB,C;UAA5C,agBj9mBO,W;UhBk9mBP,kBAgyBmB,O;UA/xBnB,iD;YAAgB,cAAhB,e;YACI,cA8xB wB,SA9xBV,CAAU,WAAV,EAAuB,OAAvB,C;YACd,MAAO,WAAI,WAAJ,C;;UAEX,qBAAO,M;;;QA2xBP,y B;O;KAfJ,C;gFAkBA,yB;MA3xBA,gD;MAAA,gE;MA2xBA,gD;QAeW,sB;;UAzxBS,Q;UAHhB,IAp6XO,qBAA Q,CAo6Xf,C;YAAe,qBAAO,OA4xBH,OA5xBG,C;YAAP,uB;WACqB,kBAAvB,eAAa,mBAAO,CAAP,IAAb,C; UAA+B,sBA2xBzB,OA3xByB,C;UAA5C,agBz+mBO,W;UhB0+mBP,kBA0xBmB,O;UAzxBnB,iD;YAAgB,cAA hB,e;YACI,cAwxBwB,SAxxBV,CAAU,WAAV,EAAuB,OAAvB,C;YACd,MAAO,WAAI,WAAJ,C;;UAEX,qBA AO,M;;;QAqxBP,yB;O;KAfJ,C;gFAkBA,yB;MArxBA,gD;MAAA,gE;MAqxBA,gD;QAeW,sB;;UAnxBS,Q;UAH hB,IAp7XO,qBAAQ,CAo7Xf,C;YAAe,qBAAO,OAsxBH,OAtxBG,C;YAAP,uB;WACqB,kBAAvB,eAAa,mBAA O,CAAP,IAAb,C;UAA+B,sBAqxBzB,OArxByB,C;UAA5C,agBjgnBO,W;UhBkgnBP,kBAoxBmB,O;UAnxBnB,i D;YAAgB,cAAhB,e;YACI,cAkxBwB,SAlxBV,CAAU,WAAV,EAAuB,OAAvB,C;YACd,MAAO,WAAI,WAAJ,C ;;UAEX,qBAAO,M;;;QA+wBP,yB;O;KAfJ,C;gFAkBA,yB;MA/wBA,gD;MAAA,gE;MAAA,oC;MAAA,gC;MA+ wBA,gD;QAeW,sB;;UA7wBS,Q;UAHhB,IAp8XO,qBAAQ,CAo8Xf,C;YAAe,qBAAO,OAgxBH,OAhxBG,C;YA AP,uB;WACqB,kBAAvB,eAAa,mBAAO,CAAP,IAAb,C;UAA+B,sBA+wBzB,OA/wByB,C;UAA5C,agBzhnBO, W;UhB0hnBP,kBA8wBmB,O;UA7wBnB,iD;YAAgB,cAAhB,0B;YACI,cA4wBwB,SA5wBV,CAAU,WAAV,EA AuB,oBAAvB,C;YACd,MAAO,WAAI,WAAJ,C;;UAEX,qBAAO,M;;;QAywBP,yB;O;KAfJ,C;4FAkBA,yB;MAz wBA,gD;MAAA,gE;MAywBA,gD;QAeW,6B;;UA1wBP,IA5hYO,qBAAQ,CA4hYf,C;YAAe,4BAAO,OA0wBI,O A1wBJ,C;YAAP,8B;WACqB,kBAAvB,eAAa,mBAAO,CAAP,IAAb,C;UAA+B,sBAywBlB,OAzwBkB,C;UAA5C ,agBjjnBO,W;UhBkjnBP,kBAwwB0B,O;UAvwB1B,wD;YACI,cAswB+B,SAtwBjB,CAAU,KAAV,EAAiB,WAAj B,EAA8B,UAAK,KAAL,CAA9B,C;YACd,MAAO,WAAI,WAAJ,C;;UAEX,4BAAO,M;;;QAmwBP,gC;O;KAfJ,C ;8FAkBA,yB;MAnwBA,gD;MAAA,gE;MAmwBA,gD;QAgBW,6B;;UApwBP,IA7iYO,qBAAQ,CA6iYf,C;YAAe, 4BAAO,OAowBI,OApwBJ,C;YAAP,8B;WACqB,kBAAvB,eAAa,mBAAO,CAAP,IAAb,C;UAA+B,sBAmwBlB, OAnwBkB,C;UAA5C,agB1knBO,W;UhB2knBP,kBAkwB0B,O;UAjwB1B,wD;YACI,cAgwB+B,SAhwBjB,CAA U,KAAV,EAAiB,WAAjB,EAA8B,UAAK,KAAL,CAA9B,C;YACd,MAAO,WAAI,WAAJ,C;;UAEX,4BAAO,M;;; QA6vBP,gC;O;KAhBJ,C;8FAmBA,yB;MA7vBA,gD;MAAA,gE;MA6vBA,gD;QAgBW,6B;;UA9vBP,IA9jYO,qB AAQ,CA8jYf,C;YAAe,4BAAO,OA8vBI,OA9vBJ,C;YAAP,8B;WACqB,kBAAvB,eAAa,mBAAO,CAAP,IAAb,C; UAA+B,sBA6vBlB,OA7vBkB,C;UAA5C,agBnmnBO,W;UhBomnBP,kBA4vB0B,O;UA3vB1B,wD;YACI,cA0vB +B,SA1vBjB,CAAU,KAAV,EAAiB,WAAjB,EAA8B,UAAK,KAAL,CAA9B,C;YACd,MAAO,WAAI,WAAJ,C;; UAEX,4BAAO,M;;;QAuvBP,gC;O;KAhBJ,C;8FAmBA,yB;MAvvBA,gD;MAAA,gE;MAuvBA,gD;QAgBW,6B;; UAxvBP,IA/kYO,qBAAQ,CA+kYf,C;YAAe,4BAAO,OAwvBI,OAxvBJ,C;YAAP,8B;WACqB,kBAAvB,eAAa,m BAAO,CAAP,IAAb,C;UAA+B,sBAuvBlB,OAvvBkB,C;UAA5C,agB5nnBO,W;UhB6nnBP,kBAsvB0B,O;UArvB 1B,wD;YACI,cAovB+B,SApvBjB,CAAU,KAAV,EAAiB,WAAjB,EAA8B,UAAK,KAAL,CAA9B,C;YACd,MAA O,WAAI,WAAJ,C;;UAEX,4BAAO,M;;;QAivBP,gC;O;KAhBJ,C;8FAmBA,yB;MAjvBA,gD;MAAA,gE;MAivBA, gD;QAgBW,6B;;UAlvBP,IAhmYO,qBAAQ,CAgmYf,C;YAAe,4BAAO,OAkvBI,OAlvBJ,C;YAAP,8B;WACqB,k BAAvB,eAAa,mBAAO,CAAP,IAAb,C;UAA+B,sBAivBlB,OAjvBkB,C;UAA5C,agBrpnBO,W;UhBspnBP,kBAgv B0B,O;UA/uB1B,wD;YACI,cA8uB+B,SA9uBjB,CAAU,KAAV,EAAiB,WAAjB,EAA8B,UAAK,KAAL,CAA9B,

C;YACd,MAAO,WAAI,WAAJ,C;;UAEX,4BAAO,M;;;QA2uBP,gC;O;KAhBJ,C;8FAmBA,yB;MA3uBA,gD;MA AA,gE;MA2uBA,gD;QAgBW,6B;;UA5uBP,IAjnYO,qBAAQ,CAinYf,C;YAAe,4BAAO,OA4uBI,OA5uBJ,C;YA AP,8B;WACqB,kBAAvB,eAAa,mBAAO,CAAP,IAAb,C;UAA+B,sBA2uBlB,OA3uBkB,C;UAA5C,agB9qnBO,W ;UhB+qnBP,kBA0uB0B,O;UAzuB1B,wD;YACI,cAwuB+B,SAxuBjB,CAAU,KAAV,EAAiB,WAAjB,EAA8B,UA AK,KAAL,CAA9B,C;YACd,MAAO,WAAI,WAAJ,C;;UAEX,4BAAO,M;;;QAquBP,gC;O;KAhBJ,C;8FAmBA,y B;MAruBA,gD;MAAA,gE;MAquBA,gD;QAgBW,6B;;UAtuBP,IAloYO,qBAAQ,CAkoYf,C;YAAe,4BAAO,OAsu BI,OAtuBJ,C;YAAP,8B;WACqB,kBAAvB,eAAa,mBAAO,CAAP,IAAb,C;UAA+B,sBAquBlB,OAruBkB,C;UAA 5C,agBvsnBO,W;UhBwsnBP,kBAouB0B,O;UAnuB1B,wD;YACI,cAkuB+B,SAluBjB,CAAU,KAAV,EAAiB,WA AjB,EAA8B,UAAK,KAAL,CAA9B,C;YACd,MAAO,WAAI,WAAJ,C;;UAEX,4BAAO,M;;;QA+tBP,gC;O;KAhB J,C;8FAmBA,yB;MA/tBA,gD;MAAA,gE;MA+tBA,gD;QAgBW,6B;;UAhuBP,IAnpYO,qBAAQ,CAmpYf,C;YAA e,4BAAO,OAguBI,OAhuBJ,C;YAAP,8B;WACqB,kBAAvB,eAAa,mBAAO,CAAP,IAAb,C;UAA+B,sBA+tBlB,O A/tBkB,C;UAA5C,agBhunBO,W;UhBiunBP,kBA8tB0B,O;UA7tB1B,wD;YACI,cA4tB+B,SA5tBjB,CAAU,KAA V,EAAiB,WAAjB,EAA8B,UAAK,KAAL,CAA9B,C;YACd,MAAO,WAAI,WAAJ,C;;UAEX,4BAAO,M;;;QAytB P,gC;O;KAhBJ,C;8FAmBA,yB;MAztBA,gD;MAAA,gE;MAAA,oC;MAytBA,gD;QAgBW,6B;;UA1tBP,IApqYO, qBAAQ,CAoqYf,C;YAAe,4BAAO,OA0tBI,OA1tBJ,C;YAAP,8B;WACqB,kBAAvB,eAAa,mBAAO,CAAP,IAAb, C;UAA+B,sBAytBlB,OAztBkB,C;UAA5C,agBzvnBO,W;UhB0vnBP,kBAwtB0B,O;UAvtB1B,wD;YACI,cAstB+ B,SAttBjB,CAAU,KAAV,EAAiB,WAAjB,EAA8B,sBAAK,KAAL,EAA9B,C;YACd,MAAO,WAAI,WAAJ,C;;U AEX,4BAAO,M;;;QAmtBP,gC;O;KAhBJ,C;0FAmBA,yB;MAntBA,qD;MAAA,gE;MAmtBA,uC;QAIW,wB;;UAz sBP,IA5vYO,qBAAQ,CA4vYf,C;YAAe,uBAAO,W;YAAP,yB;WACf,sBAAqB,UAAK,CAAL,CAArB,C;UACgC, kBAAnB,eAAa,gBAAb,C;UAA2B,sBAAI,aAAJ,C;UAAxC,agBlxnBO,W;UhBmxnBP,iBAAc,CAAd,UAAsB,gB AAtB,U;YACI,gBAqsBiB,SArsBH,CAAU,aAAV,EAAuB,UAAK,KAAL,CAAvB,C;YACd,MAAO,WAAI,aAAJ, C;;UAEX,uBAAO,M;;;QAksBP,2B;O;KAJJ,C;4FAOA,yB;MAlsBA,qD;MAAA,gE;MAksBA,uC;QAKW,wB;;UA 5rBP,IAzwYO,qBAAQ,CAywYf,C;YAAe,uBAAO,W;YAAP,yB;WACf,sBAAkB,UAAK,CAAL,CAAlB,C;UAC mC,kBAAtB,eAAgB,gBAAhB,C;UAA8B,sBAAI,aAAJ,C;UAA3C,agBvynBO,W;UhBwynBP,iBAAc,CAAd,UAA sB,gBAAtB,U;YACI,gBAwrBiB,SAxrBH,CAAU,aAAV,EAAuB,UAAK,KAAL,CAAvB,C;YACd,MAAO,WAAI, aAAJ,C;;UAEX,uBAAO,M;;;QAqrBP,2B;O;KALJ,C;4FAQA,yB;MArrBA,qD;MAAA,gE;MAqrBA,uC;QAKW,w B;;UA/qBP,IAtxYO,qBAAQ,CAsxYf,C;YAAe,uBAAO,W;YAAP,yB;WACf,sBAAkB,UAAK,CAAL,CAAlB,C;U ACoC,kBAAvB,eAAiB,gBAAjB,C;UAA+B,sBAAI,aAAJ,C;UAA5C,agB5znBO,W;UhB6znBP,iBAAc,CAAd,UA AsB,gBAAtB,U;YACI,gBA2qBiB,SA3qBH,CAAU,aAAV,EAAuB,UAAK,KAAL,CAAvB,C;YACd,MAAO,WA AI,aAAJ,C;;UAEX,uBAAO,M;;;QAwqBP,2B;O;KALJ,C;4FAQA,yB;MAxqBA,qD;MAAA,gE;MAwqBA,uC;QA KW,wB;;UAlqBP,IAnyYO,qBAAQ,CAmyYf,C;YAAe,uBAAO,W;YAAP,yB;WACf,sBAAkB,UAAK,CAAL,CA AlB,C;UACkC,kBAArB,eAAe,gBAAf,C;UAA6B,sBAAI,aAAJ,C;UAA1C,agBj1nBO,W;UhBk1nBP,iBAAc,CAA d,UAAsB,gBAAtB,U;YACI,gBA8pBiB,SA9pBH,CAAU,aAAV,EAAuB,UAAK,KAAL,CAAvB,C;YACd,MAAO, WAAI,aAAJ,C;;UAEX,uBAAO,M;;;QA2pBP,2B;O;KALJ,C;4FAQA,yB;MA3pBA,qD;MAAA,gE;MA2pBA,uC; QAKW,wB;;UArpBP,IAhzYO,qBAAQ,CAgzYf,C;YAAe,uBAAO,W;YAAP,yB;WACf,sBAAkB,UAAK,CAAL,C AAlB,C;UACmC,kBAAtB,eAAgB,gBAAhB,C;UAA8B,sBAAI,aAAJ,C;UAA3C,agBt2nBO,W;UhBu2nBP,iBAAc ,CAAd,UAAsB,gBAAtB,U;YACI,gBAipBiB,SAjpBH,CAAU,aAAV,EAAuB,UAAK,KAAL,CAAvB,C;YACd,M AAO,WAAI,aAAJ,C;;UAEX,uBAAO,M;;;QA8oBP,2B;O;KALJ,C;4FAQA,yB;MA9oBA,qD;MAAA,gE;MA8oB A,uC;QAKW,wB;;UAxoBP,IA7zYO,qBAAQ,CA6zYf,C;YAAe,uBAAO,W;YAAP,yB;WACf,sBAAkB,UAAK,C AAL,CAAlB,C;UACoC,kBAAvB,eAAiB,gBAAjB,C;UAA+B,sBAAI,aAAJ,C;UAA5C,agB33nBO,W;UhB43nBP, iBAAc,CAAd,UAAsB,gBAAtB,U;YACI,gBAooBiB,SApoBH,CAAU,aAAV,EAAuB,UAAK,KAAL,CAAvB,C;Y ACd,MAAO,WAAI,aAAJ,C;;UAEX,uBAAO,M;;;QAioBP,2B;O;KALJ,C;4FAQA,yB;MAjoBA,qD;MAAA,gE;M AioBA,uC;QAKW,wB;;UA3nBP,IA10YO,qBAAQ,CA00Yf,C;YAAe,uBAAO,W;YAAP,yB;WACf,sBAAkB,UA AK,CAAL,CAAlB,C;UACqC,kBAAxB,eAAkB,gBAAlB,C;UAAgC,sBAAI,aAAJ,C;UAA7C,agBh5nBO,W;UhBi 5nBP,iBAAc,CAAd,UAAsB,gBAAtB,U;YACI,gBAunBiB,SAvnBH,CAAU,aAAV,EAAuB,UAAK,KAAL,CAAv B,C;YACd,MAAO,WAAI,aAAJ,C;;UAEX,uBAAO,M;;;QAonBP,2B;O;KALJ,C;4FAQA,yB;MApnBA,qD;MAA A,gE;MAonBA,uC;QAKW,wB;;UA9mBP,IAv1YO,qBAAQ,CAu1Yf,C;YAAe,uBAAO,W;YAAP,yB;WACf,sBA AkB,UAAK,CAAL,CAAlB,C;UACsC,kBAAzB,eAAmB,gBAAnB,C;UAAiC,sBAAI,aAAJ,C;UAA9C,agBr6nBO,

W;UhBs6nBP,iBAAc,CAAd,UAAsB,gBAAtB,U;YACI,gBA0mBiB,SA1mBH,CAAU,aAAV,EAAuB,UAAK,KA AL,CAAvB,C;YACd,MAAO,WAAI,aAAJ,C;;UAEX,uBAAO,M;;;QAumBP,2B;O;KALJ,C;4FAQA,yB;MAvmBA ,qD;MAAA,gE;MAAA,oC;MAAA,gC;MAumBA,uC;QAKW,wB;;UAjmBP,IAp2YO,qBAAQ,CAo2Yf,C;YAAe,u BAAO,W;YAAP,yB;WACf,sBAAkB,UAAK,CAAL,CAAlB,C;UACmC,kBAAtB,eAAgB,gBAAhB,C;UAA8B,sB AAI,0BAAJ,C;UAA3C,agB17nBO,W;UhB27nBP,iBAAc,CAAd,UAAsB,gBAAtB,U;YACI,gBAAc,UA6lBG,SA7l BH,CAAU,0BAAV,EAAuB,sBAAK,KAAL,EAAvB,E;YACd,MAAO,WAAI,0BAAJ,C;;UAEX,uBAAO,M;;;QA0 lBP,2B;O;KALJ,C;wGAQA,yB;MA1lBA,qD;MAAA,gE;MA0lBA,uC;QAIW,+B;;UAhlBP,IA57YO,qBAAQ,CA4 7Yf,C;YAAe,8BAAO,W;YAAP,gC;WACf,sBAAqB,UAAK,CAAL,CAArB,C;UACgC,kBAAnB,eAAa,gBAAb,C; UAA2B,sBAAI,aAAJ,C;UAAxC,agBl9nBO,W;UhBm9nBP,iBAAc,CAAd,UAAsB,gBAAtB,U;YACI,gBA4kBwB, SA5kBV,CAAU,KAAV,EAAiB,aAAjB,EAA8B,UAAK,KAAL,CAA9B,C;YACd,MAAO,WAAI,aAAJ,C;;UAEX, 8BAAO,M;;;QAykBP,kC;O;KAJJ,C;0GAOA,yB;MAzkBA,qD;MAAA,gE;MAykBA,uC;QAKW,+B;;UAlkBP,IA1 8YO,qBAAQ,CA08Yf,C;YAAe,8BAAO,W;YAAP,gC;WACf,sBAAkB,UAAK,CAAL,CAAlB,C;UACmC,kBAAt B,eAAgB,gBAAhB,C;UAA8B,sBAAI,aAAJ,C;UAA3C,agBx+nBO,W;UhBy+nBP,iBAAc,CAAd,UAAsB,gBAAt B,U;YACI,gBA8jBwB,SA9jBV,CAAU,KAAV,EAAiB,aAAjB,EAA8B,UAAK,KAAL,CAA9B,C;YACd,MAAO, WAAI,aAAJ,C;;UAEX,8BAAO,M;;;QA2jBP,kC;O;KALJ,C;0GAQA,yB;MA3jBA,qD;MAAA,gE;MA2jBA,uC;Q AKW,+B;;UApjBP,IAx9YO,qBAAQ,CAw9Yf,C;YAAe,8BAAO,W;YAAP,gC;WACf,sBAAkB,UAAK,CAAL,CA AlB,C;UACoC,kBAAvB,eAAiB,gBAAjB,C;UAA+B,sBAAI,aAAJ,C;UAA5C,agB9/nBO,W;UhB+/nBP,iBAAc,C AAd,UAAsB,gBAAtB,U;YACI,gBAgjBwB,SAhjBV,CAAU,KAAV,EAAiB,aAAjB,EAA8B,UAAK,KAAL,CAA9 B,C;YACd,MAAO,WAAI,aAAJ,C;;UAEX,8BAAO,M;;;QA6iBP,kC;O;KALJ,C;0GAQA,yB;MA7iBA,qD;MAAA, gE;MA6iBA,uC;QAKW,+B;;UAtiBP,IAt+YO,qBAAQ,CAs+Yf,C;YAAe,8BAAO,W;YAAP,gC;WACf,sBAAkB, UAAK,CAAL,CAAlB,C;UACkC,kBAArB,eAAe,gBAAf,C;UAA6B,sBAAI,aAAJ,C;UAA1C,agBphoBO,W;UhBq hoBP,iBAAc,CAAd,UAAsB,gBAAtB,U;YACI,gBAkiBwB,SAliBV,CAAU,KAAV,EAAiB,aAAjB,EAA8B,UAAK ,KAAL,CAA9B,C;YACd,MAAO,WAAI,aAAJ,C;;UAEX,8BAAO,M;;;QA+hBP,kC;O;KALJ,C;0GAQA,yB;MA/h BA,qD;MAAA,gE;MA+hBA,uC;QAKW,+B;;UAxhBP,IAp/YO,qBAAQ,CAo/Yf,C;YAAe,8BAAO,W;YAAP,gC; WACf,sBAAkB,UAAK,CAAL,CAAlB,C;UACmC,kBAAtB,eAAgB,gBAAhB,C;UAA8B,sBAAI,aAAJ,C;UAA3C ,agB1ioBO,W;UhB2ioBP,iBAAc,CAAd,UAAsB,gBAAtB,U;YACI,gBAohBwB,SAphBV,CAAU,KAAV,EAAiB,a AAjB,EAA8B,UAAK,KAAL,CAA9B,C;YACd,MAAO,WAAI,aAAJ,C;;UAEX,8BAAO,M;;;QAihBP,kC;O;KALJ ,C;0GAQA,yB;MAjhBA,qD;MAAA,gE;MAihBA,uC;QAKW,+B;;UA1gBP,IAlgZO,qBAAQ,CAkgZf,C;YAAe,8B AAO,W;YAAP,gC;WACf,sBAAkB,UAAK,CAAL,CAAlB,C;UACoC,kBAAvB,eAAiB,gBAAjB,C;UAA+B,sBAA I,aAAJ,C;UAA5C,agBhkoBO,W;UhBikoBP,iBAAc,CAAd,UAAsB,gBAAtB,U;YACI,gBAsgBwB,SAtgBV,CAAU ,KAAV,EAAiB,aAAjB,EAA8B,UAAK,KAAL,CAA9B,C;YACd,MAAO,WAAI,aAAJ,C;;UAEX,8BAAO,M;;;QA mgBP,kC;O;KALJ,C;0GAQA,yB;MAngBA,qD;MAAA,gE;MAmgBA,uC;QAKW,+B;;UA5fP,IAhhZO,qBAAQ,C AghZf,C;YAAe,8BAAO,W;YAAP,gC;WACf,sBAAkB,UAAK,CAAL,CAAlB,C;UACqC,kBAAxB,eAAkB,gBAA lB,C;UAAgC,sBAAI,aAAJ,C;UAA7C,agBtloBO,W;UhBuloBP,iBAAc,CAAd,UAAsB,gBAAtB,U;YACI,gBAwfw B,SAxfV,CAAU,KAAV,EAAiB,aAAjB,EAA8B,UAAK,KAAL,CAA9B,C;YACd,MAAO,WAAI,aAAJ,C;;UAEX, 8BAAO,M;;;QAqfP,kC;O;KALJ,C;0GAQA,yB;MArfA,qD;MAAA,gE;MAqfA,uC;QAKW,+B;;UA9eP,IA9hZO,q BAAQ,CA8hZf,C;YAAe,8BAAO,W;YAAP,gC;WACf,sBAAkB,UAAK,CAAL,CAAlB,C;UACsC,kBAAzB,eAA mB,gBAAnB,C;UAAiC,sBAAI,aAAJ,C;UAA9C,agB5moBO,W;UhB6moBP,iBAAc,CAAd,UAAsB,gBAAtB,U;Y ACI,gBA0ewB,SA1eV,CAAU,KAAV,EAAiB,aAAjB,EAA8B,UAAK,KAAL,CAA9B,C;YACd,MAAO,WAAI,aA AJ,C;;UAEX,8BAAO,M;;;QAueP,kC;O;KALJ,C;0GAQA,yB;MAveA,qD;MAAA,gE;MAAA,oC;MAAA,gC;MAu eA,uC;QAKW,+B;;UAheP,IA5iZO,qBAAQ,CA4iZf,C;YAAe,8BAAO,W;YAAP,gC;WACf,sBAAkB,UAAK,CAA L,CAAlB,C;UACmC,kBAAtB,eAAgB,gBAAhB,C;UAA8B,sBAAI,0BAAJ,C;UAA3C,agBlooBO,W;UhBmooBP,i BAAc,CAAd,UAAsB,gBAAtB,U;YACI,gBAAc,UA4dU,SA5dV,CAAU,KAAV,EAAiB,0BAAjB,EAA8B,sBAAK ,KAAL,EAA9B,E;YACd,MAAO,WAAI,0BAAJ,C;;UAEX,8BAAO,M;;;QAydP,kC;O;KALJ,C;gFAQA,+B;MAKo B,Q;MADhB,UAAe,C;MACf,wBAAgB,SAAhB,gB;QAAgB,cAAA,SAAhB,M;QACI,YAAO,SAAS,OAAT,CAA P,I;;MAEJ,OAAO,G;K;kFAGX,+B;MAKoB,Q;MADhB,UAAe,C;MACf,wBAAgB,SAAhB,gB;QAAgB,cAAA,SA AhB,M;QACI,YAAO,SAAS,OAAT,CAAP,I;;MAEJ,OAAO,G;K;kFAGX,+B;MAKoB,Q;MADhB,UAAe,C;MACf ,wBAAgB,SAAhB,gB;QAAgB,cAAA,SAAhB,M;QACI,YAAO,SAAS,OAAT,CAAP,I;;MAEJ,OAAO,G;K;kFAG

X,+B;MAKoB,Q;MADhB,UAAe,C;MACf,wBAAgB,SAAhB,gB;QAAgB,cAAA,SAAhB,M;QACI,YAAO,SAAS, OAAT,CAAP,I;;MAEJ,OAAO,G;K;kFAGX,+B;MAKoB,Q;MADhB,UAAe,C;MACf,wBAAgB,SAAhB,gB;QAAg B,cAAA,SAAhB,M;QACI,YAAO,SAAS,OAAT,CAAP,I;;MAEJ,OAAO,G;K;kFAGX,+B;MAKoB,Q;MADhB,UA Ae,C;MACf,wBAAgB,SAAhB,gB;QAAgB,cAAA,SAAhB,M;QACI,YAAO,SAAS,OAAT,CAAP,I;;MAEJ,OAAO ,G;K;kFAGX,+B;MAKoB,Q;MADhB,UAAe,C;MACf,wBAAgB,SAAhB,gB;QAAgB,cAAA,SAAhB,M;QACI,YA AO,SAAS,OAAT,CAAP,I;;MAEJ,OAAO,G;K;kFAGX,+B;MAKoB,Q;MADhB,UAAe,C;MACf,wBAAgB,SAAh B,gB;QAAgB,cAAA,SAAhB,M;QACI,YAAO,SAAS,OAAT,CAAP,I;;MAEJ,OAAO,G;K;kFAGX,yB;MAAA,oC; MAAA,gC;MAAA,sC;QAKoB,Q;QADhB,UAAe,C;QACf,wBAAgB,SAAhB,gB;UAAgB,cAAhB,UAAgB,SAAh B,O;UACI,YAAO,SAAS,oBAAT,CAAP,I;;QAEJ,OAAO,G;O;KARX,C;4FAWA,+B;MAKoB,Q;MADhB,UAAkB ,G;MAClB,wBAAgB,SAAhB,gB;QAAgB,cAAA,SAAhB,M;QACI,OAAO,SAAS,OAAT,C;;MAEX,OAAO,G;K;8 FAGX,+B;MAKoB,Q;MADhB,UAAkB,G;MAClB,wBAAgB,SAAhB,gB;QAAgB,cAAA,SAAhB,M;QACI,OAAO ,SAAS,OAAT,C;;MAEX,OAAO,G;K;8FAGX,+B;MAKoB,Q;MADhB,UAAkB,G;MAClB,wBAAgB,SAAhB,gB; QAAgB,cAAA,SAAhB,M;QACI,OAAO,SAAS,OAAT,C;;MAEX,OAAO,G;K;8FAGX,+B;MAKoB,Q;MADhB,U AAkB,G;MAClB,wBAAgB,SAAhB,gB;QAAgB,cAAA,SAAhB,M;QACI,OAAO,SAAS,OAAT,C;;MAEX,OAAO, G;K;8FAGX,+B;MAKoB,Q;MADhB,UAAkB,G;MAClB,wBAAgB,SAAhB,gB;QAAgB,cAAA,SAAhB,M;QACI, OAAO,SAAS,OAAT,C;;MAEX,OAAO,G;K;8FAGX,+B;MAKoB,Q;MADhB,UAAkB,G;MAClB,wBAAgB,SAA hB,gB;QAAgB,cAAA,SAAhB,M;QACI,OAAO,SAAS,OAAT,C;;MAEX,OAAO,G;K;8FAGX,+B;MAKoB,Q;MA DhB,UAAkB,G;MAClB,wBAAgB,SAAhB,gB;QAAgB,cAAA,SAAhB,M;QACI,OAAO,SAAS,OAAT,C;;MAEX, OAAO,G;K;8FAGX,+B;MAKoB,Q;MADhB,UAAkB,G;MAClB,wBAAgB,SAAhB,gB;QAAgB,cAAA,SAAhB,M ;QACI,OAAO,SAAS,OAAT,C;;MAEX,OAAO,G;K;8FAGX,yB;MAAA,oC;MAAA,gC;MAAA,sC;QAKoB,Q;QA DhB,UAAkB,G;QAClB,wBAAgB,SAAhB,gB;UAAgB,cAAhB,UAAgB,SAAhB,O;UACI,OAAO,SAAS,oBAAT, C;;QAEX,OAAO,G;O;KARX,C;gFAWA,+B;MAUoB,Q;MADhB,UAAoB,C;MACpB,wBAAgB,SAAhB,gB;QAA gB,cAAA,SAAhB,M;QACI,OAAO,SAAS,OAAT,C;;MAEX,OAAO,G;K;kFAGX,+B;MAUoB,Q;MADhB,UAAo B,C;MACpB,wBAAgB,SAAhB,gB;QAAgB,cAAA,SAAhB,M;QACI,OAAO,SAAS,OAAT,C;;MAEX,OAAO,G;K ;kFAGX,+B;MAUoB,Q;MADhB,UAAoB,C;MACpB,wBAAgB,SAAhB,gB;QAAgB,cAAA,SAAhB,M;QACI,OA AO,SAAS,OAAT,C;;MAEX,OAAO,G;K;kFAGX,+B;MAUoB,Q;MADhB,UAAoB,C;MACpB,wBAAgB,SAAhB, gB;QAAgB,cAAA,SAAhB,M;QACI,OAAO,SAAS,OAAT,C;;MAEX,OAAO,G;K;kFAGX,+B;MAUoB,Q;MADh B,UAAoB,C;MACpB,wBAAgB,SAAhB,gB;QAAgB,cAAA,SAAhB,M;QACI,OAAO,SAAS,OAAT,C;;MAEX,O AAO,G;K;kFAGX,+B;MAUoB,Q;MADhB,UAAoB,C;MACpB,wBAAgB,SAAhB,gB;QAAgB,cAAA,SAAhB,M; QACI,OAAO,SAAS,OAAT,C;;MAEX,OAAO,G;K;kFAGX,+B;MAUoB,Q;MADhB,UAAoB,C;MACpB,wBAAg B,SAAhB,gB;QAAgB,cAAA,SAAhB,M;QACI,OAAO,SAAS,OAAT,C;;MAEX,OAAO,G;K;kFAGX,+B;MAUoB, Q;MADhB,UAAoB,C;MACpB,wBAAgB,SAAhB,gB;QAAgB,cAAA,SAAhB,M;QACI,OAAO,SAAS,OAAT,C;; MAEX,OAAO,G;K;kFAGX,yB;MAAA,oC;MAAA,gC;MAAA,sC;QAUoB,Q;QADhB,UAAoB,C;QACpB,wBAA gB,SAAhB,gB;UAAgB,cAAhB,UAAgB,SAAhB,O;UACI,OAAO,SAAS,oBAAT,C;;QAEX,OAAO,G;O;KAbX,C; kFAgBA,+B;MAUoB,Q;MADhB,UAAe,C;MACf,wBAAgB,SAAhB,gB;QAAgB,cAAA,SAAhB,M;QACI,YAAO, SAAS,OAAT,CAAP,I;;MAEJ,OAAO,G;K;kFAGX,+B;MAUoB,Q;MADhB,UAAe,C;MACf,wBAAgB,SAAhB,gB ;QAAgB,cAAA,SAAhB,M;QACI,YAAO,SAAS,OAAT,CAAP,I;;MAEJ,OAAO,G;K;mFAGX,+B;MAUoB,Q;MA DhB,UAAe,C;MACf,wBAAgB,SAAhB,gB;QAAgB,cAAA,SAAhB,M;QACI,YAAO,SAAS,OAAT,CAAP,I;;MAE J,OAAO,G;K;mFAGX,+B;MAUoB,Q;MADhB,UAAe,C;MACf,wBAAgB,SAAhB,gB;QAAgB,cAAA,SAAhB,M; QACI,YAAO,SAAS,OAAT,CAAP,I;;MAEJ,OAAO,G;K;mFAGX,+B;MAUoB,Q;MADhB,UAAe,C;MACf,wBAA gB,SAAhB,gB;QAAgB,cAAA,SAAhB,M;QACI,YAAO,SAAS,OAAT,CAAP,I;;MAEJ,OAAO,G;K;mFAGX,+B; MAUoB,Q;MADhB,UAAe,C;MACf,wBAAgB,SAAhB,gB;QAAgB,cAAA,SAAhB,M;QACI,YAAO,SAAS,OAAT ,CAAP,I;;MAEJ,OAAO,G;K;mFAGX,+B;MAUoB,Q;MADhB,UAAe,C;MACf,wBAAgB,SAAhB,gB;QAAgB,cA AA,SAAhB,M;QACI,YAAO,SAAS,OAAT,CAAP,I;;MAEJ,OAAO,G;K;mFAGX,+B;MAUoB,Q;MADhB,UAAe, C;MACf,wBAAgB,SAAhB,gB;QAAgB,cAAA,SAAhB,M;QACI,YAAO,SAAS,OAAT,CAAP,I;;MAEJ,OAAO,G; K;mFAGX,yB;MAAA,oC;MAAA,gC;MAAA,sC;QAUoB,Q;QADhB,UAAe,C;QACf,wBAAgB,SAAhB,gB;UAAg B,cAAhB,UAAgB,SAAhB,O;UACI,YAAO,SAAS,oBAAT,CAAP,I;;QAEJ,OAAO,G;O;KAbX,C;mFAgBA,yB;M AAA,SASoB,gB;MATpB,sC;QAUoB,Q;QADhB,Y;QACA,wBAAgB,SAAhB,gB;UAAgB,cAAA,SAAhB,M;UAC

I,cAAO,SAAS,OAAT,CAAP,C;;QAEJ,OAAO,G;O;KAbX,C;mFAgBA,yB;MAAA,SASoB,gB;MATpB,sC;QAUo B,Q;QADhB,Y;QACA,wBAAgB,SAAhB,gB;UAAgB,cAAA,SAAhB,M;UACI,cAAO,SAAS,OAAT,CAAP,C;;QA EJ,OAAO,G;O;KAbX,C;mFAgBA,yB;MAAA,SASoB,gB;MATpB,sC;QAUoB,Q;QADhB,Y;QACA,wBAAgB,SA AhB,gB;UAAgB,cAAA,SAAhB,M;UACI,cAAO,SAAS,OAAT,CAAP,C;;QAEJ,OAAO,G;O;KAbX,C;mFAgBA,y B;MAAA,SASoB,gB;MATpB,sC;QAUoB,Q;QADhB,Y;QACA,wBAAgB,SAAhB,gB;UAAgB,cAAA,SAAhB,M; UACI,cAAO,SAAS,OAAT,CAAP,C;;QAEJ,OAAO,G;O;KAbX,C;mFAgBA,yB;MAAA,SASoB,gB;MATpB,sC;Q AUoB,Q;QADhB,Y;QACA,wBAAgB,SAAhB,gB;UAAgB,cAAA,SAAhB,M;UACI,cAAO,SAAS,OAAT,CAAP,C ;;QAEJ,OAAO,G;O;KAbX,C;mFAgBA,yB;MAAA,SASoB,gB;MATpB,sC;QAUoB,Q;QADhB,Y;QACA,wBAAg B,SAAhB,gB;UAAgB,cAAA,SAAhB,M;UACI,cAAO,SAAS,OAAT,CAAP,C;;QAEJ,OAAO,G;O;KAbX,C;mFAg BA,yB;MAAA,SASoB,gB;MATpB,sC;QAUoB,Q;QADhB,Y;QACA,wBAAgB,SAAhB,gB;UAAgB,cAAA,SAAh B,M;UACI,cAAO,SAAS,OAAT,CAAP,C;;QAEJ,OAAO,G;O;KAbX,C;mFAgBA,yB;MAAA,SASoB,gB;MATpB, sC;QAUoB,Q;QADhB,Y;QACA,wBAAgB,SAAhB,gB;UAAgB,cAAA,SAAhB,M;UACI,cAAO,SAAS,OAAT,CA AP,C;;QAEJ,OAAO,G;O;KAbX,C;mFAgBA,yB;MAAA,SASoB,gB;MATpB,oC;MAAA,gC;MAAA,sC;QAUoB, Q;QADhB,Y;QACA,wBAAgB,SAAhB,gB;UAAgB,cAAhB,UAAgB,SAAhB,O;UACI,cAAO,SAAS,oBAAT,CAA P,C;;QAEJ,OAAO,G;O;KAbX,C;mFAgBA,yB;MG5gqBA,6B;MH4gqBA,sC;QAWoB,Q;QADhB,UG5gqBmC,cH 4gqBnB,CG5gqBmB,C;QH6gqBnC,wBAAgB,SAAhB,gB;UAAgB,cAAA,SAAhB,M;UACI,MGzuqBiD,cHyuqBj D,GGzuqB2D,KAAK,GHyuqBzD,SAAS,OAAT,CGzuqBoE,KAAX,IAAf,C;;QH2uqBrD,OAAO,G;O;KAdX,C;m FAiBA,yB;MG7hqBA,6B;MH6hqBA,sC;QAWoB,Q;QADhB,UG7hqBmC,cH6hqBnB,CG7hqBmB,C;QH8hqBnC, wBAAgB,SAAhB,gB;UAAgB,cAAA,SAAhB,M;UACI,MG1vqBiD,cH0vqBjD,GG1vqB2D,KAAK,GH0vqBzD,S AAS,OAAT,CG1vqBoE,KAAX,IAAf,C;;QH4vqBrD,OAAO,G;O;KAdX,C;mFAiBA,yB;MG9iqBA,6B;MH8iqBA, sC;QAWoB,Q;QADhB,UG9iqBmC,cH8iqBnB,CG9iqBmB,C;QH+iqBnC,wBAAgB,SAAhB,gB;UAAgB,cAAA,S AAhB,M;UACI,MG3wqBiD,cH2wqBjD,GG3wqB2D,KAAK,GH2wqBzD,SAAS,OAAT,CG3wqBoE,KAAX,IAAf ,C;;QH6wqBrD,OAAO,G;O;KAdX,C;mFAiBA,yB;MG/jqBA,6B;MH+jqBA,sC;QAWoB,Q;QADhB,UG/jqBmC,c H+jqBnB,CG/jqBmB,C;QHgkqBnC,wBAAgB,SAAhB,gB;UAAgB,cAAA,SAAhB,M;UACI,MG5xqBiD,cH4xqBj D,GG5xqB2D,KAAK,GH4xqBzD,SAAS,OAAT,CG5xqBoE,KAAX,IAAf,C;;QH8xqBrD,OAAO,G;O;KAdX,C;m FAiBA,yB;MGhlqBA,6B;MHglqBA,sC;QAWoB,Q;QADhB,UGhlqBmC,cHglqBnB,CGhlqBmB,C;QHilqBnC,wB AAgB,SAAhB,gB;UAAgB,cAAA,SAAhB,M;UACI,MG7yqBiD,cH6yqBjD,GG7yqB2D,KAAK,GH6yqBzD,SAA S,OAAT,CG7yqBoE,KAAX,IAAf,C;;QH+yqBrD,OAAO,G;O;KAdX,C;mFAiBA,yB;MGjmqBA,6B;MHimqBA,s C;QAWoB,Q;QADhB,UGjmqBmC,cHimqBnB,CGjmqBmB,C;QHkmqBnC,wBAAgB,SAAhB,gB;UAAgB,cAAA, SAAhB,M;UACI,MG9zqBiD,cH8zqBjD,GG9zqB2D,KAAK,GH8zqBzD,SAAS,OAAT,CG9zqBoE,KAAX,IAAf,C ;;QHg0qBrD,OAAO,G;O;KAdX,C;mFAiBA,yB;MGlnqBA,6B;MHknqBA,sC;QAWoB,Q;QADhB,UGlnqBmC,cH knqBnB,CGlnqBmB,C;QHmnqBnC,wBAAgB,SAAhB,gB;UAAgB,cAAA,SAAhB,M;UACI,MG/0qBiD,cH+0qBj D,GG/0qB2D,KAAK,GH+0qBzD,SAAS,OAAT,CG/0qBoE,KAAX,IAAf,C;;QHi1qBrD,OAAO,G;O;KAdX,C;mF AiBA,yB;MGnoqBA,6B;MHmoqBA,sC;QAWoB,Q;QADhB,UGnoqBmC,cHmoqBnB,CGnoqBmB,C;QHooqBnC, wBAAgB,SAAhB,gB;UAAgB,cAAA,SAAhB,M;UACI,MGh2qBiD,cHg2qBjD,GGh2qB2D,KAAK,GHg2qBzD,S AAS,OAAT,CGh2qBoE,KAAX,IAAf,C;;QHk2qBrD,OAAO,G;O;KAdX,C;mFAiBA,yB;MAAA,oC;MAAA,gC;M GppqBA,6B;MHopqBA,sC;QAWoB,Q;QADhB,UGppqBmC,cHopqBnB,CGppqBmB,C;QHqpqBnC,wBAAgB,SA AhB,gB;UAAgB,cAAhB,UAAgB,SAAhB,O;UACI,MGj3qBiD,cHi3qBjD,GGj3qB2D,KAAK,GHi3qBzD,SAAS,o BAAT,CGj3qBoE,KAAX,IAAf,C;;QHm3qBrD,OAAO,G;O;KAdX,C;mFAiBA,yB;MkBlqqBA,+B;MlBkqqBA,sC; QAWoB,Q;QADhB,UkBjqqBqC,eAAW,oBlBiqqB/B,CkBjqqB+B,CAAX,C;QlBkqqBrC,wBAAgB,SAAhB,gB;U AAgB,cAAA,SAAhB,M;UACI,MkB/3qBmD,elB+3qBnD,GkB/3qB8D,KAAK,KlB+3qB5D,SAAS,OAAT,CkB/3q BuE,KAAX,CAAhB,C;;QlBi4qBvD,OAAO,G;O;KAdX,C;mFAiBA,yB;MkBnrqBA,+B;MlBmrqBA,sC;QAWoB, Q;QADhB,UkBlrqBqC,eAAW,oBlBkrqB/B,CkBlrqB+B,CAAX,C;QlBmrqBrC,wBAAgB,SAAhB,gB;UAAgB,cA AA,SAAhB,M;UACI,MkBh5qBmD,elBg5qBnD,GkBh5qB8D,KAAK,KlBg5qB5D,SAAS,OAAT,CkBh5qBuE,KA AX,CAAhB,C;;QlBk5qBvD,OAAO,G;O;KAdX,C;mFAiBA,yB;MkBpsqBA,+B;MlBosqBA,sC;QAWoB,Q;QADh B,UkBnsqBqC,eAAW,oBlBmsqB/B,CkBnsqB+B,CAAX,C;QlBosqBrC,wBAAgB,SAAhB,gB;UAAgB,cAAA,SA AhB,M;UACI,MkBj6qBmD,elBi6qBnD,GkBj6qB8D,KAAK,KlBi6qB5D,SAAS,OAAT,CkBj6qBuE,KAAX,CAA hB,C;;QlBm6qBvD,OAAO,G;O;KAdX,C;kFAiBA,yB;MkBrtqBA,+B;MlBqtqBA,sC;QAWoB,Q;QADhB,UkBptq

BqC,eAAW,oBlBotqB/B,CkBptqB+B,CAAX,C;QlBqtqBrC,wBAAgB,SAAhB,gB;UAAgB,cAAA,SAAhB,M;UA CI,MkBl7qBmD,elBk7qBnD,GkBl7qB8D,KAAK,KlBk7qB5D,SAAS,OAAT,CkBl7qBuE,KAAX,CAAhB,C;;QlB o7qBvD,OAAO,G;O;KAdX,C;mFAiBA,yB;MkBtuqBA,+B;MlBsuqBA,sC;QAWoB,Q;QADhB,UkBruqBqC,eAA W,oBlBquqB/B,CkBruqB+B,CAAX,C;QlBsuqBrC,wBAAgB,SAAhB,gB;UAAgB,cAAA,SAAhB,M;UACI,MkBn 8qBmD,elBm8qBnD,GkBn8qB8D,KAAK,KlBm8qB5D,SAAS,OAAT,CkBn8qBuE,KAAX,CAAhB,C;;QlBq8qBv D,OAAO,G;O;KAdX,C;mFAiBA,yB;MkBvvqBA,+B;MlBuvqBA,sC;QAWoB,Q;QADhB,UkBtvqBqC,eAAW,oBl BsvqB/B,CkBtvqB+B,CAAX,C;QlBuvqBrC,wBAAgB,SAAhB,gB;UAAgB,cAAA,SAAhB,M;UACI,MkBp9qBm D,elBo9qBnD,GkBp9qB8D,KAAK,KlBo9qB5D,SAAS,OAAT,CkBp9qBuE,KAAX,CAAhB,C;;QlBs9qBvD,OAA O,G;O;KAdX,C;mFAiBA,yB;MkBxwqBA,+B;MlBwwqBA,sC;QAWoB,Q;QADhB,UkBvwqBqC,eAAW,oBlBuw qB/B,CkBvwqB+B,CAAX,C;QlBwwqBrC,wBAAgB,SAAhB,gB;UAAgB,cAAA,SAAhB,M;UACI,MkBr+qBmD,e lBq+qBnD,GkBr+qB8D,KAAK,KlBq+qB5D,SAAS,OAAT,CkBr+qBuE,KAAX,CAAhB,C;;QlBu+qBvD,OAAO,G ;O;KAdX,C;kFAiBA,yB;MkBzxqBA,+B;MlByxqBA,sC;QAWoB,Q;QADhB,UkBxxqBqC,eAAW,oBlBwxqB/B,C kBxxqB+B,CAAX,C;QlByxqBrC,wBAAgB,SAAhB,gB;UAAgB,cAAA,SAAhB,M;UACI,MkBt/qBmD,elBs/qBnD ,GkBt/qB8D,KAAK,KlBs/qB5D,SAAS,OAAT,CkBt/qBuE,KAAX,CAAhB,C;;QlBw/qBvD,OAAO,G;O;KAdX,C; mFAiBA,yB;MAAA,oC;MAAA,gC;MkB1yqBA,+B;MlB0yqBA,sC;QAWoB,Q;QADhB,UkBzyqBqC,eAAW,oBl ByyqB/B,CkBzyqB+B,CAAX,C;QlB0yqBrC,wBAAgB,SAAhB,gB;UAAgB,cAAhB,UAAgB,SAAhB,O;UACI,Mk BvgrBmD,elBugrBnD,GkBvgrB8D,KAAK,KlBugrB5D,SAAS,oBAAT,CkBvgrBuE,KAAX,CAAhB,C;;QlBygrBv D,OAAO,G;O;KAdX,C;IAiBA,mC;MAIoB,UAMT,M;MANP,wBAAgB,SAAhB,gB;QAAgB,cAAA,SAAhB,M;Q ACI,IAAI,eAAJ,C;UACI,MAAM,gCAAyB,2BAAwB,SAAxB,MAAzB,C;;MAId,OAAO,0D;K;wFAGX,yB;MAA A,+D;MAAA,6B;MAAA,uC;QAUoB,Q;QAFhB,YAAY,gB;QACZ,aAAa,gB;QACb,wBAAgB,SAAhB,gB;UAAg B,cAAA,SAAhB,M;UACI,IAAI,UAAU,OAAV,CAAJ,C;YACI,KAAM,WAAI,OAAJ,C;;YAEN,MAAO,WAAI,O AAJ,C;;;QAGf,OAAO,cAAK,KAAL,EAAY,MAAZ,C;O;KAjBX,C;0FAoBA,yB;MAAA,+D;MAAA,6B;MAAA,u C;QAUoB,Q;QAFhB,YAAY,gB;QACZ,aAAa,gB;QACb,wBAAgB,SAAhB,gB;UAAgB,cAAA,SAAhB,M;UACI,I AAI,UAAU,OAAV,CAAJ,C;YACI,KAAM,WAAI,OAAJ,C;;YAEN,MAAO,WAAI,OAAJ,C;;;QAGf,OAAO,cAA K,KAAL,EAAY,MAAZ,C;O;KAjBX,C;0FAoBA,yB;MAAA,+D;MAAA,6B;MAAA,uC;QAUoB,Q;QAFhB,YAA Y,gB;QACZ,aAAa,gB;QACb,wBAAgB,SAAhB,gB;UAAgB,cAAA,SAAhB,M;UACI,IAAI,UAAU,OAAV,CAAJ, C;YACI,KAAM,WAAI,OAAJ,C;;YAEN,MAAO,WAAI,OAAJ,C;;;QAGf,OAAO,cAAK,KAAL,EAAY,MAAZ,C; O;KAjBX,C;0FAoBA,yB;MAAA,+D;MAAA,6B;MAAA,uC;QAUoB,Q;QAFhB,YAAY,gB;QACZ,aAAa,gB;QAC b,wBAAgB,SAAhB,gB;UAAgB,cAAA,SAAhB,M;UACI,IAAI,UAAU,OAAV,CAAJ,C;YACI,KAAM,WAAI,OA AJ,C;;YAEN,MAAO,WAAI,OAAJ,C;;;QAGf,OAAO,cAAK,KAAL,EAAY,MAAZ,C;O;KAjBX,C;0FAoBA,yB;M AAA,+D;MAAA,6B;MAAA,uC;QAUoB,Q;QAFhB,YAAY,gB;QACZ,aAAa,gB;QACb,wBAAgB,SAAhB,gB;UA AgB,cAAA,SAAhB,M;UACI,IAAI,UAAU,OAAV,CAAJ,C;YACI,KAAM,WAAI,OAAJ,C;;YAEN,MAAO,WAAI ,OAAJ,C;;;QAGf,OAAO,cAAK,KAAL,EAAY,MAAZ,C;O;KAjBX,C;0FAoBA,yB;MAAA,+D;MAAA,6B;MAA A,uC;QAUoB,Q;QAFhB,YAAY,gB;QACZ,aAAa,gB;QACb,wBAAgB,SAAhB,gB;UAAgB,cAAA,SAAhB,M;UA CI,IAAI,UAAU,OAAV,CAAJ,C;YACI,KAAM,WAAI,OAAJ,C;;YAEN,MAAO,WAAI,OAAJ,C;;;QAGf,OAAO,c AAK,KAAL,EAAY,MAAZ,C;O;KAjBX,C;0FAoBA,yB;MAAA,+D;MAAA,6B;MAAA,uC;QAUoB,Q;QAFhB,Y AAY,gB;QACZ,aAAa,gB;QACb,wBAAgB,SAAhB,gB;UAAgB,cAAA,SAAhB,M;UACI,IAAI,UAAU,OAAV,CA AJ,C;YACI,KAAM,WAAI,OAAJ,C;;YAEN,MAAO,WAAI,OAAJ,C;;;QAGf,OAAO,cAAK,KAAL,EAAY,MAAZ ,C;O;KAjBX,C;0FAoBA,yB;MAAA,+D;MAAA,6B;MAAA,uC;QAUoB,Q;QAFhB,YAAY,gB;QACZ,aAAa,gB;Q ACb,wBAAgB,SAAhB,gB;UAAgB,cAAA,SAAhB,M;UACI,IAAI,UAAU,OAAV,CAAJ,C;YACI,KAAM,WAAI, OAAJ,C;;YAEN,MAAO,WAAI,OAAJ,C;;;QAGf,OAAO,cAAK,KAAL,EAAY,MAAZ,C;O;KAjBX,C;0FAoBA,y B;MAAA,+D;MAAA,oC;MAAA,gC;MAAA,6B;MAAA,uC;QAUoB,Q;QAFhB,YAAY,gB;QACZ,aAAa,gB;QAC b,wBAAgB,SAAhB,gB;UAAgB,cAAhB,UAAgB,SAAhB,O;UACI,IAAI,UAAU,oBAAV,CAAJ,C;YACI,KAAM, WAAI,oBAAJ,C;;YAEN,MAAO,WAAI,oBAAJ,C;;;QAGf,OAAO,cAAK,KAAL,EAAY,MAAZ,C;O;KAjBX,C;IA oBA,+B;MAkGI,WiBhnrBO,MAAK,KjBgnrBK,gBiBhnrBL,EjBqhrBD,KA2FkB,OiBhnrBjB,C;MjBinrBZ,WAA W,iBAAa,IAAb,C;MACX,aAAU,CAAV,MAAkB,IAAlB,M;QACI,IAAK,WA9FqB,GA8FP,UAAK,CAAL,CA9F O,EAAnB,KA8FqB,CAAM,CAAN,CA9FF,CA8FrB,C;;MA9FT,OAgGO,I;K;IA7FX,iC;MAwGI,WiBhorBO,MAA K,KjBgorBK,gBiBhorBL,EjB+hrBD,KAiGkB,OiBhorBjB,C;MjBiorBZ,WAAW,iBAAa,IAAb,C;MACX,aAAU,C

AAV,MAAkB,IAAlB,M;QACI,IAAK,WApGqB,GAoGP,UAAK,CAAL,CApGO,EAAnB,KAoGqB,CAAM,CAA N,CApGF,CAoGrB,C;;MApGT,OAsGO,I;K;IAnGX,iC;MA8GI,WiBhprBO,MAAK,KjBgprBK,gBiBhprBL,EjByir BD,KAuGkB,OiBhprBjB,C;MjBiprBZ,WAAW,iBAAa,IAAb,C;MACX,aAAU,CAAV,MAAkB,IAAlB,M;QACI,I AAK,WA1GqB,GA0GP,UAAK,CAAL,CA1GO,EAAnB,KA0GqB,CAAM,CAAN,CA1GF,CA0GrB,C;;MA1GT,O A4GO,I;K;IAzGX,iC;MAoHI,WiBhqrBO,MAAK,KjBgqrBK,gBiBhqrBL,EjBmjrBD,KA6GkB,OiBhqrBjB,C;MjBi qrBZ,WAAW,iBAAa,IAAb,C;MACX,aAAU,CAAV,MAAkB,IAAlB,M;QACI,IAAK,WAhHqB,GAgHP,UAAK,C AAL,CAhHO,EAAnB,KAgHqB,CAAM,CAAN,CAhHF,CAgHrB,C;;MAhHT,OAkHO,I;K;IA/GX,iC;MA0HI,WiB hrrBO,MAAK,KjBgrrBK,gBiBhrrBL,EjB6jrBD,KAmHkB,OiBhrrBjB,C;MjBirrBZ,WAAW,iBAAa,IAAb,C;MAC X,aAAU,CAAV,MAAkB,IAAlB,M;QACI,IAAK,WAtHqB,GAsHP,UAAK,CAAL,CAtHO,EAAnB,KAsHqB,CAA M,CAAN,CAtHF,CAsHrB,C;;MAtHT,OAwHO,I;K;IArHX,iC;MAgII,WiBhsrBO,MAAK,KjBgsrBK,gBiBhsrBL,E jBukrBD,KAyHkB,OiBhsrBjB,C;MjBisrBZ,WAAW,iBAAa,IAAb,C;MACX,aAAU,CAAV,MAAkB,IAAlB,M;QA CI,IAAK,WA5HqB,GA4HP,UAAK,CAAL,CA5HO,EAAnB,KA4HqB,CAAM,CAAN,CA5HF,CA4HrB,C;;MA5H T,OA8HO,I;K;IA3HX,iC;MAsII,WiBhtrBO,MAAK,KjBgtrBK,gBiBhtrBL,EjBilrBD,KA+HkB,OiBhtrBjB,C;MjBi trBZ,WAAW,iBAAa,IAAb,C;MACX,aAAU,CAAV,MAAkB,IAAlB,M;QACI,IAAK,WAlIqB,GAkIP,UAAK,CA AL,CAlIO,EAAnB,KAkIqB,CAAM,CAAN,CAlIF,CAkIrB,C;;MAlIT,OAoIO,I;K;IAjIX,iC;MA4II,WiBhurBO,M AAK,KjBgurBK,gBiBhurBL,EjB2lrBD,KAqIkB,OiBhurBjB,C;MjBiurBZ,WAAW,iBAAa,IAAb,C;MACX,aAAU, CAAV,MAAkB,IAAlB,M;QACI,IAAK,WAxIqB,GAwIP,UAAK,CAAL,CAxIO,EAAnB,KAwIqB,CAAM,CAAN, CAxIF,CAwIrB,C;;MAxIT,OA0IO,I;K;IAvIX,iC;MAkJI,WiBhvrBO,MAAK,KjBgvrBK,gBiBhvrBL,EjBqmrBD,K A2IkB,OiBhvrBjB,C;MjBivrBZ,WAAW,iBAAa,IAAb,C;MACX,aAAU,CAAV,MAAkB,IAAlB,M;QACI,IAAK, WA9IqB,GA8IP,sBAAK,CAAL,EA9IO,EAAnB,KA8IqB,CAAM,CAAN,CA9IF,CA8IrB,C;;MA9IT,OAgJO,I;K;8 EA7IX,yB;MAAA,gE;MiB/mrBA,iB;MjB+mrBA,8C;QAQI,WiBhnrBO,MAAK,KjBgnrBK,gBiBhnrBL,EjBgnrB W,KAAM,OiBhnrBjB,C;QjBinrBZ,WAAW,eAAa,IAAb,C;QACX,aAAU,CAAV,MAAkB,IAAlB,M;UACI,IAAK, WAAI,UAAU,UAAK,CAAL,CAAV,EAAmB,MAAM,CAAN,CAAnB,CAAJ,C;;QAET,OAAO,I;O;KAbX,C;8EA gBA,yB;MAAA,gE;MiB/nrBA,iB;MjB+nrBA,8C;QAQI,WiBhorBO,MAAK,KjBgorBK,gBiBhorBL,EjBgorBW,K AAM,OiBhorBjB,C;QjBiorBZ,WAAW,eAAa,IAAb,C;QACX,aAAU,CAAV,MAAkB,IAAlB,M;UACI,IAAK,WA AI,UAAU,UAAK,CAAL,CAAV,EAAmB,MAAM,CAAN,CAAnB,CAAJ,C;;QAET,OAAO,I;O;KAbX,C;+EAgBA ,yB;MAAA,gE;MiB/orBA,iB;MjB+orBA,8C;QAQI,WiBhprBO,MAAK,KjBgprBK,gBiBhprBL,EjBgprBW,KAA M,OiBhprBjB,C;QjBiprBZ,WAAW,eAAa,IAAb,C;QACX,aAAU,CAAV,MAAkB,IAAlB,M;UACI,IAAK,WAAI, UAAU,UAAK,CAAL,CAAV,EAAmB,MAAM,CAAN,CAAnB,CAAJ,C;;QAET,OAAO,I;O;KAbX,C;8EAgBA,y B;MAAA,gE;MiB/prBA,iB;MjB+prBA,8C;QAQI,WiBhqrBO,MAAK,KjBgqrBK,gBiBhqrBL,EjBgqrBW,KAAM, OiBhqrBjB,C;QjBiqrBZ,WAAW,eAAa,IAAb,C;QACX,aAAU,CAAV,MAAkB,IAAlB,M;UACI,IAAK,WAAI,UA AU,UAAK,CAAL,CAAV,EAAmB,MAAM,CAAN,CAAnB,CAAJ,C;;QAET,OAAO,I;O;KAbX,C;+EAgBA,yB;M AAA,gE;MiB/qrBA,iB;MjB+qrBA,8C;QAQI,WiBhrrBO,MAAK,KjBgrrBK,gBiBhrrBL,EjBgrrBW,KAAM,OiBhrr BjB,C;QjBirrBZ,WAAW,eAAa,IAAb,C;QACX,aAAU,CAAV,MAAkB,IAAlB,M;UACI,IAAK,WAAI,UAAU,UA AK,CAAL,CAAV,EAAmB,MAAM,CAAN,CAAnB,CAAJ,C;;QAET,OAAO,I;O;KAbX,C;+EAgBA,yB;MAAA,g E;MiB/rrBA,iB;MjB+rrBA,8C;QAQI,WiBhsrBO,MAAK,KjBgsrBK,gBiBhsrBL,EjBgsrBW,KAAM,OiBhsrBjB,C; QjBisrBZ,WAAW,eAAa,IAAb,C;QACX,aAAU,CAAV,MAAkB,IAAlB,M;UACI,IAAK,WAAI,UAAU,UAAK,C AAL,CAAV,EAAmB,MAAM,CAAN,CAAnB,CAAJ,C;;QAET,OAAO,I;O;KAbX,C;+EAgBA,yB;MAAA,gE;MiB /srBA,iB;MjB+srBA,8C;QAQI,WiBhtrBO,MAAK,KjBgtrBK,gBiBhtrBL,EjBgtrBW,KAAM,OiBhtrBjB,C;QjBitrB Z,WAAW,eAAa,IAAb,C;QACX,aAAU,CAAV,MAAkB,IAAlB,M;UACI,IAAK,WAAI,UAAU,UAAK,CAAL,CA AV,EAAmB,MAAM,CAAN,CAAnB,CAAJ,C;;QAET,OAAO,I;O;KAbX,C;+EAgBA,yB;MAAA,gE;MiB/trBA,iB; MjB+trBA,8C;QAQI,WiBhurBO,MAAK,KjBgurBK,gBiBhurBL,EjBgurBW,KAAM,OiBhurBjB,C;QjBiurBZ,WA AW,eAAa,IAAb,C;QACX,aAAU,CAAV,MAAkB,IAAlB,M;UACI,IAAK,WAAI,UAAU,UAAK,CAAL,CAAV,E AAmB,MAAM,CAAN,CAAnB,CAAJ,C;;QAET,OAAO,I;O;KAbX,C;+EAgBA,yB;MAAA,gE;MAAA,oC;MiB/ur BA,iB;MjB+urBA,8C;QAQI,WiBhvrBO,MAAK,KjBgvrBK,gBiBhvrBL,EjBgvrBW,KAAM,OiBhvrBjB,C;QjBivr BZ,WAAW,eAAa,IAAb,C;QACX,aAAU,CAAV,MAAkB,IAAlB,M;UACI,IAAK,WAAI,UAAU,sBAAK,CAAL,E AAV,EAAmB,MAAM,CAAN,CAAnB,CAAJ,C;;QAET,OAAO,I;O;KAbX,C;IAgBA,kC;MAqGoB,gB;MAHhB,g BAAgB,gB;MAChB,WAAW,iBiB31rBJ,MAAK,KjB21rBwB,wBA5FzB,KA4FyB,EAAwB,EAAxB,CiB31rBxB,E
jB21rBqD,SiB31rBrD,CjB21rBD,C;MACX,QAAQ,C;MACQ,OA9FL,KA8FK,W;MAAhB,OAAgB,cAAhB,C;QA AgB,yB;QACZ,IAAI,KAAK,SAAT,C;UAAoB,K;QACpB,IAAK,WAhGqB,GAgGP,UAAK,UAAL,EAAK,kBAA L,SAhGO,EAgGI,OAhGJ,CAgGrB,C;;MAhGT,OAkGO,I;K;IA/FX,kC;MA6GoB,gB;MAHhB,gBAAgB,gB;MAC hB,WAAW,iBiB72rBJ,MAAK,KjB62rBwB,wBApGzB,KAoGyB,EAAwB,EAAxB,CiB72rBxB,EjB62rBqD,SiB72 rBrD,CjB62rBD,C;MACX,QAAQ,C;MACQ,OAtGL,KAsGK,W;MAAhB,OAAgB,cAAhB,C;QAAgB,yB;QACZ,I AAI,KAAK,SAAT,C;UAAoB,K;QACpB,IAAK,WAxGqB,GAwGP,UAAK,UAAL,EAAK,kBAAL,SAxGO,EAwG I,OAxGJ,CAwGrB,C;;MAxGT,OA0GO,I;K;IAvGX,kC;MAqHoB,gB;MAHhB,gBAAgB,gB;MAChB,WAAW,iBi B/3rBJ,MAAK,KjB+3rBwB,wBA5GzB,KA4GyB,EAAwB,EAAxB,CiB/3rBxB,EjB+3rBqD,SiB/3rBrD,CjB+3rBD ,C;MACX,QAAQ,C;MACQ,OA9GL,KA8GK,W;MAAhB,OAAgB,cAAhB,C;QAAgB,yB;QACZ,IAAI,KAAK,SA AT,C;UAAoB,K;QACpB,IAAK,WAhHqB,GAgHP,UAAK,UAAL,EAAK,kBAAL,SAhHO,EAgHI,OAhHJ,CAgHr B,C;;MAhHT,OAkHO,I;K;IA/GX,kC;MA6HoB,gB;MAHhB,gBAAgB,gB;MAChB,WAAW,iBiBj5rBJ,MAAK,Kj Bi5rBwB,wBApHzB,KAoHyB,EAAwB,EAAxB,CiBj5rBxB,EjBi5rBqD,SiBj5rBrD,CjBi5rBD,C;MACX,QAAQ,C ;MACQ,OAtHL,KAsHK,W;MAAhB,OAAgB,cAAhB,C;QAAgB,yB;QACZ,IAAI,KAAK,SAAT,C;UAAoB,K;QA CpB,IAAK,WAxHqB,GAwHP,UAAK,UAAL,EAAK,kBAAL,SAxHO,EAwHI,OAxHJ,CAwHrB,C;;MAxHT,OA0 HO,I;K;IAvHX,kC;MAqIoB,gB;MAHhB,gBAAgB,gB;MAChB,WAAW,iBiBn6rBJ,MAAK,KjBm6rBwB,wBA5H zB,KA4HyB,EAAwB,EAAxB,CiBn6rBxB,EjBm6rBqD,SiBn6rBrD,CjBm6rBD,C;MACX,QAAQ,C;MACQ,OA9 HL,KA8HK,W;MAAhB,OAAgB,cAAhB,C;QAAgB,yB;QACZ,IAAI,KAAK,SAAT,C;UAAoB,K;QACpB,IAAK, WAhIqB,GAgIP,UAAK,UAAL,EAAK,kBAAL,SAhIO,EAgII,OAhIJ,CAgIrB,C;;MAhIT,OAkIO,I;K;IA/HX,kC;M A6IoB,gB;MAHhB,gBAAgB,gB;MAChB,WAAW,iBiBr7rBJ,MAAK,KjBq7rBwB,wBApIzB,KAoIyB,EAAwB,E AAxB,CiBr7rBxB,EjBq7rBqD,SiBr7rBrD,CjBq7rBD,C;MACX,QAAQ,C;MACQ,OAtIL,KAsIK,W;MAAhB,OAA gB,cAAhB,C;QAAgB,yB;QACZ,IAAI,KAAK,SAAT,C;UAAoB,K;QACpB,IAAK,WAxIqB,GAwIP,UAAK,UAA L,EAAK,kBAAL,SAxIO,EAwII,OAxIJ,CAwIrB,C;;MAxIT,OA0IO,I;K;IAvIX,kC;MAqJoB,gB;MAHhB,gBAAgB ,gB;MAChB,WAAW,iBiBv8rBJ,MAAK,KjBu8rBwB,wBA5IzB,KA4IyB,EAAwB,EAAxB,CiBv8rBxB,EjBu8rBq D,SiBv8rBrD,CjBu8rBD,C;MACX,QAAQ,C;MACQ,OA9IL,KA8IK,W;MAAhB,OAAgB,cAAhB,C;QAAgB,yB; QACZ,IAAI,KAAK,SAAT,C;UAAoB,K;QACpB,IAAK,WAhJqB,GAgJP,UAAK,UAAL,EAAK,kBAAL,SAhJO,E AgJI,OAhJJ,CAgJrB,C;;MAhJT,OAkJO,I;K;IA/IX,kC;MA6JoB,gB;MAHhB,gBAAgB,gB;MAChB,WAAW,iBiBz 9rBJ,MAAK,KjBy9rBwB,wBApJzB,KAoJyB,EAAwB,EAAxB,CiBz9rBxB,EjBy9rBqD,SiBz9rBrD,CjBy9rBD,C; MACX,QAAQ,C;MACQ,OAtJL,KAsJK,W;MAAhB,OAAgB,cAAhB,C;QAAgB,yB;QACZ,IAAI,KAAK,SAAT,C ;UAAoB,K;QACpB,IAAK,WAxJqB,GAwJP,UAAK,UAAL,EAAK,kBAAL,SAxJO,EAwJI,OAxJJ,CAwJrB,C;;M AxJT,OA0JO,I;K;IAvJX,kC;MAqKoB,gB;MAHhB,gBAAgB,gB;MAChB,WAAW,iBiB3+rBJ,MAAK,KjB2+rBw B,wBA5JzB,KA4JyB,EAAwB,EAAxB,CiB3+rBxB,EjB2+rBqD,SiB3+rBrD,CjB2+rBD,C;MACX,QAAQ,C;MAC Q,OA9JL,KA8JK,W;MAAhB,OAAgB,cAAhB,C;QAAgB,yB;QACZ,IAAI,KAAK,SAAT,C;UAAoB,K;QACpB,IA AK,WAhKqB,GAgKP,sBAAK,UAAL,EAAK,kBAAL,UAhKO,EAgKI,OAhKJ,CAgKrB,C;;MAhKT,OAkKO,I;K; +EA/JX,yB;MAAA,kF;MAAA,gE;MiBz1rBA,iB;MjBy1rBA,8C;QAWoB,UAEY,M;QAL5B,gBAAgB,gB;QAChB ,WAAW,eiB31rBJ,MAAK,KjB21rBwB,wBAAN,KAAM,EAAwB,EAAxB,CiB31rBxB,EjB21rBqD,SiB31rBrD,Cj B21rBD,C;QACX,QAAQ,C;QACQ,uB;QAAhB,OAAgB,cAAhB,C;UAAgB,yB;UACZ,IAAI,KAAK,SAAT,C;YA AoB,K;UACpB,IAAK,WAAI,UAAU,UAAK,UAAL,EAAK,kBAAL,SAAV,EAAqB,OAArB,CAAJ,C;;QAET,OA AO,I;O;KAfX,C;+EAkBA,yB;MAAA,kF;MAAA,gE;MiB32rBA,iB;MjB22rBA,8C;QAWoB,UAEY,M;QAL5B,gB AAgB,gB;QAChB,WAAW,eiB72rBJ,MAAK,KjB62rBwB,wBAAN,KAAM,EAAwB,EAAxB,CiB72rBxB,EjB62r BqD,SiB72rBrD,CjB62rBD,C;QACX,QAAQ,C;QACQ,uB;QAAhB,OAAgB,cAAhB,C;UAAgB,yB;UACZ,IAAI,K AAK,SAAT,C;YAAoB,K;UACpB,IAAK,WAAI,UAAU,UAAK,UAAL,EAAK,kBAAL,SAAV,EAAqB,OAArB,C AAJ,C;;QAET,OAAO,I;O;KAfX,C;+EAkBA,yB;MAAA,kF;MAAA,gE;MiB73rBA,iB;MjB63rBA,8C;QAWoB,U AEY,M;QAL5B,gBAAgB,gB;QAChB,WAAW,eiB/3rBJ,MAAK,KjB+3rBwB,wBAAN,KAAM,EAAwB,EAAxB, CiB/3rBxB,EjB+3rBqD,SiB/3rBrD,CjB+3rBD,C;QACX,QAAQ,C;QACQ,uB;QAAhB,OAAgB,cAAhB,C;UAAgB, yB;UACZ,IAAI,KAAK,SAAT,C;YAAoB,K;UACpB,IAAK,WAAI,UAAU,UAAK,UAAL,EAAK,kBAAL,SAAV, EAAqB,OAArB,CAAJ,C;;QAET,OAAO,I;O;KAfX,C;+EAkBA,yB;MAAA,kF;MAAA,gE;MiB/4rBA,iB;MjB+4rB A,8C;QAWoB,UAEY,M;QAL5B,gBAAgB,gB;QAChB,WAAW,eiBj5rBJ,MAAK,KjBi5rBwB,wBAAN,KAAM,E AAwB,EAAxB,CiBj5rBxB,EjBi5rBqD,SiBj5rBrD,CjBi5rBD,C;QACX,QAAQ,C;QACQ,uB;QAAhB,OAAgB,cA

AhB,C;UAAgB,yB;UACZ,IAAI,KAAK,SAAT,C;YAAoB,K;UACpB,IAAK,WAAI,UAAU,UAAK,UAAL,EAAK, kBAAL,SAAV,EAAqB,OAArB,CAAJ,C;;QAET,OAAO,I;O;KAfX,C;+EAkBA,yB;MAAA,kF;MAAA,gE;MiBj6r BA,iB;MjBi6rBA,8C;QAWoB,UAEY,M;QAL5B,gBAAgB,gB;QAChB,WAAW,eiBn6rBJ,MAAK,KjBm6rBwB,w BAAN,KAAM,EAAwB,EAAxB,CiBn6rBxB,EjBm6rBqD,SiBn6rBrD,CjBm6rBD,C;QACX,QAAQ,C;QACQ,uB; QAAhB,OAAgB,cAAhB,C;UAAgB,yB;UACZ,IAAI,KAAK,SAAT,C;YAAoB,K;UACpB,IAAK,WAAI,UAAU,U AAK,UAAL,EAAK,kBAAL,SAAV,EAAqB,OAArB,CAAJ,C;;QAET,OAAO,I;O;KAfX,C;+EAkBA,yB;MAAA,k F;MAAA,gE;MiBn7rBA,iB;MjBm7rBA,8C;QAWoB,UAEY,M;QAL5B,gBAAgB,gB;QAChB,WAAW,eiBr7rBJ, MAAK,KjBq7rBwB,wBAAN,KAAM,EAAwB,EAAxB,CiBr7rBxB,EjBq7rBqD,SiBr7rBrD,CjBq7rBD,C;QACX,Q AAQ,C;QACQ,uB;QAAhB,OAAgB,cAAhB,C;UAAgB,yB;UACZ,IAAI,KAAK,SAAT,C;YAAoB,K;UACpB,IAA K,WAAI,UAAU,UAAK,UAAL,EAAK,kBAAL,SAAV,EAAqB,OAArB,CAAJ,C;;QAET,OAAO,I;O;KAfX,C;+E AkBA,yB;MAAA,kF;MAAA,gE;MiBr8rBA,iB;MjBq8rBA,8C;QAWoB,UAEY,M;QAL5B,gBAAgB,gB;QAChB, WAAW,eiBv8rBJ,MAAK,KjBu8rBwB,wBAAN,KAAM,EAAwB,EAAxB,CiBv8rBxB,EjBu8rBqD,SiBv8rBrD,Cj Bu8rBD,C;QACX,QAAQ,C;QACQ,uB;QAAhB,OAAgB,cAAhB,C;UAAgB,yB;UACZ,IAAI,KAAK,SAAT,C;YA AoB,K;UACpB,IAAK,WAAI,UAAU,UAAK,UAAL,EAAK,kBAAL,SAAV,EAAqB,OAArB,CAAJ,C;;QAET,OA AO,I;O;KAfX,C;+EAkBA,yB;MAAA,kF;MAAA,gE;MiBv9rBA,iB;MjBu9rBA,8C;QAWoB,UAEY,M;QAL5B,gB AAgB,gB;QAChB,WAAW,eiBz9rBJ,MAAK,KjBy9rBwB,wBAAN,KAAM,EAAwB,EAAxB,CiBz9rBxB,EjBy9r BqD,SiBz9rBrD,CjBy9rBD,C;QACX,QAAQ,C;QACQ,uB;QAAhB,OAAgB,cAAhB,C;UAAgB,yB;UACZ,IAAI,K AAK,SAAT,C;YAAoB,K;UACpB,IAAK,WAAI,UAAU,UAAK,UAAL,EAAK,kBAAL,SAAV,EAAqB,OAArB,C AAJ,C;;QAET,OAAO,I;O;KAfX,C;+EAkBA,yB;MAAA,kF;MAAA,gE;MAAA,oC;MiBz+rBA,iB;MjBy+rBA,8C; QAWoB,UAEY,M;QAL5B,gBAAgB,gB;QAChB,WAAW,eiB3+rBJ,MAAK,KjB2+rBwB,wBAAN,KAAM,EAAw B,EAAxB,CiB3+rBxB,EjB2+rBqD,SiB3+rBrD,CjB2+rBD,C;QACX,QAAQ,C;QACQ,uB;QAAhB,OAAgB,cAAh B,C;UAAgB,yB;UACZ,IAAI,KAAK,SAAT,C;YAAoB,K;UACpB,IAAK,WAAI,UAAU,sBAAK,UAAL,EAAK,k BAAL,UAAV,EAAqB,OAArB,CAAJ,C;;QAET,OAAO,I;O;KAfX,C;IAkBA,kC;MAwFI,WiB5ksBO,MAAK,KjB 4ksBK,gBiB5ksBL,EjB2/rBD,KAiFkB,OiB5ksBjB,C;MjB6ksBZ,WAAW,iBAAa,IAAb,C;MACX,aAAU,CAAV, MAAkB,IAAlB,M;QACI,IAAK,WApFqB,GAoFP,UAAK,CAAL,CApFO,EAAnB,KAoFqB,CAAM,CAAN,CApF F,CAoFrB,C;;MApFT,OAsFO,I;K;IAnFX,kC;MA8FI,WiB5lsBO,MAAK,KjB4lsBK,gBiB5lsBL,EjBqgsBD,KAuF kB,OiB5lsBjB,C;MjB6lsBZ,WAAW,iBAAa,IAAb,C;MACX,aAAU,CAAV,MAAkB,IAAlB,M;QACI,IAAK,WA1 FqB,GA0FP,UAAK,CAAL,CA1FO,EAAnB,KA0FqB,CAAM,CAAN,CA1FF,CA0FrB,C;;MA1FT,OA4FO,I;K;IA zFX,kC;MAoGI,WiB5msBO,MAAK,KjB4msBK,gBiB5msBL,EjB+gsBD,KA6FkB,OiB5msBjB,C;MjB6msBZ,W AAW,iBAAa,IAAb,C;MACX,aAAU,CAAV,MAAkB,IAAlB,M;QACI,IAAK,WAhGqB,GAgGP,UAAK,CAAL,C AhGO,EAAnB,KAgGqB,CAAM,CAAN,CAhGF,CAgGrB,C;;MAhGT,OAkGO,I;K;IA/FX,kC;MA0GI,WiB5nsBO ,MAAK,KjB4nsBK,gBiB5nsBL,EjByhsBD,KAmGkB,OiB5nsBjB,C;MjB6nsBZ,WAAW,iBAAa,IAAb,C;MACX,a AAU,CAAV,MAAkB,IAAlB,M;QACI,IAAK,WAtGqB,GAsGP,UAAK,CAAL,CAtGO,EAAnB,KAsGqB,CAAM, CAAN,CAtGF,CAsGrB,C;;MAtGT,OAwGO,I;K;IArGX,kC;MAgHI,WiB5osBO,MAAK,KjB4osBK,gBiB5osBL,E jBmisBD,KAyGkB,OiB5osBjB,C;MjB6osBZ,WAAW,iBAAa,IAAb,C;MACX,aAAU,CAAV,MAAkB,IAAlB,M;Q ACI,IAAK,WA5GqB,GA4GP,UAAK,CAAL,CA5GO,EAAnB,KA4GqB,CAAM,CAAN,CA5GF,CA4GrB,C;;MA5 GT,OA8GO,I;K;IA3GX,kC;MAsHI,WiB5psBO,MAAK,KjB4psBK,gBiB5psBL,EjB6isBD,KA+GkB,OiB5psBjB, C;MjB6psBZ,WAAW,iBAAa,IAAb,C;MACX,aAAU,CAAV,MAAkB,IAAlB,M;QACI,IAAK,WAlHqB,GAkHP,U AAK,CAAL,CAlHO,EAAnB,KAkHqB,CAAM,CAAN,CAlHF,CAkHrB,C;;MAlHT,OAoHO,I;K;IAjHX,kC;MA4 HI,WiB5qsBO,MAAK,KjB4qsBK,gBiB5qsBL,EjBujsBD,KAqHkB,OiB5qsBjB,C;MjB6qsBZ,WAAW,iBAAa,IAA b,C;MACX,aAAU,CAAV,MAAkB,IAAlB,M;QACI,IAAK,WAxHqB,GAwHP,UAAK,CAAL,CAxHO,EAAnB,K AwHqB,CAAM,CAAN,CAxHF,CAwHrB,C;;MAxHT,OA0HO,I;K;IAvHX,kC;MAkII,WiB5rsBO,MAAK,KjB4rs BK,gBiB5rsBL,EjBiksBD,KA2HkB,OiB5rsBjB,C;MjB6rsBZ,WAAW,iBAAa,IAAb,C;MACX,aAAU,CAAV,MA AkB,IAAlB,M;QACI,IAAK,WA9HqB,GA8HP,sBAAK,CAAL,EA9HO,EA8HE,YA9HrB,KA8HqB,CAAM,CAA N,EA9HF,CA8HrB,C;;MA9HT,OAgIO,I;K;+EA7HX,yB;MAAA,gE;MiB3ksBA,iB;MjB2ksBA,8C;QAQI,WiB5ks BO,MAAK,KjB4ksBK,gBiB5ksBL,EjB4ksBW,KAAM,OiB5ksBjB,C;QjB6ksBZ,WAAW,eAAa,IAAb,C;QACX,a AAU,CAAV,MAAkB,IAAlB,M;UACI,IAAK,WAAI,UAAU,UAAK,CAAL,CAAV,EAAmB,MAAM,CAAN,CAA nB,CAAJ,C;;QAET,OAAO,I;O;KAbX,C;+EAgBA,yB;MAAA,gE;MiB3lsBA,iB;MjB2lsBA,8C;QAQI,WiB5lsBO,

MAAK,KjB4lsBK,gBiB5lsBL,EjB4lsBW,KAAM,OiB5lsBjB,C;QjB6lsBZ,WAAW,eAAa,IAAb,C;QACX,aAAU,C AAV,MAAkB,IAAlB,M;UACI,IAAK,WAAI,UAAU,UAAK,CAAL,CAAV,EAAmB,MAAM,CAAN,CAAnB,CA AJ,C;;QAET,OAAO,I;O;KAbX,C;+EAgBA,yB;MAAA,gE;MiB3msBA,iB;MjB2msBA,8C;QAQI,WiB5msBO,MA AK,KjB4msBK,gBiB5msBL,EjB4msBW,KAAM,OiB5msBjB,C;QjB6msBZ,WAAW,eAAa,IAAb,C;QACX,aAAU ,CAAV,MAAkB,IAAlB,M;UACI,IAAK,WAAI,UAAU,UAAK,CAAL,CAAV,EAAmB,MAAM,CAAN,CAAnB,C AAJ,C;;QAET,OAAO,I;O;KAbX,C;+EAgBA,yB;MAAA,gE;MiB3nsBA,iB;MjB2nsBA,8C;QAQI,WiB5nsBO,MA AK,KjB4nsBK,gBiB5nsBL,EjB4nsBW,KAAM,OiB5nsBjB,C;QjB6nsBZ,WAAW,eAAa,IAAb,C;QACX,aAAU,C AAV,MAAkB,IAAlB,M;UACI,IAAK,WAAI,UAAU,UAAK,CAAL,CAAV,EAAmB,MAAM,CAAN,CAAnB,CA AJ,C;;QAET,OAAO,I;O;KAbX,C;+EAgBA,yB;MAAA,gE;MiB3osBA,iB;MjB2osBA,8C;QAQI,WiB5osBO,MAA K,KjB4osBK,gBiB5osBL,EjB4osBW,KAAM,OiB5osBjB,C;QjB6osBZ,WAAW,eAAa,IAAb,C;QACX,aAAU,CA AV,MAAkB,IAAlB,M;UACI,IAAK,WAAI,UAAU,UAAK,CAAL,CAAV,EAAmB,MAAM,CAAN,CAAnB,CAAJ ,C;;QAET,OAAO,I;O;KAbX,C;+EAgBA,yB;MAAA,gE;MiB3psBA,iB;MjB2psBA,8C;QAQI,WiB5psBO,MAAK, KjB4psBK,gBiB5psBL,EjB4psBW,KAAM,OiB5psBjB,C;QjB6psBZ,WAAW,eAAa,IAAb,C;QACX,aAAU,CAAV ,MAAkB,IAAlB,M;UACI,IAAK,WAAI,UAAU,UAAK,CAAL,CAAV,EAAmB,MAAM,CAAN,CAAnB,CAAJ,C;; QAET,OAAO,I;O;KAbX,C;+EAgBA,yB;MAAA,gE;MiB3qsBA,iB;MjB2qsBA,8C;QAQI,WiB5qsBO,MAAK,KjB 4qsBK,gBiB5qsBL,EjB4qsBW,KAAM,OiB5qsBjB,C;QjB6qsBZ,WAAW,eAAa,IAAb,C;QACX,aAAU,CAAV,M AAkB,IAAlB,M;UACI,IAAK,WAAI,UAAU,UAAK,CAAL,CAAV,EAAmB,MAAM,CAAN,CAAnB,CAAJ,C;;Q AET,OAAO,I;O;KAbX,C;+EAgBA,yB;MAAA,gE;MAAA,oC;MiB3rsBA,iB;MjB2rsBA,8C;QAQI,WiB5rsBO,M AAK,KjB4rsBK,gBiB5rsBL,EjB4rsBW,KAAM,OiB5rsBjB,C;QjB6rsBZ,WAAW,eAAa,IAAb,C;QACX,aAAU,C AAV,MAAkB,IAAlB,M;UACI,IAAK,WAAI,UAAU,sBAAK,CAAL,EAAV,EAAmB,kBAAM,CAAN,EAAnB,CA AJ,C;;QAET,OAAO,I;O;KAbX,C;IAgBA,4F;MAQ8D,yB;QAAA,YAA0B,I;MAAM,sB;QAAA,SAAuB,E;MAAI, uB;QAAA,UAAwB,E;MAAI,qB;QAAA,QAAa,E;MAAI,yB;QAAA,YAA0B,K;MAAO,yB;QAAA,YAAoC,I;MA GvN,Q;MAFhB,MAAO,gBAAO,MAAP,C;MACP,YAAY,C;MACZ,wBAAgB,SAAhB,gB;QAAgB,cAAA,SAAhB ,M;QACI,IAAI,iCAAU,CAAd,C;UAAiB,MAAO,gBAAO,SAAP,C;QACxB,IAAI,QAAQ,CAAR,IAAa,SAAS,KA A1B,C;UACW,gBAAP,MAAO,EAAc,OAAd,EAAuB,SAAvB,C;;UACJ,K;;MAEX,IAAI,SAAS,CAAT,IAAc,QA AQ,KAA1B,C;QAAiC,MAAO,gBAAO,SAAP,C;MACxC,MAAO,gBAAO,OAAP,C;MACP,OAAO,M;K;IAGX,8 F;MAQwD,yB;QAAA,YAA0B,I;MAAM,sB;QAAA,SAAuB,E;MAAI,uB;QAAA,UAAwB,E;MAAI,qB;QAAA,Q AAa,E;MAAI,yB;QAAA,YAA0B,K;MAAO,yB;QAAA,YAAuC,I;MAGpN,Q;MAFhB,MAAO,gBAAO,MAAP,C; MACP,YAAY,C;MACZ,wBAAgB,SAAhB,gB;QAAgB,cAAA,SAAhB,M;QACI,IAAI,iCAAU,CAAd,C;UAAiB, MAAO,gBAAO,SAAP,C;QACxB,IAAI,QAAQ,CAAR,IAAa,SAAS,KAA1B,C;UACI,IAAI,iBAAJ,C;YACI,MAA O,gBAAO,UAAU,OAAV,CAAP,C;;YAEP,MAAO,gBAAO,OAAQ,WAAf,C;;UACR,K;;MAEX,IAAI,SAAS,CA AT,IAAc,QAAQ,KAA1B,C;QAAiC,MAAO,gBAAO,SAAP,C;MACxC,MAAO,gBAAO,OAAP,C;MACP,OAAO, M;K;IAGX,8F;MAQyD,yB;QAAA,YAA0B,I;MAAM,sB;QAAA,SAAuB,E;MAAI,uB;QAAA,UAAwB,E;MAAI,q B;QAAA,QAAa,E;MAAI,yB;QAAA,YAA0B,K;MAAO,yB;QAAA,YAAwC,I;MAGtN,Q;MAFhB,MAAO,gBAA O,MAAP,C;MACP,YAAY,C;MACZ,wBAAgB,SAAhB,gB;QAAgB,cAAA,SAAhB,M;QACI,IAAI,iCAAU,CAAd, C;UAAiB,MAAO,gBAAO,SAAP,C;QACxB,IAAI,QAAQ,CAAR,IAAa,SAAS,KAA1B,C;UACI,IAAI,iBAAJ,C;Y ACI,MAAO,gBAAO,UAAU,OAAV,CAAP,C;;YAEP,MAAO,gBAAO,OAAQ,WAAf,C;;UACR,K;;MAEX,IAAI,S AAS,CAAT,IAAc,QAAQ,KAA1B,C;QAAiC,MAAO,gBAAO,SAAP,C;MACxC,MAAO,gBAAO,OAAP,C;MACP ,OAAO,M;K;IAGX,8F;MAQuD,yB;QAAA,YAA0B,I;MAAM,sB;QAAA,SAAuB,E;MAAI,uB;QAAA,UAAwB,E; MAAI,qB;QAAA,QAAa,E;MAAI,yB;QAAA,YAA0B,K;MAAO,yB;QAAA,YAAsC,I;MAGlN,Q;MAFhB,MAAO, gBAAO,MAAP,C;MACP,YAAY,C;MACZ,wBAAgB,SAAhB,gB;QAAgB,cAAA,SAAhB,M;QACI,IAAI,iCAAU, CAAd,C;UAAiB,MAAO,gBAAO,SAAP,C;QACxB,IAAI,QAAQ,CAAR,IAAa,SAAS,KAA1B,C;UACI,IAAI,iBA AJ,C;YACI,MAAO,gBAAO,UAAU,OAAV,CAAP,C;;YAEP,MAAO,gBAAO,OAAQ,WAAf,C;;UACR,K;;MAEX ,IAAI,SAAS,CAAT,IAAc,QAAQ,KAA1B,C;QAAiC,MAAO,gBAAO,SAAP,C;MACxC,MAAO,gBAAO,OAAP,C ;MACP,OAAO,M;K;IAGX,8F;MAQwD,yB;QAAA,YAA0B,I;MAAM,sB;QAAA,SAAuB,E;MAAI,uB;QAAA,UA AwB,E;MAAI,qB;QAAA,QAAa,E;MAAI,yB;QAAA,YAA0B,K;MAAO,yB;QAAA,YAAuC,I;MAGpN,Q;MAFh B,MAAO,gBAAO,MAAP,C;MACP,YAAY,C;MACZ,wBAAgB,SAAhB,gB;QAAgB,cAAA,SAAhB,M;QACI,IA AI,iCAAU,CAAd,C;UAAiB,MAAO,gBAAO,SAAP,C;QACxB,IAAI,QAAQ,CAAR,IAAa,SAAS,KAA1B,C;UACI

,IAAI,iBAAJ,C;YACI,MAAO,gBAAO,UAAU,OAAV,CAAP,C;;YAEP,MAAO,gBAAO,OAAQ,WAAf,C;;UACR, K;;MAEX,IAAI,SAAS,CAAT,IAAc,QAAQ,KAA1B,C;QAAiC,MAAO,gBAAO,SAAP,C;MACxC,MAAO,gBAA O,OAAP,C;MACP,OAAO,M;K;IAGX,8F;MAQyD,yB;QAAA,YAA0B,I;MAAM,sB;QAAA,SAAuB,E;MAAI,uB; QAAA,UAAwB,E;MAAI,qB;QAAA,QAAa,E;MAAI,yB;QAAA,YAA0B,K;MAAO,yB;QAAA,YAAwC,I;MAGtN ,Q;MAFhB,MAAO,gBAAO,MAAP,C;MACP,YAAY,C;MACZ,wBAAgB,SAAhB,gB;QAAgB,cAAA,SAAhB,M; QACI,IAAI,iCAAU,CAAd,C;UAAiB,MAAO,gBAAO,SAAP,C;QACxB,IAAI,QAAQ,CAAR,IAAa,SAAS,KAA1 B,C;UACI,IAAI,iBAAJ,C;YACI,MAAO,gBAAO,UAAU,OAAV,CAAP,C;;YAEP,MAAO,gBAAO,OAAQ,WAAf, C;;UACR,K;;MAEX,IAAI,SAAS,CAAT,IAAc,QAAQ,KAA1B,C;QAAiC,MAAO,gBAAO,SAAP,C;MACxC,MA AO,gBAAO,OAAP,C;MACP,OAAO,M;K;IAGX,8F;MAQ0D,yB;QAAA,YAA0B,I;MAAM,sB;QAAA,SAAuB,E; MAAI,uB;QAAA,UAAwB,E;MAAI,qB;QAAA,QAAa,E;MAAI,yB;QAAA,YAA0B,K;MAAO,yB;QAAA,YAAyC ,I;MAGxN,Q;MAFhB,MAAO,gBAAO,MAAP,C;MACP,YAAY,C;MACZ,wBAAgB,SAAhB,gB;QAAgB,cAAA,S AAhB,M;QACI,IAAI,iCAAU,CAAd,C;UAAiB,MAAO,gBAAO,SAAP,C;QACxB,IAAI,QAAQ,CAAR,IAAa,SAA S,KAA1B,C;UACI,IAAI,iBAAJ,C;YACI,MAAO,gBAAO,UAAU,OAAV,CAAP,C;;YAEP,MAAO,gBAAO,OAA Q,WAAf,C;;UACR,K;;MAEX,IAAI,SAAS,CAAT,IAAc,QAAQ,KAA1B,C;QAAiC,MAAO,gBAAO,SAAP,C;MA CxC,MAAO,gBAAO,OAAP,C;MACP,OAAO,M;K;IAGX,8F;MAQ2D,yB;QAAA,YAA0B,I;MAAM,sB;QAAA,S AAuB,E;MAAI,uB;QAAA,UAAwB,E;MAAI,qB;QAAA,QAAa,E;MAAI,yB;QAAA,YAA0B,K;MAAO,yB;QAA A,YAA0C,I;MAG1N,Q;MAFhB,MAAO,gBAAO,MAAP,C;MACP,YAAY,C;MACZ,wBAAgB,SAAhB,gB;QAAg B,cAAA,SAAhB,M;QACI,IAAI,iCAAU,CAAd,C;UAAiB,MAAO,gBAAO,SAAP,C;QACxB,IAAI,QAAQ,CAAR, IAAa,SAAS,KAA1B,C;UACI,IAAI,iBAAJ,C;YACI,MAAO,gBAAO,UAAU,OAAV,CAAP,C;;YAEP,MAAO,gB AAO,OAAQ,WAAf,C;;UACR,K;;MAEX,IAAI,SAAS,CAAT,IAAc,QAAQ,KAA1B,C;QAAiC,MAAO,gBAAO,S AAP,C;MACxC,MAAO,gBAAO,OAAP,C;MACP,OAAO,M;K;IAGX,8F;MAQwD,yB;QAAA,YAA0B,I;MAAM, sB;QAAA,SAAuB,E;MAAI,uB;QAAA,UAAwB,E;MAAI,qB;QAAA,QAAa,E;MAAI,yB;QAAA,YAA0B,K;MAA O,yB;QAAA,YAAuC,I;MAGpN,Q;MAFhB,MAAO,gBAAO,MAAP,C;MACP,YAAY,C;MACZ,wBAAgB,SAAh B,gB;QAAgB,cAAhB,UAAgB,SAAhB,O;QACI,IAAI,iCAAU,CAAd,C;UAAiB,MAAO,gBAAO,SAAP,C;QACxB ,IAAI,QAAQ,CAAR,IAAa,SAAS,KAA1B,C;UACI,IAAI,iBAAJ,C;YACI,MAAO,gBAAO,UAAU,oBAAV,CAAP ,C;;YAEP,MAAO,gBAAO,OAAP,C;;UACR,K;;MAEX,IAAI,SAAS,CAAT,IAAc,QAAQ,KAA1B,C;QAAiC,MA AO,gBAAO,SAAP,C;MACxC,MAAO,gBAAO,OAAP,C;MACP,OAAO,M;K;IAGX,0F;MAQyC,yB;QAAA,YAA 0B,I;MAAM,sB;QAAA,SAAuB,E;MAAI,uB;QAAA,UAAwB,E;MAAI,qB;QAAA,QAAa,E;MAAI,yB;QAAA,YA A0B,K;MAAO,yB;QAAA,YAAoC,I;MAClN,OAAO,kBAAO,sBAAP,EAAwB,SAAxB,EAAmC,MAAnC,EAA2C ,OAA3C,EAAoD,KAApD,EAA2D,SAA3D,EAAsE,SAAtE,CAAiF,W;K;IAG5F,4F;MAQkC,yB;QAAA,YAA0B,I ;MAAM,sB;QAAA,SAAuB,E;MAAI,uB;QAAA,UAAwB,E;MAAI,qB;QAAA,QAAa,E;MAAI,yB;QAAA,YAA0 B,K;MAAO,yB;QAAA,YAAuC,I;MAC9M,OAAO,oBAAO,sBAAP,EAAwB,SAAxB,EAAmC,MAAnC,EAA2C,O AA3C,EAAoD,KAApD,EAA2D,SAA3D,EAAsE,SAAtE,CAAiF,W;K;IAG5F,4F;MAQmC,yB;QAAA,YAA0B,I; MAAM,sB;QAAA,SAAuB,E;MAAI,uB;QAAA,UAAwB,E;MAAI,qB;QAAA,QAAa,E;MAAI,yB;QAAA,YAA0B, K;MAAO,yB;QAAA,YAAwC,I;MAChN,OAAO,oBAAO,sBAAP,EAAwB,SAAxB,EAAmC,MAAnC,EAA2C,OA A3C,EAAoD,KAApD,EAA2D,SAA3D,EAAsE,SAAtE,CAAiF,W;K;IAG5F,4F;MAQiC,yB;QAAA,YAA0B,I;MA AM,sB;QAAA,SAAuB,E;MAAI,uB;QAAA,UAAwB,E;MAAI,qB;QAAA,QAAa,E;MAAI,yB;QAAA,YAA0B,K; MAAO,yB;QAAA,YAAsC,I;MAC5M,OAAO,oBAAO,sBAAP,EAAwB,SAAxB,EAAmC,MAAnC,EAA2C,OAA3 C,EAAoD,KAApD,EAA2D,SAA3D,EAAsE,SAAtE,CAAiF,W;K;IAG5F,4F;MAQkC,yB;QAAA,YAA0B,I;MAA M,sB;QAAA,SAAuB,E;MAAI,uB;QAAA,UAAwB,E;MAAI,qB;QAAA,QAAa,E;MAAI,yB;QAAA,YAA0B,K;M AAO,yB;QAAA,YAAuC,I;MAC9M,OAAO,oBAAO,sBAAP,EAAwB,SAAxB,EAAmC,MAAnC,EAA2C,OAA3C ,EAAoD,KAApD,EAA2D,SAA3D,EAAsE,SAAtE,CAAiF,W;K;IAG5F,4F;MAQmC,yB;QAAA,YAA0B,I;MAAM ,sB;QAAA,SAAuB,E;MAAI,uB;QAAA,UAAwB,E;MAAI,qB;QAAA,QAAa,E;MAAI,yB;QAAA,YAA0B,K;MA AO,yB;QAAA,YAAwC,I;MAChN,OAAO,oBAAO,sBAAP,EAAwB,SAAxB,EAAmC,MAAnC,EAA2C,OAA3C,E AAoD,KAApD,EAA2D,SAA3D,EAAsE,SAAtE,CAAiF,W;K;IAG5F,4F;MAQoC,yB;QAAA,YAA0B,I;MAAM,s B;QAAA,SAAuB,E;MAAI,uB;QAAA,UAAwB,E;MAAI,qB;QAAA,QAAa,E;MAAI,yB;QAAA,YAA0B,K;MAA O,yB;QAAA,YAAyC,I;MAClN,OAAO,oBAAO,sBAAP,EAAwB,SAAxB,EAAmC,MAAnC,EAA2C,OAA3C,EA AoD,KAApD,EAA2D,SAA3D,EAAsE,SAAtE,CAAiF,W;K;IAG5F,4F;MAQqC,yB;QAAA,YAA0B,I;MAAM,sB;

QAAA,SAAuB,E;MAAI,uB;QAAA,UAAwB,E;MAAI,qB;QAAA,QAAa,E;MAAI,yB;QAAA,YAA0B,K;MAAO,y B;QAAA,YAA0C,I;MACpN,OAAO,oBAAO,sBAAP,EAAwB,SAAxB,EAAmC,MAAnC,EAA2C,OAA3C,EAAo D,KAApD,EAA2D,SAA3D,EAAsE,SAAtE,CAAiF,W;K;IAG5F,4F;MAQkC,yB;QAAA,YAA0B,I;MAAM,sB;QA AA,SAAuB,E;MAAI,uB;QAAA,UAAwB,E;MAAI,qB;QAAA,QAAa,E;MAAI,yB;QAAA,YAA0B,K;MAAO,yB; QAAA,YAAuC,I;MAC9M,OAAO,oBAAO,sBAAP,EAAwB,SAAxB,EAAmC,MAAnC,EAA2C,OAA3C,EAAoD, KAApD,EAA2D,SAA3D,EAAsE,SAAtE,CAAiF,W;K;IAQxE,4C;MAAA,mB;QAAE,OAAK,qBAAL,eAAK,C;O; K;IAL3B,+B;MAII,IA5reO,qBAAQ,CA4ref,C;QAAe,OAAO,W;MACtB,kCAAgB,4BAAhB,C;K;IAQgB,8C;MA AA,mB;QAAE,OAAK,yBAAL,eAAK,C;O;K;IAL3B,iC;MAII,IA5reO,qBAAQ,CA4ref,C;QAAe,OAAO,W;MACt B,kCAAgB,8BAAhB,C;K;IAQgB,8C;MAAA,mB;QAAE,OAAK,0BAAL,eAAK,C;O;K;IAL3B,iC;MAII,IA5reO,q BAAQ,CA4ref,C;QAAe,OAAO,W;MACtB,kCAAgB,8BAAhB,C;K;IAQgB,8C;MAAA,mB;QAAE,OAAK,wBAA L,eAAK,C;O;K;IAL3B,iC;MAII,IA5reO,qBAAQ,CA4ref,C;QAAe,OAAO,W;MACtB,kCAAgB,8BAAhB,C;K;IA QgB,8C;MAAA,mB;QAAE,OAAK,yBAAL,eAAK,C;O;K;IAL3B,iC;MAII,IA5reO,qBAAQ,CA4ref,C;QAAe,OA AO,W;MACtB,kCAAgB,8BAAhB,C;K;IAQgB,8C;MAAA,mB;QAAE,OAAK,0BAAL,eAAK,C;O;K;IAL3B,iC;M AII,IA5reO,qBAAQ,CA4ref,C;QAAe,OAAO,W;MACtB,kCAAgB,8BAAhB,C;K;IAQgB,8C;MAAA,mB;QAAE, OAAK,2BAAL,eAAK,C;O;K;IAL3B,iC;MAII,IA5reO,qBAAQ,CA4ref,C;QAAe,OAAO,W;MACtB,kCAAgB,8B AAhB,C;K;IAQgB,8C;MAAA,mB;QAAE,OAAK,4BAAL,eAAK,C;O;K;IAL3B,iC;MAII,IA5reO,qBAAQ,CA4ref ,C;QAAe,OAAO,W;MACtB,kCAAgB,8BAAhB,C;K;IAQgB,8C;MAAA,mB;QAAE,OAAK,yBAAL,eAAK,C;O;K ;IAL3B,iC;MAII,IA5reO,qBAAQ,CA4ref,C;QAAe,OAAO,W;MACtB,kCAAgB,8BAAhB,C;K;IAUgB,4C;MAAA ,mB;QAAE,OAAK,qBAAL,eAAK,C;O;K;IAP3B,+B;MAMI,IAtweO,qBAAQ,CAswef,C;QAAe,OAAO,e;MACtB, kCAAgB,4BAAhB,C;K;IAUgB,8C;MAAA,mB;QAAE,OAAK,yBAAL,eAAK,C;O;K;IAP3B,iC;MAMI,IAxweO,q BAAQ,CAwwef,C;QAAe,OAAO,e;MACtB,kCAAgB,8BAAhB,C;K;IAUgB,8C;MAAA,mB;QAAE,OAAK,0BAA L,eAAK,C;O;K;IAP3B,iC;MAMI,IA1weO,qBAAQ,CA0wef,C;QAAe,OAAO,e;MACtB,kCAAgB,8BAAhB,C;K;I AUgB,8C;MAAA,mB;QAAE,OAAK,wBAAL,eAAK,C;O;K;IAP3B,iC;MAMI,IA5weO,qBAAQ,CA4wef,C;QAA e,OAAO,e;MACtB,kCAAgB,8BAAhB,C;K;IAUgB,8C;MAAA,mB;QAAE,OAAK,yBAAL,eAAK,C;O;K;IAP3B,i C;MAMI,IA9weO,qBAAQ,CA8wef,C;QAAe,OAAO,e;MACtB,kCAAgB,8BAAhB,C;K;IAUgB,8C;MAAA,mB;Q AAE,OAAK,0BAAL,eAAK,C;O;K;IAP3B,iC;MAMI,IAhxeO,qBAAQ,CAgxef,C;QAAe,OAAO,e;MACtB,kCAAg B,8BAAhB,C;K;IAUgB,8C;MAAA,mB;QAAE,OAAK,2BAAL,eAAK,C;O;K;IAP3B,iC;MAMI,IAlxeO,qBAAQ, CAkxef,C;QAAe,OAAO,e;MACtB,kCAAgB,8BAAhB,C;K;IAUgB,8C;MAAA,mB;QAAE,OAAK,4BAAL,eAAK, C;O;K;IAP3B,iC;MAMI,IApxeO,qBAAQ,CAoxef,C;QAAe,OAAO,e;MACtB,kCAAgB,8BAAhB,C;K;IAUgB,8C; MAAA,mB;QAAE,OAAK,yBAAL,eAAK,C;O;K;IAP3B,iC;MAMI,IAtxeO,qBAAQ,CAsxef,C;QAAe,OAAO,e;M ACtB,kCAAgB,8BAAhB,C;K;IAGJ,4B;MAOoB,Q;MAFhB,UAAkB,G;MAClB,YAAiB,C;MACjB,wBAAgB,SA AhB,gB;QAAgB,cAAA,SAAhB,M;QACI,OAAO,O;QACP,qB;;MAEJ,OAAW,UAAS,CAAb,GAAgB,wCAAO,IA AvB,GAAgC,MAAM,K;K;IAGjD,8B;MAOoB,Q;MAFhB,UAAkB,G;MAClB,YAAiB,C;MACjB,wBAAgB,SAAh B,gB;QAAgB,cAAA,SAAhB,M;QACI,OAAO,O;QACP,qB;;MAEJ,OAAW,UAAS,CAAb,GAAgB,wCAAO,IAAv B,GAAgC,MAAM,K;K;IAGjD,8B;MAOoB,Q;MAFhB,UAAkB,G;MAClB,YAAiB,C;MACjB,wBAAgB,SAAhB,g B;QAAgB,cAAA,SAAhB,M;QACI,OAAO,O;QACP,qB;;MAEJ,OAAW,UAAS,CAAb,GAAgB,wCAAO,IAAvB, GAAgC,MAAM,K;K;IAGjD,8B;MAOoB,Q;MAFhB,UAAkB,G;MAClB,YAAiB,C;MACjB,wBAAgB,SAAhB,gB ;QAAgB,cAAA,SAAhB,M;QACI,OAAO,O;QACP,qB;;MAEJ,OAAW,UAAS,CAAb,GAAgB,wCAAO,IAAvB,G AAgC,MAAM,K;K;IAGjD,8B;MAOoB,Q;MAFhB,UAAkB,G;MAClB,YAAiB,C;MACjB,wBAAgB,SAAhB,gB; QAAgB,cAAA,SAAhB,M;QACI,OAAO,O;QACP,qB;;MAEJ,OAAW,UAAS,CAAb,GAAgB,wCAAO,IAAvB,GA AgC,MAAM,K;K;IAGjD,8B;MAOoB,Q;MAFhB,UAAkB,G;MAClB,YAAiB,C;MACjB,wBAAgB,SAAhB,gB;Q AAgB,cAAA,SAAhB,M;QACI,OAAO,O;QACP,qB;;MAEJ,OAAW,UAAS,CAAb,GAAgB,wCAAO,IAAvB,GAA gC,MAAM,K;K;IAGjD,8B;MAMoB,Q;MAFhB,UAAkB,G;MAClB,YAAiB,C;MACjB,wBAAgB,SAAhB,gB;QA AgB,cAAA,SAAhB,M;QACI,OAAO,O;QACP,qB;;MAEJ,OAAW,UAAS,CAAb,GAAgB,wCAAO,IAAvB,GAAg C,MAAM,K;K;IAGjD,8B;MAMoB,Q;MAFhB,UAAkB,G;MAClB,YAAiB,C;MACjB,wBAAgB,SAAhB,gB;QAA gB,cAAA,SAAhB,M;QACI,OAAO,O;QACP,qB;;MAEJ,OAAW,UAAS,CAAb,GAAgB,wCAAO,IAAvB,GAAgC, MAAM,K;K;IAGjD,8B;MAMoB,Q;MAFhB,UAAkB,G;MAClB,YAAiB,C;MACjB,wBAAgB,SAAhB,gB;QAAgB ,cAAA,SAAhB,M;QACI,OAAO,O;QACP,qB;;MAEJ,OAAW,UAAS,CAAb,GAAgB,wCAAO,IAAvB,GAAgC,M

AAM,K;K;IAGjD,8B;MAMoB,Q;MAFhB,UAAkB,G;MAClB,YAAiB,C;MACjB,wBAAgB,SAAhB,gB;QAAgB,c AAA,SAAhB,M;QACI,OAAO,O;QACP,qB;;MAEJ,OAAW,UAAS,CAAb,GAAgB,wCAAO,IAAvB,GAAgC,MA AM,K;K;IAGjD,8B;MAMoB,Q;MAFhB,UAAkB,G;MAClB,YAAiB,C;MACjB,wBAAgB,SAAhB,gB;QAAgB,cA AA,SAAhB,M;QACI,OAAO,O;QACP,qB;;MAEJ,OAAW,UAAS,CAAb,GAAgB,wCAAO,IAAvB,GAAgC,MAA M,K;K;IAGjD,+B;MAMoB,Q;MAFhB,UAAkB,G;MAClB,YAAiB,C;MACjB,wBAAgB,SAAhB,gB;QAAgB,cAA A,SAAhB,M;QACI,OAAO,O;QACP,qB;;MAEJ,OAAW,UAAS,CAAb,GAAgB,wCAAO,IAAvB,GAAgC,MAAM, K;K;IAGjD,wB;MAMoB,Q;MADhB,UAAe,C;MACf,wBAAgB,SAAhB,gB;QAAgB,cAAA,SAAhB,M;QACI,YA AO,O;;MAEX,OAAO,G;K;IAGX,0B;MAMoB,Q;MADhB,UAAe,C;MACf,wBAAgB,SAAhB,gB;QAAgB,cAAA, SAAhB,M;QACI,YAAO,O;;MAEX,OAAO,G;K;IAGX,0B;MAMoB,Q;MADhB,UAAe,C;MACf,wBAAgB,SAAh B,gB;QAAgB,cAAA,SAAhB,M;QACI,YAAO,OAAP,I;;MAEJ,OAAO,G;K;IAGX,0B;MAMoB,Q;MADhB,Y;MA CA,wBAAgB,SAAhB,gB;QAAgB,cAAA,SAAhB,M;QACI,cAAO,OAAP,C;;MAEJ,OAAO,G;K;IAGX,0B;MAMo B,Q;MADhB,UAAiB,G;MACjB,wBAAgB,SAAhB,gB;QAAgB,cAAA,SAAhB,M;QACI,OAAO,O;;MAEX,OAA O,G;K;IAGX,0B;MAMoB,Q;MADhB,UAAkB,G;MAClB,wBAAgB,SAAhB,gB;QAAgB,cAAA,SAAhB,M;QACI, OAAO,O;;MAEX,OAAO,G;K;IAGX,0B;MAKoB,Q;MADhB,UAAe,C;MACf,wBAAgB,SAAhB,gB;QAAgB,cAA A,SAAhB,M;QACI,YAAO,O;;MAEX,OAAO,G;K;IAGX,0B;MAKoB,Q;MADhB,UAAe,C;MACf,wBAAgB,SAA hB,gB;QAAgB,cAAA,SAAhB,M;QACI,YAAO,O;;MAEX,OAAO,G;K;IAGX,0B;MAKoB,Q;MADhB,UAAe,C;M ACf,wBAAgB,SAAhB,gB;QAAgB,cAAA,SAAhB,M;QACI,YAAO,OAAP,I;;MAEJ,OAAO,G;K;IAGX,0B;MAK oB,Q;MADhB,Y;MACA,wBAAgB,SAAhB,gB;QAAgB,cAAA,SAAhB,M;QACI,cAAO,OAAP,C;;MAEJ,OAAO, G;K;IAGX,0B;MAKoB,Q;MADhB,UAAiB,G;MACjB,wBAAgB,SAAhB,gB;QAAgB,cAAA,SAAhB,M;QACI,O AAO,O;;MAEX,OAAO,G;K;IAGX,2B;MAKoB,Q;MADhB,UAAkB,G;MAClB,wBAAgB,SAAhB,gB;QAAgB,cA AA,SAAhB,M;QACI,OAAO,O;;MAEX,OAAO,G;K;IY9tuBX,oD;MAQuF,wC;K;IARvF,8CASI,Y;MAAuC,8B;K; IAT3C,gF;4FOOA,qB;MAOI,OAAO,sBAAI,CAAJ,C;K;4FAGX,qB;MAOI,OAAO,sBAAI,CAAJ,C;K;4FAGX,qB ;MAOI,OAAO,sBAAI,CAAJ,C;K;4FAGX,qB;MAOI,OAAO,sBAAI,CAAJ,C;K;4FAGX,qB;MAOI,OAAO,sBAAI ,CAAJ,C;K;IAGX,wC;MAII,IAAI,oCAAJ,C;QACI,OAAO,yBAAS,OAAT,C;MACX,OAAO,qBAAQ,OAAR,KA AoB,C;K;IAWG,yC;MAAA,qB;QAAE,MAAM,8BAA0B,iDAA8C,aAA9C,MAA1B,C;O;K;IAR1C,qC;MAMI,IA AI,8BAAJ,C;QACI,OAAO,sBAAI,KAAJ,C;MACX,OAAO,6BAAgB,KAAhB,EAAuB,uBAAvB,C;K;0FAGX,4B; MAOI,OAAO,sBAAI,KAAJ,C;K;IAGX,2D;MAcqB,Q;MARjB,IAAI,8BAAJ,C;QACI,OAAsB,KA8Jf,IAAS,CAA T,IA9Je,KA8JD,IAAS,iBA9JvB,SA8JuB,CAA3B,GA9JI,SA8JkC,aA9JnB,KA8JmB,CAAtC,GA9J0B,YA8J4B,CA 9JnC,KA8JmC,C;OA7J7D,IAAI,QAAQ,CAAZ,C;QACI,OAAO,aAAa,KAAb,C;MACX,eAAe,oB;MACf,YAAY,C ;MACZ,OAAO,QAAS,UAAhB,C;QACI,cAAc,QAAS,O;QACvB,IAAI,WAAS,YAAT,EAAS,oBAAT,OAAJ,C;U ACI,OAAO,O;;MAEf,OAAO,aAAa,KAAb,C;K;sGAGX,yB;MAAA,8D;MAAA,iD;QAOI,OAAW,SAAS,CAAT,I AAc,SAAS,wBAA3B,GAAsC,sBAAI,KAAJ,CAAtC,GAAsD,aAAa,KAAb,C;O;KAPjE,C;IAUA,6C;MAcqB,Q;M ARjB,IAAI,8BAAJ,C;QACI,OAAY,YAAL,SAAK,EAAU,KAAV,C;MAChB,IAAI,QAAQ,CAAZ,C;QACI,OAAO ,I;MACX,eAAe,oB;MACf,YAAY,C;MACZ,OAAO,QAAS,UAAhB,C;QACI,cAAc,QAAS,O;QACvB,IAAI,WAA S,YAAT,EAAS,oBAAT,OAAJ,C;UACI,OAAO,O;;MAEf,OAAO,I;K;sGAGX,yB;MAAA,sD;MAAA,mC;QAOI,O AAY,UAAL,SAAK,EAAU,KAAV,C;O;KAPhB,C;gFAUA,gC;MAOW,sB;;QAyFS,Q;QAAA,2B;QAAhB,OAAgB ,cAAhB,C;UAAgB,yB;UAAM,IAzFH,SAyFO,CAAU,OAAV,CAAJ,C;YAAwB,qBAAO,O;YAAP,uB;;QAC9C,q BAAO,I;;;MA1FP,yB;K;wFAGJ,gC;MA2SoB,Q;MADhB,WAAe,I;MACC,2B;MAAhB,OAAgB,cAAhB,C;QAAg B,yB;QACZ,IArSc,SAqSV,CAAU,OAAV,CAAJ,C;UACI,OAAO,O;;MAtSf,OAySO,I;K;wFAtSX,gC;MAOW,qB; ;QAsSP,eAAoB,+BAAa,cAAb,C;QACpB,OAAO,QAAS,cAAhB,C;UACI,cAAc,QAAS,W;UACvB,IAzSc,SAySV, CAAU,OAAV,CAAJ,C;YAAwB,oBAAO,O;YAAP,sB;;QAE5B,oBAAO,I;;;MA3SP,wB;K;IAGJ,6B;MAMQ,kBA DE,SACF,Q;QAAW,OAAY,SAAL,SAAK,C;;QAEnB,eAAe,oB;QACf,IAAI,CAAC,QAAS,UAAd,C;UACI,MAA M,2BAAuB,sBAAvB,C;QACV,OAAO,QAAS,O;;K;IAK5B,6B;MAKI,IAAI,mBAAJ,C;QACI,MAAM,2BAAuB,g BAAvB,C;MACV,OAAO,sBAAK,CAAL,C;K;mFAGX,yB;MAAA,iE;MAAA,uC;QAKoB,Q;QAAA,2B;QAAhB, OAAgB,cAAhB,C;UAAgB,yB;UAAM,IAAI,UAAU,OAAV,CAAJ,C;YAAwB,OAAO,O;;QACrD,MAAM,gCAAu B,wDAAvB,C;O;KANV,C;IASA,mC;MAKQ,kBADE,SACF,Q;QACI,IAAI,mBAAJ,C;UACI,OAAO,I;;UAEP,OA AO,sBAAK,CAAL,C;;QAGX,eAAe,oB;QACf,IAAI,CAAC,QAAS,UAAd,C;UACI,OAAO,I;QACX,OAAO,QAA S,O;;K;IAK5B,mC;MAII,OAAW,mBAAJ,GAAe,IAAf,GAAyB,sBAAK,CAAL,C;K;+FAGpC,gC;MAIoB,Q;MAA A,2B;MAAhB,OAAgB,cAAhB,C;QAAgB,yB;QAAM,IAAI,UAAU,OAAV,CAAJ,C;UAAwB,OAAO,O;;MACrD, OAAO,I;K;0FAGX,yB;MAAA,8D;MAAA,iD;QAKI,OAAW,SAAS,CAAT,IAAc,SAAS,wBAA3B,GAAsC,sBAAI ,KAAJ,CAAtC,GAAsD,aAAa,KAAb,C;O;KALjE,C;IAQA,uC;MAMI,OAAW,SAAS,CAAT,IAAc,SAAS,2BAA3 B,GAAsC,sBAAI,KAAJ,CAAtC,GAAsD,I;K;IAGjE,uC;MAMiB,Q;MAFb,IAAI,8BAAJ,C;QAAkB,OAAO,SAAK ,eAAQ,OAAR,C;MAC9B,YAAY,C;MACC,2B;MAAb,OAAa,cAAb,C;QAAa,sB;QACT,mBAAmB,KAAnB,C;Q ACA,IAAI,gBAAW,IAAX,CAAJ,C;UACI,OAAO,K;QACX,qB;;MAEJ,OAAO,E;K;IAGX,uC;MAKI,OAAO,wB AAQ,OAAR,C;K;gGAGX,yB;MAAA,wE;MAAA,uC;QAKiB,Q;QADb,YAAY,C;QACC,2B;QAAb,OAAa,cAAb, C;UAAa,sB;UACT,mBAAmB,KAAnB,C;UACA,IAAI,UAAU,IAAV,CAAJ,C;YACI,OAAO,K;UACX,qB;;QAEJ, OAAO,E;O;KAXX,C;gGAcA,gC;MAKiB,Q;MADb,YAAY,C;MACC,2B;MAAb,OAAa,cAAb,C;QAAa,sB;QACT ,IAAI,UAAU,IAAV,CAAJ,C;UACI,OAAO,K;QACX,qB;;MAEJ,OAAO,E;K;8FAGX,yB;MAAA,wE;MAAA,uC; QAMiB,Q;QAFb,gBAAgB,E;QAChB,YAAY,C;QACC,2B;QAAb,OAAa,cAAb,C;UAAa,sB;UACT,mBAAmB,K AAnB,C;UACA,IAAI,UAAU,IAAV,CAAJ,C;YACI,YAAY,K;UAChB,qB;;QAEJ,OAAO,S;O;KAZX,C;8FAeA,g C;MAII,eAAe,SAAK,sBAAa,cAAb,C;MACpB,OAAO,QAAS,cAAhB,C;QACI,IAAI,UAAU,QAAS,WAAnB,CA AJ,C;UACI,OAAO,QAAS,Y;;MAGxB,OAAO,E;K;IAGX,4B;MAMQ,kBADE,SACF,Q;QAAW,OAAY,QAAL,S AAK,C;;QAEnB,eAAe,oB;QACf,IAAI,CAAC,QAAS,UAAd,C;UACI,MAAM,2BAAuB,sBAAvB,C;QACV,WAA W,QAAS,O;QACpB,OAAO,QAAS,UAAhB,C;UACI,OAAO,QAAS,O;QACpB,OAAO,I;;K;IAKnB,4B;MAKI,IA AI,mBAAJ,C;QACI,MAAM,2BAAuB,gBAAvB,C;MACV,OAAO,sBAAK,2BAAL,C;K;iFAGX,yB;MAAA,iE;M AAA,gB;MAAA,8B;MAAA,uC;QAOoB,UAQT,M;QAVP,WAAe,I;QACf,YAAY,K;QACI,2B;QAAhB,OAAgB,c AAhB,C;UAAgB,yB;UACZ,IAAI,UAAU,OAAV,CAAJ,C;YACI,OAAO,O;YACP,QAAQ,I;;QAGhB,IAAI,CAAC ,KAAL,C;UAAY,MAAM,gCAAuB,wDAAvB,C;QAElB,OAAO,2E;O;KAfX,C;iFAkBA,yB;MAAA,iE;MAAA,uC ;QAKI,eAAe,SAAK,sBAAa,cAAb,C;QACpB,OAAO,QAAS,cAAhB,C;UACI,cAAc,QAAS,W;UACvB,IAAI,UAA U,OAAV,CAAJ,C;YAAwB,OAAO,O;;QAEnC,MAAM,gCAAuB,kDAAvB,C;O;KAVV,C;IAaA,2C;MAOiB,Q;M AHb,IAAI,8BAAJ,C;QAAkB,OAAO,SAAK,mBAAY,OAAZ,C;MAC9B,gBAAgB,E;MAChB,YAAY,C;MACC,2 B;MAAb,OAAa,cAAb,C;QAAa,sB;QACT,mBAAmB,KAAnB,C;QACA,IAAI,gBAAW,IAAX,CAAJ,C;UACI,YA AY,K;QAChB,qB;;MAEJ,OAAO,S;K;IAGX,2C;MAKI,OAAO,4BAAY,OAAZ,C;K;IAGX,kC;MAKQ,kBADE,S ACF,Q;QAAW,OAAW,mBAAJ,GAAe,IAAf,GAAyB,sBAAK,iBAAO,CAAP,IAAL,C;;QAEvC,eAAe,oB;QACf,I AAI,CAAC,QAAS,UAAd,C;UACI,OAAO,I;QACX,WAAW,QAAS,O;QACpB,OAAO,QAAS,UAAhB,C;UACI,O AAO,QAAS,O;QACpB,OAAO,I;;K;IAKnB,kC;MAII,OAAW,mBAAJ,GAAe,IAAf,GAAyB,sBAAK,iBAAO,CAA P,IAAL,C;K;6FAGpC,gC;MAKoB,Q;MADhB,WAAe,I;MACC,2B;MAAhB,OAAgB,cAAhB,C;QAAgB,yB;QAC Z,IAAI,UAAU,OAAV,CAAJ,C;UACI,OAAO,O;;MAGf,OAAO,I;K;6FAGX,gC;MAII,eAAe,SAAK,sBAAa,cAAb, C;MACpB,OAAO,QAAS,cAAhB,C;QACI,cAAc,QAAS,W;QACvB,IAAI,UAAU,OAAV,CAAJ,C;UAAwB,OAA O,O;;MAEnC,OAAO,I;K;qFAGX,yB;MAAA,mC;MAAA,gD;MAAA,4B;QAQI,OAAO,kBAAO,cAAP,C;O;KAR X,C;IAWA,sC;MAOI,IAAI,mBAAJ,C;QACI,MAAM,2BAAuB,sBAAvB,C;MACV,OAAO,qBAAU,MAAO,iBAA Q,cAAR,CAAjB,C;K;iGAGX,yB;MAAA,mC;MAAA,4D;MAAA,4B;QAOI,OAAO,wBAAa,cAAb,C;O;KAPX,C;I AUA,4C;MAMI,IAAI,mBAAJ,C;QACI,OAAO,I;MACX,OAAO,qBAAU,MAAO,iBAAQ,cAAR,CAAjB,C;K;IAG X,8B;MAKQ,kBADE,SACF,Q;QAAW,OAAY,UAAL,SAAK,C;;QAEnB,eAAe,oB;QACf,IAAI,CAAC,QAAS,UA Ad,C;UACI,MAAM,2BAAuB,sBAAvB,C;QACV,aAAa,QAAS,O;QACtB,IAAI,QAAS,UAAb,C;UACI,MAAM,g CAAyB,uCAAzB,C;QACV,OAAO,M;;K;IAKnB,8B;MAIiB,IAAN,I;MAAA,QAAM,cAAN,C;aACH,C;UAAK,M AAM,2BAAuB,gBAAvB,C;aACX,C;UAAK,6BAAK,CAAL,C;UAAL,K;gBACQ,MAAM,gCAAyB,iCAAzB,C;; MAHlB,W;K;qFAOJ,yB;MAAA,kF;MAAA,iE;MAAA,gB;MAAA,8B;MAAA,uC;QAMoB,UAST,M;QAXP,aAAi B,I;QACjB,YAAY,K;QACI,2B;QAAhB,OAAgB,cAAhB,C;UAAgB,yB;UACZ,IAAI,UAAU,OAAV,CAAJ,C;YA CI,IAAI,KAAJ,C;cAAW,MAAM,8BAAyB,qDAAzB,C;YACjB,SAAS,O;YACT,QAAQ,I;;QAGhB,IAAI,CAAC,K AAL,C;UAAY,MAAM,gCAAuB,wDAAvB,C;QAElB,OAAO,6E;O;KAfX,C;IAkBA,oC;MAKQ,kBADE,SACF,Q; QAAW,OAAW,mBAAQ,CAAZ,GAAe,sBAAK,CAAL,CAAf,GAA4B,I;;QAE1C,eAAe,oB;QACf,IAAI,CAAC,Q AAS,UAAd,C;UACI,OAAO,I;QACX,aAAa,QAAS,O;QACtB,IAAI,QAAS,UAAb,C;UACI,OAAO,I;QACX,OAA O,M;;K;IAKnB,oC;MAII,OAAW,mBAAQ,CAAZ,GAAe,sBAAK,CAAL,CAAf,GAA4B,I;K;iGAGvC,gC;MAMo B,Q;MAFhB,aAAiB,I;MACjB,YAAY,K;MACI,2B;MAAhB,OAAgB,cAAhB,C;QAAgB,yB;QACZ,IAAI,UAAU, OAAV,CAAJ,C;UACI,IAAI,KAAJ,C;YAAW,OAAO,I;UAClB,SAAS,O;UACT,QAAQ,I;;MAGhB,IAAI,CAAC,K

AAL,C;QAAY,OAAO,I;MACnB,OAAO,M;K;IAGX,8B;MAoBsC,UAGT,MAHS,EAarB,M;MN3mBb,IAAI,EMkl BI,KAAK,CNllBT,CAAJ,C;QACI,cMilBc,sD;QNhlBd,MAAM,gCAAyB,OAAQ,WAAjC,C;OMilBV,IAAI,MAA K,CAAT,C;QAAY,OAAO,mB;MACnB,Q;MACA,IAAI,oCAAJ,C;QACI,iBAAiB,iBAAO,CAAP,I;QACjB,IAAI,c AAc,CAAlB,C;UACI,OAAO,W;QACX,IAAI,eAAc,CAAlB,C;UACI,OAAO,OAAO,kBAAP,C;QACX,OAAO,iB AAa,UAAb,C;QACP,IAAI,8BAAJ,C;UACI,IAAI,sCAAJ,C;YAC0B,qB;YAAtB,iBAAc,CAAd,wB;cACI,IAAK,W AAI,sBAAK,KAAL,CAAJ,C;;YAEI,wCAAa,CAAb,C;YAAb,OAAa,gBAAb,C;cAAa,wB;cACT,IAAK,WAAI,IA AJ,C;;;UAEb,OAAO,I;;QAIX,OAAO,gB;;MAEX,YAAY,C;MACC,6B;MAAb,OAAa,gBAAb,C;QAAa,0B;QACT, IAAI,SAAS,CAAb,C;UAAgB,IAAK,WAAI,MAAJ,C;;UAAe,qB;;MAExC,OAAY,qBAAL,IAAK,C;K;IAGhB,kC; MNjnBI,IAAI,EMynBI,KAAK,CNznBT,CAAJ,C;QACI,cMwnBc,sD;QNvnBd,MAAM,gCAAyB,OAAQ,WAAjC, C;OMwnBV,OAAO,kBAAgB,gBAAV,iBAAO,CAAP,IAAU,EAAc,CAAd,CAAhB,C;K;kGAGX,yB;MAAA,4C; MAAA,qD;MAAA,uC;QAMI,IAAI,CAAC,mBAAL,C;UACI,eAAe,+BAAa,cAAb,C;UACf,OAAO,QAAS,cAAhB ,C;YACI,IAAI,CAAC,UAAU,QAAS,WAAnB,CAAL,C;cACI,OAAO,gBAAK,QAAS,YAAT,GAAuB,CAAvB,IA AL,C;;SAInB,OAAO,W;O;KAdX,C;0FAiBA,yB;MAAA,+D;MAAA,uC;QAQiB,Q;QAFb,eAAe,K;QACf,WAAW, gB;QACE,2B;QAAb,OAAa,cAAb,C;UAAa,sB;UACT,IAAI,QAAJ,C;YACI,IAAK,WAAI,IAAJ,C;eACJ,IAAI,CA AC,UAAU,IAAV,CAAL,C;YACD,IAAK,WAAI,IAAJ,C;YACL,WAAW,I;;QAEnB,OAAO,I;O;KAfX,C;oFAkBA ,yB;MAAA,+D;MAAA,uC;QAMW,kBAAS,gB;QA2FA,Q;QAAA,2B;QAAhB,OAAgB,cAAhB,C;UAAgB,yB;UA AM,IA3FU,SA2FN,CAAU,OAAV,CAAJ,C;YAAwB,WAAY,WAAI,OAAJ,C;;QA3F1D,OA4FO,W;O;KAlGX,C; kGASA,yB;MAAA,+D;MA6jCA,wE;MA7jCA,uC;QAQW,kBAAgB,gB;QA4jCV,gB;QADb,YAAY,C;QACC,2B; QAAb,OAAa,cAAb,C;UAAa,sB;UAhjCT,IAZmC,SAY/B,CAgjCkB,oBAAmB,cAAnB,EAAmB,sBAAnB,UAhjCl B,EAgjC+C,IAhjC/C,CAAJ,C;YAA2C,sBAgjCQ,IAhjCR,C;;QAZ/C,OAcO,W;O;KAtBX,C;sGAWA,yB;MAkjCA ,wE;MAljCA,oD;QAyjCiB,gB;QADb,YAAY,C;QACC,2B;QAAb,OAAa,cAAb,C;UAAa,sB;UAhjCT,IAAI,UAgjC kB,oBAAmB,cAAnB,EAAmB,sBAAnB,UAhjClB,EAgjC+C,IAhjC/C,CAAJ,C;YAA2C,sBAgjCQ,IAhjCR,C;;QA E/C,OAAO,W;O;KAXX,C;wGAcA,yB;MAAA,+D;MAAA,sC;QAMW,kBAAmB,gB;QASV,Q;QAAA,2B;QAAh B,OAAgB,cAAhB,C;UAAgB,yB;UAAM,IAAI,YAAJ,C;YAAkB,WAAY,WAAI,OAAJ,C;;QATpD,OAUO,W;O;K AhBX,C;4GASA,4C;MAMoB,Q;MAAA,2B;MAAhB,OAAgB,cAAhB,C;QAAgB,yB;QAAM,IAAI,YAAJ,C;UAA kB,WAAY,WAAI,OAAJ,C;;MACpD,OAAO,W;K;0FAGX,yB;MAAA,+D;MAAA,uC;QAMW,kBAAY,gB;QA4B H,Q;QAAA,2B;QAAhB,OAAgB,cAAhB,C;UAAgB,yB;UAAM,IAAI,CA5BS,SA4BR,CAAU,OAAV,CAAL,C;Y AAyB,WAAY,WAAI,OAAJ,C;;QA5B3D,OA6BO,W;O;KAnCX,C;IASA,oC;MAMI,OAAO,6BAAgB,gBAAhB,C ;K;IAGX,mD;MAMoB,Q;MAAA,2B;MAAhB,OAAgB,cAAhB,C;QAAgB,yB;QAAM,IAAI,eAAJ,C;UAAqB,WA AY,WAAI,OAAJ,C;;MACvD,OAAO,W;K;8FAGX,6C;MAMoB,Q;MAAA,2B;MAAhB,OAAgB,cAAhB,C;QAAg B,yB;QAAM,IAAI,CAAC,UAAU,OAAV,CAAL,C;UAAyB,WAAY,WAAI,OAAJ,C;;MAC3D,OAAO,W;K;wFA GX,6C;MAMoB,Q;MAAA,2B;MAAhB,OAAgB,cAAhB,C;QAAgB,yB;QAAM,IAAI,UAAU,OAAV,CAAJ,C;UA AwB,WAAY,WAAI,OAAJ,C;;MAC1D,OAAO,W;K;IAGX,sC;MAII,IAAI,OAAQ,UAAZ,C;QAAuB,ObztBe,W;O a0tBtC,OAA6D,SAAtD,SAAK,iBAAQ,OAAQ,MAAhB,EAAuB,OAAQ,aAAR,GAAuB,CAAvB,IAAvB,CAAiD, C;K;IAGjE,sC;MAOkB,Q;MAHd,WAAmB,wBAAR,OAAQ,EAAwB,EAAxB,C;MACnB,IAAI,SAAQ,CAAZ,C;Q AAe,OAAO,W;MACtB,WAAW,iBAAa,IAAb,C;MACG,yB;MAAd,OAAc,cAAd,C;QAAc,uB;QACV,IAAK,WA AI,sBAAI,KAAJ,CAAJ,C;;MAET,OAAO,I;K;IAGX,8B;MAgBiB,Q;MN1yBb,IAAI,EMkyBI,KAAK,CNlyBT,CA AJ,C;QACI,cMiyBc,sD;QNhyBd,MAAM,gCAAyB,OAAQ,WAAjC,C;OMiyBV,IAAI,MAAK,CAAT,C;QAAY,O AAO,W;MACnB,IAAI,oCAAJ,C;QACI,IAAI,KAAK,cAAT,C;UAAe,OAAO,mB;QACtB,IAAI,MAAK,CAAT,C; UAAY,OAAO,OAAO,mBAAP,C;OAEvB,YAAY,C;MACZ,WAAW,iBAAa,CAAb,C;MACE,2B;MAAb,OAAa,c AAb,C;QAAa,sB;QACT,IAAK,WAAI,IAAJ,C;QACL,IAAI,mCAAW,CAAf,C;UACI,K;;MAER,OAAY,qBAAL,I AAK,C;K;IAGhB,kC;MAeqC,IAGhB,I;MNp0BjB,IAAI,EM0zBI,KAAK,CN1zBT,CAAJ,C;QACI,cMyzBc,sD;QN xzBd,MAAM,gCAAyB,OAAQ,WAAjC,C;OMyzBV,IAAI,MAAK,CAAT,C;QAAY,OAAO,W;MACnB,WAAW,c ;MACX,IAAI,KAAK,IAAT,C;QAAe,OAAO,mB;MACtB,IAAI,MAAK,CAAT,C;QAAY,OAAO,OAAO,kBAAP, C;MACnB,WAAW,iBAAa,CAAb,C;MACX,IAAI,sCAAJ,C;QACI,iBAAc,OAAO,CAAP,IAAd,UAA6B,IAA7B,U ;UACI,IAAK,WAAI,sBAAK,KAAL,CAAJ,C;;QAEI,sCAAa,OAAO,CAAP,IAAb,C;QAAb,OAAa,cAAb,C;UAAa, sB;UACT,IAAK,WAAI,IAAJ,C;;;MAEb,OAAO,I;K;kGAGX,yB;MAAA,qD;MAAA,gE;MAAA,gD;MAAA,uC;Q AMI,IAAI,mBAAJ,C;UACI,OAAO,W;QACX,eAAe,+BAAa,cAAb,C;QACf,OAAO,QAAS,cAAhB,C;UACI,IAAI

,CAAC,UAAU,QAAS,WAAnB,CAAL,C;YACI,QAAS,O;YACT,mBAAmB,iBAAO,QAAS,YAAhB,I;YACnB,IA AI,iBAAgB,CAApB,C;cAAuB,OAAO,W;YACI,kBAA3B,eAAa,YAAb,C;YACH,OAAgB,kBAAhB,C;cACI,sBA Aa,eAAb,C;YAFR,OHxyBD,W;;QG8yBP,OAAO,iB;O;KApBX,C;0FAuBA,yB;MAAA,+D;MAAA,uC;QAOiB,Q; QADb,WAAW,gB;QACE,2B;QAAb,OAAa,cAAb,C;UAAa,sB;UACT,IAAI,CAAC,UAAU,IAAV,CAAL,C;YACI, K;UACJ,IAAK,WAAI,IAAJ,C;;QAET,OAAO,I;O;KAZX,C;IAoBA,+B;MAII,IAAI,wCAAsB,kBAAQ,CAAlC,C; QAAqC,OAAO,mB;MAC5C,WAAW,0B;MACN,WAAL,IAAK,C;MACL,OAAO,I;K;IAGX,uC;MAOI,aAAU,2B AAV,OAA2B,CAA3B,M;QACI,QAAQ,MAAO,iBAAQ,IAAI,CAAJ,IAAR,C;QACf,sBAAK,CAAL,EAAU,SAA K,aAAI,CAAJ,EAAO,sBAAK,CAAL,CAAP,CAAf,C;;K;oFAIR,yB;MAAA,oD;MJj1BA,sC;MAAA,oC;MAAA,u BAOe,yB;QArEf,8D;eAqEe,4B;UAAA,uB;YAAU,eAAsB,gB;YAAtB,OA5Dd,cAAc,SA4DgB,CA5DhB,CAAd,E AA2B,SA4DM,CA5DN,CAA3B,C;W;S;OA4DI,C;MI00Bf,sC;QAMI,IAAI,iBAAO,CAAX,C;UAAc,oBJh1Bd,eA AW,iBIg1BsB,QJh1BtB,CAAX,CIg1Bc,C;U;KANlB,C;wGASA,yB;MAAA,oD;MJv0BA,sC;MAAA,oC;MAAA,i CAOe,yB;QAxFf,8D;eAwFe,4B;UAAA,uB;YAAU,eAAsB,gB;YAAtB,OA/Ed,cAAc,SA+EgB,CA/EhB,CAAd,EA A2B,SA+EM,CA/EN,CAA3B,C;W;S;OA+EI,C;MIg0Bf,sC;QAMI,IAAI,iBAAO,CAAX,C;UAAc,oBJt0Bd,eAAW ,2BIs0BgC,QJt0BhC,CAAX,CIs0Bc,C;U;KANlB,C;IASA,sC;MAMI,sBAAS,cAAT,C;K;IAGJ,6B;MASgB,Q;MA HZ,IAAI,oCAAJ,C;QACI,IAAI,kBAAQ,CAAZ,C;UAAe,OAAY,SAAL,SAAK,C;QAEwB,kBAA3C,sBCp8BsD,s BDo8BtD,uB;QAAmD,mB;QAA3D,OAAoE,OHh4BjE,WGg4BiE,C;OAEjD,kBAAhB,0B;MAAwB,oB;MAA/B,O Hl4BO,W;K;wFGq4BX,yB;MAAA,wD;MJ13BA,sC;MAAA,oC;MAAA,uBAOe,yB;QArEf,8D;eAqEe,4B;UAAA, uB;YAAU,eAAsB,gB;YAAtB,OA5Dd,cAAc,SA4DgB,CA5DhB,CAAd,EAA2B,SA4DM,CA5DN,CAA3B,C;W;S; OA4DI,C;MIm3Bf,sC;QAQI,OAAO,sBJ33BP,eAAW,iBI23BiB,QJ33BjB,CAAX,CI23BO,C;O;KARX,C;4GAWA ,yB;MAAA,wD;MJl3BA,sC;MAAA,oC;MAAA,iCAOe,yB;QAxFf,8D;eAwFe,4B;UAAA,uB;YAAU,eAAsB,gB;Y AAtB,OA/Ed,cAAc,SA+EgB,CA/EhB,CAAd,EAA2B,SA+EM,CA/EN,CAA3B,C;W;S;OA+EI,C;MI22Bf,sC;QA MI,OAAO,sBJj3BP,eAAW,2BIi3B2B,QJj3B3B,CAAX,CIi3BO,C;O;KANX,C;IASA,uC;MAMI,OAAO,wBAAW, cAAX,C;K;IAGX,6C;MASe,Q;MAHX,IAAI,oCAAJ,C;QACG,IAAI,kBAAQ,CAAZ,C;UAAe,OAAY,SAAL,SAA K,C;QAEe,kBAAlC,sBC/+BuD,sBD++BvD,uB;QAA0C,iC;QAAlD,OAAyE,OH36BrE,WG26BqE,C;OAErD,kBA AhB,0B;MAAwB,mC;MAA/B,OH76BO,W;K;IGg7BX,qC;MAMoB,UACL,M;MAHX,aAAa,oBAAa,cAAb,C;MA Cb,YAAY,C;MACI,2B;MAAhB,OAAgB,cAAhB,C;QAAgB,yB;QACZ,OAAO,cAAP,EAAO,sBAAP,YAAkB,O;; MACtB,OAAO,M;K;IAGX,kC;MAMoB,UACL,M;MAHX,aAAa,cAAU,cAAV,C;MACb,YAAY,C;MACI,2B;MA AhB,OAAgB,cAAhB,C;QAAgB,yB;QACZ,OAAO,cAAP,EAAO,sBAAP,YAAkB,O;;MACtB,OAAO,M;K;IAGX, kC;MAMoB,UACL,M;MAHX,aAAa,iBAAU,cAAV,C;MACb,YAAY,C;MACI,2B;MAAhB,OAAgB,cAAhB,C;Q AAgB,oC;QACZ,OAAO,cAAP,EAAO,sBAAP,YAAkB,O;;MACtB,OAAO,M;K;IAGX,oC;MAMoB,UACL,M;M AHX,aAAa,iBAAY,cAAZ,C;MACb,YAAY,C;MACI,2B;MAAhB,OAAgB,cAAhB,C;QAAgB,yB;QACZ,OAAO,c AAP,EAAO,sBAAP,YAAkB,O;;MACtB,OAAO,M;K;IAGX,mC;MAMoB,UACL,M;MAHX,aAAa,iBAAW,cAA X,C;MACb,YAAY,C;MACI,2B;MAAhB,OAAgB,cAAhB,C;QAAgB,yB;QACZ,OAAO,cAAP,EAAO,sBAAP,YA AkB,O;;MACtB,OAAO,M;K;IAGX,iC;MAMoB,UACL,M;MAHX,aAAa,eAAS,cAAT,C;MACb,YAAY,C;MACI, 2B;MAAhB,OAAgB,cAAhB,C;QAAgB,yB;QACZ,OAAO,cAAP,EAAO,sBAAP,YAAkB,O;;MACtB,OAAO,M;K ;IAGX,kC;MAMoB,UACL,M;MAHX,aAAa,iBAAU,cAAV,C;MACb,YAAY,C;MACI,2B;MAAhB,OAAgB,cAAh B,C;QAAgB,yB;QACZ,OAAO,cAAP,EAAO,sBAAP,YAAkB,O;;MACtB,OAAO,M;K;IAGX,mC;MAMoB,UACL ,M;MAHX,aAAa,eAAW,cAAX,C;MACb,YAAY,C;MACI,2B;MAAhB,OAAgB,cAAhB,C;QAAgB,yB;QACZ,OA AO,cAAP,EAAO,sBAAP,YAAkB,O;;MACtB,OAAO,M;K;0FAGX,yB;MAAA,kF;MAAA,0D;MAAA,yD;MAAA ,uE;MAAA,uC;QAWI,eAAwD,cAAzC,YAAY,mCAAwB,EAAxB,CAAZ,CAAyC,EAAc,EAAd,C;QACjD,kBAA Y,mBAAoB,QAApB,C;QAyEH,Q;QAAA,2B;QAAhB,OAAgB,cAAhB,C;UAAgB,yB;UACZ,WA1E8C,SA0E/B,C AAU,OAAV,C;UZphBnB,wBAAI,IAAK,MAAT,EAAgB,IAAK,OAArB,C;;QY0cA,OA4EO,W;O;KAxFX,C;+FA eA,yB;MAAA,kF;MAAA,0D;MAAA,yD;MAAA,uE;MAAA,yC;QAWI,eAAwD,cAAzC,YAAY,mCAAwB,EAAx B,CAAZ,CAAyC,EAAc,EAAd,C;QACjD,kBAAc,mBAAoB,QAApB,C;QA2BL,Q;QAAA,2B;QAAhB,OAAgB,c AAhB,C;UAAgB,yB;UACZ,WAAY,aA5BoC,WA4BhC,CAAY,OAAZ,CAAJ,EAA0B,OAA1B,C;;QA5BhB,OA8 BO,W;O;KA1CX,C;+FAeA,yB;MAAA,kF;MAAA,0D;MAAA,yD;MAAA,uE;MAAA,yD;QAUI,eAAwD,cAAzC, YAAY,mCAAwB,EAAxB,CAAZ,CAAyC,EAAc,EAAd,C;QACjD,kBAAc,mBAAoB,QAApB,C;QA6BL,Q;QAA A,2B;QAAhB,OAAgB,cAAhB,C;UAAgB,yB;UACZ,WAAY,aA9BoC,WA8BhC,CAAY,OAAZ,CAAJ,EA9BiD,c

A8BvB,CAAe,OAAf,CAA1B,C;;QA9BhB,OAgCO,W;O;KA3CX,C;mGAcA,+C;MAUoB,Q;MAAA,2B;MAAhB, OAAgB,cAAhB,C;QAAgB,yB;QACZ,WAAY,aAAI,YAAY,OAAZ,CAAJ,EAA0B,OAA1B,C;;MAEhB,OAAO,W ;K;mGAGX,+D;MAUoB,Q;MAAA,2B;MAAhB,OAAgB,cAAhB,C;QAAgB,yB;QACZ,WAAY,aAAI,YAAY,OA AZ,CAAJ,EAA0B,eAAe,OAAf,CAA1B,C;;MAEhB,OAAO,W;K;8FAGX,6C;MASoB,Q;MAAA,2B;MAAhB,OA AgB,cAAhB,C;QAAgB,yB;QACZ,WAAe,UAAU,OAAV,C;QZphBnB,wBAAI,IAAK,MAAT,EAAgB,IAAK,OA ArB,C;;MYshBA,OAAO,W;K;kGAGX,yB;MAAA,kF;MAAA,0D;MAAA,yD;MAAA,uE;MAAA,2C;QAYI,aAAa ,mBAA6D,cAAzC,YAAY,mCAAwB,EAAxB,CAAZ,CAAyC,EAAc,EAAd,CAA7D,C;QAcG,Q;QAAA,2B;QAAh B,OAAgB,cAAhB,C;UAAgB,yB;UAbO,MAcP,aAAI,OAAJ,EAde,aAcF,CAAc,OAAd,CAAb,C;;QAdhB,OAAuB, M;O;KAb3B,C;sGAgBA,iD;MAUoB,Q;MAAA,2B;MAAhB,OAAgB,cAAhB,C;QAAgB,yB;QACZ,WAAY,aAAI, OAAJ,EAAa,cAAc,OAAd,CAAb,C;;MAEhB,OAAO,W;K;IAGX,gD;MAIiB,Q;MAAA,2B;MAAb,OAAa,cAAb,C; QAAa,sB;QACT,WAAY,WAAI,IAAJ,C;;MAEhB,OAAO,W;K;IAGX,gC;MAII,OAAO,0BAAa,eAAW,YAAY,m CAAwB,EAAxB,CAAZ,CAAX,CAAb,C;K;IAGX,6B;MAKqB,IAAN,I;MADX,IAAI,oCAAJ,C;QACW,QAAM,c AAN,C;eACH,C;YAAK,kB;YAAL,K;eACA,C;YAAK,cAAW,8BAAJ,GAAkB,sBAAI,CAAJ,CAAlB,GAA8B,oB AAW,OAAhD,C;YAAL,K;kBACa,uBAAL,SAAK,C;YAHV,K;;QAAP,W;OAMJ,OAA4B,qBAAhB,gBAAL,SAA K,CAAgB,C;K;IAGhC,oC;MAII,IAAI,oCAAJ,C;QACI,OAAY,gBAAL,SAAK,C;MAChB,OAAO,0BAAa,gBAAb ,C;K;IAGX,oC;MAII,OAAO,iBAAU,SAAV,C;K;IAGX,4B;MAOqB,IAAN,I;MADX,IAAI,oCAAJ,C;QACW,QA AM,cAAN,C;eACH,C;YAAK,iB;YAAL,K;eACA,C;YAAK,aAAU,8BAAJ,GAAkB,sBAAK,CAAL,CAAlB,GAA +B,oBAAW,OAAhD,C;YAAL,K;kBACQ,iCAAa,qBAAiB,YAAY,cAAZ,CAAjB,CAAb,C;YAHL,K;;QAAP,W;O AMJ,OAAwC,oBAAjC,0BAAa,sBAAb,CAAiC,C;K;sFAG5C,yB;MAAA,+D;MAwFA,gD;MAxFA,uC;QAMW,k BAAU,gB;QAsFD,Q;QAAA,2B;QAAhB,OAAgB,cAAhB,C;UAAgB,yB;UACZ,WAvF6B,SAuFlB,CAAU,OAAV, C;UACC,OAAZ,WAAY,EAAO,IAAP,C;;QAxFhB,OA0FO,W;O;KAhGX,C;uFASA,yB;MAAA,+D;MA0FA,gD; MA1FA,uC;QAUW,kBAAU,gB;QAwFD,Q;QAAA,2B;QAAhB,OAAgB,cAAhB,C;UAAgB,yB;UACZ,WAzF6B, SAyFlB,CAAU,OAAV,C;UACC,OAAZ,WAAY,EAAO,IAAP,C;;QA1FhB,OA4FO,W;O;KAtGX,C;oGAaA,yB;M AAA,+D;MA8BA,wE;MAAA,gD;MA9BA,uC;QAYW,kBAAiB,gB;QA6BR,gB;QADhB,YAAY,C;QACI,2B;QA AhB,OAAgB,cAAhB,C;UAAgB,yB;UACZ,WA9BoC,SA8BzB,CAAU,oBAAmB,cAAnB,EAAmB,sBAAnB,UAA V,EAAuC,OAAvC,C;UACC,OAAZ,WAAY,EAAO,IAAP,C;;QA/BhB,OAiCO,W;O;KA7CX,C;oGAeA,yB;MAA A,+D;MAiCA,wE;MAAA,gD;MAjCA,uC;QAYW,kBAAiB,gB;QAgCR,gB;QADhB,YAAY,C;QACI,2B;QAAhB, OAAgB,cAAhB,C;UAAgB,yB;UACZ,WAjCoC,SAiCzB,CAAU,oBAAmB,cAAnB,EAAmB,sBAAnB,UAAV,EA AuC,OAAvC,C;UACC,OAAZ,WAAY,EAAO,IAAP,C;;QAlChB,OAoCO,W;O;KAhDX,C;wGAeA,yB;MAAA,wE ;MAAA,gD;MAAA,oD;QAWoB,UAC4B,M;QAF5C,YAAY,C;QACI,2B;QAAhB,OAAgB,cAAhB,C;UAAgB,yB; UACZ,WAAW,UAAU,oBAAmB,cAAnB,EAAmB,sBAAnB,UAAV,EAAuC,OAAvC,C;UACC,OAAZ,WAAY,E AAO,IAAP,C;;QAEhB,OAAO,W;O;KAfX,C;yGAkBA,yB;MAAA,wE;MAAA,gD;MAAA,oD;QAWoB,UAC4B, M;QAF5C,YAAY,C;QACI,2B;QAAhB,OAAgB,cAAhB,C;UAAgB,yB;UACZ,WAAW,UAAU,oBAAmB,cAAnB, EAAmB,sBAAnB,UAAV,EAAuC,OAAvC,C;UACC,OAAZ,WAAY,EAAO,IAAP,C;;QAEhB,OAAO,W;O;KAfX, C;0FAkBA,yB;MAAA,gD;MAAA,oD;QAIoB,Q;QAAA,2B;QAAhB,OAAgB,cAAhB,C;UAAgB,yB;UACZ,WAA W,UAAU,OAAV,C;UACC,OAAZ,WAAY,EAAO,IAAP,C;;QAEhB,OAAO,W;O;KARX,C;2FAWA,yB;MAAA,g D;MAAA,oD;QAQoB,Q;QAAA,2B;QAAhB,OAAgB,cAAhB,C;UAAgB,yB;UACZ,WAAW,UAAU,OAAV,C;UA CC,OAAZ,WAAY,EAAO,IAAP,C;;QAEhB,OAAO,W;O;KAZX,C;uFAeA,yB;MAAA,wE;MAyBA,+D;MAzBA,y C;QASW,kBAAU,oB;QAyBD,Q;QAAA,2B;QAAhB,OAAgB,cAAhB,C;UAAgB,yB;UACZ,UA1BiD,WA0BvC,C AAY,OAAZ,C;UZvkCP,U;UADP,YYykCe,WZzkCH,WYykCwB,GZzkCxB,C;UACL,IAAI,aAAJ,C;YACH,aYuk CuC,gB;YAA5B,WZtkCX,aYskCgC,GZtkChC,EAAS,MAAT,C;YACA,e;;YAEA,c;;UYmkCA,iB;UACA,IAAK, WAAI,OAAJ,C;;QA5BT,OA8BO,W;O;KAvCX,C;uFAYA,yB;MAAA,wE;MA8BA,+D;MA9BA,yD;QAUW,kBA AU,oB;QA8BD,Q;QAAA,2B;QAAhB,OAAgB,cAAhB,C;UAAgB,yB;UACZ,UA/BiD,WA+BvC,CAAY,OAAZ,C; UZzlCP,U;UADP,YY2lCe,WZ3lCH,WY2lCwB,GZ3lCxB,C;UACL,IAAI,aAAJ,C;YACH,aYylCuC,gB;YAA5B, WZxlCX,aYwlCgC,GZxlChC,EAAS,MAAT,C;YACA,e;;YAEA,c;;UYqlCA,iB;UACA,IAAK,WAjCyD,cAiCrD,C AAe,OAAf,CAAJ,C;;QAjCT,OAmCO,W;O;KA7CX,C;0FAaA,yB;MAAA,+D;MAAA,sD;QASoB,Q;QAAA,2B;Q AAhB,OAAgB,cAAhB,C;UAAgB,yB;UACZ,UAAU,YAAY,OAAZ,C;UZvkCP,U;UADP,YYykCe,WZzkCH,WY ykCwB,GZzkCxB,C;UACL,IAAI,aAAJ,C;YACH,aYukCuC,gB;YAA5B,WZtkCX,aYskCgC,GZtkChC,EAAS,MA

AT,C;YACA,e;;YAEA,c;;UYmkCA,iB;UACA,IAAK,WAAI,OAAJ,C;;QAET,OAAO,W;O;KAdX,C;2FAiBA,yB; MAAA,+D;MAAA,sE;QAUoB,Q;QAAA,2B;QAAhB,OAAgB,cAAhB,C;UAAgB,yB;UACZ,UAAU,YAAY,OAA Z,C;UZzlCP,U;UADP,YY2lCe,WZ3lCH,WY2lCwB,GZ3lCxB,C;UACL,IAAI,aAAJ,C;YACH,aYylCuC,gB;YAA5 B,WZxlCX,aYwlCgC,GZxlChC,EAAS,MAAT,C;YACA,e;;YAEA,c;;UYqlCA,iB;UACA,IAAK,WAAI,eAAe,OA Af,CAAJ,C;;QAET,OAAO,W;O;KAfX,C;4FAkBA,yB;MAAA,kC;MAAA,4C;MAAA,wE;QAQW,sC;QAAA,8C; O;MARX,oDASQ,Y;QAA6C,OAAA,oBAAgB,W;O;MATrE,iDAUQ,mB;QAAoC,gCAAY,OAAZ,C;O;MAV5C,g F;MAAA,yC;QAQI,2D;O;KARJ,C;8EAcA,yB;MAAA,kF;MAAA,gE;MAAA,uC;QAOW,kBAAM,eAAa,mCAAw B,EAAxB,CAAb,C;QAuEA,Q;QAAA,2B;QAAb,OAAa,cAAb,C;UAAa,sB;UACT,WAAY,WAxEwC,SAwEpC,C AAU,IAAV,CAAJ,C;;QAxEhB,OAyEO,W;O;KAhFX,C;4FAUA,yB;MAAA,kF;MAAA,gE;MA+BA,wE;MA/BA, uC;QAOW,kBAAa,eAAa,mCAAwB,EAAxB,CAAb,C;QAgCP,gB;QADb,YAAY,C;QACC,2B;QAAb,OAAa,cAA b,C;UAAa,sB;UACT,WAAY,WAjC+C,SAiC3C,CAAU,oBAAmB,cAAnB,EAAmB,sBAAnB,UAAV,EAAuC,IAA vC,CAAJ,C;;QAjChB,OAkCO,W;O;KAzCX,C;0GAUA,yB;MAAA,+D;MAoSA,wE;MApSA,uC;QAOW,kBAAo B,gB;QAoSd,gB;QADb,YAAY,C;QACC,2B;QAAb,OAAa,cAAb,C;UAAa,sB;UA1RsB,U;UAAA,cAVQ,SAUR,C A0RT,oBAAmB,cAAnB,EAAmB,sBAAnB,UA1RS,EA0RoB,IA1RpB,W;YAA6C,6B;;QAVhF,OAWO,W;O;KAl BX,C;8GAUA,yB;MA0RA,wE;MA1RA,oD;QAiSiB,gB;QADb,YAAY,C;QACC,2B;QAAb,OAAa,cAAb,C;UAAa ,sB;UA1RsB,U;UAAA,wBA0RT,oBAAmB,cAAnB,EAAmB,sBAAnB,UA1RS,EA0RoB,IA1RpB,W;YAA6C,6B;; QAChF,OAAO,W;O;KARX,C;+FAWA,yB;MAAA,wE;MAAA,oD;QAQiB,UACoC,M;QAFjD,YAAY,C;QACC,2 B;QAAb,OAAa,cAAb,C;UAAa,sB;UACT,WAAY,WAAI,UAAU,oBAAmB,cAAnB,EAAmB,sBAAnB,UAAV,EA AuC,IAAvC,CAAJ,C;;QAChB,OAAO,W;O;KAVX,C;4FAaA,yB;MAAA,+D;MAAA,uC;QAOW,kBAAa,gB;QA wPJ,Q;QAAA,2B;QAAhB,OAAgB,cAAhB,C;UAAgB,yB;UAhPK,U;UAAA,cARe,SAQf,CAgPQ,OAhPR,W;YA AsC,6B;;QAR3D,OASO,W;O;KAhBX,C;gGAUA,yB;MAAA,oD;QAqPoB,Q;QAAA,2B;QAAhB,OAAgB,cAAhB ,C;UAAgB,yB;UAhPK,U;UAAA,wBAgPQ,OAhPR,W;YAAsC,6B;;QAC3D,OAAO,W;O;KANX,C;kFASA,6C;M AKiB,Q;MAAA,2B;MAAb,OAAa,cAAb,C;QAAa,sB;QACT,WAAY,WAAI,UAAU,IAAV,CAAJ,C;;MAChB,OA AO,W;K;IAQiB,4C;MAAA,mB;QAAE,gC;O;K;IAL9B,gC;MAKI,OAAO,qBAAiB,6BAAjB,C;K;IAGX,+B;MASI ,OAA2B,SAAf,eAAL,SAAK,CAAe,C;K;4FAG/B,yB;MAAA,2D;MAAA,+D;MAAA,sC;QAYc,Q;QAFV,UAAU,c ;QACV,WAAW,gB;QACD,2B;QAAV,OAAU,cAAV,C;UAAU,mB;UACN,UAAU,SAAS,CAAT,C;UACV,IAAI, GAAI,WAAI,GAAJ,CAAR,C;YACI,IAAK,WAAI,CAAJ,C;;QAEb,OAAO,I;O;KAjBX,C;IAoBA,uC;MAQI,UAA e,eAAL,SAAK,C;MACX,YAAJ,GAAI,EAAU,KAAV,C;MACJ,OAAO,G;K;IAGX,sC;MAMI,UAAe,eAAL,SAA K,C;MACX,YAAJ,GAAI,EAAU,KAAV,C;MACJ,OAAO,G;K;IAGX,mC;MAMiB,IAAN,I;MACH,kBADS,SACT ,c;QAAoB,4BAAc,SAAd,C;;QACZ,iCAAa,sBAAb,C;MAFZ,W;K;IAMJ,mC;MAUI,UAAe,eAAL,SAAK,C;MAC X,OAAJ,GAAI,EAAO,KAAP,C;MACJ,OAAO,G;K;8EAGX,yB;MAAA,gD;MAAA,uC;QAOoB,Q;QADhB,IAAI, wCAAsB,mBAA1B,C;UAAqC,OAAO,I;QAC5B,2B;QAAhB,OAAgB,cAAhB,C;UAAgB,yB;UAAM,IAAI,CAAC ,UAAU,OAAV,CAAL,C;YAAyB,OAAO,K;;QACtD,OAAO,I;O;KARX,C;IAWA,2B;MAMI,IAAI,oCAAJ,C;QA AwB,OAAO,CAAC,mB;MAChC,OAAO,oBAAW,U;K;+EAGtB,yB;MAAA,gD;MAAA,uC;QAOoB,Q;QADhB,I AAI,wCAAsB,mBAA1B,C;UAAqC,OAAO,K;QAC5B,2B;QAAhB,OAAgB,cAAhB,C;UAAgB,yB;UAAM,IAAI, UAAU,OAAV,CAAJ,C;YAAwB,OAAO,I;;QACrD,OAAO,K;O;KARX,C;IAWA,6B;MAMoB,Q;MAFhB,IAAI,o CAAJ,C;QAAwB,OAAO,c;MAC/B,YAAY,C;MACI,2B;MAAhB,OAAgB,cAAhB,C;QAAgB,yB;QAAM,oBAAm B,qBAAnB,EAAmB,KAAnB,E;;MACtB,OAAO,K;K;mFAGX,qB;MAKI,OAAO,c;K;mFAGX,yB;MAAA,gD;MA AA,wE;MAAA,uC;QAMoB,Q;QAFhB,IAAI,wCAAsB,mBAA1B,C;UAAqC,OAAO,C;QAC5C,YAAY,C;QACI,2 B;QAAhB,OAAgB,cAAhB,C;UAAgB,yB;UAAM,IAAI,UAAU,OAAV,CAAJ,C;YAAwB,oBAAmB,qBAAnB,EA AmB,KAAnB,E;;QAC9C,OAAO,K;O;KAPX,C;gFAUA,yC;MAUoB,Q;MADhB,kBAAkB,O;MACF,2B;MAAhB, OAAgB,cAAhB,C;QAAgB,yB;QAAM,cAAc,UAAU,WAAV,EAAuB,OAAvB,C;;MACpC,OAAO,W;K;8FAGX,y B;MAAA,wE;MAAA,gD;QAYoB,UAAiD,M;QAFjE,YAAY,C;QACZ,kBAAkB,O;QACF,2B;QAAhB,OAAgB,cA AhB,C;UAAgB,yB;UAAM,cAAc,UAAU,oBAAmB,cAAnB,EAAmB,sBAAnB,UAAV,EAAuC,WAAvC,EAAoD, OAApD,C;;QACpC,OAAO,W;O;KAbX,C;0FAgBA,yC;MASI,kBAAkB,O;MAClB,IAAI,CAAC,mBAAL,C;QACI ,eAAe,+BAAa,cAAb,C;QACf,OAAO,QAAS,cAAhB,C;UACI,cAAc,UAAU,QAAS,WAAnB,EAA+B,WAA/B,C;; OAGtB,OAAO,W;K;wGAGX,yC;MAUI,kBAAkB,O;MAClB,IAAI,CAAC,mBAAL,C;QACI,eAAe,+BAAa,cAAb ,C;QACf,OAAO,QAAS,cAAhB,C;UACI,YAAY,QAAS,gB;UACrB,cAAc,UAAU,KAAV,EAAiB,QAAS,WAA1B,

EAAsC,WAAtC,C;;OAGtB,OAAO,W;K;sFAGX,6B;MAKoB,Q;MAAA,2B;MAAhB,OAAgB,cAAhB,C;QAAgB, yB;QAAM,OAAO,OAAP,C;;K;oGAG1B,yB;MAAA,wE;MAAA,oC;QAOiB,UAAgC,M;QAD7C,YAAY,C;QAC C,2B;QAAb,OAAa,cAAb,C;UAAa,sB;UAAM,OAAO,oBAAmB,cAAnB,EAAmB,sBAAnB,UAAP,EAAoC,IAAp C,C;;O;KAPvB,C;IAUA,0B;MAII,OAAO,sB;K;IAGX,2B;MAII,OAAO,uB;K;IAGX,2B;MAGI,OAAO,uB;K;kFA GX,+B;MAGW,sB;;QAUP,eAAe,oB;QACf,IAAI,CAAC,QAAS,UAAd,C;UAAyB,qBAAO,I;UAAP,uB;SACzB,c AAc,QAAS,O;QACvB,IAAI,CAAC,QAAS,UAAd,C;UAAyB,qBAAO,O;UAAP,uB;SACzB,eAdmB,QAcJ,CAAS, OAAT,C;;UAEX,QAAQ,QAAS,O;UACjB,QAjBe,QAiBP,CAAS,CAAT,C;UACR,IAAI,2BAAW,CAAX,KAAJ,C ;YACI,UAAU,C;YACV,WAAW,C;;QAED,QAAT,QAAS,W;QAClB,qBAAO,O;;;MAvBP,yB;K;8FAGJ,+B;MAO I,eAAe,oB;MACf,IAAI,CAAC,QAAS,UAAd,C;QAAyB,OAAO,I;MAChC,cAAc,QAAS,O;MACvB,IAAI,CAAC, QAAS,UAAd,C;QAAyB,OAAO,O;MAChC,eAAe,SAAS,OAAT,C;;QAEX,QAAQ,QAAS,O;QACjB,QAAQ,SAA S,CAAT,C;QACR,IAAI,2BAAW,CAAX,KAAJ,C;UACI,UAAU,C;UACV,WAAW,C;;MAED,QAAT,QAAS,W;M AClB,OAAO,O;K;mFAGX,yB;MAAA,sE;MFzvDA,iB;MEyvDA,sC;QAaI,eAAe,oB;QACf,IAAI,CAAC,QAAS,U AAd,C;UAAyB,MAAM,6B;QAC/B,eAAe,SAAS,QAAS,OAAlB,C;QACf,OAAO,QAAS,UAAhB,C;UACI,QAAQ, SAAS,QAAS,OAAlB,C;UACR,WFlwDG,MAAK,KEkwDS,QFlwDT,EEkwDmB,CFlwDnB,C;;QEowDZ,OAAO, Q;O;KApBX,C;mFAuBA,yB;MAAA,sE;MF5xDA,iB;ME4xDA,sC;QAaI,eAAe,oB;QACf,IAAI,CAAC,QAAS,UA Ad,C;UAAyB,MAAM,6B;QAC/B,eAAe,SAAS,QAAS,OAAlB,C;QACf,OAAO,QAAS,UAAhB,C;UACI,QAAQ,S AAS,QAAS,OAAlB,C;UACR,WFryDG,MAAK,KEqyDS,QFryDT,EEqyDmB,CFryDnB,C;;QEuyDZ,OAAO,Q;O; KApBX,C;mFAuBA,yB;MAAA,sE;MAAA,sC;QAWI,eAAe,oB;QACf,IAAI,CAAC,QAAS,UAAd,C;UAAyB,MA AM,6B;QAC/B,eAAe,SAAS,QAAS,OAAlB,C;QACf,OAAO,QAAS,UAAhB,C;UACI,QAAQ,SAAS,QAAS,OAAl B,C;UACR,IAAI,2BAAW,CAAX,KAAJ,C;YACI,WAAW,C;;QAGnB,OAAO,Q;O;KApBX,C;+FAuBA,yB;MF9z DA,iB;ME8zDA,sC;QAWI,eAAe,oB;QACf,IAAI,CAAC,QAAS,UAAd,C;UAAyB,OAAO,I;QAChC,eAAe,SAAS, QAAS,OAAlB,C;QACf,OAAO,QAAS,UAAhB,C;UACI,QAAQ,SAAS,QAAS,OAAlB,C;UACR,WFr0DG,MAAK ,KEq0DS,QFr0DT,EEq0DmB,CFr0DnB,C;;QEu0DZ,OAAO,Q;O;KAlBX,C;+FAqBA,yB;MF/1DA,iB;ME+1DA,s C;QAWI,eAAe,oB;QACf,IAAI,CAAC,QAAS,UAAd,C;UAAyB,OAAO,I;QAChC,eAAe,SAAS,QAAS,OAAlB,C; QACf,OAAO,QAAS,UAAhB,C;UACI,QAAQ,SAAS,QAAS,OAAlB,C;UACR,WFt2DG,MAAK,KEs2DS,QFt2DT ,EEs2DmB,CFt2DnB,C;;QEw2DZ,OAAO,Q;O;KAlBX,C;+FAqBA,+B;MASI,eAAe,oB;MACf,IAAI,CAAC,QAA S,UAAd,C;QAAyB,OAAO,I;MAChC,eAAe,SAAS,QAAS,OAAlB,C;MACf,OAAO,QAAS,UAAhB,C;QACI,QAA Q,SAAS,QAAS,OAAlB,C;QACR,IAAI,2BAAW,CAAX,KAAJ,C;UACI,WAAW,C;;MAGnB,OAAO,Q;K;0FAGX ,yB;MAAA,sE;MAAA,kD;QAWI,eAAe,oB;QACf,IAAI,CAAC,QAAS,UAAd,C;UAAyB,MAAM,6B;QAC/B,eAA e,SAAS,QAAS,OAAlB,C;QACf,OAAO,QAAS,UAAhB,C;UACI,QAAQ,SAAS,QAAS,OAAlB,C;UACR,IAAI,U AAW,SAAQ,QAAR,EAAkB,CAAlB,CAAX,GAAkC,CAAtC,C;YACI,WAAW,C;;QAGnB,OAAO,Q;O;KApBX, C;sGAuBA,2C;MASI,eAAe,oB;MACf,IAAI,CAAC,QAAS,UAAd,C;QAAyB,OAAO,I;MAChC,eAAe,SAAS,QA AS,OAAlB,C;MACf,OAAO,QAAS,UAAhB,C;QACI,QAAQ,SAAS,QAAS,OAAlB,C;QACR,IAAI,UAAW,SAAQ ,QAAR,EAAkB,CAAlB,CAAX,GAAkC,CAAtC,C;UACI,WAAW,C;;MAGnB,OAAO,Q;K;IAGX,gC;MAOI,eAA e,oB;MACf,IAAI,CAAC,QAAS,UAAd,C;QAAyB,OAAO,I;MAChC,UAAU,QAAS,O;MACnB,OAAO,QAAS,UA AhB,C;QACI,QAAQ,QAAS,O;QACjB,MF56DG,MAAK,KE46DI,GF56DJ,EE46DS,CF56DT,C;;ME86DZ,OAAO ,G;K;IAGX,iC;MAOI,eAAe,oB;MACf,IAAI,CAAC,QAAS,UAAd,C;QAAyB,OAAO,I;MAChC,UAAU,QAAS,O; MACnB,OAAO,QAAS,UAAhB,C;QACI,QAAQ,QAAS,O;QACjB,MFz8DG,MAAK,KEy8DI,GFz8DJ,EEy8DS,C Fz8DT,C;;ME28DZ,OAAO,G;K;IAGX,iC;MAKI,eAAe,oB;MACf,IAAI,CAAC,QAAS,UAAd,C;QAAyB,OAAO,I ;MAChC,UAAU,QAAS,O;MACnB,OAAO,QAAS,UAAhB,C;QACI,QAAQ,QAAS,O;QACjB,IAAI,sBAAM,CAA N,KAAJ,C;UAAa,MAAM,C;;MAEvB,OAAO,G;K;IAGX,0C;MAGI,OAAO,2BAAc,UAAd,C;K;IAGX,gD;MAKI, eAAe,oB;MACf,IAAI,CAAC,QAAS,UAAd,C;QAAyB,OAAO,I;MAChC,UAAU,QAAS,O;MACnB,OAAO,QAA S,UAAhB,C;QACI,QAAQ,QAAS,O;QACjB,IAAI,UAAW,SAAQ,GAAR,EAAa,CAAb,CAAX,GAA6B,CAAjC,C; UAAoC,MAAM,C;;MAE9C,OAAO,G;K;IAGX,0B;MAII,OAAO,sB;K;IAGX,2B;MAII,OAAO,uB;K;IAGX,2B;M AGI,OAAO,uB;K;kFAGX,+B;MAGW,sB;;QAUP,eAAe,oB;QACf,IAAI,CAAC,QAAS,UAAd,C;UAAyB,qBAAO ,I;UAAP,uB;SACzB,cAAc,QAAS,O;QACvB,IAAI,CAAC,QAAS,UAAd,C;UAAyB,qBAAO,O;UAAP,uB;SACzB, eAdmB,QAcJ,CAAS,OAAT,C;;UAEX,QAAQ,QAAS,O;UACjB,QAjBe,QAiBP,CAAS,CAAT,C;UACR,IAAI,2B AAW,CAAX,KAAJ,C;YACI,UAAU,C;YACV,WAAW,C;;QAED,QAAT,QAAS,W;QAClB,qBAAO,O;;;MAvBP,

yB;K;8FAGJ,+B;MAOI,eAAe,oB;MACf,IAAI,CAAC,QAAS,UAAd,C;QAAyB,OAAO,I;MAChC,cAAc,QAAS,O; MACvB,IAAI,CAAC,QAAS,UAAd,C;QAAyB,OAAO,O;MAChC,eAAe,SAAS,OAAT,C;;QAEX,QAAQ,QAAS, O;QACjB,QAAQ,SAAS,CAAT,C;QACR,IAAI,2BAAW,CAAX,KAAJ,C;UACI,UAAU,C;UACV,WAAW,C;;MA ED,QAAT,QAAS,W;MAClB,OAAO,O;K;mFAGX,yB;MAAA,sE;MFl0DA,iB;MEk0DA,sC;QAaI,eAAe,oB;QAC f,IAAI,CAAC,QAAS,UAAd,C;UAAyB,MAAM,6B;QAC/B,eAAe,SAAS,QAAS,OAAlB,C;QACf,OAAO,QAAS, UAAhB,C;UACI,QAAQ,SAAS,QAAS,OAAlB,C;UACR,WF30DG,MAAK,KE20DS,QF30DT,EE20DmB,CF30Dn B,C;;QE60DZ,OAAO,Q;O;KApBX,C;mFAuBA,yB;MAAA,sE;MFr2DA,iB;MEq2DA,sC;QAaI,eAAe,oB;QACf,I AAI,CAAC,QAAS,UAAd,C;UAAyB,MAAM,6B;QAC/B,eAAe,SAAS,QAAS,OAAlB,C;QACf,OAAO,QAAS,UA AhB,C;UACI,QAAQ,SAAS,QAAS,OAAlB,C;UACR,WF92DG,MAAK,KE82DS,QF92DT,EE82DmB,CF92DnB, C;;QEg3DZ,OAAO,Q;O;KApBX,C;mFAuBA,yB;MAAA,sE;MAAA,sC;QAWI,eAAe,oB;QACf,IAAI,CAAC,QA AS,UAAd,C;UAAyB,MAAM,6B;QAC/B,eAAe,SAAS,QAAS,OAAlB,C;QACf,OAAO,QAAS,UAAhB,C;UACI,Q AAQ,SAAS,QAAS,OAAlB,C;UACR,IAAI,2BAAW,CAAX,KAAJ,C;YACI,WAAW,C;;QAGnB,OAAO,Q;O;KAp BX,C;+FAuBA,yB;MFv4DA,iB;MEu4DA,sC;QAWI,eAAe,oB;QACf,IAAI,CAAC,QAAS,UAAd,C;UAAyB,OAA O,I;QAChC,eAAe,SAAS,QAAS,OAAlB,C;QACf,OAAO,QAAS,UAAhB,C;UACI,QAAQ,SAAS,QAAS,OAAlB,C ;UACR,WF94DG,MAAK,KE84DS,QF94DT,EE84DmB,CF94DnB,C;;QEg5DZ,OAAO,Q;O;KAlBX,C;+FAqBA,y B;MFx6DA,iB;MEw6DA,sC;QAWI,eAAe,oB;QACf,IAAI,CAAC,QAAS,UAAd,C;UAAyB,OAAO,I;QAChC,eAA e,SAAS,QAAS,OAAlB,C;QACf,OAAO,QAAS,UAAhB,C;UACI,QAAQ,SAAS,QAAS,OAAlB,C;UACR,WF/6DG ,MAAK,KE+6DS,QF/6DT,EE+6DmB,CF/6DnB,C;;QEi7DZ,OAAO,Q;O;KAlBX,C;+FAqBA,+B;MASI,eAAe,oB; MACf,IAAI,CAAC,QAAS,UAAd,C;QAAyB,OAAO,I;MAChC,eAAe,SAAS,QAAS,OAAlB,C;MACf,OAAO,QA AS,UAAhB,C;QACI,QAAQ,SAAS,QAAS,OAAlB,C;QACR,IAAI,2BAAW,CAAX,KAAJ,C;UACI,WAAW,C;;M AGnB,OAAO,Q;K;0FAGX,yB;MAAA,sE;MAAA,kD;QAWI,eAAe,oB;QACf,IAAI,CAAC,QAAS,UAAd,C;UAA yB,MAAM,6B;QAC/B,eAAe,SAAS,QAAS,OAAlB,C;QACf,OAAO,QAAS,UAAhB,C;UACI,QAAQ,SAAS,QAA S,OAAlB,C;UACR,IAAI,UAAW,SAAQ,QAAR,EAAkB,CAAlB,CAAX,GAAkC,CAAtC,C;YACI,WAAW,C;;QA GnB,OAAO,Q;O;KApBX,C;sGAuBA,2C;MASI,eAAe,oB;MACf,IAAI,CAAC,QAAS,UAAd,C;QAAyB,OAAO,I; MAChC,eAAe,SAAS,QAAS,OAAlB,C;MACf,OAAO,QAAS,UAAhB,C;QACI,QAAQ,SAAS,QAAS,OAAlB,C;Q ACR,IAAI,UAAW,SAAQ,QAAR,EAAkB,CAAlB,CAAX,GAAkC,CAAtC,C;UACI,WAAW,C;;MAGnB,OAAO, Q;K;IAGX,gC;MAOI,eAAe,oB;MACf,IAAI,CAAC,QAAS,UAAd,C;QAAyB,OAAO,I;MAChC,UAAU,QAAS,O; MACnB,OAAO,QAAS,UAAhB,C;QACI,QAAQ,QAAS,O;QACjB,MFr/DG,MAAK,KEq/DI,GFr/DJ,EEq/DS,CFr/ DT,C;;MEu/DZ,OAAO,G;K;IAGX,iC;MAOI,eAAe,oB;MACf,IAAI,CAAC,QAAS,UAAd,C;QAAyB,OAAO,I;MA ChC,UAAU,QAAS,O;MACnB,OAAO,QAAS,UAAhB,C;QACI,QAAQ,QAAS,O;QACjB,MFlhEG,MAAK,KEkhE I,GFlhEJ,EEkhES,CFlhET,C;;MEohEZ,OAAO,G;K;IAGX,iC;MAKI,eAAe,oB;MACf,IAAI,CAAC,QAAS,UAAd, C;QAAyB,OAAO,I;MAChC,UAAU,QAAS,O;MACnB,OAAO,QAAS,UAAhB,C;QACI,QAAQ,QAAS,O;QACjB, IAAI,sBAAM,CAAN,KAAJ,C;UAAa,MAAM,C;;MAEvB,OAAO,G;K;IAGX,0C;MAGI,OAAO,2BAAc,UAAd,C; K;IAGX,gD;MAKI,eAAe,oB;MACf,IAAI,CAAC,QAAS,UAAd,C;QAAyB,OAAO,I;MAChC,UAAU,QAAS,O;M ACnB,OAAO,QAAS,UAAhB,C;QACI,QAAQ,QAAS,O;QACjB,IAAI,UAAW,SAAQ,GAAR,EAAa,CAAb,CAAX ,GAA6B,CAAjC,C;UAAoC,MAAM,C;;MAE9C,OAAO,G;K;IAGX,4B;MAMI,IAAI,oCAAJ,C;QAAwB,OAAO,m B;MAC/B,OAAO,CAAC,oBAAW,U;K;iFAGvB,yB;MAAA,gD;MAAA,uC;QAOoB,Q;QADhB,IAAI,wCAAsB,m BAA1B,C;UAAqC,OAAO,I;QAC5B,2B;QAAhB,OAAgB,cAAhB,C;UAAgB,yB;UAAM,IAAI,UAAU,OAAV,CA AJ,C;YAAwB,OAAO,K;;QACrD,OAAO,I;O;KARX,C;oFAWA,6B;MAKmC,Q;MAAA,2B;MAAhB,OAAgB,cA AhB,C;QAAgB,yB;QAAM,OAAO,OAAP,C;;MAArC,gB;K;kGAGJ,yB;MAAA,6B;MAAA,sC;MArnBA,wE;MAq nBA,2BAQiB,yB;QA7nBjB,wE;eA6nBiB,0B;UAAA,4B;YAAE,aAAe,c;YAtnBjB,gB;YADb,YAAY,C;YACC,2B; YAAb,OAAa,cAAb,C;cAAa,sB;cAAM,OAAO,oBAAmB,cAAnB,EAAmB,sBAAnB,UAAP,EAAoC,IAApC,C;;Y AsnBmB,W;W;S;OAAzB,C;MARjB,oC;QA9mBiB,gB;QADb,YAAY,C;QACC,2B;QAAb,OAAa,cAAb,C;UAAa,s B;UAAM,OAAO,oBAAmB,cAAnB,EAAmB,sBAAnB,UAAP,EAAoC,IAApC,C;;QAsnBnB,gB;O;KARJ,C;oFA WA,yB;MAAA,4F;MAAA,uC;QAaI,eAAe,SAAK,W;QACpB,IAAI,CAAC,QAAS,UAAd,C;UAAyB,MAAM,mC AA8B,oCAA9B,C;QAC/B,kBAAqB,QAAS,O;QAC9B,OAAO,QAAS,UAAhB,C;UACI,cAAc,UAAU,WAAV,EA AuB,QAAS,OAAhC,C;;QAElB,OAAO,W;O;KAnBX,C;kGAsBA,yB;MAAA,4F;MAAA,wE;MAAA,uC;QAkBm D,Q;QAL/C,eAAe,SAAK,W;QACpB,IAAI,CAAC,QAAS,UAAd,C;UAAyB,MAAM,mCAA8B,oCAA9B,C;QAC/

B,YAAY,C;QACZ,kBAAqB,QAAS,O;QAC9B,OAAO,QAAS,UAAhB,C;UACI,cAAc,UAAU,oBAAmB,YAAnB, EAAmB,oBAAnB,QAAV,EAAuC,WAAvC,EAAoD,QAAS,OAA7D,C;;QAElB,OAAO,W;O;KApBX,C;8GAuBA, yB;MAAA,wE;MAAA,uC;QAkBmD,Q;QAL/C,eAAe,SAAK,W;QACpB,IAAI,CAAC,QAAS,UAAd,C;UAAyB,O AAO,I;QAChC,YAAY,C;QACZ,kBAAqB,QAAS,O;QAC9B,OAAO,QAAS,UAAhB,C;UACI,cAAc,UAAU,oBA AmB,YAAnB,EAAmB,oBAAnB,QAAV,EAAuC,WAAvC,EAAoD,QAAS,OAA7D,C;;QAElB,OAAO,W;O;KApB X,C;gGAuBA,gC;MAcI,eAAe,SAAK,W;MACpB,IAAI,CAAC,QAAS,UAAd,C;QAAyB,OAAO,I;MAChC,kBAA qB,QAAS,O;MAC9B,OAAO,QAAS,UAAhB,C;QACI,cAAc,UAAU,WAAV,EAAuB,QAAS,OAAhC,C;;MAElB, OAAO,W;K;8FAGX,yB;MAAA,4F;MAAA,uC;QAaI,eAAe,+BAAa,cAAb,C;QACf,IAAI,CAAC,QAAS,cAAd,C; UACI,MAAM,mCAA8B,8BAA9B,C;QACV,kBAAqB,QAAS,W;QAC9B,OAAO,QAAS,cAAhB,C;UACI,cAAc,U AAU,QAAS,WAAnB,EAA+B,WAA/B,C;;QAElB,OAAO,W;O;KApBX,C;4GAuBA,yB;MAAA,4F;MAAA,uC;Q AaI,eAAe,+BAAa,cAAb,C;QACf,IAAI,CAAC,QAAS,cAAd,C;UACI,MAAM,mCAA8B,8BAA9B,C;QACV,kBA AqB,QAAS,W;QAC9B,OAAO,QAAS,cAAhB,C;UACI,YAAY,QAAS,gB;UACrB,cAAc,UAAU,KAAV,EAAiB,Q AAS,WAA1B,EAAsC,WAAtC,C;;QAElB,OAAO,W;O;KArBX,C;wHAwBA,gC;MAaI,eAAe,+BAAa,cAAb,C;M ACf,IAAI,CAAC,QAAS,cAAd,C;QACI,OAAO,I;MACX,kBAAqB,QAAS,W;MAC9B,OAAO,QAAS,cAAhB,C;Q ACI,YAAY,QAAS,gB;QACrB,cAAc,UAAU,KAAV,EAAiB,QAAS,WAA1B,EAAsC,WAAtC,C;;MAElB,OAAO, W;K;0GAGX,gC;MAcI,eAAe,+BAAa,cAAb,C;MACf,IAAI,CAAC,QAAS,cAAd,C;QACI,OAAO,I;MACX,kBAA qB,QAAS,W;MAC9B,OAAO,QAAS,cAAhB,C;QACI,cAAc,UAAU,QAAS,WAAnB,EAA+B,WAA/B,C;;MAElB, OAAO,W;K;8FAGX,yB;MAAA,kF;MAAA,gD;MAAA,gE;MAAA,gD;QAiBoB,Q;QAJhB,oBAAoB,mCAAwB,C AAxB,C;QACpB,IAAI,kBAAiB,CAArB,C;UAAwB,OAAO,OAAO,OAAP,C;QACc,kBAAhC,eAAa,gBAAgB,CA AhB,IAAb,C;QAAwC,8B;QAArD,aH//EO,W;QGggFP,kBAAkB,O;QACF,2B;QAAhB,OAAgB,cAAhB,C;UAAg B,yB;UACZ,cAAc,UAAU,WAAV,EAAuB,OAAvB,C;UACd,MAAO,WAAI,WAAJ,C;;QAEX,OAAO,M;O;KArB X,C;4GAwBA,yB;MAAA,kF;MAAA,gD;MAAA,gE;MAAA,gD;QAmBoB,UACY,M;QAN5B,oBAAoB,mCAAw B,CAAxB,C;QACpB,IAAI,kBAAiB,CAArB,C;UAAwB,OAAO,OAAO,OAAP,C;QACc,kBAAhC,eAAa,gBAAgB ,CAAhB,IAAb,C;QAAwC,8B;QAArD,aHxhFO,W;QGyhFP,YAAY,C;QACZ,kBAAkB,O;QACF,2B;QAAhB,OA AgB,cAAhB,C;UAAgB,yB;UACZ,cAAc,WAAU,cAAV,EAAU,sBAAV,WAAmB,WAAnB,EAAgC,OAAhC,C;U ACd,MAAO,WAAI,WAAJ,C;;QAEX,OAAO,M;O;KAvBX,C;kGA0BA,yB;MAAA,qD;MAAA,kF;MAAA,gE;M AAA,uC;QAcI,eAAe,SAAK,W;QACpB,IAAI,CAAC,QAAS,UAAd,C;UAAyB,OAAO,W;QAChC,sBAAqB,QAA S,OAA9B,C;QACuD,kBAA1C,eAAa,mCAAwB,EAAxB,CAAb,C;QAAkD,sBAAI,aAAJ,C;QAA/D,aHnjFO,W;Q GojFP,OAAO,QAAS,UAAhB,C;UACI,gBAAc,UAAU,aAAV,EAAuB,QAAS,OAAhC,C;UACd,MAAO,WAAI,aA AJ,C;;QAEX,OAAO,M;O;KAtBX,C;gHAyBA,yB;MAAA,qD;MAAA,kF;MAAA,gE;MAAA,uC;QAoBgC,Q;QA N5B,eAAe,SAAK,W;QACpB,IAAI,CAAC,QAAS,UAAd,C;UAAyB,OAAO,W;QAChC,sBAAqB,QAAS,OAA9B, C;QACuD,kBAA1C,eAAa,mCAAwB,EAAxB,CAAb,C;QAAkD,sBAAI,aAAJ,C;QAA/D,aH5kFO,W;QG6kFP,YA AY,C;QACZ,OAAO,QAAS,UAAhB,C;UACI,gBAAc,WAAU,YAAV,EAAU,oBAAV,SAAmB,aAAnB,EAAgC,Q AAS,OAAzC,C;UACd,MAAO,WAAI,aAAJ,C;;QAEX,OAAO,M;O;KAvBX,C;gFA0BA,yB;MArGA,kF;MAAA,g D;MAAA,gE;MAqGA,gD;QAcW,sB;;UAlGS,Q;UAJhB,oBAAoB,mCAAwB,CAAxB,C;UACpB,IAAI,kBAAiB,C AArB,C;YAAwB,qBAAO,OAqGZ,OArGY,C;YAAP,uB;WACqB,kBAAhC,eAAa,gBAAgB,CAAhB,IAAb,C;UA AwC,sBAoGlC,OApGkC,C;UAArD,aH//EO,W;UGggFP,kBAmGmB,O;UAlGH,2B;UAAhB,OAAgB,cAAhB,C;Y AAgB,yB;YACZ,cAiGwB,SAjGV,CAAU,WAAV,EAAuB,OAAvB,C;YACd,MAAO,WAAI,WAAJ,C;;UAEX,qB AAO,M;;;QA8FP,yB;O;KAdJ,C;8FAiBA,yB;MA9FA,kF;MAAA,gD;MAAA,gE;MA8FA,gD;QAeW,6B;;UA1FS,g B;UALhB,oBAAoB,mCAAwB,CAAxB,C;UACpB,IAAI,kBAAiB,CAArB,C;YAAwB,4BAAO,OA8FL,OA9FK,C; YAAP,8B;WACqB,kBAAhC,eAAa,gBAAgB,CAAhB,IAAb,C;UAAwC,sBA6F3B,OA7F2B,C;UAArD,aHxhFO, W;UGyhFP,YAAY,C;UACZ,kBA2F0B,O;UA1FV,2B;UAAhB,OAAgB,cAAhB,C;YAAgB,yB;YACZ,cAyF+B,SA zFjB,EAAU,cAAV,EAAU,sBAAV,WAAmB,WAAnB,EAAgC,OAAhC,C;YACd,MAAO,WAAI,WAAJ,C;;UAEX ,4BAAO,M;;;QAsFP,gC;O;KAfJ,C;4FAkBA,yB;MAtFA,qD;MAAA,kF;MAAA,gE;MAsFA,uC;QAIW,wB;;UA5E P,eAAoB,oB;UACpB,IAAI,CAAC,QAAS,UAAd,C;YAAyB,uBAAO,W;YAAP,yB;WACzB,sBAAqB,QAAS,OA A9B,C;UACuD,kBAA1C,eAAa,mCAAwB,EAAxB,CAAb,C;UAAkD,sBAAI,aAAJ,C;UAA/D,aHnjFO,W;UGojFP ,OAAO,QAAS,UAAhB,C;YACI,gBAuEiB,SAvEH,CAAU,aAAV,EAAuB,QAAS,OAAhC,C;YACd,MAAO,WAA I,aAAJ,C;;UAEX,uBAAO,M;;;QAoEP,2B;O;KAJJ,C;0GAOA,yB;MApEA,qD;MAAA,kF;MAAA,gE;MAoEA,uC;

QAIW,+B;;UApDqB,Q;UAN5B,eAAoB,oB;UACpB,IAAI,CAAC,QAAS,UAAd,C;YAAyB,8BAAO,W;YAAP,gC; WACzB,sBAAqB,QAAS,OAA9B,C;UACuD,kBAA1C,eAAa,mCAAwB,EAAxB,CAAb,C;UAAkD,sBAAI,aAAJ, C;UAA/D,aH5kFO,W;UG6kFP,YAAY,C;UACZ,OAAO,QAAS,UAAhB,C;YACI,gBAoDwB,SApDV,EAAU,YA AV,EAAU,oBAAV,SAAmB,aAAnB,EAAgC,QAAS,OAAzC,C;YACd,MAAO,WAAI,aAAJ,C;;UAEX,8BAAO,M ;;;QAiDP,kC;O;KAJJ,C;kFAOA,+B;MAKoB,Q;MADhB,UAAe,C;MACC,2B;MAAhB,OAAgB,cAAhB,C;QAAgB ,yB;QACZ,YAAO,SAAS,OAAT,CAAP,I;;MAEJ,OAAO,G;K;8FAGX,+B;MAKoB,Q;MADhB,UAAkB,G;MACF, 2B;MAAhB,OAAgB,cAAhB,C;QAAgB,yB;QACZ,OAAO,SAAS,OAAT,C;;MAEX,OAAO,G;K;mFAGX,+B;MA UoB,Q;MADhB,UAAoB,C;MACJ,2B;MAAhB,OAAgB,cAAhB,C;QAAgB,yB;QACZ,OAAO,SAAS,OAAT,C;;M AEX,OAAO,G;K;mFAGX,+B;MAUoB,Q;MADhB,UAAe,C;MACC,2B;MAAhB,OAAgB,cAAhB,C;QAAgB,yB; QACZ,YAAO,SAAS,OAAT,CAAP,I;;MAEJ,OAAO,G;K;mFAGX,yB;MAAA,SASoB,gB;MATpB,sC;QAUoB,Q; QADhB,Y;QACgB,2B;QAAhB,OAAgB,cAAhB,C;UAAgB,yB;UACZ,cAAO,SAAS,OAAT,CAAP,C;;QAEJ,OAA O,G;O;KAbX,C;mFAgBA,yB;MhB//EA,6B;MgB+/EA,sC;QAWoB,Q;QADhB,UhB//EmC,cgB+/EnB,ChB//EmB, C;QgBggFnB,2B;QAAhB,OAAgB,cAAhB,C;UAAgB,yB;UACZ,MhB5tFiD,cgB4tFjD,GhB5tF2D,KAAK,GgB4tF zD,SAAS,OAAT,ChB5tFoE,KAAX,IAAf,C;;QgB8tFrD,OAAO,G;O;KAdX,C;mFAiBA,yB;MD7gFA,+B;MC6gF A,sC;QAWoB,Q;QADhB,UD5gFqC,eAAW,oBC4gF/B,CD5gF+B,CAAX,C;QC6gFrB,2B;QAAhB,OAAgB,cAAh B,C;UAAgB,yB;UACZ,MD1uFmD,eC0uFnD,GD1uF8D,KAAK,KC0uF5D,SAAS,OAAT,CD1uFuE,KAAX,CAA hB,C;;QC4uFvD,OAAO,G;O;KAdX,C;IAiBA,qC;MAIoB,UAMT,M;MANS,2B;MAAhB,OAAgB,cAAhB,C;QAA gB,yB;QACZ,IAAI,eAAJ,C;UACI,MAAM,gCAAyB,2BAAwB,SAAxB,MAAzB,C;;MAId,OAAO,mE;K;IAGX,q C;MAIoB,UAMT,M;MANS,2B;MAAhB,OAAgB,cAAhB,C;QAAgB,yB;QACZ,IAAI,eAAJ,C;UACI,MAAM,gCA AyB,2BAAwB,SAAxB,MAAzB,C;;MAId,OAAO,+D;K;IAGX,kC;MAWI,OAAO,oBAAS,IAAT,EAAe,IAAf,EA AsC,IAAtC,C;K;IAGX,+C;MAgBI,OAAO,sBAAS,IAAT,EAAe,IAAf,EAAsC,IAAtC,EAAwD,SAAxD,C;K;IAGX ,mC;MAII,aAAa,iBAAa,mCAAwB,EAAxB,CAAb,C;MACb,kBAAc,KAAd,C;MA7lEgB,Q;MAAA,OA8lET,SA9l ES,W;MAAhB,OAAgB,cAAhB,C;QAAgB,2B;QAAU,oB;QA8lEK,IAAI,CAAC,SAAD,IAAY,OA9lEX,SA8lEW, UAAhB,C;UAAiC,YAAU,I;UAA3C,mBAAiD,K;;UAAjD,mBAA8D,I;;QA9lEvE,qB;UA8lED,MA9lEqC,WAAI,S AAJ,C;;MA8lE1D,OAAqB,M;K;IAGzB,sC;MAOI,IAAI,QnB2tJG,YAAQ,CmB3tJf,C;QAAwB,OAAY,SAAL,SA AK,C;MACpC,YAAqB,UAAT,QAAS,C;MA/oEd,kBAAY,gB;MA4BH,Q;MAAA,OAonET,SApnES,W;MAAhB, OAAgB,cAAhB,C;QAAgB,yB;QAAM,IAAI,CAonEF,qBApnEa,OAonEb,CApnEF,C;UAAyB,WAAY,WAAI,OA AJ,C;;MAonE3D,OAnnEO,W;K;IAsnEX,sC;MAOI,YAAqB,gCAAT,QAAS,EAAgC,SAAhC,C;MACrB,IAAI,KA AM,UAAV,C;QACI,OAAY,SAAL,SAAK,C;MA5pET,kBAAY,gB;MA4BH,Q;MAAA,OAioET,SAjoES,W;MAA hB,OAAgB,cAAhB,C;QAAgB,yB;QAAM,IAAI,CAioEF,qBAjoEa,OAioEb,CAjoEF,C;UAAyB,WAAY,WAAI,O AAJ,C;;MAioE3D,OAhoEO,W;K;IAmoEX,sC;MAOI,YAAqB,YAAT,QAAS,C;MACrB,IAAI,KAAM,UAAV,C;Q ACI,OAAY,SAAL,SAAK,C;MAzqET,kBAAY,gB;MA4BH,Q;MAAA,OA8oET,SA9oES,W;MAAhB,OAAgB,cA AhB,C;QAAgB,yB;QAAM,IAAI,CA8oEF,qBA9oEa,OA8oEb,CA9oEF,C;UAAyB,WAAY,WAAI,OAAJ,C;;MA8 oE3D,OA7oEO,W;K;8FAgpEX,yB;MAAA,8C;MAAA,qC;QAKI,OAAO,iBAAM,OAAN,C;O;KALX,C;0FAQA,y B;MAAA,+D;MAAA,6B;MAAA,uC;QAUoB,Q;QAFhB,YAAY,gB;QACZ,aAAa,gB;QACG,2B;QAAhB,OAAgB, cAAhB,C;UAAgB,yB;UACZ,IAAI,UAAU,OAAV,CAAJ,C;YACI,KAAM,WAAI,OAAJ,C;;YAEN,MAAO,WAAI ,OAAJ,C;;;QAGf,OAAO,cAAK,KAAL,EAAY,MAAZ,C;O;KAjBX,C;IAoBA,kC;MAII,IAAI,oCAAJ,C;QAAwB, OAAY,OAAL,SAAK,EAAK,OAAL,C;MACpC,aAAa,gB;MACN,OAAP,MAAO,EAAO,SAAP,C;MACP,MAAO, WAAI,OAAJ,C;MACP,OAAO,M;K;IAGX,oC;MAII,aAAa,iBAAa,iBAAO,CAAP,IAAb,C;MACb,MAAO,gBAA O,SAAP,C;MACP,MAAO,WAAI,OAAJ,C;MACP,OAAO,M;K;IAGX,qC;MAII,IAAI,oCAAJ,C;QAAwB,OAAY, OAAL,SAAK,EAAK,QAAL,C;MACpC,aAAa,gB;MACN,OAAP,MAAO,EAAO,SAAP,C;MACA,SAAP,MAAO, EAAO,QAAP,C;MACP,OAAO,M;K;IAGX,qC;MAII,aAAa,iBAAa,SAAK,KAAL,GAAY,QAAS,OAArB,IAAb,C; MACb,MAAO,gBAAO,SAAP,C;MACA,SAAP,MAAO,EAAO,QAAP,C;MACP,OAAO,M;K;IAGX,qC;MAII,IA AI,oCAAJ,C;QAAwB,OAAY,OAAL,SAAK,EAAK,QAAL,C;MACpC,aAAa,gB;MACN,OAAP,MAAO,EAAO,S AAP,C;MACA,OAAP,MAAO,EAAO,QAAP,C;MACP,OAAO,M;K;IAGX,qC;MAII,IAAI,mCAAJ,C;QACI,aAAa ,iBAAa,SAAK,KAAL,GAAY,QAAS,KAArB,IAAb,C;QACb,MAAO,gBAAO,SAAP,C;QACP,MAAO,gBAAO,Q AAP,C;QACP,OAAO,M;;QAEP,eAAa,iBAAa,SAAb,C;QACN,OAAP,QAAO,EAAO,QAAP,C;QACP,OAAO,Q;; K;IAIf,qC;MAII,aAAa,gB;MACN,OAAP,MAAO,EAAO,SAAP,C;MACA,SAAP,MAAO,EAAO,QAAP,C;MACP, OAAO,M;K;IAGX,qC;MAII,aAAa,iBAAa,SAAK,KAAL,GAAY,EAAZ,IAAb,C;MACb,MAAO,gBAAO,SAAP,C ;MACA,SAAP,MAAO,EAAO,QAAP,C;MACP,OAAO,M;K;4FAGX,yB;MAAA,4C;MAAA,qC;QAKI,OAAO,gB AAK,OAAL,C;O;KALX,C;8FAQA,yB;MAAA,4C;MAAA,qC;QAKI,OAAO,gBAAK,OAAL,C;O;KALX,C;IAQA ,yD;MAgB+C,oB;QAAA,OAAY,C;MAAG,8B;QAAA,iBAA0B,K;MAOzE,Q;MANX,oBAAoB,IAApB,EAA0B,I AA1B,C;MACA,IAAI,0CAAwB,8BAA5B,C;QACI,eAAe,SAAK,K;QACpB,qBAAqB,YAAW,IAAX,SAAsB,WA AW,IAAX,KAAmB,CAAvB,GAA0B,CAA1B,GAAiC,CAAnD,K;QACrB,aAAa,iBAAmB,cAAnB,C;QACb,gBA AY,CAAZ,C;QACA,Y;UAAO,c;UAAP,MAAgB,CAAT,mBAAiB,QAAxB,E;YAAA,K;UACI,iBAAsB,eAAL,IA AK,EAAa,WAAW,OAAX,IAAb,C;UACtB,IAAI,aAAa,IAAb,IAAqB,CAAC,cAA1B,C;YAA0C,K;Ubj7FlD,WAA W,iBak7Fa,Ubl7Fb,C;UUHX,mBAAc,CAAd,YGq7FwB,UHr7FxB,Y;YVI6B,eai7FS,sBHp7F3B,OGo7FgC,GAA K,OAAL,IAAL,Cbj7FT,C;;Uai7FrB,MAAO,Wbh7FR,Iag7FQ,C;UACP,oBAAS,IAAT,I;;QAEJ,OAAO,M;OAEX,e AAa,gB;MACiE,kBAA9E,iBAAiB,oBAAjB,EAA6B,IAA7B,EAAmC,IAAnC,EAAyC,cAAzC,EAAuE,KAAvE,C; MEjjGA,OAAgB,qBAAhB,C;QAAgB,gC;QFkjGL,mBEljGqB,OFkjGrB,C;;MAEX,OAAO,Q;K;IAGX,sE;MAkBk D,oB;QAAA,OAAY,C;MAAG,8B;QAAA,iBAA0B,K;MACvF,oBAAoB,IAApB,EAA0B,IAA1B,C;MACA,IAAI, 0CAAwB,8BAA5B,C;QACI,eAAe,SAAK,K;QACpB,qBAAqB,YAAW,IAAX,SAAsB,WAAW,IAAX,KAAmB,C AAvB,GAA0B,CAA1B,GAAiC,CAAnD,K;QACrB,aAAa,iBAAa,cAAb,C;QACb,eAAa,kBAAc,SAAd,C;QACb,Y AAY,C;QACZ,OAAgB,CAAT,qBAAiB,QAAxB,C;UACI,iBAAsB,eAAL,IAAK,EAAa,WAAW,KAAX,IAAb,C;U ACtB,IAAI,CAAC,cAAD,IAAmB,aAAa,IAApC,C;YAA0C,K;UAC1C,QAAO,cAAK,KAAL,EAAY,QAAQ,UAA R,IAAZ,C;UACP,MAAO,WAAI,UAAU,QAAV,CAAJ,C;UACP,gBAAS,IAAT,I;;QAEJ,OAAO,M;OAEX,eAAa,g B;MACgE,kBAA7E,iBAAiB,oBAAjB,EAA6B,IAA7B,EAAmC,IAAnC,EAAyC,cAAzC,EAAuE,IAAvE,C;ME3lG A,OAAgB,qBAAhB,C;QAAgB,gC;QF4lGL,mBAAI,UE5lGiB,OF4lGjB,CAAJ,C;;MAEX,OAAO,Q;K;IAGX,kC; MAqBoB,gB;MAHhB,gBAXW,KAWW,O;MACtB,WAAW,iBFl4FJ,MAAK,KEk4FkB,mCAAwB,EAAxB,CFl4Fl B,EEk4F+C,SFl4F/C,CEk4FD,C;MACX,QAAQ,C;MACQ,2B;MAAhB,OAAgB,cAAhB,C;QAAgB,yB;QACZ,IA AI,KAAK,SAAT,C;UAAoB,K;QACpB,IAAK,WAhBqB,GAgBP,OAhBO,EAAnB,KAgBqB,CAAM,UAAN,EAA M,kBAAN,SAhBF,CAgBrB,C;;MAhBT,OAkBO,I;K;+EAfX,yB;MAAA,kF;MAAA,gE;MFh4FA,iB;MEg4FA,8C; QAWoB,UAEsB,M;QALtC,gBAAgB,KAAM,O;QACtB,WAAW,eFl4FJ,MAAK,KEk4FkB,mCAAwB,EAAxB,CF l4FlB,EEk4F+C,SFl4F/C,CEk4FD,C;QACX,QAAQ,C;QACQ,2B;QAAhB,OAAgB,cAAhB,C;UAAgB,yB;UACZ,I AAI,KAAK,SAAT,C;YAAoB,K;UACpB,IAAK,WAAI,UAAU,OAAV,EAAmB,MAAM,UAAN,EAAM,kBAAN,S AAnB,CAAJ,C;;QAET,OAAO,I;O;KAfX,C;IAkBA,kC;MAkBI,YAAY,oB;MACZ,aAZW,KAYQ,W;MACnB,WA AW,iBF/5FJ,MAAK,KE+5FkB,mCAAwB,EAAxB,CF/5FlB,EE+5FqD,wBAbtD,KAasD,EAAwB,EAAxB,CF/5Fr D,CE+5FD,C;MACX,OAAO,KAAM,UAAN,IAAmB,MAAO,UAAjC,C;QACI,IAAK,WAfqB,GAeP,KAAM,OAf C,EAeO,MAAO,OAfd,CAerB,C;;MAfT,OAiBO,I;K;+EAdX,yB;MAAA,kF;MAAA,gE;MF55FA,iB;ME45FA,8C; QAQI,YAAY,oB;QACZ,aAAa,KAAM,W;QACnB,WAAW,eF/5FJ,MAAK,KE+5FkB,mCAAwB,EAAxB,CF/5FlB ,EE+5FqD,wBAAN,KAAM,EAAwB,EAAxB,CF/5FrD,CE+5FD,C;QACX,OAAO,KAAM,UAAN,IAAmB,MAAO ,UAAjC,C;UACI,IAAK,WAAI,UAAU,KAAM,OAAhB,EAAwB,MAAO,OAA/B,CAAJ,C;;QAET,OAAO,I;O;KA dX,C;IAiBA,gC;MASW,sB;;QAaP,eAAe,oB;QACf,IAAI,CAAC,QAAS,UAAd,C;UAAyB,qBAAO,W;UAAP,uB; SACzB,abpnGoD,gB;QaqnGpD,cAAc,QAAS,O;QACvB,OAAO,QAAS,UAAhB,C;UACI,WAAW,QAAS,O;UAC pB,MAAO,WAnBkB,GAmBJ,OAnBI,EAmBK,IAnBL,CAmBlB,C;UACP,UAAU,I;;QAEd,qBAAO,M;;;MAtBP,y B;K;8FAGJ,yB;MAAA,qD;Mb9mGA,+D;Ma8mGA,uC;QAUI,eAAe,oB;QACf,IAAI,CAAC,QAAS,UAAd,C;UA AyB,OAAO,W;QAChC,abpnGoD,gB;QaqnGpD,cAAc,QAAS,O;QACvB,OAAO,QAAS,UAAhB,C;UACI,WAAW ,QAAS,O;UACpB,MAAO,WAAI,UAAU,OAAV,EAAmB,IAAnB,CAAJ,C;UACP,UAAU,I;;QAEd,OAAO,M;O;K AnBX,C;IAsBA,8F;MAQ6D,yB;QAAA,YAA0B,I;MAAM,sB;QAAA,SAAuB,E;MAAI,uB;QAAA,UAAwB,E;M AAI,qB;QAAA,QAAa,E;MAAI,yB;QAAA,YAA0B,K;MAAO,yB;QAAA,YAAoC,I;MAGtN,Q;MAFhB,MAAO,g BAAO,MAAP,C;MACP,YAAY,C;MACI,2B;MAAhB,OAAgB,cAAhB,C;QAAgB,yB;QACZ,IAAI,iCAAU,CAAd ,C;UAAiB,MAAO,gBAAO,SAAP,C;QACxB,IAAI,QAAQ,CAAR,IAAa,SAAS,KAA1B,C;UACW,gBAAP,MAA O,EAAc,OAAd,EAAuB,SAAvB,C;;UACJ,K;;MAEX,IAAI,SAAS,CAAT,IAAc,QAAQ,KAA1B,C;QAAiC,MAAO ,gBAAO,SAAP,C;MACxC,MAAO,gBAAO,OAAP,C;MACP,OAAO,M;K;IAGX,4F;MAQwC,yB;QAAA,YAA0B, I;MAAM,sB;QAAA,SAAuB,E;MAAI,uB;QAAA,UAAwB,E;MAAI,qB;QAAA,QAAa,E;MAAI,yB;QAAA,YAA0 B,K;MAAO,yB;QAAA,YAAoC,I;MACjN,OAAO,oBAAO,sBAAP,EAAwB,SAAxB,EAAmC,MAAnC,EAA2C,O

AA3C,EAAoD,KAApD,EAA2D,SAA3D,EAAsE,SAAtE,CAAiF,W;K;4FAG5F,qB;MAKI,OAAO,S;K;IASS,8C;M AAA,mB;QAAE,OAAA,eAAK,W;O;K;IAN3B,iC;MAMI,oCAAgB,8BAAhB,C;K;IAGJ,+B;MAOoB,Q;MAFhB, UAAkB,G;MAClB,YAAiB,C;MACD,2B;MAAhB,OAAgB,cAAhB,C;QAAgB,yB;QACZ,OAAO,O;QACP,oBAA mB,qBAAnB,EAAmB,KAAnB,E;;MAEJ,OAAW,UAAS,CAAb,GAAgB,wCAAO,IAAvB,GAAgC,MAAM,K;K;I AGjD,+B;MAOoB,Q;MAFhB,UAAkB,G;MAClB,YAAiB,C;MACD,2B;MAAhB,OAAgB,cAAhB,C;QAAgB,yB; QACZ,OAAO,O;QACP,oBAAmB,qBAAnB,EAAmB,KAAnB,E;;MAEJ,OAAW,UAAS,CAAb,GAAgB,wCAAO,I AAvB,GAAgC,MAAM,K;K;IAGjD,+B;MAOoB,Q;MAFhB,UAAkB,G;MAClB,YAAiB,C;MACD,2B;MAAhB,O AAgB,cAAhB,C;QAAgB,yB;QACZ,OAAO,O;QACP,oBAAmB,qBAAnB,EAAmB,KAAnB,E;;MAEJ,OAAW,UA AS,CAAb,GAAgB,wCAAO,IAAvB,GAAgC,MAAM,K;K;IAGjD,+B;MAOoB,Q;MAFhB,UAAkB,G;MAClB,YA AiB,C;MACD,2B;MAAhB,OAAgB,cAAhB,C;QAAgB,yB;QACZ,OAAO,O;QACP,oBAAmB,qBAAnB,EAAmB, KAAnB,E;;MAEJ,OAAW,UAAS,CAAb,GAAgB,wCAAO,IAAvB,GAAgC,MAAM,K;K;IAGjD,+B;MAOoB,Q;M AFhB,UAAkB,G;MAClB,YAAiB,C;MACD,2B;MAAhB,OAAgB,cAAhB,C;QAAgB,yB;QACZ,OAAO,O;QACP, oBAAmB,qBAAnB,EAAmB,KAAnB,E;;MAEJ,OAAW,UAAS,CAAb,GAAgB,wCAAO,IAAvB,GAAgC,MAAM, K;K;IAGjD,+B;MAOoB,Q;MAFhB,UAAkB,G;MAClB,YAAiB,C;MACD,2B;MAAhB,OAAgB,cAAhB,C;QAAg B,yB;QACZ,OAAO,O;QACP,oBAAmB,qBAAnB,EAAmB,KAAnB,E;;MAEJ,OAAW,UAAS,CAAb,GAAgB,wC AAO,IAAvB,GAAgC,MAAM,K;K;IAGjD,2B;MAMoB,Q;MADhB,UAAe,C;MACC,2B;MAAhB,OAAgB,cAAhB ,C;QAAgB,yB;QACZ,YAAO,O;;MAEX,OAAO,G;K;IAGX,2B;MAMoB,Q;MADhB,UAAe,C;MACC,2B;MAAhB ,OAAgB,cAAhB,C;QAAgB,yB;QACZ,YAAO,O;;MAEX,OAAO,G;K;IAGX,2B;MAMoB,Q;MADhB,UAAe,C;M ACC,2B;MAAhB,OAAgB,cAAhB,C;QAAgB,yB;QACZ,YAAO,OAAP,I;;MAEJ,OAAO,G;K;IAGX,2B;MAMoB, Q;MADhB,Y;MACgB,2B;MAAhB,OAAgB,cAAhB,C;QAAgB,yB;QACZ,cAAO,OAAP,C;;MAEJ,OAAO,G;K;IA GX,2B;MAMoB,Q;MADhB,UAAiB,G;MACD,2B;MAAhB,OAAgB,cAAhB,C;QAAgB,yB;QACZ,OAAO,O;;MA EX,OAAO,G;K;IAGX,2B;MAMoB,Q;MADhB,UAAkB,G;MACF,2B;MAAhB,OAAgB,cAAhB,C;QAAgB,yB;QA CZ,OAAO,O;;MAEX,OAAO,G;K;IGxyGX,uC;MAOI,OAAO,SAAM,CAAN,EAAS,SAAM,CAAN,EAAS,CAAT, EAAY,UAAZ,CAAT,EAAkC,UAAlC,C;K;IAGX,oC;MAOI,OAAW,UAAW,SAAQ,CAAR,EAAW,CAAX,CAAX ,IAA4B,CAAhC,GAAmC,CAAnC,GAA0C,C;K;IAmDrD,wC;MAQc,Q;MADV,UAAU,C;MACV,wBAAU,KAAV ,gB;QAAU,QAAA,KAAV,M;QAAiB,IAAI,UAAW,SAAQ,GAAR,EAAa,CAAb,CAAX,GAA6B,CAAjC,C;UAAo C,MAAM,C;;MAC3D,OAAO,G;K;IA+GX,uC;MAOI,OAAO,SAAM,CAAN,EAAS,SAAM,CAAN,EAAS,CAAT, EAAY,UAAZ,CAAT,EAAkC,UAAlC,C;K;IAGX,oC;MAOI,OAAW,UAAW,SAAQ,CAAR,EAAW,CAAX,CAAX ,IAA4B,CAAhC,GAAmC,CAAnC,GAA0C,C;K;IAmDrD,wC;MAQc,Q;MADV,UAAU,C;MACV,wBAAU,KAAV ,gB;QAAU,QAAA,KAAV,M;QAAiB,IAAI,UAAW,SAAQ,GAAR,EAAa,CAAb,CAAX,GAA6B,CAAjC,C;UAAo C,MAAM,C;;MAC3D,OAAO,G;K;ICnXX,6B;MAII,IAAI,mBAAQ,CAAZ,C;QACI,OAAO,W;MACX,eAAe,iBA AQ,W;MACvB,IAAI,CAAC,QAAS,UAAd,C;QACI,OAAO,W;MACX,YAAY,QAAS,O;MACrB,IAAI,CAAC,QA AS,UAAd,C;QACI,OAAO,OhB0RiD,SgB1R1C,KhB0R+C,IAAL,EgB1R1C,KhB0RoD,MAAV,CgB1RjD,C;OAC X,aAAa,iBAAsB,cAAtB,C;MACb,MAAO,WhBwRqD,SgBxRjD,KhBwRsD,IAAL,EgBxRjD,KhBwR2D,MAAV, CgBxRrD,C;;QAEwB,kBAAhB,QAAS,O;QAApB,MAAO,WhBsRiD,SAAK,eAAL,EAAU,iBAAV,CgBtRjD,C;;M ACO,QAAT,QAAS,W;MAClB,OAAO,M;K;uFAGX,yB;MAAA,+D;MAsBA,gD;MAtBA,uC;QAMW,kBAAU,gB ;QAoBD,Q;QAAA,OhBiToE,iBAAQ,W;QgBjT5F,OAAgB,cAAhB,C;UAAgB,yB;UACZ,WArB6B,SAqBlB,CAA U,OAAV,C;UACC,OAAZ,WAAY,EAAO,IAAP,C;;QAtBhB,OAwBO,W;O;KA9BX,C;uFASA,yB;MAAA,+D;M AwBA,gD;MAxBA,uC;QAUW,kBAAU,gB;QAsBD,Q;QAAA,OhBkSoE,iBAAQ,W;QgBlS5F,OAAgB,cAAhB,C; UAAgB,yB;UACZ,WAvB6B,SAuBlB,CAAU,OAAV,C;UACC,OAAZ,WAAY,EAAO,IAAP,C;;QAxBhB,OA0BO ,W;O;KApCX,C;2FAaA,yB;MAAA,gD;MAAA,oD;QAIoB,Q;QAAA,OAAA,ShBiToE,QAAQ,W;QgBjT5F,OAA gB,cAAhB,C;UAAgB,yB;UACZ,WAAW,UAAU,OAAV,C;UACC,OAAZ,WAAY,EAAO,IAAP,C;;QAEhB,OAA O,W;O;KARX,C;2FAWA,yB;MAAA,gD;MAAA,oD;QAQoB,Q;QAAA,OAAA,ShBkSoE,QAAQ,W;QgBlS5F,O AAgB,cAAhB,C;UAAgB,yB;UACZ,WAAW,UAAU,OAAV,C;UACC,OAAZ,WAAY,EAAO,IAAP,C;;QAEhB,O AAO,W;O;KAZX,C;8EAeA,yB;MAAA,gE;MAAA,uC;QAOW,kBAAM,eAAa,cAAb,C;QA2BA,Q;QAAA,OhByP uE,iBAAQ,W;QgBzP5F,OAAa,cAAb,C;UAAa,sB;UACT,WAAY,WA5BiB,SA4Bb,CAAU,IAAV,CAAJ,C;;QA5B hB,OA6BO,W;O;KApCX,C;4FAUA,yB;MAAA,+D;MAAA,uC;QAOW,kBAAa,gB;QA4EJ,Q;QAAA,OhB8LoE,i BAAQ,W;QgB9L5F,OAAgB,cAAhB,C;UAAgB,yB;UApEK,U;UAAA,cARe,SAQf,CAoEQ,OApER,W;YAAsC,6

B;;QAR3D,OASO,W;O;KAhBX,C;gGAUA,yB;MAAA,oD;QAyEoB,Q;QAAA,OhB8LoE,iBAAQ,W;QgB9L5F,O AAgB,cAAhB,C;UAAgB,yB;UApEK,U;UAAA,wBAoEQ,OApER,W;YAAsC,6B;;QAC3D,OAAO,W;O;KANX,C ;kFASA,6C;MAKiB,Q;MAAA,OAAA,ShByPuE,QAAQ,W;MgBzP5F,OAAa,cAAb,C;QAAa,sB;QACT,WAAY,W AAI,UAAU,IAAV,CAAJ,C;;MAChB,OAAO,W;K;8EAGX,gC;MAOoB,Q;MADhB,IAAI,mBAAJ,C;QAAe,OAA O,I;MACN,OAAA,ShB6OoE,QAAQ,W;MgB7O5F,OAAgB,cAAhB,C;QAAgB,yB;QAAM,IAAI,CAAC,UAAU,O AAV,CAAL,C;UAAyB,OAAO,K;;MACtD,OAAO,I;K;IAGX,2B;MAMI,OAAO,CAAC,mB;K;+EAGZ,gC;MAOo B,Q;MADhB,IAAI,mBAAJ,C;QAAe,OAAO,K;MACN,OAAA,ShByNoE,QAAQ,W;MgBzN5F,OAAgB,cAAhB,C ;QAAgB,yB;QAAM,IAAI,UAAU,OAAV,CAAJ,C;UAAwB,OAAO,I;;MACrD,OAAO,K;K;mFAGX,qB;MAKI,O AAO,c;K;mFAGX,gC;MAMoB,Q;MAFhB,IAAI,mBAAJ,C;QAAe,OAAO,C;MACtB,YAAY,C;MACI,OAAA,Sh BuMoE,QAAQ,W;MgBvM5F,OAAgB,cAAhB,C;QAAgB,yB;QAAM,IAAI,UAAU,OAAV,CAAJ,C;UAAwB,qB;; MAC9C,OAAO,K;K;sFAGX,6B;MAKoB,Q;MAAA,OAAA,ShB8LoE,QAAQ,W;MgB9L5F,OAAgB,cAAhB,C;Q AAgB,yB;QAAM,OAAO,OAAP,C;;K;kFAG1B,+B;MAemB,kBAAR,iB;MAAQ,sB;;QJ8mDf,eAAe,sB;QACf,IA AI,CAAC,QAAS,UAAd,C;UAAyB,qBAAO,I;UAAP,uB;SACzB,cAAc,QAAS,O;QACvB,IAAI,CAAC,QAAS,UA Ad,C;UAAyB,qBAAO,O;UAAP,uB;SACzB,eI7nDmB,QJ6nDJ,CAAS,OAAT,C;;UAEX,QAAQ,QAAS,O;UACjB, QIhoDe,QJgoDP,CAAS,CAAT,C;UACR,IAAI,2BAAW,CAAX,KAAJ,C;YACI,UAAU,C;YACV,WAAW,C;;QAE D,QAAT,QAAS,W;QAClB,qBAAO,O;;;MItoDP,yB;K;8FAGJ,+B;MAQmB,kBAAR,iB;MAAQ,sB;;QJ8mDf,eAA e,sB;QACf,IAAI,CAAC,QAAS,UAAd,C;UAAyB,qBAAO,I;UAAP,uB;SACzB,cAAc,QAAS,O;QACvB,IAAI,CA AC,QAAS,UAAd,C;UAAyB,qBAAO,O;UAAP,uB;SACzB,eIlnD2B,QJknDZ,CAAS,OAAT,C;;UAEX,QAAQ,QA AS,O;UACjB,QIrnDuB,QJqnDf,CAAS,CAAT,C;UACR,IAAI,2BAAW,CAAX,KAAJ,C;YACI,UAAU,C;YACV, WAAW,C;;QAED,QAAT,QAAS,W;QAClB,qBAAO,O;;;MI3nDP,yB;K;mFAGJ,yB;MJ2nDA,sE;MFzvDA,iB;M M8HA,sC;QJwoDI,eI3nDO,iBJ2nDQ,W;QACf,IAAI,CAAC,QAAS,UAAd,C;UAAyB,MAAM,6B;QAC/B,eI7nDq B,QJ6nDN,CAAS,QAAS,OAAlB,C;QACf,OAAO,QAAS,UAAhB,C;UACI,QI/nDiB,QJ+nDT,CAAS,QAAS,OAAl B,C;UACR,WFlwDG,MAAK,KEkwDS,QFlwDT,EEkwDmB,CFlwDnB,C;;QMkIZ,OJkoDO,Q;O;KI/oDX,C;mFA gBA,yB;MJkoDA,sE;MF5xDA,iB;MM0JA,sC;QJ+oDI,eIloDO,iBJkoDQ,W;QACf,IAAI,CAAC,QAAS,UAAd,C;U AAyB,MAAM,6B;QAC/B,eIpoDqB,QJooDN,CAAS,QAAS,OAAlB,C;QACf,OAAO,QAAS,UAAhB,C;UACI,QIt oDiB,QJsoDT,CAAS,QAAS,OAAlB,C;UACR,WFryDG,MAAK,KEqyDS,QFryDT,EEqyDmB,CFryDnB,C;;QM8J Z,OJyoDO,Q;O;KItpDX,C;mFAgBA,yB;MJyoDA,sE;MIzoDA,sC;QJopDI,eIzoDO,iBJyoDQ,W;QACf,IAAI,CAA C,QAAS,UAAd,C;UAAyB,MAAM,6B;QAC/B,eI3oDqB,QJ2oDN,CAAS,QAAS,OAAlB,C;QACf,OAAO,QAAS, UAAhB,C;UACI,QI7oDiB,QJ6oDT,CAAS,QAAS,OAAlB,C;UACR,IAAI,2BAAW,CAAX,KAAJ,C;YACI,WAA W,C;;QI/oDnB,OJkpDO,Q;O;KI7pDX,C;+FAcA,yB;MN5KA,iB;MM4KA,sC;QAWmB,kBAAR,iB;QAAQ,sB;;UJ kpDf,eAAe,sB;UACf,IAAI,CAAC,QAAS,UAAd,C;YAAyB,qBAAO,I;YAAP,uB;WACzB,eIppD2B,QJopDZ,CAA S,QAAS,OAAlB,C;UACf,OAAO,QAAS,UAAhB,C;YACI,QItpDuB,QJspDf,CAAS,QAAS,OAAlB,C;YACR,WFr 0DG,MAAK,KEq0DS,QFr0DT,EEq0DmB,CFr0DnB,C;;UEu0DZ,qBAAO,Q;;;QIzpDP,yB;O;KAXJ,C;+FAcA,yB; MNtMA,iB;MMsMA,sC;QAWmB,kBAAR,iB;QAAQ,sB;;UJypDf,eAAe,sB;UACf,IAAI,CAAC,QAAS,UAAd,C; YAAyB,qBAAO,I;YAAP,uB;WACzB,eI3pD2B,QJ2pDZ,CAAS,QAAS,OAAlB,C;UACf,OAAO,QAAS,UAAhB,C ;YACI,QI7pDuB,QJ6pDf,CAAS,QAAS,OAAlB,C;YACR,WFt2DG,MAAK,KEs2DS,QFt2DT,EEs2DmB,CFt2Dn B,C;;UEw2DZ,qBAAO,Q;;;QIhqDP,yB;O;KAXJ,C;+FAcA,+B;MASmB,kBAAR,iB;MAAQ,sB;;QJgqDf,eAAe,sB ;QACf,IAAI,CAAC,QAAS,UAAd,C;UAAyB,qBAAO,I;UAAP,uB;SACzB,eIlqD2B,QJkqDZ,CAAS,QAAS,OAAl B,C;QACf,OAAO,QAAS,UAAhB,C;UACI,QIpqDuB,QJoqDf,CAAS,QAAS,OAAlB,C;UACR,IAAI,2BAAW,CA AX,KAAJ,C;YACI,WAAW,C;;QAGnB,qBAAO,Q;;;MIzqDP,yB;K;0FAGJ,yB;MJyqDA,sE;MIzqDA,kD;QJorDI,e IzqDO,iBJyqDQ,W;QACf,IAAI,CAAC,QAAS,UAAd,C;UAAyB,MAAM,6B;QAC/B,eI3qDqC,QJ2qDtB,CAAS,Q AAS,OAAlB,C;QACf,OAAO,QAAS,UAAhB,C;UACI,QI7qDiC,QJ6qDzB,CAAS,QAAS,OAAlB,C;UACR,II9qD qB,UJ8qDN,SAAQ,QAAR,EAAkB,CAAlB,CAAX,GAAkC,CAAtC,C;YACI,WAAW,C;;QI/qDnB,OJkrDO,Q;O; KI7rDX,C;sGAcA,2C;MASmB,kBAAR,iB;MAAQ,0B;;QJkrDf,eAAe,sB;QACf,IAAI,CAAC,QAAS,UAAd,C;UA AyB,yBAAO,I;UAAP,2B;SACzB,eIprD2C,QJorD5B,CAAS,QAAS,OAAlB,C;QACf,OAAO,QAAS,UAAhB,C;U ACI,QItrDuC,QJsrD/B,CAAS,QAAS,OAAlB,C;UACR,IIvrD2B,UJurDZ,SAAQ,QAAR,EAAkB,CAAlB,CAAX,G AAkC,CAAtC,C;YACI,WAAW,C;;QAGnB,yBAAO,Q;;;MI3rDP,6B;K;sFAGJ,yB;MAOA,8D;MAPA,wC;QAII,O ASe,cAAR,iBAAQ,EATM,UASN,C;O;KAbnB,C;kGAOA,yB;MAAA,8D;MAAA,wC;QAMI,OAAe,cAAR,iBAA

Q,EAAc,UAAd,C;O;KANnB,C;kFASA,+B;MAcmB,kBAAR,iB;MAAQ,sB;;QJowDf,eAAe,sB;QACf,IAAI,CAAC ,QAAS,UAAd,C;UAAyB,qBAAO,I;UAAP,uB;SACzB,cAAc,QAAS,O;QACvB,IAAI,CAAC,QAAS,UAAd,C;UA AyB,qBAAO,O;UAAP,uB;SACzB,eInxDmB,QJmxDJ,CAAS,OAAT,C;;UAEX,QAAQ,QAAS,O;UACjB,QItxDe, QJsxDP,CAAS,CAAT,C;UACR,IAAI,2BAAW,CAAX,KAAJ,C;YACI,UAAU,C;YACV,WAAW,C;;QAED,QAA T,QAAS,W;QAClB,qBAAO,O;;;MI5xDP,yB;K;8FAGJ,+B;MAQmB,kBAAR,iB;MAAQ,sB;;QJowDf,eAAe,sB;Q ACf,IAAI,CAAC,QAAS,UAAd,C;UAAyB,qBAAO,I;UAAP,uB;SACzB,cAAc,QAAS,O;QACvB,IAAI,CAAC,QA AS,UAAd,C;UAAyB,qBAAO,O;UAAP,uB;SACzB,eIxwD2B,QJwwDZ,CAAS,OAAT,C;;UAEX,QAAQ,QAAS,O ;UACjB,QI3wDuB,QJ2wDf,CAAS,CAAT,C;UACR,IAAI,2BAAW,CAAX,KAAJ,C;YACI,UAAU,C;YACV,WAA W,C;;QAED,QAAT,QAAS,W;QAClB,qBAAO,O;;;MIjxDP,yB;K;mFAGJ,yB;MJixDA,sE;MFl0DA,iB;MMiDA,s C;QJ8xDI,eIjxDO,iBJixDQ,W;QACf,IAAI,CAAC,QAAS,UAAd,C;UAAyB,MAAM,6B;QAC/B,eInxDqB,QJmxD N,CAAS,QAAS,OAAlB,C;QACf,OAAO,QAAS,UAAhB,C;UACI,QIrxDiB,QJqxDT,CAAS,QAAS,OAAlB,C;UA CR,WF30DG,MAAK,KE20DS,QF30DT,EE20DmB,CF30DnB,C;;QMqDZ,OJwxDO,Q;O;KIryDX,C;mFAgBA,yB ;MJwxDA,sE;MFr2DA,iB;MM6EA,sC;QJqyDI,eIxxDO,iBJwxDQ,W;QACf,IAAI,CAAC,QAAS,UAAd,C;UAAyB ,MAAM,6B;QAC/B,eI1xDqB,QJ0xDN,CAAS,QAAS,OAAlB,C;QACf,OAAO,QAAS,UAAhB,C;UACI,QI5xDiB, QJ4xDT,CAAS,QAAS,OAAlB,C;UACR,WF92DG,MAAK,KE82DS,QF92DT,EE82DmB,CF92DnB,C;;QMiFZ,OJ +xDO,Q;O;KI5yDX,C;mFAgBA,yB;MJ+xDA,sE;MI/xDA,sC;QJ0yDI,eI/xDO,iBJ+xDQ,W;QACf,IAAI,CAAC,Q AAS,UAAd,C;UAAyB,MAAM,6B;QAC/B,eIjyDqB,QJiyDN,CAAS,QAAS,OAAlB,C;QACf,OAAO,QAAS,UAA hB,C;UACI,QInyDiB,QJmyDT,CAAS,QAAS,OAAlB,C;UACR,IAAI,2BAAW,CAAX,KAAJ,C;YACI,WAAW,C;; QIryDnB,OJwyDO,Q;O;KInzDX,C;+FAcA,yB;MN/FA,iB;MM+FA,sC;QAWmB,kBAAR,iB;QAAQ,sB;;UJwyDf, eAAe,sB;UACf,IAAI,CAAC,QAAS,UAAd,C;YAAyB,qBAAO,I;YAAP,uB;WACzB,eI1yD2B,QJ0yDZ,CAAS,QA AS,OAAlB,C;UACf,OAAO,QAAS,UAAhB,C;YACI,QI5yDuB,QJ4yDf,CAAS,QAAS,OAAlB,C;YACR,WF94DG ,MAAK,KE84DS,QF94DT,EE84DmB,CF94DnB,C;;UEg5DZ,qBAAO,Q;;;QI/yDP,yB;O;KAXJ,C;+FAcA,yB;MN zHA,iB;MMyHA,sC;QAWmB,kBAAR,iB;QAAQ,sB;;UJ+yDf,eAAe,sB;UACf,IAAI,CAAC,QAAS,UAAd,C;YAA yB,qBAAO,I;YAAP,uB;WACzB,eIjzD2B,QJizDZ,CAAS,QAAS,OAAlB,C;UACf,OAAO,QAAS,UAAhB,C;YACI ,QInzDuB,QJmzDf,CAAS,QAAS,OAAlB,C;YACR,WF/6DG,MAAK,KE+6DS,QF/6DT,EE+6DmB,CF/6DnB,C;; UEi7DZ,qBAAO,Q;;;QItzDP,yB;O;KAXJ,C;+FAcA,+B;MASmB,kBAAR,iB;MAAQ,sB;;QJszDf,eAAe,sB;QACf, IAAI,CAAC,QAAS,UAAd,C;UAAyB,qBAAO,I;UAAP,uB;SACzB,eIxzD2B,QJwzDZ,CAAS,QAAS,OAAlB,C;Q ACf,OAAO,QAAS,UAAhB,C;UACI,QI1zDuB,QJ0zDf,CAAS,QAAS,OAAlB,C;UACR,IAAI,2BAAW,CAAX,KA AJ,C;YACI,WAAW,C;;QAGnB,qBAAO,Q;;;MI/zDP,yB;K;0FAGJ,yB;MJ+zDA,sE;MI/zDA,kD;QJ00DI,eI/zDO,i BJ+zDQ,W;QACf,IAAI,CAAC,QAAS,UAAd,C;UAAyB,MAAM,6B;QAC/B,eIj0DqC,QJi0DtB,CAAS,QAAS,OA AlB,C;QACf,OAAO,QAAS,UAAhB,C;UACI,QIn0DiC,QJm0DzB,CAAS,QAAS,OAAlB,C;UACR,IIp0DqB,UJo0 DN,SAAQ,QAAR,EAAkB,CAAlB,CAAX,GAAkC,CAAtC,C;YACI,WAAW,C;;QIr0DnB,OJw0DO,Q;O;KIn1DX, C;sGAcA,2C;MASmB,kBAAR,iB;MAAQ,0B;;QJw0Df,eAAe,sB;QACf,IAAI,CAAC,QAAS,UAAd,C;UAAyB,yB AAO,I;UAAP,2B;SACzB,eI10D2C,QJ00D5B,CAAS,QAAS,OAAlB,C;QACf,OAAO,QAAS,UAAhB,C;UACI,QI5 0DuC,QJ40D/B,CAAS,QAAS,OAAlB,C;UACR,II70D2B,UJ60DZ,SAAQ,QAAR,EAAkB,CAAlB,CAAX,GAAkC ,CAAtC,C;YACI,WAAW,C;;QAGnB,yBAAO,Q;;;MIj1DP,6B;K;IAGJ,0C;MAGI,OASe,gBAAR,iBAAQ,EATM, UASN,C;K;kGANnB,yB;MAAA,8D;MAAA,wC;QAMI,OAAe,cAAR,iBAAQ,EAAc,UAAd,C;O;KANnB,C;IASA ,4B;MAMI,OAAO,mB;K;iFAGX,gC;MAOoB,Q;MADhB,IAAI,mBAAJ,C;QAAe,OAAO,I;MACN,OAAA,ShBvH oE,QAAQ,W;MgBuH5F,OAAgB,cAAhB,C;QAAgB,yB;QAAM,IAAI,UAAU,OAAV,CAAJ,C;UAAwB,OAAO,K; ;MACrD,OAAO,I;K;oFAGX,6B;MAKmC,Q;MAAA,OhBhIqD,iBAAQ,W;MgBgI7E,OAAgB,cAAhB,C;QAAgB, yB;QAAM,OAAO,OAAP,C;;MAArC,gB;K;kGAGJ,yB;MAAA,6B;MAAA,sC;MJoxCA,wE;MIpxCA,2BAQiB,yB ;QJ4wCjB,wE;eI5wCiB,0B;UAAA,4B;YAAU,kBAAR,iB;YAAQ,aAAe,c;YJmxCzB,gB;YADb,YAAY,C;YACC,6 B;YAAb,OAAa,cAAb,C;cAAa,sB;cAAM,OAAO,oBAAmB,cAAnB,EAAmB,sBAAnB,UAAP,EAAoC,IAApC,C;; YInxC2B,W;W;S;OAAjC,C;MARjB,oC;QJ2xCiB,gB;QADb,YAAY,C;QACC,OInxCE,iBJmxCF,W;QAAb,OAAa, cAAb,C;UAAa,sB;UAAM,OAAO,oBAAmB,cAAnB,EAAmB,sBAAnB,UAAP,EAAoC,IAApC,C;;QInxCnB,gB;O ;KARJ,C;4FAWA,qB;MAKI,OAAO,iB;K;IAGX,iC;MAII,OAAe,aAAR,iBAAQ,C;K;gFtB3fnB,yB;MAAA,mC;M AAA,2C;MAAA,4B;QAQI,OAAO,kBAAO,cAAP,C;O;KARX,C;gFAWA,yB;MAAA,mC;MAAA,2C;MAAA,4B; QAQI,OAAO,kBAAO,cAAP,C;O;KARX,C;gFAWA,yB;MAAA,mC;MAAA,2C;MAAA,4B;QAQI,OAAO,kBAA

O,cAAP,C;O;KARX,C;IAWA,sC;;QAQQ,OAAc,QAAP,MAAO,EAAQ,SAAR,C;;QAChB,+C;UACE,MAAM,2B AAuB,CAAE,QAAzB,C;;UAHV,O;;K;IAOJ,sC;;QAQQ,OAAc,SAAP,MAAO,EAAS,SAAT,C;;QAChB,+C;UAC E,MAAM,2BAAuB,CAAE,QAAzB,C;;UAHV,O;;K;IAOJ,sC;;QAQQ,OAAuD,OAAhD,MAAO,iBAAQ,eAAM,IA Ad,EAAuB,CAAA,cAAK,IAAL,IAAe,CAAf,IAAvB,CAAyC,C;;QACzD,+C;UACE,MAAM,2BAAuB,CAAE,QA AzB,C;;UAHV,O;;K;4FAOJ,yB;MAAA,mC;MAAA,uD;MAAA,4B;QAOI,OAAO,wBAAa,cAAb,C;O;KAPX,C;4 FAUA,yB;MAAA,mC;MAAA,uD;MAAA,4B;QAOI,OAAO,wBAAa,cAAb,C;O;KAPX,C;4FAUA,yB;MAAA,mC ;MAAA,uD;MAAA,4B;QAOI,OAAO,wBAAa,cAAb,C;O;KAPX,C;IAUA,4C;MAMI,IAAI,mBAAJ,C;QACI,OAA O,I;MACX,OAAc,QAAP,MAAO,EAAQ,SAAR,C;K;IAGlB,4C;MAMI,IAAI,mBAAJ,C;QACI,OAAO,I;MACX,O AAc,SAAP,MAAO,EAAS,SAAT,C;K;IAGlB,4C;MAMI,IAAI,mBAAJ,C;QACI,OAAO,I;MACX,OAAuD,OAAh D,MAAO,iBAAQ,eAAM,IAAd,EAAuB,CAAA,cAAK,IAAL,IAAe,CAAf,IAAvB,CAAyC,C;K;mFAG3D,8B;MA QI,OAAO,mBAAmB,2BAAS,OAAT,C;K;oFAG9B,8B;MAQI,OAAO,mBAAmB,2BAAS,OAAT,C;K;oFAG9B,8 B;MAQI,OAAO,mBAAmB,2BAAS,OAAT,C;K;IAG9B,uC;MAKI,OAAO,2BAAe,KAAf,C;K;IAGX,uC;MAKI,O AAO,2BAAe,oBAAN,KAAM,CAAf,C;K;IAGX,uC;MAKI,OAAO,2BAAe,KAAf,C;K;IAGX,uC;MAOI,OAAO,2 BAAe,KAAf,C;K;IAGX,uC;MAOI,OAAO,2BAAe,KAAf,C;K;IAGX,uC;MezHW,SfgIM,mBAAN,KAAM,C;MA Ab,OAA0C,UAAJ,GAAgB,2BAAS,EAAT,CAAhB,GAAkC,K;K;IAG5E,uC;MenIW,Sf0IM,kBAAN,KAAM,C;M AAb,OAA2C,UAAJ,GAAgB,2BAAS,EAAT,CAAhB,GAAkC,K;K;IAG7E,uC;Me7IW,SfoJM,oBAAN,KAAM,C; MAAb,OAA2C,UAAJ,GAAgB,2BAAS,EAAT,CAAhB,GAAkC,K;K;IAG7E,uC;MevJW,Sf8JM,qBAAN,KAAM, C;MAAb,OAA4C,UAAJ,GAAgB,2BAAS,EAAT,CAAhB,GAAkC,K;K;IAG9E,uC;MAKI,OAAO,2BAAe,KAAf, C;K;IAGX,uC;MezKW,SfgLM,mBAAN,KAAM,C;MAAb,OAA0C,UAAJ,GAAgB,2BAAS,EAAT,CAAhB,GAAk C,K;K;IAG5E,uC;MenLW,Sf0LM,oBAAN,KAAM,C;MAAb,OAA2C,UAAJ,GAAgB,2BAAS,EAAT,CAAhB,GA AkC,K;K;IAG7E,uC;Me7LW,SfoMM,oBAAN,KAAM,C;MAAb,OAA2C,UAAJ,GAAgB,2BAAS,EAAT,CAAhB, GAAkC,K;K;IAG7E,uC;MevMW,Sf8MM,qBAAN,KAAM,C;MAAb,OAA4C,UAAJ,GAAgB,2BAAS,EAAT,CA AhB,GAAkC,K;K;IAG9E,uC;MAKI,OAAO,2BAAe,KAAf,C;K;IAGX,uC;MAKI,OAAO,2BAAe,oBAAN,KAAM, CAAf,C;K;IAGX,uC;MejOW,SfsOM,kBAAN,KAAM,C;MAAb,OAA2C,UAAJ,GAAgB,2BAAS,EAAT,CAAhB, GAAkC,K;K;IAG7E,uC;MezOW,Sf8OM,mBAAN,KAAM,C;MAAb,OAA4C,UAAJ,GAAgB,2BAAS,EAAT,CAA hB,GAAkC,K;K;IAG9E,uC;MAOI,OAAO,2BAAe,KAAf,C;K;IAGX,uC;MAOI,OAAO,2BAAe,KAAf,C;K;IAGX, uC;MerQW,Sf0QM,iBAAN,KAAM,C;MAAb,OAA0C,UAAJ,GAAgB,2BAAS,EAAT,CAAhB,GAAkC,K;K;IAG5 E,uC;Me7QW,SfkRM,oBAAN,KAAM,C;MAAb,OAA2C,UAAJ,GAAgB,2BAAS,EAAT,CAAhB,GAAkC,K;K;IA G7E,uC;MerRW,Sf0RM,qBAAN,KAAM,C;MAAb,OAA4C,UAAJ,GAAgB,2BAAS,EAAT,CAAhB,GAAkC,K;K; IAG9E,uC;MAOI,OAAO,2BAAS,KAAM,WAAf,C;K;IAGX,uC;MAOI,OAAO,2BAAS,KAAM,WAAf,C;K;IAGX ,uC;MAKI,OAAO,2BAAe,KAAf,C;K;IAGX,uC;MAKI,OAAO,2BAAe,oBAAN,KAAM,CAAf,C;K;IAGX,uC;Mej UW,SfsUM,oBAAN,KAAM,C;MAAb,OAA2C,UAAJ,GAAgB,2BAAS,EAAT,CAAhB,GAAkC,K;K;IAG7E,uC; MAOI,OAAO,2BAAe,KAAf,C;K;IAGX,uC;MAOI,OAAO,2BAAe,KAAf,C;K;IAGX,+B;MAOI,OAAO,sCAAe,y BAAgB,SAAhB,EAAyB,EAAzB,EAAkC,EAAlC,C;K;IAG1B,iC;MAOI,OAAO,uCAAgB,yBAAgB,SAAhB,EAA yB,oBAAH,EAAG,CAAzB,M;K;IAG3B,iC;MAOI,OAAO,sCAAe,yBAAqB,SAArB,EAAiC,EAAjC,EAA0C,EAA 1C,C;K;IAG1B,iC;MAOI,OAAO,sCAAe,yBAAqB,SAArB,EAAiC,EAAjC,EAA0C,EAA1C,C;K;IAG1B,iC;MAOI ,OAAO,uCAAgB,yBAAgB,SAAhB,EAAsB,EAAtB,EAA0B,EAA1B,C;K;IAG3B,iC;MAOI,OAAO,sCAAe,yBAA gB,SAAhB,EAAsB,EAAtB,EAA0B,EAA1B,C;K;IAG1B,iC;MAOI,OAAO,uCAAgB,yBAAgB,SAAhB,EAAyB,o BAAH,EAAG,CAAzB,M;K;IAG3B,iC;MAOI,OAAO,sCAAe,yBAAqB,SAArB,EAA8B,EAA9B,EAAkC,EAAlC, C;K;IAG1B,iC;MAOI,OAAO,sCAAe,yBAAqB,SAArB,EAA8B,EAA9B,EAAkC,EAAlC,C;K;IAG1B,iC;MAOI,O AAO,uCAAgB,yBAAqB,oBAAL,SAAK,CAArB,EAA+B,EAA/B,M;K;IAG3B,iC;MAOI,OAAO,uCAAgB,yBAA gB,SAAhB,EAAsB,EAAtB,M;K;IAG3B,kC;MAOI,OAAO,uCAAgB,yBAAqB,oBAAL,SAAK,CAArB,EAA+B,E AA/B,M;K;IAG3B,kC;MAOI,OAAO,uCAAgB,yBAAqB,oBAAL,SAAK,CAArB,EAA+B,EAA/B,M;K;IAG3B,kC ;MAOI,OAAO,sCAAe,yBAAgB,SAAhB,EAAyB,EAAzB,EAAkC,EAAlC,C;K;IAG1B,kC;MAOI,OAAO,uCAAg B,yBAAgB,SAAhB,EAAyB,oBAAH,EAAG,CAAzB,M;K;IAG3B,kC;MAOI,OAAO,sCAAe,yBAAqB,SAArB,EA AiC,EAAjC,EAA0C,EAA1C,C;K;IAG1B,kC;MAOI,OAAO,sCAAe,yBAAqB,SAArB,EAAiC,EAAjC,EAA0C,EA A1C,C;K;IAG1B,+B;MAII,OAAO,sCAAe,yBAAgB,cAAhB,EAAsB,eAAtB,EAA6B,CAAC,cAAD,IAA7B,C;K;I AG1B,gC;MAII,OAAO,uCAAgB,yBAAgB,cAAhB,EAAsB,eAAtB,EAA8B,cAAD,aAA7B,C;K;IAG3B,gC;MAII,

OAAO,uCAAgB,yBAAgB,cAAhB,EAAsB,eAAtB,EAA6B,CAAC,cAAD,IAA7B,C;K;IAG3B,+B;MAII,oBAAoB, OAAO,CAA3B,EAA8B,IAA9B,C;MACA,OAAO,sCAAe,yBAAgB,eAAhB,EAAuB,cAAvB,EAAiC,SAAK,KAA L,GAAY,CAAhB,GAAmB,IAAnB,GAA6B,CAAC,IAAD,IAA1D,C;K;IAG1B,iC;MAII,oBAAoB,kBAAO,CAA3 B,EAA8B,IAA9B,C;MACA,OAAO,uCAAgB,yBAAgB,eAAhB,EAAuB,cAAvB,EAAiC,SAAK,KAAL,cAAY,CA AhB,GAAmB,IAAnB,GAA8B,IAAD,aAA1D,C;K;IAG3B,iC;MAII,oBAAoB,OAAO,CAA3B,EAA8B,IAA9B,C; MACA,OAAO,uCAAgB,yBAAgB,eAAhB,EAAuB,cAAvB,EAAiC,SAAK,KAAL,GAAY,CAAhB,GAAmB,IAAn B,GAA6B,CAAC,IAAD,IAA1D,C;K;IAG3B,sC;MACI,OAAmB,IAAR,8BAAgC,GAApC,GAAiE,OAAL,SAAK, CAAjE,GAA+E,I;K;IAG1F,wC;MACI,OAAW,mEAAJ,GAAmE,OAAL,SAAK,SAAnE,GAAiF,I;K;IAG5F,wC;M ACI,OAAW,YAAQ,aAAA,sCAAe,UAAf,EAA0B,sCAAe,UAAzC,CAAR,YAAJ,GAAqE,OAAL,SAAK,CAArE, GAAmF,I;K;IAG9F,wC;MACI,OAAmB,UAAA,sCAAe,UAAf,EAA2B,sCAAe,UAA1C,CAAR,4BAAJ,GAA+E,O AAR,YAAL,SAAK,CAAQ,CAA/E,GAA6F,I;K;IAGxG,wC;MACI,OAAmB,UAAA,sCAAe,UAAf,EAA0B,sCAA e,UAAzC,CAAR,4BAAJ,GAA6E,OAAR,YAAL,SAAK,CAAQ,CAA7E,GAA2F,I;K;IAGtG,qC;MACI,OAAW,iF AAJ,GAA4D,SAAK,QAAjE,GAA8E,I;K;IAGzF,uC;MACI,OAAmB,UAAc,WAAd,EAAwC,UAAxC,CAAR,4BA AJ,GAAqE,YAAL,SAAK,CAArE,GAAkF,I;K;IAG7F,uC;MACI,OAAmB,UAAc,WAAd,EAAuC,UAAvC,CAAR, 4BAAJ,GAAmE,YAAL,SAAK,CAAnE,GAAgF,I;K;IAG3F,sC;MACI,OAAmB,UAAe,mCAAf,EAA0C,mCAA1C ,CAAR,4BAAJ,GAAuE,uBAAL,SAAK,CAAvE,GAAqF,I;K;IAGhG,wC;MACI,OAAmB,UAAe,mCAAf,EAAyC, mCAAzC,CAAR,4BAAJ,GAAqE,uBAAL,SAAK,CAArE,GAAmF,I;K;IAG9F,uC;MACI,OAAmB,MAAR,8BAAi C,KAArC,GAAmE,QAAL,SAAK,CAAnE,GAAkF,I;K;IAG7F,yC;MACI,OAAW,uEAAJ,GAAqE,QAAL,SAAK,S AArE,GAAoF,I;K;IAG/F,yC;MACI,OAAmB,UAAA,uCAAgB,UAAhB,EAA4B,uCAAgB,UAA5C,CAAR,4BAAJ ,GAAiF,QAAR,YAAL,SAAK,CAAQ,CAAjF,GAAgG,I;K;IAG3G,yC;MACI,OAAmB,UAAA,uCAAgB,UAAhB, EAA2B,uCAAgB,UAA3C,CAAR,4BAAJ,GAA+E,QAAR,YAAL,SAAK,CAAQ,CAA/E,GAA8F,I;K;IAGzG,8B; MAMI,OAAO,wBAAY,EAAa,GAAH,CAAG,IAAzB,C;K;IAGX,gC;MAMI,OAAO,kBAAY,oBAAH,EAAG,CAA c,8BAAH,CAAG,EAA1B,C;K;IAGX,gC;MAMI,OAAO,aAAK,SAAL,EAAoB,EAAa,GAAH,CAAG,IAAjC,C;K;I AGX,gC;MAMI,OAAO,aAAK,SAAL,EAAoB,EAAa,GAAH,CAAG,IAAjC,C;K;IAGX,gC;MAMI,IAAI,MAAM, CAAV,C;QAAoB,OAAO,iCAAU,M;MACrC,OAAO,yBAAiB,OAAR,EAAQ,GAAH,CAAG,CAAjB,C;K;IAGX,g C;MAMI,IAAI,MAAM,WAAV,C;QAAyB,OAAO,gCAAS,M;MACzC,OAAO,wBAAS,EAAQ,GAAH,CAAG,IA AjB,C;K;IAGX,gC;MAMI,OAAO,kBAAY,oBAAH,EAAG,CAAc,8BAAH,CAAG,EAA1B,C;K;IAGX,gC;MAMI, IAAI,MAAM,WAAV,C;QAAyB,OAAO,gCAAS,M;MACzC,OAAO,aAAK,SAAL,EAAiB,EAAQ,GAAH,CAAG,I AAzB,C;K;IAGX,gC;MAMI,IAAI,MAAM,WAAV,C;QAAyB,OAAO,gCAAS,M;MACzC,OAAO,aAAK,SAAL,E AAiB,EAAQ,GAAH,CAAG,IAAzB,C;K;IAGX,gC;MAMI,IAAI,iDAAJ,C;QAA0B,OAAO,iCAAU,M;MAC3C,O AAY,oBAAL,SAAK,CAAL,SAAkB,EAAQ,8BAAH,CAAG,EAA1B,C;K;IAGX,gC;MAMI,IAAI,iDAAJ,C;QAA0 B,OAAO,iCAAU,M;MAC3C,OAAO,kBAAS,EAAQ,8BAAH,CAAG,EAAjB,C;K;IAGX,iC;MAMI,IAAI,iDAAJ, C;QAA0B,OAAO,iCAAU,M;MAC3C,OAAY,oBAAL,SAAK,CAAL,SAAkB,EAAQ,8BAAH,CAAG,EAA1B,C;K ;IAGX,iC;MAMI,IAAI,iDAAJ,C;QAA0B,OAAO,iCAAU,M;MAC3C,OAAY,oBAAL,SAAK,CAAL,SAAkB,EAA Q,8BAAH,CAAG,EAA1B,C;K;IAGX,iC;MAMI,OAAO,wBAAY,EAAa,GAAH,CAAG,IAAzB,C;K;IAGX,iC;MA MI,OAAO,kBAAY,oBAAH,EAAG,CAAc,8BAAH,CAAG,EAA1B,C;K;IAGX,iC;MAMI,OAAO,aAAK,SAAL,E AAoB,EAAa,GAAH,CAAG,IAAjC,C;K;IAGX,iC;MAMI,OAAO,aAAK,SAAL,EAAoB,EAAa,GAAH,CAAG,IA AjC,C;K;IAGX,gD;MAQI,OAAW,4BAAO,YAAP,KAAJ,GAAyB,YAAzB,GAA2C,S;K;IAGtD,kD;MAQI,OAA W,YAAO,YAAX,GAAyB,YAAzB,GAA2C,S;K;IAGtD,kD;MAQI,OAAW,YAAO,YAAX,GAAyB,YAAzB,GAA 2C,S;K;IAGtD,kD;MAQI,OAAW,YAAO,YAAX,GAAyB,YAAzB,GAA2C,S;K;IAGtD,kD;MAQI,OAAW,0BAA O,YAAP,KAAJ,GAAyB,YAAzB,GAA2C,S;K;IAGtD,kD;MAQI,OAAW,YAAO,YAAX,GAAyB,YAAzB,GAA2C ,S;K;IAGtD,kD;MAQI,OAAW,YAAO,YAAX,GAAyB,YAAzB,GAA2C,S;K;IAGtD,+C;MAQI,OAAW,4BAAO, YAAP,KAAJ,GAAyB,YAAzB,GAA2C,S;K;IAGtD,iD;MAQI,OAAW,YAAO,YAAX,GAAyB,YAAzB,GAA2C,S; K;IAGtD,iD;MAQI,OAAW,YAAO,YAAX,GAAyB,YAAzB,GAA2C,S;K;IAGtD,iD;MAQI,OAAW,YAAO,YAA X,GAAyB,YAAzB,GAA2C,S;K;IAGtD,iD;MAQI,OAAW,0BAAO,YAAP,KAAJ,GAAyB,YAAzB,GAA2C,S;K;I AGtD,iD;MAQI,OAAW,YAAO,YAAX,GAAyB,YAAzB,GAA2C,S;K;IAGtD,iD;MAQI,OAAW,YAAO,YAAX,G AAyB,YAAzB,GAA2C,S;K;IAGtD,yD;MAQI,IAAI,iBAAiB,IAAjB,IAAyB,iBAAiB,IAA9C,C;QACI,IAAI,+BA Ae,YAAf,KAAJ,C;UAAiC,MAAM,gCAAyB,6DAAiD,YAAjD,wCAAoF,YAApF,OAAzB,C;QACvC,IAAI,4BAA

O,YAAP,KAAJ,C;UAAyB,OAAO,Y;QAChC,IAAI,4BAAO,YAAP,KAAJ,C;UAAyB,OAAO,Y;;QAGhC,IAAI,iB AAiB,IAAjB,IAAyB,4BAAO,YAAP,KAA7B,C;UAAkD,OAAO,Y;QACzD,IAAI,iBAAiB,IAAjB,IAAyB,4BAAO ,YAAP,KAA7B,C;UAAkD,OAAO,Y;;MAE7D,OAAO,S;K;IAGX,2D;MAQI,IAAI,eAAe,YAAnB,C;QAAiC,MAA M,gCAAyB,oDAAiD,YAAjD,8BAAoF,YAApF,MAAzB,C;MACvC,IAAI,YAAO,YAAX,C;QAAyB,OAAO,Y;M AChC,IAAI,YAAO,YAAX,C;QAAyB,OAAO,Y;MAChC,OAAO,S;K;IAGX,2D;MAQI,IAAI,eAAe,YAAnB,C;Q AAiC,MAAM,gCAAyB,oDAAiD,YAAjD,8BAAoF,YAApF,MAAzB,C;MACvC,IAAI,YAAO,YAAX,C;QAAyB, OAAO,Y;MAChC,IAAI,YAAO,YAAX,C;QAAyB,OAAO,Y;MAChC,OAAO,S;K;IAGX,2D;MAQI,IAAI,eAAe,Y AAnB,C;QAAiC,MAAM,gCAAyB,oDAAiD,YAAjD,8BAAoF,YAApF,MAAzB,C;MACvC,IAAI,YAAO,YAAX, C;QAAyB,OAAO,Y;MAChC,IAAI,YAAO,YAAX,C;QAAyB,OAAO,Y;MAChC,OAAO,S;K;IAGX,2D;MAQI,IA AI,6BAAe,YAAf,KAAJ,C;QAAiC,MAAM,gCAAyB,oDAAiD,YAAjD,yCAAoF,YAApF,iBAAzB,C;MACvC,IA AI,0BAAO,YAAP,KAAJ,C;QAAyB,OAAO,Y;MAChC,IAAI,0BAAO,YAAP,KAAJ,C;QAAyB,OAAO,Y;MACh C,OAAO,S;K;IAGX,2D;MAQI,IAAI,eAAe,YAAnB,C;QAAiC,MAAM,gCAAyB,oDAAiD,YAAjD,8BAAoF,YA ApF,MAAzB,C;MACvC,IAAI,YAAO,YAAX,C;QAAyB,OAAO,Y;MAChC,IAAI,YAAO,YAAX,C;QAAyB,OAA O,Y;MAChC,OAAO,S;K;IAGX,2D;MAQI,IAAI,eAAe,YAAnB,C;QAAiC,MAAM,gCAAyB,oDAAiD,YAAjD,8B AAoF,YAApF,MAAzB,C;MACvC,IAAI,YAAO,YAAX,C;QAAyB,OAAO,Y;MAChC,IAAI,YAAO,YAAX,C;QA AyB,OAAO,Y;MAChC,OAAO,S;K;IAGX,sC;MAUW,Q;MADP,IAAI,KAAM,UAAV,C;QAAqB,MAAM,gCAAy B,4CAAyC,KAAzC,MAAzB,C;MAGvB,IAAA,KAAM,0BAAiB,SAAjB,EAAuB,KAAM,MAA7B,CAAN,IAA6C, CAAC,KAAM,0BAAiB,KAAM,MAAvB,EAA8B,SAA9B,CAApD,C;QAAiG,OAAN,KAAM,M;WAEjG,IAAA,K AAM,0BAAiB,KAAM,aAAvB,EAAqC,SAArC,CAAN,IAAoD,CAAC,KAAM,0BAAiB,SAAjB,EAAuB,KAAM,a AA7B,CAA3D,C;QAA+G,OAAN,KAAM,a;;QACvG,gB;MALZ,W;K;IASJ,sC;MAYW,Q;MAJP,IAAI,8CAAJ,C; QACI,OAAY,WAAL,SAAK,EAAY,KAAZ,C;OAEhB,IAAI,KAAM,UAAV,C;QAAqB,MAAM,gCAAyB,4CAAy C,KAAzC,MAAzB,C;MAEvB,gCAAO,KAAM,MAAb,M;QAA4B,OAAN,KAAM,M;WAC5B,gCAAO,KAAM,a AAb,M;QAAmC,OAAN,KAAM,a;;QAC3B,gB;MAHZ,W;K;IAOJ,sC;MAYW,Q;MAJP,IAAI,8CAAJ,C;QACI,O AAY,WAAL,SAAK,EAAc,KAAd,C;OAEhB,IAAI,KAAM,UAAV,C;QAAqB,MAAM,gCAAyB,4CAAyC,KAAz C,MAAzB,C;MAEvB,gBAAO,KAAM,MAAb,C;QAA4B,OAAN,KAAM,M;WAC5B,gBAAO,KAAM,aAAb,C;Q AAmC,OAAN,KAAM,a;;QAC3B,gB;MAHZ,W;K;IAOJ,sC;MAYW,Q;MAJP,IAAI,8CAAJ,C;QACI,OAAY,WA AL,SAAK,EAAe,KAAf,C;OAEhB,IAAI,KAAM,UAAV,C;QAAqB,MAAM,gCAAyB,4CAAyC,KAAzC,MAAzB, C;MAEvB,8BAAO,KAAM,MAAb,M;QAA4B,OAAN,KAAM,M;WAC5B,8BAAO,KAAM,aAAb,M;QAAmC,OA AN,KAAM,a;;QAC3B,gB;MAHZ,W;K;IU1rCJ,oD;MAMuF,wC;K;IANvF,8CAOI,Y;MAAuC,8B;K;IAP3C,gF;Ia QA,yC;MAMI,OAAO,sBAAQ,OAAR,KAAoB,C;K;IAWG,2C;MAAA,qB;QAAE,MAAM,8BAA0B,+CAA4C,aA A5C,MAA1B,C;O;K;IAR1C,uC;MAQI,OAAO,8BAAgB,KAAhB,EAAuB,yBAAvB,C;K;IAGX,4D;MAcqB,Q;M ANjB,IAAI,QAAQ,CAAZ,C;QACI,OAAO,aAAa,KAAb,C;MACX,eAAe,oB;MACf,YAAY,C;MACZ,OAAO,QA AS,UAAhB,C;QACI,cAAc,QAAS,O;QACvB,IAAI,WAAS,YAAT,EAAS,oBAAT,OAAJ,C;UACI,OAAO,O;;MA Ef,OAAO,aAAa,KAAb,C;K;IAGX,8C;MAcqB,Q;MANjB,IAAI,QAAQ,CAAZ,C;QACI,OAAO,I;MACX,eAAe,o B;MACf,YAAY,C;MACZ,OAAO,QAAS,UAAhB,C;QACI,cAAc,QAAS,O;QACvB,IAAI,WAAS,YAAT,EAAS,o BAAT,OAAJ,C;UACI,OAAO,O;;MAEf,OAAO,I;K;8EAGX,gC;MASW,sB;;QAyDS,Q;QAAA,2B;QAAhB,OAAg B,cAAhB,C;UAAgB,yB;UAAM,IAzDH,SAyDO,CAAU,OAAV,CAAJ,C;YAAwB,qBAAO,O;YAAP,uB;;QAC9C, qBAAO,I;;;MA1DP,yB;K;uFAGJ,gC;MAsLoB,Q;MADhB,WAAe,I;MACC,2B;MAAhB,OAAgB,cAAhB,C;QAAg B,yB;QACZ,IA9Kc,SA8KV,CAAU,OAAV,CAAJ,C;UACI,OAAO,O;;MA/Kf,OAkLO,I;K;IA/KX,6B;MAOI,eAA e,oB;MACf,IAAI,CAAC,QAAS,UAAd,C;QACI,MAAM,2BAAuB,oBAAvB,C;MACV,OAAO,QAAS,O;K;iFAGp B,yB;MAAA,iE;MAAA,uC;QAOoB,Q;QAAA,2B;QAAhB,OAAgB,cAAhB,C;UAAgB,yB;UAAM,IAAI,UAAU,O AAV,CAAJ,C;YAAwB,OAAO,O;;QACrD,MAAM,gCAAuB,sDAAvB,C;O;KARV,C;IAWA,mC;MAMI,eAAe,oB ;MACf,IAAI,CAAC,QAAS,UAAd,C;QACI,OAAO,I;MACX,OAAO,QAAS,O;K;6FAGpB,gC;MAMoB,Q;MAAA, 2B;MAAhB,OAAgB,cAAhB,C;QAAgB,yB;QAAM,IAAI,UAAU,OAAV,CAAJ,C;UAAwB,OAAO,O;;MACrD,O AAO,I;K;IAGX,wC;MAOiB,Q;MADb,YAAY,C;MACC,2B;MAAb,OAAa,cAAb,C;QAAa,sB;QACT,mBAAmB,K AAnB,C;QACA,IAAI,gBAAW,IAAX,CAAJ,C;UACI,OAAO,K;QACX,qB;;MAEJ,OAAO,E;K;+FAGX,yB;MAA A,wE;MAAA,uC;QAOiB,Q;QADb,YAAY,C;QACC,2B;QAAb,OAAa,cAAb,C;UAAa,sB;UACT,mBAAmB,KAA nB,C;UACA,IAAI,UAAU,IAAV,CAAJ,C;YACI,OAAO,K;UACX,qB;;QAEJ,OAAO,E;O;KAbX,C;6FAgBA,yB;

MAAA,wE;MAAA,uC;QAQiB,Q;QAFb,gBAAgB,E;QAChB,YAAY,C;QACC,2B;QAAb,OAAa,cAAb,C;UAAa,s B;UACT,mBAAmB,KAAnB,C;UACA,IAAI,UAAU,IAAV,CAAJ,C;YACI,YAAY,K;UAChB,qB;;QAEJ,OAAO,S ;O;KAdX,C;IAiBA,4B;MAOI,eAAe,oB;MACf,IAAI,CAAC,QAAS,UAAd,C;QACI,MAAM,2BAAuB,oBAAvB,C; MACV,WAAW,QAAS,O;MACpB,OAAO,QAAS,UAAhB,C;QACI,OAAO,QAAS,O;MACpB,OAAO,I;K;+EAGX ,yB;MAAA,iE;MAAA,gB;MAAA,8B;MAAA,uC;QASoB,UAQT,M;QAVP,WAAe,I;QACf,YAAY,K;QACI,2B;Q AAhB,OAAgB,cAAhB,C;UAAgB,yB;UACZ,IAAI,UAAU,OAAV,CAAJ,C;YACI,OAAO,O;YACP,QAAQ,I;;QA GhB,IAAI,CAAC,KAAL,C;UAAY,MAAM,gCAAuB,sDAAvB,C;QAElB,OAAO,2E;O;KAjBX,C;IAoBA,4C;MA QiB,Q;MAFb,gBAAgB,E;MAChB,YAAY,C;MACC,2B;MAAb,OAAa,cAAb,C;QAAa,sB;QACT,mBAAmB,KAA nB,C;QACA,IAAI,gBAAW,IAAX,CAAJ,C;UACI,YAAY,K;QAChB,qB;;MAEJ,OAAO,S;K;IAGX,kC;MAMI,eA Ae,oB;MACf,IAAI,CAAC,QAAS,UAAd,C;QACI,OAAO,I;MACX,WAAW,QAAS,O;MACpB,OAAO,QAAS,UA AhB,C;QACI,OAAO,QAAS,O;MACpB,OAAO,I;K;2FAGX,gC;MAOoB,Q;MADhB,WAAe,I;MACC,2B;MAAhB ,OAAgB,cAAhB,C;QAAgB,yB;QACZ,IAAI,UAAU,OAAV,CAAJ,C;UACI,OAAO,O;;MAGf,OAAO,I;K;IAGX,8 B;MAMI,eAAe,oB;MACf,IAAI,CAAC,QAAS,UAAd,C;QACI,MAAM,2BAAuB,oBAAvB,C;MACV,aAAa,QAA S,O;MACtB,IAAI,QAAS,UAAb,C;QACI,MAAM,gCAAyB,qCAAzB,C;MACV,OAAO,M;K;mFAGX,yB;MAAA, kF;MAAA,iE;MAAA,gB;MAAA,8B;MAAA,uC;QAQoB,UAST,M;QAXP,aAAiB,I;QACjB,YAAY,K;QACI,2B;Q AAhB,OAAgB,cAAhB,C;UAAgB,yB;UACZ,IAAI,UAAU,OAAV,CAAJ,C;YACI,IAAI,KAAJ,C;cAAW,MAAM, 8BAAyB,mDAAzB,C;YACjB,SAAS,O;YACT,QAAQ,I;;QAGhB,IAAI,CAAC,KAAL,C;UAAY,MAAM,gCAAuB ,sDAAvB,C;QAElB,OAAO,6E;O;KAjBX,C;IAoBA,oC;MAMI,eAAe,oB;MACf,IAAI,CAAC,QAAS,UAAd,C;QA CI,OAAO,I;MACX,aAAa,QAAS,O;MACtB,IAAI,QAAS,UAAb,C;QACI,OAAO,I;MACX,OAAO,M;K;+FAGX,g C;MAQoB,Q;MAFhB,aAAiB,I;MACjB,YAAY,K;MACI,2B;MAAhB,OAAgB,cAAhB,C;QAAgB,yB;QACZ,IAAI ,UAAU,OAAV,CAAJ,C;UACI,IAAI,KAAJ,C;YAAW,OAAO,I;UAClB,SAAS,O;UACT,QAAQ,I;;MAGhB,IAAI, CAAC,KAAL,C;QAAY,OAAO,I;MACnB,OAAO,M;K;IAGX,8B;MAWW,Q;MXpUP,IAAI,EWmUI,KAAK,CXn UT,CAAJ,C;QACI,cWkUc,sD;QXjUd,MAAM,gCAAyB,OAAQ,WAAjC,C;OWmUN,UAAK,CAAL,C;QAAU,gB ;WACV,+C;QAAiC,OAAL,SAAK,cAAK,CAAL,C;;QACzB,wBAAa,SAAb,EAAmB,CAAnB,C;MAHZ,W;K;IAO J,2C;MAQI,OAAO,sBAAkB,SAAlB,EAAwB,SAAxB,C;K;IAGX,wC;MAQI,OAAO,sBAAkB,SAAlB,EAAwB,IA AxB,EAA8B,SAA9B,C;K;IAcqE,iD;MAAA,qB;QAAE,yBAAU,EAAG,MAAb,EAAoB,EAAG,MAAvB,C;O;K;I AAkC,oC;MAAE,OAAA,EAAG,M;K;IAXzH,+C;MAWI,OAAO,yBAAqB,sBAAkB,qBAAiB,SAAjB,CAAlB,EA A0C,IAA1C,EAAgD,+BAAhD,CAArB,EAAyG,sBAAzG,C;K;oGAGX,yB;MA80BA,wE;MA90BA,oD;QAu1BiB, gB;QADb,YAAY,C;QACC,2B;QAAb,OAAa,cAAb,C;UAAa,sB;UA50BT,IAAI,UA40BkB,oBAAmB,cAAnB,EA AmB,sBAAnB,UA50BlB,EA40B+C,IA50B/C,CAAJ,C;YAA2C,sBA40BQ,IA50BR,C;;QAE/C,OAAO,W;O;KAb X,C;sGAgBA,yB;MAAA,8C;MAAA,0C;MAAA,8B;MASkB,qD;QAAA,qB;UAAE,c;S;O;MATpB,sC;QASW,Q;Q AAP,OAAO,uCAAO,iCAAP,gC;O;KATX,C;0GAYA,4C;MAQoB,Q;MAAA,2B;MAAhB,OAAgB,cAAhB,C;QA AgB,yB;QAAM,IAAI,YAAJ,C;UAAkB,WAAY,WAAI,OAAJ,C;;MACpD,OAAO,W;K;IAGX,2C;MAQI,OAAO,s BAAkB,SAAlB,EAAwB,KAAxB,EAA+B,SAA/B,C;K;IAYU,kC;MAAE,iB;K;IATvB,oC;MASW,Q;MAAP,OAA O,4CAAU,oBAAV,kC;K;IAGX,mD;MAQoB,Q;MAAA,2B;MAAhB,OAAgB,cAAhB,C;QAAgB,yB;QAAM,IAAI ,eAAJ,C;UAAqB,WAAY,WAAI,OAAJ,C;;MACvD,OAAO,W;K;4FAGX,6C;MAQoB,Q;MAAA,2B;MAAhB,OA AgB,cAAhB,C;QAAgB,yB;QAAM,IAAI,CAAC,UAAU,OAAV,CAAL,C;UAAyB,WAAY,WAAI,OAAJ,C;;MAC 3D,OAAO,W;K;sFAGX,6C;MAQoB,Q;MAAA,2B;MAAhB,OAAgB,cAAhB,C;QAAgB,yB;QAAM,IAAI,UAAU, OAAV,CAAJ,C;UAAwB,WAAY,WAAI,OAAJ,C;;MAC1D,OAAO,W;K;IAGX,8B;MAWW,Q;MX7dP,IAAI,EW 4dI,KAAK,CX5dT,CAAJ,C;QACI,cW2dc,sD;QX1dd,MAAM,gCAAyB,OAAQ,WAAjC,C;OW4dN,UAAK,CAAL ,C;QAAU,sB;WACV,+C;QAAiC,OAAL,SAAK,cAAK,CAAL,C;;QACzB,wBAAa,SAAb,EAAmB,CAAnB,C;MA HZ,W;K;IAOJ,2C;MAQI,OAAO,sBAAkB,SAAlB,EAAwB,SAAxB,C;K;IAWA,2C;MAAA,8B;K;8CACH,Y;MA CI,iBAA6B,iBAAZ,gBAAY,C;MAClB,QAAX,UAAW,C;MACX,OAAO,UAAW,W;K;;IAZ9B,6B;MAQI,0C;K;s FASJ,yB;MAAA,sD;MTrcA,sC;MAAA,oC;MAAA,uBAOe,yB;QArEf,8D;eAqEe,4B;UAAA,uB;YAAU,eAAsB,g B;YAAtB,OA5Dd,cAAc,SA4DgB,CA5DhB,CAAd,EAA2B,SA4DM,CA5DN,CAA3B,C;W;S;OA4DI,C;MS8bf,sC ;QAUI,OAAO,sBTxcP,eAAW,iBSwciB,QTxcjB,CAAX,CSwcO,C;O;KAVX,C;0GAaA,yB;MAAA,sD;MT/bA,sC; MAAA,oC;MAAA,iCAOe,yB;QAxFf,8D;eAwFe,4B;UAAA,uB;YAAU,eAAsB,gB;YAAtB,OA/Ed,cAAc,SA+EgB ,CA/EhB,CAAd,EAA2B,SA+EM,CA/EN,CAA3B,C;W;S;OA+EI,C;MSwbf,sC;QAQI,OAAO,sBThcP,eAAW,2BS

gc2B,QThc3B,CAAX,CSgcO,C;O;KARX,C;IAWA,uC;MAQI,OAAO,wBAAW,cAAX,C;K;IAWA,uE;MAAA,sC; MAAA,4C;K;kDACH,Y;MACI,iBAAiC,iBAAhB,oBAAgB,C;MACtB,WAAX,UAAW,EAAS,uBAAT,C;MACX, OAAO,UAAW,W;K;;IAZ9B,6C;MAQI,0D;K;wFASJ,yB;MAAA,wE;MAAA,uC;QAaW,kBAAY,oB;QAiFH,Q;Q AAA,2B;QAAhB,OAAgB,cAAhB,C;UAAgB,yB;UACZ,WAlFsC,SAkFvB,CAAU,OAAV,C;UjBzBnB,wBAAI,IA AK,MAAT,EAAgB,IAAK,OAArB,C;;QiBzDA,OAoFO,W;O;KAjGX,C;6FAgBA,yB;MAAA,wE;MAAA,yC;QAa W,kBAAc,oB;QA8BL,Q;QAAA,2B;QAAhB,OAAgB,cAAhB,C;UAAgB,yB;UACZ,WAAY,aA/B4B,WA+BxB,C AAY,OAAZ,CAAJ,EAA0B,OAA1B,C;;QA/BhB,OAiCO,W;O;KA9CX,C;6FAgBA,yB;MAAA,wE;MAAA,yD;Q AYW,kBAAc,oB;QAiCL,Q;QAAA,2B;QAAhB,OAAgB,cAAhB,C;UAAgB,yB;UACZ,WAAY,aAlC4B,WAkCxB, CAAY,OAAZ,CAAJ,EAlCyC,cAkCf,CAAe,OAAf,CAA1B,C;;QAlChB,OAoCO,W;O;KAhDX,C;iGAeA,+C;MA YoB,Q;MAAA,2B;MAAhB,OAAgB,cAAhB,C;QAAgB,yB;QACZ,WAAY,aAAI,YAAY,OAAZ,CAAJ,EAA0B,O AA1B,C;;MAEhB,OAAO,W;K;iGAGX,+D;MAYoB,Q;MAAA,2B;MAAhB,OAAgB,cAAhB,C;QAAgB,yB;QAC Z,WAAY,aAAI,YAAY,OAAZ,CAAJ,EAA0B,eAAe,OAAf,CAA1B,C;;MAEhB,OAAO,W;K;4FAGX,6C;MAWoB ,Q;MAAA,2B;MAAhB,OAAgB,cAAhB,C;QAAgB,yB;QACZ,WAAe,UAAU,OAAV,C;QjBzBnB,wBAAI,IAAK, MAAT,EAAgB,IAAK,OAArB,C;;MiB2BA,OAAO,W;K;gGAGX,yB;MAAA,wE;MAAA,2C;QAcI,aAAa,oB;QAg BG,Q;QAAA,2B;QAAhB,OAAgB,cAAhB,C;UAAgB,yB;UAfO,MAgBP,aAAI,OAAJ,EAhBe,aAgBF,CAAc,OAA d,CAAb,C;;QAhBhB,OAAuB,M;O;KAf3B,C;oGAkBA,iD;MAYoB,Q;MAAA,2B;MAAhB,OAAgB,cAAhB,C;QA AgB,yB;QACZ,WAAY,aAAI,OAAJ,EAAa,cAAc,OAAd,CAAb,C;;MAEhB,OAAO,W;K;IAGX,gD;MAMiB,Q;M AAA,2B;MAAb,OAAa,cAAb,C;QAAa,sB;QACT,WAAY,WAAI,IAAJ,C;;MAEhB,OAAO,W;K;IAGX,gC;MAMI, OAAO,0BAAa,cAAb,C;K;IAGX,8B;MAMI,OAA4B,qBAAhB,iBAAL,SAAK,CAAgB,C;K;IAGhC,qC;MAMI,OA AO,0BAAa,gBAAb,C;K;IAGX,4B;MAQI,OAAwC,oBAAjC,0BAAa,sBAAb,CAAiC,C;K;IAG5C,0C;MAYI,OAA O,uBAAmB,SAAnB,EAAyB,SAAzB,6BAAoC,qB;;OAApC,E;K;IAGX,0C;MAQI,OAAO,uBAAmB,SAAnB,EAA yB,SAAzB,6BAAoC,qB;;OAApC,E;K;IAGX,iD;MAaI,OAAO,kBAAe,SAAf,EAAqB,SAArB,6BAAgC,qB;;OAA hC,E;K;IAGX,iD;MAaI,OAAO,kBAAe,SAAf,EAAqB,SAArB,6BAAgC,qB;;OAAhC,E;K;sGAGX,yB;MAAA,wE ;MAAA,gD;MAAA,oD;QAaoB,UAC4B,M;QAF5C,YAAY,C;QACI,2B;QAAhB,OAAgB,cAAhB,C;UAAgB,yB;U ACZ,WAAW,UAAU,oBAAmB,cAAnB,EAAmB,sBAAnB,UAAV,EAAuC,OAAvC,C;UACC,OAAZ,WAAY,EA AO,IAAP,C;;QAEhB,OAAO,W;O;KAjBX,C;uGAoBA,yB;MAAA,wE;MAAA,gD;MAAA,oD;QAaoB,UAC4B,M; QAF5C,YAAY,C;QACI,2B;QAAhB,OAAgB,cAAhB,C;UAAgB,yB;UACZ,WAAW,UAAU,oBAAmB,cAAnB,EA AmB,sBAAnB,UAAV,EAAuC,OAAvC,C;UACC,OAAZ,WAAY,EAAO,IAAP,C;;QAEhB,OAAO,W;O;KAjBX,C ;yFAoBA,yB;MAAA,gD;MAAA,oD;QAUoB,Q;QAAA,2B;QAAhB,OAAgB,cAAhB,C;UAAgB,yB;UACZ,WAA W,UAAU,OAAV,C;UACC,OAAZ,WAAY,EAAO,IAAP,C;;QAEhB,OAAO,W;O;KAdX,C;yFAiBA,yB;MAAA,g D;MAAA,oD;QAMoB,Q;QAAA,2B;QAAhB,OAAgB,cAAhB,C;UAAgB,yB;UACZ,WAAW,UAAU,OAAV,C;U ACC,OAAZ,WAAY,EAAO,IAAP,C;;QAEhB,OAAO,W;O;KAVX,C;qFAaA,yB;MAAA,wE;MA6BA,+D;MA7B A,yC;QAWW,kBAAU,oB;QA6BD,Q;QAAA,2B;QAAhB,OAAgB,cAAhB,C;UAAgB,yB;UACZ,UA9BiD,WA8B vC,CAAY,OAAZ,C;UjBvlBP,U;UADP,YiBylBe,WjBzlBH,WiBylBwB,GjBzlBxB,C;UACL,IAAI,aAAJ,C;YACH, aiBulBuC,gB;YAA5B,WjBtlBX,aiBslBgC,GjBtlBhC,EAAS,MAAT,C;YACA,e;;YAEA,c;;UiBmlBA,iB;UACA,IA AK,WAAI,OAAJ,C;;QAhCT,OAkCO,W;O;KA7CX,C;qFAcA,yB;MAAA,wE;MAkCA,+D;MAlCA,yD;QAYW,k BAAU,oB;QAkCD,Q;QAAA,2B;QAAhB,OAAgB,cAAhB,C;UAAgB,yB;UACZ,UAnCiD,WAmCvC,CAAY,OAA Z,C;UjB3mBP,U;UADP,YiB6mBe,WjB7mBH,WiB6mBwB,GjB7mBxB,C;UACL,IAAI,aAAJ,C;YACH,aiB2mBu C,gB;YAA5B,WjB1mBX,aiB0mBgC,GjB1mBhC,EAAS,MAAT,C;YACA,e;;YAEA,c;;UiBumBA,iB;UACA,IAA K,WArCyD,cAqCrD,CAAe,OAAf,CAAJ,C;;QArCT,OAuCO,W;O;KAnDX,C;yFAeA,yB;MAAA,+D;MAAA,sD; QAWoB,Q;QAAA,2B;QAAhB,OAAgB,cAAhB,C;UAAgB,yB;UACZ,UAAU,YAAY,OAAZ,C;UjBvlBP,U;UADP ,YiBylBe,WjBzlBH,WiBylBwB,GjBzlBxB,C;UACL,IAAI,aAAJ,C;YACH,aiBulBuC,gB;YAA5B,WjBtlBX,aiBslB gC,GjBtlBhC,EAAS,MAAT,C;YACA,e;;YAEA,c;;UiBmlBA,iB;UACA,IAAK,WAAI,OAAJ,C;;QAET,OAAO,W; O;KAhBX,C;yFAmBA,yB;MAAA,+D;MAAA,sE;QAYoB,Q;QAAA,2B;QAAhB,OAAgB,cAAhB,C;UAAgB,yB; UACZ,UAAU,YAAY,OAAZ,C;UjB3mBP,U;UADP,YiB6mBe,WjB7mBH,WiB6mBwB,GjB7mBxB,C;UACL,IA AI,aAAJ,C;YACH,aiB2mBuC,gB;YAA5B,WjB1mBX,aiB0mBgC,GjB1mBhC,EAAS,MAAT,C;YACA,e;;YAEA,c ;;UiBumBA,iB;UACA,IAAK,WAAI,eAAe,OAAf,CAAJ,C;;QAET,OAAO,W;O;KAjBX,C;0FAoBA,yB;MAAA,k C;MAAA,4C;MAAA,wE;QAUW,sC;QAAA,8C;O;MAVX,oDAWQ,Y;QAA6C,OAAA,oBAAgB,W;O;MAXrE,iD

AYQ,mB;QAAoC,gCAAY,OAAZ,C;O;MAZ5C,gF;MAAA,yC;QAUI,2D;O;KAVJ,C;IAgBA,sC;MASI,OAAO,yB AAqB,SAArB,EAA2B,SAA3B,C;K;IAGX,4C;MASI,OAAO,gCAA4B,SAA5B,EAAkC,SAAlC,C;K;IAGX,mD;M ASI,OAAoD,gBAA7C,gCAA4B,SAA5B,EAAkC,SAAlC,CAA6C,C;K;4GAGxD,yB;MAuNA,wE;MAvNA,oD;Q AgOiB,gB;QADb,YAAY,C;QACC,2B;QAAb,OAAa,cAAb,C;UAAa,sB;UAvNsB,U;UAAA,wBAuNT,oBAAmB,c AAnB,EAAmB,sBAAnB,UAvNS,EAuNoB,IAvNpB,W;YAA6C,6B;;QAChF,OAAO,W;O;KAVX,C;8FAaA,yB;M AAA,wE;MAAA,oD;QAUiB,UACoC,M;QAFjD,YAAY,C;QACC,2B;QAAb,OAAa,cAAb,C;UAAa,sB;UACT,W AAY,WAAI,UAAU,oBAAmB,cAAnB,EAAmB,sBAAnB,UAAV,EAAuC,IAAvC,CAAJ,C;;QAChB,OAAO,W;O; KAZX,C;IAeA,4C;MASI,OAA6C,gBAAtC,yBAAqB,SAArB,EAA2B,SAA3B,CAAsC,C;K;8FAGjD,yB;MAAA,o D;QA4KoB,Q;QAAA,2B;QAAhB,OAAgB,cAAhB,C;UAAgB,yB;UArKK,U;UAAA,wBAqKQ,OArKR,W;YAAs C,6B;;QAC3D,OAAO,W;O;KARX,C;iFAWA,6C;MAOiB,Q;MAAA,2B;MAAb,OAAa,cAAb,C;QAAa,sB;QACT, WAAY,WAAI,UAAU,IAAV,CAAJ,C;;MAChB,OAAO,W;K;IAGX,gC;MAOI,OAAO,qBAAiB,SAAjB,C;K;IAcg B,6B;MAAE,S;K;IAX7B,+B;MAWI,OAAY,aAAL,SAAK,EAAW,eAAX,C;K;IAGhB,2C;MAYI,OAAO,qBAAiB, SAAjB,EAAuB,QAAvB,C;K;IAGX,mC;MASiB,Q;MADb,UAAU,sB;MACG,2B;MAAb,OAAa,cAAb,C;QAAa,sB ;QAAM,GAAI,WAAI,IAAJ,C;;MACvB,OAAO,G;K;6EAGX,gC;MAQoB,Q;MAAA,2B;MAAhB,OAAgB,cAAhB ,C;QAAgB,yB;QAAM,IAAI,CAAC,UAAU,OAAV,CAAL,C;UAAyB,OAAO,K;;MACtD,OAAO,I;K;IAGX,2B;M AQI,OAAO,oBAAW,U;K;6EAGtB,gC;MAQoB,Q;MAAA,2B;MAAhB,OAAgB,cAAhB,C;QAAgB,yB;QAAM,IA AI,UAAU,OAAV,CAAJ,C;UAAwB,OAAO,I;;MACrD,OAAO,K;K;IAGX,6B;MAOoB,Q;MADhB,YAAY,C;MA CI,2B;MAAhB,OAAgB,cAAhB,C;QAAgB,yB;QAAM,oBAAmB,qBAAnB,EAAmB,KAAnB,E;;MACtB,OAAO,K ;K;iFAGX,yB;MAAA,wE;MAAA,uC;QAOoB,Q;QADhB,YAAY,C;QACI,2B;QAAhB,OAAgB,cAAhB,C;UAAgB ,yB;UAAM,IAAI,UAAU,OAAV,CAAJ,C;YAAwB,oBAAmB,qBAAnB,EAAmB,KAAnB,E;;QAC9C,OAAO,K;O; KARX,C;8EAWA,yC;MAYoB,Q;MADhB,kBAAkB,O;MACF,2B;MAAhB,OAAgB,cAAhB,C;QAAgB,yB;QAA M,cAAc,UAAU,WAAV,EAAuB,OAAvB,C;;MACpC,OAAO,W;K;4FAGX,yB;MAAA,wE;MAAA,gD;QAcoB,U AAiD,M;QAFjE,YAAY,C;QACZ,kBAAkB,O;QACF,2B;QAAhB,OAAgB,cAAhB,C;UAAgB,yB;UAAM,cAAc,U AAU,oBAAmB,cAAnB,EAAmB,sBAAnB,UAAV,EAAuC,WAAvC,EAAoD,OAApD,C;;QACpC,OAAO,W;O;K AfX,C;qFAkBA,6B;MAMoB,Q;MAAA,2B;MAAhB,OAAgB,cAAhB,C;QAAgB,yB;QAAM,OAAO,OAAP,C;;K;k GAG1B,yB;MAAA,wE;MAAA,oC;QASiB,UAAgC,M;QAD7C,YAAY,C;QACC,2B;QAAb,OAAa,cAAb,C;UAAa ,sB;UAAM,OAAO,oBAAmB,cAAnB,EAAmB,sBAAnB,UAAP,EAAoC,IAApC,C;;O;KATvB,C;IAYA,2B;MAII, OAAO,uB;K;IAGX,2B;MAII,OAAO,uB;K;IAGX,2B;MAGI,OAAO,uB;K;iFAGX,+B;MAGW,sB;;QAYP,eAAe,o B;QACf,IAAI,CAAC,QAAS,UAAd,C;UAAyB,qBAAO,I;UAAP,uB;SACzB,cAAc,QAAS,O;QACvB,IAAI,CAAC ,QAAS,UAAd,C;UAAyB,qBAAO,O;UAAP,uB;SACzB,eAhBmB,QAgBJ,CAAS,OAAT,C;;UAEX,QAAQ,QAAS, O;UACjB,QAnBe,QAmBP,CAAS,CAAT,C;UACR,IAAI,2BAAW,CAAX,KAAJ,C;YACI,UAAU,C;YACV,WAA W,C;;QAED,QAAT,QAAS,W;QAClB,qBAAO,O;;;MAzBP,yB;K;6FAGJ,+B;MASI,eAAe,oB;MACf,IAAI,CAAC, QAAS,UAAd,C;QAAyB,OAAO,I;MAChC,cAAc,QAAS,O;MACvB,IAAI,CAAC,QAAS,UAAd,C;QAAyB,OAA O,O;MAChC,eAAe,SAAS,OAAT,C;;QAEX,QAAQ,QAAS,O;QACjB,QAAQ,SAAS,CAAT,C;QACR,IAAI,2BAA W,CAAX,KAAJ,C;UACI,UAAU,C;UACV,WAAW,C;;MAED,QAAT,QAAS,W;MAClB,OAAO,O;K;iFAGX,yB; MAAA,sE;MPptCA,iB;MOotCA,sC;QAeI,eAAe,oB;QACf,IAAI,CAAC,QAAS,UAAd,C;UAAyB,MAAM,6B;QA C/B,eAAe,SAAS,QAAS,OAAlB,C;QACf,OAAO,QAAS,UAAhB,C;UACI,QAAQ,SAAS,QAAS,OAAlB,C;UACR ,WP/tCG,MAAK,KO+tCS,QP/tCT,EO+tCmB,CP/tCnB,C;;QOiuCZ,OAAO,Q;O;KAtBX,C;iFAyBA,yB;MAAA,sE ;MPzvCA,iB;MOyvCA,sC;QAeI,eAAe,oB;QACf,IAAI,CAAC,QAAS,UAAd,C;UAAyB,MAAM,6B;QAC/B,eAAe ,SAAS,QAAS,OAAlB,C;QACf,OAAO,QAAS,UAAhB,C;UACI,QAAQ,SAAS,QAAS,OAAlB,C;UACR,WPpwCG ,MAAK,KOowCS,QPpwCT,EOowCmB,CPpwCnB,C;;QOswCZ,OAAO,Q;O;KAtBX,C;iFAyBA,yB;MAAA,sE;M AAA,sC;QAaI,eAAe,oB;QACf,IAAI,CAAC,QAAS,UAAd,C;UAAyB,MAAM,6B;QAC/B,eAAe,SAAS,QAAS,OA AlB,C;QACf,OAAO,QAAS,UAAhB,C;UACI,QAAQ,SAAS,QAAS,OAAlB,C;UACR,IAAI,2BAAW,CAAX,KAA J,C;YACI,WAAW,C;;QAGnB,OAAO,Q;O;KAtBX,C;6FAyBA,yB;MP/xCA,iB;MO+xCA,sC;QAaI,eAAe,oB;QA Cf,IAAI,CAAC,QAAS,UAAd,C;UAAyB,OAAO,I;QAChC,eAAe,SAAS,QAAS,OAAlB,C;QACf,OAAO,QAAS,U AAhB,C;UACI,QAAQ,SAAS,QAAS,OAAlB,C;UACR,WPxyCG,MAAK,KOwyCS,QPxyCT,EOwyCmB,CPxyCn B,C;;QO0yCZ,OAAO,Q;O;KApBX,C;6FAuBA,yB;MPl0CA,iB;MOk0CA,sC;QAaI,eAAe,oB;QACf,IAAI,CAAC, QAAS,UAAd,C;UAAyB,OAAO,I;QAChC,eAAe,SAAS,QAAS,OAAlB,C;QACf,OAAO,QAAS,UAAhB,C;UACI,

QAAQ,SAAS,QAAS,OAAlB,C;UACR,WP30CG,MAAK,KO20CS,QP30CT,EO20CmB,CP30CnB,C;;QO60CZ,O AAO,Q;O;KApBX,C;6FAuBA,+B;MAWI,eAAe,oB;MACf,IAAI,CAAC,QAAS,UAAd,C;QAAyB,OAAO,I;MACh C,eAAe,SAAS,QAAS,OAAlB,C;MACf,OAAO,QAAS,UAAhB,C;QACI,QAAQ,SAAS,QAAS,OAAlB,C;QACR,I AAI,2BAAW,CAAX,KAAJ,C;UACI,WAAW,C;;MAGnB,OAAO,Q;K;yFAGX,yB;MAAA,sE;MAAA,kD;QAaI,e AAe,oB;QACf,IAAI,CAAC,QAAS,UAAd,C;UAAyB,MAAM,6B;QAC/B,eAAe,SAAS,QAAS,OAAlB,C;QACf,O AAO,QAAS,UAAhB,C;UACI,QAAQ,SAAS,QAAS,OAAlB,C;UACR,IAAI,UAAW,SAAQ,QAAR,EAAkB,CAAl B,CAAX,GAAkC,CAAtC,C;YACI,WAAW,C;;QAGnB,OAAO,Q;O;KAtBX,C;qGAyBA,2C;MAWI,eAAe,oB;MA Cf,IAAI,CAAC,QAAS,UAAd,C;QAAyB,OAAO,I;MAChC,eAAe,SAAS,QAAS,OAAlB,C;MACf,OAAO,QAAS, UAAhB,C;QACI,QAAQ,SAAS,QAAS,OAAlB,C;QACR,IAAI,UAAW,SAAQ,QAAR,EAAkB,CAAlB,CAAX,GA AkC,CAAtC,C;UACI,WAAW,C;;MAGnB,OAAO,Q;K;IAGX,iC;MASI,eAAe,oB;MACf,IAAI,CAAC,QAAS,UA Ad,C;QAAyB,OAAO,I;MAChC,UAAU,QAAS,O;MACnB,OAAO,QAAS,UAAhB,C;QACI,QAAQ,QAAS,O;QA CjB,MPz5CG,MAAK,KOy5CI,GPz5CJ,EOy5CS,CPz5CT,C;;MO25CZ,OAAO,G;K;IAGX,iC;MASI,eAAe,oB;MA Cf,IAAI,CAAC,QAAS,UAAd,C;QAAyB,OAAO,I;MAChC,UAAU,QAAS,O;MACnB,OAAO,QAAS,UAAhB,C;Q ACI,QAAQ,QAAS,O;QACjB,MPx7CG,MAAK,KOw7CI,GPx7CJ,EOw7CS,CPx7CT,C;;MO07CZ,OAAO,G;K;IA GX,iC;MAOI,eAAe,oB;MACf,IAAI,CAAC,QAAS,UAAd,C;QAAyB,OAAO,I;MAChC,UAAU,QAAS,O;MACnB, OAAO,QAAS,UAAhB,C;QACI,QAAQ,QAAS,O;QACjB,IAAI,sBAAM,CAAN,KAAJ,C;UAAa,MAAM,C;;MAE vB,OAAO,G;K;IAGX,2C;MAGI,OAAO,4BAAc,UAAd,C;K;IAGX,iD;MAOI,eAAe,oB;MACf,IAAI,CAAC,QAA S,UAAd,C;QAAyB,OAAO,I;MAChC,UAAU,QAAS,O;MACnB,OAAO,QAAS,UAAhB,C;QACI,QAAQ,QAAS,O ;QACjB,IAAI,UAAW,SAAQ,GAAR,EAAa,CAAb,CAAX,GAA6B,CAAjC,C;UAAoC,MAAM,C;;MAE9C,OAAO ,G;K;IAGX,2B;MAII,OAAO,uB;K;IAGX,2B;MAII,OAAO,uB;K;IAGX,2B;MAGI,OAAO,uB;K;iFAGX,+B;MAG W,sB;;QAYP,eAAe,oB;QACf,IAAI,CAAC,QAAS,UAAd,C;UAAyB,qBAAO,I;UAAP,uB;SACzB,cAAc,QAAS,O; QACvB,IAAI,CAAC,QAAS,UAAd,C;UAAyB,qBAAO,O;UAAP,uB;SACzB,eAhBmB,QAgBJ,CAAS,OAAT,C;; UAEX,QAAQ,QAAS,O;UACjB,QAnBe,QAmBP,CAAS,CAAT,C;UACR,IAAI,2BAAW,CAAX,KAAJ,C;YACI,U AAU,C;YACV,WAAW,C;;QAED,QAAT,QAAS,W;QAClB,qBAAO,O;;;MAzBP,yB;K;6FAGJ,+B;MASI,eAAe,o B;MACf,IAAI,CAAC,QAAS,UAAd,C;QAAyB,OAAO,I;MAChC,cAAc,QAAS,O;MACvB,IAAI,CAAC,QAAS,U AAd,C;QAAyB,OAAO,O;MAChC,eAAe,SAAS,OAAT,C;;QAEX,QAAQ,QAAS,O;QACjB,QAAQ,SAAS,CAAT, C;QACR,IAAI,2BAAW,CAAX,KAAJ,C;UACI,UAAU,C;UACV,WAAW,C;;MAED,QAAT,QAAS,W;MAClB,O AAO,O;K;iFAGX,yB;MAAA,sE;MPvzCA,iB;MOuzCA,sC;QAeI,eAAe,oB;QACf,IAAI,CAAC,QAAS,UAAd,C;U AAyB,MAAM,6B;QAC/B,eAAe,SAAS,QAAS,OAAlB,C;QACf,OAAO,QAAS,UAAhB,C;UACI,QAAQ,SAAS,Q AAS,OAAlB,C;UACR,WPl0CG,MAAK,KOk0CS,QPl0CT,EOk0CmB,CPl0CnB,C;;QOo0CZ,OAAO,Q;O;KAtBX, C;iFAyBA,yB;MAAA,sE;MP51CA,iB;MO41CA,sC;QAeI,eAAe,oB;QACf,IAAI,CAAC,QAAS,UAAd,C;UAAyB, MAAM,6B;QAC/B,eAAe,SAAS,QAAS,OAAlB,C;QACf,OAAO,QAAS,UAAhB,C;UACI,QAAQ,SAAS,QAAS,O AAlB,C;UACR,WPv2CG,MAAK,KOu2CS,QPv2CT,EOu2CmB,CPv2CnB,C;;QOy2CZ,OAAO,Q;O;KAtBX,C;iF AyBA,yB;MAAA,sE;MAAA,sC;QAaI,eAAe,oB;QACf,IAAI,CAAC,QAAS,UAAd,C;UAAyB,MAAM,6B;QAC/B, eAAe,SAAS,QAAS,OAAlB,C;QACf,OAAO,QAAS,UAAhB,C;UACI,QAAQ,SAAS,QAAS,OAAlB,C;UACR,IAA I,2BAAW,CAAX,KAAJ,C;YACI,WAAW,C;;QAGnB,OAAO,Q;O;KAtBX,C;6FAyBA,yB;MPl4CA,iB;MOk4CA, sC;QAaI,eAAe,oB;QACf,IAAI,CAAC,QAAS,UAAd,C;UAAyB,OAAO,I;QAChC,eAAe,SAAS,QAAS,OAAlB,C; QACf,OAAO,QAAS,UAAhB,C;UACI,QAAQ,SAAS,QAAS,OAAlB,C;UACR,WP34CG,MAAK,KO24CS,QP34C T,EO24CmB,CP34CnB,C;;QO64CZ,OAAO,Q;O;KApBX,C;6FAuBA,yB;MPr6CA,iB;MOq6CA,sC;QAaI,eAAe,o B;QACf,IAAI,CAAC,QAAS,UAAd,C;UAAyB,OAAO,I;QAChC,eAAe,SAAS,QAAS,OAAlB,C;QACf,OAAO,QA AS,UAAhB,C;UACI,QAAQ,SAAS,QAAS,OAAlB,C;UACR,WP96CG,MAAK,KO86CS,QP96CT,EO86CmB,CP9 6CnB,C;;QOg7CZ,OAAO,Q;O;KApBX,C;6FAuBA,+B;MAWI,eAAe,oB;MACf,IAAI,CAAC,QAAS,UAAd,C;QA AyB,OAAO,I;MAChC,eAAe,SAAS,QAAS,OAAlB,C;MACf,OAAO,QAAS,UAAhB,C;QACI,QAAQ,SAAS,QAA S,OAAlB,C;QACR,IAAI,2BAAW,CAAX,KAAJ,C;UACI,WAAW,C;;MAGnB,OAAO,Q;K;yFAGX,yB;MAAA,sE ;MAAA,kD;QAaI,eAAe,oB;QACf,IAAI,CAAC,QAAS,UAAd,C;UAAyB,MAAM,6B;QAC/B,eAAe,SAAS,QAAS, OAAlB,C;QACf,OAAO,QAAS,UAAhB,C;UACI,QAAQ,SAAS,QAAS,OAAlB,C;UACR,IAAI,UAAW,SAAQ,QA AR,EAAkB,CAAlB,CAAX,GAAkC,CAAtC,C;YACI,WAAW,C;;QAGnB,OAAO,Q;O;KAtBX,C;qGAyBA,2C;M AWI,eAAe,oB;MACf,IAAI,CAAC,QAAS,UAAd,C;QAAyB,OAAO,I;MAChC,eAAe,SAAS,QAAS,OAAlB,C;MA

Cf,OAAO,QAAS,UAAhB,C;QACI,QAAQ,SAAS,QAAS,OAAlB,C;QACR,IAAI,UAAW,SAAQ,QAAR,EAAkB,C AAlB,CAAX,GAAkC,CAAtC,C;UACI,WAAW,C;;MAGnB,OAAO,Q;K;IAGX,iC;MASI,eAAe,oB;MACf,IAAI,C AAC,QAAS,UAAd,C;QAAyB,OAAO,I;MAChC,UAAU,QAAS,O;MACnB,OAAO,QAAS,UAAhB,C;QACI,QAA Q,QAAS,O;QACjB,MP5/CG,MAAK,KO4/CI,GP5/CJ,EO4/CS,CP5/CT,C;;MO8/CZ,OAAO,G;K;IAGX,iC;MASI, eAAe,oB;MACf,IAAI,CAAC,QAAS,UAAd,C;QAAyB,OAAO,I;MAChC,UAAU,QAAS,O;MACnB,OAAO,QAA S,UAAhB,C;QACI,QAAQ,QAAS,O;QACjB,MP3hDG,MAAK,KO2hDI,GP3hDJ,EO2hDS,CP3hDT,C;;MO6hDZ, OAAO,G;K;IAGX,iC;MAOI,eAAe,oB;MACf,IAAI,CAAC,QAAS,UAAd,C;QAAyB,OAAO,I;MAChC,UAAU,QA AS,O;MACnB,OAAO,QAAS,UAAhB,C;QACI,QAAQ,QAAS,O;QACjB,IAAI,sBAAM,CAAN,KAAJ,C;UAAa,M AAM,C;;MAEvB,OAAO,G;K;IAGX,2C;MAGI,OAAO,4BAAc,UAAd,C;K;IAGX,iD;MAOI,eAAe,oB;MACf,IAA I,CAAC,QAAS,UAAd,C;QAAyB,OAAO,I;MAChC,UAAU,QAAS,O;MACnB,OAAO,QAAS,UAAhB,C;QACI,Q AAQ,QAAS,O;QACjB,IAAI,UAAW,SAAQ,GAAR,EAAa,CAAb,CAAX,GAA6B,CAAjC,C;UAAoC,MAAM,C;; MAE9C,OAAO,G;K;IAGX,4B;MAQI,OAAO,CAAC,oBAAW,U;K;+EAGvB,gC;MAQoB,Q;MAAA,2B;MAAhB, OAAgB,cAAhB,C;QAAgB,yB;QAAM,IAAI,UAAU,OAAV,CAAJ,C;UAAwB,OAAO,K;;MACrD,OAAO,I;K;IA UI,uC;MAAA,qB;QACP,eAAO,EAAP,C;QAAA,OACA,E;O;K;IATR,sC;MAOI,OAAO,kBAAI,qBAAJ,C;K;IAe W,8C;MAAA,iC;QACd,eAAO,KAAP,EAAc,OAAd,C;QAAA,OACA,O;O;K;IAXR,6C;MASI,OAAO,wBAAW,4 BAAX,C;K;kFAMX,yB;MAAA,4F;MAAA,uC;QAeI,eAAe,SAAK,W;QACpB,IAAI,CAAC,QAAS,UAAd,C;UAA yB,MAAM,mCAA8B,kCAA9B,C;QAC/B,kBAAqB,QAAS,O;QAC9B,OAAO,QAAS,UAAhB,C;UACI,cAAc,UA AU,WAAV,EAAuB,QAAS,OAAhC,C;;QAElB,OAAO,W;O;KArBX,C;gGAwBA,yB;MAAA,4F;MAAA,wE;MA AA,uC;QAoBmD,Q;QAL/C,eAAe,SAAK,W;QACpB,IAAI,CAAC,QAAS,UAAd,C;UAAyB,MAAM,mCAA8B,k CAA9B,C;QAC/B,YAAY,C;QACZ,kBAAqB,QAAS,O;QAC9B,OAAO,QAAS,UAAhB,C;UACI,cAAc,UAAU,oB AAmB,YAAnB,EAAmB,oBAAnB,QAAV,EAAuC,WAAvC,EAAoD,QAAS,OAA7D,C;;QAElB,OAAO,W;O;KAt BX,C;4GAyBA,yB;MAAA,wE;MAAA,uC;QAoBmD,Q;QAL/C,eAAe,SAAK,W;QACpB,IAAI,CAAC,QAAS,UA Ad,C;UAAyB,OAAO,I;QAChC,YAAY,C;QACZ,kBAAqB,QAAS,O;QAC9B,OAAO,QAAS,UAAhB,C;UACI,cA Ac,UAAU,oBAAmB,YAAnB,EAAmB,oBAAnB,QAAV,EAAuC,WAAvC,EAAoD,QAAS,OAA7D,C;;QAElB,OA AO,W;O;KAtBX,C;8FAyBA,gC;MAgBI,eAAe,SAAK,W;MACpB,IAAI,CAAC,QAAS,UAAd,C;QAAyB,OAAO,I ;MAChC,kBAAqB,QAAS,O;MAC9B,OAAO,QAAS,UAAhB,C;QACI,cAAc,UAAU,WAAV,EAAuB,QAAS,OAA hC,C;;MAElB,OAAO,W;K;IAoBS,2I;MAAA,wC;MAAA,6B;MAAA,yB;MAAA,8C;MAAA,gD;MAAA,kD;MAA A,wB;MAAA,+B;MAAA,kC;K;;;;sDAAA,Y;;;;;cACZ,gB;8BAAA,iCAAM,0BAAN,O;kBAAA,2C;uBAAA,yB;cA AA,Q;;;;uCACkB,0B;cACF,wD;cAAhB,gB;;;cAAA,KAAgB,yBAAhB,C;gBAAA,gB;;;cAAgB,oC;cACZ,yBAAc, 6BAAU,sBAAV,EAAuB,OAAvB,C;cACd,gB;8BAAA,iCAAM,sBAAN,O;kBAAA,2C;uBAAA,yB;cAAA,Q;;cAF J,gB;;;cAIJ,W;;;;;;;;;;;;;;K;IAPgB,wF;MAAA,yD;uBAAA,+H;YAAA,S;iBAAA,Q;;iBAAA,uB;O;K;IAjBpB,sD;M AiBI,OAAO,SAAS,iDAAT,C;K;IA4BS,yJ;MAAA,wC;MAAA,6B;MAAA,yB;MAAA,8C;MAAA,8D;MAAA,kD; MAAA,wB;MAAA,yB;MAAA,+B;MAAA,kC;K;;;;6DAAA,Y;;;;;kBAKmC,I;cAJ/C,gB;8BAAA,iCAAM,0BAAN, O;kBAAA,2C;uBAAA,yB;cAAA,Q;;;;iCACY,C;uCACM,0B;cACF,+D;cAAhB,gB;;;cAAA,KAAgB,yBAAhB,C;g BAAA,gB;;;cAAgB,oC;cACZ,yBAAc,6BAAU,oBAAmB,uBAAnB,EAAmB,+BAAnB,QAAV,EAAuC,sBAAvC,E AAoD,OAApD,C;cACd,gB;8BAAA,iCAAM,sBAAN,O;kBAAA,2C;uBAAA,yB;cAAA,Q;;cAFJ,gB;;;cAIJ,W;;;;;;; ;;;;;;;K;IARgB,sG;MAAA,yD;uBAAA,6I;YAAA,S;iBAAA,Q;;iBAAA,uB;O;K;IAlBpB,6D;MAkBI,OAAO,SAAS, wDAAT,C;K;IA2BS,4H;MAAA,wC;MAAA,6B;MAAA,yB;MAAA,oD;MAAA,kD;MAAA,4B;MAAA,+B;MAA A,kC;K;;;;wDAAA,Y;;;;;oCACG,wC;cACf,IAAI,mBAAS,UAAb,C;yCACyB,mBAAS,O;gBAC9B,gB;gCAAA,iC AAM,sBAAN,O;oBAAA,2C;yBAAA,yB;gBAAA,Q;;gBAFJ,gB;;;;;;;cAGI,gB;;;cAAA,KAAO,mBAAS,UAAhB,C ;gBAAA,gB;;;cACI,yBAAc,6BAAU,sBAAV,EAAuB,mBAAS,OAAhC,C;cACd,gB;8BAAA,iCAAM,sBAAN,O;k BAAA,2C;uBAAA,yB;cAAA,Q;;cAFJ,gB;;;cAHJ,gB;;;cAQJ,W;;;;;;;;;;;;;;K;IAVgB,yE;MAAA,yD;uBAAA,gH;Y AAA,S;iBAAA,Q;;iBAAA,uB;O;K;IAhBpB,+C;MAgBI,OAAO,SAAS,0CAAT,C;K;IA6BS,0I;MAAA,wC;MAAA ,6B;MAAA,yB;MAAA,kE;MAAA,kD;MAAA,4B;MAAA,+B;MAAA,yB;MAAA,kC;K;;;;+DAAA,Y;;;;;cAOuC,Q ;oCANpC,+C;cACf,IAAI,mBAAS,UAAb,C;yCACyB,mBAAS,O;gBAC9B,gB;gCAAA,iCAAM,sBAAN,O;oBAA A,2C;yBAAA,yB;gBAAA,Q;;gBAFJ,gB;;;;;;;iCAGgB,C;cACZ,gB;;;cAAA,KAAO,mBAAS,UAAhB,C;gBAAA,g B;;;cACI,yBAAc,6BAAU,oBAAmB,uBAAnB,EAAmB,+BAAnB,QAAV,EAAuC,sBAAvC,EAAoD,mBAAS,OA A7D,C;cACd,gB;8BAAA,iCAAM,sBAAN,O;kBAAA,2C;uBAAA,yB;cAAA,Q;;cAFJ,gB;;;cAJJ,gB;;;cASJ,W;;;;;;; ;;;;;;;K;IAXgB,uF;MAAA,yD;uBAAA,8H;YAAA,S;iBAAA,Q;;iBAAA,uB;O;K;IAhBpB,sD;MAgBI,OAAO,SAA S,iDAAT,C;K;IAcX,+C;MAkBI,OAAO,yBAAY,OAAZ,EAAqB,SAArB,C;K;IAGX,sD;MAmBI,OAAO,gCAAmB ,OAAnB,EAA4B,SAA5B,C;K;IAGX,4C;MAII,OAAO,2BAAc,SAAd,C;K;IAGX,mD;MAII,OAAO,kCAAqB,SAA rB,C;K;gFAGX,+B;MAOoB,Q;MADhB,UAAe,C;MACC,2B;MAAhB,OAAgB,cAAhB,C;QAAgB,yB;QACZ,YA AO,SAAS,OAAT,CAAP,I;;MAEJ,OAAO,G;K;4FAGX,+B;MAOoB,Q;MADhB,UAAkB,G;MACF,2B;MAAhB,O AAgB,cAAhB,C;QAAgB,yB;QACZ,OAAO,SAAS,OAAT,C;;MAEX,OAAO,G;K;iFAGX,+B;MAYoB,Q;MADhB ,UAAoB,C;MACJ,2B;MAAhB,OAAgB,cAAhB,C;QAAgB,yB;QACZ,OAAO,SAAS,OAAT,C;;MAEX,OAAO,G; K;iFAGX,+B;MAYoB,Q;MADhB,UAAe,C;MACC,2B;MAAhB,OAAgB,cAAhB,C;QAAgB,yB;QACZ,YAAO,SA AS,OAAT,CAAP,I;;MAEJ,OAAO,G;K;iFAGX,yB;MAAA,SAWoB,gB;MAXpB,sC;QAYoB,Q;QADhB,Y;QACg B,2B;QAAhB,OAAgB,cAAhB,C;UAAgB,yB;UACZ,cAAO,SAAS,OAAT,CAAP,C;;QAEJ,OAAO,G;O;KAfX,C;i FAkBA,yB;MrBh+DA,6B;MqBg+DA,sC;QAaoB,Q;QADhB,UrBl+DmC,cqBk+DnB,CrBl+DmB,C;QqBm+DnB,2 B;QAAhB,OAAgB,cAAhB,C;UAAgB,yB;UACZ,MrB/rEiD,cqB+rEjD,GrB/rE2D,KAAK,GqB+rEzD,SAAS,OAA T,CrB/rEoE,KAAX,IAAf,C;;QqBisErD,OAAO,G;O;KAhBX,C;iFAmBA,yB;MNh/DA,+B;MMg/DA,sC;QAaoB,Q ;QADhB,UNj/DqC,eAAW,oBMi/D/B,CNj/D+B,CAAX,C;QMk/DrB,2B;QAAhB,OAAgB,cAAhB,C;UAAgB,yB;U ACZ,MN/sEmD,eM+sEnD,GN/sE8D,KAAK,KM+sE5D,SAAS,OAAT,CN/sEuE,KAAX,CAAhB,C;;QMitEvD,OA AO,G;O;KAhBX,C;IAyBe,oD;MAAA,qB;QAAE,e;UAAM,MAAM,gCAAyB,2BAAwB,mBAAxB,MAAzB,C;SA AZ,S;O;K;IANjB,qC;MAMI,OAAO,kBAAI,gCAAJ,C;K;IAGX,oC;MAaI,OAAO,sBAAS,IAAT,EAAe,IAAf,EAA sC,IAAtC,C;K;IAGX,+C;MAkBI,OAAO,sBAAS,IAAT,EAAe,IAAf,EAAsC,IAAtC,EAAwD,SAAxD,C;K;IASA,0 D;MAAA,4B;MAAA,sC;K;IAG0B,+E;MAAA,qB;QAAE,IAAI,CAAC,iBAAD,IAAY,WAAM,eAAN,CAAhB,C; UAAiC,oBAAU,I;UAA3C,OAAiD,K;;UAAjD,OAA8D,I;O;K;6CAF7F,Y;MACI,kBAAc,KAAd,C;MACA,OAAk B,SAAX,eAAW,EAAO,kEAAP,CAA8E,W;K;;IAT5G,qC;MAMI,kD;K;IAqBO,6D;MAAA,wC;MAAA,4B;K;IAG 6B,8D;MAAA,qB;QAAE,OAAM,aAAN,mB;O;K;+CAFlC,Y;MACI,YAAqB,UAAT,qBAAS,C;MACrB,OAAkB, YAAX,eAAW,EAAU,4CAAV,CAA0B,W;K;;IAhBxD,sC;MAYI,IAAI,QxByvKG,YAAQ,CwBzvKf,C;QAAwB,O AAO,S;MAC/B,qD;K;IAoBO,6D;MAAA,wC;MAAA,4B;K;IAMiC,8D;MAAA,qB;QAAE,OAAM,aAAN,mB;O;K ;+CALtC,Y;MACI,YAAqB,4BAAT,qBAAS,C;MACrB,IAAI,KAAM,UAAV,C;QACI,OAAO,eAAW,W;;QAElB, OAAkB,YAAX,eAAW,EAAU,4CAAV,CAA0B,W;K;;IAlB5D,sC;MAYI,qD;K;IAuBO,6D;MAAA,wC;MAAA,4 B;K;IAMiC,8D;MAAA,qB;QAAE,OAAM,aAAN,mB;O;K;+CALtC,Y;MACI,YAAqB,YAAT,qBAAS,C;MACrB,I AAI,KAAM,UAAV,C;QACI,OAAO,eAAW,W;;QAElB,OAAkB,YAAX,eAAW,EAAU,4CAAV,CAA0B,W;K;;IA lB5D,sC;MAYI,qD;K;8FAWJ,yB;MAAA,4C;MAAA,qC;QAOI,OAAO,iBAAM,OAAN,C;O;KAPX,C;wFAUA,yB ;MAAA,+D;MAAA,6B;MAAA,uC;QAYoB,Q;QAFhB,YAAY,gB;QACZ,aAAa,gB;QACG,2B;QAAhB,OAAgB,c AAhB,C;UAAgB,yB;UACZ,IAAI,UAAU,OAAV,CAAJ,C;YACI,KAAM,WAAI,OAAJ,C;;YAEN,MAAO,WAAI, OAAJ,C;;;QAGf,OAAO,cAAK,KAAL,EAAY,MAAZ,C;O;KAnBX,C;IAsBA,oC;MAMI,OAA6C,UAAtC,YAAW, SAAX,EAAiB,YAAW,OAAX,EAAjB,EAAsC,C;K;IAGjD,qC;MASI,OAAY,OAAL,SAAK,EAAc,OAAT,QAAS, CAAd,C;K;IAGhB,qC;MASI,OAA+C,UAAxC,YAAW,SAAX,EAA0B,aAAT,QAAS,CAA1B,EAAwC,C;K;IAGn D,sC;MASI,OAAkC,UAA3B,YAAW,SAAX,EAAiB,QAAjB,EAA2B,C;K;4FAGtC,yB;MAAA,0C;MAAA,qC;QA OI,OAAO,gBAAK,OAAL,C;O;KAPX,C;IAUA,2D;MAgB+C,oB;QAAA,OAAY,C;MAAG,8B;QAAA,iBAA0B,K; MACpF,OAAO,8BAAiB,IAAjB,EAAuB,IAAvB,EAA6B,cAA7B,EAA2D,KAA3D,C;K;IAGX,sE;MAkBkD,oB;Q AAA,OAAY,C;MAAG,8B;QAAA,iBAA0B,K;MACvF,OAAwE,OAAjE,8BAAiB,IAAjB,EAAuB,IAAvB,EAA6B, cAA7B,EAA2D,IAA3D,CAAiE,EAAI,SAAJ,C;K;IAYpC,4B;MAAY,cAAM,EAAN,C;K;IATpD,kC;MASI,OAAO ,oBAAgB,SAAhB,EAAsB,KAAtB,EAA6B,UAA7B,C;K;IAGX,6C;MAUI,OAAO,oBAAgB,SAAhB,EAAsB,KAA tB,EAA6B,SAA7B,C;K;IAcY,kC;MAAU,aAAK,CAAL,C;K;IAXjC,kC;MAWI,OAAO,yBAAY,kBAAZ,C;K;IAei B,wH;MAAA,wC;MAAA,6B;MAAA,yB;MAAA,gD;MAAA,kD;MAAA,4B;MAAA,2B;MAAA,wB;MAAA,kC;K ;;;;sDAAA,Y;;;;;oCACL,sC;cACf,IAAI,CAAC,mBAAS,UAAd,C;gBAAyB,M;;gBAAzB,gB;;;;;;;mCACc,mBAAS, O;cACvB,gB;;;cAAA,KAAO,mBAAS,UAAhB,C;gBAAA,gB;;;gCACe,mBAAS,O;cACpB,gB;8BAAA,iCAAM,6 BAAU,kBAAV,EAAmB,eAAnB,CAAN,O;kBAAA,2C;uBAAA,yB;cAAA,Q;;cACA,qBAAU,e;cAHd,gB;;;cAKJ, W;;;;;;;;;;;;;;K;IATwB,uE;MAAA,yD;uBAAA,4G;YAAA,S;iBAAA,Q;;iBAAA,uB;O;K;IAZ5B,6C;MAYI,OAAO, SAAS,0CAAT,C;K;IAYX,8F;MAU6D,yB;QAAA,YAA0B,I;MAAM,sB;QAAA,SAAuB,E;MAAI,uB;QAAA,UA AwB,E;MAAI,qB;QAAA,QAAa,E;MAAI,yB;QAAA,YAA0B,K;MAAO,yB;QAAA,YAAoC,I;MAGtN,Q;MAFhB

,MAAO,gBAAO,MAAP,C;MACP,YAAY,C;MACI,2B;MAAhB,OAAgB,cAAhB,C;QAAgB,yB;QACZ,IAAI,iCA AU,CAAd,C;UAAiB,MAAO,gBAAO,SAAP,C;QACxB,IAAI,QAAQ,CAAR,IAAa,SAAS,KAA1B,C;UACW,gBA AP,MAAO,EAAc,OAAd,EAAuB,SAAvB,C;;UACJ,K;;MAEX,IAAI,SAAS,CAAT,IAAc,QAAQ,KAA1B,C;QAAi C,MAAO,gBAAO,SAAP,C;MACxC,MAAO,gBAAO,OAAP,C;MACP,OAAO,M;K;IAGX,4F;MAUwC,yB;QAA A,YAA0B,I;MAAM,sB;QAAA,SAAuB,E;MAAI,uB;QAAA,UAAwB,E;MAAI,qB;QAAA,QAAa,E;MAAI,yB;QA AA,YAA0B,K;MAAO,yB;QAAA,YAAoC,I;MACjN,OAAO,oBAAO,sBAAP,EAAwB,SAAxB,EAAmC,MAAnC, EAA2C,OAA3C,EAAoD,KAApD,EAA2D,SAA3D,EAAsE,SAAtE,CAAiF,W;K;IAOxE,8C;MAAA,mB;QAAE,O AAA,eAAK,W;O;K;IAJ3B,kC;MAII,oCAAgB,8BAAhB,C;K;2FAGJ,qB;MAKI,OAAO,S;K;IAGX,+B;MASoB,Q; MAFhB,UAAkB,G;MAClB,YAAiB,C;MACD,2B;MAAhB,OAAgB,cAAhB,C;QAAgB,yB;QACZ,OAAO,O;QAC P,oBAAmB,qBAAnB,EAAmB,KAAnB,E;;MAEJ,OAAW,UAAS,CAAb,GAAgB,wCAAO,IAAvB,GAAgC,MAA M,K;K;IAGjD,+B;MASoB,Q;MAFhB,UAAkB,G;MAClB,YAAiB,C;MACD,2B;MAAhB,OAAgB,cAAhB,C;QAA gB,yB;QACZ,OAAO,O;QACP,oBAAmB,qBAAnB,EAAmB,KAAnB,E;;MAEJ,OAAW,UAAS,CAAb,GAAgB,wC AAO,IAAvB,GAAgC,MAAM,K;K;IAGjD,+B;MASoB,Q;MAFhB,UAAkB,G;MAClB,YAAiB,C;MACD,2B;MAA hB,OAAgB,cAAhB,C;QAAgB,yB;QACZ,OAAO,O;QACP,oBAAmB,qBAAnB,EAAmB,KAAnB,E;;MAEJ,OAA W,UAAS,CAAb,GAAgB,wCAAO,IAAvB,GAAgC,MAAM,K;K;IAGjD,+B;MASoB,Q;MAFhB,UAAkB,G;MACl B,YAAiB,C;MACD,2B;MAAhB,OAAgB,cAAhB,C;QAAgB,yB;QACZ,OAAO,O;QACP,oBAAmB,qBAAnB,EA AmB,KAAnB,E;;MAEJ,OAAW,UAAS,CAAb,GAAgB,wCAAO,IAAvB,GAAgC,MAAM,K;K;IAGjD,+B;MASoB ,Q;MAFhB,UAAkB,G;MAClB,YAAiB,C;MACD,2B;MAAhB,OAAgB,cAAhB,C;QAAgB,yB;QACZ,OAAO,O;Q ACP,oBAAmB,qBAAnB,EAAmB,KAAnB,E;;MAEJ,OAAW,UAAS,CAAb,GAAgB,wCAAO,IAAvB,GAAgC,M AAM,K;K;IAGjD,+B;MASoB,Q;MAFhB,UAAkB,G;MAClB,YAAiB,C;MACD,2B;MAAhB,OAAgB,cAAhB,C;Q AAgB,yB;QACZ,OAAO,O;QACP,oBAAmB,qBAAnB,EAAmB,KAAnB,E;;MAEJ,OAAW,UAAS,CAAb,GAAgB ,wCAAO,IAAvB,GAAgC,MAAM,K;K;IAGjD,2B;MAQoB,Q;MADhB,UAAe,C;MACC,2B;MAAhB,OAAgB,cA AhB,C;QAAgB,yB;QACZ,YAAO,O;;MAEX,OAAO,G;K;IAGX,2B;MAQoB,Q;MADhB,UAAe,C;MACC,2B;MA AhB,OAAgB,cAAhB,C;QAAgB,yB;QACZ,YAAO,O;;MAEX,OAAO,G;K;IAGX,2B;MAQoB,Q;MADhB,UAAe, C;MACC,2B;MAAhB,OAAgB,cAAhB,C;QAAgB,yB;QACZ,YAAO,OAAP,I;;MAEJ,OAAO,G;K;IAGX,2B;MAQ oB,Q;MADhB,Y;MACgB,2B;MAAhB,OAAgB,cAAhB,C;QAAgB,yB;QACZ,cAAO,OAAP,C;;MAEJ,OAAO,G;K ;IAGX,2B;MAQoB,Q;MADhB,UAAiB,G;MACD,2B;MAAhB,OAAgB,cAAhB,C;QAAgB,yB;QACZ,OAAO,O;; MAEX,OAAO,G;K;IAGX,2B;MAQoB,Q;MADhB,UAAkB,G;MACF,2B;MAAhB,OAAgB,cAAhB,C;QAAgB,yB; QACZ,OAAO,O;;MAEX,OAAO,G;K;ICxzFX,qC;MAMI,aAAa,qBAAiB,YAAY,cAAZ,CAAjB,C;MACb,kBAAc, KAAd,C;MN0wBgB,Q;MAAA,OMzwBT,SNywBS,W;MAAhB,OAAgB,cAAhB,C;QAAgB,2B;QAAU,oB;QMzw BK,IAAI,CAAC,SAAD,IAAY,ONywBX,SMzwBW,UAAhB,C;UAAiC,YAAU,I;UAA3C,mBAAiD,K;;UAAjD,m BAA8D,I;;QNywBvE,qB;UMzwBD,MNywBqC,WAAI,SAAJ,C;;MMzwB1D,OAAqB,M;K;IAGzB,sC;MASI,aAA a,qBAAiB,SAAjB,C;MACN,YAAP,MAAO,EAAU,QAAV,C;MACP,OAAO,M;K;IAGX,sC;MASI,YAAqB,gCAA T,QAAS,EAAgC,SAAhC,C;MACrB,IAAI,KAAM,UAAV,C;QACI,OAAY,QAAL,SAAK,C;MAChB,IAAI,yBAAJ ,C;QACgB,kBAAY,sB;QNiuBZ,Q;QAAA,OMjuBL,SNiuBK,W;QAAhB,OAAgB,cAAhB,C;UAAgB,yB;UAAM,I AAI,CMjuBwB,qBNiuBb,OMjuBa,CNiuB5B,C;YAAyB,WAAY,WAAI,OAAJ,C;;QMjuBvD,ONkuBG,W;OMjuB P,aAAa,qBAAiB,SAAjB,C;MACb,MAAO,mBAAU,KAAV,C;MACP,OAAO,M;K;IAGX,uC;MASI,aAAa,qBAAi B,SAAjB,C;MACN,YAAP,MAAO,EAAU,QAAV,C;MACP,OAAO,M;K;gGAGX,yB;MAAA,8C;MAAA,qC;QA OI,OAAO,iBAAM,OAAN,C;O;KAPX,C;IAUA,qC;MAMI,aAAa,qBAAiB,YAAY,iBAAO,CAAP,IAAZ,CAAjB,C ;MACb,MAAO,gBAAO,SAAP,C;MACP,MAAO,WAAI,OAAJ,C;MACP,OAAO,M;K;IAGX,sC;MAOI,aAAa,qB AAiB,YAAY,SAAK,KAAL,GAAY,QAAS,OAArB,IAAZ,CAAjB,C;MACb,MAAO,gBAAO,SAAP,C;MACA,SA AP,MAAO,EAAO,QAAP,C;MACP,OAAO,M;K;IAGX,sC;MAMuD,UAAT,M;MAA1C,aAAa,qBAAiB,YAAY,W AAS,4BAAT,QAAS,CAAT,YAA4C,cAAL,WAAvC,4BAA2D,SAAK,KAAL,GAAY,CAAZ,IAAvE,CAAjB,C;M ACb,MAAO,gBAAO,SAAP,C;MACA,OAAP,MAAO,EAAO,QAAP,C;MACP,OAAO,M;K;IAGX,sC;MAOI,aAA a,qBAAiB,YAAY,SAAK,KAAL,GAAY,CAAZ,IAAZ,CAAjB,C;MACb,MAAO,gBAAO,SAAP,C;MACA,SAAP, MAAO,EAAO,QAAP,C;MACP,OAAO,M;K;8FAGX,yB;MAAA,4C;MAAA,qC;QAOI,OAAO,gBAAK,OAAL,C; O;KAPX,C;IdhIA,oD;MAMuF,wC;K;IANvF,8CAOI,Y;MAAuC,8B;K;IAP3C,gF;ICGA,oD;MAQuF,wC;K;IARvF ,8CASI,Y;MAAuC,8B;K;IAT3C,gF;gGcYA,yB;MAAA,uD;MAAA,gC;MAAA,iD;QAOI,OAAW,SAAS,CAAT,IA Ac,SAAS,wBAA3B,GAAsC,qBAAI,KAAJ,CAAtC,GAAsD,uBAAa,KAAb,E;O;KAPjE,C;gGAUA,yB;MAAA,+C ;MAAA,mC;QAOI,OAAY,UAAL,SAAK,EAAU,KAAV,C;O;KAPhB,C;0EAUA,yB;MA8CA,6C;MAAA,oC;MA AA,gC;MA9CA,uC;QAOW,sB;;UA2CS,Q;UAAA,0B;UAAhB,OAAgB,cAAhB,C;YAAgB,oC;YAAM,IA3CH,SA 2CO,CAAU,oBAAV,CAAJ,C;cAAwB,qBAAO,O;cAAP,uB;;UAC9C,qBAAO,I;;;QA5CP,yB;O;KAPJ,C;kFAUA,y B;MAkHA,mD;MAAA,+C;MAAA,oC;MAlHA,uC;QAOW,qB;;UA+GO,Q;UAAA,OAAa,SAAR,sBAAQ,CAAb, W;UAAd,OAAc,cAAd,C;YAAc,uB;YACV,cAAc,qBAAK,KAAL,C;YACd,IAjHc,SAiHV,CAAU,oBAAV,CAAJ, C;cAAwB,oBAAO,O;cAAP,sB;;UAE5B,oBAAO,I;;;QAnHP,wB;O;KAPJ,C;IAUA,6B;MAKI,ICoKgD,qBAAU,C DpK1D,C;QACI,MAAM,2BAAuB,yBAAvB,C;MACV,OAAO,qBAAK,CAAL,C;K;4EAGX,yB;MAAA,6C;MAA A,oC;MAAA,gC;MAAA,iE;MAAA,uC;QAKoB,Q;QAAA,0B;QAAhB,OAAgB,cAAhB,C;UAAgB,oC;UAAM,IA AI,UAAU,oBAAV,CAAJ,C;YAAwB,OAAO,O;;QACrD,MAAM,gCAAuB,6DAAvB,C;O;KANV,C;IASA,mC;M AII,OCkJgD,qBAAU,CDlJnD,GAAe,IAAf,GAAyB,qBAAK,CAAL,C;K;wFAGpC,yB;MAAA,6C;MAAA,oC;MA AA,gC;MAAA,uC;QAIoB,Q;QAAA,0B;QAAhB,OAAgB,cAAhB,C;UAAgB,oC;UAAM,IAAI,UAAU,oBAAV,C AAJ,C;YAAwB,OAAO,O;;QACrD,OAAO,I;O;KALX,C;mFAQA,yB;MAAA,uD;MAAA,gC;MAAA,iD;QAKI,O AAW,SAAS,CAAT,IAAc,SAAS,wBAA3B,GAAsC,qBAAI,KAAJ,CAAtC,GAAsD,uBAAa,KAAb,E;O;KALjE,C; IAQA,uC;MAMI,OAAW,SAAS,CAAT,IAAc,SAAS,2BAA3B,GAAsC,qBAAI,KAAJ,CAAtC,GAAsD,I;K;0FAGj E,yB;MAAA,mD;MAAA,oC;MAAA,uC;QAIkB,gC;QAAA,6B;QAAA,mB;QAAA,kB;QAAA,kB;QAAd,0D;UAC I,IAAI,UAAU,iCAAK,KAAL,EAAV,CAAJ,C;YACI,OAAO,K;;QAGf,OAAO,E;O;KATX,C;wFAYA,yB;MAAA, mD;MAAA,+C;MAAA,oC;MAAA,uC;QAIkB,Q;QAAA,OAAQ,SAAR,sBAAQ,CAAR,W;QAAd,OAAc,cAAd,C; UAAc,uB;UACV,IAAI,UAAU,iCAAK,KAAL,EAAV,CAAJ,C;YACI,OAAO,K;;QAGf,OAAO,E;O;KATX,C;IAY A,4B;MAKI,ICyFgD,qBAAU,CDzF1D,C;QACI,MAAM,2BAAuB,yBAAvB,C;MACV,OAAO,qBAAK,2BAAL,C ;K;0EAGX,yB;MAAA,mD;MAAA,+C;MAAA,oC;MAAA,iE;MAAA,uC;QAKkB,Q;QAAA,OAAa,SAAR,YAAL, SAAK,CAAQ,CAAb,W;QAAd,OAAc,cAAd,C;UAAc,uB;UACV,cAAc,qBAAK,KAAL,C;UACd,IAAI,UAAU,oB AAV,CAAJ,C;YAAwB,OAAO,O;;QAEnC,MAAM,gCAAuB,6DAAvB,C;O;KATV,C;IAYA,kC;MAII,OCoEgD,q BAAU,CDpEnD,GAAe,IAAf,GAAyB,qBAAK,mBAAS,CAAT,IAAL,C;K;sFAGpC,yB;MAAA,mD;MAAA,+C;M AAA,oC;MAAA,uC;QAIkB,Q;QAAA,OAAa,SAAR,YAAL,SAAK,CAAQ,CAAb,W;QAAd,OAAc,cAAd,C;UAA c,uB;UACV,cAAc,qBAAK,KAAL,C;UACd,IAAI,UAAU,oBAAV,CAAJ,C;YAAwB,OAAO,O;;QAEnC,OAAO,I; O;KARX,C;8EAWA,yB;MAAA,mC;MAAA,yC;MAAA,4B;QAQI,OAAO,kBAAO,cAAP,C;O;KARX,C;IAWA,s C;MAOI,ICoCgD,qBAAU,CDpC1D,C;QACI,MAAM,2BAAuB,yBAAvB,C;MACV,OAAO,qBAAI,MAAO,iBAA Q,gBAAR,CAAX,C;K;0FAGX,yB;MAAA,mC;MAAA,qD;MAAA,4B;QAOI,OAAO,wBAAa,cAAb,C;O;KAPX,C ;IAUA,4C;MAMI,ICegD,qBAAU,CDf1D,C;QACI,OAAO,I;MACX,OAAO,qBAAI,MAAO,iBAAQ,gBAAR,CAA X,C;K;IAGX,8B;MAIiB,IAAN,I;MAAA,QAAM,gBAAN,C;aACH,C;UAAK,MAAM,2BAAuB,yBAAvB,C;aACX ,C;UAAK,4BAAK,CAAL,C;UAAL,K;gBACQ,MAAM,gCAAyB,0CAAzB,C;;MAHlB,W;K;8EAOJ,yB;MAAA,6 C;MAAA,oC;MAAA,kF;MAAA,gC;MAAA,iE;MAAA,8B;MAAA,uC;QAMoB,UAST,M;QAXP,aAAoB,I;QACp B,YAAY,K;QACI,0B;QAAhB,OAAgB,cAAhB,C;UAAgB,oC;UACZ,IAAI,UAAU,oBAAV,CAAJ,C;YACI,IAAI, KAAJ,C;cAAW,MAAM,8BAAyB,wDAAzB,C;YACjB,SAAS,O;YACT,QAAQ,I;;QAGhB,IAAI,CAAC,KAAL,C; UAAY,MAAM,gCAAuB,6DAAvB,C;QAElB,OAAO,4E;O;KAfX,C;IAkBA,oC;MAII,OAAW,qBAAU,CAAd,GA AiB,qBAAK,CAAL,CAAjB,GAA8B,I;K;0FAGzC,yB;MAAA,6C;MAAA,oC;MAAA,gC;MAAA,uC;QAMoB,Q;Q AFhB,aAAoB,I;QACpB,YAAY,K;QACI,0B;QAAhB,OAAgB,cAAhB,C;UAAgB,oC;UACZ,IAAI,UAAU,oBAAV ,CAAJ,C;YACI,IAAI,KAAJ,C;cAAW,OAAO,I;YAClB,SAAS,O;YACT,QAAQ,I;;QAGhB,IAAI,CAAC,KAAL,C; UAAY,OAAO,I;QACnB,OAAO,M;O;KAdX,C;IAiBA,+B;MbjPI,IAAI,EayPI,KAAK,CbzPT,CAAJ,C;QACI,cawP c,wD;QbvPd,MAAM,gCAAyB,OAAQ,WAAjC,C;OawPV,OAAO,8BAAc,eAAF,CAAE,EAAa,gBAAb,CAAd,EA AoC,gBAApC,C;K;IAGX,+B;Mb7PI,IAAI,EaqQI,KAAK,CbrQT,CAAJ,C;QACI,caoQc,wD;QbnQd,MAAM,gCA AyB,OAAQ,WAAjC,C;OaoQV,OEpG6E,oBFoG1D,eAAF,CAAE,EAAa,gBAAb,CEpG0D,C;K;IFuGjF,kC;MbzQI ,IAAI,EaiRI,KAAK,CbjRT,CAAJ,C;QACI,cagRc,wD;Qb/Qd,MAAM,gCAAyB,OAAQ,WAAjC,C;OagRV,OAAO, mBAAkB,gBAAZ,mBAAS,CAAT,IAAY,EAAc,CAAd,CAAlB,C;K;IAGX,mC;MbrRI,IAAI,Ea6RI,KAAK,Cb7RT ,CAAJ,C;QACI,ca4Rc,wD;Qb3Rd,MAAM,gCAAyB,OAAQ,WAAjC,C;Oa4RV,OAAO,mBAAkB,gBAAZ,mBAA S,CAAT,IAAY,EAAc,CAAd,CAAlB,C;K;2FAGX,yB;MAAA,uD;MAAA,oC;MAAA,uC;QAMI,iBAAc,wBAAd, WAA+B,CAA/B,U;UACI,IAAI,CAAC,UAAU,iCAAK,KAAL,EAAV,CAAL,C;YACI,OAAO,8BAAY,CAAZ,EA

Ae,QAAQ,CAAR,IAAf,C;QACf,OAAO,E;O;KATX,C;4FAYA,yB;MAAA,uD;MAAA,oC;MAAA,uC;QAMI,iBA Ac,wBAAd,WAA+B,CAA/B,U;UACI,IAAI,CAAC,UAAU,iCAAK,KAAL,EAAV,CAAL,C;YACI,OEhJoF,oBFgJ nE,CEhJmE,EFgJhE,QAAQ,CAAR,IEhJgE,C;WFiJ5F,OAAO,E;O;KATX,C;oFAYA,yB;MAAA,mD;MAAA,oC; MAAA,uC;QAMuB,UAAL,MAAK,EAAL,MAAK,EAAL,M;QAAK,mBAAL,SAAK,C;QAAL,mB;QAAA,kB;QA AA,kB;QAAd,0D;UACI,IAAI,CAAC,UAAU,iCAAK,KAAL,EAAV,CAAL,C;YACI,OAAO,8BAAY,KAAZ,EAA mB,gBAAnB,C;QACf,OAAO,E;O;KATX,C;oFAYA,yB;MAAA,mD;MAAA,oC;MAAA,uC;QAMuB,UAAL,MA AK,EAAL,MAAK,EAAL,M;QAAK,mBAAL,SAAK,C;QAAL,mB;QAAA,kB;QAAA,kB;QAAd,0D;UACI,IAAI, CAAC,UAAU,iCAAK,KAAL,EAAV,CAAL,C;YACI,OE3KqE,oBF2KpD,KE3KoD,C;WF4K7E,OAAO,E;O;KAT X,C;8EAYA,yB;MAAA,yD;MAkFA,oC;MAlFA,uC;QAMW,kBAAS,oB;QAkFM,Q;QAAA,uB;QAAtB,iBAAc,C AAd,wB;UACI,cAAc,qBAAI,KAAJ,C;UACd,IApF6B,SAoFzB,CAAU,oBAAV,CAAJ,C;YAAwB,WAAY,gBAA O,OAAP,C;;QApFxC,OAsFO,W;O;KA5FX,C;8EASA,yB;MAAA,yD;MAyEA,oC;MAzEA,uC;QAMW,kBAAS,o B;QAyEM,Q;QAAA,uB;QAAtB,iBAAc,CAAd,wB;UACI,cAAc,qBAAI,KAAJ,C;UACd,IA3E6B,SA2EzB,CAAU, oBAAV,CAAJ,C;YAAwB,WAAY,gBAAO,OAAP,C;;QA3ExC,OA6EO,WA7EqC,W;O;KANhD,C;4FASA,yB;M AAA,yD;MAsBA,gC;MA+sBA,6C;MAAA,oC;MAruBA,uC;QAQW,kBAAgB,oB;QAouBV,gB;QADb,YAAY,C; QACC,0B;QAAb,OAAa,cAAb,C;UAAa,iC;UAAM,eAAO,cAAP,EAAO,sBAAP,S;UAAA,cAAgB,iB;UA7sB/B,I AvBoC,SAuBhC,CAAU,OAAV,EAAiB,OAAjB,CAAJ,C;YAA2C,2BAAO,kBAAP,C;;QAvB/C,OAyBO,W;O;KA jCX,C;4FAWA,yB;MAAA,yD;MAWA,gC;MA+sBA,6C;MAAA,oC;MA1tBA,uC;QAQW,kBAAgB,oB;QAytBV, gB;QADb,YAAY,C;QACC,0B;QAAb,OAAa,cAAb,C;UAAa,iC;UAAM,eAAO,cAAP,EAAO,sBAAP,S;UAAA,cA AgB,iB;UA7sB/B,IAZoC,SAYhC,CAAU,OAAV,EAAiB,OAAjB,CAAJ,C;YAA2C,2BAAO,kBAAP,C;;QAZ/C,O AcO,WAd4C,W;O;KARvD,C;gGAWA,yB;MAAA,gC;MA+sBA,6C;MAAA,oC;MA/sBA,oD;QAstBiB,gB;QADb, YAAY,C;QACC,0B;QAAb,OAAa,cAAb,C;UAAa,iC;UAAM,eAAO,cAAP,EAAO,sBAAP,S;UAAA,cAAgB,iB;U A7sB/B,IAAI,UAAU,OAAV,EAAiB,OAAjB,CAAJ,C;YAA2C,2BAAO,kBAAP,C;;QAE/C,OAAO,W;O;KAXX,C ;oFAcA,yB;MAAA,yD;MAkBA,6C;MAAA,oC;MAAA,gC;MAlBA,uC;QAMW,kBAAY,oB;QAkBH,Q;QAAA,0 B;QAAhB,OAAgB,cAAhB,C;UAAgB,oC;UAAM,IAAI,CAlBU,SAkBT,CAAU,oBAAV,CAAL,C;YAAyB,WAA Y,gBAAO,OAAP,C;;QAlB3D,OAmBO,W;O;KAzBX,C;oFASA,yB;MAAA,yD;MASA,6C;MAAA,oC;MAAA,gC ;MATA,uC;QAMW,kBAAY,oB;QASH,Q;QAAA,0B;QAAhB,OAAgB,cAAhB,C;UAAgB,oC;UAAM,IAAI,CAT U,SAST,CAAU,oBAAV,CAAL,C;YAAyB,WAAY,gBAAO,OAAP,C;;QAT3D,OAUO,WAVwC,W;O;KANnD,C; wFASA,yB;MAAA,6C;MAAA,oC;MAAA,gC;MAAA,oD;QAMoB,Q;QAAA,0B;QAAhB,OAAgB,cAAhB,C;UA AgB,oC;UAAM,IAAI,CAAC,UAAU,oBAAV,CAAL,C;YAAyB,WAAY,gBAAO,OAAP,C;;QAC3D,OAAO,W;O; KAPX,C;kFAUA,yB;MAAA,oC;MAAA,oD;QAM0B,Q;QAAA,uB;QAAtB,iBAAc,CAAd,wB;UACI,cAAc,qBAA I,KAAJ,C;UACd,IAAI,UAAU,oBAAV,CAAJ,C;YAAwB,WAAY,gBAAO,OAAP,C;;QAExC,OAAO,W;O;KAVX ,C;IAaA,sC;MAII,IAAI,OAAQ,UAAZ,C;QAAuB,OAAO,E;MAC9B,OAAO,yBAAY,OAAZ,C;K;IAGX,sC;MAII, IAAI,OAAQ,UAAZ,C;QAAuB,OAAO,E;MAC9B,OAAO,uBAAU,OAAV,C;K;IAGX,sC;MAOc,Q;MAHV,WAA mB,wBAAR,OAAQ,EAAwB,EAAxB,C;MACnB,IAAI,SAAQ,CAAZ,C;QAAe,OAAO,E;MACtB,aAAa,mBAAc,I AAd,C;MACH,yB;MAAV,OAAU,cAAV,C;QAAU,mB;QACN,MAAO,gBAAO,qBAAI,CAAJ,CAAP,C;;MAEX, OAAO,M;K;4EAGX,yB;MAAA,8B;MAAA,uC;MAAA,qC;QAKY,Q;QAAR,OAA8B,MAAtB,2DAAsB,EAAM,O AAN,CAAe,W;O;KALjD,C;IAQA,+B;MbrdI,IAAI,Ea6dI,KAAK,Cb7dT,CAAJ,C;QACI,ca4dc,wD;Qb3dd,MAA M,gCAAyB,OAAQ,WAAjC,C;Oa4dV,OAAO,8BAAY,CAAZ,EAAiB,eAAF,CAAE,EAAa,gBAAb,CAAjB,C;K;I AGX,+B;MbjeI,IAAI,EayeI,KAAK,CbzeT,CAAJ,C;QACI,cawec,wD;Qbved,MAAM,gCAAyB,OAAQ,WAAjC,C; OaweV,OErU4F,oBFqU3E,CErU2E,EFqUtE,eAAF,CAAE,EAAa,gBAAb,CErUsE,C;K;IFwUhG,kC;Mb7eI,IAAI, EaqfI,KAAK,CbrfT,CAAJ,C;QACI,caofc,wD;Qbnfd,MAAM,gCAAyB,OAAQ,WAAjC,C;OaofV,aAAa,gB;MACb ,OAAO,8BAAY,SAAW,eAAF,CAAE,EAAa,MAAb,CAAX,IAAZ,EAA6C,MAA7C,C;K;IAGX,mC;Mb1fI,IAAI,E akgBI,KAAK,CblgBT,CAAJ,C;QACI,caigBc,wD;QbhgBd,MAAM,gCAAyB,OAAQ,WAAjC,C;OaigBV,aAAa,gB ;MACb,OElW6E,oBFkW5D,SAAW,eAAF,CAAE,EAAa,MAAb,CAAX,IElW4D,C;K;2FFqWjF,yB;MAAA,uD;M AAA,oC;MAAA,uC;QAMI,iBAAc,wBAAd,WAA+B,CAA/B,U;UACI,IAAI,CAAC,UAAU,iCAAK,KAAL,EAAV ,CAAL,C;YACI,OAAO,8BAAY,QAAQ,CAAR,IAAZ,EAAuB,gBAAvB,C;;QAGf,OAAO,8BAAY,CAAZ,EAAe, gBAAf,C;O;KAXX,C;4FAcA,yB;MAAA,uD;MAAA,oC;MAAA,uC;QAMI,iBAAc,wBAAd,WAA+B,CAA/B,U;U ACI,IAAI,CAAC,UAAU,iCAAK,KAAL,EAAV,CAAL,C;YACI,OE3XqE,oBF2XpD,QAAQ,CAAR,IE3XoD,C;;Q

F8X7E,OAAO,S;O;KAXX,C;oFAcA,yB;MAAA,oC;MAAA,uC;QAM0B,Q;QAAA,uB;QAAtB,iBAAc,CAAd,wB; UACI,IAAI,CAAC,UAAU,iCAAI,KAAJ,EAAV,CAAL,C;YACI,OAAO,8BAAY,CAAZ,EAAe,KAAf,C;WAEf,O AAO,8BAAY,CAAZ,EAAe,gBAAf,C;O;KAVX,C;oFAaA,yB;MAAA,oC;MAAA,uC;QAM0B,Q;QAAA,uB;QAA tB,iBAAc,CAAd,wB;UACI,IAAI,CAAC,UAAU,iCAAI,KAAJ,EAAV,CAAL,C;YACI,OEnZoF,oBFmZnE,CEnZ mE,EFmZhE,KEnZgE,C;WFqZ5F,OAAO,S;O;KAVX,C;IAaA,gC;MAII,OAAO,qBAAc,SAAd,CAAoB,U;K;kFA G/B,yB;MAAA,8B;MAAA,6C;MAAA,4B;QAKY,Q;QAAR,OAA8B,SAAtB,2DAAsB,CAAW,W;O;KAL7C,C;oF AQA,yB;MAAA,0D;MAAA,yD;MAAA,uE;MA4EA,6C;MAAA,oC;MAAA,gC;MA5EA,uC;QAWI,eAAmC,cAA pB,YAAY,gBAAZ,CAAoB,EAAc,EAAd,C;QAC5B,kBAAY,mBAAoB,QAApB,C;QAyEH,Q;QAAA,0B;QAAhB, OAAgB,cAAhB,C;UAAgB,oC;UACZ,WA1E8C,SA0E/B,CAAU,oBAAV,C;UnBxCnB,wBAAI,IAAK,MAAT,EA AgB,IAAK,OAArB,C;;QmBlCA,OA4EO,W;O;KAxFX,C;wFAeA,yB;MAAA,0D;MAAA,yD;MAAA,uE;MA6BA, 6C;MAAA,oC;MAAA,gC;MA7BA,yC;QAWI,eAAmC,cAApB,YAAY,gBAAZ,CAAoB,EAAc,EAAd,C;QAC5B,k BAAc,mBAAuB,QAAvB,C;QA2BL,Q;QAAA,0B;QAAhB,OAAgB,cAAhB,C;UAAgB,oC;UACZ,WAAY,aA5Bu C,WA4BnC,CAAY,oBAAZ,CAAJ,EAA0B,oBAA1B,C;;QA5BhB,OA8BO,W;O;KA1CX,C;wFAeA,yB;MAAA,0 D;MAAA,yD;MAAA,uE;MA8BA,6C;MAAA,oC;MAAA,gC;MA9BA,yD;QAUI,eAAmC,cAApB,YAAY,gBAAZ, CAAoB,EAAc,EAAd,C;QAC5B,kBAAc,mBAAoB,QAApB,C;QA6BL,Q;QAAA,0B;QAAhB,OAAgB,cAAhB,C; UAAgB,oC;UACZ,WAAY,aA9BoC,WA8BhC,CAAY,oBAAZ,CAAJ,EA9BiD,cA8BvB,CAAe,oBAAf,CAA1B,C; ;QA9BhB,OAgCO,W;O;KA3CX,C;4FAcA,yB;MAAA,6C;MAAA,oC;MAAA,gC;MAAA,sD;QAUoB,Q;QAAA,0 B;QAAhB,OAAgB,cAAhB,C;UAAgB,oC;UACZ,WAAY,aAAI,YAAY,oBAAZ,CAAJ,EAA0B,oBAA1B,C;;QAE hB,OAAO,W;O;KAbX,C;4FAgBA,yB;MAAA,6C;MAAA,oC;MAAA,gC;MAAA,sE;QAUoB,Q;QAAA,0B;QAAh B,OAAgB,cAAhB,C;UAAgB,oC;UACZ,WAAY,aAAI,YAAY,oBAAZ,CAAJ,EAA0B,eAAe,oBAAf,CAA1B,C;;Q AEhB,OAAO,W;O;KAbX,C;wFAgBA,yB;MAAA,6C;MAAA,oC;MAAA,gC;MAAA,oD;QASoB,Q;QAAA,0B;Q AAhB,OAAgB,cAAhB,C;UAAgB,oC;UACZ,WAAe,UAAU,oBAAV,C;UnBxCnB,wBAAI,IAAK,MAAT,EAAgB, IAAK,OAArB,C;;QmB0CA,OAAO,W;O;KAZX,C;4FAeA,yB;MAAA,uD;MAAA,0D;MAAA,yD;MAAA,uE;MA gBA,6C;MAAA,oC;MAAA,gC;MAhBA,2C;QAYI,aAAa,mBAA6D,cAAtC,YAAmB,aAAP,gBAAO,EAAa,GAAb ,CAAnB,CAAsC,EAAc,EAAd,CAA7D,C;QAcG,Q;QAAA,0B;QAAhB,OAAgB,cAAhB,C;UAAgB,oC;UAbO,MA cP,aAAI,oBAAJ,EAde,aAcF,CAAc,oBAAd,CAAb,C;;QAdhB,OAAuB,M;O;KAb3B,C;+FAgBA,yB;MAAA,6C;M AAA,oC;MAAA,gC;MAAA,wD;QAUoB,Q;QAAA,0B;QAAhB,OAAgB,cAAhB,C;UAAgB,oC;UACZ,WAAY,aA AI,oBAAJ,EAAa,cAAc,oBAAd,CAAb,C;;QAEhB,OAAO,W;O;KAbX,C;IAgBA,iD;MAIiB,Q;MAAA,4B;MAAb, OAAa,cAAb,C;QAAa,iC;QACT,WAAY,WAAI,iBAAJ,C;;MAEhB,OAAO,W;K;IAGX,iC;MAII,OAAO,2BAAa,e AAc,YAAmB,eAAP,gBAAO,EAAa,GAAb,CAAnB,CAAd,CAAb,C;K;IAGX,8B;MAIiB,IAAN,I;MAAA,QAAM, gBAAN,C;aACH,C;UAAK,kB;UAAL,K;aACA,C;UAAK,cAAO,iCAAK,CAAL,EAAP,C;UAAL,K;gBACa,wBA AL,SAAK,C;UAHV,K;;MAAP,W;K;IAOJ,qC;MAII,OAAO,2BAAa,iBAAgB,gBAAhB,CAAb,C;K;IAGX,6B;MA MiB,IAAN,I;MAAA,QAAM,gBAAN,C;aACH,C;UAAK,iB;UAAL,K;aACA,C;UAAK,aAAM,iCAAK,CAAL,EA AN,C;UAAL,K;gBACQ,kCAAa,qBAAoB,YAAmB,eAAP,gBAAO,EAAa,GAAb,CAAnB,CAApB,CAAb,C;UAH L,K;;MAAP,W;K;gFAOJ,yB;MAAA,+D;MA0CA,6C;MAAA,oC;MAAA,gD;MAAA,gC;MA1CA,uC;QAMW,kB AAU,gB;QAwCD,Q;QAAA,0B;QAAhB,OAAgB,cAAhB,C;UAAgB,oC;UACZ,WAzC6B,SAyClB,CAAU,oBAA V,C;UACC,OAAZ,WAAY,EAAO,IAAP,C;;QA1ChB,OA4CO,W;O;KAlDX,C;8FASA,yB;MAAA,+D;MAeA,6C; MAAA,oC;MAAA,gD;MAAA,gC;MAfA,uC;QAYW,kBAAiB,gB;QAcR,gB;QADhB,YAAY,C;QACI,0B;QAAhB ,OAAgB,cAAhB,C;UAAgB,oC;UACZ,WAfoC,SAezB,EAAU,cAAV,EAAU,sBAAV,WAAmB,oBAAnB,C;UAC C,OAAZ,WAAY,EAAO,IAAP,C;;QAhBhB,OAkBO,W;O;KA9BX,C;kGAeA,yB;MAAA,6C;MAAA,oC;MAAA,g D;MAAA,gC;MAAA,oD;QAWoB,UACS,M;QAFzB,YAAY,C;QACI,0B;QAAhB,OAAgB,cAAhB,C;UAAgB,oC; UACZ,WAAW,WAAU,cAAV,EAAU,sBAAV,WAAmB,oBAAnB,C;UACC,OAAZ,WAAY,EAAO,IAAP,C;;QAE hB,OAAO,W;O;KAfX,C;oFAkBA,yB;MAAA,6C;MAAA,oC;MAAA,gD;MAAA,gC;MAAA,oD;QAIoB,Q;QAAA ,0B;QAAhB,OAAgB,cAAhB,C;UAAgB,oC;UACZ,WAAW,UAAU,oBAAV,C;UACC,OAAZ,WAAY,EAAO,IAA P,C;;QAEhB,OAAO,W;O;KARX,C;gFAWA,yB;MAAA,wE;MAyBA,6C;MAAA,oC;MAAA,+D;MAAA,gC;MAz BA,yC;QASW,kBAAU,oB;QAyBD,Q;QAAA,0B;QAAhB,OAAgB,cAAhB,C;UAAgB,oC;UACZ,UA1BoD,WA0 B1C,CAAY,oBAAZ,C;UnB/gBP,U;UADP,YmBihBe,WnBjhBH,WmBihBwB,GnBjhBxB,C;UACL,IAAI,aAAJ,C; YACH,amB+gBuC,gB;YAA5B,WnB9gBX,amB8gBgC,GnB9gBhC,EAAS,MAAT,C;YACA,e;;YAEA,c;;UmB2gB A,iB;UACA,IAAK,WAAI,oBAAJ,C;;QA5BT,OA8BO,W;O;KAvCX,C;gFAYA,yB;MAAA,wE;MA8BA,6C;MAA A,oC;MAAA,+D;MAAA,gC;MA9BA,yD;QAUW,kBAAU,oB;QA8BD,Q;QAAA,0B;QAAhB,OAAgB,cAAhB,C; UAAgB,oC;UACZ,UA/BiD,WA+BvC,CAAY,oBAAZ,C;UnBjiBP,U;UADP,YmBmiBe,WnBniBH,WmBmiBwB, GnBniBxB,C;UACL,IAAI,aAAJ,C;YACH,amBiiBuC,gB;YAA5B,WnBhiBX,amBgiBgC,GnBhiBhC,EAAS,MAA T,C;YACA,e;;YAEA,c;;UmB6hBA,iB;UACA,IAAK,WAjCyD,cAiCrD,CAAe,oBAAf,CAAJ,C;;QAjCT,OAmCO, W;O;KA7CX,C;oFAaA,yB;MAAA,6C;MAAA,oC;MAAA,+D;MAAA,gC;MAAA,sD;QASoB,Q;QAAA,0B;QAA hB,OAAgB,cAAhB,C;UAAgB,oC;UACZ,UAAU,YAAY,oBAAZ,C;UnB/gBP,U;UADP,YmBihBe,WnBjhBH,Wm BihBwB,GnBjhBxB,C;UACL,IAAI,aAAJ,C;YACH,amB+gBuC,gB;YAA5B,WnB9gBX,amB8gBgC,GnB9gBhC,E AAS,MAAT,C;YACA,e;;YAEA,c;;UmB2gBA,iB;UACA,IAAK,WAAI,oBAAJ,C;;QAET,OAAO,W;O;KAdX,C;o FAiBA,yB;MAAA,6C;MAAA,oC;MAAA,+D;MAAA,gC;MAAA,sE;QAUoB,Q;QAAA,0B;QAAhB,OAAgB,cAA hB,C;UAAgB,oC;UACZ,UAAU,YAAY,oBAAZ,C;UnBjiBP,U;UADP,YmBmiBe,WnBniBH,WmBmiBwB,GnBni BxB,C;UACL,IAAI,aAAJ,C;YACH,amBiiBuC,gB;YAA5B,WnBhiBX,amBgiBgC,GnBhiBhC,EAAS,MAAT,C;Y ACA,e;;YAEA,c;;UmB6hBA,iB;UACA,IAAK,WAAI,eAAe,oBAAf,CAAJ,C;;QAET,OAAO,W;O;KAfX,C;qFAk BA,yB;MAAA,6C;MAAA,oC;MAAA,kC;MAAA,4C;MAAA,wE;QAQW,sC;QAAA,8C;O;MARX,oDASQ,Y;QA AgD,OAAgB,SAAhB,oBAAgB,C;O;MATxE,iDAUQ,mB;QAAuC,gCAAY,oBAAZ,C;O;MAV/C,gF;MAAA,yC; QAQI,2D;O;KARJ,C;wEAcA,yB;MAAA,gE;MAyEA,6C;MAAA,oC;MAAA,gC;MAzEA,uC;QAOW,kBAAM,eA Aa,gBAAb,C;QAuEA,Q;QAAA,0B;QAAb,OAAa,cAAb,C;UAAa,iC;UACT,WAAY,WAxEmB,SAwEf,CAAU,iB AAV,CAAJ,C;;QAxEhB,OAyEO,W;O;KAhFX,C;sFAUA,yB;MAAA,gE;MA+BA,6C;MAAA,oC;MAAA,gC;MA/ BA,uC;QAOW,kBAAa,eAAa,gBAAb,C;QAgCP,gB;QADb,YAAY,C;QACC,0B;QAAb,OAAa,cAAb,C;UAAa,iC; UACT,WAAY,WAjC0B,SAiCtB,EAAU,cAAV,EAAU,sBAAV,WAAmB,iBAAnB,CAAJ,C;;QAjChB,OAkCO,W; O;KAzCX,C;mGAUA,yB;MAAA,+D;MAUA,gC;MAoLA,6C;MAAA,oC;MA9LA,uC;QAOW,kBAAoB,gB;QA8 Ld,gB;QADb,YAAY,C;QACC,0B;QAAb,OAAa,cAAb,C;UAAa,iC;UApLsB,U;UAAA,cAVQ,SAUR,EAoLT,cAp LS,EAoLT,sBApLS,WAoLA,iBApLA,W;YAA6C,6B;;QAVhF,OAWO,W;O;KAlBX,C;uGAUA,yB;MAAA,gC;M AoLA,6C;MAAA,oC;MApLA,oD;QA2LiB,gB;QADb,YAAY,C;QACC,0B;QAAb,OAAa,cAAb,C;UAAa,iC;UAp LsB,U;UAAA,yBAoLT,cApLS,EAoLT,sBApLS,WAoLA,iBApLA,W;YAA6C,6B;;QAChF,OAAO,W;O;KARX,C ;0FAWA,yB;MAAA,6C;MAAA,oC;MAAA,gC;MAAA,oD;QAQiB,UACiB,M;QAF9B,YAAY,C;QACC,0B;QAA b,OAAa,cAAb,C;UAAa,iC;UACT,WAAY,WAAI,WAAU,cAAV,EAAU,sBAAV,WAAmB,iBAAnB,CAAJ,C;;QA ChB,OAAO,W;O;KAVX,C;qFAaA,yB;MAAA,+D;MAUA,gC;MA2IA,6C;MAAA,oC;MArJA,uC;QAOW,kBAAa ,gB;QAkJJ,Q;QAAA,0B;QAAhB,OAAgB,cAAhB,C;UAAgB,oC;UA1IK,U;UAAA,cARe,SAQf,CA0IQ,oBA1IR, W;YAAsC,6B;;QAR3D,OASO,W;O;KAhBX,C;yFAUA,yB;MAAA,gC;MA2IA,6C;MAAA,oC;MA3IA,oD;QA+Io B,Q;QAAA,0B;QAAhB,OAAgB,cAAhB,C;UAAgB,oC;UA1IK,U;UAAA,wBA0IQ,oBA1IR,W;YAAsC,6B;;QAC 3D,OAAO,W;O;KANX,C;4EASA,yB;MAAA,6C;MAAA,oC;MAAA,gC;MAAA,oD;QAKiB,Q;QAAA,0B;QAAb, OAAa,cAAb,C;UAAa,iC;UACT,WAAY,WAAI,UAAU,iBAAV,CAAJ,C;;QAChB,OAAO,W;O;KAPX,C;IAe4B,4 C;MAAA,mB;QAAE,iC;O;K;IAL9B,iC;MAKI,OAAO,qBAAiB,6BAAjB,C;K;wEAGX,yB;MAAA,6C;MAAA,oC ;MAAA,gC;MAAA,uC;QAMoB,Q;QAAA,0B;QAAhB,OAAgB,cAAhB,C;UAAgB,oC;UAAM,IAAI,CAAC,UAA U,oBAAV,CAAL,C;YAAyB,OAAO,K;;QACtD,OAAO,I;O;KAPX,C;IAUA,2B;MAMI,OAAO,EC3xByC,qBAAU ,CD2xBnD,C;K;wEAGX,yB;MAAA,6C;MAAA,oC;MAAA,gC;MAAA,uC;QAMoB,Q;QAAA,0B;QAAhB,OAAg B,cAAhB,C;UAAgB,oC;UAAM,IAAI,UAAU,oBAAV,CAAJ,C;YAAwB,OAAO,I;;QACrD,OAAO,K;O;KAPX,C; 4EAUA,qB;MAKI,OAAO,gB;K;4EAGX,yB;MAAA,6C;MAAA,oC;MAAA,gC;MAAA,uC;QAKoB,Q;QADhB,Y AAY,C;QACI,0B;QAAhB,OAAgB,cAAhB,C;UAAgB,oC;UAAM,IAAI,UAAU,oBAAV,CAAJ,C;YAAwB,qB;;Q AC9C,OAAO,K;O;KANX,C;0EASA,yB;MAAA,6C;MAAA,oC;MAAA,gC;MAAA,gD;QAUoB,Q;QADhB,kBAA kB,O;QACF,0B;QAAhB,OAAgB,cAAhB,C;UAAgB,oC;UAAM,cAAc,UAAU,WAAV,EAAuB,oBAAvB,C;;QAC pC,OAAO,W;O;KAXX,C;wFAcA,yB;MAAA,6C;MAAA,oC;MAAA,gC;MAAA,gD;QAYoB,UAA8B,M;QAF9C, YAAY,C;QACZ,kBAAkB,O;QACF,0B;QAAhB,OAAgB,cAAhB,C;UAAgB,oC;UAAM,cAAc,WAAU,cAAV,EA AU,sBAAV,WAAmB,WAAnB,EAAgC,oBAAhC,C;;QACpC,OAAO,W;O;KAbX,C;mFAgBA,yB;MAAA,uD;MA AA,oC;MAAA,gD;QAYoC,Q;QAHhC,YAAY,wB;QACZ,kBAAkB,O;QAClB,OAAO,SAAS,CAAhB,C;UACI,cA Ac,UAAU,kCAAI,YAAJ,EAAI,oBAAJ,SAAV,EAAwB,WAAxB,C;;QAElB,OAAO,W;O;KAdX,C;iGAiBA,yB;M AAA,uD;MAAA,oC;MAAA,gD;QAUI,YAAY,wB;QACZ,kBAAkB,O;QAClB,OAAO,SAAS,CAAhB,C;UACI,cA

Ac,UAAU,KAAV,EAAiB,iCAAI,KAAJ,EAAjB,EAA6B,WAA7B,C;UACd,qB;;QAEJ,OAAO,W;O;KAhBX,C;gF AmBA,yB;MAAA,6C;MAAA,oC;MAAA,gC;MAAA,oC;QAIoB,Q;QAAA,0B;QAAhB,OAAgB,cAAhB,C;UAAg B,oC;UAAM,OAAO,oBAAP,C;;O;KAJ1B,C;8FAOA,yB;MAAA,6C;MAAA,oC;MAAA,gC;MAAA,oC;QAOiB,U AAa,M;QAD1B,YAAY,C;QACC,0B;QAAb,OAAa,cAAb,C;UAAa,iC;UAAM,QAAO,cAAP,EAAO,sBAAP,WAA gB,iBAAhB,C;;O;KAPvB,C;IAUA,2B;MAGI,OAAO,uB;K;4EAGX,yB;MAMA,uD;MAAA,oC;MANA,sC;QAG W,sB;;UAUP,IC/5BgD,qBAAU,CD+5B1D,C;YAAe,qBAAO,I;YAAP,uB;WACf,cAAc,qBAAK,CAAL,C;UACd,g BAAqB,wB;UACrB,IAAI,cAAa,CAAjB,C;YAAoB,qBAAO,O;YAAP,uB;WACpB,eAdmB,QAcJ,CAAS,oBAAT, C;UACf,aAAU,CAAV,OAAa,SAAb,M;YACI,QAAQ,qBAAK,CAAL,C;YACR,QAjBe,QAiBP,CAAS,cAAT,C;Y ACR,IAAI,2BAAW,CAAX,KAAJ,C;cACI,UAAU,C;cACV,WAAW,C;;UAGnB,qBAAO,O;;;QAvBP,yB;O;KAHJ ,C;wFAMA,yB;MAAA,uD;MAAA,oC;MAAA,sC;QAOI,IC/5BgD,qBAAU,CD+5B1D,C;UAAe,OAAO,I;QACtB, cAAc,qBAAK,CAAL,C;QACd,gBAAqB,cAAL,SAAK,C;QACrB,IAAI,cAAa,CAAjB,C;UAAoB,OAAO,O;QAC3 B,eAAe,SAAS,oBAAT,C;QACf,aAAU,CAAV,OAAa,SAAb,M;UACI,QAAQ,qBAAK,CAAL,C;UACR,QAAQ,S AAS,cAAT,C;UACR,IAAI,2BAAW,CAAX,KAAJ,C;YACI,UAAU,C;YACV,WAAW,C;;QAGnB,OAAO,O;O;K ApBX,C;4EAuBA,yB;MAAA,sE;MAAA,oC;MAAA,uD;MT7kCA,iB;MS6kCA,sC;QAeiB,Q;QAFb,IC57BgD,qB AAU,CD47B1D,C;UAAe,MAAM,6B;QACrB,eAAe,SAAS,iCAAK,CAAL,EAAT,C;QACF,+B;QAAb,aAAU,CA AV,iB;UACI,QAAQ,SAAS,iCAAK,CAAL,EAAT,C;UACR,WTrlCG,MAAK,KSqlCS,QTrlCT,ESqlCmB,CTrlCn B,C;;QSulCZ,OAAO,Q;O;KAnBX,C;4EAsBA,yB;MAAA,sE;MAAA,oC;MAAA,uD;MT/mCA,iB;MS+mCA,sC;Q AeiB,Q;QAFb,ICl9BgD,qBAAU,CDk9B1D,C;UAAe,MAAM,6B;QACrB,eAAe,SAAS,iCAAK,CAAL,EAAT,C;Q ACF,+B;QAAb,aAAU,CAAV,iB;UACI,QAAQ,SAAS,iCAAK,CAAL,EAAT,C;UACR,WTvnCG,MAAK,KSunCS ,QTvnCT,ESunCmB,CTvnCnB,C;;QSynCZ,OAAO,Q;O;KAnBX,C;4EAsBA,yB;MAAA,sE;MAAA,oC;MAAA,u D;MAAA,sC;QAaiB,Q;QAFb,ICt+BgD,qBAAU,CDs+B1D,C;UAAe,MAAM,6B;QACrB,eAAe,SAAS,iCAAK,CA AL,EAAT,C;QACF,+B;QAAb,aAAU,CAAV,iB;UACI,QAAQ,SAAS,iCAAK,CAAL,EAAT,C;UACR,IAAI,2BAA W,CAAX,KAAJ,C;YACI,WAAW,C;;QAGnB,OAAO,Q;O;KAnBX,C;wFAsBA,yB;MAAA,oC;MAAA,uD;MT/oC A,iB;MS+oCA,sC;QAaiB,Q;QAFb,IC5/BgD,qBAAU,CD4/B1D,C;UAAe,OAAO,I;QACtB,eAAe,SAAS,iCAAK,C AAL,EAAT,C;QACF,+B;QAAb,aAAU,CAAV,iB;UACI,QAAQ,SAAS,iCAAK,CAAL,EAAT,C;UACR,WTrpCG, MAAK,KSqpCS,QTrpCT,ESqpCmB,CTrpCnB,C;;QSupCZ,OAAO,Q;O;KAjBX,C;wFAoBA,yB;MAAA,oC;MAA A,uD;MT/qCA,iB;MS+qCA,sC;QAaiB,Q;QAFb,IChhCgD,qBAAU,CDghC1D,C;UAAe,OAAO,I;QACtB,eAAe,S AAS,iCAAK,CAAL,EAAT,C;QACF,+B;QAAb,aAAU,CAAV,iB;UACI,QAAQ,SAAS,iCAAK,CAAL,EAAT,C;U ACR,WTrrCG,MAAK,KSqrCS,QTrrCT,ESqrCmB,CTrrCnB,C;;QSurCZ,OAAO,Q;O;KAjBX,C;wFAoBA,yB;MA AA,oC;MAAA,uD;MAAA,sC;QAWiB,Q;QAFb,ICliCgD,qBAAU,CDkiC1D,C;UAAe,OAAO,I;QACtB,eAAe,SA AS,iCAAK,CAAL,EAAT,C;QACF,+B;QAAb,aAAU,CAAV,iB;UACI,QAAQ,SAAS,iCAAK,CAAL,EAAT,C;UA CR,IAAI,2BAAW,CAAX,KAAJ,C;YACI,WAAW,C;;QAGnB,OAAO,Q;O;KAjBX,C;oFAoBA,yB;MAAA,sE;MA AA,oC;MAAA,uD;MAAA,kD;QAaiB,Q;QAFb,ICxjCgD,qBAAU,CDwjC1D,C;UAAe,MAAM,6B;QACrB,eAAe, SAAS,iCAAK,CAAL,EAAT,C;QACF,+B;QAAb,aAAU,CAAV,iB;UACI,QAAQ,SAAS,iCAAK,CAAL,EAAT,C; UACR,IAAI,UAAW,SAAQ,QAAR,EAAkB,CAAlB,CAAX,GAAkC,CAAtC,C;YACI,WAAW,C;;QAGnB,OAAO, Q;O;KAnBX,C;gGAsBA,yB;MAAA,oC;MAAA,uD;MAAA,kD;QAWiB,Q;QAFb,IC5kCgD,qBAAU,CD4kC1D,C ;UAAe,OAAO,I;QACtB,eAAe,SAAS,iCAAK,CAAL,EAAT,C;QACF,+B;QAAb,aAAU,CAAV,iB;UACI,QAAQ,S AAS,iCAAK,CAAL,EAAT,C;UACR,IAAI,UAAW,SAAQ,QAAR,EAAkB,CAAlB,CAAX,GAAkC,CAAtC,C;YA CI,WAAW,C;;QAGnB,OAAO,Q;O;KAjBX,C;IAoBA,iC;MAOiB,Q;MAFb,IC5lCgD,qBAAU,CD4lC1D,C;QAAe, OAAO,I;MACtB,UAAU,qBAAK,CAAL,C;MACG,kC;MAAb,aAAU,CAAV,iB;QACI,QAAQ,qBAAK,CAAL,C; QACR,IAAI,MAAM,CAAV,C;UAAa,MAAM,C;;MAEvB,OAAO,G;K;IAGX,2C;MAGI,OAAO,4BAAc,UAAd,C; K;IAGX,iD;MAOiB,Q;MAFb,IChnCgD,qBAAU,CDgnC1D,C;QAAe,OAAO,I;MACtB,UAAU,qBAAK,CAAL,C; MACG,kC;MAAb,aAAU,CAAV,iB;QACI,QAAQ,qBAAK,CAAL,C;QACR,IAAI,UAAW,SAAQ,gBAAR,EAAa,c AAb,CAAX,GAA6B,CAAjC,C;UAAoC,MAAM,C;;MAE9C,OAAO,G;K;IAGX,2B;MAGI,OAAO,uB;K;4EAGX, yB;MAMA,uD;MAAA,oC;MANA,sC;QAGW,sB;;UAUP,IC5oCgD,qBAAU,CD4oC1D,C;YAAe,qBAAO,I;YAAP ,uB;WACf,cAAc,qBAAK,CAAL,C;UACd,gBAAqB,wB;UACrB,IAAI,cAAa,CAAjB,C;YAAoB,qBAAO,O;YAAP ,uB;WACpB,eAdmB,QAcJ,CAAS,oBAAT,C;UACf,aAAU,CAAV,OAAa,SAAb,M;YACI,QAAQ,qBAAK,CAAL, C;YACR,QAjBe,QAiBP,CAAS,cAAT,C;YACR,IAAI,2BAAW,CAAX,KAAJ,C;cACI,UAAU,C;cACV,WAAW,C;

;UAGnB,qBAAO,O;;;QAvBP,yB;O;KAHJ,C;wFAMA,yB;MAAA,uD;MAAA,oC;MAAA,sC;QAOI,IC5oCgD,qB AAU,CD4oC1D,C;UAAe,OAAO,I;QACtB,cAAc,qBAAK,CAAL,C;QACd,gBAAqB,cAAL,SAAK,C;QACrB,IAA I,cAAa,CAAjB,C;UAAoB,OAAO,O;QAC3B,eAAe,SAAS,oBAAT,C;QACf,aAAU,CAAV,OAAa,SAAb,M;UACI, QAAQ,qBAAK,CAAL,C;UACR,QAAQ,SAAS,cAAT,C;UACR,IAAI,2BAAW,CAAX,KAAJ,C;YACI,UAAU,C; YACV,WAAW,C;;QAGnB,OAAO,O;O;KApBX,C;4EAuBA,yB;MAAA,sE;MAAA,oC;MAAA,uD;MT5lCA,iB;M S4lCA,sC;QAeiB,Q;QAFb,ICzqCgD,qBAAU,CDyqC1D,C;UAAe,MAAM,6B;QACrB,eAAe,SAAS,iCAAK,CAA L,EAAT,C;QACF,+B;QAAb,aAAU,CAAV,iB;UACI,QAAQ,SAAS,iCAAK,CAAL,EAAT,C;UACR,WTpmCG,M AAK,KSomCS,QTpmCT,ESomCmB,CTpmCnB,C;;QSsmCZ,OAAO,Q;O;KAnBX,C;4EAsBA,yB;MAAA,sE;MA AA,oC;MAAA,uD;MT9nCA,iB;MS8nCA,sC;QAeiB,Q;QAFb,IC/rCgD,qBAAU,CD+rC1D,C;UAAe,MAAM,6B;Q ACrB,eAAe,SAAS,iCAAK,CAAL,EAAT,C;QACF,+B;QAAb,aAAU,CAAV,iB;UACI,QAAQ,SAAS,iCAAK,CA AL,EAAT,C;UACR,WTtoCG,MAAK,KSsoCS,QTtoCT,ESsoCmB,CTtoCnB,C;;QSwoCZ,OAAO,Q;O;KAnBX,C; 4EAsBA,yB;MAAA,sE;MAAA,oC;MAAA,uD;MAAA,sC;QAaiB,Q;QAFb,ICntCgD,qBAAU,CDmtC1D,C;UAAe ,MAAM,6B;QACrB,eAAe,SAAS,iCAAK,CAAL,EAAT,C;QACF,+B;QAAb,aAAU,CAAV,iB;UACI,QAAQ,SAA S,iCAAK,CAAL,EAAT,C;UACR,IAAI,2BAAW,CAAX,KAAJ,C;YACI,WAAW,C;;QAGnB,OAAO,Q;O;KAnBX ,C;wFAsBA,yB;MAAA,oC;MAAA,uD;MT9pCA,iB;MS8pCA,sC;QAaiB,Q;QAFb,ICzuCgD,qBAAU,CDyuC1D,C ;UAAe,OAAO,I;QACtB,eAAe,SAAS,iCAAK,CAAL,EAAT,C;QACF,+B;QAAb,aAAU,CAAV,iB;UACI,QAAQ,S AAS,iCAAK,CAAL,EAAT,C;UACR,WTpqCG,MAAK,KSoqCS,QTpqCT,ESoqCmB,CTpqCnB,C;;QSsqCZ,OAA O,Q;O;KAjBX,C;wFAoBA,yB;MAAA,oC;MAAA,uD;MT9rCA,iB;MS8rCA,sC;QAaiB,Q;QAFb,IC7vCgD,qBAA U,CD6vC1D,C;UAAe,OAAO,I;QACtB,eAAe,SAAS,iCAAK,CAAL,EAAT,C;QACF,+B;QAAb,aAAU,CAAV,iB; UACI,QAAQ,SAAS,iCAAK,CAAL,EAAT,C;UACR,WTpsCG,MAAK,KSosCS,QTpsCT,ESosCmB,CTpsCnB,C;; QSssCZ,OAAO,Q;O;KAjBX,C;wFAoBA,yB;MAAA,oC;MAAA,uD;MAAA,sC;QAWiB,Q;QAFb,IC/wCgD,qBA AU,CD+wC1D,C;UAAe,OAAO,I;QACtB,eAAe,SAAS,iCAAK,CAAL,EAAT,C;QACF,+B;QAAb,aAAU,CAAV,i B;UACI,QAAQ,SAAS,iCAAK,CAAL,EAAT,C;UACR,IAAI,2BAAW,CAAX,KAAJ,C;YACI,WAAW,C;;QAGnB ,OAAO,Q;O;KAjBX,C;oFAoBA,yB;MAAA,sE;MAAA,oC;MAAA,uD;MAAA,kD;QAaiB,Q;QAFb,ICryCgD,qBA AU,CDqyC1D,C;UAAe,MAAM,6B;QACrB,eAAe,SAAS,iCAAK,CAAL,EAAT,C;QACF,+B;QAAb,aAAU,CAA V,iB;UACI,QAAQ,SAAS,iCAAK,CAAL,EAAT,C;UACR,IAAI,UAAW,SAAQ,QAAR,EAAkB,CAAlB,CAAX,G AAkC,CAAtC,C;YACI,WAAW,C;;QAGnB,OAAO,Q;O;KAnBX,C;gGAsBA,yB;MAAA,oC;MAAA,uD;MAAA,k D;QAWiB,Q;QAFb,ICzzCgD,qBAAU,CDyzC1D,C;UAAe,OAAO,I;QACtB,eAAe,SAAS,iCAAK,CAAL,EAAT,C ;QACF,+B;QAAb,aAAU,CAAV,iB;UACI,QAAQ,SAAS,iCAAK,CAAL,EAAT,C;UACR,IAAI,UAAW,SAAQ,QA AR,EAAkB,CAAlB,CAAX,GAAkC,CAAtC,C;YACI,WAAW,C;;QAGnB,OAAO,Q;O;KAjBX,C;IAoBA,iC;MAO iB,Q;MAFb,ICz0CgD,qBAAU,CDy0C1D,C;QAAe,OAAO,I;MACtB,UAAU,qBAAK,CAAL,C;MACG,kC;MAAb, aAAU,CAAV,iB;QACI,QAAQ,qBAAK,CAAL,C;QACR,IAAI,MAAM,CAAV,C;UAAa,MAAM,C;;MAEvB,OAA O,G;K;IAGX,2C;MAGI,OAAO,4BAAc,UAAd,C;K;IAGX,iD;MAOiB,Q;MAFb,IC71CgD,qBAAU,CD61C1D,C;Q AAe,OAAO,I;MACtB,UAAU,qBAAK,CAAL,C;MACG,kC;MAAb,aAAU,CAAV,iB;QACI,QAAQ,qBAAK,CAA L,C;QACR,IAAI,UAAW,SAAQ,gBAAR,EAAa,cAAb,CAAX,GAA6B,CAAjC,C;UAAoC,MAAM,C;;MAE9C,OA AO,G;K;IAGX,4B;MAMI,OC52CgD,qBAAU,C;K;0ED+2C9D,yB;MAAA,6C;MAAA,oC;MAAA,gC;MAAA,uC; QAMoB,Q;QAAA,0B;QAAhB,OAAgB,cAAhB,C;UAAgB,oC;UAAM,IAAI,UAAU,oBAAV,CAAJ,C;YAAwB,O AAO,K;;QACrD,OAAO,I;O;KAPX,C;8EAUA,yB;MAAA,6C;MAAA,oC;MAAA,gC;MAAA,oC;QAKmC,Q;QAA A,0B;QAAhB,OAAgB,cAAhB,C;UAAgB,oC;UAAM,OAAO,oBAAP,C;;QAArC,gB;O;KALJ,C;4FAQA,yB;MAA A,6B;MAAA,sC;MA/fA,6C;MAAA,oC;MAAA,gC;MA+fA,2BAQiB,yB;QAvgBjB,6C;QAAA,oC;QAAA,gC;eAu gBiB,0B;UAAA,4B;YAAE,aAAe,c;YAhgBjB,gB;YADb,YAAY,C;YACC,0B;YAAb,OAAa,cAAb,C;cAAa,iC;cA AM,QAAO,cAAP,EAAO,sBAAP,WAAgB,iBAAhB,C;;YAggBmB,W;W;S;OAAzB,C;MARjB,oC;QAxfiB,gB;QA Db,YAAY,C;QACC,0B;QAAb,OAAa,cAAb,C;UAAa,iC;UAAM,QAAO,cAAP,EAAO,sBAAP,WAAgB,iBAAhB, C;;QAggBnB,gB;O;KARJ,C;8EAWA,yB;MAAA,4F;MAAA,uD;MAAA,oC;MAAA,gC;MAAA,uC;QAgBqB,Q;Q AHjB,ICz5CgD,qBAAU,CDy5C1D,C;UACI,MAAM,mCAA8B,uCAA9B,C;QACV,kBAAkB,qBAAK,CAAL,C;Q ACD,+B;QAAjB,iBAAc,CAAd,yB;UACI,cAAc,oBAAU,wBAAV,EAAuB,iCAAK,KAAL,EAAvB,E;;QAElB,OA AO,W;O;KAnBX,C;4FAsBA,yB;MAAA,4F;MAAA,uD;MAAA,oC;MAAA,gC;MAAA,uC;QAgBqB,Q;QAHjB,IC /6CgD,qBAAU,CD+6C1D,C;UACI,MAAM,mCAA8B,uCAA9B,C;QACV,kBAAkB,qBAAK,CAAL,C;QACD,+B;

QAAjB,iBAAc,CAAd,yB;UACI,cAAc,oBAAU,KAAV,EAAiB,wBAAjB,EAA8B,iCAAK,KAAL,EAA9B,E;;QAE lB,OAAO,W;O;KAnBX,C;wGAsBA,yB;MAAA,uD;MAAA,oC;MAAA,gC;MAAA,uC;QAgBqB,Q;QAHjB,ICr8C gD,qBAAU,CDq8C1D,C;UACI,OAAO,I;QACX,kBAAkB,qBAAK,CAAL,C;QACD,+B;QAAjB,iBAAc,CAAd,yB ;UACI,cAAc,oBAAU,KAAV,EAAiB,wBAAjB,EAA8B,iCAAK,KAAL,EAA9B,E;;QAElB,OAAO,W;O;KAnBX, C;0FAsBA,yB;MAAA,uD;MAAA,oC;MAAA,gC;MAAA,uC;QAiBqB,Q;QAHjB,IC59CgD,qBAAU,CD49C1D,C; UACI,OAAO,I;QACX,kBAAkB,qBAAK,CAAL,C;QACD,+B;QAAjB,iBAAc,CAAd,yB;UACI,cAAc,oBAAU,wB AAV,EAAuB,iCAAK,KAAL,EAAvB,E;;QAElB,OAAO,W;O;KApBX,C;uFAuBA,yB;MAAA,uD;MAAA,4F;MA AA,oC;MAAA,gC;MAAA,uC;QAe0B,UAEU,M;QAJhC,YAAY,wB;QACZ,IAAI,QAAQ,CAAZ,C;UAAe,MAAM ,mCAA8B,uCAA9B,C;QACrB,kBAAkB,sBAAI,YAAJ,EAAI,oBAAJ,Q;QAClB,OAAO,SAAS,CAAhB,C;UACI,c AAc,oBAAU,kCAAI,cAAJ,EAAI,sBAAJ,WAAV,EAAwB,wBAAxB,E;;QAElB,OAAO,W;O;KAnBX,C;qGAsBA ,yB;MAAA,uD;MAAA,4F;MAAA,oC;MAAA,gC;MAAA,uC;QAe0B,Q;QAFtB,YAAY,wB;QACZ,IAAI,QAAQ, CAAZ,C;UAAe,MAAM,mCAA8B,uCAA9B,C;QACrB,kBAAkB,sBAAI,YAAJ,EAAI,oBAAJ,Q;QAClB,OAAO,S AAS,CAAhB,C;UACI,cAAc,oBAAU,KAAV,EAAiB,iCAAI,KAAJ,EAAjB,EAA6B,wBAA7B,E;UACd,qB;;QAEJ ,OAAO,W;O;KApBX,C;iHAuBA,yB;MAAA,uD;MAAA,oC;MAAA,gC;MAAA,uC;QAe0B,Q;QAFtB,YAAY,wB ;QACZ,IAAI,QAAQ,CAAZ,C;UAAe,OAAO,I;QACtB,kBAAkB,sBAAI,YAAJ,EAAI,oBAAJ,Q;QAClB,OAAO,S AAS,CAAhB,C;UACI,cAAc,oBAAU,KAAV,EAAiB,iCAAI,KAAJ,EAAjB,EAA6B,wBAA7B,E;UACd,qB;;QAEJ ,OAAO,W;O;KApBX,C;mGAuBA,yB;MAAA,uD;MAAA,oC;MAAA,gC;MAAA,uC;QAgB0B,UAEU,M;QAJhC, YAAY,wB;QACZ,IAAI,QAAQ,CAAZ,C;UAAe,OAAO,I;QACtB,kBAAkB,sBAAI,YAAJ,EAAI,oBAAJ,Q;QACl B,OAAO,SAAS,CAAhB,C;UACI,cAAc,oBAAU,kCAAI,cAAJ,EAAI,sBAAJ,WAAV,EAAwB,wBAAxB,E;;QAEl B,OAAO,W;O;KApBX,C;wFAuBA,yB;MAAA,gD;MAAA,gE;MAAA,6C;MAAA,oC;MAAA,gC;MAAA,gD;QA gBoB,Q;QAHhB,IC7kDgD,qBAAU,CD6kD1D,C;UAAe,OAAO,OAAO,OAAP,C;QACgB,kBAAzB,eAAa,mBAA S,CAAT,IAAb,C;QAAiC,8B;QAA9C,aVpuDO,W;QUquDP,kBAAkB,O;QACF,0B;QAAhB,OAAgB,cAAhB,C;U AAgB,oC;UACZ,cAAc,UAAU,WAAV,EAAuB,oBAAvB,C;UACd,MAAO,WAAI,WAAJ,C;;QAEX,OAAO,M;O; KApBX,C;sGAuBA,yB;MAAA,gD;MAAA,gE;MAAA,mD;MAAA,oC;MAAA,gD;QAiBkB,gC;QAHd,ICrmDgD, qBAAU,CDqmD1D,C;UAAe,OAAO,OAAO,OAAP,C;QACgB,kBAAzB,eAAa,mBAAS,CAAT,IAAb,C;QAAiC,8 B;QAA9C,aV5vDO,W;QU6vDP,kBAAkB,O;QACJ,6B;QAAA,mB;QAAA,kB;QAAA,kB;QAAd,0D;UACI,cAAc, UAAU,KAAV,EAAiB,WAAjB,EAA8B,iCAAK,KAAL,EAA9B,C;UACd,MAAO,WAAI,WAAJ,C;;QAEX,OAAO ,M;O;KArBX,C;4FAwBA,yB;MAAA,qD;MAAA,gE;MAAA,oC;MAAA,gC;MAAA,uC;QAgB0B,Q;QAHtB,IC5n DgD,qBAAU,CD4nD1D,C;UAAe,OAAO,W;QACtB,sBAAkB,qBAAK,CAAL,CAAlB,C;QACqC,kBAAxB,eAAg B,gBAAhB,C;QAAgC,sBAAI,0BAAJ,C;QAA7C,aVpxDO,W;QUqxDe,uB;QAAtB,iBAAc,CAAd,wB;UACI,gBA Ac,oBAAU,0BAAV,EAAuB,iCAAK,KAAL,EAAvB,E;UACd,MAAO,WAAI,0BAAJ,C;;QAEX,OAAO,M;O;KAp BX,C;0GAuBA,yB;MAAA,qD;MAAA,gE;MAAA,oC;MAAA,gC;MAAA,uC;QAiB0B,Q;QAHtB,ICppDgD,qBA AU,CDopD1D,C;UAAe,OAAO,W;QACtB,sBAAkB,qBAAK,CAAL,CAAlB,C;QACqC,kBAAxB,eAAgB,gBAAh B,C;QAAgC,sBAAI,0BAAJ,C;QAA7C,aV5yDO,W;QU6yDe,uB;QAAtB,iBAAc,CAAd,wB;UACI,gBAAc,oBAA U,KAAV,EAAiB,0BAAjB,EAA8B,iCAAK,KAAL,EAA9B,E;UACd,MAAO,WAAI,0BAAJ,C;;QAEX,OAAO,M; O;KArBX,C;0EAwBA,yB;MA9FA,gD;MAAA,gE;MAAA,6C;MAAA,oC;MAAA,gC;MA8FA,gD;QAcW,sB;;UA 5FS,Q;UAHhB,IC7kDgD,qBAAU,CD6kD1D,C;YAAe,qBAAO,OA+FH,OA/FG,C;YAAP,uB;WACuB,kBAAzB,e AAa,mBAAS,CAAT,IAAb,C;UAAiC,sBA8F3B,OA9F2B,C;UAA9C,aVpuDO,W;UUquDP,kBA6FmB,O;UA5FH, 0B;UAAhB,OAAgB,cAAhB,C;YAAgB,oC;YACZ,cA2FwB,SA3FV,CAAU,WAAV,EAAuB,oBAAvB,C;YACd,M AAO,WAAI,WAAJ,C;;UAEX,qBAAO,M;;;QAwFP,yB;O;KAdJ,C;wFAiBA,yB;MAxFA,gD;MAAA,gE;MAAA,m D;MAAA,oC;MAwFA,gD;QAeW,6B;;UAtFO,gC;UAHd,ICrmDgD,qBAAU,CDqmD1D,C;YAAe,4BAAO,OAyFI, OAzFJ,C;YAAP,8B;WACuB,kBAAzB,eAAa,mBAAS,CAAT,IAAb,C;UAAiC,sBAwFpB,OAxFoB,C;UAA9C,aV 5vDO,W;UU6vDP,kBAuF0B,O;UAtFZ,6B;UAAA,mB;UAAA,kB;UAAA,kB;UAAd,0D;YACI,cAqF+B,SArFjB,C AAU,KAAV,EAAiB,WAAjB,EAA8B,iCAAK,KAAL,EAA9B,C;YACd,MAAO,WAAI,WAAJ,C;;UAEX,4BAAO, M;;;QAkFP,gC;O;KAfJ,C;sFAkBA,yB;MAlFA,qD;MAAA,gE;MAAA,oC;MAAA,gC;MAkFA,uC;QAIW,wB;;UA tEe,Q;UAHtB,IC5nDgD,qBAAU,CD4nD1D,C;YAAe,uBAAO,W;YAAP,yB;WACf,sBAAkB,qBAAK,CAAL,CA AlB,C;UACqC,kBAAxB,eAAgB,gBAAhB,C;UAAgC,sBAAI,0BAAJ,C;UAA7C,aVpxDO,W;UUqxDe,uB;UAAtB ,iBAAc,CAAd,wB;YACI,gBAAc,UAqEG,SArEH,CAAU,0BAAV,EAAuB,iCAAK,KAAL,EAAvB,E;YACd,MAA
O,WAAI,0BAAJ,C;;UAEX,uBAAO,M;;;QAkEP,2B;O;KAJJ,C;oGAOA,yB;MAlEA,qD;MAAA,gE;MAAA,oC;M AAA,gC;MAkEA,uC;QAIW,+B;;UArDe,Q;UAHtB,ICppDgD,qBAAU,CDopD1D,C;YAAe,8BAAO,W;YAAP,gC; WACf,sBAAkB,qBAAK,CAAL,CAAlB,C;UACqC,kBAAxB,eAAgB,gBAAhB,C;UAAgC,sBAAI,0BAAJ,C;UAA 7C,aV5yDO,W;UU6yDe,uB;UAAtB,iBAAc,CAAd,wB;YACI,gBAAc,UAoDU,SApDV,CAAU,KAAV,EAAiB,0B AAjB,EAA8B,iCAAK,KAAL,EAA9B,E;YACd,MAAO,WAAI,0BAAJ,C;;UAEX,8BAAO,M;;;QAiDP,kC;O;KAJJ ,C;4EAOA,yB;MAAA,6C;MAAA,oC;MAAA,gC;MAAA,sC;QAKoB,Q;QADhB,UAAe,C;QACC,0B;QAAhB,OA AgB,cAAhB,C;UAAgB,oC;UACZ,YAAO,SAAS,oBAAT,CAAP,I;;QAEJ,OAAO,G;O;KARX,C;wFAWA,yB;MA AA,6C;MAAA,oC;MAAA,gC;MAAA,sC;QAKoB,Q;QADhB,UAAkB,G;QACF,0B;QAAhB,OAAgB,cAAhB,C;U AAgB,oC;UACZ,OAAO,SAAS,oBAAT,C;;QAEX,OAAO,G;O;KARX,C;4EAWA,yB;MAAA,6C;MAAA,oC;MA AA,gC;MAAA,sC;QAUoB,Q;QADhB,UAAoB,C;QACJ,0B;QAAhB,OAAgB,cAAhB,C;UAAgB,oC;UACZ,OAA O,SAAS,oBAAT,C;;QAEX,OAAO,G;O;KAbX,C;4EAgBA,yB;MAAA,6C;MAAA,oC;MAAA,gC;MAAA,sC;QA UoB,Q;QADhB,UAAe,C;QACC,0B;QAAhB,OAAgB,cAAhB,C;UAAgB,oC;UACZ,YAAO,SAAS,oBAAT,CAAP, I;;QAEJ,OAAO,G;O;KAbX,C;4EAgBA,yB;MAAA,SASoB,gB;MATpB,6C;MAAA,oC;MAAA,gC;MAAA,sC;QA UoB,Q;QADhB,Y;QACgB,0B;QAAhB,OAAgB,cAAhB,C;UAAgB,oC;UACZ,cAAO,SAAS,oBAAT,CAAP,C;;Q AEJ,OAAO,G;O;KAbX,C;4EAgBA,yB;MAAA,6C;MAAA,oC;MAAA,gC;MvB9tDA,6B;MuB8tDA,sC;QAWoB, Q;QADhB,UvB9tDmC,cuB8tDnB,CvB9tDmB,C;QuB+tDnB,0B;QAAhB,OAAgB,cAAhB,C;UAAgB,oC;UACZ,M vB37DiD,cuB27DjD,GvB37D2D,KAAK,GuB27DzD,SAAS,oBAAT,CvB37DoE,KAAX,IAAf,C;;QuB67DrD,OA AO,G;O;KAdX,C;4EAiBA,yB;MAAA,6C;MAAA,oC;MAAA,gC;MR5uDA,+B;MQ4uDA,sC;QAWoB,Q;QADhB, UR3uDqC,eAAW,oBQ2uD/B,CR3uD+B,CAAX,C;QQ4uDrB,0B;QAAhB,OAAgB,cAAhB,C;UAAgB,oC;UACZ, MRz8DmD,eQy8DnD,GRz8D8D,KAAK,KQy8D5D,SAAS,oBAAT,CRz8DuE,KAAX,CAAhB,C;;QQ28DvD,OA AO,G;O;KAdX,C;IAiBA,oC;MAWI,OAAO,sBAAS,IAAT,EAAe,IAAf,EAAsC,IAAtC,C;K;IAGX,+C;MAgBI,OA AO,sBAAS,IAAT,EAAe,IAAf,EAAsC,IAAtC,EAAwD,SAAxD,C;K;IAcsB,oC;MAAE,OAAA,EAAG,W;K;IAXtC ,0C;MAWI,OAAO,6BAAgB,IAAhB,EAAsB,sBAAtB,C;K;IAGX,uD;MAgBI,OAAO,8BAAiB,IAAjB,EAAuB,IA AvB,EAA8C,IAA9C,EAAgE,SAAhE,C;K;oFAGX,yB;MAAA,yD;MAAA,6C;MAAA,oC;MAAA,gC;MAAA,6B; MAAA,uC;QAUoB,Q;QAFhB,YAAY,oB;QACZ,aAAa,oB;QACG,0B;QAAhB,OAAgB,cAAhB,C;UAAgB,oC;UA CZ,IAAI,UAAU,oBAAV,CAAJ,C;YACI,KAAM,gBAAO,OAAP,C;;YAEN,MAAO,gBAAO,OAAP,C;;;QAGf,OA AO,cAAK,KAAL,EAAY,MAAZ,C;O;KAjBX,C;oFAoBA,yB;MAAA,yD;MAAA,6C;MAAA,oC;MAAA,gC;MA AA,6B;MAAA,uC;QAUoB,Q;QAFhB,YAAY,oB;QACZ,aAAa,oB;QACG,0B;QAAhB,OAAgB,cAAhB,C;UAAgB ,oC;UACZ,IAAI,UAAU,oBAAV,CAAJ,C;YACI,KAAM,gBAAO,OAAP,C;;YAEN,MAAO,gBAAO,OAAP,C;;;Q AGf,OAAO,cAAK,KAAM,WAAX,EAAuB,MAAO,WAA9B,C;O;KAjBX,C;IAqCgD,6B;MAAE,OAAA,EAAG, W;K;IAjBrD,2D;MAgB4C,oB;QAAA,OAAY,C;MAAG,8B;QAAA,iBAA0B,K;MACjF,OAAO,sBAAS,IAAT,EA Ae,IAAf,EAAqB,cAArB,EAAqC,eAArC,C;K;IAGX,sE;MAkBgD,oB;QAAA,OAAY,C;MAAG,8B;QAAA,iBAA0 B,K;MAQhE,Q;MAPrB,oBAAoB,IAApB,EAA0B,IAA1B,C;MACA,eAAe,SAAK,O;MACpB,qBAAqB,YAAW,I AAX,SAAsB,WAAW,IAAX,KAAmB,CAAvB,GAA0B,CAA1B,GAAiC,CAAnD,K;MACrB,aAAa,iBAAa,cAAb, C;MACb,YAAY,C;MACZ,OAAgB,CAAT,qBAAiB,QAAxB,C;QACI,UAAU,QAAQ,IAAR,I;QACO,IAAI,MAA M,CAAN,IAAW,MAAM,QAArB,C;UAAiC,IAAI,cAAJ,C;YAAoB,e;;YAAc,K;;UAAa,U;QAAjG,qB;QACA,MA AO,WAAI,UAAU,8BAAY,KAAZ,EAAmB,UAAnB,CAAV,CAAJ,C;QACP,gBAAS,IAAT,I;;MAEJ,OAAO,M;K; IAoB6C,qC;MAAE,OAAA,EAAG,W;K;IAjB7D,iE;MAgBoD,oB;QAAA,OAAY,C;MAAG,8B;QAAA,iBAA0B,K ;MACzF,OAAO,8BAAiB,IAAjB,EAAuB,IAAvB,EAA6B,cAA7B,EAA6C,uBAA7C,C;K;IAwByB,2F;MAAA,wB; QAC5B,UAAU,QAAQ,YAAR,I;QACV,iBAAqB,MAAM,CAAN,IAAW,MAAM,4BAArB,GAA6B,4BAA7B,GA AyC,G;QAD1D,OAEA,kBAAU,0CAAY,KAAZ,EAAmB,UAAnB,CAAV,C;O;K;IAxBR,gF;MAkBwD,sB;QAAA, SAAY,C;MAAG,8B;QAAA,iBAA0B,K;MAC7F,oBAAoB,IAApB,EAA0B,MAA1B,C;MACA,cAAc,KAAK,cAA J,GAAoB,yBAApB,GAAiC,WAAQ,mBAAS,IAAT,GAAgB,CAAhB,IAAR,CAAlC,EAAkE,MAAlE,C;MACd,OA A4B,OAAb,aAAR,OAAQ,CAAa,EAAI,qDAAJ,C;K;IAOhC,kC;MAkBI,aTh/DO,MAAK,KSg/DY,gBTh/DZ,ESq+ DD,KAW2B,OTh/D1B,C;MSi/DZ,WAAW,iBAAa,MAAb,C;MACX,aAAU,CAAV,MAAkB,MAAlB,M;QACI,IA AK,WAdqB,GAcP,iCAAK,CAAL,EAdO,EAcE,YAdrB,KAcqB,YAAM,CAAN,EAdF,CAcrB,C;;MAdT,OAgBO,I; K;wEAbX,yB;MAAA,gE;MAAA,oC;MT/+DA,iB;MS++DA,8C;QAQI,aTh/DO,MAAK,KSg/DO,SAAK,OTh/DZ, ESg/DoB,KAAM,OTh/D1B,C;QSi/DZ,WAAW,eAAa,MAAb,C;QACX,aAAU,CAAV,MAAkB,MAAlB,M;UACI,I

AAK,WAAI,UAAU,iCAAK,CAAL,EAAV,EAAmB,6BAAM,CAAN,EAAnB,CAAJ,C;;QAET,OAAO,I;O;KAbX, C;IAgBA,kC;MASW,sB;;QAaP,WAAW,mBAAS,CAAT,I;QACX,IAAI,OAAO,CAAX,C;UAAc,qBAAO,W;UAA P,uB;SACd,aAAa,iBAAa,IAAb,C;QACb,iBAAc,CAAd,UAAsB,IAAtB,U;UACI,MAAO,WAjBkB,GAiBJ,iCAAK, KAAL,EAjBI,EAiBS,iCAAK,QAAQ,CAAR,IAAL,EAjBT,CAiBlB,C;;QAEX,qBAAO,M;;;MAnBP,yB;K;uFAGJ, yB;MAAA,qD;MAAA,gE;MAAA,oC;MAAA,uC;QAUI,WAAW,mBAAS,CAAT,I;QACX,IAAI,OAAO,CAAX,C; UAAc,OAAO,W;QACrB,aAAa,eAAa,IAAb,C;QACb,iBAAc,CAAd,UAAsB,IAAtB,U;UACI,MAAO,WAAI,UAA U,iCAAK,KAAL,EAAV,EAAuB,iCAAK,QAAQ,CAAR,IAAL,EAAvB,CAAJ,C;;QAEX,OAAO,M;O;KAhBX,C;I AwBoB,8C;MAAA,mB;QAAE,OAAK,WAAL,eAAK,C;O;K;IAL3B,kC;MAIQ,wC;MAAA,S;QAAkB,OCnkE0B, qBAAU,C;ODmkE1D,S;QAAiC,OAAO,W;MACxC,oCAAgB,8BAAhB,C;K;IAQgB,8C;MAAA,mB;QAAE,OAA K,WAAL,eAAK,C;O;K;IAL3B,kC;MAIQ,wC;MAAA,S;QAAkB,OC3kE0B,qBAAU,C;OD2kE1D,S;QAAiC,OAA O,e;MACxC,oCAAgB,8BAAhB,C;K;IG1uEkC,yC;MAAA,wB;QAAW,OAAA,aAAK,KAAL,C3B8FV,K;O;K;I4B 9FH,wC;MAAA,wB;QAAW,OAAA,aAAK,KAAL,C3B0HV,K;O;K;I4B1HC,yC;MAAA,wB;QAAW,OAAA,aAA K,KAAL,CbqIV,K;O;K;IcrIC,0C;MAAA,wB;QAAW,OAAA,aAAK,KAAL,C5ByGV,K;O;K;4F6BhKzC,qB;MAU I,OAAO,sBAAI,CAAJ,C;K;6FAGX,qB;MAUI,OAAO,sBAAI,CAAJ,C;K;6FAGX,qB;MAUI,OAAO,sBAAI,CAA J,C;K;6FAGX,qB;MAUI,OAAO,sBAAI,CAAJ,C;K;4FAGX,qB;MAUI,OAAO,sBAAI,CAAJ,C;K;6FAGX,qB;MA UI,OAAO,sBAAI,CAAJ,C;K;6FAGX,qB;MAUI,OAAO,sBAAI,CAAJ,C;K;6FAGX,qB;MAUI,OAAO,sBAAI,CA AJ,C;K;4FAGX,qB;MAUI,OAAO,sBAAI,CAAJ,C;K;6FAGX,qB;MAUI,OAAO,sBAAI,CAAJ,C;K;6FAGX,qB;M AUI,OAAO,sBAAI,CAAJ,C;K;6FAGX,qB;MAUI,OAAO,sBAAI,CAAJ,C;K;4FAGX,qB;MAUI,OAAO,sBAAI,C AAJ,C;K;6FAGX,qB;MAUI,OAAO,sBAAI,CAAJ,C;K;6FAGX,qB;MAUI,OAAO,sBAAI,CAAJ,C;K;6FAGX,qB; MAUI,OAAO,sBAAI,CAAJ,C;K;4FAGX,qB;MAUI,OAAO,sBAAI,CAAJ,C;K;6FAGX,qB;MAUI,OAAO,sBAAI, CAAJ,C;K;6FAGX,qB;MAUI,OAAO,sBAAI,CAAJ,C;K;6FAGX,qB;MAUI,OAAO,sBAAI,CAAJ,C;K;uGAuCX,y B;MAs+GI,8D;MAt+GJ,iD;QASe,oBAAS,C;QAAT,S;UAAc,gBA69GT,cAAR,iBAAQ,C;SA79GhB,OAAO,OAA sC,sBAAI,KAAJ,CAAtC,GAAsD,aAAa,KAAb,C;O;KATjE,C;uGAYA,yB;MAk+GI,8D;MAl+GJ,iD;QASe,oBAA S,C;QAAT,S;UAAc,gBAy9GT,cAAR,iBAAQ,C;SAz9GhB,OAAO,OAAsC,sBAAI,KAAJ,CAAtC,GAAsD,aAAa, KAAb,C;O;KATjE,C;uGAYA,yB;MA89GI,8D;MA99GJ,iD;QASe,oBAAS,C;QAAT,S;UAAc,gBAq9GT,cAAR,iB AAQ,C;SAr9GhB,OAAO,OAAsC,sBAAI,KAAJ,CAAtC,GAAsD,aAAa,KAAb,C;O;KATjE,C;uGAYA,yB;MA09 GI,8D;MA19GJ,iD;QASe,oBAAS,C;QAAT,S;UAAc,gBAi9GT,cAAR,iBAAQ,C;SAj9GhB,OAAO,OAAsC,sBAA I,KAAJ,CAAtC,GAAsD,aAAa,KAAb,C;O;KATjE,C;uGAYA,yB;MAAA,sD;MAAA,mC;QASI,OAAY,UAAL,SA AK,EAAU,KAAV,C;O;KAThB,C;uGAYA,yB;MAAA,sD;MAAA,mC;QASI,OAAY,UAAL,SAAK,EAAU,KAAV ,C;O;KAThB,C;uGAYA,yB;MAAA,sD;MAAA,mC;QASI,OAAY,UAAL,SAAK,EAAU,KAAV,C;O;KAThB,C;u GAYA,yB;MAAA,sD;MAAA,mC;QASI,OAAY,UAAL,SAAK,EAAU,KAAV,C;O;KAThB,C;iFAYA,gC;MASW, sB;;QA8NS,Q;QAAA,2B;QAAhB,OAAgB,cAAhB,C;UAAgB,yB;UAAM,IA9NH,SA8NO,CAAU,OAAV,CAAJ,C ;YAAwB,qBAAO,O;YAAP,uB;;QAC9C,qBAAO,I;;;MA/NP,yB;K;iFAGJ,gC;MASW,sB;;QA6NS,Q;QAAA,2B;Q AAhB,OAAgB,cAAhB,C;UAAgB,yB;UAAM,IA7NH,SA6NO,CAAU,OAAV,CAAJ,C;YAAwB,qBAAO,O;YAAP ,uB;;QAC9C,qBAAO,I;;;MA9NP,yB;K;iFAGJ,gC;MASW,sB;;QA4NS,Q;QAAA,2B;QAAhB,OAAgB,cAAhB,C; UAAgB,yB;UAAM,IA5NH,SA4NO,CAAU,OAAV,CAAJ,C;YAAwB,qBAAO,O;YAAP,uB;;QAC9C,qBAAO,I;;; MA7NP,yB;K;iFAGJ,gC;MASW,sB;;QA2NS,Q;QAAA,2B;QAAhB,OAAgB,cAAhB,C;UAAgB,yB;UAAM,IA3N H,SA2NO,CAAU,OAAV,CAAJ,C;YAAwB,qBAAO,O;YAAP,uB;;QAC9C,qBAAO,I;;;MA5NP,yB;K;yFAGJ,yB; MA4lBA,+C;MA0tFI,0D;MAtzGJ,uC;QASW,qB;;UA0lBO,Q;UAAA,OAAa,SAmtFX,YAAR,iBAAQ,CAntFW,C AAb,W;UAAd,OAAc,cAAd,C;YAAc,uB;YACV,cAAc,sBAAK,KAAL,C;YACd,IA5lBc,SA4lBV,CAAU,OAAV, CAAJ,C;cAAwB,oBAAO,O;cAAP,sB;;UAE5B,oBAAO,I;;;QA9lBP,wB;O;KATJ,C;yFAYA,yB;MA8lBA,+C;MA otFI,0D;MAlzGJ,uC;QASW,qB;;UA4lBO,Q;UAAA,OAAa,SA6sFX,YAAR,iBAAQ,CA7sFW,CAAb,W;UAAd,O AAc,cAAd,C;YAAc,uB;YACV,cAAc,sBAAK,KAAL,C;YACd,IA9lBc,SA8lBV,CAAU,OAAV,CAAJ,C;cAAwB, oBAAO,O;cAAP,sB;;UAE5B,oBAAO,I;;;QAhmBP,wB;O;KATJ,C;yFAYA,yB;MAgmBA,+C;MA8sFI,0D;MA9y GJ,uC;QASW,qB;;UA8lBO,Q;UAAA,OAAa,SAusFX,YAAR,iBAAQ,CAvsFW,CAAb,W;UAAd,OAAc,cAAd,C; YAAc,uB;YACV,cAAc,sBAAK,KAAL,C;YACd,IAhmBc,SAgmBV,CAAU,OAAV,CAAJ,C;cAAwB,oBAAO,O;c AAP,sB;;UAE5B,oBAAO,I;;;QAlmBP,wB;O;KATJ,C;yFAYA,yB;MAkmBA,+C;MAwsFI,0D;MA1yGJ,uC;QAS W,qB;;UAgmBO,Q;UAAA,OAAa,SAisFX,YAAR,iBAAQ,CAjsFW,CAAb,W;UAAd,OAAc,cAAd,C;YAAc,uB;Y

ACV,cAAc,sBAAK,KAAL,C;YACd,IAlmBc,SAkmBV,CAAU,OAAV,CAAJ,C;cAAwB,oBAAO,O;cAAP,sB;;UA E5B,oBAAO,I;;;QApmBP,wB;O;KATJ,C;mFAYA,yB;MAAA,8C;M9B5NA,6B;M8B4NA,4B;QAQI,O9B1NmC,c 8B0NpB,MAAR,iBAAQ,C9B1NoB,C;O;K8BkNvC,C;mFAWA,yB;MAAA,8C;MfxNA,+B;MewNA,4B;QAQI,Oft NsC,eesNvB,MAAR,iBAAQ,CftNuB,C;O;Ke8M1C,C;mFAWA,yB;MAAA,8C;M/BpRA,+B;M+BoRA,4B;QAQI, O/BlRsC,e+BkRvB,MAAR,iBAAQ,C/BlRuB,C;O;K+B0Q1C,C;mFAWA,yB;MAAA,8C;M7BlRA,iC;M6BkRA,4 B;QAQI,O7BhRyC,gB6BgR1B,MAAR,iBAAQ,C7BhR0B,C;O;K6BwQ7C,C;mFAWA,yB;MAAA,iE;MAAA,uC; QAQoB,Q;QAAA,2B;QAAhB,OAAgB,cAAhB,C;UAAgB,yB;UAAM,IAAI,UAAU,OAAV,CAAJ,C;YAAwB,OA AO,O;;QACrD,MAAM,gCAAuB,mDAAvB,C;O;KATV,C;mFAYA,yB;MAAA,iE;MAAA,uC;QAQoB,Q;QAAA, 2B;QAAhB,OAAgB,cAAhB,C;UAAgB,yB;UAAM,IAAI,UAAU,OAAV,CAAJ,C;YAAwB,OAAO,O;;QACrD,MA AM,gCAAuB,mDAAvB,C;O;KATV,C;mFAYA,yB;MAAA,iE;MAAA,uC;QAQoB,Q;QAAA,2B;QAAhB,OAAgB ,cAAhB,C;UAAgB,yB;UAAM,IAAI,UAAU,OAAV,CAAJ,C;YAAwB,OAAO,O;;QACrD,MAAM,gCAAuB,mDA AvB,C;O;KATV,C;mFAYA,yB;MAAA,iE;MAAA,uC;QAQoB,Q;QAAA,2B;QAAhB,OAAgB,cAAhB,C;UAAgB, yB;UAAM,IAAI,UAAU,OAAV,CAAJ,C;YAAwB,OAAO,O;;QACrD,MAAM,gCAAuB,mDAAvB,C;O;KATV,C; IAYA,mC;MAMI,OAAW,mBAAJ,GAAe,IAAf,GAAyB,sBAAK,CAAL,C;K;IAGpC,mC;MAMI,OAAW,mBAAJ, GAAe,IAAf,GAAyB,sBAAK,CAAL,C;K;IAGpC,mC;MAMI,OAAW,mBAAJ,GAAe,IAAf,GAAyB,sBAAK,CAA L,C;K;IAGpC,mC;MAMI,OAAW,mBAAJ,GAAe,IAAf,GAAyB,sBAAK,CAAL,C;K;+FAGpC,gC;MAOoB,Q;MA AA,2B;MAAhB,OAAgB,cAAhB,C;QAAgB,yB;QAAM,IAAI,UAAU,OAAV,CAAJ,C;UAAwB,OAAO,O;;MACr D,OAAO,I;K;+FAGX,gC;MAOoB,Q;MAAA,2B;MAAhB,OAAgB,cAAhB,C;QAAgB,yB;QAAM,IAAI,UAAU,O AAV,CAAJ,C;UAAwB,OAAO,O;;MACrD,OAAO,I;K;+FAGX,gC;MAOoB,Q;MAAA,2B;MAAhB,OAAgB,cAA hB,C;QAAgB,yB;QAAM,IAAI,UAAU,OAAV,CAAJ,C;UAAwB,OAAO,O;;MACrD,OAAO,I;K;+FAGX,gC;MA OoB,Q;MAAA,2B;MAAhB,OAAgB,cAAhB,C;QAAgB,yB;QAAM,IAAI,UAAU,OAAV,CAAJ,C;UAAwB,OAA O,O;;MACrD,OAAO,I;K;2FAGX,yB;MA0nGI,8D;MA1nGJ,iD;QAOe,oBAAS,C;QAAT,S;UAAc,gBAmnGT,cAA R,iBAAQ,C;SAnnGhB,OAAO,OAAsC,sBAAI,KAAJ,CAAtC,GAAsD,aAAa,KAAb,C;O;KAPjE,C;2FAUA,yB;M AwnGI,8D;MAxnGJ,iD;QAOe,oBAAS,C;QAAT,S;UAAc,gBAinGT,cAAR,iBAAQ,C;SAjnGhB,OAAO,OAAsC,s BAAI,KAAJ,CAAtC,GAAsD,aAAa,KAAb,C;O;KAPjE,C;2FAUA,yB;MAsnGI,8D;MAtnGJ,iD;QAOe,oBAAS,C; QAAT,S;UAAc,gBA+mGT,cAAR,iBAAQ,C;SA/mGhB,OAAO,OAAsC,sBAAI,KAAJ,CAAtC,GAAsD,aAAa,KA Ab,C;O;KAPjE,C;2FAUA,yB;MAonGI,8D;MApnGJ,iD;QAOe,oBAAS,C;QAAT,S;UAAc,gBA6mGT,cAAR,iBA AQ,C;SA7mGhB,OAAO,OAAsC,sBAAI,KAAJ,CAAtC,GAAsD,aAAa,KAAb,C;O;KAPjE,C;IAUA,wC;MAQe,o BAAS,C;MAAT,S;QAAc,gBA0kGT,gBAAR,iBAAQ,C;OA1kGhB,OAAO,OAAsC,sBAAI,KAAJ,CAAtC,GAAsD ,I;K;IAGjE,wC;MAQe,oBAAS,C;MAAT,S;QAAc,gBAukGT,gBAAR,iBAAQ,C;OAvkGhB,OAAO,OAAsC,sBAA I,KAAJ,CAAtC,GAAsD,I;K;IAGjE,wC;MAQe,oBAAS,C;MAAT,S;QAAc,gBAokGT,gBAAR,iBAAQ,C;OApkGh B,OAAO,OAAsC,sBAAI,KAAJ,CAAtC,GAAsD,I;K;IAGjE,wC;MAQe,oBAAS,C;MAAT,S;QAAc,gBAikGT,gB AAR,iBAAQ,C;OAjkGhB,OAAO,OAAsC,sBAAI,KAAJ,CAAtC,GAAsD,I;K;uFAGjE,yB;MAAA,kD;MAAA,qC; QAOI,OAAe,QAAR,iBAAQ,EAAQ,O9B9jBU,K8B8jBlB,C;O;KAPnB,C;uFAUA,yB;MAAA,kD;MAAA,qC;QA OI,OAAe,QAAR,iBAAQ,EAAQ,Of7jBY,Ke6jBpB,C;O;KAPnB,C;uFAUA,yB;MAAA,kD;MAAA,qC;QAOI,OA Ae,QAAR,iBAAQ,EAAQ,O/B9mBY,K+B8mBpB,C;O;KAPnB,C;uFAUA,yB;MAAA,kD;MAAA,qC;QAOI,OAA e,QAAR,iBAAQ,EAAQ,O7B7mBc,K6B6mBtB,C;O;KAPnB,C;iGAUA,yB;MAAA,sC;M9BpgBA,6B;M8BogBA, 0BAOgC,yB;Q9B3gBhC,6B;e8B2gBgC,6B;UAAA,qB;YAAE,yB9BjgBK,c8BigBK,E9BjgBL,C8BigBL,C;W;S;O AAF,C;MAPhC,uC;QAOmB,kBAAR,iB;QAAQ,uB;;UjC8yBf,0D;YACI,IiC/yB0B,U9BjgBK,cHgzCjB,YAAK,K AAL,CGhzCiB,C8BigBL,CjC+yB1B,C;cACI,sBAAO,K;cAAP,wB;;UAGR,sBAAO,E;;;QiCnzBP,0B;O;KAPJ,C;i GAUA,yB;MAAA,sC;Mf/fA,+B;Me+fA,0BAOgC,yB;QftgBhC,+B;eesgBgC,6B;UAAA,qB;YAAE,yBf5fQ,ee4fE, Ef5fF,Ce4fR,C;W;S;OAAF,C;MAPhC,uC;QAOmB,kBAAR,iB;QAAQ,uB;;UjCgzBf,0D;YACI,IiCjzB0B,Uf5fQ,el B6yCpB,YAAK,KAAL,CkB7yCoB,Ce4fR,CjCizB1B,C;cACI,sBAAO,K;cAAP,wB;;UAGR,sBAAO,E;;;QiCrzBP, 0B;O;KAPJ,C;iGAUA,yB;MAAA,sC;M/B1jBA,+B;M+B0jBA,0BAOgC,yB;Q/BjkBhC,+B;e+BikBgC,6B;UAAA, qB;YAAE,yB/BvjBQ,e+BujBE,E/BvjBF,C+BujBR,C;W;S;OAAF,C;MAPhC,uC;QAOmB,kBAAR,iB;QAAQ,uB;; UjCkwBf,0D;YACI,IiCnwB0B,U/BvjBQ,eF0zCpB,YAAK,KAAL,CE1zCoB,C+BujBR,CjCmwB1B,C;cACI,sBA AO,K;cAAP,wB;;UAGR,sBAAO,E;;;QiCvwBP,0B;O;KAPJ,C;iGAUA,yB;MAAA,sC;M7BvjBA,iC;M6BujBA,0B AOgC,yB;Q7B9jBhC,iC;e6B8jBgC,6B;UAAA,qB;YAAE,yB7BpjBW,gB6BojBD,E7BpjBC,C6BojBX,C;W;S;OA

AF,C;MAPhC,uC;QAOmB,kBAAR,iB;QAAQ,uB;;UjCowBf,0D;YACI,IiCrwB0B,U7BpjBW,gBJyzCvB,YAAK,K AAL,CIzzCuB,C6BojBX,CjCqwB1B,C;cACI,sBAAO,K;cAAP,wB;;UAGR,sBAAO,E;;;QiCzwBP,0B;O;KAPJ,C; +FAUA,yB;MAAA,sC;MjCq3BA,0D;MAAA,+C;MGj6CA,6B;M8B4iBA,yBAO+B,yB;Q9BnjB/B,6B;e8BmjB+B, 6B;UAAA,qB;YAAE,yB9BziBM,c8ByiBI,E9BziBJ,C8ByiBN,C;W;S;OAAF,C;MAP/B,uC;QAOmB,kBAAR,iB;Q AAQ,sB;;UjCk3BD,Q;UAAA,OAAQ,SAAR,wBAAQ,CAAR,W;UAAd,OAAc,cAAd,C;YAAc,uB;YACV,IiCn3By B,U9BziBM,cH45CjB,YAAK,KAAL,CG55CiB,C8ByiBN,CjCm3BzB,C;cACI,qBAAO,K;cAAP,uB;;UAGR,qBA AO,E;;;QiCv3BP,yB;O;KAPJ,C;+FAUA,yB;MAAA,sC;MjCu3BA,0D;MAAA,+C;MkB95CA,+B;MeuiBA,yBAO +B,yB;Qf9iB/B,+B;ee8iB+B,6B;UAAA,qB;YAAE,yBfpiBS,eeoiBC,EfpiBD,CeoiBT,C;W;S;OAAF,C;MAP/B,uC; QAOmB,kBAAR,iB;QAAQ,sB;;UjCo3BD,Q;UAAA,OAAQ,SAAR,wBAAQ,CAAR,W;UAAd,OAAc,cAAd,C;YA Ac,uB;YACV,IiCr3ByB,UfpiBS,elBy5CpB,YAAK,KAAL,CkBz5CoB,CeoiBT,CjCq3BzB,C;cACI,qBAAO,K;cA AP,uB;;UAGR,qBAAO,E;;;QiCz3BP,yB;O;KAPJ,C;+FAUA,yB;MAAA,sC;MjCy0BA,0D;MAAA,+C;ME36CA,+ B;M+BkmBA,yBAO+B,yB;Q/BzmB/B,+B;e+BymB+B,6B;UAAA,qB;YAAE,yB/B/lBS,e+B+lBC,E/B/lBD,C+B+l BT,C;W;S;OAAF,C;MAP/B,uC;QAOmB,kBAAR,iB;QAAQ,sB;;UjCs0BD,Q;UAAA,OAAQ,SAAR,wBAAQ,CA AR,W;UAAd,OAAc,cAAd,C;YAAc,uB;YACV,IiCv0ByB,U/B/lBS,eFs6CpB,YAAK,KAAL,CEt6CoB,C+B+lBT, CjCu0BzB,C;cACI,qBAAO,K;cAAP,uB;;UAGR,qBAAO,E;;;QiC30BP,yB;O;KAPJ,C;+FAUA,yB;MAAA,sC;MjC 20BA,0D;MAAA,+C;MI16CA,iC;M6B+lBA,yBAO+B,yB;Q7BtmB/B,iC;e6BsmB+B,6B;UAAA,qB;YAAE,yB7B 5lBY,gB6B4lBF,E7B5lBE,C6B4lBZ,C;W;S;OAAF,C;MAP/B,uC;QAOmB,kBAAR,iB;QAAQ,sB;;UjCw0BD,Q;U AAA,OAAQ,SAAR,wBAAQ,CAAR,W;UAAd,OAAc,cAAd,C;YAAc,uB;YACV,IiCz0ByB,U7B5lBY,gBJq6CvB, YAAK,KAAL,CIr6CuB,C6B4lBZ,CjCy0BzB,C;cACI,qBAAO,K;cAAP,uB;;UAGR,qBAAO,E;;;QiC70BP,yB;O;K APJ,C;iFAUA,yB;MAAA,4C;M9BplBA,6B;M8BolBA,4B;QAQI,O9BllBmC,c8BklBpB,KAAR,iBAAQ,C9BllBo B,C;O;K8B0kBvC,C;iFAWA,yB;MAAA,4C;MfhlBA,+B;MeglBA,4B;QAQI,Of9kBsC,ee8kBvB,KAAR,iBAAQ,C f9kBuB,C;O;KeskB1C,C;iFAWA,yB;MAAA,4C;M/B5oBA,+B;M+B4oBA,4B;QAQI,O/B1oBsC,e+B0oBvB,KAA R,iBAAQ,C/B1oBuB,C;O;K+BkoB1C,C;iFAWA,yB;MAAA,4C;M7B1oBA,iC;M6B0oBA,4B;QAQI,O7BxoByC, gB6BwoB1B,KAAR,iBAAQ,C7BxoB0B,C;O;K6BgoB7C,C;iFAWA,yB;MAAA,+C;MAAA,iE;MAk2FI,0D;MAl2 FJ,uC;QAQkB,Q;QAAA,OAAa,SA01FX,YA11FF,SA01FN,QAAQ,CA11FW,CAAb,W;QAAd,OAAc,cAAd,C;U AAc,uB;UACV,cAAc,sBAAK,KAAL,C;UACd,IAAI,UAAU,OAAV,CAAJ,C;YAAwB,OAAO,O;;QAEnC,MAAM ,gCAAuB,mDAAvB,C;O;KAZV,C;iFAeA,yB;MAAA,+C;MAAA,iE;MA21FI,0D;MA31FJ,uC;QAQkB,Q;QAAA, OAAa,SAm1FX,YAn1FF,SAm1FN,QAAQ,CAn1FW,CAAb,W;QAAd,OAAc,cAAd,C;UAAc,uB;UACV,cAAc,sB AAK,KAAL,C;UACd,IAAI,UAAU,OAAV,CAAJ,C;YAAwB,OAAO,O;;QAEnC,MAAM,gCAAuB,mDAAvB,C; O;KAZV,C;iFAeA,yB;MAAA,+C;MAAA,iE;MAo1FI,0D;MAp1FJ,uC;QAQkB,Q;QAAA,OAAa,SA40FX,YA50F F,SA40FN,QAAQ,CA50FW,CAAb,W;QAAd,OAAc,cAAd,C;UAAc,uB;UACV,cAAc,sBAAK,KAAL,C;UACd,IA AI,UAAU,OAAV,CAAJ,C;YAAwB,OAAO,O;;QAEnC,MAAM,gCAAuB,mDAAvB,C;O;KAZV,C;iFAeA,yB;MA AA,+C;MAAA,iE;MA60FI,0D;MA70FJ,uC;QAQkB,Q;QAAA,OAAa,SAq0FX,YAr0FF,SAq0FN,QAAQ,CAr0F W,CAAb,W;QAAd,OAAc,cAAd,C;UAAc,uB;UACV,cAAc,sBAAK,KAAL,C;UACd,IAAI,UAAU,OAAV,CAAJ, C;YAAwB,OAAO,O;;QAEnC,MAAM,gCAAuB,mDAAvB,C;O;KAZV,C;+FAeA,yB;MAAA,0D;MAAA,qC;QA OI,OAAe,YAAR,iBAAQ,EAAY,O9B9xBM,K8B8xBlB,C;O;KAPnB,C;+FAUA,yB;MAAA,0D;MAAA,qC;QAOI, OAAe,YAAR,iBAAQ,EAAY,Of7xBQ,Ke6xBpB,C;O;KAPnB,C;+FAUA,yB;MAAA,0D;MAAA,qC;QAOI,OAAe, YAAR,iBAAQ,EAAY,O/B90BQ,K+B80BpB,C;O;KAPnB,C;+FAUA,yB;MAAA,0D;MAAA,qC;QAOI,OAAe,YA AR,iBAAQ,EAAY,O7B70BU,K6B60BtB,C;O;KAPnB,C;IAUA,kC;MAMI,OAAW,mBAAJ,GAAe,IAAf,GAAyB, sBAAK,iBAAO,CAAP,IAAL,C;K;IAGpC,kC;MAMI,OAAW,mBAAJ,GAAe,IAAf,GAAyB,sBAAK,iBAAO,CAA P,IAAL,C;K;IAGpC,kC;MAMI,OAAW,mBAAJ,GAAe,IAAf,GAAyB,sBAAK,iBAAO,CAAP,IAAL,C;K;IAGpC, kC;MAMI,OAAW,mBAAJ,GAAe,IAAf,GAAyB,sBAAK,iBAAO,CAAP,IAAL,C;K;6FAGpC,yB;MAAA,+C;MA 0tFI,0D;MA1tFJ,uC;QAOkB,Q;QAAA,OAAa,SAmtFX,YAntFF,SAmtFN,QAAQ,CAntFW,CAAb,W;QAAd,OAA c,cAAd,C;UAAc,uB;UACV,cAAc,sBAAK,KAAL,C;UACd,IAAI,UAAU,OAAV,CAAJ,C;YAAwB,OAAO,O;;QA EnC,OAAO,I;O;KAXX,C;6FAcA,yB;MAAA,+C;MAotFI,0D;MAptFJ,uC;QAOkB,Q;QAAA,OAAa,SA6sFX,YA7 sFF,SA6sFN,QAAQ,CA7sFW,CAAb,W;QAAd,OAAc,cAAd,C;UAAc,uB;UACV,cAAc,sBAAK,KAAL,C;UACd,I AAI,UAAU,OAAV,CAAJ,C;YAAwB,OAAO,O;;QAEnC,OAAO,I;O;KAXX,C;6FAcA,yB;MAAA,+C;MA8sFI,0 D;MA9sFJ,uC;QAOkB,Q;QAAA,OAAa,SAusFX,YAvsFF,SAusFN,QAAQ,CAvsFW,CAAb,W;QAAd,OAAc,cAA d,C;UAAc,uB;UACV,cAAc,sBAAK,KAAL,C;UACd,IAAI,UAAU,OAAV,CAAJ,C;YAAwB,OAAO,O;;QAEnC,O AAO,I;O;KAXX,C;6FAcA,yB;MAAA,+C;MAwsFI,0D;MAxsFJ,uC;QAOkB,Q;QAAA,OAAa,SAisFX,YAjsFF,S AisFN,QAAQ,CAjsFW,CAAb,W;QAAd,OAAc,cAAd,C;UAAc,uB;UACV,cAAc,sBAAK,KAAL,C;UACd,IAAI,U AAU,OAAV,CAAJ,C;YAAwB,OAAO,O;;QAEnC,OAAO,I;O;KAXX,C;qFAcA,yB;MAAA,mC;MAAA,gD;MAA A,4B;QASI,OAAO,kBAAO,cAAP,C;O;KATX,C;qFAYA,yB;MAAA,mC;MAAA,gD;MAAA,4B;QASI,OAAO,kB AAO,cAAP,C;O;KATX,C;qFAYA,yB;MAAA,mC;MAAA,gD;MAAA,4B;QASI,OAAO,kBAAO,cAAP,C;O;KAT X,C;qFAYA,yB;MAAA,mC;MAAA,gD;MAAA,4B;QASI,OAAO,kBAAO,cAAP,C;O;KATX,C;IAYA,sC;MAQI,I AAI,mBAAJ,C;QACI,MAAM,2BAAuB,iBAAvB,C;MACV,OAAO,sBAAI,MAAO,iBAAQ,cAAR,CAAX,C;K;IA GX,sC;MAQI,IAAI,mBAAJ,C;QACI,MAAM,2BAAuB,iBAAvB,C;MACV,OAAO,sBAAI,MAAO,iBAAQ,cAAR, CAAX,C;K;IAGX,sC;MAQI,IAAI,mBAAJ,C;QACI,MAAM,2BAAuB,iBAAvB,C;MACV,OAAO,sBAAI,MAAO, iBAAQ,cAAR,CAAX,C;K;IAGX,sC;MAQI,IAAI,mBAAJ,C;QACI,MAAM,2BAAuB,iBAAvB,C;MACV,OAAO,s BAAI,MAAO,iBAAQ,cAAR,CAAX,C;K;iGAGX,yB;MAAA,mC;MAAA,4D;MAAA,4B;QAQI,OAAO,wBAAa,c AAb,C;O;KARX,C;iGAWA,yB;MAAA,mC;MAAA,4D;MAAA,4B;QAQI,OAAO,wBAAa,cAAb,C;O;KARX,C;i GAWA,yB;MAAA,mC;MAAA,4D;MAAA,4B;QAQI,OAAO,wBAAa,cAAb,C;O;KARX,C;iGAWA,yB;MAAA,m C;MAAA,4D;MAAA,4B;QAQI,OAAO,wBAAa,cAAb,C;O;KARX,C;IAWA,4C;MAOI,IAAI,mBAAJ,C;QACI,O AAO,I;MACX,OAAO,sBAAI,MAAO,iBAAQ,cAAR,CAAX,C;K;IAGX,4C;MAOI,IAAI,mBAAJ,C;QACI,OAAO, I;MACX,OAAO,sBAAI,MAAO,iBAAQ,cAAR,CAAX,C;K;IAGX,4C;MAOI,IAAI,mBAAJ,C;QACI,OAAO,I;MA CX,OAAO,sBAAI,MAAO,iBAAQ,cAAR,CAAX,C;K;IAGX,4C;MAOI,IAAI,mBAAJ,C;QACI,OAAO,I;MACX,O AAO,sBAAI,MAAO,iBAAQ,cAAR,CAAX,C;K;qFAGX,yB;MAAA,gD;M9BhgCA,6B;M8BggCA,4B;QAOI,O9B 7/BmC,c8B6/BpB,OAAR,iBAAQ,C9B7/BoB,C;O;K8Bs/BvC,C;qFAUA,yB;MAAA,gD;Mf3/BA,+B;Me2/BA,4B; QAOI,Ofx/BsC,eew/BvB,OAAR,iBAAQ,Cfx/BuB,C;O;Kei/B1C,C;qFAUA,yB;MAAA,gD;M/BtjCA,+B;M+BsjC A,4B;QAOI,O/BnjCsC,e+BmjCvB,OAAR,iBAAQ,C/BnjCuB,C;O;K+B4iC1C,C;qFAUA,yB;MAAA,gD;M7BnjC A,iC;M6BmjCA,4B;QAOI,O7BhjCyC,gB6BgjC1B,OAAR,iBAAQ,C7BhjC0B,C;O;K6ByiC7C,C;qFAUA,yB;MA AA,kF;MAAA,iE;MAAA,wB;MAAA,8B;MAAA,uC;QASoB,UAST,M;QAXP,aAAoB,I;QACpB,YAAY,K;QACI, 2B;QAAhB,OAAgB,cAAhB,C;UAAgB,yB;UACZ,IAAI,UAAU,OAAV,CAAJ,C;YACI,IAAI,KAAJ,C;cAAW,MA AM,8BAAyB,gDAAzB,C;YACjB,SAAS,O;YACT,QAAQ,I;;QAGhB,IAAI,CAAC,KAAL,C;UAAY,MAAM,gCA AuB,mDAAvB,C;QAElB,OAAO,0D;O;KAlBX,C;qFAqBA,yB;MAAA,kF;MAAA,iE;MAAA,0B;MAAA,8B;MA AA,uC;QASoB,UAST,M;QAXP,aAAqB,I;QACrB,YAAY,K;QACI,2B;QAAhB,OAAgB,cAAhB,C;UAAgB,yB;U ACZ,IAAI,UAAU,OAAV,CAAJ,C;YACI,IAAI,KAAJ,C;cAAW,MAAM,8BAAyB,gDAAzB,C;YACjB,SAAS,O;Y ACT,QAAQ,I;;QAGhB,IAAI,CAAC,KAAL,C;UAAY,MAAM,gCAAuB,mDAAvB,C;QAElB,OAAO,2D;O;KAlB X,C;qFAqBA,yB;MAAA,kF;MAAA,iE;MAAA,0B;MAAA,8B;MAAA,uC;QASoB,UAST,M;QAXP,aAAqB,I;QA CrB,YAAY,K;QACI,2B;QAAhB,OAAgB,cAAhB,C;UAAgB,yB;UACZ,IAAI,UAAU,OAAV,CAAJ,C;YACI,IAAI ,KAAJ,C;cAAW,MAAM,8BAAyB,gDAAzB,C;YACjB,SAAS,O;YACT,QAAQ,I;;QAGhB,IAAI,CAAC,KAAL,C; UAAY,MAAM,gCAAuB,mDAAvB,C;QAElB,OAAO,2D;O;KAlBX,C;qFAqBA,yB;MAAA,kF;MAAA,iE;MAAA ,4B;MAAA,8B;MAAA,uC;QASoB,UAST,M;QAXP,aAAsB,I;QACtB,YAAY,K;QACI,2B;QAAhB,OAAgB,cAAh B,C;UAAgB,yB;UACZ,IAAI,UAAU,OAAV,CAAJ,C;YACI,IAAI,KAAJ,C;cAAW,MAAM,8BAAyB,gDAAzB,C; YACjB,SAAS,O;YACT,QAAQ,I;;QAGhB,IAAI,CAAC,KAAL,C;UAAY,MAAM,gCAAuB,mDAAvB,C;QAElB, OAAO,4D;O;KAlBX,C;IAqBA,oC;MAMI,OAAW,mBAAQ,CAAZ,GAAe,sBAAK,CAAL,CAAf,GAA4B,I;K;IA GvC,oC;MAMI,OAAW,mBAAQ,CAAZ,GAAe,sBAAK,CAAL,CAAf,GAA4B,I;K;IAGvC,oC;MAMI,OAAW,mB AAQ,CAAZ,GAAe,sBAAK,CAAL,CAAf,GAA4B,I;K;IAGvC,oC;MAMI,OAAW,mBAAQ,CAAZ,GAAe,sBAAK ,CAAL,CAAf,GAA4B,I;K;iGAGvC,gC;MASoB,Q;MAFhB,aAAoB,I;MACpB,YAAY,K;MACI,2B;MAAhB,OAA gB,cAAhB,C;QAAgB,yB;QACZ,IAAI,UAAU,OAAV,CAAJ,C;UACI,IAAI,KAAJ,C;YAAW,OAAO,I;UAClB,SA AS,O;UACT,QAAQ,I;;MAGhB,IAAI,CAAC,KAAL,C;QAAY,OAAO,I;MACnB,OAAO,M;K;iGAGX,gC;MASoB ,Q;MAFhB,aAAqB,I;MACrB,YAAY,K;MACI,2B;MAAhB,OAAgB,cAAhB,C;QAAgB,yB;QACZ,IAAI,UAAU,O AAV,CAAJ,C;UACI,IAAI,KAAJ,C;YAAW,OAAO,I;UAClB,SAAS,O;UACT,QAAQ,I;;MAGhB,IAAI,CAAC,KA AL,C;QAAY,OAAO,I;MACnB,OAAO,M;K;iGAGX,gC;MASoB,Q;MAFhB,aAAqB,I;MACrB,YAAY,K;MACI,2 B;MAAhB,OAAgB,cAAhB,C;QAAgB,yB;QACZ,IAAI,UAAU,OAAV,CAAJ,C;UACI,IAAI,KAAJ,C;YAAW,OA AO,I;UAClB,SAAS,O;UACT,QAAQ,I;;MAGhB,IAAI,CAAC,KAAL,C;QAAY,OAAO,I;MACnB,OAAO,M;K;iG

AGX,gC;MASoB,Q;MAFhB,aAAsB,I;MACtB,YAAY,K;MACI,2B;MAAhB,OAAgB,cAAhB,C;QAAgB,yB;QAC Z,IAAI,UAAU,OAAV,CAAJ,C;UACI,IAAI,KAAJ,C;YAAW,OAAO,I;UAClB,SAAS,O;UACT,QAAQ,I;;MAGhB ,IAAI,CAAC,KAAL,C;QAAY,OAAO,I;MACnB,OAAO,M;K;IAGX,+B;MpB7+CI,IAAI,EoBu/CI,KAAK,CpBv/C T,CAAJ,C;QACI,coBs/Cc,sD;QpBr/Cd,MAAM,gCAAyB,OAAQ,WAAjC,C;OoBs/CV,OAAO,uBAAoB,gBAAV,i BAAO,CAAP,IAAU,EAAc,CAAd,CAApB,C;K;IAGX,+B;MpB3/CI,IAAI,EoBqgDI,KAAK,CpBrgDT,CAAJ,C;Q ACI,coBogDc,sD;QpBngDd,MAAM,gCAAyB,OAAQ,WAAjC,C;OoBogDV,OAAO,uBAAoB,gBAAV,iBAAO,C AAP,IAAU,EAAc,CAAd,CAApB,C;K;IAGX,+B;MpBzgDI,IAAI,EoBmhDI,KAAK,CpBnhDT,CAAJ,C;QACI,co BkhDc,sD;QpBjhDd,MAAM,gCAAyB,OAAQ,WAAjC,C;OoBkhDV,OAAO,uBAAoB,gBAAV,iBAAO,CAAP,IA AU,EAAc,CAAd,CAApB,C;K;IAGX,+B;MpBvhDI,IAAI,EoBiiDI,KAAK,CpBjiDT,CAAJ,C;QACI,coBgiDc,sD; QpB/hDd,MAAM,gCAAyB,OAAQ,WAAjC,C;OoBgiDV,OAAO,uBAAoB,gBAAV,iBAAO,CAAP,IAAU,EAAc, CAAd,CAApB,C;K;IAGX,mC;MpBriDI,IAAI,EoB+iDI,KAAK,CpB/iDT,CAAJ,C;QACI,coB8iDc,sD;QpB7iDd,M AAM,gCAAyB,OAAQ,WAAjC,C;OoB8iDV,OAAO,mBAAgB,gBAAV,iBAAO,CAAP,IAAU,EAAc,CAAd,CAA hB,C;K;IAGX,mC;MpBnjDI,IAAI,EoB6jDI,KAAK,CpB7jDT,CAAJ,C;QACI,coB4jDc,sD;QpB3jDd,MAAM,gCA AyB,OAAQ,WAAjC,C;OoB4jDV,OAAO,mBAAgB,gBAAV,iBAAO,CAAP,IAAU,EAAc,CAAd,CAAhB,C;K;IA GX,mC;MpBjkDI,IAAI,EoB2kDI,KAAK,CpB3kDT,CAAJ,C;QACI,coB0kDc,sD;QpBzkDd,MAAM,gCAAyB,OA AQ,WAAjC,C;OoB0kDV,OAAO,mBAAgB,gBAAV,iBAAO,CAAP,IAAU,EAAc,CAAd,CAAhB,C;K;IAGX,mC; MpB/kDI,IAAI,EoBylDI,KAAK,CpBzlDT,CAAJ,C;QACI,coBwlDc,sD;QpBvlDd,MAAM,gCAAyB,OAAQ,WAA jC,C;OoBwlDV,OAAO,mBAAgB,gBAAV,iBAAO,CAAP,IAAU,EAAc,CAAd,CAAhB,C;K;mGAGX,yB;MAAA, 4C;MAAA,qD;MAkqEI,8D;MAlqEJ,uC;QASI,iBAypEgB,cAAR,iBAAQ,CAzpEhB,WAA+B,CAA/B,U;UACI,IA AI,CAAC,UAAU,sBAAK,KAAL,CAAV,CAAL,C;YACI,OAAO,gBAAK,QAAQ,CAAR,IAAL,C;;QAGf,OAAO, W;O;KAdX,C;mGAiBA,yB;MAAA,4C;MAAA,qD;MAypEI,8D;MAzpEJ,uC;QASI,iBAgpEgB,cAAR,iBAAQ,CA hpEhB,WAA+B,CAA/B,U;UACI,IAAI,CAAC,UAAU,sBAAK,KAAL,CAAV,CAAL,C;YACI,OAAO,gBAAK,QA AQ,CAAR,IAAL,C;;QAGf,OAAO,W;O;KAdX,C;mGAiBA,yB;MAAA,4C;MAAA,qD;MAgpEI,8D;MAhpEJ,uC; QASI,iBAuoEgB,cAAR,iBAAQ,CAvoEhB,WAA+B,CAA/B,U;UACI,IAAI,CAAC,UAAU,sBAAK,KAAL,CAAV ,CAAL,C;YACI,OAAO,gBAAK,QAAQ,CAAR,IAAL,C;;QAGf,OAAO,W;O;KAdX,C;mGAiBA,yB;MAAA,4C; MAAA,qD;MAuoEI,8D;MAvoEJ,uC;QASI,iBA8nEgB,cAAR,iBAAQ,CA9nEhB,WAA+B,CAA/B,U;UACI,IAAI, CAAC,UAAU,sBAAK,KAAL,CAAV,CAAL,C;YACI,OAAO,gBAAK,QAAQ,CAAR,IAAL,C;;QAGf,OAAO,W; O;KAdX,C;2FAiBA,yB;MAAA,+D;MAAA,uC;QAWiB,Q;QAFb,eAAe,K;QACf,WAAW,gB;QACE,2B;QAAb,O AAa,cAAb,C;UAAa,sB;UACT,IAAI,QAAJ,C;YACI,IAAK,WAAI,IAAJ,C;eACJ,IAAI,CAAC,UAAU,IAAV,CAA L,C;YACD,IAAK,WAAI,IAAJ,C;YACL,WAAW,I;;QAEnB,OAAO,I;O;KAlBX,C;2FAqBA,yB;MAAA,+D;MAA A,uC;QAWiB,Q;QAFb,eAAe,K;QACf,WAAW,gB;QACE,2B;QAAb,OAAa,cAAb,C;UAAa,sB;UACT,IAAI,QAA J,C;YACI,IAAK,WAAI,IAAJ,C;eACJ,IAAI,CAAC,UAAU,IAAV,CAAL,C;YACD,IAAK,WAAI,IAAJ,C;YACL, WAAW,I;;QAEnB,OAAO,I;O;KAlBX,C;2FAqBA,yB;MAAA,+D;MAAA,uC;QAWiB,Q;QAFb,eAAe,K;QACf,W AAW,gB;QACE,2B;QAAb,OAAa,cAAb,C;UAAa,sB;UACT,IAAI,QAAJ,C;YACI,IAAK,WAAI,IAAJ,C;eACJ,IA AI,CAAC,UAAU,IAAV,CAAL,C;YACD,IAAK,WAAI,IAAJ,C;YACL,WAAW,I;;QAEnB,OAAO,I;O;KAlBX,C;2 FAqBA,yB;MAAA,+D;MAAA,uC;QAWiB,Q;QAFb,eAAe,K;QACf,WAAW,gB;QACE,2B;QAAb,OAAa,cAAb,C ;UAAa,sB;UACT,IAAI,QAAJ,C;YACI,IAAK,WAAI,IAAJ,C;eACJ,IAAI,CAAC,UAAU,IAAV,CAAL,C;YACD,I AAK,WAAI,IAAJ,C;YACL,WAAW,I;;QAEnB,OAAO,I;O;KAlBX,C;qFAqBA,yB;MAAA,+D;MAAA,uC;QASW ,kBAAS,gB;QAgRA,Q;QAAA,2B;QAAhB,OAAgB,cAAhB,C;UAAgB,yB;UAAM,IAhRa,SAgRT,CAAU,OAAV, CAAJ,C;YAAwB,WAAY,WAAI,OAAJ,C;;QAhR1D,OAiRO,W;O;KA1RX,C;qFAYA,yB;MAAA,+D;MAAA,uC; QASW,kBAAS,gB;QAiRA,Q;QAAA,2B;QAAhB,OAAgB,cAAhB,C;UAAgB,yB;UAAM,IAjRc,SAiRV,CAAU,O AAV,CAAJ,C;YAAwB,WAAY,WAAI,OAAJ,C;;QAjR1D,OAkRO,W;O;KA3RX,C;qFAYA,yB;MAAA,+D;MAA A,uC;QASW,kBAAS,gB;QAkRA,Q;QAAA,2B;QAAhB,OAAgB,cAAhB,C;UAAgB,yB;UAAM,IAlRc,SAkRV,C AAU,OAAV,CAAJ,C;YAAwB,WAAY,WAAI,OAAJ,C;;QAlR1D,OAmRO,W;O;KA5RX,C;qFAYA,yB;MAAA,+ D;MAAA,uC;QASW,kBAAS,gB;QAmRA,Q;QAAA,2B;QAAhB,OAAgB,cAAhB,C;UAAgB,yB;UAAM,IAnRe,S AmRX,CAAU,OAAV,CAAJ,C;YAAwB,WAAY,WAAI,OAAJ,C;;QAnR1D,OAoRO,W;O;KA7RX,C;kGAYA,yB; MAAA,+D;MAAA,uC;QAWW,kBAAgB,gB;QAm5HV,gB;QADb,YAAY,C;QACC,2B;QAAb,OAAa,cAAb,C;U AAa,sB;UA11HT,IAzDsC,SAyDlC,EA01HkB,cA11HlB,EA01HkB,sBA11HlB,WA01H2B,IA11H3B,CAAJ,C;YA

A2C,sBA01HZ,IA11HY,C;;QAzD/C,OA2DO,W;O;KAtEX,C;mGAcA,yB;MAAA,+D;MAAA,uC;QAWW,kBAAg B,gB;QAk5HV,gB;QADb,YAAY,C;QACC,2B;QAAb,OAAa,cAAb,C;UAAa,sB;UAt1HT,IA5DuC,SA4DnC,EAs1 HkB,cAt1HlB,EAs1HkB,sBAt1HlB,WAs1H2B,IAt1H3B,CAAJ,C;YAA2C,sBAs1HZ,IAt1HY,C;;QA5D/C,OA8D O,W;O;KAzEX,C;mGAcA,yB;MAAA,+D;MAAA,uC;QAWW,kBAAgB,gB;QAi5HV,gB;QADb,YAAY,C;QACC, 2B;QAAb,OAAa,cAAb,C;UAAa,sB;UAl1HT,IA/DuC,SA+DnC,EAk1HkB,cAl1HlB,EAk1HkB,sBAl1HlB,WAk1 H2B,IAl1H3B,CAAJ,C;YAA2C,sBAk1HZ,IAl1HY,C;;QA/D/C,OAiEO,W;O;KA5EX,C;mGAcA,yB;MAAA,+D; MAAA,uC;QAWW,kBAAgB,gB;QAg5HV,gB;QADb,YAAY,C;QACC,2B;QAAb,OAAa,cAAb,C;UAAa,sB;UA9 0HT,IAlEwC,SAkEpC,EA80HkB,cA90HlB,EA80HkB,sBA90HlB,WA80H2B,IA90H3B,CAAJ,C;YAA2C,sBA80 HZ,IA90HY,C;;QAlE/C,OAoEO,W;O;KA/EX,C;uGAcA,6C;MAs2HiB,gB;MADb,YAAY,C;MACC,2B;MAAb,O AAa,cAAb,C;QAAa,sB;QA11HT,IAAI,WA01HkB,cA11HlB,EA01HkB,sBA11HlB,WA01H2B,IA11H3B,CAAJ,C ;UAA2C,sBA01HZ,IA11HY,C;;MAE/C,OAAO,W;K;uGAGX,6C;MAk2HiB,gB;MADb,YAAY,C;MACC,2B;MA Ab,OAAa,cAAb,C;QAAa,sB;QAt1HT,IAAI,WAs1HkB,cAt1HlB,EAs1HkB,sBAt1HlB,WAs1H2B,IAt1H3B,CAA J,C;UAA2C,sBAs1HZ,IAt1HY,C;;MAE/C,OAAO,W;K;uGAGX,6C;MA81HiB,gB;MADb,YAAY,C;MACC,2B;M AAb,OAAa,cAAb,C;QAAa,sB;QAl1HT,IAAI,WAk1HkB,cAl1HlB,EAk1HkB,sBAl1HlB,WAk1H2B,IAl1H3B,CA AJ,C;UAA2C,sBAk1HZ,IAl1HY,C;;MAE/C,OAAO,W;K;uGAGX,6C;MA01HiB,gB;MADb,YAAY,C;MACC,2B; MAAb,OAAa,cAAb,C;QAAa,sB;QA90HT,IAAI,WA80HkB,cA90HlB,EA80HkB,sBA90HlB,WA80H2B,IA90H3 B,CAAJ,C;UAA2C,sBA80HZ,IA90HY,C;;MAE/C,OAAO,W;K;2FAGX,yB;MAAA,+D;MAAA,uC;QASW,kBAA Y,gB;QAgDH,Q;QAAA,2B;QAAhB,OAAgB,cAAhB,C;UAAgB,yB;UAAM,IAAI,CAhDY,SAgDX,CAAU,OAAV ,CAAL,C;YAAyB,WAAY,WAAI,OAAJ,C;;QAhD3D,OAiDO,W;O;KA1DX,C;2FAYA,yB;MAAA,+D;MAAA,uC ;QASW,kBAAY,gB;QAiDH,Q;QAAA,2B;QAAhB,OAAgB,cAAhB,C;UAAgB,yB;UAAM,IAAI,CAjDa,SAiDZ,C AAU,OAAV,CAAL,C;YAAyB,WAAY,WAAI,OAAJ,C;;QAjD3D,OAkDO,W;O;KA3DX,C;2FAYA,yB;MAAA,+ D;MAAA,uC;QASW,kBAAY,gB;QAkDH,Q;QAAA,2B;QAAhB,OAAgB,cAAhB,C;UAAgB,yB;UAAM,IAAI,CA lDa,SAkDZ,CAAU,OAAV,CAAL,C;YAAyB,WAAY,WAAI,OAAJ,C;;QAlD3D,OAmDO,W;O;KA5DX,C;2FAY A,yB;MAAA,+D;MAAA,uC;QASW,kBAAY,gB;QAmDH,Q;QAAA,2B;QAAhB,OAAgB,cAAhB,C;UAAgB,yB; UAAM,IAAI,CAnDc,SAmDb,CAAU,OAAV,CAAL,C;YAAyB,WAAY,WAAI,OAAJ,C;;QAnD3D,OAoDO,W;O; KA7DX,C;+FAYA,6C;MASoB,Q;MAAA,2B;MAAhB,OAAgB,cAAhB,C;QAAgB,yB;QAAM,IAAI,CAAC,UAA U,OAAV,CAAL,C;UAAyB,WAAY,WAAI,OAAJ,C;;MAC3D,OAAO,W;K;+FAGX,6C;MASoB,Q;MAAA,2B;M AAhB,OAAgB,cAAhB,C;QAAgB,yB;QAAM,IAAI,CAAC,UAAU,OAAV,CAAL,C;UAAyB,WAAY,WAAI,OAA J,C;;MAC3D,OAAO,W;K;+FAGX,6C;MASoB,Q;MAAA,2B;MAAhB,OAAgB,cAAhB,C;QAAgB,yB;QAAM,IA AI,CAAC,UAAU,OAAV,CAAL,C;UAAyB,WAAY,WAAI,OAAJ,C;;MAC3D,OAAO,W;K;+FAGX,6C;MASoB, Q;MAAA,2B;MAAhB,OAAgB,cAAhB,C;QAAgB,yB;QAAM,IAAI,CAAC,UAAU,OAAV,CAAL,C;UAAyB,WA AY,WAAI,OAAJ,C;;MAC3D,OAAO,W;K;yFAGX,6C;MASoB,Q;MAAA,2B;MAAhB,OAAgB,cAAhB,C;QAAg B,yB;QAAM,IAAI,UAAU,OAAV,CAAJ,C;UAAwB,WAAY,WAAI,OAAJ,C;;MAC1D,OAAO,W;K;yFAGX,6C; MASoB,Q;MAAA,2B;MAAhB,OAAgB,cAAhB,C;QAAgB,yB;QAAM,IAAI,UAAU,OAAV,CAAJ,C;UAAwB,W AAY,WAAI,OAAJ,C;;MAC1D,OAAO,W;K;yFAGX,6C;MASoB,Q;MAAA,2B;MAAhB,OAAgB,cAAhB,C;QAA gB,yB;QAAM,IAAI,UAAU,OAAV,CAAJ,C;UAAwB,WAAY,WAAI,OAAJ,C;;MAC1D,OAAO,W;K;yFAGX,6C; MASoB,Q;MAAA,2B;MAAhB,OAAgB,cAAhB,C;QAAgB,yB;QAAM,IAAI,UAAU,OAAV,CAAJ,C;UAAwB,W AAY,WAAI,OAAJ,C;;MAC1D,OAAO,W;K;IAGX,sC;MAMI,IAAI,OAAQ,UAAZ,C;QAAuB,O3B/gEe,W;O2Bg hEtC,OAA4D,SA0iDrD,cAAkB,cAAR,iBAAQ,EA1iDN,OAAQ,MA0iDF,EA1iDS,OAAQ,aAAR,GAAuB,CAAv B,IA0iDT,CAAlB,CA1iDqD,C;K;IAGhE,sC;MAMI,IAAI,OAAQ,UAAZ,C;QAAuB,O3BzhEe,W;O2B0hEtC,OAA 4D,SAgjDrD,eAAmB,cAAR,iBAAQ,EAhjDP,OAAQ,MAgjDD,EAhjDQ,OAAQ,aAAR,GAAuB,CAAvB,IAgjDR, CAAnB,CAhjDqD,C;K;IAGhE,sC;MAMI,IAAI,OAAQ,UAAZ,C;QAAuB,O3BniEe,W;O2BoiEtC,OAA4D,UAsjD rD,eAAmB,cAAR,iBAAQ,EAtjDP,OAAQ,MAsjDD,EAtjDQ,OAAQ,aAAR,GAAuB,CAAvB,IAsjDR,CAAnB,CAt jDqD,C;K;IAGhE,sC;MAMI,IAAI,OAAQ,UAAZ,C;QAAuB,O3B7iEe,W;O2B8iEtC,OAA4D,UA4jDrD,gBAAoB, cAAR,iBAAQ,EA5jDR,OAAQ,MA4jDA,EA5jDO,OAAQ,aAAR,GAAuB,CAAvB,IA4jDP,CAApB,CA5jDqD,C; K;IAGhE,sC;MASkB,Q;MAHd,WAAmB,wBAAR,OAAQ,EAAwB,EAAxB,C;MACnB,IAAI,SAAQ,CAAZ,C;QA Ae,OAAO,W;MACtB,WAAW,iBAAgB,IAAhB,C;MACG,yB;MAAd,OAAc,cAAd,C;QAAc,uB;QACV,IAAK,W AAI,sBAAI,KAAJ,CAAJ,C;;MAET,OAAO,I;K;IAGX,sC;MASkB,Q;MAHd,WAAmB,wBAAR,OAAQ,EAAwB,E AAxB,C;MACnB,IAAI,SAAQ,CAAZ,C;QAAe,OAAO,W;MACtB,WAAW,iBAAiB,IAAjB,C;MACG,yB;MAAd, OAAc,cAAd,C;QAAc,uB;QACV,IAAK,WAAI,sBAAI,KAAJ,CAAJ,C;;MAET,OAAO,I;K;IAGX,sC;MASkB,Q; MAHd,WAAmB,wBAAR,OAAQ,EAAwB,EAAxB,C;MACnB,IAAI,SAAQ,CAAZ,C;QAAe,OAAO,W;MACtB,W AAW,iBAAiB,IAAjB,C;MACG,yB;MAAd,OAAc,cAAd,C;QAAc,uB;QACV,IAAK,WAAI,sBAAI,KAAJ,CAAJ,C ;;MAET,OAAO,I;K;IAGX,sC;MASkB,Q;MAHd,WAAmB,wBAAR,OAAQ,EAAwB,EAAxB,C;MACnB,IAAI,SA AQ,CAAZ,C;QAAe,OAAO,W;MACtB,WAAW,iBAAkB,IAAlB,C;MACG,yB;MAAd,OAAc,cAAd,C;QAAc,uB; QACV,IAAK,WAAI,sBAAI,KAAJ,CAAJ,C;;MAET,OAAO,I;K;IAGX,2C;MAMI,OAAO,cAAkB,aAAR,iBAAQ, EAAW,OAAX,CAAlB,C;K;IAGX,2C;MAMI,OAAO,eAAmB,aAAR,iBAAQ,EAAW,OAAX,CAAnB,C;K;IAGX, 2C;MAMI,OAAO,eAAmB,aAAR,iBAAQ,EAAW,OAAX,CAAnB,C;K;IAGX,2C;MAMI,OAAO,gBAAoB,aAAR, iBAAQ,EAAW,OAAX,CAApB,C;K;IAGX,2C;MAMI,OAAO,cAAkB,cAAR,iBAAQ,EAAW,OAAX,CAAlB,C;K; IAGX,2C;MAMI,OAAO,eAAmB,cAAR,iBAAQ,EAAW,OAAX,CAAnB,C;K;IAGX,2C;MAMI,OAAO,eAAmB,a AAR,iBAAQ,EAAW,OAAX,CAAnB,C;K;IAGX,2C;MAMI,OAAO,gBAAoB,cAAR,iBAAQ,EAAW,OAAX,CAA pB,C;K;IAGX,+B;MAgBiB,Q;MpBrvEb,IAAI,EoB+uEI,KAAK,CpB/uET,CAAJ,C;QACI,coB8uEc,sD;QpB7uEd, MAAM,gCAAyB,OAAQ,WAAjC,C;OoB8uEV,IAAI,MAAK,CAAT,C;QAAY,OAAO,W;MACnB,IAAI,KAAK,c AAT,C;QAAe,OAAO,mB;MACtB,IAAI,MAAK,CAAT,C;QAAY,OAAO,OAAO,sBAAK,CAAL,CAAP,C;MACn B,YAAY,C;MACZ,WAAW,iBAAgB,CAAhB,C;MACE,2B;MAAb,OAAa,cAAb,C;QAAa,sB;QACT,IAAK,WAAI ,IAAJ,C;QACL,IAAI,mCAAW,CAAf,C;UACI,K;;MAER,OAAO,I;K;IAGX,+B;MAgBiB,Q;MpB7wEb,IAAI,EoB uwEI,KAAK,CpBvwET,CAAJ,C;QACI,coBswEc,sD;QpBrwEd,MAAM,gCAAyB,OAAQ,WAAjC,C;OoBswEV,I AAI,MAAK,CAAT,C;QAAY,OAAO,W;MACnB,IAAI,KAAK,cAAT,C;QAAe,OAAO,mB;MACtB,IAAI,MAAK, CAAT,C;QAAY,OAAO,OAAO,sBAAK,CAAL,CAAP,C;MACnB,YAAY,C;MACZ,WAAW,iBAAiB,CAAjB,C; MACE,2B;MAAb,OAAa,cAAb,C;QAAa,sB;QACT,IAAK,WAAI,IAAJ,C;QACL,IAAI,mCAAW,CAAf,C;UACI, K;;MAER,OAAO,I;K;IAGX,+B;MAgBiB,Q;MpBryEb,IAAI,EoB+xEI,KAAK,CpB/xET,CAAJ,C;QACI,coB8xEc, sD;QpB7xEd,MAAM,gCAAyB,OAAQ,WAAjC,C;OoB8xEV,IAAI,MAAK,CAAT,C;QAAY,OAAO,W;MACnB,I AAI,KAAK,cAAT,C;QAAe,OAAO,mB;MACtB,IAAI,MAAK,CAAT,C;QAAY,OAAO,OAAO,sBAAK,CAAL,C AAP,C;MACnB,YAAY,C;MACZ,WAAW,iBAAiB,CAAjB,C;MACE,2B;MAAb,OAAa,cAAb,C;QAAa,sB;QACT ,IAAK,WAAI,IAAJ,C;QACL,IAAI,mCAAW,CAAf,C;UACI,K;;MAER,OAAO,I;K;IAGX,+B;MAgBiB,Q;MpB7z Eb,IAAI,EoBuzEI,KAAK,CpBvzET,CAAJ,C;QACI,coBszEc,sD;QpBrzEd,MAAM,gCAAyB,OAAQ,WAAjC,C;O oBszEV,IAAI,MAAK,CAAT,C;QAAY,OAAO,W;MACnB,IAAI,KAAK,cAAT,C;QAAe,OAAO,mB;MACtB,IAA I,MAAK,CAAT,C;QAAY,OAAO,OAAO,sBAAK,CAAL,CAAP,C;MACnB,YAAY,C;MACZ,WAAW,iBAAkB,C AAlB,C;MACE,2B;MAAb,OAAa,cAAb,C;QAAa,sB;QACT,IAAK,WAAI,IAAJ,C;QACL,IAAI,mCAAW,CAAf,C ;UACI,K;;MAER,OAAO,I;K;IAGX,mC;MpBr0EI,IAAI,EoB+0EI,KAAK,CpB/0ET,CAAJ,C;QACI,coB80Ec,sD;Q pB70Ed,MAAM,gCAAyB,OAAQ,WAAjC,C;OoB80EV,IAAI,MAAK,CAAT,C;QAAY,OAAO,W;MACnB,WAA W,c;MACX,IAAI,KAAK,IAAT,C;QAAe,OAAO,mB;MACtB,IAAI,MAAK,CAAT,C;QAAY,OAAO,OAAO,sBA AK,OAAO,CAAP,IAAL,CAAP,C;MACnB,WAAW,iBAAgB,CAAhB,C;MACX,iBAAc,OAAO,CAAP,IAAd,UA A6B,IAA7B,U;QACI,IAAK,WAAI,sBAAK,KAAL,CAAJ,C;MACT,OAAO,I;K;IAGX,mC;MpB11EI,IAAI,EoBo2 EI,KAAK,CpBp2ET,CAAJ,C;QACI,coBm2Ec,sD;QpBl2Ed,MAAM,gCAAyB,OAAQ,WAAjC,C;OoBm2EV,IAAI ,MAAK,CAAT,C;QAAY,OAAO,W;MACnB,WAAW,c;MACX,IAAI,KAAK,IAAT,C;QAAe,OAAO,mB;MACtB, IAAI,MAAK,CAAT,C;QAAY,OAAO,OAAO,sBAAK,OAAO,CAAP,IAAL,CAAP,C;MACnB,WAAW,iBAAiB,C AAjB,C;MACX,iBAAc,OAAO,CAAP,IAAd,UAA6B,IAA7B,U;QACI,IAAK,WAAI,sBAAK,KAAL,CAAJ,C;MA CT,OAAO,I;K;IAGX,mC;MpB/2EI,IAAI,EoBy3EI,KAAK,CpBz3ET,CAAJ,C;QACI,coBw3Ec,sD;QpBv3Ed,MA AM,gCAAyB,OAAQ,WAAjC,C;OoBw3EV,IAAI,MAAK,CAAT,C;QAAY,OAAO,W;MACnB,WAAW,c;MACX, IAAI,KAAK,IAAT,C;QAAe,OAAO,mB;MACtB,IAAI,MAAK,CAAT,C;QAAY,OAAO,OAAO,sBAAK,OAAO,C AAP,IAAL,CAAP,C;MACnB,WAAW,iBAAiB,CAAjB,C;MACX,iBAAc,OAAO,CAAP,IAAd,UAA6B,IAA7B,U; QACI,IAAK,WAAI,sBAAK,KAAL,CAAJ,C;MACT,OAAO,I;K;IAGX,mC;MpBp4EI,IAAI,EoB84EI,KAAK,CpB 94ET,CAAJ,C;QACI,coB64Ec,sD;QpB54Ed,MAAM,gCAAyB,OAAQ,WAAjC,C;OoB64EV,IAAI,MAAK,CAAT, C;QAAY,OAAO,W;MACnB,WAAW,c;MACX,IAAI,KAAK,IAAT,C;QAAe,OAAO,mB;MACtB,IAAI,MAAK,C AAT,C;QAAY,OAAO,OAAO,sBAAK,OAAO,CAAP,IAAL,CAAP,C;MACnB,WAAW,iBAAkB,CAAlB,C;MAC X,iBAAc,OAAO,CAAP,IAAd,UAA6B,IAA7B,U;QACI,IAAK,WAAI,sBAAK,KAAL,CAAJ,C;MACT,OAAO,I;K

;mGAGX,yB;MAAA,4C;MAAA,gD;MAs2CI,8D;MAt2CJ,uC;QASI,iBA61CgB,cAAR,iBAAQ,CA71ChB,WAA+ B,CAA/B,U;UACI,IAAI,CAAC,UAAU,sBAAK,KAAL,CAAV,CAAL,C;YACI,OAAO,gBAAK,QAAQ,CAAR,IA AL,C;;QAGf,OAAO,iB;O;KAdX,C;mGAiBA,yB;MAAA,4C;MAAA,gD;MA61CI,8D;MA71CJ,uC;QASI,iBAo1C gB,cAAR,iBAAQ,CAp1ChB,WAA+B,CAA/B,U;UACI,IAAI,CAAC,UAAU,sBAAK,KAAL,CAAV,CAAL,C;YA CI,OAAO,gBAAK,QAAQ,CAAR,IAAL,C;;QAGf,OAAO,iB;O;KAdX,C;mGAiBA,yB;MAAA,4C;MAAA,gD;MA o1CI,8D;MAp1CJ,uC;QASI,iBA20CgB,cAAR,iBAAQ,CA30ChB,WAA+B,CAA/B,U;UACI,IAAI,CAAC,UAAU, sBAAK,KAAL,CAAV,CAAL,C;YACI,OAAO,gBAAK,QAAQ,CAAR,IAAL,C;;QAGf,OAAO,iB;O;KAdX,C;mG AiBA,yB;MAAA,4C;MAAA,gD;MA20CI,8D;MA30CJ,uC;QASI,iBAk0CgB,cAAR,iBAAQ,CAl0ChB,WAA+B,C AA/B,U;UACI,IAAI,CAAC,UAAU,sBAAK,KAAL,CAAV,CAAL,C;YACI,OAAO,gBAAK,QAAQ,CAAR,IAAL, C;;QAGf,OAAO,iB;O;KAdX,C;2FAiBA,yB;MAAA,+D;MAAA,uC;QAUiB,Q;QADb,WAAW,gB;QACE,2B;QA Ab,OAAa,cAAb,C;UAAa,sB;UACT,IAAI,CAAC,UAAU,IAAV,CAAL,C;YACI,K;UACJ,IAAK,WAAI,IAAJ,C;;Q AET,OAAO,I;O;KAfX,C;2FAkBA,yB;MAAA,+D;MAAA,uC;QAUiB,Q;QADb,WAAW,gB;QACE,2B;QAAb,OA Aa,cAAb,C;UAAa,sB;UACT,IAAI,CAAC,UAAU,IAAV,CAAL,C;YACI,K;UACJ,IAAK,WAAI,IAAJ,C;;QAET,O AAO,I;O;KAfX,C;2FAkBA,yB;MAAA,+D;MAAA,uC;QAUiB,Q;QADb,WAAW,gB;QACE,2B;QAAb,OAAa,cA Ab,C;UAAa,sB;UACT,IAAI,CAAC,UAAU,IAAV,CAAL,C;YACI,K;UACJ,IAAK,WAAI,IAAJ,C;;QAET,OAAO, I;O;KAfX,C;2FAkBA,yB;MAAA,+D;MAAA,uC;QAUiB,Q;QADb,WAAW,gB;QACE,2B;QAAb,OAAa,cAAb,C; UAAa,sB;UACT,IAAI,CAAC,UAAU,IAAV,CAAL,C;YACI,K;UACJ,IAAK,WAAI,IAAJ,C;;QAET,OAAO,I;O;K AfX,C;uFAkBA,yB;MAAA,kD;MAAA,4B;QAOY,QAAR,iBAAQ,C;O;KAPZ,C;uFAUA,yB;MAAA,kD;MAAA,4 B;QAOY,QAAR,iBAAQ,C;O;KAPZ,C;uFAUA,yB;MAAA,kD;MAAA,4B;QAOY,QAAR,iBAAQ,C;O;KAPZ,C;u FAUA,yB;MAAA,kD;MAAA,4B;QAOY,QAAR,iBAAQ,C;O;KAPZ,C;uFAUA,yB;MAAA,kD;MAAA,gD;QAaY, QAAR,iBAAQ,EAAQ,SAAR,EAAmB,OAAnB,C;O;KAbZ,C;uFAgBA,yB;MAAA,kD;MAAA,gD;QAaY,QAAR,i BAAQ,EAAQ,SAAR,EAAmB,OAAnB,C;O;KAbZ,C;uFAgBA,yB;MAAA,kD;MAAA,gD;QAaY,QAAR,iBAAQ, EAAQ,SAAR,EAAmB,OAAnB,C;O;KAbZ,C;sFAgBA,yB;MAAA,kD;MAAA,gD;QAaY,QAAR,iBAAQ,EAAQ,S AAR,EAAmB,OAAnB,C;O;KAbZ,C;IAgBA,gC;MAMI,IAAI,mBAAJ,C;QAAe,OAAO,W;MACtB,WAAW,0B;M ACN,WAAL,IAAK,C;MACL,OAAO,I;K;IAGX,gC;MAMI,IAAI,mBAAJ,C;QAAe,OAAO,W;MACtB,WAAW,0B ;MACN,WAAL,IAAK,C;MACL,OAAO,I;K;IAGX,gC;MAMI,IAAI,mBAAJ,C;QAAe,OAAO,W;MACtB,WAAW, 0B;MACN,WAAL,IAAK,C;MACL,OAAO,I;K;IAGX,gC;MAMI,IAAI,mBAAJ,C;QAAe,OAAO,W;MACtB,WAA W,0B;MACN,WAAL,IAAK,C;MACL,OAAO,I;K;kGAGX,yB;MAAA,8D;MAAA,uC;MAAA,4B;QAOI,OAAO,m BAAkB,cAAR,iBAAQ,CAAlB,C;O;KAPX,C;kGAUA,yB;MAAA,8D;MAAA,yC;MAAA,4B;QAOI,OAAO,oBAA mB,cAAR,iBAAQ,CAAnB,C;O;KAPX,C;mGAUA,yB;MAAA,8D;MAAA,yC;MAAA,4B;QAOI,OAAO,oBAAm B,cAAR,iBAAQ,CAAnB,C;O;KAPX,C;mGAUA,yB;MAAA,8D;MAAA,2C;MAAA,4B;QAOI,OAAO,qBAAoB,c AAR,iBAAQ,CAApB,C;O;KAPX,C;IAUA,+B;MAMI,sBAAQ,4BAAR,C;K;IAGJ,+B;MAMI,sBAAQ,4BAAR,C; K;IAGJ,+B;MAMI,sBAAQ,4BAAR,C;K;IAGJ,+B;MAMI,sBAAQ,4BAAR,C;K;IAGJ,uC;MAQI,aA8+BgB,gBAA R,iBAAQ,CA9+BhB,OAA2B,CAA3B,M;QACI,QAAQ,MAAO,iBAAQ,IAAI,CAAJ,IAAR,C;QACf,WAAW,sBA AK,CAAL,C;QACX,sBAAK,CAAL,EAAU,sBAAK,CAAL,CAAV,C;QACA,sBAAK,CAAL,EAAU,IAAV,C;;K;I AIR,uC;MAQI,aAs+BgB,gBAAR,iBAAQ,CAt+BhB,OAA2B,CAA3B,M;QACI,QAAQ,MAAO,iBAAQ,IAAI,CA AJ,IAAR,C;QACf,WAAW,sBAAK,CAAL,C;QACX,sBAAK,CAAL,EAAU,sBAAK,CAAL,CAAV,C;QACA,sBA AK,CAAL,EAAU,IAAV,C;;K;IAIR,uC;MAQI,aA89BgB,gBAAR,iBAAQ,CA99BhB,OAA2B,CAA3B,M;QACI,Q AAQ,MAAO,iBAAQ,IAAI,CAAJ,IAAR,C;QACf,WAAW,sBAAK,CAAL,C;QACX,sBAAK,CAAL,EAAU,sBAA K,CAAL,CAAV,C;QACA,sBAAK,CAAL,EAAU,IAAV,C;;K;IAIR,uC;MAQI,aAs9BgB,gBAAR,iBAAQ,CAt9Bh B,OAA2B,CAA3B,M;QACI,QAAQ,MAAO,iBAAQ,IAAI,CAAJ,IAAR,C;QACf,WAAW,sBAAK,CAAL,C;QAC X,sBAAK,CAAL,EAAU,sBAAK,CAAL,CAAV,C;QACA,sBAAK,CAAL,EAAU,IAAV,C;;K;IAIR,sC;MAMI,IA AI,iBAAO,CAAX,C;QACI,iB;QApSI,UAAR,iBAAQ,C;Q;IAySZ,sC;MAMI,IAAI,iBAAO,CAAX,C;QACI,iB;QA tSI,UAAR,iBAAQ,C;Q;IA2SZ,sC;MAMI,IAAI,iBAAO,CAAX,C;QACI,iB;QAxSI,UAAR,iBAAQ,C;Q;IA6SZ,sC; MAMI,IAAI,iBAAO,CAAX,C;QACI,iB;QA1SI,UAAR,iBAAQ,C;Q;IA+SZ,6B;MAMoB,kBA+nBT,cAAU,iBnBt 6EO,QmBs6EjB,C;MA/nBiB,mB;MAAxB,OAAiC,SjB/0F1B,WiB+0F0B,C;K;IAGrC,8B;MAMoB,kBAkoBT,eAA mB,UAAR,iBAAQ,CAAnB,C;MAloBiB,mB;MAAxB,OAAiC,SjBx1F1B,WiBw1F0B,C;K;IAGrC,8B;MAMoB,kB AqoBT,eAAW,iBnBl9EM,QmBk9EjB,C;MAroBiB,mB;MAAxB,OAAiC,UjBj2F1B,WiBi2F0B,C;K;IAGrC,8B;M

AMoB,kBAwoBT,gBAAY,iBnBp9EK,QmBo9EjB,C;MAxoBiB,mB;MAAxB,OAAiC,UjB12F1B,WiB02F0B,C;K; IAGrC,kC;MAMI,IAAI,mBAAJ,C;QAAe,OAAO,S;MACD,kBA0lBd,cA1lBA,SA0lBU,QnBt6EO,QmBs6EjB,C;M A1lBsB,mB;MAA7B,OjBp3FO,W;K;IiBu3FX,kC;MAMI,IAAI,mBAAJ,C;QAAe,OAAO,S;MACD,kBA4lBd,eAA mB,UA5lBnB,SA4lBW,QAAQ,CAAnB,C;MA5lBsB,mB;MAA7B,OjB93FO,W;K;IiBi4FX,kC;MAMI,IAAI,mBA AJ,C;QAAe,OAAO,S;MACD,kBA8lBd,eA9lBA,SA8lBW,QnBl9EM,QmBk9EjB,C;MA9lBsB,mB;MAA7B,OjBx 4FO,W;K;IiB24FX,mC;MAMI,IAAI,mBAAJ,C;QAAe,OAAO,S;MACD,kBAgmBd,gBAhmBA,SAgmBY,QnBp9 EK,QmBo9EjB,C;MAhmBsB,mB;MAA7B,OjBl5FO,W;K;IiBq5FX,4C;MAMI,IAAI,mBAAJ,C;QAAe,OAAO,S; MACD,kBAkjBd,cAljBA,SAkjBU,QnBt6EO,QmBs6EjB,C;MAljBsB,8B;MAA7B,OjB55FO,W;K;IiB+5FX,4C;M AMI,IAAI,mBAAJ,C;QAAe,OAAO,S;MACD,kBAojBd,eAAmB,UApjBnB,SAojBW,QAAQ,CAAnB,C;MApjBsB ,8B;MAA7B,OjBt6FO,W;K;IiBy6FX,4C;MAMI,IAAI,mBAAJ,C;QAAe,OAAO,S;MACD,kBAsjBd,eAtjBA,SAsj BW,QnBl9EM,QmBk9EjB,C;MAtjBsB,8B;MAA7B,OjBh7FO,W;K;IiBm7FX,6C;MAMI,IAAI,mBAAJ,C;QAAe, OAAO,S;MACD,kBAwjBd,gBAxjBA,SAwjBY,QnBp9EK,QmBo9EjB,C;MAxjBsB,8B;MAA7B,OjB17FO,W;K;Ii B67FX,uC;MAQoB,kBAygBT,cAAU,iBnBt6EO,QmBs6EjB,C;MAzgBiB,mB;MAAxB,OAAiC,YjBr8F1B,WiBq8 F0B,C;K;IAGrC,wC;MAQoB,kBA0gBT,eAAmB,UAAR,iBAAQ,CAAnB,C;MA1gBiB,mB;MAAxB,OAAiC,YjBh 9F1B,WiBg9F0B,C;K;IAGrC,wC;MAQoB,kBA2gBT,eAAW,iBnBl9EM,QmBk9EjB,C;MA3gBiB,mB;MAAxB,O AAiC,YjB39F1B,WiB29F0B,C;K;IAGrC,wC;MAQoB,kBA4gBT,gBAAY,iBnBp9EK,QmBo9EjB,C;MA5gBiB,m B;MAAxB,OAAiC,YjBt+F1B,WiBs+F0B,C;K;4FAGrC,qB;MAQI,OAAO,iB;K;0FAGX,qB;MAQI,OAAO,iB;K;4 FA+BX,qB;MAQI,OAAO,iB;K;8FAGX,qB;MAQI,OAAO,iB;K;8FAGX,yB;MAAA,yC;MAAA,4B;QAQI,OAAO, oBAAW,SAAX,C;O;KARX,C;4FAWA,yB;MAAA,uC;MAAA,4B;QAQI,OAAO,mBAAU,SAAV,C;O;KARX,C;8 FAWA,yB;MAAA,yC;MAAA,4B;QAQI,OAAO,oBAAW,SAAX,C;O;KARX,C;gGAWA,yB;MAAA,2C;MAAA,4 B;QAQI,OAAO,qBAAY,SAAZ,C;O;KARX,C;IAWA,2C;MASI,OAAY,gBAAL,SAAK,EAAc,KAAd,C;K;IAGhB ,2C;MASI,OAAY,gBAAL,SAAK,EAAc,KAAd,C;K;IAGhB,2C;MASI,OAAY,gBAAL,SAAK,EAAc,KAAd,C;K;I AGhB,2C;MASI,OAAY,gBAAL,SAAK,EAAc,KAAd,C;K;IAGhB,2C;MAOI,OAAqB,cAAd,4CAAc,EAAc,oCAA d,C;K;IAGzB,2C;MAOI,OAAqB,cAAd,4CAAc,EAAc,oCAAd,C;K;IAGzB,2C;MAOI,OAAqB,cAAd,4CAAc,EA Ac,oCAAd,C;K;IAGzB,2C;MAOI,OAAqB,cAAd,4CAAc,EAAc,oCAAd,C;K;IAGzB,sC;MAQI,OAAY,kBAAL,S AAK,C;K;IAGhB,sC;MAQI,OAAY,kBAAL,SAAK,C;K;IAGhB,sC;MAQI,OAAY,kBAAL,SAAK,C;K;IAGhB,sC ;MAQI,OAAY,kBAAL,SAAK,C;K;IAGhB,sC;MAMI,OAAqB,gBAAd,4CAAc,C;K;IAGzB,sC;MAMI,OAAqB,g BAAd,4CAAc,C;K;IAGzB,sC;MAMI,OAAqB,gBAAd,4CAAc,C;K;IAGzB,sC;MAMI,OAAqB,gBAAd,4CAAc,C; K;IAGzB,sC;MAUI,OAAY,kBAAL,SAAK,C;K;IAGhB,sC;MAUI,OAAY,kBAAL,SAAK,C;K;IAGhB,sC;MAUI, OAAY,kBAAL,SAAK,C;K;IAGhB,sC;MAUI,OAAY,kBAAL,SAAK,C;K;IAGhB,sC;MAQW,Q;MAAP,OAAO,s DAAmB,IAAnB,EAAyB,GAAzB,EAA8B,GAA9B,2BAAsC,M;K;IAGjD,sC;MAQW,Q;MAAP,OAAO,sDAAmB, IAAnB,EAAyB,GAAzB,EAA8B,GAA9B,2BAAsC,M;K;IAGjD,sC;MAQW,Q;MAAP,OAAO,sDAAmB,IAAnB,E AAyB,GAAzB,EAA8B,GAA9B,2BAAsC,M;K;IAGjD,sC;MAQW,Q;MAAP,OAAO,sDAAmB,IAAnB,EAAyB,G AAzB,EAA8B,GAA9B,2BAAsC,M;K;sFAGjD,yB;MnBl/EA,8C;MmBk/EA,kF;QAmB6D,iC;UAAA,oBAAyB,C; QAAG,0B;UAAA,aAAkB,C;QAAG,wB;UAAA,WAAgB,c;QnBj/E1H,UmBk/EA,iBnBl/EA,EmBk/EiB,WAAY,Q nBl/E7B,EmBk/EsC,iBnBl/EtC,EmBk/EyD,UnBl/EzD,EmBk/EqE,QnBl/ErE,C;QmBm/EA,OAAO,W;O;KArBX,C ;wFAwBA,yB;MnBl/EA,8C;MmBk/EA,kF;QAmB+D,iC;UAAA,oBAAyB,C;QAAG,0B;UAAA,aAAkB,C;QAAG, wB;UAAA,WAAgB,c;QnBj/E5H,UmBk/EA,iBnBl/EA,EmBk/EiB,WAAY,QnBl/E7B,EmBk/EsC,iBnBl/EtC,EmB k/EyD,UnBl/EzD,EmBk/EqE,QnBl/ErE,C;QmBm/EA,OAAO,W;O;KArBX,C;wFAwBA,yB;MnBllFA,8C;MmBkl FA,kF;QAmB+D,iC;UAAA,oBAAyB,C;QAAG,0B;UAAA,aAAkB,C;QAAG,wB;UAAA,WAAgB,c;QnBjlF5H,U mBklFA,iBnBllFA,EmBklFiB,WAAY,QnBllF7B,EmBklFsC,iBnBllFtC,EmBklFyD,UnBllFzD,EmBklFqE,QnBllFr E,C;QmBmlFA,OAAO,W;O;KArBX,C;wFAwBA,yB;MnBllFA,8C;MmBklFA,kF;QAmBiE,iC;UAAA,oBAAyB,C ;QAAG,0B;UAAA,aAAkB,C;QAAG,wB;UAAA,WAAgB,c;QnBjlF9H,UmBklFA,iBnBllFA,EmBklFiB,WAAY,Q nBllF7B,EmBklFsC,iBnBllFtC,EmBklFyD,UnBllFzD,EmBklFqE,QnBllFrE,C;QmBmlFA,OAAO,W;O;KArBX,C; kFAwBA,yB;MAAA,uC;MAAA,4B;QASI,OAAO,mBAAU,iBnBt6EO,QmBs6EjB,C;O;KATX,C;oFAYA,yB;MA AA,gD;MAAA,yC;MAAA,4B;QASI,OAAO,oBAAmB,OAAR,iBAAQ,CAAnB,C;O;KATX,C;oFAYA,yB;MAAA ,yC;MAAA,4B;QASI,OAAO,oBAAW,iBnBl9EM,QmBk9EjB,C;O;KATX,C;oFAYA,yB;MAAA,2C;MAAA,4B;Q ASI,OAAO,qBAAY,iBnBp9EK,QmBo9EjB,C;O;KATX,C;oFAYA,yB;MAAA,gD;MAAA,uC;MAAA,qC;QAWI,

OAAO,mBAAkB,OAAR,iBAAQ,EAAO,OAAP,CAAlB,C;O;KAXX,C;oFAcA,yB;MAAA,gD;MAAA,yC;MAAA, qC;QAWI,OAAO,oBAAmB,OAAR,iBAAQ,EAAO,OAAP,CAAnB,C;O;KAXX,C;oFAcA,yB;MAAA,+C;MAAA, yC;MAAA,qC;QAWI,OAAO,oBAAmB,OAAR,iBAAQ,EAAO,OAAP,CAAnB,C;O;KAXX,C;oFAcA,yB;MAAA, gD;MAAA,2C;MAAA,qC;QAWI,OAAO,qBAAoB,OAAR,iBAAQ,EAAO,OAAP,CAApB,C;O;KAXX,C;4FAcA, yB;MAAA,0D;MAAA,uC;MAAA,gD;QAaI,OAAO,mBAAkB,YAAR,iBAAQ,EAAY,SAAZ,EAAuB,OAAvB,CA AlB,C;O;KAbX,C;8FAgBA,yB;MAAA,0D;MAAA,yC;MAAA,gD;QAaI,OAAO,oBAAmB,YAAR,iBAAQ,EAAY ,SAAZ,EAAuB,OAAvB,CAAnB,C;O;KAbX,C;8FAgBA,yB;MAAA,0D;MAAA,yC;MAAA,gD;QAaI,OAAO,oBA AmB,YAAR,iBAAQ,EAAY,SAAZ,EAAuB,OAAvB,CAAnB,C;O;KAbX,C;6FAgBA,yB;MAAA,0D;MAAA,2C; MAAA,gD;QAaI,OAAO,qBAAoB,YAAR,iBAAQ,EAAY,SAAZ,EAAuB,OAAvB,CAApB,C;O;KAbX,C;IAgBA,s D;MAWyC,yB;QAAA,YAAiB,C;MAAG,uB;QAAA,UAAe,c;MAChE,OAAR,iBAAQ,EAAK,O9BvgHoB,K8Bug HzB,EAAsB,SAAtB,EAAiC,OAAjC,C;K;IAGZ,wD;MAW2C,yB;QAAA,YAAiB,C;MAAG,uB;QAAA,UAAe,c;M AClE,OAAR,iBAAQ,EAAK,Of3gHsB,Ke2gH3B,EAAuB,SAAvB,EAAkC,OAAlC,C;K;IAGZ,wD;MAW2C,yB;Q AAA,YAAiB,C;MAAG,uB;QAAA,UAAe,c;MAClE,OAAR,iBAAQ,EAAK,O/BjkHsB,K+BikH3B,EAAuB,SAAv B,EAAkC,OAAlC,C;K;IAGZ,wD;MAW6C,yB;QAAA,YAAiB,C;MAAG,uB;QAAA,UAAe,c;MACpE,OAAR,iBA AQ,EAAK,O7BrkHwB,K6BqkH7B,EAAwB,SAAxB,EAAmC,OAAnC,C;K;8FASR,yB;MAAA,0D;MAAA,4B;Q AAQ,OAAQ,YAAR,iBAAQ,C;O;KAAhB,C;8FAQA,yB;MAAA,0D;MAAA,4B;QAAQ,OAAQ,YAAR,iBAAQ,C; O;KAAhB,C;+FAQA,yB;MAAA,0D;MAAA,4B;QAAQ,OAAQ,YAAR,iBAAQ,C;O;KAAhB,C;+FAQA,yB;MAA A,0D;MAAA,4B;QAAQ,OAAQ,YAAR,iBAAQ,C;O;KAAhB,C;kGAQA,yB;MAAA,8D;MAAA,4B;QAAQ,OAA Q,cAAR,iBAAQ,C;O;KAAhB,C;kGAQA,yB;MAAA,8D;MAAA,4B;QAAQ,OAAQ,cAAR,iBAAQ,C;O;KAAhB, C;mGAQA,yB;MAAA,8D;MAAA,4B;QAAQ,OAAQ,cAAR,iBAAQ,C;O;KAAhB,C;mGAQA,yB;MAAA,8D;MA AA,4B;QAAQ,OAAQ,cAAR,iBAAQ,C;O;KAAhB,C;iFAEJ,yB;MAAA,uC;MnBjmEA,iD;MmBimEA,qC;QAOqB ,4B;QAAA,gBAAU,O9B9nHM,K;Q8B8nHjC,OAAO,mBnBnmEA,2BAxIK,gBAAW,SAAX,EAwIL,CmBmmEA, C;O;KAPX,C;iFAUA,yB;MAAA,yC;MnBnmEA,iD;MmBmmEA,qC;QAOI,OAAO,oBnBrmEA,qBmBqmEW,iBn BrmEX,EAxIK,mBmB6uEgB,Of7nHO,KJg5CvB,CAwIL,CmBqmEA,C;O;KAPX,C;iFAUA,yB;MAAA,yC;MnBr oEA,iD;MmBqoEA,qC;QAOsB,4B;QAAA,gBAAU,O/B9qHO,K;Q+B8qHnC,OAAO,oBnBvoEA,2BAxIK,eAAY, SAAZ,EAwIL,CmBuoEA,C;O;KAPX,C;iFAUA,yB;MAAA,2C;MnBvoEA,iD;MmBuoEA,qC;QAOuB,4B;QAAA, gBAAU,O7B7qHQ,K;Q6B6qHrC,OAAO,qBnBzoEA,2BAxIK,gBAAa,SAAb,EAwIL,CmByoEA,C;O;KAPX,C;IA UA,sC;MAQoB,UAAiB,M;MAFjC,YAAY,c;MACZ,aAAqB,UAAR,iBAAQ,EAAO,iBAAO,QAAS,KAAhB,IAAP ,C;MACL,0B;MAAhB,OAAgB,cAAhB,C;QAAgB,yB;QAAU,OAAO,cAAP,EAAO,sBAAP,YAAkB,O9BvqHX,K ;;M8BwqHjC,OAAO,cAAU,MAAV,C;K;IAGX,sC;MAQoB,UAAiB,M;MAFjC,YAAY,c;MACZ,aAAqB,UAAR,i BAAQ,EAAO,iBAAO,QAAS,KAAhB,IAAP,C;MACL,0B;MAAhB,OAAgB,cAAhB,C;QAAgB,yB;QAAU,OAAO ,cAAP,EAAO,sBAAP,YAAkB,OfxqHT,K;;MeyqHnC,OAAO,eAAW,MAAX,C;K;IAGX,sC;MAQoB,UAAiB,M; MAFjC,YAAY,c;MACZ,aAAqB,UAAR,iBAAQ,EAAO,iBAAO,QAAS,KAAhB,IAAP,C;MACL,0B;MAAhB,OA AgB,cAAhB,C;QAAgB,yB;QAAU,OAAO,cAAP,EAAO,sBAAP,YAAkB,O/B3tHT,K;;M+B4tHnC,OAAO,eAAW ,MAAX,C;K;IAGX,sC;MAQoB,UAAiB,M;MAFjC,YAAY,c;MACZ,aAAqB,UAAR,iBAAQ,EAAO,iBAAO,QAA S,KAAhB,IAAP,C;MACL,0B;MAAhB,OAAgB,cAAhB,C;QAAgB,yB;QAAU,OAAO,cAAP,EAAO,sBAAP,YAA kB,O7B5tHP,K;;M6B6tHrC,OAAO,gBAAY,MAAZ,C;K;iFAGX,yB;MAAA,uC;MnBzrEA,iD;MmByrEA,sC;QA OI,OAAO,mBnB3rEA,qBmB2rEU,iBnB3rEV,EmB2rEoB,QAAS,QnB3rE7B,CmB2rEA,C;O;KAPX,C;iFAUA,yB; MAAA,yC;MnB3rEA,iD;MmB2rEA,sC;QAOI,OAAO,oBnB7rEA,qBmB6rEW,iBnB7rEX,EmB6rEqB,QAAS,QnB 7rE9B,CmB6rEA,C;O;KAPX,C;iFAUA,yB;MAAA,yC;MnB7tEA,iD;MmB6tEA,sC;QAOI,OAAO,oBnB/tEA,qBm B+tEW,iBnB/tEX,EmB+tEqB,QAAS,QnB/tE9B,CmB+tEA,C;O;KAPX,C;iFAUA,yB;MAAA,2C;MnB/tEA,iD;M mB+tEA,sC;QAOI,OAAO,qBnBjuEA,qBmBiuEY,iBnBjuEZ,EmBiuEsB,QAAS,QnBjuE/B,CmBiuEA,C;O;KAPX, C;IAUA,2B;MAQI,IAAI,iBAAO,CAAX,C;QAAc,YAAU,SAAV,EAAgB,CAAhB,EAAmB,cAAnB,C;K;IAGlB,2 B;MAQI,IAAI,iBAAO,CAAX,C;QAAc,YAAU,SAAV,EAAgB,CAAhB,EAAmB,cAAnB,C;K;IAGlB,2B;MAQI,I AAI,iBAAO,CAAX,C;QAAc,YAAU,SAAV,EAAgB,CAAhB,EAAmB,cAAnB,C;K;IAGlB,2B;MAQI,IAAI,iBAA O,CAAX,C;QAAc,YAAU,SAAV,EAAgB,CAAhB,EAAmB,cAAnB,C;K;IAGlB,+C;MAa0B,yB;QAAA,YAAiB,C ;MAAG,uB;QAAA,UAAe,c;MACzD,oCAAa,2BAAkB,SAAlB,EAA6B,OAA7B,EAAsC,cAAtC,C;MACb,YAAU, SAAV,EAAgB,SAAhB,EAA2B,OAA3B,C;K;IAGJ,+C;MAa2B,yB;QAAA,YAAiB,C;MAAG,uB;QAAA,UAAe,c;

MAC1D,oCAAa,2BAAkB,SAAlB,EAA6B,OAA7B,EAAsC,cAAtC,C;MACb,YAAU,SAAV,EAAgB,SAAhB,EA A2B,OAA3B,C;K;IAGJ,+C;MAa2B,yB;QAAA,YAAiB,C;MAAG,uB;QAAA,UAAe,c;MAC1D,oCAAa,2BAAkB, SAAlB,EAA6B,OAA7B,EAAsC,cAAtC,C;MACb,YAAU,SAAV,EAAgB,SAAhB,EAA2B,OAA3B,C;K;IAGJ,+C; MAa4B,yB;QAAA,YAAiB,C;MAAG,uB;QAAA,UAAe,c;MAC3D,oCAAa,2BAAkB,SAAlB,EAA6B,OAA7B,EA AsC,cAAtC,C;MACb,YAAU,SAAV,EAAgB,SAAhB,EAA2B,OAA3B,C;K;IAGJ,0D;MAaI,kBAAK,SAAL,EAAg B,OAAhB,C;MAh8CQ,WAAR,iBAAQ,EAi8CA,SAj8CA,EAi8CW,OAj8CX,C;K;IAo8CZ,0D;MAaI,kBAAK,SA AL,EAAgB,OAAhB,C;MAj8CQ,WAAR,iBAAQ,EAk8CA,SAl8CA,EAk8CW,OAl8CX,C;K;IAq8CZ,0D;MAaI,k BAAK,SAAL,EAAgB,OAAhB,C;MAl8CQ,UAAR,iBAAQ,EAm8CA,SAn8CA,EAm8CW,OAn8CX,C;K;IAs8CZ, 0D;MAaI,kBAAK,SAAL,EAAgB,OAAhB,C;MAn8CQ,WAAR,iBAAQ,EAo8CA,SAp8CA,EAo8CW,OAp8CX,C; K;8FAu8CZ,qB;MAQI,OAAO,iBnBrhGiB,Q;K;4FmBwhG5B,qB;MAQI,OAAO,iBnB5gGiB,Q;K;8FmB+gG5B,y B;MAAA,gD;MAAA,4B;QAQI,OAAe,OAAR,iBAAQ,C;O;KARnB,C;gGAWA,qB;MAQI,OAAO,iBnB5iGiB,Q; K;ImBqjGL,gD;MAAA,wB;QAAW,qCAAK,KAAL,C;O;K;IANlC,iC;MAMI,OAAO,iBAAM,cAAN,EAAY,8BA AZ,C;K;IASY,kD;MAAA,wB;QAAW,qCAAK,KAAL,C;O;K;IANlC,mC;MAMI,OAAO,iBAAM,cAAN,EAAY,g CAAZ,C;K;IASY,kD;MAAA,wB;QAAW,qCAAK,KAAL,C;O;K;IANlC,mC;MAMI,OAAO,iBAAM,cAAN,EAA Y,gCAAZ,C;K;IASY,kD;MAAA,wB;QAAW,qCAAK,KAAL,C;O;K;IANlC,mC;MAMI,OAAO,iBAAM,cAAN,E AAY,gCAAZ,C;K;IASiB,gD;MAAA,wB;QAAW,yBAAK,KAAL,C;O;K;IANvC,iC;MAMI,OJ/nIO,eAAW,+BI+nI A,gBJ/nIA,GAAgB,kBI+nIV,8BJ/nIU,CAAhB,CAAX,C;K;gGIkoIX,yB;MAAA,yC;MAAA,4B;QAQI,OAAO,oB AAW,SnB9mGM,QmB8mGjB,C;O;KARX,C;IAiB2B,8C;MAAA,wB;QAAW,wBAAK,KAAL,C;O;K;IANtC,gC; MAMI,OHnpIO,cAAU,gCGmpIA,gBHnpIA,GAAe,iBGmpIT,6BHnpIS,CAAf,CAAV,C;K;8FGspIX,yB;MAAA,u C;MAAA,4B;QAQI,OAAO,mBAAU,SnB9mGO,QmB8mGjB,C;O;KARX,C;IAiB4B,gD;MAAA,wB;QAAW,yBA AK,KAAL,C;O;K;IANvC,iC;MAMI,OFvqIO,eAAW,kBEuqIA,gBFvqIA,EAAgB,kBEuqIV,8BFvqIU,CAAhB,CA AX,C;K;gGE0qIX,yB;MAAA,gD;MAAA,yC;MAAA,4B;QAQI,OAAO,oBAAgB,OAAL,SAAK,CAAhB,C;O;KA RX,C;IAiB6B,kD;MAAA,wB;QAAW,0BAAK,KAAL,C;O;K;IANxC,kC;MAMI,OD3rIO,gBAAY,gCC2rIA,gBD3 rIA,GAAiB,mBC2rIX,+BD3rIW,CAAjB,CAAZ,C;K;kGC8rIX,yB;MAAA,2C;MAAA,4B;QAQI,OAAO,qBAAY,S nBhqGK,QmBgqGjB,C;O;KARX,C;mGAWA,yB;MAAA,0D;MAAA,yD;MAAA,uE;MAAA,2C;QAcI,aAAa,mBA AyC,cAAlB,YAAY,cAAZ,CAAkB,EAAc,EAAd,CAAzC,C;QAsEG,Q;QAAA,2B;QAAhB,OAAgB,cAAhB,C;UA AgB,yB;UArEO,MAsEP,aAAI,OAAJ,EAtEe,aAsEF,CAAc,OAAd,CAAb,C;;QAtEhB,OAAuB,M;O;KAf3B,C;mG AkBA,yB;MAAA,0D;MAAA,yD;MAAA,uE;MAAA,2C;QAcI,aAAa,mBAA0C,cAAlB,YAAY,cAAZ,CAAkB,EA Ac,EAAd,CAA1C,C;QAsEG,Q;QAAA,2B;QAAhB,OAAgB,cAAhB,C;UAAgB,yB;UArEO,MAsEP,aAAI,OAAJ, EAtEe,aAsEF,CAAc,OAAd,CAAb,C;;QAtEhB,OAAuB,M;O;KAf3B,C;kGAkBA,yB;MAAA,0D;MAAA,yD;MA AA,uE;MAAA,2C;QAcI,aAAa,mBAA0C,cAAlB,YAAY,cAAZ,CAAkB,EAAc,EAAd,CAA1C,C;QAsEG,Q;QAA A,2B;QAAhB,OAAgB,cAAhB,C;UAAgB,yB;UArEO,MAsEP,aAAI,OAAJ,EAtEe,aAsEF,CAAc,OAAd,CAAb,C;; QAtEhB,OAAuB,M;O;KAf3B,C;mGAkBA,yB;MAAA,0D;MAAA,yD;MAAA,uE;MAAA,2C;QAcI,aAAa,mBAA 2C,cAAlB,YAAY,cAAZ,CAAkB,EAAc,EAAd,CAA3C,C;QAsEG,Q;QAAA,2B;QAAhB,OAAgB,cAAhB,C;UAA gB,yB;UArEO,MAsEP,aAAI,OAAJ,EAtEe,aAsEF,CAAc,OAAd,CAAb,C;;QAtEhB,OAAuB,M;O;KAf3B,C;uGAk BA,iD;MAYoB,Q;MAAA,2B;MAAhB,OAAgB,cAAhB,C;QAAgB,yB;QACZ,WAAY,aAAI,OAAJ,EAAa,cAAc,O AAd,CAAb,C;;MAEhB,OAAO,W;K;uGAGX,iD;MAYoB,Q;MAAA,2B;MAAhB,OAAgB,cAAhB,C;QAAgB,yB; QACZ,WAAY,aAAI,OAAJ,EAAa,cAAc,OAAd,CAAb,C;;MAEhB,OAAO,W;K;uGAGX,iD;MAYoB,Q;MAAA,2 B;MAAhB,OAAgB,cAAhB,C;QAAgB,yB;QACZ,WAAY,aAAI,OAAJ,EAAa,cAAc,OAAd,CAAb,C;;MAEhB,OA AO,W;K;uGAGX,iD;MAYoB,Q;MAAA,2B;MAAhB,OAAgB,cAAhB,C;QAAgB,yB;QACZ,WAAY,aAAI,OAAJ, EAAa,cAAc,OAAd,CAAb,C;;MAEhB,OAAO,W;K;uFAGX,yB;MAAA,+D;MAoLA,gD;MApLA,uC;QASW,kBA AU,gB;QAkLD,Q;QAAA,2B;QAAhB,OAAgB,cAAhB,C;UAAgB,yB;UACZ,WAnL6B,SAmLlB,CAAU,OAAV,C ;UACC,OAAZ,WAAY,EAAO,IAAP,C;;QApLhB,OAsLO,W;O;KA/LX,C;uFAYA,yB;MAAA,+D;MAsLA,gD;M AtLA,uC;QASW,kBAAU,gB;QAoLD,Q;QAAA,2B;QAAhB,OAAgB,cAAhB,C;UAAgB,yB;UACZ,WArL6B,SAq LlB,CAAU,OAAV,C;UACC,OAAZ,WAAY,EAAO,IAAP,C;;QAtLhB,OAwLO,W;O;KAjMX,C;uFAYA,yB;MAA A,+D;MAwLA,gD;MAxLA,uC;QASW,kBAAU,gB;QAsLD,Q;QAAA,2B;QAAhB,OAAgB,cAAhB,C;UAAgB,yB; UACZ,WAvL6B,SAuLlB,CAAU,OAAV,C;UACC,OAAZ,WAAY,EAAO,IAAP,C;;QAxLhB,OA0LO,W;O;KAnM X,C;uFAYA,yB;MAAA,+D;MA0LA,gD;MA1LA,uC;QASW,kBAAU,gB;QAwLD,Q;QAAA,2B;QAAhB,OAAgB,

cAAhB,C;UAAgB,yB;UACZ,WAzL6B,SAyLlB,CAAU,OAAV,C;UACC,OAAZ,WAAY,EAAO,IAAP,C;;QA1Lh B,OA4LO,W;O;KArMX,C;qGAYA,yB;MAAA,+D;MA4DA,gD;MA5DA,uC;QAYW,kBAAiB,gB;QA2DR,gB;Q ADhB,YAAY,C;QACI,2B;QAAhB,OAAgB,cAAhB,C;UAAgB,yB;UACZ,WA5DoC,SA4DzB,EAAU,cAAV,EAA U,sBAAV,WAAmB,OAAnB,C;UACC,OAAZ,WAAY,EAAO,IAAP,C;;QA7DhB,OA+DO,W;O;KA3EX,C;qGAe A,yB;MAAA,+D;MA+DA,gD;MA/DA,uC;QAYW,kBAAiB,gB;QA8DR,gB;QADhB,YAAY,C;QACI,2B;QAAhB, OAAgB,cAAhB,C;UAAgB,yB;UACZ,WA/DoC,SA+DzB,EAAU,cAAV,EAAU,sBAAV,WAAmB,OAAnB,C;UA CC,OAAZ,WAAY,EAAO,IAAP,C;;QAhEhB,OAkEO,W;O;KA9EX,C;qGAeA,yB;MAAA,+D;MAkEA,gD;MAlE A,uC;QAYW,kBAAiB,gB;QAiER,gB;QADhB,YAAY,C;QACI,2B;QAAhB,OAAgB,cAAhB,C;UAAgB,yB;UACZ ,WAlEoC,SAkEzB,EAAU,cAAV,EAAU,sBAAV,WAAmB,OAAnB,C;UACC,OAAZ,WAAY,EAAO,IAAP,C;;QA nEhB,OAqEO,W;O;KAjFX,C;qGAeA,yB;MAAA,+D;MAqEA,gD;MArEA,uC;QAYW,kBAAiB,gB;QAoER,gB;Q ADhB,YAAY,C;QACI,2B;QAAhB,OAAgB,cAAhB,C;UAAgB,yB;UACZ,WArEoC,SAqEzB,EAAU,cAAV,EAA U,sBAAV,WAAmB,OAAnB,C;UACC,OAAZ,WAAY,EAAO,IAAP,C;;QAtEhB,OAwEO,W;O;KApFX,C;yGAeA ,yB;MAAA,gD;MAAA,oD;QAWoB,UACS,M;QAFzB,YAAY,C;QACI,2B;QAAhB,OAAgB,cAAhB,C;UAAgB,y B;UACZ,WAAW,WAAU,cAAV,EAAU,sBAAV,WAAmB,OAAnB,C;UACC,OAAZ,WAAY,EAAO,IAAP,C;;QA EhB,OAAO,W;O;KAfX,C;yGAkBA,yB;MAAA,gD;MAAA,oD;QAWoB,UACS,M;QAFzB,YAAY,C;QACI,2B;Q AAhB,OAAgB,cAAhB,C;UAAgB,yB;UACZ,WAAW,WAAU,cAAV,EAAU,sBAAV,WAAmB,OAAnB,C;UACC, OAAZ,WAAY,EAAO,IAAP,C;;QAEhB,OAAO,W;O;KAfX,C;yGAkBA,yB;MAAA,gD;MAAA,oD;QAWoB,UA CS,M;QAFzB,YAAY,C;QACI,2B;QAAhB,OAAgB,cAAhB,C;UAAgB,yB;UACZ,WAAW,WAAU,cAAV,EAAU, sBAAV,WAAmB,OAAnB,C;UACC,OAAZ,WAAY,EAAO,IAAP,C;;QAEhB,OAAO,W;O;KAfX,C;yGAkBA,yB; MAAA,gD;MAAA,oD;QAWoB,UACS,M;QAFzB,YAAY,C;QACI,2B;QAAhB,OAAgB,cAAhB,C;UAAgB,yB;U ACZ,WAAW,WAAU,cAAV,EAAU,sBAAV,WAAmB,OAAnB,C;UACC,OAAZ,WAAY,EAAO,IAAP,C;;QAEhB ,OAAO,W;O;KAfX,C;2FAkBA,yB;MAAA,gD;MAAA,oD;QAOoB,Q;QAAA,2B;QAAhB,OAAgB,cAAhB,C;UA AgB,yB;UACZ,WAAW,UAAU,OAAV,C;UACC,OAAZ,WAAY,EAAO,IAAP,C;;QAEhB,OAAO,W;O;KAXX,C; 2FAcA,yB;MAAA,gD;MAAA,oD;QAOoB,Q;QAAA,2B;QAAhB,OAAgB,cAAhB,C;UAAgB,yB;UACZ,WAAW, UAAU,OAAV,C;UACC,OAAZ,WAAY,EAAO,IAAP,C;;QAEhB,OAAO,W;O;KAXX,C;2FAcA,yB;MAAA,gD;M AAA,oD;QAOoB,Q;QAAA,2B;QAAhB,OAAgB,cAAhB,C;UAAgB,yB;UACZ,WAAW,UAAU,OAAV,C;UACC, OAAZ,WAAY,EAAO,IAAP,C;;QAEhB,OAAO,W;O;KAXX,C;2FAcA,yB;MAAA,gD;MAAA,oD;QAOoB,Q;QA AA,2B;QAAhB,OAAgB,cAAhB,C;UAAgB,yB;UACZ,WAAW,UAAU,OAAV,C;UACC,OAAZ,WAAY,EAAO,I AAP,C;;QAEhB,OAAO,W;O;KAXX,C;uFAcA,yB;MAAA,wE;MA4HA,+D;MA5HA,yC;QAYW,kBAAU,oB;QA 4HD,Q;QAAA,2B;QAAhB,OAAgB,cAAhB,C;UAAgB,yB;UACZ,UA7HoD,WA6H1C,CAAY,OAAZ,C;U1Bt7IP, U;UADP,Y0Bw7Ie,W1Bx7IH,W0Bw7IwB,G1Bx7IxB,C;UACL,IAAI,aAAJ,C;YACH,a0Bs7IuC,gB;YAA5B,W1B r7IX,a0Bq7IgC,G1Br7IhC,EAAS,MAAT,C;YACA,e;;YAEA,c;;U0Bk7IA,iB;UACA,IAAK,WAAI,OAAJ,C;;QA/H T,OAiIO,W;O;KA7IX,C;uFAeA,yB;MAAA,wE;MAiIA,+D;MAjIA,yC;QAYW,kBAAU,oB;QAiID,Q;QAAA,2B; QAAhB,OAAgB,cAAhB,C;UAAgB,yB;UACZ,UAlIqD,WAkI3C,CAAY,OAAZ,C;U1B18IP,U;UADP,Y0B48Ie,W 1B58IH,W0B48IwB,G1B58IxB,C;UACL,IAAI,aAAJ,C;YACH,a0B08IuC,gB;YAA5B,W1Bz8IX,a0By8IgC,G1Bz 8IhC,EAAS,MAAT,C;YACA,e;;YAEA,c;;U0Bs8IA,iB;UACA,IAAK,WAAI,OAAJ,C;;QApIT,OAsIO,W;O;KAlJ X,C;sFAeA,yB;MAAA,wE;MAsIA,+D;MAtIA,yC;QAYW,kBAAU,oB;QAsID,Q;QAAA,2B;QAAhB,OAAgB,cA AhB,C;UAAgB,yB;UACZ,UAvIqD,WAuI3C,CAAY,OAAZ,C;U1B99IP,U;UADP,Y0Bg+Ie,W1Bh+IH,W0Bg+Iw B,G1Bh+IxB,C;UACL,IAAI,aAAJ,C;YACH,a0B89IuC,gB;YAA5B,W1B79IX,a0B69IgC,G1B79IhC,EAAS,MAA T,C;YACA,e;;YAEA,c;;U0B09IA,iB;UACA,IAAK,WAAI,OAAJ,C;;QAzIT,OA2IO,W;O;KAvJX,C;uFAeA,yB;M AAA,wE;MA2IA,+D;MA3IA,yC;QAYW,kBAAU,oB;QA2ID,Q;QAAA,2B;QAAhB,OAAgB,cAAhB,C;UAAgB,y B;UACZ,UA5IsD,WA4I5C,CAAY,OAAZ,C;U1Bl/IP,U;UADP,Y0Bo/Ie,W1Bp/IH,W0Bo/IwB,G1Bp/IxB,C;UAC L,IAAI,aAAJ,C;YACH,a0Bk/IuC,gB;YAA5B,W1Bj/IX,a0Bi/IgC,G1Bj/IhC,EAAS,MAAT,C;YACA,e;;YAEA,c;; U0B8+IA,iB;UACA,IAAK,WAAI,OAAJ,C;;QA9IT,OAgJO,W;O;KA5JX,C;uFAeA,yB;MAAA,wE;MAgJA,+D;M AhJA,yD;QAaW,kBAAU,oB;QAgJD,Q;QAAA,2B;QAAhB,OAAgB,cAAhB,C;UAAgB,yB;UACZ,UAjJiD,WAiJv C,CAAY,OAAZ,C;U1BvgJP,U;UADP,Y0BygJe,W1BzgJH,W0BygJwB,G1BzgJxB,C;UACL,IAAI,aAAJ,C;YACH ,a0BugJuC,gB;YAA5B,W1BtgJX,a0BsgJgC,G1BtgJhC,EAAS,MAAT,C;YACA,e;;YAEA,c;;U0BmgJA,iB;UACA, IAAK,WAnJyD,cAmJrD,CAAe,OAAf,CAAJ,C;;QAnJT,OAqJO,W;O;KAlKX,C;uFAgBA,yB;MAAA,wE;MAqJA,

+D;MArJA,yD;QAaW,kBAAU,oB;QAqJD,Q;QAAA,2B;QAAhB,OAAgB,cAAhB,C;UAAgB,yB;UACZ,UAtJiD, WAsJvC,CAAY,OAAZ,C;U1B5hJP,U;UADP,Y0B8hJe,W1B9hJH,W0B8hJwB,G1B9hJxB,C;UACL,IAAI,aAAJ,C ;YACH,a0B4hJuC,gB;YAA5B,W1B3hJX,a0B2hJgC,G1B3hJhC,EAAS,MAAT,C;YACA,e;;YAEA,c;;U0BwhJA,i B;UACA,IAAK,WAxJyD,cAwJrD,CAAe,OAAf,CAAJ,C;;QAxJT,OA0JO,W;O;KAvKX,C;uFAgBA,yB;MAAA,w E;MA0JA,+D;MA1JA,yD;QAaW,kBAAU,oB;QA0JD,Q;QAAA,2B;QAAhB,OAAgB,cAAhB,C;UAAgB,yB;UAC Z,UA3JiD,WA2JvC,CAAY,OAAZ,C;U1BjjJP,U;UADP,Y0BmjJe,W1BnjJH,W0BmjJwB,G1BnjJxB,C;UACL,IAA I,aAAJ,C;YACH,a0BijJuC,gB;YAA5B,W1BhjJX,a0BgjJgC,G1BhjJhC,EAAS,MAAT,C;YACA,e;;YAEA,c;;U0B6 iJA,iB;UACA,IAAK,WA7JyD,cA6JrD,CAAe,OAAf,CAAJ,C;;QA7JT,OA+JO,W;O;KA5KX,C;uFAgBA,yB;MAA A,wE;MA+JA,+D;MA/JA,yD;QAaW,kBAAU,oB;QA+JD,Q;QAAA,2B;QAAhB,OAAgB,cAAhB,C;UAAgB,yB;U ACZ,UAhKiD,WAgKvC,CAAY,OAAZ,C;U1BtkJP,U;UADP,Y0BwkJe,W1BxkJH,W0BwkJwB,G1BxkJxB,C;UA CL,IAAI,aAAJ,C;YACH,a0BskJuC,gB;YAA5B,W1BrkJX,a0BqkJgC,G1BrkJhC,EAAS,MAAT,C;YACA,e;;YAE A,c;;U0BkkJA,iB;UACA,IAAK,WAlKyD,cAkKrD,CAAe,OAAf,CAAJ,C;;QAlKT,OAoKO,W;O;KAjLX,C;2FAg BA,yB;MAAA,+D;MAAA,sD;QAYoB,Q;QAAA,2B;QAAhB,OAAgB,cAAhB,C;UAAgB,yB;UACZ,UAAU,YAA Y,OAAZ,C;U1Bt7IP,U;UADP,Y0Bw7Ie,W1Bx7IH,W0Bw7IwB,G1Bx7IxB,C;UACL,IAAI,aAAJ,C;YACH,a0Bs7 IuC,gB;YAA5B,W1Br7IX,a0Bq7IgC,G1Br7IhC,EAAS,MAAT,C;YACA,e;;YAEA,c;;U0Bk7IA,iB;UACA,IAAK, WAAI,OAAJ,C;;QAET,OAAO,W;O;KAjBX,C;2FAoBA,yB;MAAA,+D;MAAA,sD;QAYoB,Q;QAAA,2B;QAAh B,OAAgB,cAAhB,C;UAAgB,yB;UACZ,UAAU,YAAY,OAAZ,C;U1B18IP,U;UADP,Y0B48Ie,W1B58IH,W0B48I wB,G1B58IxB,C;UACL,IAAI,aAAJ,C;YACH,a0B08IuC,gB;YAA5B,W1Bz8IX,a0By8IgC,G1Bz8IhC,EAAS,MA AT,C;YACA,e;;YAEA,c;;U0Bs8IA,iB;UACA,IAAK,WAAI,OAAJ,C;;QAET,OAAO,W;O;KAjBX,C;2FAoBA,yB; MAAA,+D;MAAA,sD;QAYoB,Q;QAAA,2B;QAAhB,OAAgB,cAAhB,C;UAAgB,yB;UACZ,UAAU,YAAY,OAA Z,C;U1B99IP,U;UADP,Y0Bg+Ie,W1Bh+IH,W0Bg+IwB,G1Bh+IxB,C;UACL,IAAI,aAAJ,C;YACH,a0B89IuC,gB; YAA5B,W1B79IX,a0B69IgC,G1B79IhC,EAAS,MAAT,C;YACA,e;;YAEA,c;;U0B09IA,iB;UACA,IAAK,WAAI, OAAJ,C;;QAET,OAAO,W;O;KAjBX,C;2FAoBA,yB;MAAA,+D;MAAA,sD;QAYoB,Q;QAAA,2B;QAAhB,OAA gB,cAAhB,C;UAAgB,yB;UACZ,UAAU,YAAY,OAAZ,C;U1Bl/IP,U;UADP,Y0Bo/Ie,W1Bp/IH,W0Bo/IwB,G1Bp /IxB,C;UACL,IAAI,aAAJ,C;YACH,a0Bk/IuC,gB;YAA5B,W1Bj/IX,a0Bi/IgC,G1Bj/IhC,EAAS,MAAT,C;YACA,e ;;YAEA,c;;U0B8+IA,iB;UACA,IAAK,WAAI,OAAJ,C;;QAET,OAAO,W;O;KAjBX,C;2FAoBA,yB;MAAA,+D;M AAA,sE;QAaoB,Q;QAAA,2B;QAAhB,OAAgB,cAAhB,C;UAAgB,yB;UACZ,UAAU,YAAY,OAAZ,C;U1BvgJP, U;UADP,Y0BygJe,W1BzgJH,W0BygJwB,G1BzgJxB,C;UACL,IAAI,aAAJ,C;YACH,a0BugJuC,gB;YAA5B,W1B tgJX,a0BsgJgC,G1BtgJhC,EAAS,MAAT,C;YACA,e;;YAEA,c;;U0BmgJA,iB;UACA,IAAK,WAAI,eAAe,OAAf,C AAJ,C;;QAET,OAAO,W;O;KAlBX,C;2FAqBA,yB;MAAA,+D;MAAA,sE;QAaoB,Q;QAAA,2B;QAAhB,OAAgB, cAAhB,C;UAAgB,yB;UACZ,UAAU,YAAY,OAAZ,C;U1B5hJP,U;UADP,Y0B8hJe,W1B9hJH,W0B8hJwB,G1B9 hJxB,C;UACL,IAAI,aAAJ,C;YACH,a0B4hJuC,gB;YAA5B,W1B3hJX,a0B2hJgC,G1B3hJhC,EAAS,MAAT,C;YA CA,e;;YAEA,c;;U0BwhJA,iB;UACA,IAAK,WAAI,eAAe,OAAf,CAAJ,C;;QAET,OAAO,W;O;KAlBX,C;2FAqBA ,yB;MAAA,+D;MAAA,sE;QAaoB,Q;QAAA,2B;QAAhB,OAAgB,cAAhB,C;UAAgB,yB;UACZ,UAAU,YAAY,O AAZ,C;U1BjjJP,U;UADP,Y0BmjJe,W1BnjJH,W0BmjJwB,G1BnjJxB,C;UACL,IAAI,aAAJ,C;YACH,a0BijJuC,gB ;YAA5B,W1BhjJX,a0BgjJgC,G1BhjJhC,EAAS,MAAT,C;YACA,e;;YAEA,c;;U0B6iJA,iB;UACA,IAAK,WAAI,e AAe,OAAf,CAAJ,C;;QAET,OAAO,W;O;KAlBX,C;2FAqBA,yB;MAAA,+D;MAAA,sE;QAaoB,Q;QAAA,2B;QA AhB,OAAgB,cAAhB,C;UAAgB,yB;UACZ,UAAU,YAAY,OAAZ,C;U1BtkJP,U;UADP,Y0BwkJe,W1BxkJH,W0 BwkJwB,G1BxkJxB,C;UACL,IAAI,aAAJ,C;YACH,a0BskJuC,gB;YAA5B,W1BrkJX,a0BqkJgC,G1BrkJhC,EAAS ,MAAT,C;YACA,e;;YAEA,c;;U0BkkJA,iB;UACA,IAAK,WAAI,eAAe,OAAf,CAAJ,C;;QAET,OAAO,W;O;KAlB X,C;+EAqBA,yB;MAAA,gE;MAAA,uC;QAUW,kBAAM,eAAa,cAAb,C;QAsKA,Q;QAAA,2B;QAAb,OAAa,cA Ab,C;UAAa,sB;UACT,WAAY,WAvKiB,SAuKb,CAAU,IAAV,CAAJ,C;;QAvKhB,OAwKO,W;O;KAlLX,C;+EA aA,yB;MAAA,gE;MAAA,uC;QAUW,kBAAM,eAAa,cAAb,C;QAsKA,Q;QAAA,2B;QAAb,OAAa,cAAb,C;UAAa ,sB;UACT,WAAY,WAvKiB,SAuKb,CAAU,IAAV,CAAJ,C;;QAvKhB,OAwKO,W;O;KAlLX,C;8EAaA,yB;MAA A,gE;MAAA,uC;QAUW,kBAAM,eAAa,cAAb,C;QAsKA,Q;QAAA,2B;QAAb,OAAa,cAAb,C;UAAa,sB;UACT, WAAY,WAvKiB,SAuKb,CAAU,IAAV,CAAJ,C;;QAvKhB,OAwKO,W;O;KAlLX,C;+EAaA,yB;MAAA,gE;MAA A,uC;QAUW,kBAAM,eAAa,cAAb,C;QAsKA,Q;QAAA,2B;QAAb,OAAa,cAAb,C;UAAa,sB;UACT,WAAY,WA vKiB,SAuKb,CAAU,IAAV,CAAJ,C;;QAvKhB,OAwKO,W;O;KAlLX,C;4FAaA,yB;MAAA,gE;MAAA,uC;QAU

W,kBAAa,eAAa,cAAb,C;QAqDP,gB;QADb,YAAY,C;QACC,2B;QAAb,OAAa,cAAb,C;UAAa,sB;UACT,WAAY ,WAtDwB,SAsDpB,EAAU,cAAV,EAAU,sBAAV,WAAmB,IAAnB,CAAJ,C;;QAtDhB,OAuDO,W;O;KAjEX,C;6 FAaA,yB;MAAA,gE;MAAA,uC;QAUW,kBAAa,eAAa,cAAb,C;QAwDP,gB;QADb,YAAY,C;QACC,2B;QAAb,O AAa,cAAb,C;UAAa,sB;UACT,WAAY,WAzDwB,SAyDpB,EAAU,cAAV,EAAU,sBAAV,WAAmB,IAAnB,CAAJ ,C;;QAzDhB,OA0DO,W;O;KApEX,C;6FAaA,yB;MAAA,gE;MAAA,uC;QAUW,kBAAa,eAAa,cAAb,C;QA2DP,g B;QADb,YAAY,C;QACC,2B;QAAb,OAAa,cAAb,C;UAAa,sB;UACT,WAAY,WA5DwB,SA4DpB,EAAU,cAAV, EAAU,sBAAV,WAAmB,IAAnB,CAAJ,C;;QA5DhB,OA6DO,W;O;KAvEX,C;4FAaA,yB;MAAA,gE;MAAA,uC; QAUW,kBAAa,eAAa,cAAb,C;QA8DP,gB;QADb,YAAY,C;QACC,2B;QAAb,OAAa,cAAb,C;UAAa,sB;UACT,W AAY,WA/DwB,SA+DpB,EAAU,cAAV,EAAU,sBAAV,WAAmB,IAAnB,CAAJ,C;;QA/DhB,OAgEO,W;O;KA1E X,C;iGAaA,6C;MAWiB,UACiB,M;MAF9B,YAAY,C;MACC,2B;MAAb,OAAa,cAAb,C;QAAa,sB;QACT,WAA Y,WAAI,WAAU,cAAV,EAAU,sBAAV,WAAmB,IAAnB,CAAJ,C;;MAChB,OAAO,W;K;iGAGX,6C;MAWiB,U ACiB,M;MAF9B,YAAY,C;MACC,2B;MAAb,OAAa,cAAb,C;QAAa,sB;QACT,WAAY,WAAI,WAAU,cAAV,EA AU,sBAAV,WAAmB,IAAnB,CAAJ,C;;MAChB,OAAO,W;K;iGAGX,6C;MAWiB,UACiB,M;MAF9B,YAAY,C; MACC,2B;MAAb,OAAa,cAAb,C;QAAa,sB;QACT,WAAY,WAAI,WAAU,cAAV,EAAU,sBAAV,WAAmB,IAAn B,CAAJ,C;;MAChB,OAAO,W;K;iGAGX,6C;MAWiB,UACiB,M;MAF9B,YAAY,C;MACC,2B;MAAb,OAAa,cA Ab,C;QAAa,sB;QACT,WAAY,WAAI,WAAU,cAAV,EAAU,sBAAV,WAAmB,IAAnB,CAAJ,C;;MAChB,OAAO, W;K;mFAGX,6C;MAQiB,Q;MAAA,2B;MAAb,OAAa,cAAb,C;QAAa,sB;QACT,WAAY,WAAI,UAAU,IAAV,C AAJ,C;;MAChB,OAAO,W;K;mFAGX,6C;MAQiB,Q;MAAA,2B;MAAb,OAAa,cAAb,C;QAAa,sB;QACT,WAAY ,WAAI,UAAU,IAAV,CAAJ,C;;MAChB,OAAO,W;K;mFAGX,6C;MAQiB,Q;MAAA,2B;MAAb,OAAa,cAAb,C; QAAa,sB;QACT,WAAY,WAAI,UAAU,IAAV,CAAJ,C;;MAChB,OAAO,W;K;mFAGX,6C;MAQiB,Q;MAAA,2B ;MAAb,OAAa,cAAb,C;QAAa,sB;QACT,WAAY,WAAI,UAAU,IAAV,CAAJ,C;;MAChB,OAAO,W;K;IAUiB,6C; MAAA,mB;QAAE,gC;O;K;IAP9B,iC;MAOI,OAAO,qBAAiB,8BAAjB,C;K;IAUiB,6C;MAAA,mB;QAAE,gC;O; K;IAP9B,iC;MAOI,OAAO,qBAAiB,8BAAjB,C;K;IAUiB,6C;MAAA,mB;QAAE,gC;O;K;IAP9B,iC;MAOI,OAA O,qBAAiB,8BAAjB,C;K;IAUiB,6C;MAAA,mB;QAAE,gC;O;K;IAP9B,iC;MAOI,OAAO,qBAAiB,8BAAjB,C;K; +EAGX,gC;MASoB,Q;MAAA,2B;MAAhB,OAAgB,cAAhB,C;QAAgB,yB;QAAM,IAAI,CAAC,UAAU,OAAV,C AAL,C;UAAyB,OAAO,K;;MACtD,OAAO,I;K;+EAGX,gC;MASoB,Q;MAAA,2B;MAAhB,OAAgB,cAAhB,C;Q AAgB,yB;QAAM,IAAI,CAAC,UAAU,OAAV,CAAL,C;UAAyB,OAAO,K;;MACtD,OAAO,I;K;+EAGX,gC;MAS oB,Q;MAAA,2B;MAAhB,OAAgB,cAAhB,C;QAAgB,yB;QAAM,IAAI,CAAC,UAAU,OAAV,CAAL,C;UAAyB, OAAO,K;;MACtD,OAAO,I;K;+EAGX,gC;MASoB,Q;MAAA,2B;MAAhB,OAAgB,cAAhB,C;QAAgB,yB;QAAM ,IAAI,CAAC,UAAU,OAAV,CAAL,C;UAAyB,OAAO,K;;MACtD,OAAO,I;K;+EAGX,yB;MAAA,0C;MAAA,4B; QASI,OAAe,IAAR,iBAAQ,C;O;KATnB,C;+EAYA,yB;MAAA,0C;MAAA,4B;QASI,OAAe,IAAR,iBAAQ,C;O;K ATnB,C;+EAYA,yB;MAAA,0C;MAAA,4B;QASI,OAAe,IAAR,iBAAQ,C;O;KATnB,C;+EAYA,yB;MAAA,0C;M AAA,4B;QASI,OAAe,IAAR,iBAAQ,C;O;KATnB,C;+EAYA,gC;MASoB,Q;MAAA,2B;MAAhB,OAAgB,cAAhB, C;QAAgB,yB;QAAM,IAAI,UAAU,OAAV,CAAJ,C;UAAwB,OAAO,I;;MACrD,OAAO,K;K;+EAGX,gC;MASoB, Q;MAAA,2B;MAAhB,OAAgB,cAAhB,C;QAAgB,yB;QAAM,IAAI,UAAU,OAAV,CAAJ,C;UAAwB,OAAO,I;;M ACrD,OAAO,K;K;+EAGX,gC;MASoB,Q;MAAA,2B;MAAhB,OAAgB,cAAhB,C;QAAgB,yB;QAAM,IAAI,UAA U,OAAV,CAAJ,C;UAAwB,OAAO,I;;MACrD,OAAO,K;K;+EAGX,gC;MASoB,Q;MAAA,2B;MAAhB,OAAgB,c AAhB,C;QAAgB,yB;QAAM,IAAI,UAAU,OAAV,CAAJ,C;UAAwB,OAAO,I;;MACrD,OAAO,K;K;mFAGX,gC; MAQoB,Q;MADhB,YAAY,C;MACI,2B;MAAhB,OAAgB,cAAhB,C;QAAgB,yB;QAAM,IAAI,UAAU,OAAV,C AAJ,C;UAAwB,qB;;MAC9C,OAAO,K;K;mFAGX,gC;MAQoB,Q;MADhB,YAAY,C;MACI,2B;MAAhB,OAAgB ,cAAhB,C;QAAgB,yB;QAAM,IAAI,UAAU,OAAV,CAAJ,C;UAAwB,qB;;MAC9C,OAAO,K;K;mFAGX,gC;MA QoB,Q;MADhB,YAAY,C;MACI,2B;MAAhB,OAAgB,cAAhB,C;QAAgB,yB;QAAM,IAAI,UAAU,OAAV,CAAJ, C;UAAwB,qB;;MAC9C,OAAO,K;K;mFAGX,gC;MAQoB,Q;MADhB,YAAY,C;MACI,2B;MAAhB,OAAgB,cAA hB,C;QAAgB,yB;QAAM,IAAI,UAAU,OAAV,CAAJ,C;UAAwB,qB;;MAC9C,OAAO,K;K;iFAGX,yC;MAaoB,Q; MADhB,kBAAkB,O;MACF,2B;MAAhB,OAAgB,cAAhB,C;QAAgB,yB;QAAM,cAAc,UAAU,WAAV,EAAuB,O AAvB,C;;MACpC,OAAO,W;K;iFAGX,yC;MAaoB,Q;MADhB,kBAAkB,O;MACF,2B;MAAhB,OAAgB,cAAhB, C;QAAgB,yB;QAAM,cAAc,UAAU,WAAV,EAAuB,OAAvB,C;;MACpC,OAAO,W;K;iFAGX,yC;MAaoB,Q;MA DhB,kBAAkB,O;MACF,2B;MAAhB,OAAgB,cAAhB,C;QAAgB,yB;QAAM,cAAc,UAAU,WAAV,EAAuB,OAA

vB,C;;MACpC,OAAO,W;K;iFAGX,yC;MAaoB,Q;MADhB,kBAAkB,O;MACF,2B;MAAhB,OAAgB,cAAhB,C;Q AAgB,yB;QAAM,cAAc,UAAU,WAAV,EAAuB,OAAvB,C;;MACpC,OAAO,W;K;+FAGX,yC;MAeoB,UAA8B, M;MAF9C,YAAY,C;MACZ,kBAAkB,O;MACF,2B;MAAhB,OAAgB,cAAhB,C;QAAgB,yB;QAAM,cAAc,WAA U,cAAV,EAAU,sBAAV,WAAmB,WAAnB,EAAgC,OAAhC,C;;MACpC,OAAO,W;K;+FAGX,yC;MAeoB,UAA8 B,M;MAF9C,YAAY,C;MACZ,kBAAkB,O;MACF,2B;MAAhB,OAAgB,cAAhB,C;QAAgB,yB;QAAM,cAAc,WA AU,cAAV,EAAU,sBAAV,WAAmB,WAAnB,EAAgC,OAAhC,C;;MACpC,OAAO,W;K;+FAGX,yC;MAeoB,UA A8B,M;MAF9C,YAAY,C;MACZ,kBAAkB,O;MACF,2B;MAAhB,OAAgB,cAAhB,C;QAAgB,yB;QAAM,cAAc, WAAU,cAAV,EAAU,sBAAV,WAAmB,WAAnB,EAAgC,OAAhC,C;;MACpC,OAAO,W;K;+FAGX,yC;MAeoB, UAA8B,M;MAF9C,YAAY,C;MACZ,kBAAkB,O;MACF,2B;MAAhB,OAAgB,cAAhB,C;QAAgB,yB;QAAM,cA Ac,WAAU,cAAV,EAAU,sBAAV,WAAmB,WAAnB,EAAgC,OAAhC,C;;MACpC,OAAO,W;K;0FAGX,yB;MA1 uDI,8D;MA0uDJ,gD;QAeoC,Q;QAHhC,YAtvDgB,cAAR,iBAAQ,C;QAuvDhB,kBAAkB,O;QAClB,OAAO,SAAS ,CAAhB,C;UACI,cAAc,UAAU,uBAAI,YAAJ,EAAI,oBAAJ,QAAV,EAAwB,WAAxB,C;;QAElB,OAAO,W;O;K AjBX,C;2FAoBA,yB;MAtvDI,8D;MAsvDJ,gD;QAeoC,Q;QAHhC,YAlwDgB,cAAR,iBAAQ,C;QAmwDhB,kBAA kB,O;QAClB,OAAO,SAAS,CAAhB,C;UACI,cAAc,UAAU,uBAAI,YAAJ,EAAI,oBAAJ,QAAV,EAAwB,WAAx B,C;;QAElB,OAAO,W;O;KAjBX,C;2FAoBA,yB;MAlwDI,8D;MAkwDJ,gD;QAeoC,Q;QAHhC,YA9wDgB,cAAR ,iBAAQ,C;QA+wDhB,kBAAkB,O;QAClB,OAAO,SAAS,CAAhB,C;UACI,cAAc,UAAU,uBAAI,YAAJ,EAAI,oB AAJ,QAAV,EAAwB,WAAxB,C;;QAElB,OAAO,W;O;KAjBX,C;2FAoBA,yB;MA9wDI,8D;MA8wDJ,gD;QAeoC ,Q;QAHhC,YA1xDgB,cAAR,iBAAQ,C;QA2xDhB,kBAAkB,O;QAClB,OAAO,SAAS,CAAhB,C;UACI,cAAc,UA AU,uBAAI,YAAJ,EAAI,oBAAJ,QAAV,EAAwB,WAAxB,C;;QAElB,OAAO,W;O;KAjBX,C;yGAoBA,yB;MA1z DI,8D;MA0zDJ,gD;QAaI,YAv0DgB,cAAR,iBAAQ,C;QAw0DhB,kBAAkB,O;QAClB,OAAO,SAAS,CAAhB,C;U ACI,cAAc,UAAU,KAAV,EAAiB,sBAAI,KAAJ,CAAjB,EAA6B,WAA7B,C;UACd,qB;;QAEJ,OAAO,W;O;KAnB X,C;yGAsBA,yB;MAx0DI,8D;MAw0DJ,gD;QAaI,YAr1DgB,cAAR,iBAAQ,C;QAs1DhB,kBAAkB,O;QAClB,OA AO,SAAS,CAAhB,C;UACI,cAAc,UAAU,KAAV,EAAiB,sBAAI,KAAJ,CAAjB,EAA6B,WAA7B,C;UACd,qB;;Q AEJ,OAAO,W;O;KAnBX,C;yGAsBA,yB;MAt1DI,8D;MAs1DJ,gD;QAaI,YAn2DgB,cAAR,iBAAQ,C;QAo2DhB, kBAAkB,O;QAClB,OAAO,SAAS,CAAhB,C;UACI,cAAc,UAAU,KAAV,EAAiB,sBAAI,KAAJ,CAAjB,EAA6B, WAA7B,C;UACd,qB;;QAEJ,OAAO,W;O;KAnBX,C;yGAsBA,yB;MAp2DI,8D;MAo2DJ,gD;QAaI,YAj3DgB,cA AR,iBAAQ,C;QAk3DhB,kBAAkB,O;QAClB,OAAO,SAAS,CAAhB,C;UACI,cAAc,UAAU,KAAV,EAAiB,sBAA I,KAAJ,CAAjB,EAA6B,WAA7B,C;UACd,qB;;QAEJ,OAAO,W;O;KAnBX,C;uFAsBA,6B;MAOoB,Q;MAAA,2B ;MAAhB,OAAgB,cAAhB,C;QAAgB,yB;QAAM,OAAO,OAAP,C;;K;uFAG1B,6B;MAOoB,Q;MAAA,2B;MAAh B,OAAgB,cAAhB,C;QAAgB,yB;QAAM,OAAO,OAAP,C;;K;uFAG1B,6B;MAOoB,Q;MAAA,2B;MAAhB,OAAg B,cAAhB,C;QAAgB,yB;QAAM,OAAO,OAAP,C;;K;uFAG1B,6B;MAOoB,Q;MAAA,2B;MAAhB,OAAgB,cAAh B,C;QAAgB,yB;QAAM,OAAO,OAAP,C;;K;qGAG1B,6B;MAUiB,UAAa,M;MAD1B,YAAY,C;MACC,2B;MAA b,OAAa,cAAb,C;QAAa,sB;QAAM,QAAO,cAAP,EAAO,sBAAP,WAAgB,IAAhB,C;;K;qGAGvB,6B;MAUiB,UA Aa,M;MAD1B,YAAY,C;MACC,2B;MAAb,OAAa,cAAb,C;QAAa,sB;QAAM,QAAO,cAAP,EAAO,sBAAP,WAA gB,IAAhB,C;;K;qGAGvB,6B;MAUiB,UAAa,M;MAD1B,YAAY,C;MACC,2B;MAAb,OAAa,cAAb,C;QAAa,sB; QAAM,QAAO,cAAP,EAAO,sBAAP,WAAgB,IAAhB,C;;K;qGAGvB,6B;MAUiB,UAAa,M;MAD1B,YAAY,C;M ACC,2B;MAAb,OAAa,cAAb,C;QAAa,sB;QAAM,QAAO,cAAP,EAAO,sBAAP,WAAgB,IAAhB,C;;K;IAGvB,2B ;MAKI,OAAO,uB;K;IAGX,2B;MAKI,OAAO,uB;K;IAGX,2B;MAKI,OAAO,uB;K;IAGX,2B;MAKI,OAAO,uB;K ;mFAGX,yB;MA9gEI,8D;MA8gEJ,sC;QAMW,sB;;UAuCP,IAAI,mBAAJ,C;YAAe,qBAAO,I;YAAP,uB;WACf,c AAc,sBAAK,CAAL,C;UACd,gBA7jEgB,cAAR,iBAAQ,C;UA8jEhB,IAAI,cAAa,CAAjB,C;YAAoB,qBAAO,O;Y AAP,uB;WACpB,eA3CmB,QA2CJ,CAAS,OAAT,C;UACf,aAAU,CAAV,OAAa,SAAb,M;YACI,QAAQ,sBAAK, CAAL,C;YACR,QA9Ce,QA8CP,CAAS,CAAT,C;YACR,IAAI,2BAAW,CAAX,KAAJ,C;cACI,UAAU,C;cACV,W AAW,C;;UAGnB,qBAAO,O;;;QApDP,yB;O;KANJ,C;mFASA,yB;MA/gEI,8D;MA+gEJ,sC;QAMW,sB;;UAuDP,I AAI,mBAAJ,C;YAAe,qBAAO,I;YAAP,uB;WACf,cAAc,sBAAK,CAAL,C;UACd,gBA9kEgB,cAAR,iBAAQ,C;U A+kEhB,IAAI,cAAa,CAAjB,C;YAAoB,qBAAO,O;YAAP,uB;WACpB,eA3DmB,QA2DJ,CAAS,OAAT,C;UACf,a AAU,CAAV,OAAa,SAAb,M;YACI,QAAQ,sBAAK,CAAL,C;YACR,QA9De,QA8DP,CAAS,CAAT,C;YACR,IA AI,2BAAW,CAAX,KAAJ,C;cACI,UAAU,C;cACV,WAAW,C;;UAGnB,qBAAO,O;;;QApEP,yB;O;KANJ,C;mFA SA,yB;MAhhEI,8D;MAghEJ,sC;QAMW,sB;;UAuEP,IAAI,mBAAJ,C;YAAe,qBAAO,I;YAAP,uB;WACf,cAAc,s

BAAK,CAAL,C;UACd,gBA/lEgB,cAAR,iBAAQ,C;UAgmEhB,IAAI,cAAa,CAAjB,C;YAAoB,qBAAO,O;YAAP, uB;WACpB,eA3EmB,QA2EJ,CAAS,OAAT,C;UACf,aAAU,CAAV,OAAa,SAAb,M;YACI,QAAQ,sBAAK,CAAL ,C;YACR,QA9Ee,QA8EP,CAAS,CAAT,C;YACR,IAAI,2BAAW,CAAX,KAAJ,C;cACI,UAAU,C;cACV,WAAW, C;;UAGnB,qBAAO,O;;;QApFP,yB;O;KANJ,C;mFASA,yB;MAjhEI,8D;MAihEJ,sC;QAMW,sB;;UAuFP,IAAI,mB AAJ,C;YAAe,qBAAO,I;YAAP,uB;WACf,cAAc,sBAAK,CAAL,C;UACd,gBAhnEgB,cAAR,iBAAQ,C;UAinEhB, IAAI,cAAa,CAAjB,C;YAAoB,qBAAO,O;YAAP,uB;WACpB,eA3FmB,QA2FJ,CAAS,OAAT,C;UACf,aAAU,CA AV,OAAa,SAAb,M;YACI,QAAQ,sBAAK,CAAL,C;YACR,QA9Fe,QA8FP,CAAS,CAAT,C;YACR,IAAI,2BAA W,CAAX,KAAJ,C;cACI,UAAU,C;cACV,WAAW,C;;UAGnB,qBAAO,O;;;QApGP,yB;O;KANJ,C;+FASA,yB;M AljEI,8D;MAkjEJ,sC;QASI,IAAI,mBAAJ,C;UAAe,OAAO,I;QACtB,cAAc,sBAAK,CAAL,C;QACd,gBA7jEgB,c A6jEA,SA7jER,QAAQ,C;QA8jEhB,IAAI,cAAa,CAAjB,C;UAAoB,OAAO,O;QAC3B,eAAe,SAAS,OAAT,C;QA Cf,aAAU,CAAV,OAAa,SAAb,M;UACI,QAAQ,sBAAK,CAAL,C;UACR,QAAQ,SAAS,CAAT,C;UACR,IAAI,2B AAW,CAAX,KAAJ,C;YACI,UAAU,C;YACV,WAAW,C;;QAGnB,OAAO,O;O;KAtBX,C;+FAyBA,yB;MAnkEI, 8D;MAmkEJ,sC;QASI,IAAI,mBAAJ,C;UAAe,OAAO,I;QACtB,cAAc,sBAAK,CAAL,C;QACd,gBA9kEgB,cA8k EA,SA9kER,QAAQ,C;QA+kEhB,IAAI,cAAa,CAAjB,C;UAAoB,OAAO,O;QAC3B,eAAe,SAAS,OAAT,C;QACf, aAAU,CAAV,OAAa,SAAb,M;UACI,QAAQ,sBAAK,CAAL,C;UACR,QAAQ,SAAS,CAAT,C;UACR,IAAI,2BA AW,CAAX,KAAJ,C;YACI,UAAU,C;YACV,WAAW,C;;QAGnB,OAAO,O;O;KAtBX,C;+FAyBA,yB;MAplEI,8D ;MAolEJ,sC;QASI,IAAI,mBAAJ,C;UAAe,OAAO,I;QACtB,cAAc,sBAAK,CAAL,C;QACd,gBA/lEgB,cA+lEA,SA /lER,QAAQ,C;QAgmEhB,IAAI,cAAa,CAAjB,C;UAAoB,OAAO,O;QAC3B,eAAe,SAAS,OAAT,C;QACf,aAAU, CAAV,OAAa,SAAb,M;UACI,QAAQ,sBAAK,CAAL,C;UACR,QAAQ,SAAS,CAAT,C;UACR,IAAI,2BAAW,CA AX,KAAJ,C;YACI,UAAU,C;YACV,WAAW,C;;QAGnB,OAAO,O;O;KAtBX,C;+FAyBA,yB;MArmEI,8D;MAq mEJ,sC;QASI,IAAI,mBAAJ,C;UAAe,OAAO,I;QACtB,cAAc,sBAAK,CAAL,C;QACd,gBAhnEgB,cAgnEA,SAhn ER,QAAQ,C;QAinEhB,IAAI,cAAa,CAAjB,C;UAAoB,OAAO,O;QAC3B,eAAe,SAAS,OAAT,C;QACf,aAAU,CA AV,OAAa,SAAb,M;UACI,QAAQ,sBAAK,CAAL,C;UACR,QAAQ,SAAS,CAAT,C;UACR,IAAI,2BAAW,CAAX ,KAAJ,C;YACI,UAAU,C;YACV,WAAW,C;;QAGnB,OAAO,O;O;KAtBX,C;kFAyBA,yB;MAAA,sE;MAtpEI,8D; MhBvtHJ,iB;MgB62LA,sC;QAgBiB,Q;QAFb,IAAI,mBAAJ,C;UAAe,MAAM,6B;QACrB,eAAe,SAAS,sBAAK,C AAL,CAAT,C;QACF,OAtqEG,cAAR,iBAAQ,C;QAsqEhB,aAAU,CAAV,iB;UACI,QAAQ,SAAS,sBAAK,CAAL, CAAT,C;UACR,WhBt3LG,MAAK,KgBs3LS,QhBt3LT,EgBs3LmB,ChBt3LnB,C;;QgBw3LZ,OAAO,Q;O;KApB X,C;mFAuBA,yB;MAAA,sE;MArqEI,8D;MhB/tHJ,iB;MgBo4LA,sC;QAgBiB,Q;QAFb,IAAI,mBAAJ,C;UAAe,M AAM,6B;QACrB,eAAe,SAAS,sBAAK,CAAL,CAAT,C;QACF,OArrEG,cAAR,iBAAQ,C;QAqrEhB,aAAU,CAA V,iB;UACI,QAAQ,SAAS,sBAAK,CAAL,CAAT,C;UACR,WhB74LG,MAAK,KgB64LS,QhB74LT,EgB64LmB,C hB74LnB,C;;QgB+4LZ,OAAO,Q;O;KApBX,C;mFAuBA,yB;MAAA,sE;MAprEI,8D;MhBvuHJ,iB;MgB25LA,sC; QAgBiB,Q;QAFb,IAAI,mBAAJ,C;UAAe,MAAM,6B;QACrB,eAAe,SAAS,sBAAK,CAAL,CAAT,C;QACF,OAps EG,cAAR,iBAAQ,C;QAosEhB,aAAU,CAAV,iB;UACI,QAAQ,SAAS,sBAAK,CAAL,CAAT,C;UACR,WhBp6LG ,MAAK,KgBo6LS,QhBp6LT,EgBo6LmB,ChBp6LnB,C;;QgBs6LZ,OAAO,Q;O;KApBX,C;mFAuBA,yB;MAAA,s E;MAnsEI,8D;MhB/uHJ,iB;MgBk7LA,sC;QAgBiB,Q;QAFb,IAAI,mBAAJ,C;UAAe,MAAM,6B;QACrB,eAAe,S AAS,sBAAK,CAAL,CAAT,C;QACF,OAntEG,cAAR,iBAAQ,C;QAmtEhB,aAAU,CAAV,iB;UACI,QAAQ,SAAS, sBAAK,CAAL,CAAT,C;UACR,WhB37LG,MAAK,KgB27LS,QhB37LT,EgB27LmB,ChB37LnB,C;;QgB67LZ,O AAO,Q;O;KApBX,C;mFAuBA,yB;MAAA,sE;MAlvEI,8D;MhBnuHJ,iB;MgBq9LA,sC;QAgBiB,Q;QAFb,IAAI,m BAAJ,C;UAAe,MAAM,6B;QACrB,eAAe,SAAS,sBAAK,CAAL,CAAT,C;QACF,OAlwEG,cAAR,iBAAQ,C;QAk wEhB,aAAU,CAAV,iB;UACI,QAAQ,SAAS,sBAAK,CAAL,CAAT,C;UACR,WhB99LG,MAAK,KgB89LS,QhB9 9LT,EgB89LmB,ChB99LnB,C;;QgBg+LZ,OAAO,Q;O;KApBX,C;mFAuBA,yB;MAAA,sE;MAjwEI,8D;MhB3uH J,iB;MgB4+LA,sC;QAgBiB,Q;QAFb,IAAI,mBAAJ,C;UAAe,MAAM,6B;QACrB,eAAe,SAAS,sBAAK,CAAL,CA AT,C;QACF,OAjxEG,cAAR,iBAAQ,C;QAixEhB,aAAU,CAAV,iB;UACI,QAAQ,SAAS,sBAAK,CAAL,CAAT,C; UACR,WhBr/LG,MAAK,KgBq/LS,QhBr/LT,EgBq/LmB,ChBr/LnB,C;;QgBu/LZ,OAAO,Q;O;KApBX,C;mFAuB A,yB;MAAA,sE;MAhxEI,8D;MhBnvHJ,iB;MgBmgMA,sC;QAgBiB,Q;QAFb,IAAI,mBAAJ,C;UAAe,MAAM,6B; QACrB,eAAe,SAAS,sBAAK,CAAL,CAAT,C;QACF,OAhyEG,cAAR,iBAAQ,C;QAgyEhB,aAAU,CAAV,iB;UA CI,QAAQ,SAAS,sBAAK,CAAL,CAAT,C;UACR,WhB5gMG,MAAK,KgB4gMS,QhB5gMT,EgB4gMmB,ChB5g MnB,C;;QgB8gMZ,OAAO,Q;O;KApBX,C;mFAuBA,yB;MAAA,sE;MA/xEI,8D;MhB3vHJ,iB;MgB0hMA,sC;QA

gBiB,Q;QAFb,IAAI,mBAAJ,C;UAAe,MAAM,6B;QACrB,eAAe,SAAS,sBAAK,CAAL,CAAT,C;QACF,OA/yEG, cAAR,iBAAQ,C;QA+yEhB,aAAU,CAAV,iB;UACI,QAAQ,SAAS,sBAAK,CAAL,CAAT,C;UACR,WhBniMG,M AAK,KgBmiMS,QhBniMT,EgBmiMmB,ChBniMnB,C;;QgBqiMZ,OAAO,Q;O;KApBX,C;mFAuBA,yB;MAAA,s E;MA90EI,8D;MA80EJ,sC;QAciB,Q;QAFb,IAAI,mBAAJ,C;UAAe,MAAM,6B;QACrB,eAAe,SAAS,sBAAK,CA AL,CAAT,C;QACF,OA51EG,cAAR,iBAAQ,C;QA41EhB,aAAU,CAAV,iB;UACI,QAAQ,SAAS,sBAAK,CAAL, CAAT,C;UACR,IAAI,2BAAW,CAAX,KAAJ,C;YACI,WAAW,C;;QAGnB,OAAO,Q;O;KApBX,C;mFAuBA,yB; MAAA,sE;MA71EI,8D;MA61EJ,sC;QAciB,Q;QAFb,IAAI,mBAAJ,C;UAAe,MAAM,6B;QACrB,eAAe,SAAS,sB AAK,CAAL,CAAT,C;QACF,OA32EG,cAAR,iBAAQ,C;QA22EhB,aAAU,CAAV,iB;UACI,QAAQ,SAAS,sBAA K,CAAL,CAAT,C;UACR,IAAI,2BAAW,CAAX,KAAJ,C;YACI,WAAW,C;;QAGnB,OAAO,Q;O;KApBX,C;mFA uBA,yB;MAAA,sE;MA52EI,8D;MA42EJ,sC;QAciB,Q;QAFb,IAAI,mBAAJ,C;UAAe,MAAM,6B;QACrB,eAAe,S AAS,sBAAK,CAAL,CAAT,C;QACF,OA13EG,cAAR,iBAAQ,C;QA03EhB,aAAU,CAAV,iB;UACI,QAAQ,SAAS ,sBAAK,CAAL,CAAT,C;UACR,IAAI,2BAAW,CAAX,KAAJ,C;YACI,WAAW,C;;QAGnB,OAAO,Q;O;KApBX, C;mFAuBA,yB;MAAA,sE;MA33EI,8D;MA23EJ,sC;QAciB,Q;QAFb,IAAI,mBAAJ,C;UAAe,MAAM,6B;QACrB, eAAe,SAAS,sBAAK,CAAL,CAAT,C;QACF,OAz4EG,cAAR,iBAAQ,C;QAy4EhB,aAAU,CAAV,iB;UACI,QAA Q,SAAS,sBAAK,CAAL,CAAT,C;UACR,IAAI,2BAAW,CAAX,KAAJ,C;YACI,WAAW,C;;QAGnB,OAAO,Q;O; KApBX,C;8FAuBA,yB;MA16EI,8D;MhBvtHJ,iB;MgBioMA,sC;QAciB,Q;QAFb,IAAI,mBAAJ,C;UAAe,OAAO,I ;QACtB,eAAe,SAAS,sBAAK,CAAL,CAAT,C;QACF,OAx7EG,cAAR,iBAAQ,C;QAw7EhB,aAAU,CAAV,iB;UA CI,QAAQ,SAAS,sBAAK,CAAL,CAAT,C;UACR,WhBxoMG,MAAK,KgBwoMS,QhBxoMT,EgBwoMmB,ChBxo MnB,C;;QgB0oMZ,OAAO,Q;O;KAlBX,C;+FAqBA,yB;MAv7EI,8D;MhB/tHJ,iB;MgBspMA,sC;QAciB,Q;QAFb, IAAI,mBAAJ,C;UAAe,OAAO,I;QACtB,eAAe,SAAS,sBAAK,CAAL,CAAT,C;QACF,OAr8EG,cAAR,iBAAQ,C; QAq8EhB,aAAU,CAAV,iB;UACI,QAAQ,SAAS,sBAAK,CAAL,CAAT,C;UACR,WhB7pMG,MAAK,KgB6pMS, QhB7pMT,EgB6pMmB,ChB7pMnB,C;;QgB+pMZ,OAAO,Q;O;KAlBX,C;+FAqBA,yB;MAp8EI,8D;MhBvuHJ,iB ;MgB2qMA,sC;QAciB,Q;QAFb,IAAI,mBAAJ,C;UAAe,OAAO,I;QACtB,eAAe,SAAS,sBAAK,CAAL,CAAT,C;Q ACF,OAl9EG,cAAR,iBAAQ,C;QAk9EhB,aAAU,CAAV,iB;UACI,QAAQ,SAAS,sBAAK,CAAL,CAAT,C;UACR, WhBlrMG,MAAK,KgBkrMS,QhBlrMT,EgBkrMmB,ChBlrMnB,C;;QgBorMZ,OAAO,Q;O;KAlBX,C;+FAqBA,yB ;MAj9EI,8D;MhB/uHJ,iB;MgBgsMA,sC;QAciB,Q;QAFb,IAAI,mBAAJ,C;UAAe,OAAO,I;QACtB,eAAe,SAAS,s BAAK,CAAL,CAAT,C;QACF,OA/9EG,cAAR,iBAAQ,C;QA+9EhB,aAAU,CAAV,iB;UACI,QAAQ,SAAS,sBAA K,CAAL,CAAT,C;UACR,WhBvsMG,MAAK,KgBusMS,QhBvsMT,EgBusMmB,ChBvsMnB,C;;QgBysMZ,OAA O,Q;O;KAlBX,C;+FAqBA,yB;MA9/EI,8D;MhBnuHJ,iB;MgBiuMA,sC;QAciB,Q;QAFb,IAAI,mBAAJ,C;UAAe,O AAO,I;QACtB,eAAe,SAAS,sBAAK,CAAL,CAAT,C;QACF,OA5gFG,cAAR,iBAAQ,C;QA4gFhB,aAAU,CAAV,i B;UACI,QAAQ,SAAS,sBAAK,CAAL,CAAT,C;UACR,WhBxuMG,MAAK,KgBwuMS,QhBxuMT,EgBwuMmB, ChBxuMnB,C;;QgB0uMZ,OAAO,Q;O;KAlBX,C;+FAqBA,yB;MA3gFI,8D;MhB3uHJ,iB;MgBsvMA,sC;QAciB,Q ;QAFb,IAAI,mBAAJ,C;UAAe,OAAO,I;QACtB,eAAe,SAAS,sBAAK,CAAL,CAAT,C;QACF,OAzhFG,cAAR,iB AAQ,C;QAyhFhB,aAAU,CAAV,iB;UACI,QAAQ,SAAS,sBAAK,CAAL,CAAT,C;UACR,WhB7vMG,MAAK,Kg B6vMS,QhB7vMT,EgB6vMmB,ChB7vMnB,C;;QgB+vMZ,OAAO,Q;O;KAlBX,C;+FAqBA,yB;MAxhFI,8D;MhB nvHJ,iB;MgB2wMA,sC;QAciB,Q;QAFb,IAAI,mBAAJ,C;UAAe,OAAO,I;QACtB,eAAe,SAAS,sBAAK,CAAL,C AAT,C;QACF,OAtiFG,cAAR,iBAAQ,C;QAsiFhB,aAAU,CAAV,iB;UACI,QAAQ,SAAS,sBAAK,CAAL,CAAT,C ;UACR,WhBlxMG,MAAK,KgBkxMS,QhBlxMT,EgBkxMmB,ChBlxMnB,C;;QgBoxMZ,OAAO,Q;O;KAlBX,C;+ FAqBA,yB;MAriFI,8D;MhB3vHJ,iB;MgBgyMA,sC;QAciB,Q;QAFb,IAAI,mBAAJ,C;UAAe,OAAO,I;QACtB,eA Ae,SAAS,sBAAK,CAAL,CAAT,C;QACF,OAnjFG,cAAR,iBAAQ,C;QAmjFhB,aAAU,CAAV,iB;UACI,QAAQ,S AAS,sBAAK,CAAL,CAAT,C;UACR,WhBvyMG,MAAK,KgBuyMS,QhBvyMT,EgBuyMmB,ChBvyMnB,C;;QgB yyMZ,OAAO,Q;O;KAlBX,C;+FAqBA,yB;MAllFI,8D;MAklFJ,sC;QAYiB,Q;QAFb,IAAI,mBAAJ,C;UAAe,OAA O,I;QACtB,eAAe,SAAS,sBAAK,CAAL,CAAT,C;QACF,OA9lFG,cAAR,iBAAQ,C;QA8lFhB,aAAU,CAAV,iB;U ACI,QAAQ,SAAS,sBAAK,CAAL,CAAT,C;UACR,IAAI,2BAAW,CAAX,KAAJ,C;YACI,WAAW,C;;QAGnB,O AAO,Q;O;KAlBX,C;+FAqBA,yB;MA/lFI,8D;MA+lFJ,sC;QAYiB,Q;QAFb,IAAI,mBAAJ,C;UAAe,OAAO,I;QAC tB,eAAe,SAAS,sBAAK,CAAL,CAAT,C;QACF,OA3mFG,cAAR,iBAAQ,C;QA2mFhB,aAAU,CAAV,iB;UACI,Q AAQ,SAAS,sBAAK,CAAL,CAAT,C;UACR,IAAI,2BAAW,CAAX,KAAJ,C;YACI,WAAW,C;;QAGnB,OAAO,Q ;O;KAlBX,C;+FAqBA,yB;MA5mFI,8D;MA4mFJ,sC;QAYiB,Q;QAFb,IAAI,mBAAJ,C;UAAe,OAAO,I;QACtB,e

AAe,SAAS,sBAAK,CAAL,CAAT,C;QACF,OAxnFG,cAAR,iBAAQ,C;QAwnFhB,aAAU,CAAV,iB;UACI,QAAQ ,SAAS,sBAAK,CAAL,CAAT,C;UACR,IAAI,2BAAW,CAAX,KAAJ,C;YACI,WAAW,C;;QAGnB,OAAO,Q;O;K AlBX,C;+FAqBA,yB;MAznFI,8D;MAynFJ,sC;QAYiB,Q;QAFb,IAAI,mBAAJ,C;UAAe,OAAO,I;QACtB,eAAe,S AAS,sBAAK,CAAL,CAAT,C;QACF,OAroFG,cAAR,iBAAQ,C;QAqoFhB,aAAU,CAAV,iB;UACI,QAAQ,SAAS, sBAAK,CAAL,CAAT,C;UACR,IAAI,2BAAW,CAAX,KAAJ,C;YACI,WAAW,C;;QAGnB,OAAO,Q;O;KAlBX,C ;2FAqBA,yB;MAAA,sE;MAtqFI,8D;MAsqFJ,kD;QAciB,Q;QAFb,IAAI,mBAAJ,C;UAAe,MAAM,6B;QACrB,eA Ae,SAAS,sBAAK,CAAL,CAAT,C;QACF,OAprFG,cAAR,iBAAQ,C;QAorFhB,aAAU,CAAV,iB;UACI,QAAQ,S AAS,sBAAK,CAAL,CAAT,C;UACR,IAAI,UAAW,SAAQ,QAAR,EAAkB,CAAlB,CAAX,GAAkC,CAAtC,C;YA CI,WAAW,C;;QAGnB,OAAO,Q;O;KApBX,C;0FAuBA,yB;MAAA,sE;MArrFI,8D;MAqrFJ,kD;QAciB,Q;QAFb,I AAI,mBAAJ,C;UAAe,MAAM,6B;QACrB,eAAe,SAAS,sBAAK,CAAL,CAAT,C;QACF,OAnsFG,cAAR,iBAAQ, C;QAmsFhB,aAAU,CAAV,iB;UACI,QAAQ,SAAS,sBAAK,CAAL,CAAT,C;UACR,IAAI,UAAW,SAAQ,QAAR, EAAkB,CAAlB,CAAX,GAAkC,CAAtC,C;YACI,WAAW,C;;QAGnB,OAAO,Q;O;KApBX,C;2FAuBA,yB;MAA A,sE;MApsFI,8D;MAosFJ,kD;QAciB,Q;QAFb,IAAI,mBAAJ,C;UAAe,MAAM,6B;QACrB,eAAe,SAAS,sBAAK, CAAL,CAAT,C;QACF,OAltFG,cAAR,iBAAQ,C;QAktFhB,aAAU,CAAV,iB;UACI,QAAQ,SAAS,sBAAK,CAAL ,CAAT,C;UACR,IAAI,UAAW,SAAQ,QAAR,EAAkB,CAAlB,CAAX,GAAkC,CAAtC,C;YACI,WAAW,C;;QAG nB,OAAO,Q;O;KApBX,C;2FAuBA,yB;MAAA,sE;MAntFI,8D;MAmtFJ,kD;QAciB,Q;QAFb,IAAI,mBAAJ,C;UA Ae,MAAM,6B;QACrB,eAAe,SAAS,sBAAK,CAAL,CAAT,C;QACF,OAjuFG,cAAR,iBAAQ,C;QAiuFhB,aAAU, CAAV,iB;UACI,QAAQ,SAAS,sBAAK,CAAL,CAAT,C;UACR,IAAI,UAAW,SAAQ,QAAR,EAAkB,CAAlB,CA AX,GAAkC,CAAtC,C;YACI,WAAW,C;;QAGnB,OAAO,Q;O;KApBX,C;uGAuBA,yB;MAlwFI,8D;MAkwFJ,kD; QAYiB,Q;QAFb,IAAI,mBAAJ,C;UAAe,OAAO,I;QACtB,eAAe,SAAS,sBAAK,CAAL,CAAT,C;QACF,OA9wFG, cAAR,iBAAQ,C;QA8wFhB,aAAU,CAAV,iB;UACI,QAAQ,SAAS,sBAAK,CAAL,CAAT,C;UACR,IAAI,UAAW, SAAQ,QAAR,EAAkB,CAAlB,CAAX,GAAkC,CAAtC,C;YACI,WAAW,C;;QAGnB,OAAO,Q;O;KAlBX,C;sGAq BA,yB;MA/wFI,8D;MA+wFJ,kD;QAYiB,Q;QAFb,IAAI,mBAAJ,C;UAAe,OAAO,I;QACtB,eAAe,SAAS,sBAAK, CAAL,CAAT,C;QACF,OA3xFG,cAAR,iBAAQ,C;QA2xFhB,aAAU,CAAV,iB;UACI,QAAQ,SAAS,sBAAK,CAA L,CAAT,C;UACR,IAAI,UAAW,SAAQ,QAAR,EAAkB,CAAlB,CAAX,GAAkC,CAAtC,C;YACI,WAAW,C;;QA GnB,OAAO,Q;O;KAlBX,C;uGAqBA,yB;MA5xFI,8D;MA4xFJ,kD;QAYiB,Q;QAFb,IAAI,mBAAJ,C;UAAe,OAA O,I;QACtB,eAAe,SAAS,sBAAK,CAAL,CAAT,C;QACF,OAxyFG,cAAR,iBAAQ,C;QAwyFhB,aAAU,CAAV,iB; UACI,QAAQ,SAAS,sBAAK,CAAL,CAAT,C;UACR,IAAI,UAAW,SAAQ,QAAR,EAAkB,CAAlB,CAAX,GAAk C,CAAtC,C;YACI,WAAW,C;;QAGnB,OAAO,Q;O;KAlBX,C;uGAqBA,yB;MAzyFI,8D;MAyyFJ,kD;QAYiB,Q; QAFb,IAAI,mBAAJ,C;UAAe,OAAO,I;QACtB,eAAe,SAAS,sBAAK,CAAL,CAAT,C;QACF,OArzFG,cAAR,iBA AQ,C;QAqzFhB,aAAU,CAAV,iB;UACI,QAAQ,SAAS,sBAAK,CAAL,CAAT,C;UACR,IAAI,UAAW,SAAQ,QA AR,EAAkB,CAAlB,CAAX,GAAkC,CAAtC,C;YACI,WAAW,C;;QAGnB,OAAO,Q;O;KAlBX,C;IAqBA,iC;MAQ iB,Q;MAFb,IAAI,mBAAJ,C;QAAe,OAAO,I;MACtB,UAAU,sBAAK,CAAL,C;MACG,OA91FG,gBAAR,iBAAQ, C;MA81FhB,aAAU,CAAV,iB;QACI,QAAQ,sBAAK,CAAL,C;QACR,I9BrkN8D,Y8BqkN1D,G9BrkN2E,KAAjB, E8BqkNpD,C9BrkNiF,KAA7B,C8BqkN1D,IAAJ,C;UAAa,MAAM,C;;MAEvB,OAAO,G;K;IAGX,iC;MAQiB,Q; MAFb,IAAI,mBAAJ,C;QAAe,OAAO,I;MACtB,UAAU,sBAAK,CAAL,C;MACG,OAr2FG,gBAAR,iBAAQ,C;M Aq2FhB,aAAU,CAAV,iB;QACI,QAAQ,sBAAK,CAAL,C;QACR,If5kN+D,ae4kN3D,Gf5kN6E,KAAlB,Ee4kNrD, Cf5kNmF,KAA9B,Ce4kN3D,IAAJ,C;UAAa,MAAM,C;;MAEvB,OAAO,G;K;IAGX,iC;MAQiB,Q;MAFb,IAAI,m BAAJ,C;QAAe,OAAO,I;MACtB,UAAU,sBAAK,CAAL,C;MACG,OA52FG,gBAAR,iBAAQ,C;MA42FhB,aAAU ,CAAV,iB;QACI,QAAQ,sBAAK,CAAL,C;QACR,I/BnnN4E,0B+BmnNxE,G/Bn+M8B,KAAL,GAAiB,GAhJ8B,E +BmnNlE,C/Bn+MwB,KAAL,GAAiB,GAhJ8B,C+BmnNxE,IAAJ,C;UAAa,MAAM,C;;MAEvB,OAAO,G;K;IAG X,iC;MAQiB,Q;MAFb,IAAI,mBAAJ,C;QAAe,OAAO,I;MACtB,UAAU,sBAAK,CAAL,C;MACG,OAn3FG,gBA AR,iBAAQ,C;MAm3FhB,aAAU,CAAV,iB;QACI,QAAQ,sBAAK,CAAL,C;QACR,I7B1nN6E,0B6B0nNzE,G7Bj/ M8B,KAAL,GAAiB,KAzI+B,E6B0nNnE,C7Bj/MwB,KAAL,GAAiB,KAzI+B,C6B0nNzE,IAAJ,C;UAAa,MAAM ,C;;MAEvB,OAAO,G;K;IAGX,2C;MAKI,OAAO,4BAAc,UAAd,C;K;IAGX,2C;MAKI,OAAO,4BAAc,UAAd,C; K;IAGX,2C;MAKI,OAAO,4BAAc,UAAd,C;K;IAGX,2C;MAKI,OAAO,4BAAc,UAAd,C;K;IAGX,iD;MAQiB,Q; MAFb,IAAI,mBAAJ,C;QAAe,OAAO,I;MACtB,UAAU,sBAAK,CAAL,C;MACG,OA17FG,gBAAR,iBAAQ,C;M A07FhB,aAAU,CAAV,iB;QACI,QAAQ,sBAAK,CAAL,C;QACR,IAAI,UAAW,SAAQ,GAAR,EAAa,CAAb,CAA

X,GAA6B,CAAjC,C;UAAoC,MAAM,C;;MAE9C,OAAO,G;K;IAGX,iD;MAQiB,Q;MAFb,IAAI,mBAAJ,C;QAAe ,OAAO,I;MACtB,UAAU,sBAAK,CAAL,C;MACG,OAj8FG,gBAAR,iBAAQ,C;MAi8FhB,aAAU,CAAV,iB;QAC I,QAAQ,sBAAK,CAAL,C;QACR,IAAI,UAAW,SAAQ,GAAR,EAAa,CAAb,CAAX,GAA6B,CAAjC,C;UAAoC, MAAM,C;;MAE9C,OAAO,G;K;IAGX,iD;MAQiB,Q;MAFb,IAAI,mBAAJ,C;QAAe,OAAO,I;MACtB,UAAU,sBA AK,CAAL,C;MACG,OAx8FG,gBAAR,iBAAQ,C;MAw8FhB,aAAU,CAAV,iB;QACI,QAAQ,sBAAK,CAAL,C;Q ACR,IAAI,UAAW,SAAQ,GAAR,EAAa,CAAb,CAAX,GAA6B,CAAjC,C;UAAoC,MAAM,C;;MAE9C,OAAO,G; K;IAGX,iD;MAQiB,Q;MAFb,IAAI,mBAAJ,C;QAAe,OAAO,I;MACtB,UAAU,sBAAK,CAAL,C;MACG,OA/8FG ,gBAAR,iBAAQ,C;MA+8FhB,aAAU,CAAV,iB;QACI,QAAQ,sBAAK,CAAL,C;QACR,IAAI,UAAW,SAAQ,GA AR,EAAa,CAAb,CAAX,GAA6B,CAAjC,C;UAAoC,MAAM,C;;MAE9C,OAAO,G;K;IAGX,2B;MAKI,OAAO,uB ;K;IAGX,2B;MAKI,OAAO,uB;K;IAGX,2B;MAKI,OAAO,uB;K;IAGX,2B;MAKI,OAAO,uB;K;mFAGX,yB;MA9 gGI,8D;MA8gGJ,sC;QAMW,sB;;UAuCP,IAAI,mBAAJ,C;YAAe,qBAAO,I;YAAP,uB;WACf,cAAc,sBAAK,CAA L,C;UACd,gBA7jGgB,cAAR,iBAAQ,C;UA8jGhB,IAAI,cAAa,CAAjB,C;YAAoB,qBAAO,O;YAAP,uB;WACpB, eA3CmB,QA2CJ,CAAS,OAAT,C;UACf,aAAU,CAAV,OAAa,SAAb,M;YACI,QAAQ,sBAAK,CAAL,C;YACR,Q A9Ce,QA8CP,CAAS,CAAT,C;YACR,IAAI,2BAAW,CAAX,KAAJ,C;cACI,UAAU,C;cACV,WAAW,C;;UAGnB, qBAAO,O;;;QApDP,yB;O;KANJ,C;mFASA,yB;MA/gGI,8D;MA+gGJ,sC;QAMW,sB;;UAuDP,IAAI,mBAAJ,C;Y AAe,qBAAO,I;YAAP,uB;WACf,cAAc,sBAAK,CAAL,C;UACd,gBA9kGgB,cAAR,iBAAQ,C;UA+kGhB,IAAI,c AAa,CAAjB,C;YAAoB,qBAAO,O;YAAP,uB;WACpB,eA3DmB,QA2DJ,CAAS,OAAT,C;UACf,aAAU,CAAV,O AAa,SAAb,M;YACI,QAAQ,sBAAK,CAAL,C;YACR,QA9De,QA8DP,CAAS,CAAT,C;YACR,IAAI,2BAAW,CA AX,KAAJ,C;cACI,UAAU,C;cACV,WAAW,C;;UAGnB,qBAAO,O;;;QApEP,yB;O;KANJ,C;mFASA,yB;MAhhGI, 8D;MAghGJ,sC;QAMW,sB;;UAuEP,IAAI,mBAAJ,C;YAAe,qBAAO,I;YAAP,uB;WACf,cAAc,sBAAK,CAAL,C; UACd,gBA/lGgB,cAAR,iBAAQ,C;UAgmGhB,IAAI,cAAa,CAAjB,C;YAAoB,qBAAO,O;YAAP,uB;WACpB,eA3 EmB,QA2EJ,CAAS,OAAT,C;UACf,aAAU,CAAV,OAAa,SAAb,M;YACI,QAAQ,sBAAK,CAAL,C;YACR,QA9E e,QA8EP,CAAS,CAAT,C;YACR,IAAI,2BAAW,CAAX,KAAJ,C;cACI,UAAU,C;cACV,WAAW,C;;UAGnB,qBA AO,O;;;QApFP,yB;O;KANJ,C;mFASA,yB;MAjhGI,8D;MAihGJ,sC;QAMW,sB;;UAuFP,IAAI,mBAAJ,C;YAAe,q BAAO,I;YAAP,uB;WACf,cAAc,sBAAK,CAAL,C;UACd,gBAhnGgB,cAAR,iBAAQ,C;UAinGhB,IAAI,cAAa,CA AjB,C;YAAoB,qBAAO,O;YAAP,uB;WACpB,eA3FmB,QA2FJ,CAAS,OAAT,C;UACf,aAAU,CAAV,OAAa,SAA b,M;YACI,QAAQ,sBAAK,CAAL,C;YACR,QA9Fe,QA8FP,CAAS,CAAT,C;YACR,IAAI,2BAAW,CAAX,KAAJ, C;cACI,UAAU,C;cACV,WAAW,C;;UAGnB,qBAAO,O;;;QApGP,yB;O;KANJ,C;+FASA,yB;MAljGI,8D;MAkjGJ ,sC;QASI,IAAI,mBAAJ,C;UAAe,OAAO,I;QACtB,cAAc,sBAAK,CAAL,C;QACd,gBA7jGgB,cA6jGA,SA7jGR,Q AAQ,C;QA8jGhB,IAAI,cAAa,CAAjB,C;UAAoB,OAAO,O;QAC3B,eAAe,SAAS,OAAT,C;QACf,aAAU,CAAV, OAAa,SAAb,M;UACI,QAAQ,sBAAK,CAAL,C;UACR,QAAQ,SAAS,CAAT,C;UACR,IAAI,2BAAW,CAAX,KA AJ,C;YACI,UAAU,C;YACV,WAAW,C;;QAGnB,OAAO,O;O;KAtBX,C;+FAyBA,yB;MAnkGI,8D;MAmkGJ,sC; QASI,IAAI,mBAAJ,C;UAAe,OAAO,I;QACtB,cAAc,sBAAK,CAAL,C;QACd,gBA9kGgB,cA8kGA,SA9kGR,QA AQ,C;QA+kGhB,IAAI,cAAa,CAAjB,C;UAAoB,OAAO,O;QAC3B,eAAe,SAAS,OAAT,C;QACf,aAAU,CAAV,O AAa,SAAb,M;UACI,QAAQ,sBAAK,CAAL,C;UACR,QAAQ,SAAS,CAAT,C;UACR,IAAI,2BAAW,CAAX,KAA J,C;YACI,UAAU,C;YACV,WAAW,C;;QAGnB,OAAO,O;O;KAtBX,C;+FAyBA,yB;MAplGI,8D;MAolGJ,sC;QA SI,IAAI,mBAAJ,C;UAAe,OAAO,I;QACtB,cAAc,sBAAK,CAAL,C;QACd,gBA/lGgB,cA+lGA,SA/lGR,QAAQ,C; QAgmGhB,IAAI,cAAa,CAAjB,C;UAAoB,OAAO,O;QAC3B,eAAe,SAAS,OAAT,C;QACf,aAAU,CAAV,OAAa,S AAb,M;UACI,QAAQ,sBAAK,CAAL,C;UACR,QAAQ,SAAS,CAAT,C;UACR,IAAI,2BAAW,CAAX,KAAJ,C;Y ACI,UAAU,C;YACV,WAAW,C;;QAGnB,OAAO,O;O;KAtBX,C;+FAyBA,yB;MArmGI,8D;MAqmGJ,sC;QASI,I AAI,mBAAJ,C;UAAe,OAAO,I;QACtB,cAAc,sBAAK,CAAL,C;QACd,gBAhnGgB,cAgnGA,SAhnGR,QAAQ,C; QAinGhB,IAAI,cAAa,CAAjB,C;UAAoB,OAAO,O;QAC3B,eAAe,SAAS,OAAT,C;QACf,aAAU,CAAV,OAAa,S AAb,M;UACI,QAAQ,sBAAK,CAAL,C;UACR,QAAQ,SAAS,CAAT,C;UACR,IAAI,2BAAW,CAAX,KAAJ,C;Y ACI,UAAU,C;YACV,WAAW,C;;QAGnB,OAAO,O;O;KAtBX,C;kFAyBA,yB;MAAA,sE;MAtpGI,8D;MhBz/GJ,i B;MgB+oNA,sC;QAgBiB,Q;QAFb,IAAI,mBAAJ,C;UAAe,MAAM,6B;QACrB,eAAe,SAAS,sBAAK,CAAL,CAA T,C;QACF,OAtqGG,cAAR,iBAAQ,C;QAsqGhB,aAAU,CAAV,iB;UACI,QAAQ,SAAS,sBAAK,CAAL,CAAT,C; UACR,WhBxpNG,MAAK,KgBwpNS,QhBxpNT,EgBwpNmB,ChBxpNnB,C;;QgB0pNZ,OAAO,Q;O;KApBX,C;m FAuBA,yB;MAAA,sE;MArqGI,8D;MhBjgHJ,iB;MgBsqNA,sC;QAgBiB,Q;QAFb,IAAI,mBAAJ,C;UAAe,MAAM

,6B;QACrB,eAAe,SAAS,sBAAK,CAAL,CAAT,C;QACF,OArrGG,cAAR,iBAAQ,C;QAqrGhB,aAAU,CAAV,iB; UACI,QAAQ,SAAS,sBAAK,CAAL,CAAT,C;UACR,WhB/qNG,MAAK,KgB+qNS,QhB/qNT,EgB+qNmB,ChB/q NnB,C;;QgBirNZ,OAAO,Q;O;KApBX,C;mFAuBA,yB;MAAA,sE;MAprGI,8D;MhBzgHJ,iB;MgB6rNA,sC;QAgB iB,Q;QAFb,IAAI,mBAAJ,C;UAAe,MAAM,6B;QACrB,eAAe,SAAS,sBAAK,CAAL,CAAT,C;QACF,OApsGG,cA AR,iBAAQ,C;QAosGhB,aAAU,CAAV,iB;UACI,QAAQ,SAAS,sBAAK,CAAL,CAAT,C;UACR,WhBtsNG,MAA K,KgBssNS,QhBtsNT,EgBssNmB,ChBtsNnB,C;;QgBwsNZ,OAAO,Q;O;KApBX,C;mFAuBA,yB;MAAA,sE;MAn sGI,8D;MhBjhHJ,iB;MgBotNA,sC;QAgBiB,Q;QAFb,IAAI,mBAAJ,C;UAAe,MAAM,6B;QACrB,eAAe,SAAS,sB AAK,CAAL,CAAT,C;QACF,OAntGG,cAAR,iBAAQ,C;QAmtGhB,aAAU,CAAV,iB;UACI,QAAQ,SAAS,sBAA K,CAAL,CAAT,C;UACR,WhB7tNG,MAAK,KgB6tNS,QhB7tNT,EgB6tNmB,ChB7tNnB,C;;QgB+tNZ,OAAO,Q; O;KApBX,C;mFAuBA,yB;MAAA,sE;MAlvGI,8D;MhBrgHJ,iB;MgBuvNA,sC;QAgBiB,Q;QAFb,IAAI,mBAAJ,C ;UAAe,MAAM,6B;QACrB,eAAe,SAAS,sBAAK,CAAL,CAAT,C;QACF,OAlwGG,cAAR,iBAAQ,C;QAkwGhB,a AAU,CAAV,iB;UACI,QAAQ,SAAS,sBAAK,CAAL,CAAT,C;UACR,WhBhwNG,MAAK,KgBgwNS,QhBhwNT, EgBgwNmB,ChBhwNnB,C;;QgBkwNZ,OAAO,Q;O;KApBX,C;mFAuBA,yB;MAAA,sE;MAjwGI,8D;MhB7gHJ,i B;MgB8wNA,sC;QAgBiB,Q;QAFb,IAAI,mBAAJ,C;UAAe,MAAM,6B;QACrB,eAAe,SAAS,sBAAK,CAAL,CAA T,C;QACF,OAjxGG,cAAR,iBAAQ,C;QAixGhB,aAAU,CAAV,iB;UACI,QAAQ,SAAS,sBAAK,CAAL,CAAT,C; UACR,WhBvxNG,MAAK,KgBuxNS,QhBvxNT,EgBuxNmB,ChBvxNnB,C;;QgByxNZ,OAAO,Q;O;KApBX,C;m FAuBA,yB;MAAA,sE;MAhxGI,8D;MhBrhHJ,iB;MgBqyNA,sC;QAgBiB,Q;QAFb,IAAI,mBAAJ,C;UAAe,MAA M,6B;QACrB,eAAe,SAAS,sBAAK,CAAL,CAAT,C;QACF,OAhyGG,cAAR,iBAAQ,C;QAgyGhB,aAAU,CAAV,i B;UACI,QAAQ,SAAS,sBAAK,CAAL,CAAT,C;UACR,WhB9yNG,MAAK,KgB8yNS,QhB9yNT,EgB8yNmB,Ch B9yNnB,C;;QgBgzNZ,OAAO,Q;O;KApBX,C;mFAuBA,yB;MAAA,sE;MA/xGI,8D;MhB7hHJ,iB;MgB4zNA,sC; QAgBiB,Q;QAFb,IAAI,mBAAJ,C;UAAe,MAAM,6B;QACrB,eAAe,SAAS,sBAAK,CAAL,CAAT,C;QACF,OA/y GG,cAAR,iBAAQ,C;QA+yGhB,aAAU,CAAV,iB;UACI,QAAQ,SAAS,sBAAK,CAAL,CAAT,C;UACR,WhBr0N G,MAAK,KgBq0NS,QhBr0NT,EgBq0NmB,ChBr0NnB,C;;QgBu0NZ,OAAO,Q;O;KApBX,C;mFAuBA,yB;MAA A,sE;MA90GI,8D;MA80GJ,sC;QAciB,Q;QAFb,IAAI,mBAAJ,C;UAAe,MAAM,6B;QACrB,eAAe,SAAS,sBAAK, CAAL,CAAT,C;QACF,OA51GG,cAAR,iBAAQ,C;QA41GhB,aAAU,CAAV,iB;UACI,QAAQ,SAAS,sBAAK,CA AL,CAAT,C;UACR,IAAI,2BAAW,CAAX,KAAJ,C;YACI,WAAW,C;;QAGnB,OAAO,Q;O;KApBX,C;mFAuBA, yB;MAAA,sE;MA71GI,8D;MA61GJ,sC;QAciB,Q;QAFb,IAAI,mBAAJ,C;UAAe,MAAM,6B;QACrB,eAAe,SAAS ,sBAAK,CAAL,CAAT,C;QACF,OA32GG,cAAR,iBAAQ,C;QA22GhB,aAAU,CAAV,iB;UACI,QAAQ,SAAS,sB AAK,CAAL,CAAT,C;UACR,IAAI,2BAAW,CAAX,KAAJ,C;YACI,WAAW,C;;QAGnB,OAAO,Q;O;KApBX,C; mFAuBA,yB;MAAA,sE;MA52GI,8D;MA42GJ,sC;QAciB,Q;QAFb,IAAI,mBAAJ,C;UAAe,MAAM,6B;QACrB,e AAe,SAAS,sBAAK,CAAL,CAAT,C;QACF,OA13GG,cAAR,iBAAQ,C;QA03GhB,aAAU,CAAV,iB;UACI,QAA Q,SAAS,sBAAK,CAAL,CAAT,C;UACR,IAAI,2BAAW,CAAX,KAAJ,C;YACI,WAAW,C;;QAGnB,OAAO,Q;O; KApBX,C;mFAuBA,yB;MAAA,sE;MA33GI,8D;MA23GJ,sC;QAciB,Q;QAFb,IAAI,mBAAJ,C;UAAe,MAAM,6B ;QACrB,eAAe,SAAS,sBAAK,CAAL,CAAT,C;QACF,OAz4GG,cAAR,iBAAQ,C;QAy4GhB,aAAU,CAAV,iB;UA CI,QAAQ,SAAS,sBAAK,CAAL,CAAT,C;UACR,IAAI,2BAAW,CAAX,KAAJ,C;YACI,WAAW,C;;QAGnB,OA AO,Q;O;KApBX,C;8FAuBA,yB;MA16GI,8D;MhBz/GJ,iB;MgBm6NA,sC;QAciB,Q;QAFb,IAAI,mBAAJ,C;UAA e,OAAO,I;QACtB,eAAe,SAAS,sBAAK,CAAL,CAAT,C;QACF,OAx7GG,cAAR,iBAAQ,C;QAw7GhB,aAAU,CA AV,iB;UACI,QAAQ,SAAS,sBAAK,CAAL,CAAT,C;UACR,WhB16NG,MAAK,KgB06NS,QhB16NT,EgB06Nm B,ChB16NnB,C;;QgB46NZ,OAAO,Q;O;KAlBX,C;+FAqBA,yB;MAv7GI,8D;MhBjgHJ,iB;MgBw7NA,sC;QAciB, Q;QAFb,IAAI,mBAAJ,C;UAAe,OAAO,I;QACtB,eAAe,SAAS,sBAAK,CAAL,CAAT,C;QACF,OAr8GG,cAAR,i BAAQ,C;QAq8GhB,aAAU,CAAV,iB;UACI,QAAQ,SAAS,sBAAK,CAAL,CAAT,C;UACR,WhB/7NG,MAAK,K gB+7NS,QhB/7NT,EgB+7NmB,ChB/7NnB,C;;QgBi8NZ,OAAO,Q;O;KAlBX,C;+FAqBA,yB;MAp8GI,8D;MhBzg HJ,iB;MgB68NA,sC;QAciB,Q;QAFb,IAAI,mBAAJ,C;UAAe,OAAO,I;QACtB,eAAe,SAAS,sBAAK,CAAL,CAA T,C;QACF,OAl9GG,cAAR,iBAAQ,C;QAk9GhB,aAAU,CAAV,iB;UACI,QAAQ,SAAS,sBAAK,CAAL,CAAT,C; UACR,WhBp9NG,MAAK,KgBo9NS,QhBp9NT,EgBo9NmB,ChBp9NnB,C;;QgBs9NZ,OAAO,Q;O;KAlBX,C;+F AqBA,yB;MAj9GI,8D;MhBjhHJ,iB;MgBk+NA,sC;QAciB,Q;QAFb,IAAI,mBAAJ,C;UAAe,OAAO,I;QACtB,eAA e,SAAS,sBAAK,CAAL,CAAT,C;QACF,OA/9GG,cAAR,iBAAQ,C;QA+9GhB,aAAU,CAAV,iB;UACI,QAAQ,SA AS,sBAAK,CAAL,CAAT,C;UACR,WhBz+NG,MAAK,KgBy+NS,QhBz+NT,EgBy+NmB,ChBz+NnB,C;;QgB2+

NZ,OAAO,Q;O;KAlBX,C;+FAqBA,yB;MA9/GI,8D;MhBrgHJ,iB;MgBmgOA,sC;QAciB,Q;QAFb,IAAI,mBAAJ, C;UAAe,OAAO,I;QACtB,eAAe,SAAS,sBAAK,CAAL,CAAT,C;QACF,OA5gHG,cAAR,iBAAQ,C;QA4gHhB,aA AU,CAAV,iB;UACI,QAAQ,SAAS,sBAAK,CAAL,CAAT,C;UACR,WhB1gOG,MAAK,KgB0gOS,QhB1gOT,Eg B0gOmB,ChB1gOnB,C;;QgB4gOZ,OAAO,Q;O;KAlBX,C;+FAqBA,yB;MA3gHI,8D;MhB7gHJ,iB;MgBwhOA,sC ;QAciB,Q;QAFb,IAAI,mBAAJ,C;UAAe,OAAO,I;QACtB,eAAe,SAAS,sBAAK,CAAL,CAAT,C;QACF,OAzhHG, cAAR,iBAAQ,C;QAyhHhB,aAAU,CAAV,iB;UACI,QAAQ,SAAS,sBAAK,CAAL,CAAT,C;UACR,WhB/hOG,M AAK,KgB+hOS,QhB/hOT,EgB+hOmB,ChB/hOnB,C;;QgBiiOZ,OAAO,Q;O;KAlBX,C;+FAqBA,yB;MAxhHI,8D; MhBrhHJ,iB;MgB6iOA,sC;QAciB,Q;QAFb,IAAI,mBAAJ,C;UAAe,OAAO,I;QACtB,eAAe,SAAS,sBAAK,CAAL, CAAT,C;QACF,OAtiHG,cAAR,iBAAQ,C;QAsiHhB,aAAU,CAAV,iB;UACI,QAAQ,SAAS,sBAAK,CAAL,CAA T,C;UACR,WhBpjOG,MAAK,KgBojOS,QhBpjOT,EgBojOmB,ChBpjOnB,C;;QgBsjOZ,OAAO,Q;O;KAlBX,C;+ FAqBA,yB;MAriHI,8D;MhB7hHJ,iB;MgBkkOA,sC;QAciB,Q;QAFb,IAAI,mBAAJ,C;UAAe,OAAO,I;QACtB,eA Ae,SAAS,sBAAK,CAAL,CAAT,C;QACF,OAnjHG,cAAR,iBAAQ,C;QAmjHhB,aAAU,CAAV,iB;UACI,QAAQ,S AAS,sBAAK,CAAL,CAAT,C;UACR,WhBzkOG,MAAK,KgBykOS,QhBzkOT,EgBykOmB,ChBzkOnB,C;;QgB2k OZ,OAAO,Q;O;KAlBX,C;+FAqBA,yB;MAllHI,8D;MAklHJ,sC;QAYiB,Q;QAFb,IAAI,mBAAJ,C;UAAe,OAAO,I ;QACtB,eAAe,SAAS,sBAAK,CAAL,CAAT,C;QACF,OA9lHG,cAAR,iBAAQ,C;QA8lHhB,aAAU,CAAV,iB;UA CI,QAAQ,SAAS,sBAAK,CAAL,CAAT,C;UACR,IAAI,2BAAW,CAAX,KAAJ,C;YACI,WAAW,C;;QAGnB,OA AO,Q;O;KAlBX,C;+FAqBA,yB;MA/lHI,8D;MA+lHJ,sC;QAYiB,Q;QAFb,IAAI,mBAAJ,C;UAAe,OAAO,I;QACt B,eAAe,SAAS,sBAAK,CAAL,CAAT,C;QACF,OA3mHG,cAAR,iBAAQ,C;QA2mHhB,aAAU,CAAV,iB;UACI,Q AAQ,SAAS,sBAAK,CAAL,CAAT,C;UACR,IAAI,2BAAW,CAAX,KAAJ,C;YACI,WAAW,C;;QAGnB,OAAO,Q ;O;KAlBX,C;+FAqBA,yB;MA5mHI,8D;MA4mHJ,sC;QAYiB,Q;QAFb,IAAI,mBAAJ,C;UAAe,OAAO,I;QACtB,e AAe,SAAS,sBAAK,CAAL,CAAT,C;QACF,OAxnHG,cAAR,iBAAQ,C;QAwnHhB,aAAU,CAAV,iB;UACI,QAA Q,SAAS,sBAAK,CAAL,CAAT,C;UACR,IAAI,2BAAW,CAAX,KAAJ,C;YACI,WAAW,C;;QAGnB,OAAO,Q;O; KAlBX,C;+FAqBA,yB;MAznHI,8D;MAynHJ,sC;QAYiB,Q;QAFb,IAAI,mBAAJ,C;UAAe,OAAO,I;QACtB,eAAe ,SAAS,sBAAK,CAAL,CAAT,C;QACF,OAroHG,cAAR,iBAAQ,C;QAqoHhB,aAAU,CAAV,iB;UACI,QAAQ,SA AS,sBAAK,CAAL,CAAT,C;UACR,IAAI,2BAAW,CAAX,KAAJ,C;YACI,WAAW,C;;QAGnB,OAAO,Q;O;KAlB X,C;2FAqBA,yB;MAAA,sE;MAtqHI,8D;MAsqHJ,kD;QAciB,Q;QAFb,IAAI,mBAAJ,C;UAAe,MAAM,6B;QACr B,eAAe,SAAS,sBAAK,CAAL,CAAT,C;QACF,OAprHG,cAAR,iBAAQ,C;QAorHhB,aAAU,CAAV,iB;UACI,QA AQ,SAAS,sBAAK,CAAL,CAAT,C;UACR,IAAI,UAAW,SAAQ,QAAR,EAAkB,CAAlB,CAAX,GAAkC,CAAtC, C;YACI,WAAW,C;;QAGnB,OAAO,Q;O;KApBX,C;0FAuBA,yB;MAAA,sE;MArrHI,8D;MAqrHJ,kD;QAciB,Q; QAFb,IAAI,mBAAJ,C;UAAe,MAAM,6B;QACrB,eAAe,SAAS,sBAAK,CAAL,CAAT,C;QACF,OAnsHG,cAAR,i BAAQ,C;QAmsHhB,aAAU,CAAV,iB;UACI,QAAQ,SAAS,sBAAK,CAAL,CAAT,C;UACR,IAAI,UAAW,SAAQ, QAAR,EAAkB,CAAlB,CAAX,GAAkC,CAAtC,C;YACI,WAAW,C;;QAGnB,OAAO,Q;O;KApBX,C;2FAuBA,yB ;MAAA,sE;MApsHI,8D;MAosHJ,kD;QAciB,Q;QAFb,IAAI,mBAAJ,C;UAAe,MAAM,6B;QACrB,eAAe,SAAS,sB AAK,CAAL,CAAT,C;QACF,OAltHG,cAAR,iBAAQ,C;QAktHhB,aAAU,CAAV,iB;UACI,QAAQ,SAAS,sBAAK, CAAL,CAAT,C;UACR,IAAI,UAAW,SAAQ,QAAR,EAAkB,CAAlB,CAAX,GAAkC,CAAtC,C;YACI,WAAW,C; ;QAGnB,OAAO,Q;O;KApBX,C;2FAuBA,yB;MAAA,sE;MAntHI,8D;MAmtHJ,kD;QAciB,Q;QAFb,IAAI,mBAAJ ,C;UAAe,MAAM,6B;QACrB,eAAe,SAAS,sBAAK,CAAL,CAAT,C;QACF,OAjuHG,cAAR,iBAAQ,C;QAiuHhB, aAAU,CAAV,iB;UACI,QAAQ,SAAS,sBAAK,CAAL,CAAT,C;UACR,IAAI,UAAW,SAAQ,QAAR,EAAkB,CAA lB,CAAX,GAAkC,CAAtC,C;YACI,WAAW,C;;QAGnB,OAAO,Q;O;KApBX,C;uGAuBA,yB;MAlwHI,8D;MAkw HJ,kD;QAYiB,Q;QAFb,IAAI,mBAAJ,C;UAAe,OAAO,I;QACtB,eAAe,SAAS,sBAAK,CAAL,CAAT,C;QACF,O A9wHG,cAAR,iBAAQ,C;QA8wHhB,aAAU,CAAV,iB;UACI,QAAQ,SAAS,sBAAK,CAAL,CAAT,C;UACR,IAA I,UAAW,SAAQ,QAAR,EAAkB,CAAlB,CAAX,GAAkC,CAAtC,C;YACI,WAAW,C;;QAGnB,OAAO,Q;O;KAlB X,C;sGAqBA,yB;MA/wHI,8D;MA+wHJ,kD;QAYiB,Q;QAFb,IAAI,mBAAJ,C;UAAe,OAAO,I;QACtB,eAAe,SA AS,sBAAK,CAAL,CAAT,C;QACF,OA3xHG,cAAR,iBAAQ,C;QA2xHhB,aAAU,CAAV,iB;UACI,QAAQ,SAAS, sBAAK,CAAL,CAAT,C;UACR,IAAI,UAAW,SAAQ,QAAR,EAAkB,CAAlB,CAAX,GAAkC,CAAtC,C;YACI,W AAW,C;;QAGnB,OAAO,Q;O;KAlBX,C;uGAqBA,yB;MA5xHI,8D;MA4xHJ,kD;QAYiB,Q;QAFb,IAAI,mBAAJ, C;UAAe,OAAO,I;QACtB,eAAe,SAAS,sBAAK,CAAL,CAAT,C;QACF,OAxyHG,cAAR,iBAAQ,C;QAwyHhB,aA AU,CAAV,iB;UACI,QAAQ,SAAS,sBAAK,CAAL,CAAT,C;UACR,IAAI,UAAW,SAAQ,QAAR,EAAkB,CAAlB,

CAAX,GAAkC,CAAtC,C;YACI,WAAW,C;;QAGnB,OAAO,Q;O;KAlBX,C;uGAqBA,yB;MAzyHI,8D;MAyyHJ, kD;QAYiB,Q;QAFb,IAAI,mBAAJ,C;UAAe,OAAO,I;QACtB,eAAe,SAAS,sBAAK,CAAL,CAAT,C;QACF,OArz HG,cAAR,iBAAQ,C;QAqzHhB,aAAU,CAAV,iB;UACI,QAAQ,SAAS,sBAAK,CAAL,CAAT,C;UACR,IAAI,UA AW,SAAQ,QAAR,EAAkB,CAAlB,CAAX,GAAkC,CAAtC,C;YACI,WAAW,C;;QAGnB,OAAO,Q;O;KAlBX,C;I AqBA,iC;MAQiB,Q;MAFb,IAAI,mBAAJ,C;QAAe,OAAO,I;MACtB,UAAU,sBAAK,CAAL,C;MACG,OA91HG, gBAAR,iBAAQ,C;MA81HhB,aAAU,CAAV,iB;QACI,QAAQ,sBAAK,CAAL,C;QACR,I9BrkP8D,Y8BqkP1D,G9 BrkP2E,KAAjB,E8BqkPpD,C9BrkPiF,KAA7B,C8BqkP1D,IAAJ,C;UAAa,MAAM,C;;MAEvB,OAAO,G;K;IAGX, iC;MAQiB,Q;MAFb,IAAI,mBAAJ,C;QAAe,OAAO,I;MACtB,UAAU,sBAAK,CAAL,C;MACG,OAr2HG,gBAAR ,iBAAQ,C;MAq2HhB,aAAU,CAAV,iB;QACI,QAAQ,sBAAK,CAAL,C;QACR,If5kP+D,ae4kP3D,Gf5kP6E,KAA lB,Ee4kPrD,Cf5kPmF,KAA9B,Ce4kP3D,IAAJ,C;UAAa,MAAM,C;;MAEvB,OAAO,G;K;IAGX,iC;MAQiB,Q;MA Fb,IAAI,mBAAJ,C;QAAe,OAAO,I;MACtB,UAAU,sBAAK,CAAL,C;MACG,OA52HG,gBAAR,iBAAQ,C;MA42 HhB,aAAU,CAAV,iB;QACI,QAAQ,sBAAK,CAAL,C;QACR,I/BnnP4E,0B+BmnPxE,G/Bn+O8B,KAAL,GAAiB, GAhJ8B,E+BmnPlE,C/Bn+OwB,KAAL,GAAiB,GAhJ8B,C+BmnPxE,IAAJ,C;UAAa,MAAM,C;;MAEvB,OAAO, G;K;IAGX,iC;MAQiB,Q;MAFb,IAAI,mBAAJ,C;QAAe,OAAO,I;MACtB,UAAU,sBAAK,CAAL,C;MACG,OAn3 HG,gBAAR,iBAAQ,C;MAm3HhB,aAAU,CAAV,iB;QACI,QAAQ,sBAAK,CAAL,C;QACR,I7B1nP6E,0B6B0nPz E,G7Bj/O8B,KAAL,GAAiB,KAzI+B,E6B0nPnE,C7Bj/OwB,KAAL,GAAiB,KAzI+B,C6B0nPzE,IAAJ,C;UAAa, MAAM,C;;MAEvB,OAAO,G;K;IAGX,2C;MAKI,OAAO,4BAAc,UAAd,C;K;IAGX,2C;MAKI,OAAO,4BAAc,U AAd,C;K;IAGX,2C;MAKI,OAAO,4BAAc,UAAd,C;K;IAGX,2C;MAKI,OAAO,4BAAc,UAAd,C;K;IAGX,iD;MA QiB,Q;MAFb,IAAI,mBAAJ,C;QAAe,OAAO,I;MACtB,UAAU,sBAAK,CAAL,C;MACG,OA17HG,gBAAR,iBAA Q,C;MA07HhB,aAAU,CAAV,iB;QACI,QAAQ,sBAAK,CAAL,C;QACR,IAAI,UAAW,SAAQ,GAAR,EAAa,CAA b,CAAX,GAA6B,CAAjC,C;UAAoC,MAAM,C;;MAE9C,OAAO,G;K;IAGX,iD;MAQiB,Q;MAFb,IAAI,mBAAJ,C ;QAAe,OAAO,I;MACtB,UAAU,sBAAK,CAAL,C;MACG,OAj8HG,gBAAR,iBAAQ,C;MAi8HhB,aAAU,CAAV,i B;QACI,QAAQ,sBAAK,CAAL,C;QACR,IAAI,UAAW,SAAQ,GAAR,EAAa,CAAb,CAAX,GAA6B,CAAjC,C;U AAoC,MAAM,C;;MAE9C,OAAO,G;K;IAGX,iD;MAQiB,Q;MAFb,IAAI,mBAAJ,C;QAAe,OAAO,I;MACtB,UA AU,sBAAK,CAAL,C;MACG,OAx8HG,gBAAR,iBAAQ,C;MAw8HhB,aAAU,CAAV,iB;QACI,QAAQ,sBAAK,C AAL,C;QACR,IAAI,UAAW,SAAQ,GAAR,EAAa,CAAb,CAAX,GAA6B,CAAjC,C;UAAoC,MAAM,C;;MAE9C, OAAO,G;K;IAGX,iD;MAQiB,Q;MAFb,IAAI,mBAAJ,C;QAAe,OAAO,I;MACtB,UAAU,sBAAK,CAAL,C;MAC G,OA/8HG,gBAAR,iBAAQ,C;MA+8HhB,aAAU,CAAV,iB;QACI,QAAQ,sBAAK,CAAL,C;QACR,IAAI,UAAW, SAAQ,GAAR,EAAa,CAAb,CAAX,GAA6B,CAAjC,C;UAAoC,MAAM,C;;MAE9C,OAAO,G;K;iFAGX,qB;MAS I,OAAO,mB;K;iFAGX,qB;MASI,OAAO,mB;K;iFAGX,qB;MASI,OAAO,mB;K;iFAGX,qB;MASI,OAAO,mB;K;i FAGX,gC;MASoB,Q;MAAA,2B;MAAhB,OAAgB,cAAhB,C;QAAgB,yB;QAAM,IAAI,UAAU,OAAV,CAAJ,C;U AAwB,OAAO,K;;MACrD,OAAO,I;K;iFAGX,gC;MASoB,Q;MAAA,2B;MAAhB,OAAgB,cAAhB,C;QAAgB,yB; QAAM,IAAI,UAAU,OAAV,CAAJ,C;UAAwB,OAAO,K;;MACrD,OAAO,I;K;iFAGX,gC;MASoB,Q;MAAA,2B; MAAhB,OAAgB,cAAhB,C;QAAgB,yB;QAAM,IAAI,UAAU,OAAV,CAAJ,C;UAAwB,OAAO,K;;MACrD,OAA O,I;K;iFAGX,gC;MASoB,Q;MAAA,2B;MAAhB,OAAgB,cAAhB,C;QAAgB,yB;QAAM,IAAI,UAAU,OAAV,CA AJ,C;UAAwB,OAAO,K;;MACrD,OAAO,I;K;qFAGX,6B;MAOmC,Q;MAAA,2B;MAAhB,OAAgB,cAAhB,C;QA AgB,yB;QAAM,OAAO,OAAP,C;;MAArC,gB;K;qFAGJ,6B;MAOmC,Q;MAAA,2B;MAAhB,OAAgB,cAAhB,C; QAAgB,yB;QAAM,OAAO,OAAP,C;;MAArC,gB;K;qFAGJ,6B;MAOmC,Q;MAAA,2B;MAAhB,OAAgB,cAAhB, C;QAAgB,yB;QAAM,OAAO,OAAP,C;;MAArC,gB;K;qFAGJ,6B;MAOmC,Q;MAAA,2B;MAAhB,OAAgB,cAAh B,C;QAAgB,yB;QAAM,OAAO,OAAP,C;;MAArC,gB;K;mGAGJ,6B;MAtrEiB,gB;MADb,YAAY,C;MACC,2B;M AAb,OAAa,cAAb,C;QAAa,sB;QAAM,QAAO,cAAP,EAAO,sBAAP,WAAgB,IAAhB,C;;MAgsEnB,gB;K;mGAG J,6B;MAtrEiB,gB;MADb,YAAY,C;MACC,2B;MAAb,OAAa,cAAb,C;QAAa,sB;QAAM,QAAO,cAAP,EAAO,sB AAP,WAAgB,IAAhB,C;;MAgsEnB,gB;K;mGAGJ,6B;MAtrEiB,gB;MADb,YAAY,C;MACC,2B;MAAb,OAAa,c AAb,C;QAAa,sB;QAAM,QAAO,cAAP,EAAO,sBAAP,WAAgB,IAAhB,C;;MAgsEnB,gB;K;mGAGJ,6B;MAtrEi B,gB;MADb,YAAY,C;MACC,2B;MAAb,OAAa,cAAb,C;QAAa,sB;QAAM,QAAO,cAAP,EAAO,sBAAP,WAAg B,IAAhB,C;;MAgsEnB,gB;K;qFAGJ,yB;MAAA,4F;MA9qII,8D;MA8qIJ,uC;QAmBqB,Q;QAHjB,IAAI,mBAAJ, C;UACI,MAAM,mCAA8B,+BAA9B,C;QACV,kBAAkB,sBAAK,CAAL,C;QACD,OAjsID,cAAR,iBAAQ,C;QAis IhB,iBAAc,CAAd,yB;UACI,cAAc,UAAU,WAAV,EAAuB,sBAAK,KAAL,CAAvB,C;;QAElB,OAAO,W;O;KAtB

X,C;qFAyBA,yB;MAAA,4F;MA/rII,8D;MA+rIJ,uC;QAmBqB,Q;QAHjB,IAAI,mBAAJ,C;UACI,MAAM,mCAA8 B,+BAA9B,C;QACV,kBAAkB,sBAAK,CAAL,C;QACD,OAltID,cAAR,iBAAQ,C;QAktIhB,iBAAc,CAAd,yB;UA CI,cAAc,UAAU,WAAV,EAAuB,sBAAK,KAAL,CAAvB,C;;QAElB,OAAO,W;O;KAtBX,C;qFAyBA,yB;MAAA, 4F;MAhtII,8D;MAgtIJ,uC;QAmBqB,Q;QAHjB,IAAI,mBAAJ,C;UACI,MAAM,mCAA8B,+BAA9B,C;QACV,kB AAkB,sBAAK,CAAL,C;QACD,OAnuID,cAAR,iBAAQ,C;QAmuIhB,iBAAc,CAAd,yB;UACI,cAAc,UAAU,WA AV,EAAuB,sBAAK,KAAL,CAAvB,C;;QAElB,OAAO,W;O;KAtBX,C;qFAyBA,yB;MAAA,4F;MAjuII,8D;MAiu IJ,uC;QAmBqB,Q;QAHjB,IAAI,mBAAJ,C;UACI,MAAM,mCAA8B,+BAA9B,C;QACV,kBAAkB,sBAAK,CAAL ,C;QACD,OApvID,cAAR,iBAAQ,C;QAovIhB,iBAAc,CAAd,yB;UACI,cAAc,UAAU,WAAV,EAAuB,sBAAK,K AAL,CAAvB,C;;QAElB,OAAO,W;O;KAtBX,C;mGAyBA,yB;MAAA,4F;MAlxII,8D;MAkxIJ,uC;QAmBqB,Q;Q AHjB,IAAI,mBAAJ,C;UACI,MAAM,mCAA8B,+BAA9B,C;QACV,kBAAkB,sBAAK,CAAL,C;QACD,OAryID,c AAR,iBAAQ,C;QAqyIhB,iBAAc,CAAd,yB;UACI,cAAc,UAAU,KAAV,EAAiB,WAAjB,EAA8B,sBAAK,KAAL, CAA9B,C;;QAElB,OAAO,W;O;KAtBX,C;mGAyBA,yB;MAAA,4F;MAnyII,8D;MAmyIJ,uC;QAmBqB,Q;QAHj B,IAAI,mBAAJ,C;UACI,MAAM,mCAA8B,+BAA9B,C;QACV,kBAAkB,sBAAK,CAAL,C;QACD,OAtzID,cAA R,iBAAQ,C;QAszIhB,iBAAc,CAAd,yB;UACI,cAAc,UAAU,KAAV,EAAiB,WAAjB,EAA8B,sBAAK,KAAL,CA A9B,C;;QAElB,OAAO,W;O;KAtBX,C;mGAyBA,yB;MAAA,4F;MApzII,8D;MAozIJ,uC;QAmBqB,Q;QAHjB,IA AI,mBAAJ,C;UACI,MAAM,mCAA8B,+BAA9B,C;QACV,kBAAkB,sBAAK,CAAL,C;QACD,OAv0ID,cAAR,iB AAQ,C;QAu0IhB,iBAAc,CAAd,yB;UACI,cAAc,UAAU,KAAV,EAAiB,WAAjB,EAA8B,sBAAK,KAAL,CAA9B ,C;;QAElB,OAAO,W;O;KAtBX,C;mGAyBA,yB;MAAA,4F;MAr0II,8D;MAq0IJ,uC;QAmBqB,Q;QAHjB,IAAI,m BAAJ,C;UACI,MAAM,mCAA8B,+BAA9B,C;QACV,kBAAkB,sBAAK,CAAL,C;QACD,OAx1ID,cAAR,iBAAQ, C;QAw1IhB,iBAAc,CAAd,yB;UACI,cAAc,UAAU,KAAV,EAAiB,WAAjB,EAA8B,sBAAK,KAAL,CAA9B,C;;Q AElB,OAAO,W;O;KAtBX,C;+GAyBA,yB;MAt3II,8D;MAs3IJ,uC;QAkBqB,Q;QAHjB,IAAI,mBAAJ,C;UACI,O AAO,I;QACX,kBAAkB,sBAAK,CAAL,C;QACD,OAx4ID,cAAR,iBAAQ,C;QAw4IhB,iBAAc,CAAd,yB;UACI,c AAc,UAAU,KAAV,EAAiB,WAAjB,EAA8B,sBAAK,KAAL,CAA9B,C;;QAElB,OAAO,W;O;KArBX,C;+GAwB A,yB;MAt4II,8D;MAs4IJ,uC;QAkBqB,Q;QAHjB,IAAI,mBAAJ,C;UACI,OAAO,I;QACX,kBAAkB,sBAAK,CAA L,C;QACD,OAx5ID,cAAR,iBAAQ,C;QAw5IhB,iBAAc,CAAd,yB;UACI,cAAc,UAAU,KAAV,EAAiB,WAAjB,E AA8B,sBAAK,KAAL,CAA9B,C;;QAElB,OAAO,W;O;KArBX,C;+GAwBA,yB;MAt5II,8D;MAs5IJ,uC;QAkBqB, Q;QAHjB,IAAI,mBAAJ,C;UACI,OAAO,I;QACX,kBAAkB,sBAAK,CAAL,C;QACD,OAx6ID,cAAR,iBAAQ,C; QAw6IhB,iBAAc,CAAd,yB;UACI,cAAc,UAAU,KAAV,EAAiB,WAAjB,EAA8B,sBAAK,KAAL,CAA9B,C;;QA ElB,OAAO,W;O;KArBX,C;+GAwBA,yB;MAt6II,8D;MAs6IJ,uC;QAkBqB,Q;QAHjB,IAAI,mBAAJ,C;UACI,OA AO,I;QACX,kBAAkB,sBAAK,CAAL,C;QACD,OAx7ID,cAAR,iBAAQ,C;QAw7IhB,iBAAc,CAAd,yB;UACI,cA Ac,UAAU,KAAV,EAAiB,WAAjB,EAA8B,sBAAK,KAAL,CAA9B,C;;QAElB,OAAO,W;O;KArBX,C;iGAwBA, yB;MAt9II,8D;MAs9IJ,uC;QAmBqB,Q;QAHjB,IAAI,mBAAJ,C;UACI,OAAO,I;QACX,kBAAkB,sBAAK,CAAL, C;QACD,OAz+ID,cAAR,iBAAQ,C;QAy+IhB,iBAAc,CAAd,yB;UACI,cAAc,UAAU,WAAV,EAAuB,sBAAK,KA AL,CAAvB,C;;QAElB,OAAO,W;O;KAtBX,C;iGAyBA,yB;MAv+II,8D;MAu+IJ,uC;QAmBqB,Q;QAHjB,IAAI,m BAAJ,C;UACI,OAAO,I;QACX,kBAAkB,sBAAK,CAAL,C;QACD,OA1/ID,cAAR,iBAAQ,C;QA0/IhB,iBAAc,C AAd,yB;UACI,cAAc,UAAU,WAAV,EAAuB,sBAAK,KAAL,CAAvB,C;;QAElB,OAAO,W;O;KAtBX,C;iGAyBA ,yB;MAx/II,8D;MAw/IJ,uC;QAmBqB,Q;QAHjB,IAAI,mBAAJ,C;UACI,OAAO,I;QACX,kBAAkB,sBAAK,CAAL ,C;QACD,OA3gJD,cAAR,iBAAQ,C;QA2gJhB,iBAAc,CAAd,yB;UACI,cAAc,UAAU,WAAV,EAAuB,sBAAK,K AAL,CAAvB,C;;QAElB,OAAO,W;O;KAtBX,C;iGAyBA,yB;MAzgJI,8D;MAygJJ,uC;QAmBqB,Q;QAHjB,IAAI, mBAAJ,C;UACI,OAAO,I;QACX,kBAAkB,sBAAK,CAAL,C;QACD,OA5hJD,cAAR,iBAAQ,C;QA4hJhB,iBAAc, CAAd,yB;UACI,cAAc,UAAU,WAAV,EAAuB,sBAAK,KAAL,CAAvB,C;;QAElB,OAAO,W;O;KAtBX,C;+FAyB A,yB;MAAA,4F;MA1jJI,8D;MA0jJJ,uC;QAkB0B,UAEU,M;QAJhC,YA1kJgB,cAAR,iBAAQ,C;QA2kJhB,IAAI, QAAQ,CAAZ,C;UAAe,MAAM,mCAA8B,+BAA9B,C;QACrB,kBAAkB,uBAAI,YAAJ,EAAI,oBAAJ,Q;QAClB, OAAO,SAAS,CAAhB,C;UACI,cAAc,UAAU,uBAAI,cAAJ,EAAI,sBAAJ,UAAV,EAAwB,WAAxB,C;;QAElB,O AAO,W;O;KAtBX,C;+FAyBA,yB;MAAA,4F;MA3kJI,8D;MA2kJJ,uC;QAkB0B,UAEU,M;QAJhC,YA3lJgB,cAA R,iBAAQ,C;QA4lJhB,IAAI,QAAQ,CAAZ,C;UAAe,MAAM,mCAA8B,+BAA9B,C;QACrB,kBAAkB,uBAAI,YA AJ,EAAI,oBAAJ,Q;QAClB,OAAO,SAAS,CAAhB,C;UACI,cAAc,UAAU,uBAAI,cAAJ,EAAI,sBAAJ,UAAV,EA AwB,WAAxB,C;;QAElB,OAAO,W;O;KAtBX,C;+FAyBA,yB;MAAA,4F;MA5lJI,8D;MA4lJJ,uC;QAkB0B,UAE

U,M;QAJhC,YA5mJgB,cAAR,iBAAQ,C;QA6mJhB,IAAI,QAAQ,CAAZ,C;UAAe,MAAM,mCAA8B,+BAA9B,C; QACrB,kBAAkB,uBAAI,YAAJ,EAAI,oBAAJ,Q;QAClB,OAAO,SAAS,CAAhB,C;UACI,cAAc,UAAU,uBAAI,cA AJ,EAAI,sBAAJ,UAAV,EAAwB,WAAxB,C;;QAElB,OAAO,W;O;KAtBX,C;+FAyBA,yB;MAAA,4F;MA7mJI,8 D;MA6mJJ,uC;QAkB0B,UAEU,M;QAJhC,YA7nJgB,cAAR,iBAAQ,C;QA8nJhB,IAAI,QAAQ,CAAZ,C;UAAe,M AAM,mCAA8B,+BAA9B,C;QACrB,kBAAkB,uBAAI,YAAJ,EAAI,oBAAJ,Q;QAClB,OAAO,SAAS,CAAhB,C;U ACI,cAAc,UAAU,uBAAI,cAAJ,EAAI,sBAAJ,UAAV,EAAwB,WAAxB,C;;QAElB,OAAO,W;O;KAtBX,C;6GAy BA,yB;MAAA,4F;MA9pJI,8D;MA8pJJ,uC;QAkB0B,Q;QAFtB,YA9qJgB,cAAR,iBAAQ,C;QA+qJhB,IAAI,QAA Q,CAAZ,C;UAAe,MAAM,mCAA8B,+BAA9B,C;QACrB,kBAAkB,uBAAI,YAAJ,EAAI,oBAAJ,Q;QAClB,OAA O,SAAS,CAAhB,C;UACI,cAAc,UAAU,KAAV,EAAiB,sBAAI,KAAJ,CAAjB,EAA6B,WAA7B,C;UACd,qB;;QA EJ,OAAO,W;O;KAvBX,C;6GA0BA,yB;MAAA,4F;MAhrJI,8D;MAgrJJ,uC;QAkB0B,Q;QAFtB,YAhsJgB,cAAR,i BAAQ,C;QAisJhB,IAAI,QAAQ,CAAZ,C;UAAe,MAAM,mCAA8B,+BAA9B,C;QACrB,kBAAkB,uBAAI,YAAJ, EAAI,oBAAJ,Q;QAClB,OAAO,SAAS,CAAhB,C;UACI,cAAc,UAAU,KAAV,EAAiB,sBAAI,KAAJ,CAAjB,EAA 6B,WAA7B,C;UACd,qB;;QAEJ,OAAO,W;O;KAvBX,C;6GA0BA,yB;MAAA,4F;MAlsJI,8D;MAksJJ,uC;QAkB0 B,Q;QAFtB,YAltJgB,cAAR,iBAAQ,C;QAmtJhB,IAAI,QAAQ,CAAZ,C;UAAe,MAAM,mCAA8B,+BAA9B,C;Q ACrB,kBAAkB,uBAAI,YAAJ,EAAI,oBAAJ,Q;QAClB,OAAO,SAAS,CAAhB,C;UACI,cAAc,UAAU,KAAV,EA AiB,sBAAI,KAAJ,CAAjB,EAA6B,WAA7B,C;UACd,qB;;QAEJ,OAAO,W;O;KAvBX,C;6GA0BA,yB;MAAA,4F; MAptJI,8D;MAotJJ,uC;QAkB0B,Q;QAFtB,YApuJgB,cAAR,iBAAQ,C;QAquJhB,IAAI,QAAQ,CAAZ,C;UAAe,M AAM,mCAA8B,+BAA9B,C;QACrB,kBAAkB,uBAAI,YAAJ,EAAI,oBAAJ,Q;QAClB,OAAO,SAAS,CAAhB,C;U ACI,cAAc,UAAU,KAAV,EAAiB,sBAAI,KAAJ,CAAjB,EAA6B,WAA7B,C;UACd,qB;;QAEJ,OAAO,W;O;KAvB X,C;yHA0BA,yB;MAtwJI,8D;MAswJJ,uC;QAiB0B,Q;QAFtB,YArxJgB,cAAR,iBAAQ,C;QAsxJhB,IAAI,QAAQ, CAAZ,C;UAAe,OAAO,I;QACtB,kBAAkB,uBAAI,YAAJ,EAAI,oBAAJ,Q;QAClB,OAAO,SAAS,CAAhB,C;UAC I,cAAc,UAAU,KAAV,EAAiB,sBAAI,KAAJ,CAAjB,EAA6B,WAA7B,C;UACd,qB;;QAEJ,OAAO,W;O;KAtBX,C ;yHAyBA,yB;MAvxJI,8D;MAuxJJ,uC;QAiB0B,Q;QAFtB,YAtyJgB,cAAR,iBAAQ,C;QAuyJhB,IAAI,QAAQ,CA AZ,C;UAAe,OAAO,I;QACtB,kBAAkB,uBAAI,YAAJ,EAAI,oBAAJ,Q;QAClB,OAAO,SAAS,CAAhB,C;UACI,c AAc,UAAU,KAAV,EAAiB,sBAAI,KAAJ,CAAjB,EAA6B,WAA7B,C;UACd,qB;;QAEJ,OAAO,W;O;KAtBX,C;y HAyBA,yB;MAxyJI,8D;MAwyJJ,uC;QAiB0B,Q;QAFtB,YAvzJgB,cAAR,iBAAQ,C;QAwzJhB,IAAI,QAAQ,CAA Z,C;UAAe,OAAO,I;QACtB,kBAAkB,uBAAI,YAAJ,EAAI,oBAAJ,Q;QAClB,OAAO,SAAS,CAAhB,C;UACI,cA Ac,UAAU,KAAV,EAAiB,sBAAI,KAAJ,CAAjB,EAA6B,WAA7B,C;UACd,qB;;QAEJ,OAAO,W;O;KAtBX,C;yH AyBA,yB;MAzzJI,8D;MAyzJJ,uC;QAiB0B,Q;QAFtB,YAx0JgB,cAAR,iBAAQ,C;QAy0JhB,IAAI,QAAQ,CAAZ, C;UAAe,OAAO,I;QACtB,kBAAkB,uBAAI,YAAJ,EAAI,oBAAJ,Q;QAClB,OAAO,SAAS,CAAhB,C;UACI,cAAc, UAAU,KAAV,EAAiB,sBAAI,KAAJ,CAAjB,EAA6B,WAA7B,C;UACd,qB;;QAEJ,OAAO,W;O;KAtBX,C;2GAy BA,yB;MA12JI,8D;MA02JJ,uC;QAkB0B,UAEU,M;QAJhC,YA13JgB,cAAR,iBAAQ,C;QA23JhB,IAAI,QAAQ,C AAZ,C;UAAe,OAAO,I;QACtB,kBAAkB,uBAAI,YAAJ,EAAI,oBAAJ,Q;QAClB,OAAO,SAAS,CAAhB,C;UACI, cAAc,UAAU,uBAAI,cAAJ,EAAI,sBAAJ,UAAV,EAAwB,WAAxB,C;;QAElB,OAAO,W;O;KAtBX,C;2GAyBA,y B;MA33JI,8D;MA23JJ,uC;QAkB0B,UAEU,M;QAJhC,YA34JgB,cAAR,iBAAQ,C;QA44JhB,IAAI,QAAQ,CAAZ, C;UAAe,OAAO,I;QACtB,kBAAkB,uBAAI,YAAJ,EAAI,oBAAJ,Q;QAClB,OAAO,SAAS,CAAhB,C;UACI,cAAc, UAAU,uBAAI,cAAJ,EAAI,sBAAJ,UAAV,EAAwB,WAAxB,C;;QAElB,OAAO,W;O;KAtBX,C;2GAyBA,yB;MA 54JI,8D;MA44JJ,uC;QAkB0B,UAEU,M;QAJhC,YA55JgB,cAAR,iBAAQ,C;QA65JhB,IAAI,QAAQ,CAAZ,C;UA Ae,OAAO,I;QACtB,kBAAkB,uBAAI,YAAJ,EAAI,oBAAJ,Q;QAClB,OAAO,SAAS,CAAhB,C;UACI,cAAc,UAA U,uBAAI,cAAJ,EAAI,sBAAJ,UAAV,EAAwB,WAAxB,C;;QAElB,OAAO,W;O;KAtBX,C;2GAyBA,yB;MA75JI, 8D;MA65JJ,uC;QAkB0B,UAEU,M;QAJhC,YA76JgB,cAAR,iBAAQ,C;QA86JhB,IAAI,QAAQ,CAAZ,C;UAAe,O AAO,I;QACtB,kBAAkB,uBAAI,YAAJ,EAAI,oBAAJ,Q;QAClB,OAAO,SAAS,CAAhB,C;UACI,cAAc,UAAU,uB AAI,cAAJ,EAAI,sBAAJ,UAAV,EAAwB,WAAxB,C;;QAElB,OAAO,W;O;KAtBX,C;+FAyBA,yB;MAAA,gD;M AAA,gE;MAAA,gD;QAkBoB,Q;QAHhB,IAAI,mBAAJ,C;UAAe,OAAO,OAAO,OAAP,C;QACc,kBAAvB,eAAa, iBAAO,CAAP,IAAb,C;QAA+B,8B;QAA5C,ajB7qRO,W;QiB8qRP,kBAAkB,O;QACF,2B;QAAhB,OAAgB,cAAh B,C;UAAgB,yB;UACZ,cAAc,UAAU,WAAV,EAAuB,OAAvB,C;UACd,MAAO,WAAI,WAAJ,C;;QAEX,OAAO, M;O;KAtBX,C;+FAyBA,yB;MAAA,gD;MAAA,gE;MAAA,gD;QAkBoB,Q;QAHhB,IAAI,mBAAJ,C;UAAe,OAA O,OAAO,OAAP,C;QACc,kBAAvB,eAAa,iBAAO,CAAP,IAAb,C;QAA+B,8B;QAA5C,ajBtsRO,W;QiBusRP,kBA AkB,O;QACF,2B;QAAhB,OAAgB,cAAhB,C;UAAgB,yB;UACZ,cAAc,UAAU,WAAV,EAAuB,OAAvB,C;UACd ,MAAO,WAAI,WAAJ,C;;QAEX,OAAO,M;O;KAtBX,C;+FAyBA,yB;MAAA,gD;MAAA,gE;MAAA,gD;QAkBo B,Q;QAHhB,IAAI,mBAAJ,C;UAAe,OAAO,OAAO,OAAP,C;QACc,kBAAvB,eAAa,iBAAO,CAAP,IAAb,C;QAA +B,8B;QAA5C,ajB/tRO,W;QiBguRP,kBAAkB,O;QACF,2B;QAAhB,OAAgB,cAAhB,C;UAAgB,yB;UACZ,cAAc ,UAAU,WAAV,EAAuB,OAAvB,C;UACd,MAAO,WAAI,WAAJ,C;;QAEX,OAAO,M;O;KAtBX,C;+FAyBA,yB; MAAA,gD;MAAA,gE;MAAA,gD;QAkBoB,Q;QAHhB,IAAI,mBAAJ,C;UAAe,OAAO,OAAO,OAAP,C;QACc,kB AAvB,eAAa,iBAAO,CAAP,IAAb,C;QAA+B,8B;QAA5C,ajBxvRO,W;QiByvRP,kBAAkB,O;QACF,2B;QAAhB, OAAgB,cAAhB,C;UAAgB,yB;UACZ,cAAc,UAAU,WAAV,EAAuB,OAAvB,C;UACd,MAAO,WAAI,WAAJ,C;; QAEX,OAAO,M;O;KAtBX,C;6GAyBA,yB;MAAA,gD;MAAA,gE;MAllKI,0D;MAklKJ,gD;QAmBkB,gC;QAHd, IAAI,mBAAJ,C;UAAe,OAAO,OAAO,OAAP,C;QACc,kBAAvB,eAAa,iBAAO,CAAP,IAAb,C;QAA+B,8B;QAA 5C,ajBlxRO,W;QiBmxRP,kBAAkB,O;QACJ,OArmKE,YAAR,iBAAQ,C;QAqmKF,mB;QAAA,kB;QAAA,kB;QA Ad,0D;UACI,cAAc,UAAU,KAAV,EAAiB,WAAjB,EAA8B,sBAAK,KAAL,CAA9B,C;UACd,MAAO,WAAI,WA AJ,C;;QAEX,OAAO,M;O;KAvBX,C;6GA0BA,yB;MAAA,gD;MAAA,gE;MApmKI,0D;MAomKJ,gD;QAmBkB,g C;QAHd,IAAI,mBAAJ,C;UAAe,OAAO,OAAO,OAAP,C;QACc,kBAAvB,eAAa,iBAAO,CAAP,IAAb,C;QAA+B, 8B;QAA5C,ajB5yRO,W;QiB6yRP,kBAAkB,O;QACJ,OAvnKE,YAAR,iBAAQ,C;QAunKF,mB;QAAA,kB;QAAA ,kB;QAAd,0D;UACI,cAAc,UAAU,KAAV,EAAiB,WAAjB,EAA8B,sBAAK,KAAL,CAA9B,C;UACd,MAAO,WA AI,WAAJ,C;;QAEX,OAAO,M;O;KAvBX,C;6GA0BA,yB;MAAA,gD;MAAA,gE;MAtnKI,0D;MAsnKJ,gD;QAm BkB,gC;QAHd,IAAI,mBAAJ,C;UAAe,OAAO,OAAO,OAAP,C;QACc,kBAAvB,eAAa,iBAAO,CAAP,IAAb,C;Q AA+B,8B;QAA5C,ajBt0RO,W;QiBu0RP,kBAAkB,O;QACJ,OAzoKE,YAAR,iBAAQ,C;QAyoKF,mB;QAAA,kB; QAAA,kB;QAAd,0D;UACI,cAAc,UAAU,KAAV,EAAiB,WAAjB,EAA8B,sBAAK,KAAL,CAA9B,C;UACd,MA AO,WAAI,WAAJ,C;;QAEX,OAAO,M;O;KAvBX,C;6GA0BA,yB;MAAA,gD;MAAA,gE;MAxoKI,0D;MAwoKJ, gD;QAmBkB,gC;QAHd,IAAI,mBAAJ,C;UAAe,OAAO,OAAO,OAAP,C;QACc,kBAAvB,eAAa,iBAAO,CAAP,I AAb,C;QAA+B,8B;QAA5C,ajBh2RO,W;QiBi2RP,kBAAkB,O;QACJ,OA3pKE,YAAR,iBAAQ,C;QA2pKF,mB;Q AAA,kB;QAAA,kB;QAAd,0D;UACI,cAAc,UAAU,KAAV,EAAiB,WAAjB,EAA8B,sBAAK,KAAL,CAA9B,C;U ACd,MAAO,WAAI,WAAJ,C;;QAEX,OAAO,M;O;KAvBX,C;mGA0BA,yB;MAAA,qD;MAAA,gE;MAAA,uC;Q AkB0B,Q;QAHtB,IAAI,mBAAJ,C;UAAe,OAAO,W;QACtB,sBAAkB,sBAAK,CAAL,CAAlB,C;QACmC,kBAAt B,eAAgB,cAAhB,C;QAA8B,sBAAI,aAAJ,C;QAA3C,ajB13RO,W;QiB23Re,qB;QAAtB,iBAAc,CAAd,wB;UACI, gBAAc,UAAU,aAAV,EAAuB,sBAAK,KAAL,CAAvB,C;UACd,MAAO,WAAI,aAAJ,C;;QAEX,OAAO,M;O;KAt BX,C;mGAyBA,yB;MAAA,qD;MAAA,gE;MAAA,uC;QAkB0B,Q;QAHtB,IAAI,mBAAJ,C;UAAe,OAAO,W;QA CtB,sBAAkB,sBAAK,CAAL,CAAlB,C;QACoC,kBAAvB,eAAiB,cAAjB,C;QAA+B,sBAAI,aAAJ,C;QAA5C,ajB n5RO,W;QiBo5Re,qB;QAAtB,iBAAc,CAAd,wB;UACI,gBAAc,UAAU,aAAV,EAAuB,sBAAK,KAAL,CAAvB,C; UACd,MAAO,WAAI,aAAJ,C;;QAEX,OAAO,M;O;KAtBX,C;mGAyBA,yB;MAAA,qD;MAAA,gE;MAAA,uC;Q AkB0B,Q;QAHtB,IAAI,mBAAJ,C;UAAe,OAAO,W;QACtB,sBAAkB,sBAAK,CAAL,CAAlB,C;QACoC,kBAAv B,eAAiB,cAAjB,C;QAA+B,sBAAI,aAAJ,C;QAA5C,ajB56RO,W;QiB66Re,qB;QAAtB,iBAAc,CAAd,wB;UACI,g BAAc,UAAU,aAAV,EAAuB,sBAAK,KAAL,CAAvB,C;UACd,MAAO,WAAI,aAAJ,C;;QAEX,OAAO,M;O;KAt BX,C;mGAyBA,yB;MAAA,qD;MAAA,gE;MAAA,uC;QAkB0B,Q;QAHtB,IAAI,mBAAJ,C;UAAe,OAAO,W;QA CtB,sBAAkB,sBAAK,CAAL,CAAlB,C;QACqC,kBAAxB,eAAkB,cAAlB,C;QAAgC,sBAAI,aAAJ,C;QAA7C,ajB r8RO,W;QiBs8Re,qB;QAAtB,iBAAc,CAAd,wB;UACI,gBAAc,UAAU,aAAV,EAAuB,sBAAK,KAAL,CAAvB,C; UACd,MAAO,WAAI,aAAJ,C;;QAEX,OAAO,M;O;KAtBX,C;iHAyBA,yB;MAAA,qD;MAAA,gE;MAAA,uC;QA mB0B,Q;QAHtB,IAAI,mBAAJ,C;UAAe,OAAO,W;QACtB,sBAAkB,sBAAK,CAAL,CAAlB,C;QACmC,kBAAtB ,eAAgB,cAAhB,C;QAA8B,sBAAI,aAAJ,C;QAA3C,ajB/9RO,W;QiBg+Re,qB;QAAtB,iBAAc,CAAd,wB;UACI,g BAAc,UAAU,KAAV,EAAiB,aAAjB,EAA8B,sBAAK,KAAL,CAA9B,C;UACd,MAAO,WAAI,aAAJ,C;;QAEX,O AAO,M;O;KAvBX,C;iHA0BA,yB;MAAA,qD;MAAA,gE;MAAA,uC;QAmB0B,Q;QAHtB,IAAI,mBAAJ,C;UAAe ,OAAO,W;QACtB,sBAAkB,sBAAK,CAAL,CAAlB,C;QACoC,kBAAvB,eAAiB,cAAjB,C;QAA+B,sBAAI,aAAJ, C;QAA5C,ajBz/RO,W;QiB0/Re,qB;QAAtB,iBAAc,CAAd,wB;UACI,gBAAc,UAAU,KAAV,EAAiB,aAAjB,EAA 8B,sBAAK,KAAL,CAA9B,C;UACd,MAAO,WAAI,aAAJ,C;;QAEX,OAAO,M;O;KAvBX,C;iHA0BA,yB;MAAA, qD;MAAA,gE;MAAA,uC;QAmB0B,Q;QAHtB,IAAI,mBAAJ,C;UAAe,OAAO,W;QACtB,sBAAkB,sBAAK,CAA L,CAAlB,C;QACoC,kBAAvB,eAAiB,cAAjB,C;QAA+B,sBAAI,aAAJ,C;QAA5C,ajBnhSO,W;QiBohSe,qB;QAAt

B,iBAAc,CAAd,wB;UACI,gBAAc,UAAU,KAAV,EAAiB,aAAjB,EAA8B,sBAAK,KAAL,CAA9B,C;UACd,MAA O,WAAI,aAAJ,C;;QAEX,OAAO,M;O;KAvBX,C;iHA0BA,yB;MAAA,qD;MAAA,gE;MAAA,uC;QAmB0B,Q;Q AHtB,IAAI,mBAAJ,C;UAAe,OAAO,W;QACtB,sBAAkB,sBAAK,CAAL,CAAlB,C;QACqC,kBAAxB,eAAkB,cA AlB,C;QAAgC,sBAAI,aAAJ,C;QAA7C,ajB7iSO,W;QiB8iSe,qB;QAAtB,iBAAc,CAAd,wB;UACI,gBAAc,UAAU, KAAV,EAAiB,aAAjB,EAA8B,sBAAK,KAAL,CAA9B,C;UACd,MAAO,WAAI,aAAJ,C;;QAEX,OAAO,M;O;KA vBX,C;iFA0BA,yB;MAxZA,gD;MAAA,gE;MAwZA,gD;QAgBW,sB;;UAtZS,Q;UAHhB,IAAI,mBAAJ,C;YAAe, qBAAO,OAyZH,OAzZG,C;YAAP,uB;WACqB,kBAAvB,eAAa,iBAAO,CAAP,IAAb,C;UAA+B,sBAwZzB,OAxZ yB,C;UAA5C,ajB7qRO,W;UiB8qRP,kBAuZmB,O;UAtZH,2B;UAAhB,OAAgB,cAAhB,C;YAAgB,yB;YACZ,cA qZwB,SArZV,CAAU,WAAV,EAAuB,OAAvB,C;YACd,MAAO,WAAI,WAAJ,C;;UAEX,qBAAO,M;;;QAkZP,yB ;O;KAhBJ,C;iFAmBA,yB;MAlZA,gD;MAAA,gE;MAkZA,gD;QAgBW,sB;;UAhZS,Q;UAHhB,IAAI,mBAAJ,C;Y AAe,qBAAO,OAmZH,OAnZG,C;YAAP,uB;WACqB,kBAAvB,eAAa,iBAAO,CAAP,IAAb,C;UAA+B,sBAkZzB, OAlZyB,C;UAA5C,ajBtsRO,W;UiBusRP,kBAiZmB,O;UAhZH,2B;UAAhB,OAAgB,cAAhB,C;YAAgB,yB;YAC Z,cA+YwB,SA/YV,CAAU,WAAV,EAAuB,OAAvB,C;YACd,MAAO,WAAI,WAAJ,C;;UAEX,qBAAO,M;;;QA4 YP,yB;O;KAhBJ,C;iFAmBA,yB;MA5YA,gD;MAAA,gE;MA4YA,gD;QAgBW,sB;;UA1YS,Q;UAHhB,IAAI,mB AAJ,C;YAAe,qBAAO,OA6YH,OA7YG,C;YAAP,uB;WACqB,kBAAvB,eAAa,iBAAO,CAAP,IAAb,C;UAA+B,s BA4YzB,OA5YyB,C;UAA5C,ajB/tRO,W;UiBguRP,kBA2YmB,O;UA1YH,2B;UAAhB,OAAgB,cAAhB,C;YAAg B,yB;YACZ,cAyYwB,SAzYV,CAAU,WAAV,EAAuB,OAAvB,C;YACd,MAAO,WAAI,WAAJ,C;;UAEX,qBAA O,M;;;QAsYP,yB;O;KAhBJ,C;iFAmBA,yB;MAtYA,gD;MAAA,gE;MAsYA,gD;QAgBW,sB;;UApYS,Q;UAHhB, IAAI,mBAAJ,C;YAAe,qBAAO,OAuYH,OAvYG,C;YAAP,uB;WACqB,kBAAvB,eAAa,iBAAO,CAAP,IAAb,C;U AA+B,sBAsYzB,OAtYyB,C;UAA5C,ajBxvRO,W;UiByvRP,kBAqYmB,O;UApYH,2B;UAAhB,OAAgB,cAAhB, C;YAAgB,yB;YACZ,cAmYwB,SAnYV,CAAU,WAAV,EAAuB,OAAvB,C;YACd,MAAO,WAAI,WAAJ,C;;UAE X,qBAAO,M;;;QAgYP,yB;O;KAhBJ,C;+FAmBA,yB;MAhYA,gD;MAAA,gE;MAllKI,0D;MAk9KJ,gD;QAiBW,6 B;;UA9XO,gC;UAHd,IAAI,mBAAJ,C;YAAe,4BAAO,OAiYI,OAjYJ,C;YAAP,8B;WACqB,kBAAvB,eAAa,iBAA O,CAAP,IAAb,C;UAA+B,sBAgYlB,OAhYkB,C;UAA5C,ajBlxRO,W;UiBmxRP,kBA+X0B,O;UA9XZ,OArmKE, YAAR,iBAAQ,C;UAqmKF,mB;UAAA,kB;UAAA,kB;UAAd,0D;YACI,cA6X+B,SA7XjB,CAAU,KAAV,EAAiB, WAAjB,EAA8B,sBAAK,KAAL,CAA9B,C;YACd,MAAO,WAAI,WAAJ,C;;UAEX,4BAAO,M;;;QA0XP,gC;O;K AjBJ,C;+FAoBA,yB;MA1XA,gD;MAAA,gE;MApmKI,0D;MA89KJ,gD;QAiBW,6B;;UAxXO,gC;UAHd,IAAI,m BAAJ,C;YAAe,4BAAO,OA2XI,OA3XJ,C;YAAP,8B;WACqB,kBAAvB,eAAa,iBAAO,CAAP,IAAb,C;UAA+B,s BA0XlB,OA1XkB,C;UAA5C,ajB5yRO,W;UiB6yRP,kBAyX0B,O;UAxXZ,OAvnKE,YAAR,iBAAQ,C;UAunKF, mB;UAAA,kB;UAAA,kB;UAAd,0D;YACI,cAuX+B,SAvXjB,CAAU,KAAV,EAAiB,WAAjB,EAA8B,sBAAK,K AAL,CAA9B,C;YACd,MAAO,WAAI,WAAJ,C;;UAEX,4BAAO,M;;;QAoXP,gC;O;KAjBJ,C;+FAoBA,yB;MApX A,gD;MAAA,gE;MAtnKI,0D;MA0+KJ,gD;QAiBW,6B;;UAlXO,gC;UAHd,IAAI,mBAAJ,C;YAAe,4BAAO,OAq XI,OArXJ,C;YAAP,8B;WACqB,kBAAvB,eAAa,iBAAO,CAAP,IAAb,C;UAA+B,sBAoXlB,OApXkB,C;UAA5C, ajBt0RO,W;UiBu0RP,kBAmX0B,O;UAlXZ,OAzoKE,YAAR,iBAAQ,C;UAyoKF,mB;UAAA,kB;UAAA,kB;UAA d,0D;YACI,cAiX+B,SAjXjB,CAAU,KAAV,EAAiB,WAAjB,EAA8B,sBAAK,KAAL,CAA9B,C;YACd,MAAO,W AAI,WAAJ,C;;UAEX,4BAAO,M;;;QA8WP,gC;O;KAjBJ,C;+FAoBA,yB;MA9WA,gD;MAAA,gE;MAxoKI,0D;M As/KJ,gD;QAiBW,6B;;UA5WO,gC;UAHd,IAAI,mBAAJ,C;YAAe,4BAAO,OA+WI,OA/WJ,C;YAAP,8B;WACqB ,kBAAvB,eAAa,iBAAO,CAAP,IAAb,C;UAA+B,sBA8WlB,OA9WkB,C;UAA5C,ajBh2RO,W;UiBi2RP,kBA6W0 B,O;UA5WZ,OA3pKE,YAAR,iBAAQ,C;UA2pKF,mB;UAAA,kB;UAAA,kB;UAAd,0D;YACI,cA2W+B,SA3Wj B,CAAU,KAAV,EAAiB,WAAjB,EAA8B,sBAAK,KAAL,CAA9B,C;YACd,MAAO,WAAI,WAAJ,C;;UAEX,4BA AO,M;;;QAwWP,gC;O;KAjBJ,C;6FAoBA,yB;MAxWA,qD;MAAA,gE;MAwWA,uC;QAMW,wB;;UA5Ve,Q;UA HtB,IAAI,mBAAJ,C;YAAe,uBAAO,W;YAAP,yB;WACf,sBAAkB,sBAAK,CAAL,CAAlB,C;UACmC,kBAAtB,e AAgB,cAAhB,C;UAA8B,sBAAI,aAAJ,C;UAA3C,ajB13RO,W;UiB23Re,qB;UAAtB,iBAAc,CAAd,wB;YACI,gB A2ViB,SA3VH,CAAU,aAAV,EAAuB,sBAAK,KAAL,CAAvB,C;YACd,MAAO,WAAI,aAAJ,C;;UAEX,uBAAO, M;;;QAwVP,2B;O;KANJ,C;6FASA,yB;MAxVA,qD;MAAA,gE;MAwVA,uC;QAMW,wB;;UA5Ue,Q;UAHtB,IA AI,mBAAJ,C;YAAe,uBAAO,W;YAAP,yB;WACf,sBAAkB,sBAAK,CAAL,CAAlB,C;UACoC,kBAAvB,eAAiB,c AAjB,C;UAA+B,sBAAI,aAAJ,C;UAA5C,ajBn5RO,W;UiBo5Re,qB;UAAtB,iBAAc,CAAd,wB;YACI,gBA2UiB,S A3UH,CAAU,aAAV,EAAuB,sBAAK,KAAL,CAAvB,C;YACd,MAAO,WAAI,aAAJ,C;;UAEX,uBAAO,M;;;QAw

UP,2B;O;KANJ,C;6FASA,yB;MAxUA,qD;MAAA,gE;MAwUA,uC;QAMW,wB;;UA5Te,Q;UAHtB,IAAI,mBAAJ ,C;YAAe,uBAAO,W;YAAP,yB;WACf,sBAAkB,sBAAK,CAAL,CAAlB,C;UACoC,kBAAvB,eAAiB,cAAjB,C;U AA+B,sBAAI,aAAJ,C;UAA5C,ajB56RO,W;UiB66Re,qB;UAAtB,iBAAc,CAAd,wB;YACI,gBA2TiB,SA3TH,CA AU,aAAV,EAAuB,sBAAK,KAAL,CAAvB,C;YACd,MAAO,WAAI,aAAJ,C;;UAEX,uBAAO,M;;;QAwTP,2B;O; KANJ,C;6FASA,yB;MAxTA,qD;MAAA,gE;MAwTA,uC;QAMW,wB;;UA5Se,Q;UAHtB,IAAI,mBAAJ,C;YAAe, uBAAO,W;YAAP,yB;WACf,sBAAkB,sBAAK,CAAL,CAAlB,C;UACqC,kBAAxB,eAAkB,cAAlB,C;UAAgC,sB AAI,aAAJ,C;UAA7C,ajBr8RO,W;UiBs8Re,qB;UAAtB,iBAAc,CAAd,wB;YACI,gBA2SiB,SA3SH,CAAU,aAAV, EAAuB,sBAAK,KAAL,CAAvB,C;YACd,MAAO,WAAI,aAAJ,C;;UAEX,uBAAO,M;;;QAwSP,2B;O;KANJ,C;2G ASA,yB;MAxSA,qD;MAAA,gE;MAwSA,uC;QAMW,+B;;UA3Re,Q;UAHtB,IAAI,mBAAJ,C;YAAe,8BAAO,W; YAAP,gC;WACf,sBAAkB,sBAAK,CAAL,CAAlB,C;UACmC,kBAAtB,eAAgB,cAAhB,C;UAA8B,sBAAI,aAAJ, C;UAA3C,ajB/9RO,W;UiBg+Re,qB;UAAtB,iBAAc,CAAd,wB;YACI,gBA0RwB,SA1RV,CAAU,KAAV,EAAiB,a AAjB,EAA8B,sBAAK,KAAL,CAA9B,C;YACd,MAAO,WAAI,aAAJ,C;;UAEX,8BAAO,M;;;QAuRP,kC;O;KANJ ,C;2GASA,yB;MAvRA,qD;MAAA,gE;MAuRA,uC;QAMW,+B;;UA1Qe,Q;UAHtB,IAAI,mBAAJ,C;YAAe,8BAA O,W;YAAP,gC;WACf,sBAAkB,sBAAK,CAAL,CAAlB,C;UACoC,kBAAvB,eAAiB,cAAjB,C;UAA+B,sBAAI,aA AJ,C;UAA5C,ajBz/RO,W;UiB0/Re,qB;UAAtB,iBAAc,CAAd,wB;YACI,gBAyQwB,SAzQV,CAAU,KAAV,EAAi B,aAAjB,EAA8B,sBAAK,KAAL,CAA9B,C;YACd,MAAO,WAAI,aAAJ,C;;UAEX,8BAAO,M;;;QAsQP,kC;O;K ANJ,C;2GASA,yB;MAtQA,qD;MAAA,gE;MAsQA,uC;QAMW,+B;;UAzPe,Q;UAHtB,IAAI,mBAAJ,C;YAAe,8B AAO,W;YAAP,gC;WACf,sBAAkB,sBAAK,CAAL,CAAlB,C;UACoC,kBAAvB,eAAiB,cAAjB,C;UAA+B,sBAAI ,aAAJ,C;UAA5C,ajBnhSO,W;UiBohSe,qB;UAAtB,iBAAc,CAAd,wB;YACI,gBAwPwB,SAxPV,CAAU,KAAV,E AAiB,aAAjB,EAA8B,sBAAK,KAAL,CAA9B,C;YACd,MAAO,WAAI,aAAJ,C;;UAEX,8BAAO,M;;;QAqPP,kC; O;KANJ,C;2GASA,yB;MArPA,qD;MAAA,gE;MAqPA,uC;QAMW,+B;;UAxOe,Q;UAHtB,IAAI,mBAAJ,C;YAA e,8BAAO,W;YAAP,gC;WACf,sBAAkB,sBAAK,CAAL,CAAlB,C;UACqC,kBAAxB,eAAkB,cAAlB,C;UAAgC,s BAAI,aAAJ,C;UAA7C,ajB7iSO,W;UiB8iSe,qB;UAAtB,iBAAc,CAAd,wB;YACI,gBAuOwB,SAvOV,CAAU,KA AV,EAAiB,aAAjB,EAA8B,sBAAK,KAAL,CAA9B,C;YACd,MAAO,WAAI,aAAJ,C;;UAEX,8BAAO,M;;;QAoO P,kC;O;KANJ,C;mFASA,yB;MAAA,wB;MAAA,sC;QAQoB,Q;QADhB,UAAgB,W;QACA,2B;QAAhB,OAAgB,c AAhB,C;UAAgB,yB;UACZ,M9BtySiD,S8BsySjD,G9BtyS2D,KAAK,G8BsySzD,SAAS,OAAT,C9BtySoE,KAAX ,IAAf,C;;Q8BwySrD,OAAO,G;O;KAXX,C;mFAcA,yB;MAAA,wB;MAAA,sC;QAQoB,Q;QADhB,UAAgB,W;Q ACA,2B;QAAhB,OAAgB,cAAhB,C;UAAgB,yB;UACZ,M9BpzSiD,S8BozSjD,G9BpzS2D,KAAK,G8BozSzD,SA AS,OAAT,C9BpzSoE,KAAX,IAAf,C;;Q8BszSrD,OAAO,G;O;KAXX,C;mFAcA,yB;MAAA,wB;MAAA,sC;QAQ oB,Q;QADhB,UAAgB,W;QACA,2B;QAAhB,OAAgB,cAAhB,C;UAAgB,yB;UACZ,M9Bl0SiD,S8Bk0SjD,G9Bl0 S2D,KAAK,G8Bk0SzD,SAAS,OAAT,C9Bl0SoE,KAAX,IAAf,C;;Q8Bo0SrD,OAAO,G;O;KAXX,C;mFAcA,yB; MAAA,wB;MAAA,sC;QAQoB,Q;QADhB,UAAgB,W;QACA,2B;QAAhB,OAAgB,cAAhB,C;UAAgB,yB;UACZ, M9Bh1SiD,S8Bg1SjD,G9Bh1S2D,KAAK,G8Bg1SzD,SAAS,OAAT,C9Bh1SoE,KAAX,IAAf,C;;Q8Bk1SrD,OAA O,G;O;KAXX,C;8FAcA,+B;MAQoB,Q;MADhB,UAAkB,G;MACF,2B;MAAhB,OAAgB,cAAhB,C;QAAgB,yB;Q ACZ,OAAO,SAAS,OAAT,C;;MAEX,OAAO,G;K;+FAGX,+B;MAQoB,Q;MADhB,UAAkB,G;MACF,2B;MAAh B,OAAgB,cAAhB,C;QAAgB,yB;QACZ,OAAO,SAAS,OAAT,C;;MAEX,OAAO,G;K;+FAGX,+B;MAQoB,Q;MA DhB,UAAkB,G;MACF,2B;MAAhB,OAAgB,cAAhB,C;QAAgB,yB;QACZ,OAAO,SAAS,OAAT,C;;MAEX,OAA O,G;K;+FAGX,+B;MAQoB,Q;MADhB,UAAkB,G;MACF,2B;MAAhB,OAAgB,cAAhB,C;QAAgB,yB;QACZ,OA AO,SAAS,OAAT,C;;MAEX,OAAO,G;K;kFAGX,+B;MAYoB,Q;MADhB,UAAoB,C;MACJ,2B;MAAhB,OAAgB, cAAhB,C;QAAgB,yB;QACZ,OAAO,SAAS,OAAT,C;;MAEX,OAAO,G;K;mFAGX,+B;MAYoB,Q;MADhB,UAA oB,C;MACJ,2B;MAAhB,OAAgB,cAAhB,C;QAAgB,yB;QACZ,OAAO,SAAS,OAAT,C;;MAEX,OAAO,G;K;mF AGX,+B;MAYoB,Q;MADhB,UAAoB,C;MACJ,2B;MAAhB,OAAgB,cAAhB,C;QAAgB,yB;QACZ,OAAO,SAAS ,OAAT,C;;MAEX,OAAO,G;K;mFAGX,+B;MAYoB,Q;MADhB,UAAoB,C;MACJ,2B;MAAhB,OAAgB,cAAhB,C ;QAAgB,yB;QACZ,OAAO,SAAS,OAAT,C;;MAEX,OAAO,G;K;mFAGX,+B;MAYoB,Q;MADhB,UAAe,C;MAC C,2B;MAAhB,OAAgB,cAAhB,C;QAAgB,yB;QACZ,YAAO,SAAS,OAAT,CAAP,I;;MAEJ,OAAO,G;K;mFAGX, +B;MAYoB,Q;MADhB,UAAe,C;MACC,2B;MAAhB,OAAgB,cAAhB,C;QAAgB,yB;QACZ,YAAO,SAAS,OAAT ,CAAP,I;;MAEJ,OAAO,G;K;mFAGX,+B;MAYoB,Q;MADhB,UAAe,C;MACC,2B;MAAhB,OAAgB,cAAhB,C;Q AAgB,yB;QACZ,YAAO,SAAS,OAAT,CAAP,I;;MAEJ,OAAO,G;K;mFAGX,+B;MAYoB,Q;MADhB,UAAe,C;M

ACC,2B;MAAhB,OAAgB,cAAhB,C;QAAgB,yB;QACZ,YAAO,SAAS,OAAT,CAAP,I;;MAEJ,OAAO,G;K;mFA GX,yB;MAAA,SAWoB,gB;MAXpB,sC;QAYoB,Q;QADhB,Y;QACgB,2B;QAAhB,OAAgB,cAAhB,C;UAAgB,y B;UACZ,cAAO,SAAS,OAAT,CAAP,C;;QAEJ,OAAO,G;O;KAfX,C;mFAkBA,yB;MAAA,SAWoB,gB;MAXpB,s C;QAYoB,Q;QADhB,Y;QACgB,2B;QAAhB,OAAgB,cAAhB,C;UAAgB,yB;UACZ,cAAO,SAAS,OAAT,CAAP,C ;;QAEJ,OAAO,G;O;KAfX,C;mFAkBA,yB;MAAA,SAWoB,gB;MAXpB,sC;QAYoB,Q;QADhB,Y;QACgB,2B;QA AhB,OAAgB,cAAhB,C;UAAgB,yB;UACZ,cAAO,SAAS,OAAT,CAAP,C;;QAEJ,OAAO,G;O;KAfX,C;mFAkBA, yB;MAAA,SAWoB,gB;MAXpB,sC;QAYoB,Q;QADhB,Y;QACgB,2B;QAAhB,OAAgB,cAAhB,C;UAAgB,yB;U ACZ,cAAO,SAAS,OAAT,CAAP,C;;QAEJ,OAAO,G;O;KAfX,C;mFAkBA,yB;M9Bp5SA,6B;M8Bo5SA,sC;QAY oB,Q;QADhB,U9Br5SmC,c8Bq5SnB,C9Br5SmB,C;Q8Bs5SnB,2B;QAAhB,OAAgB,cAAhB,C;UAAgB,yB;UACZ ,M9BlnTiD,c8BknTjD,G9BlnT2D,KAAK,G8BknTzD,SAAS,OAAT,C9BlnToE,KAAX,IAAf,C;;Q8BonTrD,OAA O,G;O;KAfX,C;mFAkBA,yB;M9Bt6SA,6B;M8Bs6SA,sC;QAYoB,Q;QADhB,U9Bv6SmC,c8Bu6SnB,C9Bv6SmB ,C;Q8Bw6SnB,2B;QAAhB,OAAgB,cAAhB,C;UAAgB,yB;UACZ,M9BpoTiD,c8BooTjD,G9BpoT2D,KAAK,G8B ooTzD,SAAS,OAAT,C9BpoToE,KAAX,IAAf,C;;Q8BsoTrD,OAAO,G;O;KAfX,C;mFAkBA,yB;M9Bx7SA,6B;M 8Bw7SA,sC;QAYoB,Q;QADhB,U9Bz7SmC,c8By7SnB,C9Bz7SmB,C;Q8B07SnB,2B;QAAhB,OAAgB,cAAhB,C; UAAgB,yB;UACZ,M9BtpTiD,c8BspTjD,G9BtpT2D,KAAK,G8BspTzD,SAAS,OAAT,C9BtpToE,KAAX,IAAf,C; ;Q8BwpTrD,OAAO,G;O;KAfX,C;mFAkBA,yB;M9B18SA,6B;M8B08SA,sC;QAYoB,Q;QADhB,U9B38SmC,c8B 28SnB,C9B38SmB,C;Q8B48SnB,2B;QAAhB,OAAgB,cAAhB,C;UAAgB,yB;UACZ,M9BxqTiD,c8BwqTjD,G9Bx qT2D,KAAK,G8BwqTzD,SAAS,OAAT,C9BxqToE,KAAX,IAAf,C;;Q8B0qTrD,OAAO,G;O;KAfX,C;mFAkBA,y B;Mfz9SA,+B;Mey9SA,sC;QAYoB,Q;QADhB,Ufz9SqC,eAAW,oBey9S/B,Cfz9S+B,CAAX,C;Qe09SrB,2B;QAA hB,OAAgB,cAAhB,C;UAAgB,yB;UACZ,MfvrTmD,eeurTnD,GfvrT8D,KAAK,KeurT5D,SAAS,OAAT,CfvrTuE, KAAX,CAAhB,C;;QeyrTvD,OAAO,G;O;KAfX,C;mFAkBA,yB;Mf3+SA,+B;Me2+SA,sC;QAYoB,Q;QADhB,Uf3 +SqC,eAAW,oBe2+S/B,Cf3+S+B,CAAX,C;Qe4+SrB,2B;QAAhB,OAAgB,cAAhB,C;UAAgB,yB;UACZ,MfzsTm D,eeysTnD,GfzsT8D,KAAK,KeysT5D,SAAS,OAAT,CfzsTuE,KAAX,CAAhB,C;;Qe2sTvD,OAAO,G;O;KAfX,C; mFAkBA,yB;Mf7/SA,+B;Me6/SA,sC;QAYoB,Q;QADhB,Uf7/SqC,eAAW,oBe6/S/B,Cf7/S+B,CAAX,C;Qe8/SrB, 2B;QAAhB,OAAgB,cAAhB,C;UAAgB,yB;UACZ,Mf3tTmD,ee2tTnD,Gf3tT8D,KAAK,Ke2tT5D,SAAS,OAAT,C f3tTuE,KAAX,CAAhB,C;;Qe6tTvD,OAAO,G;O;KAfX,C;mFAkBA,yB;Mf/gTA,+B;Me+gTA,sC;QAYoB,Q;QAD hB,Uf/gTqC,eAAW,oBe+gT/B,Cf/gT+B,CAAX,C;QeghTrB,2B;QAAhB,OAAgB,cAAhB,C;UAAgB,yB;UACZ,M f7uTmD,ee6uTnD,Gf7uT8D,KAAK,Ke6uT5D,SAAS,OAAT,Cf7uTuE,KAAX,CAAhB,C;;Qe+uTvD,OAAO,G;O; KAfX,C;IAkBA,kC;MA2DI,WhB9mTO,MAAK,KgB8mTK,chB9mTL,EgB4jTD,KAkDkB,OhB9mTjB,C;MgB+m TZ,WAAW,iBAAa,IAAb,C;MACX,aAAU,CAAV,MAAkB,IAAlB,M;QACI,IAAK,WArDqB,GAqDP,sBAAK,CA AL,CArDO,EAAnB,KAqDqB,CAAM,CAAN,CArDF,CAqDrB,C;;MArDT,OAuDO,I;K;IApDX,kC;MAkEI,WhBj oTO,MAAK,KgBioTK,chBjoTL,EgBwkTD,KAyDkB,OhBjoTjB,C;MgBkoTZ,WAAW,iBAAa,IAAb,C;MACX,aA AU,CAAV,MAAkB,IAAlB,M;QACI,IAAK,WA5DqB,GA4DP,sBAAK,CAAL,CA5DO,EAAnB,KA4DqB,CAAM, CAAN,CA5DF,CA4DrB,C;;MA5DT,OA8DO,I;K;IA3DX,kC;MAyEI,WhBppTO,MAAK,KgBopTK,chBppTL,Eg BolTD,KAgEkB,OhBppTjB,C;MgBqpTZ,WAAW,iBAAa,IAAb,C;MACX,aAAU,CAAV,MAAkB,IAAlB,M;QAC I,IAAK,WAnEqB,GAmEP,sBAAK,CAAL,CAnEO,EAAnB,KAmEqB,CAAM,CAAN,CAnEF,CAmErB,C;;MAnE T,OAqEO,I;K;IAlEX,kC;MAgFI,WhBvqTO,MAAK,KgBuqTK,chBvqTL,EgBgmTD,KAuEkB,OhBvqTjB,C;MgB wqTZ,WAAW,iBAAa,IAAb,C;MACX,aAAU,CAAV,MAAkB,IAAlB,M;QACI,IAAK,WA1EqB,GA0EP,sBAAK, CAAL,CA1EO,EAAnB,KA0EqB,CAAM,CAAN,CA1EF,CA0ErB,C;;MA1ET,OA4EO,I;K;+EAzEX,yB;MAAA,g E;MhB1mTA,iB;MgB0mTA,8C;QAWI,WhB9mTO,MAAK,KgB8mTK,chB9mTL,EgB8mTW,KAAM,OhB9mTjB ,C;QgB+mTZ,WAAW,eAAa,IAAb,C;QACX,aAAU,CAAV,MAAkB,IAAlB,M;UACI,IAAK,WAAI,UAAU,sBAA K,CAAL,CAAV,EAAmB,MAAM,CAAN,CAAnB,CAAJ,C;;QAET,OAAO,I;O;KAhBX,C;+EAmBA,yB;MAAA,g E;MhB7nTA,iB;MgB6nTA,8C;QAWI,WhBjoTO,MAAK,KgBioTK,chBjoTL,EgBioTW,KAAM,OhBjoTjB,C;QgB koTZ,WAAW,eAAa,IAAb,C;QACX,aAAU,CAAV,MAAkB,IAAlB,M;UACI,IAAK,WAAI,UAAU,sBAAK,CAAL ,CAAV,EAAmB,MAAM,CAAN,CAAnB,CAAJ,C;;QAET,OAAO,I;O;KAhBX,C;+EAmBA,yB;MAAA,gE;MhBh pTA,iB;MgBgpTA,8C;QAWI,WhBppTO,MAAK,KgBopTK,chBppTL,EgBopTW,KAAM,OhBppTjB,C;QgBqpTZ ,WAAW,eAAa,IAAb,C;QACX,aAAU,CAAV,MAAkB,IAAlB,M;UACI,IAAK,WAAI,UAAU,sBAAK,CAAL,CA AV,EAAmB,MAAM,CAAN,CAAnB,CAAJ,C;;QAET,OAAO,I;O;KAhBX,C;+EAmBA,yB;MAAA,gE;MhBnqTA,

iB;MgBmqTA,8C;QAWI,WhBvqTO,MAAK,KgBuqTK,chBvqTL,EgBuqTW,KAAM,OhBvqTjB,C;QgBwqTZ,W AAW,eAAa,IAAb,C;QACX,aAAU,CAAV,MAAkB,IAAlB,M;UACI,IAAK,WAAI,UAAU,sBAAK,CAAL,CAAV, EAAmB,MAAM,CAAN,CAAnB,CAAJ,C;;QAET,OAAO,I;O;KAhBX,C;IAmBA,kC;MA8DoB,gB;MAHhB,gBA AgB,c;MAChB,WAAW,iBhB3uTJ,MAAK,KgB2uTwB,wBAnDzB,KAmDyB,EAAwB,EAAxB,ChB3uTxB,EgB2 uTqD,ShB3uTrD,CgB2uTD,C;MACX,QAAQ,C;MACQ,OArDL,KAqDK,W;MAAhB,OAAgB,cAAhB,C;QAAgB, yB;QACZ,IAAI,KAAK,SAAT,C;UAAoB,K;QACpB,IAAK,WAvDqB,GAuDP,uBAAK,UAAL,EAAK,kBAAL,U AvDO,EAuDI,OAvDJ,CAuDrB,C;;MAvDT,OAyDO,I;K;IAtDX,kC;MAuEoB,gB;MAHhB,gBAAgB,c;MAChB,W AAW,iBhBhwTJ,MAAK,KgBgwTwB,wBA5DzB,KA4DyB,EAAwB,EAAxB,ChBhwTxB,EgBgwTqD,ShBhwTrD ,CgBgwTD,C;MACX,QAAQ,C;MACQ,OA9DL,KA8DK,W;MAAhB,OAAgB,cAAhB,C;QAAgB,yB;QACZ,IAAI, KAAK,SAAT,C;UAAoB,K;QACpB,IAAK,WAhEqB,GAgEP,uBAAK,UAAL,EAAK,kBAAL,UAhEO,EAgEI,OA hEJ,CAgErB,C;;MAhET,OAkEO,I;K;IA/DX,kC;MAgFoB,gB;MAHhB,gBAAgB,c;MAChB,WAAW,iBhBrxTJ,M AAK,KgBqxTwB,wBArEzB,KAqEyB,EAAwB,EAAxB,ChBrxTxB,EgBqxTqD,ShBrxTrD,CgBqxTD,C;MACX,Q AAQ,C;MACQ,OAvEL,KAuEK,W;MAAhB,OAAgB,cAAhB,C;QAAgB,yB;QACZ,IAAI,KAAK,SAAT,C;UAAo B,K;QACpB,IAAK,WAzEqB,GAyEP,uBAAK,UAAL,EAAK,kBAAL,UAzEO,EAyEI,OAzEJ,CAyErB,C;;MAzET ,OA2EO,I;K;IAxEX,kC;MAyFoB,gB;MAHhB,gBAAgB,c;MAChB,WAAW,iBhB1yTJ,MAAK,KgB0yTwB,wBA9 EzB,KA8EyB,EAAwB,EAAxB,ChB1yTxB,EgB0yTqD,ShB1yTrD,CgB0yTD,C;MACX,QAAQ,C;MACQ,OAhFL, KAgFK,W;MAAhB,OAAgB,cAAhB,C;QAAgB,yB;QACZ,IAAI,KAAK,SAAT,C;UAAoB,K;QACpB,IAAK,WAl FqB,GAkFP,uBAAK,UAAL,EAAK,kBAAL,UAlFO,EAkFI,OAlFJ,CAkFrB,C;;MAlFT,OAoFO,I;K;+EAjFX,yB; MAAA,kF;MAAA,gE;MhBtuTA,iB;MgBsuTA,8C;QAcoB,UAEY,M;QAL5B,gBAAgB,c;QAChB,WAAW,ehB3u TJ,MAAK,KgB2uTwB,wBAAN,KAAM,EAAwB,EAAxB,ChB3uTxB,EgB2uTqD,ShB3uTrD,CgB2uTD,C;QACX, QAAQ,C;QACQ,uB;QAAhB,OAAgB,cAAhB,C;UAAgB,yB;UACZ,IAAI,KAAK,SAAT,C;YAAoB,K;UACpB,IA AK,WAAI,UAAU,uBAAK,UAAL,EAAK,kBAAL,UAAV,EAAqB,OAArB,CAAJ,C;;QAET,OAAO,I;O;KAlBX,C ;+EAqBA,yB;MAAA,kF;MAAA,gE;MhB3vTA,iB;MgB2vTA,8C;QAcoB,UAEY,M;QAL5B,gBAAgB,c;QAChB, WAAW,ehBhwTJ,MAAK,KgBgwTwB,wBAAN,KAAM,EAAwB,EAAxB,ChBhwTxB,EgBgwTqD,ShBhwTrD,C gBgwTD,C;QACX,QAAQ,C;QACQ,uB;QAAhB,OAAgB,cAAhB,C;UAAgB,yB;UACZ,IAAI,KAAK,SAAT,C;YA AoB,K;UACpB,IAAK,WAAI,UAAU,uBAAK,UAAL,EAAK,kBAAL,UAAV,EAAqB,OAArB,CAAJ,C;;QAET,O AAO,I;O;KAlBX,C;+EAqBA,yB;MAAA,kF;MAAA,gE;MhBhxTA,iB;MgBgxTA,8C;QAcoB,UAEY,M;QAL5B,g BAAgB,c;QAChB,WAAW,ehBrxTJ,MAAK,KgBqxTwB,wBAAN,KAAM,EAAwB,EAAxB,ChBrxTxB,EgBqxTq D,ShBrxTrD,CgBqxTD,C;QACX,QAAQ,C;QACQ,uB;QAAhB,OAAgB,cAAhB,C;UAAgB,yB;UACZ,IAAI,KAA K,SAAT,C;YAAoB,K;UACpB,IAAK,WAAI,UAAU,uBAAK,UAAL,EAAK,kBAAL,UAAV,EAAqB,OAArB,CA AJ,C;;QAET,OAAO,I;O;KAlBX,C;8EAqBA,yB;MAAA,kF;MAAA,gE;MhBryTA,iB;MgBqyTA,8C;QAcoB,UAE Y,M;QAL5B,gBAAgB,c;QAChB,WAAW,ehB1yTJ,MAAK,KgB0yTwB,wBAAN,KAAM,EAAwB,EAAxB,ChB1 yTxB,EgB0yTqD,ShB1yTrD,CgB0yTD,C;QACX,QAAQ,C;QACQ,uB;QAAhB,OAAgB,cAAhB,C;UAAgB,yB;U ACZ,IAAI,KAAK,SAAT,C;YAAoB,K;UACpB,IAAK,WAAI,UAAU,uBAAK,UAAL,EAAK,kBAAL,UAAV,EA AqB,OAArB,CAAJ,C;;QAET,OAAO,I;O;KAlBX,C;IAqBA,kC;MA2DI,WhB92TO,MAAK,KgB82TK,chB92TL,E gB4zTD,KAkDkB,KhB92TjB,C;MgB+2TZ,WAAW,iBAAa,IAAb,C;MACX,aAAU,CAAV,MAAkB,IAAlB,M;QA CI,IAAK,WArDqB,GAqDP,sBAAK,CAAL,CArDO,EAAnB,KAqDqB,aAAM,CAAN,CArDF,CAqDrB,C;;MArDT ,OAuDO,I;K;IApDX,kC;MAkEI,WhBj4TO,MAAK,KgBi4TK,chBj4TL,EgBw0TD,KAyDkB,KhBj4TjB,C;MgBk4 TZ,WAAW,iBAAa,IAAb,C;MACX,aAAU,CAAV,MAAkB,IAAlB,M;QACI,IAAK,WA5DqB,GA4DP,sBAAK,CA AL,CA5DO,EAAnB,KA4DqB,aAAM,CAAN,CA5DF,CA4DrB,C;;MA5DT,OA8DO,I;K;IA3DX,kC;MAyEI,WhB p5TO,MAAK,KgBo5TK,chBp5TL,EgBo1TD,KAgEkB,KhBp5TjB,C;MgBq5TZ,WAAW,iBAAa,IAAb,C;MACX,a AAU,CAAV,MAAkB,IAAlB,M;QACI,IAAK,WAnEqB,GAmEP,sBAAK,CAAL,CAnEO,EAAnB,KAmEqB,aAA M,CAAN,CAnEF,CAmErB,C;;MAnET,OAqEO,I;K;IAlEX,kC;MAgFI,WhBv6TO,MAAK,KgBu6TK,chBv6TL,Eg Bg2TD,KAuEkB,KhBv6TjB,C;MgBw6TZ,WAAW,iBAAa,IAAb,C;MACX,aAAU,CAAV,MAAkB,IAAlB,M;QA CI,IAAK,WA1EqB,GA0EP,sBAAK,CAAL,CA1EO,EAAnB,KA0EqB,aAAM,CAAN,CA1EF,CA0ErB,C;;MA1ET ,OA4EO,I;K;+EAzEX,yB;MAAA,gE;MhB12TA,iB;MgB02TA,8C;QAWI,WhB92TO,MAAK,KgB82TK,chB92TL ,EgB82TW,KAAM,KhB92TjB,C;QgB+2TZ,WAAW,eAAa,IAAb,C;QACX,aAAU,CAAV,MAAkB,IAAlB,M;UA CI,IAAK,WAAI,UAAU,sBAAK,CAAL,CAAV,EAAmB,kBAAM,CAAN,CAAnB,CAAJ,C;;QAET,OAAO,I;O;K

AhBX,C;+EAmBA,yB;MAAA,gE;MhB73TA,iB;MgB63TA,8C;QAWI,WhBj4TO,MAAK,KgBi4TK,chBj4TL,Eg Bi4TW,KAAM,KhBj4TjB,C;QgBk4TZ,WAAW,eAAa,IAAb,C;QACX,aAAU,CAAV,MAAkB,IAAlB,M;UACI,IA AK,WAAI,UAAU,sBAAK,CAAL,CAAV,EAAmB,kBAAM,CAAN,CAAnB,CAAJ,C;;QAET,OAAO,I;O;KAhBX, C;+EAmBA,yB;MAAA,gE;MhBh5TA,iB;MgBg5TA,8C;QAWI,WhBp5TO,MAAK,KgBo5TK,chBp5TL,EgBo5T W,KAAM,KhBp5TjB,C;QgBq5TZ,WAAW,eAAa,IAAb,C;QACX,aAAU,CAAV,MAAkB,IAAlB,M;UACI,IAAK, WAAI,UAAU,sBAAK,CAAL,CAAV,EAAmB,kBAAM,CAAN,CAAnB,CAAJ,C;;QAET,OAAO,I;O;KAhBX,C;+ EAmBA,yB;MAAA,gE;MhBn6TA,iB;MgBm6TA,8C;QAWI,WhBv6TO,MAAK,KgBu6TK,chBv6TL,EgBu6TW, KAAM,KhBv6TjB,C;QgBw6TZ,WAAW,eAAa,IAAb,C;QACX,aAAU,CAAV,MAAkB,IAAlB,M;UACI,IAAK,W AAI,UAAU,sBAAK,CAAL,CAAV,EAAmB,kBAAM,CAAN,CAAnB,CAAJ,C;;QAET,OAAO,I;O;KAhBX,C;IA mBA,2B;MAQoB,Q;MADhB,UAAgB,W;MAChB,wBAAgB,SAAhB,gB;QAAgB,cAAA,SAAhB,M;QACI,M9B1n UiD,S8B0nUjD,G9B1nU2D,KAAK,G8B0nUzD,O9B1nUoE,KAAX,IAAf,C;;M8B4nUrD,OAAO,G;K;IAGX,2B; MAQoB,Q;MADhB,UAAiB,2B;MACjB,wBAAgB,SAAhB,gB;QAAgB,cAAA,SAAhB,M;QACI,MfroUmD,Ueqo UnD,GfroU8D,KAAK,KeqoU5D,OfroUuE,KAAX,CAAhB,C;;MeuoUvD,OAAO,G;K;IAGX,2B;MAQoB,Q;MAD hB,UAAgB,W;MAChB,wBAAgB,SAAhB,gB;QAAgB,cAAA,SAAhB,M;QACI,M9BtpUiD,S8BspUjD,G9BtpU2D ,KAAK,GAAW,CDgJ5C,S+BsgUxB,O/BtgUkC,KAAL,GAAiB,GAAtB,CChJ4C,MAAX,IAAf,C;;M8BwpUrD,O AAO,G;K;IAGX,2B;MAQoB,Q;MADhB,UAAgB,W;MAChB,wBAAgB,SAAhB,gB;QAAgB,cAAA,SAAhB,M;Q ACI,M9BpqUiD,S8BoqUjD,G9BpqU2D,KAAK,GAAW,CCiJ5C,S6BmhUxB,O7BnhUkC,KAAL,GAAiB,KAAtB, CDjJ4C,MAAX,IAAf,C;;M8BsqUrD,OAAO,G;K;+EAGX,yB;MAAA,0C;M9Bx9TA,6B;M8Bw9TA,4B;QAOI,O9 Br9TmC,c8Bq9TpB,IAAR,iBAAQ,C9Br9ToB,C;O;K8B88TvC,C;+EAUA,yB;MAAA,0C;Mfn9TA,+B;Mem9TA,4 B;QAOI,Ofh9TsC,eeg9TvB,IAAR,iBAAQ,Cfh9TuB,C;O;Key8T1C,C;+EAUA,yB;MAAA,sC;MAp4BA,wB;MAo 4BA,iBAOiB,yB;Q/B7jUb,6B;e+B6jUa,c;UAAE,O/BpjUoB,c+BojUpB,E/BpjU8B,KAAL,GAAiB,GAAtB,C;S;O+ BojUtB,C;MAPjB,4B;QA53BoB,Q;QADhB,UAAgB,W;QACA,2B;QAAhB,OAAgB,cAAhB,C;UAAgB,yB;UACZ ,M9Bl0SiD,S8Bk0SjD,G9Bl0S2D,KAAK,GAAW,CDgJ5C,S+BkrSf,O/BlrSyB,KAAL,GAAiB,GAAtB,CChJ4C,M AAX,IAAf,C;;Q8BosUrD,OAh4BO,G;O;KAy3BX,C;+EAUA,yB;MAAA,sC;MAh4BA,wB;MAg4BA,iBAOiB,yB; Q7BtkUb,6B;e6BskUa,c;UAAE,O7B7jUoB,c6B6jUpB,E7B7jU8B,KAAL,GAAiB,KAAtB,C;S;O6B6jUtB,C;MAPj B,4B;QAx3BoB,Q;QADhB,UAAgB,W;QACA,2B;QAAhB,OAAgB,cAAhB,C;UAAgB,yB;UACZ,M9Bh1SiD,S8 Bg1SjD,G9Bh1S2D,KAAK,GAAW,CCiJ5C,S6B+rSf,O7B/rSyB,KAAL,GAAiB,KAAtB,CDjJ4C,MAAX,IAAf,C;; Q8B8sUrD,OA53BO,G;O;KAq3BX,C;ICnwUA,mC;MAQoB,UACL,M;MAHX,aAAa,gBAAW,cAAX,C;MACb,Y AAY,C;MACI,2B;MAAhB,OAAgB,cAAhB,C;QAAgB,yB;QACZ,oBAAO,cAAP,EAAO,sBAAP,WAAkB,OAAlB ,C;;MACJ,OAAO,M;K;IAGX,kC;MAQoB,UACL,M;MAHX,aAAa,eAAU,cAAV,C;MACb,YAAY,C;MACI,2B;M AAhB,OAAgB,cAAhB,C;QAAgB,yB;QACZ,oBAAO,cAAP,EAAO,sBAAP,WAAkB,OAAlB,C;;MACJ,OAAO,M ;K;IAGX,mC;MAQoB,UACL,M;MAHX,aAAa,gBAAW,cAAX,C;MACb,YAAY,C;MACI,2B;MAAhB,OAAgB,c AAhB,C;QAAgB,yB;QACZ,oBAAO,cAAP,EAAO,sBAAP,WAAkB,OAAlB,C;;MACJ,OAAO,M;K;IAGX,oC;M AQoB,UACL,M;MAHX,aAAa,iBAAY,cAAZ,C;MACb,YAAY,C;MACI,2B;MAAhB,OAAgB,cAAhB,C;QAAgB, yB;QACZ,oBAAO,cAAP,EAAO,sBAAP,WAAkB,OAAlB,C;;MACJ,OAAO,M;K;IAGX,2B;MAQoB,Q;MADhB, UAAgB,W;MACA,2B;MAAhB,OAAgB,cAAhB,C;QAAgB,yB;QACZ,M/BDiD,S+BCjD,G/BD2D,KAAK,G+BCz D,O/BDoE,KAAX,IAAf,C;;M+BGrD,OAAO,G;K;IAGX,2B;MAQoB,Q;MADhB,UAAiB,2B;MACD,2B;MAAhB, OAAgB,cAAhB,C;QAAgB,yB;QACZ,MhBZmD,UgBYnD,GhBZ8D,KAAK,KgBY5D,OhBZuE,KAAX,CAAhB,C ;;MgBcvD,OAAO,G;K;IAGX,2B;MAQoB,Q;MADhB,UAAgB,W;MACA,2B;MAAhB,OAAgB,cAAhB,C;QAAgB ,yB;QACZ,M/B7BiD,S+B6BjD,G/B7B2D,KAAK,GAAW,CDgJ5C,SgCnHxB,OhCmHkC,KAAL,GAAiB,GAAtB, CChJ4C,MAAX,IAAf,C;;M+B+BrD,OAAO,G;K;IAGX,2B;MAQoB,Q;MADhB,UAAgB,W;MACA,2B;MAAhB, OAAgB,cAAhB,C;QAAgB,yB;QACZ,M/B3CiD,S+B2CjD,G/B3C2D,KAAK,GAAW,CCiJ5C,S8BtGxB,O9BsGk C,KAAL,GAAiB,KAAtB,CDjJ4C,MAAX,IAAf,C;;M+B6CrD,OAAO,G;K;IC3GX,wB;MAMI,OhCsCkE,YgCtCv D,ChCsCwE,KAAjB,EgCtClD,ChCsC+E,KAA7B,CgCtCvD,KAAJ,GAAY,CAAZ,GAAmB,C;K;IAG9B,wB;MA MI,OjBqCmE,aiBrCxD,CjBqC0E,KAAlB,EiBrCnD,CjBqCiF,KAA9B,CiBrCxD,KAAJ,GAAY,CAAZ,GAAmB,C; K;IAG9B,wB;MAMI,OjCIgF,0BiCJrE,CjCoJ2B,KAAL,GAAiB,GAhJ8B,EiCJhE,CjCoJsB,KAAL,GAAiB,GAhJ8 B,CiCJrE,KAAJ,GAAY,CAAZ,GAAmB,C;K;IAG9B,wB;MAMI,O/BGiF,0B+BHtE,C/B4I2B,KAAL,GAAiB,KAz I+B,E+BHjE,C/B4IsB,KAAL,GAAiB,KAzI+B,C+BHtE,KAAJ,GAAY,CAAZ,GAAmB,C;K;mFAG9B,yB;MAAA,

8C;MAAA,0B;QAOI,OAAO,MAAM,CAAN,EAAS,MAAM,CAAN,EAAS,CAAT,CAAT,C;O;KAPX,C;mFAUA, yB;MAAA,8C;MAAA,0B;QAOI,OAAO,MAAM,CAAN,EAAS,MAAM,CAAN,EAAS,CAAT,CAAT,C;O;KAPX, C;mFAUA,yB;MAAA,8C;MAAA,0B;QAOI,OAAO,MAAM,CAAN,EAAS,MAAM,CAAN,EAAS,CAAT,CAAT, C;O;KAPX,C;mFAUA,yB;MAAA,8C;MAAA,0B;QAOI,OAAO,MAAM,CAAN,EAAS,MAAM,CAAN,EAAS,CA AT,CAAT,C;O;KAPX,C;IAUA,4B;MAOc,Q;MADV,UAAU,C;MACA,uB;MAAV,OAAU,cAAV,C;QAAU,mB;Q AAO,MAAM,SAAM,GAAN,EAAW,CAAX,C;;MACvB,OAAO,G;K;IAGX,4B;MAOc,Q;MADV,UAAU,C;MAC A,uB;MAAV,OAAU,cAAV,C;QAAU,mB;QAAO,MAAM,SAAM,GAAN,EAAW,CAAX,C;;MACvB,OAAO,G;K ;IAGX,4B;MAOc,Q;MADV,UAAU,C;MACA,uB;MAAV,OAAU,cAAV,C;QAAU,mB;QAAO,MAAM,SAAM,G AAN,EAAW,CAAX,C;;MACvB,OAAO,G;K;IAGX,4B;MAOc,Q;MADV,UAAU,C;MACA,uB;MAAV,OAAU,cA AV,C;QAAU,mB;QAAO,MAAM,SAAM,GAAN,EAAW,CAAX,C;;MACvB,OAAO,G;K;IAGX,wB;MAMI,OhCl FkE,YgCkFvD,ChClFwE,KAAjB,EgCkFlD,ChClF+E,KAA7B,CgCkFvD,KAAJ,GAAY,CAAZ,GAAmB,C;K;IAG 9B,wB;MAMI,OjBnFmE,aiBmFxD,CjBnF0E,KAAlB,EiBmFnD,CjBnFiF,KAA9B,CiBmFxD,KAAJ,GAAY,CAA Z,GAAmB,C;K;IAG9B,wB;MAMI,OjCpHgF,0BiCoHrE,CjC4B2B,KAAL,GAAiB,GAhJ8B,EiCoHhE,CjC4BsB,K AAL,GAAiB,GAhJ8B,CiCoHrE,KAAJ,GAAY,CAAZ,GAAmB,C;K;IAG9B,wB;MAMI,O/BrHiF,0B+BqHtE,C/Bo B2B,KAAL,GAAiB,KAzI+B,E+BqHjE,C/BoBsB,KAAL,GAAiB,KAzI+B,C+BqHtE,KAAJ,GAAY,CAAZ,GAAm B,C;K;mFAG9B,yB;MAAA,8C;MAAA,0B;QAOI,OAAO,MAAM,CAAN,EAAS,MAAM,CAAN,EAAS,CAAT,C AAT,C;O;KAPX,C;mFAUA,yB;MAAA,8C;MAAA,0B;QAOI,OAAO,MAAM,CAAN,EAAS,MAAM,CAAN,EAA S,CAAT,CAAT,C;O;KAPX,C;mFAUA,yB;MAAA,8C;MAAA,0B;QAOI,OAAO,MAAM,CAAN,EAAS,MAAM,C AAN,EAAS,CAAT,CAAT,C;O;KAPX,C;mFAUA,yB;MAAA,8C;MAAA,0B;QAOI,OAAO,MAAM,CAAN,EAA S,MAAM,CAAN,EAAS,CAAT,CAAT,C;O;KAPX,C;IAUA,4B;MAOc,Q;MADV,UAAU,C;MACA,uB;MAAV,O AAU,cAAV,C;QAAU,mB;QAAO,MAAM,SAAM,GAAN,EAAW,CAAX,C;;MACvB,OAAO,G;K;IAGX,4B;MA Oc,Q;MADV,UAAU,C;MACA,uB;MAAV,OAAU,cAAV,C;QAAU,mB;QAAO,MAAM,SAAM,GAAN,EAAW,C AAX,C;;MACvB,OAAO,G;K;IAGX,4B;MAOc,Q;MADV,UAAU,C;MACA,uB;MAAV,OAAU,cAAV,C;QAAU, mB;QAAO,MAAM,SAAM,GAAN,EAAW,CAAX,C;;MACvB,OAAO,G;K;IAGX,4B;MAOc,Q;MADV,UAAU,C; MACA,uB;MAAV,OAAU,cAAV,C;QAAU,mB;QAAO,MAAM,SAAM,GAAN,EAAW,CAAX,C;;MACvB,OAA O,G;K;gFC7OX,yB;MAAA,mC;MAAA,2C;MAAA,4B;QASI,OAAO,kBAAO,cAAP,C;O;KATX,C;gFAYA,yB;M AAA,mC;MAAA,2C;MAAA,4B;QASI,OAAO,kBAAO,cAAP,C;O;KATX,C;IAYA,sC;;QASQ,OAAc,WAAP,MA AO,EAAS,SAAT,C;;QAChB,+C;UACE,MAAM,2BAAuB,CAAE,QAAzB,C;;UAHV,O;;K;IAOJ,sC;;QASQ,OAA c,YAAP,MAAO,EAAU,SAAV,C;;QAChB,+C;UACE,MAAM,2BAAuB,CAAE,QAAzB,C;;UAHV,O;;K;4FAOJ,y B;MAAA,mC;MAAA,uD;MAAA,4B;QAQI,OAAO,wBAAa,cAAb,C;O;KARX,C;4FAWA,yB;MAAA,mC;MAAA ,uD;MAAA,4B;QAQI,OAAO,wBAAa,cAAb,C;O;KARX,C;IAWA,4C;MAOI,IAAI,mBAAJ,C;QACI,OAAO,I;MA CX,OAAc,WAAP,MAAO,EAAS,SAAT,C;K;IAGlB,4C;MAOI,IAAI,mBAAJ,C;QACI,OAAO,I;MACX,OAAc,Y AAP,MAAO,EAAU,SAAV,C;K;oFAGlB,8B;MASI,OAAO,WAAW,IAAX,IAAmB,2BAAS,OAAT,C;K;oFAG9B, 8B;MASI,OAAO,WAAW,IAAX,IAAmB,2BAAS,OAAT,C;K;IAG9B,uC;MAMI,OAAO,2BlC4E4B,SkC5EnB,Kl C4E6B,KAAL,GAAiB,GAAtB,CkC5E5B,C;K;IAGX,uC;MAMI,OAAO,2BlC6E8B,UAAW,oBkC7EhC,KlC6E2B, KAAK,CAAL,UAAN,CkC7E9B,C;K;IAGX,uC;MAMI,OAAO,2BjC4E8B,UAAW,oBiC5EhC,KjC4E2B,KAAK,C AAL,iBAAN,CiC5E9B,C;K;IAGX,uC;MAMY,Q;MAAD,cAAC,OlBtB4C,UkBsB5C,KlBtBkD,yBkBsBxC,ElBtB wC,CAAN,CkBsB7C,wBAA8B,2BAA9B,Q;MAAA,W;QAAqC,oCjCwIR,SiCxIiB,KlBiElB,KfuEW,QAAV,CiCxI Q,C;OAA5C,a;K;IAGJ,uC;MAMI,OAAO,2BhCyC4B,SgCzCnB,KhCyC6B,KAAL,GAAiB,KAAtB,CgCzC5B,C;K ;IAGX,uC;MAMI,OAAO,2BhC0C8B,UAAW,oBgC1ChC,KhC0C2B,KAAK,CAAL,YAAN,CgC1C9B,C;K;IAGX, kC;MASI,OAAO,uCAAgB,yBlCmBY,SkCnBI,SlCmBM,KAAL,GAAiB,GAAtB,CkCnBZ,ElCmBY,SkCnBmB,El CmBT,KAAL,GAAiB,GAAtB,CkCnBZ,EAA4C,EAA5C,C;K;IAG3B,kC;MASI,OAAO,uCAAgB,yBAAgB,SAAh B,EAAsB,EAAtB,EAA0B,EAA1B,C;K;IAG3B,kC;MASI,OAAO,wCAAiB,yBAAgB,SAAhB,EAAsB,EAAtB,M; K;IAG5B,kC;MASI,OAAO,uCAAgB,yBhChBY,SgCgBI,ShChBM,KAAL,GAAiB,KAAtB,CgCgBZ,EhChBY,SgC gBmB,EhChBT,KAAL,GAAiB,KAAtB,CgCgBZ,EAA4C,EAA5C,C;K;IAG3B,gC;MAMI,OAAO,uCAAgB,yBAA gB,cAAhB,EAAsB,eAAtB,EAA6B,CAAC,cAAD,IAA7B,C;K;IAG3B,gC;MAMI,OAAO,wCAAiB,yBAAgB,cAA hB,EAAsB,eAAtB,EAA8B,cAAD,aAA7B,C;K;IAG5B,iC;MAMI,oBAAoB,OAAO,CAA3B,EAA8B,IAA9B,C;M ACA,OAAO,uCAAgB,yBAAgB,eAAhB,EAAuB,cAAvB,EAAiC,SAAK,KAAL,GAAY,CAAhB,GAAmB,IAAnB,

GAA6B,CAAC,IAAD,IAA1D,C;K;IAG3B,iC;MAMI,oBAAoB,kBAAO,CAA3B,EAA8B,IAA9B,C;MACA,OAA O,wCAAiB,yBAAgB,eAAhB,EAAuB,cAAvB,EAAiC,SAAK,KAAL,cAAY,CAAhB,GAAmB,IAAnB,GAA8B,IA AD,aAA1D,C;K;IAG5B,iC;MAQI,IlCpPgF,0BkCoP5E,ElCpGkC,KAAL,GAAiB,GAhJ8B,EkCoPtE,6BAAM,UlC pGsB,KAAL,GAAiB,GAhJ8B,CkCoP5E,KAAJ,C;QAA2B,OAAO,iCAAU,M;MAChC,WlCnEuB,SkCmE5B,SlCn EsC,KAAL,GAAiB,GAAtB,C;MkCmEV,YAAK,W;MAA9B,OjCjJ6D,oBArDP,SAAU,CDmI7B,SkCmEV,ElCnE oB,KAAL,GAAiB,GAAtB,CCnI6B,MAAK,GDAK,KCAO,KAAZ,IAAf,CAqDO,C;K;IiCoJjE,iC;MAQI,IjChPkE, YiCgP9D,EjChP+E,KAAjB,EiCgPxD,4BAAK,UjChPgF,KAA7B,CiCgP9D,KAAJ,C;QAA0B,OAAO,iCAAU,M; MAC3C,OjC7J6D,ciC6JtD,SjC7JsD,EArDP,SiCkNtC,EjClNgD,KAAK,GAAY,CiCkN5D,WjClN4D,MAAZ,IAAf, CAqDO,C;K;IiCgKjE,iC;MAQI,IlBpPmE,akBoP/D,ElBpPiF,KAAlB,EkBoPzD,6BAAM,UlBpPiF,KAA9B,CkBoP /D,KAAJ,C;QAA2B,OAAO,kCAAW,M;MAC7C,OlBzK+D,iBkByKxD,SlBzKwD,EAlDP,UkB2NxC,ElB3NmD, KAAK,UAAY,CfkJ/C,UAAW,oBAAL,CiCyEtB,WjCzEsB,MAAK,CAAL,iBAAN,CelJ+C,MAAZ,CAAhB,CAkD O,C;K;IkB4KnE,iC;MAQI,IhChRiF,0BgCgR7E,EhCvIkC,KAAL,GAAiB,KAzI+B,EgCgRvE,8BAAO,UhCvIqB,K AAL,GAAiB,KAzI+B,CgCgR7E,KAAJ,C;QAA4B,OAAO,iCAAU,M;MACjC,WhCtGuB,SgCsG5B,ShCtGsC,KA AL,GAAiB,KAAtB,C;MgCsGV,YAAK,W;MAA9B,OjCrL6D,oBArDP,SAAU,CCoI7B,SgCsGV,EhCtGoB,KAAL ,GAAiB,KAAtB,CDpI6B,MAAK,GCAK,KDAO,KAAZ,IAAf,CAqDO,C;K;IiCwLjE,kD;MAUI,OjCtRkE,YiCsRv D,SjCtRwE,KAAjB,EiCsRhD,YjCtR6E,KAA7B,CiCsRvD,IAAJ,GAAyB,YAAzB,GAA2C,S;K;IAGtD,kD;MAUI, OlB3RmE,akB2RxD,SlB3R0E,KAAlB,EkB2RjD,YlB3R+E,KAA9B,CkB2RxD,IAAJ,GAAyB,YAAzB,GAA2C,S; K;IAGtD,kD;MAUI,OlChUgF,0BkCgUrE,SlChL2B,KAAL,GAAiB,GAhJ8B,EkCgU9D,YlChLoB,KAAL,GAAiB, GAhJ8B,CkCgUrE,IAAJ,GAAyB,YAAzB,GAA2C,S;K;IAGtD,kD;MAUI,OhCrUiF,0BgCqUtE,ShC5L2B,KAAL, GAAiB,KAzI+B,EgCqU/D,YhC5LoB,KAAL,GAAiB,KAzI+B,CgCqUtE,IAAJ,GAAyB,YAAzB,GAA2C,S;K;IAG tD,iD;MAUI,OjC1UkE,YiC0UvD,SjC1UwE,KAAjB,EiC0UhD,YjC1U6E,KAA7B,CiC0UvD,IAAJ,GAAyB,YAAz B,GAA2C,S;K;IAGtD,iD;MAUI,OlB/UmE,akB+UxD,SlB/U0E,KAAlB,EkB+UjD,YlB/U+E,KAA9B,CkB+UxD,I AAJ,GAAyB,YAAzB,GAA2C,S;K;IAGtD,iD;MAUI,OlCpXgF,0BkCoXrE,SlCpO2B,KAAL,GAAiB,GAhJ8B,Ek CoX9D,YlCpOoB,KAAL,GAAiB,GAhJ8B,CkCoXrE,IAAJ,GAAyB,YAAzB,GAA2C,S;K;IAGtD,iD;MAUI,OhCz XiF,0BgCyXtE,ShChP2B,KAAL,GAAiB,KAzI+B,EgCyX/D,YhChPoB,KAAL,GAAiB,KAzI+B,CgCyXtE,IAAJ, GAAyB,YAAzB,GAA2C,S;K;IAGtD,4D;MAUI,IjC9XkE,YiC8X9D,YjC9X+E,KAAjB,EiC8X/C,YjC9X4E,KAA7 B,CiC8X9D,IAAJ,C;QAAiC,MAAM,gCAAyB,oDAAiD,YAAjD,8BAAoF,YAApF,MAAzB,C;MACvC,IjC/XkE, YiC+X9D,SjC/X+E,KAAjB,EiC+XvD,YjC/XoF,KAA7B,CiC+X9D,IAAJ,C;QAAyB,OAAO,Y;MAChC,IjChYkE, YiCgY9D,SjChY+E,KAAjB,EiCgYvD,YjChYoF,KAA7B,CiCgY9D,IAAJ,C;QAAyB,OAAO,Y;MAChC,OAAO,S ;K;IAGX,4D;MAUI,IlBtYmE,akBsY/D,YlBtYiF,KAAlB,EkBsYhD,YlBtY8E,KAA9B,CkBsY/D,IAAJ,C;QAAiC, MAAM,gCAAyB,oDAAiD,YAAjD,8BAAoF,YAApF,MAAzB,C;MACvC,IlBvYmE,akBuY/D,SlBvYiF,KAAlB,E kBuYxD,YlBvYsF,KAA9B,CkBuY/D,IAAJ,C;QAAyB,OAAO,Y;MAChC,IlBxYmE,akBwY/D,SlBxYiF,KAAlB, EkBwYxD,YlBxYsF,KAA9B,CkBwY/D,IAAJ,C;QAAyB,OAAO,Y;MAChC,OAAO,S;K;IAGX,4D;MAUI,IlC9ag F,0BkC8a5E,YlC9RkC,KAAL,GAAiB,GAhJ8B,EkC8a7D,YlC9RmB,KAAL,GAAiB,GAhJ8B,CkC8a5E,IAAJ,C; QAAiC,MAAM,gCAAyB,oDAAiD,YAAjD,8BAAoF,YAApF,MAAzB,C;MACvC,IlC/agF,0BkC+a5E,SlC/RkC,K AAL,GAAiB,GAhJ8B,EkC+arE,YlC/R2B,KAAL,GAAiB,GAhJ8B,CkC+a5E,IAAJ,C;QAAyB,OAAO,Y;MAChC, IlChbgF,0BkCgb5E,SlChSkC,KAAL,GAAiB,GAhJ8B,EkCgbrE,YlChS2B,KAAL,GAAiB,GAhJ8B,CkCgb5E,IAA J,C;QAAyB,OAAO,Y;MAChC,OAAO,S;K;IAGX,4D;MAUI,IhCtbiF,0BgCsb7E,YhC7SkC,KAAL,GAAiB,KAzI+ B,EgCsb9D,YhC7SmB,KAAL,GAAiB,KAzI+B,CgCsb7E,IAAJ,C;QAAiC,MAAM,gCAAyB,oDAAiD,YAAjD,8B AAoF,YAApF,MAAzB,C;MACvC,IhCvbiF,0BgCub7E,ShC9SkC,KAAL,GAAiB,KAzI+B,EgCubtE,YhC9S2B,K AAL,GAAiB,KAzI+B,CgCub7E,IAAJ,C;QAAyB,OAAO,Y;MAChC,IhCxbiF,0BgCwb7E,ShC/SkC,KAAL,GAAi B,KAzI+B,EgCwbtE,YhC/S2B,KAAL,GAAiB,KAzI+B,CgCwb7E,IAAJ,C;QAAyB,OAAO,Y;MAChC,OAAO,S; K;IAGX,uC;MAcW,Q;MAJP,IAAI,8CAAJ,C;QACI,OAAY,WAAL,SAAK,EAAe,KAAf,C;OAEhB,IAAI,KAAM, UAAV,C;QAAqB,MAAM,gCAAyB,4CAAyC,KAAzC,MAAzB,C;MAEvB,IjCnc8D,YiCmc9D,SjCnc+E,KAAjB, EiCmcvD,KAAM,MjCnc8E,KAA7B,CiCmc9D,K;QAA4B,OAAN,KAAM,M;;QAC5B,IjCpc8D,YiCoc9D,SjCpc+ E,KAAjB,EiCocvD,KAAM,ajCpc8E,KAA7B,CiCoc9D,K;UAAmC,OAAN,KAAM,a;;UAC3B,gB;;MAHZ,W;K;I AOJ,uC;MAcW,Q;MAJP,IAAI,8CAAJ,C;QACI,OAAY,WAAL,SAAK,EAAgB,KAAhB,C;OAEhB,IAAI,KAAM, UAAV,C;QAAqB,MAAM,gCAAyB,4CAAyC,KAAzC,MAAzB,C;MAEvB,IlBhd+D,akBgd/D,SlBhdiF,KAAlB,Ek

BgdxD,KAAM,MlBhdgF,KAA9B,CkBgd/D,K;QAA4B,OAAN,KAAM,M;;QAC5B,IlBjd+D,akBid/D,SlBjdiF,KA AlB,EkBidxD,KAAM,alBjdgF,KAA9B,CkBid/D,K;UAAmC,OAAN,KAAM,a;;UAC3B,gB;;MAHZ,W;K;ICngBJ, 2B;MAUoB,Q;MADhB,UAAgB,W;MACA,2B;MAAhB,OAAgB,cAAhB,C;QAAgB,yB;QACZ,MlCmDiD,SkCnD jD,GlCmD2D,KAAK,GkCnDzD,OlCmDoE,KAAX,IAAf,C;;MkCjDrD,OAAO,G;K;IAGX,2B;MAUoB,Q;MADhB ,UAAiB,2B;MACD,2B;MAAhB,OAAgB,cAAhB,C;QAAgB,yB;QACZ,MnBsCmD,UmBtCnD,GnBsC8D,KAAK, KmBtC5D,OnBsCuE,KAAX,CAAhB,C;;MmBpCvD,OAAO,G;K;IAGX,2B;MAUoB,Q;MADhB,UAAgB,W;MAC A,2B;MAAhB,OAAgB,cAAhB,C;QAAgB,yB;QACZ,MlCmBiD,SkCnBjD,GlCmB2D,KAAK,GAAW,CDgJ5C,Sm CnKxB,OnCmKkC,KAAL,GAAiB,GAAtB,CChJ4C,MAAX,IAAf,C;;MkCjBrD,OAAO,G;K;IAGX,2B;MAUoB,Q; MADhB,UAAgB,W;MACA,2B;MAAhB,OAAgB,cAAhB,C;QAAgB,yB;QACZ,MlCGiD,SkCHjD,GlCG2D,KAA K,GAAW,CCiJ5C,SiCpJxB,OjCoJkC,KAAL,GAAiB,KAAtB,CDjJ4C,MAAX,IAAf,C;;MkCDrD,OAAO,G;K;;;;;I CuCP,iD;MAAA,qE;MAAgB,4B;MANpB,uC;MAMI,Y;K;IACA,4D;MAAA,qE;MAAgC,wBAAM,OAAN,Q;MA PpC,uC;MAOI,Y;K;IACA,mE;MAAA,qE;MAAmD,6BAAM,OAAN,EAAe,KAAf,C;MARvD,uC;MAQI,Y;K;IAC A,0D;MAAA,qE;MAAiC,wBAAM,KAAN,Q;MATrC,uC;MASI,Y;K;ICxGJ,gC;K;;;;;;;;;;;;;;;;;;;;;;;;;;;;;;;;;;/;CCiTI ,6B;MASW,Q;MAAP,OAAO,uE;K;;;;;;;0CAyDX,sB;MASI,OAAO,I;K;;;;;;;;;;;;;;;;;;;;ICnYf,wB;K;kCAEI,Y;MAA 4B,sB;K;;IAMhC,wB;K;kCAEI,Y;MAA4B,mC;K;;IAMhC,yB;K;mCAEI,Y;MAA4B,uB;K;;IAMhC,uB;K;iCAEI, Y;MAA4B,qB;K;;IAMhC,wB;K;kCAEI,Y;MAA4B,sB;K;;IAMhC,yB;K;mCAEI,Y;MAA4B,uB;K;;IAMhC,0B;K; oCAEI,Y;MAA4B,wB;K;;IAMhC,2B;K;qCAEI,Y;MAA4B,yB;K;;ICtDM,oD;MAA2C,uB;MAAjB,gB;MAC5D,sB AA2B,IAAK,I;MAChC,iBAAmC,YAAO,CAAX,GAAc,SAAS,IAAvB,GAAiC,SAAS,I;MACzE,cAAuB,cAAJ,GA Aa,KAAM,IAAnB,GAAgC,mB;K;gDAEnD,Y;MAAkC,qB;K;iDAElC,Y;MACI,YAAY,W;MACZ,IAAI,UAAS,m BAAb,C;QACI,IAAI,CAAC,cAAL,C;UAAc,MAAa,6B;QAC3B,iBAAU,K;;QAGV,4BAAQ,SAAR,I;;MAEJ,OAA a,OAAN,KAAM,C;K;;IAQgB,mD;MAAyC,sB;MAAjB,gB;MACzD,sBAA2B,I;MAC3B,iBAAmC,YAAO,CAAX, GAAc,SAAS,IAAvB,GAAiC,SAAS,I;MACzE,cAAuB,cAAJ,GAAa,KAAb,GAAwB,mB;K;+CAE3C,Y;MAAkC,q B;K;+CAElC,Y;MACI,YAAY,W;MACZ,IAAI,UAAS,mBAAb,C;QACI,IAAI,CAAC,cAAL,C;UAAc,MAAa,6B; QAC3B,iBAAU,K;;QAGV,4BAAQ,SAAR,I;;MAEJ,OAAO,K;K;;IAQuB,oD;MAA4C,uB;MAAlB,gB;MAC5D,sB AA2B,I;MAC3B,iBAAmC,uBAAO,CAAX,GAAc,sBAAS,IAAT,MAAd,GAAiC,sBAAS,IAAT,M;MAChE,cAAu B,cAAJ,GAAa,KAAb,GAAwB,mB;K;gDAE3C,Y;MAAkC,qB;K;iDAElC,Y;MACI,YAAY,W;MACZ,IAAI,cAAS ,mBAAT,CAAJ,C;QACI,IAAI,CAAC,cAAL,C;UAAc,MAAa,6B;QAC3B,iBAAU,K;;QAGV,8BAAQ,SAAR,C;;M AEJ,OAAO,K;K;;IC9DX,oD;MAwCA,uC;MAjCI,IAAI,SAAQ,CAAZ,C;QAAe,MAAa,gCAAyB,wBAAzB,C;MA C5B,IAAI,SAAQ,WAAZ,C;QAA2B,MAAa,gCAAyB,wEAAzB,C;MAG5C,aAGyB,K;MAEzB,YAG6F,OAArE,0 BAA0B,KAAM,IAAhC,EAAyC,YAAa,IAAtD,EAA+D,IAA/D,CAAqE,C;MAE7F,YAGuB,I;K;yCAEvB,Y;MAA wC,mCAAwB,UAAxB,EAA+B,SAA/B,EAAqC,SAArC,C;K;wCAExC,Y;MACqC,OAAI,YAAO,CAAX,GAAc,a AAQ,SAAtB,GAAgC,aAAQ,S;K;uCAE7E,iB;MACI,iDAA6B,kBAAa,KAAM,UAAnB,KAC7B,eAAS,KAAM,M AAf,IAAwB,cAAQ,KAAM,KAAtC,IAA8C,cAAQ,KAAM,KAD/B,CAA7B,C;K;yCAGJ,Y;MACI,OAAI,cAAJ,G AAe,EAAf,GAAwB,OAAM,OAAK,UAAM,IAAX,UAAqB,SAAK,IAA1B,KAAN,SAA2C,SAA3C,I;K;yCAE5B, Y;MAAkC,OAAI,YAAO,CAAX,GAAc,oBAAE,UAAF,+BAAU,SAAV,eAAqB,SAAnC,GAA8C,oBAAE,UAAF, qCAAgB,SAAhB,gBAA4B,CAAC,SAAD,IAA5B,C;K;IAEhF,qC;MAAA,yC;K;kEACI,sC;MAQ2F,2BAAgB,UA AhB,EAA4B,QAA5B,EAAsC,IAAtC,C;K;;;IAT/F,iD;MAAA,gD;QAAA,+B;OAAA,yC;K;;IAiBA,mD;MAwCA,s C;MAjCI,IAAI,SAAQ,CAAZ,C;QAAe,MAAa,gCAAyB,wBAAzB,C;MAC5B,IAAI,SAAQ,WAAZ,C;QAA2B,M AAa,gCAAyB,wEAAzB,C;MAG5C,aAGwB,K;MAExB,YAG4F,0BAArC,KAAqC,EAAf,YAAe,EAAN,IAAM,C; MAE5F,YAGuB,I;K;wCAEvB,Y;MAAuC,kCAAuB,UAAvB,EAA8B,SAA9B,EAAoC,SAApC,C;K;uCAEvC,Y;M ACqC,OAAI,YAAO,CAAX,GAAc,aAAQ,SAAtB,GAAgC,aAAQ,S;K;sCAE7E,iB;MACI,gDAA4B,kBAAa,KAA M,UAAnB,KAC5B,eAAS,KAAM,MAAf,IAAwB,cAAQ,KAAM,KAAtC,IAA8C,cAAQ,KAAM,KADhC,CAA5B, C;K;wCAGJ,Y;MACI,OAAI,cAAJ,GAAe,EAAf,GAAwB,OAAM,MAAK,UAAL,QAAa,SAAb,IAAN,SAA2B,SA A3B,I;K;wCAE5B,Y;MAAkC,OAAI,YAAO,CAAX,GAAgB,UAAF,qBAAU,SAAV,cAAqB,SAAnC,GAAgD,UA AF,2BAAgB,SAAhB,eAA4B,CAAC,SAAD,IAA5B,C;K;IAEhF,oC;MAAA,wC;K;iEACI,sC;MAQwF,0BAAe,UA Af,EAA2B,QAA3B,EAAqC,IAArC,C;K;;;IAT5F,gD;MAAA,+C;QAAA,8B;OAAA,wC;K;;IAiBA,oD;MAwCA,u C;MAjCI,IAAI,gBAAJ,C;QAAgB,MAAa,gCAAyB,wBAAzB,C;MAC7B,IAAI,sCAAJ,C;QAA4B,MAAa,gCAAy B,yEAAzB,C;MAG7C,aAGyB,K;MAEzB,YAG+F,4BAAvC,KAAuC,EAAhB,YAAgB,EAAN,IAAM,C;MAE/F,Y

AGwB,I;K;yCAExB,Y;MAAwC,mCAAwB,UAAxB,EAA+B,SAA/B,EAAqC,SAArC,C;K;wCAExC,Y;MACqC,O AAI,uBAAO,CAAX,GAAc,2BAAQ,SAAR,KAAd,GAAgC,2BAAQ,SAAR,K;K;uCAErE,iB;MACI,iDAA6B,kBA Aa,KAAM,UAAnB,KAC7B,mBAAS,KAAM,MAAf,KAAwB,kBAAQ,KAAM,KAAd,CAAxB,IAA8C,kBAAQ,K AAM,KAAd,CADjB,CAA7B,C;K;yCAGJ,Y;MACI,OAAI,cAAJ,GAAe,EAAf,GAAwB,iCAAM,iCAAM,eAAW,8 BAAW,EAAX,CAAX,CAAN,MAAoC,cAAU,6BAAU,EAAV,CAAV,CAApC,CAAN,MAAuE,cAAU,6BAAU,E AAV,CAAV,CAAvE,CAAiG,Q;K;yCAE7H,Y;MAAkC,OAAI,uBAAO,CAAX,GAAgB,UAAF,qBAAU,SAAV,yB AAqB,SAArB,WAAd,GAAgD,UAAF,2BAAgB,SAAhB,yBAA6B,SAAD,aAA5B,W;K;IAEhF,qC;MAAA,yC;K;k EACI,sC;MAQ4F,2BAAgB,UAAhB,EAA4B,QAA5B,EAAsC,IAAtC,C;K;;;IAThG,iD;MAAA,gD;QAAA,+B;OA AA,yC;K;;;;6CCnJA,iB;MAGkD,+BAAS,UAAT,UAAkB,wBAAS,iBAAT,M;K;oCAEpE,Y;MAGgC,oCAAQ,iBA AR,K;K;;IvClBd,wC;MAiBlB,iC;MAjBsD,2BAAgB,KAAhB,EAAuB,YAAvB,EAAqC,CAArC,C;K;kFAC7B,Y; MAAQ,8B;K;yFACD,Y;MAAQ,6B;K;2CAExC,iB;MAA8C,qBAAS,KAAT,IAAkB,SAAS,S;K;kCAEzE,Y;MAAk C,oBAAQ,S;K;iCAE1C,iB;MACI,2CAAuB,kBAAa,KAAM,UAAnB,KACvB,eAAS,KAAM,MAAf,IAAwB,cAA Q,KAAM,KADf,CAAvB,C;K;mCAGJ,Y;MACI,OAAI,cAAJ,GAAe,EAAf,GAAwB,OAAK,UAAM,IAAX,UAAq B,SAAK,IAA1B,K;K;mCAE5B,Y;MAAkC,2BAAE,UAAF,+BAAU,SAAV,C;K;IAElC,+B;MAAA,mC;MACI,aA C8B,cAAY,OAAF,CAAE,CAAZ,EAAwB,OAAF,CAAE,CAAxB,C;K;;;IAFlC,2C;MAAA,0C;QAAA,yB;OAAA, mC;K;;IASiB,uC;MAiBjB,gC;MAjBmD,0BAAe,KAAf,EAAsB,YAAtB,EAAoC,CAApC,C;K;iFAC3B,Y;MAAQ,i B;K;wFACD,Y;MAAQ,gB;K;0CAEvC,iB;MAA6C,qBAAS,KAAT,IAAkB,SAAS,S;K;iCAExE,Y;MAAkC,oBAA Q,S;K;gCAE1C,iB;MACI,0CAAsB,kBAAa,KAAM,UAAnB,KACtB,eAAS,KAAM,MAAf,IAAwB,cAAQ,KAAM, KADhB,CAAtB,C;K;kCAGJ,Y;MACI,OAAI,cAAJ,GAAe,EAAf,GAAwB,MAAK,UAAL,QAAa,SAAb,I;K;kCAE 5B,Y;MAAkC,OAAE,UAAF,qBAAU,S;K;IAE5C,8B;MAAA,kC;MACI,aAC6B,aAAS,CAAT,EAAY,CAAZ,C;K; ;;IAFjC,0C;MAAA,yC;QAAA,wB;OAAA,kC;K;;IASkB,wC;MAiBlB,iC;MAjBsD,2BAAgB,KAAhB,EAAuB,YA AvB,K;K;kFAC7B,Y;MAAQ,iB;K;yFACD,Y;MAAQ,gB;K;2CAExC,iB;MAA8C,kCAAS,KAAT,UAAkB,sBAAS ,SAAT,M;K;kCAEhE,Y;MAAkC,kCAAQ,SAAR,K;K;iCAElC,iB;MACI,2CAAuB,kBAAa,KAAM,UAAnB,KACv B,mBAAS,KAAM,MAAf,KAAwB,kBAAQ,KAAM,KAAd,CADD,CAAvB,C;K;mCAGJ,Y;MACI,OAAI,cAAJ,G AAe,EAAf,GAAwB,iCAAM,eAAW,8BAAW,EAAX,CAAX,CAAN,MAAoC,cAAU,6BAAU,EAAV,CAAV,CAA pC,CAA8D,Q;K;mCAE1F,Y;MAAkC,OAAE,UAAF,qBAAU,SAAV,W;K;IAElC,+B;MAAA,mC;MACI,aAC8B,q B;K;;;IAFlC,2C;MAAA,0C;QAAA,yB;OAAA,mC;K;;IwC/DJ,gB;MAAA,oB;K;8BAII,Y;MAA0B,oB;K;;;IAJ9B,4 B;MAAA,2B;QAAA,U;OAAA,oB;K;ICEA,yC;MAAA,e;MAAA,iB;MAAA,uB;K;IAAA,uC;MAAA,0C;O;MAII,k E;MAEA,wF;MAEA,oF;MAEA,wE;MAEA,kE;MAEA,oF;MAEA,sF;MAEA,8E;MAEA,wE;MAEA,sF;MAEA,uF ;MAEA,iE;MAEA,6E;MAEA,iE;MAEA,2E;K;;IA5BA,8C;MAAA,6B;MAAA,sC;K;;IAEA,yD;MAAA,6B;MAAA ,iD;K;;IAEA,uD;MAAA,6B;MAAA,+C;K;;IAEA,iD;MAAA,6B;MAAA,yC;K;;IAEA,8C;MAAA,6B;MAAA,sC;K ;;IAEA,uD;MAAA,6B;MAAA,+C;K;;IAEA,wD;MAAA,6B;MAAA,gD;K;;IAEA,oD;MAAA,6B;MAAA,4C;K;;IA EA,iD;MAAA,6B;MAAA,yC;K;;IAEA,wD;MAAA,6B;MAAA,gD;K;;IAEA,wD;MAAA,6B;MAAA,gD;K;;IAEA, 6C;MAAA,6B;MAAA,qC;K;;IAEA,mD;MAAA,6B;MAAA,2C;K;;IAEA,6C;MAAA,6B;MAAA,qC;K;;IAEA,kD; MAAA,6B;MAAA,0C;K;;IAhCJ,mC;MAAA,+oB;K;;IAAA,wC;MAAA,a;aAAA,O;UAAA,2C;aAAA,kB;UAAA,s D;aAAA,gB;UAAA,oD;aAAA,U;UAAA,8C;aAAA,O;UAAA,2C;aAAA,gB;UAAA,oD;aAAA,iB;UAAA,qD;aAA A,a;UAAA,iD;aAAA,U;UAAA,8C;aAAA,iB;UAAA,qD;aAAA,iB;UAAA,qD;aAAA,M;UAAA,0C;aAAA,Y;UAA A,gD;aAAA,M;UAAA,0C;aAAA,W;UAAA,+C;gBAAA,uE;;K;;IAqCA,4C;MAAA,e;MAAA,iB;MAAA,uB;K;IA AA,0C;MAAA,6C;O;MAMI,0E;MAEA,0E;MAEA,4E;K;;IAJA,kD;MAAA,gC;MAAA,0C;K;;IAEA,kD;MAAA,g C;MAAA,0C;K;;IAEA,mD;MAAA,gC;MAAA,2C;K;;IAVJ,sC;MAAA,sI;K;;IAAA,2C;MAAA,a;aAAA,Q;UAAA, +C;aAAA,Q;UAAA,+C;aAAA,S;UAAA,gD;gBAAA,0E;;K;;IAwB8B,gC;MAAC,oC;K;;IAQE,0B;MAAC,qB;QA AA,iD;MAAA,kB;K;;IAElC,sB;K;;IAMA,4B;K;;IC/EA,yB;K;;IAQA,6B;K;;ICnBA,mB;MAEI,UAAU,IAAI,C;M ACd,OAAW,OAAO,CAAX,GAAc,GAAd,GAAuB,MAAM,CAAN,I;K;IAGlC,qB;MACI,UAAU,SAAI,CAAJ,C; MACV,OAAW,kBAAO,CAAX,GAAc,GAAd,GAAuB,QAAM,CAAN,C;K;IAGlC,mC;MAEI,OAAO,IAAI,IAAI, CAAJ,EAAO,CAAP,IAAY,IAAI,CAAJ,EAAO,CAAP,CAAZ,IAAJ,EAA2B,CAA3B,C;K;IAGX,qC;MACI,OAAO ,MAAI,MAAI,CAAJ,EAAO,CAAP,WAAY,MAAI,CAAJ,EAAO,CAAP,CAAZ,CAAJ,EAA2B,CAA3B,C;K;IAG X,qD;MAkBI,WAAO,CAAP,C;QAD2E,OAC3D,SAAS,GAAb,GAAkB,GAAlB,GAA2B,MAAM,iBAAiB,GAAjB ,EAAsB,KAAtB,EAA6B,IAA7B,CAAN,I;WACvC,WAAO,CAAP,C;QAF2E,OAE3D,SAAS,GAAb,GAAkB,GAA

lB,GAA2B,MAAM,iBAAiB,KAAjB,EAAwB,GAAxB,EAA6B,CAAC,IAAD,IAA7B,CAAN,I;;QAC/B,MAAa,gC AAyB,eAAzB,C;K;IAGzB,uD;MAkBI,sBAAO,CAAP,C;QAD+E,OAC/D,sBAAS,GAAT,MAAJ,GAAkB,GAAlB, GAA2B,aAAM,mBAAiB,GAAjB,EAAsB,KAAtB,EAA6B,IAA7B,CAAN,C;WACvC,sBAAO,CAAP,C;QAF+E,O AE/D,sBAAS,GAAT,MAAJ,GAAkB,GAAlB,GAA2B,QAAM,mBAAiB,KAAjB,EAAwB,GAAxB,EAA8B,IAAD, aAA7B,CAAN,C;;QAC/B,MAAa,gCAAyB,eAAzB,C;K;IC7DjB,kD;MAAA,8B;MACI,aAAY,C;K;oDACZ,Y;MA AyB,oBAAQ,gBAAI,O;K;iDACrC,Y;MAAgD,Q;MAA1B,IAAI,aAAQ,gBAAI,OAAhB,C;QAAA,OAAsB,iBAAI, iBAAJ,EAAI,yBAAJ,O;;QAAkB,MAAM,2BAAyB,UAAF,WAAvB,C;K;;IAPhF,oC;MAEI,IAD8D,IAC9D,S;QA CI,UAA0B,K;QAF0B,2C;;QAAA,QAAM,IAAN,C;eASxD,c;YATwD,OAStC,qBAAqB,KAArB,C;eAClB,W;YAV wD,OAUzC,kBAAkB,KAAlB,C;eACf,Y;YAXwD,OAWxC,mBAAmB,KAAnB,C;eAChB,W;YAZwD,OAYzC,kB AAkB,KAAlB,C;eACf,U;YAbwD,OAa1C,iBAAiB,KAAjB,C;eACd,W;YAdwD,OAczC,kBAAkB,KAAlB,C;eACf ,Y;YAfwD,OAexC,mBAAmB,KAAnB,C;eAChB,a;YAhBwD,OAgBvC,oBAAoB,KAApB,C;kBACT,MAAM,6BA AsB,2DAA+C,IAA/C,CAAtB,C;;K;IAIuC,2D;MAAA,kC;MAAS,0B;MAC9D,aAAY,C;K;2DACZ,Y;MAAyB,oB AAQ,kBAAM,O;K;+DACvC,Y;MAA2D,Q;MAA9B,IAAI,aAAQ,kBAAM,OAAlB,C;QAAA,OAAwB,mBAAM,i BAAN,EAAM,yBAAN,O;;QAAoB,MAAM,2BAAyB,UAAF,WAAvB,C;K;;IAJnF,qC;MACyD,oD;K;IAON,wD; MAAA,kC;MAAS,uB;MACxD,aAAY,C;K;wDACZ,Y;MAAyB,oBAAQ,kBAAM,O;K;yDACvC,Y;MAAwD,Q;M AA9B,IAAI,aAAQ,kBAAM,OAAlB,C;QAAA,OAAwB,mBAAM,iBAAN,EAAM,yBAAN,O;;QAAoB,MAAM,2B AAyB,UAAF,WAAvB,C;K;;IAJhF,kC;MACmD,iD;K;IAOE,yD;MAAA,kC;MAAS,wB;MAC1D,aAAY,C;K;yDA CZ,Y;MAAyB,oBAAQ,kBAAM,O;K;2DACvC,Y;MAAyD,Q;MAA9B,IAAI,aAAQ,kBAAM,OAAlB,C;QAAA,O AAwB,mBAAM,iBAAN,EAAM,yBAAN,O;;QAAoB,MAAM,2BAAyB,UAAF,WAAvB,C;K;;IAJjF,mC;MACqD, kD;K;IAOF,wD;MAAA,kC;MAAS,uB;MACxD,aAAY,C;K;wDACZ,Y;MAAyB,oBAAQ,kBAAM,O;K;yDACvC, Y;MAAwD,Q;MAA9B,IAAI,aAAQ,kBAAM,OAAlB,C;QAAA,OAAwB,mBAAM,iBAAN,EAAM,yBAAN,O;;Q AAoB,MAAM,2BAAyB,UAAF,WAAvB,C;K;;IAJhF,kC;MACmD,iD;K;IAOF,uD;MAAA,kC;MAAS,sB;MACtD, aAAY,C;K;uDACZ,Y;MAAyB,oBAAQ,kBAAM,O;K;uDACvC,Y;MAAuD,Q;MAA9B,IAAI,aAAQ,kBAAM,OA AlB,C;QAAA,OAAwB,mBAAM,iBAAN,EAAM,yBAAN,O;;QAAoB,MAAM,2BAAyB,UAAF,WAAvB,C;K;;IAJ /E,iC;MACiD,gD;K;IAOI,yD;MAAA,kC;MAAS,wB;MAC1D,aAAY,C;K;yDACZ,Y;MAAyB,oBAAQ,kBAAM,O ;K;2DACvC,Y;MAAyD,Q;MAA9B,IAAI,aAAQ,kBAAM,OAAlB,C;QAAA,OAAwB,mBAAM,iBAAN,EAAM,y BAAN,O;;QAAoB,MAAM,2BAAyB,UAAF,WAAvB,C;K;;IAJjF,mC;MACqD,kD;K;IAOE,0D;MAAA,kC;MAAS ,yB;MAC5D,aAAY,C;K;0DACZ,Y;MAAyB,oBAAQ,kBAAM,O;K;6DACvC,Y;MAA0D,Q;MAA9B,IAAI,aAAQ, kBAAM,OAAlB,C;QAAA,OAAwB,mBAAM,iBAAN,EAAM,yBAAN,O;;QAAoB,MAAM,2BAAyB,UAAF,WA AvB,C;K;;IAJlF,oC;MACuD,mD;K;IAOJ,wD;MAAA,kC;MAAS,uB;MACxD,aAAY,C;K;wDACZ,Y;MAAyB,oB AAQ,kBAAM,O;K;yDACvC,Y;MAAwD,Q;MAA9B,IAAI,aAAQ,kBAAM,OAAlB,C;QAAA,OAAwB,mBAAM,i BAAN,EAAM,yBAAN,O;;QAAoB,MAAM,2BAAyB,UAAF,WAAvB,C;K;;IAJhF,kC;MACmD,iD;K;IAOpB,gC; MAAC,wB;K;;IAEhC,+B;MAC8C,MAAM,mC;K;IAEpD,8C;MAEI,IAAI,qBAAJ,C;QACI,OAAO,CrB6GiF,WqB 7GrE,UrB6GqE,EqB7GzD,QrB6GyD,C;;QqB3GxF,OAAS,CAAY,qBAAsB,UAAtB,EAAkC,QAAlC,C;;K;IAI7B, 2C;MAEI,IAAI,KAAY,kBAAhB,C;QAGI,KAAY,mBAAkB,QAAlB,C;;QAEH,QAAT,SAA+C,CAAlB,IAAjC,KA AiC,EAAkB,O;;K;IAIvD,sC;MAGwB,Q;MADpB,gBAAgB,IAAhB,KAAgB,E;MACI,IAAI,OCnGkB,ODmGT,OA AT,EAAqB,WAArB,CAAJ,C;QAChB,OAAI,aAAJ,GAAmB,KAAM,WAAzB,GAAyC,I;;QAEzC,c;;MAHJ,wB;M AKA,kBAAkB,K;MAClB,iBAAiB,W;MACjB,OAAO,S;K;IAIa,sB;MAAC,U;K;iCACrB,iB;MACI,OAAO,mCAA sB,WAAK,KAAM,E;K;mCAG5C,Y;MACI,OAAO,M;K;mCAGX,Y;MACI,OAAuC,oBAAnB,UAA5B,IAAe,EAA a,CAAmB,C;K;0CAG3C,iB;MACI,OAAR,IAAI,EAAW,GAAN,K;K;kCAGL,Y;MAEI,OAAO,M;K;;+DAIf,gB;M AEI,YAAY,MAAY,IAAK,OAAjB,C;MACZ,sBAAU,IAAV,a;QACI,UAAU,KAAK,CAAL,C;QACV,IAAI,oBAA J,C;UACI,MAAM,CAAN,IAAW,EAAS,MAAM,MAAK,GAAL,C;;UAE1B,MAAM,CAAN,IAAW,G;;;MAGnB,O AAO,EAAS,OAAO,OAAM,EAAN,EAAgB,KAAhB,C;K;IAG3B,2B;MAMW,WAAO,S;MAlBd,YAAY,MAAY,I AAK,OAAjB,C;MACZ,sBAAU,IAAV,a;QACI,UAAU,KAAK,CAAL,C;QACV,IAAI,oBAAJ,C;UACI,MAAM,C AAN,IAAW,EAAS,MAAM,MAAK,GAAL,C;;UAE1B,MAAM,CAAN,IAAW,G;;;MAYnB,OATO,EAAS,OAAO, OAAM,EAAN,EAAgB,KAAhB,C;K;IAY3B,oC;MAWI,WAAqB,S;MACrB,IAAI,qBAAmB,CAAY,OAAd,KAA2 B,SAAhD,C;QAjCA,YAAY,MAkCM,IAlCW,OAAjB,C;QACZ,sBAiCkB,IAjClB,a;UACI,UAgCc,IAhCJ,CAAK, CAAL,C;UACV,IAAI,oBAAJ,C;YACI,MAAM,CAAN,IAAW,EAAS,MAAM,MAAK,GAAL,C;;YAE1B,MAAM,
CAAN,IAAW,G;;;QA4Bf,OAzBG,EAAS,OAAO,OAAM,EAAN,EAAgB,KAAhB,C;;QA2BnB,WAAW,C;QACX, 0BAAU,IAAV,e;UACY,IAAoB,I;UAA5B,eAAQ,QAAoB,OAApB,IAAQ,CAAH,GAAG,CAAY,OAApB,oCAAR, K;;QAEJ,aAAa,IAAjB,CAAC,YAAgB,CAAH,IAAG,C;QE3FjB,IF4FyB,CE5FhB,OAAL,KAAkB,SAAtB,C;UF4F 4B,ME3FxB,UF2FqB,CE3FF,O;SF4FnB,OAAO,C;QACP,0BAAU,IAAV,e;UAE0B,YACX,M;UAFX,YAAU,IAA Q,CAAH,GAAG,C;UACI,SAAJ,KAAI,O;UAAtB,aAAU,CAAV,kB;YACI,OAAO,aAAP,EAAO,qBAAP,YAAiB, MAAI,CAAJ,C;;;QAGzB,OAAO,M;;K;IAIf,0B;MACgC,WAAS,c;MAAT,YAAhC,EAAE,MAAM,KAAiD,CAA3 C,SAA2C,C;MAWrD,eAAiB,I;MAXW,OAYrB,K;K;IAVX,uB;MAC6B,WAAS,W;MAAT,YAAsB,IAA/C,WAA+ C,CAAnC,EAAE,MAAM,KAAK,CAAC,SAAD,CAAsB,C;MAQ/C,eAAiB,I;MARQ,OASlB,K;K;IAPX,uB;MAC 6B,WAAS,W;MAAT,YAA7B,EAAE,MAAM,KAA2C,CAArC,SAAqC,C;MAK/C,eAAiB,I;MALQ,OAMlB,K;K;2 DAJX,uB;MAGI,eAAiB,I;MACjB,OAAO,K;K;IG1M0B,2C;MAAC,8C;MAClC,eAAsB,C;MACtB,wBAA+B,C;M AC/B,gBAA6B,I;MAC7B,mBAAsC,I;MACtC,qBAAyC,I;MAEzC,yBAAgD,yBAAmB,Q;MAEnE,sBAAgD,I;K;w FAFhD,Y;MAAA,6B;K;0CAIA,Y;MAEY,kBADR,M;MAAA,U;MAAA,2C;QAAA,e;;QAES,gBADD,2CAAQ,yC AAR,gDAAwD,IAAxD,6BAAiE,I;QACzD,sBpCwEd,S;QoC1EF,SpC2EG,S;;MoC3EH,a;K;iDAIJ,kB;MACI,kBA Ac,IAAd,C;MACiC,oB;MCsBrB,Q;MADR,IDrBsB,MCqBtB,W;QADJ,mBACiB,I;;QADjB,mBAEY,QDtBc,MCs Bd,+D;;MDtBZ,yC;MACA,2BAAmC,MAAO,kBAA1C,C;MAGA,OAAO,IAAP,C;QpCoCY,gBoCnCH,S;;QACD, iBAAiB,8B;QAGjB,IAAI,0BAAJ,C;UACI,qBAAc,e;;UAEd,oBAAQ,0B;UACR,wBAAY,kB;;;UAIZ,cAAc,oB;UA Cd,IAAI,YAAY,yBAAhB,C;YAAqC,M;UACrC,kBAAgB,O;UAChB,qBAAmB,I;;UAEnB,kBAAgB,I;UAChB,qB AAmB,S;;QAGvB,gC;QAEA,IAAI,wCAAJ,C;UAEI,YAAU,U;;UAGV,U;UAAA,0C;YEThB,8BD+CQ,WAAO,q BAAP,CC/CR,C;YFSgB,a;;YAAA,a;UAAA,mB;YAEK,UEpBrB,oBD+CQ,WD3B+B,eC2B/B,CC/CR,C;WFqBgB ,M;;;K;mDAMhB,Y;MACI,kBAAkB,mB;MAClB,IAAI,uBAAuB,gBAAgB,IAA3C,C;QACI,uCAAQ,yCAAR,EA AmC,wCAA+B,WAA/B,C;OAEvC,sBAAoB,mC;K;;IAM5B,iC;MAAA,qC;K;gGAEQ,Y;MvC0DyC,MAAM,6Bu C1DjC,uCvC0D+D,WAA9B,C;K;yDuCxDnD,kB;MvCwD6C,MAAM,6BuCvDzC,uCvCuDuE,WAA9B,C;K;+Cu CpDnD,Y;MAAkC,8C;K;;;IARtC,6C;MAAA,4C;QAAA,2B;OAAA,qC;K;IGyDA,mG;IAAA,yH;IAAA,6F;MAK W,kC;MAAS,4C;K;IALpB,sEAMQ,Y;MACI,Q;MAAA,sC;QAAiB,U;OACjB,OAAO,oB;K;IARnB,6G;sJAjIA,iC; MAgBU,OAAK,SAAL,CAAiB,UAAjB,EAA6B,KAA7B,C;K;wJAEV,2C;MAiBU,OAAK,SAAL,CAAiB,QAAjB, EAA2B,UAA3B,EAAuC,KAAvC,C;K;wJAEV,kD;MAKU,OAAK,SAAL,CAAiB,QAAjB,EAA2B,KAA3B,EAAk C,UAAlC,EAA8C,KAA9C,C;K;IAgC6C,oG;MAAA,mB;QAC3C,OAAK,iCAAL,CAAiB,kBAAjB,C;O;K;IA/BZ,6 D;MA0BI,IAAS,SAAY,OAAjB,IAA2B,CAA/B,C;QAAA,OAES,SAAL,CAAiB,UAAjB,EAA6B,IAA7B,C;;QA8 D0B,Q;QAhE9B,4DAImD,0DAJnD,EAgE8B,qBA5DS,UA4DT,qCAhE9B,C;;K;IAwCmD,wH;MAAA,mB;QAC3 C,OAAK,iCAAL,CAAiB,gBAAjB,EAA2B,kBAA3B,C;O;K;IAhCZ,yE;MA2BI,IAAS,SAAY,OAAjB,IAA2B,CA A/B,C;QAAA,OAES,SAAL,CAAiB,QAAjB,EAA2B,UAA3B,EAAuC,IAAvC,C;;QA0B0B,Q;QA5B9B,4DAImD, sEAJnD,EA4B8B,qBAxBS,UAwBT,qCA5B9B,C;;K;IASJ,gC;MAWK,kBAAD,M;MAAA,kBAAC,qEAAD,4DAA 2C,S;K;6CAG/C,yB;MAAA,mG;MAAA,yH;MAAA,6F;QAKW,kC;QAAS,4C;O;MALpB,sEAMQ,Y;QACI,Q;QA AA,sC;UAAiB,U;SACjB,OAAO,oB;O;MARnB,6G;MAAA,oC;QAKkC,Q;QAA9B,mEAA8B,oEAA9B,C;O;KAL J,C;iFC9HA,a;MAA6C,OAAA,MAAa,YAAW,CAAX,C;K;ICQ3B,iC;;MAA6E,Q;MAAA,+BAAS,I;sCAAlB,O,2 DAAA,O;;;;K;;;;;;;;IAC/F,2B;MAAA,iD;MAAuB,oBAAK,IAAL,EAAW,IAAX,C;MAAvB,Y;K;IACA,sC;MAAA, iD;MAAuC,oBAAK,OAAL,EAAc,IAAd,C;MAAvC,Y;K;IACA,oC;MAAA,iD;MAAwC,oBAAK,SAAL,EAAgB, KAAhB,C;MAAxC,Y;K;IAI+B,mC;;MAA6E,Q;MAAA,+BAAS,I;sCAAlB,O,2DAAA,O;;;;K;;;;;;;;IACnG,+B;MA AA,mD;MAAuB,sBAAK,IAAL,EAAW,IAAX,C;MAAvB,Y;K;IACA,0C;MAAA,mD;MAAuC,sBAAK,OAAL,E AAc,IAAd,C;MAAvC,Y;K;IACA,wC;MAAA,mD;MAAwC,sBAAK,SAAL,EAAgB,KAAhB,C;MAAxC,Y;K;IAG sC,0C;MAA0D,qBAAU,OAAV,EAAmB,KAAnB,C;;K;;IAChG,sC;MAAA,0D;MAAuB,6BAAK,IAAL,EAAW,IA AX,C;MAAvB,Y;K;IACA,iD;MAAA,0D;MAAuC,6BAAK,OAAL,EAAc,IAAd,C;MAAvC,Y;K;IACA,+C;MAAA ,0D;MAAwC,6BAAK,SAAL,EAAgB,KAAhB,C;MAAxC,Y;K;IAG8C,kD;MAA0D,4BAAiB,OAAjB,EAA0B,KA A1B,C;;K;;IACxG,8C;MAAA,kE;MAAuB,qCAAK,IAAL,EAAW,IAAX,C;MAAvB,Y;K;IACA,yD;MAAA,kE;M AAuC,qCAAK,OAAL,EAAc,IAAd,C;MAAvC,Y;K;IACA,uD;MAAA,kE;MAAwC,qCAAK,SAAL,EAAgB,KAA hB,C;MAAxC,Y;K;IAG2C,+C;MAA0D,4BAAiB,OAAjB,EAA0B,KAA1B,C;;K;;IACrG,2C;MAAA,+D;MAAuB, kCAAK,IAAL,EAAW,IAAX,C;MAAvB,Y;K;IACA,sD;MAAA,+D;MAAuC,kCAAK,OAAL,EAAc,IAAd,C;MAA vC,Y;K;IACA,oD;MAAA,+D;MAAwC,kCAAK,SAAL,EAAgB,KAAhB,C;MAAxC,Y;K;IAG+C,4C;8BAAwD,O;

;K;;IACvG,+C;MAAA,mE;MAAuB,sCAAK,IAAL,C;MAAvB,Y;K;IAGqD,yD;MAA0D,4BAAiB,OAAjB,EAA0B ,KAA1B,C;;K;;IAC/G,qD;MAAA,yE;MAAuB,4CAAK,IAAL,EAAW,IAAX,C;MAAvB,Y;K;IACA,gE;MAAA,yE ;MAAuC,4CAAK,OAAL,EAAc,IAAd,C;MAAvC,Y;K;IACA,8D;MAAA,yE;MAAwC,4CAAK,SAAL,EAAgB,K AAhB,C;MAAxC,Y;K;IAGmD,uD;MAA0D,4BAAiB,OAAjB,EAA0B,KAA1B,C;;K;;IAC7G,mD;MAAA,uE;MA AuB,0CAAK,IAAL,EAAW,IAAX,C;MAAvB,Y;K;IACA,8D;MAAA,uE;MAAuC,0CAAK,OAAL,EAAc,IAAd,C; MAAvC,Y;K;IACA,4D;MAAA,uE;MAAwC,0CAAK,SAAL,EAAgB,KAAhB,C;MAAxC,Y;K;IAI2C,wC;sCAAg E,O;;K;;IAC3G,2C;MAAA,+D;MAAuB,kCAAK,IAAL,C;MAAvB,Y;K;IAI0C,uC;8BAAwD,O;;K;;IAClG,0C;MA AA,8D;MAAuB,iCAAK,IAAL,C;MAAvB,Y;K;IAGwC,qC;8BAAwD,O;;K;;IAChG,wC;MAAA,4D;MAAuB,+BA AK,IAAL,C;MAAvB,Y;K;IAIJ,wC;MACmD,mBAAM,OAAN,EAAe,KAAf,C;;K;;IAC/C,oC;MAAA,wD;MAAu B,sBAAK,IAAL,Q;MAAvB,Y;K;IACA,+C;MAAA,wD;MAAgC,2BAAK,OAAL,EAAc,IAAd,C;MAAhC,Y;K;IA CA,+C;MAAA,wD;MAAiD,IAAY,I;MAAzB,2BAAa,SAAR,OAAQ,CAAb,EAAyB,sDAAzB,C;MAApC,Y;K;IA G4C,yC;8BAAwD,O;;K;;IACpG,4C;MAAA,gE;MAAuB,mCAAK,IAAL,C;MAAvB,Y;K;IAIyC,sC;8BAAwD,O;; K;;IACjG,yC;MAAA,6D;MAAuB,gCAAK,IAAL,C;MAAvB,Y;K;IAGkD,sD;MAA0D,4BAAiB,OAAjB,EAA0B, KAA1B,C;;K;;IAC5G,kD;MAAA,sE;MAAuB,yCAAK,IAAL,EAAW,IAAX,C;MAAvB,Y;K;IACA,6D;MAAA,sE ;MAAuC,yCAAK,OAAL,EAAc,IAAd,C;MAAvC,Y;K;IACA,2D;MAAA,sE;MAAwC,yCAAK,SAAL,EAAgB,KA AhB,C;MAAxC,Y;K;IAG0D,8D;MAA0D,4BAAiB,OAAjB,EAA0B,KAA1B,C;;K;;IACpH,0D;MAAA,8E;MAAu B,iDAAK,IAAL,EAAW,IAAX,C;MAAvB,Y;K;IACA,qE;MAAA,8E;MAAuC,iDAAK,OAAL,EAAc,IAAd,C;MA AvC,Y;K;IACA,mE;MAAA,8E;MAAwC,iDAAK,SAAL,EAAgB,KAAhB,C;MAAxC,Y;K;6FClGJ,yB;MAEI,OA AG,GAAG,CAAC,QAAD,C;K;mFAGV,oB;MAEI,OAAJ,GAAI,GAAE,G;K;6ERVN,a;MAK8C,cAAvC,C;K;6EC HP,Y;MAG+C,S;K;IA6B/C,2B;MAG4D,0BAAe,WAAf,C;K;IAE5D,mC;MAIwF,0BAAe,WAAf,C;K;IAExF,mC; MAKwE,0BAAe,WAAf,C;K;IAGxE,4B;MAI8D,Q;MAH1D,aAAkB,GAAI,O;MACtB,aAAkB,GAAI,O;MACtB,Y AAiB,C;MACjB,OAAO,QAAQ,MAAR,IAAkB,QAAQ,MAAjC,C;QAAyC,IAAI,KAAJ,IAAa,IAAI,YAAJ,EAAI, oBAAJ,O;;MACtD,OAAO,G;K;IAIX,wD;MAMuC,Q;MALnC,aAAa,MAAO,OAAM,CAAN,EAAS,OAAT,C;MA 0BpB,IAzBc,MAyBL,OAAL,KAAkB,SAAtB,C;QAzBsB,MA0BlB,UA1BU,MA0BS,O;OAzBvB,YAAiB,MAAO, O;MACxB,IAAI,UAAU,KAAd,C;QACI,gBAAgB,O;QAChB,OAAO,QAAQ,OAAf,C;UAAwB,OAAO,YAAP,EA AO,oBAAP,UAAkB,Y;;OAE9C,OAAO,M;K;IAGX,gD;MAKoB,UAAmB,M;MAJnC,aAAa,KAAM,Q;MACnB,M AAO,OAAP,IAAiB,UAAW,K;MAc5B,IAbc,KAaL,OAAL,KAAkB,SAAtB,C;QAbqB,MAcjB,UAdU,KAcS,O;OA bvB,YAAiB,KAAM,O;MACP,4B;MAAhB,OAAgB,cAAhB,C;QAAgB,yB;QAAY,OAAO,cAAP,EAAO,sBAAP,Y AAkB,O;;MAC9C,OAAO,M;K;IAGX,yD;MAEoB,UAAgB,M;MADhC,YAAY,U;MACI,4B;MAAhB,OAAgB,cA AhB,C;QAAgB,yB;QAAY,IAAI,cAAJ,EAAI,sBAAJ,YAAe,O;;MAC3C,OAAO,G;K;oFAGX,oB;MACI,IAAI,IA AK,OAAL,KAAkB,SAAtB,C;QACI,YAAc,IAAK,O;Q;0EAI3B,wB;MAA+D,OAAA,MAAa,QAAO,GAAP,EAA Y,OAAZ,C;K;IQ/F5E,mC;MAOI,kBAAkB,MAAa,eAAc,SAAd,C;MAC/B,iBAAiB,MAAa,eAAc,IAAd,C;MAC9B ,OAAW,gBAAe,UAAnB,GAA+B,SAA/B,GAAyC,CAAC,S;K;0ECUrD,2B;MAKyE,OAAA,MAAa,gBAAe,IAAf, C;K;4EAyBtF,2B;MAKsE,OAAA,MAAa,eAAc,IAAd,C;K;kEAGnF,qB;MAAgD,OAAA,MAAa,KAAK,UAAS,G AAT,EAAc,IAAd,C;K;wEAChC,qB;MAAQ,OAAK,SAAY,a;K;0EACxB,qB;MAAQ,OAAK,SAAY,c;K;IC1D5D, 0D;MAGI,OAAO,I;K;ICHX,sC;MAMsD,OAAA,SAAY,UAAS,WAAW,KAAX,CAAT,C;K;IhDKlE,uC;Md2nBW ,Q;MAAA,IcrnBgB,KdqnBZ,IAAS,CAAT,IcrnBY,KdqnBE,IAAS,wBAA3B,C;QAAA,OAAsC,UcrnBtB,KdqnBsB ,C;;QcrnBb,MAAM,8BAA0B,iCAAuB,gBAAvB,MAA1B,C;;MAAtC,W;K;IAGJ,uC;Md4nBW,Q;MAAA,IctnBgB ,KdsnBZ,IAAS,CAAT,IctnBY,KdsnBE,IAAS,0BAA3B,C;QAAA,OAAsC,UctnBtB,KdsnBsB,C;;QctnBb,MAAM, 8BAA0B,iCAAuB,gBAAvB,MAA1B,C;;MAAtC,W;K;IAGJ,uC;Md6nBW,Q;MAAA,IcvnBgB,KdunBZ,IAAS,CA AT,IcvnBY,KdunBE,IAAS,0BAA3B,C;QAAA,OAAsC,UcvnBtB,KdunBsB,C;;QcvnBb,MAAM,8BAA0B,iCAAu B,gBAAvB,MAA1B,C;;MAAtC,W;K;IAGJ,uC;Md8nBW,Q;MAAA,IcxnBgB,KdwnBZ,IAAS,CAAT,IcxnBY,Kd wnBE,IAAS,0BAA3B,C;QAAA,OAAsC,UcxnBtB,KdwnBsB,C;;QcxnBb,MAAM,8BAA0B,iCAAuB,gBAAvB,M AA1B,C;;MAAtC,W;K;IAGJ,uC;Md+nBW,Q;MAAA,IcznBgB,KdynBZ,IAAS,CAAT,IcznBY,KdynBE,IAAS,0B AA3B,C;QAAA,OAAsC,UcznBtB,KdynBsB,C;;QcznBb,MAAM,8BAA0B,iCAAuB,gBAAvB,MAA1B,C;;MAAt C,W;K;IAGJ,uC;MdgoBW,Q;MAAA,Ic1nBgB,Kd0nBZ,IAAS,CAAT,Ic1nBY,Kd0nBE,IAAS,0BAA3B,C;QAAA, OAAsC,Uc1nBtB,Kd0nBsB,C;;Qc1nBb,MAAM,8BAA0B,iCAAuB,gBAAvB,MAA1B,C;;MAAtC,W;K;IAGJ,uC; MdioBW,Q;MAAA,Ic3nBgB,Kd2nBZ,IAAS,CAAT,Ic3nBY,Kd2nBE,IAAS,0BAA3B,C;QAAA,OAAsC,Uc3nBtB

,Kd2nBsB,C;;Qc3nBb,MAAM,8BAA0B,iCAAuB,gBAAvB,MAA1B,C;;MAAtC,W;K;IAGJ,uC;MdkoBW,Q;MAA A,Ic5nBgB,Kd4nBZ,IAAS,CAAT,Ic5nBY,Kd4nBE,IAAS,0BAA3B,C;QAAA,OAAsC,Uc5nBtB,Kd4nBsB,C;;Qc5 nBb,MAAM,8BAA0B,iCAAuB,gBAAvB,MAA1B,C;;MAAtC,W;K;IAGJ,wC;MdmoBW,Q;MAAA,Ic7nBgB,Kd6 nBZ,IAAS,CAAT,Ic7nBY,Kd6nBE,IAAS,0BAA3B,C;QAAA,OAAsC,Uc7nBtB,Kd6nBsB,C;;Qc7nBb,MAAM,8B AA0B,iCAAuB,gBAAvB,MAA1B,C;;MAAtC,W;K;IAGJ,2B;MAII,OAAO,cAAa,SAAb,C;K;oFAGX,yB;MAAA, gD;MAAA,4B;QAKI,OAAsC,OAA/B,SAA+B,C;O;KAL1C,C;oFAQA,yB;MAAA,gD;MAAA,4B;QAKI,OAAuC, OAAhC,SAAgC,C;O;KAL3C,C;oFAQA,yB;MAAA,gD;MAAA,4B;QAKI,OAAqC,OAA9B,SAA8B,C;O;KALzC, C;oFAQA,yB;MAAA,gD;MAAA,4B;QAKI,OAAsC,OAA/B,SAA+B,C;O;KAL1C,C;oFAQA,yB;MAAA,gD;MA AA,4B;QAKI,OAAuC,OAAhC,SAAgC,C;O;KAL3C,C;oFAQA,yB;MAAA,gD;MAAA,4B;QAKI,OAAwC,OAAj C,SAAiC,C;O;KAL5C,C;oFAQA,yB;MAAA,gD;MAAA,4B;QAKI,OAAyC,OAAlC,SAAkC,C;O;KAL7C,C;IAY W,2C;MAAA,8B;MAAS,uB;K;4FACW,Y;MAAQ,OAAA,gBAAY,O;K;6CAC3C,Y;MAAkC,OAAA,gBd+/O/B,Y AAQ,C;K;oDc9/OX,mB;MAAgD,OAAY,WAAZ,gBAAY,EAAS,OAAT,C;K;iDAC5D,iB;MACI,oCAAa,2BAAk B,KAAlB,EAAyB,SAAzB,C;MACb,OAAO,6BAAY,KAAZ,E;K;mDAEX,mB;MACS,Q;MAAL,IAAI,eAAC,uFA AD,CAAJ,C;QAAgC,OAAO,E;MACvC,OAAmB,UAAZ,gBAAY,EAAQ,OAAR,C;K;uDAEvB,mB;MACS,Q;MA AL,IAAI,eAAC,uFAAD,CAAJ,C;QAAgC,OAAO,E;MACvC,OAAmB,cAAZ,gBAAY,EAAY,OAAZ,C;K;;IAlB/B ,6B;MAII,0C;K;IAmBJ,+C;MAaI,OAAY,kBAAL,SAAK,EAAkB,KAAlB,C;K;IAqBhB,0C;MASI,OAAY,oBAAL, SAAK,C;K;IAehB,0C;MAYI,OAAY,oBAAL,SAAK,C;K;IAkBhB,2C;MAWI,OAAY,cAAL,SAAK,EAAc,KAAd, C;K;IAGhB,2C;MAWI,OAAY,cAAL,SAAK,EAAc,KAAd,C;K;IAGhB,4C;MAWI,OAAY,cAAL,SAAK,EAAc,K AAd,C;K;IAGhB,4C;MAWI,OAAY,cAAL,SAAK,EAAc,KAAd,C;K;IAGhB,4C;MAWI,OAAY,cAAL,SAAK,EA Ac,KAAd,C;K;IAGhB,4C;MAWI,OAAY,cAAL,SAAK,EAAc,KAAd,C;K;IAGhB,4C;MAWI,OAAY,cAAL,SAA K,EAAc,KAAd,C;K;IAGhB,4C;MAWI,OAAY,cAAL,SAAK,EAAc,KAAd,C;K;IAGhB,4C;MAWI,OAAY,cAAL, SAAK,EAAc,KAAd,C;K;IAwHhB,sC;MAOI,OAAY,gBAAL,SAAK,C;K;IAGhB,sC;MAOI,OAAY,gBAAL,SAA K,C;K;IAGhB,uC;MAOI,OAAY,gBAAL,SAAK,C;K;IAGhB,uC;MAOI,OAAY,gBAAL,SAAK,C;K;IAGhB,uC;M AOI,OAAY,gBAAL,SAAK,C;K;IAGhB,uC;MAOI,OAAY,gBAAL,SAAK,C;K;IAGhB,uC;MAOI,OAAY,gBAAL ,SAAK,C;K;IAGhB,uC;MAOI,OAAY,gBAAL,SAAK,C;K;IAGhB,uC;MAOI,OAAY,gBAAL,SAAK,C;K;IAoFhB ,sC;MASI,OAAY,gBAAL,SAAK,C;K;IAGhB,sC;MASI,OAAY,gBAAL,SAAK,C;K;IAGhB,uC;MASI,OAAY,gB AAL,SAAK,C;K;IAGhB,uC;MASI,OAAY,gBAAL,SAAK,C;K;IAGhB,uC;MASI,OAAY,gBAAL,SAAK,C;K;IA GhB,uC;MASI,OAAY,gBAAL,SAAK,C;K;IAGhB,uC;MASI,OAAY,gBAAL,SAAK,C;K;IAGhB,uC;MASI,OAA Y,gBAAL,SAAK,C;K;IAGhB,uC;MASI,OAAY,gBAAL,SAAK,C;K;wFAsGhB,yB;MAAA,8C;MAAA,kF;QAmB 0E,iC;UAAA,oBAAyB,C;QAAG,0B;UAAA,aAAkB,C;QAAG,wB;UAAA,WAAgB,gB;QACvI,UAAU,SAAV,EA AgB,WAAhB,EAA6B,iBAA7B,EAAgD,UAAhD,EAA4D,QAA5D,C;QACA,OAAO,W;O;KArBX,C;wFAwBA,y B;MAAA,8C;MAAA,kF;QAmBoE,iC;UAAA,oBAAyB,C;QAAG,0B;UAAA,aAAkB,C;QAAG,wB;UAAA,WAAg B,gB;QACjI,UAAU,SAAV,EAA0C,WAA1C,EAAiF,iBAAjF,EAAoG,UAApG,EAAgH,QAAhH,C;QACA,OAAO ,W;O;KArBX,C;wFAwBA,yB;MAAA,8C;MAAA,kF;QAmBsE,iC;UAAA,oBAAyB,C;QAAG,0B;UAAA,aAAkB, C;QAAG,wB;UAAA,WAAgB,gB;QACnI,UAAU,SAAV,EAA2C,WAA3C,EAAmF,iBAAnF,EAAsG,UAAtG,EA AkH,QAAlH,C;QACA,OAAO,W;O;KArBX,C;wFAwBA,yB;MAAA,8C;MAAA,kF;QAmBkE,iC;UAAA,oBAAy B,C;QAAG,0B;UAAA,aAAkB,C;QAAG,wB;UAAA,WAAgB,gB;QAC/H,UAAU,SAAV,EAAyC,WAAzC,EAA+ E,iBAA/E,EAAkG,UAAlG,EAA8G,QAA9G,C;QACA,OAAO,W;O;KArBX,C;wFAwBA,yB;MAAA,8C;MAAA,k F;QAmBoE,iC;UAAA,oBAAyB,C;QAAG,0B;UAAA,aAAkB,C;QAAG,wB;UAAA,WAAgB,gB;QACjI,UAAU,S AAV,EAA0C,WAA1C,EAAiF,iBAAjF,EAAoG,UAApG,EAAgH,QAAhH,C;QACA,OAAO,W;O;KArBX,C;wFA wBA,yB;MAAA,8C;MAAA,kF;QAmBsE,iC;UAAA,oBAAyB,C;QAAG,0B;UAAA,aAAkB,C;QAAG,wB;UAAA, WAAgB,gB;QACnI,UAAU,SAAV,EAA2C,WAA3C,EAAmF,iBAAnF,EAAsG,UAAtG,EAAkH,QAAlH,C;QACA ,OAAO,W;O;KArBX,C;uFAwBA,yB;MAAA,8C;MAAA,kF;QAmBwE,iC;UAAA,oBAAyB,C;QAAG,0B;UAAA, aAAkB,C;QAAG,wB;UAAA,WAAgB,gB;QACrI,UAAU,SAAV,EAA4C,WAA5C,EAAqF,iBAArF,EAAwG,UAA xG,EAAoH,QAApH,C;QACA,OAAO,W;O;KArBX,C;yFAwBA,yB;MAAA,8C;MAAA,kF;QAmB0E,iC;UAAA,o BAAyB,C;QAAG,0B;UAAA,aAAkB,C;QAAG,wB;UAAA,WAAgB,gB;QACvI,UAAU,SAAV,EAA6C,WAA7C, EAAuF,iBAAvF,EAA0G,UAA1G,EAAsH,QAAtH,C;QACA,OAAO,W;O;KArBX,C;yFAwBA,yB;MAAA,8C;MA AA,kF;QAmBoE,iC;UAAA,oBAAyB,C;QAAG,0B;UAAA,aAAkB,C;QAAG,wB;UAAA,WAAgB,gB;QACjI,UA

AU,SAAV,EAA0C,WAA1C,EAAiF,iBAAjF,EAAoG,UAApG,EAAgH,QAAhH,C;QACA,OAAO,W;O;KArBX,C; oFAwBA,qB;MAOI,OAAY,SAAY,Q;K;oFAG5B,qB;MAOI,OAAY,SAAY,Q;K;oFAG5B,qB;MAOI,OAAY,SAA Y,Q;K;qFAG5B,qB;MAOI,OAAY,SAAY,Q;K;IAG5B,8B;MAMW,WAAS,W;MAAT,YAA2B,SAAY,Q;MmCh7 B9C,eAAiB,I;MnCg7BjB,OmC/6BO,K;K;qFnCk7BX,qB;MAOI,OAAY,SAAY,Q;K;qFAG5B,qB;MAOI,OAAY,S AAY,Q;K;IAG5B,8B;MAMW,WAAS,c;MAAT,YAA8B,SAAY,Q;MmC78BjD,eAAiB,I;MnC68BjB,OmC58BO, K;K;InC+8BX,8B;MAMW,WAAS,W;MAAT,YAA2B,SAAY,Q;MmCt9B9C,eAAiB,I;MnCs9BjB,OmCr9BO,K;K ;InCw9BX,uC;MD1oCI,IAAI,ECopCI,WAAW,CDppCf,CAAJ,C;QACI,cCmpCoB,0C;QDlpCpB,MAAM,gCAAy B,OAAQ,WAAjC,C;OCmpCV,OAAO,SAAS,SAAT,EAAe,cAAU,OAAV,CAAf,C;K;IAGX,uC;MDxpCI,IAAI,EC kqCI,WAAW,CDlqCf,CAAJ,C;QACI,cCiqCoB,0C;QDhqCpB,MAAM,gCAAyB,OAAQ,WAAjC,C;OCiqCV,OAA O,SAAS,SAAT,EAAe,eAAW,OAAX,CAAf,C;K;IAGX,uC;MDtqCI,IAAI,ECgrCI,WAAW,CDhrCf,CAAJ,C;QAC I,cC+qCoB,0C;QD9qCpB,MAAM,gCAAyB,OAAQ,WAAjC,C;OC+qCV,OAAO,SAAS,SAAT,EAAe,eAAS,OAA T,CAAf,C;K;IAGX,uC;MDprCI,IAAI,EC8rCI,WAAW,CD9rCf,CAAJ,C;QACI,cC6rCoB,0C;QD5rCpB,MAAM,g CAAyB,OAAQ,WAAjC,C;OC6rCH,WAAS,W;MAAT,YAAsB,gBAAgB,SAAhB,EAAsB,OAAtB,K;MmC9gC7B, eAAiB,I;MnC8gCjB,OmC7gCO,K;K;InCghCX,uC;MDlsCI,IAAI,EC4sCI,WAAW,CD5sCf,CAAJ,C;QACI,cC2sC oB,0C;QD1sCpB,MAAM,gCAAyB,OAAQ,WAAjC,C;OC2sCV,OAAO,SAAS,SAAT,EAAe,iBAAW,OAAX,CAA f,C;K;IAGX,uC;MDhtCI,IAAI,EC0tCI,WAAW,CD1tCf,CAAJ,C;QACI,cCytCoB,0C;QDxtCpB,MAAM,gCAAyB, OAAQ,WAAjC,C;OCytCV,OAAO,SAAS,SAAT,EAAe,iBAAY,OAAZ,CAAf,C;K;IAGX,uC;MD9tCI,IAAI,ECwu CI,WAAW,CDxuCf,CAAJ,C;QACI,cCuuCoB,0C;QDtuCpB,MAAM,gCAAyB,OAAQ,WAAjC,C;OCuuCH,WAA S,c;MAAT,YAAyB,gBAAgB,SAAhB,EAAsB,OAAtB,EAA+B,KAA/B,C;MmCxjChC,eAAiB,I;MnCwjCjB,OmCv jCO,K;K;InC0jCX,uC;MD5uCI,IAAI,ECsvCI,WAAW,CDtvCf,CAAJ,C;QACI,cCqvCoB,0C;QDpvCpB,MAAM,g CAAyB,OAAQ,WAAjC,C;OCqvCH,WAAS,W;MAAT,YAAsB,SAAS,SAAT,EAAe,iBAAU,OAAV,CAAf,C;Mm CtkC7B,eAAiB,I;MnCskCjB,OmCrkCO,K;K;InCwkCX,uC;MD1vCI,IAAI,ECqwCI,WAAW,CDrwCf,CAAJ,C;Q ACI,cCowCoB,0C;QDnwCpB,MAAM,gCAAyB,OAAQ,WAAjC,C;OCowCV,OAAO,gBAAgB,SAAhB,EAAsB,O AAtB,EAA+B,IAA/B,C;K;IAGX,sD;MAWI,oCAAa,2BAAkB,SAAlB,EAA6B,OAA7B,EAAsC,gBAAtC,C;MAC b,OAAY,SAAY,OAAM,SAAN,EAAiB,OAAjB,C;K;IAG5B,sD;MAUI,oCAAa,2BAAkB,SAAlB,EAA6B,OAA7B, EAAsC,gBAAtC,C;MACb,OAAY,SAAY,OAAM,SAAN,EAAiB,OAAjB,C;K;IAG5B,sD;MAUI,oCAAa,2BAAkB ,SAAlB,EAA6B,OAA7B,EAAsC,gBAAtC,C;MACb,OAAY,SAAY,OAAM,SAAN,EAAiB,OAAjB,C;K;IAG5B,s D;MAUI,oCAAa,2BAAkB,SAAlB,EAA6B,OAA7B,EAAsC,gBAAtC,C;MACb,OAAY,SAAY,OAAM,SAAN,EA AiB,OAAjB,C;K;IAG5B,sD;MAUI,oCAAa,2BAAkB,SAAlB,EAA6B,OAA7B,EAAsC,gBAAtC,C;MACN,WAAS ,W;MAAT,YAA2B,SAAY,OAAM,SAAN,EAAiB,OAAjB,C;MmC5pC9C,eAAiB,I;MnC4pCjB,OmC3pCO,K;K;In C8pCX,sD;MAUI,oCAAa,2BAAkB,SAAlB,EAA6B,OAA7B,EAAsC,gBAAtC,C;MACb,OAAY,SAAY,OAAM,S AAN,EAAiB,OAAjB,C;K;IAG5B,sD;MAUI,oCAAa,2BAAkB,SAAlB,EAA6B,OAA7B,EAAsC,gBAAtC,C;MAC b,OAAY,SAAY,OAAM,SAAN,EAAiB,OAAjB,C;K;IAG5B,uD;MAUI,oCAAa,2BAAkB,SAAlB,EAA6B,OAA7B ,EAAsC,gBAAtC,C;MACN,WAAS,c;MAAT,YAA8B,SAAY,OAAM,SAAN,EAAiB,OAAjB,C;MmCtsCjD,eAAi B,I;MnCssCjB,OmCrsCO,K;K;InCwsCX,uD;MAUI,oCAAa,2BAAkB,SAAlB,EAA6B,OAA7B,EAAsC,gBAAtC, C;MACN,WAAS,W;MAAT,YAA2B,SAAY,OAAM,SAAN,EAAiB,OAAjB,C;MmCptC9C,eAAiB,I;MnCotCjB,O mCntCO,K;K;InCstCX,wD;MAWgD,yB;QAAA,YAAiB,C;MAAG,uB;QAAA,UAAe,gB;MAC/E,oCAAa,2BAAk B,SAAlB,EAA6B,OAA7B,EAAsC,gBAAtC,C;MACR,SAAY,MAAK,OAAL,EAAc,SAAd,EAAyB,OAAzB,C;K;I AGrB,wD;MAWgD,yB;QAAA,YAAiB,C;MAAG,uB;QAAA,UAAe,gB;MAC/E,oCAAa,2BAAkB,SAAlB,EAA6B ,OAA7B,EAAsC,gBAAtC,C;MACR,SAAY,MAAK,OAAL,EAAc,SAAd,EAAyB,OAAzB,C;K;IAGrB,wD;MAWk D,yB;QAAA,YAAiB,C;MAAG,uB;QAAA,UAAe,gB;MACjF,oCAAa,2BAAkB,SAAlB,EAA6B,OAA7B,EAAsC, gBAAtC,C;MACR,SAAY,MAAK,OAAL,EAAc,SAAd,EAAyB,OAAzB,C;K;IAGrB,wD;MAW8C,yB;QAAA,YA AiB,C;MAAG,uB;QAAA,UAAe,gB;MAC7E,oCAAa,2BAAkB,SAAlB,EAA6B,OAA7B,EAAsC,gBAAtC,C;MAC R,SAAY,MAAK,OAAL,EAAc,SAAd,EAAyB,OAAzB,C;K;IAGrB,wD;MAWgD,yB;QAAA,YAAiB,C;MAAG,u B;QAAA,UAAe,gB;MAC/E,oCAAa,2BAAkB,SAAlB,EAA6B,OAA7B,EAAsC,gBAAtC,C;MACR,SAAY,MAAK ,OAAL,EAAc,SAAd,EAAyB,OAAzB,C;K;IAGrB,wD;MAWkD,yB;QAAA,YAAiB,C;MAAG,uB;QAAA,UAAe,g B;MACjF,oCAAa,2BAAkB,SAAlB,EAA6B,OAA7B,EAAsC,gBAAtC,C;MACR,SAAY,MAAK,OAAL,EAAc,SA Ad,EAAyB,OAAzB,C;K;IAGrB,wD;MAWoD,yB;QAAA,YAAiB,C;MAAG,uB;QAAA,UAAe,gB;MACnF,oCAA

a,2BAAkB,SAAlB,EAA6B,OAA7B,EAAsC,gBAAtC,C;MACR,SAAY,MAAK,OAAL,EAAc,SAAd,EAAyB,OAA zB,C;K;IAGrB,yD;MAWsD,yB;QAAA,YAAiB,C;MAAG,uB;QAAA,UAAe,gB;MACrF,oCAAa,2BAAkB,SAAlB, EAA6B,OAA7B,EAAsC,gBAAtC,C;MACR,SAAY,MAAK,OAAL,EAAc,SAAd,EAAyB,OAAzB,C;K;IAGrB,yD; MAWgD,yB;QAAA,YAAiB,C;MAAG,uB;QAAA,UAAe,gB;MAC/E,oCAAa,2BAAkB,SAAlB,EAA6B,OAA7B,E AAsC,gBAAtC,C;MACR,SAAY,MAAK,OAAL,EAAc,SAAd,EAAyB,OAAzB,C;K;iFAGrB,8B;MAKI,OAAY,SA AY,QAAO,CAAQ,OAAR,CAAP,C;K;iFAG5B,yB;MAwIA,iD;MAxIA,qC;QAKI,OAwIO,gCAxIK,eAAY,OAAZ, EAwIL,C;O;KA7IX,C;iFAQA,yB;MAwIA,iD;MAxIA,qC;QAKI,OAwIO,gCAxIK,gBAAa,OAAb,EAwIL,C;O;KA 7IX,C;iFAQA,yB;MAwIA,iD;MAxIA,qC;QAKI,OAwIO,gCAxIK,gBAAW,OAAX,EAwIL,C;O;KA7IX,C;iFAQA, yB;MAwIA,iD;MAxIA,qC;QAKI,OAwIO,gCAxIK,mBAAY,OAAZ,CAwIL,C;O;KA7IX,C;iFAQA,yB;MAwIA,i D;MAxIA,qC;QAKI,OAwIO,gCAxIK,kBAAa,OAAb,EAwIL,C;O;KA7IX,C;gFAQA,yB;MAwIA,iD;MAxIA,qC; QAKI,OAwIO,gCAxIK,kBAAc,OAAd,EAwIL,C;O;KA7IX,C;iFAQA,yB;MAwIA,iD;MAxIA,qC;QAKI,OAwIO,g CAxIK,sBAAe,OAAf,CAwIL,C;O;KA7IX,C;iFAQA,yB;MAwIA,iD;MAxIA,qC;QAKI,OAwIO,gCAxIK,mBAAY ,OAAZ,CAwIL,C;O;KA7IX,C;IAQA,sC;MAKI,OAAO,oBAAoB,SAApB,EAA0B,QAA1B,C;K;IAGX,sC;MAII,O AAO,mBAAwB,UAAL,SAAK,EAAO,mBAAO,QAAS,KAAhB,IAAP,CAAxB,EAAsD,SAAK,OAA3D,EAAiE,Q AAjE,C;K;IAGX,sC;MAII,OAAO,mBAAwB,UAAL,SAAK,EAAO,mBAAO,QAAS,KAAhB,IAAP,CAAxB,EAA sD,SAAK,OAA3D,EAAiE,QAAjE,C;K;IAGX,sC;MAII,OAAO,mBAAwB,UAAL,SAAK,EAAO,mBAAO,QAAS, KAAhB,IAAP,CAAxB,EAAsD,SAAK,OAA3D,EAAiE,QAAjE,C;K;IAGX,sC;MAII,OAAO,oBAAoB,SAApB,EA A0B,QAA1B,C;K;IAGX,sC;MAII,OAAO,mBAAwB,UAAL,SAAK,EAAO,mBAAO,QAAS,KAAhB,IAAP,CAAx B,EAAsD,SAAK,OAA3D,EAAiE,QAAjE,C;K;IAGX,sC;MAII,OAAO,mBAAwB,UAAL,SAAK,EAAO,mBAAO, QAAS,KAAhB,IAAP,CAAxB,EAAsD,SAAK,OAA3D,EAAiE,QAAjE,C;K;IAGX,sC;MAII,OAAO,oBAAoB,SA ApB,EAA0B,QAA1B,C;K;IAGX,sC;MAII,OAAO,mBAAwB,UAAL,SAAK,EAAO,mBAAO,QAAS,KAAhB,IAA P,CAAxB,EAAsD,SAAK,OAA3D,EAAiE,QAAjE,C;K;iFAGX,+B;MAKI,OAAY,SAAY,QAAO,QAAP,C;K;iFA G5B,yB;MAAA,iD;MAAA,sC;QAKI,OAAO,qBAAqB,SAArB,EAA2B,QAA3B,C;O;KALX,C;iFAQA,yB;MAAA ,iD;MAAA,sC;QAKI,OAAO,qBAAqB,SAArB,EAA2B,QAA3B,C;O;KALX,C;iFAQA,yB;MAAA,iD;MAAA,sC; QAKI,OAAO,qBAAqB,SAArB,EAA2B,QAA3B,C;O;KALX,C;iFAQA,yB;MAAA,iD;MAAA,sC;QAKI,OAAO,q BAAqB,SAArB,EAA2B,QAA3B,C;O;KALX,C;iFAQA,yB;MAAA,iD;MAAA,sC;QAKI,OAAO,qBAAqB,SAArB ,EAA2B,QAA3B,C;O;KALX,C;iFAQA,yB;MAAA,iD;MAAA,sC;QAKI,OAAO,qBAAqB,SAArB,EAA2B,QAA3 B,C;O;KALX,C;iFAQA,yB;MAAA,iD;MAAA,sC;QAKI,OAAO,qBAAqB,SAArB,EAA2B,QAA3B,C;O;KALX,C ;iFAQA,yB;MAAA,iD;MAAA,sC;QAKI,OAAO,qBAAqB,SAArB,EAA2B,QAA3B,C;O;KALX,C;8FAQA,8B;M AKI,OAAY,SAAY,QAAO,CAAQ,OAAR,CAAP,C;K;IAmBL,2B;MAAsB,OAAA,CAAE,iBAAU,CAAV,C;K;IA N/C,2B;MAMI,IAAI,mBAAO,CAAX,C;QA8PY,eA9PO,WA8PP,C;Q;IAzMhB,2B;MAQI,IAAI,mBAAO,CAAX, C;QAAc,UAAU,SAAV,C;K;IAGlB,wC;MAMI,IAAI,mBAAO,CAAX,C;QAAc,cAAc,SAAd,EAAoB,UAApB,C;K ;IAGlB,gD;MAewD,yB;QAAA,YAAiB,C;MAAG,uB;QAAA,UAAe,gB;MACvF,oCAAa,2BAAkB,SAAlB,EAA6 B,OAA7B,EAAsC,gBAAtC,C;MACb,gBAAc,SAAd,EAAoB,SAApB,EAA+B,OAA/B,EAAwC,cAAxC,C;K;IAGJ ,gD;MAaiC,yB;QAAA,YAAiB,C;MAAG,uB;QAAA,UAAe,gB;MAChE,oCAAa,2BAAkB,SAAlB,EAA6B,OAA7 B,EAAsC,gBAAtC,C;MACb,eAAoB,SAAY,UAAS,SAAT,EAAoB,OAApB,C;MACvB,KAAT,QAAS,C;K;IAGb, gD;MAakC,yB;QAAA,YAAiB,C;MAAG,uB;QAAA,UAAe,gB;MACjE,oCAAa,2BAAkB,SAAlB,EAA6B,OAA7 B,EAAsC,gBAAtC,C;MACb,eAAoB,SAAY,UAAS,SAAT,EAAoB,OAApB,C;MACvB,KAAT,QAAS,C;K;IAGb, gD;MAagC,yB;QAAA,YAAiB,C;MAAG,uB;QAAA,UAAe,gB;MAC/D,oCAAa,2BAAkB,SAAlB,EAA6B,OAA7 B,EAAsC,gBAAtC,C;MACb,eAAoB,SAAY,UAAS,SAAT,EAAoB,OAApB,C;MACvB,KAAT,QAAS,C;K;IAGb, gD;MAaiC,yB;QAAA,YAAiB,C;MAAG,uB;QAAA,UAAe,gB;MAChE,oCAAa,2BAAkB,SAAlB,EAA6B,OAA7 B,EAAsC,gBAAtC,C;MACb,gBAAc,SAAd,EAA8C,SAA9C,EAAyD,OAAzD,EAAkE,cAAlE,C;K;IAGJ,gD;MAa kC,yB;QAAA,YAAiB,C;MAAG,uB;QAAA,UAAe,gB;MACjE,oCAAa,2BAAkB,SAAlB,EAA6B,OAA7B,EAAsC ,gBAAtC,C;MACb,eAAoB,SAAY,UAAS,SAAT,EAAoB,OAApB,C;MACvB,KAAT,QAAS,C;K;IAGb,gD;MAam C,yB;QAAA,YAAiB,C;MAAG,uB;QAAA,UAAe,gB;MAClE,oCAAa,2BAAkB,SAAlB,EAA6B,OAA7B,EAAsC, gBAAtC,C;MACb,eAAoB,SAAY,UAAS,SAAT,EAAoB,OAApB,C;MACvB,KAAT,QAAS,C;K;IAGb,gD;MAaiC ,yB;QAAA,YAAiB,C;MAAG,uB;QAAA,UAAe,gB;MAChE,oCAAa,2BAAkB,SAAlB,EAA6B,OAA7B,EAAsC,g BAAtC,C;MACb,eAAoB,SAAY,UAAS,SAAT,EAAoB,OAApB,C;MACvB,KAAT,QAAS,C;K;iFAGb,iC;MAKI,S

AAY,MAAK,UAAL,C;K;iFAGhB,iC;MAKI,SAAY,MAAK,UAAL,C;K;iFAGhB,iC;MAKI,SAAY,MAAK,UAAL ,C;K;iFAGhB,iC;MAKI,SAAY,MAAK,UAAL,C;K;iFAGhB,iC;MAKI,SAAY,MAAK,UAAL,C;K;iFAGhB,iC;M AKI,SAAY,MAAK,UAAL,C;K;iFAGhB,iC;MAKI,SAAY,MAAK,UAAL,C;K;IAGhB,yC;MAMI,IAAI,mBAAO, CAAX,C;QAAc,gBAAc,SAAd,EAAoB,UAApB,C;K;IAGlB,+D;MAa0E,yB;QAAA,YAAiB,C;MAAG,uB;QAAA, UAAe,gB;MACzG,oCAAa,2BAAkB,SAAlB,EAA6B,OAA7B,EAAsC,gBAAtC,C;MACb,gBAAc,SAAd,EAAoB, SAApB,EAA+B,OAA/B,EAAwC,UAAxC,C;K;IAGJ,mC;MAII,OAAO,EAAS,MAAM,MAAK,SAAL,C;K;IAG1B ,mC;MAII,OAAO,EAAS,MAAM,MAAK,SAAL,C;K;IAG1B,mC;MAII,OAAO,EAAS,MAAM,MAAK,SAAL,C; K;IAG1B,mC;MAII,OAAO,EAAS,MAAM,MAAK,SAAL,C;K;IAG1B,mC;MAII,OAAO,EAAS,MAAM,MAAK, SAAL,C;K;IAG1B,mC;MAII,OAAO,EAAS,MAAM,MAAK,SAAL,C;K;IAG1B,mC;MAII,OAAO,EAAS,MAAM, MAAK,SAAL,C;K;IAOH,kD;MAAA,wB;QAAW,qCAAK,KAAL,E;O;K;IAJlC,oC;MAII,OAAO,iBAAM,gBAA N,EAAY,gCAAZ,C;K;IiD5nEX,+B;MAII,eAAe,CAAC,iBAAO,CAAP,IAAD,IAAa,CAAb,I;MACf,IAAI,WAAW, CAAf,C;QAAkB,M;MAClB,mBAAmB,2B;MACnB,iBAAc,CAAd,WAAiB,QAAjB,U;QACI,UAAU,sBAAK,KA AL,C;QACV,sBAAK,KAAL,EAAc,sBAAK,YAAL,CAAd,C;QACA,sBAAK,YAAL,EAAqB,GAArB,C;QACA,m C;;K;I9CbR,wB;MAOI,OAAW,oBAAK,CAAL,MAAJ,GAAY,CAAZ,GAAmB,C;K;mFAG9B,yB;MAAA,iB;MA AA,uB;QAOI,OAAO,MAAK,KAAM,CAAN,EAAiB,CAAjB,C;O;KAPhB,C;mFAUA,yB;MAAA,iB;MAAA,uB;Q AOI,OAAO,MAAK,KAAM,CAAN,EAAiB,CAAjB,C;O;KAPhB,C;mFAUA,yB;MAAA,iB;MAAA,uB;QAOI,OA AO,MAAK,KAAI,CAAJ,EAAO,CAAP,C;O;KAPhB,C;mFAUA,gB;MAMI,OAAW,kBAAK,CAAL,MAAJ,GAA Y,CAAZ,GAAmB,C;K;mFAG9B,yB;MAAA,iB;MAAA,uB;QASI,OAAO,MAAK,KAAI,CAAJ,EAAO,CAAP,C; O;KAThB,C;mFAYA,yB;MAAA,iB;MAAA,uB;QASI,OAAO,MAAK,KAAI,CAAJ,EAAO,CAAP,C;O;KAThB,C; IAYA,2B;MAOI,OAAO,SAAM,CAAN,EAAS,SAAM,CAAN,EAAS,CAAT,CAAT,C;K;mFAGX,yB;MAAA,iB; MAAA,0B;QAOI,OAAO,MAAK,KAAM,CAAN,EAAiB,CAAjB,EAA4B,CAA5B,C;O;KAPhB,C;mFAUA,yB;M AAA,iB;MAAA,0B;QAOI,OAAO,MAAK,KAAM,CAAN,EAAiB,CAAjB,EAA4B,CAA5B,C;O;KAPhB,C;mFAU A,yB;MAAA,iB;MAAA,0B;QAOI,OAAO,MAAK,KAAI,CAAJ,EAAO,CAAP,EAAU,CAAV,C;O;KAPhB,C;mF AUA,mB;MAMW,UAAe,CAzEX,iBAyEc,CAzEd,MAAJ,GAyEe,CAzEf,GAyEkB,C;MAAzB,OAAa,CAzEF,iBA AK,GAAL,MAAJ,GAyEM,CAzEN,GAAmB,G;K;mFA4E9B,yB;MAAA,iB;MAAA,0B;QASI,OAAO,MAAK,KA AI,CAAJ,EAAO,CAAP,EAAU,CAAV,C;O;KAThB,C;mFAYA,yB;MAAA,iB;MAAA,0B;QASI,OAAO,MAAK,K AAI,CAAJ,EAAO,CAAP,EAAU,CAAV,C;O;KAThB,C;IAYA,4B;MAQc,Q;MADV,UAAU,C;MACV,wBAAU,K AAV,gB;QAAU,QAAA,KAAV,M;QAAiB,MAAM,SAAM,GAAN,EAAW,CAAX,C;;MACvB,OAAO,G;K;IAGX, 4B;MAMc,Q;MADV,UAAU,C;MACV,wBAAU,KAAV,gB;QAAU,QAAA,KAAV,M;QAAiB,MAnJV,MAAK,K AmJiB,GAnJjB,EAmJsB,CAnJtB,C;;MAoJZ,OAAO,G;K;IAGX,4B;MAMc,Q;MADV,UAAU,C;MACV,wBAAU, KAAV,gB;QAAU,QAAA,KAAV,M;QAAiB,MAnJV,MAAK,KAmJiB,GAnJjB,EAmJsB,CAnJtB,C;;MAoJZ,OAA O,G;K;IAGX,4B;MAMc,Q;MADV,UAAU,C;MACV,wBAAU,KAAV,gB;QAAU,QAAA,KAAV,M;QAAiB,MAn JV,MAAK,KAmJiB,GAnJjB,EAmJsB,CAnJtB,C;;MAoJZ,OAAO,G;K;IAGX,4B;MAMc,Q;MADV,UAAU,C;MA CV,wBAAU,KAAV,gB;QAAU,QAAA,KAAV,M;QAAuB,UAAM,G;QAAZ,MApJN,oBAoJuB,CApJvB,MAAJ,G AAY,GAAZ,GAoJ2B,C;;MAClC,OAAO,G;K;IAGX,4B;MAQc,Q;MADV,UAAU,C;MACV,wBAAU,KAAV,gB; QAAU,QAAA,KAAV,M;QAAiB,MApJV,MAAK,KAoJiB,GApJjB,EAoJsB,CApJtB,C;;MAqJZ,OAAO,G;K;IAG X,4B;MAQc,Q;MADV,UAAU,C;MACV,wBAAU,KAAV,gB;QAAU,QAAA,KAAV,M;QAAiB,MApJV,MAAK, KAoJiB,GApJjB,EAoJsB,CApJtB,C;;MAqJZ,OAAO,G;K;IAGX,wB;MAOI,OAAW,oBAAK,CAAL,MAAJ,GAA Y,CAAZ,GAAmB,C;K;mFAG9B,yB;MAAA,iB;MAAA,uB;QAOI,OAAO,MAAK,KAAM,CAAN,EAAiB,CAAjB ,C;O;KAPhB,C;mFAUA,yB;MAAA,iB;MAAA,uB;QAOI,OAAO,MAAK,KAAM,CAAN,EAAiB,CAAjB,C;O;KA PhB,C;mFAUA,yB;MAAA,iB;MAAA,uB;QAOI,OAAO,MAAK,KAAI,CAAJ,EAAO,CAAP,C;O;KAPhB,C;mFA UA,gB;MAMI,OAAW,kBAAK,CAAL,MAAJ,GAAY,CAAZ,GAAmB,C;K;mFAG9B,yB;MAAA,iB;MAAA,uB;Q ASI,OAAO,MAAK,KAAI,CAAJ,EAAO,CAAP,C;O;KAThB,C;mFAYA,yB;MAAA,iB;MAAA,uB;QASI,OAAO, MAAK,KAAI,CAAJ,EAAO,CAAP,C;O;KAThB,C;IAYA,2B;MAOI,OAAO,SAAM,CAAN,EAAS,SAAM,CAAN, EAAS,CAAT,CAAT,C;K;mFAGX,yB;MAAA,iB;MAAA,0B;QAOI,OAAO,MAAK,KAAM,CAAN,EAAiB,CAAj B,EAA4B,CAA5B,C;O;KAPhB,C;mFAUA,yB;MAAA,iB;MAAA,0B;QAOI,OAAO,MAAK,KAAM,CAAN,EAAi B,CAAjB,EAA4B,CAA5B,C;O;KAPhB,C;mFAUA,yB;MAAA,iB;MAAA,0B;QAOI,OAAO,MAAK,KAAI,CAAJ, EAAO,CAAP,EAAU,CAAV,C;O;KAPhB,C;mFAUA,mB;MAMW,UAAe,CAzEX,iBAyEc,CAzEd,MAAJ,GAyEe,

CAzEf,GAyEkB,C;MAAzB,OAAa,CAzEF,iBAAK,GAAL,MAAJ,GAyEM,CAzEN,GAAmB,G;K;mFA4E9B,yB; MAAA,iB;MAAA,0B;QASI,OAAO,MAAK,KAAI,CAAJ,EAAO,CAAP,EAAU,CAAV,C;O;KAThB,C;mFAYA,y B;MAAA,iB;MAAA,0B;QASI,OAAO,MAAK,KAAI,CAAJ,EAAO,CAAP,EAAU,CAAV,C;O;KAThB,C;IAYA,4 B;MAQc,Q;MADV,UAAU,C;MACV,wBAAU,KAAV,gB;QAAU,QAAA,KAAV,M;QAAiB,MAAM,SAAM,GAA N,EAAW,CAAX,C;;MACvB,OAAO,G;K;IAGX,4B;MAMc,Q;MADV,UAAU,C;MACV,wBAAU,KAAV,gB;QA AU,QAAA,KAAV,M;QAAiB,MAnJV,MAAK,KAmJiB,GAnJjB,EAmJsB,CAnJtB,C;;MAoJZ,OAAO,G;K;IAGX, 4B;MAMc,Q;MADV,UAAU,C;MACV,wBAAU,KAAV,gB;QAAU,QAAA,KAAV,M;QAAiB,MAnJV,MAAK,K AmJiB,GAnJjB,EAmJsB,CAnJtB,C;;MAoJZ,OAAO,G;K;IAGX,4B;MAMc,Q;MADV,UAAU,C;MACV,wBAAU, KAAV,gB;QAAU,QAAA,KAAV,M;QAAiB,MAnJV,MAAK,KAmJiB,GAnJjB,EAmJsB,CAnJtB,C;;MAoJZ,OAA O,G;K;IAGX,4B;MAMc,Q;MADV,UAAU,C;MACV,wBAAU,KAAV,gB;QAAU,QAAA,KAAV,M;QAAuB,UAA M,G;QAAZ,MApJN,oBAoJuB,CApJvB,MAAJ,GAAY,GAAZ,GAoJ2B,C;;MAClC,OAAO,G;K;IAGX,4B;MAQc, Q;MADV,UAAU,C;MACV,wBAAU,KAAV,gB;QAAU,QAAA,KAAV,M;QAAiB,MApJV,MAAK,KAoJiB,GApJ jB,EAoJsB,CApJtB,C;;MAqJZ,OAAO,G;K;IAGX,4B;MAQc,Q;MADV,UAAU,C;MACV,wBAAU,KAAV,gB;QA AU,QAAA,KAAV,M;QAAiB,MApJV,MAAK,KAoJiB,GApJjB,EAoJsB,CApJtB,C;;MAqJZ,OAAO,G;K;I+CzbX, wC;MtCiBW,Q;MAAA,IsCXgB,KtCWZ,IAAS,CAAT,IsCXY,KtCWE,IAAS,2BAA3B,C;QAAA,OAAsC,qBsCXt B,KtCWsB,C;;QsCXb,MAAM,8BAA0B,mCAAyB,gBAAzB,MAA1B,C;;MAAtC,W;K;ICJJ,wC;MhCqTe,WgC7S Y,KhC6SZ,IAAS,C;MAAT,S;QAAc,OgC7SF,KhC6SE,IA69GT,gBAAR,iBAAQ,C;OA79GT,U;MAAA,S;QAAA, SAAsC,sBgC7StB,KhC6SsB,C;;QgC7Sb,MAAM,8BAA0B,iCAAuB,cAAvB,MAA1B,C;;MAAtC,a;K;IAGJ,wC;M hCsTe,WgC9SY,KhC8SZ,IAAS,C;MAAT,S;QAAc,OgC9SF,KhC8SE,IAy9GT,gBAAR,iBAAQ,C;OAz9GT,U;M AAA,S;QAAA,SAAsC,sBgC9StB,KhC8SsB,C;;QgC9Sb,MAAM,8BAA0B,iCAAuB,cAAvB,MAA1B,C;;MAAtC, a;K;IAGJ,wC;MhCuTe,WgC/SY,KhC+SZ,IAAS,C;MAAT,S;QAAc,OgC/SF,KhC+SE,IAq9GT,gBAAR,iBAAQ,C; OAr9GT,U;MAAA,S;QAAA,SAAsC,sBgC/StB,KhC+SsB,C;;QgC/Sb,MAAM,8BAA0B,iCAAuB,cAAvB,MAA1 B,C;;MAAtC,a;K;IAGJ,wC;MhCwTe,WgChTY,KhCgTZ,IAAS,C;MAAT,S;QAAc,OgChTF,KhCgTE,IAi9GT,gB AAR,iBAAQ,C;OAj9GT,U;MAAA,S;QAAA,SAAsC,sBgChTtB,KhCgTsB,C;;QgChTb,MAAM,8BAA0B,iCAAu B,cAAvB,MAA1B,C;;MAAtC,a;K;IASO,6C;MAAA,8B;MAAS,uB;K;8FACW,Y;MAAQ,OAAA,gBAAY,K;K;+C AC3C,Y;MAAkC,OAAA,gBAAY,U;K;sDAC9C,mB;MAAgD,OAAA,gBAAY,gBAAS,OAAT,C;K;mDAC5D,iB; MACI,oCAAa,2BAAkB,KAAlB,EAAyB,SAAzB,C;MACb,OAAO,6BAAY,KAAZ,C;K;qDAEX,mB;MACS,Q;M AAL,IAAI,eAAC,0EAAD,OAAJ,C;QAAgC,OAAO,E;MACvC,OhCurBO,UgCvrBA,gBhCurBR,QAAQ,EgCvrBo B,O9DyHF,K8B8jBlB,C;K;yDgCrrBX,mB;MACS,Q;MAAL,IAAI,eAAC,0EAAD,OAAJ,C;QAAgC,OAAO,E;MA CvC,OhCm5BO,cgCn5BA,gBhCm5BR,QAAQ,EgCn5BwB,O9DqHN,K8B8xBlB,C;K;;IgCv6BnB,6B;MAMI,4C; K;IAyBO,6C;MAAA,8B;MAAS,uB;K;8FACW,Y;MAAQ,OAAA,gBAAY,K;K;+CAC3C,Y;MAAkC,OAAA,gBA AY,U;K;sDAC9C,mB;MAAiD,OAAA,gBAAY,gBAAS,OAAT,C;K;mDAC7D,iB;MACI,oCAAa,2BAAkB,KAAl B,EAAyB,SAAzB,C;MACb,OAAO,6BAAY,KAAZ,C;K;qDAEX,mB;MACS,Q;MAAL,IAAI,eAAC,0EAAD,QA AJ,C;QAAiC,OAAO,E;MACxC,OhCwqBO,UgCxqBA,gBhCwqBR,QAAQ,EgCxqBoB,O/C2GA,Ke6jBpB,C;K;y DgCtqBX,mB;MACS,Q;MAAL,IAAI,eAAC,0EAAD,QAAJ,C;QAAiC,OAAO,E;MACxC,OhCo4BO,cgCp4BA,gB hCo4BR,QAAQ,EgCp4BwB,O/CuGJ,Ke6xBpB,C;K;;IgCx5BnB,6B;MAMI,4C;K;IAyBO,6C;MAAA,8B;MAAS,u B;K;8FACW,Y;MAAQ,OAAA,gBAAY,K;K;+CAC3C,Y;MAAkC,OAAA,gBAAY,U;K;sDAC9C,mB;MAAiD,OA AA,gBAAY,gBAAS,OAAT,C;K;mDAC7D,iB;MACI,oCAAa,2BAAkB,KAAlB,EAAyB,SAAzB,C;MACb,OAAO, 6BAAY,KAAZ,C;K;qDAEX,mB;MACS,Q;MAAL,IAAI,eAAC,0EAAD,QAAJ,C;QAAiC,OAAO,E;MACxC,OhC ypBO,UgCzpBA,gBhCypBR,QAAQ,EgCzpBoB,O/D2CA,K+B8mBpB,C;K;yDgCvpBX,mB;MACS,Q;MAAL,IA AI,eAAC,0EAAD,QAAJ,C;QAAiC,OAAO,E;MACxC,OhCq3BO,cgCr3BA,gBhCq3BR,QAAQ,EgCr3BwB,O/Du CJ,K+B80BpB,C;K;;IgCz4BnB,8B;MAMI,4C;K;IAyBO,6C;MAAA,8B;MAAS,uB;K;8FACW,Y;MAAQ,OAAA,g BAAY,K;K;+CAC3C,Y;MAAkC,OAAA,gBAAY,U;K;sDAC9C,mB;MAAkD,OAAA,gBAAY,gBAAS,OAAT,C; K;mDAC9D,iB;MACI,oCAAa,2BAAkB,KAAlB,EAAyB,SAAzB,C;MACb,OAAO,6BAAY,KAAZ,C;K;qDAEX, mB;MACS,Q;MAAL,IAAI,eAAC,0EAAD,SAAJ,C;QAAkC,OAAO,E;MACzC,OhC0oBO,UgC1oBA,gBhC0oBR, QAAQ,EgC1oBoB,O7D6BE,K6B6mBtB,C;K;yDgCxoBX,mB;MACS,Q;MAAL,IAAI,eAAC,0EAAD,SAAJ,C;QA AkC,OAAO,E;MACzC,OhCs2BO,cgCt2BA,gBhCs2BR,QAAQ,EgCt2BwB,O7DyBF,K6B60BtB,C;K;;IgC13BnB, 8B;MAMI,4C;K;+EChIJ,qB;MAC+C,OAAA,SAAY,Y;K;yEAE3D,qB;MAC4C,OAAA,SAAY,S;K;2EAExD,6B;

MACwD,OAAA,SAAY,QAAO,MAAP,C;K;2EAEpE,kC;MACqE,OAAA,SAAY,QAAO,IAAP,EAAa,KAAb,C;K; 2EAEjF,2B;MACwD,OAAA,SAAY,QAAO,IAAP,C;K;0EAEpE,yC;MACoF,OAAA,SAAY,QAAO,IAAP,EAAa, KAAb,EAAoB,KAApB,C;K;yEAEhG,qB;MAC4C,OAAA,SAAY,S;K;+EAExD,qB;MAC+C,OAAA,SAAY,Y;K;+ EAE3D,6B;MAC2D,OAAA,SAAY,WAAU,MAAV,C;K;iFAEvE,qB;MACgD,OAAA,SAAY,a;K;;;;mCChCxD,gB ;;K;;ICAJ,wB;K;;IAIA,wB;K;;IAIA,wB;K;;IAKiC,uB;MAAC,oB;QAAA,OAA0B,E;MAA1B,gB;K;;IAElC,kB;K;; IAqCqC,sB;MAAC,gB;K;;IAgCN,4B;MAAC,sB;K;;IAEjC,uB;K;;IA8DmC,4B;MAAC,kB;K;;IAEpC,oB;K;;ICpJ A,oB;K;;IAIA,wB;K;;oFjDLA,qB;MAEqE,uC+BAtB,E;K;iG/BE/C,yB;MAAA,kD;MAAA,4B;QACsE,mBAAY,S AAZ,C;O;KADtE,C;IAGA,iC;MAGI,OAAsB,UAAY,QAAvB,KAAmC,SAA9C,GACe,UAAY,UAD3B,GAGI,gB AAgB,UAAhB,C;K;IAGR,qC;MAEI,Y+BhB2C,E;M/BiB3C,eAAe,UAAW,W;MAC1B,OAAO,QAAS,UAAhB,C; QACU,KAAY,MAAK,QAAS,OAAd,C;MACtB,OAAO,K;K;IAGX,8C;MAQc,Q;MANV,IAAI,KAAM,OAAN,GA Aa,UAAW,KAA5B,C;QACI,OAAO,gBAAgB,UAAhB,C;OAEX,eAAe,UAAW,W;MAC1B,YAAY,C;MACZ,OA AO,QAAS,UAAhB,C;QACI,MAAM,YAAN,EAAM,oBAAN,UAAiB,QAAS,O;;MAE9B,IAAI,QAAQ,KAAM,OA AlB,C;QACI,MAAM,KAAN,IAAe,I;OAEnB,OAAO,K;K;IAIX,yB;MAG6C,sBAAY,OAAZ,E;K;wGAE7C,yB;M AAA,+D;MAAA,gC;QAK0B,gBAAf,gB;QAAqB,aJoB5B,W;QIpBA,OJqBO,SIrBoC,Q;O;KAL/C,C;yGAQA,yB; MAAA,4E;MAAA,gE;MAAA,0C;QAKI,qBAAqB,QAArB,C;QAC8B,gBAAvB,eAAa,QAAb,C;QAA6B,aJWpC, W;QIXA,OJYO,SIZ4C,Q;O;KANvD,C;IAUA,wB;MAG2C,oBAAU,OAAV,E;K;sGAE3C,yB;MAAA,uE;MAAA, gC;QAK8B,gBAAnB,oB;QAAyB,aJHhC,W;QIGA,OJFO,SIEwC,Q;O;KALnD,C;wGAQA,yB;MAAA,wE;MAAA ,0C;QAKsC,gBAA3B,mBAAiB,QAAjB,C;QAAiC,aJXxC,W;QIWA,OJVO,SIUgD,Q;O;KAL3D,C;IASA,qB;MAI uD,oBAAU,IAAV,E;K;sGAEvD,yB;MAAA,wE;MAAA,gC;QAKiC,gBAAtB,oB;QAA4B,aJ1BnC,W;QI0BA,OJz BO,SIyB2C,Q;O;KALtD,C;uGAQA,yB;MAAA,uE;MAAA,0C;QAKyC,gBAA9B,mBAAoB,QAApB,C;QAAoC,aJ lC3C,W;QIkCA,OJjCO,SIiCmD,Q;O;KAL9D,C;IASA,mC;MAOqB,Q;MAAA,kC;MAAjB,iBAAc,CAAd,yB;QAC I,sBAAK,KAAL,EAAc,KAAd,C;;K;IAIR,+B;MAMuD,sBAAQ,4BAAR,C;K;IAEvD,6B;MAIwE,kBAAhB,0B;M AAwB,uB;MAAxB,OJ7D7C,W;K;II+DX,4B;MAMI,gBAAgB,SAAhB,EAAsB,cAAtB,C;K;IAGJ,2C;MAMI,gBA AgB,SAAhB,EAAsB,UAAtB,C;K;IAGJ,2C;MACI,IAAI,IAAK,KAAL,IAAa,CAAjB,C;QAAoB,M;MAEpB,YAA Y,YAAY,IAAZ,C;MACZ,gBAAc,KAAd,EAAqB,UAArB,C;MAEA,aAAU,CAAV,MAAkB,KAAM,OAAxB,M;Q ACI,iBAAK,CAAL,EAAU,MAAM,CAAN,CAAV,C;;K;IAIR,uC;MACI,OAAO,gBAAkB,IAAlB,O;K;IAGX,iF;M AII,oCAAa,2BAAkB,UAAlB,EAA8B,QAA9B,EAAwC,MAAO,OAA/C,C;MACb,gBAAgB,WAAW,UAAX,I;MA ChB,oCAAa,2BAAkB,iBAAlB,EAAqC,oBAAoB,SAApB,IAArC,EAAoE,WAAY,OAAhF,C;MAEb,IAAI,WAAk B,QAAO,WAAP,CAAlB,IAAyC,WAAkB,QAAO,MAAP,CAA/D,C;QACI,eAAsB,MAAY,UAAS,UAAT,EAAqB ,QAArB,C;QACtB,WAAY,KAAI,QAAJ,EAAc,iBAAd,C;;QAExB,IAAI,WAAW,WAAX,IAA0B,qBAAqB,UAAn D,C;UACI,iBAAc,CAAd,UAAsB,SAAtB,U;YACI,YAAY,oBAAoB,KAApB,IAAZ,IAAyC,OAAO,aAAa,KAAb,I AAP,C;;;UAG7C,mBAAc,YAAY,CAAZ,IAAd,aAAmC,CAAnC,Y;YACI,YAAY,oBAAoB,OAApB,IAAZ,IAAyC ,OAAO,aAAa,OAAb,IAAP,C;;;;K;8GAMzD,qB;MAEgF,gB;K;kGAEhF,yB;MAAA,4D;MAAA,4B;QAC8E,OAA K,aAAL,SAAK,C;O;KADnF,C;sGAIA,gC;MAEI,OAAI,SAAJ,GAEI,SAFJ,GAII,SNo4BoB,Q;K;IMh4B5B,mC;M AEI,IAAI,QAAQ,CAAZ,C;QACI,oB;OAEJ,OAAO,K;K;IAGX,mC;MAEI,IAAI,QAAQ,CAAZ,C;QACI,oB;OAEJ ,OAAO,K;K;IAIX,mC;MAIqD,mB;K;IAErD,wC;MPjNI,IAAI,EOyNI,YAAY,CPzNhB,CAAJ,C;QACI,cOwNqB,g C;QPvNrB,MAAM,gCAAyB,OAAQ,WAAjC,C;Q;IyDzB4C,qC;MAAiC,6B;K;uDAIvF,mB;MACI,qB;MACA,eA Ae,e;MACf,OAAO,QAAS,UAAhB,C;QACI,IAAI,OAAA,QAAS,OAAT,EAAmB,OAAnB,CAAJ,C;UACI,QAAS, S;UACT,OAAO,I;;MAGf,OAAO,K;K;yDAGX,oB;MAGoB,Q;MAFhB,qB;MACA,eAAe,K;MACC,0B;MAAhB,O AAgB,cAAhB,C;QAAgB,yB;QACZ,IAAI,eAAI,OAAJ,CAAJ,C;UAAkB,WAAW,I;;MAEjC,OAAO,Q;K;IAKuC,s E;MAAA,qB;QAAE,OAAM,gBAAN,mB;O;K;4DAFpD,oB;MAEY,Q;MADR,qB;MACA,OAAoC,YAA5B,iEAA 4B,EAAU,oDAAV,C;K;IAKU,sE;MAAA,qB;QAAE,QAAO,gBAAP,mB;O;K;4DAFpD,oB;MAEY,Q;MADR,qB; MACA,OAAoC,YAA5B,iEAA4B,EAAU,oDAAV,C;K;gDAGxC,Y;MACI,qB;MACA,eAAe,IAAK,W;MACpB,O AAO,QAAS,UAAhB,C;QACI,QAAS,O;QACT,QAAS,S;;K;iDAIjB,Y;MACyB,OAAA,IAAK,U;K;yDAG9B,Y;K; ;IC1CgD,+B;MAAiC,oC;MACjF,gBAA8B,C;K;8CAM9B,mB;MAMI,qB;MACA,iBAAI,SAAJ,EAAU,OAAV,C; MACA,OAAO,I;K;mDAGX,2B;MAIc,UACF,M;MAJR,qB;MACA,aAAa,K;MACb,cAAc,K;MACJ,0B;MAAV,O AAU,cAAV,C;QAAU,mB;QACN,kBAAI,eAAJ,EAAI,uBAAJ,WAAc,CAAd,C;QACA,UAAU,I;;MAEd,OAAO,O ;K;0CAGX,Y;MACI,qB;MACA,yBAAY,CAAZ,EAAe,SAAf,C;K;IAKiB,gE;MAAA,qB;QAAE,OAAM,gBAAN,

mB;O;K;sDAFvB,oB;MACI,qB;MACA,OAAO,kBAAU,8CAAV,C;K;IAKU,gE;MAAA,qB;QAAE,QAAO,gBAA P,mB;O;K;sDAFvB,oB;MACI,qB;MACA,OAAO,kBAAU,8CAAV,C;K;6CAIX,Y;MAAqD,iD;K;mDAErD,mB;M AAoD,0BAAQ,OAAR,KAAoB,C;K;kDAExE,mB;MACqB,Q;MAAA,6B;MAAjB,iBAAc,CAAd,yB;QACI,IAAI, wBAAI,KAAJ,GAAc,OAAd,CAAJ,C;UACI,OAAO,K;;MAGf,OAAO,E;K;sDAGX,mB;MACI,iBAAc,sBAAd,W AA+B,CAA/B,U;QACI,IAAI,wBAAI,KAAJ,GAAc,OAAd,CAAJ,C;UACI,OAAO,K;;MAGf,OAAO,E;K;iDAGX, Y;MAA6D,iCAAa,CAAb,C;K;yDAC7D,iB;MAAuE,sDAAiB,KAAjB,C;K;oDAGvE,8B;MAA4E,uCAAQ,IAAR, EAAc,SAAd,EAAyB,OAAzB,C;K;wDAE5E,8B;MAII,eAAe,0BAAa,SAAb,C;MACf,YAAO,UAAU,SAAV,I;Mv DqDX,iBAAc,CAAd,UAAsB,KAAtB,U;QuDpDiB,e;QACA,iB;;K;2CAIjB,iB;MAMI,IAAI,UAAU,IAAd,C;QAAo B,OAAO,I;MAC3B,IAAI,2BAAJ,C;QAAuB,OAAO,K;MAE9B,OAAO,oCAAa,uBAAc,IAAd,EAAoB,KAApB,C; K;6CAGxB,Y;MAG+B,OAAA,oCAAa,yBAAgB,IAAhB,C;K;IAG5C,kD;MAAA,oB;MACI,eACsB,C;MACtB,cA IqB,E;K;yDAErB,Y;MAAkC,sBAAQ,gB;K;sDAE1C,Y;MAEW,Q;MADP,IAAI,CAAC,cAAL,C;QAAgB,MAAM, 6B;MACtB,eAAO,mBAAP,EAAO,2BAAP,O;MACA,OAAO,wBAAI,WAAJ,C;K;wDAGX,Y;M1D1CJ,IAAI,E0D 2CU,gBAAQ,E1D3ClB,CAAJ,C;QACI,c0D0CwB,sE;Q1DzCxB,MAAM,6BAAsB,OAAQ,WAA9B,C;O0D2CF,6 BAAS,WAAT,C;MACA,eAAQ,W;MACR,cAAO,E;K;;IAOqB,6D;MAHpC,oB;MAGmD,wD;MAG3C,oCAAa,4B AAmB,KAAnB,EAA0B,WAAyB,KAAnD,C;MACb,eAAa,K;K;iEAGjB,Y;MAAsC,sBAAQ,C;K;+DAE9C,Y;MA AgC,mB;K;8DAEhC,Y;MACI,IAAI,CAAC,kBAAL,C;QAAoB,MAAM,6B;MAE1B,eAAO,mCAAP,EAAO,YAA P,C;MACA,OAAO,wBAAI,WAAJ,C;K;mEAGX,Y;MAAoC,sBAAQ,CAAR,I;K;+DAEpC,mB;MACI,wBAAI,YA AJ,EAAW,OAAX,C;MACA,mC;MACA,cAAO,E;K;+DAGX,mB;M1DhFJ,IAAI,E0DiFU,gBAAQ,E1DjFlB,CAA J,C;QACI,c0DgFwB,4E;Q1D/ExB,MAAM,6BAAsB,OAAQ,WAA9B,C;O0DgFF,wBAAI,WAAJ,EAAU,OAAV,C ;K;;IAIgB,+D;MAAuF,8B;MAAtF,kB;MAA0C,4B;MAC/D,eAAyB,C;MAGrB,oCAAa,2BAAkB,gBAAlB,EAA6B ,OAA7B,EAAsC,WAAK,KAA3C,C;MACb,eAAa,UAAU,gBAAV,I;K;wDAGjB,0B;MACI,oCAAa,4BAAmB,KA AnB,EAA0B,YAA1B,C;MAEb,WAAK,aAAI,mBAAY,KAAZ,IAAJ,EAAuB,OAAvB,C;MACL,mC;K;wDAGJ,iB ;MACI,oCAAa,2BAAkB,KAAlB,EAAyB,YAAzB,C;MAEb,OAAO,wBAAK,mBAAY,KAAZ,IAAL,C;K;6DAGX ,iB;MACI,oCAAa,2BAAkB,KAAlB,EAAyB,YAAzB,C;MAEb,aAAa,WAAK,kBAAS,mBAAY,KAAZ,IAAT,C;M AClB,mC;MACA,OAAO,M;K;wDAGX,0B;MACI,oCAAa,2BAAkB,KAAlB,EAAyB,YAAzB,C;MAEb,OAAO,W AAK,aAAI,mBAAY,KAAZ,IAAJ,EAAuB,OAAvB,C;K;mGAGO,Y;MAAQ,mB;K;2DAE/B,Y;MAA+C,WAAK,i B;K;;;ICtMN,8B;MAAiC,sB;MAgCnF,uBAAoC,I;MA+CpC,yBAA6C,I;K;IA1ER,oD;MAAC,wB;MAGlC,gBAAq B,K;K;iFAHa,Y;MAAA,yB;K;uGAKZ,Y;MAAQ,oB;K;8DAE9B,oB;MAKI,eAAe,IAAK,S;MACpB,gBAAc,Q;M ACd,OAAO,Q;K;wDAGX,Y;MAA+B,iEAAc,IAAd,C;K;wDAC/B,Y;MAAkC,iEAAc,IAAd,C;K;sDAClC,iB;MA A4C,+DAAY,IAAZ,EAAkB,KAAlB,C;K;;IAlB5C,8E;MAAA,wE;MAAsC,2CAAK,KAAM,IAAX,EAAgB,KAA M,MAAtB,C;MAAtC,Y;K;yCAsBJ,Y;MACI,YAAQ,Q;K;IAOQ,+F;MAAA,sD;MAAS,6B;K;uFACb,mB;MAAwC ,MAAM,qCAA8B,8BAA9B,C;K;mFAC9C,Y;MACI,4BAAwB,Q;K;4FAG5B,mB;MAAsD,sDAAY,OAAZ,C;K;I AI3C,oH;MAAA,kD;K;4GACH,Y;MAAkC,OAAA,0BAAc,U;K;yGAChD,Y;MAAyB,OAAA,0BAAc,OAAO,I;K; 2GAC9C,Y;MAAwB,0BAAc,S;K;;sFAL9C,Y;MACI,oBAAoB,oCAAQ,W;MAC5B,6G;K;0FAOJ,mB;MACI,qB; MACA,IAAI,+CAAY,OAAZ,CAAJ,C;QACI,4BAAwB,cAAO,OAAP,C;QACxB,OAAO,I;OAEX,OAAO,K;K;oIA GY,Y;MAAQ,OAAA,4BAAwB,K;K;4FAEvD,Y;MAAsC,4BAAwB,iB;K;;0FA9B1E,Y;MACI,IAAI,4BAAJ,C;Q ACI,6F;OA+BJ,OAAO,mC;K;kDAKf,gB;MAEyB,Q;MADrB,qB;MACqB,OAAA,IjEoR2D,QAAQ,W;MiEpRxF, OAAqB,cAArB,C;QAAqB,wB;QAAf,UjEuMsD,U;QiEvMjD,YjEoNiD,Y;QiEnNxD,iBAAI,GAAJ,EAAS,KAAT, C;;K;IAQc,iG;MAAA,sD;MAAS,oC;K;yFACf,mB;MAAwC,MAAM,qCAA8B,gCAA9B,C;K;qFAC9C,Y;MAAu B,4BAAwB,Q;K;8FAE/C,mB;MAAsD,wDAAc,OAAd,C;K;IAI3C,sH;MAAA,kD;K;8GACH,Y;MAAkC,OAAA,0 BAAc,U;K;2GAChD,Y;MAAyB,OAAA,0BAAc,OAAO,M;K;6GAC9C,Y;MAAwB,0BAAc,S;K;;wFAL9C,Y;MA CI,oBAAoB,oCAAQ,W;MAC5B,+G;K;sIAOmB,Y;MAAQ,OAAA,4BAAwB,K;K;sFAEvD,iB;MAEI,IAAI,SAAS ,KAAb,C;QAAoB,OAAO,I;MAC3B,IAAI,iCAAJ,C;QAA6B,OAAO,K;MACpC,OAAO,oCAAa,uBAAc,IAAd,EA AoB,KAApB,C;K;wFAGxB,Y;MAA+B,OAAA,oCAAa,yBAAgB,IAAhB,C;K;8FAE5C,Y;MAAsC,4BAAwB,iB; K;;4FA5B1E,Y;MACI,IAAI,8BAAJ,C;QACI,iG;OA6BJ,OAAO,qC;K;gDAGf,e;MACI,qB;MACA,WAAW,YAA Q,W;MACnB,OAAO,IAAK,UAAZ,C;QACI,YAAY,IAAK,O;QACjB,QAAQ,KAAM,I;QACd,IAAI,YAAO,CAAP ,CAAJ,C;UACI,YAAY,KAAM,M;UAClB,IAAK,S;UACL,OAAO,K;;MAGf,OAAO,I;K;kDAIX,Y;K;;IC5I+C,8B; MAAiC,oC;K;0CAEhF,iB;MAMI,IAAI,UAAU,IAAd,C;QAAoB,OAAO,I;MAC3B,IAAI,0BAAJ,C;QAAsB,OAA

O,K;MAC7B,OAAO,mCAAY,mBAAU,IAAV,EAAgB,KAAhB,C;K;4CAGvB,Y;MAG+B,OAAA,mCAAY,2BAA kB,IAAlB,C;K;;ICbT,0B;MAAuD,8B;MAAlC,4B;MACvD,4BAAkC,K;K;gCAmBlC,Y;MAEI,qB;MACA,4BAAa, I;MACb,OAAO,I;K;qCAGX,Y;K;iDAGA,uB;K;iFAG8B,Y;MAAQ,OAAA,oBAAM,O;K;sCAC5C,iB;MACyC,Q; MAAA,oCAAM,0BAAW,KAAX,CAAN,4D;K;sCACzC,0B;MAIW,IAAa,I;MAHpB,qB;MACA,0BAAW,KAAX, C;MAEoB,gBAAb,qBAAM,KAAN,C;MAAqB,qC;MAA5B,OAAO,CAAa,O1D6BjB,S0D7BI,2D;K;oCAGX,mB; MACI,qB;MACM,oBAAY,MAAK,OAAL,C;MAClB,qC;MACA,OAAO,I;K;sCAGX,0B;MACI,qB;MACM,oBAA Y,QAAO,mCAAoB,KAApB,CAAP,EAAmC,CAAnC,EAAsC,OAAtC,C;MAClB,qC;K;yCAGJ,oB;MACI,qB;MA CA,IAAI,QAAS,UAAb,C;QAAwB,OAAO,K;MAE/B,uBAAA,oB5D8nDoB,QMzrD0C,YsD2DrD,QtD3DqD,CNy rD1C,C;M4D7nDpB,qC;MACA,OAAO,I;K;yCAGX,2B;MACI,qB;MACA,mCAAoB,KAApB,C;MAEA,IAAI,UA AS,SAAb,C;QAAmB,OAAO,oBAAO,QAAP,C;MAC1B,IAAI,QAAS,UAAb,C;QAAwB,OAAO,K;MAE3B,IADE ,KACF,e;QAAQ,OAAO,oBAAO,QAAP,C;WACf,IAFE,KAEF,O;QAAK,uBtDxEqD,YsDwE7C,QtDxE6C,CNyrD 1C,Q4DjnD6B,oB5DinD7B,C;;Q4DhnDR,uBAAoC,cAA5B,oBAA4B,EAAV,CAAU,EAAP,KAAO,CAAY,QtDzE E,YsDyEK,QtDzEL,CsDyEF,EAA4C,cAAN,oBAAM,EAAY,KAAZ,EAAmB,SAAnB,CAA5C,C;;MAG5D,qC;M ACA,OAAO,I;K;2CAGX,iB;MACI,qB;MACA,0BAAW,KAAX,C;MACA,qC;MACA,OAAW,UAAS,sBAAb,GA CG,oBAAY,MADf,GAGG,oBAAY,QAAO,KAAP,EAAc,CAAd,CAAlB,CAAmC,CAAnC,C;K;uCAGR,mB;MAE kB,Q;MADd,qB;MACc,2B;MAAd,mD;QACI,IAAI,4BAAM,KAAN,GAAgB,OAAhB,CAAJ,C;UACU,oBAAY,Q AAO,KAAP,EAAc,CAAd,C;UAClB,qC;UACA,OAAO,I;;MAGf,OAAO,K;K;8CAGX,8B;MACI,qB;MACA,qC;M ACM,oBAAY,QAAO,SAAP,EAAkB,UAAU,SAAV,IAAlB,C;K;gCAGtB,Y;MACI,qB;MACA,uBvBjHuC,E;MuB kHvC,qC;K;wCAIJ,mB;MAA+C,OAAM,QAAN,oBAAM,EAAQ,OAAR,C;K;4CAErD,mB;MAAmD,OAAM,YA AN,oBAAM,EAAY,OAAZ,C;K;mCAEzD,Y;MAA0B,uBAAc,oBAAd,C;K;kCAC1B,Y;MAAsC,OAAA,EAAS,M AAM,MAAK,oBAAL,C;K;yCAGrD,Y;MACI,IAAI,yBAAJ,C;QAAgB,MAAM,oC;K;+CAG1B,iB;MACI,oCAAa, kCAAyB,SAAzB,C;MADoB,Y;K;wDAIrC,iB;MACI,oCAAa,mCAA0B,SAA1B,C;MAD6B,Y;K;;IAjI9C,+B;MA AA,mD;MAG8B,sBvBRa,EuBQb,C;MAH9B,Y;K;IAKA,kD;MAK0B,+B;QAAA,kBAAuB,C;MALjD,mD;MAKs D,sBvBfX,EuBeW,C;MALtD,Y;K;IAOA,2C;MAAA,mD;MAGqD,sBtDjBa,YsDiBR,QtDjBQ,CsDiBb,C;MAHrD, Y;K;ICtBJ,0C;MACI,IAAI,6BAAJ,C;QACU,KAAY,MAAK,UAAL,C;;QAElB,UAAU,KAAV,EAAwC,CAAxC,E AAiD,cAAN,KAAM,CAAjD,EAA4D,eAAW,UAAX,CAA5D,C;;K;IAMiB,kD;MAAA,uB;QAAgB,OAAA,kBAA W,SAAQ,CAAR,EAAW,CAAX,C;O;K;IAFpD,4C;MACI,IAAI,6BAAJ,C;QACI,iBAAiB,gC;QACX,KAAY,MAA K,UAAL,C;;QAElB,UAAU,KAAV,EAAwC,CAAxC,EAAiD,cAAN,KAAM,CAAjD,EAA4D,UAA5D,C;;K;IAIR, gE;MACI,IAAI,aAAY,UAAU,CAAV,IAAZ,CAAJ,C;QACI,UAAU,KAAV,EAAwC,SAAxC,EAAmD,UAAU,CA AV,IAAnD,EAAgE,UAAhE,C;Q;IAMiB,gC;MAAgB,OAAE,iBAAF,CAAE,EAAU,CAAV,C;K;IAF3C,0B;MACI, IAAI,6BAAJ,C;QACI,iBAAiB,gB;QACX,KAAY,MAAK,UAAL,C;;QAElB,UAAU,KAAV,EAAwC,CAAxC,EA AiD,cAAN,KAAM,CAAjD,EAA4D,cAA5D,C;;K;;IAaa,kD;MAAoB,QAAC,IAAM,CAAP,KAAa,IAAM,CAAnB, K;K;IARzC,uC;MACI,sC;QAAiC,OAAjC,yB;OACA,4BAA4B,K;MAE5B,YAAY,E;MAGZ,iBAAc,CAAd,UAAs B,GAAtB,U;QAAiC,KAAY,MAAK,KAAL,C;MAC7C,iBAAiB,kC;MACX,KAAY,MAAK,UAAL,C;MAClB,mB AAc,CAAd,YAAsB,KAAM,OAA5B,Y;QACI,QAAQ,MAAM,UAAQ,CAAR,IAAN,C;QACR,QAAQ,MAAM,OA AN,C;QACR,IAAI,CAAC,IAAM,CAAP,OAAc,IAAM,CAApB,KAA0B,KAAK,CAAnC,C;UAAsC,OAAO,K;;M AEjD,4BAA4B,I;MAC5B,OAAO,I;K;IAIX,2D;MACI,aAAa,gBAAmB,KAAM,OAAzB,O;MACb,aAAa,YAAU,K AAV,EAAiB,MAAjB,EAAyB,KAAzB,EAAgC,YAAhC,EAA8C,UAA9C,C;MACb,IAAI,WAAW,KAAf,C;QACI, aAAU,KAAV,OAAiB,YAAjB,M;UAA+B,MAAM,CAAN,IAAW,OAAO,CAAP,C;Q;IAIlD,4D;MAEI,IAAI,UAA S,GAAb,C;QACI,OAAO,K;OAGX,aAAa,CAAC,QAAQ,GAAR,IAAD,IAAgB,CAAhB,I;MACb,WAAW,YAAU, KAAV,EAAiB,MAAjB,EAAyB,KAAzB,EAAgC,MAAhC,EAAwC,UAAxC,C;MACX,YAAY,YAAU,KAAV,EA AiB,MAAjB,EAAyB,SAAS,CAAT,IAAzB,EAAqC,GAArC,EAA0C,UAA1C,C;MAEZ,aAAiB,SAAS,MAAb,GA AqB,KAArB,GAAgC,M;MAG7C,gBAAgB,K;MAChB,iBAAiB,SAAS,CAAT,I;MACjB,aAAU,KAAV,OAAiB,G AAjB,M;QAEQ,iBAAa,MAAb,IAAuB,cAAc,GAArC,C;UACI,gBAAgB,KAAK,SAAL,C;UAChB,iBAAiB,MAA M,UAAN,C;UAEjB,IAAI,UAAW,SAAQ,SAAR,EAAmB,UAAnB,CAAX,IAA6C,CAAjD,C;YACI,OAAO,CAAP, IAAY,S;YACZ,6B;;YAEA,OAAO,CAAP,IAAY,U;YACZ,+B;;eAGR,iBAAa,MAAb,C;UACI,OAAO,CAAP,IAA Y,KAAK,SAAL,C;UACZ,6B;;UAGA,OAAO,CAAP,IAAY,MAAM,UAAN,C;UACZ,+B;;;MAMZ,OAAO,M;K;I CrGX,4C;MAMoB,UACM,M;MAHtB,IAAI,iBAAJ,C;QAAkB,OAAO,C;MACzB,aAAa,C;MACb,wBAAgB,SAA

hB,gB;QAAgB,cAAA,SAAhB,M;QAEQ,oB;UAAmB,U;;UACnB,IpBJiC,MAAa,YoBInC,OpBJmC,CoBI9C,C;YA AwD,iCAAhC,OAAgC,C;iBAExD,uC;YAAmC,2BAAR,OAAQ,C;eACnC,wC;YAAmC,2BAAR,OAAQ,C;eACn C,sC;YAAmC,2BAAR,OAAQ,C;eACnC,uC;YAAmC,2BAAR,OAAQ,C;;YAEA,kBAAR,OAAQ,C;;QATvC,wB; QAYA,SAAS,MAAK,MAAL,QAAc,WAAd,I;;MAEb,OAAO,M;K;;;ICTP,uC;MAAA,2C;K;2DACI,0B;MAA2D,s BAAU,MAAV,C;K;gEAE3D,iB;MAA6C,Q;MAAA,wEAAqB,C;K;;;IAHtE,mD;MAAA,kD;QAAA,iC;OAAA,2C; K;;;MCyBA,iC;MAKA,8B;MA8CA,0BAAmE,I;;IA1EnE,kC;MAAA,oB;MAA+B,6B;K;2CAE3B,mB;MAAyD,M AAM,qCAA8B,iCAA9B,C;K;uCAC/D,Y;MACI,WAAa,Q;K;gDAGjB,mB;MAAuE,yCAAc,OAAd,C;K;0CAEvE, Y;MAAwE,OAAA,iCAAY,W;K;8CAEpF,mB;MACI,IAAI,oBAAS,OAAT,CAAJ,C;QACI,WAAa,cAAO,OAAQ,I AAf,C;QACb,OAAO,I;OAEX,OAAO,K;K;wFAGY,Y;MAAQ,OAAA,WAAa,K;K;;8BA8ChD,Y;MACI,0BAAY, Q;K;0CAIhB,e;MAAmD,OAAA,0BAAY,gBAAS,GAAT,C;K;4CAE/D,iB;MAAmE,gBAAZ,0B;MAAY,c;;Q3D6j DnD,Q;QADhB,IAAI,wCAAsB,mBAA1B,C;UAAqC,aAAO,K;UAAP,e;SACrB,2B;QAAhB,OAAgB,cAAhB,C;U AAgB,yB;UAAM,I2D7jDmD,uBAAS,gB3D6jD9C,O2D7jDwD,MAAV,Q3D6jD5D,C;YAAwB,aAAO,I;YAAP,e;; QAC9C,aAAO,K;;;M2D9jDgD,iB;K;kFAInD,Y;MACI,IAAI,+BAAJ,C;QACI,0BAAW,qB;OAEf,OAAO,sC;K;uC AGf,Y;MAAiF,iC;K;kCAEjF,e;MAA+C,OAAA,0BAAY,WAAI,GAAJ,C;K;oCAE3D,sB;MAAgD,OAAA,0BAA Y,aAAI,GAAJ,EAAS,KAAT,C;K;qCAE5D,e;MAAyC,OAAA,0BAAY,cAAO,GAAP,C;K;+EAEvB,Y;MAAQ,OA AA,0BAAY,K;K;;IA7DlD,0C;MAAA,iD;MAAuD,8B;MAvC3D,mB;MAwCQ,8BAAmB,W;MACnB,2BAAgB,W AAY,S;MAFhC,Y;K;IAKA,+B;MAAA,iD;MAGuB,aAAK,kEAAL,Q;MAHvB,Y;K;IAKA,4D;MASyC,0B;QAAA ,aAAoB,G;MAT7D,iD;MASqE,qB;MjEpCrE,IAAI,EiEsCQ,mBAAmB,CjEtC3B,CAAJ,C;QACI,ciEqCgC,+C;QjE pChC,MAAM,gCAAyB,OAAQ,WAAjC,C;OAFV,IAAI,EiEuCQ,cAAc,CjEvCtB,CAAJ,C;QACI,gBiEsC2B,yC;Qj ErC3B,MAAM,gCAAyB,SAAQ,WAAjC,C;OiEyBV,Y;K;IAeA,gD;MAAA,iD;MAA2C,eAAK,eAAL,EAAsB,GA AtB,Q;MAA3C,Y;K;IAGA,yC;MAAA,iD;MAG8C,qB;MAC1C,KAAK,gBAAO,QAAP,C;MAJT,Y;K;IAqCJ,4B; MAK8E,gBAAnE,aAAmB,gEAAnB,C;MAA2E,wB;MAAlF,O9DvCO,S;K;;M+DjEP,uB;;kCA0CA,mB;MACI,UA AU,gBAAI,aAAI,OAAJ,EAAa,IAAb,C;MACd,OAAO,W;K;8BAGX,Y;MACI,gBAAI,Q;K;uCAOR,mB;MAA6D, OAAA,gBAAI,mBAAY,OAAZ,C;K;gCAEjE,Y;MAAyC,OAAA,gBAAI,U;K;iCAE7C,Y;MAAqD,OAAA,gBAAI, KAAK,W;K;qCAE9D,mB;MAAkD,OAAA,gBAAI,cAAO,OAAP,CAAJ,Q;K;+EAEpB,Y;MAAQ,OAAA,gBAAI, K;K;;IA7D1C,6B;MAAA,iD;MAGoB,8B;MAZxB,mB;MAaQ,oBAAM,gB;MAJV,Y;K;IAOA,yC;MAAA,iD;MA G2C,8B;MAnB/C,mB;MAoBQ,oBAAM,eAAgB,QAAS,KAAzB,C;MACN,qBAAO,QAAP,C;MALJ,Y;K;IAQA,4 D;MASyC,0B;QAAA,aAAoB,G;MAT7D,iD;MASkE,8B;MAjCtE,mB;MAkCQ,oBAAM,eAAgB,eAAhB,EAAiC, UAAjC,C;MAVV,Y;K;IAaA,gD;MAAA,iD;MAA2C,eAAK,eAAL,EAAsB,GAAtB,Q;MAA3C,Y;K;IAEA,oC;MA AA,iD;MAM0C,8B;MA7C9C,mB;MA8CQ,oBAAW,G;MAPf,Y;K;IAmCJ,+B;MAKuC,gBAA5B,eAAQ,eAAR,C; MAAoC,6B;MAA3C,O/DPO,S;K;IgEzD6B,uC;MAAC,kC;MAErC,oBAAkC,kB;MAClC,sBAAyB,C;K;2EAHY,Y ;MAAA,8B;K;2FAGrC,Y;MAAA,0B;K,OAAA,gB;MAAA,0B;K;gDAGA,sB;MACI,eAAe,aAAS,qBAAY,GAAZ, C;MACxB,mBAAmB,6BAAsB,QAAtB,C;MACnB,IAAI,oBAAJ,C;QAEI,kBAAW,QAAX,IAAuB,mCAAY,GAA Z,EAAiB,KAAjB,C;;QAEvB,IAAI,6BAAJ,C;UAEI,YAA+B,Y;UAC/B,IAAI,aAAS,gBAAO,KAAM,IAAb,EAAk B,GAAlB,CAAb,C;YACI,OAAO,KAAM,gBAAS,KAAT,C;;YAEb,kBAAW,QAAX,IAAuB,CAAQ,KAAR,EAAe, mCAAY,GAAZ,EAAiB,KAAjB,CAAf,C;YACvB,6B;YACA,OAAO,I;;;UAIX,YAAuC,Y;UACvC,cAAkB,wBAA N,KAAM,EAAiB,GAAjB,C;UAClB,IAAI,eAAJ,C;YACI,OAAO,OAAM,gBAAS,KAAT,C;WAEX,KAAY,MAA K,mCAAY,GAAZ,EAAiB,KAAjB,CAAL,C;;;MAG1B,6B;MAEA,OAAO,I;K;iDAGX,e;MAEuB,Q;MADnB,eAA e,aAAS,qBAAY,GAAZ,C;MACL,oCAAsB,QAAtB,C;MAAA,iB;QAAmC,OAAO,I;OAA7D,mBAAmB,I;MACnB ,IAAI,6BAAJ,C;QACI,YAAgC,Y;QAChC,IAAI,aAAS,gBAAO,KAAM,IAAb,EAAkB,GAAlB,CAAb,C;UtBzDR, OsB0D6B,iBtB1DvB,CsB0DmC,QtB1DnC,C;UsB2DM,6B;UACA,OAAO,KAAM,M;;UAEb,OAAO,I;;;QAGX,Y AAuC,Y;QACvC,8BAAc,KAAd,iB;UACI,cAAY,MAAM,KAAN,C;UACZ,IAAI,aAAS,gBAAO,GAAP,EAAY,O AAM,IAAlB,CAAb,C;YACI,IAAI,KAAM,OAAN,KAAc,CAAlB,C;cACU,KAAN,UAA2B,C;ctBtE/C,OsBwEqC,i BtBxE/B,CsBwE2C,QtBxE3C,C;;csB2EoB,KAAY,QAAO,KAAP,EAAc,CAAd,C;;YAEtB,6B;YAEA,OAAO,OA AM,M;;;MAIzB,OAAO,I;K;0CAGX,Y;MACI,oBAAa,kB;MACb,YAAO,C;K;mDAGX,e;MAAyC,uBAAS,GAAT, S;K;8CAEzC,e;MAA+B,Q;MAAA,+BAAS,GAAT,8B;K;+CAE/B,e;MACuB,Q;MAAA,oCAAsB,aAAS,qBAAY, GAAZ,CAA/B,C;MAAA,iB;QAAoD,OAAO,I;OAA9E,mBAAmB,I;MACnB,IAAI,6BAAJ,C;QACI,YAAgC,Y;Q AChC,IAAI,aAAS,gBAAO,KAAM,IAAb,EAAkB,GAAlB,CAAb,C;UACI,OAAO,K;;UAEP,OAAO,I;;;QAGX,YA

AuC,Y;QACvC,OAAa,wBAAN,KAAM,EAAiB,GAAjB,C;;K;uDAIrB,0B;MACI,sB;;QhFimCY,Q;QAAhB,iD;UA AgB,cAAhB,e;UAAsB,IgFjmCK,aAAS,gBhFimCA,OgFjmCa,IAAb,MhFimCd,C;YAAwB,qBAAO,O;YAAP,uB;; QAC9C,qBAAO,I;;;MgFlmCH,yB;K;IAIO,8E;MAAA,wD;MACH,aAAY,E;MAEZ,YAA0B,MAAa,MAAK,qCAA L,C;MACvC,gBAAe,E;MAEf,oBAA4B,I;MAC5B,eAAc,K;MACd,iBAAgB,E;MAChB,iBAAqC,I;K;yEAErC,Y; MACI,IAAI,6BAAwB,YAA5B,C;QACI,gBAAqB,iBAAqD,O;QAC1E,IAAI,4DAAc,SAAlB,C;UACI,OAAO,C;O AGf,IAAI,yDAAa,SAAK,OAAtB,C;QACI,oBAAe,2CAAW,UAAK,aAAL,CAAX,C;QACf,eAAU,iC;QACV,iBA AY,C;QACZ,OAAO,C;;QAEP,oBAAe,I;QACf,OAAO,C;;K;mEAIf,Y;MACI,IAAI,eAAS,EAAb,C;QACI,aAAQ,o B;MACZ,OAAO,eAAS,C;K;gEAGpB,Y;MAEoB,Q;MADhB,IAAI,CAAC,cAAL,C;QAAgB,MAAM,6B;MACN,I AAI,YAAJ,C;QACZ,yBAAqD,cAArD,C;;QAEa,OAAb,iB;;MAHJ,oB;MAKA,iBAAiB,S;MACjB,aAAQ,E;MACR ,OAAO,S;K;kEAGX,Y;MnE/CR,ImEgDyB,cnEhDrB,QAAJ,C;QACI,cAhByB,0B;QAiBzB,MAAM,6BAAsB,OA AQ,WAA9B,C;OmE+CE,6BAAyB,cAAO,6BAAY,IAAnB,C;MACzB,iBAAY,I;MAEZ,uC;K;;6CAtDZ,Y;MAEI,2 D;K;4DAyDJ,oB;MACI,mBAAmB,kBAAW,QAAX,C;MACnB,OAAW,iBAAiB,SAArB,GAAgC,IAAhC,GAA0C ,Y;K;;;;wCCtKrD,Y;MACI,aAAR,MAAM,OAAe,CAAP,IAAO,C;MAEb,OAAO,KAAP,IAAgB,C;MvBXpB,OuB YqB,MvBZf,CuBYuB,KvBZvB,C;MuBaF,OAAO,M;K;;ICNuB,qC;MAAC,kC;MAEnC,oBAAkC,kB;MAClC,sBA AyB,C;K;yEAHU,Y;MAAA,8B;K;yFAGnC,Y;MAAA,0B;K,OAAA,gB;MAAA,0B;K;iDAWA,e;MACI,IAAI,0B AAJ,C;QAAoB,OAAO,K;MAC3B,OAAO,kBAAW,GAAX,MAAoB,S;K;4CAG/B,e;MACI,IAAI,0BAAJ,C;QAAo B,OAAO,I;MAC3B,YAAY,kBAAW,GAAX,C;MACZ,OAAW,UAAU,SAArB,GAAgC,KAAhC,GAA2D,I;K;8CA I/D,sB;MrEVA,IAAI,EqEWQ,uBrEXR,CAAJ,C;QACI,cAda,qB;QAeb,MAAM,gCAAyB,OAAQ,WAAjC,C;OqEU N,eAAe,kBAAW,GAAX,C;MACf,kBAAW,GAAX,IAAkB,K;MAElB,IAAI,aAAa,SAAjB,C;QACI,6B;QAEA,OA AO,I;;QAGP,OAAO,Q;;K;+CAIf,e;MACI,IAAI,0BAAJ,C;QAAoB,OAAO,I;MAC3B,YAAY,kBAAW,GAAX,C; MACZ,IAAI,UAAU,SAAd,C;QxBnDJ,OwBoDyB,iBxBpDnB,CwBoD+B,GxBpD/B,C;QwBqDE,6B;QAEA,OAA O,K;;QAGP,OAAO,I;;K;wCAKf,Y;MACI,oBAAa,kB;MACb,YAAO,C;K;IAKA,0E;MAAA,oD;MACH,cAAkC,M AAa,MAAK,mCAAL,C;MAC/C,kBAA4B,qBAAL,WAAK,C;MAC5B,iBAA+B,I;K;iEAE/B,Y;MAAkC,OAAA,e AAS,U;K;8DAE3C,Y;MAIuB,gB;MAHnB,UAAU,eAAS,O;MACnB,iBAAU,G;MAES,+E;MAAnB,OAAO,iD;K; gEAGX,Y;MAEkC,UAA9B,M;MAAA,oC;MAA8B,YAAa,c;MrEchD,uB;MAeP,IAfoB,KAehB,QAAJ,C;QACI,cA hByB,0B;QAiBzB,MAAM,6BAAsB,OAAQ,WAA9B,C;;QAEN,sBAnBgB,K;;MqEde,oBAAO,sFAAP,C;K;;2CAj BnC,Y;MACI,yD;K;IAqBkD,0F;MAAA,8B;MAAA,oD;K;kHAC9B,Y;MAAQ,uB;K;oHACN,Y;MAAQ,6CAAuB, gBAAvB,C;K;2EAE9B,oB;MAAwC,OAAA,2BAAuB,aAAI,gBAAJ,EAAS,QAAT,C;K;qEAE/D,Y;MAA+B,OAA A,mCAAY,uBAAc,IAAd,C;K;qEAC3C,Y;MAAkC,OAAA,mCAAY,uBAAc,IAAd,C;K;mEAC9C,iB;MAA4C,OA AA,mCAAY,qBAAY,IAAZ,EAAkB,KAAlB,C;K;;gDAR5D,e;MAAsD,iE;K;;;MCGtD,sBAOsC,I;MA6CtC,yB;M AOA,4BAAkC,K;;IArIE,sD;MAZpC,oB;MAYyD,0CAAqC,GAArC,EAA0C,KAA1C,C;MACrD,oBAAuC,I;MAC vC,oBAAuC,I;K;wDAEvC,oB;MACI,WAAmB,iB;MACnB,OAAa,mEAAS,QAAT,C;K;;IAIrB,wC;MAAA,oB;M AA+B,6B;K;IAE3B,sD;MAAA,oB;MACI,cACsC,I;MAEtC,cACsC,I;MAGlC,cAAO,iC;K;6DAIX,Y;MACI,OAA O,gBAAS,I;K;0DAGpB,Y;MAEI,IAAI,CAAC,cAAL,C;QAAgB,MAAM,6B;MAEtB,cAAc,0B;MACd,cAAO,O;M ACa,gBAAb,OAAQ,a;;MAAf,cnEyDS,SmEzDoB,KAAO,iCnEyDzC,GAAqB,SAArB,GAA+B,I;MmExD1B,OAA O,O;K;4DAGX,Y;MtEyBR,IAAI,EsExBc,eAAQ,ItEwBtB,CAAJ,C;QACI,cAdW,e;QAeX,MAAM,6BAAsB,OAA Q,WAA9B,C;OsEzBE,WAAc,iB;MAGP,oCAAP,0BAAO,C;MACP,gCAAI,cAAO,0BAAO,IAAd,C;MAEJ,cAAO, I;K;;iDAIf,mB;MAAyD,MAAM,qCAA8B,iCAA9B,C;K;6CAC/D,Y;MACI,WAAmB,Q;K;sDAGvB,mB;MAAuE, yCAAc,OAAd,C;K;gDAEvE,Y;MAAwE,qD;K;oDAExE,mB;MACI,qB;MACA,IAAI,oBAAS,OAAT,CAAJ,C;QA CI,WAAmB,cAAO,OAAQ,IAAf,C;QACnB,OAAO,I;OAEX,OAAO,K;K;8FAGY,Y;MAAQ,OAAA,WAAmB,K;K ;sDAElD,Y;MAAsC,WAAmB,iB;K;;iDAa7D,qB;MtEpBA,IAAI,EsEyBM,0BAAQ,IAAR,IAAgB,0BAAQ,ItEzB9 B,CAAJ,C;QACI,cAdW,e;QAeX,MAAM,6BAAsB,OAAQ,WAA9B,C;OsEyBN,YAAY,mB;MACZ,IAAI,SAAS,I AAb,C;QACI,sBAAO,S;QACP,yBAAO,S;QACP,yBAAO,S;;QAGK,YAAa,KAAM,a;QtEjBhC,uB;QAeP,IAfoB,K AehB,QAAJ,C;UACI,gBAhByB,0B;UAiBzB,MAAM,6BAAsB,SAAQ,WAA9B,C;;UAEN,sBAnBgB,K;;QsEiBZ, +B;QAEA,yBAAO,K;QACP,yBAAO,K;QAEP,qBAAa,S;QACb,qBAAa,S;;K;+CAIrB,qB;MAII,IAAI,SAAK,aAA L,KAAc,SAAlB,C;QAEI,sBAAO,I;;QAEP,IAAI,wBAAS,SAAb,C;UAEI,sBAAO,sB;SAEX,qDAAc,sB;QACd,qD AAc,sB;;MAElB,yBAAO,I;MACP,yBAAO,I;K;oCA+CX,Y;MAEI,qB;MACA,4BAAa,I;MACb,OAAO,I;K;oCAG X,Y;MACI,qB;MACA,kBAAI,Q;MACJ,sBAAO,I;K;gDASX,e;MAAmD,OAAA,kBAAI,mBAAY,GAAZ,C;K;kD

AEvD,iB;MACiC,Q;MAAA,0B;MAAA,iB;QAAQ,OAAO,K;OAA5C,WAA6B,I;;QAEzB,IAAI,OAAA,IAAK,MA AL,EAAc,KAAd,CAAJ,C;UACI,OAAO,I;SAEX,OAAO,cAAA,IAAK,aAAL,C;;MACF,iBAAS,mBAAT,C;MAC T,OAAO,K;K;6CAIX,Y;MAA2E,uC;K;wCAE3E,e;MAAmD,Q;MAAJ,QAAI,OAAJ,kBAAI,WAAI,GAAJ,CAAJ, 6B;K;0CAE/C,sB;MACI,qB;MAEA,UAAU,kBAAI,WAAI,GAAJ,C;MACd,IAAI,OAAO,IAAX,C;QACI,eAAe,m CAAW,GAAX,EAAgB,KAAhB,C;QACf,kBAAI,aAAI,GAAJ,EAAS,QAAT,C;QACK,wBAAT,QAAS,C;QACT, OAAO,I;;QAEP,OAAO,GAAI,gBAAS,KAAT,C;;K;2CAInB,e;MACI,qB;MAEA,YAAY,kBAAI,cAAO,GAAP,C; MAChB,IAAI,SAAS,IAAb,C;QACU,sBAAN,KAAM,C;QACN,OAAO,KAAM,M;OAEjB,OAAO,I;K;qFAGmB,Y ;MAAQ,OAAA,kBAAI,K;K;6CAE1C,Y;MACI,IAAI,yBAAJ,C;QAAgB,MAAM,oC;K;;IApG1B,mC;MAAA,uD; MAGuB,qB;MA9J3B,yB;MA+JQ,sBAAM,gB;MAJV,Y;K;IAOA,iD;MAAA,uD;MAAoD,qB;MAlKxD,yB;MAoK c,Q;MAAN,sBAAM,+D;MAFV,Y;K;IAKA,kE;MASyC,0B;QAAA,aAAoB,G;MAT7D,uD;MASqE,eAAM,eAAN, EAAuB,UAAvB,Q;MAhLzE,yB;MAiLQ,sBAAM,gB;MAVV,Y;K;IAaA,sD;MAAA,uD;MAA2C,qBAAK,eAAL,E AAsB,GAAtB,Q;MAA3C,Y;K;IAEA,+C;MAAA,uD;MAG2C,qB;MAzL/C,yB;MA0LQ,sBAAM,gB;MACN,KAA K,gBAAO,QAAP,C;MALT,Y;K;IA6EJ,kC;MAKwD,gBAA7C,qBAAyB,eAAzB,C;MAAqD,wB;MAA5D,OnEjM O,S;K;;;oCoEtCP,Y;MAEK,Q;MAA8B,CAA9B,2EAA8B,S;MAC/B,OAAO,I;K;6CAGX,Y;MAA+C,gBAAI,iB;K; ;IAjCnD,wC;MAAA,uD;MAAmD,eAAM,GAAN,Q;MAPvD,yB;MAOI,Y;K;IAEA,qC;MAAA,uD;MAGuB,eAA M,oBAAN,Q;MAZ3B,yB;MASI,Y;K;IAKA,+C;MAAA,uD;MAG8C,eAAM,oBAAN,Q;MAjBlD,yB;MAkBQ,qB AAO,QAAP,C;MAJJ,Y;K;IAOA,kE;MASyC,0B;QAAA,aAAoB,G;MAT7D,uD;MASqE,eAAM,qBAAsB,eAAtB, EAAuC,UAAvC,CAAN,Q;MA9BzE,yB;MAqBI,Y;K;IAWA,sD;MAAA,uD;MAA2C,qBAAK,eAAL,EAAsB,GA AtB,Q;MAA3C,Y;K;IAgBJ,qC;MAKmD,gBAAxC,mBAAc,qBAAd,C;MAAgD,6B;MAAvD,OpEmBO,S;K;;;;kFq EzEX,uB;MAKI,OAAO,O;K;ICRX,sB;K;mCACI,Y;MACI,mBAAM,IAAN,C;K;2CAGJ,mB;MACI,mBAAM,OA AN,C;MACA,c;K;iCAKJ,Y;K;;IAKuB,oC;MAA8B,qB;MAA7B,gC;K;2CACxB,mB;MAEI,oBA+DyC,OA/Dd,OA +Dc,C;MA9DzC,iBAAa,OAAM,aAAN,C;K;;IAIrB,8B;MAEoC,qB;K;iDAChC,mB;MACI,OAAQ,KAAI,OAAJ,C; K;mDAGZ,mB;MACI,OAAQ,KAAI,OAAJ,C;K;2CAGZ,Y;MACI,OAAQ,KAAI,EAAJ,C;K;;IAIhB,0B;MAEqC,q B;MACjC,cAAa,E;K;6CAEb,mB;MACI,eAoCyC,OApCxB,OAoCwB,C;K;qCAjC7C,Y;MACI,cAAS,E;K;;IAIjB,s C;MAE4C,yB;K;yDACxC,mB;MACI,QAwByC,OAxB1B,OAwB0B,C;MAvBzC,QAAQ,C1DyHoF,a0DzHhE,I1D yHgE,E0DzH1D,C1DyH0D,C;M0DxH5F,IAAI,KAAK,CAAT,C;QACI,4BAAU,C1DmI0E,W0DnI9D,C1DmI8D, E0DnI3D,C1DmI2D,C;Q0DlIpF,Y;QACA,IAAI,C1D8HiE,W0D9HrD,IAAI,CAAJ,I1D8HqD,C;O0D5HzE,4BAA U,C;K;iDAGd,Y;MACI,OAAQ,KAAI,WAAJ,C;MACR,cAAS,E;K;;;IAWjB,yB;MACiD,cAAa,KAAb,C;K;IAEjD, mB;MAEI,MAAO,U;K;IAGX,4B;MAEI,MAAO,iBAAQ,OAAR,C;K;IAGX,wB;MAEI,MAAO,eAAM,OAAN,C; K;IC3FX,mD;MACI,0B;MASA,gBAA2B,a;K;2FAFvB,Y;MAAQ,OAAA,eAAS,Q;K;oDAIrB,kB;MACI,UAAU,I AAK,S;MAEX,YAAQ,2CAAR,C;QACI,gBAAc,MAAO,M;WAEzB,YAAQ,yBAAR,C;QACI,gBAAc,yC;QACd,e AAS,oBAAW,MAAX,C;;QAEL,MAAM,6BAAsB,iBAAtB,C;K;4CAItB,Y;MAOW,Q;MALP,IAAI,kBAAW,2CA Af,C;QACI,gBAAS,yB;QACT,OAAO,yB;OAEX,aAAa,IAAK,S;MAEd,eAAW,yCAAX,C;QAAsB,gC;WACtB,0C ;QAA4B,MAAM,MAAO,U;;QACjC,a;MAHZ,W;K;;IA7BJ,gD;MAAA,0D;MACyD,6BAAK,QAAL,EAAe,2CAA f,C;MADzD,Y;K;;;;;ICPA,2C;MAAA,+D;MAAuB,iC;MAH3B,iC;MAGI,Y;K;IACA,sD;MAAA,+D;MAAuC,6BA AM,OAAN,Q;MAJ3C,iC;MAII,Y;K;IACA,6D;MAAA,+D;MAAmD,kCAAM,OAAN,EAAe,KAAf,C;MALvD,iC; MAKI,Y;K;IACA,oD;MAAA,+D;MAAiC,6BAAM,KAAN,Q;MANrC,iC;MAMI,Y;K;IlC2CJ,yE;MASI,sC;MAA A,4C;K;IATJ,iGAWY,Y;MAAQ,2B;KAXpB,E;IAAA,0DAaQ,kB;MACI,wBAAW,MAAX,C;K;IAdZ,sF;ImC5C2 E,0C;MpCiKhE,Q;MADP,eoC/JA,MpC+JA,C;MACO,QoChKP,MpCgKO,+D;MoC/JX,W;K;;+FCuHA,gB;MACI, aAAa,IAAb,MAAa,E;MACb,KAAK,MAAL,C;MACA,OAAO,M;K;wFC3HX,yB;MAAA,uD;MAAA,wC;QAWq G,OAAK,cAAL,SAAK,EAAiB,IAAjB,EAAuB,IAAvB,C;O;KAX1G,C;wFAaA,yB;MAAA,uD;MAAA,wC;QAWo G,OAAK,cAAL,SAAK,EAAiB,IAAjB,EAAuB,IAAvB,C;O;KAXzG,C;8ECbA,yB;MAAA,6C;MAAA,sC;QAOyD ,OAAK,SAAL,SAAK,EAAY,QAAZ,C;O;KAP9D,C;8EASA,yB;MAAA,6C;MAAA,wC;QAWkE,OAAK,SAAL,S AAK,EAAa,UAAb,S;O;KAXvE,C;oFAaA,yB;MAAA,mD;MAAA,wC;QAWqE,OAAK,YAAL,SAAK,EAAgB,U AAhB,S;O;KAX1E,C;kFCZI,yB;MAAA,iD;MAAA,4B;QAAe,OAAK,WAAL,SAAK,C;O;KAApB,C;wFAYA,yB; MAAA,uD;MAAA,4B;QAAe,OAAK,cAAL,SAAK,C;O;KAApB,C;IC5BJ,gC;MAAoE,gCAAqB,OAArB,C;K;IAE lC,uC;MAAC,wB;K;iDAC/B,iB;MACI,eAAQ,KAAR,C;K;8CAGJ,Y;MAAyC,iCAAuB,cAAvB,M;K;;ICCO,6C;M AAA,8B;MAAS,uB;K;8FAClC,Y;MAAQ,OAAA,gBAAY,O;K;mDAE3C,iB;MACI,IADoC,KACpC,IAAG,CAAH

,IADoC,KACpC,IAAM,sBAAN,C;QAD8B,OACX,gBAAY,MAAK,KAAL,C;;QACvB,MAAM,8BAA0B,WAAQ, KAAR,6BAAmC,sBAAnC,MAA1B,C;K;;IARtB,8B;MAGoD,4C;K;wECFpD,yB;MAAA,uC;MAAA,4B;QAOsC, MAAL,SAAK,C;O;KAPtC,C;kFASA,yB;MAAA,iD;MAAA,kC;QAWuD,OAAK,WAAL,SAAK,EAAc,IAAd,C;O; KAX5D,C;+ECfA,qB;MAI8C,gB;K;iFAE9C,qB;MAIsE,OAAK,S;K;kFAE3E,qB;MAMyE,gB;K;IAEzE,6B;MAiB a,UAPF,M;MAFP,QAAc,S;MAGV,cAAK,UAAL,U;QACI,mBAAK,UAAL,G;;QACJ,IzC3BqC,MAAa,YyC2BvC, CzC3BuC,CyC2BlD,C;UAC6B,8BAAzB,CAAyB,C;;UAGN,UAAlB,uDAAkB,Y;;MAP3B,a;K;IC9BJ,2B;MAEI, MAAM,yBAAqB,OAArB,C;K;IAGV,sB;MAEI,MAAM,uBAAmB,cAAnB,C;K;IAGV,2B;MAEI,MAAM,6BAAs B,OAAtB,C;K;IAGV,iC;MAEI,MAAM,4CAAqC,uBAAqB,YAArB,8BAArC,C;K;IClBV,8B;MC8CW,kB7FqBiD, oB;M6FM9C,Q;MAAA,OAAK,0B;MAAf,OAAU,cAAV,C;QAAU,mB;QACN,UAAU,sBAAM,CAAN,C;QACV,k BAAkB,sBAAY,GAAZ,C;QAkFiD,U;QAjFnE,W7FqKJ,a6FrKgB,G7FqKhB,E4F1OoB,CCqEkC,uBAAuB,CAAC ,WAAY,mBAAY,GAAZ,CAiFhD,GDtJrC,CCsJqC,GAA6B,UAjFjC,WAiFiC,6DDtJnD,IAAM,CAAN,I5F0OpB,C ;;M4F1OA,OCuEO,W;K;;;;ICUX,iC;MAK8C,OAAI,kBAAK,CAAL,MAAJ,GAAY,CAAZ,GAAmB,C;K;IAEjE,i C;MAK8C,OAAI,kBAAK,CAAL,MAAJ,GAAY,CAAZ,GAAmB,C;K;ICvDjE,qB;MAK0B,Q;MADtB,UAAmB,E; MACnB,wBAAsB,KAAtB,gB;QAAsB,aAAA,KAAtB,M;QAAK,IAAC,0BAAD,EAAO,2B;QACR,IAAI,IAAJ,IA AY,K;;MAEhB,OAAO,G;K;IAGX,+B;MAMgB,Q;MADZ,WAA0B,MAAa,MAAK,KAAL,C;MACvC,wBAAY,IA AZ,gB;QAAY,UAAA,IAAZ,M;QACI,IAAU,KAAY,gBAAe,GAAf,CAAtB,C;UACI,UAAK,GAAL,IAAY,MAA M,GAAN,C;;MAGpB,OAAO,S;K;qEC3DX,yB;MAAA,iB;MAAA,oB;QAOkD,OAAA,MAAW,KAAI,CAAJ,C;O; KAP7D,C;qEASA,yB;MAAA,iB;MAAA,oB;QAOkD,OAAA,MAAW,KAAI,CAAJ,C;O;KAP7D,C;qEASA,yB;M AAA,iB;MAAA,oB;QAOkD,OAAA,MAAW,KAAI,CAAJ,C;O;KAP7D,C;uEASA,yB;MAAA,iB;MAAA,oB;QAS mD,OAAA,MAAW,MAAK,CAAL,C;O;KAT9D,C;uEAWA,yB;MAAA,iB;MAAA,oB;QASmD,OAAA,MAAW, MAAK,CAAL,C;O;KAT9D,C;uEAWA,yB;MAAA,iB;MAAA,oB;QASmD,OAAA,MAAW,MAAK,CAAL,C;O;K AT9D,C;yEAWA,yB;MAAA,iB;MAAA,uB;QAkB+D,OAAA,MAAW,OAAM,CAAN,EAAS,CAAT,C;O;KAlB1E ,C;uEAoBA,yB;MAAA,iB;MAAA,oB;QAUmD,OAAA,MAAW,MAAK,CAAL,C;O;KAV9D,C;uEAYA,yB;MAA A,iB;MAAA,oB;QASmD,OAAA,MAAW,MAAK,CAAL,C;O;KAT9D,C;uEAWA,yB;MAAA,iB;MAAA,oB;QAU mD,OAAA,MAAW,MAAK,CAAL,C;O;KAV9D,C;yEAYA,yB;MAAA,iB;MAAA,oB;QAYoD,OAAA,MAAW,O AAM,CAAN,C;O;KAZ/D,C;yEAcA,yB;MAAA,iB;MAAA,oB;QAYoD,OAAA,MAAW,OAAM,CAAN,C;O;KAZ /D,C;yEAcA,yB;MAAA,iB;MAAA,oB;QAaoD,OAAA,MAAW,OAAM,CAAN,C;O;KAb/D,C;yEAeA,yB;MAAA, iB;MAAA,uB;QAS+D,OAAA,MAAW,OAAM,CAAN,EAAS,CAAT,C;O;KAT1E,C;uEAWA,yB;MAAA,iB;MAA A,oB;QAQmD,OAAA,MAAW,MAAK,CAAL,C;O;KAR9D,C;qEAUA,yB;MAAA,iB;MAAA,oB;QAUkD,OAAA, MAAW,KAAI,CAAJ,C;O;KAV7D,C;yEAYA,yB;MAAA,iB;MAAA,oB;QAcoD,OAAA,MAAW,OAAM,CAAN, C;O;KAd/D,C;IAgBA,sB;MAcI,IAAI,QAAQ,GAAR,IAAe,SAAQ,GAA3B,C;QAAgC,OAAO,wCAAO,I;MAC9C, OAAO,IAAW,KAAI,CAAJ,CAAX,GAAoB,IAAW,KAAI,IAAJ,C;K;mEAG1C,yB;MAAA,iB;MAAA,oB;QAWiD ,OAAA,MAAW,KAAI,CAAJ,C;O;KAX5D,C;yEAaA,yB;MAAA,iB;MAAA,oB;QAOoD,OAAA,MAAW,OAAM, CAAN,C;O;KAP/D,C;uEASA,yB;MAAA,iB;MAAA,oB;QAOmD,OAAA,MAAW,MAAK,CAAL,C;O;KAP9D,C; uEASA,yB;MAAA,iB;MAAA,oB;QAgBmD,OAAA,MAAW,OAAM,CAAN,C;O;KAhB9D,C;uEAkBA,yB;MAA A,iB;MAAA,oB;QAUmD,OAAA,MAAW,MAAK,CAAL,C;O;KAV9D,C;yEAYA,yB;MAAA,iB;MAAA,oB;QAU oD,OAAA,MAAW,OAAM,CAAN,C;O;KAV/D,C;+EAYA,yB;MAAA,iB;MAAA,oB;QAUuD,OAAA,MAAW,O AAM,CAAN,C;O;KAVlE,C;IAYA,kB;MAQI,IAAI,IAAI,GAAJ,KAAW,GAAf,C;QACI,OAAO,IAAW,OAAM,C AAN,C;OAEtB,YAzBgD,MAAW,OAyBzC,CAzByC,C;MA0B3D,OAAW,QAAQ,CAAR,KAAa,GAAxB,GAA6B ,KAA7B,GAtC+C,MAAW,MAsCb,CAtCa,C;K;qEAyC9D,yB;MAAA,iB;MAAA,oB;QAUkD,OAAA,MAAW,KA AI,CAAJ,C;O;KAV7D,C;uEAYA,yB;MAAA,iB;MAAA,oB;QAWmD,OAAA,MAAW,MAAK,CAAL,C;O;KAX9 D,C;wEAcA,yB;MAAA,iB;MAAA,uB;QAO6D,OAAA,MAAW,KAAI,CAAJ,EAAO,CAAP,C;O;KAPxE,C;wEAS A,yB;MAAA,iB;MAAA,uB;QAO6D,OAAA,MAAW,KAAI,CAAJ,EAAO,CAAP,C;O;KAPxE,C;qEAWA,yB;MA AA,iB;MAAA,+B;QAayD,OAAA,MAAW,KAAI,SAAJ,EAAU,CAAV,C;O;KAbpE,C;uEAeA,yB;MAAA,iB;MA AA,+B;QAOsD,OAAA,MAAW,KAAI,SAAJ,EAAY,CAAZ,C;O;KAPjE,C;iGAmBsD,yB;MAAA,iB;MAAA,4B;Q AAQ,OAAA,MAAW,KAAI,SAAJ,C;O;KAAnB,C;+EAaT,yB;MAAA,iB;MAAA,4B;QAAQ,OAAA,MAAW,MA AK,SAAL,C;O;KAAnB,C;iFAE7C,yB;MAAA,6C;MAAA,kC;QAK8D,OAAK,SAAL,SAAK,EAAc,IAAd,C;O;K ALnE,C;IAkBqC,4B;MACjC,gBAAO,CAAP,C;QADyC,OACrB,QAAP,CAAC,SAAM,C;WACpB,IAAK,QAAL,S AAK,CAAL,IAAgB,cAAQ,wCAAO,kBAA/B,C;QAFyC,OAEW,S;WACpD,kBAAQ,wCAAO,UAAf,C;QAHyC,O AGb,YAAY,SAAL,SAAK,C;;QAHC,OAI5B,OAAL,SAAK,CAAL,GAAgB,S;K;IAG5B,2B;MAKI,IAAK,QAAL, SAAK,CAAL,IAAgB,cAAQ,wCAAO,kBAA/B,C;QADwC,OACY,S;WACpD,kBAAQ,GAAR,C;QAFwC,OAEzB, wCAAO,U;;QACP,WAAc,UAAL,SAAK,CAAL,yBAAuB,YAAO,CAAX,GAAc,CAAd,GAAqB,EAAxC,E;QAHg B,O3Cjb6B,MAAa,gBAAe,IAAf,C;;K;I2CubtF,6B;MAKI,IAAK,QAAL,SAAK,CAAL,IAAgB,cAAQ,wCAAO,kB AA/B,C;QAD0C,OACU,S;WACpD,kBAAQ,GAAR,C;QAF0C,OAE3B,CAAC,wCAAO,U;;QACR,WAAc,UAAL, SAAK,CAAL,yBAAuB,YAAO,CAAX,GAAc,EAAd,GAAsB,CAAzC,E;QAHkB,O3C3b2B,MAAa,gBAAe,IAAf, C;;K;I2CkctF,oC;MAUI,IAAK,QAAL,SAAK,CAAL,IAAmB,QAAH,EAAG,CAAnB,C;QADuD,OACzB,wCAAO ,I;WACrC,WAAM,SAAN,C;QAFuD,OAEzC,E;WACd,SAAK,SAAL,C;QAHuD,OAGrC,OAAL,SAAK,C;;QAHq C,OAI1B,SAAL,SAAK,C;K;IAIjC,+B;MAYI,uB;QAAW,MAAM,gCAAyB,yBAAzB,C;WACjB,gBAAO,UAAP, C;QAFyC,OAEjB,U;WACxB,gBAAO,WAAP,C;QAHyC,OAGjB,W;;QAHiB,OAIW,YAA5C,IAAW,OAAM,SAA N,CAAiC,C;;K;IAGxD,gC;MAYI,uB;QAAW,MAAM,gCAAyB,yBAAzB,C;WACjB,oD;QAF2C,+B;WAG3C,oD; QAH2C,+B;;QAAA,OAIS,uBAA5C,IAAW,OAAM,SAAN,CAAiC,C;;K;uEASxD,yB;MAAA,iB;MAAA,oB;QAO gD,OAAA,MAA6B,KAAZ,CAAY,C;O;KAP7E,C;uEASA,yB;MAAA,iB;MAAA,oB;QAOgD,OAAA,MAA6B,KA AZ,CAAY,C;O;KAP7E,C;uEASA,yB;MAAA,iB;MAAA,oB;QAOgD,OAAA,MAA6B,KAAZ,CAAY,C;O;KAP7E ,C;yEASA,yB;MAAA,iB;MAAA,oB;QASiD,OAAA,MAA8B,MAAZ,CAAY,C;O;KAT/E,C;yEAWA,yB;MAAA,i B;MAAA,oB;QASiD,OAAA,MAA8B,MAAZ,CAAY,C;O;KAT/E,C;yEAWA,yB;MAAA,iB;MAAA,oB;QASiD,O AAA,MAA8B,MAAZ,CAAY,C;O;KAT/E,C;2EAWA,yB;MAAA,iB;MAAA,uB;QAkB4D,OAAA,MAA6C,OAA1 B,CAA0B,EAAZ,CAAY,C;O;KAlBzG,C;yEAoBA,yB;MAAA,iB;MAAA,oB;QAUiD,OAAA,MAA8B,MAAZ,CA AY,C;O;KAV/E,C;yEAYA,yB;MAAA,iB;MAAA,oB;QASiD,OAAA,MAA8B,MAAZ,CAAY,C;O;KAT/E,C;yEA WA,yB;MAAA,iB;MAAA,oB;QAUiD,OAAA,MAA8B,MAAZ,CAAY,C;O;KAV/E,C;2EAYA,yB;MAAA,iB;MA AA,oB;QAYkD,OAAA,MAA+B,OAAZ,CAAY,C;O;KAZjF,C;2EAcA,yB;MAAA,iB;MAAA,oB;QAYkD,OAAA, MAA+B,OAAZ,CAAY,C;O;KAZjF,C;2EAcA,yB;MAAA,iB;MAAA,oB;QAakD,OAAA,MAA+B,OAAZ,CAAY, C;O;KAbjF,C;2EAeA,yB;MAAA,iB;MAAA,uB;QAS4D,OAAA,MAA6C,OAA1B,CAA0B,EAAZ,CAAY,C;O;KA TzG,C;yEAWA,yB;MAAA,iB;MAAA,oB;QAQiD,OAAA,MAA8B,MAAZ,CAAY,C;O;KAR/E,C;uEAUA,yB;MA AA,iB;MAAA,oB;QAUgD,OAAA,MAA6B,KAAZ,CAAY,C;O;KAV7E,C;2EAYA,yB;MAAA,iB;MAAA,oB;QA ckD,OAAA,MAA+B,OAAZ,CAAY,C;O;KAdjF,C;uEAgBA,yB;MAAA,mC;MAAA,0B;QAc6D,OAAmC,IAA7B, CAA6B,EAAZ,IAAY,C;O;KAdhG,C;qEAgBA,yB;MAAA,iB;MAAA,oB;QAW+C,OAAA,MAA6B,KAAZ,CAA Y,C;O;KAX5E,C;2EAaA,yB;MAAA,iB;MAAA,oB;QAOkD,OAAA,MAA+B,OAAZ,CAAY,C;O;KAPjF,C;yEAS A,yB;MAAA,iB;MAAA,oB;QAOiD,OAAA,MAA8B,MAAZ,CAAY,C;O;KAP/E,C;yEASA,yB;MAAA,iB;MAAA ,oB;QAgBiD,OAAA,MAA+B,OAAZ,CAAY,C;O;KAhBhF,C;yEAkBA,yB;MAAA,iB;MAAA,oB;QAUiD,OAAA, MAA8B,MAAZ,CAAY,C;O;KAV/E,C;2EAYA,yB;MAAA,iB;MAAA,oB;QAUkD,OAAA,MAA+B,OAAZ,CAA Y,C;O;KAVjF,C;iFAYA,yB;MA3gBA,iB;MA2gBA,oB;QAUqD,OA3gBE,MAAW,OA2gBF,CA3gBE,C;O;KAigB lE,C;2EAYA,yB;MAAA,uC;MAAA,oB;QAQkD,OAAoB,MAAZ,CAAY,C;O;KARtE,C;uEAWA,yB;MAAA,iB; MAAA,oB;QAUgD,OAAA,MAA6B,KAAZ,CAAY,C;O;KAV7E,C;yEAYA,yB;MAAA,iB;MAAA,oB;QAWiD,O AAA,MAA8B,MAAZ,CAAY,C;O;KAX/E,C;wEAeA,yB;MAAA,iB;MAAA,uB;QAO0D,OAAA,MAAW,KAAI,C AAJ,EAAO,CAAP,C;O;KAPrE,C;wEASA,yB;MAAA,iB;MAAA,uB;QAO0D,OAAA,MAAW,KAAI,CAAJ,EAA O,CAAP,C;O;KAPrE,C;sEAYA,yB;MAAA,iB;MAAA,+B;QAasD,OAAA,MAA8C,KAA1B,SAA0B,EAAZ,CAA Y,C;O;KAbpG,C;uEAeA,yB;MAAA,iB;MAAA,+B;QAOoD,OAAA,MAA8C,KAA1B,SAA0B,EAAZ,CAAY,C;O; KAPlG,C;kGAmBoD,yB;MAAA,iB;MAAA,4B;QAAQ,OAAA,MAAgC,KAAZ,SAAY,C;O;KAAxC,C;gFAaT,yB ;MAAA,iB;MAAA,4B;QAAQ,OAAA,MAAiC,MAAZ,SAAY,C;O;KAAzC,C;gFAE3C,yB;MAAA,6C;MAAA,kC; QAO8D,OAA0C,SAArC,SAAqC,EAAZ,IAAY,C;O;KAPxG,C;iFASA,yB;MAAA,6C;MAAA,kC;QAK4D,OAA0 C,SAArC,SAAqC,EAAZ,IAAY,C;O;KALtG,C;oFAQA,yB;MAAA,iD;MAAA,4B;QAYmD,OAAW,WAAX,SAA W,C;O;KAZ9D,C;sFAcA,yB;MAAA,mD;MAAA,4B;QAYqD,OAAW,YAAX,SAAW,C;O;KAZhE,C;IAoBA,kB; MAUqC,OAAI,IAAI,CAAR,GAAY,CAAC,CAAD,OAAM,CAAlB,GAA0B,C;K;wEAE/D,yB;MAAA,iB;MAAA, uB;QAKoD,OAAA,MAAW,KAAI,CAAJ,EAAO,CAAP,C;O;KAL/D,C;wEAOA,yB;MAAA,iB;MAAA,uB;QAKo D,OAAA,MAAW,KAAI,CAAJ,EAAO,CAAP,C;O;KAL/D,C;mGAiBgD,yB;MAAA,mC;MAAA,4B;QAAQ,WAA I,SAAJ,C;O;KAAR,C;IAShB,+B;MAC5B,gBAAO,CAAP,C;QADoC,OACxB,E;WACZ,gBAAO,CAAP,C;QAFoC

,OAExB,C;;QAFwB,OAG5B,C;K;IAKZ,kB;MASuC,OAAI,eAAI,CAAR,GAAY,CAAD,aAAX,GAAmB,C;K;wE AE1D,gB;MAKuD,OAAI,kBAAK,CAAL,MAAJ,GAAY,CAAZ,GAAmB,C;K;wEAE1E,gB;MAKuD,OAAI,kBA AK,CAAL,MAAJ,GAAY,CAAZ,GAAmB,C;K;mGAYxB,yB;MAAA,mC;MAAA,4B;QAAQ,WAAI,SAAJ,C;O;K AAR,C;IASjB,+B;MAC7B,2BAAO,CAAP,C;QADqC,OACzB,E;WACZ,2BAAO,CAAP,C;QAFqC,OAEzB,C;;Q AFyB,OAG7B,C;K;IC3kCZ,4B;MAI4C,qBAAQ,S;K;IAEpD,4B;MAI2C,qBAAQ,S;K;IAEnD,+B;MAGiD,qBAA Q,wCAAO,kBAAf,IAAoC,cAAQ,wCAAO,kB;K;IAEpG,iC;MAGgD,qBAAQ,uCAAM,kBAAd,IAAmC,cAAQ,uC AAM,kB;K;IAEjG,6B;MAG+C,QAAC,qBAAD,IAAiB,CAAC,kB;K;IAEjE,+B;MAG8C,QAAC,uBAAD,IAAiB,C AAC,kB;K;IAGhE,iC;MAOI,QAAQ,S;MACR,IAAI,CAAC,IAAM,UAAP,KAAsB,CAAE,KAAK,CAAP,GAAc,U AApC,K;MACJ,IAAI,CAAC,IAAM,SAAP,KAAsB,CAAE,KAAK,CAAP,GAAc,SAApC,K;MACJ,IAAI,CAAC,I AAM,SAAP,KAAsB,CAAE,KAAK,CAAP,GAAc,SAApC,K;MACJ,IAAI,CAAC,IAAM,QAAP,KAAsB,CAAE,K AAK,CAAP,GAAc,QAApC,K;MACJ,IAAI,CAAC,IAAM,KAAP,KAAsB,CAAE,KAAK,EAA7B,K;MACJ,OAA O,C;K;kGAGX,yB;MAAA,iB;MAAA,4B;QAO2D,OAAe,aAAM,SAAN,C;O;KAP1E,C;IASA,0C;MAOI,YATsE,a AStC,EAAf,aAAQ,CAAC,SAAD,IAAR,CAAe,CATsC,CAStE,I;K;IAEJ,sC;MAOI,OAAI,cAAQ,CAAZ,GAAe,C AAf,GAAsB,CAAE,IAAI,EAAJ,GAlB8C,uB;K;IAoB1E,qC;MAQI,oBAAS,CAAC,SAAD,IAAT,C;K;IAEJ,yC;M AaI,oBAAI,QAAJ,GAAiB,cAAK,EAAL,GAAqB,Q;K;IAG1C,0C;MAaI,oBAAI,EAAJ,GAAoB,QAApB,GAAiC,c AAK,Q;K;IAG1C,mC;MAMI,OAAK,a5ClEmD,uB4CkEnD,CAAL,GAA0B,a5CnE6B,sB4CmE7B,CAA1B,I;K;IA EJ,2C;MAMU,WAAW,S5C1EuC,c;M4C2EpD,e;QADJ,OACS,KA7E6D,a5CCf,sB4CDe,CA6E7D,I;;QADT,OA5E sE,aA8E1D,IA9E0D,C;;K;IAiF1E,4C;MAMU,UAAU,S5CtFuC,a;M4CuFnD,c;QADJ,OACS,KAAqB,sB5CtF0B,u B4CsF1B,CAArB,I;;QADT,OAEgB,sBAAJ,GAAI,C;K;IAGpB,wC;MAOU,WAAW,S5CjGuC,c;M4CkGpD,e;QA AK,UAAS,kB5CnGqC,sB4CmGrC,C;QADlB,O5CnG4C,MAAa,KAAK,UAAS,GAAT,E4CoGvB,C5CpGuB,C;;Q 4CqGlD,aAAa,kBAAL,IAAK,C;QAFzB,O5CnG4C,MAAa,KAAK,U4CqG7C,C5CrG6C,EAAc,MAAd,C;;K;I4Cw GlE,uC;MAOU,UAAU,S5C9GuC,a;M4C+GnD,c;QAAK,WAAa,iB5C9GkC,uB4C8GlC,C;QADtB,O5C/G4C,MA Aa,KAAK,U4CgHhD,C5ChHgD,EAAc,IAAd,C;;Q4CiHlD,YAAS,iBAAJ,GAAI,C;QAFrB,O5C/G4C,MAAa,KAA K,UAAS,KAAT,E4CiHrB,C5CjHqB,C;;K;I4CoHlE,2C;MAaI,IAAI,CAAC,WAAa,EAAd,MAAqB,CAAzB,C;QA CI,UAAU,S5CjIyC,a;Q4CkInD,WAAW,S5CjIyC,c;Q4CkIpD,aAAa,GAAI,IAAI,QAAR,GAAqB,IAAK,MAAK,C AAC,QAAD,IAAL,C;QACvC,cAAc,IAAK,IAAI,QAAT,GAAsB,GAAI,MAAK,CAAC,QAAD,IAAL,C;QACxC, OAAW,CAAC,WAAa,EAAd,MAAqB,CAAhC,G5CtIwC,MAAa,KAAK,U4CsIlB,M5CtIkB,E4CsIV,O5CtIU,C4C sI1D,G5CtIwC,MAAa,KAAK,U4CsIS,O5CtIT,E4CsIkB,M5CtIlB,C;;Q4CwInD,Q;QAAA,IAAI,CAAC,WAAa,EA Ad,MAAqB,CAAzB,C;UAAA,OAA4B,S;;uB5CtIiB,uB;U4CsIP,a5CvIM,sB;U4CuI5C,O5CxIiC,MAAa,KAAK,kB AAc,MAAd,C;;Q4CwI1D,W;;K;kFAKR,yB;MAAA,4C;MAAA,sC;QAaiE,6BAAW,CAAC,QAAD,IAAX,C;O;KA bjE,C;qEC1KA,kC;MAII,OAAO,SAA8B,MAAK,WAAL,C;K;uEAGzC,8C;MAII,OAAO,SAA8B,MAAK,WAAL, EAAkB,UAAlB,C;K;ICpCzC,iC;MACI,gBAAH,IAAI,OAAO,EAAG,GAAE,IAAI,IAAI,CAAC,CAAD,EAAI,EA AJ,CAAd,GAAyB,CAAhC,C;K;;;IAKJ,sC;MACI,cAAO,QAAP,GAAkB,QAAQ,Q;K;ICP9B,yC;K;;IAWA,+B;K;; 4GAYA,yB;MAAA,gC;MAAA,yD;MAAA,sC;QAQI,OAAK,qBAAL,SAAK,iB;O;KART,C;ICPI,2B;MAAS,Q;M AAD,OAAwB,CAAvB,iEAAuB,Q;K;IAMhC,+B;MAAQ,iBAAU,SAAV,C;K;;;;;;;ICtB+B,4B;MACvC,8B;K;gEA AA,Y;MAAA,4B;K;2FAII,Y;M7FO4B,MAAM,yB;K;kC6FLtC,iB;MACI,OAAO,oCAA0B,oBAAU,KAAM,OAA hB,C;K;oCAGrC,Y;MAC+B,gB;MAAA,8FAA0B,C;K;oCAEzD,Y;MAEI,OAAO,oBAAQ,eAAR,C;K;;IAIyB,kC; MAAuB,sBAAc,MAAd,C;MACL,Q;MAAtD,4BAAmC,CAAmB,OAAZ,MAAY,WAAnB,kC;K;8FAAnC,Y;MAA A,gC;K;oDAEA,iB;MACW,cAAgB,W;MAAvB,O1DoEuD,MAAa,Q0DpEpD,K1DoEoD,EAAY,OAAZ,C;K;;I0D hEjC,0E;MAIvC,sBAAc,MAAd,C;MAFA,wC;MACA,8C;K;2CAEA,iB;MACI,IAAI,0CAAJ,C;QAAsC,OAAO,K; MAC7C,OAAa,uCAAO,KAAP,CAAN,IAAuB,+BAAmB,KAAM,kBAAzB,C;K;iGAGD,Y;MAAQ,6B;K;uDAEz C,iB;MACI,OAAO,0BAAmB,KAAnB,C;K;;IAIf,6B;MAAA,iC;MAAoC,sBAAoB,MAApB,C;MAChC,4BAAkC, S;K;+FAAlC,Y;MAAA,gC;K;qDAEA,iB;MAAgD,Y;K;2FAG5C,Y;MAAQ,MAAM,qCAA8B,6CAA9B,C;K;yCA ElB,iB;MAA4C,iBAAU,I;K;2CAEtD,Y;MAA+B,Q;K;;;IAVnC,yC;MAAA,wC;QAAA,uB;OAAA,iC;K;IAaA,uB; K;yFACqC,Y;MhG0EY,MAAM,6BgG1EJ,oChG0EkC,WAA9B,C;K;4FgGzEf,Y;MhGyES,MAAM,6BgGzED,uC hGyE+B,WAA9B,C;K;+CgGvEnD,iB;MhGuE6C,MAAM,6BgGvEG,uChGuE2B,WAA9B,C;K;mCgGrEnD,iB;M AA4C,iBAAU,I;K;qCAEtD,Y;MAA+B,Q;K;;oHCnE/B,qB;MAAQ,2B;K;;;;;;;;;;;;;;;;;;;;;;;;;;;;;;;ICKZ,gE;MAMI,qB AAU,UAAV,EAAgC,OAAV,WAAU,CAAhC,EAA0C,gBAA1C,C;K;IAEJ,8B;MAC2C,iC;K;IAE3C,kC;MAC+C,

qBAAU,cAAA,KAAM,WAAN,CAAV,EAA8B,KAAM,UAApC,EAA+C,IAA/C,C;K;IAE/C,2D;MAM0B,IAAN,I; MAAA,QAAM,QAAN,C;aACZ,I;;UAAA,K;aACA,K;;UAAA,K;;UAFY,K;;MAAhB,oB;MAMA,OAAO,uBAAm B,IAAnB,EAAqC,OAAZ,WAAY,CAArC,EAA+C,SAA/C,EAA0D,KAA1D,C;K;IAGX,kC;MAEI,OAAA,uCAAg B,K;K;IAEpB,8C;MAEI,OAAA,uCAAgB,mBAAU,IAAV,C;K;IAEpB,8C;MAEI,OAAA,uCAAgB,mBAAU,IAA V,C;K;IAEpB,kD;MAEI,OAAA,uCAAgB,uBAAc,IAAd,C;K;IC/CI,8D;MACpB,sC;MACA,sC;MACA,kD;K;mEA FA,Y;MAAA,gC;K;kEACA,Y;MAAA,+B;K;yEACA,Y;MAAA,sC;K;iCAEA,iB;MACI,0CACQ,wBAAc,KAAM, WAApB,CADR,IAC0C,uBAAa,KAAM,UAAnB,CAD1C,IAC0E,0BAAoB,KAAM,iB;K;mCAExG,Y;MACI,SAA C,CAAW,SAAX,eAAW,CAAX,GAAwB,EAAxB,QAAuC,SAAV,cAAU,CAAvC,IAAD,IAAsD,EAAtD,QAA4E, SAAjB,qBAAiB,CAA5E,I;K;IAYgD,mD;MAAA,qB;QAAE,OAAG,0BAAH,EAAG,C;O;K;mCAVzD,Y;MACkB, UACO,M;MADrB,aAAc,2D;MAEV,cAAU,IAAV,C;QAA6B,SAAX,eAAW,W;WAC7B,IAAA,MAAO,WAAP,S; QAAoC,SAAP,MAAO,W;;QAC5B,+B;MAHZ,2B;MAMA,WACQ,cAAU,UAAd,GAAyB,EAAzB,GACe,eAAV,c AAU,EAAa,IAAb,EAAmB,GAAnB,EAAwB,GAAxB,kBAA6B,+BAA7B,C;MACnB,eAAmB,qBAAJ,GAAsB,G AAtB,GAA+B,E;MAE9C,OAAO,iBAAiB,IAAjB,GAAwB,Q;K;qCAGnC,qB;MAEI,IAAI,sBAAY,IAAhB,C;QAA sB,OAAO,G;MAC7B,OAAgB,aAAT,kBAAS,CAAT,GAA+B,SAAL,cAAK,C;K;;IAI9C,wB;MAAA,4B;MACI,4B AAwC,I;MACxC,2BAAgD,W;MAChD,kCAAyC,K;K;0FAFzC,Y;MAAA,gC;K;yFACA,Y;MAAA,+B;K;gGACA, Y;MAAA,sC;K;sCACA,Y;MAAkC,gB;K;;;IAJtC,oC;MAAA,mC;QAAA,kB;OAAA,4B;K;IAOA,iC;MACI,QAA M,SAAN,M;aACI,W;UADJ,OAC2B,E;aACvB,I;UAFJ,OAEoB,K;aAChB,K;UAHJ,OAGqB,M;gBAHrB,mC;;K;IC 3CkC,oE;MAClC,0B;MACA,wC;MACA,kC;MACA,oC;K;sEAHA,Y;MAAA,0B;K;6EACA,Y;MAAA,iC;K;0EA CA,Y;MAAA,8B;K;2EACA,Y;MAAA,+B;K;4CAEA,Y;MAAkC,gB;K;;8CANtC,Y;MACI,gB;K;8CADJ,Y;MAEI, uB;K;8CAFJ,Y;MAGI,oB;K;8CAHJ,Y;MAII,qB;K;gDAJJ,kD;MAAA,8BACI,kCADJ,EAEI,uDAFJ,EAGI,8CAHJ ,EAII,iDAJJ,C;K;4CAAA,Y;MAAA,c;MACI,qD;MACA,4D;MACA,yD;MACA,0D;MAJJ,a;K;0CAAA,iB;MAAA ,4IACI,oCADJ,IAEI,kDAFJ,IAGI,4CAHJ,IAII,8CAJJ,I;K;ICAA,4B;MAAA,gC;MAEI,gBACe,wBAAoB,MAApB, EAA6D,KAA7D,EAAoE,gCAApE,C;MAEf,mBACkB,wBAAoB,MAApB,EAAgE,QAAhE,EAA0E,mCAA1E,C; MAElB,oBACmB,+B;MAEnB,oBACmB,wBAAoB,OAApB,EAAkE,SAAlE,EAA6E,oCAA7E,C;MAEnB,iBACg B,wBAAoB,MAApB,EAA8D,MAA9D,EAAsE,iCAAtE,C;MAEhB,kBACiB,wBAAoB,MAApB,EAA+D,OAA/D, EAAwE,kCAAxE,C;MAEjB,gBACe,wBAAoB,MAApB,EAA6D,KAA7D,EAAoE,gCAApE,C;MAEf,kBACiB,wB AAoB,MAApB,EAA+D,OAA/D,EAAwE,kCAAxE,C;MAEjB,mBACkB,wBAAoB,MAApB,EAAgE,QAAhE,EA A0E,mCAA1E,C;MAElB,kBACiB,wBAAoB,KAApB,EAAiE,OAAjE,EAA0E,kCAA1E,C;MAEjB,mBACkB,wB AAoB,MAApB,EAAgE,QAAhE,EAA0E,mCAA1E,C;MAElB,sBACqB,wBAAoB,KAApB,EAAkE,WAAlE,EAA +E,sCAA/E,C;MAErB,yBACwB,wBAAoB,KAApB,EAAqE,cAArE,EAAqF,yCAArF,C;MAExB,sBACqB,wBAA oB,WAApB,EAAwE,WAAxE,EAAqF,sCAArF,C;MAErB,sBACqB,wBAAoB,SAApB,EAAsE,WAAtE,EAAmF,s CAAnF,C;MAErB,uBACsB,wBAAoB,UAApB,EAAwE,YAAxE,EAAsF,uCAAtF,C;MAEtB,qBACoB,wBAAoB, UAApB,EAAsE,UAAtE,EAAkF,qCAAlF,C;MAEpB,sBACqB,wBAAoB,KAApB,EAAkE,WAAlE,EAA+E,sCAA/ E,C;MAErB,uBACsB,wBAAoB,YAApB,EAA0E,YAA1E,EAAwF,uCAAxF,C;MAEtB,wBACuB,wBAAoB,YAA pB,EAA2E,aAA3E,EAA0F,wCAA1F,C;K;IAMkB,qE;MAAA,qB;QAAE,OhE/DD,OgE+DU,EAAT,KAAiB,UAAj B,IAAkC,EAAY,OAAf,KAA0B,a;O;K;+CAJpG,iB;MAE2B,Q;MAAhB,U;MAAA,KAAgB,OAAhB,eAAgB,CAA I,KAAJ,CAAhB,U;QAAA,a;;QACH,aAAa,wBAAoB,QAApB,EAA+D,kBAA/D,EACoB,mDADpB,C;QAEG,eAA hB,UAAqC,M;QAHlC,SAIH,M;;MAJJ,a;K;IA7D+E,8C;MAAE,6B;K;IAGO,iD;MAAE,0B;K;IAME,kD;MAAE,8 B;K;IAGZ,+C;MAAE,6B;K;IAGC,gD;MAAE,6B;K;IAGR,8C;MAAE,6B;K;IAGI,gD;MAAE,6B;K;IAGC,iD;MA AE,6B;K;IAGH,gD;MAAE,yB;K;IAGD,iD;MAAE,6B;K;IAGM,oD;MAAE,mC;K;IAGO,uD;MAAE,gC;K;IAGL, oD;MAAE,6B;K;IAGJ,oD;MAAE,6B;K;IAGE,qD;MAAE,8B;K;IAGR,mD;MAAE,4B;K;IAGJ,oD;MAAE,6B;K;I AGQ,qD;MAAE,8B;K;IAGC,sD;MAAE,+B;K;;;IA5DvH,wC;MAAA,uC;QAAA,sB;OAAA,gC;K;;ICCA,2B;MAE W,Q;MAAA,IAAI,KAAY,SAAQ,MAAR,CAAhB,C;QACH,kBAAW,MAAX,C;;QAEA,kBAAW,MAAX,C;;MA HJ,W;K;IAOJ,8B;MAC4E,QAAM,QAAS,OAAf,C;aACxE,C;UADwE,OACnE,WAAW,SAAS,CAAT,CAAX,C;a ACL,C;UAFwE,OAEnE,+B;gBAFmE,OAGhE,iB;;K;IAGZ,oC;MAEU,IAAN,I;MAAA,QjEhB0C,OiEgB3B,CAAf ,C;aACI,Q;UAA6B,OAAjB,8BAAiB,Y;UAA7B,K;aACA,Q;UAAY,OAAI,CAAY,CzDbhC,GyDamC,CAAf,MAA kC,CAAtC,GAAyC,8BAAiB,SAA1D,GAAwE,8BAAiB,Y;UAArG,K;aACA,S;UAA8B,OAAjB,8BAAiB,a;UAA9 B,K;aACA,U;UAA+B,OAAjB,8BAAiB,eAAgB,CAAY,OAA5B,C;UAA/B,K;gBAGQ,6B;YAAsC,OAAjB,8BAAi

B,kB;eACtC,0B;YAAmC,OAAjB,8BAAiB,e;eACnC,0B;YAAmC,OAAjB,8BAAiB,e;eACnC,2B;YAAoC,OAAjB, 8BAAiB,gB;eACpC,yB;YAAkC,OAAjB,8BAAiB,c;eAClC,0B;YAAmC,OAAjB,8BAAiB,e;eACnC,2B;YAAoC,O AAjB,8BAAiB,gB;eACpC,4B;YAAqC,OAAjB,8BAAiB,iB;eACrC,6B;;eACA,sB;YAAkC,OAAjB,8BAAiB,W;;Y AE9B,kBAAkB,MAAa,gBAAe,CAAf,CAAkB,Y;YAE7C,oBAAgB,MAAhB,C;cAAiD,OAAjB,8BAAiB,S;iBACj D,oBAAgB,KAAhB,C;cAAgD,OAAjB,8BAAiB,e;;cAE5C,cAA0B,W;cAC1B,kBAAW,OAAX,C;;;;UAxBxB,K;; MAAA,W;K;IAgCJ,4B;MAMW,Q;MAJP,IAAI,WAAW,MAAf,C;QAA6B,OAAO,8BAAiB,Y;OAErD,eAAsB,M AAY,W;MAE3B,IAAI,gBAAJ,C;QACH,IAAI,QAAS,SAAT,QAAJ,C;UACI,aAAa,qBAAiB,MAAjB,C;UACb,oB AAsB,M;UACtB,a;;UAES,OAAT,QAAS,S;;;QAGb,4BAAiB,MAAjB,C;;MATJ,W;K;ICrCJ,0B;MAII,sBAAY,C;K ;qEAchB,4B;MAIkE,iBAAY,KAAZ,C;K;2EAElE,qB;MAI8D,gB;K;IClDb,2C;MAC7C,qBAAwC,Q;K;iDAExC,Y ;MACmB,Q;MAAA,yB;MAAA,iB;QAAe,MAAM,6BAAsB,0CAAtB,C;OAApC,eAAe,I;MACf,qBAAc,I;MACd, OAAO,QAAS,W;K;;;;;ICDyB,2C;uBAA+B,O;;K;;IAC5E,8C;MAAA,kE;MAAuB,qCAAK,IAAL,C;MAAvB,Y;K; ICD8B,gC;MAe9B,gBAAiC,YAAY,SAAhB,GAA2B,OAA3B,GAAwC,E;K;uFAGjE,Y;MAAQ,OAAO,aAAY,O; K;yCAE/B,iB;MACW,gBAAP,a;M7FsEG,Q;MAAA,I6FtEc,K7FsEV,IAAS,CAAT,I6FtEU,K7FsEI,IAAS,2BAA3 B,C;QAAA,OAAsC,qB6FtExB,K7FsEwB,C;;Q6FtEf,MAAM,8BAA0B,mCAAyB,WAAzB,MAA1B,C;;MAAhC, W;K;kDAEJ,gC;MAAgF,OAAA,a3FqKY,W2FrKK,U3FqKL,E2FrKiB,Q3FqKjB,C;K;6C2FnK5F,iB;MACI,qCAA U,KAAV,C;MACA,OAAO,I;K;6CAGX,iB;MACI,iBAAgB,SAAN,KAAM,C;MAChB,OAAO,I;K;6CAGX,uC;M ACI,OAAA,IAAK,qBAAY,wBAAS,MAArB,EAA6B,UAA7B,EAAyC,QAAzC,C;K;sCAET,Y;MAayB,UAEK,M; MAL1B,eAAe,E;MACf,YAAY,aAAO,OAAP,GAAgB,CAAhB,I;MACZ,OAAO,SAAS,CAAhB,C;QACI,UAAU,0 BAAO,YAAP,EAAO,oBAAP,Q;QACV,IAAQ,eAAJ,GAAI,CAAJ,IAAwB,SAAS,CAArC,C;UACI,WAAW,0BAA O,cAAP,EAAO,sBAAP,U;UACX,IAAS,gBAAL,IAAK,CAAT,C;YACI,WAAW,+BAAW,iBAAX,wBAAkB,gBA AlB,C;;YAEX,WAAW,+BAAW,gBAAX,wBAAiB,iBAAjB,C;;;UAGf,gCAAY,GAAZ,C;;;MAGR,gBAAS,Q;MA CT,OAAO,I;K;6CAGX,iB;MAOI,iBAAgB,SAAN,KAAM,C;MAChB,OAAO,I;K;6CAGX,iB;MAQI,iBAAU,K;M ACV,OAAO,I;K;6CAGX,iB;MASI,iBAAgB,eAAN,KAAM,C;MAChB,OAAO,I;K;6CAGX,iB;MAC2C,2BAAO, KAAP,C;K;6CAE3C,iB;MAOI,gBAAA,IAAK,SAAL,IAAe,wBAAS,MAAxB,C;MACA,OAAO,I;K;uCAGX,Y;M AU6B,kB;K;qDAE7B,2B;K;8CAcA,kB;MAO0C,OAAA,IAAY,SAAY,SAAQ,MAAR,C;K;8CAElE,8B;MAQ2D, OAAA,IAAY,SAAY,SAAQ,MAAR,EAAgB,UAAhB,C;K;kDAEnF,kB;MAQ8C,OAAA,IAAY,SAAY,aAAY,MA AZ,C;K;kDAEtE,8B;MASI,IAAI,M5FwCwC,YAAU,C4FxClD,IAAoB,aAAa,CAArC,C;QAAwC,OAAO,E;MAC/ C,OAAO,IAAY,SAAY,aAAY,MAAZ,EAAoB,UAApB,C;K;4CAGnC,wB;MAWI,oCAAa,4BAAmB,KAAnB,EA A0B,WAA1B,C;MAEb,gBAAS,a3FV+E,W2FU9D,C3FV8D,E2FU3D,K3FV2D,C2FU/E,YAA6B,KAA7B,IAAqC ,a3Fb2B,W2FaV,K3FbU,C;M2FczE,OAAO,I;K;6CAGX,wB;MAQI,oCAAa,4BAAmB,KAAnB,EAA0B,WAA1B, C;MAEb,gBAAS,a3FxB+E,W2FwB9D,C3FxB8D,E2FwB3D,K3FxB2D,C2FwB/E,uBAA6B,kBAA7B,IAAqC,a3F 3B2B,W2F2BV,K3F3BU,C;M2F4BzE,OAAO,I;K;6CAGX,wB;MAUI,oCAAa,4BAAmB,KAAnB,EAA0B,WAA1 B,C;MAGb,gBAAS,a3FzC+E,W2FyC9D,C3FzC8D,E2FyC3D,K3FzC2D,C2FyC/E,GAAmC,eAAN,KAAM,CAAn C,GAAsD,a3F5CU,W2F4CO,K3F5CP,C;M2F6CzE,OAAO,I;K;6CAGX,wB;MAaI,oCAAa,4BAAmB,KAAnB,EA A0B,WAA1B,C;MAEb,gBAAS,a3F5D+E,W2F4D9D,C3F5D8D,E2F4D3D,K3F5D2D,C2F4D/E,GAAmC,SAAN, KAAM,CAAnC,GAAgD,a3F/DgB,W2F+DC,K3F/DD,C;M2FgEzE,OAAO,I;K;6CAGX,wB;MAWI,oCAAa,4BAA mB,KAAnB,EAA0B,WAA1B,C;MAEb,gBAAS,a3F7E+E,W2F6E9D,C3F7E8D,E2F6E3D,K3F7E2D,C2F6E/E,G AAmC,SAAN,KAAM,CAAnC,GAAgD,a3FhFgB,W2FgFC,K3FhFD,C;M2FiFzE,OAAO,I;K;6CAGX,wB;MACu D,2BAAO,KAAP,EAAc,KAAd,C;K;6CAEvD,wB;MAUI,oCAAa,4BAAmB,KAAnB,EAA0B,WAA1B,C;MAEb,e AAe,wBAAS,M;MACxB,gBAAc,IAAK,S3FjGqE,W2FiGpD,C3FjGoD,E2FiGjD,K3FjGiD,C2FiG1E,GAAkC,QA AlC,GAA6C,IAAK,S3FpGS,W2FoGQ,K3FpGR,C;M2FqGzE,OAAO,I;K;gDAGX,qB;MAcI,IAAI,YAAY,CAAhB ,C;QACI,MAAM,gCAAyB,0BAAuB,SAAvB,MAAzB,C;OAGV,IAAI,aAAa,WAAjB,C;QACI,gBAAS,a3FxH2E, W2FwH1D,C3FxH0D,E2FwHvD,S3FxHuD,C;;Q2F0HpF,aAAU,WAAV,MAAuB,SAAvB,M;UACI,qCAAU,CAA V,C;;;K;gDAKZ,sB;MAQI,oCAAa,4BAAmB,UAAnB,EAA+B,WAA/B,C;MAEb,OAAO,a3F7IkE,W2F6IjD,U3F7 IiD,C;K;gD2FgJ7E,gC;MAQI,oCAAa,4BAAmB,UAAnB,EAA+B,QAA/B,EAAyC,WAAzC,C;MAEb,OAAO,a3Fv JiF,W2FuJhE,U3FvJgE,E2FuJpD,Q3FvJoD,C;K;yC2F0J5F,Y;K;uCAcA,Y;MAAkC,oB;K;oCAElC,Y;MAOI,gBA AS,E;MACT,OAAO,I;K;0CAGX,wB;MAQI,oCAAa,2BAAkB,KAAlB,EAAyB,WAAzB,C;MAEb,gBAAS,a3F/L+ E,W2F+L9D,C3F/L8D,E2F+L3D,K3F/L2D,C2F+L/E,uBAA6B,kBAA7B,IAAqC,a3FlM2B,W2FkMV,QAAQ,CA

AR,I3FlMU,C;K;+C2FqM7E,uC;MAYI,yBAAkB,UAAlB,EAA8B,QAA9B,EAAwC,WAAxC,C;MAEA,gBAAc,I AAK,S3FhNqE,W2FgNpD,C3FhNoD,E2FgNjD,U3FhNiD,C2FgN1E,GAAuC,KAAvC,GAA+C,IAAK,S3FnNO,W 2FmNU,Q3FnNV,C;M2FoNzE,OAAO,I;K;kDAGX,wC;MACI,IAAI,aAAa,CAAb,IAAkB,aAAa,MAAnC,C;QACI ,MAAM,8BAA0B,iBAAc,UAAd,kBAAmC,MAA7D,C;OAEV,IAAI,aAAa,QAAjB,C;QACI,MAAM,gCAAyB,gB AAa,UAAb,qBAAqC,QAArC,MAAzB,C;Q;+CAId,iB;MAYI,oCAAa,2BAAkB,KAAlB,EAAyB,WAAzB,C;MAE b,gBAAS,a3F3O+E,W2F2O9D,C3F3O8D,E2F2O3D,K3F3O2D,C2F2O/E,GAA6B,a3F9OmC,W2F8OlB,QAAQ,C AAR,I3F9OkB,C;M2F+OzE,OAAO,I;K;kDAGX,gC;MAWI,yBAAkB,UAAlB,EAA8B,QAA9B,EAAwC,WAAxC, C;MAEA,gBAAS,a3F5P+E,W2F4P9D,C3F5P8D,E2F4P3D,U3F5P2D,C2F4P/E,GAAkC,a3F/P8B,W2F+Pb,Q3F/P a,C;M2FgQzE,OAAO,I;K;kDAGX,gE;MAc+C,iC;QAAA,oBAAyB,C;MAAG,0B;QAAA,aAAkB,C;MAAG,wB;Q AAA,WAAgB,IAAK,O;MAKlF,IACf,I;MALhB,oCAAa,4BAAmB,UAAnB,EAA+B,QAA/B,EAAyC,WAAzC,C; MACb,oCAAa,4BAAmB,iBAAnB,EAAsC,oBAAoB,QAApB,GAA+B,UAA/B,IAAtC,EAAiF,WAAY,OAA7F,C; MAEb,eAAe,iB;MACf,iBAAc,UAAd,UAA+B,QAA/B,U;QACI,YAAY,eAAZ,EAAY,uBAAZ,UAA0B,yBAAO,K AAP,C;;K;kDAIlC,uC;MAeI,iBAAgB,iBAAN,KAAM,EAAe,UAAf,EAA2B,QAA3B,C;MAChB,OAAO,I;K;kDA GX,uC;MAYI,gBAAgB,KAAM,W;MACtB,oCAAa,4BAAmB,UAAnB,EAA+B,QAA/B,EAAyC,SAAU,OAAnD, C;MAEb,iBAAU,S3F1T8E,W2F0T1D,U3F1T0D,E2F0T9C,Q3F1T8C,C;M2F2TxF,OAAO,I;K;kDAGX,8C;MAgB I,oCAAa,4BAAmB,KAAnB,EAA0B,IAAK,OAA/B,C;MAGb,gBAAS,a3FjV+E,W2FiV9D,C3FjV8D,E2FiV3D,K3 FjV2D,C2FiV/E,GAAmC,iBAAN,KAAM,EAAe,UAAf,EAA2B,QAA3B,CAAnC,GAA0E,a3FpVV,W2FoV2B,K3 FpV3B,C;M2FqVzE,OAAO,I;K;kDAGX,8C;MAgBI,oCAAa,4BAAmB,KAAnB,EAA0B,WAA1B,C;MAEb,gBA AgB,KAAM,W;MACtB,oCAAa,4BAAmB,UAAnB,EAA+B,QAA/B,EAAyC,SAAU,OAAnD,C;MAEb,gBAAS,a3 F1W+E,W2F0W9D,C3F1W8D,E2F0W3D,K3F1W2D,C2F0W/E,GAA6B,S3F1WkD,W2F0W9B,U3F1W8B,E2F0 WlB,Q3F1WkB,C2F0W/E,GAAyE,a3F7WT,W2F6W0B,K3F7W1B,C;M2F8WzE,OAAO,I;K;;IAtiBX,6C;MAAA, uD;MAKoC,2B;MALpC,Y;K;IAQA,8C;MAAA,uD;MAC4C,0BAAK,OAAQ,WAAb,C;MAD5C,Y;K;IAGA,qC;M AAA,uD;MACuB,0BAAK,EAAL,C;MADvB,Y;K;2EAgiBJ,qB;MAOgE,OAAA,SAAK,Q;K;uEAErE,mC;MAQ+ E,SAAK,aAAI,KAAJ,EAAW,KAAX,C;K;+EAEpF,kD;MAaI,OAAA,SAAK,kBAAS,UAAT,EAAqB,QAArB,EA A+B,KAA/B,C;K;+EAET,4B;MAY6E,OAAA,SAAK,kBAAS,KAAT,C;K;qFAElF,2C;MAWoG,OAAA,SAAK,qB AAY,UAAZ,EAAwB,QAAxB,C;K;uFAEzG,2E;MAe2E,iC;QAAA,oBAAyB,C;MAAG,0B;QAAA,aAAkB,C;MA AG,wB;QAAA,WAAgB,SAAK,O;MAC7I,SAAK,qBAAY,WAAZ,EAAyB,iBAAzB,EAA4C,UAA5C,EAAwD,Q AAxD,C;K;qFAET,kD;MAeI,OAAA,SAAK,qBAAY,KAAZ,EAAmB,UAAnB,EAA+B,QAA/B,C;K;uFAET,kD;M AaI,OAAA,SAAK,qBAAY,KAAZ,EAAmB,UAAnB,EAA+B,QAA/B,C;K;qFAET,yD;MAiBI,OAAA,SAAK,qBA AY,KAAZ,EAAmB,KAAnB,EAA0B,UAA1B,EAAsC,QAAtC,C;K;uFAET,yD;MAiBI,OAAA,SAAK,qBAAY,K AAZ,EAAmB,KAAnB,EAA0B,UAA1B,EAAsC,QAAtC,C;K;ICpsBT,iC;MACiD,OAAW,QAAX,8BAAW,EAAQ ,YAAR,C;K;qFAE5D,yB;MAAA,0B;MAAA,4B;QACoD,OAAiF,OAArI,MAAoD,cAA0B,aAA1B,CAAmC,cAAc ,YAAW,CAAX,CAAgC,C;O;KADrI,C;qFAGA,yB;MAAA,0B;MAAA,4B;QACoD,OAAiF,OAArI,MAAoD,cAA0 B,aAA1B,CAAmC,cAAc,YAAW,CAAX,CAAgC,C;O;KADrI,C;IAGA,oC;MAGoD,QAAQ,cAAA,sCAAK,mBA AL,EAAyB,sCAAK,mBAA9B,CAAR,6B;K;IAEpD,mC;MAGmD,QAAQ,cAAA,sCAAK,kBAAL,EAAwB,sCAA K,kBAA7B,CAAR,6B;K;iFChBnD,yB;MAAA,+C;MAAA,4B;QAMuD,OAAK,UAAL,SAAK,C;O;KAN5D,C;IA QA,gC;MAIiD,4B;MAAA,S;QAAgB,cAAA,S7FkKG,c6FlKH,EAAsB,MAAtB,C;OAAhB,W;K;IAEjD,6B;MAI0C ,Q;MAAA,yDAAkB,kBAAkB,SAAlB,C;K;IAE5D,oC;MAKoD,Q;MAAA,yCAAa,KAAb,oBAAuB,kBAAkB,SAA lB,C;K;IAG3E,8B;MAI4C,Q;MAAA,0DAAmB,kBAAkB,SAAlB,C;K;IAE/D,qC;MAKsD,Q;MAAA,0CAAc,KAA d,oBAAwB,kBAAkB,SAAlB,C;K;IAE9E,0B;MAIwC,Q;MAAA,wDAAiB,kBAAkB,SAAlB,C;K;IAEzD,mC;MA KkD,Q;MAAA,wCAAY,KAAZ,oBAAsB,kBAAkB,SAAlB,C;K;IAExE,2B;MAI0C,Q;MAAA,yDAAkB,kBAAkB, SAAlB,C;K;IAE5D,oC;MAKoD,Q;MAAA,yCAAa,KAAb,oBAAuB,kBAAkB,SAAlB,C;K;IAE3E,6B;MAIyF,kB AA1C,CAAO,S;MAClD,IAAO,QzGiBD,WyGjBC,CAAH,IAAc,CAAM,kBAApB,KzGiBE,WyGjB6B,KAAM,GA AN,IAAkB,kBAAjD,CAAJ,C;QACI,4B;MAFsC,OzGmBnC,W;K;6EyGdX,yB;MAAA,6C;MAAA,4B;QAKmD,0 B;O;KALnD,C;IAOA,mC;MAIgG,kBAA1C,CAAO,S;MAAR,OACjD,EAAK,QzG2BgB,WyG3BhB,CAAH,IAAc, CAAM,kBAApB,KzG2BmB,WyG3BY,KAAM,GAAN,IAAkB,kBAAjD,CAAF,CzG2BO,GAAqB,WAArB,GAA+ B,I;K;yFyGxB1C,yB;MAAA,yD;MAAA,4B;QAK0D,gC;O;KAL1D,C;iFAOA,yB;MAAA,6C;MAAA,mC;QAO6 D,OAAa,SAAR,SAAQ,EAAS,KAAT,C;O;KAP1E,C;iFASA,yB;MAAA,6C;MAAA,mC;QAO8D,OAAa,SAAR,S

AAQ,EAAS,KAAT,C;O;KAP3E,C;IASA,sC;MAMqD,OAAA,SAAY,UAAS,WAAW,KAAX,CAAT,C;K;IAEjE,4 B;MAAsC,QAAM,S7FkDwB,c6FlD9B,C;aAClC,K;aAAA,M;aAAA,M;UADkC,OACT,I;gBADS,OAE1B,K;;K;IA GZ,2B;MAKI,IAAI,EAAU,CAAV,sBAAa,EAAb,CAAJ,C;QACI,MAAM,gCAAyB,WAAQ,KAAR,kCAAzB,C;O AEV,OAAO,K;K;IAGX,8B;MAA2D,Q;MACvD,YAAQ,EAAR,IAAe,QAAQ,EAAvB,C;QAA8B,cAAO,E;WACr C,YAAQ,EAAR,IAAe,QAAQ,EAAvB,C;QAA8B,cAAO,EAAP,GAAa,EAAb,I;WAC9B,YAAQ,EAAR,IAAe,QA AQ,GAAvB,C;QAA8B,cAAO,EAAP,GAAa,EAAb,I;;QACtB,S;MzGzCD,a;MyGqCgD,OAK/C,WAAJ,GAAiB,E AAjB,GAAyB,E;K;IC7IG,2C;MAHpC,e;MAGqC,kB;MAHrC,iB;MAAA,uB;K;IAAA,kC;MAAA,qC;O;MAII,qE ACY,GADZ,C;MAEA,iEAIU,GAJV,C;K;;IAFA,+C;MAAA,wB;MAAA,uC;K;;IAEA,6C;MAAA,wB;MAAA,qC; K;;IANJ,8B;MAAA,mF;K;;IAAA,mC;MAAA,a;aAAA,a;UAAA,4C;aAAA,W;UAAA,0C;gBAAA,4D;;K;;IAmBm C,2B;MAAC,kB;K;;sCALpC,Y;MAKoC,iB;K;wCALpC,iB;MAAA,sBAKoC,qCALpC,C;K;oCAAA,Y;MAAA,O AKoC,iDALpC,M;K;oCAAA,Y;MAAA,c;MAKoC,sD;MALpC,a;K;kCAAA,iB;MAAA,2IAKoC,sCALpC,G;K;IA iB0B,iC;MA+ItB,6B;MAtIA,eACoC,O;MACpC,eACsD,QAAR,OAAQ,C;MvGo6C/C,kBAAM,iBAAa,wBuGn6C 0B,OvGm6C1B,EAAwB,EAAxB,CAAb,C;MAuEA,Q;MAAA,OuG1+CuC,OvG0+CvC,W;MAAb,OAAa,cAAb,C; QAAa,sB;QACT,WAAY,WAAc,IuG3+CuC,MvG2+CrD,C;;MuG3+ChB,uBAAoC,WAAO,OAAP,EAAyC,evG4+ CtE,WuG5+CsE,EAAyB,EAAzB,CAAzB,GAAwD,GAAxE,C;K;sCAEpC,iB;MAEkB,MAAd,oBAAc,C;MACd,Y AAY,oBAAc,MAAK,KAAM,WAAX,C;MAC1B,OAAO,iBAAiB,KAAM,MAAN,KAAe,CAAhC,IAAqC,oBAAc, UAAd,KAA2B,KAAM,O;K;8CAGjF,iB;MAEkB,MAAd,oBAAc,C;MACd,OAAO,oBAAc,MAAK,KAAM,WAA X,C;K;mCAGzB,6B;MAO4C,0B;QAAA,aAAkB,C;MAC1D,IAAI,aAAa,CAAb,IAAkB,aAAa,KAAM,OAAzC,C; QACI,MAAM,8BAA0B,gCAA6B,UAA7B,wBAAyD,KAAM,OAAzF,C;OAEV,OAAqB,SAAd,oBAAc,EAAS,KA AM,WAAf,EAA2B,UAA3B,C;K;IAeG,6E;MAAA,mB;QAAE,+BAAK,aAAL,EAAY,kBAAZ,C;O;K;IAA2B,uC; MAAW,OAAA,KAAM,O;K;sCAZ1E,6B;MAQ+C,0B;QAAA,aAAkB,C;MAC7D,IAAI,aAAa,CAAb,IAAkB,aAA a,KAAM,OAAzC,C;QACI,MAAM,8BAA0B,gCAA6B,UAA7B,wBAAyD,KAAM,OAAzF,C;OAEV,OAAO,mBA AiB,6CAAjB,EAA8C,sBAA9C,C;K;0CAGX,iB;MAMI,IAAY,aAAR,YAAQ,EAAW,EAAX,CAAR,IAAmC,WA AR,YAAQ,EAAS,EAAT,CAAvC,C;QACI,OAAO,kBAAK,KAAL,C;;QAEP,OAAkE,CAA3D,UAAM,MAA2B,U AAf,YAAR,YAAQ,qBAAU,EAAV,EAAe,qBAAQ,EAAR,EAA3B,MAAN,EAAkD,YAAlD,CAA2D,eAAK,KAA L,C;K;sCAG1E,8B;MAK8E,OAAA,KAAM,W9FkGa,S8FlGY,oB9FkGZ,E8FlG2B,W9FkG3B,C;K;uG8FhGjG,yB ;MAAA,iE;MAAA,wC;MAAA,mC;QAMI,YAAY,kBAAK,KAAL,C;QACZ,IAAI,aAAJ,C;UAAmB,OAAO,KAA M,W;QAEhC,gBAAgB,C;QAChB,aAAa,KAAM,O;QACnB,SAAS,mBAAc,MAAd,C;;UAEL,iBAAiB,oB;UACjB, EAAG,gBAAO,KAAP,EAAc,SAAd,EAAyB,UAAW,MAAM,MAA1C,C;UACH,EAAG,gBAAO,UAAU,UAAV,C AAP,C;UACH,YAAY,UAAW,MAAM,aAAjB,GAAgC,CAAhC,I;UACZ,QAAQ,UAAW,O;;QACd,oBAAY,MAA Z,IAAsB,aAAtB,C;QAET,IAAI,YAAY,MAAhB,C;UACI,EAAG,gBAAO,KAAP,EAAc,SAAd,EAAyB,MAAzB,C ;SAGP,OAAO,EAAG,W;O;KAxBd,C;2CA2BA,8B;MAMmC,gBAAR,Y;MvGm0CpB,kBAAM,iBAAa,mCAAwB ,EAAxB,CAAb,C;MAuEA,Q;MAAA,2B;MAAb,OAAa,cAAb,C;QAAa,sB;QACT,WAAY,WAAc,IuG34Cc,MvG2 4C5B,C;;MuG34CZ,uBAAgD,evG44C7C,WuG54C6C,EAAyB,EAAzB,C;MAChD,OAAO,KAAM,W9F8DgF,S8F 9DvD,WAAO,YAAP,EAAgB,gBAAhB,C9F8DuD,E8F9DpB,W9F8DoB,C;K;oC8F3DjG,wB;MAO6C,qB;QAAA, QAAa,C;MAMxC,Q;M7GnIlB,IAAI,E6G8HQ,SAAS,C7G9HjB,CAAJ,C;QACI,c6G6HsB,8C;Q7G5HtB,MAAM,g CAAyB,OAAQ,WAAjC,C;OG0EH,S0GmDW,qBAAQ,KAAR,C;MAAd,cAAuC,UAAS,CAAb,GAAgB,EAAhB, GAA2B,OAAH,EAAG,EAAK,QAAQ,CAAR,IAAL,C;MAC9D,apHxEgD,gB;MoHyEhD,gBAAgB,C;MAEF,yB; MAAd,OAAc,cAAd,C;QAAc,uB;QACV,MAAO,WAAU,mBAAN,KAAM,EAAY,SAAZ,EAAuB,KAAM,MAAM ,MAAnC,CAA0C,WAApD,C;QACP,YAAY,KAAM,MAAM,aAAZ,GAA2B,CAA3B,I;;MAEhB,MAAO,WAAU, mBAAN,KAAM,EAAY,SAAZ,EAAuB,KAAM,OAA7B,CAAqC,WAA/C,C;MACP,OAAO,M;K;+BAIX,Y;MAM yC,OAAA,oBAAc,W;K;IAEvD,2B;MAAA,+B;MAmBI,uBAA4B,WAAO,wBAAP,EAAkC,GAAlC,C;MAC5B,2B AAgC,WAAO,KAAP,EAAiB,GAAjB,C;K;oDAnBhC,mB;MAIwD,oBAAM,oBAAO,OAAP,CAAN,C;K;+CAExD ,mB;MAIoD,OAAA,O9FkByC,S8FlBnB,oB9FkBmB,E8FlBJ,M9FkBI,C;K;0D8FhB7F,mB;MAI+D,OAAA,O9FY 8B,S8FZR,wB9FYQ,E8FZW,M9FYX,C;K;;;I8F7BjG,uC;MAAA,sC;QAAA,qB;OAAA,+B;K;;IA7IA,4C;MAAA, +C;MACkE,kBAAK,OAAL,EAAc,MAAM,MAAN,CAAd,C;MADlE,Y;K;IAGA,sC;MAAA,+C;MAC6C,kBAAK, OAAL,EAAc,UAAd,C;MAD7C,Y;K;IAkKJ,kC;MAGkE,iBAAM,OAAN,EAAe,MAAM,MAAN,CAAf,C;K;IAEl E,0B;MAG6C,iBAAM,OAAN,EAAe,UAAf,C;K;IAWlC,4F;MAAA,kC;MAAA,kC;MAAA,kC;MAAA,kC;MACH

,uBAA+B,a;MAI/B,sF;MAOA,sBAA0C,I;K;+FAX1C,Y;MAAA,2B;K;+FAEI,Y;MAAQ,qBAAA,kBNlL8C,CMkL xC,CNlLwC,CMkL9C,C;K;gGAEZ,Y;MAAA,4B;K;IAY2B,oG;MAAA,kC;MAAS,uB;K;mJACG,Y;MAAQ,OAA A,kBAAM,O;K;wGACrC,iB;MAAuC,Q;MAAA,eAAA,kBNlMG,CMkMG,KNlMH,CMkMH,mBAAgB,E;K;;qG AJnE,Y;MACI,IAAI,2BAAJ,C;QACI,yH;OAKJ,OAAO,kC;K;4CAGf,Y;MAAoC,OAAc,SAAd,kBAAc,EAAS,kB AAT,EAAoB,kBAAM,UAAV,GAAqB,kBAAM,MAAN,GAAc,CAAd,IAArB,GAA0C,kBAAM,aAAN,GAAqB,C AArB,IAA1D,C;K;IApBN,oE;MAAA,kC;MAA+B,6B;K;mHAChD,Y;MAAQ,OAAA,kBAAM,O;K;IACqC,4E;M AAA,qB;QAAE,yBAAK,EAAL,C;O;K;qEAA5E,Y;MAAiD,OAAqB,OAAb,aAAR,oBAAQ,CAAa,EAAI,iEAAJ, CAAiB,W;K;wEACvF,iB;MAA4C,Q;MAAA,eAAA,kBNvLU,CMuLJ,KNvLI,CMuLV,YAAoB,oBAApB,O;K;;;I AdxD,0C;MACI,sBAAiB,I;MACjB,YAAY,eAAK,KAAL,C;MACZ,IAAI,aAAJ,C;QAAmB,OAAO,I;MAC1B,YA AY,aAAA,KAAM,MAAN,EAAa,sBAAY,CAAZ,IAAb,C;MAEZ,iE;K;I9FzNJ,yB;MAOiB,Q;MADb,aAAa,E;MA Cb,wBAAa,KAAb,gB;QAAa,WAAb,UAAa,KAAb,O;QACI,8BAAU,IAAV,C;;MAEJ,OAAO,M;K;IAGX,yC;MA Y+B,Q;MAH3B,IAAI,SAAS,CAAT,IAAc,SAAS,CAAvB,IAA4B,CAAA,KAAM,OAAN,GAAa,MAAb,QAAsB, MAAtD,C;QACI,MAAM,8BAA0B,WAAS,KAAM,OAAf,kBAA+B,MAA/B,kBAAgD,MAA1E,C;MACV,aAAa,E ;MACc,gBAAS,MAAT,I;MAA3B,iBAAc,MAAd,wB;QACI,8BAAU,MAAM,KAAN,CAAV,C;;MAEJ,OAAO,M; K;IAGX,mC;MAOiB,Q;MADb,aAAa,E;MACb,wBAAa,SAAb,gB;QAAa,WAAb,UAAa,SAAb,O;QACI,8BAAU,I AAV,C;;MAEJ,OAAO,M;K;IAGX,2D;MAY2C,0B;QAAA,aAAkB,C;MAAG,wB;QAAA,WAAgB,SAAK,O;MA CjF,oCAAa,4BAAmB,UAAnB,EAA+B,QAA/B,EAAyC,SAAK,OAA9C,C;MACb,aAAa,E;MACb,iBAAc,UAAd, UAA+B,QAA/B,U;QACI,8BAAU,UAAK,KAAL,CAAV,C;;MAEJ,OAAO,M;K;IASkB,gD;MAAA,qB;QAAE,+C AAI,EAAJ,E;O;K;IAN/B,kC;MAMI,OAAO,kBAAU,gBAAV,EAAkB,+BAAlB,C;K;IAiBiC,oE;MAAA,qB;QAA E,+CAAI,qBAAa,EAAb,IAAJ,E;O;K;IAd9C,wD;MAYqC,0B;QAAA,aAAkB,C;MAAG,wB;QAAA,WAAgB,SAA K,O;MAC3E,oCAAa,4BAAmB,UAAnB,EAA+B,QAA/B,EAAyC,gBAAzC,C;MACb,OAAO,kBAAU,WAAW,U AAX,IAAV,EAAiC,2CAAjC,C;K;IAGX,mC;MAQI,OAAO,WAAW,SAAX,EAAiB,CAAjB,EAAoB,gBAApB,EA A0B,KAA1B,C;K;IAGX,mF;MAeI,0B;QAAA,aAAkB,C;MAClB,wB;QAAA,WAAgB,SAAK,O;MACrB,sC;QAA A,yBAAkC,K;MAElC,oCAAa,4BAAmB,UAAnB,EAA+B,QAA/B,EAAyC,SAAK,OAA9C,C;MACb,OAAO,WA AW,SAAX,EAAiB,UAAjB,EAA6B,QAA7B,EAAuC,sBAAvC,C;K;IAGX,sC;MAQI,OAAO,WAAW,SAAX,EAA iB,CAAjB,EAAoB,gBAApB,EAA4B,KAA5B,C;K;IAGX,sF;MAeI,0B;QAAA,aAAkB,C;MAClB,wB;QAAA,WA AgB,SAAK,O;MACrB,sC;QAAA,yBAAkC,K;MAElC,oCAAa,4BAAmB,UAAnB,EAA+B,QAA/B,EAAyC,gBAA zC,C;MACb,OAAO,WAAW,SAAX,EAAiB,UAAjB,EAA6B,QAA7B,EAAuC,sBAAvC,C;K;uFAGX,qB;MAMw D,OAAA,SAAY,c;K;uFAEpE,qB;MAMwD,OAAA,SAAY,c;K;yFAEpE,qC;MACoF,OAAA,SAAY,SAAQ,GAAR ,EAAa,SAAb,C;K;iGAEhG,qC;MACwF,OAAA,SAAY,aAAY,GAAZ,EAAiB,SAAjB,C;K;+FAEpG,kC;MACiF,O AAA,SAAY,YAAW,CAAX,EAAc,QAAd,C;K;2FAE7F,wB;MACgE,OAAA,SAAY,UAAS,CAAT,C;K;iFAE5E,i C;MACqE,OAAA,SAAY,WAAU,UAAV,C;K;mFAEjF,2C;MACoF,OAAA,SAAY,WAAU,UAAV,EAAsB,QAAt B,C;K;4EAEhG,0B;MACuD,OAAA,SAAY,QAAO,GAAP,C;K;wEAEnE,4B;MACgE,OAAA,SAAY,OAAM,KA AN,C;K;yFAK5E,2C;MACyF,OAAA,SAAY,SAAQ,OAAR,EAAiB,WAAjB,C;K;IAErG,iD;MAEkD,0B;QAAA,a AAsB,K;MACpE,IAAI,UAAJ,C;QACI,SAAS,SAAK,O;QACd,SAAS,KAAM,O;QACf,UXqDG,MAAK,KWrDQ, EXqDR,EWrDY,EXqDZ,C;QWpDR,IAAI,QAAO,CAAX,C;UAAc,OAAO,KAAK,EAAL,I;QACrB,YAAY,C;QA CZ,OAAO,IAAP,C;UACI,UXiDD,MAAK,KWjDY,QAAQ,EAAR,IXiDZ,EWjDwB,GXiDxB,C;UWhDJ,SAAS,S AzB2E,WAyB5D,KAzB4D,EAyBrD,GAzBqD,C;UA0BpF,SAAS,KA1B2E,WA0B3D,KA1B2D,EA0BpD,GA1Bo D,C;UA2BpF,IAAI,YAAM,EAAN,CAAJ,C;YACI,KAAK,EAtD+C,c;YAuDpD,KAAK,EAvD+C,c;YAwDpD,IAA I,YAAM,EAAN,CAAJ,C;cACI,KAAK,EAjD2C,c;cAkDhD,KAAK,EAlD2C,c;cAmDhD,IAAI,YAAM,EAAN,CA AJ,C;gBACI,OAAU,iBAAH,EAAG,EAAU,EAAV,C;iBAItB,IAAI,QAAO,GAAX,C;YAAgB,K;UAChB,QAAQ,G ;;QAEZ,OAAO,KAAK,EAAL,I;;QAEP,OAAO,4BAAU,KAAV,C;;K;IAKgD,oD;MAAU,OAAE,UAAF,CAAE,E AAU,CAAV,EAA0B,IAA1B,C;K;;IAIvE,+C;MAAQ,oC;K;2F+FnPZ,oC;MACiF,O/F+Ke,kB+F/KE,oBAAH,EAA G,C/F+KF,E+F/Kc,S/F+Kd,C;K;mG+F7KhG,oC;MACqF,O/F+Ke,sB+F/KM,oBAAH,EAAG,C/F+KN,E+F/KkB,S /F+KlB,C;K;I+F7KpG,mD;MAIoD,0B;QAAA,aAAsB,K;MACtE,IAAI,CAAC,UAAL,C;QACI,O/F0KqF,qB+F1K 7D,M/F0K6D,E+F1KrD,C/F0KqD,C;;Q+FxKrF,OAAO,yBAAc,CAAd,EAAiB,MAAjB,EAAyB,CAAzB,EAA4B, MAAO,OAAnC,EAA2C,UAA3C,C;K;IAGf,iE;MAIqE,0B;QAAA,aAAsB,K;MACvF,IAAI,CAAC,UAAL,C;QAC I,O/F+JqF,qB+F/J7D,M/F+J6D,E+F/JrD,U/F+JqD,C;;Q+F7JrF,OAAO,yBAAc,UAAd,EAA0B,MAA1B,EAAkC,C

AAlC,EAAqC,MAAO,OAA5C,EAAoD,UAApD,C;K;IAGf,iD;MAIkD,0B;QAAA,aAAsB,K;MACpE,IAAI,CAAC ,UAAL,C;QACI,O/FuJoE,mB+FvJ9C,M/FuJ8C,C;;Q+FrJpE,OAAO,yBAAc,mBAAS,MAAO,OAAhB,IAAd,EAAs C,MAAtC,EAA8C,CAA9C,EAAiD,MAAO,OAAxD,EAAgE,UAAhE,C;K;IAIf,mC;MACI,aAAa,S/F4J2D,O+F5Jh D,K/F4JgD,C;M+F3JxE,OAAO,kBAAkB,MAAO,OAAP,KAAe,C;K;IAG5C,4B;MAAoD,4BAAU,CAAV,IAA+D, QAA3C,6BAAJ,GAAoB,SAApB,GAA8B,SAAK,WAAY,EAAQ,eAAR,C;K;IAEnH,gD;MACiD,0B;QAAA,aAAs B,K;MACnE,Q;MAAA,IAAI,iBAAJ,C;QAAA,OACI,a;;QACC,U;QAAA,IAAI,CAAC,UAAL,C;UAAA,SACD,kB AAQ,KAAR,C;;UAEA,0B;UAAA,W;YAAiB,gBAAA,S/FuH2C,c+FvH3C,EAAsB,K/FuHqB,c+FvH3C,C;WAHh B,e;;QAFL,a;;MAAA,W;K;IAQJ,sF;MACkH,0B;QAAA,aAAsB,K;MACpI,oCAAkB,UAAlB,EAA8B,KAA9B,EA AqC,WAArC,EAAkD,MAAlD,EAA0D,UAA1D,C;K;IAGJ,+B;MAUI,OhGgKmD,mBAAS,CgGhK5D,G/FuH4F,o B+FvHzD,C/FuHyD,E+FvHtD,C/FuHsD,CA1B5B,c+F7FvC,G/FoHoD,oB+FpHV,C/FoHU,C+FpH7E,GAA2E,S;K ;IAG/E,iC;MAOI,OhGsJmD,mBAAS,CgGtJ5D,G/F6G4F,oB+F7GzD,C/F6GyD,E+F7GtD,C/F6GsD,CAlB5B,c+F 3FvC,G/F0GoD,oB+F1GV,C/F0GU,C+F1G7E,GAA2E,S;K;IAG/E,8B;MAMiB,IAAN,I;M9GjEP,IAAI,E8GgEI,K AAK,C9GhET,CAAJ,C;QACI,c8G+Dc,oD;Q9G9Dd,MAAM,gCAAyB,OAAQ,WAAjC,C;O8G+DH,QAAM,CAA N,C;aACH,C;UAAK,S;UAAL,K;aACA,C;UAAU,OAAL,SAAK,W;UAAV,K;gBAEI,aAAa,E;UACb,IAAI,EhGgI oC,qBAAU,CgGhI9C,CAAJ,C;YACI,QAAQ,SAAK,W;YACb,YAAY,C;YACZ,OAAO,IAAP,C;cACI,IAAI,CAA C,QAAU,CAAX,MAAiB,CAArB,C;gBACI,UAAU,C;eAEd,QAAQ,UAAW,C;cACnB,IAAI,UAAS,CAAb,C;gBA CI,K;eAEJ,KAAK,C;;;UAGb,OAAO,M;;MAnBf,W;K;IAwBJ,4D;MACqE,0B;QAAA,aAAsB,K;MACvF,O/FsFiG, kB+FtFnF,WAAO,6BAAM,gBAAO,QAAP,CAAb,EAAmC,UAAJ,GAAgB,IAAhB,GAA0B,GAAzD,C/FsFmF,E+ FtFpB,6BAAM,2BAAkB,QAAlB,C/FsFc,C;K;I+FpFrG,4D;MAC+D,0B;QAAA,aAAsB,K;MACjF,O/FkFiG,kB+Fl FnF,WAAO,6BAAM,gBAAe,oBAAR,OAAQ,CAAf,CAAb,EAA6C,UAAJ,GAAgB,IAAhB,GAA0B,GAAnE,C/Fk FmF,E+FlFF,oBAAR,OAAQ,C/FkFE,C;K;I+FhFrG,iE;MAC0E,0B;QAAA,aAAsB,K;MAC5F,O/F8EiG,kB+F9En F,WAAO,6BAAM,gBAAO,QAAP,CAAb,EAAmC,UAAJ,GAAgB,GAAhB,GAAyB,EAAxD,C/F8EmF,E+F9EtB, 6BAAM,2BAAkB,QAAlB,C/F8EgB,C;K;I+F5ErG,iE;MACoE,0B;QAAA,aAAsB,K;MACtF,O/F0EiG,kB+F1EnF, WAAO,6BAAM,gBAAe,oBAAR,OAAQ,CAAf,CAAb,EAA6C,UAAJ,GAAgB,GAAhB,GAAyB,EAAlE,C/F0Em F,E+F1EJ,oBAAR,OAAQ,C/F0EI,C;K;IgG7MrG,kD;MAGI,IAAI,gBAAJ,C;QAAsB,MAAM,6BAAyB,qCAAkC, QAAQ,CAAR,IAAlC,CAAzB,C;MAC5B,OAAO,CAAC,IAAD,I;K;IAGX,iF;MAQI,IAAI,EAAS,KAAT,oBAAiB, KAAjB,KAA2B,SAAS,QAAxC,C;QACI,OAAO,UAAU,CAAV,EAAa,KAAb,EAAoB,gBAApB,C;OAEX,UAAU, kBAAO,KAAP,CAAc,I;MACxB,IAAI,EAAQ,KAAR,kBAAgB,KAAhB,CAAJ,C;QACI,OAAO,UAAU,CAAV,E AAa,KAAb,EAAoB,gBAApB,C;OAEX,OAAO,SAAW,CAAC,OAAS,IAAV,KAAqB,EAAhC,IAAwC,MAAQ,I;K ;IAG3D,yE;MAQI,IAAI,SAAU,EAAV,MAAkB,CAAlB,IAAuB,SAAS,QAApC,C;QACI,OAAO,UAAU,CAAV,E AAa,KAAb,EAAoB,gBAApB,C;OAEX,YAAY,KAAa,CAAP,KAAO,C;MACzB,IAAI,SAAU,GAAV,MAAkB,G AAtB,C;QACI,OAAO,UAAU,CAAV,EAAa,KAAb,EAAoB,gBAApB,C;OAEX,OAAQ,SAAU,CAAX,GAAkB,K AAlB,GAA4B,I;K;IAGvC,yE;MASI,IAAI,SAAS,QAAb,C;QACI,OAAO,UAAU,CAAV,EAAa,KAAb,EAAoB,gB AApB,C;OAGX,YAAY,KAAa,CAAP,KAAO,C;MACzB,IAAI,SAAU,EAAV,MAAiB,CAArB,C;QACI,IAAI,SA AU,GAAV,MAAkB,GAAtB,C;UAEI,OAAO,UAAU,CAAV,EAAa,KAAb,EAAoB,gBAApB,C;gBAER,IAAI,SAA U,EAAV,MAAiB,EAArB,C;QACH,IAAI,SAAU,GAAV,MAAkB,GAAtB,C;UAEI,OAAO,UAAU,CAAV,EAAa, KAAb,EAAoB,gBAApB,C;gBAER,IAAI,SAAU,GAAV,MAAkB,GAAtB,C;QACH,OAAO,UAAU,CAAV,EAAa, KAAb,EAAoB,gBAApB,C;OAGX,IAAI,SAAQ,CAAR,UAAa,QAAjB,C;QACI,OAAO,UAAU,CAAV,EAAa,KA Ab,EAAoB,gBAApB,C;OAEX,YAAY,KAAiB,CAAX,QAAQ,CAAR,IAAW,C;MAC7B,IAAI,SAAU,GAAV,MA AkB,GAAtB,C;QACI,OAAO,UAAU,CAAV,EAAa,KAAb,EAAoB,gBAApB,C;OAGX,OAAQ,SAAU,EAAX,GA AoB,SAAU,CAA9B,GAAqC,KAArC,GAA+C,O;K;IAG1D,yE;MASI,IAAI,SAAS,QAAb,C;QACI,UAAU,CAAV, EAAa,KAAb,EAAoB,gBAApB,C;OAGJ,YAAY,KAAa,CAAP,KAAO,C;MACzB,IAAI,SAAU,EAAV,MAAiB,C AArB,C;QACI,IAAI,SAAU,GAAV,KAAkB,GAAtB,C;UAEI,OAAO,UAAU,CAAV,EAAa,KAAb,EAAoB,gBAA pB,C;gBAER,IAAI,SAAU,EAAV,MAAiB,CAArB,C;QACH,IAAI,SAAU,GAAV,MAAkB,GAAtB,C;UAEI,OAA O,UAAU,CAAV,EAAa,KAAb,EAAoB,gBAApB,C;gBAER,IAAI,SAAU,EAAV,IAAgB,CAApB,C;QACH,OAAO ,UAAU,CAAV,EAAa,KAAb,EAAoB,gBAApB,C;aACJ,IAAI,SAAU,GAAV,MAAkB,GAAtB,C;QACH,OAAO,U AAU,CAAV,EAAa,KAAb,EAAoB,gBAApB,C;OAGX,IAAI,SAAQ,CAAR,UAAa,QAAjB,C;QACI,OAAO,UAA U,CAAV,EAAa,KAAb,EAAoB,gBAApB,C;OAEX,YAAY,KAAiB,CAAX,QAAQ,CAAR,IAAW,C;MAC7B,IAAI

,SAAU,GAAV,MAAkB,GAAtB,C;QACI,OAAO,UAAU,CAAV,EAAa,KAAb,EAAoB,gBAApB,C;OAGX,IAAI,S AAQ,CAAR,UAAa,QAAjB,C;QACI,OAAO,UAAU,CAAV,EAAa,KAAb,EAAoB,gBAApB,C;OAEX,YAAY,KA AiB,CAAX,QAAQ,CAAR,IAAW,C;MAC7B,IAAI,SAAU,GAAV,MAAkB,GAAtB,C;QACI,OAAO,UAAU,CAA V,EAAa,KAAb,EAAoB,gBAApB,C;OAEX,OAAQ,SAAU,EAAX,GAAoB,SAAU,EAA9B,GAAuC,SAAU,CAAj D,GAAwD,KAAxD,GAAkE,O;K;;;IAmB7E,oE;MAkB0B,UAGJ,MAHI,EAKJ,MALI,EAMJ,MANI,EASJ,MATI, EAUJ,MAVI,EAWJ,MAXI,EAgBA,MAhBA,EAiBA,MAjBA,EAkBA,MAlBA,EAoBA,MApBA,EAqBA,OArBA, EAsBA,OAtBA,EAuBA,O;M/G/JtB,IAAI,E+GiII,cAAc,CAAd,IAAmB,YAAY,MAAO,OAAtC,IAAgD,cAAc,Q/G jIlE,CAAJ,C;QACI,cAda,qB;QAeb,MAAM,gCAAyB,OAAQ,WAAjC,C;O+GiIV,YAAY,cAAU,CAAC,WAAW,U AAX,IAAD,IAA0B,CAA1B,IAAV,C;MACZ,gBAAgB,C;MAChB,gBAAgB,U;MAEhB,OAAO,YAAY,QAAnB,C ;QACI,WAAW,mBAAO,gBAAP,EAAO,wBAAP,QAAoB,I;QAE3B,WAAO,GAAP,C;UACI,MAAM,kBAAN,EA AM,0BAAN,YAA0B,OAAL,IAAK,C;eAC9B,WAAO,IAAP,C;UACI,MAAM,kBAAN,EAAM,0BAAN,YAA4C,O AArB,QAAS,CAAV,GAAgB,GAAM,C;UAC5C,MAAM,kBAAN,EAAM,0BAAN,YAA+C,OAAxB,OAAS,EAA V,GAAmB,GAAM,C;eAEnD,WAAO,KAAP,IAAiB,QAAQ,KAAzB,C;UACI,MAAM,kBAAN,EAAM,0BAAN,Y AA6C,OAAtB,QAAS,EAAV,GAAiB,GAAM,C;UAC7C,MAAM,kBAAN,EAAM,0BAAN,YAAuD,OAA/B,QAA S,CAAV,GAAiB,EAAlB,GAA2B,GAAM,C;UACvD,MAAM,kBAAN,EAAM,0BAAN,YAA+C,OAAxB,OAAS,E AAV,GAAmB,GAAM,C;;UAG/C,gBAAgB,uBAAuB,MAAvB,EAA+B,IAA/B,EAAqC,SAArC,EAAgD,QAAhD, EAA0D,gBAA1D,C;UAChB,IAAI,aAAa,CAAjB,C;YACI,MAAM,kBAAN,EAAM,0BAAN,YAAqB,0BAA0B,C AA1B,C;YACrB,MAAM,kBAAN,EAAM,0BAAN,YAAqB,0BAA0B,CAA1B,C;YACrB,MAAM,kBAAN,EAAM, 0BAAN,YAAqB,0BAA0B,CAA1B,C;;YAErB,MAAM,kBAAN,EAAM,0BAAN,YAAkD,OAA3B,aAAc,EAAf,G AAsB,GAAM,C;YAClD,MAAM,mBAAN,EAAM,2BAAN,aAA6D,OAArC,aAAc,EAAf,GAAuB,EAAxB,GAAiC ,GAAM,C;YAC7D,MAAM,mBAAN,EAAM,2BAAN,aAA4D,OAApC,aAAc,CAAf,GAAsB,EAAvB,GAAgC,GA AM,C;YAC5D,MAAM,mBAAN,EAAM,2BAAN,aAAoD,OAA7B,YAAc,EAAf,GAAwB,GAAM,C;YACpD,6B;;; ;MAMhB,OAAW,KAAM,OAAN,KAAc,SAAlB,GAA6B,KAA7B,GAA8C,UAAN,KAAM,EAAO,SAAP,C;K;;IA QzD,mE;MAiByB,Q;M/G/LrB,IAAI,E+GyLI,cAAc,CAAd,IAAmB,YAAY,KAAM,OAArC,IAA6C,cAAc,Q/GzL/ D,CAAJ,C;QACI,cAda,qB;QAeb,MAAM,gCAAyB,OAAQ,WAAjC,C;O+GyLV,gBAAgB,U;MAChB,oBAAoB,s B;MAEpB,OAAO,YAAY,QAAnB,C;QACI,WAAW,KAAmB,CAAb,gBAAa,EAAb,wBAAa,O;QAE1B,YAAQ,C AAR,C;UACI,aAAc,gBAAY,OAAL,IAAK,CAAZ,C;aAClB,YAAS,CAAT,KAAc,EAAd,C;UACI,WAAW,eAAe, KAAf,EAAsB,IAAtB,EAA4B,SAA5B,EAAuC,QAAvC,EAAiD,gBAAjD,C;UACX,IAAI,QAAQ,CAAZ,C;YACI,a AAc,gBAAO,gBAAP,C;YACd,yBAAa,CAAC,IAAD,IAAb,K;;YAEA,aAAc,gBAAY,OAAL,IAAK,CAAZ,C;YA Cd,wBAAa,CAAb,I;;eAGR,YAAS,CAAT,KAAc,EAAd,C;UACI,aAAW,eAAe,KAAf,EAAsB,IAAtB,EAA4B,SA A5B,EAAuC,QAAvC,EAAiD,gBAAjD,C;UACX,IAAI,UAAQ,CAAZ,C;YACI,aAAc,gBAAO,gBAAP,C;YACd,y BAAa,CAAC,MAAD,IAAb,K;;YAEA,aAAc,gBAAY,OAAL,MAAK,CAAZ,C;YACd,wBAAa,CAAb,I;;eAGR,YA AS,CAAT,KAAc,EAAd,C;UACI,aAAW,eAAe,KAAf,EAAsB,IAAtB,EAA4B,SAA5B,EAAuC,QAAvC,EAAiD,g BAAjD,C;UACX,IAAI,UAAQ,CAAZ,C;YACI,aAAc,gBAAO,gBAAP,C;YACd,yBAAa,CAAC,MAAD,IAAb,K;; YAEA,WAAY,MAAD,GAAQ,KAAR,IAAqB,EAArB,GAA2B,K;YACtC,UAAW,SAAS,IAAV,GAAoB,K;YAC9 B,aAAc,gBAAY,OAAL,IAAK,CAAZ,C;YACd,aAAc,gBAAW,OAAJ,GAAI,CAAX,C;YACd,wBAAa,CAAb,I;;;U AIJ,UAAU,CAAV,EAAa,SAAb,EAAwB,gBAAxB,C;UACA,aAAc,gBAAO,gBAAP,C;;;MAK1B,OAAO,aAAc,W ;K;ICvQzB,uC;MAU2D,OAAwB,CAAxB,2BAAwB,mBAAS,SAAT,C;K;IAEnF,oC;MAKI,OAAQ,OAAW,mBA AL,SAAK,CAAX,C;K;IAGZ,6C;MAMI,IAAI,cAAS,SAAb,C;QACI,iBAAsB,SAAY,Y;QAClC,IAAI,kBAAJ,C;U ACS,SAAL,eAA+B,iBAAc,SAAd,E;;UAE/B,UAAW,WAAI,SAAJ,C;;Q;IAUnB,6C;MAC4B,UAAjB,M;MAAP,O AAO,WAAiB,OAAZ,SAAY,YAAjB,4CAA+D,W;K;IAI9E,iC;MACI,gBAAqB,sB;MACrB,iBAAsB,E;MACtB,kB AA+B,E;MAC/B,uBAAiC,C;K;uDAEjC,qB;MACc,qBAAV,SAAU,EAAc,EAAd,EAAkB,EAAlB,C;MACV,OAA O,aAAO,W;K;gDAGlB,qB;MAA6D,gBAAR,c;MAAQ,c;;Q7HouY7C,Q;QAAhB,wBAAgB,SAAhB,gB;UAAgB,c AAA,SAAhB,M;UAAsB,IAAc,O6HpuY+B,c7HouY7C,C;YAAwB,aAAO,I;YAAP,e;;QAC9C,aAAO,K;;;M6HruY 8C,iB;K;sDAErD,wC;MACI,KAAK,qBAAL,SAAK,EAAc,MAAd,EAAsB,SAAtB,CAAL,C;QAAyC,M;MAEzC, YAAY,SAAK,M;MACjB,OAAO,aAAP,C;QACI,KAAM,qBAAN,KAAM,EAAc,MAAd,EAAsB,aAAtB,CAAN,C; UAA8C,M;QAC9C,QAAQ,KAAM,M;;K;sDAItB,wC;MASgB,IAAiB,IAAjB,EA2BE,M;MAnCd,aAAO,gBAAO, MAAP,CAAe,gBAAO,SAAP,C;MACtB,gBAAgB,SAAK,W;MACrB,IAAI,eAAQ,SAAR,CAAJ,C;QACI,aAAO,g

BAAO,kCAAP,CAA2C,gBAAO,SAAP,CAAkB,gBAAO,KAAP,C;QACpE,OAAO,K;OAEH,cAAY,MAAK,SAA L,C;MAEpB,YAAY,CAAiB,OAAZ,SAAY,MAAjB,2D;MACZ,IAAI,aAAJ,C;Q7GyBG,S6GxBwB,WAAN,KAA M,EAAQ,SAAR,C;QAAvB,iBAAoD,KAAK,CAAT,GAAY,CAAZ,GAAmB,KAAe,gBAAf,I;QACnE,IAAI,eAAc, CAAlB,C;UAAqB,aAAO,gBAAO,SAAP,CAAkB,gBAAO,IAAP,C;QAC9C,IAAI,elGgJoC,YAAU,CkGhJlD,C;U ACI,kBAAW,K;UACX,uBAAgB,U;;UAEhB,QAAQ,wBAAiB,KAAjB,EAAwB,UAAxB,C;;QAEZ,IAAI,MlGkJu C,UAAS,CkGlJpD,C;UAEuB,U;UAAA,IAAI,eAAc,CAAlB,C;YAAA,SAAqB,C;;YnG67BpC,U;YADhB,YAAY, C;YACI,oBmG77B+C,SnG67B/C,C;YAAhB,OAAgB,gBAAhB,C;cAAgB,sC;cAAM,ImG77BgE,UnG67BlD,oBm G77BkD,MAAK,EnG67BrE,C;gBAAwB,qB;;YmG77Bf,SAA4B,InG87BpD,KmG97BoD,I;;UAA/C,yB;UrGwoCC ,kB;UADb,YAAY,C;UACC,SqGvoCK,aAAN,KAAM,CrGuoCL,W;UAAb,OAAa,gBAAb,C;YAAa,wB;YqGtoCG, IrGsoCU,oBAAmB,cAAnB,EAAmB,sBAAnB,UqGtoCN,gBAAJ,C;cAA2B,aAAO,uB;YAClC,aAAO,gBrGqoCgC ,IqGroChC,CAAa,gBAAO,IAAP,C;;;UAGxB,aAAO,gBAAO,KAAP,CAAc,gBAAO,IAAP,C;;;QAGzB,aAAO,gB AAO,SAAP,CAAkB,gBAAO,IAAP,C;;MAG7B,iBAAiB,mC;MACjB,IvHqHoD,CuHrHhD,UvHqHiD,UuHrHrD,C ;QACI,uBAAuB,SAAS,M;QACtB,8B;QAAV,OAAU,gBAAV,C;UAAU,qB;UACJ,qBAAF,CAAE,EAAc,gBAAd, EAAgC,cAAhC,C;;OAGV,OAAO,I;K;yDAGX,6B;MAIwB,Q;MAHpB,mBAAwB,C;MACxB,gBAAqB,C;MACrB ,mBAAwB,C;MACJ,O5GsJjB,MAAK,K4GtJkB,eAAS,OAAT,GAAkB,oBAAlB,I5GsJlB,E4GtJmD,KAAM,OAA N,GAAe,UAAf,I5GsJnD,C;M4GtJR,eAAY,CAAZ,oB;QACI,QAAQ,iBAAY,iBAAN,KAAM,CAAN,GAAkB,GA AlB,IAAN,C;QACR,IAAI,MAAK,2BAAkB,iBAAT,eAAS,CAAT,GAAqB,GAArB,IAAT,CAAT,C;UAA6C,K;Q AC7C,IAAI,MAAK,EAAT,C;UACI,8BAAgB,CAAhB,I;UACA,eAAe,S;UACf,YAAY,G;;MAGpB,IAAI,gBAAgB ,CAApB,C;QAAuB,OAAO,K;MAC9B,OAAO,eAAe,CAAf,IAAoB,iBAAY,iBAAN,KAAM,CAAN,IAAmB,YAA nB,GAAkC,CAAlC,KAAN,MAA+C,EAA1E,C;QACI,8BAAgB,CAAhB,I;MAGJ,OAAa,YAAN,KAAM,EAAS,Y AAT,CAAN,IAA+B,cAAW,eAAe,CAAf,IAAX,uCAA/B,C;K;;IChIsB,4C;MAFrC,e;MAEsC,0B;MAFtC,iB;MAA A,uB;K;IAAA,mC;MAAA,sC;O;MAGI,uEAGY,GAHZ,C;MAIA,yEAGa,MAHb,C;MAIA,yEAGa,SAHb,C;MAIA ,+DAGQ,KAHR,C;MAIA,+DAGQ,MAHR,C;MAIA,2DAGM,MAHN,C;MAIA,yDAGK,OAHL,C;K;;IAxBA,gD; MAAA,yB;MAAA,wC;K;;IAIA,iD;MAAA,yB;MAAA,yC;K;;IAIA,iD;MAAA,yB;MAAA,yC;K;;IAIA,4C;MAAA ,yB;MAAA,oC;K;;IAIA,4C;MAAA,yB;MAAA,oC;K;;IAIA,0C;MAAA,yB;MAAA,kC;K;;IAIA,yC;MAAA,yB;M AAA,iC;K;;IA3BJ,+B;MAAA,4Q;K;;IAAA,oC;MAAA,a;aAAA,a;UAAA,6C;aAAA,c;UAAA,8C;aAAA,c;UAAA, 8C;aAAA,S;UAAA,yC;aAAA,S;UAAA,yC;aAAA,O;UAAA,uC;aAAA,M;UAAA,sC;gBAAA,6D;;K;;IAiCA,4D; MAIW,Q;MADP,0BAA2C,iBAAjB,UAAW,cAAM,EAAU,UAAW,cAArB,C;MAEvC,0BAAsB,CAAtB,C;QAA2 B,gBAAS,UAAW,cAAX,GAAmB,UAAW,cAAvC,C;WAC3B,0BAAsB,CAAtB,C;QAA2B,gBAAS,UAAW,cAA X,GAAmB,UAAW,cAAvC,C;;QACnB,Y;MAHZ,W;K;IClCJ,+B;MAAA,mC;MAUuB,wB;MALf,aAAR,OAAO,O AAQ,KAAI,WAAY,IAAG,OAAO,SAAX,IAAwB,CAAC,CAAC,OAAO,SAAS,K;MADpE,sBAGQ,MAHR,GAIQ ,iBAAa,OAAb,CAJR,GAMQ,qBAAW,OAAX,IAAA,4GACO,+B;K;4CAIf,Y;MAAmC,OAAA,mBAAa,U;K;;;IAf pD,2C;MAAA,0C;QAAA,yB;OAAA,mC;K;IAwB2B,+B;MAAC,sB;K;IAEW,+D;MAAA,0C;MAAS,mB;MACxC, iBAAgB,yBAAQ,S;K;8DACxB,Y;M/GyEG,Q+GxEC,8BAAQ,QAAO,cAAP,C;MAAyB,c/HZlC,EAAI,CAAJ,C; M+HY2C,Y/HuF3C,EAAI,CAAJ,C;M+HvFC,OAA4D,cAAR,OAAQ,CAAR,aAAwB,kBAAN,KAAM,CAAxB,C; K;;qCAH5D,Y;MAAmC,mD;K;sCAMnC,Y;MAAkC,qC;K;;IAKF,4C;MAAiC,4E;MAAhC,8B;K;2CACjC,Y;MA A8B,OAAA,gBAAY,M;K;+CAC1C,Y;MAAkC,2C;K;;IAGtC,6B;MAAA,iC;MAEoC,4E;K;uCAChC,Y;MAA8B, OAAe,U;K;2CAC7C,Y;MAAkC,+B;K;;;IAJtC,yC;MAAA,wC;QAAA,uB;OAAA,iC;K;IC1CA,gD;MACkB,Q;MA AA,IAAI,aAAY,CAAhB,C;QACV,Y;;QAEA,UzByY8C,MAAW,KyBzY/C,IzByY+C,EyBzYtC,QzByYsC,C;QyB vYzD,OAAe,WzB6U2B,MAAW,KyB7U5B,KzB6U4B,CyB7UhC,GAAa,GAAnB,CAAf,GAAyC,GAAzC,GzB0V 2C,MAAW,MyB1VF,KzB0VE,C;;MyB/V1D,kB;MAOA,OAAe,OAAY,SAAQ,QAAR,C;K;IAG/B,6C;MACI,OA Aa,KAAY,gBAAe,OAAf,EAAwB,MAAK,4BAA2B,QAA3B,CAAL,EAAxB,C;K;IAG7B,iC;MACI,OAAa,KAAY ,eAAc,CAAd,C;K;IChB7B,gD;MAQ+B,kBAApB,wBAAc,IAAd,C;MAA0B,IjHgEjC,a;MiHhEA,OjHiEO,W;K;IiH 9DX,gD;MAQqD,kBAA1B,gBAAhB,sCAAgB,EAAc,IAAd,EAAoB,IAApB,C;MAAiC,sBjHoElD,WiHpEkD,C;M AAxD,OjHqEO,W;K;IkHzFX,yC;MAEkD,8B;MAAA,OCGN,aDHwB,yBAAa,QAAb,mCCGxB,CxG+rBgC,sB;K; IuGhsB5E,2C;MlIw4HW,kBAAY,gB;MAoGH,Q;MAAhB,wBkIr+HqB,UlIq+HrB,gB;QAAgB,ckIr+HK,UlIq+HrB ,M;QAAsB,IAAI,CkIr+HkB,sBlIq+HP,OkIr+HO,ClIq+HtB,C;UAAyB,WAAY,WAAI,OAAJ,C;;MkIr+H3D,qBlIs +HO,W;MkIr+HP,I5H8MwD,C4H9MpD,c5H8MqD,U4H9MzD,C;QvGkGuC,U;QuGjGnC,qBvGiGyD,OAAtB,+B

uGjGd,mBvGiGc,uBAAsB,CAAO,W;QyG+R7C,kBAAhB,sB;QF9XC,0C;QACA,IAAI,EvGgNoC,0BAAU,CuGh N9C,CAAJ,C;UACI,2BAAO,GAAP,C;SAEW,sCAAa,GAAb,C;QALnB,sBlH4DG,WoHmUqC,W;QFxXxC,OAA O,I;OAGX,OAAO,K;K;IAGX,8C;MAOmB,c;;QlIyvYC,Q;QAAhB,wBkIzvYI,UlIyvYJ,gB;UAAgB,ckIzvYZ,UlIy vYJ,M;UAAsB,IkIzvYD,sBlIyvYe,OkIzvYf,ClIyvYC,C;YAAwB,aAAO,I;YAAP,e;;QAC9C,aAAO,K;;;MkI1vYP, e;QACI,kBAA6B,MAAX,UAAW,C;QvG2EM,U;QuG1Eb,avG0EmC,OAAtB,+BuG1EvB,mBvG0EuB,uBAAsB,C AAO,W;QuG1EX,kBC/BjB,aD+BD,MC/BC,CxG6uC6C,uBAAzB,CAAyB,C;QRljB9E,kBAAS,gB;QA2FA,U;QA AA,+B;QAAhB,OAAgB,gBAAhB,C;UAAgB,6B;UAAM,I+GvvB4C,4B/GuvB9B,S+GvvB8B,C/GuvB5C,C;YAA wB,WAAY,WAAI,SAAJ,C;;Q+GvvBtD,sBAAmF,e/GwvBhF,W+GxvBgF,EAAa,GAAb,C;QACnF,OAAO,I;OAG X,OAAO,K;K;IGnCP,iC;MAAQ,8BAAY,IAAK,UAAjB,IAA8B,uBAAY,IAAK,mB;K;IAOvD,oC;MAAQ,8BAA Y,IAAK,a;K;ICZ7B,4B;MAGI,OAAO,yBAAP,C;QACI,sBAAY,mCAAZ,C;;K;IAIR,uC;MAOI,sBAAY,sCAAgB, gBAAe,IAAf,CAA5B,C;MACA,OAAO,S;K;ICbP,4B;MAAQ,mB;K;IACR,mC;MACI,eAAO,K;K;IAKX,4B;MAA Q,mB;K;IACR,mC;MACI,eAAO,K;K;iHCoCf,sJ;MACyC,qB;QAAA,QAAkB,I;MAAM,qB;QAAA,QAAkB,I;MA AM,uB;QAAA,UAAoB,K;MAAO,yB;QAAA,YAAsB,I;MAAM,kC;QAAA,qBAA+B,I;MAAM,qC;QAAA,wBAA kC,K;MAAO,+C;QAAA,kCAA4C,K;MAAO,4C;QAAA,+BAAyC,K;MACtT,QAAQ,E;MACR,EAAE,OAAF,IAA a,K;MACb,EAAE,OAAF,IAAa,K;MACb,EAAE,SAAF,IAAe,O;MACf,EAAE,WAAF,IAAiB,S;MACjB,EAAE,oB AAF,IAA0B,kB;MAC1B,EAAE,uBAAF,IAA6B,qB;MAC7B,EAAE,iCAAF,IAAuC,+B;MACvC,EAAE,8BAAF,I AAoC,4B;MACpC,OAAO,C;K;+GAw0BX,wD;MACwC,6B;QAAA,gBAAyB,E;MAAI,uB;QAAA,UAAoB,K;MA AO,0B;QAAA,aAAuB,K;MAAO,wB;QAAA,WAAqB,K;MAC/I,QAAQ,E;MACR,EAAE,eAAF,IAAqB,a;MACrB ,EAAE,SAAF,IAAe,O;MACf,EAAE,YAAF,IAAkB,U;MAClB,EAAE,UAAF,IAAgB,Q;MAChB,OAAO,C;K;6EA 6CX,4B;MAC6D,iBAAY,KAAZ,C;K;6EAE7D,mC;MACoE,UAAY,KAAZ,IAAqB,K;K;6EAuBzF,4B;MAC8D,iB AAY,KAAZ,C;K;6EAE9D,mC;MACqE,UAAY,KAAZ,IAAqB,K;K;6EAuB1F,4B;MACqE,iBAAY,KAAZ,C;K;6 EAErE,mC;MAC4E,UAAY,KAAZ,IAAqB,K;K;6EAuBjG,4B;MAC+D,iBAAY,KAAZ,C;K;6EAE/D,mC;MACsE, UAAY,KAAZ,IAAqB,K;K;6EAuB3F,4B;MACgE,iBAAY,KAAZ,C;K;6EAEhE,mC;MACuE,UAAY,KAAZ,IAAq B,K;K;6EAuB5F,4B;MAC6D,iBAAY,KAAZ,C;K;6EAE7D,mC;MACoE,UAAY,KAAZ,IAAqB,K;K;6EAuBzF,4 B;MAC8D,iBAAY,KAAZ,C;K;6EAE9D,mC;MACqE,UAAY,KAAZ,IAAqB,K;K;6EAuB1F,4B;MACiE,iBAAY, KAAZ,C;K;6EAEjE,mC;MACwE,UAAY,KAAZ,IAAqB,K;K;6EAuB7F,4B;MACkE,iBAAY,KAAZ,C;K;6EAElE ,mC;MACyE,UAAY,KAAZ,IAAqB,K;K;6GCxnC9F,wD;MACqC,6B;QAAA,gBAA+B,I;MAAM,uB;QAAA,UAA oB,K;MAAO,0B;QAAA,aAAuB,K;MAAO,wB;QAAA,WAAqB,K;MACpJ,QAAQ,E;MACR,EAAE,eAAF,IAAqB ,a;MACrB,EAAE,SAAF,IAAe,O;MACf,EAAE,YAAF,IAAkB,U;MAClB,EAAE,UAAF,IAAgB,Q;MAChB,OAAO ,C;K;mIAiCX,+B;MACgD,mC;QAAA,sBAAgC,K;MAC5E,QAAQ,E;MACR,EAAE,qBAAF,IAA2B,mB;MAC3B, OAAO,C;K;4EC3CX,4B;MACgE,iBAAY,KAAZ,C;K;4EAgChE,4B;MACyE,iBAAY,KAAZ,C;K;4EAiBzE,4B;M ACmE,iBAAY,KAAZ,C;K;4EAyYnE,4B;MAC0E,iBAAY,KAAZ,C;K;oIC7a1E,4H;MAC8C,qB;QAAA,QAAiB,E ;MAAI,6B;QAAA,gBAAgC,E;MAAW,iC;QAAA,oBAA2D,E;MAAW,iC;QAAA,oBAA2D,E;MAAW,qC;QAAA, wBAoIvJ,U;OApIqO,+B;QAAA,kBAoIrO,U;OApI6S,4B;QAAA,eAA+B,S;MAC3a,QAAQ,E;MACR,EAAE,OAA F,IAAa,K;MACb,EAAE,eAAF,IAAqB,a;MACrB,EAAE,mBAAF,IAAyB,iB;MACzB,EAAE,mBAAF,IAAyB,iB; MACzB,EAAE,uBAAF,IAA6B,qB;MAC7B,EAAE,iBAAF,IAAuB,e;MACvB,EAAE,cAAF,IAAoB,Y;MACpB,O AAO,C;K;wIAYX,mC;MACgD,2B;QAAA,cAAuB,E;MAAI,0B;QAAA,aAAsB,E;MAC7F,QAAQ,E;MACR,EAA E,aAAF,IAAmB,W;MACnB,EAAE,YAAF,IAAkB,U;MAClB,OAAO,C;K;8HAuDX,+D;MACqG,uB;QAAA,UAA oB,K;MAAO,0B;QAAA,aAAuB,K;MAAO,wB;QAAA,WAAqB,K;MAC/K,QAAQ,E;MACR,EAAE,aAAF,IAAm B,W;MACnB,EAAE,SAAF,IAAe,O;MACf,EAAE,SAAF,IAAe,O;MACf,EAAE,YAAF,IAAkB,U;MAClB,EAAE, UAAF,IAAgB,Q;MAChB,OAAO,C;K;4HAwBX,iE;MAC0C,4B;QAAA,eAAwB,E;MAAI,wB;QAAA,WAAyB,I; MAAM,uB;QAAA,UAAoB,K;MAAO,0B;QAAA,aAAuB,K;MAAO,wB;QAAA,WAAqB,K;MAC/K,QAAQ,E;M ACR,EAAE,cAAF,IAAoB,Y;MACpB,EAAE,UAAF,IAAgB,Q;MAChB,EAAE,SAAF,IAAe,O;MACf,EAAE,YAA F,IAAkB,U;MAClB,EAAE,UAAF,IAAgB,Q;MAChB,OAAO,C;K;sGASqE,qB;MAAQ,OAAW,U;K;sGAEnB,qB; MAAQ,OAAW,U;K;4GAEhB,qB;MAAQ,OAAc,a;K;wGAQ1B,qB;MAAQ,OAAY,W;K;0HAEX,qB;MAAQ,OA AqB,oB;K;kGAQnD,qB;MAAQ,OAAS,Q;K;oGAEhB,qB;MAAQ,OAAU,S;K;sGAEjB,qB;MAAQ,OAAW,U;K;w HAEV,qB;MAAQ,OAAoB,mB;K;wHAE5B,qB;MAAQ,OAAoB,mB;K;kHAE/B,qB;MAAQ,OAAiB,gB;K;kHAEz B,qB;MAAQ,OAAiB,gB;K;oHAQd,qB;MAAQ,OAAkB,iB;K;oHAE1B,qB;MAAQ,OAAkB,iB;K;oHAE1B,qB;M

AAQ,OAAkB,iB;K;wIAEhB,qB;MAAQ,OAA4B,2B;K;4FCnLnI,uD;MAC8B,oB;QAAA,OAAgB,I;MAAM,sB;Q AAA,SAAe,C;MAAG,uB;QAAA,UAAoB,K;MAAO,0B;QAAA,aAAuB,K;MAAO,wB;QAAA,WAAqB,K;MACh J,QAAQ,E;MACR,EAAE,MAAF,IAAY,I;MACZ,EAAE,QAAF,IAAc,M;MACd,EAAE,SAAF,IAAe,O;MACf,EA AE,YAAF,IAAkB,U;MAClB,EAAE,UAAF,IAAgB,Q;MAChB,OAAO,C;K;kGAuBX,sE;MACiC,6B;QAAA,gBA A8B,I;MAAM,oB;QAAA,OAAgB,I;MAAM,sB;QAAA,SAAe,C;MAAG,uB;QAAA,UAAoB,K;MAAO,0B;QAAA ,aAAuB,K;MAAO,wB;QAAA,WAAqB,K;MACvL,QAAQ,E;MACR,EAAE,eAAF,IAAqB,a;MACrB,EAAE,MAA F,IAAY,I;MACZ,EAAE,QAAF,IAAc,M;MACd,EAAE,SAAF,IAAe,O;MACf,EAAE,YAAF,IAAkB,U;MAClB,E AAE,UAAF,IAAgB,Q;MAChB,OAAO,C;K;kGA8DX,8U;MACiC,uB;QAAA,UAAgB,C;MAAG,uB;QAAA,UAA gB,C;MAAG,uB;QAAA,UAAgB,C;MAAG,uB;QAAA,UAAgB,C;MAAG,sB;QAAA,SAAiB,C;MAAG,uB;QAAA ,UAAkB,C;MAAG,6B;QAAA,gBAA8B,I;MAAM,sB;QAAA,SAAkB,I;MAAM,uB;QAAA,UAAoB,K;MAAO,wB ;QAAA,WAAqB,K;MAAO,sB;QAAA,SAAmB,K;MAAO,uB;QAAA,UAAoB,K;MAAO,gC;QAAA,mBAA6B,K; MAAO,gC;QAAA,mBAA6B,K;MAAO,0B;QAAA,aAAuB,K;MAAO,8B;QAAA,iBAA2B,K;MAAO,6B;QAAA,g BAA0B,K;MAAO,+B;QAAA,kBAA4B,K;MAAO,kC;QAAA,qBAA+B,K;MAAO,6B;QAAA,gBAA0B,K;MAAO, 8B;QAAA,iBAA2B,K;MAAO,kC;QAAA,qBAA+B,K;MAAO,oB;QAAA,OAAgB,I;MAAM,sB;QAAA,SAAe,C; MAAG,uB;QAAA,UAAoB,K;MAAO,0B;QAAA,aAAuB,K;MAAO,wB;QAAA,WAAqB,K;MAC3wB,QAAQ,E; MACR,EAAE,SAAF,IAAe,O;MACf,EAAE,SAAF,IAAe,O;MACf,EAAE,SAAF,IAAe,O;MACf,EAAE,SAAF,IA Ae,O;MACf,EAAE,QAAF,IAAc,M;MACd,EAAE,SAAF,IAAe,O;MACf,EAAE,eAAF,IAAqB,a;MACrB,EAAE,Q AAF,IAAc,M;MACd,EAAE,SAAF,IAAe,O;MACf,EAAE,UAAF,IAAgB,Q;MAChB,EAAE,QAAF,IAAc,M;MAC d,EAAE,SAAF,IAAe,O;MACf,EAAE,kBAAF,IAAwB,gB;MACxB,EAAE,kBAAF,IAAwB,gB;MACxB,EAAE,Y AAF,IAAkB,U;MAClB,EAAE,gBAAF,IAAsB,c;MACtB,EAAE,eAAF,IAAqB,a;MACrB,EAAE,iBAAF,IAAuB,e; MACvB,EAAE,oBAAF,IAA0B,kB;MAC1B,EAAE,eAAF,IAAqB,a;MACrB,EAAE,gBAAF,IAAsB,c;MACtB,EA AE,oBAAF,IAA0B,kB;MAC1B,EAAE,MAAF,IAAY,I;MACZ,EAAE,QAAF,IAAc,M;MACd,EAAE,SAAF,IAAe, O;MACf,EAAE,YAAF,IAAkB,U;MAClB,EAAE,UAAF,IAAgB,Q;MAChB,OAAO,C;K;wGAgDX,kQ;MACoC,u B;QAAA,UAAoB,K;MAAO,wB;QAAA,WAAqB,K;MAAO,sB;QAAA,SAAmB,K;MAAO,uB;QAAA,UAAoB,K; MAAO,gC;QAAA,mBAA6B,K;MAAO,gC;QAAA,mBAA6B,K;MAAO,0B;QAAA,aAAuB,K;MAAO,8B;QAAA,i BAA2B,K;MAAO,6B;QAAA,gBAA0B,K;MAAO,+B;QAAA,kBAA4B,K;MAAO,kC;QAAA,qBAA+B,K;MAAO, 6B;QAAA,gBAA0B,K;MAAO,8B;QAAA,iBAA2B,K;MAAO,kC;QAAA,qBAA+B,K;MAAO,oB;QAAA,OAAgB, I;MAAM,sB;QAAA,SAAe,C;MAAG,uB;QAAA,UAAoB,K;MAAO,0B;QAAA,aAAuB,K;MAAO,wB;QAAA,WA AqB,K;MAC7lB,QAAQ,E;MACR,EAAE,SAAF,IAAe,O;MACf,EAAE,UAAF,IAAgB,Q;MAChB,EAAE,QAAF,I AAc,M;MACd,EAAE,SAAF,IAAe,O;MACf,EAAE,kBAAF,IAAwB,gB;MACxB,EAAE,kBAAF,IAAwB,gB;MAC xB,EAAE,YAAF,IAAkB,U;MAClB,EAAE,gBAAF,IAAsB,c;MACtB,EAAE,eAAF,IAAqB,a;MACrB,EAAE,iBA AF,IAAuB,e;MACvB,EAAE,oBAAF,IAA0B,kB;MAC1B,EAAE,eAAF,IAAqB,a;MACrB,EAAE,gBAAF,IAAsB,c ;MACtB,EAAE,oBAAF,IAA0B,kB;MAC1B,EAAE,MAAF,IAAY,I;MACZ,EAAE,QAAF,IAAc,M;MACd,EAAE, SAAF,IAAe,O;MACf,EAAE,YAAF,IAAkB,U;MAClB,EAAE,UAAF,IAAgB,Q;MAChB,OAAO,C;K;kGAsCX,iX ;MACiC,sB;QAAA,SAAkB,G;MAAK,sB;QAAA,SAAkB,G;MAAK,sB;QAAA,SAAkB,G;MAAK,yB;QAAA,YA AkB,C;MAAG,uB;QAAA,UAAgB,C;MAAG,uB;QAAA,UAAgB,C;MAAG,uB;QAAA,UAAgB,C;MAAG,uB;QA AA,UAAgB,C;MAAG,sB;QAAA,SAAiB,C;MAAG,uB;QAAA,UAAkB,C;MAAG,6B;QAAA,gBAA8B,I;MAAM, sB;QAAA,SAAkB,I;MAAM,uB;QAAA,UAAoB,K;MAAO,wB;QAAA,WAAqB,K;MAAO,sB;QAAA,SAAmB,K; MAAO,uB;QAAA,UAAoB,K;MAAO,gC;QAAA,mBAA6B,K;MAAO,gC;QAAA,mBAA6B,K;MAAO,0B;QAAA, aAAuB,K;MAAO,8B;QAAA,iBAA2B,K;MAAO,6B;QAAA,gBAA0B,K;MAAO,+B;QAAA,kBAA4B,K;MAAO,k C;QAAA,qBAA+B,K;MAAO,6B;QAAA,gBAA0B,K;MAAO,8B;QAAA,iBAA2B,K;MAAO,kC;QAAA,qBAA+B, K;MAAO,oB;QAAA,OAAgB,I;MAAM,sB;QAAA,SAAe,C;MAAG,uB;QAAA,UAAoB,K;MAAO,0B;QAAA,aA AuB,K;MAAO,wB;QAAA,WAAqB,K;MACr2B,QAAQ,E;MACR,EAAE,QAAF,IAAc,M;MACd,EAAE,QAAF,I AAc,M;MACd,EAAE,QAAF,IAAc,M;MACd,EAAE,WAAF,IAAiB,S;MACjB,EAAE,SAAF,IAAe,O;MACf,EAA E,SAAF,IAAe,O;MACf,EAAE,SAAF,IAAe,O;MACf,EAAE,SAAF,IAAe,O;MACf,EAAE,QAAF,IAAc,M;MACd, EAAE,SAAF,IAAe,O;MACf,EAAE,eAAF,IAAqB,a;MACrB,EAAE,QAAF,IAAc,M;MACd,EAAE,SAAF,IAAe,O ;MACf,EAAE,UAAF,IAAgB,Q;MAChB,EAAE,QAAF,IAAc,M;MACd,EAAE,SAAF,IAAe,O;MACf,EAAE,kBA AF,IAAwB,gB;MACxB,EAAE,kBAAF,IAAwB,gB;MACxB,EAAE,YAAF,IAAkB,U;MAClB,EAAE,gBAAF,IAA

sB,c;MACtB,EAAE,eAAF,IAAqB,a;MACrB,EAAE,iBAAF,IAAuB,e;MACvB,EAAE,oBAAF,IAA0B,kB;MAC1B ,EAAE,eAAF,IAAqB,a;MACrB,EAAE,gBAAF,IAAsB,c;MACtB,EAAE,oBAAF,IAA0B,kB;MAC1B,EAAE,MA AF,IAAY,I;MACZ,EAAE,QAAF,IAAc,M;MACd,EAAE,SAAF,IAAe,O;MACf,EAAE,YAAF,IAAkB,U;MAClB, EAAE,UAAF,IAAgB,Q;MAChB,OAAO,C;K;kGA2BX,0E;MACiC,oB;QAAA,OAAgB,E;MAAI,2B;QAAA,cAA wB,K;MAAO,oB;QAAA,OAAgB,I;MAAM,sB;QAAA,SAAe,C;MAAG,uB;QAAA,UAAoB,K;MAAO,0B;QAAA, aAAuB,K;MAAO,wB;QAAA,WAAqB,K;MACtM,QAAQ,E;MACR,EAAE,MAAF,IAAY,I;MACZ,EAAE,aAAF,I AAmB,W;MACnB,EAAE,MAAF,IAAY,I;MACZ,EAAE,QAAF,IAAc,M;MACd,EAAE,SAAF,IAAe,O;MACf,EA AE,YAAF,IAAkB,U;MAClB,EAAE,UAAF,IAAgB,Q;MAChB,OAAO,C;K;wGAmDX,4S;MACoC,mB;QAAA,M AAe,E;MAAI,oB;QAAA,OAAgB,E;MAAI,wB;QAAA,WAAiB,C;MAAG,sB;QAAA,SAAmB,K;MAAO,2B;QAA A,cAAwB,K;MAAO,uB;QAAA,UAAoB,K;MAAO,wB;QAAA,WAAqB,K;MAAO,sB;QAAA,SAAmB,K;MAAO, uB;QAAA,UAAoB,K;MAAO,gC;QAAA,mBAA6B,K;MAAO,gC;QAAA,mBAA6B,K;MAAO,0B;QAAA,aAAuB, K;MAAO,8B;QAAA,iBAA2B,K;MAAO,6B;QAAA,gBAA0B,K;MAAO,+B;QAAA,kBAA4B,K;MAAO,kC;QAA A,qBAA+B,K;MAAO,6B;QAAA,gBAA0B,K;MAAO,8B;QAAA,iBAA2B,K;MAAO,kC;QAAA,qBAA+B,K;MA AO,oB;QAAA,OAAgB,I;MAAM,sB;QAAA,SAAe,C;MAAG,uB;QAAA,UAAoB,K;MAAO,0B;QAAA,aAAuB,K; MAAO,wB;QAAA,WAAqB,K;MACjtB,QAAQ,E;MACR,EAAE,KAAF,IAAW,G;MACX,EAAE,MAAF,IAAY,I; MACZ,EAAE,UAAF,IAAgB,Q;MAChB,EAAE,QAAF,IAAc,M;MACd,EAAE,aAAF,IAAmB,W;MACnB,EAAE, SAAF,IAAe,O;MACf,EAAE,UAAF,IAAgB,Q;MAChB,EAAE,QAAF,IAAc,M;MACd,EAAE,SAAF,IAAe,O;MA Cf,EAAE,kBAAF,IAAwB,gB;MACxB,EAAE,kBAAF,IAAwB,gB;MACxB,EAAE,YAAF,IAAkB,U;MAClB,EAA E,gBAAF,IAAsB,c;MACtB,EAAE,eAAF,IAAqB,a;MACrB,EAAE,iBAAF,IAAuB,e;MACvB,EAAE,oBAAF,IAA 0B,kB;MAC1B,EAAE,eAAF,IAAqB,a;MACrB,EAAE,gBAAF,IAAsB,c;MACtB,EAAE,oBAAF,IAA0B,kB;MAC 1B,EAAE,MAAF,IAAY,I;MACZ,EAAE,QAAF,IAAc,M;MACd,EAAE,SAAF,IAAe,O;MACf,EAAE,YAAF,IAAk B,U;MAClB,EAAE,UAAF,IAAgB,Q;MAChB,OAAO,C;K;8GAuBX,6D;MACuC,oB;QAAA,OAAgB,E;MAAI,oB ;QAAA,OAAgB,I;MAAM,sB;QAAA,SAAe,C;MAAG,uB;QAAA,UAAoB,K;MAAO,0B;QAAA,aAAuB,K;MAA O,wB;QAAA,WAAqB,K;MAC7K,QAAQ,E;MACR,EAAE,MAAF,IAAY,I;MACZ,EAAE,MAAF,IAAY,I;MACZ, EAAE,QAAF,IAAc,M;MACd,EAAE,SAAF,IAAe,O;MACf,EAAE,YAAF,IAAkB,U;MAClB,EAAE,UAAF,IAAg B,Q;MAChB,OAAO,C;K;wECvbX,4B;MACyE,iBAAY,KAAZ,C;K;wEAEzE,2B;MACgG,iBAAY,IAAZ,C;K;wE AwBhG,oC;MAC+F,UAAY,KAAZ,IAAqB,M;K;wEAmFpH,2B;MACqE,iBAAY,IAAZ,C;K;wEAErE,kC;MAC2E ,UAAY,IAAZ,IAAoB,K;K;wEAssC/F,4B;MACyE,iBAAY,KAAZ,C;K;wEA0BzE,4B;MACyE,iBAAY,KAAZ,C; K;wEAsBzE,4B;MACuE,iBAAY,KAAZ,C;K;wEAyBvE,4B;MAC6E,iBAAY,KAAZ,C;K;2FA4C7E,gD;MACiC,q B;QAAA,QAAiD,I;MAAM,uB;QAAA,UAAoB,K;MAAO,0B;QAAA,aAAuB,K;MAAO,wB;QAAA,WAAqB,K;M AClK,QAAQ,E;MACR,EAAE,OAAF,IAAa,K;MACb,EAAE,SAAF,IAAe,O;MACf,EAAE,YAAF,IAAkB,U;MAC lB,EAAE,UAAF,IAAgB,Q;MAChB,OAAO,C;K;uEA+UX,4B;MACuE,iBAAY,KAAZ,C;K;wEAEvE,2B;MAC6F, iBAAY,IAAZ,C;K;wEAqN7F,4B;MACyE,iBAAY,KAAZ,C;K;wEAEzE,oC;MAC2F,UAAY,KAAZ,IAAqB,M;K; +FAuehH,wD;MACmC,6B;QAAA,gBAA8B,I;MAAM,uB;QAAA,UAAoB,K;MAAO,0B;QAAA,aAAuB,K;MAA O,wB;QAAA,WAAqB,K;MACjJ,QAAQ,E;MACR,EAAE,eAAF,IAAqB,a;MACrB,EAAE,SAAF,IAAe,O;MACf,E AAE,YAAF,IAAkB,U;MAClB,EAAE,UAAF,IAAgB,Q;MAChB,OAAO,C;K;uGAuIX,mB;MACuC,uB;QAAA,U AAoB,K;MACvD,QAAQ,E;MACR,EAAE,SAAF,IAAe,O;MACf,OAAO,C;K;+HAyCX,iB;MACmD,qB;QAAA,Q AAkB,I;MACjE,QAAQ,E;MACR,EAAE,OAAF,IAAa,K;MACb,OAAO,C;K;+FA0MX,sE;MACmC,oB;QAAA,O AAgB,I;MAAM,wB;QAAA,WAu7G4B,S;OAv7GwB,kB;QAAA,KAAc,E;MAAI,wB;QAAA,WAAoB,I;MAAM,s B;QAAA,SAAkB,S;MAAW,uB;QAAA,UAAoB,I;MAAM,qB;QAAA,QAAiB,I;MAAM,oB;QAAA,OAAgB,I;MA CnP,QAAQ,E;MACR,EAAE,MAAF,IAAY,I;MACZ,EAAE,UAAF,IAAgB,Q;MAChB,EAAE,IAAF,IAAU,E;MA CV,EAAE,UAAF,IAAgB,Q;MAChB,EAAE,QAAF,IAAc,M;MACd,EAAE,SAAF,IAAe,O;MACf,EAAE,OAAF,I AAa,K;MACb,EAAE,MAAF,IAAY,I;MACZ,OAAO,C;K;qIAgDX,iB;MACsD,qB;QAAA,QAAkB,I;MACpE,QA AQ,E;MACR,EAAE,OAAF,IAAa,K;MACb,OAAO,C;K;+GAkBX,qB;MAC2C,yB;QAAA,YAAmB,S;MAC1D,Q AAQ,E;MACR,EAAE,SAAF,IAAe,S;MACf,OAAO,C;K;wEAkCX,4B;MACqF,iBAAY,KAAZ,C;K;yFAgCrF,4V; MACgC,4B;QAAA,eAA8B,I;MAAM,uB;QAAA,UAAgB,C;MAAG,uB;QAAA,UAAgB,C;MAAG,uB;QAAA,UA AgB,C;MAAG,uB;QAAA,UAAgB,C;MAAG,sB;QAAA,SAAiB,C;MAAG,uB;QAAA,UAAkB,C;MAAG,6B;QAA A,gBAA8B,I;MAAM,sB;QAAA,SAAkB,I;MAAM,uB;QAAA,UAAoB,K;MAAO,wB;QAAA,WAAqB,K;MAAO,

sB;QAAA,SAAmB,K;MAAO,uB;QAAA,UAAoB,K;MAAO,gC;QAAA,mBAA6B,K;MAAO,gC;QAAA,mBAA6B ,K;MAAO,0B;QAAA,aAAuB,K;MAAO,8B;QAAA,iBAA2B,K;MAAO,6B;QAAA,gBAA0B,K;MAAO,+B;QAAA ,kBAA4B,K;MAAO,kC;QAAA,qBAA+B,K;MAAO,6B;QAAA,gBAA0B,K;MAAO,8B;QAAA,iBAA2B,K;MAA O,kC;QAAA,qBAA+B,K;MAAO,oB;QAAA,OAAgB,I;MAAM,sB;QAAA,SAAe,C;MAAG,uB;QAAA,UAAoB,K; MAAO,0B;QAAA,aAAuB,K;MAAO,wB;QAAA,WAAqB,K;MAC9yB,QAAQ,E;MACR,EAAE,cAAF,IAAoB,Y; MACpB,EAAE,SAAF,IAAe,O;MACf,EAAE,SAAF,IAAe,O;MACf,EAAE,SAAF,IAAe,O;MACf,EAAE,SAAF,IA Ae,O;MACf,EAAE,QAAF,IAAc,M;MACd,EAAE,SAAF,IAAe,O;MACf,EAAE,eAAF,IAAqB,a;MACrB,EAAE,Q AAF,IAAc,M;MACd,EAAE,SAAF,IAAe,O;MACf,EAAE,UAAF,IAAgB,Q;MAChB,EAAE,QAAF,IAAc,M;MAC d,EAAE,SAAF,IAAe,O;MACf,EAAE,kBAAF,IAAwB,gB;MACxB,EAAE,kBAAF,IAAwB,gB;MACxB,EAAE,Y AAF,IAAkB,U;MAClB,EAAE,gBAAF,IAAsB,c;MACtB,EAAE,eAAF,IAAqB,a;MACrB,EAAE,iBAAF,IAAuB,e; MACvB,EAAE,oBAAF,IAA0B,kB;MAC1B,EAAE,eAAF,IAAqB,a;MACrB,EAAE,gBAAF,IAAsB,c;MACtB,EA AE,oBAAF,IAA0B,kB;MAC1B,EAAE,MAAF,IAAY,I;MACZ,EAAE,QAAF,IAAc,M;MACd,EAAE,SAAF,IAAe, O;MACf,EAAE,YAAF,IAAkB,U;MAClB,EAAE,UAAF,IAAgB,Q;MAChB,OAAO,C;K;wEAwEX,2B;MAC+D,i BAAY,IAAZ,C;K;iGA2D/D,gD;MACoC,qB;QAAA,QAAc,I;MAAM,uB;QAAA,UAAoB,K;MAAO,0B;QAAA,a AAuB,K;MAAO,wB;QAAA,WAAqB,K;MAClI,QAAQ,E;MACR,EAAE,OAAF,IAAa,K;MACb,EAAE,SAAF,IA Ae,O;MACf,EAAE,YAAF,IAAkB,U;MAClB,EAAE,UAAF,IAAgB,Q;MAChB,OAAO,C;K;qGA2BX,yD;MACsC ,sB;QAAA,SAAkB,E;MAAI,sB;QAAA,SAAkB,E;MAAI,uB;QAAA,UAAoB,K;MAAO,0B;QAAA,aAAuB,K;MA AO,wB;QAAA,WAAqB,K;MAC5J,QAAQ,E;MACR,EAAE,QAAF,IAAc,M;MACd,EAAE,QAAF,IAAc,M;MAC d,EAAE,SAAF,IAAe,O;MACf,EAAE,YAAF,IAAkB,U;MAClB,EAAE,UAAF,IAAgB,Q;MAChB,OAAO,C;K;6G AuBX,oD;MAC0C,yB;QAAA,YAAsB,K;MAAO,uB;QAAA,UAAoB,K;MAAO,0B;QAAA,aAAuB,K;MAAO,wB; QAAA,WAAqB,K;MACjJ,QAAQ,E;MACR,EAAE,WAAF,IAAiB,S;MACjB,EAAE,SAAF,IAAe,O;MACf,EAAE, YAAF,IAAkB,U;MAClB,EAAE,UAAF,IAAgB,Q;MAChB,OAAO,C;K;2FAoFX,kF;MACiC,uB;QAAA,UAAmB, E;MAAI,wB;QAAA,WAAoB,E;MAAI,sB;QAAA,SAAe,C;MAAG,qB;QAAA,QAAc,C;MAAG,qB;QAAA,QAAc, I;MAAM,uB;QAAA,UAAoB,K;MAAO,0B;QAAA,aAAuB,K;MAAO,wB;QAAA,WAAqB,K;MACjN,QAAQ,E; MACR,EAAE,SAAF,IAAe,O;MACf,EAAE,UAAF,IAAgB,Q;MAChB,EAAE,QAAF,IAAc,M;MACd,EAAE,OAA F,IAAa,K;MACb,EAAE,OAAF,IAAa,K;MACb,EAAE,SAAF,IAAe,O;MACf,EAAE,YAAF,IAAkB,U;MAClB,EA AE,UAAF,IAAgB,Q;MAChB,OAAO,C;K;iHA2BX,0D;MACqE,sB;QAAA,SAAe,S;MAAW,uB;QAAA,UAAoB, K;MAAO,0B;QAAA,aAAuB,K;MAAO,wB;QAAA,WAAqB,K;MACzK,QAAQ,E;MACR,EAAE,SAAF,IAAe,O; MACf,EAAE,QAAF,IAAc,M;MACd,EAAE,SAAF,IAAe,O;MACf,EAAE,YAAF,IAAkB,U;MAClB,EAAE,UAAF ,IAAgB,Q;MAChB,OAAO,C;K;wEAmXX,4B;MACkE,iBAAY,KAAZ,C;K;wEAElE,2B;MACoE,iBAAY,IAAZ,C ;K;wEAUpE,4B;MACsE,iBAAY,KAAZ,C;K;wEAEtE,2B;MACwE,iBAAY,IAAZ,C;K;wEAaxE,4B;MAC+D,iBA AY,KAAZ,C;K;wEAE/D,2B;MACiE,iBAAY,IAAZ,C;K;mGA0CjE,8G;MACqC,gC;QAAA,mBAwlF8C,M;OAxlF e,gC;QAAA,mBAsmFT,S;OAtmFyE,oC;QAAA,uBAgnFjE,S;OAhnF6I,2B;QAAA,cAAoB,S;MAAW,4B;QAAA,e AAqB,S;MAAW,6B;QAAA,gBA0nFlO,K;OAznFvE,QAAQ,E;MACR,EAAE,kBAAF,IAAwB,gB;MACxB,EAAE ,kBAAF,IAAwB,gB;MACxB,EAAE,sBAAF,IAA4B,oB;MAC5B,EAAE,aAAF,IAAmB,W;MACnB,EAAE,cAAF,I AAoB,Y;MACpB,EAAE,eAAF,IAAqB,a;MACrB,OAAO,C;K;+FAwCX,mF;MACmC,oB;QAAA,OAAa,I;MAAM ,sB;QAAA,SAAkB,E;MAAI,2B;QAAA,cAAuB,E;MAAI,sB;QAAA,SAAyC,I;MAAM,qB;QAAA,QAA6B,E;MA AW,uB;QAAA,UAAoB,K;MAAO,0B;QAAA,aAAuB,K;MAAO,wB;QAAA,WAAqB,K;MACxQ,QAAQ,E;MAC R,EAAE,MAAF,IAAY,I;MACZ,EAAE,QAAF,IAAc,M;MACd,EAAE,aAAF,IAAmB,W;MACnB,EAAE,QAAF,I AAc,M;MACd,EAAE,OAAF,IAAa,K;MACb,EAAE,SAAF,IAAe,O;MACf,EAAE,YAAF,IAAkB,U;MAClB,EAA E,UAAF,IAAgB,Q;MAChB,OAAO,C;K;6FA4BX,2B;MACkC,+B;QAAA,kBAA4B,K;MAC1D,QAAQ,E;MACR, EAAE,iBAAF,IAAuB,e;MACvB,OAAO,C;K;2FA2DX,iE;MACiC,wB;QAAA,WAAqB,K;MAAO,oB;QAAA,OA Ae,C;MAAG,sB;QAAA,SAAkB,E;MAAI,uB;QAAA,UAAoB,K;MAAO,0B;QAAA,aAAuB,K;MAAO,wB;QAAA ,WAAqB,K;MAC/K,QAAQ,E;MACR,EAAE,UAAF,IAAgB,Q;MAChB,EAAE,MAAF,IAAY,I;MACZ,EAAE,QA AF,IAAc,M;MACd,EAAE,SAAF,IAAe,O;MACf,EAAE,YAAF,IAAkB,U;MAClB,EAAE,UAAF,IAAgB,Q;MACh B,OAAO,C;K;yFA8FX,6B;MACgC,oB;QAAA,OAk5E6C,S;OAl5EL,2B;QAAA,cCxzHe,M;ODyzHnF,QAAQ,E; MACR,EAAE,MAAF,IAAY,I;MACZ,EAAE,aAAF,IAAmB,W;MACnB,OAAO,C;K;wEAoDX,0B;MAC+D,iBAA Y,GAAZ,C;K;wEAE/D,iC;MACqE,UAAY,GAAZ,IAAmB,K;K;+FAoDxF,oF;MACmC,mB;QAAA,MAAe,I;MA

AM,wB;QAAA,WAAoB,I;MAAM,wB;QAAA,WAAoB,I;MAAM,mB;QAAA,MAAe,E;MAAI,2B;QAAA,cAAw B,I;MAAM,uB;QAAA,UAAoB,K;MAAO,0B;QAAA,aAAuB,K;MAAO,wB;QAAA,WAAqB,K;MACvO,QAAQ,E ;MACR,EAAE,KAAF,IAAW,G;MACX,EAAE,UAAF,IAAgB,Q;MAChB,EAAE,UAAF,IAAgB,Q;MAChB,EAA E,KAAF,IAAW,G;MACX,EAAE,aAAF,IAAmB,W;MACnB,EAAE,SAAF,IAAe,O;MACf,EAAE,YAAF,IAAkB, U;MAClB,EAAE,UAAF,IAAgB,Q;MAChB,OAAO,C;K;iFAwNX,yC;MAC4B,uB;QAAA,UAAoB,K;MAAO,0B; QAAA,aAAuB,K;MAAO,wB;QAAA,WAAqB,K;MACtG,QAAQ,E;MACR,EAAE,SAAF,IAAe,O;MACf,EAAE,Y AAF,IAAkB,U;MAClB,EAAE,UAAF,IAAgB,Q;MAChB,OAAO,C;K;6FAwBX,iD;MACkC,sB;QAAA,SAAe,I;M AAM,uB;QAAA,UAAoB,K;MAAO,0B;QAAA,aAAuB,K;MAAO,wB;QAAA,WAAqB,K;MACjI,QAAQ,E;MAC R,EAAE,QAAF,IAAc,M;MACd,EAAE,SAAF,IAAe,O;MACf,EAAE,YAAF,IAAkB,U;MAClB,EAAE,UAAF,IAA gB,Q;MAChB,OAAO,C;K;uGASX,mB;MACuC,uB;QAAA,UAAoB,K;MACvD,QAAQ,E;MACR,EAAE,SAAF,I AAe,O;MACf,OAAO,C;K;6GAYX,kC;MAC0C,uB;QAAA,UAAoB,K;MAAO,oB;QAAA,OAAiB,K;MAAO,uB;Q AAA,UAAoB,K;MAC7G,QAAQ,E;MACR,EAAE,SAAF,IAAe,O;MACf,EAAE,MAAF,IAAY,I;MACZ,EAAE,SA AF,IAAe,O;MACf,OAAO,C;K;wEAkEX,4B;MAC6D,iBAAY,KAAZ,C;K;wEAU7D,4B;MACsE,iBAAY,KAAZ, C;K;wEAEtE,2B;MACwE,iBAAY,IAAZ,C;K;uGAsCxE,oH;MACuC,yB;QAAA,YAAsB,K;MAAO,0B;QAAA,aA AuB,S;MAAW,6B;QAAA,gBAA0B,S;MAAW,uB;QAAA,UAAoB,K;MAAO,iC;QAAA,oBAA8B,S;MAAW,qC; QAAA,wBAAkC,S;MAAW,+B;QAAA,kBAAkC,S;MAC1R,QAAQ,E;MACR,EAAE,WAAF,IAAiB,S;MACjB,E AAE,YAAF,IAAkB,U;MAClB,EAAE,eAAF,IAAqB,a;MACrB,EAAE,SAAF,IAAe,O;MACf,EAAE,mBAAF,IAA yB,iB;MACzB,EAAE,uBAAF,IAA6B,qB;MAC7B,EAAE,iBAAF,IAAuB,e;MACvB,OAAO,C;K;mGAgFX,oB;M ACqC,wB;QAAA,WAAqB,K;MACtD,QAAQ,E;MACR,EAAE,UAAF,IAAgB,Q;MAChB,OAAO,C;K;wEA+MX, 2B;MACiE,iBAAY,IAAZ,C;K;2GAkCjE,c;MACyC,kB;QAAA,KAAgB,S;MACrD,QAAQ,E;MACR,EAAE,IAAF, IAAU,E;MACV,OAAO,C;K;2FAyMX,gB;MAEI,QAAQ,E;MACR,EAAE,MAAF,IAAY,I;MACZ,OAAO,C;K;wE AgBX,4B;MACiE,iBAAY,KAAZ,C;K;wEAEjE,oC;MAC4E,iBAAY,aAAZ,C;K;wEAuT5E,4B;MACmE,iBAAY, KAAZ,C;K;uFA2CnE,sB;MAC+B,iB;QAAA,IAAa,G;MAAK,iB;QAAA,IAAa,G;MAAK,iB;QAAA,IAAa,G;MA AK,iB;QAAA,IAAa,G;MAC9F,QAAQ,E;MACR,EAAE,GAAF,IAAS,C;MACT,EAAE,GAAF,IAAS,C;MACT,EA AE,GAAF,IAAS,C;MACT,EAAE,GAAF,IAAS,C;MACT,OAAO,C;K;qFA0CX,+B;MAC8B,iB;QAAA,IAAa,G;M AAK,iB;QAAA,IAAa,G;MAAK,qB;QAAA,QAAiB,G;MAAK,sB;QAAA,SAAkB,G;MACtG,QAAQ,E;MACR,EA AE,GAAF,IAAS,C;MACT,EAAE,GAAF,IAAS,C;MACT,EAAE,OAAF,IAAa,K;MACb,EAAE,QAAF,IAAc,M;M ACd,OAAO,C;K;wEAOX,4B;MACmE,iBAAY,KAAZ,C;K;yFAiHnE,oB;MACgC,wB;QAAA,WA80B+C,M;OA7 0B3E,QAAQ,E;MACR,EAAE,UAAF,IAAgB,Q;MAChB,OAAO,C;K;6FAeX,+B;MACkC,oB;QAAA,OAAgB,S; MAAW,mB;QAAA,MAAe,S;MAAW,wB;QAAA,WA2zBR,M;OA1zB3E,QAAQ,E;MACR,EAAE,MAAF,IAAY,I ;MACZ,EAAE,KAAF,IAAW,G;MACX,EAAE,UAAF,IAAgB,Q;MAChB,OAAO,C;K;6GAwCX,yD;MAC0C,qB; QAAA,QAAiB,E;MAAI,uB;QAAA,UAAoB,K;MAAO,uB;QAAA,UAAoB,K;MAAO,0B;QAAA,aAAuB,K;MAA O,wB;QAAA,WAAqB,K;MACpK,QAAQ,E;MACR,EAAE,OAAF,IAAa,K;MACb,EAAE,SAAF,IAAe,O;MACf,E AAE,SAAF,IAAe,O;MACf,EAAE,YAAF,IAAkB,U;MAClB,EAAE,UAAF,IAAgB,Q;MAChB,OAAO,C;K;yGAiC X,mC;MACwC,qB;QAAA,QAkvByD,Q;OAlvBK,sB;QAAA,SAkvBL,Q;OAlvBoE,wB;QAAA,WAouBtF,M;OAn uB3E,QAAQ,E;MACR,EAAE,OAAF,IAAa,K;MACb,EAAE,QAAF,IAAc,M;MACd,EAAE,UAAF,IAAgB,Q;MA ChB,OAAO,C;K;2FAYX,2B;MACiC,mB;QAAA,MA8uB0C,Q;OA9uBJ,0B;QAAA,aAAsB,S;MACzF,QAAQ,E; MACR,EAAE,KAAF,IAAW,G;MACX,EAAE,YAAF,IAAkB,U;MAClB,OAAO,C;K;+GAYX,0B;MAC2C,uB;QA AA,UA6tBgC,Q;OA7tBU,qB;QAAA,QA6tBV,Q;OA5tBvE,QAAQ,E;MACR,EAAE,SAAF,IAAe,O;MACf,EAAE, OAAF,IAAa,K;MACb,OAAO,C;K;wEAgCX,4B;MAC+D,iBAAY,KAAZ,C;K;qFAwaY,qB;MAAQ,OAAU,S;K;6 FAEd,qB;MAAQ,OAAc,a;K;uFAEzB,qB;MAAQ,OAAW,U;K;iFAQxB,qB;MAAQ,OAAG,E;K;iFAEX,qB;MAA Q,OAAQ,O;K;uFAEb,qB;MAAQ,OAAW,U;K;uFAQ3B,qB;MAAQ,OAAW,U;K;mFAErB,qB;MAAQ,OAAS,Q;K ;qFAEhB,qB;MAAQ,OAAU,S;K;yFAQhB,qB;MAAQ,OAAY,W;K;uFAErB,qB;MAAQ,OAAW,U;K;+FAEf,qB; MAAQ,OAAe,c;K;uFAE3B,qB;MAAQ,OAAW,U;K;uFAEnB,qB;MAAQ,OAAW,U;K;mFAQrB,qB;MAAQ,OAA S,Q;K;iFAElB,qB;MAAQ,OAAQ,O;K;6EAElB,qB;MAAQ,OAAM,K;K;uFAET,qB;MAAQ,OAAW,U;K;qFAQlB ,qB;MAAQ,OAAU,S;K;qFAElB,qB;MAAQ,OAAU,S;K;6EAQR,qB;MAAQ,OAAM,K;K;mFAEX,qB;MAAQ,OA AS,Q;K;+EAEnB,qB;MAAQ,OAAO,M;K;+EAQ/B,qB;MAAQ,OAAO,M;K;iFAEd,qB;MAAQ,OAAQ,O;K;mFA Ef,qB;MAAQ,OAAS,Q;K;mFAQhB,qB;MAAQ,OAAQ,O;K;iFAEhB,qB;MAAQ,OAAQ,O;K;iFAEhB,qB;MAAQ

,OAAQ,O;K;mFAQd,qB;MAAQ,OAAQ,O;K;+EAElB,qB;MAAQ,OAAM,K;K;+EAEb,qB;MAAQ,OAAO,M;K;iF AEd,qB;MAAQ,OAAQ,O;K;mFAEf,qB;MAAQ,OAAS,Q;K;6EAQd,qB;MAAQ,OAAM,K;K;qFAEV,qB;MAAQ, OAAU,S;K;mFAEnB,qB;MAAQ,OAAS,Q;K;2FAEb,qB;MAAQ,OAAa,Y;K;6FAEpB,qB;MAAQ,OAAc,a;K;mFA E3B,qB;MAAQ,OAAS,Q;K;6EAQ1B,qB;MAAQ,OAAM,K;K;6EAEd,qB;MAAQ,OAAM,K;K;qFAEV,qB;MAA Q,OAAU,S;K;+EAQjB,qB;MAAQ,OAAO,M;K;mFAEb,qB;MAAQ,OAAS,Q;K;+EAQrB,qB;MAAQ,OAAO,M;K ;iFAEd,qB;MAAQ,OAAQ,O;K;iFAQjB,qB;MAAQ,OAAO,M;K;6FAER,qB;MAAQ,OAAc,a;K;qFAE1B,qB;MA AQ,OAAU,S;K;iFAQb,qB;MAAQ,OAAO,M;K;uFAEZ,qB;MAAQ,OAAU,S;K;yFAQ9B,qB;MAAQ,OAAY,W;K; +EAE1B,qB;MAAQ,OAAM,K;K;qFAEX,qB;MAAQ,OAAS,Q;K;iFAEnB,qB;MAAQ,OAAO,M;K;+EAQrB,qB; MAAQ,OAAO,M;K;6FAER,qB;MAAQ,OAAc,a;K;qFAQ1B,qB;MAAQ,OAAU,S;K;mFAEnB,qB;MAAQ,OAAS, Q;K;+EAQX,qB;MAAQ,OAAO,M;K;mFAEb,qB;MAAQ,OAAS,Q;K;iFAQnB,qB;MAAQ,OAAO,M;K;qFAEZ,q B;MAAQ,OAAU,S;K;mFAEnB,qB;MAAQ,OAAS,Q;K;kFAQJ,qB;MAAQ,OAAQ,O;K;oFAEf,qB;MAAQ,OAAS, Q;K;8EAEpB,qB;MAAQ,OAAM,K;K;oFAEV,qB;MAAQ,OAAU,S;K;mFAQzC,qB;MAAQ,OAAS,Q;K;mFAEjB, qB;MAAQ,OAAS,Q;K;qFAEhB,qB;MAAQ,OAAU,S;K;qFAElB,qB;MAAQ,OAAU,S;K;wIEv4M7E,wM;MACiD ,qB;QAAA,QAAkB,I;MAAM,sB;QAAA,SAAmB,I;MAAM,2B;QAAA,cAAwB,I;MAAM,yB;QAAA,YAAsB,I;M AAM,0B;QAAA,aAAuB,I;MAAM,0B;QAAA,aAAuB,I;MAAM,sB;QAAA,SAAmB,I;MAAM,0B;QAAA,aAAuB, I;MAAM,0B;QAAA,aAAuB,I;MAAM,gC;QAAA,mBAA6B,I;MAAM,+B;QAAA,kBAA4B,I;MAAM,gC;QAAA, mBAA6B,I;MAAM,uB;QAAA,UAAoB,I;MAAM,4B;QAAA,eAAyB,I;MAAM,wB;QAAA,WAAqB,I;MAAM,uB; QAAA,UAAoB,I;MACrf,QAAQ,E;MACR,EAAE,OAAF,IAAa,K;MACb,EAAE,QAAF,IAAc,M;MACd,EAAE,aA AF,IAAmB,W;MACnB,EAAE,WAAF,IAAiB,S;MACjB,EAAE,YAAF,IAAkB,U;MAClB,EAAE,YAAF,IAAkB,U ;MAClB,EAAE,QAAF,IAAc,M;MACd,EAAE,YAAF,IAAkB,U;MAClB,EAAE,YAAF,IAAkB,U;MAClB,EAAE, kBAAF,IAAwB,gB;MACxB,EAAE,iBAAF,IAAuB,e;MACvB,EAAE,kBAAF,IAAwB,gB;MACxB,EAAE,SAAF,I AAe,O;MACf,EAAE,cAAF,IAAoB,Y;MACpB,EAAE,UAAF,IAAgB,Q;MAChB,EAAE,SAAF,IAAe,O;MACf,OA AO,C;K;wHAsDX,wM;MACyC,qB;QAAA,QAAqB,S;MAAW,sB;QAAA,SAAsB,S;MAAW,2B;QAAA,cAA4B,S ;MAAW,yB;QAAA,YAA0B,S;MAAW,0B;QAAA,aAA6B,S;MAAW,0B;QAAA,aAA6B,S;MAAW,sB;QAAA,SA AuB,S;MAAW,0B;QAAA,aAA0B,S;MAAW,0B;QAAA,aAA0B,S;MAAW,gC;QAAA,mBAAoC,S;MAAW,+B;Q AAA,kBAAmC,S;MAAW,gC;QAAA,mBAAoC,S;MAAW,uB;QAAA,UAAwB,S;MAAW,4B;QAAA,eAA4B,S;M AAW,wB;QAAA,WAAoB,S;MAAW,uB;QAAA,UAAmB,S;MACtnB,QAAQ,E;MACR,EAAE,OAAF,IAAa,K;M ACb,EAAE,QAAF,IAAc,M;MACd,EAAE,aAAF,IAAmB,W;MACnB,EAAE,WAAF,IAAiB,S;MACjB,EAAE,YA AF,IAAkB,U;MAClB,EAAE,YAAF,IAAkB,U;MAClB,EAAE,QAAF,IAAc,M;MACd,EAAE,YAAF,IAAkB,U;M AClB,EAAE,YAAF,IAAkB,U;MAClB,EAAE,kBAAF,IAAwB,gB;MACxB,EAAE,iBAAF,IAAuB,e;MACvB,EA AE,kBAAF,IAAwB,gB;MACxB,EAAE,SAAF,IAAe,O;MACf,EAAE,cAAF,IAAoB,Y;MACpB,EAAE,UAAF,IAA gB,Q;MAChB,EAAE,SAAF,IAAe,O;MACf,OAAO,C;K;sHAYX,kN;MACwC,wB;QAAA,WAA4C,S;MAAW,qB; QAAA,QAAiB,S;MAAW,sB;QAAA,SAAkB,S;MAAW,2B;QAAA,cAAuB,S;MAAW,yB;QAAA,YAAqB,S;MAA W,0B;QAAA,aAAsB,S;MAAW,0B;QAAA,aAAsB,S;MAAW,sB;QAAA,SAAkB,S;MAAW,0B;QAAA,aAAsB,S; MAAW,0B;QAAA,aAAsB,S;MAAW,gC;QAAA,mBAA4B,S;MAAW,+B;QAAA,kBAA2B,S;MAAW,gC;QAAA, mBAA4B,S;MAAW,uB;QAAA,UAAmB,S;MAAW,4B;QAAA,eAAwB,S;MAAW,wB;QAAA,WAAoB,S;MAAW ,uB;QAAA,UAAmB,S;MAC9lB,QAAQ,E;MACR,EAAE,UAAF,IAAgB,Q;MAChB,EAAE,OAAF,IAAa,K;MACb ,EAAE,QAAF,IAAc,M;MACd,EAAE,aAAF,IAAmB,W;MACnB,EAAE,WAAF,IAAiB,S;MACjB,EAAE,YAAF,I AAkB,U;MAClB,EAAE,YAAF,IAAkB,U;MAClB,EAAE,QAAF,IAAc,M;MACd,EAAE,YAAF,IAAkB,U;MAClB ,EAAE,YAAF,IAAkB,U;MAClB,EAAE,kBAAF,IAAwB,gB;MACxB,EAAE,iBAAF,IAAuB,e;MACvB,EAAE,kB AAF,IAAwB,gB;MACxB,EAAE,SAAF,IAAe,O;MACf,EAAE,cAAF,IAAoB,Y;MACpB,EAAE,UAAF,IAAgB,Q; MAChB,EAAE,SAAF,IAAe,O;MACf,OAAO,C;K;0HAsDX,wM;MAC0C,qB;QAAA,QAAiB,S;MAAW,sB;QAA A,SAAkB,S;MAAW,2B;QAAA,cAAuB,S;MAAW,yB;QAAA,YAAqB,S;MAAW,0B;QAAA,aAAsB,S;MAAW,0 B;QAAA,aAAsB,S;MAAW,sB;QAAA,SAAkB,S;MAAW,0B;QAAA,aAAsB,S;MAAW,0B;QAAA,aAAsB,S;MA AW,gC;QAAA,mBAA4B,S;MAAW,+B;QAAA,kBAA2B,S;MAAW,gC;QAAA,mBAA4B,S;MAAW,uB;QAAA,U AAmB,S;MAAW,4B;QAAA,eAAwB,S;MAAW,wB;QAAA,WAAoB,S;MAAW,uB;QAAA,UAAmB,S;MACziB, QAAQ,E;MACR,EAAE,OAAF,IAAa,K;MACb,EAAE,QAAF,IAAc,M;MACd,EAAE,aAAF,IAAmB,W;MACnB,E AAE,WAAF,IAAiB,S;MACjB,EAAE,YAAF,IAAkB,U;MAClB,EAAE,YAAF,IAAkB,U;MAClB,EAAE,QAAF,I

AAc,M;MACd,EAAE,YAAF,IAAkB,U;MAClB,EAAE,YAAF,IAAkB,U;MAClB,EAAE,kBAAF,IAAwB,gB;MA CxB,EAAE,iBAAF,IAAuB,e;MACvB,EAAE,kBAAF,IAAwB,gB;MACxB,EAAE,SAAF,IAAe,O;MACf,EAAE,c AAF,IAAoB,Y;MACpB,EAAE,UAAF,IAAgB,Q;MAChB,EAAE,SAAF,IAAe,O;MACf,OAAO,C;K;gHAyDX,w M;MACqC,qB;QAAA,QAAc,S;MAAW,sB;QAAA,SAAe,S;MAAW,2B;QAAA,cAAuB,S;MAAW,yB;QAAA,YA AqB,S;MAAW,0B;QAAA,aAAsB,S;MAAW,0B;QAAA,aAAsB,S;MAAW,sB;QAAA,SAAkB,S;MAAW,0B;QAA A,aAAmB,S;MAAW,0B;QAAA,aAAmB,S;MAAW,gC;QAAA,mBAA6B,S;MAAW,+B;QAAA,kBAA4B,S;MAA W,gC;QAAA,mBAA6B,S;MAAW,uB;QAAA,UAAmB,S;MAAW,4B;QAAA,eAAqB,S;MAAW,wB;QAAA,WAA oB,S;MAAW,uB;QAAA,UAAmB,S;MACxhB,QAAQ,E;MACR,EAAE,OAAF,IAAa,K;MACb,EAAE,QAAF,IAA c,M;MACd,EAAE,aAAF,IAAmB,W;MACnB,EAAE,WAAF,IAAiB,S;MACjB,EAAE,YAAF,IAAkB,U;MAClB,E AAE,YAAF,IAAkB,U;MAClB,EAAE,QAAF,IAAc,M;MACd,EAAE,YAAF,IAAkB,U;MAClB,EAAE,YAAF,IAA kB,U;MAClB,EAAE,kBAAF,IAAwB,gB;MACxB,EAAE,iBAAF,IAAuB,e;MACvB,EAAE,kBAAF,IAAwB,gB;M ACxB,EAAE,SAAF,IAAe,O;MACf,EAAE,cAAF,IAAoB,Y;MACpB,EAAE,UAAF,IAAgB,Q;MAChB,EAAE,SA AF,IAAe,O;MACf,OAAO,C;K;8HAuBX,gD;MACsE,uB;QAAA,UAAoB,K;MAAO,0B;QAAA,aAAuB,K;MAAO, wB;QAAA,WAAqB,K;MAChJ,QAAQ,E;MACR,EAAE,OAAF,IAAa,K;MACb,EAAE,SAAF,IAAe,O;MACf,EAA E,YAAF,IAAkB,U;MAClB,EAAE,UAAF,IAAgB,Q;MAChB,OAAO,C;K;sIAoBX,gD;MACgD,qB;QAAA,QAAi B,I;MAAM,uB;QAAA,UAAoB,K;MAAO,0B;QAAA,aAAuB,K;MAAO,wB;QAAA,WAAqB,K;MACjJ,QAAQ,E; MACR,EAAE,OAAF,IAAa,K;MACb,EAAE,SAAF,IAAe,O;MACf,EAAE,YAAF,IAAkB,U;MAClB,EAAE,UAA F,IAAgB,Q;MAChB,OAAO,C;K;wHAwCX,wB;MACyC,qB;QAAA,QAAiB,K;MAAO,qB;QAAA,QAAiB,K;MA C9E,QAAQ,E;MACR,EAAE,OAAF,IAAa,K;MACb,EAAE,OAAF,IAAa,K;MACb,OAAO,C;K;kGAyBX,oB;MA C8B,mB;QAAA,MAAe,S;MAAW,mB;QAAA,MAAe,S;MACnE,QAAQ,E;MACR,EAAE,KAAF,IAAW,G;MACX ,EAAE,KAAF,IAAW,G;MACX,OAAO,C;K;oHAYX,kC;MACuC,qB;QAAA,QAAiB,S;MAAW,qB;QAAA,QAAi B,S;MAAW,mB;QAAA,MAAe,S;MAAW,mB;QAAA,MAAe,S;MACpI,QAAQ,E;MACR,EAAE,OAAF,IAAa,K; MACb,EAAE,OAAF,IAAa,K;MACb,EAAE,KAAF,IAAW,G;MACX,EAAE,KAAF,IAAW,G;MACX,OAAO,C;K; gGAYX,oB;MAC6B,mB;QAAA,MAAY,S;MAAW,mB;QAAA,MAAY,S;MAC5D,QAAQ,E;MACR,EAAE,KAA F,IAAW,G;MACX,EAAE,KAAF,IAAW,G;MACX,OAAO,C;K;kHAYX,kC;MACsC,qB;QAAA,QAAc,S;MAAW, qB;QAAA,QAAc,S;MAAW,mB;QAAA,MAAY,S;MAAW,mB;QAAA,MAAY,S;MACvH,QAAQ,E;MACR,EAA E,OAAF,IAAa,K;MACb,EAAE,OAAF,IAAa,K;MACb,EAAE,KAAF,IAAW,G;MACX,EAAE,KAAF,IAAW,G;M ACX,OAAO,C;K;gIAeX,wB;MAC6C,qB;QAAA,QAAkB,S;MAAW,qB;QAAA,QAAkB,S;MACxF,QAAQ,E;MA CR,EAAE,OAAF,IAAa,K;MACb,EAAE,OAAF,IAAa,K;MACb,OAAO,C;K;oIAeX,wB;MAC+C,qB;QAAA,QAA iB,S;MAAW,qB;QAAA,QAAiB,S;MACxF,QAAQ,E;MACR,EAAE,OAAF,IAAa,K;MACb,EAAE,OAAF,IAAa,K ;MACb,OAAO,C;K;4FAKX,Y;MAEI,QAAQ,E;MACR,OAAO,C;K;oFAKX,Y;MAEI,QAAQ,E;MACR,OAAO,C; K;8FAKX,Y;MAEI,QAAQ,E;MACR,OAAO,C;K;kGASX,oB;MAC8B,wB;QAAA,WAAkC,S;MAC5D,QAAQ,E; MACR,EAAE,UAAF,IAAgB,Q;MAChB,OAAO,C;K;4FASmE,qB;MAAQ,OAAO,M;K;8FAEd,qB;MAAQ,OAA Q,O;K;4FAQrB,qB;MAAQ,OAAO,M;K;0GAER,qB;MAAQ,OAAc,a;K;8FAE7B,qB;MAAQ,OAAO,M;K;gGAEd, qB;MAAQ,OAAQ,O;K;8FAQjB,qB;MAAQ,OAAO,M;K;gHAEL,qB;MAAQ,OAAiB,gB;K;wGAQrC,qB;MAAQ, OAAa,Y;K;0GAEpB,qB;MAAQ,OAAc,a;K;wGAEvB,qB;MAAQ,OAAa,Y;K;oFC1nB7F,4B;MAC6E,iBAAY,KA AZ,C;K;iGAQnB,qB;MAAQ,OAAS,Q;K;6FAEnB,qB;MAAQ,OAAO,M;K;+FAEd,qB;MAAQ,OAAQ,O;K;iGAQ F,qB;MAAQ,OAAU,S;K;+FAEnB,qB;MAAQ,OAAS,Q;K;mGAQ3B,qB;MAAQ,OAAW,U;K;mGAEnB,qB;MAA Q,OAAW,U;K;6GC7C/E,mb;MACmC,yB;QAAA,YAAkB,C;MAAG,qB;QAAA,QAAiB,G;MAAK,sB;QAAA,SA AkB,G;MAAK,wB;QAAA,WAAmB,G;MAAI,kC;QAAA,qBAA6B,G;MAAI,qB;QAAA,QAAc,C;MAAG,qB;QA AA,QAAc,C;MAAG,qB;QAAA,QAAc,C;MAAG,2B;QAAA,cAAuB,E;MAAI,yB;QAAA,YAAsB,K;MAAO,uB;Q AAA,UAAgB,C;MAAG,uB;QAAA,UAAgB,C;MAAG,uB;QAAA,UAAgB,C;MAAG,uB;QAAA,UAAgB,C;MAA G,sB;QAAA,SAAiB,C;MAAG,uB;QAAA,UAAkB,C;MAAG,6B;QAAA,gBAA8B,I;MAAM,sB;QAAA,SAAkB,I; MAAM,uB;QAAA,UAAoB,K;MAAO,wB;QAAA,WAAqB,K;MAAO,sB;QAAA,SAAmB,K;MAAO,uB;QAAA,U AAoB,K;MAAO,gC;QAAA,mBAA6B,K;MAAO,gC;QAAA,mBAA6B,K;MAAO,0B;QAAA,aAAuB,K;MAAO,8 B;QAAA,iBAA2B,K;MAAO,6B;QAAA,gBAA0B,K;MAAO,+B;QAAA,kBAA4B,K;MAAO,kC;QAAA,qBAA+B, K;MAAO,6B;QAAA,gBAA0B,K;MAAO,8B;QAAA,iBAA2B,K;MAAO,kC;QAAA,qBAA+B,K;MAAO,oB;QAA A,OAAgB,I;MAAM,sB;QAAA,SAAe,C;MAAG,uB;QAAA,UAAoB,K;MAAO,0B;QAAA,aAAuB,K;MAAO,wB;

QAAA,WAAqB,K;MACl/B,QAAQ,E;MACR,EAAE,WAAF,IAAiB,S;MACjB,EAAE,OAAF,IAAa,K;MACb,EAA E,QAAF,IAAc,M;MACd,EAAE,UAAF,IAAgB,Q;MAChB,EAAE,oBAAF,IAA0B,kB;MAC1B,EAAE,OAAF,IAA a,K;MACb,EAAE,OAAF,IAAa,K;MACb,EAAE,OAAF,IAAa,K;MACb,EAAE,aAAF,IAAmB,W;MACnB,EAAE, WAAF,IAAiB,S;MACjB,EAAE,SAAF,IAAe,O;MACf,EAAE,SAAF,IAAe,O;MACf,EAAE,SAAF,IAAe,O;MACf, EAAE,SAAF,IAAe,O;MACf,EAAE,QAAF,IAAc,M;MACd,EAAE,SAAF,IAAe,O;MACf,EAAE,eAAF,IAAqB,a; MACrB,EAAE,QAAF,IAAc,M;MACd,EAAE,SAAF,IAAe,O;MACf,EAAE,UAAF,IAAgB,Q;MAChB,EAAE,QA AF,IAAc,M;MACd,EAAE,SAAF,IAAe,O;MACf,EAAE,kBAAF,IAAwB,gB;MACxB,EAAE,kBAAF,IAAwB,gB; MACxB,EAAE,YAAF,IAAkB,U;MAClB,EAAE,gBAAF,IAAsB,c;MACtB,EAAE,eAAF,IAAqB,a;MACrB,EAAE ,iBAAF,IAAuB,e;MACvB,EAAE,oBAAF,IAA0B,kB;MAC1B,EAAE,eAAF,IAAqB,a;MACrB,EAAE,gBAAF,IA AsB,c;MACtB,EAAE,oBAAF,IAA0B,kB;MAC1B,EAAE,MAAF,IAAY,I;MACZ,EAAE,QAAF,IAAc,M;MACd,E AAE,SAAF,IAAe,O;MACf,EAAE,YAAF,IAAkB,U;MAClB,EAAE,UAAF,IAAgB,Q;MAChB,OAAO,C;K;6GCz BX,0C;MACwC,oB;QAAA,OAAiB,I;MAAM,sB;QAAA,SAAmB,K;MAAO,uB;QAAA,UAAoB,K;MAAO,uB;Q AAA,UAAoB,K;MACpI,QAAQ,E;MACR,EAAE,MAAF,IAAY,I;MACZ,EAAE,QAAF,IAAc,M;MACd,EAAE,S AAF,IAAe,O;MACf,EAAE,SAAF,IAAe,O;MACf,OAAO,C;K;4EAmIX,4B;MACkE,iBAAY,KAAZ,C;K;4EAElE, qC;MAC2E,UAAY,KAAZ,IAAqB,O;K;4EAiBhG,4B;MACuE,iBAAY,KAAZ,C;K;4EAEvE,qC;MAC+E,UAAY, KAAZ,IAAqB,O;K;4EAiBpG,4B;MACuE,iBAAY,KAAZ,C;K;4EAEvE,qC;MAC+E,UAAY,KAAZ,IAAqB,O;K;4 EAiGpG,4B;MACoE,iBAAY,KAAZ,C;K;2EAEpE,qC;MAC4E,UAAY,KAAZ,IAAqB,O;K;4EAkcjG,4B;MAC6E, iBAAY,KAAZ,C;K;4EAE7E,qC;MACqF,UAAY,KAAZ,IAAqB,O;K;4EAgP1G,4B;MACqE,iBAAY,KAAZ,C;K; 4EAErE,qC;MAC6E,UAAY,KAAZ,IAAqB,O;K;uFJ/6BlG,+H;MAC8B,sB;QAAA,SAAkB,S;MAAW,uB;QAAA, UAAmB,S;MAAW,oB;QAAA,OAAgB,S;MAAW,wB;QAAA,WAAoB,S;MAAW,8B;QAAA,iBAA0B,S;MAAW, oB;QAAA,OAAqB,S;MAAW,2B;QAAA,cAAmC,S;MAAW,qB;QAAA,QAAuB,S;MAAW,wB;QAAA,WAA6B,S ;MAAW,yB;QAAA,YAAqB,S;MAAW,yB;QAAA,YAAsB,S;MAAW,wB;QAAA,WAAe,S;MAC5Z,QAAQ,E;MA CR,EAAE,QAAF,IAAc,M;MACd,EAAE,SAAF,IAAe,O;MACf,EAAE,MAAF,IAAY,I;MACZ,EAAE,UAAF,IAA gB,Q;MAChB,EAAE,gBAAF,IAAsB,c;MACtB,EAAE,MAAF,IAAY,I;MACZ,EAAE,aAAF,IAAmB,W;MACnB, EAAE,OAAF,IAAa,K;MACb,EAAE,UAAF,IAAgB,Q;MAChB,EAAE,WAAF,IAAiB,S;MACjB,EAAE,WAAF,IA AiB,S;MACjB,EAAE,QAAF,IAAc,Q;MACd,OAAO,C;K;yFA0CX,uC;MAC+B,sB;QAAA,SAAiB,G;MAAK,0B; QAAA,aAAsB,I;MAAM,uB;QAAA,UAAmB,S;MAChG,QAAQ,E;MACR,EAAE,QAAF,IAAc,M;MACd,EAAE, YAAF,IAAkB,U;MAClB,EAAE,SAAF,IAAe,O;MACf,OAAO,C;K;qFASgD,qB;MAAQ,OAAG,E;K;mFAEX,qB; MAAQ,OAAQ,O;K;iFAEjB,qB;MAAQ,OAAO,M;K;mFAEd,qB;MAAQ,OAAQ,O;K;qFAEf,qB;MAAQ,OAAS,Q ;K;mFAElB,qB;MAAQ,OAAQ,O;K;mFAEhB,qB;MAAQ,OAAQ,O;K;mFAEhB,qB;MAAQ,OAAQ,O;K;qFAQF,q B;MAAQ,OAAG,E;K;yFAER,qB;MAAQ,OAAW,U;K;mFAEtB,qB;MAAQ,OAAQ,O;K;mFAEjB,qB;MAAQ,OA AO,M;K;qFAEd,qB;MAAQ,OAAQ,O;K;yFAEb,qB;MAAQ,OAAW,U;K;mFAEtB,qB;MAAQ,OAAQ,O;K;qFAEf ,qB;MAAQ,OAAS,Q;K;qFAEjB,qB;MAAQ,OAAS,Q;K;uFAEjB,qB;MAAQ,OAAS,Q;K;mGAEV,qB;MAAQ,OA AgB,e;K;iGAEzB,qB;MAAQ,OAAe,c;K;qFAE9B,qB;MAAQ,OAAQ,O;K;qFAEf,qB;MAAQ,OAAS,Q;K;iFAEnB ,qB;MAAQ,OAAO,M;K;yFAQzB,qB;MAAQ,OAAW,U;K;+FAEhB,qB;MAAQ,OAAc,a;K;uFAE1B,qB;MAAQ,O AAU,S;K;iFAErB,qB;MAAQ,OAAO,M;K;iFAQD,qB;MAAQ,OAAO,M;K;iGAER,qB;MAAQ,OAAc,a;K;uFAE1 B,qB;MAAQ,OAAU,S;K;yFAQ9B,qB;MAAQ,OAAU,S;K;yFAEjB,qB;MAAQ,OAAW,U;K;qFAErB,qB;MAAQ, OAAS,Q;K;yFAEf,qB;MAAQ,OAAW,U;K;+FAEhB,qB;MAAQ,OAAc,a;K;qGAEnB,qB;MAAQ,OAAiB,gB;K;q FAQ3B,qB;MAAQ,OAAS,Q;K;mFAElB,qB;MAAQ,OAAQ,O;K;uFAEf,qB;MAAQ,OAAS,Q;K;mFAQxB,qB;M AAQ,OAAQ,O;K;mFAEjB,qB;MAAQ,OAAO,M;K;yFAEZ,qB;MAAQ,OAAU,S;K;qFAEpB,qB;MAAQ,OAAQ, O;K;qFAEf,qB;MAAQ,OAAS,Q;K;qGAET,qB;MAAQ,OAAiB,gB;K;+FK3Q/F,gB;MACkC,oB;QAAA,OAAgB,E ;MAC9C,QAAQ,E;MACR,EAAE,MAAF,IAAY,I;MACZ,OAAO,C;K;+FAiBX,8B;MACkC,4B;QAAA,eAAqB,S; MAAW,oB;QAAA,OAAgB,E;MAC9E,QAAQ,E;MACR,EAAE,cAAF,IAAoB,Y;MACpB,EAAE,MAAF,IAAY,I; MACZ,OAAO,C;K;0EAUX,4B;MAC6D,iBAAY,KAAZ,C;K;+GCiC7D,sJ;MACsC,mB;QAAA,MA6GuD,M;OA7 GG,oB;QAAA,OAAgB,E;MAAI,oB;QAAA,OAAgB,E;MAAI,mB;QAAA,MAAe,E;MAAI,qB;QAAA,QAAiB,S; MAAW,oB;QAAA,OAAgB,S;MAAW,qB;QAAA,QAAiB,S;MAAW,qB;QAAA,QAAiB,S;MAAW,uB;QAAA,UA AmB,S;MAAW,yB;QAAA,YAAqB,S;MAAW,wB;QAAA,WAAqB,K;MAAO,sB;QAAA,SAAmB,K;MAAO,wB; QAAA,WAAqB,K;MAAO,kC;QAAA,qBAA+B,K;MAAO,sB;QAAA,SAAmB,K;MAAO,oB;QAAA,OAAa,I;MA

AM,uB;QAAA,UAAsC,E;MAC/gB,QAAQ,E;MACR,EAAE,KAAF,IAAW,G;MACX,EAAE,MAAF,IAAY,I;MA CZ,EAAE,MAAF,IAAY,I;MACZ,EAAE,KAAF,IAAW,G;MACX,EAAE,OAAF,IAAa,K;MACb,EAAE,MAAF,IA AY,I;MACZ,EAAE,OAAF,IAAa,K;MACb,EAAE,OAAF,IAAa,K;MACb,EAAE,SAAF,IAAe,O;MACf,EAAE,W AAF,IAAiB,S;MACjB,EAAE,UAAF,IAAgB,Q;MAChB,EAAE,QAAF,IAAc,M;MACd,EAAE,UAAF,IAAgB,Q; MAChB,EAAE,oBAAF,IAA0B,kB;MAC1B,EAAE,QAAF,IAAc,M;MACd,EAAE,MAAF,IAAY,I;MACZ,EAAE, SAAF,IAAe,O;MACf,OAAO,C;K;6GAeX,+B;MACsE,oB;QAAA,OAAgB,S;MAClF,QAAQ,E;MACR,EAAE,QA AF,IAAc,M;MACd,EAAE,OAAF,IAAa,K;MACb,EAAE,MAAF,IAAY,I;MACZ,OAAO,C;K;qHASX,e;MACyC, mB;QAAA,MAAe,E;MACpD,QAAQ,E;MACR,EAAE,KAAF,IAAW,G;MACX,OAAO,C;K;mHA2BX,+D;MACq E,sB;QAAA,SAAkB,E;MAAI,uB;QAAA,UAAoB,K;MAAO,0B;QAAA,aAAuB,K;MAAO,wB;QAAA,WAAqB,K ;MACrK,QAAQ,E;MACR,EAAE,cAAF,IAAoB,Y;MACpB,EAAE,QAAF,IAAc,M;MACd,EAAE,SAAF,IAAe,O; MACf,EAAE,YAAF,IAAkB,U;MAClB,EAAE,UAAF,IAAgB,Q;MAChB,OAAO,C;K;iGASwE,qB;MAAQ,OAAU ,S;K;6FAEnB,qB;MAAQ,OAAS,Q;K;+FAEhB,qB;MAAQ,OAAU,S;K;2FAQvB,qB;MAAQ,OAAO,M;K;yFAEhB ,qB;MAAQ,OAAM,K;K;yFAEd,qB;MAAQ,OAAM,K;K;yGCvJ3F,uB;MACsC,qB;QAAA,QAAiB,S;MAAW,oB; QAAA,OR+3MW,S;OQ93MzE,QAAQ,E;MACR,EAAE,OAAF,IAAa,K;MACb,EAAE,MAAF,IAAY,I;MACZ,OA AO,C;K;6HAuCX,mF;MACgD,oB;QAAA,OAAa,S;MAAW,sB;QAAA,SAAkB,S;MAAW,2B;QAAA,cAAuB,S;M AAW,sB;QAAA,SAA2C,S;MAAW,qB;QAAA,QAA6B,S;MAAW,uB;QAAA,UAAoB,K;MAAO,0B;QAAA,aAA uB,K;MAAO,wB;QAAA,WAAqB,K;MAC/S,QAAQ,E;MACR,EAAE,MAAF,IAAY,I;MACZ,EAAE,QAAF,IAAc ,M;MACd,EAAE,aAAF,IAAmB,W;MACnB,EAAE,QAAF,IAAc,M;MACd,EAAE,OAAF,IAAa,K;MACb,EAAE, SAAF,IAAe,O;MACf,EAAE,YAAF,IAAkB,U;MAClB,EAAE,UAAF,IAAgB,Q;MAChB,OAAO,C;K;uGA2DX,q C;MACqC,mC;QAAA,sBAAgC,K;MAAO,oB;QAAA,OA2UD,Q;OA1UvE,QAAQ,E;MACR,EAAE,qBAAF,IAA 2B,mB;MAC3B,EAAE,MAAF,IAAY,I;MACZ,OAAO,C;K;yGAmBX,yC;MACsC,uB;QAAA,UAAoB,K;MAAO, 0B;QAAA,aAAuB,K;MAAO,wB;QAAA,WAAqB,K;MAChH,QAAQ,E;MACR,EAAE,SAAF,IAAe,O;MACf,EA AE,YAAF,IAAkB,U;MAClB,EAAE,UAAF,IAAgB,Q;MAChB,OAAO,C;K;yGA0BX,2B;MAEI,QAAQ,E;MACR, EAAE,QAAF,IAAc,M;MACd,EAAE,SAAF,IAAe,O;MACf,OAAO,C;K;+FAgCX,sE;MACoD,wB;QAAA,WAAo B,I;MAAM,wB;QAAA,WAAqB,K;MAAO,uB;QAAA,UAAoB,K;MAAO,0B;QAAA,aAAuB,K;MAAO,wB;QAA A,WAAqB,K;MACpL,QAAQ,E;MACR,EAAE,SAAF,IAAe,O;MACf,EAAE,UAAF,IAAgB,Q;MAChB,EAAE,U AAF,IAAgB,Q;MAChB,EAAE,SAAF,IAAe,O;MACf,EAAE,YAAF,IAAkB,U;MAClB,EAAE,UAAF,IAAgB,Q;M AChB,OAAO,C;K;6GAyBX,0D;MAC2D,sB;QAAA,SAAkB,M;MAAQ,uB;QAAA,UAAoB,K;MAAO,0B;QAAA, aAAuB,K;MAAO,wB;QAAA,WAAqB,K;MAC/J,QAAQ,E;MACR,EAAE,SAAF,IAAe,O;MACf,EAAE,QAAF,IA Ac,M;MACd,EAAE,SAAF,IAAe,O;MACf,EAAE,YAAF,IAAkB,U;MAClB,EAAE,UAAF,IAAgB,Q;MAChB,OA AO,C;K;2GAeX,qC;MAC4D,sB;QAAA,SAAkB,S;MAAW,uB;QAAA,UAA0B,S;MAC/G,QAAQ,E;MACR,EAA E,UAAF,IAAgB,Q;MAChB,EAAE,QAAF,IAAc,M;MACd,EAAE,SAAF,IAAe,O;MACf,OAAO,C;K;uHAuCX,m F;MAC6C,oB;QAAA,OAAa,S;MAAW,sB;QAAA,SAAkB,S;MAAW,2B;QAAA,cAAuB,S;MAAW,sB;QAAA,SA AmD,S;MAAW,qB;QAAA,QAA6B,S;MAAW,uB;QAAA,UAAoB,K;MAAO,0B;QAAA,aAAuB,K;MAAO,wB;Q AAA,WAAqB,K;MACpT,QAAQ,E;MACR,EAAE,MAAF,IAAY,I;MACZ,EAAE,QAAF,IAAc,M;MACd,EAAE,a AAF,IAAmB,W;MACnB,EAAE,QAAF,IAAc,M;MACd,EAAE,OAAF,IAAa,K;MACb,EAAE,SAAF,IAAe,O;MA Cf,EAAE,YAAF,IAAkB,U;MAClB,EAAE,UAAF,IAAgB,Q;MAChB,OAAO,C;K;qGA+BX,6D;MACoC,4B;QAA A,eAAyB,K;MAAO,4B;QAAA,eAAyB,K;MAAO,0B;QAAA,aAAuB,K;MAAO,yB;QAAA,YAAqB,S;MACnJ,Q AAQ,E;MACR,EAAE,cAAF,IAAoB,Y;MACpB,EAAE,cAAF,IAAoB,Y;MACpB,EAAE,YAAF,IAAkB,U;MACl B,EAAE,WAAF,IAAiB,S;MACjB,OAAO,C;K;yGAkBX,4C;MACsC,oB;QAAA,OAAgB,S;MAAW,uB;QAAA,U AAoB,S;MAAW,wB;QAAA,WAAsB,S;MAAW,uB;QAAA,UAA8B,S;MAC3J,QAAQ,E;MACR,EAAE,MAAF,I AAY,I;MACZ,EAAE,SAAF,IAAe,O;MACf,EAAE,UAAF,IAAgB,Q;MAChB,EAAE,SAAF,IAAe,O;MACf,OAA O,C;K;+FAiCmE,qB;MAAQ,OAAa,Y;K;6FAEtB,qB;MAAQ,OAAY,W;K;+FAEnB,qB;MAAQ,OAAa,Y;K;6FAEt B,qB;MAAQ,OAAY,W;K;6FAEpB,qB;MAAQ,OAAY,W;K;6FAQtC,qB;MAAQ,OAAY,W;K;6FAEpB,qB;MAA Q,OAAY,W;K;uFAEvB,qB;MAAQ,OAAS,Q;K;qFAEnB,qB;MAAQ,OAAO,M;K;uFAQX,qB;MAAQ,OAAS,Q;K ;yFAEjB,qB;MAAQ,OAAS,Q;K;qGAEX,qB;MAAQ,OAAe,c;K;iFAEhC,qB;MAAQ,OAAM,K;K;iGC3ZrE,0E;M ACoC,gC;QAAA,mBAA6B,K;MAAO,sB;QAAA,SAAkB,C;MAAG,qB;QAAA,QAAiB,C;MAAG,uB;QAAA,UA AoB,K;MAAO,0B;QAAA,aAAuB,K;MAAO,wB;QAAA,WAAqB,K;MAC3L,QAAQ,E;MACR,EAAE,kBAAF,IA

AwB,gB;MACxB,EAAE,QAAF,IAAc,M;MACd,EAAE,OAAF,IAAa,K;MACb,EAAE,SAAF,IAAe,O;MACf,EAA E,YAAF,IAAkB,U;MAClB,EAAE,UAAF,IAAgB,Q;MAChB,OAAO,C;K;mFAS8E,qB;MAAQ,OAAG,E;K;+FAE L,qB;MAAQ,OAAc,a;K;iFAE7B,qB;MAAQ,OAAO,M;K;yFAEX,qB;MAAQ,OAAW,U;K;+EAEvB,qB;MAAQ,O AAO,M;K;+EAEf,qB;MAAQ,OAAO,M;K;ICzHnE,6B;MAAC,qB;QAAA,8C;MAAA,kB;K;IACjC,2C;MAAA,e; MAAA,iB;MAAA,uB;K;IAAA,yC;MAAA,4C;O;MAKI,0E;MAEA,sE;K;;IAFA,kD;MAAA,+B;MAAA,0C;K;;IA EA,gD;MAAA,+B;MAAA,wC;K;;IAPJ,qC;MAAA,yF;K;;IAAA,0C;MAAA,a;aAAA,S;UAAA,+C;aAAA,O;UAA A,6C;gBAAA,8D;;K;;;IAyBmC,sC;MACnC,8B;K;;IAMqC,sC;MACrC,8B;K;;IC1DJ,iC;K;;ICMA,4B;K;;IA6BA,g D;K;;IC5BA,qC;K;;IA4BA,+B;K;;ICRqC,uC;MACjC,uB;QAAA,UAAsB,E;MACtB,qB;QAAA,+C;MADA,sB;M ACA,kB;K;IAEA,4C;MAAA,e;MAAA,iB;MAAA,uB;K;IAAA,0C;MAAA,6C;O;MAKI,4E;MAGA,wE;K;;IAHA, mD;MAAA,gC;MAAA,2C;K;;IAGA,iD;MAAA,gC;MAAA,yC;K;;IARJ,sC;MAAA,2F;K;;IAAA,2C;MAAA,a;aA AA,S;UAAA,gD;aAAA,O;UAAA,8C;gBAAA,+D;;K;;;IAyByB,4B;MACzB,8B;K;;IC/C4C,8B;K;kDAI5C,mB;M AA6D,c;;QzIyoD7C,Q;QADhB,IAAI,mCAAsB,cAA1B,C;UAAqC,aAAO,K;UAAP,e;SACrB,sB;QAAhB,OAAgB, cAAhB,C;UAAgB,2B;UAAM,IyIzoD6C,OzIyoD/B,SyIzoD+B,UzIyoD7C,C;YAAwB,aAAO,I;YAAP,e;;QAC9C,a AAO,K;;;MyI1oDsD,iB;K;uDAE7D,oB;MACa,c;;QzIinDG,Q;QADhB,IAAI,cyIhnDA,QzIgnDA,iByIhnDA,QzIgn DsB,UAA1B,C;UAAqC,aAAO,I;UAAP,e;SACrB,OyIjnDZ,QzIinDY,W;QAAhB,OAAgB,cAAhB,C;UAAgB,yB;U AAM,IAAI,CyIjnDP,oBzIinDkB,OyIjnDlB,CzIinDG,C;YAAyB,aAAO,K;YAAP,e;;QAC/C,aAAO,I;;;MyIlnDH,iB ;K;2CAEJ,Y;MAAkC,qBAAQ,C;K;IAEqB,qE;MAAA,qB;QAC3D,OAAI,OAAO,uBAAX,GAAiB,mBAAjB,GAA 6C,SAAH,EAAG,C;O;K;4CADjD,Y;MAAkC,4BAAa,IAAb,EAAmB,GAAnB,EAAwB,GAAxB,kBAA6B,wCAA7 B,C;K;2CAIlC,Y;MAI4C,uBAAgB,IAAhB,C;K;mDAE5C,iB;MAI4D,yBAAgB,IAAhB,EAAsB,KAAtB,C;K;;IC/ BhE,8B;MAAA,e;MAAA,iB;MAAA,uB;K;IAAA,4B;MAAA,+B;O;MACI,4C;MACA,kD;MACA,0C;MACA,8C; K;;IAHA,mC;MAAA,kB;MAAA,2B;K;;IACA,sC;MAAA,kB;MAAA,8B;K;;IACA,kC;MAAA,kB;MAAA,0B;K;;I ACA,oC;MAAA,kB;MAAA,4B;K;;IAJJ,wB;MAAA,sH;K;;IAAA,6B;MAAA,a;aAAA,O;UAAA,gC;aAAA,U;UA AA,mC;aAAA,M;UAAA,+B;aAAA,Q;UAAA,iC;gBAAA,6D;;K;;IAOA,4B;MAKI,mD;MACA,2BAA4B,I;K;yCA E5B,Y;MAEiB,IAAN,I;MhJUX,IAAI,EgJXQ,mDhJWR,CAAJ,C;QACI,cAda,qB;QAeb,MAAM,gCAAyB,OAAQ, WAAjC,C;OgJZC,QAAM,oBAAN,M;aACH,M;UAAc,Y;UAAd,K;aACA,O;UAAe,W;UAAf,K;gBACQ,wC;UAH L,K;;MAAP,W;K;sCAOJ,Y;MAIW,Q;MAHP,IAAI,CAAC,cAAL,C;QAAgB,MAAM,6B;MACtB,mD;MAEA,OA AO,2F;K;4DAGX,Y;MACI,iD;MACA,kB;MACA,OAAO,kD;K;+CAeX,iB;MAII,2BAAY,K;MACZ,gD;K;sCAGJ ,Y;MAII,+C;K;;ICjDkC,wB;MAoFtC,oC;MApFgE,6B;K;sCAIhE,Y;MAAuC,0C;K;2CAEvC,mB;MAAwD,uB;;Q3 IoS3C,Q;QADb,YAAY,C;QACC,sB;QAAb,OAAa,cAAb,C;UAAa,sB;UACT,I2IrSmE,O3IqSrD,I2IrSqD,U3IqSnE ,C;YACI,sBAAO,K;YAAP,wB;WACJ,qB;;QAEJ,sBAAO,E;;;M2IzSiD,0B;K;+CAExD,mB;MAA4D,sB;;Q3I6T5D ,eAAoB,0BAAa,SAAb,C;QACpB,OAAO,QAAS,cAAhB,C;UACI,I2I/TsE,O3I+TxD,QAAS,W2I/T+C,U3I+TtE,C; YACI,qBAAO,QAAS,Y;YAAhB,uB;;QAGR,qBAAO,E;;;M2InUqD,yB;K;0CAE5D,Y;MAA+C,+CAAiB,CAAjB, C;K;kDAE/C,iB;MAAyD,+CAAiB,KAAjB,C;K;6CAEzD,8B;MAA8D,gCAAQ,IAAR,EAAc,SAAd,EAAyB,OAA zB,C;K;IAElC,wD;MAAgF,uB;MAA/E,kB;MAAmC,4B;MAC5D,eAAyB,C;MAGrB,+DAAkB,gBAAlB,EAA6B, OAA7B,EAAsC,WAAK,KAA3C,C;MACA,eAAa,UAAU,gBAAV,I;K;iDAGjB,iB;MACI,+DAAkB,KAAlB,EAAy B,YAAzB,C;MAEA,OAAO,wBAAK,mBAAY,KAAZ,IAAL,C;K;4FAGY,Y;MAAQ,mB;K;;oCAGnC,iB;MAMI,I AAI,UAAU,IAAd,C;QAAoB,OAAO,I;MAC3B,IAAI,2BAAJ,C;QAAuB,OAAO,K;MAE9B,OAAO,2DAAc,IAAd, EAAoB,KAApB,C;K;sCAGX,Y;MAG+B,oEAAgB,IAAhB,C;K;IAE/B,2C;MAAA,oB;MACI,eACsB,C;K;kDAEt B,Y;MAAkC,sBAAQ,gB;K;+CAE1C,Y;MAEe,gB;MADX,IAAI,CAAC,cAAL,C;QAAgB,MAAM,6B;MACX,iE; MAAX,OAAO,+B;K;;IAO0B,sD;MAHzC,oB;MAGwD,iD;MAGhD,gEAAmB,KAAnB,EAA0B,WAAkB,KAA5C, C;MACA,eAAa,K;K;0DAGjB,Y;MAAsC,sBAAQ,C;K;wDAE9C,Y;MAAgC,mB;K;uDAEhC,Y;MACI,IAAI,CAA C,kBAAL,C;QAAoB,MAAM,6B;MAC1B,OAAO,yBAAI,mCAAJ,EAAI,YAAJ,E;K;4DAGX,Y;MAAoC,sBAAQ, CAAR,I;K;;IAGxC,kC;MAAA,sC;K;iEACI,uB;MACI,IAAI,QAAQ,CAAR,IAAa,SAAS,IAA1B,C;QACI,MAAM, 8BAA0B,YAAS,KAAT,gBAAuB,IAAjD,C;Q;kEAId,uB;MACI,IAAI,QAAQ,CAAR,IAAa,QAAQ,IAAzB,C;QAC I,MAAM,8BAA0B,YAAS,KAAT,gBAAuB,IAAjD,C;Q;iEAId,oC;MACI,IAAI,YAAY,CAAZ,IAAiB,UAAU,IAA/ B,C;QACI,MAAM,8BAA0B,gBAAa,SAAb,mBAAkC,OAAlC,gBAAkD,IAA5E,C;OAEV,IAAI,YAAY,OAAhB,C ;QACI,MAAM,gCAAyB,gBAAa,SAAb,oBAAmC,OAA5D,C;Q;kEAId,sC;MACI,IAAI,aAAa,CAAb,IAAkB,WA AW,IAAjC,C;QACI,MAAM,8BAA0B,iBAAc,UAAd,oBAAqC,QAArC,gBAAsD,IAAhF,C;OAEV,IAAI,aAAa,Q

AAjB,C;QACI,MAAM,gCAAyB,iBAAc,UAAd,qBAAsC,QAA/D,C;Q;+DAId,a;MAEc,UACsB,M;MAFhC,iBAAe ,C;MACL,mB;MAAV,OAAU,cAAV,C;QAAU,mB;QACN,aAAW,MAAK,UAAL,SAAiB,6DAAiB,CAAlC,K;;M AEf,OAAO,U;K;6DAGX,oB;MAIiB,Q;MAHb,IAAI,CAAE,KAAF,KAAU,KAAM,KAApB,C;QAA0B,OAAO,K; MAEjC,oBAAoB,KAAM,W;MACb,mB;MAAb,OAAa,cAAb,C;QAAa,sB;QACT,gBAAgB,aAAc,O;QAC9B,IAAI ,cAAQ,SAAR,CAAJ,C;UACI,OAAO,K;;MAGf,OAAO,I;K;;;IAjDf,8C;MAAA,6C;QAAA,4B;OAAA,sC;K;;ICnF wC,uB;MAyHxC,mC;MAzCA,uBAC6B,I;MAmC7B,yBACsC,I;K;8CAnHtC,e;MACI,OAAO,6BAAc,GAAd,S;K; gDAGX,iB;MAAwE,gBAAR,Y;MAAQ,c;;Q5IgoDxD,Q;QADhB,IAAI,wCAAsB,mBAA1B,C;UAAqC,aAAO,K; UAAP,e;SACrB,2B;QAAhB,OAAgB,cAAhB,C;UAAgB,yB;UAAM,I4IhoDwD,O5IgoD1C,O4IhoD6C,MAAH,Q5 IgoDxD,C;YAAwB,aAAO,I;YAAP,e;;QAC9C,aAAO,K;;;M4IjoDyD,iB;K;kDAEhE,iB;MAEI,IAAI,gCAAJ,C;QA A+B,OAAO,K;MACtC,UAAU,KAAM,I;MAChB,YAAY,KAAM,M;MxJ+MO,Q;MwJ9MzB,exJ8M4C,CAAnB,m DAAmB,YwJ9MzB,GxJ8MyB,C;MwJ5M5C,IAAI,eAAS,QAAT,CAAJ,C;QACI,OAAO,K;OAIP,6B;MAAA,W;Q xJwNqB,U;QwJxND,UxJwNoB,CAAnB,uDAAmB,oBwJxNP,GxJwNO,C;OwJxN5C,W;QACI,OAAO,K;OAGX, OAAO,I;K;mCAIX,iB;MAMI,IAAI,UAAU,IAAd,C;QAAoB,OAAO,I;MAC3B,IAAI,0BAAJ,C;QAAyB,OAAO,K ;MAChC,IAAI,cAAQ,KAAM,KAAlB,C;QAAwB,OAAO,K;MAEV,gBAAd,KAAM,Q;MAAQ,c;;Q5I2kDT,Q;QA DhB,IAAI,wCAAsB,mBAA1B,C;UAAqC,aAAO,I;UAAP,e;SACrB,2B;QAAhB,OAAgB,cAAhB,C;UAAgB,yB;U AAM,IAAI,C4I3kDK,2B5I2kDM,O4I3kDN,C5I2kDT,C;YAAyB,aAAO,K;YAAP,e;;QAC/C,aAAO,I;;;M4I5kDH,i B;K;sCAGJ,e;MAAwC,Q;MAAA,4CAAc,GAAd,8B;K;qCAGxC,Y;MAK+B,OAAQ,SAAR,YAAQ,C;K;oCAEvC, Y;MAAkC,qBAAQ,C;K;mFACnB,Y;MAAQ,OAAA,YAAQ,K;K;IAWnB,0E;MAAA,wC;MAAS,sB;K;8EACb,m B;MAAsD,+CAAY,OAAZ,C;K;IAI3C,sG;MAAA,kD;K;8FACH,Y;MAAkC,OAAA,0BAAc,U;K;2FAChD,Y;MA AyB,OAAA,0BAAc,OAAO,I;K;;wEAJtD,Y;MACI,oBAAoB,6BAAQ,W;MAC5B,+F;K;sHAMmB,Y;MAAQ,OA AA,qBAAiB,K;K;;mFAb5D,Y;MACI,IAAI,4BAAJ,C;QACI,+E;OAcJ,OAAO,mC;K;IAOwD,uD;MAAA,qB;QAA E,2CAAS,EAAT,C;O;K;qCAAzE,Y;MAAkC,OAAQ,eAAR,YAAQ,EAAa,IAAb,EAAmB,GAAnB,EAAwB,GAA xB,kBAA6B,iCAA7B,C;K;+CAE1C,iB;MAAuD,+BAAS,KAAM,IAAf,IAAsB,GAAtB,GAA4B,wBAAS,KAAM, MAAf,C;K;+CAEnF,a;MAAwC,OAAI,MAAM,IAAV,GAAgB,YAAhB,GAAoC,SAAF,CAAE,C;K;IAWtD,4E;M AAA,wC;MAAS,6B;K;gFACf,mB;MAAsE,iDAAc,OAAd,C;K;IAI3D,wG;MAAA,kD;K;gGACH,Y;MAAkC,OA AA,0BAAc,U;K;6FAChD,Y;MAAyB,OAAA,0BAAc,OAAO,M;K;;0EAJtD,Y;MACI,oBAAoB,6BAAQ,W;MAC5 B,iG;K;wHAMmB,Y;MAAQ,OAAA,qBAAiB,K;K;;qFAb5D,Y;MACI,IAAI,8BAAJ,C;QACI,mF;OAcJ,OAAO,qC ;K;oDAMf,e;MAA8D,gBAAR,Y;MAAQ,sB;;Q5ImH9C,Q;QAAA,2B;QAAhB,OAAgB,cAAhB,C;UAAgB,yB;UA AM,I4InHsD,O5ImHxC,O4InH2C,IAAH,M5ImHtD,C;YAAwB,qBAAO,O;YAAP,uB;;QAC9C,qBAAO,I;;;M4IpH +C,yB;K;IAEtD,iC;MAAA,qC;K;4DAEI,a;MAAiE,gC;MAAX,OAAU,CAAC,kBAAN,CAAM,0DAAmB,CAApB, KAA4B,oBAAjC,CAAiC,8DAAqB,CAAjD,C;K;4DAChE,a;MAAyD,OAAU,SAAL,CAAO,IAAF,mBAAL,CAA Y,MAAP,C;K;0DACnE,oB;MACI,IAAI,gCAAJ,C;QAA+B,OAAO,K;MACtC,OAAO,OAAA,CAAE,IAAF,EAAS ,KAAM,IAAf,KAAsB,OAAA,CAAE,MAAF,EAAW,KAAM,MAAjB,C;K;;;IANrC,6C;MAAA,4C;QAAA,2B;OA AA,qC;K;;IChIqC,uB;MAkBrC,mC;MAlB+D,6B;K;mCAE/D,iB;MAMI,IAAI,UAAU,IAAd,C;QAAoB,OAAO,I; MAC3B,IAAI,0BAAJ,C;QAAsB,OAAO,K;MAC7B,OAAO,sDAAU,IAAV,EAAgB,KAAhB,C;K;qCAGX,Y;MA G+B,qEAAkB,IAAlB,C;K;IAE/B,iC;MAAA,qC;K;gEACI,a;MAEoB,Q;MADhB,iBAAe,C;MACC,mB;MAAhB,O AAgB,cAAhB,C;QAAgB,yB;QACC,U;QAAb,2BAAa,yEAAuB,CAApC,K;;MAEJ,OAAO,U;K;wDAGX,oB;MAC I,IAAI,CAAE,KAAF,KAAU,KAAM,KAApB,C;QAA0B,OAAO,K;MACjC,OAAO,C1J0OsG,qB0J1OxF,K1J0Ow F,C;K;;;I0JrPrH,6C;MAAA,4C;QAAA,2B;OAAA,qC;K;;;MCmfA,kC;MAjgBA,cAAwB,C;MACxB,yB;MAEA,sB AAyB,C;;kFAAzB,Y;MAAA,0B;K,OAAA,gB;MAAA,0B;K;4CA8BA,uB;MAOI,IAAI,cAAc,CAAlB,C;QAAqB, MAAM,6BAAsB,mBAAtB,C;MAC3B,IAAI,eAAe,kBAAY,OAA/B,C;QAAqC,M;MACrC,IAAI,uBAAgB,qDAAp B,C;QACI,qBAAc,gBAAyB,gBAAZ,WAAY,EAAc,EAAd,CAAzB,O;QACd,M;OAGJ,kBAAkB,uDAAY,kBAAY ,OAAxB,EAA8B,WAA9B,C;MAClB,oBAAa,WAAb,C;K;0CAGJ,uB;MAII,kBAAkB,gBAAmB,WAAnB,O;MnJy 0BtB,UmJx0BI,kBnJw0BJ,EmJx0ByB,WnJw0BzB,EmJx0BsC,CnJw0BtC,EmJx0ByC,WnJw0BzC,EmJx0B+C,kB AAY,OnJw0B3D,C;MAAA,UmJv0BI,kBnJu0BJ,EmJv0ByB,WnJu0BzB,EmJv0BsC,kBAAY,OAAZ,GAAmB,WA AnB,InJu0BtC,EmJv0B+D,CnJu0B/D,EmJv0BkE,WnJu0BlE,C;MmJt0BI,cAAO,C;MACP,qBAAc,W;K;yCAGlB, yB;MAGW,Q;MAAP,OAAO,2BAAY,aAAZ,4D;K;yCAGX,iB;MAA2C,OAAI,SAAS,kBAAY,OAAzB,GAA+B,Q AAQ,kBAAY,OAApB,IAA/B,GAA6D,K;K;yCAExG,iB;MAA2C,OAAI,QAAQ,CAAZ,GAAe,QAAQ,kBAAY,O

AApB,IAAf,GAA6C,K;K;2CAExF,iB;MACoD,0BAAY,cAAO,KAAP,IAAZ,C;K;yCAEpD,iB;MAA2C,OAAI,UA AqB,cAAZ,kBAAY,CAAzB,GAAoC,CAApC,GAA2C,QAAQ,CAAR,I;K;yCAEtF,iB;MAA2C,OAAI,UAAS,CA Ab,GAA4B,cAAZ,kBAAY,CAA5B,GAA2C,QAAQ,CAAR,I;K;mCAEtF,Y;MAAkC,qBAAQ,C;K;iCAE1C,Y;MA GwB,IAAI,cAAJ,C;QAAe,MAAM,2BAAuB,sBAAvB,C;;QAnBlC,Q;QAmBa,OAnBb,2BAmBkG,WAnBlG,4D;; K;uCAqBX,Y;MAG+B,Q;MAAA,IAAI,cAAJ,C;QAAA,OAAe,I;;QAxBnC,U;QAwBoB,OAxBpB,6BAwByD,WA xBzD,gE;;MAwBoB,W;K;gCAE/B,Y;MAGuB,IAAI,cAAJ,C;QAAe,MAAM,2BAAuB,sBAAvB,C;;QA7BjC,Q;Q A6BY,OA7BZ,2BAQyC,mBAAY,cAqB0D,sBArB1D,IAAZ,CARzC,4D;;K;sCA+BX,Y;MAG8B,Q;MAAA,IAAI, cAAJ,C;QAAA,OAAe,I;;QAlClC,U;QAkCmB,OAlCnB,6BAQyC,mBAAY,cA0BiB,sBA1BjB,IAAZ,CARzC,gE;; MAkCmB,W;K;0CAE9B,mB;MAII,sBAAe,YAAO,CAAP,IAAf,C;MAEA,cAAO,mBAAY,WAAZ,C;MACP,mBA AY,WAAZ,IAAoB,O;MACpB,wBAAQ,CAAR,I;K;yCAGJ,mB;MAII,sBAAe,YAAO,CAAP,IAAf,C;MAEA,mBA 7CgD,mBAAY,cA6ClC,SA7CkC,IAAZ,CA6ChD,IAAmC,O;MACnC,wBAAQ,CAAR,I;K;uCAGJ,Y;MAII,IAAI,c AAJ,C;QAAe,MAAM,2BAAuB,sBAAvB,C;MA7Dd,Q;MA+DP,cA/DO,2BA+DmB,WA/DnB,4D;MAgEP,mBAA Y,WAAZ,IAAoB,I;MACpB,cAAO,mBAAY,WAAZ,C;MACP,wBAAQ,CAAR,I;MACA,OAAO,O;K;6CAGX,Y; MAGqC,OAAI,cAAJ,GAAe,IAAf,GAAyB,kB;K;sCAE9D,Y;MAII,IAAI,cAAJ,C;QAAe,MAAM,2BAAuB,sBAA vB,C;MAErB,wBAzEgD,mBAAY,cAyEtB,sBAzEsB,IAAZ,C;MARzC,Q;MAkFP,cAlFO,2BAkFmB,iBAlFnB,4D; MAmFP,mBAAY,iBAAZ,IAAiC,I;MACjC,wBAAQ,CAAR,I;MACA,OAAO,O;K;4CAGX,Y;MAGoC,OAAI,cAA J,GAAe,IAAf,GAAyB,iB;K;qCAE7D,mB;MAEI,mBAAQ,OAAR,C;MACA,OAAO,I;K;uCAGX,0B;MACI,oCAA a,4BAAmB,KAAnB,EAA0B,SAA1B,C;MAEb,IAAI,UAAS,SAAb,C;QACI,mBAAQ,OAAR,C;QACA,M;aACG,I AAI,UAAS,CAAb,C;QACH,oBAAS,OAAT,C;QACA,M;OAGJ,sBAAe,YAAO,CAAP,IAAf,C;MA2BA,oBAjIgD, mBAAY,cAiI1B,KAjI0B,IAAZ,C;MAmIhD,IAAI,QAAS,SAAD,GAAQ,CAAR,IAAe,CAA3B,C;QAEI,+BAA+B, mBAAY,aAAZ,C;QAC/B,sBAAsB,mBAAY,WAAZ,C;QAEtB,IAAI,4BAA4B,WAAhC,C;UACI,mBAAY,eAAZ,I AA+B,mBAAY,WAAZ,C;UnJ8qB3C,UmJ7qBY,kBnJ6qBZ,EmJ7qBiC,kBnJ6qBjC,EmJ7qB8C,WnJ6qB9C,EmJ7 qBoD,cAAO,CAAP,InJ6qBpD,EmJ7qB8D,2BAA2B,CAA3B,InJ6qB9D,C;;UAAA,UmJ3qBY,kBnJ2qBZ,EmJ3qB iC,kBnJ2qBjC,EmJ3qB8C,cAAO,CAAP,InJ2qB9C,EmJ3qBwD,WnJ2qBxD,EmJ3qB8D,kBAAY,OnJ2qB1E,C;Um J1qBY,mBAAY,kBAAY,OAAZ,GAAmB,CAAnB,IAAZ,IAAoC,mBAAY,CAAZ,C;UnJ0qBhD,UmJzqBY,kBnJyq BZ,EmJzqBiC,kBnJyqBjC,EmJzqB8C,CnJyqB9C,EmJzqBiD,CnJyqBjD,EmJzqBoD,2BAA2B,CAA3B,InJyqBpD, C;;QmJtqBQ,mBAAY,wBAAZ,IAAwC,O;QACxC,cAAO,e;;QAGP,WArJ4C,mBAAY,cAqJ/B,SArJ+B,IAAZ,C;Q AuJ5C,IAAI,gBAAgB,IAApB,C;UnJgqBR,UmJ/pBY,kBnJ+pBZ,EmJ/pBiC,kBnJ+pBjC,EmJ/pB8C,gBAAgB,CA AhB,InJ+pB9C,EmJ/pBiE,anJ+pBjE,EmJ/pBgF,InJ+pBhF,C;;UAAA,UmJ7pBY,kBnJ6pBZ,EmJ7pBiC,kBnJ6pBjC ,EmJ7pB8C,CnJ6pB9C,EmJ7pBiD,CnJ6pBjD,EmJ7pBoD,InJ6pBpD,C;UmJ5pBY,mBAAY,CAAZ,IAAiB,mBAA Y,kBAAY,OAAZ,GAAmB,CAAnB,IAAZ,C;UnJ4pB7B,UmJ3pBY,kBnJ2pBZ,EmJ3pBiC,kBnJ2pBjC,EmJ3pB8C, gBAAgB,CAAhB,InJ2pB9C,EmJ3pBiE,anJ2pBjE,EmJ3pBgF,kBAAY,OAAZ,GAAmB,CAAnB,InJ2pBhF,C;;QmJ xpBQ,mBAAY,aAAZ,IAA6B,O;;MAEjC,wBAAQ,CAAR,I;K;oDAGJ,mC;MAGkD,UAIxB,M;MANtB,eAAe,QA AS,W;MAEsB,OAAZ,kBAAY,O;MAA9C,iBAAc,aAAd,wB;QACI,IAAI,CAAC,QAAS,UAAd,C;UAAyB,K;QAC zB,mBAAY,KAAZ,IAAqB,QAAS,O;;MAEZ,oB;MAAtB,mBAAc,CAAd,8B;QACI,IAAI,CAAC,QAAS,UAAd,C; UAAyB,K;QACzB,mBAAY,OAAZ,IAAqB,QAAS,O;;MAGlC,wBAAQ,QAAS,KAAjB,I;K;0CAGJ,oB;MACI,IA AI,QAAS,UAAb,C;QAAwB,OAAO,K;MAC/B,sBAAe,IAAK,KAAL,GAAY,QAAS,KAArB,IAAf,C;MACA,8BAt LgD,mBAAY,cAsLvB,SAtLuB,IAAZ,CAsLhD,EAA4C,QAA5C,C;MACA,OAAO,I;K;0CAGX,2B;MACI,oCAAa ,4BAAmB,KAAnB,EAA0B,SAA1B,C;MAEb,IAAI,QAAS,UAAb,C;QACI,OAAO,K;aACJ,IAAI,UAAS,SAAb,C; QACH,OAAO,oBAAO,QAAP,C;OAGX,sBAAe,IAAK,KAAL,GAAY,QAAS,KAArB,IAAf,C;MAEA,WArMgD, mBAAY,cAqMnC,SArMmC,IAAZ,C;MAsMhD,oBAtMgD,mBAAY,cAsM1B,KAtM0B,IAAZ,C;MAuMhD,mBA AmB,QAAS,K;MAE5B,IAAI,QAAS,SAAD,GAAQ,CAAR,IAAe,CAA3B,C;QAGI,kBAAkB,cAAO,YAAP,I;QAE lB,IAAI,iBAAiB,WAArB,C;UACI,IAAI,eAAe,CAAnB,C;YnJwmBZ,UmJvmBgB,kBnJumBhB,EmJvmBqC,kBnJ umBrC,EmJvmBkD,WnJumBlD,EmJvmB+D,WnJumB/D,EmJvmBqE,anJumBrE,C;;YmJrmBgB,4BAAe,kBAAY, OAA3B,I;YACA,sBAAsB,gBAAgB,WAAhB,I;YACtB,kBAAkB,kBAAY,OAAZ,GAAmB,WAAnB,I;YAElB,IAA I,eAAe,eAAnB,C;cnJimBhB,UmJhmBoB,kBnJgmBpB,EmJhmByC,kBnJgmBzC,EmJhmBsD,WnJgmBtD,EmJhm BmE,WnJgmBnE,EmJhmByE,anJgmBzE,C;;cAAA,UmJ9lBoB,kBnJ8lBpB,EmJ9lByC,kBnJ8lBzC,EmJ9lBsD,WnJ 8lBtD,EmJ9lBmE,WnJ8lBnE,EmJ9lByE,cAAO,WAAP,InJ8lBzE,C;cAAA,UmJ7lBoB,kBnJ6lBpB,EmJ7lByC,kBn
J6lBzC,EmJ7lBsD,CnJ6lBtD,EmJ7lByD,cAAO,WAAP,InJ6lBzD,EmJ7lB6E,anJ6lB7E,C;;;;UAAA,UmJzlBY,kBn JylBZ,EmJzlBiC,kBnJylBjC,EmJzlB8C,WnJylB9C,EmJzlB2D,WnJylB3D,EmJzlBiE,kBAAY,OnJylB7E,C;UmJxl BY,IAAI,gBAAgB,aAApB,C;YnJwlBZ,UmJvlBgB,kBnJulBhB,EmJvlBqC,kBnJulBrC,EmJvlBkD,kBAAY,OAAZ, GAAmB,YAAnB,InJulBlD,EmJvlBmF,CnJulBnF,EmJvlBsF,anJulBtF,C;;YAAA,UmJrlBgB,kBnJqlBhB,EmJrlBq C,kBnJqlBrC,EmJrlBkD,kBAAY,OAAZ,GAAmB,YAAnB,InJqlBlD,EmJrlBmF,CnJqlBnF,EmJrlBsF,YnJqlBtF,C; YAAA,UmJplBgB,kBnJolBhB,EmJplBqC,kBnJolBrC,EmJplBkD,CnJolBlD,EmJplBqD,YnJolBrD,EmJplBmE,anJ olBnE,C;;;QmJjlBQ,cAAO,W;QACP,8BAAuB,mBAAY,gBAAgB,YAAhB,IAAZ,CAAvB,EAAkE,QAAlE,C;;QAI A,2BAA2B,gBAAgB,YAAhB,I;QAE3B,IAAI,gBAAgB,IAApB,C;UACI,IAAI,QAAO,YAAP,SAAuB,kBAAY,O AAvC,C;YnJykBZ,UmJxkBgB,kBnJwkBhB,EmJxkBqC,kBnJwkBrC,EmJxkBkD,oBnJwkBlD,EmJxkBwE,anJwkB xE,EmJxkBuF,InJwkBvF,C;;YmJtkBgB,IAAI,wBAAwB,kBAAY,OAAxC,C;cnJskBhB,UmJrkBoB,kBnJqkBpB,E mJrkByC,kBnJqkBzC,EmJrkBsD,uBAAuB,kBAAY,OAAnC,InJqkBtD,EmJrkB+F,anJqkB/F,EmJrkB8G,InJqkB9G ,C;;cmJnkBoB,mBAAmB,OAAO,YAAP,GAAsB,kBAAY,OAAlC,I;cnJmkBvC,UmJlkBoB,kBnJkkBpB,EmJlkBy C,kBnJkkBzC,EmJlkBsD,CnJkkBtD,EmJlkByD,OAAO,YAAP,InJkkBzD,EmJlkB8E,InJkkB9E,C;cAAA,UmJjkBo B,kBnJikBpB,EmJjkByC,kBnJikBzC,EmJjkBsD,oBnJikBtD,EmJjkB4E,anJikB5E,EmJjkB2F,OAAO,YAAP,InJikB 3F,C;;;;UAAA,UmJ7jBY,kBnJ6jBZ,EmJ7jBiC,kBnJ6jBjC,EmJ7jB8C,YnJ6jB9C,EmJ7jB4D,CnJ6jB5D,EmJ7jB+D ,InJ6jB/D,C;UmJ5jBY,IAAI,wBAAwB,kBAAY,OAAxC,C;YnJ4jBZ,UmJ3jBgB,kBnJ2jBhB,EmJ3jBqC,kBnJ2jBr C,EmJ3jBkD,uBAAuB,kBAAY,OAAnC,InJ2jBlD,EmJ3jB2F,anJ2jB3F,EmJ3jB0G,kBAAY,OnJ2jBtH,C;;YAAA, UmJzjBgB,kBnJyjBhB,EmJzjBqC,kBnJyjBrC,EmJzjBkD,CnJyjBlD,EmJzjBqD,kBAAY,OAAZ,GAAmB,YAAnB, InJyjBrD,EmJzjBsF,kBAAY,OnJyjBlG,C;YAAA,UmJxjBgB,kBnJwjBhB,EmJxjBqC,kBnJwjBrC,EmJxjBkD,oBnJ wjBlD,EmJxjBwE,anJwjBxE,EmJxjBuF,kBAAY,OAAZ,GAAmB,YAAnB,InJwjBvF,C;;;QmJrjBQ,8BAAuB,aAA vB,EAAsC,QAAtC,C;;MAGJ,OAAO,I;K;uCAGX,iB;MACI,oCAAa,2BAAkB,KAAlB,EAAyB,SAAzB,C;MAjRN, Q;MAmRP,OAnRO,2BAQyC,mBAAY,cA2Q3B,KA3Q2B,IAAZ,CARzC,4D;K;uCAsRX,0B;MACI,oCAAa,2BA AkB,KAAlB,EAAyB,SAAzB,C;MAEb,oBAjRgD,mBAAY,cAiR1B,KAjR0B,IAAZ,C;MARzC,Q;MA0RP,iBA1R O,2BA0RsB,aA1RtB,4D;MA2RP,mBAAY,aAAZ,IAA6B,O;MAE7B,OAAO,U;K;0CAGX,mB;MAAoD,0BAAQ, OAAR,MAAoB,E;K;yCAExE,mB;MAIsB,IAIA,IAJA,EAIuB,M;MAPzC,WA3RgD,mBAAY,cA2RnC,SA3RmC,I AAZ,C;MA6RhD,IAAI,cAAO,IAAX,C;QACI,iBAAc,WAAd,UAAyB,IAAzB,U;UACI,IAAI,gBAAW,mBAAY,K AAZ,CAAX,CAAJ,C;YAAmC,OAAO,QAAQ,WAAR,I;;aAE3C,IAAI,eAAQ,IAAZ,C;QACW,kB;QAAuB,SAAZ, kBAAY,O;QAArC,qD;UACI,IAAI,gBAAW,mBAAY,OAAZ,CAAX,CAAJ,C;YAAmC,OAAO,UAAQ,WAAR,I;; QAE9C,mBAAc,CAAd,YAAsB,IAAtB,Y;UACI,IAAI,gBAAW,mBAAY,OAAZ,CAAX,CAAJ,C;YAAmC,OAAO ,UAAQ,kBAAY,OAApB,GAA2B,WAA3B,I;;OAIlD,OAAO,E;K;6CAGX,mB;MAIsC,UAOJ,MAPI,EAOa,M;MA V/C,WA9SgD,mBAAY,cA8SnC,SA9SmC,IAAZ,C;MAgThD,IAAI,cAAO,IAAX,C;QACkC,kB;QAA9B,iBAAc,O AAO,CAAP,IAAd,yB;UACI,IAAI,gBAAW,mBAAY,KAAZ,CAAX,CAAJ,C;YAAmC,OAAO,QAAQ,WAAR,I;;a AE3C,IAAI,cAAO,IAAX,C;QACH,mBAAc,OAAO,CAAP,IAAd,aAA8B,CAA9B,Y;UACI,IAAI,gBAAW,mBAA Y,OAAZ,CAAX,CAAJ,C;YAAmC,OAAO,UAAQ,kBAAY,OAApB,GAA2B,WAA3B,I;;QAEpB,uBAAZ,kBAAY ,C;QAAiB,oB;QAA3C,wD;UACI,IAAI,gBAAW,mBAAY,OAAZ,CAAX,CAAJ,C;YAAmC,OAAO,UAAQ,WAA R,I;;OAIlD,OAAO,E;K;wCAGX,mB;MACI,YAAY,mBAAQ,OAAR,C;MACZ,IAAI,UAAS,EAAb,C;QAAiB,OA AO,K;MACxB,sBAAS,KAAT,C;MACA,OAAO,I;K;4CAGX,iB;MACI,oCAAa,2BAAkB,KAAlB,EAAyB,SAAzB ,C;MAEb,IAAI,UAAS,sBAAb,C;QACI,OAAO,iB;aACJ,IAAI,UAAS,CAAb,C;QACH,OAAO,kB;OAGX,oBAhVg D,mBAAY,cAgV1B,KAhV0B,IAAZ,C;MARzC,Q;MAyVP,cAzVO,2BAyVmB,aAzVnB,4D;MA2VP,IAAI,QAA Q,aAAS,CAArB,C;QAEI,IAAI,iBAAiB,WAArB,C;UnJkeR,UmJjeY,kBnJieZ,EmJjeiC,kBnJiejC,EmJje8C,cAAO, CAAP,InJie9C,EmJjewD,WnJiexD,EmJje8D,anJie9D,C;;UAAA,UmJ/dY,kBnJ+dZ,EmJ/diC,kBnJ+djC,EmJ/d8C,C nJ+d9C,EmJ/diD,CnJ+djD,EmJ/doD,anJ+dpD,C;UmJ9dY,mBAAY,CAAZ,IAAiB,mBAAY,kBAAY,OAAZ,GAA mB,CAAnB,IAAZ,C;UnJ8d7B,UmJ7dY,kBnJ6dZ,EmJ7diC,kBnJ6djC,EmJ7d8C,cAAO,CAAP,InJ6d9C,EmJ7dwD ,WnJ6dxD,EmJ7d8D,kBAAY,OAAZ,GAAmB,CAAnB,InJ6d9D,C;;QmJ1dQ,mBAAY,WAAZ,IAAoB,I;QACpB,c AAO,mBAAY,WAAZ,C;;QAGP,wBAjW4C,mBAAY,cAiWlB,sBAjWkB,IAAZ,C;QAmW5C,IAAI,iBAAiB,iBA ArB,C;UnJodR,UmJndY,kBnJmdZ,EmJndiC,kBnJmdjC,EmJnd8C,anJmd9C,EmJnd6D,gBAAgB,CAAhB,InJmd7D ,EmJndgF,oBAAoB,CAApB,InJmdhF,C;;UAAA,UmJjdY,kBnJidZ,EmJjdiC,kBnJidjC,EmJjd8C,anJid9C,EmJjd6D, gBAAgB,CAAhB,InJid7D,EmJjdgF,kBAAY,OnJid5F,C;UmJhdY,mBAAY,kBAAY,OAAZ,GAAmB,CAAnB,IAA

Z,IAAoC,mBAAY,CAAZ,C;UnJgdhD,UmJ/cY,kBnJ+cZ,EmJ/ciC,kBnJ+cjC,EmJ/c8C,CnJ+c9C,EmJ/ciD,CnJ+cjD ,EmJ/coD,oBAAoB,CAApB,InJ+cpD,C;;QmJ5cQ,mBAAY,iBAAZ,IAAiC,I;;MAErC,wBAAQ,CAAR,I;MAEA,O AAO,O;K;6CAGX,oB;MAAkE,0B;;QAa5C,wD;QART,aAAL,IAAK,U;QAAL,Y;UAA8B,SAAZ,kBjKqpOnB,YA AQ,C;SiKrpOX,W;UACI,yBAAO,K;UAAP,2B;SAEJ,WA1XgD,mBAAY,cA0XnC,SA1XmC,IAAZ,C;QA2XhD,c AAc,W;QACd,eAAe,K;QAEf,IAAI,cAAO,IAAX,C;UACI,iBAAc,WAAd,UAAyB,IAAzB,U;YACI,cAAc,mBAA Y,KAAZ,C;YAGd,IAjBsE,CAAU,wBAiBlE,0EAjBkE,CAiBhF,C;cACI,mBAAY,gBAAZ,EAAY,wBAAZ,YAAy B,O;;cAEzB,WAAW,I;;UAGP,OAAZ,kBAAY,EAAK,IAAL,EAAW,OAAX,EAAoB,IAApB,C;;UAGE,oB;UAAu B,SAAZ,kBAAY,O;UAArC,uD;YACI,gBAAc,mBAAY,OAAZ,C;YACd,mBAAY,OAAZ,IAAqB,I;YAGrB,IA/Bs E,CAAU,wBA+BlE,kFA/BkE,CA+BhF,C;cACI,mBAAY,gBAAZ,EAAY,wBAAZ,YAAyB,S;;cAEzB,WAAW,I;; UAGnB,UAAU,mBAAY,OAAZ,C;UAEV,mBAAc,CAAd,YAAsB,IAAtB,Y;YACI,gBAAc,mBAAY,OAAZ,C;YA Cd,mBAAY,OAAZ,IAAqB,I;YAGrB,IA5CsE,CAAU,wBA4ClE,kFA5CkE,CA4ChF,C;cACI,mBAAY,OAAZ,IAA uB,S;cACvB,UAAU,mBAAY,OAAZ,C;;cAEV,WAAW,I;;;;QAIvB,IAAI,QAAJ,C;UACI,YAAO,mBAAY,UAAU, WAAV,IAAZ,C;QAEX,yBAAO,Q;;;MAvDuD,6B;K;6CAElE,oB;MAAkE,0B;;QAW5C,wD;QART,aAAL,IAAK, U;QAAL,Y;UAA8B,SAAZ,kBjKqpOnB,YAAQ,C;SiKrpOX,W;UACI,yBAAO,K;UAAP,2B;SAEJ,WA1XgD,mB AAY,cA0XnC,SA1XmC,IAAZ,C;QA2XhD,cAAc,W;QACd,eAAe,K;QAEf,IAAI,cAAO,IAAX,C;UACI,iBAAc,W AAd,UAAyB,IAAzB,U;YACI,cAAc,mBAAY,KAAZ,C;YAGd,IAf+E,wBAejE,0EAfiE,CAe/E,C;cACI,mBAAY,g BAAZ,EAAY,wBAAZ,YAAyB,O;;cAEzB,WAAW,I;;UAGP,OAAZ,kBAAY,EAAK,IAAL,EAAW,OAAX,EAAo B,IAApB,C;;UAGE,oB;UAAuB,SAAZ,kBAAY,O;UAArC,uD;YACI,gBAAc,mBAAY,OAAZ,C;YACd,mBAAY, OAAZ,IAAqB,I;YAGrB,IA7B+E,wBA6BjE,kFA7BiE,CA6B/E,C;cACI,mBAAY,gBAAZ,EAAY,wBAAZ,YAAy B,S;;cAEzB,WAAW,I;;UAGnB,UAAU,mBAAY,OAAZ,C;UAEV,mBAAc,CAAd,YAAsB,IAAtB,Y;YACI,gBAA c,mBAAY,OAAZ,C;YACd,mBAAY,OAAZ,IAAqB,I;YAGrB,IA1C+E,wBA0CjE,kFA1CiE,CA0C/E,C;cACI,mB AAY,OAAZ,IAAuB,S;cACvB,UAAU,mBAAY,OAAZ,C;;cAEV,WAAW,I;;;;QAIvB,IAAI,QAAJ,C;UACI,YAAO ,mBAAY,UAAU,WAAV,IAAZ,C;QAEX,yBAAO,Q;;;MArDuD,6B;K;2CAElE,qB;MASsB,IAII,IAJJ,EAKM,MA LN,EAaA,MAbA,EAauB,MAbvB,EAkBI,MAlBJ,EAmBM,MAnBN,EA+BI,M;MAvCb,aAAL,IAAK,U;MAAL,Y; QAA8B,SAAZ,kBjKqpOnB,YAAQ,C;OiKrpOX,W;QACI,OAAO,K;MAEX,WA1XgD,mBAAY,cA0XnC,SA1Xm C,IAAZ,C;MA2XhD,cAAc,W;MACd,eAAe,K;MAEf,IAAI,cAAO,IAAX,C;QACI,iBAAc,WAAd,UAAyB,IAAzB, U;UACI,cAAc,mBAAY,KAAZ,C;UAGd,IAAI,UAAU,0EAAV,CAAJ,C;YACI,mBAAY,gBAAZ,EAAY,wBAAZ, YAAyB,O;;YAEzB,WAAW,I;;QAGP,OAAZ,kBAAY,EAAK,IAAL,EAAW,OAAX,EAAoB,IAApB,C;;QAGE,oB; QAAuB,SAAZ,kBAAY,O;QAArC,uD;UACI,gBAAc,mBAAY,OAAZ,C;UACd,mBAAY,OAAZ,IAAqB,I;UAGrB, IAAI,UAAU,kFAAV,CAAJ,C;YACI,mBAAY,gBAAZ,EAAY,wBAAZ,YAAyB,S;;YAEzB,WAAW,I;;QAGnB,U AAU,mBAAY,OAAZ,C;QAEV,mBAAc,CAAd,YAAsB,IAAtB,Y;UACI,gBAAc,mBAAY,OAAZ,C;UACd,mBAA Y,OAAZ,IAAqB,I;UAGrB,IAAI,UAAU,kFAAV,CAAJ,C;YACI,mBAAY,OAAZ,IAAuB,S;YACvB,UAAU,mBA AY,OAAZ,C;;YAEV,WAAW,I;;;;MAIvB,IAAI,QAAJ,C;QACI,YAAO,mBAAY,UAAU,WAAV,IAAZ,C;MAEX, OAAO,Q;K;iCAGX,Y;MACI,WA7agD,mBAAY,cA6anC,SA7amC,IAAZ,C;MA8ahD,IAAI,cAAO,IAAX,C;QAC gB,OAAZ,kBAAY,EAAK,IAAL,EAAW,WAAX,EAAiB,IAAjB,C;;QACT,I3JxS6C,CAAC,c2JwS9C,C;UACS,OA AZ,kBAAY,EAAK,IAAL,EAAW,WAAX,EAAiB,kBAAY,OAA7B,C;UACA,OAAZ,kBAAY,EAAK,IAAL,EAA W,CAAX,EAAc,IAAd,C;;MAEhB,cAAO,C;MACP,YAAO,C;K;IAGX,gC;MAAA,oC;MACI,0B9GxgBuC,E;M8G ygBvC,sBAAiC,U;MACjC,4BAAuC,E;K;yDAEvC,oC;MAEI,kBAAkB,eAAe,eAAgB,CAA/B,K;MAClB,IAAI,eA Ac,WAAd,QAA4B,CAAhC,C;QACI,cAAc,W;MAClB,IAAI,eAAc,UAAd,QAA6B,CAAjC,C;QACI,cAAkB,cAAc ,UAAlB,GAAgC,UAAhC,GAAmD,U;MACrE,OAAO,W;K;;;IAZf,4C;MAAA,2C;QAAA,0B;OAAA,oC;K;qDAg BA,qB;MAEI,WA1cgD,mBAAY,cA0cnC,SA1cmC,IAAZ,C;MA4chD,IAAI,cAAJ,C;QACI,UAAU,WAAV,E9G5h BmC,E8G4hBnC,C;QACA,M;OAGJ,eAAe,gBAAmB,SAAnB,O;MACf,IAAI,cAAO,IAAX,C;QnJqWJ,UmJpWQ, kBnJoWR,EmJpW6B,QnJoW7B,EAD+F,CAC/F,EmJpWoD,WnJoWpD,EmJpWqE,InJoWrE,C;QmJnWQ,UAAU, WAAV,EAAgB,QAAhB,C;;QAEY,gBAAZ,kB;QnJiWR,UAAU,SAAV,EmJjW6B,QnJiW7B,EAD+F,CAC/F,EmJj WoD,WnJiWpD,EADuI,gBACvI,C;QAAA,UmJhWQ,kBnJgWR,EmJhW6B,QnJgW7B,EmJhWuC,kBAAY,OAAZ ,GAAmB,WAAnB,InJgWvC,EmJhW6E,CnJgW7E,EmJhW2F,InJgW3F,C;QmJ/VQ,UAAU,cAAO,kBAAY,OAAn B,IAAV,EAAmC,QAAnC,C;;K;;IA3hBR,iD;MAAA,oD;MAGwC,+B;MApB5C,sB;MAqBsB,Q;MACV,wBAAm B,CAAnB,C;QAAwB,4D;WACxB,sBAAkB,CAAlB,C;QAAuB,uBAAa,eAAb,O;;QACf,MAAM,gCAAyB,uBAAo

B,eAA7C,C;MAHlB,0B;MAJJ,Y;K;IAWA,kC;MAAA,oD;MAGoB,+B;MA/BxB,sB;MAgCQ,sBAAc,qD;MAJlB, Y;K;IAOA,4C;MAAA,oD;MAG2C,+B;MAtC/C,sB;MAuCQ,sB7I/B8D,Y6I+BhD,Q7I/BgD,C;M6IgC9D,aAAO,m BAAY,O;MACnB,IAAI,mBjKujPD,YAAQ,CiKvjPX,C;QAA2B,sBAAc,qD;MAN7C,Y;K;IC5BJ,4B;MAMoB,Q; MlKuqpBA,U;MADhB,UAAe,C;MACf,uD;QAAgB,cAAhB,iB;QACI,YAAgB,OkKzqpBiB,OlKyqpBjC,I;;MkKzq pBJ,aAAa,iBlK2qpBN,GkK3qpBM,C;MACb,wBAAgB,SAAhB,gB;QAAgB,gBAAA,SAAhB,M;QACW,SAAP,M AAO,EAAO,SAAP,C;;MAEX,OAAO,M;K;IAGX,0B;MASiB,Q;MAFb,YAAY,iBAAa,gBAAb,C;MACZ,YAAY,i BAAa,gBAAb,C;MACZ,wBAAa,SAAb,gB;QAAa,WAAA,SAAb,M;QACI,KAAM,WAAI,IAAK,MAAT,C;QAC N,KAAM,WAAI,IAAK,OAAT,C;;MAEV,OAAO,UAAS,KAAT,C;K;gGAGX,qB;MAWW,4B;MAAA,U;QAAqB, OAAL,SlKkjPhB,YAAQ,C;OkKljPf,W;K;oFAGJ,mC;MAUI,OlKqiPO,qBAAQ,CkKriPf,GAAe,cAAf,GAAmC,S; K;IAGvC,iD;MAMI,IAAI,cAAS,KAAb,C;QAAoB,OAAO,I;MAC3B,IAAI,qBAAgB,aAAhB,IAAiC,SAAK,OAA L,KAAa,KAAM,OAAxD,C;QAA8D,OAAO,K;MAErE,4C;QACI,SAAS,UAAK,CAAL,C;QACT,SAAS,MAAM,C AAN,C;QAET,IAAI,OAAO,EAAX,C;UACI,Q;eACG,IAAI,cAAc,UAAlB,C;UACH,OAAO,K;SAIP,0BAAsB,kB AAtB,C;UAA4C,IAAI,CAAI,kBAAH,EAAG,EAAkB,EAAlB,CAAR,C;YAA+B,OAAO,K;eAClF,8BAAsB,sBAA tB,C;UAA4C,IAAI,CAAI,cAAH,EAAG,EAAc,EAAd,CAAR,C;YAA2B,OAAO,K;eAC9E,+BAAsB,uBAAtB,C;U AA4C,IAAI,CAAI,cAAH,EAAG,EAAc,EAAd,CAAR,C;YAA2B,OAAO,K;eAC9E,6BAAsB,qBAAtB,C;UAA4C, IAAI,CAAI,cAAH,EAAG,EAAc,EAAd,CAAR,C;YAA2B,OAAO,K;eAC9E,8BAAsB,sBAAtB,C;UAA4C,IAAI,C AAI,cAAH,EAAG,EAAc,EAAd,CAAR,C;YAA2B,OAAO,K;eAC9E,+BAAsB,uBAAtB,C;UAA4C,IAAI,CAAI,c AAH,EAAG,EAAc,EAAd,CAAR,C;YAA2B,OAAO,K;eAC9E,gCAAsB,wBAAtB,C;UAA4C,IAAI,CAAI,cAAH, EAAG,EAAc,EAAd,CAAR,C;YAA2B,OAAO,K;eAC9E,8BAAsB,sBAAtB,C;UAA4C,IAAI,CAAI,cAAH,EAAG, EAAc,EAAd,CAAR,C;YAA2B,OAAO,K;eAC9E,iCAAsB,yBAAtB,C;UAA4C,IAAI,CAAI,cAAH,EAAG,EAAc,E AAd,CAAR,C;YAA2B,OAAO,K;eAE9E,qCAAsB,6BAAtB,C;UAA4C,IAAI,CAAI,gBAAH,EAAG,EAAc,EAAd, CAAR,C;YAA2B,OAAO,K;eAC9E,sCAAsB,8BAAtB,C;UAA4C,IAAI,CAAI,gBAAH,EAAG,EAAc,EAAd,CAA R,C;YAA2B,OAAO,K;eAC9E,oCAAsB,4BAAtB,C;UAA4C,IAAI,CAAI,gBAAH,EAAG,EAAc,EAAd,CAAR,C; YAA2B,OAAO,K;eAC9E,qCAAsB,6BAAtB,C;UAA4C,IAAI,CAAI,gBAAH,EAAG,EAAc,EAAd,CAAR,C;YAA 2B,OAAO,K;eAEtE,IAAI,YAAM,EAAN,CAAJ,C;UAAc,OAAO,K;;MAIrC,OAAO,I;K;IAGX,4C;MAKI,IAAI,iB AAJ,C;QAAkB,OAAO,M;MACzB,aAAa,CAAK,eAAL,gBAAK,EAAa,SAAb,CAAL,GAA6C,CAA7C,QAAiD,C AAjD,I;M9B4SkB,kBAAxB,mB8B3SY,M9B2SZ,C;M8B1SH,oD5J5BgD,gB4J4BhD,C;MADJ,OlJnCO,WoH8U6 C,W;K;I8BtSxD,mE;MAEI,IAAY,SAAR,0BAAJ,C;QACI,MAAO,gBAAO,OAAP,C;QACP,M;OAEJ,SAAU,WA AI,SAAJ,C;MACV,MAAO,gBAAO,EAAP,C;MAEP,4C;QACI,IAAI,MAAK,CAAT,C;UACI,MAAO,gBAAO,IA AP,C;SAEX,cAAc,UAAK,CAAL,C;QAEV,IADE,OACF,S;UAAmB,MAAO,gBAAO,MAAP,C;aAC1B,mBAFE,O AEF,E;UAA2B,4BAAR,OAAQ,EAA4B,MAA5B,EAAoC,SAApC,C;aAC3B,uBAHE,OAGF,E;UAAmB,MAAO,g BAAe,gBAAR,OAAQ,CAAf,C;aAC1B,wBAJE,OAIF,E;UAAmB,MAAO,gBAAe,gBAAR,OAAQ,CAAf,C;aAC1 B,sBALE,OAKF,E;UAAmB,MAAO,gBAAe,gBAAR,OAAQ,CAAf,C;aAC1B,uBANE,OAMF,E;UAAmB,MAAO, gBAAe,gBAAR,OAAQ,CAAf,C;aAC1B,wBAPE,OAOF,E;UAAmB,MAAO,gBAAe,gBAAR,OAAQ,CAAf,C;aA C1B,yBARE,OAQF,E;UAAmB,MAAO,gBAAe,gBAAR,OAAQ,CAAf,C;aAC1B,uBATE,OASF,E;UAAmB,MAA O,gBAAe,gBAAR,OAAQ,CAAf,C;aAC1B,0BAVE,OAUF,E;UAAmB,MAAO,gBAAe,gBAAR,OAAQ,CAAf,C;a AE1B,kBAZE,OAYF,c;UAAmB,MAAO,gBAAe,kBAAR,OAAQ,CAAf,C;aAC1B,kBAbE,OAaF,e;UAAmB,MAA O,gBAAe,kBAAR,OAAQ,CAAf,C;aAC1B,kBAdE,OAcF,a;UAAmB,MAAO,gBAAe,kBAAR,OAAQ,CAAf,C;aA C1B,kBAfE,OAeF,c;UAAmB,MAAO,gBAAe,kBAAR,OAAQ,CAAf,C;;UAEP,MAAO,gBAAO,OAAQ,WAAf,C;; MAIlC,MAAO,gBAAO,EAAP,C;MACP,SAAU,kBAAmB,iBAAV,SAAU,CAAnB,C;K;I5JjJd,yB;MAAA,6B;K;s CACI,Y;MAAkC,Y;K;0CAClC,Y;MAAsC,Y;K;wCACtC,Y;MAAgC,Q;K;4CAChC,Y;MAAoC,S;K;mCACpC,Y; MAA+B,MAAM,6B;K;uCACrC,Y;MAAmC,MAAM,6B;K;;;IAN7C,qC;MAAA,oC;QAAA,mB;OAAA,6B;K;IAS A,qB;MAAA,yB;MACI,+C;K;iCAEA,iB;MAA4C,qCAAoB,KAAM,U;K;mCACtE,Y;MAA+B,Q;K;mCAC/B,Y;M AAkC,W;K;iFAEX,Y;MAAQ,Q;K;kCAC/B,Y;MAAkC,W;K;yCAClC,mB;MAAmD,Y;K;8CACnD,oB;MAAmE, OAAA,QAAS,U;K;sCAE5E,iB;MAAwC,MAAM,8BAA0B,iDAA8C,KAA9C,MAA1B,C;K;wCAC9C,mB;MAA8 C,S;K;4CAC9C,mB;MAAkD,S;K;mCAElD,Y;MAA6C,kC;K;uCAC7C,Y;MAAqD,kC;K;+CACrD,iB;MACI,IAAI ,UAAS,CAAb,C;QAAgB,MAAM,8BAA0B,YAAS,KAAnC,C;MACtB,OAAO,2B;K;0CAGX,8B;MACI,IAAI,cA Aa,CAAb,IAAkB,YAAW,CAAjC,C;QAAoC,OAAO,I;MAC3C,MAAM,8BAA0B,gBAAa,SAAb,mBAAkC,OAA5

D,C;K;wCAGV,Y;MAAiC,8B;K;;;IA5BrC,iC;MAAA,gC;QAAA,e;OAAA,yB;K;IA+BA,iC;MAA8D,6BAAkB,SA AlB,EAAoC,KAApC,C;K;IAE5B,8C;MAAC,oB;MAA0B,0B;K;yFAClC,Y;MAAQ,OAAA,WAAO,O;K;0CACtC, Y;MAAkC,OAAA,WN6iP3B,YAAQ,C;K;iDM5iPf,mB;MAA6C,OAAO,SAAP,WAAO,EAAS,OAAT,C;K;sDAC pD,oB;MAAsE,c;;Qa0kDtD,Q;QADhB,IAAI,cbzkDyD,QaykDzD,iBbzkDyD,QaykDnC,UAA1B,C;UAAqC,aAAO ,I;UAAP,e;SACrB,Ob1kD6C,Qa0kD7C,W;QAAhB,OAAgB,cAAhB,C;UAAgB,yB;UAAM,IAAI,Cb1kDkD,oBa0k DvC,Ob1kDuC,Ca0kDtD,C;YAAyB,aAAO,K;YAAP,e;;QAC/C,aAAO,I;;;Mb3kDsD,iB;K;2CAC7D,Y;MAAuC,O AAO,qBAAP,WAAO,C;K;0CAC9C,Y;MAC+C,gBAAP,W;MAAA,OAAwB,cAAxB,GcwJpC,SdxJoC,Gc0JpC,SN o4BoB,Q;K;;IR3hC5B,qB;MAIsC,8B;K;IAEtC,4B;MAIqD,OAAI,QAAS,OAAT,GAAgB,CAApB,GAAgC,OAAT, QAAS,CAAhC,GAA8C,W;K;mFAEnG,yB;MAAA,qD;MAAA,mB;QAK0C,kB;O;KAL1C,C;+FAOA,yB;MAAA, +D;MAAA,mB;QAMwD,uB;O;KANxD,C;2FAQA,yB;MAAA,+D;MAAA,mB;QAMoD,uB;O;KANpD,C;IAQA, mC;MAKI,OAAI,QAAS,OAAT,KAAiB,CAArB,GAAwB,gBAAxB,GAAyC,iBAAU,sBAAkB,QAAlB,EAAwC,I AAxC,CAAV,C;K;IAE7C,iC;MAKI,OAAI,QAAS,OAAT,KAAiB,CAArB,GAAwB,gBAAxB,GAAyC,iBAAU,sB AAkB,QAAlB,EAAwC,IAAxC,CAAV,C;K;IAE7C,gC;MAI2D,OAAI,eAAJ,GAAqB,OAAO,OAAP,CAArB,GAA 0C,W;K;IAErG,mC;MAImE,OAAS,cAAT,QAAS,C;K;gFAE5E,yB;MAaA,gE;MAbA,6B;QAyBI,WAAW,eAduE, IAcvE,C;QUHX,iBAAc,CAAd,UVXkF,IUWlF,U;UVI6B,eAf2D,IAevD,CUHtB,KVGsB,CAAJ,C;;QAfyC,OAgB/ D,I;O;KA3BX,C;8FAaA,yB;MAAA,gE;MAAA,6B;QAYI,WAAW,eAAa,IAAb,C;QUHX,iBAAc,CAAd,UVIO,IU JP,U;UVI6B,eAAI,KUHtB,KVGsB,CAAJ,C;;QAC7B,OAAO,I;O;KAdX,C;wFAiBA,yB;McpGA,+D;MdoGA,gC; Qc/F0B,gBAAf,gB;Qd6GkB,aUzFzB,W;QVyFA,OUxFO,SIrBoC,Q;O;Kd+F/C,C;yFAuBA,yB;McnHA,4E;MAAA ,gE;MdmHA,0C;Qc9GI,qBdgIyB,QchIzB,C;QAC8B,gBAAvB,ed+HkB,Qc/HlB,C;Qd+H4B,aUpHnC,W;QVoHA, OUnHO,SIZ4C,Q;O;Kd6GvD,C;IAgCI,mC;MAAQ,uBAAG,iBAAO,CAAP,IAAH,C;K;IAQR,qC;MAAQ,OAAA, SAAK,KAAL,GAAY,CAAZ,I;K;4FAEZ,qB;MAK4D,QAAC,mB;K;kGAE7D,qB;MAWI,OAAO,qBAAgB,SAAK, U;K;sFAGhC,yB;MAAA,qD;MAAA,4B;QAKgE,uCAAQ,W;O;KALxE,C;sFAOA,yB;MAAA,qD;MAAA,4B;QA KoD,uCAAQ,W;O;KAL5D,C;sFAOA,mC;MASI,OAAI,mBAAJ,GAAe,cAAf,GAAmC,S;K;4FAGvC,+B;MAQoH ,OAAA,SAAK,qBAAY,QAAZ,C;K;IAGzH,uC;MAK+E,kBAAhB,0B;MAAwB,+B;MAAxB,OU1MpD,W;K;IV6 MX,yC;MAAkD,QAAM,cAAN,C;aAC9C,C;UAD8C,OACzC,W;aACL,C;UAF8C,OAEzC,OAAO,sBAAK,CAAL, CAAP,C;gBAFyC,OAGtC,S;;K;IAGZ,8D;MAgBkE,yB;QAAA,YAAiB,C;MAAG,uB;QAAA,UAAe,c;MACjG,W AAW,cAAX,EAAiB,SAAjB,EAA4B,OAA5B,C;MAEA,UAAU,S;MACV,WAAW,UAAU,CAAV,I;MAEX,OAA O,OAAO,IAAd,C;QACI,UAAW,GAAY,GAAN,IAAM,KAAK,C;QAC5B,aAAa,sBAAI,GAAJ,C;QACb,UAAU,c AAc,MAAd,EAAsB,OAAtB,C;QAEV,IAAI,MAAM,CAAV,C;UACI,MAAM,MAAM,CAAN,I;aACL,IAAI,MAA M,CAAV,C;UACD,OAAO,MAAM,CAAN,I;;UAEP,OAAO,G;;MAEf,OAAO,EAAE,MAAM,CAAN,IAAF,K;K;I AGX,4E;MAe8E,yB;QAAA,YAAiB,C;MAAG,uB;QAAA,UAAe,c;MAC7G,WAAW,cAAX,EAAiB,SAAjB,EAA4 B,OAA5B,C;MAEA,UAAU,S;MACV,WAAW,UAAU,CAAV,I;MAEX,OAAO,OAAO,IAAd,C;QACI,UAAW,GA AY,GAAN,IAAM,KAAK,C;QAC5B,aAAa,sBAAI,GAAJ,C;QACb,UAAU,UAAW,SAAQ,MAAR,EAAgB,OAAh B,C;QAErB,IAAI,MAAM,CAAV,C;UACI,MAAM,MAAM,CAAN,I;aACL,IAAI,MAAM,CAAV,C;UACD,OAA O,MAAM,CAAN,I;;UAEP,OAAO,G;;MAEf,OAAO,EAAE,MAAM,CAAN,IAAF,K;K;kGAGX,yB;MAAA,8D;M AAA,4D;MAsBqC,8D;QAAA,qB;UAAE,qBAAc,iBAAS,EAAT,CAAd,EAA4B,WAA5B,C;S;O;MAtBvC,+D;QA kBI,yB;UAAA,YAAiB,C;QACjB,uB;UAAA,UAAe,c;QAGf,+BAAa,SAAb,EAAwB,OAAxB,EAAiC,oCAAjC,C; O;KAtBJ,C;IA6BA,mE;MAmBoC,yB;QAAA,YAAiB,C;MAAG,uB;QAAA,UAAe,c;MACnE,WAAW,cAAX,EA AiB,SAAjB,EAA4B,OAA5B,C;MAEA,UAAU,S;MACV,WAAW,UAAU,CAAV,I;MAEX,OAAO,OAAO,IAAd,C ;QACI,UAAW,GAAY,GAAN,IAAM,KAAK,C;QAC5B,aAAa,sBAAI,GAAJ,C;QACb,UAAU,WAAW,MAAX,C; QAEV,IAAI,MAAM,CAAV,C;UACI,MAAM,MAAM,CAAN,I;aACL,IAAI,MAAM,CAAV,C;UACD,OAAO,MA AM,CAAN,I;;UAEP,OAAO,G;;MAEf,OAAO,EAAE,MAAM,CAAN,IAAF,K;K;IAGX,8C;MAMQ,gBAAY,OAA Z,C;QAAuB,MAAM,gCAAyB,gBAAa,SAAb,mCAAkD,OAAlD,OAAzB,C;WAC7B,gBAAY,CAAZ,C;QAAiB,M AAM,8BAA0B,gBAAa,SAAb,yBAA1B,C;WACvB,cAAU,IAAV,C;QAAkB,MAAM,8BAA0B,cAAW,OAAX,gC AA2C,IAA3C,OAA1B,C;K;IAchC,8B;MAEoC,MAAM,wBAAoB,8BAApB,C;K;IAE1C,8B;MAEoC,MAAM,wB AAoB,8BAApB,C;K;;;;wF8F/a1C,yB;M7FgCA,wE;M6FhCA,uC;QAmBW,kB7FqBiD,oB;Q6FM9C,Q;QAAA,OA AK,0B;QAAf,OAAU,cAAV,C;UAAU,mB;UACN,UAAU,sBAAM,CAAN,C;UACV,kBAAkB,sBAAY,GAAZ,C; UAClB,W7FqKJ,a6FrKgB,G7FqKhB,E6FnMyC,SA8BlB,CAAU,GAAV,EAAe,WAAf,EAA4B,CAA5B,EAA+B,u BAAuB,CAAC,WAAY,mBAAY,GAAZ,CAAnE,C7FqKvB,C;;Q6FnMA,OAgCO,W;O;KAnDX,C;4FAsBA,6C;M AwBc,Q;MAAA,OAAA,SAAK,iB;MAAf,OAAU,cAAV,C;QAAU,mB;QACN,UAAU,sBAAM,CAAN,C;QACV,k BAAkB,sBAAY,GAAZ,C;QAClB,W7FqKJ,a6FrKgB,G7FqKhB,E6FrKuB,UAAU,GAAV,EAAe,WAAf,EAA4B, CAA5B,EAA+B,uBAAuB,CAAC,WAAY,mBAAY,GAAZ,CAAnE,C7FqKvB,C;;M6FnKA,OAAO,W;K;iFAGX,y B;MAAA,gB;MAAA,8B;M7FtBA,wE;M6FsBA,6D;QAnCW,kB7FqBiD,oB;Q6FM9C,Q;QAAA,OAAK,0B;QAAf ,OAAU,cAAV,C;UAAU,mB;UACN,UAAU,sBAAM,CAAN,C;UACV,kBAAkB,sBAAY,GAAZ,C;UA8BwE,U;U A7B1F,W7FqKJ,a6FrKgB,G7FqKhB,E6FxIkC,UA7BD,GA6BC,EA7BoB,uBAAuB,CAAC,WAAY,mBAAY,GA AZ,CA6BzC,GAAW,qBA7B3B,GA6B2B,EA7BT,CA6BS,CAAX,GAA6C,UA7BxD,WA6BwD,6DAA5D,EA7Bi B,CA6BjB,C7FwIlC,C;;Q6FzIA,OA1BO,W;O;KAGX,C;kFA0BA,yB;MAAA,gB;MAAA,8B;MAAA,0E;QAlCc,Q ;QAAA,OAAK,0B;QAAf,OAAU,cAAV,C;UAAU,mB;UACN,UAAU,sBAAM,CAAN,C;UACV,kBA6DQ,WA7D U,WAAY,GAAZ,C;UA6DuF,U;UAAjG,W7FyGZ,a6FrKgB,G7FqKhB,E6FzGiD,UA5DhB,GA4DgB,EA5DK,uB AAuB,CA4DjE,WA5D8E,mBAAY,GAAZ,CA4D1B,GAAW,qBA5D1C,GA4D0C,EA5DxB,CA4DwB,CAAX,GA A6C,UA5DvE,WA4DuE,6DAA5D,EA5DE,CA4DF,C7FyGjD,C;;Q6F1GA,OACY,W;O;KA7BhB,C;iFAgCA,yB; MAAA,gB;MAAA,8B;M7FhFA,wE;M6FgFA,qD;QA7FW,kB7FqBiD,oB;Q6FM9C,Q;QAAA,OAAK,0B;QAAf,O AAU,cAAV,C;UAAU,mB;UACN,UAAU,sBAAM,CAAN,C;UACV,kBAAkB,sBAAY,GAAZ,C;UAkFiD,U;UAjF nE,W7FqKJ,a6FrKgB,G7FqKhB,E6FpFgC,UAjFsB,uBAAuB,CAAC,WAAY,mBAAY,GAAZ,CAiFhD,kBAA6B, UAjFjC,WAiFiC,6DAAvC,EAjFmB,CAiFnB,C7FoFhC,C;;Q6FrFA,OA9EO,W;O;KA6DX,C;oFAoBA,yB;MAAA ,gB;MAAA,8B;MAAA,kE;QAtFc,Q;QAAA,OAAK,0B;QAAf,OAAU,cAAV,C;UAAU,mB;UACN,UAAU,sBAA M,CAAN,C;UACV,kBA2GQ,WA3GU,WAAY,GAAZ,C;UA2GgE,U;UAA1E,W7F2DZ,a6FrKgB,G7FqKhB,E6F3 D+C,UA1GO,uBAAuB,CA0GjE,WA1G8E,mBAAY,GAAZ,CA0GjC,kBAA6B,UA1GhD,WA0GgD,6DAAvC,EA 1GI,CA0GJ,C7F2D/C,C;;Q6F5DA,OACY,W;O;KAvBhB,C;qFA0BA,yB;MAAA,gB;MAAA,8B;M7F9HA,wE;M6 F8HA,uC;QA3IW,kB7FqBiD,oB;Q6FM9C,Q;QAAA,OAAK,0B;QAAf,OAAU,cAAV,C;UAAU,mB;UACN,UAA U,sBAAM,CAAN,C;UACV,kBAAkB,sBAAY,GAAZ,C;UACC,oB;UAkIc,U;UAAjC,IAlIkD,uBAAuB,CAAC,W AAY,mBAAY,GAAZ,CAkItF,C;YADA,mBAjI+C,C;;YAiI/C,mBACkB,UAlIW,GAkIX,EAAe,UAlIC,WAkID,6D AAf,EAlI6B,CAkI7B,C;;UAlIlB,W7FqKJ,a6FrKgB,G7FqKhB,mB;;Q6FrCA,OA9HO,W;O;KA2GX,C;sFAwBA,y B;MAAA,gB;MAAA,8B;MAAA,oD;QAxIc,Q;QAAA,OAAK,0B;QAAf,OAAU,cAAV,C;UAAU,mB;UACN,UAA U,sBAAM,CAAN,C;UACV,kBA6JQ,WA7JU,WAAY,GAAZ,C;UACC,oB;UA8Jc,U;UAAjC,IA9JkD,uBAAuB,C A4JjE,WA5J8E,mBAAY,GAAZ,CA8JtF,C;YADA,mBA7J+C,C;;YA6J/C,mBACkB,UA9JW,GA8JX,EAAe,UA9J C,WA8JD,6DAAf,EA9J6B,CA8J7B,C;;UAFV,W7FSZ,a6FrKgB,G7FqKhB,mB;;Q6FTA,OAAY,W;O;KAvBhB,C; IA6BA,6C;MArKc,Q;MAAA,OAAK,0B;MAAf,OAAU,cAAV,C;QAAU,mB;QACN,UAAU,sBAAM,CAAN,C;Q ACV,kBA+KG,WA/Ke,WAAY,GAAZ,C;QA2GgE,U;QAoE/E,W7FTP,a6FrKgB,G7FqKhB,E6FSmC,CA9KmB,u BAAuB,CA8KtE,WA9KmF,mBAAY,GAAZ,CA0GjC,GAoErC,CApEqC,GAA6B,UA1GhD,WA0GgD,6DAoEnD, IAAM,CAAN,I7FTnC,C;;M6FSA,OAAO,W;K;I+DnP0B,oC;MAAC,kB;MAAuB,kB;K;;wCAN7D,Y;MAMsC,iB; K;wCANtC,Y;MAM6D,iB;K;0CAN7D,wB;MAAA,wBAMsC,qCANtC,EAM6D,qCAN7D,C;K;sCAAA,Y;MAAA ,OAMsC,mDANtC,IAM6D,wCAN7D,O;K;sCAAA,Y;MAAA,c;MAMsC,sD;MAAuB,sD;MAN7D,a;K;oCAAA,iB ;MAAA,4IAMsC,sCANtC,IAM6D,sCAN7D,I;K;wFxJEA,yB;MAAA,kC;MAAA,4C;MAAA,kD;QAMuF,wC;O;M ANvF,4CAOI,Y;QAAuC,8B;O;MAP3C,8E;MAAA,2B;QAMuF,2C;O;KANvF,C;IAcsC,2C;MAAC,wC;K;0CACn C,Y;MAAqD,4BAAiB,wBAAjB,C;K;;IAIzD,yC;MAI4D,OAAI,oCAAJ,GAA2B,SAAK,KAAhC,GAA0C,I;K;IAEt G,uD;MAI0E,OAAI,oCAAJ,GAA2B,SAAK,KAAhC,GAA0C,S;K;IAEpH,uC;MACqD,wBAAO,CAAP,IAAY,mC ;K;IAEjE,4D;MAGQ,kBADE,SACF,O;QADJ,OACc,S;WACV,kBAFE,SAEF,c;QAEQ,yCAAwB,MAAO,KAAP, GAAc,CAAtC,C;UAJZ,OAIuD,S;;UAJvD,OAK6B,mBAAL,SAAK,CAAT,GAA+B,sBAA/B,GAAgD,S;;QALpE, OAOY,sB;K;IAGhB,gD;MAGQ,kBADE,SACF,O;QADJ,OACc,S;WACV,kBAFE,SAEF,c;QAFJ,OAE8B,mBAAL ,SAAK,CAAT,GAA+B,sBAA/B,GAAgD,S;;QAFrE,OAGY,sB;K;IAIhB,8B;MAMoB,Q;MADhB,aAAa,gB;MAC G,2B;MAAhB,OAAgB,cAAhB,C;QAAgB,yB;QACL,OAAP,MAAO,EAAO,OAAP,C;;MAEX,OAAO,M;K;IAGX, 4B;MAUiB,Q;MAHb,mBAAmB,mCAAwB,EAAxB,C;MACnB,YAAY,iBAAa,YAAb,C;MACZ,YAAY,iBAAa,Y AAb,C;MACC,2B;MAAb,OAAa,cAAb,C;QAAa,sB;QACT,KAAM,WAAI,IAAK,MAAT,C;QACN,KAAM,WAAI ,IAAK,OAAT,C;;MAEV,OAAO,UAAS,KAAT,C;K;wFU/EX,qB;MAKqE,gB;K;IAErE,iC;MAMoE,4BAAiB,SAA jB,C;K;uFAEpE,gC;MAKI,OAAgB,mBAAhB,C;QAAgB,8B;QAAM,UAAU,OAAV,C;;K;IAMY,oC;MAAC,0B;

MACnC,eAAoB,C;K;yCACpB,Y;MAAwC,OAAA,eAAS,U;K;sCACjD,Y;MAA6E,Q;MAAhC,wBAAa,oBAAmB, mBAAnB,EAAmB,2BAAnB,QAAb,EAA0C,eAAS,OAAnD,C;K;;sF+I5BjD,yB;MAAA,4E;MAAA,gB;MAAA,8B ;MAAA,+C;QAUiC,Q;QAA7B,OAA6B,wCAAqB,QAAS,aAA9B,0D;O;KAVjC,C;wFAYA,yB;MAAA,4E;MAA A,gB;MAAA,8B;MAAA,+C;QAWiC,Q;QAA7B,OAA6B,wCAAqB,QAAS,aAA9B,0D;O;KAXjC,C;sFAaA,+C;M AQI,SAAK,aAAI,QAAS,aAAb,EAAmB,KAAnB,C;K;ICnCT,8C;MAUI,IAAI,wCAAJ,C;QACI,OAAO,SAAK,4B AAqB,GAArB,C;MAET,4B;M9JkTI,Q;MALX,YAAY,oB8J7Sa,G9J6Sb,C;MACZ,IAAI,iBAAiB,CAAC,4B8J9SG ,G9J8SH,CAAtB,C;Q8J9SgC,MAAM,2BAAuB,wCAAvB,C;;Q9JkTlC,2BAAO,sE;;M8JlTX,+B;K;IAGJ,8C;MAU Q,kBADE,SACF,kB;QADJ,OACkC,YAAT,SAAK,IAAI,EAAY,YAAZ,C;;QADlC,OAEY,uBAAmB,SAAnB,EAA yB,YAAzB,C;K;IAGhB,gD;MAWQ,kBADE,SACF,yB;QADJ,OACyC,cAAT,SAAK,IAAI,EAAY,YAAZ,C;;QAD zC,OAEY,8BAA0B,SAA1B,EAAgC,YAAhC,C;K;;;;;;;IAc0B,4C;MAAC,wB;MAAoC,0B;K;qEAApC,Y;MAAA,y B;K;0CACvC,iB;MAA4C,OAAI,OAAJ,QAAI,EAAO,KAAP,C;K;4CAChD,Y;MAA+B,OAAI,SAAJ,QAAI,C;K;4 CACnC,Y;MAAkC,OAAA,QAAI,W;K;0FACf,Y;MAAQ,OAAA,QAAI,K;K;2CACnC,Y;MAAkC,OAAA,QAAI, U;K;qDACtC,e;MAA4C,OAAA,QAAI,mBAAY,GAAZ,C;K;uDAChD,iB;MAAgE,OAAA,QAAI,qBAAc,KAAd,C ;K;6CACpE,e;MAA+B,OAAA,QAAI,WAAI,GAAJ,C;K;0FACT,Y;MAAQ,OAAA,QAAI,K;K;4FACH,Y;MAAQ, OAAA,QAAI,O;K;6FACJ,Y;MAAQ,OAAA,QAAI,Q;K;8DAEvD,e;MAAmD,gBAAJ,Q;MAAI,4B;M9J0PxC,Q;M ALX,YAAY,oB8JrPyD,G9JqPzD,C;MACZ,IAAI,iBAAiB,CAAC,4B8JtP+C,G9JsP/C,CAAtB,C;QACI,2B8JvPwE, mB;;Q9J0PxE,2BAAO,sE;;M8J1PoC,+B;K;;IAGN,mD;MAAC,wB;MAA2C,0B;K;4EAA3C,Y;MAAA,yB;K;iDA C1C,iB;MAA4C,OAAI,OAAJ,QAAI,EAAO,KAAP,C;K;mDAChD,Y;MAA+B,OAAI,SAAJ,QAAI,C;K;mDACnC ,Y;MAAkC,OAAA,QAAI,W;K;iGACf,Y;MAAQ,OAAA,QAAI,K;K;kDACnC,Y;MAAkC,OAAA,QAAI,U;K;4D ACtC,e;MAA4C,OAAA,QAAI,mBAAY,GAAZ,C;K;8DAChD,iB;MAAgE,OAAA,QAAI,qBAAc,KAAd,C;K;oDA CpE,e;MAA+B,OAAA,QAAI,WAAI,GAAJ,C;K;iGACF,Y;MAAQ,OAAA,QAAI,K;K;mGACH,Y;MAAQ,OAAA ,QAAI,O;K;oGACU,Y;MAAQ,OAAA,QAAI,Q;K;sDAE5E,sB;MAAyC,OAAA,QAAI,aAAI,GAAJ,EAAS,KAAT, C;K;uDAC7C,e;MAAkC,OAAA,QAAI,cAAO,GAAP,C;K;yDACtC,gB;MAA2C,QAAI,gBAAO,IAAP,C;K;gDAC /C,Y;MAAuB,QAAI,Q;K;qEAE3B,e;MAAmD,gBAAJ,Q;MAAI,4B;M9JqOxC,Q;MALX,YAAY,oB8JhOyD,G9Jg OzD,C;MACZ,IAAI,iBAAiB,CAAC,4B8JjO+C,G9JiO/C,CAAtB,C;QACI,2B8JlOwE,mB;;Q9JqOxE,2BAAO,sE;; M8JrOoC,+B;K;;I9JvFnD,oB;MAAA,wB;MACI,8C;K;gCAEA,iB;MAA4C,oCAAsB,KAAM,U;K;kCACxE,Y;MA A+B,Q;K;kCAC/B,Y;MAAkC,W;K;gFAEX,Y;MAAQ,Q;K;iCAC/B,Y;MAAkC,W;K;2CAElC,e;MAA+C,Y;K;6C AC/C,iB;MAAsD,Y;K;mCACtD,e;MAAwC,W;K;mFACY,Y;MAAQ,6B;K;gFAC/B,Y;MAAQ,6B;K;kFACI,Y;M AAQ,8B;K;uCAEjD,Y;MAAiC,6B;K;;;IAjBrC,gC;MAAA,+B;QAAA,c;OAAA,wB;K;IAoBA,oB;MAMuE,Q;MA A7B,OAA6B,uE;K;IAEvE,wB;MAaI,OAAI,KAAM,OAAN,GAAa,CAAjB,GAA0B,QAAN,KAAM,EAAM,qBAA c,YAAY,KAAM,OAAlB,CAAd,CAAN,CAA1B,GAA6E,U;K;kFAEjF,yB;MAAA,oD;MAAA,mB;QAO8C,iB;O;K AP9C,C;8FASA,yB;MAAA,wE;MAAA,mB;QAQ4D,2B;O;KAR5D,C;IAUA,+B;MAYiD,gBAA7C,qBAAoB,YA AY,KAAM,OAAlB,CAApB,C;MAAqD,wB;MAArD,OSJO,S;K;wFTMX,yB;MAAA,4D;MAAA,mB;QAOsD,qB; O;KAPtD,C;IASA,4B;MAM8G,gBAAvC,eAAc,YAAY,KAAM,OAAlB,CAAd,C;MAA+C,wB;MAA/C,OSrB5D,S ;K;4FTuBX,yB;MAAA,wE;MAAA,mB;QAK8D,2B;O;KAL9D,C;IAOA,8B;MAU+E,OAAM,QAAN,KAAM,EAA M,qBAAc,YAAY,KAAM,OAAlB,CAAd,CAAN,C;K;sFAErF,yB;MatBA,wE;MbsBA,gC;QajBiC,gBAAtB,oB;Qbi CiB,aS3DxB,W;QT2DA,OS1DO,SIyB2C,Q;O;KbiBtD,C;uFAyBA,yB;MavCA,uE;MbuCA,0C;QalCyC,gBAA9B, mBbsDiB,QatDjB,C;QbsD2B,aSxFlC,W;QTwFA,OSvFO,SIiCmD,Q;O;KbkC9D,C;4FAmCA,qB;MAK+D,QAAC, mB;K;kGAEhE,qB;MAWI,OAAO,qBAAgB,mB;K;sFAG3B,yB;MAAA,oD;MAAA,4B;QAM2D,uCAAQ,U;O;KA NnE,C;sFAQA,mC;MASI,OAAI,mBAAJ,GAAe,cAAf,GAAmC,S;K;yFAEvC,yB;MAyBA,kC;MAAA,8B;MAzB A,iC;QAgCiC,Q;QAxB2E,OAwBxD,CAAnB,wDAAmB,oBAxBoE,GAwBpE,C;O;KAhCpD,C;+EAUA,yB;MAA A,kC;MAAA,8B;MAAA,iC;QAKiC,Q;QAA7B,OAAgD,CAAnB,wDAAmB,YAAI,GAAJ,C;O;KALpD,C;+EAOA ,iC;MAKI,sBAAI,GAAJ,EAAS,KAAT,C;K;4FAGJ,yB;MAAA,kC;MAAA,8B;MAAA,iC;QAOiC,Q;QAA7B,OA AgD,CAAnB,wDAAmB,oBAAY,GAAZ,C;O;KAPpD,C;gGASA,4B;MASsG,OAAA,SAAK,qBAAc,KAAd,C;K;k FAG3G,yB;MAAA,gD;MAAA,8B;MAAA,iC;QASiC,Q;QAA7B,OAAuD,CAA1B,+DAA0B,eAAO,GAAP,C;O;K AT3D,C;6FAWA,qB;MAWoE,oB;K;6FAEpE,qB;MAWoE,sB;K;kFAEpE,yB;MAAA,6B;MAAA,4B;QAIgE,qBA AK,aAAL,EAAU,eAAV,C;O;KAJhE,C;2FAMA,wC;MAMiF,Q;MAAA,mCAAI,GAAJ,oBAAY,c;K;uGAG7F,yB; MAAA,gB;MAAA,8B;MAAA,+C;QAMe,Q;QALX,YAAY,oBAAI,GAAJ,C;QACZ,IAAI,iBAAiB,CAAC,4BAAY

,GAAZ,CAAtB,C;UACI,OAAO,c;;UAGP,OAAO,sE;;O;KANf,C;IAUA,oC;MAUkD,uCAAqB,GAArB,C;K;sFAEl D,wC;MAUW,Q;MADP,YAAY,oBAAI,GAAJ,C;MACL,IAAI,aAAJ,C;QACH,aAAa,c;QACb,sBAAI,GAAJ,EAA S,MAAT,C;QACA,a;;QAEA,Y;;MALJ,W;K;wFASJ,qB;MAMwF,OAAA,iBAAQ,W;K;wFAEhG,qB;MAMgH,OA AA,iBAAQ,W;K;4FAExH,6C;MYqyBoB,Q;MAAA,OZhyBT,iBYgyBS,W;MAAhB,OAAgB,cAAhB,C;QAAgB,y B;QZhyBa,WYiyBb,aAAgB,OZjyBe,IYiyB/B,EZjyBsC,SYiyBZ,CAAe,OAAf,CAA1B,C;;MZjyBhB,OAA6B,W;K ;wFAGjC,6C;MY6xBoB,Q;MAAA,OZrxBT,iBYqxBS,W;MAAhB,OAAgB,cAAhB,C;QAAgB,yB;QZrxBa,WYsx Bb,aZtxB0B,SYsxBtB,CAAY,OAAZ,CAAJ,EAAyC,OZtxBC,MYsxB1C,C;;MZtxBhB,OAA6B,W;K;IAGjC,kC;M AIyB,Q;MAArB,wBAAqB,KAArB,gB;QAAqB,aAAA,KAArB,M;QAAK,IAAC,yBAAD,EAAM,2B;QACP,sBAA I,GAAJ,EAAS,KAAT,C;;K;IAIR,oC;MAIyB,Q;MAAA,uB;MAArB,OAAqB,cAArB,C;QAAqB,wB;QAAhB,IAA C,yBAAD,EAAM,2B;QACP,sBAAI,GAAJ,EAAS,KAAT,C;;K;IAIR,oC;MAIyB,Q;MAAA,uB;MAArB,OAAqB,c AArB,C;QAAqB,wB;QAAhB,IAAC,yBAAD,EAAM,2B;QACP,sBAAI,GAAJ,EAAS,KAAT,C;;K;wFAIR,yB;MA AA,0D;MAAA,uE;MAAA,uC;QASW,kBAAY,mBAAoB,YAAY,cAAZ,CAApB,C;QY8uBH,Q;QAAA,OZhyBT,i BYgyBS,W;QAAhB,OAAgB,cAAhB,C;UAAgB,yB;UZhyBa,WYiyBb,aAAgB,OZjyBe,IYiyB/B,EZ/uB2C,SY+uB jB,CAAe,OAAf,CAA1B,C;;QZ/uBhB,OAlD6B,W;O;KAyCjC,C;oFAYA,yB;MAAA,0D;MAAA,uE;MAAA,uC;Q AYW,kBAAU,mBAAoB,YAAY,cAAZ,CAApB,C;QY+tBD,Q;QAAA,OZrxBT,iBYqxBS,W;QAAhB,OAAgB,cA AhB,C;UAAgB,yB;UZrxBa,WYsxBb,aZhuByC,SYguBrC,CAAY,OAAZ,CAAJ,EAAyC,OZtxBC,MYsxB1C,C;;Q ZhuBhB,OAtD6B,W;O;KA0CjC,C;0FAeA,yB;MAAA,wE;MAAA,uC;QAQkB,Q;QADd,aAAa,oB;QACC,OAAA, SA3FsE,QAAQ,W;QA2F5F,OAAc,cAAd,C;UAAc,uB;UACV,IAAI,UAAU,KAAM,IAAhB,CAAJ,C;YACI,MAA O,aAAI,KAAM,IAAV,EAAe,KAAM,MAArB,C;;QAGf,OAAO,M;O;KAbX,C;8FAgBA,yB;MAAA,wE;MAAA,u C;QAQkB,Q;QADd,aAAa,oB;QACC,OAAA,SA3GsE,QAAQ,W;QA2G5F,OAAc,cAAd,C;UAAc,uB;UACV,IAAI ,UAAU,KAAM,MAAhB,CAAJ,C;YACI,MAAO,aAAI,KAAM,IAAV,EAAe,KAAM,MAArB,C;;QAGf,OAAO,M; O;KAbX,C;yFAiBA,6C;MAOoB,Q;MAAA,OAAA,SA3HoE,QAAQ,W;MA2H5F,OAAgB,cAAhB,C;QAAgB,yB; QACZ,IAAI,UAAU,OAAV,CAAJ,C;UACI,WAAY,aAAI,OAAQ,IAAZ,EAAiB,OAAQ,MAAzB,C;;MAGpB,OA AO,W;K;qFAGX,yB;MAAA,wE;MAAA,uC;QAOW,kBAAS,oB;QAfA,Q;QAAA,OA3HoE,iBAAQ,W;QA2H5F, OAAgB,cAAhB,C;UAAgB,yB;UACZ,IAcmC,SAd/B,CAAU,OAAV,CAAJ,C;YACI,WAAY,aAAI,OAAQ,IAAZ, EAAiB,OAAQ,MAAzB,C;;QAapB,OAVO,W;O;KAGX,C;+FAUA,6C;MAOoB,Q;MAAA,OAAA,SApJoE,QAAQ ,W;MAoJ5F,OAAgB,cAAhB,C;QAAgB,yB;QACZ,IAAI,CAAC,UAAU,OAAV,CAAL,C;UACI,WAAY,aAAI,OA AQ,IAAZ,EAAiB,OAAQ,MAAzB,C;;MAGpB,OAAO,W;K;2FAGX,yB;MAAA,wE;MAAA,uC;QAOW,kBAAY,o B;QAfH,Q;QAAA,OApJoE,iBAAQ,W;QAoJ5F,OAAgB,cAAhB,C;UAAgB,yB;UACZ,IAAI,CAckC,SAdjC,CAA U,OAAV,CAAL,C;YACI,WAAY,aAAI,OAAQ,IAAZ,EAAiB,OAAQ,MAAzB,C;;QAapB,OAVO,W;O;KAGX,C;I AUA,0B;MAQqB,IAAN,I;MADX,IAAI,oCAAJ,C;QACW,QAAM,cAAN,C;eACH,C;YAAK,iB;YAAL,K;eACA, C;YAAK,aAAU,8BAAJ,GAAkB,sBAAK,CAAL,CAAlB,GAA+B,oBAAW,OAAhD,C;YAAL,K;kBACQ,0BAAM ,qBAAoB,YAAY,cAAZ,CAApB,CAAN,C;YAHL,K;;QAAP,W;OAMJ,OAAoC,oBAA7B,mBAAM,oBAAN,CAA 6B,C;K;IAGxC,yC;MAIwB,SAApB,WAAoB,Y;MAApB,kB;K;IAEJ,4B;MAM6D,QAAM,gBAAN,C;aACzD,C;U ADyD,OACpD,U;aACL,C;UAFyD,OAEpD,MAAM,UAAK,CAAL,CAAN,C;gBAFoD,OAGjD,mBAAM,qBAAo B,YAAY,gBAAZ,CAApB,CAAN,C;;K;IAGZ,yC;MAIwB,OAApB,WAAoB,Y;MAApB,kB;K;IAEJ,4B;MAM4D, OAA6B,oBAA7B,mBAAM,oBAAN,CAA6B,C;K;IAEzF,yC;MAIwB,SAApB,WAAoB,Y;MAApB,kB;K;IAEJ,4B ;MAMqD,QAAM,cAAN,C;aACjD,C;UADiD,OAC5C,U;aACL,C;UAFiD,OarY8B,uB;gBbqY9B,OAGzC,uB;;K;I AGZ,iC;MAMmE,4BAAc,SAAd,C;K;IAEnE,yC;MAKI,WAAoB,0B;MAApB,kB;K;IAEJ,kC;MAOI,Q;MAAA,IA AI,SAAK,UAAT,C;QAAA,OAAoB,MAAM,IAAN,C;;QAAqC,kBAApB,qBAAc,SAAd,C;QAA4B,wBAAS,UAA T,EAAqB,WAArB,C;QAAjE,OS9hBO,W;;MT8hBP,W;K;IAEJ,mC;MAOI,Q;MAAA,IAAI,SAAK,UAAT,C;QAA A,OAA0B,MAAN,KAAM,C;;QAAiC,kBAApB,qBAAc,SAAd,C;QAA4B,4B;QAAnE,OSviBO,W;;MTuiBP,W;K; IAEJ,mC;MAOI,Q;MAAA,IAAI,SAAK,UAAT,C;QAAA,OAA0B,QAAN,KAAM,C;;QAAiC,kBAApB,qBAAc,S AAd,C;QAA4B,0B;QAAnE,OShjBO,W;;MTgjBP,W;K;IAEJ,mC;MAOwB,kBAApB,qBAAc,SAAd,C;MAA4B,4 B;MAA5B,OAA4C,oBSzjBrC,WTyjBqC,C;K;IAEhD,iC;MAOwB,kBAApB,qBAAc,SAAd,C;MAA4B,+B;MAA5 B,OSlkBO,W;K;0FTqkBX,2B;MAKI,sBAAI,IAAK,MAAT,EAAgB,IAAK,OAArB,C;K;4FAGJ,yB;MAAA,gD;M AAA,mC;QAKI,kBAAO,KAAP,C;O;KALJ,C;4FAQA,yB;MAAA,gD;MAAA,mC;QAKI,kBAAO,KAAP,C;O;KA LJ,C;4FAQA,yB;MAAA,gD;MAAA,mC;QAKI,kBAAO,KAAP,C;O;KALJ,C;4FAQA,0B;MAKI,yBAAO,GAAP,

C;K;IAGJ,kC;MAOwB,kBAAf,aAAL,SAAK,C;MAsCL,6B;MAtCA,OAA+C,oBSpnBxC,WTonBwC,C;K;IAEnD, mC;MAQwB,kBAAf,aAAL,SAAK,C;MAqCK,YAAL,gBAAK,O;MArCV,OAAgD,oBS9nBzC,WT8nByC,C;K;IA EpD,mC;MAQwB,kBAAf,aAAL,SAAK,C;MAoCK,YAAL,gBAAK,O;MApCV,OAAgD,oBSxoBzC,WTwoByC,C ;K;IAEpD,mC;MAQwB,kBAAf,aAAL,SAAK,C;MAmCK,YAAL,gBAAK,O;MAnCV,OAAgD,oBSlpBzC,WTkpB yC,C;K;4FAEpD,0B;MAMI,uBAAO,GAAP,C;K;8FAGJ,yB;MAAA,sD;MAAA,kC;QAMc,UAAV,SAAK,KAAK, EAAU,IAAV,C;O;KANd,C;8FASA,yB;MAAA,sD;MAAA,kC;QAMc,UAAV,SAAK,KAAK,EAAU,IAAV,C;O;K ANd,C;8FASA,yB;MAAA,sD;MAAA,kC;QAMc,UAAV,SAAK,KAAK,EAAU,IAAV,C;O;KANd,C;IAUA,wC;M ACsD,QAAM,cAAN,C;aAClD,C;UADkD,OAC7C,U;aACL,C;UAFkD,gB;gBAAA,OAG1C,S;;K;oF+JpwBZ,yB; MAAA,8D;MAAA,8B;MAAA,qC;QAUiC,Q;QAA7B,OAA2D,CAA9B,sEAA8B,eAAO,OAAP,C;O;KAV/D,C;wF AYA,yB;MAAA,8D;MAAA,8B;MAAA,sC;QASiC,Q;QAA7B,OAA2D,CAA9B,sEAA8B,oBAAU,QAAV,C;O;K AT/D,C;wFAWA,yB;MAAA,8D;MAAA,8B;MAAA,sC;QASiC,Q;QAA7B,OAA2D,CAA9B,sEAA8B,oBAAU,Q AAV,C;O;KAT/D,C;4FAWA,8B;MAKI,SAAK,WAAI,OAAJ,C;K;4FAGT,yB;MAAA,gD;MAAA,sC;QAKS,OAA L,SAAK,EAAO,QAAP,C;O;KALT,C;4FAQA,yB;MAAA,gD;MAAA,sC;QAKS,OAAL,SAAK,EAAO,QAAP,C;O ;KALT,C;4FAQA,yB;MAAA,gD;MAAA,sC;QAKS,OAAL,SAAK,EAAO,QAAP,C;O;KALT,C;8FAQA,8B;MAK I,SAAK,cAAO,OAAP,C;K;8FAGT,yB;MAAA,sD;MAAA,sC;QAKS,UAAL,SAAK,EAAU,QAAV,C;O;KALT,C; 8FAQA,yB;MAAA,sD;MAAA,sC;QAKS,UAAL,SAAK,EAAU,QAAV,C;O;KALT,C;8FAQA,yB;MAAA,sD;MA AA,sC;QAKS,UAAL,SAAK,EAAU,QAAV,C;O;KALT,C;IAQA,qC;MAIU,IAIe,I;MAHjB,kBADE,QACF,c;QAA iB,OAAO,yBAAO,QAAP,C;;QAEpB,aAAsB,K;QACT,0B;QAAb,OAAa,cAAb,C;UAAa,sB;UACT,IAAI,oBAAI,I AAJ,CAAJ,C;YAAe,SAAS,I;;QAC5B,OAAO,M;;K;IAKnB,uC;MAKiB,Q;MADb,aAAsB,K;MACT,0B;MAAb,O AAa,cAAb,C;QAAa,sB;QACT,IAAI,oBAAI,IAAJ,CAAJ,C;UAAe,SAAS,I;;MAE5B,OAAO,M;K;IAGX,uC;MAII, OAAO,yBAAgB,OAAT,QAAS,CAAhB,C;K;IAGX,0C;MAIW,iBAAmB,gCAAT,QAAS,EAAgC,SAAhC,C;MAl HG,Q;MAkH7B,OAlH2D,CAA9B,sEAA8B,oBAAU,UAAV,C;K;IAqH/D,0C;MAII,UAAmB,YAAT,QAAS,C;M ACnB,OhKwEwD,CgKxEjD,GhKwEkD,UgKxElD,IAAoB,4BAAU,GAAV,C;K;IAG/B,0C;MAII,OtK6gPO,EsK7 gPA,QtKq8OA,YAAQ,CAwER,CsK7gPA,IAAyB,4BAAmB,UAAT,QAAS,CAAnB,C;K;IAGpC,0C;MAIW,iBAA mB,gCAAT,QAAS,EAAgC,SAAhC,C;MA7HG,Q;MA6H7B,OA7H2D,CAA9B,sEAA8B,oBAAU,UAAV,C;K;IAg I/D,0C;MAII,ItK+/OO,EsK//OH,QtKu7OG,YAAQ,CAwER,CsK//OP,C;QACI,OAAO,4BAAmB,UAAT,QAAS,C AAnB,C;;QAEP,OAAO,wB;K;IAGf,0C;MAII,UAAmB,YAAT,QAAS,C;MACnB,IhKwCwD,CgKxCpD,GhKwCq D,UgKxCzD,C;QACI,OAAO,4BAAU,GAAV,C;;QAEP,OAAO,wB;K;IAGf,kC;MACI,ahKiCwD,CAAC,mB;MgK hCzD,iB;MACA,OAAO,M;K;IAIX,2C;MAKkF,gCAAc,SAAd,EAAyB,IAAzB,C;K;IAElF,2C;MAKkF,gCAAc,S AAd,EAAyB,KAAzB,C;K;IAElF,sE;MACI,iBAAa,KAAb,C;MtJlJgB,kBsJmJX,oB;MACD,OAAO,qBAAP,C;QA CI,IAAI,UAAU,kBAAV,6BAAJ,C;UACI,oB;UACA,WAAS,I;SAGrB,OAAO,Q;K;oFAIX,4B;MAM6D,kCAAS,K AAT,C;K;IAE7D,gC;MAKiD,IAAI,mBAAJ,C;QAAe,MAAM,2BAAuB,gBAAvB,C;;QAArB,OAAmE,2BAAS,C AAT,C;K;IAEpH,sC;MAKwD,OAAI,mBAAJ,GAAe,IAAf,GAAyB,2BAAS,CAAT,C;K;IAEjF,+B;MAKgD,IAAI, mBAAJ,C;QAAe,MAAM,2BAAuB,gBAAvB,C;;QAArB,OAAmE,2BAAS,2BAAT,C;K;IAEnH,qC;MAKuD,OAA I,mBAAJ,GAAe,IAAf,GAAyB,2BAAS,2BAAT,C;K;IAEhF,2C;MAK8E,kCAAc,SAAd,EAAyB,IAAzB,C;K;IAE9 E,2C;MAK8E,kCAAc,SAAd,EAAyB,KAAzB,C;K;IAE9E,wE;MAEgB,UAGS,MAHT,EAcY,MAdZ,EAc6B,M;M AfzC,IAAI,uCAAJ,C;QACI,OAAoC,cAA5B,sEAA4B,EAAc,SAAd,EAAyB,uBAAzB,C;MAExC,iBAAsB,C;MA CD,oC;MAArB,qBAAkB,CAAlB,mC;QACI,cAAc,sBAAK,SAAL,C;QACd,IAAI,UAAU,OAAV,MAAsB,uBAA1 B,C;UACI,Q;QAEJ,IAAI,eAAc,SAAlB,C;UACI,sBAAK,UAAL,EAAmB,OAAnB,C;QAEJ,+B;;MAEJ,IAAI,aAA a,cAAjB,C;QACwB,oC;QAAiB,mB;QAArC,oE;UACI,2BAAS,WAAT,C;QAEJ,OAAO,I;;QAEP,OAAO,K;;K;ICh S+B,wC;MAAkC,uB;MAAjC,0B;K;4FACpB,Y;MAAQ,OAAA,eAAS,K;K;iDACxC,iB;MAAkC,mCAAS,0BAAo B,KAApB,CAAT,C;K;;IAGT,gC;MAAyC,8B;MAAxC,0B;K;oFACH,Y;MAAQ,OAAA,eAAS,K;K;yCACxC,iB; MAAkC,mCAAS,0BAAoB,KAApB,CAAT,C;K;mCAElC,Y;MAAuB,eAAS,Q;K;8CAChC,iB;MAAuC,OAAA,eA AS,kBAAS,0BAAoB,KAApB,CAAT,C;K;yCAEhD,0B;MAA8C,OAAA,eAAS,aAAI,0BAAoB,KAApB,CAAJ,EA AgC,OAAhC,C;K;yCACvD,0B;MACI,eAAS,aAAI,2BAAqB,KAArB,CAAJ,EAAiC,OAAjC,C;K;;IAIjB,+C;MAC oB,Q;MAAA,kC;MAAhB,IAAa,CAAT,0BAAJ,C;QAAA,OAA2B,8BAAY,KAAZ,I;;QAAuB,MAAM,8BAA0B,m BAAgB,KAAhB,2BAA0C,gBAAG,2BAAH,CAA1C,OAA1B,C;K;IAE5D,gD;MACoB,Q;MAAA,qB;MAAhB,IA Aa,CAAT,0BAAJ,C;QAAA,OAAsB,iBAAO,KAAP,I;;QAAkB,MAAM,8BAA0B,oBAAiB,KAAjB,2BAA2C,gBA

AG,cAAH,CAA3C,OAA1B,C;K;IAGlD,+B;MAK+C,gCAAqB,SAArB,C;K;IAE/C,iC;MAM6D,wBAAa,SAAb,C; K;;;;I3JpC7D,oD;MAQuF,wC;K;IARvF,8CASI,Y;MAAuC,8B;K;IAT3C,gF;I4JY8G,wC;MAAA,mB;QAAE,kBA AS,aAAT,C;O;K;IAThH,yB;MASqG,oCAAS,sBAAT,C;K;8FAErG,yB;MAAA,kD;M5JdA,kC;MAAA,0C;MAAA ,kD;QAQuF,wC;O;MARvF,4CASI,Y;QAAuC,8B;O;MAT3C,8E;M4JiB2I,qD;QAAA,mB;UAAE,gBAAS,qBAAT, C;S;O;MAH7I,gC;QAGkI,kCAAS,mCAAT,C;O;KAHlI,C;IAKA,2B;MAQI,eAAe,6B;MACf,oBAA0B,+BAAN,K AAM,EAAwC,QAAxC,EAA+D,QAA/D,C;MAC1B,OAAO,Q;K;8FAGX,yB;MAAA,kD;MAAA,gC;QAGkI,gBA AS,aAAT,C;O;KAHlI,C;IAgB0C,yB;K;+CAoBtC,kC;MAOI,IAAI,uCAA0B,QAAS,UAAvC,C;QAAkD,M;MACl D,OAAO,sBAAS,QAAS,WAAlB,e;K;+CAGX,kC;MAQqD,6BAAS,QAAS,WAAlB,e;K;;;;;;;;IAezD,mC;MAA2C, wB;MACvC,eAAoB,C;MACpB,mBAA4B,I;MAC5B,sBAAyC,I;MACzC,gBAAoC,I;K;gDAEpC,Y;MACI,OAAO, IAAP,C;QACI,QAAM,YAAN,C;eACI,C;YAAA,K;eACA,C;YACI,IAAI,kCAAe,UAAnB,C;cACI,eAAQ,C;cACR, OAAO,I;;cAEP,sBAAe,I;;;YALvB,K;eAOA,C;YAAc,OAAO,K;eACrB,C;eAAA,C;YAAgC,OAAO,I;kBAC/B,MA AM,yB;;QAGlB,eAAQ,C;QACR,WAAW,4B;QACX,gBAAW,I;QACX,IlH/FR,oBD+CQ,WmHgDY,kBnHhDZ,C C/CR,C;;K;6CkHmGA,Y;MACU,IASe,I;MATrB,QAAM,YAAN,C;aACI,C;aAAA,C;UAAsC,OAAO,qB;aAC7C,C ;UACI,eAAQ,C;UACR,OAAO,kCAAe,O;aAE1B,C;UACI,eAAQ,C;UACR,aACa,mF;UACb,mBAAY,I;UACZ,O AAO,M;gBAEH,MAAM,yB;;K;uDAItB,Y;MACI,IAAI,CAAC,cAAL,C;QAAgB,MAAM,6B;;QAA8B,OAAO,W; K;2DAG/D,Y;MAA4C,QAAM,YAAN,C;aACxC,C;UADwC,OAC1B,6B;aACd,C;UAFwC,OAExB,6BAAsB,sBA AtB,C;gBAFwB,OAGhC,6BAAsB,uCAAoC,YAA1D,C;;K;IAOqC,4E;MAAA,oB;QACzC,wCAAW,C;QAAX,OA CA,yB;O;K;oDALR,+B;MACI,mBAAY,K;MACZ,eAAQ,C;MACR,OAA6C,0CAAtC,c;K;IAUsC,+E;MAAA,oB; QACzC,wCAAW,C;QAAX,OACA,yB;O;K;yDANR,kC;MACI,IAAI,CAAC,QAAS,UAAd,C;QAAyB,M;MACzB, sBAAe,Q;MACf,eAAQ,C;MACR,OAA6C,6CAAtC,c;K;2DAMX,kB;MnHlBO,Q;MADP,emHqBI,MnHrBJ,C;MA CO,QmHoBH,MnHpBG,+D;MmHqBH,eAAQ,C;K;kGAIR,Y;MAAQ,0C;K;;I5J1LhB,oD;MAQuF,wC;K;IARvF,8 CASI,Y;MAAuC,8B;K;IAT3C,gF;sFAAA,yB;MAAA,kC;MAAA,0C;MAAA,kD;QAQuF,wC;O;MARvF,4CASI,Y ;QAAuC,8B;O;MAT3C,8E;MAAA,2B;QAQuF,2C;O;KARvF,C;IAiBgE,+C;MAAA,mB;QAAE,sB;O;K;IALlE,kC ;MAKuD,OAAkB,2CAAT,+BAAS,E;K;IAEzE,8B;MAK6D,OAAI,QZmkPtD,YAAQ,CYnkP0C,GAAwB,eAAxB, GAAsD,WAAT,QAAS,C;K;IAEnH,yB;MAG8C,kC;K;IAE9C,yB;MAAA,6B;K;uCACI,Y;MAA6C,kC;K;2CAC7 C,a;MAA4B,kC;K;2CAC5B,a;MAA4B,kC;K;;;IAHhC,qC;MAAA,oC;QAAA,mB;OAAA,6B;K;oFAMA,yB;MAA A,2D;MAAA,4B;QAM4D,uCAAQ,e;O;KANpE,C;IAgB4F,mH;MAAA,wC;MAAA,6B;MAAA,yB;MAAA,wC;M AAA,wD;MAAA,kC;K;;;;kDAAA,Y;;;;;cACxF,eAAe,uBAAa,W;cAC5B,IAAI,QAAS,UAAb,C;gBACI,gB;gCAA A,sCAAS,QAAT,O;oBAAA,2C;yBAAA,yB;gBAAA,Q;;gBAEA,gB;gCAAA,sCAAS,iCAAT,O;oBAAA,2C;yBA AA,yB;gBAAA,Q;;;;;;cAJJ,W;;cAAA,W;;;;;;;;;;;;;;;;K;IADwF,gE;MAAA,yD;uBAAA,uG;YAAA,S;iBAAA,Q;;iB AAA,uB;O;K;IAP5F,4C;MAOmF,gBAAS,uCAAT,C;K;IAgBb,4B;MAAE,OAAA,EAAG,W;K;IAP3E,8B;MAO8 D,4BAAQ,cAAR,C;K;IAUQ,8B;MAAE,OAAA,EAAG,W;K;IAR3E,8B;MAQ8D,4BAAQ,gBAAR,C;K;IAM1B,8 B;MAAE,S;K;IAJtC,wC;MAEgB,Q;MADZ,IAAI,8CAAJ,C;QACI,OAA4C,CAApC,2EAAoC,kBAAQ,QAAR,C;O AEhD,OAAO,uBAAmB,SAAnB,EAAyB,gBAAzB,EAAiC,QAAjC,C;K;IAGX,4B;MAYiB,Q;MAFb,YAAY,gB;M ACZ,YAAY,gB;MACC,2B;MAAb,OAAa,cAAb,C;QAAa,sB;QACT,KAAM,WAAI,IAAK,MAAT,C;QACN,KAA M,WAAI,IAAK,OAAT,C;;MAEV,OAAO,UAAS,KAAT,C;K;IAGX,+B;MAQqD,6BAAS,4BAAT,C;K;IAW0B,+ G;MAAA,wC;MAAA,6B;MAAA,yB;MAAA,0C;MAAA,4C;MAAA,0B;MAAA,kC;K;;;;mDAAA,Y;;;;;kCAC9D, 0C;cACb,gB;;;;;cAAA,IAAO,iBNuFkD,UMvFzD,C;gBAAA,gB;;;cACI,QAAQ,yBAAO,iBAAQ,iBAAO,KAAf,C; cACf,WAAuD,WAAP,iBAAO,C;cACvD,YAAgB,IAAI,iBAAO,KAAf,GAAqB,iBAAO,aAAI,CAAJ,EAAO,IAAP ,CAA5B,GAA8C,I;cAC1D,gB;8BAAA,iCAAM,KAAN,O;kBAAA,2C;uBAAA,yB;cAAA,Q;;cAJJ,gB;;;cAMJ,W;; ;;;;;;;;;;;;K;IAR+E,4D;MAAA,yD;uBAAA,mG;YAAA,S;iBAAA,Q;;iBAAA,uB;O;K;IAT/E,uC;MASmE,gBAAY,k CAAZ,C;K;IAkBhC,0D;MAE/B,wB;QAAA,WAAgC,I;MADhC,0B;MACA,0B;MACA,4B;K;IAGuC,0E;MAAA,o D;MACnC,gBAAe,iCAAS,W;MACxB,iBAAqB,E;MACrB,gBAAmB,I;K;oEAEnB,Y;MACI,OAAO,aAAS,UAAh B,C;QACI,WAAW,aAAS,O;QACpB,IAAI,wCAAU,IAAV,MAAmB,sCAAvB,C;UACI,gBAAW,I;UACX,iBAAY, C;UACZ,M;;MAGR,iBAAY,C;K;8DAGhB,Y;MASW,Q;MARP,IAAI,mBAAa,EAAjB,C;QACI,iB;MACJ,IAAI,m BAAa,CAAjB,C;QACI,MAAM,6B;MACV,aAAa,a;MACb,gBAAW,I;MACX,iBAAY,E;MAEZ,OAAO,yE;K;iEA GX,Y;MACI,IAAI,mBAAa,EAAjB,C;QACI,iB;MACJ,OAAO,mBAAa,C;K;;2CAhC5B,Y;MAAuC,yD;K;;IA2C3 C,qD;MAAY,0B;MAAmC,gC;K;IACJ,gF;MAAA,0D;MACnC,gBAAe,oCAAS,W;K;iEACxB,Y;MACI,OAAO,6C

AAY,aAAS,OAArB,C;K;oEAGX,Y;MACI,OAAO,aAAS,U;K;;8CAPxB,Y;MAAuC,4D;K;qDAWvC,oB;MACI,O AAO,uBAA4B,eAA5B,EAAsC,kBAAtC,EAAmD,QAAnD,C;K;;IAUf,4D;MAAY,0B;MAAmC,gC;K;IACJ,8F;M AAA,wE;MACnC,gBAAe,2CAAS,W;MACxB,aAAY,C;K;wEACZ,Y;MAC0C,Q;MAAtC,OAAO,oDAAY,oBAA mB,iBAAnB,EAAmB,yBAAnB,QAAZ,EAAyC,aAAS,OAAlD,C;K;2EAGX,Y;MACI,OAAO,aAAS,U;K;;qDARx B,Y;MAAuC,mE;K;;IAkB3C,oC;MAAY,0B;K;IAC6C,wE;MACjD,gBAAe,gCAAS,W;MACxB,aAAY,C;K;6DAC Z,Y;MAC2C,Q;MAAvC,OAAO,iBAAa,oBAAmB,iBAAnB,EAAmB,yBAAnB,QAAb,EAA0C,aAAS,OAAnD,C; K;gEAGX,Y;MACI,OAAO,aAAS,U;K;;0CARxB,Y;MAAqD,wD;K;;IAmBzD,0D;MACI,4B;MACA,4B;MACA,4 B;K;IAEuC,sE;MAAA,gD;MACnC,iBAAgB,gCAAU,W;MAC1B,iBAAgB,gCAAU,W;K;4DAC1B,Y;MACI,OAA O,sCAAU,cAAU,OAApB,EAA4B,cAAU,OAAtC,C;K;+DAGX,Y;MACI,OAAO,cAAU,UAAV,IAAuB,cAAU,U; K;;yCARhD,Y;MAAuC,uD;K;;IAc3C,6D;MACI,0B;MACA,gC;MACA,0B;K;IAEuC,4E;MAAA,sD;MACnC,gBA Ae,kCAAS,W;MACxB,oBAAiC,I;K;+DAEjC,Y;MACI,IAAI,CAAC,2BAAL,C;QACI,MAAM,6B;MACV,OAAO, gCAAe,O;K;kEAG1B,Y;MACI,OAAO,2B;K;+EAGX,Y;MACQ,Q;MAAJ,IAAI,iEAA2B,KAA/B,C;QACI,oBAAe ,I;MAEnB,OAAO,yBAAP,C;QACI,IAAI,CAAC,aAAS,UAAd,C;UACI,OAAO,K;;UAEP,cAAc,aAAS,O;UACvB, uBAAuB,wCAAS,2CAAY,OAAZ,CAAT,C;UACvB,IAAI,gBAAiB,UAArB,C;YACI,oBAAe,gB;YACf,OAAO,I;;; MAInB,OAAO,I;K;;4CA9Bf,Y;MAAuC,0D;K;;IAoC9B,6I;MAAA,wC;MAAA,6B;MAAA,yB;MAAA,4C;MAAA ,kD;MAAA,gD;MAAA,wB;MAAA,yB;MAAA,kC;K;;;;yDAAA,Y;;;;;kBAGyC,I;iCAFlC,C;cACI,sD;cAAhB,gB;;; ;;cAAA,KAAgB,yBAAhB,C;gBAAA,gB;;;cAAgB,oC;cACZ,aAAa,6BAAU,oBAAmB,uBAAnB,EAAmB,+BAAn B,QAAV,EAAuC,OAAvC,C;cACb,gB;8BAAA,sCAAS,4BAAS,MAAT,CAAT,O;kBAAA,2C;uBAAA,yB;cAAA, Q;;cAFJ,gB;;;cAIJ,W;;;;;;;;;;;;;;K;IANS,0F;MAAA,yD;uBAAA,iI;YAAA,S;iBAAA,Q;;iBAAA,uB;O;K;IADb,wD; MACI,gBAAS,kDAAT,C;K;;;;IAoByB,qD;MACzB,0B;MACA,8B;MACA,0B;MC3TA,IAAI,ED+TQ,qBAAc,CC/ TtB,CAAJ,C;QACI,cD8T2B,+CAA4C,iB;QC7TvE,MAAM,gCAAyB,OAAQ,WAAjC,C;OAFV,IAAI,EDgUQ,mB AAY,CChUpB,CAAJ,C;QACI,gBD+TyB,6CAA0C,e;QC9TnE,MAAM,gCAAyB,SAAQ,WAAjC,C;OAFV,IAAI, EDiUQ,mBAAY,iBCjUpB,CAAJ,C;QACI,gBDgUkC,0DAAuD,eAAvD,WAAmE,iB;QC/TrG,MAAM,gCAAyB,S AAQ,WAAjC,C;Q;sFDkUa,Y;MAAQ,yBAAW,iBAAX,I;K;yCAE/B,a;MAAyC,OAAI,KAAK,YAAT,GAAgB,eA AhB,GAAqC,gBAAY,eAAZ,EAAsB,oBAAa,CAAb,IAAtB,EAAsC,eAAtC,C;K;yCAC9E,a;MAAyC,OAAI,KAA K,YAAT,GAAgB,IAAhB,GAA0B,gBAAY,eAAZ,EAAsB,iBAAtB,EAAkC,oBAAa,CAAb,IAAlC,C;K;IAEzC,8D; MAAA,wC;MAEtB,gBAAe,2BAAS,W;MACxB,gBAAe,C;K;0DAEf,Y;MAEI,OAAO,gBAAW,kCAAX,IAAyB,a AAS,UAAzC,C;QACI,aAAS,O;QACT,qC;;K;2DAIR,Y;MACI,a;MACA,OAAQ,gBAAW,gCAAZ,IAAyB,aAAS, U;K;wDAG7C,Y;MACI,a;MACA,IAAI,iBAAY,gCAAhB,C;QACI,MAAM,6B;MACV,qC;MACA,OAAO,aAAS, O;K;;qCAvBxB,Y;MAA0B,mD;K;;IAgCA,uC;MAC1B,0B;MACA,oB;MC3WA,IAAI,ED+WQ,gBAAS,CC/WjB, CAAJ,C;QACI,cD8WsB,yCAAsC,YAAtC,M;QC7WtB,MAAM,gCAAyB,OAAQ,WAAjC,C;Q;0CDgXV,a;MAAy C,OAAI,KAAK,YAAT,GAAgB,eAAhB,GAAqC,gBAAY,eAAZ,EAAsB,CAAtB,EAAyB,YAAzB,C;K;0CAC9E,a ;MAAyC,OAAI,KAAK,YAAT,GAAgB,IAAhB,GAA0B,iBAAa,eAAb,EAAuB,CAAvB,C;K;IAE5B,gE;MACnC, YAAW,yB;MACX,gBAAe,4BAAS,W;K;yDAExB,Y;MACI,IAAI,cAAQ,CAAZ,C;QACI,MAAM,6B;MACV,6B; MACA,OAAO,aAAS,O;K;4DAGpB,Y;MACI,OAAO,YAAO,CAAP,IAAY,aAAS,U;K;;sCAZpC,Y;MAAuC,oD;K ;;IAsB3C,gD;MACI,0B;MACA,4B;K;IAEuC,0E;MAAA,oD;MACnC,gBAAe,iCAAS,W;MACxB,iBAAqB,E;MA CrB,gBAAmB,I;K;oEAEnB,Y;MACI,IAAI,aAAS,UAAb,C;QACI,WAAW,aAAS,O;QACpB,IAAI,wCAAU,IAAV ,CAAJ,C;UACI,iBAAY,C;UACZ,gBAAW,I;UACX,M;UAGR,iBAAY,C;K;8DAGhB,Y;MAMiB,Q;MALb,IAAI, mBAAa,EAAjB,C;QACI,iB;MACJ,IAAI,mBAAa,CAAjB,C;QACI,MAAM,6B;MACV,aACa,gF;MAGb,gBAAW,I ;MACX,iBAAY,E;MACZ,OAAO,M;K;iEAGX,Y;MACI,IAAI,mBAAa,EAAjB,C;QACI,iB;MACJ,OAAO,mBAA a,C;K;;2CAlC5B,Y;MAAuC,yD;K;;IA2Cb,uC;MAC1B,0B;MACA,oB;MC5bA,IAAI,ED+bQ,gBAAS,CC/bjB,CA AJ,C;QACI,cD8bsB,yCAAsC,YAAtC,M;QC7btB,MAAM,gCAAyB,OAAQ,WAAjC,C;Q;0CDgcV,a;MItXO,SJsX mC,eAAQ,CAAR,I;MAAD,OAA4B,KAAK,CAAT,GAAY,yBAAZ,GAAuC,iBAAa,eAAb,EAAuB,EAAvB,C;K;0 CACxG,a;MIvXO,SJuXmC,eAAQ,CAAR,I;MAAD,OAA4B,KAAK,CAAT,GAAY,yBAAZ,GAAuC,gBAAY,eAA Z,EAAsB,YAAtB,EAA6B,EAA7B,C;K;IAEjE,gE;MACnC,gBAAe,4BAAS,W;MACxB,YAAW,yB;K;2DAEX,Y; MAEI,OAAO,YAAO,CAAP,IAAY,aAAS,UAA5B,C;QACI,aAAS,O;QACT,6B;;K;yDAIR,Y;MACI,a;MACA,OA AO,aAAS,O;K;4DAGpB,Y;MACI,a;MACA,OAAO,aAAS,U;K;;sCAnBxB,Y;MAAuC,oD;K;;IA6B3C,gD;MACI, 0B;MACA,4B;K;IAGuC,0E;MAAA,oD;MACnC,gBAAe,iCAAS,W;MACxB,iBAAqB,E;MACrB,gBAAmB,I;K;g

EAEnB,Y;MACI,OAAO,aAAS,UAAhB,C;QACI,WAAW,aAAS,O;QACpB,IAAI,CAAC,wCAAU,IAAV,CAAL,C ;UACI,gBAAW,I;UACX,iBAAY,C;UACZ,M;;MAGR,iBAAY,C;K;8DAGhB,Y;MAMqB,Q;MALjB,IAAI,mBAA a,EAAjB,C;QACI,a;MAEJ,IAAI,mBAAa,CAAjB,C;QACI,aACa,gF;QACb,gBAAW,I;QACX,iBAAY,C;QACZ,O AAO,M;OAEX,OAAO,aAAS,O;K;iEAGpB,Y;MACI,IAAI,mBAAa,EAAjB,C;QACI,a;MACJ,OAAO,mBAAa,CA Ab,IAAkB,aAAS,U;K;;2CAlC1C,Y;MAAuC,yD;K;;IAuCN,+C;MAAC,sB;MAAiC,gC;K;0CACnE,Y;MAAuC,4B AAiB,aAAO,WAAxB,EAAoC,kBAApC,C;K;;IAGP,+C;MAAuE,2B;MAAtE,sB;MAAiC,gC;MAClE,kBAAuB,c; K;6CAEvB,Y;MACI,OAAO,aAAO,UAAd,C;QACI,WAAW,aAAO,O;QAClB,UAAU,mBAAY,IAAZ,C;QAEV,IA AI,eAAS,WAAI,GAAJ,CAAb,C;UACI,mBAAQ,IAAR,C;UACA,M;;MAIR,W;K;;IAKgC,0D;MAAC,wC;MAAuC ,kC;K;IACrC,0E;MAAA,oD;MACnC,gBAAmB,I;MACnB,iBAAqB,E;K;oEAErB,Y;MACI,gBAAe,mBAAa,EAAj B,GAAqB,+CAArB,GAA4C,2CAAa,4BAAb,C;MACvD,iBAAgB,qBAAJ,GAAsB,CAAtB,GAA6B,C;K;8DAG7C ,Y;MAMiB,Q;MALb,IAAI,iBAAY,CAAhB,C;QACI,iB;MAEJ,IAAI,mBAAa,CAAjB,C;QACI,MAAM,6B;MACV ,aAAa,8D;MAEb,iBAAY,E;MACZ,OAAO,M;K;iEAGX,Y;MACI,IAAI,iBAAY,CAAhB,C;QACI,iB;MACJ,OAA O,mBAAa,C;K;;2CAxB5B,Y;MAAuC,yD;K;;IA6B3C,kC;MAWI,OAAW,iDAAJ,GAAwC,SAAxC,GAAkD,4BA AwB,SAAxB,C;K;IAelB,uD;MAAA,qB;QAAE,6B;O;K;IAX7C,wC;MAWI,OAA2D,cAApD,sBAAkB,YAAlB,EA AgC,qCAAhC,CAAoD,C;K;IAqBrC,iD;MAAA,mB;QAAE,mB;O;K;IAlB5B,gD;MAeI,OAAI,YAAJ,GACI,2BAD J,GAGI,sBAAkB,+BAAlB,EAA4B,YAA5B,C;K;IAER,wD;MAcI,6BAAkB,YAAlB,EAAgC,YAAhC,C;K;IJxpBJ, oB;MAAA,wB;MACI,8C;K;gCAEA,iB;MAA4C,oCAAmB,KAAM,U;K;kCACrE,Y;MAA+B,Q;K;kCAC/B,Y;MA AkC,W;K;gFAEX,Y;MAAQ,Q;K;iCAC/B,Y;MAAkC,W;K;wCAClC,mB;MAAmD,Y;K;6CACnD,oB;MAAmE,O AAA,QAAS,U;K;kCAE5E,Y;MAA6C,kC;K;uCAE7C,Y;MAAiC,6B;K;;;IAdrC,gC;MAAA,+B;QAAA,c;OAAA,w B;K;IAkBA,oB;MAIoC,6B;K;IAEpC,2B;MAMmD,OAAI,QAAS,OAAT,GAAgB,CAApB,GAAgC,MAAT,QAAS, CAAhC,GAA6C,U;K;iFAEhG,yB;MAAA,mD;MAAA,mB;QAKwC,iB;O;KALxC,C;6FAOA,yB;MAAA,uE;MAA A,mB;QAQsD,2B;O;KARtD,C;IAUA,kC;MAKiE,OAAS,aAAT,QAAS,EAAa,qBAAc,YAAY,QAAS,OAArB,CA Ad,CAAb,C;K;uFAE1E,yB;MAAA,2D;MAAA,mB;QAGgD,qB;O;KAHhD,C;IAKA,+B;MAC2D,OAAS,aAAT,Q AAS,EAAa,eAAQ,YAAY,QAAS,OAArB,CAAR,CAAb,C;K;2FAEpE,yB;MAAA,uE;MAAA,mB;QAMwD,2B;O; KANxD,C;IAQA,iC;MAKmE,OAAS,aAAT,QAAS,EAAa,qBAAc,YAAY,QAAS,OAArB,CAAd,CAAb,C;K;IAE5 E,+B;MAMyD,OAAI,eAAJ,GAAqB,MAAM,OAAN,CAArB,GAAyC,U;K;IAElG,kC;MAQI,OAAgB,gBAAT,QA AS,EAAgB,sBAAhB,C;K;sFAGpB,yB;MY/BA,uE;MZ+BA,gC;QY1B8B,gBAAnB,oB;QZ0CiB,aQ7CxB,W;QR6 CA,OQ5CO,SIEwC,Q;O;KZ0BnD,C;wFAyBA,yB;MYhDA,wE;MZgDA,0C;QY3CsC,gBAA3B,mBZ+DiB,QY/Dj B,C;QZ+D2B,aQ1ElC,W;QR0EA,OQzEO,SIUgD,Q;O;KZ2C3D,C;sFA8BA,yB;MAAA,mD;MAAA,4B;QAEkD,u CAAQ,U;O;KAF1D,C;IAIA,wC;MAAgD,QAAM,cAAN,C;aAC5C,C;UAD4C,OACvC,U;aACL,C;UAF4C,OAEv C,MAAM,oBAAW,OAAjB,C;gBAFuC,OAGpC,S;;K;IIjKZ,oD;MAQuF,wC;K;IARvF,8CASI,Y;MAAuC,8B;K;IA T3C,gF;I6JLA,yC;M5J4BI,IAAI,E4J3BI,OAAO,CAAP,IAAY,OAAO,C5J2BvB,CAAJ,C;QACI,c4J3BI,aAAJ,GA CI,yEADJ,GAGI,8C;Q5JyBJ,MAAM,gCAAyB,OAAQ,WAAjC,C;Q;I4JnBM,mI;MAAA,mB;QAAE,wBAAiB,gC AAjB,EAA6B,YAA7B,EAAmC,YAAnC,EAAyC,sBAAzC,EAAyD,mBAAzD,C;O;K;IAFtB,gF;MACI,oBAAoB,I AApB,EAA0B,IAA1B,C;MACA,oCAAgB,6EAAhB,C;K;IAKyB,yL;MAAA,wC;MAAA,6B;MAAA,yB;MAAA,w C;MAAA,wC;MAAA,gD;MAAA,sD;MAAA,4D;MAAA,wB;MAAA,0B;MAAA,uB;MAAA,0B;MAAA,wB;MAA A,qB;MAAA,4B;MAAA,kC;K;;;;2DAAA,Y;;;;;cACrB,4BAAiC,eAAL,uBAAK,EAAa,IAAb,C;+BACvB,0BAAO, uBAAP,I;cACV,IAAI,kBAAO,CAAX,C;oCACiB,iBAAa,qBAAb,C;kCACF,C;gBACD,6C;gBAAV,iB;;;sCAaa,gB AAc,qBAAd,C;gBACH,+C;gBAAV,gB;;;;;;;cAAA,KAAU,2BAAV,C;gBAAA,gB;;;cAAU,kC;cACN,mBAAO,W AAI,GAAJ,C;cACP,IAAI,mBAAO,SAAX,C;gBACI,IAAI,mBAAO,KAAP,GAAc,uBAAlB,C;kBAA0B,sBAAS,m BAAO,kBAAuB,uBAAvB,C;kBAA8B,gB;;;kBAAxE,gB;;;;gBADJ,gB;;;;;cAGI,gB;8BAAA,iCAAU,8BAAJ,GAAi B,mBAAjB,GAA6B,iBAAU,mBAAV,CAAnC,O;kBAAA,2C;uBAAA,yB;cAAA,Q;;cACA,mBAAO,qBAAY,uBA AZ,C;cAJX,gB;;;cAFJ,gB;;;cASA,IAAI,iCAAJ,C;gBACI,gB;;;gBADJ,iB;;;;;cACI,IAAO,mBAAO,KAAd,IAAqB, uBAArB,C;gBAAA,gB;;;cACI,gB;8BAAA,iCAAU,8BAAJ,GAAiB,mBAAjB,GAA6B,iBAAU,mBAAV,CAAnC, O;kBAAA,2C;uBAAA,yB;cAAA,Q;;cACA,mBAAO,qBAAY,uBAAZ,C;cAFX,gB;;;cAIA,InK0K4C,CmK1KxC, mBnK0KyC,UmK1K7C,C;gBAAyB,iB;gCAAA,iCAAM,mBAAN,O;oBAAA,2C;yBAAA,yB;gBAAA,Q;;gBAAz B,iB;;;;;cAjCR,W;;cA4BI,iB;;;cA1BJ,iB;;;cAGI,KAAU,yBAAV,C;gBAAA,iB;;;6BAAU,sB;cACN,IAAI,kBAAO, CAAX,C;gBAAgB,oCAAQ,CAAR,I;gBAAW,iB;;;gBAA3B,iB;;;;;cACA,iBAAO,WAAI,YAAJ,C;cACP,IAAI,iBA AO,KAAP,KAAe,uBAAnB,C;gBACI,iB;gCAAA,iCAAM,iBAAN,O;oBAAA,2C;yBAAA,yB;gBAAA,Q;;gBADJ,i B;;;;;cAEI,IAAI,8BAAJ,C;gBAAiB,iBAAO,Q;;gBAAa,oBAAS,iBAAU,uBAAV,C;cAC9C,kBAAO,c;cAHX,iB;;;c AHJ,iB;;;cASA,InK6LgD,CmK7L5C,iBnK6L6C,UmK7LjD,C;gBACI,IAAI,qCAAkB,iBAAO,KAAP,KAAe,uBA ArC,C;kBAA2C,iB;kCAAA,iCAAM,iBAAN,O;sBAAA,2C;2BAAA,yB;kBAAA,Q;;kBAA3C,iB;;;;gBADJ,iB;;;;;c AdJ,W;;cAcI,iB;;;cAZJ,iB;;;cAkCJ,W;;;;;;;;;;;;;;K;IArCyB,sI;MAAA,yD;uBAAA,6K;YAAA,S;iBAAA,Q;;iBAAA, uB;O;K;IAF7B,6E;MACI,IAAI,CAAC,QAAS,UAAd,C;QAAyB,OAAO,2B;MAChC,OAAO,WAAkB,0EAAlB,C; K;IAwCwB,6B;MAA8B,uB;MAA7B,kB;MAChC,mBAA6B,C;MAC7B,eAAyB,C;K;2CAEzB,8B;MACI,+DAAk B,SAAlB,EAA6B,OAA7B,EAAsC,WAAK,KAA3C,C;MACA,mBAAiB,S;MACjB,eAAa,UAAU,SAAV,I;K;0CA GjB,iB;MACI,+DAAkB,KAAlB,EAAyB,YAAzB,C;MAEA,OAAO,wBAAK,mBAAY,KAAZ,IAAL,C;K;qFAGY, Y;MAAQ,mB;K;;IASR,wC;MAAqD,uB;MAApD,sB;M5JrDxB,IAAI,E4JuDQ,cAAc,C5JvDtB,CAAJ,C;QACI,c4J sD2B,wE;Q5JrD3B,MAAM,gCAAyB,OAAQ,WAAjC,C;OAFV,IAAI,E4JwDQ,cAAc,aAAO,O5JxD7B,CAAJ,C;Q ACI,gB4JuDqC,wFAA+E,aAAO,O;Q5JtD3H,MAAM,gCAAyB,SAAQ,WAAjC,C;O4J2DV,kBAAuB,aAAO,O;M AC9B,oBAA8B,C;MAE9B,sBAAyB,U;K;kFAAzB,Y;MAAA,0B;K,OAAA,gB;MAAA,0B;K;uCAGA,iB;MAGW, Q;MAFP,+DAAkB,KAAlB,EAAyB,SAAzB,C;MAEA,OAAO,sBAmGmC,CAnG5B,iBAmG6B,GAnGV,KAmGU, IAAD,IAAa,eAnGhD,4D;K;kCAGX,Y;MAAe,qBAAQ,e;K;IAEgB,4D;MAAA,sC;MAAS,2B;MAC5C,eAAoB,oB; MACpB,eAAoB,4B;K;8DAEpB,Y;MAKgB,Q;MAJZ,IAAI,iBAAS,CAAb,C;QACI,W;;QAGA,mBAAQ,sCAAO,Y AAP,4DAAR,C;QACA,eAoFkC,CApF1B,YAoF2B,GApFb,CAoFa,IAAD,IAAa,+B;QAnF/C,mC;;K;;oCAXZ,Y;M AAuC,kD;K;2CAgBvC,iB;MAGiE,UAQ1C,MAR0C,EAe1C,MAf0C,EAqBtD,M;MAtBP,aACQ,KAAM,OAAN,G AAa,IAAK,KAAtB,GAAkC,UAAN,KAAM,EAAO,IAAK,KAAZ,CAAlC,GAAyD,kD;MAE7D,WAAW,IAAK,K; MAEhB,WAAW,C;MACX,UAAU,iB;MAEV,OAAO,OAAO,IAAP,IAAe,MAAM,eAA5B,C;QACI,OAAO,IAAP,I AAe,wBAAO,GAAP,gE;QACf,mB;QACA,iB;;MAGJ,MAAM,C;MACN,OAAO,OAAO,IAAd,C;QACI,OAAO,IA AP,IAAe,wBAAO,GAAP,gE;QACf,mB;QACA,iB;;MAEJ,IAAI,MAAO,OAAP,GAAc,IAAK,KAAvB,C;QAA6B, OAAO,IAAK,KAAZ,IAAoB,I;MAEjD,OAAO,uD;K;mCAGX,Y;MACI,OAAO,qBAAQ,gBAAa,SAAb,OAAR,C; K;4CAGX,uB;MAKI,kBAAoD,eAAjC,mBAAY,mBAAa,CAAzB,IAA8B,CAA9B,IAAiC,EAAa,WAAb,C;MACp D,gBAAoB,sBAAc,CAAlB,GAA4B,UAAP,aAAO,EAAO,WAAP,CAA5B,GAAqD,qBAAQ,gBAAa,WAAb,OAA R,C;MACrE,OAAO,eAAW,SAAX,EAAsB,SAAtB,C;K;qCAGX,mB;MAII,IAAI,aAAJ,C;QACI,MAAM,6BAAsB, qBAAtB,C;OAGV,cA6B0C,CA7BnC,iBA6BoC,GA7BjB,SA6BiB,IAAD,IAAa,eA7BvD,IAAmC,O;MACnC,6B;K ;+CAGJ,a;M5JhJA,IAAI,E4JoJQ,KAAK,C5JpJb,CAAJ,C;QACI,c4JmJkB,wC;Q5JlJlB,MAAM,gCAAyB,OAAQ, WAAjC,C;OAFV,IAAI,E4JqJQ,KAAK,S5JrJb,CAAJ,C;QACI,gB4JoJqB,wEAA8D,S;Q5JnJnF,MAAM,gCAAyB, SAAQ,WAAjC,C;O4JqJN,IAAI,IAAI,CAAR,C;QACI,YAAY,iB;QACZ,UAgBsC,CAhB5B,KAgB6B,GAhBf,CAg Be,IAAD,IAAa,e;QAdnD,IAAI,QAAQ,GAAZ,C;UACW,OAAP,aAAO,EAAK,IAAL,EAAW,KAAX,EAAkB,eAA lB,C;UACA,OAAP,aAAO,EAAK,IAAL,EAAW,CAAX,EAAc,GAAd,C;;UAEA,OAAP,aAAO,EAAK,IAAL,EAA W,KAAX,EAAkB,GAAlB,C;;QAGX,oBAAa,G;QACb,wBAAQ,CAAR,I;Q;qCAKR,wB;MAC8C,QAAC,YAAO, CAAP,IAAD,IAAa,e;K;;IA9G3D,0C;MAAA,oD;MAA6B,uBAAK,gBAAmB,QAAnB,OAAL,EAAmC,CAAnC,C; MAA7B,Y;K;ICvFJ,0C;MAII,QAAQ,I;MACR,QAAQ,K;MACR,YAAY,kBAAM,CAAC,OAAO,KAAP,IAAD,IA AiB,CAAjB,IAAN,C;MACZ,OAAO,KAAK,CAAZ,C;QACI,OxK8B4E,0BwK9BrE,kBAAM,CAAN,CxK8K2B,K AAL,GAAiB,GAhJ8B,EwK9B1D,KxK8KgB,KAAL,GAAiB,GAhJ8B,CwK9BrE,IAAP,C;UACI,a;;QACJ,OxK4B 4E,0BwK5BrE,kBAAM,CAAN,CxK4K2B,KAAL,GAAiB,GAhJ8B,EwK5B1D,KxK4KgB,KAAL,GAAiB,GAhJ8 B,CwK5BrE,IAAP,C;UACI,a;;QACJ,IAAI,KAAK,CAAT,C;UACI,UAAU,kBAAM,CAAN,C;UACV,kBAAM,CA AN,EAAW,kBAAM,CAAN,CAAX,C;UACA,kBAAM,CAAN,EAAW,GAAX,C;UACA,a;UACA,a;;MAGR,OAA O,C;K;IAGX,uC;MAGI,YAAY,aAAU,KAAV,EAAiB,IAAjB,EAAuB,KAAvB,C;MACZ,IAAI,QAAO,QAAQ,CA AR,IAAP,CAAJ,C;QACI,UAAU,KAAV,EAAiB,IAAjB,EAAuB,QAAQ,CAAR,IAAvB,C;MACJ,IAAI,QAAQ,KA AZ,C;QACI,UAAU,KAAV,EAAiB,KAAjB,EAAwB,KAAxB,C;K;IAGR,0C;MAII,QAAQ,I;MACR,QAAQ,K;MA CR,YAAY,kBAAM,CAAC,OAAO,KAAP,IAAD,IAAiB,CAAjB,IAAN,C;MACZ,OAAO,KAAK,CAAZ,C;QACI, OtKK6E,0BsKLtE,kBAAM,CAAN,CtK8I2B,KAAL,GAAiB,KAzI+B,EsKL3D,KtK8IgB,KAAL,GAAiB,KAzI+B, CsKLtE,IAAP,C;UACI,a;;QACJ,OtKG6E,0BsKHtE,kBAAM,CAAN,CtK4I2B,KAAL,GAAiB,KAzI+B,EsKH3D, KtK4IgB,KAAL,GAAiB,KAzI+B,CsKHtE,IAAP,C;UACI,a;;QACJ,IAAI,KAAK,CAAT,C;UACI,UAAU,kBAAM, CAAN,C;UACV,kBAAM,CAAN,EAAW,kBAAM,CAAN,CAAX,C;UACA,kBAAM,CAAN,EAAW,GAAX,C;UA

CA,a;UACA,a;;MAGR,OAAO,C;K;IAGX,yC;MAGI,YAAY,aAAU,KAAV,EAAiB,IAAjB,EAAuB,KAAvB,C;M ACZ,IAAI,QAAO,QAAQ,CAAR,IAAP,CAAJ,C;QACI,YAAU,KAAV,EAAiB,IAAjB,EAAuB,QAAQ,CAAR,IAA vB,C;MACJ,IAAI,QAAQ,KAAZ,C;QACI,YAAU,KAAV,EAAiB,KAAjB,EAAwB,KAAxB,C;K;IAGR,0C;MAII, QAAQ,I;MACR,QAAQ,K;MACR,YAAY,kBAAM,CAAC,OAAO,KAAP,IAAD,IAAiB,CAAjB,IAAN,C;MACZ, OAAO,KAAK,CAAZ,C;QACI,OvKpB8D,YuKoBvD,kBAAM,CAAN,CvKpBwE,KAAjB,EuKoB5C,KvKpByE,K AA7B,CuKoBvD,IAAP,C;UACI,a;;QACJ,OvKtB8D,YuKsBvD,kBAAM,CAAN,CvKtBwE,KAAjB,EuKsB5C,Kv KtByE,KAA7B,CuKsBvD,IAAP,C;UACI,a;;QACJ,IAAI,KAAK,CAAT,C;UACI,UAAU,kBAAM,CAAN,C;UAC V,kBAAM,CAAN,EAAW,kBAAM,CAAN,CAAX,C;UACA,kBAAM,CAAN,EAAW,GAAX,C;UACA,a;UACA,a; ;MAGR,OAAO,C;K;IAGX,yC;MAGI,YAAY,aAAU,KAAV,EAAiB,IAAjB,EAAuB,KAAvB,C;MACZ,IAAI,QAA O,QAAQ,CAAR,IAAP,CAAJ,C;QACI,YAAU,KAAV,EAAiB,IAAjB,EAAuB,QAAQ,CAAR,IAAvB,C;MACJ,IA AI,QAAQ,KAAZ,C;QACI,YAAU,KAAV,EAAiB,KAAjB,EAAwB,KAAxB,C;K;IAGR,0C;MAII,QAAQ,I;MACR ,QAAQ,K;MACR,YAAY,kBAAM,CAAC,OAAO,KAAP,IAAD,IAAiB,CAAjB,IAAN,C;MACZ,OAAO,KAAK,C AAZ,C;QACI,OxJ7C+D,awJ6CxD,kBAAM,CAAN,CxJ7C0E,KAAlB,EwJ6C7C,KxJ7C2E,KAA9B,CwJ6CxD,IA AP,C;UACI,a;;QACJ,OxJ/C+D,awJ+CxD,kBAAM,CAAN,CxJ/C0E,KAAlB,EwJ+C7C,KxJ/C2E,KAA9B,CwJ+Cx D,IAAP,C;UACI,a;;QACJ,IAAI,KAAK,CAAT,C;UACI,UAAU,kBAAM,CAAN,C;UACV,kBAAM,CAAN,EAA W,kBAAM,CAAN,CAAX,C;UACA,kBAAM,CAAN,EAAW,GAAX,C;UACA,a;UACA,a;;MAGR,OAAO,C;K;IA GX,yC;MAGI,YAAY,aAAU,KAAV,EAAiB,IAAjB,EAAuB,KAAvB,C;MACZ,IAAI,QAAO,QAAQ,CAAR,IAAP, CAAJ,C;QACI,YAAU,KAAV,EAAiB,IAAjB,EAAuB,QAAQ,CAAR,IAAvB,C;MACJ,IAAI,QAAQ,KAAZ,C;QA CI,YAAU,KAAV,EAAiB,KAAjB,EAAwB,KAAxB,C;K;IAKR,gD;MAI6E,UAAU,KAAV,EAAiB,SAAjB,EAA4 B,UAAU,CAAV,IAA5B,C;K;IAC7E,gD;MAC6E,YAAU,KAAV,EAAiB,SAAjB,EAA4B,UAAU,CAAV,IAA5B,C ;K;IAC7E,gD;MAC6E,YAAU,KAAV,EAAiB,SAAjB,EAA4B,UAAU,CAAV,IAA5B,C;K;IAC7E,gD;MAC6E,YA AU,KAAV,EAAiB,SAAjB,EAA4B,UAAU,CAAV,IAA5B,C;K;I3J9I7E,0C;MF0BI,IAAI,EEjBI,SAAU,OAAV,G AAiB,CFiBrB,CAAJ,C;QACI,cAda,qB;QAeb,MAAM,gCAAyB,OAAQ,WAAjC,C;OElBV,OAAO,oBAAoB,CAA pB,EAAuB,CAAvB,EAA0B,SAA1B,C;K;IAGX,8C;MACe,Q;MAAX,wBAAW,SAAX,gB;QAAW,SAAA,SAAX, M;QACI,SAAS,GAAG,CAAH,C;QACT,SAAS,GAAG,CAAH,C;QACT,WAAW,cAAc,EAAd,EAAkB,EAAlB,C; QACX,IAAI,SAAQ,CAAZ,C;UAAe,OAAO,I;;MAE1B,OAAO,C;K;sGAGX,yB;MAAA,8D;MAAA,iC;QASI,OA AO,cAAc,SAAS,CAAT,CAAd,EAA2B,SAAS,CAAT,CAA3B,C;O;KATX,C;sGAYA,sC;MASI,OAAO,UAAW,S AAQ,SAAS,CAAT,CAAR,EAAqB,SAAS,CAAT,CAArB,C;K;IAatB,6B;MAWY,Q;MALR,IAAI,MAAM,CAAV, C;QAAa,OAAO,C;MACpB,IAAI,SAAJ,C;QAAe,OAAO,E;MACtB,IAAI,SAAJ,C;QAAe,OAAO,C;MAGtB,OAA 8B,iBAAtB,mDAAsB,EAAU,CAAV,C;K;IAaZ,6C;MAAA,uB;QAAU,2BAAoB,CAApB,EAAuB,CAAvB,EAA0B ,iBAA1B,C;O;K;IAVhC,8B;MF7CI,IAAI,EEsDI,SAAU,OAAV,GAAiB,CFtDrB,CAAJ,C;QACI,cAda,qB;QAeb,M AAM,gCAAyB,OAAQ,WAAjC,C;OEqDV,OAAO,eAAW,2BAAX,C;K;0FAIX,yB;MAAA,sC;MAAA,oC;MAAA, uBAOe,yB;QArEf,8D;eAqEe,4B;UAAA,uB;YAAU,eAAsB,gB;YAAtB,OA5Dd,cAAc,SA4DgB,CA5DhB,CAAd,E AA2B,SA4DM,CA5DN,CAA3B,C;W;S;OA4DI,C;MAPf,2B;QAOI,sBAAW,0BAAX,C;O;KAPJ,C;0FASA,yB;M AAA,oC;MAQe,gE;QAAA,uB;UAAU,iBAAsB,kB;UAAtB,eAAkC,gB;UAAlC,OA1Dd,UAAW,SAAQ,SA0DW,C A1DX,CAAR,EAAqB,SA0DC,CA1DD,CAArB,C;S;O;MAkDtB,uC;QAQI,sBAAW,sCAAX,C;O;KARJ,C;4GAU A,yB;MAAA,sC;MAAA,oC;MAAA,iCAOe,yB;QAxFf,8D;eAwFe,4B;UAAA,uB;YAAU,eAAsB,gB;YAAtB,OA/ Ed,cAAc,SA+EgB,CA/EhB,CAAd,EAA2B,SA+EM,CA/EN,CAA3B,C;W;S;OA+EI,C;MAPf,2B;QAOI,sBAAW,o CAAX,C;O;KAPJ,C;8GASA,yB;MAAA,oC;MAUe,0E;QAAA,uB;UAAU,iBAAsB,kB;UAAtB,eAAkC,gB;UAAlC ,OA/Ed,UAAW,SAAQ,SA+EW,CA/EX,CAAR,EAAqB,SA+EC,CA/ED,CAArB,C;S;O;MAqEtB,uC;QAUI,sBAA W,gDAAX,C;O;KAVJ,C;kFAYA,yB;MAAA,sC;MAAA,oC;MAAA,oBAQe,yB;QA9Gf,8D;eA8Ge,yC;UAAA,uB; YACP,sBAAsB,WAAY,SAAQ,CAAR,EAAW,CAAX,C;YAClC,Q;YAAA,IAAI,oBAAmB,CAAvB,C;cAAA,OA A0B,e;;cAAqB,eAAsB,gB;cAArE,OAvGG,cAAc,SAuG8C,CAvG9C,CAAd,EAA2B,SAuGoC,CAvGpC,CAA3B, C;;YAsGH,W;W;S;OADO,C;MARf,sC;QAQI,sBAAW,kCAAX,C;O;KARJ,C;oFAaA,yB;MAAA,oC;MAQe,0E;Q AAA,uB;UACP,sBAAsB,WAAY,SAAQ,CAAR,EAAW,CAAX,C;UAClC,Q;UAAA,IAAI,oBAAmB,CAAvB,C;Y AAA,OAA0B,e;;YAAqB,iBAAsB,kB;YAAtB,eAAkC,gB;YAAjF,OAxGG,UAAW,SAAQ,SAwGyC,CAxGzC,CA AR,EAAqB,SAwG+B,CAxG/B,CAArB,C;;UAuGd,W;S;O;MATR,kD;QAQI,sBAAW,8CAAX,C;O;KARJ,C;sGAa A,yB;MAAA,sC;MAAA,oC;MAAA,8BAQe,yB;QAxIf,8D;eAwIe,mD;UAAA,uB;YACP,sBAAsB,qBAAsB,SAA

Q,CAAR,EAAW,CAAX,C;YAC5C,Q;YAAA,IAAI,oBAAmB,CAAvB,C;cAAA,OAA0B,e;;cAAqB,eAAsB,gB;cA ArE,OAjIG,cAAc,SAiI8C,CAjI9C,CAAd,EAA2B,SAiIoC,CAjIpC,CAA3B,C;;YAgIH,W;W;S;OADO,C;MARf,sC ;QAQI,sBAAW,4CAAX,C;O;KARJ,C;wGAaA,yB;MAAA,oC;MAQe,8F;QAAA,uB;UACP,sBAAsB,qBAAsB,SA AQ,CAAR,EAAW,CAAX,C;UAC5C,Q;UAAA,IAAI,oBAAmB,CAAvB,C;YAAA,OAA0B,e;;YAAqB,iBAAsB,k B;YAAtB,eAAkC,gB;YAAjF,OAlIG,UAAW,SAAQ,SAkIyC,CAlIzC,CAAR,EAAqB,SAkI+B,CAlI/B,CAArB,C;; UAiId,W;S;O;MATR,kD;QAQI,sBAAW,wDAAX,C;O;KARJ,C;kGAcA,yB;MAAA,oC;MAOe,wE;QAAA,uB;UA CP,sBAAsB,mBAAoB,SAAQ,CAAR,EAAW,CAAX,C;UAA1C,OACI,oBAAmB,CAAvB,GAA0B,eAA1B,GAA+ C,mBAAW,CAAX,EAAc,CAAd,C;S;O;MATvD,wC;QAOI,sBAAW,4CAAX,C;O;KAPJ,C;IAmBe,oD;MAAA,uB ;QACP,sBAAsB,SAAU,SAAQ,CAAR,EAAW,CAAX,C;QAAhC,OACI,oBAAmB,CAAvB,GAA0B,eAA1B,GAA +C,kBAAW,SAAQ,CAAR,EAAW,CAAX,C;O;K;IATlE,uC;MAOI,sBAAW,kCAAX,C;K;IAYc,wE;MAAA,uB;Q ACV,sBAAsB,mBAAoB,SAAQ,CAAR,EAAW,CAAX,C;QAA1C,OACI,oBAAmB,CAAvB,GAA0B,eAA1B,GA A+C,kBAAW,SAAQ,CAAR,EAAW,CAAX,C;O;K;IATlE,+C;MAOI,sBAAc,4CAAd,C;K;IAaW,+C;MAAA,uB;Q AEH,UAAM,CAAN,C;UADJ,OACe,C;aACX,c;UAFJ,OAEiB,E;aACb,c;UAHJ,OAGiB,C;;UAHjB,OAIY,kBAA W,SAAQ,CAAR,EAAW,CAAX,C;O;K;IAZ/B,gC;MAOI,sBAAW,6BAAX,C;K;4FASJ,yB;MAAA,4D;MAAA,w D;MAAA,mB;QAOqE,kBAAW,cAAX,C;O;KAPrE,C;IAgBe,8C;MAAA,uB;QAEH,UAAM,CAAN,C;UADJ,OAC e,C;aACX,c;UAFJ,OAEiB,C;aACb,c;UAHJ,OAGiB,E;;UAHjB,OAIY,kBAAW,SAAQ,CAAR,EAAW,CAAX,C;O ;K;IAZ/B,+B;MAOI,sBAAW,4BAAX,C;K;0FASJ,yB;MAAA,4D;MAAA,sD;MAAA,mB;QAOoE,iBAAU,cAAV, C;O;KAPpE,C;IASA,wB;MAK4F,Q;MAA7B,OAA6B,4F;K;IAE5F,wB;MAK4F,Q;MAA7B,OAA6B,4F;K;IAE5F, gC;MAK+D,IAEJ,IAFI,EAGJ,M;MAFvD,kBAD2D,SAC3D,sB;QADqD,OAC5B,SAAK,W;WAC9B,WAF2D,SA E3D,wC;QAFqD,OAEE,4F;WACvD,WAH2D,SAG3D,wC;QAHqD,OAGE,gG;;QAHF,OAI7C,uBAAmB,SAAnB, C;K;IAIuB,wC;MAAC,4B;K;2CAChC,gB;MAAwC,OAAA,eAAW,SAAQ,CAAR,EAAW,CAAX,C;K;4CACnD,Y ;MACgC,sB;K;;IAGpC,kC;MAAA,sC;K;+CACI,gB;MAAoE,OAAE,iBAAF,CAAE,EAAU,CAAV,C;K;gDACtE, Y;MAC8C,2C;K;;;IAHlD,8C;MAAA,6C;QAAA,4B;OAAA,sC;K;IAMA,kC;MAAA,sC;K;+CACI,gB;MAAoE,OA AE,iBAAF,CAAE,EAAU,CAAV,C;K;gDACtE,Y;MAC8C,2C;K;;;IAHlD,8C;MAAA,6C;QAAA,4B;OAAA,sC;K; I4J/SA,iC;K;;;;oDA2DI,0C;MAiB+D,oB;QAAA,2C;aAjB/D,kG;K;;IAoBJ,uC;MAAA,e;MAAA,iB;MAAA,uB;K;I AAA,qC;MAAA,wC;O;MASI,4E;MAMA,8E;MAOA,4E;MAOA,kE;K;;IApBA,mD;MAAA,2B;MAAA,2C;K;;IA MA,oD;MAAA,2B;MAAA,4C;K;;IAOA,mD;MAAA,2B;MAAA,2C;K;;IAOA,8C;MAAA,2B;MAAA,sC;K;;IA7B J,iC;MAAA,+K;K;;IAAA,sC;MAAA,a;aAAA,c;UAAA,gD;aAAA,e;UAAA,iD;aAAA,c;UAAA,gD;aAAA,S;UAA A,2C;gBAAA,oE;;K;;oFAqCA,mB;K;;;;;;;;;;;;;;;;;;;IrHiBiD,gD;MAAA,oB;QACzC,WAAW,sBAAmB,YAAF,CAA E,CAAnB,C;QACX,cAAM,IAAN,C;QADA,OAEA,IAAK,a;O;K;;;;IAtHb,+B;K;;iFAUA,yB;MAAA,4B;MAAA,m C;QAMI,6BD+CQ,WC/CkB,KD+ClB,CC/CR,C;O;KANJ,C;2GAQA,yB;MAAA,4B;MD+CQ,kD;MC/CR,uC;QA OI,6BD+CQ,WAAO,cC/CW,SD+CX,CAAP,CC/CR,C;O;KAPJ,C;+FAUA,yB;MAAA,kC;MAAA,mD;MAAA,yE; QASI,sC;QAAA,4C;O;MATJ,iGAWY,Y;QAAQ,2B;OAXpB,E;MAAA,0DAaQ,kB;QACI,wBAAW,MAAX,C;O; MAdZ,sF;MAAA,sC;QASI,0D;O;KATJ,C;IAiBA,gD;MAaI,4BAA0D,YAAzC,wCAA6B,UAA7B,CAAyC,CAA1 D,EAAyE,yBAAzE,C;K;IAEJ,4D;MAcI,4BAAoE,YAAnD,0CAA6B,QAA7B,EAAuC,UAAvC,CAAmD,CAApE, EAAmF,yBAAnF,C;K;IAEJ,+C;MAU6C,YAAzC,wCAA6B,UAA7B,CAAyC,CAtEzC,oBD+CQ,WCuBsD,kBDv BtD,CC/CR,C;K;IAyEJ,2D;MAWuD,YAAnD,0CAA6B,QAA7B,EAAuC,UAAvC,CAAmD,CApFnD,oBD+CQ,W CqCgE,kBDrChE,CC/CR,C;K;IAuFJ,+C;MAYI,OAA6C,8BAAtC,c;K;8EAZX,yB;MAAA,oE;MAAA,6E;MAYiD, gD;QAAA,oB;UACzC,WAAW,sBAAmB,YAAF,CAAE,CAAnB,C;UACX,cAAM,IAAN,C;UADA,OAEA,IAAK, a;S;O;MAfb,sC;QAYW,mBAAsC,8BAAtC,6B;QAAP,OAAO,kD;O;KAZX,C;qGA0BI,yB;MAAA,2D;MAAA,mB ;QACI,MAAM,6BAAoB,0BAApB,C;O;KADV,C;;MsHzIA,yC;;IAAA,uC;MAAA,2C;K;;;IAAA,mD;MAAA,kD; QAAA,iC;OAAA,2C;K;+EAkBA,wB;K;oDAaA,e;MAK2C,IAAI,IAAJ,EAGK,M;MAL5C,IAAI,+CAAJ,C;QAEI, OAAW,GAAI,kBAAS,IAAK,IAAd,CAAR,GAA4B,cAAI,OAAJ,GAAI,iBAAQ,IAAR,CAAJ,yCAA5B,GAAyD,I; OAGpE,OAAW,8CAA4B,GAAhC,GAAqC,8EAArC,GAAoD,I;K;yDAI/D,e;MAGI,IAAI,+CAAJ,C;QACI,OAAW ,GAAI,kBAAS,IAAK,IAAd,CAAJ,IAA0B,GAAI,iBAAQ,IAAR,CAAJ,QAA9B,GAAyD,mCAAzD,GAAoF,I;OA E/F,OAAW,8CAA4B,GAAhC,GAAqC,mCAArC,GAAgE,I;K;;;;ICtChD,oD;MACf,cAAc,GAAI,kBAAS,OAAQ,I AAjB,C;MAClB,IAAI,YAAY,mCAAhB,C;QADA,OACuC,O;;QAEnC,kBAAkB,oBAAQ,yCAAR,C;QAClB,IAAI ,mBAAJ,C;UAJJ,OAI6B,oBAAgB,OAAhB,EAAyB,OAAzB,C;;UACrB,WAAW,OAAQ,kBAAS,yCAAT,C;UAL3

B,OAMY,SAAS,mCAAb,GAAoC,oBAAgB,OAAhB,EAAyB,WAAzB,CAApC,GACI,oBAAgB,oBAAgB,IAAhB, EAAsB,OAAtB,CAAhB,EAAgD,WAAhD,C;;;K;8CAdxB,mB;MAKI,OAAI,YAAY,mCAAhB,GAAuC,IAAvC,G ACI,OAAQ,cAAK,IAAL,EAAW,4BAAX,C;K;;;;;;qDAiCZ,e;MAEyB,Q;MADrB,OACI,OAAA,IAAK,IAAL,EAA Y,GAAZ,CAAJ,GAAqB,0EAArB,GAAoC,I;K;sDAExC,8B;MACI,iBAAU,OAAV,EAAmB,IAAnB,C;K;0DAEJ,e ;MACI,OAAI,OAAA,IAAK,IAAL,EAAY,GAAZ,CAAJ,GAAqB,mCAArB,GAAgD,I;K;;;IC1DP,8C;MAAC,wB; K;kFAAA,Y;MAAA,yB;K;;IAiCe,wD;MAEjE,kC;MAEA,4BAAqC,mDAAJ,GAAkD,OAAQ,qBAA1D,GAA0E,O ;K;4DAE3G,mB;MAA6C,+BAAS,OAAT,C;K;6DAC7C,e;MAA8C,eAAQ,IAAR,IAAgB,8BAAe,G;K;;IAGjF,+C; MAW2C,IAAI,IAAJ,EAGV,M;MAL7B,IAAI,+CAAJ,C;QAEI,OAAW,GAAI,kBAAS,SAAK,IAAd,CAAR,GAA4 B,cAAI,OAAJ,GAAI,iBAAQ,SAAR,CAAJ,yCAA5B,GAAyD,I;OAGpE,OAAW,SAAK,IAAL,KAAa,GAAjB,GA AsB,mFAAtB,GAAqC,I;K;IAGhD,6C;MAUI,IAAI,+CAAJ,C;QACI,OAAW,GAAI,kBAAS,SAAK,IAAd,CAAJ,I AA0B,GAAI,iBAAQ,SAAR,CAAJ,QAA9B,GAAyD,mCAAzD,GAAoF,S;OAE/F,OAAW,SAAK,IAAL,KAAa,G AAjB,GAAsB,mCAAtB,GAAiD,S;K;IAG5D,iC;MAAA,qC;MAKI,4B;K;oDACA,Y;MAAiC,0C;K;kDAEjC,e;MA AyD,W;K;mDACzD,8B;MAA4E,c;K;mDAC5E,mB;MAAwE,c;K;uDACxE,e;MAA8D,W;K;+CAC9D,Y;MAAsC, Q;K;+CACtC,Y;MAAyC,8B;K;;;IAb7C,6C;MAAA,4C;QAAA,2B;OAAA,qC;K;IAqB8B,wC;MAC1B,kB;MACA, wB;K;4CAGA,e;MAGQ,Q;MAFJ,UAAU,I;MACV,OAAO,IAAP,C;QACI,YAAA,GAAI,UAAJ,aAAY,GAAZ,W; UAAwB,W;SACxB,WAAW,GAAI,O;QACf,IAAI,oCAAJ,C;UACI,MAAM,I;;UAEN,OAAO,iBAAK,GAAL,C;;; K;6CAKnB,8B;MACI,iBAAU,WAAK,cAAK,OAAL,EAAc,SAAd,CAAf,EAAyC,cAAzC,C;K;iDAEJ,e;UAGW,I; MAFP,+BAAQ,GAAR,U;QAAoB,OAAO,W;OAC3B,cAAc,WAAK,kBAAS,GAAT,C;MAEf,gBAAY,WAAZ,C; QAAoB,W;WACpB,gBAAY,mCAAZ,C;QAAqC,qB;;QAC7B,2BAAgB,OAAhB,EAAyB,cAAzB,C;MAHZ,W;K; uCAOJ,Y;MAIc,IAAI,IAAJ,Q;MAHV,UAAU,I;MACV,WAAW,C;MACX,OAAO,IAAP,C;QACU,uBAAI,OAAJ, GAAI,OAAJ,gC;QAAA,mB;UAAgC,OAAO,I;SAA7C,MAAM,M;QACN,mB;;K;2CAIR,mB;MACI,+BAAI,OAA Q,IAAZ,GAAoB,OAApB,C;K;8CAEJ,mB;MAQ4B,Q;MAPxB,UAAU,O;MACV,OAAO,IAAP,C;QACI,IAAI,CA AC,gBAAS,GAAI,UAAb,CAAL,C;UAA4B,OAAO,K;QACnC,WAAW,GAAI,O;QACf,IAAI,oCAAJ,C;UACI,MA AM,I;;UAEN,OAAO,gBAAS,0EAAT,C;;;K;uCAKnB,iB;MACI,gBAAS,KAAT,KAAkB,yCAA4B,KAAM,SAAN, KAAgB,aAA5C,IAAsD,KAAM,eAAY,IAAZ,CAA9E,C;K;yCAEJ,Y;MAA+B,OAAK,SAAL,WAAK,CAAL,GAA 0B,SAAR,cAAQ,CAA1B,I;K;IAGZ,uD;MACX,OAAI,GnJ2DoC,YAAU,CmJ3DlD,GAAmB,OAAQ,WAA3B,GA A6C,GAAF,UAAQ,O;K;yCAF3D,Y;MACI,aAAM,kBAAK,EAAL,EAAS,+BAAT,CAAN,GAEI,G;K;IAMO,8E; MAAA,6B;QAAyB,Q;QAAT,iBAAS,sBAAT,EAAS,8BAAT,UAAoB,O;QAAQ,W;O;K;+CAJ3D,Y;MAOsB,Q;M ANlB,QAAQ,a;MACR,eAAe,gBAA+B,CAA/B,O;MACf,gBAAY,CAAZ,C;MACA,kBAAK,kBAAL,EAAW,oDA AX,C;MjKtFJ,IAAI,EiKuFM,YAAS,CjKvFf,CAAJ,C;QACI,cAdW,e;QAeX,MAAM,6BAAsB,OAAQ,WAA9B,C; OiKuFN,OAAO,+BAAW,qDAAX,C;K;IAGa,8C;MACpB,kD;MADqB,wB;K;IACrB,gD;MAAA,oD;MACI,4B;K;; ;IADJ,4D;MAAA,2D;QAAA,0C;OAAA,oD;K;yDAIA,Y;MAA0C,gBAAT,a;M9K21YrB,Q;MADhB,kB8K11Ym D,mC;M9K21YnD,wBAAgB,SAAhB,gB;QAAgB,cAAA,SAAhB,M;QAAsB,cAAwB,yBAAa,OAAb,C;;M8K31Y T,O9K41Y9B,W;K;;;I+K9gZX,oE;MA4BI,MAAM,wBAAoB,sEAApB,C;K;8GA5BV,yB;MAAA,2D;MAAA,sC; QA4BI,MAAM,6BAAoB,sEAApB,C;O;KA5BV,C;IA0CoC,mC;MAAQ,4D;K;IAE5C,4C;MAAA,e;MAAA,iB;M AAA,uB;K;IAAA,0C;MAAA,6C;O;MAK0C,oG;MAAqB,gF;MAAW,4E;K;;IAAhC,+D;MAAA,gC;MAAA,uD;K; ;IAAqB,qD;MAAA,gC;MAAA,6C;K;;IAAW,mD;MAAA,gC;MAAA,2C;K;;IAL1E,sC;MAAA,sJ;K;;IAAA,2C;M AAA,a;aAAA,qB;UAAA,4D;aAAA,W;UAAA,kD;aAAA,S;UAAA,gD;gBAAA,qF;;K;;6ECnDA,yB;MAAA,0B;M AAA,mC;QAGsD,OAAiC,OAA3B,SAAL,GAAuB,KAAS,C;O;KAHvF,C;2EAKA,yB;MAAA,0B;MAAA,mC;QA GqD,OAAgC,OAA1B,SAAL,GAAsB,KAAS,C;O;KAHrF,C;6EAKA,yB;MAAA,0B;MAAA,mC;QAGsD,OAAiC, OAA3B,SAAL,GAAuB,KAAS,C;O;KAHvF,C;6EAKA,yB;MAAA,0B;MAAA,4B;QAGqC,OAAqB,OAAP,CAAR ,SAAe,C;O;KAH1D,C;+EAMA,yB;MAAA,4B;MAAA,mC;QAGyD,OAAiC,QAA3B,SAAL,GAAuB,KAAS,C;O; KAH1F,C;6EAKA,yB;MAAA,4B;MAAA,mC;QAGwD,OAAgC,QAA1B,SAAL,GAAsB,KAAS,C;O;KAHxF,C;+ EAKA,yB;MAAA,4B;MAAA,mC;QAGyD,OAAiC,QAA3B,SAAL,GAAuB,KAAS,C;O;KAH1F,C;+EAKA,yB;M AAA,4B;MAAA,4B;QAGuC,OAAqB,QAAP,CAAR,SAAe,C;O;KAH5D,C;ICpCA,qC;K;;ICAA,mB;K;;IAOA,iB; K;;IAOA,2C;K;;IAOA,wB;K;;IAQA,0B;K;;IAOA,sB;K;;IAOA,4B;K;;IAOA,6C;K;;IA+BuC,wE;MAEnC,uB;QAA A,UAAsB,E;MACtB,qB;QAAA,8B;MACA,2B;QAAA,qE;MACA,yB;QAAA,YAAqB,E;MAJrB,sB;MACA,sB;M ACA,kB;MACA,8B;MACA,0B;K;;IAGJ,iD;MAAA,e;MAAA,iB;MAAA,uB;K;IAAA,+C;MAAA,kD;O;MAKI,w

G;MACA,wG;MACA,8F;K;;IAFA,iE;MAAA,qC;MAAA,yD;K;;IACA,iE;MAAA,qC;MAAA,yD;K;;IACA,4D;M AAA,qC;MAAA,oD;K;;IAPJ,2C;MAAA,6K;K;;IAAA,gD;MAAA,a;aAAA,kB;UAAA,8D;aAAA,kB;UAAA,8D;a AAA,a;UAAA,yD;gBAAA,6E;;K;;IAUA,wB;K;;ICjGA,qB;MAAA,yB;K;0CAII,Y;MAO6D,uB;K;2HAE7D,yB;M AAA,+D;MAAA,kC;MAAA,0F;MAAA,6F;MAAA,4E;QAUI,wC;QAAS,2C;O;MAVb,mEAWQ,wC;QAA6E,sBA AS,QAAT,EAAmB,QAAnB,EAA6B,QAA7B,C;O;MAXrF,oG;MAAA,yC;QAUI,wDAA+B,YAA/B,C;O;KAVJ,C; uHAcA,yB;MAAA,+D;MAAA,kC;MAAA,wF;MAAA,yF;MAAA,0E;QAcI,wC;QAAS,2C;O;MAdb,kEAeQ,wC;Q AAuF,6BAAS,QAAT,EAAmB,QAAnB,EAA6B,QAA7B,C;O;MAf/F,kG;MAAA,yC;QAcI,sDAA+B,YAA/B,C;O; KAdJ,C;;;IA3BJ,iC;MAAA,gC;QAAA,e;OAAA,yB;K;IAgDiC,sB;MAC7B,eAAwB,I;K;4CAExB,6B;MACW,Q;M AAA,mB;MAAA,iB;QAAS,MAAM,6BAAsB,cAAY,QAAS,aAArB,uCAAtB,C;OAAtB,OAAO,I;K;4CAGX,oC;M ACI,eAAa,K;K;;;;;kDC9CjB,6B;;K;;;;;;;;iEA+CA,6B;;K;;ICrDuC,0C;MACvC,uBAAoB,Y;K;wDAEpB,wC;MAM 6F,W;K;uDAE7F,wC;K;oDAMA,6B;MACI,OAAO,oB;K;oDAGX,oC;MACI,eAAe,IAAK,gB;MACpB,IAAI,CAA C,0BAAa,QAAb,EAAuB,QAAvB,EAAiC,KAAjC,CAAL,C;QACI,M;OAEJ,uBAAa,K;MACb,yBAAY,QAAZ,EA AsB,QAAtB,EAAgC,KAAhC,C;K;;4EC9BR,wC;MAqBI,OAAO,e;K;4EAGX,+C;MAuBI,cAAI,KAAJ,C;K;4EAIJ ,wC;MAmBI,OAAO,cAAI,OAAJ,C;K;4EAGX,+C;MAqBI,cAAI,OAAJ,EAAa,KAAb,C;K;IC/FJ,kB;MA+NI,4B;K ;+BA1MA,Y;MAKiC,6BAAS,EAAT,C;K;uCAEjC,iB;MAS2C,4BAAQ,CAAR,EAAW,KAAX,C;K;uCAE3C,uB; MAWkB,Q;MAHd,iBAAiB,IAAjB,EAAuB,KAAvB,C;MACA,QAAQ,QAAQ,IAAR,I;MACR,IAAI,IAAI,CAAJ,I AAS,MAAK,WAAlB,C;QACc,IAAI,MAAM,CAAC,CAAD,IAAN,OAAY,CAAhB,C;UACN,eAAe,SAAS,CAAT, C;UACf,6BAAS,QAAT,C;;UAEA,K;;YAEI,WAAW,cAAU,KAAK,C;YAC1B,IAAI,OAAO,C;;UACN,gBAAO,C AAP,IAAY,CAAZ,GAAgB,CAAhB,SAAqB,CAArB,C;UACT,Q;;QATJ,c;QAWA,OAAO,OAAO,GAAP,I;;QAEP ,OAAO,IAAP,C;UACI,YAAU,c;UACV,IAAW,IAAP,qBAAkB,KAAtB,C;YAA6B,OAAO,K;;;K;gCAKhD,Y;MA KmC,OAAU,oBAAV,cAAU,CAAS,WAAI,EAAJ,CAAnB,yBAA6B,cAA7B,E;K;wCAEnC,iB;MAS8C,iCAAY,K AAZ,C;K;wCAE9C,uB;MAekB,Q;MAPd,mBAAiB,IAAjB,EAAuB,KAAvB,C;MACA,QAAQ,eAAQ,IAAR,C;MA CR,IAAI,eAAI,CAAR,C;QACI,O;QACA,IAAI,aAAO,CAAD,aAAN,GAAY,CAAZ,CAAJ,C;UACI,WAAW,CAA E,Q;UACb,YAAa,qBAAO,EAAP,CAAW,Q;UAEpB,aAAQ,CAAR,C;YACI,eAAe,SAAS,IAAT,C;YAEf,OAAmB ,oBAAnB,sBAAS,QAAT,CAAmB,CAAnB,iB;iBAEJ,cAAS,CAAT,C;YAEI,OAAU,oBAAV,cAAU,CAAV,iB;;Y AEA,iBAAe,SAAS,KAAT,C;YACf,OAAmB,oBAAnB,sBAAS,UAAT,CAAmB,CAAS,WAAI,EAAJ,CAA5B,yB AAsC,cAAtC,E;;UAXR,U;;UAeA,K;;YAEI,WAAW,eAAW,oBAAK,CAAL,C;YACtB,IAAI,YAAO,CAAP,C;;UA CC,sBAAO,CAAP,MAAY,+BAAI,CAAJ,EAAZ,eAAqB,CAArB,C;UACT,MAAM,C;;QAEV,OAAO,SAAO,GAA P,C;;QAEP,OAAO,IAAP,C;UACI,YAAU,e;UACV,IAAW,IAAP,0CAAkB,KAAlB,CAAJ,C;YAA6B,OAAO,K;;; K;mCAKhD,Y;MAGyC,6BAAS,CAAT,MAAe,C;K;kCAExD,Y;MAGuC,uBAAgB,sBAAS,EAAT,CAAhB,EAA8 B,sBAAS,EAAT,CAA9B,C;K;0CAEvC,iB;MAOoD,+BAAW,GAAX,EAAgB,KAAhB,C;K;0CAEpD,uB;MAYY, Q;MAFR,mBAAiB,IAAjB,EAAuB,KAAvB,C;MACA,WAAW,QAAQ,I;MACX,IAAS,WAAL,IAAK,CAAL,IAA 0B,SAAL,IAAK,CAA1B,IAA8C,SAAN,KAAM,CAAlD,C;QACJ,SAAS,qBAAgB,QAAQ,CAAR,GAAY,OAAO, CAAnC,C;QACT,cAAO,EAAP,GAAY,E;;QAEZ,cAAO,oBAAe,I;;MAJ1B,Y;MAMA,OAAW,KAAK,KAAT,GA AsB,SAAN,KAAM,CAAtB,GAAsC,C;K;iCAGjD,Y;MAGqC,6BAAS,EAAT,IAA0B,Q;K;IASK,oF;MAAA,mB;Q AAE,uBAAa,iBAAb,sBAAqC,eAArC,+BAAqE,aAAM,OAA3E,M;O;K;iDAPtE,qC;M1KzJA,IAAI,E0KgKqB,CA Ab,8BAAgB,KAAM,O1KhK9B,G0KgKiD,CAAX,0BAAc,KAAM,O1KhK1D,G0KgKsC,K1KhKtC,CAAJ,C;QAC I,c0K+JgE,kD1K/JlD,E;QACd,MAAM,gCAAyB,OAAQ,WAAjC,C;OAFV,IAAI,E0KiKQ,aAAa,O1KjKrB,CAAJ, C;QACI,gB0KgKgC,mF;Q1K/JhC,MAAM,gCAAyB,SAAQ,WAAjC,C;O0KiKN,YAAY,CAAC,UAAU,SAAV,IA AD,IAAwB,CAAxB,I;MAEZ,mBAAe,SAAf,C;MvKnDJ,iBAAc,CAAd,UuKoDW,KvKpDX,U;QuKqDQ,QAAQ,c ;QACR,MAAM,UAAN,IAAoB,OAAF,CAAE,C;QACpB,MAAM,aAAW,CAAX,IAAN,IAAgC,OAAV,CAAE,KA AK,CAAG,C;QAChC,MAAM,aAAW,CAAX,IAAN,IAAiC,OAAX,CAAE,KAAK,EAAI,C;QACjC,MAAM,aAA W,CAAX,IAAN,IAAiC,OAAX,CAAE,KAAK,EAAI,C;QACjC,0BAAY,CAAZ,I;;MAGJ,gBAAgB,UAAU,UAAV ,I;MAChB,SAAS,sBAAS,YAAY,CAAZ,IAAT,C;MACT,aAAU,CAAV,MAAkB,SAAlB,M;QACI,MAAM,aAAW ,CAAX,IAAN,IAAqC,OAAf,EAAG,MAAK,IAAI,CAAJ,IAAL,CAAY,C;;MAGzC,OAAO,K;K;yCACX,uD;MAv B4C,yB;QAAA,YAAiB,C;MAAG,uB;QAAA,UAAe,KAAM,O;aANrF,0H;K;yCA+BA,iB;MAKyD,8BAAU,KAA V,EAAiB,CAAjB,EAAoB,KAAM,OAA1B,C;K;yCAEzD,gB;MAGkD,8BAAU,cAAU,IAAV,CAAV,C;K;IAGlD,0 B;MAAA,8B;MAO2B,iB;MAEvB,uBAAoC,uB;K;gDAEpC,oB;MAA4C,OAAA,oBAAc,kBAAS,QAAT,C;K;uCA

C1D,Y;MAA8B,OAAA,oBAAc,U;K;+CAC5C,iB;MAAwC,OAAA,oBAAc,iBAAQ,KAAR,C;K;+CACtD,uB;MA AmD,OAAA,oBAAc,iBAAQ,IAAR,EAAc,KAAd,C;K;wCAEjE,Y;MAAgC,OAAA,oBAAc,W;K;gDAC9C,iB;MA A2C,OAAA,oBAAc,kBAAS,KAAT,C;K;gDACzD,uB;MAAuD,OAAA,oBAAc,kBAAS,IAAT,EAAe,KAAf,C;K;2 CAErE,Y;MAAsC,OAAA,oBAAc,c;K;0CAEpD,Y;MAAoC,OAAA,oBAAc,a;K;kDAClD,iB;MAAiD,OAAA,oBA Ac,oBAAW,KAAX,C;K;kDAC/D,uB;MAA+D,OAAA,oBAAc,oBAAW,IAAX,EAAiB,KAAjB,C;K;yCAE7E,Y;M AAkC,OAAA,oBAAc,Y;K;iDAEhD,iB;MAAsD,OAAA,oBAAc,mBAAU,KAAV,C;K;iDACpE,gB;MAA+C,OAA A,oBAAc,mBAAU,IAAV,C;K;yDAC7D,qC;MAAoF,OAAA,oBAAc,mBAAU,KAAV,EAAiB,SAAjB,EAA4B,O AA5B,C;K;;;IA9BtG,sC;MAAA,qC;QAAA,oB;OAAA,8B;K;;IAkCJ,wB;MAauC,yBAAa,IAAb,EAAmB,IAAK,IA AI,EAA5B,C;K;IAEvC,wB;MAawC,yBAAa,IAAK,QAAlB,EAA2B,IAAK,YAAI,EAAJ,CAAQ,QAAxC,C;K;IAIx C,mC;MAUI,IAAA,KAAM,UAAN,C;QAAmB,MAAM,gCAAyB,uCAAoC,KAA7D,C;WACzB,IAAA,KAAM,K AAN,GAAa,UAAb,C;QAF8C,OAEhB,0BAAQ,KAAM,MAAd,EAAqB,KAAM,KAAN,GAAa,CAAb,IAArB,C;W AC9B,IAAA,KAAM,MAAN,GAAc,WAAd,C;QAH8C,OAGf,0BAAQ,KAAM,MAAN,GAAc,CAAd,IAAR,EAAy B,KAAM,KAA/B,IAAuC,CAAvC,I;;QAHe,OAItC,mB;K;IAGZ,oC;MAUI,IAAA,KAAM,UAAN,C;QAAmB,MA AM,gCAAyB,uCAAoC,KAA7D,C;WACzB,IAAA,KAAM,KAAN,+C;QAFiD,OAElB,2BAAS,KAAM,MAAf,EA AsB,KAAM,KAAN,yBAAa,CAAb,EAAtB,C;WAC/B,IAAA,KAAM,MAAN,+C;QAHiD,OAGjB,2BAAS,KAAM, MAAN,8BAAc,CAAd,EAAT,EAA0B,KAAM,KAAhC,0BAAwC,CAAxC,E;;QAHiB,OAIzC,oB;K;IAOZ,yB;MA CyC,Y/EhRiC,a+EgR5B,K/EhR4B,C+EgRjC,I;K;IAEzC,4C;MAEI,OAAA,SAAK,KAAK,EAAL,GAAU,QAAf,G AAyC,CAAX,CAAC,QAAD,IAAW,KAAI,E;K;IAEjD,uC;M1KlTI,IAAI,E0KkTuD,QAAQ,I1KlT/D,CAAJ,C;QA CI,c0KiTuE,+B;Q1KhTvE,MAAM,gCAAyB,OAAQ,WAAjC,C;Q;I0KiTd,yC;M1KnTI,IAAI,E0KmTyD,sBAAQ,I AAR,K1KnTzD,CAAJ,C;QACI,c0KkTyE,+B;Q1KjTzE,MAAM,gCAAyB,OAAQ,WAAjC,C;Q;I0KkTd,yC;M1Kp TI,IAAI,E0KoT6D,QAAQ,I1KpTrE,CAAJ,C;QACI,c0KmT6E,+B;Q1KlT7E,MAAM,gCAAyB,OAAQ,WAAjC,C; Q;I0KoTd,yC;MAAyD,oCAA0B,IAA1B,qBAAiC,KAAjC,kB;K;ICjVzD,6B;MAOqC,OrL2RE,SqL3RF,mBrL2RE ,C;K;IqLzRvC,sC;MASgD,6BAAS,WAAT,EAAa,KAAb,C;K;IAEhD,4C;MAUI,qBAAqB,IAArB,EAA2B,KAA3B ,C;MAEA,iBAAiB,IrL6JgB,KqL7JhB,GAAiB,W;MAClC,kBAAkB,KrL4Je,KqL5Jf,GAAkB,W;MAEpC,mBAAm B,0BAAQ,UAAR,EAAoB,WAApB,IAAqC,W;MACxD,OrL8PmC,SqL9P5B,YrL8P4B,C;K;IqL3PvC,sC;MAWI,I AAA,KAAM,UAAN,C;QAAmB,MAAM,gCAAyB,uCAAoC,KAA7D,C;;QACzB,IrLEkE,YqLFlE,KAAM,KrLE6 E,KAAjB,EqLFrD,4BAAK,UrLE6E,KAA7B,CqLFlE,K;UAFiD,OAElB,sBAAS,KAAM,MAAf,ErLoBsB,SqLpBA ,KAAM,KrLoBI,KAAK,GAAW,CqLpBb,WrLoBa,MAAX,IAAf,CqLpBtB,C;;UAC/B,IrLCkE,YqLDlE,KAAM,Mr LC6E,KAAjB,EqLDpD,4BAAK,UrLC4E,KAA7B,CqLDlE,K;YAHiD,OrLsBI,SqLnBrB,sBrLgCsB,SqLhCb,KAA M,MrLgCiB,KAAK,GAAY,CqLhC1B,WrLgC0B,MAAZ,IAAf,CqLhCtB,EAA2B,KAAM,KAAjC,CrLmB+B,KA AK,GAAW,CqLnBN,WrLmBM,MAAX,IAAf,C;;YqLtBJ,OAIzC,mB;;;K;IAGZ,8B;MAOuC,OtKkPG,UsKlPH,oB tKkPG,C;K;IsKhP1C,uC;MASmD,8BAAU,2BAAV,EAAe,KAAf,C;K;IAEnD,6C;MAUI,sBAAsB,IAAtB,EAA4B, KAA5B,C;MAEA,iBAAiB,ItKgHkB,KsKhHlB,8B;MACjB,kBAAkB,KtK+GiB,KsK/GjB,8B;MAElB,mBAAmB,2 BAAS,UAAT,EAAqB,WAArB,+B;MACnB,OtKqNsC,UsKrN/B,YtKqN+B,C;K;IsKlN1C,uC;MAWI,IAAA,KAA M,UAAN,C;QAAmB,MAAM,gCAAyB,uCAAoC,KAA7D,C;;QACzB,ItK9CmE,asK8CnE,KAAM,KtK9C+E,KA AlB,EsK8CtD,6BAAM,UtK9C8E,KAA9B,CsK8CnE,K;UAFoD,OAEpB,uBAAU,KAAM,MAAhB,EtKjCuB,UsKi CA,KAAM,KtKjCK,KAAK,KAAW,Cf+J7C,UAAW,oBAAL,CqL9HyB,WrL8HzB,MAAK,CAAL,iBAAN,Ce/J6C ,MAAX,CAAhB,CsKiCvB,C;;UAChC,ItK/CmE,asK+CnE,KAAM,MtK/C+E,KAAlB,EsK+CrD,6BAAM,UtK/C6E ,KAA9B,CsK+CnE,K;YAHoD,OtK/BG,UsKkCtB,uBtKrBuB,UsKqBb,KAAM,MtKrBkB,KAAK,UAAY,CfkJ/C,U AAW,oBAAL,CqL7Hc,WrL6Hd,MAAK,CAAL,iBAAN,CelJ+C,MAAZ,CAAhB,CsKqBvB,EAA4B,KAAM,KAA lC,CtKlCiC,KAAK,KAAW,Cf+J7C,UAAW,oBAAL,CqL7HgC,WrL6HhC,MAAK,CAAL,iBAAN,Ce/J6C,MAAX, CAAhB,C;;YsK+BH,OAI5C,oB;;;K;IAGZ,sC;MAQI,4BAAU,KvJo8FH,QuJp8FP,C;MACA,OAAO,K;K;IAGX,u C;MAKsD,OvJmgG3C,euJngG2C,4BAAU,IAAV,CvJmgG3C,C;K;IuJjgGX,4D;MAOgD,yB;QAAA,YAAiB,C;M AAG,uB;QAAA,UAAe,KAAM,K;MACrF,4BAAU,KvJi7FH,QuJj7FP,EAA+B,SAA/B,EAA0C,OAA1C,C;MACA ,OAAO,K;K;IAIX,2C;M3KrHI,IAAI,EV0B8D,YqL4FD,KrL5FkB,KAAjB,EqL4FO,IrL5FsB,KAA7B,CqL4FD,I3 KtH7D,CAAJ,C;QACI,c2KqH6E,+B;Q3KpH7E,MAAM,gCAAyB,OAAQ,WAAjC,C;Q;I2KqHd,4C;M3KvHI,IAA I,EKkC+D,asKsFC,KtKtFiB,KAAlB,EsKsFS,ItKtFqB,KAA9B,CsKsFC,I3KxHhE,CAAJ,C;QACI,c2KuHgF,+B;Q 3KtHhF,MAAM,gCAAyB,OAAQ,WAAjC,C;Q;I4KnBd,6C;MAOI,iB;MANA,Y;MACA,Y;MACA,Y;MACA,Y;M ACA,Y;MACA,sB;M5KWA,IAAI,E4KJQ,CAAC,WAAK,QAAL,GAAU,QAAV,GAAe,QAAf,GAAoB,QAArB,M AA2B,C5KInC,CAAJ,C;QACI,c4KLwC,wD;Q5KMxC,MAAM,gCAAyB,OAAQ,WAAjC,C;OGgHV,iBAAc,CAA d,UyKnHW,EzKmHX,U;QyKnHiB,c;;K;qCAGjB,Y;MAGI,QAAQ,Q;MACR,IAAI,IAAO,MAAO,C;MAClB,WA AI,Q;MACJ,WAAI,Q;MACJ,WAAI,Q;MACJ,SAAS,Q;MACT,WAAI,E;MACJ,IAAK,IAAO,KAAM,CAAd,GAA sB,EAAtB,GAA8B,MAAO,C;MACzC,WAAI,C;MACJ,gCAAU,MAAV,I;MACA,OAAO,IAAI,aAAJ,I;K;8CAGX ,oB;MACI,OAAU,cAAV,cAAU,EAAc,QAAd,C;K;;IA3Bd,gD;MAAA,sD;MACQ,yBAAK,KAAL,EAAY,KAAZ, EAAmB,CAAnB,EAAsB,CAAtB,EAA+B,CAAN,KAAzB,EAAuC,SAAU,EAAX,GAAoB,UAAW,CAArE,C;MA DR,Y;K;ICdiD,8C;MACjD,4B;MACA,0C;K;oEADA,Y;MAAA,2B;K;2EACA,Y;MAAA,kC;K;uCAGA,iB;MACI, OAAO,0CAAgC,kBAAa,KAAM,UAAnB,KAC/B,mBAAS,KAAM,MAAf,KAAwB,0BAAgB,KAAM,aAAtB,CA DO,CAAhC,C;K;yCAIX,Y;MACI,OAAW,cAAJ,GAAe,EAAf,GAAuB,MAAW,SAAN,UAAM,CAAX,QAAqC,S AAb,iBAAa,CAArC,I;K;yCAGlC,Y;MAAkC,OAAE,UAAF,qBAAU,iB;K;;IAGhD,kC;MAM6E,2BAAgB,SAAhB ,EAAsB,IAAtB,C;K;;;0DAYzE,iB;MAA2C,qCAAiB,UAAjB,EAAwB,KAAxB,KAAkC,8BAAiB,KAAjB,EAAwB ,iBAAxB,C;K;iDAC7E,Y;MAAkC,QAAC,8BAAiB,UAAjB,EAAwB,iBAAxB,C;K;;IAcR,gD;MAI3B,gBAAqB,K; MACrB,uBAA4B,Y;K;0FACD,Y;MAAQ,oB;K;iGACD,Y;MAAQ,2B;K;2DAE1C,gB;MAA+D,YAAK,C;K;mDA EpE,iB;MAAgD,gBAAS,aAAT,IAAmB,SAAS,oB;K;0CAC5E,Y;MAAkC,SAAE,iBAAU,oBAAZ,C;K;yCAElC,i B;MACI,OAAO,4CAA+B,kBAAa,KAAM,UAAnB,KAC9B,kBAAU,KAAM,SAAhB,IAA0B,yBAAiB,KAAM,gB ADnB,CAA/B,C;K;2CAIX,Y;MACI,OAAW,cAAJ,GAAe,EAAf,GAAuB,MAAY,SAAP,aAAO,CAAZ,QAAuC,S AAd,oBAAc,CAAvC,I;K;2CAGlC,Y;MAAkC,OAAE,aAAF,qBAAW,oB;K;;IAGjD,oC;MAOqF,6BAAkB,SAAlB, EAAwB,IAAxB,C;K;IAQvD,+C;MAI1B,gBAAqB,K;MACrB,uBAA4B,Y;K;yFACF,Y;MAAQ,oB;K;gGACD,Y; MAAQ,2B;K;0DAEzC,gB;MAA6D,YAAK,C;K;kDAElE,iB;MAA+C,gBAAS,aAAT,IAAmB,SAAS,oB;K;yCAC3 E,Y;MAAkC,SAAE,iBAAU,oBAAZ,C;K;wCAElC,iB;MACI,OAAO,2CAA8B,kBAAa,KAAM,UAAnB,KAC7B,k BAAU,KAAM,SAAhB,IAA0B,yBAAiB,KAAM,gBADpB,CAA9B,C;K;0CAIX,Y;MACI,OAAW,cAAJ,GAAe,EA Af,GAAuB,MAAY,SAAP,aAAO,CAAZ,QAAuC,SAAd,oBAAc,CAAvC,I;K;0CAGlC,Y;MAAkC,OAAE,aAAF,q BAAW,oB;K;;IAGjD,oC;MAOkF,4BAAiB,SAAjB,EAAuB,IAAvB,C;K;oFAGlF,8B;MAQI,0BAAmB,2BAAS,O AAT,C;K;IAGvB,+C;MACI,IAAI,CAAC,UAAL,C;QAAiB,MAAM,gCAAyB,iCAA8B,IAA9B,iBAAzB,C;K;IC5I 3B,gC;MAcW,Q;MADP,IAAI,CAAC,6BAAW,KAAX,CAAL,C;QAAwB,MAAM,uBAAmB,sC7EjBzC,oB6EiBy C,CAAnB,C;OAC9B,OAAO,sD;K;IAMX,oC;MAakC,Q;MAA9B,OAAW,6BAAW,KAAX,CAAJ,GAAuB,sDAAv B,GAAuC,I;K;;;;;;;ICvBhB,yC;MA2B9B,uC;MA1BA,wB;MAIA,gB;M/KQA,IAAI,E+KDS,iBAAY,IAAb,MAAu B,iBAAvB,C/KCR,CAAJ,C;QACI,c+KDQ,iBAAY,IAAhB,GACI,8CADJ,GAGI,sCAA0B,aAA1B,qC;Q/KDR,MA AM,gCAAyB,OAAQ,WAAjC,C;Q;yC+KKV,Y;MAAwC,Q;MAAA,oB;MACpC,iB;QAD8B,OACtB,G;WACR,oD ;QAF8B,OAEF,SAAL,SAAK,C;WAC5B,6C;QAH8B,OAGd,iBAAK,SAAL,C;WAChB,8C;QAJ8B,OAIb,kBAAM ,SAAN,C;;QAJa,mC;K;IAOlC,qC;MAAA,yC;MACI,YAGqC,oBAAgB,IAAhB,EAAsB,IAAtB,C;K;iGAQJ,Y;MA AQ,gB;K;4DAEzC,gB;MAOI,8DAAqC,IAArC,C;K;gEAEJ,gB;MAMI,uDAA8B,IAA9B,C;K;4DAEJ,gB;MAMI,w DAA+B,IAA/B,C;K;;;IArCR,iD;MAAA,gD;QAAA,+B;OAAA,yC;K;;2CArCJ,Y;MAWI,oB;K;2CAXJ,Y;MAeI,g B;K;6CAfJ,0B;MAAA,2BAWI,8CAXJ,EAeI,kCAfJ,C;K;yCAAA,Y;MAAA,c;MAWI,yD;MAIA,qD;MAfJ,a;K;uC AAA,iB;MAAA,4IAWI,4CAXJ,IAeI,oCAfJ,I;K;ICLA,kC;MAAA,e;MAAA,iB;MAAA,uB;K;IAAA,gC;MAAA,m C;O;MAYI,4D;MAKA,8C;MAKA,gD;K;;IAVA,2C;MAAA,sB;MAAA,mC;K;;IAKA,oC;MAAA,sB;MAAA,4B;K ;;IAKA,qC;MAAA,sB;MAAA,6B;K;;IAtBJ,4B;MAAA,mG;K;;IAAA,iC;MAAA,a;aAAA,W;UAAA,wC;aAAA,I; UAAA,iC;aAAA,K;UAAA,kC;gBAAA,6D;;K;;6ECAA,yB;MAAA,4F;MAAA,2B;QAOI,MAAM,mCAA8B,0EA A9B,C;O;KAPV,C;ICkCA,+D;MAaW,Q;MAAP,OAAO,8CAAO,KAAP,EAAc,UAAd,EAA0B,QAA1B,oC;K;IAG X,kC;MAIiB,Q;MAAb,wBAAa,KAAb,gB;QAAa,WAAA,KAAb,M;QACI,yBAAO,IAAP,C;;MACJ,OAAO,S;K;m FAGX,qB;MAGwD,gCAAO,EAAP,C;K;qFAExD,4B;MAG4E,OAAA,yBAAO,KAAP,CALpB,gBAAO,EAAP,C; K;qFAOxD,4B;MAGmE,OAAA,yBAAO,KAAP,CAVX,gBAAO,EAAP,C;K;IAaxD,wD;MAEQ,sB;QAAqB,yBA AO,UAAU,OAAV,CAAP,C;WACrB,sD;QAA4B,yBAAO,OAAP,C;WAC5B,2B;QAAmB,yBAAO,kBAAP,C;;QA CX,yBAAe,SAAR,OAAQ,CAAf,C;K;0EC7EhB,4B;MAM8D,OAAK,oBAAL,SAAK,CAAL,GAAkB,K;K;IAEhF, gD;MAYoC,0B;QAAA,aAAsB,K;MACtD,IAAI,cAAQ,KAAZ,C;QAAmB,OAAO,I;MAC1B,IAAI,CAAC,UAAL, C;QAAiB,OAAO,K;MAExB,IxEpBiI,OAArI,MAAoD,cwEoB5C,SxEpBsE,IAA1B,CAAmC,cAAc,YAAW,CAAX ,CAAgC,CwEoB7H,KxEpB6H,OAArI,MAAoD,cwEoBtB,KxEpBgD,IAA1B,CAAmC,cAAc,YAAW,CAAX,CAA

gC,CwEoBjI,C;QAA+C,OAAO,I;MACtD,IxExBiI,OAArI,MAAoD,cwEwB5C,SxExBsE,IAA1B,CAAmC,cAAc,Y AAW,CAAX,CAAgC,CwEwB7H,KxExB6H,OAArI,MAAoD,cwEwBtB,KxExBgD,IAA1B,CAAmC,cAAc,YAA W,CAAX,CAAgC,CwEwBjI,C;QAA+C,OAAO,I;MACtD,OAAO,K;K;IAGX,gC;MAGyC,QAAQ,cAAA,sCAAK, cAAL,EAAoB,sCAAK,cAAzB,CAAR,6B;K;IChCzC,6C;MAc6B,4B;QAAA,eAAuB,G;MAChD,wCAAsB,EAAtB ,EAA0B,YAA1B,C;K;IAEJ,mE;MAKwC,yB;QAAA,YAAoB,E;MAAI,4B;QAAA,eAAuB,G;MpLGnF,IAAI,Cc0N +C,CAAC,QsK5N5C,YtK4N4C,Cd1NpD,C;QACI,coLHiC,wC;QpLIjC,MAAM,gCAAyB,OAAQ,WAAjC,C;OoL HV,cAAY,gB;MAEC,yBAAS,mBAAS,YAAA,SAAU,OAAV,EAAmB,OAAM,KAAzB,CAAT,I;MAAT,wBAAiD ,kBAAkB,SAAlB,C;MA0E9D,gBAAgB,iBA1ET,OA0ES,C;M9K83CT,kBAAoB,gB;MAoSd,gB;MADb,YAAY,C; MACC,O8K5uDN,O9K4uDM,W;kBAAb,OAAa,cAAb,C;QAAa,sB;QA1RsB,U;QAAA,cA0RT,oBAAmB,cAAnB, EAAmB,sBAAnB,U;Q8K7pDlB,kB;;YAHA,CAAC,YAAS,CAAT,IAAc,qBAAf,KAA4C,Q9KgqDG,I8KhqDH,C; UAC5C,a;;UAEA,4B;UA9E+B,uB;;YvKkFzB,kC;YAAA,wBPypDyC,IOzpDzC,C;YAAA,qB;YAAA,oB;YAAA,o B;YAAd,gE;cACI,IuKnFkD,CAAI,aAAH,UvKmFrC,YPwpDqC,IOxpDrC,YAAK,OAAL,EuKnFqC,CAAG,CvKm FtD,C;gBACI,sBAAO,O;gBAAP,wB;;YAGR,sBAAO,E;;;UuKvFH,iD;UAGI,gCAA2B,EAA3B,C;YAHJ,2BAGqC ,I;iBACjC,IAAK,a9KuuD0C,I8KvuD1C,gBAAyB,uBAAzB,CAAL,C;YAJJ,2B9K2uDmD,IS3kDsB,WqK5JI,0BA AuC,mBAAvC,IrK4JJ,C;;YqKhKzE,2BAKY,I;;UAyER,iEjLJD,yBiLIC,4B9K6pD+C,I;;QA1RpB,8B;UAA6C,6B;; M8Kl9ChF,OAiFK,S9Kk4CE,W8Kl4CF,EAAO,mBAAc,kBAAd,CAAP,EAA0C,IAA1C,CACA,W;K;IAvET,+B; MAeyC,gCAAc,EAAd,C;K;IAEzC,6C;MAGgC,yB;QAAA,YAAoB,E;MAM3C,Q;MALL,cAAY,gB;M9KqoBL,k BAAS,gB;MA2FA,U;MAAA,S8K9tBM,O9K8tBN,W;MAAhB,OAAgB,gBAAhB,C;QAAgB,2B;QAAM,IQviB6B ,CAAC,QRuiBhB,OQviBgB,CRuiB9B,C;UAAwB,WAAY,WAAI,OAAJ,C;;M8K5tBrD,kB9K6tBE,W;MAmrBA,o BAAM,iBAAa,qCAAwB,EAAxB,CAAb,C;MAuEA,U;MAAA,+B;MAAb,OAAa,gBAAb,C;QAAa,wB;QACT,aA AY,uBAAc,IAAd,E;;M8K19ChB,sBAAsB,CAGjB,oB9Kw9CE,a8Kx9CF,CAHiB,mBAGF,C;MAEP,yBAAS,mB AAS,YAAA,SAAU,OAAV,EAAmB,OAAM,KAAzB,CAAT,I;MAAT,wBAAiD,kBAAkB,SAAlB,C;MAmC9D,g BAAgB,iBAnCT,OAmCS,C;M9K83CT,oBAAoB,gB;MAoSd,kB;MADb,YAAY,C;MACC,S8KrsDN,O9KqsDM, W;MAAb,OAAa,gBAAb,C;QAAa,0B;QA1RsB,U;QAAA,cA0RT,oBAAmB,cAAnB,EAAmB,sBAAnB,U;Q8K7p DlB,kB;Q9Km4C2B,c8Kt4C3B,CAAC,YAAS,CAAT,IAAc,qBAAf,KAA4C,Q9KgqDG,M8KhqDH,C9Ks4CjB,G8 Kr4C3B,I9Kq4C2B,G8Kn4C3B,oBAxCmG,Q9KqsDpD,M8KrsDoD,kBAwCnG,YjLJD,yBiLIC,4B9K6pD+C,MA 1RpB,U;UAA6C,+B;;M8K36ChF,OA0CK,S9Kk4CE,a8Kl4CF,EAAO,mBAAc,kBAAd,CAAP,EAA0C,IAA1C,CA CA,W;K;IAjCI,8C;MAAA,qB;QAEG,IAAG,QAAH,EAAG,CAAH,C;UAEQ,IAAA,EAAG,OAAH,GAAY,cAAO, OAAnB,C;YAHZ,OAGyC,c;;YAHzC,OAIoB,E;;UAJpB,OAOY,iBAAS,E;O;K;IAfjC,0C;MAKgC,sB;QAAA,SAA iB,M;MAC7C,OAYK,eAXA,OADL,uBACK,EAAI,4BAAJ,CAWA,EAAa,IAAb,C;K;IAET,gC;MAAwC,uB;;QvK qBtB,gC;QAAA,gC;QAAA,mB;QAAA,kB;QAAA,kB;QAAd,0D;UACI,IuKtB+C,CAAI,aAAH,UvKsBlC,iCAAK, KAAL,EuKtBkC,CAAG,CvKsBnD,C;YACI,sBAAO,K;YAAP,wB;;QAGR,sBAAO,E;;;MVbA,4B;MiLb6B,OAA8 C,OAAM,EAAV,GAAc,gBAAd,GAA0B,E;K;IAGpF,wC;MAAkB,W;K;IAC9B,oD;MAAA,uB;QAAkB,wBAAS,I ;O;K;IAFvC,mC;MACI,IAAA,MtKoIgD,YAAU,CsKpI1D,C;QAD4C,OACxB,wB;;QADwB,OAEpC,kC;K;mBAG Z,yB;M9K43CA,+D;MAoSA,wE;M8KhqDA,sF;QAKI,gBAAgB,2B;Q9K83CT,kBAAoB,gB;QAoSd,gB;QADb,Y AAY,C;QACC,2B;QAAb,OAAa,cAAb,C;UAAa,sB;UA1RsB,U;UAAA,cA0RT,oBAAmB,cAAnB,EAAmB,sBAA nB,U;U8K7pDlB,kB;U9Km4C2B,c8Kt4C3B,CAAC,YAAS,CAAT,IAAc,qBAAf,KAA4C,Q9KgqDG,I8KhqDH,C 9Ks4CjB,G8Kr4C3B,I9Kq4C2B,G8Kn4C3B,sC9K6pD+C,I8K7pD/C,ajLJD,yBiLIC,4B9K6pD+C,IA1RpB,U;YA A6C,6B;;Q8Kv4ChF,OAMK,S9Kk4CE,W8Kl4CF,EAAO,mBAAc,kBAAd,CAAP,EAA0C,IAA1C,CACA,W;O;K AbT,C;6E7DiSA,0B;MAGmE,OAAA,SAAK,gBAAO,GAAP,C;K;qFAExE,yB;MAAA,yD;MAAA,gC;QAO2B,gB AAhB,oB;QAAsB,apHpU7B,W;QoHoUA,OpHnUO,SoHmUqC,W;O;KAPhD,C;uFAUA,yB;MAAA,iE;MAAA,0C ;QAQmC,gBAAxB,mBAAc,QAAd,C;QAA8B,apH/UrC,W;QoH+UA,OpH9UO,SoH8U6C,W;O;KARxD,C;IAWA ,oC;MAIiB,Q;MAAb,wBAAa,KAAb,gB;QAAa,WAAA,KAAb,M;QACI,yBAAO,IAAP,C;;MACJ,OAAO,S;K;IA GX,oC;MAIiB,Q;MAAb,wBAAa,KAAb,gB;QAAa,WAAA,KAAb,M;QACI,yBAAO,IAAP,C;;MACJ,OAAO,S;K; qFAGX,qB;MAG8D,gCAAO,EAAP,C;K;qFAE9D,4B;MAGkF,OAAA,yBAAO,KAAP,CALpB,gBAAO,EAAP,C; K;qFAO9D,4B;MAG4E,OAAA,yBAAO,KAAP,CAVd,gBAAO,EAAP,C;K;qFAY9D,4B;MAGyE,OAAA,yBAAO ,KAAP,CAfX,gBAAO,EAAP,C;K;qFAiB9D,4B;MAG8E,OAAA,yBAAO,KAAP,CApBhB,gBAAO,EAAP,C;K;qF AsB9D,4B;MAGyE,OAAA,yBAAO,KAAP,CAzBX,gBAAO,EAAP,C;K;qFA2B9D,4B;MAG4E,OAAA,yBAAO,

KAAP,CA9Bd,gBAAO,EAAP,C;K;I3H9a9D,iC;MAK0C,iCAAqB,EAArB,C;K;IAE1C,0C;MAQmB,Q;MAAA,qB AAL,SAAK,EAAY,KAAZ,C;MAAL,iB;QAA2B,OAAO,I;OAA5C,UAAU,I;MACV,IAAI,MAAM,sCAAK,UAAX ,IAAwB,MAAM,sCAAK,UAAvC,C;QAAkD,OAAO,I;MACzD,OAAW,OAAJ,GAAI,C;K;IAGf,kC;MAK4C,kCA AsB,EAAtB,C;K;IAE5C,2C;MAQmB,Q;MAAA,qBAAL,SAAK,EAAY,KAAZ,C;MAAL,iB;QAA2B,OAAO,I;OA A5C,UAAU,I;MACV,IAAI,MAAM,uCAAM,UAAZ,IAAyB,MAAM,uCAAM,UAAzC,C;QAAoD,OAAO,I;MAC 3D,OAAW,QAAJ,GAAI,C;K;IAGf,gC;MAKwC,gCAAoB,EAApB,C;K;IAExC,yC;MAQI,WAAW,KAAX,C;MA EA,aAAa,SAAK,O;MAClB,IAAI,WAAU,CAAd,C;QAAiB,OAAO,I;MAExB,S;MACA,c;MACA,S;MAEA,gBAA gB,qBAAK,CAAL,C;MAChB,IAAI,YAAY,EAAhB,C;QACI,IAAI,WAAU,CAAd,C;UAAiB,OAAO,I;QAExB,QA AQ,C;QAER,IAAI,cAAa,EAAjB,C;UACI,aAAa,I;UACb,QAAQ,W;eACL,IAAI,cAAa,EAAjB,C;UACH,aAAa,K; UACb,QAAQ,W;;UAER,OAAO,I;;QAEX,QAAQ,C;QACR,aAAa,K;QACb,QAAQ,W;;MAIZ,uBAAuB,S;MAEvB ,qBAAqB,gB;MACrB,aAAa,C;MACb,aAAU,KAAV,MAAsB,MAAtB,M;QACI,YAAY,QAAQ,qBAAK,CAAL,C AAR,EAAiB,KAAjB,C;QAEZ,IAAI,QAAQ,CAAZ,C;UAAe,OAAO,I;QACtB,IAAI,SAAS,cAAb,C;UACI,IAAI,m BAAkB,gBAAtB,C;YACI,iBAAiB,QAAQ,KAAR,I;YAEjB,IAAI,SAAS,cAAb,C;cACI,OAAO,I;;YAGX,OAAO,I; ;SAIf,6BAAU,KAAV,C;QAEA,IAAI,UAAS,QAAQ,KAAR,IAAT,CAAJ,C;UAA4B,OAAO,I;QAEnC,kBAAU,K AAV,I;;MAGJ,OAAW,UAAJ,GAAgB,MAAhB,GAA4B,CAAC,MAAD,I;K;IAGvC,iC;MAK0C,iCAAqB,EAArB, C;K;IAE1C,0C;MAQI,WAAW,KAAX,C;MAEA,aAAa,SAAK,O;MAClB,IAAI,WAAU,CAAd,C;QAAiB,OAAO,I ;MAExB,S;MACA,c;MACA,S;MAEA,gBAAgB,qBAAK,CAAL,C;MAChB,IAAI,YAAY,EAAhB,C;QACI,IAAI, WAAU,CAAd,C;UAAiB,OAAO,I;QAExB,QAAQ,C;QAER,IAAI,cAAa,EAAjB,C;UACI,aAAa,I;UACb,gC;eACG ,IAAI,cAAa,EAAjB,C;UACH,aAAa,K;UACb,6B;;UAEA,OAAO,I;;QAEX,QAAQ,C;QACR,aAAa,K;QACb,6B;; MAIJ,2C;MAEA,qBAAqB,gB;MACrB,e;MACA,aAAU,KAAV,MAAsB,MAAtB,M;QACI,YAAY,QAAQ,qBAA K,CAAL,CAAR,EAAiB,KAAjB,C;QAEZ,IAAI,QAAQ,CAAZ,C;UAAe,OAAO,I;QACtB,IAAI,uBAAS,cAAT,KA AJ,C;UACI,IAAI,uBAAkB,gBAAlB,CAAJ,C;YACI,iBAAiB,8BAAQ,KAAR,E;YAEjB,IAAI,uBAAS,cAAT,KAA J,C;cACI,OAAO,I;;YAGX,OAAO,I;;SAIf,6CAAU,KAAV,E;QAEA,IAAI,uBAAS,8BAAQ,KAAR,EAAT,KAAJ, C;UAA4B,OAAO,I;QAEnC,6CAAU,KAAV,E;;MAGJ,OAAW,UAAJ,GAAgB,MAAhB,GAA6B,MAAD,a;K;IAIv C,kC;MAAyD,MAAM,0BAAsB,6BAA0B,KAA1B,MAAtB,C;K;uEkB9L/D,yB;MAAA,oC;MAAA,uC;QAII,iBA AiB,C;QACjB,eAAe,mBAAS,CAAT,I;QACf,iBAAiB,K;QAEjB,OAAO,cAAc,QAArB,C;UACI,YAAgB,CAAC,U AAL,GAAiB,UAAjB,GAAiC,Q;UAC7C,YAAY,UAAU,iCAAK,KAAL,EAAV,C;UAEZ,IAAI,CAAC,UAAL,C;Y ACI,IAAI,CAAC,KAAL,C;cACI,aAAa,I;;cAEb,0BAAc,CAAd,I;;YAEJ,IAAI,CAAC,KAAL,C;cACI,K;;cAEA,sB AAY,CAAZ,I;;;QAIZ,OAAO,8BAAY,UAAZ,EAAwB,WAAW,CAAX,IAAxB,C;O;KAzBX,C;yEA4BA,yB;MAA A,8B;MA5BA,oC;MA4BA,uC;QAIK,Q;QAAsB,kBAAtB,2D;QA5BD,iBAAiB,C;QACjB,eAAe,qBAAS,CAAT,I; QACf,iBAAiB,K;QAEjB,OAAO,cAAc,QAArB,C;UACI,YAAgB,CAAC,UAAL,GAAiB,UAAjB,GAAiC,Q;UAC7 C,YAsBwB,SAtBZ,CAAU,mCAAK,KAAL,EAAV,C;UAEZ,IAAI,CAAC,UAAL,C;YACI,IAAI,CAAC,KAAL,C; cACI,aAAa,I;;cAEb,0BAAc,CAAd,I;;YAEJ,IAAI,CAAC,KAAL,C;cACI,K;;cAEA,sBAAY,CAAZ,I;;;QAWZ,OA PO,gCAAY,UAAZ,EAAwB,WAAW,CAAX,IAAxB,CAOgC,W;O;KAJ3C,C;iFAMA,yB;MAAA,mD;MAAA,oC; MAAA,uC;QAIuB,UAAL,MAAK,EAAL,MAAK,EAAL,M;QAAK,mBAAL,SAAK,C;QAAL,mB;QAAA,kB;QA AA,kB;QAAd,0D;UACI,IAAI,CAAC,UAAU,iCAAK,KAAL,EAAV,CAAL,C;YACI,OAAO,8BAAY,KAAZ,EAA mB,gBAAnB,C;QAEf,OAAO,E;O;KARX,C;mFAWA,yB;MAAA,8B;MAXA,mD;MAAA,oC;MAWA,uC;QAIK, Q;QAAsB,kBAAtB,2D;QAAsB,oB;;UAXJ,kC;UAAA,qBAAL,WAAK,C;UAAL,qB;UAAA,oB;UAAA,oB;UAAd, 0D;YACI,IAAI,CAUyB,SAVxB,CAAU,mCAAK,KAAL,EAAV,CAAL,C;cACI,mBAAO,gCAAY,KAAZ,EAAm B,kBAAnB,C;cAAP,qB;aAER,mBAAO,E;;;QAOP,OAA4C,2B;O;KAJhD,C;6EAMA,yB;MAAA,mD;MAAA,+C; MAAA,oC;MAAA,uC;QAIkB,Q;QAAA,OAAa,SAAR,YAAL,SAAK,CAAQ,CAAb,W;QAAd,OAAc,cAAd,C;UA Ac,uB;UACV,IAAI,CAAC,UAAU,iCAAK,KAAL,EAAV,CAAL,C;YACI,OAAO,8BAAY,CAAZ,EAAe,QAAQ,C AAR,IAAf,C;;QAEf,OAAO,E;O;KARX,C;+EAWA,yB;MAAA,8B;MAXA,mD;MAAA,+C;MAAA,oC;MAWA,u C;QAIK,Q;QAAsB,kBAAtB,2D;QAAsB,kB;;UAXT,U;UAAA,SAAa,SAAR,YAAL,WAAK,CAAQ,CAAb,W;UA Ad,OAAc,gBAAd,C;YAAc,yB;YACV,IAAI,CAUuB,SAVtB,CAAU,mCAAK,KAAL,EAAV,CAAL,C;cACI,iBA AO,gCAAY,CAAZ,EAAe,QAAQ,CAAR,IAAf,C;cAAP,mB;;UAER,iBAAO,E;;;QAOP,OAA0C,yB;O;KAJ9C,C;I AMA,kC;MAhEI,iBAAiB,C;MACjB,eAAe,mBAAS,CAAT,I;MACf,iBAAiB,K;MAEjB,OAAO,cAAc,QAArB,C; QACI,YAAgB,CAAC,UAAL,GAAiB,UAAjB,GAAiC,Q;QAC7C,YA6DgE,4BA7D1C,iCAAK,KAAL,EA6D0C,E;

QA3DhE,IAAI,CAAC,UAAL,C;UACI,IAAI,CAAC,KAAL,C;YACI,aAAa,I;;YAEb,0BAAc,CAAd,I;;UAEJ,IAAI, CAAC,KAAL,C;YACI,K;;YAEA,sBAAY,CAAZ,I;;;MAkDiD,OA9CtD,8BAAY,UAAZ,EAAwB,WAAW,CAAX, IAAxB,C;K;IAgDX,kC;MAzCK,Q;MAAsB,kBAAtB,2D;MA5BD,iBAAiB,C;MACjB,eAAe,qBAAS,CAAT,I;MA Cf,iBAAiB,K;MAEjB,OAAO,cAAc,QAArB,C;QACI,YAAgB,CAAC,UAAL,GAAiB,UAAjB,GAAiC,Q;QAC7C, YAkEoD,4BAlE9B,mCAAK,KAAL,EAkE8B,E;QAhEpD,IAAI,CAAC,UAAL,C;UACI,IAAI,CAAC,KAAL,C;YA CI,aAAa,I;;YAEb,0BAAc,CAAd,I;;UAEJ,IAAI,CAAC,KAAL,C;YACI,K;;YAEA,sBAAY,CAAZ,I;;;MAuDqC,O AnD1C,gCAAY,UAAZ,EAAwB,WAAW,CAAX,IAAxB,CAOgC,W;K;IA8C3C,uC;MAGsE,oB;;QA3C/C,gC;QA AA,gC;QAAL,mB;QAAA,kB;QAAA,kB;QAAd,0D;UACI,IAAI,CA0CsE,4BA1C3D,iCAAK,KAAL,EA0C2D,EA 1C1E,C;YACI,mBAAO,8BAAY,KAAZ,EAAmB,gBAAnB,C;YAAP,qB;;QAER,mBAAO,E;;;MAuC2D,uB;K;IAE tE,uC;MAlCK,Q;MAAsB,kBAAtB,2D;MAAsB,oB;;QAXJ,kC;QAAA,wBAAL,WAAK,C;QAAL,qB;QAAA,oB;Q AAA,oB;QAAd,0D;UACI,IAAI,CA+C0D,4BA/C/C,mCAAK,KAAL,EA+C+C,EA/C9D,C;YACI,mBAAO,gCAA Y,KAAZ,EAAmB,kBAAnB,C;YAAP,qB;;QAER,mBAAO,E;;;MA4C+C,OArCV,2B;K;IAuChD,qC;MAGoE,kB;; QApClD,Q;QAAA,OAAa,WAAR,yBAAQ,CAAb,W;QAAd,OAAc,cAAd,C;UAAc,uB;UACV,IAAI,CAmCkE,4B AnCvD,iCAAK,KAAL,EAmCuD,EAnCtE,C;YACI,iBAAO,8BAAY,CAAZ,EAAe,QAAQ,CAAR,IAAf,C;YAAP, mB;;QAER,iBAAO,E;;;MAgCyD,qB;K;IAEpE,qC;MA3BK,Q;MAAsB,kBAAtB,2D;MAAsB,kB;;QAXT,U;QAA A,SAAa,WAAR,eAAL,WAAK,CAAQ,CAAb,W;QAAd,OAAc,gBAAd,C;UAAc,yB;UACV,IAAI,CAwCsD,4BAx C3C,mCAAK,KAAL,EAwC2C,EAxC1D,C;YACI,iBAAO,gCAAY,CAAZ,EAAe,QAAQ,CAAR,IAAf,C;YAAP,m B;;QAER,iBAAO,E;;;MAqC6C,OA9BV,yB;K;IAgC9C,2B;MA9FI,iBAAiB,C;MACjB,eAAe,mBAAS,CAAT,I;M ACf,iBAAiB,K;MAEjB,OAAO,cAAc,QAArB,C;QACI,YAAgB,CAAC,UAAL,GAAiB,UAAjB,GAAiC,Q;QAC7C ,mCAAsB,iCAAK,KAAL,EAAtB,E;QAEA,IAAI,CAAC,UAAL,C;UACI,IAAI,CAAC,KAAL,C;YACI,aAAa,I;;Y AEb,0BAAc,CAAd,I;;UAEJ,IAAI,CAAC,KAAL,C;YACI,K;;YAEA,sBAAY,CAAZ,I;;;MAgF+B,OA5EpC,8BAA Y,UAAZ,EAAwB,WAAW,CAAX,IAAxB,C;K;yEA8EX,yB;MAAA,8B;MAAA,qC;MAAA,4B;QAI2C,Q;QAAD, OAAuB,KAAtB,2DAAsB,CAAO,W;O;KAJxE,C;IAMA,gC;MAGoD,oB;;QA1E7B,gC;QAAA,gC;QAAL,mB;QA AA,kB;QAAA,kB;QAAd,0D;UACI,IAAI,wBAAW,iCAAK,KAAL,EAAX,EAAJ,C;YACI,mBAAO,8BAAY,KAA Z,EAAmB,gBAAnB,C;YAAP,qB;;QAER,mBAAO,E;;;MAsEyC,uB;K;mFAEpD,yB;MAAA,8B;MAAA,+C;MAA A,4B;QAIgD,Q;QAAD,OAAuB,UAAtB,2DAAsB,CAAY,W;O;KAJlF,C;IAMA,8B;MAGkD,kB;;QApEhC,Q;QA AA,OAAa,WAAR,yBAAQ,CAAb,W;QAAd,OAAc,cAAd,C;UAAc,uB;UACV,IAAI,wBAAW,iCAAK,KAAL,EA AX,EAAJ,C;YACI,iBAAO,8BAAY,CAAZ,EAAe,QAAQ,CAAR,IAAf,C;YAAP,mB;;QAER,iBAAO,E;;;MAgEu C,qB;K;+EAElD,yB;MAAA,8B;MAAA,2C;MAAA,4B;QAI8C,Q;QAAD,OAAuB,QAAtB,2DAAsB,CAAU,W;O; KAJ9E,C;IAMA,8C;MAU8C,uB;QAAA,UAAgB,E;MAO5C,Q;MANd,IAAI,SAAS,CAAb,C;QACI,MAAM,gCA AyB,oBAAiB,MAAjB,wBAAzB,C;MACV,IAAI,UAAU,SAAK,OAAnB,C;QACI,OAAY,mBAAL,SAAK,EAAY, CAAZ,EAAe,SAAK,OAApB,C;MAEhB,SAAS,mBAAc,MAAd,C;MACK,gBAAS,SAAK,OAAd,I;MAAd,aAAU, CAAV,iB;QACI,EAAG,gBAAO,OAAP,C;MACP,EAAG,gBAAO,SAAP,C;MACH,OAAO,E;K;IAGX,gD;MASw C,uB;QAAA,UAAgB,E;MACnD,Q;MAAD,OAAuB,SAAtB,6DAAsB,EAAS,MAAT,EAAiB,OAAjB,CAA0B,W; K;IAErD,4C;MAU4C,uB;QAAA,UAAgB,E;MAQ1C,Q;MAPd,IAAI,SAAS,CAAb,C;QACI,MAAM,gCAAyB,oB AAiB,MAAjB,wBAAzB,C;MACV,IAAI,UAAU,SAAK,OAAnB,C;QACI,OAAY,mBAAL,SAAK,EAAY,CAAZ,E AAe,SAAK,OAApB,C;MAEhB,SAAS,mBAAc,MAAd,C;MACT,EAAG,gBAAO,SAAP,C;MACW,gBAAS,SAA K,OAAd,I;MAAd,aAAU,CAAV,iB;QACI,EAAG,gBAAO,OAAP,C;MACP,OAAO,E;K;IAGX,8C;MASsC,uB;QA AA,UAAgB,E;MACjD,Q;MAAD,OAAuB,OAAtB,6DAAsB,EAAO,MAAP,EAAe,OAAf,CAAwB,W;K;2FAEnD, qB;MAWI,OAAO,qBAAgB,SAAK,OAAL,KAAe,C;K;+EAG1C,qB;MAMoD,4BAAU,C;K;sFAE9D,qB;MAMuD, 0BAAS,C;K;mFAMhE,yB;MAAA,2C;MAAA,4B;QAMuD,QAAC,kB;O;KANxD,C;yFAQA,yB;MAAA,2C;MAA A,4B;QAWI,OAAO,qBAAqB,QAAL,SAAK,C;O;KAXhC,C;IAiB4D,+C;MAAA,kC;MAAS,uB;MACjE,eAAoB,C ;K;gDAEpB,Y;MAA2C,gB;MAAA,iE;MAAJ,4C;K;+CAEvC,Y;MAAyC,sBAAQ,yB;K;;IARrD,+B;MAG4D,4C;K ;+EAQ5D,qB;MAE8C,uCAAQ,E;K;+EAEtD,mC;MASI,OA5DgD,qBAAU,CA4D1D,GAAe,cAAf,GAAmC,S;K;6 EAEvC,yB;MAAA,2C;MAAA,0C;QASI,OAAI,kBAAJ,GAAe,cAAf,GAAmC,S;O;KATvC,C;IAeI,mC;MAAQ,uB AAG,mBAAS,CAAT,IAAH,C;K;IAMR,qC;MAAQ,OAAA,SAAK,OAAL,GAAc,CAAd,I;K;IAEZ,8C;MAIuB,Q; MAAA,0BAAS,CAAT,I;MAAnB,OAAgB,CAAT,8BACgB,gBAAZ,qBAAK,KAAL,CAAY,CADhB,IAEoB,eAAh B,qBAAK,QAAQ,CAAR,IAAL,CAAgB,C;K;IAG/B,uC;MAGuD,OClIyC,oBDkI/B,KAAM,MClIyB,EDkIlB,KAA

M,aAAN,GAAqB,CAArB,IClIkB,C;K;IDoIhG,yC;MAGqE,qCAAY,KAAM,MAAlB,EAAyB,KAAM,aAAN,GAA qB,CAArB,IAAzB,C;K;uFAErE,iC;MAS2E,2BAAY,KAAZ,EAAmB,GAAnB,C;K;mFAE3E,2C;MAO0D,wB;QA AA,WAAgB,gB;MAAkB,OAAA,8BAAY,UAAZ,EAAwB,QAAxB,CAAkC,W;K;IAE9H,uC;MAG6D,OAAA,8B AAY,KAAM,MAAlB,EAAyB,KAAM,aAAN,GAAqB,CAArB,IAAzB,CAAiD,W;K;IAE9G,sE;MAImD,qC;QAA A,wBAAgC,S;MAC/E,YAAY,sBAAQ,SAAR,C;MACZ,OAAW,UAAS,EAApB,GAAwB,qBAAxB,GCxK4F,oBD wK/B,CCxK+B,EDwK5B,KCxK4B,C;K;ID2KhG,wE;MAIqD,qC;QAAA,wBAAgC,S;MACjF,YAAY,sBAAQ,SA AR,C;MACZ,OAAW,UAAS,EAApB,GAAwB,qBAAxB,GCjL4F,oBDiL/B,CCjL+B,EDiL5B,KCjL4B,C;K;IDoLh G,qE;MAIkD,qC;QAAA,wBAAgC,S;MAC9E,YAAY,sBAAQ,SAAR,C;MACZ,OAAW,UAAS,EAApB,GAAwB, qBAAxB,GC1L4F,oBD0L/B,QAAQ,CAAR,IC1L+B,ED0LpB,gBC1LoB,C;K;ID6LhG,uE;MAIoD,qC;QAAA,wB AAgC,S;MAChF,YAAY,sBAAQ,SAAR,C;MACZ,OAAW,UAAS,EAApB,GAAwB,qBAAxB,GCnM4F,oBDmM/ B,QAAQ,SAAU,OAAlB,ICnM+B,EDmML,gBCnMK,C;K;IDsMhG,0E;MAIuD,qC;QAAA,wBAAgC,S;MACnF, YAAY,0BAAY,SAAZ,C;MACZ,OAAW,UAAS,EAApB,GAAwB,qBAAxB,GC5M4F,oBD4M/B,CC5M+B,ED4M 5B,KC5M4B,C;K;ID+MhG,4E;MAIyD,qC;QAAA,wBAAgC,S;MACrF,YAAY,0BAAY,SAAZ,C;MACZ,OAAW, UAAS,EAApB,GAAwB,qBAAxB,GCrN4F,oBDqN/B,CCrN+B,EDqN5B,KCrN4B,C;K;IDwNhG,yE;MAIsD,qC; QAAA,wBAAgC,S;MAClF,YAAY,0BAAY,SAAZ,C;MACZ,OAAW,UAAS,EAApB,GAAwB,qBAAxB,GC9N4F ,oBD8N/B,QAAQ,CAAR,IC9N+B,ED8NpB,gBC9NoB,C;K;IDiOhG,2E;MAIwD,qC;QAAA,wBAAgC,S;MACpF, YAAY,0BAAY,SAAZ,C;MACZ,OAAW,UAAS,EAApB,GAAwB,qBAAxB,GCvO4F,oBDuO/B,QAAQ,SAAU,O AAlB,ICvO+B,EDuOL,gBCvOK,C;K;ID0OhG,oE;MAQI,IAAI,WAAW,UAAf,C;QACI,MAAM,8BAA0B,gBAAa ,QAAb,oCAAkD,UAAlD,OAA1B,C;MACV,SAAS,sB;MACT,EAAG,qBAAY,SAAZ,EAAkB,CAAlB,EAAqB,U AArB,C;MACH,EAAG,gBAAO,WAAP,C;MACH,EAAG,qBAAY,SAAZ,EAAkB,QAAlB,EAA4B,gBAA5B,C;M ACH,OAAO,E;K;yFAGX,yB;MAAA,8B;MAAA,qD;MAAA,+D;QAOK,Q;QAAD,OAAuB,aAAtB,2DAAsB,EAA a,UAAb,EAAyB,QAAzB,EAAmC,WAAnC,CAAgD,W;O;KAP3E,C;IASA,uD;MAOI,+BAAa,KAAM,MAAnB,E AA0B,KAAM,aAAN,GAAqB,CAArB,IAA1B,EAAkD,WAAlD,C;K;yFAEJ,yB;MAAA,8B;MAAA,qD;MAAA,g D;QAOK,Q;QAAD,OAAuB,aAAtB,2DAAsB,EAAa,KAAb,EAAoB,WAApB,CAAiC,W;O;KAP5D,C;IASA,sD;M AUI,IAAI,WAAW,UAAf,C;QACI,MAAM,8BAA0B,gBAAa,QAAb,oCAAkD,UAAlD,OAA1B,C;MAEV,IAAI,a AAY,UAAhB,C;QACI,OAAY,mBAAL,SAAK,EAAY,CAAZ,EAAe,gBAAf,C;MAEhB,SAAS,mBAAc,oBAAU,Q AAV,GAAqB,UAArB,KAAd,C;MACT,EAAG,qBAAY,SAAZ,EAAkB,CAAlB,EAAqB,UAArB,C;MACH,EAAG, qBAAY,SAAZ,EAAkB,QAAlB,EAA4B,gBAA5B,C;MACH,OAAO,E;K;uFAGX,yB;MAAA,8B;MAAA,mD;MA AA,kD;QASK,Q;QAAD,OAAuB,YAAtB,2DAAsB,EAAY,UAAZ,EAAwB,QAAxB,CAAkC,W;O;KAT7D,C;IAW A,yC;MAKqE,8BAAY,KAAM,MAAlB,EAAyB,KAAM,aAAN,GAAqB,CAArB,IAAzB,C;K;uFAErE,yB;MAAA, 8B;MAAA,mD;MAAA,mC;QAOK,Q;QAAD,OAAuB,YAAtB,2DAAsB,EAAY,KAAZ,CAAmB,W;O;KAP9C,C;I ASA,yC;MAKI,IAAI,wBAAW,MAAX,CAAJ,C;QACI,OAAO,8BAAY,MAAO,OAAnB,EAA2B,gBAA3B,C;OA EX,OAAO,8BAAY,CAAZ,EAAe,gBAAf,C;K;IAGX,2C;MAKI,IAAI,wBAAW,MAAX,CAAJ,C;QACI,OC3VyE, oBD2VxD,MAAO,OC3ViD,C;OD6V7E,OAAO,S;K;IAGX,yC;MAKI,IAAI,sBAAS,MAAT,CAAJ,C;QACI,OAA O,8BAAY,CAAZ,EAAe,mBAAS,MAAO,OAAhB,IAAf,C;OAEX,OAAO,8BAAY,CAAZ,EAAe,gBAAf,C;K;IAG X,2C;MAKI,IAAI,sBAAS,MAAT,CAAJ,C;QACI,OC9WwF,oBD8WvE,CC9WuE,ED8WpE,mBAAS,MAAO,OA AhB,IC9WoE,C;ODgX5F,OAAO,S;K;IAGX,sD;MAMI,IAAK,qBAAU,MAAO,OAAP,GAAgB,MAAO,OAAvB,I AAV,CAAD,IAA6C,wBAAW,MAAX,CAA7C,IAAmE,sBAAS,MAAT,CAAvE,C;QACI,OAAO,8BAAY,MAAO, OAAnB,EAA2B,mBAAS,MAAO,OAAhB,IAA3B,C;OAEX,OAAO,8BAAY,CAAZ,EAAe,gBAAf,C;K;IAGX,wD ;MAMI,IAAK,qBAAU,MAAO,OAAP,GAAgB,MAAO,OAAvB,IAAV,CAAD,IAA6C,wBAAW,MAAX,CAA7C,I AAmE,sBAAS,MAAT,CAAvE,C;QACI,OCtYwF,oBDsYvE,MAAO,OCtYgE,EDsYxD,mBAAS,MAAO,OAAhB, ICtYwD,C;ODwY5F,OAAO,S;K;IAGX,mD;MAKmF,oCAAkB,SAAlB,EAA6B,SAA7B,C;K;IAEnF,mD;MAKuE, sCAAkB,SAAlB,EAA6B,SAA7B,C;K;IAEvE,iF;MAIsE,qC;QAAA,wBAAgC,S;MAClG,YAAY,sBAAQ,SAAR,C ;MACL,Q;MAAA,IAAI,UAAS,EAAb,C;QAAA,OAAiB,qB;;QA7JvB,U;QA6JM,OA7JgB,aAAtB,+DAAsB,EA6J yC,CA7JzC,EA6J4C,KA7J5C,EA6JmD,WA7JnD,CAAgD,W;;MA6JvE,W;K;IAGJ,mF;MAIwE,qC;QAAA,wBAA gC,S;MACpG,YAAY,sBAAQ,SAAR,C;MACL,Q;MAAA,IAAI,UAAS,EAAb,C;QAAA,OAAiB,qB;;QAtKvB,U; QAsKM,OAtKgB,aAAtB,+DAAsB,EAsKyC,CAtKzC,EAsK4C,KAtK5C,EAsKmD,WAtKnD,CAAgD,W;;MAsKv E,W;K;IAGJ,gF;MAIqE,qC;QAAA,wBAAgC,S;MACjG,YAAY,sBAAQ,SAAR,C;MACL,Q;MAAA,IAAI,UAAS, EAAb,C;QAAA,OAAiB,qB;;QAA2B,iBAAa,QAAQ,CAAR,I;QAAb,eAAwB,gB;QA/K1E,U;QA+KM,OA/KgB,a AAtB,+DAAsB,EAAa,UAAb,EAAyB,QAAzB,EA+K4D,WA/K5D,CAAgD,W;;MA+KvE,W;K;IAGJ,kF;MAIuE,q C;QAAA,wBAAgC,S;MACnG,YAAY,sBAAQ,SAAR,C;MACL,Q;MAAA,IAAI,UAAS,EAAb,C;QAAA,OAAiB, qB;;QAA2B,iBAAa,QAAQ,SAAU,OAAlB,I;QAAb,eAAuC,gB;QAxLzF,U;QAwLM,OAxLgB,aAAtB,+DAAsB,E AAa,UAAb,EAAyB,QAAzB,EAwL2E,WAxL3E,CAAgD,W;;MAwLvE,W;K;IAGJ,oF;MAI2E,qC;QAAA,wBAAg C,S;MACvG,YAAY,0BAAY,SAAZ,C;MACL,Q;MAAA,IAAI,UAAS,EAAb,C;QAAA,OAAiB,qB;;QAA2B,iBAA a,QAAQ,SAAU,OAAlB,I;QAAb,eAAuC,gB;QAjMzF,U;QAiMM,OAjMgB,aAAtB,+DAAsB,EAAa,UAAb,EAAy B,QAAzB,EAiM2E,WAjM3E,CAAgD,W;;MAiMvE,W;K;IAGJ,sF;MAIyE,qC;QAAA,wBAAgC,S;MACrG,YAA Y,0BAAY,SAAZ,C;MACL,Q;MAAA,IAAI,UAAS,EAAb,C;QAAA,OAAiB,qB;;QAA2B,iBAAa,QAAQ,CAAR,I; QAAb,eAAwB,gB;QA1M1E,U;QA0MM,OA1MgB,aAAtB,+DAAsB,EAAa,UAAb,EAAyB,QAAzB,EA0M4D,W A1M5D,CAAgD,W;;MA0MvE,W;K;IAGJ,qF;MAI0E,qC;QAAA,wBAAgC,S;MACtG,YAAY,0BAAY,SAAZ,C; MACL,Q;MAAA,IAAI,UAAS,EAAb,C;QAAA,OAAiB,qB;;QAnNvB,U;QAmNM,OAnNgB,aAAtB,+DAAsB,EA mNyC,CAnNzC,EAmN4C,KAnN5C,EAmNmD,WAnNnD,CAAgD,W;;MAmNvE,W;K;IAGJ,uF;MAI4E,qC;QAA A,wBAAgC,S;MACxG,YAAY,0BAAY,SAAZ,C;MACL,Q;MAAA,IAAI,UAAS,EAAb,C;QAAA,OAAiB,qB;;QA 5NvB,U;QA4NM,OA5NgB,aAAtB,+DAAsB,EA4NyC,CA5NzC,EA4N4C,KA5N5C,EA4NmD,WA5NnD,CAAgD ,W;;MA4NvE,W;K;+EAOJ,yC;MAQoF,OAAA,KAAM,iBAAQ,SAAR,EAAc,WAAd,C;K;+EAE1F,yB;M+FnkBI, iE;MAAA,wC;M/FmkBJ,8C;QAOU,yB;;U+FpkBF,Y/FokBJ,K+FpkBgB,c/FokBF,S+FpkBE,C;UACZ,IAAI,aAAJ, C;YAAmB,wB/FmkBT,S+FnkBsB,W;YAAb,0B;WAEnB,gBAAgB,C;UAChB,a/FgkBU,S+FhkBS,O;UACnB,SA AS,mBAAc,MAAd,C;;YAEL,iBAAiB,oB;YACjB,EAAG,gB/F4jBG,S+F5jBH,EAAc,SAAd,EAAyB,UAAW,MA AM,MAA1C,C;YACH,EAAG,gB/F2jBS,S+F3jBF,CAAU,UAAV,CAAP,C;YACH,YAAY,UAAW,MAAM,aAAj B,GAAgC,CAAhC,I;YACZ,QAAQ,UAAW,O;;UACd,oBAAY,MAAZ,IAAsB,aAAtB,C;UAET,IAAI,YAAY,MA AhB,C;YACI,EAAG,gB/FqjBG,S+FrjBH,EAAc,SAAd,EAAyB,MAAzB,C;WAGP,wBAAO,EAAG,W;;;Q/FkjBd, 4B;O;KAPJ,C;yFASA,yC;MAMyF,OAAA,KAAM,sBAAa,SAAb,EAAmB,WAAnB,C;K;+EAG/F,4B;MAIsE,OA AA,KAAM,iBAAQ,SAAR,C;K;IAE5E,0F;MAKI,IAAK,cAAc,CAAf,IAAsB,aAAa,CAAnC,IAA0C,cAAa,SAAK, OAAL,GAAc,MAAd,IAAb,CAA1C,IAAiF,eAAc,KAAM,OAAN,GAAe,MAAf,IAAd,CAArF,C;QACI,OAAO,K; OAGX,iBAAc,CAAd,UAAsB,MAAtB,U;QACI,IAAI,CAA0B,SAAzB,qBAAK,aAAa,KAAb,IAAL,CAAyB,EAA O,iBAAM,cAAc,KAAd,IAAN,CAAP,EAAmC,UAAnC,CAA9B,C;UACI,OAAO,K;;MAEf,OAAO,I;K;IAGX,mD; MAG+C,0B;QAAA,aAAsB,K;MACjE,OAAA,SAAK,OAAL,GAAc,CAAd,IAA2B,SAAR,qBAAK,CAAL,CAAQ, EAAO,IAAP,EAAa,UAAb,C;K;IAE/B,iD;MAG6C,0B;QAAA,aAAsB,K;MAC/D,OAAA,SAAK,OAAL,GAAc,C AAd,IAAmC,SAAhB,qBAAK,2BAAL,CAAgB,EAAO,IAAP,EAAa,UAAb,C;K;IAEvC,qD;MAGyD,0B;QAAA,a AAsB,K;MAC3E,IAAI,CAAC,UAAD,IAAe,6BAAf,IAAiC,0BAArC,C;QACI,OAAY,WAAL,SAAK,EAAW,MA AX,C;;QAEZ,OAAO,6BAAkB,CAAlB,EAAqB,MAArB,EAA6B,CAA7B,EAAgC,MAAO,OAAvC,EAA+C,UAA/ C,C;K;IAGf,iE;MAG0E,0B;QAAA,aAAsB,K;MAC5F,IAAI,CAAC,UAAD,IAAe,6BAAf,IAAiC,0BAArC,C;QAC I,OAAY,aAAL,SAAK,EAAW,MAAX,EAAmB,UAAnB,C;;QAEZ,OAAO,6BAAkB,UAAlB,EAA8B,MAA9B,EA AsC,CAAtC,EAAyC,MAAO,OAAhD,EAAwD,UAAxD,C;K;IAGf,mD;MAGuD,0B;QAAA,aAAsB,K;MACzE,IA AI,CAAC,UAAD,IAAe,6BAAf,IAAiC,0BAArC,C;QACI,OAAY,SAAL,SAAK,EAAS,MAAT,C;;QAEZ,OAAO,6 BAAkB,mBAAS,MAAO,OAAhB,IAAlB,EAA0C,MAA1C,EAAkD,CAAlD,EAAqD,MAAO,OAA5D,EAAoE,UA ApE,C;K;IAMf,wD;MAQ8D,0B;QAAA,aAAsB,K;MAChF,qBVpgBO,MAAK,KUogBe,SAAK,OVpgBpB,EUogB 4B,KAAM,OVpgBlC,C;MUsgBZ,QAAQ,C;MACR,OAAO,IAAI,cAAJ,IAA8B,SAAR,qBAAK,CAAL,CAAQ,EA AO,iBAAM,CAAN,CAAP,EAA8B,UAA9B,CAArC,C;QACI,a;;MAEJ,IAAS,mBAAL,SAAK,EAAmB,IAAI,CAA J,IAAnB,CAAL,IAAwC,mBAAN,KAAM,EAAmB,IAAI,CAAJ,IAAnB,CAA5C,C;QACI,a;OAEJ,OAAO,8BAAY, CAAZ,EAAe,CAAf,CAAkB,W;K;IAG7B,wD;MAQ8D,0B;QAAA,aAAsB,K;MAChF,iBAAiB,SAAK,O;MACtB,k BAAkB,KAAM,O;MACxB,qBV3hBO,MAAK,KU2hBe,UV3hBf,EU2hB2B,WV3hB3B,C;MU6hBZ,QAAQ,C;M ACR,OAAO,IAAI,cAAJ,IAA+C,SAAzB,qBAAK,aAAa,CAAb,GAAiB,CAAjB,IAAL,CAAyB,EAAO,iBAAM,cA Ac,CAAd,GAAkB,CAAlB,IAAN,CAAP,EAAgD,UAAhD,CAAtD,C;QACI,a;;MAEJ,IAAS,mBAAL,SAAK,EAA mB,aAAa,CAAb,GAAiB,CAAjB,IAAnB,CAAL,IAAqD,mBAAN,KAAM,EAAmB,cAAc,CAAd,GAAkB,CAAlB, IAAnB,CAAzD,C;QACI,a;OAEJ,OAAO,8BAAY,aAAa,CAAb,IAAZ,EAA4B,UAA5B,CAAwC,W;K;IAMnD,8D; MAQqD,0B;QAAA,aAAkB,C;MAAG,0B;QAAA,aAAsB,K;MAMnE,UAAkB,M;MAL3C,IAAI,CAAC,UAAD,IA

Ae,KAAM,OAAN,KAAc,CAA7B,IAAkC,6BAAtC,C;QACI,WAAiB,SAAN,KAAM,C;QACjB,OC7oBwF,kB+F/ KE,oBhG4zBrE,IgG5zBqE,C/F+KF,ED6oB7D,UC7oB6D,C;ODgpBnE,uBAAX,UAAW,EAAc,CAAd,C;MAAkB, oC;kBAA3C,gD;QACI,kBAAkB,qBAAI,KAAJ,C;QACR,c;;U3ByiXE,U;UAAhB,4B2BziXQ,K3ByiXR,kB;YAAg B,cAAhB,U2BziXQ,K3ByiXR,S;YAAsB,I2BziXC,SAAH,U3ByiXgB,oB2BziXhB,CAAG,0B3ByiXD,C;cAAwB,a AAO,I;cAAP,e;;UAC9C,aAAO,K;;;Q2B1iXH,e;UACI,OAAO,K;;MAEf,OAAO,E;K;IAGX,kE;MASyD,0B;QAAA ,aAAkB,2B;MAAW,0B;QAAA,aAAsB,K;MACxG,IAAI,CAAC,UAAD,IAAe,KAAM,OAAN,KAAc,CAA7B,IAA kC,6BAAtC,C;QACI,WAAiB,SAAN,KAAM,C;QACjB,OCjqB4F,sB+F/KM,oBhGg1BzE,IgGh1ByE,C/F+KN,EDi qB7D,UCjqB6D,C;mBDqqBhG,iBAAyB,eAAX,UAAW,EAAa,2BAAb,CAAzB,WAAwD,CAAxD,U;QACI,kBAA kB,qBAAI,KAAJ,C;QACR,c;;U3BihXE,Q;UAAhB,wB2BjhXQ,K3BihXR,gB;YAAgB,cAAhB,U2BjhXQ,K3BihX R,O;YAAsB,I2BjhXC,SAAH,U3BihXgB,oB2BjhXhB,CAAG,0B3BihXD,C;cAAwB,aAAO,I;cAAP,e;;UAC9C,aA AO,K;;;Q2BlhXH,e;UACI,OAAO,K;;MAGf,OAAO,E;K;IAIX,8E;MAA2G,oB;QAAA,OAAgB,K;MAOrG,UAKA ,M;MAXlB,cAAkB,CAAC,IAAL,GACV,aAAW,gBAAX,UAAW,EAAc,CAAd,CAAX,EAAsC,eAAT,QAAS,EA Aa,gBAAb,CAAtC,CADU,GAGV,SAAW,eAAX,UAAW,EAAa,2BAAb,CAAX,EAAmD,gBAAT,QAAS,EAAc,C AAd,CAAnD,C;MAEJ,IAAI,iCAAkB,yBAAtB,C;QACkB,yB;QAAd,OAAc,cAAd,C;UAAc,uB;UACV,IAAU,cA AN,KAAM,EAAc,CAAd,EAAiB,SAAjB,EAAuB,KAAvB,EAA8B,KAAM,OAApC,EAA4C,UAA5C,CAAV,C;Y ACI,OAAO,K;;;QAGD,2B;QAAd,OAAc,gBAAd,C;UAAc,2B;UACV,IAAU,kBAAN,KAAM,EAAkB,CAAlB,EA AqB,SAArB,EAA2B,OAA3B,EAAkC,KAAM,OAAxC,EAAgD,UAAhD,CAAV,C;YACI,OAAO,O;;;MAGnB,OA AO,E;K;IAGX,qE;MAUsB,UAMA,M;MAflB,IAAI,CAAC,UAAD,IAAe,OAAQ,KAAR,KAAgB,CAAnC,C;QACI ,aAAqB,UAAR,OAAQ,C;QACrB,YAAgB,CAAC,IAAL,GAAW,sBAAQ,MAAR,EAAgB,UAAhB,CAAX,GAA4 C,0BAAY,MAAZ,EAAoB,UAApB,C;QACxD,OAAW,QAAQ,CAAZ,GAAe,IAAf,GAAyB,UAAS,MAAT,C;OA GpC,cAAkB,CAAC,IAAL,GAAW,aAAW,gBAAX,UAAW,EAAc,CAAd,CAAX,EAA6B,gBAA7B,CAAX,GAAo D,SAAW,eAAX,UAAW,EAAa,2BAAb,CAAX,EAA0C,CAA1C,C;MAElE,IAAI,6BAAJ,C;QACkB,yB;oBAAd,O AAc,cAAd,C;UAAc,yB;UACmB,sB;;YR3oBrB,U;YAAA,SQ2oBa,OR3oBb,W;YAAhB,OAAgB,gBAAhB,C;cAA gB,2B;cAAM,IQ2oBgC,cR3oBlB,OQ2oBkB,EAAc,CAAd,sBR3oBlB,OQ2oBmD,OAAjC,aR3oBhC,C;gBAAwB, qBAAO,O;gBAAP,uB;;YAC9C,qBAAO,I;;;UQ0oBC,uC;UACA,IAAI,sBAAJ,C;YACI,OAAO,YAAS,cAAT,C;;;Q AGD,2B;oBAAd,OAAc,gBAAd,C;UAAc,2B;UACmB,wB;;YRjpBrB,U;YAAA,SQipBa,ORjpBb,W;YAAhB,OAA gB,gBAAhB,C;cAAgB,6B;cAAM,IQipBgC,kBRjpBlB,SQipBkB,EAAkB,CAAlB,sBRjpBlB,SQipBuD,OAArC,aR jpBhC,C;gBAAwB,uBAAO,S;gBAAP,uB;;YAC9C,uBAAO,I;;;UQgpBC,2C;UACA,IAAI,wBAAJ,C;YACI,OAA O,YAAS,gBAAT,C;;;MAInB,OAAO,I;K;IAGX,iE;MAY+D,0B;QAAA,aAAkB,C;MAAG,0B;QAAA,aAAsB,K;M ACtG,4BAAU,OAAV,EAAmB,UAAnB,EAA+B,UAA/B,EAAkD,KAAlD,C;K;IAEJ,mE;MAYmE,0B;QAAA,aA AkB,2B;MAAW,0B;QAAA,aAAsB,K;MAClH,4BAAU,OAAV,EAAmB,UAAnB,EAA+B,UAA/B,EAAkD,IAAlD ,C;K;IAEJ,kE;MAWgE,0B;QAAA,aAAkB,C;MAAG,0B;QAAA,aAAsB,K;MACvG,gB;MAAA,8CAAU,OAAV,E AAmB,UAAnB,EAA+B,UAA/B,EAAkD,KAAlD,mDAAmE,E;K;IAEvE,sE;MAYoE,0B;QAAA,aAAkB,2B;MAA W,0B;QAAA,aAAsB,K;MACnH,gB;MAAA,8CAAU,OAAV,EAAmB,UAAnB,EAA+B,UAA/B,EAAkD,IAAlD,m DAAkE,E;K;IAKtE,6D;MAM4C,0B;QAAA,aAAkB,C;MAAG,0B;QAAA,aAAsB,K;MACnF,OAAW,cAAc,gCA AzB,GACI,sBAAW,mBAAY,IAAZ,CAAX,EAA8B,UAA9B,EAA0C,UAA1C,CADJ,GCryB4F,kB+F/KE,oBhGu9 B5E,IgGv9B4E,C/F+KF,EDwyBpE,UCxyBoE,C;K;ID2yBhG,+D;MAQgD,0B;QAAA,aAAkB,C;MAAG,0B;QAA A,aAAsB,K;MACvF,OAAW,cAAc,gCAAzB,GACI,sBAAQ,MAAR,EAAgB,UAAhB,EAA4B,gBAA5B,EAAoC, UAApC,CADJ,GCpzB4F,kBDuzB1E,MCvzB0E,EDuzBlE,UCvzBkE,C;K;ID0zBhG,iE;MAQgD,0B;QAAA,aAAk B,2B;MAAW,0B;QAAA,aAAsB,K;MAC/F,OAAW,cAAc,gCAAzB,GACI,0BAAe,mBAAY,IAAZ,CAAf,EAAkC, UAAlC,EAA8C,UAA9C,CADJ,GCh0BgG,sB+F/KM,oBhGk/BhF,IgGl/BgF,C/F+KN,EDm0BpE,UCn0BoE,C;K;I Ds0BpG,mE;MAQoD,0B;QAAA,aAAkB,2B;MAAW,0B;QAAA,aAAsB,K;MACnG,OAAW,cAAc,gCAAzB,GAC I,sBAAQ,MAAR,EAAgB,UAAhB,EAA4B,CAA5B,EAA+B,UAA/B,EAAkD,IAAlD,CADJ,GC/0BgG,sBDk1B1E, MCl1B0E,EDk1BlE,UCl1BkE,C;K;IDq1BpG,mD;MAM+D,0B;QAAA,aAAsB,K;MACjF,OAAI,yBAAJ,GACI,sB AAQ,KAAR,UAA4B,UAA5B,KAA2C,CAD/C,GAGI,sBAAQ,KAAR,EAAe,CAAf,EAAkB,gBAAlB,EAA0B,UA A1B,KAAyC,C;K;IAIjD,kD;MAMsD,0B;QAAA,aAAsB,K;MACxE,6BAAQ,IAAR,UAA2B,UAA3B,KAA0C,C;K ;kFAE9C,4B;MAI0E,OAAA,KAAM,yBAAgB,SAAhB,C;K;IAM3C,yE;MACjC,oB;MACA,8B;MACA,oB;MACA ,kC;K;IAG8C,sF;MAAA,gE;MAC1C,iBAAqB,E;MACrB,yBAAwC,WAAX,yCAAW,EAAS,CAAT,EAAY,oCAA

M,OAAlB,C;MACxC,uBAA2B,sB;MAC3B,gBAA0B,I;MAC1B,eAAmB,C;K;0EAEnB,Y;MACI,IAAI,uBAAkB, CAAtB,C;QACI,iBAAY,C;QACZ,gBAAW,I;;QAEX,IAAI,4CAAQ,CAAR,IAAa,uDAAa,yCAA1B,IAAmC,uBA AkB,yCAAM,OAA/D,C;UACI,gBAAW,qCAAyB,iBAAN,yCAAM,CAAzB,C;UACX,uBAAkB,E;;UAElB,YAAk B,iDAAN,yCAAM,EAAa,oBAAb,C;UAClB,IAAI,SAAS,IAAb,C;YACI,gBAAW,qCAAyB,iBAAN,yCAAM,CA AzB,C;YACX,uBAAkB,E;;YAElB,IAAK,QAAiB,KAAjB,aAAL,EAAY,SAAU,KAAV,a;YACZ,gBAAW,gCAAw B,KAAxB,C;YACX,yBAAoB,QAAQ,MAAR,I;YACpB,uBAAkB,0BAAwB,WAAU,CAAd,GAAiB,CAAjB,GAA wB,CAA5C,K;;;QAG1B,iBAAY,C;;K;oEAIpB,Y;MAKiB,Q;MAJb,IAAI,mBAAa,EAAjB,C;QACI,iB;MACJ,IAA I,mBAAa,CAAjB,C;QACI,MAAM,6B;MACV,aAAa,mE;MAEb,gBAAW,I;MACX,iBAAY,E;MACZ,OAAO,M;K ;uEAGX,Y;MACI,IAAI,mBAAa,EAAjB,C;QACI,iB;MACJ,OAAO,mBAAa,C;K;;iDA9C5B,Y;MAA8C,+D;K;;IA gEU,0E;MAAA,0C;QX1gCjD,SW2gCH,sBAAW,kBAAX,EAAuB,YAAvB,EAAkD,kBAAlD,C;QAAA,OAAwE, KAAK,CAAT,GAAY,IAAZ,GAAsB,OAAM,CAAN,C;O;K;IAdlG,iF;MAUkE,0B;QAAA,aAAkB,C;MAAG,0B;Q AAA,aAAsB,K;MAAO,qB;QAAA,QAAa,C;MdnlC7H,IAAI,EcolCI,SAAS,CdplCb,CAAJ,C;QACI,ccmlCkB,oD; QdllClB,MAAM,gCAAyB,OAAQ,WAAjC,C;OcolCV,OAAO,4BAAwB,SAAxB,EAA8B,UAA9B,EAA0C,KAA1 C,EAAiD,gDAAjD,C;K;IAwBiD,gF;MAAA,0C;QAAkB,Q;QAAA,oCAAU,sBAAV,EAA0B,YAA1B,EAAqD,kB AArD,EAAwE,KAAxE,aAAsF,GAAG,UAAH,EAAe,WAAO,OAAtB,CAAtF,O;O;K;IAlB9E,mF;MAc0E,0B;QA AA,aAAkB,C;MAAG,0B;QAAA,aAAsB,K;MAAO,qB;QAAA,QAAa,C;Md1mCrI,IAAI,Ec2mCI,SAAS,Cd3mCb, CAAJ,C;QACI,cc0mCkB,oD;QdzmClB,MAAM,gCAAyB,OAAQ,WAAjC,C;Oc0mCV,qBAAgC,OAAX,UAAW, C;MAEhC,OAAO,4BAAwB,SAAxB,EAA8B,UAA9B,EAA0C,KAA1C,EAAiD,sDAAjD,C;K;IAmBmE,sD;MAA A,qB;QAAE,yCAAU,EAAV,C;O;K;IAZhF,mE;MAWmE,0B;QAAA,aAAsB,K;MAAO,qB;QAAA,QAAa,C;MAC zG,OAAsE,OAAtE,+BAAkB,UAAlB,UAA2C,UAA3C,EAA+D,KAA/D,CAAsE,EAAI,iCAAJ,C;K;IAE1E,yD;M AWyD,0B;QAAA,aAAsB,K;MAAO,qB;QAAA,QAAa,C;MAC/F,IAAI,UAAW,OAAX,KAAmB,CAAvB,C;QACI ,gBAAgB,WAAW,CAAX,C;QAChB,IAAI,EAAC,SA38BuC,YAAU,CA28BlD,CAAJ,C;UACI,OAAO,mBAAM,S AAN,EAAiB,UAAjB,EAA6B,KAA7B,C;UAI2E,kBAAb,cAAtE,+BAAkB,UAAlB,UAA2C,UAA3C,EAA+D,KA A/D,CAAsE,C;MR+RtE,kBAAM,iBAAa,qCAAwB,EAAxB,CAAb,C;MAuEA,Q;MAAA,6B;MAAb,OAAa,cAAb, C;QAAa,sB;QACT,WAAY,WQvWgF,uBRuWlE,IQvWkE,CRuWhF,C;;MQvWhB,ORwWO,W;K;IQ7VmE,wD;M AAA,qB;QAAE,yCAAU,EAAV,C;O;K;IARhF,qE;MAOiE,0B;QAAA,aAAsB,K;MAAO,qB;QAAA,QAAa,C;MA CvG,OAAsE,OAAtE,6BAAkB,UAAlB,UAA2C,UAA3C,EAA+D,KAA/D,CAAsE,EAAI,mCAAJ,C;K;IAE1E,2D; MAOuD,0B;QAAA,aAAsB,K;MAAO,qB;QAAA,QAAa,C;MAC7F,IAAI,UAAW,OAAX,KAAmB,CAAvB,C;QA CI,OAAO,mBAAoB,oBAAd,WAAW,CAAX,CAAc,CAApB,EAAgC,UAAhC,EAA4C,KAA5C,C;OAG+E,kBAA b,cAAtE,6BAAkB,UAAlB,UAA2C,UAA3C,EAA+D,KAA/D,CAAsE,C;MRsQtE,kBAAM,iBAAa,qCAAwB,EAA xB,CAAb,C;MAuEA,Q;MAAA,6B;MAAb,OAAa,cAAb,C;QAAa,sB;QACT,WAAY,WQ9UgF,uBR8UlE,IQ9UkE, CR8UhF,C;;MQ9UhB,OR+UO,W;K;IQ5UX,0D;MdlrCI,IAAI,Ec2rCI,SAAS,Cd3rCb,CAAJ,C;QACI,cc0rCkB,oD; QdzrClB,MAAM,gCAAyB,OAAQ,WAAjC,C;Oc2rCV,oBAAoB,C;MACpB,gBAAgB,sBAAQ,SAAR,EAAmB,aA AnB,EAAkC,UAAlC,C;MAChB,IAAI,cAAa,EAAb,IAAmB,UAAS,CAAhC,C;QACI,OAAO,OAAO,SAAK,WAA Z,C;OAGX,gBAAgB,QAAQ,C;MACxB,aAAa,iBAAsB,SAAJ,GAAqB,eAAN,KAAM,EAAa,EAAb,CAArB,GAA 2C,EAA7D,C;;QAET,MAAO,WAt4B6E,8BAs4B/D,aAt4B+D,EAs4BhD,SAt4BgD,CAAkC,WAs4B/G,C;QACP,g BAAgB,YAAY,SAAU,OAAtB,I;QAEhB,IAAI,aAAa,MAAO,KAAP,MAAe,QAAQ,CAAR,IAAf,CAAjB,C;UAA2 C,K;QAC3C,YAAY,sBAAQ,SAAR,EAAmB,aAAnB,EAAkC,UAAlC,C;;MACP,sBAAa,EAAb,C;MAET,MAAO, WA74BiF,8BA64BnE,aA74BmE,EA64BpD,gBA74BoD,CAAkC,WA64BnH,C;MACP,OAAO,M;K;2EAGX,mC; MAOmD,qB;QAAA,QAAa,C;MAAmB,OAAA,KAAM,eAAM,SAAN,EAAY,KAAZ,C;K;IAEzF,iC;MAK2D,mC AAgB,MAAhB,EAAwB,IAAxB,EAA8B,IAA9B,E;K;IAE3D,0B;MAKgD,OAAe,UAAf,uBAAe,C;K;IuKlwC/D,s B;MAAA,0B;MAII,aAC+B,e;MAC/B,cACgC,e;MAChC,WAC6B,e;MAC7B,YAC8B,e;MAC9B,eACiC,e;MACjC, YAC8B,gB;MAC9B,aAC+B,gB;MAC/B,YAC8B,gB;MAC9B,aAC+B,gB;MAC/B,eACiC,gB;MACjC,iBACmC,g B;MACnC,sBACwC,gB;MACxC,uBACyC,gB;MACzC,kBACoC,gB;MACpC,cACgC,gB;MAChC,iBACmC,gB;M ACnC,iBACmC,gB;MACnC,iBACmC,gB;MACnC,YAC8B,gB;MAC9B,aAC+B,iB;MAC/B,aAC+B,iB;MAC/B,u BACyC,iB;MACzC,wBAC0C,iB;MAC1C,sBACwC,iB;MACxC,uBACyC,iB;MACzC,wBAC0C,iB;MAC1C,sBA CwC,iB;MACxC,cACgC,iB;MAChC,oBACsC,iB;MACtC,cACgC,iB;MAChC,gBACkC,iB;MAClC,aAC+B,iB;M AC/B,mBACqC,iB;MACrC,YAC8B,iB;MAC9B,UAC4B,iB;MAC5B,mBACqC,iB;MACrC,gBACkC,iB;MAClC,

mBACqC,iB;MACrC,sBACwC,iB;K;;;IAjF5C,kC;MAAA,iC;QAAA,gB;OAAA,0B;K;;;;;;;;;2FCuE0C,Y;MAAQ,o CAAa,IAAb,C;K;IAiBpB,yC;MAAqB,kB;K;mIAC3C,Y;MACmD,OAAA,UAAM,YAAN,aAAkB,CAAlB,C;K;mI ACnD,Y;MACmD,OAAA,UAAM,YAAN,aAAkB,CAAlB,C;K;mIACnD,Y;MACmD,OAAA,UAAM,YAAN,aAA kB,CAAlB,C;K;mIACnD,Y;MACmD,OAAA,UAAM,YAAN,aAAkB,CAAlB,C;K;mIACnD,Y;MACmD,OAAA,U AAM,YAAN,aAAkB,CAAlB,C;K;mIACnD,Y;MACmD,OAAA,UAAM,YAAN,aAAkB,CAAlB,C;K;mIACnD,Y; MACmD,OAAA,UAAM,YAAN,aAAkB,CAAlB,C;K;mIACnD,Y;MACmD,OAAA,UAAM,YAAN,aAAkB,CAAl B,C;K;mIACnD,Y;MACmD,OAAA,UAAM,YAAN,aAAkB,CAAlB,C;K;qIACnD,Y;MACmD,OAAA,UAAM,YA AN,aAAkB,EAAlB,C;K;gDAEnD,Y;MAMoC,OAAA,UAAM,YAAY,iBAAQ,CAAR,EAAW,UAAM,YAAY,KA A7B,C;K;;;6EhEjH9D,yB;MAAA,iD;MAAA,4B;QAI4C,kBAAM,SAAN,C;O;KAJ5C,C;+EAMA,yB;MAAA,gD; MAAA,oC;QAI+D,kBAAM,SAAN,EAAY,MAAZ,C;O;KAJ/D,C;+EAMA,yB;MAAA,oC;MAAA,qC;QAIqE,sBA AM,SAAN,EAAY,OAAZ,C;O;KAJrE,C;IiEX+B,2B;MAAQ,6C;K;IAmBV,yB;MAOzB,gC;MAP8C,0B;K;IAO9C, 8B;MAAA,kC;MACI,YAC4B,aAAS,GAAT,C;MAE5B,gBACgC,aAAS,wCAAO,kBAAhB,C;K;mDAEhC,yC;MA EI,2BAAoB,KAApB,EAA2B,UAA3B,EAAuC,UAAvC,C;K;;;IATR,0C;MAAA,yC;QAAA,wB;OAAA,kC;K;oCA cA,Y;MAC6C,oBAAS,CAAC,kBAAV,C;K;qCAE7C,iB;MACsD,oBAAS,qBAAQ,KAAM,cAAvB,C;K;sCAEtD,i B;MACuD,oBAAS,qBAAQ,KAAM,cAAvB,C;K;uCAEvD,iB;MACkD,oBAAS,qBAAQ,KAAjB,C;K;uCAElD,iB; MACqD,oBAAS,qBAAQ,KAAjB,C;K;qCAErD,iB;MACgD,oBAAS,qBAAQ,KAAjB,C;K;qCAEhD,iB;MACmD, oBAAS,qBAAQ,KAAjB,C;K;oCAEnD,iB;MACmD,OAAA,IAAK,cAAL,GAAa,KAAM,c;K;oCAEtE,Y;MACmC, 4BAAQ,C;K;oCAE3C,Y;MACmC,4BAAQ,C;K;oCAE3C,Y;MACmC,OAAM,WAAN,kBAAM,C;K;kCAEzC,Y; MACiC,OAAM,SAAN,kBAAM,C;K;yFAGJ,Y;MAAQ,OAAI,iBAAJ,GAAmB,IAAD,aAAlB,GAA6B,I;K;yCAEx E,iB;MAA+C,OAAW,iBAAX,IAAK,cAAM,EAAU,KAAM,cAAhB,C;K;uHAK1D,yB;MAAA,oC;MAAA,yB;QA cI,OAAO,OAAc,YAAP,WAAO,CAAd,EAAuB,mBAAvB,EAAuC,qBAAvC,EAAyD,qBAAzD,EAA2E,yBAA3E, C;O;KAdX,C;uHAiBA,yB;MAAA,oC;MAAA,yB;QAaI,OAAO,OAAe,YAAR,YAAQ,CAAf,EAAwB,qBAAxB,E AA0C,qBAA1C,EAA4D,yBAA5D,C;O;KAbX,C;uHAgBA,yB;MAAA,oC;MAAA,yB;QAYI,OAAO,OAAiB,YAA V,cAAU,CAAjB,EAA0B,qBAA1B,EAA4C,yBAA5C,C;O;KAZX,C;uHAeA,kB;MAWI,OAAO,OAAiB,uBAAV,c AAU,CAAjB,EAA2B,yBAA3B,C;K;0FAIsB,Y;MAAQ,OAAe,YAAd,eAAU,EAAI,C;K;4FAErB,Y;MAAQ,OAAi B,YAAhB,iBAAY,EAAI,C;K;4FAEzB,Y;MAAQ,OAAiB,YAAhB,iBAAY,EAAI,C;K;gGAErB,Y;MAAQ,OAAsB ,YAArB,qBAAgB,KAAK,C;K;0CAKrE,gB;MACkD,2BAAoB,kBAApB,0CAAwC,IAAxC,C;K;wCAElD,gB;MA K8C,OAAe,uBAAf,sBAAS,IAAT,CAAe,C;K;uCAE7D,gB;MAK4C,OAAe,YAAf,sBAAS,IAAT,CAAe,C;K;kFA GjC,Y;MAAQ,6D;K;mFAGP,Y;MAAQ,8D;K;qFAGN,Y;MAAQ,gE;K;qFAGR,Y;MAAQ,gE;K;0FAGH,Y;MAA Q,qE;K;0FAGR,Y;MAAQ,qE;K;yFAGT,Y;MAAQ,oE;K;2CAIzC,Y;MAOuC,kE;K;4CAEvC,Y;MAOwC,mE;K;k CAExC,Y;MAoBmB,UAaX,M;MAnBJ,sB;QAD8B,OACd,kBAAM,W;WACtB,2BAAS,GAAT,C;QAF8B,OAEd,I ;;QAEZ,YAAY,kBAAc,c;QAC1B,qBAAiB,KAAjB,C;QACA,sBAAkB,CAAlB,C;QAEI,YAAQ,MAAR,C;UAAq C,kD;UAAO,eAAa,I;UAApB,OpLtJ1C,S;eoLuJK,YAAQ,CAAR,C;UAAsC,wD;UAAO,gBAAc,C;UAArB,OpLvJ 3C,W;eoLwJK,YAAQ,MAAR,C;;aACA,YAAQ,SAAR,C;;aACA,YAAQ,KAAR,C;;aACA,YAAQ,MAAR,C;;aAC A,YAAQ,MAAR,C;;aACA,YAAQ,MAAR,C;;aACA,YAAQ,UAAU,KAAlB,C;;;UAC0B,iD;UAAO,eAAa,I;UAAp B,OpL/J/B,W;;QoLqJC,e;QAYA,YAAY,sBAAS,IAAT,C;QAER,iB;UAAc,0BAAiB,KAAjB,C;aACd,oBAAc,CA Ad,C;UAAmB,4BAAmB,KAAnB,EAA0B,aAA1B,C;;UACX,+BAAsB,KAAtB,EAA6B,iB7FsFH,MAAW,K6FtF M,K7FsFN,C6FtFR,CAA7B,C;;QAvBc,OAoB1B,SAIS,UAAL,IAAK,C;;K;qCAIjB,iB;MACI,YAAQ,CAAR,C;Q ADwC,OAC3B,C;WACb,YAAQ,EAAR,C;QAFwC,OAE1B,C;WACd,YAAQ,GAAR,C;QAHwC,OAGzB,C;;QAH yB,OAIhC,C;K;0CAGZ,0B;MAawC,wB;QAAA,WAAgB,C;MAI7C,Q;MvLjQX,IAAI,EuL8PQ,YAAY,CvL9PpB, CAAJ,C;QACI,cuL6PyB,oD;QvL5PzB,MAAM,gCAAyB,OAAQ,WAAjC,C;OuL6PN,IAAI,iBAAJ,C;QAAkB,OA AO,kBAAM,W;MAC/B,aAAa,sBAAS,IAAT,C;MAET,I7FwDsC,MAAW,K6FxD7C,M7FwD6C,C6FxDjD,GAAc, MAAd,C;QAAsB,6BAAsB,MAAtB,EAAuC,eAAT,QAAS,EAAa,EAAb,CAAvC,C;;QACd,wBAAiB,MAAjB,C;M AFZ,OAAO,OAGE,UAAL,IAAK,C;K;qCAIb,Y;MhE2GuB,gBAAhB,sB;MgE3FH,IAAI,iBAAJ,C;QAAkB,yBAA O,EAAP,C;MAClB,yBAAO,IAAP,C;MACc,YAAd,kB;MAhMO,YAAe,YAAR,aAAQ,C;MAAf,cAAwB,sB;MAA xB,cAA0C,sB;MAA1C,kBAA4D,0B;MAiM/D,eAAe,UAAS,C;MACxB,iBAAiB,YAAW,CAAX,IAAgB,gBAAe,C ;MAChD,iBAAiB,YAAW,CAAX,KAAiB,cAAc,QAA/B,C;MACjB,IAAI,QAAJ,C;QACI,yBAAO,KAAP,CAAc,g BAAO,EAAP,C;OAElB,IAAI,UAAJ,C;QACI,yBAAO,OAAP,CAAgB,gBAAO,EAAP,C;OAEpB,IAAI,eAAe,CA

AC,QAAD,IAAa,CAAC,UAA7B,CAAJ,C;QACI,yBAAO,OAAP,C;QACA,IAAI,gBAAe,CAAnB,C;UACI,yBAA O,EAAP,C;UACA,UAAiC,WAAvB,WAAY,WAAW,EAAS,CAAT,EAAY,EAAZ,C;UAE7B,kBAAc,OAAd,KAA 2B,CAA3B,C;YAAgC,8BAAY,GAAZ,EAAiB,CAAjB,EAAoB,CAApB,C;eAChC,kBAAc,IAAd,KAAuB,CAAvB, C;YAA4B,8BAAY,GAAZ,EAAiB,CAAjB,EAAoB,CAApB,C;;YACpB,yBAAO,GAAP,C;SAGhB,yBAAO,EAAP ,C;OAxBuB,OpLvO5B,SoHmUqC,W;K;;;;;kCgEzYhD,Y;MAAA,c;MAiBkD,8D;MAjBlD,a;K;gCAAA,iB;MAAA ,2IAiBkD,sDAjBlD,G;K;IA+UA,qC;MAG0D,OAAW,aAAX,SAAW,EAAW,IAAX,C;K;IAErE,uC;MAG2D,OAA W,aAAX,oBAAW,EAAW,IAAX,C;K;IAEtE,uC;MAG6D,oBAAS,oBAAoB,SAApB,EAA0B,IAA1B,yCAAT,C;K ;IAQlC,oC;MAAQ,oE;K;IAKP,sC;MAAQ,sE;K;IAKN,sC;MAAQ,sE;K;IAKV,qC;MAAQ,qE;K;IAKP,uC;MAAQ, uE;K;IAKN,uC;MAAQ,uE;K;IAKX,qC;MAAQ,qE;K;IAKP,uC;MAAQ,uE;K;IAKN,uC;MAAQ,uE;K;IAKhB,gC; MAAQ,gE;K;IAKP,kC;MAAQ,kE;K;IAKN,kC;MAAQ,kE;K;IAKX,gC;MAAQ,gE;K;IAKP,kC;MAAQ,kE;K;IAK N,kC;MAAQ,kE;K;IAKb,8B;MAAQ,8D;K;IAKP,gC;MAAQ,gE;K;IAKN,gC;MAAQ,gE;K;IAKZ,6B;MAAQ,6D; K;IAKP,+B;MAAQ,+D;K;IAKN,+B;MAAQ,+D;K;yEAG/B,+B;MAIqE,8BAAW,SAAX,C;K;2EAErE,+B;MAIwE ,8BAAW,SAAX,C;K;IC3axE,8B;MAEgD,QAAM,SAAN,M;aAC5C,a;UAD4C,OAChB,I;aAC5B,c;UAF4C,OAEf, I;aAC7B,c;UAH4C,OAGf,I;aAC7B,S;UAJ4C,OAIpB,G;aACxB,S;UAL4C,OAKpB,G;aACxB,O;UAN4C,OAMtB, G;aACtB,M;UAP4C,OAOvB,G;gBAPuB,mC;;K;IChDhD,4B;K;;;MC4BI,kC;;IAXA,gC;MAAA,oC;MAM0B,2BA Ac,iC;K;8CACpC,Y;MAAkC,OAAA,iCAAoB,W;K;6CADhC,Y;MAAA,yC;K;;;IAN1B,4C;MAAA,2C;QAAA,0B ;OAAA,oC;K;IAWA,gC;MAAA,oC;K;;;IAAA,4C;MAAA,2C;QAAA,0B;OAAA,oC;K;;IAKJ,oB;K;qCAcI,oB;M AK8D,4BAAiB,IAAjB,EAAuB,QAAvB,C;K;sCAE9D,oB;MAK+D,wBAAM,QAAD,aAAL,C;K;sCAG/D,Y;MA MqC,QAAC,iBAAa,a;K;yCAEnD,Y;MAMwC,OAAA,iBAAa,a;K;;4EAIzD,yB;MAAA,4C;MAAA,mC;QAQuE,M AAM,WAAM,0BAAN,C;O;KAR7E,C;mFAUA,yB;MAAA,4C;MAAA,mC;QAQsE,MAAM,WAAM,0BAAN,C;O ;KAR5E,C;IAY8B,4C;MAAiD,mB;MAAhD,gB;MAAoB,4B;K;4CAC/C,Y;MAAsC,OAAA,SAAK,aAAL,cAAoB, eAApB,C;K;6CAEtC,oB;MAAkD,4BAAiB,SAAjB,EAAuB,4BAAa,QAAb,CAAvB,C;K;;IChGV,sC;MAAC,gB;K ;IAOf,4E;MAA8G,mB;MAA7G,4B;MAA6B,8B;MAAgD,sB;K;+DACpG,Y;MAAsC,OAAgC,aAA/B,iBAAW,OA AX,UAAoB,gBAApB,CAA+B,EAAW,iBAAW,KAAtB,CAAhC,cAA8D,aAA9D,C;K;gEACtC,oB;MAAkD,+CA Aa,gBAAb,EAAwB,iBAAxB,EAAoC,0BAAS,QAAT,CAApC,C;K;;+CAGtD,Y;MAAmC,+CAAa,WAAb,EAAqB ,IAArB,EAA2B,gCAAS,KAApC,C;K;;IAUO,wC;MAAC,gB;K;IAOf,gF;MAAkH,mB;MAAjH,4B;MAA+B,8B;M AAkD,sB;K;mEAC1G,Y;MAAsC,OAAgC,aAA/B,iBAAW,OAAX,GAAoB,gBAAW,EAAW,iBAAW,KAAtB,CA AhC,cAA8D,aAA9D,C;K;oEACtC,oB;MAAkD,mDAAe,gBAAf,EAA0B,iBAA1B,EAAsC,0BAAS,QAAT,CAAtC ,C;K;;iDAGtD,Y;MAAmC,mDAAe,WAAf,EAAuB,IAAvB,EAA6B,gCAAS,KAAtC,C;K;;IAGvC,0B;MAgB8B,y E;MAC1B,mB;K;oCAEA,Y;MAA4B,qB;K;iDAE5B,oB;MAYc,Q;MAFV,YAAY,QAAS,kBAAS,SAAT,C;MACr B,gBAAsB,uBAAN,KAAM,C;MACZ,IAAI,gDAA+B,4CAAnC,C;QAEN,iBAAiB,mBAAU,SAAV,C;QACjB,IAA I,mBAAY,SAAZ,gBAAyB,CAAzB,IAA8B,mBAAY,UAAZ,eAAyB,CAA3D,C;UAA8D,gBAAS,QAAT,C;QAC9 D,iB;;QAGA,mBAAiB,4BAAU,K;QAC3B,IAAI,sDAA+B,kDAAnC,C;UAAgE,gBAAS,QAAT,C;QACrD,8BAA X,YAAW,C;;MATf,qB;K;0CAaJ,oB;MACI,MAAM,6BAAsB,iDAA+C,cAA/C,qCAA0E,QAA1E,MAAtB,C;K;;qF C7Fd,yB;MAAA,yC;MAAA,wB;QA2BI,WAAW,8B;QAhB6B,KAiBxC,E;QAjBA,OAkBO,IAAK,a;O;KA7BhB,C ;uFAeA,4B;MAYI,WAAW,mB;MACX,O;MACA,OAAO,IAAK,a;K;IAYe,qC;MAAC,kB;MAAc,wB;K;;sCAR9C, Y;MAQgC,iB;K;sCARhC,Y;MAQ8C,oB;K;wCAR9C,2B;MAAA,sBAQgC,qCARhC,EAQ8C,8CAR9C,C;K;oCA AA,Y;MAAA,OAQgC,iDARhC,IAQ8C,8CAR9C,O;K;oCAAA,Y;MAAA,c;MAQgC,sD;MAAc,yD;MAR9C,a;K;k CAAA,iB;MAAA,4IAQgC,sCARhC,IAQ8C,4CAR9C,I;K;iGAUA,yB;MAAA,yC;MAgBA,8C;MAhBA,wB;QA6B I,WAAW,8B;QACX,aAjB8C,KAiBjC,E;QAjBb,OAkBO,oBAAW,MAAX,EAAmB,IAAK,aAAxB,C;O;KA/BX,C; mGAgBA,yB;MAAA,8C;MAAA,mC;QAaI,WAAW,mB;QACX,aAAa,O;QACb,OAAO,oBAAW,MAAX,EAAmB ,IAAK,aAAxB,C;O;KAfX,C;InJZA,2E;MASI,sC;MAAA,4C;K;IATJ,mGAWY,Y;MAAQ,2B;KAXpB,E;IAAA,4D AaQ,kB;MACI,wBAAW,MAAX,C;K;IAdZ,wF;IoJcwC,sC;MACpC,0B;K;;IAGJ,kC;MAUI,OAA2C,CAA3C,2BA A6B,uBAA7B,EAAoC,KAApC,CAA2C,e;K;IAE/C,8B;K;kDAuBI,4B;MASI,MAAM,qCAA8B,8CAA9B,C;K;;;IA Y4B,8C;MAGtC,6B;MAEmD,UAMX,M;MAPxC,kBACmD,mE;MAEnD,eAC0B,K;MAE1B,cACwC,kE;MAExC, gBACmC,gB;K;iGAG/B,Y;MAAQ,0C;K;0DAEZ,kB;MACI,cAAY,I;MACZ,gBAAc,M;K;IAGsE,iG;MAAA,uB;Q AExE,Q;QAAZ,qCAAY,8D;QACZ,sCAAa,a;QAFb,OAGA,yB;O;K;2DAJJ,+B;MAAkD,OAAsC,wDAAtC,c;K;IA OyE,uH;MAAA,uB;QAExG,Q;QAAf,iBAAe,8F;QACf,eAAK,2B;QAA6B,mC;Q1L/FtB,gBAAT,Q;Q0LoG0D,kB;

QAJzD,sBAAsB,SAAK,W;QAC3B,IAAI,eAAa,eAAjB,C;UAEI,iC;UACA,mBAAY,oCAAwB,eAAxB,EAAyC,kE AAzC,C;;UAGZ,mBAAY,kE;;QAEhB,oBAAa,e;QAZjB,OAcA,yB;O;K;6DAfJ,0C;MAAqF,OAAsC,qEAAtC,c;K; IAqBzB,mI;MAAA,qB;QACxD,yCAAgB,uB;QAGhB,qCAAY,Y;QACZ,uCAAc,E;QAClB,W;O;K;iEATA,iC;MA GwB,wCAAa,mCAAb,EAAoC,kFAApC,C;K;mDAQxB,Y;MAMuB,UADC,MACD,EAIH,MAJG,EAaK,M;MAjB xB,OAAO,IAAP,C;QAEI,aAAa,IAAK,S;QACF,SAAL,IAAK,O;QAAL,mB;UACyB,gBAArB,0D;UrJvBhB,U;UA DP,yB;UqJwBe,OrJvBR,sF;SqJsBC,WAAW,M;QAGX,IAAI,mDAAoB,MAApB,QAAJ,C;;YAIiB,SAAT,enJtJV,C mJsJuD,InJtJvD,EmJsJ6D,YnJtJ7D,EmJsJoE,InJtJpE,EAA8C,KAA9C,C;;YmJuJQ,gC;cACE,IpJvJhB,oBD+CQ,W AAO,cqJwG0B,CrJxG1B,CAAP,CC/CR,C;coJwJgB,Q;;cALI,O;;UAAR,c;UAQA,IAAI,MAAM,yBAAV,C;YACI, IpJrKhB,oBD+CQ,WqJsHoB,0ErJtHpB,CC/CR,C;;UoJwKY,gBAAc,gB;UACd,IAAK,oBAAW,MAAX,C;;;K;;4E C3MrB,yB;MAAA,8B;MAAA,4B;QAOyC,Q;QAAA,gFAAoB,C;O;KAP7D,C;ICM0B,4C;MA+CtB,qC;MA/CuB, kB;MAAgB,kB;MAAgB,kB;MAMvD,iBAAsB,iBAAU,UAAV,EAAiB,UAAjB,EAAwB,UAAxB,C;K;0CAEtB,+B ;M/LWA,IAAI,E+LViB,CAAT,sBAAY,GAAZ,KAA4C,CAAT,sBAAY,GAA/C,MAA+E,CAAT,sBAAY,GAAlF, C/LUR,CAAJ,C;QACI,c+LVI,2E;Q/LWJ,MAAM,gCAAyB,OAAQ,WAAjC,C;O+LTN,OAAO,CAAA,KAAM,IA AI,EAAV,KAAgB,KAAM,IAAI,CAA1B,IAA+B,KAA/B,I;K;uCAGX,Y;MAGkC,OAAE,UAAF,oBAAS,UAAT,S AAgB,U;K;qCAElD,iB;MAEwB,gB;MADpB,IAAI,SAAS,KAAb,C;QAAoB,OAAO,I;MACP,iE;MAAD,mB;QAA 6B,OAAO,K;OAAvD,mBAAmB,M;MACnB,OAAO,IAAK,UAAL,KAAgB,YAAa,U;K;uCAGxC,Y;MAA+B,qB; K;8CAE/B,iB;MAAoD,wBAAU,KAAM,UAAhB,I;K;gDAEpD,wB;MAKI,OAAA,IAAK,MAAL,GAAa,KAAb,K AAuB,IAAK,MAAL,KAAc,KAAd,IACf,IAAK,MAAL,IAAc,KADtB,C;K;gDAGJ,+B;MAKI,OAAA,IAAK,MAA L,GAAa,KAAb,KAAuB,IAAK,MAAL,KAAc,KAAd,KACd,IAAK,MAAL,GAAa,KAAb,KAAsB,IAAK,MAAL,K AAc,KAAd,IACf,IAAK,MAAL,IAAc,KADrB,CADc,CAAvB,C;K;IAIJ,mC;MAAA,uC;MACI,2BAIuC,G;MAEv C,eAIoC,kBAAc,CAAd,EAAiB,CAAjB,EAAoB,EAApB,C;K;;;IAXxC,+C;MAAA,8C;QAAA,6B;OAAA,uC;K;;I A9CA,iD;MAAA,uD;MAG6C,0BAAK,KAAL,EAAY,KAAZ,EAAmB,CAAnB,C;MAH7C,Y;K;4FCKA,yB;MAA A,2D;MAAA,4B;QAAQ,MAAM,6BAAoB,6BAApB,C;O;KAAd,C;;;;ICSJ,uB;MAG2C,+BAAoB,KAApB,C;K;4E AE3C,wC;MAO4F,sB;K;IAE5F,6C;MAAA,e;MAAA,iB;MAAA,uB;K;IAAA,2C;MAAA,8C;O;MAKI,wF;MAKA ,sF;MAMA,wE;K;;IAXA,yD;MAAA,iC;MAAA,iD;K;;IAKA,wD;MAAA,iC;MAAA,gD;K;;IAMA,iD;MAAA,iC; MAAA,yC;K;;IAhBJ,uC;MAAA,iJ;K;;IAAA,4C;MAAA,a;aAAA,c;UAAA,sD;aAAA,a;UAAA,qD;aAAA,M;UAA A,8C;gBAAA,gE;;K;;IAyBA,+B;MAAA,mC;K;;;IAAA,2C;MAAA,0C;QAAA,yB;OAAA,mC;K;IAGoC,qC;MAC hC,qBAAsC,W;MACtC,gBAA2B,iC;K;uFAGvB,Y;MAMW,Q;MALP,IAAI,kBAAW,iCAAf,C;QACI,gBAAS,mC ;QACT,qBAAc,I;OAGlB,OAAO,gF;K;6CAGf,Y;MAAwC,yBAAW,iC;K;wCAEnD,Y;MAAkC,OAAI,oBAAJ,GA A2B,SAAN,UAAM,CAA3B,GAA2C,iC;K;8CAE7E,Y;MAAkC,+BAAoB,UAApB,C;K;;IAGG,oC;MAAC,4B;K; wEAAA,Y;MAAA,2B;K;kDAEtC,Y;MAAwC,W;K;6CAExC,Y;MAAkC,OAAM,SAAN,UAAM,C;K;;oFC2C5C,y B;MAAA,gD;MAAA,4B;QAM6C,OAAmB,aAAlB,YAAY,GAAM,C;O;KANhE,C;oGAQA,yB;MvG7FA,iB;MuG 6FA,4B;QAMqD,OvG5FqB,auG4FpB,YAAY,GvG5FQ,CuG4FrB,GAA6C,EAA7C,I;O;KANrD,C;sGAQA,yB;M AAA,kE;MAAA,4B;QAMsD,OAAmB,sBAAlB,YAAW,GAAO,C;O;KANzE,C;8FAQA,yB;MAAA,0D;MAAA,0 B;MAAA,4B;QAOmD,OAAuC,OAApB,kBAAlB,YAAY,GAAM,CAAoB,C;O;KAP1F,C;4FASA,yB;MAAA,wD; MAAA,0B;MAAA,4B;QAOkD,OAA2B,OAAnB,iBAAR,SAAQ,CAAmB,C;O;KAP7E,C;IAUA,2C;MAaI,OAA+ E,OAA9E,SAAQ,KAAI,WAAa,CAAjB,CAAR,GAAkD,CAAlB,YAAY,GAAM,MAAK,CAAL,IAAU,WAAa,CA AvB,CAA4B,C;K;IAEnF,4C;MAaI,OAA+E,OAA9E,SAAQ,IAAI,CAAJ,IAAS,WAAa,CAAtB,CAAR,GAAwD,C AAlB,YAAY,GAAM,OAAK,WAAa,CAAlB,CAAsB,C;K;oFAEnF,yB;MAAA,gD;MAAA,4B;QAM8C,OAAqB,a AApB,YAAY,KAAQ,C;O;KANnE,C;oGAQA,yB;MvGtKA,iB;MuGsKA,4B;QAOI,OvGtKsE,auGsKrE,YAAY,K vGtKyD,CuGsKtE,GAA+C,EAA/C,I;O;KAPJ,C;sGASA,yB;MAAA,kE;MAAA,4B;QAMuD,OAAqB,sBAApB,Y AAW,KAAS,C;O;KAN5E,C;8FAQA,yB;MAAA,0D;MAAA,4B;MAAA,4B;QAOqD,OAAyC,QAApB,kBAApB, YAAY,KAAQ,CAAoB,C;O;KAP9F,C;4FASA,yB;MAAA,wD;MAAA,4B;MAAA,4B;QAOoD,OAA2B,QAAnB,i BAAR,SAAQ,CAAmB,C;O;KAP/E,C;IAUA,2C;MAaI,OAAoF,QAAnF,SAAQ,KAAI,WAAa,EAAjB,CAAR,GA AqD,CAApB,YAAY,KAAQ,MAAK,EAAL,IAAW,WAAa,EAAxB,CAA8B,C;K;IAExF,4C;MAaI,OAAoF,QAAn F,SAAQ,IAAI,EAAJ,IAAU,WAAa,EAAvB,CAAR,GAA4D,CAApB,YAAY,KAAQ,OAAK,WAAa,EAAlB,CAAu B,C;K;0ElMlRxF,yB;MAaA,kF;MAbA,wB;QAuBI,IAAI,CAbI,KAaR,C;UACI,cAda,qB;UAeb,MAAM,8BAAyB, OAAQ,WAAjC,C;U;KAzBd,C;0EAaA,yB;MAAA,kF;MAAA,qC;QAUI,IAAI,CAAC,KAAL,C;UACI,cAAc,a;UA

Cd,MAAM,8BAAyB,OAAQ,WAAjC,C;U;KAZd,C;sFAgBA,yB;MAWA,kF;MAXA,wB;QAQW,yB;QAeP,IAfsB, KAelB,QAAJ,C;UACI,cAhB2B,0B;UAiB3B,MAAM,8BAAyB,OAAQ,WAAjC,C;;UAEN,wBAnBkB,K;;QAAtB, 4B;O;KARJ,C;wFAWA,yB;MAAA,kF;MAAA,qC;QAYI,IAAI,aAAJ,C;UACI,cAAc,a;UACd,MAAM,8BAAyB,O AAQ,WAAjC,C;;UAEN,OAAO,K;;O;KAhBf,C;oEAoBA,yB;MAaA,4E;MAbA,wB;QAuBI,IAAI,CAbE,KAaN,C; UACI,cAdW,e;UAeX,MAAM,2BAAsB,OAAQ,WAA9B,C;U;KAzBd,C;sEAaA,yB;MAAA,4E;MAAA,qC;QAUI,I AAI,CAAC,KAAL,C;UACI,cAAc,a;UACd,MAAM,2BAAsB,OAAQ,WAA9B,C;U;KAZd,C;kFAgBA,yB;MAcA, 4E;MAdA,wB;QAWW,uB;QAeP,IAfoB,KAehB,QAAJ,C;UACI,cAhByB,0B;UAiBzB,MAAM,2BAAsB,OAAQ, WAA9B,C;;UAEN,sBAnBgB,K;;QAApB,0B;O;KAXJ,C;oFAcA,yB;MAAA,4E;MAAA,qC;QAYI,IAAI,aAAJ,C; UACI,cAAc,a;UACd,MAAM,2BAAsB,OAAQ,WAA9B,C;;UAEN,OAAO,K;;O;KAhBf,C;oEAqBA,yB;MAAA,4 E;MAAA,0B;QAMiD,MAAM,2BAAsB,OAAQ,WAA9B,C;O;KANvD,C;IwCpHkC,uB;MA2D9B,8B;MA1DA,kB ;K;mFAS8B,Y;MAAQ,iD;K;mFAMR,Y;MAAQ,gD;K;wFAItC,yB;MAAA,gB;MAAA,8B;MAAA,mB;QAWgB,Q ;QADR,mB;UADJ,OACiB,I;;UADjB,OAEY,2E;O;KAXhB,C;uCAcA,Y;MAQQ,kBADE,UACF,kB;QADJ,OACk B,UAAM,U;;QADxB,OAEY,I;K;gCAGhB,Y;MAOQ,kBADE,UACF,kB;QADJ,OACkB,UAAM,W;;QADxB,OAE Y,sBAAU,UAAV,O;K;IAKhB,4B;MAAA,gC;K;wHAKI,yB;MAAA,iC;MAAA,wB;QAOI,uBAAO,KAAP,C;O;K APJ,C;wHASA,yB;MAAA,kD;MAAA,iC;MAAA,4B;QAOI,uBAAO,cAAc,SAAd,CAAP,C;O;KAPJ,C;;;IAdJ,wC; MAAA,uC;QAAA,sB;OAAA,gC;K;IAwBsB,mC;MAClB,0B;K;sCAGA,iB;MAA4C,+CAAoB,uBAAa,KAAM,UA AnB,C;K;wCAChE,Y;MAA+B,OAAU,SAAV,cAAU,C;K;wCACzC,Y;MAAkC,oBAAU,cAAV,M;K;;;;;;gCA/F1C ,Y;MAAA,c;MAOI,sD;MAPJ,a;K;8BAAA,iB;MAAA,2IAOI,sCAPJ,G;K;IAmGA,kC;MAOI,OAAO,mBAAQ,SA AR,C;K;IAEX,mC;MAQI,IAAI,8CAAJ,C;QAA6B,MAAM,eAAM,U;K;gFAG7C,yB;MAAA,4B;MAAA,qB;MAx CQ,kD;MAwCR,wB;QAOW,Q;;UACI,OAlDH,WAkDW,OAlDX,C;;UAmDN,gC;YACS,OA3CH,WAAO,cA2CI, CA3CJ,CAAP,C;;YAwCD,O;;QAAP,W;O;KAPJ,C;kFAcA,yB;MAAA,4B;MAAA,qB;MAtDQ,kD;MAsDR,mC;Q AOW,Q;;UACI,OAhEH,WAgEW,gBAhEX,C;;UAiEN,gC;YACS,OAzDH,WAAO,cAyDI,CAzDJ,CAAP,C;;YAsD D,O;;QAAP,W;O;KAPJ,C;8EAgBA,yB;MAAA,oD;MAAA,gB;MAAA,8B;MAAA,4B;QAUW,Q;QADP,yB;QAC A,OAAO,gF;O;KAVX,C;+EAaA,yB;MAAA,gB;MAAA,8B;MAAA,uC;QAegB,UADL,M;QAAM,gBAAgB,2B;Q ACzB,sB;UAAQ,yF;;UACA,mBAAU,SAAV,C;QAFZ,a;O;KAdJ,C;kFAoBA,yB;MAAA,gB;MAAA,8B;MAAA,0 C;QAUW,Q;QADP,IAAI,mBAAJ,C;UAAe,OAAO,Y;QACtB,OAAO,gF;O;KAVX,C;qEAaA,yB;MAAA,gB;MAA A,8B;MAAA,kD;QAiB0B,UADf,M;QAAM,gBAAgB,2B;QACzB,sB;UAAQ,mBAAU,gFAAV,C;;UACA,mBAA U,SAAV,C;QAFZ,a;O;KAhBJ,C;mEAwBA,yB;MAAA,4B;MAAA,gB;MAAA,8B;MAAA,uC;YAe8C,I;YADnC, M;QACH,wB;UAAa,gB;UAAO,SA7JhB,WA6JwB,UAAU,gFAAV,CA7JxB,C;;UA8JI,oBAAO,eAAP,C;QAFZ,a; O;KAdJ,C;gFAoBA,yB;MAAA,gB;MAAA,8B;MAAA,iC;MA1GA,qB;MAtDQ,kD;MAgKR,uC;QAWW,Q;QAC H,wB;UA/GG,U;;YA+GkC,U;YA9G9B,SAhEH,gBA8KuB,UAAU,sFAAV,CA9KvB,C;;YAiEN,gC;cACS,SAzDH ,gBAAO,cAyDI,CAzDJ,CAAP,C;;cAsDD,O;;UA+GU,a;;UACL,uBAAO,eAAP,C;QAFZ,W;O;KAXJ,C;wEAiBA, yB;MAAA,4B;MAAA,uC;QAcW,Q;QAAM,gBAAgB,2B;QACzB,sB;UAAQ,gB;;UACO,OAnMX,WAmMmB,U AAU,SAAV,CAnMnB,C;;QAiMR,W;O;KAdJ,C;wFAoBA,yB;MA/IA,4B;MAAA,qB;MAtDQ,kD;MAqMR,uC;Q AYW,Q;QADP,YAAY,e;QACC,gBAAgB,2B;QACzB,sB;UAAQ,gB;;UArJL,U;;YACI,SAhEH,WAqNkB,oBArNl B,C;;YAiEN,gC;cACS,SAzDH,WAAO,cAyDI,CAzDJ,CAAP,C;;cAsDD,O;;UAsJK,a;;QAFZ,W;O;KAZJ,C;4EAo BA,6B;MAUI,Q;MAAA,iD;QAAyB,Y;OACzB,OAAO,S;K;4EAGX,yB;MAAA,gB;MAAA,8B;MAAA,oC;QAU0 B,Q;QAAtB,IAAI,mBAAJ,C;UAAe,OAAO,gFAAP,C;SACf,OAAO,S;O;KAXX,C;IrCtTgC,sC;MAAC,uB;QAAA, UAAkB,kC;mBAA4C,O;;K;;0DAE/F,yB;MAAA,2D;MAAA,mB;QAKoC,MAAM,8B;O;KAL1C,C;oEAOA,yB;M AAA,2D;MAAA,yB;QAMkD,MAAM,6BAAoB,sCAAmC,MAAvD,C;O;KANxD,C;gEAUA,iB;MAUI,OAAO,O; K;kEAGX,4B;MAUI,OAAO,gB;K;oEAGX,2B;MAUI,OAAgB,MAAT,QAAS,C;K;oEAGpB,4B;MAUI,gB;MAC A,OAAO,S;K;kEAGX,4B;MAWI,MAAM,SAAN,C;MACA,OAAO,S;K;kEAGX,4B;MAUI,OAAO,MAAM,SAA N,C;K;sEAGX,gC;MASI,OAAW,UAAU,SAAV,CAAJ,GAAqB,SAArB,GAA+B,I;K;8EAG1C,gC;MASI,OAAW, CAAC,UAAU,SAAV,CAAL,GAAsB,SAAtB,GAAgC,I;K;wEAG3C,yB;MAWI,iBAAc,CAAd,UAAsB,KAAtB,U; QACI,OAAO,KAAP,C;;K;wEgM7IR,iB;MAIkF,Y;K;ICY9C,6B;MAChC,kB;MACA,oB;K;8BAGA,Y;MAGyC,a AAG,UAAH,UAAW,WAAX,M;K;;gCAvB7C,Y;MAgBI,iB;K;gCAhBJ,Y;MAiBI,kB;K;kCAjBJ,yB;MAAA,gBAg BI,qCAhBJ,EAiBI,wCAjBJ,C;K;8BAAA,Y;MAAA,c;MAgBI,sD;MACA,uD;MAjBJ,a;K;4BAAA,iB;MAAA,4IAg BI,sCAhBJ,IAiBI,wCAjBJ,I;K;IA0BA,6B;MAMoD,gBAAK,SAAL,EAAW,IAAX,C;K;IAEpD,8B;MAI8C,iBAAO

,eAAP,EAAc,gBAAd,E;K;IAiBD,sC;MACzC,kB;MACA,oB;MACA,kB;K;gCAGA,Y;MAGyC,aAAG,UAAH,UA AW,WAAX,UAAoB,UAApB,M;K;;kCAxB7C,Y;MAgBI,iB;K;kCAhBJ,Y;MAiBI,kB;K;kCAjBJ,Y;MAkBI,iB;K;o CAlBJ,gC;MAAA,kBAgBI,qCAhBJ,EAiBI,wCAjBJ,EAkBI,qCAlBJ,C;K;gCAAA,Y;MAAA,c;MAgBI,sD;MACA, uD;MACA,sD;MAlBJ,a;K;8BAAA,iB;MAAA,4IAgBI,sCAhBJ,IAiBI,wCAjBJ,IAkBI,sCAlBJ,I;K;IA2BA,8B;MAI mD,iBAAO,eAAP,EAAc,gBAAd,EAAsB,eAAtB,E;K;I/MnEzB,qB;MAEtB,6B;MAFyD,gB;K;IAEzD,2B;MAAA, +B;MACI,iBAGoC,UAAM,CAAN,C;MAEpC,iBAGoC,UAAM,MAAN,C;MAEpC,kBAGmC,C;MAEnC,iBAGkC ,C;K;;;IAnBtC,uC;MAAA,sC;QAAA,qB;OAAA,+B;K;kGAsBA,iB;MAOmE,OAAa,0BAgJ1C,SAAL,GAAiB,GA hJ8B,EAAU,KAgJpD,KAAL,GAAiB,GAhJ8B,C;K;sGAEhF,iB;MAM2D,OAAa,0BAwIlC,SAAL,GAAiB,GAxIsB ,EAAU,KEyI5C,KAAL,GAAiB,KFzIsB,C;K;sGAExE,yB;MA+JA,6B;MChKA,8C;MDCA,wB;QAMyD,OCAS,Y AAiB,CDkKhD,cAAU,SAAL,GAAiB,GAAtB,CClKgD,MAAjB,EDAe,KCAc,KAA7B,C;O;KDNlE,C;sGAQA,yB ;MAiKA,WAS6D,wB;MAT7D,+B;MgBlKA,gD;MhBCA,wB;QAM0D,OgBAS,aAAkB,ChBoKhD,eAAW,oBAAL ,SAAK,CAAL,UAAN,CgBpKgD,MAAlB,EhBAgB,KgBAc,KAA9B,C;O;KhBNnE,C;4FAQA,yB;MA+IA,6B;MA/ IA,wB;QAEsD,OCMD,cAAU,CDgJ5B,cAAU,SAAL,GAAiB,GAAtB,CChJ4B,MAAK,GAAW,CDgJ5C,cAtJsC,K AsJ5B,KAAL,GAAiB,GAAtB,CChJ4C,MAAX,IAAf,C;O;KDRrD,C;4FAGA,yB;MA4IA,6B;MA5IA,wB;QAEuD, OCGF,cAAU,CDgJ5B,cAAU,SAAL,GAAiB,GAAtB,CChJ4B,MAAK,GAAW,CCiJ5C,cFpJuC,KEoJ7B,KAAL,G AAiB,KAAtB,CDjJ4C,MAAX,IAAf,C;O;KDLrD,C;4FAGA,yB;MAyIA,6B;MAzIA,wB;QAEqD,OCAA,cAAU,C DgJ5B,cAAU,SAAL,GAAiB,GAAtB,CChJ4B,MAAK,GDAI,KCAO,KAAX,IAAf,C;O;KDFrD,C;4FAGA,yB;MA gJA,WAS6D,wB;MAT7D,+B;MAhJA,wB;QAEuD,OgBAA,eAAW,ChBuJ7B,eAAW,oBAAL,SAAK,CAAL,UAA N,CgBvJ6B,MAAK,KhBAI,KgBAO,KAAX,CAAhB,C;O;KhBFvD,C;8FAIA,yB;MAkIA,6B;MAlIA,wB;QAEuD, OCMD,cAAU,CDmI7B,cAAU,SAAL,GAAiB,GAAtB,CCnI6B,MAAK,GAAY,CDmI9C,cAzIwC,KAyI9B,KAAL, GAAiB,GAAtB,CCnI8C,MAAZ,IAAf,C;O;KDRtD,C;8FAGA,yB;MA+HA,6B;MA/HA,wB;QAEwD,OCGF,cAA U,CDmI7B,cAAU,SAAL,GAAiB,GAAtB,CCnI6B,MAAK,GAAY,CCoI9C,cFvIyC,KEuI/B,KAAL,GAAiB,KAAt B,CDpI8C,MAAZ,IAAf,C;O;KDLtD,C;8FAGA,yB;MA4HA,6B;MA5HA,wB;QAEsD,OCAA,cAAU,CDmI7B,cA AU,SAAL,GAAiB,GAAtB,CCnI6B,MAAK,GDAK,KCAO,KAAZ,IAAf,C;O;KDFtD,C;8FAGA,yB;MAmIA,WAS 6D,wB;MAT7D,+B;MAnIA,wB;QAEwD,OgBAA,eAAW,ChB0I9B,eAAW,oBAAL,SAAK,CAAL,UAAN,CgB1I8 B,MAAK,UhBAK,KgBAO,KAAZ,CAAhB,C;O;KhBFxD,C;8FAIA,yB;MAqHA,6B;MArHA,wB;QAEuD,OCMD, cAAe,YAAL,CDsH7B,cAAU,SAAL,GAAiB,GAAtB,CCtH6B,MAAK,EAAY,CDsH9C,cA5HwC,KA4H9B,KAA L,GAAiB,GAAtB,CCtH8C,MAAZ,CAAf,C;O;KDRtD,C;8FAGA,yB;MAkHA,6B;MAlHA,wB;QAEwD,OCGF,cA Ae,YAAL,CDsH7B,cAAU,SAAL,GAAiB,GAAtB,CCtH6B,MAAK,EAAY,CCuH9C,cF1HyC,KE0H/B,KAAL,GA AiB,KAAtB,CDvH8C,MAAZ,CAAf,C;O;KDLtD,C;8FAGA,yB;MA+GA,6B;MA/GA,wB;QAEsD,OCAA,cAAe,Y AAL,CDsH7B,cAAU,SAAL,GAAiB,GAAtB,CCtH6B,MAAK,EDAK,KCAO,KAAZ,CAAf,C;O;KDFtD,C;8FAG A,yB;MAsHA,WAS6D,wB;MAT7D,+B;MAtHA,wB;QAEwD,OgBAA,eAAW,ChB6H9B,eAAW,oBAAL,SAAK, CAAL,UAAN,CgB7H8B,MAAK,UhBAK,KgBAO,KAAZ,CAAhB,C;O;KhBFxD,C;0FAIA,yB;MAwGA,6B;MCl GA,4C;MDNA,wB;QAEqD,OCMD,WDyGjB,cAAU,SAAL,GAAiB,GAAtB,CCzGiB,EDyGjB,cA/GoC,KA+G1B, KAAL,GAAiB,GAAtB,CCzGiB,C;O;KDRpD,C;0FAGA,yB;MAqGA,6B;MClGA,4C;MDHA,wB;QAEsD,OCGF, WDyGjB,cAAU,SAAL,GAAiB,GAAtB,CCzGiB,EC0GjB,cF7GqC,KE6G3B,KAAL,GAAiB,KAAtB,CD1GiB,C;O ;KDLpD,C;0FAGA,yB;MAkGA,6B;MClGA,4C;MDAA,wB;QAEoD,OCAA,WDyGjB,cAAU,SAAL,GAAiB,GA AtB,CCzGiB,EDAkB,KCAlB,C;O;KDFpD,C;0FAGA,yB;MAyGA,WAS6D,wB;MAT7D,+B;MgBzGA,8C;MhBA A,wB;QAEsD,OgBAA,YhBgHjB,eAAW,oBAAL,SAAK,CAAL,UAAN,CgBhHiB,EhBAmB,KgBAnB,C;O;KhBFt D,C;0FAIA,yB;MA2FA,6B;MCrFA,kD;MDNA,wB;QAEqD,OCMD,cD4FjB,cAAU,SAAL,GAAiB,GAAtB,CC5Fi B,ED4FjB,cAlGoC,KAkG1B,KAAL,GAAiB,GAAtB,CC5FiB,C;O;KDRpD,C;0FAGA,yB;MAwFA,6B;MCrFA,k D;MDHA,wB;QAEsD,OCGF,cD4FjB,cAAU,SAAL,GAAiB,GAAtB,CC5FiB,EC6FjB,cFhGqC,KEgG3B,KAAL,G AAiB,KAAtB,CD7FiB,C;O;KDLpD,C;0FAGA,yB;MAqFA,6B;MCrFA,kD;MDAA,wB;QAEoD,OCAA,cD4FjB,c AAU,SAAL,GAAiB,GAAtB,CC5FiB,EDAkB,KCAlB,C;O;KDFpD,C;0FAGA,yB;MA4FA,WAS6D,wB;MAT7D, +B;MgB5FA,oD;MhBAA,wB;QAEsD,OgBAA,ehBmGjB,eAAW,oBAAL,SAAK,CAAL,UAAN,CgBnGiB,EhBA mB,KgBAnB,C;O;KhBFtD,C;0EAIA,yB;MAAA,0B;MAAA,+B;MAAA,mB;QAE0C,sBAAW,OAAL,SAAK,KA AX,C;O;KAF1C,C;0EAGA,yB;MAAA,0B;MAAA,+B;MAAA,mB;QAE0C,sBAAW,OAAL,SAAK,KAAX,C;O;K AF1C,C;kGAIA,yB;MAAA,8C;MAuEA,6B;MAvEA,wB;QAE8D,0BA8E3B,cAAU,SAAL,GAAiB,GAAtB,CA9E

2B,EA8E3B,cA9EoD,KA8E1C,KAAL,GAAiB,GAAtB,CA9E2B,C;O;KAF9D,C;0FAIA,yB;MAAA,+B;M8K5IJ,0 B;M9K4II,wB;QAEmD,sB8K3IgC,O9K2I1B,IAAK,K8K3IX,G9K2IoB,KAAM,K8K3IM,C9K2IhC,C;O;KAFnD, C;wFAGA,yB;MAAA,+B;M8K1IJ,0B;M9K0II,wB;QAEkD,sB8KzI+B,O9KyIzB,IAAK,K8KzIX,G9KyImB,KAA M,K8KzIM,C9KyI/B,C;O;KAFlD,C;0FAGA,yB;MAAA,+B;M8KxIJ,0B;M9KwII,wB;QAEmD,sB8KvIgC,O9KuI 1B,IAAK,K8KvIX,G9KuIoB,KAAM,K8KvIM,C9KuIhC,C;O;KAFnD,C;0EAGA,yB;MAAA,+B;M8KtIJ,0B;M9K sII,mB;QAEiC,sB8KrIqB,OAAP,C9KqIR,S8KrIe,C9KqIrB,C;O;KAFjC,C;gFAIA,Y;MASmC,gB;K;kFACnC,yB; M8K9IJ,4B;M9K8II,mB;QASqC,O8KpJiD,Q9KoJ5C,S8KpJY,G9KoJE,G8KpJ8B,C;O;K9K2ItF,C;8EAUA,Y;MA SiC,OAAK,SAAL,GAAiB,G;K;gFAClD,yB;MAAA,WASqD,wB;MATrD,mB;QASmC,OAAK,oBAAL,SAAK,C AAL,U;O;KATnC,C;kFAWA,Y;MAEqC,W;K;oFACrC,yB;MAAA,iC;M8KhLJ,4B;M9KgLI,mB;QASuC,uB8KtL +C,Q9KsLnC,S8KtLG,G9KsLW,G8KtLqB,C9KsL/C,C;O;KATvC,C;gFAUA,yB;MAAA,6B;MAAA,mB;QASmC, qBAAU,SAAL,GAAiB,GAAtB,C;O;KATnC,C;kFAUA,yB;MAAA,WAS6D,wB;MAT7D,+B;MAAA,mB;QASqC, sBAAW,oBAAL,SAAK,CAAL,UAAN,C;O;KATrC,C;kFAWA,Y;MAMqC,OApDC,SAAL,GAAiB,G;K;oFAqDl D,Y;MAMuC,OA3DD,SAAL,GAAiB,G;K;+BA6DlD,Y;MAAyC,OAAQ,CA7DX,SAAL,GAAiB,GA6DD,Y;K;;;;; +BA/OrD,Y;MAAA,c;MAG6D,qD;MAH7D,a;K;6BAAA,iB;MAAA,2IAG6D,oCAH7D,G;K;wEAmPA,yB;MAA A,+B;MAAA,4B;QAU0C,sBAAM,SAAN,C;O;KAV1C,C;0EAWA,yB;MAAA,0B;MAAA,+B;MAAA,4B;QAW2 C,sBAAW,OAAL,SAAK,CAAX,C;O;KAX3C,C;0EAYA,yB;MAAA,0B;MAAA,+B;MAAA,4B;QAWyC,sBAAW ,OAAL,SAAK,CAAX,C;O;KAXzC,C;0EAYA,yB;MAAA,0B;MAAA,+B;MAAA,4B;QAW0C,sBAAW,OAAL,S AAK,SAAX,C;O;KAX1C,C;I2BrRA,6B;MAEqB,sB;K;uCAKjB,iB;MAM6C,O3B+OP,U2B/OO,aAAQ,KAAR,C3 B+OP,C;K;uC2B7OtC,wB;MAOI,aAAQ,KAAR,IAAiB,K3BuIc,K;K;kF2BnIL,Y;MAAQ,OAAA,YAAQ,O;K;oCA E9C,Y;MACyD,+BAAS,YAAT,C;K;IAEnC,oC;MAAiC,wB;MAAhC,oB;MACnB,eAAoB,C;K;4CACpB,Y;MAA yB,sBAAQ,YAAM,O;K;8CACvC,Y;MAAyD,Q;MAA9B,IAAI,eAAQ,YAAM,OAAlB,C;QAAA,O3B0NO,U2B1 NiB,aAAM,mBAAN,EAAM,2BAAN,O3B0NjB,C;;Q2B1N+C,MAAM,2BAAuB,YAAM,WAA7B,C;K;;0CAG3F, mB;MAGS,Q;MAAL,IAAI,eAAC,0EAAD,QAAJ,C;QAAiC,OAAO,K;MAExC,OAAe,WAAR,YAAQ,EAAS,O3B mHO,K2BnHhB,C;K;+CAGnB,oB;MACY,Q;MAA2B,gBAA3B,gE;MAA2B,c;;QV4kDvB,U;QADhB,IAAI,wCA AsB,mBAA1B,C;UAAqC,aAAO,I;UAAP,e;SACrB,6B;QAAhB,OAAgB,gBAAhB,C;UAAgB,2B;UU5kD6B,2BV 4kDR,OU5kDQ,Q;UAAA,W;YAAuB,oBAAR,YAAQ,EV4kD/B,OjB79CF,K2B/GiC,C;WV4kD9C,IAAI,OAAJ,C; YAAyB,aAAO,K;YAAP,e;;QAC/C,aAAO,I;;;MU7kDH,iB;K;mCAGJ,Y;MAAkC,OAAA,IAAK,QAAQ,OAAb,K AAqB,C;K;;IA7CvD,sC;MAAA,oD;MACgC,uBAAK,cAAU,IAAV,CAAL,C;MADhC,Y;K;;;;oCAPJ,Y;MAAA,O AKqB,qDALrB,M;K;oCAAA,Y;MAAA,c;MAKqB,wD;MALrB,a;K;kCAAA,iB;MAAA,2IAKqB,0CALrB,G;K;gF AuDA,yB;MAAA,yC;MAWsC,yC;QAAA,wB;UAAW,OAAA,aAAK,KAAL,C3B8FV,K;S;O;M2BzGvC,6B;QAW I,OAAO,oBAAW,+BAAU,IAAV,GAAgB,uBAAhB,CAAX,C;O;KAXX,C;kFAcA,oB;MAGqE,e;K;I1BnE5C,oB; MAErB,4B;MAFwD,gB;K;IAExD,0B;MAAA,8B;MACI,iBAGmC,SAAK,CAAL,C;MAEnC,iBAGmC,SAAK,EA AL,C;MAEnC,kBAGmC,C;MAEnC,iBAGkC,E;K;;;IAnBtC,sC;MAAA,qC;QAAA,oB;OAAA,8B;K;oGAsBA,yB; MDgLA,6B;MChKA,8C;MAhBA,wB;QAM0D,OAiBQ,YAAY,IAAK,KAAjB,EAA6B,CDkK5D,cCnLsC,KDmL5 B,KAAL,GAAiB,GAAtB,CClK4D,MAA7B,C;O;KAvBlE,C;oGAQA,yB;MCyKA,6B;MDjKA,8C;MARA,wB;QA M2D,OASO,YAAY,IAAK,KAAjB,EAA6B,CCmK5D,cD5KuC,KC4K7B,KAAL,GAAiB,KAAtB,CDnK4D,MAA 7B,C;O;KAflE,C;gGAQA,yB;MAAA,8C;MAAA,wB;QAOkE,mBAAY,IAAK,KAAjB,EAAuB,KAAM,KAA7B,C ;O;KAPlE,C;oGASA,yB;MAyKA,kBAS6D,sB;MAT7D,+B;Me1KA,gD;MfCA,wB;QAM0D,OeAS,aAAkB,Cf4Kh D,eAAW,oBAAL,SAAK,CAAL,iBAAN,Ce5KgD,MAAlB,EfAgB,KeAc,KAA9B,C;O;KfNnE,C;0FAQA,yB;MD+ IA,6B;MC/IA,wB;QAEsD,OAMD,cAAK,IAAK,KAAK,GAAW,CDgJ5C,cCtJ6B,KDsJnB,KAAL,GAAiB,GAAtB, CChJ4C,MAAX,IAAf,C;O;KARrD,C;0FAGA,yB;MC6IA,6B;MD7IA,wB;QAEuD,OAGF,cAAK,IAAK,KAAK,G AAW,CCiJ5C,cDpJ8B,KCoJpB,KAAL,GAAiB,KAAtB,CDjJ4C,MAAX,IAAf,C;O;KALrD,C;0FAGA,yB;MAAA, 6B;MAAA,wB;QAEqD,qBAAK,IAAK,KAAK,GAAK,KAAM,KAAX,IAAf,C;O;KAFrD,C;0FAGA,yB;MAwJA,k BAS6D,sB;MAT7D,+B;MAxJA,wB;QAEuD,OeAA,eAAW,Cf+J7B,eAAW,oBAAL,SAAK,CAAL,iBAAN,Ce/J6B ,MAAK,KfAI,KeAO,KAAX,CAAhB,C;O;KfFvD,C;4FAIA,yB;MDkIA,6B;MClIA,wB;QAEuD,OAMD,cAAK,IA AK,KAAK,GAAY,CDmI9C,cCzI+B,KDyIrB,KAAL,GAAiB,GAAtB,CCnI8C,MAAZ,IAAf,C;O;KARtD,C;4FAG A,yB;MCgIA,6B;MDhIA,wB;QAEwD,OAGF,cAAK,IAAK,KAAK,GAAY,CCoI9C,cDvIgC,KCuItB,KAAL,GAA iB,KAAtB,CDpI8C,MAAZ,IAAf,C;O;KALtD,C;4FAGA,yB;MAAA,6B;MAAA,wB;QAEsD,qBAAK,IAAK,KAA

K,GAAM,KAAM,KAAZ,IAAf,C;O;KAFtD,C;4FAGA,yB;MA2IA,kBAS6D,sB;MAT7D,+B;MA3IA,wB;QAEwD, OeAA,eAAW,CfkJ9B,eAAW,oBAAL,SAAK,CAAL,iBAAN,CelJ8B,MAAK,UfAK,KeAO,KAAZ,CAAhB,C;O;Kf FxD,C;4FAIA,yB;MDqHA,6B;MCrHA,wB;QAEuD,OAMD,cAAe,YAAV,IAAK,KAAK,EAAY,CDsH9C,cC5H+ B,KD4HrB,KAAL,GAAiB,GAAtB,CCtH8C,MAAZ,CAAf,C;O;KARtD,C;4FAGA,yB;MCmHA,6B;MDnHA,wB; QAEwD,OAGF,cAAe,YAAV,IAAK,KAAK,EAAY,CCuH9C,cD1HgC,KC0HtB,KAAL,GAAiB,KAAtB,CDvH8C, MAAZ,CAAf,C;O;KALtD,C;4FAGA,yB;MAAA,6B;MAAA,wB;QAEsD,qBAAe,YAAV,IAAK,KAAK,EAAM,K AAM,KAAZ,CAAf,C;O;KAFtD,C;4FAGA,yB;MA8HA,kBAS6D,sB;MAT7D,+B;MA9HA,wB;QAEwD,OeAA,e AAW,CfqI9B,eAAW,oBAAL,SAAK,CAAL,iBAAN,CerI8B,MAAK,UfAK,KeAO,KAAZ,CAAhB,C;O;KfFxD,C; wFAIA,yB;MDwGA,6B;MClGA,4C;MANA,wB;QAEqD,OAMD,WAAW,IAAX,EDyGjB,cC/G2B,KD+GjB,KAA L,GAAiB,GAAtB,CCzGiB,C;O;KARpD,C;wFAGA,yB;MCsGA,6B;MDnGA,4C;MAHA,wB;QAEsD,OAGF,WA AW,IAAX,EC0GjB,cD7G4B,KC6GlB,KAAL,GAAiB,KAAtB,CD1GiB,C;O;KALpD,C;wFAGA,yB;MAAA,4C;M AAA,wB;QAEoD,kBAAW,IAAX,EAAiB,KAAjB,C;O;KAFpD,C;wFAGA,yB;MAiHA,kBAS6D,sB;MAT7D,+B; MejHA,8C;MfAA,wB;QAEsD,OeAA,YfwHjB,eAAW,oBAAL,SAAK,CAAL,iBAAN,CexHiB,EfAmB,KeAnB,C; O;KfFtD,C;wFAIA,yB;MD2FA,6B;MCrFA,kD;MANA,wB;QAEqD,OAMD,cAAc,IAAd,ED4FjB,cClG2B,KDkGj B,KAAL,GAAiB,GAAtB,CC5FiB,C;O;KARpD,C;wFAGA,yB;MCyFA,6B;MDtFA,kD;MAHA,wB;QAEsD,OAG F,cAAc,IAAd,EC6FjB,cDhG4B,KCgGlB,KAAL,GAAiB,KAAtB,CD7FiB,C;O;KALpD,C;wFAGA,yB;MAAA,kD ;MAAA,wB;QAEoD,qBAAc,IAAd,EAAoB,KAApB,C;O;KAFpD,C;wFAGA,yB;MAoGA,kBAS6D,sB;MAT7D,+ B;MepGA,oD;MfAA,wB;QAEsD,OeAA,ef2GjB,eAAW,oBAAL,SAAK,CAAL,iBAAN,Ce3GiB,EfAmB,KeAnB,C ;O;KfFtD,C;wEAIA,yB;MAAA,6B;MAAA,mB;QAEyC,qBAAK,SAAK,QAAV,C;O;KAFzC,C;wEAGA,yB;MAA A,6B;MAAA,mB;QAEyC,qBAAK,SAAK,QAAV,C;O;KAFzC,C;gGAIA,yB;MAAA,8C;MAAA,wB;QAE6D,0BA AU,IAAV,EAAgB,KAAhB,C;O;KAF7D,C;wFAIA,yB;MAAA,6B;MAAA,2B;QAEmD,qBAAK,aAAS,QAAd,C;O ;KAFnD,C;wFAGA,yB;MAAA,6B;MAAA,2B;QAEmD,qBAAK,cAAU,QAAf,C;O;KAFnD,C;wFAGA,yB;MAA A,6B;MAAA,wB;QAEiD,qBAAK,IAAK,KAAL,GAAc,KAAM,KAAzB,C;O;KAFjD,C;sFAGA,yB;MAAA,6B;M AAA,wB;QAEgD,qBAAK,IAAK,KAAL,GAAa,KAAM,KAAxB,C;O;KAFhD,C;wFAGA,yB;MAAA,6B;MAAA, wB;QAEiD,qBAAK,IAAK,KAAL,GAAc,KAAM,KAAzB,C;O;KAFjD,C;wEAGA,yB;MAAA,6B;MAAA,mB;QA EgC,qBAAU,CAAL,SAAL,C;O;KAFhC,C;8EAIA,yB;MAAA,0B;MAAA,mB;QAUmC,OAAK,OAAL,SAAK,C;O ;KAVxC,C;gFAWA,yB;MAAA,4B;MAAA,mB;QAUqC,OAAK,QAAL,SAAK,C;O;KAV1C,C;4EAWA,Y;MASiC ,gB;K;8EACjC,yB;MAAA,kBASqD,sB;MATrD,mB;QASmC,OAAK,oBAAL,SAAK,CAAL,iB;O;KATnC,C;gFA WA,yB;MDoEJ,0B;MAAA,+B;MCpEI,mB;QASqC,ODsEA,eAAW,OCtEX,SDsEW,CAAX,C;O;KC/ErC,C;kFAU A,yB;MC2DJ,4B;MAAA,iC;MD3DI,mB;QASuC,OC6DA,gBAAY,QD7DZ,SC6DY,CAAZ,C;O;KDtEvC,C;8EAU A,Y;MAEmC,W;K;gFACnC,yB;MAAA,kBAS6D,sB;MAT7D,+B;MAAA,mB;QASqC,sBAAW,oBAAL,SAAK,C AAL,iBAAN,C;O;KATrC,C;gFAWA,yB;MASA,gD;MATA,mB;QAQqC,OAOE,aAAa,SAAb,C;O;KAfvC,C;kFA SA,yB;MAAA,gD;MAAA,mB;QAMuC,oBAAa,SAAb,C;O;KANvC,C;8BAQA,Y;MAAyC,OArDD,oBAAL,SAA K,CAAL,iBAqDe,W;K;;;;;8BAzPtD,Y;MAAA,c;MAG4D,qD;MAH5D,a;K;4BAAA,iB;MAAA,2IAG4D,oCAH5D ,G;K;sEA6PA,yB;MAAA,6B;MAAA,4B;QAWwC,qBAAU,SAAV,C;O;KAXxC,C;wEAYA,yB;MAAA,6B;MAA A,4B;QAWyC,qBAAU,SAAV,C;O;KAXzC,C;wEAYA,yB;MAAA,6B;MAAA,4B;QAUuC,qBAAK,SAAL,C;O;K AVvC,C;wEAWA,yB;MAAA,6B;MAAA,4B;QAWwC,qBAAK,SAAK,QAAV,C;O;KAXxC,C;uEAaA,yB;MAAA ,gD;MAAA,4B;QASyC,oBAAkB,SAAlB,C;O;KATzC,C;wEAUA,yB;MAAA,gD;MAAA,4B;QAS0C,oBAAa,SA Ab,C;O;KAT1C,C;I2BtTA,4B;MAEqB,sB;K;sCAKjB,iB;MAM4C,O3BiRT,S2BjRS,aAAQ,KAAR,C3BiRT,C;K;s C2B/QnC,wB;MAOI,aAAQ,KAAR,IAAiB,K3BmKY,K;K;iF2B/JH,Y;MAAQ,OAAA,YAAQ,O;K;mCAE9C,Y;M ACwD,8BAAS,YAAT,C;K;IAElC,mC;MAAgC,uB;MAA/B,oB;MACnB,eAAoB,C;K;2CACpB,Y;MAAyB,sBAA Q,YAAM,O;K;4CACvC,Y;MAAwD,Q;MAA9B,IAAI,eAAQ,YAAM,OAAlB,C;QAAA,O3B4PK,S2B5PmB,aAA M,mBAAN,EAAM,2BAAN,O3B4PnB,C;;Q2B5PgD,MAAM,2BAAuB,YAAM,WAA7B,C;K;;yCAGzF,mB;MAG S,Q;MAAL,IAAI,eAAC,0EAAD,OAAJ,C;QAAgC,OAAO,K;MAEvC,OAAe,WAAR,YAAQ,EAAS,O3B+IK,K2B /Id,C;K;8CAGnB,oB;MACY,Q;MAA2B,gBAA3B,gE;MAA2B,c;;QX4kDvB,U;QADhB,IAAI,wCAAsB,mBAA1B ,C;UAAqC,aAAO,I;UAAP,e;SACrB,6B;QAAhB,OAAgB,gBAAhB,C;UAAgB,2B;UW5kD6B,2BX4kDR,OW5kD Q,O;UAAA,W;YAAsB,oBAAR,YAAQ,EX4kD9B,OhBj8CJ,K2B3IkC,C;WX4kD7C,IAAI,OAAJ,C;YAAyB,aAA O,K;YAAP,e;;QAC/C,aAAO,I;;;MW7kDH,iB;K;kCAGJ,Y;MAAkC,OAAA,IAAK,QAAQ,OAAb,KAAqB,C;K;;I

A7CvD,qC;MAAA,mD;MACgC,sBAAK,eAAS,IAAT,CAAL,C;MADhC,Y;K;;;;mCAPJ,Y;MAAA,OAKqB,oDAL rB,M;K;mCAAA,Y;MAAA,c;MAKqB,wD;MALrB,a;K;iCAAA,iB;MAAA,2IAKqB,0CALrB,G;K;8EAuDA,yB;M AAA,uC;MAWoC,wC;QAAA,wB;UAAW,OAAA,aAAK,KAAL,C3B0HV,K;S;O;M2BrIrC,6B;QAWI,OAAO,mB AAU,gCAAS,IAAT,GAAe,sBAAf,CAAV,C;O;KAXX,C;gFAcA,oB;MAGkE,e;K;IoL/D5C,wC;MAiBlB,iC;MAjB sD,2BAAgB,KAAhB,EAAuB,YAAvB,EAAqC,CAArC,C;K;kFAC7B,Y;MAAQ,iB;K;yFACD,Y;MAAQ,gB;K;2C AExC,iB;MAA8C,W/MuCoB,Y+MvCpB,U/MuCqC,KAAjB,E+MvCX,K/MuCwC,KAA7B,C+MvCpB,K;MAAA, S;QAAkB,O/MuCE,Y+MvCF,K/MuCmB,KAAjB,E+MvCO,S/MuCsB,KAA7B,C+MvCF,K;OAAlB,W;K;kCAE9 C,Y;MAAkC,O/MqCgC,Y+MrChC,U/MqCiD,KAAjB,E+MrCxB,S/MqCqD,KAA7B,C+MrChC,I;K;iCAElC,iB;M AEY,UAAwB,M;MADhC,2CAAuB,kBAAa,KAAM,UAAnB,KACf,2CAAS,KAAM,MAAf,cAAwB,6CAAQ,KA AM,KAAd,QAAxB,CADe,CAAvB,C;K;mCAGJ,Y;MACI,OAAI,cAAJ,GAAe,EAAf,GAAwB,MAAK,U/MsKA,K +MtKL,QAAqB,S/MsKhB,K+MtKL,I;K;mCAE5B,Y;MAAkC,OAAE,UAAF,qBAAU,S;K;IAE5C,+B;MAAA,mC; MACI,aAC8B,cAAU,4BAAK,UAAf,EAA0B,4BAAK,UAA/B,C;K;;;IAFlC,2C;MAAA,0C;QAAA,yB;OAAA,mC; K;;IAYJ,oD;MAuCI,uC;MAjCI,IAAI,SAAQ,CAAZ,C;QAAuB,MAAa,gCAAyB,wBAAzB,C;MACpC,IAAI,SAA Q,WAAZ,C;QAA2B,MAAa,gCAAyB,wEAAzB,C;MAG5C,aAGyB,K;MAEzB,YAGwB,4BAA0B,KAA1B,EAAi C,YAAjC,EAA+C,IAA/C,C;MAExB,YAGuB,I;K;yCAEvB,Y;MAAwC,mCAAwB,UAAxB,EAA+B,SAA/B,EAA qC,SAArC,C;K;wCAExC,Y;MACqC,OAAI,YAAO,CAAX,G/Md6B,Y+Mcf,U/MdgC,KAAjB,E+McP,S/MdoC,K AA7B,C+Mcf,IAAd,G/Md6B,Y+McG,U/Mdc,KAAjB,E+McW,S/MdkB,KAA7B,C+McG,I;K;uCAErE,iB;MAEY, UAAwB,M;MADhC,iDAA6B,kBAAa,KAAM,UAAnB,KACrB,2CAAS,KAAM,MAAf,cAAwB,6CAAQ,KAAM, KAAd,QAAxB,KAA8C,cAAQ,KAAM,KADvC,CAA7B,C;K;yCAGJ,Y;MACI,OAAI,cAAJ,GAAe,EAAf,GAAwB ,OAAM,MAAK,U/MmHN,K+MnHC,QAAqB,S/MmHtB,K+MnHC,IAAN,SAAgD,SAAhD,I;K;yCAE5B,Y;MAA kC,OAAI,YAAO,CAAX,GAAgB,UAAF,qBAAU,SAAV,cAAqB,SAAnC,GAAgD,UAAF,2BAAgB,SAAhB,eAA4 B,CAAC,SAAD,IAA5B,C;K;IAEhF,qC;MAAA,yC;K;kEACI,sC;MAQ2F,2BAAgB,UAAhB,EAA4B,QAA5B,EA AsC,IAAtC,C;K;;;IAT/F,iD;MAAA,gD;QAAA,+B;OAAA,yC;K;;IAoBiC,oD;MAAuC,uB;MACxE,sBAA2B,I;MA C3B,iBAAmC,OAAO,CAA1C,G/M/CkE,Y+M+CrB,K/M/CsC,KAAjB,E+M+CZ,I/M/CyC,KAA7B,C+M+CrB,K AA7C,G/M/CkE,Y+M+CF,K/M/CmB,KAAjB,E+M+CO,I/M/CsB,KAA7B,C+M+CF,K;MAChE,c/M6LmC,S+M7 LhB,I/M6LgB,C;M+M5LnC,cAAuB,cAAJ,GAAa,KAAb,GAAwB,mB;K;gDAE3C,Y;MAAkC,qB;K;iDAElC,Y;M ACI,YAAY,W;MACZ,IAAI,6BAAS,mBAAT,QAAJ,C;QACI,IAAI,CAAC,cAAL,C;UAAc,MAAa,6B;QAC3B,iB AAU,K;;QAEV,c/MzC6C,S+MyC7C,W/MzCuD,KAAK,G+MyCpD,W/MzC+D,KAAX,IAAf,C;;M+M2CjD,OAA O,K;K;;ICjHf,yB;K;mCAII,Y;MAA4B,uB;K;;IAMhC,0B;K;oCAII,Y;MAA4B,wB;K;;IAMhC,wB;K;kCAII,Y;MA A4B,sB;K;;IAMhC,yB;K;mCAII,Y;MAA4B,uB;K;;IjM7BN,qB;MAEtB,6B;MAFyD,gB;K;IAEzD,2B;MAAA,+B; MACI,iBAGoC,a;MAEpC,iBAGoC,c;MAEpC,kBAGmC,C;MAEnC,iBAGkC,E;K;;;IAnBtC,uC;MAAA,sC;QAAA ,qB;OAAA,+B;K;sGAsBA,yB;MhB0LA,WAS6D,wB;MAT7D,+B;MgBlKA,gD;MAxBA,wB;QAM0D,OAyBS,aA Aa,IAAK,KAAlB,EAA8B,ChBoK5D,eAAW,oBgB7LyB,KhB6L9B,KAAK,CAAL,UAAN,CgBpK4D,MAA9B,C; O;KA/BnE,C;sGAQA,yB;MdmLA,aAS6D,0B;MAT7D,+B;McnKA,gD;MAhBA,wB;QAM2D,OAiBQ,aAAa,IAA K,KAAlB,EAA8B,CdqK5D,eAAW,oBctL0B,KdsL/B,KAAK,CAAL,YAAN,CcrK4D,MAA9B,C;O;KAvBnE,C;sG AQA,yB;MfkLA,kBAS6D,sB;MAT7D,+B;Me1KA,gD;MARA,wB;QAMyD,OASU,aAAa,IAAK,KAAlB,EAA8B, Cf4K5D,eAAW,oBerLwB,KfqL7B,KAAK,CAAL,iBAAN,Ce5K4D,MAA9B,C;O;KAfnE,C;kGAQA,yB;MAAA,g D;MAAA,wB;QAOmE,oBAAa,IAAK,KAAlB,EAAwB,KAAM,KAA9B,C;O;KAPnE,C;4FASA,yB;MhByJA,WA S6D,wB;MAT7D,+B;MgBzJA,wB;QAEuD,OASA,eAAM,IAAK,KAAK,KAAW,ChBuJ7C,eAAW,oBgBhKiB,Kh BgKtB,KAAK,CAAL,UAAN,CgBvJ6C,MAAX,CAAhB,C;O;KAXvD,C;4FAGA,yB;MduJA,aAS6D,0B;MAT7D, +B;McvJA,wB;QAEwD,OAMD,eAAM,IAAK,KAAK,KAAW,CdwJ7C,eAAW,oBc9JkB,Kd8JvB,KAAK,CAAL,Y AAN,CcxJ6C,MAAX,CAAhB,C;O;KARvD,C;4FAGA,yB;Mf2JA,kBAS6D,sB;MAT7D,+B;Me3JA,wB;QAEsD,O AGC,eAAM,IAAK,KAAK,KAAW,Cf+J7C,eAAW,oBelKgB,KfkKrB,KAAK,CAAL,iBAAN,Ce/J6C,MAAX,CAA hB,C;O;KALvD,C;4FAGA,yB;MAAA,+B;MAAA,wB;QAEuD,sBAAM,IAAK,KAAK,KAAK,KAAM,KAAX,CA AhB,C;O;KAFvD,C;8FAIA,yB;MhB4IA,WAS6D,wB;MAT7D,+B;MgB5IA,wB;QAEwD,OASA,eAAM,IAAK,K AAK,UAAY,ChB0I/C,eAAW,oBgBnJmB,KhBmJxB,KAAK,CAAL,UAAN,CgB1I+C,MAAZ,CAAhB,C;O;KAXx D,C;8FAGA,yB;Md0IA,aAS6D,0B;MAT7D,+B;Mc1IA,wB;QAEyD,OAMD,eAAM,IAAK,KAAK,UAAY,Cd2I/C, eAAW,oBcjJoB,KdiJzB,KAAK,CAAL,YAAN,Cc3I+C,MAAZ,CAAhB,C;O;KARxD,C;8FAGA,yB;Mf8IA,kBAS6 D,sB;MAT7D,+B;Me9IA,wB;QAEuD,OAGC,eAAM,IAAK,KAAK,UAAY,CfkJ/C,eAAW,oBerJkB,KfqJvB,KAA K,CAAL,iBAAN,CelJ+C,MAAZ,CAAhB,C;O;KALxD,C;8FAGA,yB;MAAA,+B;MAAA,wB;QAEwD,sBAAM,I AAK,KAAK,UAAM,KAAM,KAAZ,CAAhB,C;O;KAFxD,C;8FAIA,yB;MhB+HA,WAS6D,wB;MAT7D,+B;MgB /HA,wB;QAEwD,OASA,eAAM,IAAK,KAAK,UAAY,ChB6H/C,eAAW,oBgBtImB,KhBsIxB,KAAK,CAAL,UAA N,CgB7H+C,MAAZ,CAAhB,C;O;KAXxD,C;8FAGA,yB;Md6HA,aAS6D,0B;MAT7D,+B;Mc7HA,wB;QAEyD,O AMD,eAAM,IAAK,KAAK,UAAY,Cd8H/C,eAAW,oBcpIoB,KdoIzB,KAAK,CAAL,YAAN,Cc9H+C,MAAZ,CA AhB,C;O;KARxD,C;8FAGA,yB;MfiIA,kBAS6D,sB;MAT7D,+B;MejIA,wB;QAEuD,OAGC,eAAM,IAAK,KAAK ,UAAY,CfqI/C,eAAW,oBexIkB,KfwIvB,KAAK,CAAL,iBAAN,CerI+C,MAAZ,CAAhB,C;O;KALxD,C;8FAGA,y B;MAAA,+B;MAAA,wB;QAEwD,sBAAM,IAAK,KAAK,UAAM,KAAM,KAAZ,CAAhB,C;O;KAFxD,C;0FAIA, yB;MhBkHA,WAS6D,wB;MAT7D,+B;MgBzGA,8C;MATA,wB;QAEsD,OASA,YAAY,IAAZ,EhBgHjB,eAAW,o BgBzHe,KhByHpB,KAAK,CAAL,UAAN,CgBhHiB,C;O;KAXtD,C;0FAGA,yB;MdgHA,aAS6D,0B;MAT7D,+B; Mc1GA,8C;MANA,wB;QAEuD,OAMD,YAAY,IAAZ,EdiHjB,eAAW,oBcvHgB,KduHrB,KAAK,CAAL,YAAN,C cjHiB,C;O;KARtD,C;0FAGA,yB;MfoHA,kBAS6D,sB;MAT7D,+B;MejHA,8C;MAHA,wB;QAEqD,OAGC,YAA Y,IAAZ,EfwHjB,eAAW,oBe3Hc,Kf2HnB,KAAK,CAAL,iBAAN,CexHiB,C;O;KALtD,C;0FAGA,yB;MAAA,8C; MAAA,wB;QAEsD,mBAAY,IAAZ,EAAkB,KAAlB,C;O;KAFtD,C;0FAIA,yB;MhBqGA,WAS6D,wB;MAT7D,+ B;MgB5FA,oD;MATA,wB;QAEsD,OASA,eAAe,IAAf,EhBmGjB,eAAW,oBgB5Ge,KhB4GpB,KAAK,CAAL,UA AN,CgBnGiB,C;O;KAXtD,C;0FAGA,yB;MdmGA,aAS6D,0B;MAT7D,+B;Mc7FA,oD;MANA,wB;QAEuD,OAM D,eAAe,IAAf,EdoGjB,eAAW,oBc1GgB,Kd0GrB,KAAK,CAAL,YAAN,CcpGiB,C;O;KARtD,C;0FAGA,yB;Mfu GA,kBAS6D,sB;MAT7D,+B;MepGA,oD;MAHA,wB;QAEqD,OAGC,eAAe,IAAf,Ef2GjB,eAAW,oBe9Gc,Kf8Gn B,KAAK,CAAL,iBAAN,Ce3GiB,C;O;KALtD,C;0FAGA,yB;MAAA,oD;MAAA,wB;QAEsD,sBAAe,IAAf,EAAq B,KAArB,C;O;KAFtD,C;0EAIA,yB;MAAA,+B;MAAA,mB;QAE0C,sBAAM,SAAK,MAAX,C;O;KAF1C,C;0EA GA,yB;MAAA,+B;MAAA,mB;QAE0C,sBAAM,SAAK,MAAX,C;O;KAF1C,C;kGAIA,yB;MAAA,gD;MAAA,w B;QAE+D,2BAAW,IAAX,EAAiB,KAAjB,C;O;KAF/D,C;0FAIA,yB;MAAA,+B;MAAA,2B;QAEoD,sBAAM,oB AAS,QAAT,CAAN,C;O;KAFpD,C;0FAGA,yB;MAAA,+B;MAAA,2B;QAEoD,sBAAM,6BAAU,QAAV,CAAN, C;O;KAFpD,C;0FAGA,yB;MAAA,+B;MAAA,wB;QAEmD,sBAAM,IAAK,KAAL,KAAc,KAAM,KAApB,CAA N,C;O;KAFnD,C;wFAGA,yB;MAAA,+B;MAAA,wB;QAEkD,sBAAM,IAAK,KAAL,IAAa,KAAM,KAAnB,CAA N,C;O;KAFlD,C;0FAGA,yB;MAAA,+B;MAAA,wB;QAEmD,sBAAM,IAAK,KAAL,KAAc,KAAM,KAApB,CA AN,C;O;KAFnD,C;0EAGA,yB;MAAA,+B;MAAA,mB;QAEiC,sBAAM,SAAK,MAAX,C;O;KAFjC,C;gFAIA,yB; MAAA,0B;MAAA,mB;QAUmC,OAAK,OAAL,SAAK,S;O;KAVxC,C;kFAWA,yB;MAAA,4B;MAAA,mB;QAUq C,OAAK,QAAL,SAAK,S;O;KAV1C,C;8EAWA,Y;MAUiC,OAAA,SAAK,Q;K;gFACtC,Y;MASmC,gB;K;kFAEn C,yB;MhB+EJ,0B;MAAA,+B;MgB/EI,mB;QASqC,OhBiFC,eAAW,OgBjFZ,ShBiFY,SAAX,C;O;KgB1FtC,C;oFA UA,yB;MdsEJ,4B;MAAA,iC;MctEI,mB;QASuC,OdwEC,gBAAY,QcxEb,SdwEa,SAAZ,C;O;KcjFxC,C;gFAUA,y B;MfqEJ,6B;MerEI,mB;QASmC,OfuEC,cevED,SfuEW,QAAV,C;O;KehFpC,C;kFAUA,Y;MAEqC,W;K;kFAErC, yB;MASA,kD;MATA,mB;QAQqC,OASE,cAAc,SAAd,C;O;KAjBvC,C;oFASA,yB;MAAA,kD;MAAA,mB;QAQu C,qBAAc,SAAd,C;O;KARvC,C;+BAUA,Y;MAAyC,qBAAc,SAAd,C;K;;;;;+BA5P7C,Y;MAAA,c;MAG6D,qD;M AH7D,a;K;6BAAA,iB;MAAA,2IAG6D,oCAH7D,G;K;wEAgQA,yB;MAAA,+B;MAAA,4B;QAW0C,sBAAW,oB AAL,SAAK,CAAX,C;O;KAX1C,C;0EAYA,yB;MAAA,+B;MAAA,4B;QAW2C,sBAAW,oBAAL,SAAK,CAAX, C;O;KAX3C,C;0EAYA,yB;MAAA,+B;MAAA,4B;QAWyC,sBAAW,oBAAL,SAAK,CAAX,C;O;KAXzC,C;0EA YA,yB;MAAA,+B;MAAA,4B;QAU0C,sBAAM,SAAN,C;O;KAV1C,C;yEAYA,yB;MAAA,kD;MAAA,4B;QAS2 C,qBAAmB,SAAnB,C;O;KAT3C,C;0EAUA,yB;MAAA,kD;MAAA,4B;QAS4C,qBAAc,SAAd,C;O;KAT5C,C;Iaz TA,6B;MAEqB,sB;K;uCAKjB,iB;MAM6C,ObgSP,UahSO,aAAQ,KAAR,CbgSP,C;K;uCa9RtC,wB;MAOI,aAAQ, KAAR,IAAiB,Kb8Kc,K;K;kFa1KL,Y;MAAQ,OAAA,YAAQ,O;K;oCAE9C,Y;MACyD,+BAAS,YAAT,C;K;IAEn C,oC;MAAiC,wB;MAAhC,oB;MACnB,eAAoB,C;K;4CACpB,Y;MAAyB,sBAAQ,YAAM,O;K;8CACvC,Y;MAA yD,Q;MAA9B,IAAI,eAAQ,YAAM,OAAlB,C;QAAA,Ob2QO,Ua3QiB,aAAM,mBAAN,EAAM,2BAAN,Ob2QjB, C;;Qa3Q+C,MAAM,2BAAuB,YAAM,WAA7B,C;K;;0CAG3F,mB;MAGS,Q;MAAL,IAAI,eAAC,0EAAD,QAAJ, C;QAAiC,OAAO,K;MAExC,OAAe,WAAR,YAAQ,EAAS,Ob0JO,Ka1JhB,C;K;+CAGnB,oB;MACY,Q;MAA2B,g BAA3B,gE;MAA2B,c;;QZ4kDvB,U;QADhB,IAAI,wCAAsB,mBAA1B,C;UAAqC,aAAO,I;UAAP,e;SACrB,6B;Q AAhB,OAAgB,gBAAhB,C;UAAgB,2B;UY5kD6B,2BZ4kDR,OY5kDQ,Q;UAAA,W;YAAuB,oBAAR,YAAQ,EZ

4kD/B,ODt7CF,KatJiC,C;WZ4kD9C,IAAI,OAAJ,C;YAAyB,aAAO,K;YAAP,e;;QAC/C,aAAO,I;;;MY7kDH,iB;K; mCAGJ,Y;MAAkC,OAAA,IAAK,QAAQ,OAAb,KAAqB,C;K;;IA7CvD,sC;MAAA,oD;MACgC,uBAAK,iBAAU, IAAV,CAAL,C;MADhC,Y;K;;;;oCAPJ,Y;MAAA,OAKqB,qDALrB,M;K;oCAAA,Y;MAAA,c;MAKqB,wD;MAL rB,a;K;kCAAA,iB;MAAA,2IAKqB,0CALrB,G;K;gFAuDA,yB;MAAA,yC;MAWsC,yC;QAAA,wB;UAAW,OAA A,aAAK,KAAL,CbqIV,K;S;O;MahJvC,6B;QAWI,OAAO,oBAAW,kBAAU,IAAV,EAAgB,uBAAhB,CAAX,C;O; KAXX,C;kFAcA,oB;MAGqE,e;K;IqL/D9C,2C;MAiBnB,kC;MAjByD,4BAAiB,KAAjB,EAAwB,YAAxB,K;K;qF AC/B,Y;MAAQ,iB;K;4FACD,Y;MAAQ,gB;K;8CAEzC,iB;MAA+C,WlM+CoB,akM/CpB,UlM+CsC,KAAlB,Ek M/CX,KlM+CyC,KAA9B,CkM/CpB,K;MAAA,S;QAAkB,OlM+CE,akM/CF,KlM+CoB,KAAlB,EkM/CO,SlM+C uB,KAA9B,CkM/CF,K;OAAlB,W;K;qCAE/C,Y;MAAkC,OlM6CiC,akM7CjC,UlM6CmD,KAAlB,EkM7CzB,SlM 6CuD,KAA9B,CkM7CjC,I;K;oCAElC,iB;MAEY,UAAwB,M;MADhC,8CAAwB,kBAAa,KAAM,UAAnB,KACh B,2CAAS,KAAM,MAAf,cAAwB,6CAAQ,KAAM,KAAd,QAAxB,CADgB,CAAxB,C;K;sCAGJ,Y;MACI,OAAI,c AAJ,GAAe,EAAf,GAAwB,MlMuKK,CArCkB,UkMlIjB,UlMkI4B,KAAL,KAAoB,CATzB,UkMzHP,UlMyHa,yB kMzHH,ElMyHG,CAAN,CASyB,MAApB,CAAN,CAqClB,MAAK,QkMvKV,QlMuKK,CArCkB,UkMlIoB,SlMkI T,KAAL,KAAoB,CATzB,UkMzH6B,SlMyHvB,yBkMzHgC,ElMyHhC,CAAN,CASyB,MAApB,CAAN,CAqClB, MAAK,QkMvKV,I;K;sCAE5B,Y;MAAkC,OAAE,UAAF,qBAAU,S;K;IAE5C,gC;MAAA,oC;MACI,aAC+B,iBA AW,6BAAM,UAAjB,EAA4B,6BAAM,UAAlC,C;K;;;IAFnC,4C;MAAA,2C;QAAA,0B;OAAA,oC;K;;IAYJ,qD;M AuCI,wC;MAjCI,IAAI,gBAAJ,C;QAAwB,MAAa,gCAAyB,wBAAzB,C;MACrC,IAAI,sCAAJ,C;QAA4B,MAAa, gCAAyB,yEAAzB,C;MAG7C,aAG0B,K;MAE1B,YAGyB,4BAA0B,KAA1B,EAAiC,YAAjC,EAA+C,IAA/C,C;M AEzB,YAGwB,I;K;0CAExB,Y;MAAyC,oCAAyB,UAAzB,EAAgC,SAAhC,EAAsC,SAAtC,C;K;yCAEzC,Y;MA CqC,OAAI,uBAAO,CAAX,GlMN8B,akMMhB,UlMNkC,KAAlB,EkMMR,SlMNsC,KAA9B,CkMMhB,IAAd,Gl MN8B,akMME,UlMNgB,KAAlB,EkMMU,SlMNoB,KAA9B,CkMME,I;K;wCAErE,iB;MAEY,UAAwB,M;MAD hC,kDAA8B,kBAAa,KAAM,UAAnB,KACtB,2CAAS,KAAM,MAAf,cAAwB,6CAAQ,KAAM,KAAd,QAAxB,K AA8C,kBAAQ,KAAM,KAAd,CADxB,CAA9B,C;K;0CAGJ,Y;MACI,OAAI,cAAJ,GAAe,EAAf,GAAwB,OAAM, MlMoHD,CArCkB,UkM/EX,UlM+EsB,KAAL,KAAoB,CATzB,UkMtED,UlMsEO,yBkMtEG,ElMsEH,CAAN,C ASyB,MAApB,CAAN,CAqClB,MAAK,QkMpHJ,QlMoHD,CArCkB,UkM/E0B,SlM+Ef,KAAL,KAAoB,CATzB, UkMtEmC,SlMsE7B,yBkMtEsC,ElMsEtC,CAAN,CASyB,MAApB,CAAN,CAqClB,MAAK,QkMpHJ,IAAN,SAA qF,cAAU,6BAAU,EAAV,CAAV,CAAyB,QAA9G,I;K;0CAE5B,Y;MAAkC,OAAI,uBAAO,CAAX,GAAgB,UAA F,qBAAU,SAAV,cAAqB,SAArB,WAAd,GAAgD,UAAF,2BAAgB,SAAhB,cAA6B,SAAD,aAA5B,W;K;IAEhF,s C;MAAA,0C;K;mEACI,sC;MAQ+F,4BAAiB,UAAjB,EAA6B,QAA7B,EAAuC,IAAvC,C;K;;;IATnG,kD;MAAA,i D;QAAA,gC;OAAA,0C;K;;IAoBkC,qD;MAA0C,wB;MAC5E,sBAA2B,I;MAC3B,iBAAmC,kBAAO,CAA1C,Gl MvCmE,akMuCtB,KlMvCwC,KAAlB,EkMuCb,IlMvC2C,KAA9B,CkMuCtB,KAA7C,GlMvCmE,akMuCH,KlMv CqB,KAAlB,EkMuCM,IlMvCwB,KAA9B,CkMuCH,K;MAChE,clM4MsC,UkM5MnB,IlM4MmB,C;MkM3MtC,c AAuB,cAAJ,GAAa,KAAb,GAAwB,mB;K;iDAE3C,Y;MAAkC,qB;K;mDAElC,Y;MACI,YAAY,W;MACZ,IAAI, 6BAAS,mBAAT,QAAJ,C;QACI,IAAI,CAAC,cAAL,C;UAAc,MAAa,6B;QAC3B,iBAAU,K;;QAEV,clMtC+C,Uk MsC/C,WlMtC0D,KAAK,KkMsCvD,WlMtCkE,KAAX,CAAhB,C;;MkMwCnD,OAAO,K;K;;wECnHf,yB;MAAA ,8C;MAAA,uB;QAOI,OAAO,MAAM,CAAN,EAAS,CAAT,C;O;KAPX,C;wEAUA,yB;MAAA,8C;MAAA,uB;QA OI,OAAO,MAAM,CAAN,EAAS,CAAT,C;O;KAPX,C;wEAUA,yB;MAAA,8C;MAAA,uB;QAOI,OAAO,MAAM, CAAN,EAAS,CAAT,C;O;KAPX,C;wEAUA,yB;MAAA,8C;MAAA,uB;QAOI,OAAO,MAAM,CAAN,EAAS,CA AT,C;O;KAPX,C;oFC7BA,yB;MAAA,gD;MAAA,4B;QAO6C,OAAQ,anNsLhB,cmNtLgB,C;O;KAPrD,C;oGASA ,yB;M9GuCA,iB;M8GvCA,4B;QAOqD,O9GuCqB,arGsIrC,cqGtIqC,C;O;K8G9C1E,C;sGASA,yB;MAAA,kE;MA AA,4B;QAOsD,OAAQ,sBnNoKzB,cmNpKyB,C;O;KAP9D,C;8FASA,yB;MAAA,0D;MnN6PA,6B;MmN7PA,4B; QAQmD,OnN+PZ,cmN/PoB,kBnN0JtB,cmN1JsB,CnN+PpB,C;O;KmNvQvC,C;4FAUA,yB;MAAA,wD;MnNmP A,6B;MmNnPA,4B;QAQkD,OnNqPX,cmNrPmB,iBnNgJrB,cmNhJqB,CnNqPnB,C;O;KmN7PvC,C;gFAUA,yB;M AAA,4C;MnNyOA,6B;MmNzOA,sC;QAcyD,OnNqOlB,cmNrO0B,WnNgI5B,cmNhI4B,EAAW,QAAX,CnNqO1 B,C;O;KmNnPvC,C;kFAiBA,yB;MAAA,8C;MnNwNA,6B;MmNxNA,sC;QAc0D,OnNoNnB,cmNpN2B,YnN+G7 B,cmN/G6B,EAAY,QAAZ,CnNoN3B,C;O;KmNlOvC,C;oFAiBA,yB;MAAA,gD;MAAA,4B;QAO8C,OAAS,apM gHhB,coMhHgB,C;O;KAPvD,C;oGASA,yB;MAAA,gE;MAAA,4B;QAOsD,OAAS,qBpMuGxB,coMvGwB,C;O; KAP/D,C;sGASA,yB;MAAA,kE;MAAA,4B;QAOuD,OAAS,sBpM8FzB,coM9FyB,C;O;KAPhE,C;8FASA,yB;M

AAA,0D;MpM2LA,+B;MoM3LA,4B;QAQqD,OpM6LX,eoM7LoB,kBpMoFvB,coMpFuB,CpM6LpB,C;O;KoMr M1C,C;4FAUA,yB;MAAA,wD;MpMiLA,+B;MoMjLA,4B;QAQoD,OpMmLV,eoMnLmB,iBpM0EtB,coM1EsB,C pMmLnB,C;O;KoM3L1C,C;+EAUA,yB;MAAA,4C;MpMuKA,+B;MoMvKA,sC;QAc2D,OpMmKjB,eoMnK0B, WpM0D7B,coM1D6B,EAAW,QAAX,CpMmK1B,C;O;KoMjL1C,C;iFAgBA,yB;M9GoDA,4C;MtFmGA,+B;Mo MvJA,sC;QAc4D,OpMmJlB,esFhGuB,WtFT1B,csFS0B,EAAW,C8GnDK,Q9GmDL,IAAX,CtFgGvB,C;O;KoMjK 1C,C;oFAgBA,yB;MpN8CI,6B;MoN9MJ,gD;MAgKA,4B;QAO8C,OAhKO,anNsLhB,CD0BE,cAAU,cAAL,GAAi B,GAAtB,CC1BF,MmNtLgB,C;O;KAyJrD,C;oGASA,yB;M9GzHA,iB;M8GyHA,4B;QAOsD,O9GzHoB,atG0Gn C,c6Mde,GAAY,GvG5FQ,CuG4FrB,GAA6C,EAA7C,I;O;KOsBrD,C;sGASA,yB;MP7BA,kE;MO6BA,4B;QAOu D,OP9BkB,sB7MMlC,c6MNgB,GAAW,GAAO,C;O;KOuBzE,C;8FASA,yB;MAAA,0D;MpNkFA,0B;MAAA,+B; MoNlFA,4B;QAQqD,OpNqFZ,eAAW,OoNrFS,kBpNdnB,cAAL,GAAiB,GoNcO,CpNqFT,CAAX,C;O;KoN7FzC, C;4FAUA,yB;MAAA,wD;MpNwEA,0B;MAAA,+B;MoNxEA,4B;QAQoD,OpN2EX,eAAW,OoN3EQ,iBpNxBlB, cAAL,GAAiB,GoNwBM,CpN2ER,CAAX,C;O;KoNnFzC,C;gFAWA,yB;MAAA,4C;MpNsCA,+B;MoNtCA,sC;Q Ac2D,OpNkCjB,eoNlC0B,WpN7D7B,coN6D6B,EAAW,QAAX,CpNkC1B,C;O;KoNhD1C,C;kFAgBA,yB;MAA A,8C;MpNsBA,+B;MoNtBA,sC;QAc4D,OpNkBlB,eoNlB2B,YpN7E9B,coN6E8B,EAAY,QAAZ,CpNkB3B,C;O; KoNhC1C,C;oFAgBA,yB;MlNjCI,6B;MkN/MJ,gD;MAgPA,4B;QAO+C,OAhPM,anNsLhB,CC2BE,cAAU,cAAL, GAAiB,KAAtB,CD3BF,MmNtLgB,C;O;KAyOrD,C;oGASA,yB;M9GzMA,iB;M8GyMA,4B;QAOuD,O9GzMmB, apGqHjC,c2MiDpC,GAAY,KvGtKyD,CuGsKtE,GAA+C,EAA/C,I;O;KO4BJ,C;sGASA,yB;MPnCA,kE;MOmCA, 4B;QAOwD,OPpCoB,sB3MzDnC,c2MyDe,GAAW,KAAS,C;O;KO6B5E,C;8FASA,yB;MAAA,0D;MlNGA,4B;M AAA,iC;MkNHA,4B;QAQuD,OlNMZ,gBAAY,QkNNQ,kBlN7FrB,cAAL,GAAiB,KkN6FS,ClNMR,CAAZ,C;O;K kNd3C,C;4FAUA,yB;MAAA,wD;MlNPA,4B;MAAA,iC;MkNOA,4B;QAQsD,OlNJX,gBAAY,QkNIO,iBlNvGpB, cAAL,GAAiB,KkNuGQ,ClNJP,CAAZ,C;O;KkNJ3C,C;gFAWA,yB;MAAA,4C;MlN7BA,iC;MkN6BA,sC;QAc6D ,OlNjChB,gBkNiC0B,WlNlI9B,ckNkI8B,EAAW,QAAX,ClNjC1B,C;O;KkNmB7C,C;kFAgBA,yB;MAAA,8C;Ml N7CA,iC;MkN6CA,sC;QAc8D,OlNjDjB,gBkNiD2B,YlNlJ/B,ckNkJ+B,EAAY,QAAZ,ClNjD3B,C;O;KkNmC7C, C;IChTA,qC;MAEI,SpNyHoD,coNzH3C,CpNyH2C,EoNzHvC,CpNyHuC,C;MoNxHpD,SpNwHoD,coNxH3C,Cp NwH2C,EoNxHvC,CpNwHuC,C;MoNvHpD,OpNiDkE,YoNjDvD,EpNiDwE,KAAjB,EoNjDjD,EpNiD8E,KAA7B ,CoNjDvD,KAAX,GpNgFsD,SoNhFjC,EpNgF2C,KAAK,GoNhF3C,EpNgFuD,KAAZ,IAAf,CoNhFtD,GpNmEqD, SAAU,CAaT,SoNhFpB,EpNgF8B,KAAK,GoNhF9B,EpNgF0C,KAAZ,IAAf,CAbS,MAAK,GoNnExB,CpNmEmC ,KAAX,IAAf,C;K;IoNhEzD,qC;MACI,SrMsHsD,eqMtH7C,CrMsH6C,EqMtHzC,CrMsHyC,C;MqMrHtD,SrMqHs D,eqMrH7C,CrMqH6C,EqMrHzC,CrMqHyC,C;MqMpHtD,OrMmDmE,aqMnDxD,ErMmD0E,KAAlB,EqMnDlD, ErMmDgF,KAA9B,CqMnDxD,KAAX,GrM6EwD,UqM7EnC,ErM6E8C,KAAK,UqM7E9C,ErM6E0D,KAAZ,CA AhB,CqM7ExD,GrMgEuD,UAAW,CAaV,UqM7EtB,ErM6EiC,KAAK,UqM7EjC,ErM6E6C,KAAZ,CAAhB,CAb U,MAAK,KqMhE3B,CrMgEsC,KAAX,CAAhB,C;K;IqM7D3D,uD;MAmBI,WAAO,CAAP,C;QAD8E,OpNsBZ,Y oNrBlD,KpNqBmE,KAAjB,EoNrBzC,GpNqBsE,KAA7B,CoNrBlD,KAD8D,GAChD,GADgD,GpNqDxB,SoNpDf ,GpNoDyB,KAAK,GoNpDxB,mBAAiB,GAAjB,EAAsB,KAAtB,EpNkQV,SoNlQuC,IpNkQvC,CoNlQU,CpNoDo C,KAAZ,IAAf,C;aoNnDtD,WAAO,CAAP,C;QAF8E,OpNsBZ,YoNpBlD,KpNoBmE,KAAjB,EoNpBzC,GpNoBsE ,KAA7B,CoNpBlD,KAF8D,GAEhD,GAFgD,GpNwCzB,SoNtCd,GpNsCwB,KAAK,GoNtCvB,mBAAiB,KAAjB, EAAwB,GAAxB,EpNiQV,SoNjQwC,CAAC,IAAD,IpNiQxC,CoNjQU,CpNsCkC,KAAX,IAAf,C;;QoNrC7C,MA Aa,gCAAyB,eAAzB,C;K;IAGzB,uD;MAmBI,sBAAO,CAAP,C;QADkF,OrMMf,aqMLnD,KrMKqE,KAAlB,EqM L1C,GrMKwE,KAA9B,CqMLnD,KADkE,GACpD,GADoD,GrMgC1B,UqM/BjB,GrM+B4B,KAAK,UqM/B3B,m BAAiB,GAAjB,EAAsB,KAAtB,ErMyPP,UqMzPoC,IrMyPpC,CqMzPO,CrM+BuC,KAAZ,CAAhB,C;aqM9BxD,s BAAO,CAAP,C;QAFkF,OrMMf,aqMJnD,KrMIqE,KAAlB,EqMJ1C,GrMIwE,KAA9B,CqMJnD,KAFkE,GAEpD, GAFoD,GrMmB3B,UqMjBhB,GrMiB2B,KAAK,KqMjB1B,mBAAiB,KAAjB,EAAwB,GAAxB,ErMwPP,UqMxP sC,IAAD,arMwPrC,CqMxPO,CrMiBqC,KAAX,CAAhB,C;;QqMhB/C,MAAa,gCAAyB,eAAzB,C;K;InNpDE,sB; MAEvB,8B;MAF0D,gB;K;IAE1D,4B;MAAA,gC;MACI,iBAGqC,WAAO,CAAP,C;MAErC,iBAGqC,WAAO,MA AP,C;MAErC,kBAGmC,C;MAEnC,iBAGkC,E;K;;;IAnBtC,wC;MAAA,uC;QAAA,sB;OAAA,gC;K;wGAsBA,iB; MAM0D,OAAa,0BAkJjC,SAAL,GAAiB,KAlJqB,EAAU,KFiJ3C,KAAL,GAAiB,GEjJqB,C;K;oGAEvE,iB;MAOo E,OAAa,0BAyI3C,SAAL,GAAiB,KAzI+B,EAAU,KAyIrD,KAAL,GAAiB,KAzI+B,C;K;wGAEjF,yB;MAgKA,6B ;MDjKA,8C;MCCA,wB;QAMyD,ODAS,YAAiB,CCmKhD,cAAU,SAAL,GAAiB,KAAtB,CDnKgD,MAAjB,ECA
e,KDAc,KAA7B,C;O;KCNlE,C;wGAQA,yB;MAkKA,aAS6D,0B;MAT7D,+B;McnKA,gD;MdCA,wB;QAM0D,O cAS,aAAkB,CdqKhD,eAAW,oBAAL,SAAK,CAAL,YAAN,CcrKgD,MAAlB,EdAgB,KcAc,KAA9B,C;O;KdNnE, C;8FAQA,yB;MAgJA,6B;MAhJA,wB;QAEsD,ODMD,cAAU,CCiJ5B,cAAU,SAAL,GAAiB,KAAtB,CDjJ4B,MA AK,GAAW,CDgJ5C,cEtJsC,KFsJ5B,KAAL,GAAiB,GAAtB,CChJ4C,MAAX,IAAf,C;O;KCRrD,C;8FAGA,yB;M A6IA,6B;MA7IA,wB;QAEuD,ODGF,cAAU,CCiJ5B,cAAU,SAAL,GAAiB,KAAtB,CDjJ4B,MAAK,GAAW,CCiJ 5C,cApJuC,KAoJ7B,KAAL,GAAiB,KAAtB,CDjJ4C,MAAX,IAAf,C;O;KCLrD,C;8FAGA,yB;MA0IA,6B;MA1IA ,wB;QAEqD,ODAA,cAAU,CCiJ5B,cAAU,SAAL,GAAiB,KAAtB,CDjJ4B,MAAK,GCAI,KDAO,KAAX,IAAf,C; O;KCFrD,C;8FAGA,yB;MAiJA,aAS6D,0B;MAT7D,+B;MAjJA,wB;QAEuD,OcAA,eAAW,CdwJ7B,eAAW,oBA AL,SAAK,CAAL,YAAN,CcxJ6B,MAAK,KdAI,KcAO,KAAX,CAAhB,C;O;KdFvD,C;gGAIA,yB;MAmIA,6B;M AnIA,wB;QAEuD,ODMD,cAAU,CCoI7B,cAAU,SAAL,GAAiB,KAAtB,CDpI6B,MAAK,GAAY,CDmI9C,cEzIw C,KFyI9B,KAAL,GAAiB,GAAtB,CCnI8C,MAAZ,IAAf,C;O;KCRtD,C;gGAGA,yB;MAgIA,6B;MAhIA,wB;QAE wD,ODGF,cAAU,CCoI7B,cAAU,SAAL,GAAiB,KAAtB,CDpI6B,MAAK,GAAY,CCoI9C,cAvIyC,KAuI/B,KAA L,GAAiB,KAAtB,CDpI8C,MAAZ,IAAf,C;O;KCLtD,C;gGAGA,yB;MA6HA,6B;MA7HA,wB;QAEsD,ODAA,cA AU,CCoI7B,cAAU,SAAL,GAAiB,KAAtB,CDpI6B,MAAK,GCAK,KDAO,KAAZ,IAAf,C;O;KCFtD,C;gGAGA,y B;MAoIA,aAS6D,0B;MAT7D,+B;MApIA,wB;QAEwD,OcAA,eAAW,Cd2I9B,eAAW,oBAAL,SAAK,CAAL,YA AN,Cc3I8B,MAAK,UdAK,KcAO,KAAZ,CAAhB,C;O;KdFxD,C;gGAIA,yB;MAsHA,6B;MAtHA,wB;QAEuD,O DMD,cAAe,YAAL,CCuH7B,cAAU,SAAL,GAAiB,KAAtB,CDvH6B,MAAK,EAAY,CDsH9C,cE5HwC,KF4H9B, KAAL,GAAiB,GAAtB,CCtH8C,MAAZ,CAAf,C;O;KCRtD,C;gGAGA,yB;MAmHA,6B;MAnHA,wB;QAEwD,O DGF,cAAe,YAAL,CCuH7B,cAAU,SAAL,GAAiB,KAAtB,CDvH6B,MAAK,EAAY,CCuH9C,cA1HyC,KA0H/B, KAAL,GAAiB,KAAtB,CDvH8C,MAAZ,CAAf,C;O;KCLtD,C;gGAGA,yB;MAgHA,6B;MAhHA,wB;QAEsD,OD AA,cAAe,YAAL,CCuH7B,cAAU,SAAL,GAAiB,KAAtB,CDvH6B,MAAK,ECAK,KDAO,KAAZ,CAAf,C;O;KCF tD,C;gGAGA,yB;MAuHA,aAS6D,0B;MAT7D,+B;MAvHA,wB;QAEwD,OcAA,eAAW,Cd8H9B,eAAW,oBAAL, SAAK,CAAL,YAAN,Cc9H8B,MAAK,UdAK,KcAO,KAAZ,CAAhB,C;O;KdFxD,C;4FAIA,yB;MAyGA,6B;MDn GA,4C;MCNA,wB;QAEqD,ODMD,WC0GjB,cAAU,SAAL,GAAiB,KAAtB,CD1GiB,EDyGjB,cE/GoC,KF+G1B, KAAL,GAAiB,GAAtB,CCzGiB,C;O;KCRpD,C;4FAGA,yB;MAsGA,6B;MDnGA,4C;MCHA,wB;QAEsD,ODGF, WC0GjB,cAAU,SAAL,GAAiB,KAAtB,CD1GiB,EC0GjB,cA7GqC,KA6G3B,KAAL,GAAiB,KAAtB,CD1GiB,C; O;KCLpD,C;4FAGA,yB;MAmGA,6B;MDnGA,4C;MCAA,wB;QAEoD,ODAA,WC0GjB,cAAU,SAAL,GAAiB,K AAtB,CD1GiB,ECAkB,KDAlB,C;O;KCFpD,C;4FAGA,yB;MA0GA,aAS6D,0B;MAT7D,+B;Mc1GA,8C;MdAA, wB;QAEsD,OcAA,YdiHjB,eAAW,oBAAL,SAAK,CAAL,YAAN,CcjHiB,EdAmB,KcAnB,C;O;KdFtD,C;4FAIA,y B;MA4FA,6B;MDtFA,kD;MCNA,wB;QAEqD,ODMD,cC6FjB,cAAU,SAAL,GAAiB,KAAtB,CD7FiB,ED4FjB,cE lGoC,KFkG1B,KAAL,GAAiB,GAAtB,CC5FiB,C;O;KCRpD,C;4FAGA,yB;MAyFA,6B;MDtFA,kD;MCHA,wB;Q AEsD,ODGF,cC6FjB,cAAU,SAAL,GAAiB,KAAtB,CD7FiB,EC6FjB,cAhGqC,KAgG3B,KAAL,GAAiB,KAAtB, CD7FiB,C;O;KCLpD,C;4FAGA,yB;MAsFA,6B;MDtFA,kD;MCAA,wB;QAEoD,ODAA,cC6FjB,cAAU,SAAL,G AAiB,KAAtB,CD7FiB,ECAkB,KDAlB,C;O;KCFpD,C;4FAGA,yB;MA6FA,aAS6D,0B;MAT7D,+B;Mc7FA,oD; MdAA,wB;QAEsD,OcAA,edoGjB,eAAW,oBAAL,SAAK,CAAL,YAAN,CcpGiB,EdAmB,KcAnB,C;O;KdFtD,C; 4EAIA,yB;MAAA,4B;MAAA,iC;MAAA,mB;QAE2C,uBAAY,QAAL,SAAK,KAAZ,C;O;KAF3C,C;4EAGA,yB; MAAA,4B;MAAA,iC;MAAA,mB;QAE2C,uBAAY,QAAL,SAAK,KAAZ,C;O;KAF3C,C;oGAIA,yB;MAAA,8C; MAwEA,6B;MAxEA,wB;QAE+D,0BA+E5B,cAAU,SAAL,GAAiB,KAAtB,CA/E4B,EA+E5B,cA/EqD,KA+E3C, KAAL,GAAiB,KAAtB,CA/E4B,C;O;KAF/D,C;4FAIA,yB;MAAA,iC;M4KvHJ,4B;M5KuHI,wB;QAEqD,uB4KtH iC,Q5KsH1B,IAAK,K4KtHX,G5KsHoB,KAAM,K4KtHM,C5KsHjC,C;O;KAFrD,C;0FAGA,yB;MAAA,iC;M4Kr HJ,4B;M5KqHI,wB;QAEoD,uB4KpHgC,Q5KoHzB,IAAK,K4KpHX,G5KoHmB,KAAM,K4KpHM,C5KoHhC,C; O;KAFpD,C;4FAGA,yB;MAAA,iC;M4KnHJ,4B;M5KmHI,wB;QAEqD,uB4KlHiC,Q5KkH1B,IAAK,K4KlHX,G5 KkHoB,KAAM,K4KlHM,C5KkHjC,C;O;KAFrD,C;4EAGA,yB;MAAA,iC;M4KjHJ,4B;M5KiHI,mB;QAEkC,uB4 KhHsB,QAAP,C5KgHR,S4KhHe,C5KgHtB,C;O;KAFlC,C;kFAIA,yB;MAAA,0B;MAAA,mB;QAUmC,OAAK,O AAL,SAAK,C;O;KAVxC,C;oFAWA,Y;MASqC,gB;K;gFACrC,Y;MASiC,OAAK,SAAL,GAAiB,K;K;kFAClD,yB ;MAAA,aASqD,0B;MATrD,mB;QASmC,OAAK,oBAAL,SAAK,CAAL,Y;O;KATnC,C;oFAWA,yB;MF+DJ,0B; MAAA,+B;ME/DI,mB;QASqC,OFiEE,eAAW,OEjEb,SFiEa,CAAX,C;O;KE1EvC,C;sFAUA,Y;MAEuC,W;K;kFA CvC,yB;MAAA,6B;MAAA,mB;QASmC,qBAAU,SAAL,GAAiB,KAAtB,C;O;KATnC,C;oFAUA,yB;MAAA,aAS

6D,0B;MAT7D,+B;MAAA,mB;QASqC,sBAAW,oBAAL,SAAK,CAAL,YAAN,C;O;KATrC,C;oFAWA,Y;MAMq C,OApDC,SAAL,GAAiB,K;K;sFAqDlD,Y;MAMuC,OA3DD,SAAL,GAAiB,K;K;gCA6DlD,Y;MAAyC,OAAQ,C A7DX,SAAL,GAAiB,KA6DD,Y;K;;;;;gCAhPrD,Y;MAAA,c;MAG8D,qD;MAH9D,a;K;8BAAA,iB;MAAA,2IAG 8D,oCAH9D,G;K;0EAoPA,yB;MAAA,iC;MAAA,4B;QAW4C,uBAAY,SAAZ,C;O;KAX5C,C;4EAYA,yB;MAA A,iC;MAAA,4B;QAU6C,uBAAO,SAAP,C;O;KAV7C,C;4EAWA,yB;MAAA,4B;MAAA,iC;MAAA,4B;QAW2C, uBAAY,QAAL,SAAK,CAAZ,C;O;KAX3C,C;4EAYA,yB;MAAA,4B;MAAA,iC;MAAA,4B;QAW4C,uBAAY,Q AAL,SAAK,SAAZ,C;O;KAX5C,C;I4BtRA,8B;MAEqB,sB;K;wCAKjB,iB;MAM8C,O5B4PL,W4B5PK,aAAQ,K AAR,C5B4PL,C;K;wC4B1PzC,wB;MAOI,aAAQ,KAAR,IAAiB,K5BkJgB,K;K;mF4B9IP,Y;MAAQ,OAAA,YAA Q,O;K;qCAE9C,Y;MAC0D,gCAAS,YAAT,C;K;IAEpC,qC;MAAkC,yB;MAAjC,oB;MACnB,eAAoB,C;K;6CACp B,Y;MAAyB,sBAAQ,YAAM,O;K;gDACvC,Y;MAA0D,Q;MAA9B,IAAI,eAAQ,YAAM,OAAlB,C;QAAA,O5Bu OS,W4BvOe,aAAM,mBAAN,EAAM,2BAAN,O5BuOf,C;;Q4BvO8C,MAAM,2BAAuB,YAAM,WAA7B,C;K;;2C AG7F,mB;MAGS,Q;MAAL,IAAI,eAAC,0EAAD,SAAJ,C;QAAkC,OAAO,K;MAEzC,OAAe,WAAR,YAAQ,EAA S,O5B8HS,K4B9HlB,C;K;gDAGnB,oB;MACY,Q;MAA2B,gBAA3B,gE;MAA2B,c;;Qb4kDvB,U;QADhB,IAAI,w CAAsB,mBAA1B,C;UAAqC,aAAO,I;UAAP,e;SACrB,6B;QAAhB,OAAgB,gBAAhB,C;UAAgB,2B;Ua5kD6B,2B b4kDR,Oa5kDQ,S;UAAA,W;YAAwB,oBAAR,YAAQ,Eb4kDhC,Ofl9CA,K4B1HgC,C;Wb4kD/C,IAAI,OAAJ,C; YAAyB,aAAO,K;YAAP,e;;QAC/C,aAAO,I;;;Ma7kDH,iB;K;oCAGJ,Y;MAAkC,OAAA,IAAK,QAAQ,OAAb,KA AqB,C;K;;IA7CvD,uC;MAAA,qD;MACgC,wBAAK,eAAW,IAAX,CAAL,C;MADhC,Y;K;;;;qCAPJ,Y;MAAA,O AKqB,sDALrB,M;K;qCAAA,Y;MAAA,c;MAKqB,wD;MALrB,a;K;mCAAA,iB;MAAA,2IAKqB,0CALrB,G;K;k FAuDA,yB;MAAA,2C;MAWwC,0C;QAAA,wB;UAAW,OAAA,aAAK,KAAL,C5ByGV,K;S;O;M4BpHzC,6B;Q AWI,OAAO,qBAAY,gCAAW,IAAX,GAAiB,wBAAjB,CAAZ,C;O;KAXX,C;oFAcA,oB;MAGwE,e;K;IwLxExE,s C;MAQ2D,OAAa,WAAb,StN4KjB,KAAL,GAAiB,GsN5KkB,EAAS,KAAT,C;K;IAExE,sC;MAQ4D,OAAa,WA Ab,SpNmKlB,KAAL,GAAiB,KoNnKmB,EAAS,KAAT,C;K;IAGzE,sC;MAQ0D,OAAc,WrNyK5B,oBqNzKc,SrN yKnB,KAAK,CAAL,iBqNzKiC,EAAS,KAAT,C;K;IAExE,sC;MAOgD,uBAAc,StMiKvB,KsMjKS,EAA6B,WAA W,KAAX,CAA7B,C;K;IAGhD,8B;MAMqC,Q;MAAA,0DAAmB,kBAAkB,SAAlB,C;K;IAExD,qC;MAO+C,Q;M AAA,0CAAc,KAAd,oBAAwB,kBAAkB,SAAlB,C;K;IAGvE,+B;MAMuC,Q;MAAA,2DAAoB,kBAAkB,SAAlB, C;K;IAE3D,sC;MAOiD,Q;MAAA,2CAAe,KAAf,oBAAyB,kBAAkB,SAAlB,C;K;IAE1E,6B;MAMmC,Q;MAAA, yDAAkB,kBAAkB,SAAlB,C;K;IAErD,oC;MAO6C,Q;MAAA,yCAAa,KAAb,oBAAuB,kBAAkB,SAAlB,C;K;IA EpE,8B;MAMqC,Q;MAAA,0DAAmB,kBAAkB,SAAlB,C;K;IAExD,qC;MAO+C,Q;MAAA,0CAAc,KAAd,oBAA wB,kBAAkB,SAAlB,C;K;IAMvE,kC;MAM4C,kCAAsB,EAAtB,C;K;IAE5C,2C;MASmB,Q;MAAA,sBAAL,SAA K,EAAa,KAAb,C;MAAL,iB;QAA4B,OAAO,I;OAA7C,UAAU,I;MACV,IrNhFkE,YqNgF9D,GrNhF+E,KAAjB,E AA6B,CDkK5D,SsNlFzB,6BAAM,UtNkF6B,KAAL,GAAiB,GAAtB,CClK4D,MAA7B,CqNgF9D,IAAJ,C;QAA2 B,OAAO,I;MAClC,OtNkJqC,UAAW,OsNlJzC,GrN4E8B,KDsEW,CAAX,C;K;IsN/IzC,mC;MAM8C,mCAAuB,E AAvB,C;K;IAE9C,4C;MASmB,Q;MAAA,sBAAL,SAAK,EAAa,KAAb,C;MAAL,iB;QAA4B,OAAO,I;OAA7C,U AAU,I;MACV,IrNtGkE,YqNsG9D,GrNtG+E,KAAjB,EAA6B,CCmK5D,SoN7DzB,8BAAO,UpN6D4B,KAAL,G AAiB,KAAtB,CDnK4D,MAA7B,CqNsG9D,IAAJ,C;QAA4B,OAAO,I;MACnC,OpN6HuC,WAAY,QoN7H5C,Gr NgEgC,KC6DY,CAAZ,C;K;IoN1H3C,iC;MAM0C,iCAAqB,EAArB,C;K;IAE1C,0C;MASI,WAAW,KAAX,C;MA EA,aAAa,SAAK,O;MAClB,IAAI,WAAU,CAAd,C;QAAiB,OAAO,I;MAExB,YAAkB,4BAAK,U;MACvB,S;MA EA,gBAAgB,qBAAK,CAAL,C;MAChB,IAAI,YAAY,EAAhB,C;QACI,IAAI,WAAU,CAAV,IAAe,cAAa,EAAhC, C;UAAqC,OAAO,I;QAC5C,QAAQ,C;;QAER,QAAQ,C;;MAGZ,uBAAuB,mB;MAEvB,qBAAqB,gB;MACrB,arN +FmC,SqN/FtB,KrN+FsB,C;MqN9FnC,aAAa,W;MACb,aAAU,KAAV,MAAsB,MAAtB,M;QACI,YAAY,QAAQ, qBAAK,CAAL,CAAR,EAAiB,KAAjB,C;QAEZ,IAAI,QAAQ,CAAZ,C;UAAe,OAAO,I;QACtB,IrNpJ8D,YqNoJ1 D,MrNpJ2E,KAAjB,EqNoJjD,crNpJ8E,KAA7B,CqNoJ1D,IAAJ,C;UACI,IAAI,+CAAkB,gBAAlB,QAAJ,C;YACI ,iBrN7FwC,WqN6FvB,KrN7FuB,EqN6Ff,MrN7Fe,C;YqN+FxC,IrNxJsD,YqNwJlD,MrNxJmE,KAAjB,EqNwJzC, crNxJsE,KAA7B,CqNwJlD,IAAJ,C;cACI,OAAO,I;;YAGX,OAAO,I;;SAIf,SrNpHkD,SAAe,YqNoHjE,MrNpH4D, KAAK,EqNoHvD,MrNpHmE,KAAZ,CAAf,C;QqNsHlD,mBAAmB,M;QACnB,SrNjJiD,SqNiJjD,MrNjJ2D,KAA K,GAAW,CA2N5C,SqN1ErB,KrN0EqB,CA3N4C,MAAX,IAAf,C;QqNkJjD,IrNpK8D,YqNoK1D,MrNpK2E,KA AjB,EqNoKjD,YrNpK8E,KAA7B,CqNoK1D,IAAJ,C;UAA2B,OAAO,I;;MAGtC,OAAO,M;K;IAGX,kC;MAM4C, kCAAsB,EAAtB,C;K;IAE5C,2C;MASI,WAAW,KAAX,C;MAEA,aAAa,SAAK,O;MAClB,IAAI,WAAU,CAAd,C

;QAAiB,OAAO,I;MAExB,YAAmB,6BAAM,U;MACzB,S;MAEA,gBAAgB,qBAAK,CAAL,C;MAChB,IAAI,YA AY,EAAhB,C;QACI,IAAI,WAAU,CAAV,IAAe,cAAa,EAAhC,C;UAAqC,OAAO,I;QAC5C,QAAQ,C;;QAER,QA AQ,C;;MAIZ,uBAAuB,gD;MAEvB,qBAAqB,gB;MACrB,atMkCqC,UAAW,oBsMlCnC,KtMkCmC,CAAX,C;Ms MjCrC,aAAa,2B;MACb,aAAU,KAAV,MAAsB,MAAtB,M;QACI,YAAY,QAAQ,qBAAK,CAAL,CAAR,EAAiB, KAAjB,C;QAEZ,IAAI,QAAQ,CAAZ,C;UAAe,OAAO,I;QACtB,ItM7M+D,asM6M3D,MtM7M6E,KAAlB,EsM6 MlD,ctM7MgF,KAA9B,CsM6M3D,IAAJ,C;UACI,IAAI,+CAAkB,gBAAlB,QAAJ,C;YACI,iBtM3J0C,YsM2JzB, KtM3JyB,EsM2JjB,MtM3JiB,C;YsM6J1C,ItMjNuD,asMiNnD,MtMjNqE,KAAlB,EsMiN1C,ctMjNwE,KAA9B,Cs MiNnD,IAAJ,C;cACI,OAAO,I;;YAGX,OAAO,I;;SAIf,StMlLoD,UsMkLpD,MtMlL+D,KAAK,UsMkL1D,MtMlLs E,KAAZ,CAAhB,C;QsMoLpD,mBAAmB,M;QACnB,StM/MmD,UsM+MnD,MtM/M8D,KAAK,KAAW,Cf+J7C, UAAW,oBAAL,CAyDR,SqNTrB,KrNSqB,CAzDQ,MAAK,CAAL,iBAAN,Ce/J6C,MAAX,CAAhB,C;QsMgNnD, ItM7N+D,asM6N3D,MtM7N6E,KAAlB,EsM6NlD,YtM7NgF,KAA9B,CsM6N3D,IAAJ,C;UAA2B,OAAO,I;;MA GtC,OAAO,M;K;I9M7RX,6B;MACkD,OAAuB,0BAAtB,KAAO,WAAe,EAAU,KAAO,WAAjB,C;K;IACzE,8B; MACqD,OAAC,gCAAuB,iBAAU,gCAAV,C;K;IAE7E,4B;MACoD,OPwSZ,SAvGI,oBOjMS,EPiMd,KAAK,CAA L,iBOjMc,KPiMT,oBOjMuB,EPiM5B,KAAK,CAAL,iBOjMc,CPwSH,QAAV,C;K;IOvSxC,+B;MACuD,OPsSf,S AvGI,oBO/LY,EP+LjB,KAAK,CAAL,iBO/LiB,QP+LZ,oBO/L0B,EP+L/B,KAAK,CAAL,iBO/LiB,CPsSN,QAAV ,C;K;IOjSxC,6B;MAEI,eAAe,EQyLoB,K;MRxLnC,cAAc,EQwLqB,K;MRvLnC,IAAI,qBAAU,CAAd,C;QACI,O Q2C+D,aR3CpD,EQ2CsE,KAAlB,ER3C/C,EQ2C6E,KAA9B,CR3CpD,IAAJ,GAAa,aAAb,GAA2B,a;OAItC,IAAI ,uBAAY,CAAhB,C;QACI,OAAO,UAAM,aAAW,OAAX,CAAN,C;OAIX,eAAiB,4BAAc,CAAd,CAAD,KAAoB, OAApB,CAAD,WAAkC,CAAlC,C;MACf,UAAU,kBAAW,kBAAW,OAAX,CAAX,C;MACV,OAAO,UAAM,iC QgCsD,aAAkB,CRhCzD,UAAM,GAAN,CQgCyD,MAAlB,EAA8B,CRhCvD,UAAM,OAAN,CQgCuD,MAA9B, CRhCvC,KAAJ,GAAkC,CAAlC,GAAyC,CAApD,EAAN,C;K;IAIX,gC;MAKe,Q;MAHX,eAAe,EQqKoB,K;MRp KnC,cAAc,EQoKqB,K;MRnKnC,IAAI,qBAAU,CAAd,C;QACW,IQuBwD,aRvBpD,EQuBsE,KAAlB,ERvB/C,EQ uB6E,KAA9B,CRvBpD,IAAJ,C;UACH,S;;UAEA,OQ8CgD,UR9ChD,EQ8C2D,KAAK,UR9C3D,EQ8CuE,KAAZ ,CAAhB,C;;QRjDpD,W;OAQJ,IAAI,uBAAY,CAAhB,C;QACI,OAAO,UAAM,gBAAW,OAAX,CAAN,C;OAIX,e AAiB,4BAAc,CAAd,CAAD,KAAoB,OAApB,CAAD,WAAkC,CAAlC,C;MACf,UAAU,kBAAW,kBAAW,OAAX ,CAAX,C;MACV,OAAO,UAAM,aQQsD,aAAkB,CRR9D,UAAM,GAAN,CQQ8D,MAAlB,EAA8B,CRR5D,UAA M,OAAN,CQQ4D,MAA9B,CRR5C,KAAJ,GAAkC,OAAlC,KAAN,CAAN,C;K;IAGX,yB;MAEI,IAAE,QAAF,C AAE,CAAF,C;QADyC,OAC5B,W;;QACb,SP+LuC,aO/LlC,4BAAK,UP+L0C,KAAb,CO/LvC,C;UAFyC,OAEP,4 BAAK,U;;UACvC,SP8LuC,aO9LlC,4BAAK,UP8L0C,KAAb,CO9LvC,C;YAHyC,OAGP,4BAAK,U;eACvC,SAA K,UAAL,C;YAJyC,OPyON,SOrOX,YAAF,CAAE,CPqOW,C;;YOzOM,OPcY,SAAU,CA2N5B,SOpOP,YAAnB,I AAI,UAAe,CPoOO,CA3N4B,MAAK,GAAW,CA2N5C,SOpOY,UPoOZ,CA3N4C,MAAX,IAAf,C;;;;K;IONzD,0B ;MAEI,IAAE,QAAF,CAAE,CAAF,C;QAD2C,OAC9B,2B;;QACb,SQyLuC,cRzLlC,6BAAM,UQyL0C,KAAd,CR zLvC,C;UAF2C,OAER,6BAAM,U;;UACzC,SQwLuC,cRxLlC,6BAAM,UQwL0C,KAAd,CRxLvC,C;YAH2C,OA GR,6BAAM,U;eACzC,4C;YAJ2C,OQ+OL,UR3Od,uBAAF,CAAE,CQ2Oc,C;;YR/OK,OQQY,UAAW,CAuO5B,U RxOF,uBAA3B,IAAI,oBAAuB,CQwOE,CAvO4B,MAAK,KAAW,CRDzB,gCQCyB,MAAX,CAAhB,C;;;;K;IRG3 D,yB;MAC4C,QAAC,CAAqB,GAAf,UAAP,IAAmC,CAAC,MAAO,EAAW,IAAJ,EAAf,IAAgC,C;K;IAE/G,0B; MAC8C,OAAC,qBAAO,EAAP,CAAW,WAAZ,GAAyB,IAAzB,GAAiC,YAAjC,W;K;IAG9C,0B;MAA8C,uBAA c,CAAd,EAAiB,EAAjB,C;K;IAE9C,kC;MACI,IAAI,gBAAK,CAAT,C;QAAY,OAAS,WAAF,CAAE,EAAS,IAAT ,C;MAErB,eAAiB,qBAAO,CAAP,CAAD,yBAAa,IAAb,EAAD,WAAwB,CAAxB,C;MACf,UAAU,WAAI,sCAA W,IAAX,EAAJ,C;MACV,IAAI,kBAAO,IAAX,C;QACI,uCAAO,IAAP,E;QACA,4CAAY,CAAZ,E;OAEJ,OAAgB ,WAAT,QAAS,EAAS,IAAT,CAAT,GAA8B,WAAJ,GAAI,EAAS,IAAT,C;K;I+M3FzC,qC;K;;;;;;;;;;;;;;;;;;;;;;;;;;;;;;; ;;;;;;;;;;;;;;;;;;;;;;;;;;;;;;;;;;;;;;;;;;;;;;;;;;;;;;;;;;;;;;;;;;;;;;;;;;;;;;;;;;;;;;;;;;;;;;;;;;;;;;;;;;;;;;;;;;;;;;;;;;;;;;;;;;;;;;;;;;;;;;;;;;;;;;;;;;;;;;;;;;;;;;;; ;;;;;;;;;;;;;;;;;;;;;;;;;;;;;;;;;;;;;;;;;;;;;;;;;;;;;;;;;;;;;;;;;;;;;;;;;;;;;;;;;;;;;;;;;;;;;;;;;;;;;;;;;;;;;;;;;;;;;;;;;;;;;;;;;;;;;;;;;;;;;;;;;;;;;;;;;;;;;;;;;;;;;;;; ;;;;;;;;;;;;;;;;;;;;;;;;;;;;;;;;;;;;;;;;;;;;;;;;;;;;;;;;;;;;;;;;;;;;;;;;;;;;;;;;;;;;;;;;;;;;;;;;;;;;;;;;;;;;;;;;;;;;;;;;;;;;;;;;;;;;;;;;;;;;;;;;;;;;;;;;;;;;;;;;;;;;;;;; ;;;;;;;;;;;;;;;;;;;;;;;;;;;;;;;;;;;;;;;;;;;;;;;;;;;;;;;;;;;;;;;;;;;;;;;;;;;;;;;;;;;;;;;;;;;;;;;;;;;;;;;;;;;;;;;;;;;;;;;;;;;;;;;;;;;;;;;;;;;;;;;;;;;;;;;;;;;;;;;;;;;;;;;; ;;;;;;;;;;;;;;;;;;;;;;;;;;;;;;;;;;;;;;;;;;;;;;;;;;;;;;;;;;;;;;;;;;;;;;;;;;;;;;;;;;;;;;;;;;;;;;;;;;;;;;;;;;;;;;;;;;;;;;;;;;;;;;;;;;;;;;;;;;;;;;;;;;;;;;;;;;;;;;;;;;;;;;;; ;;;;;;;;;;;;;;;;;;;;;;;;;;;;;;;;;;;;;;;;;;;;;;;;;;;;;;;;;;;;;;;;;;;;;;;;;;;;;;;;;;;;;;;;;;;;;;;;;;;;;;;;;;;;;;;;;;;;;;;;;;;;;;;;;;;;;;;;;;;;;;;;;;;;;;;;;;;;;;;;;;;;;;;; ;;;;;;;;;;;;;;;;;;;;;;;;;;;;;;;;;;;;;;;;;;;;;;;;;;;;;;;;;;;;;;;;;;;;;;;;;;;;;;;;;;;;;;;;;;;;;;;;;;;;;;;;;;;;;;;;;;;;;;;;;;;;;;;;;;;;;;;;;;;;;;;;;;;;;;;;;;;;;;;;;;;;;;;;

oIjE8B,iB;QAGD,iB;gC/ImBqB,I;IW8C9C,aAAJ,OAAO,OAAQ,KAAI,WAAY,IAAG,OAAO,SAAf,IAA4B,CAA C,CAAC,OAAO,SAAS,K;aAChE,MAAJ,GAAY,iBAAhB,OAA6B,OAAb,CAAZ,GAAoD,gC;uDG1EJ,mC,EAAu B,wB;ec2YrB,MAAW,KG1YlC,GH0YkC,EG1Y1B,GH0Y0B,C;eAAX,MAAW,KGzYlC,GHyYkC,EGzY1B,GHy Y0B.C:sBWrUnC.gBAA8B.CAA9B.O:oCtFsKc.eAAmB.oCAAnB.C:yBgGtGL.C:gCAKY.eAAiB.OAAL.GAAK. CAAjB,EAAgC,OAAL,GAAK,CAAhC,EAA+C,OAAL,GAAK,CAA/C,E;uBAwDd,K;qB4CpGK,C;yBACI,C;sBA CH,C;kBACJ,C;iBACD,C;mBACE,C;uBnHrB5B,WqJmCkC,yBrJnClC,C;;;;ClEhFX,E;"}

Found in  $path(s)$ :

\*/opt/cola/permits/1175509965\_1624395183.92/0/kotlin-1-4-10-tgz/package/kotlin.js.map

# 1.631 aws-java-sdk-healthlake 1.12.381

### 1.631.1 Available under license :

Apache-2.0

### 1.632 okio 2.5.0

### 1.632.1 Available under license :

No license file was found, but licenses were detected in source scan.

 $/*$ 

```
* Copyright (C) 2018 Square, Inc.
```
- 
- \* Licensed under the Apache License, Version 2.0 (the "License");
- \* you may not use this file except in compliance with the License.
- \* You may obtain a copy of the License at
- 
- \* http://www.apache.org/licenses/LICENSE-2.0

- \* Unless required by applicable law or agreed to in writing, software
- \* distributed under the License is distributed on an "AS IS" BASIS.
- \* WITHOUT WARRANTIES OR CONDITIONS OF ANY KIND, either express or implied.

\* See the License for the specific language governing permissions and

\* limitations under the License.

\*/

#### Found in path(s):

\* /opt/cola/permits/1128191334\_1611908246.82/0/okio-2-5-0-sources-2-jar/jvmMain/okio/-Platform.kt

\* /opt/cola/permits/1128191334\_1611908246.82/0/okio-2-5-0-sources-2-jar/commonMain/okio/ByteString.kt

\* /opt/cola/permits/1128191334\_1611908246.82/0/okio-2-5-0-sources-2-

jar/commonMain/okio/internal/ByteString.kt

\* /opt/cola/permits/1128191334\_1611908246.82/0/okio-2-5-0-sources-2-jar/commonMain/okio/-Util.kt

\* /opt/cola/permits/1128191334\_1611908246.82/0/okio-2-5-0-sources-2-jar/commonMain/okio/-Platform.kt

\* /opt/cola/permits/1128191334\_1611908246.82/0/okio-2-5-0-sources-2-jar/commonMain/okio/internal/-Utf8.kt No license file was found, but licenses were detected in source scan.

/\*

\* Copyright (C) 2015 Square, Inc.

\*

\* Licensed under the Apache License, Version 2.0 (the "License");

\* you may not use this file except in compliance with the License.

\* You may obtain a copy of the License at

\*

\* http://www.apache.org/licenses/LICENSE-2.0

\*

\* Unless required by applicable law or agreed to in writing, software

\* distributed under the License is distributed on an "AS IS" BASIS,

\* WITHOUT WARRANTIES OR CONDITIONS OF ANY KIND, either express or implied.

\* See the License for the specific language governing permissions and

\* limitations under the License.

\*/

Found in path(s):

\* /opt/cola/permits/1128191334\_1611908246.82/0/okio-2-5-0-sources-2-jar/jvmMain/okio/SegmentedByteString.kt \* /opt/cola/permits/1128191334\_1611908246.82/0/okio-2-5-0-sources-2-

jar/commonMain/okio/SegmentedByteString.kt

\* /opt/cola/permits/1128191334\_1611908246.82/0/okio-2-5-0-sources-2-jar/jvmMain/okio/ForwardingTimeout.kt No license file was found, but licenses were detected in source scan.

/\*

\* Copyright 2014 Square Inc.

\*

\* Licensed under the Apache License, Version 2.0 (the "License");

\* you may not use this file except in compliance with the License.

\* You may obtain a copy of the License at

\*

\* http://www.apache.org/licenses/LICENSE-2.0

\*

\* Unless required by applicable law or agreed to in writing, software

\* distributed under the License is distributed on an "AS IS" BASIS,

\* WITHOUT WARRANTIES OR CONDITIONS OF ANY KIND, either express or implied.

\* See the License for the specific language governing permissions and

\* limitations under the License.

\*/

Found in path(s):

\* /opt/cola/permits/1128191334\_1611908246.82/0/okio-2-5-0-sources-2-jar/jvmMain/okio/ByteString.kt No license file was found, but licenses were detected in source scan.

/\*

\* Copyright (C) 2016 Square, Inc.

\*

\* Licensed under the Apache License, Version 2.0 (the "License");

\* you may not use this file except in compliance with the License.

\* You may obtain a copy of the License at

\*

\* http://www.apache.org/licenses/LICENSE-2.0

\*

\* Unless required by applicable law or agreed to in writing, software

\* distributed under the License is distributed on an "AS IS" BASIS,

\* WITHOUT WARRANTIES OR CONDITIONS OF ANY KIND, either express or implied.

\* See the License for the specific language governing permissions and

\* limitations under the License.

\*/

Found in path(s):

\* /opt/cola/permits/1128191334\_1611908246.82/0/okio-2-5-0-sources-2-jar/commonMain/okio/Options.kt

\* /opt/cola/permits/1128191334\_1611908246.82/0/okio-2-5-0-sources-2-jar/jvmMain/okio/HashingSink.kt

\* /opt/cola/permits/1128191334\_1611908246.82/0/okio-2-5-0-sources-2-jar/jvmMain/okio/HashingSource.kt

\* /opt/cola/permits/1128191334\_1611908246.82/0/okio-2-5-0-sources-2-jar/jvmMain/okio/Pipe.kt No license file was found, but licenses were detected in source scan.

/\*

\* Copyright (C) 2019 Square, Inc.

\*

\* Licensed under the Apache License, Version 2.0 (the "License");

\* you may not use this file except in compliance with the License.

\* You may obtain a copy of the License at

\*

\* http://www.apache.org/licenses/LICENSE-2.0

\*

\* Unless required by applicable law or agreed to in writing, software

\* distributed under the License is distributed on an "AS IS" BASIS,

\* WITHOUT WARRANTIES OR CONDITIONS OF ANY KIND, either express or implied.

\* See the License for the specific language governing permissions and

\* limitations under the License.

\*/

Found in path(s):

\* /opt/cola/permits/1128191334\_1611908246.82/0/okio-2-5-0-sources-2 jar/commonMain/okio/internal/RealBufferedSource.kt \* /opt/cola/permits/1128191334\_1611908246.82/0/okio-2-5-0-sources-2 jar/commonMain/okio/internal/SegmentedByteString.kt \* /opt/cola/permits/1128191334\_1611908246.82/0/okio-2-5-0-sources-2 jar/commonMain/okio/internal/RealBufferedSink.kt No license file was found, but licenses were detected in source scan.

/\*

\* Copyright (C) 2018 Square, Inc.

\*

\* Licensed under the Apache License, Version 2.0 (the "License");

\* you may not use this file except in compliance with the License.

\* You may obtain a copy of the License at

\*

\* http://www.apache.org/licenses/LICENSE-2.0

\*

\* Unless required by applicable law or agreed to in writing, software

\* distributed under the License is distributed on an "AS IS" BASIS,

\* WITHOUT WARRANTIES OR CONDITIONS OF ANY KIND, either express or implied.

\* See the License for the specific language governing permissions and

\* limitations under the License.

\*/

Found in path(s):

\* /opt/cola/permits/1128191334\_1611908246.82/0/okio-2-5-0-sources-2-jar/jvmMain/okio/-DeprecatedUtf8.kt

\* /opt/cola/permits/1128191334\_1611908246.82/0/okio-2-5-0-sources-2-jar/jvmMain/okio/-DeprecatedOkio.kt

\* /opt/cola/permits/1128191334\_1611908246.82/0/okio-2-5-0-sources-2-jar/commonMain/okio/PeekSource.kt

\* /opt/cola/permits/1128191334\_1611908246.82/0/okio-2-5-0-sources-2-jar/jvmMain/okio/-DeprecatedUpgrade.kt

\* /opt/cola/permits/1128191334\_1611908246.82/0/okio-2-5-0-sources-2-jar/jvmMain/okio/Throttler.kt

No license file was found, but licenses were detected in source scan.

/\*

\* Licensed to the Apache Software Foundation (ASF) under one or more

\* contributor license agreements. See the NOTICE file distributed with

\* this work for additional information regarding copyright ownership.

\* The ASF licenses this file to You under the Apache License, Version 2.0

\* (the "License"); you may not use this file except in compliance with

\* the License. You may obtain a copy of the License at

\*

\* http://www.apache.org/licenses/LICENSE-2.0

\*

\* Unless required by applicable law or agreed to in writing, software

\* distributed under the License is distributed on an "AS IS" BASIS,

\* WITHOUT WARRANTIES OR CONDITIONS OF ANY KIND, either express or implied.

\* See the License for the specific language governing permissions and

\* limitations under the License.

\*/

#### Found in path(s):

\* /opt/cola/permits/1128191334\_1611908246.82/0/okio-2-5-0-sources-2-jar/commonMain/okio/-Base64.kt No license file was found, but licenses were detected in source scan.

#### /\*

\* Copyright (C) 2014 Square, Inc.

\*

\* Licensed under the Apache License, Version 2.0 (the "License");

\* you may not use this file except in compliance with the License.

\* You may obtain a copy of the License at

\*

http://www.apache.org/licenses/LICENSE-2.0

\*

\* Unless required by applicable law or agreed to in writing, software

\* distributed under the License is distributed on an "AS IS" BASIS,

\* WITHOUT WARRANTIES OR CONDITIONS OF ANY KIND, either express or implied.

\* See the License for the specific language governing permissions and

\* limitations under the License.

```
*/
```
Found in path(s):

```
* /opt/cola/permits/1128191334_1611908246.82/0/okio-2-5-0-sources-2-jar/jvmMain/okio/Timeout.kt
* /opt/cola/permits/1128191334_1611908246.82/0/okio-2-5-0-sources-2-jar/jvmMain/okio/Sink.kt
* /opt/cola/permits/1128191334_1611908246.82/0/okio-2-5-0-sources-2-jar/jvmMain/okio/ForwardingSource.kt
* /opt/cola/permits/1128191334_1611908246.82/0/okio-2-5-0-sources-2-jar/jvmMain/okio/BufferedSource.kt
* /opt/cola/permits/1128191334_1611908246.82/0/okio-2-5-0-sources-2-jar/jvmMain/okio/DeflaterSink.kt
* /opt/cola/permits/1128191334_1611908246.82/0/okio-2-5-0-sources-2-jar/jvmMain/okio/InflaterSource.kt
* /opt/cola/permits/1128191334_1611908246.82/0/okio-2-5-0-sources-2-jar/jvmMain/okio/GzipSource.kt
* /opt/cola/permits/1128191334_1611908246.82/0/okio-2-5-0-sources-2-jar/jvmMain/okio/RealBufferedSource.kt
* /opt/cola/permits/1128191334_1611908246.82/0/okio-2-5-0-sources-2-jar/commonMain/okio/SegmentPool.kt
* /opt/cola/permits/1128191334_1611908246.82/0/okio-2-5-0-sources-2-jar/jvmMain/okio/Buffer.kt
* /opt/cola/permits/1128191334_1611908246.82/0/okio-2-5-0-sources-2-jar/jvmMain/okio/GzipSink.kt
* /opt/cola/permits/1128191334_1611908246.82/0/okio-2-5-0-sources-2-jar/jvmMain/okio/JvmOkio.kt
* /opt/cola/permits/1128191334_1611908246.82/0/okio-2-5-0-sources-2-jar/commonMain/okio/Segment.kt
* /opt/cola/permits/1128191334_1611908246.82/0/okio-2-5-0-sources-2-jar/jvmMain/okio/Source.kt
* /opt/cola/permits/1128191334_1611908246.82/0/okio-2-5-0-sources-2-jar/jvmMain/okio/RealBufferedSink.kt
* /opt/cola/permits/1128191334_1611908246.82/0/okio-2-5-0-sources-2-jar/jvmMain/okio/ForwardingSink.kt
* /opt/cola/permits/1128191334_1611908246.82/0/okio-2-5-0-sources-2-jar/jvmMain/okio/BufferedSink.kt
* /opt/cola/permits/1128191334_1611908246.82/0/okio-2-5-0-sources-2-jar/jvmMain/okio/AsyncTimeout.kt
No license file was found, but licenses were detected in source scan.
```
#### /\*

\* Copyright (C) 2019 Square, Inc.

\*

\* Licensed under the Apache License, Version 2.0 (the "License");

\* you may not use this file except in compliance with the License.

- \* You may obtain a copy of the License at
- \*
- \* http://www.apache.org/licenses/LICENSE-2.0
- \*
- \* Unless required by applicable law or agreed to in writing, software
- \* distributed under the License is distributed on an "AS IS" BASIS,
- \* WITHOUT WARRANTIES OR CONDITIONS OF ANY KIND, either express or implied.
- \* See the License for the specific language governing permissions and
- \* limitations under the License.
- \*/

Found in path(s):

\* /opt/cola/permits/1128191334\_1611908246.82/0/okio-2-5-0-sources-2-

```
jar/commonMain/okio/RealBufferedSink.kt
```
\* /opt/cola/permits/1128191334\_1611908246.82/0/okio-2-5-0-sources-2-jar/commonMain/okio/Okio.kt

\* /opt/cola/permits/1128191334\_1611908246.82/0/okio-2-5-0-sources-2-

jar/commonMain/okio/RealBufferedSource.kt

\* /opt/cola/permits/1128191334\_1611908246.82/0/okio-2-5-0-sources-2-jar/commonMain/okio/Source.kt

- \* /opt/cola/permits/1128191334\_1611908246.82/0/okio-2-5-0-sources-2-jar/commonMain/okio/BufferedSink.kt
- \* /opt/cola/permits/1128191334\_1611908246.82/0/okio-2-5-0-sources-2-jar/commonMain/okio/internal/Buffer.kt
- \* /opt/cola/permits/1128191334\_1611908246.82/0/okio-2-5-0-sources-2-jar/commonMain/okio/Timeout.kt
- \* /opt/cola/permits/1128191334\_1611908246.82/0/okio-2-5-0-sources-2-jar/commonMain/okio/BufferedSource.kt
- \* /opt/cola/permits/1128191334\_1611908246.82/0/okio-2-5-0-sources-2-jar/commonMain/okio/Sink.kt
- \* /opt/cola/permits/1128191334\_1611908246.82/0/okio-2-5-0-sources-2-jar/commonMain/okio/Buffer.kt

No license file was found, but licenses were detected in source scan.

#### /\*

\* Copyright (C) 2017 Square, Inc.

\*

\* Licensed under the Apache License, Version 2.0 (the "License");

- \* you may not use this file except in compliance with the License.
- \* You may obtain a copy of the License at
- \*

\* http://www.apache.org/licenses/LICENSE-2.0

\*

\* Unless required by applicable law or agreed to in writing, software

\* distributed under the License is distributed on an "AS IS" BASIS,

\* WITHOUT WARRANTIES OR CONDITIONS OF ANY KIND, either express or implied.

- \* See the License for the specific language governing permissions and
- \* limitations under the License.
- \*/

Found in path(s):

\* /opt/cola/permits/1128191334\_1611908246.82/0/okio-2-5-0-sources-2-jar/commonMain/okio/Utf8.kt

## **1.633 aws-java-sdk-lightsail 1.12.381**

**1.633.1 Available under license :** 

Apache-2.0

# **1.634 libjpeg 9e**

### **1.634.1 Available under license :**

No license file was found, but licenses were detected in source scan.

/\*

\* jmorecfg.h

\*

- \* Copyright (C) 1991-1997, Thomas G. Lane.
- \* Modified 1997-2013 by Guido Vollbeding.
- \* This file is part of the Independent JPEG Group's software.
- \* For conditions of distribution and use, see the accompanying README file.

\*

- \* This file contains additional configuration options that customize the
- \* JPEG software for special applications or support machine-dependent
- \* optimizations. Most users will not need to touch this file.

\*/

Found in path(s):

 $*$ /opt/cola/permits/1276844147\_1645692341.61/0/jpegsr9e-zip/jpeg-9e/jmorecfg.h No license file was found, but licenses were detected in source scan.

/\*

```
* jquant1.c
```
\*

- \* Copyright (C) 1991-1996, Thomas G. Lane.
- \* Modified 2011-2020 by Guido Vollbeding.
- \* This file is part of the Independent JPEG Group's software.
- \* For conditions of distribution and use, see the accompanying README file.

\*

- \* This file contains 1-pass color quantization (color mapping) routines.
- \* These routines provide mapping to a fixed color map using equally spaced
- \* color values. Optional Floyd-Steinberg or ordered dithering is available.

\*/

Found in path(s):

\* /opt/cola/permits/1276844147\_1645692341.61/0/jpegsr9e-zip/jpeg-9e/jquant1.c No license file was found, but licenses were detected in source scan.

/\*

\* rdrle.c

- \*
- \* Copyright (C) 1991-1996, Thomas G. Lane.
- \* Modified 2019 by Guido Vollbeding.
- \* This file is part of the Independent JPEG Group's software.
- \* For conditions of distribution and use, see the accompanying README file.

\*

- \* This file contains routines to read input images in Utah RLE format.
- \* The Utah Raster Toolkit library is required (version 3.1 or later).

\*

- \* These routines may need modification for non-Unix environments or
- \* specialized applications. As they stand, they assume input from
- \* an ordinary stdio stream. They further assume that reading begins
- \* at the start of the file; start\_input may need work if the
- \* user interface has already read some data (e.g., to determine that
- \* the file is indeed RLE format).

\*

- \* Based on code contributed by Mike Lijewski,
- \* with updates from Robert Hutchinson.
- \*/

Found in path(s):

\* /opt/cola/permits/1276844147\_1645692341.61/0/jpegsr9e-zip/jpeg-9e/rdrle.c No license file was found, but licenses were detected in source scan.

/\*

\* rdppm.c

\*

- \* Copyright (C) 1991-1997, Thomas G. Lane.
- \* Modified 2009-2020 by Bill Allombert, Guido Vollbeding.
- \* This file is part of the Independent JPEG Group's software.
- \* For conditions of distribution and use, see the accompanying README file.
- \*
- \* This file contains routines to read input images in PPM/PGM format.
- \* The extended 2-byte-per-sample raw PPM/PGM formats are supported.
- \* The PBMPLUS library is NOT required to compile this software
- \* (but it is highly useful as a set of PPM image manipulation programs).

\*

- \* These routines may need modification for non-Unix environments or
- \* specialized applications. As they stand, they assume input from
- \* an ordinary stdio stream. They further assume that reading begins
- \* at the start of the file; start\_input may need work if the
- \* user interface has already read some data (e.g., to determine that
- \* the file is indeed PPM format).
- \*/

/\* Portions of this code are based on the PBMPLUS library, which is: \*\*

\*\* Copyright (C) 1988 by Jef Poskanzer.

\*\*

\*\* Permission to use, copy, modify, and distribute this software and its

\*\* documentation for any purpose and without fee is hereby granted, provided

\*\* that the above copyright notice appear in all copies and that both that

\*\* copyright notice and this permission notice appear in supporting

\*\* documentation. This software is provided "as is" without express or

\*\* implied warranty.

\*/

Found in path(s):

 $*$ /opt/cola/permits/1276844147\_1645692341.61/0/jpegsr9e-zip/jpeg-9e/rdppm.c No license file was found, but licenses were detected in source scan.

/\*

\* jdcoefct.c

\*

\* Copyright (C) 1994-1997, Thomas G. Lane.

\* Modified 2002-2020 by Guido Vollbeding.

\* This file is part of the Independent JPEG Group's software.

\* For conditions of distribution and use, see the accompanying README file.

\*

\* This file contains the coefficient buffer controller for decompression.

\* This controller is the top level of the JPEG decompressor proper.

\* The coefficient buffer lies between entropy decoding and inverse-DCT steps.

\*

\* In buffered-image mode, this controller is the interface between

\* input-oriented processing and output-oriented processing.

\* Also, the input side (only) is used when reading a file for transcoding. \*/

Found in path(s):

\* /opt/cola/permits/1276844147\_1645692341.61/0/jpegsr9e-zip/jpeg-9e/jdcoefct.c No license file was found, but licenses were detected in source scan.

/\*

\* jdsample.c

\*

\* Copyright (C) 1991-1996, Thomas G. Lane.

\* Modified 2002-2020 by Guido Vollbeding.

\* This file is part of the Independent JPEG Group's software.

\* For conditions of distribution and use, see the accompanying README file.

\*

\* This file contains upsampling routines.

\*

\* Upsampling input data is counted in "row groups". A row group

\* is defined to be (v\_samp\_factor \* DCT\_v\_scaled\_size / min\_DCT\_v\_scaled\_size)

\* sample rows of each component. Upsampling will normally produce

\* max\_v\_samp\_factor pixel rows from each row group (but this could vary

\* if the upsampler is applying a scale factor of its own).

- \*
- \* An excellent reference for image resampling is
- \* Digital Image Warping, George Wolberg, 1990.
- \* Pub. by IEEE Computer Society Press, Los Alamitos, CA. ISBN 0-8186-8944-7.

\*/

```
Found in path(s):
```
\* /opt/cola/permits/1276844147\_1645692341.61/0/jpegsr9e-zip/jpeg-9e/jdsample.c No license file was found, but licenses were detected in source scan.

/\*

\* jcarith.c

\*

\* Developed 1997-2020 by Guido Vollbeding.

- \* This file is part of the Independent JPEG Group's software.
- \* For conditions of distribution and use, see the accompanying README file.

\*

\* This file contains portable arithmetic entropy encoding routines for JPEG

```
* (implementing the ISO/IEC IS 10918-1 and CCITT Recommendation ITU-T T.81).
```
\*

\* Both sequential and progressive modes are supported in this single module.

\*

\* Suspension is not currently supported in this module.

```
*/
```
Found in path(s):

\* /opt/cola/permits/1276844147\_1645692341.61/0/jpegsr9e-zip/jpeg-9e/jcarith.c No license file was found, but licenses were detected in source scan.

/\*

```
* jversion.h
```
\*

```
* Copyright (C) 1991-2022, Thomas G. Lane, Guido Vollbeding.
```
\* This file is part of the Independent JPEG Group's software.

\* For conditions of distribution and use, see the accompanying README file.

\*

```
* This file contains software version identification.
```
\*/

Found in path(s):

\* /opt/cola/permits/1276844147\_1645692341.61/0/jpegsr9e-zip/jpeg-9e/jversion.h No license file was found, but licenses were detected in source scan.

```
/*
```
\* jmemnobs.c

\*

- \* Copyright (C) 1992-1996, Thomas G. Lane.
- \* Modified 2019 by Guido Vollbeding.

\* This file is part of the Independent JPEG Group's software.

\* For conditions of distribution and use, see the accompanying README file.

\*

\* This file provides a really simple implementation of the system-

\* dependent portion of the JPEG memory manager. This implementation

\* assumes that no backing-store files are needed: all required space

\* can be obtained from malloc().

\* This is very portable in the sense that it'll compile on almost anything,

\* but you'd better have lots of main memory (or virtual memory) if you want

\* to process big images.

\* Note that the max\_memory\_to\_use option is respected by this implementation.

\*/

#### Found in path(s):

\* /opt/cola/permits/1276844147\_1645692341.61/0/jpegsr9e-zip/jpeg-9e/jmemnobs.c No license file was found, but licenses were detected in source scan.

#### /\*

\* jdmarker.c

\*

\* Copyright (C) 1991-1998, Thomas G. Lane.

\* Modified 2009-2019 by Guido Vollbeding.

\* This file is part of the Independent JPEG Group's software.

\* For conditions of distribution and use, see the accompanying README file.

\*

- \* This file contains routines to decode JPEG datastream markers.
- \* Most of the complexity arises from our desire to support input
- \* suspension: if not all of the data for a marker is available,
- \* we must exit back to the application. On resumption, we reprocess
- \* the marker.

\*/

Found in path(s):

\* /opt/cola/permits/1276844147\_1645692341.61/0/jpegsr9e-zip/jpeg-9e/jdmarker.c No license file was found, but licenses were detected in source scan.

/\*

```
* jpeglib.h
```
\*

- \* Copyright (C) 1991-1998, Thomas G. Lane.
- \* Modified 2002-2020 by Guido Vollbeding.
- \* This file is part of the Independent JPEG Group's software.
- \* For conditions of distribution and use, see the accompanying README file.

\*

- \* This file defines the application interface for the JPEG library.
- \* Most applications using the library need only include this file,
- \* and perhaps jerror.h if they want to know the exact error codes.

\*/

Found in path(s):

\* /opt/cola/permits/1276844147\_1645692341.61/0/jpegsr9e-zip/jpeg-9e/jpeglib.h No license file was found, but licenses were detected in source scan.

/\*

\* jconfig.txt

\*

\* Copyright (C) 1991-1994, Thomas G. Lane.

\* Modified 2009-2013 by Guido Vollbeding.

\* This file is part of the Independent JPEG Group's software.

\* For conditions of distribution and use, see the accompanying README file. \*

\* This file documents the configuration options that are required to

\* customize the JPEG software for a particular system.

\*

\* The actual configuration options for a particular installation are stored

\* in jconfig.h. On many machines, jconfig.h can be generated automatically

\* or copied from one of the "canned" jconfig files that we supply. But if

```
* you need to generate a jconfig.h file by hand, this file tells you how.
```
\*

\* DO NOT EDIT THIS FILE --- IT WON'T ACCOMPLISH ANYTHING. \* EDIT A COPY NAMED JCONFIG.H. \*/

/\*

\* These symbols indicate the properties of your machine or compiler.

\* #define the symbol if yes, #undef it if no.

\*/

/\* Does your compiler support function prototypes?

\* (If not, you also need to use ansi2knr, see install.txt)

\*/

#define HAVE\_PROTOTYPES

/\* Does your compiler support the declaration "unsigned char" ?

```
* How about "unsigned short" ?
```

```
*/
```
#define HAVE\_UNSIGNED\_CHAR #define HAVE\_UNSIGNED\_SHORT

/\* Define "void" as "char" if your compiler doesn't know about type void.

\* NOTE: be sure to define void such that "void \*" represents the most general

\* pointer type, e.g., that returned by malloc().

```
*/
```

```
/* #define void char */
```
/\* Define "const" as empty if your compiler doesn't know the "const" keyword. \*/

/\* #define const \*/

/\* Define this if an ordinary "char" type is unsigned.

\* If you're not sure, leaving it undefined will work at some cost in speed.

\* If you defined HAVE\_UNSIGNED\_CHAR then the speed difference is minimal. \*/

#undef CHAR\_IS\_UNSIGNED

/\* Define this if your system has an ANSI-conforming <stddef.h> file. \*/

#define HAVE\_STDDEF\_H

/\* Define this if your system has an ANSI-conforming <stdlib.h> file. \*/

#define HAVE\_STDLIB\_H

/\* Define this if your system does not have an ANSI/SysV  $\lt$ string.h>, \* but does have a BSD-style <strings.h>.

\*/

#undef NEED\_BSD\_STRINGS

 $/*$  Define this if your system does not provide typedef size  $t$  in any of the

\* ANSI-standard places (stddef.h, stdlib.h, or stdio.h), but places it in

\* <sys/types.h> instead.

\*/

#undef NEED\_SYS\_TYPES\_H

/\* For 80x86 machines, you need to define NEED\_FAR\_POINTERS,

\* unless you are using a large-data memory model or 80386 flat-memory mode.

\* On less brain-damaged CPUs this symbol must not be defined.

\* (Defining this symbol causes large data structures to be referenced through

\* "far" pointers and to be allocated with a special version of malloc.)

\*/

#undef NEED\_FAR\_POINTERS

/\* Define this if your linker needs global names to be unique in less

\* than the first 15 characters.

\*/

#undef NEED\_SHORT\_EXTERNAL\_NAMES

/\* Although a real ANSI C compiler can deal perfectly well with pointers to

\* unspecified structures (see "incomplete types" in the spec), a few pre-ANSI

\* and pseudo-ANSI compilers get confused. To keep one of these bozos happy,

\* define INCOMPLETE\_TYPES\_BROKEN. This is not recommended unless you

\* actually get "missing structure definition" warnings or errors while

\* compiling the JPEG code.

\*/

#### #undef INCOMPLETE\_TYPES\_BROKEN

/\* Define "boolean" as unsigned char, not enum, on Windows systems. \*/ #ifdef \_WIN32 #ifndef \_\_RPCNDR\_H\_\_ /\* don't conflict if rpcndr.h already read \*/ typedef unsigned char boolean; #endif #ifndef FALSE  $\sqrt{*}$  in case these macros already exist  $\sqrt{*}$ / #define FALSE 0 /\* values of boolean \*/ #endif #ifndef TRUE #define TRUE 1 #endif #define HAVE\_BOOLEAN /\* prevent jmorecfg.h from redefining it \*/ #endif

/\*

\* The following options affect code selection within the JPEG library,

\* but they don't need to be visible to applications using the library.

\* To minimize application namespace pollution, the symbols won't be

\* defined unless JPEG\_INTERNALS has been defined.

\*/

#ifdef JPEG\_INTERNALS

/\* Define this if your compiler implements ">>" on signed values as a logical

\* (unsigned) shift; leave it undefined if ">>" is a signed (arithmetic) shift,

\* which is the normal and rational definition.

\*/

#undef RIGHT\_SHIFT\_IS\_UNSIGNED

#endif /\* JPEG\_INTERNALS \*/

/\*

\* The remaining options do not affect the JPEG library proper,

\* but only the sample applications cjpeg/djpeg (see cjpeg.c, djpeg.c).

\* Other applications can ignore these.

\*/

#ifdef JPEG\_CJPEG\_DJPEG

/\* These defines indicate which image (non-JPEG) file formats are allowed. \*/

#define BMP\_SUPPORTED /\* BMP image file format \*/ #define GIF\_SUPPORTED /\* GIF image file format \*/ #define PPM\_SUPPORTED /\* PBMPLUS PPM/PGM image file format \*/ #undef RLE\_SUPPORTED /\* Utah RLE image file format \*/ #define TARGA\_SUPPORTED /\* Targa image file format \*/

/\* Define this if you want to name both input and output files on the command

\* line, rather than using stdout and optionally stdin. You MUST do this if

\* your system can't cope with binary I/O to stdin/stdout. See comments at

\* head of cjpeg.c or djpeg.c.

\*/

#undef TWO\_FILE\_COMMANDLINE

/\* Define this if your system needs explicit cleanup of temporary files.

\* This is crucial under MS-DOS, where the temporary "files" may be areas

\* of extended memory; on most other systems it's not as important.

\*/

#undef NEED\_SIGNAL\_CATCHER

/\* By default, we open image files with fopen(...,"rb") or fopen(...,"wb").

\* This is necessary on systems that distinguish text files from binary files,

\* and is harmless on most systems that don't. If you have one of the rare

\* systems that complains about the "b" spec, define this symbol.

\*/

#undef DONT\_USE\_B\_MODE

/\* Define this if you want percent-done progress reports from cjpeg/djpeg. \*/

#undef PROGRESS\_REPORT

```
#endif /* JPEG_CJPEG_DJPEG */
```
Found in path(s):

\* /opt/cola/permits/1276844147\_1645692341.61/0/jpegsr9e-zip/jpeg-9e/jconfig.txt No license file was found, but licenses were detected in source scan.

/\*

\* jcparam.c

\*

- \* Copyright (C) 1991-1998, Thomas G. Lane.
- \* Modified 2003-2022 by Guido Vollbeding.
- \* This file is part of the Independent JPEG Group's software.
- \* For conditions of distribution and use, see the accompanying README file.

\*

- \* This file contains optional default-setting code for the JPEG compressor.
- \* Applications do not have to use this file, but those that don't use it
- \* must know a lot more about the innards of the JPEG code.

#### Found in path(s):

\* /opt/cola/permits/1276844147\_1645692341.61/0/jpegsr9e-zip/jpeg-9e/jcparam.c No license file was found, but licenses were detected in source scan.

#### IJG JPEG LIBRARY: FILE LIST

Copyright (C) 1994-2020, Thomas G. Lane, Guido Vollbeding. This file is part of the Independent JPEG Group's software. For conditions of distribution and use, see the accompanying README file.

Here is a road map to the files in the IJG JPEG distribution. The distribution includes the JPEG library proper, plus two application programs ("cjpeg" and "djpeg") which use the library to convert JPEG files to and from some other popular image formats. A third application "jpegtran" uses the library to do lossless conversion between different variants of JPEG. There are also two stand-alone applications, "rdjpgcom" and "wrjpgcom".

#### THE JPEG LIBRARY

================

Include files:

jpeglib.h JPEG library's exported data and function declarations. jconfig.h Configuration declarations. Note: this file is not present in the distribution; it is generated during installation. jmorecfg.h Additional configuration declarations; need not be changed for a standard installation. jerror.h Declares JPEG library's error and trace message codes. jinclude.h Central include file used by all IJG .c files to reference system include files. jpegint.h JPEG library's internal data structures. jdct.h Private declarations for forward & reverse DCT subsystems. jmemsys.h Private declarations for memory management subsystem. jversion.h Version information. Applications using the library should include jpeglib.h (which in turn

includes jconfig.h and jmorecfg.h). Optionally, jerror.h may be included if the application needs to reference individual JPEG error codes. The other include files are intended for internal use and would not normally be included by an application program. (cjpeg/djpeg/etc do use jinclude.h, since its function is to improve portability of the whole IJG distribution. Most other applications will directly include the system include files they want, and hence won't need jinclude.h.)

C source code files:

These files contain most of the functions intended to be called directly by an application program:

jcapimin.c Application program interface: core routines for compression. jcapistd.c Application program interface: standard compression. jdapimin.c Application program interface: core routines for decompression. jdapistd.c Application program interface: standard decompression. jcomapi.c Application program interface routines common to compression and decompression. jcparam.c Compression parameter setting helper routines. jctrans.c API and library routines for transcoding compression.

jdtrans.c API and library routines for transcoding decompression.

Compression side of the library:

jcinit.c Initialization: determines which other modules to use. jcmaster.c Master control: setup and inter-pass sequencing logic. jcmainct.c Main buffer controller (preprocessor => JPEG compressor). jcprepct.c Preprocessor buffer controller. jccoefct.c Buffer controller for DCT coefficient buffer. jccolor.c Color space conversion. jcsample.c Downsampling. jcdctmgr.c DCT manager (DCT implementation selection & control). jfdctint.c Forward DCT using slow-but-accurate integer method. jfdctfst.c Forward DCT using faster, less accurate integer method. jfdctflt.c Forward DCT using floating-point arithmetic. jchuff.c Huffman entropy coding. jcarith.c Arithmetic entropy coding. jcmarker.c JPEG marker writing. jdatadst.c Data destination managers for memory and stdio output.

Decompression side of the library:

jdmaster.c Master control: determines which other modules to use. jdinput.c Input controller: controls input processing modules.  $j$  idmainct.c Main buffer controller (JPEG decompressor  $\Rightarrow$  postprocessor). jdcoefct.c Buffer controller for DCT coefficient buffer. idpostct.c Postprocessor buffer controller. jdmarker.c JPEG marker reading. jdhuff.c Huffman entropy decoding. jdarith.c Arithmetic entropy decoding. jddctmgr.c IDCT manager (IDCT implementation selection  $&$  control). jidctint.c Inverse DCT using slow-but-accurate integer method. jidctfst.c Inverse DCT using faster, less accurate integer method.

jidctflt.c Inverse DCT using floating-point arithmetic. jdsample.c Upsampling. jdcolor.c Color space conversion. jdmerge.c Merged upsampling/color conversion (faster, lower quality). jquant1.c One-pass color quantization using a fixed-spacing colormap. jquant2.c Two-pass color quantization using a custom-generated colormap. Also handles one-pass quantization to an externally given map. jdatasrc.c Data source managers for memory and stdio input.

Support files for both compression and decompression:

jaricom.c Tables for common use in arithmetic entropy encoding and decoding routines.

jerror.c Standard error handling routines (application replaceable). jmemmgr.c System-independent (more or less) memory management code. jutils.c Miscellaneous utility routines.

jmemmgr.c relies on a system-dependent memory management module. The IJG distribution includes the following implementations of the system-dependent module:

jmemnobs.c "No backing store": assumes adequate virtual memory exists. jmemansi.c Makes temporary files with ANSI-standard routine tmpfile(). jmemname.c Makes temporary files with program-generated file names. jmemdos.c Custom implementation for MS-DOS (16-bit environment only): can use extended and expanded memory as well as temp files. jmemmac.c Custom implementation for Apple Macintosh.

Exactly one of the system-dependent modules should be configured into an installed JPEG library (see install.txt for hints about which one to use). On unusual systems you may find it worthwhile to make a special system-dependent memory manager.

Non-C source code files:

jmemdosa.asm 80x86 assembly code support for jmemdos.c; used only in MS-DOS-specific configurations of the JPEG library.

#### CJPEG/DJPEG/JPEGTRAN

====================

Include files:

cdjpeg.h Declarations shared by cjpeg/djpeg/jpegtran modules. cderror.h Additional error and trace message codes for cjpeg et al. transupp.h Declarations for jpegtran support routines in transupp.c. C source code files:

cjpeg.c Main program for cjpeg. cjpegalt.c Main program for cjpeg with alternate user interface. djpeg.c Main program for djpeg. djpegalt.c Main program for djpeg with alternate user interface. jpegtran.c Main program for jpegtran. cdjpeg.c Utility routines used by all three programs. rdcolmap.c Code to read a colormap file for djpeg's "-map" switch. rdswitch.c Code to process some of cjpeg's more complex switches. Also used by jpegtran. transupp.c Support code for jpegtran: lossless image manipulations.

Image file reader modules for cjpeg:

rdbmp.c BMP file input. rdgif.c GIF file input. rdppm.c PPM/PGM file input. rdrle.c Utah RLE file input. rdtarga.c Targa file input.

Image file writer modules for djpeg:

wrbmp.c BMP file output. wrgif.c GIF file output. wrppm.c PPM/PGM file output. wrrle.c Utah RLE file output. wrtarga.c Targa file output.

#### RDJPGCOM/WRJPGCOM

=================

C source code files:

rdjpgcom.c Stand-alone rdjpgcom application. wrjpgcom.c Stand-alone wrjpgcom application.

These programs do not depend on the IJG library. They do use jconfig.h and jinclude.h, only to improve portability.

ADDITIONAL FILES

================

Documentation (see README for a guide to the documentation files):

README Master documentation file.

\*.txt Other documentation files.

\*.1 Documentation in Unix man page format.

change.log Version-to-version change highlights.

example.c Sample code for calling JPEG library.

Configuration/installation files and programs (see install.txt for more info):

configure Unix shell script to perform automatic configuration. configure.ac Source file for use with Autoconf to generate configure. ltmain.sh Support scripts for configure (from GNU libtool). config.guess config.sub depcomp missing ar-lib compile install-sh Install shell script for those Unix systems lacking one. Makefile.in Makefile input for configure. Makefile.am Source file for use with Automake to generate Makefile.in. ckconfig.c Program to generate jconfig.h on non-Unix systems. jconfig.txt Template for making jconfig.h by hand. mak\*.\* Sample makefiles for particular systems. jconfig.\* Sample jconfig.h for particular systems. libjpeg.map Script to generate shared library with versioned symbols. libjpeg.pc.in libjpeg.pc pkg-config file input for configure. aclocal.m4 M4 macro definitions for use with Autoconf.

Test files (see install.txt for test procedure):

test\*.\* Source and comparison files for confidence test. These are binary image files, NOT text files.

Found in path(s):

\* /opt/cola/permits/1276844147\_1645692341.61/0/jpegsr9e-zip/jpeg-9e/filelist.txt No license file was found, but licenses were detected in source scan.

/\*

\* jfdctfst.c

\*

- \* Copyright (C) 1994-1996, Thomas G. Lane.
- \* Modified 2003-2017 by Guido Vollbeding.
- \* This file is part of the Independent JPEG Group's software.
- \* For conditions of distribution and use, see the accompanying README file.

\*

- \* This file contains a fast, not so accurate integer implementation of the
- \* forward DCT (Discrete Cosine Transform).

\*

- \* A 2-D DCT can be done by 1-D DCT on each row followed by 1-D DCT
- \* on each column. Direct algorithms are also available, but they are
- \* much more complex and seem not to be any faster when reduced to code.

\*

- \* This implementation is based on Arai, Agui, and Nakajima's algorithm for
- \* scaled DCT. Their original paper (Trans. IEICE E-71(11):1095) is in
- \* Japanese, but the algorithm is described in the Pennebaker & Mitchell
- \* JPEG textbook (see REFERENCES section in file README). The following code
- \* is based directly on figure 4-8 in P&M.
- \* While an 8-point DCT cannot be done in less than 11 multiplies, it is
- \* possible to arrange the computation so that many of the multiplies are
- \* simple scalings of the final outputs. These multiplies can then be
- \* folded into the multiplications or divisions by the JPEG quantization
- \* table entries. The AA&N method leaves only 5 multiplies and 29 adds
- \* to be done in the DCT itself.
- \* The primary disadvantage of this method is that with fixed-point math,
- \* accuracy is lost due to imprecise representation of the scaled
- \* quantization values. The smaller the quantization table entry, the less
- \* precise the scaled value, so this implementation does worse with high-
- \* quality-setting files than with low-quality ones.
- \*/

#### Found in path(s):

\* /opt/cola/permits/1276844147\_1645692341.61/0/jpegsr9e-zip/jpeg-9e/jfdctfst.c No license file was found, but licenses were detected in source scan.

#### /\*

#### \* jdcolor.c

- \*
- \* Copyright (C) 1991-1997, Thomas G. Lane.
- \* Modified 2011-2020 by Guido Vollbeding.
- \* This file is part of the Independent JPEG Group's software.
- \* For conditions of distribution and use, see the accompanying README file.

\*

\* This file contains output colorspace conversion routines.

\*/

Found in path(s):

\* /opt/cola/permits/1276844147\_1645692341.61/0/jpegsr9e-zip/jpeg-9e/jdcolor.c No license file was found, but licenses were detected in source scan.

#### /\*

```
* jpegtran.c
```
\*

- \* Copyright (C) 1995-2019, Thomas G. Lane, Guido Vollbeding.
- \* This file is part of the Independent JPEG Group's software.
- \* For conditions of distribution and use, see the accompanying README file.

\*

\* This file contains a command-line user interface for JPEG transcoding.

\* It is very similar to cjpeg.c, and partly to djpeg.c, but provides

\* lossless transcoding between different JPEG file formats. It also

\* provides some lossless and sort-of-lossless transformations of JPEG data.

\*/

Found in path(s):

\* /opt/cola/permits/1276844147\_1645692341.61/0/jpegsr9e-zip/jpeg-9e/jpegtran.c No license file was found, but licenses were detected in source scan.

/\*

\* jfdctflt.c

\*

\* Copyright (C) 1994-1996, Thomas G. Lane.

\* Modified 2003-2017 by Guido Vollbeding.

\* This file is part of the Independent JPEG Group's software.

\* For conditions of distribution and use, see the accompanying README file.

\*

\* This file contains a floating-point implementation of the

\* forward DCT (Discrete Cosine Transform).

\*

\* This implementation should be more accurate than either of the integer

\* DCT implementations. However, it may not give the same results on all

\* machines because of differences in roundoff behavior. Speed will depend

\* on the hardware's floating point capacity.

\*

\* A 2-D DCT can be done by 1-D DCT on each row followed by 1-D DCT

\* on each column. Direct algorithms are also available, but they are

\* much more complex and seem not to be any faster when reduced to code.

\*

\* This implementation is based on Arai, Agui, and Nakajima's algorithm for

\* scaled DCT. Their original paper (Trans. IEICE E-71(11):1095) is in

\* Japanese, but the algorithm is described in the Pennebaker & Mitchell

\* JPEG textbook (see REFERENCES section in file README). The following code

\* is based directly on figure 4-8 in P&M.

\* While an 8-point DCT cannot be done in less than 11 multiplies, it is

\* possible to arrange the computation so that many of the multiplies are

\* simple scalings of the final outputs. These multiplies can then be

\* folded into the multiplications or divisions by the JPEG quantization

\* table entries. The AA&N method leaves only 5 multiplies and 29 adds

\* to be done in the DCT itself.

\* The primary disadvantage of this method is that with a fixed-point

\* implementation, accuracy is lost due to imprecise representation of the

\* scaled quantization values. However, that problem does not arise if

\* we use floating point arithmetic.

\*/

Found in path(s):

\* /opt/cola/permits/1276844147\_1645692341.61/0/jpegsr9e-zip/jpeg-9e/jfdctflt.c No license file was found, but licenses were detected in source scan.

/\*

\* jmemdos.c

\*

\* Copyright (C) 1992-1997, Thomas G. Lane.

\* This file is part of the Independent JPEG Group's software.

\* For conditions of distribution and use, see the accompanying README file.

\*

\* This file provides an MS-DOS-compatible implementation of the system-

\* dependent portion of the JPEG memory manager. Temporary data can be

\* stored in extended or expanded memory as well as in regular DOS files. \*

\* If you use this file, you must be sure that NEED\_FAR\_POINTERS is defined

\* if you compile in a small-data memory model; it should NOT be defined if

\* you use a large-data memory model. This file is not recommended if you

\* are using a flat-memory-space 386 environment such as DJGCC or Watcom C.

\* Also, this code will NOT work if struct fields are aligned on greater than

\* 2-byte boundaries.

\*

\* Based on code contributed by Ge' Weijers.

\*/

Found in path(s):

\* /opt/cola/permits/1276844147\_1645692341.61/0/jpegsr9e-zip/jpeg-9e/jmemdos.c No license file was found, but licenses were detected in source scan.

; For conditions of distribution and use, see the accompanying README file.

Found in path(s):

\* /opt/cola/permits/1276844147\_1645692341.61/0/jpegsr9e-zip/jpeg-9e/jmemdosa.asm No license file was found, but licenses were detected in source scan.

/\*

\* jdpostct.c

\*

\* Copyright (C) 1994-1996, Thomas G. Lane.

\* This file is part of the Independent JPEG Group's software.

\* For conditions of distribution and use, see the accompanying README file.

\*

\* This file contains the decompression postprocessing controller.

\* This controller manages the upsampling, color conversion, and color

\* quantization/reduction steps; specifically, it controls the buffering

\* between upsample/color conversion and color quantization/reduction.

\*

\* If no color quantization/reduction is required, then this module has no

\* work to do, and it just hands off to the upsample/color conversion code.

\* An integrated upsample/convert/quantize process would replace this module

\* entirely.

\*/

Found in path(s):

\* /opt/cola/permits/1276844147\_1645692341.61/0/jpegsr9e-zip/jpeg-9e/jdpostct.c No license file was found, but licenses were detected in source scan.

/\*

```
* jdarith.c
```
\*

```
* Developed 1997-2020 by Guido Vollbeding.
```
\* This file is part of the Independent JPEG Group's software.

\* For conditions of distribution and use, see the accompanying README file.

\*

```
* This file contains portable arithmetic entropy decoding routines for JPEG
```

```
* (implementing the ISO/IEC IS 10918-1 and CCITT Recommendation ITU-T T.81).
```
\*

\* Both sequential and progressive modes are supported in this single module.

\*

```
* Suspension is not currently supported in this module.
```
\*/

Found in path(s):

```
* /opt/cola/permits/1276844147_1645692341.61/0/jpegsr9e-zip/jpeg-9e/jdarith.c
No license file was found, but licenses were detected in source scan.
```
/\*

```
* rdtarga.c
```
\*

```
* Copyright (C) 1991-1996, Thomas G. Lane.
```

```
* Modified 2017-2019 by Guido Vollbeding.
```
\* This file is part of the Independent JPEG Group's software.

```
* For conditions of distribution and use, see the accompanying README file.
```
\*

```
* This file contains routines to read input images in Targa format.
```
\*

```
* These routines may need modification for non-Unix environments or
```

```
* specialized applications. As they stand, they assume input from
```

```
* an ordinary stdio stream. They further assume that reading begins
```
\* at the start of the file; start\_input may need work if the

\* user interface has already read some data (e.g., to determine that

\* the file is indeed Targa format).

\*

\* Based on code contributed by Lee Daniel Crocker.

\*/

Found in path(s):

\* /opt/cola/permits/1276844147\_1645692341.61/0/jpegsr9e-zip/jpeg-9e/rdtarga.c No license file was found, but licenses were detected in source scan.

/\*

\* jinclude.h

\*

\* Copyright (C) 1991-1994, Thomas G. Lane.

\* Modified 2017 by Guido Vollbeding.

\* This file is part of the Independent JPEG Group's software.

\* For conditions of distribution and use, see the accompanying README file.

\*

\* This file exists to provide a single place to fix any problems with

\* including the wrong system include files. (Common problems are taken

\* care of by the standard jconfig symbols, but on really weird systems

\* you may have to edit this file.)

\*

\* NOTE: this file is NOT intended to be included by applications using the

\* JPEG library. Most applications need only include jpeglib.h.

\*/

Found in path(s):

\* /opt/cola/permits/1276844147\_1645692341.61/0/jpegsr9e-zip/jpeg-9e/jinclude.h No license file was found, but licenses were detected in source scan.

/\*

\* jidctflt.c

\*

\* Copyright (C) 1994-1998, Thomas G. Lane.

\* Modified 2010-2017 by Guido Vollbeding.

\* This file is part of the Independent JPEG Group's software.

\* For conditions of distribution and use, see the accompanying README file.

\*

\* This file contains a floating-point implementation of the

\* inverse DCT (Discrete Cosine Transform). In the IJG code, this routine

\* must also perform dequantization of the input coefficients.

\*

\* This implementation should be more accurate than either of the integer

\* IDCT implementations. However, it may not give the same results on all

\* machines because of differences in roundoff behavior. Speed will depend

\* on the hardware's floating point capacity.

\*

\* A 2-D IDCT can be done by 1-D IDCT on each column followed by 1-D IDCT

\* on each row (or vice versa, but it's more convenient to emit a row at

\* a time). Direct algorithms are also available, but they are much more

\* complex and seem not to be any faster when reduced to code.

\*

\* This implementation is based on Arai, Agui, and Nakajima's algorithm for

\* scaled DCT. Their original paper (Trans. IEICE E-71(11):1095) is in

- \* Japanese, but the algorithm is described in the Pennebaker & Mitchell
- \* JPEG textbook (see REFERENCES section in file README). The following code
- \* is based directly on figure 4-8 in P&M.
- \* While an 8-point DCT cannot be done in less than 11 multiplies, it is
- \* possible to arrange the computation so that many of the multiplies are
- \* simple scalings of the final outputs. These multiplies can then be
- \* folded into the multiplications or divisions by the JPEG quantization
- \* table entries. The AA&N method leaves only 5 multiplies and 29 adds

\* to be done in the DCT itself.

- \* The primary disadvantage of this method is that with a fixed-point
- \* implementation, accuracy is lost due to imprecise representation of the
- \* scaled quantization values. However, that problem does not arise if

\* we use floating point arithmetic.

\*/

#### Found in path(s):

\* /opt/cola/permits/1276844147\_1645692341.61/0/jpegsr9e-zip/jpeg-9e/jidctflt.c No license file was found, but licenses were detected in source scan.

#### /\*

```
* jcprepct.c
```
- \*
- \* Copyright (C) 1994-1996, Thomas G. Lane.
- \* Modified 2003-2020 by Guido Vollbeding.
- \* This file is part of the Independent JPEG Group's software.
- \* For conditions of distribution and use, see the accompanying README file.

\*

\* This file contains the compression preprocessing controller.

- \* This controller manages the color conversion, downsampling,
- \* and edge expansion steps.

\*

\* Most of the complexity here is associated with buffering input rows

\* as required by the downsampler. See the comments at the head of

\* jcsample.c for the downsampler's needs.

\*/

Found in path(s):

\* /opt/cola/permits/1276844147\_1645692341.61/0/jpegsr9e-zip/jpeg-9e/jcprepct.c No license file was found, but licenses were detected in source scan.

#### /\*

\* cjpeg.c

\*

- \* Copyright (C) 1991-1998, Thomas G. Lane.
- \* Modified 2003-2013 by Guido Vollbeding.
- \* This file is part of the Independent JPEG Group's software.
- \* For conditions of distribution and use, see the accompanying README file.

\*

\* This file contains a command-line user interface for the JPEG compressor.

\* It should work on any system with Unix- or MS-DOS-style command lines.

\*

- \* Two different command line styles are permitted, depending on the
- \* compile-time switch TWO\_FILE\_COMMANDLINE:
- \* cjpeg [options] inputfile outputfile
- \* cjpeg [options] [inputfile]
- \* In the second style, output is always to standard output, which you'd
- \* normally redirect to a file or pipe to some other program. Input is
- \* either from a named file or from standard input (typically redirected).
- \* The second style is convenient on Unix but is unhelpful on systems that
- \* don't support pipes. Also, you MUST use the first style if your system
- \* doesn't do binary I/O to stdin/stdout.
- \* To simplify script writing, the "-outfile" switch is provided. The syntax
- \* cjpeg [options] -outfile outputfile inputfile
- \* works regardless of which command line style is used.
- \*/

Found in path(s):

\* /opt/cola/permits/1276844147\_1645692341.61/0/jpegsr9e-zip/jpeg-9e/cjpeg.c No license file was found, but licenses were detected in source scan.

#### IJG JPEG LIBRARY: CODING RULES

Copyright (C) 1991-1996, Thomas G. Lane.

This file is part of the Independent JPEG Group's software.

For conditions of distribution and use, see the accompanying README file.

Since numerous people will be contributing code and bug fixes, it's important to establish a common coding style. The goal of using similar coding styles is much more important than the details of just what that style is.

In general we follow the recommendations of "Recommended C Style and Coding Standards" revision 6.1 (Cannon et al. as modified by Spencer, Keppel and Brader). This document is available in the IJG FTP archive (see jpeg/doc/cstyle.ms.tbl.Z, or cstyle.txt.Z for those without nroff/tbl).

Block comments should be laid out thusly:

```
/*
* Block comments in this style.
*/
We indent statements in K&R style, e.g.,
	if (test) {
```

```
	 then-part;
	} else {
```
 else-part;

 }

with two spaces per indentation level. (This indentation convention is handled automatically by GNU Emacs and many other text editors.)

Multi-word names should be written in lower case with underscores, e.g., multi\_word\_name (not multiWordName). Preprocessor symbols and enum constants are similar but upper case (MULTI\_WORD\_NAME). Names should be unique within the first fifteen characters. (On some older systems, global names must be unique within six characters. We accommodate this without cluttering the source code by using macros to substitute shorter names.)

We use function prototypes everywhere; we rely on automatic source code transformation to feed prototype-less C compilers. Transformation is done by the simple and portable tool 'ansi2knr.c' (courtesy of Ghostscript). ansi2knr is not very bright, so it imposes a format requirement on function declarations: the function name MUST BEGIN IN COLUMN 1. Thus all functions should be written in the following style:

```
LOCAL(int *)
function name (int a, char *b)
{
  code...
}
```
Note that each function definition must begin with GLOBAL(type), LOCAL(type), or METHODDEF(type). These macros expand to "static type" or just "type" as appropriate. They provide a readable indication of the routine's usage and can readily be changed for special needs. (For instance, special linkage keywords can be inserted for use in Windows DLLs.)

```
ansi2knr does not transform method declarations (function pointers in
structs). We handle these with a macro JMETHOD, defined as
	#ifdef HAVE_PROTOTYPES
	#define JMETHOD(type,methodname,arglist) type (*methodname) arglist
	#else
	#define JMETHOD(type,methodname,arglist) type (*methodname) ()
	#endif
which is used like this:
	struct function_pointers {
 JMETHOD(void, init_entropy_encoder, (int somearg, jparms *jp));
 JMETHOD(void, term_entropy_encoder, (void));
	};
Note the set of parentheses surrounding the parameter list.
```
A similar solution is used for forward and external function declarations (see the EXTERN and JPP macros).

If the code is to work on non-ANSI compilers, we cannot rely on a prototype declaration to coerce actual parameters into the right types. Therefore, use explicit casts on actual parameters whenever the actual parameter type is not identical to the formal parameter. Beware of implicit conversions to "int".

It seems there are some non-ANSI compilers in which the sizeof() operator is defined to return int, yet size t is defined as long. Needless to say, this is brain-damaged. Always use the SIZEOF() macro in place of sizeof(), so that the result is guaranteed to be of type size\_t.

The JPEG library is intended to be used within larger programs. Furthermore, we want it to be reentrant so that it can be used by applications that process multiple images concurrently. The following rules support these requirements:

1. Avoid direct use of file I/O, "malloc", error report printouts, etc; pass these through the common routines provided.

2. Minimize global namespace pollution. Functions should be declared static wherever possible. (Note that our method-based calling conventions help this a lot: in many modules only the initialization function will ever need to be called directly, so only that function need be externally visible.) All global function names should begin with "jpeg\_", and should have an abbreviated name (unique in the first six characters) substituted by macro when NEED\_SHORT\_EXTERNAL\_NAMES is set.

3. Don't use global variables; anything that must be used in another module should be in the common data structures.

4. Don't use static variables except for read-only constant tables. Variables that should be private to a module can be placed into private structures (see the system architecture document, structure.txt).

5. Source file names should begin with "j" for files that are part of the library proper; source files that are not part of the library, such as cjpeg.c and djpeg.c, do not begin with "j". Keep source file names to eight characters (plus ".c" or ".h", etc) to make life easy for MS-DOSers. Keep compression and decompression code in separate source files --- some applications may want only one half of the library.

Note: these rules (particularly #4) are not followed religiously in the modules that are used in cipeg/dipeg but are not part of the JPEG library proper. Those modules are not really intended to be used in other applications.

#### Found in path(s):

\* /opt/cola/permits/1276844147\_1645692341.61/0/jpegsr9e-zip/jpeg-9e/coderules.txt

No license file was found, but licenses were detected in source scan.

```
/*
* jquant2.c
```
\*

\* Copyright (C) 1991-1996, Thomas G. Lane.

- \* Modified 2011-2020 by Guido Vollbeding.
- \* This file is part of the Independent JPEG Group's software.
- \* For conditions of distribution and use, see the accompanying README file.

\*

- \* This file contains 2-pass color quantization (color mapping) routines.
- \* These routines provide selection of a custom color map for an image,
- \* followed by mapping of the image to that color map, with optional
- \* Floyd-Steinberg dithering.
- \* It is also possible to use just the second pass to map to an arbitrary
- \* externally-given color map.

\*

- \* Note: ordered dithering is not supported, since there isn't any fast
- \* way to compute intercolor distances; it's unclear that ordered dither's
- \* fundamental assumptions even hold with an irregularly spaced color map.

\*/

Found in path(s):

 $*$ /opt/cola/permits/1276844147\_1645692341.61/0/jpegsr9e-zip/jpeg-9e/jquant2.c No license file was found, but licenses were detected in source scan.

#### /\*

\* jerror.h

- \*
- \* Copyright (C) 1994-1997, Thomas G. Lane.
- \* Modified 1997-2018 by Guido Vollbeding.
- \* This file is part of the Independent JPEG Group's software.
- \* For conditions of distribution and use, see the accompanying README file.

\*

- \* This file defines the error and message codes for the JPEG library.
- \* Edit this file to add new codes, or to translate the message strings to
- \* some other language.
- \* A set of error-reporting macros are defined too. Some applications using
- \* the JPEG library may wish to include this file to get the error codes
- \* and/or the macros.
- \*/

Found in path(s):

\* /opt/cola/permits/1276844147\_1645692341.61/0/jpegsr9e-zip/jpeg-9e/jerror.h No license file was found, but licenses were detected in source scan.

/\*

\* jmemname.c

- \*
- \* Copyright (C) 1992-1997, Thomas G. Lane.
- \* This file is part of the Independent JPEG Group's software.
- \* For conditions of distribution and use, see the accompanying README file.

\*

- \* This file provides a generic implementation of the system-dependent
- \* portion of the JPEG memory manager. This implementation assumes that
- \* you must explicitly construct a name for each temp file.
- \* Also, the problem of determining the amount of memory available
- \* is shoved onto the user.

\*/

Found in path(s):

\* /opt/cola/permits/1276844147\_1645692341.61/0/jpegsr9e-zip/jpeg-9e/jmemname.c No license file was found, but licenses were detected in source scan.

/\*

\* jpegint.h

\*

- \* Copyright (C) 1991-1997, Thomas G. Lane.
- \* Modified 1997-2020 by Guido Vollbeding.
- \* This file is part of the Independent JPEG Group's software.
- \* For conditions of distribution and use, see the accompanying README file.

\*

\* This file provides common declarations for the various JPEG modules.

- \* These declarations are considered internal to the JPEG library; most
- \* applications using the library shouldn't need to include this file.

\*/

Found in path(s):

\* /opt/cola/permits/1276844147\_1645692341.61/0/jpegsr9e-zip/jpeg-9e/jpegint.h No license file was found, but licenses were detected in source scan.

/\*

\* jctrans.c

\*

\* Copyright (C) 1995-1998, Thomas G. Lane.

\* Modified 2000-2020 by Guido Vollbeding.

\* This file is part of the Independent JPEG Group's software.

\* For conditions of distribution and use, see the accompanying README file.

\*

\* This file contains library routines for transcoding compression,

\* that is, writing raw DCT coefficient arrays to an output JPEG file.

\* The routines in jcapimin.c will also be needed by a transcoder.

\*/

Found in path(s):

\* /opt/cola/permits/1276844147\_1645692341.61/0/jpegsr9e-zip/jpeg-9e/jctrans.c

No license file was found, but licenses were detected in source scan.

/\* \* jcmarker.c \* \* Copyright (C) 1991-1998, Thomas G. Lane. \* Modified 2003-2019 by Guido Vollbeding. \* This file is part of the Independent JPEG Group's software. \* For conditions of distribution and use, see the accompanying README file. \* \* This file contains routines to write JPEG datastream markers. \*/ Found in path(s):

\* /opt/cola/permits/1276844147\_1645692341.61/0/jpegsr9e-zip/jpeg-9e/jcmarker.c No license file was found, but licenses were detected in source scan.

/\*

\* rdbmp.c

\*

\* Copyright (C) 1994-1996, Thomas G. Lane.

\* Modified 2009-2019 by Guido Vollbeding.

\* This file is part of the Independent JPEG Group's software.

\* For conditions of distribution and use, see the accompanying README file.

\*

\* This file contains routines to read input images in Microsoft "BMP"

\* format (MS Windows 3.x, OS/2 1.x, and OS/2 2.x flavors).

\* Currently, only 8-, 24-, and 32-bit images are supported, not 1-bit or

\* 4-bit (feeding such low-depth images into JPEG would be silly anyway).

\* Also, we don't support RLE-compressed files.

\*

\* These routines may need modification for non-Unix environments or

\* specialized applications. As they stand, they assume input from

\* an ordinary stdio stream. They further assume that reading begins

\* at the start of the file; start\_input may need work if the

\* user interface has already read some data (e.g., to determine that

\* the file is indeed BMP format).

\*

\* This code contributed by James Arthur Boucher.

```
*/
```
Found in path(s):

 $*$ /opt/cola/permits/1276844147\_1645692341.61/0/jpegsr9e-zip/jpeg-9e/rdbmp.c No license file was found, but licenses were detected in source scan.

/\* \* jdmaster.c \*

- \* Copyright (C) 1991-1997, Thomas G. Lane.
- \* Modified 2002-2020 by Guido Vollbeding.
- \* This file is part of the Independent JPEG Group's software.
- \* For conditions of distribution and use, see the accompanying README file.

\*

- \* This file contains master control logic for the JPEG decompressor.
- \* These routines are concerned with selecting the modules to be executed
- \* and with determining the number of passes and the work to be done in each
- \* pass.
- \*/

Found in path(s):

\* /opt/cola/permits/1276844147\_1645692341.61/0/jpegsr9e-zip/jpeg-9e/jdmaster.c No license file was found, but licenses were detected in source scan.

/\*

\* rdswitch.c

\*

- \* Copyright (C) 1991-1996, Thomas G. Lane.
- \* Modified 2003-2020 by Guido Vollbeding.
- \* This file is part of the Independent JPEG Group's software.
- \* For conditions of distribution and use, see the accompanying README file.

\*

- \* This file contains routines to process some of cjpeg's more complicated
- \* command-line switches. Switches processed here are:
- \* -qtables file Read quantization tables from text file
- \* -scans file Read scan script from text file
- \* -quality N[,N,...] Set quality ratings
- \* -qslots N[,N,...] Set component quantization table selectors
- \* -sample HxV[,HxV,...] Set component sampling factors
- \*/

Found in path(s):

\* /opt/cola/permits/1276844147\_1645692341.61/0/jpegsr9e-zip/jpeg-9e/rdswitch.c No license file was found, but licenses were detected in source scan.

#### IJG JPEG LIBRARY: SYSTEM ARCHITECTURE

Copyright (C) 1991-2013, Thomas G. Lane, Guido Vollbeding. This file is part of the Independent JPEG Group's software. For conditions of distribution and use, see the accompanying README file.

This file provides an overview of the architecture of the IJG JPEG software; that is, the functions of the various modules in the system and the interfaces between modules. For more precise details about any data structure or calling convention, see the include files and comments in the source code.
We assume that the reader is already somewhat familiar with the JPEG standard. The README file includes references for learning about JPEG. The file libjpeg.txt describes the library from the viewpoint of an application programmer using the library; it's best to read that file before this one. Also, the file coderules.txt describes the coding style conventions we use.

In this document, JPEG-specific terminology follows the JPEG standard: A "component" means a color channel, e.g., Red or Luminance.

A "sample" is a single component value (i.e., one number in the image data).

A "coefficient" is a frequency coefficient (a DCT transform output number).

A "block" is an array of samples or coefficients.

 An "MCU" (minimum coded unit) is an interleaved set of blocks of size determined by the sampling factors, or a single block in a noninterleaved scan.

We do not use the terms "pixel" and "sample" interchangeably. When we say pixel, we mean an element of the full-size image, while a sample is an element of the downsampled image. Thus the number of samples may vary across components while the number of pixels does not. (This terminology is not used rigorously throughout the code, but it is used in places where confusion would otherwise result.)

\*\*\* System features \*\*\*

The IJG distribution contains two parts:

\* A subroutine library for JPEG compression and decompression.

 \* cjpeg/djpeg, two sample applications that use the library to transform JFIF JPEG files to and from several other image formats.

cjpeg/djpeg are of no great intellectual complexity: they merely add a simple command-line user interface and I/O routines for several uncompressed image formats. This document concentrates on the library itself.

We desire the library to be capable of supporting all JPEG baseline, extended sequential, and progressive DCT processes. The library does not support the hierarchical or lossless processes defined in the standard.

Within these limits, any set of compression parameters allowed by the JPEG spec should be readable for decompression. (We can be more restrictive about what formats we can generate.) Although the system design allows for all parameter values, some uncommon settings are not yet implemented and may never be; nonintegral sampling ratios are the prime example. Furthermore, we treat 8-bit vs. 12-bit data precision as a compile-time switch, not a run-time option, because most machines can store 8-bit pixels much more compactly than 12-bit.

By itself, the library handles only interchange JPEG datastreams --- in particular the widely used JFIF file format. The library can be used by surrounding code to process interchange or abbreviated JPEG datastreams that

are embedded in more complex file formats. (For example, libtiff uses this library to implement JPEG compression within the TIFF file format.)

The library includes a substantial amount of code that is not covered by the JPEG standard but is necessary for typical applications of JPEG. These functions preprocess the image before JPEG compression or postprocess it after decompression. They include colorspace conversion, downsampling/upsampling, and color quantization. This code can be omitted if not needed.

A wide range of quality vs. speed tradeoffs are possible in JPEG processing, and even more so in decompression postprocessing. The decompression library provides multiple implementations that cover most of the useful tradeoffs, ranging from very-high-quality down to fast-preview operation. On the compression side we have generally not provided low-quality choices, since compression is normally less time-critical. It should be understood that the low-quality modes may not meet the JPEG standard's accuracy requirements; nonetheless, they are useful for viewers.

\*\*\* Portability issues \*\*\*

Portability is an essential requirement for the library. The key portability issues that show up at the level of system architecture are:

1. Memory usage. We want the code to be able to run on PC-class machines with limited memory. Images should therefore be processed sequentially (in strips), to avoid holding the whole image in memory at once. Where a full-image buffer is necessary, we should be able to use either virtual memory or temporary files.

2. Near/far pointer distinction. To run efficiently on 80x86 machines, the code should distinguish "small" objects (kept in near data space) from "large" ones (kept in far data space). This is an annoying restriction, but fortunately it does not impact code quality for less brain-damaged machines, and the source code clutter turns out to be minimal with sufficient use of pointer typedefs.

3. Data precision. We assume that "char" is at least 8 bits, "short" and "int" at least 16, "long" at least 32. The code will work fine with larger data sizes, although memory may be used inefficiently in some cases. However, the JPEG compressed datastream must ultimately appear on external storage as a sequence of 8-bit bytes if it is to conform to the standard. This may pose a problem on machines where char is wider than 8 bits. The library represents compressed data as an array of values of typedef JOCTET. If no data type exactly 8 bits wide is available, custom data source and data destination modules must be written to unpack and pack the chosen JOCTET datatype into 8-bit external representation.

#### \*\*\* System overview \*\*\*

The compressor and decompressor are each divided into two main sections: the JPEG compressor or decompressor proper, and the preprocessing or postprocessing functions. The interface between these two sections is the image data that the official JPEG spec regards as its input or output: this data is in the colorspace to be used for compression, and it is downsampled to the sampling factors to be used. The preprocessing and postprocessing steps are responsible for converting a normal image representation to or from this form. (Those few applications that want to deal with YCbCr downsampled data can skip the preprocessing or postprocessing step.)

Looking more closely, the compressor library contains the following main elements:

Preprocessing:

- \* Color space conversion (e.g., RGB to YCbCr).
- \* Edge expansion and downsampling. Optionally, this step can do simple smoothing --- this is often helpful for low-quality source data.

# JPEG proper:

- \* MCU assembly, DCT, quantization.
- \* Entropy coding (sequential or progressive, Huffman or arithmetic).

In addition to these modules we need overall control, marker generation, and support code (memory management  $&$  error handling). There is also a module responsible for physically writing the output data --- typically this is just an interface to fwrite(), but some applications may need to do something else with the data.

The decompressor library contains the following main elements:

JPEG proper:

\* Entropy decoding (sequential or progressive, Huffman or arithmetic).

\* Dequantization, inverse DCT, MCU disassembly.

Postprocessing:

- \* Upsampling. Optionally, this step may be able to do more general rescaling of the image.
- \* Color space conversion (e.g., YCbCr to RGB). This step may also provide gamma adjustment [ currently it does not ].
- \* Optional color quantization (e.g., reduction to 256 colors).
- \* Optional color precision reduction (e.g., 24-bit to 15-bit color).
- [This feature is not currently implemented.]

We also need overall control, marker parsing, and a data source module. The support code (memory management  $&$  error handling) can be shared with the compression half of the library.

There may be several implementations of each of these elements, particularly in the decompressor, where a wide range of speed/quality tradeoffs is very useful. It must be understood that some of the best speedups involve merging adjacent steps in the pipeline. For example, upsampling, color space conversion, and color quantization might all be done at once when using a low-quality ordered-dither technique. The system architecture is designed to allow such merging where appropriate.

Note: it is convenient to regard edge expansion (padding to block boundaries) as a preprocessing/postprocessing function, even though the JPEG spec includes it in compression/decompression. We do this because downsampling/upsampling can be simplified a little if they work on padded data: it's not necessary to have special cases at the right and bottom edges. Therefore the interface buffer is always an integral number of blocks wide and high, and we expect compression preprocessing to pad the source data properly. Padding will occur only to the next block (block\_size-sample) boundary. In an interleaved-scan situation, additional dummy blocks may be used to fill out MCUs, but the MCU assembly and disassembly logic will create or discard these blocks internally. (This is advantageous for speed reasons, since we avoid DCTing the dummy blocks. It also permits a small reduction in file size, because the compressor can choose dummy block contents so as to minimize their size in compressed form. Finally, it makes the interface buffer specification independent of whether the file is actually interleaved or not.) Applications that wish to deal directly with the downsampled data must provide similar buffering and padding for odd-sized images.

\*\*\* Poor man's object-oriented programming \*\*\*

It should be clear by now that we have a lot of quasi-independent processing steps, many of which have several possible behaviors. To avoid cluttering the code with lots of switch statements, we use a simple form of object-style programming to separate out the different possibilities.

For example, two different color quantization algorithms could be implemented as two separate modules that present the same external interface; at runtime, the calling code will access the proper module indirectly through an "object".

We can get the limited features we need while staving within portable C. The basic tool is a function pointer. An "object" is just a struct containing one or more function pointer fields, each of which corresponds to a method name in real object-oriented languages. During initialization we fill in the function pointers with references to whichever module we have determined we need to use in this run. Then invocation of the module is done by indirecting through a function pointer; on most machines this is no more expensive than a switch statement, which would be the only other way of making the required run-time choice. The really significant benefit, of

course, is keeping the source code clean and well structured.

We can also arrange to have private storage that varies between different implementations of the same kind of object. We do this by making all the module-specific object structs be separately allocated entities, which will be accessed via pointers in the master compression or decompression struct. The "public" fields or methods for a given kind of object are specified by a commonly known struct. But a module's initialization code can allocate a larger struct that contains the common struct as its first member, plus additional private fields. With appropriate pointer casting, the module's internal functions can access these private fields. (For a simple example, see jdatadst.c, which implements the external interface specified by struct jpeg\_destination\_mgr, but adds extra fields.)

(Of course this would all be a lot easier if we were using  $C_{++}$ , but we are not yet prepared to assume that everyone has a C++ compiler.)

An important benefit of this scheme is that it is easy to provide multiple versions of any method, each tuned to a particular case. While a lot of precalculation might be done to select an optimal implementation of a method, the cost per invocation is constant. For example, the upsampling step might have a "generic" method, plus one or more "hardwired" methods for the most popular sampling factors; the hardwired methods would be faster because they'd use straight-line code instead of for-loops. The cost to determine which method to use is paid only once, at startup, and the selection criteria are hidden from the callers of the method.

This plan differs a little bit from usual object-oriented structures, in that only one instance of each object class will exist during execution. The reason for having the class structure is that on different runs we may create different instances (choose to execute different modules). You can think of the term "method" as denoting the common interface presented by a particular set of interchangeable functions, and "object" as denoting a group of related methods, or the total shared interface behavior of a group of modules.

\*\*\* Overall control structure \*\*\*

We previously mentioned the need for overall control logic in the compression and decompression libraries. In IJG implementations prior to v5, overall control was mostly provided by "pipeline control" modules, which proved to be large, unwieldy, and hard to understand. To improve the situation, the control logic has been subdivided into multiple modules. The control modules consist of:

1. Master control for module selection and initialization. This has two responsibilities:

 1A. Startup initialization at the beginning of image processing. The individual processing modules to be used in this run are selected and given initialization calls.

 1B. Per-pass control. This determines how many passes will be performed and calls each active processing module to configure itself appropriately at the beginning of each pass. End-of-pass processing, where necessary, is also invoked from the master control module.

 Method selection is partially distributed, in that a particular processing module may contain several possible implementations of a particular method, which it will select among when given its initialization call. The master control code need only be concerned with decisions that affect more than one module.

2. Data buffering control. A separate control module exists for each inter-processing-step data buffer. This module is responsible for invoking the processing steps that write or read that data buffer.

Each buffer controller sees the world as follows:

input data  $\Rightarrow$  processing step A  $\Rightarrow$  buffer  $\Rightarrow$  processing step B  $\Rightarrow$  output data | | | ------------------ controller ------------------

The controller knows the dataflow requirements of steps A and B: how much data they want to accept in one chunk and how much they output in one chunk. Its function is to manage its buffer and call A and B at the proper times.

A data buffer control module may itself be viewed as a processing step by a higher-level control module; thus the control modules form a binary tree with elementary processing steps at the leaves of the tree.

The control modules are objects. A considerable amount of flexibility can be had by replacing implementations of a control module. For example: \* Merging of adjacent steps in the pipeline is done by replacing a control module and its pair of processing-step modules with a single processing step module. (Hence the possible merges are determined by the tree of control modules.)

\* In some processing modes, a given interstep buffer need only be a "strip" buffer large enough to accommodate the desired data chunk sizes. In other modes, a full-image buffer is needed and several passes are required. The control module determines which kind of buffer is used and manipulates virtual array buffers as needed. One or both processing steps may be unaware of the multi-pass behavior.

In theory, we might be able to make all of the data buffer controllers interchangeable and provide just one set of implementations for all. In

practice, each one contains considerable special-case processing for its particular job. The buffer controller concept should be regarded as an overall system structuring principle, not as a complete description of the task performed by any one controller.

\*\*\* Compression object structure \*\*\*

Here is a sketch of the logical structure of the JPEG compression library:

 |-- Colorspace conversion |-- Preprocessing controller --| | |-- Downsampling Main controller --| | |-- Forward DCT, quantize

> |-- Coefficient controller --| |-- Entropy encoding

This sketch also describes the flow of control (subroutine calls) during typical image data processing. Each of the components shown in the diagram is an "object" which may have several different implementations available. One or more source code files contain the actual implementation(s) of each object.

The objects shown above are:

\* Main controller: buffer controller for the subsampled-data buffer, which holds the preprocessed input data. This controller invokes preprocessing to fill the subsampled-data buffer, and JPEG compression to empty it. There is usually no need for a full-image buffer here; a strip buffer is adequate.

\* Preprocessing controller: buffer controller for the downsampling input data buffer, which lies between colorspace conversion and downsampling. Note that a unified conversion/downsampling module would probably replace this controller entirely.

\* Colorspace conversion: converts application image data into the desired JPEG color space; also changes the data from pixel-interleaved layout to separate component planes. Processes one pixel row at a time.

\* Downsampling: performs reduction of chroma components as required. Optionally may perform pixel-level smoothing as well. Processes a "row group" at a time, where a row group is defined as Vmax pixel rows of each component before downsampling, and Vk sample rows afterwards (remember Vk differs across components). Some downsampling or smoothing algorithms may require context rows above and below the current row group; the preprocessing controller is responsible for supplying these rows via proper buffering. The downsampler is responsible for edge expansion at the right edge (*i.e.*, extending each sample row to a multiple of block size samples);

 but the preprocessing controller is responsible for vertical edge expansion (i.e., duplicating the bottom sample row as needed to make a multiple of block\_size rows).

\* Coefficient controller: buffer controller for the DCT-coefficient data. This controller handles MCU assembly, including insertion of dummy DCT blocks when needed at the right or bottom edge. When performing Huffman-code optimization or emitting a multiscan JPEG file, this controller is responsible for buffering the full image. The equivalent of one fully interleaved MCU row of subsampled data is processed per call, even when the JPEG file is noninterleaved.

\* Forward DCT and quantization: Perform DCT, quantize, and emit coefficients. Works on one or more DCT blocks at a time. (Note: the coefficients are now emitted in normal array order, which the entropy encoder is expected to convert to zigzag order as necessary. Prior versions of the IJG code did the conversion to zigzag order within the quantization step.)

\* Entropy encoding: Perform Huffman or arithmetic entropy coding and emit the coded data to the data destination module. Works on one MCU per call. For progressive JPEG, the same DCT blocks are fed to the entropy coder during each pass, and the coder must emit the appropriate subset of coefficients.

In addition to the above objects, the compression library includes these objects:

\* Master control: determines the number of passes required, controls overall and per-pass initialization of the other modules.

\* Marker writing: generates JPEG markers (except for RSTn, which is emitted by the entropy encoder when needed).

\* Data destination manager: writes the output JPEG datastream to its final destination (e.g., a file). The destination manager supplied with the library knows how to write to a stdio stream or to a memory buffer; for other behaviors, the surrounding application may provide its own destination manager.

\* Memory manager: allocates and releases memory, controls virtual arrays (with backing store management, where required).

\* Error handler: performs formatting and output of error and trace messages; determines handling of nonfatal errors. The surrounding application may override some or all of this object's methods to change error handling.

\* Progress monitor: supports output of "percent-done" progress reports. This object represents an optional callback to the surrounding application: if wanted, it must be supplied by the application.

The error handler, destination manager, and progress monitor objects are defined as separate objects in order to simplify application-specific customization of the JPEG library. A surrounding application may override individual methods or supply its own all-new implementation of one of these objects. The object interfaces for these objects are therefore treated as part of the application interface of the library, whereas the other objects are internal to the library.

The error handler and memory manager are shared by JPEG compression and decompression; the progress monitor, if used, may be shared as well.

\*\*\* Decompression object structure \*\*\*

Here is a sketch of the logical structure of the JPEG decompression library:

 |-- Entropy decoding |-- Coefficient controller --| | |-- Dequantize, Inverse DCT Main controller --| | |-- Upsampling |-- Postprocessing controller --| |-- Colorspace conversion |-- Color quantization |-- Color precision reduction

As before, this diagram also represents typical control flow. The objects shown are:

\* Main controller: buffer controller for the subsampled-data buffer, which holds the output of JPEG decompression proper. This controller's primary task is to feed the postprocessing procedure. Some upsampling algorithms may require context rows above and below the current row group; when this is true, the main controller is responsible for managing its buffer so as to make context rows available. In the current design, the main buffer is always a strip buffer; a full-image buffer is never required.

\* Coefficient controller: buffer controller for the DCT-coefficient data. This controller handles MCU disassembly, including deletion of any dummy DCT blocks at the right or bottom edge. When reading a multiscan JPEG file, this controller is responsible for buffering the full image. (Buffering DCT coefficients, rather than samples, is necessary to support progressive JPEG.) The equivalent of one fully interleaved MCU row of subsampled data is processed per call, even when the source JPEG file is noninterleaved.

\* Entropy decoding: Read coded data from the data source module and perform

 Huffman or arithmetic entropy decoding. Works on one MCU per call. For progressive JPEG decoding, the coefficient controller supplies the prior coefficients of each MCU (initially all zeroes), which the entropy decoder modifies in each scan.

\* Dequantization and inverse DCT: like it says. Note that the coefficients buffered by the coefficient controller have NOT been dequantized; we merge dequantization and inverse DCT into a single step for speed reasons. When scaled-down output is asked for, simplified DCT algorithms may be used that need fewer coefficients and emit fewer samples per DCT block, not the full 8x8. Works on one DCT block at a time.

\* Postprocessing controller: buffer controller for the color quantization input buffer, when quantization is in use. (Without quantization, this controller just calls the upsampler.) For two-pass quantization, this controller is responsible for buffering the full-image data.

\* Upsampling: restores chroma components to full size. (May support more general output rescaling, too. Note that if undersized DCT outputs have been emitted by the DCT module, this module must adjust so that properly sized outputs are created.) Works on one row group at a time. This module also calls the color conversion module, so its top level is effectively a buffer controller for the upsampling->color conversion buffer. However, in all but the highest-quality operating modes, upsampling and color conversion are likely to be merged into a single step.

\* Colorspace conversion: convert from JPEG color space to output color space, and change data layout from separate component planes to pixel-interleaved. Works on one pixel row at a time.

\* Color quantization: reduce the data to colormapped form, using either an externally specified colormap or an internally generated one. This module is not used for full-color output. Works on one pixel row at a time; may require two passes to generate a color map. Note that the output will always be a single component representing colormap indexes. In the current design, the output values are JSAMPLEs, so an 8-bit compilation cannot quantize to more than 256 colors. This is unlikely to be a problem in practice.

\* Color reduction: this module handles color precision reduction, e.g., generating 15-bit color (5 bits/primary) from JPEG's 24-bit output. Not quite clear yet how this should be handled... should we merge it with colorspace conversion???

Note that some high-speed operating modes might condense the entire postprocessing sequence to a single module (upsample, color convert, and quantize in one step).

In addition to the above objects, the decompression library includes these objects:

\* Master control: determines the number of passes required, controls overall and per-pass initialization of the other modules. This is subdivided into input and output control: jdinput.c controls only input-side processing, while jdmaster.c handles overall initialization and output-side control.

\* Marker reading: decodes JPEG markers (except for RSTn).

\* Data source manager: supplies the input JPEG datastream. The source manager supplied with the library knows how to read from a stdio stream or from a memory buffer; for other behaviors, the surrounding application may provide its own source manager.

\* Memory manager: same as for compression library.

\* Error handler: same as for compression library.

\* Progress monitor: same as for compression library.

As with compression, the data source manager, error handler, and progress monitor are candidates for replacement by a surrounding application.

\*\*\* Decompression input and output separation \*\*\*

To support efficient incremental display of progressive JPEG files, the decompressor is divided into two sections that can run independently:

- 1. Data input includes marker parsing, entropy decoding, and input into the coefficient controller's DCT coefficient buffer. Note that this processing is relatively cheap and fast.
- 2. Data output reads from the DCT coefficient buffer and performs the IDCT and all postprocessing steps.

For a progressive JPEG file, the data input processing is allowed to get arbitrarily far ahead of the data output processing. (This occurs only if the application calls jpeg\_consume\_input(); otherwise input and output run in lockstep, since the input section is called only when the output section needs more data.) In this way the application can avoid making extra display passes when data is arriving faster than the display pass can run. Furthermore, it is possible to abort an output pass without losing anything, since the coefficient buffer is read-only as far as the output section is concerned. See libjpeg.txt for more detail.

A full-image coefficient array is only created if the JPEG file has multiple

scans (or if the application specifies buffered-image mode anyway). When reading a single-scan file, the coefficient controller normally creates only a one-MCU buffer, so input and output processing must run in lockstep in this case. jpeg\_consume\_input() is effectively a no-op in this situation.

The main impact of dividing the decompressor in this fashion is that we must be very careful with shared variables in the cinfo data structure. Each variable that can change during the course of decompression must be classified as belonging to data input or data output, and each section must look only at its own variables. For example, the data output section may not depend on any of the variables that describe the current scan in the JPEG file, because these may change as the data input section advances into a new scan.

The progress monitor is (somewhat arbitrarily) defined to treat input of the file as one pass when buffered-image mode is not used, and to ignore data input work completely when buffered-image mode is used. Note that the library has no reliable way to predict the number of passes when dealing with a progressive JPEG file, nor can it predict the number of output passes in buffered-image mode. So the work estimate is inherently bogus anyway.

No comparable division is currently made in the compression library, because there isn't any real need for it.

\*\*\* Data formats \*\*\*

Arrays of pixel sample values use the following data structure:

typedef something JSAMPLE; a pixel component value, 0..MAXJSAMPLE typedef JSAMPLE \*JSAMPROW; ptr to a row of samples typedef JSAMPROW \*JSAMPARRAY; ptr to a list of rows typedef JSAMPARRAY \*JSAMPIMAGE; ptr to a list of color-component arrays

The basic element type JSAMPLE will typically be one of unsigned char, (signed) char, or short. Short will be used if samples wider than 8 bits are to be supported (this is a compile-time option). Otherwise, unsigned char is used if possible. If the compiler only supports signed chars, then it is necessary to mask off the value when reading. Thus, all reads of JSAMPLE values must be coded as "GETJSAMPLE(value)", where the macro will be defined as "((value)  $& 0xFF$ )" on signed-char machines and "((int) (value))" elsewhere.

With these conventions, JSAMPLE values can be assumed to be  $\geq 0$ . This helps simplify correct rounding during downsampling, etc. The JPEG standard's specification that sample values run from -128..127 is accommodated by subtracting 128 from the sample value in the DCT step. Similarly, during decompression the output of the IDCT step will be immediately shifted back to 0..255. (NB: different values are required when 12-bit samples are in use.

The code is written in terms of MAXJSAMPLE and CENTERJSAMPLE, which will be defined as 255 and 128 respectively in an 8-bit implementation, and as 4095 and 2048 in a 12-bit implementation.)

We use a pointer per row, rather than a two-dimensional JSAMPLE array. This choice costs only a small amount of memory and has several benefits: \* Code using the data structure doesn't need to know the allocated width of the rows. This simplifies edge expansion/compression, since we can work in an array that's wider than the logical picture width.

\* Indexing doesn't require multiplication; this is a performance win on many machines.

\* Arrays with more than 64K total elements can be supported even on machines where malloc() cannot allocate chunks larger than 64K.

\* The rows forming a component array may be allocated at different times without extra copying. This trick allows some speedups in smoothing steps that need access to the previous and next rows.

Note that each color component is stored in a separate array; we don't use the traditional layout in which the components of a pixel are stored together. This simplifies coding of modules that work on each component independently, because they don't need to know how many components there are. Furthermore, we can read or write each component to a temporary file independently, which is helpful when dealing with noninterleaved JPEG files.

In general, a specific sample value is accessed by code such as GETJSAMPLE(image[colorcomponent][row][col]) where col is measured from the image left edge, but row is measured from the first sample row currently in memory. Either of the first two indexings can be precomputed by copying the relevant pointer.

Since most image-processing applications prefer to work on images in which the components of a pixel are stored together, the data passed to or from the surrounding application uses the traditional convention: a single pixel is represented by N consecutive JSAMPLE values, and an image row is an array of (# of color components)\*(image width) JSAMPLEs. One or more rows of data can be represented by a pointer of type JSAMPARRAY in this scheme. This scheme is converted to component-wise storage inside the JPEG library. (Applications that want to skip JPEG preprocessing or postprocessing will have to contend with component-wise storage.)

Arrays of DCT-coefficient values use the following data structure:

typedef short JCOEF; a 16-bit signed integer typedef JCOEF JBLOCK[DCTSIZE2]; an 8x8 block of coefficients typedef JBLOCK \*JBLOCKROW; ptr to one horizontal row of 8x8 blocks typedef JBLOCKROW \*JBLOCKARRAY; ptr to a list of such rows

### typedef JBLOCKARRAY \*JBLOCKIMAGE; ptr to a list of color component arrays

The underlying type is at least a 16-bit signed integer; while "short" is big enough on all machines of interest, on some machines it is preferable to use "int" for speed reasons, despite the storage cost. Coefficients are grouped into 8x8 blocks (but we always use #defines DCTSIZE and DCTSIZE2 rather than "8" and "64").

The contents of a coefficient block may be in either "natural" or zigzagged order, and may be true values or divided by the quantization coefficients, depending on where the block is in the processing pipeline. In the current library, coefficient blocks are kept in natural order everywhere; the entropy codecs zigzag or dezigzag the data as it is written or read. The blocks contain quantized coefficients everywhere outside the DCT/IDCT subsystems. (This latter decision may need to be revisited to support variable quantization a la JPEG Part 3.)

Notice that the allocation unit is now a row of 8x8 coefficient blocks, corresponding to block\_size rows of samples. Otherwise the structure is much the same as for samples, and for the same reasons.

On machines where malloc() can't handle a request bigger than 64Kb, this data structure limits us to rows of less than 512 JBLOCKs, or a picture width of 4000+ pixels. This seems an acceptable restriction.

On 80x86 machines, the bottom-level pointer types (JSAMPROW and JBLOCKROW) must be declared as "far" pointers, but the upper levels can be "near" (implying that the pointer lists are allocated in the DS segment). We use a #define symbol FAR, which expands to the "far" keyword when compiling on 80x86 machines and to nothing elsewhere.

\*\*\* Suspendable processing \*\*\*

In some applications it is desirable to use the JPEG library as an incremental, memory-to-memory filter. In this situation the data source or destination may be a limited-size buffer, and we can't rely on being able to empty or refill the buffer at arbitrary times. Instead the application would like to have control return from the library at buffer overflow/underrun, and then resume compression or decompression at a later time.

This scenario is supported for simple cases. (For anything more complex, we recommend that the application "bite the bullet" and develop real multitasking capability.) The libjpeg.txt file goes into more detail about the usage and limitations of this capability; here we address the implications for library structure.

The essence of the problem is that the entropy codec (coder or decoder) must be prepared to stop at arbitrary times. In turn, the controllers that call the entropy codec must be able to stop before having produced or consumed all the data that they normally would handle in one call. That part is reasonably straightforward: we make the controller call interfaces include "progress counters" which indicate the number of data chunks successfully processed, and we require callers to test the counter rather than just assume all of the data was processed.

Rather than trying to restart at an arbitrary point, the current Huffman codecs are designed to restart at the beginning of the current MCU after a suspension due to buffer overflow/underrun. At the start of each call, the codec's internal state is loaded from permanent storage (in the JPEG object structures) into local variables. On successful completion of the MCU, the permanent state is updated. (This copying is not very expensive, and may even lead to \*improved\* performance if the local variables can be registerized.) If a suspension occurs, the codec simply returns without updating the state, thus effectively reverting to the start of the MCU. Note that this implies leaving some data unprocessed in the source/destination buffer (ie, the compressed partial MCU). The data source/destination module interfaces are specified so as to make this possible. This also implies that the data buffer must be large enough to hold a worst-case compressed MCU; a couple thousand bytes should be enough.

In a successive-approximation AC refinement scan, the progressive Huffman decoder has to be able to undo assignments of newly nonzero coefficients if it suspends before the MCU is complete, since decoding requires distinguishing previously-zero and previously-nonzero coefficients. This is a bit tedious but probably won't have much effect on performance. Other variants of Huffman decoding need not worry about this, since they will just store the same values again if forced to repeat the MCU.

This approach would probably not work for an arithmetic codec, since its modifiable state is quite large and couldn't be copied cheaply. Instead it would have to suspend and resume exactly at the point of the buffer end.

The JPEG marker reader is designed to cope with suspension at an arbitrary point. It does so by backing up to the start of the marker parameter segment, so the data buffer must be big enough to hold the largest marker of interest. Again, a couple KB should be adequate. (A special "skip" convention is used to bypass COM and APPn markers, so these can be larger than the buffer size without causing problems; otherwise a 64K buffer would be needed in the worst case.)

The JPEG marker writer currently does \*not\* cope with suspension. We feel that this is not necessary; it is much easier simply to require the application to ensure there is enough buffer space before starting. (An empty 2K buffer is more than sufficient for the header markers; and ensuring there are a dozen or two bytes available before calling jpeg\_finish\_compress() will suffice for the trailer.) This would not work for writing multi-scan JPEG files, but we simply do not intend to support that capability with suspension.

### \*\*\* Memory manager services \*\*\*

The JPEG library's memory manager controls allocation and deallocation of memory, and it manages large "virtual" data arrays on machines where the operating system does not provide virtual memory. Note that the same memory manager serves both compression and decompression operations.

In all cases, allocated objects are tied to a particular compression or decompression master record, and they will be released when that master record is destroyed.

The memory manager does not provide explicit deallocation of objects. Instead, objects are created in "pools" of free storage, and a whole pool can be freed at once. This approach helps prevent storage-leak bugs, and it speeds up operations whenever malloc/free are slow (as they often are). The pools can be regarded as lifetime identifiers for objects. Two pools/lifetimes are defined:

 \* JPOOL\_PERMANENT lasts until master record is destroyed \* JPOOL\_IMAGE lasts until done with image (JPEG datastream) Permanent lifetime is used for parameters and tables that should be carried across from one datastream to another; this includes all application-visible parameters. Image lifetime is used for everything else. (A third lifetime, JPOOL\_PASS = one processing pass, was originally planned. However it was dropped as not being worthwhile. The actual usage patterns are such that the peak memory usage would be about the same anyway; and having per-pass storage substantially complicates the virtual memory allocation rules --- see below.)

The memory manager deals with three kinds of object:

1. "Small" objects. Typically these require no more than 10K-20K total. 2. "Large" objects. These may require tens to hundreds of K depending on image size. Semantically they behave the same as small objects, but we distinguish them for two reasons:

 \* On MS-DOS machines, large objects are referenced by FAR pointers, small objects by NEAR pointers.

 \* Pool allocation heuristics may differ for large and small objects. Note that individual "large" objects cannot exceed the size allowed by type size t, which may be 64K or less on some machines.

3. "Virtual" objects. These are large 2-D arrays of JSAMPLEs or JBLOCKs (typically large enough for the entire image being processed). The memory manager provides stripwise access to these arrays. On machines without virtual memory, the rest of the array may be swapped out to a temporary file.

(Note: JSAMPARRAY and JBLOCKARRAY data structures are a combination of large objects for the data proper and small objects for the row pointers. For convenience and speed, the memory manager provides single routines to create these structures. Similarly, virtual arrays include a small control block and a JSAMPARRAY or JBLOCKARRAY working buffer, all created with one call.)

In the present implementation, virtual arrays are only permitted to have image lifespan. (Permanent lifespan would not be reasonable, and pass lifespan is not very useful since a virtual array's raison d'etre is to store data for multiple passes through the image.) We also expect that only "small" objects will be given permanent lifespan, though this restriction is not required by the memory manager.

In a non-virtual-memory machine, some performance benefit can be gained by making the in-memory buffers for virtual arrays be as large as possible. (For small images, the buffers might fit entirely in memory, so blind swapping would be very wasteful.) The memory manager will adjust the height of the buffers to fit within a prespecified maximum memory usage. In order to do this in a reasonably optimal fashion, the manager needs to allocate all of the virtual arrays at once. Therefore, there isn't a one-step allocation routine for virtual arrays; instead, there is a "request" routine that simply allocates the control block, and a "realize" routine (called just once) that determines space allocation and creates all of the actual buffers. The realize routine must allow for space occupied by non-virtual large objects. (We don't bother to factor in the space needed for small objects, on the grounds that it isn't worth the trouble.)

To support all this, we establish the following protocol for doing business with the memory manager:

- 1. Modules must request virtual arrays (which may have only image lifespan) during the initial setup phase, i.e., in their jinit xxx routines.
- 2. All "large" objects (including JSAMPARRAYs and JBLOCKARRAYs) must also be allocated during initial setup.
- 3. realize\_virt\_arrays will be called at the completion of initial setup. The above conventions ensure that sufficient information is available for it to choose a good size for virtual array buffers.

Small objects of any lifespan may be allocated at any time. We expect that the total space used for small objects will be small enough to be negligible in the realize virt arrays computation.

In a virtual-memory machine, we simply pretend that the available space is infinite, thus causing realize virt arrays to decide that it can allocate all the virtual arrays as full-size in-memory buffers. The overhead of the virtual-array access protocol is very small when no swapping occurs.

A virtual array can be specified to be "pre-zeroed"; when this flag is set, never-yet-written sections of the array are set to zero before being made

available to the caller. If this flag is not set, never-written sections of the array contain garbage. (This feature exists primarily because the equivalent logic would otherwise be needed in jdcoefct.c for progressive JPEG mode; we may as well make it available for possible other uses.)

The first write pass on a virtual array is required to occur in top-to-bottom order; read passes, as well as any write passes after the first one, may access the array in any order. This restriction exists partly to simplify the virtual array control logic, and partly because some file systems may not support seeking beyond the current end-of-file in a temporary file. The main implication of this restriction is that rearrangement of rows (such as converting top-to-bottom data order to bottom-to-top) must be handled while reading data out of the virtual array, not while putting it in.

\*\*\* Memory manager internal structure \*\*\*

To isolate system dependencies as much as possible, we have broken the memory manager into two parts. There is a reasonably system-independent "front end" (jmemmgr.c) and a "back end" that contains only the code likely to change across systems. All of the memory management methods outlined above are implemented by the front end. The back end provides the following routines for use by the front end (none of these routines are known to the rest of the JPEG code):

jpeg\_mem\_init, jpeg\_mem\_term system-dependent initialization/shutdown

jpeg\_get\_small, jpeg\_free\_small interface to malloc and free library routines (or their equivalents)

jpeg\_get\_large, jpeg\_free\_large interface to FAR malloc/free in MSDOS machines; else usually the same as jpeg\_get\_small/jpeg\_free\_small

jpeg\_mem\_available estimate available memory

jpeg\_open\_backing\_store create a backing-store object

read\_backing\_store, manipulate a backing-store object write\_backing\_store, close\_backing\_store

On some systems there will be more than one type of backing-store object (specifically, in MS-DOS a backing store file might be an area of extended memory as well as a disk file), jpeg\_open\_backing\_store is responsible for choosing how to implement a given object. The read/write/close routines are method pointers in the structure that describes a given object; this lets them be different for different object types.

It may be necessary to ensure that backing store objects are explicitly released upon abnormal program termination. For example, MS-DOS won't free extended memory by itself. To support this, we will expect the main program or surrounding application to arrange to call self\_destruct (typically via jpeg\_destroy) upon abnormal termination. This may require a SIGINT signal handler or equivalent. We don't want to have the back end module install its own signal handler, because that would pre-empt the surrounding application's ability to control signal handling.

The IJG distribution includes several memory manager back end implementations. Usually the same back end should be suitable for all applications on a given system, but it is possible for an application to supply its own back end at need.

\*\*\* Implications of DNL marker \*\*\*

Some JPEG files may use a DNL marker to postpone definition of the image height (this would be useful for a fax-like scanner's output, for instance). In these files the SOF marker claims the image height is 0, and you only find out the true image height at the end of the first scan.

We could read these files as follows:

1. Upon seeing zero image height, replace it by 65535 (the maximum allowed).

2. When the DNL is found, update the image height in the global image descriptor.

This implies that control modules must avoid making copies of the image height, and must re-test for termination after each MCU row. This would be easy enough to do.

In cases where image-size data structures are allocated, this approach will result in very inefficient use of virtual memory or much-larger-than-necessary temporary files. This seems acceptable for something that probably won't be a mainstream usage. People might have to forgo use of memory-hogging options (such as two-pass color quantization or noninterleaved JPEG files) if they want efficient conversion of such files. (One could improve efficiency by demanding a user-supplied upper bound for the height, less than 65536; in most cases it could be much less.)

The standard also permits the SOF marker to overestimate the image height, with a DNL to give the true, smaller height at the end of the first scan. This would solve the space problems if the overestimate wasn't too great. However, it implies that you don't even know whether DNL will be used.

This leads to a couple of very serious objections:

1. Testing for a DNL marker must occur in the inner loop of the decompressor's Huffman decoder; this implies a speed penalty whether the feature is used

or not.

2. There is no way to hide the last-minute change in image height from an application using the decoder. Thus \*every\* application using the IJG library would suffer a complexity penalty whether it cared about DNL or not.

We currently do not support DNL because of these problems.

A different approach is to insist that DNL-using files be preprocessed by a separate program that reads ahead to the DNL, then goes back and fixes the SOF marker. This is a much simpler solution and is probably far more efficient. Even if one wants piped input, buffering the first scan of the JPEG file needs a lot smaller temp file than is implied by the maximum-height method. For this approach we'd simply treat DNL as a no-op in the decompressor (at most, check that it matches the SOF image height).

We will not worry about making the compressor capable of outputting DNL. Something similar to the first scheme above could be applied if anyone ever wants to make that work.

Found in path(s):

\* /opt/cola/permits/1276844147\_1645692341.61/0/jpegsr9e-zip/jpeg-9e/structure.txt No license file was found, but licenses were detected in source scan.

/\*

\* jutils.c

\*

- \* Copyright (C) 1991-1996, Thomas G. Lane.
- \* Modified 2009-2020 by Guido Vollbeding.
- \* This file is part of the Independent JPEG Group's software.
- \* For conditions of distribution and use, see the accompanying README file.

\*

- \* This file contains tables and miscellaneous utility routines needed
- \* for both compression and decompression.
- \* Note we prefix all global names with "j" to minimize conflicts with
- \* a surrounding application.

\*/

Found in path(s):

\* /opt/cola/permits/1276844147\_1645692341.61/0/jpegsr9e-zip/jpeg-9e/jutils.c No license file was found, but licenses were detected in source scan.

/\*

\* jcapimin.c

\*

- \* Copyright (C) 1994-1998, Thomas G. Lane.
- \* Modified 2003-2010 by Guido Vollbeding.
- \* This file is part of the Independent JPEG Group's software.
- \* For conditions of distribution and use, see the accompanying README file.

\*

- \* This file contains application interface code for the compression half
- \* of the JPEG library. These are the "minimum" API routines that may be

\* needed in either the normal full-compression case or the transcoding-only

\* case. \*

- \* Most of the routines intended to be called directly by an application
- \* are in this file or in jcapistd.c. But also see jcparam.c for
- \* parameter-setup helper routines, jcomapi.c for routines shared by
- \* compression and decompression, and jctrans.c for the transcoding case.

\*/

Found in path(s):

\* /opt/cola/permits/1276844147\_1645692341.61/0/jpegsr9e-zip/jpeg-9e/jcapimin.c No license file was found, but licenses were detected in source scan.

/\*

```
* wrtarga.c
```
\*

- \* Copyright (C) 1991-1996, Thomas G. Lane.
- \* Modified 2015-2019 by Guido Vollbeding.
- \* This file is part of the Independent JPEG Group's software.
- \* For conditions of distribution and use, see the accompanying README file.

\*

\* This file contains routines to write output images in Targa format.

\*

- \* These routines may need modification for non-Unix environments or
- \* specialized applications. As they stand, they assume output to
- \* an ordinary stdio stream.
- \*
- \* Based on code contributed by Lee Daniel Crocker.

\*/

```
Found in path(s):
```

```
* /opt/cola/permits/1276844147_1645692341.61/0/jpegsr9e-zip/jpeg-9e/wrtarga.c
No license file was found, but licenses were detected in source scan.
```
/\*

```
* jcdctmgr.c
```
\*

- \* Copyright (C) 1994-1996, Thomas G. Lane.
- \* Modified 2003-2020 by Guido Vollbeding.
- \* This file is part of the Independent JPEG Group's software.
- \* For conditions of distribution and use, see the accompanying README file.

\*

- \* This file contains the forward-DCT management logic.
- \* This code selects a particular DCT implementation to be used,
- \* and it performs related housekeeping chores including coefficient

\* quantization.

\*/

Found in path(s):

\* /opt/cola/permits/1276844147\_1645692341.61/0/jpegsr9e-zip/jpeg-9e/jcdctmgr.c No license file was found, but licenses were detected in source scan.

/\*

\* jcsample.c

\*

\* Copyright (C) 1991-1996, Thomas G. Lane.

\* Modified 2003-2020 by Guido Vollbeding.

\* This file is part of the Independent JPEG Group's software.

\* For conditions of distribution and use, see the accompanying README file.

\*

\* This file contains downsampling routines.

\*

\* Downsampling input data is counted in "row groups". A row group

\* is defined to be max\_v\_samp\_factor pixel rows of each component,

\* from which the downsampler produces v\_samp\_factor sample rows.

\* A single row group is processed in each call to the downsampler module. \*

\* The downsampler is responsible for edge-expansion of its output data

\* to fill an integral number of DCT blocks horizontally. The source buffer

\* may be modified if it is helpful for this purpose (the source buffer is

\* allocated wide enough to correspond to the desired output width).

\* The caller (the prep controller) is responsible for vertical padding.

\*

\* The downsampler may request "context rows" by setting need\_context\_rows

\* during startup. In this case, the input arrays will contain at least

\* one row group's worth of pixels above and below the passed-in data;

\* the caller will create dummy rows at image top and bottom by replicating

\* the first or last real pixel row.

\*

\* An excellent reference for image resampling is

\* Digital Image Warping, George Wolberg, 1990.

\* Pub. by IEEE Computer Society Press, Los Alamitos, CA. ISBN 0-8186-8944-7.

\*

\* The downsampling algorithm used here is a simple average of the source

\* pixels covered by the output pixel. The hi-falutin sampling literature

\* refers to this as a "box filter". In general the characteristics of a box

\* filter are not very good, but for the specific cases we normally use (1:1

\* and 2:1 ratios) the box is equivalent to a "triangle filter" which is not

\* nearly so bad. If you intend to use other sampling ratios, you'd be well

\* advised to improve this code.

\*

\* A simple input-smoothing capability is provided. This is mainly intended

\* for cleaning up color-dithered GIF input files (if you find it inadequate,

\* we suggest using an external filtering program such as pnmconvol). When

\* enabled, each input pixel P is replaced by a weighted sum of itself and its

\* eight neighbors. P's weight is 1-8\*SF and each neighbor's weight is SF,

\* where  $SF =$  (smoothing\_factor / 1024).

\* Currently, smoothing is only supported for 2h2v sampling factors.

\*/

Found in path(s):

\* /opt/cola/permits/1276844147\_1645692341.61/0/jpegsr9e-zip/jpeg-9e/jcsample.c No license file was found, but licenses were detected in source scan.

/\*

\* jdct.h

\*

\* Copyright (C) 1994-1996, Thomas G. Lane.

\* Modified 2002-2019 by Guido Vollbeding.

\* This file is part of the Independent JPEG Group's software.

\* For conditions of distribution and use, see the accompanying README file.

\*

\* This include file contains common declarations for the forward and

\* inverse DCT modules. These declarations are private to the DCT managers

\* (jcdctmgr.c, jddctmgr.c) and the individual DCT algorithms.

\* The individual DCT algorithms are kept in separate files to ease

\* machine-dependent tuning (e.g., assembly coding).

\*/

Found in path(s):

\* /opt/cola/permits/1276844147\_1645692341.61/0/jpegsr9e-zip/jpeg-9e/jdct.h No license file was found, but licenses were detected in source scan.

/\*

\* wrrle.c

\*

\* Copyright (C) 1991-1996, Thomas G. Lane.

\* Modified 2017-2019 by Guido Vollbeding.

\* This file is part of the Independent JPEG Group's software.

\* For conditions of distribution and use, see the accompanying README file.

\*

\* This file contains routines to write output images in RLE format.

\* The Utah Raster Toolkit library is required (version 3.1 or later).

\*

\* These routines may need modification for non-Unix environments or

\* specialized applications. As they stand, they assume output to

\* an ordinary stdio stream.

\*

\* Based on code contributed by Mike Lijewski,

\* with updates from Robert Hutchinson.

\*/

Found in path(s):

\* /opt/cola/permits/1276844147\_1645692341.61/0/jpegsr9e-zip/jpeg-9e/wrrle.c No license file was found, but licenses were detected in source scan.

/\*

\* jidctfst.c

\*

\* Copyright (C) 1994-1998, Thomas G. Lane.

\* Modified 2015-2017 by Guido Vollbeding.

\* This file is part of the Independent JPEG Group's software.

\* For conditions of distribution and use, see the accompanying README file. \*

\* This file contains a fast, not so accurate integer implementation of the

\* inverse DCT (Discrete Cosine Transform). In the IJG code, this routine

\* must also perform dequantization of the input coefficients.

\*

\* A 2-D IDCT can be done by 1-D IDCT on each column followed by 1-D IDCT

\* on each row (or vice versa, but it's more convenient to emit a row at

\* a time). Direct algorithms are also available, but they are much more

\* complex and seem not to be any faster when reduced to code.

\*

\* This implementation is based on Arai, Agui, and Nakajima's algorithm for

\* scaled DCT. Their original paper (Trans. IEICE E-71(11):1095) is in

\* Japanese, but the algorithm is described in the Pennebaker & Mitchell

\* JPEG textbook (see REFERENCES section in file README). The following code

\* is based directly on figure 4-8 in P&M.

\* While an 8-point DCT cannot be done in less than 11 multiplies, it is

\* possible to arrange the computation so that many of the multiplies are

\* simple scalings of the final outputs. These multiplies can then be

\* folded into the multiplications or divisions by the JPEG quantization

\* table entries. The AA&N method leaves only 5 multiplies and 29 adds

\* to be done in the DCT itself.

\* The primary disadvantage of this method is that with fixed-point math,

\* accuracy is lost due to imprecise representation of the scaled

\* quantization values. The smaller the quantization table entry, the less

\* precise the scaled value, so this implementation does worse with high-

\* quality-setting files than with low-quality ones.

```
*/
```
Found in path(s):

\* /opt/cola/permits/1276844147\_1645692341.61/0/jpegsr9e-zip/jpeg-9e/jidctfst.c No license file was found, but licenses were detected in source scan.

```
/*
```
\* wrgif.c

\*

\* Copyright (C) 1991-1996, Thomas G. Lane.

- \* Modified 2015-2019 by Guido Vollbeding.
- \* This file is part of the Independent JPEG Group's software.
- \* For conditions of distribution and use, see the accompanying README file.

\* This file contains routines to write output images in GIF format.

\*

\*

- \* These routines may need modification for non-Unix environments or
- \* specialized applications. As they stand, they assume output to
- \* an ordinary stdio stream.

\*/ /\*

\* This code is loosely based on ppmtogif from the PBMPLUS distribution

\* of Feb. 1991. That file contains the following copyright notice:

- \* Based on GIFENCODE by David Rowley <mgardi@watdscu.waterloo.edu>.
- \* Lempel-Ziv compression based on "compress" by Spencer W. Thomas et al.
- \* Copyright (C) 1989 by Jef Poskanzer.
- \* Permission to use, copy, modify, and distribute this software and its
- \* documentation for any purpose and without fee is hereby granted, provided
- \* that the above copyright notice appear in all copies and that both that
- \* copyright notice and this permission notice appear in supporting
- \* documentation. This software is provided "as is" without express or
- \* implied warranty.

\*/

Found in path(s):

 $*$ /opt/cola/permits/1276844147\_1645692341.61/0/jpegsr9e-zip/jpeg-9e/wrgif.c No license file was found, but licenses were detected in source scan.

/\*

```
* jmemmac.c
```
\*

\* Copyright (C) 1992-1997, Thomas G. Lane.

\* This file is part of the Independent JPEG Group's software.

\* For conditions of distribution and use, see the accompanying README file.

\*

- \* jmemmac.c provides an Apple Macintosh implementation of the system-
- \* dependent portion of the JPEG memory manager.

\*

\* If you use jmemmac.c, then you must define USE\_MAC\_MEMMGR in the

\* JPEG\_INTERNALS part of jconfig.h.

\*

\* jmemmac.c uses the Macintosh toolbox routines NewPtr and DisposePtr

- \* instead of malloc and free. It accurately determines the amount of
- \* memory available by using CompactMem. Notice that if left to its
- \* own devices, this code can chew up all available space in the
- \* application's zone, with the exception of the rather small "slop"
- \* factor computed in jpeg\_mem\_available(). The application can ensure
- \* that more space is left over by reducing max\_memory\_to\_use.

```
*
```
\* Large images are swapped to disk using temporary files and System 7.0+'s

\* temporary folder functionality.

\*

\* Note that jmemmac.c depends on two features of MacOS that were first

\* introduced in System 7: FindFolder and the FSSpec-based calls.

\* If your application uses jmemmac.c and is run under System 6 or earlier,

- \* and the jpeg library decides it needs a temporary file, it will abort,
- \* printing error messages about requiring System 7. (If no temporary files
- \* are created, it will run fine.)

\*

\* If you want to use jmemmac.c in an application that might be used with

\* System 6 or earlier, then you should remove dependencies on FindFolder

\* and the FSSpec calls. You will need to replace FindFolder with some

\* other mechanism for finding a place to put temporary files, and you

\* should replace the FSSpec calls with their HFS equivalents:

```
*
```

```
* FSpDelete -> HDelete
```
- \* FSpGetFInfo -> HGetFInfo
- \* FSpCreate -> HCreate
- \* FSpOpenDF -> HOpen \*\*\* Note: not HOpenDF \*\*\*
- \* FSMakeFSSpec -> (fill in spec by hand.)

\*

\* (Use HOpen instead of HOpenDF. HOpen is just a glue-interface to PBHOpen,

\* which is on all HFS macs. HOpenDF is a System 7 addition which avoids the

\* ages-old problem of names starting with a period.)

\* Contributed by Sam Bushell (jsam@iagu.on.net) and

```
* Dan Gildor (gyld@in-touch.com).
```
\*/

\*

Found in path(s):

\* /opt/cola/permits/1276844147\_1645692341.61/0/jpegsr9e-zip/jpeg-9e/jmemmac.c No license file was found, but licenses were detected in source scan.

/\*

```
* jcmaster.c
```
\*

- \* Copyright (C) 1991-1997, Thomas G. Lane.
- \* Modified 2003-2020 by Guido Vollbeding.
- \* This file is part of the Independent JPEG Group's software.
- \* For conditions of distribution and use, see the accompanying README file.

\*

- \* This file contains master control logic for the JPEG compressor.
- \* These routines are concerned with parameter validation, initial setup,
- \* and inter-pass control (determining the number of passes and the work
- \* to be done in each pass).

\*/

Found in path(s):

\* /opt/cola/permits/1276844147\_1645692341.61/0/jpegsr9e-zip/jpeg-9e/jcmaster.c No license file was found, but licenses were detected in source scan.

/\*

\* jdatadst.c

\*

\* Copyright (C) 1994-1996, Thomas G. Lane.

\* Modified 2009-2019 by Guido Vollbeding.

\* This file is part of the Independent JPEG Group's software.

\* For conditions of distribution and use, see the accompanying README file.

\*

\* This file contains compression data destination routines for the case of

\* emitting JPEG data to memory or to a file (or any stdio stream).

\* While these routines are sufficient for most applications,

\* some will want to use a different destination manager.

\* IMPORTANT: we assume that fwrite() will correctly transcribe an array of

\* JOCTETs into 8-bit-wide elements on external storage. If char is wider

\* than 8 bits on your machine, you may need to do some tweaking.

\*/

Found in path(s):

\* /opt/cola/permits/1276844147\_1645692341.61/0/jpegsr9e-zip/jpeg-9e/jdatadst.c No license file was found, but licenses were detected in source scan.

/\*

\* ckconfig.c

\*

\* Copyright (C) 1991-1994, Thomas G. Lane.

\* This file is part of the Independent JPEG Group's software.

\* For conditions of distribution and use, see the accompanying README file.

\*/

Found in path(s):

\* /opt/cola/permits/1276844147\_1645692341.61/0/jpegsr9e-zip/jpeg-9e/ckconfig.c No license file was found, but licenses were detected in source scan.

### /\*

\* jcmainct.c

\*

\* Copyright (C) 1994-1996, Thomas G. Lane.

\* Modified 2003-2012 by Guido Vollbeding.

\* This file is part of the Independent JPEG Group's software.

\* For conditions of distribution and use, see the accompanying README file.

\*

\* This file contains the main buffer controller for compression.

\* The main buffer lies between the pre-processor and the JPEG

\* compressor proper; it holds downsampled data in the JPEG colorspace.

\*/

Found in path(s):

\* /opt/cola/permits/1276844147\_1645692341.61/0/jpegsr9e-zip/jpeg-9e/jcmainct.c No license file was found, but licenses were detected in source scan.

/\*

\* rdjpgcom.c

\*

\* Copyright (C) 1994-1997, Thomas G. Lane.

\* Modified 2009 by Bill Allombert, Guido Vollbeding.

\* This file is part of the Independent JPEG Group's software.

\* For conditions of distribution and use, see the accompanying README file.

\*

\* This file contains a very simple stand-alone application that displays

\* the text in COM (comment) markers in a JFIF file.

\* This may be useful as an example of the minimum logic needed to parse

\* JPEG markers.

\*/

Found in path(s):

\* /opt/cola/permits/1276844147\_1645692341.61/0/jpegsr9e-zip/jpeg-9e/rdjpgcom.c No license file was found, but licenses were detected in source scan.

/\*

\* jdmerge.c

\*

\* Copyright (C) 1994-1996, Thomas G. Lane.

\* Modified 2013-2020 by Guido Vollbeding.

\* This file is part of the Independent JPEG Group's software.

\* For conditions of distribution and use, see the accompanying README file.

\*

\* This file contains code for merged upsampling/color conversion.

\*

\* This file combines functions from jdsample.c and jdcolor.c;

\* read those files first to understand what's going on.

\*

\* When the chroma components are to be upsampled by simple replication

\* (ie, box filtering), we can save some work in color conversion by

\* calculating all the output pixels corresponding to a pair of chroma

\* samples at one time. In the conversion equations

\* R = Y + K1 \* Cr

 $* G = Y + K2 * Cb + K3 * Cr$ 

 $* B = Y + K4 * Ch$ 

\* only the Y term varies among the group of pixels corresponding to a pair

\* of chroma samples, so the rest of the terms can be calculated just once.

\* At typical sampling ratios, this eliminates half or three-quarters of the

\* multiplications needed for color conversion.

\*

\* This file currently provides implementations for the following cases:

 $*$  YCC  $\Rightarrow$  RGB color conversion only (YCbCr or BG\_YCC).

\* Sampling ratios of 2h1v or 2h2v.

\* No scaling needed at upsample time.

\* Corner-aligned (non-CCIR601) sampling alignment.

\* Other special cases could be added, but in most applications these are

\* the only common cases. (For uncommon cases we fall back on the more

\* general code in jdsample.c and jdcolor.c.)

\*/

Found in path(s):

\* /opt/cola/permits/1276844147\_1645692341.61/0/jpegsr9e-zip/jpeg-9e/jdmerge.c No license file was found, but licenses were detected in source scan.

/\*

\* transupp.c

\*

\* Copyright (C) 1997-2019, Thomas G. Lane, Guido Vollbeding.

\* This file is part of the Independent JPEG Group's software.

\* For conditions of distribution and use, see the accompanying README file.

\*

\* This file contains image transformation routines and other utility code

\* used by the jpegtran sample application. These are NOT part of the core

\* JPEG library. But we keep these routines separate from jpegtran.c to

\* ease the task of maintaining jpegtran-like programs that have other user

\* interfaces.

\*/

Found in path(s):

\* /opt/cola/permits/1276844147\_1645692341.61/0/jpegsr9e-zip/jpeg-9e/transupp.c No license file was found, but licenses were detected in source scan.

/\*

\* djpeg.c

\*

\* Copyright (C) 1991-1997, Thomas G. Lane.

\* Modified 2009-2019 by Guido Vollbeding.

\* This file is part of the Independent JPEG Group's software.

\* For conditions of distribution and use, see the accompanying README file.

\*

\* This file contains a command-line user interface for the JPEG decompressor.

\* It should work on any system with Unix- or MS-DOS-style command lines.

\*

\* Two different command line styles are permitted, depending on the

\* compile-time switch TWO\_FILE\_COMMANDLINE:

\* djpeg [options] inputfile outputfile

\* djpeg [options] [inputfile]

\* In the second style, output is always to standard output, which you'd

\* normally redirect to a file or pipe to some other program. Input is

\* either from a named file or from standard input (typically redirected).

\* The second style is convenient on Unix but is unhelpful on systems that

\* don't support pipes. Also, you MUST use the first style if your system

\* doesn't do binary I/O to stdin/stdout.

\* To simplify script writing, the "-outfile" switch is provided. The syntax

\* djpeg [options] -outfile outputfile inputfile

\* works regardless of which command line style is used.

\*/

Found in path(s):

\* /opt/cola/permits/1276844147\_1645692341.61/0/jpegsr9e-zip/jpeg-9e/djpeg.c No license file was found, but licenses were detected in source scan.

/\*

\* rdgif.c

\*

\* Copyright (C) 1991-1996, Thomas G. Lane.

\* Modified 2019-2020 by Guido Vollbeding.

\* This file is part of the Independent JPEG Group's software.

\* For conditions of distribution and use, see the accompanying README file.

\*

\* This file contains routines to read input images in GIF format.

\*

\* These routines may need modification for non-Unix environments or

\* specialized applications. As they stand, they assume input from

\* an ordinary stdio stream. They further assume that reading begins

\* at the start of the file; start\_input may need work if the

\* user interface has already read some data (e.g., to determine that

\* the file is indeed GIF format).

\*/ /\*

\* This code is loosely based on giftoppm from the PBMPLUS distribution \* of Feb. 1991. That file contains the following copyright notice: \* +-------------------------------------------------------------------+ \* | Copyright 1990, David Koblas. | \* | Permission to use, copy, modify, and distribute this software | \* | and its documentation for any purpose and without fee is hereby | \* | granted, provided that the above copyright notice appear in all | \* | copies and that both that copyright notice and this permission | \* | notice appear in supporting documentation. This software is | \* | provided "as is" without express or implied warranty. | \* +-------------------------------------------------------------------+ \*/

Found in path(s):

\* /opt/cola/permits/1276844147\_1645692341.61/0/jpegsr9e-zip/jpeg-9e/rdgif.c No license file was found, but licenses were detected in source scan.

/\*

\* jdinput.c

\*

\* Copyright (C) 1991-1997, Thomas G. Lane.

\* Modified 2002-2020 by Guido Vollbeding.

\* This file is part of the Independent JPEG Group's software.

\* For conditions of distribution and use, see the accompanying README file.

\*

\* This file contains input control logic for the JPEG decompressor.

\* These routines are concerned with controlling the decompressor's input

\* processing (marker reading and coefficient decoding). The actual input

\* reading is done in jdmarker.c, jdhuff.c, and jdarith.c.

\*/

Found in path(s):

\* /opt/cola/permits/1276844147\_1645692341.61/0/jpegsr9e-zip/jpeg-9e/jdinput.c No license file was found, but licenses were detected in source scan.

/\*

\* jcapistd.c

\*

\* Copyright (C) 1994-1996, Thomas G. Lane.

\* Modified 2013 by Guido Vollbeding.

\* This file is part of the Independent JPEG Group's software.

\* For conditions of distribution and use, see the accompanying README file.

\*

\* This file contains application interface code for the compression half

\* of the JPEG library. These are the "standard" API routines that are

\* used in the normal full-compression case. They are not used by a

\* transcoding-only application. Note that if an application links in

\* jpeg\_start\_compress, it will end up linking in the entire compressor.

\* We thus must separate this file from jcapimin.c to avoid linking the

\* whole compression library into a transcoder.

\*/

Found in path(s):

\* /opt/cola/permits/1276844147\_1645692341.61/0/jpegsr9e-zip/jpeg-9e/jcapistd.c No license file was found, but licenses were detected in source scan.

/\*

\* alternate djpeg.c

\*

\* Copyright (C) 1991-1997, Thomas G. Lane.

\* Modified 2009-2020 by Guido Vollbeding.

\* This file is part of the Independent JPEG Group's software.

\* For conditions of distribution and use, see the accompanying README file.

\*

\* This file contains an alternate user interface for the JPEG decompressor.

\* One or more input files are named on the command line, and output file

\* names are created by substituting an appropriate extension.

\*/

Found in path(s):

\* /opt/cola/permits/1276844147\_1645692341.61/0/jpegsr9e-zip/jpeg-9e/djpegalt.c No license file was found, but licenses were detected in source scan.

/\*

\* wrbmp.c

\*

```
* Copyright (C) 1994-1996, Thomas G. Lane.
```
\* Modified 2017-2019 by Guido Vollbeding.

\* This file is part of the Independent JPEG Group's software.

\* For conditions of distribution and use, see the accompanying README file.

\*

\* This file contains routines to write output images in Microsoft "BMP"

\* format (MS Windows 3.x and OS/2 1.x flavors).

\* Either 8-bit colormapped or 24-bit full-color format can be written.

\* No compression is supported.

\*

\* These routines may need modification for non-Unix environments or

\* specialized applications. As they stand, they assume output to

\* an ordinary stdio stream.

\*

\* This code contributed by James Arthur Boucher.

\*/

Found in path(s):

\* /opt/cola/permits/1276844147\_1645692341.61/0/jpegsr9e-zip/jpeg-9e/wrbmp.c No license file was found, but licenses were detected in source scan.

/\*

```
* jmemansi.c
```
\*

\* Copyright (C) 1992-1996, Thomas G. Lane.

\* This file is part of the Independent JPEG Group's software.

\* For conditions of distribution and use, see the accompanying README file.

\*

\* This file provides a simple generic implementation of the system-

\* dependent portion of the JPEG memory manager. This implementation

\* assumes that you have the ANSI-standard library routine tmpfile().

\* Also, the problem of determining the amount of memory available

\* is shoved onto the user.

\*/

Found in path(s):

\* /opt/cola/permits/1276844147\_1645692341.61/0/jpegsr9e-zip/jpeg-9e/jmemansi.c No license file was found, but licenses were detected in source scan.

/\*

\* jdapistd.c

\*

\* Copyright (C) 1994-1996, Thomas G. Lane.

\* Modified 2002-2013 by Guido Vollbeding.

\* This file is part of the Independent JPEG Group's software.

\* For conditions of distribution and use, see the accompanying README file.

\*

\* This file contains application interface code for the decompression half

\* of the JPEG library. These are the "standard" API routines that are

\* used in the normal full-decompression case. They are not used by a

\* transcoding-only application. Note that if an application links in

\* jpeg\_start\_decompress, it will end up linking in the entire decompressor.

\* We thus must separate this file from jdapimin.c to avoid linking the

\* whole decompression library into a transcoder.

```
*/
```
Found in path(s):

 $*$ /opt/cola/permits/1276844147\_1645692341.61/0/jpegsr9e-zip/jpeg-9e/jdapistd.c No license file was found, but licenses were detected in source scan.

```
/*
```
\* cdjpeg.c

\*

\* Copyright (C) 1991-1997, Thomas G. Lane.

\* This file is part of the Independent JPEG Group's software.

\* For conditions of distribution and use, see the accompanying README file.

\*

\* This file contains common support routines used by the IJG application

\* programs (cjpeg, djpeg, jpegtran).

\*/

Found in path(s):

\* /opt/cola/permits/1276844147\_1645692341.61/0/jpegsr9e-zip/jpeg-9e/cdjpeg.c No license file was found, but licenses were detected in source scan.

/\*

\* jdtrans.c

\*

\* Copyright (C) 1995-1997, Thomas G. Lane.

\* Modified 2000-2009 by Guido Vollbeding.

\* This file is part of the Independent JPEG Group's software.

\* For conditions of distribution and use, see the accompanying README file.

\*

- \* This file contains library routines for transcoding decompression,
- \* that is, reading raw DCT coefficient arrays from an input JPEG file.

\* The routines in jdapimin.c will also be needed by a transcoder.

\*/

## Found in path(s):

\* /opt/cola/permits/1276844147\_1645692341.61/0/jpegsr9e-zip/jpeg-9e/jdtrans.c No license file was found, but licenses were detected in source scan.

/\*

```
* jaricom.c
```
\*

\* Developed 1997-2011 by Guido Vollbeding.

\* This file is part of the Independent JPEG Group's software.

\* For conditions of distribution and use, see the accompanying README file.

\*

\* This file contains probability estimation tables for common use in

\* arithmetic entropy encoding and decoding routines.

\*

\* This data represents Table D.3 in the JPEG spec (D.2 in the draft),

\* ISO/IEC IS 10918-1 and CCITT Recommendation ITU-T T.81, and Table 24

\* in the JBIG spec, ISO/IEC IS 11544 and CCITT Recommendation ITU-T T.82.

\*/

Found in path(s):

\* /opt/cola/permits/1276844147\_1645692341.61/0/jpegsr9e-zip/jpeg-9e/jaricom.c No license file was found, but licenses were detected in source scan.

/\*

\* rdcolmap.c

\*

\* Copyright (C) 1994-1996, Thomas G. Lane.

\* This file is part of the Independent JPEG Group's software.

\* For conditions of distribution and use, see the accompanying README file.

\*

\* This file implements djpeg's "-map file" switch. It reads a source image

\* and constructs a colormap to be supplied to the JPEG decompressor.

\*

\* Currently, these file formats are supported for the map file:

\* GIF: the contents of the GIF's global colormap are used.

\* PPM (either text or raw flavor): the entire file is read and

each unique pixel value is entered in the map.

\* Note that reading a large PPM file will be horrendously slow.

\* Typically, a PPM-format map file should contain just one pixel

\* of each desired color. Such a file can be extracted from an

\* ordinary image PPM file with ppmtomap(1).

\*

\* Rescaling a PPM that has a maxval unequal to MAXJSAMPLE is not \* currently implemented. \*/ /\* Portions of this code are based on the PBMPLUS library, which is: \*\* \*\* Copyright (C) 1988 by Jef Poskanzer. \*\* \*\* Permission to use, copy, modify, and distribute this software and its

\*\* documentation for any purpose and without fee is hereby granted, provided

\*\* that the above copyright notice appear in all copies and that both that

\*\* copyright notice and this permission notice appear in supporting

\*\* documentation. This software is provided "as is" without express or

\*\* implied warranty.

\*/

Found in path(s):

\* /opt/cola/permits/1276844147\_1645692341.61/0/jpegsr9e-zip/jpeg-9e/rdcolmap.c No license file was found, but licenses were detected in source scan.

The Independent JPEG Group's JPEG software

==========================================

README for release 9e of 16-Jan-2022

====================================

This distribution contains the ninth public release of the Independent JPEG Group's free JPEG software. You are welcome to redistribute this software and to use it for any purpose, subject to the conditions under LEGAL ISSUES, below.

This software is the work of Tom Lane, Guido Vollbeding, Philip Gladstone, Bill Allombert, Jim Boucher, Lee Crocker, Bob Friesenhahn, Ben Jackson, John Korejwa, Julian Minguillon, Luis Ortiz, George Phillips, Davide Rossi, Ge' Weijers, and other members of the Independent JPEG Group.

IJG is not affiliated with the ISO/IEC JTC1/SC29/WG1 standards committee (previously known as JPEG, together with ITU-T SG16).

## DOCUMENTATION ROADMAP

=======================

This file contains the following sections:

OVERVIEW General description of JPEG and the IJG software. LEGAL ISSUES Copyright, lack of warranty, terms of distribution. REFERENCES Where to learn more about JPEG. ARCHIVE LOCATIONS Where to find newer versions of this software. ACKNOWLEDGMENTS Special thanks.

FILE FORMAT WARS Software \*not\* to get. TO DO Plans for future IJG releases.

Other documentation files in the distribution are:

User documentation:

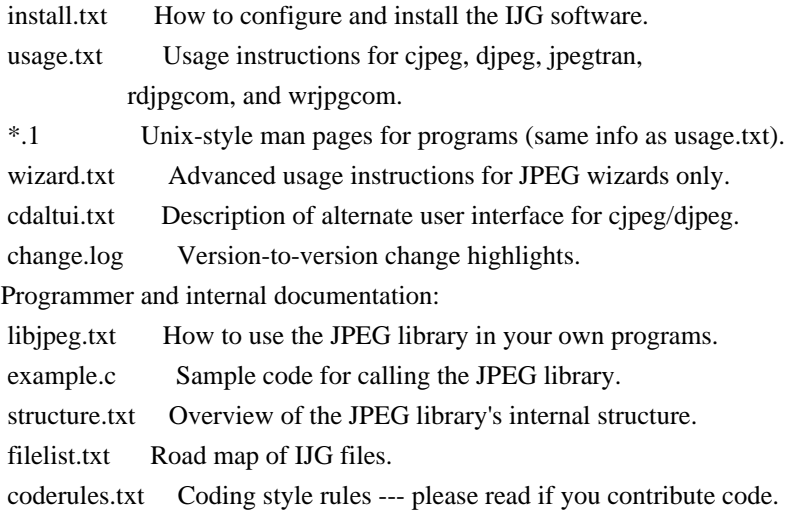

Please read at least the files install.txt and usage.txt. Some information can also be found in the JPEG FAQ (Frequently Asked Questions) article. See ARCHIVE LOCATIONS below to find out where to obtain the FAQ article.

If you want to understand how the JPEG code works, we suggest reading one or more of the REFERENCES, then looking at the documentation files (in roughly the order listed) before diving into the code.

#### OVERVIEW

========

This package contains C software to implement JPEG image encoding, decoding, and transcoding. JPEG (pronounced "jay-peg") is a standardized compression method for full-color and grayscale images.

This software implements JPEG baseline, extended-sequential, and progressive compression processes. Provision is made for supporting all variants of these processes, although some uncommon parameter settings aren't implemented yet. We have made no provision for supporting the hierarchical or lossless processes defined in the standard.

We provide a set of library routines for reading and writing JPEG image files, plus two sample applications "cjpeg" and "djpeg", which use the library to perform conversion between JPEG and some other popular image file formats. The library is intended to be reused in other applications.

In order to support file conversion and viewing software, we have included
considerable functionality beyond the bare JPEG coding/decoding capability; for example, the color quantization modules are not strictly part of JPEG decoding, but they are essential for output to colormapped file formats or colormapped displays. These extra functions can be compiled out of the library if not required for a particular application.

We have also included "jpegtran", a utility for lossless transcoding between different JPEG processes, and "rdjpgcom" and "wrjpgcom", two simple applications for inserting and extracting textual comments in JFIF files.

The emphasis in designing this software has been on achieving portability and flexibility, while also making it fast enough to be useful. In particular, the software is not intended to be read as a tutorial on JPEG. (See the REFERENCES section for introductory material.) Rather, it is intended to be reliable, portable, industrial-strength code. We do not claim to have achieved that goal in every aspect of the software, but we strive for it.

We welcome the use of this software as a component of commercial products. No royalty is required, but we do ask for an acknowledgement in product documentation, as described under LEGAL ISSUES.

# LEGAL ISSUES

============

## In plain English:

- 1. We don't promise that this software works. (But if you find any bugs, please let us know!)
- 2. You can use this software for whatever you want. You don't have to pay us.
- 3. You may not pretend that you wrote this software. If you use it in a program, you must acknowledge somewhere in your documentation that you've used the IJG code.

#### In legalese:

The authors make NO WARRANTY or representation, either express or implied, with respect to this software, its quality, accuracy, merchantability, or fitness for a particular purpose. This software is provided "AS IS", and you, its user, assume the entire risk as to its quality and accuracy.

This software is copyright (C) 1991-2022, Thomas G. Lane, Guido Vollbeding. All Rights Reserved except as specified below.

Permission is hereby granted to use, copy, modify, and distribute this software (or portions thereof) for any purpose, without fee, subject to these conditions:

(1) If any part of the source code for this software is distributed, then this

README file must be included, with this copyright and no-warranty notice unaltered; and any additions, deletions, or changes to the original files must be clearly indicated in accompanying documentation. (2) If only executable code is distributed, then the accompanying documentation must state that "this software is based in part on the work of the Independent JPEG Group".

(3) Permission for use of this software is granted only if the user accepts full responsibility for any undesirable consequences; the authors accept NO LIABILITY for damages of any kind.

These conditions apply to any software derived from or based on the IJG code, not just to the unmodified library. If you use our work, you ought to acknowledge us.

Permission is NOT granted for the use of any IJG author's name or company name in advertising or publicity relating to this software or products derived from it. This software may be referred to only as "the Independent JPEG Group's software".

We specifically permit and encourage the use of this software as the basis of commercial products, provided that all warranty or liability claims are assumed by the product vendor.

The Unix configuration script "configure" was produced with GNU Autoconf. It is copyright by the Free Software Foundation but is freely distributable. The same holds for its supporting scripts (config.guess, config.sub, ltmain.sh). Another support script, install-sh, is copyright by X Consortium but is also freely distributable.

# **REFERENCES**

==========

We recommend reading one or more of these references before trying to understand the innards of the JPEG software.

The best short technical introduction to the JPEG compression algorithm is Wallace, Gregory K. "The JPEG Still Picture Compression Standard", Communications of the ACM, April 1991 (vol. 34 no. 4), pp. 30-44. (Adjacent articles in that issue discuss MPEG motion picture compression, applications of JPEG, and related topics.) If you don't have the CACM issue handy, a PDF file containing a revised version of Wallace's article is available at https://www.ijg.org/files/Wallace.JPEG.pdf. The file (actually a preprint for an article that appeared in IEEE Trans. Consumer Electronics) omits the sample images that appeared in CACM, but it includes corrections and some added material. Note: the Wallace article is copyright ACM and IEEE, and it may not be used for commercial purposes.

A somewhat less technical, more leisurely introduction to JPEG can be found in "The Data Compression Book" by Mark Nelson and Jean-loup Gailly, published by M&T Books (New York), 2nd ed. 1996, ISBN 1-55851-434-1. This book provides good explanations and example C code for a multitude of compression methods including JPEG. It is an excellent source if you are comfortable reading C code but don't know much about data compression in general. The book's JPEG sample code is far from industrial-strength, but when you are ready to look at a full implementation, you've got one here...

The best currently available description of JPEG is the textbook "JPEG Still Image Data Compression Standard" by William B. Pennebaker and Joan L. Mitchell, published by Van Nostrand Reinhold, 1993, ISBN 0-442-01272-1. Price US\$59.95, 638 pp. The book includes the complete text of the ISO JPEG standards (DIS 10918-1 and draft DIS 10918-2).

Although this is by far the most detailed and comprehensive exposition of JPEG publicly available, we point out that it is still missing an explanation of the most essential properties and algorithms of the underlying DCT technology.

If you think that you know about DCT-based JPEG after reading this book, then you are in delusion. The real fundamentals and corresponding potential of DCT-based JPEG are not publicly known so far, and that is the reason for all the mistaken developments taking place in the image coding domain.

The original JPEG standard is divided into two parts, Part 1 being the actual specification, while Part 2 covers compliance testing methods. Part 1 is titled "Digital Compression and Coding of Continuous-tone Still Images, Part 1: Requirements and guidelines" and has document numbers ISO/IEC IS 10918-1, ITU-T T.81. Part 2 is titled "Digital Compression and Coding of Continuous-tone Still Images, Part 2: Compliance testing" and has document numbers ISO/IEC IS 10918-2, ITU-T T.83.

IJG JPEG 8 introduced an implementation of the JPEG SmartScale extension which is specified in two documents: A contributed document at ITU and ISO with title "ITU-T JPEG-Plus Proposal for Extending ITU-T T.81 for Advanced Image Coding", April 2006, Geneva, Switzerland. The latest version of this document is Revision 3. And a contributed document ISO/IEC JTC1/SC29/WG1 N 5799 with title "Evolution of JPEG", June/July 2011, Berlin, Germany. IJG JPEG 9 introduces a reversible color transform for improved lossless compression which is described in a contributed document ISO/IEC JTC1/SC29/ WG1 N 6080 with title "JPEG 9 Lossless Coding", June/July 2012, Paris, France.

The JPEG standard does not specify all details of an interchangeable file format. For the omitted details we follow the "JFIF" conventions, version 2. JFIF version 1 has been adopted as Recommendation ITU-T T.871 (05/2011) : Information technology - Digital compression and coding of continuous-tone still images: JPEG File Interchange Format (JFIF). It is available as a free download in PDF file format from https://www.itu.int/rec/T-REC-T.871. A PDF file of the older JFIF document is available at

https://www.w3.org/Graphics/JPEG/jfif3.pdf.

The TIFF 6.0 file format specification can be obtained by FTP from ftp://ftp.sgi.com/graphics/tiff/TIFF6.ps.gz. The JPEG incorporation scheme found in the TIFF 6.0 spec of 3-June-92 has a number of serious problems. IJG does not recommend use of the TIFF 6.0 design (TIFF Compression tag 6). Instead, we recommend the JPEG design proposed by TIFF Technical Note #2 (Compression tag 7). Copies of this Note can be obtained from https://www.ijg.org/files/. It is expected that the next revision of the TIFF spec will replace the 6.0 JPEG design with the Note's design. Although IJG's own code does not support TIFF/JPEG, the free libtiff library uses our library to implement TIFF/JPEG per the Note.

#### ARCHIVE LOCATIONS

=================

The "official" archive site for this software is www.ijg.org. The most recent released version can always be found there in directory "files". This particular version will be archived in Windows-compatible "zip" archive format as https://www.ijg.org/files/jpegsr9e.zip, and in Unix-compatible "tar.gz" archive format as https://www.ijg.org/files/jpegsrc.v9e.tar.gz.

The JPEG FAQ (Frequently Asked Questions) article is a source of some general information about JPEG.

It is available on the World Wide Web at http://www.faqs.org/faqs/jpeg-faq/ and other news.answers archive sites, including the official news.answers archive at rtfm.mit.edu: ftp://rtfm.mit.edu/pub/usenet/news.answers/jpeg-faq/. If you don't have Web or FTP access, send e-mail to mail-server@rtfm.mit.edu with body

 send usenet/news.answers/jpeg-faq/part1 send usenet/news.answers/jpeg-faq/part2

## ACKNOWLEDGMENTS

===============

Thank to Juergen Bruder for providing me with a copy of the common DCT algorithm article, only to find out that I had come to the same result in a more direct and comprehensible way with a more generative approach.

Thank to Istvan Sebestyen and Joan L. Mitchell for inviting me to the ITU JPEG (Study Group 16) meeting in Geneva, Switzerland.

Thank to Thomas Wiegand and Gary Sullivan for inviting me to the Joint Video Team (MPEG & ITU) meeting in Geneva, Switzerland.

Thank to Thomas Richter and Daniel Lee for inviting me to the ISO/IEC JTC1/SC29/WG1 (previously known as JPEG, together with ITU-T SG16) meeting in Berlin, Germany.

Thank to John Korejwa and Massimo Ballerini for inviting me to fruitful consultations in Boston, MA and Milan, Italy.

Thank to Hendrik Elstner, Roland Fassauer, Simone Zuck, Guenther Maier-Gerber, Walter Stoeber, Fred Schmitz, and Norbert Braunagel for corresponding business development.

Thank to Nico Zschach and Dirk Stelling of the technical support team at the Digital Images company in Halle for providing me with extra equipment for configuration tests.

Thank to Richard F. Lyon (then of Foveon Inc.) for fruitful communication about JPEG configuration in Sigma Photo Pro software.

Thank to Andrew Finkenstadt for hosting the ijg.org site.

Thank to Thomas G. Lane for the original design and development of this singular software package.

Thank to Lars Goehler, Andreas Heinecke, Sebastian Fuss, Yvonne Roebert, Andrej Werner, Ulf-Dietrich Braumann, and Nina Ssymank for support and public relations.

### FILE FORMAT WARS

================

The ISO/IEC JTC1/SC29/WG1 standards committee (previously known as JPEG, together with ITU-T SG16) currently promotes different formats containing the name "JPEG" which is misleading because these formats are incompatible with original DCT-based JPEG and are based on faulty technologies. IJG therefore does not and will not support such momentary mistakes (see REFERENCES).

There exist also distributions under the name "OpenJPEG" promoting such kind of formats which is misleading because they don't support original JPEG images.

We have no sympathy for the promotion of inferior formats. Indeed, one of the original reasons for developing this free software was to help force convergence on common, interoperable format standards for JPEG files. Don't use an incompatible file format!

(In any case, our decoder will remain capable of reading existing JPEG image files indefinitely.)

The ISO committee pretends to be "responsible for the popular JPEG" in their public reports which is not true because they don't respond to actual requirements for the maintenance of the original JPEG specification. Furthermore, the ISO committee pretends to "ensure interoperability" with their standards which is not true because their "standards" support only application-specific and proprietary use cases and contain mathematically incorrect code.

There are currently different distributions in circulation containing the name "libjpeg" which is misleading because they don't have the features and are incompatible with formats supported by actual IJG libjpeg distributions. One of those fakes is released by members of the ISO committee and just uses the name of libjpeg for misdirection of people, similar to the abuse of the name JPEG as described above, while having nothing in common with actual IJG libjpeg distributions and containing mathematically incorrect code. The other one claims to be a "derivative" or "fork" of the original libjpeg, but violates the license conditions as described under LEGAL ISSUES above and violates basic C programming properties. We have no sympathy for the release of misleading, incorrect and illegal distributions derived from obsolete code bases. Don't use an obsolete code base!

According to the UCC (Uniform Commercial Code) law, IJG has the lawful and legal right to foreclose on certain standardization bodies and other institutions or corporations that knowingly perform substantial and systematic deceptive acts and practices, fraud, theft, and damaging of the value of the people of this planet without their knowing, willing and intentional consent.

The titles, ownership, and rights of these institutions and all their assets are now duly secured and held in trust for the free people of this planet. People of the planet, on every country, may have a financial interest in the assets of these former principals, agents, and beneficiaries of the foreclosed institutions and corporations.

IJG asserts what is: that each man, woman, and child has unalienable value and rights granted and deposited in them by the Creator and not any one of the people is subordinate to any artificial principality, corporate fiction or the special interest of another without their appropriate knowing, willing and intentional consent made by contract or accommodation agreement. IJG expresses that which already was.

The people have already determined and demanded that public administration entities, national governments, and their supporting judicial systems must be fully transparent, accountable, and liable.

IJG has secured the value for all concerned free people of the planet.

A partial list of foreclosed institutions and corporations ("Hall of Shame") is currently prepared and will be published later.

### TO DO

 $=$ 

Version 9 is the second release of a new generation JPEG standard to overcome the limitations of the original JPEG specification, and is the first true source reference JPEG codec. More features are being prepared for coming releases...

Please send bug reports, offers of help, etc. to jpeg-info@jpegclub.org.

Found in path(s):

\* /opt/cola/permits/1276844147\_1645692341.61/0/jpegsr9e-zip/jpeg-9e/README No license file was found, but licenses were detected in source scan.

# IJG JPEG LIBRARY: ALTERNATE USER INTERFACE FOR CJPEG/DJPEG

Copyright (C) 2020, Guido Vollbeding. This file is part of the Independent JPEG Group's software. For conditions of distribution and use, see the accompanying README file.

There is an alternate command-line user interface for the IJG JPEG software. It is designed for use under MS-DOS, and may also be useful on other non-Unix operating systems. (For that matter, this code works fine on Unix, but the standard command-line syntax is better on Unix because it is pipe-friendly.)

With this user interface, cjpeg and djpeg accept multiple input file names on the command line; output file names are generated by substituting appropriate extensions. The user is prompted before any already-existing file will be overwritten.

Expansion of wild-card file specifications is useful but is not directly provided by this code. Most DOS C compilers have the ability to do wild-card expansion "behind the scenes", and we rely on that feature. On other systems, the shell may do it for you, as is done on Unix.

Also, a DOS-specific routine is provided to determine available memory; this makes the -maxmemory switch unnecessary except in unusual cases. If you know how to determine available memory on a different system, you can easily add the necessary code. (And please send it along to jpeg-info@jpegclub.org so we can include it in future releases!)

## INSTALLATION

============

Rename the standard cjpeg.c file to cjpegstd.c, then rename cjpegalt.c to cjpeg.c.

Rename the standard djpeg.c file to djpegstd.c, then rename djpegalt.c to dipeg.c.

Then build the software as described in install.txt, with these exceptions:

\* Define PROGRESS\_REPORT in jconfig.h if you want the percent-done display.

\* Define NO\_OVERWRITE\_CHECK if you \*don't\* want overwrite confirmation.

\* You may ignore the USE\_SETMODE and TWO\_FILE\_COMMANDLINE symbols discussed in install.txt; these files do not use them.

\* As given, djpegalt.c defaults to BMP output (not PPM output as in the standard djpeg.c). If you want something different, modify DEFAULT\_FMT.

You may also need to do something special to enable filename wild-card expansion, assuming your compiler has that capability at all.

Modify the standard usage.txt file as described below. (If you want to use the Unix-style manual pages cjpeg.1 and djpeg.1, better fix them too.)

To restore the standard user interface: Rename cjpeg.c to cjpegalt.c, then rename cjpegstd.c to cjpeg.c. Rename djpeg.c to djpegalt.c, then rename djpegstd.c to djpeg.c. Then recompile/rebuild.

Here are some specific notes for popular MS-DOS compilers:

Borland C:

 Add "-DMSDOS" to CFLAGS to enable use of the DOS memory determination code. Link with the standard library file WILDARGS.OBJ to get wild-card expansion.

Microsoft C:

 Add "-DMSDOS" to CFLAGS to enable use of the DOS memory determination code. Link with the standard library file SETARGV.OBJ to get wild-card expansion. In the versions I've used, you must also add /NOE to the linker switches to avoid a duplicate-symbol error from including SETARGV.

DJGPP (we recommend version 2.0 or later):

Add "-DFREE\_MEM\_ESTIMATE=0" to CFLAGS. Wild-card expansion is automatic.

USAGE

=====

Most of the standard usage.txt file also applies to the alternate version, but replace its "GENERAL USAGE" section with the text below. Edit the text as necessary if you don't support wildcards or overwrite checking. Be sure to fix the djpeg switch descriptions if you are not defaulting to PPM output. Also, if you've provided an accurate memory-estimation procedure, you can probably eliminate the HINTS related to the -maxmemory switch.

## GENERAL USAGE

We provide two programs, cjpeg to compress an image file into JPEG format, and djpeg to decompress a JPEG file back into a conventional image format.

The basic command line is: cjpeg [switches] list of image files or djpeg [switches] list of jpeg files

Each file named is compressed or decompressed. The input file(s) are not modified; the output data is written to files which have the same names except for extension. cjpeg always uses ".jpg" for the output file name's extension; djpeg uses one of ".bmp", ".gif", ".ppm", ".rle", or ".tga", depending on what output format is selected by the switches.

For example, to convert xxx.bmp to xxx.jpg and yyy.ppm to yyy.jpg, say: cjpeg xxx.bmp yyy.ppm

On most systems you can use standard wildcards to specify the list of input files; for example, on DOS "djpeg \*.jpg" decompresses all the JPEG files in the current directory.

If an intended output file already exists, you'll be asked whether or not to overwrite it. If you say no, the program skips that input file and goes on to the next one.

You can intermix switches and file names; for example djpeg -gif file1.jpg -targa file2.jpg decompresses file1.jpg into GIF format (file1.gif) and file2.jpg into Targa format (file2.tga). Only switches to the left of a given file name affect processing of that file; when there are conflicting switches, the rightmost one takes precedence.

You can override the program's choice of output file name by using the -outfile switch, as in cjpeg -outfile output.jpg input.ppm -outfile only affects the first input file name to its right.

The currently supported image file formats are: PPM (PBMPLUS color format), PGM (PBMPLUS grayscale format), BMP, GIF, Targa, and RLE (Utah Raster Toolkit format). (RLE is supported only if the URT library is available, which it isn't on most non-Unix systems.) cipeg recognizes the input image format automatically, with the exception of some Targa-format files. You have to tell djpeg which format to generate.

JPEG files are in the standard JFIF file format. There are other, less widely used JPEG-based file formats, but we don't support them.

All switch names may be abbreviated; for example, -grayscale may be written -gray or -gr. Most of the "basic" switches can be abbreviated to as little as one letter. Upper and lower case are equivalent (-BMP is the same as -bmp). British spellings are also accepted (e.g., -greyscale), though for brevity these are not mentioned below.

Found in path(s):

\* /opt/cola/permits/1276844147\_1645692341.61/0/jpegsr9e-zip/jpeg-9e/cdaltui.txt No license file was found, but licenses were detected in source scan.

/\*

\* jdmainct.c

\*

\* Copyright (C) 1994-1996, Thomas G. Lane.

\* Modified 2002-2020 by Guido Vollbeding.

\* This file is part of the Independent JPEG Group's software.

\* For conditions of distribution and use, see the accompanying README file.

\*

\* This file contains the main buffer controller for decompression.

\* The main buffer lies between the JPEG decompressor proper and the

\* post-processor; it holds downsampled data in the JPEG colorspace.

\*

\* Note that this code is bypassed in raw-data mode, since the application

\* supplies the equivalent of the main buffer in that case.

\*/

Found in path(s):

\* /opt/cola/permits/1276844147\_1645692341.61/0/jpegsr9e-zip/jpeg-9e/jdmainct.c No license file was found, but licenses were detected in source scan.

/\*

\* wrppm.c

\*

\* Copyright (C) 1991-1996, Thomas G. Lane.

\* Modified 2009-2020 by Guido Vollbeding.

\* This file is part of the Independent JPEG Group's software.

\* For conditions of distribution and use, see the accompanying README file.

\*

\* This file contains routines to write output images in PPM/PGM format.

\* The extended 2-byte-per-sample raw PPM/PGM formats are supported.

\* The PBMPLUS library is NOT required to compile this software

\* (but it is highly useful as a set of PPM image manipulation programs).

 $\ddot{\phantom{a}}$ 

\* These routines may need modification for non-Unix environments or

\* specialized applications. As they stand, they assume output to

```
* an ordinary stdio stream.
```

```
*/
```
Found in path(s):

\* /opt/cola/permits/1276844147\_1645692341.61/0/jpegsr9e-zip/jpeg-9e/wrppm.c No license file was found, but licenses were detected in source scan.

/\*

\* jdapimin.c

\*

\* Copyright (C) 1994-1998, Thomas G. Lane.

\* Modified 2009-2020 by Guido Vollbeding.

\* This file is part of the Independent JPEG Group's software.

\* For conditions of distribution and use, see the accompanying README file.

\*

\* This file contains application interface code for the decompression half

\* of the JPEG library. These are the "minimum" API routines that may be

\* needed in either the normal full-decompression case or the

\* transcoding-only case.

\*

\* Most of the routines intended to be called directly by an application

\* are in this file or in jdapistd.c. But also see jcomapi.c for routines

\* shared by compression and decompression, and jdtrans.c for the transcoding

\* case.

\*/

Found in path(s):

\* /opt/cola/permits/1276844147\_1645692341.61/0/jpegsr9e-zip/jpeg-9e/jdapimin.c No license file was found, but licenses were detected in source scan.

/\*

\* wrjpgcom.c

\*

\* Copyright (C) 1994-1997, Thomas G. Lane.

\* Modified 2015-2017 by Guido Vollbeding.

\* This file is part of the Independent JPEG Group's software.

\* For conditions of distribution and use, see the accompanying README file.

\*

\* This file contains a very simple stand-alone application that inserts

\* user-supplied text as a COM (comment) marker in a JFIF file.

\* This may be useful as an example of the minimum logic needed to parse

\* JPEG markers.

\*/

Found in path(s):

\* /opt/cola/permits/1276844147\_1645692341.61/0/jpegsr9e-zip/jpeg-9e/wrjpgcom.c No license file was found, but licenses were detected in source scan.

/\*

\* jcinit.c

\*

\* Copyright (C) 1991-1997, Thomas G. Lane.

\* Modified 2003-2017 by Guido Vollbeding.

\* This file is part of the Independent JPEG Group's software.

\* For conditions of distribution and use, see the accompanying README file.

\*

\* This file contains initialization logic for the JPEG compressor.

\* This routine is in charge of selecting the modules to be executed and

\* making an initialization call to each one.

\*

\* Logically, this code belongs in jcmaster.c. It's split out because

\* linking this routine implies linking the entire compression library.

\* For a transcoding-only application, we want to be able to use jcmaster.c

\* without linking in the whole library.

\*/

Found in path(s):

\* /opt/cola/permits/1276844147\_1645692341.61/0/jpegsr9e-zip/jpeg-9e/jcinit.c No license file was found, but licenses were detected in source scan.

/\*

\* jidctint.c

\*

\* Copyright (C) 1991-1998, Thomas G. Lane.

\* Modification developed 2002-2018 by Guido Vollbeding.

\* This file is part of the Independent JPEG Group's software.

\* For conditions of distribution and use, see the accompanying README file.

\*

\* This file contains a slow-but-accurate integer implementation of the

\* inverse DCT (Discrete Cosine Transform). In the IJG code, this routine

\* must also perform dequantization of the input coefficients.

\*

\* A 2-D IDCT can be done by 1-D IDCT on each column followed by 1-D IDCT

\* on each row (or vice versa, but it's more convenient to emit a row at

\* a time). Direct algorithms are also available, but they are much more

\* complex and seem not to be any faster when reduced to code.

\*

\* This implementation is based on an algorithm described in

\* C. Loeffler, A. Ligtenberg and G. Moschytz, "Practical Fast 1-D DCT

\* Algorithms with 11 Multiplications", Proc. Int'l. Conf. on Acoustics,

\* Speech, and Signal Processing 1989 (ICASSP '89), pp. 988-991.

\* The primary algorithm described there uses 11 multiplies and 29 adds.

\* We use their alternate method with 12 multiplies and 32 adds.

\* The advantage of this method is that no data path contains more than one

\* multiplication; this allows a very simple and accurate implementation in

\* scaled fixed-point arithmetic, with a minimal number of shifts.

```
* We also provide IDCT routines with various output sample block sizes for
```
\* direct resolution reduction or enlargement and for direct resolving the

\* common 2x1 and 1x2 subsampling cases without additional resampling: NxN

 $*(N=1...16)$ , 2NxN, and Nx2N (N=1...8) pixels for one 8x8 input DCT block. \*

\* For N<8 we simply take the corresponding low-frequency coefficients of

\* the 8x8 input DCT block and apply an NxN point IDCT on the sub-block

\* to yield the downscaled outputs.

\* This can be seen as direct low-pass downsampling from the DCT domain

\* point of view rather than the usual spatial domain point of view,

\* yielding significant computational savings and results at least

\* as good as common bilinear (averaging) spatial downsampling. \*

\* For N>8 we apply a partial NxN IDCT on the 8 input coefficients as

\* lower frequencies and higher frequencies assumed to be zero.

\* It turns out that the computational effort is similar to the 8x8 IDCT

\* regarding the output size.

\* Furthermore, the scaling and descaling is the same for all IDCT sizes. \*

\* CAUTION: We rely on the FIX() macro except for the N=1,2,4,8 cases

\* since there would be too many additional constants to pre-calculate.

\*/

\*

Found in path(s):

\* /opt/cola/permits/1276844147\_1645692341.61/0/jpegsr9e-zip/jpeg-9e/jidctint.c No license file was found, but licenses were detected in source scan.

/\*

\* jcomapi.c

\*

\* Copyright (C) 1994-1997, Thomas G. Lane.

\* Modified 2019 by Guido Vollbeding.

\* This file is part of the Independent JPEG Group's software.

\* For conditions of distribution and use, see the accompanying README file.

\*

\* This file contains application interface routines that are used for both

\* compression and decompression.

\*/

Found in path(s):

 $*$ /opt/cola/permits/1276844147\_1645692341.61/0/jpegsr9e-zip/jpeg-9e/jcomapi.c No license file was found, but licenses were detected in source scan.

/\*

\* transupp.h

\*

\* Copyright (C) 1997-2019, Thomas G. Lane, Guido Vollbeding.

- \* This file is part of the Independent JPEG Group's software.
- \* For conditions of distribution and use, see the accompanying README file.

\*

- \* This file contains declarations for image transformation routines and
- \* other utility code used by the jpegtran sample application. These are
- \* NOT part of the core JPEG library. But we keep these routines separate
- \* from jpegtran.c to ease the task of maintaining jpegtran-like programs
- \* that have other user interfaces.
- \*
- \* NOTE: all the routines declared here have very specific requirements
- \* about when they are to be executed during the reading and writing of the
- \* source and destination files. See the comments in transupp.c, or see
- \* jpegtran.c for an example of correct usage.

\*/

# Found in path(s):

\* /opt/cola/permits/1276844147\_1645692341.61/0/jpegsr9e-zip/jpeg-9e/transupp.h No license file was found, but licenses were detected in source scan.

#### /\*

- \* alternate cjpeg.c
- \*
- \* Copyright (C) 1991-1998, Thomas G. Lane.
- \* Modified 2009-2020 by Guido Vollbeding.
- \* This file is part of the Independent JPEG Group's software.
- \* For conditions of distribution and use, see the accompanying README file.
- \*
- \* This file contains an alternate user interface for the JPEG compressor.
- \* One or more input files are named on the command line, and output file
- \* names are created by substituting ".jpg" for the input file's extension.

#### \*/

Found in path(s):

\* /opt/cola/permits/1276844147\_1645692341.61/0/jpegsr9e-zip/jpeg-9e/cjpegalt.c No license file was found, but licenses were detected in source scan.

### /\*

```
* jfdctint.c
```
\*

- \* Copyright (C) 1991-1996, Thomas G. Lane.
- \* Modification developed 2003-2018 by Guido Vollbeding.
- \* This file is part of the Independent JPEG Group's software.
- \* For conditions of distribution and use, see the accompanying README file.
- \*
- \* This file contains a slow-but-accurate integer implementation of the
- \* forward DCT (Discrete Cosine Transform).

\*

\* A 2-D DCT can be done by 1-D DCT on each row followed by 1-D DCT

\* on each column. Direct algorithms are also available, but they are

\* much more complex and seem not to be any faster when reduced to code.

\*

\* This implementation is based on an algorithm described in

\* C. Loeffler, A. Ligtenberg and G. Moschytz, "Practical Fast 1-D DCT

\* Algorithms with 11 Multiplications", Proc. Int'l. Conf. on Acoustics,

\* Speech, and Signal Processing 1989 (ICASSP '89), pp. 988-991.

\* The primary algorithm described there uses 11 multiplies and 29 adds.

\* We use their alternate method with 12 multiplies and 32 adds.

\* The advantage of this method is that no data path contains more than one

\* multiplication; this allows a very simple and accurate implementation in

\* scaled fixed-point arithmetic, with a minimal number of shifts.

\*

\* We also provide FDCT routines with various input sample block sizes for

\* direct resolution reduction or enlargement and for direct resolving the

\* common 2x1 and 1x2 subsampling cases without additional resampling: NxN

 $*$  (N=1...16), 2NxN, and Nx2N (N=1...8) pixels for one 8x8 output DCT block.

\*

\* For N<8 we fill the remaining block coefficients with zero.

\* For N>8 we apply a partial N-point FDCT on the input samples, computing

\* just the lower 8 frequency coefficients and discarding the rest.

\*

\* We must scale the output coefficients of the N-point FDCT appropriately

\* to the standard 8-point FDCT level by 8/N per 1-D pass. This scaling

\* is folded into the constant multipliers (pass 2) and/or final/initial

\* shifting.

\*

\* CAUTION: We rely on the FIX() macro except for the  $N=1,2,4,8$  cases \* since there would be too many additional constants to pre-calculate. \*/

Found in path(s):

\* /opt/cola/permits/1276844147\_1645692341.61/0/jpegsr9e-zip/jpeg-9e/jfdctint.c No license file was found, but licenses were detected in source scan.

/\*

\* jddctmgr.c

\*

\* Copyright (C) 1994-1996, Thomas G. Lane.

\* Modified 2002-2013 by Guido Vollbeding.

\* This file is part of the Independent JPEG Group's software.

\* For conditions of distribution and use, see the accompanying README file.

\*

\* This file contains the inverse-DCT management logic.

\* This code selects a particular IDCT implementation to be used,

\* and it performs related housekeeping chores. No code in this file

\* is executed per IDCT step, only during output pass setup.

\*

\* Note that the IDCT routines are responsible for performing coefficient

\* dequantization as well as the IDCT proper. This module sets up the

\* dequantization multiplier table needed by the IDCT routine.

\*/

### Found in path(s):

\* /opt/cola/permits/1276844147\_1645692341.61/0/jpegsr9e-zip/jpeg-9e/jddctmgr.c No license file was found, but licenses were detected in source scan.

/\*

```
* jccolor.c
```
\*

\* Copyright (C) 1991-1996, Thomas G. Lane.

\* Modified 2011-2019 by Guido Vollbeding.

\* This file is part of the Independent JPEG Group's software.

\* For conditions of distribution and use, see the accompanying README file.

\*

\* This file contains input colorspace conversion routines.

\*/

Found in path(s):

\* /opt/cola/permits/1276844147\_1645692341.61/0/jpegsr9e-zip/jpeg-9e/jccolor.c No license file was found, but licenses were detected in source scan.

/\*

\* cdjpeg.h

\*

\* Copyright (C) 1994-1997, Thomas G. Lane.

\* Modified 2019 by Guido Vollbeding.

\* This file is part of the Independent JPEG Group's software.

\* For conditions of distribution and use, see the accompanying README file.

\*

\* This file contains common declarations for the sample applications

\* cjpeg and djpeg. It is NOT used by the core JPEG library.

\*/

Found in path(s):

\* /opt/cola/permits/1276844147\_1645692341.61/0/jpegsr9e-zip/jpeg-9e/cdjpeg.h No license file was found, but licenses were detected in source scan.

/\*

\* jchuff.c

\*

\* Copyright (C) 1991-1997, Thomas G. Lane.

\* Modified 2006-2020 by Guido Vollbeding.

\* This file is part of the Independent JPEG Group's software.

\* For conditions of distribution and use, see the accompanying README file.

\*

\* This file contains Huffman entropy encoding routines.

\* Both sequential and progressive modes are supported in this single module.

\*

- \* Much of the complexity here has to do with supporting output suspension.
- \* If the data destination module demands suspension, we want to be able to
- \* back up to the start of the current MCU. To do this, we copy state
- \* variables into local working storage, and update them back to the
- \* permanent JPEG objects only upon successful completion of an MCU.
- \*

\* We do not support output suspension for the progressive JPEG mode, since

\* the library currently does not allow multiple-scan files to be written

\* with output suspension.

\*/

Found in path(s):

\* /opt/cola/permits/1276844147\_1645692341.61/0/jpegsr9e-zip/jpeg-9e/jchuff.c No license file was found, but licenses were detected in source scan.

/\*

\* jccoefct.c

- \*
- \* Copyright (C) 1994-1997, Thomas G. Lane.

\* Modified 2003-2020 by Guido Vollbeding.

\* This file is part of the Independent JPEG Group's software.

\* For conditions of distribution and use, see the accompanying README file.

\*

\* This file contains the coefficient buffer controller for compression.

\* This controller is the top level of the JPEG compressor proper.

\* The coefficient buffer lies between forward-DCT and entropy encoding steps.

\*/

Found in path(s):

\* /opt/cola/permits/1276844147\_1645692341.61/0/jpegsr9e-zip/jpeg-9e/jccoefct.c No license file was found, but licenses were detected in source scan.

/\*

```
* jerror.c
```
\*

- \* Copyright (C) 1991-1998, Thomas G. Lane.
- \* Modified 2012-2015 by Guido Vollbeding.
- \* This file is part of the Independent JPEG Group's software.
- \* For conditions of distribution and use, see the accompanying README file.

\*

- \* This file contains simple error-reporting and trace-message routines.
- \* These are suitable for Unix-like systems and others where writing to
- \* stderr is the right thing to do. Many applications will want to replace
- \* some or all of these routines.

\*

\* If you define USE\_WINDOWS\_MESSAGEBOX in jconfig.h or in the makefile,

\* you get a Windows-specific hack to display error messages in a dialog box.

\* It ain't much, but it beats dropping error messages into the bit bucket,

\* which is what happens to output to stderr under most Windows C compilers. \*

\* These routines are used by both the compression and decompression code. \*/

### Found in path(s):

 $*$ /opt/cola/permits/1276844147\_1645692341.61/0/jpegsr9e-zip/jpeg-9e/jerror.c No license file was found, but licenses were detected in source scan.

# USING THE IJG JPEG LIBRARY

Copyright (C) 1994-2019, Thomas G. Lane, Guido Vollbeding. This file is part of the Independent JPEG Group's software. For conditions of distribution and use, see the accompanying README file.

This file describes how to use the IJG JPEG library within an application program. Read it if you want to write a program that uses the library.

The file example.c provides heavily commented skeleton code for calling the JPEG library. Also see jpeglib.h (the include file to be used by application programs) for full details about data structures and function parameter lists. The library source code, of course, is the ultimate reference.

Note that there have been \*major\* changes from the application interface presented by IJG version 4 and earlier versions. The old design had several inherent limitations, and it had accumulated a lot of cruft as we added features while trying to minimize application-interface changes. We have sacrificed backward compatibility in the version 5 rewrite, but we think the improvements justify this.

#### TABLE OF CONTENTS

-----------------

Overview: Functions provided by the library Outline of typical usage Basic library usage: Data formats Compression details Decompression details Mechanics of usage: include files, linking, etc Advanced features: Compression parameter selection

 Decompression parameter selection Special color spaces Error handling Compressed data handling (source and destination managers) I/O suspension Progressive JPEG support Buffered-image mode Abbreviated datastreams and multiple images Special markers Raw (downsampled) image data Really raw data: DCT coefficients Progress monitoring Memory management Memory usage Library compile-time options Portability considerations Notes for MS-DOS implementors

You should read at least the overview and basic usage sections before trying to program with the library. The sections on advanced features can be read if and when you need them.

#### OVERVIEW

========

Functions provided by the library ---------------------------------

The IJG JPEG library provides C code to read and write JPEG-compressed image files. The surrounding application program receives or supplies image data a scanline at a time, using a straightforward uncompressed image format. All details of color conversion and other preprocessing/postprocessing can be handled by the library.

The library includes a substantial amount of code that is not covered by the JPEG standard but is necessary for typical applications of JPEG. These functions preprocess the image before JPEG compression or postprocess it after decompression. They include colorspace conversion, downsampling/upsampling, and color quantization. The application indirectly selects use of this code by specifying the format in which it wishes to supply or receive image data. For example, if colormapped output is requested, then the decompression library automatically invokes color quantization.

A wide range of quality vs. speed tradeoffs are possible in JPEG processing, and even more so in decompression postprocessing. The decompression library provides multiple implementations that cover most of the useful tradeoffs, ranging from very-high-quality down to fast-preview operation. On the

compression side we have generally not provided low-quality choices, since compression is normally less time-critical. It should be understood that the low-quality modes may not meet the JPEG standard's accuracy requirements; nonetheless, they are useful for viewers.

A word about functions \*not\* provided by the library. We handle a subset of the ISO JPEG standard; most baseline, extended-sequential, and progressive JPEG processes are supported. (Our subset includes all features now in common use.) Unsupported ISO options include:

 \* Hierarchical storage

- \* Lossless JPEG
- \* DNL marker
- \* Nonintegral subsampling ratios

We support 8-bit to 12-bit data precision, but this is a compile-time choice rather than a run-time choice; hence it is difficult to use different precisions in a single application.

By itself, the library handles only interchange JPEG datastreams --- in particular the widely used JFIF file format. The library can be used by surrounding code to process interchange or abbreviated JPEG datastreams that are embedded in more complex file formats. (For example, this library is used by the free LIBTIFF library to support JPEG compression in TIFF.)

Outline of typical usage

------------------------

The rough outline of a JPEG compression operation is:

 Allocate and initialize a JPEG compression object Specify the destination for the compressed data (eg, a file) Set parameters for compression, including image size & colorspace jpeg\_start\_compress(...); while (scan lines remain to be written) jpeg\_write\_scanlines(...); jpeg\_finish\_compress(...); Release the JPEG compression object

A JPEG compression object holds parameters and working state for the JPEG library. We make creation/destruction of the object separate from starting or finishing compression of an image; the same object can be re-used for a series of image compression operations. This makes it easy to re-use the same parameter settings for a sequence of images. Re-use of a JPEG object also has important implications for processing abbreviated JPEG datastreams, as discussed later.

The image data to be compressed is supplied to jpeg\_write\_scanlines() from in-memory buffers. If the application is doing file-to-file compression,

reading image data from the source file is the application's responsibility. The library emits compressed data by calling a "data destination manager", which typically will write the data into a file; but the application can provide its own destination manager to do something else.

Similarly, the rough outline of a JPEG decompression operation is:

 Allocate and initialize a JPEG decompression object Specify the source of the compressed data (eg, a file) Call jpeg\_read\_header() to obtain image info Set parameters for decompression jpeg\_start\_decompress(...); while (scan lines remain to be read) jpeg\_read\_scanlines(...); jpeg\_finish\_decompress(...); Release the JPEG decompression object

This is comparable to the compression outline except that reading the datastream header is a separate step. This is helpful because information about the image's size, colorspace, etc is available when the application selects decompression parameters. For example, the application can choose an output scaling ratio that will fit the image into the available screen size.

The decompression library obtains compressed data by calling a data source manager, which typically will read the data from a file; but other behaviors can be obtained with a custom source manager. Decompressed data is delivered into in-memory buffers passed to jpeg\_read\_scanlines().

It is possible to abort an incomplete compression or decompression operation by calling jpeg\_abort(); or, if you do not need to retain the JPEG object, simply release it by calling jpeg\_destroy().

JPEG compression and decompression objects are two separate struct types. However, they share some common fields, and certain routines such as jpeg\_destroy() can work on either type of object.

The JPEG library has no static variables: all state is in the compression or decompression object. Therefore it is possible to process multiple compression and decompression operations concurrently, using multiple JPEG objects.

Both compression and decompression can be done in an incremental memory-tomemory fashion, if suitable source/destination managers are used. See the section on "I/O suspension" for more details.

### BASIC LIBRARY USAGE

===================

### Data formats

------------

Before diving into procedural details, it is helpful to understand the image data format that the JPEG library expects or returns.

The standard input image format is a rectangular array of pixels, with each pixel having the same number of "component" or "sample" values (color channels). You must specify how many components there are and the colorspace interpretation of the components. Most applications will use RGB data (three components per pixel) or grayscale data (one component per pixel). PLEASE NOTE THAT RGB DATA IS THREE SAMPLES PER PIXEL, GRAYSCALE ONLY ONE. A remarkable number of people manage to miss this, only to find that their programs don't work with grayscale JPEG files.

There is no provision for colormapped input. JPEG files are always full-color or full grayscale (or sometimes another colorspace such as CMYK). You can feed in a colormapped image by expanding it to full-color format. However JPEG often doesn't work very well with source data that has been colormapped, because of dithering noise. This is discussed in more detail in the JPEG FAQ and the other references mentioned in the README file.

Pixels are stored by scanlines, with each scanline running from left to right. The component values for each pixel are adjacent in the row; for example, R,G,B,R,G,B,R,G,B,... for 24-bit RGB color. Each scanline is an array of data type JSAMPLE --- which is typically "unsigned char", unless you've changed jmorecfg.h. (You can also change the RGB pixel layout, say to B,G,R order, by modifying jmorecfg.h. But see the restrictions listed in that file before doing so.)

A 2-D array of pixels is formed by making a list of pointers to the starts of scanlines; so the scanlines need not be physically adjacent in memory. Even if you process just one scanline at a time, you must make a one-element pointer array to conform to this structure. Pointers to JSAMPLE rows are of type JSAMPROW, and the pointer to the pointer array is of type JSAMPARRAY.

The library accepts or supplies one or more complete scanlines per call. It is not possible to process part of a row at a time. Scanlines are always processed top-to-bottom. You can process an entire image in one call if you have it all in memory, but usually it's simplest to process one scanline at a time.

For best results, source data values should have the precision specified by BITS IN JSAMPLE (normally 8 bits). For instance, if you choose to compress data that's only 6 bits/channel, you should left-justify each value in a byte before passing it to the compressor. If you need to compress data that has more than 8 bits/channel, compile with BITS IN JSAMPLE = 9 to 12.

The data format returned by the decompressor is the same in all details, except that colormapped output is supported. (Again, a JPEG file is never colormapped. But you can ask the decompressor to perform on-the-fly color quantization to deliver colormapped output.) If you request colormapped output then the returned data array contains a single JSAMPLE per pixel; its value is an index into a color map. The color map is represented as a 2-D JSAMPARRAY in which each row holds the values of one color component, that is, colormap[i][j] is the value of the i'th color component for pixel value (map index) j. Note that since the colormap indexes are stored in JSAMPLEs, the maximum number of colors is limited by the size of JSAMPLE (ie, at most 256 colors for an 8-bit JPEG library).

Compression details

-------------------

Here we revisit the JPEG compression outline given in the overview.

1. Allocate and initialize a JPEG compression object.

A JPEG compression object is a "struct jpeg\_compress\_struct". (It also has a bunch of subsidiary structures which are allocated via malloc(), but the application doesn't control those directly.) This struct can be just a local variable in the calling routine, if a single routine is going to execute the whole JPEG compression sequence. Otherwise it can be static or allocated from malloc().

You will also need a structure representing a JPEG error handler. The part of this that the library cares about is a "struct jpeg\_error\_mgr". If you are providing your own error handler, you'll typically want to embed the jpeg\_error\_mgr struct in a larger structure; this is discussed later under "Error handling". For now we'll assume you are just using the default error handler. The default error handler will print JPEG error/warning messages on stderr, and it will call exit() if a fatal error occurs.

You must initialize the error handler structure, store a pointer to it into the JPEG object's "err" field, and then call jpeg\_create\_compress() to initialize the rest of the JPEG object.

Typical code for this step, if you are using the default error handler, is

struct ipeg\_compress\_struct cinfo; struct jpeg\_error\_mgr jerr; ... cinfo.err = jpeg\_std\_error( $&$ jerr);

 jpeg\_create\_compress(&cinfo);

jpeg\_create\_compress allocates a small amount of memory, so it could fail if you are out of memory. In that case it will exit via the error handler; that's why the error handler must be initialized first.

2. Specify the destination for the compressed data (eg, a file).

As previously mentioned, the JPEG library delivers compressed data to a "data destination" module. The library includes one data destination module which knows how to write to a stdio stream. You can use your own destination module if you want to do something else, as discussed later.

If you use the standard destination module, you must open the target stdio stream beforehand. Typical code for this step looks like:

```
	FILE * outfile;
if ((\text{outfile} = \text{fopen}(\text{filename}, "wb")) == \text{NULL})	 fprintf(stderr, "can't open %s\n", filename);
   exit(1);
	}
	jpeg_stdio_dest(&cinfo, outfile);
```
where the last line invokes the standard destination module.

WARNING: it is critical that the binary compressed data be delivered to the output file unchanged. On non-Unix systems the stdio library may perform newline translation or otherwise corrupt binary data. To suppress this behavior, you may need to use a "b" option to fopen (as shown above), or use setmode() or another routine to put the stdio stream in binary mode. See cjpeg.c and djpeg.c for code that has been found to work on many systems.

You can select the data destination after setting other parameters (step 3), if that's more convenient. You may not change the destination between calling jpeg\_start\_compress() and jpeg\_finish\_compress().

3. Set parameters for compression, including image size & colorspace.

You must supply information about the source image by setting the following fields in the JPEG object (cinfo structure):

image width Width of image, in pixels image height Height of image, in pixels input components Number of color channels (samples per pixel) in\_color\_space Color space of source image

The image dimensions are, hopefully, obvious. JPEG supports image dimensions of 1 to 64K pixels in either direction. The input color space is typically RGB or grayscale, and input\_components is 3 or 1 accordingly. (See "Special color spaces", later, for more info.) The in\_color\_space field must be assigned one of the J\_COLOR\_SPACE enum constants, typically JCS\_RGB or JCS\_GRAYSCALE.

JPEG has a large number of compression parameters that determine how the image is encoded. Most applications don't need or want to know about all these parameters. You can set all the parameters to reasonable defaults by calling jpeg\_set\_defaults(); then, if there are particular values you want to change, you can do so after that. The "Compression parameter selection" section tells about all the parameters.

You must set in color space correctly before calling jpeg set defaults(), because the defaults depend on the source image colorspace. However the other three source image parameters need not be valid until you call jpeg\_start\_compress(). There's no harm in calling jpeg\_set\_defaults() more than once, if that happens to be convenient.

Typical code for a 24-bit RGB source image is

cinfo.image width = Width;  $\frac{\partial}{\partial x}$  image width and height, in pixels  $\frac{\partial}{\partial y}$  $cinfo. image\_height = Height;$ cinfo.input components = 3;  $/*$  # of color components per pixel \*/ cinfo.in\_color\_space = JCS\_RGB;  $/*$  colorspace of input image  $*/$ 

jpeg\_set\_defaults(&cinfo); /\* Make optional parameter settings here \*/

4. jpeg\_start\_compress(...);

After you have established the data destination and set all the necessary source image info and other parameters, call jpeg\_start\_compress() to begin a compression cycle. This will initialize internal state, allocate working storage, and emit the first few bytes of the JPEG datastream header.

Typical code:

jpeg\_start\_compress(&cinfo, TRUE);

The "TRUE" parameter ensures that a complete JPEG interchange datastream will be written. This is appropriate in most cases. If you think you might want to use an abbreviated datastream, read the section on abbreviated datastreams, below.

Once you have called jpeg\_start\_compress(), you may not alter any JPEG parameters or other fields of the JPEG object until you have completed the compression cycle.

5. while (scan lines remain to be written) jpeg\_write\_scanlines(...);

Now write all the required image data by calling jpeg\_write\_scanlines() one or more times. You can pass one or more scanlines in each call, up to the total image height. In most applications it is convenient to pass just one or a few scanlines at a time. The expected format for the passed data is discussed under "Data formats", above.

Image data should be written in top-to-bottom scanline order. The JPEG spec contains some weasel wording about how top and bottom are application-defined terms (a curious interpretation of the English language...) but if you want your files to be compatible with everyone else's, you WILL use top-to-bottom order. If the source data must be read in bottom-to-top order, you can use the JPEG library's virtual array mechanism to invert the data efficiently. Examples of this can be found in the sample application cjpeg.

The library maintains a count of the number of scanlines written so far in the next scanline field of the JPEG object. Usually you can just use this variable as the loop counter, so that the loop test looks like "while (cinfo.next\_scanline < cinfo.image\_height)".

Code for this step depends heavily on the way that you store the source data. example.c shows the following code for the case of a full-size 2-D source array containing 3-byte RGB pixels:

JSAMPROW row\_pointer[1];  $\frac{*}{*}$  pointer to a single row  $\frac{*}{*}$ int row\_stride;  $/*$  physical row width in buffer  $*/$ 

row\_stride = image\_width  $* 3$ ; / $*$  JSAMPLEs per row in image\_buffer  $*/$ 

```
	while (cinfo.next_scanline < cinfo.image_height) {
  row_pointer[0] = \& image_buffer[cinfo.next_scanline * row_stride];
  	 jpeg_write_scanlines(&cinfo, row_pointer, 1);
	}
```
jpeg write scanlines() returns the number of scanlines actually written. This will normally be equal to the number passed in, so you can usually ignore the return value. It is different in just two cases:

 \* If you try to write more scanlines than the declared image height, the additional scanlines are ignored.

 \* If you use a suspending data destination manager, output buffer overrun will cause the compressor to return before accepting all the passed lines.

 This feature is discussed under "I/O suspension", below. The normal stdio destination manager will NOT cause this to happen. In any case, the return value is the same as the change in the value of next\_scanline.

6. jpeg  $f$ inish compress $(\ldots);$ 

After all the image data has been written, call jpeg\_finish\_compress() to complete the compression cycle. This step is ESSENTIAL to ensure that the last bufferload of data is written to the data destination. jpeg\_finish\_compress() also releases working memory associated with the JPEG object.

Typical code:

 jpeg\_finish\_compress(&cinfo);

If using the stdio destination manager, don't forget to close the output stdio stream (if necessary) afterwards.

If you have requested a multi-pass operating mode, such as Huffman code optimization, jpeg\_finish\_compress() will perform the additional passes using data buffered by the first pass. In this case jpeg\_finish\_compress() may take quite a while to complete. With the default compression parameters, this will not happen.

It is an error to call jpeg\_finish\_compress() before writing the necessary total number of scanlines. If you wish to abort compression, call jpeg\_abort() as discussed below.

After completing a compression cycle, you may dispose of the JPEG object as discussed next, or you may use it to compress another image. In that case return to step 2, 3, or 4 as appropriate. If you do not change the destination manager, the new datastream will be written to the same target. If you do not change any JPEG parameters, the new datastream will be written with the same parameters as before. Note that you can change the input image dimensions freely between cycles, but if you change the input colorspace, you should call jpeg\_set\_defaults() to adjust for the new colorspace; and then you'll need to repeat all of step 3.

7. Release the JPEG compression object.

When you are done with a JPEG compression object, destroy it by calling jpeg\_destroy\_compress(). This will free all subsidiary memory (regardless of the previous state of the object). Or you can call jpeg\_destroy(), which works for either compression or decompression objects --- this may be more

convenient if you are sharing code between compression and decompression cases. (Actually, these routines are equivalent except for the declared type of the passed pointer. To avoid gripes from ANSI C compilers, jpeg\_destroy() should be passed a j\_common\_ptr.)

If you allocated the jpeg\_compress\_struct structure from malloc(), freeing it is your responsibility --- jpeg\_destroy() won't. Ditto for the error handler structure.

Typical code:

 jpeg\_destroy\_compress(&cinfo);

8. Aborting.

If you decide to abort a compression cycle before finishing, you can clean up in either of two ways:

\* If you don't need the JPEG object any more, just call jpeg\_destroy\_compress() or jpeg\_destroy() to release memory. This is legitimate at any point after calling jpeg\_create\_compress() --- in fact, it's safe even if jpeg\_create\_compress() fails.

\* If you want to re-use the JPEG object, call jpeg\_abort\_compress(), or call jpeg\_abort() which works on both compression and decompression objects. This will return the object to an idle state, releasing any working memory. jpeg\_abort() is allowed at any time after successful object creation.

Note that cleaning up the data destination, if required, is your responsibility; neither of these routines will call term\_destination(). (See "Compressed data handling", below, for more about that.)

jpeg\_destroy() and jpeg\_abort() are the only safe calls to make on a JPEG object that has reported an error by calling error\_exit (see "Error handling" for more info). The internal state of such an object is likely to be out of whack. Either of these two routines will return the object to a known state.

Decompression details

---------------------

Here we revisit the JPEG decompression outline given in the overview.

1. Allocate and initialize a JPEG decompression object.

This is just like initialization for compression, as discussed above, except that the object is a "struct jpeg\_decompress\_struct" and you call jpeg\_create\_decompress(). Error handling is exactly the same.

Typical code:

```
	struct jpeg_decompress_struct cinfo;
	struct jpeg_error_mgr jerr;
	...
cinfo.err = ipeg_std_error(&jerr);	jpeg_create_decompress(&cinfo);
```
(Both here and in the IJG code, we usually use variable name "cinfo" for both compression and decompression objects.)

2. Specify the source of the compressed data (eg, a file).

As previously mentioned, the JPEG library reads compressed data from a "data source" module. The library includes one data source module which knows how to read from a stdio stream. You can use your own source module if you want to do something else, as discussed later.

If you use the standard source module, you must open the source stdio stream beforehand. Typical code for this step looks like:

```
	FILE * infile;
	...
if ((infile = fopen(filename, "rb")) == NULL) {
   	 fprintf(stderr, "can't open %s\n", filename);
   exit(1);
	}
	jpeg_stdio_src(&cinfo, infile);
```
where the last line invokes the standard source module.

WARNING: it is critical that the binary compressed data be read unchanged. On non-Unix systems the stdio library may perform newline translation or otherwise corrupt binary data. To suppress this behavior, you may need to use a "b" option to fopen (as shown above), or use setmode() or another routine to put the stdio stream in binary mode. See cjpeg.c and djpeg.c for code that has been found to work on many systems.

You may not change the data source between calling jpeg\_read\_header() and jpeg\_finish\_decompress(). If you wish to read a series of JPEG images from a single source file, you should repeat the jpeg\_read\_header() to jpeg\_finish\_decompress() sequence without reinitializing either the JPEG object or the data source module; this prevents buffered input data from being discarded.

3. Call jpeg\_read\_header() to obtain image info.

Typical code for this step is just

 jpeg\_read\_header(&cinfo, TRUE);

This will read the source datastream header markers, up to the beginning of the compressed data proper. On return, the image dimensions and other info have been stored in the JPEG object. The application may wish to consult this information before selecting decompression parameters.

### More complex code is necessary if

- \* A suspending data source is used --- in that case jpeg\_read\_header() may return before it has read all the header data. See "I/O suspension", below. The normal stdio source manager will NOT cause this to happen.
- \* Abbreviated JPEG files are to be processed --- see the section on abbreviated datastreams. Standard applications that deal only in interchange JPEG files need not be concerned with this case either.

It is permissible to stop at this point if you just wanted to find out the image dimensions and other header info for a JPEG file. In that case, call jpeg\_destroy() when you are done with the JPEG object, or call jpeg\_abort() to return it to an idle state before selecting a new data source and reading another header.

4. Set parameters for decompression.

jpeg\_read\_header() sets appropriate default decompression parameters based on the properties of the image (in particular, its colorspace). However, you may well want to alter these defaults before beginning the decompression. For example, the default is to produce full color output from a color file. If you want colormapped output you must ask for it. Other options allow the returned image to be scaled and allow various speed/quality tradeoffs to be selected. "Decompression parameter selection", below, gives details.

If the defaults are appropriate, nothing need be done at this step.

Note that all default values are set by each call to jpeg\_read\_header(). If you reuse a decompression object, you cannot expect your parameter settings to be preserved across cycles, as you can for compression. You must set desired parameter values each time.

5. jpeg\_start\_decompress(...);

Once the parameter values are satisfactory, call jpeg\_start\_decompress() to

begin decompression. This will initialize internal state, allocate working memory, and prepare for returning data.

Typical code is just

 jpeg\_start\_decompress(&cinfo);

If you have requested a multi-pass operating mode, such as 2-pass color quantization, jpeg\_start\_decompress() will do everything needed before data output can begin. In this case jpeg\_start\_decompress() may take quite a while to complete. With a single-scan (non progressive) JPEG file and default decompression parameters, this will not happen; jpeg\_start\_decompress() will return quickly.

After this call, the final output image dimensions, including any requested scaling, are available in the JPEG object; so is the selected colormap, if colormapped output has been requested. Useful fields include

output\_width image width and height, as scaled output\_height out color components # of color components in out color space output\_components # of color components returned per pixel colormap the selected colormap, if any actual number of colors number of entries in colormap

output\_components is 1 (a colormap index) when quantizing colors; otherwise it equals out color components. It is the number of JSAMPLE values that will be emitted per pixel in the output arrays.

Typically you will need to allocate data buffers to hold the incoming image. You will need output\_width \* output\_components JSAMPLEs per scanline in your output buffer, and a total of output\_height scanlines will be returned.

Note: if you are using the JPEG library's internal memory manager to allocate data buffers (as djpeg does), then the manager's protocol requires that you request large buffers \*before\* calling jpeg\_start\_decompress(). This is a little tricky since the output\_XXX fields are not normally valid then. You can make them valid by calling jpeg\_calc\_output\_dimensions() after setting the relevant parameters (scaling, output color space, and quantization flag).

6. while (scan lines remain to be read) jpeg\_read\_scanlines(...);

Now you can read the decompressed image data by calling jpeg\_read\_scanlines() one or more times. At each call, you pass in the maximum number of scanlines to be read (ie, the height of your working buffer); jpeg\_read\_scanlines() will return up to that many lines. The return value is the number of lines

actually read. The format of the returned data is discussed under "Data formats", above. Don't forget that grayscale and color JPEGs will return different data formats!

Image data is returned in top-to-bottom scanline order. If you must write out the image in bottom-to-top order, you can use the JPEG library's virtual array mechanism to invert the data efficiently. Examples of this can be found in the sample application djpeg.

The library maintains a count of the number of scanlines returned so far in the output\_scanline field of the JPEG object. Usually you can just use this variable as the loop counter, so that the loop test looks like "while (cinfo.output scanline  $\langle$  cinfo.output height)". (Note that the test should NOT be against image\_height, unless you never use scaling. The image\_height field is the height of the original unscaled image.) The return value always equals the change in the value of output\_scanline.

If you don't use a suspending data source, it is safe to assume that jpeg\_read\_scanlines() reads at least one scanline per call, until the bottom of the image has been reached.

If you use a buffer larger than one scanline, it is NOT safe to assume that jpeg\_read\_scanlines() fills it. (The current implementation returns only a few scanlines per call, no matter how large a buffer you pass.) So you must always provide a loop that calls jpeg\_read\_scanlines() repeatedly until the whole image has been read.

7. jpeg\_finish\_decompress(...);

After all the image data has been read, call jpeg\_finish\_decompress() to complete the decompression cycle. This causes working memory associated with the JPEG object to be released.

Typical code:

 jpeg\_finish\_decompress(&cinfo);

If using the stdio source manager, don't forget to close the source stdio stream if necessary.

It is an error to call jpeg finish decompress() before reading the correct total number of scanlines. If you wish to abort decompression, call jpeg\_abort() as discussed below.

After completing a decompression cycle, you may dispose of the JPEG object as discussed next, or you may use it to decompress another image. In that case return to step 2 or 3 as appropriate. If you do not change the source

manager, the next image will be read from the same source.

8. Release the JPEG decompression object.

When you are done with a JPEG decompression object, destroy it by calling jpeg\_destroy\_decompress() or jpeg\_destroy(). The previous discussion of destroying compression objects applies here too.

Typical code:

 jpeg\_destroy\_decompress(&cinfo);

9. Aborting.

You can abort a decompression cycle by calling jpeg\_destroy\_decompress() or jpeg\_destroy() if you don't need the JPEG object any more, or jpeg\_abort\_decompress() or jpeg\_abort() if you want to reuse the object. The previous discussion of aborting compression cycles applies here too.

Mechanics of usage: include files, linking, etc -----------------------------------------------

Applications using the JPEG library should include the header file jpeglib.h to obtain declarations of data types and routines. Before including jpeglib.h, include system headers that define at least the typedefs FILE and size t. On ANSI-conforming systems, including  $\lt$ stdio.h is sufficient; on older Unix systems, you may need <sys/types.h> to define size\_t.

If the application needs to refer to individual JPEG library error codes, also include jerror.h to define those symbols.

jpeglib.h indirectly includes the files jconfig.h and jmorecfg.h. If you are installing the JPEG header files in a system directory, you will want to install all four files: jpeglib.h, jerror.h, jconfig.h, jmorecfg.h.

The most convenient way to include the JPEG code into your executable program is to prepare a library file ("libjpeg.a", or a corresponding name on non-Unix machines) and reference it at your link step. If you use only half of the library (only compression or only decompression), only that much code will be included from the library, unless your linker is hopelessly brain-damaged. The supplied makefiles build libjpeg.a automatically (see install.txt).

While you can build the JPEG library as a shared library if the whim strikes you, we don't really recommend it. The trouble with shared libraries is that at some point you'll probably try to substitute a new version of the library

without recompiling the calling applications. That generally doesn't work because the parameter struct declarations usually change with each new version. In other words, the library's API is \*not\* guaranteed binary compatible across versions; we only try to ensure source-code compatibility. (In hindsight, it might have been smarter to hide the parameter structs from applications and introduce a ton of access functions instead. Too late now, however.)

On some systems your application may need to set up a signal handler to ensure that temporary files are deleted if the program is interrupted. This is most critical if you are on MS-DOS and use the jmemdos.c memory manager back end; it will try to grab extended memory for temp files, and that space will NOT be freed automatically. See cjpeg.c or djpeg.c for an example signal handler.

It may be worth pointing out that the core JPEG library does not actually require the stdio library: only the default source/destination managers and error handler need it. You can use the library in a stdio-less environment if you replace those modules and use jmemnobs.c (or another memory manager of your own devising). More info about the minimum system library requirements may be found in jinclude.h.

## ADVANCED FEATURES

=================

Compression parameter selection  $-$ 

This section describes all the optional parameters you can set for JPEG compression, as well as the "helper" routines provided to assist in this task. Proper setting of some parameters requires detailed understanding of the JPEG standard; if you don't know what a parameter is for, it's best not to mess with it! See REFERENCES in the README file for pointers to more info about JPEG.

It's a good idea to call jpeg\_set\_defaults() first, even if you plan to set all the parameters; that way your code is more likely to work with future JPEG libraries that have additional parameters. For the same reason, we recommend you use a helper routine where one is provided, in preference to twiddling cinfo fields directly.

The helper routines are:

jpeg\_set\_defaults (j\_compress\_ptr cinfo)

 This routine sets all JPEG parameters to reasonable defaults, using only the input image's color space (field in\_color\_space, which must already be set in cinfo). Many applications will only need to use this routine and perhaps jpeg\_set\_quality().

jpeg\_set\_colorspace (j\_compress\_ptr cinfo, J\_COLOR\_SPACE colorspace) Sets the JPEG file's colorspace (field jpeg\_color\_space) as specified, and sets other color-space-dependent parameters appropriately. See "Special color spaces", below, before using this. A large number of parameters, including all per-component parameters, are set by this routine; if you want to twiddle individual parameters you should call jpeg\_set\_colorspace() before rather than after.

jpeg\_default\_colorspace (j\_compress\_ptr cinfo) Selects an appropriate JPEG colorspace based on cinfo->in\_color\_space, and calls jpeg\_set\_colorspace(). This is actually a subroutine of jpeg\_set\_defaults(). It's broken out in case you want to change just the colorspace-dependent JPEG parameters.

jpeg\_set\_quality (j\_compress\_ptr cinfo, int quality, boolean force\_baseline) Constructs JPEG quantization tables appropriate for the indicated quality setting. The quality value is expressed on the 0..100 scale recommended by IJG (cjpeg's "-quality" switch uses this routine). Note that the exact mapping from quality values to tables may change in future IJG releases as more is learned about DCT quantization. If the force\_baseline parameter is TRUE, then the quantization table entries are constrained to the range 1..255 for full JPEG baseline compatibility. In the current implementation, this only makes a difference for quality settings below 25, and it effectively prevents very small/low quality files from being generated. The IJG decoder is capable of reading the non-baseline files generated at low quality settings when force\_baseline is FALSE, but other decoders may not be.

jpeg\_set\_linear\_quality (j\_compress\_ptr cinfo, int scale\_factor, boolean force\_baseline)

 Same as jpeg\_set\_quality() except that the generated tables are the sample tables given in the JPEC spec section K.1, multiplied by the specified scale factor (which is expressed as a percentage; thus scale\_factor = 100 reproduces the spec's tables). Note that larger scale factors give lower quality. This entry point is useful for conforming to the Adobe PostScript DCT conventions, but we do not recommend linear scaling as a user-visible quality scale otherwise. force\_baseline again constrains the computed table entries to 1..255.

#### int jpeg\_quality\_scaling (int quality)

 Converts a value on the IJG-recommended quality scale to a linear scaling percentage. Note that this routine may change or go away in future releases --- IJG may choose to adopt a scaling method that can't be expressed as a simple scalar multiplier, in which case the premise of this routine collapses. Caveat user.

jpeg\_default\_qtables (j\_compress\_ptr cinfo, boolean force\_baseline)

 Set default quantization tables with linear q\_scale\_factor[] values (see below).

jpeg\_add\_quant\_table (j\_compress\_ptr cinfo, int which\_tbl, const unsigned int \*basic\_table,

 int scale\_factor, boolean force\_baseline)

 Allows an arbitrary quantization table to be created. which\_tbl indicates which table slot to fill. basic\_table points to an array of 64 unsigned ints given in normal array order. These values are multiplied by scale factor/100 and then clamped to the range 1..65535 (or to 1..255 if force\_baseline is TRUE). CAUTION: prior to library version 6a, jpeg\_add\_quant\_table expected the basic table to be given in JPEG zigzag order. If you need to write code that works with either older or newer versions of this routine, you must check the library version number. Something like "#if JPEG\_LIB\_VERSION  $>= 61$ " is the right test.

jpeg\_simple\_progression (j\_compress\_ptr cinfo) Generates a default scan script for writing a progressive-JPEG file. This is the recommended method of creating a progressive file, unless you want to make a custom scan sequence. You must ensure that the JPEG color space is set correctly before calling this routine.

Compression parameters (cinfo fields) include:

boolean arith\_code If TRUE, use arithmetic coding. If FALSE, use Huffman coding.

int block\_size Set DCT block size. All N from 1 to 16 are possible. Default is 8 (baseline format). Larger values produce higher compression, smaller values produce higher quality. An exact DCT stage is possible with 1 or 2. With the default quality of 75 and default Luminance qtable the DCT+Quantization stage is lossless for value 1. Note that values other than 8 require a SmartScale capable decoder, introduced with IJG JPEG 8. Setting the block\_size parameter for compression works with version 8c and later.

J\_DCT\_METHOD dct\_method

 Selects the algorithm used for the DCT step. Choices are: JDCT\_ISLOW: slow but accurate integer algorithm JDCT\_IFAST: faster, less accurate integer method JDCT\_FLOAT: floating-point method JDCT\_DEFAULT: default method (normally JDCT\_ISLOW)
JDCT\_FASTEST: fastest method (normally JDCT\_IFAST) The FLOAT method is very slightly more accurate than the ISLOW method, but may give different results on different machines due to varying roundoff behavior. The integer methods should give the same results on all machines. On machines with sufficiently fast FP hardware, the floating-point method may also be the fastest. The IFAST method is considerably less accurate than the other two; its use is not recommended if high quality is a concern. JDCT\_DEFAULT and JDCT\_FASTEST are macros configurable by each installation.

### unsigned int scale\_num, scale\_denom

 Scale the image by the fraction scale\_num/scale\_denom. Default is 1/1, or no scaling. Currently, the supported scaling ratios are M/N with all N from 1 to 16, where M is the destination DCT size, which is 8 by default (see block\_size parameter above). (The library design allows for arbitrary scaling ratios but this is not likely to be implemented any time soon.)

### J\_COLOR\_SPACE jpeg\_color\_space

int num\_components

 The JPEG color space and corresponding number of components; see "Special color spaces", below, for more info. We recommend using jpeg\_set\_colorspace() if you want to change these.

#### J\_COLOR\_TRANSFORM color\_transform

 Internal color transform identifier, writes LSE marker if nonzero (requires decoder with inverse color transform support, introduced with IJG JPEG 9). Two values are currently possible: JCT\_NONE and JCT\_SUBTRACT\_GREEN. Set this value for lossless RGB application \*before\* calling jpeg\_set\_colorspace(), because entropy table assignment in jpeg\_set\_colorspace() depends on color\_transform.

### boolean optimize\_coding

 TRUE causes the compressor to compute optimal Huffman coding tables for the image. This requires an extra pass over the data and therefore costs a good deal of space and time. The default is FALSE, which tells the compressor to use the supplied or default Huffman tables. In most cases optimal tables save only a few percent of file size compared to the default tables. Note that when this is TRUE, you need not supply Huffman tables at all, and any you do supply will be overwritten.

unsigned int restart\_interval

int restart\_in\_rows

 To emit restart markers in the JPEG file, set one of these nonzero. Set restart interval to specify the exact interval in MCU blocks. Set restart in rows to specify the interval in MCU rows. (If

 restart\_in\_rows is not 0, then restart\_interval is set after the image width in MCUs is computed.) Defaults are zero (no restarts). One restart marker per MCU row is often a good choice. NOTE: the overhead of restart markers is higher in grayscale JPEG files than in color files, and MUCH higher in progressive JPEGs. If you use restarts, you may want to use larger intervals in those cases.

# const jpeg\_scan\_info \* scan\_info int num\_scans

 By default, scan\_info is NULL; this causes the compressor to write a single-scan sequential JPEG file. If not NULL, scan\_info points to an array of scan definition records of length num\_scans. The compressor will then write a JPEG file having one scan for each scan definition record. This is used to generate noninterleaved or progressive JPEG files. The library checks that the scan array defines a valid JPEG scan sequence. (jpeg\_simple\_progression creates a suitable scan definition array for progressive JPEG.) This is discussed further under "Progressive JPEG support".

# boolean do\_fancy\_downsampling

 If TRUE, use direct DCT scaling with DCT size > 8 for downsampling of chroma components.

If FALSE, use only DCT size  $\leq$  8 and simple separate downsampling. Default is TRUE.

 For better image stability in multiple generation compression cycles it is preferable that this value matches the corresponding do\_fancy\_upsampling value in decompression.

### int smoothing\_factor

 If non-zero, the input image is smoothed; the value should be 1 for minimal smoothing to 100 for maximum smoothing. Consult jcsample.c for details of the smoothing algorithm. The default is zero.

### boolean write\_JFIF\_header

 If TRUE, a JFIF APP0 marker is emitted. jpeg\_set\_defaults() and jpeg\_set\_colorspace() set this TRUE if a JFIF-legal JPEG color space (ie, YCbCr or grayscale) is selected, otherwise FALSE.

UINT8 JFIF\_major\_version UINT8 JFIF\_minor\_version The version number to be written into the JFIF marker. jpeg\_set\_defaults() initializes the version to  $1.01$  (major=minor=1). You should set it to 1.02 (major=1, minor=2) if you plan to write any JFIF 1.02 extension markers.

UINT8 density\_unit UINT16 X\_density

#### UINT16 Y\_density

 The resolution information to be written into the JFIF marker; not used otherwise. density\_unit may be 0 for unknown, 1 for dots/inch, or 2 for dots/cm. The default values are 0,1,1 indicating square pixels of unknown size.

# boolean write\_Adobe\_marker

 If TRUE, an Adobe APP14 marker is emitted. jpeg\_set\_defaults() and jpeg\_set\_colorspace() set this TRUE if JPEG color space RGB, CMYK, or YCCK is selected, otherwise FALSE. It is generally a bad idea to set both write\_JFIF\_header and write\_Adobe\_marker. In fact, you probably shouldn't change the default settings at all --- the default behavior ensures that the JPEG file's color space can be recognized by the decoder.

JQUANT\_TBL \* quant\_tbl\_ptrs[NUM\_QUANT\_TBLS]

 Pointers to coefficient quantization tables, one per table slot, or NULL if no table is defined for a slot. Usually these should be set via one of the above helper routines; jpeg\_add\_quant\_table() is general enough to define any quantization table. The other routines will set up table slot 0 for luminance quality and table slot 1 for chrominance.

int q\_scale\_factor[NUM\_QUANT\_TBLS]

 Linear quantization scaling factors (percentage, initialized 100) for use with jpeg\_default\_qtables(). See rdswitch.c and cjpeg.c for an example of usage. Note that the q\_scale\_factor[] fields are the "linear" scales, so you have to convert from user-defined ratings via jpeg\_quality\_scaling(). Here is an example code which corresponds to cjpeg -quality 90,70:

 jpeg\_set\_defaults(cinfo);

 /\* Set luminance quality 90. \*/ cinfo- $>q$ \_scale\_factor[0] = jpeg\_quality\_scaling(90); /\* Set chrominance quality 70. \*/ cinfo- $>q$ \_scale\_factor[1] = jpeg\_quality\_scaling(70);

 jpeg\_default\_qtables(cinfo, force\_baseline);

 CAUTION: You must also set 1x1 subsampling for efficient separate color quality selection, since the default value used by library is 2x2:

cinfo->comp\_info[0].v\_samp\_factor = 1; cinfo->comp\_info[0].h\_samp\_factor = 1;

JHUFF\_TBL \* dc\_huff\_tbl\_ptrs[NUM\_HUFF\_TBLS]

#### JHUFF\_TBL \* ac\_huff\_tbl\_ptrs[NUM\_HUFF\_TBLS]

 Pointers to Huffman coding tables, one per table slot, or NULL if no table is defined for a slot. Slots 0 and 1 are filled with the JPEG sample tables by jpeg\_set\_defaults(). If you need to allocate more table structures, jpeg\_alloc\_huff\_table() may be used. Note that optimal Huffman tables can be computed for an image by setting optimize\_coding, as discussed above; there's seldom any need to mess with providing your own Huffman tables.

The actual dimensions of the JPEG image that will be written to the file are given by the following fields. These are computed from the input image dimensions and the compression parameters by jpeg\_start\_compress(). You can also call jpeg\_calc\_jpeg\_dimensions() to obtain the values that will result from the current parameter settings. This can be useful if you are trying to pick a scaling ratio that will get close to a desired target size.

JDIMENSION jpeg\_width Actual dimensions of output image. JDIMENSION jpeg\_height

Per-component parameters are stored in the struct cinfo.comp\_info[i] for component number i. Note that components here refer to components of the JPEG color space, \*not\* the source image color space. A suitably large comp\_info[] array is allocated by jpeg\_set\_defaults(); if you choose not to use that routine, it's up to you to allocate the array.

# int component\_id

 The one-byte identifier code to be recorded in the JPEG file for this component. For the standard color spaces, we recommend you leave the default values alone.

#### int h\_samp\_factor

int v\_samp\_factor

 Horizontal and vertical sampling factors for the component; must be 1..4 according to the JPEG standard. Note that larger sampling factors indicate a higher-resolution component; many people find this behavior quite unintuitive. The default values are 2,2 for luminance components and 1,1 for chrominance components, except for grayscale where 1,1 is used.

#### int quant\_tbl\_no

 Quantization table number for component. The default value is 0 for luminance components and 1 for chrominance components.

int dc\_tbl\_no int ac\_tbl\_no DC and AC entropy coding table numbers. The default values are  0 for luminance components and 1 for chrominance components.

int component\_index

 Must equal the component's index in comp\_info[]. (Beginning in release v6, the compressor library will fill this in automatically; you don't have to.)

Decompression parameter selection

---------------------------------

Decompression parameter selection is somewhat simpler than compression parameter selection, since all of the JPEG internal parameters are recorded in the source file and need not be supplied by the application. (Unless you are working with abbreviated files, in which case see "Abbreviated datastreams", below.) Decompression parameters control the postprocessing done on the image to deliver it in a format suitable for the application's use. Many of the parameters control speed/quality tradeoffs, in which faster decompression may be obtained at the price of a poorer-quality image. The defaults select the highest quality (slowest) processing.

The following fields in the JPEG object are set by jpeg\_read\_header() and may be useful to the application in choosing decompression parameters:

JDIMENSION image width Width and height of image JDIMENSION image height int num\_components Number of color components J\_COLOR\_SPACE jpeg\_color\_space Colorspace of image boolean saw\_JFIF\_marker TRUE if a JFIF APP0 marker was seen UINT8 JFIF\_major\_version Version information from JFIF marker UINT8 JFIF\_minor\_version UINT8 density\_unit Resolution data from JFIF marker UINT16 X\_density UINT16 Y\_density boolean saw\_Adobe\_marker TRUE if an Adobe APP14 marker was seen UINT8 Adobe\_transform Color transform code from Adobe marker

The JPEG color space, unfortunately, is something of a guess since the JPEG standard proper does not provide a way to record it. In practice most files adhere to the JFIF or Adobe conventions, and the decoder will recognize these correctly. See "Special color spaces", below, for more info.

The decompression parameters that determine the basic properties of the returned image are:

J\_COLOR\_SPACE out\_color\_space

 Output color space. jpeg\_read\_header() sets an appropriate default based on jpeg\_color\_space; typically it will be RGB or grayscale. The application can change this field to request output in a different colorspace. For example, set it to JCS\_GRAYSCALE to get grayscale output from a color file. (This is useful for previewing: grayscale output is faster than full color since the color components need not be processed.) Note that not all possible color space transforms are currently implemented; you may need to extend jdcolor.c if you want an unusual conversion.

## unsigned int scale\_num, scale\_denom

 Scale the image by the fraction scale\_num/scale\_denom. Currently, the supported scaling ratios are M/N with all M from 1 to 16, where N is the source DCT size, which is 8 for baseline JPEG. (The library design allows for arbitrary scaling ratios but this is not likely to be implemented any time soon.) The values are initialized by jpeg\_read\_header() with the source DCT size. For baseline JPEG this is 8/8. If you change only the scale\_num value while leaving the other unchanged, then this specifies the DCT scaled size to be applied on the given input. For baseline JPEG this is equivalent to M/8 scaling, since the source DCT size for baseline JPEG is 8. Smaller scaling ratios permit significantly faster decoding since fewer pixels need be processed and a simpler IDCT method can be used.

### boolean quantize\_colors

 If set TRUE, colormapped output will be delivered. Default is FALSE, meaning that full-color output will be delivered.

The next three parameters are relevant only if quantize\_colors is TRUE.

#### int desired\_number\_of\_colors

 Maximum number of colors to use in generating a library-supplied color map (the actual number of colors is returned in a different field). Default 256. Ignored when the application supplies its own color map.

### boolean two\_pass\_quantize

 If TRUE, an extra pass over the image is made to select a custom color map for the image. This usually looks a lot better than the one-size fits-all colormap that is used otherwise. Default is TRUE. Ignored when the application supplies its own color map.

### J\_DITHER\_MODE dither\_mode

 Selects color dithering method. Supported values are: JDITHER\_NONE no dithering: fast, very low quality JDITHER\_ORDERED ordered dither: moderate speed and quality JDITHER FS Floyd-Steinberg dither: slow, high quality Default is JDITHER\_FS. (At present, ordered dither is implemented only in the single-pass, standard-colormap case. If you ask for

 ordered dither when two\_pass\_quantize is TRUE or when you supply an external color map, you'll get F-S dithering.)

When quantize\_colors is TRUE, the target color map is described by the next two fields. colormap is set to NULL by jpeg\_read\_header(). The application can supply a color map by setting colormap non-NULL and setting actual number of colors to the map size. Otherwise, jpeg\_start\_decompress() selects a suitable color map and sets these two fields itself. [Implementation restriction: at present, an externally supplied colormap is only accepted for 3-component output color spaces.]

### JSAMPARRAY colormap

 The color map, represented as a 2-D pixel array of out\_color\_components rows and actual\_number\_of\_colors columns. Ignored if not quantizing. CAUTION: if the JPEG library creates its own colormap, the storage pointed to by this field is released by jpeg\_finish\_decompress(). Copy the colormap somewhere else first, if you want to save it.

int actual\_number\_of\_colors The number of colors in the color map.

Additional decompression parameters that the application may set include:

### J\_DCT\_METHOD dct\_method

 Selects the algorithm used for the DCT step. Choices are the same as described above for compression.

# boolean do\_fancy\_upsampling

 If TRUE, use direct DCT scaling with DCT size > 8 for upsampling of chroma components.

If FALSE, use only DCT size  $\leq$  8 and simple separate upsampling. Default is TRUE.

 For better image stability in multiple generation compression cycles it is preferable that this value matches the corresponding do\_fancy\_downsampling value in compression.

# boolean do\_block\_smoothing

 If TRUE, interblock smoothing is applied in early stages of decoding progressive JPEG files; if FALSE, not. Default is TRUE. Early progression stages look "fuzzy" with smoothing, "blocky" without. In any case, block smoothing ceases to be applied after the first few AC coefficients are known to full accuracy, so it is relevant only when using buffered-image mode for progressive images.

boolean enable\_1pass\_quant boolean enable\_external\_quant boolean enable\_2pass\_quant These are significant only in buffered-image mode, which is  described in its own section below.

The output image dimensions are given by the following fields. These are computed from the source image dimensions and the decompression parameters by jpeg\_start\_decompress(). You can also call jpeg\_calc\_output\_dimensions() to obtain the values that will result from the current parameter settings. This can be useful if you are trying to pick a scaling ratio that will get close to a desired target size. It's also important if you are using the JPEG library's memory manager to allocate output buffer space, because you are supposed to request such buffers \*before\* jpeg\_start\_decompress().

# JDIMENSION output width Actual dimensions of output image. JDIMENSION output\_height

int out\_color\_components Number of color components in out\_color\_space. int output components Number of color components returned. int rec\_outbuf\_height Recommended height of scanline buffer.

When quantizing colors, output components is 1, indicating a single color map index per pixel. Otherwise it equals out\_color\_components. The output arrays are required to be output\_width \* output\_components JSAMPLEs wide.

rec\_outbuf\_height is the recommended minimum height (in scanlines) of the buffer passed to jpeg\_read\_scanlines(). If the buffer is smaller, the library will still work, but time will be wasted due to unnecessary data copying. In high-quality modes, rec\_outbuf\_height is always 1, but some faster, lower-quality modes set it to larger values (typically 2 to 4). If you are going to ask for a high-speed processing mode, you may as well go to the trouble of honoring rec\_outbuf\_height so as to avoid data copying. (An output buffer larger than rec\_outbuf\_height lines is OK, but won't provide any material speed improvement over that height.)

#### Special color spaces

--------------------

The JPEG standard itself is "color blind" and doesn't specify any particular color space. It is customary to convert color data to a luminance/chrominance color space before compressing, since this permits greater compression. The existing JPEG file interchange format standards specify YCbCr or GRAYSCALE data (JFIF version 1), GRAYSCALE, RGB, YCbCr, CMYK, or YCCK (Adobe), or BG\_RGB or BG\_YCC (big gamut color spaces, JFIF version 2). For special applications such as multispectral images, other color spaces can be used, but it must be understood that such files will be unportable.

The JPEG library can handle the most common colorspace conversions (namely  $RGB \leq >> YCbCr$  and  $CMYK \leq >> YCCK$ ). It can also deal with data of an unknown color space, passing it through without conversion. If you deal extensively

with an unusual color space, you can easily extend the library to understand additional color spaces and perform appropriate conversions.

For compression, the source data's color space is specified by field in\_color\_space. This is transformed to the JPEG file's color space given by jpeg\_color\_space. jpeg\_set\_defaults() chooses a reasonable JPEG color space depending on in\_color\_space, but you can override this by calling jpeg\_set\_colorspace(). Of course you must select a supported transformation. jccolor.c currently supports the following transformations:  $RGB \Rightarrow YCbCr$  $RGB \Rightarrow$  GRAYSCALE  $RGB \Rightarrow BG$  YCC  $YChCr \Rightarrow GRAYSCALE$  $YCbCr \Rightarrow BG_YYCC$  $CMYK \Rightarrow YCCK$ plus the null transforms:  $GRAYSCALE \Rightarrow GRAYSCALE$ ,  $RGB \Rightarrow RGB$ ,  $BG\_RGB \Rightarrow BG\_RGB, YCbCr \Rightarrow YCbCr, BG_YCC \Rightarrow BG_YCC, CMYK \Rightarrow CMYK,$ YCCK => YCCK, and UNKNOWN => UNKNOWN.

The file interchange format standards (JFIF and Adobe) specify APPn markers that indicate the color space of the JPEG file. It is important to ensure that these are written correctly, or omitted if the JPEG file's color space is not one of the ones supported by the interchange standards. jpeg\_set\_colorspace() will set the compression parameters to include or omit the APPn markers properly, so long as it is told the truth about the JPEG color space. For example, if you are writing some random 3-component color space without conversion, don't try to fake out the library by setting in\_color\_space and jpeg\_color\_space to JCS\_YCbCr; use JCS\_UNKNOWN. You may want to write an APPn marker of your own devising to identify the colorspace --- see "Special markers", below.

When told that the color space is UNKNOWN, the library will default to using luminance-quality compression parameters for all color components. You may well want to change these parameters. See the source code for jpeg\_set\_colorspace(), in jcparam.c, for details.

For decompression, the JPEG file's color space is given in jpeg\_color\_space, and this is transformed to the output color space out\_color\_space. jpeg\_read\_header's setting of jpeg\_color\_space can be relied on if the file conforms to JFIF or Adobe conventions, but otherwise it is no better than a guess. If you know the JPEG file's color space for certain, you can override jpeg\_read\_header's guess by setting jpeg\_color\_space. jpeg\_read\_header also selects a default output color space based on (its guess of) jpeg\_color\_space; set out\_color\_space to override this. Again, you must select a supported transformation. jdcolor.c currently supports

 $YChCr \Rightarrow RGB$  $YCbCr \Rightarrow GRAYSCALE$  $BG$   $YCC \Rightarrow RGB$ 

 $BG$   $YCC \Rightarrow$  GRAYSCALE  $RGB \Rightarrow$  GRAYSCALE GRAYSCALE => RGB  $YCCK \Rightarrow CMYK$ 

as well as the null transforms. (Since GRAYSCALE=>RGB is provided, an application can force grayscale JPEGs to look like color JPEGs if it only wants to handle one case.)

The two-pass color quantizer, jquant2.c, is specialized to handle RGB data (it weights distances appropriately for RGB colors). You'll need to modify the code if you want to use it for non-RGB output color spaces. Note that jquant2.c is used to map to an application-supplied colormap as well as for the normal two-pass colormap selection process.

CAUTION: it appears that Adobe Photoshop writes inverted data in CMYK JPEG files: 0 represents 100% ink coverage, rather than 0% ink as you'd expect. This is arguably a bug in Photoshop, but if you need to work with Photoshop CMYK files, you will have to deal with it in your application. We cannot "fix" this in the library by inverting the data during the CMYK<=>YCCK transform, because that would break other applications, notably Ghostscript. Photoshop versions prior to 3.0 write EPS files containing JPEG-encoded CMYK data in the same inverted-YCCK representation used in bare JPEG files, but the surrounding PostScript code performs an inversion using the PS image operator. I am told that Photoshop 3.0 will write uninverted YCCK in EPS/JPEG files, and will omit the PS-level inversion. (But the data polarity used in bare JPEG files will not change in 3.0.) In either case, the JPEG library must not invert the data itself, or else Ghostscript would read these EPS files incorrectly.

#### Error handling

--------------

When the default error handler is used, any error detected inside the JPEG routines will cause a message to be printed on stderr, followed by exit(). You can supply your own error handling routines to override this behavior and to control the treatment of nonfatal warnings and trace/debug messages. The file example.c illustrates the most common case, which is to have the application regain control after an error rather than exiting.

The JPEG library never writes any message directly; it always goes through the error handling routines. Three classes of messages are recognized:

- \* Fatal errors: the library cannot continue.
- \* Warnings: the library can continue, but the data is corrupt, and a damaged output image is likely to result.
- \* Trace/informational messages. These come with a trace level indicating the importance of the message; you can control the verbosity of the program by adjusting the maximum trace level that will be displayed.

You may, if you wish, simply replace the entire JPEG error handling module (jerror.c) with your own code. However, you can avoid code duplication by only replacing some of the routines depending on the behavior you need. This is accomplished by calling jpeg\_std\_error() as usual, but then overriding some of the method pointers in the jpeg\_error\_mgr struct, as illustrated by example.c.

All of the error handling routines will receive a pointer to the JPEG object  $(a \, \text{i} \, \text{common} \, \text{ptr} \, \text{which points to either a jpeg} \, \text{compress} \, \text{struct} \, \text{or} \, a$ jpeg\_decompress\_struct; if you need to tell which, test the is\_decompressor field). This struct includes a pointer to the error manager struct in its "err" field. Frequently, custom error handler routines will need to access additional data which is not known to the JPEG library or the standard error handler. The most convenient way to do this is to embed either the JPEG object or the jpeg\_error\_mgr struct in a larger structure that contains additional fields; then casting the passed pointer provides access to the additional fields. Again, see example.c for one way to do it. (Beginning with IJG version 6b, there is also a void pointer "client data" in each JPEG object, which the application can also use to find related data. The library does not touch client data at all.)

The individual methods that you might wish to override are:

#### error\_exit (j\_common\_ptr cinfo)

 Receives control for a fatal error. Information sufficient to generate the error message has been stored in cinfo->err; call output\_message to display it. Control must NOT return to the caller; generally this routine will exit() or longjmp() somewhere. Typically you would override this routine to get rid of the exit() default behavior. Note that if you continue processing, you should clean up the JPEG object with jpeg\_abort() or jpeg\_destroy().

# output\_message (j\_common\_ptr cinfo)

 Actual output of any JPEG message. Override this to send messages somewhere other than stderr. Note that this method does not know how to generate a message, only where to send it.

format\_message (j\_common\_ptr cinfo, char \* buffer) Constructs a readable error message string based on the error info stored in cinfo->err. This method is called by output message. Few applications should need to override this method. One possible reason for doing so is to implement dynamic switching of error message language.

emit\_message (j\_common\_ptr cinfo, int msg\_level) Decide whether or not to emit a warning or trace message; if so, calls output message. The main reason for overriding this method  would be to abort on warnings. msg\_level is -1 for warnings, 0 and up for trace messages.

Only error\_exit() and emit\_message() are called from the rest of the JPEG library; the other two are internal to the error handler.

The actual message texts are stored in an array of strings which is pointed to by the field err->jpeg\_message\_table. The messages are numbered from 0 to err->last\_jpeg\_message, and it is these code numbers that are used in the JPEG library code. You could replace the message texts (for instance, with messages in French or German) by changing the message table pointer. See jerror.h for the default texts. CAUTION: this table will almost certainly change or grow from one library version to the next.

It may be useful for an application to add its own message texts that are handled by the same mechanism. The error handler supports a second "add-on" message table for this purpose. To define an addon table, set the pointer err->addon\_message\_table and the message numbers err->first\_addon\_message and err->last\_addon\_message. If you number the addon messages beginning at 1000 or so, you won't have to worry about conflicts with the library's built-in messages. See the sample applications cjpeg/djpeg for an example of using addon messages (the addon messages are defined in cderror.h).

Actual invocation of the error handler is done via macros defined in jerror.h: ERREXITn(...) for fatal errors WARNMSn(...) for corrupt-data warnings

TRACEMSn(...) for trace and informational messages.

These macros store the message code and any additional parameters into the error handler struct, then invoke the error exit() or emit message() method. The variants of each macro are for varying numbers of additional parameters. The additional parameters are inserted into the generated message using standard printf() format codes.

See jerror.h and jerror.c for further details.

Compressed data handling (source and destination managers)

The JPEG compression library sends its compressed data to a "destination manager" module. The default destination manager just writes the data to a memory buffer or to a stdio stream, but you can provide your own manager to do something else. Similarly, the decompression library calls a "source manager" to obtain the compressed data; you can provide your own source manager if you want the data to come from somewhere other than a memory buffer or a stdio stream.

In both cases, compressed data is processed a bufferload at a time: the

destination or source manager provides a work buffer, and the library invokes the manager only when the buffer is filled or emptied. (You could define a one-character buffer to force the manager to be invoked for each byte, but that would be rather inefficient.) The buffer's size and location are controlled by the manager, not by the library. For example, the memory source manager just makes the buffer pointer and length point to the original data in memory. In this case the buffer-reload procedure will be invoked only if the decompressor ran off the end of the datastream, which would indicate an erroneous datastream.

The work buffer is defined as an array of datatype JOCTET, which is generally "char" or "unsigned char". On a machine where char is not exactly 8 bits wide, you must define JOCTET as a wider data type and then modify the data source and destination modules to transcribe the work arrays into 8-bit units on external storage.

A data destination manager struct contains a pointer and count defining the next byte to write in the work buffer and the remaining free space:

JOCTET  $*$  next\_output\_byte;  $/*$  => next byte to write in buffer  $*/$ size t free in buffer; /\* # of byte spaces remaining in buffer \*/

The library increments the pointer and decrements the count until the buffer is filled. The manager's empty\_output\_buffer method must reset the pointer and count. The manager is expected to remember the buffer's starting address and total size in private fields not visible to the library.

A data destination manager provides three methods:

init\_destination (j\_compress\_ptr cinfo) Initialize destination. This is called by jpeg\_start\_compress() before any data is actually written. It must initialize next\_output\_byte and free\_in\_buffer. free\_in\_buffer must be initialized to a positive value.

empty\_output\_buffer (j\_compress\_ptr cinfo) This is called whenever the buffer has filled (free\_in\_buffer reaches zero). In typical applications, it should write out the \*entire\* buffer (use the saved start address and buffer length; ignore the current state of next output byte and free in buffer). Then reset the pointer  $\&$  count to the start of the buffer, and return TRUE indicating that the buffer has been dumped. free in buffer must be set to a positive value when TRUE is returned. A FALSE return should only be used when I/O suspension is desired (this operating mode is discussed in the next section).

term destination (j compress ptr cinfo) Terminate destination --- called by jpeg\_finish\_compress() after all  data has been written. In most applications, this must flush any data remaining in the buffer. Use either next output byte or free\_in\_buffer to determine how much data is in the buffer.

term\_destination() is NOT called by jpeg\_abort() or jpeg\_destroy(). If you want the destination manager to be cleaned up during an abort, you must do it yourself.

You will also need code to create a jpeg\_destination\_mgr struct, fill in its method pointers, and insert a pointer to the struct into the "dest" field of the JPEG compression object. This can be done in-line in your setup code if you like, but it's probably cleaner to provide a separate routine similar to the jpeg\_stdio\_dest() or jpeg\_mem\_dest() routines of the supplied destination managers.

Decompression source managers follow a parallel design, but with some additional frammishes. The source manager struct contains a pointer and count defining the next byte to read from the work buffer and the number of bytes remaining:

const JOCTET \* next input byte; /\*  $\Rightarrow$  next byte to read from buffer \*/ size\_t bytes\_in\_buffer;  $\frac{1}{2}$  /\* # of bytes remaining in buffer \*/

The library increments the pointer and decrements the count until the buffer is emptied. The manager's fill\_input\_buffer method must reset the pointer and count. In most applications, the manager must remember the buffer's starting address and total size in private fields not visible to the library.

A data source manager provides five methods:

# init\_source (j\_decompress\_ptr cinfo)

 Initialize source. This is called by jpeg\_read\_header() before any data is actually read. Unlike init destination(), it may leave bytes in buffer set to 0 (in which case a fill input buffer() call will occur immediately).

# fill\_input\_buffer (j\_decompress\_ptr cinfo)

 This is called whenever bytes\_in\_buffer has reached zero and more data is wanted. In typical applications, it should read fresh data into the buffer (ignoring the current state of next\_input\_byte and bytes in buffer), reset the pointer  $&$  count to the start of the buffer, and return TRUE indicating that the buffer has been reloaded. It is not necessary to fill the buffer entirely, only to obtain at least one more byte. bytes\_in\_buffer MUST be set to a positive value if TRUE is returned. A FALSE return should only be used when I/O suspension is desired (this mode is discussed in the next section).

skip\_input\_data (j\_decompress\_ptr cinfo, long num\_bytes)

Skip num bytes worth of data. The buffer pointer and count should be advanced over num\_bytes input bytes, refilling the buffer as needed. This is used to skip over a potentially large amount of uninteresting data (such as an APPn marker). In some applications it may be possible to optimize away the reading of the skipped data, but it's not clear that being smart is worth much trouble; large skips are uncommon. bytes in buffer may be zero on return. A zero or negative skip count should be treated as a no-op.

resync to restart (j\_decompress\_ptr cinfo, int desired) This routine is called only when the decompressor has failed to find a restart (RSTn) marker where one is expected. Its mission is to find a suitable point for resuming decompression. For most applications, we recommend that you just use the default resync procedure, jpeg\_resync\_to\_restart(). However, if you are able to back up in the input data stream, or if you have a-priori knowledge about the likely location of restart markers, you may be able to do better. Read the read restart marker() and jpeg\_resync\_to\_restart() routines in jdmarker.c if you think you'd like to implement your own resync procedure.

term\_source (j\_decompress\_ptr cinfo) Terminate source --- called by jpeg\_finish\_decompress() after all data has been read. Often a no-op.

For both fill input buffer() and skip input  $data($ ), there is no such thing as an EOF return. If the end of the file has been reached, the routine has a choice of exiting via ERREXIT() or inserting fake data into the buffer. In most cases, generating a warning message and inserting a fake EOI marker is the best course of action --- this will allow the decompressor to output however much of the image is there. In pathological cases, the decompressor may swallow the EOI and again demand data ... just keep feeding it fake EOIs. jdatasrc.c illustrates the recommended error recovery behavior.

term\_source() is NOT called by jpeg\_abort() or jpeg\_destroy(). If you want the source manager to be cleaned up during an abort, you must do it yourself.

You will also need code to create a jpeg\_source\_mgr struct, fill in its method pointers, and insert a pointer to the struct into the "src" field of the JPEG decompression object. This can be done in-line in your setup code if you like, but it's probably cleaner to provide a separate routine similar to the jpeg\_stdio\_src() or jpeg\_mem\_src() routines of the supplied source managers.

For more information, consult the memory and stdio source and destination managers in jdatasrc.c and jdatadst.c.

#### I/O suspension

The I/O suspension mode is not a panacea: nothing is guaranteed about the maximum amount of time spent in any one call to the library, so it will not eliminate response-time problems in single-threaded applications. If you need guaranteed response time, we suggest you "bite the bullet" and implement a real multi-tasking capability.

To use I/O suspension, cooperation is needed between the calling application and the data source or destination manager; you will always need a custom source/destination manager. (Please read the previous section if you haven't already.) The basic idea is that the empty\_output\_buffer() or fill\_input\_buffer() routine is a no-op, merely returning FALSE to indicate that it has done nothing. Upon seeing this, the JPEG library suspends operation and returns to its caller. The surrounding application is responsible for emptying or refilling the work buffer before calling the JPEG library again.

# Compression suspension:

--------------

For compression suspension, use an empty\_output\_buffer() routine that returns FALSE; typically it will not do anything else. This will cause the compressor to return to the caller of jpeg\_write\_scanlines(), with the return value indicating that not all the supplied scanlines have been accepted. The application must make more room in the output buffer, adjust the output buffer pointer/count appropriately, and then call jpeg\_write\_scanlines() again, pointing to the first unconsumed scanline.

When forced to suspend, the compressor will backtrack to a convenient stopping point (usually the start of the current MCU); it will regenerate some output data when restarted. Therefore, although empty\_output\_buffer() is only called when the buffer is filled, you should NOT write out the entire buffer after a suspension. Write only the data up to the current position of next output byte/free in buffer. The data beyond that point will be regenerated after resumption.

Because of the backtracking behavior, a good-size output buffer is essential for efficiency; you don't want the compressor to suspend often. (In fact, an overly small buffer could lead to infinite looping, if a single MCU required more data than would fit in the buffer.) We recommend a buffer of at least several Kbytes. You may want to insert explicit code to ensure that you don't call jpeg\_write\_scanlines() unless there is a reasonable amount of space in the output buffer; in other words, flush the buffer before trying to compress more data.

The compressor does not allow suspension while it is trying to write JPEG markers at the beginning and end of the file. This means that:

- \* At the beginning of a compression operation, there must be enough free space in the output buffer to hold the header markers (typically 600 or so bytes). The recommended buffer size is bigger than this anyway, so this is not a problem as long as you start with an empty buffer. However, this restriction might catch you if you insert large special markers, such as a JFIF thumbnail image, without flushing the buffer afterwards.
- \* When you call jpeg\_finish\_compress(), there must be enough space in the output buffer to emit any buffered data and the final EOI marker. In the current implementation, half a dozen bytes should suffice for this, but for safety's sake we recommend ensuring that at least 100 bytes are free before calling jpeg\_finish\_compress().

A more significant restriction is that jpeg\_finish\_compress() cannot suspend. This means you cannot use suspension with multi-pass operating modes, namely Huffman code optimization and multiple-scan output. Those modes write the whole file during jpeg\_finish\_compress(), which will certainly result in buffer overrun. (Note that this restriction applies only to compression, not decompression. The decompressor supports input suspension in all of its operating modes.)

#### Decompression suspension:

For decompression suspension, use a fill input buffer() routine that simply returns FALSE (except perhaps during error recovery, as discussed below). This will cause the decompressor to return to its caller with an indication that suspension has occurred. This can happen at four places:

\* jpeg\_read\_header(): will return JPEG\_SUSPENDED.

 \* jpeg\_start\_decompress(): will return FALSE, rather than its usual TRUE. \* jpeg\_read\_scanlines(): will return the number of scanlines already completed (possibly 0).

 \* jpeg\_finish\_decompress(): will return FALSE, rather than its usual TRUE. The surrounding application must recognize these cases, load more data into the input buffer, and repeat the call. In the case of jpeg\_read\_scanlines(), increment the passed pointers past any scanlines successfully read.

Just as with compression, the decompressor will typically backtrack to a convenient restart point before suspending. When fill\_input\_buffer() is called, next\_input\_byte/bytes\_in\_buffer point to the current restart point, which is where the decompressor will backtrack to if FALSE is returned. The data beyond that position must NOT be discarded if you suspend; it needs to be re-read upon resumption. In most implementations, you'll need to shift this data down to the start of your work buffer and then load more data after

it. Again, this behavior means that a several-Kbyte work buffer is essential for decent performance; furthermore, you should load a reasonable amount of new data before resuming decompression. (If you loaded, say, only one new byte each time around, you could waste a LOT of cycles.)

The skip\_input\_data() source manager routine requires special care in a suspension scenario. This routine is NOT granted the ability to suspend the decompressor; it can decrement bytes\_in\_buffer to zero, but no more. If the requested skip distance exceeds the amount of data currently in the input buffer, then skip\_input\_data() must set bytes\_in\_buffer to zero and record the additional skip distance somewhere else. The decompressor will immediately call fill\_input\_buffer(), which should return FALSE, which will cause a suspension return. The surrounding application must then arrange to discard the recorded number of bytes before it resumes loading the input buffer. (Yes, this design is rather baroque, but it avoids complexity in the far more common case where a non-suspending source manager is used.)

If the input data has been exhausted, we recommend that you emit a warning and insert dummy EOI markers just as a non-suspending data source manager would do. This can be handled either in the surrounding application logic or within fill input buffer(); the latter is probably more efficient. If fill\_input\_buffer() knows that no more data is available, it can set the pointer/count to point to a dummy EOI marker and then return TRUE just as though it had read more data in a non-suspending situation.

The decompressor does not attempt to suspend within standard JPEG markers; instead it will backtrack to the start of the marker and reprocess the whole marker next time. Hence the input buffer must be large enough to hold the longest standard marker in the file. Standard JPEG markers should normally not exceed a few hundred bytes each (DHT tables are typically the longest). We recommend at least a 2K buffer for performance reasons, which is much larger than any correct marker is likely to be. For robustness against damaged marker length counts, you may wish to insert a test in your application for the case that the input buffer is completely full and yet the decoder has suspended without consuming any data --- otherwise, if this situation did occur, it would lead to an endless loop. (The library can't provide this test since it has no idea whether "the buffer is full", or even whether there is a fixed-size input buffer.)

The input buffer would need to be 64K to allow for arbitrary COM or APPn markers, but these are handled specially: they are either saved into allocated memory, or skipped over by calling skip input data(). In the former case, suspension is handled correctly, and in the latter case, the problem of buffer overrun is placed on skip\_input\_data's shoulders, as explained above. Note that if you provide your own marker handling routine for large markers, you should consider how to deal with buffer overflow.

Multiple-buffer management:

In some applications it is desirable to store the compressed data in a linked list of buffer areas, so as to avoid data copying. This can be handled by having empty\_output\_buffer() or fill\_input\_buffer() set the pointer and count to reference the next available buffer; FALSE is returned only if no more buffers are available. Although seemingly straightforward, there is a pitfall in this approach: the backtrack that occurs when FALSE is returned could back up into an earlier buffer. For example, when fill\_input\_buffer() is called, the current pointer & count indicate the backtrack restart point. Since fill input buffer() will set the pointer and count to refer to a new buffer, the restart position must be saved somewhere else. Suppose a second call to fill\_input\_buffer() occurs in the same library call, and no additional input data is available, so fill\_input\_buffer must return FALSE. If the JPEG library has not moved the pointer/count forward in the current buffer, then \*the correct restart point is the saved position in the prior buffer\*. Prior buffers may be discarded only after the library establishes a restart point within a later buffer. Similar remarks apply for output into a chain of buffers.

The library will never attempt to backtrack over a skip\_input\_data() call, so any skipped data can be permanently discarded. You still have to deal with the case of skipping not-yet-received data, however.

It's much simpler to use only a single buffer; when fill input buffer() is called, move any unconsumed data (beyond the current pointer/count) down to the beginning of this buffer and then load new data into the remaining buffer space. This approach requires a little more data copying but is far easier to get right.

Progressive JPEG support

 $-$ 

Progressive JPEG rearranges the stored data into a series of scans of increasing quality. In situations where a JPEG file is transmitted across a slow communications link, a decoder can generate a low-quality image very quickly from the first scan, then gradually improve the displayed quality as more scans are received. The final image after all scans are complete is identical to that of a regular (sequential) JPEG file of the same quality setting. Progressive JPEG files are often slightly smaller than equivalent sequential JPEG files, but the possibility of incremental display is the main reason for using progressive JPEG.

The IJG encoder library generates progressive JPEG files when given a suitable "scan script" defining how to divide the data into scans. Creation of progressive JPEG files is otherwise transparent to the encoder. Progressive JPEG files can also be read transparently by the decoder library. If the decoding application simply uses the library as defined above, it

will receive a final decoded image without any indication that the file was progressive. Of course, this approach does not allow incremental display. To perform incremental display, an application needs to use the decoder library's "buffered-image" mode, in which it receives a decoded image multiple times.

Each displayed scan requires about as much work to decode as a full JPEG image of the same size, so the decoder must be fairly fast in relation to the data transmission rate in order to make incremental display useful. However, it is possible to skip displaying the image and simply add the incoming bits to the decoder's coefficient buffer. This is fast because only Huffman decoding need be done, not IDCT, upsampling, colorspace conversion, etc. The IJG decoder library allows the application to switch dynamically between displaying the image and simply absorbing the incoming bits. A properly coded application can automatically adapt the number of display passes to suit the time available as the image is received. Also, a final higher-quality display cycle can be performed from the buffered data after the end of the file is reached.

#### Progressive compression:

To create a progressive JPEG file (or a multiple-scan sequential JPEG file), set the scan\_info cinfo field to point to an array of scan descriptors, and perform compression as usual. Instead of constructing your own scan list, you can call the jpeg\_simple\_progression() helper routine to create a recommended progression sequence; this method should be used by all applications that don't want to get involved in the nitty-gritty of progressive scan sequence design. (If you want to provide user control of scan sequences, you may wish to borrow the scan script reading code found in rdswitch.c, so that you can read scan script files just like cjpeg's.) When scan\_info is not NULL, the compression library will store DCT'd data into a buffer array as jpeg\_write\_scanlines() is called, and will emit all the requested scans during jpeg\_finish\_compress(). This implies that multiple-scan output cannot be created with a suspending data destination manager, since jpeg\_finish\_compress() does not support suspension. We should also note that the compressor currently forces Huffman optimization mode when creating a progressive JPEG file, because the default Huffman tables are unsuitable for progressive files.

### Progressive decompression:

When buffered-image mode is not used, the decoder library will read all of a multi-scan file during jpeg\_start\_decompress(), so that it can provide a final decoded image. (Here "multi-scan" means either progressive or multi-scan sequential.) This makes multi-scan files transparent to the decoding application. However, existing applications that used suspending input with version 5 of the IJG library will need to be modified to check for a suspension return from jpeg\_start\_decompress().

To perform incremental display, an application must use the library's buffered-image mode. This is described in the next section.

Buffered-image mode

-------------------

In buffered-image mode, the library stores the partially decoded image in a coefficient buffer, from which it can be read out as many times as desired. This mode is typically used for incremental display of progressive JPEG files, but it can be used with any JPEG file. Each scan of a progressive JPEG file adds more data (more detail) to the buffered image. The application can display in lockstep with the source file (one display pass per input scan), or it can allow input processing to outrun display processing. By making input and display processing run independently, it is possible for the application to adapt progressive display to a wide range of data transmission rates.

The basic control flow for buffered-image decoding is

```
	jpeg_create_decompress()
	set data source
jpeg_read_header()
	set overall decompression parameters
cinfo.buffered_image = TRUE; /* select buffered-image mode */	jpeg_start_decompress()
	for (each output pass) {
  	 adjust output decompression parameters if required
  jpeg\_start\_output() /* start a new output pass */
  	 for (all scanlines in image) {
     	 jpeg_read_scanlines()
     	 display scanlines
  	 }
  jpeg\_finish\_output() /* terminate output pass \frac{*}{s}	}
	jpeg_finish_decompress()
	jpeg_destroy_decompress()
```
This differs from ordinary unbuffered decoding in that there is an additional level of looping. The application can choose how many output passes to make and how to display each pass.

The simplest approach to displaying progressive images is to do one display pass for each scan appearing in the input file. In this case the outer loop condition is typically

while (! jpeg\_input\_complete( $\&$ cinfo)) and the start-output call should read

 jpeg\_start\_output(&cinfo, cinfo.input\_scan\_number);

The second parameter to jpeg\_start\_output() indicates which scan of the input file is to be displayed; the scans are numbered starting at 1 for this purpose. (You can use a loop counter starting at 1 if you like, but using the library's input scan counter is easier.) The library automatically reads data as necessary to complete each requested scan, and jpeg\_finish\_output() advances to the next scan or end-of-image marker (hence input scan number will be incremented by the time control arrives back at jpeg\_start\_output()). With this technique, data is read from the input file only as needed, and input and output processing run in lockstep.

After reading the final scan and reaching the end of the input file, the buffered image remains available; it can be read additional times by repeating the jpeg\_start\_output()/jpeg\_read\_scanlines()/jpeg\_finish\_output() sequence. For example, a useful technique is to use fast one-pass color quantization for display passes made while the image is arriving, followed by a final display pass using two-pass quantization for highest quality. This is done by changing the library parameters before the final output pass. Changing parameters between passes is discussed in detail below.

In general the last scan of a progressive file cannot be recognized as such until after it is read, so a post-input display pass is the best approach if you want special processing in the final pass.

When done with the image, be sure to call jpeg\_finish\_decompress() to release the buffered image (or just use jpeg\_destroy\_decompress()).

If input data arrives faster than it can be displayed, the application can cause the library to decode input data in advance of what's needed to produce output. This is done by calling the routine jpeg\_consume\_input(). The return value is one of the following: JPEG\_REACHED\_SOS: reached an SOS marker (the start of a new scan) JPEG\_REACHED\_EOI: reached the EOI marker (end of image) JPEG\_ROW\_COMPLETED: completed reading one MCU row of compressed data JPEG\_SCAN\_COMPLETED: completed reading last MCU row of current scan JPEG\_SUSPENDED: suspended before completing any of the above (JPEG\_SUSPENDED can occur only if a suspending data source is used.) This routine can be called at any time after initializing the JPEG object. It reads some additional data and returns when one of the indicated significant events occurs. (If called after the EOI marker is reached, it will immediately return JPEG\_REACHED\_EOI without attempting to read more data.)

The library's output processing will automatically call jpeg\_consume\_input() whenever the output processing overtakes the input; thus, simple lockstep display requires no direct calls to jpeg\_consume\_input(). But by adding calls to jpeg\_consume\_input(), you can absorb data in advance of what is being displayed. This has two benefits:

\* You can limit buildup of unprocessed data in your input buffer.

 \* You can eliminate extra display passes by paying attention to the state of the library's input processing.

The first of these benefits only requires interspersing calls to jpeg\_consume\_input() with your display operations and any other processing you may be doing. To avoid wasting cycles due to backtracking, it's best to call jpeg\_consume\_input() only after a hundred or so new bytes have arrived. This is discussed further under "I/O suspension", above. (Note: the JPEG library currently is not thread-safe. You must not call jpeg\_consume\_input() from one thread of control if a different library routine is working on the same JPEG object in another thread.)

When input arrives fast enough that more than one new scan is available before you start a new output pass, you may as well skip the output pass corresponding to the completed scan. This occurs for free if you pass cinfo.input scan number as the target scan number to jpeg start output(). The input\_scan\_number field is simply the index of the scan currently being consumed by the input processor. You can ensure that this is up-to-date by emptying the input buffer just before calling jpeg\_start\_output(): call jpeg\_consume\_input() repeatedly until it returns JPEG\_SUSPENDED or JPEG\_REACHED\_EOI.

The target scan number passed to jpeg\_start\_output() is saved in the cinfo.output\_scan\_number field. The library's output processing calls jpeg\_consume\_input() whenever the current input scan number and row within that scan is less than or equal to the current output scan number and row. Thus, input processing can "get ahead" of the output processing but is not allowed to "fall behind". You can achieve several different effects by manipulating this interlock rule. For example, if you pass a target scan number greater than the current input scan number, the output processor will wait until that scan starts to arrive before producing any output. (To avoid an infinite loop, the target scan number is automatically reset to the last scan number when the end of image is reached. Thus, if you specify a large target scan number, the library will just absorb the entire input file and then perform an output pass. This is effectively the same as what jpeg\_start\_decompress() does when you don't select buffered-image mode.) When you pass a target scan number equal to the current input scan number, the image is displayed no faster than the current input scan arrives. The final possibility is to pass a target scan number less than the current input scan number; this disables the input/output interlock and causes the output processor to simply display whatever it finds in the image buffer, without waiting for input. (However, the library will not accept a target scan number less than one, so you can't avoid waiting for the first scan.)

When data is arriving faster than the output display processing can advance through the image, jpeg\_consume\_input() will store data into the buffered image beyond the point at which the output processing is reading data out again. If the input arrives fast enough, it may "wrap around" the buffer to

the point where the input is more than one whole scan ahead of the output. If the output processing simply proceeds through its display pass without paying attention to the input, the effect seen on-screen is that the lower part of the image is one or more scans better in quality than the upper part. Then, when the next output scan is started, you have a choice of what target scan number to use. The recommended choice is to use the current input scan number at that time, which implies that you've skipped the output scans corresponding to the input scans that were completed while you processed the previous output scan. In this way, the decoder automatically adapts its speed to the arriving data, by skipping output scans as necessary to keep up with the arriving data.

When using this strategy, you'll want to be sure that you perform a final output pass after receiving all the data; otherwise your last display may not be full quality across the whole screen. So the right outer loop logic is something like this:

 do {

 absorb any waiting input by calling jpeg\_consume\_input() final pass = jpeg\_input\_complete( $\&$ cinfo); adjust output decompression parameters if required jpeg\_start\_output( $&cinfo$ , cinfo.input\_scan\_number);

```
	 ...
```

```
	 jpeg_finish_output()
```
 } while (! final\_pass);

rather than quitting as soon as jpeg\_input\_complete() returns TRUE. This arrangement makes it simple to use higher-quality decoding parameters for the final pass. But if you don't want to use special parameters for the final pass, the right loop logic is like this: for  $(:;)$  {

```
	 absorb any waiting input by calling jpeg_consume_input()
	 jpeg_start_output(&cinfo, cinfo.input_scan_number);
```

```
	 ...
  	 jpeg_finish_output()
  if (jpeg_input_complete(& \text{cinfo}) & \&	 cinfo.input_scan_number == cinfo.output_scan_number)
   	 break;
	}
```
In this case you don't need to know in advance whether an output pass is to be the last one, so it's not necessary to have reached EOF before starting the final output pass; rather, what you want to test is whether the output pass was performed in sync with the final input scan. This form of the loop will avoid an extra output pass whenever the decoder is able (or nearly able) to keep up with the incoming data.

When the data transmission speed is high, you might begin a display pass, then find that much or all of the file has arrived before you can complete the pass. (You can detect this by noting the JPEG\_REACHED\_EOI return code from jpeg\_consume\_input(), or equivalently by testing jpeg\_input\_complete().)

In this situation you may wish to abort the current display pass and start a new one using the newly arrived information. To do so, just call jpeg\_finish\_output() and then start a new pass with jpeg\_start\_output().

A variant strategy is to abort and restart display if more than one complete scan arrives during an output pass; this can be detected by noting JPEG\_REACHED\_SOS returns and/or examining cinfo.input\_scan\_number. This idea should be employed with caution, however, since the display process might never get to the bottom of the image before being aborted, resulting in the lower part of the screen being several passes worse than the upper. In most cases it's probably best to abort an output pass only if the whole file has arrived and you want to begin the final output pass immediately.

When receiving data across a communication link, we recommend always using the current input scan number for the output target scan number; if a higher-quality final pass is to be done, it should be started (aborting any incomplete output pass) as soon as the end of file is received. However, many other strategies are possible. For example, the application can examine the parameters of the current input scan and decide whether to display it or not. If the scan contains only chroma data, one might choose not to use it as the target scan, expecting that the scan will be small and will arrive quickly. To skip to the next scan, call jpeg\_consume\_input() until it returns JPEG\_REACHED\_SOS or JPEG\_REACHED\_EOI. Or just use the next higher number as the target scan for jpeg\_start\_output(); but that method doesn't let you inspect the next scan's parameters before deciding to display it.

In buffered-image mode, jpeg\_start\_decompress() never performs input and thus never suspends. An application that uses input suspension with buffered-image mode must be prepared for suspension returns from these routines:

\* jpeg\_start\_output() performs input only if you request 2-pass quantization and the target scan isn't fully read yet. (This is discussed below.) \* jpeg\_read\_scanlines(), as always, returns the number of scanlines that it was able to produce before suspending.

\* jpeg\_finish\_output() will read any markers following the target scan, up to the end of the file or the SOS marker that begins another scan. (But it reads no input if jpeg\_consume\_input() has already reached the end of the file or a SOS marker beyond the target output scan.) \* jpeg\_finish\_decompress() will read until the end of file, and thus can

 suspend if the end hasn't already been reached (as can be tested by calling jpeg\_input\_complete $()$ ).

jpeg\_start\_output(), jpeg\_finish\_output(), and jpeg\_finish\_decompress() all return TRUE if they completed their tasks, FALSE if they had to suspend. In the event of a FALSE return, the application must load more input data and repeat the call. Applications that use non-suspending data sources need not check the return values of these three routines.

It is possible to change decoding parameters between output passes in the buffered-image mode. The decoder library currently supports only very limited changes of parameters. ONLY THE FOLLOWING parameter changes are allowed after jpeg\_start\_decompress() is called:

\* dct\_method can be changed before each call to jpeg\_start\_output(). For example, one could use a fast DCT method for early scans, changing to a higher quality method for the final scan.

\* dither\_mode can be changed before each call to jpeg\_start\_output(); of course this has no impact if not using color quantization. Typically one would use ordered dither for initial passes, then switch to Floyd-Steinberg dither for the final pass. Caution: changing dither mode can cause more memory to be allocated by the library. Although the amount of memory involved is not large (a scanline or so), it may cause the initial max\_memory\_to\_use specification to be exceeded, which in the worst case would result in an out-of-memory failure.

\* do\_block\_smoothing can be changed before each call to jpeg\_start\_output(). This setting is relevant only when decoding a progressive JPEG image. During the first DC-only scan, block smoothing provides a very "fuzzy" look instead of the very "blocky" look seen without it; which is better seems a matter of personal taste. But block smoothing is nearly always a win during later stages, especially when decoding a successive-approximation image: smoothing helps to hide the slight blockiness that otherwise shows up on smooth gradients until the lowest coefficient bits are sent. \* Color quantization mode can be changed under the rules described below. You \*cannot\* change between full-color and quantized output (because that would alter the required I/O buffer sizes), but you can change which quantization method is used.

When generating color-quantized output, changing quantization method is a very useful way of switching between high-speed and high-quality display. The library allows you to change among its three quantization methods: 1. Single-pass quantization to a fixed color cube.

Selected by cinfo.two pass quantize  $=$  FALSE and cinfo.colormap  $=$  NULL. 2. Single-pass quantization to an application-supplied colormap. Selected by setting cinfo.colormap to point to the colormap (the value of two pass quantize is ignored); also set cinfo.actual number of colors.

3. Two-pass quantization to a colormap chosen specifically for the image. Selected by cinfo.two\_pass\_quantize = TRUE and cinfo.colormap = NULL. (This is the default setting selected by jpeg\_read\_header, but it is probably NOT what you want for the first pass of progressive display!) These methods offer successively better quality and lesser speed. However, only the first method is available for quantizing in non-RGB color spaces.

IMPORTANT: because the different quantizer methods have very different working-storage requirements, the library requires you to indicate which one(s) you intend to use before you call jpeg\_start\_decompress(). (If we did not require this, the max memory to use setting would be a complete fiction.)

You do this by setting one or more of these three cinfo fields to TRUE: enable 1pass quant Fixed color cube colormap enable\_external\_quant Externally-supplied colormap enable\_2pass\_quant Two-pass custom colormap All three are initialized FALSE by jpeg\_read\_header(). But jpeg\_start\_decompress() automatically sets TRUE the one selected by the current two pass quantize and colormap settings, so you only need to set the enable flags for any other quantization methods you plan to change to later.

After setting the enable flags correctly at jpeg\_start\_decompress() time, you can change to any enabled quantization method by setting two\_pass\_quantize and colormap properly just before calling jpeg\_start\_output(). The following special rules apply:

1. You must explicitly set cinfo.colormap to NULL when switching to 1-pass or 2-pass mode from a different mode, or when you want the 2-pass quantizer to be re-run to generate a new colormap.

2. To switch to an external colormap, or to change to a different external colormap than was used on the prior pass, you must call

jpeg\_new\_colormap() after setting cinfo.colormap.

NOTE: if you want to use the same colormap as was used in the prior pass, you should not do either of these things. This will save some nontrivial switchover costs.

(These requirements exist because cinfo.colormap will always be non-NULL after completing a prior output pass, since both the 1-pass and 2-pass quantizers set it to point to their output colormaps. Thus you have to do one of these two things to notify the library that something has changed. Yup, it's a bit klugy, but it's necessary to do it this way for backwards compatibility.)

Note that in buffered-image mode, the library generates any requested colormap during jpeg\_start\_output(), not during jpeg\_start\_decompress().

When using two-pass quantization, jpeg\_start\_output() makes a pass over the buffered image to determine the optimum color map; it therefore may take a significant amount of time, whereas ordinarily it does little work. The progress monitor hook is called during this pass, if defined. It is also important to realize that if the specified target scan number is greater than or equal to the current input scan number, jpeg\_start\_output() will attempt to consume input as it makes this pass. If you use a suspending data source, you need to check for a FALSE return from jpeg\_start\_output() under these conditions. The combination of 2-pass quantization and a not-yet-fully-read target scan is the only case in which jpeg\_start\_output() will consume input.

Application authors who support buffered-image mode may be tempted to use it for all JPEG images, even single-scan ones. This will work, but it is inefficient: there is no need to create an image-sized coefficient buffer for single-scan images. Requesting buffered-image mode for such an image wastes

memory. Worse, it can cost time on large images, since the buffered data has to be swapped out or written to a temporary file. If you are concerned about maximum performance on baseline JPEG files, you should use buffered-image mode only when the incoming file actually has multiple scans. This can be tested by calling jpeg\_has\_multiple\_scans(), which will return a correct result at any time after jpeg\_read\_header() completes.

It is also worth noting that when you use jpeg\_consume\_input() to let input processing get ahead of output processing, the resulting pattern of access to the coefficient buffer is quite nonsequential. It's best to use the memory manager jmemnobs.c if you can (ie, if you have enough real or virtual main memory). If not, at least make sure that max\_memory\_to\_use is set as high as possible. If the JPEG memory manager has to use a temporary file, you will probably see a lot of disk traffic and poor performance. (This could be improved with additional work on the memory manager, but we haven't gotten around to it yet.)

In some applications it may be convenient to use jpeg\_consume\_input() for all input processing, including reading the initial markers; that is, you may wish to call jpeg\_consume\_input() instead of jpeg\_read\_header() during startup. This works, but note that you must check for JPEG\_REACHED\_SOS and JPEG\_REACHED\_EOI return codes as the equivalent of jpeg\_read\_header's codes. Once the first SOS marker has been reached, you must call jpeg\_start\_decompress() before jpeg\_consume\_input() will consume more input; it'll just keep returning JPEG\_REACHED\_SOS until you do. If you read a tables-only file this way, jpeg\_consume\_input() will return JPEG\_REACHED\_EOI without ever returning JPEG\_REACHED\_SOS; be sure to check for this case. If this happens, the decompressor will not read any more input until you call jpeg\_abort() to reset it. It is OK to call jpeg\_consume\_input() even when not using buffered-image mode, but in that case it's basically a no-op after the initial markers have been read: it will just return JPEG\_SUSPENDED.

### Abbreviated datastreams and multiple images

-------------------------------------------

A JPEG compression or decompression object can be reused to process multiple images. This saves a small amount of time per image by eliminating the "create" and "destroy" operations, but that isn't the real purpose of the feature. Rather, reuse of an object provides support for abbreviated JPEG datastreams. Object reuse can also simplify processing a series of images in a single input or output file. This section explains these features.

A JPEG file normally contains several hundred bytes worth of quantization and Huffman tables. In a situation where many images will be stored or transmitted with identical tables, this may represent an annoying overhead. The JPEG standard therefore permits tables to be omitted. The standard defines three classes of JPEG datastreams:

- \* "Interchange" datastreams contain an image and all tables needed to decode the image. These are the usual kind of JPEG file.
- \* "Abbreviated image" datastreams contain an image, but are missing some or all of the tables needed to decode that image.
- \* "Abbreviated table specification" (henceforth "tables-only") datastreams contain only table specifications.

To decode an abbreviated image, it is necessary to load the missing table(s) into the decoder beforehand. This can be accomplished by reading a separate tables-only file. A variant scheme uses a series of images in which the first image is an interchange (complete) datastream, while subsequent ones are abbreviated and rely on the tables loaded by the first image. It is assumed that once the decoder has read a table, it will remember that table until a new definition for the same table number is encountered.

It is the application designer's responsibility to figure out how to associate the correct tables with an abbreviated image. While abbreviated datastreams can be useful in a closed environment, their use is strongly discouraged in any situation where data exchange with other applications might be needed. Caveat designer.

The JPEG library provides support for reading and writing any combination of tables-only datastreams and abbreviated images. In both compression and decompression objects, a quantization or Huffman table will be retained for the lifetime of the object, unless it is overwritten by a new table definition.

To create abbreviated image datastreams, it is only necessary to tell the compressor not to emit some or all of the tables it is using. Each quantization and Huffman table struct contains a boolean field "sent\_table", which normally is initialized to FALSE. For each table used by the image, the header-writing process emits the table and sets sent\_table = TRUE unless it is already TRUE. (In normal usage, this prevents outputting the same table definition multiple times, as would otherwise occur because the chroma components typically share tables.) Thus, setting this field to TRUE before calling jpeg\_start\_compress() will prevent the table from being written at all.

If you want to create a "pure" abbreviated image file containing no tables, just call "jpeg\_suppress\_tables(&cinfo, TRUE)" after constructing all the tables. If you want to emit some but not all tables, you'll need to set the individual sent\_table fields directly.

To create an abbreviated image, you must also call jpeg\_start\_compress() with a second parameter of FALSE, not TRUE. Otherwise jpeg\_start\_compress() will force all the sent table fields to FALSE. (This is a safety feature to prevent abbreviated images from being created accidentally.)

To create a tables-only file, perform the same parameter setup that you

normally would, but instead of calling jpeg\_start\_compress() and so on, call jpeg\_write\_tables(&cinfo). This will write an abbreviated datastream containing only SOI, DQT and/or DHT markers, and EOI. All the quantization and Huffman tables that are currently defined in the compression object will be emitted unless their sent\_tables flag is already TRUE, and then all the sent\_tables flags will be set TRUE.

A sure-fire way to create matching tables-only and abbreviated image files is to proceed as follows:

 create JPEG compression object set JPEG parameters set destination to tables-only file jpeg\_write\_tables(&cinfo); set destination to image file jpeg\_start\_compress(&cinfo, FALSE); write data... jpeg\_finish\_compress(&cinfo);

Since the JPEG parameters are not altered between writing the table file and the abbreviated image file, the same tables are sure to be used. Of course, you can repeat the jpeg\_start\_compress() ... jpeg\_finish\_compress() sequence many times to produce many abbreviated image files matching the table file.

You cannot suppress output of the computed Huffman tables when Huffman optimization is selected. (If you could, there'd be no way to decode the  $image...$ ) Generally, you don't want to set optimize  $coding = TRUE$  when you are trying to produce abbreviated files.

In some cases you might want to compress an image using tables which are not stored in the application, but are defined in an interchange or tables-only file readable by the application. This can be done by setting up a JPEG decompression object to read the specification file, then copying the tables into your compression object. See jpeg\_copy\_critical\_parameters() for an example of copying quantization tables.

To read abbreviated image files, you simply need to load the proper tables into the decompression object before trying to read the abbreviated image. If the proper tables are stored in the application program, you can just allocate the table structs and fill in their contents directly. For example, to load a fixed quantization table into table slot "n":

if (cinfo.quant\_tbl\_ptrs[n]  $==$  NULL)

 $\text{cinfo}.\text{quant\_tbl\_ptrs[n]} = \text{jpeg\_alloc\_quant\_table}((\text{j}_\text{common\_ptr}) \&\text{cinfo});$ quant ptr = cinfo.quant tbl ptrs[n]; /\* quant ptr is JQUANT TBL\* \*/ for  $(i = 0; i < 64; i++)$  {

 $/*$  Otable<sup>[]</sup> is desired quantization table, in natural array order  $*/$ 

```
quant_ptr->quantval[i] = Qtable[i];
 }
```
Code to load a fixed Huffman table is typically (for AC table "n"):

```
if (cinfo.ac_huff_tbl_ptrs[n] == NULL)
 cinfo.ac huff tbl ptrs[n] = jpeg_alloc_huff_table((j_common_ptr) &cinfo);
huff_ptr = cinfo.ac_huff_tbl_ptrs[n]; /* huff_ptr is JHUFF_TBL* */
for (i = 1; i \le 16; i++) {
 /* counts<sup>[1]</sup> is number of Huffman codes of length i bits, i=1..16 */
 huff\_ptr\rightarrow bits[i] = counts[i]; }
for (i = 0; i < 256; i++) {
  /* symbols[] is the list of Huffman symbols, in code-length order */
 huff\_ptr > huffval[i] = symbols[i];
 }
```
(Note that trying to set cinfo.quant tbl  $ptrs[n]$  to point directly at a constant JQUANT\_TBL object is not safe. If the incoming file happened to contain a quantization table definition, your master table would get overwritten! Instead allocate a working table copy and copy the master table into it, as illustrated above. Ditto for Huffman tables, of course.)

You might want to read the tables from a tables-only file, rather than hard-wiring them into your application. The jpeg\_read\_header() call is sufficient to read a tables-only file. You must pass a second parameter of FALSE to indicate that you do not require an image to be present. Thus, the typical scenario is

 create JPEG decompression object set source to tables-only file jpeg\_read\_header(&cinfo, FALSE); set source to abbreviated image file jpeg\_read\_header(&cinfo, TRUE); set decompression parameters jpeg\_start\_decompress(&cinfo); read data... jpeg\_finish\_decompress(&cinfo);

In some cases, you may want to read a file without knowing whether it contains an image or just tables. In that case, pass FALSE and check the return value from jpeg\_read\_header(): it will be JPEG\_HEADER\_OK if an image was found. JPEG\_HEADER\_TABLES\_ONLY if only tables were found. (A third return value, JPEG\_SUSPENDED, is possible when using a suspending data source manager.) Note that jpeg\_read\_header() will not complain if you read an abbreviated image for which you haven't loaded the missing tables; the missing-table check occurs later, in jpeg\_start\_decompress().

It is possible to read a series of images from a single source file by repeating the jpeg\_read\_header() ... jpeg\_finish\_decompress() sequence, without releasing/recreating the JPEG object or the data source module. (If you did reinitialize, any partial bufferload left in the data source buffer at the end of one image would be discarded, causing you to lose the start of the next image.) When you use this method, stored tables are automatically carried forward, so some of the images can be abbreviated images that depend on tables from earlier images.

If you intend to write a series of images into a single destination file, you might want to make a specialized data destination module that doesn't flush the output buffer at term\_destination() time. This would speed things up by some trifling amount. Of course, you'd need to remember to flush the buffer after the last image. You can make the later images be abbreviated ones by passing FALSE to jpeg\_start\_compress().

# Special markers

---------------

Some applications may need to insert or extract special data in the JPEG datastream. The JPEG standard provides marker types "COM" (comment) and "APP0" through "APP15" (application) to hold application-specific data. Unfortunately, the use of these markers is not specified by the standard. COM markers are fairly widely used to hold user-supplied text. The JFIF file format spec uses APP0 markers with specified initial strings to hold certain data. Adobe applications use APP14 markers beginning with the string "Adobe" for miscellaneous data. Other APPn markers are rarely seen, but might contain almost anything.

If you wish to store user-supplied text, we recommend you use COM markers and place readable 7-bit ASCII text in them. Newline conventions are not standardized --- expect to find LF (Unix style), CR/LF (DOS style), or CR (Mac style). A robust COM reader should be able to cope with random binary garbage, including nulls, since some applications generate COM markers containing non-ASCII junk. (But yours should not be one of them.)

For program-supplied data, use an APPn marker, and be sure to begin it with an identifying string so that you can tell whether the marker is actually yours. It's probably best to avoid using APP0 or APP14 for any private markers. (NOTE: the upcoming SPIFF standard will use APP8 markers; we recommend you not use APP8 markers for any private purposes, either.)

Keep in mind that at most 65533 bytes can be put into one marker, but you can have as many markers as you like.

By default, the IJG compression library will write a JFIF APP0 marker if the

selected JPEG colorspace is grayscale or YCbCr, or an Adobe APP14 marker if the selected colorspace is RGB, CMYK, or YCCK. You can disable this, but we don't recommend it. The decompression library will recognize JFIF and Adobe markers and will set the JPEG colorspace properly when one is found.

You can write special markers immediately following the datastream header by calling jpeg\_write\_marker() after jpeg\_start\_compress() and before the first call to jpeg\_write\_scanlines(). When you do this, the markers appear after the SOI and the JFIF APP0 and Adobe APP14 markers (if written), but before all else. Specify the marker type parameter as "JPEG\_COM" for COM or "JPEG\_APP0 + n" for APPn. (Actually, jpeg\_write\_marker will let you write any marker type, but we don't recommend writing any other kinds of marker.) For example, to write a user comment string pointed to by comment\_text: jpeg\_write\_marker(cinfo, JPEG\_COM, comment\_text, strlen(comment\_text));

If it's not convenient to store all the marker data in memory at once, you can instead call jpeg\_write\_m\_header() followed by multiple calls to jpeg\_write\_m\_byte(). If you do it this way, it's your responsibility to call jpeg\_write\_m\_byte() exactly the number of times given in the length parameter to jpeg\_write\_m\_header(). (This method lets you empty the output buffer partway through a marker, which might be important when using a suspending data destination module. In any case, if you are using a suspending destination, you should flush its buffer after inserting any special markers. See "I/O suspension".)

Or, if you prefer to synthesize the marker byte sequence yourself, you can just cram it straight into the data destination module.

If you are writing JFIF 1.02 extension markers (thumbnail images), don't forget to set cinfo.JFIF\_minor\_version  $= 2$  so that the encoder will write the correct JFIF version number in the JFIF header marker. The library's default is to write version 1.01, but that's wrong if you insert any 1.02 extension markers. (We could probably get away with just defaulting to 1.02, but there used to be broken decoders that would complain about unknown minor version numbers. To reduce compatibility risks it's safest not to write 1.02 unless you are actually using 1.02 extensions.)

When reading, two methods of handling special markers are available: 1. You can ask the library to save the contents of COM and/or APPn markers into memory, and then examine them at your leisure afterwards. 2. You can supply your own routine to process COM and/or APPn markers on-the-fly as they are read.

The first method is simpler to use, especially if you are using a suspending data source; writing a marker processor that copes with input suspension is not easy (consider what happens if the marker is longer than your available input buffer). However, the second method conserves memory since the marker data need not be kept around after it's been processed.

For either method, you'd normally set up marker handling after creating a decompression object and before calling jpeg\_read\_header(), because the markers of interest will typically be near the head of the file and so will be scanned by jpeg\_read\_header. Once you've established a marker handling method, it will be used for the life of that decompression object (potentially many datastreams), unless you change it. Marker handling is determined separately for COM markers and for each APPn marker code.

To save the contents of special markers in memory, call jpeg\_save\_markers(cinfo, marker\_code, length\_limit) where marker\_code is the marker type to save, JPEG\_COM or JPEG\_APP0+n. (To arrange to save all the special marker types, you need to call this routine 17 times, for COM and APP0-APP15.) If the incoming marker is longer than length\_limit data bytes, only length\_limit bytes will be saved; this parameter allows you to avoid chewing up memory when you only need to see the first few bytes of a potentially large marker. If you want to save all the data, set length\_limit to 0xFFFF; that is enough since marker lengths are only 16 bits. As a special case, setting length\_limit to 0 prevents that marker type from being saved at all. (That is the default behavior, in fact.)

After jpeg\_read\_header() completes, you can examine the special markers by following the cinfo->marker\_list pointer chain. All the special markers in the file appear in this list, in order of their occurrence in the file (but omitting any markers of types you didn't ask for). Both the original data length and the saved data length are recorded for each list entry; the latter will not exceed length limit for the particular marker type. Note that these lengths exclude the marker length word, whereas the stored representation within the JPEG file includes it. (Hence the maximum data length is really only 65533.)

It is possible that additional special markers appear in the file beyond the SOS marker at which jpeg\_read\_header stops; if so, the marker list will be extended during reading of the rest of the file. This is not expected to be common, however. If you are short on memory you may want to reset the length limit to zero for all marker types after finishing jpeg\_read\_header, to ensure that the max\_memory\_to\_use setting cannot be exceeded due to addition of later markers.

The marker list remains stored until you call jpeg finish decompress or jpeg\_abort, at which point the memory is freed and the list is set to empty. (jpeg\_destroy also releases the storage, of course.)

Note that the library is internally interested in APP0 and APP14 markers; if you try to set a small nonzero length limit on these types, the library will silently force the length up to the minimum it wants. (But you can set

a zero length limit to prevent them from being saved at all.) Also, in a 16-bit environment, the maximum length limit may be constrained to less than 65533 by malloc() limitations. It is therefore best not to assume that the effective length limit is exactly what you set it to be.

If you want to supply your own marker-reading routine, you do it by calling jpeg\_set\_marker\_processor(). A marker processor routine must have the signature

boolean jpeg\_marker\_parser\_method (j\_decompress\_ptr cinfo) Although the marker code is not explicitly passed, the routine can find it in cinfo->unread\_marker. At the time of call, the marker proper has been read from the data source module. The processor routine is responsible for reading the marker length word and the remaining parameter bytes, if any. Return TRUE to indicate success. (FALSE should be returned only if you are using a suspending data source and it tells you to suspend. See the standard marker processors in jdmarker.c for appropriate coding methods if you need to use a suspending data source.)

If you override the default APP0 or APP14 processors, it is up to you to recognize JFIF and Adobe markers if you want colorspace recognition to occur properly. We recommend copying and extending the default processors if you want to do that. (A better idea is to save these marker types for later examination by calling jpeg\_save\_markers(); that method doesn't interfere with the library's own processing of these markers.)

jpeg\_set\_marker\_processor() and jpeg\_save\_markers() are mutually exclusive --- if you call one it overrides any previous call to the other, for the particular marker type specified.

A simple example of an external COM processor can be found in djpeg.c. Also, see jpegtran.c for an example of using jpeg\_save\_markers.

Raw (downsampled) image data

----------------------------

Some applications need to supply already-downsampled image data to the JPEG compressor, or to receive raw downsampled data from the decompressor. The library supports this requirement by allowing the application to write or read raw data, bypassing the normal preprocessing or postprocessing steps. The interface is different from the standard one and is somewhat harder to use. If your interest is merely in bypassing color conversion, we recommend that you use the standard interface and simply set jpeg\_color\_space = in color space (or jpeg\_color\_space = out\_color\_space for decompression). The mechanism described in this section is necessary only to supply or receive downsampled image data, in which not all components have the same dimensions.

To compress raw data, you must supply the data in the colorspace to be used in the JPEG file (please read the earlier section on Special color spaces) and downsampled to the sampling factors specified in the JPEG parameters. You must supply the data in the format used internally by the JPEG library, namely a JSAMPIMAGE array. This is an array of pointers to two-dimensional arrays, each of type JSAMPARRAY. Each 2-D array holds the values for one color component. This structure is necessary since the components are of different sizes. If the image dimensions are not a multiple of the MCU size, you must also pad the data correctly (usually, this is done by replicating the last column and/or row). The data must be padded to a multiple of a DCT block in each component: that is, each downsampled row must contain a multiple of DCT\_h\_scaled\_size valid samples, and there must be a multiple of DCT\_v\_scaled\_size sample rows for each component. (For applications such as conversion of digital TV images, the standard image size is usually a multiple of the DCT block size, so that no padding need actually be done.)

The procedure for compression of raw data is basically the same as normal compression, except that you call jpeg\_write\_raw\_data() in place of jpeg\_write\_scanlines(). Before calling jpeg\_start\_compress(), you must do the following:

- \* Set cinfo->raw\_data\_in to TRUE. (It is set FALSE by jpeg\_set\_defaults().) This notifies the library that you will be supplying raw data.
- \* Ensure jpeg\_color\_space is correct --- an explicit jpeg\_set\_colorspace() call is a good idea. Note that since color conversion is bypassed, in color space is ignored, except that jpeg set defaults() uses it to choose the default jpeg\_color\_space setting.
- \* Ensure the sampling factors, cinfo->comp\_info[i].h\_samp\_factor and cinfo->comp\_info[i].v\_samp\_factor, are correct. Since these indicate the dimensions of the data you are supplying, it's wise to set them explicitly, rather than assuming the library's defaults are what you want.

To pass raw data to the library, call jpeg\_write\_raw\_data() in place of jpeg\_write\_scanlines(). The two routines work similarly except that jpeg\_write\_raw\_data takes a JSAMPIMAGE data array rather than JSAMPARRAY. The scanlines count passed to and returned from jpeg\_write\_raw\_data is measured in terms of the component with the largest v\_samp\_factor.

jpeg\_write\_raw\_data() processes one MCU row per call, which is to say v\_samp\_factor\*min\_DCT\_v\_scaled\_size sample rows of each component. The passed num\_lines value must be at least max\_v\_samp\_factor\*min\_DCT\_v\_scaled\_size, and the return value will be exactly that amount (or possibly some multiple of that amount, in future library versions). This is true even on the last call at the bottom of the image; don't forget to pad your data as necessary.

The required dimensions of the supplied data can be computed for each component as
cinfo->comp\_info[i].width\_in\_blocks \* cinfo->comp\_info[i].DCT\_h\_scaled\_size samples per row cinfo->comp\_info[i].height\_in\_blocks \* cinfo->comp\_info[i].DCT\_v\_scaled\_size rows in image after jpeg\_start\_compress() has initialized those fields. If the valid data is smaller than this, it must be padded appropriately. For some sampling factors and image sizes, additional dummy DCT blocks are inserted to make the image a multiple of the MCU dimensions. The library creates such dummy blocks itself; it does not read them from your supplied data. Therefore you need never pad by more than DCT scaled size samples. An example may help here. Assume 2h2v downsampling of YCbCr data, that is cinfo->comp\_info[0].h\_samp\_factor = 2 for Y cinfo->comp\_info[0].v\_samp\_factor = 2  $cinfo\rightarrow comp_info[1].h\_samp\_factor = 1 for Cb$  $cinfo$ ->comp\_info[1].v\_samp\_factor = 1  $cinfo\rightarrow comp_info[2].h\_samp\_factor = 1 for Cr$  $cinfo$ ->comp\_info[2].v\_samp\_factor = 1 and suppose that the nominal image dimensions (cinfo->image\_width and cinfo->image\_height) are 101x101 pixels. Then jpeg\_start\_compress() will compute downsampled\_width = 101 and width\_in\_blocks = 13 for Y, downsampled width = 51 and width in blocks = 7 for Cb and Cr (and the same for the height fields). You must pad the Y data to at least  $13*8 = 104$ columns and rows, the Cb/Cr data to at least  $7*8 = 56$  columns and rows. The MCU height is max v samp factor = 2 DCT rows so you must pass at least 16 scanlines on each call to jpeg\_write\_raw\_data(), which is to say 16 actual sample rows of Y and 8 each of Cb and Cr. A total of 7 MCU rows are needed, so you must pass a total of  $7*16 = 112$  "scanlines". The last DCT block row of Y data is dummy, so it doesn't matter what you pass for it in the data arrays, but the scanlines count must total up to 112 so that all of the Cb and Cr data gets passed.

Output suspension is supported with raw-data compression: if the data destination module suspends, jpeg\_write\_raw\_data() will return 0. In this case the same data rows must be passed again on the next call.

Decompression with raw data output implies bypassing all postprocessing: you cannot ask for color quantization, for instance. More seriously, you must deal with the color space and sampling factors present in the incoming file. If your application only handles, say, 2h1v YCbCr data, you must check for and fail on other color spaces or other sampling factors. The library will not convert to a different color space for you.

To obtain raw data output, set cinfo->raw\_data\_out = TRUE before jpeg\_start\_decompress() (it is set FALSE by jpeg\_read\_header()). Be sure to verify that the color space and sampling factors are ones you can handle. Then call jpeg\_read\_raw\_data() in place of jpeg\_read\_scanlines(). The decompression process is otherwise the same as usual.

jpeg\_read\_raw\_data() returns one MCU row per call, and thus you must pass a buffer of at least max\_v\_samp\_factor\*min\_DCT\_v\_scaled\_size scanlines (scanline counting is the same as for raw-data compression). The buffer you pass must be large enough to hold the actual data plus padding to DCT-block boundaries. As with compression, any entirely dummy DCT blocks are not processed so you need not allocate space for them, but the total scanline count includes them. The above example of computing buffer dimensions for raw-data compression is equally valid for decompression.

Input suspension is supported with raw-data decompression: if the data source module suspends, jpeg\_read\_raw\_data() will return 0. You can also use buffered-image mode to read raw data in multiple passes.

Really raw data: DCT coefficients ---------------------------------

It is possible to read or write the contents of a JPEG file as raw DCT coefficients. This facility is mainly intended for use in lossless transcoding between different JPEG file formats. Other possible applications include lossless cropping of a JPEG image, lossless reassembly of a multi-strip or multi-tile TIFF/JPEG file into a single JPEG datastream, etc.

To read the contents of a JPEG file as DCT coefficients, open the file and do jpeg\_read\_header() as usual. But instead of calling jpeg\_start\_decompress() and jpeg\_read\_scanlines(), call jpeg\_read\_coefficients(). This will read the entire image into a set of virtual coefficient-block arrays, one array per component. The return value is a pointer to an array of virtual-array descriptors. Each virtual array can be accessed directly using the JPEG memory manager's access\_virt\_barray method (see Memory management, below, and also read structure.txt's discussion of virtual array handling). Or, for simple transcoding to a different JPEG file format, the array list can just be handed directly to jpeg\_write\_coefficients().

Each block in the block arrays contains quantized coefficient values in normal array order (not JPEG zigzag order). The block arrays contain only DCT blocks containing real data; any entirely-dummy blocks added to fill out interleaved MCUs at the right or bottom edges of the image are discarded during reading and are not stored in the block arrays. (The size of each block array can be determined from the width\_in\_blocks and height\_in\_blocks fields of the component's comp\_info entry.) This is also the data format expected by jpeg\_write\_coefficients().

When you are done using the virtual arrays, call jpeg  $f$  finish decompress() to release the array storage and return the decompression object to an idle state; or just call jpeg\_destroy() if you don't need to reuse the object.

If you use a suspending data source, jpeg\_read\_coefficients() will return NULL if it is forced to suspend; a non-NULL return value indicates successful completion. You need not test for a NULL return value when using a non-suspending data source.

It is also possible to call jpeg\_read\_coefficients() to obtain access to the decoder's coefficient arrays during a normal decode cycle in buffered-image mode. This frammish might be useful for progressively displaying an incoming image and then re-encoding it without loss. To do this, decode in bufferedimage mode as discussed previously, then call jpeg\_read\_coefficients() after the last jpeg\_finish\_output() call. The arrays will be available for your use until you call jpeg\_finish\_decompress().

To write the contents of a JPEG file as DCT coefficients, you must provide the DCT coefficients stored in virtual block arrays. You can either pass block arrays read from an input JPEG file by jpeg\_read\_coefficients(), or allocate virtual arrays from the JPEG compression object and fill them yourself. In either case, jpeg\_write\_coefficients() is substituted for jpeg\_start\_compress() and jpeg\_write\_scanlines(). Thus the sequence is \* Create compression object

- \* Set all compression parameters as necessary
- \* Request virtual arrays if needed
- \* jpeg\_write\_coefficients()
- \* jpeg\_finish\_compress()
- \* Destroy or re-use compression object

jpeg\_write\_coefficients() is passed a pointer to an array of virtual block array descriptors; the number of arrays is equal to cinfo.num\_components.

The virtual arrays need only have been requested, not realized, before jpeg\_write\_coefficients() is called. A side-effect of jpeg\_write\_coefficients() is to realize any virtual arrays that have been requested from the compression object's memory manager. Thus, when obtaining the virtual arrays from the compression object, you should fill the arrays after calling jpeg\_write\_coefficients(). The data is actually written out when you call jpeg\_finish\_compress(); jpeg\_write\_coefficients() only writes the file header.

When writing raw DCT coefficients, it is crucial that the JPEG quantization tables and sampling factors match the way the data was encoded, or the resulting file will be invalid. For transcoding from an existing JPEG file, we recommend using jpeg\_copy\_critical\_parameters(). This routine initializes all the compression parameters to default values (like jpeg\_set\_defaults()), then copies the critical information from a source decompression object. The decompression object should have just been used to read the entire JPEG input file --- that is, it should be awaiting jpeg\_finish\_decompress().

jpeg\_write\_coefficients() marks all tables stored in the compression object

as needing to be written to the output file (thus, it acts like jpeg\_start\_compress(cinfo, TRUE)). This is for safety's sake, to avoid emitting abbreviated JPEG files by accident. If you really want to emit an abbreviated JPEG file, call jpeg\_suppress\_tables(), or set the tables' individual sent\_table flags, between calling jpeg\_write\_coefficients() and jpeg\_finish\_compress().

## Progress monitoring

-------------------

Some applications may need to regain control from the JPEG library every so often. The typical use of this feature is to produce a percent-done bar or other progress display. (For a simple example, see cjpeg.c or djpeg.c.) Although you do get control back frequently during the data-transferring pass (the jpeg\_read\_scanlines or jpeg\_write\_scanlines loop), any additional passes will occur inside jpeg\_finish\_compress or jpeg\_start\_decompress; those routines may take a long time to execute, and you don't get control back until they are done.

You can define a progress-monitor routine which will be called periodically by the library. No guarantees are made about how often this call will occur, so we don't recommend you use it for mouse tracking or anything like that. At present, a call will occur once per MCU row, scanline, or sample row group, whichever unit is convenient for the current processing mode; so the wider the image, the longer the time between calls. During the data transferring pass, only one call occurs per call of jpeg\_read\_scanlines or jpeg\_write\_scanlines, so don't pass a large number of scanlines at once if you want fine resolution in the progress count. (If you really need to use the callback mechanism for time-critical tasks like mouse tracking, you could insert additional calls inside some of the library's inner loops.)

To establish a progress-monitor callback, create a struct jpeg\_progress\_mgr, fill in its progress\_monitor field with a pointer to your callback routine, and set cinfo->progress to point to the struct. The callback will be called whenever cinfo->progress is non-NULL. (This pointer is set to NULL by jpeg\_create\_compress or jpeg\_create\_decompress; the library will not change it thereafter. So if you allocate dynamic storage for the progress struct, make sure it will live as long as the JPEG object does. Allocating from the JPEG memory manager with lifetime JPOOL\_PERMANENT will work nicely.) You can use the same callback routine for both compression and decompression.

The jpeg progress mgr struct contains four fields which are set by the library: long pass\_counter;  $/*$  work units completed in this pass  $*/$ long pass  $\lim_{x \to \infty}$  total number of work units in this pass  $\frac{k}{x}$ int completed passes;  $/*$  passes completed so far  $*/$ int total passes;  $/*$  total number of passes expected  $*/$ During any one pass, pass\_counter increases from 0 up to (not including)

pass\_limit; the step size is usually but not necessarily 1. The pass\_limit value may change from one pass to another. The expected total number of passes is in total\_passes, and the number of passes already completed is in completed\_passes. Thus the fraction of work completed may be estimated as completed\_passes + (pass\_counter/pass\_limit)

 --------------------------------------------

### total\_passes

ignoring the fact that the passes may not be equal amounts of work.

When decompressing, pass limit can even change within a pass, because it depends on the number of scans in the JPEG file, which isn't always known in advance. The computed fraction-of-work-done may jump suddenly (if the library discovers it has overestimated the number of scans) or even decrease (in the opposite case). It is not wise to put great faith in the work estimate.

When using the decompressor's buffered-image mode, the progress monitor work estimate is likely to be completely unhelpful, because the library has no way to know how many output passes will be demanded of it. Currently, the library sets total\_passes based on the assumption that there will be one more output pass if the input file end hasn't yet been read (jpeg\_input\_complete() isn't TRUE), but no more output passes if the file end has been reached when the output pass is started. This means that total\_passes will rise as additional output passes are requested. If you have a way of determining the input file size, estimating progress based on the fraction of the file that's been read will probably be more useful than using the library's value.

#### Memory management

-----------------

This section covers some key facts about the JPEG library's built-in memory manager. For more info, please read structure.txt's section about the memory manager, and consult the source code if necessary.

All memory and temporary file allocation within the library is done via the memory manager. If necessary, you can replace the "back end" of the memory manager to control allocation yourself (for example, if you don't want the library to use malloc() and free() for some reason).

Some data is allocated "permanently" and will not be freed until the JPEG object is destroyed. Most data is allocated "per image" and is freed by jpeg\_finish\_compress, jpeg\_finish\_decompress, or jpeg\_abort. You can call the memory manager yourself to allocate structures that will automatically be freed at these times. Typical code for this is ptr = (\*cinfo->mem->alloc\_small) ((j\_common\_ptr) cinfo, JPOOL\_IMAGE, size); Use JPOOL\_PERMANENT to get storage that lasts as long as the JPEG object. Use alloc large instead of alloc small for anything bigger than a few Kbytes. There are also alloc sarray and alloc barray routines that automatically

#### build 2-D sample or block arrays.

The library's minimum space requirements to process an image depend on the image's width, but not on its height, because the library ordinarily works with "strip" buffers that are as wide as the image but just a few rows high. Some operating modes (eg, two-pass color quantization) require full-image buffers. Such buffers are treated as "virtual arrays": only the current strip need be in memory, and the rest can be swapped out to a temporary file.

If you use the simplest memory manager back end (jmemnobs.c), then no temporary files are used; virtual arrays are simply malloc()'d. Images bigger than memory can be processed only if your system supports virtual memory. The other memory manager back ends support temporary files of various flavors and thus work in machines without virtual memory. They may also be useful on Unix machines if you need to process images that exceed available swap space.

When using temporary files, the library will make the in-memory buffers for its virtual arrays just big enough to stay within a "maximum memory" setting. Your application can set this limit by setting cinfo->mem->max\_memory\_to\_use after creating the JPEG object. (Of course, there is still a minimum size for the buffers, so the max-memory setting is effective only if it is bigger than the minimum space needed.) If you allocate any large structures yourself, you must allocate them before jpeg\_start\_compress() or jpeg\_start\_decompress() in order to have them counted against the max memory limit. Also keep in mind that space allocated with alloc\_small() is ignored, on the assumption that it's too small to be worth worrying about; so a reasonable safety margin should be left when setting max memory to use.

If you use the jmemname.c or jmemdos.c memory manager back end, it is important to clean up the JPEG object properly to ensure that the temporary files get deleted. (This is especially crucial with jmemdos.c, where the "temporary files" may be extended-memory segments; if they are not freed, DOS will require a reboot to recover the memory.) Thus, with these memory managers, it's a good idea to provide a signal handler that will trap any early exit from your program. The handler should call either jpeg\_abort() or jpeg\_destroy() for any active JPEG objects. A handler is not needed with jmemnobs.c, and shouldn't be necessary with jmemansi.c or jmemmac.c either, since the C library is supposed to take care of deleting files made with tmpfile().

### Memory usage

 $-$ 

Working memory requirements while performing compression or decompression depend on image dimensions, image characteristics (such as colorspace and JPEG process), and operating mode (application-selected options).

As of v6b, the decompressor requires:

- 1. About 24K in more-or-less-fixed-size data. This varies a bit depending on operating mode and image characteristics (particularly color vs. grayscale), but it doesn't depend on image dimensions.
- 2. Strip buffers (of size proportional to the image width) for IDCT and upsampling results. The worst case for commonly used sampling factors is about 34 bytes \* width in pixels for a color image. A grayscale image only needs about 8 bytes per pixel column.
- 3. A full-image DCT coefficient buffer is needed to decode a multi-scan JPEG file (including progressive JPEGs), or whenever you select buffered-image mode. This takes 2 bytes/coefficient. At typical 2x2 sampling, that's 3 bytes per pixel for a color image. Worst case (1x1 sampling) requires 6 bytes/pixel. For grayscale, figure 2 bytes/pixel.
- 4. To perform 2-pass color quantization, the decompressor also needs a 128K color lookup table and a full-image pixel buffer (3 bytes/pixel).

This does not count any memory allocated by the application, such as a buffer to hold the final output image.

The above figures are valid for 8-bit JPEG data precision and a machine with 32-bit ints. For 9-bit to 12-bit JPEG data, double the size of the strip buffers and quantization pixel buffer. The "fixed-size" data will be somewhat smaller with 16-bit ints, larger with 64-bit ints. Also, CMYK or other unusual color spaces will require different amounts of space.

The full-image coefficient and pixel buffers, if needed at all, do not have to be fully RAM resident; you can have the library use temporary files instead when the total memory usage would exceed a limit you set. (But if your OS supports virtual memory, it's probably better to just use jmemnobs and let the OS do the swapping.)

The compressor's memory requirements are similar, except that it has no need for color quantization. Also, it needs a full-image DCT coefficient buffer if Huffman-table optimization is asked for, even if progressive mode is not requested.

If you need more detailed information about memory usage in a particular situation, you can enable the MEM\_STATS code in jmemmgr.c.

Library compile-time options

 $-$ 

A number of compile-time options are available by modifying jmorecfg.h.

The IJG code currently supports 8-bit to 12-bit sample data precision by defining BITS IN JSAMPLE as  $8, 9, 10, 11,$  or 12. Note that a value larger than 8 causes JSAMPLE to be larger than a char, so it affects the surrounding application's image data.

The sample applications cjpeg and djpeg can support deeper than 8-bit data only for PPM and GIF file formats; you must disable the other file formats to compile a 9-bit to 12-bit cjpeg or djpeg. (install.txt has more information about that.) Run-time selection and conversion of data precision are currently not supported and may be added later. Exception: The transcoding part (jpegtran) supports all settings in a single instance, since it operates on the level of DCT coefficients and not sample values. (If you need to include an 8-bit library and a 9-bit to 12-bit library for compression or decompression in a single application, you could probably do it by defining NEED\_SHORT\_EXTERNAL\_NAMES for just one of the copies. You'd have to access the 8-bit and the 9-bit to 12-bit copies from separate application source files. This is untested ... if you try it, we'd like to

hear whether it works!)

Note that the standard Huffman tables are only valid for 8-bit data precision. If you selected more than 8-bit data precision, cjpeg uses arithmetic coding by default. The Huffman encoder normally uses entropy optimization to compute usable tables for higher precision. Otherwise, you'll have to supply different default Huffman tables. You may also want to supply your own DCT quantization tables; the existing quality-scaling code has been developed for 8-bit use, and probably doesn't generate especially good tables for 9-bit to 12-bit.

The maximum number of components (color channels) in the image is determined by MAX\_COMPONENTS. The JPEG standard allows up to 255 components, but we expect that few applications will need more than four or so.

On machines with unusual data type sizes, you may be able to improve performance or reduce memory space by tweaking the various typedefs in jmorecfg.h. In particular, on some RISC CPUs, access to arrays of "short"s is quite slow; consider trading memory for speed by making JCOEF, INT16, and UINT16 be "int" or "unsigned int". UINT8 is also a candidate to become int. You probably don't want to make JSAMPLE be int unless you have lots of memory to burn.

You can reduce the size of the library by compiling out various optional functions. To do this, undefine xxx\_SUPPORTED symbols as necessary.

You can also save a few K by not having text error messages in the library; the standard error message table occupies about 5Kb. This is particularly reasonable for embedded applications where there's no good way to display a message anyway. To do this, remove the creation of the message table (ipeg\_std\_message\_table<sup>[]</sup>) from jerror.c, and alter format\_message to do something reasonable without it. You could output the numeric value of the message code number, for example. If you do this, you can also save a couple more K by modifying the TRACEMSn() macros in jerror.h to expand to nothing; Portability considerations

--------------------------

The JPEG library has been written to be extremely portable; the sample applications cjpeg and djpeg are slightly less so. This section summarizes the design goals in this area. (If you encounter any bugs that cause the library to be less portable than is claimed here, we'd appreciate hearing about them.)

The code works fine on ANSI C, C++, and pre-ANSI C compilers, using any of the popular system include file setups, and some not-so-popular ones too. See install.txt for configuration procedures.

The code is not dependent on the exact sizes of the C data types. As distributed, we make the assumptions that char is at least 8 bits wide short is at least 16 bits wide int is at least 16 bits wide long is at least 32 bits wide (These are the minimum requirements of the ANSI C standard.) Wider types will work fine, although memory may be used inefficiently if char is much larger than 8 bits or short is much bigger than 16 bits. The code should work equally well with 16- or 32-bit ints.

In a system where these assumptions are not met, you may be able to make the code work by modifying the typedefs in jmorecfg.h. However, you will probably have difficulty if int is less than 16 bits wide, since references to plain int abound in the code.

char can be either signed or unsigned, although the code runs faster if an unsigned char type is available. If char is wider than 8 bits, you will need to redefine JOCTET and/or provide custom data source/destination managers so that JOCTET represents exactly 8 bits of data on external storage.

The JPEG library proper does not assume ASCII representation of characters. But some of the image file I/O modules in cjpeg/djpeg do have ASCII dependencies in file-header manipulation; so does cjpeg's select file type() routine.

The JPEG library does not rely heavily on the C library. In particular, C stdio is used only by the data source/destination modules and the error handler, all of which are application-replaceable. (cipeg/dipeg are more heavily dependent on stdio.) malloc and free are called only from the memory manager "back end" module, so you can use a different memory allocator by replacing that one file.

The code generally assumes that C names must be unique in the first 15 characters. However, global function names can be made unique in the first 6 characters by defining NEED\_SHORT\_EXTERNAL\_NAMES.

More info about porting the code may be gleaned by reading jconfig.txt, jmorecfg.h, and jinclude.h.

Notes for MS-DOS implementors

-----------------------------

The IJG code is designed to work efficiently in 80x86 "small" or "medium" memory models (i.e., data pointers are 16 bits unless explicitly declared "far"; code pointers can be either size). You may be able to use small model to compile cjpeg or djpeg by itself, but you will probably have to use medium model for any larger application. This won't make much difference in performance. You \*will\* take a noticeable performance hit if you use a large-data memory model (perhaps 10%-25%), and you should avoid "huge" model if at all possible.

The JPEG library typically needs 2Kb-3Kb of stack space. It will also malloc about 20K-30K of near heap space while executing (and lots of far heap, but that doesn't count in this calculation). This figure will vary depending on selected operating mode, and to a lesser extent on image size. There is also about 5Kb-6Kb of constant data which will be allocated in the near data segment (about 4Kb of this is the error message table). Thus you have perhaps 20K available for other modules' static data and near heap space before you need to go to a larger memory model. The C library's static data will account for several K of this, but that still leaves a good deal for your needs. (If you are tight on space, you could reduce the sizes of the I/O buffers allocated by jdatasrc.c and jdatadst.c, say from 4K to 1K. Another possibility is to move the error message table to far memory; this should be doable with only localized hacking on jerror.c.)

About 2K of the near heap space is "permanent" memory that will not be released until you destroy the JPEG object. This is only an issue if you save a JPEG object between compression or decompression operations.

Far data space may also be a tight resource when you are dealing with large images. The most memory-intensive case is decompression with two-pass color quantization, or single-pass quantization to an externally supplied color map. This requires a 128Kb color lookup table plus strip buffers amounting to about 40 bytes per column for typical sampling ratios (eg, about 25600 bytes for a 640-pixel-wide image). You may not be able to process wide images if you have large data structures of your own.

Of course, all of these concerns vanish if you use a 32-bit flat-memory-model

compiler, such as DJGPP or Watcom C. We highly recommend flat model if you can use it; the JPEG library is significantly faster in flat model.

Found in path(s):

\* /opt/cola/permits/1276844147\_1645692341.61/0/jpegsr9e-zip/jpeg-9e/libjpeg.txt No license file was found, but licenses were detected in source scan.

/\*

\* jmemmgr.c

\*

\* Copyright (C) 1991-1997, Thomas G. Lane.

\* Modified 2011-2019 by Guido Vollbeding.

\* This file is part of the Independent JPEG Group's software.

\* For conditions of distribution and use, see the accompanying README file.

\*

\* This file contains the JPEG system-independent memory management

\* routines. This code is usable across a wide variety of machines; most

\* of the system dependencies have been isolated in a separate file.

\* The major functions provided here are:

\* \* pool-based allocation and freeing of memory;

\* \* policy decisions about how to divide available memory among the

\* virtual arrays;

\* \* control logic for swapping virtual arrays between main memory and

backing storage.

\* The separate system-dependent file provides the actual backing-storage

\* access code, and it contains the policy decision about how much total

\* main memory to use.

\* This file is system-dependent in the sense that some of its functions

\* are unnecessary in some systems. For example, if there is enough virtual

\* memory so that backing storage will never be used, much of the virtual

\* array control logic could be removed. (Of course, if you have that much

\* memory then you shouldn't care about a little bit of unused code...) \*/

Found in path(s):

\* /opt/cola/permits/1276844147\_1645692341.61/0/jpegsr9e-zip/jpeg-9e/jmemmgr.c No license file was found, but licenses were detected in source scan.

INSTALLATION INSTRUCTIONS for the Independent JPEG Group's JPEG software

Copyright (C) 1991-2021, Thomas G. Lane, Guido Vollbeding. This file is part of the Independent JPEG Group's software. For conditions of distribution and use, see the accompanying README file.

This file explains how to configure and install the IJG software. We have tried to make this software extremely portable and flexible, so that it can be adapted to almost any environment. The downside of this decision is that the installation process is complicated. We have provided shortcuts to simplify the task on common systems. But in any case, you will need at least a little familiarity with C programming and program build procedures for your system.

If you are only using this software as part of a larger program, the larger program's installation procedure may take care of configuring the IJG code. For example, Ghostscript's installation script will configure the IJG code. You don't need to read this file if you just want to compile Ghostscript.

If you are on a Unix machine, you may not need to read this file at all. Try doing ./configure make make test If that doesn't complain, do make install (better do "make -n install" first to see if the makefile will put the files where you want them). Read further if you run into snags or want to customize the code for your system.

### TABLE OF CONTENTS

-----------------

Before you start Configuring the software: using the automatic "configure" script using one of the supplied jconfig and makefile files by hand Building the software Testing the software Installing the software Optional stuff Optimization Hints for specific systems

#### BEFORE YOU START

================

Before installing the software you must unpack the distributed source code. Since you are reading this file, you have probably already succeeded in this task. However, there is a potential for error if you needed to convert the files to the local standard text file format (for example, if you are on MS-DOS you may have converted LF end-of-line to CR/LF). You must apply such conversion to all the files EXCEPT those whose names begin with "test". The test files contain binary data; if you change them in any way then the self-test will give bad results.

Please check the last section of this file to see if there are hints for the specific machine or compiler you are using.

## CONFIGURING THE SOFTWARE

========================

To configure the IJG code for your system, you need to create two files:

\* jconfig.h: contains values for system-dependent #define symbols.

\* Makefile: controls the compilation process.

(On a non-Unix machine, you may create "project files" or some other substitute for a Makefile. jconfig.h is needed in any environment.)

We provide three different ways to generate these files:

\* On a Unix system, you can just run the "configure" script.

 \* We provide sample jconfig files and makefiles for popular machines; if your machine matches one of the samples, just copy the right sample files to jconfig.h and Makefile.

\* If all else fails, read the instructions below and make your own files.

Configuring the software using the automatic "configure" script ---------------------------------------------------------------

If you are on a Unix machine, you can just type ./configure

and let the configure script construct appropriate configuration files.

If you're using "csh" on an old version of System V, you might need to type sh configure

instead to prevent csh from trying to execute configure itself.

Expect configure to run for a few minutes, particularly on slower machines; it works by compiling a series of test programs.

Configure was created with GNU Autoconf and it follows the usual conventions for GNU configure scripts. It makes a few assumptions that you may want to override. You can do this by providing optional switches to configure:

\* Configure will build both static and shared libraries, if possible.

If you want to build libjpeg only as a static library, say

 ./configure --disable-shared

If you want to build libjpeg only as a shared library, say

 ./configure --disable-static

Configure uses GNU libtool to take care of system-dependent shared library building methods.

\* Configure will use gcc (GNU C compiler) if it's available, otherwise cc. To force a particular compiler to be selected, use the CC option, for example  ./configure CC='cc'

The same method can be used to include any unusual compiler switches. For example, on HP-UX you probably want to say ./configure CC='cc -Aa' to get HP's compiler to run in ANSI mode.

\* The default CFLAGS setting is "-g" for non-gcc compilers, "-g -O2" for gcc. You can override this by saying, for example, ./configure CFLAGS='-O2' if you want to compile without debugging support.

\* Configure will set up the makefile so that "make install" will install files into /usr/local/bin, /usr/local/man, etc. You can specify an installation prefix other than "/usr/local" by giving configure the option "--prefix=PATH".

\* If you don't have a lot of swap space, you may need to enable the IJG software's internal virtual memory mechanism. To do this, give the option "--enable-maxmem=N" where N is the default maxmemory limit in megabytes. This is discussed in more detail under "Selecting a memory manager", below. You probably don't need to worry about this on reasonably-sized Unix machines, unless you plan to process very large images.

Configure has some other features that are useful if you are cross-compiling or working in a network of multiple machine types; but if you need those features, you probably already know how to use them.

Configuring the software using one of the supplied jconfig and makefile files  $-$ 

If you have one of these systems, you can just use the provided configuration files:

Makefile jconfig file System and/or compiler

makefile.manx jconfig.manx Amiga, Manx Aztec C makefile.sas jconfig.sas Amiga, SAS C makeproj.mac jconfig.mac Apple Macintosh, Metrowerks CodeWarrior mak\*jpeg.st jconfig.st Atari ST/STE/TT, Pure C or Turbo C makefile.bcc jconfig.bcc MS-DOS or OS/2, Borland C makefile.dj jconfig.dj MS-DOS, DJGPP (Delorie's port of GNU C) makefile.mc6 iconfig.mc6 MS-DOS, Microsoft C (16-bit only) makefile.wat jconfig.wat MS-DOS, OS/2, or Windows NT, Watcom C makefile.vc jconfig.vc Windows, MS Visual  $C++$ makefile.vs jconfig.vc Windows, MS Visual  $C++$  6 Developer Studio make\*.vc6 makefile.vs jconfig.vc Windows, Visual Studio 2019 Version 16 make\*.v16

makefile.vs jconfig.vc Windows, Visual Studio 2022 Version 17 make\*.v16 make\*.v17 makefile.b32 jconfig.vc Windows, Borland C++ 32-bit (bcc32) makefile.mms jconfig.vms Digital VMS, with MMS software makefile.vms jconfig.vms Digital VMS, without MMS software

Copy the proper jconfig file to jconfig.h and the makefile to Makefile (or whatever your system uses as the standard makefile name). For more info see the appropriate system-specific hints section near the end of this file.

#### Configuring the software by hand

--------------------------------

First, generate a jconfig.h file. If you are moderately familiar with C, the comments in jconfig.txt should be enough information to do this; just copy jconfig.txt to jconfig.h and edit it appropriately. Otherwise, you may prefer to use the ckconfig.c program. You will need to compile and execute ckconfig.c by hand --- we hope you know at least enough to do that. ckconfig.c may not compile the first try (in fact, the whole idea is for it to fail if anything is going to). If you get compile errors, fix them by editing ckconfig.c according to the directions given in ckconfig.c. Once you get it to run, it will write a suitable jconfig.h file, and will also print out some advice about which makefile to use.

You may also want to look at the canned jconfig files, if there is one for a system similar to yours.

Second, select a makefile and copy it to Makefile (or whatever your system uses as the standard makefile name). The most generic makefiles we provide are

makefile.ansi: if your C compiler supports function prototypes makefile.unix: if not.

(You have function prototypes if ckconfig.c put "#define HAVE\_PROTOTYPES" in jconfig.h.) You may want to start from one of the other makefiles if there is one for a system similar to yours.

Look over the selected Makefile and adjust options as needed. In particular you may want to change the CC and CFLAGS definitions. For instance, if you are using GCC, set CC=gcc. If you had to use any compiler switches to get ckconfig.c to work, make sure the same switches are in CFLAGS.

If you are on a system that doesn't use makefiles, you'll need to set up project files (or whatever you do use) to compile all the source files and link them into executable files cjpeg, djpeg, jpegtran, rdjpgcom, and wrjpgcom. See the file lists in any of the makefiles to find out which files go into each program. Note that the provided makefiles all make a "library" file

libjpeg first, but you don't have to do that if you don't want to; the file lists identify which source files are actually needed for compression, decompression, or both. As a last resort, you can make a batch script that just compiles everything and links it all together; makefile.vms is an example of this (it's for VMS systems that have no make-like utility).

Here are comments about some specific configuration decisions you'll need to make:

Command line style

------------------

These programs can use a Unix-like command line style which supports redirection and piping, like this: cjpeg inputfile >outputfile cjpeg <inputfile >outputfile source program | cjpeg >outputfile The simpler "two file" command line style is just cjpeg inputfile outputfile You may prefer the two-file style, particularly if you don't have pipes.

You MUST use two-file style on any system that doesn't cope well with binary data fed through stdin/stdout; this is true for some MS-DOS compilers, for example. If you're not on a Unix system, it's safest to assume you need two-file style. (But if your compiler provides either the Posix-standard fdopen() library routine or a Microsoft-compatible setmode() routine, you can safely use the Unix command line style, by defining USE\_FDOPEN or USE\_SETMODE respectively.)

To use the two-file style, make jconfig.h say "#define TWO\_FILE\_COMMANDLINE".

Selecting a memory manager

--------------------------

The IJG code is capable of working on images that are too big to fit in main memory; data is swapped out to temporary files as necessary. However, the code to do this is rather system-dependent. We provide five different memory managers:

\* jmemansi.c This version uses the ANSI-standard library routine tmpfile(), which not all non-ANSI systems have. On some systems tmpfile() may put the temporary file in a non-optimal location; if you don't like what it does, use jmemname.c.

\* jmemname.c This version creates named temporary files. For anything except a Unix machine, you'll need to configure the select file name() routine appropriately; see the comments near the head of jmemname.c. If you use this version, define

 NEED\_SIGNAL\_CATCHER in jconfig.h to make sure the temp files are removed if the program is aborted.

- \* jmemnobs.c (That stands for No Backing Store :-).) This will compile on almost any system, but it assumes you have enough main memory or virtual memory to hold the biggest images you work with.
- \* jmemdos.c This should be used with most 16-bit MS-DOS compilers. See the system-specific notes about MS-DOS for more info. IMPORTANT: if you use this, define USE\_MSDOS\_MEMMGR in jconfig.h, and include the assembly file jmemdosa.asm in the programs. The supplied makefiles and jconfig files for 16-bit MS-DOS compilers already do both.
- \* jmemmac.c Custom version for Apple Macintosh; see the system-specific notes for Macintosh for more info.

To use a particular memory manager, change the SYSDEPMEM variable in your makefile to equal the corresponding object file name (for example, jmemansi.o or jmemansi.obj for jmemansi.c).

If you have plenty of (real or virtual) main memory, just use jmemnobs.c. "Plenty" means about ten bytes for every pixel in the largest images you plan to process, so a lot of systems don't meet this criterion. If yours doesn't, try jmemansi.c first. If that doesn't compile, you'll have to use jmemname.c; be sure to adjust select\_file\_name() for local conditions. You may also need to change unlink() to remove() in close backing store().

Except with jmemnobs.c or jmemmac.c, you need to adjust the DEFAULT\_MAX\_MEM setting to a reasonable value for your system (either by adding a #define for DEFAULT\_MAX\_MEM to jconfig.h, or by adding a -D switch to the Makefile). This value limits the amount of data space the program will attempt to allocate. Code and static data space isn't counted, so the actual memory needs for cjpeg or djpeg are typically 100 to 150Kb more than the max-memory setting. Larger max-memory settings reduce the amount of I/O needed to process a large image, but too large a value can result in "insufficient memory" failures. On most Unix machines (and other systems with virtual memory), just set DEFAULT\_MAX\_MEM to several million and forget it. At the other end of the spectrum, for MS-DOS machines you probably can't go much above 300K to 400K. (On MS-DOS the value refers to conventional memory only. Extended/expanded memory is handled separately by jmemdos.c.)

# BUILDING THE SOFTWARE =====================

Now you should be able to compile the software. Just say "make" (or whatever's necessary to start the compilation). Have a cup of coffee.

Here are some things that could go wrong:

If your compiler complains about undefined structures, you should be able to shut it up by putting "#define INCOMPLETE\_TYPES\_BROKEN" in jconfig.h.

If you have trouble with missing system include files or inclusion of the wrong ones, read jinclude.h. This shouldn't happen if you used configure or ckconfig.c to set up jconfig.h.

There are a fair number of routines that do not use all of their parameters; some compilers will issue warnings about this, which you can ignore. There are also a few configuration checks that may give "unreachable code" warnings. Any other warning deserves investigation.

If you don't have a getenv() library routine, define NO\_GETENV.

Also see the system-specific hints, below.

#### TESTING THE SOFTWARE

====================

As a quick test of functionality we've included a small sample image in several forms: testorig.jpg Starting point for the djpeg tests. testimg.ppm The output of djpeg testorig.jpg testimg.gif The output of djpeg -gif testorig.jpg

testimg.bmp The output of dipeg -bmp -colors 256 testorig.jpg

testimg.jpg The output of cjpeg testimg.ppm

testprog.jpg Progressive-mode equivalent of testorig.jpg.

testimgp.jpg The output of cjpeg -progressive -optimize testimg.ppm

(The first- and second-generation .jpg files aren't identical since the

default compression parameters are lossy.) If you can generate duplicates of the testimg\* files then you probably have working programs.

With most of the makefiles, "make test" will perform the necessary comparisons.

If you're using a makefile that doesn't provide the test option, run djpeg and cjpeg by hand and compare the output files to testimg\* with whatever binary file comparison tool you have. The files should be bit-for-bit identical.

If the programs complain "MAX\_ALLOC\_CHUNK is wrong, please fix", then you need to reduce MAX\_ALLOC\_CHUNK to a value that fits in type size\_t. Try adding "#define MAX\_ALLOC\_CHUNK 65520L" to jconfig.h. A less likely configuration error is "ALIGN\_TYPE is wrong, please fix": defining ALIGN\_TYPE as long should take care of that one.

If the cjpeg test run fails with "Missing Huffman code table entry", it's a good bet that you needed to define RIGHT\_SHIFT\_IS\_UNSIGNED. Go back to the configuration step and run ckconfig.c. (This is a good plan for any other test failure, too.)

If you are using Unix (one-file) command line style on a non-Unix system, it's a good idea to check that binary I/O through stdin/stdout actually works. You should get the same results from "djpeg <testorig.jpg >out.ppm" as from "djpeg -outfile out.ppm testorig.jpg". Note that the makefiles all use the latter style and therefore do not exercise stdin/stdout! If this check fails, try recompiling with USE\_SETMODE or USE\_FDOPEN defined. If it still doesn't work, better use two-file style.

If you chose a memory manager other than jmemnobs.c, you should test that temporary-file usage works. Try "djpeg -bmp -colors 256 -max 0 testorig.jpg" and make sure its output matches testimg.bmp. If you have any really large images handy, try compressing them with -optimize and/or decompressing with -colors 256 to make sure your DEFAULT\_MAX\_MEM setting is not too large.

NOTE: this is far from an exhaustive test of the JPEG software; some modules, such as 1-pass color quantization, are not exercised at all. It's just a quick test to give you some confidence that you haven't missed something major.

## INSTALLING THE SOFTWARE

=======================

Once you're done with the above steps, you can install the software by copying the executable files (cjpeg, djpeg, jpegtran, rdjpgcom, and wrjpgcom) to wherever you normally install programs. On Unix systems, you'll also want to put the man pages (cjpeg.1, djpeg.1, jpegtran.1, rdjpgcom.1, wrjpgcom.1) in the man-page directory. The pre-fab makefiles don't support this step since there's such a wide variety of installation procedures on different systems.

If you generated a Makefile with the "configure" script, you can just say make install

to install the programs and their man pages into the standard places. (You'll probably need to be root to do this.) We recommend first saying make -n install

to see where configure thought the files should go. You may need to edit the Makefile, particularly if your system's conventions for man page filenames don't match what configure expects.

If you want to install the IJG library itself, for use in compiling other

programs besides ours, then you need to put the four include files jpeglib.h jerror.h jconfig.h jmorecfg.h into your include-file directory, and put the library file libjpeg.a (extension may vary depending on system) wherever library files go. If you generated a Makefile with "configure", it will do what it thinks is the right thing if you say make install-lib

## OPTIONAL STUFF

==============

Progress monitor:

If you like, you can #define PROGRESS\_REPORT (in jconfig.h) to enable display of percent-done progress reports. The routine provided in cdjpeg.c merely prints percentages to stderr, but you can customize it to do something fancier.

Utah RLE file format support:

We distribute the software with support for RLE image files (Utah Raster Toolkit format) disabled, because the RLE support won't compile without the Utah library. If you have URT version 3.1 or later, you can enable RLE support as follows:

- 1. #define RLE\_SUPPORTED in jconfig.h.
- 2. Add a -I option to CFLAGS in the Makefile for the directory containing the URT .h files (typically the "include" subdirectory of the URT distribution).
- 3. Add -L... -lrle to LDLIBS in the Makefile, where ... specifies the directory containing the URT "librle.a" file (typically the "lib" subdirectory of the URT distribution).

Support for 9-bit to 12-bit deep pixel data:

The IJG code currently allows 8, 9, 10, 11, or 12 bits sample data precision. (For color, this means 8 to 12 bits per channel, of course.) If you need to work with deeper than 8-bit data, you can compile the IJG code for 9-bit to 12-bit operation.

To do so:

- 1. In jmorecfg.h, define BITS IN JSAMPLE as 9, 10, 11, or 12 rather than 8.
- 2. In jconfig.h, undefine BMP\_SUPPORTED, RLE\_SUPPORTED, and TARGA\_SUPPORTED, because the code for those formats doesn't handle deeper than 8-bit data and won't even compile. (The PPM code does work, as explained below. The GIF code works too; it scales 8-bit GIF data to and from 12-bit depth automatically.)
- 3. Compile. Don't expect "make test" to pass, since the supplied test files are for 8-bit data.

Currently, 9-bit to 12-bit support does not work on 16-bit-int machines.

Run-time selection and conversion of data precision are currently not supported and may be added later.

Exception: The transcoding part (jpegtran) supports all settings in a single instance, since it operates on the level of DCT coefficients and not sample values.

The PPM reader (rdppm.c) can read deeper than 8-bit data from either text-format or binary-format PPM and PGM files. Binary-format PPM/PGM files which have a maxval greater than 255 are assumed to use 2 bytes per sample, MSB first (big-endian order). As of early 1995, 2-byte binary format is not officially supported by the PBMPLUS library, but it is expected that a future release of PBMPLUS will support it. Note that the PPM reader will read files of any maxval regardless of the BITS\_IN\_JSAMPLE setting; incoming data is automatically rescaled to maxval=MAXJSAMPLE as appropriate for the cjpeg bit depth.

The PPM writer (wrppm.c) will normally write 2-byte binary PPM or PGM format, maxval=MAXJSAMPLE, when compiled with BITS\_IN\_JSAMPLE>8. Since this format is not yet widely supported, you can disable it by compiling wrppm.c with PPM\_NORAWWORD defined; then the data is scaled down to 8 bits to make a standard 1-byte/sample PPM or PGM file. (Yes, this means still another copy of djpeg to keep around. But hopefully you won't need it for very long. Poskanzer's supposed to get that new PBMPLUS release out Real Soon Now.)

Of course, if you are working with 9-bit to 12-bit data, you probably have it stored in some other, nonstandard format. In that case you'll probably want to write your own I/O modules to read and write your format.

### Note:

The standard Huffman tables are only valid for 8-bit data precision. If you selected more than 8-bit data precision, cjpeg uses arithmetic coding by default. The Huffman encoder normally uses entropy optimization to compute usable tables for higher precision. Otherwise, you'll have to supply different default Huffman tables.

## Removing code:

If you need to make a smaller version of the JPEG software, some optional functions can be removed at compile time. See the xxx\_SUPPORTED #defines in jconfig.h and jmorecfg.h. If at all possible, we recommend that you leave in decoder support for all valid JPEG files, to ensure that you can read anyone's output. Taking out support for image file formats that you don't use is the most painless way to make the programs smaller. Another possibility is to remove some of the DCT methods: in particular, the "IFAST" method may not be enough faster than the others to be worth keeping on your machine. (If you

# OPTIMIZATION

============

Unless you own a Cray, you'll probably be interested in making the JPEG software go as fast as possible. This section covers some machine-dependent optimizations you may want to try. We suggest that before trying any of this, you first get the basic installation to pass the self-test step. Repeat the self-test after any optimization to make sure that you haven't broken anything.

The integer DCT routines perform a lot of multiplications. These multiplications must yield 32-bit results, but none of their input values are more than 16 bits wide. On many machines, notably the 680x0 and 80x86 CPUs, a  $16x16 = > 32$  bit multiply instruction is faster than a full  $32x32 = > 32$ bit multiply. Unfortunately there is no portable way to specify such a multiplication in C, but some compilers can generate one when you use the right combination of casts. See the MULTIPLYxxx macro definitions in jdct.h. If your compiler makes "int" be 32 bits and "short" be 16 bits, defining SHORTxSHORT\_32 is fairly likely to work. When experimenting with alternate definitions, be sure to test not only whether the code still works (use the self-test), but also whether it is actually faster --- on some compilers, alternate definitions may compute the right answer, yet be slower than the default. Timing cjpeg on a large PGM (grayscale) input file is the best way to check this, as the DCT will be the largest fraction of the runtime in that mode. (Note: some of the distributed compiler-specific jconfig files already contain #define switches to select appropriate MULTIPLYxxx definitions.)

If your machine has sufficiently fast floating point hardware, you may find that the float DCT method is faster than the integer DCT methods, even after tweaking the integer multiply macros. In that case you may want to make the float DCT be the default method. (The only objection to this is that float DCT results may vary slightly across machines.) To do that, add "#define JDCT\_DEFAULT JDCT\_FLOAT" to jconfig.h. Even if you don't change the default, you should redefine JDCT\_FASTEST, which is the method selected by djpeg's -fast switch. Don't forget to update the documentation files (usage.txt and/or cjpeg.1, djpeg.1) to agree with what you've done.

If access to "short" arrays is slow on your machine, it may be a win to define type JCOEF as int rather than short. This will cost a good deal of memory though, particularly in some multi-pass modes, so don't do it unless you have memory to burn and short is REALLY slow.

If your compiler can compile function calls in-line, make sure the INLINE

macro in jmorecfg.h is defined as the keyword that marks a function inline-able. Some compilers have a switch that tells the compiler to inline any function it thinks is profitable (e.g., -finline-functions for gcc). Enabling such a switch is likely to make the compiled code bigger but faster.

In general, it's worth trying the maximum optimization level of your compiler, and experimenting with any optional optimizations such as loop unrolling. (Unfortunately, far too many compilers have optimizer bugs ... be prepared to back off if the code fails self-test.) If you do any experimentation along these lines, please report the optimal settings to jpeg-info@jpegclub.org so we can mention them in future releases. Be sure to specify your machine and compiler version.

## HINTS FOR SPECIFIC SYSTEMS

===========================

We welcome reports on changes needed for systems not mentioned here. Submit 'em to jpeg-info@jpegclub.org. Also, if configure or ckconfig.c is wrong about how to configure the JPEG software for your system, please let us know.

Acorn RISC OS:

(Thanks to Simon Middleton for these hints on compiling with Desktop C.) After renaming the files according to Acorn conventions, take a copy of makefile.ansi, change all occurrences of 'libjpeg.a' to 'libjpeg.o' and change these definitions as indicated:

CFLAGS= -throwback -IC: -Wn LDLIBS=C:o.Stubs SYSDEPMEM=jmemansi.o LN=Link AR=LibFile -c -o

Also add a new line '.c.o:;  $(c) \leq c \leq (c \leq 0)$  -c -o  $\mathcal{Q}$ '. Remove the lines '\$(RM) libjpeg.o' and '\$(AR2) libjpeg.o' and the 'jconfig.h' dependency section.

Copy jconfig.txt to jconfig.h. Edit jconfig.h to define TWO\_FILE\_COMMANDLINE and CHAR\_IS\_UNSIGNED.

Run the makefile using !AMU not !Make. If you want to use the 'clean' and 'test' makefile entries then you will have to fiddle with the syntax a bit and rename the test files.

Amiga:

SAS C 6.50 reportedly is too buggy to compile the IJG code properly. A patch to update to 6.51 is available from SAS or AmiNet FTP sites.

The supplied config files are set up to use jmemname.c as the memory manager, with temporary files being created on the device named by "JPEGTMP:".

## Atari ST/STE/TT:

Copy the project files makcjpeg.st, makdjpeg.st, maktjpeg.st, and makljpeg.st to cjpeg.prj, djpeg.prj, jpegtran.prj, and libjpeg.prj respectively. The project files should work as-is with Pure C. For Turbo C, change library filenames "pc..." to "tc..." in each project file. Note that libjpeg.prj selects jmemansi.c as the recommended memory manager. You'll probably want to adjust the DEFAULT\_MAX\_MEM setting --- you want it to be a couple hundred K less than your normal free memory. Put "#define DEFAULT\_MAX\_MEM nnnn" into jconfig.h to do this.

To use the 68881/68882 coprocessor for the floating point DCT, add the compiler option "-8" to the project files and replace pcfltlib.lib with pc881lib.lib in cjpeg.prj and djpeg.prj. Or if you don't have a coprocessor, you may prefer to remove the float DCT code by undefining DCT\_FLOAT\_SUPPORTED in jmorecfg.h (since without a coprocessor, the float code will be too slow to be useful). In that case, you can delete pcfltlib.lib from the project files.

Note that you must make libjpeg.lib before making cjpeg.ttp, djpeg.ttp, or jpegtran.ttp. You'll have to perform the self-test by hand.

We haven't bothered to include project files for rdjpgcom and wrjpgcom. Those source files should just be compiled by themselves; they don't depend on the JPEG library. You can use the default.prj project file of the Pure C distribution to make the programs.

There is a bug in some older versions of the Turbo C library which causes the space used by temporary files created with "tmpfile()" not to be freed after an abnormal program exit. If you check your disk afterwards, you will find cluster chains that are allocated but not used by a file. This should not happen in cjpeg/djpeg/jpegtran, since we enable a signal catcher to explicitly close temp files before exiting. But if you use the JPEG library with your own code, be sure to supply a signal catcher, or else use a different system-dependent memory manager.

Cray:

Should you be so fortunate as to be running JPEG on a Cray YMP, there is a compiler bug in old versions of Cray's Standard C (prior to 3.1). If you still have an old compiler, you'll need to insert a line reading "#pragma novector" just before the loop 

for  $(i = 1; i \leq (int)$  htbl->bits[1];  $i++)$ 

huffsize $[p++] = (char) 1;$ 

in fix huff tbl (in V5beta1, line 204 of jchuff.c and line 176 of jdhuff.c). [This bug may or may not still occur with the current IJG code, but it's probably a dead issue anyway...]

## HP-UX:

If you have HP-UX 7.05 or later with the "software development" C compiler, you should run the compiler in ANSI mode. If using the configure script, say

 ./configure CC='cc -Aa'

(or -Ae if you prefer). If configuring by hand, use makefile.ansi and add "-Aa" to the CFLAGS line in the makefile.

If you have a pre-7.05 system, or if you are using the non-ANSI C compiler delivered with a minimum HP-UX system, then you must use makefile.unix (and do NOT add -Aa); or just run configure without the CC option.

On HP 9000 series 800 machines, the HP C compiler is buggy in revisions prior to A.08.07. If you get complaints about "not a typedef name", you'll have to use makefile.unix, or run configure without the CC option.

Macintosh, generic comments:

The supplied user-interface files (cjpeg.c, djpeg.c, etc) are set up to provide a Unix-style command line interface. You can use this interface on the Mac by means of the ccommand() library routine provided by Metrowerks CodeWarrior or Think C. This is only appropriate for testing the library, however; to make a user-friendly equivalent of cjpeg/djpeg you'd really want to develop a Mac-style user interface. There isn't a complete example available at the moment, but there are some helpful starting points: 1. Sam Bushell's free "To JPEG" applet provides drag-and-drop conversion to JPEG under System 7 and later. This only illustrates how to use the compression half of the library, but it does a very nice job of that part. The CodeWarrior source code is available from http://www.pobox.com/~jsam. 2. Jim Brunner prepared a Mac-style user interface for both compression and decompression. Unfortunately, it hasn't been updated since IJG v4, and the library's API has changed considerably since then. Still it may be of some help, particularly as a guide to compiling the IJG code under Think C. Jim's code is available from the Info-Mac archives, at sumex-aim.stanford.edu or mirrors thereof; see file /info-mac/dev/src/jpeg-convert-c.hqx.

jmemmac.c is the recommended memory manager back end for Macintosh. It uses NewPtr/DisposePtr instead of malloc/free, and has a Mac-specific implementation of jpeg\_mem\_available(). It also creates temporary files that follow Mac conventions. (That part of the code relies on System-7-or-later OS functions. See the comments in jmemmac.c if you need to run it on System 6.) NOTE that USE\_MAC\_MEMMGR must be defined in jconfig.h to use jmemmac.c.

You can also use jmemnobs.c, if you don't care about handling images larger than available memory. If you use any memory manager back end other than jmemmac.c, we recommend replacing "malloc" and "free" by "NewPtr" and "DisposePtr", because Mac C libraries often have peculiar implementations of malloc/free. (For instance, free() may not return the freed space to the Mac Memory Manager. This is undesirable for the IJG code because jmemmgr.c already clumps space requests.)

Macintosh, Metrowerks CodeWarrior:

The Unix-command-line-style interface can be used by defining USE\_CCOMMAND. You'll also need to define TWO\_FILE\_COMMANDLINE to avoid stdin/stdout. This means that when using the cjpeg/djpeg programs, you'll have to type the input and output file names in the "Arguments" text-edit box, rather than using the file radio buttons. (Perhaps USE\_FDOPEN or USE\_SETMODE would eliminate the problem, but I haven't heard from anyone who's tried it.)

On 680x0 Macs, Metrowerks defines type "double" as a 10-byte IEEE extended float. jmemmgr.c won't like this: it wants sizeof(ALIGN\_TYPE) to be a power of 2. Add "#define ALIGN\_TYPE long" to jconfig.h to eliminate the complaint.

The supplied configuration file jconfig.mac can be used for your jconfig.h; it includes all the recommended symbol definitions. If you have AppleScript installed, you can run the supplied script makeproj.mac to create CodeWarrior project files for the library and the testbed applications, then build the library and applications. (Thanks to Dan Sears and Don Agro for this nifty hack, which saves us from trying to maintain CodeWarrior project files as part of the IJG distribution...)

## Macintosh, Think C:

The documentation in Jim Brunner's "JPEG Convert" source code (see above) includes detailed build instructions for Think C; it's probably somewhat out of date for the current release, but may be helpful.

If you want to build the minimal command line version, proceed as follows. You'll have to prepare project files for the programs; we don't include any in the distribution since they are not text files. Use the file lists in

any of the supplied makefiles as a guide. Also add the ANSI and Unix C libraries in a separate segment. You may need to divide the JPEG files into more than one segment; we recommend dividing compression and decompression modules. Define USE\_CCOMMAND in jconfig.h so that the ccommand() routine is called. You must also define TWO\_FILE\_COMMANDLINE because stdin/stdout don't handle binary data correctly.

On 680x0 Macs, Think C defines type "double" as a 12-byte IEEE extended float. jmemmgr.c won't like this: it wants sizeof(ALIGN\_TYPE) to be a power of 2. Add "#define ALIGN\_TYPE long" to jconfig.h to eliminate the complaint.

jconfig.mac should work as a jconfig.h configuration file for Think C, but the makeproj.mac AppleScript script is specific to CodeWarrior. Sorry.

## MIPS R3000:

MIPS's cc version 1.31 has a rather nasty optimization bug. Don't use -O if you have that compiler version. (Use "cc -V" to check the version.) Note that the R3000 chip is found in workstations from DEC and others.

MS-DOS, generic comments for 16-bit compilers:

The IJG code is designed to work well in 80x86 "small" or "medium" memory models (i.e., data pointers are 16 bits unless explicitly declared "far"; code pointers can be either size). You may be able to use small model to compile cjpeg or djpeg by itself, but you will probably have to use medium model for any larger application. This won't make much difference in performance. You \*will\* take a noticeable performance hit if you use a large-data memory model, and you should avoid "huge" model if at all possible. Be sure that NEED\_FAR\_POINTERS is defined in jconfig.h if you use a small-data memory model; be sure it is NOT defined if you use a large-data model. (The supplied makefiles and jconfig files for Borland and Microsoft C compile in medium model and define NEED\_FAR\_POINTERS.)

The DOS-specific memory manager, jmemdos.c, should be used if possible. It needs some assembly-code routines which are in jmemdosa.asm; make sure your makefile assembles that file and includes it in the library. If you don't have a suitable assembler, you can get pre-assembled object files for jmemdosa by FTP from ftp.uu.net:/graphics/jpeg/jdosaobj.zip. (DOS-oriented distributions of the IJG source code often include these object files.)

When using jmemdos.c, jconfig.h must define USE\_MSDOS\_MEMMGR and must set MAX\_ALLOC\_CHUNK to less than 64K (65520L is a typical value). If your C library's far-heap malloc() can't allocate blocks that large, reduce MAX ALLOC CHUNK to whatever it can handle.

If you can't use jmemdos.c for some reason --- for example, because you don't have an assembler to assemble jmemdosa.asm --- you'll have to fall back to jmemansi.c or jmemname.c. You'll probably still need to set MAX\_ALLOC\_CHUNK in jconfig.h, because most DOS C libraries won't malloc() more than 64K at a time. IMPORTANT: if you use jmemansi.c or jmemname.c, you will have to compile in a large-data memory model in order to get the right stdio library. Too bad.

wrjpgcom needs to be compiled in large model, because it malloc()s a 64KB work area to hold the comment text. If your C library's malloc can't handle that, reduce MAX\_COM\_LENGTH as necessary in wripgcom.c.

Most MS-DOS compilers treat stdin/stdout as text files, so you must use two-file command line style. But if your compiler has either fdopen() or setmode(), you can use one-file style if you like. To do this, define USE\_SETMODE or USE\_FDOPEN so that stdin/stdout will be set to binary mode. (USE\_SETMODE seems to work with more DOS compilers than USE\_FDOPEN.) You should test that I/O through stdin/stdout produces the same results as I/O to explicitly named files... the "make test" procedures in the supplied makefiles do NOT use stdin/stdout.

MS-DOS, generic comments for 32-bit compilers:

None of the above comments about memory models apply if you are using a 32-bit flat-memory-space environment, such as DJGPP or Watcom C. (And you should use one if you have it, as performance will be much better than 8086-compatible code!) For flat-memory-space compilers, do NOT define NEED FAR POINTERS, and do NOT use jmemdos.c. Use jmemnobs.c if the environment supplies adequate virtual memory, otherwise use jmemansi.c or jmemname.c.

You'll still need to be careful about binary I/O through stdin/stdout. See the last paragraph of the previous section.

## MS-DOS, Borland C:

Be sure to convert all the source files to DOS text format (CR/LF newlines). Although Borland C will often work OK with unmodified Unix (LF newlines) source files, sometimes it will give bogus compile errors. "Illegal character '#'" is the most common such error. (This is true with Borland C 3.1, but perhaps is fixed in newer releases.)

If you want one-file command line style, just undefine TWO\_FILE\_COMMANDLINE. jconfig.bcc already includes #define USE\_SETMODE to make this work. (fdopen does not work correctly.)

## MS-DOS, Microsoft C:

makefile.mc6 works with Microsoft C, DOS Visual C++, etc. It should only be used if you want to build a 16-bit (small or medium memory model) program.

If you want one-file command line style, just undefine TWO\_FILE\_COMMANDLINE. jconfig.mc6 already includes #define USE\_SETMODE to make this work. (fdopen does not work correctly.)

Note that this makefile assumes that the working copy of itself is called "makefile". If you want to call it something else, say "makefile.mak", be sure to adjust the dependency line that reads "\$(RFILE) : makefile". Otherwise the make will fail because it doesn't know how to create "makefile". Worse, some releases of Microsoft's make utilities give an incorrect error message in this situation.

Old versions of MS C fail with an "out of macro expansion space" error because they can't cope with the macro TRACEMS8 (defined in jerror.h). If this happens to you, the easiest solution is to change TRACEMS8 to expand to nothing. You'll lose the ability to dump out JPEG coefficient tables with djpeg -debug -debug, but at least you can compile.

Original MS C 6.0 is very buggy; it compiles incorrect code unless you turn off optimization entirely (remove -O from CFLAGS). 6.00A is better, but it still generates bad code if you enable loop optimizations (-Ol or -Ox).

MS C 8.0 crashes when compiling jquant1.c with optimization switch /Oo ... which is on by default. To work around this bug, compile that one file with /Oo-.

Microsoft Windows (all versions), generic comments:

Some Windows system include files define typedef boolean as "unsigned char". The IJG code also defines typedef boolean, but we make it an "enum" by default. This doesn't affect the IJG programs because we don't import those Windows include files. But if you use the JPEG library in your own program, and some of your program's files import one definition of boolean while some import the other, you can get all sorts of mysterious problems. A good preventive step is to make the IJG library use "unsigned char" for boolean. To do that, add something like this to your jconfig.h file: /\* Define "boolean" as unsigned char, not enum, per Windows custom \*/ #ifndef \_\_RPCNDR\_H\_\_/\* don't conflict if rpcndr.h already read \*/ typedef unsigned char boolean; #endif #ifndef FALSE  $\frac{*}{*}$  in case these macros already exist  $\frac{*}{*}$ #define FALSE  $0$  /\* values of boolean  $*/$ 

 #endif #ifndef TRUE #define TRUE 1 #endif #define HAVE\_BOOLEAN /\* prevent jmorecfg.h from redefining it \*/ (This is already in jconfig.vc, by the way.)

windef.h contains the declarations #define far #define FAR far Since jmorecfg.h tries to define FAR as empty, you may get a compiler warning if you include both jpeglib.h and windef.h (which windows.h includes). To suppress the warning, you can put "#ifndef FAR"/"#endif" around the line "#define FAR" in jmorecfg.h. (Something like this is already in jmorecfg.h, by the way.)

When using the library in a Windows application, you will almost certainly want to modify or replace the error handler module jerror.c, since our default error handler does a couple of inappropriate things: 1. it tries to write error and warning messages on stderr;

2. in event of a fatal error, it exits by calling exit().

A simple stopgap solution for problem 1 is to replace the line fprintf(stderr, "%s\n", buffer); (in output\_message in jerror.c) with MessageBox(GetActiveWindow(),buffer,"JPEG Error",MB\_OK|MB\_ICONERROR); It's highly recommended that you at least do that much, since otherwise error messages will disappear into nowhere. (Beginning with IJG v6b, this code is already present in jerror.c; just define USE\_WINDOWS\_MESSAGEBOX in jconfig.h to enable it.)

The proper solution for problem 2 is to return control to your calling application after a library error. This can be done with the setjmp/longjmp technique discussed in libjpeg.txt and illustrated in example.c. (NOTE: some older Windows C compilers provide versions of setjmp/longjmp that don't actually work under Windows. You may need to use the Windows system functions Catch and Throw instead.)

The recommended memory manager under Windows is jmemnobs.c; in other words, let Windows do any virtual memory management needed. You should NOT use jmemdos.c nor jmemdosa.asm under Windows.

For Windows 3.1, we recommend compiling in medium or large memory model; for newer Windows versions, use a 32-bit flat memory model. (See the MS-DOS sections above for more info about memory models.) In the 16-bit memory models only, you'll need to put

#define MAX\_ALLOC\_CHUNK 65520L /\* Maximum request to malloc() \*/ into jconfig.h to limit allocation chunks to 64Kb. (Without that, you'd

have to use huge memory model, which slows things down unnecessarily.) jmemnobs.c works without modification in large or flat memory models, but to use medium model, you need to modify its jpeg\_get\_large and jpeg\_free\_large routines to allocate far memory. In any case, you might like to replace its calls to malloc and free with direct calls on Windows memory allocation functions.

You may also want to modify jdatasrc.c and jdatadst.c to use Windows file operations rather than fread/fwrite. This is only necessary if your C compiler doesn't provide a competent implementation of C stdio functions.

You might want to tweak the RGB\_xxx macros in jmorecfg.h so that the library will accept or deliver color pixels in BGR sample order, not RGB; BGR order is usually more convenient under Windows. Note that this change will break the sample applications cjpeg/djpeg, but the library itself works fine.

Many people want to convert the IJG library into a DLL. This is reasonably straightforward, but watch out for the following:

 1. Don't try to compile as a DLL in small or medium memory model; use large model, or even better, 32-bit flat model. Many places in the IJG code assume the address of a local variable is an ordinary (not FAR) pointer; that isn't true in a medium-model DLL.

 2. Microsoft C cannot pass file pointers between applications and DLLs. (See Microsoft Knowledge Base, PSS ID Number Q50336.) So jdatasrc.c and jdatadst.c don't work if you open a file in your application and then pass the pointer to the DLL. One workaround is to make jdatasrc.c/jdatadst.c part of your main application rather than part of the DLL.

 3. You'll probably need to modify the macros GLOBAL() and EXTERN() to attach suitable linkage keywords to the exported routine names. Similarly, you'll want to modify METHODDEF() and JMETHOD() to ensure function pointers are declared in a way that lets application routines be called back through the function pointers. These macros are in jmorecfg.h. Typical definitions for a 16-bit DLL are: #define GLOBAL(type) type \_far \_pascal \_loadds \_export #define EXTERN(type) extern type \_far \_pascal \_loadds #define METHODDEF(type) static type far pascal #define JMETHOD(type,methodname,arglist) \ type (\_far \_pascal \*methodname) arglist For a 32-bit DLL you may want something like #define GLOBAL(type) \_declspec(dllexport) type #define EXTERN(type) extern declspec(dllexport) type Although not all the GLOBAL routines are actually intended to be called by the application, the performance cost of making them all DLL entry points is negligible.

The unmodified IJG library presents a very C-specific application interface, so the resulting DLL is only usable from  $C$  or  $C_{++}$  applications. There has been some talk of writing wrapper code that would present a simpler interface usable from other languages, such as Visual Basic. This is on our to-do list but hasn't been very high priority --- any volunteers out there?

Microsoft Windows, Borland C:

The provided jconfig.bcc should work OK in a 32-bit Windows environment, but you'll need to tweak it in a 16-bit environment (you'd need to define NEED\_FAR\_POINTERS and MAX\_ALLOC\_CHUNK). Beware that makefile.bcc will need alteration if you want to use it for Windows --- in particular, you should use jmemnobs.c not jmemdos.c under Windows.

Borland C++ 4.5 fails with an internal compiler error when trying to compile jdmerge.c in 32-bit mode. If enough people complain, perhaps Borland will fix it. In the meantime, the simplest known workaround is to add a redundant definition of the variable range\_limit in h2v1\_merged\_upsample(), at the head of the block that handles odd image width (about line 268 in v6 jdmerge.c): /\* If image width is odd, do the last output column separately \*/ if (cinfo->output\_width  $& 1$ ) {

 register JSAMPLE \* range\_limit = cinfo->sample\_range\_limit; /\* ADD THIS \*/  $cb = GETISAMPLE(*inptr1);$ 

Pretty bizarre, especially since the very similar routine h2v2 merged upsample doesn't trigger the bug.

Recent reports suggest that this bug does not occur with "bcc32a" (the Pentium-optimized version of the compiler).

Another report from a user of Borland C 4.5 was that incorrect code (leading to a color shift in processed images) was produced if any of the following optimization switch combinations were used:

 -Ot -Og

 -Ot -Op

 -Ot -Om

So try backing off on optimization if you see such a problem. (Are there several different releases all numbered "4.5"??)

Microsoft Windows, Microsoft Visual C++:

jconfig.vc should work OK with any Microsoft compiler for a 32-bit memory model. makefile.vc is intended for command-line use. (If you are using the Developer Studio environment, you may prefer the DevStudio project files; see below.)

IJG JPEG 7 adds extern "C" to jpeglib.h. This avoids the need to put

extern "C" { ... } around #include "jpeglib.h" in your C++ application. You can also force  $VC++$  to treat the library as  $C++$  code by renaming all the \*.c files to \*.cpp (and adjusting the makefile to match). In this case you also need to define the symbol DONT\_USE\_EXTERN\_C in the configuration to prevent jpeglib.h from using extern "C".

### Microsoft Windows, Microsoft Visual C++ 6 Developer Studio:

We include makefiles that should work as project files in Developer Studio 6.0 or later. There is a library makefile that builds the IJG library as a static Win32 library, and application makefiles that build the sample applications as Win32 console applications. (Even if you only want the library, we recommend building the applications so that you can run the self-test.)

### To use:

1. Open the Windows Command Prompt, change to the source directory and execute the command line nmake /f makefile.vs setup-vc6 If you get an error message saying that the "nmake" command could not be found, execute the command "%ProgramFiles%\Microsoft Visual Studio\VC98\Bin\VCVARS32" to set the environment for using Microsoft Visual C++ tools, and repeat the nmake call. This will move jconfig.vc to jconfig.h and makefiles to project files. (Note that the renaming is critical!) Alternatively you can use nmake /f makefile.vs setupcopy-vc6 This will create renamed copies of the files, which allows to repeat the setup later. 2. Open the workspace file jpeg.dsw, build the library project. (If you are using Developer Studio more recent than 6.0, you'll probably get a message saying that the project files are being updated.) 3. Open the workspace file apps.dsw, build the application projects. 4. To perform the self-test, execute the command line nmake /f makefile.vs test-build 5. Move the application .exe files from the Release folder to an appropriate location on your path.

Microsoft Windows, Visual Studio 2019 Version 16:

We include makefiles that should work as project files in Visual Studio 2019 Version 16 or later. There is a library makefile that builds the IJG library as a static Win32/x64/ARM/ARM64 library, and application makefiles that build the sample applications as Win32/x64/ARM/ARM64 console applications. (Even if you only want the library, we recommend

building the applications so that you can run the self-test.)

## To use:

1. Ensure youve checked the item "Desktop development with C++" in the Workloads tab of Visual Studio Installer.

Open the Developer Command Prompt for VS 2019, change to the source

directory and execute the command line

 nmake /f makefile.vs setup-v16

This will move jconfig.vc to jconfig.h and makefiles to project files.

(Note that the renaming is critical!)

Alternatively you can use

 nmake /f makefile.vs setupcopy-v16

 This will create renamed copies of the files, which allows to repeat the setup later.

2. Open the solution file jpeg.sln, build the library project.

a) If you are using Visual Studio more recent than

 2019 Version 16, you'll probably get a message

 saying that the project files are being updated.

 b) If necessary, open the project properties and adapt the Windows Target Platform Version in

 the Configuration Properties, General section;

 we support the latest version at the time of release.

 c) If you get a warning saying that a platform cannot be found, you can either

 \* forgo the platform and ignore the warning, or

 \* remove the platform in the Configuration Manager, or

 \* install the corresponding platform Buildtools in

 Visual Studio Installer (Workloads tab Optional components or Individual components tab).

d) If you want to build x64 code, change the platform setting from

 Win32 to x64. You can build Win32 and x64 versions side by side.

e) If you want to build ARM/ARM64 code, change the platform setting

 to ARM/ARM64. Ensure you've installed the ARM/ARM64-Buildtools

 in Visual Studio Installer (Workloads tab Optional components

 or Individual components tab).

 You can build Win32/x64/ARM/ARM64 versions side by side.

3. Open the solution file apps.sln, build the application projects.

4. To perform the self-test, execute the command line

 nmake /f makefile.vs test-32

for the Win32 build, or on a 64-bit system

 nmake /f makefile.vs test-64

for the x64 build.

5. Move the application .exe files from the Release folder to an appropriate location on your path.

Microsoft Windows, Visual Studio 2022 Version 17:

We include makefiles that should work as project files in Visual Studio 2022 Version 17 or later. There is a library makefile that builds the IJG library as a static Win32/x64/ARM/ARM64 library, and application makefiles that build the sample applications as Win32/x64/ARM/ARM64 console applications. (Even if you only want the library, we recommend building the applications so that you can run the self-test.)

To use:

1. Ensure youve checked the item "Desktop development with C++" in the Workloads tab of Visual Studio Installer. Open the Developer Command Prompt for VS 2022, change to the source

directory and execute the command line

 nmake /f makefile.vs setup-v17

This will move jconfig.vc to jconfig.h and makefiles to project files.

(Note that the renaming is critical!)

Alternatively you can use

 nmake /f makefile.vs setupcopy-v17

 This will create renamed copies of the files, which allows to repeat the setup later.

2. Open the solution file jpeg.sln, build the library project.

a) If you are using Visual Studio more recent than

 2022 Version 17, you'll probably get a message saying that the project files are being updated.

b) If necessary, open the project properties and

 adapt the Windows Target Platform Version in

 the Configuration Properties, General section;

 we support the latest version at the time of release.

 c) If you get a warning saying that a platform cannot be found, you can either

 \* forgo the platform and ignore the warning, or

 \* remove the platform in the Configuration Manager, or

 \* install the corresponding platform Buildtools in

 Visual Studio Installer (Workloads tab Optional components

 or Individual components tab).

d) If you want to build x64 code, change the platform setting from

 Win32 to x64. You can build Win32 and x64 versions side by side.

e) If you want to build ARM/ARM64 code, change the platform setting

 to ARM/ARM64. Ensure you've installed the ARM/ARM64-Buildtools

 in Visual Studio Installer (Workloads tab Optional components

 or Individual components tab).

 You can build Win32/x64/ARM/ARM64 versions side by side.

3. Open the solution file apps.sln, build the application projects.

4. To perform the self-test, execute the command line

 nmake /f makefile.vs test-32

for the Win32 build, or on a 64-bit system

 nmake /f makefile.vs test-64

for the x64 build.

5. Move the application .exe files from the Release folder to an

appropriate location on your path.

## OS/2, Borland C++:

Watch out for optimization bugs in older Borland compilers; you may need to back off the optimization switch settings. See the comments in makefile.bcc.

## SGI:

On some SGI systems, you may need to set "AR2= ar -ts" in the Makefile. If you are using configure, you can do this by saying ./configure RANLIB='ar -ts' This change is not needed on all SGIs. Use it only if the make fails at the stage of linking the completed programs.

On the MIPS R4000 architecture (Indy, etc.), the compiler option "-mips2" reportedly speeds up the float DCT method substantially, enough to make it faster than the default int method (but still slower than the fast int method). If you use -mips2, you may want to alter the default DCT method to be float. To do this, put "#define JDCT\_DEFAULT JDCT\_FLOAT" in jconfig.h.

## VMS:

On an Alpha/VMS system with MMS, be sure to use the "/Marco=Alpha=1" qualifier with MMS when building the JPEG package.

VAX/VMS v5.5-1 may have problems with the test step of the build procedure reporting differences when it compares the original and test images. If the error points to the last block of the files, it is most likely bogus and may be safely ignored. It seems to be because the files are Stream\_LF and Backup/Compare has difficulty with the (presumably) null padded files. This problem was not observed on VAX/VMS v6.1 or AXP/VMS v6.1.

Found in path(s):

\* /opt/cola/permits/1276844147\_1645692341.61/0/jpegsr9e-zip/jpeg-9e/install.txt No license file was found, but licenses were detected in source scan.

/\*

\* jdatasrc.c

\*

\* Copyright (C) 1994-1996, Thomas G. Lane.

\* Modified 2009-2019 by Guido Vollbeding.

- \* This file is part of the Independent JPEG Group's software.
- \* For conditions of distribution and use, see the accompanying README file.
- \*
- \* This file contains decompression data source routines for the case of
- \* reading JPEG data from memory or from a file (or any stdio stream).

\* While these routines are sufficient for most applications,

\* some will want to use a different source manager.

- \* IMPORTANT: we assume that fread() will correctly transcribe an array of
- \* JOCTETs from 8-bit-wide elements on external storage. If char is wider
- \* than 8 bits on your machine, you may need to do some tweaking.

\*/

Found in path(s):

\* /opt/cola/permits/1276844147\_1645692341.61/0/jpegsr9e-zip/jpeg-9e/jdatasrc.c No license file was found, but licenses were detected in source scan.

/\*

\* cderror.h

\*

\* Copyright (C) 1994-1997, Thomas G. Lane.

\* Modified 2009-2020 by Guido Vollbeding.

\* This file is part of the Independent JPEG Group's software.

\* For conditions of distribution and use, see the accompanying README file.

\*

\* This file defines the error and message codes for the cjpeg/djpeg

\* applications. These strings are not needed as part of the JPEG library

\* proper.

\* Edit this file to add new codes, or to translate the message strings to

\* some other language.

\*/

Found in path(s):

\* /opt/cola/permits/1276844147\_1645692341.61/0/jpegsr9e-zip/jpeg-9e/cderror.h No license file was found, but licenses were detected in source scan.

/\*

\* jdhuff.c

\*

\* Copyright (C) 1991-1997, Thomas G. Lane.

\* Modified 2006-2020 by Guido Vollbeding.

- \* This file is part of the Independent JPEG Group's software.
- \* For conditions of distribution and use, see the accompanying README file.

\*

- \* This file contains Huffman entropy decoding routines.
- \* Both sequential and progressive modes are supported in this single module.

\*

- \* Much of the complexity here has to do with supporting input suspension.
- \* If the data source module demands suspension, we want to be able to back
- \* up to the start of the current MCU. To do this, we copy state variables
- \* into local working storage, and update them back to the permanent

\* storage only upon successful completion of an MCU.

```
*/
```
Found in path(s):

\* /opt/cola/permits/1276844147\_1645692341.61/0/jpegsr9e-zip/jpeg-9e/jdhuff.c No license file was found, but licenses were detected in source scan.

```
/*
* jmemsys.h
*
* Copyright (C) 1992-1997, Thomas G. Lane.
* This file is part of the Independent JPEG Group's software.
* For conditions of distribution and use, see the accompanying README file.
*
* This include file defines the interface between the system-independent
* and system-dependent portions of the JPEG memory manager. No other
* modules need include it. (The system-independent portion is jmemmgr.c;
* there are several different versions of the system-dependent portion.)
*
* This file works as-is for the system-dependent memory managers supplied
* in the IJG distribution. You may need to modify it if you write a
* custom memory manager. If system-dependent changes are needed in
* this file, the best method is to #ifdef them based on a configuration
* symbol supplied in jconfig.h, as we have done with USE_MSDOS_MEMMGR
* and USE_MAC_MEMMGR.
```
\*/

Found in path(s):

\* /opt/cola/permits/1276844147\_1645692341.61/0/jpegsr9e-zip/jpeg-9e/jmemsys.h

## **1.635 aws-java-sdk 1.12.377**

### **1.635.1 Available under license :**

Apache-2.0

# **1.636 aws-java-sdk-migrationhubconfig**

## **1.12.377**

### **1.636.1 Available under license :**

Apache-2.0

## **1.637 hikaricp-java7 2.4.13**

### **1.637.1 Available under license :**

No license file was found, but licenses were detected in source scan.

/\* \* Copyright (C) 2013,2014 Brett Wooldridge \* \* Licensed under the Apache License, Version 2.0 (the "License"); \* you may not use this file except in compliance with the License. \* You may obtain a copy of the License at \* \* http://www.apache.org/licenses/LICENSE-2.0 \* \* Unless required by applicable law or agreed to in writing, software \* distributed under the License is distributed on an "AS IS" BASIS, \* WITHOUT WARRANTIES OR CONDITIONS OF ANY KIND, either express or implied. \* See the License for the specific language governing permissions and \* limitations under the License. \*/

Found in path(s):

\* /opt/cola/permits/203480980\_1651176812.86/0/hikaricp-java7-2-4-13-sourceszip/com/zaxxer/hikari/pool/HikariPool.java

\* /opt/cola/permits/203480980\_1651176812.86/0/hikaricp-java7-2-4-13-sources-

zip/com/zaxxer/hikari/metrics/dropwizard/CodaHaleMetricsTracker.java

\* /opt/cola/permits/203480980\_1651176812.86/0/hikaricp-java7-2-4-13-sourceszip/com/zaxxer/hikari/metrics/MetricsTracker.java

\* /opt/cola/permits/203480980\_1651176812.86/0/hikaricp-java7-2-4-13-sourceszip/com/zaxxer/hikari/metrics/MetricsTrackerFactory.java

\* /opt/cola/permits/203480980\_1651176812.86/0/hikaricp-java7-2-4-13-sourceszip/com/zaxxer/hikari/HikariJNDIFactory.java

\* /opt/cola/permits/203480980\_1651176812.86/0/hikaricp-java7-2-4-13-sourceszip/com/zaxxer/hikari/metrics/dropwizard/CodahaleMetricsTrackerFactory.java

No license file was found, but licenses were detected in source scan.

/\*

\* Copyright (C) 2015 Brett Wooldridge

\*

\* Licensed under the Apache License, Version 2.0 (the "License");

\* you may not use this file except in compliance with the License.

\* You may obtain a copy of the License at

\*

\* http://www.apache.org/licenses/LICENSE-2.0

\*

\* Unless required by applicable law or agreed to in writing, software

\* distributed under the License is distributed on an "AS IS" BASIS,

\* WITHOUT WARRANTIES OR CONDITIONS OF ANY KIND, either express or implied.

\* See the License for the specific language governing permissions and

\* limitations under the License.

\*/

Found in path(s):

\* /opt/cola/permits/203480980\_1651176812.86/0/hikaricp-java7-2-4-13-sourceszip/com/zaxxer/hikari/util/ClockSource.java \* /opt/cola/permits/203480980\_1651176812.86/0/hikaricp-java7-2-4-13-sources-

zip/com/zaxxer/hikari/metrics/PoolStats.java

No license file was found, but licenses were detected in source scan.

/\*

\* Copyright (C) 2013, 2014 Brett Wooldridge

\*

\* Licensed under the Apache License, Version 2.0 (the "License");

\* you may not use this file except in compliance with the License.

\* You may obtain a copy of the License at

\*

\* http://www.apache.org/licenses/LICENSE-2.0

\*

\* Unless required by applicable law or agreed to in writing, software

\* distributed under the License is distributed on an "AS IS" BASIS,

\* WITHOUT WARRANTIES OR CONDITIONS OF ANY KIND, either express or implied.

\* See the License for the specific language governing permissions and

\* limitations under the License.

\*/

Found in path(s):

\* /opt/cola/permits/203480980\_1651176812.86/0/hikaricp-java7-2-4-13-sources-

zip/com/zaxxer/hikari/metrics/prometheus/PrometheusMetricsTrackerFactory.java

\* /opt/cola/permits/203480980\_1651176812.86/0/hikaricp-java7-2-4-13-sources-

zip/com/zaxxer/hikari/pool/PoolBase.java

\* /opt/cola/permits/203480980\_1651176812.86/0/hikaricp-java7-2-4-13-sources-

zip/com/zaxxer/hikari/metrics/prometheus/HikariCPCollector.java

\* /opt/cola/permits/203480980\_1651176812.86/0/hikaricp-java7-2-4-13-sourceszip/com/zaxxer/hikari/metrics/prometheus/PrometheusMetricsTracker.java No license file was found, but licenses were detected in source scan.

/\*

\* Copyright (C) 2014 Brett Wooldridge

\*

\* Licensed under the Apache License, Version 2.0 (the "License");

\* you may not use this file except in compliance with the License.

\* You may obtain a copy of the License at

```
* http://www.apache.org/licenses/LICENSE-2.0
```

```
*
```
\*

- \* Unless required by applicable law or agreed to in writing, software
- \* distributed under the License is distributed on an "AS IS" BASIS,
- \* WITHOUT WARRANTIES OR CONDITIONS OF ANY KIND, either express or implied.
- \* See the License for the specific language governing permissions and

\* limitations under the License.

\*/

Found in path(s):

\* /opt/cola/permits/203480980\_1651176812.86/0/hikaricp-java7-2-4-13-sourceszip/com/zaxxer/hikari/pool/PoolEntry.java \* /opt/cola/permits/203480980\_1651176812.86/0/hikaricp-java7-2-4-13-sourceszip/com/zaxxer/hikari/metrics/dropwizard/CodahaleHealthChecker.java No license file was found, but licenses were detected in source scan.

/\*

\* Copyright (C) 2013 Brett Wooldridge

\*

\* Licensed under the Apache License, Version 2.0 (the "License");

\* you may not use this file except in compliance with the License.

\* You may obtain a copy of the License at

\*

\* http://www.apache.org/licenses/LICENSE-2.0

\*

\* Unless required by applicable law or agreed to in writing, software

\* distributed under the License is distributed on an "AS IS" BASIS,

\* WITHOUT WARRANTIES OR CONDITIONS OF ANY KIND, either express or implied.

\* See the License for the specific language governing permissions and

\* limitations under the License.

\*/

Found in path(s):

\* /opt/cola/permits/203480980\_1651176812.86/0/hikaricp-java7-2-4-13-sources-

zip/com/zaxxer/hikari/pool/ProxyStatement.java

\* /opt/cola/permits/203480980\_1651176812.86/0/hikaricp-java7-2-4-13-sources-

zip/com/zaxxer/hikari/pool/ProxyPreparedStatement.java

\* /opt/cola/permits/203480980\_1651176812.86/0/hikaricp-java7-2-4-13-sourceszip/com/zaxxer/hikari/pool/ProxyCallableStatement.java

\* /opt/cola/permits/203480980\_1651176812.86/0/hikaricp-java7-2-4-13-sourceszip/com/zaxxer/hikari/util/UtilityElf.java

\* /opt/cola/permits/203480980\_1651176812.86/0/hikaricp-java7-2-4-13-sourceszip/com/zaxxer/hikari/hibernate/HikariConfigurationUtil.java

\* /opt/cola/permits/203480980\_1651176812.86/0/hikaricp-java7-2-4-13-sourceszip/com/zaxxer/hikari/util/PropertyElf.java

\* /opt/cola/permits/203480980\_1651176812.86/0/hikaricp-java7-2-4-13-sourceszip/com/zaxxer/hikari/HikariDataSource.java

\* /opt/cola/permits/203480980\_1651176812.86/0/hikaricp-java7-2-4-13-sourceszip/com/zaxxer/hikari/hibernate/HikariConnectionProvider.java

\* /opt/cola/permits/203480980\_1651176812.86/0/hikaricp-java7-2-4-13-sources-

zip/com/zaxxer/hikari/HikariPoolMXBean.java

\* /opt/cola/permits/203480980\_1651176812.86/0/hikaricp-java7-2-4-13-sourceszip/com/zaxxer/hikari/HikariConfigMXBean.java No license file was found, but licenses were detected in source scan.

/\*

\* Copyright (C) 2013, 2014 Brett Wooldridge

\*

\* Licensed under the Apache License, Version 2.0 (the "License");

\* you may not use this file except in compliance with the License.

\* You may obtain a copy of the License at

\*

\* http://www.apache.org/licenses/LICENSE-2.0

\*

\* Unless required by applicable law or agreed to in writing, software

\* distributed under the License is distributed on an "AS IS" BASIS,

\* WITHOUT WARRANTIES OR CONDITIONS OF ANY KIND, either express or implied.

\* See the License for the specific language governing permissions and

\* limitations under the License.

\*/

Found in path(s):

\* /opt/cola/permits/203480980\_1651176812.86/0/hikaricp-java7-2-4-13-sourceszip/com/zaxxer/hikari/HikariConfig.java

\* /opt/cola/permits/203480980\_1651176812.86/0/hikaricp-java7-2-4-13-sourceszip/com/zaxxer/hikari/util/FastList.java

\* /opt/cola/permits/203480980\_1651176812.86/0/hikaricp-java7-2-4-13-sourceszip/com/zaxxer/hikari/pool/ProxyLeakTask.java

\* /opt/cola/permits/203480980\_1651176812.86/0/hikaricp-java7-2-4-13-sourceszip/com/zaxxer/hikari/pool/ProxyResultSet.java

\* /opt/cola/permits/203480980\_1651176812.86/0/hikaricp-java7-2-4-13-sourceszip/com/zaxxer/hikari/pool/ProxyConnection.java

\* /opt/cola/permits/203480980\_1651176812.86/0/hikaricp-java7-2-4-13-sourceszip/com/zaxxer/hikari/util/DriverDataSource.java

\* /opt/cola/permits/203480980\_1651176812.86/0/hikaricp-java7-2-4-13-sourceszip/com/zaxxer/hikari/pool/ProxyFactory.java

\* /opt/cola/permits/203480980\_1651176812.86/0/hikaricp-java7-2-4-13-sourceszip/com/zaxxer/hikari/util/ConcurrentBag.java

\* /opt/cola/permits/203480980\_1651176812.86/0/hikaricp-java7-2-4-13-sourceszip/com/zaxxer/hikari/util/SuspendResumeLock.java

\* /opt/cola/permits/203480980\_1651176812.86/0/hikaricp-java7-2-4-13-sourceszip/com/zaxxer/hikari/util/JavassistProxyFactory.java

## **1.638 jackson-module-afterburner 2.15.0**

### **1.638.1 Available under license :**

This copy of Jackson JSON processor `jackson-module-afterburner` module is licensed under the Apache (Software) License, version 2.0 ("the License"). See the License for details about distribution rights, and the specific rights regarding derivative works.

You may obtain a copy of the License at:

http://www.apache.org/licenses/LICENSE-2.0

Additional licensing information exists for following 3rd party library dependencies

### ASM

ASM: a very small and fast Java bytecode manipulation framework Copyright (c) 2000-2011 INRIA, France Telecom All rights reserved.

Redistribution and use in source and binary forms, with or without modification, are permitted provided that the following conditions are met:

1. Redistributions of source code must retain the above copyright notice, this list of conditions and the following disclaimer. 2. Redistributions in binary form must reproduce the above copyright notice, this list of conditions and the following disclaimer in the documentation and/or other materials provided with the distribution. 3. Neither the name of the copyright holders nor the names of its contributors may be used to endorse or promote products derived from this software without specific prior written permission.

THIS SOFTWARE IS PROVIDED BY THE COPYRIGHT HOLDERS AND CONTRIBUTORS "AS IS" AND ANY EXPRESS OR IMPLIED WARRANTIES, INCLUDING, BUT NOT LIMITED TO, THE IMPLIED WARRANTIES OF MERCHANTABILITY AND FITNESS FOR A PARTICULAR PURPOSE ARE DISCLAIMED. IN NO EVENT SHALL THE COPYRIGHT OWNER OR CONTRIBUTORS BE LIABLE FOR ANY DIRECT, INDIRECT, INCIDENTAL, SPECIAL, EXEMPLARY, OR CONSEQUENTIAL DAMAGES (INCLUDING, BUT NOT LIMITED TO, PROCUREMENT OF SUBSTITUTE GOODS OR SERVICES; LOSS OF USE, DATA, OR PROFITS; OR BUSINESS INTERRUPTION) HOWEVER CAUSED AND ON ANY THEORY OF LIABILITY, WHETHER IN CONTRACT, STRICT LIABILITY, OR TORT (INCLUDING NEGLIGENCE OR OTHERWISE) ARISING IN ANY WAY OUT OF THE USE OF THIS SOFTWARE, EVEN IF ADVISED OF THE POSSIBILITY OF SUCH DAMAGE.

# Jackson JSON processor

Jackson is a high-performance, Free/Open Source JSON processing library. It was originally written by Tatu Saloranta (tatu.saloranta@iki.fi), and has been in development since 2007.

It is currently developed by a community of developers, as well as supported

commercially by FasterXML.com.

## Licensing

Jackson core and extension components (as well their dependencies) may be licensed under different licenses.

To find the details that apply to this artifact see the accompanying LICENSE file. For more information, including possible other licensing options, contact FasterXML.com (http://fasterxml.com).

## Credits

A list of contributors may be found from CREDITS file, which is included in some artifacts (usually source distributions); but is always available from the source code management (SCM) system project uses.

## **1.639 aws-java-sdk-opsworkscm 1.12.377**

### **1.639.1 Available under license :**

Apache-2.0

## **1.640 aws-java-sdk-emrcontainers 1.12.381**

### **1.640.1 Available under license :**

Apache-2.0

## **1.641 dropwizard-util 2.0.25**

### **1.641.1 Available under license :**

Apache-2.0

## **1.642 aws-java-sdk-detective 1.11.820**

### **1.642.1 Available under license :**

Apache-2.0

## **1.643 liquibase 3.8.9**

### **1.643.1 Available under license :**

COMMON DEVELOPMENT AND DISTRIBUTION LICENSE (CDDL) Version 1.0

1. Definitions.

1.1. "Contributor" means each individual or entity that creates or contributes to the creation of Modifications.

1.2. "Contributor Version" means the combination of the Original Software, prior Modifications used by a Contributor (if any), and the Modifications made by that particular Contributor.

1.3. "Covered Software" means (a) the Original Software, or (b) Modifications, or (c) the combination of files containing Original Software with files containing Modifications, in each case including portions thereof.

1.4. "Executable" means the Covered Software in any form other than Source Code.

1.5. "Initial Developer" means the individual or entity that first makes Original Software available under this License.

1.6. "Larger Work" means a work which combines Covered Software or portions thereof with code not governed by the terms of this License.

1.7. "License" means this document.

1.8. "Licensable" means having the right to grant, to the maximum extent possible, whether at the time of the initial grant or subsequently acquired, any and all of the rights conveyed herein.

1.9. "Modifications" means the Source Code and Executable form of any of the following:

A. Any file that results from an addition to, deletion from or modification of the contents of a file containing Original Software or previous Modifications;

B. Any new file that contains any part of the Original Software or previous Modification; or

C. Any new file that is contributed or otherwise made available under the terms of this License.

1.10. "Original Software" means the Source Code and Executable form of computer software code that is originally released under this License.

1.11. "Patent Claims" means any patent claim(s), now owned or hereafter acquired, including without limitation, method, process, and apparatus claims, in any patent Licensable by grantor.

1.12. "Source Code" means (a) the common form of computer software code in which modifications are made and (b) associated documentation included in or with such code.

1.13. "You" (or "Your") means an individual or a legal entity exercising rights under, and complying with all of the terms of, this License. For legal entities, "You" includes any entity which controls, is controlled by, or is under common control with You. For purposes of this definition, "control" means (a) the power, direct or indirect, to cause the direction or management of such entity, whether by contract or otherwise, or (b) ownership of more than fifty percent (50%) of the outstanding shares or beneficial ownership of such entity.

2. License Grants.

2.1. The Initial Developer Grant.

Conditioned upon Your compliance with Section 3.1 below and subject to third party intellectual property claims, the Initial Developer hereby grants You a world-wide, royalty-free, non-exclusive license:

(a) under intellectual property rights (other than patent or trademark) Licensable by Initial Developer, to use, reproduce, modify, display, perform, sublicense and distribute the Original Software (or portions thereof), with or without Modifications, and/or as part of a Larger Work; and

(b) under Patent Claims infringed by the making, using or selling of Original Software, to make, have made, use, practice, sell, and offer for sale, and/or otherwise dispose of the Original Software (or portions thereof).

(c) The licenses granted in Sections 2.1(a) and (b) are effective on the date Initial Developer first distributes or otherwise makes the Original Software available to a third party under the terms of this License.

(d) Notwithstanding Section 2.1(b) above, no patent license is granted: (1) for code that You delete from the Original Software, or (2) for infringements caused by: (i) the modification of the Original Software, or (ii) the combination of the Original Software with other software or devices.

2.2. Contributor Grant.

Conditioned upon Your compliance with Section 3.1 below and subject to third party intellectual property claims, each Contributor hereby grants You a world-wide, royalty-free, non-exclusive license:

(a) under intellectual property rights (other than patent or trademark) Licensable by Contributor to use, reproduce, modify, display, perform, sublicense and distribute the Modifications created by such Contributor (or portions thereof), either on an unmodified basis, with other Modifications, as Covered Software and/or as part of a Larger Work; and

(b) under Patent Claims infringed by the making, using, or selling of Modifications made by that Contributor either alone and/or in combination with its Contributor Version (or portions of such combination), to make, use, sell, offer for sale, have made, and/or otherwise dispose of: (1) Modifications made by that Contributor (or portions thereof); and (2) the combination of Modifications made by that Contributor with its Contributor Version (or portions of such combination).

(c) The licenses granted in Sections 2.2(a) and 2.2(b) are effective on the date Contributor first distributes or otherwise makes the Modifications available to a third party.

(d) Notwithstanding Section 2.2(b) above, no patent license is granted: (1) for any code that Contributor has deleted from the Contributor Version; (2) for infringements caused by: (i) third party modifications of Contributor Version, or (ii) the combination of Modifications made by that Contributor with other software (except as part of the Contributor Version) or other devices; or (3) under Patent Claims infringed by Covered Software in the absence of Modifications made by that Contributor.

3. Distribution Obligations.

3.1. Availability of Source Code.

Any Covered Software that You distribute or otherwise make available in Executable form must also be made available in Source Code form and that Source Code form must be distributed only under the terms of this License. You must include a copy of this License with every copy of the Source Code form of the Covered Software You distribute or otherwise make available. You must inform recipients of any such Covered Software in Executable form as to how they can obtain such Covered Software in Source Code form in a reasonable manner on or through a medium customarily used for software exchange.

#### 3.2. Modifications.

The Modifications that You create or to which You contribute are governed by the terms of this License. You represent that You believe Your Modifications are Your original creation(s) and/or You have sufficient rights to grant the rights conveyed by this License.

#### 3.3. Required Notices.

You must include a notice in each of Your Modifications that identifies You as the Contributor of the Modification. You may not remove or alter any copyright, patent or trademark notices contained within the Covered Software, or any notices of licensing or any descriptive text giving attribution to any Contributor or the Initial Developer.

#### 3.4. Application of Additional Terms.

You may not offer or impose any terms on any Covered Software in Source Code form that alters or restricts the applicable version of this License or the recipients' rights hereunder. You may choose to offer, and to charge a fee for, warranty, support, indemnity or liability obligations to one or more recipients of Covered Software. However, you may do so only on Your own behalf, and not on behalf of the Initial Developer or any Contributor. You must make it absolutely clear that any such warranty, support, indemnity or liability obligation is offered by You alone, and You hereby agree to indemnify the Initial Developer and every Contributor for any liability incurred by the Initial Developer or such Contributor as a result of warranty, support, indemnity or liability terms You offer.

#### 3.5. Distribution of Executable Versions.

You may distribute the Executable form of the Covered Software under the terms of this License or under the terms of a license of Your choice, which may contain terms different from this License, provided that You are in compliance with the terms of this License and that the license for the Executable form does not attempt to limit or alter the recipient's rights in the Source Code form from the rights set forth in this License. If You distribute the Covered Software in Executable form under a different license, You must make it absolutely clear that any terms which differ from this License are offered by You alone, not by the Initial Developer or Contributor. You hereby agree to indemnify the Initial Developer and every Contributor for any liability incurred by the Initial Developer or such Contributor as a result of any such terms You offer.

#### 3.6. Larger Works.

You may create a Larger Work by combining Covered Software with other code not governed by the terms of this License and distribute the Larger Work as a single product. In such a case, You must make sure the requirements of this License are fulfilled for the Covered Software.

4. Versions of the License.

#### 4.1. New Versions.

Sun Microsystems, Inc. is the initial license steward and may publish revised and/or new versions of this License from time to time. Each version will be given a distinguishing version number. Except as provided in Section 4.3, no one other than the license steward has the right to modify this License.

#### 4.2. Effect of New Versions.

You may always continue to use, distribute or otherwise make the Covered Software available under the terms of the version of the License under which You originally received the Covered Software. If the Initial Developer includes a notice in the Original Software prohibiting it from being distributed or otherwise made available under any subsequent version of the License, You must distribute and make the Covered Software available under the terms of the version of the License under which You originally received the Covered Software. Otherwise, You may also choose to use, distribute or otherwise make the Covered Software available under the terms of any subsequent version of the License published by the license steward.

#### 4.3. Modified Versions.

When You are an Initial Developer and You want to create a new license for Your Original Software, You may create and use a modified version of this License if You: (a) rename the license and remove any references to the name of the license steward (except to note that the license differs from this License); and (b) otherwise make it clear that the license contains terms which differ from this License.

#### 5. DISCLAIMER OF WARRANTY.

COVERED SOFTWARE IS PROVIDED UNDER THIS LICENSE ON AN "AS IS" BASIS, WITHOUT WARRANTY OF ANY KIND, EITHER EXPRESSED OR IMPLIED, INCLUDING, WITHOUT LIMITATION, WARRANTIES THAT THE COVERED SOFTWARE IS FREE OF DEFECTS, MERCHANTABLE, FIT FOR A PARTICULAR PURPOSE OR NON-INFRINGING. THE ENTIRE RISK AS TO THE QUALITY AND PERFORMANCE OF THE COVERED SOFTWARE IS WITH YOU. SHOULD ANY COVERED SOFTWARE PROVE DEFECTIVE IN ANY RESPECT, YOU (NOT THE INITIAL DEVELOPER OR ANY OTHER CONTRIBUTOR) ASSUME THE COST OF ANY NECESSARY SERVICING, REPAIR OR CORRECTION. THIS DISCLAIMER OF WARRANTY CONSTITUTES AN ESSENTIAL PART OF THIS LICENSE. NO USE OF ANY COVERED SOFTWARE IS AUTHORIZED HEREUNDER EXCEPT UNDER THIS DISCLAIMER.

#### 6. TERMINATION.

6.1. This License and the rights granted hereunder will terminate automatically if You fail to comply with terms herein and fail to cure such breach within 30 days of becoming aware of the breach. Provisions which, by their nature, must remain in effect beyond the termination of this License shall survive.

6.2. If You assert a patent infringement claim (excluding declaratory judgment actions) against Initial Developer or a Contributor (the Initial Developer or Contributor against whom You assert such claim is referred to as "Participant") alleging that the Participant Software (meaning the Contributor Version where the Participant is a Contributor or the Original Software where the Participant is the Initial Developer) directly or indirectly infringes any patent, then any and all rights granted directly or indirectly to You by such Participant, the Initial Developer (if the Initial Developer is not the Participant) and all Contributors under Sections 2.1 and/or 2.2 of this License shall, upon 60 days notice from Participant terminate prospectively and automatically at the expiration of such 60 day

notice period, unless if within such 60 day period You withdraw Your claim with respect to the Participant Software against such Participant either unilaterally or pursuant to a written agreement with Participant.

6.3. In the event of termination under Sections 6.1 or 6.2 above, all end user licenses that have been validly granted by You or any distributor hereunder prior to termination (excluding licenses granted to You by any distributor) shall survive termination.

#### 7. LIMITATION OF LIABILITY.

UNDER NO CIRCUMSTANCES AND UNDER NO LEGAL THEORY, WHETHER TORT (INCLUDING NEGLIGENCE), CONTRACT, OR OTHERWISE, SHALL YOU, THE INITIAL DEVELOPER, ANY OTHER CONTRIBUTOR, OR ANY DISTRIBUTOR OF COVERED SOFTWARE, OR ANY SUPPLIER OF ANY OF SUCH PARTIES, BE LIABLE TO ANY PERSON FOR ANY INDIRECT, SPECIAL, INCIDENTAL, OR CONSEQUENTIAL DAMAGES OF ANY CHARACTER INCLUDING, WITHOUT LIMITATION, DAMAGES FOR LOST PROFITS, LOSS OF GOODWILL, WORK STOPPAGE, COMPUTER FAILURE OR MALFUNCTION, OR ANY AND ALL OTHER COMMERCIAL DAMAGES OR LOSSES, EVEN IF SUCH PARTY SHALL HAVE BEEN INFORMED OF THE POSSIBILITY OF SUCH DAMAGES. THIS LIMITATION OF LIABILITY SHALL NOT APPLY TO LIABILITY FOR DEATH OR PERSONAL INJURY RESULTING FROM SUCH PARTY'S NEGLIGENCE TO THE EXTENT APPLICABLE LAW PROHIBITS SUCH LIMITATION. SOME JURISDICTIONS DO NOT ALLOW THE EXCLUSION OR LIMITATION OF INCIDENTAL OR CONSEQUENTIAL DAMAGES, SO THIS EXCLUSION AND LIMITATION MAY NOT APPLY TO YOU.

#### 8. U.S. GOVERNMENT END USERS.

The Covered Software is a "commercial item," as that term is defined in 48 C.F.R. 2.101 (Oct. 1995), consisting of "commercial computer software" (as that term is defined at 48 C.F.R. 252.227-7014(a)(1)) and "commercial computer software documentation" as such terms are used in 48 C.F.R. 12.212 (Sept. 1995). Consistent with 48 C.F.R. 12.212 and 48 C.F.R. 227.7202-1 through 227.7202-4 (June 1995), all U.S. Government End Users acquire Covered Software with only those rights set forth herein. This U.S. Government Rights clause is in lieu of, and supersedes, any other FAR, DFAR, or other clause or provision that addresses Government rights in computer software under this License.

#### 9. MISCELLANEOUS.

This License represents the complete agreement concerning subject matter hereof. If any provision of this License is held to be unenforceable, such provision shall be reformed only to the extent necessary to make it enforceable. This License shall be governed by the law of the jurisdiction specified in a notice contained within the Original Software (except to the extent applicable law, if any, provides otherwise), excluding such jurisdiction's conflict-of-law provisions. Any litigation relating to this License shall be subject to the jurisdiction of the courts located in the jurisdiction and venue specified in a notice contained within the Original Software, with the losing party responsible for costs, including, without limitation, court costs and reasonable attorneys' fees and expenses. The application of the United Nations Convention on Contracts for the International Sale of Goods is expressly excluded. Any law or regulation which provides that the language of a contract shall be construed against the drafter shall not apply to this License. You agree that You alone are responsible for compliance with the United States export administration regulations (and the export control laws and regulation of any other countries) when You use, distribute or otherwise make available any Covered Software.

#### 10. RESPONSIBILITY FOR CLAIMS.

As between Initial Developer and the Contributors, each party is responsible for claims and damages arising, directly or indirectly, out of its utilization of rights under this License and You agree to work with Initial Developer and Contributors to distribute such responsibility on an equitable basis. Nothing herein is intended or shall be deemed to constitute any admission of liability.

SOFTWARE LICENSE SUBSCRIPTION AND SUPPORT AGREEMENT

#### PLEASE READ THIS AGREEMENT CAREFULLY BEFORE USING THIS SERVICE.

BY USING THE SOFTWARE OR CLICKING AGREE, CUSTOMER IS AGREEING TO BE BOUND BY THIS AGREEMENT. IF YOU ARE AGREEING TO THIS AGREEMENT ON BEHALF OF OR FOR THE BENEFIT OF YOUR EMPLOYER OR A THIRD PARTY, THEN YOU REPRESENT AND WARRANT THAT YOU HAVE THE NECESSARY AUTHORITY TO AGREE TO THIS AGREEMENT ON YOUR EMPLOYER'S OR THAT THIRD PARTY'S BEHALF.

This agreement is between Datical, Inc. a Delaware corporation (Datical) and you, the customer entering into this agreement (Customer). The LiquibasePro software, updates, documentation and license keys provided to Customer (Software) are licensed and are not sold.

SCOPE. This agreement describes the licensing of the Software and support provided to Customer under an order. Third party contractors and majority owned affiliates of Customer can use and access the Software under the terms of this agreement, and Customer is responsible for each of their compliance with such terms.

1. LICENSE. Subject to the other terms of this agreement, Datical grants Customer, under an order, a term based non-exclusive, non-transferable license up to the license capacity purchased to use the Software only in Customers internal business operations. Third party licenses delivered with the Software may be subject to additional license rights and restrictions a set forth at https://download.liquibase.org/lbpro-third-party-licenses/.

#### 2. RESTRICTIONS. Customer may not:

a. Transfer, assign, sublicense, rent the Software, create derivative works of the Software, or use it in any type of service provider environment; b. Reverse engineer, decompile, disassemble, or translate the Software; or c. Evaluate the Software for the purpose of competing with Liquibase Pro or operate the Software other than in accordance with its technical documentation.

#### 3. PROPRIETARY RIGHTS AND MUTUAL CONFIDENTIALITY.

a. Proprietary Rights. The Software, workflow processes, user interface, designs and other technologies provided by Datical as part of the Software are the proprietary property of Datical and its licensors, and all right, title and interest in and to such items, including all associated intellectual property rights, remain only with Datical and its licensors. The Software is protected by copyright and other intellectual property laws. Customer may not remove any

product identification, copyright, trademark or other notice from the Software. Datical reserves all rights not expressly granted.

b. Mutual Confidentiality. Recipient may not disclose Confidential Information of Discloser to any third party or use the Confidential Information in violation of this agreement.

Confidential Information means all information that is disclosed to the recipient (Recipient) by the discloser (Discloser), and includes, among other things:

\* any and all information relating to products or services provided by a Discloser, software code, flow charts, techniques, specifications, development and marketing plans, strategies, and forecasts;

\* as to Datical, the Software and the terms of this agreement, including without limitation, all pricing information.

Confidential Information excludes information that:

\* was rightfully in Recipient's possession without any obligation of confidentiality before receipt from the Discloser;

\* is or becomes a matter of public knowledge through no fault of Recipient;

\* is rightfully received by Recipient from a third party without violation of a duty of confidentiality; or

\* is independently developed by or for Recipient without use or access to the Confidential Information.

Recipient may disclose Confidential Information if required by law, but it will attempt to provide notice to the Discloser in advance so it may seek a protective order. Each party acknowledges that any misuse of the other partys Confidential Information may cause irreparable harm for which there is no adequate remedy at law. Either party may seek immediate injunctive relief in such event.

4. WARRANTY, REMEDY and DISCLAIMER. For new license purchases, Datical warrants that the Software will perform in substantial accordance with its accompanying technical documentation for a period of 60 days from the date of the order. This warranty will not apply to any problems caused by software not licensed to Customer by Datical, use other than in accordance with the technical documentation, or misuse of the Software. The warranty only covers problems reported to Datical during the warranty period or 30 days after. Customer will cooperate with Datical in resolving any warranty claim. A. EXCLUSIVE REMEDY AND SOLE LIABILITY. Datical will use commercially reasonable efforts to remedy covered warranty claims within a reasonable period of time or replace the Software, or if Datical cannot do so it will refund to Customer the license fee paid. THIS REMEDY IS CUSTOMERS EXCLUSIVE REMEDY, AND DATICALS SOLE LIABILITY FOR THESE WARRANTY CLAIMS. B. DISCLAIMER OF WARRANTIES. DATICAL DISCLAIMS ALL OTHER EXPRESS AND IMPLIED WARRANTIES, INCLUDING WITHOUT LIMITATION THE IMPLIED WARRANTY OF MERCHANTABILITY AND FITNESS FOR A PARTICULAR PURPOSE. CUSTOMER UNDERSTANDS THAT

THE SOFTWARE MAY NOT BE ERROR FREE, AND USE MAY BE INTERRUPTED.

5. TERMINATION. This agreement expires at the end of the license period specified. Either party may terminate this agreement upon a material breach of the other party after a 30 days notice/cure period, if the breach is not cured during such time period. Upon terminationof this agreement or a license, Customer must discontinue using the Software, de-install and destroy or return the Software and all copies, within 5 days. Upon Datical's request, Customer will provide written certification of such compliance.

6. SUPPORT. Daticals technical support and maintenance services (Support) is included with the license fees. Customer will receive best efforts e-mail response for support within two business days from receipt of issue. Datical may change its Support terms, but Support will not materially degrade during any Support term.

7. LIMIT ON LIABILITY. There may be situations in which (as a result of material breach or other liability) Customer is entitled to make a claim against Datical. In each situation (regardless of the form of the legal action (e.g. contract or tort claims)), Datical is not responsible for any damage and does not have any liability beyond the greater of the amount paid or payable by Customer to Datical within the 12 months prior to the event that gave rise to the claim and in no event is Datical responsible for any: loss of data or information; lost profits, revenue, or productivity; or other special, consequential, incidental or indirect damages.

#### 8. INTELLECTUAL PROPERTY INDEMNITY

a. Defense of Third Party Claims. Datical will defend or settle any third party claim against Customer to the extent that such claim alleges that the Software violates a copyright, patent, trademark or other intellectual property right, if Customer, promptly notifies Datical of the claim in writing, cooperates with Datical in the defense, and allows Datical to solely control the defense or settlement of the claim. Costs. Datical will pay infringement claim defense costs incurred as part of its obligations above, and Datical negotiated settlement amounts, and court awarded damages. Process. If such a claim appears likely, then Datical may modify the Software, procure the necessary rights, or replace it with the functional equivalent. If Datical determines that none of these are reasonably available, then Datical may terminate the Software and refund any prepaid and unused fees. Exclusions. Datical has no obligation for any claim arising from: Daticals compliance with Customers specifications; A combination of the Software with other technology where the infringement would not occur but for the combination; or Technology not provided by Datical. THIS SECTION CONTAINS CUSTOMERS EXCLUSIVE REMEDIES AND DATICALS SOLE LIABILITY FOR INTELLECTUAL PROPERTY INFRINGEMENT CLAIMS.

9. GOVERNING LAW AND EXCLUSIVE FORUM. This agreement is governed by the laws of the State of Delaware (without regard to conflicts of law principles) for any dispute between the parties or relating in any way to the subject matter of this agreement. Any suit or legal proceeding must be exclusively brought in the federal or state courts for Travis County, Texas, and Customer submits to this

personal jurisdiction and venue. Nothing in this agreement prevents either party from seeking injunctive relief in a court of competent jurisdiction. The prevailing party in litigation is entitled to recover its attorneys fees and costs from the other party.

#### 10. OTHER TERMS.

a. Entire Agreement. This agreement and the order constitute the entire agreement between the parties and supersede any prior or contemporaneous negotiations or agreements, whether oral or written, related to this subject matter. Customer is not relying on any representation concerning this subject matter, oral or written, not included in this agreement. No representation, promise or inducement not included in this agreement is binding. b. Non-Assignment. Neither party may assign or transfer this agreement to a third party, nor delegate any duty, except that the agreement and all orders may be assigned, without the consent of the other party, as part of a merger, or sale of all or substantially all of the business or assets, of a party. c. Independent Contractors. The parties are independent contractors with respect to each other.

d. Enforceability. If any term of this agreement is invalid or unenforceable, the other terms remain in effect.

e. Survival of Terms and Force Majeure. All terms that by their nature survive termination of this agreement for each party to receive the benefits and protections of this agreement, will survive. Neither party is liable for events beyond its reasonable control, including, without limitation force majeure events.

f. Modification Only in Writing. No modification or waiver of any term of this agreement is effective unless signed by both parties.

g. Export Compliance. Customer must comply with all applicable export control laws of the United States, foreign jurisdictions and other applicable laws and regulations.

h. US GOVERNMENT RESTRICTED RIGHTS. If Customer is a United States government agency or acquired the license to the Software hereunder pursuant to a government contract or with government funds, then as defined in FAR 2.101, DFAR 252.227-7014(a)(1) and DFAR 252.227-7014(a)(5) or otherwise, all Software provided in connection with this agreement are commercial items, commercial computer software or commercial computer software documentation. Consistent with DFAR 227.7202 and FAR 12.212, any use, modification, reproduction, release, performance, display, disclosure or distribution by or for the United States government is governed solely by the terms of this agreement and is prohibited except to the extent permitted by the terms of this agreement.

i. No PO Terms. Datical rejects conflicting terms of a Customers form-purchasing document.

j. Order of Precedence. If there is an inconsistency between this agreement and an order, the order prevails.

Copyright 2002 (C) The Codehaus. All Rights Reserved.

Redistribution and use of this software and associated documentation

("Software"), with or without modification, are permitted provided that the following conditions are met:

- 1. Redistributions of source code must retain copyright statements and notices. Redistributions must also contain a copy of this document.
- 2. Redistributions in binary form must reproduce the above copyright notice, this list of conditions and the following disclaimer in the documentation and/or other materials provided with the distribution.
- 3. The name "classworlds" must not be used to endorse or promote products derived from this Software without prior written permission of The Codehaus. For written permission, please contact bob@codehaus.org.
- 4. Products derived from this Software may not be called "classworlds" nor may "classworlds" appear in their names without prior written permission of The Codehaus. "classworlds" is a registered trademark of The Codehaus.
- 5. Due credit should be given to The Codehaus. (http://classworlds.codehaus.org/).

THIS SOFTWARE IS PROVIDED BY THE CODEHAUS AND CONTRIBUTORS ``AS IS'' AND ANY EXPRESSED OR IMPLIED WARRANTIES, INCLUDING, BUT NOT LIMITED TO, THE IMPLIED WARRANTIES OF MERCHANTABILITY AND FITNESS FOR A PARTICULAR PURPOSE ARE DISCLAIMED. IN NO EVENT SHALL THE CODEHAUS OR ITS CONTRIBUTORS BE LIABLE FOR ANY DIRECT, INDIRECT, INCIDENTAL, SPECIAL, EXEMPLARY, OR CONSEQUENTIAL DAMAGES (INCLUDING, BUT NOT LIMITED TO, PROCUREMENT OF SUBSTITUTE GOODS OR SERVICES; LOSS OF USE, DATA, OR PROFITS; OR BUSINESS INTERRUPTION) HOWEVER CAUSED AND ON ANY THEORY OF LIABILITY, WHETHER IN CONTRACT, STRICT LIABILITY, OR TORT (INCLUDING NEGLIGENCE OR OTHERWISE) ARISING IN ANY WAY OUT OF THE USE OF THIS SOFTWARE, EVEN IF ADVISED OF THE POSSIBILITY OF SUCH DAMAGE. GNU LESSER GENERAL PUBLIC LICENSE Version 3, 29 June 2007

Copyright (C) 2007 Free Software Foundation, Inc. <http://fsf.org/>

Everyone is permitted to copy and distribute verbatim copies of this license document, but changing it is not allowed.

This version of the GNU Lesser General Public License incorporates the terms and conditions of version 3 of the GNU General Public License, supplemented by the additional permissions listed below.

0. Additional Definitions.

As used herein, this License refers to version 3 of the GNU Lesser General Public License, and the GNU GPL refers to version 3 of the GNU General Public License.

The Library refers to a covered work governed by this License, other than an Application or a Combined Work as defined below.

An Application is any work that makes use of an interface provided by the Library, but which is not otherwise based on the Library. Defining a subclass of a class defined by the Library is deemed a mode of using an interface provided by the Library.

A Combined Work is a work produced by combining or linking an Application with the Library. The particular version of the Library with which the Combined Work was made is also called the Linked Version.

The Minimal Corresponding Source for a Combined Work means the Corresponding Source for the Combined Work, excluding any source code for portions of the Combined Work that, considered in isolation, are based on the Application, and not on the Linked Version.

The Corresponding Application Code for a Combined Work means the object code and/or source code for the Application, including any data and utility programs needed for reproducing the Combined Work from the Application, but excluding the System Libraries of the Combined Work.

1. Exception to Section 3 of the GNU GPL.

You may convey a covered work under sections 3 and 4 of this License without being bound by section 3 of the GNU GPL.

2. Conveying Modified Versions.

If you modify a copy of the Library, and, in your modifications, a facility refers to a function or data to be supplied by an Application that uses the facility (other than as an argument passed when the facility is invoked), then you may convey a copy of the modified version:

a) under this License, provided that you make a good faith effort to ensure that, in the event an Application does not supply the function or data, the facility still operates, and performs whatever part of its purpose remains meaningful, or

b) under the GNU GPL, with none of the additional permissions of this License applicable to that copy. 3. Object Code Incorporating Material from Library Header Files.

The object code form of an Application may incorporate material from a header file that is part of the Library. You may convey such object code under terms of your choice, provided that, if the incorporated material is not limited to numerical parameters, data structure layouts and accessors, or small macros, inline functions and templates (ten or fewer lines in length), you do both of the following:

a) Give prominent notice with each copy of the object code that the Library is used in it and that the Library and its use are covered by this License.

b) Accompany the object code with a copy of the GNU GPL and this license document.

4. Combined Works.

You may convey a Combined Work under terms of your choice that, taken together, effectively do not restrict modification of the portions of the Library contained in the Combined Work and reverse engineering for debugging such modifications, if you also do each of the following:

a) Give prominent notice with each copy of the Combined Work that the Library is used in it and that the Library and its use are covered by this License.

b) Accompany the Combined Work with a copy of the GNU GPL and this license document.

c) For a Combined Work that displays copyright notices during execution, include the copyright notice for the Library among these notices, as well as a reference directing the user to the copies of the GNU GPL and this license document.

d) Do one of the following:

0) Convey the Minimal Corresponding Source under the terms of this License, and the Corresponding Application Code in a form suitable for, and under terms that permit, the user to recombine or relink the Application with a modified version of the Linked Version to produce a modified Combined Work, in the manner specified by section 6 of the GNU GPL for conveying Corresponding Source.

1) Use a suitable shared library mechanism for linking with the Library. A suitable mechanism is one that (a) uses at run time a copy of the Library already present on the user's computer system, and (b) will operate properly with a modified version of the Library that is interface-compatible with the Linked Version.

e) Provide Installation Information, but only if you would otherwise be required to provide such information under section 6 of the GNU GPL, and only to the extent that such information is necessary to install and execute a modified version of the Combined Work produced by recombining or relinking the Application with a modified version of the Linked Version. (If you use option 4d0, the Installation Information must accompany the Minimal Corresponding Source and Corresponding Application Code. If you use option 4d1, you must provide the Installation Information in the manner specified by section 6 of the GNU GPL for conveying Corresponding Source.)

5. Combined Libraries.

You may place library facilities that are a work based on the Library side by side in a single library together with other library facilities that are not Applications and are not covered by this License, and convey such a combined library under terms of your choice, if you do both of the following:

a) Accompany the combined library with a copy of the same work based on the Library, uncombined with any other library facilities, conveyed under the terms of this License.

b) Give prominent notice with the combined library that part of it is a work based on the Library, and explaining where to find the accompanying uncombined form of the same work.

6. Revised Versions of the GNU Lesser General Public License.

The Free Software Foundation may publish revised and/or new versions of the GNU Lesser General Public License from time to time. Such new versions will be similar in spirit to the present version, but may differ in detail to address new problems or concerns.

Each version is given a distinguishing version number. If the Library as you received it specifies that a certain numbered version of the GNU Lesser General Public License or any later version applies to it, you have the option of following the terms and conditions either of that published version or of any later version published by the Free Software Foundation. If the Library as you received it does not specify a version number of the GNU Lesser General Public License, you may choose any version of the GNU Lesser General Public License ever published by the Free

Software Foundation.

If the Library as you received it specifies that a proxy can decide whether future versions of the GNU Lesser General Public License shall apply, that proxy's public statement of acceptance of any version is permanent authorization for you to choose that version for the Library.

The 2-Clause BSD License

Redistribution and use in source and binary forms, with or without modification, are permitted provided that the following conditions are met:

1. Redistributions of source code must retain the above copyright notice, this list of conditions and the following disclaimer.

2. Redistributions in binary form must reproduce the above copyright notice, this list of conditions and the following disclaimer in the documentation and/or other materials provided with the distribution.

THIS SOFTWARE IS PROVIDED BY THE COPYRIGHT HOLDERS AND CONTRIBUTORS "AS IS" AND ANY EXPRESS OR IMPLIED WARRANTIES, INCLUDING, BUT NOT LIMITED TO, THE IMPLIED WARRANTIES OF MERCHANTABILITY AND FITNESS FOR A PARTICULAR PURPOSE ARE DISCLAIMED. IN NO EVENT SHALL THE COPYRIGHT HOLDER OR CONTRIBUTORS BE LIABLE FOR ANY DIRECT, INDIRECT, INCIDENTAL, SPECIAL, EXEMPLARY, OR CONSEQUENTIAL DAMAGES (INCLUDING, BUT NOT LIMITED TO, PROCUREMENT OF SUBSTITUTE GOODS OR SERVICES; LOSS OF USE, DATA, OR PROFITS; OR BUSINESS INTERRUPTION) HOWEVER CAUSED AND ON ANY THEORY OF LIABILITY, WHETHER IN CONTRACT, STRICT LIABILITY, OR TORT (INCLUDING NEGLIGENCE OR OTHERWISE) ARISING IN ANY WAY OUT OF THE USE OF THIS SOFTWARE, EVEN IF ADVISED OF THE POSSIBILITY OF SUCH DAMAGE.

THE ACCOMPANYING PROGRAM IS PROVIDED UNDER THE TERMS OF THIS COMMON PUBLIC LICENSE ("AGREEMENT"). ANY USE, REPRODUCTION OR DISTRIBUTION OF THE PROGRAM CONSTITUTES RECIPIENT'S ACCEPTANCE OF THIS AGREEMENT.

#### 1. DEFINITIONS

"Contribution" means:

 a) in the case of the initial Contributor, the initial code and documentation distributed under this Agreement, and

b) in the case of each subsequent Contributor:

- i) changes to the Program, and
- ii) additions to the Program;

where such changes and/or additions to the Program originate from and are distributed by that particular Contributor. A Contribution 'originates' from a Contributor if it was added to the Program by such Contributor itself or anyone acting on such Contributor's behalf. Contributions do not include additions to the Program which: (i) are separate modules of software distributed in

conjunction with the Program under their own license agreement, and (ii) are not derivative works of the Program.

"Contributor" means any person or entity that distributes the Program.

"Licensed Patents " mean patent claims licensable by a Contributor which are necessarily infringed by the use or sale of its Contribution alone or when combined with the Program.

"Program" means the Contributions distributed in accordance with this Agreement.

"Recipient" means anyone who receives the Program under this Agreement, including all Contributors.

#### 2. GRANT OF RIGHTS

 a) Subject to the terms of this Agreement, each Contributor hereby grants Recipient a non-exclusive, worldwide, royalty-free copyright license to reproduce, prepare derivative works of, publicly display, publicly perform, distribute and sublicense the Contribution of such Contributor, if any, and such derivative works, in source code and object code form.

 b) Subject to the terms of this Agreement, each Contributor hereby grants Recipient a non-exclusive, worldwide, royalty-free patent license under Licensed Patents to make, use, sell, offer to sell, import and otherwise transfer the Contribution of such Contributor, if any, in source code and object code form. This patent license shall apply to the combination of the Contribution and the Program if, at the time the Contribution is added by the Contributor, such addition of the Contribution causes such combination to be covered by the Licensed Patents. The patent license shall not apply to any other combinations which include the Contribution. No hardware per se is licensed hereunder.

 c) Recipient understands that although each Contributor grants the licenses to its Contributions set forth herein, no assurances are provided by any Contributor that the Program does not infringe the patent or other intellectual property rights of any other entity. Each Contributor disclaims any liability to Recipient for claims brought by any other entity based on infringement of intellectual property rights or otherwise. As a condition to exercising the rights and licenses granted hereunder, each Recipient hereby assumes sole responsibility to secure any other intellectual property rights needed, if any. For example, if a third party patent license is required to allow Recipient to distribute the Program, it is Recipient's responsibility to acquire that license before distributing the Program.

 d) Each Contributor represents that to its knowledge it has sufficient copyright rights in its Contribution, if any, to grant the copyright license set forth in this Agreement.

#### 3. REQUIREMENTS

A Contributor may choose to distribute the Program in object code form under its own license agreement, provided that:

a) it complies with the terms and conditions of this Agreement; and

b) its license agreement:

 i) effectively disclaims on behalf of all Contributors all warranties and conditions, express and implied, including warranties or conditions of title and non-infringement, and implied warranties or conditions of merchantability and fitness for a particular purpose;

 ii) effectively excludes on behalf of all Contributors all liability for damages, including direct, indirect, special, incidental and consequential damages, such as lost profits;

 iii) states that any provisions which differ from this Agreement are offered by that Contributor alone and not by any other party; and

 iv) states that source code for the Program is available from such Contributor, and informs licensees how to obtain it in a reasonable manner on or through a medium customarily used for software exchange.

When the Program is made available in source code form:

a) it must be made available under this Agreement; and

b) a copy of this Agreement must be included with each copy of the Program.

Contributors may not remove or alter any copyright notices contained within the Program.

Each Contributor must identify itself as the originator of its Contribution, if any, in a manner that reasonably allows subsequent Recipients to identify the originator of the Contribution.

#### 4. COMMERCIAL DISTRIBUTION

Commercial distributors of software may accept certain responsibilities with respect to end users, business partners and the like. While this license is intended to facilitate the commercial use of the Program, the Contributor who includes the Program in a commercial product offering should do so in a manner which does not create potential liability for other Contributors. Therefore, if a Contributor includes the Program in a commercial product offering, such Contributor ("Commercial Contributor") hereby agrees to defend and indemnify every other Contributor ("Indemnified Contributor") against any losses, damages

and costs (collectively "Losses") arising from claims, lawsuits and other legal actions brought by a third party against the Indemnified Contributor to the extent caused by the acts or omissions of such Commercial Contributor in connection with its distribution of the Program in a commercial product offering. The obligations in this section do not apply to any claims or Losses relating to any actual or alleged intellectual property infringement. In order to qualify, an Indemnified Contributor must: a) promptly notify the Commercial Contributor in writing of such claim, and b) allow the Commercial Contributor to control, and cooperate with the Commercial Contributor in, the defense and any related settlement negotiations. The Indemnified Contributor may participate in any such claim at its own expense.

For example, a Contributor might include the Program in a commercial product offering, Product X. That Contributor is then a Commercial Contributor. If that Commercial Contributor then makes performance claims, or offers warranties related to Product X, those performance claims and warranties are such Commercial Contributor's responsibility alone. Under this section, the Commercial Contributor would have to defend claims against the other Contributors related to those performance claims and warranties, and if a court requires any other Contributor to pay any damages as a result, the Commercial Contributor must pay those damages.

#### 5. NO WARRANTY

EXCEPT AS EXPRESSLY SET FORTH IN THIS AGREEMENT, THE PROGRAM IS PROVIDED ON AN "AS IS" BASIS, WITHOUT WARRANTIES OR CONDITIONS OF ANY KIND, EITHER EXPRESS OR IMPLIED INCLUDING, WITHOUT LIMITATION, ANY WARRANTIES OR CONDITIONS OF TITLE, NON-INFRINGEMENT, MERCHANTABILITY OR FITNESS FOR A PARTICULAR PURPOSE. Each Recipient is solely responsible for determining the appropriateness of using and distributing the Program and assumes all risks associated with its exercise of rights under this Agreement, including but not limited to the risks and costs of program errors, compliance with applicable laws, damage to or loss of data, programs or equipment, and unavailability or interruption of operations.

#### 6. DISCLAIMER OF LIABILITY

EXCEPT AS EXPRESSLY SET FORTH IN THIS AGREEMENT, NEITHER RECIPIENT NOR ANY CONTRIBUTORS SHALL HAVE ANY LIABILITY FOR ANY DIRECT, INDIRECT, INCIDENTAL, SPECIAL, EXEMPLARY, OR CONSEQUENTIAL DAMAGES (INCLUDING WITHOUT LIMITATION LOST PROFITS), HOWEVER CAUSED AND ON ANY THEORY OF LIABILITY, WHETHER IN CONTRACT, STRICT LIABILITY, OR TORT (INCLUDING NEGLIGENCE OR OTHERWISE) ARISING IN ANY WAY OUT OF THE USE OR DISTRIBUTION OF THE PROGRAM OR THE EXERCISE OF ANY RIGHTS GRANTED HEREUNDER, EVEN IF ADVISED OF THE POSSIBILITY OF SUCH DAMAGES.

#### 7. GENERAL

If any provision of this Agreement is invalid or unenforceable under applicable law, it shall not affect the validity or enforceability of the remainder of the

terms of this Agreement, and without further action by the parties hereto, such provision shall be reformed to the minimum extent necessary to make such provision valid and enforceable.

If Recipient institutes patent litigation against a Contributor with respect to a patent applicable to software (including a cross-claim or counterclaim in a lawsuit), then any patent licenses granted by that Contributor to such Recipient under this Agreement shall terminate as of the date such litigation is filed. In addition, if Recipient institutes patent litigation against any entity (including a cross-claim or counterclaim in a lawsuit) alleging that the Program itself (excluding combinations of the Program with other software or hardware) infringes such Recipient's patent(s), then such Recipient's rights granted under Section 2(b) shall terminate as of the date such litigation is filed.

All Recipient's rights under this Agreement shall terminate if it fails to comply with any of the material terms or conditions of this Agreement and does not cure such failure in a reasonable period of time after becoming aware of such noncompliance. If all Recipient's rights under this Agreement terminate, Recipient agrees to cease use and distribution of the Program as soon as reasonably practicable. However, Recipient's obligations under this Agreement and any licenses granted by Recipient relating to the Program shall continue and survive.

Everyone is permitted to copy and distribute copies of this Agreement, but in order to avoid inconsistency the Agreement is copyrighted and may only be modified in the following manner. The Agreement Steward reserves the right to publish new versions (including revisions) of this Agreement from time to time. No one other than the Agreement Steward has the right to modify this Agreement. IBM is the initial Agreement Steward. IBM may assign the responsibility to serve as the Agreement Steward to a suitable separate entity. Each new version of the Agreement will be given a distinguishing version number. The Program (including Contributions) may always be distributed subject to the version of the Agreement under which it was received. In addition, after a new version of the Agreement is published, Contributor may elect to distribute the Program (including its Contributions) under the new version. Except as expressly stated in Sections 2(a) and 2(b) above, Recipient receives no rights or licenses to the intellectual property of any Contributor under this Agreement, whether expressly, by implication, estoppel or otherwise. All rights in the Program not expressly granted under this Agreement are reserved.

This Agreement is governed by the laws of the State of New York and the intellectual property laws of the United States of America. No party to this Agreement will bring a legal action under this Agreement more than one year after the cause of action arose. Each party waives its rights to a jury trial in any resulting litigation.

Permission is hereby granted, free of charge, to any person obtaining a copy of this software and associated documentation files (the "Software"), to deal in the Software without restriction, including without limitation the rights to use, copy, modify, merge, publish, distribute, sublicense, and/or sell copies of the Software, and to permit persons to whom the Software is furnished to do so, subject to the following conditions:

The above copyright notice and this permission notice shall be included in all copies or substantial portions of the Software.

THE SOFTWARE IS PROVIDED "AS IS", WITHOUT WARRANTY OF ANY KIND, EXPRESS OR IMPLIED, INCLUDING BUT NOT LIMITED TO THE WARRANTIES OF MERCHANTABILITY, FITNESS FOR A PARTICULAR PURPOSE AND NONINFRINGEMENT. IN NO EVENT SHALL THE AUTHORS OR COPYRIGHT HOLDERS BE LIABLE FOR ANY CLAIM, DAMAGES OR OTHER LIABILITY, WHETHER IN AN ACTION OF CONTRACT, TORT OR OTHERWISE, ARISING FROM, OUT OF OR IN CONNECTION WITH THE SOFTWARE OR THE USE OR OTHER DEALINGS IN THE SOFTWARE.

Apache License Version 2.0, January 2004 http://www.apache.org/licenses/

#### TERMS AND CONDITIONS FOR USE, REPRODUCTION, AND DISTRIBUTION

1. Definitions.

"License" shall mean the terms and conditions for use, reproduction, and distribution as defined by Sections 1 through 9 of this document.

"Licensor" shall mean the copyright owner or entity authorized by the copyright owner that is granting the License.

"Legal Entity" shall mean the union of the acting entity and all other entities that control, are controlled by, or are under common control with that entity. For the purposes of this definition, "control" means (i) the power, direct or indirect, to cause the direction or management of such entity, whether by contract or otherwise, or (ii) ownership of fifty percent (50%) or more of the outstanding shares, or (iii) beneficial ownership of such entity.

"You" (or "Your") shall mean an individual or Legal Entity exercising permissions granted by this License.

"Source" form shall mean the preferred form for making modifications, including but not limited to software source code, documentation source, and configuration files.

"Object" form shall mean any form resulting from mechanical transformation or translation of a Source form, including but not limited to compiled object code, generated documentation, and conversions to other media types.

"Work" shall mean the work of authorship, whether in Source or Object form, made available under the License, as indicated by a copyright notice that is included in or attached to the work (an example is provided in the Appendix below).

"Derivative Works" shall mean any work, whether in Source or Object form, that is based on (or derived from) the Work and for which the editorial revisions, annotations, elaborations, or other modifications represent, as a whole, an original work of authorship. For the purposes of this License, Derivative Works shall not include works that remain separable from, or merely link (or bind by name) to the interfaces of, the Work and Derivative Works thereof.

"Contribution" shall mean any work of authorship, including the original version of the Work and any modifications

or additions to that Work or Derivative Works thereof, that is intentionally submitted to Licensor for inclusion in the Work by the copyright owner or by an individual or Legal Entity authorized to submit on behalf of the copyright owner. For the purposes of this definition, "submitted" means any form of electronic, verbal, or written communication sent to the Licensor or its representatives, including but not limited to communication on electronic mailing lists, source code control systems, and issue tracking systems that are managed by, or on behalf of, the Licensor for the purpose of discussing and improving the Work, but excluding communication that is conspicuously marked or otherwise designated in writing by the copyright owner as "Not a Contribution."

"Contributor" shall mean Licensor and any individual or Legal Entity on behalf of whom a Contribution has been received by Licensor and subsequently incorporated within the Work.

#### 2. Grant of Copyright License.

Subject to the terms and conditions of this License, each Contributor hereby grants to You a perpetual, worldwide, non-exclusive, no-charge, royalty-free, irrevocable copyright license to reproduce, prepare Derivative Works of, publicly display, publicly perform, sublicense, and distribute the Work and such Derivative Works in Source or Object form.

#### 3. Grant of Patent License.

Subject to the terms and conditions of this License, each Contributor hereby grants to You a perpetual, worldwide, non-exclusive, no-charge, royalty-free, irrevocable (except as stated in this section) patent license to make, have made, use, offer to sell, sell, import, and otherwise transfer the Work, where such license applies only to those patent claims licensable by such Contributor that are necessarily infringed by their Contribution(s) alone or by combination of their Contribution(s) with the Work to which such Contribution(s) was submitted. If You institute patent litigation against any entity (including a cross-claim or counterclaim in a lawsuit) alleging that the Work or a Contribution incorporated within the Work constitutes direct or contributory patent infringement, then any patent licenses granted to You under this License for that Work shall terminate as of the date such litigation is filed.

#### 4. Redistribution.

You may reproduce and distribute copies of the Work or Derivative Works thereof in any medium, with or without modifications, and in Source or Object form, provided that You meet the following conditions:

You must give any other recipients of the Work or Derivative Works a copy of this License; and You must cause any modified files to carry prominent notices stating that You changed the files; and You must retain, in the Source form of any Derivative Works that You distribute, all copyright, patent, trademark, and attribution notices from the Source form of the Work, excluding those notices that do not pertain to any part of the Derivative Works; and

If the Work includes a "NOTICE" text file as part of its distribution, then any Derivative Works that You distribute must include a readable copy of the attribution notices contained within such NOTICE file, excluding those notices that do not pertain to any part of the Derivative Works, in at least one of the following places: within a NOTICE text file distributed as part of the Derivative Works; within the Source form or documentation, if provided along with the Derivative Works; or, within a display generated by the Derivative Works, if and wherever such third-party notices normally appear. The contents of the NOTICE file are for informational purposes only and do not modify the License. You may add Your own attribution notices within Derivative Works that You distribute, alongside or as an addendum to the NOTICE text from the Work, provided that such additional attribution notices cannot be construed as modifying the License.

You may add Your own copyright statement to Your modifications and may provide additional or different license terms and conditions for use, reproduction, or distribution of Your modifications, or for any such Derivative Works as a whole, provided Your use, reproduction, and distribution of the Work otherwise complies with the conditions stated in this License.

5. Submission of Contributions.

Unless You explicitly state otherwise, any Contribution intentionally submitted for inclusion in the Work by You to the Licensor shall be under the terms and conditions of this License, without any additional terms or conditions. Notwithstanding the above, nothing herein shall supersede or modify the terms of any separate license agreement you may have executed with Licensor regarding such Contributions.

#### 6. Trademarks.

This License does not grant permission to use the trade names, trademarks, service marks, or product names of the Licensor, except as required for reasonable and customary use in describing the origin of the Work and reproducing the content of the NOTICE file.

#### 7. Disclaimer of Warranty.

Unless required by applicable law or agreed to in writing, Licensor provides the Work (and each Contributor provides its Contributions) on an "AS IS" BASIS, WITHOUT WARRANTIES OR CONDITIONS OF ANY KIND, either express or implied, including, without limitation, any warranties or conditions of TITLE, NON-INFRINGEMENT, MERCHANTABILITY, or FITNESS FOR A PARTICULAR PURPOSE. You are solely responsible for determining the appropriateness of using or redistributing the Work and assume any risks associated with Your exercise of permissions under this License.

#### 8. Limitation of Liability.

In no event and under no legal theory, whether in tort (including negligence), contract, or otherwise, unless required by applicable law (such as deliberate and grossly negligent acts) or agreed to in writing, shall any Contributor be liable to You for damages, including any direct, indirect, special, incidental, or consequential damages of any character arising as a result of this License or out of the use or inability to use the Work (including but not limited to damages for loss of goodwill, work stoppage, computer failure or malfunction, or any and all other commercial damages or losses), even if such Contributor has been advised of the possibility of such damages.

#### 9. Accepting Warranty or Additional Liability.

While redistributing the Work or Derivative Works thereof, You may choose to offer, and charge a fee for, acceptance of support, warranty, indemnity, or other liability obligations and/or rights consistent with this License. However, in accepting such obligations, You may act only on Your own behalf and on Your sole responsibility, not on behalf of any other Contributor, and only if You agree to indemnify, defend, and hold each Contributor harmless for any liability incurred by, or claims asserted against, such Contributor by reason of your accepting any such warranty or additional liability.

GNU LESSER GENERAL PUBLIC LICENSE Version 3, 29 June 2007

Copyright (C) 2007 Free Software Foundation, Inc. <http://fsf.org/>

Everyone is permitted to copy and distribute verbatim copies of this license document, but changing it is not allowed.

This version of the GNU Lesser General Public License incorporates the terms and conditions of version 3 of the GNU General Public License, supplemented by the additional permissions listed below.

0. Additional Definitions.

As used herein, this License refers to version 3 of the GNU Lesser General Public License, and the GNU GPL refers to version 3 of the GNU General Public License.

The Library refers to a covered work governed by this License, other than an Application or a Combined Work as defined below.

An Application is any work that makes use of an interface provided by the Library, but which is not otherwise based on the Library. Defining a subclass of a class defined by the Library is deemed a mode of using an interface provided by the Library.

A Combined Work is a work produced by combining or linking an Application with the Library. The particular version of the Library with which the Combined Work was made is also called the Linked Version.

The Minimal Corresponding Source for a Combined Work means the Corresponding Source for the Combined Work, excluding any source code for portions of the Combined Work that, considered in isolation, are based on the Application, and not on the Linked Version.

The Corresponding Application Code for a Combined Work means the object code and/or source code for the Application, including any data and utility programs needed for reproducing the Combined Work from the Application, but excluding the System Libraries of the Combined Work.

1. Exception to Section 3 of the GNU GPL.

You may convey a covered work under sections 3 and 4 of this License without being bound by section 3 of the GNU GPL.

2. Conveying Modified Versions.

If you modify a copy of the Library, and, in your modifications, a facility refers to a function or data to be supplied by an Application that uses the facility (other than as an argument passed when the facility is invoked), then you may convey a copy of the modified version:

a) under this License, provided that you make a good faith effort to ensure that, in the event an Application does not supply the function or data, the facility still operates, and performs whatever part of its purpose remains meaningful, or

b) under the GNU GPL, with none of the additional permissions of this License applicable to that copy.

3. Object Code Incorporating Material from Library Header Files.

The object code form of an Application may incorporate material from a header file that is part of the Library. You

may convey such object code under terms of your choice, provided that, if the incorporated material is not limited to numerical parameters, data structure layouts and accessors, or small macros, inline functions and templates (ten or fewer lines in length), you do both of the following:

a) Give prominent notice with each copy of the object code that the Library is used in it and that the Library and its use are covered by this License.

b) Accompany the object code with a copy of the GNU GPL and this license document.

4. Combined Works.

You may convey a Combined Work under terms of your choice that, taken together, effectively do not restrict modification of the portions of the Library contained in the Combined Work and reverse engineering for debugging such modifications, if you also do each of the following:

a) Give prominent notice with each copy of the Combined Work that the Library is used in it and that the Library and its use are covered by this License.

b) Accompany the Combined Work with a copy of the GNU GPL and this license document.

c) For a Combined Work that displays copyright notices during execution, include the copyright notice for the Library among these notices, as well as a reference directing the user to the copies of the GNU GPL and this license document.

d) Do one of the following:

0) Convey the Minimal Corresponding Source under the terms of this License, and the Corresponding Application Code in a form suitable for, and under terms that permit, the user to recombine or relink the Application with a modified version of the Linked Version to produce a modified Combined Work, in the manner specified by section 6 of the GNU GPL for conveying Corresponding Source.

1) Use a suitable shared library mechanism for linking with the Library. A suitable mechanism is one that (a) uses at run time a copy of the Library already present on the user's computer system, and (b) will operate properly with a modified version of the Library that is interface-compatible with the Linked Version.

e) Provide Installation Information, but only if you would otherwise be required to provide such information under section 6 of the GNU GPL, and only to the extent that such information is necessary to install and execute a modified version of the Combined Work produced by recombining or relinking the Application with a modified version of the Linked Version. (If you use option 4d0, the Installation Information must accompany the Minimal Corresponding Source and Corresponding Application Code. If you use option 4d1, you must provide the Installation Information in the manner specified by section 6 of the GNU GPL for conveying Corresponding Source.)

5. Combined Libraries.

You may place library facilities that are a work based on the Library side by side in a single library together with other library facilities that are not Applications and are not covered by this License, and convey such a combined library under terms of your choice, if you do both of the following:

a) Accompany the combined library with a copy of the same work based on the Library, uncombined with any other library facilities, conveyed under the terms of this License.

b) Give prominent notice with the combined library that part of it is a work based on the Library, and explaining where to find the accompanying uncombined form of the same work.

6. Revised Versions of the GNU Lesser General Public License.

The Free Software Foundation may publish revised and/or new versions of the GNU Lesser General Public License from time to time. Such new versions will be similar in spirit to the present version, but may differ in detail to

address new problems or concerns.

Each version is given a distinguishing version number. If the Library as you received it specifies that a certain numbered version of the GNU Lesser General Public License or any later version applies to it, you have the option of following the terms and conditions either of that published version or of any later version published by the Free Software Foundation. If the Library as you received it does not specify a version number of the GNU Lesser General Public License, you may choose any version of the GNU Lesser General Public License ever published by the Free Software Foundation.

If the Library as you received it specifies that a proxy can decide whether future versions of the GNU Lesser General Public License shall apply, that proxy's public statement of acceptance of any version is permanent authorization for you to choose that version for the Library.GNU LESSER GENERAL PUBLIC LICENSE

Version 3, 29 June 2007

Copyright (C) 2007 Free Software Foundation, Inc. <http://fsf.org/>

 Everyone is permitted to copy and distribute verbatim copies of this license document, b ut changing it is not allowed.

 This version of the GNU Lesser General Public License inc orporates the terms and conditions of version 3 of the GNU General Public License, supplemented by the additional permissions listed below.

0. Additional Definitions.

 As used herein, this License refers to version 3 of the GNU Lesser General Public License, and the GNU GPL refers to version 3 of the GNU General Public License.

 The Library refers to a covered work governed by this Licen se, other than an Application or a Combined Work as defined below.

 An Application is any work that makes use of an interface p rovided by the Library, but which is not otherwise based on the Library. Defining a subclass of a class defined by the Library is deemed a mode of using an interface provided by the Library.

 A Combined Work is a work produced by combining or link ing an Application with the Library. The particular version of the Library with which the Combined Work was made is also called the Linked Version.

 The Minimal Corresponding Source for a Combined Work means the Corresponding Source for the Combined Work, excluding any source code for portions of the Combined Work that, considered in isolation, are based on the Application, and not on the Linked Version.

 The Corresponding Application Code for a Combined Work means the object code and/or source code for the Application, including any data and utility programs needed for reproducing the Combined Work from the Application, but excluding the System Libraries of the Combined Work.

1. Exception to Section 3 of the GNU GPL.

 You may convey a covered work under sections 3 and 4 of this License with out being bound by section 3 of the GNU GPL.

#### 2. Conveying Modified Versions.

 If you modify a copy of the Library, and, in your modifications, a facility refers to a fu nction or data to be supplied by an Application that uses the facility (other than as an argument passed when the facility is invoked), then you may convey a copy of the modified version:

 a) under this License, provided that you make a good faith e ffort to ensure that, in the event an Application does not supply the function or data, the facility still operates, and performs whatever part of its purpose remains meaningful, or

ions of this License applicable to that copy.

Files.

 The object code form of an Application may incorporate ma terial from a header file that is part of the Library. You may convey such object code under terms of your choice, provided that, if the incorporated material is not limited to numerical parameters, data structure layouts and accessors, or small macros, inline functions and templates (ten or fewer lines in length), you do both of the following:

 a) Give prominent notice with each copy of the object code t hat the Library is used in it and that the Library and its use are covered by this License.

b) Accompany the object code with a copy of the GNU GPL

b) under the GNU GPL, with none of the additional permiss

3. Object Code Incorporating Material from Library Header

and this license document.

#### 4. Combined Works.

 You may convey a Combined Work under terms of your choice that, taken together, effectively do not restrict modification of the portions of the Library contained in the Combined Work and reverse engineering for debugging such modifications, if you also do each of the following:

 a) Give prominent notice with each copy of the Combined Work that the Library is used in it and that the Library and its use are covered by this License.

GPL and this license document.

c) For a Combined Work that displays copyright notices dur

b) Accompany the Combined Work with a copy of the GNU

ing execution, include the copyright notice for the Library among these notices, as well as a reference directing the user to the copies of the GNU GPL and this license document.

d) Do one of the following:

 0) Convey the Minimal Corresponding Source under the terms of this License, and the Corres ponding Application Code in a form suitable for, and under terms that permit, the user to recombine or relink the Application with a modified version of the Linked Version to produce a modified Combined Work, in the manner specified by section 6 of the GNU GPL for conveying Corresponding Source.

 1) Use a suitable shared library mechanism for linking with the Library. A suitable mechanism is one that (a) uses at run time a copy of the Library already present on the user's computer system, and (b) will operate properly with a modified version of the Library that is interface-compatible with the Linked Version.

 e) Provide Installation Information, but only if you would ot herwise be required to provide such information under section 6 of the GNU GPL, and only to the extent that such information is necessary to install and execute a modified version of the Combined Work produced by recombining or relinking the Application with a modified version of the Linked Version. (If you use option 4d0, the Installation

Information must accompany the Minimal Corresponding Source and Corresponding Application Code. If you use option 4d1, you must provide the Installation Information in the manner specified by section 6 of the GNU GPL for conveying Corresponding Source.)

#### 5. Combined Libraries.

6. Revised Versions of the GNU Lesser General Public Lice

 You may place library facilities that are a work based on the Library side by side in a single librar y together with other library facilities that are not Applications and are not covered by this License, and convey such a combined library under terms of your choice, if you do both of the following:

 a) Accompany the combined library with a copy of the same work based on the Library, uncombined with any other library facilities, conveyed under the terms of this License. b) Give prominent notice with the combined library that part of it is a work based on the Library, and explaining where to find the accompanying uncombined form of the same work.

nse.

 The Free Software Foundation may publish revised and/or n ew versions of the GNU Lesser General Public License from time to time. Such new versions will be similar in spirit to the present version, but may differ in detail to address new problems or concerns.

 Each version is given a distinguishing version number. If th e Library as you received it specifies that a certain numbered version of the GNU Lesser General Public License or any later version applies to it, you have the option of following the terms and conditions either of that published version or of any later version published by the Free Software Foundation. If the Library as you received it does not specify a version number of the GNU Lesser General Public License, you may choose any version of the GNU Lesser General Public License ever published by the Free Software Foundation.

 If the Library as you received it specifies that a proxy can de cide whether future versions of the GNU Lesser General Public License shall apply, that proxy's public statement of acceptance of any version is permanent authorization for you to choose that version for the Library. Liquibase License Information Version: \${liquibase.version}

Liquibase ships with 3rd party components using the following licenses:

- Apache 2.0 License https://opensource.org/licenses/Apache-2.0
- BSD 2 Clause License https://opensource.org/licenses/BSD-2-Clause
- CDDL 1.1 License https://opensource.org/licenses/cddl1.txt
- CPL 1.0 License https://opensource.org/licenses/CPL-1.0
- Eclipse Public 1.0 License https://opensource.org/licenses/epl-1.0
- ISC License https://opensource.org/licenses/ISC
- LPGL 3.0 License https://opensource.org/licenses/LGPL-3.0
- MIT License https://opensource.org/licenses/MIT
- Plexus Classworlds License https://spdx.org/licenses/Plexus.html

Libraries and their licenses:

Apache 2.0 License

- avalon-framework:avalon-framework
- commons-cli:commons-cli
- commons-logging:commons-logging
- doxia:doxia-sink-api
- javax.enterprise:cdi-api
- javax.inject:javax.inject
- log4j:log4j
- org.apache.ant:ant
- org.apache.ant:ant-launcher
- org.apache.maven:maven-artifact
- org.apache.maven:maven-artifact-manager
- org.apache.maven:maven-core
- org.apache.maven:maven-error-diagnostics
- org.apache.maven:maven-model
- org.apache.maven:maven-monitor
- org.apache.maven:maven-plugin-api
- org.apache.maven:maven-plugin-descriptor
- org.apache.maven:maven-plugin-parameter-documenter
- org.apache.maven:maven-plugin-registry
- org.apache.maven:maven-profile
- org.apache.maven:maven-project
- org.apache.maven:maven-repository-metadata
- org.apache.maven:maven-settings
- org.apache.maven.reporting:maven-reporting-api
- org.apache.maven.shared:maven-plugin-testing-harness
- org.apache.maven.shared:maven-verifier
- org.apache.maven.wagon:wagon-file
- org.apache.maven.wagon:wagon-http-lightweight
- org.apache.maven.wagon:wagon-provider-api
- org.apache.maven.wagon:wagon-ssh
- org.codehaus.plexus:plexus-archiver
- org.codehaus.plexus:plexus-container-default
- org.codehaus.plexus:plexus-interactivity-api
- org.codehaus.plexus:plexus-utils
- org.jboss.weld.se:weld-se
- org.liquibase:liquibase-cdi
- org.liquibase:liquibase-core
- org.liquibase:liquibase-debian
- org.liquibase:liquibase-maven-plugin
- org.liquibase:liquibase-parent
- org.springframework:spring
- org.yaml:snakeyaml
- commons-cli.jar
- snakeyaml.jar

#### BSD 2 Clause License

- com.jcraft:jsch
- org.hamcrest:hamcrest-core

- org.hsqldb:hsqldb

- org.postgresql:postgresql

CDDL 1.1 License

- javax.annotation:jsr250-api

- javax.servlet:servlet-api (Dual license: CDDL-1.1, GPL-2.0)

- jaxb-api.jar

- jaxb-core.jar

- jaxb-impl.jar

CPL 1.0 License

- junit:junit

Eclipse Public License 1.0

- h2.jar

- logback-classic.jar

- logback-core.jar

ISC License

- logkit:logkit

LGPL-3.0 license - org.jboss.spec.javax.interceptor:jboss-interceptors-api\_1.1\_spec

MIT license

- slf4j.jar

Plexus Classworlds License

- classworlds:classworlds

Permission to use, copy, modify, and/or distribute this software for any purpose with or without fee is hereby granted, provided that the above copyright notice and this permission notice appear in all copies.

THE SOFTWARE IS PROVIDED "AS IS" AND THE AUTHOR DISCLAIMS ALL WARRANTIES WITH REGARD TO THIS SOFTWARE INCLUDING ALL IMPLIED WARRANTIES OF MERCHANTABILITY AND FITNESS. IN NO EVENT SHALL THE AUTHOR BE LIABLE FOR ANY SPECIAL, DIRECT, INDIRECT, OR CONSEQUENTIAL DAMAGES OR ANY DAMAGES WHATSOEVER RESULTING FROM LOSS OF USE, DATA OR PROFITS, WHETHER IN AN ACTION OF CONTRACT, NEGLIGENCE OR OTHER TORTIOUS ACTION, ARISING OUT OF OR IN CONNECTION WITH THE USE OR PERFORMANCE OF THIS SOFTWARE.

> Apache License Version 2.0, January 2004 http://www.apache.org/licenses/

#### TERMS AND CONDITIONS FOR USE, REPRODUCTION, AND DISTRIBUTION

1. Definitions.

 "License" shall mean the terms and conditions for use, reproduction, and distribution as defined by Sections 1 through 9 of this document.

 "Licensor" shall mean the copyright owner or entity authorized by the copyright owner that is granting the License.

 "Legal Entity" shall mean the union of the acting entity and all other entities that control, are controlled by, or are under common control with that entity. For the purposes of this definition, "control" means (i) the power, direct or indirect, to cause the direction or management of such entity, whether by contract or otherwise, or (ii) ownership of fifty percent (50%) or more of the outstanding shares, or (iii) beneficial ownership of such entity.

 "You" (or "Your") shall mean an individual or Legal Entity exercising permissions granted by this License.

 "Source" form shall mean the preferred form for making modifications, including but not limited to software source code, documentation source, and configuration files.

 "Object" form shall mean any form resulting from mechanical transformation or translation of a Source form, including but not limited to compiled object code, generated documentation, and conversions to other media types.

 "Work" shall mean the work of authorship, whether in Source or Object form, made available under the License, as indicated by a copyright notice that is included in or attached to the work (an example is provided in the Appendix below).

 "Derivative Works" shall mean any work, whether in Source or Object form, that is based on (or derived from) the Work and for which the editorial revisions, annotations, elaborations, or other modifications represent, as a whole, an original work of authorship. For the purposes of this License, Derivative Works shall not include works that remain separable from, or merely link (or bind by name) to the interfaces of, the Work and Derivative Works thereof.

 "Contribution" shall mean any work of authorship, including the original version of the Work and any modifications or additions to that Work or Derivative Works thereof, that is intentionally submitted to Licensor for inclusion in the Work by the copyright owner or by an individual or Legal Entity authorized to submit on behalf of the copyright owner. For the purposes of this definition, "submitted" means any form of electronic, verbal, or written communication sent to the Licensor or its representatives, including but not limited to communication on electronic mailing lists, source code control systems,
and issue tracking systems that are managed by, or on behalf of, the Licensor for the purpose of discussing and improving the Work, but excluding communication that is conspicuously marked or otherwise designated in writing by the copyright owner as "Not a Contribution."

 "Contributor" shall mean Licensor and any individual or Legal Entity on behalf of whom a Contribution has been received by Licensor and subsequently incorporated within the Work.

- 2. Grant of Copyright License. Subject to the terms and conditions of this License, each Contributor hereby grants to You a perpetual, worldwide, non-exclusive, no-charge, royalty-free, irrevocable copyright license to reproduce, prepare Derivative Works of, publicly display, publicly perform, sublicense, and distribute the Work and such Derivative Works in Source or Object form.
- 3. Grant of Patent License. Subject to the terms and conditions of this License, each Contributor hereby grants to You a perpetual, worldwide, non-exclusive, no-charge, royalty-free, irrevocable (except as stated in this section) patent license to make, have made, use, offer to sell, sell, import, and otherwise transfer the Work, where such license applies only to those patent claims licensable by such Contributor that are necessarily infringed by their Contribution(s) alone or by combination of their Contribution(s) with the Work to which such Contribution(s) was submitted. If You institute patent litigation against any entity (including a cross-claim or counterclaim in a lawsuit) alleging that the Work or a Contribution incorporated within the Work constitutes direct or contributory patent infringement, then any patent licenses granted to You under this License for that Work shall terminate as of the date such litigation is filed.
- 4. Redistribution. You may reproduce and distribute copies of the Work or Derivative Works thereof in any medium, with or without modifications, and in Source or Object form, provided that You meet the following conditions:
	- (a) You must give any other recipients of the Work or Derivative Works a copy of this License; and
	- (b) You must cause any modified files to carry prominent notices stating that You changed the files; and
	- (c) You must retain, in the Source form of any Derivative Works that You distribute, all copyright, patent, trademark, and attribution notices from the Source form of the Work, excluding those notices that do not pertain to any part of the Derivative Works; and

 (d) If the Work includes a "NOTICE" text file as part of its distribution, then any Derivative Works that You distribute must include a readable copy of the attribution notices contained within such NOTICE file, excluding those notices that do not pertain to any part of the Derivative Works, in at least one of the following places: within a NOTICE text file distributed as part of the Derivative Works; within the Source form or documentation, if provided along with the Derivative Works; or, within a display generated by the Derivative Works, if and wherever such third-party notices normally appear. The contents of the NOTICE file are for informational purposes only and do not modify the License. You may add Your own attribution notices within Derivative Works that You distribute, alongside or as an addendum to the NOTICE text from the Work, provided that such additional attribution notices cannot be construed as modifying the License.

 You may add Your own copyright statement to Your modifications and may provide additional or different license terms and conditions for use, reproduction, or distribution of Your modifications, or for any such Derivative Works as a whole, provided Your use, reproduction, and distribution of the Work otherwise complies with the conditions stated in this License.

- 5. Submission of Contributions. Unless You explicitly state otherwise, any Contribution intentionally submitted for inclusion in the Work by You to the Licensor shall be under the terms and conditions of this License, without any additional terms or conditions. Notwithstanding the above, nothing herein shall supersede or modify the terms of any separate license agreement you may have executed with Licensor regarding such Contributions.
- 6. Trademarks. This License does not grant permission to use the trade names, trademarks, service marks, or product names of the Licensor, except as required for reasonable and customary use in describing the origin of the Work and reproducing the content of the NOTICE file.
- 7. Disclaimer of Warranty. Unless required by applicable law or agreed to in writing, Licensor provides the Work (and each Contributor provides its Contributions) on an "AS IS" BASIS, WITHOUT WARRANTIES OR CONDITIONS OF ANY KIND, either express or implied, including, without limitation, any warranties or conditions of TITLE, NON-INFRINGEMENT, MERCHANTABILITY, or FITNESS FOR A PARTICULAR PURPOSE. You are solely responsible for determining the appropriateness of using or redistributing the Work and assume any risks associated with Your exercise of permissions under this License.
- 8. Limitation of Liability. In no event and under no legal theory, whether in tort (including negligence), contract, or otherwise, unless required by applicable law (such as deliberate and grossly negligent acts) or agreed to in writing, shall any Contributor be liable to You for damages, including any direct, indirect, special, incidental, or consequential damages of any character arising as a result of this License or out of the use or inability to use the Work (including but not limited to damages for loss of goodwill, work stoppage, computer failure or malfunction, or any and all other commercial damages or losses), even if such Contributor has been advised of the possibility of such damages.
- 9. Accepting Warranty or Additional Liability. While redistributing the Work or Derivative Works thereof, You may choose to offer, and charge a fee for, acceptance of support, warranty, indemnity, or other liability obligations and/or rights consistent with this License. However, in accepting such obligations, You may act only on Your own behalf and on Your sole responsibility, not on behalf of any other Contributor, and only if You agree to indemnify, defend, and hold each Contributor harmless for any liability incurred by, or claims asserted against, such Contributor by reason of your accepting any such warranty or additional liability.

### END OF TERMS AND CONDITIONS

APPENDIX: How to apply the Apache License to your work.

 To apply the Apache License to your work, attach the following boilerplate notice, with the fields enclosed by brackets "[]" replaced with your own identifying information. (Don't include the brackets!) The text should be enclosed in the appropriate comment syntax for the file format. We also recommend that a file or class name and description of purpose be included on the same "printed page" as the copyright notice for easier identification within third-party archives.

### Copyright [yyyy] [name of copyright owner]

 Licensed under the Apache License, Version 2.0 (the "License"); you may not use this file except in compliance with the License. You may obtain a copy of the License at

### http://www.apache.org/licenses/LICENSE-2.0

 Unless required by applicable law or agreed to in writing, software distributed under the License is distributed on an "AS IS" BASIS, WITHOUT WARRANTIES OR CONDITIONS OF ANY KIND, either express or implied. See the License for the specific language governing permissions and

## **1.644 aws-java-sdk-resourcegroups 1.12.381**

**1.644.1 Available under license :** 

Apache-2.0

## **1.645 aws-java-sdk-dlm 1.11.820**

### **1.645.1 Available under license :**

No license file was found, but licenses were detected in source scan.

/\*

- \* Copyright 2015-2020 Amazon.com, Inc. or its affiliates. All Rights Reserved.
- \*

\* Licensed under the Apache License, Version 2.0 (the "License"). You may not use this file except in compliance with

\* the License. A copy of the License is located at

\*

\* http://aws.amazon.com/apache2.0

\*

\* or in the "license" file accompanying this file. This file is distributed on an "AS IS" BASIS, WITHOUT WARRANTIES OR

\* CONDITIONS OF ANY KIND, either express or implied. See the License for the specific language governing permissions

\* and limitations under the License.

\*/

Found in path(s):

```
* /opt/cola/permits/1705117796_1686094853.2257154/0/aws-java-sdk-dlm-1-11-820-sources-1-
jar/com/amazonaws/services/dlm/model/transform/CreateRuleMarshaller.java
* /opt/cola/permits/1705117796_1686094853.2257154/0/aws-java-sdk-dlm-1-11-820-sources-1-
jar/com/amazonaws/services/dlm/model/transform/GetLifecyclePolicyResultJsonUnmarshaller.java
* /opt/cola/permits/1705117796_1686094853.2257154/0/aws-java-sdk-dlm-1-11-820-sources-1-
jar/com/amazonaws/services/dlm/model/transform/InvalidRequestExceptionUnmarshaller.java
* /opt/cola/permits/1705117796_1686094853.2257154/0/aws-java-sdk-dlm-1-11-820-sources-1-
jar/com/amazonaws/services/dlm/model/GetLifecyclePoliciesResult.java
* /opt/cola/permits/1705117796_1686094853.2257154/0/aws-java-sdk-dlm-1-11-820-sources-1-
jar/com/amazonaws/services/dlm/model/transform/GetLifecyclePoliciesRequestProtocolMarshaller.java
* /opt/cola/permits/1705117796_1686094853.2257154/0/aws-java-sdk-dlm-1-11-820-sources-1-
jar/com/amazonaws/services/dlm/model/LifecyclePolicySummary.java
* /opt/cola/permits/1705117796_1686094853.2257154/0/aws-java-sdk-dlm-1-11-820-sources-1-
jar/com/amazonaws/services/dlm/model/transform/LimitExceededExceptionUnmarshaller.java
* /opt/cola/permits/1705117796_1686094853.2257154/0/aws-java-sdk-dlm-1-11-820-sources-1-
jar/com/amazonaws/services/dlm/model/DeleteLifecyclePolicyRequest.java
* /opt/cola/permits/1705117796_1686094853.2257154/0/aws-java-sdk-dlm-1-11-820-sources-1-
```
jar/com/amazonaws/services/dlm/AmazonDLMClientBuilder.java

\* /opt/cola/permits/1705117796\_1686094853.2257154/0/aws-java-sdk-dlm-1-11-820-sources-1 jar/com/amazonaws/services/dlm/model/transform/FastRestoreRuleJsonUnmarshaller.java

\* /opt/cola/permits/1705117796\_1686094853.2257154/0/aws-java-sdk-dlm-1-11-820-sources-1 jar/com/amazonaws/services/dlm/model/transform/ParametersMarshaller.java

\* /opt/cola/permits/1705117796\_1686094853.2257154/0/aws-java-sdk-dlm-1-11-820-sources-1 jar/com/amazonaws/services/dlm/model/CrossRegionCopyRule.java

\* /opt/cola/permits/1705117796\_1686094853.2257154/0/aws-java-sdk-dlm-1-11-820-sources-1 jar/com/amazonaws/services/dlm/model/transform/ListTagsForResourceResultJsonUnmarshaller.java \* /opt/cola/permits/1705117796\_1686094853.2257154/0/aws-java-sdk-dlm-1-11-820-sources-1-

jar/com/amazonaws/services/dlm/AmazonDLMAsync.java

\* /opt/cola/permits/1705117796\_1686094853.2257154/0/aws-java-sdk-dlm-1-11-820-sources-1 jar/com/amazonaws/services/dlm/model/Schedule.java

\* /opt/cola/permits/1705117796\_1686094853.2257154/0/aws-java-sdk-dlm-1-11-820-sources-1 jar/com/amazonaws/services/dlm/model/ResourceTypeValues.java

\* /opt/cola/permits/1705117796\_1686094853.2257154/0/aws-java-sdk-dlm-1-11-820-sources-1 jar/com/amazonaws/services/dlm/model/transform/TagMarshaller.java

\* /opt/cola/permits/1705117796\_1686094853.2257154/0/aws-java-sdk-dlm-1-11-820-sources-1 jar/com/amazonaws/services/dlm/package-info.java

\* /opt/cola/permits/1705117796\_1686094853.2257154/0/aws-java-sdk-dlm-1-11-820-sources-1 jar/com/amazonaws/services/dlm/AmazonDLMAsyncClientBuilder.java

\* /opt/cola/permits/1705117796\_1686094853.2257154/0/aws-java-sdk-dlm-1-11-820-sources-1 jar/com/amazonaws/services/dlm/model/ResourceNotFoundException.java

\* /opt/cola/permits/1705117796\_1686094853.2257154/0/aws-java-sdk-dlm-1-11-820-sources-1 jar/com/amazonaws/services/dlm/model/transform/ListTagsForResourceRequestMarshaller.java \* /opt/cola/permits/1705117796\_1686094853.2257154/0/aws-java-sdk-dlm-1-11-820-sources-1-

jar/com/amazonaws/services/dlm/model/transform/UpdateLifecyclePolicyRequestProtocolMarshaller.java

\* /opt/cola/permits/1705117796\_1686094853.2257154/0/aws-java-sdk-dlm-1-11-820-sources-1 jar/com/amazonaws/services/dlm/model/RetentionIntervalUnitValues.java

\* /opt/cola/permits/1705117796\_1686094853.2257154/0/aws-java-sdk-dlm-1-11-820-sources-1-

jar/com/amazonaws/services/dlm/model/transform/LifecyclePolicySummaryMarshaller.java

\* /opt/cola/permits/1705117796\_1686094853.2257154/0/aws-java-sdk-dlm-1-11-820-sources-1 jar/com/amazonaws/services/dlm/model/transform/TagResourceRequestMarshaller.java

\* /opt/cola/permits/1705117796\_1686094853.2257154/0/aws-java-sdk-dlm-1-11-820-sources-1-

jar/com/amazonaws/services/dlm/model/TagResourceRequest.java

\* /opt/cola/permits/1705117796\_1686094853.2257154/0/aws-java-sdk-dlm-1-11-820-sources-1 jar/com/amazonaws/services/dlm/model/GetLifecyclePolicyRequest.java

\* /opt/cola/permits/1705117796\_1686094853.2257154/0/aws-java-sdk-dlm-1-11-820-sources-1 jar/com/amazonaws/services/dlm/AmazonDLM.java

\* /opt/cola/permits/1705117796\_1686094853.2257154/0/aws-java-sdk-dlm-1-11-820-sources-1 jar/com/amazonaws/services/dlm/model/ListTagsForResourceRequest.java

\* /opt/cola/permits/1705117796\_1686094853.2257154/0/aws-java-sdk-dlm-1-11-820-sources-1 jar/com/amazonaws/services/dlm/model/Tag.java

\* /opt/cola/permits/1705117796\_1686094853.2257154/0/aws-java-sdk-dlm-1-11-820-sources-1 jar/com/amazonaws/services/dlm/model/transform/UntagResourceRequestProtocolMarshaller.java

\* /opt/cola/permits/1705117796\_1686094853.2257154/0/aws-java-sdk-dlm-1-11-820-sources-1-

jar/com/amazonaws/services/dlm/model/transform/GetLifecyclePoliciesRequestMarshaller.java

jar/com/amazonaws/services/dlm/model/LifecyclePolicy.java

\* /opt/cola/permits/1705117796\_1686094853.2257154/0/aws-java-sdk-dlm-1-11-820-sources-1 jar/com/amazonaws/services/dlm/model/InvalidRequestException.java \* /opt/cola/permits/1705117796\_1686094853.2257154/0/aws-java-sdk-dlm-1-11-820-sources-1 jar/com/amazonaws/services/dlm/model/transform/FastRestoreRuleMarshaller.java \* /opt/cola/permits/1705117796\_1686094853.2257154/0/aws-java-sdk-dlm-1-11-820-sources-1 jar/com/amazonaws/services/dlm/model/transform/UpdateLifecyclePolicyRequestMarshaller.java \* /opt/cola/permits/1705117796\_1686094853.2257154/0/aws-java-sdk-dlm-1-11-820-sources-1 jar/com/amazonaws/services/dlm/model/transform/CreateLifecyclePolicyResultJsonUnmarshaller.java \* /opt/cola/permits/1705117796\_1686094853.2257154/0/aws-java-sdk-dlm-1-11-820-sources-1 jar/com/amazonaws/services/dlm/model/SettablePolicyStateValues.java \* /opt/cola/permits/1705117796\_1686094853.2257154/0/aws-java-sdk-dlm-1-11-820-sources-1 jar/com/amazonaws/services/dlm/model/GetLifecyclePolicyResult.java \* /opt/cola/permits/1705117796\_1686094853.2257154/0/aws-java-sdk-dlm-1-11-820-sources-1 jar/com/amazonaws/services/dlm/model/transform/LifecyclePolicySummaryJsonUnmarshaller.java \* /opt/cola/permits/1705117796\_1686094853.2257154/0/aws-java-sdk-dlm-1-11-820-sources-1 jar/com/amazonaws/services/dlm/model/transform/TagResourceRequestProtocolMarshaller.java \* /opt/cola/permits/1705117796\_1686094853.2257154/0/aws-java-sdk-dlm-1-11-820-sources-1 jar/com/amazonaws/services/dlm/model/transform/TagJsonUnmarshaller.java \* /opt/cola/permits/1705117796\_1686094853.2257154/0/aws-java-sdk-dlm-1-11-820-sources-1 jar/com/amazonaws/services/dlm/model/transform/CreateRuleJsonUnmarshaller.java \* /opt/cola/permits/1705117796\_1686094853.2257154/0/aws-java-sdk-dlm-1-11-820-sources-1 jar/com/amazonaws/services/dlm/model/InternalServerException.java \* /opt/cola/permits/1705117796\_1686094853.2257154/0/aws-java-sdk-dlm-1-11-820-sources-1 jar/com/amazonaws/services/dlm/model/LimitExceededException.java \* /opt/cola/permits/1705117796\_1686094853.2257154/0/aws-java-sdk-dlm-1-11-820-sources-1 jar/com/amazonaws/services/dlm/AbstractAmazonDLMAsync.java \* /opt/cola/permits/1705117796\_1686094853.2257154/0/aws-java-sdk-dlm-1-11-820-sources-1 jar/com/amazonaws/services/dlm/model/transform/CrossRegionCopyRetainRuleJsonUnmarshaller.java \* /opt/cola/permits/1705117796\_1686094853.2257154/0/aws-java-sdk-dlm-1-11-820-sources-1 jar/com/amazonaws/services/dlm/model/UpdateLifecyclePolicyRequest.java \* /opt/cola/permits/1705117796\_1686094853.2257154/0/aws-java-sdk-dlm-1-11-820-sources-1 jar/com/amazonaws/services/dlm/model/transform/ScheduleMarshaller.java \* /opt/cola/permits/1705117796\_1686094853.2257154/0/aws-java-sdk-dlm-1-11-820-sources-1 jar/com/amazonaws/services/dlm/model/transform/UntagResourceResultJsonUnmarshaller.java \* /opt/cola/permits/1705117796\_1686094853.2257154/0/aws-java-sdk-dlm-1-11-820-sources-1 jar/com/amazonaws/services/dlm/model/transform/LifecyclePolicyMarshaller.java \* /opt/cola/permits/1705117796\_1686094853.2257154/0/aws-java-sdk-dlm-1-11-820-sources-1 jar/com/amazonaws/services/dlm/model/transform/UntagResourceRequestMarshaller.java \* /opt/cola/permits/1705117796\_1686094853.2257154/0/aws-java-sdk-dlm-1-11-820-sources-1 jar/com/amazonaws/services/dlm/model/PolicyDetails.java \* /opt/cola/permits/1705117796\_1686094853.2257154/0/aws-java-sdk-dlm-1-11-820-sources-1 jar/com/amazonaws/services/dlm/model/RetainRule.java \* /opt/cola/permits/1705117796\_1686094853.2257154/0/aws-java-sdk-dlm-1-11-820-sources-1 jar/com/amazonaws/services/dlm/model/GettablePolicyStateValues.java \* /opt/cola/permits/1705117796\_1686094853.2257154/0/aws-java-sdk-dlm-1-11-820-sources-1 jar/com/amazonaws/services/dlm/model/ListTagsForResourceResult.java

\* /opt/cola/permits/1705117796\_1686094853.2257154/0/aws-java-sdk-dlm-1-11-820-sources-1-

jar/com/amazonaws/services/dlm/model/CrossRegionCopyRetainRule.java

\* /opt/cola/permits/1705117796\_1686094853.2257154/0/aws-java-sdk-dlm-1-11-820-sources-1 jar/com/amazonaws/services/dlm/model/transform/CrossRegionCopyRuleMarshaller.java

\* /opt/cola/permits/1705117796\_1686094853.2257154/0/aws-java-sdk-dlm-1-11-820-sources-1 jar/com/amazonaws/services/dlm/model/transform/ScheduleJsonUnmarshaller.java

\* /opt/cola/permits/1705117796\_1686094853.2257154/0/aws-java-sdk-dlm-1-11-820-sources-1 jar/com/amazonaws/services/dlm/model/FastRestoreRule.java

\* /opt/cola/permits/1705117796\_1686094853.2257154/0/aws-java-sdk-dlm-1-11-820-sources-1 jar/com/amazonaws/services/dlm/model/AmazonDLMException.java

\* /opt/cola/permits/1705117796\_1686094853.2257154/0/aws-java-sdk-dlm-1-11-820-sources-1 jar/com/amazonaws/services/dlm/model/PolicyTypeValues.java

\* /opt/cola/permits/1705117796\_1686094853.2257154/0/aws-java-sdk-dlm-1-11-820-sources-1 jar/com/amazonaws/services/dlm/model/transform/CreateLifecyclePolicyRequestProtocolMarshaller.java \* /opt/cola/permits/1705117796\_1686094853.2257154/0/aws-java-sdk-dlm-1-11-820-sources-1 jar/com/amazonaws/services/dlm/model/transform/PolicyDetailsJsonUnmarshaller.java

\* /opt/cola/permits/1705117796\_1686094853.2257154/0/aws-java-sdk-dlm-1-11-820-sources-1 jar/com/amazonaws/services/dlm/model/IntervalUnitValues.java

\* /opt/cola/permits/1705117796\_1686094853.2257154/0/aws-java-sdk-dlm-1-11-820-sources-1 jar/com/amazonaws/services/dlm/model/transform/CreateLifecyclePolicyRequestMarshaller.java \* /opt/cola/permits/1705117796\_1686094853.2257154/0/aws-java-sdk-dlm-1-11-820-sources-1-

jar/com/amazonaws/services/dlm/model/transform/CrossRegionCopyRuleJsonUnmarshaller.java \* /opt/cola/permits/1705117796\_1686094853.2257154/0/aws-java-sdk-dlm-1-11-820-sources-1 jar/com/amazonaws/services/dlm/AmazonDLMClient.java

\* /opt/cola/permits/1705117796\_1686094853.2257154/0/aws-java-sdk-dlm-1-11-820-sources-1 jar/com/amazonaws/services/dlm/model/CreateLifecyclePolicyResult.java

\* /opt/cola/permits/1705117796\_1686094853.2257154/0/aws-java-sdk-dlm-1-11-820-sources-1 jar/com/amazonaws/services/dlm/model/transform/GetLifecyclePolicyRequestProtocolMarshaller.java \* /opt/cola/permits/1705117796\_1686094853.2257154/0/aws-java-sdk-dlm-1-11-820-sources-1 jar/com/amazonaws/services/dlm/model/UpdateLifecyclePolicyResult.java

\* /opt/cola/permits/1705117796\_1686094853.2257154/0/aws-java-sdk-dlm-1-11-820-sources-1 jar/com/amazonaws/services/dlm/model/transform/UpdateLifecyclePolicyResultJsonUnmarshaller.java \* /opt/cola/permits/1705117796\_1686094853.2257154/0/aws-java-sdk-dlm-1-11-820-sources-1 jar/com/amazonaws/services/dlm/model/CreateRule.java

\* /opt/cola/permits/1705117796\_1686094853.2257154/0/aws-java-sdk-dlm-1-11-820-sources-1 jar/com/amazonaws/services/dlm/model/Parameters.java

\* /opt/cola/permits/1705117796\_1686094853.2257154/0/aws-java-sdk-dlm-1-11-820-sources-1 jar/com/amazonaws/services/dlm/model/transform/ResourceNotFoundExceptionUnmarshaller.java \* /opt/cola/permits/1705117796\_1686094853.2257154/0/aws-java-sdk-dlm-1-11-820-sources-1 jar/com/amazonaws/services/dlm/model/transform/DeleteLifecyclePolicyRequestMarshaller.java \* /opt/cola/permits/1705117796\_1686094853.2257154/0/aws-java-sdk-dlm-1-11-820-sources-1 jar/com/amazonaws/services/dlm/model/transform/PolicyDetailsMarshaller.java

\* /opt/cola/permits/1705117796\_1686094853.2257154/0/aws-java-sdk-dlm-1-11-820-sources-1 jar/com/amazonaws/services/dlm/model/transform/CrossRegionCopyRetainRuleMarshaller.java \* /opt/cola/permits/1705117796\_1686094853.2257154/0/aws-java-sdk-dlm-1-11-820-sources-1-

jar/com/amazonaws/services/dlm/model/transform/ListTagsForResourceRequestProtocolMarshaller.java

\* /opt/cola/permits/1705117796\_1686094853.2257154/0/aws-java-sdk-dlm-1-11-820-sources-1-

jar/com/amazonaws/services/dlm/model/transform/GetLifecyclePolicyRequestMarshaller.java

\* /opt/cola/permits/1705117796\_1686094853.2257154/0/aws-java-sdk-dlm-1-11-820-sources-1-

jar/com/amazonaws/services/dlm/model/transform/DeleteLifecyclePolicyRequestProtocolMarshaller.java \* /opt/cola/permits/1705117796\_1686094853.2257154/0/aws-java-sdk-dlm-1-11-820-sources-1 jar/com/amazonaws/services/dlm/AmazonDLMAsyncClient.java \* /opt/cola/permits/1705117796\_1686094853.2257154/0/aws-java-sdk-dlm-1-11-820-sources-1 jar/com/amazonaws/services/dlm/model/transform/RetainRuleJsonUnmarshaller.java \* /opt/cola/permits/1705117796\_1686094853.2257154/0/aws-java-sdk-dlm-1-11-820-sources-1 jar/com/amazonaws/services/dlm/model/DeleteLifecyclePolicyResult.java \* /opt/cola/permits/1705117796\_1686094853.2257154/0/aws-java-sdk-dlm-1-11-820-sources-1 jar/com/amazonaws/services/dlm/model/UntagResourceResult.java \* /opt/cola/permits/1705117796\_1686094853.2257154/0/aws-java-sdk-dlm-1-11-820-sources-1 jar/com/amazonaws/services/dlm/AbstractAmazonDLM.java \* /opt/cola/permits/1705117796\_1686094853.2257154/0/aws-java-sdk-dlm-1-11-820-sources-1 jar/com/amazonaws/services/dlm/model/TagResourceResult.java \* /opt/cola/permits/1705117796\_1686094853.2257154/0/aws-java-sdk-dlm-1-11-820-sources-1 jar/com/amazonaws/services/dlm/model/transform/GetLifecyclePoliciesResultJsonUnmarshaller.java \* /opt/cola/permits/1705117796\_1686094853.2257154/0/aws-java-sdk-dlm-1-11-820-sources-1 jar/com/amazonaws/services/dlm/model/UntagResourceRequest.java \* /opt/cola/permits/1705117796\_1686094853.2257154/0/aws-java-sdk-dlm-1-11-820-sources-1 jar/com/amazonaws/services/dlm/model/GetLifecyclePoliciesRequest.java \* /opt/cola/permits/1705117796\_1686094853.2257154/0/aws-java-sdk-dlm-1-11-820-sources-1 jar/com/amazonaws/services/dlm/model/transform/LifecyclePolicyJsonUnmarshaller.java \* /opt/cola/permits/1705117796\_1686094853.2257154/0/aws-java-sdk-dlm-1-11-820-sources-1 jar/com/amazonaws/services/dlm/model/transform/RetainRuleMarshaller.java \* /opt/cola/permits/1705117796\_1686094853.2257154/0/aws-java-sdk-dlm-1-11-820-sources-1 jar/com/amazonaws/services/dlm/model/transform/InternalServerExceptionUnmarshaller.java \* /opt/cola/permits/1705117796\_1686094853.2257154/0/aws-java-sdk-dlm-1-11-820-sources-1 jar/com/amazonaws/services/dlm/model/transform/ParametersJsonUnmarshaller.java \* /opt/cola/permits/1705117796\_1686094853.2257154/0/aws-java-sdk-dlm-1-11-820-sources-1 jar/com/amazonaws/services/dlm/model/CreateLifecyclePolicyRequest.java \* /opt/cola/permits/1705117796\_1686094853.2257154/0/aws-java-sdk-dlm-1-11-820-sources-1 jar/com/amazonaws/services/dlm/model/transform/DeleteLifecyclePolicyResultJsonUnmarshaller.java \* /opt/cola/permits/1705117796\_1686094853.2257154/0/aws-java-sdk-dlm-1-11-820-sources-1 jar/com/amazonaws/services/dlm/model/transform/TagResourceResultJsonUnmarshaller.java

# **1.646 aws-java-sdk-applicationcostprofiler 1.12.381**

**1.646.1 Available under license :** 

Apache-2.0

## **1.647 easymock 3.4**

### **1.647.1 Available under license :**

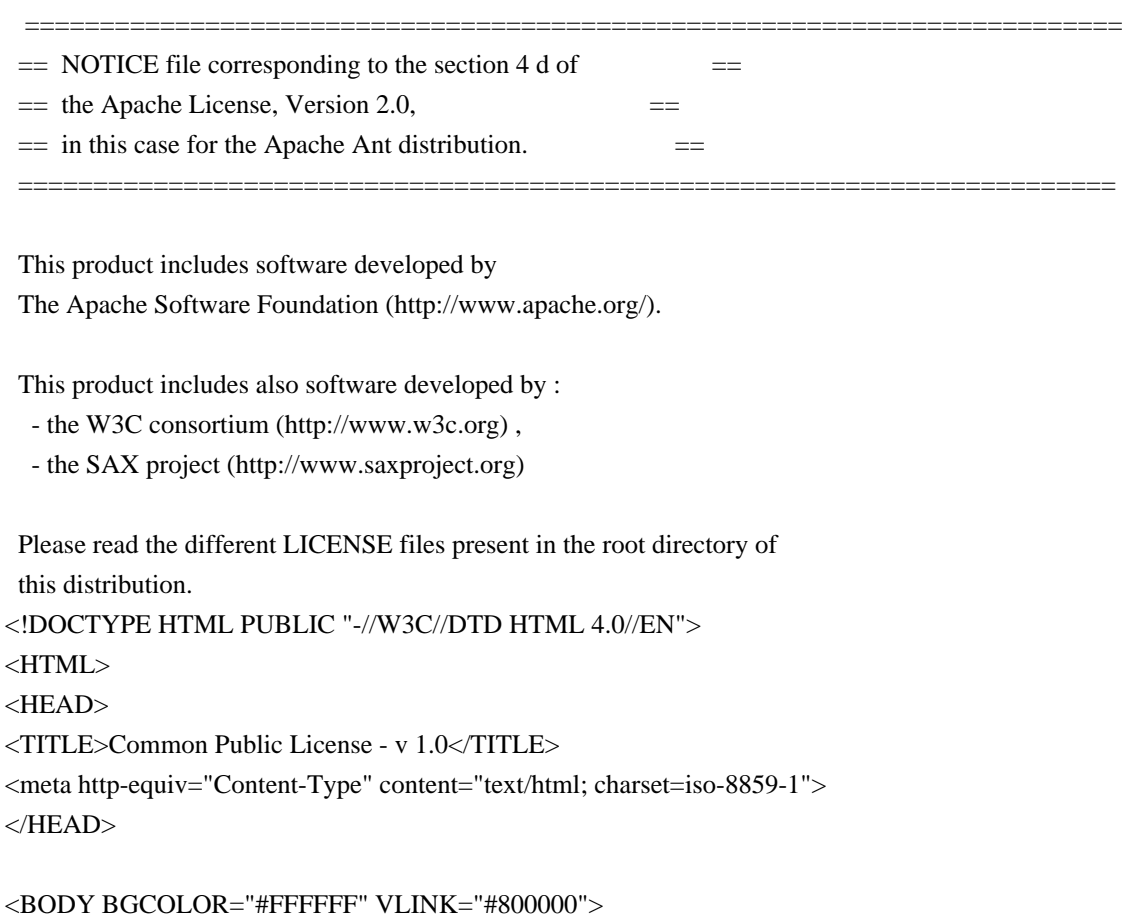

<P ALIGN="CENTER"><B>Common Public License - v 1.0</B>  $<\!\!P\!\!><\!\!B\!\!><\!\!F\!\!O\!N$ T SIZE="3"> $<\!\!F\!\!O\!N$ T> <P><FONT SIZE="3"></FONT><FONT SIZE="2">THE ACCOMPANYING PROGRAM IS PROVIDED UNDER THE TERMS OF THIS COMMON PUBLIC LICENSE ("AGREEMENT"). ANY USE, REPRODUCTION OR DISTRIBUTION OF THE PROGRAM CONSTITUTES RECIPIENT'S ACCEPTANCE OF THIS AGREEMENT.</FONT> <P><FONT SIZE="2"></FONT> <P><FONT SIZE="2"><B>1. DEFINITIONS</B></FONT> <P><FONT SIZE="2">"Contribution" means:</FONT>

<UL><FONT SIZE="2">a) in the case of the initial Contributor, the initial code and documentation distributed under this Agreement, and<BR CLEAR="LEFT"> b) in the case of each subsequent Contributor:</FONT></UL>

<UL><FONT SIZE="2">i) changes to the Program, and</FONT></UL>

<UL><FONT SIZE="2">ii) additions to the Program;</FONT></UL>

<UL><FONT SIZE="2">where such changes and/or additions to the Program originate from and are distributed by

that particular Contributor. </FONT><FONT SIZE="2">A Contribution 'originates' from a Contributor if it was added to the Program by such Contributor itself or anyone acting on such Contributor's behalf. </FONT><FONT SIZE="2">Contributions do not include additions to the Program which: (i) are separate modules of software distributed in conjunction with the Program under their own license agreement, and (ii) are not derivative works of the Program. </FONT></UL>

<P><FONT SIZE="2"></FONT>

<P><FONT SIZE="2">"Contributor" means any person or entity that distributes the Program.</FONT>

<P><FONT SIZE="2"></FONT><FONT SIZE="2"></FONT>

<P><FONT SIZE="2">"Licensed Patents " mean patent claims licensable by a Contributor which are necessarily infringed by the use or sale of its Contribution alone or when combined with the Program. </FONT>

<P><FONT SIZE="2"></FONT><FONT SIZE="2"></FONT>

<P><FONT SIZE="2"></FONT><FONT SIZE="2">"Program" means the Contributions distributed in accordance with this Agreement.</FONT>

<P><FONT SIZE="2"></FONT>

<P><FONT SIZE="2">"Recipient" means anyone who receives the Program under this Agreement, including all Contributors.</FONT>

<P><FONT SIZE="2"><B></B></FONT>

<P><FONT SIZE="2"><B>2. GRANT OF RIGHTS</B></FONT>

<UL><FONT SIZE="2"></FONT><FONT SIZE="2">a) </FONT><FONT SIZE="2">Subject to the terms of this Agreement, each Contributor hereby grants</FONT><FONT SIZE="2"> Recipient a non-exclusive, worldwide, royalty-free copyright license to</FONT><FONT SIZE="2" COLOR="#FF0000"> </FONT><FONT SIZE="2">reproduce, prepare derivative works of, publicly display, publicly perform, distribute and sublicense the Contribution of such Contributor, if any, and such derivative works, in source code and object code form.</FONT></UL>

<UL><FONT SIZE="2"></FONT></UL>

<UL><FONT SIZE="2"></FONT><FONT SIZE="2">b) Subject to the terms of this Agreement, each Contributor hereby grants </FONT><FONT SIZE="2">Recipient a non-exclusive, worldwide,</FONT><FONT SIZE="2" COLOR="#008000"> </FONT><FONT SIZE="2">royalty-free patent license under Licensed Patents to make, use, sell, offer to sell, import and otherwise transfer the Contribution of such Contributor, if any, in source code and object code form. This patent license shall apply to the combination of the Contribution and the Program if, at the time the Contribution is added by the Contributor, such addition of the Contribution causes such combination to be covered by the Licensed Patents. The patent license shall not apply to any other combinations which include the Contribution. No hardware per se is licensed hereunder. </FONT></UL>

<UL><FONT SIZE="2"></FONT></UL>

 $\langle$ UL $\rangle$  $\langle$ FONT SIZE="2" $\rangle$ c) Recipient understands that although each Contributor grants the licenses to its Contributions set forth herein, no assurances are provided by any Contributor that the Program does not infringe the patent or other intellectual property rights of any other entity. Each Contributor disclaims any liability to Recipient for claims brought by any other entity based on infringement of intellectual property rights or otherwise. As a

condition to exercising the rights and licenses granted hereunder, each Recipient hereby assumes sole responsibility to secure any other intellectual property rights needed, if any. For example, if a third party patent license is required to allow Recipient to distribute the Program, it is Recipient's responsibility to acquire that license before distributing the Program.</FONT></UL>

<UL><FONT SIZE="2"></FONT></UL>

<UL><FONT SIZE="2">d) Each Contributor represents that to its knowledge it has sufficient copyright rights in its Contribution, if any, to grant the copyright license set forth in this Agreement. </FONT></UL>

<UL><FONT SIZE="2"></FONT></UL>

<P><FONT SIZE="2"><B>3. REQUIREMENTS</B></FONT> <P><FONT SIZE="2"><B></B>A Contributor may choose to distribute the Program in object code form under its own license agreement, provided that:</FONT>

 $\langle$ UL> $\langle$ FONT SIZE="2">a) it complies with the terms and conditions of this Agreement; and $\langle$ FONT> $\langle$ UL>

<UL><FONT SIZE="2">b) its license agreement:</FONT></UL>

<UL><FONT SIZE="2">i) effectively disclaims</FONT><FONT SIZE="2"> on behalf of all Contributors all warranties and conditions, express and implied, including warranties or conditions of title and non-infringement, and implied warranties or conditions of merchantability and fitness for a particular purpose; </FONT></UL>

<UL><FONT SIZE="2">ii) effectively excludes on behalf of all Contributors all liability for damages, including direct, indirect, special, incidental and consequential damages, such as lost profits; </FONT></UL>

<UL><FONT SIZE="2">iii)</FONT><FONT SIZE="2"> states that any provisions which differ from this Agreement are offered by that Contributor alone and not by any other party; and</FONT></UL>

<UL><FONT SIZE="2">iv) states that source code for the Program is available from such Contributor, and informs licensees how to obtain it in a reasonable manner on or through a medium customarily used for software exchange.</FONT><FONT SIZE="2" COLOR="#0000FF"> </FONT><FONT SIZE="2" COLOR="#FF0000"></FONT></UL>

 $\langle$  UL $>$ FONT SIZE="2" COLOR="#FF0000"> $\langle$ FONT $>$ FONT SIZE="2"> $\langle$ FONT $>$  $\langle$ III $>$ 

<P><FONT SIZE="2">When the Program is made available in source code form:</FONT>

<UL><FONT SIZE="2">b) a copy of this Agreement must be included with each copy of the Program.  $<$ /FONT> $<$ /UL>

<P><FONT SIZE="2"></FONT><FONT SIZE="2" COLOR="#0000FF"><STRIKE></STRIKE></FONT> <P><FONT SIZE="2" COLOR="#0000FF"><STRIKE></STRIKE></FONT><FONT SIZE="2">Contributors may not remove or alter any copyright notices contained within the Program. </FONT> <P><FONT SIZE="2"></FONT>

<P><FONT SIZE="2">Each Contributor must identify itself as the originator of its Contribution, if any, in a manner that reasonably allows subsequent Recipients to identify the originator of the Contribution. </FONT> <P><FONT SIZE="2"></FONT>

<P><FONT SIZE="2"><B>4. COMMERCIAL DISTRIBUTION</B></FONT>

<P><FONT SIZE="2">Commercial distributors of software may accept certain responsibilities with respect to end users, business partners and the like. While this license is intended to facilitate the commercial use of the Program, the Contributor who includes the Program in a commercial product offering should do so in a manner which does not create potential liability for other Contributors. Therefore, if a Contributor includes the Program in a commercial product offering, such Contributor ("Commercial Contributor") hereby agrees to defend and indemnify every other Contributor ("Indemnified Contributor") against any losses, damages and costs (collectively "Losses") arising from claims, lawsuits and other legal actions brought by a third party against the Indemnified Contributor to the extent caused by the acts or omissions of such Commercial Contributor in connection with its distribution of the Program in a commercial product offering. The obligations in this section do not apply to any claims or Losses relating to any actual or alleged intellectual property infringement. In order to qualify, an Indemnified Contributor must: a) promptly notify the Commercial Contributor in writing of such claim, and b) allow the Commercial Contributor to control, and cooperate with the Commercial Contributor in, the defense and any related settlement negotiations. The Indemnified Contributor may participate in any such claim at its own expense.</FONT> <P><FONT SIZE="2"></FONT>

<P><FONT SIZE="2">For example, a Contributor might include the Program in a commercial product offering, Product X. That Contributor is then a Commercial Contributor. If that Commercial Contributor then makes performance claims, or offers warranties related to Product X, those performance claims and warranties are such Commercial Contributor's responsibility alone. Under this section, the Commercial Contributor would have to defend claims against the other Contributors related to those performance claims and warranties, and if a court requires any other Contributor to pay any damages as a result, the Commercial Contributor must pay those damages.</FONT>

<P><FONT SIZE="2"></FONT><FONT SIZE="2" COLOR="#0000FF"></FONT> <P><FONT SIZE="2" COLOR="#0000FF"></FONT><FONT SIZE="2"><B>5. NO WARRANTY</B></FONT>

<P><FONT SIZE="2">EXCEPT AS EXPRESSLY SET FORTH IN THIS AGREEMENT, THE PROGRAM IS PROVIDED ON AN "AS IS" BASIS, WITHOUT WARRANTIES OR CONDITIONS OF ANY KIND, EITHER EXPRESS OR IMPLIED INCLUDING, WITHOUT LIMITATION, ANY WARRANTIES OR CONDITIONS OF TITLE, NON-INFRINGEMENT, MERCHANTABILITY OR FITNESS FOR A PARTICULAR PURPOSE. Each Recipient is</FONT><FONT SIZE="2"> solely responsible for determining the appropriateness of using and distributing </FONT><FONT SIZE="2">the Program</FONT><FONT SIZE="2"> and assumes all risks associated with its exercise of rights under this Agreement</FONT><FONT SIZE="2">, including but not limited to the risks and costs of program errors, compliance with applicable laws, damage to or loss of data, </FONT><FONT SIZE="2">programs or equipment, and unavailability or interruption of operations</FONT><FONT SIZE="2">. </FONT><FONT SIZE="2"></FONT>

<P><FONT SIZE="2"></FONT>

<P><FONT SIZE="2"></FONT><FONT SIZE="2"><B>6. DISCLAIMER OF LIABILITY</B></FONT> <P><FONT SIZE="2"></FONT><FONT SIZE="2">EXCEPT AS EXPRESSLY SET FORTH IN THIS AGREEMENT, NEITHER RECIPIENT NOR ANY CONTRIBUTORS SHALL HAVE ANY LIABILITY FOR ANY DIRECT, INDIRECT, INCIDENTAL, SPECIAL, EXEMPLARY, OR CONSEQUENTIAL DAMAGES </FONT><FONT SIZE="2">(INCLUDING WITHOUT LIMITATION LOST PROFITS),</FONT><FONT SIZE="2"> HOWEVER CAUSED AND ON ANY THEORY OF LIABILITY, WHETHER IN CONTRACT, STRICT LIABILITY, OR TORT (INCLUDING NEGLIGENCE OR OTHERWISE) ARISING IN ANY WAY OUT OF THE USE OR DISTRIBUTION OF THE PROGRAM OR THE EXERCISE OF ANY RIGHTS GRANTED HEREUNDER, EVEN IF ADVISED OF THE POSSIBILITY OF SUCH DAMAGES.</FONT> <P><FONT SIZE="2"></FONT><FONT SIZE="2"></FONT>

<P><FONT SIZE="2"><B>7. GENERAL</B></FONT>

<P><FONT SIZE="2"></FONT><FONT SIZE="2">If any provision of this Agreement is invalid or unenforceable under applicable law, it shall not affect the validity or enforceability of the remainder of the terms of this Agreement, and without further action by the parties hereto, such provision shall be reformed to the minimum extent necessary to make such provision valid and enforceable.</FONT>

<P><FONT SIZE="2"></FONT>

<P><FONT SIZE="2">If Recipient institutes patent litigation against a Contributor with respect to a patent applicable to software (including a cross-claim or counterclaim in a lawsuit), then any patent licenses granted by that Contributor to such Recipient under this Agreement shall terminate as of the date such litigation is filed. In addition, if Recipient institutes patent litigation against any entity (including a cross-claim or counterclaim in a lawsuit) alleging that the Program itself (excluding combinations of the Program with other software or hardware) infringes such Recipient's patent(s), then such Recipient's rights granted under Section 2(b) shall terminate as of the date such litigation is filed. </FONT><FONT SIZE="2"></FONT>

<P><FONT SIZE="2"></FONT>

<P><FONT SIZE="2">All Recipient's rights under this Agreement shall terminate if it fails to comply with any of the material terms or conditions of this Agreement and does not cure such failure in a reasonable period of time after becoming aware of such noncompliance. If all Recipient's rights under this Agreement terminate, Recipient agrees to cease use and distribution of the Program as soon as reasonably practicable. However, Recipient's obligations under this Agreement and any licenses granted by Recipient relating to the Program shall continue and survive. </FONT><FONT SIZE="2"></FONT>

<P><FONT SIZE="2"></FONT>

<P><FONT SIZE="2"></FONT><FONT SIZE="2">Everyone is permitted to copy and distribute copies of this Agreement, but in order to avoid inconsistency the Agreement is copyrighted and may only be modified in the following manner. The Agreement Steward reserves the right to </FONT><FONT SIZE="2">publish new versions (including revisions) of this Agreement from time to </FONT><FONT SIZE="2">time. No one other than the Agreement Steward has the right to modify this Agreement. IBM is the initial Agreement Steward. IBM may assign the responsibility to serve as the Agreement Steward to a suitable separate entity. </FONT><FONT SIZE="2">Each new version of the Agreement will be given a distinguishing version number. The Program (including Contributions) may always be distributed subject to the version of the Agreement under which it was received. In addition, after a new version of the Agreement is published, Contributor may elect to distribute the Program (including its Contributions) under the new </FONT><FONT SIZE="2">version. </FONT><FONT SIZE="2">Except as expressly stated in Sections 2(a) and 2(b) above, Recipient receives no rights or licenses to the intellectual property of any Contributor under this Agreement, whether expressly, </FONT><FONT SIZE="2">by implication, estoppel or otherwise</FONT><FONT SIZE="2">.</FONT><FONT SIZE="2"> All rights in the Program not expressly granted under this Agreement are reserved.</FONT>

<P><FONT SIZE="2"></FONT>

<P><FONT SIZE="2">This Agreement is governed by the laws of the State of New York and the intellectual

```
property laws of the United States of America. No party to this Agreement will bring a legal action under this
Agreement more than one year after the cause of action arose. Each party waives its rights to a jury trial in any
resulting litigation.</FONT>
<P><FONT SIZE="2"></FONT><FONT SIZE="2"></FONT>
<P><FONT SIZE="2"></FONT>
</BODY>
</HTML>
.
'Q
RS	&T	&U	&V
RW
&X	&Y
'Z
\mathcal{L}R<sup>\wedge</sup>
R_
`\
Ra
Rb
`cdedfg
Qhi
j
kldm
no
Qp
qrs
tu
vxy
classNameLjava/lang/String;nameactionStringactionsLjava/util/Set;<init>()VCodeLineNumberTableLocalVariable
Tablethis
PermissionInnerClasses3Lorg/apache/tools/ant/types/Permissions$Permission;setClass(Ljava/lang/String;)VaClassg
etClassName()Ljava/lang/String;setNameaNamegetName
setActions
getActionsmatches(Ljava/security/Permission;)ZpermLjava/security/Permission;assizeIparseActions#(Ljava/lang/St
ring;)Ljava/util/Set;resulttkLjava/util/StringTokenizer;itemtoString
SourceFilePermissions.java./z{;()*)+)|}HI,-
~>;*@;F}java/util/HashSetjava/util/StringTokenizer,.;java/lang/StringBufferPermission: ("",
"")N;1org/apache/tools/ant/types/Permissions$Permissionjava/lang/Objectjava/lang/Stringtrimlength()IgetClass()Lja
va/lang/Class;java/lang/Classequals(Ljava/lang/Object;)ZendsWith(Ljava/lang/String;)Zjava/security/Permission
substring(II)Liava/lang/String:
startsWith
java/util/Set removeAll(Ljava/util/Collection;)Z'(Ljava/lang/String;Ljava/lang/String;)V nextTokenadd
hasMoreTokens()Zappend,(Ljava/lang/String;)Ljava/lang/StringBuffer;,(Ljava/lang/Object;)Ljava/lang/StringBuffer
;&org/apache/tools/ant/types/Permissions!&'()*)+),-
```
 $.0/*1236780A*+1$ 

 $2.369::0/*1236<80A*+1$ 

 $236 = \frac{1}{1236}$ ?80V\*++\*\*+1236,) $@;0$ /\*1236AB0\*+ \*<\* +\*\*d\*+\*\*\*+M,>,\*W,1>&ACQ S%Z&c'j(u)+/2\*36CDcE-jFGHI0;YMY+N-:,W-,1"789:;)<299?24;36;,)3J- (KLM)N;0^4Y \* ! \* " \*#\$ %1F2436OP5  $&$ w4 ASM: a very small and fast Java bytecode manipulation framework Copyright (c) 2000,2002,2003 INRIA, France Telecom

All rights reserved.

Redistribution and use in source and binary forms, with or without modification, are permitted provided that the following conditions are met:

- 1. Redistributions of source code must retain the above copyright notice, this list of conditions and the following disclaimer.
- 2. Redistributions in binary form must reproduce the above copyright notice, this list of conditions and the following disclaimer in the documentation and/or other materials provided with the distribution.
- 3. Neither the name of the copyright holders nor the names of its contributors may be used to endorse or promote products derived from this software without specific prior written permission.

THIS SOFTWARE IS PROVIDED BY THE COPYRIGHT HOLDERS AND CONTRIBUTORS "AS IS" AND ANY EXPRESS OR IMPLIED WARRANTIES, INCLUDING, BUT NOT LIMITED TO, THE IMPLIED WARRANTIES OF MERCHANTABILITY AND FITNESS FOR A PARTICULAR PURPOSE ARE DISCLAIMED. IN NO EVENT SHALL THE COPYRIGHT OWNER OR CONTRIBUTORS BE LIABLE FOR ANY DIRECT, INDIRECT, INCIDENTAL, SPECIAL, EXEMPLARY, OR CONSEQUENTIAL DAMAGES (INCLUDING, BUT NOT LIMITED TO, PROCUREMENT OF SUBSTITUTE GOODS OR SERVICES; LOSS OF USE, DATA, OR PROFITS; OR BUSINESS INTERRUPTION) HOWEVER CAUSED AND ON ANY THEORY OF LIABILITY, WHETHER IN CONTRACT, STRICT LIABILITY, OR TORT (INCLUDING NEGLIGENCE OR OTHERWISE) ARISING IN ANY WAY OUT OF THE USE OF THIS SOFTWARE, EVEN IF ADVISED OF THE POSSIBILITY OF SUCH DAMAGE.

// ------------------------------------------------------------------

// NOTICE file corresponding to the section 4d of The Apache License,

// Version 2.0, in this case for EasyMock

// ------------------------------------------------------------------

#### EasyMock

Copyright 2001-2015 <a href="http://easymock.org/contributors.html" target="\_blank">EasyMock contributors</a>

This product includes/uses software(s) developed by 'an unknown organization'

- Code Generation Library (http://cglib.sourceforge.net/)

- dexmaker (http://code.google.com/p/dexmaker/dexmaker)

- Hamcrest Core (https://github.com/hamcrest/JavaHamcrest/hamcrest-core)

This product includes/uses software(s) developed by 'Joe Walnes, Henri Tremblay, Leonardo Mesquita'

- Objenesis (http://objenesis.org)

This product includes/uses software(s) developed by 'JUnit' (http://www.junit.org) - JUnit (http://junit.org)

This product includes/uses software(s) developed by 'ObjectWeb' (http://www.objectweb.org/) - ASM Core (http://asm.objectweb.org/asm/) /\* \* Apache License \* Version 2.0, January 2004 http://www.apache.org/licenses/ \* \* TERMS AND CONDITIONS FOR USE, REPRODUCTION, AND DISTRIBUTION \* \* 1. Definitions. \* \* "License" shall mean the terms and conditions for use, reproduction, \* and distribution as defined by Sections 1 through 9 of this document. \* \* "Licensor" shall mean the copyright owner or entity authorized by \* the copyright owner that is granting the License. \* \* "Legal Entity" shall mean the union of the acting entity and all \* other entities that control, are controlled by, or are under common control with that entity. For the purposes of this definition, \* "control" means (i) the power, direct or indirect, to cause the \* direction or management of such entity, whether by contract or otherwise, or (ii) ownership of fifty percent (50%) or more of the \* outstanding shares, or (iii) beneficial ownership of such entity. \* \* "You" (or "Your") shall mean an individual or Legal Entity exercising permissions granted by this License. \* \* "Source" form shall mean the preferred form for making modifications, including but not limited to software source code, documentation \* source, and configuration files. \* \* "Object" form shall mean any form resulting from mechanical \* transformation or translation of a Source form, including but \* not limited to compiled object code, generated documentation, \* and conversions to other media types. \* \* "Work" shall mean the work of authorship, whether in Source or \* Object form, made available under the License, as indicated by a \* copyright notice that is included in or attached to the work \* (an example is provided in the Appendix below). \* \* "Derivative Works" shall mean any work, whether in Source or Object \* form, that is based on (or derived from) the Work and for which the \* editorial revisions, annotations, elaborations, or other modifications

- represent, as a whole, an original work of authorship. For the purposes
- of this License, Derivative Works shall not include works that remain
- separable from, or merely link (or bind by name) to the interfaces of,
- \* the Work and Derivative Works thereof.
- \*
- \* "Contribution" shall mean any work of authorship, including
- \* the original version of the Work and any modifications or additions
- to that Work or Derivative Works thereof, that is intentionally
- submitted to Licensor for inclusion in the Work by the copyright owner
- or by an individual or Legal Entity authorized to submit on behalf of
- the copyright owner. For the purposes of this definition, "submitted"
- means any form of electronic, verbal, or written communication sent
- \* to the Licensor or its representatives, including but not limited to
- communication on electronic mailing lists, source code control systems,
- and issue tracking systems that are managed by, or on behalf of, the
- \* Licensor for the purpose of discussing and improving the Work, but
- excluding communication that is conspicuously marked or otherwise
- designated in writing by the copyright owner as "Not a Contribution." \*
- \* "Contributor" shall mean Licensor and any individual or Legal Entity
- on behalf of whom a Contribution has been received by Licensor and
- \* subsequently incorporated within the Work.
- \*
- \* 2. Grant of Copyright License. Subject to the terms and conditions of
- \* this License, each Contributor hereby grants to You a perpetual,
- worldwide, non-exclusive, no-charge, royalty-free, irrevocable
- copyright license to reproduce, prepare Derivative Works of,
- publicly display, publicly perform, sublicense, and distribute the
- Work and such Derivative Works in Source or Object form.
- \*

\* 3. Grant of Patent License. Subject to the terms and conditions of

- this License, each Contributor hereby grants to You a perpetual,
- worldwide, non-exclusive, no-charge, royalty-free, irrevocable
- \* (except as stated in this section) patent license to make, have made,
- use, offer to sell, sell, import, and otherwise transfer the Work,
- where such license applies only to those patent claims licensable
- by such Contributor that are necessarily infringed by their
- Contribution(s) alone or by combination of their Contribution(s)
- with the Work to which such Contribution(s) was submitted. If You
- \* institute patent litigation against any entity (including a
- \* cross-claim or counterclaim in a lawsuit) alleging that the Work
- or a Contribution incorporated within the Work constitutes direct
- or contributory patent infringement, then any patent licenses
- \* granted to You under this License for that Work shall terminate
- as of the date such litigation is filed.
- \*
- \* 4. Redistribution. You may reproduce and distribute copies of the
- Work or Derivative Works thereof in any medium, with or without
- modifications, and in Source or Object form, provided that You
- meet the following conditions:
- \*
- \* (a) You must give any other recipients of the Work or
- \* Derivative Works a copy of this License; and
- \* \* (b) You must cause any modified files to carry prominent notices
- \* stating that You changed the files; and
- \* (c) You must retain, in the Source form of any Derivative Works
- that You distribute, all copyright, patent, trademark, and
- attribution notices from the Source form of the Work,
- excluding those notices that do not pertain to any part of
- the Derivative Works; and
- \*

\*

- \* (d) If the Work includes a "NOTICE" text file as part of its
- distribution, then any Derivative Works that You distribute must
- include a readable copy of the attribution notices contained
- within such NOTICE file, excluding those notices that do not
- pertain to any part of the Derivative Works, in at least one
- of the following places: within a NOTICE text file distributed
- as part of the Derivative Works; within the Source form or
- documentation, if provided along with the Derivative Works; or,
- within a display generated by the Derivative Works, if and
- wherever such third-party notices normally appear. The contents
- of the NOTICE file are for informational purposes only and
- do not modify the License. You may add Your own attribution
- notices within Derivative Works that You distribute, alongside
- or as an addendum to the NOTICE text from the Work, provided
- that such additional attribution notices cannot be construed
- \* as modifying the License.
- \*
- \* You may add Your own copyright statement to Your modifications and
- \* may provide additional or different license terms and conditions
- for use, reproduction, or distribution of Your modifications, or
- for any such Derivative Works as a whole, provided Your use,
- reproduction, and distribution of the Work otherwise complies with
- the conditions stated in this License.
- \*

\* 5. Submission of Contributions. Unless You explicitly state otherwise,

- any Contribution intentionally submitted for inclusion in the Work
- by You to the Licensor shall be under the terms and conditions of
- this License, without any additional terms or conditions.
- Notwithstanding the above, nothing herein shall supersede or modify
- the terms of any separate license agreement you may have executed
- with Licensor regarding such Contributions.
- \*

\* 6. Trademarks. This License does not grant permission to use the trade

- names, trademarks, service marks, or product names of the Licensor,
- except as required for reasonable and customary use in describing the
- origin of the Work and reproducing the content of the NOTICE file.
- \*
- \* 7. Disclaimer of Warranty. Unless required by applicable law or
- agreed to in writing, Licensor provides the Work (and each
- \* Contributor provides its Contributions) on an "AS IS" BASIS,
- \* WITHOUT WARRANTIES OR CONDITIONS OF ANY KIND, either express or
- implied, including, without limitation, any warranties or conditions
- \* of TITLE, NON-INFRINGEMENT, MERCHANTABILITY, or FITNESS FOR A
- PARTICULAR PURPOSE. You are solely responsible for determining the
- appropriateness of using or redistributing the Work and assume any
- \* risks associated with Your exercise of permissions under this License.
- \*
- \* 8. Limitation of Liability. In no event and under no legal theory,
- \* whether in tort (including negligence), contract, or otherwise,
- unless required by applicable law (such as deliberate and grossly
- negligent acts) or agreed to in writing, shall any Contributor be
- \* liable to You for damages, including any direct, indirect, special,
- incidental, or consequential damages of any character arising as a
- result of this License or out of the use or inability to use the
- \* Work (including but not limited to damages for loss of goodwill,
- work stoppage, computer failure or malfunction, or any and all
- other commercial damages or losses), even if such Contributor
- \* has been advised of the possibility of such damages.
- \*
- \* 9. Accepting Warranty or Additional Liability. While redistributing
- \* the Work or Derivative Works thereof, You may choose to offer,
- and charge a fee for, acceptance of support, warranty, indemnity,
- or other liability obligations and/or rights consistent with this
- \* License. However, in accepting such obligations, You may act only
- on Your own behalf and on Your sole responsibility, not on behalf
- of any other Contributor, and only if You agree to indemnify,
- defend, and hold each Contributor harmless for any liability
- incurred by, or claims asserted against, such Contributor by reason
- of your accepting any such warranty or additional liability.
- \*

### \* END OF TERMS AND CONDITIONS

\*

APPENDIX: How to apply the Apache License to your work.

- \*
- \* To apply the Apache License to your work, attach the following
- boilerplate notice, with the fields enclosed by brackets "[]"
- replaced with your own identifying information. (Don't include
- the brackets!) The text should be enclosed in the appropriate
- comment syntax for the file format. We also recommend that a
- file or class name and description of purpose be included on the
- same "printed page" as the copyright notice for easier
- identification within third-party archives.
- \*
- \* Copyright [yyyy] [name of copyright owner]
- \*
- \* Licensed under the Apache License, Version 2.0 (the "License");
- you may not use this file except in compliance with the License.
- \* You may obtain a copy of the License at
- \*
- \* http://www.apache.org/licenses/LICENSE-2.0
- \*
- \* Unless required by applicable law or agreed to in writing, software
- \* distributed under the License is distributed on an "AS IS" BASIS,
- \* WITHOUT WARRANTIES OR CONDITIONS OF ANY KIND, either express or implied.
- \* See the License for the specific language governing permissions and
- \* limitations under the License.
- \*/

This product includes software developed by

The Apache Software Foundation (http://www.apache.org/).

 Apache License Version 2.0, January 2004 http://www.apache.org/licenses/

### TERMS AND CONDITIONS FOR USE, REPRODUCTION, AND DISTRIBUTION

1. Definitions.

 "License" shall mean the terms and conditions for use, reproduction, and distribution as defined by Sections 1 through 9 of this document.

 "Licensor" shall mean the copyright owner or entity authorized by the copyright owner that is granting the License.

 "Legal Entity" shall mean the union of the acting entity and all other entities that control, are controlled by, or are under common control with that entity. For the purposes of this definition, "control" means (i) the power, direct or indirect, to cause the direction or management of such entity, whether by contract or otherwise, or (ii) ownership of fifty percent (50%) or more of the outstanding shares, or (iii) beneficial ownership of such entity.

 "You" (or "Your") shall mean an individual or Legal Entity exercising permissions granted by this License.

 "Source" form shall mean the preferred form for making modifications, including but not limited to software source code, documentation source, and configuration files.

"Object" form shall mean any form resulting from mechanical

 transformation or translation of a Source form, including but not limited to compiled object code, generated documentation, and conversions to other media types.

 "Work" shall mean the work of authorship, whether in Source or Object form, made available under the License, as indicated by a copyright notice that is included in or attached to the work (an example is provided in the Appendix below).

 "Derivative Works" shall mean any work, whether in Source or Object form, that is based on (or derived from) the Work and for which the editorial revisions, annotations, elaborations, or other modifications represent, as a whole, an original work of authorship. For the purposes of this License, Derivative Works shall not include works that remain separable from, or merely link (or bind by name) to the interfaces of, the Work and Derivative Works thereof.

 "Contribution" shall mean any work of authorship, including the original version of the Work and any modifications or additions to that Work or Derivative Works thereof, that is intentionally submitted to Licensor for inclusion in the Work by the copyright owner or by an individual or Legal Entity authorized to submit on behalf of the copyright owner. For the purposes of this definition, "submitted" means any form of electronic, verbal, or written communication sent to the Licensor or its representatives, including but not limited to communication on electronic mailing lists, source code control systems, and issue tracking systems that are managed by, or on behalf of, the Licensor for the purpose of discussing and improving the Work, but excluding communication that is conspicuously marked or otherwise designated in writing by the copyright owner as "Not a Contribution."

 "Contributor" shall mean Licensor and any individual or Legal Entity on behalf of whom a Contribution has been received by Licensor and subsequently incorporated within the Work.

- 2. Grant of Copyright License. Subject to the terms and conditions of this License, each Contributor hereby grants to You a perpetual, worldwide, non-exclusive, no-charge, royalty-free, irrevocable copyright license to reproduce, prepare Derivative Works of, publicly display, publicly perform, sublicense, and distribute the Work and such Derivative Works in Source or Object form.
- 3. Grant of Patent License. Subject to the terms and conditions of this License, each Contributor hereby grants to You a perpetual, worldwide, non-exclusive, no-charge, royalty-free, irrevocable (except as stated in this section) patent license to make, have made, use, offer to sell, sell, import, and otherwise transfer the Work, where such license applies only to those patent claims licensable

 by such Contributor that are necessarily infringed by their Contribution(s) alone or by combination of their Contribution(s) with the Work to which such Contribution(s) was submitted. If You institute patent litigation against any entity (including a cross-claim or counterclaim in a lawsuit) alleging that the Work or a Contribution incorporated within the Work constitutes direct or contributory patent infringement, then any patent licenses granted to You under this License for that Work shall terminate as of the date such litigation is filed.

- 4. Redistribution. You may reproduce and distribute copies of the Work or Derivative Works thereof in any medium, with or without modifications, and in Source or Object form, provided that You meet the following conditions:
	- (a) You must give any other recipients of the Work or Derivative Works a copy of this License; and
	- (b) You must cause any modified files to carry prominent notices stating that You changed the files; and
	- (c) You must retain, in the Source form of any Derivative Works that You distribute, all copyright, patent, trademark, and attribution notices from the Source form of the Work, excluding those notices that do not pertain to any part of the Derivative Works; and
	- (d) If the Work includes a "NOTICE" text file as part of its distribution, then any Derivative Works that You distribute must include a readable copy of the attribution notices contained within such NOTICE file, excluding those notices that do not pertain to any part of the Derivative Works, in at least one of the following places: within a NOTICE text file distributed as part of the Derivative Works; within the Source form or documentation, if provided along with the Derivative Works; or, within a display generated by the Derivative Works, if and wherever such third-party notices normally appear. The contents of the NOTICE file are for informational purposes only and do not modify the License. You may add Your own attribution notices within Derivative Works that You distribute, alongside or as an addendum to the NOTICE text from the Work, provided that such additional attribution notices cannot be construed as modifying the License.

 You may add Your own copyright statement to Your modifications and may provide additional or different license terms and conditions for use, reproduction, or distribution of Your modifications, or for any such Derivative Works as a whole, provided Your use,

 reproduction, and distribution of the Work otherwise complies with the conditions stated in this License.

- 5. Submission of Contributions. Unless You explicitly state otherwise, any Contribution intentionally submitted for inclusion in the Work by You to the Licensor shall be under the terms and conditions of this License, without any additional terms or conditions. Notwithstanding the above, nothing herein shall supersede or modify the terms of any separate license agreement you may have executed with Licensor regarding such Contributions.
- 6. Trademarks. This License does not grant permission to use the trade names, trademarks, service marks, or product names of the Licensor, except as required for reasonable and customary use in describing the origin of the Work and reproducing the content of the NOTICE file.
- 7. Disclaimer of Warranty. Unless required by applicable law or agreed to in writing, Licensor provides the Work (and each Contributor provides its Contributions) on an "AS IS" BASIS, WITHOUT WARRANTIES OR CONDITIONS OF ANY KIND, either express or implied, including, without limitation, any warranties or conditions of TITLE, NON-INFRINGEMENT, MERCHANTABILITY, or FITNESS FOR A PARTICULAR PURPOSE. You are solely responsible for determining the appropriateness of using or redistributing the Work and assume any risks associated with Your exercise of permissions under this License.
- 8. Limitation of Liability. In no event and under no legal theory, whether in tort (including negligence), contract, or otherwise, unless required by applicable law (such as deliberate and grossly negligent acts) or agreed to in writing, shall any Contributor be liable to You for damages, including any direct, indirect, special, incidental, or consequential damages of any character arising as a result of this License or out of the use or inability to use the Work (including but not limited to damages for loss of goodwill, work stoppage, computer failure or malfunction, or any and all other commercial damages or losses), even if such Contributor has been advised of the possibility of such damages.
- 9. Accepting Warranty or Additional Liability. While redistributing the Work or Derivative Works thereof, You may choose to offer, and charge a fee for, acceptance of support, warranty, indemnity, or other liability obligations and/or rights consistent with this License. However, in accepting such obligations, You may act only on Your own behalf and on Your sole responsibility, not on behalf of any other Contributor, and only if You agree to indemnify, defend, and hold each Contributor harmless for any liability incurred by, or claims asserted against, such Contributor by reason of your accepting any such warranty or additional liability.

### END OF TERMS AND CONDITIONS

APPENDIX: How to apply the Apache License to your work.

 To apply the Apache License to your work, attach the following boilerplate notice, with the fields enclosed by brackets "[]" replaced with your own identifying information. (Don't include the brackets!) The text should be enclosed in the appropriate comment syntax for the file format. We also recommend that a file or class name and description of purpose be included on the same "printed page" as the copyright notice for easier identification within third-party archives.

Copyright [yyyy] [name of copyright owner]

 Licensed under the Apache License, Version 2.0 (the "License"); you may not use this file except in compliance with the License. You may obtain a copy of the License at

http://www.apache.org/licenses/LICENSE-2.0

 Unless required by applicable law or agreed to in writing, software distributed under the License is distributed on an "AS IS" BASIS, WITHOUT WARRANTIES OR CONDITIONS OF ANY KIND, either express or implied. See the License for the specific language governing permissions and limitations under the License.

> Apache License Version 2.0, January 2004 http://www.apache.org/licenses/

#### TERMS AND CONDITIONS FOR USE, REPRODUCTION, AND DISTRIBUTION

1. Definitions.

 "License" shall mean the terms and conditions for use, reproduction, and distribution as defined by Sections 1 through 9 of this document.

 "Licensor" shall mean the copyright owner or entity authorized by the copyright owner that is granting the License.

 "Legal Entity" shall mean the union of the acting entity and all other entities that control, are controlled by, or are under common control with that entity. For the purposes of this definition, "control" means (i) the power, direct or indirect, to cause the direction or management of such entity, whether by contract or otherwise, or (ii) ownership of fifty percent (50%) or more of the

outstanding shares, or (iii) beneficial ownership of such entity.

 "You" (or "Your") shall mean an individual or Legal Entity exercising permissions granted by this License.

 "Source" form shall mean the preferred form for making modifications, including but not limited to software source code, documentation source, and configuration files.

 "Object" form shall mean any form resulting from mechanical transformation or translation of a Source form, including but not limited to compiled object code, generated documentation, and conversions to other media types.

 "Work" shall mean the work of authorship, whether in Source or Object form, made available under the License, as indicated by a copyright notice that is included in or attached to the work (an example is provided in the Appendix below).

 "Derivative Works" shall mean any work, whether in Source or Object form, that is based on (or derived from) the Work and for which the editorial revisions, annotations, elaborations, or other modifications represent, as a whole, an original work of authorship. For the purposes of this License, Derivative Works shall not include works that remain separable from, or merely link (or bind by name) to the interfaces of, the Work and Derivative Works thereof.

 "Contribution" shall mean any work of authorship, including the original version of the Work and any modifications or additions to that Work or Derivative Works thereof, that is intentionally submitted to Licensor for inclusion in the Work by the copyright owner or by an individual or Legal Entity authorized to submit on behalf of the copyright owner. For the purposes of this definition, "submitted" means any form of electronic, verbal, or written communication sent to the Licensor or its representatives, including but not limited to communication on electronic mailing lists, source code control systems, and issue tracking systems that are managed by, or on behalf of, the Licensor for the purpose of discussing and improving the Work, but excluding communication that is conspicuously marked or otherwise designated in writing by the copyright owner as "Not a Contribution."

 "Contributor" shall mean Licensor and any individual or Legal Entity on behalf of whom a Contribution has been received by Licensor and subsequently incorporated within the Work.

 2. Grant of Copyright License. Subject to the terms and conditions of this License, each Contributor hereby grants to You a perpetual, worldwide, non-exclusive, no-charge, royalty-free, irrevocable

 copyright license to reproduce, prepare Derivative Works of, publicly display, publicly perform, sublicense, and distribute the Work and such Derivative Works in Source or Object form.

- 3. Grant of Patent License. Subject to the terms and conditions of this License, each Contributor hereby grants to You a perpetual, worldwide, non-exclusive, no-charge, royalty-free, irrevocable (except as stated in this section) patent license to make, have made, use, offer to sell, sell, import, and otherwise transfer the Work, where such license applies only to those patent claims licensable by such Contributor that are necessarily infringed by their Contribution(s) alone or by combination of their Contribution(s) with the Work to which such Contribution(s) was submitted. If You institute patent litigation against any entity (including a cross-claim or counterclaim in a lawsuit) alleging that the Work or a Contribution incorporated within the Work constitutes direct or contributory patent infringement, then any patent licenses granted to You under this License for that Work shall terminate as of the date such litigation is filed.
- 4. Redistribution. You may reproduce and distribute copies of the Work or Derivative Works thereof in any medium, with or without modifications, and in Source or Object form, provided that You meet the following conditions:
	- (a) You must give any other recipients of the Work or Derivative Works a copy of this License; and
	- (b) You must cause any modified files to carry prominent notices stating that You changed the files; and
	- (c) You must retain, in the Source form of any Derivative Works that You distribute, all copyright, patent, trademark, and attribution notices from the Source form of the Work, excluding those notices that do not pertain to any part of the Derivative Works; and
	- (d) If the Work includes a "NOTICE" text file as part of its distribution, then any Derivative Works that You distribute must include a readable copy of the attribution notices contained within such NOTICE file, excluding those notices that do not pertain to any part of the Derivative Works, in at least one of the following places: within a NOTICE text file distributed as part of the Derivative Works; within the Source form or documentation, if provided along with the Derivative Works; or, within a display generated by the Derivative Works, if and wherever such third-party notices normally appear. The contents of the NOTICE file are for informational purposes only and

 do not modify the License. You may add Your own attribution notices within Derivative Works that You distribute, alongside or as an addendum to the NOTICE text from the Work, provided that such additional attribution notices cannot be construed as modifying the License.

 You may add Your own copyright statement to Your modifications and may provide additional or different license terms and conditions for use, reproduction, or distribution of Your modifications, or for any such Derivative Works as a whole, provided Your use, reproduction, and distribution of the Work otherwise complies with the conditions stated in this License.

- 5. Submission of Contributions. Unless You explicitly state otherwise, any Contribution intentionally submitted for inclusion in the Work by You to the Licensor shall be under the terms and conditions of this License, without any additional terms or conditions. Notwithstanding the above, nothing herein shall supersede or modify the terms of any separate license agreement you may have executed with Licensor regarding such Contributions.
- 6. Trademarks. This License does not grant permission to use the trade names, trademarks, service marks, or product names of the Licensor, except as required for reasonable and customary use in describing the origin of the Work and reproducing the content of the NOTICE file.
- 7. Disclaimer of Warranty. Unless required by applicable law or agreed to in writing, Licensor provides the Work (and each Contributor provides its Contributions) on an "AS IS" BASIS, WITHOUT WARRANTIES OR CONDITIONS OF ANY KIND, either express or implied, including, without limitation, any warranties or conditions of TITLE, NON-INFRINGEMENT, MERCHANTABILITY, or FITNESS FOR A PARTICULAR PURPOSE. You are solely responsible for determining the appropriateness of using or redistributing the Work and assume any risks associated with Your exercise of permissions under this License.
- 8. Limitation of Liability. In no event and under no legal theory, whether in tort (including negligence), contract, or otherwise, unless required by applicable law (such as deliberate and grossly negligent acts) or agreed to in writing, shall any Contributor be liable to You for damages, including any direct, indirect, special, incidental, or consequential damages of any character arising as a result of this License or out of the use or inability to use the Work (including but not limited to damages for loss of goodwill, work stoppage, computer failure or malfunction, or any and all other commercial damages or losses), even if such Contributor has been advised of the possibility of such damages.

 9. Accepting Warranty or Additional Liability. While redistributing the Work or Derivative Works thereof, You may choose to offer, and charge a fee for, acceptance of support, warranty, indemnity, or other liability obligations and/or rights consistent with this License. However, in accepting such obligations, You may act only on Your own behalf and on Your sole responsibility, not on behalf of any other Contributor, and only if You agree to indemnify, defend, and hold each Contributor harmless for any liability incurred by, or claims asserted against, such Contributor by reason of your accepting any such warranty or additional liability.

### END OF TERMS AND CONDITIONS

APPENDIX: How to apply the Apache License to your work.

 To apply the Apache License to your work, attach the following boilerplate notice, with the fields enclosed by brackets "[]" replaced with your own identifying information. (Don't include the brackets!) The text should be enclosed in the appropriate comment syntax for the file format. We also recommend that a file or class name and description of purpose be included on the same "printed page" as the copyright notice for easier identification within third-party archives.

Copyright [yyyy] [name of copyright owner]

 Licensed under the Apache License, Version 2.0 (the "License"); you may not use this file except in compliance with the License. You may obtain a copy of the License at

http://www.apache.org/licenses/LICENSE-2.0

 Unless required by applicable law or agreed to in writing, software distributed under the License is distributed on an "AS IS" BASIS, WITHOUT WARRANTIES OR CONDITIONS OF ANY KIND, either express or implied. See the License for the specific language governing permissions and limitations under the License.

# **1.648 aws-java-sdk-pinpointsmsvoicev2 1.12.377**

**1.648.1 Available under license :** 

Apache-2.0

## **1.649 netty-nio-client 2.17.85 1.649.1 Available under license :**

 Apache License Version 2.0, January 2004 http://www.apache.org/licenses/

### TERMS AND CONDITIONS FOR USE, REPRODUCTION, AND DISTRIBUTION

1. Definitions.

 "License" shall mean the terms and conditions for use, reproduction, and distribution as defined by Sections 1 through 9 of this document.

 "Licensor" shall mean the copyright owner or entity authorized by the copyright owner that is granting the License.

 "Legal Entity" shall mean the union of the acting entity and all other entities that control, are controlled by, or are under common control with that entity. For the purposes of this definition, "control" means (i) the power, direct or indirect, to cause the direction or management of such entity, whether by contract or otherwise, or (ii) ownership of fifty percent (50%) or more of the outstanding shares, or (iii) beneficial ownership of such entity.

 "You" (or "Your") shall mean an individual or Legal Entity exercising permissions granted by this License.

 "Source" form shall mean the preferred form for making modifications, including but not limited to software source code, documentation source, and configuration files.

 "Object" form shall mean any form resulting from mechanical transformation or translation of a Source form, including but not limited to compiled object code, generated documentation, and conversions to other media types.

 "Work" shall mean the work of authorship, whether in Source or Object form, made available under the License, as indicated by a copyright notice that is included in or attached to the work (an example is provided in the Appendix below).

 "Derivative Works" shall mean any work, whether in Source or Object form, that is based on (or derived from) the Work and for which the editorial revisions, annotations, elaborations, or other modifications represent, as a whole, an original work of authorship. For the purposes

 of this License, Derivative Works shall not include works that remain separable from, or merely link (or bind by name) to the interfaces of, the Work and Derivative Works thereof.

 "Contribution" shall mean any work of authorship, including the original version of the Work and any modifications or additions to that Work or Derivative Works thereof, that is intentionally submitted to Licensor for inclusion in the Work by the copyright owner or by an individual or Legal Entity authorized to submit on behalf of the copyright owner. For the purposes of this definition, "submitted" means any form of electronic, verbal, or written communication sent to the Licensor or its representatives, including but not limited to communication on electronic mailing lists, source code control systems, and issue tracking systems that are managed by, or on behalf of, the Licensor for the purpose of discussing and improving the Work, but excluding communication that is conspicuously marked or otherwise designated in writing by the copyright owner as "Not a Contribution."

 "Contributor" shall mean Licensor and any individual or Legal Entity on behalf of whom a Contribution has been received by Licensor and subsequently incorporated within the Work.

- 2. Grant of Copyright License. Subject to the terms and conditions of this License, each Contributor hereby grants to You a perpetual, worldwide, non-exclusive, no-charge, royalty-free, irrevocable copyright license to reproduce, prepare Derivative Works of, publicly display, publicly perform, sublicense, and distribute the Work and such Derivative Works in Source or Object form.
- 3. Grant of Patent License. Subject to the terms and conditions of this License, each Contributor hereby grants to You a perpetual, worldwide, non-exclusive, no-charge, royalty-free, irrevocable (except as stated in this section) patent license to make, have made, use, offer to sell, sell, import, and otherwise transfer the Work, where such license applies only to those patent claims licensable by such Contributor that are necessarily infringed by their Contribution(s) alone or by combination of their Contribution(s) with the Work to which such Contribution(s) was submitted. If You institute patent litigation against any entity (including a cross-claim or counterclaim in a lawsuit) alleging that the Work or a Contribution incorporated within the Work constitutes direct or contributory patent infringement, then any patent licenses granted to You under this License for that Work shall terminate as of the date such litigation is filed.
- 4. Redistribution. You may reproduce and distribute copies of the Work or Derivative Works thereof in any medium, with or without modifications, and in Source or Object form, provided that You

meet the following conditions:

- (a) You must give any other recipients of the Work or Derivative Works a copy of this License; and
- (b) You must cause any modified files to carry prominent notices stating that You changed the files; and
- (c) You must retain, in the Source form of any Derivative Works that You distribute, all copyright, patent, trademark, and attribution notices from the Source form of the Work, excluding those notices that do not pertain to any part of the Derivative Works; and
- (d) If the Work includes a "NOTICE" text file as part of its distribution, then any Derivative Works that You distribute must include a readable copy of the attribution notices contained within such NOTICE file, excluding those notices that do not pertain to any part of the Derivative Works, in at least one of the following places: within a NOTICE text file distributed as part of the Derivative Works; within the Source form or documentation, if provided along with the Derivative Works; or, within a display generated by the Derivative Works, if and wherever such third-party notices normally appear. The contents of the NOTICE file are for informational purposes only and do not modify the License. You may add Your own attribution notices within Derivative Works that You distribute, alongside or as an addendum to the NOTICE text from the Work, provided that such additional attribution notices cannot be construed as modifying the License.

 You may add Your own copyright statement to Your modifications and may provide additional or different license terms and conditions for use, reproduction, or distribution of Your modifications, or for any such Derivative Works as a whole, provided Your use, reproduction, and distribution of the Work otherwise complies with the conditions stated in this License.

- 5. Submission of Contributions. Unless You explicitly state otherwise, any Contribution intentionally submitted for inclusion in the Work by You to the Licensor shall be under the terms and conditions of this License, without any additional terms or conditions. Notwithstanding the above, nothing herein shall supersede or modify the terms of any separate license agreement you may have executed with Licensor regarding such Contributions.
- 6. Trademarks. This License does not grant permission to use the trade names, trademarks, service marks, or product names of the Licensor,

 except as required for reasonable and customary use in describing the origin of the Work and reproducing the content of the NOTICE file.

- 7. Disclaimer of Warranty. Unless required by applicable law or agreed to in writing, Licensor provides the Work (and each Contributor provides its Contributions) on an "AS IS" BASIS, WITHOUT WARRANTIES OR CONDITIONS OF ANY KIND, either express or implied, including, without limitation, any warranties or conditions of TITLE, NON-INFRINGEMENT, MERCHANTABILITY, or FITNESS FOR A PARTICULAR PURPOSE. You are solely responsible for determining the appropriateness of using or redistributing the Work and assume any risks associated with Your exercise of permissions under this License.
- 8. Limitation of Liability. In no event and under no legal theory, whether in tort (including negligence), contract, or otherwise, unless required by applicable law (such as deliberate and grossly negligent acts) or agreed to in writing, shall any Contributor be liable to You for damages, including any direct, indirect, special, incidental, or consequential damages of any character arising as a result of this License or out of the use or inability to use the Work (including but not limited to damages for loss of goodwill, work stoppage, computer failure or malfunction, or any and all other commercial damages or losses), even if such Contributor has been advised of the possibility of such damages.
- 9. Accepting Warranty or Additional Liability. While redistributing the Work or Derivative Works thereof, You may choose to offer, and charge a fee for, acceptance of support, warranty, indemnity, or other liability obligations and/or rights consistent with this License. However, in accepting such obligations, You may act only on Your own behalf and on Your sole responsibility, not on behalf of any other Contributor, and only if You agree to indemnify, defend, and hold each Contributor harmless for any liability incurred by, or claims asserted against, such Contributor by reason of your accepting any such warranty or additional liability.

### END OF TERMS AND CONDITIONS

APPENDIX: How to apply the Apache License to your work.

 To apply the Apache License to your work, attach the following boilerplate notice, with the fields enclosed by brackets "[]" replaced with your own identifying information. (Don't include the brackets!) The text should be enclosed in the appropriate comment syntax for the file format. We also recommend that a file or class name and description of purpose be included on the same "printed page" as the copyright notice for easier identification within third-party archives.

Copyright [yyyy] [name of copyright owner]

 Licensed under the Apache License, Version 2.0 (the "License"); you may not use this file except in compliance with the License. You may obtain a copy of the License at

http://www.apache.org/licenses/LICENSE-2.0

 Unless required by applicable law or agreed to in writing, software distributed under the License is distributed on an "AS IS" BASIS, WITHOUT WARRANTIES OR CONDITIONS OF ANY KIND, either express or implied. See the License for the specific language governing permissions and limitations under the License.

 Note: Other license terms may apply to certain, identified software files contained within or distributed with the accompanying software if such terms are included in the directory containing the accompanying software. Such other license terms will then apply in lieu of the terms of the software license above. AWS SDK for Java 2.0 Copyright Amazon.com, Inc. or its affiliates. All Rights Reserved.

This product includes software developed by Amazon Technologies, Inc (http://www.amazon.com/).

#### \*\*\*\*\*\*\*\*\*\*\*\*\*\*\*\*\*\*\*\*\*\*

#### THIRD PARTY COMPONENTS

\*\*\*\*\*\*\*\*\*\*\*\*\*\*\*\*\*\*\*\*\*\*

This software includes third party software subject to the following copyrights:

- XML parsing and utility functions from JetS3t - Copyright 2006-2009 James Murty.

- PKCS#1 PEM encoded private key parsing and utility functions from oauth.googlecode.com - Copyright 1998- 2010 AOL Inc.

- Apache Commons Lang https://github.com/apache/commons-lang
- Netty Reactive Streams https://github.com/playframework/netty-reactive-streams
- Jackson-core https://github.com/FasterXML/jackson-core
- Jackson-dataformat-cbor https://github.com/FasterXML/jackson-dataformats-binary

The licenses for these third party components are included in LICENSE.txt

- For Apache Commons Lang see also this required NOTICE: Apache Commons Lang Copyright 2001-2020 The Apache Software Foundation

 This product includes software developed at The Apache Software Foundation (https://www.apache.org/).

### **1.650 okhttp 2.7.5 1.650.1 Available under license :**

Apache License

Version 2.0, January 2004

http://www.apache.org/licenses/

### TERMS AND CONDITIONS FOR USE, REPRODUCTION, AND DISTRIBUTION

### 1. Definitions.

"License" shall mean the terms and conditions for use, reproduction, and distribution as defined by Sections 1 through 9 of this document.

"Licensor" shall mean the copyright owner or entity authorized by the copyright owner that is granting the License.

"Legal Entity" shall mean the union of the acting entity and all other entities that control, are controlled by, or are under common control with that entity. For the purposes of this definition, "control" means (i) the power, direct or indirect, to cause the direction or management of such entity, whether by contract or otherwise, or (ii) ownership of fifty percent (50%) or more of the outstanding shares, or (iii) beneficial ownership of such entity.

"You" (or "Your") shall mean an individual or Legal Entity exercising permissions granted by this License.

"Source" form shall mean the preferred form for making modifications, including but not limited to software source code, documentation source, and configuration files.

"Object" form shall mean any form resulting from mechanical transformation or translation of a Source form, including but not limited to compiled object code, generated documentation, and conversions to other media types.

"Work" shall mean the work of authorship, whether in Source or Object form, made available under the License, as indicated by a copyright notice that is included in or attached to the work (an example is provided in the Appendix below).

"Derivative Works" shall mean any work, whether in Source or Object form, that is based on (or derived from) the Work and for which the editorial revisions, annotations, elaborations, or other modifications represent, as a whole, an original work of authorship. For the purposes of this License, Derivative Works shall not include works that remain separable from, or merely link (or bind by name) to the interfaces of, the Work and Derivative Works thereof.

"Contribution" shall mean any work of authorship, including the original version of the Work and any modifications or additions to that Work or Derivative Works thereof, that is intentionally submitted to Licensor for inclusion in the Work by the copyright owner or by an individual or Legal Entity authorized to submit on behalf of the copyright owner. For the purposes of this definition, "submitted" means any form of electronic, verbal, or written communication sent to the Licensor or its representatives, including but not limited to communication on electronic mailing lists, source code control systems, and issue tracking systems that are managed by, or on behalf of, the

Licensor for the purpose of discussing and improving the Work, but excluding communication that is conspicuously marked or otherwise designated in writing by the copyright owner as "Not a Contribution."

"Contributor" shall mean Licensor and any individual or Legal Entity on behalf of whom a Contribution has been received by Licensor and subsequently incorporated within the Work.

2. Grant of Copyright License. Subject to the terms and conditions of this License, each Contributor hereby grants to You a perpetual, worldwide, non-exclusive, no-charge, royalty-free, irrevocable copyright license to reproduce, prepare Derivative Works of, publicly display, publicly perform, sublicense, and distribute the Work and such Derivative Works in Source or Object form.

3. Grant of Patent License. Subject to the terms and conditions of this License, each Contributor hereby grants to You a perpetual, worldwide, non-exclusive, no-charge, royalty-free, irrevocable (except as stated in this section) patent license to make, have made, use, offer to sell, sell, import, and otherwise transfer the Work, where such license applies only to those patent claims licensable by such Contributor that are necessarily infringed by their Contribution(s) alone or by combination of their Contribution(s) with the Work to which such Contribution(s) was submitted. If You institute patent litigation against any entity (including a cross-claim or counterclaim in a lawsuit) alleging that the Work or a Contribution incorporated within the Work constitutes direct or contributory patent infringement, then any patent licenses granted to You under this License for that Work shall terminate as of the date such litigation is filed.

4. Redistribution. You may reproduce and distribute copies of the Work or Derivative Works thereof in any medium, with or without modifications, and in Source or Object form, provided that You meet the following conditions:

You must give any other recipients of the Work or Derivative Works a copy of this License; and You must cause any modified files to carry prominent notices stating that You changed the files; and You must retain, in the Source form of any Derivative Works that You distribute, all copyright, patent, trademark, and attribution notices from the Source form of the Work, excluding those notices that do not pertain to any part of the Derivative Works; and

If the Work includes a "NOTICE" text file as part of its distribution, then any Derivative Works that You distribute must include a readable copy of the attribution notices contained within such NOTICE file, excluding those notices that do not pertain to any part of the Derivative Works, in at least one of the following places: within a NOTICE text file distributed as part of the Derivative Works; within the Source form or documentation, if provided along with the Derivative Works; or, within a display generated by the Derivative Works, if and wherever such third-party notices normally appear. The contents of the NOTICE file are for informational purposes only and do not modify the License. You may add Your own attribution notices within Derivative Works that You distribute, alongside or as an addendum to the NOTICE text from the Work, provided that such additional attribution notices cannot be construed as modifying the License.

You may add Your own copyright statement to Your modifications and may provide additional or different license terms and conditions for use, reproduction, or distribution of Your modifications, or for any such Derivative Works as a whole, provided Your use, reproduction, and distribution of the Work otherwise complies with the conditions stated in this License.

5. Submission of Contributions. Unless You explicitly state otherwise, any Contribution intentionally submitted for inclusion in the Work by You to the Licensor shall be under the terms and conditions of this License, without any additional terms or conditions. Notwithstanding the above, nothing herein shall supersede or modify the terms of any separate license agreement you may have executed with Licensor regarding such Contributions.

6. Trademarks. This License does not grant permission to use the trade names, trademarks, service marks, or product names of the Licensor, except as required for reasonable and customary use in describing the origin of the Work and reproducing the content of the NOTICE file.

7. Disclaimer of Warranty. Unless required by applicable law or agreed to in writing, Licensor provides the Work (and each Contributor provides its Contributions) on an "AS IS" BASIS, WITHOUT WARRANTIES OR CONDITIONS OF ANY KIND, either express or implied, including, without limitation, any warranties or conditions of TITLE, NON-INFRINGEMENT, MERCHANTABILITY, or FITNESS FOR A PARTICULAR PURPOSE. You are solely responsible for determining the appropriateness of using or redistributing the Work and assume any risks associated with Your exercise of permissions under this License.

8. Limitation of Liability. In no event and under no legal theory, whether in tort (including negligence), contract, or otherwise, unless required by applicable law (such as deliberate and grossly negligent acts) or agreed to in writing, shall any Contributor be liable to You for damages, including any direct, indirect, special, incidental, or consequential damages of any character arising as a result of this License or out of the use or inability to use the Work (including but not limited to damages for loss of goodwill, work stoppage, computer failure or malfunction, or any and all other commercial damages or losses), even if such Contributor has been advised of the possibility of such damages.

9. Accepting Warranty or Additional Liability. While redistributing the Work or Derivative Works thereof, You may choose to offer, and charge a fee for, acceptance of support, warranty, indemnity, or other liability obligations and/or rights consistent with this License. However, in accepting such obligations, You may act only on Your own behalf and on Your sole responsibility, not on behalf of any other Contributor, and only if You agree to indemnify, defend, and hold each Contributor harmless for any liability incurred by, or claims asserted against, such Contributor by reason of your accepting any such warranty or additional liability.

END OF TERMS AND CONDITIONS

### **1.651 aws-java-sdk-discovery 1.11.820 1.651.1 Available under license :**

Apache-2.0

## **1.652 okio 1.17.2**

# **1.653 websocket-api 9.4.45.v20220203**

### **1.653.1 Available under license :**

This program and the accompanying materials are made available under the terms of the Eclipse Public License 2.0 which is available at http://www.eclipse.org/legal/epl-2.0, or the Apache Software License 2.0 which is available at https://www.apache.org/licenses/LICENSE-2.0.
Eclipse Public License - v 1.0

### THE ACCOMPANYING PROGRAM IS PROVIDED UNDER THE TERMS OF THIS ECLIPSE PUBLIC LICENSE ("AGREEMENT"). ANY USE, REPRODUCTION OR DISTRIBUTION OF THE PROGRAM CONSTITUTES RECIPIENT'S ACCEPTANCE OF THIS AGREEMENT.

### 1. DEFINITIONS

"Contribution" means:

- a) in the case of the initial Contributor, the initial code and documentation distributed under this Agreement, and
- b) in the case of each subsequent Contributor:
- i) changes to the Program, and
- ii) additions to the Program;

 where such changes and/or additions to the Program originate from and are distributed by that particular Contributor. A Contribution 'originates' from a Contributor if it was added to the Program by such Contributor itself or anyone acting on such Contributor's behalf. Contributions do not include additions to the Program which: (i) are separate modules of software distributed in conjunction with the Program under their own license agreement, and (ii) are not derivative works of the Program.

"Contributor" means any person or entity that distributes the Program.

"Licensed Patents" mean patent claims licensable by a Contributor which are necessarily infringed by the use or sale of its Contribution alone or when combined with the Program.

"Program" means the Contributions distributed in accordance with this Agreement.

"Recipient" means anyone who receives the Program under this Agreement, including all Contributors.

#### 2. GRANT OF RIGHTS

- a) Subject to the terms of this Agreement, each Contributor hereby grants Recipient a non-exclusive, worldwide, royalty-free copyright license to reproduce, prepare derivative works of, publicly display, publicly perform, distribute and sublicense the Contribution of such Contributor, if any, and such derivative works, in source code and object code form.
- b) Subject to the terms of this Agreement, each Contributor hereby grants Recipient a non-exclusive, worldwide, royalty-free patent license under Licensed Patents to make, use, sell, offer to sell, import and otherwise transfer the Contribution of such Contributor, if any, in source code and

 object code form. This patent license shall apply to the combination of the Contribution and the Program if, at the time the Contribution is added by the Contributor, such addition of the Contribution causes such combination to be covered by the Licensed Patents. The patent license shall not apply to any other combinations which include the Contribution. No hardware per se is licensed hereunder.

- c) Recipient understands that although each Contributor grants the licenses to its Contributions set forth herein, no assurances are provided by any Contributor that the Program does not infringe the patent or other intellectual property rights of any other entity. Each Contributor disclaims any liability to Recipient for claims brought by any other entity based on infringement of intellectual property rights or otherwise. As a condition to exercising the rights and licenses granted hereunder, each Recipient hereby assumes sole responsibility to secure any other intellectual property rights needed, if any. For example, if a third party patent license is required to allow Recipient to distribute the Program, it is Recipient's responsibility to acquire that license before distributing the Program.
- d) Each Contributor represents that to its knowledge it has sufficient copyright rights in its Contribution, if any, to grant the copyright license set forth in this Agreement.

### 3. REQUIREMENTS

A Contributor may choose to distribute the Program in object code form under its own license agreement, provided that:

- a) it complies with the terms and conditions of this Agreement; and
- b) its license agreement:
	- i) effectively disclaims on behalf of all Contributors all warranties and conditions, express and implied, including warranties or conditions of title and non-infringement, and implied warranties or conditions of merchantability and fitness for a particular purpose;
	- ii) effectively excludes on behalf of all Contributors all liability for damages, including direct, indirect, special, incidental and consequential damages, such as lost profits;
- iii) states that any provisions which differ from this Agreement are offered by that Contributor alone and not by any other party; and
- iv) states that source code for the Program is available from such Contributor, and informs licensees how to obtain it in a reasonable manner on or through a medium customarily used for software exchange.

When the Program is made available in source code form:

a) it must be made available under this Agreement; and

 b) a copy of this Agreement must be included with each copy of the Program. Contributors may not remove or alter any copyright notices contained within the Program.

Each Contributor must identify itself as the originator of its Contribution,

if

any, in a manner that reasonably allows subsequent Recipients to identify the originator of the Contribution.

### 4. COMMERCIAL DISTRIBUTION

Commercial distributors of software may accept certain responsibilities with respect to end users, business partners and the like. While this license is intended to facilitate the commercial use of the Program, the Contributor who includes the Program in a commercial product offering should do so in a manner which does not create potential liability for other Contributors. Therefore, if a Contributor includes the Program in a commercial product offering, such Contributor ("Commercial Contributor") hereby agrees to defend and indemnify every other Contributor ("Indemnified Contributor") against any losses, damages and costs (collectively "Losses") arising from claims, lawsuits and other legal actions brought by a third party against the Indemnified Contributor to the extent caused by the acts or omissions of such Commercial Contributor in connection with its distribution of the Program in a commercial product offering. The obligations in this section do not apply to any claims or Losses relating to any actual or alleged intellectual property infringement. In order to qualify, an Indemnified Contributor must: a) promptly notify the Commercial Contributor in writing of such claim, and b) allow the Commercial Contributor to control, and cooperate with the Commercial Contributor in, the defense and any related settlement negotiations. The Indemnified Contributor may participate in any such claim at its own expense.

For example, a Contributor might include the Program in a commercial product offering, Product X. That Contributor is then a Commercial Contributor. If that Commercial Contributor then makes performance claims, or offers warranties related to Product X, those performance claims and warranties are such Commercial Contributor's responsibility alone. Under this section, the Commercial Contributor would have to defend claims against the other Contributors related to those performance claims and warranties, and if a court requires any other Contributor to pay any damages as a result, the Commercial Contributor must pay those damages.

### 5. NO WARRANTY

EXCEPT AS EXPRESSLY SET FORTH IN THIS AGREEMENT, THE PROGRAM IS PROVIDED ON AN "AS IS" BASIS, WITHOUT WARRANTIES OR CONDITIONS OF ANY KIND, EITHER EXPRESS OR IMPLIED INCLUDING, WITHOUT LIMITATION, ANY WARRANTIES OR CONDITIONS OF TITLE, NON-INFRINGEMENT, MERCHANTABILITY OR FITNESS FOR A PARTICULAR PURPOSE. Each Recipient is solely responsible for determining the appropriateness of using and distributing the Program and assumes all risks associated with its exercise of rights under this Agreement , including but not limited to the

risks and costs of program errors, compliance with applicable laws, damage to or loss of data, programs or equipment, and unavailability or interruption of operations.

### 6. DISCLAIMER OF LIABILITY

EXCEPT AS EXPRESSLY SET FORTH IN THIS AGREEMENT, NEITHER RECIPIENT NOR ANY CONTRIBUTORS SHALL HAVE ANY LIABILITY FOR ANY DIRECT, INDIRECT, INCIDENTAL, SPECIAL, EXEMPLARY, OR CONSEQUENTIAL DAMAGES (INCLUDING WITHOUT LIMITATION LOST PROFITS), HOWEVER CAUSED AND ON ANY THEORY OF LIABILITY, WHETHER IN CONTRACT, STRICT LIABILITY, OR TORT (INCLUDING NEGLIGENCE OR OTHERWISE) ARISING IN ANY WAY OUT OF THE USE OR DISTRIBUTION OF THE PROGRAM OR THE EXERCISE OF ANY RIGHTS GRANTED HEREUNDER, EVEN IF ADVISED OF THE POSSIBILITY OF SUCH DAMAGES.

### 7. GENERAL

If any provision of this Agreement is invalid or unenforceable under applicable law, it shall not affect the validity or enforceability of the remainder of the terms of this Agreement, and without further action by the parties hereto, such provision shall be reformed to the minimum extent necessary to make such provision valid and enforceable.

If Recipient institutes patent litigation against any entity (including a cross-claim or counterclaim in a lawsuit) alleging that the Program itself (excluding combinations of the Program with other software or hardware) infringes such Recipient's patent(s), then such Recipient's rights granted under Section 2(b) shall terminate as of the date such litigation is filed.

All Recipient's rights under this Agreement shall terminate if it fails to comply with any of the material terms or conditions of this Agreement and does not cure such failure in a reasonable period of time after becoming aware of such noncompliance. If all Recipient's rights under this Agreement terminate, Recipient agrees to cease use and distribution of the Program as soon as reasonably practicable. However, Recipient's obligations under this Agreement and any licenses granted by Recipient relating to the Program shall continue and survive.

Everyone is permitted to copy and distribute copies of this Agreement, but in order to avoid inconsistency the Agreement is copyrighted and may only be modified in the following manner. The Agreement Steward reserves the right to publish new versions (including revisions) of this Agreement from time to time. No one other than the Agreement Steward has the right to modify this Agreement. The Eclipse Foundation is the initial Agreement Steward. The Eclipse Foundation may assign the responsibility to serve as the Agreement Steward to a suitable separate entity. Each new version of the Agreement will be given a distinguishing version number. The Program (including Contributions) may always be distributed subject to the version of the

Agreement under which it was received. In addition, after a new version of the Agreement is published, Contributor may elect to distribute the Program (including its Contributions) under the new version. Except as expressly stated in Sections 2(a) and 2(b) above, Recipient receives no rights or licenses to the intellectual property of any Contributor under this Agreement, whether expressly, by implication, estoppel or otherwise. All rights in the Program not expressly granted under this Agreement are reserved.

This Agreement is governed by the laws of the State of New York and the intellectual property laws of the United States of America. No party to this Agreement will bring a legal action under this Agreement more than one year after the cause of action arose. Each party waives its rights to a jury trial in any resulting litigation.

> Apache License Version 2.0, January 2004 http://www.apache.org/licenses/

#### TERMS AND CONDITIONS FOR USE, REPRODUCTION, AND DISTRIBUTION

1. Definitions.

 "License" shall mean the terms and conditions for use, reproduction, and distribution as defined by Sections 1 through 9 of this document.

 "Licensor" shall mean the copyright owner or entity authorized by the copyright owner that is granting the License.

 "Legal Entity" shall mean the union of the acting entity and all other entities that control, are controlled by, or are under common control with that entity. For the purposes of this definition, "control" means (i) the power, direct or indirect, to cause the direction or management of such entity, whether by contract or otherwise, or (ii) ownership of fifty percent (50%) or more of the outstanding shares, or (iii) beneficial ownership of such entity.

 "You" (or "Your") shall mean an individual or Legal Entity exercising permissions granted by this License.

 "Source" form shall mean the preferred form for making modifications, including but not limited to software source code, documentation source, and configuration files.

 "Object" form shall mean any form resulting from mechanical transformation or translation of a Source form, including but not limited to compiled object code, generated documentation, and conversions to other media types.

 "Work" shall mean the work of authorship, whether in Source or Object form, made available under the License, as indicated by a copyright notice that is included in or attached to the work (an example is provided in the Appendix below).

 "Derivative Works" shall mean any work, whether in Source or Object form, that is based on (or derived from) the Work and for which the editorial revisions, annotations, elaborations, or other modifications represent, as a whole, an original work of authorship. For the purposes of this License, Derivative Works shall not include works that remain separable from, or merely link (or bind by name) to the interfaces of, the Work and Derivative Works thereof.

 "Contribution" shall mean any work of authorship, including the original version of the Work and any modifications or additions to that Work or Derivative Works thereof, that is intentionally submitted to Licensor for inclusion in the Work by the copyright owner or by an individual or Legal Entity authorized to submit on behalf of the copyright owner. For the purposes of this definition, "submitted" means any form of electronic, verbal, or written communication sent to the Licensor or its representatives, including but not limited to communication on electronic mailing lists, source code control systems, and issue tracking systems that are managed by, or on behalf of, the Licensor for the purpose of discussing and improving the Work, but excluding communication that is conspicuously marked or otherwise designated in writing by the copyright owner as "Not a Contribution."

 "Contributor" shall mean Licensor and any individual or Legal Entity on behalf of whom a Contribution has been received by Licensor and subsequently incorporated within the Work.

- 2. Grant of Copyright License. Subject to the terms and conditions of this License, each Contributor hereby grants to You a perpetual, worldwide, non-exclusive, no-charge, royalty-free, irrevocable copyright license to reproduce, prepare Derivative Works of, publicly display, publicly perform, sublicense, and distribute the Work and such Derivative Works in Source or Object form.
- 3. Grant of Patent License. Subject to the terms and conditions of this License, each Contributor hereby grants to You a perpetual, worldwide, non-exclusive, no-charge, royalty-free, irrevocable (except as stated in this section) patent license to make, have made, use, offer to sell, sell, import, and otherwise transfer the Work, where such license applies only to those patent claims licensable by such Contributor that are necessarily infringed by their Contribution(s) alone or by combination of their Contribution(s)

 with the Work to which such Contribution(s) was submitted. If You institute patent litigation against any entity (including a cross-claim or counterclaim in a lawsuit) alleging that the Work or a Contribution incorporated within the Work constitutes direct or contributory patent infringement, then any patent licenses granted to You under this License for that Work shall terminate as of the date such litigation is filed.

- 4. Redistribution. You may reproduce and distribute copies of the Work or Derivative Works thereof in any medium, with or without modifications, and in Source or Object form, provided that You meet the following conditions:
	- (a) You must give any other recipients of the Work or Derivative Works a copy of this License; and
	- (b) You must cause any modified files to carry prominent notices stating that You changed the files; and
	- (c) You must retain, in the Source form of any Derivative Works that You distribute, all copyright, patent, trademark, and attribution notices from the Source form of the Work, excluding those notices that do not pertain to any part of the Derivative Works; and
	- (d) If the Work includes a "NOTICE" text file as part of its distribution, then any Derivative Works that You distribute must include a readable copy of the attribution notices contained within such NOTICE file, excluding those notices that do not pertain to any part of the Derivative Works, in at least one of the following places: within a NOTICE text file distributed as part of the Derivative Works; within the Source form or documentation, if provided along with the Derivative Works; or, within a display generated by the Derivative Works, if and wherever such third-party notices normally appear. The contents of the NOTICE file are for informational purposes only and do not modify the License. You may add Your own attribution notices within Derivative Works that You distribute, alongside or as an addendum to the NOTICE text from the Work, provided that such additional attribution notices cannot be construed as modifying the License.

 You may add Your own copyright statement to Your modifications and may provide additional or different license terms and conditions for use, reproduction, or distribution of Your modifications, or for any such Derivative Works as a whole, provided Your use, reproduction, and distribution of the Work otherwise complies with the conditions stated in this License.

- 5. Submission of Contributions. Unless You explicitly state otherwise, any Contribution intentionally submitted for inclusion in the Work by You to the Licensor shall be under the terms and conditions of this License, without any additional terms or conditions. Notwithstanding the above, nothing herein shall supersede or modify the terms of any separate license agreement you may have executed with Licensor regarding such Contributions.
- 6. Trademarks. This License does not grant permission to use the trade names, trademarks, service marks, or product names of the Licensor, except as required for reasonable and customary use in describing the origin of the Work and reproducing the content of the NOTICE file.
- 7. Disclaimer of Warranty. Unless required by applicable law or agreed to in writing, Licensor provides the Work (and each Contributor provides its Contributions) on an "AS IS" BASIS, WITHOUT WARRANTIES OR CONDITIONS OF ANY KIND, either express or implied, including, without limitation, any warranties or conditions of TITLE, NON-INFRINGEMENT, MERCHANTABILITY, or FITNESS FOR A PARTICULAR PURPOSE. You are solely responsible for determining the appropriateness of using or redistributing the Work and assume any risks associated with Your exercise of permissions under this License.
- 8. Limitation of Liability. In no event and under no legal theory, whether in tort (including negligence), contract, or otherwise, unless required by applicable law (such as deliberate and grossly negligent acts) or agreed to in writing, shall any Contributor be liable to You for damages, including any direct, indirect, special, incidental, or consequential damages of any character arising as a result of this License or out of the use or inability to use the Work (including but not limited to damages for loss of goodwill, work stoppage, computer failure or malfunction, or any and all other commercial damages or losses), even if such Contributor has been advised of the possibility of such damages.
- 9. Accepting Warranty or Additional Liability. While redistributing the Work or Derivative Works thereof, You may choose to offer, and charge a fee for, acceptance of support, warranty, indemnity, or other liability obligations and/or rights consistent with this License. However, in accepting such obligations, You may act only on Your own behalf and on Your sole responsibility, not on behalf of any other Contributor, and only if You agree to indemnify, defend, and hold each Contributor harmless for any liability incurred by, or claims asserted against, such Contributor by reason of your accepting any such warranty or additional liability.

### END OF TERMS AND CONDITIONS

APPENDIX: How to apply the Apache License to your work.

 To apply the Apache License to your work, attach the following boilerplate notice, with the fields enclosed by brackets "[]" replaced with your own identifying information. (Don't include the brackets!) The text should be enclosed in the appropriate comment syntax for the file format. We also recommend that a file or class name and description of purpose be included on the same "printed page" as the copyright notice for easier identification within third-party archives.

Copyright [yyyy] [name of copyright owner]

 Licensed under the Apache License, Version 2.0 (the "License"); you may not use this file except in compliance with the License. You may obtain a copy of the License at

http://www.apache.org/licenses/LICENSE-2.0

 Unless required by applicable law or agreed to in writing, software distributed under the License is distributed on an "AS IS" BASIS, WITHOUT WARRANTIES OR CONDITIONS OF ANY KIND, either express or implied. See the License for the specific language governing permissions and limitations under the License.

==============================================================

Jetty Web Container

Copyright 1995-2018 Mort Bay Consulting Pty Ltd.

==============================================================

The Jetty Web Container is Copyright Mort Bay Consulting Pty Ltd unless otherwise noted.

Jetty is dual licensed under both

 \* The Apache 2.0 License http://www.apache.org/licenses/LICENSE-2.0.html

and

 \* The Eclipse Public 1.0 License http://www.eclipse.org/legal/epl-v10.html

Jetty may be distributed under either license.

------ Eclipse

 **Open Source Used In Appdynamics\_Synthetic Server 23.6.0 6057**

The following artifacts are EPL.

\* org.eclipse.jetty.orbit:org.eclipse.jdt.core

The following artifacts are EPL and ASL2. \* org.eclipse.jetty.orbit:javax.security.auth.message

The following artifacts are EPL and CDDL 1.0. \* org.eclipse.jetty.orbit:javax.mail.glassfish

------

**Oracle** 

The following artifacts are  $CDDL + GPLv2$  with classpath exception. https://glassfish.dev.java.net/nonav/public/CDDL+GPL.html

\* javax.servlet:javax.servlet-api

\* javax.annotation:javax.annotation-api

\* javax.transaction:javax.transaction-api

\* javax.websocket:javax.websocket-api

------

Oracle OpenJDK

If ALPN is used to negotiate HTTP/2 connections, then the following artifacts may be included in the distribution or downloaded when ALPN module is selected.

\* java.sun.security.ssl

These artifacts replace/modify OpenJDK classes. The modififications are hosted at github and both modified and original are under GPL v2 with classpath exceptions. http://openjdk.java.net/legal/gplv2+ce.html

------ OW2

The following artifacts are licensed by the OW2 Foundation according to the terms of http://asm.ow2.org/license.html

org.ow2.asm:asm-commons org.ow2.asm:asm

------

#### Apache

The following artifacts are ASL2 licensed.

org.apache.taglibs:taglibs-standard-spec org.apache.taglibs:taglibs-standard-impl

------

### **MortBay**

The following artifacts are ASL2 licensed. Based on selected classes from following Apache Tomcat jars, all ASL2 licensed.

org.mortbay.jasper:apache-jsp org.apache.tomcat:tomcat-jasper org.apache.tomcat:tomcat-juli org.apache.tomcat:tomcat-jsp-api org.apache.tomcat:tomcat-el-api org.apache.tomcat:tomcat-jasper-el org.apache.tomcat:tomcat-api org.apache.tomcat:tomcat-util-scan org.apache.tomcat:tomcat-util

org.mortbay.jasper:apache-el org.apache.tomcat:tomcat-jasper-el org.apache.tomcat:tomcat-el-api

### ------

### Mortbay

The following artifacts are  $CDDL + GPLv2$  with classpath exception.

https://glassfish.dev.java.net/nonav/public/CDDL+GPL.html

org.eclipse.jetty.toolchain:jetty-schemas

### ------

### Assorted

The UnixCrypt.java code implements the one way cryptography used by Unix systems for simple password protection. Copyright 1996 Aki Yoshida, modified April 2001 by Iris Van den Broeke, Daniel Deville. Permission to use, copy, modify and distribute UnixCrypt for non-commercial or commercial purposes and without fee is granted provided that the copyright notice appears in all copies.

### Apache License Version 2.0, January 2004 http://www.apache.org/licenses/

#### TERMS AND CONDITIONS FOR USE, REPRODUCTION, AND DISTRIBUTION

#### 1. Definitions.

 "License" shall mean the terms and conditions for use, reproduction, and distribution as defined by Sections 1 through 9 of this document.

 "Licensor" shall mean the copyright owner or entity authorized by the copyright owner that is granting the License.

 "Legal Entity" shall mean the union of the acting entity and all other entities that control, are controlled by, or are under common control with that entity. For the purposes of this definition, "control" means (i) the power, direct or indirect, to cause the direction or management of such entity, whether by contract or otherwise, or (ii) ownership of fifty percent (50%) or more of the outstanding shares, or (iii) beneficial ownership of such entity.

 "You" (or "Your") shall mean an individual or Legal Entity exercising permissions granted by this License.

 "Source" form shall mean the preferred form for making modifications, including but not limited to software source code, documentation source, and configuration files.

 "Object" form shall mean any form resulting from mechanical transformation or translation of a Source form, including but not limited to compiled object code, generated documentation, and conversions to other media types.

 "Work" shall mean the work of authorship, whether in Source or Object form, made available under the License, as indicated by a copyright notice that is included in or attached to the work (an example is provided in the Appendix below).

 "Derivative Works" shall mean any work, whether in Source or Object form, that is based on (or derived from) the Work and for which the editorial revisions, annotations, elaborations, or other modifications represent, as a whole, an original work of authorship. For the purposes of this License, Derivative Works shall not include works that remain separable from, or merely link (or bind by name) to the interfaces of, the Work and Derivative Works thereof.

 "Contribution" shall mean any work of authorship, including the original version of the Work and any modifications or additions to that Work or Derivative Works thereof, that is intentionally submitted to Licensor for inclusion in the Work by the copyright owner or by an individual or Legal Entity authorized to submit on behalf of the copyright owner. For the purposes of this definition, "submitted" means any form of electronic, verbal, or written communication sent to the Licensor or its representatives, including but not limited to communication on electronic mailing lists, source code control systems, and issue tracking systems that are managed by, or on behalf of, the Licensor for the purpose of discussing and improving the Work, but excluding communication that is conspicuously marked or otherwise designated in writing by the copyright owner as "Not a Contribution."

 "Contributor" shall mean Licensor and any individual or Legal Entity on behalf of whom a Contribution has been received by Licensor and subsequently incorporated within the Work.

- 2. Grant of Copyright License. Subject to the terms and conditions of this License, each Contributor hereby grants to You a perpetual, worldwide, non-exclusive, no-charge, royalty-free, irrevocable copyright license to reproduce, prepare Derivative Works of, publicly display, publicly perform, sublicense, and distribute the Work and such Derivative Works in Source or Object form.
- 3. Grant of Patent License. Subject to the terms and conditions of this License, each Contributor hereby grants to You a perpetual, worldwide, non-exclusive, no-charge, royalty-free, irrevocable (except as stated in this section) patent license to make, have made, use, offer to sell, sell, import, and otherwise transfer the Work, where such license applies only to those patent claims licensable by such Contributor that are necessarily infringed by their Contribution(s) alone or by combination of their Contribution(s) with the Work to which such Contribution(s) was submitted. If You institute patent litigation against any entity (including a cross-claim or counterclaim in a lawsuit) alleging that the Work or a Contribution incorporated within the Work constitutes direct or contributory patent infringement, then any patent licenses granted to You under this License for that Work shall terminate as of the date such litigation is filed.
- 4. Redistribution. You may reproduce and distribute copies of the Work or Derivative Works thereof in any medium, with or without modifications, and in Source or Object form, provided that You meet the following conditions:
	- (a) You must give any other recipients of the Work or Derivative Works a copy of this License; and
- (b) You must cause any modified files to carry prominent notices stating that You changed the files; and
- (c) You must retain, in the Source form of any Derivative Works that You distribute, all copyright, patent, trademark, and attribution notices from the Source form of the Work, excluding those notices that do not pertain to any part of the Derivative Works; and
- (d) If the Work includes a "NOTICE" text file as part of its distribution, then any Derivative Works that You distribute must include a readable copy of the attribution notices contained within such NOTICE file, excluding those notices that do not pertain to any part of the Derivative Works, in at least one of the following places: within a NOTICE text file distributed as part of the Derivative Works; within the Source form or documentation, if provided along with the Derivative Works; or, within a display generated by the Derivative Works, if and wherever such third-party notices normally appear. The contents of the NOTICE file are for informational purposes only and do not modify the License. You may add Your own attribution notices within Derivative Works that You distribute, alongside or as an addendum to the NOTICE text from the Work, provided that such additional attribution notices cannot be construed as modifying the License.

 You may add Your own copyright statement to Your modifications and may provide additional or different license terms and conditions for use, reproduction, or distribution of Your modifications, or for any such Derivative Works as a whole, provided Your use, reproduction, and distribution of the Work otherwise complies with the conditions stated in this License.

- 5. Submission of Contributions. Unless You explicitly state otherwise, any Contribution intentionally submitted for inclusion in the Work by You to the Licensor shall be under the terms and conditions of this License, without any additional terms or conditions. Notwithstanding the above, nothing herein shall supersede or modify the terms of any separate license agreement you may have executed with Licensor regarding such Contributions.
- 6. Trademarks. This License does not grant permission to use the trade names, trademarks, service marks, or product names of the Licensor, except as required for reasonable and customary use in describing the origin of the Work and reproducing the content of the NOTICE file.
- 7. Disclaimer of Warranty. Unless required by applicable law or

 agreed to in writing, Licensor provides the Work (and each Contributor provides its Contributions) on an "AS IS" BASIS, WITHOUT WARRANTIES OR CONDITIONS OF ANY KIND, either express or implied, including, without limitation, any warranties or conditions of TITLE, NON-INFRINGEMENT, MERCHANTABILITY, or FITNESS FOR A PARTICULAR PURPOSE. You are solely responsible for determining the appropriateness of using or redistributing the Work and assume any risks associated with Your exercise of permissions under this License.

- 8. Limitation of Liability. In no event and under no legal theory, whether in tort (including negligence), contract, or otherwise, unless required by applicable law (such as deliberate and grossly negligent acts) or agreed to in writing, shall any Contributor be liable to You for damages, including any direct, indirect, special, incidental, or consequential damages of any character arising as a result of this License or out of the use or inability to use the Work (including but not limited to damages for loss of goodwill, work stoppage, computer failure or malfunction, or any and all other commercial damages or losses), even if such Contributor has been advised of the possibility of such damages.
- 9. Accepting Warranty or Additional Liability. While redistributing the Work or Derivative Works thereof, You may choose to offer, and charge a fee for, acceptance of support, warranty, indemnity, or other liability obligations and/or rights consistent with this License. However, in accepting such obligations, You may act only on Your own behalf and on Your sole responsibility, not on behalf of any other Contributor, and only if You agree to indemnify, defend, and hold each Contributor harmless for any liability incurred by, or claims asserted against, such Contributor by reason of your accepting any such warranty or additional liability.

#### END OF TERMS AND CONDITIONS

APPENDIX: How to apply the Apache License to your work.

 To apply the Apache License to your work, attach the following boilerplate notice, with the fields enclosed by brackets "[]" replaced with your own identifying information. (Don't include the brackets!) The text should be enclosed in the appropriate comment syntax for the file format. We also recommend that a file or class name and description of purpose be included on the same "printed page" as the copyright notice for easier identification within third-party archives.

#### Copyright [yyyy] [name of copyright owner]

Licensed under the Apache License, Version 2.0 (the "License");

 you may not use this file except in compliance with the License. You may obtain a copy of the License at

http://www.apache.org/licenses/LICENSE-2.0

 Unless required by applicable law or agreed to in writing, software distributed under the License is distributed on an "AS IS" BASIS, WITHOUT WARRANTIES OR CONDITIONS OF ANY KIND, either express or implied. See the License for the specific language governing permissions and limitations under the License.

# **1.654 aws-java-sdk-augmentedairuntime**

## **1.12.381**

### **1.654.1 Available under license :**

Apache-2.0

# **1.655 dropwizard-core 2.0.28**

### **1.655.1 Available under license :**

Apache-2.0

# **1.656 aws-java-sdk-ivs 1.12.381**

### **1.656.1 Available under license :**

Apache-2.0

 $/$ 

# **1.657 commons-exec 1.0.1**

### **1.657.1 Available under license :**

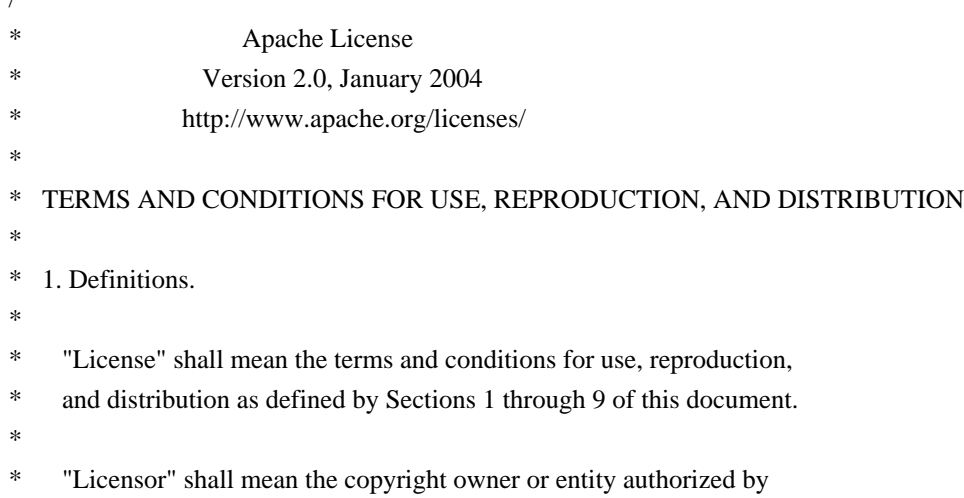

- the copyright owner that is granting the License.
- \*
- \* "Legal Entity" shall mean the union of the acting entity and all
- \* other entities that control, are controlled by, or are under common
- control with that entity. For the purposes of this definition,
- "control" means (i) the power, direct or indirect, to cause the
- \* direction or management of such entity, whether by contract or
- otherwise, or (ii) ownership of fifty percent (50%) or more of the
- outstanding shares, or (iii) beneficial ownership of such entity.
- \*
- "You" (or "Your") shall mean an individual or Legal Entity
- exercising permissions granted by this License.
- \*
- \* "Source" form shall mean the preferred form for making modifications,
- including but not limited to software source code, documentation
- \* source, and configuration files.
- \*
- \* "Object" form shall mean any form resulting from mechanical
- \* transformation or translation of a Source form, including but
- not limited to compiled object code, generated documentation,
- and conversions to other media types.
- \*
- "Work" shall mean the work of authorship, whether in Source or
- Object form, made available under the License, as indicated by a
- \* copyright notice that is included in or attached to the work
- (an example is provided in the Appendix below).
- \*
- \* "Derivative Works" shall mean any work, whether in Source or Object
- form, that is based on (or derived from) the Work and for which the
- editorial revisions, annotations, elaborations, or other modifications
- \* represent, as a whole, an original work of authorship. For the purposes
- of this License, Derivative Works shall not include works that remain
- separable from, or merely link (or bind by name) to the interfaces of,
- the Work and Derivative Works thereof.
- \*
- \* "Contribution" shall mean any work of authorship, including
- \* the original version of the Work and any modifications or additions
- to that Work or Derivative Works thereof, that is intentionally
- submitted to Licensor for inclusion in the Work by the copyright owner
- \* or by an individual or Legal Entity authorized to submit on behalf of
- the copyright owner. For the purposes of this definition, "submitted"
- means any form of electronic, verbal, or written communication sent
- to the Licensor or its representatives, including but not limited to
- communication on electronic mailing lists, source code control systems,
- and issue tracking systems that are managed by, or on behalf of, the
- Licensor for the purpose of discussing and improving the Work, but
- excluding communication that is conspicuously marked or otherwise
- \* designated in writing by the copyright owner as "Not a Contribution."
- \*
	- \* "Contributor" shall mean Licensor and any individual or Legal Entity
- on behalf of whom a Contribution has been received by Licensor and
- \* subsequently incorporated within the Work.
- \*
- \* 2. Grant of Copyright License. Subject to the terms and conditions of
- \* this License, each Contributor hereby grants to You a perpetual,
- worldwide, non-exclusive, no-charge, royalty-free, irrevocable
- copyright license to reproduce, prepare Derivative Works of,
- publicly display, publicly perform, sublicense, and distribute the
- Work and such Derivative Works in Source or Object form.
- \*

\* 3. Grant of Patent License. Subject to the terms and conditions of

- this License, each Contributor hereby grants to You a perpetual,
- worldwide, non-exclusive, no-charge, royalty-free, irrevocable
- \* (except as stated in this section) patent license to make, have made,
- use, offer to sell, sell, import, and otherwise transfer the Work,
- where such license applies only to those patent claims licensable
- \* by such Contributor that are necessarily infringed by their
- Contribution(s) alone or by combination of their Contribution(s)
- with the Work to which such Contribution(s) was submitted. If You
- \* institute patent litigation against any entity (including a
- \* cross-claim or counterclaim in a lawsuit) alleging that the Work
- or a Contribution incorporated within the Work constitutes direct
- \* or contributory patent infringement, then any patent licenses
- \* granted to You under this License for that Work shall terminate
- as of the date such litigation is filed.
- \*
- \* 4. Redistribution. You may reproduce and distribute copies of the
- Work or Derivative Works thereof in any medium, with or without
- modifications, and in Source or Object form, provided that You
- meet the following conditions:
- \*
- (a) You must give any other recipients of the Work or
- Derivative Works a copy of this License; and
- \*
	- (b) You must cause any modified files to carry prominent notices
- stating that You changed the files; and
- \*
- \* (c) You must retain, in the Source form of any Derivative Works
- that You distribute, all copyright, patent, trademark, and
- attribution notices from the Source form of the Work,
- excluding those notices that do not pertain to any part of
- the Derivative Works; and
- \*
- (d) If the Work includes a "NOTICE" text file as part of its
- distribution, then any Derivative Works that You distribute must
- \* include a readable copy of the attribution notices contained
- within such NOTICE file, excluding those notices that do not
- pertain to any part of the Derivative Works, in at least one
- of the following places: within a NOTICE text file distributed
- \* as part of the Derivative Works; within the Source form or
- documentation, if provided along with the Derivative Works; or,
- within a display generated by the Derivative Works, if and
- wherever such third-party notices normally appear. The contents
- of the NOTICE file are for informational purposes only and
- do not modify the License. You may add Your own attribution
- notices within Derivative Works that You distribute, alongside
- or as an addendum to the NOTICE text from the Work, provided
- that such additional attribution notices cannot be construed
- \* as modifying the License.
- \*
- \* You may add Your own copyright statement to Your modifications and
- \* may provide additional or different license terms and conditions
- for use, reproduction, or distribution of Your modifications, or
- for any such Derivative Works as a whole, provided Your use,
- \* reproduction, and distribution of the Work otherwise complies with
- the conditions stated in this License.
- \*
- \* 5. Submission of Contributions. Unless You explicitly state otherwise,
- any Contribution intentionally submitted for inclusion in the Work
- by You to the Licensor shall be under the terms and conditions of
- \* this License, without any additional terms or conditions.
- Notwithstanding the above, nothing herein shall supersede or modify
- the terms of any separate license agreement you may have executed
- \* with Licensor regarding such Contributions.
- \*

\* 6. Trademarks. This License does not grant permission to use the trade

- \* names, trademarks, service marks, or product names of the Licensor,
- except as required for reasonable and customary use in describing the
- origin of the Work and reproducing the content of the NOTICE file.
- \*
- \* 7. Disclaimer of Warranty. Unless required by applicable law or
- agreed to in writing, Licensor provides the Work (and each
- \* Contributor provides its Contributions) on an "AS IS" BASIS,
- \* WITHOUT WARRANTIES OR CONDITIONS OF ANY KIND, either express or
- implied, including, without limitation, any warranties or conditions
- \* of TITLE, NON-INFRINGEMENT, MERCHANTABILITY, or FITNESS FOR A
- PARTICULAR PURPOSE. You are solely responsible for determining the
- appropriateness of using or redistributing the Work and assume any
- risks associated with Your exercise of permissions under this License.
- \*
- \* 8. Limitation of Liability. In no event and under no legal theory,
- whether in tort (including negligence), contract, or otherwise,
- unless required by applicable law (such as deliberate and grossly
- \* negligent acts) or agreed to in writing, shall any Contributor be
- liable to You for damages, including any direct, indirect, special,
- incidental, or consequential damages of any character arising as a
- result of this License or out of the use or inability to use the
- \* Work (including but not limited to damages for loss of goodwill,
- work stoppage, computer failure or malfunction, or any and all
- other commercial damages or losses), even if such Contributor
- \* has been advised of the possibility of such damages.
- \*
- \* 9. Accepting Warranty or Additional Liability. While redistributing
- \* the Work or Derivative Works thereof, You may choose to offer,
- and charge a fee for, acceptance of support, warranty, indemnity,
- or other liability obligations and/or rights consistent with this
- \* License. However, in accepting such obligations, You may act only
- on Your own behalf and on Your sole responsibility, not on behalf
- of any other Contributor, and only if You agree to indemnify,
- \* defend, and hold each Contributor harmless for any liability
- incurred by, or claims asserted against, such Contributor by reason
- of your accepting any such warranty or additional liability.
- \*
- \* END OF TERMS AND CONDITIONS
- \*
- \* APPENDIX: How to apply the Apache License to your work.
- \*
- \* To apply the Apache License to your work, attach the following
- \* boilerplate notice, with the fields enclosed by brackets "[]"
- replaced with your own identifying information. (Don't include
- the brackets!) The text should be enclosed in the appropriate
- \* comment syntax for the file format. We also recommend that a
- file or class name and description of purpose be included on the
- same "printed page" as the copyright notice for easier
- \* identification within third-party archives.
- \*
- \* Copyright [yyyy] [name of copyright owner]
- \*
- \* Licensed under the Apache License, Version 2.0 (the "License");
- you may not use this file except in compliance with the License.
- You may obtain a copy of the License at
- \*
- http://www.apache.org/licenses/LICENSE-2.0
- \*
- \* Unless required by applicable law or agreed to in writing, software
- distributed under the License is distributed on an "AS IS" BASIS,
- \* WITHOUT WARRANTIES OR CONDITIONS OF ANY KIND, either express or implied.
- \* See the License for the specific language governing permissions and
- \* limitations under the License.
- \*/

Apache Commons Exec

Copyright 2005-2009 The Apache Software Foundation

This product includes software developed by The Apache Software Foundation (http://www.apache.org/).

# **1.658 dropwizard-logging 2.0.25**

### **1.658.1 Available under license :**

No license file was found, but licenses were detected in source scan.

```
/*
* Logback: the reliable, generic, fast and flexible logging framework.
* Copyright (C) 1999-2015, QOS.ch. All rights reserved.
*
* This program and the accompanying materials are dual-licensed under
* either the terms of the Eclipse Public License v1.0 as published by
* the Eclipse Foundation
*
* or (per the licensee's choosing)
*
* under the terms of the GNU Lesser General Public License version 2.1
* as published by the Free Software Foundation.
*/
```
Found in path(s):

\* /opt/cola/permits/1701466408\_1685538242.4665337/0/dropwizard-logging-2-0-25-sources-2 jar/io/dropwizard/logging/ResilientOutputStreamBase.java

### **1.659 lucene-spatial 5.5.4 1.659.1 Available under license :**

 Apache License Version 2.0, January 2004 http://www.apache.org/licenses/

### TERMS AND CONDITIONS FOR USE, REPRODUCTION, AND DISTRIBUTION

1. Definitions.

 "License" shall mean the terms and conditions for use, reproduction, and distribution as defined by Sections 1 through 9 of this document.

 "Licensor" shall mean the copyright owner or entity authorized by the copyright owner that is granting the License.

"Legal Entity" shall mean the union of the acting entity and all

 other entities that control, are controlled by, or are under common control with that entity. For the purposes of this definition, "control" means (i) the power, direct or indirect, to cause the direction or management of such entity, whether by contract or otherwise, or (ii) ownership of fifty percent (50%) or more of the outstanding shares, or (iii) beneficial ownership of such entity.

 "You" (or "Your") shall mean an individual or Legal Entity exercising permissions granted by this License.

 "Source" form shall mean the preferred form for making modifications, including but not limited to software source code, documentation source, and configuration files.

 "Object" form shall mean any form resulting from mechanical transformation or translation of a Source form, including but not limited to compiled object code, generated documentation, and conversions to other media types.

 "Work" shall mean the work of authorship, whether in Source or Object form, made available under the License, as indicated by a copyright notice that is included in or attached to the work (an example is provided in the Appendix below).

 "Derivative Works" shall mean any work, whether in Source or Object form, that is based on (or derived from) the Work and for which the editorial revisions, annotations, elaborations, or other modifications represent, as a whole, an original work of authorship. For the purposes of this License, Derivative Works shall not include works that remain separable from, or merely link (or bind by name) to the interfaces of, the Work and Derivative Works thereof.

 "Contribution" shall mean any work of authorship, including the original version of the Work and any modifications or additions to that Work or Derivative Works thereof, that is intentionally submitted to Licensor for inclusion in the Work by the copyright owner or by an individual or Legal Entity authorized to submit on behalf of the copyright owner. For the purposes of this definition, "submitted" means any form of electronic, verbal, or written communication sent to the Licensor or its representatives, including but not limited to communication on electronic mailing lists, source code control systems, and issue tracking systems that are managed by, or on behalf of, the Licensor for the purpose of discussing and improving the Work, but excluding communication that is conspicuously marked or otherwise designated in writing by the copyright owner as "Not a Contribution."

 "Contributor" shall mean Licensor and any individual or Legal Entity on behalf of whom a Contribution has been received by Licensor and subsequently incorporated within the Work.

- 2. Grant of Copyright License. Subject to the terms and conditions of this License, each Contributor hereby grants to You a perpetual, worldwide, non-exclusive, no-charge, royalty-free, irrevocable copyright license to reproduce, prepare Derivative Works of, publicly display, publicly perform, sublicense, and distribute the Work and such Derivative Works in Source or Object form.
- 3. Grant of Patent License. Subject to the terms and conditions of this License, each Contributor hereby grants to You a perpetual, worldwide, non-exclusive, no-charge, royalty-free, irrevocable (except as stated in this section) patent license to make, have made, use, offer to sell, sell, import, and otherwise transfer the Work, where such license applies only to those patent claims licensable by such Contributor that are necessarily infringed by their Contribution(s) alone or by combination of their Contribution(s) with the Work to which such Contribution(s) was submitted. If You institute patent litigation against any entity (including a cross-claim or counterclaim in a lawsuit) alleging that the Work or a Contribution incorporated within the Work constitutes direct or contributory patent infringement, then any patent licenses granted to You under this License for that Work shall terminate as of the date such litigation is filed.
- 4. Redistribution. You may reproduce and distribute copies of the Work or Derivative Works thereof in any medium, with or without modifications, and in Source or Object form, provided that You meet the following conditions:
	- (a) You must give any other recipients of the Work or Derivative Works a copy of this License; and
	- (b) You must cause any modified files to carry prominent notices stating that You changed the files; and
	- (c) You must retain, in the Source form of any Derivative Works that You distribute, all copyright, patent, trademark, and attribution notices from the Source form of the Work, excluding those notices that do not pertain to any part of the Derivative Works; and
	- (d) If the Work includes a "NOTICE" text file as part of its distribution, then any Derivative Works that You distribute must include a readable copy of the attribution notices contained within such NOTICE file, excluding those notices that do not pertain to any part of the Derivative Works, in at least one of the following places: within a NOTICE text file distributed

 as part of the Derivative Works; within the Source form or documentation, if provided along with the Derivative Works; or, within a display generated by the Derivative Works, if and wherever such third-party notices normally appear. The contents of the NOTICE file are for informational purposes only and do not modify the License. You may add Your own attribution notices within Derivative Works that You distribute, alongside or as an addendum to the NOTICE text from the Work, provided that such additional attribution notices cannot be construed as modifying the License.

 You may add Your own copyright statement to Your modifications and may provide additional or different license terms and conditions for use, reproduction, or distribution of Your modifications, or for any such Derivative Works as a whole, provided Your use, reproduction, and distribution of the Work otherwise complies with the conditions stated in this License.

- 5. Submission of Contributions. Unless You explicitly state otherwise, any Contribution intentionally submitted for inclusion in the Work by You to the Licensor shall be under the terms and conditions of this License, without any additional terms or conditions. Notwithstanding the above, nothing herein shall supersede or modify the terms of any separate license agreement you may have executed with Licensor regarding such Contributions.
- 6. Trademarks. This License does not grant permission to use the trade names, trademarks, service marks, or product names of the Licensor, except as required for reasonable and customary use in describing the origin of the Work and reproducing the content of the NOTICE file.
- 7. Disclaimer of Warranty. Unless required by applicable law or agreed to in writing, Licensor provides the Work (and each Contributor provides its Contributions) on an "AS IS" BASIS, WITHOUT WARRANTIES OR CONDITIONS OF ANY KIND, either express or implied, including, without limitation, any warranties or conditions of TITLE, NON-INFRINGEMENT, MERCHANTABILITY, or FITNESS FOR A PARTICULAR PURPOSE. You are solely responsible for determining the appropriateness of using or redistributing the Work and assume any risks associated with Your exercise of permissions under this License.
- 8. Limitation of Liability. In no event and under no legal theory, whether in tort (including negligence), contract, or otherwise, unless required by applicable law (such as deliberate and grossly negligent acts) or agreed to in writing, shall any Contributor be liable to You for damages, including any direct, indirect, special, incidental, or consequential damages of any character arising as a result of this License or out of the use or inability to use the

 Work (including but not limited to damages for loss of goodwill, work stoppage, computer failure or malfunction, or any and all other commercial damages or losses), even if such Contributor has been advised of the possibility of such damages.

 9. Accepting Warranty or Additional Liability. While redistributing the Work or Derivative Works thereof, You may choose to offer, and charge a fee for, acceptance of support, warranty, indemnity, or other liability obligations and/or rights consistent with this License. However, in accepting such obligations, You may act only on Your own behalf and on Your sole responsibility, not on behalf of any other Contributor, and only if You agree to indemnify, defend, and hold each Contributor harmless for any liability incurred by, or claims asserted against, such Contributor by reason of your accepting any such warranty or additional liability.

#### END OF TERMS AND CONDITIONS

APPENDIX: How to apply the Apache License to your work.

 To apply the Apache License to your work, attach the following boilerplate notice, with the fields enclosed by brackets "[]" replaced with your own identifying information. (Don't include the brackets!) The text should be enclosed in the appropriate comment syntax for the file format. We also recommend that a file or class name and description of purpose be included on the same "printed page" as the copyright notice for easier identification within third-party archives.

Copyright [yyyy] [name of copyright owner]

 Licensed under the Apache License, Version 2.0 (the "License"); you may not use this file except in compliance with the License. You may obtain a copy of the License at

http://www.apache.org/licenses/LICENSE-2.0

 Unless required by applicable law or agreed to in writing, software distributed under the License is distributed on an "AS IS" BASIS, WITHOUT WARRANTIES OR CONDITIONS OF ANY KIND, either express or implied. See the License for the specific language governing permissions and limitations under the License.

Some code in core/src/java/org/apache/lucene/util/UnicodeUtil.java was derived from unicode conversion examples available at http://www.unicode.org/Public/PROGRAMS/CVTUTF. Here is the copyright from those sources:

/\* \* Copyright 2001-2004 Unicode, Inc. \* \* Disclaimer \* \* This source code is provided as is by Unicode, Inc. No claims are \* made as to fitness for any particular purpose. No warranties of any \* kind are expressed or implied. The recipient agrees to determine \* applicability of information provided. If this file has been \* purchased on magnetic or optical media from Unicode, Inc., the \* sole remedy for any claim will be exchange of defective media \* within 90 days of receipt. \* \* Limitations on Rights to Redistribute This Code \* \* Unicode, Inc. hereby grants the right to freely use the information \* supplied in this file in the creation of products supporting the \* Unicode Standard, and to make copies of this file in any form \* for internal or external distribution as long as this notice \* remains attached. \*/

Some code in core/src/java/org/apache/lucene/util/ArrayUtil.java was derived from Python 2.4.2 sources available at http://www.python.org. Full license is here:

http://www.python.org/download/releases/2.4.2/license/

Some code in core/src/java/org/apache/lucene/util/UnicodeUtil.java was derived from Python 3.1.2 sources available at http://www.python.org. Full license is here:

http://www.python.org/download/releases/3.1.2/license/

Some code in core/src/java/org/apache/lucene/util/automaton was derived from Brics automaton sources available at www.brics.dk/automaton/. Here is the copyright from those sources:

/\*

\* Copyright (c) 2001-2009 Anders Moeller

\* All rights reserved.

\*

- \* Redistribution and use in source and binary forms, with or without
- \* modification, are permitted provided that the following conditions

\* are met:

- \* 1. Redistributions of source code must retain the above copyright
- \* notice, this list of conditions and the following disclaimer.
- \* 2. Redistributions in binary form must reproduce the above copyright
- \* notice, this list of conditions and the following disclaimer in the
- \* documentation and/or other materials provided with the distribution.
- \* 3. The name of the author may not be used to endorse or promote products

\* derived from this software without specific prior written permission.

\*

\* THIS SOFTWARE IS PROVIDED BY THE AUTHOR ``AS IS'' AND ANY EXPRESS OR

\* IMPLIED WARRANTIES, INCLUDING, BUT NOT LIMITED TO, THE IMPLIED WARRANTIES

\* OF MERCHANTABILITY AND FITNESS FOR A PARTICULAR PURPOSE ARE DISCLAIMED.

- \* IN NO EVENT SHALL THE AUTHOR BE LIABLE FOR ANY DIRECT, INDIRECT,
- \* INCIDENTAL, SPECIAL, EXEMPLARY, OR CONSEQUENTIAL DAMAGES (INCLUDING, BUT
- \* NOT LIMITED TO, PROCUREMENT OF SUBSTITUTE GOODS OR SERVICES; LOSS OF USE,
- \* DATA, OR PROFITS; OR BUSINESS INTERRUPTION) HOWEVER CAUSED AND ON ANY
- \* THEORY OF LIABILITY, WHETHER IN CONTRACT, STRICT LIABILITY, OR TORT
- \* (INCLUDING NEGLIGENCE OR OTHERWISE) ARISING IN ANY WAY OUT OF THE USE OF
- \* THIS SOFTWARE, EVEN IF ADVISED OF THE POSSIBILITY OF SUCH DAMAGE.

\*/

The levenshtein automata tables in core/src/java/org/apache/lucene/util/automaton were automatically generated with the moman/finenight FSA package. Here is the copyright for those sources:

# Copyright (c) 2010, Jean-Philippe Barrette-LaPierre, <jpb@rrette.com> #

# Permission is hereby granted, free of charge, to any person

- # obtaining a copy of this software and associated documentation
- # files (the "Software"), to deal in the Software without

# restriction, including without limitation the rights to use,

# copy, modify, merge, publish, distribute, sublicense, and/or sell

# copies of the Software, and to permit persons to whom the

# Software is furnished to do so, subject to the following

- # conditions:
- #

# The above copyright notice and this permission notice shall be

- # included in all copies or substantial portions of the Software.
- #

# THE SOFTWARE IS PROVIDED "AS IS", WITHOUT WARRANTY OF ANY KIND, # EXPRESS OR IMPLIED, INCLUDING BUT NOT LIMITED TO THE WARRANTIES # OF MERCHANTABILITY, FITNESS FOR A PARTICULAR PURPOSE AND # NONINFRINGEMENT. IN NO EVENT SHALL THE AUTHORS OR COPYRIGHT # HOLDERS BE LIABLE FOR ANY CLAIM, DAMAGES OR OTHER LIABILITY, # WHETHER IN AN ACTION OF CONTRACT, TORT OR OTHERWISE, ARISING # FROM, OUT OF OR IN CONNECTION WITH THE SOFTWARE OR THE USE OR # OTHER DEALINGS IN THE SOFTWARE.

Some code in core/src/java/org/apache/lucene/util/UnicodeUtil.java was

derived from ICU (http://www.icu-project.org) The full license is available here: http://source.icu-project.org/repos/icu/icu/trunk/license.html

/\*

\* Copyright (C) 1999-2010, International Business Machines

\* Corporation and others. All Rights Reserved.

\*

\* Permission is hereby granted, free of charge, to any person obtaining a copy

\* of this software and associated documentation files (the "Software"), to deal

\* in the Software without restriction, including without limitation the rights

\* to use, copy, modify, merge, publish, distribute, and/or sell copies of the

\* Software, and to permit persons to whom the Software is furnished to do so,

\* provided that the above copyright notice(s) and this permission notice appear

\* in all copies of the Software and that both the above copyright notice(s) and

\* this permission notice appear in supporting documentation.

\*

\* THE SOFTWARE IS PROVIDED "AS IS", WITHOUT WARRANTY OF ANY KIND, EXPRESS OR \* IMPLIED, INCLUDING BUT NOT LIMITED TO THE WARRANTIES OF MERCHANTABILITY, \* FITNESS FOR A PARTICULAR PURPOSE AND NONINFRINGEMENT OF THIRD PARTY RIGHTS. \* IN NO EVENT SHALL THE COPYRIGHT HOLDER OR HOLDERS INCLUDED IN THIS NOTICE BE \* LIABLE FOR ANY CLAIM, OR ANY SPECIAL INDIRECT OR CONSEQUENTIAL DAMAGES, OR \* ANY DAMAGES WHATSOEVER RESULTING FROM LOSS OF USE, DATA OR PROFITS, WHETHER \* IN AN ACTION OF CONTRACT, NEGLIGENCE OR OTHER TORTIOUS ACTION, ARISING OUT \* OF OR IN CONNECTION WITH THE USE OR PERFORMANCE OF THIS SOFTWARE. \*

\* Except as contained in this notice, the name of a copyright holder shall not

\* be used in advertising or otherwise to promote the sale, use or other

\* dealings in this Software without prior written authorization of the

\* copyright holder.

\*/

The following license applies to the Snowball stemmers:

Copyright (c) 2001, Dr Martin Porter Copyright (c) 2002, Richard Boulton All rights reserved.

Redistribution and use in source and binary forms, with or without modification, are permitted provided that the following conditions are met:

- \* Redistributions of source code must retain the above copyright notice,
- \* this list of conditions and the following disclaimer.
- \* Redistributions in binary form must reproduce the above copyright
- \* notice, this list of conditions and the following disclaimer in the
- \* documentation and/or other materials provided with the distribution.
- \* Neither the name of the copyright holders nor the names of its contributors
- \* may be used to endorse or promote products derived from this software

\* without specific prior written permission.

THIS SOFTWARE IS PROVIDED BY THE COPYRIGHT HOLDERS AND CONTRIBUTORS "AS IS" AND ANY EXPRESS OR IMPLIED WARRANTIES, INCLUDING, BUT NOT LIMITED TO, THE IMPLIED WARRANTIES OF MERCHANTABILITY AND FITNESS FOR A PARTICULAR PURPOSE ARE DISCLAIMED. IN NO EVENT SHALL THE COPYRIGHT OWNER OR CONTRIBUTORS BE LIABLE FOR ANY DIRECT, INDIRECT, INCIDENTAL, SPECIAL, EXEMPLARY, OR CONSEQUENTIAL DAMAGES (INCLUDING, BUT NOT LIMITED TO, PROCUREMENT OF SUBSTITUTE GOODS OR SERVICES; LOSS OF USE, DATA, OR PROFITS; OR BUSINESS INTERRUPTION) HOWEVER CAUSED AND ON ANY THEORY OF LIABILITY, WHETHER IN CONTRACT, STRICT LIABILITY, OR TORT (INCLUDING NEGLIGENCE OR OTHERWISE) ARISING IN ANY WAY OUT OF THE USE OF THIS SOFTWARE, EVEN IF ADVISED OF THE POSSIBILITY OF SUCH DAMAGE.

The following license applies to the KStemmer:

Copyright 2003, Center for Intelligent Information Retrieval, University of Massachusetts, Amherst. All rights reserved.

Redistribution and use in source and binary forms, with or without modification, are permitted provided that the following conditions are met:

1. Redistributions of source code must retain the above copyright notice, this list of conditions and the following disclaimer.

2. Redistributions in binary form must reproduce the above copyright notice, this list of conditions and the following disclaimer in the documentation and/or other materials provided with the distribution.

3. The names "Center for Intelligent Information Retrieval" and "University of Massachusetts" must not be used to endorse or promote products derived from this software without prior written permission. To obtain permission, contact info@ciir.cs.umass.edu.

THIS SOFTWARE IS PROVIDED BY UNIVERSITY OF MASSACHUSETTS AND OTHER CONTRIBUTORS "AS IS" AND ANY EXPRESS OR IMPLIED WARRANTIES, INCLUDING, BUT NOT LIMITED TO, THE IMPLIED WARRANTIES OF MERCHANTABILITY AND FITNESS FOR A PARTICULAR PURPOSE ARE DISCLAIMED. IN NO EVENT SHALL THE COPYRIGHT HOLDERS OR CONTRIBUTORS BE LIABLE FOR ANY DIRECT, INDIRECT, INCIDENTAL, SPECIAL, EXEMPLARY, OR CONSEQUENTIAL DAMAGES (INCLUDING, BUT NOT LIMITED TO, PROCUREMENT OF SUBSTITUTE GOODS OR SERVICES; LOSS OF USE, DATA, OR PROFITS; OR BUSINESS INTERRUPTION) HOWEVER CAUSED AND ON ANY THEORY OF LIABILITY, WHETHER IN CONTRACT, STRICT LIABILITY, OR TORT (INCLUDING NEGLIGENCE OR OTHERWISE) ARISING IN ANY WAY OUT OF THE USE OF THIS SOFTWARE, EVEN IF ADVISED OF THE POSSIBILITY OF SUCH DAMAGE.

The following license applies to the Morfologik project:

Copyright (c) 2006 Dawid Weiss Copyright (c) 2007-2011 Dawid Weiss, Marcin Mikowski All rights reserved.

Redistribution and use in source and binary forms, with or without modification, are permitted provided that the following conditions are met:

 \* Redistributions of source code must retain the above copyright notice, this list of conditions and the following disclaimer.

 \* Redistributions in binary form must reproduce the above copyright notice, this list of conditions and the following disclaimer in the documentation and/or other materials provided with the distribution.

 \* Neither the name of Morfologik nor the names of its contributors may be used to endorse or promote products derived from this software without specific prior written permission.

THIS SOFTWARE IS PROVIDED BY THE COPYRIGHT HOLDERS AND CONTRIBUTORS "AS IS" AND ANY EXPRESS OR IMPLIED WARRANTIES, INCLUDING, BUT NOT LIMITED TO, THE IMPLIED WARRANTIES OF MERCHANTABILITY AND FITNESS FOR A PARTICULAR PURPOSE ARE DISCLAIMED. IN NO EVENT SHALL THE COPYRIGHT HOLDER OR CONTRIBUTORS BE LIABLE FOR ANY DIRECT, INDIRECT, INCIDENTAL, SPECIAL, EXEMPLARY, OR CONSEQUENTIAL DAMAGES (INCLUDING, BUT NOT LIMITED TO, PROCUREMENT OF SUBSTITUTE GOODS OR SERVICES; LOSS OF USE, DATA, OR PROFITS; OR BUSINESS INTERRUPTION) HOWEVER CAUSED AND ON ANY THEORY OF LIABILITY, WHETHER IN CONTRACT, STRICT LIABILITY, OR TORT (INCLUDING NEGLIGENCE OR OTHERWISE) ARISING IN ANY WAY OUT OF THE USE OF THIS SOFTWARE, EVEN IF ADVISED OF THE POSSIBILITY OF SUCH DAMAGE.

---

The dictionary comes from Morfologik project. Morfologik uses data from Polish ispell/myspell dictionary hosted at http://www.sjp.pl/slownik/en/ and is licenced on the terms of (inter alia) LGPL and Creative Commons ShareAlike. The part-of-speech tags were added in Morfologik project and are not found in the data from sjp.pl. The tagset is similar to IPI PAN tagset.

---

The following license applies to the Morfeusz project, used by org.apache.lucene.analysis.morfologik.

BSD-licensed dictionary of Polish (SGJP) http://sgjp.pl/morfeusz/

Copyright 2011 Zygmunt Saloni, Wodzimierz Gruszczyski,

Marcin Woliski, Robert Woosz

All rights reserved.

Redistribution and use in source and binary forms, with or without modification, are permitted provided that the following conditions are met:

- 1. Redistributions of source code must retain the above copyright notice, this list of conditions and the following disclaimer.
- 2. Redistributions in binary form must reproduce the above copyright notice, this list of conditions and the following disclaimer in the documentation and/or other materials provided with the distribution.

THIS SOFTWARE IS PROVIDED BY COPYRIGHT HOLDERS AS IS AND ANY EXPRESS OR IMPLIED WARRANTIES, INCLUDING, BUT NOT LIMITED TO, THE IMPLIED WARRANTIES OF MERCHANTABILITY AND FITNESS FOR A PARTICULAR PURPOSE ARE DISCLAIMED. IN NO EVENT SHALL COPYRIGHT HOLDERS OR CONTRIBUTORS BE LIABLE FOR ANY DIRECT, INDIRECT, INCIDENTAL, SPECIAL, EXEMPLARY, OR CONSEQUENTIAL DAMAGES (INCLUDING, BUT NOT LIMITED TO, PROCUREMENT OF SUBSTITUTE GOODS OR SERVICES; LOSS OF USE, DATA, OR PROFITS; OR BUSINESS INTERRUPTION) HOWEVER CAUSED AND ON ANY THEORY OF LIABILITY, WHETHER IN CONTRACT, STRICT LIABILITY, OR TORT (INCLUDING NEGLIGENCE OR OTHERWISE) ARISING IN ANY WAY OUT OF THE USE OF THIS SOFTWARE, EVEN IF ADVISED OF THE POSSIBILITY OF SUCH DAMAGE. Apache Lucene

Copyright 2014 The Apache Software Foundation

This product includes software developed at The Apache Software Foundation (http://www.apache.org/).

Includes software from other Apache Software Foundation projects, including, but not limited to:

- Apache Ant
- Apache Jakarta Regexp
- Apache Commons
- Apache Xerces

ICU4J, (under analysis/icu) is licensed under an MIT styles license and Copyright (c) 1995-2008 International Business Machines Corporation and others

Some data files (under analysis/icu/src/data) are derived from Unicode data such as the Unicode Character Database. See http://unicode.org/copyright.html for more details.

Brics Automaton (under core/src/java/org/apache/lucene/util/automaton) is

BSD-licensed, created by Anders Mller. See http://www.brics.dk/automaton/

The levenshtein automata tables (under core/src/java/org/apache/lucene/util/automaton) were automatically generated with the moman/finenight FSA library, created by Jean-Philippe Barrette-LaPierre. This library is available under an MIT license, see http://sites.google.com/site/rrettesite/moman and http://bitbucket.org/jpbarrette/moman/overview/

The class org.apache.lucene.util.WeakIdentityMap was derived from the Apache CXF project and is Apache License 2.0.

The Google Code Prettify is Apache License 2.0. See http://code.google.com/p/google-code-prettify/

JUnit (junit-4.10) is licensed under the Common Public License v. 1.0 See http://junit.sourceforge.net/cpl-v10.html

This product includes code (JaspellTernarySearchTrie) from Java Spelling Checkin g Package (jaspell): http://jaspell.sourceforge.net/ License: The BSD License (http://www.opensource.org/licenses/bsd-license.php)

The snowball stemmers in analysis/common/src/java/net/sf/snowball were developed by Martin Porter and Richard Boulton. The snowball stopword lists in analysis/common/src/resources/org/apache/lucene/analysis/snowball were developed by Martin Porter and Richard Boulton. The full snowball package is available from http://snowball.tartarus.org/

The KStem stemmer in analysis/common/src/org/apache/lucene/analysis/en was developed by Bob Krovetz and Sergio Guzman-Lara (CIIR-UMass Amherst) under the BSD-license.

The Arabic,Persian,Romanian,Bulgarian, and Hindi analyzers (common) come with a default stopword list that is BSD-licensed created by Jacques Savoy. These files reside in: analysis/common/src/resources/org/apache/lucene/analysis/ar/stopwords.txt, analysis/common/src/resources/org/apache/lucene/analysis/fa/stopwords.txt, analysis/common/src/resources/org/apache/lucene/analysis/ro/stopwords.txt, analysis/common/src/resources/org/apache/lucene/analysis/bg/stopwords.txt, analysis/common/src/resources/org/apache/lucene/analysis/hi/stopwords.txt See http://members.unine.ch/jacques.savoy/clef/index.html.

The German,Spanish,Finnish,French,Hungarian,Italian,Portuguese,Russian and Swedish light stemmers (common) are based on BSD-licensed reference implementations created by Jacques Savoy and Ljiljana Dolamic. These files reside in: analysis/common/src/java/org/apache/lucene/analysis/de/GermanLightStemmer.java

analysis/common/src/java/org/apache/lucene/analysis/de/GermanMinimalStemmer.java analysis/common/src/java/org/apache/lucene/analysis/es/SpanishLightStemmer.java analysis/common/src/java/org/apache/lucene/analysis/fi/FinnishLightStemmer.java analysis/common/src/java/org/apache/lucene/analysis/fr/FrenchLightStemmer.java analysis/common/src/java/org/apache/lucene/analysis/fr/FrenchMinimalStemmer.java analysis/common/src/java/org/apache/lucene/analysis/hu/HungarianLightStemmer.java analysis/common/src/java/org/apache/lucene/analysis/it/ItalianLightStemmer.java analysis/common/src/java/org/apache/lucene/analysis/pt/PortugueseLightStemmer.java analysis/common/src/java/org/apache/lucene/analysis/ru/RussianLightStemmer.java analysis/common/src/java/org/apache/lucene/analysis/sv/SwedishLightStemmer.java

The Stempel analyzer (stempel) includes BSD-licensed software developed by the Egothor project http://egothor.sf.net/, created by Leo Galambos, Martin Kvapil, and Edmond Nolan.

The Polish analyzer (stempel) comes with a default stopword list that is BSD-licensed created by the Carrot2 project. The file resides in stempel/src/resources/org/apache/lucene/analysis/pl/stopwords.txt. See http://project.carrot2.org/license.html.

The SmartChineseAnalyzer source code (smartcn) was provided by Xiaoping Gao and copyright 2009 by www.imdict.net.

WordBreakTestUnicode\_\*.java (under modules/analysis/common/src/test/) is derived from Unicode data such as the Unicode Character Database. See http://unicode.org/copyright.html for more details.

The Morfologik analyzer (morfologik) includes BSD-licensed software developed by Dawid Weiss and Marcin Mikowski (http://morfologik.blogspot.com/).

Morfologik uses data from Polish ispell/myspell dictionary (http://www.sjp.pl/slownik/en/) licenced on the terms of (inter alia) LGPL and Creative Commons ShareAlike.

Morfologic includes data from BSD-licensed dictionary of Polish (SGJP) (http://sgjp.pl/morfeusz/)

Servlet-api.jar and javax.servlet-\*.jar are under the CDDL license, the original source code for this can be found at http://www.eclipse.org/jetty/downloads.php

Kuromoji Japanese Morphological Analyzer - Apache Lucene Integration ===========================================================================

===========================================================================

This software includes a binary and/or source version of data from

mecab-ipadic-2.7.0-20070801

#### http://atilika.com/releases/mecab-ipadic/mecab-ipadic-2.7.0-20070801.tar.gz

or

http://jaist.dl.sourceforge.net/project/mecab/mecab-ipadic/2.7.0-20070801/mecab-ipadic-2.7.0-20070801.tar.gz

mecab-ipadic-2.7.0-20070801 Notice

===========================================================================

===========================================================================

Nara Institute of Science and Technology (NAIST), the copyright holders, disclaims all warranties with regard to this software, including all implied warranties of merchantability and fitness, in no event shall NAIST be liable for any special, indirect or consequential damages or any damages whatsoever resulting from loss of use, data or profits, whether in an action of contract, negligence or other tortuous action, arising out of or in connection with the use or performance of this software.

A large portion of the dictionary entries originate from ICOT Free Software. The following conditions for ICOT Free Software applies to the current dictionary as well.

Each User may also freely distribute the Program, whether in its original form or modified, to any third party or parties, PROVIDED that the provisions of Section 3 ("NO WARRANTY") will ALWAYS appear on, or be attached to, the Program, which is distributed substantially in the same form as set out herein and that such intended distribution, if actually made, will neither violate or otherwise contravene any of the laws and regulations of the countries having jurisdiction over the User or the intended distribution itself.

### NO WARRANTY

The program was produced on an experimental basis in the course of the research and development conducted during the project and is provided to users as so produced on an experimental basis. Accordingly, the program is provided without any warranty whatsoever, whether express, implied, statutory or otherwise. The term "warranty" used herein includes, but is not limited to, any warranty of the quality, performance, merchantability and fitness for a particular purpose of the program and the nonexistence of any infringement or violation of any right of any third party.

Each user of the program will agree and understand, and be deemed to have agreed and understood, that there is no warranty whatsoever for

the program and, accordingly, the entire risk arising from or otherwise connected with the program is assumed by the user.

Therefore, neither ICOT, the copyright holder, or any other organization that participated in or was otherwise related to the development of the program and their respective officials, directors, officers and other employees shall be held liable for any and all damages, including, without limitation, general, special, incidental and consequential damages, arising out of or otherwise in connection with the use or inability to use the program or any product, material or result produced or otherwise obtained by using the program, regardless of whether they have been advised of, or otherwise had knowledge of, the possibility of such damages at any time during the project or thereafter. Each user will be deemed to have agreed to the foregoing by his or her commencement of use of the program. The term "use" as used herein includes, but is not limited to, the use, modification, copying and distribution of the program and the production of secondary products from the program.

In the case where the program, whether in its original form or modified, was distributed or delivered to or received by a user from any person, organization or entity other than ICOT, unless it makes or grants independently of ICOT any specific warranty to the user in writing, such person, organization or entity, will also be exempted from and not be held liable to the user for any such damages as noted above as far as the program is concerned.

# **1.660 aws-java-sdk-importexport 1.12.381**

**1.660.1 Available under license :** 

Apache-2.0

## **1.661 aws-java-sdk-iotevents 1.11.820**

### **1.661.1 Available under license :**

Apache-2.0

# **1.662 aws-java-sdk-cloudcontrolapi 1.12.377**

### **1.662.1 Available under license :**

Apache-2.0

# **1.663 aws-java-sdk-cloud9 1.11.820**

### **1.663.1 Available under license :**

No license file was found, but licenses were detected in source scan.

/\*

\* Copyright 2015-2020 Amazon.com, Inc. or its affiliates. All Rights Reserved.

\*

\* Licensed under the Apache License, Version 2.0 (the "License"). You may not use this file except in compliance with

\* the License. A copy of the License is located at

\*

\* http://aws.amazon.com/apache2.0

\*

\* or in the "license" file accompanying this file. This file is distributed on an "AS IS" BASIS, WITHOUT WARRANTIES OR

\* CONDITIONS OF ANY KIND, either express or implied. See the License for the specific language governing permissions

\* and limitations under the License.

\*/

Found in path(s):

\* /opt/cola/permits/1705120140\_1686095627.4689567/0/aws-java-sdk-cloud9-1-11-820-sources-1 jar/com/amazonaws/services/cloud9/model/NotFoundException.java

\* /opt/cola/permits/1705120140\_1686095627.4689567/0/aws-java-sdk-cloud9-1-11-820-sources-1 jar/com/amazonaws/services/cloud9/model/transform/DeleteEnvironmentRequestProtocolMarshaller.java \* /opt/cola/permits/1705120140\_1686095627.4689567/0/aws-java-sdk-cloud9-1-11-820-sources-1 jar/com/amazonaws/services/cloud9/model/transform/UpdateEnvironmentMembershipRequestMarshaller.java \* /opt/cola/permits/1705120140\_1686095627.4689567/0/aws-java-sdk-cloud9-1-11-820-sources-1 jar/com/amazonaws/services/cloud9/model/transform/UpdateEnvironmentResultJsonUnmarshaller.java \* /opt/cola/permits/1705120140\_1686095627.4689567/0/aws-java-sdk-cloud9-1-11-820-sources-1 jar/com/amazonaws/services/cloud9/model/LimitExceededException.java \* /opt/cola/permits/1705120140\_1686095627.4689567/0/aws-java-sdk-cloud9-1-11-820-sources-1 jar/com/amazonaws/services/cloud9/model/ListEnvironmentsResult.java \* /opt/cola/permits/1705120140\_1686095627.4689567/0/aws-java-sdk-cloud9-1-11-820-sources-1 jar/com/amazonaws/services/cloud9/model/transform/UpdateEnvironmentRequestMarshaller.java \* /opt/cola/permits/1705120140\_1686095627.4689567/0/aws-java-sdk-cloud9-1-11-820-sources-1 jar/com/amazonaws/services/cloud9/model/transform/TagResourceResultJsonUnmarshaller.java \* /opt/cola/permits/1705120140\_1686095627.4689567/0/aws-java-sdk-cloud9-1-11-820-sources-1 jar/com/amazonaws/services/cloud9/model/transform/DescribeEnvironmentStatusRequestMarshaller.java \* /opt/cola/permits/1705120140\_1686095627.4689567/0/aws-java-sdk-cloud9-1-11-820-sources-1 jar/com/amazonaws/services/cloud9/model/transform/UntagResourceRequestMarshaller.java \* /opt/cola/permits/1705120140\_1686095627.4689567/0/aws-java-sdk-cloud9-1-11-820-sources-1 jar/com/amazonaws/services/cloud9/model/transform/BadRequestExceptionUnmarshaller.java \* /opt/cola/permits/1705120140\_1686095627.4689567/0/aws-java-sdk-cloud9-1-11-820-sources-1 jar/com/amazonaws/services/cloud9/model/DeleteEnvironmentMembershipResult.java \* /opt/cola/permits/1705120140\_1686095627.4689567/0/aws-java-sdk-cloud9-1-11-820-sources-1-
jar/com/amazonaws/services/cloud9/model/transform/ListTagsForResourceRequestMarshaller.java

\* /opt/cola/permits/1705120140\_1686095627.4689567/0/aws-java-sdk-cloud9-1-11-820-sources-1-

jar/com/amazonaws/services/cloud9/model/transform/CreateEnvironmentEC2RequestProtocolMarshaller.java

\* /opt/cola/permits/1705120140\_1686095627.4689567/0/aws-java-sdk-cloud9-1-11-820-sources-1-

jar/com/amazonaws/services/cloud9/model/transform/EnvironmentLifecycleJsonUnmarshaller.java

\* /opt/cola/permits/1705120140\_1686095627.4689567/0/aws-java-sdk-cloud9-1-11-820-sources-1-

jar/com/amazonaws/services/cloud9/model/UntagResourceRequest.java

\* /opt/cola/permits/1705120140\_1686095627.4689567/0/aws-java-sdk-cloud9-1-11-820-sources-1 jar/com/amazonaws/services/cloud9/model/Tag.java

\* /opt/cola/permits/1705120140\_1686095627.4689567/0/aws-java-sdk-cloud9-1-11-820-sources-1 jar/com/amazonaws/services/cloud9/model/transform/UpdateEnvironmentMembershipRequestProtocolMarshaller.ja va

\* /opt/cola/permits/1705120140\_1686095627.4689567/0/aws-java-sdk-cloud9-1-11-820-sources-1-

jar/com/amazonaws/services/cloud9/model/transform/DescribeEnvironmentsRequestMarshaller.java \* /opt/cola/permits/1705120140\_1686095627.4689567/0/aws-java-sdk-cloud9-1-11-820-sources-1-

jar/com/amazonaws/services/cloud9/model/transform/DescribeEnvironmentMembershipsResultJsonUnmarshaller.ja va

\* /opt/cola/permits/1705120140\_1686095627.4689567/0/aws-java-sdk-cloud9-1-11-820-sources-1-

jar/com/amazonaws/services/cloud9/model/transform/DescribeEnvironmentStatusResultJsonUnmarshaller.java

\* /opt/cola/permits/1705120140\_1686095627.4689567/0/aws-java-sdk-cloud9-1-11-820-sources-1-

jar/com/amazonaws/services/cloud9/model/CreateEnvironmentMembershipRequest.java

\* /opt/cola/permits/1705120140\_1686095627.4689567/0/aws-java-sdk-cloud9-1-11-820-sources-1 jar/com/amazonaws/services/cloud9/AbstractAWSCloud9Async.java

\* /opt/cola/permits/1705120140\_1686095627.4689567/0/aws-java-sdk-cloud9-1-11-820-sources-1 jar/com/amazonaws/services/cloud9/model/transform/EnvironmentMarshaller.java

\* /opt/cola/permits/1705120140\_1686095627.4689567/0/aws-java-sdk-cloud9-1-11-820-sources-1-

jar/com/amazonaws/services/cloud9/model/transform/DescribeEnvironmentStatusRequestProtocolMarshaller.java

\* /opt/cola/permits/1705120140\_1686095627.4689567/0/aws-java-sdk-cloud9-1-11-820-sources-1-

jar/com/amazonaws/services/cloud9/model/MemberPermissions.java

\* /opt/cola/permits/1705120140\_1686095627.4689567/0/aws-java-sdk-cloud9-1-11-820-sources-1 jar/com/amazonaws/services/cloud9/model/DescribeEnvironmentMembershipsResult.java

\* /opt/cola/permits/1705120140\_1686095627.4689567/0/aws-java-sdk-cloud9-1-11-820-sources-1-

jar/com/amazonaws/services/cloud9/model/transform/EnvironmentMemberMarshaller.java

\* /opt/cola/permits/1705120140\_1686095627.4689567/0/aws-java-sdk-cloud9-1-11-820-sources-1 jar/com/amazonaws/services/cloud9/model/BadRequestException.java

\* /opt/cola/permits/1705120140\_1686095627.4689567/0/aws-java-sdk-cloud9-1-11-820-sources-1 jar/com/amazonaws/services/cloud9/model/transform/CreateEnvironmentEC2RequestMarshaller.java \* /opt/cola/permits/1705120140\_1686095627.4689567/0/aws-java-sdk-cloud9-1-11-820-sources-1 jar/com/amazonaws/services/cloud9/AWSCloud9Client.java

\* /opt/cola/permits/1705120140\_1686095627.4689567/0/aws-java-sdk-cloud9-1-11-820-sources-1 jar/com/amazonaws/services/cloud9/model/EnvironmentStatus.java

\* /opt/cola/permits/1705120140\_1686095627.4689567/0/aws-java-sdk-cloud9-1-11-820-sources-1 jar/com/amazonaws/services/cloud9/model/DeleteEnvironmentResult.java

\* /opt/cola/permits/1705120140\_1686095627.4689567/0/aws-java-sdk-cloud9-1-11-820-sources-1 jar/com/amazonaws/services/cloud9/model/transform/TagJsonUnmarshaller.java

\* /opt/cola/permits/1705120140\_1686095627.4689567/0/aws-java-sdk-cloud9-1-11-820-sources-1 jar/com/amazonaws/services/cloud9/model/transform/LimitExceededExceptionUnmarshaller.java

\* /opt/cola/permits/1705120140\_1686095627.4689567/0/aws-java-sdk-cloud9-1-11-820-sources-1-

jar/com/amazonaws/services/cloud9/model/transform/DescribeEnvironmentMembershipsRequestProtocolMarshalle r.java

\* /opt/cola/permits/1705120140\_1686095627.4689567/0/aws-java-sdk-cloud9-1-11-820-sources-1-

jar/com/amazonaws/services/cloud9/model/DescribeEnvironmentMembershipsRequest.java

\* /opt/cola/permits/1705120140\_1686095627.4689567/0/aws-java-sdk-cloud9-1-11-820-sources-1 jar/com/amazonaws/services/cloud9/model/ListEnvironmentsRequest.java

\* /opt/cola/permits/1705120140\_1686095627.4689567/0/aws-java-sdk-cloud9-1-11-820-sources-1-

jar/com/amazonaws/services/cloud9/model/transform/DeleteEnvironmentMembershipRequestProtocolMarshaller.ja va

\* /opt/cola/permits/1705120140\_1686095627.4689567/0/aws-java-sdk-cloud9-1-11-820-sources-1 jar/com/amazonaws/services/cloud9/AWSCloud9AsyncClientBuilder.java

\* /opt/cola/permits/1705120140\_1686095627.4689567/0/aws-java-sdk-cloud9-1-11-820-sources-1 jar/com/amazonaws/services/cloud9/model/DescribeEnvironmentStatusRequest.java

\* /opt/cola/permits/1705120140\_1686095627.4689567/0/aws-java-sdk-cloud9-1-11-820-sources-1 jar/com/amazonaws/services/cloud9/package-info.java

\* /opt/cola/permits/1705120140\_1686095627.4689567/0/aws-java-sdk-cloud9-1-11-820-sources-1 jar/com/amazonaws/services/cloud9/model/transform/ListEnvironmentsRequestProtocolMarshaller.java

\* /opt/cola/permits/1705120140\_1686095627.4689567/0/aws-java-sdk-cloud9-1-11-820-sources-1 jar/com/amazonaws/services/cloud9/model/transform/TagResourceRequestMarshaller.java

\* /opt/cola/permits/1705120140\_1686095627.4689567/0/aws-java-sdk-cloud9-1-11-820-sources-1-

jar/com/amazonaws/services/cloud9/model/transform/TagResourceRequestProtocolMarshaller.java \* /opt/cola/permits/1705120140\_1686095627.4689567/0/aws-java-sdk-cloud9-1-11-820-sources-1 jar/com/amazonaws/services/cloud9/model/ListTagsForResourceResult.java

\* /opt/cola/permits/1705120140\_1686095627.4689567/0/aws-java-sdk-cloud9-1-11-820-sources-1 jar/com/amazonaws/services/cloud9/AWSCloud9Async.java

\* /opt/cola/permits/1705120140\_1686095627.4689567/0/aws-java-sdk-cloud9-1-11-820-sources-1 jar/com/amazonaws/services/cloud9/model/AWSCloud9Exception.java

\* /opt/cola/permits/1705120140\_1686095627.4689567/0/aws-java-sdk-cloud9-1-11-820-sources-1 jar/com/amazonaws/services/cloud9/model/DescribeEnvironmentsResult.java

\* /opt/cola/permits/1705120140\_1686095627.4689567/0/aws-java-sdk-cloud9-1-11-820-sources-1 jar/com/amazonaws/services/cloud9/AbstractAWSCloud9.java

\* /opt/cola/permits/1705120140\_1686095627.4689567/0/aws-java-sdk-cloud9-1-11-820-sources-1 jar/com/amazonaws/services/cloud9/model/CreateEnvironmentEC2Result.java

\* /opt/cola/permits/1705120140\_1686095627.4689567/0/aws-java-sdk-cloud9-1-11-820-sources-1 jar/com/amazonaws/services/cloud9/model/InternalServerErrorException.java

\* /opt/cola/permits/1705120140\_1686095627.4689567/0/aws-java-sdk-cloud9-1-11-820-sources-1 jar/com/amazonaws/services/cloud9/AWSCloud9AsyncClient.java

\* /opt/cola/permits/1705120140\_1686095627.4689567/0/aws-java-sdk-cloud9-1-11-820-sources-1 jar/com/amazonaws/services/cloud9/model/transform/TooManyRequestsExceptionUnmarshaller.java \* /opt/cola/permits/1705120140\_1686095627.4689567/0/aws-java-sdk-cloud9-1-11-820-sources-1-

jar/com/amazonaws/services/cloud9/model/DeleteEnvironmentRequest.java

\* /opt/cola/permits/1705120140\_1686095627.4689567/0/aws-java-sdk-cloud9-1-11-820-sources-1 jar/com/amazonaws/services/cloud9/model/ForbiddenException.java

\* /opt/cola/permits/1705120140\_1686095627.4689567/0/aws-java-sdk-cloud9-1-11-820-sources-1 jar/com/amazonaws/services/cloud9/model/transform/InternalServerErrorExceptionUnmarshaller.java

\* /opt/cola/permits/1705120140\_1686095627.4689567/0/aws-java-sdk-cloud9-1-11-820-sources-1 jar/com/amazonaws/services/cloud9/model/CreateEnvironmentMembershipResult.java

\* /opt/cola/permits/1705120140\_1686095627.4689567/0/aws-java-sdk-cloud9-1-11-820-sources-1-

jar/com/amazonaws/services/cloud9/model/transform/UpdateEnvironmentMembershipResultJsonUnmarshaller.java

\* /opt/cola/permits/1705120140\_1686095627.4689567/0/aws-java-sdk-cloud9-1-11-820-sources-1-

jar/com/amazonaws/services/cloud9/model/transform/EnvironmentJsonUnmarshaller.java

\* /opt/cola/permits/1705120140\_1686095627.4689567/0/aws-java-sdk-cloud9-1-11-820-sources-1 jar/com/amazonaws/services/cloud9/model/TagResourceResult.java

\* /opt/cola/permits/1705120140\_1686095627.4689567/0/aws-java-sdk-cloud9-1-11-820-sources-1 jar/com/amazonaws/services/cloud9/model/transform/TagMarshaller.java

\* /opt/cola/permits/1705120140\_1686095627.4689567/0/aws-java-sdk-cloud9-1-11-820-sources-1 jar/com/amazonaws/services/cloud9/model/DescribeEnvironmentsRequest.java

\* /opt/cola/permits/1705120140\_1686095627.4689567/0/aws-java-sdk-cloud9-1-11-820-sources-1 jar/com/amazonaws/services/cloud9/model/UpdateEnvironmentMembershipRequest.java

\* /opt/cola/permits/1705120140\_1686095627.4689567/0/aws-java-sdk-cloud9-1-11-820-sources-1 jar/com/amazonaws/services/cloud9/model/UpdateEnvironmentResult.java

\* /opt/cola/permits/1705120140\_1686095627.4689567/0/aws-java-sdk-cloud9-1-11-820-sources-1 jar/com/amazonaws/services/cloud9/model/transform/ForbiddenExceptionUnmarshaller.java

\* /opt/cola/permits/1705120140\_1686095627.4689567/0/aws-java-sdk-cloud9-1-11-820-sources-1-

jar/com/amazonaws/services/cloud9/model/transform/DescribeEnvironmentsRequestProtocolMarshaller.java

\* /opt/cola/permits/1705120140\_1686095627.4689567/0/aws-java-sdk-cloud9-1-11-820-sources-1-

jar/com/amazonaws/services/cloud9/model/transform/ListTagsForResourceRequestProtocolMarshaller.java

\* /opt/cola/permits/1705120140\_1686095627.4689567/0/aws-java-sdk-cloud9-1-11-820-sources-1-

jar/com/amazonaws/services/cloud9/model/transform/DeleteEnvironmentMembershipResultJsonUnmarshaller.java \* /opt/cola/permits/1705120140\_1686095627.4689567/0/aws-java-sdk-cloud9-1-11-820-sources-1-

jar/com/amazonaws/services/cloud9/model/transform/CreateEnvironmentMembershipRequestProtocolMarshaller.ja va

\* /opt/cola/permits/1705120140\_1686095627.4689567/0/aws-java-sdk-cloud9-1-11-820-sources-1-

jar/com/amazonaws/services/cloud9/model/transform/ListTagsForResourceResultJsonUnmarshaller.java

\* /opt/cola/permits/1705120140\_1686095627.4689567/0/aws-java-sdk-cloud9-1-11-820-sources-1-

jar/com/amazonaws/services/cloud9/model/transform/DescribeEnvironmentMembershipsRequestMarshaller.java

\* /opt/cola/permits/1705120140\_1686095627.4689567/0/aws-java-sdk-cloud9-1-11-820-sources-1-

jar/com/amazonaws/services/cloud9/model/UpdateEnvironmentMembershipResult.java

\* /opt/cola/permits/1705120140\_1686095627.4689567/0/aws-java-sdk-cloud9-1-11-820-sources-1 jar/com/amazonaws/services/cloud9/model/EnvironmentLifecycleStatus.java

\* /opt/cola/permits/1705120140\_1686095627.4689567/0/aws-java-sdk-cloud9-1-11-820-sources-1 jar/com/amazonaws/services/cloud9/AWSCloud9ClientBuilder.java

\* /opt/cola/permits/1705120140\_1686095627.4689567/0/aws-java-sdk-cloud9-1-11-820-sources-1-

jar/com/amazonaws/services/cloud9/model/transform/EnvironmentMemberJsonUnmarshaller.java

\* /opt/cola/permits/1705120140\_1686095627.4689567/0/aws-java-sdk-cloud9-1-11-820-sources-1-

jar/com/amazonaws/services/cloud9/model/transform/DeleteEnvironmentMembershipRequestMarshaller.java

\* /opt/cola/permits/1705120140\_1686095627.4689567/0/aws-java-sdk-cloud9-1-11-820-sources-1-

jar/com/amazonaws/services/cloud9/model/transform/NotFoundExceptionUnmarshaller.java

\* /opt/cola/permits/1705120140\_1686095627.4689567/0/aws-java-sdk-cloud9-1-11-820-sources-1 jar/com/amazonaws/services/cloud9/model/transform/ConflictExceptionUnmarshaller.java

\* /opt/cola/permits/1705120140\_1686095627.4689567/0/aws-java-sdk-cloud9-1-11-820-sources-1-

jar/com/amazonaws/services/cloud9/model/transform/UntagResourceResultJsonUnmarshaller.java

\* /opt/cola/permits/1705120140\_1686095627.4689567/0/aws-java-sdk-cloud9-1-11-820-sources-1-

jar/com/amazonaws/services/cloud9/model/DeleteEnvironmentMembershipRequest.java

\* /opt/cola/permits/1705120140\_1686095627.4689567/0/aws-java-sdk-cloud9-1-11-820-sources-1-

jar/com/amazonaws/services/cloud9/model/EnvironmentLifecycle.java

\* /opt/cola/permits/1705120140\_1686095627.4689567/0/aws-java-sdk-cloud9-1-11-820-sources-1 jar/com/amazonaws/services/cloud9/AWSCloud9.java

\* /opt/cola/permits/1705120140\_1686095627.4689567/0/aws-java-sdk-cloud9-1-11-820-sources-1 jar/com/amazonaws/services/cloud9/model/EnvironmentMember.java

\* /opt/cola/permits/1705120140\_1686095627.4689567/0/aws-java-sdk-cloud9-1-11-820-sources-1 jar/com/amazonaws/services/cloud9/model/transform/DeleteEnvironmentRequestMarshaller.java

\* /opt/cola/permits/1705120140\_1686095627.4689567/0/aws-java-sdk-cloud9-1-11-820-sources-1 jar/com/amazonaws/services/cloud9/model/CreateEnvironmentEC2Request.java

\* /opt/cola/permits/1705120140\_1686095627.4689567/0/aws-java-sdk-cloud9-1-11-820-sources-1 jar/com/amazonaws/services/cloud9/model/transform/CreateEnvironmentMembershipRequestMarshaller.java \* /opt/cola/permits/1705120140\_1686095627.4689567/0/aws-java-sdk-cloud9-1-11-820-sources-1-

jar/com/amazonaws/services/cloud9/model/TooManyRequestsException.java

\* /opt/cola/permits/1705120140\_1686095627.4689567/0/aws-java-sdk-cloud9-1-11-820-sources-1 jar/com/amazonaws/services/cloud9/model/Permissions.java

\* /opt/cola/permits/1705120140\_1686095627.4689567/0/aws-java-sdk-cloud9-1-11-820-sources-1 jar/com/amazonaws/services/cloud9/model/transform/UntagResourceRequestProtocolMarshaller.java

\* /opt/cola/permits/1705120140\_1686095627.4689567/0/aws-java-sdk-cloud9-1-11-820-sources-1 jar/com/amazonaws/services/cloud9/model/ListTagsForResourceRequest.java

\* /opt/cola/permits/1705120140\_1686095627.4689567/0/aws-java-sdk-cloud9-1-11-820-sources-1 jar/com/amazonaws/services/cloud9/model/EnvironmentType.java

\* /opt/cola/permits/1705120140\_1686095627.4689567/0/aws-java-sdk-cloud9-1-11-820-sources-1 jar/com/amazonaws/services/cloud9/model/transform/ListEnvironmentsRequestMarshaller.java

\* /opt/cola/permits/1705120140\_1686095627.4689567/0/aws-java-sdk-cloud9-1-11-820-sources-1-

jar/com/amazonaws/services/cloud9/model/transform/CreateEnvironmentMembershipResultJsonUnmarshaller.java

\* /opt/cola/permits/1705120140\_1686095627.4689567/0/aws-java-sdk-cloud9-1-11-820-sources-1-

jar/com/amazonaws/services/cloud9/model/Environment.java

\* /opt/cola/permits/1705120140\_1686095627.4689567/0/aws-java-sdk-cloud9-1-11-820-sources-1 jar/com/amazonaws/services/cloud9/model/transform/UpdateEnvironmentRequestProtocolMarshaller.java \* /opt/cola/permits/1705120140\_1686095627.4689567/0/aws-java-sdk-cloud9-1-11-820-sources-1-

jar/com/amazonaws/services/cloud9/model/UpdateEnvironmentRequest.java

\* /opt/cola/permits/1705120140\_1686095627.4689567/0/aws-java-sdk-cloud9-1-11-820-sources-1 jar/com/amazonaws/services/cloud9/model/transform/ListEnvironmentsResultJsonUnmarshaller.java

\* /opt/cola/permits/1705120140\_1686095627.4689567/0/aws-java-sdk-cloud9-1-11-820-sources-1 jar/com/amazonaws/services/cloud9/model/transform/DescribeEnvironmentsResultJsonUnmarshaller.java

\* /opt/cola/permits/1705120140\_1686095627.4689567/0/aws-java-sdk-cloud9-1-11-820-sources-1-

jar/com/amazonaws/services/cloud9/model/DescribeEnvironmentStatusResult.java

\* /opt/cola/permits/1705120140\_1686095627.4689567/0/aws-java-sdk-cloud9-1-11-820-sources-1 jar/com/amazonaws/services/cloud9/model/TagResourceRequest.java

\* /opt/cola/permits/1705120140\_1686095627.4689567/0/aws-java-sdk-cloud9-1-11-820-sources-1 jar/com/amazonaws/services/cloud9/model/UntagResourceResult.java

\* /opt/cola/permits/1705120140\_1686095627.4689567/0/aws-java-sdk-cloud9-1-11-820-sources-1 jar/com/amazonaws/services/cloud9/model/transform/CreateEnvironmentEC2ResultJsonUnmarshaller.java \* /opt/cola/permits/1705120140\_1686095627.4689567/0/aws-java-sdk-cloud9-1-11-820-sources-1 jar/com/amazonaws/services/cloud9/model/ConflictException.java

\* /opt/cola/permits/1705120140\_1686095627.4689567/0/aws-java-sdk-cloud9-1-11-820-sources-1-

jar/com/amazonaws/services/cloud9/model/transform/DeleteEnvironmentResultJsonUnmarshaller.java

\* /opt/cola/permits/1705120140\_1686095627.4689567/0/aws-java-sdk-cloud9-1-11-820-sources-1 jar/com/amazonaws/services/cloud9/model/transform/EnvironmentLifecycleMarshaller.java

## **1.664 aws-java-sdk-mechanicalturkrequester 1.12.381**

**1.664.1 Available under license :** 

Apache-2.0

## **1.665 jinjava 2.6.0**

#### **1.665.1 Available under license :**

No license file was found, but licenses were detected in source scan.

/\*\*\*\*\*\*\*\*\*\*\*\*\*\*\*\*\*\*\*\*\*\*\*\*\*\*\*\*\*\*\*\*\*\*\*\*\*\*\*\*\*\*\*\*\*\*\*\*\*\*\*\*\*\*\*\*\*\*\*\*\*\*\*\*\*\*\*\*\*\* Copyright (c) 2020 HubSpot Inc.

Licensed under the Apache License, Version 2.0 (the "License"); you may not use this file except in compliance with the License. You may obtain a copy of the License at

http://www.apache.org/licenses/LICENSE-2.0

Unless required by applicable law or agreed to in writing, software distributed under the License is distributed on an "AS IS" BASIS, WITHOUT WARRANTIES OR CONDITIONS OF ANY KIND, either express or implied. See the License for the specific language governing permissions and limitations under the License. \*\*\*\*\*\*\*\*\*\*\*\*\*\*\*\*\*\*\*\*\*\*\*\*\*\*\*\*\*\*\*\*\*\*\*\*\*\*\*\*\*\*\*\*\*\*\*\*\*\*\*\*\*\*\*\*\*\*\*\*\*\*\*\*\*\*\*\*\*\*/

Found in path(s):

\* /opt/cola/permits/1613098423\_1679654368.0746422/0/jinjava-2-6-0-sources-2 jar/com/hubspot/jinjava/lib/filter/AbstractFilter.java No license file was found, but licenses were detected in source scan.

/\*

Copyright (c) 2014 HubSpot Inc.

Licensed under the Apache License, Version 2.0 (the "License"); you may not use this file except in compliance with the License. You may obtain a copy of the License at

http://www.apache.org/licenses/LICENSE-2.0

Unless required by applicable law or agreed to in writing, software distributed under the License is distributed on an "AS IS" BASIS, WITHOUT WARRANTIES OR CONDITIONS OF ANY KIND, either express or implied. See the License for the specific language governing permissions and limitations under the License.

\*/

Found in path(s):

\* /opt/cola/permits/1613098423\_1679654368.0746422/0/jinjava-2-6-0-sources-2 jar/com/hubspot/jinjava/tree/parse/TokenScanner.java

No license file was found, but licenses were detected in source scan.

/\*\*\*\*\*\*\*\*\*\*\*\*\*\*\*\*\*\*\*\*\*\*\*\*\*\*\*\*\*\*\*\*\*\*\*\*\*\*\*\*\*\*\*\*\*\*\*\*\*\*\*\*\*\*\*\*\*\*\*\*\*\*\*\*\*\*\*\*\*\*

\* Copyright (c) 2014 HubSpot Inc.

\*

\* Licensed under the Apache License, Version 2.0 (the "License");

\* you may not use this file except in compliance with the License.

- \* You may obtain a copy of the License at
- \*

\* http://www.apache.org/licenses/LICENSE-2.0

\*

\* Unless required by applicable law or agreed to in writing, software

\* distributed under the License is distributed on an "AS IS" BASIS,

\* WITHOUT WARRANTIES OR CONDITIONS OF ANY KIND, either express or implied.

\* See the License for the specific language governing permissions and

\* limitations under the License.

\*\*\*\*\*\*\*\*\*\*\*\*\*\*\*\*\*\*\*\*\*\*\*\*\*\*\*\*\*\*\*\*\*\*\*\*\*\*\*\*\*\*\*\*\*\*\*\*\*\*\*\*\*\*\*\*\*\*\*\*\*\*\*\*\*\*\*\*\*\*/

Found in path(s):

\* /opt/cola/permits/1613098423\_1679654368.0746422/0/jinjava-2-6-0-sources-2 jar/com/hubspot/jinjava/JinjavaConfig.java

\* /opt/cola/permits/1613098423\_1679654368.0746422/0/jinjava-2-6-0-sources-2 jar/com/hubspot/jinjava/lib/tag/IncludeTag.java

\* /opt/cola/permits/1613098423\_1679654368.0746422/0/jinjava-2-6-0-sources-2 jar/com/hubspot/jinjava/lib/tag/IfTag.java

\* /opt/cola/permits/1613098423\_1679654368.0746422/0/jinjava-2-6-0-sources-2 jar/com/hubspot/jinjava/lib/tag/CycleTag.java

\* /opt/cola/permits/1613098423\_1679654368.0746422/0/jinjava-2-6-0-sources-2 jar/com/hubspot/jinjava/util/HelperStringTokenizer.java

\* /opt/cola/permits/1613098423\_1679654368.0746422/0/jinjava-2-6-0-sources-2 jar/com/hubspot/jinjava/tree/ExpressionNode.java

\* /opt/cola/permits/1613098423\_1679654368.0746422/0/jinjava-2-6-0-sources-2 jar/com/hubspot/jinjava/tree/TextNode.java

\* /opt/cola/permits/1613098423\_1679654368.0746422/0/jinjava-2-6-0-sources-2 jar/com/hubspot/jinjava/tree/Node.java

\* /opt/cola/permits/1613098423\_1679654368.0746422/0/jinjava-2-6-0-sources-2 jar/com/hubspot/jinjava/tree/TreeParser.java

\* /opt/cola/permits/1613098423\_1679654368.0746422/0/jinjava-2-6-0-sources-2 jar/com/hubspot/jinjava/interpret/Context.java

\* /opt/cola/permits/1613098423\_1679654368.0746422/0/jinjava-2-6-0-sources-2 jar/com/hubspot/jinjava/lib/filter/AbsFilter.java

\* /opt/cola/permits/1613098423\_1679654368.0746422/0/jinjava-2-6-0-sources-2 jar/com/hubspot/jinjava/interpret/JinjavaInterpreter.java

\* /opt/cola/permits/1613098423\_1679654368.0746422/0/jinjava-2-6-0-sources-2 jar/com/hubspot/jinjava/util/Variable.java

\* /opt/cola/permits/1613098423\_1679654368.0746422/0/jinjava-2-6-0-sources-2 jar/com/hubspot/jinjava/lib/tag/IfchangedTag.java

\* /opt/cola/permits/1613098423\_1679654368.0746422/0/jinjava-2-6-0-sources-2 jar/com/hubspot/jinjava/lib/tag/ExtendsTag.java

\* /opt/cola/permits/1613098423\_1679654368.0746422/0/jinjava-2-6-0-sources-2 jar/com/hubspot/jinjava/tree/TagNode.java

\* /opt/cola/permits/1613098423\_1679654368.0746422/0/jinjava-2-6-0-sources-2 jar/com/hubspot/jinjava/lib/tag/BlockTag.java

\* /opt/cola/permits/1613098423\_1679654368.0746422/0/jinjava-2-6-0-sources-2 jar/com/hubspot/jinjava/lib/tag/Tag.java

\* /opt/cola/permits/1613098423\_1679654368.0746422/0/jinjava-2-6-0-sources-2 jar/com/hubspot/jinjava/util/ObjectIterator.java

\* /opt/cola/permits/1613098423\_1679654368.0746422/0/jinjava-2-6-0-sources-2 jar/com/hubspot/jinjava/tree/RootNode.java

\* /opt/cola/permits/1613098423\_1679654368.0746422/0/jinjava-2-6-0-sources-2 jar/com/hubspot/jinjava/lib/tag/ForTag.java

\* /opt/cola/permits/1613098423\_1679654368.0746422/0/jinjava-2-6-0-sources-2 jar/com/hubspot/jinjava/lib/filter/FilterLibrary.java

\* /opt/cola/permits/1613098423\_1679654368.0746422/0/jinjava-2-6-0-sources-2 jar/com/hubspot/jinjava/Jinjava.java

\* /opt/cola/permits/1613098423\_1679654368.0746422/0/jinjava-2-6-0-sources-2 jar/com/hubspot/jinjava/lib/tag/SetTag.java

\* /opt/cola/permits/1613098423\_1679654368.0746422/0/jinjava-2-6-0-sources-2 jar/com/hubspot/jinjava/lib/filter/CutFilter.java

\* /opt/cola/permits/1613098423\_1679654368.0746422/0/jinjava-2-6-0-sources-2 jar/com/hubspot/jinjava/lib/filter/EscapeFilter.java

No license file was found, but licenses were detected in source scan.

/\*\*\*\*\*\*\*\*\*\*\*\*\*\*\*\*\*\*\*\*\*\*\*\*\*\*\*\*\*\*\*\*\*\*\*\*\*\*\*\*\*\*\*\*\*\*\*\*\*\*\*\*\*\*\*\*\*\*\*\*\*\*\*\*\*\*\*\*\*\*

Copyright (c) 2014 HubSpot Inc.

Licensed under the Apache License, Version 2.0 (the "License"); you may not use this file except in compliance with the License. You may obtain a copy of the License at

http://www.apache.org/licenses/LICENSE-2.0

Unless required by applicable law or agreed to in writing, software distributed under the License is distributed on an "AS IS" BASIS, WITHOUT WARRANTIES OR CONDITIONS OF ANY KIND, either express or implied. See the License for the specific language governing permissions and limitations under the License. \*\*\*\*\*\*\*\*\*\*\*\*\*\*\*\*\*\*\*\*\*\*\*\*\*\*\*\*\*\*\*\*\*\*\*\*\*\*\*\*\*\*\*\*\*\*\*\*\*\*\*\*\*\*\*\*\*\*\*\*\*\*\*\*\*\*\*\*\*\*/

Found in path(s):

\* /opt/cola/permits/1613098423\_1679654368.0746422/0/jinjava-2-6-0-sources-2 jar/com/hubspot/jinjava/lib/filter/EscapeJsFilter.java \* /opt/cola/permits/1613098423\_1679654368.0746422/0/jinjava-2-6-0-sources-2 jar/com/hubspot/jinjava/lib/filter/Filter.java No license file was found, but licenses were detected in source scan.

/\*\*\*\*\*\*\*\*\*\*\*\*\*\*\*\*\*\*\*\*\*\*\*\*\*\*\*\*\*\*\*\*\*\*\*\*\*\*\*\*\*\*\*\*\*\*\*\*\*\*\*\*\*\*\*\*\*\*\*\*\*\*\*\*\*\*\*\*\*\*

Copyright (c) 2014 HubSpot Inc.

Licensed under the Apache License, Version 2.0 (the "License"); you may not use this file except in compliance with the License. You may obtain a copy of the License at

http://www.apache.org/licenses/LICENSE-2.0

Unless required by applicable law or agreed to in writing, software distributed under the License is distributed on an "AS IS" BASIS, WITHOUT WARRANTIES OR CONDITIONS OF ANY KIND, either express or implied. See the License for the specific language governing permissions and limitations under the License. \*\*\*\*\*\*\*\*\*\*\*\*\*\*\*\*\*\*\*\*\*\*\*\*\*\*\*\*\*\*\*\*\*\*\*\*\*\*\*\*\*\*\*\*\*\*\*\*\*\*\*\*\*\*\*\*\*\*\*\*\*\*\*\*\*\*\*\*\*\*/

Found in path(s):

\* /opt/cola/permits/1613098423\_1679654368.0746422/0/jinjava-2-6-0-sources-2 jar/com/hubspot/jinjava/lib/filter/UpperFilter.java \* /opt/cola/permits/1613098423\_1679654368.0746422/0/jinjava-2-6-0-sources-2 jar/com/hubspot/jinjava/lib/filter/LowerFilter.java \* /opt/cola/permits/1613098423\_1679654368.0746422/0/jinjava-2-6-0-sources-2 jar/com/hubspot/jinjava/util/Logging.java \* /opt/cola/permits/1613098423\_1679654368.0746422/0/jinjava-2-6-0-sources-2 jar/com/hubspot/jinjava/lib/filter/DivisibleFilter.java \* /opt/cola/permits/1613098423\_1679654368.0746422/0/jinjava-2-6-0-sources-2 jar/com/hubspot/jinjava/lib/filter/Md5Filter.java \* /opt/cola/permits/1613098423\_1679654368.0746422/0/jinjava-2-6-0-sources-2 jar/com/hubspot/jinjava/loader/FileLocator.java \* /opt/cola/permits/1613098423\_1679654368.0746422/0/jinjava-2-6-0-sources-2 jar/com/hubspot/jinjava/lib/filter/AddFilter.java \* /opt/cola/permits/1613098423\_1679654368.0746422/0/jinjava-2-6-0-sources-2 jar/com/hubspot/jinjava/lib/filter/DivideFilter.java \* /opt/cola/permits/1613098423\_1679654368.0746422/0/jinjava-2-6-0-sources-2 jar/com/hubspot/jinjava/tree/parse/NoteToken.java \* /opt/cola/permits/1613098423\_1679654368.0746422/0/jinjava-2-6-0-sources-2 jar/com/hubspot/jinjava/tree/parse/TextToken.java \* /opt/cola/permits/1613098423\_1679654368.0746422/0/jinjava-2-6-0-sources-2 jar/com/hubspot/jinjava/lib/tag/TagLibrary.java \* /opt/cola/permits/1613098423\_1679654368.0746422/0/jinjava-2-6-0-sources-2 jar/com/hubspot/jinjava/lib/SimpleLibrary.java

\* /opt/cola/permits/1613098423\_1679654368.0746422/0/jinjava-2-6-0-sources-2 jar/com/hubspot/jinjava/lib/Importable.java

\* /opt/cola/permits/1613098423\_1679654368.0746422/0/jinjava-2-6-0-sources-2 jar/com/hubspot/jinjava/util/ForLoop.java

\* /opt/cola/permits/1613098423\_1679654368.0746422/0/jinjava-2-6-0-sources-2 jar/com/hubspot/jinjava/tree/parse/TokenScannerSymbols.java

\* /opt/cola/permits/1613098423\_1679654368.0746422/0/jinjava-2-6-0-sources-2 jar/com/hubspot/jinjava/lib/filter/DefaultFilter.java

\* /opt/cola/permits/1613098423\_1679654368.0746422/0/jinjava-2-6-0-sources-2 jar/com/hubspot/jinjava/lib/filter/AdvancedFilter.java

\* /opt/cola/permits/1613098423\_1679654368.0746422/0/jinjava-2-6-0-sources-2 jar/com/hubspot/jinjava/lib/filter/MultiplyFilter.java

\* /opt/cola/permits/1613098423\_1679654368.0746422/0/jinjava-2-6-0-sources-2 jar/com/hubspot/jinjava/loader/ResourceLocator.java

\* /opt/cola/permits/1613098423\_1679654368.0746422/0/jinjava-2-6-0-sources-2 jar/com/hubspot/jinjava/tree/parse/Token.java

\* /opt/cola/permits/1613098423\_1679654368.0746422/0/jinjava-2-6-0-sources-2 jar/com/hubspot/jinjava/lib/tag/ElseTag.java

\* /opt/cola/permits/1613098423\_1679654368.0746422/0/jinjava-2-6-0-sources-2 jar/com/hubspot/jinjava/lib/filter/RandomFilter.java

\* /opt/cola/permits/1613098423\_1679654368.0746422/0/jinjava-2-6-0-sources-2 jar/com/hubspot/jinjava/lib/filter/LengthFilter.java

\* /opt/cola/permits/1613098423\_1679654368.0746422/0/jinjava-2-6-0-sources-2 jar/com/hubspot/jinjava/tree/parse/TagToken.java

\* /opt/cola/permits/1613098423\_1679654368.0746422/0/jinjava-2-6-0-sources-2 jar/com/hubspot/jinjava/lib/filter/TruncateFilter.java

\* /opt/cola/permits/1613098423\_1679654368.0746422/0/jinjava-2-6-0-sources-2 jar/com/hubspot/jinjava/util/ObjectTruthValue.java

\* /opt/cola/permits/1613098423\_1679654368.0746422/0/jinjava-2-6-0-sources-2 jar/com/hubspot/jinjava/interpret/InterpretException.java

\* /opt/cola/permits/1613098423\_1679654368.0746422/0/jinjava-2-6-0-sources-2 jar/com/hubspot/jinjava/lib/filter/DatetimeFilter.java

\* /opt/cola/permits/1613098423\_1679654368.0746422/0/jinjava-2-6-0-sources-2 jar/com/hubspot/jinjava/tree/parse/ExpressionToken.java

\* /opt/cola/permits/1613098423\_1679654368.0746422/0/jinjava-2-6-0-sources-2 jar/com/hubspot/jinjava/lib/filter/ReverseFilter.java

No license file was found, but licenses were detected in source scan.

/\*\*

\* Licensed under the Apache License, Version 2.0 (the "License");

\* you may not use this file except in compliance with the License.

\* You may obtain a copy of the License at

\*

\* http://www.apache.org/licenses/LICENSE-2.0

\*

\* Unless required by applicable law or agreed to in writing, software

\* distributed under the License is distributed on an "AS IS" BASIS,

\* WITHOUT WARRANTIES OR CONDITIONS OF ANY KIND, either express or implied.

\* See the License for the specific language governing permissions and

\* limitations under the License.

\*/

Found in path(s):

\* /opt/cola/permits/1613098423\_1679654368.0746422/0/jinjava-2-6-0-sources-2 jar/com/hubspot/jinjava/lib/filter/BoolFilter.java \* /opt/cola/permits/1613098423\_1679654368.0746422/0/jinjava-2-6-0-sources-2 jar/com/hubspot/jinjava/interpret/DynamicVariableResolver.java No license file was found, but licenses were detected in source scan.

/\*\*\*\*\*\*\*\*\*\*\*\*\*\*\*\*\*\*\*\*\*\*\*\*\*\*\*\*\*\*\*\*\*\*\*\*\*\*\*\*\*\*\*\*\*\*\*\*\*\*\*\*\*\*\*\*\*\*\*\*\*\*\*\*\*\*\*\*\*\*

\* Copyright (c) 2017 HubSpot Inc.

\*

\* Licensed under the Apache License, Version 2.0 (the "License");

\* you may not use this file except in compliance with the License.

\* You may obtain a copy of the License at

\* http://www.apache.org/licenses/LICENSE-2.0

\*

\*

\* Unless required by applicable law or agreed to in writing, software

\* distributed under the License is distributed on an "AS IS" BASIS,

\* WITHOUT WARRANTIES OR CONDITIONS OF ANY KIND, either express or implied.

\* See the License for the specific language governing permissions and

\* limitations under the License.

\*\*\*\*\*\*\*\*\*\*\*\*\*\*\*\*\*\*\*\*\*\*\*\*\*\*\*\*\*\*\*\*\*\*\*\*\*\*\*\*\*\*\*\*\*\*\*\*\*\*\*\*\*\*\*\*\*\*\*\*\*\*\*\*\*\*\*\*\*\*/

Found in path(s):

\* /opt/cola/permits/1613098423\_1679654368.0746422/0/jinjava-2-6-0-sources-2 jar/com/hubspot/jinjava/lib/filter/EscapeJinjavaFilter.java

### **1.666 error\_prone\_annotations 2.5.1**

#### **1.666.1 Available under license :**

No license file was found, but licenses were detected in source scan.

/\*

\* Copyright 2014 The Error Prone Authors.

\*

\* Licensed under the Apache License, Version 2.0 (the "License");

\* you may not use this file except in compliance with the License.

- \* You may obtain a copy of the License at
- \*
- \* http://www.apache.org/licenses/LICENSE-2.0
- \*

\* Unless required by applicable law or agreed to in writing, software

\* distributed under the License is distributed on an "AS IS" BASIS,

\* WITHOUT WARRANTIES OR CONDITIONS OF ANY KIND, either express or implied.

\* See the License for the specific language governing permissions and

\* limitations under the License.

\*/

#### Found in path(s):

\* /opt/cola/permits/1257847059\_1643019272.48/0/error-prone-annotations-2-5-1-sourcesjar/com/google/errorprone/annotations/concurrent/LockMethod.java \* /opt/cola/permits/1257847059\_1643019272.48/0/error-prone-annotations-2-5-1-sourcesjar/com/google/errorprone/annotations/concurrent/UnlockMethod.java

\* /opt/cola/permits/1257847059\_1643019272.48/0/error-prone-annotations-2-5-1-sourcesjar/com/google/errorprone/annotations/NoAllocation.java

No license file was found, but licenses were detected in source scan.

/\*

\* Copyright 2017 The Error Prone Authors.

\*

\* Licensed under the Apache License, Version 2.0 (the "License");

\* you may not use this file except in compliance with the License.

\* You may obtain a copy of the License at

\*

\* http://www.apache.org/licenses/LICENSE-2.0

\*

\* Unless required by applicable law or agreed to in writing, software

\* distributed under the License is distributed on an "AS IS" BASIS,

\* WITHOUT WARRANTIES OR CONDITIONS OF ANY KIND, either express or implied.

\* See the License for the specific language governing permissions and

\* limitations under the License.

\*/

Found in path(s):

\* /opt/cola/permits/1257847059\_1643019272.48/0/error-prone-annotations-2-5-1-sourcesjar/com/google/errorprone/annotations/concurrent/GuardedBy.java

\* /opt/cola/permits/1257847059\_1643019272.48/0/error-prone-annotations-2-5-1-sourcesjar/com/google/errorprone/annotations/CheckReturnValue.java

\* /opt/cola/permits/1257847059\_1643019272.48/0/error-prone-annotations-2-5-1-sourcesjar/com/google/errorprone/annotations/OverridingMethodsMustInvokeSuper.java

\* /opt/cola/permits/1257847059\_1643019272.48/0/error-prone-annotations-2-5-1-sourcesjar/com/google/errorprone/annotations/DoNotCall.java

No license file was found, but licenses were detected in source scan.

/\*

\* Copyright 2015 The Error Prone Authors.

\*

\* Licensed under the Apache License, Version 2.0 (the "License");

\* you may not use this file except in compliance with the License.

\* You may obtain a copy of the License at

\*

http://www.apache.org/licenses/LICENSE-2.0

\*

\* Unless required by applicable law or agreed to in writing, software

\* distributed under the License is distributed on an "AS IS" BASIS,

\* WITHOUT WARRANTIES OR CONDITIONS OF ANY KIND, either express or implied.

\* See the License for the specific language governing permissions and

\* limitations under the License.

\*/

Found in path(s):

\* /opt/cola/permits/1257847059\_1643019272.48/0/error-prone-annotations-2-5-1-sourcesjar/com/google/errorprone/annotations/Var.java

\* /opt/cola/permits/1257847059\_1643019272.48/0/error-prone-annotations-2-5-1-sourcesjar/com/google/errorprone/annotations/CanIgnoreReturnValue.java

\* /opt/cola/permits/1257847059\_1643019272.48/0/error-prone-annotations-2-5-1-sourcesjar/com/google/errorprone/annotations/IncompatibleModifiers.java

\* /opt/cola/permits/1257847059\_1643019272.48/0/error-prone-annotations-2-5-1-sourcesjar/com/google/errorprone/annotations/SuppressPackageLocation.java

\* /opt/cola/permits/1257847059\_1643019272.48/0/error-prone-annotations-2-5-1-sourcesjar/com/google/errorprone/annotations/ForOverride.java

\* /opt/cola/permits/1257847059\_1643019272.48/0/error-prone-annotations-2-5-1-sourcesjar/com/google/errorprone/annotations/CompileTimeConstant.java

\* /opt/cola/permits/1257847059\_1643019272.48/0/error-prone-annotations-2-5-1-sourcesjar/com/google/errorprone/annotations/RequiredModifiers.java

\* /opt/cola/permits/1257847059\_1643019272.48/0/error-prone-annotations-2-5-1-sourcesjar/com/google/errorprone/annotations/Immutable.java

\* /opt/cola/permits/1257847059\_1643019272.48/0/error-prone-annotations-2-5-1-sourcesjar/com/google/errorprone/annotations/concurrent/LazyInit.java

No license file was found, but licenses were detected in source scan.

/\*

\* Copyright 2016 The Error Prone Authors.

\*

\* Licensed under the Apache License, Version 2.0 (the "License");

\* you may not use this file except in compliance with the License.

\* You may obtain a copy of the License at

\*

\* http://www.apache.org/licenses/LICENSE-2.0

\*

\* Unless required by applicable law or agreed to in writing, software

\* distributed under the License is distributed on an "AS IS" BASIS,

\* WITHOUT WARRANTIES OR CONDITIONS OF ANY KIND, either express or implied.

\* See the License for the specific language governing permissions and

\* limitations under the License.

\*/

Found in path(s):

\* /opt/cola/permits/1257847059\_1643019272.48/0/error-prone-annotations-2-5-1-sources-

jar/com/google/errorprone/annotations/MustBeClosed.java

\* /opt/cola/permits/1257847059\_1643019272.48/0/error-prone-annotations-2-5-1-sources-

jar/com/google/errorprone/annotations/RestrictedApi.java

\* /opt/cola/permits/1257847059\_1643019272.48/0/error-prone-annotations-2-5-1-sourcesjar/com/google/errorprone/annotations/FormatString.java

\* /opt/cola/permits/1257847059\_1643019272.48/0/error-prone-annotations-2-5-1-sources-

jar/com/google/errorprone/annotations/DoNotMock.java

\* /opt/cola/permits/1257847059\_1643019272.48/0/error-prone-annotations-2-5-1-sourcesjar/com/google/errorprone/annotations/FormatMethod.java

\* /opt/cola/permits/1257847059\_1643019272.48/0/error-prone-annotations-2-5-1-sourcesjar/com/google/errorprone/annotations/CompatibleWith.java

#### **1.667 aws-java-sdk-codepipeline 1.12.381**

**1.667.1 Available under license :** 

Apache-2.0

## **1.668 aws-java-sdk-resiliencehub 1.12.381**

#### **1.668.1 Available under license :**

Apache-2.0

### **1.669 aws-java-sdk-wafv2 1.12.377**

#### **1.669.1 Available under license :**

Apache-2.0

### **1.670 commons-cli 1.3.1**

#### **1.670.1 Available under license :**

 Apache License Version 2.0, January 2004 http://www.apache.org/licenses/

TERMS AND CONDITIONS FOR USE, REPRODUCTION, AND DISTRIBUTION

1. Definitions.

 "License" shall mean the terms and conditions for use, reproduction, and distribution as defined by Sections 1 through 9 of this document.

 "Licensor" shall mean the copyright owner or entity authorized by the copyright owner that is granting the License.

 "Legal Entity" shall mean the union of the acting entity and all other entities that control, are controlled by, or are under common control with that entity. For the purposes of this definition, "control" means (i) the power, direct or indirect, to cause the direction or management of such entity, whether by contract or otherwise, or (ii) ownership of fifty percent (50%) or more of the outstanding shares, or (iii) beneficial ownership of such entity.

 "You" (or "Your") shall mean an individual or Legal Entity exercising permissions granted by this License.

 "Source" form shall mean the preferred form for making modifications, including but not limited to software source code, documentation source, and configuration files.

 "Object" form shall mean any form resulting from mechanical transformation or translation of a Source form, including but not limited to compiled object code, generated documentation, and conversions to other media types.

 "Work" shall mean the work of authorship, whether in Source or Object form, made available under the License, as indicated by a copyright notice that is included in or attached to the work (an example is provided in the Appendix below).

 "Derivative Works" shall mean any work, whether in Source or Object form, that is based on (or derived from) the Work and for which the editorial revisions, annotations, elaborations, or other modifications represent, as a whole, an original work of authorship. For the purposes of this License, Derivative Works shall not include works that remain separable from, or merely link (or bind by name) to the interfaces of, the Work and Derivative Works thereof.

 "Contribution" shall mean any work of authorship, including the original version of the Work and any modifications or additions to that Work or Derivative Works thereof, that is intentionally submitted to Licensor for inclusion in the Work by the copyright owner or by an individual or Legal Entity authorized to submit on behalf of the copyright owner. For the purposes of this definition, "submitted" means any form of electronic, verbal, or written communication sent to the Licensor or its representatives, including but not limited to communication on electronic mailing lists, source code control systems, and issue tracking systems that are managed by, or on behalf of, the Licensor for the purpose of discussing and improving the Work, but excluding communication that is conspicuously marked or otherwise designated in writing by the copyright owner as "Not a Contribution."

"Contributor" shall mean Licensor and any individual or Legal Entity

 on behalf of whom a Contribution has been received by Licensor and subsequently incorporated within the Work.

- 2. Grant of Copyright License. Subject to the terms and conditions of this License, each Contributor hereby grants to You a perpetual, worldwide, non-exclusive, no-charge, royalty-free, irrevocable copyright license to reproduce, prepare Derivative Works of, publicly display, publicly perform, sublicense, and distribute the Work and such Derivative Works in Source or Object form.
- 3. Grant of Patent License. Subject to the terms and conditions of this License, each Contributor hereby grants to You a perpetual, worldwide, non-exclusive, no-charge, royalty-free, irrevocable (except as stated in this section) patent license to make, have made, use, offer to sell, sell, import, and otherwise transfer the Work, where such license applies only to those patent claims licensable by such Contributor that are necessarily infringed by their Contribution(s) alone or by combination of their Contribution(s) with the Work to which such Contribution(s) was submitted. If You institute patent litigation against any entity (including a cross-claim or counterclaim in a lawsuit) alleging that the Work or a Contribution incorporated within the Work constitutes direct or contributory patent infringement, then any patent licenses granted to You under this License for that Work shall terminate as of the date such litigation is filed.
- 4. Redistribution. You may reproduce and distribute copies of the Work or Derivative Works thereof in any medium, with or without modifications, and in Source or Object form, provided that You meet the following conditions:
	- (a) You must give any other recipients of the Work or Derivative Works a copy of this License; and
	- (b) You must cause any modified files to carry prominent notices stating that You changed the files; and
	- (c) You must retain, in the Source form of any Derivative Works that You distribute, all copyright, patent, trademark, and attribution notices from the Source form of the Work, excluding those notices that do not pertain to any part of the Derivative Works; and
	- (d) If the Work includes a "NOTICE" text file as part of its distribution, then any Derivative Works that You distribute must include a readable copy of the attribution notices contained within such NOTICE file, excluding those notices that do not pertain to any part of the Derivative Works, in at least one

 of the following places: within a NOTICE text file distributed as part of the Derivative Works; within the Source form or documentation, if provided along with the Derivative Works; or, within a display generated by the Derivative Works, if and wherever such third-party notices normally appear. The contents of the NOTICE file are for informational purposes only and do not modify the License. You may add Your own attribution notices within Derivative Works that You distribute, alongside or as an addendum to the NOTICE text from the Work, provided that such additional attribution notices cannot be construed as modifying the License.

 You may add Your own copyright statement to Your modifications and may provide additional or different license terms and conditions for use, reproduction, or distribution of Your modifications, or for any such Derivative Works as a whole, provided Your use, reproduction, and distribution of the Work otherwise complies with the conditions stated in this License.

- 5. Submission of Contributions. Unless You explicitly state otherwise, any Contribution intentionally submitted for inclusion in the Work by You to the Licensor shall be under the terms and conditions of this License, without any additional terms or conditions. Notwithstanding the above, nothing herein shall supersede or modify the terms of any separate license agreement you may have executed with Licensor regarding such Contributions.
- 6. Trademarks. This License does not grant permission to use the trade names, trademarks, service marks, or product names of the Licensor, except as required for reasonable and customary use in describing the origin of the Work and reproducing the content of the NOTICE file.
- 7. Disclaimer of Warranty. Unless required by applicable law or agreed to in writing, Licensor provides the Work (and each Contributor provides its Contributions) on an "AS IS" BASIS, WITHOUT WARRANTIES OR CONDITIONS OF ANY KIND, either express or implied, including, without limitation, any warranties or conditions of TITLE, NON-INFRINGEMENT, MERCHANTABILITY, or FITNESS FOR A PARTICULAR PURPOSE. You are solely responsible for determining the appropriateness of using or redistributing the Work and assume any risks associated with Your exercise of permissions under this License.
- 8. Limitation of Liability. In no event and under no legal theory, whether in tort (including negligence), contract, or otherwise, unless required by applicable law (such as deliberate and grossly negligent acts) or agreed to in writing, shall any Contributor be liable to You for damages, including any direct, indirect, special, incidental, or consequential damages of any character arising as a

 result of this License or out of the use or inability to use the Work (including but not limited to damages for loss of goodwill, work stoppage, computer failure or malfunction, or any and all other commercial damages or losses), even if such Contributor has been advised of the possibility of such damages.

 9. Accepting Warranty or Additional Liability. While redistributing the Work or Derivative Works thereof, You may choose to offer, and charge a fee for, acceptance of support, warranty, indemnity, or other liability obligations and/or rights consistent with this License. However, in accepting such obligations, You may act only on Your own behalf and on Your sole responsibility, not on behalf of any other Contributor, and only if You agree to indemnify, defend, and hold each Contributor harmless for any liability incurred by, or claims asserted against, such Contributor by reason of your accepting any such warranty or additional liability.

#### END OF TERMS AND CONDITIONS

APPENDIX: How to apply the Apache License to your work.

 To apply the Apache License to your work, attach the following boilerplate notice, with the fields enclosed by brackets "[]" replaced with your own identifying information. (Don't include the brackets!) The text should be enclosed in the appropriate comment syntax for the file format. We also recommend that a file or class name and description of purpose be included on the same "printed page" as the copyright notice for easier identification within third-party archives.

#### Copyright [yyyy] [name of copyright owner]

 Licensed under the Apache License, Version 2.0 (the "License"); you may not use this file except in compliance with the License. You may obtain a copy of the License at

#### http://www.apache.org/licenses/LICENSE-2.0

 Unless required by applicable law or agreed to in writing, software distributed under the License is distributed on an "AS IS" BASIS, WITHOUT WARRANTIES OR CONDITIONS OF ANY KIND, either express or implied. See the License for the specific language governing permissions and limitations under the License. Apache Commons CLI Copyright 2001-2015 The Apache Software Foundation

This product includes software developed at The Apache Software Foundation (http://www.apache.org/).

## **1.671 metrics-annotation 4.2.12**

#### **1.671.1 Available under license :**

No license file was found, but licenses were detected in source scan.

Manifest-Version: 1.0 Automatic-Module-Name: com.codahale.metrics.annotation Build-Jdk-Spec: 11 Bundle-Description: A dependency-less package of just the annotations used by other Metrics modules. Bundle-License: https://www.apache.org/licenses/LICENSE-2.0.html Bundle-ManifestVersion: 2 Bundle-Name: Annotations for Metrics Bundle-SymbolicName: io.dropwizard.metrics.annotation Bundle-Version: 4.2.12 Created-By: Apache Maven Bundle Plugin 5.1.8 Export-Package: com.codahale.metrics.annotation;version="4.2.12" Implementation-Title: Annotations for Metrics Implementation-Version: 4.2.12 Require-Capability: osgi.ee;filter:="(&(osgi.ee=JavaSE)(version=1.8))" Tool: Bnd-6.3.1.202206071316

Found in path(s): \* /opt/cola/permits/1435925682\_1665131991.1248417/0/metrics-annotation-4-2-12-jar/META-INF/MANIFEST.MF

## **1.672 aws-java-sdk-ssm 1.12.381**

#### **1.672.1 Available under license :**

Apache-2.0

### **1.673 dropwizard-configuration 2.0.34 1.673.1 Available under license :**

#### Dropwizard

Copyright 2010-2013 Coda Hale and Yammer, Inc., 2014-2020 Dropwizard Team

This product includes software developed by Coda Hale and Yammer, Inc.

 Apache License Version 2.0, January 2004 http://www.apache.org/licenses/

TERMS AND CONDITIONS FOR USE, REPRODUCTION, AND DISTRIBUTION

#### 1. Definitions.

 "License" shall mean the terms and conditions for use, reproduction, and distribution as defined by Sections 1 through 9 of this document.

 "Licensor" shall mean the copyright owner or entity authorized by the copyright owner that is granting the License.

 "Legal Entity" shall mean the union of the acting entity and all other entities that control, are controlled by, or are under common control with that entity. For the purposes of this definition, "control" means (i) the power, direct or indirect, to cause the direction or management of such entity, whether by contract or otherwise, or (ii) ownership of fifty percent (50%) or more of the outstanding shares, or (iii) beneficial ownership of such entity.

 "You" (or "Your") shall mean an individual or Legal Entity exercising permissions granted by this License.

 "Source" form shall mean the preferred form for making modifications, including but not limited to software source code, documentation source, and configuration files.

 "Object" form shall mean any form resulting from mechanical transformation or translation of a Source form, including but not limited to compiled object code, generated documentation, and conversions to other media types.

 "Work" shall mean the work of authorship, whether in Source or Object form, made available under the License, as indicated by a copyright notice that is included in or attached to the work (an example is provided in the Appendix below).

 "Derivative Works" shall mean any work, whether in Source or Object form, that is based on (or derived from) the Work and for which the editorial revisions, annotations, elaborations, or other modifications represent, as a whole, an original work of authorship. For the purposes of this License, Derivative Works shall not include works that remain separable from, or merely link (or bind by name) to the interfaces of, the Work and Derivative Works thereof.

 "Contribution" shall mean any work of authorship, including the original version of the Work and any modifications or additions to that Work or Derivative Works thereof, that is intentionally submitted to Licensor for inclusion in the Work by the copyright owner or by an individual or Legal Entity authorized to submit on behalf of the copyright owner. For the purposes of this definition, "submitted"

 means any form of electronic, verbal, or written communication sent to the Licensor or its representatives, including but not limited to communication on electronic mailing lists, source code control systems, and issue tracking systems that are managed by, or on behalf of, the Licensor for the purpose of discussing and improving the Work, but excluding communication that is conspicuously marked or otherwise designated in writing by the copyright owner as "Not a Contribution."

 "Contributor" shall mean Licensor and any individual or Legal Entity on behalf of whom a Contribution has been received by Licensor and subsequently incorporated within the Work.

- 2. Grant of Copyright License. Subject to the terms and conditions of this License, each Contributor hereby grants to You a perpetual, worldwide, non-exclusive, no-charge, royalty-free, irrevocable copyright license to reproduce, prepare Derivative Works of, publicly display, publicly perform, sublicense, and distribute the Work and such Derivative Works in Source or Object form.
- 3. Grant of Patent License. Subject to the terms and conditions of this License, each Contributor hereby grants to You a perpetual, worldwide, non-exclusive, no-charge, royalty-free, irrevocable (except as stated in this section) patent license to make, have made, use, offer to sell, sell, import, and otherwise transfer the Work, where such license applies only to those patent claims licensable by such Contributor that are necessarily infringed by their Contribution(s) alone or by combination of their Contribution(s) with the Work to which such Contribution(s) was submitted. If You institute patent litigation against any entity (including a cross-claim or counterclaim in a lawsuit) alleging that the Work or a Contribution incorporated within the Work constitutes direct or contributory patent infringement, then any patent licenses granted to You under this License for that Work shall terminate as of the date such litigation is filed.
- 4. Redistribution. You may reproduce and distribute copies of the Work or Derivative Works thereof in any medium, with or without modifications, and in Source or Object form, provided that You meet the following conditions:
	- (a) You must give any other recipients of the Work or Derivative Works a copy of this License; and
	- (b) You must cause any modified files to carry prominent notices stating that You changed the files; and
	- (c) You must retain, in the Source form of any Derivative Works that You distribute, all copyright, patent, trademark, and

 attribution notices from the Source form of the Work, excluding those notices that do not pertain to any part of the Derivative Works; and

 (d) If the Work includes a "NOTICE" text file as part of its distribution, then any Derivative Works that You distribute must include a readable copy of the attribution notices contained within such NOTICE file, excluding those notices that do not pertain to any part of the Derivative Works, in at least one of the following places: within a NOTICE text file distributed as part of the Derivative Works; within the Source form or documentation, if provided along with the Derivative Works; or, within a display generated by the Derivative Works, if and wherever such third-party notices normally appear. The contents of the NOTICE file are for informational purposes only and do not modify the License. You may add Your own attribution notices within Derivative Works that You distribute, alongside or as an addendum to the NOTICE text from the Work, provided that such additional attribution notices cannot be construed as modifying the License.

 You may add Your own copyright statement to Your modifications and may provide additional or different license terms and conditions for use, reproduction, or distribution of Your modifications, or for any such Derivative Works as a whole, provided Your use, reproduction, and distribution of the Work otherwise complies with the conditions stated in this License.

- 5. Submission of Contributions. Unless You explicitly state otherwise, any Contribution intentionally submitted for inclusion in the Work by You to the Licensor shall be under the terms and conditions of this License, without any additional terms or conditions. Notwithstanding the above, nothing herein shall supersede or modify the terms of any separate license agreement you may have executed with Licensor regarding such Contributions.
- 6. Trademarks. This License does not grant permission to use the trade names, trademarks, service marks, or product names of the Licensor, except as required for reasonable and customary use in describing the origin of the Work and reproducing the content of the NOTICE file.
- 7. Disclaimer of Warranty. Unless required by applicable law or agreed to in writing, Licensor provides the Work (and each Contributor provides its Contributions) on an "AS IS" BASIS, WITHOUT WARRANTIES OR CONDITIONS OF ANY KIND, either express or implied, including, without limitation, any warranties or conditions of TITLE, NON-INFRINGEMENT, MERCHANTABILITY, or FITNESS FOR A PARTICULAR PURPOSE. You are solely responsible for determining the

 appropriateness of using or redistributing the Work and assume any risks associated with Your exercise of permissions under this License.

- 8. Limitation of Liability. In no event and under no legal theory, whether in tort (including negligence), contract, or otherwise, unless required by applicable law (such as deliberate and grossly negligent acts) or agreed to in writing, shall any Contributor be liable to You for damages, including any direct, indirect, special, incidental, or consequential damages of any character arising as a result of this License or out of the use or inability to use the Work (including but not limited to damages for loss of goodwill, work stoppage, computer failure or malfunction, or any and all other commercial damages or losses), even if such Contributor has been advised of the possibility of such damages.
- 9. Accepting Warranty or Additional Liability. While redistributing the Work or Derivative Works thereof, You may choose to offer, and charge a fee for, acceptance of support, warranty, indemnity, or other liability obligations and/or rights consistent with this License. However, in accepting such obligations, You may act only on Your own behalf and on Your sole responsibility, not on behalf of any other Contributor, and only if You agree to indemnify, defend, and hold each Contributor harmless for any liability incurred by, or claims asserted against, such Contributor by reason of your accepting any such warranty or additional liability.

#### END OF TERMS AND CONDITIONS

APPENDIX: How to apply the Apache License to your work.

 To apply the Apache License to your work, attach the following boilerplate notice, with the fields enclosed by brackets "[]" replaced with your own identifying information. (Don't include the brackets!) The text should be enclosed in the appropriate comment syntax for the file format. We also recommend that a file or class name and description of purpose be included on the same "printed page" as the copyright notice for easier identification within third-party archives.

Copyright 2010-2013 Coda Hale and Yammer, Inc., 2014-2020 Dropwizard Team

 Licensed under the Apache License, Version 2.0 (the "License"); you may not use this file except in compliance with the License. You may obtain a copy of the License at

http://www.apache.org/licenses/LICENSE-2.0

Unless required by applicable law or agreed to in writing, software

 distributed under the License is distributed on an "AS IS" BASIS, WITHOUT WARRANTIES OR CONDITIONS OF ANY KIND, either express or implied. See the License for the specific language governing permissions and limitations under the License.

## **1.674 aws-java-sdk-controltower 1.12.381**

#### **1.674.1 Available under license :**

Apache-2.0

## **1.675 aws-java-sdk-inspector2 1.12.377**

#### **1.675.1 Available under license :**

Apache-2.0

## **1.676 aws-java-sdk-personalizeruntime**

### **1.12.377**

**1.676.1 Available under license :** 

Apache-2.0

### **1.677 aws-java-sdk-**

### **resourcegroupstaggingapi 1.12.381**

**1.677.1 Available under license :** 

Apache-2.0

### **1.678 dropwizard-auth 2.1.3**

#### **1.678.1 Available under license :**

Apache-2.0

### **1.679 aws-java-sdk-iotthingsgraph 1.11.820**

#### **1.679.1 Available under license :**

Apache-2.0

## **1.680 dropwizard-jetty 2.0.25**

#### **1.680.1 Available under license :**

No license file was found, but licenses were detected in source scan.

/\*\*

\* Copyright 2013-2014 The Apache Software Foundation (Curator Project) \* \* The Apache Software Foundation licenses this file to you under the Apache \* License, version 2.0 (the "License"); you may not use this file except in \* compliance with the License. You may obtain a copy of the License at: \* \* http://www.apache.org/licenses/LICENSE-2.0 \* \* Unless required by applicable law or agreed to in writing, software \* distributed under the License is distributed on an "AS IS" BASIS, WITHOUT \* WARRANTIES OR CONDITIONS OF ANY KIND, either express or implied. See the \* License for the specific language governing permissions and limitations \* under the License. \*/ Found in path(s):

\* /opt/cola/permits/1685970264\_1684868605.8957384/0/dropwizard-jetty-2-0-25-sources-2 jar/io/dropwizard/jetty/LocalIpFilter.java No license file was found, but licenses were detected in source scan.

/\*

\* Copyright 2012 The Netty Project

\*

\* The Netty Project licenses this file to you under the Apache License,

\* version 2.0 (the "License"); you may not use this file except in compliance

\* with the License. You may obtain a copy of the License at:

\*

\* http://www.apache.org/licenses/LICENSE-2.0

\*

\* Unless required by applicable law or agreed to in writing, software

\* distributed under the License is distributed on an "AS IS" BASIS, WITHOUT

\* WARRANTIES OR CONDITIONS OF ANY KIND, either express or implied. See the

\* License for the specific language governing permissions and limitations

\* under the License.

\*/

Found in path(s):

\* /opt/cola/permits/1685970264\_1684868605.8957384/0/dropwizard-jetty-2-0-25-sources-2 jar/io/dropwizard/jetty/NetUtil.java

## **1.681 fastdoubleparser 0.8.0**

#### **1.681.1 Available under license :**

MIT License

Copyright (c) 2021 Werner Randelshofer, Switzerland.

Permission is hereby granted, free of charge, to any person obtaining a copy of this software and associated documentation files (the "Software"), to deal in the Software without restriction, including without limitation the rights to use, copy, modify, merge, publish, distribute, sublicense, and/or sell copies of the Software, and to permit persons to whom the Software is furnished to do so, subject to the following conditions:

The above copyright notice and this permission notice shall be included in all copies or substantial portions of the Software.

THE SOFTWARE IS PROVIDED "AS IS", WITHOUT WARRANTY OF ANY KIND, EXPRESS OR IMPLIED, INCLUDING BUT NOT LIMITED TO THE WARRANTIES OF MERCHANTABILITY, FITNESS FOR A PARTICULAR PURPOSE AND NONINFRINGEMENT. IN NO EVENT SHALL THE AUTHORS OR COPYRIGHT HOLDERS BE LIABLE FOR ANY CLAIM, DAMAGES OR OTHER LIABILITY, WHETHER IN AN ACTION OF CONTRACT, TORT OR OTHERWISE, ARISING FROM, OUT OF OR IN CONNECTION WITH THE SOFTWARE OR THE USE OR OTHER DEALINGS IN THE SOFTWARE.

### **1.682 jsch 0.2.4**

#### **1.682.1 Available under license :**

JZlib 0.0.\* were released under the GNU LGPL license. Later, we have switched over to a BSD-style license.

------------------------------------------------------------------------------

Copyright (c) 2000-2011 ymnk, JCraft,Inc. All rights reserved.

Redistribution and use in source and binary forms, with or without modification, are permitted provided that the following conditions are met:

- 1. Redistributions of source code must retain the above copyright notice, this list of conditions and the following disclaimer.
- 2. Redistributions in binary form must reproduce the above copyright notice, this list of conditions and the following disclaimer in the documentation and/or other materials provided with the distribution.
- 3. The names of the authors may not be used to endorse or promote products derived from this software without specific prior written permission.

THIS SOFTWARE IS PROVIDED ``AS IS'' AND ANY EXPRESSED OR IMPLIED WARRANTIES, INCLUDING, BUT NOT LIMITED TO, THE IMPLIED WARRANTIES OF MERCHANTABILITY AND FITNESS FOR A PARTICULAR PURPOSE ARE DISCLAIMED. IN NO EVENT SHALL JCRAFT, INC. OR ANY CONTRIBUTORS TO THIS SOFTWARE BE LIABLE FOR ANY DIRECT, INDIRECT, INCIDENTAL, SPECIAL, EXEMPLARY, OR CONSEQUENTIAL DAMAGES (INCLUDING, BUT NOT LIMITED TO, PROCUREMENT OF SUBSTITUTE GOODS OR SERVICES; LOSS OF USE, DATA, OR PROFITS; OR BUSINESS INTERRUPTION) HOWEVER CAUSED AND ON ANY THEORY OF LIABILITY, WHETHER IN CONTRACT, STRICT LIABILITY, OR TORT (INCLUDING NEGLIGENCE OR OTHERWISE) ARISING IN ANY WAY OUT OF THE USE OF THIS SOFTWARE, EVEN IF ADVISED OF THE POSSIBILITY OF SUCH DAMAGE. jBCrypt is subject to the following license:

/\*

\* Copyright (c) 2006 Damien Miller <djm@mindrot.org>

\*

\* Permission to use, copy, modify, and distribute this software for any

\* purpose with or without fee is hereby granted, provided that the above

\* copyright notice and this permission notice appear in all copies.

\*

\* THE SOFTWARE IS PROVIDED "AS IS" AND THE AUTHOR DISCLAIMS ALL WARRANTIES \* WITH REGARD TO THIS SOFTWARE INCLUDING ALL IMPLIED WARRANTIES OF \* MERCHANTABILITY AND FITNESS. IN NO EVENT SHALL THE AUTHOR BE LIABLE FOR \* ANY SPECIAL, DIRECT, INDIRECT, OR CONSEQUENTIAL DAMAGES OR ANY DAMAGES \* WHATSOEVER RESULTING FROM LOSS OF USE, DATA OR PROFITS, WHETHER IN AN \* ACTION OF CONTRACT, NEGLIGENCE OR OTHER TORTIOUS ACTION, ARISING OUT OF \* OR IN CONNECTION WITH THE USE OR PERFORMANCE OF THIS SOFTWARE. \*/

JSch 0.0.\* was released under the GNU LGPL license. Later, we have switched over to a BSD-style license.

------------------------------------------------------------------------------

Copyright (c) 2002-2015 Atsuhiko Yamanaka, JCraft,Inc. All rights reserved.

Redistribution and use in source and binary forms, with or without modification, are permitted provided that the following conditions are met:

- 1. Redistributions of source code must retain the above copyright notice, this list of conditions and the following disclaimer.
- 2. Redistributions in binary form must reproduce the above copyright notice, this list of conditions and the following disclaimer in the documentation and/or other materials provided with the distribution.
- 3. The names of the authors may not be used to endorse or promote products derived from this software without specific prior written permission.

THIS SOFTWARE IS PROVIDED ``AS IS'' AND ANY EXPRESSED OR IMPLIED WARRANTIES, INCLUDING, BUT NOT LIMITED TO, THE IMPLIED WARRANTIES OF MERCHANTABILITY AND FITNESS FOR A PARTICULAR PURPOSE ARE DISCLAIMED. IN NO EVENT SHALL JCRAFT, INC. OR ANY CONTRIBUTORS TO THIS SOFTWARE BE LIABLE FOR ANY DIRECT, INDIRECT, INCIDENTAL, SPECIAL, EXEMPLARY, OR CONSEQUENTIAL DAMAGES (INCLUDING, BUT NOT LIMITED TO, PROCUREMENT OF SUBSTITUTE GOODS OR SERVICES; LOSS OF USE, DATA, OR PROFITS; OR BUSINESS INTERRUPTION) HOWEVER CAUSED AND ON ANY THEORY OF LIABILITY, WHETHER IN CONTRACT, STRICT LIABILITY, OR TORT (INCLUDING NEGLIGENCE OR OTHERWISE) ARISING IN ANY WAY OUT OF THE USE OF THIS SOFTWARE, EVEN IF ADVISED OF THE POSSIBILITY OF SUCH DAMAGE.

## **1.683 aws-java-sdk-sagemakerruntime 1.11.820**

#### **1.683.1 Available under license :**

No license file was found, but licenses were detected in source scan.

/\*

\* Copyright 2015-2020 Amazon.com, Inc. or its affiliates. All Rights Reserved.

\*

\* Licensed under the Apache License, Version 2.0 (the "License"). You may not use this file except in compliance with

\* the License. A copy of the License is located at

\*

\* http://aws.amazon.com/apache2.0

\*

\* or in the "license" file accompanying this file. This file is distributed on an "AS IS" BASIS, WITHOUT WARRANTIES OR

\* CONDITIONS OF ANY KIND, either express or implied. See the License for the specific language governing permissions

\* and limitations under the License.

\*/

Found in path(s):

\* /opt/cola/permits/1705121445\_1686094819.8953018/0/aws-java-sdk-sagemakerruntime-1-11-820-sources-1 jar/com/amazonaws/services/sagemakerruntime/package-info.java

\* /opt/cola/permits/1705121445\_1686094819.8953018/0/aws-java-sdk-sagemakerruntime-1-11-820-sources-1 jar/com/amazonaws/services/sagemakerruntime/AbstractAmazonSageMakerRuntimeAsync.java

\* /opt/cola/permits/1705121445\_1686094819.8953018/0/aws-java-sdk-sagemakerruntime-1-11-820-sources-1-

jar/com/amazonaws/services/sagemakerruntime/model/transform/ServiceUnavailableExceptionUnmarshaller.java

\* /opt/cola/permits/1705121445\_1686094819.8953018/0/aws-java-sdk-sagemakerruntime-1-11-820-sources-1 jar/com/amazonaws/services/sagemakerruntime/AmazonSageMakerRuntimeClientBuilder.java

\* /opt/cola/permits/1705121445\_1686094819.8953018/0/aws-java-sdk-sagemakerruntime-1-11-820-sources-1 jar/com/amazonaws/services/sagemakerruntime/model/InvokeEndpointRequest.java

\* /opt/cola/permits/1705121445\_1686094819.8953018/0/aws-java-sdk-sagemakerruntime-1-11-820-sources-1 jar/com/amazonaws/services/sagemakerruntime/AmazonSageMakerRuntime.java

\* /opt/cola/permits/1705121445\_1686094819.8953018/0/aws-java-sdk-sagemakerruntime-1-11-820-sources-1 jar/com/amazonaws/services/sagemakerruntime/model/transform/ValidationErrorExceptionUnmarshaller.java \* /opt/cola/permits/1705121445\_1686094819.8953018/0/aws-java-sdk-sagemakerruntime-1-11-820-sources-1 jar/com/amazonaws/services/sagemakerruntime/model/transform/ModelErrorExceptionUnmarshaller.java \* /opt/cola/permits/1705121445\_1686094819.8953018/0/aws-java-sdk-sagemakerruntime-1-11-820-sources-1 jar/com/amazonaws/services/sagemakerruntime/AmazonSageMakerRuntimeAsyncClient.java \* /opt/cola/permits/1705121445\_1686094819.8953018/0/aws-java-sdk-sagemakerruntime-1-11-820-sources-1 jar/com/amazonaws/services/sagemakerruntime/AmazonSageMakerRuntimeClient.java \* /opt/cola/permits/1705121445\_1686094819.8953018/0/aws-java-sdk-sagemakerruntime-1-11-820-sources-1 jar/com/amazonaws/services/sagemakerruntime/model/transform/InternalFailureExceptionUnmarshaller.java \* /opt/cola/permits/1705121445\_1686094819.8953018/0/aws-java-sdk-sagemakerruntime-1-11-820-sources-1 jar/com/amazonaws/services/sagemakerruntime/model/transform/InvokeEndpointRequestProtocolMarshaller.java \* /opt/cola/permits/1705121445\_1686094819.8953018/0/aws-java-sdk-sagemakerruntime-1-11-820-sources-1 jar/com/amazonaws/services/sagemakerruntime/AbstractAmazonSageMakerRuntime.java \* /opt/cola/permits/1705121445\_1686094819.8953018/0/aws-java-sdk-sagemakerruntime-1-11-820-sources-1 jar/com/amazonaws/services/sagemakerruntime/model/InvokeEndpointResult.java \* /opt/cola/permits/1705121445\_1686094819.8953018/0/aws-java-sdk-sagemakerruntime-1-11-820-sources-1 jar/com/amazonaws/services/sagemakerruntime/model/ValidationErrorException.java \* /opt/cola/permits/1705121445\_1686094819.8953018/0/aws-java-sdk-sagemakerruntime-1-11-820-sources-1 jar/com/amazonaws/services/sagemakerruntime/AmazonSageMakerRuntimeAsync.java \* /opt/cola/permits/1705121445\_1686094819.8953018/0/aws-java-sdk-sagemakerruntime-1-11-820-sources-1 jar/com/amazonaws/services/sagemakerruntime/model/ModelErrorException.java \* /opt/cola/permits/1705121445\_1686094819.8953018/0/aws-java-sdk-sagemakerruntime-1-11-820-sources-1 jar/com/amazonaws/services/sagemakerruntime/model/ServiceUnavailableException.java \* /opt/cola/permits/1705121445\_1686094819.8953018/0/aws-java-sdk-sagemakerruntime-1-11-820-sources-1 jar/com/amazonaws/services/sagemakerruntime/model/transform/InvokeEndpointRequestMarshaller.java \* /opt/cola/permits/1705121445\_1686094819.8953018/0/aws-java-sdk-sagemakerruntime-1-11-820-sources-1 jar/com/amazonaws/services/sagemakerruntime/model/AmazonSageMakerRuntimeException.java \* /opt/cola/permits/1705121445\_1686094819.8953018/0/aws-java-sdk-sagemakerruntime-1-11-820-sources-1 jar/com/amazonaws/services/sagemakerruntime/model/transform/InvokeEndpointResultJsonUnmarshaller.java \* /opt/cola/permits/1705121445\_1686094819.8953018/0/aws-java-sdk-sagemakerruntime-1-11-820-sources-1 jar/com/amazonaws/services/sagemakerruntime/AmazonSageMakerRuntimeAsyncClientBuilder.java \* /opt/cola/permits/1705121445\_1686094819.8953018/0/aws-java-sdk-sagemakerruntime-1-11-820-sources-1 jar/com/amazonaws/services/sagemakerruntime/model/InternalFailureException.java

### **1.684 aws-java-sdk-**

### **kinesisvideosignalingchannels 1.12.377**

#### **1.684.1 Available under license :**

Apache-2.0

### **1.685 aws-java-sdk-resiliencehub 1.12.377**

#### **1.685.1 Available under license :**

Apache-2.0

### **1.686 aws-java-sdk-opsworks 1.12.381**

**1.686.1 Available under license :** 

Apache-2.0

### **1.687 aws-java-sdk-**

### **kinesisvideosignalingchannels 1.11.820**

**1.687.1 Available under license :** 

Apache-2.0

# **1.688 guice 4.0**

#### **1.688.1 Available under license :**

Google Guice - Core Library Copyright 2006-2015 Google, Inc.

This product includes software developed at The Apache Software Foundation (http://www.apache.org/).

> Apache License Version 2.0, January 2004 http://www.apache.org/licenses/

#### TERMS AND CONDITIONS FOR USE, REPRODUCTION, AND DISTRIBUTION

1. Definitions.

 "License" shall mean the terms and conditions for use, reproduction, and distribution as defined by Sections 1 through 9 of this document.

 "Licensor" shall mean the copyright owner or entity authorized by the copyright owner that is granting the License.

 "Legal Entity" shall mean the union of the acting entity and all other entities that control, are controlled by, or are under common control with that entity. For the purposes of this definition, "control" means (i) the power, direct or indirect, to cause the direction or management of such entity, whether by contract or

 otherwise, or (ii) ownership of fifty percent (50%) or more of the outstanding shares, or (iii) beneficial ownership of such entity.

 "You" (or "Your") shall mean an individual or Legal Entity exercising permissions granted by this License.

 "Source" form shall mean the preferred form for making modifications, including but not limited to software source code, documentation source, and configuration files.

 "Object" form shall mean any form resulting from mechanical transformation or translation of a Source form, including but not limited to compiled object code, generated documentation, and conversions to other media types.

 "Work" shall mean the work of authorship, whether in Source or Object form, made available under the License, as indicated by a copyright notice that is included in or attached to the work (an example is provided in the Appendix below).

 "Derivative Works" shall mean any work, whether in Source or Object form, that is based on (or derived from) the Work and for which the editorial revisions, annotations, elaborations, or other modifications represent, as a whole, an original work of authorship. For the purposes of this License, Derivative Works shall not include works that remain separable from, or merely link (or bind by name) to the interfaces of, the Work and Derivative Works thereof.

 "Contribution" shall mean any work of authorship, including the original version of the Work and any modifications or additions to that Work or Derivative Works thereof, that is intentionally submitted to Licensor for inclusion in the Work by the copyright owner or by an individual or Legal Entity authorized to submit on behalf of the copyright owner. For the purposes of this definition, "submitted" means any form of electronic, verbal, or written communication sent to the Licensor or its representatives, including but not limited to communication on electronic mailing lists, source code control systems, and issue tracking systems that are managed by, or on behalf of, the Licensor for the purpose of discussing and improving the Work, but excluding communication that is conspicuously marked or otherwise designated in writing by the copyright owner as "Not a Contribution."

 "Contributor" shall mean Licensor and any individual or Legal Entity on behalf of whom a Contribution has been received by Licensor and subsequently incorporated within the Work.

 2. Grant of Copyright License. Subject to the terms and conditions of this License, each Contributor hereby grants to You a perpetual,

 worldwide, non-exclusive, no-charge, royalty-free, irrevocable copyright license to reproduce, prepare Derivative Works of, publicly display, publicly perform, sublicense, and distribute the Work and such Derivative Works in Source or Object form.

- 3. Grant of Patent License. Subject to the terms and conditions of this License, each Contributor hereby grants to You a perpetual, worldwide, non-exclusive, no-charge, royalty-free, irrevocable (except as stated in this section) patent license to make, have made, use, offer to sell, sell, import, and otherwise transfer the Work, where such license applies only to those patent claims licensable by such Contributor that are necessarily infringed by their Contribution(s) alone or by combination of their Contribution(s) with the Work to which such Contribution(s) was submitted. If You institute patent litigation against any entity (including a cross-claim or counterclaim in a lawsuit) alleging that the Work or a Contribution incorporated within the Work constitutes direct or contributory patent infringement, then any patent licenses granted to You under this License for that Work shall terminate as of the date such litigation is filed.
- 4. Redistribution. You may reproduce and distribute copies of the Work or Derivative Works thereof in any medium, with or without modifications, and in Source or Object form, provided that You meet the following conditions:
	- (a) You must give any other recipients of the Work or Derivative Works a copy of this License; and
	- (b) You must cause any modified files to carry prominent notices stating that You changed the files; and
	- (c) You must retain, in the Source form of any Derivative Works that You distribute, all copyright, patent, trademark, and attribution notices from the Source form of the Work, excluding those notices that do not pertain to any part of the Derivative Works; and
	- (d) If the Work includes a "NOTICE" text file as part of its distribution, then any Derivative Works that You distribute must include a readable copy of the attribution notices contained within such NOTICE file, excluding those notices that do not pertain to any part of the Derivative Works, in at least one of the following places: within a NOTICE text file distributed as part of the Derivative Works; within the Source form or documentation, if provided along with the Derivative Works; or, within a display generated by the Derivative Works, if and wherever such third-party notices normally appear. The contents

 of the NOTICE file are for informational purposes only and do not modify the License. You may add Your own attribution notices within Derivative Works that You distribute, alongside or as an addendum to the NOTICE text from the Work, provided that such additional attribution notices cannot be construed as modifying the License.

 You may add Your own copyright statement to Your modifications and may provide additional or different license terms and conditions for use, reproduction, or distribution of Your modifications, or for any such Derivative Works as a whole, provided Your use, reproduction, and distribution of the Work otherwise complies with the conditions stated in this License.

- 5. Submission of Contributions. Unless You explicitly state otherwise, any Contribution intentionally submitted for inclusion in the Work by You to the Licensor shall be under the terms and conditions of this License, without any additional terms or conditions. Notwithstanding the above, nothing herein shall supersede or modify the terms of any separate license agreement you may have executed with Licensor regarding such Contributions.
- 6. Trademarks. This License does not grant permission to use the trade names, trademarks, service marks, or product names of the Licensor, except as required for reasonable and customary use in describing the origin of the Work and reproducing the content of the NOTICE file.
- 7. Disclaimer of Warranty. Unless required by applicable law or agreed to in writing, Licensor provides the Work (and each Contributor provides its Contributions) on an "AS IS" BASIS, WITHOUT WARRANTIES OR CONDITIONS OF ANY KIND, either express or implied, including, without limitation, any warranties or conditions of TITLE, NON-INFRINGEMENT, MERCHANTABILITY, or FITNESS FOR A PARTICULAR PURPOSE. You are solely responsible for determining the appropriateness of using or redistributing the Work and assume any risks associated with Your exercise of permissions under this License.
- 8. Limitation of Liability. In no event and under no legal theory, whether in tort (including negligence), contract, or otherwise, unless required by applicable law (such as deliberate and grossly negligent acts) or agreed to in writing, shall any Contributor be liable to You for damages, including any direct, indirect, special, incidental, or consequential damages of any character arising as a result of this License or out of the use or inability to use the Work (including but not limited to damages for loss of goodwill, work stoppage, computer failure or malfunction, or any and all other commercial damages or losses), even if such Contributor has been advised of the possibility of such damages.

 9. Accepting Warranty or Additional Liability. While redistributing the Work or Derivative Works thereof, You may choose to offer, and charge a fee for, acceptance of support, warranty, indemnity, or other liability obligations and/or rights consistent with this License. However, in accepting such obligations, You may act only on Your own behalf and on Your sole responsibility, not on behalf of any other Contributor, and only if You agree to indemnify, defend, and hold each Contributor harmless for any liability incurred by, or claims asserted against, such Contributor by reason of your accepting any such warranty or additional liability.

#### END OF TERMS AND CONDITIONS

APPENDIX: How to apply the Apache License to your work.

 To apply the Apache License to your work, attach the following boilerplate notice, with the fields enclosed by brackets "[]" replaced with your own identifying information. (Don't include the brackets!) The text should be enclosed in the appropriate comment syntax for the file format. We also recommend that a file or class name and description of purpose be included on the same "printed page" as the copyright notice for easier identification within third-party archives.

Copyright [yyyy] [name of copyright owner]

 Licensed under the Apache License, Version 2.0 (the "License"); you may not use this file except in compliance with the License. You may obtain a copy of the License at

http://www.apache.org/licenses/LICENSE-2.0

 Unless required by applicable law or agreed to in writing, software distributed under the License is distributed on an "AS IS" BASIS, WITHOUT WARRANTIES OR CONDITIONS OF ANY KIND, either express or implied. See the License for the specific language governing permissions and limitations under the License.

## **1.689 aws-java-sdk-iot1clickprojects 1.12.377**

#### **1.689.1 Available under license :**

Apache-2.0

### **1.690 httpcore-nio 4.4.4 1.690.1 Available under license :**

 Apache License Version 2.0, January 2004 http://www.apache.org/licenses/

#### TERMS AND CONDITIONS FOR USE, REPRODUCTION, AND DISTRIBUTION

1. Definitions.

 "License" shall mean the terms and conditions for use, reproduction, and distribution as defined by Sections 1 through 9 of this document.

 "Licensor" shall mean the copyright owner or entity authorized by the copyright owner that is granting the License.

 "Legal Entity" shall mean the union of the acting entity and all other entities that control, are controlled by, or are under common control with that entity. For the purposes of this definition, "control" means (i) the power, direct or indirect, to cause the direction or management of such entity, whether by contract or otherwise, or (ii) ownership of fifty percent (50%) or more of the outstanding shares, or (iii) beneficial ownership of such entity.

 "You" (or "Your") shall mean an individual or Legal Entity exercising permissions granted by this License.

 "Source" form shall mean the preferred form for making modifications, including but not limited to software source code, documentation source, and configuration files.

 "Object" form shall mean any form resulting from mechanical transformation or translation of a Source form, including but not limited to compiled object code, generated documentation, and conversions to other media types.

 "Work" shall mean the work of authorship, whether in Source or Object form, made available under the License, as indicated by a copyright notice that is included in or attached to the work (an example is provided in the Appendix below).

 "Derivative Works" shall mean any work, whether in Source or Object form, that is based on (or derived from) the Work and for which the editorial revisions, annotations, elaborations, or other modifications represent, as a whole, an original work of authorship. For the purposes

 of this License, Derivative Works shall not include works that remain separable from, or merely link (or bind by name) to the interfaces of, the Work and Derivative Works thereof.

 "Contribution" shall mean any work of authorship, including the original version of the Work and any modifications or additions to that Work or Derivative Works thereof, that is intentionally submitted to Licensor for inclusion in the Work by the copyright owner or by an individual or Legal Entity authorized to submit on behalf of the copyright owner. For the purposes of this definition, "submitted" means any form of electronic, verbal, or written communication sent to the Licensor or its representatives, including but not limited to communication on electronic mailing lists, source code control systems, and issue tracking systems that are managed by, or on behalf of, the Licensor for the purpose of discussing and improving the Work, but excluding communication that is conspicuously marked or otherwise designated in writing by the copyright owner as "Not a Contribution."

 "Contributor" shall mean Licensor and any individual or Legal Entity on behalf of whom a Contribution has been received by Licensor and subsequently incorporated within the Work.

- 2. Grant of Copyright License. Subject to the terms and conditions of this License, each Contributor hereby grants to You a perpetual, worldwide, non-exclusive, no-charge, royalty-free, irrevocable copyright license to reproduce, prepare Derivative Works of, publicly display, publicly perform, sublicense, and distribute the Work and such Derivative Works in Source or Object form.
- 3. Grant of Patent License. Subject to the terms and conditions of this License, each Contributor hereby grants to You a perpetual, worldwide, non-exclusive, no-charge, royalty-free, irrevocable (except as stated in this section) patent license to make, have made, use, offer to sell, sell, import, and otherwise transfer the Work, where such license applies only to those patent claims licensable by such Contributor that are necessarily infringed by their Contribution(s) alone or by combination of their Contribution(s) with the Work to which such Contribution(s) was submitted. If You institute patent litigation against any entity (including a cross-claim or counterclaim in a lawsuit) alleging that the Work or a Contribution incorporated within the Work constitutes direct or contributory patent infringement, then any patent licenses granted to You under this License for that Work shall terminate as of the date such litigation is filed.
- 4. Redistribution. You may reproduce and distribute copies of the Work or Derivative Works thereof in any medium, with or without modifications, and in Source or Object form, provided that You

meet the following conditions:

- (a) You must give any other recipients of the Work or Derivative Works a copy of this License; and
- (b) You must cause any modified files to carry prominent notices stating that You changed the files; and
- (c) You must retain, in the Source form of any Derivative Works that You distribute, all copyright, patent, trademark, and attribution notices from the Source form of the Work, excluding those notices that do not pertain to any part of the Derivative Works; and
- (d) If the Work includes a "NOTICE" text file as part of its distribution, then any Derivative Works that You distribute must include a readable copy of the attribution notices contained within such NOTICE file, excluding those notices that do not pertain to any part of the Derivative Works, in at least one of the following places: within a NOTICE text file distributed as part of the Derivative Works; within the Source form or documentation, if provided along with the Derivative Works; or, within a display generated by the Derivative Works, if and wherever such third-party notices normally appear. The contents of the NOTICE file are for informational purposes only and do not modify the License. You may add Your own attribution notices within Derivative Works that You distribute, alongside or as an addendum to the NOTICE text from the Work, provided that such additional attribution notices cannot be construed as modifying the License.

 You may add Your own copyright statement to Your modifications and may provide additional or different license terms and conditions for use, reproduction, or distribution of Your modifications, or for any such Derivative Works as a whole, provided Your use, reproduction, and distribution of the Work otherwise complies with the conditions stated in this License.

- 5. Submission of Contributions. Unless You explicitly state otherwise, any Contribution intentionally submitted for inclusion in the Work by You to the Licensor shall be under the terms and conditions of this License, without any additional terms or conditions. Notwithstanding the above, nothing herein shall supersede or modify the terms of any separate license agreement you may have executed with Licensor regarding such Contributions.
- 6. Trademarks. This License does not grant permission to use the trade names, trademarks, service marks, or product names of the Licensor,
except as required for reasonable and customary use in describing the origin of the Work and reproducing the content of the NOTICE file.

- 7. Disclaimer of Warranty. Unless required by applicable law or agreed to in writing, Licensor provides the Work (and each Contributor provides its Contributions) on an "AS IS" BASIS, WITHOUT WARRANTIES OR CONDITIONS OF ANY KIND, either express or implied, including, without limitation, any warranties or conditions of TITLE, NON-INFRINGEMENT, MERCHANTABILITY, or FITNESS FOR A PARTICULAR PURPOSE. You are solely responsible for determining the appropriateness of using or redistributing the Work and assume any risks associated with Your exercise of permissions under this License.
- 8. Limitation of Liability. In no event and under no legal theory, whether in tort (including negligence), contract, or otherwise, unless required by applicable law (such as deliberate and grossly negligent acts) or agreed to in writing, shall any Contributor be liable to You for damages, including any direct, indirect, special, incidental, or consequential damages of any character arising as a result of this License or out of the use or inability to use the Work (including but not limited to damages for loss of goodwill, work stoppage, computer failure or malfunction, or any and all other commercial damages or losses), even if such Contributor has been advised of the possibility of such damages.
- 9. Accepting Warranty or Additional Liability. While redistributing the Work or Derivative Works thereof, You may choose to offer, and charge a fee for, acceptance of support, warranty, indemnity, or other liability obligations and/or rights consistent with this License. However, in accepting such obligations, You may act only on Your own behalf and on Your sole responsibility, not on behalf of any other Contributor, and only if You agree to indemnify, defend, and hold each Contributor harmless for any liability incurred by, or claims asserted against, such Contributor by reason of your accepting any such warranty or additional liability.

#### END OF TERMS AND CONDITIONS

APPENDIX: How to apply the Apache License to your work.

 To apply the Apache License to your work, attach the following boilerplate notice, with the fields enclosed by brackets "[]" replaced with your own identifying information. (Don't include the brackets!) The text should be enclosed in the appropriate comment syntax for the file format. We also recommend that a file or class name and description of purpose be included on the same "printed page" as the copyright notice for easier identification within third-party archives.

Copyright [yyyy] [name of copyright owner]

 Licensed under the Apache License, Version 2.0 (the "License"); you may not use this file except in compliance with the License. You may obtain a copy of the License at

http://www.apache.org/licenses/LICENSE-2.0

 Unless required by applicable law or agreed to in writing, software distributed under the License is distributed on an "AS IS" BASIS, WITHOUT WARRANTIES OR CONDITIONS OF ANY KIND, either express or implied. See the License for the specific language governing permissions and limitations under the License. /\* \* ==================================================================== \* Licensed to the Apache Software Foundation (ASF) under one \* or more contributor license agreements. See the NOTICE file \* distributed with this work for additional information \* regarding copyright ownership. The ASF licenses this file \* to you under the Apache License, Version 2.0 (the \* "License"); you may not use this file except in compliance \* with the License. You may obtain a copy of the License at \* \* http://www.apache.org/licenses/LICENSE-2.0 \* \* Unless required by applicable law or agreed to in writing, \* software distributed under the License is distributed on an \* "AS IS" BASIS, WITHOUT WARRANTIES OR CONDITIONS OF ANY \* KIND, either express or implied. See the License for the \* specific language governing permissions and limitations \* under the License. \* ==================================================================== \* \* This software consists of voluntary contributions made by many \* individuals on behalf of the Apache Software Foundation. For more \* information on the Apache Software Foundation, please see \* <http://www.apache.org/>. \* \*/ /\*\* \* Embedded non-blocking server and server bootstrap. \*/ package org.apache.http.impl.nio.bootstrap;

Apache HttpCore NIO Copyright 2005-2015 The Apache Software Foundation This product includes software developed at The Apache Software Foundation (http://www.apache.org/).

# **1.691 lombok 1.16.6**

## **1.691.1 Available under license :**

Copyright (C) 2009-2015 The Project Lombok Authors.

Permission is hereby granted, free of charge, to any person obtaining a copy of this software and associated documentation files (the "Software"), to deal in the Software without restriction, including without limitation the rights to use, copy, modify, merge, publish, distribute, sublicense, and/or sell copies of the Software, and to permit persons to whom the Software is furnished to do so, subject to the following conditions:

The above copyright notice and this permission notice shall be included in all copies or substantial portions of the Software.

THE SOFTWARE IS PROVIDED "AS IS", WITHOUT WARRANTY OF ANY KIND, EXPRESS OR IMPLIED, INCLUDING BUT NOT LIMITED TO THE WARRANTIES OF MERCHANTABILITY, FITNESS FOR A PARTICULAR PURPOSE AND NONINFRINGEMENT. IN NO EVENT SHALL THE AUTHORS OR COPYRIGHT HOLDERS BE LIABLE FOR ANY CLAIM, DAMAGES OR OTHER LIABILITY, WHETHER IN AN ACTION OF CONTRACT, TORT OR OTHERWISE, ARISING FROM, OUT OF OR IN CONNECTION WITH THE SOFTWARE OR THE USE OR OTHER DEALINGS IN THE SOFTWARE.

# **1.692 aws-java-sdk-codestarconnections 1.11.820**

## **1.692.1 Available under license :**

No license file was found, but licenses were detected in source scan.

/\*

\* Copyright 2015-2020 Amazon.com, Inc. or its affiliates. All Rights Reserved.

\*

\* Licensed under the Apache License, Version 2.0 (the "License"). You may not use this file except in compliance with

\* the License. A copy of the License is located at

\*

\* http://aws.amazon.com/apache2.0

\*

\* or in the "license" file accompanying this file. This file is distributed on an "AS IS" BASIS, WITHOUT

#### WARRANTIES OR

\* CONDITIONS OF ANY KIND, either express or implied. See the License for the specific language governing permissions

\* and limitations under the License.

\*/

#### Found in path(s):

\* /opt/cola/permits/1705119082\_1685962679.7593162/0/aws-java-sdk-codestarconnections-1-11-820-sources-1 jar/com/amazonaws/services/codestarconnections/model/ListTagsForResourceRequest.java \* /opt/cola/permits/1705119082\_1685962679.7593162/0/aws-java-sdk-codestarconnections-1-11-820-sources-1-

jar/com/amazonaws/services/codestarconnections/model/GetConnectionResult.java

\* /opt/cola/permits/1705119082\_1685962679.7593162/0/aws-java-sdk-codestarconnections-1-11-820-sources-1 jar/com/amazonaws/services/codestarconnections/model/transform/CreateConnectionResultJsonUnmarshaller.java \* /opt/cola/permits/1705119082\_1685962679.7593162/0/aws-java-sdk-codestarconnections-1-11-820-sources-1 jar/com/amazonaws/services/codestarconnections/model/transform/DeleteHostRequestProtocolMarshaller.java \* /opt/cola/permits/1705119082\_1685962679.7593162/0/aws-java-sdk-codestarconnections-1-11-820-sources-1 jar/com/amazonaws/services/codestarconnections/model/transform/UntagResourceRequestProtocolMarshaller.java \* /opt/cola/permits/1705119082\_1685962679.7593162/0/aws-java-sdk-codestarconnections-1-11-820-sources-1 jar/com/amazonaws/services/codestarconnections/model/ListHostsResult.java

\* /opt/cola/permits/1705119082\_1685962679.7593162/0/aws-java-sdk-codestarconnections-1-11-820-sources-1 jar/com/amazonaws/services/codestarconnections/model/transform/HostJsonUnmarshaller.java

\* /opt/cola/permits/1705119082\_1685962679.7593162/0/aws-java-sdk-codestarconnections-1-11-820-sources-1 jar/com/amazonaws/services/codestarconnections/AWSCodeStarconnectionsAsync.java

\* /opt/cola/permits/1705119082\_1685962679.7593162/0/aws-java-sdk-codestarconnections-1-11-820-sources-1 jar/com/amazonaws/services/codestarconnections/model/transform/ListTagsForResourceRequestMarshaller.java \* /opt/cola/permits/1705119082\_1685962679.7593162/0/aws-java-sdk-codestarconnections-1-11-820-sources-1 jar/com/amazonaws/services/codestarconnections/model/transform/ListHostsResultJsonUnmarshaller.java \* /opt/cola/permits/1705119082\_1685962679.7593162/0/aws-java-sdk-codestarconnections-1-11-820-sources-1-

jar/com/amazonaws/services/codestarconnections/model/DeleteHostRequest.java

\* /opt/cola/permits/1705119082\_1685962679.7593162/0/aws-java-sdk-codestarconnections-1-11-820-sources-1 jar/com/amazonaws/services/codestarconnections/model/transform/DeleteConnectionResultJsonUnmarshaller.java \* /opt/cola/permits/1705119082\_1685962679.7593162/0/aws-java-sdk-codestarconnections-1-11-820-sources-1 jar/com/amazonaws/services/codestarconnections/model/transform/ResourceUnavailableExceptionUnmarshaller.jav a

\* /opt/cola/permits/1705119082\_1685962679.7593162/0/aws-java-sdk-codestarconnections-1-11-820-sources-1 jar/com/amazonaws/services/codestarconnections/AWSCodeStarconnectionsClient.java

\* /opt/cola/permits/1705119082\_1685962679.7593162/0/aws-java-sdk-codestarconnections-1-11-820-sources-1 jar/com/amazonaws/services/codestarconnections/model/transform/ConnectionMarshaller.java

\* /opt/cola/permits/1705119082\_1685962679.7593162/0/aws-java-sdk-codestarconnections-1-11-820-sources-1 jar/com/amazonaws/services/codestarconnections/model/transform/GetConnectionRequestMarshaller.java

\* /opt/cola/permits/1705119082\_1685962679.7593162/0/aws-java-sdk-codestarconnections-1-11-820-sources-1 jar/com/amazonaws/services/codestarconnections/model/transform/ConnectionJsonUnmarshaller.java

\* /opt/cola/permits/1705119082\_1685962679.7593162/0/aws-java-sdk-codestarconnections-1-11-820-sources-1-

jar/com/amazonaws/services/codestarconnections/model/transform/GetConnectionRequestProtocolMarshaller.java

\* /opt/cola/permits/1705119082\_1685962679.7593162/0/aws-java-sdk-codestarconnections-1-11-820-sources-1 jar/com/amazonaws/services/codestarconnections/model/ProviderType.java

\* /opt/cola/permits/1705119082\_1685962679.7593162/0/aws-java-sdk-codestarconnections-1-11-820-sources-1 jar/com/amazonaws/services/codestarconnections/model/transform/ListTagsForResourceRequestProtocolMarshaller .java

\* /opt/cola/permits/1705119082\_1685962679.7593162/0/aws-java-sdk-codestarconnections-1-11-820-sources-1 jar/com/amazonaws/services/codestarconnections/model/transform/CreateHostRequestMarshaller.java

\* /opt/cola/permits/1705119082\_1685962679.7593162/0/aws-java-sdk-codestarconnections-1-11-820-sources-1 jar/com/amazonaws/services/codestarconnections/model/CreateHostRequest.java

\* /opt/cola/permits/1705119082\_1685962679.7593162/0/aws-java-sdk-codestarconnections-1-11-820-sources-1 jar/com/amazonaws/services/codestarconnections/AWSCodeStarconnections.java

\* /opt/cola/permits/1705119082\_1685962679.7593162/0/aws-java-sdk-codestarconnections-1-11-820-sources-1 jar/com/amazonaws/services/codestarconnections/model/Host.java

\* /opt/cola/permits/1705119082\_1685962679.7593162/0/aws-java-sdk-codestarconnections-1-11-820-sources-1 jar/com/amazonaws/services/codestarconnections/model/transform/GetHostRequestProtocolMarshaller.java

\* /opt/cola/permits/1705119082\_1685962679.7593162/0/aws-java-sdk-codestarconnections-1-11-820-sources-1-

jar/com/amazonaws/services/codestarconnections/model/transform/CreateConnectionRequestProtocolMarshaller.jav a

\* /opt/cola/permits/1705119082\_1685962679.7593162/0/aws-java-sdk-codestarconnections-1-11-820-sources-1 jar/com/amazonaws/services/codestarconnections/model/ListConnectionsRequest.java

\* /opt/cola/permits/1705119082\_1685962679.7593162/0/aws-java-sdk-codestarconnections-1-11-820-sources-1 jar/com/amazonaws/services/codestarconnections/model/UntagResourceResult.java

\* /opt/cola/permits/1705119082\_1685962679.7593162/0/aws-java-sdk-codestarconnections-1-11-820-sources-1 jar/com/amazonaws/services/codestarconnections/model/transform/GetHostResultJsonUnmarshaller.java

\* /opt/cola/permits/1705119082\_1685962679.7593162/0/aws-java-sdk-codestarconnections-1-11-820-sources-1 jar/com/amazonaws/services/codestarconnections/model/CreateHostResult.java

\* /opt/cola/permits/1705119082\_1685962679.7593162/0/aws-java-sdk-codestarconnections-1-11-820-sources-1 jar/com/amazonaws/services/codestarconnections/model/Tag.java

\* /opt/cola/permits/1705119082\_1685962679.7593162/0/aws-java-sdk-codestarconnections-1-11-820-sources-1 jar/com/amazonaws/services/codestarconnections/model/transform/ListTagsForResourceResultJsonUnmarshaller.ja va

\* /opt/cola/permits/1705119082\_1685962679.7593162/0/aws-java-sdk-codestarconnections-1-11-820-sources-1 jar/com/amazonaws/services/codestarconnections/model/transform/HostMarshaller.java

\* /opt/cola/permits/1705119082\_1685962679.7593162/0/aws-java-sdk-codestarconnections-1-11-820-sources-1 jar/com/amazonaws/services/codestarconnections/model/transform/GetConnectionResultJsonUnmarshaller.java \* /opt/cola/permits/1705119082\_1685962679.7593162/0/aws-java-sdk-codestarconnections-1-11-820-sources-1 jar/com/amazonaws/services/codestarconnections/model/transform/GetHostRequestMarshaller.java

\* /opt/cola/permits/1705119082\_1685962679.7593162/0/aws-java-sdk-codestarconnections-1-11-820-sources-1 jar/com/amazonaws/services/codestarconnections/model/transform/UntagResourceRequestMarshaller.java

\* /opt/cola/permits/1705119082\_1685962679.7593162/0/aws-java-sdk-codestarconnections-1-11-820-sources-1 jar/com/amazonaws/services/codestarconnections/model/transform/CreateHostResultJsonUnmarshaller.java

\* /opt/cola/permits/1705119082\_1685962679.7593162/0/aws-java-sdk-codestarconnections-1-11-820-sources-1 jar/com/amazonaws/services/codestarconnections/model/transform/ListConnectionsRequestProtocolMarshaller.java \* /opt/cola/permits/1705119082\_1685962679.7593162/0/aws-java-sdk-codestarconnections-1-11-820-sources-1 jar/com/amazonaws/services/codestarconnections/model/ListHostsRequest.java

\* /opt/cola/permits/1705119082\_1685962679.7593162/0/aws-java-sdk-codestarconnections-1-11-820-sources-1 jar/com/amazonaws/services/codestarconnections/model/transform/DeleteConnectionRequestProtocolMarshaller.jav a

\* /opt/cola/permits/1705119082\_1685962679.7593162/0/aws-java-sdk-codestarconnections-1-11-820-sources-1 jar/com/amazonaws/services/codestarconnections/model/transform/VpcConfigurationJsonUnmarshaller.java \* /opt/cola/permits/1705119082\_1685962679.7593162/0/aws-java-sdk-codestarconnections-1-11-820-sources-1 jar/com/amazonaws/services/codestarconnections/model/GetHostResult.java

\* /opt/cola/permits/1705119082\_1685962679.7593162/0/aws-java-sdk-codestarconnections-1-11-820-sources-1 jar/com/amazonaws/services/codestarconnections/AWSCodeStarconnectionsAsyncClientBuilder.java

\* /opt/cola/permits/1705119082\_1685962679.7593162/0/aws-java-sdk-codestarconnections-1-11-820-sources-1 jar/com/amazonaws/services/codestarconnections/model/VpcConfiguration.java

\* /opt/cola/permits/1705119082\_1685962679.7593162/0/aws-java-sdk-codestarconnections-1-11-820-sources-1 jar/com/amazonaws/services/codestarconnections/model/transform/TagResourceRequestMarshaller.java

\* /opt/cola/permits/1705119082\_1685962679.7593162/0/aws-java-sdk-codestarconnections-1-11-820-sources-1 jar/com/amazonaws/services/codestarconnections/model/Connection.java

\* /opt/cola/permits/1705119082\_1685962679.7593162/0/aws-java-sdk-codestarconnections-1-11-820-sources-1 jar/com/amazonaws/services/codestarconnections/model/CreateConnectionRequest.java

\* /opt/cola/permits/1705119082\_1685962679.7593162/0/aws-java-sdk-codestarconnections-1-11-820-sources-1 jar/com/amazonaws/services/codestarconnections/model/DeleteConnectionResult.java

\* /opt/cola/permits/1705119082\_1685962679.7593162/0/aws-java-sdk-codestarconnections-1-11-820-sources-1 jar/com/amazonaws/services/codestarconnections/model/ResourceUnavailableException.java

\* /opt/cola/permits/1705119082\_1685962679.7593162/0/aws-java-sdk-codestarconnections-1-11-820-sources-1 jar/com/amazonaws/services/codestarconnections/model/transform/ListConnectionsRequestMarshaller.java

\* /opt/cola/permits/1705119082\_1685962679.7593162/0/aws-java-sdk-codestarconnections-1-11-820-sources-1 jar/com/amazonaws/services/codestarconnections/model/GetConnectionRequest.java

\* /opt/cola/permits/1705119082\_1685962679.7593162/0/aws-java-sdk-codestarconnections-1-11-820-sources-1 jar/com/amazonaws/services/codestarconnections/model/ConnectionStatus.java

\* /opt/cola/permits/1705119082\_1685962679.7593162/0/aws-java-sdk-codestarconnections-1-11-820-sources-1 jar/com/amazonaws/services/codestarconnections/model/GetHostRequest.java

\* /opt/cola/permits/1705119082\_1685962679.7593162/0/aws-java-sdk-codestarconnections-1-11-820-sources-1 jar/com/amazonaws/services/codestarconnections/model/transform/DeleteHostRequestMarshaller.java

\* /opt/cola/permits/1705119082\_1685962679.7593162/0/aws-java-sdk-codestarconnections-1-11-820-sources-1 jar/com/amazonaws/services/codestarconnections/model/DeleteHostResult.java

\* /opt/cola/permits/1705119082\_1685962679.7593162/0/aws-java-sdk-codestarconnections-1-11-820-sources-1 jar/com/amazonaws/services/codestarconnections/model/transform/TagResourceResultJsonUnmarshaller.java

\* /opt/cola/permits/1705119082\_1685962679.7593162/0/aws-java-sdk-codestarconnections-1-11-820-sources-1 jar/com/amazonaws/services/codestarconnections/AbstractAWSCodeStarconnectionsAsync.java

\* /opt/cola/permits/1705119082\_1685962679.7593162/0/aws-java-sdk-codestarconnections-1-11-820-sources-1 jar/com/amazonaws/services/codestarconnections/model/TagResourceRequest.java

\* /opt/cola/permits/1705119082\_1685962679.7593162/0/aws-java-sdk-codestarconnections-1-11-820-sources-1 jar/com/amazonaws/services/codestarconnections/model/transform/CreateHostRequestProtocolMarshaller.java

\* /opt/cola/permits/1705119082\_1685962679.7593162/0/aws-java-sdk-codestarconnections-1-11-820-sources-1 jar/com/amazonaws/services/codestarconnections/model/transform/LimitExceededExceptionUnmarshaller.java

\* /opt/cola/permits/1705119082\_1685962679.7593162/0/aws-java-sdk-codestarconnections-1-11-820-sources-1-

jar/com/amazonaws/services/codestarconnections/model/transform/TagResourceRequestProtocolMarshaller.java \* /opt/cola/permits/1705119082\_1685962679.7593162/0/aws-java-sdk-codestarconnections-1-11-820-sources-1-

jar/com/amazonaws/services/codestarconnections/model/transform/ListConnectionsResultJsonUnmarshaller.java \* /opt/cola/permits/1705119082\_1685962679.7593162/0/aws-java-sdk-codestarconnections-1-11-820-sources-1-

jar/com/amazonaws/services/codestarconnections/model/DeleteConnectionRequest.java

\* /opt/cola/permits/1705119082\_1685962679.7593162/0/aws-java-sdk-codestarconnections-1-11-820-sources-1 jar/com/amazonaws/services/codestarconnections/model/transform/ListHostsRequestMarshaller.java

\* /opt/cola/permits/1705119082\_1685962679.7593162/0/aws-java-sdk-codestarconnections-1-11-820-sources-1 jar/com/amazonaws/services/codestarconnections/model/LimitExceededException.java

\* /opt/cola/permits/1705119082\_1685962679.7593162/0/aws-java-sdk-codestarconnections-1-11-820-sources-1 jar/com/amazonaws/services/codestarconnections/model/ListConnectionsResult.java

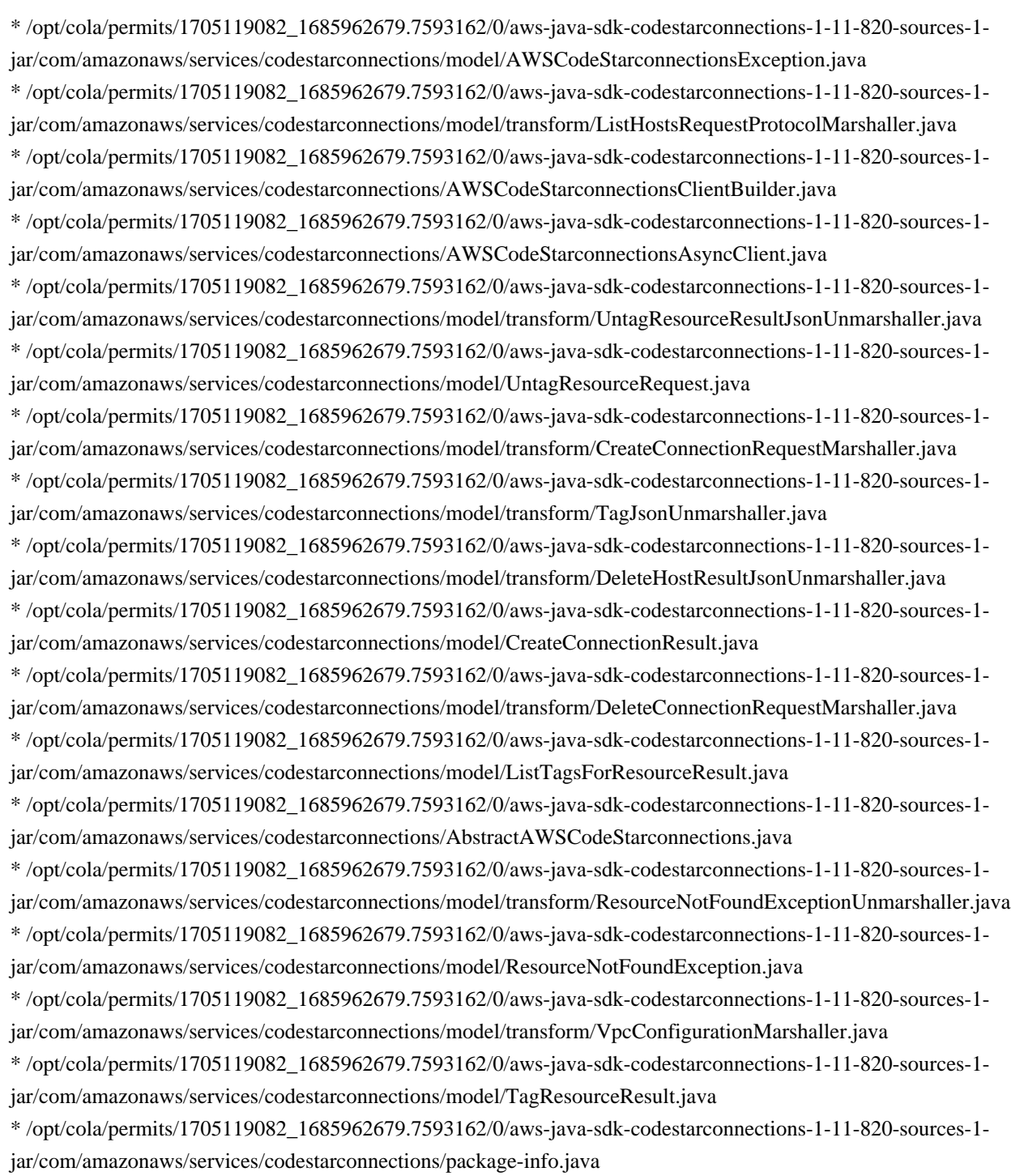

\* /opt/cola/permits/1705119082\_1685962679.7593162/0/aws-java-sdk-codestarconnections-1-11-820-sources-1 jar/com/amazonaws/services/codestarconnections/model/transform/TagMarshaller.java

# **1.693 kotlin 1.3.70-release-328**

### **1.693.1 Available under license :**

The version of Rhino used in GWT is licensed under a dual license, Netscape Public License 1.1 / GNU General Public License. The text of the Netscape Public License is provided below (http://website-archive.mozilla.org/www.mozilla.org/mpl/MPL/NPL/1.1/):

#### **AMENDMENTS**

The Netscape Public License Version 1.1 ("NPL") consists of the Mozilla Public License Version 1.1 with the following Amendments, including Exhibit A-Netscape Public License. Files identified with "Exhibit A-Netscape Public License" are governed by the Netscape Public License Version 1.1.

Additional Terms applicable to the Netscape Public License.

I. Effect.

 These additional terms described in this Netscape Public License -- Amendments shall apply to the Mozilla Communicator client code and to all Covered Code under this License.

- II. ''Netscape's Branded Code'' means Covered Code that Netscape distributes and/or permits others to distribute under one or more trademark(s) which are controlled by Netscape but which are not licensed for use under this License.
- III. Netscape and logo.

 This License does not grant any rights to use the trademarks "Netscape'', the "Netscape N and horizon'' logo or the "Netscape lighthouse" logo, "Netcenter", "Gecko", "Java" or "JavaScript", "Smart Browsing" even if such marks are included in the Original Code or Modifications.

IV. Inability to Comply Due to Contractual Obligation.

 Prior to licensing the Original Code under this License, Netscape has licensed third party code for use in Netscape's Branded Code. To the extent that Netscape is limited contractually from making such third party code available under this License, Netscape may choose to reintegrate such code into Covered Code without being required to distribute such code in Source Code form, even if such code would otherwise be considered ''Modifications'' under this License.

V. Use of Modifications and Covered Code by Initial Developer.

V.1. In General.

 The obligations of Section 3 apply to Netscape, except to the extent specified in this Amendment, Section V.2 and V.3.

#### V.2. Other Products.

 Netscape may include Covered Code in products other than the Netscape's Branded Code which are released by Netscape during the two (2) years following the release date of the Original Code, without such additional products becoming subject to the terms of this License, and may license such additional products on different terms from those contained in this License.

V.3. Alternative Licensing.

 Netscape may license the Source Code of Netscape's Branded Code, including Modifications incorporated therein, without such Netscape Branded Code becoming subject to the terms of this License, and may license such Netscape Branded Code on different terms from those contained in this License.

#### VI. Litigation.

 Notwithstanding the limitations of Section 11 above, the provisions regarding litigation in Section 11(a), (b) and (c) of the License shall apply to all disputes relating to this License.

EXHIBIT A-Netscape Public License.

 ''The contents of this file are subject to the Netscape Public License Version 1.1 (the "License"); you may not use this file except in compliance with the License. You may obtain a copy of the License at http://www.mozilla.org/NPL/

 Software distributed under the License is distributed on an "AS IS" basis, WITHOUT WARRANTY OF ANY KIND, either express or implied. See the License for the specific language governing rights and limitations under the License.

 The Original Code is Mozilla Communicator client code, released March 31, 1998.

 The Initial Developer of the Original Code is Netscape Communications Corporation. Portions created by Netscape are Copyright (C) 1998-1999 Netscape Communications Corporation. All Rights Reserved.

 Alternatively, the contents of this file may be used under the terms of the \_\_\_\_\_ license (the [\_\_\_] License), in which case the provisions of [\_\_\_\_\_\_] License are applicable instead of those above. If you wish to allow use of your version of this file only under the terms of the [\_\_\_\_] License and not to allow others to use your version of this file under the NPL, indicate your decision by deleting the provisions above and replace them with the notice and other provisions required by the [\_\_\_] License. If you do not delete the provisions above, a recipient may use your version of this file under either the NPL or the [  $\Box$  License."

----------------------

MOZILLA PUBLIC LICENSE Version 1.1

1. Definitions.

 1.0.1. "Commercial Use" means distribution or otherwise making the Covered Code available to a third party.

 1.1. ''Contributor'' means each entity that creates or contributes to the creation of Modifications.

 1.2. ''Contributor Version'' means the combination of the Original Code, prior Modifications used by a Contributor, and the Modifications made by that particular Contributor.

 1.3. ''Covered Code'' means the Original Code or Modifications or the combination of the Original Code and Modifications, in each case including portions thereof.

 1.4. ''Electronic Distribution Mechanism'' means a mechanism generally accepted in the software development community for the electronic transfer of data.

1.5. "Executable" means Covered Code in any form other than Source Code.

 1.6. ''Initial Developer'' means the individual or entity identified as the Initial Developer in the Source Code notice required by Exhibit A.

 1.7. ''Larger Work'' means a work which combines Covered Code or portions thereof with code not governed by the terms of this

License.

1.8. ''License'' means this document.

 1.8.1. "Licensable" means having the right to grant, to the maximum extent possible, whether at the time of the initial grant or subsequently acquired, any and all of the rights conveyed herein.

 1.9. ''Modifications'' means any addition to or deletion from the substance or structure of either the Original Code or any previous Modifications. When Covered Code is released as a series of files, a Modification is:

 A. Any addition to or deletion from the contents of a file containing Original Code or previous Modifications.

 B. Any new file that contains any part of the Original Code or previous Modifications.

 1.10. ''Original Code'' means Source Code of computer software code which is described in the Source Code notice required by Exhibit A as Original Code, and which, at the time of its release under this License is not already Covered Code governed by this License.

 1.10.1. "Patent Claims" means any patent claim(s), now owned or hereafter acquired, including without limitation, method, process, and apparatus claims, in any patent Licensable by grantor.

 1.11. ''Source Code'' means the preferred form of the Covered Code for making modifications to it, including all modules it contains, plus any associated interface definition files, scripts used to control compilation and installation of an Executable, or source code differential comparisons against either the Original Code or another well known, available Covered Code of the Contributor's choice. The Source Code can be in a compressed or archival form, provided the appropriate decompression or de-archiving software is widely available for no charge.

 1.12. "You'' (or "Your") means an individual or a legal entity exercising rights under, and complying with all of the terms of, this License or a future version of this License issued under Section 6.1. For legal entities, "You'' includes any entity which controls, is controlled by, or is under common control with You. For purposes of this definition, "control'' means (a) the power, direct or indirect, to cause the direction or management of such entity, whether by contract or otherwise, or (b) ownership of  more than fifty percent (50%) of the outstanding shares or beneficial ownership of such entity.

2. Source Code License.

2.1. The Initial Developer Grant.

 The Initial Developer hereby grants You a world-wide, royalty-free, non-exclusive license, subject to third party intellectual property claims:

 (a) under intellectual property rights (other than patent or trademark) Licensable by Initial Developer to use, reproduce, modify, display, perform, sublicense and distribute the Original Code (or portions thereof) with or without Modifications, and/or as part of a Larger Work; and

 (b) under Patents Claims infringed by the making, using or selling of Original Code, to make, have made, use, practice, sell, and offer for sale, and/or otherwise dispose of the Original Code (or portions thereof).

 (c) the licenses granted in this Section 2.1(a) and (b) are effective on the date Initial Developer first distributes Original Code under the terms of this License.

 (d) Notwithstanding Section 2.1(b) above, no patent license is granted: 1) for code that You delete from the Original Code; 2) separate from the Original Code; or 3) for infringements caused by: i) the modification of the Original Code or ii) the combination of the Original Code with other software or devices.

#### 2.2. Contributor Grant.

 Subject to third party intellectual property claims, each Contributor hereby grants You a world-wide, royalty-free, non-exclusive license

 (a) under intellectual property rights (other than patent or trademark) Licensable by Contributor, to use, reproduce, modify, display, perform, sublicense and distribute the Modifications created by such Contributor (or portions thereof) either on an unmodified basis, with other Modifications, as Covered Code and/or as part of a Larger Work; and

(b) under Patent Claims infringed by the making, using, or

 selling of Modifications made by that Contributor either alone and/or in combination with its Contributor Version (or portions of such combination), to make, use, sell, offer for sale, have made, and/or otherwise dispose of: 1) Modifications made by that Contributor (or portions thereof); and 2) the combination of Modifications made by that Contributor with its Contributor Version (or portions of such combination).

 (c) the licenses granted in Sections 2.2(a) and 2.2(b) are effective on the date Contributor first makes Commercial Use of the Covered Code.

 (d) Notwithstanding Section 2.2(b) above, no patent license is granted: 1) for any code that Contributor has deleted from the Contributor Version; 2) separate from the Contributor Version; 3) for infringements caused by: i) third party modifications of Contributor Version or ii) the combination of Modifications made by that Contributor with other software (except as part of the Contributor Version) or other devices; or 4) under Patent Claims infringed by Covered Code in the absence of Modifications made by that Contributor.

#### 3. Distribution Obligations.

#### 3.1. Application of License.

 The Modifications which You create or to which You contribute are governed by the terms of this License, including without limitation Section 2.2. The Source Code version of Covered Code may be distributed only under the terms of this License or a future version of this License released under Section 6.1, and You must include a copy of this License with every copy of the Source Code You distribute. You may not offer or impose any terms on any Source Code version that alters or restricts the applicable version of this License or the recipients' rights hereunder. However, You may include an additional document offering the additional rights described in Section 3.5.

#### 3.2. Availability of Source Code.

 Any Modification which You create or to which You contribute must be made available in Source Code form under the terms of this License either on the same media as an Executable version or via an accepted Electronic Distribution Mechanism to anyone to whom you made an Executable version available; and if made available via Electronic Distribution Mechanism, must remain available for at least twelve (12) months after the date it initially became

 available, or at least six (6) months after a subsequent version of that particular Modification has been made available to such recipients. You are responsible for ensuring that the Source Code version remains available even if the Electronic Distribution Mechanism is maintained by a third party.

#### 3.3. Description of Modifications.

 You must cause all Covered Code to which You contribute to contain a file documenting the changes You made to create that Covered Code and the date of any change. You must include a prominent statement that the Modification is derived, directly or indirectly, from Original Code provided by the Initial Developer and including the name of the Initial Developer in (a) the Source Code, and (b) in any notice in an Executable version or related documentation in which You describe the origin or ownership of the Covered Code.

#### 3.4. Intellectual Property Matters

(a) Third Party Claims.

 If Contributor has knowledge that a license under a third party's intellectual property rights is required to exercise the rights granted by such Contributor under Sections 2.1 or 2.2, Contributor must include a text file with the Source Code distribution titled "LEGAL'' which describes the claim and the party making the claim in sufficient detail that a recipient will know whom to contact. If Contributor obtains such knowledge after the Modification is made available as described in Section 3.2, Contributor shall promptly modify the LEGAL file in all copies Contributor makes available thereafter and shall take other steps (such as notifying appropriate mailing lists or newsgroups) reasonably calculated to inform those who received the Covered Code that new knowledge has been obtained.

(b) Contributor APIs.

 If Contributor's Modifications include an application programming interface and Contributor has knowledge of patent licenses which are reasonably necessary to implement that API, Contributor must also include this information in the LEGAL file.

#### (c) Representations.

Contributor represents that, except as disclosed pursuant to

 Section 3.4(a) above, Contributor believes that Contributor's Modifications are Contributor's original creation(s) and/or Contributor has sufficient rights to grant the rights conveyed by this License.

#### 3.5. Required Notices.

 You must duplicate the notice in Exhibit A in each file of the Source Code. If it is not possible to put such notice in a particular Source Code file due to its structure, then You must include such notice in a location (such as a relevant directory) where a user would be likely to look for such a notice. If You created one or more Modification(s) You may add your name as a Contributor to the notice described in Exhibit A. You must also duplicate this License in any documentation for the Source Code where You describe recipients' rights or ownership rights relating to Covered Code. You may choose to offer, and to charge a fee for, warranty, support, indemnity or liability obligations to one or more recipients of Covered Code. However, You may do so only on Your own behalf, and not on behalf of the Initial Developer or any Contributor. You must make it absolutely clear than any such warranty, support, indemnity or liability obligation is offered by You alone, and You hereby agree to indemnify the Initial Developer and every Contributor for any liability incurred by the Initial Developer or such Contributor as a result of warranty, support, indemnity or liability terms You offer.

#### 3.6. Distribution of Executable Versions.

 You may distribute Covered Code in Executable form only if the requirements of Section 3.1-3.5 have been met for that Covered Code, and if You include a notice stating that the Source Code version of the Covered Code is available under the terms of this License, including a description of how and where You have fulfilled the obligations of Section 3.2. The notice must be conspicuously included in any notice in an Executable version, related documentation or collateral in which You describe recipients' rights relating to the Covered Code. You may distribute the Executable version of Covered Code or ownership rights under a license of Your choice, which may contain terms different from this License, provided that You are in compliance with the terms of this License and that the license for the Executable version does not attempt to limit or alter the recipient's rights in the Source Code version from the rights set forth in this License. If You distribute the Executable version under a different license You must make it absolutely clear that any terms which differ from this License are offered by You alone,  not by the Initial Developer or any Contributor. You hereby agree to indemnify the Initial Developer and every Contributor for any liability incurred by the Initial Developer or such Contributor as a result of any such terms You offer.

#### 3.7. Larger Works.

 You may create a Larger Work by combining Covered Code with other code not governed by the terms of this License and distribute the Larger Work as a single product. In such a case, You must make sure the requirements of this License are fulfilled for the Covered Code.

4. Inability to Comply Due to Statute or Regulation.

 If it is impossible for You to comply with any of the terms of this License with respect to some or all of the Covered Code due to statute, judicial order, or regulation then You must: (a) comply with the terms of this License to the maximum extent possible; and (b) describe the limitations and the code they affect. Such description must be included in the LEGAL file described in Section 3.4 and must be included with all distributions of the Source Code. Except to the extent prohibited by statute or regulation, such description must be sufficiently detailed for a recipient of ordinary skill to be able to understand it.

5. Application of this License.

 This License applies to code to which the Initial Developer has attached the notice in Exhibit A and to related Covered Code.

- 6. Versions of the License.
	- 6.1. New Versions.

 Netscape Communications Corporation (''Netscape'') may publish revised and/or new versions of the License from time to time. Each version will be given a distinguishing version number.

#### 6.2. Effect of New Versions.

 Once Covered Code has been published under a particular version of the License, You may always continue to use it under the terms of that version. You may also choose to use such Covered Code under the terms of any subsequent version of the License published by Netscape. No one other than Netscape has the right to modify the terms applicable to Covered Code created under this License.

#### 6.3. Derivative Works.

 If You create or use a modified version of this License (which you may only do in order to apply it to code which is not already Covered Code governed by this License), You must (a) rename Your license so that the phrases ''Mozilla'', ''MOZILLAPL'', ''MOZPL'', ''Netscape'', "MPL", ''NPL'' or any confusingly similar phrase do not appear in your license (except to note that your license differs from this License) and (b) otherwise make it clear that Your version of the license contains terms which differ from the Mozilla Public License and Netscape Public License. (Filling in the name of the Initial Developer, Original Code or Contributor in the notice described in Exhibit A shall not of themselves be deemed to be modifications of this License.)

#### 7. DISCLAIMER OF WARRANTY.

 COVERED CODE IS PROVIDED UNDER THIS LICENSE ON AN "AS IS'' BASIS, WITHOUT WARRANTY OF ANY KIND, EITHER EXPRESSED OR IMPLIED, INCLUDING, WITHOUT LIMITATION, WARRANTIES THAT THE COVERED CODE IS FREE OF DEFECTS, MERCHANTABLE, FIT FOR A PARTICULAR PURPOSE OR NON-INFRINGING. THE ENTIRE RISK AS TO THE QUALITY AND PERFORMANCE OF THE COVERED CODE IS WITH YOU. SHOULD ANY COVERED CODE PROVE DEFECTIVE IN ANY RESPECT, YOU (NOT THE INITIAL DEVELOPER OR ANY OTHER CONTRIBUTOR) ASSUME THE COST OF ANY NECESSARY SERVICING, REPAIR OR CORRECTION. THIS DISCLAIMER OF WARRANTY CONSTITUTES AN ESSENTIAL PART OF THIS LICENSE. NO USE OF ANY COVERED CODE IS AUTHORIZED HEREUNDER EXCEPT UNDER THIS DISCLAIMER.

#### 8. TERMINATION.

 8.1. This License and the rights granted hereunder will terminate automatically if You fail to comply with terms herein and fail to cure such breach within 30 days of becoming aware of the breach. All sublicenses to the Covered Code which are properly granted shall survive any termination of this License. Provisions which, by their nature, must remain in effect beyond the termination of this License shall survive.

 8.2. If You initiate litigation by asserting a patent infringement claim (excluding declatory judgment actions) against Initial Developer or a Contributor (the Initial Developer or Contributor against whom You file such action is referred to as "Participant") alleging that:

 (a) such Participant's Contributor Version directly or indirectly infringes any patent, then any and all rights granted by such

 Participant to You under Sections 2.1 and/or 2.2 of this License shall, upon 60 days notice from Participant terminate prospectively, unless if within 60 days after receipt of notice You either: (i) agree in writing to pay Participant a mutually agreeable reasonable royalty for Your past and future use of Modifications made by such Participant, or (ii) withdraw Your litigation claim with respect to the Contributor Version against such Participant. If within 60 days of notice, a reasonable royalty and payment arrangement are not mutually agreed upon in writing by the parties or the litigation claim is not withdrawn, the rights granted by Participant to You under Sections 2.1 and/or 2.2 automatically terminate at the expiration of the 60 day notice period specified above.

 (b) any software, hardware, or device, other than such Participant's Contributor Version, directly or indirectly infringes any patent, then any rights granted to You by such Participant under Sections 2.1(b) and 2.2(b) are revoked effective as of the date You first made, used, sold, distributed, or had made, Modifications made by that Participant.

 8.3. If You assert a patent infringement claim against Participant alleging that such Participant's Contributor Version directly or indirectly infringes any patent where such claim is resolved (such as by license or settlement) prior to the initiation of patent infringement litigation, then the reasonable value of the licenses granted by such Participant under Sections 2.1 or 2.2 shall be taken into account in determining the amount or value of any payment or license.

 8.4. In the event of termination under Sections 8.1 or 8.2 above, all end user license agreements (excluding distributors and resellers) which have been validly granted by You or any distributor hereunder prior to termination shall survive termination.

#### 9. LIMITATION OF LIABILITY.

 UNDER NO CIRCUMSTANCES AND UNDER NO LEGAL THEORY, WHETHER TORT (INCLUDING NEGLIGENCE), CONTRACT, OR OTHERWISE, SHALL YOU, THE INITIAL DEVELOPER, ANY OTHER CONTRIBUTOR, OR ANY DISTRIBUTOR OF COVERED CODE, OR ANY SUPPLIER OF ANY OF SUCH PARTIES, BE LIABLE TO ANY PERSON FOR ANY INDIRECT, SPECIAL, INCIDENTAL, OR CONSEQUENTIAL DAMAGES OF ANY CHARACTER INCLUDING, WITHOUT LIMITATION, DAMAGES FOR LOSS OF GOODWILL, WORK STOPPAGE, COMPUTER FAILURE OR MALFUNCTION, OR ANY AND ALL OTHER COMMERCIAL DAMAGES OR LOSSES, EVEN IF SUCH PARTY SHALL HAVE BEEN INFORMED OF THE POSSIBILITY OF SUCH DAMAGES. THIS LIMITATION OF LIABILITY SHALL NOT APPLY TO

 LIABILITY FOR DEATH OR PERSONAL INJURY RESULTING FROM SUCH PARTY'S NEGLIGENCE TO THE EXTENT APPLICABLE LAW PROHIBITS SUCH LIMITATION. SOME JURISDICTIONS DO NOT ALLOW THE EXCLUSION OR LIMITATION OF INCIDENTAL OR CONSEQUENTIAL DAMAGES, SO THIS EXCLUSION AND LIMITATION MAY NOT APPLY TO YOU.

#### 10. U.S. GOVERNMENT END USERS.

The Covered Code is a "commercial item," as that term is defined in 48 C.F.R. 2.101 (Oct. 1995), consisting of ''commercial computer software'' and ''commercial computer software documentation,'' as such terms are used in 48 C.F.R. 12.212 (Sept. 1995). Consistent with 48 C.F.R. 12.212 and 48 C.F.R. 227.7202-1 through 227.7202-4 (June 1995), all U.S. Government End Users acquire Covered Code with only those rights set forth herein.

#### 11. MISCELLANEOUS.

 This License represents the complete agreement concerning subject matter hereof. If any provision of this License is held to be unenforceable, such provision shall be reformed only to the extent necessary to make it enforceable. This License shall be governed by California law provisions (except to the extent applicable law, if any, provides otherwise), excluding its conflict-of-law provisions. With respect to disputes in which at least one party is a citizen of, or an entity chartered or registered to do business in the United States of America, any litigation relating to this License shall be subject to the jurisdiction of the Federal Courts of the Northern District of California, with venue lying in Santa Clara County, California, with the losing party responsible for costs, including without limitation, court costs and reasonable attorneys' fees and expenses. The application of the United Nations Convention on Contracts for the International Sale of Goods is expressly excluded. Any law or regulation which provides that the language of a contract shall be construed against the drafter shall not apply to this License.

#### 12. RESPONSIBILITY FOR CLAIMS.

 As between Initial Developer and the Contributors, each party is responsible for claims and damages arising, directly or indirectly, out of its utilization of rights under this License and You agree to work with Initial Developer and Contributors to distribute such responsibility on an equitable basis. Nothing herein is intended or shall be deemed to constitute any admission of liability.

#### 13. MULTIPLE-LICENSED CODE.

 Initial Developer may designate portions of the Covered Code as Multiple-Licensed. Multiple-Licensed means that the Initial Developer permits you to utilize portions of the Covered Code under Your choice of the NPL or the alternative licenses, if any, specified by the Initial Developer in the file described in Exhibit A.

EXHIBIT A -Mozilla Public License.

 ``The contents of this file are subject to the Mozilla Public License Version 1.1 (the "License"); you may not use this file except in compliance with the License. You may obtain a copy of the License at http://www.mozilla.org/MPL/

 Software distributed under the License is distributed on an "AS IS" basis, WITHOUT WARRANTY OF ANY KIND, either express or implied. See the License for the specific language governing rights and limitations under the License.

The Original Code is \_\_\_\_\_\_\_\_\_\_\_\_\_\_\_\_\_\_\_\_\_\_\_\_\_\_\_\_\_\_\_\_\_\_\_\_\_\_.

 The Initial Developer of the Original Code is \_\_\_\_\_\_\_\_\_\_\_\_\_\_\_\_\_\_\_\_\_\_\_\_. Portions created by  $\frac{1}{\sqrt{2\pi}}$  are Copyright (C)  $\frac{1}{\sqrt{2\pi}}$ \_\_\_\_\_\_\_\_\_\_\_\_\_\_\_\_\_\_\_\_\_\_\_. All Rights Reserved.

 $Contribution(s):$ 

 Alternatively, the contents of this file may be used under the terms of the \_\_\_\_\_ license (the [\_\_\_] License), in which case the provisions of [\_\_\_\_\_\_] License are applicable instead of those above. If you wish to allow use of your version of this file only under the terms of the [\_\_\_\_] License and not to allow others to use your version of this file under the MPL, indicate your decision by deleting the provisions above and replace them with the notice and other provisions required by the [\_\_\_] License. If you do not delete the provisions above, a recipient may use your version of this file under either the MPL or the [  $\Box$  ] License."

 [NOTE: The text of this Exhibit A may differ slightly from the text of the notices in the Source Code files of the Original Code. You should use the text of this Exhibit A rather than the text found in the Original Code Source Code for Your Modifications.]

============================================================================

#### GNU GENERAL PUBLIC LICENSE

 Version 2, June 1991

 Copyright (C) 1989, 1991 Free Software Foundation, Inc., 51 Franklin Street, Fifth Floor, Boston, MA 02110-1301 USA Everyone is permitted to copy and distribute verbatim copies of this license document, but changing it is not allowed.

#### Preamble

 The licenses for most software are designed to take away your freedom to share and change it. By contrast, the GNU General Public License is intended to guarantee your freedom to share and change free software--to make sure the software is free for all its users. This General Public License applies to most of the Free Software Foundation's software and to any other program whose authors commit to using it. (Some other Free Software Foundation software is covered by the GNU Lesser General Public License instead.) You can apply it to your programs, too.

 When we speak of free software, we are referring to freedom, not price. Our General Public Licenses are designed to make sure that you have the freedom to distribute copies of free software (and charge for this service if you wish), that you receive source code or can get it if you want it, that you can change the software or use pieces of it in new free programs; and that you know you can do these things.

 To protect your rights, we need to make restrictions that forbid anyone to deny you these rights or to ask you to surrender the rights. These restrictions translate to certain responsibilities for you if you distribute copies of the software, or if you modify it.

 For example, if you distribute copies of such a program, whether gratis or for a fee, you must give the recipients all the rights that you have. You must make sure that they, too, receive or can get the source code. And you must show them these terms so they know their rights.

We protect your rights with two steps: (1) copyright the software, and (2) offer you this license which gives you legal permission to copy, distribute and/or modify the software.

 Also, for each author's protection and ours, we want to make certain that everyone understands that there is no warranty for this free software. If the software is modified by someone else and passed on, we want its recipients to know that what they have is not the original, so that any problems introduced by others will not reflect on the original

authors' reputations.

 Finally, any free program is threatened constantly by software patents. We wish to avoid the danger that redistributors of a free program will individually obtain patent licenses, in effect making the program proprietary. To prevent this, we have made it clear that any patent must be licensed for everyone's free use or not licensed at all.

 The precise terms and conditions for copying, distribution and modification follow.

#### GNU GENERAL PUBLIC LICENSE TERMS AND CONDITIONS FOR COPYING, DISTRIBUTION AND MODIFICATION

 0. This License applies to any program or other work which contains a notice placed by the copyright holder saying it may be distributed under the terms of this General Public License. The "Program", below, refers to any such program or work, and a "work based on the Program" means either the Program or any derivative work under copyright law: that is to say, a work containing the Program or a portion of it, either verbatim or with modifications and/or translated into another language. (Hereinafter, translation is included without limitation in the term "modification".) Each licensee is addressed as "you".

 Activities other than copying, distribution and modification are not covered by this License; they are outside its scope. The act of running the Program is not restricted, and the output from the Program is covered only if its contents constitute a work based on the Program (independent of having been made by running the Program). Whether that is true depends on what the Program does.

 1. You may copy and distribute verbatim copies of the Program's source code as you receive it, in any medium, provided that you conspicuously and appropriately publish on each copy an appropriate copyright notice and disclaimer of warranty; keep intact all the notices that refer to this License and to the absence of any warranty; and give any other recipients of the Program a copy of this License along with the Program.

 You may charge a fee for the physical act of transferring a copy, and you may at your option offer warranty protection in exchange for a fee.

 2. You may modify your copy or copies of the Program or any portion of it, thus forming a work based on the Program, and copy and distribute such modifications or work under the terms of Section 1 above, provided that you also meet all of these conditions:

a) You must cause the modified files to carry prominent notices

stating that you changed the files and the date of any change.

 b) You must cause any work that you distribute or publish, that in whole or in part contains or is derived from the Program or any part thereof, to be licensed as a whole at no charge to all third parties under the terms of this License.

 c) If the modified program normally reads commands interactively when run, you must cause it, when started running for such interactive use in the most ordinary way, to print or display an announcement including an appropriate copyright notice and a notice that there is no warranty (or else, saying that you provide a warranty) and that users may redistribute the program under these conditions, and telling the user how to view a copy of this License. (Exception: if the Program itself is interactive but does not normally print such an announcement, your work based on the Program is not required to print an announcement.)

 These requirements apply to the modified work as a whole. If identifiable sections of that work are not derived from the Program, and can be reasonably considered independent and separate works in themselves, then this License, and its terms, do not apply to those sections when you distribute them as separate works. But when you distribute the same sections as part of a whole which is a work based on the Program, the distribution of the whole must be on the terms of this License, whose permissions for other licensees extend to the entire whole, and thus to each and every part regardless of who wrote it.

 Thus, it is not the intent of this section to claim rights or contest your rights to work written entirely by you; rather, the intent is to exercise the right to control the distribution of derivative or collective works based on the Program.

 In addition, mere aggregation of another work not based on the Program with the Program (or with a work based on the Program) on a volume of a storage or distribution medium does not bring the other work under the scope of this License.

 3. You may copy and distribute the Program (or a work based on it, under Section 2) in object code or executable form under the terms of Sections 1 and 2 above provided that you also do one of the following:

 a) Accompany it with the complete corresponding machine-readable source code, which must be distributed under the terms of Sections 1 and 2 above on a medium customarily used for software interchange; or,

 b) Accompany it with a written offer, valid for at least three years, to give any third party, for a charge no more than your  cost of physically performing source distribution, a complete machine-readable copy of the corresponding source code, to be distributed under the terms of Sections 1 and 2 above on a medium customarily used for software interchange; or,

 c) Accompany it with the information you received as to the offer to distribute corresponding source code. (This alternative is allowed only for noncommercial distribution and only if you received the program in object code or executable form with such an offer, in accord with Subsection b above.)

 The source code for a work means the preferred form of the work for making modifications to it. For an executable work, complete source code means all the source code for all modules it contains, plus any associated interface definition files, plus the scripts used to control compilation and installation of the executable. However, as a special exception, the source code distributed need not include anything that is normally distributed (in either source or binary form) with the major components (compiler, kernel, and so on) of the operating system on which the executable runs, unless that component itself accompanies the executable.

 If distribution of executable or object code is made by offering access to copy from a designated place, then offering equivalent access to copy the source code from the same place counts as distribution of the source code, even though third parties are not compelled to copy the source along with the object code.

 4. You may not copy, modify, sublicense, or distribute the Program except as expressly provided under this License. Any attempt otherwise to copy, modify, sublicense or distribute the Program is void, and will automatically terminate your rights under this License. However, parties who have received copies, or rights, from you under this License will not have their licenses terminated so long as such parties remain in full compliance.

 5. You are not required to accept this License, since you have not signed it. However, nothing else grants you permission to modify or distribute the Program or its derivative works. These actions are prohibited by law if you do not accept this License. Therefore, by modifying or distributing the Program (or any work based on the Program), you indicate your acceptance of this License to do so, and all its terms and conditions for copying, distributing or modifying the Program or works based on it.

 6. Each time you redistribute the Program (or any work based on the Program), the recipient automatically receives a license from the original licensor to copy, distribute or modify the Program subject to

 these terms and conditions. You may not impose any further restrictions on the recipients' exercise of the rights granted herein. You are not responsible for enforcing compliance by third parties to this License.

 7. If, as a consequence of a court judgment or allegation of patent infringement or for any other reason (not limited to patent issues), conditions are imposed on you (whether by court order, agreement or otherwise) that contradict the conditions of this License, they do not excuse you from the conditions of this License. If you cannot distribute so as to satisfy simultaneously your obligations under this License and any other pertinent obligations, then as a consequence you may not distribute the Program at all. For example, if a patent license would not permit royalty-free redistribution of the Program by all those who receive copies directly or indirectly through you, then the only way you could satisfy both it and this License would be to refrain entirely from distribution of the Program.

 If any portion of this section is held invalid or unenforceable under any particular circumstance, the balance of the section is intended to apply and the section as a whole is intended to apply in other circumstances.

 It is not the purpose of this section to induce you to infringe any patents or other property right claims or to contest validity of any such claims; this section has the sole purpose of protecting the integrity of the free software distribution system, which is implemented by public license practices. Many people have made generous contributions to the wide range of software distributed through that system in reliance on consistent application of that system; it is up to the author/donor to decide if he or she is willing to distribute software through any other system and a licensee cannot impose that choice.

 This section is intended to make thoroughly clear what is believed to be a consequence of the rest of this License.

 8. If the distribution and/or use of the Program is restricted in certain countries either by patents or by copyrighted interfaces, the original copyright holder who places the Program under this License may add an explicit geographical distribution limitation excluding those countries, so that distribution is permitted only in or among countries not thus excluded. In such case, this License incorporates the limitation as if written in the body of this License.

 9. The Free Software Foundation may publish revised and/or new versions of the General Public License from time to time. Such new versions will be similar in spirit to the present version, but may differ in detail to

address new problems or concerns.

 Each version is given a distinguishing version number. If the Program specifies a version number of this License which applies to it and "any later version", you have the option of following the terms and conditions either of that version or of any later version published by the Free Software Foundation. If the Program does not specify a version number of this License, you may choose any version ever published by the Free Software Foundation.

 10. If you wish to incorporate parts of the Program into other free programs whose distribution conditions are different, write to the author to ask for permission. For software which is copyrighted by the Free Software Foundation, write to the Free Software Foundation; we sometimes make exceptions for this. Our decision will be guided by the two goals of preserving the free status of all derivatives of our free software and of promoting the sharing and reuse of software generally.

#### NO WARRANTY

 11. BECAUSE THE PROGRAM IS LICENSED FREE OF CHARGE, THERE IS NO WARRANTY FOR THE PROGRAM, TO THE EXTENT PERMITTED BY APPLICABLE LAW. EXCEPT WHEN OTHERWISE STATED IN WRITING THE COPYRIGHT HOLDERS AND/OR OTHER PARTIES PROVIDE THE PROGRAM "AS IS" WITHOUT WARRANTY OF ANY KIND, EITHER EXPRESSED OR IMPLIED, INCLUDING, BUT NOT LIMITED TO, THE IMPLIED WARRANTIES OF MERCHANTABILITY AND FITNESS FOR A PARTICULAR PURPOSE. THE ENTIRE RISK AS TO THE QUALITY AND PERFORMANCE OF THE PROGRAM IS WITH YOU. SHOULD THE PROGRAM PROVE DEFECTIVE, YOU ASSUME THE COST OF ALL NECESSARY SERVICING, REPAIR OR CORRECTION.

 12. IN NO EVENT UNLESS REQUIRED BY APPLICABLE LAW OR AGREED TO IN WRITING WILL ANY COPYRIGHT HOLDER, OR ANY OTHER PARTY WHO MAY MODIFY AND/OR REDISTRIBUTE THE PROGRAM AS PERMITTED ABOVE, BE LIABLE TO YOU FOR DAMAGES, INCLUDING ANY GENERAL, SPECIAL, INCIDENTAL OR CONSEQUENTIAL DAMAGES ARISING OUT OF THE USE OR INABILITY TO USE THE PROGRAM (INCLUDING BUT NOT LIMITED TO LOSS OF DATA OR DATA BEING RENDERED INACCURATE OR LOSSES SUSTAINED BY YOU OR THIRD PARTIES OR A FAILURE OF THE PROGRAM TO OPERATE WITH ANY OTHER PROGRAMS), EVEN IF SUCH HOLDER OR OTHER PARTY HAS BEEN ADVISED OF THE POSSIBILITY OF SUCH DAMAGES.

#### END OF TERMS AND CONDITIONS

 How to Apply These Terms to Your New Programs

 If you develop a new program, and you want it to be of the greatest possible use to the public, the best way to achieve this is to make it free software which everyone can redistribute and change under these terms.

 To do so, attach the following notices to the program. It is safest to attach them to the start of each source file to most effectively convey the exclusion of warranty; and each file should have at least the "copyright" line and a pointer to where the full notice is found.

 <one line to give the program's name and a brief idea of what it does.> Copyright  $(C)$  <year > <name of author>

 This program is free software; you can redistribute it and/or modify it under the terms of the GNU General Public License as published by the Free Software Foundation; either version 2 of the License, or (at your option) any later version.

 This program is distributed in the hope that it will be useful, but WITHOUT ANY WARRANTY; without even the implied warranty of MERCHANTABILITY or FITNESS FOR A PARTICULAR PURPOSE. See the GNU General Public License for more details.

 You should have received a copy of the GNU General Public License along with this program; if not, write to the Free Software Foundation, Inc., 51 Franklin Street, Fifth Floor, Boston, MA 02110-1301 USA.

Also add information on how to contact you by electronic and paper mail.

 If the program is interactive, make it output a short notice like this when it starts in an interactive mode:

 Gnomovision version 69, Copyright (C) year name of author Gnomovision comes with ABSOLUTELY NO WARRANTY; for details type `show w'. This is free software, and you are welcome to redistribute it under certain conditions; type `show c' for details.

 The hypothetical commands `show w' and `show c' should show the appropriate parts of the General Public License. Of course, the commands you use may be called something other than `show w' and `show c'; they could even be mouse-clicks or menu items--whatever suits your program.

 You should also get your employer (if you work as a programmer) or your school, if any, to sign a "copyright disclaimer" for the program, if necessary. Here is a sample; alter the names:

 Yoyodyne, Inc., hereby disclaims all copyright interest in the program `Gnomovision' (which makes passes at compilers) written by James Hacker.

 <signature of Ty Coon>, 1 April 1989 Ty Coon, President of Vice

This General Public License does not permit incorporating your program into

 proprietary programs. If your program is a subroutine library, you may consider it more useful to permit linking proprietary applications with the library. If this is what you want to do, use the GNU Lesser General Public License instead of this License.

> Apache License Version 2.0, January 2004 http://www.apache.org/licenses/

#### TERMS AND CONDITIONS FOR USE, REPRODUCTION, AND DISTRIBUTION

============================================================================

1. Definitions.

 "License" shall mean the terms and conditions for use, reproduction, and distribution as defined by Sections 1 through 9 of this document.

 "Licensor" shall mean the copyright owner or entity authorized by the copyright owner that is granting the License.

 "Legal Entity" shall mean the union of the acting entity and all other entities that control, are controlled by, or are under common control with that entity. For the purposes of this definition, "control" means (i) the power, direct or indirect, to cause the direction or management of such entity, whether by contract or otherwise, or (ii) ownership of fifty percent (50%) or more of the outstanding shares, or (iii) beneficial ownership of such entity.

 "You" (or "Your") shall mean an individual or Legal Entity exercising permissions granted by this License.

 "Source" form shall mean the preferred form for making modifications, including but not limited to software source code, documentation source, and configuration files.

 "Object" form shall mean any form resulting from mechanical transformation or translation of a Source form, including but not limited to compiled object code, generated documentation, and conversions to other media types.

 "Work" shall mean the work of authorship, whether in Source or Object form, made available under the License, as indicated by a copyright notice that is included in or attached to the work (an example is provided in the Appendix below).

 "Derivative Works" shall mean any work, whether in Source or Object form, that is based on (or derived from) the Work and for which the editorial revisions, annotations, elaborations, or other modifications

 represent, as a whole, an original work of authorship. For the purposes of this License, Derivative Works shall not include works that remain separable from, or merely link (or bind by name) to the interfaces of, the Work and Derivative Works thereof.

 "Contribution" shall mean any work of authorship, including the original version of the Work and any modifications or additions to that Work or Derivative Works thereof, that is intentionally submitted to Licensor for inclusion in the Work by the copyright owner or by an individual or Legal Entity authorized to submit on behalf of the copyright owner. For the purposes of this definition, "submitted" means any form of electronic, verbal, or written communication sent to the Licensor or its representatives, including but not limited to communication on electronic mailing lists, source code control systems, and issue tracking systems that are managed by, or on behalf of, the Licensor for the purpose of discussing and improving the Work, but excluding communication that is conspicuously marked or otherwise designated in writing by the copyright owner as "Not a Contribution."

 "Contributor" shall mean Licensor and any individual or Legal Entity on behalf of whom a Contribution has been received by Licensor and subsequently incorporated within the Work.

- 2. Grant of Copyright License. Subject to the terms and conditions of this License, each Contributor hereby grants to You a perpetual, worldwide, non-exclusive, no-charge, royalty-free, irrevocable copyright license to reproduce, prepare Derivative Works of, publicly display, publicly perform, sublicense, and distribute the Work and such Derivative Works in Source or Object form.
- 3. Grant of Patent License. Subject to the terms and conditions of this License, each Contributor hereby grants to You a perpetual, worldwide, non-exclusive, no-charge, royalty-free, irrevocable (except as stated in this section) patent license to make, have made, use, offer to sell, sell, import, and otherwise transfer the Work, where such license applies only to those patent claims licensable by such Contributor that are necessarily infringed by their Contribution(s) alone or by combination of their Contribution(s) with the Work to which such Contribution(s) was submitted. If You institute patent litigation against any entity (including a cross-claim or counterclaim in a lawsuit) alleging that the Work or a Contribution incorporated within the Work constitutes direct or contributory patent infringement, then any patent licenses granted to You under this License for that Work shall terminate as of the date such litigation is filed.
- 4. Redistribution. You may reproduce and distribute copies of the Work or Derivative Works thereof in any medium, with or without

 modifications, and in Source or Object form, provided that You meet the following conditions:

- (a) You must give any other recipients of the Work or Derivative Works a copy of this License; and
- (b) You must cause any modified files to carry prominent notices stating that You changed the files; and
- (c) You must retain, in the Source form of any Derivative Works that You distribute, all copyright, patent, trademark, and attribution notices from the Source form of the Work, excluding those notices that do not pertain to any part of the Derivative Works; and
- (d) If the Work includes a "NOTICE" text file as part of its distribution, then any Derivative Works that You distribute must include a readable copy of the attribution notices contained within such NOTICE file, excluding those notices that do not pertain to any part of the Derivative Works, in at least one of the following places: within a NOTICE text file distributed as part of the Derivative Works; within the Source form or documentation, if provided along with the Derivative Works; or, within a display generated by the Derivative Works, if and wherever such third-party notices normally appear. The contents of the NOTICE file are for informational purposes only and do not modify the License. You may add Your own attribution notices within Derivative Works that You distribute, alongside or as an addendum to the NOTICE text from the Work, provided that such additional attribution notices cannot be construed as modifying the License.

 You may add Your own copyright statement to Your modifications and may provide additional or different license terms and conditions for use, reproduction, or distribution of Your modifications, or for any such Derivative Works as a whole, provided Your use, reproduction, and distribution of the Work otherwise complies with the conditions stated in this License.

- 5. Submission of Contributions. Unless You explicitly state otherwise, any Contribution intentionally submitted for inclusion in the Work by You to the Licensor shall be under the terms and conditions of this License, without any additional terms or conditions. Notwithstanding the above, nothing herein shall supersede or modify the terms of any separate license agreement you may have executed with Licensor regarding such Contributions.
- 6. Trademarks. This License does not grant permission to use the trade

 names, trademarks, service marks, or product names of the Licensor, except as required for reasonable and customary use in describing the origin of the Work and reproducing the content of the NOTICE file.

- 7. Disclaimer of Warranty. Unless required by applicable law or agreed to in writing, Licensor provides the Work (and each Contributor provides its Contributions) on an "AS IS" BASIS, WITHOUT WARRANTIES OR CONDITIONS OF ANY KIND, either express or implied, including, without limitation, any warranties or conditions of TITLE, NON-INFRINGEMENT, MERCHANTABILITY, or FITNESS FOR A PARTICULAR PURPOSE. You are solely responsible for determining the appropriateness of using or redistributing the Work and assume any risks associated with Your exercise of permissions under this License.
- 8. Limitation of Liability. In no event and under no legal theory, whether in tort (including negligence), contract, or otherwise, unless required by applicable law (such as deliberate and grossly negligent acts) or agreed to in writing, shall any Contributor be liable to You for damages, including any direct, indirect, special, incidental, or consequential damages of any character arising as a result of this License or out of the use or inability to use the Work (including but not limited to damages for loss of goodwill, work stoppage, computer failure or malfunction, or any and all other commercial damages or losses), even if such Contributor has been advised of the possibility of such damages.
- 9. Accepting Warranty or Additional Liability. While redistributing the Work or Derivative Works thereof, You may choose to offer, and charge a fee for, acceptance of support, warranty, indemnity, or other liability obligations and/or rights consistent with this License. However, in accepting such obligations, You may act only on Your own behalf and on Your sole responsibility, not on behalf of any other Contributor, and only if You agree to indemnify, defend, and hold each Contributor harmless for any liability incurred by, or claims asserted against, such Contributor by reason of your accepting any such warranty or additional liability.

#### END OF TERMS AND CONDITIONS

APPENDIX: How to apply the Apache License to your work.

 To apply the Apache License to your work, attach the following boilerplate notice, with the fields enclosed by brackets "[]" replaced with your own identifying information. (Don't include the brackets!) The text should be enclosed in the appropriate comment syntax for the file format. We also recommend that a file or class name and description of purpose be included on the same "printed page" as the copyright notice for easier

identification within third-party archives.

Copyright 2000-2019 JetBrains s.r.o. and Kotlin Programming Language contributors.

 Licensed under the Apache License, Version 2.0 (the "License"); you may not use this file except in compliance with the License. You may obtain a copy of the License at

http://www.apache.org/licenses/LICENSE-2.0

 Unless required by applicable law or agreed to in writing, software distributed under the License is distributed on an "AS IS" BASIS, WITHOUT WARRANTIES OR CONDITIONS OF ANY KIND, either express or implied. See the License for the specific language governing permissions and limitations under the License. The Trove library is licensed under the Lesser GNU Public License,

which is included with the distribution in a file called trove\_license.txt.

The PrimeFinder and HashFunctions classes in Trove are subject to the following license restrictions:

Copyright (c) 1999 CERN - European Organization for Nuclear Research.

Permission to use, copy, modify, distribute and sell this software and its documentation for any purpose is hereby granted without fee, provided that the above copyright notice appear in all copies and that both that copyright notice and this permission notice appear in supporting documentation. CERN makes no representations about the suitability of this software for any purpose. It is provided "as is" without expressed or implied warranty.

/\*\*

\* Copyright 2010 Tim Down.

\*

\* Licensed under the Apache License, Version 2.0 (the "License");

\* you may not use this file except in compliance with the License.

- \* You may obtain a copy of the License at
- \*

\* http://www.apache.org/licenses/LICENSE-2.0

\*

\* Unless required by applicable law or agreed to in writing, software

\* distributed under the License is distributed on an "AS IS" BASIS,

\* WITHOUT WARRANTIES OR CONDITIONS OF ANY KIND, either express or implied.

\* See the License for the specific language governing permissions and

\* limitations under the License.

\*/

Copyright (c) 2005-2010 Sam Stephenson

Permission is hereby granted, free of charge, to any person obtaining a copy of this software and associated documentation files (the "Software"), to deal in the Software without restriction, including without limitation the rights to use, copy, modify, merge, publish, distribute, sublicense, and/or sell copies of the Software, and to permit persons to whom the Software is furnished to do so, subject to the following conditions:

THE SOFTWARE IS PROVIDED "AS IS", WITHOUT WARRANTY OF ANY KIND, EXPRESS OR IMPLIED, INCLUDING BUT NOT LIMITED TO THE WARRANTIES OF MERCHANTABILITY, FITNESS FOR A PARTICULAR PURPOSE AND NONINFRINGEMENT. IN NO EVENT SHALL THE AUTHORS OR COPYRIGHT HOLDERS BE LIABLE FOR ANY CLAIM, DAMAGES OR OTHER LIABILITY, WHETHER IN AN ACTION OF CONTRACT, TORT OR OTHERWISE, ARISING FROM, OUT OF OR IN CONNECTION WITH THE SOFTWARE OR THE USE OR OTHER DEALINGS IN THE SOFTWARE.

/\*

\* Copyright 2010-2018 JetBrains s.r.o.

\*

\* Licensed under the Apache License, Version 2.0 (the "License");

\* you may not use this file except in compliance with the License.

\* You may obtain a copy of the License at

\*

\* http://www.apache.org/licenses/LICENSE-2.0

\*

\* Unless required by applicable law or agreed to in writing, software

\* distributed under the License is distributed on an "AS IS" BASIS,

\* WITHOUT WARRANTIES OR CONDITIONS OF ANY KIND, either express or implied.

\* See the License for the specific language governing permissions and

\* limitations under the License.

\*/

The MIT License

Copyright (C) 2011-2019 Google, Inc.

Permission is hereby granted, free of charge, to any person obtaining a copy of this software and associated documentation files (the "Software"), to deal in the Software without restriction, including without limitation the rights to use, copy, modify, merge, publish, distribute, sublicense, and/or sell copies of the Software, and to permit persons to whom the Software is furnished to do so, subject to the following conditions:

The above copyright notice and this permission notice shall be included in all copies or substantial portions of the Software.

THE SOFTWARE IS PROVIDED "AS IS", WITHOUT WARRANTY OF ANY KIND, EXPRESS OR IMPLIED, INCLUDING BUT NOT LIMITED TO THE WARRANTIES OF MERCHANTABILITY, FITNESS FOR A PARTICULAR PURPOSE AND NONINFRINGEMENT. IN NO EVENT SHALL THE AUTHORS OR COPYRIGHT HOLDERS BE LIABLE FOR ANY CLAIM, DAMAGES OR OTHER LIABILITY, WHETHER IN AN ACTION OF CONTRACT, TORT OR OTHERWISE, ARISING FROM, OUT OF OR IN

#### CONNECTION WITH THE SOFTWARE OR THE USE OR OTHER DEALINGS IN THE SOFTWARE. Copyright (C) 2009-2015 The Project Lombok Authors.

Permission is hereby granted, free of charge, to any person obtaining a copy of this software and associated documentation files (the "Software"), to deal in the Software without restriction, including without limitation the rights to use, copy, modify, merge, publish, distribute, sublicense, and/or sell copies of the Software, and to permit persons to whom the Software is furnished to do so, subject to the following conditions:

The above copyright notice and this permission notice shall be included in all copies or substantial portions of the Software.

THE SOFTWARE IS PROVIDED "AS IS", WITHOUT WARRANTY OF ANY KIND, EXPRESS OR IMPLIED, INCLUDING BUT NOT LIMITED TO THE WARRANTIES OF MERCHANTABILITY, FITNESS FOR A PARTICULAR PURPOSE AND NONINFRINGEMENT. IN NO EVENT SHALL THE AUTHORS OR COPYRIGHT HOLDERS BE LIABLE FOR ANY CLAIM, DAMAGES OR OTHER LIABILITY, WHETHER IN AN ACTION OF CONTRACT, TORT OR OTHERWISE, ARISING FROM, OUT OF OR IN CONNECTION WITH THE SOFTWARE OR THE USE OR OTHER DEALINGS IN THE SOFTWARE. SCALA LICENSE

Copyright (c) 2002-2012 EPFL, Lausanne, unless otherwise specified. All rights reserved.

This software was developed by the Programming Methods Laboratory of the Swiss Federal Institute of Technology (EPFL), Lausanne, Switzerland.

Permission to use, copy, modify, and distribute this software in source or binary form for any purpose with or without fee is hereby granted, provided that the following conditions are met:

- 1. Redistributions of source code must retain the above copyright notice, this list of conditions and the following disclaimer.
- 2. Redistributions in binary form must reproduce the above copyright notice, this list of conditions and the following disclaimer in the documentation and/or other materials provided with the distribution.
- 3. Neither the name of the EPFL nor the names of its contributors may be used to endorse or promote products derived from this software without specific prior written permission.

THIS SOFTWARE IS PROVIDED BY THE REGENTS AND CONTRIBUTORS ``AS IS'' AND ANY EXPRESS OR IMPLIED WARRANTIES, INCLUDING, BUT NOT LIMITED TO, THE IMPLIED WARRANTIES OF MERCHANTABILITY AND FITNESS FOR A PARTICULAR PURPOSE ARE DISCLAIMED. IN NO EVENT SHALL THE REGENTS OR CONTRIBUTORS BE LIABLE

FOR ANY DIRECT, INDIRECT, INCIDENTAL, SPECIAL, EXEMPLARY, OR CONSEQUENTIAL DAMAGES (INCLUDING, BUT NOT LIMITED TO, PROCUREMENT OF SUBSTITUTE GOODS OR SERVICES; LOSS OF USE, DATA, OR PROFITS; OR BUSINESS INTERRUPTION) HOWEVER CAUSED AND ON ANY THEORY OF LIABILITY, WHETHER IN CONTRACT, STRICT LIABILITY, OR TORT (INCLUDING NEGLIGENCE OR OTHERWISE) ARISING IN ANY WAY OUT OF THE USE OF THIS SOFTWARE, EVEN IF ADVISED OF THE POSSIBILITY OF SUCH DAMAGE.

/\* PRESENT 1 \*/ /\* PRESENT 2 \*/ // PRESENT 3 /\*\* ABSENT \*/ package/\* ABSENT 1 \*/ normal /\* ABSENT 2 \*/

#### // COMMENTS: 3

ASM: a very small and fast Java bytecode manipulation framework Copyright (c) 2000-2005 INRIA, France Telecom All rights reserved.

Redistribution and use in source and binary forms, with or without modification, are permitted provided that the following conditions are met:

- 1. Redistributions of source code must retain the above copyright notice, this list of conditions and the following disclaimer.
- 2. Redistributions in binary form must reproduce the above copyright notice, this list of conditions and the following disclaimer in the documentation and/or other materials provided with the distribution.
- 3. Neither the name of the copyright holders nor the names of its contributors may be used to endorse or promote products derived from this software without specific prior written permission.

THIS SOFTWARE IS PROVIDED BY THE COPYRIGHT HOLDERS AND CONTRIBUTORS "AS IS" AND ANY EXPRESS OR IMPLIED WARRANTIES, INCLUDING, BUT NOT LIMITED TO, THE IMPLIED WARRANTIES OF MERCHANTABILITY AND FITNESS FOR A PARTICULAR PURPOSE ARE DISCLAIMED. IN NO EVENT SHALL THE COPYRIGHT OWNER OR CONTRIBUTORS BE LIABLE FOR ANY DIRECT, INDIRECT, INCIDENTAL, SPECIAL, EXEMPLARY, OR CONSEQUENTIAL DAMAGES (INCLUDING, BUT NOT LIMITED TO, PROCUREMENT OF SUBSTITUTE GOODS OR SERVICES; LOSS OF USE, DATA, OR PROFITS; OR BUSINESS INTERRUPTION) HOWEVER CAUSED AND ON ANY THEORY OF LIABILITY, WHETHER IN CONTRACT, STRICT LIABILITY, OR TORT (INCLUDING NEGLIGENCE OR OTHERWISE) ARISING IN ANY WAY OUT OF THE USE OF THIS SOFTWARE, EVEN IF ADVISED OF THE POSSIBILITY OF SUCH DAMAGE.

/\* ABSENT \*/

class Some

// COMMENTS: 0

The MIT License (MIT)

Copyright (c) 2016 Jamie Sherriff

Permission is hereby granted, free of charge, to any person obtaining a copy of this software and associated documentation files (the "Software"), to deal in the Software without restriction, including without limitation the rights to use, copy, modify, merge, publish, distribute, sublicense, and/or sell copies of the Software, and to permit persons to whom the Software is furnished to do so, subject to the following conditions:

The above copyright notice and this permission notice shall be included in all copies or substantial portions of the Software.

THE SOFTWARE IS PROVIDED "AS IS", WITHOUT WARRANTY OF ANY KIND, EXPRESS OR IMPLIED, INCLUDING BUT NOT LIMITED TO THE WARRANTIES OF MERCHANTABILITY, FITNESS FOR A PARTICULAR PURPOSE AND NONINFRINGEMENT. IN NO EVENT SHALL THE AUTHORS OR COPYRIGHT HOLDERS BE LIABLE FOR ANY CLAIM, DAMAGES OR OTHER LIABILITY, WHETHER IN AN ACTION OF CONTRACT, TORT OR OTHERWISE, ARISING FROM, OUT OF OR IN CONNECTION WITH THE SOFTWARE OR THE USE OR OTHER DEALINGS IN THE SOFTWARE.

Eclipse Distribution License - v 1.0

Copyright (c) 2007, Eclipse Foundation, Inc. and its licensors.

All rights reserved.

Redistribution and use in source and binary forms, with or without modification, are permitted provided that the following conditions are met:

 Redistributions of source code must retain the above copyright notice, this list of conditions and the following disclaimer.

 Redistributions in binary form must reproduce the above copyright notice, this list of conditions and the following disclaimer in the documentation and/or other materials provided with the distribution.

 Neither the name of the Eclipse Foundation, Inc. nor the names of its contributors may be used to endorse or promote products derived from this software without specific prior written permission.

THIS SOFTWARE IS PROVIDED BY THE COPYRIGHT HOLDERS AND CONTRIBUTORS "AS IS" AND ANY EXPRESS OR IMPLIED WARRANTIES, INCLUDING, BUT NOT LIMITED TO, THE IMPLIED WARRANTIES OF MERCHANTABILITY AND FITNESS FOR A PARTICULAR PURPOSE ARE DISCLAIMED. IN NO EVENT SHALL THE COPYRIGHT OWNER OR CONTRIBUTORS BE LIABLE FOR ANY DIRECT, INDIRECT, INCIDENTAL, SPECIAL, EXEMPLARY, OR CONSEQUENTIAL DAMAGES (INCLUDING, BUT NOT LIMITED TO, PROCUREMENT OF SUBSTITUTE GOODS OR SERVICES; LOSS OF USE, DATA, OR PROFITS; OR BUSINESS INTERRUPTION) HOWEVER CAUSED AND ON ANY THEORY OF LIABILITY, WHETHER IN CONTRACT, STRICT LIABILITY, OR TORT (INCLUDING NEGLIGENCE OR OTHERWISE) ARISING IN ANY WAY OUT OF THE USE OF THIS SOFTWARE, EVEN IF ADVISED OF THE POSSIBILITY OF SUCH DAMAGE.
This license applies to all parts of Dart that are not externally maintained libraries. The external maintained libraries used by Dart are:

7-Zip - in third\_party/7zip JSCRE - in runtime/third\_party/jscre Ant - in third\_party/apache\_ant args4j - in third\_party/args4j bzip2 - in third\_party/bzip2 dromaeo - in samples/third\_party/dromaeo Eclipse - in third\_party/eclipse  $gsutil = in third-party/gsutil$ Guava - in third\_party/guava hamcrest - in third\_party/hamcrest Httplib2 - in samples/third\_party/httplib2 JSON - in third\_party/json JUnit - in third\_party/junit Oauth - in samples/third\_party/oauth2client Rhino - in third\_party/rhino weberknecht - in third\_party/weberknecht

The libraries may have their own licenses; we recommend you read them, as their terms may differ from the terms below.

Copyright 2012, the Dart project authors. All rights reserved. Redistribution and use in source and binary forms, with or without modification, are permitted provided that the following conditions are met:

- \* Redistributions of source code must retain the above copyright notice, this list of conditions and the following disclaimer.
- \* Redistributions in binary form must reproduce the above copyright notice, this list of conditions and the following disclaimer in the documentation and/or other materials provided with the distribution.
- \* Neither the name of Google Inc. nor the names of its contributors may be used to endorse or promote products derived from this software without specific prior written permission.

THIS SOFTWARE IS PROVIDED BY THE COPYRIGHT HOLDERS AND CONTRIBUTORS "AS IS" AND ANY EXPRESS OR IMPLIED WARRANTIES, INCLUDING, BUT NOT LIMITED TO, THE IMPLIED WARRANTIES OF MERCHANTABILITY AND FITNESS FOR A PARTICULAR PURPOSE ARE DISCLAIMED. IN NO EVENT SHALL THE COPYRIGHT OWNER OR CONTRIBUTORS BE LIABLE FOR ANY DIRECT, INDIRECT, INCIDENTAL, SPECIAL, EXEMPLARY, OR CONSEQUENTIAL DAMAGES (INCLUDING, BUT NOT LIMITED TO, PROCUREMENT OF SUBSTITUTE GOODS OR SERVICES; LOSS OF USE, DATA, OR PROFITS; OR BUSINESS INTERRUPTION) HOWEVER CAUSED AND ON ANY THEORY OF LIABILITY, WHETHER IN CONTRACT, STRICT LIABILITY, OR TORT (INCLUDING NEGLIGENCE OR OTHERWISE) ARISING IN ANY WAY OUT OF THE USE OF THIS SOFTWARE, EVEN IF ADVISED OF THE POSSIBILITY OF SUCH DAMAGE.

# Apache License Version 2.0, January 2004 http://www.apache.org/licenses/

### TERMS AND CONDITIONS FOR USE, REPRODUCTION, AND DISTRIBUTION

#### 1. Definitions.

 "License" shall mean the terms and conditions for use, reproduction, and distribution as defined by Sections 1 through 9 of this document.

 "Licensor" shall mean the copyright owner or entity authorized by the copyright owner that is granting the License.

 "Legal Entity" shall mean the union of the acting entity and all other entities that control, are controlled by, or are under common control with that entity. For the purposes of this definition, "control" means (i) the power, direct or indirect, to cause the direction or management of such entity, whether by contract or otherwise, or (ii) ownership of fifty percent (50%) or more of the outstanding shares, or (iii) beneficial ownership of such entity.

 "You" (or "Your") shall mean an individual or Legal Entity exercising permissions granted by this License.

 "Source" form shall mean the preferred form for making modifications, including but not limited to software source code, documentation source, and configuration files.

 "Object" form shall mean any form resulting from mechanical transformation or translation of a Source form, including but not limited to compiled object code, generated documentation, and conversions to other media types.

 "Work" shall mean the work of authorship, whether in Source or Object form, made available under the License, as indicated by a copyright notice that is included in or attached to the work (an example is provided in the Appendix below).

 "Derivative Works" shall mean any work, whether in Source or Object form, that is based on (or derived from) the Work and for which the editorial revisions, annotations, elaborations, or other modifications represent, as a whole, an original work of authorship. For the purposes of this License, Derivative Works shall not include works that remain separable from, or merely link (or bind by name) to the interfaces of, the Work and Derivative Works thereof.

 "Contribution" shall mean any work of authorship, including the original version of the Work and any modifications or additions to that Work or Derivative Works thereof, that is intentionally submitted to Licensor for inclusion in the Work by the copyright owner or by an individual or Legal Entity authorized to submit on behalf of the copyright owner. For the purposes of this definition, "submitted" means any form of electronic, verbal, or written communication sent to the Licensor or its representatives, including but not limited to communication on electronic mailing lists, source code control systems, and issue tracking systems that are managed by, or on behalf of, the Licensor for the purpose of discussing and improving the Work, but excluding communication that is conspicuously marked or otherwise designated in writing by the copyright owner as "Not a Contribution."

 "Contributor" shall mean Licensor and any individual or Legal Entity on behalf of whom a Contribution has been received by Licensor and subsequently incorporated within the Work.

- 2. Grant of Copyright License. Subject to the terms and conditions of this License, each Contributor hereby grants to You a perpetual, worldwide, non-exclusive, no-charge, royalty-free, irrevocable copyright license to reproduce, prepare Derivative Works of, publicly display, publicly perform, sublicense, and distribute the Work and such Derivative Works in Source or Object form.
- 3. Grant of Patent License. Subject to the terms and conditions of this License, each Contributor hereby grants to You a perpetual, worldwide, non-exclusive, no-charge, royalty-free, irrevocable (except as stated in this section) patent license to make, have made, use, offer to sell, sell, import, and otherwise transfer the Work, where such license applies only to those patent claims licensable by such Contributor that are necessarily infringed by their Contribution(s) alone or by combination of their Contribution(s) with the Work to which such Contribution(s) was submitted. If You institute patent litigation against any entity (including a cross-claim or counterclaim in a lawsuit) alleging that the Work or a Contribution incorporated within the Work constitutes direct or contributory patent infringement, then any patent licenses granted to You under this License for that Work shall terminate as of the date such litigation is filed.
- 4. Redistribution. You may reproduce and distribute copies of the Work or Derivative Works thereof in any medium, with or without modifications, and in Source or Object form, provided that You meet the following conditions:
	- (a) You must give any other recipients of the Work or Derivative Works a copy of this License; and
- (b) You must cause any modified files to carry prominent notices stating that You changed the files; and
- (c) You must retain, in the Source form of any Derivative Works that You distribute, all copyright, patent, trademark, and attribution notices from the Source form of the Work, excluding those notices that do not pertain to any part of the Derivative Works; and
- (d) If the Work includes a "NOTICE" text file as part of its distribution, then any Derivative Works that You distribute must include a readable copy of the attribution notices contained within such NOTICE file, excluding those notices that do not pertain to any part of the Derivative Works, in at least one of the following places: within a NOTICE text file distributed as part of the Derivative Works; within the Source form or documentation, if provided along with the Derivative Works; or, within a display generated by the Derivative Works, if and wherever such third-party notices normally appear. The contents of the NOTICE file are for informational purposes only and do not modify the License. You may add Your own attribution notices within Derivative Works that You distribute, alongside or as an addendum to the NOTICE text from the Work, provided that such additional attribution notices cannot be construed as modifying the License.

 You may add Your own copyright statement to Your modifications and may provide additional or different license terms and conditions for use, reproduction, or distribution of Your modifications, or for any such Derivative Works as a whole, provided Your use, reproduction, and distribution of the Work otherwise complies with the conditions stated in this License.

- 5. Submission of Contributions. Unless You explicitly state otherwise, any Contribution intentionally submitted for inclusion in the Work by You to the Licensor shall be under the terms and conditions of this License, without any additional terms or conditions. Notwithstanding the above, nothing herein shall supersede or modify the terms of any separate license agreement you may have executed with Licensor regarding such Contributions.
- 6. Trademarks. This License does not grant permission to use the trade names, trademarks, service marks, or product names of the Licensor, except as required for reasonable and customary use in describing the origin of the Work and reproducing the content of the NOTICE file.
- 7. Disclaimer of Warranty. Unless required by applicable law or

 agreed to in writing, Licensor provides the Work (and each Contributor provides its Contributions) on an "AS IS" BASIS, WITHOUT WARRANTIES OR CONDITIONS OF ANY KIND, either express or implied, including, without limitation, any warranties or conditions of TITLE, NON-INFRINGEMENT, MERCHANTABILITY, or FITNESS FOR A PARTICULAR PURPOSE. You are solely responsible for determining the appropriateness of using or redistributing the Work and assume any risks associated with Your exercise of permissions under this License.

- 8. Limitation of Liability. In no event and under no legal theory, whether in tort (including negligence), contract, or otherwise, unless required by applicable law (such as deliberate and grossly negligent acts) or agreed to in writing, shall any Contributor be liable to You for damages, including any direct, indirect, special, incidental, or consequential damages of any character arising as a result of this License or out of the use or inability to use the Work (including but not limited to damages for loss of goodwill, work stoppage, computer failure or malfunction, or any and all other commercial damages or losses), even if such Contributor has been advised of the possibility of such damages.
- 9. Accepting Warranty or Additional Liability. While redistributing the Work or Derivative Works thereof, You may choose to offer, and charge a fee for, acceptance of support, warranty, indemnity, or other liability obligations and/or rights consistent with this License. However, in accepting such obligations, You may act only on Your own behalf and on Your sole responsibility, not on behalf of any other Contributor, and only if You agree to indemnify, defend, and hold each Contributor harmless for any liability incurred by, or claims asserted against, such Contributor by reason of your accepting any such warranty or additional liability.

==============================================================================

#### END OF TERMS AND CONDITIONS

Licenses for included components:

------------------------------------------------------------------------------ Eclipse Public License 1.0 https://opensource.org/licenses/EPL-1.0

junit:junit org.sonatype.aether:aether-api org.sonatype.aether:aether-connector-wagon org.sonatype.aether:aether-impl org.sonatype.aether:aether-spi org.sonatype.aether:aether-util

------------------------------------------------------------------------------

3-Clause BSD https://opensource.org/licenses/BSD-3-Clause

com.google.code.findbugs:jsr305

org.hamcrest:hamcrest-core BSD License

Copyright (c) 2000-2015 www.hamcrest.org All rights reserved.

Redistribution and use in source and binary forms, with or without modification, are permitted provided that the following conditions are met:

Redistributions of source code must retain the above copyright notice, this list of conditions and the following disclaimer. Redistributions in binary form must reproduce the above copyright notice, this list of conditions and the following disclaimer in the documentation and/or other materials provided with the distribution.

Neither the name of Hamcrest nor the names of its contributors may be used to endorse or promote products derived from this software without specific prior written permission.

THIS SOFTWARE IS PROVIDED BY THE COPYRIGHT HOLDERS AND CONTRIBUTORS "AS IS" AND ANY

EXPRESS OR IMPLIED WARRANTIES, INCLUDING, BUT NOT LIMITED TO, THE IMPLIED **WARRANTIES** 

OF MERCHANTABILITY AND FITNESS FOR A PARTICULAR PURPOSE ARE DISCLAIMED. IN NO EVENT

SHALL THE COPYRIGHT OWNER OR CONTRIBUTORS BE LIABLE FOR ANY DIRECT, INDIRECT, INCIDENTAL, SPECIAL, EXEMPLARY, OR CONSEQUENTIAL DAMAGES (INCLUDING, BUT NOT LIMITED

TO, PROCUREMENT OF SUBSTITUTE GOODS OR SERVICES; LOSS OF USE, DATA, OR PROFITS; OR BUSINESS INTERRUPTION) HOWEVER CAUSED AND ON ANY THEORY OF LIABILITY, WHETHER IN CONTRACT, STRICT LIABILITY, OR TORT (INCLUDING NEGLIGENCE OR OTHERWISE) ARISING IN ANY

WAY OUT OF THE USE OF THIS SOFTWARE, EVEN IF ADVISED OF THE POSSIBILITY OF SUCH **DAMAGE.** 

com.esotericsoftware.kryo:kryo com.esotericsoftware.minlog:minlog Copyright (c) 2008-2018, Nathan Sweet All rights reserved.

Redistribution and use in source and binary forms, with or without modification, are permitted provided that the following conditions are met:

Redistributions of source code must retain the above copyright notice, this list of conditions and the following disclaimer.

Redistributions in binary form must reproduce the above copyright notice, this list of conditions and the following disclaimer in the documentation and/or other materials provided with the distribution.

Neither the name of Esoteric Software nor the names of its contributors may be used to endorse or promote products derived from this software without specific prior written permission.

THIS SOFTWARE IS PROVIDED BY THE COPYRIGHT HOLDERS AND CONTRIBUTORS "AS IS" AND ANY EXPRESS OR IMPLIED WARRANTIES, INCLUDING, BUT NOT LIMITED TO, THE IMPLIED WARRANTIES OF MERCHANTABILITY AND FITNESS FOR A PARTICULAR PURPOSE ARE DISCLAIMED. IN NO EVENT SHALL THE COPYRIGHT HOLDER OR CONTRIBUTORS BE LIABLE FOR ANY DIRECT, INDIRECT, INCIDENTAL, SPECIAL, EXEMPLARY, OR CONSEQUENTIAL DAMAGES (INCLUDING, BUT NOT LIMITED TO, PROCUREMENT OF SUBSTITUTE GOODS OR SERVICES; LOSS OF USE, DATA, OR PROFITS; OR BUSINESS INTERRUPTION) HOWEVER CAUSED AND ON ANY THEORY OF LIABILITY, WHETHER IN CONTRACT, STRICT LIABILITY, OR TORT (INCLUDING NEGLIGENCE OR OTHERWISE) ARISING IN ANY WAY OUT OF THE USE OF THIS SOFTWARE, EVEN IF ADVISED OF THE POSSIBILITY OF SUCH DAMAGE.

org.ow2.asm:asm org.ow2.asm:asm-analysis org.ow2.asm:asm-commons org.ow2.asm:asm-tree org.ow2.asm:asm-util ASM: a very small and fast Java bytecode manipulation framework Copyright (c) 2000-2011 INRIA, France Telecom All rights reserved.

Redistribution and use in source and binary forms, with or without modification, are permitted provided that the following conditions are met:

- 1. Redistributions of source code must retain the above copyright notice, this list of conditions and the following disclaimer.
- 2. Redistributions in binary form must reproduce the above copyright notice, this list of conditions and the following disclaimer in the documentation and/or other materials provided with the distribution.
- 3. Neither the name of the copyright holders nor the names of its contributors may be used to endorse or promote products derived from this software without specific prior written permission.

THIS SOFTWARE IS PROVIDED BY THE COPYRIGHT HOLDERS AND CONTRIBUTORS "AS IS" AND ANY EXPRESS OR IMPLIED WARRANTIES, INCLUDING, BUT NOT LIMITED TO, THE IMPLIED WARRANTIES OF MERCHANTABILITY AND FITNESS FOR A PARTICULAR PURPOSE ARE DISCLAIMED. IN NO EVENT SHALL THE COPYRIGHT OWNER OR CONTRIBUTORS BE LIABLE FOR ANY DIRECT, INDIRECT, INCIDENTAL, SPECIAL, EXEMPLARY, OR CONSEQUENTIAL DAMAGES (INCLUDING, BUT NOT LIMITED TO, PROCUREMENT OF SUBSTITUTE GOODS OR SERVICES; LOSS OF USE, DATA, OR PROFITS; OR BUSINESS INTERRUPTION) HOWEVER CAUSED AND ON ANY THEORY OF LIABILITY, WHETHER IN CONTRACT, STRICT LIABILITY, OR TORT (INCLUDING NEGLIGENCE OR OTHERWISE) ARISING IN ANY WAY OUT OF THE USE OF THIS SOFTWARE, EVEN IF ADVISED OF

## THE POSSIBILITY OF SUCH DAMAGE.

------------------------------------------------------------------------------

# MIT

com.googlecode.plist:dd-plist dd-plist - An open source library to parse and generate property lists Copyright (C) 2016 Daniel Dreibrodt

Permission is hereby granted, free of charge, to any person obtaining a copy of this software and associated documentation files (the "Software"), to deal in the Software without restriction, including without limitation the rights to use, copy, modify, merge, publish, distribute, sublicense, and/or sell copies of the Software, and to permit persons to whom the Software is furnished to do so, subject to the following conditions:

The above copyright notice and this permission notice shall be included in all copies or substantial portions of the Software.

THE SOFTWARE IS PROVIDED "AS IS", WITHOUT WARRANTY OF ANY KIND, EXPRESS OR IMPLIED, INCLUDING BUT NOT LIMITED TO THE WARRANTIES OF MERCHANTABILITY, FITNESS FOR A PARTICULAR PURPOSE AND NONINFRINGEMENT. IN NO EVENT SHALL THE AUTHORS OR COPYRIGHT HOLDERS BE LIABLE FOR ANY CLAIM, DAMAGES OR OTHER LIABILITY, WHETHER IN AN ACTION OF CONTRACT, TORT OR OTHERWISE, ARISING FROM, OUT OF OR IN CONNECTION WITH THE SOFTWARE OR THE USE OR OTHER DEALINGS IN THE SOFTWARE.

org.bouncycastle:bcpg-jdk15on org.bouncycastle:bcprov-jdk15on Copyright (c) 2000 - 2019 The Legion of the Bouncy Castle Inc. (https://www.bouncycastle.org)

Permission is hereby granted, free of charge, to any person obtaining a copy of this software and associated documentation files (the "Software"), to deal in the Software without restriction, including without limitation the rights to use, copy, modify, merge, publish, distribute, sublicense, and/or sell copies of the Software, and to permit persons to whom the Software is furnished to do so, subject to the following conditions:

The above copyright notice and this permission notice shall be included in all copies or substantial portions of the Software.

THE SOFTWARE IS PROVIDED "AS IS", WITHOUT WARRANTY OF ANY KIND, EXPRESS OR IMPLIED, INCLUDING BUT NOT LIMITED TO THE WARRANTIES OF MERCHANTABILITY, FITNESS FOR A PARTICULAR PURPOSE AND NONINFRINGEMENT. IN NO EVENT SHALL THE AUTHORS OR COPYRIGHT HOLDERS BE LIABLE FOR ANY CLAIM, DAMAGES OR OTHER LIABILITY, WHETHER IN AN ACTION OF CONTRACT, TORT OR OTHERWISE, ARISING FROM, OUT OF OR IN CONNECTION WITH THE SOFTWARE OR THE USE OR OTHER DEALINGS IN THE SOFTWARE.

org.slf4j:jcl-over-slf4j org.slf4j:jul-to-slf4j

org.slf4j:log4j-over-slf4j org.slf4j:slf4j-api Copyright (c) 2004-2017 QOS.ch All rights reserved.

Permission is hereby granted, free of charge, to any person obtaining a copy of this software and associated documentation files (the "Software"), to deal in the Software without restriction, including without limitation the rights to use, copy, modify, merge, publish, distribute, sublicense, and/or sell copies of the Software, and to permit persons to whom the Software is furnished to do so, subject to the following conditions:

The above copyright notice and this permission notice shall be included in all copies or substantial portions of the Software.

THE SOFTWARE IS PROVIDED "AS IS", WITHOUT WARRANTY OF ANY KIND, EXPRESS OR IMPLIED, INCLUDING BUT NOT LIMITED TO THE WARRANTIES OF MERCHANTABILITY, FITNESS FOR A PARTICULAR PURPOSE AND NONINFRINGEMENT. IN NO EVENT SHALL THE AUTHORS OR COPYRIGHT HOLDERS BE LIABLE FOR ANY CLAIM, DAMAGES OR OTHER LIABILITY, WHETHER IN AN ACTION OF CONTRACT, TORT OR OTHERWISE, ARISING FROM, OUT OF OR IN CONNECTION WITH THE SOFTWARE OR THE USE OR OTHER DEALINGS IN THE SOFTWARE.

------------------------------------------------------------------------------

CDDL

https://opensource.org/licenses/CDDL-1.0

com.sun.xml.bind:jaxb-impl

 $-$ 

LGPL 2.1

https://www.gnu.org/licenses/old-licenses/lgpl-2.1.en.html

org.samba.jcifs:jcifs

org.jetbrains.intellij.deps:trove4j

 $-$ 

License for the GNU Trove library included by the Kotlin embeddable compiler

------------------------------------------------------------------------------

The source code for GNU Trove is licensed under the Lesser GNU Public License (LGPL).

 Copyright (c) 2001, Eric D. Friedman All Rights Reserved. This library is free software; you can redistribute it and/or modify it under

 the terms of the GNU Lesser General Public License as published by the Free Software Foundation; either version 2.1 of the License, or

 (at your option) any later version. This library is distributed in the hope that it will be useful, but WITHOUT ANY WARRANTY; without

 even the implied warranty of MERCHANTABILITY or FITNESS FOR A PARTICULAR PURPOSE. See the GNU General Public License for more details.

 You should have received a copy of the GNU Lesser General Public License along with this program; if not, write to the Free Software

Foundation, Inc., 59 Temple Place - Suite 330, Boston, MA 02111-1307, USA.

Two classes (HashFunctions and PrimeFinder) included in Trove are licensed under the following terms:

 Copyright (c) 1999 CERN - European Organization for Nuclear Research. Permission to use, copy, modify, distribute and sell this software

 and its documentation for any purpose is hereby granted without fee, provided that the above copyright notice appear in all copies and

 that both that copyright notice and this permission notice appear in supporting documentation. CERN makes no representations about the

suitability of this software for any purpose. It is provided "as is" without expressed or implied warranty.

The source code of modified GNU Trove library is available at https://github.com/JetBrains/intellij-deps-trove4j (with trove4j changes.txt describing the changes)

------------------------------------------------------------------------------

Eclipse Distribution License 1.0 https://www.eclipse.org/org/documents/edl-v10.php

org.eclipse.jgit:org.eclipse.jgit

------------------------------------------------------------------------------

BSD-style

com.jcraft:jsch com.jcraft:jzlib

Copyright (c) 2000-2011 ymnk, JCraft,Inc. All rights reserved.

Redistribution and use in source and binary forms, with or without modification, are permitted provided that the following conditions are met:

- 1. Redistributions of source code must retain the above copyright notice, this list of conditions and the following disclaimer.
- 2. Redistributions in binary form must reproduce the above copyright notice, this list of conditions and the following disclaimer in the documentation and/or other materials provided with the distribution.
- 3. The names of the authors may not be used to endorse or promote products derived from this software without specific prior written permission.

THIS SOFTWARE IS PROVIDED ``AS IS'' AND ANY EXPRESSED OR IMPLIED WARRANTIES, INCLUDING, BUT NOT LIMITED TO, THE IMPLIED WARRANTIES OF MERCHANTABILITY AND FITNESS FOR A PARTICULAR PURPOSE ARE DISCLAIMED. IN NO EVENT SHALL JCRAFT, INC. OR ANY CONTRIBUTORS TO THIS SOFTWARE BE LIABLE FOR ANY DIRECT, INDIRECT, INCIDENTAL, SPECIAL, EXEMPLARY, OR CONSEQUENTIAL DAMAGES (INCLUDING, BUT NOT LIMITED TO, PROCUREMENT OF SUBSTITUTE GOODS OR SERVICES; LOSS OF USE, DATA, OR PROFITS; OR BUSINESS INTERRUPTION) HOWEVER CAUSED AND ON ANY THEORY OF LIABILITY, WHETHER IN CONTRACT, STRICT LIABILITY, OR TORT (INCLUDING NEGLIGENCE OR OTHERWISE) ARISING IN ANY WAY OUT OF THE USE OF THIS SOFTWARE, EVEN IF ADVISED OF THE POSSIBILITY OF SUCH DAMAGE.

Eclipse Public License 2.0 https://www.eclipse.org/legal/epl-2.0/

org.junit.platform:junit-platform-launcher

------------------------------------------------------------------------------

Mozilla Public License 2.0 https://www.mozilla.org/en-US/MPL/2.0/

org.mozilla:rhino /\* PRESENT \*/

fun some $()$  { }

// COMMENTS: 1

#### /\*

\* Copyright 2010-2019 JetBrains s.r.o. and Kotlin Programming Language contributors.

------------------------------------------------------------------------------

\* Use of this source code is governed by the Apache 2.0 license that can be found in the license/LICENSE.txt file. \*/

package org.jetbrains.kotlin.copyright

import junit.framework.AssertionFailedError import org.jetbrains.kotlin.idea.copyright.UpdateKotlinCopyright import org.jetbrains.kotlin.idea.test.KotlinLightCodeInsightFixtureTestCase import org.jetbrains.kotlin.idea.test.PluginTestCaseBase import org.jetbrains.kotlin.test.InTextDirectivesUtils import org.junit.Assert import java.io.File

abstract class AbstractUpdateKotlinCopyrightTest : KotlinLightCodeInsightFixtureTestCase() { fun doTest(path: String) { myFixture.configureByFile(fileName())

val fileText = myFixture.file.text.trim()

```
 val expectedNumberOfComments = InTextDirectivesUtils.getPrefixedInt(fileText, "// COMMENTS: ") ?: run {
       if (fileText.isNotEmpty()) {
          throw AssertionFailedError("Every test should assert number of comments with `COMMENTS`
directive")
       } else {
         0
       }
     }
     val comments = UpdateKotlinCopyright.getExistentComments(myFixture.file)
    for (comment in comments) {
       val commentText = comment.text
       when {
          commentText.contains("PRESENT") -> {
          }
          commentText.contains("ABSENT") -> {
           throw AssertionFailedError("Unexpected comment found: `$commentText`")
          }
         else \rightarrow {
            throw AssertionFailedError("A comment with bad directive found: `$commentText`")
          }
       }
     }
     Assert.assertEquals(
       "Wrong number of comments found:\n${comments.joinToString(separator = "\n") { it.text }}\n",
       expectedNumberOfComments, comments.size
     )
   }
  override fun getTestDataPath() = File(PluginTestCaseBase.getTestDataPathBase(), "/copyright").path +
File.separator
}
/* PRESENT */
package normal
// COMMENTS: 1
Google Dart Js backend was removed - https://code.google.com/p/dart/source/detail?r=4771
According to http://www.apache.org/legal/3party.html we can include "Google Dart Js backend" in source form,
because code license is "New BSD License" (Authorized License).
This part of code will be removed when kotlin will be rewritten on kotlin.
Copyright JS Foundation and other contributors, https://js.foundation/
```
This software consists of voluntary contributions made by many individuals. For exact contribution history, see the revision history

#### available at https://github.com/jquery/jquery

The following license applies to all parts of this software except as documented below:

====

Permission is hereby granted, free of charge, to any person obtaining a copy of this software and associated documentation files (the "Software"), to deal in the Software without restriction, including without limitation the rights to use, copy, modify, merge, publish, distribute, sublicense, and/or sell copies of the Software, and to permit persons to whom the Software is furnished to do so, subject to the following conditions:

The above copyright notice and this permission notice shall be included in all copies or substantial portions of the Software.

THE SOFTWARE IS PROVIDED "AS IS", WITHOUT WARRANTY OF ANY KIND, EXPRESS OR IMPLIED, INCLUDING BUT NOT LIMITED TO THE WARRANTIES OF MERCHANTABILITY, FITNESS FOR A PARTICULAR PURPOSE AND NONINFRINGEMENT. IN NO EVENT SHALL THE AUTHORS OR COPYRIGHT HOLDERS BE LIABLE FOR ANY CLAIM, DAMAGES OR OTHER LIABILITY, WHETHER IN AN ACTION OF CONTRACT, TORT OR OTHERWISE, ARISING FROM, OUT OF OR IN CONNECTION WITH THE SOFTWARE OR THE USE OR OTHER DEALINGS IN THE SOFTWARE.

==== /\* PRESENT \*/

foo()

// COMMENTS: 1 Boost Software License - Version 1.0 - August 17th, 2003

Permission is hereby granted, free of charge, to any person or organization obtaining a copy of the software and accompanying documentation covered by this license (the "Software") to use, reproduce, display, distribute, execute, and transmit the Software, and to prepare derivative works of the Software, and to permit third-parties to whom the Software is furnished to do so, all subject to the following:

The copyright notices in the Software and this entire statement, including the above license grant, this restriction and the following disclaimer, must be included in all copies of the Software, in whole or in part, and all derivative works of the Software, unless such copies or derivative works are solely in the form of machine-executable object code generated by a source language processor.

THE SOFTWARE IS PROVIDED "AS IS", WITHOUT WARRANTY OF ANY KIND, EXPRESS OR IMPLIED, INCLUDING BUT NOT LIMITED TO THE WARRANTIES OF MERCHANTABILITY, FITNESS FOR A PARTICULAR PURPOSE, TITLE AND NON-INFRINGEMENT. IN NO EVENT SHALL THE COPYRIGHT HOLDERS OR ANYONE DISTRIBUTING THE SOFTWARE BE LIABLE FOR ANY DAMAGES OR OTHER LIABILITY, WHETHER IN CONTRACT, TORT OR OTHERWISE, ARISING FROM, OUT OF OR IN CONNECTION WITH THE SOFTWARE OR THE USE OR OTHER DEALINGS IN THE SOFTWARE.

Copyright JS Foundation and other contributors

Permission is hereby granted, free of charge, to any person obtaining a copy of this software and associated documentation files (the 'Software'), to deal in the Software without restriction, including without limitation the rights to use, copy, modify, merge, publish, distribute, sublicense, and/or sell copies of the Software, and to permit persons to whom the Software is furnished to do so, subject to the following conditions:

The above copyright notice and this permission notice shall be included in all copies or substantial portions of the Software.

THE SOFTWARE IS PROVIDED 'AS IS', WITHOUT WARRANTY OF ANY KIND, EXPRESS OR IMPLIED, INCLUDING BUT NOT LIMITED TO THE WARRANTIES OF MERCHANTABILITY, FITNESS FOR A PARTICULAR PURPOSE AND NONINFRINGEMENT. IN NO EVENT SHALL THE AUTHORS OR COPYRIGHT HOLDERS BE LIABLE FOR ANY CLAIM, DAMAGES OR OTHER LIABILITY, WHETHER IN AN ACTION OF CONTRACT, TORT OR OTHERWISE, ARISING FROM, OUT OF OR IN CONNECTION WITH THE SOFTWARE OR THE USE OR OTHER DEALINGS IN THE SOFTWARE. /\*

\* Copyright 2010-2019 JetBrains s.r.o. and Kotlin Programming Language contributors.

\* Use of this source code is governed by the Apache 2.0 license that can be found in the license/LICENSE.txt file. \*/

package org.jetbrains.kotlin.copyright

import junit.framework.AssertionFailedError import org.jetbrains.kotlin.idea.copyright.UpdateKotlinCopyright import org.jetbrains.kotlin.idea.test.KotlinLightCodeInsightFixtureTestCase import org.jetbrains.kotlin.idea.test.PluginTestCaseBase import org.jetbrains.kotlin.test.InTextDirectivesUtils import org.junit.Assert import java.io.File

abstract class AbstractUpdateKotlinCopyrightTest : KotlinLightCodeInsightFixtureTestCase() { fun doTest(path: String) { myFixture.configureByFile(path)

val fileText = myFixture.file.text.trim() val expectedNumberOfComments = InTextDirectivesUtils.getPrefixedInt(fileText, "// COMMENTS: ") ?: run {

```
 if (fileText.isNotEmpty()) {
          throw AssertionFailedError("Every test should assert number of comments with `COMMENTS`
directive")
       } else {
         0
       }
     }
     val comments = UpdateKotlinCopyright.getExistentComments(myFixture.file)
    for (comment in comments) {
      val commentText = comment.text when {
          commentText.contains("PRESENT") -> {
          }
          commentText.contains("ABSENT") -> {
            throw AssertionFailedError("Unexpected comment found: `$commentText`")
          }
        else \rightarrow {
            throw AssertionFailedError("A comment with bad directive found: `$commentText`")
          }
       }
     }
     Assert.assertEquals(
        "Wrong number of comments found:\n${comments.joinToString(separator = "\n") { it.text }}\n",
       expectedNumberOfComments, comments.size
     )
   }
  override fun getTestDataPath() = File(PluginTestCaseBase.getTestDataPathBase(), "/copyright").path +
File.separator
}
/*
* Copyright 2000-2018 JetBrains s.r.o. and Kotlin Programming Language contributors.
* Use of this source code is governed by the Apache 2.0 license that can be found in the license/LICENSE.txt file.
*/
package tasks
import groovy.util.Node
import groovy.util.XmlParser
import org.gradle.api.DefaultTask
import org.gradle.api.Project
import org.gradle.api.tasks.Input
import org.gradle.api.tasks.InputFile
import org.gradle.api.tasks.OutputFile
```

```
import org.gradle.api.tasks.TaskAction
```

```
import java.io.File
```

```
open class WriteCopyrightToFile : DefaultTask() {
   @InputFile
  var path = project.file("${project.rootDir}/.idea/copyright/apache.xml")
   @OutputFile
  var outputFile: File? = null
   @Input
  var commented: Boolean = true
   @TaskAction
 fun write() {
     if (commented) {
       outputFile!!.writeText(project.readCopyrightCommented())
     } else {
       outputFile!!.writeText(project.readCopyright())
     }
   }
  fun Project.readCopyright(): String {
     val file = rootDir.resolve(".idea/copyright/apache.xml")
     assert(file.exists()) {
       "File $file with copyright not found"
     }
    val xmlParser = XmlParser() val node = xmlParser.parse(file)
     assert(node.attribute("name") == "CopyrightManager") {
       "Format changed occasionally?"
     }
    val copyrightBlock = node.children().filterIsInstance<Node>().single()
    val noticeNode = copyrightBlock.children().filterIsInstance<Node>().single { it.attribute("name") == "notice" }
    return noticeNode.attribute("value").toString().replace("$today.year",
GregorianCalendar()[Calendar.YEAR].toString())
   }
  fun Project.readCopyrightCommented(): String {
    return "/*\n" + readCopyright().prependIndent(" * ") + "\n */"
```
# GNU LESSER GENERAL PUBLIC LICENSE Version 2.1, February 1999

Copyright (C) 1991, 1999 Free Software Foundation, Inc. 51 Franklin Street, Fifth Floor, Boston, MA 02110-1301 USA Everyone is permitted to copy and distribute verbatim copies of this license document, but changing it is not allowed.

[This is the first released version of the Lesser GPL. It also counts as the successor of the GNU Library Public License, version 2, hence the version number 2.1.]

### Preamble

 } }

 The licenses for most software are designed to take away your freedom to share and change it. By contrast, the GNU General Public Licenses are intended to guarantee your freedom to share and change free software--to make sure the software is free for all its users.

 This license, the Lesser General Public License, applies to some specially designated software packages--typically libraries--of the Free Software Foundation and other authors who decide to use it. You can use it too, but we suggest you first think carefully about whether this license or the ordinary General Public License is the better strategy to use in any particular case, based on the explanations below.

 When we speak of free software, we are referring to freedom of use, not price. Our General Public Licenses are designed to make sure that you have the freedom to distribute copies of free software (and charge for this service if you wish); that you receive source code or can get it if you want it; that you can change the software and use pieces of it in new free programs; and that you are informed that you can do these things.

 To protect your rights, we need to make restrictions that forbid distributors to deny you these rights or to ask you to surrender these rights. These restrictions translate to certain responsibilities for you if you distribute copies of the library or if you modify it.

 For example, if you distribute copies of the library, whether gratis or for a fee, you must give the recipients all the rights that we gave you. You must make sure that they, too, receive or can get the source code. If you link other code with the library, you must provide complete object files to the recipients, so that they can relink them with the library after making changes to the library and recompiling it. And you must show them these terms so they know their rights.

We protect your rights with a two-step method: (1) we copyright the library, and (2) we offer you this license, which gives you legal permission to copy, distribute and/or modify the library.

 To protect each distributor, we want to make it very clear that there is no warranty for the free library. Also, if the library is modified by someone else and passed on, the recipients should know that what they have is not the original version, so that the original author's reputation will not be affected by problems that might be introduced by others.

 Finally, software patents pose a constant threat to the existence of any free program. We wish to make sure that a company cannot effectively restrict the users of a free program by obtaining a restrictive license from a patent holder. Therefore, we insist that any patent license obtained for a version of the library must be consistent with the full freedom of use specified in this license.

 Most GNU software, including some libraries, is covered by the ordinary GNU General Public License. This license, the GNU Lesser General Public License, applies to certain designated libraries, and is quite different from the ordinary General Public License. We use this license for certain libraries in order to permit linking those libraries into non-free programs.

 When a program is linked with a library, whether statically or using a shared library, the combination of the two is legally speaking a combined work, a derivative of the original library. The ordinary General Public License therefore permits such linking only if the entire combination fits its criteria of freedom. The Lesser General Public License permits more lax criteria for linking other code with the library.

 We call this license the "Lesser" General Public License because it does Less to protect the user's freedom than the ordinary General Public License. It also provides other free software developers Less of an advantage over competing non-free programs. These disadvantages are the reason we use the ordinary General Public License for many libraries. However, the Lesser license provides advantages in certain special circumstances.

 For example, on rare occasions, there may be a special need to encourage the widest possible use of a certain library, so that it becomes a de-facto standard. To achieve this, non-free programs must be allowed to use the library. A more frequent case is that a free library does the same job as widely used non-free libraries. In this case, there is little to gain by limiting the free library to free

software only, so we use the Lesser General Public License.

 In other cases, permission to use a particular library in non-free programs enables a greater number of people to use a large body of free software. For example, permission to use the GNU C Library in non-free programs enables many more people to use the whole GNU operating system, as well as its variant, the GNU/Linux operating system.

 Although the Lesser General Public License is Less protective of the users' freedom, it does ensure that the user of a program that is linked with the Library has the freedom and the wherewithal to run that program using a modified version of the Library.

 The precise terms and conditions for copying, distribution and modification follow. Pay close attention to the difference between a "work based on the library" and a "work that uses the library". The former contains code derived from the library, whereas the latter must be combined with the library in order to run.

# GNU LESSER GENERAL PUBLIC LICENSE TERMS AND CONDITIONS FOR COPYING, DISTRIBUTION AND MODIFICATION

 0. This License Agreement applies to any software library or other program which contains a notice placed by the copyright holder or other authorized party saying it may be distributed under the terms of this Lesser General Public License (also called "this License"). Each licensee is addressed as "you".

 A "library" means a collection of software functions and/or data prepared so as to be conveniently linked with application programs (which use some of those functions and data) to form executables.

 The "Library", below, refers to any such software library or work which has been distributed under these terms. A "work based on the Library" means either the Library or any derivative work under copyright law: that is to say, a work containing the Library or a portion of it, either verbatim or with modifications and/or translated straightforwardly into another language. (Hereinafter, translation is included without limitation in the term "modification".)

 "Source code" for a work means the preferred form of the work for making modifications to it. For a library, complete source code means all the source code for all modules it contains, plus any associated /\*

\* Copyright 2010-2017 JetBrains s.r.o.

\*

\* Licensed under the Apache License, Version 2.0 (the "License");

- \* you may not use this file except in compliance with the License.
- \* You may obtain a copy of the License at
- \*
- \* http://www.apache.org/licenses/LICENSE-2.0

\*

- \* Unless required by applicable law or agreed to in writing, software
- \* distributed under the License is distributed on an "AS IS" BASIS,
- \* WITHOUT WARRANTIES OR CONDITIONS OF ANY KIND, either express or implied.
- \* See the License for the specific language governing permissions and
- \* limitations under the License.

\*/

interface definition files, plus the scripts used to control compilation and installation of the library.

 Activities other than copying, distribution and modification are not covered by this License; they are outside its scope. The act of running a program using the Library is not restricted, and output from such a program is covered only if its contents constitute a work based on the Library (independent of the use of the Library in a tool for writing it). Whether that is true depends on what the Library does and what the program that uses the Library does.

 1. You may copy and distribute verbatim copies of the Library's complete source code as you receive it, in any medium, provided that you conspicuously and appropriately publish on each copy an appropriate copyright notice and disclaimer of warranty; keep intact all the notices that refer to this License and to the absence of any warranty; and distribute a copy of this License along with the Library.

 You may charge a fee for the physical act of transferring a copy, and you may at your option offer warranty protection in exchange for a fee.

 2. You may modify your copy or copies of the Library or any portion of it, thus forming a work based on the Library, and copy and distribute such modifications or work under the terms of Section 1 above, provided that you also meet all of these conditions:

a) The modified work must itself be a software library.

 b) You must cause the files modified to carry prominent notices stating that you changed the files and the date of any change.

 c) You must cause the whole of the work to be licensed at no charge to all third parties under the terms of this License.

 d) If a facility in the modified Library refers to a function or a table of data to be supplied by an application program that uses the facility, other than as an argument passed when the facility is invoked, then you must make a good faith effort to ensure that, in the event an application does not supply such function or table, the facility still operates, and performs whatever part of its purpose remains meaningful.

 (For example, a function in a library to compute square roots has a purpose that is entirely well-defined independent of the application. Therefore, Subsection 2d requires that any application-supplied function or table used by this function must be optional: if the application does not supply it, the square root function must still compute square roots.)

These requirements apply to the modified work as a whole. If identifiable sections of that work are not derived from the Library, and can be reasonably considered independent and separate works in themselves, then this License, and its terms, do not apply to those sections when you distribute them as separate works. But when you distribute the same sections as part of a whole which is a work based on the Library, the distribution of the whole must be on the terms of this License, whose permissions for other licensees extend to the entire whole, and thus to each and every part regardless of who wrote it.

Thus, it is not the intent of this section to claim rights or contest your rights to work written entirely by you; rather, the intent is to exercise the right to control the distribution of derivative or collective works based on the Library.

In addition, mere aggregation of another work not based on the Library with the Library (or with a work based on the Library) on a volume of a storage or distribution medium does not bring the other work under the scope of this License.

 3. You may opt to apply the terms of the ordinary GNU General Public License instead of this License to a given copy of the Library. To do this, you must alter all the notices that refer to this License, so that they refer to the ordinary GNU General Public License, version 2, instead of to this License. (If a newer version than version 2 of the ordinary GNU General Public License has appeared, then you can specify that version instead if you wish.) Do not make any other change in these notices.

 Once this change is made in a given copy, it is irreversible for that copy, so the ordinary GNU General Public License applies to all subsequent copies and derivative works made from that copy.

 This option is useful when you wish to copy part of the code of the Library into a program that is not a library.

 4. You may copy and distribute the Library (or a portion or derivative of it, under Section 2) in object code or executable form under the terms of Sections 1 and 2 above provided that you accompany it with the complete corresponding machine-readable source code, which must be distributed under the terms of Sections 1 and 2 above on a medium customarily used for software interchange.

 If distribution of object code is made by offering access to copy from a designated place, then offering equivalent access to copy the source code from the same place satisfies the requirement to distribute the source code, even though third parties are not compelled to copy the source along with the object code.

 5. A program that contains no derivative of any portion of the Library, but is designed to work with the Library by being compiled or linked with it, is called a "work that uses the Library". Such a work, in isolation, is not a derivative work of the Library, and therefore falls outside the scope of this License.

 However, linking a "work that uses the Library" with the Library creates an executable that is a derivative of the Library (because it contains portions of the Library), rather than a "work that uses the library". The executable is therefore covered by this License. Section 6 states terms for distribution of such executables.

 When a "work that uses the Library" uses material from a header file that is part of the Library, the object code for the work may be a derivative work of the Library even though the source code is not. Whether this is true is especially significant if the work can be linked without the Library, or if the work is itself a library. The threshold for this to be true is not precisely defined by law.

 If such an object file uses only numerical parameters, data structure layouts and accessors, and small macros and small inline functions (ten lines or less in length), then the use of the object file is unrestricted, regardless of whether it is legally a derivative work. (Executables containing this object code plus portions of the Library will still fall under Section 6.)

 Otherwise, if the work is a derivative of the Library, you may distribute the object code for the work under the terms of Section 6. Any executables containing that work also fall under Section 6, whether or not they are linked directly with the Library itself.

 6. As an exception to the Sections above, you may also combine or link a "work that uses the Library" with the Library to produce a work containing portions of the Library, and distribute that work under terms of your choice, provided that the terms permit modification of the work for the customer's own use and reverse engineering for debugging such modifications.

 You must give prominent notice with each copy of the work that the Library is used in it and that the Library and its use are covered by this License. You must supply a copy of this License. If the work during execution displays copyright notices, you must include the copyright notice for the Library among them, as well as a reference directing the user to the copy of this License. Also, you must do one of these things:

 a) Accompany the work with the complete corresponding machine-readable source code for the Library including whatever changes were used in the work (which must be distributed under Sections 1 and 2 above); and, if the work is an executable linked with the Library, with the complete machine-readable "work that uses the Library", as object code and/or source code, so that the user can modify the Library and then relink to produce a modified executable containing the modified Library. (It is understood that the user who changes the contents of definitions files in the Library will not necessarily be able to recompile the application to use the modified definitions.)

 b) Use a suitable shared library mechanism for linking with the Library. A suitable mechanism is one that (1) uses at run time a copy of the library already present on the user's computer system, rather than copying library functions into the executable, and (2) will operate properly with a modified version of the library, if the user installs one, as long as the modified version is interface-compatible with the version that the work was made with.

 c) Accompany the work with a written offer, valid for at least three years, to give the same user the materials specified in Subsection 6a, above, for a charge no more than the cost of performing this distribution.

 d) If distribution of the work is made by offering access to copy from a designated place, offer equivalent access to copy the above specified materials from the same place.

 e) Verify that the user has already received a copy of these materials or that you have already sent this user a copy.

For an executable, the required form of the "work that uses the

Library" must include any data and utility programs needed for reproducing the executable from it. However, as a special exception, the materials to be distributed need not include anything that is normally distributed (in either source or binary form) with the major components (compiler, kernel, and so on) of the operating system on which the executable runs, unless that component itself accompanies the executable.

 It may happen that this requirement contradicts the license restrictions of other proprietary libraries that do not normally accompany the operating system. Such a contradiction means you cannot use both them and the Library together in an executable that you distribute.

 7. You may place library facilities that are a work based on the Library side-by-side in a single library together with other library facilities not covered by this License, and distribute such a combined library, provided that the separate distribution of the work based on the Library and of the other library facilities is otherwise permitted, and provided that you do these two things:

 a) Accompany the combined library with a copy of the same work based on the Library, uncombined with any other library facilities. This must be distributed under the terms of the Sections above.

 b) Give prominent notice with the combined library of the fact that part of it is a work based on the Library, and explaining where to find the accompanying uncombined form of the same work.

 8. You may not copy, modify, sublicense, link with, or distribute the Library except as expressly provided under this License. Any attempt otherwise to copy, modify, sublicense, link with, or distribute the Library is void, and will automatically terminate your rights under this License. However, parties who have received copies, or rights, from you under this License will not have their licenses terminated so long as such parties remain in full compliance.

 9. You are not required to accept this License, since you have not signed it. However, nothing else grants you permission to modify or distribute the Library or its derivative works. These actions are prohibited by law if you do not accept this License. Therefore, by modifying or distributing the Library (or any work based on the Library), you indicate your acceptance of this License to do so, and all its terms and conditions for copying, distributing or modifying the Library or works based on it.

10. Each time you redistribute the Library (or any work based on the

Library), the recipient automatically receives a license from the original licensor to copy, distribute, link with or modify the Library subject to these terms and conditions. You may not impose any further restrictions on the recipients' exercise of the rights granted herein. You are not responsible for enforcing compliance by third parties with this License.

 11. If, as a consequence of a court judgment or allegation of patent infringement or for any other reason (not limited to patent issues), conditions are imposed on you (whether by court order, agreement or otherwise) that contradict the conditions of this License, they do not excuse you from the conditions of this License. If you cannot distribute so as to satisfy simultaneously your obligations under this License and any other pertinent obligations, then as a consequence you may not distribute the Library at all. For example, if a patent license would not permit royalty-free redistribution of the Library by all those who receive copies directly or indirectly through you, then the only way you could satisfy both it and this License would be to refrain entirely from distribution of the Library.

If any portion of this section is held invalid or unenforceable under any particular circumstance, the balance of the section is intended to apply, and the section as a whole is intended to apply in other circumstances.

It is not the purpose of this section to induce you to infringe any patents or other property right claims or to contest validity of any such claims; this section has the sole purpose of protecting the integrity of the free software distribution system which is implemented by public license practices. Many people have made generous contributions to the wide range of software distributed through that system in reliance on consistent application of that system; it is up to the author/donor to decide if he or she is willing to distribute software through any other system and a licensee cannot impose that choice.

This section is intended to make thoroughly clear what is believed to be a consequence of the rest of this License.

 12. If the distribution and/or use of the Library is restricted in certain countries either by patents or by copyrighted interfaces, the original copyright holder who places the Library under this License may add an explicit geographical distribution limitation excluding those countries, so that distribution is permitted only in or among countries not thus excluded. In such case, this License incorporates the limitation as if written in the body of this License.

 13. The Free Software Foundation may publish revised and/or new versions of the Lesser General Public License from time to time.

Such new versions will be similar in spirit to the present version, but may differ in detail to address new problems or concerns.

Each version is given a distinguishing version number. If the Library specifies a version number of this License which applies to it and "any later version", you have the option of following the terms and conditions either of that version or of any later version published by the Free Software Foundation. If the Library does not specify a license version number, you may choose any version ever published by the Free Software Foundation.

 14. If you wish to incorporate parts of the Library into other free programs whose distribution conditions are incompatible with these, write to the author to ask for permission. For software which is copyrighted by the Free Software Foundation, write to the Free Software Foundation; we sometimes make exceptions for this. Our decision will be guided by the two goals of preserving the free status of all derivatives of our free software and of promoting the sharing and reuse of software generally.

## NO WARRANTY

 15. BECAUSE THE LIBRARY IS LICENSED FREE OF CHARGE, THERE IS NO WARRANTY FOR THE LIBRARY, TO THE EXTENT PERMITTED BY APPLICABLE LAW. EXCEPT WHEN OTHERWISE STATED IN WRITING THE COPYRIGHT HOLDERS AND/OR OTHER PARTIES PROVIDE THE LIBRARY "AS IS" WITHOUT WARRANTY OF ANY KIND, EITHER EXPRESSED OR IMPLIED, INCLUDING, BUT NOT LIMITED TO, THE IMPLIED WARRANTIES OF MERCHANTABILITY AND FITNESS FOR A PARTICULAR PURPOSE. THE ENTIRE RISK AS TO THE QUALITY AND PERFORMANCE OF THE LIBRARY IS WITH YOU. SHOULD THE LIBRARY PROVE DEFECTIVE, YOU ASSUME THE COST OF ALL NECESSARY SERVICING, REPAIR OR CORRECTION.

 16. IN NO EVENT UNLESS REQUIRED BY APPLICABLE LAW OR AGREED TO IN WRITING WILL ANY COPYRIGHT HOLDER, OR ANY OTHER PARTY WHO MAY MODIFY AND/OR REDISTRIBUTE THE LIBRARY AS PERMITTED ABOVE, BE LIABLE TO YOU FOR DAMAGES, INCLUDING ANY GENERAL, SPECIAL, INCIDENTAL OR CONSEQUENTIAL DAMAGES ARISING OUT OF THE USE OR INABILITY TO USE THE LIBRARY (INCLUDING BUT NOT LIMITED TO LOSS OF DATA OR DATA BEING RENDERED INACCURATE OR LOSSES SUSTAINED BY YOU OR THIRD PARTIES OR A FAILURE OF THE LIBRARY TO OPERATE WITH ANY OTHER SOFTWARE), EVEN IF SUCH HOLDER OR OTHER PARTY HAS BEEN ADVISED OF THE POSSIBILITY OF SUCH DAMAGES.

### END OF TERMS AND CONDITIONS

How to Apply These Terms to Your New Libraries

If you develop a new library, and you want it to be of the greatest

possible use to the public, we recommend making it free software that everyone can redistribute and change. You can do so by permitting redistribution under these terms (or, alternatively, under the terms of the ordinary General Public License).

 To apply these terms, attach the following notices to the library. It is safest to attach them to the start of each source file to most effectively convey the exclusion of warranty; and each file should have at least the "copyright" line and a pointer to where the full notice is found.

 <one line to give the library's name and a brief idea of what it does.> Copyright  $(C)$  <year > <name of author>

 This library is free software; you can redistribute it and/or modify it under the terms of the GNU Lesser General Public License as published by the Free Software Foundation; either version 2.1 of the License, or (at your option) any later version.

 This library is distributed in the hope that it will be useful, but WITHOUT ANY WARRANTY; without even the implied warranty of MERCHANTABILITY or FITNESS FOR A PARTICULAR PURPOSE. See the GNU Lesser General Public License for more details.

 You should have received a copy of the GNU Lesser General Public License along with this library; if not, write to the Free Software Foundation, Inc., 51 Franklin Street, Fifth Floor, Boston, MA 02110-1301 USA

Also add information on how to contact you by electronic and paper mail.

You should also get your employer (if you work as a programmer) or your school, if any, to sign a "copyright disclaimer" for the library, if necessary. Here is a sample; alter the names:

 Yoyodyne, Inc., hereby disclaims all copyright interest in the library `Frob' (a library for tweaking knobs) written by James Random Hacker.

 <signature of Ty Coon>, 1 April 1990 Ty Coon, President of Vice

That's all there is to it! The files in this package are taken from mozilla's Rhino project. See http://www.mozilla.org/rhino/

The files modified from Rhino 1.5R3 (ftp://ftp.mozilla.org/pub/js/rhino15R3.zip).

--

The contents of this package are subject to the Netscape Public License Version 1.1 (the "License"); you may not use this file except in compliance with the License. You may obtain a copy of the License at http://www.mozilla.org/NPL/

Software distributed under the License is distributed on an "AS IS" basis, WITHOUT WARRANTY OF ANY KIND, either express or implied. See the License for the specific language governing rights and limitations under the License.

The Original Code is Rhino code, released May 6, 1999.

The Initial Developer of the Original Code is Netscape Communications Corporation. Portions created by Netscape are Copyright (C) 1997-2000 Netscape Communications Corporation. All Rights Reserved.

Alternatively, the contents of this file may be used under the terms of the GNU Public License (the "GPL"), in which case the provisions of the GPL are applicable instead of those above. If you wish to allow use of your version of this file only under the terms of the GPL and not to allow others to use your version of this file under the NPL, indicate your decision by deleting the provisions above and replace them with the notice and other provisions required by the GPL. If you do not delete the provisions above, a recipient may use your version of this file under either the NPL or the GPL.

The Apache 2 license (given in full in [LICENSE.txt](LICENSE.txt)) applies to all code in this repository which is copyright

by JetBrains. The following sections of the repository contain third-party code, to which different licenses may apply:

### ## Kotlin Compiler

The following modules contain third-party code and are incorporated into the Kotlin compiler and/or the Kotlin IntelliJ IDEA plugin:

- Path: compiler/backend/src/org/jetbrains/kotlin/codegen/inline/MaxStackFrameSizeAndLocalsCalculator.java

- License: BSD ([license/third\_party/asm\_license.txt][asm])

 - Origin: Derived from ASM: a very small and fast Java bytecode manipulation framework, Copyright (c) 2000- 2011 INRIA, France Telecom

- Path: compiler/backend/src/org/jetbrains/kotlin/codegen/inline/MaxLocalsCalculator.java

- License: BSD (Hicense/third\_party/asm\_license.txt][asm])

 - Origin: Derived from ASM: a very small and fast Java bytecode manipulation framework, Copyright (c) 2000- 2011 INRIA, France Telecom

- Path: compiler/backend/src/org/jetbrains/kotlin/codegen/optimization/common/MethodAnalyzer.kt
	- License: BSD ([license/third\_party/asm\_license.txt][asm])
- Origin: Derived from ASM: a very small and fast Java bytecode manipulation framework, Copyright (c) 2000- 2011 INRIA, France Telecom

- Path: core/reflection.jvm/src/kotlin.reflect/jvm/internal/pcollections

- License: MIT ([license/third\_party/pcollections\_LICENSE.txt][pcollections])
- Origin: Derived from PCollections, A Persistent Java Collections Library (https://pcollections.org/)

- Path: eval4j/src/org/jetbrains/eval4j/interpreterLoop.kt

- License: BSD ([license/third\_party/asm\_license.txt][asm])

 - Origin: Derived from ASM: a very small and fast Java bytecode manipulation framework, Copyright (c) 2000- 2011 INRIA, France Telecom

- Path: compiler/backend/src/org/jetbrains/kotlin/codegen/optimization/common/OptimizationBasicInterpreter.java

- License: BSD ([license/third\_party/asm\_license.txt][asm])

 - Origin: Derived from ASM: a very small and fast Java bytecode manipulation framework, Copyright (c) 2000- 2011 INRIA, France Telecom

- Path: js/js.ast

- License: BSD ([license/third\_party/dart\_LICENSE.txt][dart])
- Origin: Originally part of the Dart compiler, (c) 2011 the Dart Project Authors,

- Path: js/js.inliner/src/org/jetbrains/kotlin/js/inline/FunctionInlineMutator.kt

- License: BSD ([license/third\_party/dart\_LICENSE.txt][dart])
- Origin: Originally part of the Dart compiler, (c) 2011 the Dart Project Authors,

- Path: js/js.parser/src/com/google

- License: Netscape Public License 1.1 ([license/third\_party/rhino\_LICENSE.txt][rhino])

 - Origin: Originally part of GWT, (C) 2007-08 Google Inc., distributed under the Apache 2 license. The code is derived from Rhino, (C) 1997-1999 Netscape Communications Corporation, distributed under the Netscape Public License.

- Path: js/js.translator/qunit/qunit.js

- License: MIT ([license/third\_party/qunit\_license.txt][qunit])
- Origin: QUnit, Copyright (c) 2012 John Resig, Jrn Zaefferer,
- Path: libraries/stdlib/src/kotlin/collections
	- License: Apache 2 ([license/third\_party/gwt\_license.txt][gwt])
	- Origin: Derived from GWT, (C) 2007-08 Google Inc.
- Path: libraries/stdlib/unsigned/src/kotlin/UnsignedUtils.kt
	- License: Apache 2 ([license/third\_party/guava\_license.txt][guava])
	- Origin: Derived from Guava's UnsignedLongs, (C) 2011 The Guava Authors
- Path: libraries/stdlib/jvm/src/kotlin/util/MathJVM.kt
	- License: Boost Software License 1.0 ([license/third\_party/boost\_LICENSE.txt][boost])
	- Origin: Derived from boost special math functions, Copyright Eric Ford & Hubert Holin 2001.
- Path: libraries/stdlib/js/src/kotlin/collections
	- License: Apache 2 ([license/third\_party/gwt\_license.txt][gwt])
	- Origin: Derived from GWT, (C) 2007-08 Google Inc.
- Path: libraries/stdlib/js-v1/src/js/long.js
	- License: Apache 2 ([license/third\_party/closure-compiler\_LICENSE.txt][closure-compiler])
	- Origin: Google Closure Library, Copyright 2009 The Closure Library Authors
- Path: libraries/stdlib/js-v1/src/js/polyfills.js
	- License: Boost Software License 1.0 ([license/third\_party/boost\_LICENSE.txt][boost])
	- Origin: Derived from boost special math functions, Copyright Eric Ford & Hubert Holin 2001.
- Path: plugins/lint/android-annotations
	- License: Apache 2 ([license/third\_party/aosp\_license.txt][aosp])
	- Origin: Copyright (C) 2011-15 The Android Open Source Project
- Path: plugins/lint/lint-api
	- License: Apache 2 ([license/third\_party/aosp\_license.txt][aosp])
	- Origin: Copyright (C) 2011-15 The Android Open Source Project
- Path: plugins/lint/lint-checks
	- License: Apache 2 ([license/third\_party/aosp\_license.txt][aosp])
	- Origin: Copyright (C) 2011-15 The Android Open Source Project
- Path: plugins/lint/lint-idea
	- License: Apache 2 ([license/third\_party/aosp\_license.txt][aosp])
	- Origin: Copyright (C) 2011-15 The Android Open Source Project
- Path: idea/idea-gradle-tooling-api/src/org/gradle/tooling/model/kotlin/dsl
	- License: Apache 2 ([license/third\_party/gradle\_license.txt][gradle])
	- Origin: Gradle, Copyright 2002-2017 Gradle, Inc.
- ## Kotlin Test Data

The following source code is used for testing the Kotlin compiler and/or plugin and is not incorporated into any distributions of the compiler, libraries or plugin:

- Path: third-party/annotations/android
	- License: Apache 2 ([license/third\_party/aosp\_license.txt][aosp])
	- Origin: Copyright (C) 2011-15 The Android Open Source Project
- Path: third-party/annotations/com/android
	- License: Apache 2 ([license/third\_party/aosp\_license.txt][aosp])
	- Origin: Copyright (C) 2011-15 The Android Open Source Project
- Path: third-party/annotations/org/eclipse
	- License: Eclipse Public License v1.0 ([license/third\_party/testdata/eclipse\_license.txt][eclipse])

- Origin: Eclipse JDT, Copyright (c) 2011, 2013 Stephan Herrmann and others.

- Path: third-party/annotations/androidx
	- License: Apache 2 ([license/third\_party/aosp\_license.txt][aosp])
	- Origin: Copyright (C) 2011-15 The Android Open Source Project
- Path: third-party/annotations/edu/umd/cs/findbugs
	- License: LGPL 2.1 ([license/third\_party/testdata/findbugs\_license.txt][findbugs])
	- Origin: Bytecode Analysis Framework, Copyright (C) 2005 University of Maryland
- Path: third-party/jdk8-annotations/org/eclipse
	- License: Eclipse Public License v1.0 ([license/third\_party/testdata/eclipse\_license.txt][eclipse])
	- Origin: Eclipse JDT, Copyright (c) 2011, 2013 Stephan Herrmann and others.
- Path: third-party/annotations/io/reactivex
	- License: Apache 2 ([license/third\_party/testdata/rxjava\_license.txt][rxjava])
	- Origin: RxJava, Copyright (c) 2016-present, RxJava Contributors
- Path: third-party/annotations/lombok
	- License: MIT ([license/third\_party/testdata/lombok\_license.txt][lombok])
	- Origin: Project Lombok, Copyright (C) 2009-2013 The Project Lombok Authors
- Path: idea/idea-android/tests/org/jetbrains/kotlin/android/AndroidTestBase.java
	- License: Apache 2 ([license/third\_party/aosp\_license.txt][aosp])
	- Origin: Copyright (C) 2011-15 The Android Open Source Project
- Path: idea/testData/android/lintQuickfix/requiresApi/RequiresApi.java
	- License: Apache 2 ([license/third\_party/aosp\_license.txt][aosp])
	- Origin: Copyright (C) 2011-15 The Android Open Source Project
- Path: idea/testData/android/lint/IntRange.java
	- License: Apache 2 ([license/third\_party/aosp\_license.txt][aosp])
	- Origin: Copyright (C) 2011-15 The Android Open Source Project
- Path: idea/testData/android/lint/RequiresPermission.java
	- License: Apache 2 ([license/third\_party/aosp\_license.txt][aosp])
	- Origin: Copyright (C) 2011-15 The Android Open Source Project

- Path: libraries/tools/kotlin-gradle-plugin-integration-

tests/src/test/resources/testProject/allOpenSpring/src/org/springframework/stereotype/Component.java

- License: Apache 2 ([license/third\_party/testdata/spring\_license.txt][spring])
- Origin: Spring Framework, Copyright 2002-2007 the original author or authors.
- Path: libraries/tools/kotlin-gradle-plugin-integration-tests/src/test/resources/testProject/AndroidDaggerProject
	- License: Apache 2 ([license/third\_party/testdata/dagger\_license.txt][dagger])
	- Origin: Dagger, Copyright (C) 2013 Square, Inc.

- Path: libraries/tools/kotlin-gradle-plugin-integration-tests/src/test/resources/testProject/kapt2

- License: Apache 2 ([license/third\_party/testdata/dagger\_license.txt][dagger])

- Origin: Dagger, Copyright (C) 2013 Square, Inc.

- Path: libraries/tools/kotlin-maven-plugin-test/src/it/test-allopen-

spring/src/main/java/org/springframework/stereotype/Component.java

- License: Apache 2 ([license/third\_party/testdata/spring\_license.txt][spring])
- Origin: Spring Framework, Copyright 2002-2007 the original author or authors.

## Kotlin Tools and Libraries Tests

The following source code is used for testing the Kotlin tools and/or libraries and is not incorporated into any distributions of the tools or libraries:

- Path: libraries/tools/kotlin-gradle-plugin-integration-tests/src/test/kotlin/org/jetbrains/kotlin/gradle/PluginsDslIT.kt

- License: Apache 2 ([license/third\_party/gradle\_license.txt][gradle])
- Origin: Gradle, Copyright 2002-2017 Gradle, Inc.

- Path: libraries/tools/kotlin-gradle-plugin-integration-tests/target/test-

classes/testProject/noArgJpa/src/javax/persistence/Entity.java

 - License: Eclipse Public License v1.0 ([license/third\_party/testdata/eclipse\_license.txt][eclipse]) and Eclipse Distribution License - v1.0

([license/third\_party/testdata/eclipse\_distribution\_license.txt][eclipse-distribution])

- Origin: javax.persistence, Copyright (c) 2008, 2017 Sun Microsystems, Oracle Corporation.

- Path: libraries/tools/kotlin-gradle-plugin-integration-

- tests/src/test/resources/testProject/noArgJpa/src/javax/persistence/Entity.java
	- License: Eclipse Public License v1.0 ([license/third\_party/testdata/eclipse\_license.txt][eclipse]) and Eclipse Distribution License - v1.0

([license/third\_party/testdata/eclipse\_distribution\_license.txt][eclipse-distribution])

- Origin: javax.persistence, Copyright (c) 2008, 2017 Sun Microsystems, Oracle Corporation.

- Path: libraries/tools/kotlin-gradle-plugin-integration-

tests/src/test/resources/testProject/noArgJpa/src/javax/persistence/Embeddable.java

 - License: Eclipse Public License v1.0 ([license/third\_party/testdata/eclipse\_license.txt][eclipse]) and Eclipse Distribution License - v1.0

([license/third\_party/testdata/eclipse\_distribution\_license.txt][eclipse-distribution])

- Origin: javax.persistence, Copyright (c) 2008, 2017 Sun Microsystems, Oracle Corporation.

- Path: libraries/tools/kotlin-test-js-runner/karma-kotlin-reporter.js

- License: MIT ([license/third\_party/karma\_LICENSE.txt](third\_party/karma\_LICENSE.txt)

 and [license/third\_party/karma-teamcity-reporter\_LICENSE.txt](third\_party/karma-teamcityreporter\_LICENSE.txt))

- Origin: Copyright (C) 2011-2019 Google, Inc. and Copyright (C) 2011-2013 Vojta Jna and contributors.

- Path: libraries/tools/kotlin-test-js-runner/mocha-kotlin-reporter.js

 - License: MIT ([license/third\_party/mocha-teamcity-reporter\_LICENSE.txt](third\_party/mocha-teamcityreporter\_LICENSE.txt))

- Origin: Copyright (c) 2016 Jamie Sherriff

- Path: libraries/tools/kotlin-test-js-runner/src/utils.ts

 - License: MIT ([license/third\_party/teamcity-service-messages\_LICENSE.txt](third\_party/teamcity-servicemessages\_LICENSE.txt)

and [license/third\_party/lodash\_LICENSE.txt](third\_party/lodash\_LICENSE.txt))

 - Origin: Copyright (c) 2013 Aaron Forsander and Copyright JS Foundation and other contributors <https://js.foundation/>

- Path: libraries/tools/kotlin-test-js-runner/src/teamcity-format.js

 - License: MIT ([license/third\_party/mocha-teamcity-reporter\_LICENSE.txt](third\_party/mocha-teamcityreporter\_LICENSE.txt)

 and [license/third\_party/teamcity-service-messages\_LICENSE.txt](third\_party/teamcity-servicemessages\_LICENSE.txt))

- Origin: Copyright (c) 2016 Jamie Sherriff and Copyright (c) 2013 Aaron Forsander

- Path: libraries/tools/kotlin-source-map-loader/kotlin-source-map-loader.js

 - License: MIT ([license/third\_party/source-map-loader\_LICENSE.txt](third\_party/source-maploader\_LICENSE.txt))

- Origin: Copyright JS Foundation and other contributors

## Example Code

The following code is provided as examples and is not incorporated into any distributions of the compiler, libraries or plugin:

- Path: libraries/examples/browser-example/src/js/jquery.js

- License: MIT ([license/third\_party/jquery\_license.txt][jquery])

- Origin: jQuery JavaScript Library v1.6.2, Copyright 2011, John Resig

- Path: libraries/examples/browser-example-with-library/src/js/jquery.js

- License: MIT ([license/third\_party/jquery\_license.txt][jquery])

- Origin: jQuery JavaScript Library v1.6.2, Copyright 2011, John Resig

[aosp]: third\_party/aosp\_license.txt [asm]: third\_party/asm\_license.txt [boost]: third\_party/boost\_LICENSE.txt [closure-compiler]: third\_party/closure-compiler\_LICENSE.txt [dagger]: third\_party/testdata/dagger\_license.txt [dart]: third\_party/dart\_LICENSE.txt [eclipse]: third\_party/testdata/eclipse\_license.txt [eclipse-distribution]: third\_party/testdata/eclipse\_distribution\_license.txt [findbugs]: third\_party/testdata/findbugs\_license.txt [gradle]: third\_party/gradle\_license.txt [guava]: third\_party/guava\_license.txt [gwt]: third\_party/gwt\_license.txt [jquery]: third\_party/jquery\_license.txt [lombok]: third\_party/testdata/lombok\_license.txt [pcollections]: third\_party/pcollections\_LICENSE.txt

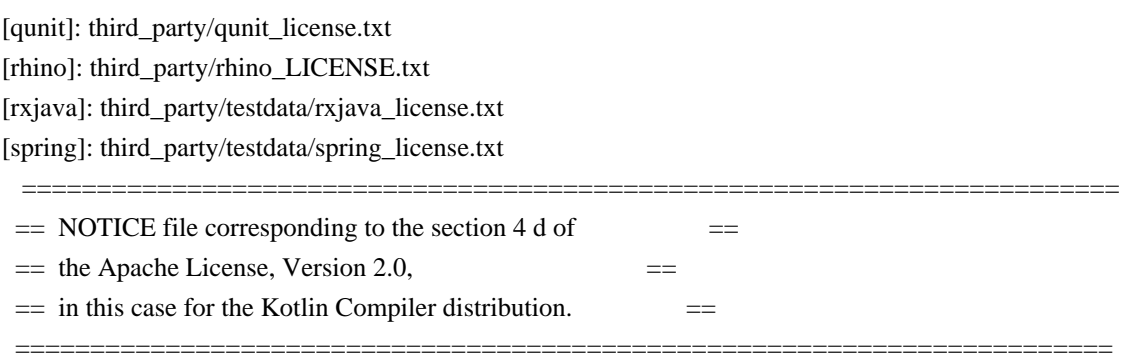

Kotlin Compiler

 Copyright 2010-2019 JetBrains s.r.o and respective authors and developers Copyright (c) 2013 Aaron Forsander

Permission is hereby granted, free of charge, to any person obtaining a copy of this software and associated documentation files (the "Software"), to deal in the Software without restriction, including without limitation the rights to use, copy, modify, merge, publish, distribute, sublicense, and/or sell copies of the Software, and to permit persons to whom the Software is furnished to do so, subject to the following conditions:

The above copyright notice and this permission notice shall be included in all copies or substantial portions of the Software.

THE SOFTWARE IS PROVIDED "AS IS", WITHOUT WARRANTY OF ANY KIND, EXPRESS OR IMPLIED, INCLUDING BUT NOT LIMITED TO THE WARRANTIES OF MERCHANTABILITY, FITNESS FOR A PARTICULAR PURPOSE AND NONINFRINGEMENT. IN NO EVENT SHALL THE AUTHORS OR COPYRIGHT HOLDERS BE LIABLE FOR ANY CLAIM, DAMAGES OR OTHER LIABILITY, WHETHER IN AN ACTION OF CONTRACT, TORT OR OTHERWISE, ARISING FROM, OUT OF OR IN CONNECTION WITH THE SOFTWARE OR THE USE OR OTHER DEALINGS IN THE SOFTWARE.

Copyright (c) 2008 Harold Cooper

Permission is hereby granted, free of charge, to any person obtaining a copy of this software and associated documentation files (the "Software"), to deal in the Software without restriction, including without limitation the rights to use, copy, modify, merge, publish, distribute, sublicense, and/or sell copies of the Software, and to permit persons to whom the Software is furnished to do so, subject to the following conditions:

The above copyright notice and this permission notice shall be included in all copies or substantial portions of the Software.

THE SOFTWARE IS PROVIDED "AS IS", WITHOUT WARRANTY OF ANY KIND, EXPRESS OR IMPLIED, INCLUDING BUT NOT LIMITED TO THE WARRANTIES OF MERCHANTABILITY, FITNESS FOR A PARTICULAR PURPOSE AND NONINFRINGEMENT. IN NO EVENT SHALL THE AUTHORS OR COPYRIGHT HOLDERS BE LIABLE FOR ANY CLAIM, DAMAGES OR OTHER LIABILITY, WHETHER IN AN ACTION OF CONTRACT, TORT OR OTHERWISE, ARISING FROM,

# OUT OF OR IN CONNECTION WITH THE SOFTWARE OR THE USE OR OTHER DEALINGS IN THE SOFTWARE.

Eclipse Public License, Version 1.0 (EPL-1.0)

# THE ACCOMPANYING PROGRAM IS PROVIDED UNDER THE TERMS OF THIS ECLIPSE PUBLIC LICENSE ("AGREEMENT"). ANY USE, REPRODUCTION OR DISTRIBUTION OF THE PROGRAM CONSTITUTES RECIPIENT'S ACCEPTANCE OF THIS AGREEMENT.

## 1. DEFINITIONS

"Contribution" means:

- a) in the case of the initial Contributor, the initial code and documentation distributed under this Agreement, and
- b) in the case of each subsequent Contributor:
	- i) changes to the Program, and
	- ii) additions to the Program;

where such changes and/or additions to the Program originate from and are distributed by that particular Contributor. A Contribution 'originates' from a Contributor if it was added to the Program by such Contributor itself or anyone acting on such Contributor's behalf. Contributions do not include additions to the Program which: (i) are separate modules of software distributed in conjunction with the Program under their own license agreement, and (ii) are not derivative works of the Program.

"Contributor" means any person or entity that distributes the Program.

"Licensed Patents " mean patent claims licensable by a Contributor which are necessarily infringed by the use or sale of its Contribution alone or when combined with the Program.

"Program" means the Contributions distributed in accordance with this Agreement.

"Recipient" means anyone who receives the Program under this Agreement, including all Contributors.

# 2. GRANT OF RIGHTS

 a) Subject to the terms of this Agreement, each Contributor hereby grants Recipient a non-exclusive, worldwide, royalty-free copyright license to reproduce, prepare derivative works of, publicly display, publicly perform, distribute and sublicense the Contribution of such Contributor, if any, and such derivative works, in source code and object code form.

- b) Subject to the terms of this Agreement, each Contributor hereby grants Recipient a non-exclusive, worldwide, royalty-free patent license under Licensed Patents to make, use, sell, offer to sell, import and otherwise transfer the Contribution of such Contributor, if any, in source code and object code form. This patent license shall apply to the combination of the Contribution and the Program if, at the time the Contribution is added by the Contributor, such addition of the Contribution causes such combination to be covered by the Licensed Patents. The patent license shall not apply to any other combinations which include the Contribution. No hardware per se is licensed hereunder.
- c) Recipient understands that although each Contributor grants the licenses to its Contributions set forth herein, no assurances are provided by any Contributor that the Program does not infringe the patent or other intellectual property rights of any other entity. Each Contributor disclaims any liability to Recipient for claims brought by any other entity based on infringement of intellectual property rights or otherwise. As a condition to exercising the rights and licenses granted hereunder, each Recipient hereby assumes sole responsibility to secure any other intellectual property rights needed, if any. For example, if a third party patent license is required to allow Recipient to distribute the Program, it is Recipient's responsibility to acquire that license before distributing the Program.
- d) Each Contributor represents that to its knowledge it has sufficient copyright rights in its Contribution, if any, to grant the copyright license set forth in this Agreement.

## 3. REQUIREMENTS

A Contributor may choose to distribute the Program in object code form under its own license agreement, provided that:

- a) it complies with the terms and conditions of this Agreement; and
- b) its license agreement:

 i) effectively disclaims on behalf of all Contributors all warranties and conditions, express and implied, including warranties or conditions of title and non-infringement, and implied warranties or conditions of merchantability and fitness for a particular purpose;

 ii) effectively excludes on behalf of all Contributors all liability for damages, including direct, indirect, special, incidental and consequential damages, such as lost profits;
iii) states that any provisions which differ from this Agreement are offered by that Contributor alone and not by any other party; and

 iv) states that source code for the Program is available from such Contributor, and informs licensees how to obtain it in a reasonable manner on or through a medium customarily used for software exchange.

When the Program is made available in source code form:

- a) it must be made available under this Agreement; and
- b) a copy of this Agreement must be included with each copy of the Program.

Contributors may not remove or alter any copyright notices contained within the Program.

Each Contributor must identify itself as the originator of its Contribution, if any, in a manner that reasonably allows subsequent Recipients to identify the originator of the Contribution.

#### 4. COMMERCIAL DISTRIBUTION

Commercial distributors of software may accept certain responsibilities with respect to end users, business partners and the like. While this license is intended to facilitate the commercial use of the Program, the Contributor who includes the Program in a commercial product offering should do so in a manner which does not create potential liability for other Contributors. Therefore, if a Contributor includes the Program in a commercial product offering, such Contributor ("Commercial Contributor") hereby agrees to defend and indemnify every other Contributor ("Indemnified Contributor") against any losses, damages and costs (collectively "Losses") arising from claims, lawsuits and other legal actions brought by a third party against the Indemnified Contributor to the extent caused by the acts or omissions of such Commercial Contributor in connection with its distribution of the Program in a commercial product offering. The obligations in this section do not apply to any claims or Losses relating to any actual or alleged intellectual property infringement. In order to qualify, an Indemnified Contributor must: a) promptly notify the Commercial Contributor in writing of such claim, and b) allow the Commercial Contributor to control, and cooperate with the Commercial Contributor in, the defense and any related settlement negotiations. The Indemnified Contributor may participate in any such claim at its own expense.

For example, a Contributor might include the Program in a commercial product offering, Product X. That Contributor is then a Commercial Contributor. If that Commercial Contributor then makes performance claims, or offers warranties related to Product X, those performance claims and warranties are such Commercial Contributor's responsibility alone. Under this section, the Commercial Contributor would have to defend claims against the other

Contributors related to those performance claims and warranties, and if a court requires any other Contributor to pay any damages as a result, the Commercial Contributor must pay those damages.

#### 5. NO WARRANTY

EXCEPT AS EXPRESSLY SET FORTH IN THIS AGREEMENT, THE PROGRAM IS PROVIDED ON AN "AS IS" BASIS, WITHOUT WARRANTIES OR CONDITIONS OF ANY KIND, EITHER EXPRESS OR IMPLIED INCLUDING, WITHOUT LIMITATION, ANY WARRANTIES OR CONDITIONS OF TITLE, NON-INFRINGEMENT, MERCHANTABILITY OR FITNESS FOR A PARTICULAR PURPOSE. Each Recipient is solely responsible for determining the appropriateness of using and distributing the Program and assumes all risks associated with its exercise of rights under this Agreement , including but not limited to the risks and costs of program errors, compliance with applicable laws, damage to or loss of data, programs or equipment, and unavailability or interruption of operations.

#### 6. DISCLAIMER OF LIABILITY

EXCEPT AS EXPRESSLY SET FORTH IN THIS AGREEMENT, NEITHER RECIPIENT NOR ANY CONTRIBUTORS SHALL HAVE ANY LIABILITY FOR ANY DIRECT, INDIRECT, INCIDENTAL, SPECIAL, EXEMPLARY, OR CONSEQUENTIAL DAMAGES (INCLUDING WITHOUT LIMITATION LOST PROFITS), HOWEVER CAUSED AND ON ANY THEORY OF LIABILITY, WHETHER IN CONTRACT, STRICT LIABILITY, OR TORT (INCLUDING NEGLIGENCE OR OTHERWISE) ARISING IN ANY WAY OUT OF THE USE OR DISTRIBUTION OF THE PROGRAM OR THE EXERCISE OF ANY RIGHTS GRANTED HEREUNDER, EVEN IF ADVISED OF THE POSSIBILITY OF SUCH DAMAGES.

#### 7. GENERAL

If any provision of this Agreement is invalid or unenforceable under applicable law, it shall not affect the validity or enforceability of the remainder of the terms of this Agreement, and without further action by the parties hereto, such provision shall be reformed to the minimum extent necessary to make such provision valid and enforceable.

If Recipient institutes patent litigation against any entity (including a cross-claim or counterclaim in a lawsuit) alleging that the Program itself (excluding combinations of the Program with other software or hardware) infringes such Recipient's patent(s), then such Recipient's rights granted under Section 2(b) shall terminate as of the date such litigation is filed.

All Recipient's rights under this Agreement shall terminate if it fails to comply with any of the material terms or conditions of this Agreement and does not cure such failure in a reasonable period of time after becoming aware of such noncompliance. If all Recipient's rights under this Agreement terminate, Recipient agrees to cease use and distribution of the Program as soon as reasonably practicable. However, Recipient's obligations

under this Agreement and any licenses granted by Recipient relating to the Program shall continue and survive.

Everyone is permitted to copy and distribute copies of this Agreement, but in order to avoid inconsistency the Agreement is copyrighted and may only be modified in the following manner. The Agreement Steward reserves the right to publish new versions (including revisions) of this Agreement from time to time. No one other than the Agreement Steward has the right to modify this Agreement. The Eclipse Foundation is the initial Agreement Steward. The Eclipse Foundation may assign the responsibility to serve as the Agreement Steward to a suitable separate entity. Each new version of the Agreement will be given a distinguishing version number. The Program (including Contributions) may always be distributed subject to the version of the Agreement under which it was received. In addition, after a new version of the Agreement is published, Contributor may elect to distribute the Program (including its Contributions) under the new version. Except as expressly stated in Sections 2(a) and 2(b) above, Recipient receives no rights or licenses to the intellectual property of any Contributor under this Agreement, whether expressly, by implication, estoppel or otherwise. All rights in the Program not expressly granted under this Agreement are reserved.

This Agreement is governed by the laws of the State of New York and the intellectual property laws of the United States of America. No party to this Agreement will bring a legal action under this Agreement more than one year after the cause of action arose. Each party waives its rights to a jury trial in any resulting litigation. The MIT License

Copyright (c) 2003, Kohsuke Kawaguchi

Permission is hereby granted, free of charge, to any person obtaining a copy of this software and associated documentation files (the "Software"), to deal in the Software without restriction, including without limitation the rights to use, copy, modify, merge, publish, distribute, sublicense, and/or sell copies of the Software, and to permit persons to whom the Software is furnished to do so, subject to the following conditions:

The above copyright notice and this permission notice shall be included in all copies or substantial portions of the Software.

THE SOFTWARE IS PROVIDED "AS IS", WITHOUT WARRANTY OF ANY KIND, EXPRESS OR IMPLIED, INCLUDING BUT NOT LIMITED TO THE WARRANTIES OF MERCHANTABILITY, FITNESS FOR A PARTICULAR PURPOSE AND NONINFRINGEMENT. IN NO EVENT SHALL THE AUTHORS OR COPYRIGHT HOLDERS BE LIABLE FOR ANY CLAIM, DAMAGES OR OTHER LIABILITY, WHETHER IN AN ACTION OF CONTRACT, TORT OR OTHERWISE, ARISING FROM, OUT OF OR IN CONNECTION WITH THE SOFTWARE OR THE USE OR OTHER DEALINGS IN THE SOFTWARE.

#### The MIT License

Copyright JS Foundation and other contributors <https://js.foundation/>

Based on Underscore.js, copyright Jeremy Ashkenas, DocumentCloud and Investigative Reporters & Editors <http://underscorejs.org/>

This software consists of voluntary contributions made by many individuals. For exact contribution history, see the revision history available at https://github.com/lodash/lodash

The following license applies to all parts of this software except as documented below:

 $=$ 

Permission is hereby granted, free of charge, to any person obtaining a copy of this software and associated documentation files (the "Software"), to deal in the Software without restriction, including without limitation the rights to use, copy, modify, merge, publish, distribute, sublicense, and/or sell copies of the Software, and to permit persons to whom the Software is furnished to do so, subject to the following conditions:

The above copyright notice and this permission notice shall be included in all copies or substantial portions of the Software.

THE SOFTWARE IS PROVIDED "AS IS", WITHOUT WARRANTY OF ANY KIND, EXPRESS OR IMPLIED, INCLUDING BUT NOT LIMITED TO THE WARRANTIES OF MERCHANTABILITY, FITNESS FOR A PARTICULAR PURPOSE AND NONINFRINGEMENT. IN NO EVENT SHALL THE AUTHORS OR COPYRIGHT HOLDERS BE LIABLE FOR ANY CLAIM, DAMAGES OR OTHER LIABILITY, WHETHER IN AN ACTION OF CONTRACT, TORT OR OTHERWISE, ARISING FROM, OUT OF OR IN CONNECTION WITH THE SOFTWARE OR THE USE OR OTHER DEALINGS IN THE SOFTWARE.

====

Copyright and related rights for sample code are waived via CC0. Sample code is defined as all source code displayed within the prose of the documentation.

CC0: http://creativecommons.org/publicdomain/zero/1.0/

====

Files located in the node modules and vendor directories are externally maintained libraries used by this software which have their own licenses; we recommend you read them, as their terms may differ from the terms above.

Copyright JS Foundation and other contributors, https://js.foundation

This software consists of voluntary contributions made by many individuals. For exact contribution history, see the revision history available at https://github.com/qunitjs/qunit

The following license applies to all parts of this software except as documented below:

====

Permission is hereby granted, free of charge, to any person obtaining a copy of this software and associated documentation files (the "Software"), to deal in the Software without restriction, including without limitation the rights to use, copy, modify, merge, publish, distribute, sublicense, and/or sell copies of the Software, and to permit persons to whom the Software is furnished to do so, subject to the following conditions:

The above copyright notice and this permission notice shall be included in all copies or substantial portions of the Software.

THE SOFTWARE IS PROVIDED "AS IS", WITHOUT WARRANTY OF ANY KIND, EXPRESS OR IMPLIED, INCLUDING BUT NOT LIMITED TO THE WARRANTIES OF MERCHANTABILITY, FITNESS FOR A PARTICULAR PURPOSE AND NONINFRINGEMENT. IN NO EVENT SHALL THE AUTHORS OR COPYRIGHT HOLDERS BE LIABLE FOR ANY CLAIM, DAMAGES OR OTHER LIABILITY, WHETHER IN AN ACTION OF CONTRACT, TORT OR OTHERWISE, ARISING FROM, OUT OF OR IN CONNECTION WITH THE SOFTWARE OR THE USE OR OTHER DEALINGS IN THE SOFTWARE.

====

 GNU LESSER GENERAL PUBLIC LICENSE Version 2.1, February 1999

Copyright (C) 1991, 1999 Free Software Foundation, Inc.

 59 Temple Place, Suite 330, Boston, MA 02111-1307 USA Everyone is permitted to copy and distribute verbatim copies of this license document, but changing it is not allowed.

[This is the first released version of the Lesser GPL. It also counts as the successor of the GNU Library Public License, version 2, hence the version number 2.1.]

Preamble

 The licenses for most software are designed to take away your freedom to share and change it. By contrast, the GNU General Public Licenses are intended to guarantee your freedom to share and change free software--to make sure the software is free for all its users.

 This license, the Lesser General Public License, applies to some specially designated software packages--typically libraries--of the Free Software Foundation and other authors who decide to use it. You can use it too, but we suggest you first think carefully about whether this license or the ordinary General Public License is the better strategy to use in any particular case, based on the explanations below.

 When we speak of free software, we are referring to freedom of use, not price. Our General Public Licenses are designed to make sure that you have the freedom to distribute copies of free software (and charge for this service if you wish); that you receive source code or can get it if you want it; that you can change the software and use pieces of it in new free programs; and that you are informed that you can do these things.

 To protect your rights, we need to make restrictions that forbid distributors to deny you these rights or to ask you to surrender these rights. These restrictions translate to certain responsibilities for you if you distribute copies of the library or if you modify it.

 For example, if you distribute copies of the library, whether gratis or for a fee, you must give the recipients all the rights that we gave you. You must make sure that they, too, receive or can get the source code. If you link other code with the library, you must provide complete object files to the recipients, so that they can relink them with the library after making changes to the library and recompiling it. And you must show them these terms so they know their rights.

We protect your rights with a two-step method: (1) we copyright the library, and (2) we offer you this license, which gives you legal permission to copy, distribute and/or modify the library.

 To protect each distributor, we want to make it very clear that there is no warranty for the free library. Also, if the library is modified by someone else and passed on, the recipients should know that what they have is not the original version, so that the original author's reputation will not be affected by problems that might be introduced by others.

 Finally, software patents pose a constant threat to the existence of any free program. We wish to make sure that a company cannot effectively restrict the users of a free program by obtaining a restrictive license from a patent holder. Therefore, we insist that any patent license obtained for a version of the library must be consistent with the full freedom of use specified in this license.

 Most GNU software, including some libraries, is covered by the ordinary GNU General Public License. This license, the GNU Lesser General Public License, applies to certain designated libraries, and is quite different from the ordinary General Public License. We use this license for certain libraries in order to permit linking those libraries into non-free programs.

 When a program is linked with a library, whether statically or using a shared library, the combination of the two is legally speaking a combined work, a derivative of the original library. The ordinary General Public License therefore permits such linking only if the entire combination fits its criteria of freedom. The Lesser General Public License permits more lax criteria for linking other code with the library.

 We call this license the "Lesser" General Public License because it does Less to protect the user's freedom than the ordinary General Public License. It also provides other free software developers Less of an advantage over competing non-free programs. These disadvantages are the reason we use the ordinary General Public License for many libraries. However, the Lesser license provides advantages in certain special circumstances.

 For example, on rare occasions, there may be a special need to encourage the widest possible use of a certain library, so that it becomes a de-facto standard. To achieve this, non-free programs must be allowed to use the library. A more frequent case is that a free library does the same job as widely used non-free libraries. In this case, there is little to gain by limiting the free library to free software only, so we use the Lesser General Public License.

 In other cases, permission to use a particular library in non-free programs enables a greater number of people to use a large body of free software. For example, permission to use the GNU C Library in non-free programs enables many more people to use the whole GNU operating system, as well as its variant, the GNU/Linux operating system.

 Although the Lesser General Public License is Less protective of the users' freedom, it does ensure that the user of a program that is linked with the Library has the freedom and the wherewithal to run that program using a modified version of the Library.

 The precise terms and conditions for copying, distribution and modification follow. Pay close attention to the difference between a "work based on the library" and a "work that uses the library". The former contains code derived from the library, whereas the latter must be combined with the library in order to run.

#### GNU LESSER GENERAL PUBLIC LICENSE TERMS AND CONDITIONS FOR COPYING, DISTRIBUTION AND MODIFICATION

 0. This License Agreement applies to any software library or other program which contains a notice placed by the copyright holder or other authorized party saying it may be distributed under the terms of this Lesser General Public License (also called "this License"). Each licensee is addressed as "you".

 A "library" means a collection of software functions and/or data prepared so as to be conveniently linked with application programs (which use some of those functions and data) to form executables.

 The "Library", below, refers to any such software library or work which has been distributed under these terms. A "work based on the Library" means either the Library or any derivative work under copyright law: that is to say, a work containing the Library or a portion of it, either verbatim or with modifications and/or translated straightforwardly into another language. (Hereinafter, translation is included without limitation in the term "modification".)

 "Source code" for a work means the preferred form of the work for making modifications to it. For a library, complete source code means all the source code for all modules it contains, plus any associated interface definition files, plus the scripts used to control compilation and installation of the library.

 Activities other than copying, distribution and modification are not covered by this License; they are outside its scope. The act of running a program using the Library is not restricted, and output from such a program is covered only if its contents constitute a work based on the Library (independent of the use of the Library in a tool for writing it). Whether that is true depends on what the Library does and what the program that uses the Library does.

 1. You may copy and distribute verbatim copies of the Library's complete source code as you receive it, in any medium, provided that you conspicuously and appropriately publish on each copy an appropriate copyright notice and disclaimer of warranty; keep intact all the notices that refer to this License and to the absence of any warranty; and distribute a copy of this License along with the Library.

 You may charge a fee for the physical act of transferring a copy, and you may at your option offer warranty protection in exchange for a fee.

 2. You may modify your copy or copies of the Library or any portion of it, thus forming a work based on the Library, and copy and distribute such modifications or work under the terms of Section 1 above, provided that you also meet all of these conditions:

a) The modified work must itself be a software library.

 b) You must cause the files modified to carry prominent notices stating that you changed the files and the date of any change.

 c) You must cause the whole of the work to be licensed at no charge to all third parties under the terms of this License.

 d) If a facility in the modified Library refers to a function or a table of data to be supplied by an application program that uses the facility, other than as an argument passed when the facility is invoked, then you must make a good faith effort to ensure that, in the event an application does not supply such function or table, the facility still operates, and performs whatever part of its purpose remains meaningful.

 (For example, a function in a library to compute square roots has a purpose that is entirely well-defined independent of the application. Therefore, Subsection 2d requires that any application-supplied function or table used by this function must be optional: if the application does not supply it, the square root function must still compute square roots.)

These requirements apply to the modified work as a whole. If identifiable sections of that work are not derived from the Library, and can be reasonably considered independent and separate works in themselves, then this License, and its terms, do not apply to those sections when you distribute them as separate works. But when you distribute the same sections as part of a whole which is a work based on the Library, the distribution of the whole must be on the terms of this License, whose permissions for other licensees extend to the entire whole, and thus to each and every part regardless of who wrote it.

Thus, it is not the intent of this section to claim rights or contest your rights to work written entirely by you; rather, the intent is to exercise the right to control the distribution of derivative or collective works based on the Library.

In addition, mere aggregation of another work not based on the Library with the Library (or with a work based on the Library) on a volume of a storage or distribution medium does not bring the other work under

the scope of this License.

 3. You may opt to apply the terms of the ordinary GNU General Public License instead of this License to a given copy of the Library. To do this, you must alter all the notices that refer to this License, so that they refer to the ordinary GNU General Public License, version 2, instead of to this License. (If a newer version than version 2 of the ordinary GNU General Public License has appeared, then you can specify that version instead if you wish.) Do not make any other change in these notices.

 Once this change is made in a given copy, it is irreversible for that copy, so the ordinary GNU General Public License applies to all subsequent copies and derivative works made from that copy.

 This option is useful when you wish to copy part of the code of the Library into a program that is not a library.

 4. You may copy and distribute the Library (or a portion or derivative of it, under Section 2) in object code or executable form under the terms of Sections 1 and 2 above provided that you accompany it with the complete corresponding machine-readable source code, which must be distributed under the terms of Sections 1 and 2 above on a medium customarily used for software interchange.

 If distribution of object code is made by offering access to copy from a designated place, then offering equivalent access to copy the source code from the same place satisfies the requirement to distribute the source code, even though third parties are not compelled to copy the source along with the object code.

 5. A program that contains no derivative of any portion of the Library, but is designed to work with the Library by being compiled or linked with it, is called a "work that uses the Library". Such a work, in isolation, is not a derivative work of the Library, and therefore falls outside the scope of this License.

 However, linking a "work that uses the Library" with the Library creates an executable that is a derivative of the Library (because it contains portions of the Library), rather than a "work that uses the library". The executable is therefore covered by this License. Section 6 states terms for distribution of such executables.

 When a "work that uses the Library" uses material from a header file that is part of the Library, the object code for the work may be a derivative work of the Library even though the source code is not. Whether this is true is especially significant if the work can be linked without the Library, or if the work is itself a library. The

threshold for this to be true is not precisely defined by law.

 If such an object file uses only numerical parameters, data structure layouts and accessors, and small macros and small inline functions (ten lines or less in length), then the use of the object file is unrestricted, regardless of whether it is legally a derivative work. (Executables containing this object code plus portions of the Library will still fall under Section 6.)

 Otherwise, if the work is a derivative of the Library, you may distribute the object code for the work under the terms of Section 6. Any executables containing that work also fall under Section 6, whether or not they are linked directly with the Library itself.

 6. As an exception to the Sections above, you may also combine or link a "work that uses the Library" with the Library to produce a work containing portions of the Library, and distribute that work under terms of your choice, provided that the terms permit modification of the work for the customer's own use and reverse engineering for debugging such modifications.

 You must give prominent notice with each copy of the work that the Library is used in it and that the Library and its use are covered by this License. You must supply a copy of this License. If the work during execution displays copyright notices, you must include the copyright notice for the Library among them, as well as a reference directing the user to the copy of this License. Also, you must do one of these things:

 a) Accompany the work with the complete corresponding machine-readable source code for the Library including whatever changes were used in the work (which must be distributed under Sections 1 and 2 above); and, if the work is an executable linked with the Library, with the complete machine-readable "work that uses the Library", as object code and/or source code, so that the user can modify the Library and then relink to produce a modified executable containing the modified Library. (It is understood that the user who changes the contents of definitions files in the Library will not necessarily be able to recompile the application to use the modified definitions.)

 b) Use a suitable shared library mechanism for linking with the Library. A suitable mechanism is one that (1) uses at run time a copy of the library already present on the user's computer system, rather than copying library functions into the executable, and (2) will operate properly with a modified version of the library, if the user installs one, as long as the modified version is interface-compatible with the version that the work was made with.  c) Accompany the work with a written offer, valid for at least three years, to give the same user the materials specified in Subsection 6a, above, for a charge no more than the cost of performing this distribution.

 d) If distribution of the work is made by offering access to copy from a designated place, offer equivalent access to copy the above specified materials from the same place.

 e) Verify that the user has already received a copy of these materials or that you have already sent this user a copy.

 For an executable, the required form of the "work that uses the Library" must include any data and utility programs needed for reproducing the executable from it. However, as a special exception, the materials to be distributed need not include anything that is normally distributed (in either source or binary form) with the major components (compiler, kernel, and so on) of the operating system on which the executable runs, unless that component itself accompanies the executable.

 It may happen that this requirement contradicts the license restrictions of other proprietary libraries that do not normally accompany the operating system. Such a contradiction means you cannot use both them and the Library together in an executable that you distribute.

 7. You may place library facilities that are a work based on the Library side-by-side in a single library together with other library facilities not covered by this License, and distribute such a combined library, provided that the separate distribution of the work based on the Library and of the other library facilities is otherwise permitted, and provided that you do these two things:

 a) Accompany the combined library with a copy of the same work based on the Library, uncombined with any other library facilities. This must be distributed under the terms of the Sections above.

 b) Give prominent notice with the combined library of the fact that part of it is a work based on the Library, and explaining where to find the accompanying uncombined form of the same work.

 8. You may not copy, modify, sublicense, link with, or distribute the Library except as expressly provided under this License. Any attempt otherwise to copy, modify, sublicense, link with, or distribute the Library is void, and will automatically terminate your rights under this License. However, parties who have received copies, or rights, from you under this License will not have their licenses terminated so long as such parties remain in full compliance.

 9. You are not required to accept this License, since you have not signed it. However, nothing else grants you permission to modify or distribute the Library or its derivative works. These actions are prohibited by law if you do not accept this License. Therefore, by modifying or distributing the Library (or any work based on the Library), you indicate your acceptance of this License to do so, and all its terms and conditions for copying, distributing or modifying the Library or works based on it.

 10. Each time you redistribute the Library (or any work based on the Library), the recipient automatically receives a license from the original licensor to copy, distribute, link with or modify the Library subject to these terms and conditions. You may not impose any further restrictions on the recipients' exercise of the rights granted herein. You are not responsible for enforcing compliance by third parties with this License.

 11. If, as a consequence of a court judgment or allegation of patent infringement or for any other reason (not limited to patent issues), conditions are imposed on you (whether by court order, agreement or otherwise) that contradict the conditions of this License, they do not excuse you from the conditions of this License. If you cannot distribute so as to satisfy simultaneously your obligations under this License and any other pertinent obligations, then as a consequence you may not distribute the Library at all. For example, if a patent license would not permit royalty-free redistribution of the Library by all those who receive copies directly or indirectly through you, then the only way you could satisfy both it and this License would be to refrain entirely from distribution of the Library.

If any portion of this section is held invalid or unenforceable under any particular circumstance, the balance of the section is intended to apply, and the section as a whole is intended to apply in other circumstances.

It is not the purpose of this section to induce you to infringe any patents or other property right claims or to contest validity of any such claims; this section has the sole purpose of protecting the integrity of the free software distribution system which is implemented by public license practices. Many people have made generous contributions to the wide range of software distributed through that system in reliance on consistent application of that system; it is up to the author/donor to decide if he or she is willing to distribute software through any other system and a licensee cannot impose that choice.

This section is intended to make thoroughly clear what is believed to be a consequence of the rest of this License.

 12. If the distribution and/or use of the Library is restricted in certain countries either by patents or by copyrighted interfaces, the original copyright holder who places the Library under this License may add an explicit geographical distribution limitation excluding those countries, so that distribution is permitted only in or among countries not thus excluded. In such case, this License incorporates the limitation as if written in the body of this License.

 13. The Free Software Foundation may publish revised and/or new versions of the Lesser General Public License from time to time. Such new versions will be similar in spirit to the present version, but may differ in detail to address new problems or concerns.

Each version is given a distinguishing version number. If the Library specifies a version number of this License which applies to it and "any later version", you have the option of following the terms and conditions either of that version or of any later version published by the Free Software Foundation. If the Library does not specify a license version number, you may choose any version ever published by the Free Software Foundation.

 14. If you wish to incorporate parts of the Library into other free programs whose distribution conditions are incompatible with these, write to the author to ask for permission. For software which is copyrighted by the Free Software Foundation, write to the Free Software Foundation; we sometimes make exceptions for this. Our decision will be guided by the two goals of preserving the free status of all derivatives of our free software and of promoting the sharing and reuse of software generally.

#### NO WARRANTY

 15. BECAUSE THE LIBRARY IS LICENSED FREE OF CHARGE, THERE IS NO WARRANTY FOR THE LIBRARY, TO THE EXTENT PERMITTED BY APPLICABLE LAW. EXCEPT WHEN OTHERWISE STATED IN WRITING THE COPYRIGHT HOLDERS AND/OR OTHER PARTIES PROVIDE THE LIBRARY "AS IS" WITHOUT WARRANTY OF ANY KIND, EITHER EXPRESSED OR IMPLIED, INCLUDING, BUT NOT LIMITED TO, THE IMPLIED WARRANTIES OF MERCHANTABILITY AND FITNESS FOR A PARTICULAR PURPOSE. THE ENTIRE RISK AS TO THE QUALITY AND PERFORMANCE OF THE LIBRARY IS WITH YOU. SHOULD THE LIBRARY PROVE DEFECTIVE, YOU ASSUME THE COST OF ALL NECESSARY SERVICING, REPAIR OR CORRECTION.

 16. IN NO EVENT UNLESS REQUIRED BY APPLICABLE LAW OR AGREED TO IN WRITING WILL ANY COPYRIGHT HOLDER, OR ANY OTHER PARTY WHO MAY MODIFY

AND/OR REDISTRIBUTE THE LIBRARY AS PERMITTED ABOVE, BE LIABLE TO YOU FOR DAMAGES, INCLUDING ANY GENERAL, SPECIAL, INCIDENTAL OR CONSEQUENTIAL DAMAGES ARISING OUT OF THE USE OR INABILITY TO USE THE LIBRARY (INCLUDING BUT NOT LIMITED TO LOSS OF DATA OR DATA BEING RENDERED INACCURATE OR LOSSES SUSTAINED BY YOU OR THIRD PARTIES OR A FAILURE OF THE LIBRARY TO OPERATE WITH ANY OTHER SOFTWARE), EVEN IF SUCH HOLDER OR OTHER PARTY HAS BEEN ADVISED OF THE POSSIBILITY OF SUCH **DAMAGES** 

#### END OF TERMS AND CONDITIONS

How to Apply These Terms to Your New Libraries

 If you develop a new library, and you want it to be of the greatest possible use to the public, we recommend making it free software that everyone can redistribute and change. You can do so by permitting redistribution under these terms (or, alternatively, under the terms of the ordinary General Public License).

 To apply these terms, attach the following notices to the library. It is safest to attach them to the start of each source file to most effectively convey the exclusion of warranty; and each file should have at least the "copyright" line and a pointer to where the full notice is found.

 <one line to give the library's name and a brief idea of what it does.> Copyright  $(C)$  <year > <name of author>

 This library is free software; you can redistribute it and/or modify it under the terms of the GNU Lesser General Public License as published by the Free Software Foundation; either version 2.1 of the License, or (at your option) any later version.

 This library is distributed in the hope that it will be useful, but WITHOUT ANY WARRANTY; without even the implied warranty of MERCHANTABILITY or FITNESS FOR A PARTICULAR PURPOSE. See the GNU Lesser General Public License for more details.

 You should have received a copy of the GNU Lesser General Public License along with this library; if not, write to the Free Software Foundation, Inc., 59 Temple Place, Suite 330, Boston, MA 02111-1307 USA

Also add information on how to contact you by electronic and paper mail.

You should also get your employer (if you work as a programmer) or your school, if any, to sign a "copyright disclaimer" for the library, if necessary. Here is a sample; alter the names:

Yoyodyne, Inc., hereby disclaims all copyright interest in the

library `Frob' (a library for tweaking knobs) written by James Random Hacker.

 <signature of Ty Coon>, 1 April 1990 Ty Coon, President of Vice

That's all there is to it!

 Apache License Version 2.0, January 2004 http://www.apache.org/licenses/

#### TERMS AND CONDITIONS FOR USE, REPRODUCTION, AND DISTRIBUTION

#### 1. Definitions.

 "License" shall mean the terms and conditions for use, reproduction, and distribution as defined by Sections 1 through 9 of this document.

 "Licensor" shall mean the copyright owner or entity authorized by the copyright owner that is granting the License.

 "Legal Entity" shall mean the union of the acting entity and all other entities that control, are controlled by, or are under common control with that entity. For the purposes of this definition, "control" means (i) the power, direct or indirect, to cause the direction or management of such entity, whether by contract or otherwise, or (ii) ownership of fifty percent (50%) or more of the outstanding shares, or (iii) beneficial ownership of such entity.

 "You" (or "Your") shall mean an individual or Legal Entity exercising permissions granted by this License.

 "Source" form shall mean the preferred form for making modifications, including but not limited to software source code, documentation source, and configuration files.

 "Object" form shall mean any form resulting from mechanical transformation or translation of a Source form, including but not limited to compiled object code, generated documentation, and conversions to other media types.

 "Work" shall mean the work of authorship, whether in Source or Object form, made available under the License, as indicated by a copyright notice that is included in or attached to the work (an example is provided in the Appendix below).

 "Derivative Works" shall mean any work, whether in Source or Object form, that is based on (or derived from) the Work and for which the

 editorial revisions, annotations, elaborations, or other modifications represent, as a whole, an original work of authorship. For the purposes of this License, Derivative Works shall not include works that remain separable from, or merely link (or bind by name) to the interfaces of, the Work and Derivative Works thereof.

 "Contribution" shall mean any work of authorship, including the original version of the Work and any modifications or additions to that Work or Derivative Works thereof, that is intentionally submitted to Licensor for inclusion in the Work by the copyright owner or by an individual or Legal Entity authorized to submit on behalf of the copyright owner. For the purposes of this definition, "submitted" means any form of electronic, verbal, or written communication sent to the Licensor or its representatives, including but not limited to communication on electronic mailing lists, source code control systems, and issue tracking systems that are managed by, or on behalf of, the Licensor for the purpose of discussing and improving the Work, but excluding communication that is conspicuously marked or otherwise designated in writing by the copyright owner as "Not a Contribution."

 "Contributor" shall mean Licensor and any individual or Legal Entity on behalf of whom a Contribution has been received by Licensor and subsequently incorporated within the Work.

- 2. Grant of Copyright License. Subject to the terms and conditions of this License, each Contributor hereby grants to You a perpetual, worldwide, non-exclusive, no-charge, royalty-free, irrevocable copyright license to reproduce, prepare Derivative Works of, publicly display, publicly perform, sublicense, and distribute the Work and such Derivative Works in Source or Object form.
- 3. Grant of Patent License. Subject to the terms and conditions of this License, each Contributor hereby grants to You a perpetual, worldwide, non-exclusive, no-charge, royalty-free, irrevocable (except as stated in this section) patent license to make, have made, use, offer to sell, sell, import, and otherwise transfer the Work, where such license applies only to those patent claims licensable by such Contributor that are necessarily infringed by their Contribution(s) alone or by combination of their Contribution(s) with the Work to which such Contribution(s) was submitted. If You institute patent litigation against any entity (including a cross-claim or counterclaim in a lawsuit) alleging that the Work or a Contribution incorporated within the Work constitutes direct or contributory patent infringement, then any patent licenses granted to You under this License for that Work shall terminate as of the date such litigation is filed.
- 4. Redistribution. You may reproduce and distribute copies of the

 Work or Derivative Works thereof in any medium, with or without modifications, and in Source or Object form, provided that You meet the following conditions:

- (a) You must give any other recipients of the Work or Derivative Works a copy of this License; and
- (b) You must cause any modified files to carry prominent notices stating that You changed the files; and
- (c) You must retain, in the Source form of any Derivative Works that You distribute, all copyright, patent, trademark, and attribution notices from the Source form of the Work, excluding those notices that do not pertain to any part of the Derivative Works; and
- (d) If the Work includes a "NOTICE" text file as part of its distribution, then any Derivative Works that You distribute must include a readable copy of the attribution notices contained within such NOTICE file, excluding those notices that do not pertain to any part of the Derivative Works, in at least one of the following places: within a NOTICE text file distributed as part of the Derivative Works; within the Source form or documentation, if provided along with the Derivative Works; or, within a display generated by the Derivative Works, if and wherever such third-party notices normally appear. The contents of the NOTICE file are for informational purposes only and do not modify the License. You may add Your own attribution notices within Derivative Works that You distribute, alongside or as an addendum to the NOTICE text from the Work, provided that such additional attribution notices cannot be construed as modifying the License.

 You may add Your own copyright statement to Your modifications and may provide additional or different license terms and conditions for use, reproduction, or distribution of Your modifications, or for any such Derivative Works as a whole, provided Your use, reproduction, and distribution of the Work otherwise complies with the conditions stated in this License.

 5. Submission of Contributions. Unless You explicitly state otherwise, any Contribution intentionally submitted for inclusion in the Work by You to the Licensor shall be under the terms and conditions of this License, without any additional terms or conditions. Notwithstanding the above, nothing herein shall supersede or modify the terms of any separate license agreement you may have executed with Licensor regarding such Contributions.

- 6. Trademarks. This License does not grant permission to use the trade names, trademarks, service marks, or product names of the Licensor, except as required for reasonable and customary use in describing the origin of the Work and reproducing the content of the NOTICE file.
- 7. Disclaimer of Warranty. Unless required by applicable law or agreed to in writing, Licensor provides the Work (and each Contributor provides its Contributions) on an "AS IS" BASIS, WITHOUT WARRANTIES OR CONDITIONS OF ANY KIND, either express or implied, including, without limitation, any warranties or conditions of TITLE, NON-INFRINGEMENT, MERCHANTABILITY, or FITNESS FOR A PARTICULAR PURPOSE. You are solely responsible for determining the appropriateness of using or redistributing the Work and assume any risks associated with Your exercise of permissions under this License.
- 8. Limitation of Liability. In no event and under no legal theory, whether in tort (including negligence), contract, or otherwise, unless required by applicable law (such as deliberate and grossly negligent acts) or agreed to in writing, shall any Contributor be liable to You for damages, including any direct, indirect, special, incidental, or consequential damages of any character arising as a result of this License or out of the use or inability to use the Work (including but not limited to damages for loss of goodwill, work stoppage, computer failure or malfunction, or any and all other commercial damages or losses), even if such Contributor has been advised of the possibility of such damages.
- 9. Accepting Warranty or Additional Liability. While redistributing the Work or Derivative Works thereof, You may choose to offer, and charge a fee for, acceptance of support, warranty, indemnity, or other liability obligations and/or rights consistent with this License. However, in accepting such obligations, You may act only on Your own behalf and on Your sole responsibility, not on behalf of any other Contributor, and only if You agree to indemnify, defend, and hold each Contributor harmless for any liability incurred by, or claims asserted against, such Contributor by reason of your accepting any such warranty or additional liability.

#### END OF TERMS AND CONDITIONS

APPENDIX: How to apply the Apache License to your work.

 To apply the Apache License to your work, attach the following boilerplate notice, with the fields enclosed by brackets "[]" replaced with your own identifying information. (Don't include the brackets!) The text should be enclosed in the appropriate comment syntax for the file format. We also recommend that a file or class name and description of purpose be included on the

 same "printed page" as the copyright notice for easier identification within third-party archives.

Copyright [yyyy] [name of copyright owner]

 Licensed under the Apache License, Version 2.0 (the "License"); you may not use this file except in compliance with the License. You may obtain a copy of the License at

http://www.apache.org/licenses/LICENSE-2.0

 Unless required by applicable law or agreed to in writing, software distributed under the License is distributed on an "AS IS" BASIS, WITHOUT WARRANTIES OR CONDITIONS OF ANY KIND, either express or implied. See the License for the specific language governing permissions and limitations under the License. The MIT License

Copyright (C) 2011-2013 Vojta Jna and contributors.

Permission is hereby granted, free of charge, to any person obtaining a copy of this software and associated documentation files (the "Software"), to deal in the Software without restriction, including without limitation the rights to use, copy, modify, merge, publish, distribute, sublicense, and/or sell copies of the Software, and to permit persons to whom the Software is furnished to do so, subject to the following conditions:

The above copyright notice and this permission notice shall be included in all copies or substantial portions of the Software.

THE SOFTWARE IS PROVIDED "AS IS", WITHOUT WARRANTY OF ANY KIND, EXPRESS OR IMPLIED, INCLUDING BUT NOT LIMITED TO THE WARRANTIES OF MERCHANTABILITY, FITNESS FOR A PARTICULAR PURPOSE AND NONINFRINGEMENT. IN NO EVENT SHALL THE AUTHORS OR COPYRIGHT HOLDERS BE LIABLE FOR ANY CLAIM, DAMAGES OR OTHER LIABILITY, WHETHER IN AN ACTION OF CONTRACT, TORT OR OTHERWISE, ARISING FROM, OUT OF OR IN CONNECTION WITH THE SOFTWARE OR THE USE OR OTHER DEALINGS IN THE SOFTWARE.

## **1.694 aws-java-sdk-lambda 1.12.381**

**1.694.1 Available under license :** 

Apache-2.0

## **1.695 aws-java-sdk-codeartifact 1.12.381**

### **1.695.1 Available under license :**

Apache-2.0

## **1.696 dropwizard-validation 2.0.34**

**1.696.1 Available under license :** 

Apache-2.0

## **1.697 httpcomponents-client 4.5.13**

### **1.697.1 Available under license :**

Apache HttpComponents Client Copyright 1999-2020 The Apache Software Foundation

This product includes software developed at The Apache Software Foundation (http://www.apache.org/). Apache License Version 2.0, January 2004 http://www.apache.org/licenses/

#### TERMS AND CONDITIONS FOR USE, REPRODUCTION, AND DISTRIBUTION

1. Definitions.

 "License" shall mean the terms and conditions for use, reproduction, and distribution as defined by Sections 1 through 9 of this document.

 "Licensor" shall mean the copyright owner or entity authorized by the copyright owner that is granting the License.

 "Legal Entity" shall mean the union of the acting entity and all other entities that control, are controlled by, or are under common control with that entity. For the purposes of this definition, "control" means (i) the power, direct or indirect, to cause the direction or management of such entity, whether by contract or otherwise, or (ii) ownership of fifty percent (50%) or more of the outstanding shares, or (iii) beneficial ownership of such entity.

 "You" (or "Your") shall mean an individual or Legal Entity exercising permissions granted by this License.

 "Source" form shall mean the preferred form for making modifications, including but not limited to software source code, documentation source, and configuration files.

"Object" form shall mean any form resulting from mechanical

 transformation or translation of a Source form, including but not limited to compiled object code, generated documentation, and conversions to other media types.

 "Work" shall mean the work of authorship, whether in Source or Object form, made available under the License, as indicated by a copyright notice that is included in or attached to the work (an example is provided in the Appendix below).

 "Derivative Works" shall mean any work, whether in Source or Object form, that is based on (or derived from) the Work and for which the editorial revisions, annotations, elaborations, or other modifications represent, as a whole, an original work of authorship. For the purposes of this License, Derivative Works shall not include works that remain separable from, or merely link (or bind by name) to the interfaces of, the Work and Derivative Works thereof.

 "Contribution" shall mean any work of authorship, including the original version of the Work and any modifications or additions to that Work or Derivative Works thereof, that is intentionally submitted to Licensor for inclusion in the Work by the copyright owner or by an individual or Legal Entity authorized to submit on behalf of the copyright owner. For the purposes of this definition, "submitted" means any form of electronic, verbal, or written communication sent to the Licensor or its representatives, including but not limited to communication on electronic mailing lists, source code control systems, and issue tracking systems that are managed by, or on behalf of, the Licensor for the purpose of discussing and improving the Work, but excluding communication that is conspicuously marked or otherwise designated in writing by the copyright owner as "Not a Contribution."

 "Contributor" shall mean Licensor and any individual or Legal Entity on behalf of whom a Contribution has been received by Licensor and subsequently incorporated within the Work.

- 2. Grant of Copyright License. Subject to the terms and conditions of this License, each Contributor hereby grants to You a perpetual, worldwide, non-exclusive, no-charge, royalty-free, irrevocable copyright license to reproduce, prepare Derivative Works of, publicly display, publicly perform, sublicense, and distribute the Work and such Derivative Works in Source or Object form.
- 3. Grant of Patent License. Subject to the terms and conditions of this License, each Contributor hereby grants to You a perpetual, worldwide, non-exclusive, no-charge, royalty-free, irrevocable (except as stated in this section) patent license to make, have made, use, offer to sell, sell, import, and otherwise transfer the Work, where such license applies only to those patent claims licensable

 by such Contributor that are necessarily infringed by their Contribution(s) alone or by combination of their Contribution(s) with the Work to which such Contribution(s) was submitted. If You institute patent litigation against any entity (including a cross-claim or counterclaim in a lawsuit) alleging that the Work or a Contribution incorporated within the Work constitutes direct or contributory patent infringement, then any patent licenses granted to You under this License for that Work shall terminate as of the date such litigation is filed.

- 4. Redistribution. You may reproduce and distribute copies of the Work or Derivative Works thereof in any medium, with or without modifications, and in Source or Object form, provided that You meet the following conditions:
	- (a) You must give any other recipients of the Work or Derivative Works a copy of this License; and
	- (b) You must cause any modified files to carry prominent notices stating that You changed the files; and
	- (c) You must retain, in the Source form of any Derivative Works that You distribute, all copyright, patent, trademark, and attribution notices from the Source form of the Work, excluding those notices that do not pertain to any part of the Derivative Works; and
	- (d) If the Work includes a "NOTICE" text file as part of its distribution, then any Derivative Works that You distribute must include a readable copy of the attribution notices contained within such NOTICE file, excluding those notices that do not pertain to any part of the Derivative Works, in at least one of the following places: within a NOTICE text file distributed as part of the Derivative Works; within the Source form or documentation, if provided along with the Derivative Works; or, within a display generated by the Derivative Works, if and wherever such third-party notices normally appear. The contents of the NOTICE file are for informational purposes only and do not modify the License. You may add Your own attribution notices within Derivative Works that You distribute, alongside or as an addendum to the NOTICE text from the Work, provided that such additional attribution notices cannot be construed as modifying the License.

 You may add Your own copyright statement to Your modifications and may provide additional or different license terms and conditions for use, reproduction, or distribution of Your modifications, or for any such Derivative Works as a whole, provided Your use,

 reproduction, and distribution of the Work otherwise complies with the conditions stated in this License.

- 5. Submission of Contributions. Unless You explicitly state otherwise, any Contribution intentionally submitted for inclusion in the Work by You to the Licensor shall be under the terms and conditions of this License, without any additional terms or conditions. Notwithstanding the above, nothing herein shall supersede or modify the terms of any separate license agreement you may have executed with Licensor regarding such Contributions.
- 6. Trademarks. This License does not grant permission to use the trade names, trademarks, service marks, or product names of the Licensor, except as required for reasonable and customary use in describing the origin of the Work and reproducing the content of the NOTICE file.
- 7. Disclaimer of Warranty. Unless required by applicable law or agreed to in writing, Licensor provides the Work (and each Contributor provides its Contributions) on an "AS IS" BASIS, WITHOUT WARRANTIES OR CONDITIONS OF ANY KIND, either express or implied, including, without limitation, any warranties or conditions of TITLE, NON-INFRINGEMENT, MERCHANTABILITY, or FITNESS FOR A PARTICULAR PURPOSE. You are solely responsible for determining the appropriateness of using or redistributing the Work and assume any risks associated with Your exercise of permissions under this License.
- 8. Limitation of Liability. In no event and under no legal theory, whether in tort (including negligence), contract, or otherwise, unless required by applicable law (such as deliberate and grossly negligent acts) or agreed to in writing, shall any Contributor be liable to You for damages, including any direct, indirect, special, incidental, or consequential damages of any character arising as a result of this License or out of the use or inability to use the Work (including but not limited to damages for loss of goodwill, work stoppage, computer failure or malfunction, or any and all other commercial damages or losses), even if such Contributor has been advised of the possibility of such damages.
- 9. Accepting Warranty or Additional Liability. While redistributing the Work or Derivative Works thereof, You may choose to offer, and charge a fee for, acceptance of support, warranty, indemnity, or other liability obligations and/or rights consistent with this License. However, in accepting such obligations, You may act only on Your own behalf and on Your sole responsibility, not on behalf of any other Contributor, and only if You agree to indemnify, defend, and hold each Contributor harmless for any liability incurred by, or claims asserted against, such Contributor by reason of your accepting any such warranty or additional liability.

#### END OF TERMS AND CONDITIONS

This project includes Public Suffix List copied from <https://publicsuffix.org/list/effective\_tld\_names.dat> licensed under the terms of the Mozilla Public License, v. 2.0

=========================================================================

Full license text: <http://mozilla.org/MPL/2.0/>

Mozilla Public License Version 2.0

==================================

1. Definitions

--------------

1.1. "Contributor"

 means each individual or legal entity that creates, contributes to the creation of, or owns Covered Software.

#### 1.2. "Contributor Version"

 means the combination of the Contributions of others (if any) used by a Contributor and that particular Contributor's Contribution.

- 1.3. "Contribution" means Covered Software of a particular Contributor.
- 1.4. "Covered Software"

 means Source Code Form to which the initial Contributor has attached the notice in Exhibit A, the Executable Form of such Source Code Form, and Modifications of such Source Code Form, in each case including portions thereof.

- 1.5. "Incompatible With Secondary Licenses" means
	- (a) that the initial Contributor has attached the notice described in Exhibit B to the Covered Software; or
	- (b) that the Covered Software was made available under the terms of version 1.1 or earlier of the License, but not also under the terms of a Secondary License.
- 1.6. "Executable Form" means any form of the work other than Source Code Form.

1.7. "Larger Work"

 means a work that combines Covered Software with other material, in a separate file or files, that is not Covered Software.

- 1.8. "License" means this document.
- 1.9. "Licensable"

 means having the right to grant, to the maximum extent possible, whether at the time of the initial grant or subsequently, any and all of the rights conveyed by this License.

- 1.10. "Modifications" means any of the following:
	- (a) any file in Source Code Form that results from an addition to, deletion from, or modification of the contents of Covered Software; or
	- (b) any new file in Source Code Form that contains any Covered Software.

#### 1.11. "Patent Claims" of a Contributor

 means any patent claim(s), including without limitation, method, process, and apparatus claims, in any patent Licensable by such Contributor that would be infringed, but for the grant of the License, by the making, using, selling, offering for sale, having made, import, or transfer of either its Contributions or its Contributor Version.

#### 1.12. "Secondary License"

 means either the GNU General Public License, Version 2.0, the GNU Lesser General Public License, Version 2.1, the GNU Affero General Public License, Version 3.0, or any later versions of those licenses.

1.13. "Source Code Form"

means the form of the work preferred for making modifications.

1.14. "You" (or "Your")

 means an individual or a legal entity exercising rights under this License. For legal entities, "You" includes any entity that controls, is controlled by, or is under common control with You. For purposes of this definition, "control" means (a) the power, direct or indirect, to cause the direction or management of such entity, whether by contract or otherwise, or (b) ownership of more than fifty percent (50%) of the outstanding shares or beneficial ownership of such entity.

#### 2. License Grants and Conditions

--------------------------------

#### 2.1. Grants

Each Contributor hereby grants You a world-wide, royalty-free, non-exclusive license:

- (a) under intellectual property rights (other than patent or trademark) Licensable by such Contributor to use, reproduce, make available, modify, display, perform, distribute, and otherwise exploit its Contributions, either on an unmodified basis, with Modifications, or as part of a Larger Work; and
- (b) under Patent Claims of such Contributor to make, use, sell, offer for sale, have made, import, and otherwise transfer either its Contributions or its Contributor Version.

2.2. Effective Date

The licenses granted in Section 2.1 with respect to any Contribution become effective for each Contribution on the date the Contributor first distributes such Contribution.

2.3. Limitations on Grant Scope

The licenses granted in this Section 2 are the only rights granted under this License. No additional rights or licenses will be implied from the distribution or licensing of Covered Software under this License. Notwithstanding Section 2.1(b) above, no patent license is granted by a Contributor:

- (a) for any code that a Contributor has removed from Covered Software; or
- (b) for infringements caused by: (i) Your and any other third party's modifications of Covered Software, or (ii) the combination of its Contributions with other software (except as part of its Contributor Version); or
- (c) under Patent Claims infringed by Covered Software in the absence of its Contributions.

This License does not grant any rights in the trademarks, service marks, or logos of any Contributor (except as may be necessary to comply with the notice requirements in Section 3.4).

2.4. Subsequent Licenses

No Contributor makes additional grants as a result of Your choice to distribute the Covered Software under a subsequent version of this License (see Section 10.2) or under the terms of a Secondary License (if permitted under the terms of Section 3.3).

#### 2.5. Representation

Each Contributor represents that the Contributor believes its Contributions are its original creation(s) or it has sufficient rights to grant the rights to its Contributions conveyed by this License.

#### 2.6. Fair Use

This License is not intended to limit any rights You have under applicable copyright doctrines of fair use, fair dealing, or other equivalents.

#### 2.7. Conditions

Sections 3.1, 3.2, 3.3, and 3.4 are conditions of the licenses granted in Section 2.1.

#### 3. Responsibilities

-------------------

#### 3.1. Distribution of Source Form

All distribution of Covered Software in Source Code Form, including any Modifications that You create or to which You contribute, must be under the terms of this License. You must inform recipients that the Source Code Form of the Covered Software is governed by the terms of this License, and how they can obtain a copy of this License. You may not attempt to alter or restrict the recipients' rights in the Source Code Form.

3.2. Distribution of Executable Form

If You distribute Covered Software in Executable Form then:

- (a) such Covered Software must also be made available in Source Code Form, as described in Section 3.1, and You must inform recipients of the Executable Form how they can obtain a copy of such Source Code Form by reasonable means in a timely manner, at a charge no more than the cost of distribution to the recipient; and
- (b) You may distribute such Executable Form under the terms of this License, or sublicense it under different terms, provided that the

 license for the Executable Form does not attempt to limit or alter the recipients' rights in the Source Code Form under this License.

#### 3.3. Distribution of a Larger Work

You may create and distribute a Larger Work under terms of Your choice, provided that You also comply with the requirements of this License for the Covered Software. If the Larger Work is a combination of Covered Software with a work governed by one or more Secondary Licenses, and the Covered Software is not Incompatible With Secondary Licenses, this License permits You to additionally distribute such Covered Software under the terms of such Secondary License(s), so that the recipient of the Larger Work may, at their option, further distribute the Covered Software under the terms of either this License or such Secondary License(s).

#### 3.4. Notices

You may not remove or alter the substance of any license notices (including copyright notices, patent notices, disclaimers of warranty, or limitations of liability) contained within the Source Code Form of the Covered Software, except that You may alter any license notices to the extent required to remedy known factual inaccuracies.

#### 3.5. Application of Additional Terms

You may choose to offer, and to charge a fee for, warranty, support, indemnity or liability obligations to one or more recipients of Covered Software. However, You may do so only on Your own behalf, and not on behalf of any Contributor. You must make it absolutely clear that any such warranty, support, indemnity, or liability obligation is offered by You alone, and You hereby agree to indemnify every Contributor for any liability incurred by such Contributor as a result of warranty, support, indemnity or liability terms You offer. You may include additional disclaimers of warranty and limitations of liability specific to any jurisdiction.

#### 4. Inability to Comply Due to Statute or Regulation ---------------------------------------------------

If it is impossible for You to comply with any of the terms of this License with respect to some or all of the Covered Software due to statute, judicial order, or regulation then You must: (a) comply with the terms of this License to the maximum extent possible; and (b) describe the limitations and the code they affect. Such description must be placed in a text file included with all distributions of the Covered Software under this License. Except to the extent prohibited by statute or regulation, such description must be sufficiently detailed for a

recipient of ordinary skill to be able to understand it.

#### 5. Termination

--------------

5.1. The rights granted under this License will terminate automatically if You fail to comply with any of its terms. However, if You become compliant, then the rights granted under this License from a particular Contributor are reinstated (a) provisionally, unless and until such Contributor explicitly and finally terminates Your grants, and (b) on an ongoing basis, if such Contributor fails to notify You of the non-compliance by some reasonable means prior to 60 days after You have come back into compliance. Moreover, Your grants from a particular Contributor are reinstated on an ongoing basis if such Contributor notifies You of the non-compliance by some reasonable means, this is the first time You have received notice of non-compliance with this License from such Contributor, and You become compliant prior to 30 days after Your receipt of the notice.

5.2. If You initiate litigation against any entity by asserting a patent infringement claim (excluding declaratory judgment actions, counter-claims, and cross-claims) alleging that a Contributor Version directly or indirectly infringes any patent, then the rights granted to You by any and all Contributors for the Covered Software under Section 2.1 of this License shall terminate.

5.3. In the event of termination under Sections 5.1 or 5.2 above, all end user license agreements (excluding distributors and resellers) which have been validly granted by You or Your distributors under this License prior to termination shall survive termination.

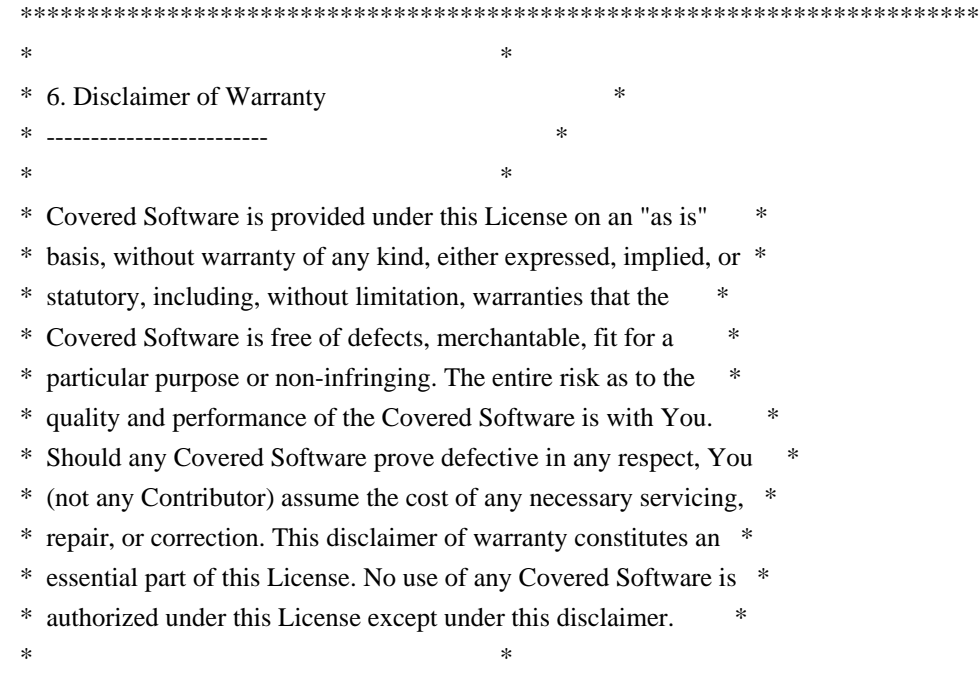

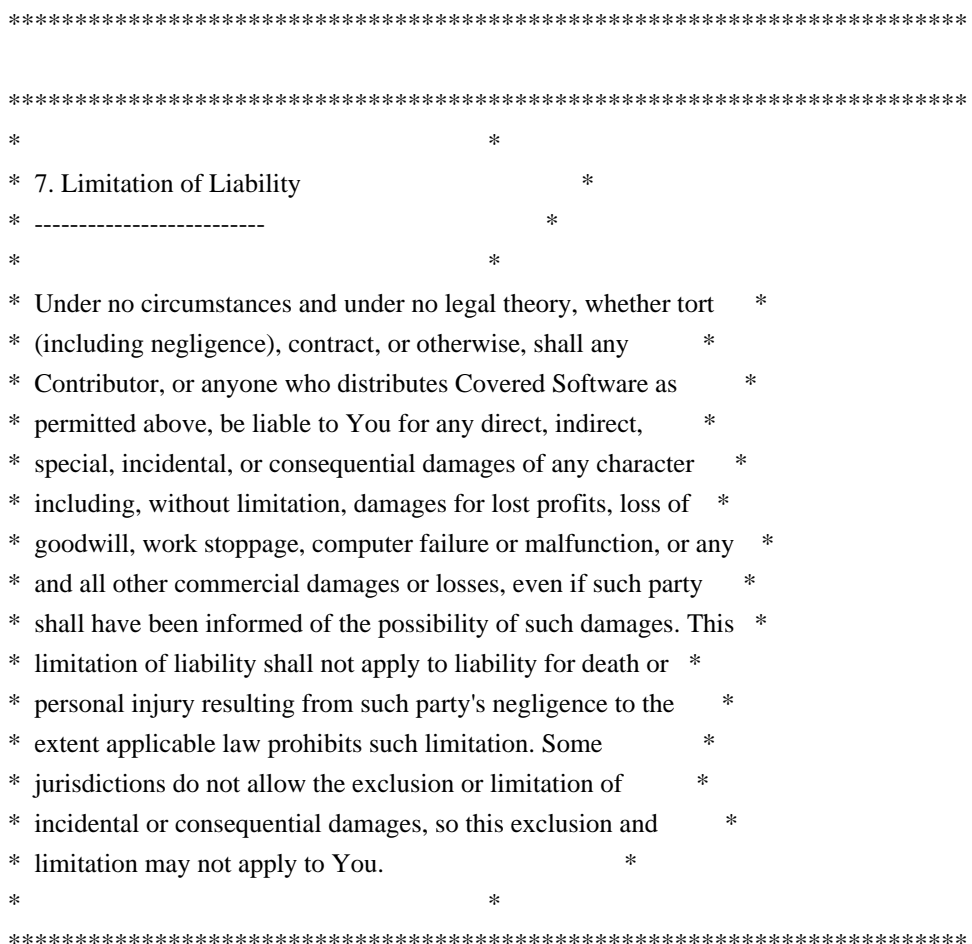

#### 8. Litigation

-------------

Any litigation relating to this License may be brought only in the courts of a jurisdiction where the defendant maintains its principal place of business and such litigation shall be governed by laws of that jurisdiction, without reference to its conflict-of-law provisions. Nothing in this Section shall prevent a party's ability to bring cross-claims or counter-claims.

#### 9. Miscellaneous

----------------

This License represents the complete agreement concerning the subject matter hereof. If any provision of this License is held to be unenforceable, such provision shall be reformed only to the extent necessary to make it enforceable. Any law or regulation which provides that the language of a contract shall be construed against the drafter shall not be used to construe this License against a Contributor.

10. Versions of the License

---------------------------

#### 10.1. New Versions

Mozilla Foundation is the license steward. Except as provided in Section 10.3, no one other than the license steward has the right to modify or publish new versions of this License. Each version will be given a distinguishing version number.

10.2. Effect of New Versions

You may distribute the Covered Software under the terms of the version of the License under which You originally received the Covered Software, or under the terms of any subsequent version published by the license steward.

#### 10.3. Modified Versions

If you create software not governed by this License, and you want to create a new license for such software, you may create and use a modified version of this License if you rename the license and remove any references to the name of the license steward (except to note that such modified license differs from this License).

10.4. Distributing Source Code Form that is Incompatible With Secondary Licenses

If You choose to distribute Source Code Form that is Incompatible With Secondary Licenses under the terms of this version of the License, the notice described in Exhibit B of this License must be attached.

Exhibit A - Source Code Form License Notice -------------------------------------------

 This Source Code Form is subject to the terms of the Mozilla Public License, v. 2.0. If a copy of the MPL was not distributed with this file, You can obtain one at http://mozilla.org/MPL/2.0/.

If it is not possible or desirable to put the notice in a particular file, then You may include the notice in a location (such as a LICENSE file in a relevant directory) where a recipient would be likely to look for such a notice.

You may add additional accurate notices of copyright ownership.

Exhibit B - "Incompatible With Secondary Licenses" Notice ---------------------------------------------------------

 This Source Code Form is "Incompatible With Secondary Licenses", as defined by the Mozilla Public License, v. 2.0.

### **1.698 aws-java-sdk-appregistry 1.12.377**

**1.698.1 Available under license :** 

Apache-2.0

## **1.699 aws-java-sdk-voiceid 1.12.377**

**1.699.1 Available under license :** 

Apache-2.0

# **1.700 aws-java-sdk-forecast 1.11.820**

### **1.700.1 Available under license :**

No license file was found, but licenses were detected in source scan.

/\*

\* Copyright 2015-2020 Amazon.com, Inc. or its affiliates. All Rights Reserved.

\*

\* Licensed under the Apache License, Version 2.0 (the "License"). You may not use this file except in compliance with

\* the License. A copy of the License is located at

\*

\* http://aws.amazon.com/apache2.0

\*

\* or in the "license" file accompanying this file. This file is distributed on an "AS IS" BASIS, WITHOUT WARRANTIES OR

\* CONDITIONS OF ANY KIND, either express or implied. See the License for the specific language governing permissions

\* and limitations under the License.

\*/

Found in path(s):

\* /opt/cola/permits/1705118993\_1686094718.9619677/0/aws-java-sdk-forecast-1-11-820-sources-1 jar/com/amazonaws/services/forecast/model/transform/DescribeDatasetResultJsonUnmarshaller.java \* /opt/cola/permits/1705118993\_1686094718.9619677/0/aws-java-sdk-forecast-1-11-820-sources-1 jar/com/amazonaws/services/forecast/model/ListDatasetGroupsResult.java

\* /opt/cola/permits/1705118993\_1686094718.9619677/0/aws-java-sdk-forecast-1-11-820-sources-1 jar/com/amazonaws/services/forecast/model/WindowSummary.java

\* /opt/cola/permits/1705118993\_1686094718.9619677/0/aws-java-sdk-forecast-1-11-820-sources-1 jar/com/amazonaws/services/forecast/model/transform/MetricsMarshaller.java

\* /opt/cola/permits/1705118993\_1686094718.9619677/0/aws-java-sdk-forecast-1-11-820-sources-1 jar/com/amazonaws/services/forecast/model/transform/ListDatasetsRequestMarshaller.java

\* /opt/cola/permits/1705118993\_1686094718.9619677/0/aws-java-sdk-forecast-1-11-820-sources-1 jar/com/amazonaws/services/forecast/model/GetAccuracyMetricsRequest.java

\* /opt/cola/permits/1705118993\_1686094718.9619677/0/aws-java-sdk-forecast-1-11-820-sources-1 jar/com/amazonaws/services/forecast/model/transform/SupplementaryFeatureJsonUnmarshaller.java \* /opt/cola/permits/1705118993\_1686094718.9619677/0/aws-java-sdk-forecast-1-11-820-sources-1 jar/com/amazonaws/services/forecast/model/transform/FeaturizationConfigMarshaller.java \* /opt/cola/permits/1705118993\_1686094718.9619677/0/aws-java-sdk-forecast-1-11-820-sources-1 jar/com/amazonaws/services/forecast/model/ListTagsForResourceResult.java \* /opt/cola/permits/1705118993\_1686094718.9619677/0/aws-java-sdk-forecast-1-11-820-sources-1 jar/com/amazonaws/services/forecast/model/transform/ParameterRangesJsonUnmarshaller.java \* /opt/cola/permits/1705118993\_1686094718.9619677/0/aws-java-sdk-forecast-1-11-820-sources-1 jar/com/amazonaws/services/forecast/model/ContinuousParameterRange.java \* /opt/cola/permits/1705118993\_1686094718.9619677/0/aws-java-sdk-forecast-1-11-820-sources-1 jar/com/amazonaws/services/forecast/model/CreateDatasetImportJobResult.java \* /opt/cola/permits/1705118993\_1686094718.9619677/0/aws-java-sdk-forecast-1-11-820-sources-1 jar/com/amazonaws/services/forecast/model/DatasetGroupSummary.java \* /opt/cola/permits/1705118993\_1686094718.9619677/0/aws-java-sdk-forecast-1-11-820-sources-1 jar/com/amazonaws/services/forecast/model/transform/InputDataConfigJsonUnmarshaller.java \* /opt/cola/permits/1705118993\_1686094718.9619677/0/aws-java-sdk-forecast-1-11-820-sources-1 jar/com/amazonaws/services/forecast/model/DeleteDatasetGroupResult.java \* /opt/cola/permits/1705118993\_1686094718.9619677/0/aws-java-sdk-forecast-1-11-820-sources-1 jar/com/amazonaws/services/forecast/model/transform/EncryptionConfigJsonUnmarshaller.java \* /opt/cola/permits/1705118993\_1686094718.9619677/0/aws-java-sdk-forecast-1-11-820-sources-1 jar/com/amazonaws/services/forecast/model/transform/WindowSummaryMarshaller.java \* /opt/cola/permits/1705118993\_1686094718.9619677/0/aws-java-sdk-forecast-1-11-820-sources-1 jar/com/amazonaws/services/forecast/model/CreateDatasetGroupResult.java \* /opt/cola/permits/1705118993\_1686094718.9619677/0/aws-java-sdk-forecast-1-11-820-sources-1 jar/com/amazonaws/services/forecast/model/transform/DescribeForecastExportJobResultJsonUnmarshaller.java \* /opt/cola/permits/1705118993\_1686094718.9619677/0/aws-java-sdk-forecast-1-11-820-sources-1 jar/com/amazonaws/services/forecast/model/transform/ResourceInUseExceptionUnmarshaller.java \* /opt/cola/permits/1705118993\_1686094718.9619677/0/aws-java-sdk-forecast-1-11-820-sources-1 jar/com/amazonaws/services/forecast/model/transform/WindowSummaryJsonUnmarshaller.java \* /opt/cola/permits/1705118993\_1686094718.9619677/0/aws-java-sdk-forecast-1-11-820-sources-1 jar/com/amazonaws/services/forecast/model/transform/CreatePredictorRequestMarshaller.java \* /opt/cola/permits/1705118993\_1686094718.9619677/0/aws-java-sdk-forecast-1-11-820-sources-1 jar/com/amazonaws/services/forecast/model/transform/CreateForecastRequestProtocolMarshaller.java \* /opt/cola/permits/1705118993\_1686094718.9619677/0/aws-java-sdk-forecast-1-11-820-sources-1 jar/com/amazonaws/services/forecast/model/transform/EvaluationResultJsonUnmarshaller.java \* /opt/cola/permits/1705118993\_1686094718.9619677/0/aws-java-sdk-forecast-1-11-820-sources-1 jar/com/amazonaws/services/forecast/model/DataSource.java \* /opt/cola/permits/1705118993\_1686094718.9619677/0/aws-java-sdk-forecast-1-11-820-sources-1 jar/com/amazonaws/services/forecast/model/DeleteForecastExportJobRequest.java \* /opt/cola/permits/1705118993\_1686094718.9619677/0/aws-java-sdk-forecast-1-11-820-sources-1 jar/com/amazonaws/services/forecast/model/transform/FeaturizationConfigJsonUnmarshaller.java \* /opt/cola/permits/1705118993\_1686094718.9619677/0/aws-java-sdk-forecast-1-11-820-sources-1 jar/com/amazonaws/services/forecast/model/transform/DeleteForecastExportJobRequestMarshaller.java \* /opt/cola/permits/1705118993\_1686094718.9619677/0/aws-java-sdk-forecast-1-11-820-sources-1 jar/com/amazonaws/services/forecast/AbstractAmazonForecastAsync.java \* /opt/cola/permits/1705118993\_1686094718.9619677/0/aws-java-sdk-forecast-1-11-820-sources-1-

jar/com/amazonaws/services/forecast/model/transform/IntegerParameterRangeJsonUnmarshaller.java

\* /opt/cola/permits/1705118993\_1686094718.9619677/0/aws-java-sdk-forecast-1-11-820-sources-1 jar/com/amazonaws/services/forecast/model/transform/ListTagsForResourceRequestProtocolMarshaller.java \* /opt/cola/permits/1705118993\_1686094718.9619677/0/aws-java-sdk-forecast-1-11-820-sources-1 jar/com/amazonaws/services/forecast/model/transform/TagResourceRequestMarshaller.java \* /opt/cola/permits/1705118993\_1686094718.9619677/0/aws-java-sdk-forecast-1-11-820-sources-1 jar/com/amazonaws/services/forecast/model/transform/CreateDatasetGroupResultJsonUnmarshaller.java \* /opt/cola/permits/1705118993\_1686094718.9619677/0/aws-java-sdk-forecast-1-11-820-sources-1 jar/com/amazonaws/services/forecast/model/transform/DescribeDatasetImportJobRequestProtocolMarshaller.java \* /opt/cola/permits/1705118993\_1686094718.9619677/0/aws-java-sdk-forecast-1-11-820-sources-1 jar/com/amazonaws/services/forecast/model/DescribeForecastRequest.java \* /opt/cola/permits/1705118993\_1686094718.9619677/0/aws-java-sdk-forecast-1-11-820-sources-1 jar/com/amazonaws/services/forecast/model/DeletePredictorResult.java \* /opt/cola/permits/1705118993\_1686094718.9619677/0/aws-java-sdk-forecast-1-11-820-sources-1 jar/com/amazonaws/services/forecast/model/transform/CreateForecastExportJobResultJsonUnmarshaller.java \* /opt/cola/permits/1705118993\_1686094718.9619677/0/aws-java-sdk-forecast-1-11-820-sources-1 jar/com/amazonaws/services/forecast/model/transform/FeaturizationMethodMarshaller.java \* /opt/cola/permits/1705118993\_1686094718.9619677/0/aws-java-sdk-forecast-1-11-820-sources-1 jar/com/amazonaws/services/forecast/model/transform/ListDatasetGroupsRequestMarshaller.java \* /opt/cola/permits/1705118993\_1686094718.9619677/0/aws-java-sdk-forecast-1-11-820-sources-1 jar/com/amazonaws/services/forecast/model/UntagResourceResult.java \* /opt/cola/permits/1705118993\_1686094718.9619677/0/aws-java-sdk-forecast-1-11-820-sources-1 jar/com/amazonaws/services/forecast/model/transform/ListTagsForResourceRequestMarshaller.java \* /opt/cola/permits/1705118993\_1686094718.9619677/0/aws-java-sdk-forecast-1-11-820-sources-1 jar/com/amazonaws/services/forecast/model/transform/StatisticsMarshaller.java \* /opt/cola/permits/1705118993\_1686094718.9619677/0/aws-java-sdk-forecast-1-11-820-sources-1 jar/com/amazonaws/services/forecast/model/transform/UntagResourceRequestProtocolMarshaller.java \* /opt/cola/permits/1705118993\_1686094718.9619677/0/aws-java-sdk-forecast-1-11-820-sources-1 jar/com/amazonaws/services/forecast/model/DeleteDatasetImportJobResult.java \* /opt/cola/permits/1705118993\_1686094718.9619677/0/aws-java-sdk-forecast-1-11-820-sources-1 jar/com/amazonaws/services/forecast/model/PredictorSummary.java \* /opt/cola/permits/1705118993\_1686094718.9619677/0/aws-java-sdk-forecast-1-11-820-sources-1 jar/com/amazonaws/services/forecast/model/DescribePredictorResult.java \* /opt/cola/permits/1705118993\_1686094718.9619677/0/aws-java-sdk-forecast-1-11-820-sources-1 jar/com/amazonaws/services/forecast/model/transform/GetAccuracyMetricsResultJsonUnmarshaller.java \* /opt/cola/permits/1705118993\_1686094718.9619677/0/aws-java-sdk-forecast-1-11-820-sources-1 jar/com/amazonaws/services/forecast/model/transform/FilterMarshaller.java \* /opt/cola/permits/1705118993\_1686094718.9619677/0/aws-java-sdk-forecast-1-11-820-sources-1 jar/com/amazonaws/services/forecast/AmazonForecastClientBuilder.java \* /opt/cola/permits/1705118993\_1686094718.9619677/0/aws-java-sdk-forecast-1-11-820-sources-1 jar/com/amazonaws/services/forecast/AmazonForecast.java \* /opt/cola/permits/1705118993\_1686094718.9619677/0/aws-java-sdk-forecast-1-11-820-sources-1 jar/com/amazonaws/services/forecast/model/AttributeType.java \* /opt/cola/permits/1705118993\_1686094718.9619677/0/aws-java-sdk-forecast-1-11-820-sources-1 jar/com/amazonaws/services/forecast/model/transform/ListDatasetImportJobsRequestProtocolMarshaller.java \* /opt/cola/permits/1705118993\_1686094718.9619677/0/aws-java-sdk-forecast-1-11-820-sources-1 jar/com/amazonaws/services/forecast/model/transform/ListDatasetsResultJsonUnmarshaller.java \* /opt/cola/permits/1705118993\_1686094718.9619677/0/aws-java-sdk-forecast-1-11-820-sources-1 jar/com/amazonaws/services/forecast/model/SchemaAttribute.java

```
* /opt/cola/permits/1705118993_1686094718.9619677/0/aws-java-sdk-forecast-1-11-820-sources-1-
jar/com/amazonaws/services/forecast/model/CreateForecastExportJobRequest.java
* /opt/cola/permits/1705118993_1686094718.9619677/0/aws-java-sdk-forecast-1-11-820-sources-1-
jar/com/amazonaws/services/forecast/model/transform/CreateForecastExportJobRequestProtocolMarshaller.java
* /opt/cola/permits/1705118993_1686094718.9619677/0/aws-java-sdk-forecast-1-11-820-sources-1-
jar/com/amazonaws/services/forecast/model/transform/TagMarshaller.java
* /opt/cola/permits/1705118993_1686094718.9619677/0/aws-java-sdk-forecast-1-11-820-sources-1-
jar/com/amazonaws/services/forecast/model/SupplementaryFeature.java
* /opt/cola/permits/1705118993_1686094718.9619677/0/aws-java-sdk-forecast-1-11-820-sources-1-
jar/com/amazonaws/services/forecast/model/CreatePredictorResult.java
* /opt/cola/permits/1705118993_1686094718.9619677/0/aws-java-sdk-forecast-1-11-820-sources-1-
jar/com/amazonaws/services/forecast/model/DeleteDatasetRequest.java
* /opt/cola/permits/1705118993_1686094718.9619677/0/aws-java-sdk-forecast-1-11-820-sources-1-
jar/com/amazonaws/services/forecast/model/transform/CreateDatasetImportJobRequestProtocolMarshaller.java
* /opt/cola/permits/1705118993_1686094718.9619677/0/aws-java-sdk-forecast-1-11-820-sources-1-
jar/com/amazonaws/services/forecast/model/transform/DescribeDatasetImportJobRequestMarshaller.java
* /opt/cola/permits/1705118993_1686094718.9619677/0/aws-java-sdk-forecast-1-11-820-sources-1-
jar/com/amazonaws/services/forecast/model/ParameterRanges.java
* /opt/cola/permits/1705118993_1686094718.9619677/0/aws-java-sdk-forecast-1-11-820-sources-1-
jar/com/amazonaws/services/forecast/model/ListDatasetsResult.java
* /opt/cola/permits/1705118993_1686094718.9619677/0/aws-java-sdk-forecast-1-11-820-sources-1-
jar/com/amazonaws/services/forecast/model/transform/DatasetSummaryMarshaller.java
* /opt/cola/permits/1705118993_1686094718.9619677/0/aws-java-sdk-forecast-1-11-820-sources-1-
jar/com/amazonaws/services/forecast/model/InvalidNextTokenException.java
* /opt/cola/permits/1705118993_1686094718.9619677/0/aws-java-sdk-forecast-1-11-820-sources-1-
jar/com/amazonaws/services/forecast/model/ListDatasetImportJobsRequest.java
* /opt/cola/permits/1705118993_1686094718.9619677/0/aws-java-sdk-forecast-1-11-820-sources-1-
jar/com/amazonaws/services/forecast/model/TagResourceRequest.java
* /opt/cola/permits/1705118993_1686094718.9619677/0/aws-java-sdk-forecast-1-11-820-sources-1-
jar/com/amazonaws/services/forecast/model/InputDataConfig.java
* /opt/cola/permits/1705118993_1686094718.9619677/0/aws-java-sdk-forecast-1-11-820-sources-1-
jar/com/amazonaws/services/forecast/model/transform/DescribeDatasetGroupRequestMarshaller.java
* /opt/cola/permits/1705118993_1686094718.9619677/0/aws-java-sdk-forecast-1-11-820-sources-1-
jar/com/amazonaws/services/forecast/model/CreateDatasetRequest.java
* /opt/cola/permits/1705118993_1686094718.9619677/0/aws-java-sdk-forecast-1-11-820-sources-1-
jar/com/amazonaws/services/forecast/model/transform/ForecastSummaryJsonUnmarshaller.java
* /opt/cola/permits/1705118993_1686094718.9619677/0/aws-java-sdk-forecast-1-11-820-sources-1-
jar/com/amazonaws/services/forecast/model/InvalidInputException.java
* /opt/cola/permits/1705118993_1686094718.9619677/0/aws-java-sdk-forecast-1-11-820-sources-1-
jar/com/amazonaws/services/forecast/model/transform/CreateDatasetRequestMarshaller.java
* /opt/cola/permits/1705118993_1686094718.9619677/0/aws-java-sdk-forecast-1-11-820-sources-1-
jar/com/amazonaws/services/forecast/model/transform/DeletePredictorRequestMarshaller.java
* /opt/cola/permits/1705118993_1686094718.9619677/0/aws-java-sdk-forecast-1-11-820-sources-1-
jar/com/amazonaws/services/forecast/model/DescribeDatasetRequest.java
* /opt/cola/permits/1705118993_1686094718.9619677/0/aws-java-sdk-forecast-1-11-820-sources-1-
```
jar/com/amazonaws/services/forecast/model/DeleteForecastRequest.java

\* /opt/cola/permits/1705118993\_1686094718.9619677/0/aws-java-sdk-forecast-1-11-820-sources-1 jar/com/amazonaws/services/forecast/model/transform/CategoricalParameterRangeMarshaller.java
\* /opt/cola/permits/1705118993\_1686094718.9619677/0/aws-java-sdk-forecast-1-11-820-sources-1 jar/com/amazonaws/services/forecast/model/transform/ResourceAlreadyExistsExceptionUnmarshaller.java \* /opt/cola/permits/1705118993\_1686094718.9619677/0/aws-java-sdk-forecast-1-11-820-sources-1 jar/com/amazonaws/services/forecast/model/ScalingType.java

\* /opt/cola/permits/1705118993\_1686094718.9619677/0/aws-java-sdk-forecast-1-11-820-sources-1 jar/com/amazonaws/services/forecast/model/transform/ListDatasetGroupsResultJsonUnmarshaller.java \* /opt/cola/permits/1705118993\_1686094718.9619677/0/aws-java-sdk-forecast-1-11-820-sources-1 jar/com/amazonaws/services/forecast/model/transform/LimitExceededExceptionUnmarshaller.java \* /opt/cola/permits/1705118993\_1686094718.9619677/0/aws-java-sdk-forecast-1-11-820-sources-1 jar/com/amazonaws/services/forecast/model/UpdateDatasetGroupResult.java

\* /opt/cola/permits/1705118993\_1686094718.9619677/0/aws-java-sdk-forecast-1-11-820-sources-1 jar/com/amazonaws/services/forecast/model/FilterConditionString.java

\* /opt/cola/permits/1705118993\_1686094718.9619677/0/aws-java-sdk-forecast-1-11-820-sources-1 jar/com/amazonaws/services/forecast/model/transform/DescribeForecastRequestMarshaller.java

\* /opt/cola/permits/1705118993\_1686094718.9619677/0/aws-java-sdk-forecast-1-11-820-sources-1 jar/com/amazonaws/services/forecast/model/transform/IntegerParameterRangeMarshaller.java

\* /opt/cola/permits/1705118993\_1686094718.9619677/0/aws-java-sdk-forecast-1-11-820-sources-1 jar/com/amazonaws/services/forecast/model/transform/EvaluationParametersJsonUnmarshaller.java \* /opt/cola/permits/1705118993\_1686094718.9619677/0/aws-java-sdk-forecast-1-11-820-sources-1-

jar/com/amazonaws/services/forecast/model/transform/ListForecastExportJobsRequestProtocolMarshaller.java \* /opt/cola/permits/1705118993\_1686094718.9619677/0/aws-java-sdk-forecast-1-11-820-sources-1 jar/com/amazonaws/services/forecast/model/transform/ListForecastExportJobsRequestMarshaller.java \* /opt/cola/permits/1705118993\_1686094718.9619677/0/aws-java-sdk-forecast-1-11-820-sources-1 jar/com/amazonaws/services/forecast/model/IntegerParameterRange.java

\* /opt/cola/permits/1705118993\_1686094718.9619677/0/aws-java-sdk-forecast-1-11-820-sources-1 jar/com/amazonaws/services/forecast/AmazonForecastAsync.java

\* /opt/cola/permits/1705118993\_1686094718.9619677/0/aws-java-sdk-forecast-1-11-820-sources-1-

jar/com/amazonaws/services/forecast/model/Featurization.java

\* /opt/cola/permits/1705118993\_1686094718.9619677/0/aws-java-sdk-forecast-1-11-820-sources-1 jar/com/amazonaws/services/forecast/model/ForecastExportJobSummary.java

\* /opt/cola/permits/1705118993\_1686094718.9619677/0/aws-java-sdk-forecast-1-11-820-sources-1 jar/com/amazonaws/services/forecast/model/transform/CreateDatasetRequestProtocolMarshaller.java \* /opt/cola/permits/1705118993\_1686094718.9619677/0/aws-java-sdk-forecast-1-11-820-sources-1 jar/com/amazonaws/services/forecast/model/transform/DeleteDatasetImportJobResultJsonUnmarshaller.java \* /opt/cola/permits/1705118993\_1686094718.9619677/0/aws-java-sdk-forecast-1-11-820-sources-1-

jar/com/amazonaws/services/forecast/model/FeaturizationMethod.java

\* /opt/cola/permits/1705118993\_1686094718.9619677/0/aws-java-sdk-forecast-1-11-820-sources-1 jar/com/amazonaws/services/forecast/model/ResourceAlreadyExistsException.java

\* /opt/cola/permits/1705118993\_1686094718.9619677/0/aws-java-sdk-forecast-1-11-820-sources-1 jar/com/amazonaws/services/forecast/model/CreateDatasetGroupRequest.java

\* /opt/cola/permits/1705118993\_1686094718.9619677/0/aws-java-sdk-forecast-1-11-820-sources-1 jar/com/amazonaws/services/forecast/model/transform/DeleteDatasetResultJsonUnmarshaller.java

\* /opt/cola/permits/1705118993\_1686094718.9619677/0/aws-java-sdk-forecast-1-11-820-sources-1-

jar/com/amazonaws/services/forecast/model/transform/FeaturizationMethodJsonUnmarshaller.java

\* /opt/cola/permits/1705118993\_1686094718.9619677/0/aws-java-sdk-forecast-1-11-820-sources-1-

jar/com/amazonaws/services/forecast/model/transform/HyperParameterTuningJobConfigMarshaller.java

\* /opt/cola/permits/1705118993\_1686094718.9619677/0/aws-java-sdk-forecast-1-11-820-sources-1-

jar/com/amazonaws/services/forecast/model/Metrics.java

\* /opt/cola/permits/1705118993\_1686094718.9619677/0/aws-java-sdk-forecast-1-11-820-sources-1 jar/com/amazonaws/services/forecast/model/transform/EvaluationParametersMarshaller.java \* /opt/cola/permits/1705118993\_1686094718.9619677/0/aws-java-sdk-forecast-1-11-820-sources-1 jar/com/amazonaws/services/forecast/model/transform/ListPredictorsResultJsonUnmarshaller.java \* /opt/cola/permits/1705118993\_1686094718.9619677/0/aws-java-sdk-forecast-1-11-820-sources-1 jar/com/amazonaws/services/forecast/model/LimitExceededException.java \* /opt/cola/permits/1705118993\_1686094718.9619677/0/aws-java-sdk-forecast-1-11-820-sources-1 jar/com/amazonaws/services/forecast/model/transform/ListDatasetImportJobsResultJsonUnmarshaller.java \* /opt/cola/permits/1705118993\_1686094718.9619677/0/aws-java-sdk-forecast-1-11-820-sources-1 jar/com/amazonaws/services/forecast/model/transform/ListForecastsRequestMarshaller.java \* /opt/cola/permits/1705118993\_1686094718.9619677/0/aws-java-sdk-forecast-1-11-820-sources-1 jar/com/amazonaws/services/forecast/model/transform/ListForecastsRequestProtocolMarshaller.java \* /opt/cola/permits/1705118993\_1686094718.9619677/0/aws-java-sdk-forecast-1-11-820-sources-1 jar/com/amazonaws/services/forecast/AmazonForecastAsyncClient.java \* /opt/cola/permits/1705118993\_1686094718.9619677/0/aws-java-sdk-forecast-1-11-820-sources-1 jar/com/amazonaws/services/forecast/model/transform/InputDataConfigMarshaller.java \* /opt/cola/permits/1705118993\_1686094718.9619677/0/aws-java-sdk-forecast-1-11-820-sources-1 jar/com/amazonaws/services/forecast/model/transform/EvaluationResultMarshaller.java \* /opt/cola/permits/1705118993\_1686094718.9619677/0/aws-java-sdk-forecast-1-11-820-sources-1 jar/com/amazonaws/services/forecast/model/transform/ListForecastExportJobsResultJsonUnmarshaller.java \* /opt/cola/permits/1705118993\_1686094718.9619677/0/aws-java-sdk-forecast-1-11-820-sources-1 jar/com/amazonaws/services/forecast/model/transform/ParameterRangesMarshaller.java \* /opt/cola/permits/1705118993\_1686094718.9619677/0/aws-java-sdk-forecast-1-11-820-sources-1 jar/com/amazonaws/services/forecast/model/transform/TagResourceResultJsonUnmarshaller.java \* /opt/cola/permits/1705118993\_1686094718.9619677/0/aws-java-sdk-forecast-1-11-820-sources-1 jar/com/amazonaws/services/forecast/model/transform/DescribeForecastRequestProtocolMarshaller.java \* /opt/cola/permits/1705118993\_1686094718.9619677/0/aws-java-sdk-forecast-1-11-820-sources-1 jar/com/amazonaws/services/forecast/AmazonForecastClient.java \* /opt/cola/permits/1705118993\_1686094718.9619677/0/aws-java-sdk-forecast-1-11-820-sources-1 jar/com/amazonaws/services/forecast/model/CreatePredictorRequest.java \* /opt/cola/permits/1705118993\_1686094718.9619677/0/aws-java-sdk-forecast-1-11-820-sources-1 jar/com/amazonaws/services/forecast/model/DatasetImportJobSummary.java \* /opt/cola/permits/1705118993\_1686094718.9619677/0/aws-java-sdk-forecast-1-11-820-sources-1 jar/com/amazonaws/services/forecast/model/transform/EncryptionConfigMarshaller.java \* /opt/cola/permits/1705118993\_1686094718.9619677/0/aws-java-sdk-forecast-1-11-820-sources-1 jar/com/amazonaws/services/forecast/model/transform/ListForecastsResultJsonUnmarshaller.java \* /opt/cola/permits/1705118993\_1686094718.9619677/0/aws-java-sdk-forecast-1-11-820-sources-1 jar/com/amazonaws/services/forecast/model/ListDatasetsRequest.java \* /opt/cola/permits/1705118993\_1686094718.9619677/0/aws-java-sdk-forecast-1-11-820-sources-1 jar/com/amazonaws/services/forecast/model/transform/DatasetSummaryJsonUnmarshaller.java \* /opt/cola/permits/1705118993\_1686094718.9619677/0/aws-java-sdk-forecast-1-11-820-sources-1 jar/com/amazonaws/services/forecast/model/DeleteDatasetResult.java \* /opt/cola/permits/1705118993\_1686094718.9619677/0/aws-java-sdk-forecast-1-11-820-sources-1 jar/com/amazonaws/services/forecast/model/transform/S3ConfigMarshaller.java \* /opt/cola/permits/1705118993\_1686094718.9619677/0/aws-java-sdk-forecast-1-11-820-sources-1 jar/com/amazonaws/services/forecast/model/DescribeDatasetImportJobResult.java

\* /opt/cola/permits/1705118993\_1686094718.9619677/0/aws-java-sdk-forecast-1-11-820-sources-1 jar/com/amazonaws/services/forecast/model/transform/DescribePredictorResultJsonUnmarshaller.java

\* /opt/cola/permits/1705118993\_1686094718.9619677/0/aws-java-sdk-forecast-1-11-820-sources-1 jar/com/amazonaws/services/forecast/model/DescribeDatasetGroupRequest.java

\* /opt/cola/permits/1705118993\_1686094718.9619677/0/aws-java-sdk-forecast-1-11-820-sources-1 jar/com/amazonaws/services/forecast/model/ListForecastExportJobsResult.java

\* /opt/cola/permits/1705118993\_1686094718.9619677/0/aws-java-sdk-forecast-1-11-820-sources-1 jar/com/amazonaws/services/forecast/model/transform/SupplementaryFeatureMarshaller.java

\* /opt/cola/permits/1705118993\_1686094718.9619677/0/aws-java-sdk-forecast-1-11-820-sources-1 jar/com/amazonaws/services/forecast/model/WeightedQuantileLoss.java

\* /opt/cola/permits/1705118993\_1686094718.9619677/0/aws-java-sdk-forecast-1-11-820-sources-1 jar/com/amazonaws/services/forecast/model/DescribeForecastResult.java

\* /opt/cola/permits/1705118993\_1686094718.9619677/0/aws-java-sdk-forecast-1-11-820-sources-1 jar/com/amazonaws/services/forecast/model/DeleteDatasetImportJobRequest.java

\* /opt/cola/permits/1705118993\_1686094718.9619677/0/aws-java-sdk-forecast-1-11-820-sources-1 jar/com/amazonaws/services/forecast/model/transform/DeletePredictorResultJsonUnmarshaller.java \* /opt/cola/permits/1705118993\_1686094718.9619677/0/aws-java-sdk-forecast-1-11-820-sources-1 jar/com/amazonaws/services/forecast/model/transform/WeightedQuantileLossJsonUnmarshaller.java \* /opt/cola/permits/1705118993\_1686094718.9619677/0/aws-java-sdk-forecast-1-11-820-sources-1 jar/com/amazonaws/services/forecast/model/DataDestination.java

\* /opt/cola/permits/1705118993\_1686094718.9619677/0/aws-java-sdk-forecast-1-11-820-sources-1 jar/com/amazonaws/services/forecast/model/transform/DescribeDatasetRequestMarshaller.java

\* /opt/cola/permits/1705118993\_1686094718.9619677/0/aws-java-sdk-forecast-1-11-820-sources-1 jar/com/amazonaws/services/forecast/model/transform/DeleteDatasetGroupResultJsonUnmarshaller.java \* /opt/cola/permits/1705118993\_1686094718.9619677/0/aws-java-sdk-forecast-1-11-820-sources-1 jar/com/amazonaws/services/forecast/model/transform/DescribeDatasetGroupResultJsonUnmarshaller.java \* /opt/cola/permits/1705118993\_1686094718.9619677/0/aws-java-sdk-forecast-1-11-820-sources-1 jar/com/amazonaws/services/forecast/model/transform/ContinuousParameterRangeMarshaller.java

\* /opt/cola/permits/1705118993\_1686094718.9619677/0/aws-java-sdk-forecast-1-11-820-sources-1 jar/com/amazonaws/services/forecast/model/Domain.java

\* /opt/cola/permits/1705118993\_1686094718.9619677/0/aws-java-sdk-forecast-1-11-820-sources-1 jar/com/amazonaws/services/forecast/model/transform/TagResourceRequestProtocolMarshaller.java \* /opt/cola/permits/1705118993\_1686094718.9619677/0/aws-java-sdk-forecast-1-11-820-sources-1 jar/com/amazonaws/services/forecast/model/CreateForecastResult.java

\* /opt/cola/permits/1705118993\_1686094718.9619677/0/aws-java-sdk-forecast-1-11-820-sources-1 jar/com/amazonaws/services/forecast/model/FeaturizationMethodName.java

\* /opt/cola/permits/1705118993\_1686094718.9619677/0/aws-java-sdk-forecast-1-11-820-sources-1 jar/com/amazonaws/services/forecast/model/S3Config.java

\* /opt/cola/permits/1705118993\_1686094718.9619677/0/aws-java-sdk-forecast-1-11-820-sources-1 jar/com/amazonaws/services/forecast/model/transform/InvalidNextTokenExceptionUnmarshaller.java \* /opt/cola/permits/1705118993\_1686094718.9619677/0/aws-java-sdk-forecast-1-11-820-sources-1 jar/com/amazonaws/services/forecast/model/DescribeDatasetImportJobRequest.java

\* /opt/cola/permits/1705118993\_1686094718.9619677/0/aws-java-sdk-forecast-1-11-820-sources-1-

jar/com/amazonaws/services/forecast/model/transform/DeleteForecastExportJobRequestProtocolMarshaller.java

\* /opt/cola/permits/1705118993\_1686094718.9619677/0/aws-java-sdk-forecast-1-11-820-sources-1-

jar/com/amazonaws/services/forecast/model/transform/DataSourceMarshaller.java

\* /opt/cola/permits/1705118993\_1686094718.9619677/0/aws-java-sdk-forecast-1-11-820-sources-1-

jar/com/amazonaws/services/forecast/model/transform/FeaturizationMarshaller.java

\* /opt/cola/permits/1705118993\_1686094718.9619677/0/aws-java-sdk-forecast-1-11-820-sources-1-

jar/com/amazonaws/services/forecast/model/transform/FilterJsonUnmarshaller.java

\* /opt/cola/permits/1705118993\_1686094718.9619677/0/aws-java-sdk-forecast-1-11-820-sources-1 jar/com/amazonaws/services/forecast/model/transform/ListDatasetImportJobsRequestMarshaller.java \* /opt/cola/permits/1705118993\_1686094718.9619677/0/aws-java-sdk-forecast-1-11-820-sources-1 jar/com/amazonaws/services/forecast/model/transform/PredictorExecutionDetailsJsonUnmarshaller.java \* /opt/cola/permits/1705118993\_1686094718.9619677/0/aws-java-sdk-forecast-1-11-820-sources-1 jar/com/amazonaws/services/forecast/model/transform/ResourceNotFoundExceptionUnmarshaller.java \* /opt/cola/permits/1705118993\_1686094718.9619677/0/aws-java-sdk-forecast-1-11-820-sources-1 jar/com/amazonaws/services/forecast/model/DescribeForecastExportJobRequest.java \* /opt/cola/permits/1705118993\_1686094718.9619677/0/aws-java-sdk-forecast-1-11-820-sources-1 jar/com/amazonaws/services/forecast/model/GetAccuracyMetricsResult.java \* /opt/cola/permits/1705118993\_1686094718.9619677/0/aws-java-sdk-forecast-1-11-820-sources-1 jar/com/amazonaws/services/forecast/model/transform/CreatePredictorRequestProtocolMarshaller.java \* /opt/cola/permits/1705118993\_1686094718.9619677/0/aws-java-sdk-forecast-1-11-820-sources-1 jar/com/amazonaws/services/forecast/model/CreateForecastExportJobResult.java \* /opt/cola/permits/1705118993\_1686094718.9619677/0/aws-java-sdk-forecast-1-11-820-sources-1 jar/com/amazonaws/services/forecast/model/transform/CreateDatasetGroupRequestProtocolMarshaller.java \* /opt/cola/permits/1705118993\_1686094718.9619677/0/aws-java-sdk-forecast-1-11-820-sources-1 jar/com/amazonaws/services/forecast/model/ListPredictorsResult.java \* /opt/cola/permits/1705118993\_1686094718.9619677/0/aws-java-sdk-forecast-1-11-820-sources-1 jar/com/amazonaws/services/forecast/model/TagResourceResult.java \* /opt/cola/permits/1705118993\_1686094718.9619677/0/aws-java-sdk-forecast-1-11-820-sources-1 jar/com/amazonaws/services/forecast/model/ListTagsForResourceRequest.java \* /opt/cola/permits/1705118993\_1686094718.9619677/0/aws-java-sdk-forecast-1-11-820-sources-1 jar/com/amazonaws/services/forecast/model/ListForecastsRequest.java \* /opt/cola/permits/1705118993\_1686094718.9619677/0/aws-java-sdk-forecast-1-11-820-sources-1 jar/com/amazonaws/services/forecast/model/transform/DeleteDatasetGroupRequestMarshaller.java \* /opt/cola/permits/1705118993\_1686094718.9619677/0/aws-java-sdk-forecast-1-11-820-sources-1 jar/com/amazonaws/services/forecast/model/transform/DescribeForecastResultJsonUnmarshaller.java \* /opt/cola/permits/1705118993\_1686094718.9619677/0/aws-java-sdk-forecast-1-11-820-sources-1 jar/com/amazonaws/services/forecast/AbstractAmazonForecast.java \* /opt/cola/permits/1705118993\_1686094718.9619677/0/aws-java-sdk-forecast-1-11-820-sources-1 jar/com/amazonaws/services/forecast/model/transform/CreateForecastResultJsonUnmarshaller.java \* /opt/cola/permits/1705118993\_1686094718.9619677/0/aws-java-sdk-forecast-1-11-820-sources-1 jar/com/amazonaws/services/forecast/model/transform/WeightedQuantileLossMarshaller.java \* /opt/cola/permits/1705118993\_1686094718.9619677/0/aws-java-sdk-forecast-1-11-820-sources-1 jar/com/amazonaws/services/forecast/model/ListPredictorsRequest.java

\* /opt/cola/permits/1705118993\_1686094718.9619677/0/aws-java-sdk-forecast-1-11-820-sources-1 jar/com/amazonaws/services/forecast/model/DatasetSummary.java

\* /opt/cola/permits/1705118993\_1686094718.9619677/0/aws-java-sdk-forecast-1-11-820-sources-1 jar/com/amazonaws/services/forecast/model/Statistics.java

\* /opt/cola/permits/1705118993\_1686094718.9619677/0/aws-java-sdk-forecast-1-11-820-sources-1 jar/com/amazonaws/services/forecast/model/TestWindowSummary.java

\* /opt/cola/permits/1705118993\_1686094718.9619677/0/aws-java-sdk-forecast-1-11-820-sources-1 jar/com/amazonaws/services/forecast/model/transform/CreateForecastExportJobRequestMarshaller.java \* /opt/cola/permits/1705118993\_1686094718.9619677/0/aws-java-sdk-forecast-1-11-820-sources-1 jar/com/amazonaws/services/forecast/model/transform/DeleteForecastResultJsonUnmarshaller.java

\* /opt/cola/permits/1705118993\_1686094718.9619677/0/aws-java-sdk-forecast-1-11-820-sources-1 jar/com/amazonaws/services/forecast/model/transform/MetricsJsonUnmarshaller.java

\* /opt/cola/permits/1705118993\_1686094718.9619677/0/aws-java-sdk-forecast-1-11-820-sources-1 jar/com/amazonaws/services/forecast/model/transform/PredictorSummaryJsonUnmarshaller.java \* /opt/cola/permits/1705118993\_1686094718.9619677/0/aws-java-sdk-forecast-1-11-820-sources-1 jar/com/amazonaws/services/forecast/model/transform/DescribeForecastExportJobRequestMarshaller.java \* /opt/cola/permits/1705118993\_1686094718.9619677/0/aws-java-sdk-forecast-1-11-820-sources-1 jar/com/amazonaws/services/forecast/model/transform/SchemaAttributeMarshaller.java \* /opt/cola/permits/1705118993\_1686094718.9619677/0/aws-java-sdk-forecast-1-11-820-sources-1 jar/com/amazonaws/services/forecast/model/DescribeDatasetResult.java \* /opt/cola/permits/1705118993\_1686094718.9619677/0/aws-java-sdk-forecast-1-11-820-sources-1 jar/com/amazonaws/services/forecast/model/ListDatasetGroupsRequest.java \* /opt/cola/permits/1705118993\_1686094718.9619677/0/aws-java-sdk-forecast-1-11-820-sources-1 jar/com/amazonaws/services/forecast/model/ResourceNotFoundException.java \* /opt/cola/permits/1705118993\_1686094718.9619677/0/aws-java-sdk-forecast-1-11-820-sources-1 jar/com/amazonaws/services/forecast/model/transform/DeleteDatasetImportJobRequestMarshaller.java \* /opt/cola/permits/1705118993\_1686094718.9619677/0/aws-java-sdk-forecast-1-11-820-sources-1 jar/com/amazonaws/services/forecast/model/transform/DescribeDatasetGroupRequestProtocolMarshaller.java \* /opt/cola/permits/1705118993\_1686094718.9619677/0/aws-java-sdk-forecast-1-11-820-sources-1 jar/com/amazonaws/services/forecast/model/transform/DescribeDatasetImportJobResultJsonUnmarshaller.java \* /opt/cola/permits/1705118993\_1686094718.9619677/0/aws-java-sdk-forecast-1-11-820-sources-1 jar/com/amazonaws/services/forecast/model/DescribePredictorRequest.java \* /opt/cola/permits/1705118993\_1686094718.9619677/0/aws-java-sdk-forecast-1-11-820-sources-1 jar/com/amazonaws/services/forecast/model/Tag.java \* /opt/cola/permits/1705118993\_1686094718.9619677/0/aws-java-sdk-forecast-1-11-820-sources-1 jar/com/amazonaws/services/forecast/model/transform/ListDatasetsRequestProtocolMarshaller.java \* /opt/cola/permits/1705118993\_1686094718.9619677/0/aws-java-sdk-forecast-1-11-820-sources-1 jar/com/amazonaws/services/forecast/model/transform/DeleteForecastRequestProtocolMarshaller.java \* /opt/cola/permits/1705118993\_1686094718.9619677/0/aws-java-sdk-forecast-1-11-820-sources-1 jar/com/amazonaws/services/forecast/model/transform/TestWindowSummaryJsonUnmarshaller.java \* /opt/cola/permits/1705118993\_1686094718.9619677/0/aws-java-sdk-forecast-1-11-820-sources-1 jar/com/amazonaws/services/forecast/model/transform/DeleteDatasetImportJobRequestProtocolMarshaller.java \* /opt/cola/permits/1705118993\_1686094718.9619677/0/aws-java-sdk-forecast-1-11-820-sources-1 jar/com/amazonaws/services/forecast/model/FeaturizationConfig.java \* /opt/cola/permits/1705118993\_1686094718.9619677/0/aws-java-sdk-forecast-1-11-820-sources-1 jar/com/amazonaws/services/forecast/model/DescribeDatasetGroupResult.java \* /opt/cola/permits/1705118993\_1686094718.9619677/0/aws-java-sdk-forecast-1-11-820-sources-1 jar/com/amazonaws/services/forecast/model/PredictorExecutionDetails.java \* /opt/cola/permits/1705118993\_1686094718.9619677/0/aws-java-sdk-forecast-1-11-820-sources-1 jar/com/amazonaws/services/forecast/model/transform/ListDatasetGroupsRequestProtocolMarshaller.java \* /opt/cola/permits/1705118993\_1686094718.9619677/0/aws-java-sdk-forecast-1-11-820-sources-1 jar/com/amazonaws/services/forecast/model/ResourceInUseException.java

\* /opt/cola/permits/1705118993\_1686094718.9619677/0/aws-java-sdk-forecast-1-11-820-sources-1 jar/com/amazonaws/services/forecast/model/HyperParameterTuningJobConfig.java

\* /opt/cola/permits/1705118993\_1686094718.9619677/0/aws-java-sdk-forecast-1-11-820-sources-1-

jar/com/amazonaws/services/forecast/model/transform/CreateDatasetImportJobResultJsonUnmarshaller.java

\* /opt/cola/permits/1705118993\_1686094718.9619677/0/aws-java-sdk-forecast-1-11-820-sources-1-

jar/com/amazonaws/services/forecast/model/transform/DeletePredictorRequestProtocolMarshaller.java

\* /opt/cola/permits/1705118993\_1686094718.9619677/0/aws-java-sdk-forecast-1-11-820-sources-1-

jar/com/amazonaws/services/forecast/model/transform/DataSourceJsonUnmarshaller.java

\* /opt/cola/permits/1705118993\_1686094718.9619677/0/aws-java-sdk-forecast-1-11-820-sources-1 jar/com/amazonaws/services/forecast/model/transform/DescribePredictorRequestProtocolMarshaller.java \* /opt/cola/permits/1705118993\_1686094718.9619677/0/aws-java-sdk-forecast-1-11-820-sources-1 jar/com/amazonaws/services/forecast/model/transform/DeleteForecastRequestMarshaller.java \* /opt/cola/permits/1705118993\_1686094718.9619677/0/aws-java-sdk-forecast-1-11-820-sources-1 jar/com/amazonaws/services/forecast/model/transform/ForecastExportJobSummaryMarshaller.java \* /opt/cola/permits/1705118993\_1686094718.9619677/0/aws-java-sdk-forecast-1-11-820-sources-1 jar/com/amazonaws/services/forecast/model/transform/ForecastSummaryMarshaller.java \* /opt/cola/permits/1705118993\_1686094718.9619677/0/aws-java-sdk-forecast-1-11-820-sources-1 jar/com/amazonaws/services/forecast/model/transform/GetAccuracyMetricsRequestProtocolMarshaller.java \* /opt/cola/permits/1705118993\_1686094718.9619677/0/aws-java-sdk-forecast-1-11-820-sources-1 jar/com/amazonaws/services/forecast/model/CreateDatasetImportJobRequest.java \* /opt/cola/permits/1705118993\_1686094718.9619677/0/aws-java-sdk-forecast-1-11-820-sources-1 jar/com/amazonaws/services/forecast/model/transform/DatasetImportJobSummaryJsonUnmarshaller.java \* /opt/cola/permits/1705118993\_1686094718.9619677/0/aws-java-sdk-forecast-1-11-820-sources-1 jar/com/amazonaws/services/forecast/model/DeletePredictorRequest.java \* /opt/cola/permits/1705118993\_1686094718.9619677/0/aws-java-sdk-forecast-1-11-820-sources-1 jar/com/amazonaws/services/forecast/model/transform/DataDestinationMarshaller.java \* /opt/cola/permits/1705118993\_1686094718.9619677/0/aws-java-sdk-forecast-1-11-820-sources-1 jar/com/amazonaws/services/forecast/model/transform/UpdateDatasetGroupRequestProtocolMarshaller.java \* /opt/cola/permits/1705118993\_1686094718.9619677/0/aws-java-sdk-forecast-1-11-820-sources-1 jar/com/amazonaws/services/forecast/model/DeleteDatasetGroupRequest.java \* /opt/cola/permits/1705118993\_1686094718.9619677/0/aws-java-sdk-forecast-1-11-820-sources-1 jar/com/amazonaws/services/forecast/model/transform/UpdateDatasetGroupResultJsonUnmarshaller.java \* /opt/cola/permits/1705118993\_1686094718.9619677/0/aws-java-sdk-forecast-1-11-820-sources-1 jar/com/amazonaws/services/forecast/model/transform/ListPredictorsRequestMarshaller.java \* /opt/cola/permits/1705118993\_1686094718.9619677/0/aws-java-sdk-forecast-1-11-820-sources-1 jar/com/amazonaws/services/forecast/model/PredictorExecution.java \* /opt/cola/permits/1705118993\_1686094718.9619677/0/aws-java-sdk-forecast-1-11-820-sources-1 jar/com/amazonaws/services/forecast/model/transform/DatasetGroupSummaryMarshaller.java \* /opt/cola/permits/1705118993\_1686094718.9619677/0/aws-java-sdk-forecast-1-11-820-sources-1 jar/com/amazonaws/services/forecast/model/transform/DescribeDatasetRequestProtocolMarshaller.java \* /opt/cola/permits/1705118993\_1686094718.9619677/0/aws-java-sdk-forecast-1-11-820-sources-1 jar/com/amazonaws/services/forecast/model/ListForecastExportJobsRequest.java \* /opt/cola/permits/1705118993\_1686094718.9619677/0/aws-java-sdk-forecast-1-11-820-sources-1 jar/com/amazonaws/services/forecast/model/CategoricalParameterRange.java \* /opt/cola/permits/1705118993\_1686094718.9619677/0/aws-java-sdk-forecast-1-11-820-sources-1 jar/com/amazonaws/services/forecast/model/transform/TestWindowSummaryMarshaller.java \* /opt/cola/permits/1705118993\_1686094718.9619677/0/aws-java-sdk-forecast-1-11-820-sources-1 jar/com/amazonaws/services/forecast/AmazonForecastAsyncClientBuilder.java \* /opt/cola/permits/1705118993\_1686094718.9619677/0/aws-java-sdk-forecast-1-11-820-sources-1 jar/com/amazonaws/services/forecast/model/UpdateDatasetGroupRequest.java \* /opt/cola/permits/1705118993\_1686094718.9619677/0/aws-java-sdk-forecast-1-11-820-sources-1 jar/com/amazonaws/services/forecast/model/DeleteForecastResult.java \* /opt/cola/permits/1705118993\_1686094718.9619677/0/aws-java-sdk-forecast-1-11-820-sources-1 jar/com/amazonaws/services/forecast/model/transform/DeleteForecastExportJobResultJsonUnmarshaller.java \* /opt/cola/permits/1705118993\_1686094718.9619677/0/aws-java-sdk-forecast-1-11-820-sources-1-

jar/com/amazonaws/services/forecast/model/transform/SchemaMarshaller.java

\* /opt/cola/permits/1705118993\_1686094718.9619677/0/aws-java-sdk-forecast-1-11-820-sources-1 jar/com/amazonaws/services/forecast/model/transform/UntagResourceRequestMarshaller.java

\* /opt/cola/permits/1705118993\_1686094718.9619677/0/aws-java-sdk-forecast-1-11-820-sources-1 jar/com/amazonaws/services/forecast/model/UntagResourceRequest.java

\* /opt/cola/permits/1705118993\_1686094718.9619677/0/aws-java-sdk-forecast-1-11-820-sources-1 jar/com/amazonaws/services/forecast/model/transform/DeleteDatasetRequestMarshaller.java \* /opt/cola/permits/1705118993\_1686094718.9619677/0/aws-java-sdk-forecast-1-11-820-sources-1-

jar/com/amazonaws/services/forecast/model/transform/CreateForecastRequestMarshaller.java \* /opt/cola/permits/1705118993\_1686094718.9619677/0/aws-java-sdk-forecast-1-11-820-sources-1 jar/com/amazonaws/services/forecast/model/transform/DatasetImportJobSummaryMarshaller.java \* /opt/cola/permits/1705118993\_1686094718.9619677/0/aws-java-sdk-forecast-1-11-820-sources-1 jar/com/amazonaws/services/forecast/model/transform/DeleteDatasetRequestProtocolMarshaller.java \* /opt/cola/permits/1705118993\_1686094718.9619677/0/aws-java-sdk-forecast-1-11-820-sources-1 jar/com/amazonaws/services/forecast/model/transform/UntagResourceResultJsonUnmarshaller.java \* /opt/cola/permits/1705118993\_1686094718.9619677/0/aws-java-sdk-forecast-1-11-820-sources-1-

jar/com/amazonaws/services/forecast/model/ForecastSummary.java

\* /opt/cola/permits/1705118993\_1686094718.9619677/0/aws-java-sdk-forecast-1-11-820-sources-1 jar/com/amazonaws/services/forecast/model/transform/DeleteDatasetGroupRequestProtocolMarshaller.java \* /opt/cola/permits/1705118993\_1686094718.9619677/0/aws-java-sdk-forecast-1-11-820-sources-1 jar/com/amazonaws/services/forecast/model/transform/CreateDatasetResultJsonUnmarshaller.java \* /opt/cola/permits/1705118993\_1686094718.9619677/0/aws-java-sdk-forecast-1-11-820-sources-1 jar/com/amazonaws/services/forecast/model/transform/TagJsonUnmarshaller.java

\* /opt/cola/permits/1705118993\_1686094718.9619677/0/aws-java-sdk-forecast-1-11-820-sources-1 jar/com/amazonaws/services/forecast/model/transform/DatasetGroupSummaryJsonUnmarshaller.java \* /opt/cola/permits/1705118993\_1686094718.9619677/0/aws-java-sdk-forecast-1-11-820-sources-1 jar/com/amazonaws/services/forecast/model/DatasetType.java

\* /opt/cola/permits/1705118993\_1686094718.9619677/0/aws-java-sdk-forecast-1-11-820-sources-1 jar/com/amazonaws/services/forecast/model/transform/ContinuousParameterRangeJsonUnmarshaller.java \* /opt/cola/permits/1705118993\_1686094718.9619677/0/aws-java-sdk-forecast-1-11-820-sources-1 jar/com/amazonaws/services/forecast/model/transform/PredictorExecutionMarshaller.java

\* /opt/cola/permits/1705118993\_1686094718.9619677/0/aws-java-sdk-forecast-1-11-820-sources-1 jar/com/amazonaws/services/forecast/model/Filter.java

\* /opt/cola/permits/1705118993\_1686094718.9619677/0/aws-java-sdk-forecast-1-11-820-sources-1 jar/com/amazonaws/services/forecast/model/transform/StatisticsJsonUnmarshaller.java

\* /opt/cola/permits/1705118993\_1686094718.9619677/0/aws-java-sdk-forecast-1-11-820-sources-1 jar/com/amazonaws/services/forecast/model/EvaluationType.java

\* /opt/cola/permits/1705118993\_1686094718.9619677/0/aws-java-sdk-forecast-1-11-820-sources-1 jar/com/amazonaws/services/forecast/model/transform/ListTagsForResourceResultJsonUnmarshaller.java \* /opt/cola/permits/1705118993\_1686094718.9619677/0/aws-java-sdk-forecast-1-11-820-sources-1 jar/com/amazonaws/services/forecast/model/transform/SchemaAttributeJsonUnmarshaller.java

\* /opt/cola/permits/1705118993\_1686094718.9619677/0/aws-java-sdk-forecast-1-11-820-sources-1 jar/com/amazonaws/services/forecast/model/ListDatasetImportJobsResult.java

\* /opt/cola/permits/1705118993\_1686094718.9619677/0/aws-java-sdk-forecast-1-11-820-sources-1 jar/com/amazonaws/services/forecast/model/transform/PredictorExecutionDetailsMarshaller.java

\* /opt/cola/permits/1705118993\_1686094718.9619677/0/aws-java-sdk-forecast-1-11-820-sources-1 jar/com/amazonaws/services/forecast/model/transform/DataDestinationJsonUnmarshaller.java

\* /opt/cola/permits/1705118993\_1686094718.9619677/0/aws-java-sdk-forecast-1-11-820-sources-1 jar/com/amazonaws/services/forecast/package-info.java

\* /opt/cola/permits/1705118993\_1686094718.9619677/0/aws-java-sdk-forecast-1-11-820-sources-1 jar/com/amazonaws/services/forecast/model/transform/CreatePredictorResultJsonUnmarshaller.java \* /opt/cola/permits/1705118993\_1686094718.9619677/0/aws-java-sdk-forecast-1-11-820-sources-1 jar/com/amazonaws/services/forecast/model/DescribeForecastExportJobResult.java \* /opt/cola/permits/1705118993\_1686094718.9619677/0/aws-java-sdk-forecast-1-11-820-sources-1 jar/com/amazonaws/services/forecast/model/transform/CategoricalParameterRangeJsonUnmarshaller.java \* /opt/cola/permits/1705118993\_1686094718.9619677/0/aws-java-sdk-forecast-1-11-820-sources-1 jar/com/amazonaws/services/forecast/model/DeleteForecastExportJobResult.java \* /opt/cola/permits/1705118993\_1686094718.9619677/0/aws-java-sdk-forecast-1-11-820-sources-1 jar/com/amazonaws/services/forecast/model/transform/CreateDatasetGroupRequestMarshaller.java \* /opt/cola/permits/1705118993\_1686094718.9619677/0/aws-java-sdk-forecast-1-11-820-sources-1 jar/com/amazonaws/services/forecast/model/CreateForecastRequest.java \* /opt/cola/permits/1705118993\_1686094718.9619677/0/aws-java-sdk-forecast-1-11-820-sources-1 jar/com/amazonaws/services/forecast/model/transform/CreateDatasetImportJobRequestMarshaller.java \* /opt/cola/permits/1705118993\_1686094718.9619677/0/aws-java-sdk-forecast-1-11-820-sources-1 jar/com/amazonaws/services/forecast/model/CreateDatasetResult.java \* /opt/cola/permits/1705118993\_1686094718.9619677/0/aws-java-sdk-forecast-1-11-820-sources-1 jar/com/amazonaws/services/forecast/model/transform/FeaturizationJsonUnmarshaller.java \* /opt/cola/permits/1705118993\_1686094718.9619677/0/aws-java-sdk-forecast-1-11-820-sources-1 jar/com/amazonaws/services/forecast/model/transform/InvalidInputExceptionUnmarshaller.java \* /opt/cola/permits/1705118993\_1686094718.9619677/0/aws-java-sdk-forecast-1-11-820-sources-1 jar/com/amazonaws/services/forecast/model/transform/UpdateDatasetGroupRequestMarshaller.java \* /opt/cola/permits/1705118993\_1686094718.9619677/0/aws-java-sdk-forecast-1-11-820-sources-1 jar/com/amazonaws/services/forecast/model/transform/DescribeForecastExportJobRequestProtocolMarshaller.java \* /opt/cola/permits/1705118993\_1686094718.9619677/0/aws-java-sdk-forecast-1-11-820-sources-1 jar/com/amazonaws/services/forecast/model/EvaluationParameters.java \* /opt/cola/permits/1705118993\_1686094718.9619677/0/aws-java-sdk-forecast-1-11-820-sources-1 jar/com/amazonaws/services/forecast/model/transform/DescribePredictorRequestMarshaller.java \* /opt/cola/permits/1705118993\_1686094718.9619677/0/aws-java-sdk-forecast-1-11-820-sources-1 jar/com/amazonaws/services/forecast/model/transform/GetAccuracyMetricsRequestMarshaller.java \* /opt/cola/permits/1705118993\_1686094718.9619677/0/aws-java-sdk-forecast-1-11-820-sources-1 jar/com/amazonaws/services/forecast/model/transform/PredictorExecutionJsonUnmarshaller.java \* /opt/cola/permits/1705118993\_1686094718.9619677/0/aws-java-sdk-forecast-1-11-820-sources-1 jar/com/amazonaws/services/forecast/model/transform/HyperParameterTuningJobConfigJsonUnmarshaller.java \* /opt/cola/permits/1705118993\_1686094718.9619677/0/aws-java-sdk-forecast-1-11-820-sources-1 jar/com/amazonaws/services/forecast/model/transform/ForecastExportJobSummaryJsonUnmarshaller.java \* /opt/cola/permits/1705118993\_1686094718.9619677/0/aws-java-sdk-forecast-1-11-820-sources-1 jar/com/amazonaws/services/forecast/model/ListForecastsResult.java \* /opt/cola/permits/1705118993\_1686094718.9619677/0/aws-java-sdk-forecast-1-11-820-sources-1 jar/com/amazonaws/services/forecast/model/EvaluationResult.java \* /opt/cola/permits/1705118993\_1686094718.9619677/0/aws-java-sdk-forecast-1-11-820-sources-1 jar/com/amazonaws/services/forecast/model/transform/PredictorSummaryMarshaller.java \* /opt/cola/permits/1705118993\_1686094718.9619677/0/aws-java-sdk-forecast-1-11-820-sources-1 jar/com/amazonaws/services/forecast/model/EncryptionConfig.java \* /opt/cola/permits/1705118993\_1686094718.9619677/0/aws-java-sdk-forecast-1-11-820-sources-1 jar/com/amazonaws/services/forecast/model/transform/SchemaJsonUnmarshaller.java \* /opt/cola/permits/1705118993\_1686094718.9619677/0/aws-java-sdk-forecast-1-11-820-sources-1-

jar/com/amazonaws/services/forecast/model/AmazonForecastException.java

\* /opt/cola/permits/1705118993\_1686094718.9619677/0/aws-java-sdk-forecast-1-11-820-sources-1 jar/com/amazonaws/services/forecast/model/transform/ListPredictorsRequestProtocolMarshaller.java \* /opt/cola/permits/1705118993\_1686094718.9619677/0/aws-java-sdk-forecast-1-11-820-sources-1 jar/com/amazonaws/services/forecast/model/transform/S3ConfigJsonUnmarshaller.java \* /opt/cola/permits/1705118993\_1686094718.9619677/0/aws-java-sdk-forecast-1-11-820-sources-1 jar/com/amazonaws/services/forecast/model/Schema.java

## **1.701 aws-java-sdk-quicksight 1.12.377**

#### **1.701.1 Available under license :**

Apache-2.0

## **1.702 aws-java-sdk-pi 1.12.377**

#### **1.702.1 Available under license :**

Apache-2.0

### **1.703 aws-java-sdk-appmesh 1.11.820**

#### **1.703.1 Available under license :**

No license file was found, but licenses were detected in source scan.

/\*

\* Copyright 2015-2020 Amazon.com, Inc. or its affiliates. All Rights Reserved.

\*

\* Licensed under the Apache License, Version 2.0 (the "License"). You may not use this file except in compliance with

\* the License. A copy of the License is located at

\*

\* http://aws.amazon.com/apache2.0

\*

\* or in the "license" file accompanying this file. This file is distributed on an "AS IS" BASIS, WITHOUT WARRANTIES OR

\* CONDITIONS OF ANY KIND, either express or implied. See the License for the specific language governing permissions

\* and limitations under the License.

\*/

Found in path(s):

\* /opt/cola/permits/1705121333\_1686095471.5945077/0/aws-java-sdk-appmesh-1-11-820-sources-1 jar/com/amazonaws/services/appmesh/model/DescribeGatewayRouteResult.java

\* /opt/cola/permits/1705121333\_1686095471.5945077/0/aws-java-sdk-appmesh-1-11-820-sources-1 jar/com/amazonaws/services/appmesh/model/transform/UpdateRouteRequestProtocolMarshaller.java

\* /opt/cola/permits/1705121333\_1686095471.5945077/0/aws-java-sdk-appmesh-1-11-820-sources-1-

jar/com/amazonaws/services/appmesh/model/transform/ListVirtualNodesResultJsonUnmarshaller.java

\* /opt/cola/permits/1705121333\_1686095471.5945077/0/aws-java-sdk-appmesh-1-11-820-sources-1 jar/com/amazonaws/services/appmesh/model/HttpRetryPolicy.java

\* /opt/cola/permits/1705121333\_1686095471.5945077/0/aws-java-sdk-appmesh-1-11-820-sources-1 jar/com/amazonaws/services/appmesh/model/transform/TlsValidationContextTrustJsonUnmarshaller.java \* /opt/cola/permits/1705121333\_1686095471.5945077/0/aws-java-sdk-appmesh-1-11-820-sources-1 jar/com/amazonaws/services/appmesh/model/transform/TooManyTagsExceptionUnmarshaller.java \* /opt/cola/permits/1705121333\_1686095471.5945077/0/aws-java-sdk-appmesh-1-11-820-sources-1 jar/com/amazonaws/services/appmesh/model/transform/EgressFilterMarshaller.java

\* /opt/cola/permits/1705121333\_1686095471.5945077/0/aws-java-sdk-appmesh-1-11-820-sources-1 jar/com/amazonaws/services/appmesh/model/VirtualServiceStatus.java

\* /opt/cola/permits/1705121333\_1686095471.5945077/0/aws-java-sdk-appmesh-1-11-820-sources-1 jar/com/amazonaws/services/appmesh/model/transform/UntagResourceRequestProtocolMarshaller.java \* /opt/cola/permits/1705121333\_1686095471.5945077/0/aws-java-sdk-appmesh-1-11-820-sources-1-

jar/com/amazonaws/services/appmesh/model/transform/HttpRouteActionMarshaller.java

\* /opt/cola/permits/1705121333\_1686095471.5945077/0/aws-java-sdk-appmesh-1-11-820-sources-1 jar/com/amazonaws/services/appmesh/model/DescribeVirtualRouterResult.java

\* /opt/cola/permits/1705121333\_1686095471.5945077/0/aws-java-sdk-appmesh-1-11-820-sources-1 jar/com/amazonaws/services/appmesh/model/GrpcRouteMetadata.java

\* /opt/cola/permits/1705121333\_1686095471.5945077/0/aws-java-sdk-appmesh-1-11-820-sources-1 jar/com/amazonaws/services/appmesh/model/ResourceInUseException.java

\* /opt/cola/permits/1705121333\_1686095471.5945077/0/aws-java-sdk-appmesh-1-11-820-sources-1 jar/com/amazonaws/services/appmesh/model/transform/DescribeVirtualNodeResultJsonUnmarshaller.java \* /opt/cola/permits/1705121333\_1686095471.5945077/0/aws-java-sdk-appmesh-1-11-820-sources-1 jar/com/amazonaws/services/appmesh/model/transform/HttpGatewayRouteMarshaller.java

\* /opt/cola/permits/1705121333\_1686095471.5945077/0/aws-java-sdk-appmesh-1-11-820-sources-1 jar/com/amazonaws/services/appmesh/model/transform/AwsCloudMapServiceDiscoveryJsonUnmarshaller.java \* /opt/cola/permits/1705121333\_1686095471.5945077/0/aws-java-sdk-appmesh-1-11-820-sources-1-

jar/com/amazonaws/services/appmesh/model/GrpcGatewayRouteMatch.java

\* /opt/cola/permits/1705121333\_1686095471.5945077/0/aws-java-sdk-appmesh-1-11-820-sources-1 jar/com/amazonaws/services/appmesh/model/EgressFilter.java

\* /opt/cola/permits/1705121333\_1686095471.5945077/0/aws-java-sdk-appmesh-1-11-820-sources-1 jar/com/amazonaws/services/appmesh/model/transform/DescribeGatewayRouteRequestProtocolMarshaller.java \* /opt/cola/permits/1705121333\_1686095471.5945077/0/aws-java-sdk-appmesh-1-11-820-sources-1-

jar/com/amazonaws/services/appmesh/model/transform/GatewayRouteRefMarshaller.java

\* /opt/cola/permits/1705121333\_1686095471.5945077/0/aws-java-sdk-appmesh-1-11-820-sources-1 jar/com/amazonaws/services/appmesh/model/transform/ListenerJsonUnmarshaller.java

\* /opt/cola/permits/1705121333\_1686095471.5945077/0/aws-java-sdk-appmesh-1-11-820-sources-1 jar/com/amazonaws/services/appmesh/model/transform/VirtualRouterDataJsonUnmarshaller.java

\* /opt/cola/permits/1705121333\_1686095471.5945077/0/aws-java-sdk-appmesh-1-11-820-sources-1 jar/com/amazonaws/services/appmesh/model/TlsValidationContextTrust.java

\* /opt/cola/permits/1705121333\_1686095471.5945077/0/aws-java-sdk-appmesh-1-11-820-sources-1 jar/com/amazonaws/services/appmesh/model/transform/MeshSpecJsonUnmarshaller.java

\* /opt/cola/permits/1705121333\_1686095471.5945077/0/aws-java-sdk-appmesh-1-11-820-sources-1 jar/com/amazonaws/services/appmesh/model/GatewayRouteData.java

\* /opt/cola/permits/1705121333\_1686095471.5945077/0/aws-java-sdk-appmesh-1-11-820-sources-1 jar/com/amazonaws/services/appmesh/AWSAppMeshAsyncClientBuilder.java

\* /opt/cola/permits/1705121333\_1686095471.5945077/0/aws-java-sdk-appmesh-1-11-820-sources-1 jar/com/amazonaws/services/appmesh/model/VirtualGatewayListenerTlsFileCertificate.java

\* /opt/cola/permits/1705121333\_1686095471.5945077/0/aws-java-sdk-appmesh-1-11-820-sources-1 jar/com/amazonaws/services/appmesh/model/transform/VirtualGatewayLoggingJsonUnmarshaller.java

\* /opt/cola/permits/1705121333\_1686095471.5945077/0/aws-java-sdk-appmesh-1-11-820-sources-1 jar/com/amazonaws/services/appmesh/model/transform/VirtualGatewayDataMarshaller.java

\* /opt/cola/permits/1705121333\_1686095471.5945077/0/aws-java-sdk-appmesh-1-11-820-sources-1 jar/com/amazonaws/services/appmesh/model/NotFoundException.java

\* /opt/cola/permits/1705121333\_1686095471.5945077/0/aws-java-sdk-appmesh-1-11-820-sources-1 jar/com/amazonaws/services/appmesh/model/CreateVirtualServiceRequest.java

\* /opt/cola/permits/1705121333\_1686095471.5945077/0/aws-java-sdk-appmesh-1-11-820-sources-1 jar/com/amazonaws/services/appmesh/model/transform/VirtualGatewayTlsValidationContextAcmTrustJsonUnmars haller.java

\* /opt/cola/permits/1705121333\_1686095471.5945077/0/aws-java-sdk-appmesh-1-11-820-sources-1 jar/com/amazonaws/services/appmesh/model/transform/ListRoutesResultJsonUnmarshaller.java

\* /opt/cola/permits/1705121333\_1686095471.5945077/0/aws-java-sdk-appmesh-1-11-820-sources-1 jar/com/amazonaws/services/appmesh/model/transform/TlsValidationContextFileTrustMarshaller.java \* /opt/cola/permits/1705121333\_1686095471.5945077/0/aws-java-sdk-appmesh-1-11-820-sources-1 jar/com/amazonaws/services/appmesh/model/ListVirtualServicesResult.java

\* /opt/cola/permits/1705121333\_1686095471.5945077/0/aws-java-sdk-appmesh-1-11-820-sources-1 jar/com/amazonaws/services/appmesh/model/transform/GrpcRouteMetadataMatchMethodMarshaller.java \* /opt/cola/permits/1705121333\_1686095471.5945077/0/aws-java-sdk-appmesh-1-11-820-sources-1-

jar/com/amazonaws/services/appmesh/model/transform/InternalServerErrorExceptionUnmarshaller.java

\* /opt/cola/permits/1705121333\_1686095471.5945077/0/aws-java-sdk-appmesh-1-11-820-sources-1 jar/com/amazonaws/services/appmesh/model/transform/VirtualGatewayTlsValidationContextFileTrustJsonUnmarsh aller.java

\* /opt/cola/permits/1705121333\_1686095471.5945077/0/aws-java-sdk-appmesh-1-11-820-sources-1 jar/com/amazonaws/services/appmesh/model/VirtualGatewayStatusCode.java

\* /opt/cola/permits/1705121333\_1686095471.5945077/0/aws-java-sdk-appmesh-1-11-820-sources-1 jar/com/amazonaws/services/appmesh/model/transform/DeleteVirtualNodeRequestProtocolMarshaller.java \* /opt/cola/permits/1705121333\_1686095471.5945077/0/aws-java-sdk-appmesh-1-11-820-sources-1 jar/com/amazonaws/services/appmesh/model/transform/UpdateVirtualGatewayResultJsonUnmarshaller.java \* /opt/cola/permits/1705121333\_1686095471.5945077/0/aws-java-sdk-appmesh-1-11-820-sources-1 jar/com/amazonaws/services/appmesh/AWSAppMeshClient.java

\* /opt/cola/permits/1705121333\_1686095471.5945077/0/aws-java-sdk-appmesh-1-11-820-sources-1 jar/com/amazonaws/services/appmesh/model/transform/VirtualRouterSpecJsonUnmarshaller.java \* /opt/cola/permits/1705121333\_1686095471.5945077/0/aws-java-sdk-appmesh-1-11-820-sources-1-

jar/com/amazonaws/services/appmesh/model/HttpRoute.java

\* /opt/cola/permits/1705121333\_1686095471.5945077/0/aws-java-sdk-appmesh-1-11-820-sources-1 jar/com/amazonaws/services/appmesh/model/transform/EgressFilterJsonUnmarshaller.java

\* /opt/cola/permits/1705121333\_1686095471.5945077/0/aws-java-sdk-appmesh-1-11-820-sources-1 jar/com/amazonaws/services/appmesh/model/transform/VirtualGatewayDataJsonUnmarshaller.java

\* /opt/cola/permits/1705121333\_1686095471.5945077/0/aws-java-sdk-appmesh-1-11-820-sources-1 jar/com/amazonaws/services/appmesh/model/transform/DeleteVirtualGatewayResultJsonUnmarshaller.java \* /opt/cola/permits/1705121333\_1686095471.5945077/0/aws-java-sdk-appmesh-1-11-820-sources-1 jar/com/amazonaws/services/appmesh/AbstractAWSAppMeshAsync.java

\* /opt/cola/permits/1705121333\_1686095471.5945077/0/aws-java-sdk-appmesh-1-11-820-sources-1 jar/com/amazonaws/services/appmesh/model/transform/VirtualRouterDataMarshaller.java

\* /opt/cola/permits/1705121333\_1686095471.5945077/0/aws-java-sdk-appmesh-1-11-820-sources-1 jar/com/amazonaws/services/appmesh/model/transform/CreateRouteRequestProtocolMarshaller.java

\* /opt/cola/permits/1705121333\_1686095471.5945077/0/aws-java-sdk-appmesh-1-11-820-sources-1 jar/com/amazonaws/services/appmesh/model/UpdateVirtualNodeRequest.java

\* /opt/cola/permits/1705121333\_1686095471.5945077/0/aws-java-sdk-appmesh-1-11-820-sources-1 jar/com/amazonaws/services/appmesh/model/transform/ListenerTlsMarshaller.java

\* /opt/cola/permits/1705121333\_1686095471.5945077/0/aws-java-sdk-appmesh-1-11-820-sources-1 jar/com/amazonaws/services/appmesh/model/transform/LimitExceededExceptionUnmarshaller.java \* /opt/cola/permits/1705121333\_1686095471.5945077/0/aws-java-sdk-appmesh-1-11-820-sources-1 jar/com/amazonaws/services/appmesh/model/transform/ListRoutesRequestProtocolMarshaller.java

\* /opt/cola/permits/1705121333\_1686095471.5945077/0/aws-java-sdk-appmesh-1-11-820-sources-1 jar/com/amazonaws/services/appmesh/model/transform/VirtualRouterListenerMarshaller.java

\* /opt/cola/permits/1705121333\_1686095471.5945077/0/aws-java-sdk-appmesh-1-11-820-sources-1 jar/com/amazonaws/services/appmesh/model/transform/CreateGatewayRouteRequestProtocolMarshaller.java \* /opt/cola/permits/1705121333\_1686095471.5945077/0/aws-java-sdk-appmesh-1-11-820-sources-1-

jar/com/amazonaws/services/appmesh/model/DeleteVirtualGatewayRequest.java

\* /opt/cola/permits/1705121333\_1686095471.5945077/0/aws-java-sdk-appmesh-1-11-820-sources-1 jar/com/amazonaws/services/appmesh/model/transform/CreateVirtualNodeResultJsonUnmarshaller.java \* /opt/cola/permits/1705121333\_1686095471.5945077/0/aws-java-sdk-appmesh-1-11-820-sources-1-

jar/com/amazonaws/services/appmesh/model/transform/TlsValidationContextFileTrustJsonUnmarshaller.java

\* /opt/cola/permits/1705121333\_1686095471.5945077/0/aws-java-sdk-appmesh-1-11-820-sources-1 jar/com/amazonaws/services/appmesh/model/MeshRef.java

\* /opt/cola/permits/1705121333\_1686095471.5945077/0/aws-java-sdk-appmesh-1-11-820-sources-1 jar/com/amazonaws/services/appmesh/model/ListRoutesResult.java

\* /opt/cola/permits/1705121333\_1686095471.5945077/0/aws-java-sdk-appmesh-1-11-820-sources-1 jar/com/amazonaws/services/appmesh/model/Logging.java

\* /opt/cola/permits/1705121333\_1686095471.5945077/0/aws-java-sdk-appmesh-1-11-820-sources-1 jar/com/amazonaws/services/appmesh/model/transform/GrpcGatewayRouteActionJsonUnmarshaller.java \* /opt/cola/permits/1705121333\_1686095471.5945077/0/aws-java-sdk-appmesh-1-11-820-sources-1-

jar/com/amazonaws/services/appmesh/model/UpdateVirtualGatewayRequest.java

\* /opt/cola/permits/1705121333\_1686095471.5945077/0/aws-java-sdk-appmesh-1-11-820-sources-1 jar/com/amazonaws/services/appmesh/model/TcpRouteAction.java

\* /opt/cola/permits/1705121333\_1686095471.5945077/0/aws-java-sdk-appmesh-1-11-820-sources-1 jar/com/amazonaws/services/appmesh/model/MeshStatusCode.java

\* /opt/cola/permits/1705121333\_1686095471.5945077/0/aws-java-sdk-appmesh-1-11-820-sources-1 jar/com/amazonaws/services/appmesh/model/ClientPolicyTls.java

\* /opt/cola/permits/1705121333\_1686095471.5945077/0/aws-java-sdk-appmesh-1-11-820-sources-1 jar/com/amazonaws/services/appmesh/model/transform/VirtualRouterRefMarshaller.java

\* /opt/cola/permits/1705121333\_1686095471.5945077/0/aws-java-sdk-appmesh-1-11-820-sources-1 jar/com/amazonaws/services/appmesh/model/DescribeVirtualServiceResult.java

\* /opt/cola/permits/1705121333\_1686095471.5945077/0/aws-java-sdk-appmesh-1-11-820-sources-1 jar/com/amazonaws/services/appmesh/model/VirtualGatewayFileAccessLog.java

\* /opt/cola/permits/1705121333\_1686095471.5945077/0/aws-java-sdk-appmesh-1-11-820-sources-1 jar/com/amazonaws/services/appmesh/model/transform/ForbiddenExceptionUnmarshaller.java

\* /opt/cola/permits/1705121333\_1686095471.5945077/0/aws-java-sdk-appmesh-1-11-820-sources-1 jar/com/amazonaws/services/appmesh/model/CreateVirtualGatewayRequest.java

\* /opt/cola/permits/1705121333\_1686095471.5945077/0/aws-java-sdk-appmesh-1-11-820-sources-1 jar/com/amazonaws/services/appmesh/model/transform/GrpcRouteActionJsonUnmarshaller.java

\* /opt/cola/permits/1705121333\_1686095471.5945077/0/aws-java-sdk-appmesh-1-11-820-sources-1 jar/com/amazonaws/services/appmesh/model/transform/GatewayRouteStatusJsonUnmarshaller.java

\* /opt/cola/permits/1705121333\_1686095471.5945077/0/aws-java-sdk-appmesh-1-11-820-sources-1 jar/com/amazonaws/services/appmesh/model/transform/TagRefJsonUnmarshaller.java

\* /opt/cola/permits/1705121333\_1686095471.5945077/0/aws-java-sdk-appmesh-1-11-820-sources-1 jar/com/amazonaws/services/appmesh/model/VirtualGatewayBackendDefaults.java

\* /opt/cola/permits/1705121333\_1686095471.5945077/0/aws-java-sdk-appmesh-1-11-820-sources-1 jar/com/amazonaws/services/appmesh/model/GrpcRetryPolicy.java

\* /opt/cola/permits/1705121333\_1686095471.5945077/0/aws-java-sdk-appmesh-1-11-820-sources-1 jar/com/amazonaws/services/appmesh/model/transform/CreateVirtualGatewayResultJsonUnmarshaller.java \* /opt/cola/permits/1705121333\_1686095471.5945077/0/aws-java-sdk-appmesh-1-11-820-sources-1 jar/com/amazonaws/services/appmesh/model/transform/ResourceMetadataMarshaller.java

\* /opt/cola/permits/1705121333\_1686095471.5945077/0/aws-java-sdk-appmesh-1-11-820-sources-1 jar/com/amazonaws/services/appmesh/model/transform/ListVirtualServicesRequestMarshaller.java \* /opt/cola/permits/1705121333\_1686095471.5945077/0/aws-java-sdk-appmesh-1-11-820-sources-1 jar/com/amazonaws/services/appmesh/model/VirtualServiceRef.java

\* /opt/cola/permits/1705121333\_1686095471.5945077/0/aws-java-sdk-appmesh-1-11-820-sources-1 jar/com/amazonaws/services/appmesh/model/transform/VirtualNodeStatusJsonUnmarshaller.java

\* /opt/cola/permits/1705121333\_1686095471.5945077/0/aws-java-sdk-appmesh-1-11-820-sources-1 jar/com/amazonaws/services/appmesh/model/MatchRange.java

\* /opt/cola/permits/1705121333\_1686095471.5945077/0/aws-java-sdk-appmesh-1-11-820-sources-1 jar/com/amazonaws/services/appmesh/model/transform/GrpcRetryPolicyJsonUnmarshaller.java \* /opt/cola/permits/1705121333\_1686095471.5945077/0/aws-java-sdk-appmesh-1-11-820-sources-1-

jar/com/amazonaws/services/appmesh/AbstractAWSAppMesh.java

\* /opt/cola/permits/1705121333\_1686095471.5945077/0/aws-java-sdk-appmesh-1-11-820-sources-1 jar/com/amazonaws/services/appmesh/model/DescribeGatewayRouteRequest.java

\* /opt/cola/permits/1705121333\_1686095471.5945077/0/aws-java-sdk-appmesh-1-11-820-sources-1 jar/com/amazonaws/services/appmesh/model/transform/DescribeVirtualNodeRequestProtocolMarshaller.java \* /opt/cola/permits/1705121333\_1686095471.5945077/0/aws-java-sdk-appmesh-1-11-820-sources-1 jar/com/amazonaws/services/appmesh/model/transform/ListVirtualServicesResultJsonUnmarshaller.java

\* /opt/cola/permits/1705121333\_1686095471.5945077/0/aws-java-sdk-appmesh-1-11-820-sources-1 jar/com/amazonaws/services/appmesh/model/VirtualGatewayHealthCheckPolicy.java

\* /opt/cola/permits/1705121333\_1686095471.5945077/0/aws-java-sdk-appmesh-1-11-820-sources-1 jar/com/amazonaws/services/appmesh/model/transform/ListTagsForResourceResultJsonUnmarshaller.java \* /opt/cola/permits/1705121333\_1686095471.5945077/0/aws-java-sdk-appmesh-1-11-820-sources-1-

jar/com/amazonaws/services/appmesh/model/transform/VirtualGatewayAccessLogMarshaller.java \* /opt/cola/permits/1705121333\_1686095471.5945077/0/aws-java-sdk-appmesh-1-11-820-sources-1 jar/com/amazonaws/services/appmesh/model/transform/ClientPolicyTlsMarshaller.java

\* /opt/cola/permits/1705121333\_1686095471.5945077/0/aws-java-sdk-appmesh-1-11-820-sources-1 jar/com/amazonaws/services/appmesh/model/transform/ClientPolicyMarshaller.java

\* /opt/cola/permits/1705121333\_1686095471.5945077/0/aws-java-sdk-appmesh-1-11-820-sources-1 jar/com/amazonaws/services/appmesh/model/transform/DurationMarshaller.java

\* /opt/cola/permits/1705121333\_1686095471.5945077/0/aws-java-sdk-appmesh-1-11-820-sources-1 jar/com/amazonaws/services/appmesh/model/TlsValidationContext.java

\* /opt/cola/permits/1705121333\_1686095471.5945077/0/aws-java-sdk-appmesh-1-11-820-sources-1 jar/com/amazonaws/services/appmesh/model/transform/VirtualServiceBackendMarshaller.java

\* /opt/cola/permits/1705121333\_1686095471.5945077/0/aws-java-sdk-appmesh-1-11-820-sources-1 jar/com/amazonaws/services/appmesh/model/transform/VirtualGatewayClientPolicyTlsMarshaller.java

\* /opt/cola/permits/1705121333\_1686095471.5945077/0/aws-java-sdk-appmesh-1-11-820-sources-1 jar/com/amazonaws/services/appmesh/model/transform/VirtualRouterListenerJsonUnmarshaller.java

\* /opt/cola/permits/1705121333\_1686095471.5945077/0/aws-java-sdk-appmesh-1-11-820-sources-1 jar/com/amazonaws/services/appmesh/model/transform/CreateMeshRequestMarshaller.java

\* /opt/cola/permits/1705121333\_1686095471.5945077/0/aws-java-sdk-appmesh-1-11-820-sources-1 jar/com/amazonaws/services/appmesh/model/VirtualGatewayTlsValidationContextFileTrust.java \* /opt/cola/permits/1705121333\_1686095471.5945077/0/aws-java-sdk-appmesh-1-11-820-sources-1 jar/com/amazonaws/services/appmesh/model/TcpRoute.java

\* /opt/cola/permits/1705121333\_1686095471.5945077/0/aws-java-sdk-appmesh-1-11-820-sources-1 jar/com/amazonaws/services/appmesh/model/transform/DeleteVirtualGatewayRequestMarshaller.java \* /opt/cola/permits/1705121333\_1686095471.5945077/0/aws-java-sdk-appmesh-1-11-820-sources-1 jar/com/amazonaws/services/appmesh/model/transform/TlsValidationContextAcmTrustMarshaller.java \* /opt/cola/permits/1705121333\_1686095471.5945077/0/aws-java-sdk-appmesh-1-11-820-sources-1 jar/com/amazonaws/services/appmesh/model/transform/RouteStatusMarshaller.java

\* /opt/cola/permits/1705121333\_1686095471.5945077/0/aws-java-sdk-appmesh-1-11-820-sources-1 jar/com/amazonaws/services/appmesh/model/transform/VirtualServiceDataJsonUnmarshaller.java \* /opt/cola/permits/1705121333\_1686095471.5945077/0/aws-java-sdk-appmesh-1-11-820-sources-1 jar/com/amazonaws/services/appmesh/model/VirtualServiceProvider.java

\* /opt/cola/permits/1705121333\_1686095471.5945077/0/aws-java-sdk-appmesh-1-11-820-sources-1 jar/com/amazonaws/services/appmesh/model/transform/ListMeshesResultJsonUnmarshaller.java \* /opt/cola/permits/1705121333\_1686095471.5945077/0/aws-java-sdk-appmesh-1-11-820-sources-1 jar/com/amazonaws/services/appmesh/model/transform/UpdateGatewayRouteRequestMarshaller.java \* /opt/cola/permits/1705121333\_1686095471.5945077/0/aws-java-sdk-appmesh-1-11-820-sources-1 jar/com/amazonaws/services/appmesh/model/transform/ListVirtualRoutersRequestMarshaller.java \* /opt/cola/permits/1705121333\_1686095471.5945077/0/aws-java-sdk-appmesh-1-11-820-sources-1 jar/com/amazonaws/services/appmesh/model/transform/CreateVirtualServiceResultJsonUnmarshaller.java \* /opt/cola/permits/1705121333\_1686095471.5945077/0/aws-java-sdk-appmesh-1-11-820-sources-1 jar/com/amazonaws/services/appmesh/model/UpdateMeshResult.java

\* /opt/cola/permits/1705121333\_1686095471.5945077/0/aws-java-sdk-appmesh-1-11-820-sources-1 jar/com/amazonaws/services/appmesh/model/transform/AccessLogMarshaller.java

\* /opt/cola/permits/1705121333\_1686095471.5945077/0/aws-java-sdk-appmesh-1-11-820-sources-1 jar/com/amazonaws/services/appmesh/model/CreateGatewayRouteResult.java

\* /opt/cola/permits/1705121333\_1686095471.5945077/0/aws-java-sdk-appmesh-1-11-820-sources-1 jar/com/amazonaws/services/appmesh/model/transform/VirtualServiceProviderJsonUnmarshaller.java \* /opt/cola/permits/1705121333\_1686095471.5945077/0/aws-java-sdk-appmesh-1-11-820-sources-1 jar/com/amazonaws/services/appmesh/model/transform/ListenerTlsAcmCertificateJsonUnmarshaller.java \* /opt/cola/permits/1705121333\_1686095471.5945077/0/aws-java-sdk-appmesh-1-11-820-sources-1 jar/com/amazonaws/services/appmesh/model/transform/VirtualServiceDataMarshaller.java

\* /opt/cola/permits/1705121333\_1686095471.5945077/0/aws-java-sdk-appmesh-1-11-820-sources-1 jar/com/amazonaws/services/appmesh/model/transform/DnsServiceDiscoveryJsonUnmarshaller.java \* /opt/cola/permits/1705121333\_1686095471.5945077/0/aws-java-sdk-appmesh-1-11-820-sources-1-

jar/com/amazonaws/services/appmesh/model/transform/UpdateVirtualNodeResultJsonUnmarshaller.java \* /opt/cola/permits/1705121333\_1686095471.5945077/0/aws-java-sdk-appmesh-1-11-820-sources-1 jar/com/amazonaws/services/appmesh/model/EgressFilterType.java

\* /opt/cola/permits/1705121333\_1686095471.5945077/0/aws-java-sdk-appmesh-1-11-820-sources-1 jar/com/amazonaws/services/appmesh/model/VirtualGatewayTlsValidationContext.java

\* /opt/cola/permits/1705121333\_1686095471.5945077/0/aws-java-sdk-appmesh-1-11-820-sources-1 jar/com/amazonaws/services/appmesh/model/transform/TagResourceResultJsonUnmarshaller.java \* /opt/cola/permits/1705121333\_1686095471.5945077/0/aws-java-sdk-appmesh-1-11-820-sources-1-

jar/com/amazonaws/services/appmesh/model/transform/GrpcRetryPolicyMarshaller.java

\* /opt/cola/permits/1705121333\_1686095471.5945077/0/aws-java-sdk-appmesh-1-11-820-sources-1 jar/com/amazonaws/services/appmesh/model/transform/BackendDefaultsMarshaller.java \* /opt/cola/permits/1705121333\_1686095471.5945077/0/aws-java-sdk-appmesh-1-11-820-sources-1 jar/com/amazonaws/services/appmesh/model/transform/UpdateRouteRequestMarshaller.java \* /opt/cola/permits/1705121333\_1686095471.5945077/0/aws-java-sdk-appmesh-1-11-820-sources-1 jar/com/amazonaws/services/appmesh/model/transform/VirtualGatewayListenerTlsMarshaller.java \* /opt/cola/permits/1705121333\_1686095471.5945077/0/aws-java-sdk-appmesh-1-11-820-sources-1 jar/com/amazonaws/services/appmesh/model/transform/ListenerMarshaller.java \* /opt/cola/permits/1705121333\_1686095471.5945077/0/aws-java-sdk-appmesh-1-11-820-sources-1 jar/com/amazonaws/services/appmesh/model/transform/DescribeVirtualGatewayRequestProtocolMarshaller.java \* /opt/cola/permits/1705121333\_1686095471.5945077/0/aws-java-sdk-appmesh-1-11-820-sources-1 jar/com/amazonaws/services/appmesh/model/transform/TcpTimeoutJsonUnmarshaller.java \* /opt/cola/permits/1705121333\_1686095471.5945077/0/aws-java-sdk-appmesh-1-11-820-sources-1 jar/com/amazonaws/services/appmesh/model/UpdateVirtualServiceResult.java \* /opt/cola/permits/1705121333\_1686095471.5945077/0/aws-java-sdk-appmesh-1-11-820-sources-1 jar/com/amazonaws/services/appmesh/model/TlsValidationContextAcmTrust.java \* /opt/cola/permits/1705121333\_1686095471.5945077/0/aws-java-sdk-appmesh-1-11-820-sources-1 jar/com/amazonaws/services/appmesh/model/HttpRouteMatch.java \* /opt/cola/permits/1705121333\_1686095471.5945077/0/aws-java-sdk-appmesh-1-11-820-sources-1 jar/com/amazonaws/services/appmesh/model/transform/GatewayRouteStatusMarshaller.java \* /opt/cola/permits/1705121333\_1686095471.5945077/0/aws-java-sdk-appmesh-1-11-820-sources-1 jar/com/amazonaws/services/appmesh/model/transform/VirtualRouterRefJsonUnmarshaller.java \* /opt/cola/permits/1705121333\_1686095471.5945077/0/aws-java-sdk-appmesh-1-11-820-sources-1 jar/com/amazonaws/services/appmesh/model/transform/CreateRouteRequestMarshaller.java \* /opt/cola/permits/1705121333\_1686095471.5945077/0/aws-java-sdk-appmesh-1-11-820-sources-1 jar/com/amazonaws/services/appmesh/model/DeleteVirtualRouterRequest.java \* /opt/cola/permits/1705121333\_1686095471.5945077/0/aws-java-sdk-appmesh-1-11-820-sources-1 jar/com/amazonaws/services/appmesh/model/DescribeVirtualNodeResult.java \* /opt/cola/permits/1705121333\_1686095471.5945077/0/aws-java-sdk-appmesh-1-11-820-sources-1 jar/com/amazonaws/services/appmesh/model/transform/ListenerTlsFileCertificateJsonUnmarshaller.java \* /opt/cola/permits/1705121333\_1686095471.5945077/0/aws-java-sdk-appmesh-1-11-820-sources-1 jar/com/amazonaws/services/appmesh/model/transform/VirtualRouterServiceProviderMarshaller.java \* /opt/cola/permits/1705121333\_1686095471.5945077/0/aws-java-sdk-appmesh-1-11-820-sources-1 jar/com/amazonaws/services/appmesh/model/HttpRouteAction.java \* /opt/cola/permits/1705121333\_1686095471.5945077/0/aws-java-sdk-appmesh-1-11-820-sources-1 jar/com/amazonaws/services/appmesh/model/transform/BackendJsonUnmarshaller.java \* /opt/cola/permits/1705121333\_1686095471.5945077/0/aws-java-sdk-appmesh-1-11-820-sources-1 jar/com/amazonaws/services/appmesh/model/DeleteGatewayRouteResult.java \* /opt/cola/permits/1705121333\_1686095471.5945077/0/aws-java-sdk-appmesh-1-11-820-sources-1 jar/com/amazonaws/services/appmesh/model/transform/WeightedTargetJsonUnmarshaller.java \* /opt/cola/permits/1705121333\_1686095471.5945077/0/aws-java-sdk-appmesh-1-11-820-sources-1 jar/com/amazonaws/services/appmesh/model/transform/VirtualGatewayPortMappingJsonUnmarshaller.java \* /opt/cola/permits/1705121333\_1686095471.5945077/0/aws-java-sdk-appmesh-1-11-820-sources-1 jar/com/amazonaws/services/appmesh/model/DescribeMeshRequest.java \* /opt/cola/permits/1705121333\_1686095471.5945077/0/aws-java-sdk-appmesh-1-11-820-sources-1-

jar/com/amazonaws/services/appmesh/model/transform/ListenerTlsCertificateJsonUnmarshaller.java \* /opt/cola/permits/1705121333\_1686095471.5945077/0/aws-java-sdk-appmesh-1-11-820-sources-1 jar/com/amazonaws/services/appmesh/model/transform/DescribeMeshRequestMarshaller.java

\* /opt/cola/permits/1705121333\_1686095471.5945077/0/aws-java-sdk-appmesh-1-11-820-sources-1 jar/com/amazonaws/services/appmesh/model/transform/MeshStatusMarshaller.java

\* /opt/cola/permits/1705121333\_1686095471.5945077/0/aws-java-sdk-appmesh-1-11-820-sources-1-

jar/com/amazonaws/services/appmesh/model/transform/VirtualGatewayHealthCheckPolicyJsonUnmarshaller.java

\* /opt/cola/permits/1705121333\_1686095471.5945077/0/aws-java-sdk-appmesh-1-11-820-sources-1-

jar/com/amazonaws/services/appmesh/model/HttpGatewayRouteMatch.java

\* /opt/cola/permits/1705121333\_1686095471.5945077/0/aws-java-sdk-appmesh-1-11-820-sources-1 jar/com/amazonaws/services/appmesh/model/UntagResourceResult.java

\* /opt/cola/permits/1705121333\_1686095471.5945077/0/aws-java-sdk-appmesh-1-11-820-sources-1 jar/com/amazonaws/services/appmesh/model/CreateVirtualNodeRequest.java

\* /opt/cola/permits/1705121333\_1686095471.5945077/0/aws-java-sdk-appmesh-1-11-820-sources-1 jar/com/amazonaws/services/appmesh/model/VirtualGatewayClientPolicy.java

\* /opt/cola/permits/1705121333\_1686095471.5945077/0/aws-java-sdk-appmesh-1-11-820-sources-1 jar/com/amazonaws/services/appmesh/model/transform/HttpRouteMatchJsonUnmarshaller.java

\* /opt/cola/permits/1705121333\_1686095471.5945077/0/aws-java-sdk-appmesh-1-11-820-sources-1 jar/com/amazonaws/services/appmesh/model/DeleteVirtualNodeRequest.java

\* /opt/cola/permits/1705121333\_1686095471.5945077/0/aws-java-sdk-appmesh-1-11-820-sources-1 jar/com/amazonaws/services/appmesh/model/transform/ListRoutesRequestMarshaller.java

\* /opt/cola/permits/1705121333\_1686095471.5945077/0/aws-java-sdk-appmesh-1-11-820-sources-1 jar/com/amazonaws/services/appmesh/model/transform/ListenerTimeoutJsonUnmarshaller.java

\* /opt/cola/permits/1705121333\_1686095471.5945077/0/aws-java-sdk-appmesh-1-11-820-sources-1 jar/com/amazonaws/services/appmesh/model/AccessLog.java

\* /opt/cola/permits/1705121333\_1686095471.5945077/0/aws-java-sdk-appmesh-1-11-820-sources-1 jar/com/amazonaws/services/appmesh/model/transform/VirtualGatewayListenerTlsCertificateMarshaller.java \* /opt/cola/permits/1705121333\_1686095471.5945077/0/aws-java-sdk-appmesh-1-11-820-sources-1 jar/com/amazonaws/services/appmesh/model/GrpcRoute.java

\* /opt/cola/permits/1705121333\_1686095471.5945077/0/aws-java-sdk-appmesh-1-11-820-sources-1 jar/com/amazonaws/services/appmesh/model/transform/HttpGatewayRouteMatchMarshaller.java

\* /opt/cola/permits/1705121333\_1686095471.5945077/0/aws-java-sdk-appmesh-1-11-820-sources-1 jar/com/amazonaws/services/appmesh/model/transform/VirtualGatewayRefMarshaller.java

\* /opt/cola/permits/1705121333\_1686095471.5945077/0/aws-java-sdk-appmesh-1-11-820-sources-1 jar/com/amazonaws/services/appmesh/model/GrpcTimeout.java

\* /opt/cola/permits/1705121333\_1686095471.5945077/0/aws-java-sdk-appmesh-1-11-820-sources-1 jar/com/amazonaws/services/appmesh/model/transform/VirtualGatewayTlsValidationContextMarshaller.java \* /opt/cola/permits/1705121333\_1686095471.5945077/0/aws-java-sdk-appmesh-1-11-820-sources-1 jar/com/amazonaws/services/appmesh/model/transform/RouteSpecMarshaller.java

\* /opt/cola/permits/1705121333\_1686095471.5945077/0/aws-java-sdk-appmesh-1-11-820-sources-1 jar/com/amazonaws/services/appmesh/model/transform/GrpcRouteMatchMarshaller.java

\* /opt/cola/permits/1705121333\_1686095471.5945077/0/aws-java-sdk-appmesh-1-11-820-sources-1 jar/com/amazonaws/services/appmesh/model/transform/ServiceDiscoveryJsonUnmarshaller.java

\* /opt/cola/permits/1705121333\_1686095471.5945077/0/aws-java-sdk-appmesh-1-11-820-sources-1 jar/com/amazonaws/services/appmesh/model/transform/VirtualGatewayBackendDefaultsMarshaller.java \* /opt/cola/permits/1705121333\_1686095471.5945077/0/aws-java-sdk-appmesh-1-11-820-sources-1-

jar/com/amazonaws/services/appmesh/model/VirtualNodeRef.java

\* /opt/cola/permits/1705121333\_1686095471.5945077/0/aws-java-sdk-appmesh-1-11-820-sources-1 jar/com/amazonaws/services/appmesh/model/transform/VirtualRouterServiceProviderJsonUnmarshaller.java \* /opt/cola/permits/1705121333\_1686095471.5945077/0/aws-java-sdk-appmesh-1-11-820-sources-1-

jar/com/amazonaws/services/appmesh/model/ServiceUnavailableException.java

\* /opt/cola/permits/1705121333\_1686095471.5945077/0/aws-java-sdk-appmesh-1-11-820-sources-1 jar/com/amazonaws/services/appmesh/model/CreateRouteResult.java

\* /opt/cola/permits/1705121333\_1686095471.5945077/0/aws-java-sdk-appmesh-1-11-820-sources-1 jar/com/amazonaws/services/appmesh/model/transform/CreateVirtualNodeRequestMarshaller.java \* /opt/cola/permits/1705121333\_1686095471.5945077/0/aws-java-sdk-appmesh-1-11-820-sources-1 jar/com/amazonaws/services/appmesh/model/MeshStatus.java

\* /opt/cola/permits/1705121333\_1686095471.5945077/0/aws-java-sdk-appmesh-1-11-820-sources-1 jar/com/amazonaws/services/appmesh/model/ListenerTlsCertificate.java

\* /opt/cola/permits/1705121333\_1686095471.5945077/0/aws-java-sdk-appmesh-1-11-820-sources-1 jar/com/amazonaws/services/appmesh/model/transform/TooManyRequestsExceptionUnmarshaller.java \* /opt/cola/permits/1705121333\_1686095471.5945077/0/aws-java-sdk-appmesh-1-11-820-sources-1 jar/com/amazonaws/services/appmesh/model/ServiceDiscovery.java

\* /opt/cola/permits/1705121333\_1686095471.5945077/0/aws-java-sdk-appmesh-1-11-820-sources-1 jar/com/amazonaws/services/appmesh/model/GrpcGatewayRoute.java

\* /opt/cola/permits/1705121333\_1686095471.5945077/0/aws-java-sdk-appmesh-1-11-820-sources-1 jar/com/amazonaws/services/appmesh/model/transform/GatewayRouteVirtualServiceMarshaller.java \* /opt/cola/permits/1705121333\_1686095471.5945077/0/aws-java-sdk-appmesh-1-11-820-sources-1 jar/com/amazonaws/services/appmesh/model/VirtualServiceData.java

\* /opt/cola/permits/1705121333\_1686095471.5945077/0/aws-java-sdk-appmesh-1-11-820-sources-1 jar/com/amazonaws/services/appmesh/model/transform/CreateVirtualGatewayRequestProtocolMarshaller.java \* /opt/cola/permits/1705121333\_1686095471.5945077/0/aws-java-sdk-appmesh-1-11-820-sources-1 jar/com/amazonaws/services/appmesh/model/DnsServiceDiscovery.java

\* /opt/cola/permits/1705121333\_1686095471.5945077/0/aws-java-sdk-appmesh-1-11-820-sources-1 jar/com/amazonaws/services/appmesh/model/transform/DescribeMeshRequestProtocolMarshaller.java \* /opt/cola/permits/1705121333\_1686095471.5945077/0/aws-java-sdk-appmesh-1-11-820-sources-1 jar/com/amazonaws/services/appmesh/model/transform/ListGatewayRoutesRequestProtocolMarshaller.java

\* /opt/cola/permits/1705121333\_1686095471.5945077/0/aws-java-sdk-appmesh-1-11-820-sources-1-

jar/com/amazonaws/services/appmesh/model/transform/VirtualGatewayHealthCheckPolicyMarshaller.java \* /opt/cola/permits/1705121333\_1686095471.5945077/0/aws-java-sdk-appmesh-1-11-820-sources-1 jar/com/amazonaws/services/appmesh/model/GatewayRouteTarget.java

\* /opt/cola/permits/1705121333\_1686095471.5945077/0/aws-java-sdk-appmesh-1-11-820-sources-1 jar/com/amazonaws/services/appmesh/model/UpdateVirtualServiceRequest.java

\* /opt/cola/permits/1705121333\_1686095471.5945077/0/aws-java-sdk-appmesh-1-11-820-sources-1 jar/com/amazonaws/services/appmesh/model/transform/DescribeVirtualRouterRequestProtocolMarshaller.java \* /opt/cola/permits/1705121333\_1686095471.5945077/0/aws-java-sdk-appmesh-1-11-820-sources-1-

jar/com/amazonaws/services/appmesh/model/transform/HttpRetryPolicyMarshaller.java

\* /opt/cola/permits/1705121333\_1686095471.5945077/0/aws-java-sdk-appmesh-1-11-820-sources-1 jar/com/amazonaws/services/appmesh/model/DescribeMeshResult.java

\* /opt/cola/permits/1705121333\_1686095471.5945077/0/aws-java-sdk-appmesh-1-11-820-sources-1-

jar/com/amazonaws/services/appmesh/model/transform/ListVirtualGatewaysRequestMarshaller.java

\* /opt/cola/permits/1705121333\_1686095471.5945077/0/aws-java-sdk-appmesh-1-11-820-sources-1 jar/com/amazonaws/services/appmesh/model/VirtualGatewayData.java

\* /opt/cola/permits/1705121333\_1686095471.5945077/0/aws-java-sdk-appmesh-1-11-820-sources-1 jar/com/amazonaws/services/appmesh/model/transform/UpdateMeshRequestMarshaller.java

\* /opt/cola/permits/1705121333\_1686095471.5945077/0/aws-java-sdk-appmesh-1-11-820-sources-1-

jar/com/amazonaws/services/appmesh/model/transform/VirtualGatewayListenerTlsFileCertificateJsonUnmarshaller. iava

\* /opt/cola/permits/1705121333\_1686095471.5945077/0/aws-java-sdk-appmesh-1-11-820-sources-1-

jar/com/amazonaws/services/appmesh/model/transform/VirtualGatewayClientPolicyJsonUnmarshaller.java \* /opt/cola/permits/1705121333\_1686095471.5945077/0/aws-java-sdk-appmesh-1-11-820-sources-1 jar/com/amazonaws/services/appmesh/model/transform/TlsValidationContextJsonUnmarshaller.java \* /opt/cola/permits/1705121333\_1686095471.5945077/0/aws-java-sdk-appmesh-1-11-820-sources-1 jar/com/amazonaws/services/appmesh/model/DeleteVirtualNodeResult.java \* /opt/cola/permits/1705121333\_1686095471.5945077/0/aws-java-sdk-appmesh-1-11-820-sources-1 jar/com/amazonaws/services/appmesh/model/transform/RouteDataMarshaller.java \* /opt/cola/permits/1705121333\_1686095471.5945077/0/aws-java-sdk-appmesh-1-11-820-sources-1 jar/com/amazonaws/services/appmesh/model/transform/CreateVirtualNodeRequestProtocolMarshaller.java \* /opt/cola/permits/1705121333\_1686095471.5945077/0/aws-java-sdk-appmesh-1-11-820-sources-1 jar/com/amazonaws/services/appmesh/model/transform/ListTagsForResourceRequestProtocolMarshaller.java \* /opt/cola/permits/1705121333\_1686095471.5945077/0/aws-java-sdk-appmesh-1-11-820-sources-1 jar/com/amazonaws/services/appmesh/model/HttpTimeout.java \* /opt/cola/permits/1705121333\_1686095471.5945077/0/aws-java-sdk-appmesh-1-11-820-sources-1 jar/com/amazonaws/services/appmesh/model/CreateVirtualGatewayResult.java \* /opt/cola/permits/1705121333\_1686095471.5945077/0/aws-java-sdk-appmesh-1-11-820-sources-1 jar/com/amazonaws/services/appmesh/model/transform/DeleteVirtualGatewayRequestProtocolMarshaller.java \* /opt/cola/permits/1705121333\_1686095471.5945077/0/aws-java-sdk-appmesh-1-11-820-sources-1 jar/com/amazonaws/services/appmesh/model/transform/VirtualServiceProviderMarshaller.java \* /opt/cola/permits/1705121333\_1686095471.5945077/0/aws-java-sdk-appmesh-1-11-820-sources-1 jar/com/amazonaws/services/appmesh/model/GatewayRouteSpec.java \* /opt/cola/permits/1705121333\_1686095471.5945077/0/aws-java-sdk-appmesh-1-11-820-sources-1 jar/com/amazonaws/services/appmesh/model/transform/GatewayRouteDataMarshaller.java \* /opt/cola/permits/1705121333\_1686095471.5945077/0/aws-java-sdk-appmesh-1-11-820-sources-1 jar/com/amazonaws/services/appmesh/model/transform/MeshRefJsonUnmarshaller.java \* /opt/cola/permits/1705121333\_1686095471.5945077/0/aws-java-sdk-appmesh-1-11-820-sources-1 jar/com/amazonaws/services/appmesh/model/transform/MatchRangeMarshaller.java \* /opt/cola/permits/1705121333\_1686095471.5945077/0/aws-java-sdk-appmesh-1-11-820-sources-1 jar/com/amazonaws/services/appmesh/model/transform/DeleteGatewayRouteResultJsonUnmarshaller.java \* /opt/cola/permits/1705121333\_1686095471.5945077/0/aws-java-sdk-appmesh-1-11-820-sources-1 jar/com/amazonaws/services/appmesh/AWSAppMeshClientBuilder.java \* /opt/cola/permits/1705121333\_1686095471.5945077/0/aws-java-sdk-appmesh-1-11-820-sources-1 jar/com/amazonaws/services/appmesh/model/transform/GatewayRouteSpecMarshaller.java \* /opt/cola/permits/1705121333\_1686095471.5945077/0/aws-java-sdk-appmesh-1-11-820-sources-1 jar/com/amazonaws/services/appmesh/model/transform/ConflictExceptionUnmarshaller.java \* /opt/cola/permits/1705121333\_1686095471.5945077/0/aws-java-sdk-appmesh-1-11-820-sources-1 jar/com/amazonaws/services/appmesh/model/UpdateGatewayRouteRequest.java \* /opt/cola/permits/1705121333\_1686095471.5945077/0/aws-java-sdk-appmesh-1-11-820-sources-1 jar/com/amazonaws/services/appmesh/model/DurationUnit.java \* /opt/cola/permits/1705121333\_1686095471.5945077/0/aws-java-sdk-appmesh-1-11-820-sources-1 jar/com/amazonaws/services/appmesh/model/transform/ListMeshesRequestProtocolMarshaller.java \* /opt/cola/permits/1705121333\_1686095471.5945077/0/aws-java-sdk-appmesh-1-11-820-sources-1 jar/com/amazonaws/services/appmesh/model/DescribeRouteRequest.java

\* /opt/cola/permits/1705121333\_1686095471.5945077/0/aws-java-sdk-appmesh-1-11-820-sources-1 jar/com/amazonaws/services/appmesh/model/DeleteMeshRequest.java

\* /opt/cola/permits/1705121333\_1686095471.5945077/0/aws-java-sdk-appmesh-1-11-820-sources-1 jar/com/amazonaws/services/appmesh/model/HttpScheme.java

\* /opt/cola/permits/1705121333\_1686095471.5945077/0/aws-java-sdk-appmesh-1-11-820-sources-1-

jar/com/amazonaws/services/appmesh/model/transform/UpdateVirtualServiceResultJsonUnmarshaller.java \* /opt/cola/permits/1705121333\_1686095471.5945077/0/aws-java-sdk-appmesh-1-11-820-sources-1 jar/com/amazonaws/services/appmesh/model/transform/ListenerTimeoutMarshaller.java \* /opt/cola/permits/1705121333\_1686095471.5945077/0/aws-java-sdk-appmesh-1-11-820-sources-1 jar/com/amazonaws/services/appmesh/model/transform/VirtualGatewayListenerTlsFileCertificateMarshaller.java \* /opt/cola/permits/1705121333\_1686095471.5945077/0/aws-java-sdk-appmesh-1-11-820-sources-1 jar/com/amazonaws/services/appmesh/model/transform/TagResourceRequestMarshaller.java \* /opt/cola/permits/1705121333\_1686095471.5945077/0/aws-java-sdk-appmesh-1-11-820-sources-1 jar/com/amazonaws/services/appmesh/model/transform/UpdateVirtualGatewayRequestProtocolMarshaller.java \* /opt/cola/permits/1705121333\_1686095471.5945077/0/aws-java-sdk-appmesh-1-11-820-sources-1 jar/com/amazonaws/services/appmesh/model/TagResourceRequest.java \* /opt/cola/permits/1705121333\_1686095471.5945077/0/aws-java-sdk-appmesh-1-11-820-sources-1 jar/com/amazonaws/services/appmesh/model/transform/DescribeVirtualGatewayRequestMarshaller.java \* /opt/cola/permits/1705121333\_1686095471.5945077/0/aws-java-sdk-appmesh-1-11-820-sources-1 jar/com/amazonaws/services/appmesh/model/transform/ListGatewayRoutesRequestMarshaller.java \* /opt/cola/permits/1705121333\_1686095471.5945077/0/aws-java-sdk-appmesh-1-11-820-sources-1 jar/com/amazonaws/services/appmesh/model/transform/ListVirtualNodesRequestProtocolMarshaller.java \* /opt/cola/permits/1705121333\_1686095471.5945077/0/aws-java-sdk-appmesh-1-11-820-sources-1 jar/com/amazonaws/services/appmesh/model/VirtualServiceStatusCode.java \* /opt/cola/permits/1705121333\_1686095471.5945077/0/aws-java-sdk-appmesh-1-11-820-sources-1 jar/com/amazonaws/services/appmesh/model/CreateMeshRequest.java \* /opt/cola/permits/1705121333\_1686095471.5945077/0/aws-java-sdk-appmesh-1-11-820-sources-1 jar/com/amazonaws/services/appmesh/model/VirtualRouterStatusCode.java \* /opt/cola/permits/1705121333\_1686095471.5945077/0/aws-java-sdk-appmesh-1-11-820-sources-1 jar/com/amazonaws/services/appmesh/model/GrpcRetryPolicyEvent.java \* /opt/cola/permits/1705121333\_1686095471.5945077/0/aws-java-sdk-appmesh-1-11-820-sources-1 jar/com/amazonaws/services/appmesh/model/transform/MeshDataMarshaller.java \* /opt/cola/permits/1705121333\_1686095471.5945077/0/aws-java-sdk-appmesh-1-11-820-sources-1 jar/com/amazonaws/services/appmesh/model/CreateVirtualServiceResult.java \* /opt/cola/permits/1705121333\_1686095471.5945077/0/aws-java-sdk-appmesh-1-11-820-sources-1 jar/com/amazonaws/services/appmesh/model/ListVirtualGatewaysRequest.java \* /opt/cola/permits/1705121333\_1686095471.5945077/0/aws-java-sdk-appmesh-1-11-820-sources-1 jar/com/amazonaws/services/appmesh/model/transform/HttpGatewayRouteMatchJsonUnmarshaller.java \* /opt/cola/permits/1705121333\_1686095471.5945077/0/aws-java-sdk-appmesh-1-11-820-sources-1 jar/com/amazonaws/services/appmesh/model/transform/GrpcRouteMetadataJsonUnmarshaller.java \* /opt/cola/permits/1705121333\_1686095471.5945077/0/aws-java-sdk-appmesh-1-11-820-sources-1 jar/com/amazonaws/services/appmesh/model/transform/HttpRouteActionJsonUnmarshaller.java \* /opt/cola/permits/1705121333\_1686095471.5945077/0/aws-java-sdk-appmesh-1-11-820-sources-1 jar/com/amazonaws/services/appmesh/model/VirtualGatewayListenerTlsCertificate.java \* /opt/cola/permits/1705121333\_1686095471.5945077/0/aws-java-sdk-appmesh-1-11-820-sources-1 jar/com/amazonaws/services/appmesh/model/transform/ClientPolicyTlsJsonUnmarshaller.java \* /opt/cola/permits/1705121333\_1686095471.5945077/0/aws-java-sdk-appmesh-1-11-820-sources-1 jar/com/amazonaws/services/appmesh/model/transform/DurationJsonUnmarshaller.java \* /opt/cola/permits/1705121333\_1686095471.5945077/0/aws-java-sdk-appmesh-1-11-820-sources-1 jar/com/amazonaws/services/appmesh/model/transform/HeaderMatchMethodMarshaller.java \* /opt/cola/permits/1705121333\_1686095471.5945077/0/aws-java-sdk-appmesh-1-11-820-sources-1 jar/com/amazonaws/services/appmesh/model/transform/VirtualNodeServiceProviderMarshaller.java \* /opt/cola/permits/1705121333\_1686095471.5945077/0/aws-java-sdk-appmesh-1-11-820-sources-1jar/com/amazonaws/services/appmesh/model/UpdateGatewayRouteResult.java

\* /opt/cola/permits/1705121333\_1686095471.5945077/0/aws-java-sdk-appmesh-1-11-820-sources-1-

jar/com/amazonaws/services/appmesh/model/transform/DescribeRouteRequestMarshaller.java

\* /opt/cola/permits/1705121333\_1686095471.5945077/0/aws-java-sdk-appmesh-1-11-820-sources-1 jar/com/amazonaws/services/appmesh/model/transform/TagRefMarshaller.java

\* /opt/cola/permits/1705121333\_1686095471.5945077/0/aws-java-sdk-appmesh-1-11-820-sources-1 jar/com/amazonaws/services/appmesh/model/transform/DescribeGatewayRouteRequestMarshaller.java \* /opt/cola/permits/1705121333\_1686095471.5945077/0/aws-java-sdk-appmesh-1-11-820-sources-1 jar/com/amazonaws/services/appmesh/model/transform/DescribeVirtualServiceResultJsonUnmarshaller.java \* /opt/cola/permits/1705121333\_1686095471.5945077/0/aws-java-sdk-appmesh-1-11-820-sources-1-

jar/com/amazonaws/services/appmesh/model/VirtualRouterServiceProvider.java

\* /opt/cola/permits/1705121333\_1686095471.5945077/0/aws-java-sdk-appmesh-1-11-820-sources-1 jar/com/amazonaws/services/appmesh/model/ListenerTlsMode.java

\* /opt/cola/permits/1705121333\_1686095471.5945077/0/aws-java-sdk-appmesh-1-11-820-sources-1 jar/com/amazonaws/services/appmesh/model/transform/DeleteVirtualServiceRequestProtocolMarshaller.java \* /opt/cola/permits/1705121333\_1686095471.5945077/0/aws-java-sdk-appmesh-1-11-820-sources-1 jar/com/amazonaws/services/appmesh/model/DeleteVirtualRouterResult.java

\* /opt/cola/permits/1705121333\_1686095471.5945077/0/aws-java-sdk-appmesh-1-11-820-sources-1 jar/com/amazonaws/services/appmesh/model/VirtualRouterStatus.java

\* /opt/cola/permits/1705121333\_1686095471.5945077/0/aws-java-sdk-appmesh-1-11-820-sources-1 jar/com/amazonaws/services/appmesh/model/transform/ListVirtualRoutersResultJsonUnmarshaller.java \* /opt/cola/permits/1705121333\_1686095471.5945077/0/aws-java-sdk-appmesh-1-11-820-sources-1-

jar/com/amazonaws/services/appmesh/model/transform/DescribeRouteRequestProtocolMarshaller.java

\* /opt/cola/permits/1705121333\_1686095471.5945077/0/aws-java-sdk-appmesh-1-11-820-sources-1 jar/com/amazonaws/services/appmesh/model/transform/VirtualRouterStatusMarshaller.java

\* /opt/cola/permits/1705121333\_1686095471.5945077/0/aws-java-sdk-appmesh-1-11-820-sources-1-

jar/com/amazonaws/services/appmesh/model/transform/UpdateMeshResultJsonUnmarshaller.java

\* /opt/cola/permits/1705121333\_1686095471.5945077/0/aws-java-sdk-appmesh-1-11-820-sources-1 jar/com/amazonaws/services/appmesh/model/transform/VirtualGatewayTlsValidationContextTrustJsonUnmarshalle r.java

\* /opt/cola/permits/1705121333\_1686095471.5945077/0/aws-java-sdk-appmesh-1-11-820-sources-1 jar/com/amazonaws/services/appmesh/model/transform/ListenerTlsCertificateMarshaller.java

\* /opt/cola/permits/1705121333\_1686095471.5945077/0/aws-java-sdk-appmesh-1-11-820-sources-1 jar/com/amazonaws/services/appmesh/AWSAppMesh.java

\* /opt/cola/permits/1705121333\_1686095471.5945077/0/aws-java-sdk-appmesh-1-11-820-sources-1 jar/com/amazonaws/services/appmesh/model/LimitExceededException.java

\* /opt/cola/permits/1705121333\_1686095471.5945077/0/aws-java-sdk-appmesh-1-11-820-sources-1 jar/com/amazonaws/services/appmesh/model/ClientPolicy.java

\* /opt/cola/permits/1705121333\_1686095471.5945077/0/aws-java-sdk-appmesh-1-11-820-sources-1 jar/com/amazonaws/services/appmesh/model/transform/UpdateVirtualGatewayRequestMarshaller.java \* /opt/cola/permits/1705121333\_1686095471.5945077/0/aws-java-sdk-appmesh-1-11-820-sources-1 jar/com/amazonaws/services/appmesh/model/WeightedTarget.java

\* /opt/cola/permits/1705121333\_1686095471.5945077/0/aws-java-sdk-appmesh-1-11-820-sources-1 jar/com/amazonaws/services/appmesh/model/TlsValidationContextFileTrust.java

\* /opt/cola/permits/1705121333\_1686095471.5945077/0/aws-java-sdk-appmesh-1-11-820-sources-1 jar/com/amazonaws/services/appmesh/model/UpdateRouteRequest.java

\* /opt/cola/permits/1705121333\_1686095471.5945077/0/aws-java-sdk-appmesh-1-11-820-sources-1 jar/com/amazonaws/services/appmesh/model/transform/HeaderMatchMethodJsonUnmarshaller.java

\* /opt/cola/permits/1705121333\_1686095471.5945077/0/aws-java-sdk-appmesh-1-11-820-sources-1-

jar/com/amazonaws/services/appmesh/model/transform/DescribeVirtualServiceRequestProtocolMarshaller.java

\* /opt/cola/permits/1705121333\_1686095471.5945077/0/aws-java-sdk-appmesh-1-11-820-sources-1-

jar/com/amazonaws/services/appmesh/model/VirtualGatewayListenerTlsAcmCertificate.java

\* /opt/cola/permits/1705121333\_1686095471.5945077/0/aws-java-sdk-appmesh-1-11-820-sources-1-

jar/com/amazonaws/services/appmesh/model/transform/VirtualGatewayListenerTlsAcmCertificateJsonUnmarshalle r.java

\* /opt/cola/permits/1705121333\_1686095471.5945077/0/aws-java-sdk-appmesh-1-11-820-sources-1 jar/com/amazonaws/services/appmesh/model/AwsCloudMapInstanceAttribute.java

\* /opt/cola/permits/1705121333\_1686095471.5945077/0/aws-java-sdk-appmesh-1-11-820-sources-1 jar/com/amazonaws/services/appmesh/model/VirtualRouterSpec.java

\* /opt/cola/permits/1705121333\_1686095471.5945077/0/aws-java-sdk-appmesh-1-11-820-sources-1 jar/com/amazonaws/services/appmesh/model/transform/VirtualServiceSpecJsonUnmarshaller.java

\* /opt/cola/permits/1705121333\_1686095471.5945077/0/aws-java-sdk-appmesh-1-11-820-sources-1 jar/com/amazonaws/services/appmesh/model/VirtualGatewayStatus.java

\* /opt/cola/permits/1705121333\_1686095471.5945077/0/aws-java-sdk-appmesh-1-11-820-sources-1 jar/com/amazonaws/services/appmesh/model/transform/VirtualServiceSpecMarshaller.java

\* /opt/cola/permits/1705121333\_1686095471.5945077/0/aws-java-sdk-appmesh-1-11-820-sources-1 jar/com/amazonaws/services/appmesh/AWSAppMeshAsyncClient.java

\* /opt/cola/permits/1705121333\_1686095471.5945077/0/aws-java-sdk-appmesh-1-11-820-sources-1 jar/com/amazonaws/services/appmesh/model/DescribeVirtualGatewayRequest.java

\* /opt/cola/permits/1705121333\_1686095471.5945077/0/aws-java-sdk-appmesh-1-11-820-sources-1 jar/com/amazonaws/services/appmesh/model/transform/VirtualNodeRefMarshaller.java

\* /opt/cola/permits/1705121333\_1686095471.5945077/0/aws-java-sdk-appmesh-1-11-820-sources-1 jar/com/amazonaws/services/appmesh/model/transform/ListMeshesRequestMarshaller.java

\* /opt/cola/permits/1705121333\_1686095471.5945077/0/aws-java-sdk-appmesh-1-11-820-sources-1 jar/com/amazonaws/services/appmesh/model/ConflictException.java

\* /opt/cola/permits/1705121333\_1686095471.5945077/0/aws-java-sdk-appmesh-1-11-820-sources-1 jar/com/amazonaws/services/appmesh/model/GatewayRouteStatusCode.java

\* /opt/cola/permits/1705121333\_1686095471.5945077/0/aws-java-sdk-appmesh-1-11-820-sources-1 jar/com/amazonaws/services/appmesh/model/transform/UpdateVirtualNodeRequestProtocolMarshaller.java \* /opt/cola/permits/1705121333\_1686095471.5945077/0/aws-java-sdk-appmesh-1-11-820-sources-1-

jar/com/amazonaws/services/appmesh/model/transform/HttpGatewayRouteActionMarshaller.java

\* /opt/cola/permits/1705121333\_1686095471.5945077/0/aws-java-sdk-appmesh-1-11-820-sources-1 jar/com/amazonaws/services/appmesh/model/transform/VirtualGatewayTlsValidationContextTrustMarshaller.java

\* /opt/cola/permits/1705121333\_1686095471.5945077/0/aws-java-sdk-appmesh-1-11-820-sources-1-

jar/com/amazonaws/services/appmesh/model/transform/VirtualGatewayClientPolicyTlsJsonUnmarshaller.java

\* /opt/cola/permits/1705121333\_1686095471.5945077/0/aws-java-sdk-appmesh-1-11-820-sources-1-

jar/com/amazonaws/services/appmesh/model/transform/AwsCloudMapInstanceAttributeMarshaller.java

\* /opt/cola/permits/1705121333\_1686095471.5945077/0/aws-java-sdk-appmesh-1-11-820-sources-1 jar/com/amazonaws/services/appmesh/model/HttpGatewayRouteAction.java

\* /opt/cola/permits/1705121333\_1686095471.5945077/0/aws-java-sdk-appmesh-1-11-820-sources-1 jar/com/amazonaws/services/appmesh/model/transform/DeleteGatewayRouteRequestMarshaller.java \* /opt/cola/permits/1705121333\_1686095471.5945077/0/aws-java-sdk-appmesh-1-11-820-sources-1-

jar/com/amazonaws/services/appmesh/model/transform/HttpRouteJsonUnmarshaller.java

\* /opt/cola/permits/1705121333\_1686095471.5945077/0/aws-java-sdk-appmesh-1-11-820-sources-1-

jar/com/amazonaws/services/appmesh/model/transform/VirtualGatewayLoggingMarshaller.java

\* /opt/cola/permits/1705121333\_1686095471.5945077/0/aws-java-sdk-appmesh-1-11-820-sources-1-

jar/com/amazonaws/services/appmesh/model/VirtualGatewayTlsValidationContextTrust.java

\* /opt/cola/permits/1705121333\_1686095471.5945077/0/aws-java-sdk-appmesh-1-11-820-sources-1 jar/com/amazonaws/services/appmesh/model/GrpcRouteAction.java

\* /opt/cola/permits/1705121333\_1686095471.5945077/0/aws-java-sdk-appmesh-1-11-820-sources-1 jar/com/amazonaws/services/appmesh/model/transform/ResourceMetadataJsonUnmarshaller.java \* /opt/cola/permits/1705121333\_1686095471.5945077/0/aws-java-sdk-appmesh-1-11-820-sources-1 jar/com/amazonaws/services/appmesh/model/VirtualRouterData.java

\* /opt/cola/permits/1705121333\_1686095471.5945077/0/aws-java-sdk-appmesh-1-11-820-sources-1 jar/com/amazonaws/services/appmesh/model/transform/VirtualNodeServiceProviderJsonUnmarshaller.java \* /opt/cola/permits/1705121333\_1686095471.5945077/0/aws-java-sdk-appmesh-1-11-820-sources-1 jar/com/amazonaws/services/appmesh/model/transform/VirtualGatewayTlsValidationContextFileTrustMarshaller.ja va

\* /opt/cola/permits/1705121333\_1686095471.5945077/0/aws-java-sdk-appmesh-1-11-820-sources-1 jar/com/amazonaws/services/appmesh/package-info.java

\* /opt/cola/permits/1705121333\_1686095471.5945077/0/aws-java-sdk-appmesh-1-11-820-sources-1 jar/com/amazonaws/services/appmesh/model/ListVirtualGatewaysResult.java

\* /opt/cola/permits/1705121333\_1686095471.5945077/0/aws-java-sdk-appmesh-1-11-820-sources-1 jar/com/amazonaws/services/appmesh/model/transform/VirtualGatewayStatusJsonUnmarshaller.java \* /opt/cola/permits/1705121333\_1686095471.5945077/0/aws-java-sdk-appmesh-1-11-820-sources-1 jar/com/amazonaws/services/appmesh/model/transform/GrpcRouteMarshaller.java

\* /opt/cola/permits/1705121333\_1686095471.5945077/0/aws-java-sdk-appmesh-1-11-820-sources-1 jar/com/amazonaws/services/appmesh/model/RouteRef.java

\* /opt/cola/permits/1705121333\_1686095471.5945077/0/aws-java-sdk-appmesh-1-11-820-sources-1 jar/com/amazonaws/services/appmesh/model/transform/VirtualNodeSpecJsonUnmarshaller.java

\* /opt/cola/permits/1705121333\_1686095471.5945077/0/aws-java-sdk-appmesh-1-11-820-sources-1-

jar/com/amazonaws/services/appmesh/model/transform/TlsValidationContextAcmTrustJsonUnmarshaller.java

\* /opt/cola/permits/1705121333\_1686095471.5945077/0/aws-java-sdk-appmesh-1-11-820-sources-1-

jar/com/amazonaws/services/appmesh/model/transform/VirtualGatewayRefJsonUnmarshaller.java

\* /opt/cola/permits/1705121333\_1686095471.5945077/0/aws-java-sdk-appmesh-1-11-820-sources-1-

jar/com/amazonaws/services/appmesh/model/transform/GrpcRouteMetadataMatchMethodJsonUnmarshaller.java

\* /opt/cola/permits/1705121333\_1686095471.5945077/0/aws-java-sdk-appmesh-1-11-820-sources-1-

jar/com/amazonaws/services/appmesh/model/transform/RouteRefJsonUnmarshaller.java

\* /opt/cola/permits/1705121333\_1686095471.5945077/0/aws-java-sdk-appmesh-1-11-820-sources-1-

jar/com/amazonaws/services/appmesh/model/transform/VirtualServiceStatusMarshaller.java

\* /opt/cola/permits/1705121333\_1686095471.5945077/0/aws-java-sdk-appmesh-1-11-820-sources-1 jar/com/amazonaws/services/appmesh/model/CreateVirtualRouterResult.java

\* /opt/cola/permits/1705121333\_1686095471.5945077/0/aws-java-sdk-appmesh-1-11-820-sources-1 jar/com/amazonaws/services/appmesh/model/CreateVirtualNodeResult.java

\* /opt/cola/permits/1705121333\_1686095471.5945077/0/aws-java-sdk-appmesh-1-11-820-sources-1 jar/com/amazonaws/services/appmesh/model/transform/BackendMarshaller.java

\* /opt/cola/permits/1705121333\_1686095471.5945077/0/aws-java-sdk-appmesh-1-11-820-sources-1 jar/com/amazonaws/services/appmesh/model/transform/CreateVirtualRouterResultJsonUnmarshaller.java \* /opt/cola/permits/1705121333\_1686095471.5945077/0/aws-java-sdk-appmesh-1-11-820-sources-1 jar/com/amazonaws/services/appmesh/model/BackendDefaults.java

\* /opt/cola/permits/1705121333\_1686095471.5945077/0/aws-java-sdk-appmesh-1-11-820-sources-1 jar/com/amazonaws/services/appmesh/model/DeleteRouteResult.java

\* /opt/cola/permits/1705121333\_1686095471.5945077/0/aws-java-sdk-appmesh-1-11-820-sources-1 jar/com/amazonaws/services/appmesh/model/transform/LoggingJsonUnmarshaller.java

\* /opt/cola/permits/1705121333\_1686095471.5945077/0/aws-java-sdk-appmesh-1-11-820-sources-1 jar/com/amazonaws/services/appmesh/model/DescribeVirtualGatewayResult.java

\* /opt/cola/permits/1705121333\_1686095471.5945077/0/aws-java-sdk-appmesh-1-11-820-sources-1 jar/com/amazonaws/services/appmesh/model/transform/DeleteMeshResultJsonUnmarshaller.java \* /opt/cola/permits/1705121333\_1686095471.5945077/0/aws-java-sdk-appmesh-1-11-820-sources-1 jar/com/amazonaws/services/appmesh/model/transform/PortMappingJsonUnmarshaller.java \* /opt/cola/permits/1705121333\_1686095471.5945077/0/aws-java-sdk-appmesh-1-11-820-sources-1-

jar/com/amazonaws/services/appmesh/model/ListTagsForResourceRequest.java

\* /opt/cola/permits/1705121333\_1686095471.5945077/0/aws-java-sdk-appmesh-1-11-820-sources-1 jar/com/amazonaws/services/appmesh/model/transform/VirtualServiceBackendJsonUnmarshaller.java \* /opt/cola/permits/1705121333\_1686095471.5945077/0/aws-java-sdk-appmesh-1-11-820-sources-1 jar/com/amazonaws/services/appmesh/model/transform/GatewayRouteDataJsonUnmarshaller.java

\* /opt/cola/permits/1705121333\_1686095471.5945077/0/aws-java-sdk-appmesh-1-11-820-sources-1 jar/com/amazonaws/services/appmesh/model/transform/DescribeVirtualRouterResultJsonUnmarshaller.java \* /opt/cola/permits/1705121333\_1686095471.5945077/0/aws-java-sdk-appmesh-1-11-820-sources-1 jar/com/amazonaws/services/appmesh/model/FileAccessLog.java

\* /opt/cola/permits/1705121333\_1686095471.5945077/0/aws-java-sdk-appmesh-1-11-820-sources-1 jar/com/amazonaws/services/appmesh/model/HttpGatewayRoute.java

\* /opt/cola/permits/1705121333\_1686095471.5945077/0/aws-java-sdk-appmesh-1-11-820-sources-1 jar/com/amazonaws/services/appmesh/model/ListGatewayRoutesRequest.java

\* /opt/cola/permits/1705121333\_1686095471.5945077/0/aws-java-sdk-appmesh-1-11-820-sources-1 jar/com/amazonaws/services/appmesh/model/ListVirtualRoutersResult.java

\* /opt/cola/permits/1705121333\_1686095471.5945077/0/aws-java-sdk-appmesh-1-11-820-sources-1 jar/com/amazonaws/services/appmesh/model/GatewayRouteVirtualService.java

\* /opt/cola/permits/1705121333\_1686095471.5945077/0/aws-java-sdk-appmesh-1-11-820-sources-1 jar/com/amazonaws/services/appmesh/model/transform/GatewayRouteRefJsonUnmarshaller.java

\* /opt/cola/permits/1705121333\_1686095471.5945077/0/aws-java-sdk-appmesh-1-11-820-sources-1 jar/com/amazonaws/services/appmesh/model/CreateMeshResult.java

\* /opt/cola/permits/1705121333\_1686095471.5945077/0/aws-java-sdk-appmesh-1-11-820-sources-1 jar/com/amazonaws/services/appmesh/model/TcpTimeout.java

\* /opt/cola/permits/1705121333\_1686095471.5945077/0/aws-java-sdk-appmesh-1-11-820-sources-1 jar/com/amazonaws/services/appmesh/model/transform/MeshRefMarshaller.java

\* /opt/cola/permits/1705121333\_1686095471.5945077/0/aws-java-sdk-appmesh-1-11-820-sources-1 jar/com/amazonaws/services/appmesh/model/transform/DeleteVirtualServiceRequestMarshaller.java

\* /opt/cola/permits/1705121333\_1686095471.5945077/0/aws-java-sdk-appmesh-1-11-820-sources-1 jar/com/amazonaws/services/appmesh/model/transform/CreateRouteResultJsonUnmarshaller.java

\* /opt/cola/permits/1705121333\_1686095471.5945077/0/aws-java-sdk-appmesh-1-11-820-sources-1 jar/com/amazonaws/services/appmesh/model/AWSAppMeshException.java

\* /opt/cola/permits/1705121333\_1686095471.5945077/0/aws-java-sdk-appmesh-1-11-820-sources-1 jar/com/amazonaws/services/appmesh/model/DeleteVirtualServiceRequest.java

\* /opt/cola/permits/1705121333\_1686095471.5945077/0/aws-java-sdk-appmesh-1-11-820-sources-1 jar/com/amazonaws/services/appmesh/model/ListGatewayRoutesResult.java

\* /opt/cola/permits/1705121333\_1686095471.5945077/0/aws-java-sdk-appmesh-1-11-820-sources-1 jar/com/amazonaws/services/appmesh/model/AwsCloudMapServiceDiscovery.java

\* /opt/cola/permits/1705121333\_1686095471.5945077/0/aws-java-sdk-appmesh-1-11-820-sources-1 jar/com/amazonaws/services/appmesh/model/transform/UntagResourceRequestMarshaller.java

\* /opt/cola/permits/1705121333\_1686095471.5945077/0/aws-java-sdk-appmesh-1-11-820-sources-1 jar/com/amazonaws/services/appmesh/model/transform/UpdateVirtualNodeRequestMarshaller.java

\* /opt/cola/permits/1705121333\_1686095471.5945077/0/aws-java-sdk-appmesh-1-11-820-sources-1 jar/com/amazonaws/services/appmesh/model/VirtualNodeData.java

\* /opt/cola/permits/1705121333\_1686095471.5945077/0/aws-java-sdk-appmesh-1-11-820-sources-1 jar/com/amazonaws/services/appmesh/model/VirtualRouterListener.java

\* /opt/cola/permits/1705121333\_1686095471.5945077/0/aws-java-sdk-appmesh-1-11-820-sources-1 jar/com/amazonaws/services/appmesh/model/Backend.java

\* /opt/cola/permits/1705121333\_1686095471.5945077/0/aws-java-sdk-appmesh-1-11-820-sources-1 jar/com/amazonaws/services/appmesh/model/transform/GrpcGatewayRouteMatchJsonUnmarshaller.java \* /opt/cola/permits/1705121333\_1686095471.5945077/0/aws-java-sdk-appmesh-1-11-820-sources-1 jar/com/amazonaws/services/appmesh/model/transform/HttpRouteHeaderJsonUnmarshaller.java \* /opt/cola/permits/1705121333\_1686095471.5945077/0/aws-java-sdk-appmesh-1-11-820-sources-1 jar/com/amazonaws/services/appmesh/model/transform/TcpRouteActionJsonUnmarshaller.java \* /opt/cola/permits/1705121333\_1686095471.5945077/0/aws-java-sdk-appmesh-1-11-820-sources-1 jar/com/amazonaws/services/appmesh/model/transform/TcpRouteJsonUnmarshaller.java \* /opt/cola/permits/1705121333\_1686095471.5945077/0/aws-java-sdk-appmesh-1-11-820-sources-1 jar/com/amazonaws/services/appmesh/model/transform/DescribeGatewayRouteResultJsonUnmarshaller.java

\* /opt/cola/permits/1705121333\_1686095471.5945077/0/aws-java-sdk-appmesh-1-11-820-sources-1 jar/com/amazonaws/services/appmesh/model/transform/GatewayRouteSpecJsonUnmarshaller.java \* /opt/cola/permits/1705121333\_1686095471.5945077/0/aws-java-sdk-appmesh-1-11-820-sources-1-

jar/com/amazonaws/services/appmesh/model/transform/CreateVirtualRouterRequestProtocolMarshaller.java \* /opt/cola/permits/1705121333\_1686095471.5945077/0/aws-java-sdk-appmesh-1-11-820-sources-1 jar/com/amazonaws/services/appmesh/model/transform/VirtualServiceStatusJsonUnmarshaller.java \* /opt/cola/permits/1705121333\_1686095471.5945077/0/aws-java-sdk-appmesh-1-11-820-sources-1 jar/com/amazonaws/services/appmesh/model/BadRequestException.java

\* /opt/cola/permits/1705121333\_1686095471.5945077/0/aws-java-sdk-appmesh-1-11-820-sources-1 jar/com/amazonaws/services/appmesh/model/ListenerTlsAcmCertificate.java

\* /opt/cola/permits/1705121333\_1686095471.5945077/0/aws-java-sdk-appmesh-1-11-820-sources-1 jar/com/amazonaws/services/appmesh/model/transform/BackendDefaultsJsonUnmarshaller.java

\* /opt/cola/permits/1705121333\_1686095471.5945077/0/aws-java-sdk-appmesh-1-11-820-sources-1 jar/com/amazonaws/services/appmesh/model/transform/DeleteMeshRequestProtocolMarshaller.java \* /opt/cola/permits/1705121333\_1686095471.5945077/0/aws-java-sdk-appmesh-1-11-820-sources-1 jar/com/amazonaws/services/appmesh/model/transform/ListGatewayRoutesResultJsonUnmarshaller.java \* /opt/cola/permits/1705121333\_1686095471.5945077/0/aws-java-sdk-appmesh-1-11-820-sources-1 jar/com/amazonaws/services/appmesh/model/ListMeshesResult.java

\* /opt/cola/permits/1705121333\_1686095471.5945077/0/aws-java-sdk-appmesh-1-11-820-sources-1 jar/com/amazonaws/services/appmesh/model/transform/HttpGatewayRouteJsonUnmarshaller.java \* /opt/cola/permits/1705121333\_1686095471.5945077/0/aws-java-sdk-appmesh-1-11-820-sources-1-

jar/com/amazonaws/services/appmesh/model/UpdateRouteResult.java

\* /opt/cola/permits/1705121333\_1686095471.5945077/0/aws-java-sdk-appmesh-1-11-820-sources-1 jar/com/amazonaws/services/appmesh/model/RouteSpec.java

\* /opt/cola/permits/1705121333\_1686095471.5945077/0/aws-java-sdk-appmesh-1-11-820-sources-1 jar/com/amazonaws/services/appmesh/model/transform/UpdateVirtualRouterRequestProtocolMarshaller.java \* /opt/cola/permits/1705121333\_1686095471.5945077/0/aws-java-sdk-appmesh-1-11-820-sources-1 jar/com/amazonaws/services/appmesh/model/UpdateVirtualGatewayResult.java

\* /opt/cola/permits/1705121333\_1686095471.5945077/0/aws-java-sdk-appmesh-1-11-820-sources-1 jar/com/amazonaws/services/appmesh/model/transform/HttpRouteHeaderMarshaller.java

\* /opt/cola/permits/1705121333\_1686095471.5945077/0/aws-java-sdk-appmesh-1-11-820-sources-1 jar/com/amazonaws/services/appmesh/model/PortMapping.java

\* /opt/cola/permits/1705121333\_1686095471.5945077/0/aws-java-sdk-appmesh-1-11-820-sources-1 jar/com/amazonaws/services/appmesh/model/VirtualGatewayLogging.java

\* /opt/cola/permits/1705121333\_1686095471.5945077/0/aws-java-sdk-appmesh-1-11-820-sources-1 jar/com/amazonaws/services/appmesh/model/GrpcRouteMatch.java

\* /opt/cola/permits/1705121333\_1686095471.5945077/0/aws-java-sdk-appmesh-1-11-820-sources-1 jar/com/amazonaws/services/appmesh/model/transform/DeleteVirtualRouterRequestMarshaller.java \* /opt/cola/permits/1705121333\_1686095471.5945077/0/aws-java-sdk-appmesh-1-11-820-sources-1-

jar/com/amazonaws/services/appmesh/model/DescribeVirtualNodeRequest.java

\* /opt/cola/permits/1705121333\_1686095471.5945077/0/aws-java-sdk-appmesh-1-11-820-sources-1 jar/com/amazonaws/services/appmesh/model/VirtualGatewayAccessLog.java

\* /opt/cola/permits/1705121333\_1686095471.5945077/0/aws-java-sdk-appmesh-1-11-820-sources-1 jar/com/amazonaws/services/appmesh/model/VirtualGatewayClientPolicyTls.java

\* /opt/cola/permits/1705121333\_1686095471.5945077/0/aws-java-sdk-appmesh-1-11-820-sources-1 jar/com/amazonaws/services/appmesh/AWSAppMeshAsync.java

\* /opt/cola/permits/1705121333\_1686095471.5945077/0/aws-java-sdk-appmesh-1-11-820-sources-1 jar/com/amazonaws/services/appmesh/model/GrpcGatewayRouteAction.java

\* /opt/cola/permits/1705121333\_1686095471.5945077/0/aws-java-sdk-appmesh-1-11-820-sources-1 jar/com/amazonaws/services/appmesh/model/transform/HttpRouteMatchMarshaller.java

\* /opt/cola/permits/1705121333\_1686095471.5945077/0/aws-java-sdk-appmesh-1-11-820-sources-1 jar/com/amazonaws/services/appmesh/model/transform/UpdateVirtualRouterResultJsonUnmarshaller.java \* /opt/cola/permits/1705121333\_1686095471.5945077/0/aws-java-sdk-appmesh-1-11-820-sources-1 jar/com/amazonaws/services/appmesh/model/PortProtocol.java

\* /opt/cola/permits/1705121333\_1686095471.5945077/0/aws-java-sdk-appmesh-1-11-820-sources-1 jar/com/amazonaws/services/appmesh/model/VirtualGatewaySpec.java

\* /opt/cola/permits/1705121333\_1686095471.5945077/0/aws-java-sdk-appmesh-1-11-820-sources-1 jar/com/amazonaws/services/appmesh/model/VirtualGatewayTlsValidationContextAcmTrust.java

\* /opt/cola/permits/1705121333\_1686095471.5945077/0/aws-java-sdk-appmesh-1-11-820-sources-1-

jar/com/amazonaws/services/appmesh/model/transform/DescribeVirtualGatewayResultJsonUnmarshaller.java \* /opt/cola/permits/1705121333\_1686095471.5945077/0/aws-java-sdk-appmesh-1-11-820-sources-1-

jar/com/amazonaws/services/appmesh/model/DeleteVirtualGatewayResult.java

\* /opt/cola/permits/1705121333\_1686095471.5945077/0/aws-java-sdk-appmesh-1-11-820-sources-1 jar/com/amazonaws/services/appmesh/model/transform/DeleteGatewayRouteRequestProtocolMarshaller.java \* /opt/cola/permits/1705121333\_1686095471.5945077/0/aws-java-sdk-appmesh-1-11-820-sources-1-

jar/com/amazonaws/services/appmesh/model/transform/VirtualGatewayStatusMarshaller.java

\* /opt/cola/permits/1705121333\_1686095471.5945077/0/aws-java-sdk-appmesh-1-11-820-sources-1 jar/com/amazonaws/services/appmesh/model/transform/GrpcGatewayRouteActionMarshaller.java

\* /opt/cola/permits/1705121333\_1686095471.5945077/0/aws-java-sdk-appmesh-1-11-820-sources-1-

jar/com/amazonaws/services/appmesh/model/transform/VirtualGatewayListenerTlsJsonUnmarshaller.java

\* /opt/cola/permits/1705121333\_1686095471.5945077/0/aws-java-sdk-appmesh-1-11-820-sources-1-

jar/com/amazonaws/services/appmesh/model/transform/GrpcGatewayRouteJsonUnmarshaller.java \* /opt/cola/permits/1705121333\_1686095471.5945077/0/aws-java-sdk-appmesh-1-11-820-sources-1-

jar/com/amazonaws/services/appmesh/model/CreateGatewayRouteRequest.java

\* /opt/cola/permits/1705121333\_1686095471.5945077/0/aws-java-sdk-appmesh-1-11-820-sources-1 jar/com/amazonaws/services/appmesh/model/VirtualGatewayRef.java

\* /opt/cola/permits/1705121333\_1686095471.5945077/0/aws-java-sdk-appmesh-1-11-820-sources-1 jar/com/amazonaws/services/appmesh/model/ForbiddenException.java

\* /opt/cola/permits/1705121333\_1686095471.5945077/0/aws-java-sdk-appmesh-1-11-820-sources-1 jar/com/amazonaws/services/appmesh/model/TooManyRequestsException.java

\* /opt/cola/permits/1705121333\_1686095471.5945077/0/aws-java-sdk-appmesh-1-11-820-sources-1 jar/com/amazonaws/services/appmesh/model/DeleteRouteRequest.java

\* /opt/cola/permits/1705121333\_1686095471.5945077/0/aws-java-sdk-appmesh-1-11-820-sources-1 jar/com/amazonaws/services/appmesh/model/transform/GatewayRouteTargetJsonUnmarshaller.java \* /opt/cola/permits/1705121333\_1686095471.5945077/0/aws-java-sdk-appmesh-1-11-820-sources-1 jar/com/amazonaws/services/appmesh/model/DescribeVirtualServiceRequest.java \* /opt/cola/permits/1705121333\_1686095471.5945077/0/aws-java-sdk-appmesh-1-11-820-sources-1 jar/com/amazonaws/services/appmesh/model/transform/DescribeMeshResultJsonUnmarshaller.java \* /opt/cola/permits/1705121333\_1686095471.5945077/0/aws-java-sdk-appmesh-1-11-820-sources-1 jar/com/amazonaws/services/appmesh/model/transform/DeleteRouteRequestMarshaller.java \* /opt/cola/permits/1705121333\_1686095471.5945077/0/aws-java-sdk-appmesh-1-11-820-sources-1 jar/com/amazonaws/services/appmesh/model/transform/HealthCheckPolicyMarshaller.java \* /opt/cola/permits/1705121333\_1686095471.5945077/0/aws-java-sdk-appmesh-1-11-820-sources-1 jar/com/amazonaws/services/appmesh/model/transform/CreateVirtualRouterRequestMarshaller.java \* /opt/cola/permits/1705121333\_1686095471.5945077/0/aws-java-sdk-appmesh-1-11-820-sources-1 jar/com/amazonaws/services/appmesh/model/transform/TcpRouteMarshaller.java \* /opt/cola/permits/1705121333\_1686095471.5945077/0/aws-java-sdk-appmesh-1-11-820-sources-1 jar/com/amazonaws/services/appmesh/model/transform/VirtualServiceRefJsonUnmarshaller.java \* /opt/cola/permits/1705121333\_1686095471.5945077/0/aws-java-sdk-appmesh-1-11-820-sources-1 jar/com/amazonaws/services/appmesh/model/transform/RouteStatusJsonUnmarshaller.java \* /opt/cola/permits/1705121333\_1686095471.5945077/0/aws-java-sdk-appmesh-1-11-820-sources-1 jar/com/amazonaws/services/appmesh/model/transform/GrpcGatewayRouteMarshaller.java \* /opt/cola/permits/1705121333\_1686095471.5945077/0/aws-java-sdk-appmesh-1-11-820-sources-1 jar/com/amazonaws/services/appmesh/model/DescribeVirtualRouterRequest.java \* /opt/cola/permits/1705121333\_1686095471.5945077/0/aws-java-sdk-appmesh-1-11-820-sources-1 jar/com/amazonaws/services/appmesh/model/transform/CreateVirtualGatewayRequestMarshaller.java \* /opt/cola/permits/1705121333\_1686095471.5945077/0/aws-java-sdk-appmesh-1-11-820-sources-1 jar/com/amazonaws/services/appmesh/model/transform/RouteDataJsonUnmarshaller.java \* /opt/cola/permits/1705121333\_1686095471.5945077/0/aws-java-sdk-appmesh-1-11-820-sources-1 jar/com/amazonaws/services/appmesh/model/transform/VirtualGatewayListenerTlsAcmCertificateMarshaller.java \* /opt/cola/permits/1705121333\_1686095471.5945077/0/aws-java-sdk-appmesh-1-11-820-sources-1 jar/com/amazonaws/services/appmesh/model/VirtualGatewayPortMapping.java \* /opt/cola/permits/1705121333\_1686095471.5945077/0/aws-java-sdk-appmesh-1-11-820-sources-1 jar/com/amazonaws/services/appmesh/model/transform/AwsCloudMapInstanceAttributeJsonUnmarshaller.java \* /opt/cola/permits/1705121333\_1686095471.5945077/0/aws-java-sdk-appmesh-1-11-820-sources-1 jar/com/amazonaws/services/appmesh/model/transform/MeshSpecMarshaller.java \* /opt/cola/permits/1705121333\_1686095471.5945077/0/aws-java-sdk-appmesh-1-11-820-sources-1 jar/com/amazonaws/services/appmesh/model/transform/PortMappingMarshaller.java \* /opt/cola/permits/1705121333\_1686095471.5945077/0/aws-java-sdk-appmesh-1-11-820-sources-1 jar/com/amazonaws/services/appmesh/model/transform/VirtualGatewayListenerTlsCertificateJsonUnmarshaller.jav a \* /opt/cola/permits/1705121333\_1686095471.5945077/0/aws-java-sdk-appmesh-1-11-820-sources-1 jar/com/amazonaws/services/appmesh/model/transform/UpdateVirtualServiceRequestMarshaller.java \* /opt/cola/permits/1705121333\_1686095471.5945077/0/aws-java-sdk-appmesh-1-11-820-sources-1 jar/com/amazonaws/services/appmesh/model/TooManyTagsException.java \* /opt/cola/permits/1705121333\_1686095471.5945077/0/aws-java-sdk-appmesh-1-11-820-sources-1 jar/com/amazonaws/services/appmesh/model/transform/VirtualGatewayAccessLogJsonUnmarshaller.java

\* /opt/cola/permits/1705121333\_1686095471.5945077/0/aws-java-sdk-appmesh-1-11-820-sources-1-

jar/com/amazonaws/services/appmesh/model/VirtualGatewayListenerTlsMode.java

\* /opt/cola/permits/1705121333\_1686095471.5945077/0/aws-java-sdk-appmesh-1-11-820-sources-1 jar/com/amazonaws/services/appmesh/model/GatewayRouteStatus.java

\* /opt/cola/permits/1705121333\_1686095471.5945077/0/aws-java-sdk-appmesh-1-11-820-sources-1 jar/com/amazonaws/services/appmesh/model/UpdateVirtualRouterResult.java

\* /opt/cola/permits/1705121333\_1686095471.5945077/0/aws-java-sdk-appmesh-1-11-820-sources-1 jar/com/amazonaws/services/appmesh/model/transform/TagResourceRequestProtocolMarshaller.java \* /opt/cola/permits/1705121333\_1686095471.5945077/0/aws-java-sdk-appmesh-1-11-820-sources-1 jar/com/amazonaws/services/appmesh/model/VirtualNodeStatusCode.java

\* /opt/cola/permits/1705121333\_1686095471.5945077/0/aws-java-sdk-appmesh-1-11-820-sources-1 jar/com/amazonaws/services/appmesh/model/transform/VirtualGatewayListenerMarshaller.java

\* /opt/cola/permits/1705121333\_1686095471.5945077/0/aws-java-sdk-appmesh-1-11-820-sources-1 jar/com/amazonaws/services/appmesh/model/ListenerTlsFileCertificate.java

\* /opt/cola/permits/1705121333\_1686095471.5945077/0/aws-java-sdk-appmesh-1-11-820-sources-1 jar/com/amazonaws/services/appmesh/model/transform/VirtualGatewaySpecMarshaller.java

\* /opt/cola/permits/1705121333\_1686095471.5945077/0/aws-java-sdk-appmesh-1-11-820-sources-1 jar/com/amazonaws/services/appmesh/model/GatewayRouteRef.java

\* /opt/cola/permits/1705121333\_1686095471.5945077/0/aws-java-sdk-appmesh-1-11-820-sources-1 jar/com/amazonaws/services/appmesh/model/transform/DeleteMeshRequestMarshaller.java

\* /opt/cola/permits/1705121333\_1686095471.5945077/0/aws-java-sdk-appmesh-1-11-820-sources-1 jar/com/amazonaws/services/appmesh/model/ListenerTimeout.java

\* /opt/cola/permits/1705121333\_1686095471.5945077/0/aws-java-sdk-appmesh-1-11-820-sources-1 jar/com/amazonaws/services/appmesh/model/transform/UpdateGatewayRouteRequestProtocolMarshaller.java \* /opt/cola/permits/1705121333\_1686095471.5945077/0/aws-java-sdk-appmesh-1-11-820-sources-1 jar/com/amazonaws/services/appmesh/model/UpdateMeshRequest.java

\* /opt/cola/permits/1705121333\_1686095471.5945077/0/aws-java-sdk-appmesh-1-11-820-sources-1 jar/com/amazonaws/services/appmesh/model/transform/AwsCloudMapServiceDiscoveryMarshaller.java \* /opt/cola/permits/1705121333\_1686095471.5945077/0/aws-java-sdk-appmesh-1-11-820-sources-1 jar/com/amazonaws/services/appmesh/model/HeaderMatchMethod.java

\* /opt/cola/permits/1705121333\_1686095471.5945077/0/aws-java-sdk-appmesh-1-11-820-sources-1 jar/com/amazonaws/services/appmesh/model/transform/MeshDataJsonUnmarshaller.java

\* /opt/cola/permits/1705121333\_1686095471.5945077/0/aws-java-sdk-appmesh-1-11-820-sources-1 jar/com/amazonaws/services/appmesh/model/transform/VirtualGatewayListenerJsonUnmarshaller.java \* /opt/cola/permits/1705121333\_1686095471.5945077/0/aws-java-sdk-appmesh-1-11-820-sources-1 jar/com/amazonaws/services/appmesh/model/transform/DescribeRouteResultJsonUnmarshaller.java

\* /opt/cola/permits/1705121333\_1686095471.5945077/0/aws-java-sdk-appmesh-1-11-820-sources-1 jar/com/amazonaws/services/appmesh/model/transform/GrpcRouteMetadataMarshaller.java

\* /opt/cola/permits/1705121333\_1686095471.5945077/0/aws-java-sdk-appmesh-1-11-820-sources-1 jar/com/amazonaws/services/appmesh/model/transform/BadRequestExceptionUnmarshaller.java \* /opt/cola/permits/1705121333\_1686095471.5945077/0/aws-java-sdk-appmesh-1-11-820-sources-1-

jar/com/amazonaws/services/appmesh/model/transform/DeleteRouteResultJsonUnmarshaller.java \* /opt/cola/permits/1705121333\_1686095471.5945077/0/aws-java-sdk-appmesh-1-11-820-sources-1 jar/com/amazonaws/services/appmesh/model/RouteStatus.java

\* /opt/cola/permits/1705121333\_1686095471.5945077/0/aws-java-sdk-appmesh-1-11-820-sources-1 jar/com/amazonaws/services/appmesh/model/transform/UpdateGatewayRouteResultJsonUnmarshaller.java \* /opt/cola/permits/1705121333\_1686095471.5945077/0/aws-java-sdk-appmesh-1-11-820-sources-1 jar/com/amazonaws/services/appmesh/model/transform/DeleteVirtualRouterResultJsonUnmarshaller.java \* /opt/cola/permits/1705121333\_1686095471.5945077/0/aws-java-sdk-appmesh-1-11-820-sources-1jar/com/amazonaws/services/appmesh/model/transform/UntagResourceResultJsonUnmarshaller.java \* /opt/cola/permits/1705121333\_1686095471.5945077/0/aws-java-sdk-appmesh-1-11-820-sources-1-

jar/com/amazonaws/services/appmesh/model/ListVirtualNodesResult.java

\* /opt/cola/permits/1705121333\_1686095471.5945077/0/aws-java-sdk-appmesh-1-11-820-sources-1 jar/com/amazonaws/services/appmesh/model/transform/AccessLogJsonUnmarshaller.java

\* /opt/cola/permits/1705121333\_1686095471.5945077/0/aws-java-sdk-appmesh-1-11-820-sources-1 jar/com/amazonaws/services/appmesh/model/transform/ListVirtualNodesRequestMarshaller.java

\* /opt/cola/permits/1705121333\_1686095471.5945077/0/aws-java-sdk-appmesh-1-11-820-sources-1 jar/com/amazonaws/services/appmesh/model/Listener.java

\* /opt/cola/permits/1705121333\_1686095471.5945077/0/aws-java-sdk-appmesh-1-11-820-sources-1 jar/com/amazonaws/services/appmesh/model/transform/VirtualNodeSpecMarshaller.java

\* /opt/cola/permits/1705121333\_1686095471.5945077/0/aws-java-sdk-appmesh-1-11-820-sources-1 jar/com/amazonaws/services/appmesh/model/VirtualServiceBackend.java

\* /opt/cola/permits/1705121333\_1686095471.5945077/0/aws-java-sdk-appmesh-1-11-820-sources-1 jar/com/amazonaws/services/appmesh/model/transform/GrpcGatewayRouteMatchMarshaller.java

\* /opt/cola/permits/1705121333\_1686095471.5945077/0/aws-java-sdk-appmesh-1-11-820-sources-1 jar/com/amazonaws/services/appmesh/model/RouteData.java

\* /opt/cola/permits/1705121333\_1686095471.5945077/0/aws-java-sdk-appmesh-1-11-820-sources-1 jar/com/amazonaws/services/appmesh/model/transform/MatchRangeJsonUnmarshaller.java

\* /opt/cola/permits/1705121333\_1686095471.5945077/0/aws-java-sdk-appmesh-1-11-820-sources-1-

jar/com/amazonaws/services/appmesh/model/transform/DeleteRouteRequestProtocolMarshaller.java

\* /opt/cola/permits/1705121333\_1686095471.5945077/0/aws-java-sdk-appmesh-1-11-820-sources-1-

jar/com/amazonaws/services/appmesh/model/transform/VirtualGatewayPortMappingMarshaller.java \* /opt/cola/permits/1705121333\_1686095471.5945077/0/aws-java-sdk-appmesh-1-11-820-sources-1-

jar/com/amazonaws/services/appmesh/model/transform/WeightedTargetMarshaller.java

\* /opt/cola/permits/1705121333\_1686095471.5945077/0/aws-java-sdk-appmesh-1-11-820-sources-1 jar/com/amazonaws/services/appmesh/model/transform/VirtualGatewayTlsValidationContextAcmTrustMarshaller.j ava

\* /opt/cola/permits/1705121333\_1686095471.5945077/0/aws-java-sdk-appmesh-1-11-820-sources-1 jar/com/amazonaws/services/appmesh/model/transform/ListVirtualServicesRequestProtocolMarshaller.java \* /opt/cola/permits/1705121333\_1686095471.5945077/0/aws-java-sdk-appmesh-1-11-820-sources-1-

jar/com/amazonaws/services/appmesh/model/transform/ListVirtualGatewaysRequestProtocolMarshaller.java

\* /opt/cola/permits/1705121333\_1686095471.5945077/0/aws-java-sdk-appmesh-1-11-820-sources-1-

jar/com/amazonaws/services/appmesh/model/transform/CreateVirtualServiceRequestMarshaller.java \* /opt/cola/permits/1705121333\_1686095471.5945077/0/aws-java-sdk-appmesh-1-11-820-sources-1 jar/com/amazonaws/services/appmesh/model/CreateRouteRequest.java

\* /opt/cola/permits/1705121333\_1686095471.5945077/0/aws-java-sdk-appmesh-1-11-820-sources-1 jar/com/amazonaws/services/appmesh/model/transform/GrpcTimeoutJsonUnmarshaller.java

\* /opt/cola/permits/1705121333\_1686095471.5945077/0/aws-java-sdk-appmesh-1-11-820-sources-1 jar/com/amazonaws/services/appmesh/model/DeleteGatewayRouteRequest.java

\* /opt/cola/permits/1705121333\_1686095471.5945077/0/aws-java-sdk-appmesh-1-11-820-sources-1 jar/com/amazonaws/services/appmesh/model/ListMeshesRequest.java

\* /opt/cola/permits/1705121333\_1686095471.5945077/0/aws-java-sdk-appmesh-1-11-820-sources-1 jar/com/amazonaws/services/appmesh/model/transform/VirtualNodeRefJsonUnmarshaller.java

\* /opt/cola/permits/1705121333\_1686095471.5945077/0/aws-java-sdk-appmesh-1-11-820-sources-1 jar/com/amazonaws/services/appmesh/model/transform/GrpcRouteActionMarshaller.java

\* /opt/cola/permits/1705121333\_1686095471.5945077/0/aws-java-sdk-appmesh-1-11-820-sources-1 jar/com/amazonaws/services/appmesh/model/transform/VirtualServiceRefMarshaller.java

\* /opt/cola/permits/1705121333\_1686095471.5945077/0/aws-java-sdk-appmesh-1-11-820-sources-1 jar/com/amazonaws/services/appmesh/model/transform/DeleteVirtualServiceResultJsonUnmarshaller.java

\* /opt/cola/permits/1705121333\_1686095471.5945077/0/aws-java-sdk-appmesh-1-11-820-sources-1 jar/com/amazonaws/services/appmesh/model/TagResourceResult.java

\* /opt/cola/permits/1705121333\_1686095471.5945077/0/aws-java-sdk-appmesh-1-11-820-sources-1 jar/com/amazonaws/services/appmesh/model/transform/VirtualGatewayBackendDefaultsJsonUnmarshaller.java \* /opt/cola/permits/1705121333\_1686095471.5945077/0/aws-java-sdk-appmesh-1-11-820-sources-1 jar/com/amazonaws/services/appmesh/model/DeleteVirtualServiceResult.java

\* /opt/cola/permits/1705121333\_1686095471.5945077/0/aws-java-sdk-appmesh-1-11-820-sources-1 jar/com/amazonaws/services/appmesh/model/transform/GrpcRouteMatchJsonUnmarshaller.java

\* /opt/cola/permits/1705121333\_1686095471.5945077/0/aws-java-sdk-appmesh-1-11-820-sources-1 jar/com/amazonaws/services/appmesh/model/DescribeRouteResult.java

\* /opt/cola/permits/1705121333\_1686095471.5945077/0/aws-java-sdk-appmesh-1-11-820-sources-1 jar/com/amazonaws/services/appmesh/model/transform/TlsValidationContextTrustMarshaller.java

\* /opt/cola/permits/1705121333\_1686095471.5945077/0/aws-java-sdk-appmesh-1-11-820-sources-1 jar/com/amazonaws/services/appmesh/model/UpdateVirtualNodeResult.java

\* /opt/cola/permits/1705121333\_1686095471.5945077/0/aws-java-sdk-appmesh-1-11-820-sources-1 jar/com/amazonaws/services/appmesh/model/transform/LoggingMarshaller.java

\* /opt/cola/permits/1705121333\_1686095471.5945077/0/aws-java-sdk-appmesh-1-11-820-sources-1 jar/com/amazonaws/services/appmesh/model/transform/HealthCheckPolicyJsonUnmarshaller.java

\* /opt/cola/permits/1705121333\_1686095471.5945077/0/aws-java-sdk-appmesh-1-11-820-sources-1 jar/com/amazonaws/services/appmesh/model/transform/TcpTimeoutMarshaller.java

\* /opt/cola/permits/1705121333\_1686095471.5945077/0/aws-java-sdk-appmesh-1-11-820-sources-1 jar/com/amazonaws/services/appmesh/model/transform/VirtualGatewayFileAccessLogJsonUnmarshaller.java \* /opt/cola/permits/1705121333\_1686095471.5945077/0/aws-java-sdk-appmesh-1-11-820-sources-1-

jar/com/amazonaws/services/appmesh/model/ResourceMetadata.java

\* /opt/cola/permits/1705121333\_1686095471.5945077/0/aws-java-sdk-appmesh-1-11-820-sources-1 jar/com/amazonaws/services/appmesh/model/transform/HttpTimeoutMarshaller.java

\* /opt/cola/permits/1705121333\_1686095471.5945077/0/aws-java-sdk-appmesh-1-11-820-sources-1 jar/com/amazonaws/services/appmesh/model/transform/ListTagsForResourceRequestMarshaller.java \* /opt/cola/permits/1705121333\_1686095471.5945077/0/aws-java-sdk-appmesh-1-11-820-sources-1 jar/com/amazonaws/services/appmesh/model/transform/VirtualGatewayFileAccessLogMarshaller.java \* /opt/cola/permits/1705121333\_1686095471.5945077/0/aws-java-sdk-appmesh-1-11-820-sources-1 jar/com/amazonaws/services/appmesh/model/ListVirtualRoutersRequest.java

\* /opt/cola/permits/1705121333\_1686095471.5945077/0/aws-java-sdk-appmesh-1-11-820-sources-1 jar/com/amazonaws/services/appmesh/model/InternalServerErrorException.java

\* /opt/cola/permits/1705121333\_1686095471.5945077/0/aws-java-sdk-appmesh-1-11-820-sources-1 jar/com/amazonaws/services/appmesh/model/VirtualNodeSpec.java

\* /opt/cola/permits/1705121333\_1686095471.5945077/0/aws-java-sdk-appmesh-1-11-820-sources-1 jar/com/amazonaws/services/appmesh/model/transform/VirtualNodeDataMarshaller.java

\* /opt/cola/permits/1705121333\_1686095471.5945077/0/aws-java-sdk-appmesh-1-11-820-sources-1 jar/com/amazonaws/services/appmesh/model/HttpMethod.java

\* /opt/cola/permits/1705121333\_1686095471.5945077/0/aws-java-sdk-appmesh-1-11-820-sources-1 jar/com/amazonaws/services/appmesh/model/transform/UpdateRouteResultJsonUnmarshaller.java

\* /opt/cola/permits/1705121333\_1686095471.5945077/0/aws-java-sdk-appmesh-1-11-820-sources-1 jar/com/amazonaws/services/appmesh/model/transform/VirtualNodeDataJsonUnmarshaller.java

\* /opt/cola/permits/1705121333\_1686095471.5945077/0/aws-java-sdk-appmesh-1-11-820-sources-1 jar/com/amazonaws/services/appmesh/model/transform/VirtualGatewaySpecJsonUnmarshaller.java

\* /opt/cola/permits/1705121333\_1686095471.5945077/0/aws-java-sdk-appmesh-1-11-820-sources-1 jar/com/amazonaws/services/appmesh/model/VirtualGatewayListener.java

\* /opt/cola/permits/1705121333\_1686095471.5945077/0/aws-java-sdk-appmesh-1-11-820-sources-1 jar/com/amazonaws/services/appmesh/model/MeshSpec.java

\* /opt/cola/permits/1705121333\_1686095471.5945077/0/aws-java-sdk-appmesh-1-11-820-sources-1 jar/com/amazonaws/services/appmesh/model/transform/GatewayRouteTargetMarshaller.java \* /opt/cola/permits/1705121333\_1686095471.5945077/0/aws-java-sdk-appmesh-1-11-820-sources-1 jar/com/amazonaws/services/appmesh/model/transform/ListVirtualGatewaysResultJsonUnmarshaller.java \* /opt/cola/permits/1705121333\_1686095471.5945077/0/aws-java-sdk-appmesh-1-11-820-sources-1 jar/com/amazonaws/services/appmesh/model/transform/RouteSpecJsonUnmarshaller.java

\* /opt/cola/permits/1705121333\_1686095471.5945077/0/aws-java-sdk-appmesh-1-11-820-sources-1 jar/com/amazonaws/services/appmesh/model/transform/UpdateVirtualServiceRequestProtocolMarshaller.java \* /opt/cola/permits/1705121333\_1686095471.5945077/0/aws-java-sdk-appmesh-1-11-820-sources-1 jar/com/amazonaws/services/appmesh/model/transform/CreateVirtualServiceRequestProtocolMarshaller.java

\* /opt/cola/permits/1705121333\_1686095471.5945077/0/aws-java-sdk-appmesh-1-11-820-sources-1 jar/com/amazonaws/services/appmesh/model/Duration.java

\* /opt/cola/permits/1705121333\_1686095471.5945077/0/aws-java-sdk-appmesh-1-11-820-sources-1 jar/com/amazonaws/services/appmesh/model/transform/DescribeVirtualServiceRequestMarshaller.java \* /opt/cola/permits/1705121333\_1686095471.5945077/0/aws-java-sdk-appmesh-1-11-820-sources-1 jar/com/amazonaws/services/appmesh/model/transform/DnsServiceDiscoveryMarshaller.java

\* /opt/cola/permits/1705121333\_1686095471.5945077/0/aws-java-sdk-appmesh-1-11-820-sources-1 jar/com/amazonaws/services/appmesh/model/UntagResourceRequest.java

\* /opt/cola/permits/1705121333\_1686095471.5945077/0/aws-java-sdk-appmesh-1-11-820-sources-1 jar/com/amazonaws/services/appmesh/model/DeleteMeshResult.java

\* /opt/cola/permits/1705121333\_1686095471.5945077/0/aws-java-sdk-appmesh-1-11-820-sources-1 jar/com/amazonaws/services/appmesh/model/transform/CreateGatewayRouteRequestMarshaller.java \* /opt/cola/permits/1705121333\_1686095471.5945077/0/aws-java-sdk-appmesh-1-11-820-sources-1-

jar/com/amazonaws/services/appmesh/model/transform/VirtualRouterSpecMarshaller.java

\* /opt/cola/permits/1705121333\_1686095471.5945077/0/aws-java-sdk-appmesh-1-11-820-sources-1 jar/com/amazonaws/services/appmesh/model/HttpRouteHeader.java

\* /opt/cola/permits/1705121333\_1686095471.5945077/0/aws-java-sdk-appmesh-1-11-820-sources-1 jar/com/amazonaws/services/appmesh/model/transform/ListVirtualRoutersRequestProtocolMarshaller.java \* /opt/cola/permits/1705121333\_1686095471.5945077/0/aws-java-sdk-appmesh-1-11-820-sources-1 jar/com/amazonaws/services/appmesh/model/VirtualNodeServiceProvider.java

\* /opt/cola/permits/1705121333\_1686095471.5945077/0/aws-java-sdk-appmesh-1-11-820-sources-1 jar/com/amazonaws/services/appmesh/model/VirtualServiceSpec.java

\* /opt/cola/permits/1705121333\_1686095471.5945077/0/aws-java-sdk-appmesh-1-11-820-sources-1 jar/com/amazonaws/services/appmesh/model/transform/ResourceInUseExceptionUnmarshaller.java \* /opt/cola/permits/1705121333\_1686095471.5945077/0/aws-java-sdk-appmesh-1-11-820-sources-1-

jar/com/amazonaws/services/appmesh/model/transform/GatewayRouteVirtualServiceJsonUnmarshaller.java

\* /opt/cola/permits/1705121333\_1686095471.5945077/0/aws-java-sdk-appmesh-1-11-820-sources-1 jar/com/amazonaws/services/appmesh/model/transform/HttpRouteMarshaller.java

\* /opt/cola/permits/1705121333\_1686095471.5945077/0/aws-java-sdk-appmesh-1-11-820-sources-1 jar/com/amazonaws/services/appmesh/model/transform/RouteRefMarshaller.java

\* /opt/cola/permits/1705121333\_1686095471.5945077/0/aws-java-sdk-appmesh-1-11-820-sources-1 jar/com/amazonaws/services/appmesh/model/transform/DeleteVirtualNodeRequestMarshaller.java

\* /opt/cola/permits/1705121333\_1686095471.5945077/0/aws-java-sdk-appmesh-1-11-820-sources-1 jar/com/amazonaws/services/appmesh/model/MeshData.java

\* /opt/cola/permits/1705121333\_1686095471.5945077/0/aws-java-sdk-appmesh-1-11-820-sources-1 jar/com/amazonaws/services/appmesh/model/transform/ListenerTlsFileCertificateMarshaller.java

\* /opt/cola/permits/1705121333\_1686095471.5945077/0/aws-java-sdk-appmesh-1-11-820-sources-1 jar/com/amazonaws/services/appmesh/model/transform/VirtualRouterStatusJsonUnmarshaller.java \* /opt/cola/permits/1705121333\_1686095471.5945077/0/aws-java-sdk-appmesh-1-11-820-sources-1 jar/com/amazonaws/services/appmesh/model/TcpRetryPolicyEvent.java

\* /opt/cola/permits/1705121333\_1686095471.5945077/0/aws-java-sdk-appmesh-1-11-820-sources-1 jar/com/amazonaws/services/appmesh/model/transform/ListenerTlsAcmCertificateMarshaller.java \* /opt/cola/permits/1705121333\_1686095471.5945077/0/aws-java-sdk-appmesh-1-11-820-sources-1 jar/com/amazonaws/services/appmesh/model/VirtualRouterRef.java

\* /opt/cola/permits/1705121333\_1686095471.5945077/0/aws-java-sdk-appmesh-1-11-820-sources-1 jar/com/amazonaws/services/appmesh/model/transform/HttpTimeoutJsonUnmarshaller.java

\* /opt/cola/permits/1705121333\_1686095471.5945077/0/aws-java-sdk-appmesh-1-11-820-sources-1 jar/com/amazonaws/services/appmesh/model/transform/CreateGatewayRouteResultJsonUnmarshaller.java \* /opt/cola/permits/1705121333\_1686095471.5945077/0/aws-java-sdk-appmesh-1-11-820-sources-1 jar/com/amazonaws/services/appmesh/model/RouteStatusCode.java

\* /opt/cola/permits/1705121333\_1686095471.5945077/0/aws-java-sdk-appmesh-1-11-820-sources-1 jar/com/amazonaws/services/appmesh/model/transform/DescribeVirtualRouterRequestMarshaller.java \* /opt/cola/permits/1705121333\_1686095471.5945077/0/aws-java-sdk-appmesh-1-11-820-sources-1 jar/com/amazonaws/services/appmesh/model/GrpcRouteMetadataMatchMethod.java \* /opt/cola/permits/1705121333\_1686095471.5945077/0/aws-java-sdk-appmesh-1-11-820-sources-1 jar/com/amazonaws/services/appmesh/model/transform/HttpRetryPolicyJsonUnmarshaller.java \* /opt/cola/permits/1705121333\_1686095471.5945077/0/aws-java-sdk-appmesh-1-11-820-sources-1 jar/com/amazonaws/services/appmesh/model/transform/FileAccessLogJsonUnmarshaller.java

\* /opt/cola/permits/1705121333\_1686095471.5945077/0/aws-java-sdk-appmesh-1-11-820-sources-1 jar/com/amazonaws/services/appmesh/model/transform/DeleteVirtualRouterRequestProtocolMarshaller.java \* /opt/cola/permits/1705121333\_1686095471.5945077/0/aws-java-sdk-appmesh-1-11-820-sources-1-

jar/com/amazonaws/services/appmesh/model/transform/ListenerTlsJsonUnmarshaller.java

\* /opt/cola/permits/1705121333\_1686095471.5945077/0/aws-java-sdk-appmesh-1-11-820-sources-1 jar/com/amazonaws/services/appmesh/model/transform/GrpcRouteJsonUnmarshaller.java

\* /opt/cola/permits/1705121333\_1686095471.5945077/0/aws-java-sdk-appmesh-1-11-820-sources-1 jar/com/amazonaws/services/appmesh/model/transform/CreateMeshRequestProtocolMarshaller.java \* /opt/cola/permits/1705121333\_1686095471.5945077/0/aws-java-sdk-appmesh-1-11-820-sources-1 jar/com/amazonaws/services/appmesh/model/transform/ServiceUnavailableExceptionUnmarshaller.java \* /opt/cola/permits/1705121333\_1686095471.5945077/0/aws-java-sdk-appmesh-1-11-820-sources-1 jar/com/amazonaws/services/appmesh/model/VirtualGatewayPortProtocol.java

\* /opt/cola/permits/1705121333\_1686095471.5945077/0/aws-java-sdk-appmesh-1-11-820-sources-1 jar/com/amazonaws/services/appmesh/model/transform/MeshStatusJsonUnmarshaller.java

\* /opt/cola/permits/1705121333\_1686095471.5945077/0/aws-java-sdk-appmesh-1-11-820-sources-1 jar/com/amazonaws/services/appmesh/model/transform/GrpcTimeoutMarshaller.java

\* /opt/cola/permits/1705121333\_1686095471.5945077/0/aws-java-sdk-appmesh-1-11-820-sources-1 jar/com/amazonaws/services/appmesh/model/transform/TcpRouteActionMarshaller.java

\* /opt/cola/permits/1705121333\_1686095471.5945077/0/aws-java-sdk-appmesh-1-11-820-sources-1 jar/com/amazonaws/services/appmesh/model/CreateVirtualRouterRequest.java

\* /opt/cola/permits/1705121333\_1686095471.5945077/0/aws-java-sdk-appmesh-1-11-820-sources-1 jar/com/amazonaws/services/appmesh/model/TagRef.java

\* /opt/cola/permits/1705121333\_1686095471.5945077/0/aws-java-sdk-appmesh-1-11-820-sources-1 jar/com/amazonaws/services/appmesh/model/VirtualGatewayListenerTls.java

\* /opt/cola/permits/1705121333\_1686095471.5945077/0/aws-java-sdk-appmesh-1-11-820-sources-1 jar/com/amazonaws/services/appmesh/model/transform/VirtualNodeStatusMarshaller.java

\* /opt/cola/permits/1705121333\_1686095471.5945077/0/aws-java-sdk-appmesh-1-11-820-sources-1 jar/com/amazonaws/services/appmesh/model/transform/TlsValidationContextMarshaller.java

\* /opt/cola/permits/1705121333\_1686095471.5945077/0/aws-java-sdk-appmesh-1-11-820-sources-1 jar/com/amazonaws/services/appmesh/model/transform/NotFoundExceptionUnmarshaller.java \* /opt/cola/permits/1705121333\_1686095471.5945077/0/aws-java-sdk-appmesh-1-11-820-sources-1-

jar/com/amazonaws/services/appmesh/model/transform/HttpGatewayRouteActionJsonUnmarshaller.java \* /opt/cola/permits/1705121333\_1686095471.5945077/0/aws-java-sdk-appmesh-1-11-820-sources-1 jar/com/amazonaws/services/appmesh/model/ListVirtualNodesRequest.java

\* /opt/cola/permits/1705121333\_1686095471.5945077/0/aws-java-sdk-appmesh-1-11-820-sources-1 jar/com/amazonaws/services/appmesh/model/VirtualNodeStatus.java

\* /opt/cola/permits/1705121333\_1686095471.5945077/0/aws-java-sdk-appmesh-1-11-820-sources-1 jar/com/amazonaws/services/appmesh/model/transform/VirtualGatewayClientPolicyMarshaller.java \* /opt/cola/permits/1705121333\_1686095471.5945077/0/aws-java-sdk-appmesh-1-11-820-sources-1 jar/com/amazonaws/services/appmesh/model/transform/UpdateMeshRequestProtocolMarshaller.java \* /opt/cola/permits/1705121333\_1686095471.5945077/0/aws-java-sdk-appmesh-1-11-820-sources-1 jar/com/amazonaws/services/appmesh/model/ListRoutesRequest.java

\* /opt/cola/permits/1705121333\_1686095471.5945077/0/aws-java-sdk-appmesh-1-11-820-sources-1 jar/com/amazonaws/services/appmesh/model/transform/UpdateVirtualRouterRequestMarshaller.java \* /opt/cola/permits/1705121333\_1686095471.5945077/0/aws-java-sdk-appmesh-1-11-820-sources-1 jar/com/amazonaws/services/appmesh/model/transform/VirtualGatewayTlsValidationContextJsonUnmarshaller.java \* /opt/cola/permits/1705121333\_1686095471.5945077/0/aws-java-sdk-appmesh-1-11-820-sources-1 jar/com/amazonaws/services/appmesh/model/transform/DescribeVirtualNodeRequestMarshaller.java \* /opt/cola/permits/1705121333\_1686095471.5945077/0/aws-java-sdk-appmesh-1-11-820-sources-1-

jar/com/amazonaws/services/appmesh/model/transform/CreateMeshResultJsonUnmarshaller.java

\* /opt/cola/permits/1705121333\_1686095471.5945077/0/aws-java-sdk-appmesh-1-11-820-sources-1 jar/com/amazonaws/services/appmesh/model/HealthCheckPolicy.java

\* /opt/cola/permits/1705121333\_1686095471.5945077/0/aws-java-sdk-appmesh-1-11-820-sources-1 jar/com/amazonaws/services/appmesh/model/UpdateVirtualRouterRequest.java

\* /opt/cola/permits/1705121333\_1686095471.5945077/0/aws-java-sdk-appmesh-1-11-820-sources-1 jar/com/amazonaws/services/appmesh/model/transform/ClientPolicyJsonUnmarshaller.java

\* /opt/cola/permits/1705121333\_1686095471.5945077/0/aws-java-sdk-appmesh-1-11-820-sources-1 jar/com/amazonaws/services/appmesh/model/ListVirtualServicesRequest.java

\* /opt/cola/permits/1705121333\_1686095471.5945077/0/aws-java-sdk-appmesh-1-11-820-sources-1 jar/com/amazonaws/services/appmesh/model/ListenerTls.java

\* /opt/cola/permits/1705121333\_1686095471.5945077/0/aws-java-sdk-appmesh-1-11-820-sources-1 jar/com/amazonaws/services/appmesh/model/ListTagsForResourceResult.java

\* /opt/cola/permits/1705121333\_1686095471.5945077/0/aws-java-sdk-appmesh-1-11-820-sources-1 jar/com/amazonaws/services/appmesh/model/transform/ServiceDiscoveryMarshaller.java

\* /opt/cola/permits/1705121333\_1686095471.5945077/0/aws-java-sdk-appmesh-1-11-820-sources-1 jar/com/amazonaws/services/appmesh/model/transform/FileAccessLogMarshaller.java

\* /opt/cola/permits/1705121333\_1686095471.5945077/0/aws-java-sdk-appmesh-1-11-820-sources-1-

jar/com/amazonaws/services/appmesh/model/transform/DeleteVirtualNodeResultJsonUnmarshaller.java

# **1.704 auto-common 0.10**

#### **1.704.1 Available under license :**

No license file was found, but licenses were detected in source scan.

/\* \* Copyright (C) 2016 Google, Inc. \* \* Licensed under the Apache License, Version 2.0 (the "License"); \* you may not use this file except in compliance with the License. \* You may obtain a copy of the License at \* \* http://www.apache.org/licenses/LICENSE-2.0 \* \* Unless required by applicable law or agreed to in writing, software \* distributed under the License is distributed on an "AS IS" BASIS, \* WITHOUT WARRANTIES OR CONDITIONS OF ANY KIND, either express or implied. \* See the License for the specific language governing permissions and \* limitations under the License.

\*/

Found in path(s):

\* /opt/cola/permits/1275989236\_1645584374.25/0/auto-common-0-10-sourcesjar/com/google/auto/common/Overrides.java No license file was found, but licenses were detected in source scan.

/\*

\* Copyright (C) 2014 Google, Inc.

\*

\* Licensed under the Apache License, Version 2.0 (the "License");

\* you may not use this file except in compliance with the License.

\* You may obtain a copy of the License at

\*

\* http://www.apache.org/licenses/LICENSE-2.0

\*

\* Unless required by applicable law or agreed to in writing, software

\* distributed under the License is distributed on an "AS IS" BASIS,

\* WITHOUT WARRANTIES OR CONDITIONS OF ANY KIND, either express or implied.

\* See the License for the specific language governing permissions and

\* limitations under the License.

\*/

Found in path(s):

\* /opt/cola/permits/1275989236\_1645584374.25/0/auto-common-0-10-sources-

jar/com/google/auto/common/AnnotationMirrors.java

\* /opt/cola/permits/1275989236\_1645584374.25/0/auto-common-0-10-sources-

jar/com/google/auto/common/BasicAnnotationProcessor.java

\* /opt/cola/permits/1275989236\_1645584374.25/0/auto-common-0-10-sourcesjar/com/google/auto/common/AnnotationValues.java

\* /opt/cola/permits/1275989236\_1645584374.25/0/auto-common-0-10-sourcesjar/com/google/auto/common/MoreTypes.java

\* /opt/cola/permits/1275989236\_1645584374.25/0/auto-common-0-10-sourcesjar/com/google/auto/common/SuperficialValidation.java

\* /opt/cola/permits/1275989236\_1645584374.25/0/auto-common-0-10-sources-

jar/com/google/auto/common/Visibility.java

No license file was found, but licenses were detected in source scan.

/\*

\* Copyright (C) 2017 Google, Inc.

\*

\* Licensed under the Apache License, Version 2.0 (the "License");

\* you may not use this file except in compliance with the License.

\* You may obtain a copy of the License at

\*

\* http://www.apache.org/licenses/LICENSE-2.0

\*

\* Unless required by applicable law or agreed to in writing, software

\* distributed under the License is distributed on an "AS IS" BASIS,

\* WITHOUT WARRANTIES OR CONDITIONS OF ANY KIND, either express or implied.

\* See the License for the specific language governing permissions and

\* limitations under the License.

\*/

Found in path(s):

\* /opt/cola/permits/1275989236\_1645584374.25/0/auto-common-0-10-sourcesjar/com/google/auto/common/GeneratedAnnotations.java

\* /opt/cola/permits/1275989236\_1645584374.25/0/auto-common-0-10-sources-

jar/com/google/auto/common/GeneratedAnnotationSpecs.java

\* /opt/cola/permits/1275989236\_1645584374.25/0/auto-common-0-10-sources-

jar/com/google/auto/common/SimpleTypeAnnotationValue.java

\* /opt/cola/permits/1275989236\_1645584374.25/0/auto-common-0-10-sources-

jar/com/google/auto/common/SimpleAnnotationMirror.java

No license file was found, but licenses were detected in source scan.

/\*

\* Copyright (C) 2013 Google, Inc.

\* Copyright (C) 2013 Square, Inc.

\*

\* Licensed under the Apache License, Version 2.0 (the "License");

\* you may not use this file except in compliance with the License.

\* You may obtain a copy of the License at

\* http://www.apache.org/licenses/LICENSE-2.0

\*

\*

\* Unless required by applicable law or agreed to in writing, software

- \* distributed under the License is distributed on an "AS IS" BASIS,
- \* WITHOUT WARRANTIES OR CONDITIONS OF ANY KIND, either express or implied.
- \* See the License for the specific language governing permissions and

\* limitations under the License.

\*/

Found in path(s):

\* /opt/cola/permits/1275989236\_1645584374.25/0/auto-common-0-10-sourcesjar/com/google/auto/common/MoreElements.java

### **1.705 aws-java-sdk-gamelift 1.11.820**

#### **1.705.1 Available under license :**

No license file was found, but licenses were detected in source scan.

/\*

```
* Copyright 2015-2020 Amazon.com, Inc. or its affiliates. All Rights Reserved.
```
\*

\* Licensed under the Apache License, Version 2.0 (the "License"). You may not use this file except in compliance with

\* the License. A copy of the License is located at

\*

\* http://aws.amazon.com/apache2.0

\*

\* or in the "license" file accompanying this file. This file is distributed on an "AS IS" BASIS, WITHOUT WARRANTIES OR

\* CONDITIONS OF ANY KIND, either express or implied. See the License for the specific language governing permissions

\* and limitations under the License.

```
*/
```
Found in path(s):

\* /opt/cola/permits/1705121746\_1686095116.644828/0/aws-java-sdk-gamelift-1-11-820-sources-1 jar/com/amazonaws/services/gamelift/model/DescribeGameSessionDetailsRequest.java \* /opt/cola/permits/1705121746\_1686095116.644828/0/aws-java-sdk-gamelift-1-11-820-sources-1 jar/com/amazonaws/services/gamelift/model/transform/ListGameServerGroupsRequestMarshaller.java \* /opt/cola/permits/1705121746\_1686095116.644828/0/aws-java-sdk-gamelift-1-11-820-sources-1 jar/com/amazonaws/services/gamelift/model/transform/CreateScriptRequestMarshaller.java \* /opt/cola/permits/1705121746\_1686095116.644828/0/aws-java-sdk-gamelift-1-11-820-sources-1 jar/com/amazonaws/services/gamelift/model/transform/TagResourceRequestProtocolMarshaller.java \* /opt/cola/permits/1705121746\_1686095116.644828/0/aws-java-sdk-gamelift-1-11-820-sources-1 jar/com/amazonaws/services/gamelift/model/UpdateScriptResult.java \* /opt/cola/permits/1705121746\_1686095116.644828/0/aws-java-sdk-gamelift-1-11-820-sources-1 jar/com/amazonaws/services/gamelift/model/transform/DesiredPlayerSessionJsonUnmarshaller.java \* /opt/cola/permits/1705121746\_1686095116.644828/0/aws-java-sdk-gamelift-1-11-820-sources-1-

jar/com/amazonaws/services/gamelift/model/transform/UpdateGameServerGroupResultJsonUnmarshaller.java

\* /opt/cola/permits/1705121746\_1686095116.644828/0/aws-java-sdk-gamelift-1-11-820-sources-1-

jar/com/amazonaws/services/gamelift/model/DeleteMatchmakingRuleSetRequest.java

\* /opt/cola/permits/1705121746\_1686095116.644828/0/aws-java-sdk-gamelift-1-11-820-sources-1-

jar/com/amazonaws/services/gamelift/model/transform/CreatePlayerSessionResultJsonUnmarshaller.java

\* /opt/cola/permits/1705121746\_1686095116.644828/0/aws-java-sdk-gamelift-1-11-820-sources-1-

jar/com/amazonaws/services/gamelift/model/transform/DescribeEC2InstanceLimitsResultJsonUnmarshaller.java

\* /opt/cola/permits/1705121746\_1686095116.644828/0/aws-java-sdk-gamelift-1-11-820-sources-1-

jar/com/amazonaws/services/gamelift/model/transform/DescribeFleetEventsRequestProtocolMarshaller.java

\* /opt/cola/permits/1705121746\_1686095116.644828/0/aws-java-sdk-gamelift-1-11-820-sources-1-

jar/com/amazonaws/services/gamelift/model/transform/DescribeScriptResultJsonUnmarshaller.java

\* /opt/cola/permits/1705121746\_1686095116.644828/0/aws-java-sdk-gamelift-1-11-820-sources-1-

jar/com/amazonaws/services/gamelift/model/transform/DeregisterGameServerResultJsonUnmarshaller.java

\* /opt/cola/permits/1705121746\_1686095116.644828/0/aws-java-sdk-gamelift-1-11-820-sources-1-

jar/com/amazonaws/services/gamelift/model/transform/ScalingPolicyJsonUnmarshaller.java

\* /opt/cola/permits/1705121746\_1686095116.644828/0/aws-java-sdk-gamelift-1-11-820-sources-1-

jar/com/amazonaws/services/gamelift/model/transform/DescribeMatchmakingConfigurationsResultJsonUnmarshall er.java

\* /opt/cola/permits/1705121746\_1686095116.644828/0/aws-java-sdk-gamelift-1-11-820-sources-1 jar/com/amazonaws/services/gamelift/model/transform/UpdateMatchmakingConfigurationRequestProtocolMarshall er.java

\* /opt/cola/permits/1705121746\_1686095116.644828/0/aws-java-sdk-gamelift-1-11-820-sources-1-

jar/com/amazonaws/services/gamelift/model/transform/PlayerLatencyMarshaller.java

\* /opt/cola/permits/1705121746\_1686095116.644828/0/aws-java-sdk-gamelift-1-11-820-sources-1 jar/com/amazonaws/services/gamelift/model/DescribeGameSessionsRequest.java

\* /opt/cola/permits/1705121746\_1686095116.644828/0/aws-java-sdk-gamelift-1-11-820-sources-1 jar/com/amazonaws/services/gamelift/model/DeleteFleetRequest.java

\* /opt/cola/permits/1705121746\_1686095116.644828/0/aws-java-sdk-gamelift-1-11-820-sources-1 jar/com/amazonaws/services/gamelift/model/InvalidRequestException.java

\* /opt/cola/permits/1705121746\_1686095116.644828/0/aws-java-sdk-gamelift-1-11-820-sources-1-

jar/com/amazonaws/services/gamelift/model/transform/DescribeGameSessionPlacementRequestProtocolMarshaller. java

\* /opt/cola/permits/1705121746\_1686095116.644828/0/aws-java-sdk-gamelift-1-11-820-sources-1 jar/com/amazonaws/services/gamelift/model/transform/RoutingStrategyJsonUnmarshaller.java

\* /opt/cola/permits/1705121746\_1686095116.644828/0/aws-java-sdk-gamelift-1-11-820-sources-1 jar/com/amazonaws/services/gamelift/model/transform/DeleteFleetRequestProtocolMarshaller.java

\* /opt/cola/permits/1705121746\_1686095116.644828/0/aws-java-sdk-gamelift-1-11-820-sources-1 jar/com/amazonaws/services/gamelift/model/TaggingFailedException.java

\* /opt/cola/permits/1705121746\_1686095116.644828/0/aws-java-sdk-gamelift-1-11-820-sources-1 jar/com/amazonaws/services/gamelift/model/transform/LaunchTemplateSpecificationMarshaller.java \* /opt/cola/permits/1705121746\_1686095116.644828/0/aws-java-sdk-gamelift-1-11-820-sources-1-

jar/com/amazonaws/services/gamelift/model/GameSessionFullException.java

\* /opt/cola/permits/1705121746\_1686095116.644828/0/aws-java-sdk-gamelift-1-11-820-sources-1 jar/com/amazonaws/services/gamelift/model/transform/ListFleetsRequestProtocolMarshaller.java

\* /opt/cola/permits/1705121746\_1686095116.644828/0/aws-java-sdk-gamelift-1-11-820-sources-1 jar/com/amazonaws/services/gamelift/model/CreatePlayerSessionsResult.java

\* /opt/cola/permits/1705121746\_1686095116.644828/0/aws-java-sdk-gamelift-1-11-820-sources-1 jar/com/amazonaws/services/gamelift/model/transform/RegisterGameServerResultJsonUnmarshaller.java \* /opt/cola/permits/1705121746\_1686095116.644828/0/aws-java-sdk-gamelift-1-11-820-sources-1-

jar/com/amazonaws/services/gamelift/model/transform/MatchmakingRuleSetMarshaller.java
\* /opt/cola/permits/1705121746\_1686095116.644828/0/aws-java-sdk-gamelift-1-11-820-sources-1 jar/com/amazonaws/services/gamelift/model/DescribeFleetCapacityRequest.java \* /opt/cola/permits/1705121746\_1686095116.644828/0/aws-java-sdk-gamelift-1-11-820-sources-1 jar/com/amazonaws/services/gamelift/model/transform/CreateGameSessionQueueResultJsonUnmarshaller.java \* /opt/cola/permits/1705121746\_1686095116.644828/0/aws-java-sdk-gamelift-1-11-820-sources-1 jar/com/amazonaws/services/gamelift/model/transform/CreateBuildRequestProtocolMarshaller.java \* /opt/cola/permits/1705121746\_1686095116.644828/0/aws-java-sdk-gamelift-1-11-820-sources-1 jar/com/amazonaws/services/gamelift/model/transform/DeleteAliasResultJsonUnmarshaller.java \* /opt/cola/permits/1705121746\_1686095116.644828/0/aws-java-sdk-gamelift-1-11-820-sources-1 jar/com/amazonaws/services/gamelift/model/DescribeFleetCapacityResult.java \* /opt/cola/permits/1705121746\_1686095116.644828/0/aws-java-sdk-gamelift-1-11-820-sources-1 jar/com/amazonaws/services/gamelift/model/transform/DeleteScalingPolicyRequestMarshaller.java \* /opt/cola/permits/1705121746\_1686095116.644828/0/aws-java-sdk-gamelift-1-11-820-sources-1 jar/com/amazonaws/services/gamelift/model/GameServerGroupAutoScalingPolicy.java \* /opt/cola/permits/1705121746\_1686095116.644828/0/aws-java-sdk-gamelift-1-11-820-sources-1 jar/com/amazonaws/services/gamelift/model/GameSessionStatus.java \* /opt/cola/permits/1705121746\_1686095116.644828/0/aws-java-sdk-gamelift-1-11-820-sources-1 jar/com/amazonaws/services/gamelift/model/transform/UpdateMatchmakingConfigurationRequestMarshaller.java \* /opt/cola/permits/1705121746\_1686095116.644828/0/aws-java-sdk-gamelift-1-11-820-sources-1 jar/com/amazonaws/services/gamelift/model/transform/BuildMarshaller.java \* /opt/cola/permits/1705121746\_1686095116.644828/0/aws-java-sdk-gamelift-1-11-820-sources-1 jar/com/amazonaws/services/gamelift/model/AcceptMatchResult.java \* /opt/cola/permits/1705121746\_1686095116.644828/0/aws-java-sdk-gamelift-1-11-820-sources-1 jar/com/amazonaws/services/gamelift/model/transform/DeleteMatchmakingConfigurationRequestMarshaller.java \* /opt/cola/permits/1705121746\_1686095116.644828/0/aws-java-sdk-gamelift-1-11-820-sources-1 jar/com/amazonaws/services/gamelift/model/UpdateRuntimeConfigurationRequest.java \* /opt/cola/permits/1705121746\_1686095116.644828/0/aws-java-sdk-gamelift-1-11-820-sources-1 jar/com/amazonaws/services/gamelift/model/CreatePlayerSessionResult.java \* /opt/cola/permits/1705121746\_1686095116.644828/0/aws-java-sdk-gamelift-1-11-820-sources-1 jar/com/amazonaws/services/gamelift/model/transform/ListBuildsResultJsonUnmarshaller.java \* /opt/cola/permits/1705121746\_1686095116.644828/0/aws-java-sdk-gamelift-1-11-820-sources-1 jar/com/amazonaws/services/gamelift/model/DescribeEC2InstanceLimitsRequest.java \* /opt/cola/permits/1705121746\_1686095116.644828/0/aws-java-sdk-gamelift-1-11-820-sources-1 jar/com/amazonaws/services/gamelift/model/transform/DescribePlayerSessionsResultJsonUnmarshaller.java \* /opt/cola/permits/1705121746\_1686095116.644828/0/aws-java-sdk-gamelift-1-11-820-sources-1 jar/com/amazonaws/services/gamelift/model/transform/GameServerJsonUnmarshaller.java \* /opt/cola/permits/1705121746\_1686095116.644828/0/aws-java-sdk-gamelift-1-11-820-sources-1 jar/com/amazonaws/services/gamelift/model/DescribeMatchmakingRuleSetsRequest.java \* /opt/cola/permits/1705121746\_1686095116.644828/0/aws-java-sdk-gamelift-1-11-820-sources-1 jar/com/amazonaws/services/gamelift/model/ListFleetsResult.java \* /opt/cola/permits/1705121746\_1686095116.644828/0/aws-java-sdk-gamelift-1-11-820-sources-1 jar/com/amazonaws/services/gamelift/model/transform/DeleteGameServerGroupRequestMarshaller.java \* /opt/cola/permits/1705121746\_1686095116.644828/0/aws-java-sdk-gamelift-1-11-820-sources-1 jar/com/amazonaws/services/gamelift/model/transform/ListGameServersRequestMarshaller.java \* /opt/cola/permits/1705121746\_1686095116.644828/0/aws-java-sdk-gamelift-1-11-820-sources-1 jar/com/amazonaws/services/gamelift/model/transform/StartFleetActionsRequestProtocolMarshaller.java \* /opt/cola/permits/1705121746\_1686095116.644828/0/aws-java-sdk-gamelift-1-11-820-sources-1 jar/com/amazonaws/services/gamelift/model/transform/DescribeVpcPeeringConnectionsRequestProtocolMarshaller.

#### java

\* /opt/cola/permits/1705121746\_1686095116.644828/0/aws-java-sdk-gamelift-1-11-820-sources-1 jar/com/amazonaws/services/gamelift/model/transform/DescribeFleetUtilizationResultJsonUnmarshaller.java \* /opt/cola/permits/1705121746\_1686095116.644828/0/aws-java-sdk-gamelift-1-11-820-sources-1 jar/com/amazonaws/services/gamelift/model/transform/ListGameServersRequestProtocolMarshaller.java \* /opt/cola/permits/1705121746\_1686095116.644828/0/aws-java-sdk-gamelift-1-11-820-sources-1 jar/com/amazonaws/services/gamelift/model/transform/GameServerGroupAutoScalingPolicyMarshaller.java \* /opt/cola/permits/1705121746\_1686095116.644828/0/aws-java-sdk-gamelift-1-11-820-sources-1 jar/com/amazonaws/services/gamelift/model/transform/InvalidGameSessionStatusExceptionUnmarshaller.java \* /opt/cola/permits/1705121746\_1686095116.644828/0/aws-java-sdk-gamelift-1-11-820-sources-1 jar/com/amazonaws/services/gamelift/model/StopGameSessionPlacementResult.java \* /opt/cola/permits/1705121746\_1686095116.644828/0/aws-java-sdk-gamelift-1-11-820-sources-1 jar/com/amazonaws/services/gamelift/model/transform/GameSessionPlacementJsonUnmarshaller.java \* /opt/cola/permits/1705121746\_1686095116.644828/0/aws-java-sdk-gamelift-1-11-820-sources-1 jar/com/amazonaws/services/gamelift/model/GetGameSessionLogUrlRequest.java \* /opt/cola/permits/1705121746\_1686095116.644828/0/aws-java-sdk-gamelift-1-11-820-sources-1 jar/com/amazonaws/services/gamelift/model/CreateGameServerGroupResult.java \* /opt/cola/permits/1705121746\_1686095116.644828/0/aws-java-sdk-gamelift-1-11-820-sources-1 jar/com/amazonaws/services/gamelift/model/transform/EC2InstanceLimitMarshaller.java \* /opt/cola/permits/1705121746\_1686095116.644828/0/aws-java-sdk-gamelift-1-11-820-sources-1 jar/com/amazonaws/services/gamelift/model/DescribeMatchmakingRequest.java \* /opt/cola/permits/1705121746\_1686095116.644828/0/aws-java-sdk-gamelift-1-11-820-sources-1 jar/com/amazonaws/services/gamelift/model/transform/GameSessionDetailJsonUnmarshaller.java \* /opt/cola/permits/1705121746\_1686095116.644828/0/aws-java-sdk-gamelift-1-11-820-sources-1 jar/com/amazonaws/services/gamelift/model/transform/GameSessionQueueMarshaller.java \* /opt/cola/permits/1705121746\_1686095116.644828/0/aws-java-sdk-gamelift-1-11-820-sources-1 jar/com/amazonaws/services/gamelift/model/transform/GetInstanceAccessResultJsonUnmarshaller.java \* /opt/cola/permits/1705121746\_1686095116.644828/0/aws-java-sdk-gamelift-1-11-820-sources-1 jar/com/amazonaws/services/gamelift/model/BackfillMode.java \* /opt/cola/permits/1705121746\_1686095116.644828/0/aws-java-sdk-gamelift-1-11-820-sources-1 jar/com/amazonaws/services/gamelift/model/ScalingPolicy.java \* /opt/cola/permits/1705121746\_1686095116.644828/0/aws-java-sdk-gamelift-1-11-820-sources-1 jar/com/amazonaws/services/gamelift/model/DeleteVpcPeeringConnectionResult.java \* /opt/cola/permits/1705121746\_1686095116.644828/0/aws-java-sdk-gamelift-1-11-820-sources-1 jar/com/amazonaws/services/gamelift/model/InstanceCredentials.java \* /opt/cola/permits/1705121746\_1686095116.644828/0/aws-java-sdk-gamelift-1-11-820-sources-1 jar/com/amazonaws/services/gamelift/model/transform/StopGameSessionPlacementRequestProtocolMarshaller.java \* /opt/cola/permits/1705121746\_1686095116.644828/0/aws-java-sdk-gamelift-1-11-820-sources-1 jar/com/amazonaws/services/gamelift/model/transform/DescribeMatchmakingRequestMarshaller.java \* /opt/cola/permits/1705121746\_1686095116.644828/0/aws-java-sdk-gamelift-1-11-820-sources-1 jar/com/amazonaws/services/gamelift/model/transform/ListScriptsRequestMarshaller.java \* /opt/cola/permits/1705121746\_1686095116.644828/0/aws-java-sdk-gamelift-1-11-820-sources-1 jar/com/amazonaws/services/gamelift/model/transform/MatchedPlayerSessionJsonUnmarshaller.java \* /opt/cola/permits/1705121746\_1686095116.644828/0/aws-java-sdk-gamelift-1-11-820-sources-1 jar/com/amazonaws/services/gamelift/model/DescribeGameServerGroupRequest.java \* /opt/cola/permits/1705121746\_1686095116.644828/0/aws-java-sdk-gamelift-1-11-820-sources-1-

jar/com/amazonaws/services/gamelift/model/S3Location.java

jar/com/amazonaws/services/gamelift/model/transform/DeleteGameSessionQueueRequestMarshaller.java \* /opt/cola/permits/1705121746\_1686095116.644828/0/aws-java-sdk-gamelift-1-11-820-sources-1 jar/com/amazonaws/services/gamelift/model/transform/DescribeFleetCapacityRequestProtocolMarshaller.java \* /opt/cola/permits/1705121746\_1686095116.644828/0/aws-java-sdk-gamelift-1-11-820-sources-1 jar/com/amazonaws/services/gamelift/model/transform/UpdateGameServerGroupRequestMarshaller.java \* /opt/cola/permits/1705121746\_1686095116.644828/0/aws-java-sdk-gamelift-1-11-820-sources-1 jar/com/amazonaws/services/gamelift/model/transform/ResumeGameServerGroupRequestProtocolMarshaller.java \* /opt/cola/permits/1705121746\_1686095116.644828/0/aws-java-sdk-gamelift-1-11-820-sources-1 jar/com/amazonaws/services/gamelift/model/ListBuildsResult.java \* /opt/cola/permits/1705121746\_1686095116.644828/0/aws-java-sdk-gamelift-1-11-820-sources-1 jar/com/amazonaws/services/gamelift/model/CreateVpcPeeringAuthorizationResult.java \* /opt/cola/permits/1705121746\_1686095116.644828/0/aws-java-sdk-gamelift-1-11-820-sources-1 jar/com/amazonaws/services/gamelift/model/ClaimGameServerResult.java \* /opt/cola/permits/1705121746\_1686095116.644828/0/aws-java-sdk-gamelift-1-11-820-sources-1 jar/com/amazonaws/services/gamelift/model/transform/UpdateBuildResultJsonUnmarshaller.java \* /opt/cola/permits/1705121746\_1686095116.644828/0/aws-java-sdk-gamelift-1-11-820-sources-1 jar/com/amazonaws/services/gamelift/model/UpdateMatchmakingConfigurationResult.java

\* /opt/cola/permits/1705121746\_1686095116.644828/0/aws-java-sdk-gamelift-1-11-820-sources-1 jar/com/amazonaws/services/gamelift/model/transform/ValidateMatchmakingRuleSetRequestMarshaller.java \* /opt/cola/permits/1705121746\_1686095116.644828/0/aws-java-sdk-gamelift-1-11-820-sources-1 jar/com/amazonaws/services/gamelift/model/transform/UnsupportedRegionExceptionUnmarshaller.java

\* /opt/cola/permits/1705121746\_1686095116.644828/0/aws-java-sdk-gamelift-1-11-820-sources-1-

jar/com/amazonaws/services/gamelift/model/transform/CreateVpcPeeringAuthorizationResultJsonUnmarshaller.jav a

\* /opt/cola/permits/1705121746\_1686095116.644828/0/aws-java-sdk-gamelift-1-11-820-sources-1 jar/com/amazonaws/services/gamelift/model/transform/GameSessionPlacementMarshaller.java

\* /opt/cola/permits/1705121746\_1686095116.644828/0/aws-java-sdk-gamelift-1-11-820-sources-1 jar/com/amazonaws/services/gamelift/model/AcceptMatchRequest.java

\* /opt/cola/permits/1705121746\_1686095116.644828/0/aws-java-sdk-gamelift-1-11-820-sources-1 jar/com/amazonaws/services/gamelift/model/transform/PlayerLatencyPolicyJsonUnmarshaller.java \* /opt/cola/permits/1705121746\_1686095116.644828/0/aws-java-sdk-gamelift-1-11-820-sources-1-

jar/com/amazonaws/services/gamelift/AbstractAmazonGameLiftAsync.java

\* /opt/cola/permits/1705121746\_1686095116.644828/0/aws-java-sdk-gamelift-1-11-820-sources-1 jar/com/amazonaws/services/gamelift/model/DeleteGameSessionQueueRequest.java

\* /opt/cola/permits/1705121746\_1686095116.644828/0/aws-java-sdk-gamelift-1-11-820-sources-1-

jar/com/amazonaws/services/gamelift/model/transform/UpdateFleetCapacityRequestProtocolMarshaller.java

\* /opt/cola/permits/1705121746\_1686095116.644828/0/aws-java-sdk-gamelift-1-11-820-sources-1-

jar/com/amazonaws/services/gamelift/model/transform/DeleteVpcPeeringAuthorizationRequestProtocolMarshaller.j ava

\* /opt/cola/permits/1705121746\_1686095116.644828/0/aws-java-sdk-gamelift-1-11-820-sources-1-

jar/com/amazonaws/services/gamelift/model/transform/DescribeFleetAttributesResultJsonUnmarshaller.java

\* /opt/cola/permits/1705121746\_1686095116.644828/0/aws-java-sdk-gamelift-1-11-820-sources-1-

jar/com/amazonaws/services/gamelift/model/transform/PutScalingPolicyResultJsonUnmarshaller.java

\* /opt/cola/permits/1705121746\_1686095116.644828/0/aws-java-sdk-gamelift-1-11-820-sources-1-

jar/com/amazonaws/services/gamelift/model/transform/DescribeEC2InstanceLimitsRequestProtocolMarshaller.java \* /opt/cola/permits/1705121746\_1686095116.644828/0/aws-java-sdk-gamelift-1-11-820-sources-1-

jar/com/amazonaws/services/gamelift/model/transform/DescribeGameSessionQueuesRequestMarshaller.java

jar/com/amazonaws/services/gamelift/model/DescribeFleetEventsRequest.java

\* /opt/cola/permits/1705121746\_1686095116.644828/0/aws-java-sdk-gamelift-1-11-820-sources-1 jar/com/amazonaws/services/gamelift/model/transform/SearchGameSessionsRequestMarshaller.java \* /opt/cola/permits/1705121746\_1686095116.644828/0/aws-java-sdk-gamelift-1-11-820-sources-1 jar/com/amazonaws/services/gamelift/model/InstanceStatus.java \* /opt/cola/permits/1705121746\_1686095116.644828/0/aws-java-sdk-gamelift-1-11-820-sources-1 jar/com/amazonaws/services/gamelift/model/DeleteGameSessionQueueResult.java \* /opt/cola/permits/1705121746\_1686095116.644828/0/aws-java-sdk-gamelift-1-11-820-sources-1 jar/com/amazonaws/services/gamelift/model/GameServer.java \* /opt/cola/permits/1705121746\_1686095116.644828/0/aws-java-sdk-gamelift-1-11-820-sources-1 jar/com/amazonaws/services/gamelift/model/ListGameServersResult.java \* /opt/cola/permits/1705121746\_1686095116.644828/0/aws-java-sdk-gamelift-1-11-820-sources-1 jar/com/amazonaws/services/gamelift/model/DeleteVpcPeeringAuthorizationRequest.java \* /opt/cola/permits/1705121746\_1686095116.644828/0/aws-java-sdk-gamelift-1-11-820-sources-1 jar/com/amazonaws/services/gamelift/model/transform/GameServerGroupAutoScalingPolicyJsonUnmarshaller.java \* /opt/cola/permits/1705121746\_1686095116.644828/0/aws-java-sdk-gamelift-1-11-820-sources-1 jar/com/amazonaws/services/gamelift/model/DeleteMatchmakingRuleSetResult.java \* /opt/cola/permits/1705121746\_1686095116.644828/0/aws-java-sdk-gamelift-1-11-820-sources-1 jar/com/amazonaws/services/gamelift/model/transform/UpdateGameServerResultJsonUnmarshaller.java \* /opt/cola/permits/1705121746\_1686095116.644828/0/aws-java-sdk-gamelift-1-11-820-sources-1 jar/com/amazonaws/services/gamelift/model/transform/CredentialsJsonUnmarshaller.java \* /opt/cola/permits/1705121746\_1686095116.644828/0/aws-java-sdk-gamelift-1-11-820-sources-1 jar/com/amazonaws/services/gamelift/model/transform/DeleteVpcPeeringAuthorizationRequestMarshaller.java \* /opt/cola/permits/1705121746\_1686095116.644828/0/aws-java-sdk-gamelift-1-11-820-sources-1 jar/com/amazonaws/services/gamelift/model/transform/ResolveAliasRequestMarshaller.java \* /opt/cola/permits/1705121746\_1686095116.644828/0/aws-java-sdk-gamelift-1-11-820-sources-1 jar/com/amazonaws/services/gamelift/model/DeleteBuildResult.java \* /opt/cola/permits/1705121746\_1686095116.644828/0/aws-java-sdk-gamelift-1-11-820-sources-1 jar/com/amazonaws/services/gamelift/model/transform/UpdateScriptResultJsonUnmarshaller.java \* /opt/cola/permits/1705121746\_1686095116.644828/0/aws-java-sdk-gamelift-1-11-820-sources-1 jar/com/amazonaws/services/gamelift/model/transform/RequestUploadCredentialsRequestMarshaller.java \* /opt/cola/permits/1705121746\_1686095116.644828/0/aws-java-sdk-gamelift-1-11-820-sources-1 jar/com/amazonaws/services/gamelift/model/transform/CreateVpcPeeringConnectionRequestMarshaller.java \* /opt/cola/permits/1705121746\_1686095116.644828/0/aws-java-sdk-gamelift-1-11-820-sources-1 jar/com/amazonaws/services/gamelift/model/transform/DeleteMatchmakingRuleSetResultJsonUnmarshaller.java \* /opt/cola/permits/1705121746\_1686095116.644828/0/aws-java-sdk-gamelift-1-11-820-sources-1 jar/com/amazonaws/services/gamelift/model/DescribeFleetUtilizationResult.java \* /opt/cola/permits/1705121746\_1686095116.644828/0/aws-java-sdk-gamelift-1-11-820-sources-1 jar/com/amazonaws/services/gamelift/AmazonGameLiftClientBuilder.java \* /opt/cola/permits/1705121746\_1686095116.644828/0/aws-java-sdk-gamelift-1-11-820-sources-1 jar/com/amazonaws/services/gamelift/model/ServerProcess.java \* /opt/cola/permits/1705121746\_1686095116.644828/0/aws-java-sdk-gamelift-1-11-820-sources-1 jar/com/amazonaws/services/gamelift/model/transform/InstanceCredentialsJsonUnmarshaller.java \* /opt/cola/permits/1705121746\_1686095116.644828/0/aws-java-sdk-gamelift-1-11-820-sources-1 jar/com/amazonaws/services/gamelift/model/transform/UntagResourceRequestProtocolMarshaller.java \* /opt/cola/permits/1705121746\_1686095116.644828/0/aws-java-sdk-gamelift-1-11-820-sources-1 jar/com/amazonaws/services/gamelift/model/transform/DeregisterGameServerRequestMarshaller.java \* /opt/cola/permits/1705121746\_1686095116.644828/0/aws-java-sdk-gamelift-1-11-820-sources-1jar/com/amazonaws/services/gamelift/model/ProtectionPolicy.java

\* /opt/cola/permits/1705121746\_1686095116.644828/0/aws-java-sdk-gamelift-1-11-820-sources-1 jar/com/amazonaws/services/gamelift/model/EventCode.java

\* /opt/cola/permits/1705121746\_1686095116.644828/0/aws-java-sdk-gamelift-1-11-820-sources-1 jar/com/amazonaws/services/gamelift/model/transform/CreateGameServerGroupResultJsonUnmarshaller.java \* /opt/cola/permits/1705121746\_1686095116.644828/0/aws-java-sdk-gamelift-1-11-820-sources-1 jar/com/amazonaws/services/gamelift/model/transform/CreateGameSessionRequestProtocolMarshaller.java \* /opt/cola/permits/1705121746\_1686095116.644828/0/aws-java-sdk-gamelift-1-11-820-sources-1 jar/com/amazonaws/services/gamelift/model/ListTagsForResourceResult.java \* /opt/cola/permits/1705121746\_1686095116.644828/0/aws-java-sdk-gamelift-1-11-820-sources-1 jar/com/amazonaws/services/gamelift/model/UpdateGameServerResult.java \* /opt/cola/permits/1705121746\_1686095116.644828/0/aws-java-sdk-gamelift-1-11-820-sources-1 jar/com/amazonaws/services/gamelift/model/transform/DeregisterGameServerRequestProtocolMarshaller.java \* /opt/cola/permits/1705121746\_1686095116.644828/0/aws-java-sdk-gamelift-1-11-820-sources-1 jar/com/amazonaws/services/gamelift/model/transform/DescribeGameServerGroupRequestProtocolMarshaller.java \* /opt/cola/permits/1705121746\_1686095116.644828/0/aws-java-sdk-gamelift-1-11-820-sources-1 jar/com/amazonaws/services/gamelift/model/DescribeInstancesResult.java \* /opt/cola/permits/1705121746\_1686095116.644828/0/aws-java-sdk-gamelift-1-11-820-sources-1 jar/com/amazonaws/services/gamelift/model/PolicyType.java \* /opt/cola/permits/1705121746\_1686095116.644828/0/aws-java-sdk-gamelift-1-11-820-sources-1 jar/com/amazonaws/services/gamelift/model/transform/FleetCapacityExceededExceptionUnmarshaller.java \* /opt/cola/permits/1705121746\_1686095116.644828/0/aws-java-sdk-gamelift-1-11-820-sources-1 jar/com/amazonaws/services/gamelift/model/transform/AttributeValueMarshaller.java \* /opt/cola/permits/1705121746\_1686095116.644828/0/aws-java-sdk-gamelift-1-11-820-sources-1 jar/com/amazonaws/services/gamelift/model/transform/DescribeMatchmakingResultJsonUnmarshaller.java \* /opt/cola/permits/1705121746\_1686095116.644828/0/aws-java-sdk-gamelift-1-11-820-sources-1 jar/com/amazonaws/services/gamelift/model/transform/EC2InstanceLimitJsonUnmarshaller.java \* /opt/cola/permits/1705121746\_1686095116.644828/0/aws-java-sdk-gamelift-1-11-820-sources-1 jar/com/amazonaws/services/gamelift/model/transform/AliasJsonUnmarshaller.java \* /opt/cola/permits/1705121746\_1686095116.644828/0/aws-java-sdk-gamelift-1-11-820-sources-1 jar/com/amazonaws/services/gamelift/model/transform/UnauthorizedExceptionUnmarshaller.java \* /opt/cola/permits/1705121746\_1686095116.644828/0/aws-java-sdk-gamelift-1-11-820-sources-1 jar/com/amazonaws/services/gamelift/model/transform/RegisterGameServerRequestProtocolMarshaller.java \* /opt/cola/permits/1705121746\_1686095116.644828/0/aws-java-sdk-gamelift-1-11-820-sources-1 jar/com/amazonaws/services/gamelift/model/transform/UpdateAliasRequestMarshaller.java \* /opt/cola/permits/1705121746\_1686095116.644828/0/aws-java-sdk-gamelift-1-11-820-sources-1 jar/com/amazonaws/services/gamelift/model/CreateMatchmakingConfigurationRequest.java \* /opt/cola/permits/1705121746\_1686095116.644828/0/aws-java-sdk-gamelift-1-11-820-sources-1 jar/com/amazonaws/services/gamelift/model/StopFleetActionsRequest.java \* /opt/cola/permits/1705121746\_1686095116.644828/0/aws-java-sdk-gamelift-1-11-820-sources-1 jar/com/amazonaws/services/gamelift/model/transform/DescribeGameSessionPlacementResultJsonUnmarshaller.jav a \* /opt/cola/permits/1705121746\_1686095116.644828/0/aws-java-sdk-gamelift-1-11-820-sources-1 jar/com/amazonaws/services/gamelift/model/transform/LaunchTemplateSpecificationJsonUnmarshaller.java

\* /opt/cola/permits/1705121746\_1686095116.644828/0/aws-java-sdk-gamelift-1-11-820-sources-1-

jar/com/amazonaws/services/gamelift/AmazonGameLiftAsyncClientBuilder.java

\* /opt/cola/permits/1705121746\_1686095116.644828/0/aws-java-sdk-gamelift-1-11-820-sources-1 jar/com/amazonaws/services/gamelift/model/OutOfCapacityException.java

\* /opt/cola/permits/1705121746\_1686095116.644828/0/aws-java-sdk-gamelift-1-11-820-sources-1 jar/com/amazonaws/services/gamelift/model/transform/GameSessionConnectionInfoMarshaller.java \* /opt/cola/permits/1705121746\_1686095116.644828/0/aws-java-sdk-gamelift-1-11-820-sources-1 jar/com/amazonaws/services/gamelift/model/transform/DescribeRuntimeConfigurationResultJsonUnmarshaller.java \* /opt/cola/permits/1705121746\_1686095116.644828/0/aws-java-sdk-gamelift-1-11-820-sources-1 jar/com/amazonaws/services/gamelift/model/transform/DescribeGameServerGroupRequestMarshaller.java \* /opt/cola/permits/1705121746\_1686095116.644828/0/aws-java-sdk-gamelift-1-11-820-sources-1 jar/com/amazonaws/services/gamelift/model/transform/GameSessionFullExceptionUnmarshaller.java \* /opt/cola/permits/1705121746\_1686095116.644828/0/aws-java-sdk-gamelift-1-11-820-sources-1 jar/com/amazonaws/services/gamelift/model/PlayerSession.java

\* /opt/cola/permits/1705121746\_1686095116.644828/0/aws-java-sdk-gamelift-1-11-820-sources-1 jar/com/amazonaws/services/gamelift/model/transform/DescribeInstancesResultJsonUnmarshaller.java \* /opt/cola/permits/1705121746\_1686095116.644828/0/aws-java-sdk-gamelift-1-11-820-sources-1 jar/com/amazonaws/services/gamelift/model/DescribeVpcPeeringAuthorizationsRequest.java \* /opt/cola/permits/1705121746\_1686095116.644828/0/aws-java-sdk-gamelift-1-11-820-sources-1 jar/com/amazonaws/services/gamelift/model/transform/ServerProcessJsonUnmarshaller.java

\* /opt/cola/permits/1705121746\_1686095116.644828/0/aws-java-sdk-gamelift-1-11-820-sources-1 jar/com/amazonaws/services/gamelift/model/DescribeFleetAttributesResult.java

\* /opt/cola/permits/1705121746\_1686095116.644828/0/aws-java-sdk-gamelift-1-11-820-sources-1 jar/com/amazonaws/services/gamelift/model/transform/StartGameSessionPlacementRequestProtocolMarshaller.java \* /opt/cola/permits/1705121746\_1686095116.644828/0/aws-java-sdk-gamelift-1-11-820-sources-1 jar/com/amazonaws/services/gamelift/model/transform/DescribeVpcPeeringConnectionsResultJsonUnmarshaller.ja va

\* /opt/cola/permits/1705121746\_1686095116.644828/0/aws-java-sdk-gamelift-1-11-820-sources-1 jar/com/amazonaws/services/gamelift/model/transform/GamePropertyJsonUnmarshaller.java \* /opt/cola/permits/1705121746\_1686095116.644828/0/aws-java-sdk-gamelift-1-11-820-sources-1 jar/com/amazonaws/services/gamelift/model/transform/PlayerLatencyPolicyMarshaller.java \* /opt/cola/permits/1705121746\_1686095116.644828/0/aws-java-sdk-gamelift-1-11-820-sources-1-

jar/com/amazonaws/services/gamelift/model/transform/TagJsonUnmarshaller.java

\* /opt/cola/permits/1705121746\_1686095116.644828/0/aws-java-sdk-gamelift-1-11-820-sources-1 jar/com/amazonaws/services/gamelift/model/transform/S3LocationJsonUnmarshaller.java

\* /opt/cola/permits/1705121746\_1686095116.644828/0/aws-java-sdk-gamelift-1-11-820-sources-1 jar/com/amazonaws/services/gamelift/model/transform/DescribeFleetEventsResultJsonUnmarshaller.java \* /opt/cola/permits/1705121746\_1686095116.644828/0/aws-java-sdk-gamelift-1-11-820-sources-1 jar/com/amazonaws/services/gamelift/model/transform/VpcPeeringAuthorizationMarshaller.java \* /opt/cola/permits/1705121746\_1686095116.644828/0/aws-java-sdk-gamelift-1-11-820-sources-1 jar/com/amazonaws/services/gamelift/model/transform/DeleteBuildResultJsonUnmarshaller.java

\* /opt/cola/permits/1705121746\_1686095116.644828/0/aws-java-sdk-gamelift-1-11-820-sources-1 jar/com/amazonaws/services/gamelift/model/BalancingStrategy.java

\* /opt/cola/permits/1705121746\_1686095116.644828/0/aws-java-sdk-gamelift-1-11-820-sources-1 jar/com/amazonaws/services/gamelift/model/transform/DescribeFleetUtilizationRequestMarshaller.java \* /opt/cola/permits/1705121746\_1686095116.644828/0/aws-java-sdk-gamelift-1-11-820-sources-1 jar/com/amazonaws/services/gamelift/model/transform/StartMatchmakingRequestMarshaller.java \* /opt/cola/permits/1705121746\_1686095116.644828/0/aws-java-sdk-gamelift-1-11-820-sources-1 jar/com/amazonaws/services/gamelift/model/transform/CreatePlayerSessionsResultJsonUnmarshaller.java \* /opt/cola/permits/1705121746\_1686095116.644828/0/aws-java-sdk-gamelift-1-11-820-sources-1 jar/com/amazonaws/services/gamelift/model/transform/DescribeGameSessionPlacementRequestMarshaller.java \* /opt/cola/permits/1705121746\_1686095116.644828/0/aws-java-sdk-gamelift-1-11-820-sources-1jar/com/amazonaws/services/gamelift/model/transform/ListAliasesRequestProtocolMarshaller.java \* /opt/cola/permits/1705121746\_1686095116.644828/0/aws-java-sdk-gamelift-1-11-820-sources-1 jar/com/amazonaws/services/gamelift/model/transform/StartMatchmakingResultJsonUnmarshaller.java \* /opt/cola/permits/1705121746\_1686095116.644828/0/aws-java-sdk-gamelift-1-11-820-sources-1 jar/com/amazonaws/services/gamelift/model/transform/PlayerSessionMarshaller.java \* /opt/cola/permits/1705121746\_1686095116.644828/0/aws-java-sdk-gamelift-1-11-820-sources-1 jar/com/amazonaws/services/gamelift/model/AmazonGameLiftException.java \* /opt/cola/permits/1705121746\_1686095116.644828/0/aws-java-sdk-gamelift-1-11-820-sources-1 jar/com/amazonaws/services/gamelift/model/CertificateType.java \* /opt/cola/permits/1705121746\_1686095116.644828/0/aws-java-sdk-gamelift-1-11-820-sources-1 jar/com/amazonaws/services/gamelift/model/transform/UpdateFleetAttributesResultJsonUnmarshaller.java \* /opt/cola/permits/1705121746\_1686095116.644828/0/aws-java-sdk-gamelift-1-11-820-sources-1 jar/com/amazonaws/services/gamelift/model/DescribeGameSessionPlacementRequest.java \* /opt/cola/permits/1705121746\_1686095116.644828/0/aws-java-sdk-gamelift-1-11-820-sources-1 jar/com/amazonaws/services/gamelift/model/transform/UpdateBuildRequestProtocolMarshaller.java \* /opt/cola/permits/1705121746\_1686095116.644828/0/aws-java-sdk-gamelift-1-11-820-sources-1 jar/com/amazonaws/services/gamelift/model/transform/ListScriptsResultJsonUnmarshaller.java \* /opt/cola/permits/1705121746\_1686095116.644828/0/aws-java-sdk-gamelift-1-11-820-sources-1 jar/com/amazonaws/services/gamelift/model/transform/DescribeGameSessionsRequestProtocolMarshaller.java \* /opt/cola/permits/1705121746\_1686095116.644828/0/aws-java-sdk-gamelift-1-11-820-sources-1 jar/com/amazonaws/services/gamelift/model/transform/GetGameSessionLogUrlRequestMarshaller.java \* /opt/cola/permits/1705121746\_1686095116.644828/0/aws-java-sdk-gamelift-1-11-820-sources-1 jar/com/amazonaws/services/gamelift/model/transform/DescribeGameSessionsResultJsonUnmarshaller.java \* /opt/cola/permits/1705121746\_1686095116.644828/0/aws-java-sdk-gamelift-1-11-820-sources-1 jar/com/amazonaws/services/gamelift/AmazonGameLiftClient.java \* /opt/cola/permits/1705121746\_1686095116.644828/0/aws-java-sdk-gamelift-1-11-820-sources-1 jar/com/amazonaws/services/gamelift/model/CreateGameSessionResult.java \* /opt/cola/permits/1705121746\_1686095116.644828/0/aws-java-sdk-gamelift-1-11-820-sources-1 jar/com/amazonaws/services/gamelift/model/DesiredPlayerSession.java \* /opt/cola/permits/1705121746\_1686095116.644828/0/aws-java-sdk-gamelift-1-11-820-sources-1 jar/com/amazonaws/services/gamelift/model/SuspendGameServerGroupResult.java \* /opt/cola/permits/1705121746\_1686095116.644828/0/aws-java-sdk-gamelift-1-11-820-sources-1 jar/com/amazonaws/services/gamelift/model/transform/UpdateFleetAttributesRequestMarshaller.java \* /opt/cola/permits/1705121746\_1686095116.644828/0/aws-java-sdk-gamelift-1-11-820-sources-1 jar/com/amazonaws/services/gamelift/model/IpProtocol.java \* /opt/cola/permits/1705121746\_1686095116.644828/0/aws-java-sdk-gamelift-1-11-820-sources-1 jar/com/amazonaws/services/gamelift/model/transform/UpdateFleetAttributesRequestProtocolMarshaller.java \* /opt/cola/permits/1705121746\_1686095116.644828/0/aws-java-sdk-gamelift-1-11-820-sources-1 jar/com/amazonaws/services/gamelift/model/transform/DeleteGameServerGroupResultJsonUnmarshaller.java \* /opt/cola/permits/1705121746\_1686095116.644828/0/aws-java-sdk-gamelift-1-11-820-sources-1 jar/com/amazonaws/services/gamelift/model/transform/FleetCapacityMarshaller.java \* /opt/cola/permits/1705121746\_1686095116.644828/0/aws-java-sdk-gamelift-1-11-820-sources-1 jar/com/amazonaws/services/gamelift/model/transform/UpdateGameSessionRequestMarshaller.java

\* /opt/cola/permits/1705121746\_1686095116.644828/0/aws-java-sdk-gamelift-1-11-820-sources-1 jar/com/amazonaws/services/gamelift/model/ListFleetsRequest.java

\* /opt/cola/permits/1705121746\_1686095116.644828/0/aws-java-sdk-gamelift-1-11-820-sources-1 jar/com/amazonaws/services/gamelift/model/StartMatchBackfillResult.java

jar/com/amazonaws/services/gamelift/model/Script.java

\* /opt/cola/permits/1705121746\_1686095116.644828/0/aws-java-sdk-gamelift-1-11-820-sources-1 jar/com/amazonaws/services/gamelift/model/transform/DeleteMatchmakingRuleSetRequestMarshaller.java \* /opt/cola/permits/1705121746\_1686095116.644828/0/aws-java-sdk-gamelift-1-11-820-sources-1 jar/com/amazonaws/services/gamelift/model/DescribeGameSessionDetailsResult.java \* /opt/cola/permits/1705121746\_1686095116.644828/0/aws-java-sdk-gamelift-1-11-820-sources-1 jar/com/amazonaws/services/gamelift/model/UntagResourceResult.java \* /opt/cola/permits/1705121746\_1686095116.644828/0/aws-java-sdk-gamelift-1-11-820-sources-1 jar/com/amazonaws/services/gamelift/model/transform/PutScalingPolicyRequestMarshaller.java \* /opt/cola/permits/1705121746\_1686095116.644828/0/aws-java-sdk-gamelift-1-11-820-sources-1 jar/com/amazonaws/services/gamelift/model/transform/ListGameServerGroupsResultJsonUnmarshaller.java \* /opt/cola/permits/1705121746\_1686095116.644828/0/aws-java-sdk-gamelift-1-11-820-sources-1 jar/com/amazonaws/services/gamelift/model/transform/CreateBuildRequestMarshaller.java \* /opt/cola/permits/1705121746\_1686095116.644828/0/aws-java-sdk-gamelift-1-11-820-sources-1 jar/com/amazonaws/services/gamelift/model/InstanceDefinition.java \* /opt/cola/permits/1705121746\_1686095116.644828/0/aws-java-sdk-gamelift-1-11-820-sources-1 jar/com/amazonaws/services/gamelift/model/ClaimGameServerRequest.java \* /opt/cola/permits/1705121746\_1686095116.644828/0/aws-java-sdk-gamelift-1-11-820-sources-1 jar/com/amazonaws/services/gamelift/model/DescribeAliasResult.java \* /opt/cola/permits/1705121746\_1686095116.644828/0/aws-java-sdk-gamelift-1-11-820-sources-1 jar/com/amazonaws/services/gamelift/model/ComparisonOperatorType.java \* /opt/cola/permits/1705121746\_1686095116.644828/0/aws-java-sdk-gamelift-1-11-820-sources-1 jar/com/amazonaws/services/gamelift/model/DescribeScriptResult.java \* /opt/cola/permits/1705121746\_1686095116.644828/0/aws-java-sdk-gamelift-1-11-820-sources-1 jar/com/amazonaws/services/gamelift/model/PlayerLatencyPolicy.java \* /opt/cola/permits/1705121746\_1686095116.644828/0/aws-java-sdk-gamelift-1-11-820-sources-1 jar/com/amazonaws/services/gamelift/model/transform/DescribeFleetCapacityResultJsonUnmarshaller.java \* /opt/cola/permits/1705121746\_1686095116.644828/0/aws-java-sdk-gamelift-1-11-820-sources-1 jar/com/amazonaws/services/gamelift/model/transform/LimitExceededExceptionUnmarshaller.java \* /opt/cola/permits/1705121746\_1686095116.644828/0/aws-java-sdk-gamelift-1-11-820-sources-1 jar/com/amazonaws/services/gamelift/model/transform/InstanceMarshaller.java \* /opt/cola/permits/1705121746\_1686095116.644828/0/aws-java-sdk-gamelift-1-11-820-sources-1 jar/com/amazonaws/services/gamelift/model/transform/IpPermissionMarshaller.java \* /opt/cola/permits/1705121746\_1686095116.644828/0/aws-java-sdk-gamelift-1-11-820-sources-1 jar/com/amazonaws/services/gamelift/model/transform/MatchmakingRuleSetJsonUnmarshaller.java \* /opt/cola/permits/1705121746\_1686095116.644828/0/aws-java-sdk-gamelift-1-11-820-sources-1 jar/com/amazonaws/services/gamelift/model/IpPermission.java \* /opt/cola/permits/1705121746\_1686095116.644828/0/aws-java-sdk-gamelift-1-11-820-sources-1 jar/com/amazonaws/services/gamelift/model/SortOrder.java

\* /opt/cola/permits/1705121746\_1686095116.644828/0/aws-java-sdk-gamelift-1-11-820-sources-1 jar/com/amazonaws/services/gamelift/model/GameServerGroupStatus.java

\* /opt/cola/permits/1705121746\_1686095116.644828/0/aws-java-sdk-gamelift-1-11-820-sources-1 jar/com/amazonaws/services/gamelift/model/transform/UpdateAliasResultJsonUnmarshaller.java

\* /opt/cola/permits/1705121746\_1686095116.644828/0/aws-java-sdk-gamelift-1-11-820-sources-1 jar/com/amazonaws/services/gamelift/model/transform/DescribeGameSessionQueuesResultJsonUnmarshaller.java

\* /opt/cola/permits/1705121746\_1686095116.644828/0/aws-java-sdk-gamelift-1-11-820-sources-1-

jar/com/amazonaws/services/gamelift/model/DeleteGameServerGroupResult.java

jar/com/amazonaws/services/gamelift/model/TerminalRoutingStrategyException.java

\* /opt/cola/permits/1705121746\_1686095116.644828/0/aws-java-sdk-gamelift-1-11-820-sources-1-

```
jar/com/amazonaws/services/gamelift/model/transform/S3LocationMarshaller.java
```
\* /opt/cola/permits/1705121746\_1686095116.644828/0/aws-java-sdk-gamelift-1-11-820-sources-1 jar/com/amazonaws/services/gamelift/model/AttributeValue.java

\* /opt/cola/permits/1705121746\_1686095116.644828/0/aws-java-sdk-gamelift-1-11-820-sources-1 jar/com/amazonaws/services/gamelift/model/CreatePlayerSessionRequest.java

\* /opt/cola/permits/1705121746\_1686095116.644828/0/aws-java-sdk-gamelift-1-11-820-sources-1-

jar/com/amazonaws/services/gamelift/model/transform/GetGameSessionLogUrlRequestProtocolMarshaller.java

\* /opt/cola/permits/1705121746\_1686095116.644828/0/aws-java-sdk-gamelift-1-11-820-sources-1-

jar/com/amazonaws/services/gamelift/model/transform/InstanceCredentialsMarshaller.java

\* /opt/cola/permits/1705121746\_1686095116.644828/0/aws-java-sdk-gamelift-1-11-820-sources-1-

jar/com/amazonaws/services/gamelift/model/transform/InternalServiceExceptionUnmarshaller.java

\* /opt/cola/permits/1705121746\_1686095116.644828/0/aws-java-sdk-gamelift-1-11-820-sources-1-

jar/com/amazonaws/services/gamelift/model/DeleteScalingPolicyRequest.java

\* /opt/cola/permits/1705121746\_1686095116.644828/0/aws-java-sdk-gamelift-1-11-820-sources-1 jar/com/amazonaws/services/gamelift/model/RegisterGameServerRequest.java

\* /opt/cola/permits/1705121746\_1686095116.644828/0/aws-java-sdk-gamelift-1-11-820-sources-1-

jar/com/amazonaws/services/gamelift/model/transform/UpdateGameSessionQueueResultJsonUnmarshaller.java

\* /opt/cola/permits/1705121746\_1686095116.644828/0/aws-java-sdk-gamelift-1-11-820-sources-1-

jar/com/amazonaws/services/gamelift/model/DescribeMatchmakingResult.java

\* /opt/cola/permits/1705121746\_1686095116.644828/0/aws-java-sdk-gamelift-1-11-820-sources-1 jar/com/amazonaws/services/gamelift/model/Tag.java

\* /opt/cola/permits/1705121746\_1686095116.644828/0/aws-java-sdk-gamelift-1-11-820-sources-1 jar/com/amazonaws/services/gamelift/model/UnauthorizedException.java

\* /opt/cola/permits/1705121746\_1686095116.644828/0/aws-java-sdk-gamelift-1-11-820-sources-1 jar/com/amazonaws/services/gamelift/model/UpdateRuntimeConfigurationResult.java

\* /opt/cola/permits/1705121746\_1686095116.644828/0/aws-java-sdk-gamelift-1-11-820-sources-1-

jar/com/amazonaws/services/gamelift/model/transform/EC2InstanceCountsJsonUnmarshaller.java

\* /opt/cola/permits/1705121746\_1686095116.644828/0/aws-java-sdk-gamelift-1-11-820-sources-1-

jar/com/amazonaws/services/gamelift/model/transform/SuspendGameServerGroupRequestMarshaller.java

\* /opt/cola/permits/1705121746\_1686095116.644828/0/aws-java-sdk-gamelift-1-11-820-sources-1-

jar/com/amazonaws/services/gamelift/model/transform/DescribeVpcPeeringConnectionsRequestMarshaller.java

\* /opt/cola/permits/1705121746\_1686095116.644828/0/aws-java-sdk-gamelift-1-11-820-sources-1-

jar/com/amazonaws/services/gamelift/model/transform/ListTagsForResourceRequestProtocolMarshaller.java

\* /opt/cola/permits/1705121746\_1686095116.644828/0/aws-java-sdk-gamelift-1-11-820-sources-1 jar/com/amazonaws/services/gamelift/model/CreateBuildResult.java

\* /opt/cola/permits/1705121746\_1686095116.644828/0/aws-java-sdk-gamelift-1-11-820-sources-1 jar/com/amazonaws/services/gamelift/model/transform/DescribeBuildRequestProtocolMarshaller.java

\* /opt/cola/permits/1705121746\_1686095116.644828/0/aws-java-sdk-gamelift-1-11-820-sources-1-

jar/com/amazonaws/services/gamelift/model/transform/CreateMatchmakingRuleSetRequestProtocolMarshaller.java \* /opt/cola/permits/1705121746\_1686095116.644828/0/aws-java-sdk-gamelift-1-11-820-sources-1-

jar/com/amazonaws/services/gamelift/model/transform/FleetCapacityJsonUnmarshaller.java

\* /opt/cola/permits/1705121746\_1686095116.644828/0/aws-java-sdk-gamelift-1-11-820-sources-1-

jar/com/amazonaws/services/gamelift/model/transform/DescribeGameServerResultJsonUnmarshaller.java

\* /opt/cola/permits/1705121746\_1686095116.644828/0/aws-java-sdk-gamelift-1-11-820-sources-1-

jar/com/amazonaws/services/gamelift/model/transform/CertificateConfigurationJsonUnmarshaller.java

jar/com/amazonaws/services/gamelift/model/transform/DeleteVpcPeeringAuthorizationResultJsonUnmarshaller.jav a

\* /opt/cola/permits/1705121746\_1686095116.644828/0/aws-java-sdk-gamelift-1-11-820-sources-1 jar/com/amazonaws/services/gamelift/model/Build.java

\* /opt/cola/permits/1705121746\_1686095116.644828/0/aws-java-sdk-gamelift-1-11-820-sources-1 jar/com/amazonaws/services/gamelift/model/transform/TargetTrackingConfigurationJsonUnmarshaller.java \* /opt/cola/permits/1705121746\_1686095116.644828/0/aws-java-sdk-gamelift-1-11-820-sources-1-

jar/com/amazonaws/services/gamelift/model/DeregisterGameServerResult.java

\* /opt/cola/permits/1705121746\_1686095116.644828/0/aws-java-sdk-gamelift-1-11-820-sources-1 jar/com/amazonaws/services/gamelift/AmazonGameLift.java

\* /opt/cola/permits/1705121746\_1686095116.644828/0/aws-java-sdk-gamelift-1-11-820-sources-1 jar/com/amazonaws/services/gamelift/model/transform/GameSessionMarshaller.java

\* /opt/cola/permits/1705121746\_1686095116.644828/0/aws-java-sdk-gamelift-1-11-820-sources-1 jar/com/amazonaws/services/gamelift/model/MetricName.java

\* /opt/cola/permits/1705121746\_1686095116.644828/0/aws-java-sdk-gamelift-1-11-820-sources-1 jar/com/amazonaws/services/gamelift/AbstractAmazonGameLift.java

\* /opt/cola/permits/1705121746\_1686095116.644828/0/aws-java-sdk-gamelift-1-11-820-sources-1 jar/com/amazonaws/services/gamelift/model/transform/ListScriptsRequestProtocolMarshaller.java \* /opt/cola/permits/1705121746\_1686095116.644828/0/aws-java-sdk-gamelift-1-11-820-sources-1-

jar/com/amazonaws/services/gamelift/model/transform/UpdateFleetCapacityResultJsonUnmarshaller.java \* /opt/cola/permits/1705121746\_1686095116.644828/0/aws-java-sdk-gamelift-1-11-820-sources-1-

jar/com/amazonaws/services/gamelift/model/transform/MatchmakingTicketMarshaller.java

\* /opt/cola/permits/1705121746\_1686095116.644828/0/aws-java-sdk-gamelift-1-11-820-sources-1-

jar/com/amazonaws/services/gamelift/model/transform/GetInstanceAccessRequestMarshaller.java

\* /opt/cola/permits/1705121746\_1686095116.644828/0/aws-java-sdk-gamelift-1-11-820-sources-1 jar/com/amazonaws/services/gamelift/model/AcceptanceType.java

\* /opt/cola/permits/1705121746\_1686095116.644828/0/aws-java-sdk-gamelift-1-11-820-sources-1-

jar/com/amazonaws/services/gamelift/model/transform/CreateMatchmakingConfigurationRequestProtocolMarshalle r.java

\* /opt/cola/permits/1705121746\_1686095116.644828/0/aws-java-sdk-gamelift-1-11-820-sources-1-

jar/com/amazonaws/services/gamelift/model/transform/GameServerGroupJsonUnmarshaller.java

\* /opt/cola/permits/1705121746\_1686095116.644828/0/aws-java-sdk-gamelift-1-11-820-sources-1-

jar/com/amazonaws/services/gamelift/model/transform/CreateVpcPeeringConnectionRequestProtocolMarshaller.jav a

\* /opt/cola/permits/1705121746\_1686095116.644828/0/aws-java-sdk-gamelift-1-11-820-sources-1 jar/com/amazonaws/services/gamelift/model/transform/DescribeAliasResultJsonUnmarshaller.java \* /opt/cola/permits/1705121746\_1686095116.644828/0/aws-java-sdk-gamelift-1-11-820-sources-1-

jar/com/amazonaws/services/gamelift/model/transform/DescribeScriptRequestMarshaller.java

\* /opt/cola/permits/1705121746\_1686095116.644828/0/aws-java-sdk-gamelift-1-11-820-sources-1-

jar/com/amazonaws/services/gamelift/model/transform/UpdateFleetPortSettingsRequestMarshaller.java

\* /opt/cola/permits/1705121746\_1686095116.644828/0/aws-java-sdk-gamelift-1-11-820-sources-1-

jar/com/amazonaws/services/gamelift/model/DescribeGameSessionQueuesRequest.java

\* /opt/cola/permits/1705121746\_1686095116.644828/0/aws-java-sdk-gamelift-1-11-820-sources-1 jar/com/amazonaws/services/gamelift/model/TagResourceRequest.java

\* /opt/cola/permits/1705121746\_1686095116.644828/0/aws-java-sdk-gamelift-1-11-820-sources-1 jar/com/amazonaws/services/gamelift/model/transform/CreateAliasRequestMarshaller.java

\* /opt/cola/permits/1705121746\_1686095116.644828/0/aws-java-sdk-gamelift-1-11-820-sources-1 jar/com/amazonaws/services/gamelift/model/GameSessionQueue.java

\* /opt/cola/permits/1705121746\_1686095116.644828/0/aws-java-sdk-gamelift-1-11-820-sources-1 jar/com/amazonaws/services/gamelift/model/NotFoundException.java

\* /opt/cola/permits/1705121746\_1686095116.644828/0/aws-java-sdk-gamelift-1-11-820-sources-1 jar/com/amazonaws/services/gamelift/model/transform/DeleteMatchmakingRuleSetRequestProtocolMarshaller.java \* /opt/cola/permits/1705121746\_1686095116.644828/0/aws-java-sdk-gamelift-1-11-820-sources-1 jar/com/amazonaws/services/gamelift/model/transform/ServerProcessMarshaller.java

\* /opt/cola/permits/1705121746\_1686095116.644828/0/aws-java-sdk-gamelift-1-11-820-sources-1 jar/com/amazonaws/services/gamelift/model/transform/ConflictExceptionUnmarshaller.java

\* /opt/cola/permits/1705121746\_1686095116.644828/0/aws-java-sdk-gamelift-1-11-820-sources-1 jar/com/amazonaws/services/gamelift/model/ListTagsForResourceRequest.java

\* /opt/cola/permits/1705121746\_1686095116.644828/0/aws-java-sdk-gamelift-1-11-820-sources-1-

jar/com/amazonaws/services/gamelift/model/transform/InvalidFleetStatusExceptionUnmarshaller.java

\* /opt/cola/permits/1705121746\_1686095116.644828/0/aws-java-sdk-gamelift-1-11-820-sources-1-

jar/com/amazonaws/services/gamelift/model/transform/DescribeVpcPeeringAuthorizationsResultJsonUnmarshaller. java

\* /opt/cola/permits/1705121746\_1686095116.644828/0/aws-java-sdk-gamelift-1-11-820-sources-1 jar/com/amazonaws/services/gamelift/model/transform/UpdateAliasRequestProtocolMarshaller.java \* /opt/cola/permits/1705121746\_1686095116.644828/0/aws-java-sdk-gamelift-1-11-820-sources-1 jar/com/amazonaws/services/gamelift/model/transform/CreateScriptRequestProtocolMarshaller.java \* /opt/cola/permits/1705121746\_1686095116.644828/0/aws-java-sdk-gamelift-1-11-820-sources-1-

jar/com/amazonaws/services/gamelift/model/DescribeVpcPeeringConnectionsRequest.java

\* /opt/cola/permits/1705121746\_1686095116.644828/0/aws-java-sdk-gamelift-1-11-820-sources-1 jar/com/amazonaws/services/gamelift/model/UpdateFleetCapacityResult.java

\* /opt/cola/permits/1705121746\_1686095116.644828/0/aws-java-sdk-gamelift-1-11-820-sources-1 jar/com/amazonaws/services/gamelift/model/transform/UpdateGameSessionResultJsonUnmarshaller.java \* /opt/cola/permits/1705121746\_1686095116.644828/0/aws-java-sdk-gamelift-1-11-820-sources-1 jar/com/amazonaws/services/gamelift/model/DescribeGameServerResult.java

\* /opt/cola/permits/1705121746\_1686095116.644828/0/aws-java-sdk-gamelift-1-11-820-sources-1 jar/com/amazonaws/services/gamelift/model/transform/ListFleetsResultJsonUnmarshaller.java

\* /opt/cola/permits/1705121746\_1686095116.644828/0/aws-java-sdk-gamelift-1-11-820-sources-1-

jar/com/amazonaws/services/gamelift/model/DeleteGameServerGroupRequest.java

\* /opt/cola/permits/1705121746\_1686095116.644828/0/aws-java-sdk-gamelift-1-11-820-sources-1 jar/com/amazonaws/services/gamelift/model/transform/ScalingPolicyMarshaller.java

\* /opt/cola/permits/1705121746\_1686095116.644828/0/aws-java-sdk-gamelift-1-11-820-sources-1 jar/com/amazonaws/services/gamelift/model/transform/DeleteScalingPolicyRequestProtocolMarshaller.java \* /opt/cola/permits/1705121746\_1686095116.644828/0/aws-java-sdk-gamelift-1-11-820-sources-1-

jar/com/amazonaws/services/gamelift/model/VpcPeeringConnection.java

\* /opt/cola/permits/1705121746\_1686095116.644828/0/aws-java-sdk-gamelift-1-11-820-sources-1 jar/com/amazonaws/services/gamelift/model/transform/DeleteBuildRequestMarshaller.java

\* /opt/cola/permits/1705121746\_1686095116.644828/0/aws-java-sdk-gamelift-1-11-820-sources-1-

jar/com/amazonaws/services/gamelift/model/transform/DescribeAliasRequestProtocolMarshaller.java

\* /opt/cola/permits/1705121746\_1686095116.644828/0/aws-java-sdk-gamelift-1-11-820-sources-1-

jar/com/amazonaws/services/gamelift/model/transform/DeleteVpcPeeringConnectionRequestProtocolMarshaller.jav a

\* /opt/cola/permits/1705121746\_1686095116.644828/0/aws-java-sdk-gamelift-1-11-820-sources-1 jar/com/amazonaws/services/gamelift/model/CreateScriptRequest.java

\* /opt/cola/permits/1705121746\_1686095116.644828/0/aws-java-sdk-gamelift-1-11-820-sources-1 jar/com/amazonaws/services/gamelift/model/transform/DeleteAliasRequestProtocolMarshaller.java

\* /opt/cola/permits/1705121746\_1686095116.644828/0/aws-java-sdk-gamelift-1-11-820-sources-1 jar/com/amazonaws/services/gamelift/model/transform/DeleteFleetResultJsonUnmarshaller.java

\* /opt/cola/permits/1705121746\_1686095116.644828/0/aws-java-sdk-gamelift-1-11-820-sources-1 jar/com/amazonaws/services/gamelift/model/transform/DescribeFleetEventsRequestMarshaller.java \* /opt/cola/permits/1705121746\_1686095116.644828/0/aws-java-sdk-gamelift-1-11-820-sources-1 jar/com/amazonaws/services/gamelift/model/EC2InstanceType.java

\* /opt/cola/permits/1705121746\_1686095116.644828/0/aws-java-sdk-gamelift-1-11-820-sources-1 jar/com/amazonaws/services/gamelift/model/transform/CreateFleetResultJsonUnmarshaller.java

\* /opt/cola/permits/1705121746\_1686095116.644828/0/aws-java-sdk-gamelift-1-11-820-sources-1 jar/com/amazonaws/services/gamelift/model/DescribeMatchmakingConfigurationsResult.java

\* /opt/cola/permits/1705121746\_1686095116.644828/0/aws-java-sdk-gamelift-1-11-820-sources-1 jar/com/amazonaws/services/gamelift/model/Instance.java

\* /opt/cola/permits/1705121746\_1686095116.644828/0/aws-java-sdk-gamelift-1-11-820-sources-1 jar/com/amazonaws/services/gamelift/model/transform/DescribeBuildRequestMarshaller.java

\* /opt/cola/permits/1705121746\_1686095116.644828/0/aws-java-sdk-gamelift-1-11-820-sources-1 jar/com/amazonaws/services/gamelift/model/CreateGameSessionRequest.java

\* /opt/cola/permits/1705121746\_1686095116.644828/0/aws-java-sdk-gamelift-1-11-820-sources-1 jar/com/amazonaws/services/gamelift/model/Event.java

\* /opt/cola/permits/1705121746\_1686095116.644828/0/aws-java-sdk-gamelift-1-11-820-sources-1 jar/com/amazonaws/services/gamelift/model/transform/DescribeBuildResultJsonUnmarshaller.java \* /opt/cola/permits/1705121746\_1686095116.644828/0/aws-java-sdk-gamelift-1-11-820-sources-1 jar/com/amazonaws/services/gamelift/model/DeleteAliasRequest.java

\* /opt/cola/permits/1705121746\_1686095116.644828/0/aws-java-sdk-gamelift-1-11-820-sources-1-

jar/com/amazonaws/services/gamelift/model/transform/ValidateMatchmakingRuleSetResultJsonUnmarshaller.java

\* /opt/cola/permits/1705121746\_1686095116.644828/0/aws-java-sdk-gamelift-1-11-820-sources-1-

jar/com/amazonaws/services/gamelift/model/StopMatchmakingResult.java

\* /opt/cola/permits/1705121746\_1686095116.644828/0/aws-java-sdk-gamelift-1-11-820-sources-1-

jar/com/amazonaws/services/gamelift/model/transform/DeleteScriptRequestMarshaller.java

\* /opt/cola/permits/1705121746\_1686095116.644828/0/aws-java-sdk-gamelift-1-11-820-sources-1-

jar/com/amazonaws/services/gamelift/model/transform/TagResourceResultJsonUnmarshaller.java

\* /opt/cola/permits/1705121746\_1686095116.644828/0/aws-java-sdk-gamelift-1-11-820-sources-1-

jar/com/amazonaws/services/gamelift/model/transform/ScriptJsonUnmarshaller.java

\* /opt/cola/permits/1705121746\_1686095116.644828/0/aws-java-sdk-gamelift-1-11-820-sources-1-

jar/com/amazonaws/services/gamelift/model/transform/ValidateMatchmakingRuleSetRequestProtocolMarshaller.ja va

\* /opt/cola/permits/1705121746\_1686095116.644828/0/aws-java-sdk-gamelift-1-11-820-sources-1 jar/com/amazonaws/services/gamelift/model/GameSessionPlacement.java

\* /opt/cola/permits/1705121746\_1686095116.644828/0/aws-java-sdk-gamelift-1-11-820-sources-1 jar/com/amazonaws/services/gamelift/model/UpdateGameSessionRequest.java

\* /opt/cola/permits/1705121746\_1686095116.644828/0/aws-java-sdk-gamelift-1-11-820-sources-1-

jar/com/amazonaws/services/gamelift/model/transform/DescribeInstancesRequestProtocolMarshaller.java

\* /opt/cola/permits/1705121746\_1686095116.644828/0/aws-java-sdk-gamelift-1-11-820-sources-1-

jar/com/amazonaws/services/gamelift/model/transform/TerminalRoutingStrategyExceptionUnmarshaller.java

\* /opt/cola/permits/1705121746\_1686095116.644828/0/aws-java-sdk-gamelift-1-11-820-sources-1-

jar/com/amazonaws/services/gamelift/model/DeleteScriptResult.java

\* /opt/cola/permits/1705121746\_1686095116.644828/0/aws-java-sdk-gamelift-1-11-820-sources-1-

jar/com/amazonaws/services/gamelift/model/transform/CreateVpcPeeringAuthorizationRequestMarshaller.java

jar/com/amazonaws/services/gamelift/model/MatchmakingRuleSet.java

\* /opt/cola/permits/1705121746\_1686095116.644828/0/aws-java-sdk-gamelift-1-11-820-sources-1 jar/com/amazonaws/services/gamelift/model/transform/DescribeGameServerRequestMarshaller.java \* /opt/cola/permits/1705121746\_1686095116.644828/0/aws-java-sdk-gamelift-1-11-820-sources-1 jar/com/amazonaws/services/gamelift/model/transform/PutScalingPolicyRequestProtocolMarshaller.java \* /opt/cola/permits/1705121746\_1686095116.644828/0/aws-java-sdk-gamelift-1-11-820-sources-1 jar/com/amazonaws/services/gamelift/model/CreateScriptResult.java

\* /opt/cola/permits/1705121746\_1686095116.644828/0/aws-java-sdk-gamelift-1-11-820-sources-1 jar/com/amazonaws/services/gamelift/model/CertificateConfiguration.java

\* /opt/cola/permits/1705121746\_1686095116.644828/0/aws-java-sdk-gamelift-1-11-820-sources-1 jar/com/amazonaws/services/gamelift/model/transform/DescribeMatchmakingRuleSetsResultJsonUnmarshaller.java \* /opt/cola/permits/1705121746\_1686095116.644828/0/aws-java-sdk-gamelift-1-11-820-sources-1-

jar/com/amazonaws/services/gamelift/model/transform/DescribeScalingPoliciesRequestProtocolMarshaller.java \* /opt/cola/permits/1705121746\_1686095116.644828/0/aws-java-sdk-gamelift-1-11-820-sources-1 jar/com/amazonaws/services/gamelift/model/InstanceAccess.java

\* /opt/cola/permits/1705121746\_1686095116.644828/0/aws-java-sdk-gamelift-1-11-820-sources-1 jar/com/amazonaws/services/gamelift/model/transform/DeleteMatchmakingConfigurationResultJsonUnmarshaller.j ava

\* /opt/cola/permits/1705121746\_1686095116.644828/0/aws-java-sdk-gamelift-1-11-820-sources-1-

jar/com/amazonaws/services/gamelift/model/transform/ListGameServersResultJsonUnmarshaller.java

\* /opt/cola/permits/1705121746\_1686095116.644828/0/aws-java-sdk-gamelift-1-11-820-sources-1-

jar/com/amazonaws/services/gamelift/model/GameSessionConnectionInfo.java

\* /opt/cola/permits/1705121746\_1686095116.644828/0/aws-java-sdk-gamelift-1-11-820-sources-1-

jar/com/amazonaws/services/gamelift/model/transform/DescribeFleetPortSettingsRequestMarshaller.java

\* /opt/cola/permits/1705121746\_1686095116.644828/0/aws-java-sdk-gamelift-1-11-820-sources-1-

jar/com/amazonaws/services/gamelift/model/transform/CreateGameSessionRequestMarshaller.java

\* /opt/cola/permits/1705121746\_1686095116.644828/0/aws-java-sdk-gamelift-1-11-820-sources-1-

jar/com/amazonaws/services/gamelift/model/transform/CreateGameSessionQueueRequestProtocolMarshaller.java \* /opt/cola/permits/1705121746\_1686095116.644828/0/aws-java-sdk-gamelift-1-11-820-sources-1-

jar/com/amazonaws/services/gamelift/model/transform/DescribeGameSessionDetailsResultJsonUnmarshaller.java

\* /opt/cola/permits/1705121746\_1686095116.644828/0/aws-java-sdk-gamelift-1-11-820-sources-1-

jar/com/amazonaws/services/gamelift/model/transform/CreateScriptResultJsonUnmarshaller.java

\* /opt/cola/permits/1705121746\_1686095116.644828/0/aws-java-sdk-gamelift-1-11-820-sources-1-

jar/com/amazonaws/services/gamelift/model/DescribeRuntimeConfigurationResult.java

\* /opt/cola/permits/1705121746\_1686095116.644828/0/aws-java-sdk-gamelift-1-11-820-sources-1 jar/com/amazonaws/services/gamelift/model/ListAliasesRequest.java

\* /opt/cola/permits/1705121746\_1686095116.644828/0/aws-java-sdk-gamelift-1-11-820-sources-1 jar/com/amazonaws/services/gamelift/model/transform/CertificateConfigurationMarshaller.java

\* /opt/cola/permits/1705121746\_1686095116.644828/0/aws-java-sdk-gamelift-1-11-820-sources-1-

jar/com/amazonaws/services/gamelift/model/transform/FleetUtilizationMarshaller.java

\* /opt/cola/permits/1705121746\_1686095116.644828/0/aws-java-sdk-gamelift-1-11-820-sources-1-

jar/com/amazonaws/services/gamelift/model/transform/CreateMatchmakingConfigurationRequestMarshaller.java

\* /opt/cola/permits/1705121746\_1686095116.644828/0/aws-java-sdk-gamelift-1-11-820-sources-1-

jar/com/amazonaws/services/gamelift/model/transform/GameSessionQueueJsonUnmarshaller.java

\* /opt/cola/permits/1705121746\_1686095116.644828/0/aws-java-sdk-gamelift-1-11-820-sources-1-

jar/com/amazonaws/services/gamelift/model/transform/InstanceAccessMarshaller.java

\* /opt/cola/permits/1705121746\_1686095116.644828/0/aws-java-sdk-gamelift-1-11-820-sources-1-

jar/com/amazonaws/services/gamelift/model/GameProperty.java

\* /opt/cola/permits/1705121746\_1686095116.644828/0/aws-java-sdk-gamelift-1-11-820-sources-1 jar/com/amazonaws/services/gamelift/model/VpcPeeringConnectionStatus.java \* /opt/cola/permits/1705121746\_1686095116.644828/0/aws-java-sdk-gamelift-1-11-820-sources-1 jar/com/amazonaws/services/gamelift/model/transform/DescribeFleetAttributesRequestProtocolMarshaller.java \* /opt/cola/permits/1705121746\_1686095116.644828/0/aws-java-sdk-gamelift-1-11-820-sources-1 jar/com/amazonaws/services/gamelift/model/DeleteVpcPeeringConnectionRequest.java \* /opt/cola/permits/1705121746\_1686095116.644828/0/aws-java-sdk-gamelift-1-11-820-sources-1 jar/com/amazonaws/services/gamelift/model/transform/CreatePlayerSessionsRequestMarshaller.java \* /opt/cola/permits/1705121746\_1686095116.644828/0/aws-java-sdk-gamelift-1-11-820-sources-1 jar/com/amazonaws/services/gamelift/model/transform/SuspendGameServerGroupRequestProtocolMarshaller.java \* /opt/cola/permits/1705121746\_1686095116.644828/0/aws-java-sdk-gamelift-1-11-820-sources-1 jar/com/amazonaws/services/gamelift/model/DescribeInstancesRequest.java \* /opt/cola/permits/1705121746\_1686095116.644828/0/aws-java-sdk-gamelift-1-11-820-sources-1 jar/com/amazonaws/services/gamelift/model/StartMatchBackfillRequest.java \* /opt/cola/permits/1705121746\_1686095116.644828/0/aws-java-sdk-gamelift-1-11-820-sources-1 jar/com/amazonaws/services/gamelift/model/transform/DescribeInstancesRequestMarshaller.java \* /opt/cola/permits/1705121746\_1686095116.644828/0/aws-java-sdk-gamelift-1-11-820-sources-1 jar/com/amazonaws/services/gamelift/model/transform/PlacedPlayerSessionMarshaller.java \* /opt/cola/permits/1705121746\_1686095116.644828/0/aws-java-sdk-gamelift-1-11-820-sources-1 jar/com/amazonaws/services/gamelift/model/transform/CreateMatchmakingRuleSetRequestMarshaller.java \* /opt/cola/permits/1705121746\_1686095116.644828/0/aws-java-sdk-gamelift-1-11-820-sources-1 jar/com/amazonaws/services/gamelift/model/DescribePlayerSessionsRequest.java \* /opt/cola/permits/1705121746\_1686095116.644828/0/aws-java-sdk-gamelift-1-11-820-sources-1 jar/com/amazonaws/services/gamelift/model/transform/StartGameSessionPlacementRequestMarshaller.java \* /opt/cola/permits/1705121746\_1686095116.644828/0/aws-java-sdk-gamelift-1-11-820-sources-1 jar/com/amazonaws/services/gamelift/model/transform/TagResourceRequestMarshaller.java \* /opt/cola/permits/1705121746\_1686095116.644828/0/aws-java-sdk-gamelift-1-11-820-sources-1 jar/com/amazonaws/services/gamelift/model/transform/CreateMatchmakingRuleSetResultJsonUnmarshaller.java \* /opt/cola/permits/1705121746\_1686095116.644828/0/aws-java-sdk-gamelift-1-11-820-sources-1 jar/com/amazonaws/services/gamelift/model/PutScalingPolicyResult.java \* /opt/cola/permits/1705121746\_1686095116.644828/0/aws-java-sdk-gamelift-1-11-820-sources-1 jar/com/amazonaws/services/gamelift/model/ValidateMatchmakingRuleSetResult.java \* /opt/cola/permits/1705121746\_1686095116.644828/0/aws-java-sdk-gamelift-1-11-820-sources-1 jar/com/amazonaws/services/gamelift/model/transform/DeleteGameSessionQueueResultJsonUnmarshaller.java \* /opt/cola/permits/1705121746\_1686095116.644828/0/aws-java-sdk-gamelift-1-11-820-sources-1 jar/com/amazonaws/services/gamelift/model/InvalidGameSessionStatusException.java \* /opt/cola/permits/1705121746\_1686095116.644828/0/aws-java-sdk-gamelift-1-11-820-sources-1 jar/com/amazonaws/services/gamelift/model/transform/DescribeGameServerRequestProtocolMarshaller.java \* /opt/cola/permits/1705121746\_1686095116.644828/0/aws-java-sdk-gamelift-1-11-820-sources-1 jar/com/amazonaws/services/gamelift/model/DescribeGameSessionQueuesResult.java \* /opt/cola/permits/1705121746\_1686095116.644828/0/aws-java-sdk-gamelift-1-11-820-sources-1 jar/com/amazonaws/services/gamelift/model/SearchGameSessionsResult.java \* /opt/cola/permits/1705121746\_1686095116.644828/0/aws-java-sdk-gamelift-1-11-820-sources-1 jar/com/amazonaws/services/gamelift/model/FleetUtilization.java \* /opt/cola/permits/1705121746\_1686095116.644828/0/aws-java-sdk-gamelift-1-11-820-sources-1 jar/com/amazonaws/services/gamelift/model/RuntimeConfiguration.java

\* /opt/cola/permits/1705121746\_1686095116.644828/0/aws-java-sdk-gamelift-1-11-820-sources-1 jar/com/amazonaws/services/gamelift/model/transform/ListBuildsRequestMarshaller.java

\* /opt/cola/permits/1705121746\_1686095116.644828/0/aws-java-sdk-gamelift-1-11-820-sources-1 jar/com/amazonaws/services/gamelift/model/ListAliasesResult.java

\* /opt/cola/permits/1705121746\_1686095116.644828/0/aws-java-sdk-gamelift-1-11-820-sources-1 jar/com/amazonaws/services/gamelift/model/transform/MatchmakingConfigurationMarshaller.java \* /opt/cola/permits/1705121746\_1686095116.644828/0/aws-java-sdk-gamelift-1-11-820-sources-1 jar/com/amazonaws/services/gamelift/model/DescribeMatchmakingConfigurationsRequest.java \* /opt/cola/permits/1705121746\_1686095116.644828/0/aws-java-sdk-gamelift-1-11-820-sources-1 jar/com/amazonaws/services/gamelift/model/transform/TargetTrackingConfigurationMarshaller.java \* /opt/cola/permits/1705121746\_1686095116.644828/0/aws-java-sdk-gamelift-1-11-820-sources-1 jar/com/amazonaws/services/gamelift/model/transform/OutOfCapacityExceptionUnmarshaller.java \* /opt/cola/permits/1705121746\_1686095116.644828/0/aws-java-sdk-gamelift-1-11-820-sources-1 jar/com/amazonaws/services/gamelift/model/UpdateFleetCapacityRequest.java

\* /opt/cola/permits/1705121746\_1686095116.644828/0/aws-java-sdk-gamelift-1-11-820-sources-1 jar/com/amazonaws/services/gamelift/model/transform/DescribeMatchmakingConfigurationsRequestMarshaller.jav a

\* /opt/cola/permits/1705121746\_1686095116.644828/0/aws-java-sdk-gamelift-1-11-820-sources-1 jar/com/amazonaws/services/gamelift/model/transform/ResourceCreationLimitPolicyMarshaller.java \* /opt/cola/permits/1705121746\_1686095116.644828/0/aws-java-sdk-gamelift-1-11-820-sources-1-

jar/com/amazonaws/services/gamelift/model/transform/ResumeGameServerGroupResultJsonUnmarshaller.java

\* /opt/cola/permits/1705121746\_1686095116.644828/0/aws-java-sdk-gamelift-1-11-820-sources-1-

jar/com/amazonaws/services/gamelift/model/MatchmakingTicket.java

\* /opt/cola/permits/1705121746\_1686095116.644828/0/aws-java-sdk-gamelift-1-11-820-sources-1-

jar/com/amazonaws/services/gamelift/model/DeleteMatchmakingConfigurationResult.java

\* /opt/cola/permits/1705121746\_1686095116.644828/0/aws-java-sdk-gamelift-1-11-820-sources-1 jar/com/amazonaws/services/gamelift/model/StartMatchmakingResult.java

\* /opt/cola/permits/1705121746\_1686095116.644828/0/aws-java-sdk-gamelift-1-11-820-sources-1-

jar/com/amazonaws/services/gamelift/model/transform/CreatePlayerSessionRequestProtocolMarshaller.java

\* /opt/cola/permits/1705121746\_1686095116.644828/0/aws-java-sdk-gamelift-1-11-820-sources-1-

jar/com/amazonaws/services/gamelift/model/transform/DescribeMatchmakingRequestProtocolMarshaller.java

\* /opt/cola/permits/1705121746\_1686095116.644828/0/aws-java-sdk-gamelift-1-11-820-sources-1-

jar/com/amazonaws/services/gamelift/model/transform/GameSessionJsonUnmarshaller.java

\* /opt/cola/permits/1705121746\_1686095116.644828/0/aws-java-sdk-gamelift-1-11-820-sources-1-

jar/com/amazonaws/services/gamelift/model/DescribeFleetPortSettingsResult.java

\* /opt/cola/permits/1705121746\_1686095116.644828/0/aws-java-sdk-gamelift-1-11-820-sources-1-

jar/com/amazonaws/services/gamelift/model/transform/UpdateGameSessionQueueRequestMarshaller.java

```
* /opt/cola/permits/1705121746_1686095116.644828/0/aws-java-sdk-gamelift-1-11-820-sources-1-
```
jar/com/amazonaws/services/gamelift/model/transform/CreateGameServerGroupRequestProtocolMarshaller.java

\* /opt/cola/permits/1705121746\_1686095116.644828/0/aws-java-sdk-gamelift-1-11-820-sources-1-

```
jar/com/amazonaws/services/gamelift/model/TargetTrackingConfiguration.java
```
\* /opt/cola/permits/1705121746\_1686095116.644828/0/aws-java-sdk-gamelift-1-11-820-sources-1 jar/com/amazonaws/services/gamelift/model/transform/RuntimeConfigurationMarshaller.java

\* /opt/cola/permits/1705121746\_1686095116.644828/0/aws-java-sdk-gamelift-1-11-820-sources-1 jar/com/amazonaws/services/gamelift/model/PlayerSessionStatus.java

\* /opt/cola/permits/1705121746\_1686095116.644828/0/aws-java-sdk-gamelift-1-11-820-sources-1 jar/com/amazonaws/services/gamelift/model/transform/CreateFleetRequestMarshaller.java

\* /opt/cola/permits/1705121746\_1686095116.644828/0/aws-java-sdk-gamelift-1-11-820-sources-1 jar/com/amazonaws/services/gamelift/model/UpdateFleetPortSettingsRequest.java

jar/com/amazonaws/services/gamelift/model/transform/DeleteGameServerGroupRequestProtocolMarshaller.java \* /opt/cola/permits/1705121746\_1686095116.644828/0/aws-java-sdk-gamelift-1-11-820-sources-1-

jar/com/amazonaws/services/gamelift/model/transform/CreateVpcPeeringConnectionResultJsonUnmarshaller.java \* /opt/cola/permits/1705121746\_1686095116.644828/0/aws-java-sdk-gamelift-1-11-820-sources-1-

jar/com/amazonaws/services/gamelift/model/CreateAliasRequest.java

\* /opt/cola/permits/1705121746\_1686095116.644828/0/aws-java-sdk-gamelift-1-11-820-sources-1 jar/com/amazonaws/services/gamelift/model/CreateFleetResult.java

\* /opt/cola/permits/1705121746\_1686095116.644828/0/aws-java-sdk-gamelift-1-11-820-sources-1 jar/com/amazonaws/services/gamelift/model/CreatePlayerSessionsRequest.java

\* /opt/cola/permits/1705121746\_1686095116.644828/0/aws-java-sdk-gamelift-1-11-820-sources-1 jar/com/amazonaws/services/gamelift/model/transform/InstanceDefinitionMarshaller.java

\* /opt/cola/permits/1705121746\_1686095116.644828/0/aws-java-sdk-gamelift-1-11-820-sources-1 jar/com/amazonaws/services/gamelift/model/transform/TargetConfigurationMarshaller.java

\* /opt/cola/permits/1705121746\_1686095116.644828/0/aws-java-sdk-gamelift-1-11-820-sources-1 jar/com/amazonaws/services/gamelift/model/transform/FleetAttributesJsonUnmarshaller.java

\* /opt/cola/permits/1705121746\_1686095116.644828/0/aws-java-sdk-gamelift-1-11-820-sources-1 jar/com/amazonaws/services/gamelift/model/transform/GameServerMarshaller.java

\* /opt/cola/permits/1705121746\_1686095116.644828/0/aws-java-sdk-gamelift-1-11-820-sources-1 jar/com/amazonaws/services/gamelift/model/transform/UpdateScriptRequestProtocolMarshaller.java \* /opt/cola/permits/1705121746\_1686095116.644828/0/aws-java-sdk-gamelift-1-11-820-sources-1 jar/com/amazonaws/services/gamelift/model/transform/DescribePlayerSessionsRequestMarshaller.java

\* /opt/cola/permits/1705121746\_1686095116.644828/0/aws-java-sdk-gamelift-1-11-820-sources-1 jar/com/amazonaws/services/gamelift/model/EC2InstanceLimit.java

\* /opt/cola/permits/1705121746\_1686095116.644828/0/aws-java-sdk-gamelift-1-11-820-sources-1 jar/com/amazonaws/services/gamelift/model/transform/DescribeEC2InstanceLimitsRequestMarshaller.java \* /opt/cola/permits/1705121746\_1686095116.644828/0/aws-java-sdk-gamelift-1-11-820-sources-1 jar/com/amazonaws/services/gamelift/model/transform/UntagResourceRequestMarshaller.java

\* /opt/cola/permits/1705121746\_1686095116.644828/0/aws-java-sdk-gamelift-1-11-820-sources-1 jar/com/amazonaws/services/gamelift/model/transform/EventJsonUnmarshaller.java

\* /opt/cola/permits/1705121746\_1686095116.644828/0/aws-java-sdk-gamelift-1-11-820-sources-1 jar/com/amazonaws/services/gamelift/model/DescribeScriptRequest.java

\* /opt/cola/permits/1705121746\_1686095116.644828/0/aws-java-sdk-gamelift-1-11-820-sources-1 jar/com/amazonaws/services/gamelift/model/transform/CreateGameSessionQueueRequestMarshaller.java \* /opt/cola/permits/1705121746\_1686095116.644828/0/aws-java-sdk-gamelift-1-11-820-sources-1 jar/com/amazonaws/services/gamelift/model/transform/ResourceCreationLimitPolicyJsonUnmarshaller.java

\* /opt/cola/permits/1705121746\_1686095116.644828/0/aws-java-sdk-gamelift-1-11-820-sources-1 jar/com/amazonaws/services/gamelift/model/transform/BuildJsonUnmarshaller.java

\* /opt/cola/permits/1705121746\_1686095116.644828/0/aws-java-sdk-gamelift-1-11-820-sources-1 jar/com/amazonaws/services/gamelift/model/transform/VpcPeeringConnectionJsonUnmarshaller.java \* /opt/cola/permits/1705121746\_1686095116.644828/0/aws-java-sdk-gamelift-1-11-820-sources-1-

jar/com/amazonaws/services/gamelift/model/transform/DeleteGameSessionQueueRequestProtocolMarshaller.java

\* /opt/cola/permits/1705121746\_1686095116.644828/0/aws-java-sdk-gamelift-1-11-820-sources-1-

jar/com/amazonaws/services/gamelift/model/DeleteMatchmakingConfigurationRequest.java

\* /opt/cola/permits/1705121746\_1686095116.644828/0/aws-java-sdk-gamelift-1-11-820-sources-1-

jar/com/amazonaws/services/gamelift/model/transform/DeleteMatchmakingConfigurationRequestProtocolMarshalle r.java

\* /opt/cola/permits/1705121746\_1686095116.644828/0/aws-java-sdk-gamelift-1-11-820-sources-1 jar/com/amazonaws/services/gamelift/model/DescribeGameServerGroupResult.java

\* /opt/cola/permits/1705121746\_1686095116.644828/0/aws-java-sdk-gamelift-1-11-820-sources-1 jar/com/amazonaws/services/gamelift/model/transform/CreateBuildResultJsonUnmarshaller.java \* /opt/cola/permits/1705121746\_1686095116.644828/0/aws-java-sdk-gamelift-1-11-820-sources-1 jar/com/amazonaws/services/gamelift/model/transform/InstanceDefinitionJsonUnmarshaller.java \* /opt/cola/permits/1705121746\_1686095116.644828/0/aws-java-sdk-gamelift-1-11-820-sources-1 jar/com/amazonaws/services/gamelift/model/transform/IpPermissionJsonUnmarshaller.java \* /opt/cola/permits/1705121746\_1686095116.644828/0/aws-java-sdk-gamelift-1-11-820-sources-1 jar/com/amazonaws/services/gamelift/model/transform/ClaimGameServerResultJsonUnmarshaller.java \* /opt/cola/permits/1705121746\_1686095116.644828/0/aws-java-sdk-gamelift-1-11-820-sources-1 jar/com/amazonaws/services/gamelift/model/DescribeFleetUtilizationRequest.java \* /opt/cola/permits/1705121746\_1686095116.644828/0/aws-java-sdk-gamelift-1-11-820-sources-1 jar/com/amazonaws/services/gamelift/model/DeregisterGameServerRequest.java \* /opt/cola/permits/1705121746\_1686095116.644828/0/aws-java-sdk-gamelift-1-11-820-sources-1 jar/com/amazonaws/services/gamelift/model/UpdateGameServerGroupResult.java \* /opt/cola/permits/1705121746\_1686095116.644828/0/aws-java-sdk-gamelift-1-11-820-sources-1 jar/com/amazonaws/services/gamelift/model/transform/CreateAliasRequestProtocolMarshaller.java \* /opt/cola/permits/1705121746\_1686095116.644828/0/aws-java-sdk-gamelift-1-11-820-sources-1 jar/com/amazonaws/services/gamelift/model/LaunchTemplateSpecification.java \* /opt/cola/permits/1705121746\_1686095116.644828/0/aws-java-sdk-gamelift-1-11-820-sources-1 jar/com/amazonaws/services/gamelift/model/UpdateFleetPortSettingsResult.java \* /opt/cola/permits/1705121746\_1686095116.644828/0/aws-java-sdk-gamelift-1-11-820-sources-1 jar/com/amazonaws/services/gamelift/model/transform/DeleteVpcPeeringConnectionRequestMarshaller.java \* /opt/cola/permits/1705121746\_1686095116.644828/0/aws-java-sdk-gamelift-1-11-820-sources-1 jar/com/amazonaws/services/gamelift/model/transform/StartMatchBackfillResultJsonUnmarshaller.java \* /opt/cola/permits/1705121746\_1686095116.644828/0/aws-java-sdk-gamelift-1-11-820-sources-1 jar/com/amazonaws/services/gamelift/model/GetInstanceAccessResult.java \* /opt/cola/permits/1705121746\_1686095116.644828/0/aws-java-sdk-gamelift-1-11-820-sources-1 jar/com/amazonaws/services/gamelift/model/StartFleetActionsRequest.java \* /opt/cola/permits/1705121746\_1686095116.644828/0/aws-java-sdk-gamelift-1-11-820-sources-1 jar/com/amazonaws/services/gamelift/model/UpdateBuildResult.java \* /opt/cola/permits/1705121746\_1686095116.644828/0/aws-java-sdk-gamelift-1-11-820-sources-1 jar/com/amazonaws/services/gamelift/model/CreateBuildRequest.java \* /opt/cola/permits/1705121746\_1686095116.644828/0/aws-java-sdk-gamelift-1-11-820-sources-1 jar/com/amazonaws/services/gamelift/model/transform/DescribeFleetCapacityRequestMarshaller.java \* /opt/cola/permits/1705121746\_1686095116.644828/0/aws-java-sdk-gamelift-1-11-820-sources-1 jar/com/amazonaws/services/gamelift/model/GameServerUtilizationStatus.java \* /opt/cola/permits/1705121746\_1686095116.644828/0/aws-java-sdk-gamelift-1-11-820-sources-1 jar/com/amazonaws/services/gamelift/model/UpdateGameSessionQueueResult.java \* /opt/cola/permits/1705121746\_1686095116.644828/0/aws-java-sdk-gamelift-1-11-820-sources-1 jar/com/amazonaws/services/gamelift/AmazonGameLiftAsyncClient.java \* /opt/cola/permits/1705121746\_1686095116.644828/0/aws-java-sdk-gamelift-1-11-820-sources-1 jar/com/amazonaws/services/gamelift/model/transform/CreateVpcPeeringAuthorizationRequestProtocolMarshaller.j ava \* /opt/cola/permits/1705121746\_1686095116.644828/0/aws-java-sdk-gamelift-1-11-820-sources-1-

jar/com/amazonaws/services/gamelift/model/transform/UpdateMatchmakingConfigurationResultJsonUnmarshaller.j ava

\* /opt/cola/permits/1705121746\_1686095116.644828/0/aws-java-sdk-gamelift-1-11-820-sources-1 jar/com/amazonaws/services/gamelift/model/FleetAction.java

\* /opt/cola/permits/1705121746\_1686095116.644828/0/aws-java-sdk-gamelift-1-11-820-sources-1 jar/com/amazonaws/services/gamelift/model/transform/ResolveAliasRequestProtocolMarshaller.java \* /opt/cola/permits/1705121746\_1686095116.644828/0/aws-java-sdk-gamelift-1-11-820-sources-1 jar/com/amazonaws/services/gamelift/model/CreateGameSessionQueueResult.java \* /opt/cola/permits/1705121746\_1686095116.644828/0/aws-java-sdk-gamelift-1-11-820-sources-1 jar/com/amazonaws/services/gamelift/model/transform/DescribeGameSessionDetailsRequestProtocolMarshaller.jav a \* /opt/cola/permits/1705121746\_1686095116.644828/0/aws-java-sdk-gamelift-1-11-820-sources-1 jar/com/amazonaws/services/gamelift/model/transform/NotFoundExceptionUnmarshaller.java \* /opt/cola/permits/1705121746\_1686095116.644828/0/aws-java-sdk-gamelift-1-11-820-sources-1 jar/com/amazonaws/services/gamelift/model/transform/UntagResourceResultJsonUnmarshaller.java \* /opt/cola/permits/1705121746\_1686095116.644828/0/aws-java-sdk-gamelift-1-11-820-sources-1 jar/com/amazonaws/services/gamelift/model/transform/DescribeScriptRequestProtocolMarshaller.java \* /opt/cola/permits/1705121746\_1686095116.644828/0/aws-java-sdk-gamelift-1-11-820-sources-1 jar/com/amazonaws/services/gamelift/model/PutScalingPolicyRequest.java \* /opt/cola/permits/1705121746\_1686095116.644828/0/aws-java-sdk-gamelift-1-11-820-sources-1 jar/com/amazonaws/services/gamelift/model/ListScriptsRequest.java \* /opt/cola/permits/1705121746\_1686095116.644828/0/aws-java-sdk-gamelift-1-11-820-sources-1 jar/com/amazonaws/services/gamelift/model/CreateVpcPeeringConnectionResult.java \* /opt/cola/permits/1705121746\_1686095116.644828/0/aws-java-sdk-gamelift-1-11-820-sources-1 jar/com/amazonaws/services/gamelift/model/GameServerGroupDeleteOption.java \* /opt/cola/permits/1705121746\_1686095116.644828/0/aws-java-sdk-gamelift-1-11-820-sources-1 jar/com/amazonaws/services/gamelift/model/transform/DescribeFleetPortSettingsResultJsonUnmarshaller.java \* /opt/cola/permits/1705121746\_1686095116.644828/0/aws-java-sdk-gamelift-1-11-820-sources-1 jar/com/amazonaws/services/gamelift/model/transform/DescribeGameSessionDetailsRequestMarshaller.java \* /opt/cola/permits/1705121746\_1686095116.644828/0/aws-java-sdk-gamelift-1-11-820-sources-1 jar/com/amazonaws/services/gamelift/model/transform/GameSessionQueueDestinationJsonUnmarshaller.java \* /opt/cola/permits/1705121746\_1686095116.644828/0/aws-java-sdk-gamelift-1-11-820-sources-1 jar/com/amazonaws/services/gamelift/model/transform/StartFleetActionsResultJsonUnmarshaller.java \* /opt/cola/permits/1705121746\_1686095116.644828/0/aws-java-sdk-gamelift-1-11-820-sources-1 jar/com/amazonaws/services/gamelift/model/transform/UpdateFleetPortSettingsRequestProtocolMarshaller.java \* /opt/cola/permits/1705121746\_1686095116.644828/0/aws-java-sdk-gamelift-1-11-820-sources-1 jar/com/amazonaws/services/gamelift/model/transform/StartMatchBackfillRequestMarshaller.java \* /opt/cola/permits/1705121746\_1686095116.644828/0/aws-java-sdk-gamelift-1-11-820-sources-1 jar/com/amazonaws/services/gamelift/model/UntagResourceRequest.java \* /opt/cola/permits/1705121746\_1686095116.644828/0/aws-java-sdk-gamelift-1-11-820-sources-1 jar/com/amazonaws/services/gamelift/model/ResumeGameServerGroupResult.java \* /opt/cola/permits/1705121746\_1686095116.644828/0/aws-java-sdk-gamelift-1-11-820-sources-1 jar/com/amazonaws/services/gamelift/model/transform/ListAliasesResultJsonUnmarshaller.java \* /opt/cola/permits/1705121746\_1686095116.644828/0/aws-java-sdk-gamelift-1-11-820-sources-1 jar/com/amazonaws/services/gamelift/model/transform/StartMatchBackfillRequestProtocolMarshaller.java \* /opt/cola/permits/1705121746\_1686095116.644828/0/aws-java-sdk-gamelift-1-11-820-sources-1 jar/com/amazonaws/services/gamelift/model/GameServerGroupAction.java \* /opt/cola/permits/1705121746\_1686095116.644828/0/aws-java-sdk-gamelift-1-11-820-sources-1 jar/com/amazonaws/services/gamelift/model/transform/InvalidRequestExceptionUnmarshaller.java \* /opt/cola/permits/1705121746\_1686095116.644828/0/aws-java-sdk-gamelift-1-11-820-sources-1 jar/com/amazonaws/services/gamelift/model/CreateGameServerGroupRequest.java

jar/com/amazonaws/services/gamelift/model/FleetAttributes.java

\* /opt/cola/permits/1705121746\_1686095116.644828/0/aws-java-sdk-gamelift-1-11-820-sources-1 jar/com/amazonaws/services/gamelift/model/transform/CredentialsMarshaller.java

\* /opt/cola/permits/1705121746\_1686095116.644828/0/aws-java-sdk-gamelift-1-11-820-sources-1 jar/com/amazonaws/services/gamelift/model/ListScriptsResult.java

\* /opt/cola/permits/1705121746\_1686095116.644828/0/aws-java-sdk-gamelift-1-11-820-sources-1 jar/com/amazonaws/services/gamelift/model/transform/GameSessionQueueDestinationMarshaller.java \* /opt/cola/permits/1705121746\_1686095116.644828/0/aws-java-sdk-gamelift-1-11-820-sources-1 jar/com/amazonaws/services/gamelift/model/transform/StopGameSessionPlacementRequestMarshaller.java \* /opt/cola/permits/1705121746\_1686095116.644828/0/aws-java-sdk-gamelift-1-11-820-sources-1 jar/com/amazonaws/services/gamelift/model/transform/UpdateGameServerGroupRequestProtocolMarshaller.java

\* /opt/cola/permits/1705121746\_1686095116.644828/0/aws-java-sdk-gamelift-1-11-820-sources-1 jar/com/amazonaws/services/gamelift/model/CreateFleetRequest.java

\* /opt/cola/permits/1705121746\_1686095116.644828/0/aws-java-sdk-gamelift-1-11-820-sources-1-

jar/com/amazonaws/services/gamelift/model/transform/StopFleetActionsResultJsonUnmarshaller.java

\* /opt/cola/permits/1705121746\_1686095116.644828/0/aws-java-sdk-gamelift-1-11-820-sources-1-

jar/com/amazonaws/services/gamelift/model/transform/DescribeRuntimeConfigurationRequestMarshaller.java

\* /opt/cola/permits/1705121746\_1686095116.644828/0/aws-java-sdk-gamelift-1-11-820-sources-1-

jar/com/amazonaws/services/gamelift/model/transform/GameSessionConnectionInfoJsonUnmarshaller.java

\* /opt/cola/permits/1705121746\_1686095116.644828/0/aws-java-sdk-gamelift-1-11-820-sources-1-

jar/com/amazonaws/services/gamelift/model/transform/DescribeVpcPeeringAuthorizationsRequestMarshaller.java

\* /opt/cola/permits/1705121746\_1686095116.644828/0/aws-java-sdk-gamelift-1-11-820-sources-1-

jar/com/amazonaws/services/gamelift/model/DescribeVpcPeeringConnectionsResult.java

\* /opt/cola/permits/1705121746\_1686095116.644828/0/aws-java-sdk-gamelift-1-11-820-sources-1-

jar/com/amazonaws/services/gamelift/model/CreateMatchmakingConfigurationResult.java

\* /opt/cola/permits/1705121746\_1686095116.644828/0/aws-java-sdk-gamelift-1-11-820-sources-1-

jar/com/amazonaws/services/gamelift/model/transform/CreateMatchmakingConfigurationResultJsonUnmarshaller.j ava

\* /opt/cola/permits/1705121746\_1686095116.644828/0/aws-java-sdk-gamelift-1-11-820-sources-1-

jar/com/amazonaws/services/gamelift/model/transform/StopMatchmakingRequestProtocolMarshaller.java

\* /opt/cola/permits/1705121746\_1686095116.644828/0/aws-java-sdk-gamelift-1-11-820-sources-1-

jar/com/amazonaws/services/gamelift/model/StartGameSessionPlacementRequest.java

\* /opt/cola/permits/1705121746\_1686095116.644828/0/aws-java-sdk-gamelift-1-11-820-sources-1 jar/com/amazonaws/services/gamelift/model/transform/CreatePlayerSessionRequestMarshaller.java \* /opt/cola/permits/1705121746\_1686095116.644828/0/aws-java-sdk-gamelift-1-11-820-sources-1 jar/com/amazonaws/services/gamelift/model/ListGameServersRequest.java

\* /opt/cola/permits/1705121746\_1686095116.644828/0/aws-java-sdk-gamelift-1-11-820-sources-1 jar/com/amazonaws/services/gamelift/model/transform/TaggingFailedExceptionUnmarshaller.java

\* /opt/cola/permits/1705121746\_1686095116.644828/0/aws-java-sdk-gamelift-1-11-820-sources-1-

jar/com/amazonaws/services/gamelift/model/transform/DescribeMatchmakingRuleSetsRequestMarshaller.java

\* /opt/cola/permits/1705121746\_1686095116.644828/0/aws-java-sdk-gamelift-1-11-820-sources-1-

jar/com/amazonaws/services/gamelift/model/IdempotentParameterMismatchException.java

\* /opt/cola/permits/1705121746\_1686095116.644828/0/aws-java-sdk-gamelift-1-11-820-sources-1 jar/com/amazonaws/services/gamelift/model/RegisterGameServerResult.java

\* /opt/cola/permits/1705121746\_1686095116.644828/0/aws-java-sdk-gamelift-1-11-820-sources-1-

jar/com/amazonaws/services/gamelift/model/transform/DeleteScriptResultJsonUnmarshaller.java

\* /opt/cola/permits/1705121746\_1686095116.644828/0/aws-java-sdk-gamelift-1-11-820-sources-1 jar/com/amazonaws/services/gamelift/model/Player.java

\* /opt/cola/permits/1705121746\_1686095116.644828/0/aws-java-sdk-gamelift-1-11-820-sources-1 jar/com/amazonaws/services/gamelift/model/transform/AcceptMatchResultJsonUnmarshaller.java

\* /opt/cola/permits/1705121746\_1686095116.644828/0/aws-java-sdk-gamelift-1-11-820-sources-1-

jar/com/amazonaws/services/gamelift/model/transform/StopFleetActionsRequestProtocolMarshaller.java

\* /opt/cola/permits/1705121746\_1686095116.644828/0/aws-java-sdk-gamelift-1-11-820-sources-1 jar/com/amazonaws/services/gamelift/model/TargetConfiguration.java

\* /opt/cola/permits/1705121746\_1686095116.644828/0/aws-java-sdk-gamelift-1-11-820-sources-1 jar/com/amazonaws/services/gamelift/model/transform/DescribeGameSessionQueuesRequestProtocolMarshaller.jav a

\* /opt/cola/permits/1705121746\_1686095116.644828/0/aws-java-sdk-gamelift-1-11-820-sources-1 jar/com/amazonaws/services/gamelift/model/transform/DeleteAliasRequestMarshaller.java

\* /opt/cola/permits/1705121746\_1686095116.644828/0/aws-java-sdk-gamelift-1-11-820-sources-1-

jar/com/amazonaws/services/gamelift/model/transform/ListGameServerGroupsRequestProtocolMarshaller.java

\* /opt/cola/permits/1705121746\_1686095116.644828/0/aws-java-sdk-gamelift-1-11-820-sources-1-

jar/com/amazonaws/services/gamelift/model/CreateMatchmakingRuleSetResult.java

\* /opt/cola/permits/1705121746\_1686095116.644828/0/aws-java-sdk-gamelift-1-11-820-sources-1 jar/com/amazonaws/services/gamelift/model/DeleteFleetResult.java

\* /opt/cola/permits/1705121746\_1686095116.644828/0/aws-java-sdk-gamelift-1-11-820-sources-1 jar/com/amazonaws/services/gamelift/model/FleetType.java

\* /opt/cola/permits/1705121746\_1686095116.644828/0/aws-java-sdk-gamelift-1-11-820-sources-1 jar/com/amazonaws/services/gamelift/model/DescribeBuildRequest.java

\* /opt/cola/permits/1705121746\_1686095116.644828/0/aws-java-sdk-gamelift-1-11-820-sources-1 jar/com/amazonaws/services/gamelift/model/Credentials.java

\* /opt/cola/permits/1705121746\_1686095116.644828/0/aws-java-sdk-gamelift-1-11-820-sources-1 jar/com/amazonaws/services/gamelift/model/transform/DescribeScalingPoliciesRequestMarshaller.java \* /opt/cola/permits/1705121746\_1686095116.644828/0/aws-java-sdk-gamelift-1-11-820-sources-1 jar/com/amazonaws/services/gamelift/model/UpdateGameServerGroupRequest.java

\* /opt/cola/permits/1705121746\_1686095116.644828/0/aws-java-sdk-gamelift-1-11-820-sources-1 jar/com/amazonaws/services/gamelift/model/GameSessionQueueDestination.java

\* /opt/cola/permits/1705121746\_1686095116.644828/0/aws-java-sdk-gamelift-1-11-820-sources-1 jar/com/amazonaws/services/gamelift/model/RoutingStrategy.java

\* /opt/cola/permits/1705121746\_1686095116.644828/0/aws-java-sdk-gamelift-1-11-820-sources-1 jar/com/amazonaws/services/gamelift/model/DeleteAliasResult.java

\* /opt/cola/permits/1705121746\_1686095116.644828/0/aws-java-sdk-gamelift-1-11-820-sources-1 jar/com/amazonaws/services/gamelift/model/transform/DescribeScalingPoliciesResultJsonUnmarshaller.java

\* /opt/cola/permits/1705121746\_1686095116.644828/0/aws-java-sdk-gamelift-1-11-820-sources-1 jar/com/amazonaws/services/gamelift/model/transform/SearchGameSessionsRequestProtocolMarshaller.java

\* /opt/cola/permits/1705121746\_1686095116.644828/0/aws-java-sdk-gamelift-1-11-820-sources-1 jar/com/amazonaws/services/gamelift/AmazonGameLiftAsync.java

\* /opt/cola/permits/1705121746\_1686095116.644828/0/aws-java-sdk-gamelift-1-11-820-sources-1 jar/com/amazonaws/services/gamelift/model/DescribeMatchmakingRuleSetsResult.java

\* /opt/cola/permits/1705121746\_1686095116.644828/0/aws-java-sdk-gamelift-1-11-820-sources-1-

jar/com/amazonaws/services/gamelift/model/transform/RuntimeConfigurationJsonUnmarshaller.java

\* /opt/cola/permits/1705121746\_1686095116.644828/0/aws-java-sdk-gamelift-1-11-820-sources-1 jar/com/amazonaws/services/gamelift/model/DescribeBuildResult.java

\* /opt/cola/permits/1705121746\_1686095116.644828/0/aws-java-sdk-gamelift-1-11-820-sources-1 jar/com/amazonaws/services/gamelift/model/GameServerGroupInstanceType.java

jar/com/amazonaws/services/gamelift/model/RoutingStrategyType.java

\* /opt/cola/permits/1705121746\_1686095116.644828/0/aws-java-sdk-gamelift-1-11-820-sources-1-

jar/com/amazonaws/services/gamelift/model/PlacedPlayerSession.java

\* /opt/cola/permits/1705121746\_1686095116.644828/0/aws-java-sdk-gamelift-1-11-820-sources-1 jar/com/amazonaws/services/gamelift/model/MatchmakingConfiguration.java

\* /opt/cola/permits/1705121746\_1686095116.644828/0/aws-java-sdk-gamelift-1-11-820-sources-1-

jar/com/amazonaws/services/gamelift/model/transform/UpdateFleetCapacityRequestMarshaller.java

\* /opt/cola/permits/1705121746\_1686095116.644828/0/aws-java-sdk-gamelift-1-11-820-sources-1-

jar/com/amazonaws/services/gamelift/model/transform/GetGameSessionLogUrlResultJsonUnmarshaller.java

\* /opt/cola/permits/1705121746\_1686095116.644828/0/aws-java-sdk-gamelift-1-11-820-sources-1-

jar/com/amazonaws/services/gamelift/model/CreateVpcPeeringAuthorizationRequest.java

\* /opt/cola/permits/1705121746\_1686095116.644828/0/aws-java-sdk-gamelift-1-11-820-sources-1 jar/com/amazonaws/services/gamelift/model/StopFleetActionsResult.java

\* /opt/cola/permits/1705121746\_1686095116.644828/0/aws-java-sdk-gamelift-1-11-820-sources-1 jar/com/amazonaws/services/gamelift/model/CreateVpcPeeringConnectionRequest.java

\* /opt/cola/permits/1705121746\_1686095116.644828/0/aws-java-sdk-gamelift-1-11-820-sources-1-

jar/com/amazonaws/services/gamelift/model/transform/PlayerLatencyJsonUnmarshaller.java

\* /opt/cola/permits/1705121746\_1686095116.644828/0/aws-java-sdk-gamelift-1-11-820-sources-1-

jar/com/amazonaws/services/gamelift/model/transform/UpdateRuntimeConfigurationRequestProtocolMarshaller.jav a

\* /opt/cola/permits/1705121746\_1686095116.644828/0/aws-java-sdk-gamelift-1-11-820-sources-1-

jar/com/amazonaws/services/gamelift/model/EC2InstanceCounts.java

\* /opt/cola/permits/1705121746\_1686095116.644828/0/aws-java-sdk-gamelift-1-11-820-sources-1 jar/com/amazonaws/services/gamelift/model/UnsupportedRegionException.java

\* /opt/cola/permits/1705121746\_1686095116.644828/0/aws-java-sdk-gamelift-1-11-820-sources-1-

jar/com/amazonaws/services/gamelift/model/transform/RequestUploadCredentialsResultJsonUnmarshaller.java

\* /opt/cola/permits/1705121746\_1686095116.644828/0/aws-java-sdk-gamelift-1-11-820-sources-1-

jar/com/amazonaws/services/gamelift/model/transform/EventMarshaller.java

\* /opt/cola/permits/1705121746\_1686095116.644828/0/aws-java-sdk-gamelift-1-11-820-sources-1-

jar/com/amazonaws/services/gamelift/model/transform/UpdateRuntimeConfigurationResultJsonUnmarshaller.java

\* /opt/cola/permits/1705121746\_1686095116.644828/0/aws-java-sdk-gamelift-1-11-820-sources-1-

jar/com/amazonaws/services/gamelift/model/transform/GetInstanceAccessRequestProtocolMarshaller.java

\* /opt/cola/permits/1705121746\_1686095116.644828/0/aws-java-sdk-gamelift-1-11-820-sources-1-

jar/com/amazonaws/services/gamelift/model/DescribeGameSessionsResult.java

\* /opt/cola/permits/1705121746\_1686095116.644828/0/aws-java-sdk-gamelift-1-11-820-sources-1 jar/com/amazonaws/services/gamelift/model/ResolveAliasResult.java

\* /opt/cola/permits/1705121746\_1686095116.644828/0/aws-java-sdk-gamelift-1-11-820-sources-1-

jar/com/amazonaws/services/gamelift/model/transform/VpcPeeringConnectionStatusJsonUnmarshaller.java

\* /opt/cola/permits/1705121746\_1686095116.644828/0/aws-java-sdk-gamelift-1-11-820-sources-1-

jar/com/amazonaws/services/gamelift/model/GameSession.java

\* /opt/cola/permits/1705121746\_1686095116.644828/0/aws-java-sdk-gamelift-1-11-820-sources-1 jar/com/amazonaws/services/gamelift/model/UpdateGameSessionResult.java

\* /opt/cola/permits/1705121746\_1686095116.644828/0/aws-java-sdk-gamelift-1-11-820-sources-1 jar/com/amazonaws/services/gamelift/model/UpdateAliasRequest.java

\* /opt/cola/permits/1705121746\_1686095116.644828/0/aws-java-sdk-gamelift-1-11-820-sources-1-

jar/com/amazonaws/services/gamelift/model/transform/DescribePlayerSessionsRequestProtocolMarshaller.java \* /opt/cola/permits/1705121746\_1686095116.644828/0/aws-java-sdk-gamelift-1-11-820-sources-1-

jar/com/amazonaws/services/gamelift/model/transform/ListTagsForResourceResultJsonUnmarshaller.java

\* /opt/cola/permits/1705121746\_1686095116.644828/0/aws-java-sdk-gamelift-1-11-820-sources-1 jar/com/amazonaws/services/gamelift/model/transform/ResolveAliasResultJsonUnmarshaller.java

\* /opt/cola/permits/1705121746\_1686095116.644828/0/aws-java-sdk-gamelift-1-11-820-sources-1 jar/com/amazonaws/services/gamelift/model/transform/RoutingStrategyMarshaller.java

\* /opt/cola/permits/1705121746\_1686095116.644828/0/aws-java-sdk-gamelift-1-11-820-sources-1 jar/com/amazonaws/services/gamelift/model/ResolveAliasRequest.java

\* /opt/cola/permits/1705121746\_1686095116.644828/0/aws-java-sdk-gamelift-1-11-820-sources-1 jar/com/amazonaws/services/gamelift/model/GameServerProtectionPolicy.java

\* /opt/cola/permits/1705121746\_1686095116.644828/0/aws-java-sdk-gamelift-1-11-820-sources-1 jar/com/amazonaws/services/gamelift/model/transform/RegisterGameServerRequestMarshaller.java \* /opt/cola/permits/1705121746\_1686095116.644828/0/aws-java-sdk-gamelift-1-11-820-sources-1-

jar/com/amazonaws/services/gamelift/model/transform/UpdateGameSessionRequestProtocolMarshaller.java

\* /opt/cola/permits/1705121746\_1686095116.644828/0/aws-java-sdk-gamelift-1-11-820-sources-1 jar/com/amazonaws/services/gamelift/model/GameServerGroup.java

\* /opt/cola/permits/1705121746\_1686095116.644828/0/aws-java-sdk-gamelift-1-11-820-sources-1 jar/com/amazonaws/services/gamelift/model/GameServerClaimStatus.java

\* /opt/cola/permits/1705121746\_1686095116.644828/0/aws-java-sdk-gamelift-1-11-820-sources-1 jar/com/amazonaws/services/gamelift/model/StartFleetActionsResult.java

\* /opt/cola/permits/1705121746\_1686095116.644828/0/aws-java-sdk-gamelift-1-11-820-sources-1 jar/com/amazonaws/services/gamelift/model/VpcPeeringAuthorization.java

\* /opt/cola/permits/1705121746\_1686095116.644828/0/aws-java-sdk-gamelift-1-11-820-sources-1 jar/com/amazonaws/services/gamelift/model/DeleteScriptRequest.java

\* /opt/cola/permits/1705121746\_1686095116.644828/0/aws-java-sdk-gamelift-1-11-820-sources-1 jar/com/amazonaws/services/gamelift/model/transform/UpdateBuildRequestMarshaller.java

\* /opt/cola/permits/1705121746\_1686095116.644828/0/aws-java-sdk-gamelift-1-11-820-sources-1 jar/com/amazonaws/services/gamelift/model/DescribeScalingPoliciesRequest.java

\* /opt/cola/permits/1705121746\_1686095116.644828/0/aws-java-sdk-gamelift-1-11-820-sources-1 jar/com/amazonaws/services/gamelift/model/DeleteBuildRequest.java

\* /opt/cola/permits/1705121746\_1686095116.644828/0/aws-java-sdk-gamelift-1-11-820-sources-1 jar/com/amazonaws/services/gamelift/model/DescribeAliasRequest.java

\* /opt/cola/permits/1705121746\_1686095116.644828/0/aws-java-sdk-gamelift-1-11-820-sources-1 jar/com/amazonaws/services/gamelift/model/transform/GameServerGroupMarshaller.java

\* /opt/cola/permits/1705121746\_1686095116.644828/0/aws-java-sdk-gamelift-1-11-820-sources-1 jar/com/amazonaws/services/gamelift/model/transform/DescribeGameSessionsRequestMarshaller.java \* /opt/cola/permits/1705121746\_1686095116.644828/0/aws-java-sdk-gamelift-1-11-820-sources-1-

jar/com/amazonaws/services/gamelift/model/DescribeFleetPortSettingsRequest.java \* /opt/cola/permits/1705121746\_1686095116.644828/0/aws-java-sdk-gamelift-1-11-820-sources-1-

jar/com/amazonaws/services/gamelift/model/transform/StopFleetActionsRequestMarshaller.java

\* /opt/cola/permits/1705121746\_1686095116.644828/0/aws-java-sdk-gamelift-1-11-820-sources-1 jar/com/amazonaws/services/gamelift/model/PlayerSessionCreationPolicy.java

\* /opt/cola/permits/1705121746\_1686095116.644828/0/aws-java-sdk-gamelift-1-11-820-sources-1 jar/com/amazonaws/services/gamelift/model/transform/TargetConfigurationJsonUnmarshaller.java \* /opt/cola/permits/1705121746\_1686095116.644828/0/aws-java-sdk-gamelift-1-11-820-sources-1 jar/com/amazonaws/services/gamelift/model/transform/UpdateRuntimeConfigurationRequestMarshaller.java \* /opt/cola/permits/1705121746\_1686095116.644828/0/aws-java-sdk-gamelift-1-11-820-sources-1-

jar/com/amazonaws/services/gamelift/model/transform/PlayerSessionJsonUnmarshaller.java

\* /opt/cola/permits/1705121746\_1686095116.644828/0/aws-java-sdk-gamelift-1-11-820-sources-1-

jar/com/amazonaws/services/gamelift/model/DescribeFleetAttributesRequest.java

\* /opt/cola/permits/1705121746\_1686095116.644828/0/aws-java-sdk-gamelift-1-11-820-sources-1-

jar/com/amazonaws/services/gamelift/model/transform/StartGameSessionPlacementResultJsonUnmarshaller.java

\* /opt/cola/permits/1705121746\_1686095116.644828/0/aws-java-sdk-gamelift-1-11-820-sources-1-

jar/com/amazonaws/services/gamelift/model/transform/InstanceAccessJsonUnmarshaller.java

\* /opt/cola/permits/1705121746\_1686095116.644828/0/aws-java-sdk-gamelift-1-11-820-sources-1 jar/com/amazonaws/services/gamelift/model/LimitExceededException.java

\* /opt/cola/permits/1705121746\_1686095116.644828/0/aws-java-sdk-gamelift-1-11-820-sources-1 jar/com/amazonaws/auth/policy/actions/GameliftActions.java

\* /opt/cola/permits/1705121746\_1686095116.644828/0/aws-java-sdk-gamelift-1-11-820-sources-1 jar/com/amazonaws/services/gamelift/model/DescribePlayerSessionsResult.java

\* /opt/cola/permits/1705121746\_1686095116.644828/0/aws-java-sdk-gamelift-1-11-820-sources-1 jar/com/amazonaws/services/gamelift/model/InvalidFleetStatusException.java

\* /opt/cola/permits/1705121746\_1686095116.644828/0/aws-java-sdk-gamelift-1-11-820-sources-1-

jar/com/amazonaws/services/gamelift/model/transform/VpcPeeringAuthorizationJsonUnmarshaller.java

\* /opt/cola/permits/1705121746\_1686095116.644828/0/aws-java-sdk-gamelift-1-11-820-sources-1-

jar/com/amazonaws/services/gamelift/model/transform/DescribeRuntimeConfigurationRequestProtocolMarshaller.j ava

\* /opt/cola/permits/1705121746\_1686095116.644828/0/aws-java-sdk-gamelift-1-11-820-sources-1 jar/com/amazonaws/services/gamelift/model/RequestUploadCredentialsResult.java

\* /opt/cola/permits/1705121746\_1686095116.644828/0/aws-java-sdk-gamelift-1-11-820-sources-1 jar/com/amazonaws/services/gamelift/model/transform/AliasMarshaller.java

\* /opt/cola/permits/1705121746\_1686095116.644828/0/aws-java-sdk-gamelift-1-11-820-sources-1 jar/com/amazonaws/services/gamelift/model/ScalingAdjustmentType.java

\* /opt/cola/permits/1705121746\_1686095116.644828/0/aws-java-sdk-gamelift-1-11-820-sources-1 jar/com/amazonaws/services/gamelift/model/StopMatchmakingRequest.java

\* /opt/cola/permits/1705121746\_1686095116.644828/0/aws-java-sdk-gamelift-1-11-820-sources-1 jar/com/amazonaws/services/gamelift/model/DescribeRuntimeConfigurationRequest.java

\* /opt/cola/permits/1705121746\_1686095116.644828/0/aws-java-sdk-gamelift-1-11-820-sources-1 jar/com/amazonaws/services/gamelift/model/transform/ListBuildsRequestProtocolMarshaller.java

\* /opt/cola/permits/1705121746\_1686095116.644828/0/aws-java-sdk-gamelift-1-11-820-sources-1 jar/com/amazonaws/services/gamelift/model/UpdateScriptRequest.java

\* /opt/cola/permits/1705121746\_1686095116.644828/0/aws-java-sdk-gamelift-1-11-820-sources-1 jar/com/amazonaws/services/gamelift/model/GameServerHealthCheck.java

\* /opt/cola/permits/1705121746\_1686095116.644828/0/aws-java-sdk-gamelift-1-11-820-sources-1 jar/com/amazonaws/services/gamelift/model/DescribeEC2InstanceLimitsResult.java

\* /opt/cola/permits/1705121746\_1686095116.644828/0/aws-java-sdk-gamelift-1-11-820-sources-1 jar/com/amazonaws/services/gamelift/model/transform/EC2InstanceCountsMarshaller.java

\* /opt/cola/permits/1705121746\_1686095116.644828/0/aws-java-sdk-gamelift-1-11-820-sources-1 jar/com/amazonaws/services/gamelift/model/transform/ListAliasesRequestMarshaller.java

\* /opt/cola/permits/1705121746\_1686095116.644828/0/aws-java-sdk-gamelift-1-11-820-sources-1-

jar/com/amazonaws/services/gamelift/model/transform/DescribeMatchmakingConfigurationsRequestProtocolMarsh aller.java

\* /opt/cola/permits/1705121746\_1686095116.644828/0/aws-java-sdk-gamelift-1-11-820-sources-1 jar/com/amazonaws/services/gamelift/model/FleetStatus.java

\* /opt/cola/permits/1705121746\_1686095116.644828/0/aws-java-sdk-gamelift-1-11-820-sources-1 jar/com/amazonaws/services/gamelift/model/StartGameSessionPlacementResult.java

\* /opt/cola/permits/1705121746\_1686095116.644828/0/aws-java-sdk-gamelift-1-11-820-sources-1 jar/com/amazonaws/services/gamelift/model/ValidateMatchmakingRuleSetRequest.java

\* /opt/cola/permits/1705121746\_1686095116.644828/0/aws-java-sdk-gamelift-1-11-820-sources-1 jar/com/amazonaws/services/gamelift/model/transform/AcceptMatchRequestMarshaller.java \* /opt/cola/permits/1705121746\_1686095116.644828/0/aws-java-sdk-gamelift-1-11-820-sources-1 jar/com/amazonaws/services/gamelift/model/transform/DeleteScriptRequestProtocolMarshaller.java \* /opt/cola/permits/1705121746\_1686095116.644828/0/aws-java-sdk-gamelift-1-11-820-sources-1 jar/com/amazonaws/services/gamelift/model/transform/MatchedPlayerSessionMarshaller.java \* /opt/cola/permits/1705121746\_1686095116.644828/0/aws-java-sdk-gamelift-1-11-820-sources-1 jar/com/amazonaws/services/gamelift/model/ListGameServerGroupsRequest.java \* /opt/cola/permits/1705121746\_1686095116.644828/0/aws-java-sdk-gamelift-1-11-820-sources-1 jar/com/amazonaws/services/gamelift/model/transform/MatchmakingConfigurationJsonUnmarshaller.java \* /opt/cola/permits/1705121746\_1686095116.644828/0/aws-java-sdk-gamelift-1-11-820-sources-1 jar/com/amazonaws/services/gamelift/model/transform/GamePropertyMarshaller.java \* /opt/cola/permits/1705121746\_1686095116.644828/0/aws-java-sdk-gamelift-1-11-820-sources-1 jar/com/amazonaws/services/gamelift/model/transform/PlayerJsonUnmarshaller.java \* /opt/cola/permits/1705121746\_1686095116.644828/0/aws-java-sdk-gamelift-1-11-820-sources-1 jar/com/amazonaws/services/gamelift/model/GameSessionStatusReason.java \* /opt/cola/permits/1705121746\_1686095116.644828/0/aws-java-sdk-gamelift-1-11-820-sources-1 jar/com/amazonaws/services/gamelift/model/transform/PlacedPlayerSessionJsonUnmarshaller.java \* /opt/cola/permits/1705121746\_1686095116.644828/0/aws-java-sdk-gamelift-1-11-820-sources-1 jar/com/amazonaws/services/gamelift/model/transform/MatchmakingTicketJsonUnmarshaller.java \* /opt/cola/permits/1705121746\_1686095116.644828/0/aws-java-sdk-gamelift-1-11-820-sources-1 jar/com/amazonaws/services/gamelift/model/transform/UpdateGameServerRequestMarshaller.java \* /opt/cola/permits/1705121746\_1686095116.644828/0/aws-java-sdk-gamelift-1-11-820-sources-1 jar/com/amazonaws/services/gamelift/model/transform/VpcPeeringConnectionMarshaller.java \* /opt/cola/permits/1705121746\_1686095116.644828/0/aws-java-sdk-gamelift-1-11-820-sources-1 jar/com/amazonaws/services/gamelift/model/transform/StartMatchmakingRequestProtocolMarshaller.java \* /opt/cola/permits/1705121746\_1686095116.644828/0/aws-java-sdk-gamelift-1-11-820-sources-1 jar/com/amazonaws/services/gamelift/model/transform/DescribeGameServerGroupResultJsonUnmarshaller.java \* /opt/cola/permits/1705121746\_1686095116.644828/0/aws-java-sdk-gamelift-1-11-820-sources-1 jar/com/amazonaws/services/gamelift/model/MatchmakingConfigurationStatus.java \* /opt/cola/permits/1705121746\_1686095116.644828/0/aws-java-sdk-gamelift-1-11-820-sources-1 jar/com/amazonaws/services/gamelift/model/UpdateFleetAttributesRequest.java \* /opt/cola/permits/1705121746\_1686095116.644828/0/aws-java-sdk-gamelift-1-11-820-sources-1 jar/com/amazonaws/services/gamelift/model/transform/DescribeFleetUtilizationRequestProtocolMarshaller.java \* /opt/cola/permits/1705121746\_1686095116.644828/0/aws-java-sdk-gamelift-1-11-820-sources-1 jar/com/amazonaws/services/gamelift/model/transform/ListFleetsRequestMarshaller.java \* /opt/cola/permits/1705121746\_1686095116.644828/0/aws-java-sdk-gamelift-1-11-820-sources-1 jar/com/amazonaws/services/gamelift/model/StartMatchmakingRequest.java \* /opt/cola/permits/1705121746\_1686095116.644828/0/aws-java-sdk-gamelift-1-11-820-sources-1 jar/com/amazonaws/services/gamelift/package-info.java \* /opt/cola/permits/1705121746\_1686095116.644828/0/aws-java-sdk-gamelift-1-11-820-sources-1 jar/com/amazonaws/services/gamelift/model/transform/CreateGameServerGroupRequestMarshaller.java \* /opt/cola/permits/1705121746\_1686095116.644828/0/aws-java-sdk-gamelift-1-11-820-sources-1 jar/com/amazonaws/services/gamelift/model/transform/CreateGameSessionResultJsonUnmarshaller.java \* /opt/cola/permits/1705121746\_1686095116.644828/0/aws-java-sdk-gamelift-1-11-820-sources-1 jar/com/amazonaws/services/gamelift/model/transform/PlayerMarshaller.java \* /opt/cola/permits/1705121746\_1686095116.644828/0/aws-java-sdk-gamelift-1-11-820-sources-1-

jar/com/amazonaws/services/gamelift/model/CreateGameSessionQueueRequest.java

\* /opt/cola/permits/1705121746\_1686095116.644828/0/aws-java-sdk-gamelift-1-11-820-sources-1 jar/com/amazonaws/services/gamelift/model/transform/FleetAttributesMarshaller.java

\* /opt/cola/permits/1705121746\_1686095116.644828/0/aws-java-sdk-gamelift-1-11-820-sources-1 jar/com/amazonaws/services/gamelift/model/transform/CreateAliasResultJsonUnmarshaller.java \* /opt/cola/permits/1705121746\_1686095116.644828/0/aws-java-sdk-gamelift-1-11-820-sources-1 jar/com/amazonaws/services/gamelift/model/transform/StartFleetActionsRequestMarshaller.java \* /opt/cola/permits/1705121746\_1686095116.644828/0/aws-java-sdk-gamelift-1-11-820-sources-1-

jar/com/amazonaws/services/gamelift/model/GameSessionDetail.java

\* /opt/cola/permits/1705121746\_1686095116.644828/0/aws-java-sdk-gamelift-1-11-820-sources-1 jar/com/amazonaws/services/gamelift/model/transform/UpdateGameServerRequestProtocolMarshaller.java \* /opt/cola/permits/1705121746\_1686095116.644828/0/aws-java-sdk-gamelift-1-11-820-sources-1-

jar/com/amazonaws/services/gamelift/model/transform/DescribeAliasRequestMarshaller.java \* /opt/cola/permits/1705121746\_1686095116.644828/0/aws-java-sdk-gamelift-1-11-820-sources-1 jar/com/amazonaws/services/gamelift/model/PlayerLatency.java

\* /opt/cola/permits/1705121746\_1686095116.644828/0/aws-java-sdk-gamelift-1-11-820-sources-1 jar/com/amazonaws/services/gamelift/model/transform/DescribeFleetAttributesRequestMarshaller.java \* /opt/cola/permits/1705121746\_1686095116.644828/0/aws-java-sdk-gamelift-1-11-820-sources-1 jar/com/amazonaws/services/gamelift/model/transform/UpdateFleetPortSettingsResultJsonUnmarshaller.java \* /opt/cola/permits/1705121746\_1686095116.644828/0/aws-java-sdk-gamelift-1-11-820-sources-1-

jar/com/amazonaws/services/gamelift/model/ScalingStatusType.java

\* /opt/cola/permits/1705121746\_1686095116.644828/0/aws-java-sdk-gamelift-1-11-820-sources-1 jar/com/amazonaws/services/gamelift/model/transform/VpcPeeringConnectionStatusMarshaller.java \* /opt/cola/permits/1705121746\_1686095116.644828/0/aws-java-sdk-gamelift-1-11-820-sources-1 jar/com/amazonaws/services/gamelift/model/transform/GameSessionDetailMarshaller.java

\* /opt/cola/permits/1705121746\_1686095116.644828/0/aws-java-sdk-gamelift-1-11-820-sources-1 jar/com/amazonaws/services/gamelift/model/BuildStatus.java

\* /opt/cola/permits/1705121746\_1686095116.644828/0/aws-java-sdk-gamelift-1-11-820-sources-1 jar/com/amazonaws/services/gamelift/model/UpdateGameServerRequest.java

\* /opt/cola/permits/1705121746\_1686095116.644828/0/aws-java-sdk-gamelift-1-11-820-sources-1 jar/com/amazonaws/services/gamelift/model/ListGameServerGroupsResult.java

\* /opt/cola/permits/1705121746\_1686095116.644828/0/aws-java-sdk-gamelift-1-11-820-sources-1-

jar/com/amazonaws/services/gamelift/model/transform/DescribeFleetPortSettingsRequestProtocolMarshaller.java \* /opt/cola/permits/1705121746\_1686095116.644828/0/aws-java-sdk-gamelift-1-11-820-sources-1-

jar/com/amazonaws/services/gamelift/model/transform/RequestUploadCredentialsRequestProtocolMarshaller.java \* /opt/cola/permits/1705121746\_1686095116.644828/0/aws-java-sdk-gamelift-1-11-820-sources-1-

jar/com/amazonaws/services/gamelift/model/transform/StopGameSessionPlacementResultJsonUnmarshaller.java

\* /opt/cola/permits/1705121746\_1686095116.644828/0/aws-java-sdk-gamelift-1-11-820-sources-1-

jar/com/amazonaws/services/gamelift/model/transform/DeleteFleetRequestMarshaller.java

\* /opt/cola/permits/1705121746\_1686095116.644828/0/aws-java-sdk-gamelift-1-11-820-sources-1-

jar/com/amazonaws/services/gamelift/model/transform/DescribeMatchmakingRuleSetsRequestProtocolMarshaller.j ava

\* /opt/cola/permits/1705121746\_1686095116.644828/0/aws-java-sdk-gamelift-1-11-820-sources-1 jar/com/amazonaws/services/gamelift/model/UpdateAliasResult.java

\* /opt/cola/permits/1705121746\_1686095116.644828/0/aws-java-sdk-gamelift-1-11-820-sources-1-

jar/com/amazonaws/services/gamelift/model/transform/DeleteVpcPeeringConnectionResultJsonUnmarshaller.java

\* /opt/cola/permits/1705121746\_1686095116.644828/0/aws-java-sdk-gamelift-1-11-820-sources-1-

jar/com/amazonaws/services/gamelift/model/DeleteVpcPeeringAuthorizationResult.java

jar/com/amazonaws/services/gamelift/model/SuspendGameServerGroupRequest.java

\* /opt/cola/permits/1705121746\_1686095116.644828/0/aws-java-sdk-gamelift-1-11-820-sources-1 jar/com/amazonaws/services/gamelift/model/transform/InstanceJsonUnmarshaller.java

\* /opt/cola/permits/1705121746\_1686095116.644828/0/aws-java-sdk-gamelift-1-11-820-sources-1 jar/com/amazonaws/services/gamelift/model/transform/AcceptMatchRequestProtocolMarshaller.java \* /opt/cola/permits/1705121746\_1686095116.644828/0/aws-java-sdk-gamelift-1-11-820-sources-1 jar/com/amazonaws/services/gamelift/model/transform/UpdateScriptRequestMarshaller.java

\* /opt/cola/permits/1705121746\_1686095116.644828/0/aws-java-sdk-gamelift-1-11-820-sources-1 jar/com/amazonaws/services/gamelift/model/RequestUploadCredentialsRequest.java

\* /opt/cola/permits/1705121746\_1686095116.644828/0/aws-java-sdk-gamelift-1-11-820-sources-1 jar/com/amazonaws/services/gamelift/model/CreateAliasResult.java

\* /opt/cola/permits/1705121746\_1686095116.644828/0/aws-java-sdk-gamelift-1-11-820-sources-1 jar/com/amazonaws/services/gamelift/model/DescribeVpcPeeringAuthorizationsResult.java

\* /opt/cola/permits/1705121746\_1686095116.644828/0/aws-java-sdk-gamelift-1-11-820-sources-1 jar/com/amazonaws/services/gamelift/model/InternalServiceException.java

\* /opt/cola/permits/1705121746\_1686095116.644828/0/aws-java-sdk-gamelift-1-11-820-sources-1 jar/com/amazonaws/services/gamelift/model/ResourceCreationLimitPolicy.java

\* /opt/cola/permits/1705121746\_1686095116.644828/0/aws-java-sdk-gamelift-1-11-820-sources-1 jar/com/amazonaws/services/gamelift/model/GameSessionPlacementState.java

\* /opt/cola/permits/1705121746\_1686095116.644828/0/aws-java-sdk-gamelift-1-11-820-sources-1-

jar/com/amazonaws/services/gamelift/model/transform/ListTagsForResourceRequestMarshaller.java \* /opt/cola/permits/1705121746\_1686095116.644828/0/aws-java-sdk-gamelift-1-11-820-sources-1 jar/com/amazonaws/services/gamelift/model/FleetCapacity.java

\* /opt/cola/permits/1705121746\_1686095116.644828/0/aws-java-sdk-gamelift-1-11-820-sources-1 jar/com/amazonaws/services/gamelift/model/DescribeGameServerRequest.java

\* /opt/cola/permits/1705121746\_1686095116.644828/0/aws-java-sdk-gamelift-1-11-820-sources-1-

jar/com/amazonaws/services/gamelift/model/transform/IdempotentParameterMismatchExceptionUnmarshaller.java \* /opt/cola/permits/1705121746\_1686095116.644828/0/aws-java-sdk-gamelift-1-11-820-sources-1-

jar/com/amazonaws/services/gamelift/model/transform/DescribeVpcPeeringAuthorizationsRequestProtocolMarshall er.java

\* /opt/cola/permits/1705121746\_1686095116.644828/0/aws-java-sdk-gamelift-1-11-820-sources-1-

jar/com/amazonaws/services/gamelift/model/transform/UpdateGameSessionQueueRequestProtocolMarshaller.java

\* /opt/cola/permits/1705121746\_1686095116.644828/0/aws-java-sdk-gamelift-1-11-820-sources-1-

jar/com/amazonaws/services/gamelift/model/SearchGameSessionsRequest.java

\* /opt/cola/permits/1705121746\_1686095116.644828/0/aws-java-sdk-gamelift-1-11-820-sources-1 jar/com/amazonaws/services/gamelift/model/StopGameSessionPlacementRequest.java

\* /opt/cola/permits/1705121746\_1686095116.644828/0/aws-java-sdk-gamelift-1-11-820-sources-1 jar/com/amazonaws/services/gamelift/model/DescribeScalingPoliciesResult.java

\* /opt/cola/permits/1705121746\_1686095116.644828/0/aws-java-sdk-gamelift-1-11-820-sources-1 jar/com/amazonaws/services/gamelift/model/transform/DeleteBuildRequestProtocolMarshaller.java

\* /opt/cola/permits/1705121746\_1686095116.644828/0/aws-java-sdk-gamelift-1-11-820-sources-1 jar/com/amazonaws/services/gamelift/model/transform/ResumeGameServerGroupRequestMarshaller.java

\* /opt/cola/permits/1705121746\_1686095116.644828/0/aws-java-sdk-gamelift-1-11-820-sources-1-

jar/com/amazonaws/services/gamelift/model/transform/SearchGameSessionsResultJsonUnmarshaller.java

\* /opt/cola/permits/1705121746\_1686095116.644828/0/aws-java-sdk-gamelift-1-11-820-sources-1-

jar/com/amazonaws/services/gamelift/model/GetGameSessionLogUrlResult.java

\* /opt/cola/permits/1705121746\_1686095116.644828/0/aws-java-sdk-gamelift-1-11-820-sources-1 jar/com/amazonaws/services/gamelift/model/DeleteScalingPolicyResult.java

\* /opt/cola/permits/1705121746\_1686095116.644828/0/aws-java-sdk-gamelift-1-11-820-sources-1 jar/com/amazonaws/services/gamelift/model/ConflictException.java

\* /opt/cola/permits/1705121746\_1686095116.644828/0/aws-java-sdk-gamelift-1-11-820-sources-1 jar/com/amazonaws/services/gamelift/model/FleetCapacityExceededException.java

\* /opt/cola/permits/1705121746\_1686095116.644828/0/aws-java-sdk-gamelift-1-11-820-sources-1 jar/com/amazonaws/services/gamelift/model/transform/AttributeValueJsonUnmarshaller.java

\* /opt/cola/permits/1705121746\_1686095116.644828/0/aws-java-sdk-gamelift-1-11-820-sources-1 jar/com/amazonaws/services/gamelift/model/ResumeGameServerGroupRequest.java

\* /opt/cola/permits/1705121746\_1686095116.644828/0/aws-java-sdk-gamelift-1-11-820-sources-1 jar/com/amazonaws/services/gamelift/model/transform/DesiredPlayerSessionMarshaller.java

\* /opt/cola/permits/1705121746\_1686095116.644828/0/aws-java-sdk-gamelift-1-11-820-sources-1 jar/com/amazonaws/services/gamelift/model/transform/DeleteScalingPolicyResultJsonUnmarshaller.java \* /opt/cola/permits/1705121746\_1686095116.644828/0/aws-java-sdk-gamelift-1-11-820-sources-1 jar/com/amazonaws/services/gamelift/model/transform/ScriptMarshaller.java

\* /opt/cola/permits/1705121746\_1686095116.644828/0/aws-java-sdk-gamelift-1-11-820-sources-1 jar/com/amazonaws/services/gamelift/model/transform/ClaimGameServerRequestProtocolMarshaller.java \* /opt/cola/permits/1705121746\_1686095116.644828/0/aws-java-sdk-gamelift-1-11-820-sources-1-

jar/com/amazonaws/services/gamelift/model/transform/StopMatchmakingRequestMarshaller.java \* /opt/cola/permits/1705121746\_1686095116.644828/0/aws-java-sdk-gamelift-1-11-820-sources-1 jar/com/amazonaws/services/gamelift/model/Alias.java

\* /opt/cola/permits/1705121746\_1686095116.644828/0/aws-java-sdk-gamelift-1-11-820-sources-1 jar/com/amazonaws/services/gamelift/model/ListBuildsRequest.java

\* /opt/cola/permits/1705121746\_1686095116.644828/0/aws-java-sdk-gamelift-1-11-820-sources-1 jar/com/amazonaws/services/gamelift/model/CreateMatchmakingRuleSetRequest.java

\* /opt/cola/permits/1705121746\_1686095116.644828/0/aws-java-sdk-gamelift-1-11-820-sources-1 jar/com/amazonaws/services/gamelift/model/transform/CreateFleetRequestProtocolMarshaller.java

\* /opt/cola/permits/1705121746\_1686095116.644828/0/aws-java-sdk-gamelift-1-11-820-sources-1 jar/com/amazonaws/services/gamelift/model/DescribeGameSessionPlacementResult.java

\* /opt/cola/permits/1705121746\_1686095116.644828/0/aws-java-sdk-gamelift-1-11-820-sources-1 jar/com/amazonaws/services/gamelift/model/OperatingSystem.java

\* /opt/cola/permits/1705121746\_1686095116.644828/0/aws-java-sdk-gamelift-1-11-820-sources-1 jar/com/amazonaws/services/gamelift/model/transform/SuspendGameServerGroupResultJsonUnmarshaller.java \* /opt/cola/permits/1705121746\_1686095116.644828/0/aws-java-sdk-gamelift-1-11-820-sources-1-

jar/com/amazonaws/services/gamelift/model/UpdateFleetAttributesResult.java

\* /opt/cola/permits/1705121746\_1686095116.644828/0/aws-java-sdk-gamelift-1-11-820-sources-1 jar/com/amazonaws/services/gamelift/model/UpdateMatchmakingConfigurationRequest.java

\* /opt/cola/permits/1705121746\_1686095116.644828/0/aws-java-sdk-gamelift-1-11-820-sources-1 jar/com/amazonaws/services/gamelift/model/MatchedPlayerSession.java

\* /opt/cola/permits/1705121746\_1686095116.644828/0/aws-java-sdk-gamelift-1-11-820-sources-1 jar/com/amazonaws/services/gamelift/model/UpdateGameSessionQueueRequest.java

\* /opt/cola/permits/1705121746\_1686095116.644828/0/aws-java-sdk-gamelift-1-11-820-sources-1 jar/com/amazonaws/services/gamelift/model/transform/ClaimGameServerRequestMarshaller.java

\* /opt/cola/permits/1705121746\_1686095116.644828/0/aws-java-sdk-gamelift-1-11-820-sources-1 jar/com/amazonaws/services/gamelift/model/GetInstanceAccessRequest.java

\* /opt/cola/permits/1705121746\_1686095116.644828/0/aws-java-sdk-gamelift-1-11-820-sources-1 jar/com/amazonaws/services/gamelift/model/transform/FleetUtilizationJsonUnmarshaller.java

\* /opt/cola/permits/1705121746\_1686095116.644828/0/aws-java-sdk-gamelift-1-11-820-sources-1-

jar/com/amazonaws/services/gamelift/model/transform/CreatePlayerSessionsRequestProtocolMarshaller.java

\* /opt/cola/permits/1705121746\_1686095116.644828/0/aws-java-sdk-gamelift-1-11-820-sources-1 jar/com/amazonaws/services/gamelift/model/UpdateBuildRequest.java

\* /opt/cola/permits/1705121746\_1686095116.644828/0/aws-java-sdk-gamelift-1-11-820-sources-1 jar/com/amazonaws/services/gamelift/model/DescribeFleetEventsResult.java

\* /opt/cola/permits/1705121746\_1686095116.644828/0/aws-java-sdk-gamelift-1-11-820-sources-1-

jar/com/amazonaws/services/gamelift/model/transform/StopMatchmakingResultJsonUnmarshaller.java

\* /opt/cola/permits/1705121746\_1686095116.644828/0/aws-java-sdk-gamelift-1-11-820-sources-1 jar/com/amazonaws/services/gamelift/model/transform/TagMarshaller.java

\* /opt/cola/permits/1705121746\_1686095116.644828/0/aws-java-sdk-gamelift-1-11-820-sources-1 jar/com/amazonaws/services/gamelift/model/TagResourceResult.java

# **1.706 aws-java-sdk-logs 1.11.820**

# **1.706.1 Available under license :**

No license file was found, but licenses were detected in source scan.

## /\*

- \* Copyright (c) 2016. Amazon.com, Inc. or its affiliates. All Rights Reserved.
- \*
- \* Licensed under the Apache License, Version 2.0 (the "License").
- \* You may not use this file except in compliance with the License.
- \* A copy of the License is located at
- \*
- \* http://aws.amazon.com/apache2.0
- \*
- \* or in the "license" file accompanying this file. This file is distributed
- \* on an "AS IS" BASIS, WITHOUT WARRANTIES OR CONDITIONS OF ANY KIND, either
- \* express or implied. See the License for the specific language governing
- \* permissions and limitations under the License.

\*/

Found in path(s):

\* /opt/cola/permits/1705119839\_1686095493.625206/0/aws-java-sdk-logs-1-11-820-sources-1 jar/com/amazonaws/services/logs/internal/AcceptJsonRequestHandler.java

No license file was found, but licenses were detected in source scan.

/\*

```
* Copyright 2015-2020 Amazon.com, Inc. or its affiliates. All Rights Reserved.
```
\*

\* Licensed under the Apache License, Version 2.0 (the "License"). You may not use this file except in compliance with

- \* the License. A copy of the License is located at
- \*

\* http://aws.amazon.com/apache2.0

\*

\* or in the "license" file accompanying this file. This file is distributed on an "AS IS" BASIS, WITHOUT WARRANTIES OR

\* CONDITIONS OF ANY KIND, either express or implied. See the License for the specific language governing permissions

\* and limitations under the License. \*/

### Found in path(s):

\* /opt/cola/permits/1705119839\_1686095493.625206/0/aws-java-sdk-logs-1-11-820-sources-1 jar/com/amazonaws/services/logs/model/GetQueryResultsResult.java \* /opt/cola/permits/1705119839\_1686095493.625206/0/aws-java-sdk-logs-1-11-820-sources-1 jar/com/amazonaws/services/logs/model/transform/FilterLogEventsResultJsonUnmarshaller.java \* /opt/cola/permits/1705119839\_1686095493.625206/0/aws-java-sdk-logs-1-11-820-sources-1 jar/com/amazonaws/services/logs/model/CreateLogGroupRequest.java \* /opt/cola/permits/1705119839\_1686095493.625206/0/aws-java-sdk-logs-1-11-820-sources-1 jar/com/amazonaws/services/logs/model/PutRetentionPolicyResult.java \* /opt/cola/permits/1705119839\_1686095493.625206/0/aws-java-sdk-logs-1-11-820-sources-1 jar/com/amazonaws/services/logs/model/transform/PutSubscriptionFilterResultJsonUnmarshaller.java \* /opt/cola/permits/1705119839\_1686095493.625206/0/aws-java-sdk-logs-1-11-820-sources-1 jar/com/amazonaws/services/logs/model/transform/GetQueryResultsRequestMarshaller.java \* /opt/cola/permits/1705119839\_1686095493.625206/0/aws-java-sdk-logs-1-11-820-sources-1 jar/com/amazonaws/services/logs/model/transform/DescribeLogStreamsResultJsonUnmarshaller.java \* /opt/cola/permits/1705119839\_1686095493.625206/0/aws-java-sdk-logs-1-11-820-sources-1 jar/com/amazonaws/services/logs/model/transform/LogGroupFieldJsonUnmarshaller.java \* /opt/cola/permits/1705119839\_1686095493.625206/0/aws-java-sdk-logs-1-11-820-sources-1 jar/com/amazonaws/services/logs/model/transform/PutLogEventsRequestMarshaller.java \* /opt/cola/permits/1705119839\_1686095493.625206/0/aws-java-sdk-logs-1-11-820-sources-1 jar/com/amazonaws/services/logs/model/DeleteRetentionPolicyRequest.java \* /opt/cola/permits/1705119839\_1686095493.625206/0/aws-java-sdk-logs-1-11-820-sources-1 jar/com/amazonaws/services/logs/model/transform/QueryDefinitionMarshaller.java \* /opt/cola/permits/1705119839\_1686095493.625206/0/aws-java-sdk-logs-1-11-820-sources-1 jar/com/amazonaws/services/logs/model/transform/FilteredLogEventMarshaller.java \* /opt/cola/permits/1705119839\_1686095493.625206/0/aws-java-sdk-logs-1-11-820-sources-1 jar/com/amazonaws/services/logs/model/transform/DeleteDestinationResultJsonUnmarshaller.java \* /opt/cola/permits/1705119839\_1686095493.625206/0/aws-java-sdk-logs-1-11-820-sources-1 jar/com/amazonaws/services/logs/model/transform/MetricFilterMatchRecordMarshaller.java \* /opt/cola/permits/1705119839\_1686095493.625206/0/aws-java-sdk-logs-1-11-820-sources-1 jar/com/amazonaws/services/logs/model/PutDestinationPolicyRequest.java \* /opt/cola/permits/1705119839\_1686095493.625206/0/aws-java-sdk-logs-1-11-820-sources-1 jar/com/amazonaws/services/logs/model/transform/InputLogEventJsonUnmarshaller.java \* /opt/cola/permits/1705119839\_1686095493.625206/0/aws-java-sdk-logs-1-11-820-sources-1 jar/com/amazonaws/services/logs/model/QueryCompileError.java \* /opt/cola/permits/1705119839\_1686095493.625206/0/aws-java-sdk-logs-1-11-820-sources-1 jar/com/amazonaws/services/logs/model/TagLogGroupResult.java \* /opt/cola/permits/1705119839\_1686095493.625206/0/aws-java-sdk-logs-1-11-820-sources-1 jar/com/amazonaws/services/logs/model/transform/StartQueryResultJsonUnmarshaller.java \* /opt/cola/permits/1705119839\_1686095493.625206/0/aws-java-sdk-logs-1-11-820-sources-1 jar/com/amazonaws/services/logs/model/UnrecognizedClientException.java \* /opt/cola/permits/1705119839\_1686095493.625206/0/aws-java-sdk-logs-1-11-820-sources-1-

jar/com/amazonaws/services/logs/model/transform/GetQueryResultsRequestProtocolMarshaller.java

\* /opt/cola/permits/1705119839\_1686095493.625206/0/aws-java-sdk-logs-1-11-820-sources-1 jar/com/amazonaws/services/logs/model/transform/DescribeQueriesResultJsonUnmarshaller.java \* /opt/cola/permits/1705119839\_1686095493.625206/0/aws-java-sdk-logs-1-11-820-sources-1 jar/com/amazonaws/services/logs/model/transform/PutRetentionPolicyResultJsonUnmarshaller.java \* /opt/cola/permits/1705119839\_1686095493.625206/0/aws-java-sdk-logs-1-11-820-sources-1 jar/com/amazonaws/services/logs/model/transform/SearchedLogStreamJsonUnmarshaller.java \* /opt/cola/permits/1705119839\_1686095493.625206/0/aws-java-sdk-logs-1-11-820-sources-1 jar/com/amazonaws/services/logs/model/CreateExportTaskRequest.java \* /opt/cola/permits/1705119839\_1686095493.625206/0/aws-java-sdk-logs-1-11-820-sources-1 jar/com/amazonaws/services/logs/model/transform/OperationAbortedExceptionUnmarshaller.java \* /opt/cola/permits/1705119839\_1686095493.625206/0/aws-java-sdk-logs-1-11-820-sources-1 jar/com/amazonaws/services/logs/model/transform/PutResourcePolicyResultJsonUnmarshaller.java \* /opt/cola/permits/1705119839\_1686095493.625206/0/aws-java-sdk-logs-1-11-820-sources-1 jar/com/amazonaws/services/logs/model/transform/ListTagsLogGroupRequestProtocolMarshaller.java \* /opt/cola/permits/1705119839\_1686095493.625206/0/aws-java-sdk-logs-1-11-820-sources-1 jar/com/amazonaws/services/logs/model/transform/ResultFieldJsonUnmarshaller.java \* /opt/cola/permits/1705119839\_1686095493.625206/0/aws-java-sdk-logs-1-11-820-sources-1 jar/com/amazonaws/services/logs/model/transform/DescribeResourcePoliciesRequestProtocolMarshaller.java \* /opt/cola/permits/1705119839\_1686095493.625206/0/aws-java-sdk-logs-1-11-820-sources-1 jar/com/amazonaws/services/logs/model/GetLogEventsRequest.java \* /opt/cola/permits/1705119839\_1686095493.625206/0/aws-java-sdk-logs-1-11-820-sources-1 jar/com/amazonaws/services/logs/model/transform/MetricFilterMatchRecordJsonUnmarshaller.java \* /opt/cola/permits/1705119839\_1686095493.625206/0/aws-java-sdk-logs-1-11-820-sources-1 jar/com/amazonaws/services/logs/model/transform/DescribeSubscriptionFiltersRequestProtocolMarshaller.java \* /opt/cola/permits/1705119839\_1686095493.625206/0/aws-java-sdk-logs-1-11-820-sources-1 jar/com/amazonaws/services/logs/model/CreateLogGroupResult.java \* /opt/cola/permits/1705119839\_1686095493.625206/0/aws-java-sdk-logs-1-11-820-sources-1 jar/com/amazonaws/services/logs/model/MetricTransformation.java \* /opt/cola/permits/1705119839\_1686095493.625206/0/aws-java-sdk-logs-1-11-820-sources-1 jar/com/amazonaws/services/logs/model/transform/SubscriptionFilterMarshaller.java \* /opt/cola/permits/1705119839\_1686095493.625206/0/aws-java-sdk-logs-1-11-820-sources-1 jar/com/amazonaws/services/logs/model/transform/QueryStatisticsJsonUnmarshaller.java \* /opt/cola/permits/1705119839\_1686095493.625206/0/aws-java-sdk-logs-1-11-820-sources-1 jar/com/amazonaws/services/logs/model/LogGroup.java \* /opt/cola/permits/1705119839\_1686095493.625206/0/aws-java-sdk-logs-1-11-820-sources-1 jar/com/amazonaws/services/logs/model/transform/DeleteResourcePolicyRequestMarshaller.java \* /opt/cola/permits/1705119839\_1686095493.625206/0/aws-java-sdk-logs-1-11-820-sources-1 jar/com/amazonaws/services/logs/model/DisassociateKmsKeyRequest.java \* /opt/cola/permits/1705119839\_1686095493.625206/0/aws-java-sdk-logs-1-11-820-sources-1 jar/com/amazonaws/services/logs/model/transform/FilterLogEventsRequestProtocolMarshaller.java \* /opt/cola/permits/1705119839\_1686095493.625206/0/aws-java-sdk-logs-1-11-820-sources-1 jar/com/amazonaws/services/logs/model/transform/AssociateKmsKeyRequestProtocolMarshaller.java \* /opt/cola/permits/1705119839\_1686095493.625206/0/aws-java-sdk-logs-1-11-820-sources-1 jar/com/amazonaws/services/logs/model/PutResourcePolicyResult.java

\* /opt/cola/permits/1705119839\_1686095493.625206/0/aws-java-sdk-logs-1-11-820-sources-1 jar/com/amazonaws/services/logs/model/ExportTaskStatusCode.java

\* /opt/cola/permits/1705119839\_1686095493.625206/0/aws-java-sdk-logs-1-11-820-sources-1 jar/com/amazonaws/services/logs/model/transform/DescribeExportTasksRequestMarshaller.java \* /opt/cola/permits/1705119839\_1686095493.625206/0/aws-java-sdk-logs-1-11-820-sources-1-

jar/com/amazonaws/services/logs/model/GetLogRecordRequest.java

\* /opt/cola/permits/1705119839\_1686095493.625206/0/aws-java-sdk-logs-1-11-820-sources-1 jar/com/amazonaws/services/logs/model/FilterLogEventsRequest.java

\* /opt/cola/permits/1705119839\_1686095493.625206/0/aws-java-sdk-logs-1-11-820-sources-1-

jar/com/amazonaws/services/logs/model/transform/DeleteResourcePolicyRequestProtocolMarshaller.java \* /opt/cola/permits/1705119839\_1686095493.625206/0/aws-java-sdk-logs-1-11-820-sources-1 jar/com/amazonaws/services/logs/model/transform/CreateLogStreamRequestProtocolMarshaller.java \* /opt/cola/permits/1705119839\_1686095493.625206/0/aws-java-sdk-logs-1-11-820-sources-1 jar/com/amazonaws/services/logs/model/transform/DescribeQueryDefinitionsRequestProtocolMarshaller.java \* /opt/cola/permits/1705119839\_1686095493.625206/0/aws-java-sdk-logs-1-11-820-sources-1 jar/com/amazonaws/services/logs/model/transform/QueryCompileErrorJsonUnmarshaller.java \* /opt/cola/permits/1705119839\_1686095493.625206/0/aws-java-sdk-logs-1-11-820-sources-1 jar/com/amazonaws/services/logs/model/DescribeExportTasksResult.java \* /opt/cola/permits/1705119839\_1686095493.625206/0/aws-java-sdk-logs-1-11-820-sources-1 jar/com/amazonaws/services/logs/model/transform/DescribeLogGroupsRequestProtocolMarshaller.java \* /opt/cola/permits/1705119839\_1686095493.625206/0/aws-java-sdk-logs-1-11-820-sources-1 jar/com/amazonaws/services/logs/model/ListTagsLogGroupResult.java \* /opt/cola/permits/1705119839\_1686095493.625206/0/aws-java-sdk-logs-1-11-820-sources-1 jar/com/amazonaws/services/logs/model/InvalidSequenceTokenException.java \* /opt/cola/permits/1705119839\_1686095493.625206/0/aws-java-sdk-logs-1-11-820-sources-1 jar/com/amazonaws/services/logs/model/transform/PutQueryDefinitionRequestProtocolMarshaller.java \* /opt/cola/permits/1705119839\_1686095493.625206/0/aws-java-sdk-logs-1-11-820-sources-1 jar/com/amazonaws/services/logs/model/transform/DeleteQueryDefinitionResultJsonUnmarshaller.java \* /opt/cola/permits/1705119839\_1686095493.625206/0/aws-java-sdk-logs-1-11-820-sources-1 jar/com/amazonaws/services/logs/model/transform/GetLogRecordResultJsonUnmarshaller.java \* /opt/cola/permits/1705119839\_1686095493.625206/0/aws-java-sdk-logs-1-11-820-sources-1 jar/com/amazonaws/services/logs/model/ResourceNotFoundException.java \* /opt/cola/permits/1705119839\_1686095493.625206/0/aws-java-sdk-logs-1-11-820-sources-1 jar/com/amazonaws/services/logs/model/transform/DescribeMetricFiltersResultJsonUnmarshaller.java \* /opt/cola/permits/1705119839\_1686095493.625206/0/aws-java-sdk-logs-1-11-820-sources-1 jar/com/amazonaws/services/logs/model/transform/GetLogEventsRequestProtocolMarshaller.java \* /opt/cola/permits/1705119839\_1686095493.625206/0/aws-java-sdk-logs-1-11-820-sources-1 jar/com/amazonaws/services/logs/model/transform/InputLogEventMarshaller.java \* /opt/cola/permits/1705119839\_1686095493.625206/0/aws-java-sdk-logs-1-11-820-sources-1 jar/com/amazonaws/services/logs/model/GetLogRecordResult.java \* /opt/cola/permits/1705119839\_1686095493.625206/0/aws-java-sdk-logs-1-11-820-sources-1 jar/com/amazonaws/services/logs/model/transform/CreateLogGroupRequestMarshaller.java \* /opt/cola/permits/1705119839\_1686095493.625206/0/aws-java-sdk-logs-1-11-820-sources-1 jar/com/amazonaws/services/logs/model/transform/GetLogGroupFieldsResultJsonUnmarshaller.java \* /opt/cola/permits/1705119839\_1686095493.625206/0/aws-java-sdk-logs-1-11-820-sources-1 jar/com/amazonaws/services/logs/model/transform/FilteredLogEventJsonUnmarshaller.java \* /opt/cola/permits/1705119839\_1686095493.625206/0/aws-java-sdk-logs-1-11-820-sources-1 jar/com/amazonaws/services/logs/model/transform/DeleteQueryDefinitionRequestProtocolMarshaller.java \* /opt/cola/permits/1705119839\_1686095493.625206/0/aws-java-sdk-logs-1-11-820-sources-1 jar/com/amazonaws/services/logs/model/transform/PutRetentionPolicyRequestProtocolMarshaller.java \* /opt/cola/permits/1705119839\_1686095493.625206/0/aws-java-sdk-logs-1-11-820-sources-1 jar/com/amazonaws/services/logs/model/MalformedQueryException.java

\* /opt/cola/permits/1705119839\_1686095493.625206/0/aws-java-sdk-logs-1-11-820-sources-1 jar/com/amazonaws/services/logs/model/PutQueryDefinitionRequest.java

\* /opt/cola/permits/1705119839\_1686095493.625206/0/aws-java-sdk-logs-1-11-820-sources-1 jar/com/amazonaws/services/logs/model/transform/GetLogGroupFieldsRequestProtocolMarshaller.java \* /opt/cola/permits/1705119839\_1686095493.625206/0/aws-java-sdk-logs-1-11-820-sources-1 jar/com/amazonaws/services/logs/model/PutDestinationRequest.java

\* /opt/cola/permits/1705119839\_1686095493.625206/0/aws-java-sdk-logs-1-11-820-sources-1 jar/com/amazonaws/services/logs/model/transform/DescribeQueryDefinitionsResultJsonUnmarshaller.java \* /opt/cola/permits/1705119839\_1686095493.625206/0/aws-java-sdk-logs-1-11-820-sources-1 jar/com/amazonaws/services/logs/model/DescribeSubscriptionFiltersResult.java

\* /opt/cola/permits/1705119839\_1686095493.625206/0/aws-java-sdk-logs-1-11-820-sources-1 jar/com/amazonaws/services/logs/model/transform/PutDestinationPolicyRequestMarshaller.java \* /opt/cola/permits/1705119839\_1686095493.625206/0/aws-java-sdk-logs-1-11-820-sources-1-

jar/com/amazonaws/services/logs/model/transform/ExportTaskExecutionInfoJsonUnmarshaller.java \* /opt/cola/permits/1705119839\_1686095493.625206/0/aws-java-sdk-logs-1-11-820-sources-1 jar/com/amazonaws/services/logs/model/DataAlreadyAcceptedException.java

\* /opt/cola/permits/1705119839\_1686095493.625206/0/aws-java-sdk-logs-1-11-820-sources-1 jar/com/amazonaws/services/logs/model/StartQueryRequest.java

\* /opt/cola/permits/1705119839\_1686095493.625206/0/aws-java-sdk-logs-1-11-820-sources-1 jar/com/amazonaws/services/logs/model/transform/ResourcePolicyJsonUnmarshaller.java

\* /opt/cola/permits/1705119839\_1686095493.625206/0/aws-java-sdk-logs-1-11-820-sources-1-

jar/com/amazonaws/services/logs/model/transform/CreateLogGroupRequestProtocolMarshaller.java

\* /opt/cola/permits/1705119839\_1686095493.625206/0/aws-java-sdk-logs-1-11-820-sources-1 jar/com/amazonaws/services/logs/model/DescribeSubscriptionFiltersRequest.java

\* /opt/cola/permits/1705119839\_1686095493.625206/0/aws-java-sdk-logs-1-11-820-sources-1 jar/com/amazonaws/services/logs/model/transform/DescribeSubscriptionFiltersRequestMarshaller.java

\* /opt/cola/permits/1705119839\_1686095493.625206/0/aws-java-sdk-logs-1-11-820-sources-1-

jar/com/amazonaws/services/logs/model/AssociateKmsKeyResult.java

\* /opt/cola/permits/1705119839\_1686095493.625206/0/aws-java-sdk-logs-1-11-820-sources-1 jar/com/amazonaws/services/logs/model/DescribeExportTasksRequest.java

\* /opt/cola/permits/1705119839\_1686095493.625206/0/aws-java-sdk-logs-1-11-820-sources-1 jar/com/amazonaws/services/logs/model/transform/QueryDefinitionJsonUnmarshaller.java

\* /opt/cola/permits/1705119839\_1686095493.625206/0/aws-java-sdk-logs-1-11-820-sources-1 jar/com/amazonaws/services/logs/model/DeleteResourcePolicyRequest.java

\* /opt/cola/permits/1705119839\_1686095493.625206/0/aws-java-sdk-logs-1-11-820-sources-1 jar/com/amazonaws/services/logs/model/transform/PutSubscriptionFilterRequestMarshaller.java \* /opt/cola/permits/1705119839\_1686095493.625206/0/aws-java-sdk-logs-1-11-820-sources-1-

jar/com/amazonaws/services/logs/model/DeleteLogStreamResult.java

\* /opt/cola/permits/1705119839\_1686095493.625206/0/aws-java-sdk-logs-1-11-820-sources-1 jar/com/amazonaws/services/logs/model/DisassociateKmsKeyResult.java

\* /opt/cola/permits/1705119839\_1686095493.625206/0/aws-java-sdk-logs-1-11-820-sources-1 jar/com/amazonaws/services/logs/model/transform/AssociateKmsKeyRequestMarshaller.java

\* /opt/cola/permits/1705119839\_1686095493.625206/0/aws-java-sdk-logs-1-11-820-sources-1-

jar/com/amazonaws/services/logs/model/transform/DeleteRetentionPolicyResultJsonUnmarshaller.java

\* /opt/cola/permits/1705119839\_1686095493.625206/0/aws-java-sdk-logs-1-11-820-sources-1 jar/com/amazonaws/services/logs/model/PutRetentionPolicyRequest.java

\* /opt/cola/permits/1705119839\_1686095493.625206/0/aws-java-sdk-logs-1-11-820-sources-1 jar/com/amazonaws/services/logs/model/transform/CreateExportTaskRequestMarshaller.java

\* /opt/cola/permits/1705119839\_1686095493.625206/0/aws-java-sdk-logs-1-11-820-sources-1-

jar/com/amazonaws/services/logs/AWSLogsAsyncClientBuilder.java

\* /opt/cola/permits/1705119839\_1686095493.625206/0/aws-java-sdk-logs-1-11-820-sources-1 jar/com/amazonaws/services/logs/model/PutResourcePolicyRequest.java

\* /opt/cola/permits/1705119839\_1686095493.625206/0/aws-java-sdk-logs-1-11-820-sources-1 jar/com/amazonaws/services/logs/model/MetricFilterMatchRecord.java

\* /opt/cola/permits/1705119839\_1686095493.625206/0/aws-java-sdk-logs-1-11-820-sources-1 jar/com/amazonaws/services/logs/model/transform/DeleteSubscriptionFilterResultJsonUnmarshaller.java \* /opt/cola/permits/1705119839\_1686095493.625206/0/aws-java-sdk-logs-1-11-820-sources-1 jar/com/amazonaws/services/logs/model/GetLogEventsResult.java

\* /opt/cola/permits/1705119839\_1686095493.625206/0/aws-java-sdk-logs-1-11-820-sources-1 jar/com/amazonaws/services/logs/model/GetQueryResultsRequest.java

\* /opt/cola/permits/1705119839\_1686095493.625206/0/aws-java-sdk-logs-1-11-820-sources-1 jar/com/amazonaws/services/logs/model/transform/UntagLogGroupResultJsonUnmarshaller.java \* /opt/cola/permits/1705119839\_1686095493.625206/0/aws-java-sdk-logs-1-11-820-sources-1 jar/com/amazonaws/services/logs/model/OrderBy.java

\* /opt/cola/permits/1705119839\_1686095493.625206/0/aws-java-sdk-logs-1-11-820-sources-1 jar/com/amazonaws/services/logs/model/transform/TestMetricFilterResultJsonUnmarshaller.java \* /opt/cola/permits/1705119839\_1686095493.625206/0/aws-java-sdk-logs-1-11-820-sources-1-

jar/com/amazonaws/services/logs/model/transform/DescribeResourcePoliciesResultJsonUnmarshaller.java \* /opt/cola/permits/1705119839\_1686095493.625206/0/aws-java-sdk-logs-1-11-820-sources-1-

jar/com/amazonaws/services/logs/model/transform/LogStreamMarshaller.java

\* /opt/cola/permits/1705119839\_1686095493.625206/0/aws-java-sdk-logs-1-11-820-sources-1 jar/com/amazonaws/services/logs/model/transform/GetQueryResultsResultJsonUnmarshaller.java \* /opt/cola/permits/1705119839\_1686095493.625206/0/aws-java-sdk-logs-1-11-820-sources-1 jar/com/amazonaws/services/logs/model/transform/DescribeQueriesRequestMarshaller.java

\* /opt/cola/permits/1705119839\_1686095493.625206/0/aws-java-sdk-logs-1-11-820-sources-1 jar/com/amazonaws/services/logs/model/transform/CreateLogGroupResultJsonUnmarshaller.java

\* /opt/cola/permits/1705119839\_1686095493.625206/0/aws-java-sdk-logs-1-11-820-sources-1-

jar/com/amazonaws/services/logs/model/transform/PutRetentionPolicyRequestMarshaller.java

\* /opt/cola/permits/1705119839\_1686095493.625206/0/aws-java-sdk-logs-1-11-820-sources-1 jar/com/amazonaws/services/logs/model/transform/DescribeSubscriptionFiltersResultJsonUnmarshaller.java \* /opt/cola/permits/1705119839\_1686095493.625206/0/aws-java-sdk-logs-1-11-820-sources-1-

jar/com/amazonaws/services/logs/model/UntagLogGroupRequest.java

\* /opt/cola/permits/1705119839\_1686095493.625206/0/aws-java-sdk-logs-1-11-820-sources-1 jar/com/amazonaws/services/logs/model/transform/DescribeLogGroupsResultJsonUnmarshaller.java \* /opt/cola/permits/1705119839\_1686095493.625206/0/aws-java-sdk-logs-1-11-820-sources-1-

jar/com/amazonaws/services/logs/model/transform/CreateLogStreamRequestMarshaller.java

\* /opt/cola/permits/1705119839\_1686095493.625206/0/aws-java-sdk-logs-1-11-820-sources-1 jar/com/amazonaws/services/logs/model/DeleteDestinationResult.java

\* /opt/cola/permits/1705119839\_1686095493.625206/0/aws-java-sdk-logs-1-11-820-sources-1 jar/com/amazonaws/services/logs/model/transform/PutLogEventsResultJsonUnmarshaller.java \* /opt/cola/permits/1705119839\_1686095493.625206/0/aws-java-sdk-logs-1-11-820-sources-1 jar/com/amazonaws/services/logs/model/LogGroupField.java

\* /opt/cola/permits/1705119839\_1686095493.625206/0/aws-java-sdk-logs-1-11-820-sources-1 jar/com/amazonaws/services/logs/AWSLogsAsyncClient.java

\* /opt/cola/permits/1705119839\_1686095493.625206/0/aws-java-sdk-logs-1-11-820-sources-1 jar/com/amazonaws/services/logs/model/transform/ExportTaskExecutionInfoMarshaller.java

\* /opt/cola/permits/1705119839\_1686095493.625206/0/aws-java-sdk-logs-1-11-820-sources-1-

jar/com/amazonaws/services/logs/model/transform/MalformedQueryExceptionUnmarshaller.java

\* /opt/cola/permits/1705119839\_1686095493.625206/0/aws-java-sdk-logs-1-11-820-sources-1 jar/com/amazonaws/services/logs/model/PutSubscriptionFilterRequest.java

\* /opt/cola/permits/1705119839\_1686095493.625206/0/aws-java-sdk-logs-1-11-820-sources-1 jar/com/amazonaws/services/logs/model/ResourcePolicy.java

\* /opt/cola/permits/1705119839\_1686095493.625206/0/aws-java-sdk-logs-1-11-820-sources-1 jar/com/amazonaws/services/logs/model/FilterLogEventsResult.java

\* /opt/cola/permits/1705119839\_1686095493.625206/0/aws-java-sdk-logs-1-11-820-sources-1 jar/com/amazonaws/services/logs/model/transform/QueryCompileErrorMarshaller.java

\* /opt/cola/permits/1705119839\_1686095493.625206/0/aws-java-sdk-logs-1-11-820-sources-1 jar/com/amazonaws/services/logs/model/transform/DescribeLogStreamsRequestProtocolMarshaller.java \* /opt/cola/permits/1705119839\_1686095493.625206/0/aws-java-sdk-logs-1-11-820-sources-1 jar/com/amazonaws/services/logs/model/transform/FilterLogEventsRequestMarshaller.java

\* /opt/cola/permits/1705119839\_1686095493.625206/0/aws-java-sdk-logs-1-11-820-sources-1 jar/com/amazonaws/services/logs/model/transform/PutQueryDefinitionResultJsonUnmarshaller.java \* /opt/cola/permits/1705119839\_1686095493.625206/0/aws-java-sdk-logs-1-11-820-sources-1-

jar/com/amazonaws/services/logs/model/transform/UntagLogGroupRequestMarshaller.java

\* /opt/cola/permits/1705119839\_1686095493.625206/0/aws-java-sdk-logs-1-11-820-sources-1 jar/com/amazonaws/services/logs/model/transform/DeleteLogStreamRequestMarshaller.java

\* /opt/cola/permits/1705119839\_1686095493.625206/0/aws-java-sdk-logs-1-11-820-sources-1-

jar/com/amazonaws/services/logs/model/DescribeQueryDefinitionsRequest.java

\* /opt/cola/permits/1705119839\_1686095493.625206/0/aws-java-sdk-logs-1-11-820-sources-1 jar/com/amazonaws/services/logs/model/DeleteQueryDefinitionResult.java

\* /opt/cola/permits/1705119839\_1686095493.625206/0/aws-java-sdk-logs-1-11-820-sources-1 jar/com/amazonaws/services/logs/model/transform/PutMetricFilterRequestProtocolMarshaller.java \* /opt/cola/permits/1705119839\_1686095493.625206/0/aws-java-sdk-logs-1-11-820-sources-1 jar/com/amazonaws/services/logs/model/StartQueryResult.java

\* /opt/cola/permits/1705119839\_1686095493.625206/0/aws-java-sdk-logs-1-11-820-sources-1 jar/com/amazonaws/services/logs/model/transform/PutResourcePolicyRequestMarshaller.java \* /opt/cola/permits/1705119839\_1686095493.625206/0/aws-java-sdk-logs-1-11-820-sources-1 jar/com/amazonaws/services/logs/model/transform/ExportTaskStatusJsonUnmarshaller.java \* /opt/cola/permits/1705119839\_1686095493.625206/0/aws-java-sdk-logs-1-11-820-sources-1-

jar/com/amazonaws/services/logs/model/transform/MetricFilterJsonUnmarshaller.java \* /opt/cola/permits/1705119839\_1686095493.625206/0/aws-java-sdk-logs-1-11-820-sources-1-

jar/com/amazonaws/services/logs/model/DeleteLogStreamRequest.java

\* /opt/cola/permits/1705119839\_1686095493.625206/0/aws-java-sdk-logs-1-11-820-sources-1 jar/com/amazonaws/services/logs/model/transform/DescribeLogStreamsRequestMarshaller.java \* /opt/cola/permits/1705119839\_1686095493.625206/0/aws-java-sdk-logs-1-11-820-sources-1 jar/com/amazonaws/services/logs/model/DeleteSubscriptionFilterRequest.java

\* /opt/cola/permits/1705119839\_1686095493.625206/0/aws-java-sdk-logs-1-11-820-sources-1 jar/com/amazonaws/services/logs/model/transform/PutDestinationRequestProtocolMarshaller.java \* /opt/cola/permits/1705119839\_1686095493.625206/0/aws-java-sdk-logs-1-11-820-sources-1 jar/com/amazonaws/services/logs/model/PutDestinationPolicyResult.java

\* /opt/cola/permits/1705119839\_1686095493.625206/0/aws-java-sdk-logs-1-11-820-sources-1 jar/com/amazonaws/services/logs/model/DescribeLogGroupsResult.java

\* /opt/cola/permits/1705119839\_1686095493.625206/0/aws-java-sdk-logs-1-11-820-sources-1 jar/com/amazonaws/services/logs/model/UntagLogGroupResult.java

\* /opt/cola/permits/1705119839\_1686095493.625206/0/aws-java-sdk-logs-1-11-820-sources-1 jar/com/amazonaws/services/logs/model/Destination.java

\* /opt/cola/permits/1705119839\_1686095493.625206/0/aws-java-sdk-logs-1-11-820-sources-1 jar/com/amazonaws/services/logs/model/transform/QueryCompileErrorLocationMarshaller.java \* /opt/cola/permits/1705119839\_1686095493.625206/0/aws-java-sdk-logs-1-11-820-sources-1 jar/com/amazonaws/services/logs/model/transform/DescribeExportTasksRequestProtocolMarshaller.java \* /opt/cola/permits/1705119839\_1686095493.625206/0/aws-java-sdk-logs-1-11-820-sources-1 jar/com/amazonaws/services/logs/model/transform/DescribeMetricFiltersRequestMarshaller.java \* /opt/cola/permits/1705119839\_1686095493.625206/0/aws-java-sdk-logs-1-11-820-sources-1 jar/com/amazonaws/services/logs/model/transform/CreateLogStreamResultJsonUnmarshaller.java \* /opt/cola/permits/1705119839\_1686095493.625206/0/aws-java-sdk-logs-1-11-820-sources-1 jar/com/amazonaws/services/logs/model/transform/PutMetricFilterResultJsonUnmarshaller.java \* /opt/cola/permits/1705119839\_1686095493.625206/0/aws-java-sdk-logs-1-11-820-sources-1 jar/com/amazonaws/services/logs/model/transform/DisassociateKmsKeyRequestProtocolMarshaller.java \* /opt/cola/permits/1705119839\_1686095493.625206/0/aws-java-sdk-logs-1-11-820-sources-1 jar/com/amazonaws/services/logs/model/transform/DescribeQueriesRequestProtocolMarshaller.java \* /opt/cola/permits/1705119839\_1686095493.625206/0/aws-java-sdk-logs-1-11-820-sources-1 jar/com/amazonaws/services/logs/model/transform/CreateExportTaskRequestProtocolMarshaller.java \* /opt/cola/permits/1705119839\_1686095493.625206/0/aws-java-sdk-logs-1-11-820-sources-1 jar/com/amazonaws/services/logs/model/transform/TagLogGroupRequestMarshaller.java \* /opt/cola/permits/1705119839\_1686095493.625206/0/aws-java-sdk-logs-1-11-820-sources-1 jar/com/amazonaws/services/logs/model/transform/ResourceNotFoundExceptionUnmarshaller.java \* /opt/cola/permits/1705119839\_1686095493.625206/0/aws-java-sdk-logs-1-11-820-sources-1 jar/com/amazonaws/services/logs/model/transform/DeleteMetricFilterResultJsonUnmarshaller.java \* /opt/cola/permits/1705119839\_1686095493.625206/0/aws-java-sdk-logs-1-11-820-sources-1 jar/com/amazonaws/services/logs/model/GetLogGroupFieldsRequest.java

\* /opt/cola/permits/1705119839\_1686095493.625206/0/aws-java-sdk-logs-1-11-820-sources-1 jar/com/amazonaws/services/logs/model/transform/GetLogRecordRequestProtocolMarshaller.java \* /opt/cola/permits/1705119839\_1686095493.625206/0/aws-java-sdk-logs-1-11-820-sources-1 jar/com/amazonaws/services/logs/model/PutDestinationResult.java

\* /opt/cola/permits/1705119839\_1686095493.625206/0/aws-java-sdk-logs-1-11-820-sources-1 jar/com/amazonaws/services/logs/model/transform/DescribeQueryDefinitionsRequestMarshaller.java \* /opt/cola/permits/1705119839\_1686095493.625206/0/aws-java-sdk-logs-1-11-820-sources-1 jar/com/amazonaws/services/logs/model/transform/PutSubscriptionFilterRequestProtocolMarshaller.java \* /opt/cola/permits/1705119839\_1686095493.625206/0/aws-java-sdk-logs-1-11-820-sources-1 jar/com/amazonaws/services/logs/AWSLogs.java

\* /opt/cola/permits/1705119839\_1686095493.625206/0/aws-java-sdk-logs-1-11-820-sources-1 jar/com/amazonaws/services/logs/model/transform/PutMetricFilterRequestMarshaller.java

\* /opt/cola/permits/1705119839\_1686095493.625206/0/aws-java-sdk-logs-1-11-820-sources-1 jar/com/amazonaws/services/logs/model/transform/PutDestinationPolicyRequestProtocolMarshaller.java \* /opt/cola/permits/1705119839\_1686095493.625206/0/aws-java-sdk-logs-1-11-820-sources-1 jar/com/amazonaws/services/logs/model/transform/DescribeResourcePoliciesRequestMarshaller.java \* /opt/cola/permits/1705119839\_1686095493.625206/0/aws-java-sdk-logs-1-11-820-sources-1 jar/com/amazonaws/services/logs/model/transform/MetricFilterMarshaller.java

\* /opt/cola/permits/1705119839\_1686095493.625206/0/aws-java-sdk-logs-1-11-820-sources-1 jar/com/amazonaws/services/logs/model/PutLogEventsRequest.java

\* /opt/cola/permits/1705119839\_1686095493.625206/0/aws-java-sdk-logs-1-11-820-sources-1 jar/com/amazonaws/services/logs/model/transform/AssociateKmsKeyResultJsonUnmarshaller.java

\* /opt/cola/permits/1705119839\_1686095493.625206/0/aws-java-sdk-logs-1-11-820-sources-1 jar/com/amazonaws/services/logs/model/DescribeLogGroupsRequest.java

\* /opt/cola/permits/1705119839\_1686095493.625206/0/aws-java-sdk-logs-1-11-820-sources-1 jar/com/amazonaws/services/logs/model/MetricFilter.java

\* /opt/cola/permits/1705119839\_1686095493.625206/0/aws-java-sdk-logs-1-11-820-sources-1 jar/com/amazonaws/services/logs/model/transform/PutDestinationPolicyResultJsonUnmarshaller.java \* /opt/cola/permits/1705119839\_1686095493.625206/0/aws-java-sdk-logs-1-11-820-sources-1 jar/com/amazonaws/services/logs/model/transform/PutQueryDefinitionRequestMarshaller.java \* /opt/cola/permits/1705119839\_1686095493.625206/0/aws-java-sdk-logs-1-11-820-sources-1-

jar/com/amazonaws/services/logs/model/SubscriptionFilter.java

\* /opt/cola/permits/1705119839\_1686095493.625206/0/aws-java-sdk-logs-1-11-820-sources-1 jar/com/amazonaws/services/logs/model/transform/ResultFieldMarshaller.java

\* /opt/cola/permits/1705119839\_1686095493.625206/0/aws-java-sdk-logs-1-11-820-sources-1 jar/com/amazonaws/services/logs/model/ExportTaskStatus.java

\* /opt/cola/permits/1705119839\_1686095493.625206/0/aws-java-sdk-logs-1-11-820-sources-1 jar/com/amazonaws/services/logs/model/PutSubscriptionFilterResult.java

\* /opt/cola/permits/1705119839\_1686095493.625206/0/aws-java-sdk-logs-1-11-820-sources-1 jar/com/amazonaws/services/logs/model/DescribeQueryDefinitionsResult.java

\* /opt/cola/permits/1705119839\_1686095493.625206/0/aws-java-sdk-logs-1-11-820-sources-1 jar/com/amazonaws/services/logs/model/LogStream.java

\* /opt/cola/permits/1705119839\_1686095493.625206/0/aws-java-sdk-logs-1-11-820-sources-1 jar/com/amazonaws/services/logs/model/transform/UnrecognizedClientExceptionUnmarshaller.java \* /opt/cola/permits/1705119839\_1686095493.625206/0/aws-java-sdk-logs-1-11-820-sources-1 jar/com/amazonaws/services/logs/model/InvalidOperationException.java

\* /opt/cola/permits/1705119839\_1686095493.625206/0/aws-java-sdk-logs-1-11-820-sources-1 jar/com/amazonaws/services/logs/AbstractAWSLogsAsync.java

\* /opt/cola/permits/1705119839\_1686095493.625206/0/aws-java-sdk-logs-1-11-820-sources-1 jar/com/amazonaws/services/logs/model/DescribeDestinationsResult.java

\* /opt/cola/permits/1705119839\_1686095493.625206/0/aws-java-sdk-logs-1-11-820-sources-1 jar/com/amazonaws/services/logs/model/transform/GetLogRecordRequestMarshaller.java

\* /opt/cola/permits/1705119839\_1686095493.625206/0/aws-java-sdk-logs-1-11-820-sources-1-

jar/com/amazonaws/services/logs/model/transform/RejectedLogEventsInfoJsonUnmarshaller.java

\* /opt/cola/permits/1705119839\_1686095493.625206/0/aws-java-sdk-logs-1-11-820-sources-1 jar/com/amazonaws/services/logs/model/DescribeQueriesResult.java

\* /opt/cola/permits/1705119839\_1686095493.625206/0/aws-java-sdk-logs-1-11-820-sources-1-

jar/com/amazonaws/services/logs/model/transform/GetLogGroupFieldsRequestMarshaller.java

\* /opt/cola/permits/1705119839\_1686095493.625206/0/aws-java-sdk-logs-1-11-820-sources-1 jar/com/amazonaws/services/logs/model/ResourceAlreadyExistsException.java

\* /opt/cola/permits/1705119839\_1686095493.625206/0/aws-java-sdk-logs-1-11-820-sources-1 jar/com/amazonaws/services/logs/model/transform/LogGroupMarshaller.java

\* /opt/cola/permits/1705119839\_1686095493.625206/0/aws-java-sdk-logs-1-11-820-sources-1 jar/com/amazonaws/services/logs/model/ServiceUnavailableException.java

\* /opt/cola/permits/1705119839\_1686095493.625206/0/aws-java-sdk-logs-1-11-820-sources-1 jar/com/amazonaws/services/logs/model/TagLogGroupRequest.java

\* /opt/cola/permits/1705119839\_1686095493.625206/0/aws-java-sdk-logs-1-11-820-sources-1 jar/com/amazonaws/services/logs/model/FilteredLogEvent.java

\* /opt/cola/permits/1705119839\_1686095493.625206/0/aws-java-sdk-logs-1-11-820-sources-1-

jar/com/amazonaws/services/logs/model/transform/DeleteRetentionPolicyRequestProtocolMarshaller.java
\* /opt/cola/permits/1705119839\_1686095493.625206/0/aws-java-sdk-logs-1-11-820-sources-1-

jar/com/amazonaws/services/logs/model/transform/InvalidOperationExceptionUnmarshaller.java

\* /opt/cola/permits/1705119839\_1686095493.625206/0/aws-java-sdk-logs-1-11-820-sources-1 jar/com/amazonaws/services/logs/model/CancelExportTaskRequest.java

\* /opt/cola/permits/1705119839\_1686095493.625206/0/aws-java-sdk-logs-1-11-820-sources-1 jar/com/amazonaws/services/logs/model/transform/ExportTaskMarshaller.java

\* /opt/cola/permits/1705119839\_1686095493.625206/0/aws-java-sdk-logs-1-11-820-sources-1 jar/com/amazonaws/services/logs/model/transform/UntagLogGroupRequestProtocolMarshaller.java \* /opt/cola/permits/1705119839\_1686095493.625206/0/aws-java-sdk-logs-1-11-820-sources-1-

jar/com/amazonaws/services/logs/model/DeleteLogGroupResult.java

\* /opt/cola/permits/1705119839\_1686095493.625206/0/aws-java-sdk-logs-1-11-820-sources-1 jar/com/amazonaws/services/logs/model/transform/PutDestinationRequestMarshaller.java

\* /opt/cola/permits/1705119839\_1686095493.625206/0/aws-java-sdk-logs-1-11-820-sources-1 jar/com/amazonaws/services/logs/model/DeleteRetentionPolicyResult.java

\* /opt/cola/permits/1705119839\_1686095493.625206/0/aws-java-sdk-logs-1-11-820-sources-1 jar/com/amazonaws/services/logs/model/QueryDefinition.java

\* /opt/cola/permits/1705119839\_1686095493.625206/0/aws-java-sdk-logs-1-11-820-sources-1 jar/com/amazonaws/services/logs/model/DeleteSubscriptionFilterResult.java

\* /opt/cola/permits/1705119839\_1686095493.625206/0/aws-java-sdk-logs-1-11-820-sources-1 jar/com/amazonaws/services/logs/model/InvalidParameterException.java

\* /opt/cola/permits/1705119839\_1686095493.625206/0/aws-java-sdk-logs-1-11-820-sources-1 jar/com/amazonaws/services/logs/model/transform/ExportTaskJsonUnmarshaller.java

\* /opt/cola/permits/1705119839\_1686095493.625206/0/aws-java-sdk-logs-1-11-820-sources-1 jar/com/amazonaws/services/logs/model/transform/MetricTransformationMarshaller.java

\* /opt/cola/permits/1705119839\_1686095493.625206/0/aws-java-sdk-logs-1-11-820-sources-1 jar/com/amazonaws/services/logs/model/QueryStatistics.java

\* /opt/cola/permits/1705119839\_1686095493.625206/0/aws-java-sdk-logs-1-11-820-sources-1 jar/com/amazonaws/services/logs/model/transform/DestinationMarshaller.java

\* /opt/cola/permits/1705119839\_1686095493.625206/0/aws-java-sdk-logs-1-11-820-sources-1 jar/com/amazonaws/services/logs/model/transform/PutResourcePolicyRequestProtocolMarshaller.java \* /opt/cola/permits/1705119839\_1686095493.625206/0/aws-java-sdk-logs-1-11-820-sources-1 jar/com/amazonaws/services/logs/model/StopQueryResult.java

\* /opt/cola/permits/1705119839\_1686095493.625206/0/aws-java-sdk-logs-1-11-820-sources-1 jar/com/amazonaws/services/logs/model/CreateLogStreamResult.java

\* /opt/cola/permits/1705119839\_1686095493.625206/0/aws-java-sdk-logs-1-11-820-sources-1 jar/com/amazonaws/services/logs/model/transform/PutDestinationResultJsonUnmarshaller.java \* /opt/cola/permits/1705119839\_1686095493.625206/0/aws-java-sdk-logs-1-11-820-sources-1 jar/com/amazonaws/services/logs/model/transform/DeleteSubscriptionFilterRequestMarshaller.java \* /opt/cola/permits/1705119839\_1686095493.625206/0/aws-java-sdk-logs-1-11-820-sources-1 jar/com/amazonaws/services/logs/model/DescribeMetricFiltersRequest.java

\* /opt/cola/permits/1705119839\_1686095493.625206/0/aws-java-sdk-logs-1-11-820-sources-1 jar/com/amazonaws/services/logs/model/transform/StartQueryRequestProtocolMarshaller.java

\* /opt/cola/permits/1705119839\_1686095493.625206/0/aws-java-sdk-logs-1-11-820-sources-1 jar/com/amazonaws/services/logs/model/transform/GetLogEventsResultJsonUnmarshaller.java

\* /opt/cola/permits/1705119839\_1686095493.625206/0/aws-java-sdk-logs-1-11-820-sources-1-

jar/com/amazonaws/services/logs/model/transform/DescribeExportTasksResultJsonUnmarshaller.java

\* /opt/cola/permits/1705119839\_1686095493.625206/0/aws-java-sdk-logs-1-11-820-sources-1-

jar/com/amazonaws/services/logs/model/transform/LogGroupJsonUnmarshaller.java

\* /opt/cola/permits/1705119839\_1686095493.625206/0/aws-java-sdk-logs-1-11-820-sources-1 jar/com/amazonaws/services/logs/model/transform/DeleteDestinationRequestMarshaller.java

\* /opt/cola/permits/1705119839\_1686095493.625206/0/aws-java-sdk-logs-1-11-820-sources-1 jar/com/amazonaws/services/logs/model/DescribeMetricFiltersResult.java

\* /opt/cola/permits/1705119839\_1686095493.625206/0/aws-java-sdk-logs-1-11-820-sources-1 jar/com/amazonaws/services/logs/AWSLogsClient.java

\* /opt/cola/permits/1705119839\_1686095493.625206/0/aws-java-sdk-logs-1-11-820-sources-1 jar/com/amazonaws/services/logs/model/DeleteDestinationRequest.java

\* /opt/cola/permits/1705119839\_1686095493.625206/0/aws-java-sdk-logs-1-11-820-sources-1 jar/com/amazonaws/services/logs/model/transform/LimitExceededExceptionUnmarshaller.java \* /opt/cola/permits/1705119839\_1686095493.625206/0/aws-java-sdk-logs-1-11-820-sources-1 jar/com/amazonaws/services/logs/model/transform/DisassociateKmsKeyRequestMarshaller.java \* /opt/cola/permits/1705119839\_1686095493.625206/0/aws-java-sdk-logs-1-11-820-sources-1 jar/com/amazonaws/services/logs/model/transform/DeleteMetricFilterRequestProtocolMarshaller.java \* /opt/cola/permits/1705119839\_1686095493.625206/0/aws-java-sdk-logs-1-11-820-sources-1 jar/com/amazonaws/services/logs/model/transform/ResourceAlreadyExistsExceptionUnmarshaller.java \* /opt/cola/permits/1705119839\_1686095493.625206/0/aws-java-sdk-logs-1-11-820-sources-1 jar/com/amazonaws/services/logs/model/transform/PutLogEventsRequestProtocolMarshaller.java \* /opt/cola/permits/1705119839\_1686095493.625206/0/aws-java-sdk-logs-1-11-820-sources-1 jar/com/amazonaws/services/logs/model/transform/RejectedLogEventsInfoMarshaller.java \* /opt/cola/permits/1705119839\_1686095493.625206/0/aws-java-sdk-logs-1-11-820-sources-1 jar/com/amazonaws/services/logs/model/transform/CancelExportTaskRequestMarshaller.java

\* /opt/cola/permits/1705119839\_1686095493.625206/0/aws-java-sdk-logs-1-11-820-sources-1 jar/com/amazonaws/services/logs/model/OutputLogEvent.java

\* /opt/cola/permits/1705119839\_1686095493.625206/0/aws-java-sdk-logs-1-11-820-sources-1 jar/com/amazonaws/services/logs/model/transform/CancelExportTaskRequestProtocolMarshaller.java \* /opt/cola/permits/1705119839\_1686095493.625206/0/aws-java-sdk-logs-1-11-820-sources-1 jar/com/amazonaws/services/logs/model/Distribution.java

\* /opt/cola/permits/1705119839\_1686095493.625206/0/aws-java-sdk-logs-1-11-820-sources-1 jar/com/amazonaws/services/logs/model/transform/DeleteLogGroupRequestMarshaller.java \* /opt/cola/permits/1705119839\_1686095493.625206/0/aws-java-sdk-logs-1-11-820-sources-1 jar/com/amazonaws/services/logs/model/transform/StartQueryRequestMarshaller.java \* /opt/cola/permits/1705119839\_1686095493.625206/0/aws-java-sdk-logs-1-11-820-sources-1 jar/com/amazonaws/services/logs/model/transform/CreateExportTaskResultJsonUnmarshaller.java \* /opt/cola/permits/1705119839\_1686095493.625206/0/aws-java-sdk-logs-1-11-820-sources-1 jar/com/amazonaws/services/logs/model/transform/OutputLogEventMarshaller.java

\* /opt/cola/permits/1705119839\_1686095493.625206/0/aws-java-sdk-logs-1-11-820-sources-1 jar/com/amazonaws/services/logs/model/transform/ListTagsLogGroupRequestMarshaller.java \* /opt/cola/permits/1705119839\_1686095493.625206/0/aws-java-sdk-logs-1-11-820-sources-1-

jar/com/amazonaws/services/logs/model/transform/DescribeDestinationsResultJsonUnmarshaller.java \* /opt/cola/permits/1705119839\_1686095493.625206/0/aws-java-sdk-logs-1-11-820-sources-1 jar/com/amazonaws/services/logs/model/transform/QueryCompileErrorLocationJsonUnmarshaller.java \* /opt/cola/permits/1705119839\_1686095493.625206/0/aws-java-sdk-logs-1-11-820-sources-1 jar/com/amazonaws/services/logs/model/transform/DestinationJsonUnmarshaller.java

\* /opt/cola/permits/1705119839\_1686095493.625206/0/aws-java-sdk-logs-1-11-820-sources-1-

jar/com/amazonaws/services/logs/model/transform/MetricTransformationJsonUnmarshaller.java

\* /opt/cola/permits/1705119839\_1686095493.625206/0/aws-java-sdk-logs-1-11-820-sources-1-

jar/com/amazonaws/services/logs/model/TestMetricFilterResult.java

\* /opt/cola/permits/1705119839\_1686095493.625206/0/aws-java-sdk-logs-1-11-820-sources-1 jar/com/amazonaws/services/logs/model/GetLogGroupFieldsResult.java

\* /opt/cola/permits/1705119839\_1686095493.625206/0/aws-java-sdk-logs-1-11-820-sources-1 jar/com/amazonaws/services/logs/model/DeleteQueryDefinitionRequest.java

\* /opt/cola/permits/1705119839\_1686095493.625206/0/aws-java-sdk-logs-1-11-820-sources-1 jar/com/amazonaws/services/logs/model/transform/GetLogEventsRequestMarshaller.java

\* /opt/cola/permits/1705119839\_1686095493.625206/0/aws-java-sdk-logs-1-11-820-sources-1-

jar/com/amazonaws/services/logs/model/transform/TestMetricFilterRequestProtocolMarshaller.java

\* /opt/cola/permits/1705119839\_1686095493.625206/0/aws-java-sdk-logs-1-11-820-sources-1-

jar/com/amazonaws/services/logs/model/transform/SubscriptionFilterJsonUnmarshaller.java

\* /opt/cola/permits/1705119839\_1686095493.625206/0/aws-java-sdk-logs-1-11-820-sources-1 jar/com/amazonaws/services/logs/model/DeleteMetricFilterRequest.java

\* /opt/cola/permits/1705119839\_1686095493.625206/0/aws-java-sdk-logs-1-11-820-sources-1 jar/com/amazonaws/services/logs/model/StopQueryRequest.java

\* /opt/cola/permits/1705119839\_1686095493.625206/0/aws-java-sdk-logs-1-11-820-sources-1 jar/com/amazonaws/services/logs/model/transform/DeleteResourcePolicyResultJsonUnmarshaller.java \* /opt/cola/permits/1705119839\_1686095493.625206/0/aws-java-sdk-logs-1-11-820-sources-1-

jar/com/amazonaws/services/logs/model/SearchedLogStream.java

\* /opt/cola/permits/1705119839\_1686095493.625206/0/aws-java-sdk-logs-1-11-820-sources-1 jar/com/amazonaws/services/logs/model/PutLogEventsResult.java

\* /opt/cola/permits/1705119839\_1686095493.625206/0/aws-java-sdk-logs-1-11-820-sources-1 jar/com/amazonaws/services/logs/model/transform/DeleteQueryDefinitionRequestMarshaller.java \* /opt/cola/permits/1705119839\_1686095493.625206/0/aws-java-sdk-logs-1-11-820-sources-1 jar/com/amazonaws/services/logs/model/DescribeLogStreamsResult.java

\* /opt/cola/permits/1705119839\_1686095493.625206/0/aws-java-sdk-logs-1-11-820-sources-1 jar/com/amazonaws/services/logs/model/DescribeResourcePoliciesResult.java

\* /opt/cola/permits/1705119839\_1686095493.625206/0/aws-java-sdk-logs-1-11-820-sources-1 jar/com/amazonaws/services/logs/model/transform/DeleteLogGroupResultJsonUnmarshaller.java

\* /opt/cola/permits/1705119839\_1686095493.625206/0/aws-java-sdk-logs-1-11-820-sources-1-

jar/com/amazonaws/services/logs/model/transform/DescribeDestinationsRequestProtocolMarshaller.java \* /opt/cola/permits/1705119839\_1686095493.625206/0/aws-java-sdk-logs-1-11-820-sources-1-

jar/com/amazonaws/services/logs/AbstractAWSLogs.java

\* /opt/cola/permits/1705119839\_1686095493.625206/0/aws-java-sdk-logs-1-11-820-sources-1 jar/com/amazonaws/services/logs/model/transform/ListTagsLogGroupResultJsonUnmarshaller.java \* /opt/cola/permits/1705119839\_1686095493.625206/0/aws-java-sdk-logs-1-11-820-sources-1 jar/com/amazonaws/services/logs/model/AWSLogsException.java

\* /opt/cola/permits/1705119839\_1686095493.625206/0/aws-java-sdk-logs-1-11-820-sources-1 jar/com/amazonaws/services/logs/model/transform/TagLogGroupResultJsonUnmarshaller.java \* /opt/cola/permits/1705119839\_1686095493.625206/0/aws-java-sdk-logs-1-11-820-sources-1 jar/com/amazonaws/services/logs/model/ExportTask.java

\* /opt/cola/permits/1705119839\_1686095493.625206/0/aws-java-sdk-logs-1-11-820-sources-1 jar/com/amazonaws/services/logs/model/transform/DescribeDestinationsRequestMarshaller.java \* /opt/cola/permits/1705119839\_1686095493.625206/0/aws-java-sdk-logs-1-11-820-sources-1 jar/com/amazonaws/services/logs/model/transform/QueryStatisticsMarshaller.java

\* /opt/cola/permits/1705119839\_1686095493.625206/0/aws-java-sdk-logs-1-11-820-sources-1-

jar/com/amazonaws/services/logs/model/transform/DescribeMetricFiltersRequestProtocolMarshaller.java

\* /opt/cola/permits/1705119839\_1686095493.625206/0/aws-java-sdk-logs-1-11-820-sources-1-

jar/com/amazonaws/services/logs/model/DescribeResourcePoliciesRequest.java

\* /opt/cola/permits/1705119839\_1686095493.625206/0/aws-java-sdk-logs-1-11-820-sources-1 jar/com/amazonaws/services/logs/model/transform/CancelExportTaskResultJsonUnmarshaller.java \* /opt/cola/permits/1705119839\_1686095493.625206/0/aws-java-sdk-logs-1-11-820-sources-1 jar/com/amazonaws/services/logs/model/transform/DeleteLogStreamResultJsonUnmarshaller.java \* /opt/cola/permits/1705119839\_1686095493.625206/0/aws-java-sdk-logs-1-11-820-sources-1 jar/com/amazonaws/services/logs/model/DescribeLogStreamsRequest.java \* /opt/cola/permits/1705119839\_1686095493.625206/0/aws-java-sdk-logs-1-11-820-sources-1 jar/com/amazonaws/services/logs/model/transform/QueryInfoMarshaller.java \* /opt/cola/permits/1705119839\_1686095493.625206/0/aws-java-sdk-logs-1-11-820-sources-1 jar/com/amazonaws/services/logs/model/transform/DeleteSubscriptionFilterRequestProtocolMarshaller.java \* /opt/cola/permits/1705119839\_1686095493.625206/0/aws-java-sdk-logs-1-11-820-sources-1 jar/com/amazonaws/services/logs/AWSLogsAsync.java \* /opt/cola/permits/1705119839\_1686095493.625206/0/aws-java-sdk-logs-1-11-820-sources-1 jar/com/amazonaws/services/logs/model/transform/ResourcePolicyMarshaller.java \* /opt/cola/permits/1705119839\_1686095493.625206/0/aws-java-sdk-logs-1-11-820-sources-1 jar/com/amazonaws/services/logs/model/RejectedLogEventsInfo.java

\* /opt/cola/permits/1705119839\_1686095493.625206/0/aws-java-sdk-logs-1-11-820-sources-1 jar/com/amazonaws/services/logs/model/InputLogEvent.java

\* /opt/cola/permits/1705119839\_1686095493.625206/0/aws-java-sdk-logs-1-11-820-sources-1 jar/com/amazonaws/services/logs/model/QueryCompileErrorLocation.java

\* /opt/cola/permits/1705119839\_1686095493.625206/0/aws-java-sdk-logs-1-11-820-sources-1 jar/com/amazonaws/services/logs/model/AssociateKmsKeyRequest.java

\* /opt/cola/permits/1705119839\_1686095493.625206/0/aws-java-sdk-logs-1-11-820-sources-1 jar/com/amazonaws/services/logs/model/TestMetricFilterRequest.java

\* /opt/cola/permits/1705119839\_1686095493.625206/0/aws-java-sdk-logs-1-11-820-sources-1-

jar/com/amazonaws/services/logs/model/transform/ServiceUnavailableExceptionUnmarshaller.java

\* /opt/cola/permits/1705119839\_1686095493.625206/0/aws-java-sdk-logs-1-11-820-sources-1-

jar/com/amazonaws/services/logs/model/ExportTaskExecutionInfo.java

\* /opt/cola/permits/1705119839\_1686095493.625206/0/aws-java-sdk-logs-1-11-820-sources-1 jar/com/amazonaws/services/logs/model/transform/InvalidSequenceTokenExceptionUnmarshaller.java \* /opt/cola/permits/1705119839\_1686095493.625206/0/aws-java-sdk-logs-1-11-820-sources-1 jar/com/amazonaws/services/logs/model/LimitExceededException.java

\* /opt/cola/permits/1705119839\_1686095493.625206/0/aws-java-sdk-logs-1-11-820-sources-1 jar/com/amazonaws/services/logs/model/transform/DeleteLogGroupRequestProtocolMarshaller.java \* /opt/cola/permits/1705119839\_1686095493.625206/0/aws-java-sdk-logs-1-11-820-sources-1 jar/com/amazonaws/services/logs/model/DescribeQueriesRequest.java

\* /opt/cola/permits/1705119839\_1686095493.625206/0/aws-java-sdk-logs-1-11-820-sources-1 jar/com/amazonaws/services/logs/model/DeleteResourcePolicyResult.java

\* /opt/cola/permits/1705119839\_1686095493.625206/0/aws-java-sdk-logs-1-11-820-sources-1-

jar/com/amazonaws/services/logs/model/transform/DisassociateKmsKeyResultJsonUnmarshaller.java

\* /opt/cola/permits/1705119839\_1686095493.625206/0/aws-java-sdk-logs-1-11-820-sources-1 jar/com/amazonaws/services/logs/model/CancelExportTaskResult.java

\* /opt/cola/permits/1705119839\_1686095493.625206/0/aws-java-sdk-logs-1-11-820-sources-1 jar/com/amazonaws/services/logs/model/transform/DeleteDestinationRequestProtocolMarshaller.java

\* /opt/cola/permits/1705119839\_1686095493.625206/0/aws-java-sdk-logs-1-11-820-sources-1-

jar/com/amazonaws/services/logs/model/transform/DeleteRetentionPolicyRequestMarshaller.java

\* /opt/cola/permits/1705119839\_1686095493.625206/0/aws-java-sdk-logs-1-11-820-sources-1-

jar/com/amazonaws/services/logs/model/transform/ExportTaskStatusMarshaller.java

\* /opt/cola/permits/1705119839\_1686095493.625206/0/aws-java-sdk-logs-1-11-820-sources-1 jar/com/amazonaws/services/logs/model/DescribeDestinationsRequest.java

\* /opt/cola/permits/1705119839\_1686095493.625206/0/aws-java-sdk-logs-1-11-820-sources-1 jar/com/amazonaws/services/logs/model/transform/TestMetricFilterRequestMarshaller.java

\* /opt/cola/permits/1705119839\_1686095493.625206/0/aws-java-sdk-logs-1-11-820-sources-1 jar/com/amazonaws/services/logs/model/transform/SearchedLogStreamMarshaller.java

\* /opt/cola/permits/1705119839\_1686095493.625206/0/aws-java-sdk-logs-1-11-820-sources-1 jar/com/amazonaws/services/logs/model/CreateExportTaskResult.java

\* /opt/cola/permits/1705119839\_1686095493.625206/0/aws-java-sdk-logs-1-11-820-sources-1 jar/com/amazonaws/services/logs/model/transform/QueryInfoJsonUnmarshaller.java

\* /opt/cola/permits/1705119839\_1686095493.625206/0/aws-java-sdk-logs-1-11-820-sources-1 jar/com/amazonaws/services/logs/model/DeleteLogGroupRequest.java

\* /opt/cola/permits/1705119839\_1686095493.625206/0/aws-java-sdk-logs-1-11-820-sources-1 jar/com/amazonaws/services/logs/model/transform/StopQueryRequestProtocolMarshaller.java

\* /opt/cola/permits/1705119839\_1686095493.625206/0/aws-java-sdk-logs-1-11-820-sources-1 jar/com/amazonaws/services/logs/model/transform/OutputLogEventJsonUnmarshaller.java

\* /opt/cola/permits/1705119839\_1686095493.625206/0/aws-java-sdk-logs-1-11-820-sources-1 jar/com/amazonaws/services/logs/model/ListTagsLogGroupRequest.java

\* /opt/cola/permits/1705119839\_1686095493.625206/0/aws-java-sdk-logs-1-11-820-sources-1 jar/com/amazonaws/services/logs/package-info.java

\* /opt/cola/permits/1705119839\_1686095493.625206/0/aws-java-sdk-logs-1-11-820-sources-1 jar/com/amazonaws/services/logs/model/transform/InvalidParameterExceptionUnmarshaller.java \* /opt/cola/permits/1705119839\_1686095493.625206/0/aws-java-sdk-logs-1-11-820-sources-1 jar/com/amazonaws/services/logs/model/transform/DataAlreadyAcceptedExceptionUnmarshaller.java

\* /opt/cola/permits/1705119839\_1686095493.625206/0/aws-java-sdk-logs-1-11-820-sources-1 jar/com/amazonaws/services/logs/model/PutMetricFilterRequest.java

\* /opt/cola/permits/1705119839\_1686095493.625206/0/aws-java-sdk-logs-1-11-820-sources-1 jar/com/amazonaws/services/logs/model/transform/StopQueryResultJsonUnmarshaller.java

\* /opt/cola/permits/1705119839\_1686095493.625206/0/aws-java-sdk-logs-1-11-820-sources-1 jar/com/amazonaws/services/logs/model/transform/DescribeLogGroupsRequestMarshaller.java \* /opt/cola/permits/1705119839\_1686095493.625206/0/aws-java-sdk-logs-1-11-820-sources-1 jar/com/amazonaws/services/logs/model/CreateLogStreamRequest.java

\* /opt/cola/permits/1705119839\_1686095493.625206/0/aws-java-sdk-logs-1-11-820-sources-1 jar/com/amazonaws/services/logs/model/PutMetricFilterResult.java

\* /opt/cola/permits/1705119839\_1686095493.625206/0/aws-java-sdk-logs-1-11-820-sources-1 jar/com/amazonaws/services/logs/model/ResultField.java

\* /opt/cola/permits/1705119839\_1686095493.625206/0/aws-java-sdk-logs-1-11-820-sources-1 jar/com/amazonaws/services/logs/model/transform/LogStreamJsonUnmarshaller.java

\* /opt/cola/permits/1705119839\_1686095493.625206/0/aws-java-sdk-logs-1-11-820-sources-1 jar/com/amazonaws/services/logs/model/QueryStatus.java

\* /opt/cola/permits/1705119839\_1686095493.625206/0/aws-java-sdk-logs-1-11-820-sources-1 jar/com/amazonaws/services/logs/model/OperationAbortedException.java

\* /opt/cola/permits/1705119839\_1686095493.625206/0/aws-java-sdk-logs-1-11-820-sources-1 jar/com/amazonaws/services/logs/model/transform/DeleteMetricFilterRequestMarshaller.java

\* /opt/cola/permits/1705119839\_1686095493.625206/0/aws-java-sdk-logs-1-11-820-sources-1 jar/com/amazonaws/services/logs/model/transform/LogGroupFieldMarshaller.java

\* /opt/cola/permits/1705119839\_1686095493.625206/0/aws-java-sdk-logs-1-11-820-sources-1 jar/com/amazonaws/services/logs/model/PutQueryDefinitionResult.java

\* /opt/cola/permits/1705119839\_1686095493.625206/0/aws-java-sdk-logs-1-11-820-sources-1 jar/com/amazonaws/services/logs/model/DeleteMetricFilterResult.java

\* /opt/cola/permits/1705119839\_1686095493.625206/0/aws-java-sdk-logs-1-11-820-sources-1 jar/com/amazonaws/services/logs/model/transform/TagLogGroupRequestProtocolMarshaller.java \* /opt/cola/permits/1705119839\_1686095493.625206/0/aws-java-sdk-logs-1-11-820-sources-1 jar/com/amazonaws/services/logs/model/transform/DeleteLogStreamRequestProtocolMarshaller.java \* /opt/cola/permits/1705119839\_1686095493.625206/0/aws-java-sdk-logs-1-11-820-sources-1 jar/com/amazonaws/services/logs/model/transform/StopQueryRequestMarshaller.java

\* /opt/cola/permits/1705119839\_1686095493.625206/0/aws-java-sdk-logs-1-11-820-sources-1 jar/com/amazonaws/services/logs/AWSLogsClientBuilder.java

\* /opt/cola/permits/1705119839\_1686095493.625206/0/aws-java-sdk-logs-1-11-820-sources-1 jar/com/amazonaws/services/logs/model/QueryInfo.java

# **1.707 aws-java-sdk-workmailmessageflow 1.11.820**

## **1.707.1 Available under license :**

No license file was found, but licenses were detected in source scan.

/\*

\*

\* Copyright 2015-2020 Amazon.com, Inc. or its affiliates. All Rights Reserved.

\* Licensed under the Apache License, Version 2.0 (the "License"). You may not use this file except in compliance with

\* the License. A copy of the License is located at

\*

\* http://aws.amazon.com/apache2.0

\*

\* or in the "license" file accompanying this file. This file is distributed on an "AS IS" BASIS, WITHOUT WARRANTIES OR

\* CONDITIONS OF ANY KIND, either express or implied. See the License for the specific language governing permissions

\* and limitations under the License.

\*/

Found in path(s):

\* /opt/cola/permits/1705120593\_1685962936.5694954/0/aws-java-sdk-workmailmessageflow-1-11-820-sources-1 jar/com/amazonaws/services/workmailmessageflow/model/GetRawMessageContentResult.java

\* /opt/cola/permits/1705120593\_1685962936.5694954/0/aws-java-sdk-workmailmessageflow-1-11-820-sources-1 jar/com/amazonaws/services/workmailmessageflow/model/transform/GetRawMessageContentRequestProtocolMars haller.java

 $*$ /opt/cola/permits/1705120593\_1685962936.5694954/0/aws-java-sdk-workmailmessageflow-1-11-820-sources-1jar/com/amazonaws/services/workmailmessageflow/model/AmazonWorkMailMessageFlowException.java

\* /opt/cola/permits/1705120593\_1685962936.5694954/0/aws-java-sdk-workmailmessageflow-1-11-820-sources-1 jar/com/amazonaws/services/workmailmessageflow/AmazonWorkMailMessageFlowClient.java

\* /opt/cola/permits/1705120593\_1685962936.5694954/0/aws-java-sdk-workmailmessageflow-1-11-820-sources-1-

jar/com/amazonaws/services/workmailmessageflow/AmazonWorkMailMessageFlowClientBuilder.java

\* /opt/cola/permits/1705120593\_1685962936.5694954/0/aws-java-sdk-workmailmessageflow-1-11-820-sources-1 jar/com/amazonaws/services/workmailmessageflow/AbstractAmazonWorkMailMessageFlowAsync.java

\* /opt/cola/permits/1705120593\_1685962936.5694954/0/aws-java-sdk-workmailmessageflow-1-11-820-sources-1 jar/com/amazonaws/services/workmailmessageflow/model/transform/ResourceNotFoundExceptionUnmarshaller.jav a

\* /opt/cola/permits/1705120593\_1685962936.5694954/0/aws-java-sdk-workmailmessageflow-1-11-820-sources-1 jar/com/amazonaws/services/workmailmessageflow/AmazonWorkMailMessageFlow.java

\* /opt/cola/permits/1705120593\_1685962936.5694954/0/aws-java-sdk-workmailmessageflow-1-11-820-sources-1 jar/com/amazonaws/services/workmailmessageflow/model/transform/GetRawMessageContentRequestMarshaller.ja va

\* /opt/cola/permits/1705120593\_1685962936.5694954/0/aws-java-sdk-workmailmessageflow-1-11-820-sources-1 jar/com/amazonaws/services/workmailmessageflow/AmazonWorkMailMessageFlowAsync.java

\* /opt/cola/permits/1705120593\_1685962936.5694954/0/aws-java-sdk-workmailmessageflow-1-11-820-sources-1 jar/com/amazonaws/services/workmailmessageflow/model/GetRawMessageContentRequest.java

\* /opt/cola/permits/1705120593\_1685962936.5694954/0/aws-java-sdk-workmailmessageflow-1-11-820-sources-1 jar/com/amazonaws/services/workmailmessageflow/model/ResourceNotFoundException.java

\* /opt/cola/permits/1705120593\_1685962936.5694954/0/aws-java-sdk-workmailmessageflow-1-11-820-sources-1 jar/com/amazonaws/services/workmailmessageflow/AmazonWorkMailMessageFlowAsyncClientBuilder.java

\* /opt/cola/permits/1705120593\_1685962936.5694954/0/aws-java-sdk-workmailmessageflow-1-11-820-sources-1 jar/com/amazonaws/services/workmailmessageflow/AbstractAmazonWorkMailMessageFlow.java

\* /opt/cola/permits/1705120593\_1685962936.5694954/0/aws-java-sdk-workmailmessageflow-1-11-820-sources-1 jar/com/amazonaws/services/workmailmessageflow/model/transform/GetRawMessageContentResultJsonUnmarshal ler.java

\* /opt/cola/permits/1705120593\_1685962936.5694954/0/aws-java-sdk-workmailmessageflow-1-11-820-sources-1 jar/com/amazonaws/services/workmailmessageflow/package-info.java

\* /opt/cola/permits/1705120593\_1685962936.5694954/0/aws-java-sdk-workmailmessageflow-1-11-820-sources-1 jar/com/amazonaws/services/workmailmessageflow/AmazonWorkMailMessageFlowAsyncClient.java

# **1.708 aws-java-sdk-personalize 1.12.381**

### **1.708.1 Available under license :**

No license file was found, but licenses were detected in source scan.

/opt/cola/permits/1705119855\_1686095330.063069/0/aws-java-sdk-personalize-1-12-381 jar/com/amazonaws/services/personalize/AbstractAmazonPersonalize.class: binary file matches /opt/cola/permits/1705119855\_1686095330.063069/0/aws-java-sdk-personalize-1-12-381 jar/com/amazonaws/services/personalize/AbstractAmazonPersonalizeAsync.class: binary file matches /opt/cola/permits/1705119855\_1686095330.063069/0/aws-java-sdk-personalize-1-12-381 jar/com/amazonaws/services/personalize/AmazonPersonalize.class: binary file matches /opt/cola/permits/1705119855\_1686095330.063069/0/aws-java-sdk-personalize-1-12-381 jar/com/amazonaws/services/personalize/AmazonPersonalizeAsync.class: binary file matches /opt/cola/permits/1705119855\_1686095330.063069/0/aws-java-sdk-personalize-1-12-381 jar/com/amazonaws/services/personalize/AmazonPersonalizeAsyncClient.class: binary file matches /opt/cola/permits/1705119855\_1686095330.063069/0/aws-java-sdk-personalize-1-12-381 jar/com/amazonaws/services/personalize/AmazonPersonalizeAsyncClient\$10.class: binary file matches /opt/cola/permits/1705119855\_1686095330.063069/0/aws-java-sdk-personalize-1-12-381-

jar/com/amazonaws/services/personalize/AmazonPersonalizeAsyncClient\$20.class: binary file matches /opt/cola/permits/1705119855\_1686095330.063069/0/aws-java-sdk-personalize-1-12-381 jar/com/amazonaws/services/personalize/AmazonPersonalizeAsyncClient\$35.class: binary file matches /opt/cola/permits/1705119855\_1686095330.063069/0/aws-java-sdk-personalize-1-12-381 jar/com/amazonaws/services/personalize/AmazonPersonalizeAsyncClient\$51.class: binary file matches /opt/cola/permits/1705119855\_1686095330.063069/0/aws-java-sdk-personalize-1-12-381 jar/com/amazonaws/services/personalize/AmazonPersonalizeAsyncClient\$52.class: binary file matches /opt/cola/permits/1705119855\_1686095330.063069/0/aws-java-sdk-personalize-1-12-381 jar/com/amazonaws/services/personalize/AmazonPersonalizeAsyncClient\$65.class: binary file matches /opt/cola/permits/1705119855\_1686095330.063069/0/aws-java-sdk-personalize-1-12-381 jar/com/amazonaws/services/personalize/AmazonPersonalizeClient.class: binary file matches /opt/cola/permits/1705119855\_1686095330.063069/0/aws-java-sdk-personalize-1-12-381 jar/com/amazonaws/services/personalize/model/CreateDatasetImportJobRequest.class: binary file matches /opt/cola/permits/1705119855\_1686095330.063069/0/aws-java-sdk-personalize-1-12-381 jar/com/amazonaws/services/personalize/model/CreateMetricAttributionRequest.class: binary file matches /opt/cola/permits/1705119855\_1686095330.063069/0/aws-java-sdk-personalize-1-12-381 jar/com/amazonaws/services/personalize/model/CreateMetricAttributionResult.class: binary file matches /opt/cola/permits/1705119855\_1686095330.063069/0/aws-java-sdk-personalize-1-12-381 jar/com/amazonaws/services/personalize/model/DatasetImportJob.class: binary file matches /opt/cola/permits/1705119855\_1686095330.063069/0/aws-java-sdk-personalize-1-12-381 jar/com/amazonaws/services/personalize/model/DeleteMetricAttributionRequest.class: binary file matches /opt/cola/permits/1705119855\_1686095330.063069/0/aws-java-sdk-personalize-1-12-381 jar/com/amazonaws/services/personalize/model/DeleteMetricAttributionResult.class: binary file matches /opt/cola/permits/1705119855\_1686095330.063069/0/aws-java-sdk-personalize-1-12-381 jar/com/amazonaws/services/personalize/model/DescribeMetricAttributionRequest.class: binary file matches /opt/cola/permits/1705119855\_1686095330.063069/0/aws-java-sdk-personalize-1-12-381 jar/com/amazonaws/services/personalize/model/DescribeMetricAttributionResult.class: binary file matches /opt/cola/permits/1705119855\_1686095330.063069/0/aws-java-sdk-personalize-1-12-381 jar/com/amazonaws/services/personalize/model/ListMetricAttributionMetricsRequest.class: binary file matches /opt/cola/permits/1705119855\_1686095330.063069/0/aws-java-sdk-personalize-1-12-381 jar/com/amazonaws/services/personalize/model/ListMetricAttributionMetricsResult.class: binary file matches /opt/cola/permits/1705119855\_1686095330.063069/0/aws-java-sdk-personalize-1-12-381 jar/com/amazonaws/services/personalize/model/ListMetricAttributionsRequest.class: binary file matches /opt/cola/permits/1705119855\_1686095330.063069/0/aws-java-sdk-personalize-1-12-381 jar/com/amazonaws/services/personalize/model/ListMetricAttributionsResult.class: binary file matches /opt/cola/permits/1705119855\_1686095330.063069/0/aws-java-sdk-personalize-1-12-381 jar/com/amazonaws/services/personalize/model/MetricAttribution.class: binary file matches /opt/cola/permits/1705119855\_1686095330.063069/0/aws-java-sdk-personalize-1-12-381 jar/com/amazonaws/services/personalize/model/MetricAttributionOutput.class: binary file matches /opt/cola/permits/1705119855\_1686095330.063069/0/aws-java-sdk-personalize-1-12-381 jar/com/amazonaws/services/personalize/model/MetricAttributionSummary.class: binary file matches /opt/cola/permits/1705119855\_1686095330.063069/0/aws-java-sdk-personalize-1-12-381 jar/com/amazonaws/services/personalize/model/UpdateMetricAttributionRequest.class: binary file matches /opt/cola/permits/1705119855\_1686095330.063069/0/aws-java-sdk-personalize-1-12-381 jar/com/amazonaws/services/personalize/model/UpdateMetricAttributionResult.class: binary file matches /opt/cola/permits/1705119855\_1686095330.063069/0/aws-java-sdk-personalize-1-12-381 jar/com/amazonaws/services/personalize/model/transform/CreateDatasetImportJobRequestMarshaller.class: binary file matches

/opt/cola/permits/1705119855\_1686095330.063069/0/aws-java-sdk-personalize-1-12-381-

jar/com/amazonaws/services/personalize/model/transform/CreateMetricAttributionRequestMarshaller.class: binary file matches

/opt/cola/permits/1705119855\_1686095330.063069/0/aws-java-sdk-personalize-1-12-381-

jar/com/amazonaws/services/personalize/model/transform/CreateMetricAttributionRequestProtocolMarshaller.class: binary file matches

/opt/cola/permits/1705119855\_1686095330.063069/0/aws-java-sdk-personalize-1-12-381-

jar/com/amazonaws/services/personalize/model/transform/CreateMetricAttributionResultJsonUnmarshaller.class: binary file matches

/opt/cola/permits/1705119855\_1686095330.063069/0/aws-java-sdk-personalize-1-12-381-

jar/com/amazonaws/services/personalize/model/transform/DatasetImportJobJsonUnmarshaller.class: binary file matches

/opt/cola/permits/1705119855\_1686095330.063069/0/aws-java-sdk-personalize-1-12-381-

jar/com/amazonaws/services/personalize/model/transform/DatasetImportJobMarshaller.class: binary file matches /opt/cola/permits/1705119855\_1686095330.063069/0/aws-java-sdk-personalize-1-12-381-

jar/com/amazonaws/services/personalize/model/transform/DeleteMetricAttributionRequestMarshaller.class: binary file matches

/opt/cola/permits/1705119855\_1686095330.063069/0/aws-java-sdk-personalize-1-12-381-

jar/com/amazonaws/services/personalize/model/transform/DeleteMetricAttributionRequestProtocolMarshaller.class: binary file matches

/opt/cola/permits/1705119855\_1686095330.063069/0/aws-java-sdk-personalize-1-12-381-

jar/com/amazonaws/services/personalize/model/transform/DeleteMetricAttributionResultJsonUnmarshaller.class: binary file matches

/opt/cola/permits/1705119855\_1686095330.063069/0/aws-java-sdk-personalize-1-12-381-

jar/com/amazonaws/services/personalize/model/transform/DescribeMetricAttributionRequestMarshaller.class: binary file matches

/opt/cola/permits/1705119855\_1686095330.063069/0/aws-java-sdk-personalize-1-12-381-

jar/com/amazonaws/services/personalize/model/transform/DescribeMetricAttributionRequestProtocolMarshaller.cla ss: binary file matches

/opt/cola/permits/1705119855\_1686095330.063069/0/aws-java-sdk-personalize-1-12-381-

jar/com/amazonaws/services/personalize/model/transform/DescribeMetricAttributionResultJsonUnmarshaller.class: binary file matches

/opt/cola/permits/1705119855\_1686095330.063069/0/aws-java-sdk-personalize-1-12-381-

jar/com/amazonaws/services/personalize/model/transform/ListMetricAttributionMetricsRequestMarshaller.class: binary file matches

/opt/cola/permits/1705119855\_1686095330.063069/0/aws-java-sdk-personalize-1-12-381-

jar/com/amazonaws/services/personalize/model/transform/ListMetricAttributionMetricsRequestProtocolMarshaller. class: binary file matches

/opt/cola/permits/1705119855\_1686095330.063069/0/aws-java-sdk-personalize-1-12-381-

jar/com/amazonaws/services/personalize/model/transform/ListMetricAttributionMetricsResultJsonUnmarshaller.cla ss: binary file matches

/opt/cola/permits/1705119855\_1686095330.063069/0/aws-java-sdk-personalize-1-12-381-

jar/com/amazonaws/services/personalize/model/transform/ListMetricAttributionsRequestMarshaller.class: binary file matches

/opt/cola/permits/1705119855\_1686095330.063069/0/aws-java-sdk-personalize-1-12-381-

jar/com/amazonaws/services/personalize/model/transform/ListMetricAttributionsRequestProtocolMarshaller.class: binary file matches

/opt/cola/permits/1705119855\_1686095330.063069/0/aws-java-sdk-personalize-1-12-381-

jar/com/amazonaws/services/personalize/model/transform/ListMetricAttributionsResultJsonUnmarshaller.class: binary file matches /opt/cola/permits/1705119855\_1686095330.063069/0/aws-java-sdk-personalize-1-12-381 jar/com/amazonaws/services/personalize/model/transform/MetricAttributionJsonUnmarshaller.class: binary file matches /opt/cola/permits/1705119855\_1686095330.063069/0/aws-java-sdk-personalize-1-12-381 jar/com/amazonaws/services/personalize/model/transform/MetricAttributionMarshaller.class: binary file matches /opt/cola/permits/1705119855\_1686095330.063069/0/aws-java-sdk-personalize-1-12-381 jar/com/amazonaws/services/personalize/model/transform/MetricAttributionOutputJsonUnmarshaller.class: binary file matches /opt/cola/permits/1705119855\_1686095330.063069/0/aws-java-sdk-personalize-1-12-381 jar/com/amazonaws/services/personalize/model/transform/MetricAttributionOutputMarshaller.class: binary file matches /opt/cola/permits/1705119855\_1686095330.063069/0/aws-java-sdk-personalize-1-12-381 jar/com/amazonaws/services/personalize/model/transform/MetricAttributionSummaryJsonUnmarshaller.class: binary file matches /opt/cola/permits/1705119855\_1686095330.063069/0/aws-java-sdk-personalize-1-12-381 jar/com/amazonaws/services/personalize/model/transform/MetricAttributionSummaryMarshaller.class: binary file matches /opt/cola/permits/1705119855\_1686095330.063069/0/aws-java-sdk-personalize-1-12-381 jar/com/amazonaws/services/personalize/model/transform/UpdateMetricAttributionRequestMarshaller.class: binary file matches /opt/cola/permits/1705119855\_1686095330.063069/0/aws-java-sdk-personalize-1-12-381 jar/com/amazonaws/services/personalize/model/transform/UpdateMetricAttributionRequestProtocolMarshaller.class : binary file matches /opt/cola/permits/1705119855\_1686095330.063069/0/aws-java-sdk-personalize-1-12-381 jar/com/amazonaws/services/personalize/model/transform/UpdateMetricAttributionResultJsonUnmarshaller.class: binary file matches

Found in path(s):

\* /bin/grep

## **1.709 aws-java-sdk-elasticinference 1.12.381**

### **1.709.1 Available under license :**

Apache-2.0

# **1.710 lucene-suggest 5.5.5**

### **1.710.1 Available under license :**

 Apache License Version 2.0, January 2004 http://www.apache.org/licenses/

TERMS AND CONDITIONS FOR USE, REPRODUCTION, AND DISTRIBUTION

#### 1. Definitions.

 "License" shall mean the terms and conditions for use, reproduction, and distribution as defined by Sections 1 through 9 of this document.

 "Licensor" shall mean the copyright owner or entity authorized by the copyright owner that is granting the License.

 "Legal Entity" shall mean the union of the acting entity and all other entities that control, are controlled by, or are under common control with that entity. For the purposes of this definition, "control" means (i) the power, direct or indirect, to cause the direction or management of such entity, whether by contract or otherwise, or (ii) ownership of fifty percent (50%) or more of the outstanding shares, or (iii) beneficial ownership of such entity.

 "You" (or "Your") shall mean an individual or Legal Entity exercising permissions granted by this License.

 "Source" form shall mean the preferred form for making modifications, including but not limited to software source code, documentation source, and configuration files.

 "Object" form shall mean any form resulting from mechanical transformation or translation of a Source form, including but not limited to compiled object code, generated documentation, and conversions to other media types.

 "Work" shall mean the work of authorship, whether in Source or Object form, made available under the License, as indicated by a copyright notice that is included in or attached to the work (an example is provided in the Appendix below).

 "Derivative Works" shall mean any work, whether in Source or Object form, that is based on (or derived from) the Work and for which the editorial revisions, annotations, elaborations, or other modifications represent, as a whole, an original work of authorship. For the purposes of this License, Derivative Works shall not include works that remain separable from, or merely link (or bind by name) to the interfaces of, the Work and Derivative Works thereof.

 "Contribution" shall mean any work of authorship, including the original version of the Work and any modifications or additions to that Work or Derivative Works thereof, that is intentionally submitted to Licensor for inclusion in the Work by the copyright owner or by an individual or Legal Entity authorized to submit on behalf of the copyright owner. For the purposes of this definition, "submitted"

 means any form of electronic, verbal, or written communication sent to the Licensor or its representatives, including but not limited to communication on electronic mailing lists, source code control systems, and issue tracking systems that are managed by, or on behalf of, the Licensor for the purpose of discussing and improving the Work, but excluding communication that is conspicuously marked or otherwise designated in writing by the copyright owner as "Not a Contribution."

 "Contributor" shall mean Licensor and any individual or Legal Entity on behalf of whom a Contribution has been received by Licensor and subsequently incorporated within the Work.

- 2. Grant of Copyright License. Subject to the terms and conditions of this License, each Contributor hereby grants to You a perpetual, worldwide, non-exclusive, no-charge, royalty-free, irrevocable copyright license to reproduce, prepare Derivative Works of, publicly display, publicly perform, sublicense, and distribute the Work and such Derivative Works in Source or Object form.
- 3. Grant of Patent License. Subject to the terms and conditions of this License, each Contributor hereby grants to You a perpetual, worldwide, non-exclusive, no-charge, royalty-free, irrevocable (except as stated in this section) patent license to make, have made, use, offer to sell, sell, import, and otherwise transfer the Work, where such license applies only to those patent claims licensable by such Contributor that are necessarily infringed by their Contribution(s) alone or by combination of their Contribution(s) with the Work to which such Contribution(s) was submitted. If You institute patent litigation against any entity (including a cross-claim or counterclaim in a lawsuit) alleging that the Work or a Contribution incorporated within the Work constitutes direct or contributory patent infringement, then any patent licenses granted to You under this License for that Work shall terminate as of the date such litigation is filed.
- 4. Redistribution. You may reproduce and distribute copies of the Work or Derivative Works thereof in any medium, with or without modifications, and in Source or Object form, provided that You meet the following conditions:
	- (a) You must give any other recipients of the Work or Derivative Works a copy of this License; and
	- (b) You must cause any modified files to carry prominent notices stating that You changed the files; and
	- (c) You must retain, in the Source form of any Derivative Works that You distribute, all copyright, patent, trademark, and

 attribution notices from the Source form of the Work, excluding those notices that do not pertain to any part of the Derivative Works; and

 (d) If the Work includes a "NOTICE" text file as part of its distribution, then any Derivative Works that You distribute must include a readable copy of the attribution notices contained within such NOTICE file, excluding those notices that do not pertain to any part of the Derivative Works, in at least one of the following places: within a NOTICE text file distributed as part of the Derivative Works; within the Source form or documentation, if provided along with the Derivative Works; or, within a display generated by the Derivative Works, if and wherever such third-party notices normally appear. The contents of the NOTICE file are for informational purposes only and do not modify the License. You may add Your own attribution notices within Derivative Works that You distribute, alongside or as an addendum to the NOTICE text from the Work, provided that such additional attribution notices cannot be construed as modifying the License.

 You may add Your own copyright statement to Your modifications and may provide additional or different license terms and conditions for use, reproduction, or distribution of Your modifications, or for any such Derivative Works as a whole, provided Your use, reproduction, and distribution of the Work otherwise complies with the conditions stated in this License.

- 5. Submission of Contributions. Unless You explicitly state otherwise, any Contribution intentionally submitted for inclusion in the Work by You to the Licensor shall be under the terms and conditions of this License, without any additional terms or conditions. Notwithstanding the above, nothing herein shall supersede or modify the terms of any separate license agreement you may have executed with Licensor regarding such Contributions.
- 6. Trademarks. This License does not grant permission to use the trade names, trademarks, service marks, or product names of the Licensor, except as required for reasonable and customary use in describing the origin of the Work and reproducing the content of the NOTICE file.
- 7. Disclaimer of Warranty. Unless required by applicable law or agreed to in writing, Licensor provides the Work (and each Contributor provides its Contributions) on an "AS IS" BASIS, WITHOUT WARRANTIES OR CONDITIONS OF ANY KIND, either express or implied, including, without limitation, any warranties or conditions of TITLE, NON-INFRINGEMENT, MERCHANTABILITY, or FITNESS FOR A PARTICULAR PURPOSE. You are solely responsible for determining the

 appropriateness of using or redistributing the Work and assume any risks associated with Your exercise of permissions under this License.

- 8. Limitation of Liability. In no event and under no legal theory, whether in tort (including negligence), contract, or otherwise, unless required by applicable law (such as deliberate and grossly negligent acts) or agreed to in writing, shall any Contributor be liable to You for damages, including any direct, indirect, special, incidental, or consequential damages of any character arising as a result of this License or out of the use or inability to use the Work (including but not limited to damages for loss of goodwill, work stoppage, computer failure or malfunction, or any and all other commercial damages or losses), even if such Contributor has been advised of the possibility of such damages.
- 9. Accepting Warranty or Additional Liability. While redistributing the Work or Derivative Works thereof, You may choose to offer, and charge a fee for, acceptance of support, warranty, indemnity, or other liability obligations and/or rights consistent with this License. However, in accepting such obligations, You may act only on Your own behalf and on Your sole responsibility, not on behalf of any other Contributor, and only if You agree to indemnify, defend, and hold each Contributor harmless for any liability incurred by, or claims asserted against, such Contributor by reason of your accepting any such warranty or additional liability.

#### END OF TERMS AND CONDITIONS

APPENDIX: How to apply the Apache License to your work.

 To apply the Apache License to your work, attach the following boilerplate notice, with the fields enclosed by brackets "[]" replaced with your own identifying information. (Don't include the brackets!) The text should be enclosed in the appropriate comment syntax for the file format. We also recommend that a file or class name and description of purpose be included on the same "printed page" as the copyright notice for easier identification within third-party archives.

#### Copyright [yyyy] [name of copyright owner]

 Licensed under the Apache License, Version 2.0 (the "License"); you may not use this file except in compliance with the License. You may obtain a copy of the License at

http://www.apache.org/licenses/LICENSE-2.0

Unless required by applicable law or agreed to in writing, software

 distributed under the License is distributed on an "AS IS" BASIS, WITHOUT WARRANTIES OR CONDITIONS OF ANY KIND, either express or implied. See the License for the specific language governing permissions and limitations under the License.

Some code in core/src/java/org/apache/lucene/util/UnicodeUtil.java was derived from unicode conversion examples available at http://www.unicode.org/Public/PROGRAMS/CVTUTF. Here is the copyright from those sources:

/\*

\* Copyright 2001-2004 Unicode, Inc.

\*

\* Disclaimer

\*

\* This source code is provided as is by Unicode, Inc. No claims are

\* made as to fitness for any particular purpose. No warranties of any

\* kind are expressed or implied. The recipient agrees to determine

\* applicability of information provided. If this file has been

\* purchased on magnetic or optical media from Unicode, Inc., the

\* sole remedy for any claim will be exchange of defective media

\* within 90 days of receipt.

\*

\* Limitations on Rights to Redistribute This Code

\*

\* Unicode, Inc. hereby grants the right to freely use the information

\* supplied in this file in the creation of products supporting the

\* Unicode Standard, and to make copies of this file in any form

\* for internal or external distribution as long as this notice

\* remains attached.

\*/

Some code in core/src/java/org/apache/lucene/util/ArrayUtil.java was derived from Python 2.4.2 sources available at http://www.python.org. Full license is here:

http://www.python.org/download/releases/2.4.2/license/

Some code in core/src/java/org/apache/lucene/util/UnicodeUtil.java was derived from Python 3.1.2 sources available at http://www.python.org. Full license is here:

http://www.python.org/download/releases/3.1.2/license/

Some code in core/src/java/org/apache/lucene/util/automaton was

derived from Brics automaton sources available at www.brics.dk/automaton/. Here is the copyright from those sources:

\* Copyright (c) 2001-2009 Anders Moeller

\* All rights reserved.

\*

/\*

\* Redistribution and use in source and binary forms, with or without

- \* modification, are permitted provided that the following conditions
- \* are met:
- \* 1. Redistributions of source code must retain the above copyright

notice, this list of conditions and the following disclaimer.

- \* 2. Redistributions in binary form must reproduce the above copyright
- \* notice, this list of conditions and the following disclaimer in the
- documentation and/or other materials provided with the distribution.
- \* 3. The name of the author may not be used to endorse or promote products

\* derived from this software without specific prior written permission.

\*

\* THIS SOFTWARE IS PROVIDED BY THE AUTHOR ``AS IS'' AND ANY EXPRESS OR \* IMPLIED WARRANTIES, INCLUDING, BUT NOT LIMITED TO, THE IMPLIED WARRANTIES \* OF MERCHANTABILITY AND FITNESS FOR A PARTICULAR PURPOSE ARE DISCLAIMED. \* IN NO EVENT SHALL THE AUTHOR BE LIABLE FOR ANY DIRECT, INDIRECT, \* INCIDENTAL, SPECIAL, EXEMPLARY, OR CONSEQUENTIAL DAMAGES (INCLUDING, BUT \* NOT LIMITED TO, PROCUREMENT OF SUBSTITUTE GOODS OR SERVICES; LOSS OF USE, \* DATA, OR PROFITS; OR BUSINESS INTERRUPTION) HOWEVER CAUSED AND ON ANY \* THEORY OF LIABILITY, WHETHER IN CONTRACT, STRICT LIABILITY, OR TORT \* (INCLUDING NEGLIGENCE OR OTHERWISE) ARISING IN ANY WAY OUT OF THE USE OF \* THIS SOFTWARE, EVEN IF ADVISED OF THE POSSIBILITY OF SUCH DAMAGE. \*/

The levenshtein automata tables in core/src/java/org/apache/lucene/util/automaton were automatically generated with the moman/finenight FSA package. Here is the copyright for those sources:

# Copyright (c) 2010, Jean-Philippe Barrette-LaPierre, <jpb@rrette.com> #

# Permission is hereby granted, free of charge, to any person

# obtaining a copy of this software and associated documentation

# files (the "Software"), to deal in the Software without

# restriction, including without limitation the rights to use,

# copy, modify, merge, publish, distribute, sublicense, and/or sell

# copies of the Software, and to permit persons to whom the

# Software is furnished to do so, subject to the following

# conditions:

#

# The above copyright notice and this permission notice shall be # included in all copies or substantial portions of the Software.

#

# THE SOFTWARE IS PROVIDED "AS IS", WITHOUT WARRANTY OF ANY KIND, # EXPRESS OR IMPLIED, INCLUDING BUT NOT LIMITED TO THE WARRANTIES # OF MERCHANTABILITY, FITNESS FOR A PARTICULAR PURPOSE AND # NONINFRINGEMENT. IN NO EVENT SHALL THE AUTHORS OR COPYRIGHT # HOLDERS BE LIABLE FOR ANY CLAIM, DAMAGES OR OTHER LIABILITY, # WHETHER IN AN ACTION OF CONTRACT, TORT OR OTHERWISE, ARISING # FROM, OUT OF OR IN CONNECTION WITH THE SOFTWARE OR THE USE OR # OTHER DEALINGS IN THE SOFTWARE.

Some code in core/src/java/org/apache/lucene/util/UnicodeUtil.java was derived from ICU (http://www.icu-project.org) The full license is available here: http://source.icu-project.org/repos/icu/icu/trunk/license.html

/\*

\* Copyright (C) 1999-2010, International Business Machines

\* Corporation and others. All Rights Reserved.

\*

\* Permission is hereby granted, free of charge, to any person obtaining a copy

\* of this software and associated documentation files (the "Software"), to deal

\* in the Software without restriction, including without limitation the rights

\* to use, copy, modify, merge, publish, distribute, and/or sell copies of the

\* Software, and to permit persons to whom the Software is furnished to do so,

\* provided that the above copyright notice(s) and this permission notice appear

\* in all copies of the Software and that both the above copyright notice(s) and

\* this permission notice appear in supporting documentation.

\*

\* THE SOFTWARE IS PROVIDED "AS IS", WITHOUT WARRANTY OF ANY KIND, EXPRESS OR

\* IMPLIED, INCLUDING BUT NOT LIMITED TO THE WARRANTIES OF MERCHANTABILITY,

\* FITNESS FOR A PARTICULAR PURPOSE AND NONINFRINGEMENT OF THIRD PARTY RIGHTS.

\* IN NO EVENT SHALL THE COPYRIGHT HOLDER OR HOLDERS INCLUDED IN THIS NOTICE BE

\* LIABLE FOR ANY CLAIM, OR ANY SPECIAL INDIRECT OR CONSEQUENTIAL DAMAGES, OR

\* ANY DAMAGES WHATSOEVER RESULTING FROM LOSS OF USE, DATA OR PROFITS, WHETHER

\* IN AN ACTION OF CONTRACT, NEGLIGENCE OR OTHER TORTIOUS ACTION, ARISING OUT

\* OF OR IN CONNECTION WITH THE USE OR PERFORMANCE OF THIS SOFTWARE.

\*

\* Except as contained in this notice, the name of a copyright holder shall not

\* be used in advertising or otherwise to promote the sale, use or other

\* dealings in this Software without prior written authorization of the

\* copyright holder.

\*/

The following license applies to the Snowball stemmers:

Copyright (c) 2001, Dr Martin Porter Copyright (c) 2002, Richard Boulton All rights reserved.

Redistribution and use in source and binary forms, with or without modification, are permitted provided that the following conditions are met:

- \* Redistributions of source code must retain the above copyright notice,
- \* this list of conditions and the following disclaimer.
- \* Redistributions in binary form must reproduce the above copyright
- \* notice, this list of conditions and the following disclaimer in the
- \* documentation and/or other materials provided with the distribution.
- \* Neither the name of the copyright holders nor the names of its contributors
- \* may be used to endorse or promote products derived from this software
- \* without specific prior written permission.

THIS SOFTWARE IS PROVIDED BY THE COPYRIGHT HOLDERS AND CONTRIBUTORS "AS IS" AND ANY EXPRESS OR IMPLIED WARRANTIES, INCLUDING, BUT NOT LIMITED TO, THE IMPLIED WARRANTIES OF MERCHANTABILITY AND FITNESS FOR A PARTICULAR PURPOSE ARE DISCLAIMED. IN NO EVENT SHALL THE COPYRIGHT OWNER OR CONTRIBUTORS BE LIABLE FOR ANY DIRECT, INDIRECT, INCIDENTAL, SPECIAL, EXEMPLARY, OR CONSEQUENTIAL DAMAGES (INCLUDING, BUT NOT LIMITED TO, PROCUREMENT OF SUBSTITUTE GOODS OR SERVICES; LOSS OF USE, DATA, OR PROFITS; OR BUSINESS INTERRUPTION) HOWEVER CAUSED AND ON ANY THEORY OF LIABILITY, WHETHER IN CONTRACT, STRICT LIABILITY, OR TORT (INCLUDING NEGLIGENCE OR OTHERWISE) ARISING IN ANY WAY OUT OF THE USE OF THIS SOFTWARE, EVEN IF ADVISED OF THE POSSIBILITY OF SUCH DAMAGE.

The following license applies to the KStemmer:

Copyright 2003, Center for Intelligent Information Retrieval, University of Massachusetts, Amherst. All rights reserved.

Redistribution and use in source and binary forms, with or without modification, are permitted provided that the following conditions are met:

1. Redistributions of source code must retain the above copyright notice, this list of conditions and the following disclaimer.

2. Redistributions in binary form must reproduce the above copyright notice, this list of conditions and the following disclaimer in the documentation and/or other materials provided with the distribution.

3. The names "Center for Intelligent Information Retrieval" and "University of Massachusetts" must not be used to endorse or promote products derived from this software without prior written permission. To obtain permission, contact info@ciir.cs.umass.edu.

THIS SOFTWARE IS PROVIDED BY UNIVERSITY OF MASSACHUSETTS AND OTHER CONTRIBUTORS "AS IS" AND ANY EXPRESS OR IMPLIED WARRANTIES, INCLUDING, BUT NOT LIMITED TO, THE IMPLIED WARRANTIES OF MERCHANTABILITY AND FITNESS FOR A PARTICULAR PURPOSE

ARE DISCLAIMED. IN NO EVENT SHALL THE COPYRIGHT HOLDERS OR CONTRIBUTORS BE LIABLE FOR ANY DIRECT, INDIRECT, INCIDENTAL, SPECIAL, EXEMPLARY, OR CONSEQUENTIAL DAMAGES (INCLUDING, BUT NOT LIMITED TO, PROCUREMENT OF SUBSTITUTE GOODS OR SERVICES; LOSS OF USE, DATA, OR PROFITS; OR BUSINESS INTERRUPTION) HOWEVER CAUSED AND ON ANY THEORY OF LIABILITY, WHETHER IN CONTRACT, STRICT LIABILITY, OR TORT (INCLUDING NEGLIGENCE OR OTHERWISE) ARISING IN ANY WAY OUT OF THE USE OF THIS SOFTWARE, EVEN IF ADVISED OF THE POSSIBILITY OF SUCH DAMAGE.

The following license applies to the Morfologik project:

Copyright (c) 2006 Dawid Weiss Copyright (c) 2007-2011 Dawid Weiss, Marcin Mikowski All rights reserved.

Redistribution and use in source and binary forms, with or without modification, are permitted provided that the following conditions are met:

 \* Redistributions of source code must retain the above copyright notice, this list of conditions and the following disclaimer.

 \* Redistributions in binary form must reproduce the above copyright notice, this list of conditions and the following disclaimer in the documentation and/or other materials provided with the distribution.

 \* Neither the name of Morfologik nor the names of its contributors may be used to endorse or promote products derived from this software without specific prior written permission.

THIS SOFTWARE IS PROVIDED BY THE COPYRIGHT HOLDERS AND CONTRIBUTORS "AS IS" AND ANY EXPRESS OR IMPLIED WARRANTIES, INCLUDING, BUT NOT LIMITED TO, THE IMPLIED WARRANTIES OF MERCHANTABILITY AND FITNESS FOR A PARTICULAR PURPOSE ARE DISCLAIMED. IN NO EVENT SHALL THE COPYRIGHT HOLDER OR CONTRIBUTORS BE LIABLE FOR ANY DIRECT, INDIRECT, INCIDENTAL, SPECIAL, EXEMPLARY, OR CONSEQUENTIAL DAMAGES (INCLUDING, BUT NOT LIMITED TO, PROCUREMENT OF SUBSTITUTE GOODS OR SERVICES; LOSS OF USE, DATA, OR PROFITS; OR BUSINESS INTERRUPTION) HOWEVER CAUSED AND ON ANY THEORY OF LIABILITY, WHETHER IN CONTRACT, STRICT LIABILITY, OR TORT (INCLUDING NEGLIGENCE OR OTHERWISE) ARISING IN ANY WAY OUT OF THE USE OF THIS SOFTWARE, EVEN IF ADVISED OF THE POSSIBILITY OF SUCH DAMAGE.

---

The dictionary comes from Morfologik project. Morfologik uses data from Polish ispell/myspell dictionary hosted at http://www.sjp.pl/slownik/en/ and is licenced on the terms of (inter alia) LGPL and Creative Commons ShareAlike. The part-of-speech tags were added in Morfologik project and are not found in the data from sjp.pl. The tagset is similar to IPI PAN tagset.

The following license applies to the Morfeusz project, used by org.apache.lucene.analysis.morfologik.

BSD-licensed dictionary of Polish (SGJP) http://sgjp.pl/morfeusz/

Copyright 2011 Zygmunt Saloni, Wodzimierz Gruszczyski, Marcin Woliski, Robert Woosz

All rights reserved.

---

Redistribution and use in source and binary forms, with or without modification, are permitted provided that the following conditions are met:

1. Redistributions of source code must retain the above copyright notice, this list of conditions and the following disclaimer.

2. Redistributions in binary form must reproduce the above copyright notice, this list of conditions and the following disclaimer in the documentation and/or other materials provided with the distribution.

THIS SOFTWARE IS PROVIDED BY COPYRIGHT HOLDERS AS IS AND ANY EXPRESS OR IMPLIED WARRANTIES, INCLUDING, BUT NOT LIMITED TO, THE IMPLIED WARRANTIES OF MERCHANTABILITY AND FITNESS FOR A PARTICULAR PURPOSE ARE DISCLAIMED. IN NO EVENT SHALL COPYRIGHT HOLDERS OR CONTRIBUTORS BE LIABLE FOR ANY DIRECT, INDIRECT, INCIDENTAL, SPECIAL, EXEMPLARY, OR CONSEQUENTIAL DAMAGES (INCLUDING, BUT NOT LIMITED TO, PROCUREMENT OF SUBSTITUTE GOODS OR SERVICES; LOSS OF USE, DATA, OR PROFITS; OR BUSINESS INTERRUPTION) HOWEVER CAUSED AND ON ANY THEORY OF LIABILITY, WHETHER IN CONTRACT, STRICT LIABILITY, OR TORT (INCLUDING NEGLIGENCE OR OTHERWISE) ARISING IN ANY WAY OUT OF THE USE OF THIS SOFTWARE, EVEN IF ADVISED OF THE POSSIBILITY OF SUCH DAMAGE. Apache Lucene

Copyright 2014 The Apache Software Foundation

This product includes software developed at The Apache Software Foundation (http://www.apache.org/).

Includes software from other Apache Software Foundation projects, including, but not limited to:

- Apache Ant
- Apache Jakarta Regexp
- Apache Commons

- Apache Xerces

ICU4J, (under analysis/icu) is licensed under an MIT styles license and Copyright (c) 1995-2008 International Business Machines Corporation and others

Some data files (under analysis/icu/src/data) are derived from Unicode data such as the Unicode Character Database. See http://unicode.org/copyright.html for more details.

Brics Automaton (under core/src/java/org/apache/lucene/util/automaton) is BSD-licensed, created by Anders Mller. See http://www.brics.dk/automaton/

The levenshtein automata tables (under core/src/java/org/apache/lucene/util/automaton) were automatically generated with the moman/finenight FSA library, created by Jean-Philippe Barrette-LaPierre. This library is available under an MIT license, see http://sites.google.com/site/rrettesite/moman and http://bitbucket.org/jpbarrette/moman/overview/

The class org.apache.lucene.util.WeakIdentityMap was derived from the Apache CXF project and is Apache License 2.0.

The Google Code Prettify is Apache License 2.0. See http://code.google.com/p/google-code-prettify/

JUnit (junit-4.10) is licensed under the Common Public License v. 1.0 See http://junit.sourceforge.net/cpl-v10.html

This product includes code (JaspellTernarySearchTrie) from Java Spelling Checkin g Package (jaspell): http://jaspell.sourceforge.net/ License: The BSD License (http://www.opensource.org/licenses/bsd-license.php)

The snowball stemmers in analysis/common/src/java/net/sf/snowball were developed by Martin Porter and Richard Boulton. The snowball stopword lists in analysis/common/src/resources/org/apache/lucene/analysis/snowball were developed by Martin Porter and Richard Boulton. The full snowball package is available from http://snowball.tartarus.org/

The KStem stemmer in analysis/common/src/org/apache/lucene/analysis/en was developed by Bob Krovetz and Sergio Guzman-Lara (CIIR-UMass Amherst) under the BSD-license.

The Arabic,Persian,Romanian,Bulgarian, and Hindi analyzers (common) come with a default stopword list that is BSD-licensed created by Jacques Savoy. These files reside in: analysis/common/src/resources/org/apache/lucene/analysis/ar/stopwords.txt,

analysis/common/src/resources/org/apache/lucene/analysis/fa/stopwords.txt, analysis/common/src/resources/org/apache/lucene/analysis/ro/stopwords.txt, analysis/common/src/resources/org/apache/lucene/analysis/bg/stopwords.txt, analysis/common/src/resources/org/apache/lucene/analysis/hi/stopwords.txt See http://members.unine.ch/jacques.savoy/clef/index.html.

The German,Spanish,Finnish,French,Hungarian,Italian,Portuguese,Russian and Swedish light stemmers (common) are based on BSD-licensed reference implementations created by Jacques Savoy and Ljiljana Dolamic. These files reside in:

analysis/common/src/java/org/apache/lucene/analysis/de/GermanLightStemmer.java analysis/common/src/java/org/apache/lucene/analysis/de/GermanMinimalStemmer.java analysis/common/src/java/org/apache/lucene/analysis/es/SpanishLightStemmer.java analysis/common/src/java/org/apache/lucene/analysis/fi/FinnishLightStemmer.java analysis/common/src/java/org/apache/lucene/analysis/fr/FrenchLightStemmer.java analysis/common/src/java/org/apache/lucene/analysis/fr/FrenchMinimalStemmer.java analysis/common/src/java/org/apache/lucene/analysis/hu/HungarianLightStemmer.java analysis/common/src/java/org/apache/lucene/analysis/it/ItalianLightStemmer.java analysis/common/src/java/org/apache/lucene/analysis/pt/PortugueseLightStemmer.java analysis/common/src/java/org/apache/lucene/analysis/ru/RussianLightStemmer.java analysis/common/src/java/org/apache/lucene/analysis/sv/SwedishLightStemmer.java

The Stempel analyzer (stempel) includes BSD-licensed software developed by the Egothor project http://egothor.sf.net/, created by Leo Galambos, Martin Kvapil, and Edmond Nolan.

The Polish analyzer (stempel) comes with a default stopword list that is BSD-licensed created by the Carrot2 project. The file resides in stempel/src/resources/org/apache/lucene/analysis/pl/stopwords.txt. See http://project.carrot2.org/license.html.

The SmartChineseAnalyzer source code (smartcn) was provided by Xiaoping Gao and copyright 2009 by www.imdict.net.

WordBreakTestUnicode\_\*.java (under modules/analysis/common/src/test/) is derived from Unicode data such as the Unicode Character Database. See http://unicode.org/copyright.html for more details.

The Morfologik analyzer (morfologik) includes BSD-licensed software developed by Dawid Weiss and Marcin Mikowski (http://morfologik.blogspot.com/).

Morfologik uses data from Polish ispell/myspell dictionary (http://www.sjp.pl/slownik/en/) licenced on the terms of (inter alia) LGPL and Creative Commons ShareAlike.

Morfologic includes data from BSD-licensed dictionary of Polish (SGJP) (http://sgjp.pl/morfeusz/)

Servlet-api.jar and javax.servlet-\*.jar are under the CDDL license, the original

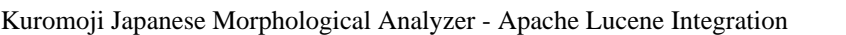

===========================================================================

===========================================================================

This software includes a binary and/or source version of data from

mecab-ipadic-2.7.0-20070801

which can be obtained from

http://atilika.com/releases/mecab-ipadic/mecab-ipadic-2.7.0-20070801.tar.gz

or

http://jaist.dl.sourceforge.net/project/mecab/mecab-ipadic/2.7.0-20070801/mecab-ipadic-2.7.0-20070801.tar.gz

===========================================================================

===========================================================================

#### mecab-ipadic-2.7.0-20070801 Notice

Nara Institute of Science and Technology (NAIST), the copyright holders, disclaims all warranties with regard to this software, including all implied warranties of merchantability and fitness, in no event shall NAIST be liable for any special, indirect or consequential damages or any damages whatsoever resulting from loss of use, data or profits, whether in an action of contract, negligence or other tortuous action, arising out of or in connection with the use or performance of this software.

A large portion of the dictionary entries originate from ICOT Free Software. The following conditions for ICOT Free Software applies to the current dictionary as well.

Each User may also freely distribute the Program, whether in its original form or modified, to any third party or parties, PROVIDED that the provisions of Section 3 ("NO WARRANTY") will ALWAYS appear on, or be attached to, the Program, which is distributed substantially in the same form as set out herein and that such intended distribution, if actually made, will neither violate or otherwise contravene any of the laws and regulations of the countries having jurisdiction over the User or the intended distribution itself.

#### NO WARRANTY

The program was produced on an experimental basis in the course of the research and development conducted during the project and is provided

to users as so produced on an experimental basis. Accordingly, the program is provided without any warranty whatsoever, whether express, implied, statutory or otherwise. The term "warranty" used herein includes, but is not limited to, any warranty of the quality, performance, merchantability and fitness for a particular purpose of the program and the nonexistence of any infringement or violation of any right of any third party.

Each user of the program will agree and understand, and be deemed to have agreed and understood, that there is no warranty whatsoever for the program and, accordingly, the entire risk arising from or otherwise connected with the program is assumed by the user.

Therefore, neither ICOT, the copyright holder, or any other organization that participated in or was otherwise related to the development of the program and their respective officials, directors, officers and other employees shall be held liable for any and all damages, including, without limitation, general, special, incidental and consequential damages, arising out of or otherwise in connection with the use or inability to use the program or any product, material or result produced or otherwise obtained by using the program, regardless of whether they have been advised of, or otherwise had knowledge of, the possibility of such damages at any time during the project or thereafter. Each user will be deemed to have agreed to the foregoing by his or her commencement of use of the program. The term "use" as used herein includes, but is not limited to, the use, modification, copying and distribution of the program and the production of secondary products from the program.

In the case where the program, whether in its original form or modified, was distributed or delivered to or received by a user from any person, organization or entity other than ICOT, unless it makes or grants independently of ICOT any specific warranty to the user in writing, such person, organization or entity, will also be exempted from and not be held liable to the user for any such damages as noted above as far as the program is concerned.

## **1.711 aws-java-sdk-pinpointemail 1.11.820 1.711.1 Available under license :**

No license file was found, but licenses were detected in source scan.

/\*

\* Copyright 2015-2020 Amazon.com, Inc. or its affiliates. All Rights Reserved.

\*

\* Licensed under the Apache License, Version 2.0 (the "License"). You may not use this file except in compliance with

\* the License. A copy of the License is located at

\*

\* http://aws.amazon.com/apache2.0

\*

\* or in the "license" file accompanying this file. This file is distributed on an "AS IS" BASIS, WITHOUT WARRANTIES OR

\* CONDITIONS OF ANY KIND, either express or implied. See the License for the specific language governing permissions

\* and limitations under the License.

\*/

Found in path(s):

\* /opt/cola/permits/1705117686\_1685962817.7398713/0/aws-java-sdk-pinpointemail-1-11-820-sources-1 jar/com/amazonaws/services/pinpointemail/model/GetAccountRequest.java

\* /opt/cola/permits/1705117686\_1685962817.7398713/0/aws-java-sdk-pinpointemail-1-11-820-sources-1 jar/com/amazonaws/services/pinpointemail/model/SendEmailRequest.java

\* /opt/cola/permits/1705117686\_1685962817.7398713/0/aws-java-sdk-pinpointemail-1-11-820-sources-1 jar/com/amazonaws/services/pinpointemail/model/DeleteEmailIdentityResult.java

\* /opt/cola/permits/1705117686\_1685962817.7398713/0/aws-java-sdk-pinpointemail-1-11-820-sources-1 jar/com/amazonaws/services/pinpointemail/model/transform/GetEmailIdentityResultJsonUnmarshaller.java \* /opt/cola/permits/1705117686\_1685962817.7398713/0/aws-java-sdk-pinpointemail-1-11-820-sources-1-

jar/com/amazonaws/services/pinpointemail/model/transform/PinpointDestinationJsonUnmarshaller.java \* /opt/cola/permits/1705117686\_1685962817.7398713/0/aws-java-sdk-pinpointemail-1-11-820-sources-1-

jar/com/amazonaws/services/pinpointemail/model/transform/UntagResourceResultJsonUnmarshaller.java

\* /opt/cola/permits/1705117686\_1685962817.7398713/0/aws-java-sdk-pinpointemail-1-11-820-sources-1 jar/com/amazonaws/services/pinpointemail/AmazonPinpointEmailClient.java

\* /opt/cola/permits/1705117686\_1685962817.7398713/0/aws-java-sdk-pinpointemail-1-11-820-sources-1 jar/com/amazonaws/services/pinpointemail/model/transform/SendQuotaMarshaller.java

\* /opt/cola/permits/1705117686\_1685962817.7398713/0/aws-java-sdk-pinpointemail-1-11-820-sources-1 jar/com/amazonaws/services/pinpointemail/model/transform/PutDedicatedIpInPoolRequestProtocolMarshaller.java \* /opt/cola/permits/1705117686\_1685962817.7398713/0/aws-java-sdk-pinpointemail-1-11-820-sources-1 jar/com/amazonaws/services/pinpointemail/model/DkimStatus.java

\* /opt/cola/permits/1705117686\_1685962817.7398713/0/aws-java-sdk-pinpointemail-1-11-820-sources-1 jar/com/amazonaws/services/pinpointemail/model/transform/PutEmailIdentityDkimAttributesResultJsonUnmarshall er.java

\* /opt/cola/permits/1705117686\_1685962817.7398713/0/aws-java-sdk-pinpointemail-1-11-820-sources-1 jar/com/amazonaws/services/pinpointemail/model/transform/PutAccountSendingAttributesResultJsonUnmarshaller. java

\* /opt/cola/permits/1705117686\_1685962817.7398713/0/aws-java-sdk-pinpointemail-1-11-820-sources-1 jar/com/amazonaws/services/pinpointemail/model/transform/ListTagsForResourceRequestMarshaller.java \* /opt/cola/permits/1705117686\_1685962817.7398713/0/aws-java-sdk-pinpointemail-1-11-820-sources-1 jar/com/amazonaws/services/pinpointemail/model/PlacementStatistics.java

\* /opt/cola/permits/1705117686\_1685962817.7398713/0/aws-java-sdk-pinpointemail-1-11-820-sources-1 jar/com/amazonaws/services/pinpointemail/model/transform/GetDomainStatisticsReportRequestMarshaller.java \* /opt/cola/permits/1705117686\_1685962817.7398713/0/aws-java-sdk-pinpointemail-1-11-820-sources-1-

jar/com/amazonaws/services/pinpointemail/model/GetConfigurationSetEventDestinationsRequest.java

\* /opt/cola/permits/1705117686\_1685962817.7398713/0/aws-java-sdk-pinpointemail-1-11-820-sources-1 jar/com/amazonaws/services/pinpointemail/model/transform/PutConfigurationSetDeliveryOptionsResultJsonUnmar shaller.java

er.java

\* /opt/cola/permits/1705117686\_1685962817.7398713/0/aws-java-sdk-pinpointemail-1-11-820-sources-1 jar/com/amazonaws/services/pinpointemail/model/transform/GetDeliverabilityTestReportRequestMarshaller.java

\* /opt/cola/permits/1705117686\_1685962817.7398713/0/aws-java-sdk-pinpointemail-1-11-820-sources-1-

jar/com/amazonaws/services/pinpointemail/model/GetBlacklistReportsRequest.java

\* /opt/cola/permits/1705117686\_1685962817.7398713/0/aws-java-sdk-pinpointemail-1-11-820-sources-1 jar/com/amazonaws/services/pinpointemail/model/transform/PutAccountDedicatedIpWarmupAttributesRequestProt ocolMarshaller.java

\* /opt/cola/permits/1705117686\_1685962817.7398713/0/aws-java-sdk-pinpointemail-1-11-820-sources-1 jar/com/amazonaws/services/pinpointemail/model/GetDedicatedIpsRequest.java

\* /opt/cola/permits/1705117686\_1685962817.7398713/0/aws-java-sdk-pinpointemail-1-11-820-sources-1 jar/com/amazonaws/services/pinpointemail/model/transform/TemplateMarshaller.java

\* /opt/cola/permits/1705117686\_1685962817.7398713/0/aws-java-sdk-pinpointemail-1-11-820-sources-1-

jar/com/amazonaws/services/pinpointemail/model/transform/PutConfigurationSetTrackingOptionsResultJsonUnmar shaller.java

\* /opt/cola/permits/1705117686\_1685962817.7398713/0/aws-java-sdk-pinpointemail-1-11-820-sources-1 jar/com/amazonaws/services/pinpointemail/model/transform/TagMarshaller.java

\* /opt/cola/permits/1705117686\_1685962817.7398713/0/aws-java-sdk-pinpointemail-1-11-820-sources-1 jar/com/amazonaws/services/pinpointemail/model/transform/IspPlacementJsonUnmarshaller.java

\* /opt/cola/permits/1705117686\_1685962817.7398713/0/aws-java-sdk-pinpointemail-1-11-820-sources-1 jar/com/amazonaws/services/pinpointemail/model/transform/ListDeliverabilityTestReportsRequestProtocolMarshall

\* /opt/cola/permits/1705117686\_1685962817.7398713/0/aws-java-sdk-pinpointemail-1-11-820-sources-1 jar/com/amazonaws/services/pinpointemail/model/DeleteDedicatedIpPoolRequest.java

\* /opt/cola/permits/1705117686\_1685962817.7398713/0/aws-java-sdk-pinpointemail-1-11-820-sources-1 jar/com/amazonaws/services/pinpointemail/model/PutDedicatedIpWarmupAttributesResult.java

\* /opt/cola/permits/1705117686\_1685962817.7398713/0/aws-java-sdk-pinpointemail-1-11-820-sources-1-

jar/com/amazonaws/services/pinpointemail/model/transform/GetDedicatedIpsResultJsonUnmarshaller.java \* /opt/cola/permits/1705117686\_1685962817.7398713/0/aws-java-sdk-pinpointemail-1-11-820-sources-1 jar/com/amazonaws/services/pinpointemail/model/transform/MessageMarshaller.java

\* /opt/cola/permits/1705117686\_1685962817.7398713/0/aws-java-sdk-pinpointemail-1-11-820-sources-1 jar/com/amazonaws/services/pinpointemail/model/transform/PutConfigurationSetTrackingOptionsRequestMarshalle r.java

\* /opt/cola/permits/1705117686\_1685962817.7398713/0/aws-java-sdk-pinpointemail-1-11-820-sources-1 jar/com/amazonaws/services/pinpointemail/model/transform/EmailContentMarshaller.java

\* /opt/cola/permits/1705117686\_1685962817.7398713/0/aws-java-sdk-pinpointemail-1-11-820-sources-1 jar/com/amazonaws/services/pinpointemail/model/WarmupStatus.java

\* /opt/cola/permits/1705117686\_1685962817.7398713/0/aws-java-sdk-pinpointemail-1-11-820-sources-1 jar/com/amazonaws/services/pinpointemail/model/VolumeStatistics.java

\* /opt/cola/permits/1705117686\_1685962817.7398713/0/aws-java-sdk-pinpointemail-1-11-820-sources-1 jar/com/amazonaws/services/pinpointemail/model/transform/DeleteEmailIdentityResultJsonUnmarshaller.java \* /opt/cola/permits/1705117686\_1685962817.7398713/0/aws-java-sdk-pinpointemail-1-11-820-sources-1 jar/com/amazonaws/services/pinpointemail/model/GetDeliverabilityTestReportRequest.java

\* /opt/cola/permits/1705117686\_1685962817.7398713/0/aws-java-sdk-pinpointemail-1-11-820-sources-1 jar/com/amazonaws/services/pinpointemail/model/CreateDedicatedIpPoolResult.java

\* /opt/cola/permits/1705117686\_1685962817.7398713/0/aws-java-sdk-pinpointemail-1-11-820-sources-1 jar/com/amazonaws/services/pinpointemail/AmazonPinpointEmailClientBuilder.java

\* /opt/cola/permits/1705117686\_1685962817.7398713/0/aws-java-sdk-pinpointemail-1-11-820-sources-1-

jar/com/amazonaws/services/pinpointemail/model/transform/PutConfigurationSetDeliveryOptionsRequestMarshalle r.java

\* /opt/cola/permits/1705117686\_1685962817.7398713/0/aws-java-sdk-pinpointemail-1-11-820-sources-1 jar/com/amazonaws/services/pinpointemail/model/DeleteConfigurationSetResult.java

\* /opt/cola/permits/1705117686\_1685962817.7398713/0/aws-java-sdk-pinpointemail-1-11-820-sources-1 jar/com/amazonaws/services/pinpointemail/model/transform/InboxPlacementTrackingOptionMarshaller.java \* /opt/cola/permits/1705117686\_1685962817.7398713/0/aws-java-sdk-pinpointemail-1-11-820-sources-1 jar/com/amazonaws/services/pinpointemail/model/CreateConfigurationSetEventDestinationRequest.java \* /opt/cola/permits/1705117686\_1685962817.7398713/0/aws-java-sdk-pinpointemail-1-11-820-sources-1 jar/com/amazonaws/services/pinpointemail/AbstractAmazonPinpointEmailAsync.java

\* /opt/cola/permits/1705117686\_1685962817.7398713/0/aws-java-sdk-pinpointemail-1-11-820-sources-1 jar/com/amazonaws/services/pinpointemail/AmazonPinpointEmail.java

\* /opt/cola/permits/1705117686\_1685962817.7398713/0/aws-java-sdk-pinpointemail-1-11-820-sources-1 jar/com/amazonaws/services/pinpointemail/model/ListDomainDeliverabilityCampaignsRequest.java

\* /opt/cola/permits/1705117686\_1685962817.7398713/0/aws-java-sdk-pinpointemail-1-11-820-sources-1-

jar/com/amazonaws/services/pinpointemail/model/transform/DeliverabilityTestReportJsonUnmarshaller.java

\* /opt/cola/permits/1705117686\_1685962817.7398713/0/aws-java-sdk-pinpointemail-1-11-820-sources-1-

jar/com/amazonaws/services/pinpointemail/model/transform/DomainDeliverabilityCampaignJsonUnmarshaller.java

\* /opt/cola/permits/1705117686\_1685962817.7398713/0/aws-java-sdk-pinpointemail-1-11-820-sources-1 jar/com/amazonaws/services/pinpointemail/model/transform/EventDestinationMarshaller.java

\* /opt/cola/permits/1705117686\_1685962817.7398713/0/aws-java-sdk-pinpointemail-1-11-820-sources-1 jar/com/amazonaws/services/pinpointemail/model/transform/CreateEmailIdentityRequestProtocolMarshaller.java \* /opt/cola/permits/1705117686\_1685962817.7398713/0/aws-java-sdk-pinpointemail-1-11-820-sources-1 jar/com/amazonaws/services/pinpointemail/model/DimensionValueSource.java

\* /opt/cola/permits/1705117686\_1685962817.7398713/0/aws-java-sdk-pinpointemail-1-11-820-sources-1 jar/com/amazonaws/services/pinpointemail/model/IspPlacement.java

\* /opt/cola/permits/1705117686\_1685962817.7398713/0/aws-java-sdk-pinpointemail-1-11-820-sources-1 jar/com/amazonaws/services/pinpointemail/model/GetBlacklistReportsResult.java

\* /opt/cola/permits/1705117686\_1685962817.7398713/0/aws-java-sdk-pinpointemail-1-11-820-sources-1 jar/com/amazonaws/services/pinpointemail/model/transform/PutEmailIdentityMailFromAttributesRequestProtocol Marshaller.java

\* /opt/cola/permits/1705117686\_1685962817.7398713/0/aws-java-sdk-pinpointemail-1-11-820-sources-1 jar/com/amazonaws/services/pinpointemail/model/DeliverabilityTestReport.java

\* /opt/cola/permits/1705117686\_1685962817.7398713/0/aws-java-sdk-pinpointemail-1-11-820-sources-1 jar/com/amazonaws/services/pinpointemail/model/transform/SendEmailResultJsonUnmarshaller.java \* /opt/cola/permits/1705117686\_1685962817.7398713/0/aws-java-sdk-pinpointemail-1-11-820-sources-1 jar/com/amazonaws/services/pinpointemail/model/transform/GetEmailIdentityRequestProtocolMarshaller.java \* /opt/cola/permits/1705117686\_1685962817.7398713/0/aws-java-sdk-pinpointemail-1-11-820-sources-1 jar/com/amazonaws/services/pinpointemail/model/transform/MailFromDomainNotVerifiedExceptionUnmarshaller.j ava

\* /opt/cola/permits/1705117686\_1685962817.7398713/0/aws-java-sdk-pinpointemail-1-11-820-sources-1 jar/com/amazonaws/services/pinpointemail/model/transform/ListDeliverabilityTestReportsRequestMarshaller.java \* /opt/cola/permits/1705117686\_1685962817.7398713/0/aws-java-sdk-pinpointemail-1-11-820-sources-1 jar/com/amazonaws/services/pinpointemail/model/transform/GetBlacklistReportsRequestProtocolMarshaller.java \* /opt/cola/permits/1705117686\_1685962817.7398713/0/aws-java-sdk-pinpointemail-1-11-820-sources-1 jar/com/amazonaws/services/pinpointemail/model/transform/DedicatedIpJsonUnmarshaller.java

\* /opt/cola/permits/1705117686\_1685962817.7398713/0/aws-java-sdk-pinpointemail-1-11-820-sources-1 jar/com/amazonaws/services/pinpointemail/model/Destination.java

\* /opt/cola/permits/1705117686\_1685962817.7398713/0/aws-java-sdk-pinpointemail-1-11-820-sources-1 jar/com/amazonaws/services/pinpointemail/model/DomainDeliverabilityTrackingOption.java

\* /opt/cola/permits/1705117686\_1685962817.7398713/0/aws-java-sdk-pinpointemail-1-11-820-sources-1 jar/com/amazonaws/services/pinpointemail/model/IdentityType.java

\* /opt/cola/permits/1705117686\_1685962817.7398713/0/aws-java-sdk-pinpointemail-1-11-820-sources-1 jar/com/amazonaws/services/pinpointemail/model/DomainDeliverabilityCampaign.java

\* /opt/cola/permits/1705117686\_1685962817.7398713/0/aws-java-sdk-pinpointemail-1-11-820-sources-1 jar/com/amazonaws/services/pinpointemail/model/transform/ListTagsForResourceResultJsonUnmarshaller.java

\* /opt/cola/permits/1705117686\_1685962817.7398713/0/aws-java-sdk-pinpointemail-1-11-820-sources-1-

jar/com/amazonaws/services/pinpointemail/model/transform/DestinationJsonUnmarshaller.java

\* /opt/cola/permits/1705117686\_1685962817.7398713/0/aws-java-sdk-pinpointemail-1-11-820-sources-1 jar/com/amazonaws/services/pinpointemail/model/transform/PutConfigurationSetDeliveryOptionsRequestProtocol Marshaller.java

\* /opt/cola/permits/1705117686\_1685962817.7398713/0/aws-java-sdk-pinpointemail-1-11-820-sources-1 jar/com/amazonaws/services/pinpointemail/model/transform/SendEmailRequestMarshaller.java

\* /opt/cola/permits/1705117686\_1685962817.7398713/0/aws-java-sdk-pinpointemail-1-11-820-sources-1 jar/com/amazonaws/services/pinpointemail/model/transform/PutAccountDedicatedIpWarmupAttributesResultJsonU nmarshaller.java

\* /opt/cola/permits/1705117686\_1685962817.7398713/0/aws-java-sdk-pinpointemail-1-11-820-sources-1 jar/com/amazonaws/services/pinpointemail/model/transform/PutEmailIdentityMailFromAttributesResultJsonUnmar shaller.java

\* /opt/cola/permits/1705117686\_1685962817.7398713/0/aws-java-sdk-pinpointemail-1-11-820-sources-1 jar/com/amazonaws/services/pinpointemail/model/transform/DomainDeliverabilityTrackingOptionJsonUnmarshalle r.java

\* /opt/cola/permits/1705117686\_1685962817.7398713/0/aws-java-sdk-pinpointemail-1-11-820-sources-1 jar/com/amazonaws/services/pinpointemail/model/transform/BodyMarshaller.java

\* /opt/cola/permits/1705117686\_1685962817.7398713/0/aws-java-sdk-pinpointemail-1-11-820-sources-1 jar/com/amazonaws/services/pinpointemail/model/transform/BodyJsonUnmarshaller.java

\* /opt/cola/permits/1705117686\_1685962817.7398713/0/aws-java-sdk-pinpointemail-1-11-820-sources-1 jar/com/amazonaws/services/pinpointemail/model/TlsPolicy.java

\* /opt/cola/permits/1705117686\_1685962817.7398713/0/aws-java-sdk-pinpointemail-1-11-820-sources-1 jar/com/amazonaws/services/pinpointemail/model/PutDeliverabilityDashboardOptionRequest.java

\* /opt/cola/permits/1705117686\_1685962817.7398713/0/aws-java-sdk-pinpointemail-1-11-820-sources-1 jar/com/amazonaws/services/pinpointemail/model/transform/MessageTagMarshaller.java

\* /opt/cola/permits/1705117686\_1685962817.7398713/0/aws-java-sdk-pinpointemail-1-11-820-sources-1-

jar/com/amazonaws/services/pinpointemail/model/transform/ListTagsForResourceRequestProtocolMarshaller.java

\* /opt/cola/permits/1705117686\_1685962817.7398713/0/aws-java-sdk-pinpointemail-1-11-820-sources-1 jar/com/amazonaws/services/pinpointemail/model/AccountSuspendedException.java

\* /opt/cola/permits/1705117686\_1685962817.7398713/0/aws-java-sdk-pinpointemail-1-11-820-sources-1-

jar/com/amazonaws/services/pinpointemail/model/InboxPlacementTrackingOption.java

\* /opt/cola/permits/1705117686\_1685962817.7398713/0/aws-java-sdk-pinpointemail-1-11-820-sources-1-

jar/com/amazonaws/services/pinpointemail/model/KinesisFirehoseDestination.java

\* /opt/cola/permits/1705117686\_1685962817.7398713/0/aws-java-sdk-pinpointemail-1-11-820-sources-1 jar/com/amazonaws/services/pinpointemail/model/transform/MessageJsonUnmarshaller.java

\* /opt/cola/permits/1705117686\_1685962817.7398713/0/aws-java-sdk-pinpointemail-1-11-820-sources-1-

jar/com/amazonaws/services/pinpointemail/model/AlreadyExistsException.java

\* /opt/cola/permits/1705117686\_1685962817.7398713/0/aws-java-sdk-pinpointemail-1-11-820-sources-1-

jar/com/amazonaws/services/pinpointemail/model/transform/PutDeliverabilityDashboardOptionRequestMarshaller.j

ava

\* /opt/cola/permits/1705117686\_1685962817.7398713/0/aws-java-sdk-pinpointemail-1-11-820-sources-1 jar/com/amazonaws/services/pinpointemail/model/transform/UntagResourceRequestProtocolMarshaller.java \* /opt/cola/permits/1705117686\_1685962817.7398713/0/aws-java-sdk-pinpointemail-1-11-820-sources-1 jar/com/amazonaws/services/pinpointemail/model/DailyVolume.java

\* /opt/cola/permits/1705117686\_1685962817.7398713/0/aws-java-sdk-pinpointemail-1-11-820-sources-1 jar/com/amazonaws/services/pinpointemail/model/transform/DestinationMarshaller.java

\* /opt/cola/permits/1705117686\_1685962817.7398713/0/aws-java-sdk-pinpointemail-1-11-820-sources-1 jar/com/amazonaws/services/pinpointemail/model/transform/PutDedicatedIpWarmupAttributesRequestProtocolMar shaller.java

\* /opt/cola/permits/1705117686\_1685962817.7398713/0/aws-java-sdk-pinpointemail-1-11-820-sources-1 jar/com/amazonaws/services/pinpointemail/model/transform/UpdateConfigurationSetEventDestinationRequestProto colMarshaller.java

\* /opt/cola/permits/1705117686\_1685962817.7398713/0/aws-java-sdk-pinpointemail-1-11-820-sources-1 jar/com/amazonaws/services/pinpointemail/model/transform/ListEmailIdentitiesRequestProtocolMarshaller.java \* /opt/cola/permits/1705117686\_1685962817.7398713/0/aws-java-sdk-pinpointemail-1-11-820-sources-1 jar/com/amazonaws/services/pinpointemail/model/TagResourceResult.java

\* /opt/cola/permits/1705117686\_1685962817.7398713/0/aws-java-sdk-pinpointemail-1-11-820-sources-1 jar/com/amazonaws/services/pinpointemail/model/GetDomainDeliverabilityCampaignRequest.java

\* /opt/cola/permits/1705117686\_1685962817.7398713/0/aws-java-sdk-pinpointemail-1-11-820-sources-1 jar/com/amazonaws/services/pinpointemail/model/transform/PlacementStatisticsMarshaller.java

\* /opt/cola/permits/1705117686\_1685962817.7398713/0/aws-java-sdk-pinpointemail-1-11-820-sources-1 jar/com/amazonaws/services/pinpointemail/model/transform/DeleteEmailIdentityRequestMarshaller.java

\* /opt/cola/permits/1705117686\_1685962817.7398713/0/aws-java-sdk-pinpointemail-1-11-820-sources-1 jar/com/amazonaws/services/pinpointemail/model/AmazonPinpointEmailException.java

\* /opt/cola/permits/1705117686\_1685962817.7398713/0/aws-java-sdk-pinpointemail-1-11-820-sources-1 jar/com/amazonaws/services/pinpointemail/model/transform/DeleteConfigurationSetEventDestinationRequestProto colMarshaller.java

\* /opt/cola/permits/1705117686\_1685962817.7398713/0/aws-java-sdk-pinpointemail-1-11-820-sources-1 jar/com/amazonaws/services/pinpointemail/model/SendEmailResult.java

\* /opt/cola/permits/1705117686\_1685962817.7398713/0/aws-java-sdk-pinpointemail-1-11-820-sources-1 jar/com/amazonaws/services/pinpointemail/model/transform/VolumeStatisticsJsonUnmarshaller.java

\* /opt/cola/permits/1705117686\_1685962817.7398713/0/aws-java-sdk-pinpointemail-1-11-820-sources-1 jar/com/amazonaws/services/pinpointemail/model/transform/ListDomainDeliverabilityCampaignsRequestProtocol Marshaller.java

\* /opt/cola/permits/1705117686\_1685962817.7398713/0/aws-java-sdk-pinpointemail-1-11-820-sources-1 jar/com/amazonaws/services/pinpointemail/model/transform/BadRequestExceptionUnmarshaller.java

\* /opt/cola/permits/1705117686\_1685962817.7398713/0/aws-java-sdk-pinpointemail-1-11-820-sources-1 jar/com/amazonaws/services/pinpointemail/model/transform/TagResourceResultJsonUnmarshaller.java \* /opt/cola/permits/1705117686\_1685962817.7398713/0/aws-java-sdk-pinpointemail-1-11-820-sources-1-

jar/com/amazonaws/services/pinpointemail/model/PutEmailIdentityMailFromAttributesResult.java

\* /opt/cola/permits/1705117686\_1685962817.7398713/0/aws-java-sdk-pinpointemail-1-11-820-sources-1 jar/com/amazonaws/services/pinpointemail/model/GetDeliverabilityDashboardOptionsRequest.java

\* /opt/cola/permits/1705117686\_1685962817.7398713/0/aws-java-sdk-pinpointemail-1-11-820-sources-1 jar/com/amazonaws/services/pinpointemail/model/GetAccountResult.java

\* /opt/cola/permits/1705117686\_1685962817.7398713/0/aws-java-sdk-pinpointemail-1-11-820-sources-1 jar/com/amazonaws/services/pinpointemail/model/transform/MailFromAttributesJsonUnmarshaller.java \* /opt/cola/permits/1705117686\_1685962817.7398713/0/aws-java-sdk-pinpointemail-1-11-820-sources-1jar/com/amazonaws/services/pinpointemail/model/transform/UntagResourceRequestMarshaller.java

\* /opt/cola/permits/1705117686\_1685962817.7398713/0/aws-java-sdk-pinpointemail-1-11-820-sources-1 jar/com/amazonaws/services/pinpointemail/model/transform/DeleteConfigurationSetRequestMarshaller.java \* /opt/cola/permits/1705117686\_1685962817.7398713/0/aws-java-sdk-pinpointemail-1-11-820-sources-1 jar/com/amazonaws/services/pinpointemail/model/transform/ListDomainDeliverabilityCampaignsRequestMarshalle

#### r.java

\* /opt/cola/permits/1705117686\_1685962817.7398713/0/aws-java-sdk-pinpointemail-1-11-820-sources-1 jar/com/amazonaws/services/pinpointemail/model/transform/GetDomainDeliverabilityCampaignResultJsonUnmars haller.java

\* /opt/cola/permits/1705117686\_1685962817.7398713/0/aws-java-sdk-pinpointemail-1-11-820-sources-1 jar/com/amazonaws/services/pinpointemail/model/transform/GetDeliverabilityTestReportRequestProtocolMarshalle r.java

\* /opt/cola/permits/1705117686\_1685962817.7398713/0/aws-java-sdk-pinpointemail-1-11-820-sources-1 jar/com/amazonaws/services/pinpointemail/AmazonPinpointEmailAsyncClient.java

\* /opt/cola/permits/1705117686\_1685962817.7398713/0/aws-java-sdk-pinpointemail-1-11-820-sources-1 jar/com/amazonaws/services/pinpointemail/model/transform/ConcurrentModificationExceptionUnmarshaller.java \* /opt/cola/permits/1705117686\_1685962817.7398713/0/aws-java-sdk-pinpointemail-1-11-820-sources-1-

jar/com/amazonaws/services/pinpointemail/model/CreateEmailIdentityRequest.java

\* /opt/cola/permits/1705117686\_1685962817.7398713/0/aws-java-sdk-pinpointemail-1-11-820-sources-1 jar/com/amazonaws/services/pinpointemail/model/transform/PutAccountSendingAttributesRequestProtocolMarshall er.java

\* /opt/cola/permits/1705117686\_1685962817.7398713/0/aws-java-sdk-pinpointemail-1-11-820-sources-1 jar/com/amazonaws/services/pinpointemail/model/GetConfigurationSetEventDestinationsResult.java

\* /opt/cola/permits/1705117686\_1685962817.7398713/0/aws-java-sdk-pinpointemail-1-11-820-sources-1 jar/com/amazonaws/services/pinpointemail/model/BlacklistEntry.java

\* /opt/cola/permits/1705117686\_1685962817.7398713/0/aws-java-sdk-pinpointemail-1-11-820-sources-1 jar/com/amazonaws/services/pinpointemail/model/transform/PutConfigurationSetSendingOptionsRequestProtocolM arshaller.java

\* /opt/cola/permits/1705117686\_1685962817.7398713/0/aws-java-sdk-pinpointemail-1-11-820-sources-1 jar/com/amazonaws/services/pinpointemail/model/transform/GetEmailIdentityRequestMarshaller.java

\* /opt/cola/permits/1705117686\_1685962817.7398713/0/aws-java-sdk-pinpointemail-1-11-820-sources-1 jar/com/amazonaws/services/pinpointemail/model/transform/ListDomainDeliverabilityCampaignsResultJsonUnmar shaller.java

\* /opt/cola/permits/1705117686\_1685962817.7398713/0/aws-java-sdk-pinpointemail-1-11-820-sources-1 jar/com/amazonaws/services/pinpointemail/model/transform/GetConfigurationSetRequestMarshaller.java \* /opt/cola/permits/1705117686\_1685962817.7398713/0/aws-java-sdk-pinpointemail-1-11-820-sources-1-

jar/com/amazonaws/services/pinpointemail/model/GetDeliverabilityDashboardOptionsResult.java \* /opt/cola/permits/1705117686\_1685962817.7398713/0/aws-java-sdk-pinpointemail-1-11-820-sources-1 jar/com/amazonaws/services/pinpointemail/model/transform/PutConfigurationSetSendingOptionsRequestMarshaller .java

\* /opt/cola/permits/1705117686\_1685962817.7398713/0/aws-java-sdk-pinpointemail-1-11-820-sources-1 jar/com/amazonaws/services/pinpointemail/model/transform/DeleteDedicatedIpPoolRequestMarshaller.java \* /opt/cola/permits/1705117686\_1685962817.7398713/0/aws-java-sdk-pinpointemail-1-11-820-sources-1 jar/com/amazonaws/services/pinpointemail/model/transform/GetDomainDeliverabilityCampaignRequestMarshaller. java

\* /opt/cola/permits/1705117686\_1685962817.7398713/0/aws-java-sdk-pinpointemail-1-11-820-sources-1 jar/com/amazonaws/services/pinpointemail/model/transform/GetAccountResultJsonUnmarshaller.java \* /opt/cola/permits/1705117686\_1685962817.7398713/0/aws-java-sdk-pinpointemail-1-11-820-sources-1jar/com/amazonaws/services/pinpointemail/model/transform/ListDeliverabilityTestReportsResultJsonUnmarshaller. java

\* /opt/cola/permits/1705117686\_1685962817.7398713/0/aws-java-sdk-pinpointemail-1-11-820-sources-1 jar/com/amazonaws/services/pinpointemail/model/transform/TrackingOptionsMarshaller.java

\* /opt/cola/permits/1705117686\_1685962817.7398713/0/aws-java-sdk-pinpointemail-1-11-820-sources-1 jar/com/amazonaws/services/pinpointemail/model/transform/PutAccountDedicatedIpWarmupAttributesRequestMar shaller.java

\* /opt/cola/permits/1705117686\_1685962817.7398713/0/aws-java-sdk-pinpointemail-1-11-820-sources-1 jar/com/amazonaws/services/pinpointemail/model/transform/PutEmailIdentityMailFromAttributesRequestMarshalle r.java

\* /opt/cola/permits/1705117686\_1685962817.7398713/0/aws-java-sdk-pinpointemail-1-11-820-sources-1 jar/com/amazonaws/services/pinpointemail/model/GetConfigurationSetRequest.java

\* /opt/cola/permits/1705117686\_1685962817.7398713/0/aws-java-sdk-pinpointemail-1-11-820-sources-1 jar/com/amazonaws/services/pinpointemail/model/EventType.java

\* /opt/cola/permits/1705117686\_1685962817.7398713/0/aws-java-sdk-pinpointemail-1-11-820-sources-1 jar/com/amazonaws/services/pinpointemail/model/GetDomainStatisticsReportRequest.java

\* /opt/cola/permits/1705117686\_1685962817.7398713/0/aws-java-sdk-pinpointemail-1-11-820-sources-1 jar/com/amazonaws/services/pinpointemail/model/MailFromDomainStatus.java

\* /opt/cola/permits/1705117686\_1685962817.7398713/0/aws-java-sdk-pinpointemail-1-11-820-sources-1 jar/com/amazonaws/services/pinpointemail/model/PutDedicatedIpInPoolResult.java

\* /opt/cola/permits/1705117686\_1685962817.7398713/0/aws-java-sdk-pinpointemail-1-11-820-sources-1 jar/com/amazonaws/services/pinpointemail/model/DeliverabilityDashboardAccountStatus.java

\* /opt/cola/permits/1705117686\_1685962817.7398713/0/aws-java-sdk-pinpointemail-1-11-820-sources-1 jar/com/amazonaws/services/pinpointemail/model/SnsDestination.java

\* /opt/cola/permits/1705117686\_1685962817.7398713/0/aws-java-sdk-pinpointemail-1-11-820-sources-1 jar/com/amazonaws/services/pinpointemail/model/transform/GetDomainDeliverabilityCampaignRequestProtocolM

arshaller.java

\* /opt/cola/permits/1705117686\_1685962817.7398713/0/aws-java-sdk-pinpointemail-1-11-820-sources-1 jar/com/amazonaws/services/pinpointemail/model/LimitExceededException.java

\* /opt/cola/permits/1705117686\_1685962817.7398713/0/aws-java-sdk-pinpointemail-1-11-820-sources-1 jar/com/amazonaws/services/pinpointemail/model/transform/DkimAttributesJsonUnmarshaller.java

\* /opt/cola/permits/1705117686\_1685962817.7398713/0/aws-java-sdk-pinpointemail-1-11-820-sources-1 jar/com/amazonaws/services/pinpointemail/model/PutEmailIdentityDkimAttributesResult.java

\* /opt/cola/permits/1705117686\_1685962817.7398713/0/aws-java-sdk-pinpointemail-1-11-820-sources-1 jar/com/amazonaws/services/pinpointemail/package-info.java

\* /opt/cola/permits/1705117686\_1685962817.7398713/0/aws-java-sdk-pinpointemail-1-11-820-sources-1 jar/com/amazonaws/services/pinpointemail/model/transform/TooManyRequestsExceptionUnmarshaller.java \* /opt/cola/permits/1705117686\_1685962817.7398713/0/aws-java-sdk-pinpointemail-1-11-820-sources-1 jar/com/amazonaws/services/pinpointemail/model/transform/CreateConfigurationSetEventDestinationRequestProto colMarshaller.java

\* /opt/cola/permits/1705117686\_1685962817.7398713/0/aws-java-sdk-pinpointemail-1-11-820-sources-1 jar/com/amazonaws/services/pinpointemail/model/CloudWatchDimensionConfiguration.java

\* /opt/cola/permits/1705117686\_1685962817.7398713/0/aws-java-sdk-pinpointemail-1-11-820-sources-1 jar/com/amazonaws/services/pinpointemail/model/PutDedicatedIpInPoolRequest.java

\* /opt/cola/permits/1705117686\_1685962817.7398713/0/aws-java-sdk-pinpointemail-1-11-820-sources-1 jar/com/amazonaws/services/pinpointemail/model/OverallVolume.java

\* /opt/cola/permits/1705117686\_1685962817.7398713/0/aws-java-sdk-pinpointemail-1-11-820-sources-1 jar/com/amazonaws/services/pinpointemail/model/NotFoundException.java

\* /opt/cola/permits/1705117686\_1685962817.7398713/0/aws-java-sdk-pinpointemail-1-11-820-sources-1 jar/com/amazonaws/services/pinpointemail/model/transform/MailFromAttributesMarshaller.java

\* /opt/cola/permits/1705117686\_1685962817.7398713/0/aws-java-sdk-pinpointemail-1-11-820-sources-1 jar/com/amazonaws/services/pinpointemail/model/transform/PutDedicatedIpInPoolRequestMarshaller.java \* /opt/cola/permits/1705117686\_1685962817.7398713/0/aws-java-sdk-pinpointemail-1-11-820-sources-1 jar/com/amazonaws/services/pinpointemail/model/transform/KinesisFirehoseDestinationJsonUnmarshaller.java \* /opt/cola/permits/1705117686\_1685962817.7398713/0/aws-java-sdk-pinpointemail-1-11-820-sources-1 jar/com/amazonaws/services/pinpointemail/model/PutConfigurationSetReputationOptionsResult.java \* /opt/cola/permits/1705117686\_1685962817.7398713/0/aws-java-sdk-pinpointemail-1-11-820-sources-1-

jar/com/amazonaws/services/pinpointemail/model/GetDomainStatisticsReportResult.java

\* /opt/cola/permits/1705117686\_1685962817.7398713/0/aws-java-sdk-pinpointemail-1-11-820-sources-1 jar/com/amazonaws/services/pinpointemail/model/MailFromAttributes.java

\* /opt/cola/permits/1705117686\_1685962817.7398713/0/aws-java-sdk-pinpointemail-1-11-820-sources-1 jar/com/amazonaws/services/pinpointemail/model/transform/PutEmailIdentityDkimAttributesRequestMarshaller.jav a

\* /opt/cola/permits/1705117686\_1685962817.7398713/0/aws-java-sdk-pinpointemail-1-11-820-sources-1 jar/com/amazonaws/services/pinpointemail/model/transform/DailyVolumeJsonUnmarshaller.java

\* /opt/cola/permits/1705117686\_1685962817.7398713/0/aws-java-sdk-pinpointemail-1-11-820-sources-1 jar/com/amazonaws/services/pinpointemail/model/GetEmailIdentityRequest.java

\* /opt/cola/permits/1705117686\_1685962817.7398713/0/aws-java-sdk-pinpointemail-1-11-820-sources-1 jar/com/amazonaws/services/pinpointemail/model/transform/DomainIspPlacementJsonUnmarshaller.java

\* /opt/cola/permits/1705117686\_1685962817.7398713/0/aws-java-sdk-pinpointemail-1-11-820-sources-1 jar/com/amazonaws/services/pinpointemail/model/transform/GetAccountRequestProtocolMarshaller.java

\* /opt/cola/permits/1705117686\_1685962817.7398713/0/aws-java-sdk-pinpointemail-1-11-820-sources-1 jar/com/amazonaws/services/pinpointemail/model/transform/SendingPausedExceptionUnmarshaller.java

\* /opt/cola/permits/1705117686\_1685962817.7398713/0/aws-java-sdk-pinpointemail-1-11-820-sources-1 jar/com/amazonaws/services/pinpointemail/model/ListEmailIdentitiesRequest.java

\* /opt/cola/permits/1705117686\_1685962817.7398713/0/aws-java-sdk-pinpointemail-1-11-820-sources-1 jar/com/amazonaws/services/pinpointemail/model/Body.java

\* /opt/cola/permits/1705117686\_1685962817.7398713/0/aws-java-sdk-pinpointemail-1-11-820-sources-1 jar/com/amazonaws/services/pinpointemail/model/Tag.java

\* /opt/cola/permits/1705117686\_1685962817.7398713/0/aws-java-sdk-pinpointemail-1-11-820-sources-1 jar/com/amazonaws/services/pinpointemail/model/transform/EventDestinationJsonUnmarshaller.java

\* /opt/cola/permits/1705117686\_1685962817.7398713/0/aws-java-sdk-pinpointemail-1-11-820-sources-1 jar/com/amazonaws/services/pinpointemail/model/SendingPausedException.java

\* /opt/cola/permits/1705117686\_1685962817.7398713/0/aws-java-sdk-pinpointemail-1-11-820-sources-1 jar/com/amazonaws/services/pinpointemail/model/ListDeliverabilityTestReportsRequest.java

\* /opt/cola/permits/1705117686\_1685962817.7398713/0/aws-java-sdk-pinpointemail-1-11-820-sources-1 jar/com/amazonaws/services/pinpointemail/model/transform/GetDomainStatisticsReportRequestProtocolMarshaller. java

\* /opt/cola/permits/1705117686\_1685962817.7398713/0/aws-java-sdk-pinpointemail-1-11-820-sources-1 jar/com/amazonaws/services/pinpointemail/model/ListConfigurationSetsRequest.java

\* /opt/cola/permits/1705117686\_1685962817.7398713/0/aws-java-sdk-pinpointemail-1-11-820-sources-1 jar/com/amazonaws/services/pinpointemail/model/PutConfigurationSetDeliveryOptionsResult.java

\* /opt/cola/permits/1705117686\_1685962817.7398713/0/aws-java-sdk-pinpointemail-1-11-820-sources-1 jar/com/amazonaws/services/pinpointemail/model/ReputationOptions.java

\* /opt/cola/permits/1705117686\_1685962817.7398713/0/aws-java-sdk-pinpointemail-1-11-820-sources-1-

jar/com/amazonaws/services/pinpointemail/model/transform/GetDeliverabilityTestReportResultJsonUnmarshaller.ja

va

\* /opt/cola/permits/1705117686\_1685962817.7398713/0/aws-java-sdk-pinpointemail-1-11-820-sources-1 jar/com/amazonaws/services/pinpointemail/model/transform/SendQuotaJsonUnmarshaller.java

\* /opt/cola/permits/1705117686\_1685962817.7398713/0/aws-java-sdk-pinpointemail-1-11-820-sources-1 jar/com/amazonaws/services/pinpointemail/model/transform/ListEmailIdentitiesResultJsonUnmarshaller.java \* /opt/cola/permits/1705117686\_1685962817.7398713/0/aws-java-sdk-pinpointemail-1-11-820-sources-1 jar/com/amazonaws/services/pinpointemail/model/transform/CreateConfigurationSetRequestProtocolMarshaller.jav a

\* /opt/cola/permits/1705117686\_1685962817.7398713/0/aws-java-sdk-pinpointemail-1-11-820-sources-1 jar/com/amazonaws/services/pinpointemail/model/DedicatedIp.java

\* /opt/cola/permits/1705117686\_1685962817.7398713/0/aws-java-sdk-pinpointemail-1-11-820-sources-1 jar/com/amazonaws/services/pinpointemail/model/transform/DeleteDedicatedIpPoolRequestProtocolMarshaller.java \* /opt/cola/permits/1705117686\_1685962817.7398713/0/aws-java-sdk-pinpointemail-1-11-820-sources-1 jar/com/amazonaws/services/pinpointemail/model/transform/ListDedicatedIpPoolsRequestProtocolMarshaller.java \* /opt/cola/permits/1705117686\_1685962817.7398713/0/aws-java-sdk-pinpointemail-1-11-820-sources-1 jar/com/amazonaws/services/pinpointemail/model/transform/DomainIspPlacementMarshaller.java

\* /opt/cola/permits/1705117686\_1685962817.7398713/0/aws-java-sdk-pinpointemail-1-11-820-sources-1 jar/com/amazonaws/services/pinpointemail/model/DeleteEmailIdentityRequest.java

\* /opt/cola/permits/1705117686\_1685962817.7398713/0/aws-java-sdk-pinpointemail-1-11-820-sources-1 jar/com/amazonaws/services/pinpointemail/model/CreateDeliverabilityTestReportResult.java

\* /opt/cola/permits/1705117686\_1685962817.7398713/0/aws-java-sdk-pinpointemail-1-11-820-sources-1 jar/com/amazonaws/services/pinpointemail/model/ListDedicatedIpPoolsRequest.java

\* /opt/cola/permits/1705117686\_1685962817.7398713/0/aws-java-sdk-pinpointemail-1-11-820-sources-1-

jar/com/amazonaws/services/pinpointemail/model/transform/InboxPlacementTrackingOptionJsonUnmarshaller.java

\* /opt/cola/permits/1705117686\_1685962817.7398713/0/aws-java-sdk-pinpointemail-1-11-820-sources-1-

jar/com/amazonaws/services/pinpointemail/model/PutEmailIdentityFeedbackAttributesResult.java

\* /opt/cola/permits/1705117686\_1685962817.7398713/0/aws-java-sdk-pinpointemail-1-11-820-sources-1-

jar/com/amazonaws/services/pinpointemail/model/transform/ListConfigurationSetsResultJsonUnmarshaller.java

\* /opt/cola/permits/1705117686\_1685962817.7398713/0/aws-java-sdk-pinpointemail-1-11-820-sources-1-

jar/com/amazonaws/services/pinpointemail/model/ConcurrentModificationException.java

\* /opt/cola/permits/1705117686\_1685962817.7398713/0/aws-java-sdk-pinpointemail-1-11-820-sources-1 jar/com/amazonaws/services/pinpointemail/model/DomainIspPlacement.java

\* /opt/cola/permits/1705117686\_1685962817.7398713/0/aws-java-sdk-pinpointemail-1-11-820-sources-1 jar/com/amazonaws/services/pinpointemail/model/transform/DeleteConfigurationSetEventDestinationResultJsonUn marshaller.java

\* /opt/cola/permits/1705117686\_1685962817.7398713/0/aws-java-sdk-pinpointemail-1-11-820-sources-1 jar/com/amazonaws/services/pinpointemail/model/transform/SnsDestinationMarshaller.java

\* /opt/cola/permits/1705117686\_1685962817.7398713/0/aws-java-sdk-pinpointemail-1-11-820-sources-1 jar/com/amazonaws/services/pinpointemail/model/PutConfigurationSetSendingOptionsResult.java

\* /opt/cola/permits/1705117686\_1685962817.7398713/0/aws-java-sdk-pinpointemail-1-11-820-sources-1 jar/com/amazonaws/services/pinpointemail/model/transform/ContentMarshaller.java

\* /opt/cola/permits/1705117686\_1685962817.7398713/0/aws-java-sdk-pinpointemail-1-11-820-sources-1 jar/com/amazonaws/services/pinpointemail/model/SendingOptions.java

\* /opt/cola/permits/1705117686\_1685962817.7398713/0/aws-java-sdk-pinpointemail-1-11-820-sources-1 jar/com/amazonaws/services/pinpointemail/model/transform/DeleteConfigurationSetEventDestinationRequestMarsh aller.java

\* /opt/cola/permits/1705117686\_1685962817.7398713/0/aws-java-sdk-pinpointemail-1-11-820-sources-1 jar/com/amazonaws/services/pinpointemail/model/transform/GetDedicatedIpRequestMarshaller.java

\* /opt/cola/permits/1705117686\_1685962817.7398713/0/aws-java-sdk-pinpointemail-1-11-820-sources-1 jar/com/amazonaws/services/pinpointemail/model/transform/GetBlacklistReportsRequestMarshaller.java \* /opt/cola/permits/1705117686\_1685962817.7398713/0/aws-java-sdk-pinpointemail-1-11-820-sources-1 jar/com/amazonaws/services/pinpointemail/model/transform/MessageRejectedExceptionUnmarshaller.java \* /opt/cola/permits/1705117686\_1685962817.7398713/0/aws-java-sdk-pinpointemail-1-11-820-sources-1 jar/com/amazonaws/services/pinpointemail/model/DeleteConfigurationSetEventDestinationRequest.java \* /opt/cola/permits/1705117686\_1685962817.7398713/0/aws-java-sdk-pinpointemail-1-11-820-sources-1 jar/com/amazonaws/services/pinpointemail/model/PutConfigurationSetSendingOptionsRequest.java \* /opt/cola/permits/1705117686\_1685962817.7398713/0/aws-java-sdk-pinpointemail-1-11-820-sources-1 jar/com/amazonaws/services/pinpointemail/AbstractAmazonPinpointEmail.java

\* /opt/cola/permits/1705117686\_1685962817.7398713/0/aws-java-sdk-pinpointemail-1-11-820-sources-1 jar/com/amazonaws/services/pinpointemail/model/ListTagsForResourceRequest.java

\* /opt/cola/permits/1705117686\_1685962817.7398713/0/aws-java-sdk-pinpointemail-1-11-820-sources-1 jar/com/amazonaws/services/pinpointemail/model/transform/CreateDedicatedIpPoolRequestProtocolMarshaller.java \* /opt/cola/permits/1705117686\_1685962817.7398713/0/aws-java-sdk-pinpointemail-1-11-820-sources-1 jar/com/amazonaws/services/pinpointemail/model/transform/DeleteConfigurationSetRequestProtocolMarshaller.jav a

\* /opt/cola/permits/1705117686\_1685962817.7398713/0/aws-java-sdk-pinpointemail-1-11-820-sources-1 jar/com/amazonaws/services/pinpointemail/model/transform/GetDeliverabilityDashboardOptionsRequestMarshaller .java

\* /opt/cola/permits/1705117686\_1685962817.7398713/0/aws-java-sdk-pinpointemail-1-11-820-sources-1 jar/com/amazonaws/services/pinpointemail/model/IdentityInfo.java

\* /opt/cola/permits/1705117686\_1685962817.7398713/0/aws-java-sdk-pinpointemail-1-11-820-sources-1 jar/com/amazonaws/services/pinpointemail/model/transform/CloudWatchDimensionConfigurationJsonUnmarshalle r.java

\* /opt/cola/permits/1705117686\_1685962817.7398713/0/aws-java-sdk-pinpointemail-1-11-820-sources-1 jar/com/amazonaws/services/pinpointemail/model/transform/UpdateConfigurationSetEventDestinationRequestMars haller.java

\* /opt/cola/permits/1705117686\_1685962817.7398713/0/aws-java-sdk-pinpointemail-1-11-820-sources-1 jar/com/amazonaws/services/pinpointemail/model/transform/GetAccountRequestMarshaller.java

\* /opt/cola/permits/1705117686\_1685962817.7398713/0/aws-java-sdk-pinpointemail-1-11-820-sources-1 jar/com/amazonaws/services/pinpointemail/model/PutAccountDedicatedIpWarmupAttributesResult.java

\* /opt/cola/permits/1705117686\_1685962817.7398713/0/aws-java-sdk-pinpointemail-1-11-820-sources-1 jar/com/amazonaws/services/pinpointemail/model/transform/ListDedicatedIpPoolsResultJsonUnmarshaller.java \* /opt/cola/permits/1705117686\_1685962817.7398713/0/aws-java-sdk-pinpointemail-1-11-820-sources-1-

jar/com/amazonaws/services/pinpointemail/model/BehaviorOnMxFailure.java

\* /opt/cola/permits/1705117686\_1685962817.7398713/0/aws-java-sdk-pinpointemail-1-11-820-sources-1 jar/com/amazonaws/services/pinpointemail/model/BadRequestException.java

\* /opt/cola/permits/1705117686\_1685962817.7398713/0/aws-java-sdk-pinpointemail-1-11-820-sources-1 jar/com/amazonaws/services/pinpointemail/model/transform/GetDomainStatisticsReportResultJsonUnmarshaller.ja va

\* /opt/cola/permits/1705117686\_1685962817.7398713/0/aws-java-sdk-pinpointemail-1-11-820-sources-1 jar/com/amazonaws/services/pinpointemail/model/transform/ListDedicatedIpPoolsRequestMarshaller.java

\* /opt/cola/permits/1705117686\_1685962817.7398713/0/aws-java-sdk-pinpointemail-1-11-820-sources-1 jar/com/amazonaws/services/pinpointemail/model/transform/CreateDeliverabilityTestReportRequestMarshaller.java

\* /opt/cola/permits/1705117686\_1685962817.7398713/0/aws-java-sdk-pinpointemail-1-11-820-sources-1 jar/com/amazonaws/services/pinpointemail/model/RawMessage.java

\* /opt/cola/permits/1705117686\_1685962817.7398713/0/aws-java-sdk-pinpointemail-1-11-820-sources-1-

jar/com/amazonaws/services/pinpointemail/model/transform/MessageTagJsonUnmarshaller.java

\* /opt/cola/permits/1705117686\_1685962817.7398713/0/aws-java-sdk-pinpointemail-1-11-820-sources-1 jar/com/amazonaws/services/pinpointemail/model/GetDedicatedIpsResult.java

\* /opt/cola/permits/1705117686\_1685962817.7398713/0/aws-java-sdk-pinpointemail-1-11-820-sources-1 jar/com/amazonaws/services/pinpointemail/model/TooManyRequestsException.java

\* /opt/cola/permits/1705117686\_1685962817.7398713/0/aws-java-sdk-pinpointemail-1-11-820-sources-1 jar/com/amazonaws/services/pinpointemail/model/DeleteDedicatedIpPoolResult.java

\* /opt/cola/permits/1705117686\_1685962817.7398713/0/aws-java-sdk-pinpointemail-1-11-820-sources-1 jar/com/amazonaws/services/pinpointemail/model/transform/PutEmailIdentityDkimAttributesRequestProtocolMars haller.java

\* /opt/cola/permits/1705117686\_1685962817.7398713/0/aws-java-sdk-pinpointemail-1-11-820-sources-1 jar/com/amazonaws/services/pinpointemail/model/transform/DomainDeliverabilityTrackingOptionMarshaller.java \* /opt/cola/permits/1705117686\_1685962817.7398713/0/aws-java-sdk-pinpointemail-1-11-820-sources-1 jar/com/amazonaws/services/pinpointemail/model/PutDeliverabilityDashboardOptionResult.java \* /opt/cola/permits/1705117686\_1685962817.7398713/0/aws-java-sdk-pinpointemail-1-11-820-sources-1 jar/com/amazonaws/services/pinpointemail/model/transform/CloudWatchDimensionConfigurationMarshaller.java \* /opt/cola/permits/1705117686\_1685962817.7398713/0/aws-java-sdk-pinpointemail-1-11-820-sources-1 jar/com/amazonaws/services/pinpointemail/model/transform/BlacklistEntryJsonUnmarshaller.java \* /opt/cola/permits/1705117686\_1685962817.7398713/0/aws-java-sdk-pinpointemail-1-11-820-sources-1 jar/com/amazonaws/services/pinpointemail/model/transform/BlacklistEntryMarshaller.java \* /opt/cola/permits/1705117686\_1685962817.7398713/0/aws-java-sdk-pinpointemail-1-11-820-sources-1 jar/com/amazonaws/services/pinpointemail/model/transform/TemplateJsonUnmarshaller.java \* /opt/cola/permits/1705117686\_1685962817.7398713/0/aws-java-sdk-pinpointemail-1-11-820-sources-1 jar/com/amazonaws/services/pinpointemail/model/transform/DeleteEmailIdentityRequestProtocolMarshaller.java \* /opt/cola/permits/1705117686\_1685962817.7398713/0/aws-java-sdk-pinpointemail-1-11-820-sources-1 jar/com/amazonaws/services/pinpointemail/model/transform/OverallVolumeMarshaller.java \* /opt/cola/permits/1705117686\_1685962817.7398713/0/aws-java-sdk-pinpointemail-1-11-820-sources-1 jar/com/amazonaws/services/pinpointemail/model/UpdateConfigurationSetEventDestinationRequest.java \* /opt/cola/permits/1705117686\_1685962817.7398713/0/aws-java-sdk-pinpointemail-1-11-820-sources-1 jar/com/amazonaws/services/pinpointemail/model/ListDomainDeliverabilityCampaignsResult.java \* /opt/cola/permits/1705117686\_1685962817.7398713/0/aws-java-sdk-pinpointemail-1-11-820-sources-1 jar/com/amazonaws/services/pinpointemail/model/transform/TrackingOptionsJsonUnmarshaller.java \* /opt/cola/permits/1705117686\_1685962817.7398713/0/aws-java-sdk-pinpointemail-1-11-820-sources-1-

jar/com/amazonaws/services/pinpointemail/model/transform/TagResourceRequestMarshaller.java \* /opt/cola/permits/1705117686\_1685962817.7398713/0/aws-java-sdk-pinpointemail-1-11-820-sources-1 jar/com/amazonaws/services/pinpointemail/model/transform/PutConfigurationSetReputationOptionsRequestMarsha ller.java

\* /opt/cola/permits/1705117686\_1685962817.7398713/0/aws-java-sdk-pinpointemail-1-11-820-sources-1 jar/com/amazonaws/services/pinpointemail/model/transform/EventDestinationDefinitionJsonUnmarshaller.java \* /opt/cola/permits/1705117686\_1685962817.7398713/0/aws-java-sdk-pinpointemail-1-11-820-sources-1 jar/com/amazonaws/services/pinpointemail/model/transform/DeliveryOptionsJsonUnmarshaller.java \* /opt/cola/permits/1705117686\_1685962817.7398713/0/aws-java-sdk-pinpointemail-1-11-820-sources-1 jar/com/amazonaws/services/pinpointemail/model/transform/SnsDestinationJsonUnmarshaller.java \* /opt/cola/permits/1705117686\_1685962817.7398713/0/aws-java-sdk-pinpointemail-1-11-820-sources-1 jar/com/amazonaws/services/pinpointemail/model/TrackingOptions.java

\* /opt/cola/permits/1705117686\_1685962817.7398713/0/aws-java-sdk-pinpointemail-1-11-820-sources-1 jar/com/amazonaws/services/pinpointemail/model/transform/PutDeliverabilityDashboardOptionResultJsonUnmarsh aller.java

\* /opt/cola/permits/1705117686\_1685962817.7398713/0/aws-java-sdk-pinpointemail-1-11-820-sources-1 jar/com/amazonaws/services/pinpointemail/model/transform/CreateDedicatedIpPoolResultJsonUnmarshaller.java

\* /opt/cola/permits/1705117686\_1685962817.7398713/0/aws-java-sdk-pinpointemail-1-11-820-sources-1 jar/com/amazonaws/services/pinpointemail/model/transform/NotFoundExceptionUnmarshaller.java

\* /opt/cola/permits/1705117686\_1685962817.7398713/0/aws-java-sdk-pinpointemail-1-11-820-sources-1 jar/com/amazonaws/services/pinpointemail/model/transform/RawMessageJsonUnmarshaller.java

\* /opt/cola/permits/1705117686\_1685962817.7398713/0/aws-java-sdk-pinpointemail-1-11-820-sources-1 jar/com/amazonaws/services/pinpointemail/model/PutConfigurationSetTrackingOptionsRequest.java \* /opt/cola/permits/1705117686\_1685962817.7398713/0/aws-java-sdk-pinpointemail-1-11-820-sources-1-

jar/com/amazonaws/services/pinpointemail/model/Template.java

\* /opt/cola/permits/1705117686\_1685962817.7398713/0/aws-java-sdk-pinpointemail-1-11-820-sources-1 jar/com/amazonaws/services/pinpointemail/model/PutConfigurationSetTrackingOptionsResult.java

\* /opt/cola/permits/1705117686\_1685962817.7398713/0/aws-java-sdk-pinpointemail-1-11-820-sources-1 jar/com/amazonaws/services/pinpointemail/model/transform/PutConfigurationSetSendingOptionsResultJsonUnmars haller.java

\* /opt/cola/permits/1705117686\_1685962817.7398713/0/aws-java-sdk-pinpointemail-1-11-820-sources-1 jar/com/amazonaws/services/pinpointemail/model/transform/GetConfigurationSetEventDestinationsResultJsonUnm arshaller.java

\* /opt/cola/permits/1705117686\_1685962817.7398713/0/aws-java-sdk-pinpointemail-1-11-820-sources-1 jar/com/amazonaws/services/pinpointemail/model/transform/PutDedicatedIpInPoolResultJsonUnmarshaller.java \* /opt/cola/permits/1705117686\_1685962817.7398713/0/aws-java-sdk-pinpointemail-1-11-820-sources-1 jar/com/amazonaws/services/pinpointemail/model/transform/TagResourceRequestProtocolMarshaller.java \* /opt/cola/permits/1705117686\_1685962817.7398713/0/aws-java-sdk-pinpointemail-1-11-820-sources-1 jar/com/amazonaws/services/pinpointemail/model/transform/SendEmailRequestProtocolMarshaller.java \* /opt/cola/permits/1705117686\_1685962817.7398713/0/aws-java-sdk-pinpointemail-1-11-820-sources-1-

jar/com/amazonaws/services/pinpointemail/model/DkimAttributes.java

\* /opt/cola/permits/1705117686\_1685962817.7398713/0/aws-java-sdk-pinpointemail-1-11-820-sources-1 jar/com/amazonaws/services/pinpointemail/model/transform/IdentityInfoJsonUnmarshaller.java

\* /opt/cola/permits/1705117686\_1685962817.7398713/0/aws-java-sdk-pinpointemail-1-11-820-sources-1 jar/com/amazonaws/services/pinpointemail/model/CreateConfigurationSetRequest.java

\* /opt/cola/permits/1705117686\_1685962817.7398713/0/aws-java-sdk-pinpointemail-1-11-820-sources-1 jar/com/amazonaws/services/pinpointemail/model/transform/SendingOptionsMarshaller.java

\* /opt/cola/permits/1705117686\_1685962817.7398713/0/aws-java-sdk-pinpointemail-1-11-820-sources-1 jar/com/amazonaws/services/pinpointemail/model/MailFromDomainNotVerifiedException.java

\* /opt/cola/permits/1705117686\_1685962817.7398713/0/aws-java-sdk-pinpointemail-1-11-820-sources-1 jar/com/amazonaws/services/pinpointemail/model/transform/GetDedicatedIpsRequestMarshaller.java

\* /opt/cola/permits/1705117686\_1685962817.7398713/0/aws-java-sdk-pinpointemail-1-11-820-sources-1 jar/com/amazonaws/services/pinpointemail/model/transform/VolumeStatisticsMarshaller.java

\* /opt/cola/permits/1705117686\_1685962817.7398713/0/aws-java-sdk-pinpointemail-1-11-820-sources-1 jar/com/amazonaws/services/pinpointemail/model/CreateDeliverabilityTestReportRequest.java

\* /opt/cola/permits/1705117686\_1685962817.7398713/0/aws-java-sdk-pinpointemail-1-11-820-sources-1 jar/com/amazonaws/services/pinpointemail/model/transform/ListEmailIdentitiesRequestMarshaller.java

\* /opt/cola/permits/1705117686\_1685962817.7398713/0/aws-java-sdk-pinpointemail-1-11-820-sources-1 jar/com/amazonaws/services/pinpointemail/AmazonPinpointEmailAsyncClientBuilder.java

\* /opt/cola/permits/1705117686\_1685962817.7398713/0/aws-java-sdk-pinpointemail-1-11-820-sources-1 jar/com/amazonaws/services/pinpointemail/model/transform/PutConfigurationSetTrackingOptionsRequestProtocol Marshaller.java

\* /opt/cola/permits/1705117686\_1685962817.7398713/0/aws-java-sdk-pinpointemail-1-11-820-sources-1-
jar/com/amazonaws/services/pinpointemail/model/transform/IspPlacementMarshaller.java

\* /opt/cola/permits/1705117686\_1685962817.7398713/0/aws-java-sdk-pinpointemail-1-11-820-sources-1-

jar/com/amazonaws/services/pinpointemail/model/transform/CreateDeliverabilityTestReportRequestProtocolMarsha ller.java

\* /opt/cola/permits/1705117686\_1685962817.7398713/0/aws-java-sdk-pinpointemail-1-11-820-sources-1 jar/com/amazonaws/services/pinpointemail/model/transform/IdentityInfoMarshaller.java

\* /opt/cola/permits/1705117686\_1685962817.7398713/0/aws-java-sdk-pinpointemail-1-11-820-sources-1 jar/com/amazonaws/services/pinpointemail/model/GetDedicatedIpResult.java

\* /opt/cola/permits/1705117686\_1685962817.7398713/0/aws-java-sdk-pinpointemail-1-11-820-sources-1 jar/com/amazonaws/services/pinpointemail/model/DeliveryOptions.java

\* /opt/cola/permits/1705117686\_1685962817.7398713/0/aws-java-sdk-pinpointemail-1-11-820-sources-1 jar/com/amazonaws/services/pinpointemail/model/transform/PutEmailIdentityFeedbackAttributesResultJsonUnmars haller.java

\* /opt/cola/permits/1705117686\_1685962817.7398713/0/aws-java-sdk-pinpointemail-1-11-820-sources-1 jar/com/amazonaws/services/pinpointemail/model/transform/ListConfigurationSetsRequestMarshaller.java \* /opt/cola/permits/1705117686\_1685962817.7398713/0/aws-java-sdk-pinpointemail-1-11-820-sources-1-

jar/com/amazonaws/services/pinpointemail/model/MessageTag.java

\* /opt/cola/permits/1705117686\_1685962817.7398713/0/aws-java-sdk-pinpointemail-1-11-820-sources-1 jar/com/amazonaws/services/pinpointemail/model/transform/ContentJsonUnmarshaller.java

\* /opt/cola/permits/1705117686\_1685962817.7398713/0/aws-java-sdk-pinpointemail-1-11-820-sources-1 jar/com/amazonaws/services/pinpointemail/model/transform/CreateConfigurationSetEventDestinationResultJsonUn marshaller.java

\* /opt/cola/permits/1705117686\_1685962817.7398713/0/aws-java-sdk-pinpointemail-1-11-820-sources-1 jar/com/amazonaws/services/pinpointemail/model/transform/KinesisFirehoseDestinationMarshaller.java

\* /opt/cola/permits/1705117686\_1685962817.7398713/0/aws-java-sdk-pinpointemail-1-11-820-sources-1 jar/com/amazonaws/services/pinpointemail/model/EventDestinationDefinition.java

\* /opt/cola/permits/1705117686\_1685962817.7398713/0/aws-java-sdk-pinpointemail-1-11-820-sources-1 jar/com/amazonaws/services/pinpointemail/model/ListEmailIdentitiesResult.java

\* /opt/cola/permits/1705117686\_1685962817.7398713/0/aws-java-sdk-pinpointemail-1-11-820-sources-1 jar/com/amazonaws/services/pinpointemail/model/PutEmailIdentityDkimAttributesRequest.java

\* /opt/cola/permits/1705117686\_1685962817.7398713/0/aws-java-sdk-pinpointemail-1-11-820-sources-1 jar/com/amazonaws/services/pinpointemail/model/transform/CreateConfigurationSetEventDestinationRequestMarsh aller.java

\* /opt/cola/permits/1705117686\_1685962817.7398713/0/aws-java-sdk-pinpointemail-1-11-820-sources-1 jar/com/amazonaws/services/pinpointemail/model/transform/PutDedicatedIpWarmupAttributesResultJsonUnmarsha ller.java

\* /opt/cola/permits/1705117686\_1685962817.7398713/0/aws-java-sdk-pinpointemail-1-11-820-sources-1 jar/com/amazonaws/services/pinpointemail/model/ListConfigurationSetsResult.java

\* /opt/cola/permits/1705117686\_1685962817.7398713/0/aws-java-sdk-pinpointemail-1-11-820-sources-1 jar/com/amazonaws/services/pinpointemail/model/PinpointDestination.java

\* /opt/cola/permits/1705117686\_1685962817.7398713/0/aws-java-sdk-pinpointemail-1-11-820-sources-1 jar/com/amazonaws/services/pinpointemail/model/CloudWatchDestination.java

\* /opt/cola/permits/1705117686\_1685962817.7398713/0/aws-java-sdk-pinpointemail-1-11-820-sources-1 jar/com/amazonaws/services/pinpointemail/model/DeleteConfigurationSetEventDestinationResult.java

\* /opt/cola/permits/1705117686\_1685962817.7398713/0/aws-java-sdk-pinpointemail-1-11-820-sources-1-

jar/com/amazonaws/services/pinpointemail/model/transform/CreateDeliverabilityTestReportResultJsonUnmarshalle r.java

\* /opt/cola/permits/1705117686\_1685962817.7398713/0/aws-java-sdk-pinpointemail-1-11-820-sources-1-

jar/com/amazonaws/services/pinpointemail/model/transform/ReputationOptionsJsonUnmarshaller.java \* /opt/cola/permits/1705117686\_1685962817.7398713/0/aws-java-sdk-pinpointemail-1-11-820-sources-1 jar/com/amazonaws/services/pinpointemail/model/transform/AccountSuspendedExceptionUnmarshaller.java \* /opt/cola/permits/1705117686\_1685962817.7398713/0/aws-java-sdk-pinpointemail-1-11-820-sources-1 jar/com/amazonaws/services/pinpointemail/model/transform/PutDedicatedIpWarmupAttributesRequestMarshaller.ja va

\* /opt/cola/permits/1705117686\_1685962817.7398713/0/aws-java-sdk-pinpointemail-1-11-820-sources-1 jar/com/amazonaws/services/pinpointemail/model/transform/GetConfigurationSetEventDestinationsRequestMarshal ler.java

\* /opt/cola/permits/1705117686\_1685962817.7398713/0/aws-java-sdk-pinpointemail-1-11-820-sources-1 jar/com/amazonaws/services/pinpointemail/model/transform/SendingOptionsJsonUnmarshaller.java \* /opt/cola/permits/1705117686\_1685962817.7398713/0/aws-java-sdk-pinpointemail-1-11-820-sources-1-

jar/com/amazonaws/services/pinpointemail/model/PutConfigurationSetDeliveryOptionsRequest.java \* /opt/cola/permits/1705117686\_1685962817.7398713/0/aws-java-sdk-pinpointemail-1-11-820-sources-1 jar/com/amazonaws/services/pinpointemail/model/transform/GetDeliverabilityDashboardOptionsRequestProtocolM arshaller.java

\* /opt/cola/permits/1705117686\_1685962817.7398713/0/aws-java-sdk-pinpointemail-1-11-820-sources-1 jar/com/amazonaws/services/pinpointemail/model/CreateDedicatedIpPoolRequest.java

\* /opt/cola/permits/1705117686\_1685962817.7398713/0/aws-java-sdk-pinpointemail-1-11-820-sources-1 jar/com/amazonaws/services/pinpointemail/model/transform/DeleteDedicatedIpPoolResultJsonUnmarshaller.java \* /opt/cola/permits/1705117686\_1685962817.7398713/0/aws-java-sdk-pinpointemail-1-11-820-sources-1 jar/com/amazonaws/services/pinpointemail/model/transform/ReputationOptionsMarshaller.java \* /opt/cola/permits/1705117686\_1685962817.7398713/0/aws-java-sdk-pinpointemail-1-11-820-sources-1 jar/com/amazonaws/services/pinpointemail/model/transform/PutAccountSendingAttributesRequestMarshaller.java \* /opt/cola/permits/1705117686\_1685962817.7398713/0/aws-java-sdk-pinpointemail-1-11-820-sources-1-

jar/com/amazonaws/services/pinpointemail/model/PutAccountSendingAttributesRequest.java

\* /opt/cola/permits/1705117686\_1685962817.7398713/0/aws-java-sdk-pinpointemail-1-11-820-sources-1 jar/com/amazonaws/services/pinpointemail/model/GetDomainDeliverabilityCampaignResult.java

\* /opt/cola/permits/1705117686\_1685962817.7398713/0/aws-java-sdk-pinpointemail-1-11-820-sources-1 jar/com/amazonaws/services/pinpointemail/model/transform/PutDeliverabilityDashboardOptionRequestProtocolMa rshaller.java

\* /opt/cola/permits/1705117686\_1685962817.7398713/0/aws-java-sdk-pinpointemail-1-11-820-sources-1 jar/com/amazonaws/services/pinpointemail/model/transform/PlacementStatisticsJsonUnmarshaller.java \* /opt/cola/permits/1705117686\_1685962817.7398713/0/aws-java-sdk-pinpointemail-1-11-820-sources-1-

jar/com/amazonaws/services/pinpointemail/model/PutDedicatedIpWarmupAttributesRequest.java \* /opt/cola/permits/1705117686\_1685962817.7398713/0/aws-java-sdk-pinpointemail-1-11-820-sources-1-

jar/com/amazonaws/services/pinpointemail/model/transform/EventDestinationDefinitionMarshaller.java \* /opt/cola/permits/1705117686\_1685962817.7398713/0/aws-java-sdk-pinpointemail-1-11-820-sources-1-

jar/com/amazonaws/services/pinpointemail/model/transform/RawMessageMarshaller.java

\* /opt/cola/permits/1705117686\_1685962817.7398713/0/aws-java-sdk-pinpointemail-1-11-820-sources-1 jar/com/amazonaws/services/pinpointemail/model/DeleteConfigurationSetRequest.java

\* /opt/cola/permits/1705117686\_1685962817.7398713/0/aws-java-sdk-pinpointemail-1-11-820-sources-1 jar/com/amazonaws/services/pinpointemail/model/transform/EmailContentJsonUnmarshaller.java

\* /opt/cola/permits/1705117686\_1685962817.7398713/0/aws-java-sdk-pinpointemail-1-11-820-sources-1 jar/com/amazonaws/services/pinpointemail/model/PutEmailIdentityMailFromAttributesRequest.java

\* /opt/cola/permits/1705117686\_1685962817.7398713/0/aws-java-sdk-pinpointemail-1-11-820-sources-1 jar/com/amazonaws/services/pinpointemail/model/transform/PutEmailIdentityFeedbackAttributesRequestMarshaller .java

\* /opt/cola/permits/1705117686\_1685962817.7398713/0/aws-java-sdk-pinpointemail-1-11-820-sources-1 jar/com/amazonaws/services/pinpointemail/model/MessageRejectedException.java

\* /opt/cola/permits/1705117686\_1685962817.7398713/0/aws-java-sdk-pinpointemail-1-11-820-sources-1 jar/com/amazonaws/services/pinpointemail/model/transform/GetDeliverabilityDashboardOptionsResultJsonUnmars haller.java

\* /opt/cola/permits/1705117686\_1685962817.7398713/0/aws-java-sdk-pinpointemail-1-11-820-sources-1 jar/com/amazonaws/services/pinpointemail/model/EventDestination.java

\* /opt/cola/permits/1705117686\_1685962817.7398713/0/aws-java-sdk-pinpointemail-1-11-820-sources-1 jar/com/amazonaws/services/pinpointemail/model/transform/CreateConfigurationSetRequestMarshaller.java \* /opt/cola/permits/1705117686\_1685962817.7398713/0/aws-java-sdk-pinpointemail-1-11-820-sources-1 jar/com/amazonaws/services/pinpointemail/model/transform/GetDedicatedIpResultJsonUnmarshaller.java

\* /opt/cola/permits/1705117686\_1685962817.7398713/0/aws-java-sdk-pinpointemail-1-11-820-sources-1 jar/com/amazonaws/services/pinpointemail/model/PutEmailIdentityFeedbackAttributesRequest.java

\* /opt/cola/permits/1705117686\_1685962817.7398713/0/aws-java-sdk-pinpointemail-1-11-820-sources-1 jar/com/amazonaws/services/pinpointemail/model/TagResourceRequest.java

\* /opt/cola/permits/1705117686\_1685962817.7398713/0/aws-java-sdk-pinpointemail-1-11-820-sources-1 jar/com/amazonaws/services/pinpointemail/model/transform/DkimAttributesMarshaller.java

\* /opt/cola/permits/1705117686\_1685962817.7398713/0/aws-java-sdk-pinpointemail-1-11-820-sources-1 jar/com/amazonaws/services/pinpointemail/model/transform/GetConfigurationSetRequestProtocolMarshaller.java \* /opt/cola/permits/1705117686\_1685962817.7398713/0/aws-java-sdk-pinpointemail-1-11-820-sources-1 jar/com/amazonaws/services/pinpointemail/model/DeliverabilityTestStatus.java

\* /opt/cola/permits/1705117686\_1685962817.7398713/0/aws-java-sdk-pinpointemail-1-11-820-sources-1 jar/com/amazonaws/services/pinpointemail/model/transform/PutEmailIdentityFeedbackAttributesRequestProtocolM arshaller.java

\* /opt/cola/permits/1705117686\_1685962817.7398713/0/aws-java-sdk-pinpointemail-1-11-820-sources-1 jar/com/amazonaws/services/pinpointemail/model/transform/CreateDedicatedIpPoolRequestMarshaller.java \* /opt/cola/permits/1705117686\_1685962817.7398713/0/aws-java-sdk-pinpointemail-1-11-820-sources-1-

jar/com/amazonaws/services/pinpointemail/model/GetDedicatedIpRequest.java

\* /opt/cola/permits/1705117686\_1685962817.7398713/0/aws-java-sdk-pinpointemail-1-11-820-sources-1 jar/com/amazonaws/services/pinpointemail/model/transform/UpdateConfigurationSetEventDestinationResultJsonU nmarshaller.java

\* /opt/cola/permits/1705117686\_1685962817.7398713/0/aws-java-sdk-pinpointemail-1-11-820-sources-1 jar/com/amazonaws/services/pinpointemail/model/ListTagsForResourceResult.java

\* /opt/cola/permits/1705117686\_1685962817.7398713/0/aws-java-sdk-pinpointemail-1-11-820-sources-1 jar/com/amazonaws/services/pinpointemail/model/Content.java

\* /opt/cola/permits/1705117686\_1685962817.7398713/0/aws-java-sdk-pinpointemail-1-11-820-sources-1 jar/com/amazonaws/services/pinpointemail/model/transform/CreateConfigurationSetResultJsonUnmarshaller.java \* /opt/cola/permits/1705117686\_1685962817.7398713/0/aws-java-sdk-pinpointemail-1-11-820-sources-1 jar/com/amazonaws/services/pinpointemail/model/CreateConfigurationSetEventDestinationResult.java

\* /opt/cola/permits/1705117686\_1685962817.7398713/0/aws-java-sdk-pinpointemail-1-11-820-sources-1 jar/com/amazonaws/services/pinpointemail/model/SendQuota.java

\* /opt/cola/permits/1705117686\_1685962817.7398713/0/aws-java-sdk-pinpointemail-1-11-820-sources-1 jar/com/amazonaws/services/pinpointemail/model/transform/ListConfigurationSetsRequestProtocolMarshaller.java

\* /opt/cola/permits/1705117686\_1685962817.7398713/0/aws-java-sdk-pinpointemail-1-11-820-sources-1 jar/com/amazonaws/services/pinpointemail/model/GetEmailIdentityResult.java

\* /opt/cola/permits/1705117686\_1685962817.7398713/0/aws-java-sdk-pinpointemail-1-11-820-sources-1 jar/com/amazonaws/services/pinpointemail/model/ListDeliverabilityTestReportsResult.java

\* /opt/cola/permits/1705117686\_1685962817.7398713/0/aws-java-sdk-pinpointemail-1-11-820-sources-1-

jar/com/amazonaws/services/pinpointemail/model/CreateEmailIdentityResult.java

\* /opt/cola/permits/1705117686\_1685962817.7398713/0/aws-java-sdk-pinpointemail-1-11-820-sources-1 jar/com/amazonaws/services/pinpointemail/model/transform/PutConfigurationSetReputationOptionsRequestProtoco lMarshaller.java

\* /opt/cola/permits/1705117686\_1685962817.7398713/0/aws-java-sdk-pinpointemail-1-11-820-sources-1 jar/com/amazonaws/services/pinpointemail/model/transform/DeliveryOptionsMarshaller.java

\* /opt/cola/permits/1705117686\_1685962817.7398713/0/aws-java-sdk-pinpointemail-1-11-820-sources-1 jar/com/amazonaws/services/pinpointemail/model/transform/AlreadyExistsExceptionUnmarshaller.java

\* /opt/cola/permits/1705117686\_1685962817.7398713/0/aws-java-sdk-pinpointemail-1-11-820-sources-1 jar/com/amazonaws/services/pinpointemail/model/transform/CloudWatchDestinationMarshaller.java

\* /opt/cola/permits/1705117686\_1685962817.7398713/0/aws-java-sdk-pinpointemail-1-11-820-sources-1 jar/com/amazonaws/services/pinpointemail/model/PutAccountSendingAttributesResult.java

\* /opt/cola/permits/1705117686\_1685962817.7398713/0/aws-java-sdk-pinpointemail-1-11-820-sources-1 jar/com/amazonaws/services/pinpointemail/model/CreateConfigurationSetResult.java

\* /opt/cola/permits/1705117686\_1685962817.7398713/0/aws-java-sdk-pinpointemail-1-11-820-sources-1 jar/com/amazonaws/services/pinpointemail/model/transform/DedicatedIpMarshaller.java

\* /opt/cola/permits/1705117686\_1685962817.7398713/0/aws-java-sdk-pinpointemail-1-11-820-sources-1 jar/com/amazonaws/services/pinpointemail/model/transform/GetDedicatedIpsRequestProtocolMarshaller.java \* /opt/cola/permits/1705117686\_1685962817.7398713/0/aws-java-sdk-pinpointemail-1-11-820-sources-1 jar/com/amazonaws/services/pinpointemail/model/transform/LimitExceededExceptionUnmarshaller.java

\* /opt/cola/permits/1705117686\_1685962817.7398713/0/aws-java-sdk-pinpointemail-1-11-820-sources-1 jar/com/amazonaws/services/pinpointemail/AmazonPinpointEmailAsync.java

\* /opt/cola/permits/1705117686\_1685962817.7398713/0/aws-java-sdk-pinpointemail-1-11-820-sources-1 jar/com/amazonaws/services/pinpointemail/model/transform/CreateEmailIdentityResultJsonUnmarshaller.java \* /opt/cola/permits/1705117686\_1685962817.7398713/0/aws-java-sdk-pinpointemail-1-11-820-sources-1 jar/com/amazonaws/services/pinpointemail/model/transform/CreateEmailIdentityRequestMarshaller.java

\* /opt/cola/permits/1705117686\_1685962817.7398713/0/aws-java-sdk-pinpointemail-1-11-820-sources-1 jar/com/amazonaws/services/pinpointemail/model/transform/PinpointDestinationMarshaller.java

\* /opt/cola/permits/1705117686\_1685962817.7398713/0/aws-java-sdk-pinpointemail-1-11-820-sources-1 jar/com/amazonaws/services/pinpointemail/model/UntagResourceResult.java

\* /opt/cola/permits/1705117686\_1685962817.7398713/0/aws-java-sdk-pinpointemail-1-11-820-sources-1 jar/com/amazonaws/services/pinpointemail/model/transform/TagJsonUnmarshaller.java

\* /opt/cola/permits/1705117686\_1685962817.7398713/0/aws-java-sdk-pinpointemail-1-11-820-sources-1 jar/com/amazonaws/services/pinpointemail/model/EmailContent.java

\* /opt/cola/permits/1705117686\_1685962817.7398713/0/aws-java-sdk-pinpointemail-1-11-820-sources-1 jar/com/amazonaws/services/pinpointemail/model/GetConfigurationSetResult.java

\* /opt/cola/permits/1705117686\_1685962817.7398713/0/aws-java-sdk-pinpointemail-1-11-820-sources-1 jar/com/amazonaws/services/pinpointemail/model/UpdateConfigurationSetEventDestinationResult.java

\* /opt/cola/permits/1705117686\_1685962817.7398713/0/aws-java-sdk-pinpointemail-1-11-820-sources-1 jar/com/amazonaws/services/pinpointemail/model/Message.java

\* /opt/cola/permits/1705117686\_1685962817.7398713/0/aws-java-sdk-pinpointemail-1-11-820-sources-1 jar/com/amazonaws/services/pinpointemail/model/transform/DailyVolumeMarshaller.java

\* /opt/cola/permits/1705117686\_1685962817.7398713/0/aws-java-sdk-pinpointemail-1-11-820-sources-1 jar/com/amazonaws/services/pinpointemail/model/transform/OverallVolumeJsonUnmarshaller.java

\* /opt/cola/permits/1705117686\_1685962817.7398713/0/aws-java-sdk-pinpointemail-1-11-820-sources-1-

jar/com/amazonaws/services/pinpointemail/model/transform/GetDedicatedIpRequestProtocolMarshaller.java \* /opt/cola/permits/1705117686\_1685962817.7398713/0/aws-java-sdk-pinpointemail-1-11-820-sources-1-

jar/com/amazonaws/services/pinpointemail/model/transform/PutConfigurationSetReputationOptionsResultJsonUnm

arshaller.java

\* /opt/cola/permits/1705117686\_1685962817.7398713/0/aws-java-sdk-pinpointemail-1-11-820-sources-1 jar/com/amazonaws/services/pinpointemail/model/PutConfigurationSetReputationOptionsRequest.java \* /opt/cola/permits/1705117686\_1685962817.7398713/0/aws-java-sdk-pinpointemail-1-11-820-sources-1 jar/com/amazonaws/services/pinpointemail/model/transform/CloudWatchDestinationJsonUnmarshaller.java \* /opt/cola/permits/1705117686\_1685962817.7398713/0/aws-java-sdk-pinpointemail-1-11-820-sources-1 jar/com/amazonaws/services/pinpointemail/model/UntagResourceRequest.java \* /opt/cola/permits/1705117686\_1685962817.7398713/0/aws-java-sdk-pinpointemail-1-11-820-sources-1 jar/com/amazonaws/services/pinpointemail/model/transform/GetBlacklistReportsResultJsonUnmarshaller.java \* /opt/cola/permits/1705117686\_1685962817.7398713/0/aws-java-sdk-pinpointemail-1-11-820-sources-1 jar/com/amazonaws/services/pinpointemail/model/GetDeliverabilityTestReportResult.java \* /opt/cola/permits/1705117686\_1685962817.7398713/0/aws-java-sdk-pinpointemail-1-11-820-sources-1 jar/com/amazonaws/services/pinpointemail/model/transform/DeliverabilityTestReportMarshaller.java \* /opt/cola/permits/1705117686\_1685962817.7398713/0/aws-java-sdk-pinpointemail-1-11-820-sources-1 jar/com/amazonaws/services/pinpointemail/model/transform/DeleteConfigurationSetResultJsonUnmarshaller.java \* /opt/cola/permits/1705117686\_1685962817.7398713/0/aws-java-sdk-pinpointemail-1-11-820-sources-1 jar/com/amazonaws/services/pinpointemail/model/transform/DomainDeliverabilityCampaignMarshaller.java \* /opt/cola/permits/1705117686\_1685962817.7398713/0/aws-java-sdk-pinpointemail-1-11-820-sources-1 jar/com/amazonaws/services/pinpointemail/model/transform/GetConfigurationSetEventDestinationsRequestProtoco lMarshaller.java

\* /opt/cola/permits/1705117686\_1685962817.7398713/0/aws-java-sdk-pinpointemail-1-11-820-sources-1 jar/com/amazonaws/services/pinpointemail/model/ListDedicatedIpPoolsResult.java

\* /opt/cola/permits/1705117686\_1685962817.7398713/0/aws-java-sdk-pinpointemail-1-11-820-sources-1 jar/com/amazonaws/services/pinpointemail/model/PutAccountDedicatedIpWarmupAttributesRequest.java \* /opt/cola/permits/1705117686\_1685962817.7398713/0/aws-java-sdk-pinpointemail-1-11-820-sources-1 jar/com/amazonaws/services/pinpointemail/model/transform/GetConfigurationSetResultJsonUnmarshaller.java

# **1.712 aws-java-sdk-mainframemodernization 1.12.377**

**1.712.1 Available under license :** 

Apache-2.0

## **1.713 aws-java-sdk-imagebuilder 1.11.820**

**1.713.1 Available under license :** 

Apache-2.0

### **1.714 aws-java-sdk-ssm 1.11.820**

#### **1.714.1 Available under license :**

No license file was found, but licenses were detected in source scan.

/\*

\* Copyright 2015-2020 Amazon.com, Inc. or its affiliates. All Rights Reserved.

\*

\* Licensed under the Apache License, Version 2.0 (the "License"). You may not use this file except in compliance with

\* the License. A copy of the License is located at

\*

\* http://aws.amazon.com/apache2.0

\*

\* or in the "license" file accompanying this file. This file is distributed on an "AS IS" BASIS, WITHOUT WARRANTIES OR

\* CONDITIONS OF ANY KIND, either express or implied. See the License for the specific language governing permissions

\* and limitations under the License.

\*/

/\*\*

 $* <sub>0</sub>$ 

 \* The account IDs that have permission to use this document. The ID can be either an AWS account or  $\langle i \rangle$ All $\langle i \rangle$ .

 $*$ 

\*/

/\*\*

 $*$  <p>

 \* The account IDs that have permission to use this document. The ID can be either an AWS account or  $\langle i \rangle$ All $\langle i \rangle$ .

 $*$ 

\*

 \* @return The account IDs that have permission to use this document. The ID can be either an AWS account or  $*$   $\langle i \rangle$ All $\langle i \rangle$ .

\*/

/\*\*

```
* <p>
```
 \* The account IDs that have permission to use this document. The ID can be either an AWS account or <i>All</i>.

 $*$ 

\*

\* @param accountIds

\* The account IDs that have permission to use this document. The ID can be either an AWS account or

 $*$   $\langle i \rangle$ All $\langle i \rangle$ .

\*/

Found in path(s):

\* /opt/cola/permits/1705119551\_1686095481.062469/0/aws-java-sdk-ssm-1-11-820-sources-1 jar/com/amazonaws/services/simplesystemsmanagement/model/DescribeDocumentPermissionResult.java No license file was found, but licenses were detected in source scan.

/\*

\* Copyright 2015-2020 Amazon.com, Inc. or its affiliates. All Rights Reserved.

\*

\* Licensed under the Apache License, Version 2.0 (the "License"). You may not use this file except in compliance with

\* the License. A copy of the License is located at

\*

\* http://aws.amazon.com/apache2.0

\*

\* or in the "license" file accompanying this file. This file is distributed on an "AS IS" BASIS, WITHOUT WARRANTIES OR

\* CONDITIONS OF ANY KIND, either express or implied. See the License for the specific language governing permissions

\* and limitations under the License.

\*/

Found in path(s):

\* /opt/cola/permits/1705119551\_1686095481.062469/0/aws-java-sdk-ssm-1-11-820-sources-1 jar/com/amazonaws/services/simplesystemsmanagement/model/Target.java

\* /opt/cola/permits/1705119551\_1686095481.062469/0/aws-java-sdk-ssm-1-11-820-sources-1-

jar/com/amazonaws/services/simplesystemsmanagement/model/transform/CommandPluginMarshaller.java

\* /opt/cola/permits/1705119551\_1686095481.062469/0/aws-java-sdk-ssm-1-11-820-sources-1-

jar/com/amazonaws/services/simplesystemsmanagement/model/InventorySchemaDeleteOption.java

\* /opt/cola/permits/1705119551\_1686095481.062469/0/aws-java-sdk-ssm-1-11-820-sources-1-

jar/com/amazonaws/services/simplesystemsmanagement/model/DescribeInstanceInformationRequest.java

\* /opt/cola/permits/1705119551\_1686095481.062469/0/aws-java-sdk-ssm-1-11-820-sources-1-

jar/com/amazonaws/services/simplesystemsmanagement/model/GetMaintenanceWindowExecutionRequest.java

\* /opt/cola/permits/1705119551\_1686095481.062469/0/aws-java-sdk-ssm-1-11-820-sources-1-

jar/com/amazonaws/services/simplesystemsmanagement/model/transform/GetParametersByPathRequestMarshaller. java

\* /opt/cola/permits/1705119551\_1686095481.062469/0/aws-java-sdk-ssm-1-11-820-sources-1-

jar/com/amazonaws/services/simplesystemsmanagement/model/InventoryAggregator.java

\* /opt/cola/permits/1705119551\_1686095481.062469/0/aws-java-sdk-ssm-1-11-820-sources-1-

jar/com/amazonaws/services/simplesystemsmanagement/model/PatchGroupPatchBaselineMapping.java

\* /opt/cola/permits/1705119551\_1686095481.062469/0/aws-java-sdk-ssm-1-11-820-sources-1-

jar/com/amazonaws/services/simplesystemsmanagement/model/transform/DescribeAutomationExecutionsRequestP rotocolMarshaller.java

\* /opt/cola/permits/1705119551\_1686095481.062469/0/aws-java-sdk-ssm-1-11-820-sources-1-

jar/com/amazonaws/services/simplesystemsmanagement/model/transform/InvalidPolicyAttributeExceptionUnmarsh aller.java

\* /opt/cola/permits/1705119551\_1686095481.062469/0/aws-java-sdk-ssm-1-11-820-sources-1-

jar/com/amazonaws/services/simplesystemsmanagement/model/TargetLocation.java

\* /opt/cola/permits/1705119551\_1686095481.062469/0/aws-java-sdk-ssm-1-11-820-sources-1-

jar/com/amazonaws/services/simplesystemsmanagement/model/InvalidOutputLocationException.java

\* /opt/cola/permits/1705119551\_1686095481.062469/0/aws-java-sdk-ssm-1-11-820-sources-1-

jar/com/amazonaws/services/simplesystemsmanagement/model/transform/S3OutputUrlJsonUnmarshaller.java

\* /opt/cola/permits/1705119551\_1686095481.062469/0/aws-java-sdk-ssm-1-11-820-sources-1-

jar/com/amazonaws/services/simplesystemsmanagement/model/StartAutomationExecutionResult.java

\* /opt/cola/permits/1705119551\_1686095481.062469/0/aws-java-sdk-ssm-1-11-820-sources-1-

jar/com/amazonaws/services/simplesystemsmanagement/model/transform/InstancePatchStateFilterMarshaller.java

jar/com/amazonaws/services/simplesystemsmanagement/model/transform/UpdateServiceSettingResultJsonUnmarsh aller.java

\* /opt/cola/permits/1705119551\_1686095481.062469/0/aws-java-sdk-ssm-1-11-820-sources-1-

jar/com/amazonaws/services/simplesystemsmanagement/model/InvalidUpdateException.java

\* /opt/cola/permits/1705119551\_1686095481.062469/0/aws-java-sdk-ssm-1-11-820-sources-1-

jar/com/amazonaws/services/simplesystemsmanagement/model/GetMaintenanceWindowResult.java

\* /opt/cola/permits/1705119551\_1686095481.062469/0/aws-java-sdk-ssm-1-11-820-sources-1-

jar/com/amazonaws/services/simplesystemsmanagement/model/transform/MaintenanceWindowTargetMarshaller.ja va

\* /opt/cola/permits/1705119551\_1686095481.062469/0/aws-java-sdk-ssm-1-11-820-sources-1-

jar/com/amazonaws/services/simplesystemsmanagement/model/transform/CreateResourceDataSyncRequestMarshal ler.java

\* /opt/cola/permits/1705119551\_1686095481.062469/0/aws-java-sdk-ssm-1-11-820-sources-1-

jar/com/amazonaws/services/simplesystemsmanagement/model/transform/DescribeDocumentPermissionRequestPro tocolMarshaller.java

\* /opt/cola/permits/1705119551\_1686095481.062469/0/aws-java-sdk-ssm-1-11-820-sources-1-

jar/com/amazonaws/services/simplesystemsmanagement/model/AssociationExecutionFilter.java

\* /opt/cola/permits/1705119551\_1686095481.062469/0/aws-java-sdk-ssm-1-11-820-sources-1-

jar/com/amazonaws/services/simplesystemsmanagement/model/AttachmentContent.java

\* /opt/cola/permits/1705119551\_1686095481.062469/0/aws-java-sdk-ssm-1-11-820-sources-1-

jar/com/amazonaws/services/simplesystemsmanagement/model/transform/OpsItemAlreadyExistsExceptionUnmarsh aller.java

\* /opt/cola/permits/1705119551\_1686095481.062469/0/aws-java-sdk-ssm-1-11-820-sources-1-

jar/com/amazonaws/services/simplesystemsmanagement/model/GetMaintenanceWindowExecutionTaskInvocationR equest.java

\* /opt/cola/permits/1705119551\_1686095481.062469/0/aws-java-sdk-ssm-1-11-820-sources-1-

jar/com/amazonaws/services/simplesystemsmanagement/model/transform/CreateAssociationBatchRequestEntryMar shaller.java

\* /opt/cola/permits/1705119551\_1686095481.062469/0/aws-java-sdk-ssm-1-11-820-sources-1-

jar/com/amazonaws/services/simplesystemsmanagement/model/GetCalendarStateRequest.java

\* /opt/cola/permits/1705119551\_1686095481.062469/0/aws-java-sdk-ssm-1-11-820-sources-1-

jar/com/amazonaws/services/simplesystemsmanagement/model/transform/ComplianceItemEntryMarshaller.java

\* /opt/cola/permits/1705119551\_1686095481.062469/0/aws-java-sdk-ssm-1-11-820-sources-1-

jar/com/amazonaws/services/simplesystemsmanagement/model/AlreadyExistsException.java

\* /opt/cola/permits/1705119551\_1686095481.062469/0/aws-java-sdk-ssm-1-11-820-sources-1-

jar/com/amazonaws/services/simplesystemsmanagement/model/transform/ComplianceExecutionSummaryMarshalle r.java

\* /opt/cola/permits/1705119551\_1686095481.062469/0/aws-java-sdk-ssm-1-11-820-sources-1-

jar/com/amazonaws/services/simplesystemsmanagement/model/CancelCommandRequest.java

\* /opt/cola/permits/1705119551\_1686095481.062469/0/aws-java-sdk-ssm-1-11-820-sources-1-

jar/com/amazonaws/services/simplesystemsmanagement/model/CommandInvocation.java

\* /opt/cola/permits/1705119551\_1686095481.062469/0/aws-java-sdk-ssm-1-11-820-sources-1-

jar/com/amazonaws/services/simplesystemsmanagement/model/OpsItemDataType.java

\* /opt/cola/permits/1705119551\_1686095481.062469/0/aws-java-sdk-ssm-1-11-820-sources-1-

jar/com/amazonaws/services/simplesystemsmanagement/model/ComplianceTypeCountLimitExceededException.jav a

\* /opt/cola/permits/1705119551\_1686095481.062469/0/aws-java-sdk-ssm-1-11-820-sources-1-

jar/com/amazonaws/services/simplesystemsmanagement/model/transform/ParameterStringFilterJsonUnmarshaller.ja

va

\* /opt/cola/permits/1705119551\_1686095481.062469/0/aws-java-sdk-ssm-1-11-820-sources-1-

jar/com/amazonaws/services/simplesystemsmanagement/model/DeregisterTaskFromMaintenanceWindowRequest.j ava

\* /opt/cola/permits/1705119551\_1686095481.062469/0/aws-java-sdk-ssm-1-11-820-sources-1-

jar/com/amazonaws/services/simplesystemsmanagement/model/UnsupportedPlatformTypeException.java

\* /opt/cola/permits/1705119551\_1686095481.062469/0/aws-java-sdk-ssm-1-11-820-sources-1-

jar/com/amazonaws/services/simplesystemsmanagement/model/PatchProperty.java

\* /opt/cola/permits/1705119551\_1686095481.062469/0/aws-java-sdk-ssm-1-11-820-sources-1-

jar/com/amazonaws/services/simplesystemsmanagement/model/transform/AssociationVersionInfoJsonUnmarshaller .java

\* /opt/cola/permits/1705119551\_1686095481.062469/0/aws-java-sdk-ssm-1-11-820-sources-1-

jar/com/amazonaws/services/simplesystemsmanagement/model/transform/DocumentDescriptionJsonUnmarshaller.j ava

\* /opt/cola/permits/1705119551\_1686095481.062469/0/aws-java-sdk-ssm-1-11-820-sources-1-

jar/com/amazonaws/services/simplesystemsmanagement/model/transform/IncompatiblePolicyExceptionUnmarshall er.java

\* /opt/cola/permits/1705119551\_1686095481.062469/0/aws-java-sdk-ssm-1-11-820-sources-1-

jar/com/amazonaws/services/simplesystemsmanagement/model/transform/DocumentIdentifierMarshaller.java

\* /opt/cola/permits/1705119551\_1686095481.062469/0/aws-java-sdk-ssm-1-11-820-sources-1-

jar/com/amazonaws/services/simplesystemsmanagement/model/transform/ResourceDataSyncCountExceededExcept ionUnmarshaller.java

\* /opt/cola/permits/1705119551\_1686095481.062469/0/aws-java-sdk-ssm-1-11-820-sources-1-

jar/com/amazonaws/services/simplesystemsmanagement/model/UpdatePatchBaselineResult.java

\* /opt/cola/permits/1705119551\_1686095481.062469/0/aws-java-sdk-ssm-1-11-820-sources-1-

jar/com/amazonaws/services/simplesystemsmanagement/model/transform/RegisterTaskWithMaintenanceWindowR equestMarshaller.java

\* /opt/cola/permits/1705119551\_1686095481.062469/0/aws-java-sdk-ssm-1-11-820-sources-1-

jar/com/amazonaws/services/simplesystemsmanagement/model/DescribeAssociationExecutionsResult.java

\* /opt/cola/permits/1705119551\_1686095481.062469/0/aws-java-sdk-ssm-1-11-820-sources-1-

jar/com/amazonaws/services/simplesystemsmanagement/model/transform/AddTagsToResourceRequestMarshaller.j ava

\* /opt/cola/permits/1705119551\_1686095481.062469/0/aws-java-sdk-ssm-1-11-820-sources-1-

jar/com/amazonaws/services/simplesystemsmanagement/model/transform/CloudWatchOutputConfigJsonUnmarshal ler.java

\* /opt/cola/permits/1705119551\_1686095481.062469/0/aws-java-sdk-ssm-1-11-820-sources-1-

jar/com/amazonaws/services/simplesystemsmanagement/model/FailedCreateAssociation.java

\* /opt/cola/permits/1705119551\_1686095481.062469/0/aws-java-sdk-ssm-1-11-820-sources-1-

jar/com/amazonaws/services/simplesystemsmanagement/model/transform/ResourceDataSyncOrganizationalUnitMa rshaller.java

\* /opt/cola/permits/1705119551\_1686095481.062469/0/aws-java-sdk-ssm-1-11-820-sources-1-

jar/com/amazonaws/services/simplesystemsmanagement/model/transform/InvocationDoesNotExistExceptionUnmar shaller.java

\* /opt/cola/permits/1705119551\_1686095481.062469/0/aws-java-sdk-ssm-1-11-820-sources-1-

jar/com/amazonaws/services/simplesystemsmanagement/model/transform/LoggingInfoJsonUnmarshaller.java \* /opt/cola/permits/1705119551\_1686095481.062469/0/aws-java-sdk-ssm-1-11-820-sources-1-

jar/com/amazonaws/services/simplesystemsmanagement/model/transform/DescribeInstanceInformationRequestMar shaller.java

jar/com/amazonaws/services/simplesystemsmanagement/model/transform/AssociationVersionLimitExceededExcept ionUnmarshaller.java

\* /opt/cola/permits/1705119551\_1686095481.062469/0/aws-java-sdk-ssm-1-11-820-sources-1-

jar/com/amazonaws/services/simplesystemsmanagement/model/transform/AutomationExecutionFilterJsonUnmarsh aller.java

\* /opt/cola/permits/1705119551\_1686095481.062469/0/aws-java-sdk-ssm-1-11-820-sources-1-

jar/com/amazonaws/services/simplesystemsmanagement/model/HierarchyLevelLimitExceededException.java

\* /opt/cola/permits/1705119551\_1686095481.062469/0/aws-java-sdk-ssm-1-11-820-sources-1-

jar/com/amazonaws/services/simplesystemsmanagement/model/transform/DescribePatchGroupStateResultJsonUnm arshaller.java

\* /opt/cola/permits/1705119551\_1686095481.062469/0/aws-java-sdk-ssm-1-11-820-sources-1-

jar/com/amazonaws/services/simplesystemsmanagement/model/transform/DeleteParametersRequestMarshaller.java \* /opt/cola/permits/1705119551\_1686095481.062469/0/aws-java-sdk-ssm-1-11-820-sources-1-

jar/com/amazonaws/services/simplesystemsmanagement/model/transform/SeveritySummaryJsonUnmarshaller.java \* /opt/cola/permits/1705119551\_1686095481.062469/0/aws-java-sdk-ssm-1-11-820-sources-1-

jar/com/amazonaws/services/simplesystemsmanagement/model/UpdateServiceSettingResult.java

\* /opt/cola/permits/1705119551\_1686095481.062469/0/aws-java-sdk-ssm-1-11-820-sources-1-

jar/com/amazonaws/services/simplesystemsmanagement/model/transform/DuplicateDocumentContentExceptionUn marshaller.java

\* /opt/cola/permits/1705119551\_1686095481.062469/0/aws-java-sdk-ssm-1-11-820-sources-1-

jar/com/amazonaws/services/simplesystemsmanagement/model/transform/StartAutomationExecutionRequestMarsh aller.java

\* /opt/cola/permits/1705119551\_1686095481.062469/0/aws-java-sdk-ssm-1-11-820-sources-1-

jar/com/amazonaws/services/simplesystemsmanagement/model/transform/CompliantSummaryMarshaller.java

\* /opt/cola/permits/1705119551\_1686095481.062469/0/aws-java-sdk-ssm-1-11-820-sources-1-

jar/com/amazonaws/services/simplesystemsmanagement/model/transform/DeregisterPatchBaselineForPatchGroupR equestProtocolMarshaller.java

\* /opt/cola/permits/1705119551\_1686095481.062469/0/aws-java-sdk-ssm-1-11-820-sources-1-

jar/com/amazonaws/services/simplesystemsmanagement/model/transform/AssociationDescriptionMarshaller.java

\* /opt/cola/permits/1705119551\_1686095481.062469/0/aws-java-sdk-ssm-1-11-820-sources-1-

jar/com/amazonaws/services/simplesystemsmanagement/model/transform/DocumentAlreadyExistsExceptionUnmar shaller.java

\* /opt/cola/permits/1705119551\_1686095481.062469/0/aws-java-sdk-ssm-1-11-820-sources-1-

jar/com/amazonaws/services/simplesystemsmanagement/model/transform/OpsFilterMarshaller.java

\* /opt/cola/permits/1705119551\_1686095481.062469/0/aws-java-sdk-ssm-1-11-820-sources-1-

jar/com/amazonaws/services/simplesystemsmanagement/model/transform/ParametersFilterJsonUnmarshaller.java

\* /opt/cola/permits/1705119551\_1686095481.062469/0/aws-java-sdk-ssm-1-11-820-sources-1-

jar/com/amazonaws/services/simplesystemsmanagement/model/MaintenanceWindowExecutionStatus.java

\* /opt/cola/permits/1705119551\_1686095481.062469/0/aws-java-sdk-ssm-1-11-820-sources-1-

jar/com/amazonaws/services/simplesystemsmanagement/model/StopAutomationExecutionResult.java

\* /opt/cola/permits/1705119551\_1686095481.062469/0/aws-java-sdk-ssm-1-11-820-sources-1-

jar/com/amazonaws/services/simplesystemsmanagement/model/ResourceDataSyncSource.java

\* /opt/cola/permits/1705119551\_1686095481.062469/0/aws-java-sdk-ssm-1-11-820-sources-1-

jar/com/amazonaws/services/simplesystemsmanagement/model/transform/AttachmentInformationJsonUnmarshaller .java

\* /opt/cola/permits/1705119551\_1686095481.062469/0/aws-java-sdk-ssm-1-11-820-sources-1-

jar/com/amazonaws/services/simplesystemsmanagement/model/transform/DocumentFilterMarshaller.java

jar/com/amazonaws/services/simplesystemsmanagement/model/transform/AssociationStatusJsonUnmarshaller.java

\* /opt/cola/permits/1705119551\_1686095481.062469/0/aws-java-sdk-ssm-1-11-820-sources-1-

jar/com/amazonaws/services/simplesystemsmanagement/model/transform/ListDocumentVersionsRequestMarshaller .java

\* /opt/cola/permits/1705119551\_1686095481.062469/0/aws-java-sdk-ssm-1-11-820-sources-1-

jar/com/amazonaws/services/simplesystemsmanagement/model/transform/ListResourceDataSyncResultJsonUnmars haller.java

\* /opt/cola/permits/1705119551\_1686095481.062469/0/aws-java-sdk-ssm-1-11-820-sources-1-

jar/com/amazonaws/services/simplesystemsmanagement/model/PatchRule.java

\* /opt/cola/permits/1705119551\_1686095481.062469/0/aws-java-sdk-ssm-1-11-820-sources-1-

jar/com/amazonaws/services/simplesystemsmanagement/model/transform/OpsEntityMarshaller.java

\* /opt/cola/permits/1705119551\_1686095481.062469/0/aws-java-sdk-ssm-1-11-820-sources-1-

jar/com/amazonaws/services/simplesystemsmanagement/model/transform/InstanceAggregatedAssociationOverview JsonUnmarshaller.java

\* /opt/cola/permits/1705119551\_1686095481.062469/0/aws-java-sdk-ssm-1-11-820-sources-1-

jar/com/amazonaws/services/simplesystemsmanagement/model/transform/AssociationJsonUnmarshaller.java

\* /opt/cola/permits/1705119551\_1686095481.062469/0/aws-java-sdk-ssm-1-11-820-sources-1-

jar/com/amazonaws/services/simplesystemsmanagement/model/transform/DescribeAvailablePatchesResultJsonUnm arshaller.java

\* /opt/cola/permits/1705119551\_1686095481.062469/0/aws-java-sdk-ssm-1-11-820-sources-1-

jar/com/amazonaws/services/simplesystemsmanagement/model/InvalidDeletionIdException.java

\* /opt/cola/permits/1705119551\_1686095481.062469/0/aws-java-sdk-ssm-1-11-820-sources-1-

jar/com/amazonaws/services/simplesystemsmanagement/model/transform/MaintenanceWindowTaskInvocationPara metersJsonUnmarshaller.java

\* /opt/cola/permits/1705119551\_1686095481.062469/0/aws-java-sdk-ssm-1-11-820-sources-1-

jar/com/amazonaws/services/simplesystemsmanagement/model/ListDocumentVersionsRequest.java

\* /opt/cola/permits/1705119551\_1686095481.062469/0/aws-java-sdk-ssm-1-11-820-sources-1-

jar/com/amazonaws/services/simplesystemsmanagement/model/transform/SessionJsonUnmarshaller.java

\* /opt/cola/permits/1705119551\_1686095481.062469/0/aws-java-sdk-ssm-1-11-820-sources-1-

jar/com/amazonaws/services/simplesystemsmanagement/model/MaintenanceWindowTaskParameterValueExpressio n.java

\* /opt/cola/permits/1705119551\_1686095481.062469/0/aws-java-sdk-ssm-1-11-820-sources-1-

jar/com/amazonaws/services/simplesystemsmanagement/model/AssociationExecutionFilterKey.java

\* /opt/cola/permits/1705119551\_1686095481.062469/0/aws-java-sdk-ssm-1-11-820-sources-1-

jar/com/amazonaws/services/simplesystemsmanagement/model/transform/DescribeMaintenanceWindowTargetsReq uestProtocolMarshaller.java

\* /opt/cola/permits/1705119551\_1686095481.062469/0/aws-java-sdk-ssm-1-11-820-sources-1-

jar/com/amazonaws/services/simplesystemsmanagement/model/transform/DescribeMaintenanceWindowTasksRequ estProtocolMarshaller.java

\* /opt/cola/permits/1705119551\_1686095481.062469/0/aws-java-sdk-ssm-1-11-820-sources-1-

jar/com/amazonaws/services/simplesystemsmanagement/model/transform/UnsupportedOperatingSystemException Unmarshaller.java

\* /opt/cola/permits/1705119551\_1686095481.062469/0/aws-java-sdk-ssm-1-11-820-sources-1-

jar/com/amazonaws/services/simplesystemsmanagement/model/transform/PutParameterRequestProtocolMarshaller.j ava

\* /opt/cola/permits/1705119551\_1686095481.062469/0/aws-java-sdk-ssm-1-11-820-sources-1-

jar/com/amazonaws/services/simplesystemsmanagement/model/transform/InvalidDeletionIdExceptionUnmarshaller.

java

\* /opt/cola/permits/1705119551\_1686095481.062469/0/aws-java-sdk-ssm-1-11-820-sources-1-

jar/com/amazonaws/services/simplesystemsmanagement/model/transform/InventoryDeletionSummaryItemJsonUnm arshaller.java

\* /opt/cola/permits/1705119551\_1686095481.062469/0/aws-java-sdk-ssm-1-11-820-sources-1-

jar/com/amazonaws/services/simplesystemsmanagement/model/InventoryDeletionStatusItem.java

\* /opt/cola/permits/1705119551\_1686095481.062469/0/aws-java-sdk-ssm-1-11-820-sources-1-

jar/com/amazonaws/services/simplesystemsmanagement/model/ParameterTier.java

\* /opt/cola/permits/1705119551\_1686095481.062469/0/aws-java-sdk-ssm-1-11-820-sources-1-

jar/com/amazonaws/services/simplesystemsmanagement/model/transform/InvalidResourceTypeExceptionUnmarsha ller.java

\* /opt/cola/permits/1705119551\_1686095481.062469/0/aws-java-sdk-ssm-1-11-820-sources-1-

jar/com/amazonaws/services/simplesystemsmanagement/model/transform/GetParameterResultJsonUnmarshaller.jav a

\* /opt/cola/permits/1705119551\_1686095481.062469/0/aws-java-sdk-ssm-1-11-820-sources-1-

jar/com/amazonaws/services/simplesystemsmanagement/model/UpdateOpsItemRequest.java

\* /opt/cola/permits/1705119551\_1686095481.062469/0/aws-java-sdk-ssm-1-11-820-sources-1-

jar/com/amazonaws/services/simplesystemsmanagement/model/transform/PutComplianceItemsRequestMarshaller.j ava

\* /opt/cola/permits/1705119551\_1686095481.062469/0/aws-java-sdk-ssm-1-11-820-sources-1-

jar/com/amazonaws/services/simplesystemsmanagement/model/transform/RemoveTagsFromResourceResultJsonUn marshaller.java

\* /opt/cola/permits/1705119551\_1686095481.062469/0/aws-java-sdk-ssm-1-11-820-sources-1-

jar/com/amazonaws/services/simplesystemsmanagement/model/transform/DescribePatchGroupStateRequestMarshal ler.java

\* /opt/cola/permits/1705119551\_1686095481.062469/0/aws-java-sdk-ssm-1-11-820-sources-1-

jar/com/amazonaws/services/simplesystemsmanagement/model/ResourceComplianceSummaryItem.java

\* /opt/cola/permits/1705119551\_1686095481.062469/0/aws-java-sdk-ssm-1-11-820-sources-1-

jar/com/amazonaws/services/simplesystemsmanagement/model/DescribeAssociationRequest.java

\* /opt/cola/permits/1705119551\_1686095481.062469/0/aws-java-sdk-ssm-1-11-820-sources-1-

jar/com/amazonaws/services/simplesystemsmanagement/model/InvalidResourceIdException.java

\* /opt/cola/permits/1705119551\_1686095481.062469/0/aws-java-sdk-ssm-1-11-820-sources-1-

jar/com/amazonaws/services/simplesystemsmanagement/model/ResourceTypeForTagging.java

\* /opt/cola/permits/1705119551\_1686095481.062469/0/aws-java-sdk-ssm-1-11-820-sources-1-

jar/com/amazonaws/services/simplesystemsmanagement/model/Activation.java

\* /opt/cola/permits/1705119551\_1686095481.062469/0/aws-java-sdk-ssm-1-11-820-sources-1-

jar/com/amazonaws/services/simplesystemsmanagement/model/ParameterNotFoundException.java

\* /opt/cola/permits/1705119551\_1686095481.062469/0/aws-java-sdk-ssm-1-11-820-sources-1-

jar/com/amazonaws/services/simplesystemsmanagement/model/ResultAttribute.java

\* /opt/cola/permits/1705119551\_1686095481.062469/0/aws-java-sdk-ssm-1-11-820-sources-1-

jar/com/amazonaws/services/simplesystemsmanagement/model/transform/GetOpsItemResultJsonUnmarshaller.java

\* /opt/cola/permits/1705119551\_1686095481.062469/0/aws-java-sdk-ssm-1-11-820-sources-1-

jar/com/amazonaws/services/simplesystemsmanagement/AWSSimpleSystemsManagementAsyncClient.java

\* /opt/cola/permits/1705119551\_1686095481.062469/0/aws-java-sdk-ssm-1-11-820-sources-1-

jar/com/amazonaws/services/simplesystemsmanagement/model/DeleteInventoryRequest.java

\* /opt/cola/permits/1705119551\_1686095481.062469/0/aws-java-sdk-ssm-1-11-820-sources-1-

jar/com/amazonaws/services/simplesystemsmanagement/model/transform/DescribeInventoryDeletionsRequestMars haller.java

jar/com/amazonaws/services/simplesystemsmanagement/model/ComplianceSeverity.java

\* /opt/cola/permits/1705119551\_1686095481.062469/0/aws-java-sdk-ssm-1-11-820-sources-1-

jar/com/amazonaws/services/simplesystemsmanagement/model/transform/GetDefaultPatchBaselineResultJsonUnm arshaller.java

\* /opt/cola/permits/1705119551\_1686095481.062469/0/aws-java-sdk-ssm-1-11-820-sources-1-

jar/com/amazonaws/services/simplesystemsmanagement/model/transform/CommandInvocationJsonUnmarshaller.ja va

\* /opt/cola/permits/1705119551\_1686095481.062469/0/aws-java-sdk-ssm-1-11-820-sources-1-

jar/com/amazonaws/services/simplesystemsmanagement/model/transform/ProgressCountersJsonUnmarshaller.java \* /opt/cola/permits/1705119551\_1686095481.062469/0/aws-java-sdk-ssm-1-11-820-sources-1-

jar/com/amazonaws/services/simplesystemsmanagement/model/transform/RegisterDefaultPatchBaselineRequestMa rshaller.java

\* /opt/cola/permits/1705119551\_1686095481.062469/0/aws-java-sdk-ssm-1-11-820-sources-1-

jar/com/amazonaws/services/simplesystemsmanagement/model/transform/AddTagsToResourceResultJsonUnmarsh aller.java

\* /opt/cola/permits/1705119551\_1686095481.062469/0/aws-java-sdk-ssm-1-11-820-sources-1-

jar/com/amazonaws/services/simplesystemsmanagement/model/transform/ResourceDataSyncS3DestinationJsonUn marshaller.java

\* /opt/cola/permits/1705119551\_1686095481.062469/0/aws-java-sdk-ssm-1-11-820-sources-1-

jar/com/amazonaws/services/simplesystemsmanagement/model/transform/DescribeAutomationExecutionsResultJso nUnmarshaller.java

\* /opt/cola/permits/1705119551\_1686095481.062469/0/aws-java-sdk-ssm-1-11-820-sources-1-

jar/com/amazonaws/services/simplesystemsmanagement/model/transform/ComplianceStringFilterMarshaller.java

\* /opt/cola/permits/1705119551\_1686095481.062469/0/aws-java-sdk-ssm-1-11-820-sources-1-

jar/com/amazonaws/services/simplesystemsmanagement/model/transform/DeleteParametersRequestProtocolMarsha ller.java

\* /opt/cola/permits/1705119551\_1686095481.062469/0/aws-java-sdk-ssm-1-11-820-sources-1-

jar/com/amazonaws/services/simplesystemsmanagement/model/TargetInUseException.java

\* /opt/cola/permits/1705119551\_1686095481.062469/0/aws-java-sdk-ssm-1-11-820-sources-1-

jar/com/amazonaws/services/simplesystemsmanagement/model/ComplianceQueryOperatorType.java

\* /opt/cola/permits/1705119551\_1686095481.062469/0/aws-java-sdk-ssm-1-11-820-sources-1-

jar/com/amazonaws/services/simplesystemsmanagement/model/transform/InventoryGroupMarshaller.java

\* /opt/cola/permits/1705119551\_1686095481.062469/0/aws-java-sdk-ssm-1-11-820-sources-1-

jar/com/amazonaws/services/simplesystemsmanagement/model/DeleteParameterResult.java

\* /opt/cola/permits/1705119551\_1686095481.062469/0/aws-java-sdk-ssm-1-11-820-sources-1-

jar/com/amazonaws/services/simplesystemsmanagement/model/transform/DescribeMaintenanceWindowExecutions RequestProtocolMarshaller.java

\* /opt/cola/permits/1705119551\_1686095481.062469/0/aws-java-sdk-ssm-1-11-820-sources-1-

jar/com/amazonaws/services/simplesystemsmanagement/model/transform/PutComplianceItemsResultJsonUnmarsha ller.java

\* /opt/cola/permits/1705119551\_1686095481.062469/0/aws-java-sdk-ssm-1-11-820-sources-1-

jar/com/amazonaws/services/simplesystemsmanagement/model/transform/GetParametersByPathRequestProtocolMa rshaller.java

\* /opt/cola/permits/1705119551\_1686095481.062469/0/aws-java-sdk-ssm-1-11-820-sources-1-

jar/com/amazonaws/services/simplesystemsmanagement/model/transform/GetServiceSettingResultJsonUnmarshalle r.java

jar/com/amazonaws/services/simplesystemsmanagement/model/transform/CreateActivationRequestProtocolMarshal ler.java

\* /opt/cola/permits/1705119551\_1686095481.062469/0/aws-java-sdk-ssm-1-11-820-sources-1-

jar/com/amazonaws/services/simplesystemsmanagement/model/transform/MaintenanceWindowExecutionTaskInvo cationIdentityMarshaller.java

\* /opt/cola/permits/1705119551\_1686095481.062469/0/aws-java-sdk-ssm-1-11-820-sources-1-

jar/com/amazonaws/services/simplesystemsmanagement/model/AutomationExecutionNotFoundException.java \* /opt/cola/permits/1705119551\_1686095481.062469/0/aws-java-sdk-ssm-1-11-820-sources-1-

jar/com/amazonaws/services/simplesystemsmanagement/model/transform/DescribeAutomationStepExecutionsRequ estMarshaller.java

\* /opt/cola/permits/1705119551\_1686095481.062469/0/aws-java-sdk-ssm-1-11-820-sources-1-

jar/com/amazonaws/services/simplesystemsmanagement/model/StartAssociationsOnceRequest.java

\* /opt/cola/permits/1705119551\_1686095481.062469/0/aws-java-sdk-ssm-1-11-820-sources-1-

jar/com/amazonaws/services/simplesystemsmanagement/model/transform/OpsItemFilterMarshaller.java

\* /opt/cola/permits/1705119551\_1686095481.062469/0/aws-java-sdk-ssm-1-11-820-sources-1-

jar/com/amazonaws/services/simplesystemsmanagement/model/DescribeAvailablePatchesRequest.java

\* /opt/cola/permits/1705119551\_1686095481.062469/0/aws-java-sdk-ssm-1-11-820-sources-1-

jar/com/amazonaws/services/simplesystemsmanagement/model/transform/TargetInUseExceptionUnmarshaller.java \* /opt/cola/permits/1705119551\_1686095481.062469/0/aws-java-sdk-ssm-1-11-820-sources-1-

jar/com/amazonaws/services/simplesystemsmanagement/model/transform/DescribeAssociationExecutionsRequestPr otocolMarshaller.java

\* /opt/cola/permits/1705119551\_1686095481.062469/0/aws-java-sdk-ssm-1-11-820-sources-1-

jar/com/amazonaws/services/simplesystemsmanagement/model/transform/PatchBaselineIdentityJsonUnmarshaller.j ava

\* /opt/cola/permits/1705119551\_1686095481.062469/0/aws-java-sdk-ssm-1-11-820-sources-1-

jar/com/amazonaws/services/simplesystemsmanagement/model/transform/DescribeMaintenanceWindowExecutionT askInvocationsRequestMarshaller.java

\* /opt/cola/permits/1705119551\_1686095481.062469/0/aws-java-sdk-ssm-1-11-820-sources-1-

jar/com/amazonaws/services/simplesystemsmanagement/model/transform/GetParametersByPathResultJsonUnmarsh aller.java

\* /opt/cola/permits/1705119551\_1686095481.062469/0/aws-java-sdk-ssm-1-11-820-sources-1-

jar/com/amazonaws/services/simplesystemsmanagement/model/transform/GetMaintenanceWindowTaskRequestPro tocolMarshaller.java

\* /opt/cola/permits/1705119551\_1686095481.062469/0/aws-java-sdk-ssm-1-11-820-sources-1-

jar/com/amazonaws/services/simplesystemsmanagement/model/transform/ResourceDataSyncConflictExceptionUn marshaller.java

\* /opt/cola/permits/1705119551\_1686095481.062469/0/aws-java-sdk-ssm-1-11-820-sources-1-

jar/com/amazonaws/services/simplesystemsmanagement/model/transform/ResourceLimitExceededExceptionUnmar shaller.java

\* /opt/cola/permits/1705119551\_1686095481.062469/0/aws-java-sdk-ssm-1-11-820-sources-1-

jar/com/amazonaws/services/simplesystemsmanagement/model/transform/TerminateSessionRequestProtocolMarsha ller.java

\* /opt/cola/permits/1705119551\_1686095481.062469/0/aws-java-sdk-ssm-1-11-820-sources-1-

jar/com/amazonaws/services/simplesystemsmanagement/model/InvalidParametersException.java

\* /opt/cola/permits/1705119551\_1686095481.062469/0/aws-java-sdk-ssm-1-11-820-sources-1-

jar/com/amazonaws/services/simplesystemsmanagement/model/transform/DeleteAssociationRequestMarshaller.java \* /opt/cola/permits/1705119551\_1686095481.062469/0/aws-java-sdk-ssm-1-11-820-sources-1-

jar/com/amazonaws/services/simplesystemsmanagement/model/transform/TargetJsonUnmarshaller.java

jar/com/amazonaws/services/simplesystemsmanagement/model/transform/GetMaintenanceWindowExecutionTaskR esultJsonUnmarshaller.java

\* /opt/cola/permits/1705119551\_1686095481.062469/0/aws-java-sdk-ssm-1-11-820-sources-1 jar/com/amazonaws/services/simplesystemsmanagement/model/transform/AutomationExecutionLimitExceededExc eptionUnmarshaller.java

\* /opt/cola/permits/1705119551\_1686095481.062469/0/aws-java-sdk-ssm-1-11-820-sources-1-

jar/com/amazonaws/services/simplesystemsmanagement/model/transform/ComplianceSummaryItemJsonUnmarshal ler.java

\* /opt/cola/permits/1705119551\_1686095481.062469/0/aws-java-sdk-ssm-1-11-820-sources-1 jar/com/amazonaws/services/simplesystemsmanagement/model/transform/DeleteParameterResultJsonUnmarshaller. java

\* /opt/cola/permits/1705119551\_1686095481.062469/0/aws-java-sdk-ssm-1-11-820-sources-1-

jar/com/amazonaws/services/simplesystemsmanagement/model/ListAssociationsResult.java

\* /opt/cola/permits/1705119551\_1686095481.062469/0/aws-java-sdk-ssm-1-11-820-sources-1-

jar/com/amazonaws/services/simplesystemsmanagement/model/ResourceDataSyncCountExceededException.java

\* /opt/cola/permits/1705119551\_1686095481.062469/0/aws-java-sdk-ssm-1-11-820-sources-1-

jar/com/amazonaws/services/simplesystemsmanagement/model/transform/PatchFilterGroupJsonUnmarshaller.java

\* /opt/cola/permits/1705119551\_1686095481.062469/0/aws-java-sdk-ssm-1-11-820-sources-1-

jar/com/amazonaws/services/simplesystemsmanagement/model/AssociationStatusName.java

\* /opt/cola/permits/1705119551\_1686095481.062469/0/aws-java-sdk-ssm-1-11-820-sources-1-

jar/com/amazonaws/services/simplesystemsmanagement/model/transform/AssociationExecutionFilterMarshaller.jav a

\* /opt/cola/permits/1705119551\_1686095481.062469/0/aws-java-sdk-ssm-1-11-820-sources-1-

jar/com/amazonaws/services/simplesystemsmanagement/model/GetAutomationExecutionResult.java

\* /opt/cola/permits/1705119551\_1686095481.062469/0/aws-java-sdk-ssm-1-11-820-sources-1-

jar/com/amazonaws/services/simplesystemsmanagement/model/InvalidScheduleException.java

\* /opt/cola/permits/1705119551\_1686095481.062469/0/aws-java-sdk-ssm-1-11-820-sources-1-

jar/com/amazonaws/services/simplesystemsmanagement/model/transform/GetOpsSummaryRequestMarshaller.java

\* /opt/cola/permits/1705119551\_1686095481.062469/0/aws-java-sdk-ssm-1-11-820-sources-1-

jar/com/amazonaws/services/simplesystemsmanagement/model/CancelMaintenanceWindowExecutionRequest.java

\* /opt/cola/permits/1705119551\_1686095481.062469/0/aws-java-sdk-ssm-1-11-820-sources-1-

jar/com/amazonaws/services/simplesystemsmanagement/model/LabelParameterVersionResult.java

\* /opt/cola/permits/1705119551\_1686095481.062469/0/aws-java-sdk-ssm-1-11-820-sources-1-

jar/com/amazonaws/services/simplesystemsmanagement/model/InvalidInventoryGroupException.java

\* /opt/cola/permits/1705119551\_1686095481.062469/0/aws-java-sdk-ssm-1-11-820-sources-1-

jar/com/amazonaws/services/simplesystemsmanagement/model/transform/DescribeInstancePatchesResultJsonUnma rshaller.java

\* /opt/cola/permits/1705119551\_1686095481.062469/0/aws-java-sdk-ssm-1-11-820-sources-1-

jar/com/amazonaws/services/simplesystemsmanagement/model/transform/TargetLocationMarshaller.java

\* /opt/cola/permits/1705119551\_1686095481.062469/0/aws-java-sdk-ssm-1-11-820-sources-1-

jar/com/amazonaws/services/simplesystemsmanagement/model/ListComplianceItemsResult.java

\* /opt/cola/permits/1705119551\_1686095481.062469/0/aws-java-sdk-ssm-1-11-820-sources-1-

jar/com/amazonaws/services/simplesystemsmanagement/model/ParameterVersionLabelLimitExceededException.ja va

\* /opt/cola/permits/1705119551\_1686095481.062469/0/aws-java-sdk-ssm-1-11-820-sources-1-

jar/com/amazonaws/services/simplesystemsmanagement/model/transform/ResultAttributeMarshaller.java

jar/com/amazonaws/services/simplesystemsmanagement/model/transform/AssociationOverviewJsonUnmarshaller.ja va

\* /opt/cola/permits/1705119551\_1686095481.062469/0/aws-java-sdk-ssm-1-11-820-sources-1-

jar/com/amazonaws/services/simplesystemsmanagement/model/transform/UpdateServiceSettingRequestProtocolMa rshaller.java

\* /opt/cola/permits/1705119551\_1686095481.062469/0/aws-java-sdk-ssm-1-11-820-sources-1-

jar/com/amazonaws/services/simplesystemsmanagement/model/transform/DescribeEffectivePatchesForPatchBaseli neRequestProtocolMarshaller.java

\* /opt/cola/permits/1705119551\_1686095481.062469/0/aws-java-sdk-ssm-1-11-820-sources-1-

jar/com/amazonaws/services/simplesystemsmanagement/model/transform/StepExecutionMarshaller.java

\* /opt/cola/permits/1705119551\_1686095481.062469/0/aws-java-sdk-ssm-1-11-820-sources-1-

jar/com/amazonaws/services/simplesystemsmanagement/model/GetDefaultPatchBaselineRequest.java

\* /opt/cola/permits/1705119551\_1686095481.062469/0/aws-java-sdk-ssm-1-11-820-sources-1-

jar/com/amazonaws/services/simplesystemsmanagement/model/S3OutputLocation.java

\* /opt/cola/permits/1705119551\_1686095481.062469/0/aws-java-sdk-ssm-1-11-820-sources-1-

jar/com/amazonaws/services/simplesystemsmanagement/model/transform/InvalidDocumentSchemaVersionExcepti onUnmarshaller.java

\* /opt/cola/permits/1705119551\_1686095481.062469/0/aws-java-sdk-ssm-1-11-820-sources-1-

jar/com/amazonaws/services/simplesystemsmanagement/model/transform/InvalidFilterKeyExceptionUnmarshaller.j ava

\* /opt/cola/permits/1705119551\_1686095481.062469/0/aws-java-sdk-ssm-1-11-820-sources-1-

jar/com/amazonaws/services/simplesystemsmanagement/model/DocumentVersionLimitExceededException.java \* /opt/cola/permits/1705119551\_1686095481.062469/0/aws-java-sdk-ssm-1-11-820-sources-1-

jar/com/amazonaws/services/simplesystemsmanagement/model/transform/RemoveTagsFromResourceRequestMars haller.java

\* /opt/cola/permits/1705119551\_1686095481.062469/0/aws-java-sdk-ssm-1-11-820-sources-1-

jar/com/amazonaws/services/simplesystemsmanagement/model/transform/GetMaintenanceWindowExecutionTaskI nvocationResultJsonUnmarshaller.java

\* /opt/cola/permits/1705119551\_1686095481.062469/0/aws-java-sdk-ssm-1-11-820-sources-1-

jar/com/amazonaws/services/simplesystemsmanagement/model/ListResourceComplianceSummariesRequest.java

\* /opt/cola/permits/1705119551\_1686095481.062469/0/aws-java-sdk-ssm-1-11-820-sources-1-

jar/com/amazonaws/services/simplesystemsmanagement/model/transform/OutputSourceJsonUnmarshaller.java

\* /opt/cola/permits/1705119551\_1686095481.062469/0/aws-java-sdk-ssm-1-11-820-sources-1-

jar/com/amazonaws/services/simplesystemsmanagement/model/AssociationExecution.java

\* /opt/cola/permits/1705119551\_1686095481.062469/0/aws-java-sdk-ssm-1-11-820-sources-1-

jar/com/amazonaws/services/simplesystemsmanagement/model/InstanceAssociation.java

\* /opt/cola/permits/1705119551\_1686095481.062469/0/aws-java-sdk-ssm-1-11-820-sources-1-

jar/com/amazonaws/services/simplesystemsmanagement/model/CreateActivationResult.java

\* /opt/cola/permits/1705119551\_1686095481.062469/0/aws-java-sdk-ssm-1-11-820-sources-1-

jar/com/amazonaws/services/simplesystemsmanagement/model/transform/DescribeSessionsRequestMarshaller.java

\* /opt/cola/permits/1705119551\_1686095481.062469/0/aws-java-sdk-ssm-1-11-820-sources-1-

jar/com/amazonaws/services/simplesystemsmanagement/model/AWSSimpleSystemsManagementException.java

\* /opt/cola/permits/1705119551\_1686095481.062469/0/aws-java-sdk-ssm-1-11-820-sources-1-

jar/com/amazonaws/services/simplesystemsmanagement/model/transform/OpsResultAttributeMarshaller.java

\* /opt/cola/permits/1705119551\_1686095481.062469/0/aws-java-sdk-ssm-1-11-820-sources-1-

jar/com/amazonaws/services/simplesystemsmanagement/model/transform/PatchBaselineIdentityMarshaller.java \* /opt/cola/permits/1705119551\_1686095481.062469/0/aws-java-sdk-ssm-1-11-820-sources-1-

jar/com/amazonaws/services/simplesystemsmanagement/model/transform/NotificationConfigMarshaller.java

jar/com/amazonaws/services/simplesystemsmanagement/model/transform/PatchFilterGroupMarshaller.java

\* /opt/cola/permits/1705119551\_1686095481.062469/0/aws-java-sdk-ssm-1-11-820-sources-1-

jar/com/amazonaws/services/simplesystemsmanagement/model/transform/AssociationExecutionTargetsFilterMarsh aller.java

\* /opt/cola/permits/1705119551\_1686095481.062469/0/aws-java-sdk-ssm-1-11-820-sources-1-

jar/com/amazonaws/services/simplesystemsmanagement/model/transform/GetConnectionStatusResultJsonUnmarsh aller.java

\* /opt/cola/permits/1705119551\_1686095481.062469/0/aws-java-sdk-ssm-1-11-820-sources-1-

jar/com/amazonaws/services/simplesystemsmanagement/model/transform/S3OutputUrlMarshaller.java

\* /opt/cola/permits/1705119551\_1686095481.062469/0/aws-java-sdk-ssm-1-11-820-sources-1-

jar/com/amazonaws/services/simplesystemsmanagement/model/DescribePatchGroupsResult.java

\* /opt/cola/permits/1705119551\_1686095481.062469/0/aws-java-sdk-ssm-1-11-820-sources-1-

jar/com/amazonaws/services/simplesystemsmanagement/model/DescribeMaintenanceWindowTargetsRequest.java

\* /opt/cola/permits/1705119551\_1686095481.062469/0/aws-java-sdk-ssm-1-11-820-sources-1-

jar/com/amazonaws/services/simplesystemsmanagement/model/ParameterInlinePolicy.java

\* /opt/cola/permits/1705119551\_1686095481.062469/0/aws-java-sdk-ssm-1-11-820-sources-1-

jar/com/amazonaws/services/simplesystemsmanagement/model/transform/DescribeMaintenanceWindowsForTarget RequestMarshaller.java

\* /opt/cola/permits/1705119551\_1686095481.062469/0/aws-java-sdk-ssm-1-11-820-sources-1-

jar/com/amazonaws/services/simplesystemsmanagement/model/transform/UpdateMaintenanceWindowTargetReque stProtocolMarshaller.java

\* /opt/cola/permits/1705119551\_1686095481.062469/0/aws-java-sdk-ssm-1-11-820-sources-1-

jar/com/amazonaws/services/simplesystemsmanagement/model/transform/InventoryItemMarshaller.java

\* /opt/cola/permits/1705119551\_1686095481.062469/0/aws-java-sdk-ssm-1-11-820-sources-1-

jar/com/amazonaws/services/simplesystemsmanagement/model/DeletePatchBaselineRequest.java

\* /opt/cola/permits/1705119551\_1686095481.062469/0/aws-java-sdk-ssm-1-11-820-sources-1-

jar/com/amazonaws/services/simplesystemsmanagement/model/transform/DescribeMaintenanceWindowExecutionT asksRequestMarshaller.java

\* /opt/cola/permits/1705119551\_1686095481.062469/0/aws-java-sdk-ssm-1-11-820-sources-1-

jar/com/amazonaws/services/simplesystemsmanagement/model/transform/MaintenanceWindowLambdaParametersJ sonUnmarshaller.java

\* /opt/cola/permits/1705119551\_1686095481.062469/0/aws-java-sdk-ssm-1-11-820-sources-1-

jar/com/amazonaws/services/simplesystemsmanagement/model/ListComplianceSummariesRequest.java

\* /opt/cola/permits/1705119551\_1686095481.062469/0/aws-java-sdk-ssm-1-11-820-sources-1-

jar/com/amazonaws/services/simplesystemsmanagement/model/DocumentPermissionType.java

\* /opt/cola/permits/1705119551\_1686095481.062469/0/aws-java-sdk-ssm-1-11-820-sources-1-

jar/com/amazonaws/services/simplesystemsmanagement/model/transform/InstanceAssociationOutputUrlMarshaller. java

\* /opt/cola/permits/1705119551\_1686095481.062469/0/aws-java-sdk-ssm-1-11-820-sources-1-

jar/com/amazonaws/services/simplesystemsmanagement/model/InvalidKeyIdException.java

\* /opt/cola/permits/1705119551\_1686095481.062469/0/aws-java-sdk-ssm-1-11-820-sources-1-

jar/com/amazonaws/services/simplesystemsmanagement/model/transform/GetCalendarStateRequestProtocolMarsha ller.java

\* /opt/cola/permits/1705119551\_1686095481.062469/0/aws-java-sdk-ssm-1-11-820-sources-1-

jar/com/amazonaws/services/simplesystemsmanagement/model/InventoryDeletionSummary.java

\* /opt/cola/permits/1705119551\_1686095481.062469/0/aws-java-sdk-ssm-1-11-820-sources-1-

jar/com/amazonaws/services/simplesystemsmanagement/model/DescribeInstancePatchStatesForPatchGroupResult.j

ava

\* /opt/cola/permits/1705119551\_1686095481.062469/0/aws-java-sdk-ssm-1-11-820-sources-1-

jar/com/amazonaws/services/simplesystemsmanagement/model/ListInventoryEntriesResult.java

\* /opt/cola/permits/1705119551\_1686095481.062469/0/aws-java-sdk-ssm-1-11-820-sources-1-

jar/com/amazonaws/services/simplesystemsmanagement/model/transform/OpsEntityItemMarshaller.java

\* /opt/cola/permits/1705119551\_1686095481.062469/0/aws-java-sdk-ssm-1-11-820-sources-1-

jar/com/amazonaws/services/simplesystemsmanagement/model/transform/ParameterHistoryMarshaller.java

\* /opt/cola/permits/1705119551\_1686095481.062469/0/aws-java-sdk-ssm-1-11-820-sources-1-

jar/com/amazonaws/services/simplesystemsmanagement/model/transform/GetDeployablePatchSnapshotForInstance RequestMarshaller.java

\* /opt/cola/permits/1705119551\_1686095481.062469/0/aws-java-sdk-ssm-1-11-820-sources-1-

jar/com/amazonaws/services/simplesystemsmanagement/model/InstanceInformationFilterKey.java

\* /opt/cola/permits/1705119551\_1686095481.062469/0/aws-java-sdk-ssm-1-11-820-sources-1-

jar/com/amazonaws/services/simplesystemsmanagement/model/transform/GetMaintenanceWindowTaskResultJson Unmarshaller.java

\* /opt/cola/permits/1705119551\_1686095481.062469/0/aws-java-sdk-ssm-1-11-820-sources-1-

jar/com/amazonaws/services/simplesystemsmanagement/model/transform/MaintenanceWindowIdentityForTargetM arshaller.java

\* /opt/cola/permits/1705119551\_1686095481.062469/0/aws-java-sdk-ssm-1-11-820-sources-1-

jar/com/amazonaws/services/simplesystemsmanagement/model/PutComplianceItemsRequest.java

\* /opt/cola/permits/1705119551\_1686095481.062469/0/aws-java-sdk-ssm-1-11-820-sources-1-

jar/com/amazonaws/services/simplesystemsmanagement/model/transform/AutomationExecutionFilterMarshaller.jav a

\* /opt/cola/permits/1705119551\_1686095481.062469/0/aws-java-sdk-ssm-1-11-820-sources-1-

jar/com/amazonaws/services/simplesystemsmanagement/model/transform/DeleteDocumentRequestProtocolMarshal ler.java

\* /opt/cola/permits/1705119551\_1686095481.062469/0/aws-java-sdk-ssm-1-11-820-sources-1-

jar/com/amazonaws/services/simplesystemsmanagement/model/transform/DescribePatchBaselinesRequestProtocol Marshaller.java

\* /opt/cola/permits/1705119551\_1686095481.062469/0/aws-java-sdk-ssm-1-11-820-sources-1-

jar/com/amazonaws/services/simplesystemsmanagement/model/GetMaintenanceWindowExecutionResult.java

\* /opt/cola/permits/1705119551\_1686095481.062469/0/aws-java-sdk-ssm-1-11-820-sources-1-

jar/com/amazonaws/services/simplesystemsmanagement/model/transform/DescribeOpsItemsResultJsonUnmarshalle r.java

\* /opt/cola/permits/1705119551\_1686095481.062469/0/aws-java-sdk-ssm-1-11-820-sources-1-

jar/com/amazonaws/services/simplesystemsmanagement/model/UpdateResourceDataSyncResult.java

\* /opt/cola/permits/1705119551\_1686095481.062469/0/aws-java-sdk-ssm-1-11-820-sources-1-

jar/com/amazonaws/services/simplesystemsmanagement/model/transform/TagMarshaller.java

\* /opt/cola/permits/1705119551\_1686095481.062469/0/aws-java-sdk-ssm-1-11-820-sources-1-

jar/com/amazonaws/services/simplesystemsmanagement/model/StartSessionRequest.java

\* /opt/cola/permits/1705119551\_1686095481.062469/0/aws-java-sdk-ssm-1-11-820-sources-1-

jar/com/amazonaws/services/simplesystemsmanagement/model/DeleteMaintenanceWindowRequest.java

\* /opt/cola/permits/1705119551\_1686095481.062469/0/aws-java-sdk-ssm-1-11-820-sources-1-

jar/com/amazonaws/services/simplesystemsmanagement/model/transform/DescribePatchGroupsResultJsonUnmarsh aller.java

\* /opt/cola/permits/1705119551\_1686095481.062469/0/aws-java-sdk-ssm-1-11-820-sources-1-

jar/com/amazonaws/services/simplesystemsmanagement/model/transform/DeleteResourceDataSyncRequestMarshal ler.java

jar/com/amazonaws/services/simplesystemsmanagement/model/transform/UpdatePatchBaselineRequestMarshaller.j ava

\* /opt/cola/permits/1705119551\_1686095481.062469/0/aws-java-sdk-ssm-1-11-820-sources-1-

jar/com/amazonaws/services/simplesystemsmanagement/model/transform/FeatureNotAvailableExceptionUnmarshal ler.java

\* /opt/cola/permits/1705119551\_1686095481.062469/0/aws-java-sdk-ssm-1-11-820-sources-1-

jar/com/amazonaws/services/simplesystemsmanagement/model/transform/DescribeAssociationRequestProtocolMar shaller.java

\* /opt/cola/permits/1705119551\_1686095481.062469/0/aws-java-sdk-ssm-1-11-820-sources-1-

jar/com/amazonaws/services/simplesystemsmanagement/model/transform/GetDeployablePatchSnapshotForInstance RequestProtocolMarshaller.java

\* /opt/cola/permits/1705119551\_1686095481.062469/0/aws-java-sdk-ssm-1-11-820-sources-1-

jar/com/amazonaws/services/simplesystemsmanagement/model/MaintenanceWindowRunCommandParameters.java

\* /opt/cola/permits/1705119551\_1686095481.062469/0/aws-java-sdk-ssm-1-11-820-sources-1-

jar/com/amazonaws/services/simplesystemsmanagement/model/AssociationOverview.java

\* /opt/cola/permits/1705119551\_1686095481.062469/0/aws-java-sdk-ssm-1-11-820-sources-1-

jar/com/amazonaws/services/simplesystemsmanagement/model/transform/DocumentRequiresJsonUnmarshaller.java \* /opt/cola/permits/1705119551\_1686095481.062469/0/aws-java-sdk-ssm-1-11-820-sources-1-

jar/com/amazonaws/services/simplesystemsmanagement/model/PatchDeploymentStatus.java

\* /opt/cola/permits/1705119551\_1686095481.062469/0/aws-java-sdk-ssm-1-11-820-sources-1-

jar/com/amazonaws/services/simplesystemsmanagement/model/transform/DeletePatchBaselineRequestMarshaller.ja va

\* /opt/cola/permits/1705119551\_1686095481.062469/0/aws-java-sdk-ssm-1-11-820-sources-1-

jar/com/amazonaws/services/simplesystemsmanagement/model/DescribeMaintenanceWindowTasksResult.java

\* /opt/cola/permits/1705119551\_1686095481.062469/0/aws-java-sdk-ssm-1-11-820-sources-1-

jar/com/amazonaws/services/simplesystemsmanagement/model/transform/TooManyUpdatesExceptionUnmarshaller .java

\* /opt/cola/permits/1705119551\_1686095481.062469/0/aws-java-sdk-ssm-1-11-820-sources-1-

jar/com/amazonaws/services/simplesystemsmanagement/model/transform/ResourceComplianceSummaryItemMarsh aller.java

\* /opt/cola/permits/1705119551\_1686095481.062469/0/aws-java-sdk-ssm-1-11-820-sources-1-

jar/com/amazonaws/services/simplesystemsmanagement/model/transform/DescribePatchGroupsRequestProtocolMa rshaller.java

\* /opt/cola/permits/1705119551\_1686095481.062469/0/aws-java-sdk-ssm-1-11-820-sources-1-

jar/com/amazonaws/services/simplesystemsmanagement/model/transform/DeleteActivationResultJsonUnmarshaller .java

\* /opt/cola/permits/1705119551\_1686095481.062469/0/aws-java-sdk-ssm-1-11-820-sources-1-

jar/com/amazonaws/services/simplesystemsmanagement/model/RegisterTargetWithMaintenanceWindowRequest.ja va

\* /opt/cola/permits/1705119551\_1686095481.062469/0/aws-java-sdk-ssm-1-11-820-sources-1-

jar/com/amazonaws/services/simplesystemsmanagement/model/ListDocumentsResult.java

\* /opt/cola/permits/1705119551\_1686095481.062469/0/aws-java-sdk-ssm-1-11-820-sources-1-

jar/com/amazonaws/services/simplesystemsmanagement/model/AssociationDescription.java

\* /opt/cola/permits/1705119551\_1686095481.062469/0/aws-java-sdk-ssm-1-11-820-sources-1-

jar/com/amazonaws/services/simplesystemsmanagement/model/transform/DescribeAvailablePatchesRequestProtoco lMarshaller.java

jar/com/amazonaws/services/simplesystemsmanagement/model/transform/StartAssociationsOnceRequestMarshaller .java

\* /opt/cola/permits/1705119551\_1686095481.062469/0/aws-java-sdk-ssm-1-11-820-sources-1-

jar/com/amazonaws/services/simplesystemsmanagement/model/ListResourceDataSyncResult.java

\* /opt/cola/permits/1705119551\_1686095481.062469/0/aws-java-sdk-ssm-1-11-820-sources-1-

jar/com/amazonaws/services/simplesystemsmanagement/model/transform/ResumeSessionRequestMarshaller.java \* /opt/cola/permits/1705119551\_1686095481.062469/0/aws-java-sdk-ssm-1-11-820-sources-1-

jar/com/amazonaws/services/simplesystemsmanagement/model/AutomationExecutionLimitExceededException.java

- \* /opt/cola/permits/1705119551\_1686095481.062469/0/aws-java-sdk-ssm-1-11-820-sources-1-
- jar/com/amazonaws/services/simplesystemsmanagement/model/PatchFilterKey.java

\* /opt/cola/permits/1705119551\_1686095481.062469/0/aws-java-sdk-ssm-1-11-820-sources-1-

jar/com/amazonaws/services/simplesystemsmanagement/model/InvalidDocumentTypeException.java

\* /opt/cola/permits/1705119551\_1686095481.062469/0/aws-java-sdk-ssm-1-11-820-sources-1-

jar/com/amazonaws/services/simplesystemsmanagement/model/transform/MaintenanceWindowTargetJsonUnmarsh aller.java

\* /opt/cola/permits/1705119551\_1686095481.062469/0/aws-java-sdk-ssm-1-11-820-sources-1-

jar/com/amazonaws/services/simplesystemsmanagement/model/InvalidTargetException.java

\* /opt/cola/permits/1705119551\_1686095481.062469/0/aws-java-sdk-ssm-1-11-820-sources-1-

jar/com/amazonaws/services/simplesystemsmanagement/model/transform/PatchRuleGroupJsonUnmarshaller.java

\* /opt/cola/permits/1705119551\_1686095481.062469/0/aws-java-sdk-ssm-1-11-820-sources-1-

jar/com/amazonaws/services/simplesystemsmanagement/model/InventoryResultEntity.java

\* /opt/cola/permits/1705119551\_1686095481.062469/0/aws-java-sdk-ssm-1-11-820-sources-1-

jar/com/amazonaws/services/simplesystemsmanagement/model/AssociationVersionLimitExceededException.java

\* /opt/cola/permits/1705119551\_1686095481.062469/0/aws-java-sdk-ssm-1-11-820-sources-1-

jar/com/amazonaws/services/simplesystemsmanagement/model/transform/ResourceDataSyncAwsOrganizationsSou rceJsonUnmarshaller.java

\* /opt/cola/permits/1705119551\_1686095481.062469/0/aws-java-sdk-ssm-1-11-820-sources-1-

jar/com/amazonaws/services/simplesystemsmanagement/model/PutComplianceItemsResult.java

\* /opt/cola/permits/1705119551\_1686095481.062469/0/aws-java-sdk-ssm-1-11-820-sources-1-

jar/com/amazonaws/services/simplesystemsmanagement/model/DocumentAlreadyExistsException.java

\* /opt/cola/permits/1705119551\_1686095481.062469/0/aws-java-sdk-ssm-1-11-820-sources-1-

jar/com/amazonaws/services/simplesystemsmanagement/model/transform/InventoryAggregatorJsonUnmarshaller.ja va

\* /opt/cola/permits/1705119551\_1686095481.062469/0/aws-java-sdk-ssm-1-11-820-sources-1-

jar/com/amazonaws/services/simplesystemsmanagement/model/transform/InvalidDocumentTypeExceptionUnmarsh aller.java

\* /opt/cola/permits/1705119551\_1686095481.062469/0/aws-java-sdk-ssm-1-11-820-sources-1-

jar/com/amazonaws/services/simplesystemsmanagement/model/TooManyUpdatesException.java

\* /opt/cola/permits/1705119551\_1686095481.062469/0/aws-java-sdk-ssm-1-11-820-sources-1-

jar/com/amazonaws/services/simplesystemsmanagement/model/transform/CreateOpsItemRequestMarshaller.java

\* /opt/cola/permits/1705119551\_1686095481.062469/0/aws-java-sdk-ssm-1-11-820-sources-1-

jar/com/amazonaws/services/simplesystemsmanagement/model/CustomSchemaCountLimitExceededException.java

\* /opt/cola/permits/1705119551\_1686095481.062469/0/aws-java-sdk-ssm-1-11-820-sources-1-

jar/com/amazonaws/services/simplesystemsmanagement/model/CloudWatchOutputConfig.java

\* /opt/cola/permits/1705119551\_1686095481.062469/0/aws-java-sdk-ssm-1-11-820-sources-1-

jar/com/amazonaws/services/simplesystemsmanagement/model/transform/DocumentDefaultVersionDescriptionJson Unmarshaller.java

jar/com/amazonaws/services/simplesystemsmanagement/model/ResourceDataSyncItem.java

\* /opt/cola/permits/1705119551\_1686095481.062469/0/aws-java-sdk-ssm-1-11-820-sources-1-

jar/com/amazonaws/services/simplesystemsmanagement/model/transform/ParameterStringFilterMarshaller.java

\* /opt/cola/permits/1705119551\_1686095481.062469/0/aws-java-sdk-ssm-1-11-820-sources-1-

jar/com/amazonaws/services/simplesystemsmanagement/model/transform/InstanceAssociationOutputLocationJson Unmarshaller.java

\* /opt/cola/permits/1705119551\_1686095481.062469/0/aws-java-sdk-ssm-1-11-820-sources-1-

jar/com/amazonaws/services/simplesystemsmanagement/model/transform/AttachmentsSourceJsonUnmarshaller.jav a

\* /opt/cola/permits/1705119551\_1686095481.062469/0/aws-java-sdk-ssm-1-11-820-sources-1-

jar/com/amazonaws/services/simplesystemsmanagement/model/UpdateMaintenanceWindowTaskResult.java

\* /opt/cola/permits/1705119551\_1686095481.062469/0/aws-java-sdk-ssm-1-11-820-sources-1-

jar/com/amazonaws/services/simplesystemsmanagement/model/transform/InternalServerErrorExceptionUnmarshall er.java

\* /opt/cola/permits/1705119551\_1686095481.062469/0/aws-java-sdk-ssm-1-11-820-sources-1-

jar/com/amazonaws/services/simplesystemsmanagement/model/DescribeInstancePatchesResult.java

\* /opt/cola/permits/1705119551\_1686095481.062469/0/aws-java-sdk-ssm-1-11-820-sources-1-

jar/com/amazonaws/services/simplesystemsmanagement/model/transform/AccountSharingInfoMarshaller.java \* /opt/cola/permits/1705119551\_1686095481.062469/0/aws-java-sdk-ssm-1-11-820-sources-1-

jar/com/amazonaws/services/simplesystemsmanagement/model/transform/ModifyDocumentPermissionRequestMar shaller.java

\* /opt/cola/permits/1705119551\_1686095481.062469/0/aws-java-sdk-ssm-1-11-820-sources-1-

jar/com/amazonaws/services/simplesystemsmanagement/model/transform/UpdatePatchBaselineRequestProtocolMar shaller.java

\* /opt/cola/permits/1705119551\_1686095481.062469/0/aws-java-sdk-ssm-1-11-820-sources-1-

jar/com/amazonaws/services/simplesystemsmanagement/model/CommandInvocationStatus.java

\* /opt/cola/permits/1705119551\_1686095481.062469/0/aws-java-sdk-ssm-1-11-820-sources-1-

jar/com/amazonaws/services/simplesystemsmanagement/model/transform/UpdateMaintenanceWindowTaskRequest Marshaller.java

\* /opt/cola/permits/1705119551\_1686095481.062469/0/aws-java-sdk-ssm-1-11-820-sources-1-

jar/com/amazonaws/services/simplesystemsmanagement/model/transform/ListComplianceSummariesRequestProtoc olMarshaller.java

\* /opt/cola/permits/1705119551\_1686095481.062469/0/aws-java-sdk-ssm-1-11-820-sources-1-

jar/com/amazonaws/services/simplesystemsmanagement/model/InvalidDeleteInventoryParametersException.java \* /opt/cola/permits/1705119551\_1686095481.062469/0/aws-java-sdk-ssm-1-11-820-sources-1-

jar/com/amazonaws/services/simplesystemsmanagement/model/transform/DescribePatchBaselinesRequestMarshalle r.java

\* /opt/cola/permits/1705119551\_1686095481.062469/0/aws-java-sdk-ssm-1-11-820-sources-1-

jar/com/amazonaws/services/simplesystemsmanagement/model/transform/InvalidInventoryItemContextExceptionU nmarshaller.java

\* /opt/cola/permits/1705119551\_1686095481.062469/0/aws-java-sdk-ssm-1-11-820-sources-1-

jar/com/amazonaws/services/simplesystemsmanagement/model/transform/InvalidTypeNameExceptionUnmarshaller .java

\* /opt/cola/permits/1705119551\_1686095481.062469/0/aws-java-sdk-ssm-1-11-820-sources-1-

jar/com/amazonaws/services/simplesystemsmanagement/model/transform/InventoryGroupJsonUnmarshaller.java \* /opt/cola/permits/1705119551\_1686095481.062469/0/aws-java-sdk-ssm-1-11-820-sources-1-

jar/com/amazonaws/services/simplesystemsmanagement/model/transform/InvalidFilterOptionExceptionUnmarshall er.java

jar/com/amazonaws/services/simplesystemsmanagement/model/MaintenanceWindowLambdaParameters.java

\* /opt/cola/permits/1705119551\_1686095481.062469/0/aws-java-sdk-ssm-1-11-820-sources-1-

jar/com/amazonaws/services/simplesystemsmanagement/model/DeletePatchBaselineResult.java

\* /opt/cola/permits/1705119551\_1686095481.062469/0/aws-java-sdk-ssm-1-11-820-sources-1-

jar/com/amazonaws/services/simplesystemsmanagement/model/transform/DescribeMaintenanceWindowScheduleR equestProtocolMarshaller.java

\* /opt/cola/permits/1705119551\_1686095481.062469/0/aws-java-sdk-ssm-1-11-820-sources-1-

jar/com/amazonaws/services/simplesystemsmanagement/AbstractAWSSimpleSystemsManagement.java

\* /opt/cola/permits/1705119551\_1686095481.062469/0/aws-java-sdk-ssm-1-11-820-sources-1-

jar/com/amazonaws/services/simplesystemsmanagement/model/Tag.java

\* /opt/cola/permits/1705119551\_1686095481.062469/0/aws-java-sdk-ssm-1-11-820-sources-1-

jar/com/amazonaws/services/simplesystemsmanagement/model/ParameterMetadata.java

\* /opt/cola/permits/1705119551\_1686095481.062469/0/aws-java-sdk-ssm-1-11-820-sources-1-

jar/com/amazonaws/services/simplesystemsmanagement/model/ResourceDataSyncAwsOrganizationsSource.java

\* /opt/cola/permits/1705119551\_1686095481.062469/0/aws-java-sdk-ssm-1-11-820-sources-1-

jar/com/amazonaws/services/simplesystemsmanagement/model/DuplicateDocumentVersionNameException.java \* /opt/cola/permits/1705119551\_1686095481.062469/0/aws-java-sdk-ssm-1-11-820-sources-1-

jar/com/amazonaws/services/simplesystemsmanagement/model/transform/DocumentDefaultVersionDescriptionMar shaller.java

\* /opt/cola/permits/1705119551\_1686095481.062469/0/aws-java-sdk-ssm-1-11-820-sources-1-

jar/com/amazonaws/services/simplesystemsmanagement/model/transform/DescribeSessionsRequestProtocolMarsha ller.java

\* /opt/cola/permits/1705119551\_1686095481.062469/0/aws-java-sdk-ssm-1-11-820-sources-1-

jar/com/amazonaws/services/simplesystemsmanagement/model/DescribeMaintenanceWindowExecutionsRequest.ja va

\* /opt/cola/permits/1705119551\_1686095481.062469/0/aws-java-sdk-ssm-1-11-820-sources-1-

jar/com/amazonaws/services/simplesystemsmanagement/model/DuplicateDocumentContentException.java

\* /opt/cola/permits/1705119551\_1686095481.062469/0/aws-java-sdk-ssm-1-11-820-sources-1-

jar/com/amazonaws/services/simplesystemsmanagement/model/transform/EffectivePatchMarshaller.java

\* /opt/cola/permits/1705119551\_1686095481.062469/0/aws-java-sdk-ssm-1-11-820-sources-1-

jar/com/amazonaws/services/simplesystemsmanagement/model/transform/StopAutomationExecutionRequestProtoc olMarshaller.java

\* /opt/cola/permits/1705119551\_1686095481.062469/0/aws-java-sdk-ssm-1-11-820-sources-1-

jar/com/amazonaws/services/simplesystemsmanagement/model/DescribePatchPropertiesRequest.java

\* /opt/cola/permits/1705119551\_1686095481.062469/0/aws-java-sdk-ssm-1-11-820-sources-1-

jar/com/amazonaws/services/simplesystemsmanagement/model/InstanceAssociationStatusInfo.java

\* /opt/cola/permits/1705119551\_1686095481.062469/0/aws-java-sdk-ssm-1-11-820-sources-1-

jar/com/amazonaws/services/simplesystemsmanagement/model/transform/DescribeInstanceInformationRequestProt ocolMarshaller.java

\* /opt/cola/permits/1705119551\_1686095481.062469/0/aws-java-sdk-ssm-1-11-820-sources-1-

jar/com/amazonaws/services/simplesystemsmanagement/model/transform/UpdateMaintenanceWindowResultJsonU nmarshaller.java

\* /opt/cola/permits/1705119551\_1686095481.062469/0/aws-java-sdk-ssm-1-11-820-sources-1-

jar/com/amazonaws/services/simplesystemsmanagement/model/transform/GetCommandInvocationRequestProtocol Marshaller.java

\* /opt/cola/permits/1705119551\_1686095481.062469/0/aws-java-sdk-ssm-1-11-820-sources-1-

jar/com/amazonaws/services/simplesystemsmanagement/AWSSimpleSystemsManagementClient.java

jar/com/amazonaws/services/simplesystemsmanagement/model/transform/InstanceInformationJsonUnmarshaller.jav a

\* /opt/cola/permits/1705119551\_1686095481.062469/0/aws-java-sdk-ssm-1-11-820-sources-1 jar/com/amazonaws/services/simplesystemsmanagement/model/transform/AssociationExecutionJsonUnmarshaller.j ava

\* /opt/cola/permits/1705119551\_1686095481.062469/0/aws-java-sdk-ssm-1-11-820-sources-1-

jar/com/amazonaws/services/simplesystemsmanagement/model/transform/ResourceDataSyncAwsOrganizationsSou rceMarshaller.java

\* /opt/cola/permits/1705119551\_1686095481.062469/0/aws-java-sdk-ssm-1-11-820-sources-1-

jar/com/amazonaws/services/simplesystemsmanagement/model/transform/AutomationDefinitionNotFoundExceptio nUnmarshaller.java

\* /opt/cola/permits/1705119551\_1686095481.062469/0/aws-java-sdk-ssm-1-11-820-sources-1-

jar/com/amazonaws/services/simplesystemsmanagement/model/transform/InvalidOutputFolderExceptionUnmarshal ler.java

\* /opt/cola/permits/1705119551\_1686095481.062469/0/aws-java-sdk-ssm-1-11-820-sources-1-

jar/com/amazonaws/services/simplesystemsmanagement/model/InventoryItem.java

\* /opt/cola/permits/1705119551\_1686095481.062469/0/aws-java-sdk-ssm-1-11-820-sources-1-

jar/com/amazonaws/services/simplesystemsmanagement/model/DescribeMaintenanceWindowTasksRequest.java

\* /opt/cola/permits/1705119551\_1686095481.062469/0/aws-java-sdk-ssm-1-11-820-sources-1-

jar/com/amazonaws/services/simplesystemsmanagement/model/PatchBaselineIdentity.java

\* /opt/cola/permits/1705119551\_1686095481.062469/0/aws-java-sdk-ssm-1-11-820-sources-1-

jar/com/amazonaws/services/simplesystemsmanagement/model/transform/GetPatchBaselineResultJsonUnmarshalle r.java

\* /opt/cola/permits/1705119551\_1686095481.062469/0/aws-java-sdk-ssm-1-11-820-sources-1-

jar/com/amazonaws/services/simplesystemsmanagement/AWSSimpleSystemsManagementAsyncClientBuilder.java \* /opt/cola/permits/1705119551\_1686095481.062469/0/aws-java-sdk-ssm-1-11-820-sources-1-

jar/com/amazonaws/services/simplesystemsmanagement/model/transform/ListAssociationsResultJsonUnmarshaller. java

\* /opt/cola/permits/1705119551\_1686095481.062469/0/aws-java-sdk-ssm-1-11-820-sources-1-

jar/com/amazonaws/services/simplesystemsmanagement/model/transform/OpsItemDataValueMarshaller.java

\* /opt/cola/permits/1705119551\_1686095481.062469/0/aws-java-sdk-ssm-1-11-820-sources-1-

jar/com/amazonaws/services/simplesystemsmanagement/model/ListResourceComplianceSummariesResult.java

\* /opt/cola/permits/1705119551\_1686095481.062469/0/aws-java-sdk-ssm-1-11-820-sources-1-

jar/com/amazonaws/services/simplesystemsmanagement/model/PatchComplianceData.java

\* /opt/cola/permits/1705119551\_1686095481.062469/0/aws-java-sdk-ssm-1-11-820-sources-1-

jar/com/amazonaws/services/simplesystemsmanagement/model/UpdateDocumentDefaultVersionRequest.java

\* /opt/cola/permits/1705119551\_1686095481.062469/0/aws-java-sdk-ssm-1-11-820-sources-1-

jar/com/amazonaws/services/simplesystemsmanagement/model/InvalidNextTokenException.java

\* /opt/cola/permits/1705119551\_1686095481.062469/0/aws-java-sdk-ssm-1-11-820-sources-1-

jar/com/amazonaws/services/simplesystemsmanagement/model/GetDocumentRequest.java

\* /opt/cola/permits/1705119551\_1686095481.062469/0/aws-java-sdk-ssm-1-11-820-sources-1-

jar/com/amazonaws/services/simplesystemsmanagement/model/UnsupportedInventorySchemaVersionException.jav a

\* /opt/cola/permits/1705119551\_1686095481.062469/0/aws-java-sdk-ssm-1-11-820-sources-1-

jar/com/amazonaws/services/simplesystemsmanagement/model/transform/GetParametersRequestMarshaller.java

\* /opt/cola/permits/1705119551\_1686095481.062469/0/aws-java-sdk-ssm-1-11-820-sources-1-

jar/com/amazonaws/services/simplesystemsmanagement/model/transform/PatchMarshaller.java

jar/com/amazonaws/services/simplesystemsmanagement/model/GetInventoryResult.java

\* /opt/cola/permits/1705119551\_1686095481.062469/0/aws-java-sdk-ssm-1-11-820-sources-1-

jar/com/amazonaws/services/simplesystemsmanagement/model/InvalidInventoryRequestException.java

\* /opt/cola/permits/1705119551\_1686095481.062469/0/aws-java-sdk-ssm-1-11-820-sources-1-

jar/com/amazonaws/services/simplesystemsmanagement/model/Command.java

\* /opt/cola/permits/1705119551\_1686095481.062469/0/aws-java-sdk-ssm-1-11-820-sources-1-

jar/com/amazonaws/services/simplesystemsmanagement/model/transform/DuplicateDocumentVersionNameExcepti onUnmarshaller.java

\* /opt/cola/permits/1705119551\_1686095481.062469/0/aws-java-sdk-ssm-1-11-820-sources-1-

jar/com/amazonaws/services/simplesystemsmanagement/model/transform/DeleteDocumentResultJsonUnmarshaller. java

\* /opt/cola/permits/1705119551\_1686095481.062469/0/aws-java-sdk-ssm-1-11-820-sources-1-

jar/com/amazonaws/services/simplesystemsmanagement/model/transform/UpdateResourceDataSyncResultJsonUnm arshaller.java

\* /opt/cola/permits/1705119551\_1686095481.062469/0/aws-java-sdk-ssm-1-11-820-sources-1-

jar/com/amazonaws/services/simplesystemsmanagement/model/ConnectionStatus.java

\* /opt/cola/permits/1705119551\_1686095481.062469/0/aws-java-sdk-ssm-1-11-820-sources-1-

jar/com/amazonaws/services/simplesystemsmanagement/model/CreateAssociationBatchResult.java

\* /opt/cola/permits/1705119551\_1686095481.062469/0/aws-java-sdk-ssm-1-11-820-sources-1-

jar/com/amazonaws/services/simplesystemsmanagement/model/transform/InvalidInventoryGroupExceptionUnmars haller.java

\* /opt/cola/permits/1705119551\_1686095481.062469/0/aws-java-sdk-ssm-1-11-820-sources-1-

jar/com/amazonaws/services/simplesystemsmanagement/model/transform/UpdateOpsItemResultJsonUnmarshaller.j ava

\* /opt/cola/permits/1705119551\_1686095481.062469/0/aws-java-sdk-ssm-1-11-820-sources-1-

jar/com/amazonaws/services/simplesystemsmanagement/model/transform/ItemSizeLimitExceededExceptionUnmar shaller.java

\* /opt/cola/permits/1705119551\_1686095481.062469/0/aws-java-sdk-ssm-1-11-820-sources-1-

jar/com/amazonaws/services/simplesystemsmanagement/model/transform/GetPatchBaselineForPatchGroupRequest Marshaller.java

\* /opt/cola/permits/1705119551\_1686095481.062469/0/aws-java-sdk-ssm-1-11-820-sources-1-

jar/com/amazonaws/services/simplesystemsmanagement/model/DescribeOpsItemsRequest.java

\* /opt/cola/permits/1705119551\_1686095481.062469/0/aws-java-sdk-ssm-1-11-820-sources-1-

jar/com/amazonaws/services/simplesystemsmanagement/model/DocumentType.java

\* /opt/cola/permits/1705119551\_1686095481.062469/0/aws-java-sdk-ssm-1-11-820-sources-1-

jar/com/amazonaws/services/simplesystemsmanagement/model/AssociationStatus.java

\* /opt/cola/permits/1705119551\_1686095481.062469/0/aws-java-sdk-ssm-1-11-820-sources-1-

jar/com/amazonaws/services/simplesystemsmanagement/model/InventoryFilter.java

\* /opt/cola/permits/1705119551\_1686095481.062469/0/aws-java-sdk-ssm-1-11-820-sources-1-

jar/com/amazonaws/services/simplesystemsmanagement/model/transform/AttachmentContentMarshaller.java

\* /opt/cola/permits/1705119551\_1686095481.062469/0/aws-java-sdk-ssm-1-11-820-sources-1-

jar/com/amazonaws/services/simplesystemsmanagement/model/transform/GetInventorySchemaResultJsonUnmarsh aller.java

\* /opt/cola/permits/1705119551\_1686095481.062469/0/aws-java-sdk-ssm-1-11-820-sources-1-

jar/com/amazonaws/services/simplesystemsmanagement/model/ResourceLimitExceededException.java

\* /opt/cola/permits/1705119551\_1686095481.062469/0/aws-java-sdk-ssm-1-11-820-sources-1-

jar/com/amazonaws/services/simplesystemsmanagement/model/transform/UpdateDocumentResultJsonUnmarshaller

.java

\* /opt/cola/permits/1705119551\_1686095481.062469/0/aws-java-sdk-ssm-1-11-820-sources-1-

jar/com/amazonaws/services/simplesystemsmanagement/model/transform/AssociationLimitExceededExceptionUn marshaller.java

\* /opt/cola/permits/1705119551\_1686095481.062469/0/aws-java-sdk-ssm-1-11-820-sources-1-

jar/com/amazonaws/services/simplesystemsmanagement/model/transform/DescribeDocumentResultJsonUnmarshall er.java

\* /opt/cola/permits/1705119551\_1686095481.062469/0/aws-java-sdk-ssm-1-11-820-sources-1-

jar/com/amazonaws/services/simplesystemsmanagement/model/DescribeMaintenanceWindowScheduleResult.java

\* /opt/cola/permits/1705119551\_1686095481.062469/0/aws-java-sdk-ssm-1-11-820-sources-1-

jar/com/amazonaws/services/simplesystemsmanagement/model/transform/SendAutomationSignalRequestProtocolM arshaller.java

\* /opt/cola/permits/1705119551\_1686095481.062469/0/aws-java-sdk-ssm-1-11-820-sources-1-

jar/com/amazonaws/services/simplesystemsmanagement/model/Parameter.java

\* /opt/cola/permits/1705119551\_1686095481.062469/0/aws-java-sdk-ssm-1-11-820-sources-1-

jar/com/amazonaws/services/simplesystemsmanagement/model/transform/CancelMaintenanceWindowExecutionRe sultJsonUnmarshaller.java

\* /opt/cola/permits/1705119551\_1686095481.062469/0/aws-java-sdk-ssm-1-11-820-sources-1-

jar/com/amazonaws/services/simplesystemsmanagement/model/InvalidInventoryItemContextException.java

\* /opt/cola/permits/1705119551\_1686095481.062469/0/aws-java-sdk-ssm-1-11-820-sources-1-

jar/com/amazonaws/services/simplesystemsmanagement/model/InvalidFilterValueException.java

\* /opt/cola/permits/1705119551\_1686095481.062469/0/aws-java-sdk-ssm-1-11-820-sources-1-

jar/com/amazonaws/services/simplesystemsmanagement/model/GetInventorySchemaResult.java

\* /opt/cola/permits/1705119551\_1686095481.062469/0/aws-java-sdk-ssm-1-11-820-sources-1-

jar/com/amazonaws/services/simplesystemsmanagement/model/InternalServerErrorException.java

\* /opt/cola/permits/1705119551\_1686095481.062469/0/aws-java-sdk-ssm-1-11-820-sources-1-

jar/com/amazonaws/services/simplesystemsmanagement/model/DescribePatchGroupsRequest.java

\* /opt/cola/permits/1705119551\_1686095481.062469/0/aws-java-sdk-ssm-1-11-820-sources-1-

jar/com/amazonaws/services/simplesystemsmanagement/model/transform/InvalidFilterExceptionUnmarshaller.java

\* /opt/cola/permits/1705119551\_1686095481.062469/0/aws-java-sdk-ssm-1-11-820-sources-1-

jar/com/amazonaws/services/simplesystemsmanagement/model/InventoryGroup.java

\* /opt/cola/permits/1705119551\_1686095481.062469/0/aws-java-sdk-ssm-1-11-820-sources-1-

jar/com/amazonaws/services/simplesystemsmanagement/model/OpsItem.java

\* /opt/cola/permits/1705119551\_1686095481.062469/0/aws-java-sdk-ssm-1-11-820-sources-1-

jar/com/amazonaws/services/simplesystemsmanagement/model/InventoryAttributeDataType.java

\* /opt/cola/permits/1705119551\_1686095481.062469/0/aws-java-sdk-ssm-1-11-820-sources-1-

jar/com/amazonaws/services/simplesystemsmanagement/model/transform/InvalidDocumentExceptionUnmarshaller. java

\* /opt/cola/permits/1705119551\_1686095481.062469/0/aws-java-sdk-ssm-1-11-820-sources-1-

jar/com/amazonaws/services/simplesystemsmanagement/model/transform/DescribeEffectiveInstanceAssociationsRe questMarshaller.java

\* /opt/cola/permits/1705119551\_1686095481.062469/0/aws-java-sdk-ssm-1-11-820-sources-1-

jar/com/amazonaws/services/simplesystemsmanagement/model/DeleteDocumentRequest.java

\* /opt/cola/permits/1705119551\_1686095481.062469/0/aws-java-sdk-ssm-1-11-820-sources-1-

jar/com/amazonaws/services/simplesystemsmanagement/model/transform/CommandJsonUnmarshaller.java

\* /opt/cola/permits/1705119551\_1686095481.062469/0/aws-java-sdk-ssm-1-11-820-sources-1-

jar/com/amazonaws/services/simplesystemsmanagement/model/transform/DescribeEffectiveInstanceAssociationsRe questProtocolMarshaller.java

jar/com/amazonaws/services/simplesystemsmanagement/model/ParameterHistory.java

\* /opt/cola/permits/1705119551\_1686095481.062469/0/aws-java-sdk-ssm-1-11-820-sources-1-

jar/com/amazonaws/services/simplesystemsmanagement/model/transform/OpsAggregatorMarshaller.java

\* /opt/cola/permits/1705119551\_1686095481.062469/0/aws-java-sdk-ssm-1-11-820-sources-1-

jar/com/amazonaws/services/simplesystemsmanagement/model/DocumentDefaultVersionDescription.java

\* /opt/cola/permits/1705119551\_1686095481.062469/0/aws-java-sdk-ssm-1-11-820-sources-1-

jar/com/amazonaws/services/simplesystemsmanagement/model/transform/InventoryAggregatorMarshaller.java

\* /opt/cola/permits/1705119551\_1686095481.062469/0/aws-java-sdk-ssm-1-11-820-sources-1-

jar/com/amazonaws/services/simplesystemsmanagement/model/MaintenanceWindowExecution.java

\* /opt/cola/permits/1705119551\_1686095481.062469/0/aws-java-sdk-ssm-1-11-820-sources-1-

jar/com/amazonaws/services/simplesystemsmanagement/model/GetOpsSummaryResult.java

\* /opt/cola/permits/1705119551\_1686095481.062469/0/aws-java-sdk-ssm-1-11-820-sources-1-

jar/com/amazonaws/services/simplesystemsmanagement/model/transform/GetCalendarStateRequestMarshaller.java

\* /opt/cola/permits/1705119551\_1686095481.062469/0/aws-java-sdk-ssm-1-11-820-sources-1-

jar/com/amazonaws/services/simplesystemsmanagement/model/DeregisterManagedInstanceResult.java

\* /opt/cola/permits/1705119551\_1686095481.062469/0/aws-java-sdk-ssm-1-11-820-sources-1-

jar/com/amazonaws/services/simplesystemsmanagement/model/transform/RegisterTargetWithMaintenanceWindow RequestProtocolMarshaller.java

\* /opt/cola/permits/1705119551\_1686095481.062469/0/aws-java-sdk-ssm-1-11-820-sources-1-

jar/com/amazonaws/services/simplesystemsmanagement/model/transform/TerminateSessionResultJsonUnmarshalle r.java

\* /opt/cola/permits/1705119551\_1686095481.062469/0/aws-java-sdk-ssm-1-11-820-sources-1-

jar/com/amazonaws/services/simplesystemsmanagement/model/UpdateMaintenanceWindowTargetRequest.java

\* /opt/cola/permits/1705119551\_1686095481.062469/0/aws-java-sdk-ssm-1-11-820-sources-1-

jar/com/amazonaws/services/simplesystemsmanagement/model/UpdateAssociationStatusResult.java

\* /opt/cola/permits/1705119551\_1686095481.062469/0/aws-java-sdk-ssm-1-11-820-sources-1-

jar/com/amazonaws/services/simplesystemsmanagement/model/transform/RelatedOpsItemJsonUnmarshaller.java

\* /opt/cola/permits/1705119551\_1686095481.062469/0/aws-java-sdk-ssm-1-11-820-sources-1-

jar/com/amazonaws/services/simplesystemsmanagement/model/FeatureNotAvailableException.java

\* /opt/cola/permits/1705119551\_1686095481.062469/0/aws-java-sdk-ssm-1-11-820-sources-1-

jar/com/amazonaws/services/simplesystemsmanagement/model/transform/DescribeInventoryDeletionsResultJsonUn marshaller.java

\* /opt/cola/permits/1705119551\_1686095481.062469/0/aws-java-sdk-ssm-1-11-820-sources-1-

jar/com/amazonaws/services/simplesystemsmanagement/model/transform/CreateMaintenanceWindowResultJsonUn marshaller.java

\* /opt/cola/permits/1705119551\_1686095481.062469/0/aws-java-sdk-ssm-1-11-820-sources-1-

jar/com/amazonaws/services/simplesystemsmanagement/model/transform/InventoryResultEntityMarshaller.java

\* /opt/cola/permits/1705119551\_1686095481.062469/0/aws-java-sdk-ssm-1-11-820-sources-1-

jar/com/amazonaws/services/simplesystemsmanagement/model/transform/PatchOrchestratorFilterJsonUnmarshaller. java

\* /opt/cola/permits/1705119551\_1686095481.062469/0/aws-java-sdk-ssm-1-11-820-sources-1-

jar/com/amazonaws/services/simplesystemsmanagement/model/transform/UpdateDocumentDefaultVersionRequest ProtocolMarshaller.java

\* /opt/cola/permits/1705119551\_1686095481.062469/0/aws-java-sdk-ssm-1-11-820-sources-1-

jar/com/amazonaws/services/simplesystemsmanagement/model/transform/PatchRuleMarshaller.java

\* /opt/cola/permits/1705119551\_1686095481.062469/0/aws-java-sdk-ssm-1-11-820-sources-1-

jar/com/amazonaws/services/simplesystemsmanagement/model/InventoryDeletionSummaryItem.java

jar/com/amazonaws/services/simplesystemsmanagement/model/transform/DescribeActivationsFilterMarshaller.java

\* /opt/cola/permits/1705119551\_1686095481.062469/0/aws-java-sdk-ssm-1-11-820-sources-1-

jar/com/amazonaws/services/simplesystemsmanagement/model/AttachmentsSource.java

\* /opt/cola/permits/1705119551\_1686095481.062469/0/aws-java-sdk-ssm-1-11-820-sources-1-

jar/com/amazonaws/services/simplesystemsmanagement/model/transform/InvalidAssociationExceptionUnmarshalle r.java

\* /opt/cola/permits/1705119551\_1686095481.062469/0/aws-java-sdk-ssm-1-11-820-sources-1-

```
jar/com/amazonaws/services/simplesystemsmanagement/model/PatchOperationType.java
```
\* /opt/cola/permits/1705119551\_1686095481.062469/0/aws-java-sdk-ssm-1-11-820-sources-1-

jar/com/amazonaws/services/simplesystemsmanagement/model/StartSessionResult.java

\* /opt/cola/permits/1705119551\_1686095481.062469/0/aws-java-sdk-ssm-1-11-820-sources-1-

jar/com/amazonaws/services/simplesystemsmanagement/model/InvalidOptionException.java

\* /opt/cola/permits/1705119551\_1686095481.062469/0/aws-java-sdk-ssm-1-11-820-sources-1-

jar/com/amazonaws/services/simplesystemsmanagement/model/CalendarState.java

\* /opt/cola/permits/1705119551\_1686095481.062469/0/aws-java-sdk-ssm-1-11-820-sources-1-

jar/com/amazonaws/services/simplesystemsmanagement/model/transform/InvalidAutomationSignalExceptionUnma rshaller.java

\* /opt/cola/permits/1705119551\_1686095481.062469/0/aws-java-sdk-ssm-1-11-820-sources-1-

jar/com/amazonaws/services/simplesystemsmanagement/model/MaintenanceWindowResourceType.java

\* /opt/cola/permits/1705119551\_1686095481.062469/0/aws-java-sdk-ssm-1-11-820-sources-1-

jar/com/amazonaws/services/simplesystemsmanagement/model/CreateResourceDataSyncRequest.java

\* /opt/cola/permits/1705119551\_1686095481.062469/0/aws-java-sdk-ssm-1-11-820-sources-1-

jar/com/amazonaws/services/simplesystemsmanagement/model/DocumentLimitExceededException.java

\* /opt/cola/permits/1705119551\_1686095481.062469/0/aws-java-sdk-ssm-1-11-820-sources-1-

jar/com/amazonaws/services/simplesystemsmanagement/model/transform/AssociationVersionInfoMarshaller.java

\* /opt/cola/permits/1705119551\_1686095481.062469/0/aws-java-sdk-ssm-1-11-820-sources-1-

jar/com/amazonaws/services/simplesystemsmanagement/model/OpsItemSummary.java

\* /opt/cola/permits/1705119551\_1686095481.062469/0/aws-java-sdk-ssm-1-11-820-sources-1-

jar/com/amazonaws/services/simplesystemsmanagement/model/transform/CreateAssociationRequestProtocolMarsh aller.java

\* /opt/cola/permits/1705119551\_1686095481.062469/0/aws-java-sdk-ssm-1-11-820-sources-1-

jar/com/amazonaws/services/simplesystemsmanagement/model/transform/ListTagsForResourceRequestProtocolMa rshaller.java

\* /opt/cola/permits/1705119551\_1686095481.062469/0/aws-java-sdk-ssm-1-11-820-sources-1-

jar/com/amazonaws/services/simplesystemsmanagement/model/transform/ParameterInlinePolicyMarshaller.java

\* /opt/cola/permits/1705119551\_1686095481.062469/0/aws-java-sdk-ssm-1-11-820-sources-1-

jar/com/amazonaws/services/simplesystemsmanagement/model/AssociationComplianceSeverity.java

\* /opt/cola/permits/1705119551\_1686095481.062469/0/aws-java-sdk-ssm-1-11-820-sources-1-

jar/com/amazonaws/services/simplesystemsmanagement/model/transform/ComplianceExecutionSummaryJsonUnm arshaller.java

\* /opt/cola/permits/1705119551\_1686095481.062469/0/aws-java-sdk-ssm-1-11-820-sources-1-

jar/com/amazonaws/services/simplesystemsmanagement/model/transform/ListAssociationsRequestMarshaller.java \* /opt/cola/permits/1705119551\_1686095481.062469/0/aws-java-sdk-ssm-1-11-820-sources-1-

jar/com/amazonaws/services/simplesystemsmanagement/model/transform/MaintenanceWindowIdentityMarshaller.j ava

\* /opt/cola/permits/1705119551\_1686095481.062469/0/aws-java-sdk-ssm-1-11-820-sources-1-

jar/com/amazonaws/services/simplesystemsmanagement/model/UnsupportedCalendarException.java

jar/com/amazonaws/services/simplesystemsmanagement/model/ListDocumentsRequest.java

\* /opt/cola/permits/1705119551\_1686095481.062469/0/aws-java-sdk-ssm-1-11-820-sources-1-

jar/com/amazonaws/services/simplesystemsmanagement/model/transform/InstanceAssociationStatusInfoMarshaller. java

\* /opt/cola/permits/1705119551\_1686095481.062469/0/aws-java-sdk-ssm-1-11-820-sources-1-

jar/com/amazonaws/services/simplesystemsmanagement/model/transform/MaintenanceWindowIdentityJsonUnmars haller.java

\* /opt/cola/permits/1705119551\_1686095481.062469/0/aws-java-sdk-ssm-1-11-820-sources-1-

jar/com/amazonaws/services/simplesystemsmanagement/model/transform/InstanceInformationMarshaller.java

\* /opt/cola/permits/1705119551\_1686095481.062469/0/aws-java-sdk-ssm-1-11-820-sources-1-

jar/com/amazonaws/services/simplesystemsmanagement/model/RegisterTaskWithMaintenanceWindowRequest.java \* /opt/cola/permits/1705119551\_1686095481.062469/0/aws-java-sdk-ssm-1-11-820-sources-1-

jar/com/amazonaws/services/simplesystemsmanagement/model/DocumentHashType.java

\* /opt/cola/permits/1705119551\_1686095481.062469/0/aws-java-sdk-ssm-1-11-820-sources-1-

jar/com/amazonaws/services/simplesystemsmanagement/model/transform/LabelParameterVersionResultJsonUnmar shaller.java

\* /opt/cola/permits/1705119551\_1686095481.062469/0/aws-java-sdk-ssm-1-11-820-sources-1-

jar/com/amazonaws/services/simplesystemsmanagement/model/DescribeMaintenanceWindowTargetsResult.java

\* /opt/cola/permits/1705119551\_1686095481.062469/0/aws-java-sdk-ssm-1-11-820-sources-1-

jar/com/amazonaws/services/simplesystemsmanagement/model/PatchSource.java

\* /opt/cola/permits/1705119551\_1686095481.062469/0/aws-java-sdk-ssm-1-11-820-sources-1-

jar/com/amazonaws/services/simplesystemsmanagement/model/transform/UpdateDocumentRequestProtocolMarsha ller.java

\* /opt/cola/permits/1705119551\_1686095481.062469/0/aws-java-sdk-ssm-1-11-820-sources-1-

jar/com/amazonaws/services/simplesystemsmanagement/model/DescribeInstanceAssociationsStatusRequest.java

\* /opt/cola/permits/1705119551\_1686095481.062469/0/aws-java-sdk-ssm-1-11-820-sources-1-

jar/com/amazonaws/services/simplesystemsmanagement/model/transform/DescribeInstancePatchStatesForPatchGro upRequestProtocolMarshaller.java

\* /opt/cola/permits/1705119551\_1686095481.062469/0/aws-java-sdk-ssm-1-11-820-sources-1-

jar/com/amazonaws/services/simplesystemsmanagement/model/transform/CancelMaintenanceWindowExecutionRe questMarshaller.java

\* /opt/cola/permits/1705119551\_1686095481.062469/0/aws-java-sdk-ssm-1-11-820-sources-1-

jar/com/amazonaws/services/simplesystemsmanagement/model/DescribeMaintenanceWindowScheduleRequest.java \* /opt/cola/permits/1705119551\_1686095481.062469/0/aws-java-sdk-ssm-1-11-820-sources-1-

jar/com/amazonaws/services/simplesystemsmanagement/model/DescribeEffectivePatchesForPatchBaselineResult.ja va

\* /opt/cola/permits/1705119551\_1686095481.062469/0/aws-java-sdk-ssm-1-11-820-sources-1-

jar/com/amazonaws/services/simplesystemsmanagement/model/transform/SessionManagerOutputUrlMarshaller.jav a

\* /opt/cola/permits/1705119551\_1686095481.062469/0/aws-java-sdk-ssm-1-11-820-sources-1-

jar/com/amazonaws/services/simplesystemsmanagement/model/PoliciesLimitExceededException.java

\* /opt/cola/permits/1705119551\_1686095481.062469/0/aws-java-sdk-ssm-1-11-820-sources-1-

jar/com/amazonaws/services/simplesystemsmanagement/model/DescribePatchBaselinesResult.java

\* /opt/cola/permits/1705119551\_1686095481.062469/0/aws-java-sdk-ssm-1-11-820-sources-1-

jar/com/amazonaws/services/simplesystemsmanagement/model/ListDocumentVersionsResult.java

\* /opt/cola/permits/1705119551\_1686095481.062469/0/aws-java-sdk-ssm-1-11-820-sources-1-

jar/com/amazonaws/services/simplesystemsmanagement/model/transform/FailedCreateAssociationMarshaller.java

jar/com/amazonaws/services/simplesystemsmanagement/model/LabelParameterVersionRequest.java

\* /opt/cola/permits/1705119551\_1686095481.062469/0/aws-java-sdk-ssm-1-11-820-sources-1-

jar/com/amazonaws/services/simplesystemsmanagement/model/DocumentPermissionLimitException.java

\* /opt/cola/permits/1705119551\_1686095481.062469/0/aws-java-sdk-ssm-1-11-820-sources-1-

jar/com/amazonaws/services/simplesystemsmanagement/model/DescribeInstanceAssociationsStatusResult.java

\* /opt/cola/permits/1705119551\_1686095481.062469/0/aws-java-sdk-ssm-1-11-820-sources-1-

jar/com/amazonaws/services/simplesystemsmanagement/model/transform/ListCommandInvocationsRequestProtoco lMarshaller.java

\* /opt/cola/permits/1705119551\_1686095481.062469/0/aws-java-sdk-ssm-1-11-820-sources-1-

jar/com/amazonaws/services/simplesystemsmanagement/model/InvalidTypeNameException.java

\* /opt/cola/permits/1705119551\_1686095481.062469/0/aws-java-sdk-ssm-1-11-820-sources-1-

jar/com/amazonaws/services/simplesystemsmanagement/model/transform/UpdateMaintenanceWindowTaskRequest ProtocolMarshaller.java

\* /opt/cola/permits/1705119551\_1686095481.062469/0/aws-java-sdk-ssm-1-11-820-sources-1-

jar/com/amazonaws/services/simplesystemsmanagement/model/InvalidInstanceInformationFilterValueException.jav a

\* /opt/cola/permits/1705119551\_1686095481.062469/0/aws-java-sdk-ssm-1-11-820-sources-1-

jar/com/amazonaws/services/simplesystemsmanagement/model/transform/InvalidActivationIdExceptionUnmarshall er.java

\* /opt/cola/permits/1705119551\_1686095481.062469/0/aws-java-sdk-ssm-1-11-820-sources-1-

jar/com/amazonaws/services/simplesystemsmanagement/model/transform/DocumentVersionLimitExceededExcepti onUnmarshaller.java

\* /opt/cola/permits/1705119551\_1686095481.062469/0/aws-java-sdk-ssm-1-11-820-sources-1-

jar/com/amazonaws/services/simplesystemsmanagement/model/transform/InventoryItemAttributeJsonUnmarshaller. java

\* /opt/cola/permits/1705119551\_1686095481.062469/0/aws-java-sdk-ssm-1-11-820-sources-1-

jar/com/amazonaws/services/simplesystemsmanagement/model/transform/PutInventoryResultJsonUnmarshaller.jav a

\* /opt/cola/permits/1705119551\_1686095481.062469/0/aws-java-sdk-ssm-1-11-820-sources-1-

jar/com/amazonaws/services/simplesystemsmanagement/model/ExecutionMode.java

\* /opt/cola/permits/1705119551\_1686095481.062469/0/aws-java-sdk-ssm-1-11-820-sources-1-

jar/com/amazonaws/services/simplesystemsmanagement/model/transform/DeregisterManagedInstanceResultJsonUn marshaller.java

\* /opt/cola/permits/1705119551\_1686095481.062469/0/aws-java-sdk-ssm-1-11-820-sources-1-

jar/com/amazonaws/services/simplesystemsmanagement/model/ModifyDocumentPermissionResult.java

\* /opt/cola/permits/1705119551\_1686095481.062469/0/aws-java-sdk-ssm-1-11-820-sources-1-

jar/com/amazonaws/services/simplesystemsmanagement/model/transform/ResourceComplianceSummaryItemJsonU nmarshaller.java

\* /opt/cola/permits/1705119551\_1686095481.062469/0/aws-java-sdk-ssm-1-11-820-sources-1-

jar/com/amazonaws/services/simplesystemsmanagement/model/transform/InvalidAssociationVersionExceptionUnm arshaller.java

\* /opt/cola/permits/1705119551\_1686095481.062469/0/aws-java-sdk-ssm-1-11-820-sources-1-

jar/com/amazonaws/services/simplesystemsmanagement/model/transform/InstanceAggregatedAssociationOverview Marshaller.java

\* /opt/cola/permits/1705119551\_1686095481.062469/0/aws-java-sdk-ssm-1-11-820-sources-1-

jar/com/amazonaws/services/simplesystemsmanagement/model/InstanceInformation.java

jar/com/amazonaws/services/simplesystemsmanagement/model/GetPatchBaselineRequest.java

\* /opt/cola/permits/1705119551\_1686095481.062469/0/aws-java-sdk-ssm-1-11-820-sources-1-

jar/com/amazonaws/services/simplesystemsmanagement/model/transform/PatchSourceMarshaller.java

\* /opt/cola/permits/1705119551\_1686095481.062469/0/aws-java-sdk-ssm-1-11-820-sources-1-

jar/com/amazonaws/services/simplesystemsmanagement/model/transform/DescribeParametersRequestMarshaller.ja va

\* /opt/cola/permits/1705119551\_1686095481.062469/0/aws-java-sdk-ssm-1-11-820-sources-1 jar/com/amazonaws/services/simplesystemsmanagement/model/transform/StopAutomationExecutionResultJsonUn

#### marshaller.java

\* /opt/cola/permits/1705119551\_1686095481.062469/0/aws-java-sdk-ssm-1-11-820-sources-1-

jar/com/amazonaws/services/simplesystemsmanagement/model/transform/UpdateServiceSettingRequestMarshaller.j ava

\* /opt/cola/permits/1705119551\_1686095481.062469/0/aws-java-sdk-ssm-1-11-820-sources-1-

jar/com/amazonaws/services/simplesystemsmanagement/model/transform/DescribeInstancePatchStatesForPatchGro upResultJsonUnmarshaller.java

\* /opt/cola/permits/1705119551\_1686095481.062469/0/aws-java-sdk-ssm-1-11-820-sources-1-

jar/com/amazonaws/services/simplesystemsmanagement/model/transform/SendCommandResultJsonUnmarshaller.j ava

\* /opt/cola/permits/1705119551\_1686095481.062469/0/aws-java-sdk-ssm-1-11-820-sources-1-

jar/com/amazonaws/services/simplesystemsmanagement/model/SessionManagerOutputUrl.java

\* /opt/cola/permits/1705119551\_1686095481.062469/0/aws-java-sdk-ssm-1-11-820-sources-1-

jar/com/amazonaws/services/simplesystemsmanagement/model/transform/GetCalendarStateResultJsonUnmarshaller .java

\* /opt/cola/permits/1705119551\_1686095481.062469/0/aws-java-sdk-ssm-1-11-820-sources-1-

jar/com/amazonaws/services/simplesystemsmanagement/model/DescribeInventoryDeletionsResult.java

\* /opt/cola/permits/1705119551\_1686095481.062469/0/aws-java-sdk-ssm-1-11-820-sources-1-

jar/com/amazonaws/services/simplesystemsmanagement/model/transform/CommandInvocationMarshaller.java

\* /opt/cola/permits/1705119551\_1686095481.062469/0/aws-java-sdk-ssm-1-11-820-sources-1-

jar/com/amazonaws/services/simplesystemsmanagement/model/ResourceType.java

\* /opt/cola/permits/1705119551\_1686095481.062469/0/aws-java-sdk-ssm-1-11-820-sources-1-

jar/com/amazonaws/services/simplesystemsmanagement/model/InvalidAssociationException.java

\* /opt/cola/permits/1705119551\_1686095481.062469/0/aws-java-sdk-ssm-1-11-820-sources-1-

jar/com/amazonaws/services/simplesystemsmanagement/model/transform/ListComplianceSummariesResultJsonUn marshaller.java

```
* /opt/cola/permits/1705119551_1686095481.062469/0/aws-java-sdk-ssm-1-11-820-sources-1-
```
jar/com/amazonaws/services/simplesystemsmanagement/model/AutomationExecutionFilter.java

\* /opt/cola/permits/1705119551\_1686095481.062469/0/aws-java-sdk-ssm-1-11-820-sources-1-

jar/com/amazonaws/services/simplesystemsmanagement/model/StopType.java

\* /opt/cola/permits/1705119551\_1686095481.062469/0/aws-java-sdk-ssm-1-11-820-sources-1-

jar/com/amazonaws/services/simplesystemsmanagement/model/StepExecutionFilter.java

\* /opt/cola/permits/1705119551\_1686095481.062469/0/aws-java-sdk-ssm-1-11-820-sources-1-

jar/com/amazonaws/services/simplesystemsmanagement/model/CommandStatus.java

\* /opt/cola/permits/1705119551\_1686095481.062469/0/aws-java-sdk-ssm-1-11-820-sources-1-

jar/com/amazonaws/services/simplesystemsmanagement/model/transform/ComplianceItemJsonUnmarshaller.java

\* /opt/cola/permits/1705119551\_1686095481.062469/0/aws-java-sdk-ssm-1-11-820-sources-1-

jar/com/amazonaws/services/simplesystemsmanagement/model/transform/PatchSourceJsonUnmarshaller.java

\* /opt/cola/permits/1705119551\_1686095481.062469/0/aws-java-sdk-ssm-1-11-820-sources-1-

jar/com/amazonaws/services/simplesystemsmanagement/model/LastResourceDataSyncStatus.java

jar/com/amazonaws/services/simplesystemsmanagement/model/transform/AssociationFilterJsonUnmarshaller.java

\* /opt/cola/permits/1705119551\_1686095481.062469/0/aws-java-sdk-ssm-1-11-820-sources-1-

jar/com/amazonaws/services/simplesystemsmanagement/model/transform/ResourceDataSyncAlreadyExistsExceptio nUnmarshaller.java

\* /opt/cola/permits/1705119551\_1686095481.062469/0/aws-java-sdk-ssm-1-11-820-sources-1-

jar/com/amazonaws/services/simplesystemsmanagement/model/transform/InstancePatchStateFilterJsonUnmarshalle r.java

\* /opt/cola/permits/1705119551\_1686095481.062469/0/aws-java-sdk-ssm-1-11-820-sources-1-

jar/com/amazonaws/services/simplesystemsmanagement/model/transform/InvalidPermissionTypeExceptionUnmars haller.java

\* /opt/cola/permits/1705119551\_1686095481.062469/0/aws-java-sdk-ssm-1-11-820-sources-1-

jar/com/amazonaws/services/simplesystemsmanagement/model/transform/ListCommandsResultJsonUnmarshaller.j ava

\* /opt/cola/permits/1705119551\_1686095481.062469/0/aws-java-sdk-ssm-1-11-820-sources-1-

jar/com/amazonaws/services/simplesystemsmanagement/model/transform/ParameterVersionNotFoundExceptionUn marshaller.java

\* /opt/cola/permits/1705119551\_1686095481.062469/0/aws-java-sdk-ssm-1-11-820-sources-1-

jar/com/amazonaws/services/simplesystemsmanagement/model/InvalidDocumentSchemaVersionException.java \* /opt/cola/permits/1705119551\_1686095481.062469/0/aws-java-sdk-ssm-1-11-820-sources-1-

jar/com/amazonaws/services/simplesystemsmanagement/model/transform/InstanceAssociationJsonUnmarshaller.jav a

\* /opt/cola/permits/1705119551\_1686095481.062469/0/aws-java-sdk-ssm-1-11-820-sources-1-

jar/com/amazonaws/services/simplesystemsmanagement/model/DuplicateInstanceIdException.java

\* /opt/cola/permits/1705119551\_1686095481.062469/0/aws-java-sdk-ssm-1-11-820-sources-1-

jar/com/amazonaws/services/simplesystemsmanagement/model/InvalidAutomationStatusUpdateException.java

\* /opt/cola/permits/1705119551\_1686095481.062469/0/aws-java-sdk-ssm-1-11-820-sources-1-

jar/com/amazonaws/services/simplesystemsmanagement/model/DeleteAssociationResult.java

\* /opt/cola/permits/1705119551\_1686095481.062469/0/aws-java-sdk-ssm-1-11-820-sources-1-

jar/com/amazonaws/services/simplesystemsmanagement/model/transform/DescribeMaintenanceWindowsRequestM arshaller.java

\* /opt/cola/permits/1705119551\_1686095481.062469/0/aws-java-sdk-ssm-1-11-820-sources-1-

jar/com/amazonaws/services/simplesystemsmanagement/model/transform/InstanceAssociationOutputLocationMars haller.java

\* /opt/cola/permits/1705119551\_1686095481.062469/0/aws-java-sdk-ssm-1-11-820-sources-1-

jar/com/amazonaws/services/simplesystemsmanagement/model/ResourceDataSyncS3Format.java

\* /opt/cola/permits/1705119551\_1686095481.062469/0/aws-java-sdk-ssm-1-11-820-sources-1-

jar/com/amazonaws/services/simplesystemsmanagement/model/ListCommandInvocationsRequest.java

\* /opt/cola/permits/1705119551\_1686095481.062469/0/aws-java-sdk-ssm-1-11-820-sources-1-

jar/com/amazonaws/services/simplesystemsmanagement/model/transform/DescribeParametersResultJsonUnmarshal ler.java

\* /opt/cola/permits/1705119551\_1686095481.062469/0/aws-java-sdk-ssm-1-11-820-sources-1-

jar/com/amazonaws/services/simplesystemsmanagement/model/ParameterLimitExceededException.java

\* /opt/cola/permits/1705119551\_1686095481.062469/0/aws-java-sdk-ssm-1-11-820-sources-1-

jar/com/amazonaws/services/simplesystemsmanagement/model/DocumentKeyValuesFilter.java

\* /opt/cola/permits/1705119551\_1686095481.062469/0/aws-java-sdk-ssm-1-11-820-sources-1-

jar/com/amazonaws/services/simplesystemsmanagement/model/transform/NonCompliantSummaryJsonUnmarshalle r.java

jar/com/amazonaws/services/simplesystemsmanagement/model/transform/PatchStatusMarshaller.java

\* /opt/cola/permits/1705119551\_1686095481.062469/0/aws-java-sdk-ssm-1-11-820-sources-1-

jar/com/amazonaws/services/simplesystemsmanagement/model/transform/AssociationFilterMarshaller.java

\* /opt/cola/permits/1705119551\_1686095481.062469/0/aws-java-sdk-ssm-1-11-820-sources-1-

jar/com/amazonaws/services/simplesystemsmanagement/model/InvalidFilterOptionException.java

\* /opt/cola/permits/1705119551\_1686095481.062469/0/aws-java-sdk-ssm-1-11-820-sources-1-

jar/com/amazonaws/services/simplesystemsmanagement/model/DescribePatchBaselinesRequest.java

\* /opt/cola/permits/1705119551\_1686095481.062469/0/aws-java-sdk-ssm-1-11-820-sources-1-

jar/com/amazonaws/services/simplesystemsmanagement/model/MaintenanceWindowIdentityForTarget.java

\* /opt/cola/permits/1705119551\_1686095481.062469/0/aws-java-sdk-ssm-1-11-820-sources-1-

jar/com/amazonaws/services/simplesystemsmanagement/model/ResourceDataSyncAlreadyExistsException.java \* /opt/cola/permits/1705119551\_1686095481.062469/0/aws-java-sdk-ssm-1-11-820-sources-1-

jar/com/amazonaws/services/simplesystemsmanagement/model/transform/DescribeMaintenanceWindowScheduleR esultJsonUnmarshaller.java

\* /opt/cola/permits/1705119551\_1686095481.062469/0/aws-java-sdk-ssm-1-11-820-sources-1-

jar/com/amazonaws/services/simplesystemsmanagement/model/transform/DescribeInstancePatchesRequestProtocol Marshaller.java

\* /opt/cola/permits/1705119551\_1686095481.062469/0/aws-java-sdk-ssm-1-11-820-sources-1-

jar/com/amazonaws/services/simplesystemsmanagement/model/DeleteResourceDataSyncResult.java

\* /opt/cola/permits/1705119551\_1686095481.062469/0/aws-java-sdk-ssm-1-11-820-sources-1-

jar/com/amazonaws/services/simplesystemsmanagement/model/ListAssociationVersionsRequest.java

\* /opt/cola/permits/1705119551\_1686095481.062469/0/aws-java-sdk-ssm-1-11-820-sources-1-

jar/com/amazonaws/services/simplesystemsmanagement/model/transform/RemoveTagsFromResourceRequestProto colMarshaller.java

\* /opt/cola/permits/1705119551\_1686095481.062469/0/aws-java-sdk-ssm-1-11-820-sources-1-

jar/com/amazonaws/services/simplesystemsmanagement/model/transform/CreatePatchBaselineRequestMarshaller.ja va

\* /opt/cola/permits/1705119551\_1686095481.062469/0/aws-java-sdk-ssm-1-11-820-sources-1-

jar/com/amazonaws/services/simplesystemsmanagement/model/InventoryDeletionStatus.java

\* /opt/cola/permits/1705119551\_1686095481.062469/0/aws-java-sdk-ssm-1-11-820-sources-1-

jar/com/amazonaws/services/simplesystemsmanagement/model/ParameterAlreadyExistsException.java

\* /opt/cola/permits/1705119551\_1686095481.062469/0/aws-java-sdk-ssm-1-11-820-sources-1-

jar/com/amazonaws/services/simplesystemsmanagement/model/transform/GetInventoryRequestMarshaller.java

\* /opt/cola/permits/1705119551\_1686095481.062469/0/aws-java-sdk-ssm-1-11-820-sources-1-

jar/com/amazonaws/services/simplesystemsmanagement/model/ListAssociationsRequest.java

\* /opt/cola/permits/1705119551\_1686095481.062469/0/aws-java-sdk-ssm-1-11-820-sources-1-

jar/com/amazonaws/services/simplesystemsmanagement/model/DescribeInstanceInformationResult.java

\* /opt/cola/permits/1705119551\_1686095481.062469/0/aws-java-sdk-ssm-1-11-820-sources-1-

jar/com/amazonaws/services/simplesystemsmanagement/model/InventoryResultItem.java

\* /opt/cola/permits/1705119551\_1686095481.062469/0/aws-java-sdk-ssm-1-11-820-sources-1-

jar/com/amazonaws/services/simplesystemsmanagement/model/CancelMaintenanceWindowExecutionResult.java

\* /opt/cola/permits/1705119551\_1686095481.062469/0/aws-java-sdk-ssm-1-11-820-sources-1-

jar/com/amazonaws/services/simplesystemsmanagement/model/AutomationDefinitionVersionNotFoundException.j ava

\* /opt/cola/permits/1705119551\_1686095481.062469/0/aws-java-sdk-ssm-1-11-820-sources-1-

jar/com/amazonaws/services/simplesystemsmanagement/model/DocumentStatus.java

jar/com/amazonaws/services/simplesystemsmanagement/model/transform/DescribePatchPropertiesResultJsonUnma rshaller.java

\* /opt/cola/permits/1705119551\_1686095481.062469/0/aws-java-sdk-ssm-1-11-820-sources-1-

jar/com/amazonaws/services/simplesystemsmanagement/model/transform/DeregisterTargetFromMaintenanceWindo wRequestMarshaller.java

\* /opt/cola/permits/1705119551\_1686095481.062469/0/aws-java-sdk-ssm-1-11-820-sources-1-

jar/com/amazonaws/services/simplesystemsmanagement/model/transform/StopAutomationExecutionRequestMarsh aller.java

\* /opt/cola/permits/1705119551\_1686095481.062469/0/aws-java-sdk-ssm-1-11-820-sources-1-

jar/com/amazonaws/services/simplesystemsmanagement/model/transform/ListCommandInvocationsRequestMarsha ller.java

\* /opt/cola/permits/1705119551\_1686095481.062469/0/aws-java-sdk-ssm-1-11-820-sources-1-

jar/com/amazonaws/services/simplesystemsmanagement/model/transform/UpdateMaintenanceWindowTargetResult JsonUnmarshaller.java

\* /opt/cola/permits/1705119551\_1686095481.062469/0/aws-java-sdk-ssm-1-11-820-sources-1-

jar/com/amazonaws/services/simplesystemsmanagement/model/transform/InvalidParametersExceptionUnmarshaller .java

\* /opt/cola/permits/1705119551\_1686095481.062469/0/aws-java-sdk-ssm-1-11-820-sources-1-

jar/com/amazonaws/services/simplesystemsmanagement/model/DoesNotExistException.java

\* /opt/cola/permits/1705119551\_1686095481.062469/0/aws-java-sdk-ssm-1-11-820-sources-1-

jar/com/amazonaws/services/simplesystemsmanagement/model/ListAssociationVersionsResult.java

\* /opt/cola/permits/1705119551\_1686095481.062469/0/aws-java-sdk-ssm-1-11-820-sources-1-

jar/com/amazonaws/services/simplesystemsmanagement/model/transform/ListDocumentsRequestProtocolMarshalle r.java

\* /opt/cola/permits/1705119551\_1686095481.062469/0/aws-java-sdk-ssm-1-11-820-sources-1-

jar/com/amazonaws/services/simplesystemsmanagement/model/InvalidAggregatorException.java

\* /opt/cola/permits/1705119551\_1686095481.062469/0/aws-java-sdk-ssm-1-11-820-sources-1-

jar/com/amazonaws/services/simplesystemsmanagement/model/transform/FailedCreateAssociationJsonUnmarshalle r.java

\* /opt/cola/permits/1705119551\_1686095481.062469/0/aws-java-sdk-ssm-1-11-820-sources-1-

jar/com/amazonaws/services/simplesystemsmanagement/model/transform/GetMaintenanceWindowExecutionResult JsonUnmarshaller.java

\* /opt/cola/permits/1705119551\_1686095481.062469/0/aws-java-sdk-ssm-1-11-820-sources-1-

jar/com/amazonaws/services/simplesystemsmanagement/model/OpsItemDataValue.java

\* /opt/cola/permits/1705119551\_1686095481.062469/0/aws-java-sdk-ssm-1-11-820-sources-1-

jar/com/amazonaws/services/simplesystemsmanagement/model/OpsItemNotification.java

\* /opt/cola/permits/1705119551\_1686095481.062469/0/aws-java-sdk-ssm-1-11-820-sources-1-

jar/com/amazonaws/services/simplesystemsmanagement/model/ComplianceItemEntry.java

\* /opt/cola/permits/1705119551\_1686095481.062469/0/aws-java-sdk-ssm-1-11-820-sources-1-

jar/com/amazonaws/services/simplesystemsmanagement/model/transform/InvalidAutomationStatusUpdateExceptio nUnmarshaller.java

\* /opt/cola/permits/1705119551\_1686095481.062469/0/aws-java-sdk-ssm-1-11-820-sources-1-

jar/com/amazonaws/services/simplesystemsmanagement/model/transform/InvalidUpdateExceptionUnmarshaller.jav a

\* /opt/cola/permits/1705119551\_1686095481.062469/0/aws-java-sdk-ssm-1-11-820-sources-1-

jar/com/amazonaws/services/simplesystemsmanagement/model/transform/GetMaintenanceWindowExecutionTaskR equestProtocolMarshaller.java

jar/com/amazonaws/services/simplesystemsmanagement/model/LoggingInfo.java

\* /opt/cola/permits/1705119551\_1686095481.062469/0/aws-java-sdk-ssm-1-11-820-sources-1-

jar/com/amazonaws/services/simplesystemsmanagement/model/DocumentFilter.java

\* /opt/cola/permits/1705119551\_1686095481.062469/0/aws-java-sdk-ssm-1-11-820-sources-1-

jar/com/amazonaws/services/simplesystemsmanagement/model/transform/MaintenanceWindowRunCommandPara metersJsonUnmarshaller.java

\* /opt/cola/permits/1705119551\_1686095481.062469/0/aws-java-sdk-ssm-1-11-820-sources-1-

jar/com/amazonaws/services/simplesystemsmanagement/model/transform/AssociatedInstancesExceptionUnmarshall er.java

\* /opt/cola/permits/1705119551\_1686095481.062469/0/aws-java-sdk-ssm-1-11-820-sources-1-

jar/com/amazonaws/services/simplesystemsmanagement/model/transform/CreateMaintenanceWindowRequestMars haller.java

\* /opt/cola/permits/1705119551\_1686095481.062469/0/aws-java-sdk-ssm-1-11-820-sources-1-

jar/com/amazonaws/services/simplesystemsmanagement/model/transform/DescribeActivationsFilterJsonUnmarshall er.java

\* /opt/cola/permits/1705119551\_1686095481.062469/0/aws-java-sdk-ssm-1-11-820-sources-1-

jar/com/amazonaws/services/simplesystemsmanagement/model/MaintenanceWindowTarget.java

\* /opt/cola/permits/1705119551\_1686095481.062469/0/aws-java-sdk-ssm-1-11-820-sources-1-

jar/com/amazonaws/services/simplesystemsmanagement/model/transform/S3OutputLocationJsonUnmarshaller.java \* /opt/cola/permits/1705119551\_1686095481.062469/0/aws-java-sdk-ssm-1-11-820-sources-1-

jar/com/amazonaws/services/simplesystemsmanagement/model/transform/AssociationExecutionTargetMarshaller.ja va

\* /opt/cola/permits/1705119551\_1686095481.062469/0/aws-java-sdk-ssm-1-11-820-sources-1-

jar/com/amazonaws/services/simplesystemsmanagement/model/StepExecutionFilterKey.java

\* /opt/cola/permits/1705119551\_1686095481.062469/0/aws-java-sdk-ssm-1-11-820-sources-1-

jar/com/amazonaws/services/simplesystemsmanagement/model/InstanceAssociationOutputUrl.java

\* /opt/cola/permits/1705119551\_1686095481.062469/0/aws-java-sdk-ssm-1-11-820-sources-1-

jar/com/amazonaws/services/simplesystemsmanagement/model/NotificationEvent.java

\* /opt/cola/permits/1705119551\_1686095481.062469/0/aws-java-sdk-ssm-1-11-820-sources-1-

jar/com/amazonaws/services/simplesystemsmanagement/model/transform/StartAutomationExecutionRequestProtoc olMarshaller.java

\* /opt/cola/permits/1705119551\_1686095481.062469/0/aws-java-sdk-ssm-1-11-820-sources-1-

jar/com/amazonaws/services/simplesystemsmanagement/model/RemoveTagsFromResourceRequest.java

\* /opt/cola/permits/1705119551\_1686095481.062469/0/aws-java-sdk-ssm-1-11-820-sources-1-

jar/com/amazonaws/services/simplesystemsmanagement/model/GetMaintenanceWindowTaskRequest.java

\* /opt/cola/permits/1705119551\_1686095481.062469/0/aws-java-sdk-ssm-1-11-820-sources-1-

jar/com/amazonaws/services/simplesystemsmanagement/model/transform/InstanceInformationStringFilterJsonUnm arshaller.java

\* /opt/cola/permits/1705119551\_1686095481.062469/0/aws-java-sdk-ssm-1-11-820-sources-1-

jar/com/amazonaws/services/simplesystemsmanagement/AWSSimpleSystemsManagementAsync.java

\* /opt/cola/permits/1705119551\_1686095481.062469/0/aws-java-sdk-ssm-1-11-820-sources-1-

jar/com/amazonaws/services/simplesystemsmanagement/model/UpdateDocumentDefaultVersionResult.java

\* /opt/cola/permits/1705119551\_1686095481.062469/0/aws-java-sdk-ssm-1-11-820-sources-1-

jar/com/amazonaws/services/simplesystemsmanagement/model/UpdateManagedInstanceRoleRequest.java

\* /opt/cola/permits/1705119551\_1686095481.062469/0/aws-java-sdk-ssm-1-11-820-sources-1-

jar/com/amazonaws/services/simplesystemsmanagement/model/DescribeActivationsResult.java

\* /opt/cola/permits/1705119551\_1686095481.062469/0/aws-java-sdk-ssm-1-11-820-sources-1-

jar/com/amazonaws/services/simplesystemsmanagement/model/transform/DescribeEffectiveInstanceAssociationsRe

sultJsonUnmarshaller.java

\* /opt/cola/permits/1705119551\_1686095481.062469/0/aws-java-sdk-ssm-1-11-820-sources-1-

jar/com/amazonaws/services/simplesystemsmanagement/model/transform/DeregisterTargetFromMaintenanceWindo wRequestProtocolMarshaller.java

\* /opt/cola/permits/1705119551\_1686095481.062469/0/aws-java-sdk-ssm-1-11-820-sources-1 jar/com/amazonaws/services/simplesystemsmanagement/model/transform/SessionManagerOutputUrlJsonUnmarsha ller.java

\* /opt/cola/permits/1705119551\_1686095481.062469/0/aws-java-sdk-ssm-1-11-820-sources-1-

jar/com/amazonaws/services/simplesystemsmanagement/model/DescribeMaintenanceWindowsRequest.java

\* /opt/cola/permits/1705119551\_1686095481.062469/0/aws-java-sdk-ssm-1-11-820-sources-1-

jar/com/amazonaws/services/simplesystemsmanagement/model/DescribeActivationsFilter.java

\* /opt/cola/permits/1705119551\_1686095481.062469/0/aws-java-sdk-ssm-1-11-820-sources-1-

jar/com/amazonaws/services/simplesystemsmanagement/model/GetDocumentResult.java

\* /opt/cola/permits/1705119551\_1686095481.062469/0/aws-java-sdk-ssm-1-11-820-sources-1-

jar/com/amazonaws/services/simplesystemsmanagement/model/GetOpsItemResult.java

\* /opt/cola/permits/1705119551\_1686095481.062469/0/aws-java-sdk-ssm-1-11-820-sources-1-

jar/com/amazonaws/services/simplesystemsmanagement/model/DescribeAutomationStepExecutionsResult.java

\* /opt/cola/permits/1705119551\_1686095481.062469/0/aws-java-sdk-ssm-1-11-820-sources-1-

jar/com/amazonaws/services/simplesystemsmanagement/model/transform/OpsItemSummaryMarshaller.java

\* /opt/cola/permits/1705119551\_1686095481.062469/0/aws-java-sdk-ssm-1-11-820-sources-1-

jar/com/amazonaws/services/simplesystemsmanagement/model/PutInventoryResult.java

\* /opt/cola/permits/1705119551\_1686095481.062469/0/aws-java-sdk-ssm-1-11-820-sources-1-

jar/com/amazonaws/services/simplesystemsmanagement/model/transform/ParameterAlreadyExistsExceptionUnmar shaller.java

\* /opt/cola/permits/1705119551\_1686095481.062469/0/aws-java-sdk-ssm-1-11-820-sources-1-

jar/com/amazonaws/services/simplesystemsmanagement/model/GetMaintenanceWindowTaskResult.java

\* /opt/cola/permits/1705119551\_1686095481.062469/0/aws-java-sdk-ssm-1-11-820-sources-1-

jar/com/amazonaws/services/simplesystemsmanagement/model/ListComplianceSummariesResult.java

\* /opt/cola/permits/1705119551\_1686095481.062469/0/aws-java-sdk-ssm-1-11-820-sources-1-

jar/com/amazonaws/services/simplesystemsmanagement/model/DescribePatchGroupStateRequest.java

\* /opt/cola/permits/1705119551\_1686095481.062469/0/aws-java-sdk-ssm-1-11-820-sources-1-

jar/com/amazonaws/services/simplesystemsmanagement/model/transform/PatchGroupPatchBaselineMappingMarsh aller.java

\* /opt/cola/permits/1705119551\_1686095481.062469/0/aws-java-sdk-ssm-1-11-820-sources-1-

jar/com/amazonaws/services/simplesystemsmanagement/model/transform/InventoryFilterJsonUnmarshaller.java \* /opt/cola/permits/1705119551\_1686095481.062469/0/aws-java-sdk-ssm-1-11-820-sources-1-

jar/com/amazonaws/services/simplesystemsmanagement/model/transform/DeleteDocumentRequestMarshaller.java

\* /opt/cola/permits/1705119551\_1686095481.062469/0/aws-java-sdk-ssm-1-11-820-sources-1-

jar/com/amazonaws/services/simplesystemsmanagement/model/OpsResultAttribute.java

\* /opt/cola/permits/1705119551\_1686095481.062469/0/aws-java-sdk-ssm-1-11-820-sources-1-

jar/com/amazonaws/services/simplesystemsmanagement/model/transform/UpdateAssociationRequestMarshaller.jav a

\* /opt/cola/permits/1705119551\_1686095481.062469/0/aws-java-sdk-ssm-1-11-820-sources-1-

jar/com/amazonaws/services/simplesystemsmanagement/model/AutomationExecutionStatus.java

\* /opt/cola/permits/1705119551\_1686095481.062469/0/aws-java-sdk-ssm-1-11-820-sources-1-

jar/com/amazonaws/services/simplesystemsmanagement/model/transform/ResourceDataSyncSourceWithStateJson Unmarshaller.java

jar/com/amazonaws/services/simplesystemsmanagement/model/transform/DeleteActivationRequestMarshaller.java

\* /opt/cola/permits/1705119551\_1686095481.062469/0/aws-java-sdk-ssm-1-11-820-sources-1-

jar/com/amazonaws/services/simplesystemsmanagement/model/GetConnectionStatusResult.java

\* /opt/cola/permits/1705119551\_1686095481.062469/0/aws-java-sdk-ssm-1-11-820-sources-1-

jar/com/amazonaws/services/simplesystemsmanagement/model/TooManyTagsErrorException.java

\* /opt/cola/permits/1705119551\_1686095481.062469/0/aws-java-sdk-ssm-1-11-820-sources-1-

jar/com/amazonaws/services/simplesystemsmanagement/model/SessionFilterKey.java

\* /opt/cola/permits/1705119551\_1686095481.062469/0/aws-java-sdk-ssm-1-11-820-sources-1-

jar/com/amazonaws/services/simplesystemsmanagement/model/AutomationDefinitionNotFoundException.java

\* /opt/cola/permits/1705119551\_1686095481.062469/0/aws-java-sdk-ssm-1-11-820-sources-1-

jar/com/amazonaws/services/simplesystemsmanagement/model/transform/OpsItemFilterJsonUnmarshaller.java

\* /opt/cola/permits/1705119551\_1686095481.062469/0/aws-java-sdk-ssm-1-11-820-sources-1-

jar/com/amazonaws/services/simplesystemsmanagement/model/transform/ScheduledWindowExecutionJsonUnmars haller.java

\* /opt/cola/permits/1705119551\_1686095481.062469/0/aws-java-sdk-ssm-1-11-820-sources-1-

jar/com/amazonaws/services/simplesystemsmanagement/model/transform/PatchGroupPatchBaselineMappingJsonU nmarshaller.java

\* /opt/cola/permits/1705119551\_1686095481.062469/0/aws-java-sdk-ssm-1-11-820-sources-1-

jar/com/amazonaws/services/simplesystemsmanagement/model/transform/ListCommandsRequestMarshaller.java

\* /opt/cola/permits/1705119551\_1686095481.062469/0/aws-java-sdk-ssm-1-11-820-sources-1-

jar/com/amazonaws/services/simplesystemsmanagement/model/DocumentRequires.java

\* /opt/cola/permits/1705119551\_1686095481.062469/0/aws-java-sdk-ssm-1-11-820-sources-1-

jar/com/amazonaws/services/simplesystemsmanagement/model/transform/AutomationExecutionNotFoundExceptio nUnmarshaller.java

\* /opt/cola/permits/1705119551\_1686095481.062469/0/aws-java-sdk-ssm-1-11-820-sources-1-

jar/com/amazonaws/services/simplesystemsmanagement/model/ResetServiceSettingResult.java

\* /opt/cola/permits/1705119551\_1686095481.062469/0/aws-java-sdk-ssm-1-11-820-sources-1-

jar/com/amazonaws/services/simplesystemsmanagement/model/CreateMaintenanceWindowRequest.java

\* /opt/cola/permits/1705119551\_1686095481.062469/0/aws-java-sdk-ssm-1-11-820-sources-1-

jar/com/amazonaws/services/simplesystemsmanagement/model/transform/ResourceDataSyncSourceWithStateMars haller.java

\* /opt/cola/permits/1705119551\_1686095481.062469/0/aws-java-sdk-ssm-1-11-820-sources-1-

jar/com/amazonaws/services/simplesystemsmanagement/model/AttachmentsSourceKey.java

\* /opt/cola/permits/1705119551\_1686095481.062469/0/aws-java-sdk-ssm-1-11-820-sources-1-

jar/com/amazonaws/services/simplesystemsmanagement/model/TargetNotConnectedException.java

\* /opt/cola/permits/1705119551\_1686095481.062469/0/aws-java-sdk-ssm-1-11-820-sources-1-

jar/com/amazonaws/services/simplesystemsmanagement/model/transform/MaintenanceWindowTaskParameterValu eExpressionJsonUnmarshaller.java

\* /opt/cola/permits/1705119551\_1686095481.062469/0/aws-java-sdk-ssm-1-11-820-sources-1-

jar/com/amazonaws/services/simplesystemsmanagement/model/transform/SubTypeCountLimitExceededException Unmarshaller.java

\* /opt/cola/permits/1705119551\_1686095481.062469/0/aws-java-sdk-ssm-1-11-820-sources-1-

jar/com/amazonaws/services/simplesystemsmanagement/model/transform/OpsItemMarshaller.java

\* /opt/cola/permits/1705119551\_1686095481.062469/0/aws-java-sdk-ssm-1-11-820-sources-1-

jar/com/amazonaws/services/simplesystemsmanagement/model/transform/UpdateDocumentDefaultVersionResultJs onUnmarshaller.java

\* /opt/cola/permits/1705119551\_1686095481.062469/0/aws-java-sdk-ssm-1-11-820-sources-1-

jar/com/amazonaws/services/simplesystemsmanagement/model/transform/DeleteParameterRequestProtocolMarshall
er.java

\* /opt/cola/permits/1705119551\_1686095481.062469/0/aws-java-sdk-ssm-1-11-820-sources-1 jar/com/amazonaws/services/simplesystemsmanagement/model/transform/HierarchyTypeMismatchExceptionUnma rshaller.java

\* /opt/cola/permits/1705119551\_1686095481.062469/0/aws-java-sdk-ssm-1-11-820-sources-1-

jar/com/amazonaws/services/simplesystemsmanagement/model/ListComplianceItemsRequest.java

\* /opt/cola/permits/1705119551\_1686095481.062469/0/aws-java-sdk-ssm-1-11-820-sources-1-

jar/com/amazonaws/services/simplesystemsmanagement/model/transform/UpdateResourceDataSyncRequestProtoco lMarshaller.java

\* /opt/cola/permits/1705119551\_1686095481.062469/0/aws-java-sdk-ssm-1-11-820-sources-1-

jar/com/amazonaws/services/simplesystemsmanagement/model/transform/ListDocumentVersionsResultJsonUnmars haller.java

\* /opt/cola/permits/1705119551\_1686095481.062469/0/aws-java-sdk-ssm-1-11-820-sources-1-

jar/com/amazonaws/services/simplesystemsmanagement/model/transform/InventoryResultItemMarshaller.java

\* /opt/cola/permits/1705119551\_1686095481.062469/0/aws-java-sdk-ssm-1-11-820-sources-1-

jar/com/amazonaws/services/simplesystemsmanagement/model/transform/DocumentKeyValuesFilterMarshaller.jav a

\* /opt/cola/permits/1705119551\_1686095481.062469/0/aws-java-sdk-ssm-1-11-820-sources-1-

jar/com/amazonaws/services/simplesystemsmanagement/model/DeleteResourceDataSyncRequest.java

\* /opt/cola/permits/1705119551\_1686095481.062469/0/aws-java-sdk-ssm-1-11-820-sources-1-

jar/com/amazonaws/services/simplesystemsmanagement/model/ComplianceUploadType.java

\* /opt/cola/permits/1705119551\_1686095481.062469/0/aws-java-sdk-ssm-1-11-820-sources-1-

jar/com/amazonaws/services/simplesystemsmanagement/model/transform/DocumentParameterMarshaller.java

\* /opt/cola/permits/1705119551\_1686095481.062469/0/aws-java-sdk-ssm-1-11-820-sources-1-

jar/com/amazonaws/services/simplesystemsmanagement/model/UnsupportedOperatingSystemException.java

\* /opt/cola/permits/1705119551\_1686095481.062469/0/aws-java-sdk-ssm-1-11-820-sources-1-

jar/com/amazonaws/services/simplesystemsmanagement/model/transform/ResetServiceSettingRequestMarshaller.ja va

\* /opt/cola/permits/1705119551\_1686095481.062469/0/aws-java-sdk-ssm-1-11-820-sources-1-

jar/com/amazonaws/services/simplesystemsmanagement/model/transform/UpdateManagedInstanceRoleRequestProt ocolMarshaller.java

\* /opt/cola/permits/1705119551\_1686095481.062469/0/aws-java-sdk-ssm-1-11-820-sources-1-

jar/com/amazonaws/services/simplesystemsmanagement/model/transform/AutomationExecutionMetadataJsonUnma rshaller.java

\* /opt/cola/permits/1705119551\_1686095481.062469/0/aws-java-sdk-ssm-1-11-820-sources-1-

jar/com/amazonaws/services/simplesystemsmanagement/model/transform/InventoryDeletionSummaryItemMarshall er.java

\* /opt/cola/permits/1705119551\_1686095481.062469/0/aws-java-sdk-ssm-1-11-820-sources-1-

jar/com/amazonaws/services/simplesystemsmanagement/model/StatusUnchangedException.java

\* /opt/cola/permits/1705119551\_1686095481.062469/0/aws-java-sdk-ssm-1-11-820-sources-1-

jar/com/amazonaws/services/simplesystemsmanagement/model/OpsEntityItem.java

\* /opt/cola/permits/1705119551\_1686095481.062469/0/aws-java-sdk-ssm-1-11-820-sources-1-

jar/com/amazonaws/services/simplesystemsmanagement/model/transform/ModifyDocumentPermissionRequestProt ocolMarshaller.java

\* /opt/cola/permits/1705119551\_1686095481.062469/0/aws-java-sdk-ssm-1-11-820-sources-1-

jar/com/amazonaws/services/simplesystemsmanagement/model/transform/ResourceDataSyncItemMarshaller.java \* /opt/cola/permits/1705119551\_1686095481.062469/0/aws-java-sdk-ssm-1-11-820-sources-1-

jar/com/amazonaws/services/simplesystemsmanagement/model/DescribeAutomationExecutionsResult.java

jar/com/amazonaws/services/simplesystemsmanagement/model/transform/DescribeAssociationRequestMarshaller.ja va

\* /opt/cola/permits/1705119551\_1686095481.062469/0/aws-java-sdk-ssm-1-11-820-sources-1-

jar/com/amazonaws/services/simplesystemsmanagement/model/transform/CreateAssociationRequestMarshaller.java \* /opt/cola/permits/1705119551\_1686095481.062469/0/aws-java-sdk-ssm-1-11-820-sources-1-

jar/com/amazonaws/services/simplesystemsmanagement/model/transform/ListComplianceItemsRequestMarshaller.j ava

\* /opt/cola/permits/1705119551\_1686095481.062469/0/aws-java-sdk-ssm-1-11-820-sources-1-

jar/com/amazonaws/services/simplesystemsmanagement/model/MaintenanceWindowIdentity.java

\* /opt/cola/permits/1705119551\_1686095481.062469/0/aws-java-sdk-ssm-1-11-820-sources-1-

jar/com/amazonaws/services/simplesystemsmanagement/model/ServiceSetting.java

\* /opt/cola/permits/1705119551\_1686095481.062469/0/aws-java-sdk-ssm-1-11-820-sources-1-

jar/com/amazonaws/services/simplesystemsmanagement/model/transform/ResourceDataSyncNotFoundExceptionU nmarshaller.java

\* /opt/cola/permits/1705119551\_1686095481.062469/0/aws-java-sdk-ssm-1-11-820-sources-1-

jar/com/amazonaws/services/simplesystemsmanagement/model/GetServiceSettingResult.java

\* /opt/cola/permits/1705119551\_1686095481.062469/0/aws-java-sdk-ssm-1-11-820-sources-1-

jar/com/amazonaws/services/simplesystemsmanagement/model/transform/ParameterVersionLabelLimitExceededEx ceptionUnmarshaller.java

\* /opt/cola/permits/1705119551\_1686095481.062469/0/aws-java-sdk-ssm-1-11-820-sources-1-

jar/com/amazonaws/services/simplesystemsmanagement/model/AddTagsToResourceResult.java

\* /opt/cola/permits/1705119551\_1686095481.062469/0/aws-java-sdk-ssm-1-11-820-sources-1-

jar/com/amazonaws/services/simplesystemsmanagement/model/transform/S3OutputLocationMarshaller.java

\* /opt/cola/permits/1705119551\_1686095481.062469/0/aws-java-sdk-ssm-1-11-820-sources-1-

jar/com/amazonaws/services/simplesystemsmanagement/model/Association.java

\* /opt/cola/permits/1705119551\_1686095481.062469/0/aws-java-sdk-ssm-1-11-820-sources-1-

jar/com/amazonaws/services/simplesystemsmanagement/model/AddTagsToResourceRequest.java

\* /opt/cola/permits/1705119551\_1686095481.062469/0/aws-java-sdk-ssm-1-11-820-sources-1-

jar/com/amazonaws/services/simplesystemsmanagement/model/transform/InvalidNextTokenExceptionUnmarshaller .java

\* /opt/cola/permits/1705119551\_1686095481.062469/0/aws-java-sdk-ssm-1-11-820-sources-1-

jar/com/amazonaws/services/simplesystemsmanagement/model/SignalType.java

\* /opt/cola/permits/1705119551\_1686095481.062469/0/aws-java-sdk-ssm-1-11-820-sources-1-

- jar/com/amazonaws/services/simplesystemsmanagement/model/ComplianceStringFilter.java
- \* /opt/cola/permits/1705119551\_1686095481.062469/0/aws-java-sdk-ssm-1-11-820-sources-1-

jar/com/amazonaws/services/simplesystemsmanagement/model/transform/DeregisterTaskFromMaintenanceWindo wRequestMarshaller.java

\* /opt/cola/permits/1705119551\_1686095481.062469/0/aws-java-sdk-ssm-1-11-820-sources-1-

jar/com/amazonaws/services/simplesystemsmanagement/model/MaintenanceWindowFilter.java

\* /opt/cola/permits/1705119551\_1686095481.062469/0/aws-java-sdk-ssm-1-11-820-sources-1-

jar/com/amazonaws/services/simplesystemsmanagement/model/GetParameterResult.java

\* /opt/cola/permits/1705119551\_1686095481.062469/0/aws-java-sdk-ssm-1-11-820-sources-1-

jar/com/amazonaws/services/simplesystemsmanagement/model/InstanceAggregatedAssociationOverview.java

\* /opt/cola/permits/1705119551\_1686095481.062469/0/aws-java-sdk-ssm-1-11-820-sources-1-

jar/com/amazonaws/services/simplesystemsmanagement/model/transform/ServiceSettingJsonUnmarshaller.java

\* /opt/cola/permits/1705119551\_1686095481.062469/0/aws-java-sdk-ssm-1-11-820-sources-1-

jar/com/amazonaws/services/simplesystemsmanagement/model/transform/DescribeActivationsResultJsonUnmarsha

## ller.java

\* /opt/cola/permits/1705119551\_1686095481.062469/0/aws-java-sdk-ssm-1-11-820-sources-1-

jar/com/amazonaws/services/simplesystemsmanagement/model/GetMaintenanceWindowRequest.java

\* /opt/cola/permits/1705119551\_1686095481.062469/0/aws-java-sdk-ssm-1-11-820-sources-1-

jar/com/amazonaws/services/simplesystemsmanagement/model/NotificationType.java

\* /opt/cola/permits/1705119551\_1686095481.062469/0/aws-java-sdk-ssm-1-11-820-sources-1-

jar/com/amazonaws/services/simplesystemsmanagement/model/transform/DocumentKeyValuesFilterJsonUnmarsha ller.java

\* /opt/cola/permits/1705119551\_1686095481.062469/0/aws-java-sdk-ssm-1-11-820-sources-1-

jar/com/amazonaws/services/simplesystemsmanagement/model/transform/CustomSchemaCountLimitExceededExce ptionUnmarshaller.java

\* /opt/cola/permits/1705119551\_1686095481.062469/0/aws-java-sdk-ssm-1-11-820-sources-1-

jar/com/amazonaws/services/simplesystemsmanagement/model/transform/DeleteMaintenanceWindowRequestMars haller.java

\* /opt/cola/permits/1705119551\_1686095481.062469/0/aws-java-sdk-ssm-1-11-820-sources-1-

jar/com/amazonaws/services/simplesystemsmanagement/model/DeleteMaintenanceWindowResult.java

\* /opt/cola/permits/1705119551\_1686095481.062469/0/aws-java-sdk-ssm-1-11-820-sources-1-

jar/com/amazonaws/services/simplesystemsmanagement/model/StartAssociationsOnceResult.java

\* /opt/cola/permits/1705119551\_1686095481.062469/0/aws-java-sdk-ssm-1-11-820-sources-1-

jar/com/amazonaws/services/simplesystemsmanagement/model/transform/DescribeMaintenanceWindowScheduleR equestMarshaller.java

\* /opt/cola/permits/1705119551\_1686095481.062469/0/aws-java-sdk-ssm-1-11-820-sources-1-

jar/com/amazonaws/services/simplesystemsmanagement/model/transform/DescribeInstanceAssociationsStatusRequ estMarshaller.java

\* /opt/cola/permits/1705119551\_1686095481.062469/0/aws-java-sdk-ssm-1-11-820-sources-1-

jar/com/amazonaws/services/simplesystemsmanagement/model/GetCommandInvocationRequest.java

\* /opt/cola/permits/1705119551\_1686095481.062469/0/aws-java-sdk-ssm-1-11-820-sources-1-

jar/com/amazonaws/services/simplesystemsmanagement/model/PatchSet.java

\* /opt/cola/permits/1705119551\_1686095481.062469/0/aws-java-sdk-ssm-1-11-820-sources-1-

jar/com/amazonaws/services/simplesystemsmanagement/model/ScheduledWindowExecution.java

\* /opt/cola/permits/1705119551\_1686095481.062469/0/aws-java-sdk-ssm-1-11-820-sources-1-

jar/com/amazonaws/services/simplesystemsmanagement/model/transform/AccountSharingInfoJsonUnmarshaller.jav a

\* /opt/cola/permits/1705119551\_1686095481.062469/0/aws-java-sdk-ssm-1-11-820-sources-1-

jar/com/amazonaws/services/simplesystemsmanagement/model/transform/AttachmentContentJsonUnmarshaller.jav a

\* /opt/cola/permits/1705119551\_1686095481.062469/0/aws-java-sdk-ssm-1-11-820-sources-1-

jar/com/amazonaws/services/simplesystemsmanagement/model/DescribeSessionsRequest.java

\* /opt/cola/permits/1705119551\_1686095481.062469/0/aws-java-sdk-ssm-1-11-820-sources-1-

jar/com/amazonaws/services/simplesystemsmanagement/model/PutParameterRequest.java

\* /opt/cola/permits/1705119551\_1686095481.062469/0/aws-java-sdk-ssm-1-11-820-sources-1-

jar/com/amazonaws/services/simplesystemsmanagement/model/transform/InvalidResultAttributeExceptionUnmarsh aller.java

\* /opt/cola/permits/1705119551\_1686095481.062469/0/aws-java-sdk-ssm-1-11-820-sources-1-

jar/com/amazonaws/services/simplesystemsmanagement/model/transform/DeleteParametersResultJsonUnmarshaller .java

\* /opt/cola/permits/1705119551\_1686095481.062469/0/aws-java-sdk-ssm-1-11-820-sources-1-

jar/com/amazonaws/services/simplesystemsmanagement/model/transform/InstanceInformationFilterJsonUnmarshall

er.java

\* /opt/cola/permits/1705119551\_1686095481.062469/0/aws-java-sdk-ssm-1-11-820-sources-1-

jar/com/amazonaws/services/simplesystemsmanagement/model/transform/RegisterTaskWithMaintenanceWindowR esultJsonUnmarshaller.java

\* /opt/cola/permits/1705119551\_1686095481.062469/0/aws-java-sdk-ssm-1-11-820-sources-1-

jar/com/amazonaws/services/simplesystemsmanagement/model/OpsItemNotFoundException.java

\* /opt/cola/permits/1705119551\_1686095481.062469/0/aws-java-sdk-ssm-1-11-820-sources-1-

jar/com/amazonaws/services/simplesystemsmanagement/model/transform/AssociationDoesNotExistExceptionUnma rshaller.java

\* /opt/cola/permits/1705119551\_1686095481.062469/0/aws-java-sdk-ssm-1-11-820-sources-1-

jar/com/amazonaws/services/simplesystemsmanagement/model/transform/GetInventorySchemaRequestMarshaller.j ava

\* /opt/cola/permits/1705119551\_1686095481.062469/0/aws-java-sdk-ssm-1-11-820-sources-1-

jar/com/amazonaws/services/simplesystemsmanagement/model/PatchFilter.java

\* /opt/cola/permits/1705119551\_1686095481.062469/0/aws-java-sdk-ssm-1-11-820-sources-1-

jar/com/amazonaws/services/simplesystemsmanagement/model/transform/ParameterMarshaller.java

\* /opt/cola/permits/1705119551\_1686095481.062469/0/aws-java-sdk-ssm-1-11-820-sources-1-

jar/com/amazonaws/services/simplesystemsmanagement/model/ResetServiceSettingRequest.java

\* /opt/cola/permits/1705119551\_1686095481.062469/0/aws-java-sdk-ssm-1-11-820-sources-1-

jar/com/amazonaws/services/simplesystemsmanagement/model/CommandFilter.java

\* /opt/cola/permits/1705119551\_1686095481.062469/0/aws-java-sdk-ssm-1-11-820-sources-1-

jar/com/amazonaws/services/simplesystemsmanagement/model/transform/ListAssociationVersionsRequestMarshall er.java

\* /opt/cola/permits/1705119551\_1686095481.062469/0/aws-java-sdk-ssm-1-11-820-sources-1-

jar/com/amazonaws/services/simplesystemsmanagement/model/transform/DescribeSessionsResultJsonUnmarshaller .java

\* /opt/cola/permits/1705119551\_1686095481.062469/0/aws-java-sdk-ssm-1-11-820-sources-1-

jar/com/amazonaws/services/simplesystemsmanagement/model/transform/ParameterInlinePolicyJsonUnmarshaller.j ava

\* /opt/cola/permits/1705119551\_1686095481.062469/0/aws-java-sdk-ssm-1-11-820-sources-1-

jar/com/amazonaws/services/simplesystemsmanagement/model/transform/GetDeployablePatchSnapshotForInstance ResultJsonUnmarshaller.java

\* /opt/cola/permits/1705119551\_1686095481.062469/0/aws-java-sdk-ssm-1-11-820-sources-1-

jar/com/amazonaws/services/simplesystemsmanagement/model/InventoryQueryOperatorType.java

\* /opt/cola/permits/1705119551\_1686095481.062469/0/aws-java-sdk-ssm-1-11-820-sources-1-

jar/com/amazonaws/services/simplesystemsmanagement/model/transform/MaintenanceWindowTaskJsonUnmarshal ler.java

\* /opt/cola/permits/1705119551\_1686095481.062469/0/aws-java-sdk-ssm-1-11-820-sources-1-

jar/com/amazonaws/services/simplesystemsmanagement/model/transform/GetDocumentRequestMarshaller.java \* /opt/cola/permits/1705119551\_1686095481.062469/0/aws-java-sdk-ssm-1-11-820-sources-1-

jar/com/amazonaws/services/simplesystemsmanagement/model/transform/PatchFilterJsonUnmarshaller.java

\* /opt/cola/permits/1705119551\_1686095481.062469/0/aws-java-sdk-ssm-1-11-820-sources-1-

jar/com/amazonaws/services/simplesystemsmanagement/model/transform/ListResourceComplianceSummariesRequ estMarshaller.java

\* /opt/cola/permits/1705119551\_1686095481.062469/0/aws-java-sdk-ssm-1-11-820-sources-1-

jar/com/amazonaws/services/simplesystemsmanagement/model/ItemContentMismatchException.java

\* /opt/cola/permits/1705119551\_1686095481.062469/0/aws-java-sdk-ssm-1-11-820-sources-1-

jar/com/amazonaws/services/simplesystemsmanagement/model/CreateDocumentRequest.java

jar/com/amazonaws/services/simplesystemsmanagement/model/transform/SessionFilterMarshaller.java

\* /opt/cola/permits/1705119551\_1686095481.062469/0/aws-java-sdk-ssm-1-11-820-sources-1-

jar/com/amazonaws/services/simplesystemsmanagement/model/transform/InventoryItemSchemaJsonUnmarshaller.j ava

\* /opt/cola/permits/1705119551\_1686095481.062469/0/aws-java-sdk-ssm-1-11-820-sources-1-

jar/com/amazonaws/services/simplesystemsmanagement/model/transform/CreateDocumentRequestProtocolMarshal ler.java

\* /opt/cola/permits/1705119551\_1686095481.062469/0/aws-java-sdk-ssm-1-11-820-sources-1-

jar/com/amazonaws/services/simplesystemsmanagement/model/transform/DescribeMaintenanceWindowExecutions ResultJsonUnmarshaller.java

\* /opt/cola/permits/1705119551\_1686095481.062469/0/aws-java-sdk-ssm-1-11-820-sources-1-

jar/com/amazonaws/services/simplesystemsmanagement/model/CommandPlugin.java

\* /opt/cola/permits/1705119551\_1686095481.062469/0/aws-java-sdk-ssm-1-11-820-sources-1-

jar/com/amazonaws/services/simplesystemsmanagement/model/transform/InvalidAggregatorExceptionUnmarshalle r.java

\* /opt/cola/permits/1705119551\_1686095481.062469/0/aws-java-sdk-ssm-1-11-820-sources-1-

jar/com/amazonaws/services/simplesystemsmanagement/model/ResourceDataSyncConflictException.java

\* /opt/cola/permits/1705119551\_1686095481.062469/0/aws-java-sdk-ssm-1-11-820-sources-1-

jar/com/amazonaws/services/simplesystemsmanagement/model/InvalidOutputFolderException.java

\* /opt/cola/permits/1705119551\_1686095481.062469/0/aws-java-sdk-ssm-1-11-820-sources-1-

jar/com/amazonaws/services/simplesystemsmanagement/model/transform/CreateMaintenanceWindowRequestProto colMarshaller.java

\* /opt/cola/permits/1705119551\_1686095481.062469/0/aws-java-sdk-ssm-1-11-820-sources-1-

jar/com/amazonaws/services/simplesystemsmanagement/model/OpsFilterOperatorType.java

\* /opt/cola/permits/1705119551\_1686095481.062469/0/aws-java-sdk-ssm-1-11-820-sources-1-

jar/com/amazonaws/services/simplesystemsmanagement/model/transform/ResetServiceSettingRequestProtocolMars haller.java

\* /opt/cola/permits/1705119551\_1686095481.062469/0/aws-java-sdk-ssm-1-11-820-sources-1-

jar/com/amazonaws/services/simplesystemsmanagement/model/transform/DocumentParameterJsonUnmarshaller.ja va

\* /opt/cola/permits/1705119551\_1686095481.062469/0/aws-java-sdk-ssm-1-11-820-sources-1-

jar/com/amazonaws/services/simplesystemsmanagement/model/CreateOpsItemResult.java

\* /opt/cola/permits/1705119551\_1686095481.062469/0/aws-java-sdk-ssm-1-11-820-sources-1-

jar/com/amazonaws/services/simplesystemsmanagement/model/OpsItemStatus.java

\* /opt/cola/permits/1705119551\_1686095481.062469/0/aws-java-sdk-ssm-1-11-820-sources-1-

jar/com/amazonaws/services/simplesystemsmanagement/model/CommandFilterKey.java

\* /opt/cola/permits/1705119551\_1686095481.062469/0/aws-java-sdk-ssm-1-11-820-sources-1-

jar/com/amazonaws/services/simplesystemsmanagement/model/transform/ResumeSessionRequestProtocolMarshall er.java

\* /opt/cola/permits/1705119551\_1686095481.062469/0/aws-java-sdk-ssm-1-11-820-sources-1-

jar/com/amazonaws/services/simplesystemsmanagement/model/InvalidActivationException.java

\* /opt/cola/permits/1705119551\_1686095481.062469/0/aws-java-sdk-ssm-1-11-820-sources-1-

jar/com/amazonaws/services/simplesystemsmanagement/model/ListCommandsResult.java

\* /opt/cola/permits/1705119551\_1686095481.062469/0/aws-java-sdk-ssm-1-11-820-sources-1-

jar/com/amazonaws/services/simplesystemsmanagement/model/OpsItemFilterOperator.java

\* /opt/cola/permits/1705119551\_1686095481.062469/0/aws-java-sdk-ssm-1-11-820-sources-1-

jar/com/amazonaws/services/simplesystemsmanagement/model/transform/LoggingInfoMarshaller.java

jar/com/amazonaws/services/simplesystemsmanagement/model/ResourceDataSyncNotFoundException.java

\* /opt/cola/permits/1705119551\_1686095481.062469/0/aws-java-sdk-ssm-1-11-820-sources-1-

jar/com/amazonaws/services/simplesystemsmanagement/model/DescribeMaintenanceWindowExecutionTaskInvoca tionsResult.java

\* /opt/cola/permits/1705119551\_1686095481.062469/0/aws-java-sdk-ssm-1-11-820-sources-1-

jar/com/amazonaws/services/simplesystemsmanagement/model/InvalidDocumentOperationException.java

\* /opt/cola/permits/1705119551\_1686095481.062469/0/aws-java-sdk-ssm-1-11-820-sources-1-

jar/com/amazonaws/services/simplesystemsmanagement/model/DescribeMaintenanceWindowExecutionTaskInvoca tionsRequest.java

\* /opt/cola/permits/1705119551\_1686095481.062469/0/aws-java-sdk-ssm-1-11-820-sources-1-

jar/com/amazonaws/services/simplesystemsmanagement/model/InvalidAutomationSignalException.java

\* /opt/cola/permits/1705119551\_1686095481.062469/0/aws-java-sdk-ssm-1-11-820-sources-1-

jar/com/amazonaws/services/simplesystemsmanagement/model/transform/RegisterPatchBaselineForPatchGroupReq uestProtocolMarshaller.java

\* /opt/cola/permits/1705119551\_1686095481.062469/0/aws-java-sdk-ssm-1-11-820-sources-1-

jar/com/amazonaws/services/simplesystemsmanagement/model/transform/InstanceAssociationOutputUrlJsonUnmar shaller.java

\* /opt/cola/permits/1705119551\_1686095481.062469/0/aws-java-sdk-ssm-1-11-820-sources-1-

jar/com/amazonaws/services/simplesystemsmanagement/model/transform/CommandFilterJsonUnmarshaller.java \* /opt/cola/permits/1705119551\_1686095481.062469/0/aws-java-sdk-ssm-1-11-820-sources-1-

jar/com/amazonaws/services/simplesystemsmanagement/model/RemoveTagsFromResourceResult.java

\* /opt/cola/permits/1705119551\_1686095481.062469/0/aws-java-sdk-ssm-1-11-820-sources-1-

jar/com/amazonaws/services/simplesystemsmanagement/model/transform/InvalidDocumentVersionExceptionUnma rshaller.java

\* /opt/cola/permits/1705119551\_1686095481.062469/0/aws-java-sdk-ssm-1-11-820-sources-1-

jar/com/amazonaws/services/simplesystemsmanagement/model/transform/GetMaintenanceWindowRequestProtocol Marshaller.java

\* /opt/cola/permits/1705119551\_1686095481.062469/0/aws-java-sdk-ssm-1-11-820-sources-1-

jar/com/amazonaws/services/simplesystemsmanagement/model/FailureDetails.java

\* /opt/cola/permits/1705119551\_1686095481.062469/0/aws-java-sdk-ssm-1-11-820-sources-1-

jar/com/amazonaws/services/simplesystemsmanagement/model/transform/DescribeAvailablePatchesRequestMarsha ller.java

\* /opt/cola/permits/1705119551\_1686095481.062469/0/aws-java-sdk-ssm-1-11-820-sources-1-

jar/com/amazonaws/services/simplesystemsmanagement/model/transform/ListComplianceSummariesRequestMarsh aller.java

\* /opt/cola/permits/1705119551\_1686095481.062469/0/aws-java-sdk-ssm-1-11-820-sources-1-

jar/com/amazonaws/services/simplesystemsmanagement/model/GetMaintenanceWindowExecutionTaskRequest.jav a

\* /opt/cola/permits/1705119551\_1686095481.062469/0/aws-java-sdk-ssm-1-11-820-sources-1-

jar/com/amazonaws/services/simplesystemsmanagement/model/transform/CreateAssociationResultJsonUnmarshalle r.java

\* /opt/cola/permits/1705119551\_1686095481.062469/0/aws-java-sdk-ssm-1-11-820-sources-1-

jar/com/amazonaws/services/simplesystemsmanagement/model/CreateAssociationBatchRequestEntry.java

\* /opt/cola/permits/1705119551\_1686095481.062469/0/aws-java-sdk-ssm-1-11-820-sources-1-

jar/com/amazonaws/services/simplesystemsmanagement/model/ComplianceStatus.java

\* /opt/cola/permits/1705119551\_1686095481.062469/0/aws-java-sdk-ssm-1-11-820-sources-1-

jar/com/amazonaws/services/simplesystemsmanagement/model/transform/DeleteInventoryResultJsonUnmarshaller.j

ava

\* /opt/cola/permits/1705119551\_1686095481.062469/0/aws-java-sdk-ssm-1-11-820-sources-1-

jar/com/amazonaws/services/simplesystemsmanagement/model/MaintenanceWindowExecutionTaskInvocationIdent ity.java

\* /opt/cola/permits/1705119551\_1686095481.062469/0/aws-java-sdk-ssm-1-11-820-sources-1-

jar/com/amazonaws/services/simplesystemsmanagement/model/transform/OpsEntityJsonUnmarshaller.java

\* /opt/cola/permits/1705119551\_1686095481.062469/0/aws-java-sdk-ssm-1-11-820-sources-1-

jar/com/amazonaws/services/simplesystemsmanagement/model/RegisterDefaultPatchBaselineRequest.java

\* /opt/cola/permits/1705119551\_1686095481.062469/0/aws-java-sdk-ssm-1-11-820-sources-1-

jar/com/amazonaws/services/simplesystemsmanagement/model/transform/DoesNotExistExceptionUnmarshaller.jav a

\* /opt/cola/permits/1705119551\_1686095481.062469/0/aws-java-sdk-ssm-1-11-820-sources-1-

jar/com/amazonaws/services/simplesystemsmanagement/model/transform/InvalidItemContentExceptionUnmarshall er.java

\* /opt/cola/permits/1705119551\_1686095481.062469/0/aws-java-sdk-ssm-1-11-820-sources-1-

jar/com/amazonaws/services/simplesystemsmanagement/model/GetParametersByPathResult.java

\* /opt/cola/permits/1705119551\_1686095481.062469/0/aws-java-sdk-ssm-1-11-820-sources-1-

jar/com/amazonaws/services/simplesystemsmanagement/model/transform/OpsItemNotificationMarshaller.java \* /opt/cola/permits/1705119551\_1686095481.062469/0/aws-java-sdk-ssm-1-11-820-sources-1-

jar/com/amazonaws/services/simplesystemsmanagement/model/transform/ResolvedTargetsMarshaller.java

\* /opt/cola/permits/1705119551\_1686095481.062469/0/aws-java-sdk-ssm-1-11-820-sources-1-

jar/com/amazonaws/services/simplesystemsmanagement/model/transform/GetParameterRequestProtocolMarshaller. java

\* /opt/cola/permits/1705119551\_1686095481.062469/0/aws-java-sdk-ssm-1-11-820-sources-1-

jar/com/amazonaws/services/simplesystemsmanagement/AWSSimpleSystemsManagementClientBuilder.java

\* /opt/cola/permits/1705119551\_1686095481.062469/0/aws-java-sdk-ssm-1-11-820-sources-1-

jar/com/amazonaws/services/simplesystemsmanagement/model/ResourceInUseException.java

\* /opt/cola/permits/1705119551\_1686095481.062469/0/aws-java-sdk-ssm-1-11-820-sources-1-

jar/com/amazonaws/services/simplesystemsmanagement/model/transform/AutomationExecutionMarshaller.java

\* /opt/cola/permits/1705119551\_1686095481.062469/0/aws-java-sdk-ssm-1-11-820-sources-1-

jar/com/amazonaws/services/simplesystemsmanagement/model/transform/PatchRuleJsonUnmarshaller.java

\* /opt/cola/permits/1705119551\_1686095481.062469/0/aws-java-sdk-ssm-1-11-820-sources-1-

jar/com/amazonaws/services/simplesystemsmanagement/model/ComplianceItem.java

\* /opt/cola/permits/1705119551\_1686095481.062469/0/aws-java-sdk-ssm-1-11-820-sources-1-

jar/com/amazonaws/services/simplesystemsmanagement/model/transform/GetPatchBaselineRequestMarshaller.java

\* /opt/cola/permits/1705119551\_1686095481.062469/0/aws-java-sdk-ssm-1-11-820-sources-1-

jar/com/amazonaws/services/simplesystemsmanagement/model/GetInventorySchemaRequest.java

\* /opt/cola/permits/1705119551\_1686095481.062469/0/aws-java-sdk-ssm-1-11-820-sources-1-

jar/com/amazonaws/services/simplesystemsmanagement/model/transform/InventoryDeletionSummaryMarshaller.ja va

\* /opt/cola/permits/1705119551\_1686095481.062469/0/aws-java-sdk-ssm-1-11-820-sources-1-

jar/com/amazonaws/services/simplesystemsmanagement/model/SessionState.java

\* /opt/cola/permits/1705119551\_1686095481.062469/0/aws-java-sdk-ssm-1-11-820-sources-1-

jar/com/amazonaws/services/simplesystemsmanagement/model/transform/InventoryItemSchemaMarshaller.java

\* /opt/cola/permits/1705119551\_1686095481.062469/0/aws-java-sdk-ssm-1-11-820-sources-1-

jar/com/amazonaws/services/simplesystemsmanagement/model/SendAutomationSignalResult.java

\* /opt/cola/permits/1705119551\_1686095481.062469/0/aws-java-sdk-ssm-1-11-820-sources-1-

jar/com/amazonaws/services/simplesystemsmanagement/model/transform/GetPatchBaselineRequestProtocolMarsha

## ller.java

\* /opt/cola/permits/1705119551\_1686095481.062469/0/aws-java-sdk-ssm-1-11-820-sources-1-

jar/com/amazonaws/services/simplesystemsmanagement/model/ParametersFilter.java

\* /opt/cola/permits/1705119551\_1686095481.062469/0/aws-java-sdk-ssm-1-11-820-sources-1-

jar/com/amazonaws/services/simplesystemsmanagement/model/AssociationLimitExceededException.java

\* /opt/cola/permits/1705119551\_1686095481.062469/0/aws-java-sdk-ssm-1-11-820-sources-1-

jar/com/amazonaws/services/simplesystemsmanagement/model/transform/PatchFilterMarshaller.java

\* /opt/cola/permits/1705119551\_1686095481.062469/0/aws-java-sdk-ssm-1-11-820-sources-1-

jar/com/amazonaws/services/simplesystemsmanagement/model/DescribeInstancePatchStatesRequest.java

\* /opt/cola/permits/1705119551\_1686095481.062469/0/aws-java-sdk-ssm-1-11-820-sources-1-

jar/com/amazonaws/services/simplesystemsmanagement/model/transform/ListAssociationsRequestProtocolMarshall er.java

\* /opt/cola/permits/1705119551\_1686095481.062469/0/aws-java-sdk-ssm-1-11-820-sources-1-

jar/com/amazonaws/services/simplesystemsmanagement/model/transform/CancelCommandRequestProtocolMarshal ler.java

\* /opt/cola/permits/1705119551\_1686095481.062469/0/aws-java-sdk-ssm-1-11-820-sources-1-

jar/com/amazonaws/services/simplesystemsmanagement/model/transform/AttachmentInformationMarshaller.java \* /opt/cola/permits/1705119551\_1686095481.062469/0/aws-java-sdk-ssm-1-11-820-sources-1-

jar/com/amazonaws/services/simplesystemsmanagement/model/transform/DocumentVersionInfoMarshaller.java \* /opt/cola/permits/1705119551\_1686095481.062469/0/aws-java-sdk-ssm-1-11-820-sources-1-

jar/com/amazonaws/services/simplesystemsmanagement/model/transform/InvalidScheduleExceptionUnmarshaller.j ava

\* /opt/cola/permits/1705119551\_1686095481.062469/0/aws-java-sdk-ssm-1-11-820-sources-1-

jar/com/amazonaws/services/simplesystemsmanagement/model/transform/DeleteMaintenanceWindowResultJsonUn marshaller.java

\* /opt/cola/permits/1705119551\_1686095481.062469/0/aws-java-sdk-ssm-1-11-820-sources-1-

jar/com/amazonaws/services/simplesystemsmanagement/model/transform/DescribeAssociationExecutionsRequestM arshaller.java

\* /opt/cola/permits/1705119551\_1686095481.062469/0/aws-java-sdk-ssm-1-11-820-sources-1-

jar/com/amazonaws/services/simplesystemsmanagement/model/DescribeSessionsResult.java

\* /opt/cola/permits/1705119551\_1686095481.062469/0/aws-java-sdk-ssm-1-11-820-sources-1-

jar/com/amazonaws/services/simplesystemsmanagement/model/GetParametersByPathRequest.java

\* /opt/cola/permits/1705119551\_1686095481.062469/0/aws-java-sdk-ssm-1-11-820-sources-1-

jar/com/amazonaws/services/simplesystemsmanagement/model/DocumentFilterKey.java

\* /opt/cola/permits/1705119551\_1686095481.062469/0/aws-java-sdk-ssm-1-11-820-sources-1-

jar/com/amazonaws/services/simplesystemsmanagement/model/InvalidDocumentContentException.java

\* /opt/cola/permits/1705119551\_1686095481.062469/0/aws-java-sdk-ssm-1-11-820-sources-1-

jar/com/amazonaws/services/simplesystemsmanagement/model/ResourceDataSyncS3Destination.java

\* /opt/cola/permits/1705119551\_1686095481.062469/0/aws-java-sdk-ssm-1-11-820-sources-1-

jar/com/amazonaws/services/simplesystemsmanagement/model/transform/UnsupportedFeatureRequiredExceptionU nmarshaller.java

\* /opt/cola/permits/1705119551\_1686095481.062469/0/aws-java-sdk-ssm-1-11-820-sources-1-

jar/com/amazonaws/services/simplesystemsmanagement/model/transform/GetServiceSettingRequestProtocolMarsh aller.java

\* /opt/cola/permits/1705119551\_1686095481.062469/0/aws-java-sdk-ssm-1-11-820-sources-1-

jar/com/amazonaws/services/simplesystemsmanagement/model/transform/ProgressCountersMarshaller.java

\* /opt/cola/permits/1705119551\_1686095481.062469/0/aws-java-sdk-ssm-1-11-820-sources-1-

jar/com/amazonaws/services/simplesystemsmanagement/model/SessionStatus.java

jar/com/amazonaws/services/simplesystemsmanagement/model/UpdateMaintenanceWindowResult.java

\* /opt/cola/permits/1705119551\_1686095481.062469/0/aws-java-sdk-ssm-1-11-820-sources-1-

jar/com/amazonaws/services/simplesystemsmanagement/model/transform/GetAutomationExecutionRequestMarshal ler.java

\* /opt/cola/permits/1705119551\_1686095481.062469/0/aws-java-sdk-ssm-1-11-820-sources-1-

jar/com/amazonaws/services/simplesystemsmanagement/model/transform/DescribeDocumentRequestMarshaller.jav a

\* /opt/cola/permits/1705119551\_1686095481.062469/0/aws-java-sdk-ssm-1-11-820-sources-1-

jar/com/amazonaws/services/simplesystemsmanagement/model/DescribeMaintenanceWindowsForTargetRequest.ja va

\* /opt/cola/permits/1705119551\_1686095481.062469/0/aws-java-sdk-ssm-1-11-820-sources-1-

jar/com/amazonaws/services/simplesystemsmanagement/model/transform/AssociationDescriptionJsonUnmarshaller .java

\* /opt/cola/permits/1705119551\_1686095481.062469/0/aws-java-sdk-ssm-1-11-820-sources-1-

jar/com/amazonaws/services/simplesystemsmanagement/model/OpsItemFilterKey.java

\* /opt/cola/permits/1705119551\_1686095481.062469/0/aws-java-sdk-ssm-1-11-820-sources-1-

jar/com/amazonaws/services/simplesystemsmanagement/model/DeleteDocumentResult.java

\* /opt/cola/permits/1705119551\_1686095481.062469/0/aws-java-sdk-ssm-1-11-820-sources-1-

jar/com/amazonaws/services/simplesystemsmanagement/model/InvalidAssociationVersionException.java

\* /opt/cola/permits/1705119551\_1686095481.062469/0/aws-java-sdk-ssm-1-11-820-sources-1-

jar/com/amazonaws/services/simplesystemsmanagement/model/NonCompliantSummary.java

\* /opt/cola/permits/1705119551\_1686095481.062469/0/aws-java-sdk-ssm-1-11-820-sources-1-

jar/com/amazonaws/services/simplesystemsmanagement/model/transform/PutParameterRequestMarshaller.java

\* /opt/cola/permits/1705119551\_1686095481.062469/0/aws-java-sdk-ssm-1-11-820-sources-1-

jar/com/amazonaws/services/simplesystemsmanagement/model/AutomationExecution.java

\* /opt/cola/permits/1705119551\_1686095481.062469/0/aws-java-sdk-ssm-1-11-820-sources-1-

jar/com/amazonaws/services/simplesystemsmanagement/model/transform/DescribeAssociationExecutionTargetsRes ultJsonUnmarshaller.java

\* /opt/cola/permits/1705119551\_1686095481.062469/0/aws-java-sdk-ssm-1-11-820-sources-1-

jar/com/amazonaws/services/simplesystemsmanagement/model/transform/TooManyTagsErrorExceptionUnmarshall er.java

\* /opt/cola/permits/1705119551\_1686095481.062469/0/aws-java-sdk-ssm-1-11-820-sources-1-

jar/com/amazonaws/services/simplesystemsmanagement/model/DescribeParametersRequest.java

\* /opt/cola/permits/1705119551\_1686095481.062469/0/aws-java-sdk-ssm-1-11-820-sources-1-

jar/com/amazonaws/services/simplesystemsmanagement/model/SendCommandRequest.java

\* /opt/cola/permits/1705119551\_1686095481.062469/0/aws-java-sdk-ssm-1-11-820-sources-1-

jar/com/amazonaws/services/simplesystemsmanagement/model/CreatePatchBaselineRequest.java

\* /opt/cola/permits/1705119551\_1686095481.062469/0/aws-java-sdk-ssm-1-11-820-sources-1-

jar/com/amazonaws/services/simplesystemsmanagement/model/transform/ListInventoryEntriesRequestProtocolMar shaller.java

\* /opt/cola/permits/1705119551\_1686095481.062469/0/aws-java-sdk-ssm-1-11-820-sources-1-

jar/com/amazonaws/services/simplesystemsmanagement/model/ResourceDataSyncSourceWithState.java

\* /opt/cola/permits/1705119551\_1686095481.062469/0/aws-java-sdk-ssm-1-11-820-sources-1-

jar/com/amazonaws/services/simplesystemsmanagement/model/StartAutomationExecutionRequest.java

\* /opt/cola/permits/1705119551\_1686095481.062469/0/aws-java-sdk-ssm-1-11-820-sources-1-

jar/com/amazonaws/services/simplesystemsmanagement/model/transform/ItemContentMismatchExceptionUnmarsh aller.java

jar/com/amazonaws/services/simplesystemsmanagement/model/transform/DescribeMaintenanceWindowsResultJso nUnmarshaller.java

\* /opt/cola/permits/1705119551\_1686095481.062469/0/aws-java-sdk-ssm-1-11-820-sources-1-

jar/com/amazonaws/services/simplesystemsmanagement/model/GetConnectionStatusRequest.java

\* /opt/cola/permits/1705119551\_1686095481.062469/0/aws-java-sdk-ssm-1-11-820-sources-1-

jar/com/amazonaws/services/simplesystemsmanagement/model/transform/TagJsonUnmarshaller.java

\* /opt/cola/permits/1705119551\_1686095481.062469/0/aws-java-sdk-ssm-1-11-820-sources-1-

jar/com/amazonaws/services/simplesystemsmanagement/model/transform/ComplianceItemMarshaller.java

\* /opt/cola/permits/1705119551\_1686095481.062469/0/aws-java-sdk-ssm-1-11-820-sources-1-

jar/com/amazonaws/services/simplesystemsmanagement/model/DescribeAutomationStepExecutionsRequest.java

\* /opt/cola/permits/1705119551\_1686095481.062469/0/aws-java-sdk-ssm-1-11-820-sources-1-

jar/com/amazonaws/services/simplesystemsmanagement/model/ParameterStringFilter.java

\* /opt/cola/permits/1705119551\_1686095481.062469/0/aws-java-sdk-ssm-1-11-820-sources-1-

jar/com/amazonaws/services/simplesystemsmanagement/model/transform/CreateAssociationBatchRequestProtocol Marshaller.java

\* /opt/cola/permits/1705119551\_1686095481.062469/0/aws-java-sdk-ssm-1-11-820-sources-1-

jar/com/amazonaws/services/simplesystemsmanagement/model/transform/DescribeActivationsRequestMarshaller.ja va

\* /opt/cola/permits/1705119551\_1686095481.062469/0/aws-java-sdk-ssm-1-11-820-sources-1-

jar/com/amazonaws/services/simplesystemsmanagement/model/ServiceSettingNotFoundException.java

\* /opt/cola/permits/1705119551\_1686095481.062469/0/aws-java-sdk-ssm-1-11-820-sources-1-

jar/com/amazonaws/services/simplesystemsmanagement/model/transform/InvalidPolicyTypeExceptionUnmarshalle r.java

\* /opt/cola/permits/1705119551\_1686095481.062469/0/aws-java-sdk-ssm-1-11-820-sources-1-

jar/com/amazonaws/services/simplesystemsmanagement/model/transform/MaintenanceWindowTaskInvocationPara metersMarshaller.java

\* /opt/cola/permits/1705119551\_1686095481.062469/0/aws-java-sdk-ssm-1-11-820-sources-1-

jar/com/amazonaws/services/simplesystemsmanagement/model/transform/ResultAttributeJsonUnmarshaller.java

\* /opt/cola/permits/1705119551\_1686095481.062469/0/aws-java-sdk-ssm-1-11-820-sources-1-

jar/com/amazonaws/services/simplesystemsmanagement/model/transform/UnsupportedInventorySchemaVersionEx ceptionUnmarshaller.java

\* /opt/cola/permits/1705119551\_1686095481.062469/0/aws-java-sdk-ssm-1-11-820-sources-1-

jar/com/amazonaws/services/simplesystemsmanagement/model/AttachmentHashType.java

\* /opt/cola/permits/1705119551\_1686095481.062469/0/aws-java-sdk-ssm-1-11-820-sources-1-

jar/com/amazonaws/services/simplesystemsmanagement/model/OpsItemLimitExceededException.java

\* /opt/cola/permits/1705119551\_1686095481.062469/0/aws-java-sdk-ssm-1-11-820-sources-1-

jar/com/amazonaws/services/simplesystemsmanagement/model/AutomationStepNotFoundException.java

\* /opt/cola/permits/1705119551\_1686095481.062469/0/aws-java-sdk-ssm-1-11-820-sources-1-

jar/com/amazonaws/services/simplesystemsmanagement/model/transform/DocumentLimitExceededExceptionUnma rshaller.java

\* /opt/cola/permits/1705119551\_1686095481.062469/0/aws-java-sdk-ssm-1-11-820-sources-1-

jar/com/amazonaws/services/simplesystemsmanagement/model/ComplianceExecutionSummary.java

\* /opt/cola/permits/1705119551\_1686095481.062469/0/aws-java-sdk-ssm-1-11-820-sources-1-

jar/com/amazonaws/services/simplesystemsmanagement/model/DocumentVersionInfo.java

\* /opt/cola/permits/1705119551\_1686095481.062469/0/aws-java-sdk-ssm-1-11-820-sources-1-

jar/com/amazonaws/services/simplesystemsmanagement/model/InvalidFilterKeyException.java

jar/com/amazonaws/services/simplesystemsmanagement/model/transform/DeleteInventoryRequestMarshaller.java

\* /opt/cola/permits/1705119551\_1686095481.062469/0/aws-java-sdk-ssm-1-11-820-sources-1-

jar/com/amazonaws/services/simplesystemsmanagement/model/InvalidActivationIdException.java

\* /opt/cola/permits/1705119551\_1686095481.062469/0/aws-java-sdk-ssm-1-11-820-sources-1-

jar/com/amazonaws/services/simplesystemsmanagement/model/S3OutputUrl.java

\* /opt/cola/permits/1705119551\_1686095481.062469/0/aws-java-sdk-ssm-1-11-820-sources-1-

jar/com/amazonaws/services/simplesystemsmanagement/model/transform/RegisterTaskWithMaintenanceWindowR equestProtocolMarshaller.java

\* /opt/cola/permits/1705119551\_1686095481.062469/0/aws-java-sdk-ssm-1-11-820-sources-1-

jar/com/amazonaws/services/simplesystemsmanagement/model/transform/PatchOrchestratorFilterMarshaller.java

\* /opt/cola/permits/1705119551\_1686095481.062469/0/aws-java-sdk-ssm-1-11-820-sources-1-

jar/com/amazonaws/services/simplesystemsmanagement/model/transform/ResourceInUseExceptionUnmarshaller.ja va

\* /opt/cola/permits/1705119551\_1686095481.062469/0/aws-java-sdk-ssm-1-11-820-sources-1-

jar/com/amazonaws/services/simplesystemsmanagement/model/DescribeInventoryDeletionsRequest.java

\* /opt/cola/permits/1705119551\_1686095481.062469/0/aws-java-sdk-ssm-1-11-820-sources-1-

jar/com/amazonaws/services/simplesystemsmanagement/model/EffectivePatch.java

\* /opt/cola/permits/1705119551\_1686095481.062469/0/aws-java-sdk-ssm-1-11-820-sources-1-

jar/com/amazonaws/services/simplesystemsmanagement/model/InstanceAssociationOutputLocation.java

\* /opt/cola/permits/1705119551\_1686095481.062469/0/aws-java-sdk-ssm-1-11-820-sources-1-

jar/com/amazonaws/services/simplesystemsmanagement/model/transform/OpsItemJsonUnmarshaller.java

\* /opt/cola/permits/1705119551\_1686095481.062469/0/aws-java-sdk-ssm-1-11-820-sources-1-

jar/com/amazonaws/services/simplesystemsmanagement/model/InvalidInstanceIdException.java

\* /opt/cola/permits/1705119551\_1686095481.062469/0/aws-java-sdk-ssm-1-11-820-sources-1-

jar/com/amazonaws/services/simplesystemsmanagement/model/transform/ResourceDataSyncSourceJsonUnmarshall er.java

\* /opt/cola/permits/1705119551\_1686095481.062469/0/aws-java-sdk-ssm-1-11-820-sources-1-

jar/com/amazonaws/services/simplesystemsmanagement/model/transform/InvalidDeleteInventoryParametersExcepti onUnmarshaller.java

\* /opt/cola/permits/1705119551\_1686095481.062469/0/aws-java-sdk-ssm-1-11-820-sources-1-

jar/com/amazonaws/services/simplesystemsmanagement/model/transform/MaintenanceWindowExecutionTaskInvo cationIdentityJsonUnmarshaller.java

\* /opt/cola/permits/1705119551\_1686095481.062469/0/aws-java-sdk-ssm-1-11-820-sources-1-

jar/com/amazonaws/services/simplesystemsmanagement/model/ParametersFilterKey.java

\* /opt/cola/permits/1705119551\_1686095481.062469/0/aws-java-sdk-ssm-1-11-820-sources-1-

jar/com/amazonaws/services/simplesystemsmanagement/model/transform/ListDocumentsRequestMarshaller.java

\* /opt/cola/permits/1705119551\_1686095481.062469/0/aws-java-sdk-ssm-1-11-820-sources-1-

jar/com/amazonaws/services/simplesystemsmanagement/model/transform/DescribeAssociationExecutionTargetsRe questProtocolMarshaller.java

\* /opt/cola/permits/1705119551\_1686095481.062469/0/aws-java-sdk-ssm-1-11-820-sources-1-

jar/com/amazonaws/services/simplesystemsmanagement/model/InvalidRoleException.java

\* /opt/cola/permits/1705119551\_1686095481.062469/0/aws-java-sdk-ssm-1-11-820-sources-1-

jar/com/amazonaws/services/simplesystemsmanagement/model/transform/PoliciesLimitExceededExceptionUnmars haller.java

\* /opt/cola/permits/1705119551\_1686095481.062469/0/aws-java-sdk-ssm-1-11-820-sources-1-

jar/com/amazonaws/services/simplesystemsmanagement/model/transform/CreatePatchBaselineRequestProtocolMar shaller.java

jar/com/amazonaws/services/simplesystemsmanagement/model/transform/StatusUnchangedExceptionUnmarshaller. java

\* /opt/cola/permits/1705119551\_1686095481.062469/0/aws-java-sdk-ssm-1-11-820-sources-1-

jar/com/amazonaws/services/simplesystemsmanagement/model/GetParameterRequest.java

\* /opt/cola/permits/1705119551\_1686095481.062469/0/aws-java-sdk-ssm-1-11-820-sources-1-

jar/com/amazonaws/services/simplesystemsmanagement/model/transform/UpdateOpsItemRequestProtocolMarshall er.java

\* /opt/cola/permits/1705119551\_1686095481.062469/0/aws-java-sdk-ssm-1-11-820-sources-1-

jar/com/amazonaws/services/simplesystemsmanagement/model/transform/SessionFilterJsonUnmarshaller.java

\* /opt/cola/permits/1705119551\_1686095481.062469/0/aws-java-sdk-ssm-1-11-820-sources-1-

jar/com/amazonaws/services/simplesystemsmanagement/model/ParameterMaxVersionLimitExceededException.jav a

\* /opt/cola/permits/1705119551\_1686095481.062469/0/aws-java-sdk-ssm-1-11-820-sources-1-

jar/com/amazonaws/services/simplesystemsmanagement/model/transform/ActivationMarshaller.java

\* /opt/cola/permits/1705119551\_1686095481.062469/0/aws-java-sdk-ssm-1-11-820-sources-1-

jar/com/amazonaws/services/simplesystemsmanagement/model/UpdateAssociationStatusRequest.java

\* /opt/cola/permits/1705119551\_1686095481.062469/0/aws-java-sdk-ssm-1-11-820-sources-1-

jar/com/amazonaws/services/simplesystemsmanagement/model/transform/AutomationExecutionMetadataMarshalle r.java

\* /opt/cola/permits/1705119551\_1686095481.062469/0/aws-java-sdk-ssm-1-11-820-sources-1-

jar/com/amazonaws/services/simplesystemsmanagement/model/transform/GetMaintenanceWindowExecutionTaskI nvocationRequestProtocolMarshaller.java

\* /opt/cola/permits/1705119551\_1686095481.062469/0/aws-java-sdk-ssm-1-11-820-sources-1-

jar/com/amazonaws/services/simplesystemsmanagement/model/transform/GetConnectionStatusRequestMarshaller.j ava

\* /opt/cola/permits/1705119551\_1686095481.062469/0/aws-java-sdk-ssm-1-11-820-sources-1-

jar/com/amazonaws/services/simplesystemsmanagement/model/DeregisterPatchBaselineForPatchGroupRequest.jav a

\* /opt/cola/permits/1705119551\_1686095481.062469/0/aws-java-sdk-ssm-1-11-820-sources-1-

jar/com/amazonaws/services/simplesystemsmanagement/model/transform/DocumentFilterJsonUnmarshaller.java

\* /opt/cola/permits/1705119551\_1686095481.062469/0/aws-java-sdk-ssm-1-11-820-sources-1-

jar/com/amazonaws/services/simplesystemsmanagement/model/OperatingSystem.java

\* /opt/cola/permits/1705119551\_1686095481.062469/0/aws-java-sdk-ssm-1-11-820-sources-1-

jar/com/amazonaws/services/simplesystemsmanagement/model/transform/RegisterTargetWithMaintenanceWindow ResultJsonUnmarshaller.java

\* /opt/cola/permits/1705119551\_1686095481.062469/0/aws-java-sdk-ssm-1-11-820-sources-1-

jar/com/amazonaws/services/simplesystemsmanagement/model/transform/DescribeMaintenanceWindowsForTarget RequestProtocolMarshaller.java

\* /opt/cola/permits/1705119551\_1686095481.062469/0/aws-java-sdk-ssm-1-11-820-sources-1-

jar/com/amazonaws/services/simplesystemsmanagement/model/transform/DescribeMaintenanceWindowExecutionT askInvocationsRequestProtocolMarshaller.java

\* /opt/cola/permits/1705119551\_1686095481.062469/0/aws-java-sdk-ssm-1-11-820-sources-1-

jar/com/amazonaws/services/simplesystemsmanagement/model/transform/CreateOpsItemResultJsonUnmarshaller.ja va

\* /opt/cola/permits/1705119551\_1686095481.062469/0/aws-java-sdk-ssm-1-11-820-sources-1-

jar/com/amazonaws/services/simplesystemsmanagement/model/transform/InvalidInstanceInformationFilterValueEx ceptionUnmarshaller.java

jar/com/amazonaws/services/simplesystemsmanagement/model/transform/AssociationExecutionFilterJsonUnmarsha ller.java

\* /opt/cola/permits/1705119551\_1686095481.062469/0/aws-java-sdk-ssm-1-11-820-sources-1-

jar/com/amazonaws/services/simplesystemsmanagement/model/transform/RegisterTargetWithMaintenanceWindow RequestMarshaller.java

\* /opt/cola/permits/1705119551\_1686095481.062469/0/aws-java-sdk-ssm-1-11-820-sources-1-

jar/com/amazonaws/services/simplesystemsmanagement/model/TotalSizeLimitExceededException.java

\* /opt/cola/permits/1705119551\_1686095481.062469/0/aws-java-sdk-ssm-1-11-820-sources-1-

jar/com/amazonaws/services/simplesystemsmanagement/model/transform/ListDocumentsResultJsonUnmarshaller.j ava

\* /opt/cola/permits/1705119551\_1686095481.062469/0/aws-java-sdk-ssm-1-11-820-sources-1-

jar/com/amazonaws/services/simplesystemsmanagement/model/AutomationType.java

\* /opt/cola/permits/1705119551\_1686095481.062469/0/aws-java-sdk-ssm-1-11-820-sources-1-

jar/com/amazonaws/services/simplesystemsmanagement/model/GetDeployablePatchSnapshotForInstanceResult.jav a

\* /opt/cola/permits/1705119551\_1686095481.062469/0/aws-java-sdk-ssm-1-11-820-sources-1-

jar/com/amazonaws/services/simplesystemsmanagement/model/GetPatchBaselineForPatchGroupRequest.java

\* /opt/cola/permits/1705119551\_1686095481.062469/0/aws-java-sdk-ssm-1-11-820-sources-1-

jar/com/amazonaws/services/simplesystemsmanagement/model/GetParametersRequest.java

\* /opt/cola/permits/1705119551\_1686095481.062469/0/aws-java-sdk-ssm-1-11-820-sources-1-

jar/com/amazonaws/services/simplesystemsmanagement/model/transform/MaintenanceWindowExecutionMarshalle r.java

\* /opt/cola/permits/1705119551\_1686095481.062469/0/aws-java-sdk-ssm-1-11-820-sources-1-

jar/com/amazonaws/services/simplesystemsmanagement/model/transform/DeleteMaintenanceWindowRequestProto colMarshaller.java

\* /opt/cola/permits/1705119551\_1686095481.062469/0/aws-java-sdk-ssm-1-11-820-sources-1-

jar/com/amazonaws/services/simplesystemsmanagement/model/OpsEntity.java

\* /opt/cola/permits/1705119551\_1686095481.062469/0/aws-java-sdk-ssm-1-11-820-sources-1-

jar/com/amazonaws/services/simplesystemsmanagement/model/transform/DeleteResourceDataSyncRequestProtocol Marshaller.java

\* /opt/cola/permits/1705119551\_1686095481.062469/0/aws-java-sdk-ssm-1-11-820-sources-1-

jar/com/amazonaws/services/simplesystemsmanagement/model/InvalidAllowedPatternException.java

\* /opt/cola/permits/1705119551\_1686095481.062469/0/aws-java-sdk-ssm-1-11-820-sources-1-

jar/com/amazonaws/services/simplesystemsmanagement/model/transform/ScheduledWindowExecutionMarshaller.j ava

\* /opt/cola/permits/1705119551\_1686095481.062469/0/aws-java-sdk-ssm-1-11-820-sources-1-

jar/com/amazonaws/services/simplesystemsmanagement/model/ProgressCounters.java

\* /opt/cola/permits/1705119551\_1686095481.062469/0/aws-java-sdk-ssm-1-11-820-sources-1-

jar/com/amazonaws/services/simplesystemsmanagement/model/RegisterPatchBaselineForPatchGroupRequest.java

\* /opt/cola/permits/1705119551\_1686095481.062469/0/aws-java-sdk-ssm-1-11-820-sources-1 jar/com/amazonaws/services/simplesystemsmanagement/model/transform/GetCommandInvocationResultJsonUnma rshaller.java

\* /opt/cola/permits/1705119551\_1686095481.062469/0/aws-java-sdk-ssm-1-11-820-sources-1-

jar/com/amazonaws/services/simplesystemsmanagement/model/transform/OpsFilterJsonUnmarshaller.java

\* /opt/cola/permits/1705119551\_1686095481.062469/0/aws-java-sdk-ssm-1-11-820-sources-1-

jar/com/amazonaws/services/simplesystemsmanagement/model/TerminateSessionResult.java

\* /opt/cola/permits/1705119551\_1686095481.062469/0/aws-java-sdk-ssm-1-11-820-sources-1-

jar/com/amazonaws/services/simplesystemsmanagement/model/PatchOrchestratorFilter.java

jar/com/amazonaws/services/simplesystemsmanagement/model/transform/InvalidNotificationConfigExceptionUnm arshaller.java

\* /opt/cola/permits/1705119551\_1686095481.062469/0/aws-java-sdk-ssm-1-11-820-sources-1-

jar/com/amazonaws/services/simplesystemsmanagement/package-info.java

\* /opt/cola/permits/1705119551\_1686095481.062469/0/aws-java-sdk-ssm-1-11-820-sources-1-

jar/com/amazonaws/services/simplesystemsmanagement/model/transform/UnsupportedInventoryItemContextExcept ionUnmarshaller.java

\* /opt/cola/permits/1705119551\_1686095481.062469/0/aws-java-sdk-ssm-1-11-820-sources-1-

jar/com/amazonaws/services/simplesystemsmanagement/model/transform/DescribeMaintenanceWindowTargetsReq uestMarshaller.java

\* /opt/cola/permits/1705119551\_1686095481.062469/0/aws-java-sdk-ssm-1-11-820-sources-1-

jar/com/amazonaws/services/simplesystemsmanagement/model/transform/InventoryDeletionStatusItemJsonUnmars haller.java

\* /opt/cola/permits/1705119551\_1686095481.062469/0/aws-java-sdk-ssm-1-11-820-sources-1-

jar/com/amazonaws/services/simplesystemsmanagement/model/transform/RegisterDefaultPatchBaselineResultJson Unmarshaller.java

\* /opt/cola/permits/1705119551\_1686095481.062469/0/aws-java-sdk-ssm-1-11-820-sources-1-

jar/com/amazonaws/services/simplesystemsmanagement/model/ListTagsForResourceRequest.java

\* /opt/cola/permits/1705119551\_1686095481.062469/0/aws-java-sdk-ssm-1-11-820-sources-1-

jar/com/amazonaws/services/simplesystemsmanagement/model/transform/ListResourceComplianceSummariesRequ estProtocolMarshaller.java

\* /opt/cola/permits/1705119551\_1686095481.062469/0/aws-java-sdk-ssm-1-11-820-sources-1-

jar/com/amazonaws/services/simplesystemsmanagement/model/ParameterVersionNotFoundException.java

\* /opt/cola/permits/1705119551\_1686095481.062469/0/aws-java-sdk-ssm-1-11-820-sources-1-

jar/com/amazonaws/services/simplesystemsmanagement/model/transform/CreateActivationRequestMarshaller.java

- \* /opt/cola/permits/1705119551\_1686095481.062469/0/aws-java-sdk-ssm-1-11-820-sources-1-
- jar/com/amazonaws/services/simplesystemsmanagement/model/DocumentParameter.java

\* /opt/cola/permits/1705119551\_1686095481.062469/0/aws-java-sdk-ssm-1-11-820-sources-1-

jar/com/amazonaws/services/simplesystemsmanagement/model/transform/InventoryItemJsonUnmarshaller.java

\* /opt/cola/permits/1705119551\_1686095481.062469/0/aws-java-sdk-ssm-1-11-820-sources-1-

jar/com/amazonaws/services/simplesystemsmanagement/model/transform/RelatedOpsItemMarshaller.java

\* /opt/cola/permits/1705119551\_1686095481.062469/0/aws-java-sdk-ssm-1-11-820-sources-1-

jar/com/amazonaws/services/simplesystemsmanagement/model/GetCalendarStateResult.java

\* /opt/cola/permits/1705119551\_1686095481.062469/0/aws-java-sdk-ssm-1-11-820-sources-1-

jar/com/amazonaws/services/simplesystemsmanagement/model/transform/DescribeAutomationExecutionsRequest Marshaller.java

\* /opt/cola/permits/1705119551\_1686095481.062469/0/aws-java-sdk-ssm-1-11-820-sources-1-

jar/com/amazonaws/services/simplesystemsmanagement/model/transform/GetOpsSummaryResultJsonUnmarshaller .java

\* /opt/cola/permits/1705119551\_1686095481.062469/0/aws-java-sdk-ssm-1-11-820-sources-1-

jar/com/amazonaws/services/simplesystemsmanagement/model/transform/MaintenanceWindowAutomationParamet ersJsonUnmarshaller.java

\* /opt/cola/permits/1705119551\_1686095481.062469/0/aws-java-sdk-ssm-1-11-820-sources-1-

jar/com/amazonaws/services/simplesystemsmanagement/AbstractAWSSimpleSystemsManagementAsync.java

\* /opt/cola/permits/1705119551\_1686095481.062469/0/aws-java-sdk-ssm-1-11-820-sources-1-

jar/com/amazonaws/services/simplesystemsmanagement/model/InstancePatchState.java

jar/com/amazonaws/services/simplesystemsmanagement/model/DeregisterTargetFromMaintenanceWindowResult.j ava

\* /opt/cola/permits/1705119551\_1686095481.062469/0/aws-java-sdk-ssm-1-11-820-sources-1-

jar/com/amazonaws/services/simplesystemsmanagement/model/transform/StartSessionRequestProtocolMarshaller.j ava

\* /opt/cola/permits/1705119551\_1686095481.062469/0/aws-java-sdk-ssm-1-11-820-sources-1-

jar/com/amazonaws/services/simplesystemsmanagement/model/CreateDocumentResult.java

\* /opt/cola/permits/1705119551\_1686095481.062469/0/aws-java-sdk-ssm-1-11-820-sources-1-

jar/com/amazonaws/services/simplesystemsmanagement/model/transform/DeregisterPatchBaselineForPatchGroupR esultJsonUnmarshaller.java

\* /opt/cola/permits/1705119551\_1686095481.062469/0/aws-java-sdk-ssm-1-11-820-sources-1-

jar/com/amazonaws/services/simplesystemsmanagement/model/transform/HierarchyLevelLimitExceededException Unmarshaller.java

\* /opt/cola/permits/1705119551\_1686095481.062469/0/aws-java-sdk-ssm-1-11-820-sources-1-

jar/com/amazonaws/services/simplesystemsmanagement/model/transform/StartAssociationsOnceRequestProtocolM arshaller.java

\* /opt/cola/permits/1705119551\_1686095481.062469/0/aws-java-sdk-ssm-1-11-820-sources-1-

jar/com/amazonaws/services/simplesystemsmanagement/model/transform/TerminateSessionRequestMarshaller.java \* /opt/cola/permits/1705119551\_1686095481.062469/0/aws-java-sdk-ssm-1-11-820-sources-1-

jar/com/amazonaws/services/simplesystemsmanagement/model/GetDeployablePatchSnapshotForInstanceRequest.ja va

\* /opt/cola/permits/1705119551\_1686095481.062469/0/aws-java-sdk-ssm-1-11-820-sources-1-

jar/com/amazonaws/services/simplesystemsmanagement/model/InstancePatchStateOperatorType.java

\* /opt/cola/permits/1705119551\_1686095481.062469/0/aws-java-sdk-ssm-1-11-820-sources-1-

jar/com/amazonaws/services/simplesystemsmanagement/model/AccountSharingInfo.java

\* /opt/cola/permits/1705119551\_1686095481.062469/0/aws-java-sdk-ssm-1-11-820-sources-1-

jar/com/amazonaws/services/simplesystemsmanagement/model/ListResourceDataSyncRequest.java

\* /opt/cola/permits/1705119551\_1686095481.062469/0/aws-java-sdk-ssm-1-11-820-sources-1-

jar/com/amazonaws/services/simplesystemsmanagement/model/transform/UpdateMaintenanceWindowRequestProt ocolMarshaller.java

\* /opt/cola/permits/1705119551\_1686095481.062469/0/aws-java-sdk-ssm-1-11-820-sources-1-

jar/com/amazonaws/services/simplesystemsmanagement/model/DeleteInventoryResult.java

\* /opt/cola/permits/1705119551\_1686095481.062469/0/aws-java-sdk-ssm-1-11-820-sources-1-

jar/com/amazonaws/services/simplesystemsmanagement/model/DescribeEffectivePatchesForPatchBaselineRequest. java

\* /opt/cola/permits/1705119551\_1686095481.062469/0/aws-java-sdk-ssm-1-11-820-sources-1-

jar/com/amazonaws/services/simplesystemsmanagement/model/transform/AssociationExecutionTargetJsonUnmarsh aller.java

\* /opt/cola/permits/1705119551\_1686095481.062469/0/aws-java-sdk-ssm-1-11-820-sources-1-

jar/com/amazonaws/services/simplesystemsmanagement/model/Patch.java

\* /opt/cola/permits/1705119551\_1686095481.062469/0/aws-java-sdk-ssm-1-11-820-sources-1-

jar/com/amazonaws/services/simplesystemsmanagement/model/transform/AssociationOverviewMarshaller.java

\* /opt/cola/permits/1705119551\_1686095481.062469/0/aws-java-sdk-ssm-1-11-820-sources-1-

jar/com/amazonaws/services/simplesystemsmanagement/model/transform/UpdateAssociationRequestProtocolMarsh aller.java

\* /opt/cola/permits/1705119551\_1686095481.062469/0/aws-java-sdk-ssm-1-11-820-sources-1-

jar/com/amazonaws/services/simplesystemsmanagement/model/MaintenanceWindowStepFunctionsParameters.java \* /opt/cola/permits/1705119551\_1686095481.062469/0/aws-java-sdk-ssm-1-11-820-sources-1jar/com/amazonaws/services/simplesystemsmanagement/model/transform/InventoryItemAttributeMarshaller.java \* /opt/cola/permits/1705119551\_1686095481.062469/0/aws-java-sdk-ssm-1-11-820-sources-1-

jar/com/amazonaws/services/simplesystemsmanagement/model/transform/OpsItemNotificationJsonUnmarshaller.ja va

\* /opt/cola/permits/1705119551\_1686095481.062469/0/aws-java-sdk-ssm-1-11-820-sources-1-

jar/com/amazonaws/services/simplesystemsmanagement/model/DeregisterTargetFromMaintenanceWindowRequest. java

\* /opt/cola/permits/1705119551\_1686095481.062469/0/aws-java-sdk-ssm-1-11-820-sources-1-

jar/com/amazonaws/services/simplesystemsmanagement/model/InvalidCommandIdException.java

\* /opt/cola/permits/1705119551\_1686095481.062469/0/aws-java-sdk-ssm-1-11-820-sources-1-

jar/com/amazonaws/services/simplesystemsmanagement/model/transform/TargetNotConnectedExceptionUnmarshal ler.java

\* /opt/cola/permits/1705119551\_1686095481.062469/0/aws-java-sdk-ssm-1-11-820-sources-1-

jar/com/amazonaws/services/simplesystemsmanagement/model/UnsupportedParameterTypeException.java

\* /opt/cola/permits/1705119551\_1686095481.062469/0/aws-java-sdk-ssm-1-11-820-sources-1-

jar/com/amazonaws/services/simplesystemsmanagement/model/UpdateOpsItemResult.java

\* /opt/cola/permits/1705119551\_1686095481.062469/0/aws-java-sdk-ssm-1-11-820-sources-1-

jar/com/amazonaws/services/simplesystemsmanagement/model/transform/InvalidTargetExceptionUnmarshaller.java \* /opt/cola/permits/1705119551\_1686095481.062469/0/aws-java-sdk-ssm-1-11-820-sources-1-

jar/com/amazonaws/services/simplesystemsmanagement/model/transform/ResourceDataSyncItemJsonUnmarshaller .java

\* /opt/cola/permits/1705119551\_1686095481.062469/0/aws-java-sdk-ssm-1-11-820-sources-1-

jar/com/amazonaws/services/simplesystemsmanagement/model/AttachmentInformation.java

\* /opt/cola/permits/1705119551\_1686095481.062469/0/aws-java-sdk-ssm-1-11-820-sources-1-

jar/com/amazonaws/services/simplesystemsmanagement/model/transform/AddTagsToResourceRequestProtocolMar shaller.java

\* /opt/cola/permits/1705119551\_1686095481.062469/0/aws-java-sdk-ssm-1-11-820-sources-1-

jar/com/amazonaws/services/simplesystemsmanagement/model/transform/DescribeInstanceInformationResultJsonU nmarshaller.java

\* /opt/cola/permits/1705119551\_1686095481.062469/0/aws-java-sdk-ssm-1-11-820-sources-1-

jar/com/amazonaws/services/simplesystemsmanagement/model/transform/CommandMarshaller.java

\* /opt/cola/permits/1705119551\_1686095481.062469/0/aws-java-sdk-ssm-1-11-820-sources-1-

jar/com/amazonaws/services/simplesystemsmanagement/model/DescribeEffectiveInstanceAssociationsResult.java \* /opt/cola/permits/1705119551\_1686095481.062469/0/aws-java-sdk-ssm-1-11-820-sources-1-

jar/com/amazonaws/services/simplesystemsmanagement/model/transform/CreateResourceDataSyncRequestProtocol Marshaller.java

\* /opt/cola/permits/1705119551\_1686095481.062469/0/aws-java-sdk-ssm-1-11-820-sources-1-

jar/com/amazonaws/services/simplesystemsmanagement/model/transform/ParametersFilterMarshaller.java

\* /opt/cola/permits/1705119551\_1686095481.062469/0/aws-java-sdk-ssm-1-11-820-sources-1-

jar/com/amazonaws/services/simplesystemsmanagement/model/transform/InventoryResultItemJsonUnmarshaller.ja va

\* /opt/cola/permits/1705119551\_1686095481.062469/0/aws-java-sdk-ssm-1-11-820-sources-1-

jar/com/amazonaws/services/simplesystemsmanagement/model/TerminateSessionRequest.java

\* /opt/cola/permits/1705119551\_1686095481.062469/0/aws-java-sdk-ssm-1-11-820-sources-1-

jar/com/amazonaws/services/simplesystemsmanagement/model/transform/GetConnectionStatusRequestProtocolMar shaller.java

\* /opt/cola/permits/1705119551\_1686095481.062469/0/aws-java-sdk-ssm-1-11-820-sources-1-

jar/com/amazonaws/services/simplesystemsmanagement/model/transform/ListTagsForResourceResultJsonUnmarsh

aller.java

\* /opt/cola/permits/1705119551\_1686095481.062469/0/aws-java-sdk-ssm-1-11-820-sources-1-

jar/com/amazonaws/services/simplesystemsmanagement/model/transform/InvalidRoleExceptionUnmarshaller.java \* /opt/cola/permits/1705119551\_1686095481.062469/0/aws-java-sdk-ssm-1-11-820-sources-1-

jar/com/amazonaws/services/simplesystemsmanagement/model/transform/ResourceDataSyncSourceMarshaller.java \* /opt/cola/permits/1705119551\_1686095481.062469/0/aws-java-sdk-ssm-1-11-820-sources-1-

jar/com/amazonaws/services/simplesystemsmanagement/model/transform/UpdateMaintenanceWindowTaskResultJs onUnmarshaller.java

\* /opt/cola/permits/1705119551\_1686095481.062469/0/aws-java-sdk-ssm-1-11-820-sources-1-

jar/com/amazonaws/services/simplesystemsmanagement/model/transform/GetInventoryRequestProtocolMarshaller.j ava

\* /opt/cola/permits/1705119551\_1686095481.062469/0/aws-java-sdk-ssm-1-11-820-sources-1-

jar/com/amazonaws/services/simplesystemsmanagement/model/DeregisterPatchBaselineForPatchGroupResult.java \* /opt/cola/permits/1705119551\_1686095481.062469/0/aws-java-sdk-ssm-1-11-820-sources-1-

jar/com/amazonaws/services/simplesystemsmanagement/model/transform/OutputSourceMarshaller.java

\* /opt/cola/permits/1705119551\_1686095481.062469/0/aws-java-sdk-ssm-1-11-820-sources-1-

jar/com/amazonaws/services/simplesystemsmanagement/model/transform/DescribeInstancePatchesRequestMarshall er.java

\* /opt/cola/permits/1705119551\_1686095481.062469/0/aws-java-sdk-ssm-1-11-820-sources-1-

jar/com/amazonaws/services/simplesystemsmanagement/model/transform/InvalidAutomationExecutionParametersE xceptionUnmarshaller.java

\* /opt/cola/permits/1705119551\_1686095481.062469/0/aws-java-sdk-ssm-1-11-820-sources-1-

jar/com/amazonaws/services/simplesystemsmanagement/model/StepExecution.java

\* /opt/cola/permits/1705119551\_1686095481.062469/0/aws-java-sdk-ssm-1-11-820-sources-1-

jar/com/amazonaws/services/simplesystemsmanagement/model/transform/PatchJsonUnmarshaller.java

\* /opt/cola/permits/1705119551\_1686095481.062469/0/aws-java-sdk-ssm-1-11-820-sources-1-

jar/com/amazonaws/services/simplesystemsmanagement/model/IdempotentParameterMismatchException.java

\* /opt/cola/permits/1705119551\_1686095481.062469/0/aws-java-sdk-ssm-1-11-820-sources-1-

jar/com/amazonaws/services/simplesystemsmanagement/model/transform/SeveritySummaryMarshaller.java

\* /opt/cola/permits/1705119551\_1686095481.062469/0/aws-java-sdk-ssm-1-11-820-sources-1-

jar/com/amazonaws/services/simplesystemsmanagement/model/transform/LabelParameterVersionRequestMarshalle r.java

\* /opt/cola/permits/1705119551\_1686095481.062469/0/aws-java-sdk-ssm-1-11-820-sources-1-

jar/com/amazonaws/services/simplesystemsmanagement/model/transform/GetParameterHistoryRequestProtocolMar shaller.java

\* /opt/cola/permits/1705119551\_1686095481.062469/0/aws-java-sdk-ssm-1-11-820-sources-1-

jar/com/amazonaws/services/simplesystemsmanagement/model/transform/DescribeInstanceAssociationsStatusRequ estProtocolMarshaller.java

\* /opt/cola/permits/1705119551\_1686095481.062469/0/aws-java-sdk-ssm-1-11-820-sources-1-

jar/com/amazonaws/services/simplesystemsmanagement/model/PatchStatus.java

\* /opt/cola/permits/1705119551\_1686095481.062469/0/aws-java-sdk-ssm-1-11-820-sources-1-

jar/com/amazonaws/services/simplesystemsmanagement/model/transform/ListComplianceItemsRequestProtocolMa rshaller.java

\* /opt/cola/permits/1705119551\_1686095481.062469/0/aws-java-sdk-ssm-1-11-820-sources-1-

jar/com/amazonaws/services/simplesystemsmanagement/model/transform/SendAutomationSignalRequestMarshalle r.java

\* /opt/cola/permits/1705119551\_1686095481.062469/0/aws-java-sdk-ssm-1-11-820-sources-1-

jar/com/amazonaws/services/simplesystemsmanagement/model/transform/MaintenanceWindowIdentityForTargetJs

onUnmarshaller.java

\* /opt/cola/permits/1705119551\_1686095481.062469/0/aws-java-sdk-ssm-1-11-820-sources-1-

jar/com/amazonaws/services/simplesystemsmanagement/model/DescribeAvailablePatchesResult.java

\* /opt/cola/permits/1705119551\_1686095481.062469/0/aws-java-sdk-ssm-1-11-820-sources-1-

jar/com/amazonaws/services/simplesystemsmanagement/model/transform/InvalidAllowedPatternExceptionUnmarsh aller.java

\* /opt/cola/permits/1705119551\_1686095481.062469/0/aws-java-sdk-ssm-1-11-820-sources-1-

jar/com/amazonaws/services/simplesystemsmanagement/model/PatchFilterGroup.java

\* /opt/cola/permits/1705119551\_1686095481.062469/0/aws-java-sdk-ssm-1-11-820-sources-1-

jar/com/amazonaws/services/simplesystemsmanagement/model/DescribeInstancePatchStatesResult.java

\* /opt/cola/permits/1705119551\_1686095481.062469/0/aws-java-sdk-ssm-1-11-820-sources-1-

jar/com/amazonaws/services/simplesystemsmanagement/model/RegisterTargetWithMaintenanceWindowResult.java \* /opt/cola/permits/1705119551\_1686095481.062469/0/aws-java-sdk-ssm-1-11-820-sources-1-

jar/com/amazonaws/services/simplesystemsmanagement/model/transform/DescribeAutomationStepExecutionsRequ estProtocolMarshaller.java

\* /opt/cola/permits/1705119551\_1686095481.062469/0/aws-java-sdk-ssm-1-11-820-sources-1-

jar/com/amazonaws/services/simplesystemsmanagement/model/transform/CreatePatchBaselineResultJsonUnmarsha ller.java

\* /opt/cola/permits/1705119551\_1686095481.062469/0/aws-java-sdk-ssm-1-11-820-sources-1-

jar/com/amazonaws/services/simplesystemsmanagement/model/OpsItemInvalidParameterException.java

\* /opt/cola/permits/1705119551\_1686095481.062469/0/aws-java-sdk-ssm-1-11-820-sources-1-

jar/com/amazonaws/services/simplesystemsmanagement/model/DescribeMaintenanceWindowExecutionTasksRequ est.java

\* /opt/cola/permits/1705119551\_1686095481.062469/0/aws-java-sdk-ssm-1-11-820-sources-1-

jar/com/amazonaws/services/simplesystemsmanagement/model/GetParameterHistoryRequest.java

\* /opt/cola/permits/1705119551\_1686095481.062469/0/aws-java-sdk-ssm-1-11-820-sources-1-

jar/com/amazonaws/services/simplesystemsmanagement/model/transform/AssociationExecutionMarshaller.java

\* /opt/cola/permits/1705119551\_1686095481.062469/0/aws-java-sdk-ssm-1-11-820-sources-1-

jar/com/amazonaws/services/simplesystemsmanagement/model/transform/GetDefaultPatchBaselineRequestProtocol Marshaller.java

\* /opt/cola/permits/1705119551\_1686095481.062469/0/aws-java-sdk-ssm-1-11-820-sources-1-

jar/com/amazonaws/services/simplesystemsmanagement/model/transform/DescribeMaintenanceWindowExecutionT asksResultJsonUnmarshaller.java

\* /opt/cola/permits/1705119551\_1686095481.062469/0/aws-java-sdk-ssm-1-11-820-sources-1-

jar/com/amazonaws/services/simplesystemsmanagement/model/UnsupportedInventoryItemContextException.java

\* /opt/cola/permits/1705119551\_1686095481.062469/0/aws-java-sdk-ssm-1-11-820-sources-1-

jar/com/amazonaws/services/simplesystemsmanagement/model/CancelCommandResult.java

\* /opt/cola/permits/1705119551\_1686095481.062469/0/aws-java-sdk-ssm-1-11-820-sources-1-

jar/com/amazonaws/services/simplesystemsmanagement/model/transform/ListCommandInvocationsResultJsonUnm arshaller.java

\* /opt/cola/permits/1705119551\_1686095481.062469/0/aws-java-sdk-ssm-1-11-820-sources-1-

jar/com/amazonaws/services/simplesystemsmanagement/model/InstanceInformationStringFilter.java

\* /opt/cola/permits/1705119551\_1686095481.062469/0/aws-java-sdk-ssm-1-11-820-sources-1-

jar/com/amazonaws/services/simplesystemsmanagement/model/transform/InvalidOutputLocationExceptionUnmars haller.java

\* /opt/cola/permits/1705119551\_1686095481.062469/0/aws-java-sdk-ssm-1-11-820-sources-1-

jar/com/amazonaws/services/simplesystemsmanagement/model/transform/MaintenanceWindowLambdaParameters Marshaller.java

jar/com/amazonaws/services/simplesystemsmanagement/model/transform/DeregisterTaskFromMaintenanceWindo wResultJsonUnmarshaller.java

\* /opt/cola/permits/1705119551\_1686095481.062469/0/aws-java-sdk-ssm-1-11-820-sources-1-

jar/com/amazonaws/services/simplesystemsmanagement/model/transform/DocumentVersionInfoJsonUnmarshaller.j ava

\* /opt/cola/permits/1705119551\_1686095481.062469/0/aws-java-sdk-ssm-1-11-820-sources-1-

jar/com/amazonaws/services/simplesystemsmanagement/model/transform/ParameterJsonUnmarshaller.java

\* /opt/cola/permits/1705119551\_1686095481.062469/0/aws-java-sdk-ssm-1-11-820-sources-1-

jar/com/amazonaws/services/simplesystemsmanagement/model/transform/AssociationExecutionDoesNotExistExce ptionUnmarshaller.java

\* /opt/cola/permits/1705119551\_1686095481.062469/0/aws-java-sdk-ssm-1-11-820-sources-1-

jar/com/amazonaws/services/simplesystemsmanagement/model/transform/DescribeMaintenanceWindowTasksRequ estMarshaller.java

\* /opt/cola/permits/1705119551\_1686095481.062469/0/aws-java-sdk-ssm-1-11-820-sources-1-

jar/com/amazonaws/services/simplesystemsmanagement/model/transform/CommandPluginJsonUnmarshaller.java \* /opt/cola/permits/1705119551\_1686095481.062469/0/aws-java-sdk-ssm-1-11-820-sources-1-

jar/com/amazonaws/services/simplesystemsmanagement/model/transform/ListResourceComplianceSummariesResu ltJsonUnmarshaller.java

\* /opt/cola/permits/1705119551\_1686095481.062469/0/aws-java-sdk-ssm-1-11-820-sources-1-

jar/com/amazonaws/services/simplesystemsmanagement/model/transform/DescribeInventoryDeletionsRequestProto colMarshaller.java

\* /opt/cola/permits/1705119551\_1686095481.062469/0/aws-java-sdk-ssm-1-11-820-sources-1-

jar/com/amazonaws/services/simplesystemsmanagement/model/DescribeMaintenanceWindowExecutionsResult.jav a

\* /opt/cola/permits/1705119551\_1686095481.062469/0/aws-java-sdk-ssm-1-11-820-sources-1-

jar/com/amazonaws/services/simplesystemsmanagement/model/transform/ListInventoryEntriesResultJsonUnmarsha ller.java

\* /opt/cola/permits/1705119551\_1686095481.062469/0/aws-java-sdk-ssm-1-11-820-sources-1-

jar/com/amazonaws/services/simplesystemsmanagement/model/transform/StepExecutionFilterJsonUnmarshaller.jav a

\* /opt/cola/permits/1705119551\_1686095481.062469/0/aws-java-sdk-ssm-1-11-820-sources-1-

jar/com/amazonaws/services/simplesystemsmanagement/model/transform/DescribeAssociationExecutionsResultJso nUnmarshaller.java

\* /opt/cola/permits/1705119551\_1686095481.062469/0/aws-java-sdk-ssm-1-11-820-sources-1-

jar/com/amazonaws/services/simplesystemsmanagement/model/transform/AlreadyExistsExceptionUnmarshaller.jav a

\* /opt/cola/permits/1705119551\_1686095481.062469/0/aws-java-sdk-ssm-1-11-820-sources-1-

jar/com/amazonaws/services/simplesystemsmanagement/model/transform/NotificationConfigJsonUnmarshaller.java \* /opt/cola/permits/1705119551\_1686095481.062469/0/aws-java-sdk-ssm-1-11-820-sources-1-

jar/com/amazonaws/services/simplesystemsmanagement/model/transform/UpdateMaintenanceWindowRequestMars haller.java

\* /opt/cola/permits/1705119551\_1686095481.062469/0/aws-java-sdk-ssm-1-11-820-sources-1-

jar/com/amazonaws/services/simplesystemsmanagement/model/transform/DeletePatchBaselineResultJsonUnmarsha ller.java

\* /opt/cola/permits/1705119551\_1686095481.062469/0/aws-java-sdk-ssm-1-11-820-sources-1-

jar/com/amazonaws/services/simplesystemsmanagement/model/RegisterDefaultPatchBaselineResult.java

jar/com/amazonaws/services/simplesystemsmanagement/model/transform/DeregisterManagedInstanceRequestProto colMarshaller.java

\* /opt/cola/permits/1705119551\_1686095481.062469/0/aws-java-sdk-ssm-1-11-820-sources-1-

jar/com/amazonaws/services/simplesystemsmanagement/model/DeleteParameterRequest.java

\* /opt/cola/permits/1705119551\_1686095481.062469/0/aws-java-sdk-ssm-1-11-820-sources-1-

jar/com/amazonaws/services/simplesystemsmanagement/model/transform/CreateActivationResultJsonUnmarshaller .java

\* /opt/cola/permits/1705119551\_1686095481.062469/0/aws-java-sdk-ssm-1-11-820-sources-1-

jar/com/amazonaws/services/simplesystemsmanagement/model/transform/DescribeInstancePatchStatesRequestMars haller.java

\* /opt/cola/permits/1705119551\_1686095481.062469/0/aws-java-sdk-ssm-1-11-820-sources-1-

jar/com/amazonaws/services/simplesystemsmanagement/model/transform/SendCommandRequestProtocolMarshalle r.java

\* /opt/cola/permits/1705119551\_1686095481.062469/0/aws-java-sdk-ssm-1-11-820-sources-1-

jar/com/amazonaws/services/simplesystemsmanagement/model/DeleteActivationRequest.java

\* /opt/cola/permits/1705119551\_1686095481.062469/0/aws-java-sdk-ssm-1-11-820-sources-1-

jar/com/amazonaws/services/simplesystemsmanagement/model/OpsAggregator.java

\* /opt/cola/permits/1705119551\_1686095481.062469/0/aws-java-sdk-ssm-1-11-820-sources-1-

jar/com/amazonaws/services/simplesystemsmanagement/model/PutParameterResult.java

\* /opt/cola/permits/1705119551\_1686095481.062469/0/aws-java-sdk-ssm-1-11-820-sources-1-

jar/com/amazonaws/services/simplesystemsmanagement/model/DescribeMaintenanceWindowExecutionTasksResul t.java

\* /opt/cola/permits/1705119551\_1686095481.062469/0/aws-java-sdk-ssm-1-11-820-sources-1-

jar/com/amazonaws/services/simplesystemsmanagement/model/transform/GetOpsItemRequestMarshaller.java

\* /opt/cola/permits/1705119551\_1686095481.062469/0/aws-java-sdk-ssm-1-11-820-sources-1-

jar/com/amazonaws/services/simplesystemsmanagement/model/transform/DescribeInstancePatchStatesForPatchGro upRequestMarshaller.java

\* /opt/cola/permits/1705119551\_1686095481.062469/0/aws-java-sdk-ssm-1-11-820-sources-1-

jar/com/amazonaws/services/simplesystemsmanagement/model/PatchComplianceDataState.java

\* /opt/cola/permits/1705119551\_1686095481.062469/0/aws-java-sdk-ssm-1-11-820-sources-1-

jar/com/amazonaws/services/simplesystemsmanagement/model/InvalidResultAttributeException.java

\* /opt/cola/permits/1705119551\_1686095481.062469/0/aws-java-sdk-ssm-1-11-820-sources-1-

jar/com/amazonaws/services/simplesystemsmanagement/model/transform/ActivationJsonUnmarshaller.java

\* /opt/cola/permits/1705119551\_1686095481.062469/0/aws-java-sdk-ssm-1-11-820-sources-1-

jar/com/amazonaws/services/simplesystemsmanagement/model/transform/ResetServiceSettingResultJsonUnmarshal ler.java

\* /opt/cola/permits/1705119551\_1686095481.062469/0/aws-java-sdk-ssm-1-11-820-sources-1-

jar/com/amazonaws/services/simplesystemsmanagement/model/transform/GetMaintenanceWindowTaskRequestMa rshaller.java

\* /opt/cola/permits/1705119551\_1686095481.062469/0/aws-java-sdk-ssm-1-11-820-sources-1-

jar/com/amazonaws/services/simplesystemsmanagement/model/Fault.java

\* /opt/cola/permits/1705119551\_1686095481.062469/0/aws-java-sdk-ssm-1-11-820-sources-1-

jar/com/amazonaws/services/simplesystemsmanagement/model/transform/GetPatchBaselineForPatchGroupResultJs onUnmarshaller.java

\* /opt/cola/permits/1705119551\_1686095481.062469/0/aws-java-sdk-ssm-1-11-820-sources-1-

jar/com/amazonaws/services/simplesystemsmanagement/model/transform/OpsItemDataValueJsonUnmarshaller.java \* /opt/cola/permits/1705119551\_1686095481.062469/0/aws-java-sdk-ssm-1-11-820-sources-1-

jar/com/amazonaws/services/simplesystemsmanagement/model/CreateOpsItemRequest.java

jar/com/amazonaws/services/simplesystemsmanagement/model/UpdatePatchBaselineRequest.java

\* /opt/cola/permits/1705119551\_1686095481.062469/0/aws-java-sdk-ssm-1-11-820-sources-1-

jar/com/amazonaws/services/simplesystemsmanagement/model/transform/GetOpsItemRequestProtocolMarshaller.ja va

\* /opt/cola/permits/1705119551\_1686095481.062469/0/aws-java-sdk-ssm-1-11-820-sources-1-

jar/com/amazonaws/services/simplesystemsmanagement/model/AssociationExecutionTargetsFilterKey.java

\* /opt/cola/permits/1705119551\_1686095481.062469/0/aws-java-sdk-ssm-1-11-820-sources-1-

jar/com/amazonaws/services/simplesystemsmanagement/model/HierarchyTypeMismatchException.java

\* /opt/cola/permits/1705119551\_1686095481.062469/0/aws-java-sdk-ssm-1-11-820-sources-1-

jar/com/amazonaws/services/simplesystemsmanagement/model/UpdateDocumentResult.java

\* /opt/cola/permits/1705119551\_1686095481.062469/0/aws-java-sdk-ssm-1-11-820-sources-1-

jar/com/amazonaws/services/simplesystemsmanagement/model/transform/DescribeActivationsRequestProtocolMars haller.java

\* /opt/cola/permits/1705119551\_1686095481.062469/0/aws-java-sdk-ssm-1-11-820-sources-1-

jar/com/amazonaws/services/simplesystemsmanagement/model/AutomationExecutionMetadata.java

\* /opt/cola/permits/1705119551\_1686095481.062469/0/aws-java-sdk-ssm-1-11-820-sources-1-

jar/com/amazonaws/services/simplesystemsmanagement/model/transform/ResourceDataSyncS3DestinationMarshall er.java

\* /opt/cola/permits/1705119551\_1686095481.062469/0/aws-java-sdk-ssm-1-11-820-sources-1-

jar/com/amazonaws/services/simplesystemsmanagement/model/transform/GetMaintenanceWindowExecutionTaskI nvocationRequestMarshaller.java

\* /opt/cola/permits/1705119551\_1686095481.062469/0/aws-java-sdk-ssm-1-11-820-sources-1-

jar/com/amazonaws/services/simplesystemsmanagement/model/transform/InvalidActivationExceptionUnmarshaller. java

\* /opt/cola/permits/1705119551\_1686095481.062469/0/aws-java-sdk-ssm-1-11-820-sources-1-

jar/com/amazonaws/services/simplesystemsmanagement/model/DescribeEffectiveInstanceAssociationsRequest.java \* /opt/cola/permits/1705119551\_1686095481.062469/0/aws-java-sdk-ssm-1-11-820-sources-1-

jar/com/amazonaws/services/simplesystemsmanagement/model/UpdateAssociationResult.java

\* /opt/cola/permits/1705119551\_1686095481.062469/0/aws-java-sdk-ssm-1-11-820-sources-1-

jar/com/amazonaws/services/simplesystemsmanagement/model/transform/StartAutomationExecutionResultJsonUn marshaller.java

\* /opt/cola/permits/1705119551\_1686095481.062469/0/aws-java-sdk-ssm-1-11-820-sources-1-

jar/com/amazonaws/services/simplesystemsmanagement/model/transform/AutomationStepNotFoundExceptionUnm arshaller.java

\* /opt/cola/permits/1705119551\_1686095481.062469/0/aws-java-sdk-ssm-1-11-820-sources-1-

jar/com/amazonaws/services/simplesystemsmanagement/model/transform/GetInventorySchemaRequestProtocolMar shaller.java

\* /opt/cola/permits/1705119551\_1686095481.062469/0/aws-java-sdk-ssm-1-11-820-sources-1-

jar/com/amazonaws/services/simplesystemsmanagement/model/ListCommandInvocationsResult.java

\* /opt/cola/permits/1705119551\_1686095481.062469/0/aws-java-sdk-ssm-1-11-820-sources-1-

jar/com/amazonaws/services/simplesystemsmanagement/model/transform/AttachmentsSourceMarshaller.java

\* /opt/cola/permits/1705119551\_1686095481.062469/0/aws-java-sdk-ssm-1-11-820-sources-1-

jar/com/amazonaws/services/simplesystemsmanagement/model/transform/InstanceAssociationMarshaller.java

\* /opt/cola/permits/1705119551\_1686095481.062469/0/aws-java-sdk-ssm-1-11-820-sources-1-

jar/com/amazonaws/services/simplesystemsmanagement/model/transform/InvalidDocumentContentExceptionUnma rshaller.java

jar/com/amazonaws/services/simplesystemsmanagement/model/SendCommandResult.java

\* /opt/cola/permits/1705119551\_1686095481.062469/0/aws-java-sdk-ssm-1-11-820-sources-1-

jar/com/amazonaws/services/simplesystemsmanagement/model/transform/ResourceDataSyncDestinationDataSharin gJsonUnmarshaller.java

\* /opt/cola/permits/1705119551\_1686095481.062469/0/aws-java-sdk-ssm-1-11-820-sources-1-

jar/com/amazonaws/services/simplesystemsmanagement/model/transform/DeregisterPatchBaselineForPatchGroupR equestMarshaller.java

\* /opt/cola/permits/1705119551\_1686095481.062469/0/aws-java-sdk-ssm-1-11-820-sources-1-

jar/com/amazonaws/services/simplesystemsmanagement/model/transform/InvalidInstanceIdExceptionUnmarshaller. java

\* /opt/cola/permits/1705119551\_1686095481.062469/0/aws-java-sdk-ssm-1-11-820-sources-1-

jar/com/amazonaws/services/simplesystemsmanagement/model/transform/AssociationStatusMarshaller.java

\* /opt/cola/permits/1705119551\_1686095481.062469/0/aws-java-sdk-ssm-1-11-820-sources-1-

jar/com/amazonaws/services/simplesystemsmanagement/model/transform/GetParametersRequestProtocolMarshaller .java

\* /opt/cola/permits/1705119551\_1686095481.062469/0/aws-java-sdk-ssm-1-11-820-sources-1-

jar/com/amazonaws/services/simplesystemsmanagement/model/PingStatus.java

\* /opt/cola/permits/1705119551\_1686095481.062469/0/aws-java-sdk-ssm-1-11-820-sources-1-

jar/com/amazonaws/services/simplesystemsmanagement/model/transform/ModifyDocumentPermissionResultJsonU nmarshaller.java

\* /opt/cola/permits/1705119551\_1686095481.062469/0/aws-java-sdk-ssm-1-11-820-sources-1-

jar/com/amazonaws/services/simplesystemsmanagement/model/transform/StartAssociationsOnceResultJsonUnmars haller.java

\* /opt/cola/permits/1705119551\_1686095481.062469/0/aws-java-sdk-ssm-1-11-820-sources-1-

jar/com/amazonaws/services/simplesystemsmanagement/model/transform/UpdateAssociationResultJsonUnmarshall er.java

\* /opt/cola/permits/1705119551\_1686095481.062469/0/aws-java-sdk-ssm-1-11-820-sources-1-

jar/com/amazonaws/services/simplesystemsmanagement/model/DescribeInstancePatchStatesForPatchGroupRequest .java

\* /opt/cola/permits/1705119551\_1686095481.062469/0/aws-java-sdk-ssm-1-11-820-sources-1-

jar/com/amazonaws/services/simplesystemsmanagement/model/ParameterType.java

\* /opt/cola/permits/1705119551\_1686095481.062469/0/aws-java-sdk-ssm-1-11-820-sources-1-

jar/com/amazonaws/services/simplesystemsmanagement/model/DescribeActivationsRequest.java

\* /opt/cola/permits/1705119551\_1686095481.062469/0/aws-java-sdk-ssm-1-11-820-sources-1-

jar/com/amazonaws/services/simplesystemsmanagement/model/GetParametersResult.java

\* /opt/cola/permits/1705119551\_1686095481.062469/0/aws-java-sdk-ssm-1-11-820-sources-1-

jar/com/amazonaws/services/simplesystemsmanagement/model/transform/OpsItemLimitExceededExceptionUnmars haller.java

\* /opt/cola/permits/1705119551\_1686095481.062469/0/aws-java-sdk-ssm-1-11-820-sources-1-

jar/com/amazonaws/services/simplesystemsmanagement/model/transform/GetDocumentRequestProtocolMarshaller. java

\* /opt/cola/permits/1705119551\_1686095481.062469/0/aws-java-sdk-ssm-1-11-820-sources-1-

jar/com/amazonaws/services/simplesystemsmanagement/model/transform/CreateDocumentRequestMarshaller.java \* /opt/cola/permits/1705119551\_1686095481.062469/0/aws-java-sdk-ssm-1-11-820-sources-1-

jar/com/amazonaws/services/simplesystemsmanagement/model/transform/MaintenanceWindowFilterMarshaller.jav a

\* /opt/cola/permits/1705119551\_1686095481.062469/0/aws-java-sdk-ssm-1-11-820-sources-1-

jar/com/amazonaws/services/simplesystemsmanagement/model/transform/UpdateMaintenanceWindowTargetReque

stMarshaller.java

\* /opt/cola/permits/1705119551\_1686095481.062469/0/aws-java-sdk-ssm-1-11-820-sources-1-

jar/com/amazonaws/services/simplesystemsmanagement/model/CreateAssociationBatchRequest.java

\* /opt/cola/permits/1705119551\_1686095481.062469/0/aws-java-sdk-ssm-1-11-820-sources-1-

jar/com/amazonaws/services/simplesystemsmanagement/model/transform/DocumentPermissionLimitExceptionUn marshaller.java

\* /opt/cola/permits/1705119551\_1686095481.062469/0/aws-java-sdk-ssm-1-11-820-sources-1-

jar/com/amazonaws/services/simplesystemsmanagement/model/transform/InventoryDeletionStatusItemMarshaller.j ava

\* /opt/cola/permits/1705119551\_1686095481.062469/0/aws-java-sdk-ssm-1-11-820-sources-1-

jar/com/amazonaws/services/simplesystemsmanagement/model/transform/AssociationExecutionTargetsFilterJsonU nmarshaller.java

\* /opt/cola/permits/1705119551\_1686095481.062469/0/aws-java-sdk-ssm-1-11-820-sources-1-

jar/com/amazonaws/services/simplesystemsmanagement/model/MaintenanceWindowTaskType.java

\* /opt/cola/permits/1705119551\_1686095481.062469/0/aws-java-sdk-ssm-1-11-820-sources-1-

jar/com/amazonaws/services/simplesystemsmanagement/model/DeleteActivationResult.java

\* /opt/cola/permits/1705119551\_1686095481.062469/0/aws-java-sdk-ssm-1-11-820-sources-1-

jar/com/amazonaws/services/simplesystemsmanagement/model/transform/CancelMaintenanceWindowExecutionRe questProtocolMarshaller.java

\* /opt/cola/permits/1705119551\_1686095481.062469/0/aws-java-sdk-ssm-1-11-820-sources-1-

jar/com/amazonaws/services/simplesystemsmanagement/model/transform/GetDefaultPatchBaselineRequestMarshal ler.java

\* /opt/cola/permits/1705119551\_1686095481.062469/0/aws-java-sdk-ssm-1-11-820-sources-1-

jar/com/amazonaws/services/simplesystemsmanagement/model/transform/UpdateDocumentDefaultVersionRequest Marshaller.java

\* /opt/cola/permits/1705119551\_1686095481.062469/0/aws-java-sdk-ssm-1-11-820-sources-1-

jar/com/amazonaws/services/simplesystemsmanagement/model/UpdateAssociationRequest.java

\* /opt/cola/permits/1705119551\_1686095481.062469/0/aws-java-sdk-ssm-1-11-820-sources-1-

jar/com/amazonaws/services/simplesystemsmanagement/model/CompliantSummary.java

\* /opt/cola/permits/1705119551\_1686095481.062469/0/aws-java-sdk-ssm-1-11-820-sources-1-

jar/com/amazonaws/services/simplesystemsmanagement/model/transform/CommandFilterMarshaller.java

\* /opt/cola/permits/1705119551\_1686095481.062469/0/aws-java-sdk-ssm-1-11-820-sources-1-

jar/com/amazonaws/services/simplesystemsmanagement/model/transform/MaintenanceWindowRunCommandPara metersMarshaller.java

\* /opt/cola/permits/1705119551\_1686095481.062469/0/aws-java-sdk-ssm-1-11-820-sources-1-

jar/com/amazonaws/services/simplesystemsmanagement/model/transform/ListComplianceItemsResultJsonUnmarsh aller.java

\* /opt/cola/permits/1705119551\_1686095481.062469/0/aws-java-sdk-ssm-1-11-820-sources-1-

jar/com/amazonaws/services/simplesystemsmanagement/model/AssociatedInstancesException.java

\* /opt/cola/permits/1705119551\_1686095481.062469/0/aws-java-sdk-ssm-1-11-820-sources-1-

jar/com/amazonaws/services/simplesystemsmanagement/model/DescribeMaintenanceWindowsResult.java

\* /opt/cola/permits/1705119551\_1686095481.062469/0/aws-java-sdk-ssm-1-11-820-sources-1-

jar/com/amazonaws/services/simplesystemsmanagement/model/InvalidDocumentException.java

\* /opt/cola/permits/1705119551\_1686095481.062469/0/aws-java-sdk-ssm-1-11-820-sources-1-

jar/com/amazonaws/services/simplesystemsmanagement/model/transform/DescribePatchGroupStateRequestProtoco lMarshaller.java

\* /opt/cola/permits/1705119551\_1686095481.062469/0/aws-java-sdk-ssm-1-11-820-sources-1-

jar/com/amazonaws/services/simplesystemsmanagement/model/DescribeMaintenanceWindowsForTargetResult.java

jar/com/amazonaws/services/simplesystemsmanagement/model/ResumeSessionResult.java

\* /opt/cola/permits/1705119551\_1686095481.062469/0/aws-java-sdk-ssm-1-11-820-sources-1-

jar/com/amazonaws/services/simplesystemsmanagement/model/transform/InventoryResultEntityJsonUnmarshaller.j ava

\* /opt/cola/permits/1705119551\_1686095481.062469/0/aws-java-sdk-ssm-1-11-820-sources-1-

jar/com/amazonaws/services/simplesystemsmanagement/model/PutInventoryRequest.java

\* /opt/cola/permits/1705119551\_1686095481.062469/0/aws-java-sdk-ssm-1-11-820-sources-1-

jar/com/amazonaws/services/simplesystemsmanagement/model/ResourceDataSyncOrganizationalUnit.java

\* /opt/cola/permits/1705119551\_1686095481.062469/0/aws-java-sdk-ssm-1-11-820-sources-1-

jar/com/amazonaws/services/simplesystemsmanagement/model/transform/ComplianceStringFilterJsonUnmarshaller .java

\* /opt/cola/permits/1705119551\_1686095481.062469/0/aws-java-sdk-ssm-1-11-820-sources-1-

jar/com/amazonaws/services/simplesystemsmanagement/model/GetParameterHistoryResult.java

\* /opt/cola/permits/1705119551\_1686095481.062469/0/aws-java-sdk-ssm-1-11-820-sources-1-

jar/com/amazonaws/services/simplesystemsmanagement/model/CreateResourceDataSyncResult.java

\* /opt/cola/permits/1705119551\_1686095481.062469/0/aws-java-sdk-ssm-1-11-820-sources-1-

jar/com/amazonaws/services/simplesystemsmanagement/model/DeleteParametersRequest.java

\* /opt/cola/permits/1705119551\_1686095481.062469/0/aws-java-sdk-ssm-1-11-820-sources-1-

jar/com/amazonaws/services/simplesystemsmanagement/model/transform/MaintenanceWindowExecutionTaskIdent ityJsonUnmarshaller.java

\* /opt/cola/permits/1705119551\_1686095481.062469/0/aws-java-sdk-ssm-1-11-820-sources-1-

jar/com/amazonaws/services/simplesystemsmanagement/model/AssociationFilter.java

\* /opt/cola/permits/1705119551\_1686095481.062469/0/aws-java-sdk-ssm-1-11-820-sources-1-

jar/com/amazonaws/services/simplesystemsmanagement/model/transform/DescribeParametersRequestProtocolMars haller.java

\* /opt/cola/permits/1705119551\_1686095481.062469/0/aws-java-sdk-ssm-1-11-820-sources-1-

jar/com/amazonaws/services/simplesystemsmanagement/model/GetOpsItemRequest.java

\* /opt/cola/permits/1705119551\_1686095481.062469/0/aws-java-sdk-ssm-1-11-820-sources-1-

jar/com/amazonaws/services/simplesystemsmanagement/model/AssociationDoesNotExistException.java

\* /opt/cola/permits/1705119551\_1686095481.062469/0/aws-java-sdk-ssm-1-11-820-sources-1-

jar/com/amazonaws/services/simplesystemsmanagement/model/transform/GetAutomationExecutionRequestProtoco lMarshaller.java

\* /opt/cola/permits/1705119551\_1686095481.062469/0/aws-java-sdk-ssm-1-11-820-sources-1-

jar/com/amazonaws/services/simplesystemsmanagement/model/transform/GetMaintenanceWindowResultJsonUnma rshaller.java

\* /opt/cola/permits/1705119551\_1686095481.062469/0/aws-java-sdk-ssm-1-11-820-sources-1-

jar/com/amazonaws/services/simplesystemsmanagement/model/transform/GetInventoryResultJsonUnmarshaller.jav a

\* /opt/cola/permits/1705119551\_1686095481.062469/0/aws-java-sdk-ssm-1-11-820-sources-1-

jar/com/amazonaws/services/simplesystemsmanagement/model/transform/OpsItemInvalidParameterExceptionUnma rshaller.java

\* /opt/cola/permits/1705119551\_1686095481.062469/0/aws-java-sdk-ssm-1-11-820-sources-1-

jar/com/amazonaws/services/simplesystemsmanagement/model/AssociationFilterKey.java

\* /opt/cola/permits/1705119551\_1686095481.062469/0/aws-java-sdk-ssm-1-11-820-sources-1-

jar/com/amazonaws/services/simplesystemsmanagement/model/InvalidItemContentException.java

\* /opt/cola/permits/1705119551\_1686095481.062469/0/aws-java-sdk-ssm-1-11-820-sources-1-

jar/com/amazonaws/services/simplesystemsmanagement/model/transform/StartSessionRequestMarshaller.java

jar/com/amazonaws/services/simplesystemsmanagement/model/transform/DeregisterTaskFromMaintenanceWindo wRequestProtocolMarshaller.java

\* /opt/cola/permits/1705119551\_1686095481.062469/0/aws-java-sdk-ssm-1-11-820-sources-1 jar/com/amazonaws/services/simplesystemsmanagement/model/transform/DescribeAutomationStepExecutionsResul tJsonUnmarshaller.java

\* /opt/cola/permits/1705119551\_1686095481.062469/0/aws-java-sdk-ssm-1-11-820-sources-1 jar/com/amazonaws/services/simplesystemsmanagement/model/transform/PatchStatusJsonUnmarshaller.java \* /opt/cola/permits/1705119551\_1686095481.062469/0/aws-java-sdk-ssm-1-11-820-sources-1 jar/com/amazonaws/services/simplesystemsmanagement/model/DeregisterManagedInstanceRequest.java \* /opt/cola/permits/1705119551\_1686095481.062469/0/aws-java-sdk-ssm-1-11-820-sources-1 jar/com/amazonaws/services/simplesystemsmanagement/model/transform/DescribeOpsItemsRequestMarshaller.java \* /opt/cola/permits/1705119551\_1686095481.062469/0/aws-java-sdk-ssm-1-11-820-sources-1 jar/com/amazonaws/services/simplesystemsmanagement/model/transform/EffectivePatchJsonUnmarshaller.java \* /opt/cola/permits/1705119551\_1686095481.062469/0/aws-java-sdk-ssm-1-11-820-sources-1 jar/com/amazonaws/services/simplesystemsmanagement/model/ParameterPatternMismatchException.java \* /opt/cola/permits/1705119551\_1686095481.062469/0/aws-java-sdk-ssm-1-11-820-sources-1 jar/com/amazonaws/services/simplesystemsmanagement/model/UpdateMaintenanceWindowTaskRequest.java \* /opt/cola/permits/1705119551\_1686095481.062469/0/aws-java-sdk-ssm-1-11-820-sources-1 jar/com/amazonaws/services/simplesystemsmanagement/model/UpdateServiceSettingRequest.java \* /opt/cola/permits/1705119551\_1686095481.062469/0/aws-java-sdk-ssm-1-11-820-sources-1 jar/com/amazonaws/services/simplesystemsmanagement/model/CreateMaintenanceWindowResult.java \* /opt/cola/permits/1705119551\_1686095481.062469/0/aws-java-sdk-ssm-1-11-820-sources-1 jar/com/amazonaws/services/simplesystemsmanagement/model/PatchRuleGroup.java \* /opt/cola/permits/1705119551\_1686095481.062469/0/aws-java-sdk-ssm-1-11-820-sources-1 jar/com/amazonaws/services/simplesystemsmanagement/model/transform/DocumentRequiresMarshaller.java \* /opt/cola/permits/1705119551\_1686095481.062469/0/aws-java-sdk-ssm-1-11-820-sources-1 jar/com/amazonaws/services/simplesystemsmanagement/model/transform/DescribeEffectivePatchesForPatchBaseli neResultJsonUnmarshaller.java \* /opt/cola/permits/1705119551\_1686095481.062469/0/aws-java-sdk-ssm-1-11-820-sources-1 jar/com/amazonaws/services/simplesystemsmanagement/model/GetPatchBaselineResult.java \* /opt/cola/permits/1705119551\_1686095481.062469/0/aws-java-sdk-ssm-1-11-820-sources-1 jar/com/amazonaws/services/simplesystemsmanagement/model/AssociationAlreadyExistsException.java \* /opt/cola/permits/1705119551\_1686095481.062469/0/aws-java-sdk-ssm-1-11-820-sources-1 jar/com/amazonaws/services/simplesystemsmanagement/model/transform/OpsEntityItemJsonUnmarshaller.java \* /opt/cola/permits/1705119551\_1686095481.062469/0/aws-java-sdk-ssm-1-11-820-sources-1 jar/com/amazonaws/services/simplesystemsmanagement/model/transform/RegisterDefaultPatchBaselineRequestPro tocolMarshaller.java \* /opt/cola/permits/1705119551\_1686095481.062469/0/aws-java-sdk-ssm-1-11-820-sources-1 jar/com/amazonaws/services/simplesystemsmanagement/model/AssociationFilterOperatorType.java \* /opt/cola/permits/1705119551\_1686095481.062469/0/aws-java-sdk-ssm-1-11-820-sources-1-

jar/com/amazonaws/services/simplesystemsmanagement/AWSSimpleSystemsManagement.java \* /opt/cola/permits/1705119551\_1686095481.062469/0/aws-java-sdk-ssm-1-11-820-sources-1-

jar/com/amazonaws/services/simplesystemsmanagement/model/transform/DeregisterTargetFromMaintenanceWindo wResultJsonUnmarshaller.java

\* /opt/cola/permits/1705119551\_1686095481.062469/0/aws-java-sdk-ssm-1-11-820-sources-1-

jar/com/amazonaws/services/simplesystemsmanagement/model/transform/ListResourceDataSyncRequestMarshaller .java

jar/com/amazonaws/services/simplesystemsmanagement/model/transform/StepExecutionFilterMarshaller.java

\* /opt/cola/permits/1705119551\_1686095481.062469/0/aws-java-sdk-ssm-1-11-820-sources-1-

jar/com/amazonaws/services/simplesystemsmanagement/model/InvalidPolicyTypeException.java

\* /opt/cola/permits/1705119551\_1686095481.062469/0/aws-java-sdk-ssm-1-11-820-sources-1-

jar/com/amazonaws/services/simplesystemsmanagement/model/ListCommandsRequest.java

\* /opt/cola/permits/1705119551\_1686095481.062469/0/aws-java-sdk-ssm-1-11-820-sources-1-

jar/com/amazonaws/services/simplesystemsmanagement/model/transform/UpdatePatchBaselineResultJsonUnmarsh aller.java

\* /opt/cola/permits/1705119551\_1686095481.062469/0/aws-java-sdk-ssm-1-11-820-sources-1-

jar/com/amazonaws/services/simplesystemsmanagement/model/ModifyDocumentPermissionRequest.java

\* /opt/cola/permits/1705119551\_1686095481.062469/0/aws-java-sdk-ssm-1-11-820-sources-1-

jar/com/amazonaws/services/simplesystemsmanagement/model/transform/UpdateResourceDataSyncRequestMarsha ller.java

\* /opt/cola/permits/1705119551\_1686095481.062469/0/aws-java-sdk-ssm-1-11-820-sources-1-

jar/com/amazonaws/services/simplesystemsmanagement/model/transform/ListCommandsRequestProtocolMarshalle r.java

\* /opt/cola/permits/1705119551\_1686095481.062469/0/aws-java-sdk-ssm-1-11-820-sources-1-

jar/com/amazonaws/services/simplesystemsmanagement/model/transform/UnsupportedCalendarExceptionUnmarsh aller.java

\* /opt/cola/permits/1705119551\_1686095481.062469/0/aws-java-sdk-ssm-1-11-820-sources-1-

jar/com/amazonaws/services/simplesystemsmanagement/model/transform/GetParametersResultJsonUnmarshaller.ja va

\* /opt/cola/permits/1705119551\_1686095481.062469/0/aws-java-sdk-ssm-1-11-820-sources-1-

jar/com/amazonaws/services/simplesystemsmanagement/model/DescribeDocumentRequest.java

\* /opt/cola/permits/1705119551\_1686095481.062469/0/aws-java-sdk-ssm-1-11-820-sources-1-

jar/com/amazonaws/services/simplesystemsmanagement/model/transform/DescribeDocumentPermissionRequestMa rshaller.java

\* /opt/cola/permits/1705119551\_1686095481.062469/0/aws-java-sdk-ssm-1-11-820-sources-1-

jar/com/amazonaws/services/simplesystemsmanagement/model/transform/OpsItemSummaryJsonUnmarshaller.java

\* /opt/cola/permits/1705119551\_1686095481.062469/0/aws-java-sdk-ssm-1-11-820-sources-1-

jar/com/amazonaws/services/simplesystemsmanagement/model/GetCommandInvocationResult.java

\* /opt/cola/permits/1705119551\_1686095481.062469/0/aws-java-sdk-ssm-1-11-820-sources-1-

jar/com/amazonaws/services/simplesystemsmanagement/model/transform/DescribeAssociationResultJsonUnmarsha ller.java

\* /opt/cola/permits/1705119551\_1686095481.062469/0/aws-java-sdk-ssm-1-11-820-sources-1-

jar/com/amazonaws/services/simplesystemsmanagement/model/OutputSource.java

\* /opt/cola/permits/1705119551\_1686095481.062469/0/aws-java-sdk-ssm-1-11-820-sources-1-

jar/com/amazonaws/services/simplesystemsmanagement/model/transform/UpdateAssociationStatusResultJsonUnma rshaller.java

\* /opt/cola/permits/1705119551\_1686095481.062469/0/aws-java-sdk-ssm-1-11-820-sources-1-

jar/com/amazonaws/services/simplesystemsmanagement/model/InvalidResourceTypeException.java

\* /opt/cola/permits/1705119551\_1686095481.062469/0/aws-java-sdk-ssm-1-11-820-sources-1-

jar/com/amazonaws/services/simplesystemsmanagement/model/DescribePatchGroupStateResult.java

\* /opt/cola/permits/1705119551\_1686095481.062469/0/aws-java-sdk-ssm-1-11-820-sources-1-

jar/com/amazonaws/services/simplesystemsmanagement/model/transform/DeleteInventoryRequestProtocolMarshall er.java

jar/com/amazonaws/services/simplesystemsmanagement/model/transform/InstanceAssociationStatusInfoJsonUnmar shaller.java

\* /opt/cola/permits/1705119551\_1686095481.062469/0/aws-java-sdk-ssm-1-11-820-sources-1-

jar/com/amazonaws/services/simplesystemsmanagement/model/transform/CreateAssociationBatchRequestEntryJso nUnmarshaller.java

\* /opt/cola/permits/1705119551\_1686095481.062469/0/aws-java-sdk-ssm-1-11-820-sources-1-

jar/com/amazonaws/services/simplesystemsmanagement/model/GetMaintenanceWindowExecutionTaskResult.java \* /opt/cola/permits/1705119551\_1686095481.062469/0/aws-java-sdk-ssm-1-11-820-sources-1-

jar/com/amazonaws/services/simplesystemsmanagement/model/transform/GetAutomationExecutionResultJsonUnm arshaller.java

\* /opt/cola/permits/1705119551\_1686095481.062469/0/aws-java-sdk-ssm-1-11-820-sources-1-

jar/com/amazonaws/services/simplesystemsmanagement/model/transform/DescribeAssociationExecutionTargetsRe questMarshaller.java

\* /opt/cola/permits/1705119551\_1686095481.062469/0/aws-java-sdk-ssm-1-11-820-sources-1-

jar/com/amazonaws/services/simplesystemsmanagement/model/transform/CreateAssociationBatchRequestMarshall er.java

\* /opt/cola/permits/1705119551\_1686095481.062469/0/aws-java-sdk-ssm-1-11-820-sources-1-

jar/com/amazonaws/services/simplesystemsmanagement/model/CreateActivationRequest.java

\* /opt/cola/permits/1705119551\_1686095481.062469/0/aws-java-sdk-ssm-1-11-820-sources-1-

jar/com/amazonaws/services/simplesystemsmanagement/model/transform/ParameterMetadataJsonUnmarshaller.jav a

\* /opt/cola/permits/1705119551\_1686095481.062469/0/aws-java-sdk-ssm-1-11-820-sources-1-

jar/com/amazonaws/services/simplesystemsmanagement/model/ResumeSessionRequest.java

\* /opt/cola/permits/1705119551\_1686095481.062469/0/aws-java-sdk-ssm-1-11-820-sources-1-

jar/com/amazonaws/services/simplesystemsmanagement/model/transform/IdempotentParameterMismatchException Unmarshaller.java

\* /opt/cola/permits/1705119551\_1686095481.062469/0/aws-java-sdk-ssm-1-11-820-sources-1-

jar/com/amazonaws/services/simplesystemsmanagement/model/transform/InvalidCommandIdExceptionUnmarshall er.java

\* /opt/cola/permits/1705119551\_1686095481.062469/0/aws-java-sdk-ssm-1-11-820-sources-1-

jar/com/amazonaws/services/simplesystemsmanagement/model/DeregisterTaskFromMaintenanceWindowResult.jav a

\* /opt/cola/permits/1705119551\_1686095481.062469/0/aws-java-sdk-ssm-1-11-820-sources-1-

jar/com/amazonaws/services/simplesystemsmanagement/model/transform/InstancePatchStateMarshaller.java

\* /opt/cola/permits/1705119551\_1686095481.062469/0/aws-java-sdk-ssm-1-11-820-sources-1-

jar/com/amazonaws/services/simplesystemsmanagement/model/transform/ListAssociationVersionsResultJsonUnma rshaller.java

\* /opt/cola/permits/1705119551\_1686095481.062469/0/aws-java-sdk-ssm-1-11-820-sources-1-

jar/com/amazonaws/services/simplesystemsmanagement/model/PatchAction.java

\* /opt/cola/permits/1705119551\_1686095481.062469/0/aws-java-sdk-ssm-1-11-820-sources-1-

jar/com/amazonaws/services/simplesystemsmanagement/model/MaintenanceWindowAutomationParameters.java

\* /opt/cola/permits/1705119551\_1686095481.062469/0/aws-java-sdk-ssm-1-11-820-sources-1-

jar/com/amazonaws/services/simplesystemsmanagement/model/transform/GetParameterHistoryResultJsonUnmarsh aller.java

\* /opt/cola/permits/1705119551\_1686095481.062469/0/aws-java-sdk-ssm-1-11-820-sources-1-

jar/com/amazonaws/services/simplesystemsmanagement/model/transform/FailureDetailsMarshaller.java

\* /opt/cola/permits/1705119551\_1686095481.062469/0/aws-java-sdk-ssm-1-11-820-sources-1-

jar/com/amazonaws/services/simplesystemsmanagement/model/transform/ListDocumentVersionsRequestProtocolM

arshaller.java

\* /opt/cola/permits/1705119551\_1686095481.062469/0/aws-java-sdk-ssm-1-11-820-sources-1-

jar/com/amazonaws/services/simplesystemsmanagement/model/transform/DescribePatchGroupsRequestMarshaller.j ava

\* /opt/cola/permits/1705119551\_1686095481.062469/0/aws-java-sdk-ssm-1-11-820-sources-1-

jar/com/amazonaws/services/simplesystemsmanagement/model/transform/DuplicateInstanceIdExceptionUnmarshall er.java

\* /opt/cola/permits/1705119551\_1686095481.062469/0/aws-java-sdk-ssm-1-11-820-sources-1-

jar/com/amazonaws/services/simplesystemsmanagement/model/DocumentParameterType.java

\* /opt/cola/permits/1705119551\_1686095481.062469/0/aws-java-sdk-ssm-1-11-820-sources-1-

jar/com/amazonaws/services/simplesystemsmanagement/model/DescribeParametersResult.java

\* /opt/cola/permits/1705119551\_1686095481.062469/0/aws-java-sdk-ssm-1-11-820-sources-1-

jar/com/amazonaws/services/simplesystemsmanagement/model/transform/UpdateManagedInstanceRoleResultJson Unmarshaller.java

\* /opt/cola/permits/1705119551\_1686095481.062469/0/aws-java-sdk-ssm-1-11-820-sources-1-

jar/com/amazonaws/services/simplesystemsmanagement/model/GetMaintenanceWindowExecutionTaskInvocationR esult.java

\* /opt/cola/permits/1705119551\_1686095481.062469/0/aws-java-sdk-ssm-1-11-820-sources-1-

jar/com/amazonaws/services/simplesystemsmanagement/model/transform/TargetLocationJsonUnmarshaller.java \* /opt/cola/permits/1705119551\_1686095481.062469/0/aws-java-sdk-ssm-1-11-820-sources-1-

jar/com/amazonaws/services/simplesystemsmanagement/model/InvalidPluginNameException.java

\* /opt/cola/permits/1705119551\_1686095481.062469/0/aws-java-sdk-ssm-1-11-820-sources-1-

jar/com/amazonaws/services/simplesystemsmanagement/model/transform/GetParameterRequestMarshaller.java

\* /opt/cola/permits/1705119551\_1686095481.062469/0/aws-java-sdk-ssm-1-11-820-sources-1-

jar/com/amazonaws/services/simplesystemsmanagement/model/transform/AutomationExecutionJsonUnmarshaller.j ava

\* /opt/cola/permits/1705119551\_1686095481.062469/0/aws-java-sdk-ssm-1-11-820-sources-1-

jar/com/amazonaws/services/simplesystemsmanagement/model/transform/AutomationDefinitionVersionNotFoundE xceptionUnmarshaller.java

\* /opt/cola/permits/1705119551\_1686095481.062469/0/aws-java-sdk-ssm-1-11-820-sources-1-

jar/com/amazonaws/services/simplesystemsmanagement/model/transform/CreateResourceDataSyncResultJsonUnm arshaller.java

\* /opt/cola/permits/1705119551\_1686095481.062469/0/aws-java-sdk-ssm-1-11-820-sources-1-

jar/com/amazonaws/services/simplesystemsmanagement/model/transform/InstancePatchStateJsonUnmarshaller.java \* /opt/cola/permits/1705119551\_1686095481.062469/0/aws-java-sdk-ssm-1-11-820-sources-1-

jar/com/amazonaws/services/simplesystemsmanagement/model/DeleteParametersResult.java

\* /opt/cola/permits/1705119551\_1686095481.062469/0/aws-java-sdk-ssm-1-11-820-sources-1-

jar/com/amazonaws/services/simplesystemsmanagement/model/IncompatiblePolicyException.java

\* /opt/cola/permits/1705119551\_1686095481.062469/0/aws-java-sdk-ssm-1-11-820-sources-1-

jar/com/amazonaws/services/simplesystemsmanagement/model/InvalidDocumentVersionException.java

\* /opt/cola/permits/1705119551\_1686095481.062469/0/aws-java-sdk-ssm-1-11-820-sources-1-

jar/com/amazonaws/services/simplesystemsmanagement/model/MaintenanceWindowTaskInvocationParameters.jav a

\* /opt/cola/permits/1705119551\_1686095481.062469/0/aws-java-sdk-ssm-1-11-820-sources-1-

jar/com/amazonaws/services/simplesystemsmanagement/model/transform/DescribeMaintenanceWindowTargetsRes ultJsonUnmarshaller.java

\* /opt/cola/permits/1705119551\_1686095481.062469/0/aws-java-sdk-ssm-1-11-820-sources-1-

jar/com/amazonaws/services/simplesystemsmanagement/model/transform/LabelParameterVersionRequestProtocol

Marshaller.java

\* /opt/cola/permits/1705119551\_1686095481.062469/0/aws-java-sdk-ssm-1-11-820-sources-1 jar/com/amazonaws/services/simplesystemsmanagement/model/transform/InvalidPluginNameExceptionUnmarshall er.java

\* /opt/cola/permits/1705119551\_1686095481.062469/0/aws-java-sdk-ssm-1-11-820-sources-1-

jar/com/amazonaws/services/simplesystemsmanagement/model/DocumentIdentifier.java

\* /opt/cola/permits/1705119551\_1686095481.062469/0/aws-java-sdk-ssm-1-11-820-sources-1-

jar/com/amazonaws/services/simplesystemsmanagement/model/transform/GetServiceSettingRequestMarshaller.java

\* /opt/cola/permits/1705119551\_1686095481.062469/0/aws-java-sdk-ssm-1-11-820-sources-1-

jar/com/amazonaws/services/simplesystemsmanagement/model/UpdateMaintenanceWindowRequest.java

\* /opt/cola/permits/1705119551\_1686095481.062469/0/aws-java-sdk-ssm-1-11-820-sources-1-

jar/com/amazonaws/services/simplesystemsmanagement/model/CommandPluginStatus.java

\* /opt/cola/permits/1705119551\_1686095481.062469/0/aws-java-sdk-ssm-1-11-820-sources-1-

jar/com/amazonaws/services/simplesystemsmanagement/model/InvalidPermissionTypeException.java

\* /opt/cola/permits/1705119551\_1686095481.062469/0/aws-java-sdk-ssm-1-11-820-sources-1-

jar/com/amazonaws/services/simplesystemsmanagement/model/SendAutomationSignalRequest.java

\* /opt/cola/permits/1705119551\_1686095481.062469/0/aws-java-sdk-ssm-1-11-820-sources-1-

jar/com/amazonaws/services/simplesystemsmanagement/model/ComplianceSummaryItem.java

\* /opt/cola/permits/1705119551\_1686095481.062469/0/aws-java-sdk-ssm-1-11-820-sources-1-

jar/com/amazonaws/services/simplesystemsmanagement/model/ResolvedTargets.java

\* /opt/cola/permits/1705119551\_1686095481.062469/0/aws-java-sdk-ssm-1-11-820-sources-1-

jar/com/amazonaws/services/simplesystemsmanagement/model/transform/InvalidDocumentOperationExceptionUn marshaller.java

\* /opt/cola/permits/1705119551\_1686095481.062469/0/aws-java-sdk-ssm-1-11-820-sources-1-

jar/com/amazonaws/services/simplesystemsmanagement/model/RegisterPatchBaselineForPatchGroupResult.java \* /opt/cola/permits/1705119551\_1686095481.062469/0/aws-java-sdk-ssm-1-11-820-sources-1-

jar/com/amazonaws/services/simplesystemsmanagement/model/transform/ListTagsForResourceRequestMarshaller.j ava

\* /opt/cola/permits/1705119551\_1686095481.062469/0/aws-java-sdk-ssm-1-11-820-sources-1-

jar/com/amazonaws/services/simplesystemsmanagement/model/DescribeAssociationExecutionTargetsRequest.java \* /opt/cola/permits/1705119551\_1686095481.062469/0/aws-java-sdk-ssm-1-11-820-sources-1-

jar/com/amazonaws/services/simplesystemsmanagement/model/transform/InvalidFilterValueExceptionUnmarshalle r.java

\* /opt/cola/permits/1705119551\_1686095481.062469/0/aws-java-sdk-ssm-1-11-820-sources-1-

jar/com/amazonaws/services/simplesystemsmanagement/model/transform/InvalidKeyIdExceptionUnmarshaller.java \* /opt/cola/permits/1705119551\_1686095481.062469/0/aws-java-sdk-ssm-1-11-820-sources-1-

jar/com/amazonaws/services/simplesystemsmanagement/model/transform/ListResourceDataSyncRequestProtocolM arshaller.java

\* /opt/cola/permits/1705119551\_1686095481.062469/0/aws-java-sdk-ssm-1-11-820-sources-1-

jar/com/amazonaws/services/simplesystemsmanagement/model/AssociationSyncCompliance.java

\* /opt/cola/permits/1705119551\_1686095481.062469/0/aws-java-sdk-ssm-1-11-820-sources-1-

jar/com/amazonaws/services/simplesystemsmanagement/model/transform/GetCommandInvocationRequestMarshall er.java

\* /opt/cola/permits/1705119551\_1686095481.062469/0/aws-java-sdk-ssm-1-11-820-sources-1-

jar/com/amazonaws/services/simplesystemsmanagement/model/OpsItemFilter.java

\* /opt/cola/permits/1705119551\_1686095481.062469/0/aws-java-sdk-ssm-1-11-820-sources-1-

jar/com/amazonaws/services/simplesystemsmanagement/model/UpdateDocumentRequest.java

jar/com/amazonaws/services/simplesystemsmanagement/model/DescribePatchPropertiesResult.java

\* /opt/cola/permits/1705119551\_1686095481.062469/0/aws-java-sdk-ssm-1-11-820-sources-1-

jar/com/amazonaws/services/simplesystemsmanagement/model/transform/ComplianceTypeCountLimitExceededEx ceptionUnmarshaller.java

\* /opt/cola/permits/1705119551\_1686095481.062469/0/aws-java-sdk-ssm-1-11-820-sources-1 jar/com/amazonaws/services/simplesystemsmanagement/model/transform/ResourceDataSyncDestinationDataSharin gMarshaller.java

\* /opt/cola/permits/1705119551\_1686095481.062469/0/aws-java-sdk-ssm-1-11-820-sources-1-

jar/com/amazonaws/services/simplesystemsmanagement/model/DescribeInstancePatchesRequest.java

\* /opt/cola/permits/1705119551\_1686095481.062469/0/aws-java-sdk-ssm-1-11-820-sources-1-

jar/com/amazonaws/services/simplesystemsmanagement/model/transform/PutInventoryRequestMarshaller.java

\* /opt/cola/permits/1705119551\_1686095481.062469/0/aws-java-sdk-ssm-1-11-820-sources-1-

jar/com/amazonaws/services/simplesystemsmanagement/model/SeveritySummary.java

\* /opt/cola/permits/1705119551\_1686095481.062469/0/aws-java-sdk-ssm-1-11-820-sources-1-

jar/com/amazonaws/services/simplesystemsmanagement/model/InstancePatchStateFilter.java

\* /opt/cola/permits/1705119551\_1686095481.062469/0/aws-java-sdk-ssm-1-11-820-sources-1-

jar/com/amazonaws/services/simplesystemsmanagement/model/InvalidPolicyAttributeException.java

\* /opt/cola/permits/1705119551\_1686095481.062469/0/aws-java-sdk-ssm-1-11-820-sources-1-

jar/com/amazonaws/services/simplesystemsmanagement/model/transform/DescribePatchPropertiesRequestMarshall er.java

\* /opt/cola/permits/1705119551\_1686095481.062469/0/aws-java-sdk-ssm-1-11-820-sources-1-

jar/com/amazonaws/services/simplesystemsmanagement/model/transform/UnsupportedParameterTypeExceptionUn marshaller.java

\* /opt/cola/permits/1705119551\_1686095481.062469/0/aws-java-sdk-ssm-1-11-820-sources-1-

jar/com/amazonaws/services/simplesystemsmanagement/model/transform/RegisterPatchBaselineForPatchGroupReq uestMarshaller.java

\* /opt/cola/permits/1705119551\_1686095481.062469/0/aws-java-sdk-ssm-1-11-820-sources-1-

jar/com/amazonaws/services/simplesystemsmanagement/model/transform/SendAutomationSignalResultJsonUnmars haller.java

\* /opt/cola/permits/1705119551\_1686095481.062469/0/aws-java-sdk-ssm-1-11-820-sources-1-

jar/com/amazonaws/services/simplesystemsmanagement/model/transform/DescribeMaintenanceWindowExecutions RequestMarshaller.java

\* /opt/cola/permits/1705119551\_1686095481.062469/0/aws-java-sdk-ssm-1-11-820-sources-1-

jar/com/amazonaws/services/simplesystemsmanagement/model/DescribeAssociationExecutionsRequest.java

\* /opt/cola/permits/1705119551\_1686095481.062469/0/aws-java-sdk-ssm-1-11-820-sources-1-

jar/com/amazonaws/services/simplesystemsmanagement/model/transform/DescribeOpsItemsRequestProtocolMarsh aller.java

\* /opt/cola/permits/1705119551\_1686095481.062469/0/aws-java-sdk-ssm-1-11-820-sources-1-

jar/com/amazonaws/services/simplesystemsmanagement/model/DescribeAutomationExecutionsRequest.java

\* /opt/cola/permits/1705119551\_1686095481.062469/0/aws-java-sdk-ssm-1-11-820-sources-1-

jar/com/amazonaws/services/simplesystemsmanagement/model/transform/MaintenanceWindowExecutionJsonUnm arshaller.java

\* /opt/cola/permits/1705119551\_1686095481.062469/0/aws-java-sdk-ssm-1-11-820-sources-1-

jar/com/amazonaws/services/simplesystemsmanagement/model/transform/ListInventoryEntriesRequestMarshaller.ja va

\* /opt/cola/permits/1705119551\_1686095481.062469/0/aws-java-sdk-ssm-1-11-820-sources-1-

jar/com/amazonaws/services/simplesystemsmanagement/model/transform/CancelCommandRequestMarshaller.java \* /opt/cola/permits/1705119551\_1686095481.062469/0/aws-java-sdk-ssm-1-11-820-sources-1jar/com/amazonaws/services/simplesystemsmanagement/model/PlatformType.java

\* /opt/cola/permits/1705119551\_1686095481.062469/0/aws-java-sdk-ssm-1-11-820-sources-1-

jar/com/amazonaws/services/simplesystemsmanagement/model/transform/DescribeMaintenanceWindowTasksResul tJsonUnmarshaller.java

\* /opt/cola/permits/1705119551\_1686095481.062469/0/aws-java-sdk-ssm-1-11-820-sources-1-

jar/com/amazonaws/services/simplesystemsmanagement/model/transform/CreateAssociationBatchResultJsonUnmar shaller.java

\* /opt/cola/permits/1705119551\_1686095481.062469/0/aws-java-sdk-ssm-1-11-820-sources-1-

jar/com/amazonaws/services/simplesystemsmanagement/model/transform/FailureDetailsJsonUnmarshaller.java

\* /opt/cola/permits/1705119551\_1686095481.062469/0/aws-java-sdk-ssm-1-11-820-sources-1-

jar/com/amazonaws/services/simplesystemsmanagement/model/transform/GetOpsSummaryRequestProtocolMarshal ler.java

\* /opt/cola/permits/1705119551\_1686095481.062469/0/aws-java-sdk-ssm-1-11-820-sources-1-

jar/com/amazonaws/services/simplesystemsmanagement/model/UnsupportedFeatureRequiredException.java

\* /opt/cola/permits/1705119551\_1686095481.062469/0/aws-java-sdk-ssm-1-11-820-sources-1-

jar/com/amazonaws/services/simplesystemsmanagement/model/CreatePatchBaselineResult.java

\* /opt/cola/permits/1705119551\_1686095481.062469/0/aws-java-sdk-ssm-1-11-820-sources-1-

jar/com/amazonaws/services/simplesystemsmanagement/model/transform/DescribeMaintenanceWindowsForTarget ResultJsonUnmarshaller.java

\* /opt/cola/permits/1705119551\_1686095481.062469/0/aws-java-sdk-ssm-1-11-820-sources-1-

jar/com/amazonaws/services/simplesystemsmanagement/model/transform/ComplianceItemEntryJsonUnmarshaller.j ava

\* /opt/cola/permits/1705119551\_1686095481.062469/0/aws-java-sdk-ssm-1-11-820-sources-1-

jar/com/amazonaws/services/simplesystemsmanagement/model/AssociationExecutionDoesNotExistException.java \* /opt/cola/permits/1705119551\_1686095481.062469/0/aws-java-sdk-ssm-1-11-820-sources-1-

jar/com/amazonaws/services/simplesystemsmanagement/model/transform/DescribePatchBaselinesResultJsonUnmar shaller.java

\* /opt/cola/permits/1705119551\_1686095481.062469/0/aws-java-sdk-ssm-1-11-820-sources-1-

jar/com/amazonaws/services/simplesystemsmanagement/model/transform/PatchComplianceDataMarshaller.java

\* /opt/cola/permits/1705119551\_1686095481.062469/0/aws-java-sdk-ssm-1-11-820-sources-1-

jar/com/amazonaws/services/simplesystemsmanagement/model/transform/CompliantSummaryJsonUnmarshaller.jav a

\* /opt/cola/permits/1705119551\_1686095481.062469/0/aws-java-sdk-ssm-1-11-820-sources-1-

jar/com/amazonaws/services/simplesystemsmanagement/model/transform/DeleteResourceDataSyncResultJsonUnm arshaller.java

\* /opt/cola/permits/1705119551\_1686095481.062469/0/aws-java-sdk-ssm-1-11-820-sources-1-

jar/com/amazonaws/services/simplesystemsmanagement/model/RebootOption.java

\* /opt/cola/permits/1705119551\_1686095481.062469/0/aws-java-sdk-ssm-1-11-820-sources-1-

jar/com/amazonaws/services/simplesystemsmanagement/model/ListTagsForResourceResult.java

\* /opt/cola/permits/1705119551\_1686095481.062469/0/aws-java-sdk-ssm-1-11-820-sources-1-

jar/com/amazonaws/services/simplesystemsmanagement/model/transform/InventoryFilterMarshaller.java

\* /opt/cola/permits/1705119551\_1686095481.062469/0/aws-java-sdk-ssm-1-11-820-sources-1-

jar/com/amazonaws/services/simplesystemsmanagement/model/DescribeDocumentPermissionRequest.java

\* /opt/cola/permits/1705119551\_1686095481.062469/0/aws-java-sdk-ssm-1-11-820-sources-1-

jar/com/amazonaws/services/simplesystemsmanagement/model/transform/AssociationAlreadyExistsExceptionUnm arshaller.java

\* /opt/cola/permits/1705119551\_1686095481.062469/0/aws-java-sdk-ssm-1-11-820-sources-1-

jar/com/amazonaws/services/simplesystemsmanagement/model/transform/ParameterMaxVersionLimitExceededExc

eptionUnmarshaller.java

\* /opt/cola/permits/1705119551\_1686095481.062469/0/aws-java-sdk-ssm-1-11-820-sources-1 jar/com/amazonaws/services/simplesystemsmanagement/model/transform/GetDocumentResultJsonUnmarshaller.ja va

\* /opt/cola/permits/1705119551\_1686095481.062469/0/aws-java-sdk-ssm-1-11-820-sources-1-

jar/com/amazonaws/services/simplesystemsmanagement/model/OpsItemAlreadyExistsException.java

\* /opt/cola/permits/1705119551\_1686095481.062469/0/aws-java-sdk-ssm-1-11-820-sources-1-

jar/com/amazonaws/services/simplesystemsmanagement/model/DeleteAssociationRequest.java

\* /opt/cola/permits/1705119551\_1686095481.062469/0/aws-java-sdk-ssm-1-11-820-sources-1-

jar/com/amazonaws/services/simplesystemsmanagement/model/transform/GetMaintenanceWindowExecutionReque stProtocolMarshaller.java

\* /opt/cola/permits/1705119551\_1686095481.062469/0/aws-java-sdk-ssm-1-11-820-sources-1-

jar/com/amazonaws/services/simplesystemsmanagement/model/DescribeActivationsFilterKeys.java

\* /opt/cola/permits/1705119551\_1686095481.062469/0/aws-java-sdk-ssm-1-11-820-sources-1-

jar/com/amazonaws/services/simplesystemsmanagement/model/Session.java

\* /opt/cola/permits/1705119551\_1686095481.062469/0/aws-java-sdk-ssm-1-11-820-sources-1-

jar/com/amazonaws/services/simplesystemsmanagement/model/transform/UpdateDocumentRequestMarshaller.java \* /opt/cola/permits/1705119551\_1686095481.062469/0/aws-java-sdk-ssm-1-11-820-sources-1-

jar/com/amazonaws/services/simplesystemsmanagement/model/transform/DescribePatchPropertiesRequestProtocol Marshaller.java

\* /opt/cola/permits/1705119551\_1686095481.062469/0/aws-java-sdk-ssm-1-11-820-sources-1-

jar/com/amazonaws/services/simplesystemsmanagement/model/transform/PutInventoryRequestProtocolMarshaller.j ava

\* /opt/cola/permits/1705119551\_1686095481.062469/0/aws-java-sdk-ssm-1-11-820-sources-1-

jar/com/amazonaws/services/simplesystemsmanagement/model/transform/UpdateManagedInstanceRoleRequestMar shaller.java

\* /opt/cola/permits/1705119551\_1686095481.062469/0/aws-java-sdk-ssm-1-11-820-sources-1-

jar/com/amazonaws/services/simplesystemsmanagement/model/transform/GetMaintenanceWindowExecutionReque stMarshaller.java

\* /opt/cola/permits/1705119551\_1686095481.062469/0/aws-java-sdk-ssm-1-11-820-sources-1-

jar/com/amazonaws/services/simplesystemsmanagement/model/transform/SessionMarshaller.java

\* /opt/cola/permits/1705119551\_1686095481.062469/0/aws-java-sdk-ssm-1-11-820-sources-1-

jar/com/amazonaws/services/simplesystemsmanagement/model/transform/DescribeInstancePatchStatesRequestProt ocolMarshaller.java

\* /opt/cola/permits/1705119551\_1686095481.062469/0/aws-java-sdk-ssm-1-11-820-sources-1-

jar/com/amazonaws/services/simplesystemsmanagement/model/InvalidAutomationExecutionParametersException.j ava

\* /opt/cola/permits/1705119551\_1686095481.062469/0/aws-java-sdk-ssm-1-11-820-sources-1-

jar/com/amazonaws/services/simplesystemsmanagement/model/DescribeOpsItemsResult.java

\* /opt/cola/permits/1705119551\_1686095481.062469/0/aws-java-sdk-ssm-1-11-820-sources-1-

jar/com/amazonaws/services/simplesystemsmanagement/model/transform/MaintenanceWindowTaskMarshaller.java \* /opt/cola/permits/1705119551\_1686095481.062469/0/aws-java-sdk-ssm-1-11-820-sources-1-

jar/com/amazonaws/services/simplesystemsmanagement/model/transform/MaintenanceWindowExecutionTaskIdent ityMarshaller.java

\* /opt/cola/permits/1705119551\_1686095481.062469/0/aws-java-sdk-ssm-1-11-820-sources-1-

jar/com/amazonaws/services/simplesystemsmanagement/model/transform/SendCommandRequestMarshaller.java \* /opt/cola/permits/1705119551\_1686095481.062469/0/aws-java-sdk-ssm-1-11-820-sources-1-

jar/com/amazonaws/services/simplesystemsmanagement/model/transform/CloudWatchOutputConfigMarshaller.jav

a

\* /opt/cola/permits/1705119551\_1686095481.062469/0/aws-java-sdk-ssm-1-11-820-sources-1-

jar/com/amazonaws/services/simplesystemsmanagement/model/transform/DeleteParameterRequestMarshaller.java \* /opt/cola/permits/1705119551\_1686095481.062469/0/aws-java-sdk-ssm-1-11-820-sources-1-

jar/com/amazonaws/services/simplesystemsmanagement/model/transform/UpdateAssociationStatusRequestProtocol Marshaller.java

\* /opt/cola/permits/1705119551\_1686095481.062469/0/aws-java-sdk-ssm-1-11-820-sources-1-

jar/com/amazonaws/services/simplesystemsmanagement/model/transform/ParameterHistoryJsonUnmarshaller.java \* /opt/cola/permits/1705119551\_1686095481.062469/0/aws-java-sdk-ssm-1-11-820-sources-1-

jar/com/amazonaws/services/simplesystemsmanagement/model/transform/DescribeInstanceAssociationsStatusResul tJsonUnmarshaller.java

\* /opt/cola/permits/1705119551\_1686095481.062469/0/aws-java-sdk-ssm-1-11-820-sources-1-

jar/com/amazonaws/services/simplesystemsmanagement/model/transform/InvalidInventoryRequestExceptionUnmar shaller.java

\* /opt/cola/permits/1705119551\_1686095481.062469/0/aws-java-sdk-ssm-1-11-820-sources-1-

jar/com/amazonaws/services/simplesystemsmanagement/model/transform/ServiceSettingNotFoundExceptionUnmar shaller.java

\* /opt/cola/permits/1705119551\_1686095481.062469/0/aws-java-sdk-ssm-1-11-820-sources-1-

jar/com/amazonaws/services/simplesystemsmanagement/model/transform/UpdateAssociationStatusRequestMarshall er.java

\* /opt/cola/permits/1705119551\_1686095481.062469/0/aws-java-sdk-ssm-1-11-820-sources-1-

jar/com/amazonaws/services/simplesystemsmanagement/model/transform/ResourceDataSyncInvalidConfigurationE xceptionUnmarshaller.java

\* /opt/cola/permits/1705119551\_1686095481.062469/0/aws-java-sdk-ssm-1-11-820-sources-1-

jar/com/amazonaws/services/simplesystemsmanagement/model/transform/UpdateOpsItemRequestMarshaller.java \* /opt/cola/permits/1705119551\_1686095481.062469/0/aws-java-sdk-ssm-1-11-820-sources-1-

jar/com/amazonaws/services/simplesystemsmanagement/model/RegisterTaskWithMaintenanceWindowResult.java \* /opt/cola/permits/1705119551\_1686095481.062469/0/aws-java-sdk-ssm-1-11-820-sources-1-

jar/com/amazonaws/services/simplesystemsmanagement/model/transform/PatchComplianceDataJsonUnmarshaller.j ava

\* /opt/cola/permits/1705119551\_1686095481.062469/0/aws-java-sdk-ssm-1-11-820-sources-1-

jar/com/amazonaws/services/simplesystemsmanagement/model/transform/DescribeDocumentRequestProtocolMars haller.java

\* /opt/cola/permits/1705119551\_1686095481.062469/0/aws-java-sdk-ssm-1-11-820-sources-1-

jar/com/amazonaws/services/simplesystemsmanagement/model/transform/ResourceDataSyncOrganizationalUnitJso nUnmarshaller.java

\* /opt/cola/permits/1705119551\_1686095481.062469/0/aws-java-sdk-ssm-1-11-820-sources-1-

jar/com/amazonaws/services/simplesystemsmanagement/model/GetDefaultPatchBaselineResult.java

\* /opt/cola/permits/1705119551\_1686095481.062469/0/aws-java-sdk-ssm-1-11-820-sources-1-

jar/com/amazonaws/services/simplesystemsmanagement/model/transform/MaintenanceWindowStepFunctionsPara metersMarshaller.java

\* /opt/cola/permits/1705119551\_1686095481.062469/0/aws-java-sdk-ssm-1-11-820-sources-1-

jar/com/amazonaws/services/simplesystemsmanagement/model/InstanceInformationFilter.java

\* /opt/cola/permits/1705119551\_1686095481.062469/0/aws-java-sdk-ssm-1-11-820-sources-1-

jar/com/amazonaws/services/simplesystemsmanagement/model/ItemSizeLimitExceededException.java

\* /opt/cola/permits/1705119551\_1686095481.062469/0/aws-java-sdk-ssm-1-11-820-sources-1-

jar/com/amazonaws/services/simplesystemsmanagement/model/InvocationDoesNotExistException.java

jar/com/amazonaws/services/simplesystemsmanagement/model/InventoryItemSchema.java

\* /opt/cola/permits/1705119551\_1686095481.062469/0/aws-java-sdk-ssm-1-11-820-sources-1-

jar/com/amazonaws/services/simplesystemsmanagement/model/transform/NonCompliantSummaryMarshaller.java \* /opt/cola/permits/1705119551\_1686095481.062469/0/aws-java-sdk-ssm-1-11-820-sources-1-

jar/com/amazonaws/services/simplesystemsmanagement/model/transform/GetMaintenanceWindowExecutionTaskR equestMarshaller.java

\* /opt/cola/permits/1705119551\_1686095481.062469/0/aws-java-sdk-ssm-1-11-820-sources-1-

jar/com/amazonaws/services/simplesystemsmanagement/model/transform/DeregisterManagedInstanceRequestMars haller.java

\* /opt/cola/permits/1705119551\_1686095481.062469/0/aws-java-sdk-ssm-1-11-820-sources-1-

jar/com/amazonaws/services/simplesystemsmanagement/model/UpdateResourceDataSyncRequest.java

\* /opt/cola/permits/1705119551\_1686095481.062469/0/aws-java-sdk-ssm-1-11-820-sources-1-

jar/com/amazonaws/services/simplesystemsmanagement/model/DescribeDocumentResult.java

\* /opt/cola/permits/1705119551\_1686095481.062469/0/aws-java-sdk-ssm-1-11-820-sources-1-

jar/com/amazonaws/services/simplesystemsmanagement/model/InvalidNotificationConfigException.java

\* /opt/cola/permits/1705119551\_1686095481.062469/0/aws-java-sdk-ssm-1-11-820-sources-1-

jar/com/amazonaws/services/simplesystemsmanagement/model/transform/InvalidOptionExceptionUnmarshaller.jav a

\* /opt/cola/permits/1705119551\_1686095481.062469/0/aws-java-sdk-ssm-1-11-820-sources-1-

jar/com/amazonaws/services/simplesystemsmanagement/model/transform/ParameterPatternMismatchExceptionUn marshaller.java

\* /opt/cola/permits/1705119551\_1686095481.062469/0/aws-java-sdk-ssm-1-11-820-sources-1-

jar/com/amazonaws/services/simplesystemsmanagement/model/ListInventoryEntriesRequest.java

\* /opt/cola/permits/1705119551\_1686095481.062469/0/aws-java-sdk-ssm-1-11-820-sources-1-

jar/com/amazonaws/services/simplesystemsmanagement/model/transform/OpsResultAttributeJsonUnmarshaller.jav a

\* /opt/cola/permits/1705119551\_1686095481.062469/0/aws-java-sdk-ssm-1-11-820-sources-1-

jar/com/amazonaws/services/simplesystemsmanagement/model/DocumentDescription.java

\* /opt/cola/permits/1705119551\_1686095481.062469/0/aws-java-sdk-ssm-1-11-820-sources-1-

jar/com/amazonaws/services/simplesystemsmanagement/model/transform/DocumentIdentifierJsonUnmarshaller.jav a

\* /opt/cola/permits/1705119551\_1686095481.062469/0/aws-java-sdk-ssm-1-11-820-sources-1-

jar/com/amazonaws/services/simplesystemsmanagement/model/transform/ResumeSessionResultJsonUnmarshaller.j ava

\* /opt/cola/permits/1705119551\_1686095481.062469/0/aws-java-sdk-ssm-1-11-820-sources-1-

jar/com/amazonaws/services/simplesystemsmanagement/model/transform/TotalSizeLimitExceededExceptionUnmar shaller.java

\* /opt/cola/permits/1705119551\_1686095481.062469/0/aws-java-sdk-ssm-1-11-820-sources-1-

jar/com/amazonaws/services/simplesystemsmanagement/model/MaxDocumentSizeExceededException.java

\* /opt/cola/permits/1705119551\_1686095481.062469/0/aws-java-sdk-ssm-1-11-820-sources-1-

jar/com/amazonaws/services/simplesystemsmanagement/model/transform/InventoryDeletionSummaryJsonUnmarsh aller.java

\* /opt/cola/permits/1705119551\_1686095481.062469/0/aws-java-sdk-ssm-1-11-820-sources-1-

jar/com/amazonaws/services/simplesystemsmanagement/model/MaintenanceWindowTask.java

\* /opt/cola/permits/1705119551\_1686095481.062469/0/aws-java-sdk-ssm-1-11-820-sources-1-

jar/com/amazonaws/services/simplesystemsmanagement/model/transform/CreateDocumentResultJsonUnmarshaller. iava

jar/com/amazonaws/services/simplesystemsmanagement/model/transform/DescribeEffectivePatchesForPatchBaseli neRequestMarshaller.java

\* /opt/cola/permits/1705119551\_1686095481.062469/0/aws-java-sdk-ssm-1-11-820-sources-1-

jar/com/amazonaws/services/simplesystemsmanagement/model/transform/CreateOpsItemRequestProtocolMarshalle r.java

\* /opt/cola/permits/1705119551\_1686095481.062469/0/aws-java-sdk-ssm-1-11-820-sources-1-

jar/com/amazonaws/services/simplesystemsmanagement/model/transform/DescribeMaintenanceWindowExecutionT asksRequestProtocolMarshaller.java

\* /opt/cola/permits/1705119551\_1686095481.062469/0/aws-java-sdk-ssm-1-11-820-sources-1-

jar/com/amazonaws/services/simplesystemsmanagement/model/transform/ResolvedTargetsJsonUnmarshaller.java \* /opt/cola/permits/1705119551\_1686095481.062469/0/aws-java-sdk-ssm-1-11-820-sources-1-

jar/com/amazonaws/services/simplesystemsmanagement/model/transform/DeletePatchBaselineRequestProtocolMar shaller.java

\* /opt/cola/permits/1705119551\_1686095481.062469/0/aws-java-sdk-ssm-1-11-820-sources-1-

jar/com/amazonaws/services/simplesystemsmanagement/model/transform/MaintenanceWindowAutomationParamet ersMarshaller.java

\* /opt/cola/permits/1705119551\_1686095481.062469/0/aws-java-sdk-ssm-1-11-820-sources-1-

jar/com/amazonaws/services/simplesystemsmanagement/model/AssociationExecutionTargetsFilter.java

\* /opt/cola/permits/1705119551\_1686095481.062469/0/aws-java-sdk-ssm-1-11-820-sources-1-

jar/com/amazonaws/services/simplesystemsmanagement/model/RelatedOpsItem.java

\* /opt/cola/permits/1705119551\_1686095481.062469/0/aws-java-sdk-ssm-1-11-820-sources-1-

jar/com/amazonaws/services/simplesystemsmanagement/model/transform/MaintenanceWindowStepFunctionsPara metersJsonUnmarshaller.java

\* /opt/cola/permits/1705119551\_1686095481.062469/0/aws-java-sdk-ssm-1-11-820-sources-1-

jar/com/amazonaws/services/simplesystemsmanagement/model/StopAutomationExecutionRequest.java

\* /opt/cola/permits/1705119551\_1686095481.062469/0/aws-java-sdk-ssm-1-11-820-sources-1-

jar/com/amazonaws/services/simplesystemsmanagement/model/transform/DescribeMaintenanceWindowsRequestPr otocolMarshaller.java

\* /opt/cola/permits/1705119551\_1686095481.062469/0/aws-java-sdk-ssm-1-11-820-sources-1-

jar/com/amazonaws/services/simplesystemsmanagement/model/transform/StepExecutionJsonUnmarshaller.java

\* /opt/cola/permits/1705119551\_1686095481.062469/0/aws-java-sdk-ssm-1-11-820-sources-1-

jar/com/amazonaws/services/simplesystemsmanagement/model/SubTypeCountLimitExceededException.java

\* /opt/cola/permits/1705119551\_1686095481.062469/0/aws-java-sdk-ssm-1-11-820-sources-1-

jar/com/amazonaws/services/simplesystemsmanagement/model/transform/DocumentDescriptionMarshaller.java \* /opt/cola/permits/1705119551\_1686095481.062469/0/aws-java-sdk-ssm-1-11-820-sources-1-

jar/com/amazonaws/services/simplesystemsmanagement/model/transform/DeleteAssociationRequestProtocolMarsh aller.java

\* /opt/cola/permits/1705119551\_1686095481.062469/0/aws-java-sdk-ssm-1-11-820-sources-1-

jar/com/amazonaws/services/simplesystemsmanagement/model/transform/ServiceSettingMarshaller.java

\* /opt/cola/permits/1705119551\_1686095481.062469/0/aws-java-sdk-ssm-1-11-820-sources-1-

jar/com/amazonaws/services/simplesystemsmanagement/model/transform/DeleteAssociationResultJsonUnmarshalle r.java

\* /opt/cola/permits/1705119551\_1686095481.062469/0/aws-java-sdk-ssm-1-11-820-sources-1-

jar/com/amazonaws/services/simplesystemsmanagement/model/GetServiceSettingRequest.java

\* /opt/cola/permits/1705119551\_1686095481.062469/0/aws-java-sdk-ssm-1-11-820-sources-1-

jar/com/amazonaws/services/simplesystemsmanagement/model/AssociationExecutionTarget.java

\* /opt/cola/permits/1705119551\_1686095481.062469/0/aws-java-sdk-ssm-1-11-820-sources-1-

jar/com/amazonaws/services/simplesystemsmanagement/model/transform/DescribeDocumentPermissionResultJson

Unmarshaller.java

\* /opt/cola/permits/1705119551\_1686095481.062469/0/aws-java-sdk-ssm-1-11-820-sources-1-

jar/com/amazonaws/services/simplesystemsmanagement/model/transform/MaintenanceWindowTaskParameterValu eExpressionMarshaller.java

\* /opt/cola/permits/1705119551\_1686095481.062469/0/aws-java-sdk-ssm-1-11-820-sources-1-

jar/com/amazonaws/services/simplesystemsmanagement/model/UpdateMaintenanceWindowTargetResult.java

\* /opt/cola/permits/1705119551\_1686095481.062469/0/aws-java-sdk-ssm-1-11-820-sources-1-

jar/com/amazonaws/services/simplesystemsmanagement/model/transform/RegisterPatchBaselineForPatchGroupRes ultJsonUnmarshaller.java

\* /opt/cola/permits/1705119551\_1686095481.062469/0/aws-java-sdk-ssm-1-11-820-sources-1-

jar/com/amazonaws/services/simplesystemsmanagement/model/InvalidFilterException.java

\* /opt/cola/permits/1705119551\_1686095481.062469/0/aws-java-sdk-ssm-1-11-820-sources-1-

jar/com/amazonaws/services/simplesystemsmanagement/model/transform/GetParameterHistoryRequestMarshaller.j ava

\* /opt/cola/permits/1705119551\_1686095481.062469/0/aws-java-sdk-ssm-1-11-820-sources-1-

jar/com/amazonaws/services/simplesystemsmanagement/model/transform/ListAssociationVersionsRequestProtocol Marshaller.java

\* /opt/cola/permits/1705119551\_1686095481.062469/0/aws-java-sdk-ssm-1-11-820-sources-1-

jar/com/amazonaws/services/simplesystemsmanagement/model/UpdateManagedInstanceRoleResult.java

\* /opt/cola/permits/1705119551\_1686095481.062469/0/aws-java-sdk-ssm-1-11-820-sources-1-

jar/com/amazonaws/services/simplesystemsmanagement/model/transform/PutParameterResultJsonUnmarshaller.jav a

\* /opt/cola/permits/1705119551\_1686095481.062469/0/aws-java-sdk-ssm-1-11-820-sources-1-

jar/com/amazonaws/services/simplesystemsmanagement/model/transform/InvalidResourceIdExceptionUnmarshalle r.java

\* /opt/cola/permits/1705119551\_1686095481.062469/0/aws-java-sdk-ssm-1-11-820-sources-1-

jar/com/amazonaws/services/simplesystemsmanagement/model/transform/PutComplianceItemsRequestProtocolMar shaller.java

\* /opt/cola/permits/1705119551\_1686095481.062469/0/aws-java-sdk-ssm-1-11-820-sources-1-

jar/com/amazonaws/services/simplesystemsmanagement/model/transform/ParameterLimitExceededExceptionUnma rshaller.java

\* /opt/cola/permits/1705119551\_1686095481.062469/0/aws-java-sdk-ssm-1-11-820-sources-1-

jar/com/amazonaws/services/simplesystemsmanagement/model/transform/UnsupportedPlatformTypeExceptionUnm arshaller.java

\* /opt/cola/permits/1705119551\_1686095481.062469/0/aws-java-sdk-ssm-1-11-820-sources-1-

jar/com/amazonaws/services/simplesystemsmanagement/model/GetAutomationExecutionRequest.java

\* /opt/cola/permits/1705119551\_1686095481.062469/0/aws-java-sdk-ssm-1-11-820-sources-1-

jar/com/amazonaws/services/simplesystemsmanagement/model/transform/CancelCommandResultJsonUnmarshaller .java

\* /opt/cola/permits/1705119551\_1686095481.062469/0/aws-java-sdk-ssm-1-11-820-sources-1-

jar/com/amazonaws/services/simplesystemsmanagement/model/CreateAssociationResult.java

\* /opt/cola/permits/1705119551\_1686095481.062469/0/aws-java-sdk-ssm-1-11-820-sources-1-

jar/com/amazonaws/services/simplesystemsmanagement/model/transform/DeleteActivationRequestProtocolMarshal ler.java

\* /opt/cola/permits/1705119551\_1686095481.062469/0/aws-java-sdk-ssm-1-11-820-sources-1-

jar/com/amazonaws/services/simplesystemsmanagement/model/MaintenanceWindowExecutionTaskIdentity.java \* /opt/cola/permits/1705119551\_1686095481.062469/0/aws-java-sdk-ssm-1-11-820-sources-1-

jar/com/amazonaws/services/simplesystemsmanagement/model/transform/DescribeInstancePatchStatesResultJsonU
nmarshaller.java

\* /opt/cola/permits/1705119551\_1686095481.062469/0/aws-java-sdk-ssm-1-11-820-sources-1-

jar/com/amazonaws/services/simplesystemsmanagement/model/transform/MaxDocumentSizeExceededExceptionU nmarshaller.java

\* /opt/cola/permits/1705119551\_1686095481.062469/0/aws-java-sdk-ssm-1-11-820-sources-1-

jar/com/amazonaws/services/simplesystemsmanagement/model/SessionFilter.java

\* /opt/cola/permits/1705119551\_1686095481.062469/0/aws-java-sdk-ssm-1-11-820-sources-1-

jar/com/amazonaws/services/simplesystemsmanagement/model/transform/MaintenanceWindowFilterJsonUnmarsha ller.java

\* /opt/cola/permits/1705119551\_1686095481.062469/0/aws-java-sdk-ssm-1-11-820-sources-1-

jar/com/amazonaws/services/simplesystemsmanagement/model/ResourceDataSyncInvalidConfigurationException.j ava

\* /opt/cola/permits/1705119551\_1686095481.062469/0/aws-java-sdk-ssm-1-11-820-sources-1-

jar/com/amazonaws/services/simplesystemsmanagement/model/AutomationExecutionFilterKey.java

\* /opt/cola/permits/1705119551\_1686095481.062469/0/aws-java-sdk-ssm-1-11-820-sources-1-

jar/com/amazonaws/services/simplesystemsmanagement/model/ResourceDataSyncDestinationDataSharing.java

\* /opt/cola/permits/1705119551\_1686095481.062469/0/aws-java-sdk-ssm-1-11-820-sources-1-

jar/com/amazonaws/services/simplesystemsmanagement/model/transform/ParameterMetadataMarshaller.java

\* /opt/cola/permits/1705119551\_1686095481.062469/0/aws-java-sdk-ssm-1-11-820-sources-1-

jar/com/amazonaws/services/simplesystemsmanagement/model/GetPatchBaselineForPatchGroupResult.java

\* /opt/cola/permits/1705119551\_1686095481.062469/0/aws-java-sdk-ssm-1-11-820-sources-1-

jar/com/amazonaws/services/simplesystemsmanagement/model/transform/OpsItemNotFoundExceptionUnmarshalle r.java

\* /opt/cola/permits/1705119551\_1686095481.062469/0/aws-java-sdk-ssm-1-11-820-sources-1-

jar/com/amazonaws/services/simplesystemsmanagement/model/PatchComplianceLevel.java

\* /opt/cola/permits/1705119551\_1686095481.062469/0/aws-java-sdk-ssm-1-11-820-sources-1-

jar/com/amazonaws/services/simplesystemsmanagement/model/NotificationConfig.java

\* /opt/cola/permits/1705119551\_1686095481.062469/0/aws-java-sdk-ssm-1-11-820-sources-1-

jar/com/amazonaws/services/simplesystemsmanagement/model/DescribeAssociationExecutionTargetsResult.java

\* /opt/cola/permits/1705119551\_1686095481.062469/0/aws-java-sdk-ssm-1-11-820-sources-1-

jar/com/amazonaws/services/simplesystemsmanagement/model/DescribeAssociationResult.java

\* /opt/cola/permits/1705119551\_1686095481.062469/0/aws-java-sdk-ssm-1-11-820-sources-1-

jar/com/amazonaws/services/simplesystemsmanagement/model/GetOpsSummaryRequest.java

\* /opt/cola/permits/1705119551\_1686095481.062469/0/aws-java-sdk-ssm-1-11-820-sources-1-

jar/com/amazonaws/services/simplesystemsmanagement/model/transform/TargetMarshaller.java

\* /opt/cola/permits/1705119551\_1686095481.062469/0/aws-java-sdk-ssm-1-11-820-sources-1-

jar/com/amazonaws/services/simplesystemsmanagement/model/InventoryItemAttribute.java

\* /opt/cola/permits/1705119551\_1686095481.062469/0/aws-java-sdk-ssm-1-11-820-sources-1-

jar/com/amazonaws/services/simplesystemsmanagement/model/transform/DescribeMaintenanceWindowExecutionT askInvocationsResultJsonUnmarshaller.java

\* /opt/cola/permits/1705119551\_1686095481.062469/0/aws-java-sdk-ssm-1-11-820-sources-1-

jar/com/amazonaws/services/simplesystemsmanagement/model/transform/PatchRuleGroupMarshaller.java

\* /opt/cola/permits/1705119551\_1686095481.062469/0/aws-java-sdk-ssm-1-11-820-sources-1-

jar/com/amazonaws/services/simplesystemsmanagement/model/transform/AssociationMarshaller.java

\* /opt/cola/permits/1705119551\_1686095481.062469/0/aws-java-sdk-ssm-1-11-820-sources-1-

jar/com/amazonaws/services/simplesystemsmanagement/model/transform/ComplianceSummaryItemMarshaller.java \* /opt/cola/permits/1705119551\_1686095481.062469/0/aws-java-sdk-ssm-1-11-820-sources-1-

jar/com/amazonaws/services/simplesystemsmanagement/model/transform/GetPatchBaselineForPatchGroupRequest

ProtocolMarshaller.java

\* /opt/cola/permits/1705119551\_1686095481.062469/0/aws-java-sdk-ssm-1-11-820-sources-1-

jar/com/amazonaws/services/simplesystemsmanagement/model/transform/InstanceInformationStringFilterMarshalle r.java

\* /opt/cola/permits/1705119551\_1686095481.062469/0/aws-java-sdk-ssm-1-11-820-sources-1-

jar/com/amazonaws/services/simplesystemsmanagement/model/transform/ParameterNotFoundExceptionUnmarshall er.java

\* /opt/cola/permits/1705119551\_1686095481.062469/0/aws-java-sdk-ssm-1-11-820-sources-1-

jar/com/amazonaws/services/simplesystemsmanagement/model/transform/GetMaintenanceWindowRequestMarshall er.java

\* /opt/cola/permits/1705119551\_1686095481.062469/0/aws-java-sdk-ssm-1-11-820-sources-1-

jar/com/amazonaws/services/simplesystemsmanagement/model/transform/StartSessionResultJsonUnmarshaller.java

\* /opt/cola/permits/1705119551\_1686095481.062469/0/aws-java-sdk-ssm-1-11-820-sources-1-

jar/com/amazonaws/services/simplesystemsmanagement/model/GetInventoryRequest.java

\* /opt/cola/permits/1705119551\_1686095481.062469/0/aws-java-sdk-ssm-1-11-820-sources-1-

jar/com/amazonaws/services/simplesystemsmanagement/model/OpsFilter.java

\* /opt/cola/permits/1705119551\_1686095481.062469/0/aws-java-sdk-ssm-1-11-820-sources-1-

jar/com/amazonaws/services/simplesystemsmanagement/model/transform/OpsAggregatorJsonUnmarshaller.java

\* /opt/cola/permits/1705119551\_1686095481.062469/0/aws-java-sdk-ssm-1-11-820-sources-1-

jar/com/amazonaws/services/simplesystemsmanagement/model/transform/InstanceInformationFilterMarshaller.java

\* /opt/cola/permits/1705119551\_1686095481.062469/0/aws-java-sdk-ssm-1-11-820-sources-1-

jar/com/amazonaws/services/simplesystemsmanagement/model/AssociationVersionInfo.java

\* /opt/cola/permits/1705119551\_1686095481.062469/0/aws-java-sdk-ssm-1-11-820-sources-1-

jar/com/amazonaws/services/simplesystemsmanagement/model/DocumentFormat.java

No license file was found, but licenses were detected in source scan.

/\*

\* Copyright 2015-2020 Amazon.com, Inc. or its affiliates. All Rights Reserved.

\*

\* Licensed under the Apache License, Version 2.0 (the "License"). You may not use this file except in compliance with

\* the License. A copy of the License is located at

\*

\* http://aws.amazon.com/apache2.0

\*

\* or in the "license" file accompanying this file. This file is distributed on an "AS IS" BASIS, WITHOUT WARRANTIES OR

\* CONDITIONS OF ANY KIND, either express or implied. See the License for the specific language governing permissions

\* and limitations under the License.

\*/ /\*\*

 $*$  <p>

\* The document version you want to associate with the target(s). Can be a specific version or the default version.

 $*$ 

\*

\* @param documentVersion

The document version you want to associate with the target(s). Can be a specific version or the default

```
version.
   */
/**
  * <p>
   * The document version you want to associate with the target(s). Can be a specific version or the default version.
  * <p> *
   * @return The document version you want to associate with the target(s). Can be a specific version or the default
   * version.
   */
```
Found in path(s):

\* /opt/cola/permits/1705119551\_1686095481.062469/0/aws-java-sdk-ssm-1-11-820-sources-1 jar/com/amazonaws/services/simplesystemsmanagement/model/CreateAssociationRequest.java

## **1.715 aws-java-sdk-groundstation 1.11.820 1.715.1 Available under license :**

No license file was found, but licenses were detected in source scan.

/\*

\* Copyright 2015-2020 Amazon.com, Inc. or its affiliates. All Rights Reserved.

\*

\* Licensed under the Apache License, Version 2.0 (the "License"). You may not use this file except in compliance with

\* the License. A copy of the License is located at

\*

\* http://aws.amazon.com/apache2.0

\*

\* or in the "license" file accompanying this file. This file is distributed on an "AS IS" BASIS, WITHOUT WARRANTIES OR

\* CONDITIONS OF ANY KIND, either express or implied. See the License for the specific language governing permissions

\* and limitations under the License.

\*/

Found in path(s):

\* /opt/cola/permits/1705119956\_1686095041.3988137/0/aws-java-sdk-groundstation-1-11-820-sources-1 jar/com/amazonaws/services/groundstation/model/ConfigTypeData.java

\* /opt/cola/permits/1705119956\_1686095041.3988137/0/aws-java-sdk-groundstation-1-11-820-sources-1 jar/com/amazonaws/services/groundstation/model/GetSatelliteResult.java

\* /opt/cola/permits/1705119956\_1686095041.3988137/0/aws-java-sdk-groundstation-1-11-820-sources-1-

jar/com/amazonaws/services/groundstation/model/transform/UpdateMissionProfileRequestProtocolMarshaller.java

 $*$ /opt/cola/permits/1705119956\_1686095041.3988137/0/aws-java-sdk-groundstation-1-11-820-sources-1-

jar/com/amazonaws/services/groundstation/model/transform/FrequencyBandwidthMarshaller.java

\* /opt/cola/permits/1705119956\_1686095041.3988137/0/aws-java-sdk-groundstation-1-11-820-sources-1-

jar/com/amazonaws/services/groundstation/model/transform/ConfigTypeDataMarshaller.java

\* /opt/cola/permits/1705119956\_1686095041.3988137/0/aws-java-sdk-groundstation-1-11-820-sources-1 jar/com/amazonaws/services/groundstation/model/transform/ListSatellitesResultJsonUnmarshaller.java

\* /opt/cola/permits/1705119956\_1686095041.3988137/0/aws-java-sdk-groundstation-1-11-820-sources-1 jar/com/amazonaws/services/groundstation/model/AntennaDownlinkConfig.java

\* /opt/cola/permits/1705119956\_1686095041.3988137/0/aws-java-sdk-groundstation-1-11-820-sources-1 jar/com/amazonaws/services/groundstation/model/ListConfigsRequest.java

\* /opt/cola/permits/1705119956\_1686095041.3988137/0/aws-java-sdk-groundstation-1-11-820-sources-1 jar/com/amazonaws/services/groundstation/model/transform/GetSatelliteRequestProtocolMarshaller.java

\* /opt/cola/permits/1705119956\_1686095041.3988137/0/aws-java-sdk-groundstation-1-11-820-sources-1 jar/com/amazonaws/services/groundstation/model/transform/GetConfigRequestMarshaller.java

\* /opt/cola/permits/1705119956\_1686095041.3988137/0/aws-java-sdk-groundstation-1-11-820-sources-1 jar/com/amazonaws/services/groundstation/model/CreateDataflowEndpointGroupRequest.java

\* /opt/cola/permits/1705119956\_1686095041.3988137/0/aws-java-sdk-groundstation-1-11-820-sources-1 jar/com/amazonaws/services/groundstation/model/CreateMissionProfileResult.java

\* /opt/cola/permits/1705119956\_1686095041.3988137/0/aws-java-sdk-groundstation-1-11-820-sources-1 jar/com/amazonaws/services/groundstation/model/UplinkEchoConfig.java

\* /opt/cola/permits/1705119956\_1686095041.3988137/0/aws-java-sdk-groundstation-1-11-820-sources-1 jar/com/amazonaws/services/groundstation/AbstractAWSGroundStation.java

\* /opt/cola/permits/1705119956\_1686095041.3988137/0/aws-java-sdk-groundstation-1-11-820-sources-1 jar/com/amazonaws/services/groundstation/model/transform/GetSatelliteRequestMarshaller.java

\* /opt/cola/permits/1705119956\_1686095041.3988137/0/aws-java-sdk-groundstation-1-11-820-sources-1 jar/com/amazonaws/services/groundstation/model/AWSGroundStationException.java

\* /opt/cola/permits/1705119956\_1686095041.3988137/0/aws-java-sdk-groundstation-1-11-820-sources-1 jar/com/amazonaws/services/groundstation/model/transform/MissionProfileListItemMarshaller.java

\* /opt/cola/permits/1705119956\_1686095041.3988137/0/aws-java-sdk-groundstation-1-11-820-sources-1 jar/com/amazonaws/services/groundstation/model/transform/SocketAddressJsonUnmarshaller.java

\* /opt/cola/permits/1705119956\_1686095041.3988137/0/aws-java-sdk-groundstation-1-11-820-sources-1 jar/com/amazonaws/services/groundstation/model/DeleteMissionProfileRequest.java

\* /opt/cola/permits/1705119956\_1686095041.3988137/0/aws-java-sdk-groundstation-1-11-820-sources-1 jar/com/amazonaws/services/groundstation/AWSGroundStationAsync.java

\* /opt/cola/permits/1705119956\_1686095041.3988137/0/aws-java-sdk-groundstation-1-11-820-sources-1 jar/com/amazonaws/services/groundstation/model/GetMissionProfileRequest.java

\* /opt/cola/permits/1705119956\_1686095041.3988137/0/aws-java-sdk-groundstation-1-11-820-sources-1 jar/com/amazonaws/services/groundstation/model/transform/CancelContactRequestProtocolMarshaller.java \* /opt/cola/permits/1705119956\_1686095041.3988137/0/aws-java-sdk-groundstation-1-11-820-sources-1 jar/com/amazonaws/services/groundstation/model/CreateMissionProfileRequest.java

\* /opt/cola/permits/1705119956\_1686095041.3988137/0/aws-java-sdk-groundstation-1-11-820-sources-1 jar/com/amazonaws/services/groundstation/model/transform/ListConfigsRequestProtocolMarshaller.java

\* /opt/cola/permits/1705119956\_1686095041.3988137/0/aws-java-sdk-groundstation-1-11-820-sources-1-

jar/com/amazonaws/services/groundstation/model/transform/DescribeContactResultJsonUnmarshaller.java \* /opt/cola/permits/1705119956\_1686095041.3988137/0/aws-java-sdk-groundstation-1-11-820-sources-1-

jar/com/amazonaws/services/groundstation/model/transform/DemodulationConfigMarshaller.java \* /opt/cola/permits/1705119956\_1686095041.3988137/0/aws-java-sdk-groundstation-1-11-820-sources-1-

jar/com/amazonaws/services/groundstation/model/transform/EndpointDetailsJsonUnmarshaller.java

\* /opt/cola/permits/1705119956\_1686095041.3988137/0/aws-java-sdk-groundstation-1-11-820-sources-1 jar/com/amazonaws/services/groundstation/model/ListGroundStationsResult.java

\* /opt/cola/permits/1705119956\_1686095041.3988137/0/aws-java-sdk-groundstation-1-11-820-sources-1 jar/com/amazonaws/services/groundstation/model/transform/GetSatelliteResultJsonUnmarshaller.java

\* /opt/cola/permits/1705119956\_1686095041.3988137/0/aws-java-sdk-groundstation-1-11-820-sources-1 jar/com/amazonaws/services/groundstation/model/CreateDataflowEndpointGroupResult.java

\* /opt/cola/permits/1705119956\_1686095041.3988137/0/aws-java-sdk-groundstation-1-11-820-sources-1 jar/com/amazonaws/services/groundstation/model/transform/GroundStationDataMarshaller.java

\* /opt/cola/permits/1705119956\_1686095041.3988137/0/aws-java-sdk-groundstation-1-11-820-sources-1 jar/com/amazonaws/services/groundstation/model/transform/CreateConfigRequestMarshaller.java

\* /opt/cola/permits/1705119956\_1686095041.3988137/0/aws-java-sdk-groundstation-1-11-820-sources-1 jar/com/amazonaws/services/groundstation/model/transform/DataflowEndpointMarshaller.java

\* /opt/cola/permits/1705119956\_1686095041.3988137/0/aws-java-sdk-groundstation-1-11-820-sources-1 jar/com/amazonaws/services/groundstation/model/DataflowEndpoint.java

\* /opt/cola/permits/1705119956\_1686095041.3988137/0/aws-java-sdk-groundstation-1-11-820-sources-1 jar/com/amazonaws/services/groundstation/model/transform/UpdateMissionProfileRequestMarshaller.java \* /opt/cola/permits/1705119956\_1686095041.3988137/0/aws-java-sdk-groundstation-1-11-820-sources-1 jar/com/amazonaws/services/groundstation/model/UplinkSpectrumConfig.java

\* /opt/cola/permits/1705119956\_1686095041.3988137/0/aws-java-sdk-groundstation-1-11-820-sources-1 jar/com/amazonaws/services/groundstation/model/GroundStationData.java

\* /opt/cola/permits/1705119956\_1686095041.3988137/0/aws-java-sdk-groundstation-1-11-820-sources-1 jar/com/amazonaws/services/groundstation/model/transform/GetMissionProfileRequestMarshaller.java \* /opt/cola/permits/1705119956\_1686095041.3988137/0/aws-java-sdk-groundstation-1-11-820-sources-1-

jar/com/amazonaws/services/groundstation/model/transform/ListConfigsResultJsonUnmarshaller.java \* /opt/cola/permits/1705119956\_1686095041.3988137/0/aws-java-sdk-groundstation-1-11-820-sources-1-

jar/com/amazonaws/services/groundstation/model/FrequencyBandwidth.java

\* /opt/cola/permits/1705119956\_1686095041.3988137/0/aws-java-sdk-groundstation-1-11-820-sources-1 jar/com/amazonaws/services/groundstation/model/transform/ElevationJsonUnmarshaller.java

\* /opt/cola/permits/1705119956\_1686095041.3988137/0/aws-java-sdk-groundstation-1-11-820-sources-1 jar/com/amazonaws/services/groundstation/model/transform/UntagResourceRequestProtocolMarshaller.java \* /opt/cola/permits/1705119956\_1686095041.3988137/0/aws-java-sdk-groundstation-1-11-820-sources-1-

jar/com/amazonaws/services/groundstation/model/transform/CancelContactResultJsonUnmarshaller.java

\* /opt/cola/permits/1705119956\_1686095041.3988137/0/aws-java-sdk-groundstation-1-11-820-sources-1 jar/com/amazonaws/services/groundstation/model/transform/ElevationMarshaller.java

\* /opt/cola/permits/1705119956\_1686095041.3988137/0/aws-java-sdk-groundstation-1-11-820-sources-1 jar/com/amazonaws/services/groundstation/AWSGroundStationClientBuilder.java

\* /opt/cola/permits/1705119956\_1686095041.3988137/0/aws-java-sdk-groundstation-1-11-820-sources-1 jar/com/amazonaws/services/groundstation/AbstractAWSGroundStationAsync.java

\* /opt/cola/permits/1705119956\_1686095041.3988137/0/aws-java-sdk-groundstation-1-11-820-sources-1 jar/com/amazonaws/services/groundstation/model/ListConfigsResult.java

\* /opt/cola/permits/1705119956\_1686095041.3988137/0/aws-java-sdk-groundstation-1-11-820-sources-1 jar/com/amazonaws/services/groundstation/model/SocketAddress.java

\* /opt/cola/permits/1705119956\_1686095041.3988137/0/aws-java-sdk-groundstation-1-11-820-sources-1 jar/com/amazonaws/services/groundstation/model/transform/CreateMissionProfileRequestMarshaller.java \* /opt/cola/permits/1705119956\_1686095041.3988137/0/aws-java-sdk-groundstation-1-11-820-sources-1 jar/com/amazonaws/services/groundstation/model/transform/CreateMissionProfileResultJsonUnmarshaller.java \* /opt/cola/permits/1705119956\_1686095041.3988137/0/aws-java-sdk-groundstation-1-11-820-sources-1 jar/com/amazonaws/services/groundstation/model/transform/TagResourceResultJsonUnmarshaller.java \* /opt/cola/permits/1705119956\_1686095041.3988137/0/aws-java-sdk-groundstation-1-11-820-sources-1 jar/com/amazonaws/services/groundstation/model/transform/DataflowEndpointListItemJsonUnmarshaller.java

\* /opt/cola/permits/1705119956\_1686095041.3988137/0/aws-java-sdk-groundstation-1-11-820-sources-1 jar/com/amazonaws/services/groundstation/model/Frequency.java

\* /opt/cola/permits/1705119956\_1686095041.3988137/0/aws-java-sdk-groundstation-1-11-820-sources-1 jar/com/amazonaws/services/groundstation/model/Polarization.java

\* /opt/cola/permits/1705119956\_1686095041.3988137/0/aws-java-sdk-groundstation-1-11-820-sources-1 jar/com/amazonaws/services/groundstation/model/EndpointStatus.java

\* /opt/cola/permits/1705119956\_1686095041.3988137/0/aws-java-sdk-groundstation-1-11-820-sources-1 jar/com/amazonaws/services/groundstation/model/CreateConfigRequest.java

\* /opt/cola/permits/1705119956\_1686095041.3988137/0/aws-java-sdk-groundstation-1-11-820-sources-1 jar/com/amazonaws/services/groundstation/model/transform/DescribeContactRequestProtocolMarshaller.java \* /opt/cola/permits/1705119956\_1686095041.3988137/0/aws-java-sdk-groundstation-1-11-820-sources-1 jar/com/amazonaws/services/groundstation/model/AntennaUplinkConfig.java

\* /opt/cola/permits/1705119956\_1686095041.3988137/0/aws-java-sdk-groundstation-1-11-820-sources-1 jar/com/amazonaws/services/groundstation/model/transform/SecurityDetailsJsonUnmarshaller.java

\* /opt/cola/permits/1705119956\_1686095041.3988137/0/aws-java-sdk-groundstation-1-11-820-sources-1-

jar/com/amazonaws/services/groundstation/model/transform/ListMissionProfilesResultJsonUnmarshaller.java \* /opt/cola/permits/1705119956\_1686095041.3988137/0/aws-java-sdk-groundstation-1-11-820-sources-1 jar/com/amazonaws/services/groundstation/model/transform/SatelliteListItemMarshaller.java

\* /opt/cola/permits/1705119956\_1686095041.3988137/0/aws-java-sdk-groundstation-1-11-820-sources-1 jar/com/amazonaws/services/groundstation/model/transform/EirpJsonUnmarshaller.java

\* /opt/cola/permits/1705119956\_1686095041.3988137/0/aws-java-sdk-groundstation-1-11-820-sources-1 jar/com/amazonaws/services/groundstation/model/transform/GetMinuteUsageRequestMarshaller.java

\* /opt/cola/permits/1705119956\_1686095041.3988137/0/aws-java-sdk-groundstation-1-11-820-sources-1 jar/com/amazonaws/services/groundstation/model/DecodeConfig.java

\* /opt/cola/permits/1705119956\_1686095041.3988137/0/aws-java-sdk-groundstation-1-11-820-sources-1 jar/com/amazonaws/services/groundstation/model/transform/DeleteDataflowEndpointGroupRequestProtocolMarsha ller.java

\* /opt/cola/permits/1705119956\_1686095041.3988137/0/aws-java-sdk-groundstation-1-11-820-sources-1 jar/com/amazonaws/services/groundstation/model/transform/GetMinuteUsageResultJsonUnmarshaller.java \* /opt/cola/permits/1705119956\_1686095041.3988137/0/aws-java-sdk-groundstation-1-11-820-sources-1 jar/com/amazonaws/services/groundstation/model/transform/EirpMarshaller.java

\* /opt/cola/permits/1705119956\_1686095041.3988137/0/aws-java-sdk-groundstation-1-11-820-sources-1 jar/com/amazonaws/services/groundstation/model/transform/CancelContactRequestMarshaller.java

\* /opt/cola/permits/1705119956\_1686095041.3988137/0/aws-java-sdk-groundstation-1-11-820-sources-1-

jar/com/amazonaws/services/groundstation/model/transform/ResourceLimitExceededExceptionUnmarshaller.java

\* /opt/cola/permits/1705119956\_1686095041.3988137/0/aws-java-sdk-groundstation-1-11-820-sources-1 jar/com/amazonaws/services/groundstation/model/ConfigListItem.java

\* /opt/cola/permits/1705119956\_1686095041.3988137/0/aws-java-sdk-groundstation-1-11-820-sources-1 jar/com/amazonaws/services/groundstation/model/DeleteMissionProfileResult.java

\* /opt/cola/permits/1705119956\_1686095041.3988137/0/aws-java-sdk-groundstation-1-11-820-sources-1 jar/com/amazonaws/services/groundstation/model/DeleteDataflowEndpointGroupRequest.java

\* /opt/cola/permits/1705119956\_1686095041.3988137/0/aws-java-sdk-groundstation-1-11-820-sources-1 jar/com/amazonaws/services/groundstation/model/ListDataflowEndpointGroupsResult.java

\* /opt/cola/permits/1705119956\_1686095041.3988137/0/aws-java-sdk-groundstation-1-11-820-sources-1 jar/com/amazonaws/services/groundstation/model/transform/ReserveContactResultJsonUnmarshaller.java \* /opt/cola/permits/1705119956\_1686095041.3988137/0/aws-java-sdk-groundstation-1-11-820-sources-1-

jar/com/amazonaws/services/groundstation/model/transform/UpdateConfigResultJsonUnmarshaller.java

\* /opt/cola/permits/1705119956\_1686095041.3988137/0/aws-java-sdk-groundstation-1-11-820-sources-1 jar/com/amazonaws/services/groundstation/model/transform/DataflowEndpointConfigJsonUnmarshaller.java

jar/com/amazonaws/services/groundstation/model/transform/DeleteMissionProfileRequestMarshaller.java \* /opt/cola/permits/1705119956\_1686095041.3988137/0/aws-java-sdk-groundstation-1-11-820-sources-1 jar/com/amazonaws/services/groundstation/model/ListDataflowEndpointGroupsRequest.java

\* /opt/cola/permits/1705119956\_1686095041.3988137/0/aws-java-sdk-groundstation-1-11-820-sources-1 jar/com/amazonaws/services/groundstation/model/UpdateMissionProfileResult.java

\* /opt/cola/permits/1705119956\_1686095041.3988137/0/aws-java-sdk-groundstation-1-11-820-sources-1 jar/com/amazonaws/services/groundstation/model/transform/GetMinuteUsageRequestProtocolMarshaller.java \* /opt/cola/permits/1705119956\_1686095041.3988137/0/aws-java-sdk-groundstation-1-11-820-sources-1 jar/com/amazonaws/services/groundstation/model/GetDataflowEndpointGroupRequest.java

\* /opt/cola/permits/1705119956\_1686095041.3988137/0/aws-java-sdk-groundstation-1-11-820-sources-1 jar/com/amazonaws/services/groundstation/model/transform/DataflowEndpointListItemMarshaller.java \* /opt/cola/permits/1705119956\_1686095041.3988137/0/aws-java-sdk-groundstation-1-11-820-sources-1-

jar/com/amazonaws/services/groundstation/model/transform/AntennaUplinkConfigJsonUnmarshaller.java \* /opt/cola/permits/1705119956\_1686095041.3988137/0/aws-java-sdk-groundstation-1-11-820-sources-1 jar/com/amazonaws/services/groundstation/model/transform/CreateDataflowEndpointGroupRequestProtocolMarsha ller.java

\* /opt/cola/permits/1705119956\_1686095041.3988137/0/aws-java-sdk-groundstation-1-11-820-sources-1 jar/com/amazonaws/services/groundstation/model/transform/DescribeContactRequestMarshaller.java \* /opt/cola/permits/1705119956\_1686095041.3988137/0/aws-java-sdk-groundstation-1-11-820-sources-1 jar/com/amazonaws/services/groundstation/model/DescribeContactResult.java

\* /opt/cola/permits/1705119956\_1686095041.3988137/0/aws-java-sdk-groundstation-1-11-820-sources-1 jar/com/amazonaws/services/groundstation/model/ListGroundStationsRequest.java

\* /opt/cola/permits/1705119956\_1686095041.3988137/0/aws-java-sdk-groundstation-1-11-820-sources-1 jar/com/amazonaws/services/groundstation/model/transform/ListContactsRequestProtocolMarshaller.java \* /opt/cola/permits/1705119956\_1686095041.3988137/0/aws-java-sdk-groundstation-1-11-820-sources-1 jar/com/amazonaws/services/groundstation/model/transform/UpdateMissionProfileResultJsonUnmarshaller.java \* /opt/cola/permits/1705119956\_1686095041.3988137/0/aws-java-sdk-groundstation-1-11-820-sources-1 jar/com/amazonaws/services/groundstation/model/transform/ListContactsRequestMarshaller.java

\* /opt/cola/permits/1705119956\_1686095041.3988137/0/aws-java-sdk-groundstation-1-11-820-sources-1 jar/com/amazonaws/services/groundstation/model/transform/ResourceNotFoundExceptionUnmarshaller.java \* /opt/cola/permits/1705119956\_1686095041.3988137/0/aws-java-sdk-groundstation-1-11-820-sources-1 jar/com/amazonaws/services/groundstation/model/transform/UplinkSpectrumConfigJsonUnmarshaller.java \* /opt/cola/permits/1705119956\_1686095041.3988137/0/aws-java-sdk-groundstation-1-11-820-sources-1 jar/com/amazonaws/services/groundstation/model/transform/CreateDataflowEndpointGroupResultJsonUnmarshalle r.java

\* /opt/cola/permits/1705119956\_1686095041.3988137/0/aws-java-sdk-groundstation-1-11-820-sources-1 jar/com/amazonaws/services/groundstation/model/transform/UpdateConfigRequestProtocolMarshaller.java \* /opt/cola/permits/1705119956\_1686095041.3988137/0/aws-java-sdk-groundstation-1-11-820-sources-1 jar/com/amazonaws/services/groundstation/model/transform/ListGroundStationsRequestMarshaller.java \* /opt/cola/permits/1705119956\_1686095041.3988137/0/aws-java-sdk-groundstation-1-11-820-sources-1 jar/com/amazonaws/services/groundstation/model/transform/TrackingConfigJsonUnmarshaller.java \* /opt/cola/permits/1705119956\_1686095041.3988137/0/aws-java-sdk-groundstation-1-11-820-sources-1 jar/com/amazonaws/services/groundstation/model/transform/UplinkEchoConfigJsonUnmarshaller.java \* /opt/cola/permits/1705119956\_1686095041.3988137/0/aws-java-sdk-groundstation-1-11-820-sources-1 jar/com/amazonaws/services/groundstation/model/SpectrumConfig.java

\* /opt/cola/permits/1705119956\_1686095041.3988137/0/aws-java-sdk-groundstation-1-11-820-sources-1 jar/com/amazonaws/services/groundstation/model/transform/SecurityDetailsMarshaller.java

jar/com/amazonaws/services/groundstation/model/transform/DeleteDataflowEndpointGroupResultJsonUnmarshalle r.java

\* /opt/cola/permits/1705119956\_1686095041.3988137/0/aws-java-sdk-groundstation-1-11-820-sources-1 jar/com/amazonaws/services/groundstation/model/transform/InvalidParameterExceptionUnmarshaller.java \* /opt/cola/permits/1705119956\_1686095041.3988137/0/aws-java-sdk-groundstation-1-11-820-sources-1 jar/com/amazonaws/services/groundstation/model/transform/GetMissionProfileRequestProtocolMarshaller.java \* /opt/cola/permits/1705119956\_1686095041.3988137/0/aws-java-sdk-groundstation-1-11-820-sources-1 jar/com/amazonaws/services/groundstation/model/GetMissionProfileResult.java

\* /opt/cola/permits/1705119956\_1686095041.3988137/0/aws-java-sdk-groundstation-1-11-820-sources-1 jar/com/amazonaws/services/groundstation/model/transform/FrequencyMarshaller.java

\* /opt/cola/permits/1705119956\_1686095041.3988137/0/aws-java-sdk-groundstation-1-11-820-sources-1 jar/com/amazonaws/services/groundstation/model/transform/AntennaDownlinkConfigMarshaller.java

\* /opt/cola/permits/1705119956\_1686095041.3988137/0/aws-java-sdk-groundstation-1-11-820-sources-1 jar/com/amazonaws/services/groundstation/model/transform/DeleteMissionProfileResultJsonUnmarshaller.java \* /opt/cola/permits/1705119956\_1686095041.3988137/0/aws-java-sdk-groundstation-1-11-820-sources-1 jar/com/amazonaws/services/groundstation/model/Eirp.java

\* /opt/cola/permits/1705119956\_1686095041.3988137/0/aws-java-sdk-groundstation-1-11-820-sources-1 jar/com/amazonaws/services/groundstation/model/MissionProfileListItem.java

\* /opt/cola/permits/1705119956\_1686095041.3988137/0/aws-java-sdk-groundstation-1-11-820-sources-1 jar/com/amazonaws/services/groundstation/model/UpdateConfigRequest.java

\* /opt/cola/permits/1705119956\_1686095041.3988137/0/aws-java-sdk-groundstation-1-11-820-sources-1 jar/com/amazonaws/services/groundstation/AWSGroundStationAsyncClientBuilder.java

\* /opt/cola/permits/1705119956\_1686095041.3988137/0/aws-java-sdk-groundstation-1-11-820-sources-1 jar/com/amazonaws/services/groundstation/model/transform/AntennaDownlinkDemodDecodeConfigMarshaller.jav a

\* /opt/cola/permits/1705119956\_1686095041.3988137/0/aws-java-sdk-groundstation-1-11-820-sources-1 jar/com/amazonaws/services/groundstation/model/transform/DeleteConfigRequestMarshaller.java \* /opt/cola/permits/1705119956\_1686095041.3988137/0/aws-java-sdk-groundstation-1-11-820-sources-1-

jar/com/amazonaws/services/groundstation/model/transform/ReserveContactRequestMarshaller.java \* /opt/cola/permits/1705119956\_1686095041.3988137/0/aws-java-sdk-groundstation-1-11-820-sources-1-

jar/com/amazonaws/services/groundstation/model/transform/UntagResourceRequestMarshaller.java

\* /opt/cola/permits/1705119956\_1686095041.3988137/0/aws-java-sdk-groundstation-1-11-820-sources-1 jar/com/amazonaws/services/groundstation/model/transform/DecodeConfigMarshaller.java

\* /opt/cola/permits/1705119956\_1686095041.3988137/0/aws-java-sdk-groundstation-1-11-820-sources-1 jar/com/amazonaws/services/groundstation/model/transform/DependencyExceptionUnmarshaller.java

\* /opt/cola/permits/1705119956\_1686095041.3988137/0/aws-java-sdk-groundstation-1-11-820-sources-1 jar/com/amazonaws/services/groundstation/model/ResourceNotFoundException.java

\* /opt/cola/permits/1705119956\_1686095041.3988137/0/aws-java-sdk-groundstation-1-11-820-sources-1 jar/com/amazonaws/services/groundstation/model/transform/GetConfigResultJsonUnmarshaller.java \* /opt/cola/permits/1705119956\_1686095041.3988137/0/aws-java-sdk-groundstation-1-11-820-sources-1-

jar/com/amazonaws/services/groundstation/AWSGroundStationClient.java

\* /opt/cola/permits/1705119956\_1686095041.3988137/0/aws-java-sdk-groundstation-1-11-820-sources-1 jar/com/amazonaws/services/groundstation/model/transform/DataflowEndpointJsonUnmarshaller.java

\* /opt/cola/permits/1705119956\_1686095041.3988137/0/aws-java-sdk-groundstation-1-11-820-sources-1 jar/com/amazonaws/services/groundstation/model/ResourceLimitExceededException.java

\* /opt/cola/permits/1705119956\_1686095041.3988137/0/aws-java-sdk-groundstation-1-11-820-sources-1 jar/com/amazonaws/services/groundstation/model/transform/DemodulationConfigJsonUnmarshaller.java \* /opt/cola/permits/1705119956\_1686095041.3988137/0/aws-java-sdk-groundstation-1-11-820-sources-1jar/com/amazonaws/services/groundstation/model/transform/UplinkEchoConfigMarshaller.java

\* /opt/cola/permits/1705119956\_1686095041.3988137/0/aws-java-sdk-groundstation-1-11-820-sources-1 jar/com/amazonaws/services/groundstation/model/UntagResourceResult.java

\* /opt/cola/permits/1705119956\_1686095041.3988137/0/aws-java-sdk-groundstation-1-11-820-sources-1 jar/com/amazonaws/services/groundstation/model/transform/SocketAddressMarshaller.java

\* /opt/cola/permits/1705119956\_1686095041.3988137/0/aws-java-sdk-groundstation-1-11-820-sources-1 jar/com/amazonaws/services/groundstation/model/transform/ListDataflowEndpointGroupsRequestProtocolMarshall er.java

\* /opt/cola/permits/1705119956\_1686095041.3988137/0/aws-java-sdk-groundstation-1-11-820-sources-1 jar/com/amazonaws/services/groundstation/model/AntennaDownlinkDemodDecodeConfig.java

\* /opt/cola/permits/1705119956\_1686095041.3988137/0/aws-java-sdk-groundstation-1-11-820-sources-1 jar/com/amazonaws/services/groundstation/model/transform/GetDataflowEndpointGroupRequestProtocolMarshalle r.java

\* /opt/cola/permits/1705119956\_1686095041.3988137/0/aws-java-sdk-groundstation-1-11-820-sources-1 jar/com/amazonaws/services/groundstation/model/transform/ContactDataJsonUnmarshaller.java

\* /opt/cola/permits/1705119956\_1686095041.3988137/0/aws-java-sdk-groundstation-1-11-820-sources-1 jar/com/amazonaws/services/groundstation/AWSGroundStation.java

\* /opt/cola/permits/1705119956\_1686095041.3988137/0/aws-java-sdk-groundstation-1-11-820-sources-1 jar/com/amazonaws/services/groundstation/model/ListSatellitesResult.java

\* /opt/cola/permits/1705119956\_1686095041.3988137/0/aws-java-sdk-groundstation-1-11-820-sources-1 jar/com/amazonaws/services/groundstation/model/DeleteDataflowEndpointGroupResult.java

\* /opt/cola/permits/1705119956\_1686095041.3988137/0/aws-java-sdk-groundstation-1-11-820-sources-1 jar/com/amazonaws/services/groundstation/model/UpdateMissionProfileRequest.java

\* /opt/cola/permits/1705119956\_1686095041.3988137/0/aws-java-sdk-groundstation-1-11-820-sources-1 jar/com/amazonaws/services/groundstation/model/ListContactsRequest.java

\* /opt/cola/permits/1705119956\_1686095041.3988137/0/aws-java-sdk-groundstation-1-11-820-sources-1 jar/com/amazonaws/services/groundstation/model/CancelContactResult.java

\* /opt/cola/permits/1705119956\_1686095041.3988137/0/aws-java-sdk-groundstation-1-11-820-sources-1 jar/com/amazonaws/services/groundstation/model/ListTagsForResourceRequest.java

\* /opt/cola/permits/1705119956\_1686095041.3988137/0/aws-java-sdk-groundstation-1-11-820-sources-1 jar/com/amazonaws/services/groundstation/model/transform/TagResourceRequestProtocolMarshaller.java

\* /opt/cola/permits/1705119956\_1686095041.3988137/0/aws-java-sdk-groundstation-1-11-820-sources-1 jar/com/amazonaws/services/groundstation/model/transform/DecodeConfigJsonUnmarshaller.java

\* /opt/cola/permits/1705119956\_1686095041.3988137/0/aws-java-sdk-groundstation-1-11-820-sources-1 jar/com/amazonaws/services/groundstation/model/DeleteConfigResult.java

\* /opt/cola/permits/1705119956\_1686095041.3988137/0/aws-java-sdk-groundstation-1-11-820-sources-1 jar/com/amazonaws/services/groundstation/model/transform/DeleteConfigRequestProtocolMarshaller.java \* /opt/cola/permits/1705119956\_1686095041.3988137/0/aws-java-sdk-groundstation-1-11-820-sources-1 jar/com/amazonaws/services/groundstation/model/GetConfigResult.java

\* /opt/cola/permits/1705119956\_1686095041.3988137/0/aws-java-sdk-groundstation-1-11-820-sources-1 jar/com/amazonaws/services/groundstation/model/TagResourceResult.java

\* /opt/cola/permits/1705119956\_1686095041.3988137/0/aws-java-sdk-groundstation-1-11-820-sources-1 jar/com/amazonaws/services/groundstation/model/transform/ConfigListItemJsonUnmarshaller.java

\* /opt/cola/permits/1705119956\_1686095041.3988137/0/aws-java-sdk-groundstation-1-11-820-sources-1 jar/com/amazonaws/services/groundstation/model/SatelliteListItem.java

\* /opt/cola/permits/1705119956\_1686095041.3988137/0/aws-java-sdk-groundstation-1-11-820-sources-1 jar/com/amazonaws/services/groundstation/model/UntagResourceRequest.java

jar/com/amazonaws/services/groundstation/model/transform/FrequencyBandwidthJsonUnmarshaller.java \* /opt/cola/permits/1705119956\_1686095041.3988137/0/aws-java-sdk-groundstation-1-11-820-sources-1 jar/com/amazonaws/services/groundstation/model/ListContactsResult.java

\* /opt/cola/permits/1705119956\_1686095041.3988137/0/aws-java-sdk-groundstation-1-11-820-sources-1 jar/com/amazonaws/services/groundstation/model/transform/UpdateConfigRequestMarshaller.java \* /opt/cola/permits/1705119956\_1686095041.3988137/0/aws-java-sdk-groundstation-1-11-820-sources-1 jar/com/amazonaws/services/groundstation/model/transform/ListGroundStationsRequestProtocolMarshaller.java \* /opt/cola/permits/1705119956\_1686095041.3988137/0/aws-java-sdk-groundstation-1-11-820-sources-1 jar/com/amazonaws/services/groundstation/model/TagResourceRequest.java

\* /opt/cola/permits/1705119956\_1686095041.3988137/0/aws-java-sdk-groundstation-1-11-820-sources-1 jar/com/amazonaws/services/groundstation/model/transform/SatelliteListItemJsonUnmarshaller.java \* /opt/cola/permits/1705119956\_1686095041.3988137/0/aws-java-sdk-groundstation-1-11-820-sources-1-

jar/com/amazonaws/services/groundstation/model/transform/GetDataflowEndpointGroupResultJsonUnmarshaller.ja va

\* /opt/cola/permits/1705119956\_1686095041.3988137/0/aws-java-sdk-groundstation-1-11-820-sources-1 jar/com/amazonaws/services/groundstation/model/transform/AntennaDownlinkConfigJsonUnmarshaller.java \* /opt/cola/permits/1705119956\_1686095041.3988137/0/aws-java-sdk-groundstation-1-11-820-sources-1 jar/com/amazonaws/services/groundstation/model/transform/ContactDataMarshaller.java

\* /opt/cola/permits/1705119956\_1686095041.3988137/0/aws-java-sdk-groundstation-1-11-820-sources-1 jar/com/amazonaws/services/groundstation/model/transform/ReserveContactRequestProtocolMarshaller.java \* /opt/cola/permits/1705119956\_1686095041.3988137/0/aws-java-sdk-groundstation-1-11-820-sources-1 jar/com/amazonaws/services/groundstation/model/GetConfigRequest.java

\* /opt/cola/permits/1705119956\_1686095041.3988137/0/aws-java-sdk-groundstation-1-11-820-sources-1 jar/com/amazonaws/services/groundstation/model/transform/CreateConfigRequestProtocolMarshaller.java \* /opt/cola/permits/1705119956\_1686095041.3988137/0/aws-java-sdk-groundstation-1-11-820-sources-1 jar/com/amazonaws/services/groundstation/model/transform/CreateMissionProfileRequestProtocolMarshaller.java \* /opt/cola/permits/1705119956\_1686095041.3988137/0/aws-java-sdk-groundstation-1-11-820-sources-1-

jar/com/amazonaws/services/groundstation/model/transform/AntennaUplinkConfigMarshaller.java \* /opt/cola/permits/1705119956\_1686095041.3988137/0/aws-java-sdk-groundstation-1-11-820-sources-1-

jar/com/amazonaws/services/groundstation/model/transform/CreateConfigResultJsonUnmarshaller.java

\* /opt/cola/permits/1705119956\_1686095041.3988137/0/aws-java-sdk-groundstation-1-11-820-sources-1 jar/com/amazonaws/services/groundstation/model/SecurityDetails.java

\* /opt/cola/permits/1705119956\_1686095041.3988137/0/aws-java-sdk-groundstation-1-11-820-sources-1 jar/com/amazonaws/services/groundstation/model/EirpUnits.java

\* /opt/cola/permits/1705119956\_1686095041.3988137/0/aws-java-sdk-groundstation-1-11-820-sources-1 jar/com/amazonaws/services/groundstation/model/transform/TrackingConfigMarshaller.java

\* /opt/cola/permits/1705119956\_1686095041.3988137/0/aws-java-sdk-groundstation-1-11-820-sources-1 jar/com/amazonaws/services/groundstation/model/transform/DeleteMissionProfileRequestProtocolMarshaller.java \* /opt/cola/permits/1705119956\_1686095041.3988137/0/aws-java-sdk-groundstation-1-11-820-sources-1 jar/com/amazonaws/services/groundstation/package-info.java

\* /opt/cola/permits/1705119956\_1686095041.3988137/0/aws-java-sdk-groundstation-1-11-820-sources-1 jar/com/amazonaws/services/groundstation/model/TrackingConfig.java

\* /opt/cola/permits/1705119956\_1686095041.3988137/0/aws-java-sdk-groundstation-1-11-820-sources-1 jar/com/amazonaws/services/groundstation/model/DescribeContactRequest.java

\* /opt/cola/permits/1705119956\_1686095041.3988137/0/aws-java-sdk-groundstation-1-11-820-sources-1 jar/com/amazonaws/services/groundstation/model/transform/ListDataflowEndpointGroupsResultJsonUnmarshaller.j ava

jar/com/amazonaws/services/groundstation/model/EndpointDetails.java

\* /opt/cola/permits/1705119956\_1686095041.3988137/0/aws-java-sdk-groundstation-1-11-820-sources-1 jar/com/amazonaws/services/groundstation/model/transform/ConfigListItemMarshaller.java

\* /opt/cola/permits/1705119956\_1686095041.3988137/0/aws-java-sdk-groundstation-1-11-820-sources-1 jar/com/amazonaws/services/groundstation/model/ReserveContactResult.java

\* /opt/cola/permits/1705119956\_1686095041.3988137/0/aws-java-sdk-groundstation-1-11-820-sources-1 jar/com/amazonaws/services/groundstation/model/transform/SpectrumConfigJsonUnmarshaller.java

\* /opt/cola/permits/1705119956\_1686095041.3988137/0/aws-java-sdk-groundstation-1-11-820-sources-1 jar/com/amazonaws/services/groundstation/model/transform/UntagResourceResultJsonUnmarshaller.java \* /opt/cola/permits/1705119956\_1686095041.3988137/0/aws-java-sdk-groundstation-1-11-820-sources-1 jar/com/amazonaws/services/groundstation/model/CancelContactRequest.java

\* /opt/cola/permits/1705119956\_1686095041.3988137/0/aws-java-sdk-groundstation-1-11-820-sources-1 jar/com/amazonaws/services/groundstation/model/DemodulationConfig.java

\* /opt/cola/permits/1705119956\_1686095041.3988137/0/aws-java-sdk-groundstation-1-11-820-sources-1 jar/com/amazonaws/services/groundstation/model/transform/ListMissionProfilesRequestMarshaller.java \* /opt/cola/permits/1705119956\_1686095041.3988137/0/aws-java-sdk-groundstation-1-11-820-sources-1 jar/com/amazonaws/services/groundstation/model/transform/ListTagsForResourceResultJsonUnmarshaller.java

\* /opt/cola/permits/1705119956\_1686095041.3988137/0/aws-java-sdk-groundstation-1-11-820-sources-1 jar/com/amazonaws/services/groundstation/model/ContactStatus.java

\* /opt/cola/permits/1705119956\_1686095041.3988137/0/aws-java-sdk-groundstation-1-11-820-sources-1 jar/com/amazonaws/services/groundstation/model/InvalidParameterException.java

\* /opt/cola/permits/1705119956\_1686095041.3988137/0/aws-java-sdk-groundstation-1-11-820-sources-1 jar/com/amazonaws/services/groundstation/model/transform/EndpointDetailsMarshaller.java

\* /opt/cola/permits/1705119956\_1686095041.3988137/0/aws-java-sdk-groundstation-1-11-820-sources-1 jar/com/amazonaws/services/groundstation/AWSGroundStationAsyncClient.java

\* /opt/cola/permits/1705119956\_1686095041.3988137/0/aws-java-sdk-groundstation-1-11-820-sources-1 jar/com/amazonaws/services/groundstation/model/DataflowEndpointListItem.java

\* /opt/cola/permits/1705119956\_1686095041.3988137/0/aws-java-sdk-groundstation-1-11-820-sources-1 jar/com/amazonaws/services/groundstation/model/transform/GetMissionProfileResultJsonUnmarshaller.java

\* /opt/cola/permits/1705119956\_1686095041.3988137/0/aws-java-sdk-groundstation-1-11-820-sources-1 jar/com/amazonaws/services/groundstation/model/transform/DeleteConfigResultJsonUnmarshaller.java

\* /opt/cola/permits/1705119956\_1686095041.3988137/0/aws-java-sdk-groundstation-1-11-820-sources-1 jar/com/amazonaws/services/groundstation/model/ListTagsForResourceResult.java

\* /opt/cola/permits/1705119956\_1686095041.3988137/0/aws-java-sdk-groundstation-1-11-820-sources-1 jar/com/amazonaws/services/groundstation/model/transform/GetConfigRequestProtocolMarshaller.java

\* /opt/cola/permits/1705119956\_1686095041.3988137/0/aws-java-sdk-groundstation-1-11-820-sources-1 jar/com/amazonaws/services/groundstation/model/DeleteConfigRequest.java

\* /opt/cola/permits/1705119956\_1686095041.3988137/0/aws-java-sdk-groundstation-1-11-820-sources-1 jar/com/amazonaws/services/groundstation/model/transform/MissionProfileListItemJsonUnmarshaller.java \* /opt/cola/permits/1705119956\_1686095041.3988137/0/aws-java-sdk-groundstation-1-11-820-sources-1 jar/com/amazonaws/services/groundstation/model/GetMinuteUsageResult.java

\* /opt/cola/permits/1705119956\_1686095041.3988137/0/aws-java-sdk-groundstation-1-11-820-sources-1 jar/com/amazonaws/services/groundstation/model/GetMinuteUsageRequest.java

\* /opt/cola/permits/1705119956\_1686095041.3988137/0/aws-java-sdk-groundstation-1-11-820-sources-1 jar/com/amazonaws/services/groundstation/model/transform/DeleteDataflowEndpointGroupRequestMarshaller.java

\* /opt/cola/permits/1705119956\_1686095041.3988137/0/aws-java-sdk-groundstation-1-11-820-sources-1 jar/com/amazonaws/services/groundstation/model/GetSatelliteRequest.java

jar/com/amazonaws/services/groundstation/model/transform/ListSatellitesRequestMarshaller.java

\* /opt/cola/permits/1705119956\_1686095041.3988137/0/aws-java-sdk-groundstation-1-11-820-sources-1-

jar/com/amazonaws/services/groundstation/model/transform/ListMissionProfilesRequestProtocolMarshaller.java

\* /opt/cola/permits/1705119956\_1686095041.3988137/0/aws-java-sdk-groundstation-1-11-820-sources-1-

jar/com/amazonaws/services/groundstation/model/transform/ConfigTypeDataJsonUnmarshaller.java

\* /opt/cola/permits/1705119956\_1686095041.3988137/0/aws-java-sdk-groundstation-1-11-820-sources-1 jar/com/amazonaws/services/groundstation/model/CreateConfigResult.java

\* /opt/cola/permits/1705119956\_1686095041.3988137/0/aws-java-sdk-groundstation-1-11-820-sources-1 jar/com/amazonaws/services/groundstation/model/transform/GetDataflowEndpointGroupRequestMarshaller.java \* /opt/cola/permits/1705119956\_1686095041.3988137/0/aws-java-sdk-groundstation-1-11-820-sources-1 jar/com/amazonaws/services/groundstation/model/transform/UplinkSpectrumConfigMarshaller.java

\* /opt/cola/permits/1705119956\_1686095041.3988137/0/aws-java-sdk-groundstation-1-11-820-sources-1 jar/com/amazonaws/services/groundstation/model/transform/ListTagsForResourceRequestProtocolMarshaller.java \* /opt/cola/permits/1705119956\_1686095041.3988137/0/aws-java-sdk-groundstation-1-11-820-sources-1 jar/com/amazonaws/services/groundstation/model/ConfigCapabilityType.java

\* /opt/cola/permits/1705119956\_1686095041.3988137/0/aws-java-sdk-groundstation-1-11-820-sources-1 jar/com/amazonaws/services/groundstation/model/FrequencyUnits.java

\* /opt/cola/permits/1705119956\_1686095041.3988137/0/aws-java-sdk-groundstation-1-11-820-sources-1 jar/com/amazonaws/services/groundstation/model/transform/CreateDataflowEndpointGroupRequestMarshaller.java \* /opt/cola/permits/1705119956\_1686095041.3988137/0/aws-java-sdk-groundstation-1-11-820-sources-1 jar/com/amazonaws/services/groundstation/model/transform/ListGroundStationsResultJsonUnmarshaller.java

\* /opt/cola/permits/1705119956\_1686095041.3988137/0/aws-java-sdk-groundstation-1-11-820-sources-1 jar/com/amazonaws/services/groundstation/model/GetDataflowEndpointGroupResult.java

\* /opt/cola/permits/1705119956\_1686095041.3988137/0/aws-java-sdk-groundstation-1-11-820-sources-1 jar/com/amazonaws/services/groundstation/model/ReserveContactRequest.java

\* /opt/cola/permits/1705119956\_1686095041.3988137/0/aws-java-sdk-groundstation-1-11-820-sources-1 jar/com/amazonaws/services/groundstation/model/transform/ListSatellitesRequestProtocolMarshaller.java \* /opt/cola/permits/1705119956\_1686095041.3988137/0/aws-java-sdk-groundstation-1-11-820-sources-1 jar/com/amazonaws/services/groundstation/model/transform/GroundStationDataJsonUnmarshaller.java

\* /opt/cola/permits/1705119956\_1686095041.3988137/0/aws-java-sdk-groundstation-1-11-820-sources-1 jar/com/amazonaws/services/groundstation/model/Criticality.java

\* /opt/cola/permits/1705119956\_1686095041.3988137/0/aws-java-sdk-groundstation-1-11-820-sources-1 jar/com/amazonaws/services/groundstation/model/DependencyException.java

\* /opt/cola/permits/1705119956\_1686095041.3988137/0/aws-java-sdk-groundstation-1-11-820-sources-1 jar/com/amazonaws/services/groundstation/model/transform/AntennaDownlinkDemodDecodeConfigJsonUnmarsha ller.java

\* /opt/cola/permits/1705119956\_1686095041.3988137/0/aws-java-sdk-groundstation-1-11-820-sources-1 jar/com/amazonaws/services/groundstation/model/transform/FrequencyJsonUnmarshaller.java

\* /opt/cola/permits/1705119956\_1686095041.3988137/0/aws-java-sdk-groundstation-1-11-820-sources-1 jar/com/amazonaws/services/groundstation/model/Elevation.java

\* /opt/cola/permits/1705119956\_1686095041.3988137/0/aws-java-sdk-groundstation-1-11-820-sources-1 jar/com/amazonaws/services/groundstation/model/ListMissionProfilesRequest.java

\* /opt/cola/permits/1705119956\_1686095041.3988137/0/aws-java-sdk-groundstation-1-11-820-sources-1 jar/com/amazonaws/services/groundstation/model/ListMissionProfilesResult.java

\* /opt/cola/permits/1705119956\_1686095041.3988137/0/aws-java-sdk-groundstation-1-11-820-sources-1 jar/com/amazonaws/services/groundstation/model/transform/SpectrumConfigMarshaller.java

\* /opt/cola/permits/1705119956\_1686095041.3988137/0/aws-java-sdk-groundstation-1-11-820-sources-1 jar/com/amazonaws/services/groundstation/model/transform/TagResourceRequestMarshaller.java

\* /opt/cola/permits/1705119956\_1686095041.3988137/0/aws-java-sdk-groundstation-1-11-820-sources-1 jar/com/amazonaws/services/groundstation/model/transform/ListConfigsRequestMarshaller.java \* /opt/cola/permits/1705119956\_1686095041.3988137/0/aws-java-sdk-groundstation-1-11-820-sources-1 jar/com/amazonaws/services/groundstation/model/transform/ListDataflowEndpointGroupsRequestMarshaller.java \* /opt/cola/permits/1705119956\_1686095041.3988137/0/aws-java-sdk-groundstation-1-11-820-sources-1 jar/com/amazonaws/services/groundstation/model/transform/DataflowEndpointConfigMarshaller.java \* /opt/cola/permits/1705119956\_1686095041.3988137/0/aws-java-sdk-groundstation-1-11-820-sources-1 jar/com/amazonaws/services/groundstation/model/BandwidthUnits.java \* /opt/cola/permits/1705119956\_1686095041.3988137/0/aws-java-sdk-groundstation-1-11-820-sources-1 jar/com/amazonaws/services/groundstation/model/transform/ListContactsResultJsonUnmarshaller.java \* /opt/cola/permits/1705119956\_1686095041.3988137/0/aws-java-sdk-groundstation-1-11-820-sources-1 jar/com/amazonaws/services/groundstation/model/ContactData.java \* /opt/cola/permits/1705119956\_1686095041.3988137/0/aws-java-sdk-groundstation-1-11-820-sources-1 jar/com/amazonaws/services/groundstation/model/DataflowEndpointConfig.java \* /opt/cola/permits/1705119956\_1686095041.3988137/0/aws-java-sdk-groundstation-1-11-820-sources-1 jar/com/amazonaws/services/groundstation/model/UpdateConfigResult.java \* /opt/cola/permits/1705119956\_1686095041.3988137/0/aws-java-sdk-groundstation-1-11-820-sources-1 jar/com/amazonaws/services/groundstation/model/ListSatellitesRequest.java

\* /opt/cola/permits/1705119956\_1686095041.3988137/0/aws-java-sdk-groundstation-1-11-820-sources-1 jar/com/amazonaws/services/groundstation/model/AngleUnits.java

\* /opt/cola/permits/1705119956\_1686095041.3988137/0/aws-java-sdk-groundstation-1-11-820-sources-1 jar/com/amazonaws/services/groundstation/model/transform/ListTagsForResourceRequestMarshaller.java

# **1.716 aws-java-sdk-finspace 1.12.381**

### **1.716.1 Available under license :**

Apache-2.0

## **1.717 groovy-docgenerator 3.0.9 1.717.1 Available under license :**

No license file was found, but licenses were detected in source scan.

Licensed to the Apache Software Foundation (ASF) under one or more contributor license agreements. See the NOTICE file distributed with this work for additional information regarding copyright ownership. The ASF licenses this file to you under the Apache License, Version 2.0 (the "License"); you may not use this file except in compliance with the License. You may obtain a copy of the License at

 http://www.apache.org/licenses/LICENSE 2.0

 Unless required by applicable law or agreed to in writing, software distributed under the License is distributed on an

#### "AS IS" BASIS, WITHOUT WARRANTIES OR CONDITIONS OF ANY

 KIND, either express or implied. See the License for the specific language governing permissions and limitations under the License.

Found in path(s):

\* /opt/cola/permits/1268275768\_1644387006.67/0/groovy-docgenerator-3-0-9-sourcesjar/org/apache/groovy/docgenerator/template.index-all.html

\* /opt/cola/permits/1268275768\_1644387006.67/0/groovy-docgenerator-3-0-9-sourcesjar/org/apache/groovy/docgenerator/overview-summary.html

\* /opt/cola/permits/1268275768\_1644387006.67/0/groovy-docgenerator-3-0-9-sourcesjar/org/apache/groovy/docgenerator/template.package-summary.html

\* /opt/cola/permits/1268275768\_1644387006.67/0/groovy-docgenerator-3-0-9-sourcesjar/org/apache/groovy/docgenerator/template.class.html

\* /opt/cola/permits/1268275768\_1644387006.67/0/groovy-docgenerator-3-0-9-sourcesjar/org/apache/groovy/docgenerator/template.overview-frame.html

\* /opt/cola/permits/1268275768\_1644387006.67/0/groovy-docgenerator-3-0-9-sourcesjar/org/apache/groovy/docgenerator/index.html

\* /opt/cola/permits/1268275768\_1644387006.67/0/groovy-docgenerator-3-0-9-sourcesjar/org/apache/groovy/docgenerator/template.allclasses-frame.html

\* /opt/cola/permits/1268275768\_1644387006.67/0/groovy-docgenerator-3-0-9-sourcesjar/org/apache/groovy/docgenerator/template.package-frame.html

No license file was found, but licenses were detected in source scan.

/\*! normalize.css v2.1.0 | MIT License | git.io/normalize \*/

Found in path(s):

\* /opt/cola/permits/1268275768\_1644387006.67/0/groovy-docgenerator-3-0-9-sourcesjar/org/apache/groovy/docgenerator/stylesheet.css No license file was found, but licenses were detected in source scan.

/\*

- \* Licensed to the Apache Software Foundation (ASF) under one
- \* or more contributor license agreements. See the NOTICE file
- \* distributed with this work for additional information
- \* regarding copyright ownership. The ASF licenses this file
- \* to you under the Apache License, Version 2.0 (the
- \* "License"); you may not use this file except in compliance
- \* with the License. You may obtain a copy of the License at
- \*
- \* http://www.apache.org/licenses/LICENSE-2.0
- \*
- \* Unless required by applicable law or agreed to in writing,
- \* software distributed under the License is distributed on an
- \* "AS IS" BASIS, WITHOUT WARRANTIES OR CONDITIONS OF ANY
- \* KIND, either express or implied. See the License for the
- \* specific language governing permissions and limitations
- \* under the License.

\*/

Found in path(s):

\* /opt/cola/permits/1268275768\_1644387006.67/0/groovy-docgenerator-3-0-9-sourcesjar/org/apache/groovy/docgenerator/DocGenerator.groovy No license file was found, but licenses were detected in source scan.

# to you under the Apache License, Version 2.0 (the

# "License"); you may not use this file except in compliance

# with the License. You may obtain a copy of the License at

# http://www.apache.org/licenses/LICENSE-2.0

# software distributed under the License is distributed on an

Found in path(s):

\* /opt/cola/permits/1268275768\_1644387006.67/0/groovy-docgenerator-3-0-9-sourcesjar/org/apache/groovy/docgenerator/DocGenerator.properties

# **1.718 dropwizard-servlets 2.0.25**

## **1.718.1 Available under license :**

Apache-2.0

# **1.719 aws-java-sdk-redshift 1.12.381**

### **1.719.1 Available under license :**

Apache-2.0

# **1.720 aws-java-sdk-personalizeruntime**

## **1.11.820**

### **1.720.1 Available under license :**

No license file was found, but licenses were detected in source scan.

/\*

\* Copyright 2015-2020 Amazon.com, Inc. or its affiliates. All Rights Reserved.

\*

\* Licensed under the Apache License, Version 2.0 (the "License"). You may not use this file except in compliance with

\* the License. A copy of the License is located at

\*

\* http://aws.amazon.com/apache2.0

\*

\* or in the "license" file accompanying this file. This file is distributed on an "AS IS" BASIS, WITHOUT WARRANTIES OR

\* CONDITIONS OF ANY KIND, either express or implied. See the License for the specific language governing permissions

\* and limitations under the License. \*/

#### Found in path(s):

\* /opt/cola/permits/1705121109\_1685962528.8651724/0/aws-java-sdk-personalizeruntime-1-11-820-sources-1 jar/com/amazonaws/services/personalizeruntime/package-info.java

\* /opt/cola/permits/1705121109\_1685962528.8651724/0/aws-java-sdk-personalizeruntime-1-11-820-sources-1 jar/com/amazonaws/services/personalizeruntime/model/transform/GetRecommendationsResultJsonUnmarshaller.jav a

\* /opt/cola/permits/1705121109\_1685962528.8651724/0/aws-java-sdk-personalizeruntime-1-11-820-sources-1 jar/com/amazonaws/services/personalizeruntime/AmazonPersonalizeRuntimeAsyncClientBuilder.java

\* /opt/cola/permits/1705121109\_1685962528.8651724/0/aws-java-sdk-personalizeruntime-1-11-820-sources-1 jar/com/amazonaws/services/personalizeruntime/model/AmazonPersonalizeRuntimeException.java

\* /opt/cola/permits/1705121109\_1685962528.8651724/0/aws-java-sdk-personalizeruntime-1-11-820-sources-1 jar/com/amazonaws/services/personalizeruntime/model/transform/GetRecommendationsRequestMarshaller.java

\* /opt/cola/permits/1705121109\_1685962528.8651724/0/aws-java-sdk-personalizeruntime-1-11-820-sources-1 jar/com/amazonaws/services/personalizeruntime/model/transform/PredictedItemJsonUnmarshaller.java

\* /opt/cola/permits/1705121109\_1685962528.8651724/0/aws-java-sdk-personalizeruntime-1-11-820-sources-1 jar/com/amazonaws/services/personalizeruntime/model/GetPersonalizedRankingRequest.java

\* /opt/cola/permits/1705121109\_1685962528.8651724/0/aws-java-sdk-personalizeruntime-1-11-820-sources-1 jar/com/amazonaws/services/personalizeruntime/model/GetRecommendationsResult.java

\* /opt/cola/permits/1705121109\_1685962528.8651724/0/aws-java-sdk-personalizeruntime-1-11-820-sources-1 jar/com/amazonaws/services/personalizeruntime/model/InvalidInputException.java

\* /opt/cola/permits/1705121109\_1685962528.8651724/0/aws-java-sdk-personalizeruntime-1-11-820-sources-1 jar/com/amazonaws/services/personalizeruntime/AmazonPersonalizeRuntimeClient.java

\* /opt/cola/permits/1705121109\_1685962528.8651724/0/aws-java-sdk-personalizeruntime-1-11-820-sources-1 jar/com/amazonaws/services/personalizeruntime/model/transform/GetPersonalizedRankingRequestMarshaller.java \* /opt/cola/permits/1705121109\_1685962528.8651724/0/aws-java-sdk-personalizeruntime-1-11-820-sources-1-

jar/com/amazonaws/services/personalizeruntime/model/transform/ResourceNotFoundExceptionUnmarshaller.java

\* /opt/cola/permits/1705121109\_1685962528.8651724/0/aws-java-sdk-personalizeruntime-1-11-820-sources-1 jar/com/amazonaws/services/personalizeruntime/AbstractAmazonPersonalizeRuntimeAsync.java

\* /opt/cola/permits/1705121109\_1685962528.8651724/0/aws-java-sdk-personalizeruntime-1-11-820-sources-1 jar/com/amazonaws/services/personalizeruntime/AmazonPersonalizeRuntime.java

\* /opt/cola/permits/1705121109\_1685962528.8651724/0/aws-java-sdk-personalizeruntime-1-11-820-sources-1 jar/com/amazonaws/services/personalizeruntime/AmazonPersonalizeRuntimeClientBuilder.java

\* /opt/cola/permits/1705121109\_1685962528.8651724/0/aws-java-sdk-personalizeruntime-1-11-820-sources-1 jar/com/amazonaws/services/personalizeruntime/AmazonPersonalizeRuntimeAsyncClient.java

\* /opt/cola/permits/1705121109\_1685962528.8651724/0/aws-java-sdk-personalizeruntime-1-11-820-sources-1-

jar/com/amazonaws/services/personalizeruntime/model/transform/GetRecommendationsRequestProtocolMarshaller. java

\* /opt/cola/permits/1705121109\_1685962528.8651724/0/aws-java-sdk-personalizeruntime-1-11-820-sources-1 jar/com/amazonaws/services/personalizeruntime/AmazonPersonalizeRuntimeAsync.java

 $*$ /opt/cola/permits/1705121109 1685962528.8651724/0/aws-java-sdk-personalizeruntime-1-11-820-sources-1jar/com/amazonaws/services/personalizeruntime/model/transform/GetPersonalizedRankingResultJsonUnmarshaller. java

 $*$ /opt/cola/permits/1705121109 1685962528.8651724/0/aws-java-sdk-personalizeruntime-1-11-820-sources-1-

jar/com/amazonaws/services/personalizeruntime/model/PredictedItem.java

\* /opt/cola/permits/1705121109\_1685962528.8651724/0/aws-java-sdk-personalizeruntime-1-11-820-sources-1 jar/com/amazonaws/services/personalizeruntime/model/transform/PredictedItemMarshaller.java

\* /opt/cola/permits/1705121109\_1685962528.8651724/0/aws-java-sdk-personalizeruntime-1-11-820-sources-1 jar/com/amazonaws/services/personalizeruntime/model/ResourceNotFoundException.java

\* /opt/cola/permits/1705121109\_1685962528.8651724/0/aws-java-sdk-personalizeruntime-1-11-820-sources-1 jar/com/amazonaws/services/personalizeruntime/AbstractAmazonPersonalizeRuntime.java

\* /opt/cola/permits/1705121109\_1685962528.8651724/0/aws-java-sdk-personalizeruntime-1-11-820-sources-1 jar/com/amazonaws/services/personalizeruntime/model/transform/InvalidInputExceptionUnmarshaller.java

\* /opt/cola/permits/1705121109\_1685962528.8651724/0/aws-java-sdk-personalizeruntime-1-11-820-sources-1 jar/com/amazonaws/services/personalizeruntime/model/GetRecommendationsRequest.java

\* /opt/cola/permits/1705121109\_1685962528.8651724/0/aws-java-sdk-personalizeruntime-1-11-820-sources-1 jar/com/amazonaws/services/personalizeruntime/model/GetPersonalizedRankingResult.java

\* /opt/cola/permits/1705121109\_1685962528.8651724/0/aws-java-sdk-personalizeruntime-1-11-820-sources-1 jar/com/amazonaws/services/personalizeruntime/model/transform/GetPersonalizedRankingRequestProtocolMarshall er.java

# **1.721 aws-java-sdk-ebs 1.12.381**

## **1.721.1 Available under license :**

Apache-2.0

## **1.722 aws-java-sdk-panorama 1.12.381 1.722.1 Available under license :**

Apache-2.0

# **1.723 mysql-connector-j 8.0.31**

### **1.723.1 Available under license :**

Licensing Information User Manual

MySQL Connector/J 8.0

#### Introduction

 This License Information User Manual contains Oracle's product license and other licensing information, including licensing information for third-party software which may be included in this distribution of MySQL Connector/J 8.0.

\_\_\_\_\_\_\_\_\_\_\_\_\_\_\_\_\_\_\_\_\_\_\_\_\_\_\_\_\_\_\_\_\_\_\_\_\_\_\_\_\_\_\_\_\_\_\_\_\_\_\_\_\_\_\_\_\_\_\_\_\_\_\_\_\_\_

Last updated: August 2022

Licensing Information

 This is a release of MySQL Connector/J 8.0, brought to you by the MySQL team at Oracle. This software is released under version 2 of the GNU General Public License (GPLv2), as set forth below, with the following additional permissions:

 This distribution of MySQL Connector/J 8.0 is distributed with certain software that is licensed under separate terms, as designated in a particular file or component or in the license documentation. Without limiting your rights under the GPLv2, the authors of MySQL hereby grant you an additional permission to link the program and your derivative works with the separately licensed software that they have included with the program.

 Without limiting the foregoing grant of rights under the GPLv2 and additional permission as to separately licensed software, this Connector is also subject to the Universal FOSS Exception, version 1.0, a copy of which is reproduced below and can also be found along with its FAQ at http://oss.oracle.com/licenses/universal-foss-exception.

Copyright (c) 2017, 2022, Oracle and/or its affiliates.

Election of GPLv2

 For the avoidance of doubt, except that if any license choice other than GPL or LGPL is available it will apply instead, Oracle elects to use only the General Public License version 2 (GPLv2) at this time for any software where a choice of GPL license versions is made available with the language indicating that GPLv2 or any later version may be used, or where a choice of which version of the GPL is applied is otherwise unspecified.

GNU General Public License Version 2.0, June 1991

The following applies to all products licensed under the GNU General Public License, Version 2.0: You may not use the identified files except in compliance with the GNU General Public License, Version 2.0 (the "License.") You may obtain a copy of the License at http://www.gnu.org/licenses/gpl-2.0.txt. A copy of the license is also reproduced below. Unless required by applicable law or agreed to in writing, software distributed under the License is distributed on an "AS IS" BASIS, WITHOUT WARRANTIES OR CONDITIONS OF ANY KIND, either express or implied. See the License for the specific language governing permissions and limitations under the License.

 ====================================================================== ======================================================================

#### GNU GENERAL PUBLIC LICENSE Version 2, June 1991

Copyright (C) 1989, 1991 Free Software Foundation, Inc., 51 Franklin Street, Fifth Floor, Boston, MA 02110-1301 USA Everyone is permitted to copy and distribute verbatim copies of this license document, but changing it is not allowed.

#### Preamble

 The licenses for most software are designed to take away your freedom to share and change it. By contrast, the GNU General Public License is intended to guarantee your freedom to share and change free software--to make sure the software is free for all its users. This General Public License applies to most of the Free Software Foundation's software and to any other program whose authors commit to using it. (Some other Free Software Foundation software is covered by the GNU Lesser General Public License instead.) You can apply it to your programs, too.

 When we speak of free software, we are referring to freedom, not price. Our General Public Licenses are designed to make sure that you have the freedom to distribute copies of free software (and charge for this service if you wish), that you receive source code or can get it if you want it, that you can change the software or use pieces of it in new free programs; and that you know you can do these things.

 To protect your rights, we need to make restrictions that forbid anyone to deny you these rights or to ask you to surrender the rights. These restrictions translate to certain responsibilities for you if you distribute copies of the software, or if you modify it.

 For example, if you distribute copies of such a program, whether gratis or for a fee, you must give the recipients all the rights that you have. You must make sure that they, too, receive or can get the source code. And you must show them these terms so they know their rights.

We protect your rights with two steps: (1) copyright the software, and (2) offer you this license which gives you legal permission to copy, distribute and/or modify the software.

 Also, for each author's protection and ours, we want to make certain that everyone understands that there is no warranty for this free software. If the software is modified by someone else and passed on, we want its recipients to know that what they have is not the original, so that any problems introduced by others will not reflect on the original authors' reputations.

 Finally, any free program is threatened constantly by software patents. We wish to avoid the danger that redistributors of a free program will individually obtain patent licenses, in effect making the program proprietary. To prevent this, we have made it clear that any patent must be licensed for everyone's free use or not licensed at all.

 The precise terms and conditions for copying, distribution and modification follow.

#### GNU GENERAL PUBLIC LICENSE TERMS AND CONDITIONS FOR COPYING, DISTRIBUTION AND MODIFICATION

 0. This License applies to any program or other work which contains a notice placed by the copyright holder saying it may be distributed under the terms of this General Public License. The "Program", below, refers to any such program or work, and a "work based on the Program" means either the Program or any derivative work under copyright law: that is to say, a work containing the Program or a portion of it, either verbatim or with modifications and/or translated into another language. (Hereinafter, translation is included without limitation in the term "modification".) Each licensee is addressed as "you".

Activities other than copying, distribution and modification are not covered by this License; they are outside its scope. The act of running the Program is not restricted, and the output from the Program is covered only if its contents constitute a work based on the Program (independent of having been made by running the Program). Whether that is true depends on what the Program does.

 1. You may copy and distribute verbatim copies of the Program's source code as you receive it, in any medium, provided that you conspicuously and appropriately publish on each copy an appropriate copyright notice and disclaimer of warranty; keep intact all the notices that refer to this License and to the absence of any warranty; and give any other recipients of the Program a copy of this License along with the Program.

You may charge a fee for the physical act of transferring a copy, and you may at your option offer warranty protection in exchange for a fee.

 2. You may modify your copy or copies of the Program or any portion of it, thus forming a work based on the Program, and copy and distribute such modifications or work under the terms of Section 1 above, provided that you also meet all of these conditions:

 a) You must cause the modified files to carry prominent notices stating that you changed the files and the date of any change.

 b) You must cause any work that you distribute or publish, that in whole or in part contains or is derived from the Program or any part thereof, to be licensed as a whole at no charge to all third parties under the terms of this License.

 c) If the modified program normally reads commands interactively when run, you must cause it, when started running for such interactive use in the most ordinary way, to print or display an announcement including an appropriate copyright notice and a notice that there is no warranty (or else, saying that you provide a warranty) and that users may redistribute the program under these conditions, and telling the user how to view a copy of this License. (Exception: if the Program itself is interactive but does not normally print such an announcement, your work based on the Program is not required to print an announcement.)

These requirements apply to the modified work as a whole. If identifiable sections of that work are not derived from the Program, and can be reasonably considered independent and separate works in themselves, then this License, and its terms, do not apply to those sections when you distribute them as separate works. But when you distribute the same sections as part of a whole which is a work based on the Program, the distribution of the whole must be on the terms of this License, whose permissions for other licensees extend to the entire whole, and thus to each and every part regardless of who wrote it.

Thus, it is not the intent of this section to claim rights or contest your rights to work written entirely by you; rather, the intent is to exercise the right to control the distribution of derivative or collective works based on the Program.

In addition, mere aggregation of another work not based on the Program with the Program (or with a work based on the Program) on a volume of a storage or distribution medium does not bring the other work under the scope of this License.

 3. You may copy and distribute the Program (or a work based on it, under Section 2) in object code or executable form under the terms of Sections 1 and 2 above provided that you also do one of the following:

 a) Accompany it with the complete corresponding machine-readable source code, which must be distributed under the terms of Sections 1 and 2 above on a medium customarily used for software interchange; or,

 b) Accompany it with a written offer, valid for at least three years, to give any third party, for a charge no more than your cost of physically performing source distribution, a complete machine-readable copy of the corresponding source code, to be distributed under the terms of Sections 1 and 2 above on a medium customarily used for software interchange; or,

 c) Accompany it with the information you received as to the offer to distribute corresponding source code. (This alternative is allowed only for noncommercial distribution and only if you received the program in object code or executable form with such an offer, in accord with Subsection b above.)

The source code for a work means the preferred form of the work for making modifications to it. For an executable work, complete source code means all the source code for all modules it contains, plus any associated interface definition files, plus the scripts used to control compilation and installation of the executable. However, as a special exception, the source code distributed need not include anything that is normally distributed (in either source or binary form) with the major components (compiler, kernel, and so on) of the operating system on which the executable runs, unless that component itself accompanies the executable.

If distribution of executable or object code is made by offering access to copy from a designated place, then offering equivalent access to copy the source code from the same place counts as distribution of the source code, even though third parties are not compelled to copy the source along with the object code.

 4. You may not copy, modify, sublicense, or distribute the Program except as expressly provided under this License. Any attempt otherwise to copy, modify, sublicense or distribute the Program is void, and will automatically terminate your rights under this License. However, parties who have received copies, or rights, from you under this License will not have their licenses terminated so long as such parties remain in full compliance.

 5. You are not required to accept this License, since you have not signed it. However, nothing else grants you permission to modify or distribute the Program or its derivative works. These actions are prohibited by law if you do not accept this License. Therefore, by modifying or distributing the Program (or any work based on the Program), you indicate your acceptance of this License to do so, and all its terms and conditions for copying, distributing or modifying the Program or works based on it.

 6. Each time you redistribute the Program (or any work based on the Program), the recipient automatically receives a license from the original licensor to copy, distribute or modify the Program subject to these terms and conditions. You may not impose any further restrictions on the recipients' exercise of the rights granted herein. You are not responsible for enforcing compliance by third parties to this License.

 7. If, as a consequence of a court judgment or allegation of patent infringement or for any other reason (not limited to patent issues), conditions are imposed on you (whether by court order, agreement or otherwise) that contradict the conditions of this License, they do not excuse you from the conditions of this License. If you cannot distribute so as to satisfy simultaneously your obligations under this License and any other pertinent obligations, then as a consequence you may not distribute the Program at all. For example, if a patent license would not permit royalty-free redistribution of the Program by all those who receive copies directly or indirectly through you, then the only way you could satisfy both it and this License would be to refrain entirely from distribution of the Program.

If any portion of this section is held invalid or unenforceable under any particular circumstance, the balance of the section is intended to apply and the section as a whole is intended to apply in other circumstances.

It is not the purpose of this section to induce you to infringe any patents or other property right claims or to contest validity of any such claims; this section has the sole purpose of protecting the integrity of the free software distribution system, which is implemented by public license practices. Many people have made generous contributions to the wide range of software distributed through that system in reliance on consistent application of that system; it is up to the author/donor to decide if he or she is willing to distribute software through any other system and a licensee cannot impose that choice.

This section is intended to make thoroughly clear what is believed to be a consequence of the rest of this License.

 8. If the distribution and/or use of the Program is restricted in certain countries either by patents or by copyrighted interfaces, the original copyright holder who places the Program under this License may add an explicit geographical distribution limitation excluding those countries, so that distribution is permitted only in or among countries not thus excluded. In such case, this License incorporates the limitation as if written in the body of this License.

 9. The Free Software Foundation may publish revised and/or new versions of the General Public License from time to time. Such new versions will be similar in spirit to the present version, but may differ in detail to address new problems or concerns.

Each version is given a distinguishing version number. If the Program specifies a version number of this License which applies to it and "any later version", you have the option of following the terms and conditions either of that version or of any later version published by the Free Software Foundation. If the Program does not specify a version number of this License, you may choose any version ever published by the Free Software Foundation.

 10. If you wish to incorporate parts of the Program into other free programs whose distribution conditions are different, write to the author to ask for permission. For software which is copyrighted by the Free Software Foundation, write to the Free Software Foundation; we sometimes make exceptions for this. Our decision will be guided by the two goals of preserving the free status of all derivatives of our free software and of promoting the sharing and reuse of software generally.

#### NO WARRANTY

 11. BECAUSE THE PROGRAM IS LICENSED FREE OF CHARGE, THERE IS NO WARRANTY FOR THE PROGRAM, TO THE EXTENT PERMITTED BY APPLICABLE LAW. EXCEPT WHEN OTHERWISE STATED IN WRITING THE COPYRIGHT HOLDERS AND/OR OTHER PARTIES PROVIDE THE PROGRAM "AS IS" WITHOUT WARRANTY OF ANY KIND, EITHER EXPRESSED OR IMPLIED, INCLUDING, BUT NOT LIMITED TO, THE IMPLIED WARRANTIES OF MERCHANTABILITY AND FITNESS FOR A PARTICULAR PURPOSE. THE ENTIRE RISK AS TO THE QUALITY AND PERFORMANCE OF THE PROGRAM IS WITH YOU. SHOULD THE PROGRAM PROVE DEFECTIVE, YOU ASSUME THE COST OF ALL NECESSARY SERVICING, REPAIR OR CORRECTION.

 12. IN NO EVENT UNLESS REQUIRED BY APPLICABLE LAW OR AGREED TO IN WRITING WILL ANY COPYRIGHT HOLDER, OR ANY OTHER PARTY WHO MAY MODIFY AND/OR REDISTRIBUTE THE PROGRAM AS PERMITTED ABOVE, BE LIABLE TO YOU FOR DAMAGES, INCLUDING ANY GENERAL, SPECIAL, INCIDENTAL OR CONSEQUENTIAL DAMAGES ARISING OUT OF THE USE OR INABILITY TO USE THE PROGRAM (INCLUDING BUT NOT LIMITED TO LOSS OF DATA OR DATA BEING RENDERED INACCURATE OR LOSSES SUSTAINED BY YOU OR THIRD PARTIES OR A FAILURE OF THE PROGRAM TO OPERATE WITH ANY OTHER PROGRAMS), EVEN IF SUCH HOLDER OR OTHER PARTY HAS BEEN ADVISED OF THE POSSIBILITY OF SUCH **DAMAGES** 

#### END OF TERMS AND CONDITIONS

How to Apply These Terms to Your New Programs

 If you develop a new program, and you want it to be of the greatest possible use to the public, the best way to achieve this is to make it free software which everyone can redistribute and change under these terms.

 To do so, attach the following notices to the program. It is safest to attach them to the start of each source file to most effectively convey the exclusion of warranty; and each file should have at least the "copyright" line and a pointer to where the full notice is found.

 $\alpha$  < one line to give the program's name and a brief idea of what it does. Copyright  $(C)$  <year > <name of author>

 This program is free software; you can redistribute it and/or modify it under the terms of the GNU General Public License as published by the Free Software Foundation; either version 2 of

the License, or (at your option) any later version.

 This program is distributed in the hope that it will be useful, but WITHOUT ANY WARRANTY; without even the implied warranty of MERCHANTABILITY or FITNESS FOR A PARTICULAR PURPOSE. See the GNU General Public License for more details.

 You should have received a copy of the GNU General Public License along with this program; if not, write to the Free Software Foundation, Inc., 51 Franklin Street, Fifth Floor, Boston, MA 02110-1301 USA.

Also add information on how to contact you by electronic and paper mail.

If the program is interactive, make it output a short notice like this when it starts in an interactive mode:

 Gnomovision version 69, Copyright (C) year name of author Gnomovision comes with ABSOLUTELY NO WARRANTY; for details type 'show w'. This is free software, and you are welcome to redistribute it under certain conditions; type 'show c' for details.

The hypothetical commands 'show w' and 'show c' should show the appropriate parts of the General Public License. Of course, the commands you use may be called something other than 'show w' and 'show c'; they could even be mouse-clicks or menu items--whatever suits your program.

You should also get your employer (if you work as a programmer) or your school, if any, to sign a "copyright disclaimer" for the program, if necessary. Here is a sample; alter the names:

 Yoyodyne, Inc., hereby disclaims all copyright interest in the program 'Gnomovision' (which makes passes at compilers) written by James Hacker.

 <signature of Ty Coon>, 1 April 1989 Ty Coon, President of Vice

This General Public License does not permit incorporating your program into proprietary programs. If your program is a subroutine library, you may consider it more useful to permit linking proprietary applications with the library. If this is what you want to do, use the GNU Lesser General Public License instead of this License.

 ====================================================================== ======================================================================

The Universal FOSS Exception, Version 1.0

 In addition to the rights set forth in the other license(s) included in the distribution for this software, data, and/or documentation (collectively the "Software", and such licenses collectively with this additional permission the "Software License"), the copyright holders wish to facilitate interoperability with other software, data, and/or documentation distributed with complete corresponding source under a license that is OSI-approved and/or categorized by the FSF as free (collectively "Other FOSS"). We therefore hereby grant the following additional permission with respect to the use and distribution of the Software with Other FOSS, and the constants, function signatures, data structures and other invocation methods used to run or interact with each of them (as to each, such software's "Interfaces"):

- i. The Software's Interfaces may, to the extent permitted by the license of the Other FOSS, be copied into, used and distributed in the Other FOSS in order to enable interoperability, without requiring a change to the license of the Other FOSS other than as to any Interfaces of the Software embedded therein. The Software's Interfaces remain at all times under the Software License, including without limitation as used in the Other FOSS (which upon any such use also then contains a portion of the Software under the Software License).
- ii. The Other FOSS's Interfaces may, to the extent permitted by the license of the Other FOSS, be copied into, used and distributed in the Software in order to enable interoperability, without requiring that such Interfaces be licensed under the terms of the Software License or otherwise altering their original terms, if this does not require any portion of the Software other than such Interfaces

to be licensed under the terms other than the Software License.

 iii. If only Interfaces and no other code is copied between the Software and the Other FOSS in either direction, the use and/or distribution of the Software with the Other FOSS shall not be deemed to require that the Other FOSS be licensed under the license of the Software, other than as to any Interfaces of the Software copied into the Other FOSS. This includes, by way of example and without limitation, statically or dynamically linking the Software together with Other FOSS after enabling interoperability using the Interfaces of one or both, and distributing the resulting combination under different licenses for the respective portions thereof. For avoidance of doubt, a license which is OSI-approved or categorized by the FSF as free, includes, for the purpose of this permission, such licenses with additional permissions, and any license that has previously been so approved or categorized as free, even if now deprecated or otherwise no longer recognized as approved or free. Nothing in this additional permission grants any right to distribute any portion of the Software on terms other than those of the Software License or grants any additional permission of any kind for use or distribution of the Software in conjunction with software other than Other FOSS.

Licenses for Third-Party Components

 The following sections contain licensing information for libraries that may be included with this product. We are thankful to all individuals that have created these. Standard licenses referenced herein are detailed in the Standard Licenses section.

 ====================================================================== ======================================================================

#### c3p0 JDBC Library

 The MySQL Connector/J implements interfaces that are included in c3p0, although no part of c3p0 is included or distributed with MySQL.

Copyright (C) 2019 Machinery For Change, Inc.

- \* This library is free software; you can redistribute it and/or modify
- \* it under the terms of EITHER:

\*

- \* 1) The GNU Lesser General Public License (LGPL), version 2.1, as
- \* published by the Free Software Foundation
- \*
- \* OR
- \*
- 2) The Eclipse Public License (EPL), version 1.0
- \* You may choose which license to accept if you wish to redistribute
- \* or modify this work. You may offer derivatives of this work
- \* under the license you have chosen, or you may provide the same
- \* choice of license which you have been offered here.
- \*
- \* This software is distributed in the hope that it will be useful,
- \* but WITHOUT ANY WARRANTY; without even the implied warranty of
- \* MERCHANTABILITY or FITNESS FOR A PARTICULAR PURPOSE.
- \*
- \* You should have received copies of both LGPL v2.1 and EPL v1.0
- \* along with this software; see the files LICENSE-EPL and LICENSE-LGPL.
- \* If not, the text of these licenses are currently available at
- \*
- \* LGPL v2.1: http://www.gnu.org/licenses/old-licenses/lgpl-2.1.html
- \* EPL v1.0: http://www.eclipse.org/org/documents/epl-v10.php

Eclipse Public License - v 1.0

#### THE ACCOMPANYING PROGRAM IS PROVIDED UNDER THE TERMS OF THIS ECLIPSE PUBLIC LICENSE ("AGREEMENT"). ANY USE, REPRODUCTION OR DISTRIBUTION OF THE PROGRAM CONSTITUTES RECIPIENT'S ACCEPTANCE OF THIS AGREEMENT.

#### 1. DEFINITIONS

"Contribution" means:

a) in the case of the initial Contributor, the initial code and documentation

distributed under this Agreement, and

- b) in the case of each subsequent Contributor:
	- i) changes to the Program, and
- ii) additions to the Program;

where such changes and/or additions to the Program originate from and are distributed by that particular Contributor. A Contribution 'originates' from a Contributor if it was added to the Program by such Contributor itself or anyone acting on such Contributor's behalf. Contributions do not include additionsto the Program which: (i) are separate modules of software distributed in conjunction with the Program under their own license agreement, and (ii) are not derivative works of the Program.

"Contributor" means any person or entity that distributes the Program.

"Licensed Patents " mean patent claims licensable by a Contributor which are

necessarily infringed by the use or sale of its Contribution alone or when combined with the Program.

"Program" means the Contributions distributed in accordance with this Agreement.

"Recipient" means anyone who receives the Program under this Agreement, including all Contributors.

#### 2. GRANT OF RIGHTS

a) Subject to the terms of this Agreement, each Contributor hereby grants Recipient a non-exclusive, worldwide, royalty-free copyright license to reproduce, prepare derivative works of, publicly display, publicly perform, distribute and sublicense the Contribution of such Contributor, if any, and such derivative works, in source code and object code form.

b) Subject to the terms of this Agreement, each Contributor hereby grants Recipient a non-exclusive, worldwide, royalty-free patent license under Licensed Patents to make, use, sell, offer to sell, import and otherwise transfer the Contribution of such Contributor, if any, in source code and object code form. This patent license shall apply to the combination of the Contribution and the Program if, at the time the Contribution is added by the Contributor, such addition of the Contribution causes such combination to be covered by the Licensed Patents. The patent license shall not apply to any other combinations which include the Contribution. No hardware per se is licensed hereunder.

c) Recipient understands that although each Contributor grants the licenses to its Contributions set forth herein, no assurances are provided by any Contributor that the Program does not infringe the patent or other intellectual property rights of any other entity. Each Contributor disclaims any liability to Recipient for claims brought by any other entity based on infringement of intellectual property rights or otherwise. As a condition to exercising the rights and licenses granted hereunder, each Recipient hereby assumes sole responsibility to secure any other intellectual property rights needed, if any. For example, if a third party patent license is required to allow Recipient to distribute the Program, it is Recipient's responsibility to acquire that license before distributing the Program.

d) Each Contributor represents that to its knowledge it has sufficient copyright rights in its Contribution, if any, to grant the copyright license set forth in this Agreement.

#### 3. REQUIREMENTS

A Contributor may choose to distribute the Program in object code form under its own license agreement, provided that:

a) it complies with the terms and conditions of this Agreement; and

b) its license agreement:

- i) effectively disclaims on behalf of all Contributors all warranties and conditions, express and implied, including warranties or conditions of title and non-infringement, and implied warranties or conditions of merchantability and fitness for a particular purpose;
- ii) effectively excludes on behalf of all Contributors all liability for damages, including direct, indirect, special, incidental and consequential damages, such as lost profits;
- iii) states that any provisions which differ from this Agreement are offered by that Contributor alone and not by any other party; and
- iv) states that source code for the Program is available from such Contributor, and informs licensees how to obtain it in a reasonable manner on or through a medium customarily used for software exchange.

When the Program is made available in source code form:

a) it must be made available under this Agreement; and

b) a copy of this Agreement must be included with each copy of the Program.

Contributors may not remove or alter any copyright notices contained within the Program.

Each Contributor must identify itself as the originator of its Contribution, if any, in a manner that reasonably allows subsequent Recipients to identify the originator of the Contribution.

#### 4. COMMERCIAL DISTRIBUTION

Commercial distributors of software may accept certain responsibilities with respect to end users, business partners and the like. While this license is intended to facilitate the commercial use of the Program, the Contributor who includes the Program in a commercial product offering should do so in a manner which does not create potential liability for other Contributors. Therefore, if a Contributor includes the Program in a commercial product offering, such Contributor ("Commercial Contributor") hereby agrees to defend and indemnify every other Contributor ("Indemnified Contributor") against any losses, damages and costs (collectively "Losses") arising from claims, lawsuits and other legal actions brought by a third party against the Indemnified Contributor to the extent caused by the acts or omissions of such Commercial Contributor in connection with its distribution of the Program in a commercial product offering. The obligations in this section do not apply to any claims or Losses

relating to any actual or alleged intellectual property infringement. In order to qualify, an Indemnified Contributor must: a) promptly notify the Commercial Contributor in writing of such claim, and b) allow the Commercial Contributor to control, and cooperate with the Commercial Contributor in, the defense and any related settlement negotiations. The Indemnified Contributor may participate in any such claim at its own expense.

For example, a Contributor might include the Program in a commercial product offering, Product X. That Contributor is then a Commercial Contributor. If that Commercial Contributor then makes performance claims, or offers warranties related to Product X, those performance claims and warranties are such Commercial Contributor's responsibility alone. Under this section, the Commercial Contributor would have to defend claims against the other Contributors related to those performance claims and warranties, and if a court requires any other Contributor to pay any damages as a result, the Commercial Contributor must pay those damages.

#### 5. NO WARRANTY

EXCEPT AS EXPRESSLY SET FORTH IN THIS AGREEMENT, THE PROGRAM IS PROVIDED ON AN "AS IS" BASIS, WITHOUT WARRANTIES OR CONDITIONS OF ANY KIND, EITHER EXPRESS OR IMPLIED INCLUDING, WITHOUT LIMITATION, ANY WARRANTIES OR CONDITIONS OF TITLE, NON-INFRINGEMENT, MERCHANTABILITY OR FITNESS FOR A PARTICULAR PURPOSE. Each Recipient is solely responsible for determining the appropriateness of using and distributing the Program and assumes all risks associated with its exercise of rights under this Agreement , including but not limited to the risks and costs of program errors, compliance with applicable laws, damage to or loss of data, programs or equipment, and unavailability or interruption of operations.

#### 6. DISCLAIMER OF LIABILITY

EXCEPT AS EXPRESSLY SET FORTH IN THIS AGREEMENT, NEITHER RECIPIENT NOR ANY CONTRIBUTORS SHALL HAVE ANY LIABILITY FOR ANY DIRECT, INDIRECT, INCIDENTAL, SPECIAL, EXEMPLARY, OR CONSEQUENTIAL DAMAGES (INCLUDING WITHOUT LIMITATION LOST PROFITS), HOWEVER CAUSED AND ON ANY THEORY OF LIABILITY, WHETHER IN CONTRACT, STRICT LIABILITY, OR TORT (INCLUDING NEGLIGENCE OR OTHERWISE) ARISING IN ANY WAY OUT OF THE USE OR DISTRIBUTION OF THE PROGRAM OR THE EXERCISE OF ANY RIGHTS GRANTED HEREUNDER, EVEN IF ADVISED OF THE POSSIBILITY OF SUCH DAMAGES.

#### 7. GENERAL

If any provision of this Agreement is invalid or unenforceable under applicable law, it shall not affect the validity or enforceability of the remainder of the terms of this Agreement, and without further action by the parties hereto, such provision shall be reformed to the minimum extent necessary to make such provision valid and enforceable.

If Recipient institutes patent litigation against any entity (including a

cross-claim or counterclaim in a lawsuit) alleging that the Program itself (excluding combinations of the Program with other software or hardware) infringes such Recipient's patent(s), then such Recipient's rights granted under Section 2(b) shall terminate as of the date such litigation is filed.

All Recipient's rights under this Agreement shall terminate if it fails to comply with any of the material terms or conditions of this Agreement and does not cure such failure in a reasonable period of time after becoming aware of such noncompliance. If all Recipient's rights under this Agreement terminate, Recipient agrees to cease use and distribution of the Program as soon as reasonably practicable. However, Recipient's obligations under this Agreement and any licenses granted by Recipient relating to the Program shall continue and survive.

Everyone is permitted to copy and distribute copies of this Agreement, but in order to avoid inconsistency the Agreement is copyrighted and may only be modified in the following manner. The Agreement Steward reserves the right to publish new versions (including revisions) of this Agreement from time to time. No one other than the Agreement Steward has the right to modify this Agreement. The Eclipse Foundation is the initial Agreement Steward. The Eclipse Foundation may assign the responsibility to serve as the Agreement Steward to a suitable separate entity. Each new version of the Agreement will be given a distinguishing version number. The Program (including Contributions) may always be distributed subject to the version of the Agreement under which it was received. In addition, after a new version of the Agreement is published, Contributor may elect to distribute the Program (including its Contributions) under the new version. Except as expressly stated in Sections 2(a) and 2(b) above, Recipient receives no rights or licenses to the intellectual property of any Contributor under this Agreement, whether expressly, by implication, estoppel or otherwise. All rights in the Program not expressly granted under this Agreement are reserved.

This Agreement is governed by the laws of the State of New York and the intellectual property laws of the United States of America. No party to this Agreement will bring a legal action under this Agreement more than one year after the cause of action arose. Each party waives its rights to a jury trial in any resulting litigation.

 The LGPL v2.1 can be found in GNU Lesser General Public License Version 2.1, February 1999.

 ====================================================================== ======================================================================

#### Google Protocol Buffers

Copyright 2008 Google Inc. All rights reserved.

Redistribution and use in source and binary forms, with or without modification, are permitted provided that the following conditions are met:

 \* Redistributions of source code must retain the above copyright notice, this list of conditions and the following disclaimer.

 \* Redistributions in binary form must reproduce the above copyright notice, this list of conditions and the following disclaimer in the documentation and/or other materials provided with the distribution.

 \* Neither the name of Google Inc. nor the names of its contributors may be used to endorse or promote products derived from this software without specific prior written permission.

THIS SOFTWARE IS PROVIDED BY THE COPYRIGHT HOLDERS AND CONTRIBUTORS "AS IS" AND ANY EXPRESS OR IMPLIED WARRANTIES, INCLUDING, BUT NOT LIMITED TO, THE IMPLIED WARRANTIES OF MERCHANTABILITY AND FITNESS FOR A PARTICULAR PURPOSE ARE DISCLAIMED. IN NO EVENT SHALL THE COPYRIGHT OWNER OR CONTRIBUTORS BE LIABLE FOR ANY DIRECT, INDIRECT, INCIDENTAL, SPECIAL, EXEMPLARY, OR CONSEQUENTIAL DAMAGES (INCLUDING, BUT NOT LIMITED TO, PROCUREMENT OF SUBSTITUTE GOODS OR SERVICES; LOSS OF USE, DATA, OR PROFITS; OR BUSINESS INTERRUPTION) HOWEVER CAUSED AND ON ANY THEORY OF LIABILITY, WHETHER IN CONTRACT, STRICT LIABILITY, OR TORT (INCLUDING NEGLIGENCE OR OTHERWISE) ARISING IN ANY WAY OUT OF THE USE OF THIS SOFTWARE, EVEN IF ADVISED OF THE POSSIBILITY OF SUCH DAMAGE.

Code generated by the Protocol Buffer compiler is owned by the owner of the input file used when generating it. This code is not standalone and requires a support library to be linked with it. This support library is itself covered by the above license.

======================================================================

======================================================================

Unicode Data Files

Unicode Data Files

COPYRIGHT AND PERMISSION NOTICE

Copyright (c) 1991-2014 Unicode, Inc. All rights reserved. Distributed under the Terms of Use in http://www.unicode.org/copyright.html.

Permission is hereby granted, free of charge, to any person obtaining a copy of the Unicode data files and any associated documentation (the "Data Files") or Unicode software and any associated documentation (the "Software") to deal in the Data Files or Software without restriction, including without limitation the rights to use, copy, modify, merge, publish, distribute,

and/or sell copies of the Data Files or Software, and to permit persons to whom the Data Files or Software are furnished to do so, provided that (a) the above copyright notice(s) and this permission notice appear with all copies of the Data Files or Software, (b) both the above copyright notice(s) and this permission notice appear in associated documentation, and (c) there is clear notice in each modified Data File or in the Software as well as in the documentation associated with the Data File(s) or Software that the data or software has been modified.

THE DATA FILES AND SOFTWARE ARE PROVIDED "AS IS", WITHOUT WARRANTY OF ANY KIND, EXPRESS OR IMPLIED, INCLUDING BUT NOT LIMITED TO THE WARRANTIES OF MERCHANTABILITY, FITNESS FOR A PARTICULAR PURPOSE AND NONINFRINGEMENT OF THIRD PARTY RIGHTS. IN NO EVENT SHALL THE COPYRIGHT HOLDER OR HOLDERS INCLUDED IN THIS NOTICE BE LIABLE FOR ANY CLAIM, OR ANY SPECIAL INDIRECT OR CONSEQUENTIAL DAMAGES, OR ANY DAMAGES WHATSOEVER RESULTING FROM LOSS OF USE, DATA OR PROFITS, WHETHER IN AN ACTION OF CONTRACT, NEGLIGENCE OR OTHER TORTIOUS ACTION, ARISING OUT OF OR IN CONNECTION WITH THE USE OR PERFORMANCE OF THE DATA FILES OR SOFTWARE.

Except as contained in this notice, the name of a copyright holder shall not be used in advertising or otherwise to promote the sale, use or other dealings in these Data Files or Software without prior written authorization of the copyright holder.

#### ======================================================================

======================================================================

Standard Licenses

GNU Lesser General Public License Version 2.1, February 1999

The following applies to all products licensed under the GNU Lesser General Public License, Version 2.1: You may not use the identified files except in compliance with the GNU Lesser General Public License, Version 2.1 (the "License"). You may obtain a copy of the License at http://www.gnu.org/licenses/lgpl-2.1.html. A copy of the license is also reproduced below. Unless required by applicable law or agreed to in writing, software distributed under the License is distributed on an "AS IS" BASIS, WITHOUT WARRANTIES OR CONDITIONS OF ANY KIND, either express or implied. See the License for the specific language governing permissions and limitations under the License.

> GNU LESSER GENERAL PUBLIC LICENSE Version 2.1, February 1999

Copyright (C) 1991, 1999 Free Software Foundation, Inc.

51 Franklin Street, Fifth Floor, Boston, MA 02110-1301 USA Everyone is permitted to copy and distribute verbatim copies of this license document, but changing it is not allowed.

[This is the first released version of the Lesser GPL. It also counts as the successor of the GNU Library Public License, version 2, hence the version number 2.1.]

#### Preamble

 The licenses for most software are designed to take away your freedom to share and change it. By contrast, the GNU General Public Licenses are intended to guarantee your freedom to share and change free software--to make sure the software is free for all its users.

 This license, the Lesser General Public License, applies to some specially designated software packages--typically libraries--of the Free Software Foundation and other authors who decide to use it. You can use it too, but we suggest you first think carefully about whether this license or the ordinary General Public License is the better strategy to use in any particular case, based on the explanations below.

 When we speak of free software, we are referring to freedom of use, not price. Our General Public Licenses are designed to make sure that you have the freedom to distribute copies of free software (and charge for this service if you wish); that you receive source code or can get it if you want it; that you can change the software and use pieces of it in new free programs; and that you are informed that you can do these things.

 To protect your rights, we need to make restrictions that forbid distributors to deny you these rights or to ask you to surrender these rights. These restrictions translate to certain responsibilities for you if you distribute copies of the library or if you modify it.

 For example, if you distribute copies of the library, whether gratis or for a fee, you must give the recipients all the rights that we gave you. You must make sure that they, too, receive or can get the source code. If you link other code with the library, you must provide complete object files to the recipients, so that they can relink them with the library after making changes to the library and recompiling it. And you must show them these terms so they know their rights.

We protect your rights with a two-step method: (1) we copyright the library, and (2) we offer you this license, which gives you legal permission to copy, distribute and/or modify the library.

To protect each distributor, we want to make it very clear that

there is no warranty for the free library. Also, if the library is modified by someone else and passed on, the recipients should know that what they have is not the original version, so that the original author's reputation will not be affected by problems that might be introduced by others.

 Finally, software patents pose a constant threat to the existence of any free program. We wish to make sure that a company cannot effectively restrict the users of a free program by obtaining a restrictive license from a patent holder. Therefore, we insist that any patent license obtained for a version of the library must be consistent with the full freedom of use specified in this license.

 Most GNU software, including some libraries, is covered by the ordinary GNU General Public License. This license, the GNU Lesser General Public License, applies to certain designated libraries, and is quite different from the ordinary General Public License. We use this license for certain libraries in order to permit linking those libraries into non-free programs.

 When a program is linked with a library, whether statically or using a shared library, the combination of the two is legally speaking a combined work, a derivative of the original library. The ordinary General Public License therefore permits such linking only if the entire combination fits its criteria of freedom. The Lesser General Public License permits more lax criteria for linking other code with the library.

 We call this license the "Lesser" General Public License because it does Less to protect the user's freedom than the ordinary General Public License. It also provides other free software developers Less of an advantage over competing non-free programs. These disadvantages are the reason we use the ordinary General Public License for many libraries. However, the Lesser license provides advantages in certain special circumstances.

 For example, on rare occasions, there may be a special need to encourage the widest possible use of a certain library, so that it becomes a de-facto standard. To achieve this, non-free programs must be allowed to use the library. A more frequent case is that a free library does the same job as widely used non-free libraries. In this case, there is little to gain by limiting the free library to free software only, so we use the Lesser General Public License.

 In other cases, permission to use a particular library in non-free programs enables a greater number of people to use a large body of free software. For example, permission to use the GNU C Library in non-free programs enables many more people to use the whole GNU
operating system, as well as its variant, the GNU/Linux operating system.

 Although the Lesser General Public License is Less protective of the users' freedom, it does ensure that the user of a program that is linked with the Library has the freedom and the wherewithal to run that program using a modified version of the Library.

 The precise terms and conditions for copying, distribution and modification follow. Pay close attention to the difference between a "work based on the library" and a "work that uses the library". The former contains code derived from the library, whereas the latter must be combined with the library in order to run.

#### GNU LESSER GENERAL PUBLIC LICENSE TERMS AND CONDITIONS FOR COPYING, DISTRIBUTION AND MODIFICATION

 0. This License Agreement applies to any software library or other program which contains a notice placed by the copyright holder or other authorized party saying it may be distributed under the terms of this Lesser General Public License (also called "this License"). Each licensee is addressed as "you".

 A "library" means a collection of software functions and/or data prepared so as to be conveniently linked with application programs (which use some of those functions and data) to form executables.

 The "Library", below, refers to any such software library or work which has been distributed under these terms. A "work based on the Library" means either the Library or any derivative work under copyright law: that is to say, a work containing the Library or a portion of it, either verbatim or with modifications and/or translated straightforwardly into another language. (Hereinafter, translation is included without limitation in the term "modification".)

 "Source code" for a work means the preferred form of the work for making modifications to it. For a library, complete source code means all the source code for all modules it contains, plus any associated interface definition files, plus the scripts used to control compilation and installation of the library.

 Activities other than copying, distribution and modification are not covered by this License; they are outside its scope. The act of running a program using the Library is not restricted, and output from such a program is covered only if its contents constitute a work based on the Library (independent of the use of the Library in a tool for writing it). Whether that is true depends on what the Library does and what the program that uses the Library does.

 1. You may copy and distribute verbatim copies of the Library's complete source code as you receive it, in any medium, provided that you conspicuously and appropriately publish on each copy an appropriate copyright notice and disclaimer of warranty; keep intact all the notices that refer to this License and to the absence of any warranty; and distribute a copy of this License along with the Library.

 You may charge a fee for the physical act of transferring a copy, and you may at your option offer warranty protection in exchange for a fee.

 2. You may modify your copy or copies of the Library or any portion of it, thus forming a work based on the Library, and copy and distribute such modifications or work under the terms of Section 1 above, provided that you also meet all of these conditions:

a) The modified work must itself be a software library.

 b) You must cause the files modified to carry prominent notices stating that you changed the files and the date of any change.

 c) You must cause the whole of the work to be licensed at no charge to all third parties under the terms of this License.

 d) If a facility in the modified Library refers to a function or a table of data to be supplied by an application program that uses the facility, other than as an argument passed when the facility is invoked, then you must make a good faith effort to ensure that, in the event an application does not supply such function or table, the facility still operates, and performs whatever part of its purpose remains meaningful.

 (For example, a function in a library to compute square roots has a purpose that is entirely well-defined independent of the application. Therefore, Subsection 2d requires that any application-supplied function or table used by this function must be optional: if the application does not supply it, the square root function must still compute square roots.)

These requirements apply to the modified work as a whole. If identifiable sections of that work are not derived from the Library, and can be reasonably considered independent and separate works in themselves, then this License, and its terms, do not apply to those sections when you distribute them as separate works. But when you distribute the same sections as part of a whole which is a work based on the Library, the distribution of the whole must be on the terms of

this License, whose permissions for other licensees extend to the entire whole, and thus to each and every part regardless of who wrote it.

Thus, it is not the intent of this section to claim rights or contest your rights to work written entirely by you; rather, the intent is to exercise the right to control the distribution of derivative or collective works based on the Library.

In addition, mere aggregation of another work not based on the Library with the Library (or with a work based on the Library) on a volume of a storage or distribution medium does not bring the other work under the scope of this License.

 3. You may opt to apply the terms of the ordinary GNU General Public License instead of this License to a given copy of the Library. To do this, you must alter all the notices that refer to this License, so that they refer to the ordinary GNU General Public License, version 2, instead of to this License. (If a newer version than version 2 of the ordinary GNU General Public License has appeared, then you can specify that version instead if you wish.) Do not make any other change in these notices.

 Once this change is made in a given copy, it is irreversible for that copy, so the ordinary GNU General Public License applies to all subsequent copies and derivative works made from that copy.

 This option is useful when you wish to copy part of the code of the Library into a program that is not a library.

 4. You may copy and distribute the Library (or a portion or derivative of it, under Section 2) in object code or executable form under the terms of Sections 1 and 2 above provided that you accompany it with the complete corresponding machine-readable source code, which must be distributed under the terms of Sections 1 and 2 above on a medium customarily used for software interchange.

 If distribution of object code is made by offering access to copy from a designated place, then offering equivalent access to copy the source code from the same place satisfies the requirement to distribute the source code, even though third parties are not compelled to copy the source along with the object code.

 5. A program that contains no derivative of any portion of the Library, but is designed to work with the Library by being compiled or linked with it, is called a "work that uses the Library". Such a work, in isolation, is not a derivative work of the Library, and therefore falls outside the scope of this License.

 However, linking a "work that uses the Library" with the Library creates an executable that is a derivative of the Library (because it contains portions of the Library), rather than a "work that uses the library". The executable is therefore covered by this License. Section 6 states terms for distribution of such executables.

 When a "work that uses the Library" uses material from a header file that is part of the Library, the object code for the work may be a derivative work of the Library even though the source code is not. Whether this is true is especially significant if the work can be linked without the Library, or if the work is itself a library. The threshold for this to be true is not precisely defined by law.

 If such an object file uses only numerical parameters, data structure layouts and accessors, and small macros and small inline functions (ten lines or less in length), then the use of the object file is unrestricted, regardless of whether it is legally a derivative work. (Executables containing this object code plus portions of the Library will still fall under Section 6.)

 Otherwise, if the work is a derivative of the Library, you may distribute the object code for the work under the terms of Section 6. Any executables containing that work also fall under Section 6, whether or not they are linked directly with the Library itself.

 6. As an exception to the Sections above, you may also combine or link a "work that uses the Library" with the Library to produce a work containing portions of the Library, and distribute that work under terms of your choice, provided that the terms permit modification of the work for the customer's own use and reverse engineering for debugging such modifications.

 You must give prominent notice with each copy of the work that the Library is used in it and that the Library and its use are covered by this License. You must supply a copy of this License. If the work during execution displays copyright notices, you must include the copyright notice for the Library among them, as well as a reference directing the user to the copy of this License. Also, you must do one of these things:

 a) Accompany the work with the complete corresponding machine-readable source code for the Library including whatever changes were used in the work (which must be distributed under Sections 1 and 2 above); and, if the work is an executable linked with the Library, with the complete machine-readable "work that uses the Library", as object code and/or source code, so that the user can modify the Library and then relink to produce a modified  executable containing the modified Library. (It is understood that the user who changes the contents of definitions files in the Library will not necessarily be able to recompile the application to use the modified definitions.)

 b) Use a suitable shared library mechanism for linking with the Library. A suitable mechanism is one that (1) uses at run time a copy of the library already present on the user's computer system, rather than copying library functions into the executable, and (2) will operate properly with a modified version of the library, if the user installs one, as long as the modified version is interface-compatible with the version that the work was made with.

 c) Accompany the work with a written offer, valid for at least three years, to give the same user the materials specified in Subsection 6a, above, for a charge no more than the cost of performing this distribution.

 d) If distribution of the work is made by offering access to copy from a designated place, offer equivalent access to copy the above specified materials from the same place.

 e) Verify that the user has already received a copy of these materials or that you have already sent this user a copy.

 For an executable, the required form of the "work that uses the Library" must include any data and utility programs needed for reproducing the executable from it. However, as a special exception, the materials to be distributed need not include anything that is normally distributed (in either source or binary form) with the major components (compiler, kernel, and so on) of the operating system on which the executable runs, unless that component itself accompanies the executable.

 It may happen that this requirement contradicts the license restrictions of other proprietary libraries that do not normally accompany the operating system. Such a contradiction means you cannot use both them and the Library together in an executable that you distribute.

 7. You may place library facilities that are a work based on the Library side-by-side in a single library together with other library facilities not covered by this License, and distribute such a combined library, provided that the separate distribution of the work based on the Library and of the other library facilities is otherwise permitted, and provided that you do these two things:

a) Accompany the combined library with a copy of the same work

 based on the Library, uncombined with any other library facilities. This must be distributed under the terms of the Sections above.

 b) Give prominent notice with the combined library of the fact that part of it is a work based on the Library, and explaining where to find the accompanying uncombined form of the same work.

 8. You may not copy, modify, sublicense, link with, or distribute the Library except as expressly provided under this License. Any attempt otherwise to copy, modify, sublicense, link with, or distribute the Library is void, and will automatically terminate your rights under this License. However, parties who have received copies, or rights, from you under this License will not have their licenses terminated so long as such parties remain in full compliance.

 9. You are not required to accept this License, since you have not signed it. However, nothing else grants you permission to modify or distribute the Library or its derivative works. These actions are prohibited by law if you do not accept this License. Therefore, by modifying or distributing the Library (or any work based on the Library), you indicate your acceptance of this License to do so, and all its terms and conditions for copying, distributing or modifying the Library or works based on it.

 10. Each time you redistribute the Library (or any work based on the Library), the recipient automatically receives a license from the original licensor to copy, distribute, link with or modify the Library subject to these terms and conditions. You may not impose any further restrictions on the recipients' exercise of the rights granted herein. You are not responsible for enforcing compliance by third parties with this License.

 11. If, as a consequence of a court judgment or allegation of patent infringement or for any other reason (not limited to patent issues), conditions are imposed on you (whether by court order, agreement or otherwise) that contradict the conditions of this License, they do not excuse you from the conditions of this License. If you cannot distribute so as to satisfy simultaneously your obligations under this License and any other pertinent obligations, then as a consequence you may not distribute the Library at all. For example, if a patent license would not permit royalty-free redistribution of the Library by all those who receive copies directly or indirectly through you, then the only way you could satisfy both it and this License would be to refrain entirely from distribution of the Library.

If any portion of this section is held invalid or unenforceable under any particular circumstance, the balance of the section is intended

to apply, and the section as a whole is intended to apply in other circumstances.

It is not the purpose of this section to induce you to infringe any patents or other property right claims or to contest validity of any such claims; this section has the sole purpose of protecting the integrity of the free software distribution system which is implemented by public license practices. Many people have made generous contributions to the wide range of software distributed through that system in reliance on consistent application of that system; it is up to the author/donor to decide if he or she is willing to distribute software through any other system and a licensee cannot impose that choice.

This section is intended to make thoroughly clear what is believed to be a consequence of the rest of this License.

 12. If the distribution and/or use of the Library is restricted in certain countries either by patents or by copyrighted interfaces, the original copyright holder who places the Library under this License may add an explicit geographical distribution limitation excluding those countries, so that distribution is permitted only in or among countries not thus excluded. In such case, this License incorporates the limitation as if written in the body of this License.

 13. The Free Software Foundation may publish revised and/or new versions of the Lesser General Public License from time to time. Such new versions will be similar in spirit to the present version, but may differ in detail to address new problems or concerns.

Each version is given a distinguishing version number. If the Library specifies a version number of this License which applies to it and "any later version", you have the option of following the terms and conditions either of that version or of any later version published by the Free Software Foundation. If the Library does not specify a license version number, you may choose any version ever published by the Free Software Foundation.

 14. If you wish to incorporate parts of the Library into other free programs whose distribution conditions are incompatible with these, write to the author to ask for permission. For software which is copyrighted by the Free Software Foundation, write to the Free Software Foundation; we sometimes make exceptions for this. Our decision will be guided by the two goals of preserving the free status of all derivatives of our free software and of promoting the sharing and reuse of software generally.

#### NO WARRANTY

 15. BECAUSE THE LIBRARY IS LICENSED FREE OF CHARGE, THERE IS NO WARRANTY FOR THE LIBRARY, TO THE EXTENT PERMITTED BY APPLICABLE LAW. EXCEPT WHEN OTHERWISE STATED IN WRITING THE COPYRIGHT HOLDERS AND/OR OTHER PARTIES PROVIDE THE LIBRARY "AS IS" WITHOUT WARRANTY OF ANY KIND, EITHER EXPRESSED OR IMPLIED, INCLUDING, BUT NOT LIMITED TO, THE IMPLIED WARRANTIES OF MERCHANTABILITY AND FITNESS FOR A PARTICULAR PURPOSE. THE ENTIRE RISK AS TO THE QUALITY AND PERFORMANCE OF THE LIBRARY IS WITH YOU. SHOULD THE LIBRARY PROVE DEFECTIVE, YOU ASSUME THE COST OF ALL NECESSARY SERVICING, REPAIR OR CORRECTION.

 16. IN NO EVENT UNLESS REQUIRED BY APPLICABLE LAW OR AGREED TO IN WRITING WILL ANY COPYRIGHT HOLDER, OR ANY OTHER PARTY WHO MAY MODIFY AND/OR REDISTRIBUTE THE LIBRARY AS PERMITTED ABOVE, BE LIABLE TO YOU FOR DAMAGES, INCLUDING ANY GENERAL, SPECIAL, INCIDENTAL OR CONSEQUENTIAL DAMAGES ARISING OUT OF THE USE OR INABILITY TO USE THE LIBRARY (INCLUDING BUT NOT LIMITED TO LOSS OF DATA OR DATA BEING RENDERED INACCURATE OR LOSSES SUSTAINED BY YOU OR THIRD PARTIES OR A FAILURE OF THE LIBRARY TO OPERATE WITH ANY OTHER SOFTWARE), EVEN IF SUCH HOLDER OR OTHER PARTY HAS BEEN ADVISED OF THE POSSIBILITY OF SUCH DAMAGES.

#### END OF TERMS AND CONDITIONS

How to Apply These Terms to Your New Libraries

 If you develop a new library, and you want it to be of the greatest possible use to the public, we recommend making it free software that everyone can redistribute and change. You can do so by permitting redistribution under these terms (or, alternatively, under the terms of the ordinary General Public License).

 To apply these terms, attach the following notices to the library. It is safest to attach them to the start of each source file to most effectively convey the exclusion of warranty; and each file should have at least the "copyright" line and a pointer to where the full notice is found.

 <one line to give the library's name and a brief idea of what it does.> Copyright  $(C)$  <year > <name of author

 This library is free software; you can redistribute it and/or modify it under the terms of the GNU Lesser General Public License as published by the Free Software Foundation; either version 2.1 of the License, or (at your option) any later version.

 This library is distributed in the hope that it will be useful, but WITHOUT ANY WARRANTY; without even the implied warranty of

#### MERCHANTABILITY or FITNESS FOR A PARTICULAR PURPOSE. See the GNU Lesser General Public License for more details.

 You should have received a copy of the GNU Lesser General Public License along with this library; if not, write to the Free Software Foundation, Inc., 51 Franklin Street, Fifth Floor, Boston, MA 02110-1301 USA

Also add information on how to contact you by electronic and paper mail.

You should also get your employer (if you work as a programmer) or your school, if any, to sign a "copyright disclaimer" for the library, if necessary. Here is a sample; alter the names:

 Yoyodyne, Inc., hereby disclaims all copyright interest in the library `Frob' (a library for tweaking knobs) written by James Random Hacker.

 <signature of Ty Coon>, 1 April 1990 Ty Coon, President of Vice

That's all there is to it!

 ====================================================================== ======================================================================

Written Offer for Source Code

 For any software that you receive from Oracle in binary form which is licensed under an open source license that gives you the right to receive the source code for that binary, you can obtain a copy of the applicable source code by visiting http://www.oracle.com/goto/opensourcecode. If the source code for the binary was not provided to you with the binary, you can also receive a copy of the source code on physical media by submitting a written request to the address listed below or by sending an email to Oracle using the following link:

http://www.oracle.com/goto/opensourcecode/request.

 Oracle America, Inc. Attn: Senior Vice President Development and Engineering Legal 500 Oracle Parkway, 10th Floor Redwood Shores, CA 94065

Your request should include:

\* The name of the binary for which you are requesting the source code

 \* The name and version number of the Oracle product containing the binary

- \* The date you received the Oracle product
- \* Your name
- \* Your company name (if applicable)
- \* Your return mailing address and email, and
- \* A telephone number in the event we need to reach you.

 We may charge you a fee to cover the cost of physical media and processing.

Your request must be sent

 a. within three (3) years of the date you received the Oracle product that included the binary that is the subject of your request, or

 b. in the case of code licensed under the GPL v3 for as long as Oracle offers spare parts or customer support for that product model. Format: http://www.debian.org/doc/packaging-manuals/copyright-format/1.0/ Upstream-Name: @PRODUCT@ Upstream-Contact: MySQL Release Engineering <mysql-build@oss.oracle.com> Source: http://dev.mysql.com/

Files: \* Copyright: 2002, 2021, Oracle and/or its affiliates. License: For licensing information see the LICENSE file in this distribution.

### **1.724 aws-java-sdk-appconfigdata 1.12.381 1.724.1 Available under license :**

Apache-2.0

# **1.725 aws-java-sdk-ssoadmin 1.12.377**

### **1.725.1 Available under license :**

Apache-2.0

## **1.726 aws-java-sdk-cloudsearch 1.12.377**

**1.726.1 Available under license :** 

Apache-2.0

## **1.727 everit-json-schema 1.14.0 1.727.1 Available under license :**

No license file was found, but licenses were detected in source scan.

/\*

Copyright (c) 2006 JSON.org

Permission is hereby granted, free of charge, to any person obtaining a copy of this software and associated documentation files (the "Software"), to deal in the Software without restriction, including without limitation the rights to use, copy, modify, merge, publish, distribute, sublicense, and/or sell copies of the Software, and to permit persons to whom the Software is furnished to do so, subject to the following conditions:

The above copyright notice and this permission notice shall be included in all copies or substantial portions of the Software.

The Software shall be used for Good, not Evil.

THE SOFTWARE IS PROVIDED "AS IS", WITHOUT WARRANTY OF ANY KIND, EXPRESS OR IMPLIED, INCLUDING BUT NOT LIMITED TO THE WARRANTIES OF MERCHANTABILITY, FITNESS FOR A PARTICULAR PURPOSE AND NONINFRINGEMENT. IN NO EVENT SHALL THE AUTHORS OR COPYRIGHT HOLDERS BE LIABLE FOR ANY CLAIM, DAMAGES OR OTHER LIABILITY, WHETHER IN AN ACTION OF CONTRACT, TORT OR OTHERWISE, ARISING FROM, OUT OF OR IN CONNECTION WITH THE SOFTWARE OR THE USE OR OTHER DEALINGS IN THE SOFTWARE.

\*/

Found in path(s):

\* /opt/cola/permits/1291285532\_1647779638.24/0/everit-json-schema-1-14-0-sourcesjar/org/everit/json/schema/internal/JSONWriter.java No license file was found, but licenses were detected in source scan.

Copyright (C) 2011 Everit Kft. (http://www.everit.org)

 Licensed under the Apache License, Version 2.0 (the "License"); you may not use this file except in compliance with the License. You may obtain a copy of the License at

http://www.apache.org/licenses/LICENSE

 Unless required by applicable law or agreed to in writing, software distributed under the License is distributed on an "AS IS" BASIS, WITHOUT WARRANTIES OR CONDITIONS OF ANY KIND, either express or implied. See the License for the specific language governing permissions and limitations under the License.

Found in path(s):

\* /opt/cola/permits/1291285532\_1647779638.24/0/everit-json-schema-1-14-0-sources-jar/META-INF/maven/com.github.erosb/everit-json-schema/pom.xml No license file was found, but licenses were detected in source scan.

/\*

Copyright (c) 2002 JSON.org

Permission is hereby granted, free of charge, to any person obtaining a copy of this software and associated documentation files (the "Software"), to deal in the Software without restriction, including without limitation the rights to use, copy, modify, merge, publish, distribute, sublicense, and/or sell copies of the Software, and to permit persons to whom the Software is furnished to do so, subject to the following conditions:

The above copyright notice and this permission notice shall be included in all copies or substantial portions of the Software.

The Software shall be used for Good, not Evil.

THE SOFTWARE IS PROVIDED "AS IS", WITHOUT WARRANTY OF ANY KIND, EXPRESS OR IMPLIED, INCLUDING BUT NOT LIMITED TO THE WARRANTIES OF MERCHANTABILITY, FITNESS FOR A PARTICULAR PURPOSE AND NONINFRINGEMENT. IN NO EVENT SHALL THE AUTHORS OR COPYRIGHT HOLDERS BE LIABLE FOR ANY CLAIM, DAMAGES OR OTHER LIABILITY, WHETHER IN AN ACTION OF CONTRACT, TORT OR OTHERWISE, ARISING FROM, OUT OF OR IN CONNECTION WITH THE SOFTWARE OR THE USE OR OTHER DEALINGS IN THE SOFTWARE.

\*/

Found in path(s):

\* /opt/cola/permits/1291285532\_1647779638.24/0/everit-json-schema-1-14-0-sourcesjar/org/everit/json/schema/JSONPointer.java \* /opt/cola/permits/1291285532\_1647779638.24/0/everit-json-schema-1-14-0-sources-

jar/org/everit/json/schema/JSONPointerException.java

# **1.728 jcl-over-slf4j 1.7.36**

2.0

### **1.728.1 Available under license :**

No license file was found, but licenses were detected in source scan.

<name>Apache License, Version 2.0</name>

Found in path(s): \* /opt/cola/permits/1288583223\_1647358914.34/0/jcl-over-slf4j-1-7-36-jar/META-INF/maven/org.slf4j/jcl-overslf4j/pom.xml

## **1.729 bouncy-castle 1.69 1.729.1 Available under license :**

Copyright (c) 2018 Oracle and/or its affiliates. All rights reserved.

 Redistribution and use in source and binary forms, with or without modification, are permitted provided that the following conditions are met:

- Redistributions of source code must retain the above copyright notice, this list of conditions and the following disclaimer.
- Redistributions in binary form must reproduce the above copyright notice, this list of conditions and the following disclaimer in the documentation and/or other materials provided with the distribution.
- Neither the name of the Eclipse Foundation, Inc. nor the names of its contributors may be used to endorse or promote products derived from this software without specific prior written permission.

 THIS SOFTWARE IS PROVIDED BY THE COPYRIGHT HOLDERS AND CONTRIBUTORS "AS IS" AND ANY EXPRESS OR IMPLIED WARRANTIES, INCLUDING, BUT NOT LIMITED TO, THE IMPLIED WARRANTIES OF MERCHANTABILITY AND FITNESS FOR A PARTICULAR PURPOSE ARE DISCLAIMED. IN NO EVENT SHALL THE COPYRIGHT OWNER OR CONTRIBUTORS BE LIABLE FOR ANY DIRECT, INDIRECT, INCIDENTAL, SPECIAL, EXEMPLARY, OR CONSEQUENTIAL DAMAGES (INCLUDING, BUT NOT LIMITED TO, PROCUREMENT OF SUBSTITUTE GOODS OR SERVICES; LOSS OF USE, DATA, OR PROFITS; OR BUSINESS INTERRUPTION) HOWEVER CAUSED AND ON ANY THEORY OF LIABILITY, WHETHER IN CONTRACT, STRICT LIABILITY, OR TORT (INCLUDING NEGLIGENCE OR OTHERWISE) ARISING IN ANY WAY OUT OF THE USE OF THIS SOFTWARE, EVEN IF ADVISED OF THE POSSIBILITY OF SUCH DAMAGE. # Eclipse Public License - v 2.0

 THE ACCOMPANYING PROGRAM IS PROVIDED UNDER THE TERMS OF THIS ECLIPSE PUBLIC LICENSE ("AGREEMENT"). ANY USE, REPRODUCTION OR DISTRIBUTION OF THE PROGRAM CONSTITUTES RECIPIENT'S ACCEPTANCE OF THIS AGREEMENT.

#### 1. DEFINITIONS

#### "Contribution" means:

 a) in the case of the initial Contributor, the initial content Distributed under this Agreement, and

b) in the case of each subsequent Contributor:

i) changes to the Program, and

ii) additions to the Program;

 where such changes and/or additions to the Program originate from and are Distributed by that particular Contributor. A Contribution "originates" from a Contributor if it was added to the Program by such Contributor itself or anyone acting on such Contributor's behalf. Contributions do not include changes or additions to the Program that are not Modified Works.

"Contributor" means any person or entity that Distributes the Program.

 "Licensed Patents" mean patent claims licensable by a Contributor which are necessarily infringed by the use or sale of its Contribution alone or when combined with the Program.

 "Program" means the Contributions Distributed in accordance with this Agreement.

 "Recipient" means anyone who receives the Program under this Agreement or any Secondary License (as applicable), including Contributors.

 "Derivative Works" shall mean any work, whether in Source Code or other form, that is based on (or derived from) the Program and for which the editorial revisions, annotations, elaborations, or other modifications represent, as a whole, an original work of authorship.

 "Modified Works" shall mean any work in Source Code or other form that results from an addition to, deletion from, or modification of the contents of the Program, including, for purposes of clarity any new file in Source Code form that contains any contents of the Program. Modified Works shall not include works that contain only declarations, interfaces, types, classes, structures, or files of the Program solely in each case in order to link to, bind by name, or subclass the Program or Modified Works thereof.

 "Distribute" means the acts of a) distributing or b) making available in any manner that enables the transfer of a copy.

 "Source Code" means the form of a Program preferred for making modifications, including but not limited to software source code,

documentation source, and configuration files.

 "Secondary License" means either the GNU General Public License, Version 2.0, or any later versions of that license, including any exceptions or additional permissions as identified by the initial Contributor.

#### 2. GRANT OF RIGHTS

 a) Subject to the terms of this Agreement, each Contributor hereby grants Recipient a non-exclusive, worldwide, royalty-free copyright license to reproduce, prepare Derivative Works of, publicly display, publicly perform, Distribute and sublicense the Contribution of such Contributor, if any, and such Derivative Works.

 b) Subject to the terms of this Agreement, each Contributor hereby grants Recipient a non-exclusive, worldwide, royalty-free patent license under Licensed Patents to make, use, sell, offer to sell, import and otherwise transfer the Contribution of such Contributor, if any, in Source Code or other form. This patent license shall apply to the combination of the Contribution and the Program if, at the time the Contribution is added by the Contributor, such addition of the Contribution causes such combination to be covered by the Licensed Patents. The patent license shall not apply to any other combinations which include the Contribution. No hardware per se is licensed hereunder.

 c) Recipient understands that although each Contributor grants the licenses to its Contributions set forth herein, no assurances are provided by any Contributor that the Program does not infringe the patent or other intellectual property rights of any other entity. Each Contributor disclaims any liability to Recipient for claims brought by any other entity based on infringement of intellectual property rights or otherwise. As a condition to exercising the rights and licenses granted hereunder, each Recipient hereby assumes sole responsibility to secure any other intellectual property rights needed, if any. For example, if a third party patent license is required to allow Recipient to Distribute the Program, it is Recipient's responsibility to acquire that license before distributing the Program.

 d) Each Contributor represents that to its knowledge it has sufficient copyright rights in its Contribution, if any, to grant the copyright license set forth in this Agreement.

 e) Notwithstanding the terms of any Secondary License, no Contributor makes additional grants to any Recipient (other than those set forth in this Agreement) as a result of such Recipient's

 receipt of the Program under the terms of a Secondary License (if permitted under the terms of Section 3).

#### 3. REQUIREMENTS

3.1 If a Contributor Distributes the Program in any form, then:

 a) the Program must also be made available as Source Code, in accordance with section 3.2, and the Contributor must accompany the Program with a statement that the Source Code for the Program is available under this Agreement, and informs Recipients how to obtain it in a reasonable manner on or through a medium customarily used for software exchange; and

 b) the Contributor may Distribute the Program under a license different than this Agreement, provided that such license: i) effectively disclaims on behalf of all other Contributors all warranties and conditions, express and implied, including warranties or conditions of title and non-infringement, and implied warranties or conditions of merchantability and fitness for a particular purpose;

 ii) effectively excludes on behalf of all other Contributors all liability for damages, including direct, indirect, special, incidental and consequential damages, such as lost profits;

 iii) does not attempt to limit or alter the recipients' rights in the Source Code under section 3.2; and

 iv) requires any subsequent distribution of the Program by any party to be under a license that satisfies the requirements of this section 3.

3.2 When the Program is Distributed as Source Code:

 a) it must be made available under this Agreement, or if the Program (i) is combined with other material in a separate file or files made available under a Secondary License, and (ii) the initial Contributor attached to the Source Code the notice described in Exhibit A of this Agreement, then the Program may be made available under the terms of such Secondary Licenses, and

 b) a copy of this Agreement must be included with each copy of the Program.

 3.3 Contributors may not remove or alter any copyright, patent, trademark, attribution notices, disclaimers of warranty, or limitations of liability ("notices") contained within the Program from any copy of

 the Program which they Distribute, provided that Contributors may add their own appropriate notices.

#### 4. COMMERCIAL DISTRIBUTION

 Commercial distributors of software may accept certain responsibilities with respect to end users, business partners and the like. While this license is intended to facilitate the commercial use of the Program, the Contributor who includes the Program in a commercial product offering should do so in a manner which does not create potential liability for other Contributors. Therefore, if a Contributor includes the Program in a commercial product offering, such Contributor ("Commercial Contributor") hereby agrees to defend and indemnify every other Contributor ("Indemnified Contributor") against any losses, damages and costs (collectively "Losses") arising from claims, lawsuits and other legal actions brought by a third party against the Indemnified Contributor to the extent caused by the acts or omissions of such Commercial Contributor in connection with its distribution of the Program in a commercial product offering. The obligations in this section do not apply to any claims or Losses relating to any actual or alleged intellectual property infringement. In order to qualify, an Indemnified Contributor must: a) promptly notify the Commercial Contributor in writing of such claim, and b) allow the Commercial Contributor to control, and cooperate with the Commercial Contributor in, the defense and any related settlement negotiations. The Indemnified Contributor may participate in any such claim at its own expense.

 For example, a Contributor might include the Program in a commercial product offering, Product X. That Contributor is then a Commercial Contributor. If that Commercial Contributor then makes performance claims, or offers warranties related to Product X, those performance claims and warranties are such Commercial Contributor's responsibility alone. Under this section, the Commercial Contributor would have to defend claims against the other Contributors related to those performance claims and warranties, and if a court requires any other Contributor to pay any damages as a result, the Commercial Contributor must pay those damages.

#### 5. NO WARRANTY

 EXCEPT AS EXPRESSLY SET FORTH IN THIS AGREEMENT, AND TO THE EXTENT PERMITTED BY APPLICABLE LAW, THE PROGRAM IS PROVIDED ON AN "AS IS" BASIS, WITHOUT WARRANTIES OR CONDITIONS OF ANY KIND, EITHER EXPRESS OR IMPLIED INCLUDING, WITHOUT LIMITATION, ANY WARRANTIES OR CONDITIONS OF TITLE, NON-INFRINGEMENT, MERCHANTABILITY OR FITNESS FOR A PARTICULAR PURPOSE. Each Recipient is solely responsible for determining the appropriateness of using and distributing the Program and assumes all risks associated with its exercise of rights under this Agreement,

 including but not limited to the risks and costs of program errors, compliance with applicable laws, damage to or loss of data, programs or equipment, and unavailability or interruption of operations.

#### 6. DISCLAIMER OF LIABILITY

 EXCEPT AS EXPRESSLY SET FORTH IN THIS AGREEMENT, AND TO THE EXTENT PERMITTED BY APPLICABLE LAW, NEITHER RECIPIENT NOR ANY CONTRIBUTORS SHALL HAVE ANY LIABILITY FOR ANY DIRECT, INDIRECT, INCIDENTAL, SPECIAL, EXEMPLARY, OR CONSEQUENTIAL DAMAGES (INCLUDING WITHOUT LIMITATION LOST PROFITS), HOWEVER CAUSED AND ON ANY THEORY OF LIABILITY, WHETHER IN CONTRACT, STRICT LIABILITY, OR TORT (INCLUDING NEGLIGENCE OR OTHERWISE) ARISING IN ANY WAY OUT OF THE USE OR DISTRIBUTION OF THE PROGRAM OR THE EXERCISE OF ANY RIGHTS GRANTED HEREUNDER, EVEN IF ADVISED OF THE POSSIBILITY OF SUCH DAMAGES.

#### 7. GENERAL

 If any provision of this Agreement is invalid or unenforceable under applicable law, it shall not affect the validity or enforceability of the remainder of the terms of this Agreement, and without further action by the parties hereto, such provision shall be reformed to the minimum extent necessary to make such provision valid and enforceable.

 If Recipient institutes patent litigation against any entity (including a cross-claim or counterclaim in a lawsuit) alleging that the Program itself (excluding combinations of the Program with other software or hardware) infringes such Recipient's patent(s), then such Recipient's rights granted under Section 2(b) shall terminate as of the date such litigation is filed.

 All Recipient's rights under this Agreement shall terminate if it fails to comply with any of the material terms or conditions of this Agreement and does not cure such failure in a reasonable period of time after becoming aware of such noncompliance. If all Recipient's rights under this Agreement terminate, Recipient agrees to cease use and distribution of the Program as soon as reasonably practicable. However, Recipient's obligations under this Agreement and any licenses granted by Recipient relating to the Program shall continue and survive.

 Everyone is permitted to copy and distribute copies of this Agreement, but in order to avoid inconsistency the Agreement is copyrighted and may only be modified in the following manner. The Agreement Steward reserves the right to publish new versions (including revisions) of this Agreement from time to time. No one other than the Agreement Steward has the right to modify this Agreement. The Eclipse Foundation is the initial Agreement Steward. The Eclipse Foundation may assign the responsibility to serve as the Agreement Steward to a suitable separate

 entity. Each new version of the Agreement will be given a distinguishing version number. The Program (including Contributions) may always be Distributed subject to the version of the Agreement under which it was received. In addition, after a new version of the Agreement is published, Contributor may elect to Distribute the Program (including its Contributions) under the new version.

 Except as expressly stated in Sections 2(a) and 2(b) above, Recipient receives no rights or licenses to the intellectual property of any Contributor under this Agreement, whether expressly, by implication, estoppel or otherwise. All rights in the Program not expressly granted under this Agreement are reserved. Nothing in this Agreement is intended to be enforceable by any entity that is not a Contributor or Recipient. No third-party beneficiary rights are created under this Agreement.

Exhibit A - Form of Secondary Licenses Notice

 "This Source Code may also be made available under the following Secondary Licenses when the conditions for such availability set forth in the Eclipse Public License, v. 2.0 are satisfied: {name license(s), version(s), and exceptions or additional permissions here}."

 Simply including a copy of this Agreement, including this Exhibit A is not sufficient to license the Source Code under Secondary Licenses.

 If it is not possible or desirable to put the notice in a particular file, then You may include the notice in a location (such as a LICENSE file in a relevant directory) where a recipient would be likely to look for such a notice.

You may add additional accurate notices of copyright ownership.

---

## The GNU General Public License (GPL) Version 2, June 1991

 Copyright (C) 1989, 1991 Free Software Foundation, Inc. 51 Franklin Street, Fifth Floor Boston, MA 02110-1335 **IISA** 

 Everyone is permitted to copy and distribute verbatim copies of this license document, but changing it is not allowed.

#### Preamble

 The licenses for most software are designed to take away your freedom to share and change it. By contrast, the GNU General Public License is

 intended to guarantee your freedom to share and change free software--to make sure the software is free for all its users. This General Public License applies to most of the Free Software Foundation's software and to any other program whose authors commit to using it. (Some other Free Software Foundation software is covered by the GNU Library General Public License instead.) You can apply it to your programs, too.

 When we speak of free software, we are referring to freedom, not price. Our General Public Licenses are designed to make sure that you have the freedom to distribute copies of free software (and charge for this service if you wish), that you receive source code or can get it if you want it, that you can change the software or use pieces of it in new free programs; and that you know you can do these things.

 To protect your rights, we need to make restrictions that forbid anyone to deny you these rights or to ask you to surrender the rights. These restrictions translate to certain responsibilities for you if you distribute copies of the software, or if you modify it.

 For example, if you distribute copies of such a program, whether gratis or for a fee, you must give the recipients all the rights that you have. You must make sure that they, too, receive or can get the source code. And you must show them these terms so they know their rights.

We protect your rights with two steps: (1) copyright the software, and (2) offer you this license which gives you legal permission to copy, distribute and/or modify the software.

 Also, for each author's protection and ours, we want to make certain that everyone understands that there is no warranty for this free software. If the software is modified by someone else and passed on, we want its recipients to know that what they have is not the original, so that any problems introduced by others will not reflect on the original authors' reputations.

 Finally, any free program is threatened constantly by software patents. We wish to avoid the danger that redistributors of a free program will individually obtain patent licenses, in effect making the program proprietary. To prevent this, we have made it clear that any patent must be licensed for everyone's free use or not licensed at all.

 The precise terms and conditions for copying, distribution and modification follow.

#### TERMS AND CONDITIONS FOR COPYING, DISTRIBUTION AND MODIFICATION

 0. This License applies to any program or other work which contains a notice placed by the copyright holder saying it may be distributed under

 the terms of this General Public License. The "Program", below, refers to any such program or work, and a "work based on the Program" means either the Program or any derivative work under copyright law: that is to say, a work containing the Program or a portion of it, either verbatim or with modifications and/or translated into another language. (Hereinafter, translation is included without limitation in the term "modification".) Each licensee is addressed as "you".

 Activities other than copying, distribution and modification are not covered by this License; they are outside its scope. The act of running the Program is not restricted, and the output from the Program is covered only if its contents constitute a work based on the Program (independent of having been made by running the Program). Whether that is true depends on what the Program does.

 1. You may copy and distribute verbatim copies of the Program's source code as you receive it, in any medium, provided that you conspicuously and appropriately publish on each copy an appropriate copyright notice and disclaimer of warranty; keep intact all the notices that refer to this License and to the absence of any warranty; and give any other recipients of the Program a copy of this License along with the Program.

 You may charge a fee for the physical act of transferring a copy, and you may at your option offer warranty protection in exchange for a fee.

 2. You may modify your copy or copies of the Program or any portion of it, thus forming a work based on the Program, and copy and distribute such modifications or work under the terms of Section 1 above, provided that you also meet all of these conditions:

 a) You must cause the modified files to carry prominent notices stating that you changed the files and the date of any change.

 b) You must cause any work that you distribute or publish, that in whole or in part contains or is derived from the Program or any part thereof, to be licensed as a whole at no charge to all third parties under the terms of this License.

 c) If the modified program normally reads commands interactively when run, you must cause it, when started running for such interactive use in the most ordinary way, to print or display an announcement including an appropriate copyright notice and a notice that there is no warranty (or else, saying that you provide a warranty) and that users may redistribute the program under these conditions, and telling the user how to view a copy of this License. (Exception: if the Program itself is interactive but does not normally print such an announcement, your work based on the Program is not required to print an announcement.)

 These requirements apply to the modified work as a whole. If identifiable sections of that work are not derived from the Program, and can be reasonably considered independent and separate works in themselves, then this License, and its terms, do not apply to those sections when you distribute them as separate works. But when you distribute the same sections as part of a whole which is a work based on the Program, the distribution of the whole must be on the terms of this License, whose permissions for other licensees extend to the entire whole, and thus to each and every part regardless of who wrote it.

 Thus, it is not the intent of this section to claim rights or contest your rights to work written entirely by you; rather, the intent is to exercise the right to control the distribution of derivative or collective works based on the Program.

 In addition, mere aggregation of another work not based on the Program with the Program (or with a work based on the Program) on a volume of a storage or distribution medium does not bring the other work under the scope of this License.

 3. You may copy and distribute the Program (or a work based on it, under Section 2) in object code or executable form under the terms of Sections 1 and 2 above provided that you also do one of the following:

 a) Accompany it with the complete corresponding machine-readable source code, which must be distributed under the terms of Sections 1 and 2 above on a medium customarily used for software interchange; or,

 b) Accompany it with a written offer, valid for at least three years, to give any third party, for a charge no more than your cost of physically performing source distribution, a complete machine-readable copy of the corresponding source code, to be distributed under the terms of Sections 1 and 2 above on a medium customarily used for software interchange; or,

 c) Accompany it with the information you received as to the offer to distribute corresponding source code. (This alternative is allowed only for noncommercial distribution and only if you received the program in object code or executable form with such an offer, in accord with Subsection b above.)

 The source code for a work means the preferred form of the work for making modifications to it. For an executable work, complete source code means all the source code for all modules it contains, plus any associated interface definition files, plus the scripts used to control compilation and installation of the executable. However, as a special exception, the source code distributed need not include anything that is

 normally distributed (in either source or binary form) with the major components (compiler, kernel, and so on) of the operating system on which the executable runs, unless that component itself accompanies the executable.

 If distribution of executable or object code is made by offering access to copy from a designated place, then offering equivalent access to copy the source code from the same place counts as distribution of the source code, even though third parties are not compelled to copy the source along with the object code.

 4. You may not copy, modify, sublicense, or distribute the Program except as expressly provided under this License. Any attempt otherwise to copy, modify, sublicense or distribute the Program is void, and will automatically terminate your rights under this License. However, parties who have received copies, or rights, from you under this License will not have their licenses terminated so long as such parties remain in full compliance.

 5. You are not required to accept this License, since you have not signed it. However, nothing else grants you permission to modify or distribute the Program or its derivative works. These actions are prohibited by law if you do not accept this License. Therefore, by modifying or distributing the Program (or any work based on the Program), you indicate your acceptance of this License to do so, and all its terms and conditions for copying, distributing or modifying the Program or works based on it.

 6. Each time you redistribute the Program (or any work based on the Program), the recipient automatically receives a license from the original licensor to copy, distribute or modify the Program subject to these terms and conditions. You may not impose any further restrictions on the recipients' exercise of the rights granted herein. You are not responsible for enforcing compliance by third parties to this License.

 7. If, as a consequence of a court judgment or allegation of patent infringement or for any other reason (not limited to patent issues), conditions are imposed on you (whether by court order, agreement or otherwise) that contradict the conditions of this License, they do not excuse you from the conditions of this License. If you cannot distribute so as to satisfy simultaneously your obligations under this License and any other pertinent obligations, then as a consequence you may not distribute the Program at all. For example, if a patent license would not permit royalty-free redistribution of the Program by all those who receive copies directly or indirectly through you, then the only way you could satisfy both it and this License would be to refrain entirely from distribution of the Program.

 If any portion of this section is held invalid or unenforceable under any particular circumstance, the balance of the section is intended to apply and the section as a whole is intended to apply in other circumstances.

 It is not the purpose of this section to induce you to infringe any patents or other property right claims or to contest validity of any such claims; this section has the sole purpose of protecting the integrity of the free software distribution system, which is implemented by public license practices. Many people have made generous contributions to the wide range of software distributed through that system in reliance on consistent application of that system; it is up to the author/donor to decide if he or she is willing to distribute software through any other system and a licensee cannot impose that choice.

 This section is intended to make thoroughly clear what is believed to be a consequence of the rest of this License.

 8. If the distribution and/or use of the Program is restricted in certain countries either by patents or by copyrighted interfaces, the original copyright holder who places the Program under this License may add an explicit geographical distribution limitation excluding those countries, so that distribution is permitted only in or among countries not thus excluded. In such case, this License incorporates the limitation as if written in the body of this License.

 9. The Free Software Foundation may publish revised and/or new versions of the General Public License from time to time. Such new versions will be similar in spirit to the present version, but may differ in detail to address new problems or concerns.

 Each version is given a distinguishing version number. If the Program specifies a version number of this License which applies to it and "any later version", you have the option of following the terms and conditions either of that version or of any later version published by the Free Software Foundation. If the Program does not specify a version number of this License, you may choose any version ever published by the Free Software Foundation.

 10. If you wish to incorporate parts of the Program into other free programs whose distribution conditions are different, write to the author to ask for permission. For software which is copyrighted by the Free Software Foundation, write to the Free Software Foundation; we sometimes make exceptions for this. Our decision will be guided by the two goals of preserving the free status of all derivatives of our free software and of promoting the sharing and reuse of software generally.

#### NO WARRANTY

 11. BECAUSE THE PROGRAM IS LICENSED FREE OF CHARGE, THERE IS NO WARRANTY FOR THE PROGRAM, TO THE EXTENT PERMITTED BY APPLICABLE LAW. EXCEPT WHEN OTHERWISE STATED IN WRITING THE COPYRIGHT HOLDERS AND/OR OTHER PARTIES PROVIDE THE PROGRAM "AS IS" WITHOUT WARRANTY OF ANY KIND, EITHER EXPRESSED OR IMPLIED, INCLUDING, BUT NOT LIMITED TO, THE IMPLIED WARRANTIES OF MERCHANTABILITY AND FITNESS FOR A PARTICULAR PURPOSE. THE ENTIRE RISK AS TO THE QUALITY AND PERFORMANCE OF THE PROGRAM IS WITH YOU. SHOULD THE PROGRAM PROVE DEFECTIVE, YOU ASSUME THE COST OF ALL NECESSARY SERVICING, REPAIR OR CORRECTION.

 12. IN NO EVENT UNLESS REQUIRED BY APPLICABLE LAW OR AGREED TO IN WRITING WILL ANY COPYRIGHT HOLDER, OR ANY OTHER PARTY WHO MAY MODIFY AND/OR REDISTRIBUTE THE PROGRAM AS PERMITTED ABOVE, BE LIABLE TO YOU FOR DAMAGES, INCLUDING ANY GENERAL, SPECIAL, INCIDENTAL OR CONSEQUENTIAL DAMAGES ARISING OUT OF THE USE OR INABILITY TO USE THE PROGRAM (INCLUDING BUT NOT LIMITED TO LOSS OF DATA OR DATA BEING RENDERED INACCURATE OR LOSSES SUSTAINED BY YOU OR THIRD PARTIES OR A FAILURE OF THE PROGRAM TO OPERATE WITH ANY OTHER PROGRAMS), EVEN IF SUCH HOLDER OR OTHER PARTY HAS BEEN ADVISED OF THE POSSIBILITY OF SUCH DAMAGES.

#### END OF TERMS AND CONDITIONS

#### How to Apply These Terms to Your New Programs

 If you develop a new program, and you want it to be of the greatest possible use to the public, the best way to achieve this is to make it free software which everyone can redistribute and change under these terms.

 To do so, attach the following notices to the program. It is safest to attach them to the start of each source file to most effectively convey the exclusion of warranty; and each file should have at least the "copyright" line and a pointer to where the full notice is found.

 One line to give the program's name and a brief idea of what it does. Copyright  $(C)$  <year > <name of author>

 This program is free software; you can redistribute it and/or modify it under the terms of the GNU General Public License as published by the Free Software Foundation; either version 2 of the License, or (at your option) any later version.

 This program is distributed in the hope that it will be useful, but WITHOUT ANY WARRANTY; without even the implied warranty of MERCHANTABILITY or FITNESS FOR A PARTICULAR PURPOSE. See the GNU General Public License for more details.

You should have received a copy of the GNU General Public License

 along with this program; if not, write to the Free Software Foundation, Inc., 51 Franklin Street, Fifth Floor, Boston, MA 02110-1335 USA

Also add information on how to contact you by electronic and paper mail.

 If the program is interactive, make it output a short notice like this when it starts in an interactive mode:

 Gnomovision version 69, Copyright (C) year name of author Gnomovision comes with ABSOLUTELY NO WARRANTY; for details type `show w'. This is free software, and you are welcome to redistribute it under certain conditions; type `show c' for details.

 The hypothetical commands `show w' and `show c' should show the appropriate parts of the General Public License. Of course, the commands you use may be called something other than `show w' and `show c'; they could even be mouse-clicks or menu items--whatever suits your program.

 You should also get your employer (if you work as a programmer) or your school, if any, to sign a "copyright disclaimer" for the program, if necessary. Here is a sample; alter the names:

 Yoyodyne, Inc., hereby disclaims all copyright interest in the program `Gnomovision' (which makes passes at compilers) written by James Hacker.

 signature of Ty Coon, 1 April 1989 Ty Coon, President of Vice

 This General Public License does not permit incorporating your program into proprietary programs. If your program is a subroutine library, you may consider it more useful to permit linking proprietary applications with the library. If this is what you want to do, use the GNU Library General Public License instead of this License.

---

#### ## CLASSPATH EXCEPTION

 Linking this library statically or dynamically with other modules is making a combined work based on this library. Thus, the terms and conditions of the GNU General Public License version 2 cover the whole combination.

 As a special exception, the copyright holders of this library give you permission to link this library with independent modules to produce an executable, regardless of the license terms of these independent modules, and to copy and distribute the resulting executable under

 terms of your choice, provided that you also meet, for each linked independent module, the terms and conditions of the license of that module. An independent module is a module which is not derived from or based on this library. If you modify this library, you may extend this exception to your version of the library, but you are not obligated to do so. If you do not wish to do so, delete this exception statement from your version.

# Notices for Jakarta Mail

This content is produced and maintained by the Jakarta Mail project.

\* Project home: https://projects.eclipse.org/projects/ee4j.mail

## Trademarks

Jakarta Mail is a trademark of the Eclipse Foundation.

## Copyright

All content is the property of the respective authors or their employers. For more information regarding authorship of content, please consult the listed source code repository logs.

## Declared Project Licenses

This program and the accompanying materials are made available under the terms of the Eclipse Public License v. 2.0 which is available at http://www.eclipse.org/legal/epl-2.0. This Source Code may also be made available under the following Secondary Licenses when the conditions for such availability set forth in the Eclipse Public License v. 2.0 are satisfied: GNU General Public License, version 2 with the GNU Classpath Exception which is available at https://www.gnu.org/software/classpath/license.html.

SPDX-License-Identifier: EPL-2.0 OR GPL-2.0 WITH Classpath-exception-2.0

## Source Code

The project maintains the following source code repositories:

\* https://github.com/eclipse-ee4j/mail

## Third-party Content

This project leverages the following third party content.

None

## Cryptography

Content may contain encryption software. The country in which you are currently may have restrictions on the import, possession, and use, and/or re-export to another country, of encryption software. BEFORE using any encryption software, please check the country's laws, regulations and policies concerning the import, possession, or use, and re-export of encryption software, to see if this is permitted.

COMMON DEVELOPMENT AND DISTRIBUTION LICENSE (CDDL) Version 1.0

1. Definitions.

1.1. Contributor. means each individual or entity that creates or contributes to the creation of Modifications.

 1.2. Contributor Version. means the combination of the Original Software, prior Modifications used by a Contributor (if any), and the Modifications made by that particular Contributor.

 1.3. Covered Software. means (a) the Original Software, or (b) Modifications, or (c) the combination of files containing Original Software with files containing Modifications, in each case including portions thereof.

1.4. Executable. means the Covered Software in any form other than Source Code.

 1.5. Initial Developer. means the individual or entity that first makes Original Software available under this License.

 1.6. Larger Work. means a work which combines Covered Software or portions thereof with code not governed by the terms of this License.

1.7. License. means this document.

 1.8. Licensable. means having the right to grant, to the maximum extent possible, whether at the time of the initial grant or subsequently acquired, any and all of the rights conveyed herein.

1.9. Modifications. means the Source Code and Executable form of any of the following:

 A. Any file that results from an addition to, deletion from or modification of the contents of a file containing Original Software or previous Modifications;

B. Any new file that contains any part of the Original Software or previous Modification; or

C. Any new file that is contributed or otherwise made available under the terms of this License.

 1.10. Original Software. means the Source Code and Executable form of computer software code that is originally released under this License.

 1.11. Patent Claims. means any patent claim(s), now owned or hereafter acquired, including without limitation, method, process, and apparatus claims, in any patent Licensable by grantor.

1.12. Source Code. means (a) the common form of computer software code in which modifications are made and

(b) associated documentation included in or with such code.

 1.13. You. (or .Your.) means an individual or a legal entity exercising rights under, and complying with all of the terms of, this License. For legal entities, .You. includes any entity which controls, is controlled by, or is under common control with You. For purposes of this definition, .control. means (a) the power, direct or indirect, to cause the direction or management of such entity, whether by contract or otherwise, or (b) ownership of more than fifty percent (50%) of the outstanding shares or beneficial ownership of such entity.

#### 2. License Grants.

2.1. The Initial Developer Grant.

 Conditioned upon Your compliance with Section 3.1 below and subject to third party intellectual property claims, the Initial Developer hereby grants You a world-wide, royalty-free, non-exclusive license:

 (a) under intellectual property rights (other than patent or trademark) Licensable by Initial Developer, to use, reproduce, modify, display, perform, sublicense and distribute the Original Software (or portions thereof), with or without Modifications, and/or as part of a Larger Work; and

 (b) under Patent Claims infringed by the making, using or selling of Original Software, to make, have made, use, practice, sell, and offer for sale, and/or otherwise dispose of the Original Software (or portions thereof).

 (c) The licenses granted in Sections 2.1(a) and (b) are effective on the date Initial Developer first distributes or otherwise makes the Original Software available to a third party under the terms of this License.

 (d) Notwithstanding Section 2.1(b) above, no patent license is granted: (1) for code that You delete from the Original Software, or (2) for infringements caused by: (i) the modification of the Original Software, or (ii) the combination of the Original Software with other software or devices.

2.2. Contributor Grant.

 Conditioned upon Your compliance with Section 3.1 below and subject to third party intellectual property claims, each Contributor hereby grants You a world-wide, royalty-free, non-exclusive license:

 (a) under intellectual property rights (other than patent or trademark) Licensable by Contributor to use, reproduce, modify, display, perform, sublicense and distribute the Modifications created by such Contributor (or portions thereof), either on an unmodified basis, with other Modifications, as Covered Software and/or as part of a Larger Work; and

 (b) under Patent Claims infringed by the making, using, or selling of Modifications made by that Contributor either alone and/or in combination with its Contributor Version (or portions of such combination), to make, use, sell, offer for sale, have made, and/or otherwise dispose of: (1) Modifications made by that Contributor (or portions thereof); and (2) the combination of Modifications made by that Contributor with its Contributor Version (or portions of such combination).

 (c) The licenses granted in Sections 2.2(a) and 2.2(b) are effective on the date Contributor first distributes or otherwise makes the Modifications available to a third party.

 (d) Notwithstanding Section 2.2(b) above, no patent license is granted: (1) for any code that Contributor has deleted from the Contributor Version; (2) for infringements caused by: (i) third party modifications of Contributor Version, or (ii) the combination of Modifications made by that Contributor with other software (except as part of the Contributor Version) or other devices; or (3) under Patent Claims infringed by Covered Software in the absence of Modifications made by that Contributor.

#### 3. Distribution Obligations.

#### 3.1. Availability of Source Code.

 Any Covered Software that You distribute or otherwise make available in Executable form must also be made available in Source Code form and that Source Code form must be distributed only under the terms of this License. You must include a copy of this License with every copy of the Source Code form of the Covered Software You distribute or otherwise make available. You must inform recipients of any such Covered Software in Executable form as to how they can obtain such Covered Software in Source Code form in a reasonable manner on or through a medium customarily used for software exchange.

#### 3.2. Modifications.

 The Modifications that You create or to which You contribute are governed by the terms of this License. You represent that You believe Your Modifications are Your original creation(s) and/or You have sufficient rights to grant the rights conveyed by this License.

#### 3.3. Required Notices.

 You must include a notice in each of Your Modifications that identifies You as the Contributor of the Modification. You may not remove or alter any copyright, patent or trademark notices contained within the Covered Software, or any notices of licensing or any descriptive text giving attribution to any Contributor or the Initial Developer.

#### 3.4. Application of Additional Terms.

 You may not offer or impose any terms on any Covered Software in Source Code form that alters or restricts the applicable version of this License or the recipients. rights hereunder. You may choose to offer, and to charge a fee for, warranty, support, indemnity or liability obligations to one or more recipients of Covered Software. However, you may do so only on Your own behalf, and not on behalf of the Initial Developer or any Contributor. You must make it absolutely clear that any such warranty, support, indemnity or liability obligation is offered by You alone, and You hereby agree to indemnify the Initial Developer and every Contributor for any liability incurred by the Initial Developer or such Contributor as a result of warranty, support, indemnity or liability terms You offer.

#### 3.5. Distribution of Executable Versions.

 You may distribute the Executable form of the Covered Software under the terms of this License or under the terms of a license of Your choice, which may contain terms different from this License, provided that You are in compliance with the terms of this License and that the license for the Executable form does not attempt to limit or alter the recipient.s rights in the Source Code form from the rights set forth in this License. If You distribute the Covered Software in Executable form under a different license, You must make it absolutely clear that any terms which differ from this License are offered by You alone, not by the Initial Developer or Contributor. You hereby agree to indemnify the Initial Developer and every Contributor for any liability incurred by the Initial Developer or such Contributor as a result of any such terms You offer.

#### 3.6. Larger Works.

You may create a Larger Work by combining Covered Software with other code not governed by the terms of

this License and distribute the Larger Work as a single product. In such a case, You must make sure the requirements of this License are fulfilled for the Covered Software.

#### 4. Versions of the License.

#### 4.1. New Versions.

 Sun Microsystems, Inc. is the initial license steward and may publish revised and/or new versions of this License from time to time. Each version will be given a distinguishing version number. Except as provided in Section 4.3, no one other than the license steward has the right to modify this License.

#### 4.2. Effect of New Versions.

 You may always continue to use, distribute or otherwise make the Covered Software available under the terms of the version of the License under which You originally received the Covered Software. If the Initial Developer includes a notice in the Original Software prohibiting it from being distributed or otherwise made available under any subsequent version of the License, You must distribute and make the Covered Software available under the terms of the version of the License under which You originally received the Covered Software. Otherwise, You may also choose to use, distribute or otherwise make the Covered Software available under the terms of any subsequent version of the License published by the license steward.

#### 4.3. Modified Versions.

 When You are an Initial Developer and You want to create a new license for Your Original Software, You may create and use a modified version of this License if You: (a) rename the license and remove any references to the name of the license steward (except to note that the license differs from this License); and (b) otherwise make it clear that the license contains terms which differ from this License.

#### 5. DISCLAIMER OF WARRANTY.

 COVERED SOFTWARE IS PROVIDED UNDER THIS LICENSE ON AN .AS IS. BASIS, WITHOUT WARRANTY OF ANY KIND, EITHER EXPRESSED OR IMPLIED, INCLUDING, WITHOUT LIMITATION, WARRANTIES THAT THE COVERED SOFTWARE IS FREE OF DEFECTS, MERCHANTABLE, FIT FOR A PARTICULAR PURPOSE OR NON-INFRINGING. THE ENTIRE RISK AS TO THE QUALITY AND PERFORMANCE OF THE COVERED SOFTWARE IS WITH YOU. SHOULD ANY COVERED SOFTWARE PROVE DEFECTIVE IN ANY RESPECT, YOU (NOT THE INITIAL DEVELOPER OR ANY OTHER CONTRIBUTOR) ASSUME THE COST OF ANY NECESSARY SERVICING, REPAIR OR CORRECTION. THIS DISCLAIMER OF WARRANTY CONSTITUTES AN ESSENTIAL PART OF THIS LICENSE. NO USE OF ANY COVERED SOFTWARE IS AUTHORIZED HEREUNDER EXCEPT UNDER THIS DISCLAIMER.

#### 6. TERMINATION.

 6.1. This License and the rights granted hereunder will terminate automatically if You fail to comply with terms herein and fail to cure such breach within 30 days of becoming aware of the breach. Provisions which, by their nature, must remain in effect beyond the termination of this License shall survive.

 6.2. If You assert a patent infringement claim (excluding declaratory judgment actions) against Initial Developer or a Contributor (the Initial Developer or Contributor against whom You assert such claim is referred to as .Participant.) alleging that the Participant Software (meaning the Contributor Version where the Participant is a Contributor or the Original Software where the Participant is the Initial Developer) directly or indirectly infringes any patent, then any and all rights granted directly or indirectly to You by such Participant, the Initial Developer (if the Initial Developer is not the Participant) and all Contributors under Sections 2.1 and/or 2.2 of this License shall, upon 60 days notice from Participant terminate prospectively and automatically at the expiration of such 60 day notice period, unless if within such 60 day period You withdraw Your claim with respect to the Participant Software against such Participant either unilaterally or pursuant to a written agreement with Participant.

 6.3. In the event of termination under Sections 6.1 or 6.2 above, all end user licenses that have been validly granted by You or any distributor hereunder prior to termination (excluding licenses granted to You by any distributor) shall survive termination.

#### 7. LIMITATION OF LIABILITY.

 UNDER NO CIRCUMSTANCES AND UNDER NO LEGAL THEORY, WHETHER TORT (INCLUDING NEGLIGENCE), CONTRACT, OR OTHERWISE, SHALL YOU, THE INITIAL DEVELOPER, ANY OTHER CONTRIBUTOR, OR ANY DISTRIBUTOR OF COVERED SOFTWARE, OR ANY SUPPLIER OF ANY OF SUCH PARTIES, BE LIABLE TO ANY PERSON FOR ANY INDIRECT, SPECIAL, INCIDENTAL, OR CONSEQUENTIAL DAMAGES OF ANY CHARACTER INCLUDING, WITHOUT LIMITATION, DAMAGES FOR LOST PROFITS, LOSS OF GOODWILL, WORK STOPPAGE, COMPUTER FAILURE OR MALFUNCTION, OR ANY AND ALL OTHER COMMERCIAL DAMAGES OR LOSSES, EVEN IF SUCH PARTY SHALL HAVE BEEN INFORMED OF THE POSSIBILITY OF SUCH DAMAGES. THIS LIMITATION OF LIABILITY SHALL NOT APPLY TO LIABILITY FOR DEATH OR PERSONAL INJURY RESULTING FROM SUCH PARTY.S NEGLIGENCE TO THE EXTENT APPLICABLE LAW PROHIBITS SUCH LIMITATION. SOME JURISDICTIONS DO NOT ALLOW THE EXCLUSION OR LIMITATION OF INCIDENTAL OR CONSEQUENTIAL DAMAGES, SO THIS EXCLUSION AND LIMITATION MAY NOT APPLY TO YOU.

#### 8. U.S. GOVERNMENT END USERS.

 The Covered Software is a .commercial item,. as that term is defined in 48 C.F.R. 2.101 (Oct. 1995), consisting of .commercial computer software. (as that term is defined at 48 C.F.R. 252.227-7014(a)(1)) and .commercial computer software documentation. as such terms are used in 48 C.F.R. 12.212 (Sept. 1995). Consistent with 48 C.F.R. 12.212 and 48 C.F.R. 227.7202-1 through 227.7202-4 (June 1995), all U.S. Government End Users acquire Covered Software with only those rights set forth herein. This U.S. Government Rights clause is in lieu of, and supersedes, any other FAR, DFAR, or other clause or provision that addresses Government rights in computer software under this License.

#### 9. MISCELLANEOUS.

 This License represents the complete agreement concerning subject matter hereof. If any provision of this License is held to be unenforceable, such provision shall be reformed only to the extent necessary to make it enforceable. This License shall be governed by the law of the jurisdiction specified in a notice contained within the Original Software (except to the extent applicable law, if any, provides otherwise), excluding such jurisdiction.s conflict-oflaw provisions. Any litigation relating to this License shall be subject to the jurisdiction of the courts located in the jurisdiction and venue specified in a notice contained within the Original Software, with the losing party responsible for costs, including, without limitation, court costs and reasonable attorneys. fees and expenses. The application of the United Nations Convention on Contracts for the International Sale of Goods is expressly excluded. Any law or regulation which provides that the language of a contract shall be construed against the drafter shall not apply to this License. You agree that You alone are responsible for compliance with the United States export administration regulations (and the export control laws and regulation of any other countries) when You use, distribute or otherwise make available any Covered Software.

#### 10. RESPONSIBILITY FOR CLAIMS.

 As between Initial Developer and the Contributors, each party is responsible for claims and damages arising, directly or indirectly, out of its utilization of rights under this License and You agree to work with Initial Developer and Contributors to distribute such responsibility on an equitable basis. Nothing herein is intended or shall be deemed to constitute any admission of liability.

#### NOTICE PURSUANT TO SECTION 9 OF THE COMMON DEVELOPMENT AND DISTRIBUTION LICENSE (CDDL)

 The code released under the CDDL shall be governed by the laws of the State of California (excluding conflict-oflaw provisions). Any litigation relating to this License shall be subject to the jurisdiction of the Federal Courts of the Northern District of California and the state courts of the State of California, with venue lying in Santa Clara County, California.

The GNU General Public License (GPL) Version 2, June 1991

Copyright (C) 1989, 1991 Free Software Foundation, Inc. 59 Temple Place, Suite 330, Boston, MA 02111-1307 USA

Everyone is permitted to copy and distribute verbatim copies of this license document, but changing it is not allowed.

#### Preamble

The licenses for most software are designed to take away your freedom to share and change it. By contrast, the GNU General Public License is intended to guarantee your freedom to share and change free software--to make sure the software is free for all its users. This General Public License applies to most of the Free Software Foundation's software and to any other program whose authors commit to using it. (Some other Free Software Foundation software is covered by the GNU Library General Public License instead.) You can apply it to your programs, too.

When we speak of free software, we are referring to freedom, not price. Our General Public Licenses are designed to make sure that you have the freedom to distribute copies of free software (and charge for this service if you wish), that you receive source code or can get it if you want it, that you can change the software or use pieces of it in new free programs; and that you know you can do these things.

To protect your rights, we need to make restrictions that forbid anyone to deny you these rights or to ask you to surrender the rights. These restrictions translate to certain responsibilities for you if you distribute copies of the software, or if you modify it.

For example, if you distribute copies of such a program, whether gratis or for a fee, you must give the recipients all the rights that you have. You must make sure that they, too, receive or can get the source code. And you must show them these terms so they know their rights.

We protect your rights with two steps: (1) copyright the software, and (2) offer you this license which gives you legal permission to copy, distribute and/or modify the software.

Also, for each author's protection and ours, we want to make certain that everyone understands that there is no warranty for this free software. If the software is modified by someone else and passed on, we want its recipients to know that what they have is not the original, so that any problems introduced by others will not reflect on the original authors' reputations.

Finally, any free program is threatened constantly by software patents. We wish to avoid the danger that redistributors of a free program will individually obtain patent licenses, in effect making the program proprietary. To prevent this, we have made it clear that any patent must be licensed for everyone's free use or not licensed at all.

The precise terms and conditions for copying, distribution and modification follow.

#### TERMS AND CONDITIONS FOR COPYING, DISTRIBUTION AND MODIFICATION

0. This License applies to any program or other work which contains a notice placed by the copyright holder saying it may be distributed under the terms of this General Public License. The "Program", below, refers to any such program or work, and a "work based on the Program" means either the Program or any derivative work under copyright law: that is to say, a work containing the Program or a portion of it, either verbatim or with modifications and/or translated into another language. (Hereinafter, translation is included without limitation in the term "modification".) Each licensee is addressed as "you".

Activities other than copying, distribution and modification are not covered by this License; they are outside its scope. The act of running the Program is not restricted, and the output from the Program is covered only if its contents constitute a work based on the Program (independent of having been made by running the Program). Whether that is true depends on what the Program does.

1. You may copy and distribute verbatim copies of the Program's source code as you receive it, in any medium, provided that you conspicuously and appropriately publish on each copy an appropriate copyright notice and disclaimer of warranty; keep intact all the notices that refer to this License and to the absence of any warranty; and give any other recipients of the Program a copy of this License along with the Program.

You may charge a fee for the physical act of transferring a copy, and you may at your option offer warranty protection in exchange for a fee.

2. You may modify your copy or copies of the Program or any portion of it, thus forming a work based on the Program, and copy and distribute such modifications or work under the terms of Section 1 above, provided that you also meet all of these conditions:

 a) You must cause the modified files to carry prominent notices stating that you changed the files and the date of any change.

 b) You must cause any work that you distribute or publish, that in whole or in part contains or is derived from the Program or any part thereof, to be licensed as a whole at no charge to all third parties under the terms of this License.

 c) If the modified program normally reads commands interactively when run, you must cause it, when started running for such interactive use in the most ordinary way, to print or display an announcement including an appropriate copyright notice and a notice that there is no warranty (or else, saying that you provide a warranty) and that users may redistribute the program under these conditions, and telling the user how to view a copy of this License. (Exception: if the Program itself is interactive but does not normally print such an announcement, your work based on the Program is not required to print an announcement.)

These requirements apply to the modified work as a whole. If identifiable sections of that work are not derived from the Program, and can be reasonably considered independent and separate works in themselves, then this License, and its terms, do not apply to those sections when you distribute them as separate works. But when you distribute the same sections as part of a whole which is a work based on the Program, the distribution of the whole must be on the terms of this License, whose permissions for other licensees extend to the entire whole, and thus to each and every part regardless of who wrote it.

Thus, it is not the intent of this section to claim rights or contest your rights to work written entirely by you; rather, the intent is to exercise the right to control the distribution of derivative or collective works based on the Program.

In addition, mere aggregation of another work not based on the Program with the Program (or with a work based on the Program) on a volume of a storage or distribution medium does not bring the other work under the scope of this License.

3. You may copy and distribute the Program (or a work based on it, under Section 2) in object code or executable form under the terms of Sections 1 and 2 above provided that you also do one of the following:

 a) Accompany it with the complete corresponding machine-readable source code, which must be distributed under the terms of Sections 1 and 2 above on a medium customarily used for software interchange; or,

 b) Accompany it with a written offer, valid for at least three years, to give any third party, for a charge no more than your cost of physically performing source distribution, a complete machine-readable copy of the corresponding source code, to be distributed under the terms of Sections 1 and 2 above on a medium customarily used for software interchange; or,

 c) Accompany it with the information you received as to the offer to distribute corresponding source code. (This alternative is allowed only for noncommercial distribution and only if you received the program in object code or executable form with such an offer, in accord with Subsection b above.)

The source code for a work means the preferred form of the work for making modifications to it. For an executable work, complete source code means all the source code for all modules it contains, plus any associated interface definition files, plus the scripts used to control compilation and installation of the executable. However, as a special exception, the source code distributed need not include anything that is normally distributed (in either source or binary form) with the major components (compiler, kernel, and so on) of the operating system on which the executable runs, unless that component itself accompanies the executable.

If distribution of executable or object code is made by offering access to copy from a designated place, then offering equivalent access to copy the source code from the same place counts as distribution of the source code, even though third parties are not compelled to copy the source along with the object code.

4. You may not copy, modify, sublicense, or distribute the Program except as expressly provided under this License.

Any attempt otherwise to copy, modify, sublicense or distribute the Program is void, and will automatically terminate your rights under this License. However, parties who have received copies, or rights, from you under this License will not have their licenses terminated so long as such parties remain in full compliance.

5. You are not required to accept this License, since you have not signed it. However, nothing else grants you permission to modify or distribute the Program or its derivative works. These actions are prohibited by law if you do not accept this License. Therefore, by modifying or distributing the Program (or any work based on the Program), you indicate your acceptance of this License to do so, and all its terms and conditions for copying, distributing or modifying the Program or works based on it.

6. Each time you redistribute the Program (or any work based on the Program), the recipient automatically receives a license from the original licensor to copy, distribute or modify the Program subject to these terms and conditions. You may not impose any further restrictions on the recipients' exercise of the rights granted herein. You are not responsible for enforcing compliance by third parties to this License.

7. If, as a consequence of a court judgment or allegation of patent infringement or for any other reason (not limited to patent issues), conditions are imposed on you (whether by court order, agreement or otherwise) that contradict the conditions of this License, they do not excuse you from the conditions of this License. If you cannot distribute so as to satisfy simultaneously your obligations under this License and any other pertinent obligations, then as a consequence you may not distribute the Program at all. For example, if a patent license would not permit royaltyfree redistribution of the Program by all those who receive copies directly or indirectly through you, then the only way you could satisfy both it and this License would be to refrain entirely from distribution of the Program.

If any portion of this section is held invalid or unenforceable under any particular circumstance, the balance of the section is intended to apply and the section as a whole is intended to apply in other circumstances.

It is not the purpose of this section to induce you to infringe any patents or other property right claims or to contest validity of any such claims; this section has the sole purpose of protecting the integrity of the free software distribution system, which is implemented by public license practices. Many people have made generous contributions to the wide range of software distributed through that system in reliance on consistent application of that system; it is up to the author/donor to decide if he or she is willing to distribute software through any other system and a licensee cannot impose that choice.

This section is intended to make thoroughly clear what is believed to be a consequence of the rest of this License.

8. If the distribution and/or use of the Program is restricted in certain countries either by patents or by copyrighted interfaces, the original copyright holder who places the Program under this License may add an explicit geographical distribution limitation excluding those countries, so that distribution is permitted only in or among countries not thus excluded. In such case, this License incorporates the limitation as if written in the body of this License.

9. The Free Software Foundation may publish revised and/or new versions of the General Public License from time to time. Such new versions will be similar in spirit to the present version, but may differ in detail to address new problems or concerns.

Each version is given a distinguishing version number. If the Program specifies a version number of this License which applies to it and "any later version", you have the option of following the terms and conditions either of that version or of any later version published by the Free Software Foundation. If the Program does not specify a version
number of this License, you may choose any version ever published by the Free Software Foundation.

10. If you wish to incorporate parts of the Program into other free programs whose distribution conditions are different, write to the author to ask for permission. For software which is copyrighted by the Free Software Foundation, write to the Free Software Foundation; we sometimes make exceptions for this. Our decision will be guided by the two goals of preserving the free status of all derivatives of our free software and of promoting the sharing and reuse of software generally.

#### NO WARRANTY

11. BECAUSE THE PROGRAM IS LICENSED FREE OF CHARGE, THERE IS NO WARRANTY FOR THE PROGRAM, TO THE EXTENT PERMITTED BY APPLICABLE LAW. EXCEPT WHEN OTHERWISE STATED IN WRITING THE COPYRIGHT HOLDERS AND/OR OTHER PARTIES PROVIDE THE PROGRAM "AS IS" WITHOUT WARRANTY OF ANY KIND, EITHER EXPRESSED OR IMPLIED, INCLUDING, BUT NOT LIMITED TO, THE IMPLIED WARRANTIES OF MERCHANTABILITY AND FITNESS FOR A PARTICULAR PURPOSE. THE ENTIRE RISK AS TO THE QUALITY AND PERFORMANCE OF THE PROGRAM IS WITH YOU. SHOULD THE PROGRAM PROVE DEFECTIVE, YOU ASSUME THE COST OF ALL NECESSARY SERVICING, REPAIR OR CORRECTION.

12. IN NO EVENT UNLESS REQUIRED BY APPLICABLE LAW OR AGREED TO IN WRITING WILL ANY COPYRIGHT HOLDER, OR ANY OTHER PARTY WHO MAY MODIFY AND/OR REDISTRIBUTE THE PROGRAM AS PERMITTED ABOVE, BE LIABLE TO YOU FOR DAMAGES, INCLUDING ANY GENERAL, SPECIAL, INCIDENTAL OR CONSEQUENTIAL DAMAGES ARISING OUT OF THE USE OR INABILITY TO USE THE PROGRAM (INCLUDING BUT NOT LIMITED TO LOSS OF DATA OR DATA BEING RENDERED INACCURATE OR LOSSES SUSTAINED BY YOU OR THIRD PARTIES OR A FAILURE OF THE PROGRAM TO OPERATE WITH ANY OTHER PROGRAMS), EVEN IF SUCH HOLDER OR OTHER PARTY HAS BEEN ADVISED OF THE POSSIBILITY OF SUCH DAMAGES.

## END OF TERMS AND CONDITIONS

How to Apply These Terms to Your New Programs

If you develop a new program, and you want it to be of the greatest possible use to the public, the best way to achieve this is to make it free software which everyone can redistribute and change under these terms.

To do so, attach the following notices to the program. It is safest to attach them to the start of each source file to most effectively convey the exclusion of warranty; and each file should have at least the "copyright" line and a pointer to where the full notice is found.

One line to give the program's name and a brief idea of what it does.

## Copyright (C)

 This program is free software; you can redistribute it and/or modify it under the terms of the GNU General Public License as published by the Free Software Foundation; either version 2 of the License, or (at your option) any later version.

 This program is distributed in the hope that it will be useful, but WITHOUT ANY WARRANTY; without even the implied warranty of MERCHANTABILITY or FITNESS FOR A PARTICULAR PURPOSE. See the GNU General Public License for more details.

 You should have received a copy of the GNU General Public License along with this program; if not, write to the Free Software Foundation, Inc., 59 Temple Place, Suite 330, Boston, MA 02111-1307 USA

Also add information on how to contact you by electronic and paper mail.

If the program is interactive, make it output a short notice like this when it starts in an interactive mode:

Gnomovision version 69, Copyright (C) year name of author

 Gnomovision comes with ABSOLUTELY NO WARRANTY; for details type `show w'. This is free software, and you are welcome to redistribute it under certain conditions; type `show c' for details.

The hypothetical commands `show w' and `show c' should show the appropriate parts of the General Public License. Of course, the commands you use may be called something other than `show w' and `show c'; they could even be mouse-clicks or menu items--whatever suits your program.

You should also get your employer (if you work as a programmer) or your school, if any, to sign a "copyright disclaimer" for the program, if necessary. Here is a sample; alter the names:

 Yoyodyne, Inc., hereby disclaims all copyright interest in the program `Gnomovision' (which makes passes at compilers) written by James Hacker.

 signature of Ty Coon, 1 April 1989 Ty Coon, President of Vice

This General Public License does not permit incorporating your program into proprietary programs. If your program is a subroutine library, you may consider it more useful to permit linking proprietary applications with the library. If this is what you want to do, use the GNU Library General Public License instead of this License.

## "CLASSPATH" EXCEPTION TO THE GPL VERSION 2

Certain source files distributed by Sun Microsystems, Inc. are subject to the following clarification and special exception to the GPL Version 2, but only where Sun has expressly included in the particular source file's header the words

"Sun designates this particular file as subject to the "Classpath" exception as provided by Sun in the License file that accompanied this code."

Linking this library statically or dynamically with other modules is making a combined work based on this library. Thus, the terms and conditions of the GNU General Public License Version 2 cover the whole combination.

As a special exception, the copyright holders of this library give you permission to link this library with independent modules to produce an executable, regardless of the license terms of these independent modules, and to copy and distribute the resulting executable under terms of your choice, provided that you also meet, for each linked

independent module, the terms and conditions of the license of that module.? An independent module is a module which is not derived from or based on this library.? If you modify this library, you may extend this exception to your version of the library, but you are not obligated to do so.? If you do not wish to do so, delete this exception statement from your version.

# Notices for Jakarta Activation

This content is produced and maintained by Jakarta Activation project.

\* Project home: https://projects.eclipse.org/projects/ee4j.jaf

## Copyright

All content is the property of the respective authors or their employers. For more information regarding authorship of content, please consult the listed source code repository logs.

## Declared Project Licenses

This program and the accompanying materials are made available under the terms of the Eclipse Distribution License v. 1.0, which is available at http://www.eclipse.org/org/documents/edl-v10.php.

SPDX-License-Identifier: BSD-3-Clause

## Source Code

The project maintains the following source code repositories:

\* https://github.com/eclipse-ee4j/jaf

## Third-party Content

This project leverages the following third party content.

JUnit (4.12)

\* License: Eclipse Public License JUnit

Eclipse Public License - v 1.0

THE ACCOMPANYING PROGRAM IS PROVIDED UNDER THE TERMS OF THIS ECLIPSE PUBLIC LICENSE ("AGREEMENT"). ANY USE, REPRODUCTION OR DISTRIBUTION OF THE PROGRAM CONSTITUTES RECIPIENT'S ACCEPTANCE OF THIS AGREEMENT.

## 1. DEFINITIONS

"Contribution" means:

- a) in the case of the initial Contributor, the initial code and documentation distributed under this Agreement, and b) in the case of each subsequent Contributor:
- i) changes to the Program, and
- ii) additions to the Program;

 where such changes and/or additions to the Program originate from and are distributed by that particular Contributor. A Contribution 'originates' from a Contributor if it was added to the Program by such Contributor itself or anyone acting on such Contributor's behalf. Contributions do not include additions to the Program which: (i) are separate modules of software distributed in conjunction with the Program under their own license agreement, and (ii) are not derivative works of the Program.

"Contributor" means any person or entity that distributes the Program.

"Licensed Patents " mean patent claims licensable by a Contributor which are necessarily infringed by the use or sale of its Contribution alone or when combined with the Program.

"Program" means the Contributions distributed in accordance with this Agreement.

"Recipient" means anyone who receives the Program under this Agreement, including all Contributors.

## 2. GRANT OF RIGHTS

 a) Subject to the terms of this Agreement, each Contributor hereby grants Recipient a non-exclusive, worldwide, royalty-free copyright license to reproduce, prepare derivative works of, publicly display, publicly perform, distribute and sublicense the Contribution of such Contributor, if any, and such derivative works, in source code and object code form.

 b) Subject to the terms of this Agreement, each Contributor hereby grants Recipient a non-exclusive, worldwide, royalty-free patent license under Licensed Patents to make, use, sell, offer to sell, import and otherwise transfer the Contribution of such Contributor, if any, in source code and object code form. This patent license shall apply to the combination of the Contribution and the Program if, at the time the Contribution is added by the Contributor, such addition of the Contribution causes such combination to be covered by the Licensed Patents. The patent license shall not apply to any other combinations which include the Contribution. No hardware per se is licensed hereunder.

c) Recipient understands that although each Contributor grants the

licenses to its Contributions set forth herein, no assurances are provided by any Contributor that the Program does not infringe the patent or other intellectual property rights of any other entity. Each Contributor disclaims any liability to Recipient for claims brought by any other entity based on infringement of intellectual property rights or otherwise. As a condition to exercising the rights and licenses granted hereunder, each Recipient hereby assumes sole responsibility to secure any other intellectual property rights needed, if any. For example, if a third party patent license is required to allow Recipient to distribute the Program, it is Recipient's responsibility to acquire that license before distributing the Program.

 d) Each Contributor represents that to its knowledge it has sufficient copyright rights in its Contribution, if any, to grant the copyright license set forth in this Agreement.

## 3. REQUIREMENTS

A Contributor may choose to distribute the Program in object code form under its own license agreement, provided that:

a) it complies with the terms and conditions of this Agreement; and

b) its license agreement:

 i) effectively disclaims on behalf of all Contributors all warranties and conditions, express and implied, including warranties or conditions of title and non-infringement, and implied warranties or conditions of merchantability and fitness for a particular purpose;

 ii) effectively excludes on behalf of all Contributors all liability for damages, including direct, indirect, special, incidental and consequential damages, such as lost profits;

 iii) states that any provisions which differ from this Agreement are offered by that Contributor alone and not by any other party; and

 iv) states that source code for the Program is available from such Contributor, and informs licensees how to obtain it in a reasonable manner on or through a medium customarily used for software exchange.

When the Program is made available in source code form:

a) it must be made available under this Agreement; and

 b) a copy of this Agreement must be included with each copy of the Program.

Contributors may not remove or alter any copyright notices contained within the

#### Program.

Each Contributor must identify itself as the originator of its Contribution, if any, in a manner that reasonably allows subsequent Recipients to identify the originator of the Contribution.

## 4. COMMERCIAL DISTRIBUTION

Commercial distributors of software may accept certain responsibilities with respect to end users, business partners and the like. While this license is intended to facilitate the commercial use of the Program, the Contributor who includes the Program in a commercial product offering should do so in a manner which does not create potential liability for other Contributors. Therefore, if a Contributor includes the Program in a commercial product offering, such Contributor ("Commercial Contributor") hereby agrees to defend and indemnify every other Contributor ("Indemnified Contributor") against any losses, damages and costs (collectively "Losses") arising from claims, lawsuits and other legal actions brought by a third party against the Indemnified Contributor to the extent caused by the acts or omissions of such Commercial Contributor in connection with its distribution of the Program in a commercial product offering. The obligations in this section do not apply to any claims or Losses relating to any actual or alleged intellectual property infringement. In order to qualify, an Indemnified Contributor must: a) promptly notify the Commercial Contributor in writing of such claim, and b) allow the Commercial Contributor to control, and cooperate with the Commercial Contributor in, the defense and any related settlement negotiations. The Indemnified Contributor may participate in any such claim at its own expense.

For example, a Contributor might include the Program in a commercial product offering, Product X. That Contributor is then a Commercial Contributor. If that Commercial Contributor then makes performance claims, or offers warranties related to Product X, those performance claims and warranties are such Commercial Contributor's responsibility alone. Under this section, the Commercial Contributor would have to defend claims against the other Contributors related to those performance claims and warranties, and if a court requires any other Contributor to pay any damages as a result, the Commercial Contributor must pay those damages.

## 5. NO WARRANTY

EXCEPT AS EXPRESSLY SET FORTH IN THIS AGREEMENT, THE PROGRAM IS PROVIDED ON AN "AS IS" BASIS, WITHOUT WARRANTIES OR CONDITIONS OF ANY KIND, EITHER EXPRESS OR IMPLIED INCLUDING, WITHOUT LIMITATION, ANY WARRANTIES OR CONDITIONS OF TITLE, NON-INFRINGEMENT, MERCHANTABILITY OR FITNESS FOR A PARTICULAR PURPOSE. Each Recipient is solely responsible for determining the appropriateness of using and distributing the Program and assumes all risks associated with its exercise of rights under this Agreement, including but not limited to the risks and costs of program errors, compliance with applicable laws, damage to or loss of

## 6. DISCLAIMER OF LIABILITY

EXCEPT AS EXPRESSLY SET FORTH IN THIS AGREEMENT, NEITHER RECIPIENT NOR ANY CONTRIBUTORS SHALL HAVE ANY LIABILITY FOR ANY DIRECT, INDIRECT, INCIDENTAL, SPECIAL, EXEMPLARY, OR CONSEQUENTIAL DAMAGES (INCLUDING WITHOUT LIMITATION LOST PROFITS), HOWEVER CAUSED AND ON ANY THEORY OF LIABILITY, WHETHER IN CONTRACT, STRICT LIABILITY, OR TORT (INCLUDING NEGLIGENCE OR OTHERWISE) ARISING IN ANY WAY OUT OF THE USE OR DISTRIBUTION OF THE PROGRAM OR THE EXERCISE OF ANY RIGHTS GRANTED HEREUNDER, EVEN IF ADVISED OF THE POSSIBILITY OF SUCH DAMAGES.

## 7. GENERAL

If any provision of this Agreement is invalid or unenforceable under applicable law, it shall not affect the validity or enforceability of the remainder of the terms of this Agreement, and without further action by the parties hereto, such provision shall be reformed to the minimum extent necessary to make such provision valid and enforceable.

If Recipient institutes patent litigation against any

entity (including a cross-claim or counterclaim in a lawsuit) alleging that the Program itself (excluding combinations of the Program with other software or hardware) infringes such Recipient's patent(s), then such Recipient's rights granted under Section 2(b) shall terminate as of the date such litigation is filed.

All Recipient's rights under this Agreement shall terminate if it fails to comply with any of the material terms or conditions of this Agreement and does not cure such failure in a reasonable period of time after becoming aware of such noncompliance. If all Recipient's rights under this Agreement terminate, Recipient agrees to cease use and distribution of the Program as soon as reasonably practicable. However, Recipient's obligations under this Agreement and any licenses granted by Recipient relating to the Program shall continue and survive.

Everyone is permitted to copy and distribute copies of this Agreement, but in order to avoid inconsistency the Agreement is copyrighted and may only be modified in the following manner. The Agreement Steward reserves the right to publish new versions (including revisions) of this Agreement from time to time. No one other than the Agreement Steward has the right to modify this Agreement. The Eclipse Foundation is the initial Agreement Steward. The Eclipse Foundation may assign the responsibility to serve as the Agreement Steward to a suitable separate entity. Each new version of the Agreement will be given a distinguishing version number. The Program (including Contributions) may always be distributed subject to the version of the Agreement under which it was received. In addition, after a new version of the Agreement is published, Contributor may elect to distribute the Program (including its Contributions) under the new version. Except as expressly stated

in Sections 2(a) and 2(b) above, Recipient receives no rights or licenses to the intellectual property of any Contributor under this Agreement, whether expressly, by implication, estoppel or otherwise. All rights in the Program not expressly granted under this Agreement are reserved.

This Agreement is governed by the laws of the State of New York and the intellectual property laws of the United States of America. No party to this Agreement will bring a legal action under this Agreement more than one year after the cause of action arose. Each party waives its rights to a jury trial in any resulting litigation.

## **1.730 aws-java-sdk-iotroborunner 1.12.377 1.730.1 Available under license :**

Apache-2.0

# **1.731 failureaccess 1.0.1**

## **1.732 bouncy-castle 1.70 1.732.1 Available under license :**

Copyright (c) 2018 Oracle and/or its affiliates. All rights reserved.

 Redistribution and use in source and binary forms, with or without modification, are permitted provided that the following conditions are met:

- Redistributions of source code must retain the above copyright notice, this list of conditions and the following disclaimer.
- Redistributions in binary form must reproduce the above copyright notice, this list of conditions and the following disclaimer in the documentation and/or other materials provided with the distribution.
- Neither the name of the Eclipse Foundation, Inc. nor the names of its contributors may be used to endorse or promote products derived from this software without specific prior written permission.

 THIS SOFTWARE IS PROVIDED BY THE COPYRIGHT HOLDERS AND CONTRIBUTORS "AS IS" AND ANY EXPRESS OR IMPLIED WARRANTIES, INCLUDING, BUT NOT LIMITED TO, THE IMPLIED WARRANTIES OF MERCHANTABILITY AND FITNESS FOR A PARTICULAR PURPOSE ARE DISCLAIMED. IN NO EVENT SHALL THE COPYRIGHT OWNER OR CONTRIBUTORS BE LIABLE FOR ANY DIRECT, INDIRECT, INCIDENTAL, SPECIAL,

 EXEMPLARY, OR CONSEQUENTIAL DAMAGES (INCLUDING, BUT NOT LIMITED TO, PROCUREMENT OF SUBSTITUTE GOODS OR SERVICES; LOSS OF USE, DATA, OR PROFITS; OR BUSINESS INTERRUPTION) HOWEVER CAUSED AND ON ANY THEORY OF LIABILITY, WHETHER IN CONTRACT, STRICT LIABILITY, OR TORT (INCLUDING NEGLIGENCE OR OTHERWISE) ARISING IN ANY WAY OUT OF THE USE OF THIS SOFTWARE, EVEN IF ADVISED OF THE POSSIBILITY OF SUCH DAMAGE. # Eclipse Public License - v 2.0

 THE ACCOMPANYING PROGRAM IS PROVIDED UNDER THE TERMS OF THIS ECLIPSE PUBLIC LICENSE ("AGREEMENT"). ANY USE, REPRODUCTION OR DISTRIBUTION OF THE PROGRAM CONSTITUTES RECIPIENT'S ACCEPTANCE OF THIS AGREEMENT.

## 1. DEFINITIONS

"Contribution" means:

 a) in the case of the initial Contributor, the initial content Distributed under this Agreement, and

b) in the case of each subsequent Contributor:

i) changes to the Program, and

ii) additions to the Program;

 where such changes and/or additions to the Program originate from and are Distributed by that particular Contributor. A Contribution "originates" from a Contributor if it was added to the Program by such Contributor itself or anyone acting on such Contributor's behalf. Contributions do not include changes or additions to the Program that are not Modified Works.

"Contributor" means any person or entity that Distributes the Program.

 "Licensed Patents" mean patent claims licensable by a Contributor which are necessarily infringed by the use or sale of its Contribution alone or when combined with the Program.

 "Program" means the Contributions Distributed in accordance with this Agreement.

 "Recipient" means anyone who receives the Program under this Agreement or any Secondary License (as applicable), including Contributors.

 "Derivative Works" shall mean any work, whether in Source Code or other form, that is based on (or derived from) the Program and for which the editorial revisions, annotations, elaborations, or other modifications represent, as a whole, an original work of authorship.

 "Modified Works" shall mean any work in Source Code or other form that results from an addition to, deletion from, or modification of the

 contents of the Program, including, for purposes of clarity any new file in Source Code form that contains any contents of the Program. Modified Works shall not include works that contain only declarations, interfaces, types, classes, structures, or files of the Program solely in each case in order to link to, bind by name, or subclass the Program or Modified Works thereof.

 "Distribute" means the acts of a) distributing or b) making available in any manner that enables the transfer of a copy.

 "Source Code" means the form of a Program preferred for making modifications, including but not limited to software source code, documentation source, and configuration files.

 "Secondary License" means either the GNU General Public License, Version 2.0, or any later versions of that license, including any exceptions or additional permissions as identified by the initial Contributor.

## 2. GRANT OF RIGHTS

 a) Subject to the terms of this Agreement, each Contributor hereby grants Recipient a non-exclusive, worldwide, royalty-free copyright license to reproduce, prepare Derivative Works of, publicly display, publicly perform, Distribute and sublicense the Contribution of such Contributor, if any, and such Derivative Works.

 b) Subject to the terms of this Agreement, each Contributor hereby grants Recipient a non-exclusive, worldwide, royalty-free patent license under Licensed Patents to make, use, sell, offer to sell, import and otherwise transfer the Contribution of such Contributor, if any, in Source Code or other form. This patent license shall apply to the combination of the Contribution and the Program if, at the time the Contribution is added by the Contributor, such addition of the Contribution causes such combination to be covered by the Licensed Patents. The patent license shall not apply to any other combinations which include the Contribution. No hardware per se is licensed hereunder.

 c) Recipient understands that although each Contributor grants the licenses to its Contributions set forth herein, no assurances are provided by any Contributor that the Program does not infringe the patent or other intellectual property rights of any other entity. Each Contributor disclaims any liability to Recipient for claims brought by any other entity based on infringement of intellectual property rights or otherwise. As a condition to exercising the rights and licenses granted hereunder, each Recipient hereby assumes sole responsibility to secure any other intellectual

 property rights needed, if any. For example, if a third party patent license is required to allow Recipient to Distribute the Program, it is Recipient's responsibility to acquire that license before distributing the Program.

 d) Each Contributor represents that to its knowledge it has sufficient copyright rights in its Contribution, if any, to grant the copyright license set forth in this Agreement.

 e) Notwithstanding the terms of any Secondary License, no Contributor makes additional grants to any Recipient (other than those set forth in this Agreement) as a result of such Recipient's receipt of the Program under the terms of a Secondary License (if permitted under the terms of Section 3).

## 3. REQUIREMENTS

3.1 If a Contributor Distributes the Program in any form, then:

 a) the Program must also be made available as Source Code, in accordance with section 3.2, and the Contributor must accompany the Program with a statement that the Source Code for the Program is available under this Agreement, and informs Recipients how to obtain it in a reasonable manner on or through a medium customarily used for software exchange; and

 b) the Contributor may Distribute the Program under a license different than this Agreement, provided that such license: i) effectively disclaims on behalf of all other Contributors all warranties and conditions, express and implied, including warranties or conditions of title and non-infringement, and implied warranties or conditions of merchantability and fitness for a particular purpose;

 ii) effectively excludes on behalf of all other Contributors all liability for damages, including direct, indirect, special, incidental and consequential damages, such as lost profits;

 iii) does not attempt to limit or alter the recipients' rights in the Source Code under section 3.2; and

iv) requires any subsequent distribution of the Program by any party to be under a license that satisfies the requirements of this section 3.

3.2 When the Program is Distributed as Source Code:

a) it must be made available under this Agreement, or if the

 Program (i) is combined with other material in a separate file or files made available under a Secondary License, and (ii) the initial Contributor attached to the Source Code the notice described in Exhibit A of this Agreement, then the Program may be made available under the terms of such Secondary Licenses, and

 b) a copy of this Agreement must be included with each copy of the Program.

 3.3 Contributors may not remove or alter any copyright, patent, trademark, attribution notices, disclaimers of warranty, or limitations of liability ("notices") contained within the Program from any copy of the Program which they Distribute, provided that Contributors may add their own appropriate notices.

## 4. COMMERCIAL DISTRIBUTION

 Commercial distributors of software may accept certain responsibilities with respect to end users, business partners and the like. While this license is intended to facilitate the commercial use of the Program, the Contributor who includes the Program in a commercial product offering should do so in a manner which does not create potential liability for other Contributors. Therefore, if a Contributor includes the Program in a commercial product offering, such Contributor ("Commercial Contributor") hereby agrees to defend and indemnify every other Contributor ("Indemnified Contributor") against any losses, damages and costs (collectively "Losses") arising from claims, lawsuits and other legal actions brought by a third party against the Indemnified Contributor to the extent caused by the acts or omissions of such Commercial Contributor in connection with its distribution of the Program in a commercial product offering. The obligations in this section do not apply to any claims or Losses relating to any actual or alleged intellectual property infringement. In order to qualify, an Indemnified Contributor must: a) promptly notify the Commercial Contributor in writing of such claim, and b) allow the Commercial Contributor to control, and cooperate with the Commercial Contributor in, the defense and any related settlement negotiations. The Indemnified Contributor may participate in any such claim at its own expense.

 For example, a Contributor might include the Program in a commercial product offering, Product X. That Contributor is then a Commercial Contributor. If that Commercial Contributor then makes performance claims, or offers warranties related to Product X, those performance claims and warranties are such Commercial Contributor's responsibility alone. Under this section, the Commercial Contributor would have to defend claims against the other Contributors related to those performance claims and warranties, and if a court requires any other Contributor to pay any damages as a result, the Commercial Contributor must pay

those damages.

#### 5. NO WARRANTY

 EXCEPT AS EXPRESSLY SET FORTH IN THIS AGREEMENT, AND TO THE EXTENT PERMITTED BY APPLICABLE LAW, THE PROGRAM IS PROVIDED ON AN "AS IS" BASIS, WITHOUT WARRANTIES OR CONDITIONS OF ANY KIND, EITHER EXPRESS OR IMPLIED INCLUDING, WITHOUT LIMITATION, ANY WARRANTIES OR CONDITIONS OF TITLE, NON-INFRINGEMENT, MERCHANTABILITY OR FITNESS FOR A PARTICULAR PURPOSE. Each Recipient is solely responsible for determining the appropriateness of using and distributing the Program and assumes all risks associated with its exercise of rights under this Agreement, including but not limited to the risks and costs of program errors, compliance with applicable laws, damage to or loss of data, programs or equipment, and unavailability or interruption of operations.

## 6. DISCLAIMER OF LIABILITY

 EXCEPT AS EXPRESSLY SET FORTH IN THIS AGREEMENT, AND TO THE EXTENT PERMITTED BY APPLICABLE LAW, NEITHER RECIPIENT NOR ANY CONTRIBUTORS SHALL HAVE ANY LIABILITY FOR ANY DIRECT, INDIRECT, INCIDENTAL, SPECIAL, EXEMPLARY, OR CONSEQUENTIAL DAMAGES (INCLUDING WITHOUT LIMITATION LOST PROFITS), HOWEVER CAUSED AND ON ANY THEORY OF LIABILITY, WHETHER IN CONTRACT, STRICT LIABILITY, OR TORT (INCLUDING NEGLIGENCE OR OTHERWISE) ARISING IN ANY WAY OUT OF THE USE OR DISTRIBUTION OF THE PROGRAM OR THE EXERCISE OF ANY RIGHTS GRANTED HEREUNDER, EVEN IF ADVISED OF THE POSSIBILITY OF SUCH DAMAGES.

## 7. GENERAL

 If any provision of this Agreement is invalid or unenforceable under applicable law, it shall not affect the validity or enforceability of the remainder of the terms of this Agreement, and without further action by the parties hereto, such provision shall be reformed to the minimum extent necessary to make such provision valid and enforceable.

 If Recipient institutes patent litigation against any entity (including a cross-claim or counterclaim in a lawsuit) alleging that the Program itself (excluding combinations of the Program with other software or hardware) infringes such Recipient's patent(s), then such Recipient's rights granted under Section 2(b) shall terminate as of the date such litigation is filed.

 All Recipient's rights under this Agreement shall terminate if it fails to comply with any of the material terms or conditions of this Agreement and does not cure such failure in a reasonable period of time after becoming aware of such noncompliance. If all Recipient's rights under this Agreement terminate, Recipient agrees to cease use  and distribution of the Program as soon as reasonably practicable. However, Recipient's obligations under this Agreement and any licenses granted by Recipient relating to the Program shall continue and survive.

 Everyone is permitted to copy and distribute copies of this Agreement, but in order to avoid inconsistency the Agreement is copyrighted and may only be modified in the following manner. The Agreement Steward reserves the right to publish new versions (including revisions) of this Agreement from time to time. No one other than the Agreement Steward has the right to modify this Agreement. The Eclipse Foundation is the initial Agreement Steward. The Eclipse Foundation may assign the responsibility to serve as the Agreement Steward to a suitable separate entity. Each new version of the Agreement will be given a distinguishing version number. The Program (including Contributions) may always be Distributed subject to the version of the Agreement under which it was received. In addition, after a new version of the Agreement is published, Contributor may elect to Distribute the Program (including its Contributions) under the new version.

 Except as expressly stated in Sections 2(a) and 2(b) above, Recipient receives no rights or licenses to the intellectual property of any Contributor under this Agreement, whether expressly, by implication, estoppel or otherwise. All rights in the Program not expressly granted under this Agreement are reserved. Nothing in this Agreement is intended to be enforceable by any entity that is not a Contributor or Recipient. No third-party beneficiary rights are created under this Agreement.

## Exhibit A - Form of Secondary Licenses Notice

 "This Source Code may also be made available under the following Secondary Licenses when the conditions for such availability set forth in the Eclipse Public License, v. 2.0 are satisfied: {name license(s), version(s), and exceptions or additional permissions here}."

 Simply including a copy of this Agreement, including this Exhibit A is not sufficient to license the Source Code under Secondary Licenses.

 If it is not possible or desirable to put the notice in a particular file, then You may include the notice in a location (such as a LICENSE file in a relevant directory) where a recipient would be likely to look for such a notice.

You may add additional accurate notices of copyright ownership.

#### ---

## The GNU General Public License (GPL) Version 2, June 1991

 Copyright (C) 1989, 1991 Free Software Foundation, Inc. 51 Franklin Street, Fifth Floor Boston, MA 02110-1335 USA

 Everyone is permitted to copy and distribute verbatim copies of this license document, but changing it is not allowed.

#### Preamble

 The licenses for most software are designed to take away your freedom to share and change it. By contrast, the GNU General Public License is intended to guarantee your freedom to share and change free software--to make sure the software is free for all its users. This General Public License applies to most of the Free Software Foundation's software and to any other program whose authors commit to using it. (Some other Free Software Foundation software is covered by the GNU Library General Public License instead.) You can apply it to your programs, too.

 When we speak of free software, we are referring to freedom, not price. Our General Public Licenses are designed to make sure that you have the freedom to distribute copies of free software (and charge for this service if you wish), that you receive source code or can get it if you want it, that you can change the software or use pieces of it in new free programs; and that you know you can do these things.

 To protect your rights, we need to make restrictions that forbid anyone to deny you these rights or to ask you to surrender the rights. These restrictions translate to certain responsibilities for you if you distribute copies of the software, or if you modify it.

 For example, if you distribute copies of such a program, whether gratis or for a fee, you must give the recipients all the rights that you have. You must make sure that they, too, receive or can get the source code. And you must show them these terms so they know their rights.

We protect your rights with two steps: (1) copyright the software, and (2) offer you this license which gives you legal permission to copy, distribute and/or modify the software.

 Also, for each author's protection and ours, we want to make certain that everyone understands that there is no warranty for this free software. If the software is modified by someone else and passed on, we want its recipients to know that what they have is not the original, so that any problems introduced by others will not reflect on the original authors' reputations.

Finally, any free program is threatened constantly by software patents.

 We wish to avoid the danger that redistributors of a free program will individually obtain patent licenses, in effect making the program proprietary. To prevent this, we have made it clear that any patent must be licensed for everyone's free use or not licensed at all.

 The precise terms and conditions for copying, distribution and modification follow.

#### TERMS AND CONDITIONS FOR COPYING, DISTRIBUTION AND MODIFICATION

 0. This License applies to any program or other work which contains a notice placed by the copyright holder saying it may be distributed under the terms of this General Public License. The "Program", below, refers to any such program or work, and a "work based on the Program" means either the Program or any derivative work under copyright law: that is to say, a work containing the Program or a portion of it, either verbatim or with modifications and/or translated into another language. (Hereinafter, translation is included without limitation in the term "modification".) Each licensee is addressed as "you".

 Activities other than copying, distribution and modification are not covered by this License; they are outside its scope. The act of running the Program is not restricted, and the output from the Program is covered only if its contents constitute a work based on the Program (independent of having been made by running the Program). Whether that is true depends on what the Program does.

 1. You may copy and distribute verbatim copies of the Program's source code as you receive it, in any medium, provided that you conspicuously and appropriately publish on each copy an appropriate copyright notice and disclaimer of warranty; keep intact all the notices that refer to this License and to the absence of any warranty; and give any other recipients of the Program a copy of this License along with the Program.

 You may charge a fee for the physical act of transferring a copy, and you may at your option offer warranty protection in exchange for a fee.

 2. You may modify your copy or copies of the Program or any portion of it, thus forming a work based on the Program, and copy and distribute such modifications or work under the terms of Section 1 above, provided that you also meet all of these conditions:

 a) You must cause the modified files to carry prominent notices stating that you changed the files and the date of any change.

 b) You must cause any work that you distribute or publish, that in whole or in part contains or is derived from the Program or any part thereof, to be licensed as a whole at no charge to all third parties

under the terms of this License.

 c) If the modified program normally reads commands interactively when run, you must cause it, when started running for such interactive use in the most ordinary way, to print or display an announcement including an appropriate copyright notice and a notice that there is no warranty (or else, saying that you provide a warranty) and that users may redistribute the program under these conditions, and telling the user how to view a copy of this License. (Exception: if the Program itself is interactive but does not normally print such an announcement, your work based on the Program is not required to print an announcement.)

 These requirements apply to the modified work as a whole. If identifiable sections of that work are not derived from the Program, and can be reasonably considered independent and separate works in themselves, then this License, and its terms, do not apply to those sections when you distribute them as separate works. But when you distribute the same sections as part of a whole which is a work based on the Program, the distribution of the whole must be on the terms of this License, whose permissions for other licensees extend to the entire whole, and thus to each and every part regardless of who wrote it.

 Thus, it is not the intent of this section to claim rights or contest your rights to work written entirely by you; rather, the intent is to exercise the right to control the distribution of derivative or collective works based on the Program.

 In addition, mere aggregation of another work not based on the Program with the Program (or with a work based on the Program) on a volume of a storage or distribution medium does not bring the other work under the scope of this License.

 3. You may copy and distribute the Program (or a work based on it, under Section 2) in object code or executable form under the terms of Sections 1 and 2 above provided that you also do one of the following:

 a) Accompany it with the complete corresponding machine-readable source code, which must be distributed under the terms of Sections 1 and 2 above on a medium customarily used for software interchange; or,

 b) Accompany it with a written offer, valid for at least three years, to give any third party, for a charge no more than your cost of physically performing source distribution, a complete machine-readable copy of the corresponding source code, to be distributed under the terms of Sections 1 and 2 above on a medium customarily used for software interchange; or,

 c) Accompany it with the information you received as to the offer to distribute corresponding source code. (This alternative is allowed only for noncommercial distribution and only if you received the program in object code or executable form with such an offer, in accord with Subsection b above.)

 The source code for a work means the preferred form of the work for making modifications to it. For an executable work, complete source code means all the source code for all modules it contains, plus any associated interface definition files, plus the scripts used to control compilation and installation of the executable. However, as a special exception, the source code distributed need not include anything that is normally distributed (in either source or binary form) with the major components (compiler, kernel, and so on) of the operating system on which the executable runs, unless that component itself accompanies the executable.

 If distribution of executable or object code is made by offering access to copy from a designated place, then offering equivalent access to copy the source code from the same place counts as distribution of the source code, even though third parties are not compelled to copy the source along with the object code.

 4. You may not copy, modify, sublicense, or distribute the Program except as expressly provided under this License. Any attempt otherwise to copy, modify, sublicense or distribute the Program is void, and will automatically terminate your rights under this License. However, parties who have received copies, or rights, from you under this License will not have their licenses terminated so long as such parties remain in full compliance.

 5. You are not required to accept this License, since you have not signed it. However, nothing else grants you permission to modify or distribute the Program or its derivative works. These actions are prohibited by law if you do not accept this License. Therefore, by modifying or distributing the Program (or any work based on the Program), you indicate your acceptance of this License to do so, and all its terms and conditions for copying, distributing or modifying the Program or works based on it.

 6. Each time you redistribute the Program (or any work based on the Program), the recipient automatically receives a license from the original licensor to copy, distribute or modify the Program subject to these terms and conditions. You may not impose any further restrictions on the recipients' exercise of the rights granted herein. You are not responsible for enforcing compliance by third parties to this License.

7. If, as a consequence of a court judgment or allegation of patent

 infringement or for any other reason (not limited to patent issues), conditions are imposed on you (whether by court order, agreement or otherwise) that contradict the conditions of this License, they do not excuse you from the conditions of this License. If you cannot distribute so as to satisfy simultaneously your obligations under this License and any other pertinent obligations, then as a consequence you may not distribute the Program at all. For example, if a patent license would not permit royalty-free redistribution of the Program by all those who receive copies directly or indirectly through you, then the only way you could satisfy both it and this License would be to refrain entirely from distribution of the Program.

 If any portion of this section is held invalid or unenforceable under any particular circumstance, the balance of the section is intended to apply and the section as a whole is intended to apply in other circumstances.

 It is not the purpose of this section to induce you to infringe any patents or other property right claims or to contest validity of any such claims; this section has the sole purpose of protecting the integrity of the free software distribution system, which is implemented by public license practices. Many people have made generous contributions to the wide range of software distributed through that system in reliance on consistent application of that system; it is up to the author/donor to decide if he or she is willing to distribute software through any other system and a licensee cannot impose that choice.

 This section is intended to make thoroughly clear what is believed to be a consequence of the rest of this License.

 8. If the distribution and/or use of the Program is restricted in certain countries either by patents or by copyrighted interfaces, the original copyright holder who places the Program under this License may add an explicit geographical distribution limitation excluding those countries, so that distribution is permitted only in or among countries not thus excluded. In such case, this License incorporates the limitation as if written in the body of this License.

 9. The Free Software Foundation may publish revised and/or new versions of the General Public License from time to time. Such new versions will be similar in spirit to the present version, but may differ in detail to address new problems or concerns.

 Each version is given a distinguishing version number. If the Program specifies a version number of this License which applies to it and "any later version", you have the option of following the terms and conditions either of that version or of any later version published by the Free Software Foundation. If the Program does not specify a version  number of this License, you may choose any version ever published by the Free Software Foundation.

 10. If you wish to incorporate parts of the Program into other free programs whose distribution conditions are different, write to the author to ask for permission. For software which is copyrighted by the Free Software Foundation, write to the Free Software Foundation; we sometimes make exceptions for this. Our decision will be guided by the two goals of preserving the free status of all derivatives of our free software and of promoting the sharing and reuse of software generally.

## NO WARRANTY

 11. BECAUSE THE PROGRAM IS LICENSED FREE OF CHARGE, THERE IS NO WARRANTY FOR THE PROGRAM, TO THE EXTENT PERMITTED BY APPLICABLE LAW. EXCEPT WHEN OTHERWISE STATED IN WRITING THE COPYRIGHT HOLDERS AND/OR OTHER PARTIES PROVIDE THE PROGRAM "AS IS" WITHOUT WARRANTY OF ANY KIND, EITHER EXPRESSED OR IMPLIED, INCLUDING, BUT NOT LIMITED TO, THE IMPLIED WARRANTIES OF MERCHANTABILITY AND FITNESS FOR A PARTICULAR PURPOSE. THE ENTIRE RISK AS TO THE QUALITY AND PERFORMANCE OF THE PROGRAM IS WITH YOU. SHOULD THE PROGRAM PROVE DEFECTIVE, YOU ASSUME THE COST OF ALL NECESSARY SERVICING, REPAIR OR CORRECTION.

 12. IN NO EVENT UNLESS REQUIRED BY APPLICABLE LAW OR AGREED TO IN WRITING WILL ANY COPYRIGHT HOLDER, OR ANY OTHER PARTY WHO MAY MODIFY AND/OR REDISTRIBUTE THE PROGRAM AS PERMITTED ABOVE, BE LIABLE TO YOU FOR DAMAGES, INCLUDING ANY GENERAL, SPECIAL, INCIDENTAL OR CONSEQUENTIAL DAMAGES ARISING OUT OF THE USE OR INABILITY TO USE THE PROGRAM (INCLUDING BUT NOT LIMITED TO LOSS OF DATA OR DATA BEING RENDERED INACCURATE OR LOSSES SUSTAINED BY YOU OR THIRD PARTIES OR A FAILURE OF THE PROGRAM TO OPERATE WITH ANY OTHER PROGRAMS), EVEN IF SUCH HOLDER OR OTHER PARTY HAS BEEN ADVISED OF THE POSSIBILITY OF SUCH DAMAGES.

## END OF TERMS AND CONDITIONS

How to Apply These Terms to Your New Programs

 If you develop a new program, and you want it to be of the greatest possible use to the public, the best way to achieve this is to make it free software which everyone can redistribute and change under these terms.

 To do so, attach the following notices to the program. It is safest to attach them to the start of each source file to most effectively convey the exclusion of warranty; and each file should have at least the "copyright" line and a pointer to where the full notice is found.

 One line to give the program's name and a brief idea of what it does. Copyright  $(C)$  <year > <name of author>

 This program is free software; you can redistribute it and/or modify it under the terms of the GNU General Public License as published by the Free Software Foundation; either version 2 of the License, or (at your option) any later version.

 This program is distributed in the hope that it will be useful, but WITHOUT ANY WARRANTY; without even the implied warranty of MERCHANTABILITY or FITNESS FOR A PARTICULAR PURPOSE. See the GNU General Public License for more details.

 You should have received a copy of the GNU General Public License along with this program; if not, write to the Free Software Foundation, Inc., 51 Franklin Street, Fifth Floor, Boston, MA 02110-1335 USA

Also add information on how to contact you by electronic and paper mail.

 If the program is interactive, make it output a short notice like this when it starts in an interactive mode:

 Gnomovision version 69, Copyright (C) year name of author Gnomovision comes with ABSOLUTELY NO WARRANTY; for details type `show w'. This is free software, and you are welcome to redistribute it under certain conditions; type `show c' for details.

 The hypothetical commands `show w' and `show c' should show the appropriate parts of the General Public License. Of course, the commands you use may be called something other than `show w' and `show c'; they could even be mouse-clicks or menu items--whatever suits your program.

 You should also get your employer (if you work as a programmer) or your school, if any, to sign a "copyright disclaimer" for the program, if necessary. Here is a sample; alter the names:

 Yoyodyne, Inc., hereby disclaims all copyright interest in the program `Gnomovision' (which makes passes at compilers) written by James Hacker.

 signature of Ty Coon, 1 April 1989 Ty Coon, President of Vice

 This General Public License does not permit incorporating your program into proprietary programs. If your program is a subroutine library, you may consider it more useful to permit linking proprietary applications with the library. If this is what you want to do, use the GNU Library General Public License instead of this License.

---

#### ## CLASSPATH EXCEPTION

 Linking this library statically or dynamically with other modules is making a combined work based on this library. Thus, the terms and conditions of the GNU General Public License version 2 cover the whole combination.

 As a special exception, the copyright holders of this library give you permission to link this library with independent modules to produce an executable, regardless of the license terms of these independent modules, and to copy and distribute the resulting executable under terms of your choice, provided that you also meet, for each linked independent module, the terms and conditions of the license of that module. An independent module is a module which is not derived from or based on this library. If you modify this library, you may extend this exception to your version of the library, but you are not obligated to do so. If you do not wish to do so, delete this exception statement from your version.

# Notices for Jakarta Mail

This content is produced and maintained by the Jakarta Mail project.

\* Project home: https://projects.eclipse.org/projects/ee4j.mail

## Trademarks

Jakarta Mail is a trademark of the Eclipse Foundation.

#### ## Copyright

All content is the property of the respective authors or their employers. For more information regarding authorship of content, please consult the listed source code repository logs.

#### ## Declared Project Licenses

This program and the accompanying materials are made available under the terms of the Eclipse Public License v. 2.0 which is available at http://www.eclipse.org/legal/epl-2.0. This Source Code may also be made available under the following Secondary Licenses when the conditions for such availability set forth in the Eclipse Public License v. 2.0 are satisfied: GNU General Public License, version 2 with the GNU Classpath Exception which is available at https://www.gnu.org/software/classpath/license.html.

SPDX-License-Identifier: EPL-2.0 OR GPL-2.0 WITH Classpath-exception-2.0

## Source Code

The project maintains the following source code repositories:

\* https://github.com/eclipse-ee4j/mail

## Third-party Content

This project leverages the following third party content.

None

## Cryptography

Content may contain encryption software. The country in which you are currently may have restrictions on the import, possession, and use, and/or re-export to another country, of encryption software. BEFORE using any encryption software, please check the country's laws, regulations and policies concerning the import, possession, or use, and re-export of encryption software, to see if this is permitted.

COMMON DEVELOPMENT AND DISTRIBUTION LICENSE (CDDL) Version 1.0

1. Definitions.

1.1. Contributor. means each individual or entity that creates or contributes to the creation of Modifications.

 1.2. Contributor Version. means the combination of the Original Software, prior Modifications used by a Contributor (if any), and the Modifications made by that particular Contributor.

 1.3. Covered Software. means (a) the Original Software, or (b) Modifications, or (c) the combination of files containing Original Software with files containing Modifications, in each case including portions thereof.

1.4. Executable. means the Covered Software in any form other than Source Code.

 1.5. Initial Developer. means the individual or entity that first makes Original Software available under this License.

 1.6. Larger Work. means a work which combines Covered Software or portions thereof with code not governed by the terms of this License.

1.7. License. means this document.

 1.8. Licensable. means having the right to grant, to the maximum extent possible, whether at the time of the initial grant or subsequently acquired, any and all of the rights conveyed herein.

1.9. Modifications. means the Source Code and Executable form of any of the following:

 A. Any file that results from an addition to, deletion from or modification of the contents of a file containing Original Software or previous Modifications;

B. Any new file that contains any part of the Original Software or previous Modification; or

C. Any new file that is contributed or otherwise made available under the terms of this License.

 1.10. Original Software. means the Source Code and Executable form of computer software code that is originally released under this License.

 1.11. Patent Claims. means any patent claim(s), now owned or hereafter acquired, including without limitation, method, process, and apparatus claims, in any patent Licensable by grantor.

 1.12. Source Code. means (a) the common form of computer software code in which modifications are made and (b) associated documentation included in or with such code.

 1.13. You. (or .Your.) means an individual or a legal entity exercising rights under, and complying with all of the terms of, this License. For legal entities, .You. includes any entity which controls, is controlled by, or is under common control with You. For purposes of this definition, .control. means (a) the power, direct or indirect, to cause the direction or management of such entity, whether by contract or otherwise, or (b) ownership of more than fifty percent (50%) of the outstanding shares or beneficial ownership of such entity.

2. License Grants.

2.1. The Initial Developer Grant.

 Conditioned upon Your compliance with Section 3.1 below and subject to third party intellectual property claims, the Initial Developer hereby grants You a world-wide, royalty-free, non-exclusive license:

 (a) under intellectual property rights (other than patent or trademark) Licensable by Initial Developer, to use, reproduce, modify, display, perform, sublicense and distribute the Original Software (or portions thereof), with or without Modifications, and/or as part of a Larger Work; and

 (b) under Patent Claims infringed by the making, using or selling of Original Software, to make, have made, use, practice, sell, and offer for sale, and/or otherwise dispose of the Original Software (or portions thereof).

 (c) The licenses granted in Sections 2.1(a) and (b) are effective on the date Initial Developer first distributes or otherwise makes the Original Software available to a third party under the terms of this License.

 (d) Notwithstanding Section 2.1(b) above, no patent license is granted: (1) for code that You delete from the Original Software, or (2) for infringements caused by: (i) the modification of the Original Software, or (ii) the combination of the Original Software with other software or devices.

2.2. Contributor Grant.

 Conditioned upon Your compliance with Section 3.1 below and subject to third party intellectual property claims, each Contributor hereby grants You a world-wide, royalty-free, non-exclusive license:

 (a) under intellectual property rights (other than patent or trademark) Licensable by Contributor to use, reproduce, modify, display, perform, sublicense and distribute the Modifications created by such Contributor (or portions thereof), either on an unmodified basis, with other Modifications, as Covered Software and/or as part of a Larger Work; and

 (b) under Patent Claims infringed by the making, using, or selling of Modifications made by that Contributor either alone and/or in combination with its Contributor Version (or portions of such combination), to make, use, sell, offer for sale, have made, and/or otherwise dispose of: (1) Modifications made by that Contributor (or portions thereof); and (2) the combination of Modifications made by that Contributor with its Contributor Version (or portions of such combination).

 (c) The licenses granted in Sections 2.2(a) and 2.2(b) are effective on the date Contributor first distributes or otherwise makes the Modifications available to a third party.

 (d) Notwithstanding Section 2.2(b) above, no patent license is granted: (1) for any code that Contributor has deleted from the Contributor Version; (2) for infringements caused by: (i) third party modifications of Contributor Version, or (ii) the combination of Modifications made by that Contributor with other software (except as part of the Contributor Version) or other devices; or (3) under Patent Claims infringed by Covered Software in the absence of Modifications made by that Contributor.

#### 3. Distribution Obligations.

#### 3.1. Availability of Source Code.

 Any Covered Software that You distribute or otherwise make available in Executable form must also be made available in Source Code form and that Source Code form must be distributed only under the terms of this License. You must include a copy of this License with every copy of the Source Code form of the Covered Software You distribute or otherwise make available. You must inform recipients of any such Covered Software in Executable form as to how they can obtain such Covered Software in Source Code form in a reasonable manner on or through a medium customarily used for software exchange.

## 3.2. Modifications.

 The Modifications that You create or to which You contribute are governed by the terms of this License. You represent that You believe Your Modifications are Your original creation(s) and/or You have sufficient rights to grant the rights conveyed by this License.

## 3.3. Required Notices.

 You must include a notice in each of Your Modifications that identifies You as the Contributor of the Modification. You may not remove or alter any copyright, patent or trademark notices contained within the Covered Software, or any notices of licensing or any descriptive text giving attribution to any Contributor or the Initial Developer.

#### 3.4. Application of Additional Terms.

 You may not offer or impose any terms on any Covered Software in Source Code form that alters or restricts the applicable version of this License or the recipients. rights hereunder. You may choose to offer, and to charge a fee for, warranty, support, indemnity or liability obligations to one or more recipients of Covered Software. However, you may do so only on Your own behalf, and not on behalf of the Initial Developer or any Contributor. You must make it absolutely clear that any such warranty, support, indemnity or liability obligation is offered by You alone, and You hereby agree to indemnify the Initial Developer and every Contributor for any liability incurred by the Initial Developer or such Contributor as a result of warranty, support, indemnity or liability terms You offer.

#### 3.5. Distribution of Executable Versions.

 You may distribute the Executable form of the Covered Software under the terms of this License or under the terms of a license of Your choice, which may contain terms different from this License, provided that You are in compliance with the terms of this License and that the license for the Executable form does not attempt to limit or alter the recipient.s rights in the Source Code form from the rights set forth in this License. If You distribute the Covered Software in Executable form under a different license, You must make it absolutely clear that any terms which differ from this License are offered by You alone, not by the Initial Developer or Contributor. You hereby agree to indemnify the Initial Developer and every Contributor for any liability incurred by the Initial Developer or such Contributor as a result of any such terms You offer.

#### 3.6. Larger Works.

 You may create a Larger Work by combining Covered Software with other code not governed by the terms of this License and distribute the Larger Work as a single product. In such a case, You must make sure the requirements of this License are fulfilled for the Covered Software.

#### 4. Versions of the License.

#### 4.1. New Versions.

 Sun Microsystems, Inc. is the initial license steward and may publish revised and/or new versions of this License from time to time. Each version will be given a distinguishing version number. Except as provided in Section 4.3, no one other than the license steward has the right to modify this License.

#### 4.2. Effect of New Versions.

 You may always continue to use, distribute or otherwise make the Covered Software available under the terms of the version of the License under which You originally received the Covered Software. If the Initial Developer includes a notice in the Original Software prohibiting it from being distributed or otherwise made available under any subsequent version of the License, You must distribute and make the Covered Software available under the terms of the version of the License under which You originally received the Covered Software. Otherwise, You may also choose to use, distribute or otherwise make the Covered Software available under the terms of any subsequent version of the License published by the license steward.

#### 4.3. Modified Versions.

 When You are an Initial Developer and You want to create a new license for Your Original Software, You may create and use a modified version of this License if You: (a) rename the license and remove any references to the name of the license steward (except to note that the license differs from this License); and (b) otherwise make it clear that the license contains terms which differ from this License.

## 5. DISCLAIMER OF WARRANTY.

 COVERED SOFTWARE IS PROVIDED UNDER THIS LICENSE ON AN .AS IS. BASIS, WITHOUT WARRANTY OF ANY KIND, EITHER EXPRESSED OR IMPLIED, INCLUDING, WITHOUT LIMITATION, WARRANTIES THAT THE COVERED SOFTWARE IS FREE OF DEFECTS, MERCHANTABLE, FIT FOR A PARTICULAR PURPOSE OR NON-INFRINGING. THE ENTIRE RISK AS TO THE QUALITY AND PERFORMANCE OF THE COVERED SOFTWARE IS WITH YOU. SHOULD ANY COVERED SOFTWARE PROVE DEFECTIVE IN ANY RESPECT, YOU (NOT THE INITIAL DEVELOPER OR ANY OTHER CONTRIBUTOR) ASSUME THE COST OF ANY NECESSARY SERVICING, REPAIR OR CORRECTION. THIS DISCLAIMER OF WARRANTY CONSTITUTES AN ESSENTIAL PART OF THIS LICENSE. NO USE OF ANY COVERED SOFTWARE IS AUTHORIZED HEREUNDER EXCEPT UNDER THIS DISCLAIMER.

#### 6. TERMINATION.

 6.1. This License and the rights granted hereunder will terminate automatically if You fail to comply with terms herein and fail to cure such breach within 30 days of becoming aware of the breach. Provisions which, by their nature, must remain in effect beyond the termination of this License shall survive.

 6.2. If You assert a patent infringement claim (excluding declaratory judgment actions) against Initial Developer or a Contributor (the Initial Developer or Contributor against whom You assert such claim is referred to as .Participant.) alleging that the Participant Software (meaning the Contributor Version where the Participant is a Contributor or the Original Software where the Participant is the Initial Developer) directly or indirectly infringes any patent, then any and all rights granted directly or indirectly to You by such Participant, the Initial Developer (if the Initial Developer is not the Participant) and all Contributors under Sections 2.1 and/or 2.2 of this License shall, upon 60 days notice from Participant terminate prospectively and automatically at the expiration of such 60 day notice period, unless if within such 60 day period You withdraw Your claim with respect to the Participant Software against such Participant either unilaterally or pursuant to a written agreement with Participant.

 6.3. In the event of termination under Sections 6.1 or 6.2 above, all end user licenses that have been validly granted by You or any distributor hereunder prior to termination (excluding licenses granted to You by any distributor) shall survive termination.

## 7. LIMITATION OF LIABILITY.

 UNDER NO CIRCUMSTANCES AND UNDER NO LEGAL THEORY, WHETHER TORT (INCLUDING NEGLIGENCE), CONTRACT, OR OTHERWISE, SHALL YOU, THE INITIAL DEVELOPER, ANY OTHER CONTRIBUTOR, OR ANY DISTRIBUTOR OF COVERED SOFTWARE, OR ANY SUPPLIER OF ANY OF SUCH PARTIES, BE LIABLE TO ANY PERSON FOR ANY INDIRECT, SPECIAL, INCIDENTAL, OR CONSEQUENTIAL DAMAGES OF ANY CHARACTER INCLUDING, WITHOUT LIMITATION, DAMAGES FOR LOST PROFITS, LOSS OF GOODWILL, WORK STOPPAGE, COMPUTER FAILURE OR MALFUNCTION, OR ANY AND ALL OTHER COMMERCIAL DAMAGES OR LOSSES, EVEN IF SUCH PARTY SHALL HAVE BEEN INFORMED OF THE POSSIBILITY OF SUCH DAMAGES. THIS LIMITATION OF LIABILITY SHALL NOT APPLY TO LIABILITY FOR DEATH OR PERSONAL INJURY RESULTING FROM SUCH PARTY.S NEGLIGENCE TO THE EXTENT APPLICABLE LAW PROHIBITS SUCH LIMITATION. SOME JURISDICTIONS DO NOT ALLOW THE EXCLUSION OR LIMITATION OF INCIDENTAL OR CONSEQUENTIAL DAMAGES, SO THIS EXCLUSION AND LIMITATION MAY NOT APPLY TO YOU.

## 8. U.S. GOVERNMENT END USERS.

 The Covered Software is a .commercial item,. as that term is defined in 48 C.F.R. 2.101 (Oct. 1995), consisting of .commercial computer software. (as that term is defined at 48 C.F.R. 252.227-7014(a)(1)) and .commercial computer software documentation. as such terms are used in 48 C.F.R. 12.212 (Sept. 1995). Consistent with 48 C.F.R. 12.212 and 48 C.F.R. 227.7202-1 through 227.7202-4 (June 1995), all U.S. Government End Users acquire Covered Software with only those rights set forth herein. This U.S. Government Rights clause is in lieu of, and supersedes, any other FAR, DFAR, or other clause or provision that addresses Government rights in computer software under this License.

## 9. MISCELLANEOUS.

 This License represents the complete agreement concerning subject matter hereof. If any provision of this License is held to be unenforceable, such provision shall be reformed only to the extent necessary to make it enforceable. This License shall be governed by the law of the jurisdiction specified in a notice contained within the Original Software (except to the extent applicable law, if any, provides otherwise), excluding such jurisdiction.s conflict-oflaw provisions. Any litigation relating to this License shall be subject to the jurisdiction of the courts located in the jurisdiction and venue specified in a notice contained within the Original Software, with the losing party responsible for costs, including, without limitation, court costs and reasonable attorneys. fees and expenses. The application of the United Nations Convention on Contracts for the International Sale of Goods is expressly excluded. Any law or regulation which provides that the language of a contract shall be construed against the drafter shall not apply to this License. You agree that You alone are responsible for compliance with the United States export administration regulations (and the export control laws and regulation of any other countries) when You use, distribute or otherwise make available any Covered Software.

#### 10. RESPONSIBILITY FOR CLAIMS.

 As between Initial Developer and the Contributors, each party is responsible for claims and damages arising, directly or indirectly, out of its utilization of rights under this License and You agree to work with Initial Developer and Contributors to distribute such responsibility on an equitable basis. Nothing herein is intended or shall be deemed to constitute any admission of liability.

## NOTICE PURSUANT TO SECTION 9 OF THE COMMON DEVELOPMENT AND DISTRIBUTION LICENSE (CDDL)

 The code released under the CDDL shall be governed by the laws of the State of California (excluding conflict-oflaw provisions). Any litigation relating to this License shall be subject to the jurisdiction of the Federal Courts of the Northern District of California and the state courts of the State of California, with venue lying in Santa Clara County, California.

The GNU General Public License (GPL) Version 2, June 1991

Copyright (C) 1989, 1991 Free Software Foundation, Inc. 59 Temple Place, Suite 330, Boston, MA 02111-1307 USA

Everyone is permitted to copy and distribute verbatim copies of this license document, but changing it is not allowed.

#### Preamble

The licenses for most software are designed to take away your freedom to share and change it. By contrast, the GNU General Public License is intended to guarantee your freedom to share and change free software--to make sure the software is free for all its users. This General Public License applies to most of the Free Software Foundation's software and to any other program whose authors commit to using it. (Some other Free Software Foundation software is covered by the GNU Library General Public License instead.) You can apply it to your programs, too.

When we speak of free software, we are referring to freedom, not price. Our General Public Licenses are designed to

make sure that you have the freedom to distribute copies of free software (and charge for this service if you wish), that you receive source code or can get it if you want it, that you can change the software or use pieces of it in new free programs; and that you know you can do these things.

To protect your rights, we need to make restrictions that forbid anyone to deny you these rights or to ask you to surrender the rights. These restrictions translate to certain responsibilities for you if you distribute copies of the software, or if you modify it.

For example, if you distribute copies of such a program, whether gratis or for a fee, you must give the recipients all the rights that you have. You must make sure that they, too, receive or can get the source code. And you must show them these terms so they know their rights.

We protect your rights with two steps: (1) copyright the software, and (2) offer you this license which gives you legal permission to copy, distribute and/or modify the software.

Also, for each author's protection and ours, we want to make certain that everyone understands that there is no warranty for this free software. If the software is modified by someone else and passed on, we want its recipients to know that what they have is not the original, so that any problems introduced by others will not reflect on the original authors' reputations.

Finally, any free program is threatened constantly by software patents. We wish to avoid the danger that redistributors of a free program will individually obtain patent licenses, in effect making the program proprietary. To prevent this, we have made it clear that any patent must be licensed for everyone's free use or not licensed at all.

The precise terms and conditions for copying, distribution and modification follow.

## TERMS AND CONDITIONS FOR COPYING, DISTRIBUTION AND MODIFICATION

0. This License applies to any program or other work which contains a notice placed by the copyright holder saying it may be distributed under the terms of this General Public License. The "Program", below, refers to any such program or work, and a "work based on the Program" means either the Program or any derivative work under copyright law: that is to say, a work containing the Program or a portion of it, either verbatim or with modifications and/or translated into another language. (Hereinafter, translation is included without limitation in the term "modification".) Each licensee is addressed as "you".

Activities other than copying, distribution and modification are not covered by this License; they are outside its scope. The act of running the Program is not restricted, and the output from the Program is covered only if its contents constitute a work based on the Program (independent of having been made by running the Program). Whether that is true depends on what the Program does.

1. You may copy and distribute verbatim copies of the Program's source code as you receive it, in any medium, provided that you conspicuously and appropriately publish on each copy an appropriate copyright notice and disclaimer of warranty; keep intact all the notices that refer to this License and to the absence of any warranty; and give any other recipients of the Program a copy of this License along with the Program.

You may charge a fee for the physical act of transferring a copy, and you may at your option offer warranty protection in exchange for a fee.

2. You may modify your copy or copies of the Program or any portion of it, thus forming a work based on the Program, and copy and distribute such modifications or work under the terms of Section 1 above, provided that you also meet all of these conditions:

 a) You must cause the modified files to carry prominent notices stating that you changed the files and the date of any change.

 b) You must cause any work that you distribute or publish, that in whole or in part contains or is derived from the Program or any part thereof, to be licensed as a whole at no charge to all third parties under the terms of this License.

 c) If the modified program normally reads commands interactively when run, you must cause it, when started running for such interactive use in the most ordinary way, to print or display an announcement including an appropriate copyright notice and a notice that there is no warranty (or else, saying that you provide a warranty) and that users may redistribute the program under these conditions, and telling the user how to view a copy of this License. (Exception: if the Program itself is interactive but does not normally print such an announcement, your work based on the Program is not required to print an announcement.)

These requirements apply to the modified work as a whole. If identifiable sections of that work are not derived from the Program, and can be reasonably considered independent and separate works in themselves, then this License, and its terms, do not apply to those sections when you distribute them as separate works. But when you distribute the same sections as part of a whole which is a work based on the Program, the distribution of the whole must be on the terms of this License, whose permissions for other licensees extend to the entire whole, and thus to each and every part regardless of who wrote it.

Thus, it is not the intent of this section to claim rights or contest your rights to work written entirely by you; rather, the intent is to exercise the right to control the distribution of derivative or collective works based on the Program.

In addition, mere aggregation of another work not based on the Program with the Program (or with a work based on the Program) on a volume of a storage or distribution medium does not bring the other work under the scope of this License.

3. You may copy and distribute the Program (or a work based on it, under Section 2) in object code or executable form under the terms of Sections 1 and 2 above provided that you also do one of the following:

 a) Accompany it with the complete corresponding machine-readable source code, which must be distributed under the terms of Sections 1 and 2 above on a medium customarily used for software interchange; or,

 b) Accompany it with a written offer, valid for at least three years, to give any third party, for a charge no more than your cost of physically performing source distribution, a complete machine-readable copy of the corresponding source code, to be distributed under the terms of Sections 1 and 2 above on a medium customarily used for software interchange; or,

 c) Accompany it with the information you received as to the offer to distribute corresponding source code. (This alternative is allowed only for noncommercial distribution and only if you received the program in object code or executable form with such an offer, in accord with Subsection b above.)

The source code for a work means the preferred form of the work for making modifications to it. For an executable work, complete source code means all the source code for all modules it contains, plus any associated interface definition files, plus the scripts used to control compilation and installation of the executable. However, as a special exception, the source code distributed need not include anything that is normally distributed (in either source or binary form) with the major components (compiler, kernel, and so on) of the operating system on which the executable runs, unless that component itself accompanies the executable.

If distribution of executable or object code is made by offering access to copy from a designated place, then offering equivalent access to copy the source code from the same place counts as distribution of the source code, even though third parties are not compelled to copy the source along with the object code.

4. You may not copy, modify, sublicense, or distribute the Program except as expressly provided under this License. Any attempt otherwise to copy, modify, sublicense or distribute the Program is void, and will automatically terminate your rights under this License. However, parties who have received copies, or rights, from you under this License will not have their licenses terminated so long as such parties remain in full compliance.

5. You are not required to accept this License, since you have not signed it. However, nothing else grants you permission to modify or distribute the Program or its derivative works. These actions are prohibited by law if you do not accept this License. Therefore, by modifying or distributing the Program (or any work based on the Program), you indicate your acceptance of this License to do so, and all its terms and conditions for copying, distributing or modifying the Program or works based on it.

6. Each time you redistribute the Program (or any work based on the Program), the recipient automatically receives a license from the original licensor to copy, distribute or modify the Program subject to these terms and conditions. You may not impose any further restrictions on the recipients' exercise of the rights granted herein. You are not responsible for enforcing compliance by third parties to this License.

7. If, as a consequence of a court judgment or allegation of patent infringement or for any other reason (not limited to patent issues), conditions are imposed on you (whether by court order, agreement or otherwise) that contradict the conditions of this License, they do not excuse you from the conditions of this License. If you cannot distribute so as to satisfy simultaneously your obligations under this License and any other pertinent obligations, then as a consequence you may not distribute the Program at all. For example, if a patent license would not permit royaltyfree redistribution of the Program by all those who receive copies directly or indirectly through you, then the only way you could satisfy both it and this License would be to refrain entirely from distribution of the Program.

If any portion of this section is held invalid or unenforceable under any particular circumstance, the balance of the section is intended to apply and the section as a whole is intended to apply in other circumstances.

It is not the purpose of this section to induce you to infringe any patents or other property right claims or to contest validity of any such claims; this section has the sole purpose of protecting the integrity of the free software distribution system, which is implemented by public license practices. Many people have made generous contributions to the wide range of software distributed through that system in reliance on consistent application of that system; it is up to the author/donor to decide if he or she is willing to distribute software through any other system and a licensee cannot impose that choice.

This section is intended to make thoroughly clear what is believed to be a consequence of the rest of this License.

8. If the distribution and/or use of the Program is restricted in certain countries either by patents or by copyrighted

interfaces, the original copyright holder who places the Program under this License may add an explicit geographical distribution limitation excluding those countries, so that distribution is permitted only in or among countries not thus excluded. In such case, this License incorporates the limitation as if written in the body of this License.

9. The Free Software Foundation may publish revised and/or new versions of the General Public License from time to time. Such new versions will be similar in spirit to the present version, but may differ in detail to address new problems or concerns.

Each version is given a distinguishing version number. If the Program specifies a version number of this License which applies to it and "any later version", you have the option of following the terms and conditions either of that version or of any later version published by the Free Software Foundation. If the Program does not specify a version number of this License, you may choose any version ever published by the Free Software Foundation.

10. If you wish to incorporate parts of the Program into other free programs whose distribution conditions are different, write to the author to ask for permission. For software which is copyrighted by the Free Software Foundation, write to the Free Software Foundation; we sometimes make exceptions for this. Our decision will be guided by the two goals of preserving the free status of all derivatives of our free software and of promoting the sharing and reuse of software generally.

## NO WARRANTY

11. BECAUSE THE PROGRAM IS LICENSED FREE OF CHARGE, THERE IS NO WARRANTY FOR THE PROGRAM, TO THE EXTENT PERMITTED BY APPLICABLE LAW. EXCEPT WHEN OTHERWISE STATED IN WRITING THE COPYRIGHT HOLDERS AND/OR OTHER PARTIES PROVIDE THE PROGRAM "AS IS" WITHOUT WARRANTY OF ANY KIND, EITHER EXPRESSED OR IMPLIED, INCLUDING, BUT NOT LIMITED TO, THE IMPLIED WARRANTIES OF MERCHANTABILITY AND FITNESS FOR A PARTICULAR PURPOSE. THE ENTIRE RISK AS TO THE QUALITY AND PERFORMANCE OF THE PROGRAM IS WITH YOU. SHOULD THE PROGRAM PROVE DEFECTIVE, YOU ASSUME THE COST OF ALL NECESSARY SERVICING, REPAIR OR CORRECTION.

12. IN NO EVENT UNLESS REQUIRED BY APPLICABLE LAW OR AGREED TO IN WRITING WILL ANY COPYRIGHT HOLDER, OR ANY OTHER PARTY WHO MAY MODIFY AND/OR REDISTRIBUTE THE PROGRAM AS PERMITTED ABOVE, BE LIABLE TO YOU FOR DAMAGES, INCLUDING ANY GENERAL, SPECIAL, INCIDENTAL OR CONSEQUENTIAL DAMAGES ARISING OUT OF THE USE OR INABILITY TO USE THE PROGRAM (INCLUDING BUT NOT LIMITED TO LOSS OF DATA OR DATA BEING RENDERED INACCURATE OR LOSSES SUSTAINED BY YOU OR THIRD PARTIES OR A FAILURE OF THE PROGRAM TO OPERATE WITH ANY OTHER PROGRAMS), EVEN IF SUCH HOLDER OR OTHER PARTY HAS BEEN ADVISED OF THE POSSIBILITY OF SUCH DAMAGES.

END OF TERMS AND CONDITIONS

How to Apply These Terms to Your New Programs

If you develop a new program, and you want it to be of the greatest possible use to the public, the best way to achieve this is to make it free software which everyone can redistribute and change under these terms.

To do so, attach the following notices to the program. It is safest to attach them to the start of each source file to most effectively convey the exclusion of warranty; and each file should have at least the "copyright" line and a pointer to where the full notice is found.

One line to give the program's name and a brief idea of what it does.

Copyright (C)

 This program is free software; you can redistribute it and/or modify it under the terms of the GNU General Public License as published by the Free Software Foundation; either version 2 of the License, or (at your option) any later version.

 This program is distributed in the hope that it will be useful, but WITHOUT ANY WARRANTY; without even the implied warranty of MERCHANTABILITY or FITNESS FOR A PARTICULAR PURPOSE. See the GNU General Public License for more details.

 You should have received a copy of the GNU General Public License along with this program; if not, write to the Free Software Foundation, Inc., 59 Temple Place, Suite 330, Boston, MA 02111-1307 USA

Also add information on how to contact you by electronic and paper mail.

If the program is interactive, make it output a short notice like this when it starts in an interactive mode:

Gnomovision version 69, Copyright (C) year name of author

 Gnomovision comes with ABSOLUTELY NO WARRANTY; for details type `show w'. This is free software, and you are welcome to redistribute it under certain conditions; type `show c' for details.

The hypothetical commands `show w' and `show c' should show the appropriate parts of the General Public License. Of course, the commands you use may be called something other than `show w' and `show c'; they could even be mouse-clicks or menu items--whatever suits your program.

You should also get your employer (if you work as a programmer) or your school, if any, to sign a "copyright disclaimer" for the program, if necessary. Here is a sample; alter the names:

 Yoyodyne, Inc., hereby disclaims all copyright interest in the program `Gnomovision' (which makes passes at compilers) written by James Hacker.

 signature of Ty Coon, 1 April 1989 Ty Coon, President of Vice

This General Public License does not permit incorporating your program into proprietary programs. If your program is a subroutine library, you may consider it more useful to permit linking proprietary applications with the library. If this is what you want to do, use the GNU Library General Public License instead of this License.

## "CLASSPATH" EXCEPTION TO THE GPL VERSION 2

Certain source files distributed by Sun Microsystems, Inc. are subject to the following clarification and special

exception to the GPL Version 2, but only where Sun has expressly included in the particular source file's header the words

"Sun designates this particular file as subject to the "Classpath" exception as provided by Sun in the License file that accompanied this code."

Linking this library statically or dynamically with other modules is making a combined work based on this library. Thus, the terms and conditions of the GNU General Public License Version 2 cover the whole combination.

As a special exception, the copyright holders of this library give you permission to link this library with independent modules to produce an executable, regardless of the license terms of these independent modules, and to copy and distribute the resulting executable under terms of your choice, provided that you also meet, for each linked independent module, the terms and conditions of the license of that module.? An independent module is a module which is not derived from or based on this library.? If you modify this library, you may extend this exception to your version of the library, but you are not obligated to do so.? If you do not wish to do so, delete this exception statement from your version.

# Notices for Jakarta Activation

This content is produced and maintained by Jakarta Activation project.

\* Project home: https://projects.eclipse.org/projects/ee4j.jaf

#### ## Copyright

All content is the property of the respective authors or their employers. For more information regarding authorship of content, please consult the listed source code repository logs.

#### ## Declared Project Licenses

This program and the accompanying materials are made available under the terms of the Eclipse Distribution License v. 1.0, which is available at http://www.eclipse.org/org/documents/edl-v10.php.

SPDX-License-Identifier: BSD-3-Clause

## Source Code

The project maintains the following source code repositories:

\* https://github.com/eclipse-ee4j/jaf

## Third-party Content

This project leverages the following third party content.

JUnit (4.12)

\* License: Eclipse Public License JUnit

Eclipse Public License - v 1.0

## THE ACCOMPANYING PROGRAM IS PROVIDED UNDER THE TERMS OF THIS ECLIPSE PUBLIC LICENSE ("AGREEMENT"). ANY USE, REPRODUCTION OR DISTRIBUTION OF THE PROGRAM CONSTITUTES RECIPIENT'S ACCEPTANCE OF THIS AGREEMENT.

## 1. DEFINITIONS

"Contribution" means:

- a) in the case of the initial Contributor, the initial code and documentation distributed under this Agreement, and
- b) in the case of each subsequent Contributor:

i) changes to the Program, and

ii) additions to the Program;

 where such changes and/or additions to the Program originate from and are distributed by that particular Contributor. A Contribution 'originates' from a Contributor if it was added to the Program by such Contributor itself or anyone acting on such Contributor's behalf. Contributions do not include additions to the Program which: (i) are separate modules of software distributed in conjunction with the Program under their own license agreement, and (ii) are not derivative works of the Program.

"Contributor" means any person or entity that distributes the Program.

"Licensed Patents " mean patent claims licensable by a Contributor which are necessarily infringed by the use or sale of its Contribution alone or when combined with the Program.

"Program" means the Contributions distributed in accordance with this Agreement.

"Recipient" means anyone who receives the Program under this Agreement, including all Contributors.

## 2. GRANT OF RIGHTS

 a) Subject to the terms of this Agreement, each Contributor hereby grants Recipient a non-exclusive, worldwide, royalty-free copyright license to reproduce, prepare derivative works of, publicly display, publicly perform, distribute and sublicense the Contribution of such Contributor, if any, and such derivative works, in source code and object code form.

 b) Subject to the terms of this Agreement, each Contributor hereby grants Recipient a non-exclusive, worldwide, royalty-free patent license under Licensed Patents to make, use, sell, offer to sell, import and otherwise transfer the Contribution of such Contributor, if any, in source code and object code form. This patent license shall apply to the combination of the Contribution and the Program if, at the time the Contribution is added by the Contributor, such addition of the Contribution causes such combination to be covered by the Licensed Patents. The patent license shall not apply to any other combinations which include the Contribution. No hardware per se is licensed hereunder.

 c) Recipient understands that although each Contributor grants the licenses to its Contributions set forth herein, no assurances are provided by any Contributor that the Program does not infringe the patent or other intellectual property rights of any other entity. Each Contributor disclaims any liability to Recipient for claims brought by any other entity based on infringement of intellectual property rights or otherwise. As a condition to exercising the rights and licenses granted hereunder, each Recipient hereby assumes sole responsibility to secure any other intellectual property rights needed, if any. For example, if a third party patent license is required to allow Recipient to distribute the Program, it is Recipient's responsibility to acquire that license before distributing the Program.

 d) Each Contributor represents that to its knowledge it has sufficient copyright rights in its Contribution, if any, to grant the copyright license set forth in this Agreement.

#### 3. REQUIREMENTS

A Contributor may choose to distribute the Program in object code form under its own license agreement, provided that:

a) it complies with the terms and conditions of this Agreement; and

b) its license agreement:

 i) effectively disclaims on behalf of all Contributors all warranties and conditions, express and implied, including warranties or conditions of title and non-infringement, and implied warranties or conditions of merchantability and fitness for a particular purpose;

 ii) effectively excludes on behalf of all Contributors all liability for damages, including direct, indirect, special, incidental and consequential damages, such as lost profits;

 iii) states that any provisions which differ from this Agreement are offered by that Contributor alone and not by any other party; and
iv) states that source code for the Program is available from such Contributor, and informs licensees how to obtain it in a reasonable manner on or through a medium customarily used for software exchange.

When the Program is made available in source code form:

a) it must be made available under this Agreement; and

 b) a copy of this Agreement must be included with each copy of the Program.

Contributors may not remove or alter any copyright notices contained within the Program.

Each Contributor must identify itself as the originator of its Contribution, if any, in a manner that reasonably allows subsequent Recipients to identify the originator of the Contribution.

#### 4. COMMERCIAL DISTRIBUTION

Commercial distributors of software may accept certain responsibilities with respect to end users, business partners and the like. While this license is intended to facilitate the commercial use of the Program, the Contributor who includes the Program in a commercial product offering should do so in a manner which does not create potential liability for other Contributors. Therefore, if a Contributor includes the Program in a commercial product offering, such Contributor ("Commercial Contributor") hereby agrees to defend and indemnify every other Contributor ("Indemnified Contributor") against any losses, damages and costs (collectively "Losses") arising from claims, lawsuits and other legal actions brought by a third party against the Indemnified Contributor to the extent caused by the acts or omissions of such Commercial Contributor in connection with its distribution of the Program in a commercial product offering. The obligations in this section do not apply to any claims or Losses relating to any actual or alleged intellectual property infringement. In order to qualify, an Indemnified Contributor must: a) promptly notify the Commercial Contributor in writing of such claim, and b) allow the Commercial Contributor to control, and cooperate with the Commercial Contributor in, the defense and any related settlement negotiations. The Indemnified Contributor may participate in any such claim at its own expense.

For example, a Contributor might include the Program in a commercial product offering, Product X. That Contributor is then a Commercial Contributor. If that Commercial Contributor then makes performance claims, or offers warranties related to Product X, those performance claims and warranties are such Commercial Contributor's responsibility alone. Under this section, the Commercial Contributor would have to defend claims against the other Contributors related to those performance claims and warranties, and if a court requires any other Contributor to pay any damages as a result, the Commercial

### 5. NO WARRANTY

EXCEPT AS EXPRESSLY SET FORTH IN THIS AGREEMENT, THE PROGRAM IS PROVIDED ON AN "AS IS" BASIS, WITHOUT WARRANTIES OR CONDITIONS OF ANY KIND, EITHER EXPRESS OR IMPLIED INCLUDING, WITHOUT LIMITATION, ANY WARRANTIES OR CONDITIONS OF TITLE, NON-INFRINGEMENT, MERCHANTABILITY OR FITNESS FOR A PARTICULAR PURPOSE. Each Recipient is solely responsible for determining the appropriateness of using and distributing the Program and assumes all risks associated with its exercise of rights under this Agreement, including but not limited to the risks and costs of program errors, compliance with applicable laws, damage to or loss of data, programs or equipment, and unavailability or interruption of operations.

### 6. DISCLAIMER OF LIABILITY

EXCEPT AS EXPRESSLY SET FORTH IN THIS AGREEMENT, NEITHER RECIPIENT NOR ANY CONTRIBUTORS SHALL HAVE ANY LIABILITY FOR ANY DIRECT, INDIRECT, INCIDENTAL, SPECIAL, EXEMPLARY, OR CONSEQUENTIAL DAMAGES (INCLUDING WITHOUT LIMITATION LOST PROFITS), HOWEVER CAUSED AND ON ANY THEORY OF LIABILITY, WHETHER IN CONTRACT, STRICT LIABILITY, OR TORT (INCLUDING NEGLIGENCE OR OTHERWISE) ARISING IN ANY WAY OUT OF THE USE OR DISTRIBUTION OF THE PROGRAM OR THE EXERCISE OF ANY RIGHTS GRANTED HEREUNDER, EVEN IF ADVISED OF THE POSSIBILITY OF SUCH DAMAGES.

### 7. GENERAL

If any provision of this Agreement is invalid or unenforceable under applicable law, it shall not affect the validity or enforceability of the remainder of the terms of this Agreement, and without further action by the parties hereto, such provision shall be reformed to the minimum extent necessary to make such provision valid and enforceable.

#### If Recipient institutes patent litigation against any

entity (including a cross-claim or counterclaim in a lawsuit) alleging that the Program itself (excluding combinations of the Program with other software or hardware) infringes such Recipient's patent(s), then such Recipient's rights granted under Section 2(b) shall terminate as of the date such litigation is filed.

All Recipient's rights under this Agreement shall terminate if it fails to comply with any of the material terms or conditions of this Agreement and does not cure such failure in a reasonable period of time after becoming aware of such noncompliance. If all Recipient's rights under this Agreement terminate, Recipient agrees to cease use and distribution of the Program as soon as reasonably practicable. However, Recipient's obligations under this Agreement and any licenses granted by Recipient relating to the Program shall continue and survive.

Everyone is permitted to copy and distribute copies of this Agreement, but in order to avoid inconsistency the Agreement is copyrighted and may only be modified in the following manner. The Agreement Steward reserves the right to publish new versions (including revisions) of this Agreement from time to time. No one other than the Agreement Steward has the right to modify this Agreement. The Eclipse Foundation is the initial Agreement Steward. The Eclipse Foundation may assign the responsibility to serve as the Agreement Steward to a suitable separate entity. Each new version of the Agreement will be given a distinguishing version number. The Program (including Contributions) may always be distributed subject to the version of the Agreement under which it was received. In addition, after a new version of the Agreement is published, Contributor may elect to distribute the Program (including its Contributions) under the new version. Except as expressly stated in Sections 2(a) and 2(b) above, Recipient receives no rights or licenses to the intellectual property of any Contributor under this Agreement, whether expressly, by implication, estoppel or otherwise. All rights in the Program not expressly granted under this Agreement are reserved.

This Agreement is governed by the laws of the State of New York and the intellectual property laws of the United States of America. No party to this Agreement will bring a legal action under this Agreement more than one year after the cause of action arose. Each party waives its rights to a jury trial in any resulting litigation.

# **1.733 aws-java-sdk-codestarconnections 1.12.377 1.733.1 Available under license :**

Apache-2.0

## **1.734 aws-java-sdk-codeguruprofiler 1.11.820**

### **1.734.1 Available under license :**

Apache-2.0

## **1.735 aws-java-sdk-datasync 1.12.381**

### **1.735.1 Available under license :**

Apache-2.0

## **1.736 aws-java-sdk-devicefarm 1.11.820**

### **1.736.1 Available under license :**

No license file was found, but licenses were detected in source scan.

/\*

\*

\* Copyright 2015-2020 Amazon.com, Inc. or its affiliates. All Rights Reserved.

\* Licensed under the Apache License, Version 2.0 (the "License"). You may not use this file except in compliance with

\* the License. A copy of the License is located at

\*

\* http://aws.amazon.com/apache2.0

\*

\* or in the "license" file accompanying this file. This file is distributed on an "AS IS" BASIS, WITHOUT WARRANTIES OR

\* CONDITIONS OF ANY KIND, either express or implied. See the License for the specific language governing permissions

\* and limitations under the License.

\*/

Found in path(s):

\* /opt/cola/permits/1705118388\_1685962698.7899394/0/aws-java-sdk-devicefarm-1-11-820-sources-1 jar/com/amazonaws/services/devicefarm/model/transform/OfferingTransactionMarshaller.java \* /opt/cola/permits/1705118388\_1685962698.7899394/0/aws-java-sdk-devicefarm-1-11-820-sources-1 jar/com/amazonaws/services/devicefarm/model/transform/GetRunRequestProtocolMarshaller.java \* /opt/cola/permits/1705118388\_1685962698.7899394/0/aws-java-sdk-devicefarm-1-11-820-sources-1 jar/com/amazonaws/services/devicefarm/model/transform/GetSuiteResultJsonUnmarshaller.java \* /opt/cola/permits/1705118388\_1685962698.7899394/0/aws-java-sdk-devicefarm-1-11-820-sources-1 jar/com/amazonaws/services/devicefarm/model/transform/InvalidOperationExceptionUnmarshaller.java \* /opt/cola/permits/1705118388\_1685962698.7899394/0/aws-java-sdk-devicefarm-1-11-820-sources-1 jar/com/amazonaws/services/devicefarm/model/transform/ListOfferingPromotionsRequestMarshaller.java \* /opt/cola/permits/1705118388\_1685962698.7899394/0/aws-java-sdk-devicefarm-1-11-820-sources-1 jar/com/amazonaws/services/devicefarm/model/transform/ServiceAccountExceptionUnmarshaller.java \* /opt/cola/permits/1705118388\_1685962698.7899394/0/aws-java-sdk-devicefarm-1-11-820-sources-1 jar/com/amazonaws/services/devicefarm/AWSDeviceFarm.java \* /opt/cola/permits/1705118388\_1685962698.7899394/0/aws-java-sdk-devicefarm-1-11-820-sources-1 jar/com/amazonaws/services/devicefarm/model/transform/GetDeviceRequestMarshaller.java \* /opt/cola/permits/1705118388\_1685962698.7899394/0/aws-java-sdk-devicefarm-1-11-820-sources-1 jar/com/amazonaws/services/devicefarm/model/UpdateInstanceProfileResult.java \* /opt/cola/permits/1705118388\_1685962698.7899394/0/aws-java-sdk-devicefarm-1-11-820-sources-1 jar/com/amazonaws/services/devicefarm/model/transform/CreateVPCEConfigurationResultJsonUnmarshaller.java \* /opt/cola/permits/1705118388\_1685962698.7899394/0/aws-java-sdk-devicefarm-1-11-820-sources-1 jar/com/amazonaws/services/devicefarm/model/Upload.java \* /opt/cola/permits/1705118388\_1685962698.7899394/0/aws-java-sdk-devicefarm-1-11-820-sources-1 jar/com/amazonaws/services/devicefarm/model/transform/UpdateUploadRequestProtocolMarshaller.java \* /opt/cola/permits/1705118388\_1685962698.7899394/0/aws-java-sdk-devicefarm-1-11-820-sources-1 jar/com/amazonaws/services/devicefarm/model/ListSamplesResult.java

\* /opt/cola/permits/1705118388\_1685962698.7899394/0/aws-java-sdk-devicefarm-1-11-820-sources-1 jar/com/amazonaws/services/devicefarm/model/transform/DeviceSelectionConfigurationMarshaller.java

\* /opt/cola/permits/1705118388\_1685962698.7899394/0/aws-java-sdk-devicefarm-1-11-820-sources-1 jar/com/amazonaws/services/devicefarm/model/ListTestsRequest.java

\* /opt/cola/permits/1705118388\_1685962698.7899394/0/aws-java-sdk-devicefarm-1-11-820-sources-1 jar/com/amazonaws/services/devicefarm/model/transform/CreateProjectResultJsonUnmarshaller.java

\* /opt/cola/permits/1705118388\_1685962698.7899394/0/aws-java-sdk-devicefarm-1-11-820-sources-1 jar/com/amazonaws/services/devicefarm/model/GetProjectRequest.java

\* /opt/cola/permits/1705118388\_1685962698.7899394/0/aws-java-sdk-devicefarm-1-11-820-sources-1 jar/com/amazonaws/services/devicefarm/model/transform/LocationMarshaller.java

\* /opt/cola/permits/1705118388\_1685962698.7899394/0/aws-java-sdk-devicefarm-1-11-820-sources-1 jar/com/amazonaws/services/devicefarm/model/GetJobRequest.java

\* /opt/cola/permits/1705118388\_1685962698.7899394/0/aws-java-sdk-devicefarm-1-11-820-sources-1 jar/com/amazonaws/services/devicefarm/model/GetDeviceInstanceResult.java

\* /opt/cola/permits/1705118388\_1685962698.7899394/0/aws-java-sdk-devicefarm-1-11-820-sources-1-

jar/com/amazonaws/services/devicefarm/model/transform/CreateTestGridProjectRequestProtocolMarshaller.java

\* /opt/cola/permits/1705118388\_1685962698.7899394/0/aws-java-sdk-devicefarm-1-11-820-sources-1-

jar/com/amazonaws/services/devicefarm/model/DeleteNetworkProfileResult.java

\* /opt/cola/permits/1705118388\_1685962698.7899394/0/aws-java-sdk-devicefarm-1-11-820-sources-1 jar/com/amazonaws/services/devicefarm/model/ExecutionConfiguration.java

\* /opt/cola/permits/1705118388\_1685962698.7899394/0/aws-java-sdk-devicefarm-1-11-820-sources-1-

jar/com/amazonaws/services/devicefarm/model/transform/CreateVPCEConfigurationRequestProtocolMarshaller.jav a

\* /opt/cola/permits/1705118388\_1685962698.7899394/0/aws-java-sdk-devicefarm-1-11-820-sources-1 jar/com/amazonaws/services/devicefarm/model/UpdateUploadRequest.java

\* /opt/cola/permits/1705118388\_1685962698.7899394/0/aws-java-sdk-devicefarm-1-11-820-sources-1 jar/com/amazonaws/services/devicefarm/model/ListNetworkProfilesRequest.java

\* /opt/cola/permits/1705118388\_1685962698.7899394/0/aws-java-sdk-devicefarm-1-11-820-sources-1 jar/com/amazonaws/services/devicefarm/model/GetRunResult.java

\* /opt/cola/permits/1705118388\_1685962698.7899394/0/aws-java-sdk-devicefarm-1-11-820-sources-1 jar/com/amazonaws/services/devicefarm/model/transform/CreateTestGridUrlRequestMarshaller.java

\* /opt/cola/permits/1705118388\_1685962698.7899394/0/aws-java-sdk-devicefarm-1-11-820-sources-1-

jar/com/amazonaws/services/devicefarm/model/transform/GetDeviceInstanceResultJsonUnmarshaller.java

\* /opt/cola/permits/1705118388\_1685962698.7899394/0/aws-java-sdk-devicefarm-1-11-820-sources-1 jar/com/amazonaws/services/devicefarm/model/transform/RuleMarshaller.java

\* /opt/cola/permits/1705118388\_1685962698.7899394/0/aws-java-sdk-devicefarm-1-11-820-sources-1 jar/com/amazonaws/services/devicefarm/model/transform/SuiteMarshaller.java

\* /opt/cola/permits/1705118388\_1685962698.7899394/0/aws-java-sdk-devicefarm-1-11-820-sources-1 jar/com/amazonaws/services/devicefarm/model/transform/GetUploadResultJsonUnmarshaller.java

\* /opt/cola/permits/1705118388\_1685962698.7899394/0/aws-java-sdk-devicefarm-1-11-820-sources-1 jar/com/amazonaws/services/devicefarm/model/ListTestsResult.java

\* /opt/cola/permits/1705118388\_1685962698.7899394/0/aws-java-sdk-devicefarm-1-11-820-sources-1 jar/com/amazonaws/services/devicefarm/model/transform/ProjectJsonUnmarshaller.java

\* /opt/cola/permits/1705118388\_1685962698.7899394/0/aws-java-sdk-devicefarm-1-11-820-sources-1 jar/com/amazonaws/services/devicefarm/model/transform/RenewOfferingRequestMarshaller.java

\* /opt/cola/permits/1705118388\_1685962698.7899394/0/aws-java-sdk-devicefarm-1-11-820-sources-1 jar/com/amazonaws/services/devicefarm/model/Problem.java

\* /opt/cola/permits/1705118388\_1685962698.7899394/0/aws-java-sdk-devicefarm-1-11-820-sources-1 jar/com/amazonaws/services/devicefarm/model/ListDeviceInstancesRequest.java

jar/com/amazonaws/services/devicefarm/model/CreateProjectRequest.java \* /opt/cola/permits/1705118388\_1685962698.7899394/0/aws-java-sdk-devicefarm-1-11-820-sources-1 jar/com/amazonaws/services/devicefarm/model/ListArtifactsRequest.java \* /opt/cola/permits/1705118388\_1685962698.7899394/0/aws-java-sdk-devicefarm-1-11-820-sources-1 jar/com/amazonaws/services/devicefarm/model/ListTestGridSessionActionsRequest.java \* /opt/cola/permits/1705118388\_1685962698.7899394/0/aws-java-sdk-devicefarm-1-11-820-sources-1 jar/com/amazonaws/services/devicefarm/model/transform/CreateNetworkProfileRequestProtocolMarshaller.java \* /opt/cola/permits/1705118388\_1685962698.7899394/0/aws-java-sdk-devicefarm-1-11-820-sources-1 jar/com/amazonaws/services/devicefarm/model/TestGridSessionArtifactCategory.java \* /opt/cola/permits/1705118388\_1685962698.7899394/0/aws-java-sdk-devicefarm-1-11-820-sources-1 jar/com/amazonaws/services/devicefarm/model/OfferingTransactionType.java \* /opt/cola/permits/1705118388\_1685962698.7899394/0/aws-java-sdk-devicefarm-1-11-820-sources-1 jar/com/amazonaws/services/devicefarm/model/RecurringCharge.java \* /opt/cola/permits/1705118388\_1685962698.7899394/0/aws-java-sdk-devicefarm-1-11-820-sources-1 jar/com/amazonaws/services/devicefarm/model/transform/DeleteRunResultJsonUnmarshaller.java \* /opt/cola/permits/1705118388\_1685962698.7899394/0/aws-java-sdk-devicefarm-1-11-820-sources-1 jar/com/amazonaws/services/devicefarm/model/CreateDevicePoolRequest.java \* /opt/cola/permits/1705118388\_1685962698.7899394/0/aws-java-sdk-devicefarm-1-11-820-sources-1 jar/com/amazonaws/services/devicefarm/model/transform/ListOfferingTransactionsRequestProtocolMarshaller.java \* /opt/cola/permits/1705118388\_1685962698.7899394/0/aws-java-sdk-devicefarm-1-11-820-sources-1 jar/com/amazonaws/services/devicefarm/model/transform/ScheduleRunTestJsonUnmarshaller.java \* /opt/cola/permits/1705118388\_1685962698.7899394/0/aws-java-sdk-devicefarm-1-11-820-sources-1 jar/com/amazonaws/services/devicefarm/model/transform/UpdateNetworkProfileRequestProtocolMarshaller.java \* /opt/cola/permits/1705118388\_1685962698.7899394/0/aws-java-sdk-devicefarm-1-11-820-sources-1 jar/com/amazonaws/services/devicefarm/model/TestGridSessionArtifact.java \* /opt/cola/permits/1705118388\_1685962698.7899394/0/aws-java-sdk-devicefarm-1-11-820-sources-1 jar/com/amazonaws/services/devicefarm/model/transform/ListTagsForResourceResultJsonUnmarshaller.java \* /opt/cola/permits/1705118388\_1685962698.7899394/0/aws-java-sdk-devicefarm-1-11-820-sources-1 jar/com/amazonaws/services/devicefarm/model/ListOfferingsRequest.java \* /opt/cola/permits/1705118388\_1685962698.7899394/0/aws-java-sdk-devicefarm-1-11-820-sources-1 jar/com/amazonaws/services/devicefarm/model/transform/ProblemDetailJsonUnmarshaller.java \* /opt/cola/permits/1705118388\_1685962698.7899394/0/aws-java-sdk-devicefarm-1-11-820-sources-1 jar/com/amazonaws/services/devicefarm/model/MonetaryAmount.java \* /opt/cola/permits/1705118388\_1685962698.7899394/0/aws-java-sdk-devicefarm-1-11-820-sources-1 jar/com/amazonaws/services/devicefarm/model/transform/IncompatibilityMessageMarshaller.java \* /opt/cola/permits/1705118388\_1685962698.7899394/0/aws-java-sdk-devicefarm-1-11-820-sources-1 jar/com/amazonaws/services/devicefarm/model/transform/GetRemoteAccessSessionResultJsonUnmarshaller.java \* /opt/cola/permits/1705118388\_1685962698.7899394/0/aws-java-sdk-devicefarm-1-11-820-sources-1 jar/com/amazonaws/services/devicefarm/model/transform/DeleteRemoteAccessSessionRequestProtocolMarshaller.j

ava

\* /opt/cola/permits/1705118388\_1685962698.7899394/0/aws-java-sdk-devicefarm-1-11-820-sources-1 jar/com/amazonaws/services/devicefarm/model/transform/CreateProjectRequestProtocolMarshaller.java \* /opt/cola/permits/1705118388\_1685962698.7899394/0/aws-java-sdk-devicefarm-1-11-820-sources-1 jar/com/amazonaws/services/devicefarm/model/ListTagsForResourceResult.java

\* /opt/cola/permits/1705118388\_1685962698.7899394/0/aws-java-sdk-devicefarm-1-11-820-sources-1 jar/com/amazonaws/services/devicefarm/model/transform/GetInstanceProfileRequestMarshaller.java

\* /opt/cola/permits/1705118388\_1685962698.7899394/0/aws-java-sdk-devicefarm-1-11-820-sources-1 jar/com/amazonaws/services/devicefarm/model/transform/DeleteTestGridProjectRequestMarshaller.java

\* /opt/cola/permits/1705118388\_1685962698.7899394/0/aws-java-sdk-devicefarm-1-11-820-sources-1 jar/com/amazonaws/services/devicefarm/model/transform/CreateUploadRequestMarshaller.java \* /opt/cola/permits/1705118388\_1685962698.7899394/0/aws-java-sdk-devicefarm-1-11-820-sources-1 jar/com/amazonaws/services/devicefarm/model/transform/ListOfferingPromotionsResultJsonUnmarshaller.java \* /opt/cola/permits/1705118388\_1685962698.7899394/0/aws-java-sdk-devicefarm-1-11-820-sources-1 jar/com/amazonaws/services/devicefarm/model/transform/ListSuitesRequestProtocolMarshaller.java \* /opt/cola/permits/1705118388\_1685962698.7899394/0/aws-java-sdk-devicefarm-1-11-820-sources-1 jar/com/amazonaws/services/devicefarm/model/transform/ListOfferingPromotionsRequestProtocolMarshaller.java \* /opt/cola/permits/1705118388\_1685962698.7899394/0/aws-java-sdk-devicefarm-1-11-820-sources-1 jar/com/amazonaws/services/devicefarm/model/transform/CreateDevicePoolRequestMarshaller.java \* /opt/cola/permits/1705118388\_1685962698.7899394/0/aws-java-sdk-devicefarm-1-11-820-sources-1 jar/com/amazonaws/services/devicefarm/model/transform/UpdateUploadResultJsonUnmarshaller.java \* /opt/cola/permits/1705118388\_1685962698.7899394/0/aws-java-sdk-devicefarm-1-11-820-sources-1 jar/com/amazonaws/services/devicefarm/model/transform/GetDeviceInstanceRequestMarshaller.java \* /opt/cola/permits/1705118388\_1685962698.7899394/0/aws-java-sdk-devicefarm-1-11-820-sources-1 jar/com/amazonaws/services/devicefarm/model/transform/RemoteAccessSessionMarshaller.java \* /opt/cola/permits/1705118388\_1685962698.7899394/0/aws-java-sdk-devicefarm-1-11-820-sources-1 jar/com/amazonaws/services/devicefarm/model/transform/JobJsonUnmarshaller.java \* /opt/cola/permits/1705118388\_1685962698.7899394/0/aws-java-sdk-devicefarm-1-11-820-sources-1 jar/com/amazonaws/services/devicefarm/model/Radios.java \* /opt/cola/permits/1705118388\_1685962698.7899394/0/aws-java-sdk-devicefarm-1-11-820-sources-1 jar/com/amazonaws/services/devicefarm/model/InvalidOperationException.java \* /opt/cola/permits/1705118388\_1685962698.7899394/0/aws-java-sdk-devicefarm-1-11-820-sources-1 jar/com/amazonaws/services/devicefarm/model/DeleteRemoteAccessSessionResult.java \* /opt/cola/permits/1705118388\_1685962698.7899394/0/aws-java-sdk-devicefarm-1-11-820-sources-1 jar/com/amazonaws/services/devicefarm/model/transform/GetTestRequestProtocolMarshaller.java \* /opt/cola/permits/1705118388\_1685962698.7899394/0/aws-java-sdk-devicefarm-1-11-820-sources-1 jar/com/amazonaws/services/devicefarm/model/transform/GetUploadRequestMarshaller.java \* /opt/cola/permits/1705118388\_1685962698.7899394/0/aws-java-sdk-devicefarm-1-11-820-sources-1 jar/com/amazonaws/services/devicefarm/model/DeleteDevicePoolRequest.java \* /opt/cola/permits/1705118388\_1685962698.7899394/0/aws-java-sdk-devicefarm-1-11-820-sources-1 jar/com/amazonaws/services/devicefarm/model/RenewOfferingResult.java \* /opt/cola/permits/1705118388\_1685962698.7899394/0/aws-java-sdk-devicefarm-1-11-820-sources-1 jar/com/amazonaws/services/devicefarm/model/InstanceProfile.java \* /opt/cola/permits/1705118388\_1685962698.7899394/0/aws-java-sdk-devicefarm-1-11-820-sources-1 jar/com/amazonaws/services/devicefarm/model/ScheduleRunTest.java \* /opt/cola/permits/1705118388\_1685962698.7899394/0/aws-java-sdk-devicefarm-1-11-820-sources-1 jar/com/amazonaws/services/devicefarm/model/UploadCategory.java \* /opt/cola/permits/1705118388\_1685962698.7899394/0/aws-java-sdk-devicefarm-1-11-820-sources-1 jar/com/amazonaws/services/devicefarm/model/ListDevicePoolsRequest.java \* /opt/cola/permits/1705118388\_1685962698.7899394/0/aws-java-sdk-devicefarm-1-11-820-sources-1 jar/com/amazonaws/services/devicefarm/model/transform/ProblemDetailMarshaller.java \* /opt/cola/permits/1705118388\_1685962698.7899394/0/aws-java-sdk-devicefarm-1-11-820-sources-1 jar/com/amazonaws/services/devicefarm/model/ArgumentException.java \* /opt/cola/permits/1705118388\_1685962698.7899394/0/aws-java-sdk-devicefarm-1-11-820-sources-1 jar/com/amazonaws/services/devicefarm/model/UpdateNetworkProfileRequest.java \* /opt/cola/permits/1705118388\_1685962698.7899394/0/aws-java-sdk-devicefarm-1-11-820-sources-1 jar/com/amazonaws/services/devicefarm/model/transform/GetProjectRequestMarshaller.java

\* /opt/cola/permits/1705118388\_1685962698.7899394/0/aws-java-sdk-devicefarm-1-11-820-sources-1 jar/com/amazonaws/services/devicefarm/model/transform/DeviceFilterMarshaller.java \* /opt/cola/permits/1705118388\_1685962698.7899394/0/aws-java-sdk-devicefarm-1-11-820-sources-1 jar/com/amazonaws/services/devicefarm/model/transform/UpdateDevicePoolRequestMarshaller.java \* /opt/cola/permits/1705118388\_1685962698.7899394/0/aws-java-sdk-devicefarm-1-11-820-sources-1 jar/com/amazonaws/services/devicefarm/model/transform/TrialMinutesMarshaller.java \* /opt/cola/permits/1705118388\_1685962698.7899394/0/aws-java-sdk-devicefarm-1-11-820-sources-1 jar/com/amazonaws/services/devicefarm/model/transform/StopRemoteAccessSessionResultJsonUnmarshaller.java \* /opt/cola/permits/1705118388\_1685962698.7899394/0/aws-java-sdk-devicefarm-1-11-820-sources-1 jar/com/amazonaws/services/devicefarm/model/transform/DeviceMinutesMarshaller.java \* /opt/cola/permits/1705118388\_1685962698.7899394/0/aws-java-sdk-devicefarm-1-11-820-sources-1 jar/com/amazonaws/services/devicefarm/model/transform/GetInstanceProfileResultJsonUnmarshaller.java \* /opt/cola/permits/1705118388\_1685962698.7899394/0/aws-java-sdk-devicefarm-1-11-820-sources-1 jar/com/amazonaws/services/devicefarm/model/transform/ListDevicesRequestProtocolMarshaller.java \* /opt/cola/permits/1705118388\_1685962698.7899394/0/aws-java-sdk-devicefarm-1-11-820-sources-1 jar/com/amazonaws/services/devicefarm/model/transform/ListUploadsRequestMarshaller.java \* /opt/cola/permits/1705118388\_1685962698.7899394/0/aws-java-sdk-devicefarm-1-11-820-sources-1 jar/com/amazonaws/services/devicefarm/model/transform/TestMarshaller.java \* /opt/cola/permits/1705118388\_1685962698.7899394/0/aws-java-sdk-devicefarm-1-11-820-sources-1 jar/com/amazonaws/services/devicefarm/model/transform/UpdateTestGridProjectResultJsonUnmarshaller.java \* /opt/cola/permits/1705118388\_1685962698.7899394/0/aws-java-sdk-devicefarm-1-11-820-sources-1 jar/com/amazonaws/services/devicefarm/model/transform/RadiosJsonUnmarshaller.java \* /opt/cola/permits/1705118388\_1685962698.7899394/0/aws-java-sdk-devicefarm-1-11-820-sources-1 jar/com/amazonaws/services/devicefarm/model/transform/ListTestGridSessionArtifactsResultJsonUnmarshaller.jav

a

\* /opt/cola/permits/1705118388\_1685962698.7899394/0/aws-java-sdk-devicefarm-1-11-820-sources-1 jar/com/amazonaws/services/devicefarm/model/ListNetworkProfilesResult.java

\* /opt/cola/permits/1705118388\_1685962698.7899394/0/aws-java-sdk-devicefarm-1-11-820-sources-1 jar/com/amazonaws/services/devicefarm/model/transform/GetDevicePoolRequestMarshaller.java

\* /opt/cola/permits/1705118388\_1685962698.7899394/0/aws-java-sdk-devicefarm-1-11-820-sources-1 jar/com/amazonaws/services/devicefarm/model/VPCEConfiguration.java

\* /opt/cola/permits/1705118388\_1685962698.7899394/0/aws-java-sdk-devicefarm-1-11-820-sources-1 jar/com/amazonaws/services/devicefarm/model/transform/CreateUploadResultJsonUnmarshaller.java \* /opt/cola/permits/1705118388\_1685962698.7899394/0/aws-java-sdk-devicefarm-1-11-820-sources-1 jar/com/amazonaws/services/devicefarm/model/transform/TestGridSessionMarshaller.java

\* /opt/cola/permits/1705118388\_1685962698.7899394/0/aws-java-sdk-devicefarm-1-11-820-sources-1 jar/com/amazonaws/services/devicefarm/model/transform/ListOfferingsRequestProtocolMarshaller.java \* /opt/cola/permits/1705118388\_1685962698.7899394/0/aws-java-sdk-devicefarm-1-11-820-sources-1 jar/com/amazonaws/services/devicefarm/model/transform/OfferingStatusJsonUnmarshaller.java \* /opt/cola/permits/1705118388\_1685962698.7899394/0/aws-java-sdk-devicefarm-1-11-820-sources-1-

jar/com/amazonaws/services/devicefarm/model/CreateInstanceProfileResult.java

\* /opt/cola/permits/1705118388\_1685962698.7899394/0/aws-java-sdk-devicefarm-1-11-820-sources-1 jar/com/amazonaws/services/devicefarm/model/transform/InternalServiceExceptionUnmarshaller.java \* /opt/cola/permits/1705118388\_1685962698.7899394/0/aws-java-sdk-devicefarm-1-11-820-sources-1 jar/com/amazonaws/services/devicefarm/model/transform/OfferingJsonUnmarshaller.java

\* /opt/cola/permits/1705118388\_1685962698.7899394/0/aws-java-sdk-devicefarm-1-11-820-sources-1 jar/com/amazonaws/services/devicefarm/model/transform/GetSuiteRequestMarshaller.java

jar/com/amazonaws/services/devicefarm/model/UpdateDevicePoolResult.java

\* /opt/cola/permits/1705118388\_1685962698.7899394/0/aws-java-sdk-devicefarm-1-11-820-sources-1 jar/com/amazonaws/services/devicefarm/model/transform/ListNetworkProfilesRequestMarshaller.java \* /opt/cola/permits/1705118388\_1685962698.7899394/0/aws-java-sdk-devicefarm-1-11-820-sources-1 jar/com/amazonaws/services/devicefarm/package-info.java

\* /opt/cola/permits/1705118388\_1685962698.7899394/0/aws-java-sdk-devicefarm-1-11-820-sources-1 jar/com/amazonaws/services/devicefarm/model/transform/OfferingMarshaller.java

\* /opt/cola/permits/1705118388\_1685962698.7899394/0/aws-java-sdk-devicefarm-1-11-820-sources-1 jar/com/amazonaws/services/devicefarm/model/transform/UpdateInstanceProfileRequestProtocolMarshaller.java \* /opt/cola/permits/1705118388\_1685962698.7899394/0/aws-java-sdk-devicefarm-1-11-820-sources-1 jar/com/amazonaws/services/devicefarm/model/transform/NetworkProfileMarshaller.java

\* /opt/cola/permits/1705118388\_1685962698.7899394/0/aws-java-sdk-devicefarm-1-11-820-sources-1 jar/com/amazonaws/services/devicefarm/model/transform/PurchaseOfferingRequestMarshaller.java \* /opt/cola/permits/1705118388\_1685962698.7899394/0/aws-java-sdk-devicefarm-1-11-820-sources-1 jar/com/amazonaws/services/devicefarm/model/TestGridSessionAction.java

\* /opt/cola/permits/1705118388\_1685962698.7899394/0/aws-java-sdk-devicefarm-1-11-820-sources-1 jar/com/amazonaws/services/devicefarm/model/transform/UpdateProjectRequestProtocolMarshaller.java \* /opt/cola/permits/1705118388\_1685962698.7899394/0/aws-java-sdk-devicefarm-1-11-820-sources-1 jar/com/amazonaws/services/devicefarm/model/transform/TestGridSessionActionMarshaller.java

\* /opt/cola/permits/1705118388\_1685962698.7899394/0/aws-java-sdk-devicefarm-1-11-820-sources-1-

jar/com/amazonaws/services/devicefarm/model/transform/GetInstanceProfileRequestProtocolMarshaller.java \* /opt/cola/permits/1705118388\_1685962698.7899394/0/aws-java-sdk-devicefarm-1-11-820-sources-1-

jar/com/amazonaws/services/devicefarm/model/transform/DeviceSelectionResultMarshaller.java

\* /opt/cola/permits/1705118388\_1685962698.7899394/0/aws-java-sdk-devicefarm-1-11-820-sources-1 jar/com/amazonaws/services/devicefarm/model/UploadStatus.java

\* /opt/cola/permits/1705118388\_1685962698.7899394/0/aws-java-sdk-devicefarm-1-11-820-sources-1 jar/com/amazonaws/services/devicefarm/model/transform/ListTestsRequestMarshaller.java

\* /opt/cola/permits/1705118388\_1685962698.7899394/0/aws-java-sdk-devicefarm-1-11-820-sources-1-

jar/com/amazonaws/services/devicefarm/model/transform/GetRemoteAccessSessionRequestProtocolMarshaller.java

\* /opt/cola/permits/1705118388\_1685962698.7899394/0/aws-java-sdk-devicefarm-1-11-820-sources-1-

jar/com/amazonaws/services/devicefarm/model/Tag.java

\* /opt/cola/permits/1705118388\_1685962698.7899394/0/aws-java-sdk-devicefarm-1-11-820-sources-1 jar/com/amazonaws/services/devicefarm/model/transform/TagMarshaller.java

\* /opt/cola/permits/1705118388\_1685962698.7899394/0/aws-java-sdk-devicefarm-1-11-820-sources-1 jar/com/amazonaws/services/devicefarm/model/ListRemoteAccessSessionsResult.java

\* /opt/cola/permits/1705118388\_1685962698.7899394/0/aws-java-sdk-devicefarm-1-11-820-sources-1 jar/com/amazonaws/services/devicefarm/model/transform/ArgumentExceptionUnmarshaller.java

\* /opt/cola/permits/1705118388\_1685962698.7899394/0/aws-java-sdk-devicefarm-1-11-820-sources-1 jar/com/amazonaws/services/devicefarm/model/transform/ListSamplesResultJsonUnmarshaller.java

\* /opt/cola/permits/1705118388\_1685962698.7899394/0/aws-java-sdk-devicefarm-1-11-820-sources-1 jar/com/amazonaws/services/devicefarm/model/UpdateTestGridProjectRequest.java

\* /opt/cola/permits/1705118388\_1685962698.7899394/0/aws-java-sdk-devicefarm-1-11-820-sources-1 jar/com/amazonaws/services/devicefarm/model/GetUploadRequest.java

\* /opt/cola/permits/1705118388\_1685962698.7899394/0/aws-java-sdk-devicefarm-1-11-820-sources-1 jar/com/amazonaws/services/devicefarm/model/TestGridSessionStatus.java

\* /opt/cola/permits/1705118388\_1685962698.7899394/0/aws-java-sdk-devicefarm-1-11-820-sources-1 jar/com/amazonaws/services/devicefarm/model/transform/GetRunResultJsonUnmarshaller.java

jar/com/amazonaws/services/devicefarm/model/transform/GetTestGridSessionRequestMarshaller.java \* /opt/cola/permits/1705118388\_1685962698.7899394/0/aws-java-sdk-devicefarm-1-11-820-sources-1 jar/com/amazonaws/services/devicefarm/model/transform/CreateInstanceProfileRequestProtocolMarshaller.java \* /opt/cola/permits/1705118388\_1685962698.7899394/0/aws-java-sdk-devicefarm-1-11-820-sources-1 jar/com/amazonaws/services/devicefarm/model/transform/UpdateProjectResultJsonUnmarshaller.java \* /opt/cola/permits/1705118388\_1685962698.7899394/0/aws-java-sdk-devicefarm-1-11-820-sources-1 jar/com/amazonaws/services/devicefarm/model/ListVPCEConfigurationsRequest.java \* /opt/cola/permits/1705118388\_1685962698.7899394/0/aws-java-sdk-devicefarm-1-11-820-sources-1 jar/com/amazonaws/services/devicefarm/model/transform/ListDeviceInstancesRequestProtocolMarshaller.java \* /opt/cola/permits/1705118388\_1685962698.7899394/0/aws-java-sdk-devicefarm-1-11-820-sources-1 jar/com/amazonaws/services/devicefarm/model/StopJobResult.java \* /opt/cola/permits/1705118388\_1685962698.7899394/0/aws-java-sdk-devicefarm-1-11-820-sources-1 jar/com/amazonaws/services/devicefarm/model/DeleteProjectResult.java \* /opt/cola/permits/1705118388\_1685962698.7899394/0/aws-java-sdk-devicefarm-1-11-820-sources-1 jar/com/amazonaws/services/devicefarm/model/transform/ProjectMarshaller.java \* /opt/cola/permits/1705118388\_1685962698.7899394/0/aws-java-sdk-devicefarm-1-11-820-sources-1 jar/com/amazonaws/services/devicefarm/model/transform/DeleteUploadResultJsonUnmarshaller.java \* /opt/cola/permits/1705118388\_1685962698.7899394/0/aws-java-sdk-devicefarm-1-11-820-sources-1 jar/com/amazonaws/services/devicefarm/model/transform/CreateTestGridProjectRequestMarshaller.java \* /opt/cola/permits/1705118388\_1685962698.7899394/0/aws-java-sdk-devicefarm-1-11-820-sources-1 jar/com/amazonaws/services/devicefarm/model/transform/ListArtifactsResultJsonUnmarshaller.java \* /opt/cola/permits/1705118388\_1685962698.7899394/0/aws-java-sdk-devicefarm-1-11-820-sources-1 jar/com/amazonaws/services/devicefarm/model/ListTagsForResourceRequest.java \* /opt/cola/permits/1705118388\_1685962698.7899394/0/aws-java-sdk-devicefarm-1-11-820-sources-1 jar/com/amazonaws/services/devicefarm/model/transform/UpdateDeviceInstanceRequestMarshaller.java \* /opt/cola/permits/1705118388\_1685962698.7899394/0/aws-java-sdk-devicefarm-1-11-820-sources-1 jar/com/amazonaws/services/devicefarm/AbstractAWSDeviceFarmAsync.java \* /opt/cola/permits/1705118388\_1685962698.7899394/0/aws-java-sdk-devicefarm-1-11-820-sources-1 jar/com/amazonaws/services/devicefarm/model/transform/ListInstanceProfilesResultJsonUnmarshaller.java \* /opt/cola/permits/1705118388\_1685962698.7899394/0/aws-java-sdk-devicefarm-1-11-820-sources-1 jar/com/amazonaws/services/devicefarm/model/transform/ScheduleRunConfigurationJsonUnmarshaller.java \* /opt/cola/permits/1705118388\_1685962698.7899394/0/aws-java-sdk-devicefarm-1-11-820-sources-1 jar/com/amazonaws/services/devicefarm/model/GetTestGridSessionResult.java

\* /opt/cola/permits/1705118388\_1685962698.7899394/0/aws-java-sdk-devicefarm-1-11-820-sources-1 jar/com/amazonaws/services/devicefarm/model/Resolution.java

\* /opt/cola/permits/1705118388\_1685962698.7899394/0/aws-java-sdk-devicefarm-1-11-820-sources-1 jar/com/amazonaws/services/devicefarm/model/CPU.java

\* /opt/cola/permits/1705118388\_1685962698.7899394/0/aws-java-sdk-devicefarm-1-11-820-sources-1 jar/com/amazonaws/services/devicefarm/model/transform/ListSuitesRequestMarshaller.java

\* /opt/cola/permits/1705118388\_1685962698.7899394/0/aws-java-sdk-devicefarm-1-11-820-sources-1 jar/com/amazonaws/services/devicefarm/model/DevicePoolCompatibilityResult.java

\* /opt/cola/permits/1705118388\_1685962698.7899394/0/aws-java-sdk-devicefarm-1-11-820-sources-1 jar/com/amazonaws/services/devicefarm/model/transform/ExecutionConfigurationMarshaller.java

\* /opt/cola/permits/1705118388\_1685962698.7899394/0/aws-java-sdk-devicefarm-1-11-820-sources-1 jar/com/amazonaws/services/devicefarm/model/transform/GetJobResultJsonUnmarshaller.java

\* /opt/cola/permits/1705118388\_1685962698.7899394/0/aws-java-sdk-devicefarm-1-11-820-sources-1 jar/com/amazonaws/services/devicefarm/model/transform/TagOperationExceptionUnmarshaller.java

jar/com/amazonaws/services/devicefarm/model/transform/GetTestGridProjectRequestMarshaller.java

\* /opt/cola/permits/1705118388\_1685962698.7899394/0/aws-java-sdk-devicefarm-1-11-820-sources-1 jar/com/amazonaws/services/devicefarm/model/ListInstanceProfilesResult.java

\* /opt/cola/permits/1705118388\_1685962698.7899394/0/aws-java-sdk-devicefarm-1-11-820-sources-1 jar/com/amazonaws/services/devicefarm/model/transform/CreateInstanceProfileResultJsonUnmarshaller.java \* /opt/cola/permits/1705118388\_1685962698.7899394/0/aws-java-sdk-devicefarm-1-11-820-sources-1 jar/com/amazonaws/services/devicefarm/model/ListOfferingPromotionsRequest.java

\* /opt/cola/permits/1705118388\_1685962698.7899394/0/aws-java-sdk-devicefarm-1-11-820-sources-1 jar/com/amazonaws/services/devicefarm/model/transform/ListTestGridSessionArtifactsRequestMarshaller.java \* /opt/cola/permits/1705118388\_1685962698.7899394/0/aws-java-sdk-devicefarm-1-11-820-sources-1-

jar/com/amazonaws/services/devicefarm/model/transform/RemoteAccessSessionJsonUnmarshaller.java

\* /opt/cola/permits/1705118388\_1685962698.7899394/0/aws-java-sdk-devicefarm-1-11-820-sources-1 jar/com/amazonaws/services/devicefarm/model/Counters.java

\* /opt/cola/permits/1705118388\_1685962698.7899394/0/aws-java-sdk-devicefarm-1-11-820-sources-1 jar/com/amazonaws/services/devicefarm/model/CreateProjectResult.java

\* /opt/cola/permits/1705118388\_1685962698.7899394/0/aws-java-sdk-devicefarm-1-11-820-sources-1 jar/com/amazonaws/services/devicefarm/model/transform/ListRemoteAccessSessionsRequestProtocolMarshaller.ja va

\* /opt/cola/permits/1705118388\_1685962698.7899394/0/aws-java-sdk-devicefarm-1-11-820-sources-1 jar/com/amazonaws/services/devicefarm/model/UpdateVPCEConfigurationRequest.java

\* /opt/cola/permits/1705118388\_1685962698.7899394/0/aws-java-sdk-devicefarm-1-11-820-sources-1 jar/com/amazonaws/services/devicefarm/model/RemoteAccessSession.java

\* /opt/cola/permits/1705118388\_1685962698.7899394/0/aws-java-sdk-devicefarm-1-11-820-sources-1 jar/com/amazonaws/services/devicefarm/model/transform/GetDevicePoolCompatibilityRequestMarshaller.java \* /opt/cola/permits/1705118388\_1685962698.7899394/0/aws-java-sdk-devicefarm-1-11-820-sources-1 jar/com/amazonaws/services/devicefarm/model/transform/CreateTestGridUrlResultJsonUnmarshaller.java \* /opt/cola/permits/1705118388\_1685962698.7899394/0/aws-java-sdk-devicefarm-1-11-820-sources-1-

jar/com/amazonaws/services/devicefarm/AWSDeviceFarmAsyncClientBuilder.java

\* /opt/cola/permits/1705118388\_1685962698.7899394/0/aws-java-sdk-devicefarm-1-11-820-sources-1 jar/com/amazonaws/services/devicefarm/model/transform/DeleteProjectRequestProtocolMarshaller.java \* /opt/cola/permits/1705118388\_1685962698.7899394/0/aws-java-sdk-devicefarm-1-11-820-sources-1-

jar/com/amazonaws/services/devicefarm/model/transform/StopJobResultJsonUnmarshaller.java

\* /opt/cola/permits/1705118388\_1685962698.7899394/0/aws-java-sdk-devicefarm-1-11-820-sources-1 jar/com/amazonaws/services/devicefarm/model/UpdateNetworkProfileResult.java

\* /opt/cola/permits/1705118388\_1685962698.7899394/0/aws-java-sdk-devicefarm-1-11-820-sources-1 jar/com/amazonaws/services/devicefarm/model/CreateInstanceProfileRequest.java

\* /opt/cola/permits/1705118388\_1685962698.7899394/0/aws-java-sdk-devicefarm-1-11-820-sources-1 jar/com/amazonaws/services/devicefarm/model/transform/TagResourceRequestMarshaller.java

\* /opt/cola/permits/1705118388\_1685962698.7899394/0/aws-java-sdk-devicefarm-1-11-820-sources-1-

jar/com/amazonaws/services/devicefarm/model/transform/InstallToRemoteAccessSessionRequestMarshaller.java

\* /opt/cola/permits/1705118388\_1685962698.7899394/0/aws-java-sdk-devicefarm-1-11-820-sources-1-

jar/com/amazonaws/services/devicefarm/model/transform/OfferingPromotionMarshaller.java

\* /opt/cola/permits/1705118388\_1685962698.7899394/0/aws-java-sdk-devicefarm-1-11-820-sources-1-

jar/com/amazonaws/services/devicefarm/model/transform/CreateUploadRequestProtocolMarshaller.java

\* /opt/cola/permits/1705118388\_1685962698.7899394/0/aws-java-sdk-devicefarm-1-11-820-sources-1-

jar/com/amazonaws/services/devicefarm/model/transform/DeleteVPCEConfigurationRequestProtocolMarshaller.jav a

jar/com/amazonaws/services/devicefarm/model/transform/ListDeviceInstancesResultJsonUnmarshaller.java \* /opt/cola/permits/1705118388\_1685962698.7899394/0/aws-java-sdk-devicefarm-1-11-820-sources-1 jar/com/amazonaws/services/devicefarm/model/UpdateProjectResult.java

\* /opt/cola/permits/1705118388\_1685962698.7899394/0/aws-java-sdk-devicefarm-1-11-820-sources-1 jar/com/amazonaws/services/devicefarm/model/transform/ListRunsRequestProtocolMarshaller.java \* /opt/cola/permits/1705118388\_1685962698.7899394/0/aws-java-sdk-devicefarm-1-11-820-sources-1 jar/com/amazonaws/services/devicefarm/model/ExecutionResult.java

\* /opt/cola/permits/1705118388\_1685962698.7899394/0/aws-java-sdk-devicefarm-1-11-820-sources-1 jar/com/amazonaws/services/devicefarm/model/AWSDeviceFarmException.java

\* /opt/cola/permits/1705118388\_1685962698.7899394/0/aws-java-sdk-devicefarm-1-11-820-sources-1 jar/com/amazonaws/services/devicefarm/AbstractAWSDeviceFarm.java

\* /opt/cola/permits/1705118388\_1685962698.7899394/0/aws-java-sdk-devicefarm-1-11-820-sources-1 jar/com/amazonaws/services/devicefarm/model/transform/AccountSettingsMarshaller.java

\* /opt/cola/permits/1705118388\_1685962698.7899394/0/aws-java-sdk-devicefarm-1-11-820-sources-1 jar/com/amazonaws/services/devicefarm/model/transform/VPCEConfigurationMarshaller.java

\* /opt/cola/permits/1705118388\_1685962698.7899394/0/aws-java-sdk-devicefarm-1-11-820-sources-1 jar/com/amazonaws/services/devicefarm/model/GetOfferingStatusRequest.java

\* /opt/cola/permits/1705118388\_1685962698.7899394/0/aws-java-sdk-devicefarm-1-11-820-sources-1 jar/com/amazonaws/services/devicefarm/model/transform/GetTestResultJsonUnmarshaller.java

\* /opt/cola/permits/1705118388\_1685962698.7899394/0/aws-java-sdk-devicefarm-1-11-820-sources-1-

jar/com/amazonaws/services/devicefarm/model/transform/UpdateDevicePoolResultJsonUnmarshaller.java \* /opt/cola/permits/1705118388\_1685962698.7899394/0/aws-java-sdk-devicefarm-1-11-820-sources-1-

jar/com/amazonaws/services/devicefarm/model/transform/RecurringChargeMarshaller.java

\* /opt/cola/permits/1705118388\_1685962698.7899394/0/aws-java-sdk-devicefarm-1-11-820-sources-1-

jar/com/amazonaws/services/devicefarm/model/transform/ListTestsRequestProtocolMarshaller.java \* /opt/cola/permits/1705118388\_1685962698.7899394/0/aws-java-sdk-devicefarm-1-11-820-sources-1-

jar/com/amazonaws/services/devicefarm/model/transform/GetJobRequestProtocolMarshaller.java

\* /opt/cola/permits/1705118388\_1685962698.7899394/0/aws-java-sdk-devicefarm-1-11-820-sources-1-

jar/com/amazonaws/services/devicefarm/model/transform/GetDeviceInstanceRequestProtocolMarshaller.java

\* /opt/cola/permits/1705118388\_1685962698.7899394/0/aws-java-sdk-devicefarm-1-11-820-sources-1-

jar/com/amazonaws/services/devicefarm/model/transform/ListVPCEConfigurationsResultJsonUnmarshaller.java

\* /opt/cola/permits/1705118388\_1685962698.7899394/0/aws-java-sdk-devicefarm-1-11-820-sources-1 jar/com/amazonaws/services/devicefarm/model/UpdateProjectRequest.java

\* /opt/cola/permits/1705118388\_1685962698.7899394/0/aws-java-sdk-devicefarm-1-11-820-sources-1 jar/com/amazonaws/services/devicefarm/model/transform/DeleteRemoteAccessSessionResultJsonUnmarshaller.java \* /opt/cola/permits/1705118388\_1685962698.7899394/0/aws-java-sdk-devicefarm-1-11-820-sources-1 jar/com/amazonaws/services/devicefarm/model/transform/DeleteTestGridProjectResultJsonUnmarshaller.java \* /opt/cola/permits/1705118388\_1685962698.7899394/0/aws-java-sdk-devicefarm-1-11-820-sources-1 jar/com/amazonaws/services/devicefarm/model/transform/GetDevicePoolCompatibilityRequestProtocolMarshaller.j ava

\* /opt/cola/permits/1705118388\_1685962698.7899394/0/aws-java-sdk-devicefarm-1-11-820-sources-1 jar/com/amazonaws/services/devicefarm/model/transform/DeleteRemoteAccessSessionRequestMarshaller.java \* /opt/cola/permits/1705118388\_1685962698.7899394/0/aws-java-sdk-devicefarm-1-11-820-sources-1 jar/com/amazonaws/services/devicefarm/model/transform/ListInstanceProfilesRequestProtocolMarshaller.java \* /opt/cola/permits/1705118388\_1685962698.7899394/0/aws-java-sdk-devicefarm-1-11-820-sources-1 jar/com/amazonaws/services/devicefarm/model/transform/NotEligibleExceptionUnmarshaller.java \* /opt/cola/permits/1705118388\_1685962698.7899394/0/aws-java-sdk-devicefarm-1-11-820-sources-1 jar/com/amazonaws/services/devicefarm/model/transform/DeleteUploadRequestProtocolMarshaller.java

\* /opt/cola/permits/1705118388\_1685962698.7899394/0/aws-java-sdk-devicefarm-1-11-820-sources-1 jar/com/amazonaws/services/devicefarm/model/transform/DeleteInstanceProfileResultJsonUnmarshaller.java \* /opt/cola/permits/1705118388\_1685962698.7899394/0/aws-java-sdk-devicefarm-1-11-820-sources-1 jar/com/amazonaws/services/devicefarm/model/transform/UpdateVPCEConfigurationRequestMarshaller.java \* /opt/cola/permits/1705118388\_1685962698.7899394/0/aws-java-sdk-devicefarm-1-11-820-sources-1 jar/com/amazonaws/services/devicefarm/model/GetVPCEConfigurationRequest.java \* /opt/cola/permits/1705118388\_1685962698.7899394/0/aws-java-sdk-devicefarm-1-11-820-sources-1 jar/com/amazonaws/services/devicefarm/model/DeviceSelectionConfiguration.java \* /opt/cola/permits/1705118388\_1685962698.7899394/0/aws-java-sdk-devicefarm-1-11-820-sources-1 jar/com/amazonaws/services/devicefarm/model/CreateVPCEConfigurationRequest.java \* /opt/cola/permits/1705118388\_1685962698.7899394/0/aws-java-sdk-devicefarm-1-11-820-sources-1 jar/com/amazonaws/services/devicefarm/model/ListUploadsRequest.java \* /opt/cola/permits/1705118388\_1685962698.7899394/0/aws-java-sdk-devicefarm-1-11-820-sources-1 jar/com/amazonaws/services/devicefarm/model/transform/ListJobsRequestProtocolMarshaller.java \* /opt/cola/permits/1705118388\_1685962698.7899394/0/aws-java-sdk-devicefarm-1-11-820-sources-1 jar/com/amazonaws/services/devicefarm/model/transform/DeleteRunRequestMarshaller.java \* /opt/cola/permits/1705118388\_1685962698.7899394/0/aws-java-sdk-devicefarm-1-11-820-sources-1 jar/com/amazonaws/services/devicefarm/model/transform/ListTestGridProjectsRequestMarshaller.java \* /opt/cola/permits/1705118388\_1685962698.7899394/0/aws-java-sdk-devicefarm-1-11-820-sources-1 jar/com/amazonaws/services/devicefarm/model/CreateRemoteAccessSessionResult.java \* /opt/cola/permits/1705118388\_1685962698.7899394/0/aws-java-sdk-devicefarm-1-11-820-sources-1 jar/com/amazonaws/services/devicefarm/model/UntagResourceRequest.java \* /opt/cola/permits/1705118388\_1685962698.7899394/0/aws-java-sdk-devicefarm-1-11-820-sources-1 jar/com/amazonaws/services/devicefarm/model/transform/DeleteNetworkProfileResultJsonUnmarshaller.java \* /opt/cola/permits/1705118388\_1685962698.7899394/0/aws-java-sdk-devicefarm-1-11-820-sources-1 jar/com/amazonaws/services/devicefarm/model/GetDeviceInstanceRequest.java \* /opt/cola/permits/1705118388\_1685962698.7899394/0/aws-java-sdk-devicefarm-1-11-820-sources-1 jar/com/amazonaws/services/devicefarm/model/SampleType.java \* /opt/cola/permits/1705118388\_1685962698.7899394/0/aws-java-sdk-devicefarm-1-11-820-sources-1 jar/com/amazonaws/services/devicefarm/model/GetUploadResult.java \* /opt/cola/permits/1705118388\_1685962698.7899394/0/aws-java-sdk-devicefarm-1-11-820-sources-1 jar/com/amazonaws/services/devicefarm/model/UploadType.java \* /opt/cola/permits/1705118388\_1685962698.7899394/0/aws-java-sdk-devicefarm-1-11-820-sources-1 jar/com/amazonaws/services/devicefarm/model/transform/UniqueProblemJsonUnmarshaller.java \* /opt/cola/permits/1705118388\_1685962698.7899394/0/aws-java-sdk-devicefarm-1-11-820-sources-1 jar/com/amazonaws/services/devicefarm/model/CustomerArtifactPaths.java \* /opt/cola/permits/1705118388\_1685962698.7899394/0/aws-java-sdk-devicefarm-1-11-820-sources-1 jar/com/amazonaws/services/devicefarm/model/transform/GetVPCEConfigurationResultJsonUnmarshaller.java \* /opt/cola/permits/1705118388\_1685962698.7899394/0/aws-java-sdk-devicefarm-1-11-820-sources-1 jar/com/amazonaws/services/devicefarm/model/transform/GetDevicePoolRequestProtocolMarshaller.java \* /opt/cola/permits/1705118388\_1685962698.7899394/0/aws-java-sdk-devicefarm-1-11-820-sources-1 jar/com/amazonaws/services/devicefarm/model/StopRunResult.java \* /opt/cola/permits/1705118388\_1685962698.7899394/0/aws-java-sdk-devicefarm-1-11-820-sources-1-

jar/com/amazonaws/services/devicefarm/model/GetProjectResult.java

\* /opt/cola/permits/1705118388\_1685962698.7899394/0/aws-java-sdk-devicefarm-1-11-820-sources-1 jar/com/amazonaws/services/devicefarm/model/transform/DeleteDevicePoolRequestProtocolMarshaller.java

\* /opt/cola/permits/1705118388\_1685962698.7899394/0/aws-java-sdk-devicefarm-1-11-820-sources-1 jar/com/amazonaws/services/devicefarm/model/transform/ListJobsRequestMarshaller.java

\* /opt/cola/permits/1705118388\_1685962698.7899394/0/aws-java-sdk-devicefarm-1-11-820-sources-1 jar/com/amazonaws/services/devicefarm/model/GetDeviceRequest.java \* /opt/cola/permits/1705118388\_1685962698.7899394/0/aws-java-sdk-devicefarm-1-11-820-sources-1 jar/com/amazonaws/services/devicefarm/model/transform/NetworkProfileJsonUnmarshaller.java \* /opt/cola/permits/1705118388\_1685962698.7899394/0/aws-java-sdk-devicefarm-1-11-820-sources-1 jar/com/amazonaws/services/devicefarm/model/NotFoundException.java \* /opt/cola/permits/1705118388\_1685962698.7899394/0/aws-java-sdk-devicefarm-1-11-820-sources-1 jar/com/amazonaws/services/devicefarm/model/transform/UpdateDeviceInstanceRequestProtocolMarshaller.java \* /opt/cola/permits/1705118388\_1685962698.7899394/0/aws-java-sdk-devicefarm-1-11-820-sources-1 jar/com/amazonaws/services/devicefarm/model/transform/UpdateTestGridProjectRequestProtocolMarshaller.java \* /opt/cola/permits/1705118388\_1685962698.7899394/0/aws-java-sdk-devicefarm-1-11-820-sources-1 jar/com/amazonaws/services/devicefarm/model/ListUploadsResult.java \* /opt/cola/permits/1705118388\_1685962698.7899394/0/aws-java-sdk-devicefarm-1-11-820-sources-1 jar/com/amazonaws/services/devicefarm/model/ServiceAccountException.java \* /opt/cola/permits/1705118388\_1685962698.7899394/0/aws-java-sdk-devicefarm-1-11-820-sources-1 jar/com/amazonaws/services/devicefarm/model/transform/DeleteTestGridProjectRequestProtocolMarshaller.java \* /opt/cola/permits/1705118388\_1685962698.7899394/0/aws-java-sdk-devicefarm-1-11-820-sources-1 jar/com/amazonaws/services/devicefarm/model/ListRunsRequest.java \* /opt/cola/permits/1705118388\_1685962698.7899394/0/aws-java-sdk-devicefarm-1-11-820-sources-1 jar/com/amazonaws/services/devicefarm/model/transform/ScheduleRunRequestMarshaller.java \* /opt/cola/permits/1705118388\_1685962698.7899394/0/aws-java-sdk-devicefarm-1-11-820-sources-1 jar/com/amazonaws/services/devicefarm/model/transform/DeleteVPCEConfigurationRequestMarshaller.java \* /opt/cola/permits/1705118388\_1685962698.7899394/0/aws-java-sdk-devicefarm-1-11-820-sources-1 jar/com/amazonaws/services/devicefarm/model/UpdateInstanceProfileRequest.java \* /opt/cola/permits/1705118388\_1685962698.7899394/0/aws-java-sdk-devicefarm-1-11-820-sources-1 jar/com/amazonaws/services/devicefarm/model/transform/ListTestGridSessionActionsResultJsonUnmarshaller.java \* /opt/cola/permits/1705118388\_1685962698.7899394/0/aws-java-sdk-devicefarm-1-11-820-sources-1 jar/com/amazonaws/services/devicefarm/model/transform/UploadMarshaller.java \* /opt/cola/permits/1705118388\_1685962698.7899394/0/aws-java-sdk-devicefarm-1-11-820-sources-1 jar/com/amazonaws/services/devicefarm/model/transform/CPUJsonUnmarshaller.java \* /opt/cola/permits/1705118388\_1685962698.7899394/0/aws-java-sdk-devicefarm-1-11-820-sources-1 jar/com/amazonaws/services/devicefarm/model/transform/StopRunRequestMarshaller.java \* /opt/cola/permits/1705118388\_1685962698.7899394/0/aws-java-sdk-devicefarm-1-11-820-sources-1 jar/com/amazonaws/services/devicefarm/model/GetDevicePoolRequest.java \* /opt/cola/permits/1705118388\_1685962698.7899394/0/aws-java-sdk-devicefarm-1-11-820-sources-1 jar/com/amazonaws/services/devicefarm/model/ListArtifactsResult.java \* /opt/cola/permits/1705118388\_1685962698.7899394/0/aws-java-sdk-devicefarm-1-11-820-sources-1 jar/com/amazonaws/services/devicefarm/model/transform/ListRemoteAccessSessionsRequestMarshaller.java \* /opt/cola/permits/1705118388\_1685962698.7899394/0/aws-java-sdk-devicefarm-1-11-820-sources-1 jar/com/amazonaws/services/devicefarm/model/transform/ListTestGridProjectsRequestProtocolMarshaller.java \* /opt/cola/permits/1705118388\_1685962698.7899394/0/aws-java-sdk-devicefarm-1-11-820-sources-1 jar/com/amazonaws/services/devicefarm/model/transform/TagPolicyExceptionUnmarshaller.java \* /opt/cola/permits/1705118388\_1685962698.7899394/0/aws-java-sdk-devicefarm-1-11-820-sources-1 jar/com/amazonaws/services/devicefarm/model/transform/JobMarshaller.java \* /opt/cola/permits/1705118388\_1685962698.7899394/0/aws-java-sdk-devicefarm-1-11-820-sources-1 jar/com/amazonaws/services/devicefarm/model/transform/UntagResourceRequestMarshaller.java \* /opt/cola/permits/1705118388\_1685962698.7899394/0/aws-java-sdk-devicefarm-1-11-820-sources-1-

jar/com/amazonaws/services/devicefarm/model/DevicePoolType.java

\* /opt/cola/permits/1705118388\_1685962698.7899394/0/aws-java-sdk-devicefarm-1-11-820-sources-1 jar/com/amazonaws/services/devicefarm/model/GetVPCEConfigurationResult.java

\* /opt/cola/permits/1705118388\_1685962698.7899394/0/aws-java-sdk-devicefarm-1-11-820-sources-1 jar/com/amazonaws/services/devicefarm/model/transform/GetRemoteAccessSessionRequestMarshaller.java \* /opt/cola/permits/1705118388\_1685962698.7899394/0/aws-java-sdk-devicefarm-1-11-820-sources-1 jar/com/amazonaws/services/devicefarm/model/transform/MonetaryAmountJsonUnmarshaller.java \* /opt/cola/permits/1705118388\_1685962698.7899394/0/aws-java-sdk-devicefarm-1-11-820-sources-1-

jar/com/amazonaws/services/devicefarm/model/DeleteRemoteAccessSessionRequest.java

\* /opt/cola/permits/1705118388\_1685962698.7899394/0/aws-java-sdk-devicefarm-1-11-820-sources-1 jar/com/amazonaws/services/devicefarm/model/ProblemDetail.java

\* /opt/cola/permits/1705118388\_1685962698.7899394/0/aws-java-sdk-devicefarm-1-11-820-sources-1 jar/com/amazonaws/services/devicefarm/model/Test.java

\* /opt/cola/permits/1705118388\_1685962698.7899394/0/aws-java-sdk-devicefarm-1-11-820-sources-1 jar/com/amazonaws/services/devicefarm/model/Device.java

\* /opt/cola/permits/1705118388\_1685962698.7899394/0/aws-java-sdk-devicefarm-1-11-820-sources-1 jar/com/amazonaws/services/devicefarm/model/TestGridSession.java

\* /opt/cola/permits/1705118388\_1685962698.7899394/0/aws-java-sdk-devicefarm-1-11-820-sources-1 jar/com/amazonaws/services/devicefarm/model/transform/ListArtifactsRequestMarshaller.java

\* /opt/cola/permits/1705118388\_1685962698.7899394/0/aws-java-sdk-devicefarm-1-11-820-sources-1 jar/com/amazonaws/services/devicefarm/model/ListSuitesResult.java

\* /opt/cola/permits/1705118388\_1685962698.7899394/0/aws-java-sdk-devicefarm-1-11-820-sources-1 jar/com/amazonaws/services/devicefarm/model/StopJobRequest.java

\* /opt/cola/permits/1705118388\_1685962698.7899394/0/aws-java-sdk-devicefarm-1-11-820-sources-1 jar/com/amazonaws/services/devicefarm/model/transform/DeleteInstanceProfileRequestMarshaller.java \* /opt/cola/permits/1705118388\_1685962698.7899394/0/aws-java-sdk-devicefarm-1-11-820-sources-1 jar/com/amazonaws/services/devicefarm/model/GetOfferingStatusResult.java

\* /opt/cola/permits/1705118388\_1685962698.7899394/0/aws-java-sdk-devicefarm-1-11-820-sources-1 jar/com/amazonaws/services/devicefarm/model/transform/TagResourceResultJsonUnmarshaller.java

\* /opt/cola/permits/1705118388\_1685962698.7899394/0/aws-java-sdk-devicefarm-1-11-820-sources-1 jar/com/amazonaws/services/devicefarm/model/Offering.java

\* /opt/cola/permits/1705118388\_1685962698.7899394/0/aws-java-sdk-devicefarm-1-11-820-sources-1 jar/com/amazonaws/services/devicefarm/model/TestType.java

\* /opt/cola/permits/1705118388\_1685962698.7899394/0/aws-java-sdk-devicefarm-1-11-820-sources-1 jar/com/amazonaws/services/devicefarm/model/ListTestGridSessionArtifactsResult.java

\* /opt/cola/permits/1705118388\_1685962698.7899394/0/aws-java-sdk-devicefarm-1-11-820-sources-1 jar/com/amazonaws/services/devicefarm/model/ListTestGridSessionsRequest.java

\* /opt/cola/permits/1705118388\_1685962698.7899394/0/aws-java-sdk-devicefarm-1-11-820-sources-1 jar/com/amazonaws/services/devicefarm/model/transform/ListVPCEConfigurationsRequestMarshaller.java \* /opt/cola/permits/1705118388\_1685962698.7899394/0/aws-java-sdk-devicefarm-1-11-820-sources-1-

jar/com/amazonaws/services/devicefarm/model/transform/ListOfferingTransactionsResultJsonUnmarshaller.java

\* /opt/cola/permits/1705118388\_1685962698.7899394/0/aws-java-sdk-devicefarm-1-11-820-sources-1 jar/com/amazonaws/services/devicefarm/model/OfferingType.java

\* /opt/cola/permits/1705118388\_1685962698.7899394/0/aws-java-sdk-devicefarm-1-11-820-sources-1 jar/com/amazonaws/services/devicefarm/model/TestGridProject.java

\* /opt/cola/permits/1705118388\_1685962698.7899394/0/aws-java-sdk-devicefarm-1-11-820-sources-1 jar/com/amazonaws/services/devicefarm/model/transform/DeviceInstanceMarshaller.java

\* /opt/cola/permits/1705118388\_1685962698.7899394/0/aws-java-sdk-devicefarm-1-11-820-sources-1-

jar/com/amazonaws/services/devicefarm/model/transform/ListTestGridProjectsResultJsonUnmarshaller.java

\* /opt/cola/permits/1705118388\_1685962698.7899394/0/aws-java-sdk-devicefarm-1-11-820-sources-1 jar/com/amazonaws/services/devicefarm/model/transform/CreateNetworkProfileResultJsonUnmarshaller.java \* /opt/cola/permits/1705118388\_1685962698.7899394/0/aws-java-sdk-devicefarm-1-11-820-sources-1 jar/com/amazonaws/services/devicefarm/model/transform/CPUMarshaller.java

\* /opt/cola/permits/1705118388\_1685962698.7899394/0/aws-java-sdk-devicefarm-1-11-820-sources-1 jar/com/amazonaws/services/devicefarm/model/TestGridSessionArtifactType.java

\* /opt/cola/permits/1705118388\_1685962698.7899394/0/aws-java-sdk-devicefarm-1-11-820-sources-1 jar/com/amazonaws/services/devicefarm/model/transform/DeviceInstanceJsonUnmarshaller.java

\* /opt/cola/permits/1705118388\_1685962698.7899394/0/aws-java-sdk-devicefarm-1-11-820-sources-1 jar/com/amazonaws/services/devicefarm/model/ListJobsResult.java

\* /opt/cola/permits/1705118388\_1685962698.7899394/0/aws-java-sdk-devicefarm-1-11-820-sources-1 jar/com/amazonaws/services/devicefarm/model/transform/DeviceFilterJsonUnmarshaller.java

\* /opt/cola/permits/1705118388\_1685962698.7899394/0/aws-java-sdk-devicefarm-1-11-820-sources-1 jar/com/amazonaws/services/devicefarm/model/transform/ListProjectsResultJsonUnmarshaller.java

\* /opt/cola/permits/1705118388\_1685962698.7899394/0/aws-java-sdk-devicefarm-1-11-820-sources-1 jar/com/amazonaws/services/devicefarm/model/transform/ListUploadsRequestProtocolMarshaller.java

\* /opt/cola/permits/1705118388\_1685962698.7899394/0/aws-java-sdk-devicefarm-1-11-820-sources-1 jar/com/amazonaws/services/devicefarm/AWSDeviceFarmClientBuilder.java

\* /opt/cola/permits/1705118388\_1685962698.7899394/0/aws-java-sdk-devicefarm-1-11-820-sources-1 jar/com/amazonaws/services/devicefarm/model/transform/ResolutionMarshaller.java

\* /opt/cola/permits/1705118388\_1685962698.7899394/0/aws-java-sdk-devicefarm-1-11-820-sources-1 jar/com/amazonaws/services/devicefarm/model/InternalServiceException.java

\* /opt/cola/permits/1705118388\_1685962698.7899394/0/aws-java-sdk-devicefarm-1-11-820-sources-1 jar/com/amazonaws/services/devicefarm/model/transform/GetJobRequestMarshaller.java

\* /opt/cola/permits/1705118388\_1685962698.7899394/0/aws-java-sdk-devicefarm-1-11-820-sources-1 jar/com/amazonaws/services/devicefarm/model/CreateVPCEConfigurationResult.java

\* /opt/cola/permits/1705118388\_1685962698.7899394/0/aws-java-sdk-devicefarm-1-11-820-sources-1 jar/com/amazonaws/services/devicefarm/model/transform/PurchaseOfferingRequestProtocolMarshaller.java \* /opt/cola/permits/1705118388\_1685962698.7899394/0/aws-java-sdk-devicefarm-1-11-820-sources-1 jar/com/amazonaws/services/devicefarm/model/DeviceAttribute.java

\* /opt/cola/permits/1705118388\_1685962698.7899394/0/aws-java-sdk-devicefarm-1-11-820-sources-1 jar/com/amazonaws/services/devicefarm/model/transform/GetTestGridProjectRequestProtocolMarshaller.java \* /opt/cola/permits/1705118388\_1685962698.7899394/0/aws-java-sdk-devicefarm-1-11-820-sources-1 jar/com/amazonaws/services/devicefarm/model/transform/UntagResourceRequestProtocolMarshaller.java \* /opt/cola/permits/1705118388\_1685962698.7899394/0/aws-java-sdk-devicefarm-1-11-820-sources-1 jar/com/amazonaws/services/devicefarm/model/Rule.java

\* /opt/cola/permits/1705118388\_1685962698.7899394/0/aws-java-sdk-devicefarm-1-11-820-sources-1 jar/com/amazonaws/services/devicefarm/model/transform/ListNetworkProfilesRequestProtocolMarshaller.java \* /opt/cola/permits/1705118388\_1685962698.7899394/0/aws-java-sdk-devicefarm-1-11-820-sources-1-

jar/com/amazonaws/services/devicefarm/model/transform/IdempotencyExceptionUnmarshaller.java \* /opt/cola/permits/1705118388\_1685962698.7899394/0/aws-java-sdk-devicefarm-1-11-820-sources-1-

jar/com/amazonaws/services/devicefarm/model/ListOfferingsResult.java

\* /opt/cola/permits/1705118388\_1685962698.7899394/0/aws-java-sdk-devicefarm-1-11-820-sources-1 jar/com/amazonaws/services/devicefarm/model/DeleteInstanceProfileResult.java

\* /opt/cola/permits/1705118388\_1685962698.7899394/0/aws-java-sdk-devicefarm-1-11-820-sources-1 jar/com/amazonaws/services/devicefarm/model/transform/GetAccountSettingsResultJsonUnmarshaller.java

\* /opt/cola/permits/1705118388\_1685962698.7899394/0/aws-java-sdk-devicefarm-1-11-820-sources-1 jar/com/amazonaws/services/devicefarm/model/ListJobsRequest.java

\* /opt/cola/permits/1705118388\_1685962698.7899394/0/aws-java-sdk-devicefarm-1-11-820-sources-1 jar/com/amazonaws/services/devicefarm/model/UpdateTestGridProjectResult.java

\* /opt/cola/permits/1705118388\_1685962698.7899394/0/aws-java-sdk-devicefarm-1-11-820-sources-1 jar/com/amazonaws/services/devicefarm/model/transform/InstallToRemoteAccessSessionResultJsonUnmarshaller.j ava

\* /opt/cola/permits/1705118388\_1685962698.7899394/0/aws-java-sdk-devicefarm-1-11-820-sources-1 jar/com/amazonaws/services/devicefarm/model/DeleteUploadResult.java

\* /opt/cola/permits/1705118388\_1685962698.7899394/0/aws-java-sdk-devicefarm-1-11-820-sources-1 jar/com/amazonaws/services/devicefarm/model/ListProjectsResult.java

\* /opt/cola/permits/1705118388\_1685962698.7899394/0/aws-java-sdk-devicefarm-1-11-820-sources-1 jar/com/amazonaws/services/devicefarm/model/ListTestGridSessionActionsResult.java

\* /opt/cola/permits/1705118388\_1685962698.7899394/0/aws-java-sdk-devicefarm-1-11-820-sources-1 jar/com/amazonaws/services/devicefarm/model/InstallToRemoteAccessSessionResult.java

\* /opt/cola/permits/1705118388\_1685962698.7899394/0/aws-java-sdk-devicefarm-1-11-820-sources-1 jar/com/amazonaws/services/devicefarm/model/TagPolicyException.java

\* /opt/cola/permits/1705118388\_1685962698.7899394/0/aws-java-sdk-devicefarm-1-11-820-sources-1 jar/com/amazonaws/services/devicefarm/model/transform/OfferingTransactionJsonUnmarshaller.java

\* /opt/cola/permits/1705118388\_1685962698.7899394/0/aws-java-sdk-devicefarm-1-11-820-sources-1 jar/com/amazonaws/services/devicefarm/model/transform/DeviceMarshaller.java

\* /opt/cola/permits/1705118388\_1685962698.7899394/0/aws-java-sdk-devicefarm-1-11-820-sources-1 jar/com/amazonaws/services/devicefarm/model/transform/ListJobsResultJsonUnmarshaller.java

\* /opt/cola/permits/1705118388\_1685962698.7899394/0/aws-java-sdk-devicefarm-1-11-820-sources-1 jar/com/amazonaws/services/devicefarm/model/GetAccountSettingsResult.java

\* /opt/cola/permits/1705118388\_1685962698.7899394/0/aws-java-sdk-devicefarm-1-11-820-sources-1 jar/com/amazonaws/services/devicefarm/model/ListDevicesResult.java

\* /opt/cola/permits/1705118388\_1685962698.7899394/0/aws-java-sdk-devicefarm-1-11-820-sources-1 jar/com/amazonaws/services/devicefarm/model/transform/ListTagsForResourceRequestMarshaller.java \* /opt/cola/permits/1705118388\_1685962698.7899394/0/aws-java-sdk-devicefarm-1-11-820-sources-1 jar/com/amazonaws/services/devicefarm/model/transform/TestGridProjectMarshaller.java

\* /opt/cola/permits/1705118388\_1685962698.7899394/0/aws-java-sdk-devicefarm-1-11-820-sources-1 jar/com/amazonaws/services/devicefarm/model/CreateNetworkProfileResult.java

\* /opt/cola/permits/1705118388\_1685962698.7899394/0/aws-java-sdk-devicefarm-1-11-820-sources-1 jar/com/amazonaws/services/devicefarm/model/DeleteTestGridProjectResult.java

\* /opt/cola/permits/1705118388\_1685962698.7899394/0/aws-java-sdk-devicefarm-1-11-820-sources-1 jar/com/amazonaws/services/devicefarm/model/transform/SuiteJsonUnmarshaller.java

\* /opt/cola/permits/1705118388\_1685962698.7899394/0/aws-java-sdk-devicefarm-1-11-820-sources-1 jar/com/amazonaws/services/devicefarm/model/transform/VPCEConfigurationJsonUnmarshaller.java \* /opt/cola/permits/1705118388\_1685962698.7899394/0/aws-java-sdk-devicefarm-1-11-820-sources-1 jar/com/amazonaws/services/devicefarm/model/transform/GetProjectResultJsonUnmarshaller.java \* /opt/cola/permits/1705118388\_1685962698.7899394/0/aws-java-sdk-devicefarm-1-11-820-sources-1-

jar/com/amazonaws/services/devicefarm/model/transform/TestGridSessionJsonUnmarshaller.java \* /opt/cola/permits/1705118388\_1685962698.7899394/0/aws-java-sdk-devicefarm-1-11-820-sources-1 jar/com/amazonaws/services/devicefarm/model/transform/GetNetworkProfileResultJsonUnmarshaller.java \* /opt/cola/permits/1705118388\_1685962698.7899394/0/aws-java-sdk-devicefarm-1-11-820-sources-1 jar/com/amazonaws/services/devicefarm/model/transform/AccountSettingsJsonUnmarshaller.java \* /opt/cola/permits/1705118388\_1685962698.7899394/0/aws-java-sdk-devicefarm-1-11-820-sources-1-

jar/com/amazonaws/services/devicefarm/model/transform/GetTestGridProjectResultJsonUnmarshaller.java \* /opt/cola/permits/1705118388\_1685962698.7899394/0/aws-java-sdk-devicefarm-1-11-820-sources-1jar/com/amazonaws/services/devicefarm/model/transform/RunJsonUnmarshaller.java

\* /opt/cola/permits/1705118388\_1685962698.7899394/0/aws-java-sdk-devicefarm-1-11-820-sources-1 jar/com/amazonaws/services/devicefarm/model/ArtifactCategory.java

\* /opt/cola/permits/1705118388\_1685962698.7899394/0/aws-java-sdk-devicefarm-1-11-820-sources-1 jar/com/amazonaws/services/devicefarm/model/DeviceMinutes.java

\* /opt/cola/permits/1705118388\_1685962698.7899394/0/aws-java-sdk-devicefarm-1-11-820-sources-1 jar/com/amazonaws/services/devicefarm/model/GetTestGridProjectRequest.java

\* /opt/cola/permits/1705118388\_1685962698.7899394/0/aws-java-sdk-devicefarm-1-11-820-sources-1 jar/com/amazonaws/services/devicefarm/model/transform/RenewOfferingResultJsonUnmarshaller.java \* /opt/cola/permits/1705118388\_1685962698.7899394/0/aws-java-sdk-devicefarm-1-11-820-sources-1 jar/com/amazonaws/services/devicefarm/model/GetDevicePoolResult.java

\* /opt/cola/permits/1705118388\_1685962698.7899394/0/aws-java-sdk-devicefarm-1-11-820-sources-1 jar/com/amazonaws/services/devicefarm/model/transform/DevicePoolCompatibilityResultJsonUnmarshaller.java \* /opt/cola/permits/1705118388\_1685962698.7899394/0/aws-java-sdk-devicefarm-1-11-820-sources-1 jar/com/amazonaws/services/devicefarm/model/ListOfferingPromotionsResult.java

\* /opt/cola/permits/1705118388\_1685962698.7899394/0/aws-java-sdk-devicefarm-1-11-820-sources-1 jar/com/amazonaws/services/devicefarm/model/ListInstanceProfilesRequest.java

\* /opt/cola/permits/1705118388\_1685962698.7899394/0/aws-java-sdk-devicefarm-1-11-820-sources-1 jar/com/amazonaws/services/devicefarm/model/transform/TestGridSessionActionJsonUnmarshaller.java \* /opt/cola/permits/1705118388\_1685962698.7899394/0/aws-java-sdk-devicefarm-1-11-820-sources-1-

jar/com/amazonaws/services/devicefarm/model/transform/GetUploadRequestProtocolMarshaller.java

\* /opt/cola/permits/1705118388\_1685962698.7899394/0/aws-java-sdk-devicefarm-1-11-820-sources-1 jar/com/amazonaws/services/devicefarm/model/transform/CreateRemoteAccessSessionConfigurationJsonUnmarsha ller.java

\* /opt/cola/permits/1705118388\_1685962698.7899394/0/aws-java-sdk-devicefarm-1-11-820-sources-1 jar/com/amazonaws/services/devicefarm/model/ListOfferingTransactionsResult.java

\* /opt/cola/permits/1705118388\_1685962698.7899394/0/aws-java-sdk-devicefarm-1-11-820-sources-1 jar/com/amazonaws/services/devicefarm/model/transform/GetDeviceRequestProtocolMarshaller.java

\* /opt/cola/permits/1705118388\_1685962698.7899394/0/aws-java-sdk-devicefarm-1-11-820-sources-1 jar/com/amazonaws/services/devicefarm/model/NetworkProfileType.java

\* /opt/cola/permits/1705118388\_1685962698.7899394/0/aws-java-sdk-devicefarm-1-11-820-sources-1 jar/com/amazonaws/services/devicefarm/model/ScheduleRunConfiguration.java

\* /opt/cola/permits/1705118388\_1685962698.7899394/0/aws-java-sdk-devicefarm-1-11-820-sources-1 jar/com/amazonaws/auth/policy/actions/DevicefarmActions.java

\* /opt/cola/permits/1705118388\_1685962698.7899394/0/aws-java-sdk-devicefarm-1-11-820-sources-1 jar/com/amazonaws/services/devicefarm/model/InstanceStatus.java

\* /opt/cola/permits/1705118388\_1685962698.7899394/0/aws-java-sdk-devicefarm-1-11-820-sources-1 jar/com/amazonaws/services/devicefarm/model/ExecutionStatus.java

\* /opt/cola/permits/1705118388\_1685962698.7899394/0/aws-java-sdk-devicefarm-1-11-820-sources-1 jar/com/amazonaws/services/devicefarm/model/GetInstanceProfileRequest.java

\* /opt/cola/permits/1705118388\_1685962698.7899394/0/aws-java-sdk-devicefarm-1-11-820-sources-1 jar/com/amazonaws/services/devicefarm/model/Run.java

\* /opt/cola/permits/1705118388\_1685962698.7899394/0/aws-java-sdk-devicefarm-1-11-820-sources-1 jar/com/amazonaws/services/devicefarm/model/transform/CountersMarshaller.java

\* /opt/cola/permits/1705118388\_1685962698.7899394/0/aws-java-sdk-devicefarm-1-11-820-sources-1 jar/com/amazonaws/services/devicefarm/model/transform/ListOfferingsResultJsonUnmarshaller.java

\* /opt/cola/permits/1705118388\_1685962698.7899394/0/aws-java-sdk-devicefarm-1-11-820-sources-1 jar/com/amazonaws/services/devicefarm/model/transform/PurchaseOfferingResultJsonUnmarshaller.java

\* /opt/cola/permits/1705118388\_1685962698.7899394/0/aws-java-sdk-devicefarm-1-11-820-sources-1 jar/com/amazonaws/services/devicefarm/model/transform/ListUploadsResultJsonUnmarshaller.java

\* /opt/cola/permits/1705118388\_1685962698.7899394/0/aws-java-sdk-devicefarm-1-11-820-sources-1 jar/com/amazonaws/services/devicefarm/model/GetTestRequest.java

\* /opt/cola/permits/1705118388\_1685962698.7899394/0/aws-java-sdk-devicefarm-1-11-820-sources-1 jar/com/amazonaws/services/devicefarm/model/ListDevicesRequest.java

\* /opt/cola/permits/1705118388\_1685962698.7899394/0/aws-java-sdk-devicefarm-1-11-820-sources-1 jar/com/amazonaws/services/devicefarm/model/transform/ListSamplesRequestProtocolMarshaller.java \* /opt/cola/permits/1705118388\_1685962698.7899394/0/aws-java-sdk-devicefarm-1-11-820-sources-1 jar/com/amazonaws/services/devicefarm/model/transform/ExecutionConfigurationJsonUnmarshaller.java \* /opt/cola/permits/1705118388\_1685962698.7899394/0/aws-java-sdk-devicefarm-1-11-820-sources-1 jar/com/amazonaws/services/devicefarm/model/transform/InstanceProfileJsonUnmarshaller.java

\* /opt/cola/permits/1705118388\_1685962698.7899394/0/aws-java-sdk-devicefarm-1-11-820-sources-1 jar/com/amazonaws/services/devicefarm/model/OfferingTransaction.java

\* /opt/cola/permits/1705118388\_1685962698.7899394/0/aws-java-sdk-devicefarm-1-11-820-sources-1 jar/com/amazonaws/services/devicefarm/model/transform/CreateRemoteAccessSessionRequestProtocolMarshaller.j ava

\* /opt/cola/permits/1705118388\_1685962698.7899394/0/aws-java-sdk-devicefarm-1-11-820-sources-1 jar/com/amazonaws/services/devicefarm/model/transform/ListRemoteAccessSessionsResultJsonUnmarshaller.java \* /opt/cola/permits/1705118388\_1685962698.7899394/0/aws-java-sdk-devicefarm-1-11-820-sources-1-

jar/com/amazonaws/services/devicefarm/model/transform/DeleteVPCEConfigurationResultJsonUnmarshaller.java

\* /opt/cola/permits/1705118388\_1685962698.7899394/0/aws-java-sdk-devicefarm-1-11-820-sources-1-

jar/com/amazonaws/services/devicefarm/model/DeleteNetworkProfileRequest.java

\* /opt/cola/permits/1705118388\_1685962698.7899394/0/aws-java-sdk-devicefarm-1-11-820-sources-1 jar/com/amazonaws/services/devicefarm/model/transform/GetAccountSettingsRequestMarshaller.java \* /opt/cola/permits/1705118388\_1685962698.7899394/0/aws-java-sdk-devicefarm-1-11-820-sources-1-

jar/com/amazonaws/services/devicefarm/model/transform/ProblemJsonUnmarshaller.java

\* /opt/cola/permits/1705118388\_1685962698.7899394/0/aws-java-sdk-devicefarm-1-11-820-sources-1 jar/com/amazonaws/services/devicefarm/model/transform/UpdateTestGridProjectRequestMarshaller.java

\* /opt/cola/permits/1705118388\_1685962698.7899394/0/aws-java-sdk-devicefarm-1-11-820-sources-1 jar/com/amazonaws/services/devicefarm/model/DeleteInstanceProfileRequest.java

\* /opt/cola/permits/1705118388\_1685962698.7899394/0/aws-java-sdk-devicefarm-1-11-820-sources-1-

jar/com/amazonaws/services/devicefarm/model/transform/ListProjectsRequestProtocolMarshaller.java

\* /opt/cola/permits/1705118388\_1685962698.7899394/0/aws-java-sdk-devicefarm-1-11-820-sources-1 jar/com/amazonaws/services/devicefarm/model/CreateTestGridProjectRequest.java

\* /opt/cola/permits/1705118388\_1685962698.7899394/0/aws-java-sdk-devicefarm-1-11-820-sources-1 jar/com/amazonaws/services/devicefarm/model/CreateUploadResult.java

\* /opt/cola/permits/1705118388\_1685962698.7899394/0/aws-java-sdk-devicefarm-1-11-820-sources-1 jar/com/amazonaws/services/devicefarm/model/DeviceFormFactor.java

\* /opt/cola/permits/1705118388\_1685962698.7899394/0/aws-java-sdk-devicefarm-1-11-820-sources-1 jar/com/amazonaws/services/devicefarm/model/TrialMinutes.java

\* /opt/cola/permits/1705118388\_1685962698.7899394/0/aws-java-sdk-devicefarm-1-11-820-sources-1 jar/com/amazonaws/services/devicefarm/model/DevicePool.java

\* /opt/cola/permits/1705118388\_1685962698.7899394/0/aws-java-sdk-devicefarm-1-11-820-sources-1 jar/com/amazonaws/services/devicefarm/model/CreateTestGridUrlResult.java

\* /opt/cola/permits/1705118388\_1685962698.7899394/0/aws-java-sdk-devicefarm-1-11-820-sources-1 jar/com/amazonaws/services/devicefarm/model/transform/DeleteProjectRequestMarshaller.java

jar/com/amazonaws/services/devicefarm/model/ArtifactType.java

\* /opt/cola/permits/1705118388\_1685962698.7899394/0/aws-java-sdk-devicefarm-1-11-820-sources-1 jar/com/amazonaws/services/devicefarm/model/transform/UniqueProblemMarshaller.java \* /opt/cola/permits/1705118388\_1685962698.7899394/0/aws-java-sdk-devicefarm-1-11-820-sources-1 jar/com/amazonaws/services/devicefarm/model/transform/DeleteNetworkProfileRequestProtocolMarshaller.java \* /opt/cola/permits/1705118388\_1685962698.7899394/0/aws-java-sdk-devicefarm-1-11-820-sources-1 jar/com/amazonaws/services/devicefarm/model/transform/ListInstanceProfilesRequestMarshaller.java \* /opt/cola/permits/1705118388\_1685962698.7899394/0/aws-java-sdk-devicefarm-1-11-820-sources-1 jar/com/amazonaws/services/devicefarm/model/GetSuiteResult.java \* /opt/cola/permits/1705118388\_1685962698.7899394/0/aws-java-sdk-devicefarm-1-11-820-sources-1 jar/com/amazonaws/services/devicefarm/model/GetNetworkProfileResult.java \* /opt/cola/permits/1705118388\_1685962698.7899394/0/aws-java-sdk-devicefarm-1-11-820-sources-1 jar/com/amazonaws/services/devicefarm/model/transform/ListSuitesResultJsonUnmarshaller.java

\* /opt/cola/permits/1705118388\_1685962698.7899394/0/aws-java-sdk-devicefarm-1-11-820-sources-1 jar/com/amazonaws/services/devicefarm/model/transform/CreateDevicePoolRequestProtocolMarshaller.java \* /opt/cola/permits/1705118388\_1685962698.7899394/0/aws-java-sdk-devicefarm-1-11-820-sources-1 jar/com/amazonaws/services/devicefarm/model/transform/ListTestGridSessionsResultJsonUnmarshaller.java \* /opt/cola/permits/1705118388\_1685962698.7899394/0/aws-java-sdk-devicefarm-1-11-820-sources-1 jar/com/amazonaws/services/devicefarm/AWSDeviceFarmAsync.java

\* /opt/cola/permits/1705118388\_1685962698.7899394/0/aws-java-sdk-devicefarm-1-11-820-sources-1 jar/com/amazonaws/services/devicefarm/model/transform/CreateTestGridProjectResultJsonUnmarshaller.java \* /opt/cola/permits/1705118388\_1685962698.7899394/0/aws-java-sdk-devicefarm-1-11-820-sources-1 jar/com/amazonaws/services/devicefarm/model/transform/TagResourceRequestProtocolMarshaller.java

\* /opt/cola/permits/1705118388\_1685962698.7899394/0/aws-java-sdk-devicefarm-1-11-820-sources-1 jar/com/amazonaws/services/devicefarm/model/GetRemoteAccessSessionRequest.java

\* /opt/cola/permits/1705118388\_1685962698.7899394/0/aws-java-sdk-devicefarm-1-11-820-sources-1 jar/com/amazonaws/services/devicefarm/model/AccountSettings.java

\* /opt/cola/permits/1705118388\_1685962698.7899394/0/aws-java-sdk-devicefarm-1-11-820-sources-1 jar/com/amazonaws/services/devicefarm/model/transform/UpdateVPCEConfigurationResultJsonUnmarshaller.java \* /opt/cola/permits/1705118388\_1685962698.7899394/0/aws-java-sdk-devicefarm-1-11-820-sources-1-

jar/com/amazonaws/services/devicefarm/model/PurchaseOfferingResult.java

\* /opt/cola/permits/1705118388\_1685962698.7899394/0/aws-java-sdk-devicefarm-1-11-820-sources-1 jar/com/amazonaws/services/devicefarm/model/transform/TagJsonUnmarshaller.java

\* /opt/cola/permits/1705118388\_1685962698.7899394/0/aws-java-sdk-devicefarm-1-11-820-sources-1 jar/com/amazonaws/services/devicefarm/model/transform/ListUniqueProblemsRequestMarshaller.java

\* /opt/cola/permits/1705118388\_1685962698.7899394/0/aws-java-sdk-devicefarm-1-11-820-sources-1 jar/com/amazonaws/services/devicefarm/model/transform/DeviceJsonUnmarshaller.java

\* /opt/cola/permits/1705118388\_1685962698.7899394/0/aws-java-sdk-devicefarm-1-11-820-sources-1 jar/com/amazonaws/services/devicefarm/model/Artifact.java

\* /opt/cola/permits/1705118388\_1685962698.7899394/0/aws-java-sdk-devicefarm-1-11-820-sources-1 jar/com/amazonaws/services/devicefarm/model/BillingMethod.java

\* /opt/cola/permits/1705118388\_1685962698.7899394/0/aws-java-sdk-devicefarm-1-11-820-sources-1 jar/com/amazonaws/services/devicefarm/model/transform/ListOfferingTransactionsRequestMarshaller.java

\* /opt/cola/permits/1705118388\_1685962698.7899394/0/aws-java-sdk-devicefarm-1-11-820-sources-1 jar/com/amazonaws/services/devicefarm/model/ListTestGridProjectsResult.java

\* /opt/cola/permits/1705118388\_1685962698.7899394/0/aws-java-sdk-devicefarm-1-11-820-sources-1 jar/com/amazonaws/services/devicefarm/model/ScheduleRunRequest.java

jar/com/amazonaws/services/devicefarm/model/OfferingPromotion.java

\* /opt/cola/permits/1705118388\_1685962698.7899394/0/aws-java-sdk-devicefarm-1-11-820-sources-1 jar/com/amazonaws/services/devicefarm/model/DeleteUploadRequest.java

\* /opt/cola/permits/1705118388\_1685962698.7899394/0/aws-java-sdk-devicefarm-1-11-820-sources-1 jar/com/amazonaws/services/devicefarm/model/ListOfferingTransactionsRequest.java

\* /opt/cola/permits/1705118388\_1685962698.7899394/0/aws-java-sdk-devicefarm-1-11-820-sources-1 jar/com/amazonaws/services/devicefarm/model/CreateNetworkProfileRequest.java

\* /opt/cola/permits/1705118388\_1685962698.7899394/0/aws-java-sdk-devicefarm-1-11-820-sources-1 jar/com/amazonaws/services/devicefarm/model/transform/CreateRemoteAccessSessionRequestMarshaller.java \* /opt/cola/permits/1705118388\_1685962698.7899394/0/aws-java-sdk-devicefarm-1-11-820-sources-1 jar/com/amazonaws/services/devicefarm/model/transform/UntagResourceResultJsonUnmarshaller.java \* /opt/cola/permits/1705118388\_1685962698.7899394/0/aws-java-sdk-devicefarm-1-11-820-sources-1-

jar/com/amazonaws/services/devicefarm/model/DeleteDevicePoolResult.java

\* /opt/cola/permits/1705118388\_1685962698.7899394/0/aws-java-sdk-devicefarm-1-11-820-sources-1 jar/com/amazonaws/services/devicefarm/model/GetRunRequest.java

\* /opt/cola/permits/1705118388\_1685962698.7899394/0/aws-java-sdk-devicefarm-1-11-820-sources-1 jar/com/amazonaws/services/devicefarm/model/transform/MonetaryAmountMarshaller.java

\* /opt/cola/permits/1705118388\_1685962698.7899394/0/aws-java-sdk-devicefarm-1-11-820-sources-1 jar/com/amazonaws/services/devicefarm/model/transform/ListNetworkProfilesResultJsonUnmarshaller.java \* /opt/cola/permits/1705118388\_1685962698.7899394/0/aws-java-sdk-devicefarm-1-11-820-sources-1-

jar/com/amazonaws/services/devicefarm/model/transform/UpdateInstanceProfileResultJsonUnmarshaller.java \* /opt/cola/permits/1705118388\_1685962698.7899394/0/aws-java-sdk-devicefarm-1-11-820-sources-1 jar/com/amazonaws/services/devicefarm/model/transform/DevicePoolMarshaller.java

\* /opt/cola/permits/1705118388\_1685962698.7899394/0/aws-java-sdk-devicefarm-1-11-820-sources-1 jar/com/amazonaws/services/devicefarm/model/transform/TooManyTagsExceptionUnmarshaller.java \* /opt/cola/permits/1705118388\_1685962698.7899394/0/aws-java-sdk-devicefarm-1-11-820-sources-1-

jar/com/amazonaws/services/devicefarm/model/CreateTestGridUrlRequest.java

\* /opt/cola/permits/1705118388\_1685962698.7899394/0/aws-java-sdk-devicefarm-1-11-820-sources-1 jar/com/amazonaws/services/devicefarm/model/transform/ListProjectsRequestMarshaller.java

\* /opt/cola/permits/1705118388\_1685962698.7899394/0/aws-java-sdk-devicefarm-1-11-820-sources-1 jar/com/amazonaws/services/devicefarm/model/transform/ScheduleRunConfigurationMarshaller.java

\* /opt/cola/permits/1705118388\_1685962698.7899394/0/aws-java-sdk-devicefarm-1-11-820-sources-1 jar/com/amazonaws/services/devicefarm/model/ListRemoteAccessSessionsRequest.java

\* /opt/cola/permits/1705118388\_1685962698.7899394/0/aws-java-sdk-devicefarm-1-11-820-sources-1 jar/com/amazonaws/services/devicefarm/model/TooManyTagsException.java

\* /opt/cola/permits/1705118388\_1685962698.7899394/0/aws-java-sdk-devicefarm-1-11-820-sources-1 jar/com/amazonaws/services/devicefarm/model/transform/RuleJsonUnmarshaller.java

\* /opt/cola/permits/1705118388\_1685962698.7899394/0/aws-java-sdk-devicefarm-1-11-820-sources-1 jar/com/amazonaws/services/devicefarm/model/transform/ListTestGridSessionsRequestMarshaller.java \* /opt/cola/permits/1705118388\_1685962698.7899394/0/aws-java-sdk-devicefarm-1-11-820-sources-1 jar/com/amazonaws/services/devicefarm/model/ListRunsResult.java

\* /opt/cola/permits/1705118388\_1685962698.7899394/0/aws-java-sdk-devicefarm-1-11-820-sources-1 jar/com/amazonaws/services/devicefarm/model/transform/ListDevicesResultJsonUnmarshaller.java

\* /opt/cola/permits/1705118388\_1685962698.7899394/0/aws-java-sdk-devicefarm-1-11-820-sources-1 jar/com/amazonaws/services/devicefarm/model/transform/ListTestsResultJsonUnmarshaller.java

\* /opt/cola/permits/1705118388\_1685962698.7899394/0/aws-java-sdk-devicefarm-1-11-820-sources-1 jar/com/amazonaws/services/devicefarm/model/RuleOperator.java

jar/com/amazonaws/services/devicefarm/model/CurrencyCode.java

\* /opt/cola/permits/1705118388\_1685962698.7899394/0/aws-java-sdk-devicefarm-1-11-820-sources-1 jar/com/amazonaws/services/devicefarm/model/transform/InstallToRemoteAccessSessionRequestProtocolMarshalle r.java

\* /opt/cola/permits/1705118388\_1685962698.7899394/0/aws-java-sdk-devicefarm-1-11-820-sources-1 jar/com/amazonaws/services/devicefarm/model/Project.java

\* /opt/cola/permits/1705118388\_1685962698.7899394/0/aws-java-sdk-devicefarm-1-11-820-sources-1 jar/com/amazonaws/services/devicefarm/model/DeviceFilter.java

\* /opt/cola/permits/1705118388\_1685962698.7899394/0/aws-java-sdk-devicefarm-1-11-820-sources-1 jar/com/amazonaws/services/devicefarm/model/transform/ListArtifactsRequestProtocolMarshaller.java \* /opt/cola/permits/1705118388\_1685962698.7899394/0/aws-java-sdk-devicefarm-1-11-820-sources-1 jar/com/amazonaws/services/devicefarm/model/Sample.java

\* /opt/cola/permits/1705118388\_1685962698.7899394/0/aws-java-sdk-devicefarm-1-11-820-sources-1 jar/com/amazonaws/services/devicefarm/model/ListDeviceInstancesResult.java

\* /opt/cola/permits/1705118388\_1685962698.7899394/0/aws-java-sdk-devicefarm-1-11-820-sources-1 jar/com/amazonaws/services/devicefarm/model/transform/ListDevicePoolsRequestMarshaller.java

\* /opt/cola/permits/1705118388\_1685962698.7899394/0/aws-java-sdk-devicefarm-1-11-820-sources-1 jar/com/amazonaws/services/devicefarm/model/transform/CannotDeleteExceptionUnmarshaller.java

\* /opt/cola/permits/1705118388\_1685962698.7899394/0/aws-java-sdk-devicefarm-1-11-820-sources-1 jar/com/amazonaws/services/devicefarm/model/transform/CreateNetworkProfileRequestMarshaller.java

\* /opt/cola/permits/1705118388\_1685962698.7899394/0/aws-java-sdk-devicefarm-1-11-820-sources-1-

jar/com/amazonaws/services/devicefarm/model/transform/ListRunsRequestMarshaller.java

\* /opt/cola/permits/1705118388\_1685962698.7899394/0/aws-java-sdk-devicefarm-1-11-820-sources-1 jar/com/amazonaws/services/devicefarm/model/transform/ScheduleRunResultJsonUnmarshaller.java

\* /opt/cola/permits/1705118388\_1685962698.7899394/0/aws-java-sdk-devicefarm-1-11-820-sources-1-

jar/com/amazonaws/services/devicefarm/model/transform/CreateRemoteAccessSessionResultJsonUnmarshaller.java

\* /opt/cola/permits/1705118388\_1685962698.7899394/0/aws-java-sdk-devicefarm-1-11-820-sources-1 jar/com/amazonaws/services/devicefarm/model/transform/ProblemMarshaller.java

\* /opt/cola/permits/1705118388\_1685962698.7899394/0/aws-java-sdk-devicefarm-1-11-820-sources-1-

jar/com/amazonaws/services/devicefarm/model/transform/ListDeviceInstancesRequestMarshaller.java

\* /opt/cola/permits/1705118388\_1685962698.7899394/0/aws-java-sdk-devicefarm-1-11-820-sources-1 jar/com/amazonaws/services/devicefarm/model/ListProjectsRequest.java

\* /opt/cola/permits/1705118388\_1685962698.7899394/0/aws-java-sdk-devicefarm-1-11-820-sources-1 jar/com/amazonaws/services/devicefarm/model/NetworkProfile.java

\* /opt/cola/permits/1705118388\_1685962698.7899394/0/aws-java-sdk-devicefarm-1-11-820-sources-1 jar/com/amazonaws/services/devicefarm/model/Job.java

\* /opt/cola/permits/1705118388\_1685962698.7899394/0/aws-java-sdk-devicefarm-1-11-820-sources-1 jar/com/amazonaws/services/devicefarm/model/transform/TestJsonUnmarshaller.java

\* /opt/cola/permits/1705118388\_1685962698.7899394/0/aws-java-sdk-devicefarm-1-11-820-sources-1 jar/com/amazonaws/services/devicefarm/model/ListTestGridSessionArtifactsRequest.java

\* /opt/cola/permits/1705118388\_1685962698.7899394/0/aws-java-sdk-devicefarm-1-11-820-sources-1 jar/com/amazonaws/services/devicefarm/model/transform/DeleteDevicePoolResultJsonUnmarshaller.java \* /opt/cola/permits/1705118388\_1685962698.7899394/0/aws-java-sdk-devicefarm-1-11-820-sources-1 jar/com/amazonaws/services/devicefarm/model/transform/GetOfferingStatusResultJsonUnmarshaller.java

\* /opt/cola/permits/1705118388\_1685962698.7899394/0/aws-java-sdk-devicefarm-1-11-820-sources-1 jar/com/amazonaws/services/devicefarm/model/transform/RadiosMarshaller.java

\* /opt/cola/permits/1705118388\_1685962698.7899394/0/aws-java-sdk-devicefarm-1-11-820-sources-1 jar/com/amazonaws/services/devicefarm/model/transform/TrialMinutesJsonUnmarshaller.java

\* /opt/cola/permits/1705118388\_1685962698.7899394/0/aws-java-sdk-devicefarm-1-11-820-sources-1 jar/com/amazonaws/services/devicefarm/model/ListSuitesRequest.java

\* /opt/cola/permits/1705118388\_1685962698.7899394/0/aws-java-sdk-devicefarm-1-11-820-sources-1 jar/com/amazonaws/services/devicefarm/model/DeviceSelectionResult.java

\* /opt/cola/permits/1705118388\_1685962698.7899394/0/aws-java-sdk-devicefarm-1-11-820-sources-1 jar/com/amazonaws/services/devicefarm/model/transform/RenewOfferingRequestProtocolMarshaller.java \* /opt/cola/permits/1705118388\_1685962698.7899394/0/aws-java-sdk-devicefarm-1-11-820-sources-1 jar/com/amazonaws/services/devicefarm/model/ListUniqueProblemsRequest.java

\* /opt/cola/permits/1705118388\_1685962698.7899394/0/aws-java-sdk-devicefarm-1-11-820-sources-1 jar/com/amazonaws/services/devicefarm/model/Location.java

\* /opt/cola/permits/1705118388\_1685962698.7899394/0/aws-java-sdk-devicefarm-1-11-820-sources-1 jar/com/amazonaws/services/devicefarm/model/transform/ListTestGridSessionActionsRequestMarshaller.java \* /opt/cola/permits/1705118388\_1685962698.7899394/0/aws-java-sdk-devicefarm-1-11-820-sources-1-

jar/com/amazonaws/services/devicefarm/model/transform/GetNetworkProfileRequestProtocolMarshaller.java \* /opt/cola/permits/1705118388\_1685962698.7899394/0/aws-java-sdk-devicefarm-1-11-820-sources-1 jar/com/amazonaws/services/devicefarm/model/transform/UpdateNetworkProfileResultJsonUnmarshaller.java \* /opt/cola/permits/1705118388\_1685962698.7899394/0/aws-java-sdk-devicefarm-1-11-820-sources-1 jar/com/amazonaws/services/devicefarm/model/transform/RunMarshaller.java

\* /opt/cola/permits/1705118388\_1685962698.7899394/0/aws-java-sdk-devicefarm-1-11-820-sources-1 jar/com/amazonaws/services/devicefarm/model/transform/IncompatibilityMessageJsonUnmarshaller.java \* /opt/cola/permits/1705118388\_1685962698.7899394/0/aws-java-sdk-devicefarm-1-11-820-sources-1 jar/com/amazonaws/services/devicefarm/AWSDeviceFarmAsyncClient.java

\* /opt/cola/permits/1705118388\_1685962698.7899394/0/aws-java-sdk-devicefarm-1-11-820-sources-1 jar/com/amazonaws/services/devicefarm/model/transform/UpdateInstanceProfileRequestMarshaller.java \* /opt/cola/permits/1705118388\_1685962698.7899394/0/aws-java-sdk-devicefarm-1-11-820-sources-1 jar/com/amazonaws/services/devicefarm/model/transform/UpdateDevicePoolRequestProtocolMarshaller.java \* /opt/cola/permits/1705118388\_1685962698.7899394/0/aws-java-sdk-devicefarm-1-11-820-sources-1-

jar/com/amazonaws/services/devicefarm/model/DeviceInstance.java

\* /opt/cola/permits/1705118388\_1685962698.7899394/0/aws-java-sdk-devicefarm-1-11-820-sources-1 jar/com/amazonaws/services/devicefarm/model/LimitExceededException.java

\* /opt/cola/permits/1705118388\_1685962698.7899394/0/aws-java-sdk-devicefarm-1-11-820-sources-1 jar/com/amazonaws/services/devicefarm/model/transform/TestGridSessionArtifactJsonUnmarshaller.java \* /opt/cola/permits/1705118388\_1685962698.7899394/0/aws-java-sdk-devicefarm-1-11-820-sources-1-

jar/com/amazonaws/services/devicefarm/model/transform/GetRunRequestMarshaller.java

\* /opt/cola/permits/1705118388\_1685962698.7899394/0/aws-java-sdk-devicefarm-1-11-820-sources-1 jar/com/amazonaws/services/devicefarm/model/transform/StopJobRequestMarshaller.java

\* /opt/cola/permits/1705118388\_1685962698.7899394/0/aws-java-sdk-devicefarm-1-11-820-sources-1 jar/com/amazonaws/services/devicefarm/model/transform/GetTestRequestMarshaller.java

\* /opt/cola/permits/1705118388\_1685962698.7899394/0/aws-java-sdk-devicefarm-1-11-820-sources-1 jar/com/amazonaws/services/devicefarm/model/transform/OfferingPromotionJsonUnmarshaller.java

\* /opt/cola/permits/1705118388\_1685962698.7899394/0/aws-java-sdk-devicefarm-1-11-820-sources-1 jar/com/amazonaws/services/devicefarm/model/UpdateUploadResult.java

\* /opt/cola/permits/1705118388\_1685962698.7899394/0/aws-java-sdk-devicefarm-1-11-820-sources-1 jar/com/amazonaws/services/devicefarm/model/ListUniqueProblemsResult.java

\* /opt/cola/permits/1705118388\_1685962698.7899394/0/aws-java-sdk-devicefarm-1-11-820-sources-1 jar/com/amazonaws/services/devicefarm/model/transform/DeleteProjectResultJsonUnmarshaller.java

\* /opt/cola/permits/1705118388\_1685962698.7899394/0/aws-java-sdk-devicefarm-1-11-820-sources-1-

jar/com/amazonaws/services/devicefarm/model/transform/GetTestGridSessionRequestProtocolMarshaller.java

\* /opt/cola/permits/1705118388\_1685962698.7899394/0/aws-java-sdk-devicefarm-1-11-820-sources-1 jar/com/amazonaws/services/devicefarm/model/transform/ResolutionJsonUnmarshaller.java

\* /opt/cola/permits/1705118388\_1685962698.7899394/0/aws-java-sdk-devicefarm-1-11-820-sources-1 jar/com/amazonaws/services/devicefarm/model/DeleteVPCEConfigurationRequest.java

\* /opt/cola/permits/1705118388\_1685962698.7899394/0/aws-java-sdk-devicefarm-1-11-820-sources-1 jar/com/amazonaws/services/devicefarm/model/transform/CustomerArtifactPathsMarshaller.java

\* /opt/cola/permits/1705118388\_1685962698.7899394/0/aws-java-sdk-devicefarm-1-11-820-sources-1 jar/com/amazonaws/services/devicefarm/model/GetTestResult.java

\* /opt/cola/permits/1705118388\_1685962698.7899394/0/aws-java-sdk-devicefarm-1-11-820-sources-1 jar/com/amazonaws/services/devicefarm/model/DeleteRunResult.java

\* /opt/cola/permits/1705118388\_1685962698.7899394/0/aws-java-sdk-devicefarm-1-11-820-sources-1 jar/com/amazonaws/services/devicefarm/model/Suite.java

\* /opt/cola/permits/1705118388\_1685962698.7899394/0/aws-java-sdk-devicefarm-1-11-820-sources-1 jar/com/amazonaws/services/devicefarm/model/transform/ArtifactJsonUnmarshaller.java

\* /opt/cola/permits/1705118388\_1685962698.7899394/0/aws-java-sdk-devicefarm-1-11-820-sources-1-

jar/com/amazonaws/services/devicefarm/model/transform/UpdateDeviceInstanceResultJsonUnmarshaller.java

\* /opt/cola/permits/1705118388\_1685962698.7899394/0/aws-java-sdk-devicefarm-1-11-820-sources-1 jar/com/amazonaws/services/devicefarm/model/NotEligibleException.java

\* /opt/cola/permits/1705118388\_1685962698.7899394/0/aws-java-sdk-devicefarm-1-11-820-sources-1 jar/com/amazonaws/services/devicefarm/model/transform/StopRemoteAccessSessionRequestProtocolMarshaller.jav a

\* /opt/cola/permits/1705118388\_1685962698.7899394/0/aws-java-sdk-devicefarm-1-11-820-sources-1 jar/com/amazonaws/services/devicefarm/model/TagOperationException.java

\* /opt/cola/permits/1705118388\_1685962698.7899394/0/aws-java-sdk-devicefarm-1-11-820-sources-1 jar/com/amazonaws/services/devicefarm/model/StopRemoteAccessSessionResult.java

\* /opt/cola/permits/1705118388\_1685962698.7899394/0/aws-java-sdk-devicefarm-1-11-820-sources-1 jar/com/amazonaws/services/devicefarm/model/GetDevicePoolCompatibilityRequest.java

\* /opt/cola/permits/1705118388\_1685962698.7899394/0/aws-java-sdk-devicefarm-1-11-820-sources-1 jar/com/amazonaws/services/devicefarm/model/transform/DeleteNetworkProfileRequestMarshaller.java \* /opt/cola/permits/1705118388\_1685962698.7899394/0/aws-java-sdk-devicefarm-1-11-820-sources-1-

jar/com/amazonaws/services/devicefarm/model/GetRemoteAccessSessionResult.java

\* /opt/cola/permits/1705118388\_1685962698.7899394/0/aws-java-sdk-devicefarm-1-11-820-sources-1 jar/com/amazonaws/services/devicefarm/model/transform/CreateDevicePoolResultJsonUnmarshaller.java \* /opt/cola/permits/1705118388\_1685962698.7899394/0/aws-java-sdk-devicefarm-1-11-820-sources-1-

jar/com/amazonaws/services/devicefarm/model/transform/TestGridSessionArtifactMarshaller.java \* /opt/cola/permits/1705118388\_1685962698.7899394/0/aws-java-sdk-devicefarm-1-11-820-sources-1 jar/com/amazonaws/services/devicefarm/model/GetTestGridSessionRequest.java

\* /opt/cola/permits/1705118388\_1685962698.7899394/0/aws-java-sdk-devicefarm-1-11-820-sources-1 jar/com/amazonaws/services/devicefarm/model/transform/ScheduleRunRequestProtocolMarshaller.java \* /opt/cola/permits/1705118388\_1685962698.7899394/0/aws-java-sdk-devicefarm-1-11-820-sources-1-

jar/com/amazonaws/services/devicefarm/model/transform/LocationJsonUnmarshaller.java

\* /opt/cola/permits/1705118388\_1685962698.7899394/0/aws-java-sdk-devicefarm-1-11-820-sources-1 jar/com/amazonaws/services/devicefarm/model/GetJobResult.java

\* /opt/cola/permits/1705118388\_1685962698.7899394/0/aws-java-sdk-devicefarm-1-11-820-sources-1 jar/com/amazonaws/services/devicefarm/model/transform/DeviceSelectionConfigurationJsonUnmarshaller.java \* /opt/cola/permits/1705118388\_1685962698.7899394/0/aws-java-sdk-devicefarm-1-11-820-sources-1 jar/com/amazonaws/services/devicefarm/model/transform/UpdateUploadRequestMarshaller.java

jar/com/amazonaws/services/devicefarm/model/CreateDevicePoolResult.java

\* /opt/cola/permits/1705118388\_1685962698.7899394/0/aws-java-sdk-devicefarm-1-11-820-sources-1 jar/com/amazonaws/services/devicefarm/model/StopRemoteAccessSessionRequest.java

\* /opt/cola/permits/1705118388\_1685962698.7899394/0/aws-java-sdk-devicefarm-1-11-820-sources-1 jar/com/amazonaws/services/devicefarm/model/transform/ArtifactMarshaller.java

\* /opt/cola/permits/1705118388\_1685962698.7899394/0/aws-java-sdk-devicefarm-1-11-820-sources-1 jar/com/amazonaws/services/devicefarm/model/UntagResourceResult.java

\* /opt/cola/permits/1705118388\_1685962698.7899394/0/aws-java-sdk-devicefarm-1-11-820-sources-1 jar/com/amazonaws/services/devicefarm/model/CreateRemoteAccessSessionConfiguration.java

\* /opt/cola/permits/1705118388\_1685962698.7899394/0/aws-java-sdk-devicefarm-1-11-820-sources-1 jar/com/amazonaws/services/devicefarm/model/GetSuiteRequest.java

\* /opt/cola/permits/1705118388\_1685962698.7899394/0/aws-java-sdk-devicefarm-1-11-820-sources-1 jar/com/amazonaws/services/devicefarm/model/transform/ListVPCEConfigurationsRequestProtocolMarshaller.java \* /opt/cola/permits/1705118388\_1685962698.7899394/0/aws-java-sdk-devicefarm-1-11-820-sources-1 jar/com/amazonaws/services/devicefarm/model/OfferingStatus.java

\* /opt/cola/permits/1705118388\_1685962698.7899394/0/aws-java-sdk-devicefarm-1-11-820-sources-1 jar/com/amazonaws/services/devicefarm/model/UpdateDeviceInstanceResult.java

\* /opt/cola/permits/1705118388\_1685962698.7899394/0/aws-java-sdk-devicefarm-1-11-820-sources-1 jar/com/amazonaws/services/devicefarm/model/transform/GetNetworkProfileRequestMarshaller.java \* /opt/cola/permits/1705118388\_1685962698.7899394/0/aws-java-sdk-devicefarm-1-11-820-sources-1-

jar/com/amazonaws/services/devicefarm/model/transform/GetDevicePoolCompatibilityResultJsonUnmarshaller.jav a

\* /opt/cola/permits/1705118388\_1685962698.7899394/0/aws-java-sdk-devicefarm-1-11-820-sources-1 jar/com/amazonaws/services/devicefarm/model/transform/GetDevicePoolResultJsonUnmarshaller.java \* /opt/cola/permits/1705118388\_1685962698.7899394/0/aws-java-sdk-devicefarm-1-11-820-sources-1 jar/com/amazonaws/services/devicefarm/model/transform/DeleteDevicePoolRequestMarshaller.java

\* /opt/cola/permits/1705118388\_1685962698.7899394/0/aws-java-sdk-devicefarm-1-11-820-sources-1 jar/com/amazonaws/services/devicefarm/model/transform/GetDeviceResultJsonUnmarshaller.java

\* /opt/cola/permits/1705118388\_1685962698.7899394/0/aws-java-sdk-devicefarm-1-11-820-sources-1 jar/com/amazonaws/services/devicefarm/model/TagResourceRequest.java

\* /opt/cola/permits/1705118388\_1685962698.7899394/0/aws-java-sdk-devicefarm-1-11-820-sources-1 jar/com/amazonaws/services/devicefarm/model/transform/ListOfferingsRequestMarshaller.java

\* /opt/cola/permits/1705118388\_1685962698.7899394/0/aws-java-sdk-devicefarm-1-11-820-sources-1 jar/com/amazonaws/services/devicefarm/model/IdempotencyException.java

\* /opt/cola/permits/1705118388\_1685962698.7899394/0/aws-java-sdk-devicefarm-1-11-820-sources-1 jar/com/amazonaws/services/devicefarm/model/transform/ListSamplesRequestMarshaller.java

\* /opt/cola/permits/1705118388\_1685962698.7899394/0/aws-java-sdk-devicefarm-1-11-820-sources-1 jar/com/amazonaws/services/devicefarm/model/transform/UploadJsonUnmarshaller.java

\* /opt/cola/permits/1705118388\_1685962698.7899394/0/aws-java-sdk-devicefarm-1-11-820-sources-1 jar/com/amazonaws/services/devicefarm/model/transform/CreateTestGridUrlRequestProtocolMarshaller.java \* /opt/cola/permits/1705118388\_1685962698.7899394/0/aws-java-sdk-devicefarm-1-11-820-sources-1 jar/com/amazonaws/services/devicefarm/model/transform/CustomerArtifactPathsJsonUnmarshaller.java

\* /opt/cola/permits/1705118388\_1685962698.7899394/0/aws-java-sdk-devicefarm-1-11-820-sources-1 jar/com/amazonaws/services/devicefarm/model/GetDeviceResult.java

\* /opt/cola/permits/1705118388\_1685962698.7899394/0/aws-java-sdk-devicefarm-1-11-820-sources-1 jar/com/amazonaws/services/devicefarm/model/transform/ListDevicePoolsResultJsonUnmarshaller.java \* /opt/cola/permits/1705118388\_1685962698.7899394/0/aws-java-sdk-devicefarm-1-11-820-sources-1 jar/com/amazonaws/services/devicefarm/model/DeleteTestGridProjectRequest.java

\* /opt/cola/permits/1705118388\_1685962698.7899394/0/aws-java-sdk-devicefarm-1-11-820-sources-1 jar/com/amazonaws/services/devicefarm/model/ListVPCEConfigurationsResult.java

\* /opt/cola/permits/1705118388\_1685962698.7899394/0/aws-java-sdk-devicefarm-1-11-820-sources-1 jar/com/amazonaws/services/devicefarm/model/TagResourceResult.java

\* /opt/cola/permits/1705118388\_1685962698.7899394/0/aws-java-sdk-devicefarm-1-11-820-sources-1 jar/com/amazonaws/services/devicefarm/model/transform/StopRunRequestProtocolMarshaller.java

\* /opt/cola/permits/1705118388\_1685962698.7899394/0/aws-java-sdk-devicefarm-1-11-820-sources-1 jar/com/amazonaws/services/devicefarm/model/CreateRemoteAccessSessionRequest.java

\* /opt/cola/permits/1705118388\_1685962698.7899394/0/aws-java-sdk-devicefarm-1-11-820-sources-1 jar/com/amazonaws/services/devicefarm/model/DeviceFilterAttribute.java

\* /opt/cola/permits/1705118388\_1685962698.7899394/0/aws-java-sdk-devicefarm-1-11-820-sources-1 jar/com/amazonaws/services/devicefarm/model/transform/UpdateProjectRequestMarshaller.java

\* /opt/cola/permits/1705118388\_1685962698.7899394/0/aws-java-sdk-devicefarm-1-11-820-sources-1-

jar/com/amazonaws/services/devicefarm/model/transform/ListDevicesRequestMarshaller.java

\* /opt/cola/permits/1705118388\_1685962698.7899394/0/aws-java-sdk-devicefarm-1-11-820-sources-1 jar/com/amazonaws/services/devicefarm/model/DeleteProjectRequest.java

\* /opt/cola/permits/1705118388\_1685962698.7899394/0/aws-java-sdk-devicefarm-1-11-820-sources-1 jar/com/amazonaws/services/devicefarm/model/transform/ListDevicePoolsRequestProtocolMarshaller.java \* /opt/cola/permits/1705118388\_1685962698.7899394/0/aws-java-sdk-devicefarm-1-11-820-sources-1 jar/com/amazonaws/services/devicefarm/model/GetTestGridProjectResult.java

\* /opt/cola/permits/1705118388\_1685962698.7899394/0/aws-java-sdk-devicefarm-1-11-820-sources-1 jar/com/amazonaws/services/devicefarm/model/transform/CreateInstanceProfileRequestMarshaller.java \* /opt/cola/permits/1705118388\_1685962698.7899394/0/aws-java-sdk-devicefarm-1-11-820-sources-1 jar/com/amazonaws/services/devicefarm/model/transform/CreateProjectRequestMarshaller.java

\* /opt/cola/permits/1705118388\_1685962698.7899394/0/aws-java-sdk-devicefarm-1-11-820-sources-1 jar/com/amazonaws/services/devicefarm/model/RenewOfferingRequest.java

\* /opt/cola/permits/1705118388\_1685962698.7899394/0/aws-java-sdk-devicefarm-1-11-820-sources-1 jar/com/amazonaws/services/devicefarm/model/PurchaseOfferingRequest.java

\* /opt/cola/permits/1705118388\_1685962698.7899394/0/aws-java-sdk-devicefarm-1-11-820-sources-1 jar/com/amazonaws/services/devicefarm/model/ListDevicePoolsResult.java

\* /opt/cola/permits/1705118388\_1685962698.7899394/0/aws-java-sdk-devicefarm-1-11-820-sources-1 jar/com/amazonaws/services/devicefarm/model/ListTestGridSessionsResult.java

\* /opt/cola/permits/1705118388\_1685962698.7899394/0/aws-java-sdk-devicefarm-1-11-820-sources-1 jar/com/amazonaws/services/devicefarm/model/transform/GetOfferingStatusRequestProtocolMarshaller.java \* /opt/cola/permits/1705118388\_1685962698.7899394/0/aws-java-sdk-devicefarm-1-11-820-sources-1 jar/com/amazonaws/services/devicefarm/model/transform/DeviceMinutesJsonUnmarshaller.java

\* /opt/cola/permits/1705118388\_1685962698.7899394/0/aws-java-sdk-devicefarm-1-11-820-sources-1 jar/com/amazonaws/services/devicefarm/model/transform/CreateRemoteAccessSessionConfigurationMarshaller.jav a

\* /opt/cola/permits/1705118388\_1685962698.7899394/0/aws-java-sdk-devicefarm-1-11-820-sources-1 jar/com/amazonaws/services/devicefarm/model/CreateUploadRequest.java

\* /opt/cola/permits/1705118388\_1685962698.7899394/0/aws-java-sdk-devicefarm-1-11-820-sources-1 jar/com/amazonaws/services/devicefarm/model/transform/GetProjectRequestProtocolMarshaller.java

\* /opt/cola/permits/1705118388\_1685962698.7899394/0/aws-java-sdk-devicefarm-1-11-820-sources-1 jar/com/amazonaws/services/devicefarm/AWSDeviceFarmClient.java

\* /opt/cola/permits/1705118388\_1685962698.7899394/0/aws-java-sdk-devicefarm-1-11-820-sources-1 jar/com/amazonaws/services/devicefarm/model/ScheduleRunResult.java

jar/com/amazonaws/services/devicefarm/model/UniqueProblem.java

\* /opt/cola/permits/1705118388\_1685962698.7899394/0/aws-java-sdk-devicefarm-1-11-820-sources-1 jar/com/amazonaws/services/devicefarm/model/UpdateDevicePoolRequest.java \* /opt/cola/permits/1705118388\_1685962698.7899394/0/aws-java-sdk-devicefarm-1-11-820-sources-1-

jar/com/amazonaws/services/devicefarm/model/UpdateVPCEConfigurationResult.java

\* /opt/cola/permits/1705118388\_1685962698.7899394/0/aws-java-sdk-devicefarm-1-11-820-sources-1-

jar/com/amazonaws/services/devicefarm/model/transform/ScheduleRunTestMarshaller.java

\* /opt/cola/permits/1705118388\_1685962698.7899394/0/aws-java-sdk-devicefarm-1-11-820-sources-1-

jar/com/amazonaws/services/devicefarm/model/transform/ListTestGridSessionsRequestProtocolMarshaller.java

\* /opt/cola/permits/1705118388\_1685962698.7899394/0/aws-java-sdk-devicefarm-1-11-820-sources-1-

jar/com/amazonaws/services/devicefarm/model/transform/ListRunsResultJsonUnmarshaller.java

\* /opt/cola/permits/1705118388\_1685962698.7899394/0/aws-java-sdk-devicefarm-1-11-820-sources-1-

jar/com/amazonaws/services/devicefarm/model/transform/OfferingStatusMarshaller.java

\* /opt/cola/permits/1705118388\_1685962698.7899394/0/aws-java-sdk-devicefarm-1-11-820-sources-1-

jar/com/amazonaws/services/devicefarm/model/transform/CountersJsonUnmarshaller.java

\* /opt/cola/permits/1705118388\_1685962698.7899394/0/aws-java-sdk-devicefarm-1-11-820-sources-1-

jar/com/amazonaws/services/devicefarm/model/transform/ListTestGridSessionActionsRequestProtocolMarshaller.ja va

\* /opt/cola/permits/1705118388\_1685962698.7899394/0/aws-java-sdk-devicefarm-1-11-820-sources-1 jar/com/amazonaws/services/devicefarm/model/GetAccountSettingsRequest.java

\* /opt/cola/permits/1705118388\_1685962698.7899394/0/aws-java-sdk-devicefarm-1-11-820-sources-1 jar/com/amazonaws/services/devicefarm/model/transform/GetSuiteRequestProtocolMarshaller.java \* /opt/cola/permits/1705118388\_1685962698.7899394/0/aws-java-sdk-devicefarm-1-11-820-sources-1 jar/com/amazonaws/services/devicefarm/model/transform/ListUniqueProblemsRequestProtocolMarshaller.java \* /opt/cola/permits/1705118388\_1685962698.7899394/0/aws-java-sdk-devicefarm-1-11-820-sources-1 jar/com/amazonaws/services/devicefarm/model/transform/ListUniqueProblemsResultJsonUnmarshaller.java \* /opt/cola/permits/1705118388\_1685962698.7899394/0/aws-java-sdk-devicefarm-1-11-820-sources-1-

jar/com/amazonaws/services/devicefarm/model/transform/StopRemoteAccessSessionRequestMarshaller.java \* /opt/cola/permits/1705118388\_1685962698.7899394/0/aws-java-sdk-devicefarm-1-11-820-sources-1 jar/com/amazonaws/services/devicefarm/model/transform/ListTagsForResourceRequestProtocolMarshaller.java \* /opt/cola/permits/1705118388\_1685962698.7899394/0/aws-java-sdk-devicefarm-1-11-820-sources-1-

jar/com/amazonaws/services/devicefarm/model/ExecutionResultCode.java

\* /opt/cola/permits/1705118388\_1685962698.7899394/0/aws-java-sdk-devicefarm-1-11-820-sources-1 jar/com/amazonaws/services/devicefarm/model/transform/NotFoundExceptionUnmarshaller.java

\* /opt/cola/permits/1705118388\_1685962698.7899394/0/aws-java-sdk-devicefarm-1-11-820-sources-1 jar/com/amazonaws/services/devicefarm/model/transform/SampleMarshaller.java

\* /opt/cola/permits/1705118388\_1685962698.7899394/0/aws-java-sdk-devicefarm-1-11-820-sources-1 jar/com/amazonaws/services/devicefarm/model/DeviceAvailability.java

\* /opt/cola/permits/1705118388\_1685962698.7899394/0/aws-java-sdk-devicefarm-1-11-820-sources-1 jar/com/amazonaws/services/devicefarm/model/transform/GetTestGridSessionResultJsonUnmarshaller.java \* /opt/cola/permits/1705118388\_1685962698.7899394/0/aws-java-sdk-devicefarm-1-11-820-sources-1 jar/com/amazonaws/services/devicefarm/model/transform/LimitExceededExceptionUnmarshaller.java \* /opt/cola/permits/1705118388\_1685962698.7899394/0/aws-java-sdk-devicefarm-1-11-820-sources-1 jar/com/amazonaws/services/devicefarm/model/transform/DevicePoolCompatibilityResultMarshaller.java \* /opt/cola/permits/1705118388\_1685962698.7899394/0/aws-java-sdk-devicefarm-1-11-820-sources-1 jar/com/amazonaws/services/devicefarm/model/transform/DeviceSelectionResultJsonUnmarshaller.java \* /opt/cola/permits/1705118388\_1685962698.7899394/0/aws-java-sdk-devicefarm-1-11-820-sources-1 jar/com/amazonaws/services/devicefarm/model/GetInstanceProfileResult.java

\* /opt/cola/permits/1705118388\_1685962698.7899394/0/aws-java-sdk-devicefarm-1-11-820-sources-1 jar/com/amazonaws/services/devicefarm/model/transform/DevicePoolJsonUnmarshaller.java

\* /opt/cola/permits/1705118388\_1685962698.7899394/0/aws-java-sdk-devicefarm-1-11-820-sources-1 jar/com/amazonaws/services/devicefarm/model/transform/StopRunResultJsonUnmarshaller.java

\* /opt/cola/permits/1705118388\_1685962698.7899394/0/aws-java-sdk-devicefarm-1-11-820-sources-1-

jar/com/amazonaws/services/devicefarm/model/transform/UpdateVPCEConfigurationRequestProtocolMarshaller.ja va

\* /opt/cola/permits/1705118388\_1685962698.7899394/0/aws-java-sdk-devicefarm-1-11-820-sources-1 jar/com/amazonaws/services/devicefarm/model/StopRunRequest.java

\* /opt/cola/permits/1705118388\_1685962698.7899394/0/aws-java-sdk-devicefarm-1-11-820-sources-1 jar/com/amazonaws/services/devicefarm/model/transform/TestGridProjectJsonUnmarshaller.java \* /opt/cola/permits/1705118388\_1685962698.7899394/0/aws-java-sdk-devicefarm-1-11-820-sources-1-

jar/com/amazonaws/services/devicefarm/model/CannotDeleteException.java

\* /opt/cola/permits/1705118388\_1685962698.7899394/0/aws-java-sdk-devicefarm-1-11-820-sources-1 jar/com/amazonaws/services/devicefarm/model/GetDevicePoolCompatibilityResult.java

\* /opt/cola/permits/1705118388\_1685962698.7899394/0/aws-java-sdk-devicefarm-1-11-820-sources-1 jar/com/amazonaws/services/devicefarm/model/UpdateDeviceInstanceRequest.java

\* /opt/cola/permits/1705118388\_1685962698.7899394/0/aws-java-sdk-devicefarm-1-11-820-sources-1 jar/com/amazonaws/services/devicefarm/model/RecurringChargeFrequency.java

\* /opt/cola/permits/1705118388\_1685962698.7899394/0/aws-java-sdk-devicefarm-1-11-820-sources-1-

jar/com/amazonaws/services/devicefarm/model/transform/StopJobRequestProtocolMarshaller.java

\* /opt/cola/permits/1705118388\_1685962698.7899394/0/aws-java-sdk-devicefarm-1-11-820-sources-1 jar/com/amazonaws/services/devicefarm/model/transform/ListTestGridSessionArtifactsRequestProtocolMarshaller.j ava

\* /opt/cola/permits/1705118388\_1685962698.7899394/0/aws-java-sdk-devicefarm-1-11-820-sources-1 jar/com/amazonaws/services/devicefarm/model/transform/DeleteRunRequestProtocolMarshaller.java \* /opt/cola/permits/1705118388\_1685962698.7899394/0/aws-java-sdk-devicefarm-1-11-820-sources-1-

jar/com/amazonaws/services/devicefarm/model/ListTestGridProjectsRequest.java

\* /opt/cola/permits/1705118388\_1685962698.7899394/0/aws-java-sdk-devicefarm-1-11-820-sources-1 jar/com/amazonaws/services/devicefarm/model/transform/DeleteInstanceProfileRequestProtocolMarshaller.java \* /opt/cola/permits/1705118388\_1685962698.7899394/0/aws-java-sdk-devicefarm-1-11-820-sources-1-

jar/com/amazonaws/services/devicefarm/model/transform/RecurringChargeJsonUnmarshaller.java

\* /opt/cola/permits/1705118388\_1685962698.7899394/0/aws-java-sdk-devicefarm-1-11-820-sources-1 jar/com/amazonaws/services/devicefarm/model/DevicePlatform.java

\* /opt/cola/permits/1705118388\_1685962698.7899394/0/aws-java-sdk-devicefarm-1-11-820-sources-1 jar/com/amazonaws/services/devicefarm/model/transform/UpdateNetworkProfileRequestMarshaller.java

\* /opt/cola/permits/1705118388\_1685962698.7899394/0/aws-java-sdk-devicefarm-1-11-820-sources-1-

jar/com/amazonaws/services/devicefarm/model/transform/DeleteUploadRequestMarshaller.java

\* /opt/cola/permits/1705118388\_1685962698.7899394/0/aws-java-sdk-devicefarm-1-11-820-sources-1 jar/com/amazonaws/services/devicefarm/model/DeleteVPCEConfigurationResult.java

\* /opt/cola/permits/1705118388\_1685962698.7899394/0/aws-java-sdk-devicefarm-1-11-820-sources-1 jar/com/amazonaws/services/devicefarm/model/GetNetworkProfileRequest.java

\* /opt/cola/permits/1705118388\_1685962698.7899394/0/aws-java-sdk-devicefarm-1-11-820-sources-1-

jar/com/amazonaws/services/devicefarm/model/transform/GetVPCEConfigurationRequestMarshaller.java

\* /opt/cola/permits/1705118388\_1685962698.7899394/0/aws-java-sdk-devicefarm-1-11-820-sources-1-

jar/com/amazonaws/services/devicefarm/model/transform/GetVPCEConfigurationRequestProtocolMarshaller.java

\* /opt/cola/permits/1705118388\_1685962698.7899394/0/aws-java-sdk-devicefarm-1-11-820-sources-1-

jar/com/amazonaws/services/devicefarm/model/InteractionMode.java

\* /opt/cola/permits/1705118388\_1685962698.7899394/0/aws-java-sdk-devicefarm-1-11-820-sources-1 jar/com/amazonaws/services/devicefarm/model/CreateTestGridProjectResult.java \* /opt/cola/permits/1705118388\_1685962698.7899394/0/aws-java-sdk-devicefarm-1-11-820-sources-1 jar/com/amazonaws/services/devicefarm/model/transform/SampleJsonUnmarshaller.java \* /opt/cola/permits/1705118388\_1685962698.7899394/0/aws-java-sdk-devicefarm-1-11-820-sources-1 jar/com/amazonaws/services/devicefarm/model/transform/InstanceProfileMarshaller.java \* /opt/cola/permits/1705118388\_1685962698.7899394/0/aws-java-sdk-devicefarm-1-11-820-sources-1 jar/com/amazonaws/services/devicefarm/model/ListSamplesRequest.java \* /opt/cola/permits/1705118388\_1685962698.7899394/0/aws-java-sdk-devicefarm-1-11-820-sources-1 jar/com/amazonaws/services/devicefarm/model/transform/GetOfferingStatusRequestMarshaller.java \* /opt/cola/permits/1705118388\_1685962698.7899394/0/aws-java-sdk-devicefarm-1-11-820-sources-1 jar/com/amazonaws/services/devicefarm/model/IncompatibilityMessage.java \* /opt/cola/permits/1705118388\_1685962698.7899394/0/aws-java-sdk-devicefarm-1-11-820-sources-1 jar/com/amazonaws/services/devicefarm/model/transform/CreateVPCEConfigurationRequestMarshaller.java \* /opt/cola/permits/1705118388\_1685962698.7899394/0/aws-java-sdk-devicefarm-1-11-820-sources-1 jar/com/amazonaws/services/devicefarm/model/InstallToRemoteAccessSessionRequest.java \* /opt/cola/permits/1705118388\_1685962698.7899394/0/aws-java-sdk-devicefarm-1-11-820-sources-1 jar/com/amazonaws/services/devicefarm/model/transform/GetAccountSettingsRequestProtocolMarshaller.java \* /opt/cola/permits/1705118388\_1685962698.7899394/0/aws-java-sdk-devicefarm-1-11-820-sources-1 jar/com/amazonaws/services/devicefarm/model/DeleteRunRequest.java

### **1.737 third-party-jackson-core 2.17.85 1.737.1 Available under license :**

 Apache License Version 2.0, January 2004 http://www.apache.org/licenses/

### TERMS AND CONDITIONS FOR USE, REPRODUCTION, AND DISTRIBUTION

1. Definitions.

 "License" shall mean the terms and conditions for use, reproduction, and distribution as defined by Sections 1 through 9 of this document.

 "Licensor" shall mean the copyright owner or entity authorized by the copyright owner that is granting the License.

 "Legal Entity" shall mean the union of the acting entity and all other entities that control, are controlled by, or are under common control with that entity. For the purposes of this definition, "control" means (i) the power, direct or indirect, to cause the direction or management of such entity, whether by contract or otherwise, or (ii) ownership of fifty percent (50%) or more of the outstanding shares, or (iii) beneficial ownership of such entity.

 "You" (or "Your") shall mean an individual or Legal Entity exercising permissions granted by this License.

 "Source" form shall mean the preferred form for making modifications, including but not limited to software source code, documentation source, and configuration files.

 "Object" form shall mean any form resulting from mechanical transformation or translation of a Source form, including but not limited to compiled object code, generated documentation, and conversions to other media types.

 "Work" shall mean the work of authorship, whether in Source or Object form, made available under the License, as indicated by a copyright notice that is included in or attached to the work (an example is provided in the Appendix below).

 "Derivative Works" shall mean any work, whether in Source or Object form, that is based on (or derived from) the Work and for which the editorial revisions, annotations, elaborations, or other modifications represent, as a whole, an original work of authorship. For the purposes of this License, Derivative Works shall not include works that remain separable from, or merely link (or bind by name) to the interfaces of, the Work and Derivative Works thereof.

 "Contribution" shall mean any work of authorship, including the original version of the Work and any modifications or additions to that Work or Derivative Works thereof, that is intentionally submitted to Licensor for inclusion in the Work by the copyright owner or by an individual or Legal Entity authorized to submit on behalf of the copyright owner. For the purposes of this definition, "submitted" means any form of electronic, verbal, or written communication sent to the Licensor or its representatives, including but not limited to communication on electronic mailing lists, source code control systems, and issue tracking systems that are managed by, or on behalf of, the Licensor for the purpose of discussing and improving the Work, but excluding communication that is conspicuously marked or otherwise designated in writing by the copyright owner as "Not a Contribution."

 "Contributor" shall mean Licensor and any individual or Legal Entity on behalf of whom a Contribution has been received by Licensor and subsequently incorporated within the Work.

 2. Grant of Copyright License. Subject to the terms and conditions of this License, each Contributor hereby grants to You a perpetual, worldwide, non-exclusive, no-charge, royalty-free, irrevocable copyright license to reproduce, prepare Derivative Works of, publicly display, publicly perform, sublicense, and distribute the

Work and such Derivative Works in Source or Object form.

- 3. Grant of Patent License. Subject to the terms and conditions of this License, each Contributor hereby grants to You a perpetual, worldwide, non-exclusive, no-charge, royalty-free, irrevocable (except as stated in this section) patent license to make, have made, use, offer to sell, sell, import, and otherwise transfer the Work, where such license applies only to those patent claims licensable by such Contributor that are necessarily infringed by their Contribution(s) alone or by combination of their Contribution(s) with the Work to which such Contribution(s) was submitted. If You institute patent litigation against any entity (including a cross-claim or counterclaim in a lawsuit) alleging that the Work or a Contribution incorporated within the Work constitutes direct or contributory patent infringement, then any patent licenses granted to You under this License for that Work shall terminate as of the date such litigation is filed.
- 4. Redistribution. You may reproduce and distribute copies of the Work or Derivative Works thereof in any medium, with or without modifications, and in Source or Object form, provided that You meet the following conditions:
	- (a) You must give any other recipients of the Work or Derivative Works a copy of this License; and
	- (b) You must cause any modified files to carry prominent notices stating that You changed the files; and
	- (c) You must retain, in the Source form of any Derivative Works that You distribute, all copyright, patent, trademark, and attribution notices from the Source form of the Work, excluding those notices that do not pertain to any part of the Derivative Works; and
	- (d) If the Work includes a "NOTICE" text file as part of its distribution, then any Derivative Works that You distribute must include a readable copy of the attribution notices contained within such NOTICE file, excluding those notices that do not pertain to any part of the Derivative Works, in at least one of the following places: within a NOTICE text file distributed as part of the Derivative Works; within the Source form or documentation, if provided along with the Derivative Works; or, within a display generated by the Derivative Works, if and wherever such third-party notices normally appear. The contents of the NOTICE file are for informational purposes only and do not modify the License. You may add Your own attribution notices within Derivative Works that You distribute, alongside

 or as an addendum to the NOTICE text from the Work, provided that such additional attribution notices cannot be construed as modifying the License.

 You may add Your own copyright statement to Your modifications and may provide additional or different license terms and conditions for use, reproduction, or distribution of Your modifications, or for any such Derivative Works as a whole, provided Your use, reproduction, and distribution of the Work otherwise complies with the conditions stated in this License.

- 5. Submission of Contributions. Unless You explicitly state otherwise, any Contribution intentionally submitted for inclusion in the Work by You to the Licensor shall be under the terms and conditions of this License, without any additional terms or conditions. Notwithstanding the above, nothing herein shall supersede or modify the terms of any separate license agreement you may have executed with Licensor regarding such Contributions.
- 6. Trademarks. This License does not grant permission to use the trade names, trademarks, service marks, or product names of the Licensor, except as required for reasonable and customary use in describing the origin of the Work and reproducing the content of the NOTICE file.
- 7. Disclaimer of Warranty. Unless required by applicable law or agreed to in writing, Licensor provides the Work (and each Contributor provides its Contributions) on an "AS IS" BASIS, WITHOUT WARRANTIES OR CONDITIONS OF ANY KIND, either express or implied, including, without limitation, any warranties or conditions of TITLE, NON-INFRINGEMENT, MERCHANTABILITY, or FITNESS FOR A PARTICULAR PURPOSE. You are solely responsible for determining the appropriateness of using or redistributing the Work and assume any risks associated with Your exercise of permissions under this License.
- 8. Limitation of Liability. In no event and under no legal theory, whether in tort (including negligence), contract, or otherwise, unless required by applicable law (such as deliberate and grossly negligent acts) or agreed to in writing, shall any Contributor be liable to You for damages, including any direct, indirect, special, incidental, or consequential damages of any character arising as a result of this License or out of the use or inability to use the Work (including but not limited to damages for loss of goodwill, work stoppage, computer failure or malfunction, or any and all other commercial damages or losses), even if such Contributor has been advised of the possibility of such damages.
- 9. Accepting Warranty or Additional Liability. While redistributing the Work or Derivative Works thereof, You may choose to offer,

 and charge a fee for, acceptance of support, warranty, indemnity, or other liability obligations and/or rights consistent with this License. However, in accepting such obligations, You may act only on Your own behalf and on Your sole responsibility, not on behalf of any other Contributor, and only if You agree to indemnify, defend, and hold each Contributor harmless for any liability incurred by, or claims asserted against, such Contributor by reason of your accepting any such warranty or additional liability.

#### END OF TERMS AND CONDITIONS

APPENDIX: How to apply the Apache License to your work.

 To apply the Apache License to your work, attach the following boilerplate notice, with the fields enclosed by brackets "[]" replaced with your own identifying information. (Don't include the brackets!) The text should be enclosed in the appropriate comment syntax for the file format. We also recommend that a file or class name and description of purpose be included on the same "printed page" as the copyright notice for easier identification within third-party archives.

Copyright [yyyy] [name of copyright owner]

 Licensed under the Apache License, Version 2.0 (the "License"); you may not use this file except in compliance with the License. You may obtain a copy of the License at

http://www.apache.org/licenses/LICENSE-2.0

 Unless required by applicable law or agreed to in writing, software distributed under the License is distributed on an "AS IS" BASIS, WITHOUT WARRANTIES OR CONDITIONS OF ANY KIND, either express or implied. See the License for the specific language governing permissions and limitations under the License.

 Note: Other license terms may apply to certain, identified software files contained within or distributed with the accompanying software if such terms are included in the directory containing the accompanying software. Such other license terms will then apply in lieu of the terms of the software license above. AWS SDK for Java 2.0 Copyright Amazon.com, Inc. or its affiliates. All Rights Reserved.

This product includes software developed by Amazon Technologies, Inc (http://www.amazon.com/).

\*\*\*\*\*\*\*\*\*\*\*\*\*\*\*\*\*\*\*\*\*\* THIRD PARTY COMPONENTS \*\*\*\*\*\*\*\*\*\*\*\*\*\*\*\*\*\*\*\*\*\*

This software includes third party software subject to the following copyrights:

- XML parsing and utility functions from JetS3t - Copyright 2006-2009 James Murty.

- PKCS#1 PEM encoded private key parsing and utility functions from oauth.googlecode.com - Copyright 1998- 2010 AOL Inc.

- Apache Commons Lang - https://github.com/apache/commons-lang

- Netty Reactive Streams - https://github.com/playframework/netty-reactive-streams

- Jackson-core - https://github.com/FasterXML/jackson-core

- Jackson-dataformat-cbor - https://github.com/FasterXML/jackson-dataformats-binary

The licenses for these third party components are included in LICENSE.txt

- For Apache Commons Lang see also this required NOTICE: Apache Commons Lang Copyright 2001-2020 The Apache Software Foundation

 This product includes software developed at The Apache Software Foundation (https://www.apache.org/).

### **1.738 aws-java-sdk-networkmanager 1.11.820 1.738.1 Available under license :**

No license file was found, but licenses were detected in source scan.

/\*

\*

\* Copyright 2015-2020 Amazon.com, Inc. or its affiliates. All Rights Reserved.

\* Licensed under the Apache License, Version 2.0 (the "License"). You may not use this file except in compliance with

\* the License. A copy of the License is located at

\*

\* http://aws.amazon.com/apache2.0

\*

\* or in the "license" file accompanying this file. This file is distributed on an "AS IS" BASIS, WITHOUT WARRANTIES OR

\* CONDITIONS OF ANY KIND, either express or implied. See the License for the specific language governing permissions

\* and limitations under the License.

\*/

Found in path(s):

\* /opt/cola/permits/1705119527\_1686095552.52113/0/aws-java-sdk-networkmanager-1-11-820-sources-1 jar/com/amazonaws/services/networkmanager/model/DeviceState.java

\* /opt/cola/permits/1705119527\_1686095552.52113/0/aws-java-sdk-networkmanager-1-11-820-sources-1 jar/com/amazonaws/services/networkmanager/model/transform/DisassociateCustomerGatewayRequestProtocolMar

shaller.java

\* /opt/cola/permits/1705119527\_1686095552.52113/0/aws-java-sdk-networkmanager-1-11-820-sources-1 jar/com/amazonaws/services/networkmanager/model/ResourceNotFoundException.java

\* /opt/cola/permits/1705119527\_1686095552.52113/0/aws-java-sdk-networkmanager-1-11-820-sources-1 jar/com/amazonaws/services/networkmanager/model/DisassociateLinkResult.java

\* /opt/cola/permits/1705119527\_1686095552.52113/0/aws-java-sdk-networkmanager-1-11-820-sources-1 jar/com/amazonaws/services/networkmanager/model/transform/AssociateCustomerGatewayRequestMarshaller.java \* /opt/cola/permits/1705119527\_1686095552.52113/0/aws-java-sdk-networkmanager-1-11-820-sources-1 jar/com/amazonaws/services/networkmanager/model/DeleteLinkResult.java

\* /opt/cola/permits/1705119527\_1686095552.52113/0/aws-java-sdk-networkmanager-1-11-820-sources-1 jar/com/amazonaws/services/networkmanager/model/ListTagsForResourceRequest.java

\* /opt/cola/permits/1705119527\_1686095552.52113/0/aws-java-sdk-networkmanager-1-11-820-sources-1 jar/com/amazonaws/services/networkmanager/model/transform/TransitGatewayRegistrationStateReasonJsonUnmar shaller.java

\* /opt/cola/permits/1705119527\_1686095552.52113/0/aws-java-sdk-networkmanager-1-11-820-sources-1 jar/com/amazonaws/services/networkmanager/model/transform/DeleteDeviceRequestProtocolMarshaller.java \* /opt/cola/permits/1705119527\_1686095552.52113/0/aws-java-sdk-networkmanager-1-11-820-sources-1 jar/com/amazonaws/services/networkmanager/model/DeleteGlobalNetworkResult.java

\* /opt/cola/permits/1705119527\_1686095552.52113/0/aws-java-sdk-networkmanager-1-11-820-sources-1 jar/com/amazonaws/services/networkmanager/model/transform/LinkJsonUnmarshaller.java

\* /opt/cola/permits/1705119527\_1686095552.52113/0/aws-java-sdk-networkmanager-1-11-820-sources-1 jar/com/amazonaws/services/networkmanager/AWSNetworkManager.java

\* /opt/cola/permits/1705119527\_1686095552.52113/0/aws-java-sdk-networkmanager-1-11-820-sources-1 jar/com/amazonaws/services/networkmanager/model/transform/CreateSiteRequestProtocolMarshaller.java \* /opt/cola/permits/1705119527\_1686095552.52113/0/aws-java-sdk-networkmanager-1-11-820-sources-1 jar/com/amazonaws/services/networkmanager/model/ServiceQuotaExceededException.java

\* /opt/cola/permits/1705119527\_1686095552.52113/0/aws-java-sdk-networkmanager-1-11-820-sources-1 jar/com/amazonaws/services/networkmanager/model/transform/DeviceJsonUnmarshaller.java

\* /opt/cola/permits/1705119527\_1686095552.52113/0/aws-java-sdk-networkmanager-1-11-820-sources-1 jar/com/amazonaws/services/networkmanager/model/transform/ValidationExceptionFieldJsonUnmarshaller.java \* /opt/cola/permits/1705119527\_1686095552.52113/0/aws-java-sdk-networkmanager-1-11-820-sources-1 jar/com/amazonaws/services/networkmanager/model/transform/GetSitesRequestProtocolMarshaller.java

\* /opt/cola/permits/1705119527\_1686095552.52113/0/aws-java-sdk-networkmanager-1-11-820-sources-1 jar/com/amazonaws/services/networkmanager/model/transform/CreateDeviceRequestMarshaller.java

\* /opt/cola/permits/1705119527\_1686095552.52113/0/aws-java-sdk-networkmanager-1-11-820-sources-1 jar/com/amazonaws/services/networkmanager/model/transform/DeleteDeviceRequestMarshaller.java

\* /opt/cola/permits/1705119527\_1686095552.52113/0/aws-java-sdk-networkmanager-1-11-820-sources-1 jar/com/amazonaws/services/networkmanager/model/transform/GetLinksRequestMarshaller.java

\* /opt/cola/permits/1705119527\_1686095552.52113/0/aws-java-sdk-networkmanager-1-11-820-sources-1 jar/com/amazonaws/services/networkmanager/model/transform/DisassociateLinkResultJsonUnmarshaller.java \* /opt/cola/permits/1705119527\_1686095552.52113/0/aws-java-sdk-networkmanager-1-11-820-sources-1 jar/com/amazonaws/services/networkmanager/model/transform/GetLinksRequestProtocolMarshaller.java \* /opt/cola/permits/1705119527\_1686095552.52113/0/aws-java-sdk-networkmanager-1-11-820-sources-1 jar/com/amazonaws/services/networkmanager/model/InternalServerException.java

\* /opt/cola/permits/1705119527\_1686095552.52113/0/aws-java-sdk-networkmanager-1-11-820-sources-1 jar/com/amazonaws/services/networkmanager/model/transform/AssociateLinkRequestProtocolMarshaller.java \* /opt/cola/permits/1705119527\_1686095552.52113/0/aws-java-sdk-networkmanager-1-11-820-sources-1 jar/com/amazonaws/services/networkmanager/model/transform/UpdateDeviceRequestMarshaller.java \* /opt/cola/permits/1705119527\_1686095552.52113/0/aws-java-sdk-networkmanager-1-11-820-sources-1 jar/com/amazonaws/services/networkmanager/model/UpdateDeviceResult.java

\* /opt/cola/permits/1705119527\_1686095552.52113/0/aws-java-sdk-networkmanager-1-11-820-sources-1-

jar/com/amazonaws/services/networkmanager/model/transform/LocationMarshaller.java

\* /opt/cola/permits/1705119527\_1686095552.52113/0/aws-java-sdk-networkmanager-1-11-820-sources-1 jar/com/amazonaws/services/networkmanager/model/UntagResourceResult.java

\* /opt/cola/permits/1705119527\_1686095552.52113/0/aws-java-sdk-networkmanager-1-11-820-sources-1 jar/com/amazonaws/services/networkmanager/model/transform/DisassociateCustomerGatewayRequestMarshaller.ja va

\* /opt/cola/permits/1705119527\_1686095552.52113/0/aws-java-sdk-networkmanager-1-11-820-sources-1 jar/com/amazonaws/services/networkmanager/model/transform/CreateLinkResultJsonUnmarshaller.java \* /opt/cola/permits/1705119527\_1686095552.52113/0/aws-java-sdk-networkmanager-1-11-820-sources-1 jar/com/amazonaws/services/networkmanager/model/transform/UpdateLinkRequestProtocolMarshaller.java \* /opt/cola/permits/1705119527\_1686095552.52113/0/aws-java-sdk-networkmanager-1-11-820-sources-1-

jar/com/amazonaws/services/networkmanager/model/TransitGatewayRegistration.java

\* /opt/cola/permits/1705119527\_1686095552.52113/0/aws-java-sdk-networkmanager-1-11-820-sources-1 jar/com/amazonaws/services/networkmanager/model/AssociateCustomerGatewayResult.java

\* /opt/cola/permits/1705119527\_1686095552.52113/0/aws-java-sdk-networkmanager-1-11-820-sources-1 jar/com/amazonaws/services/networkmanager/model/CreateDeviceRequest.java

\* /opt/cola/permits/1705119527\_1686095552.52113/0/aws-java-sdk-networkmanager-1-11-820-sources-1 jar/com/amazonaws/services/networkmanager/model/DeleteSiteResult.java

\* /opt/cola/permits/1705119527\_1686095552.52113/0/aws-java-sdk-networkmanager-1-11-820-sources-1 jar/com/amazonaws/services/networkmanager/model/ValidationException.java

\* /opt/cola/permits/1705119527\_1686095552.52113/0/aws-java-sdk-networkmanager-1-11-820-sources-1 jar/com/amazonaws/services/networkmanager/model/transform/AssociateCustomerGatewayResultJsonUnmarshalle r.java

\* /opt/cola/permits/1705119527\_1686095552.52113/0/aws-java-sdk-networkmanager-1-11-820-sources-1 jar/com/amazonaws/services/networkmanager/model/transform/TransitGatewayRegistrationMarshaller.java \* /opt/cola/permits/1705119527\_1686095552.52113/0/aws-java-sdk-networkmanager-1-11-820-sources-1 jar/com/amazonaws/services/networkmanager/model/TagResourceResult.java

\* /opt/cola/permits/1705119527\_1686095552.52113/0/aws-java-sdk-networkmanager-1-11-820-sources-1 jar/com/amazonaws/services/networkmanager/model/UpdateSiteResult.java

\* /opt/cola/permits/1705119527\_1686095552.52113/0/aws-java-sdk-networkmanager-1-11-820-sources-1 jar/com/amazonaws/services/networkmanager/model/CreateLinkResult.java

\* /opt/cola/permits/1705119527\_1686095552.52113/0/aws-java-sdk-networkmanager-1-11-820-sources-1 jar/com/amazonaws/services/networkmanager/model/transform/LinkAssociationJsonUnmarshaller.java

\* /opt/cola/permits/1705119527\_1686095552.52113/0/aws-java-sdk-networkmanager-1-11-820-sources-1 jar/com/amazonaws/services/networkmanager/model/SiteState.java

\* /opt/cola/permits/1705119527\_1686095552.52113/0/aws-java-sdk-networkmanager-1-11-820-sources-1 jar/com/amazonaws/services/networkmanager/model/CreateLinkRequest.java

\* /opt/cola/permits/1705119527\_1686095552.52113/0/aws-java-sdk-networkmanager-1-11-820-sources-1 jar/com/amazonaws/services/networkmanager/model/transform/LocationJsonUnmarshaller.java

\* /opt/cola/permits/1705119527\_1686095552.52113/0/aws-java-sdk-networkmanager-1-11-820-sources-1 jar/com/amazonaws/services/networkmanager/model/transform/UpdateLinkResultJsonUnmarshaller.java

\* /opt/cola/permits/1705119527\_1686095552.52113/0/aws-java-sdk-networkmanager-1-11-820-sources-1 jar/com/amazonaws/services/networkmanager/model/GetLinkAssociationsResult.java

\* /opt/cola/permits/1705119527\_1686095552.52113/0/aws-java-sdk-networkmanager-1-11-820-sources-1-

jar/com/amazonaws/services/networkmanager/model/transform/TransitGatewayRegistrationJsonUnmarshaller.java \* /opt/cola/permits/1705119527\_1686095552.52113/0/aws-java-sdk-networkmanager-1-11-820-sources-1-

jar/com/amazonaws/services/networkmanager/model/transform/DescribeGlobalNetworksRequestMarshaller.java

\* /opt/cola/permits/1705119527\_1686095552.52113/0/aws-java-sdk-networkmanager-1-11-820-sources-1-
jar/com/amazonaws/services/networkmanager/model/transform/UntagResourceResultJsonUnmarshaller.java \* /opt/cola/permits/1705119527\_1686095552.52113/0/aws-java-sdk-networkmanager-1-11-820-sources-1 jar/com/amazonaws/services/networkmanager/model/CreateGlobalNetworkResult.java

\* /opt/cola/permits/1705119527\_1686095552.52113/0/aws-java-sdk-networkmanager-1-11-820-sources-1 jar/com/amazonaws/services/networkmanager/model/transform/GetSitesRequestMarshaller.java \* /opt/cola/permits/1705119527\_1686095552.52113/0/aws-java-sdk-networkmanager-1-11-820-sources-1 jar/com/amazonaws/services/networkmanager/model/GlobalNetworkState.java

\* /opt/cola/permits/1705119527\_1686095552.52113/0/aws-java-sdk-networkmanager-1-11-820-sources-1 jar/com/amazonaws/services/networkmanager/model/transform/GlobalNetworkJsonUnmarshaller.java \* /opt/cola/permits/1705119527\_1686095552.52113/0/aws-java-sdk-networkmanager-1-11-820-sources-1-

jar/com/amazonaws/services/networkmanager/model/transform/UpdateGlobalNetworkResultJsonUnmarshaller.java \* /opt/cola/permits/1705119527\_1686095552.52113/0/aws-java-sdk-networkmanager-1-11-820-sources-1 jar/com/amazonaws/services/networkmanager/model/transform/DeleteLinkResultJsonUnmarshaller.java \* /opt/cola/permits/1705119527\_1686095552.52113/0/aws-java-sdk-networkmanager-1-11-820-sources-1 jar/com/amazonaws/services/networkmanager/model/transform/CreateDeviceResultJsonUnmarshaller.java \* /opt/cola/permits/1705119527\_1686095552.52113/0/aws-java-sdk-networkmanager-1-11-820-sources-1-

jar/com/amazonaws/services/networkmanager/model/GetSitesRequest.java

\* /opt/cola/permits/1705119527\_1686095552.52113/0/aws-java-sdk-networkmanager-1-11-820-sources-1 jar/com/amazonaws/services/networkmanager/model/transform/ListTagsForResourceResultJsonUnmarshaller.java \* /opt/cola/permits/1705119527\_1686095552.52113/0/aws-java-sdk-networkmanager-1-11-820-sources-1 jar/com/amazonaws/services/networkmanager/model/transform/UpdateLinkRequestMarshaller.java

\* /opt/cola/permits/1705119527\_1686095552.52113/0/aws-java-sdk-networkmanager-1-11-820-sources-1 jar/com/amazonaws/services/networkmanager/model/DeleteDeviceResult.java

\* /opt/cola/permits/1705119527\_1686095552.52113/0/aws-java-sdk-networkmanager-1-11-820-sources-1 jar/com/amazonaws/services/networkmanager/model/transform/UpdateGlobalNetworkRequestMarshaller.java \* /opt/cola/permits/1705119527\_1686095552.52113/0/aws-java-sdk-networkmanager-1-11-820-sources-1 jar/com/amazonaws/services/networkmanager/model/DescribeGlobalNetworksResult.java

\* /opt/cola/permits/1705119527\_1686095552.52113/0/aws-java-sdk-networkmanager-1-11-820-sources-1 jar/com/amazonaws/services/networkmanager/model/GetSitesResult.java

\* /opt/cola/permits/1705119527\_1686095552.52113/0/aws-java-sdk-networkmanager-1-11-820-sources-1 jar/com/amazonaws/services/networkmanager/model/GetTransitGatewayRegistrationsResult.java

\* /opt/cola/permits/1705119527\_1686095552.52113/0/aws-java-sdk-networkmanager-1-11-820-sources-1 jar/com/amazonaws/services/networkmanager/model/CustomerGatewayAssociationState.java

\* /opt/cola/permits/1705119527\_1686095552.52113/0/aws-java-sdk-networkmanager-1-11-820-sources-1 jar/com/amazonaws/services/networkmanager/model/UntagResourceRequest.java

\* /opt/cola/permits/1705119527\_1686095552.52113/0/aws-java-sdk-networkmanager-1-11-820-sources-1 jar/com/amazonaws/services/networkmanager/model/transform/DeleteGlobalNetworkRequestMarshaller.java \* /opt/cola/permits/1705119527\_1686095552.52113/0/aws-java-sdk-networkmanager-1-11-820-sources-1 jar/com/amazonaws/services/networkmanager/model/transform/LinkMarshaller.java

\* /opt/cola/permits/1705119527\_1686095552.52113/0/aws-java-sdk-networkmanager-1-11-820-sources-1 jar/com/amazonaws/services/networkmanager/model/transform/TagResourceResultJsonUnmarshaller.java \* /opt/cola/permits/1705119527\_1686095552.52113/0/aws-java-sdk-networkmanager-1-11-820-sources-1 jar/com/amazonaws/services/networkmanager/model/Device.java

\* /opt/cola/permits/1705119527\_1686095552.52113/0/aws-java-sdk-networkmanager-1-11-820-sources-1 jar/com/amazonaws/services/networkmanager/model/LinkAssociation.java

\* /opt/cola/permits/1705119527\_1686095552.52113/0/aws-java-sdk-networkmanager-1-11-820-sources-1 jar/com/amazonaws/services/networkmanager/model/GetCustomerGatewayAssociationsResult.java

\* /opt/cola/permits/1705119527\_1686095552.52113/0/aws-java-sdk-networkmanager-1-11-820-sources-1-

jar/com/amazonaws/services/networkmanager/model/transform/DeleteGlobalNetworkRequestProtocolMarshaller.ja va

\* /opt/cola/permits/1705119527\_1686095552.52113/0/aws-java-sdk-networkmanager-1-11-820-sources-1 jar/com/amazonaws/services/networkmanager/model/RegisterTransitGatewayResult.java

\* /opt/cola/permits/1705119527\_1686095552.52113/0/aws-java-sdk-networkmanager-1-11-820-sources-1 jar/com/amazonaws/services/networkmanager/model/transform/ThrottlingExceptionUnmarshaller.java

\* /opt/cola/permits/1705119527\_1686095552.52113/0/aws-java-sdk-networkmanager-1-11-820-sources-1 jar/com/amazonaws/services/networkmanager/model/CustomerGatewayAssociation.java

\* /opt/cola/permits/1705119527\_1686095552.52113/0/aws-java-sdk-networkmanager-1-11-820-sources-1 jar/com/amazonaws/services/networkmanager/model/DeleteLinkRequest.java

\* /opt/cola/permits/1705119527\_1686095552.52113/0/aws-java-sdk-networkmanager-1-11-820-sources-1 jar/com/amazonaws/services/networkmanager/model/transform/BandwidthJsonUnmarshaller.java

\* /opt/cola/permits/1705119527\_1686095552.52113/0/aws-java-sdk-networkmanager-1-11-820-sources-1 jar/com/amazonaws/services/networkmanager/model/ConflictException.java

\* /opt/cola/permits/1705119527\_1686095552.52113/0/aws-java-sdk-networkmanager-1-11-820-sources-1 jar/com/amazonaws/services/networkmanager/model/TransitGatewayRegistrationStateReason.java

\* /opt/cola/permits/1705119527\_1686095552.52113/0/aws-java-sdk-networkmanager-1-11-820-sources-1 jar/com/amazonaws/services/networkmanager/model/GetTransitGatewayRegistrationsRequest.java

\* /opt/cola/permits/1705119527\_1686095552.52113/0/aws-java-sdk-networkmanager-1-11-820-sources-1 jar/com/amazonaws/services/networkmanager/model/UpdateDeviceRequest.java

\* /opt/cola/permits/1705119527\_1686095552.52113/0/aws-java-sdk-networkmanager-1-11-820-sources-1 jar/com/amazonaws/services/networkmanager/model/transform/AssociateCustomerGatewayRequestProtocolMarsha ller.java

\* /opt/cola/permits/1705119527\_1686095552.52113/0/aws-java-sdk-networkmanager-1-11-820-sources-1 jar/com/amazonaws/services/networkmanager/model/transform/DeregisterTransitGatewayResultJsonUnmarshaller.j ava

\* /opt/cola/permits/1705119527\_1686095552.52113/0/aws-java-sdk-networkmanager-1-11-820-sources-1 jar/com/amazonaws/services/networkmanager/model/transform/GetTransitGatewayRegistrationsRequestMarshaller. java

\* /opt/cola/permits/1705119527\_1686095552.52113/0/aws-java-sdk-networkmanager-1-11-820-sources-1 jar/com/amazonaws/services/networkmanager/model/transform/CustomerGatewayAssociationMarshaller.java \* /opt/cola/permits/1705119527\_1686095552.52113/0/aws-java-sdk-networkmanager-1-11-820-sources-1 jar/com/amazonaws/services/networkmanager/model/transform/UpdateDeviceRequestProtocolMarshaller.java \* /opt/cola/permits/1705119527\_1686095552.52113/0/aws-java-sdk-networkmanager-1-11-820-sources-1 jar/com/amazonaws/services/networkmanager/model/Tag.java

\* /opt/cola/permits/1705119527\_1686095552.52113/0/aws-java-sdk-networkmanager-1-11-820-sources-1 jar/com/amazonaws/services/networkmanager/model/transform/AssociateLinkResultJsonUnmarshaller.java \* /opt/cola/permits/1705119527\_1686095552.52113/0/aws-java-sdk-networkmanager-1-11-820-sources-1 jar/com/amazonaws/services/networkmanager/AWSNetworkManagerClientBuilder.java

\* /opt/cola/permits/1705119527\_1686095552.52113/0/aws-java-sdk-networkmanager-1-11-820-sources-1 jar/com/amazonaws/services/networkmanager/model/DescribeGlobalNetworksRequest.java

\* /opt/cola/permits/1705119527\_1686095552.52113/0/aws-java-sdk-networkmanager-1-11-820-sources-1-

jar/com/amazonaws/services/networkmanager/model/transform/DeregisterTransitGatewayRequestMarshaller.java \* /opt/cola/permits/1705119527\_1686095552.52113/0/aws-java-sdk-networkmanager-1-11-820-sources-1-

jar/com/amazonaws/services/networkmanager/model/GetLinkAssociationsRequest.java

\* /opt/cola/permits/1705119527\_1686095552.52113/0/aws-java-sdk-networkmanager-1-11-820-sources-1 jar/com/amazonaws/services/networkmanager/model/transform/GetCustomerGatewayAssociationsRequestProtocol Marshaller.java

\* /opt/cola/permits/1705119527\_1686095552.52113/0/aws-java-sdk-networkmanager-1-11-820-sources-1 jar/com/amazonaws/services/networkmanager/model/UpdateGlobalNetworkResult.java

\* /opt/cola/permits/1705119527\_1686095552.52113/0/aws-java-sdk-networkmanager-1-11-820-sources-1 jar/com/amazonaws/services/networkmanager/model/transform/RegisterTransitGatewayResultJsonUnmarshaller.jav a

\* /opt/cola/permits/1705119527\_1686095552.52113/0/aws-java-sdk-networkmanager-1-11-820-sources-1 jar/com/amazonaws/services/networkmanager/model/transform/GetLinkAssociationsRequestProtocolMarshaller.jav a

\* /opt/cola/permits/1705119527\_1686095552.52113/0/aws-java-sdk-networkmanager-1-11-820-sources-1 jar/com/amazonaws/services/networkmanager/model/transform/ServiceQuotaExceededExceptionUnmarshaller.java \* /opt/cola/permits/1705119527\_1686095552.52113/0/aws-java-sdk-networkmanager-1-11-820-sources-1-

jar/com/amazonaws/services/networkmanager/model/transform/SiteJsonUnmarshaller.java

\* /opt/cola/permits/1705119527\_1686095552.52113/0/aws-java-sdk-networkmanager-1-11-820-sources-1 jar/com/amazonaws/services/networkmanager/model/AssociateLinkRequest.java

\* /opt/cola/permits/1705119527\_1686095552.52113/0/aws-java-sdk-networkmanager-1-11-820-sources-1 jar/com/amazonaws/services/networkmanager/model/TransitGatewayRegistrationState.java

\* /opt/cola/permits/1705119527\_1686095552.52113/0/aws-java-sdk-networkmanager-1-11-820-sources-1 jar/com/amazonaws/services/networkmanager/model/transform/DeleteSiteRequestMarshaller.java

\* /opt/cola/permits/1705119527\_1686095552.52113/0/aws-java-sdk-networkmanager-1-11-820-sources-1 jar/com/amazonaws/services/networkmanager/model/CreateDeviceResult.java

\* /opt/cola/permits/1705119527\_1686095552.52113/0/aws-java-sdk-networkmanager-1-11-820-sources-1 jar/com/amazonaws/services/networkmanager/model/transform/DescribeGlobalNetworksResultJsonUnmarshaller.ja va

\* /opt/cola/permits/1705119527\_1686095552.52113/0/aws-java-sdk-networkmanager-1-11-820-sources-1 jar/com/amazonaws/services/networkmanager/model/transform/AssociateLinkRequestMarshaller.java \* /opt/cola/permits/1705119527\_1686095552.52113/0/aws-java-sdk-networkmanager-1-11-820-sources-1 jar/com/amazonaws/services/networkmanager/model/Link.java

\* /opt/cola/permits/1705119527\_1686095552.52113/0/aws-java-sdk-networkmanager-1-11-820-sources-1 jar/com/amazonaws/services/networkmanager/model/transform/GetLinkAssociationsResultJsonUnmarshaller.java \* /opt/cola/permits/1705119527\_1686095552.52113/0/aws-java-sdk-networkmanager-1-11-820-sources-1-

jar/com/amazonaws/services/networkmanager/model/ValidationExceptionField.java

\* /opt/cola/permits/1705119527\_1686095552.52113/0/aws-java-sdk-networkmanager-1-11-820-sources-1 jar/com/amazonaws/services/networkmanager/AWSNetworkManagerClient.java

\* /opt/cola/permits/1705119527\_1686095552.52113/0/aws-java-sdk-networkmanager-1-11-820-sources-1 jar/com/amazonaws/services/networkmanager/model/transform/DeleteLinkRequestProtocolMarshaller.java \* /opt/cola/permits/1705119527\_1686095552.52113/0/aws-java-sdk-networkmanager-1-11-820-sources-1 jar/com/amazonaws/services/networkmanager/model/UpdateLinkResult.java

\* /opt/cola/permits/1705119527\_1686095552.52113/0/aws-java-sdk-networkmanager-1-11-820-sources-1 jar/com/amazonaws/services/networkmanager/model/transform/ListTagsForResourceRequestProtocolMarshaller.jav a

\* /opt/cola/permits/1705119527\_1686095552.52113/0/aws-java-sdk-networkmanager-1-11-820-sources-1 jar/com/amazonaws/services/networkmanager/model/transform/CreateDeviceRequestProtocolMarshaller.java \* /opt/cola/permits/1705119527\_1686095552.52113/0/aws-java-sdk-networkmanager-1-11-820-sources-1 jar/com/amazonaws/services/networkmanager/model/transform/AccessDeniedExceptionUnmarshaller.java

\* /opt/cola/permits/1705119527\_1686095552.52113/0/aws-java-sdk-networkmanager-1-11-820-sources-1 jar/com/amazonaws/services/networkmanager/model/transform/GlobalNetworkMarshaller.java

\* /opt/cola/permits/1705119527\_1686095552.52113/0/aws-java-sdk-networkmanager-1-11-820-sources-1 jar/com/amazonaws/services/networkmanager/model/transform/TransitGatewayRegistrationStateReasonMarshaller.j ava

\* /opt/cola/permits/1705119527\_1686095552.52113/0/aws-java-sdk-networkmanager-1-11-820-sources-1 jar/com/amazonaws/services/networkmanager/AWSNetworkManagerAsync.java

\* /opt/cola/permits/1705119527\_1686095552.52113/0/aws-java-sdk-networkmanager-1-11-820-sources-1 jar/com/amazonaws/services/networkmanager/model/transform/CustomerGatewayAssociationJsonUnmarshaller.jav a

\* /opt/cola/permits/1705119527\_1686095552.52113/0/aws-java-sdk-networkmanager-1-11-820-sources-1 jar/com/amazonaws/services/networkmanager/model/transform/GetSitesResultJsonUnmarshaller.java \* /opt/cola/permits/1705119527\_1686095552.52113/0/aws-java-sdk-networkmanager-1-11-820-sources-1 jar/com/amazonaws/services/networkmanager/model/transform/GetTransitGatewayRegistrationsRequestProtocolMa rshaller.java

\* /opt/cola/permits/1705119527\_1686095552.52113/0/aws-java-sdk-networkmanager-1-11-820-sources-1 jar/com/amazonaws/services/networkmanager/AbstractAWSNetworkManagerAsync.java

\* /opt/cola/permits/1705119527\_1686095552.52113/0/aws-java-sdk-networkmanager-1-11-820-sources-1 jar/com/amazonaws/services/networkmanager/model/transform/DeleteLinkRequestMarshaller.java

\* /opt/cola/permits/1705119527\_1686095552.52113/0/aws-java-sdk-networkmanager-1-11-820-sources-1 jar/com/amazonaws/services/networkmanager/model/DeleteGlobalNetworkRequest.java

\* /opt/cola/permits/1705119527\_1686095552.52113/0/aws-java-sdk-networkmanager-1-11-820-sources-1 jar/com/amazonaws/services/networkmanager/model/transform/GetTransitGatewayRegistrationsResultJsonUnmars haller.java

\* /opt/cola/permits/1705119527\_1686095552.52113/0/aws-java-sdk-networkmanager-1-11-820-sources-1 jar/com/amazonaws/services/networkmanager/model/AWSNetworkManagerException.java

\* /opt/cola/permits/1705119527\_1686095552.52113/0/aws-java-sdk-networkmanager-1-11-820-sources-1 jar/com/amazonaws/services/networkmanager/model/DeregisterTransitGatewayRequest.java

\* /opt/cola/permits/1705119527\_1686095552.52113/0/aws-java-sdk-networkmanager-1-11-820-sources-1 jar/com/amazonaws/services/networkmanager/model/transform/CreateLinkRequestProtocolMarshaller.java \* /opt/cola/permits/1705119527\_1686095552.52113/0/aws-java-sdk-networkmanager-1-11-820-sources-1-

jar/com/amazonaws/services/networkmanager/model/transform/UntagResourceRequestProtocolMarshaller.java

\* /opt/cola/permits/1705119527\_1686095552.52113/0/aws-java-sdk-networkmanager-1-11-820-sources-1 jar/com/amazonaws/services/networkmanager/model/DisassociateCustomerGatewayRequest.java

\* /opt/cola/permits/1705119527\_1686095552.52113/0/aws-java-sdk-networkmanager-1-11-820-sources-1-

jar/com/amazonaws/services/networkmanager/model/transform/UpdateSiteResultJsonUnmarshaller.java

\* /opt/cola/permits/1705119527\_1686095552.52113/0/aws-java-sdk-networkmanager-1-11-820-sources-1 jar/com/amazonaws/services/networkmanager/model/transform/GetCustomerGatewayAssociationsRequestMarshall er.java

\* /opt/cola/permits/1705119527\_1686095552.52113/0/aws-java-sdk-networkmanager-1-11-820-sources-1 jar/com/amazonaws/services/networkmanager/model/transform/GetDevicesRequestMarshaller.java

\* /opt/cola/permits/1705119527\_1686095552.52113/0/aws-java-sdk-networkmanager-1-11-820-sources-1 jar/com/amazonaws/services/networkmanager/model/transform/TagJsonUnmarshaller.java

\* /opt/cola/permits/1705119527\_1686095552.52113/0/aws-java-sdk-networkmanager-1-11-820-sources-1 jar/com/amazonaws/services/networkmanager/model/Bandwidth.java

\* /opt/cola/permits/1705119527\_1686095552.52113/0/aws-java-sdk-networkmanager-1-11-820-sources-1 jar/com/amazonaws/services/networkmanager/model/transform/CreateSiteRequestMarshaller.java

\* /opt/cola/permits/1705119527\_1686095552.52113/0/aws-java-sdk-networkmanager-1-11-820-sources-1 jar/com/amazonaws/services/networkmanager/model/transform/DeregisterTransitGatewayRequestProtocolMarshall er.java

\* /opt/cola/permits/1705119527\_1686095552.52113/0/aws-java-sdk-networkmanager-1-11-820-sources-1 jar/com/amazonaws/services/networkmanager/model/transform/TagResourceRequestMarshaller.java

\* /opt/cola/permits/1705119527\_1686095552.52113/0/aws-java-sdk-networkmanager-1-11-820-sources-1 jar/com/amazonaws/services/networkmanager/AWSNetworkManagerAsyncClient.java

\* /opt/cola/permits/1705119527\_1686095552.52113/0/aws-java-sdk-networkmanager-1-11-820-sources-1 jar/com/amazonaws/services/networkmanager/model/ThrottlingException.java

\* /opt/cola/permits/1705119527\_1686095552.52113/0/aws-java-sdk-networkmanager-1-11-820-sources-1 jar/com/amazonaws/services/networkmanager/model/transform/TagMarshaller.java

\* /opt/cola/permits/1705119527\_1686095552.52113/0/aws-java-sdk-networkmanager-1-11-820-sources-1 jar/com/amazonaws/services/networkmanager/model/GlobalNetwork.java

\* /opt/cola/permits/1705119527\_1686095552.52113/0/aws-java-sdk-networkmanager-1-11-820-sources-1 jar/com/amazonaws/services/networkmanager/model/UpdateLinkRequest.java

\* /opt/cola/permits/1705119527\_1686095552.52113/0/aws-java-sdk-networkmanager-1-11-820-sources-1 jar/com/amazonaws/services/networkmanager/model/CreateSiteRequest.java

\* /opt/cola/permits/1705119527\_1686095552.52113/0/aws-java-sdk-networkmanager-1-11-820-sources-1 jar/com/amazonaws/services/networkmanager/model/transform/DeleteSiteResultJsonUnmarshaller.java

\* /opt/cola/permits/1705119527\_1686095552.52113/0/aws-java-sdk-networkmanager-1-11-820-sources-1 jar/com/amazonaws/services/networkmanager/model/AssociateCustomerGatewayRequest.java

\* /opt/cola/permits/1705119527\_1686095552.52113/0/aws-java-sdk-networkmanager-1-11-820-sources-1 jar/com/amazonaws/services/networkmanager/model/DisassociateLinkRequest.java

\* /opt/cola/permits/1705119527\_1686095552.52113/0/aws-java-sdk-networkmanager-1-11-820-sources-1 jar/com/amazonaws/services/networkmanager/model/TagResourceRequest.java

\* /opt/cola/permits/1705119527\_1686095552.52113/0/aws-java-sdk-networkmanager-1-11-820-sources-1 jar/com/amazonaws/services/networkmanager/model/transform/ValidationExceptionFieldMarshaller.java

\* /opt/cola/permits/1705119527\_1686095552.52113/0/aws-java-sdk-networkmanager-1-11-820-sources-1 jar/com/amazonaws/services/networkmanager/model/ValidationExceptionReason.java

\* /opt/cola/permits/1705119527\_1686095552.52113/0/aws-java-sdk-networkmanager-1-11-820-sources-1 jar/com/amazonaws/services/networkmanager/model/transform/UpdateSiteRequestProtocolMarshaller.java \* /opt/cola/permits/1705119527\_1686095552.52113/0/aws-java-sdk-networkmanager-1-11-820-sources-1-

jar/com/amazonaws/services/networkmanager/model/transform/DisassociateLinkRequestMarshaller.java

\* /opt/cola/permits/1705119527\_1686095552.52113/0/aws-java-sdk-networkmanager-1-11-820-sources-1 jar/com/amazonaws/services/networkmanager/model/GetLinksRequest.java

\* /opt/cola/permits/1705119527\_1686095552.52113/0/aws-java-sdk-networkmanager-1-11-820-sources-1 jar/com/amazonaws/services/networkmanager/model/AssociateLinkResult.java

\* /opt/cola/permits/1705119527\_1686095552.52113/0/aws-java-sdk-networkmanager-1-11-820-sources-1 jar/com/amazonaws/services/networkmanager/model/GetDevicesResult.java

\* /opt/cola/permits/1705119527\_1686095552.52113/0/aws-java-sdk-networkmanager-1-11-820-sources-1 jar/com/amazonaws/services/networkmanager/model/DisassociateCustomerGatewayResult.java

\* /opt/cola/permits/1705119527\_1686095552.52113/0/aws-java-sdk-networkmanager-1-11-820-sources-1 jar/com/amazonaws/services/networkmanager/model/AccessDeniedException.java

\* /opt/cola/permits/1705119527\_1686095552.52113/0/aws-java-sdk-networkmanager-1-11-820-sources-1 jar/com/amazonaws/services/networkmanager/model/LinkState.java

\* /opt/cola/permits/1705119527\_1686095552.52113/0/aws-java-sdk-networkmanager-1-11-820-sources-1 jar/com/amazonaws/services/networkmanager/model/CreateSiteResult.java

\* /opt/cola/permits/1705119527\_1686095552.52113/0/aws-java-sdk-networkmanager-1-11-820-sources-1 jar/com/amazonaws/services/networkmanager/AbstractAWSNetworkManager.java

\* /opt/cola/permits/1705119527\_1686095552.52113/0/aws-java-sdk-networkmanager-1-11-820-sources-1 jar/com/amazonaws/services/networkmanager/model/transform/BandwidthMarshaller.java

\* /opt/cola/permits/1705119527\_1686095552.52113/0/aws-java-sdk-networkmanager-1-11-820-sources-1-

jar/com/amazonaws/services/networkmanager/model/transform/TagResourceRequestProtocolMarshaller.java

\* /opt/cola/permits/1705119527\_1686095552.52113/0/aws-java-sdk-networkmanager-1-11-820-sources-1-

jar/com/amazonaws/services/networkmanager/model/transform/ResourceNotFoundExceptionUnmarshaller.java \* /opt/cola/permits/1705119527\_1686095552.52113/0/aws-java-sdk-networkmanager-1-11-820-sources-1-

jar/com/amazonaws/services/networkmanager/model/GetLinksResult.java

\* /opt/cola/permits/1705119527\_1686095552.52113/0/aws-java-sdk-networkmanager-1-11-820-sources-1 jar/com/amazonaws/services/networkmanager/model/transform/DisassociateCustomerGatewayResultJsonUnmarsha ller.java

\* /opt/cola/permits/1705119527\_1686095552.52113/0/aws-java-sdk-networkmanager-1-11-820-sources-1 jar/com/amazonaws/services/networkmanager/model/transform/UpdateSiteRequestMarshaller.java

\* /opt/cola/permits/1705119527\_1686095552.52113/0/aws-java-sdk-networkmanager-1-11-820-sources-1 jar/com/amazonaws/services/networkmanager/model/UpdateSiteRequest.java

\* /opt/cola/permits/1705119527\_1686095552.52113/0/aws-java-sdk-networkmanager-1-11-820-sources-1 jar/com/amazonaws/services/networkmanager/model/transform/DeleteGlobalNetworkResultJsonUnmarshaller.java \* /opt/cola/permits/1705119527\_1686095552.52113/0/aws-java-sdk-networkmanager-1-11-820-sources-1 jar/com/amazonaws/services/networkmanager/model/ListTagsForResourceResult.java

\* /opt/cola/permits/1705119527\_1686095552.52113/0/aws-java-sdk-networkmanager-1-11-820-sources-1 jar/com/amazonaws/services/networkmanager/model/DeregisterTransitGatewayResult.java

\* /opt/cola/permits/1705119527\_1686095552.52113/0/aws-java-sdk-networkmanager-1-11-820-sources-1 jar/com/amazonaws/services/networkmanager/model/transform/GetCustomerGatewayAssociationsResultJsonUnma rshaller.java

\* /opt/cola/permits/1705119527\_1686095552.52113/0/aws-java-sdk-networkmanager-1-11-820-sources-1 jar/com/amazonaws/services/networkmanager/model/transform/DeleteSiteRequestProtocolMarshaller.java \* /opt/cola/permits/1705119527\_1686095552.52113/0/aws-java-sdk-networkmanager-1-11-820-sources-1-

jar/com/amazonaws/services/networkmanager/model/transform/GetLinkAssociationsRequestMarshaller.java

\* /opt/cola/permits/1705119527\_1686095552.52113/0/aws-java-sdk-networkmanager-1-11-820-sources-1 jar/com/amazonaws/services/networkmanager/model/transform/DeviceMarshaller.java

\* /opt/cola/permits/1705119527\_1686095552.52113/0/aws-java-sdk-networkmanager-1-11-820-sources-1 jar/com/amazonaws/services/networkmanager/model/DeleteDeviceRequest.java

\* /opt/cola/permits/1705119527\_1686095552.52113/0/aws-java-sdk-networkmanager-1-11-820-sources-1 jar/com/amazonaws/services/networkmanager/model/transform/ConflictExceptionUnmarshaller.java

\* /opt/cola/permits/1705119527\_1686095552.52113/0/aws-java-sdk-networkmanager-1-11-820-sources-1 jar/com/amazonaws/services/networkmanager/model/transform/ValidationExceptionUnmarshaller.java

\* /opt/cola/permits/1705119527\_1686095552.52113/0/aws-java-sdk-networkmanager-1-11-820-sources-1 jar/com/amazonaws/services/networkmanager/model/transform/GetDevicesRequestProtocolMarshaller.java \* /opt/cola/permits/1705119527\_1686095552.52113/0/aws-java-sdk-networkmanager-1-11-820-sources-1 jar/com/amazonaws/services/networkmanager/model/transform/DisassociateLinkRequestProtocolMarshaller.java \* /opt/cola/permits/1705119527\_1686095552.52113/0/aws-java-sdk-networkmanager-1-11-820-sources-1 jar/com/amazonaws/services/networkmanager/model/transform/UpdateGlobalNetworkRequestProtocolMarshaller.ja va

\* /opt/cola/permits/1705119527\_1686095552.52113/0/aws-java-sdk-networkmanager-1-11-820-sources-1 jar/com/amazonaws/services/networkmanager/model/transform/CreateGlobalNetworkRequestProtocolMarshaller.ja va

\* /opt/cola/permits/1705119527\_1686095552.52113/0/aws-java-sdk-networkmanager-1-11-820-sources-1 jar/com/amazonaws/services/networkmanager/model/transform/RegisterTransitGatewayRequestProtocolMarshaller. java

\* /opt/cola/permits/1705119527\_1686095552.52113/0/aws-java-sdk-networkmanager-1-11-820-sources-1 jar/com/amazonaws/services/networkmanager/model/transform/DescribeGlobalNetworksRequestProtocolMarshalle r.java

\* /opt/cola/permits/1705119527\_1686095552.52113/0/aws-java-sdk-networkmanager-1-11-820-sources-1 jar/com/amazonaws/services/networkmanager/package-info.java

\* /opt/cola/permits/1705119527\_1686095552.52113/0/aws-java-sdk-networkmanager-1-11-820-sources-1 jar/com/amazonaws/services/networkmanager/model/transform/CreateGlobalNetworkRequestMarshaller.java \* /opt/cola/permits/1705119527\_1686095552.52113/0/aws-java-sdk-networkmanager-1-11-820-sources-1 jar/com/amazonaws/services/networkmanager/model/UpdateGlobalNetworkRequest.java \* /opt/cola/permits/1705119527\_1686095552.52113/0/aws-java-sdk-networkmanager-1-11-820-sources-1 jar/com/amazonaws/services/networkmanager/AWSNetworkManagerAsyncClientBuilder.java \* /opt/cola/permits/1705119527\_1686095552.52113/0/aws-java-sdk-networkmanager-1-11-820-sources-1 jar/com/amazonaws/services/networkmanager/model/transform/RegisterTransitGatewayRequestMarshaller.java \* /opt/cola/permits/1705119527\_1686095552.52113/0/aws-java-sdk-networkmanager-1-11-820-sources-1 jar/com/amazonaws/services/networkmanager/model/transform/UpdateDeviceResultJsonUnmarshaller.java \* /opt/cola/permits/1705119527\_1686095552.52113/0/aws-java-sdk-networkmanager-1-11-820-sources-1 jar/com/amazonaws/services/networkmanager/model/transform/LinkAssociationMarshaller.java \* /opt/cola/permits/1705119527\_1686095552.52113/0/aws-java-sdk-networkmanager-1-11-820-sources-1 jar/com/amazonaws/services/networkmanager/model/RegisterTransitGatewayRequest.java \* /opt/cola/permits/1705119527\_1686095552.52113/0/aws-java-sdk-networkmanager-1-11-820-sources-1 jar/com/amazonaws/services/networkmanager/model/transform/CreateLinkRequestMarshaller.java \* /opt/cola/permits/1705119527\_1686095552.52113/0/aws-java-sdk-networkmanager-1-11-820-sources-1 jar/com/amazonaws/services/networkmanager/model/transform/CreateGlobalNetworkResultJsonUnmarshaller.java \* /opt/cola/permits/1705119527\_1686095552.52113/0/aws-java-sdk-networkmanager-1-11-820-sources-1 jar/com/amazonaws/services/networkmanager/model/transform/CreateSiteResultJsonUnmarshaller.java \* /opt/cola/permits/1705119527\_1686095552.52113/0/aws-java-sdk-networkmanager-1-11-820-sources-1 jar/com/amazonaws/services/networkmanager/model/transform/SiteMarshaller.java

\* /opt/cola/permits/1705119527\_1686095552.52113/0/aws-java-sdk-networkmanager-1-11-820-sources-1 jar/com/amazonaws/services/networkmanager/model/Site.java

\* /opt/cola/permits/1705119527\_1686095552.52113/0/aws-java-sdk-networkmanager-1-11-820-sources-1 jar/com/amazonaws/services/networkmanager/model/GetDevicesRequest.java

\* /opt/cola/permits/1705119527\_1686095552.52113/0/aws-java-sdk-networkmanager-1-11-820-sources-1 jar/com/amazonaws/services/networkmanager/model/transform/GetDevicesResultJsonUnmarshaller.java \* /opt/cola/permits/1705119527\_1686095552.52113/0/aws-java-sdk-networkmanager-1-11-820-sources-1 jar/com/amazonaws/services/networkmanager/model/transform/InternalServerExceptionUnmarshaller.java \* /opt/cola/permits/1705119527\_1686095552.52113/0/aws-java-sdk-networkmanager-1-11-820-sources-1 jar/com/amazonaws/services/networkmanager/model/transform/DeleteDeviceResultJsonUnmarshaller.java \* /opt/cola/permits/1705119527\_1686095552.52113/0/aws-java-sdk-networkmanager-1-11-820-sources-1 jar/com/amazonaws/services/networkmanager/model/transform/UntagResourceRequestMarshaller.java \* /opt/cola/permits/1705119527\_1686095552.52113/0/aws-java-sdk-networkmanager-1-11-820-sources-1-

jar/com/amazonaws/services/networkmanager/model/LinkAssociationState.java

\* /opt/cola/permits/1705119527\_1686095552.52113/0/aws-java-sdk-networkmanager-1-11-820-sources-1 jar/com/amazonaws/services/networkmanager/model/Location.java

\* /opt/cola/permits/1705119527\_1686095552.52113/0/aws-java-sdk-networkmanager-1-11-820-sources-1 jar/com/amazonaws/services/networkmanager/model/transform/GetLinksResultJsonUnmarshaller.java \* /opt/cola/permits/1705119527\_1686095552.52113/0/aws-java-sdk-networkmanager-1-11-820-sources-1 jar/com/amazonaws/services/networkmanager/model/transform/ListTagsForResourceRequestMarshaller.java \* /opt/cola/permits/1705119527\_1686095552.52113/0/aws-java-sdk-networkmanager-1-11-820-sources-1 jar/com/amazonaws/services/networkmanager/model/CreateGlobalNetworkRequest.java

\* /opt/cola/permits/1705119527\_1686095552.52113/0/aws-java-sdk-networkmanager-1-11-820-sources-1 jar/com/amazonaws/services/networkmanager/model/DeleteSiteRequest.java

\* /opt/cola/permits/1705119527\_1686095552.52113/0/aws-java-sdk-networkmanager-1-11-820-sources-1 jar/com/amazonaws/services/networkmanager/model/GetCustomerGatewayAssociationsRequest.java

# **1.739 kotlin 1.4.10-release-411**

### **1.739.1 Available under license :**

No license file was found, but licenses were detected in source scan.

```
/*
```
- \* Copyright 2010-2016 JetBrains s.r.o.
- \*

\* Licensed under the Apache License, Version 2.0 (the "License");

\* you may not use this file except in compliance with the License.

\* You may obtain a copy of the License at

\*

\* http://www.apache.org/licenses/LICENSE-2.0

\*

\* Unless required by applicable law or agreed to in writing, software

\* distributed under the License is distributed on an "AS IS" BASIS,

- \* WITHOUT WARRANTIES OR CONDITIONS OF ANY KIND, either express or implied.
- \* See the License for the specific language governing permissions and
- \* limitations under the License.

\*/

Found in path(s):

- \* /opt/cola/permits/1193479974\_1646305917.51/0/kotlin-stdlib-1-4-0-sources-1-jar/kotlin/String.kt
- \* /opt/cola/permits/1193479974\_1646305917.51/0/kotlin-stdlib-1-4-0-sources-1-jar/kotlin/ArrayIntrinsics.kt
- \* /opt/cola/permits/1193479974\_1646305917.51/0/kotlin-stdlib-1-4-0-sources-1-jar/kotlin/reflect/KVisibility.kt
- \* /opt/cola/permits/1193479974\_1646305917.51/0/kotlin-stdlib-1-4-0-sources-1-

jar/kotlin/internal/InternalAnnotations.kt

\* /opt/cola/permits/1193479974\_1646305917.51/0/kotlin-stdlib-1-4-0-sources-1-jar/kotlin/Library.kt No license file was found, but licenses were detected in source scan.

/\*

\* Copyright 2010-2015 JetBrains s.r.o.

\*

\* Licensed under the Apache License, Version 2.0 (the "License");

\* you may not use this file except in compliance with the License.

\* You may obtain a copy of the License at

\*

\* http://www.apache.org/licenses/LICENSE-2.0

\*

- \* Unless required by applicable law or agreed to in writing, software
- \* distributed under the License is distributed on an "AS IS" BASIS,
- \* WITHOUT WARRANTIES OR CONDITIONS OF ANY KIND, either express or implied.
- \* See the License for the specific language governing permissions and
- \* limitations under the License.

\*/

#### Found in path(s):

- \* /opt/cola/permits/1193479974\_1646305917.51/0/kotlin-stdlib-1-4-0-sources-1-jar/kotlin/Throwable.kt
- \* /opt/cola/permits/1193479974\_1646305917.51/0/kotlin-stdlib-1-4-0-sources-1-jar/kotlin/Boolean.kt
- \* /opt/cola/permits/1193479974\_1646305917.51/0/kotlin-stdlib-1-4-0-sources-1-jar/kotlin/Comparable.kt
- \* /opt/cola/permits/1193479974\_1646305917.51/0/kotlin-stdlib-1-4-0-sources-1-jar/kotlin/Any.kt
- \* /opt/cola/permits/1193479974\_1646305917.51/0/kotlin-stdlib-1-4-0-sources-1-jar/kotlin/Function.kt
- \* /opt/cola/permits/1193479974\_1646305917.51/0/kotlin-stdlib-1-4-0-sources-1-

jar/kotlin/annotation/Annotations.kt

- \* /opt/cola/permits/1193479974\_1646305917.51/0/kotlin-stdlib-1-4-0-sources-1-jar/kotlin/Char.kt
- \* /opt/cola/permits/1193479974\_1646305917.51/0/kotlin-stdlib-1-4-0-sources-1-jar/kotlin/Number.kt
- \* /opt/cola/permits/1193479974\_1646305917.51/0/kotlin-stdlib-1-4-0-sources-1-jar/kotlin/Unit.kt
- \* /opt/cola/permits/1193479974\_1646305917.51/0/kotlin-stdlib-1-4-0-sources-1-

jar/kotlin/reflect/KDeclarationContainer.kt

- \* /opt/cola/permits/1193479974\_1646305917.51/0/kotlin-stdlib-1-4-0-sources-1-jar/kotlin/reflect/KParameter.kt
- \* /opt/cola/permits/1193479974\_1646305917.51/0/kotlin-stdlib-1-4-0-sources-1-jar/kotlin/Iterator.kt
- \* /opt/cola/permits/1193479974\_1646305917.51/0/kotlin-stdlib-1-4-0-sources-1-jar/kotlin/Nothing.kt
- \* /opt/cola/permits/1193479974\_1646305917.51/0/kotlin-stdlib-1-4-0-sources-1-jar/kotlin/CharSequence.kt

# **1.740 sqlite 3.37.2**

## **1.740.1 Available under license :**

The author disclaims copyright to this source code. In place of a legal notice, here is a blessing:

May you do good and not evil.

May you find forgiveness for yourself and forgive others.

May you share freely, never taking more than you give.

The author disclaims copyright to this source code. In place of a legal notice, here is a blessing:

- \* May you do good and not evil.
- \* May you find forgiveness for yourself and forgive others.
- \* May you share freely, never taking more than you give.

# **1.741 json-utils 2.17.85 1.741.1 Available under license :**

 Apache License Version 2.0, January 2004 http://www.apache.org/licenses/

TERMS AND CONDITIONS FOR USE, REPRODUCTION, AND DISTRIBUTION

#### 1. Definitions.

 "License" shall mean the terms and conditions for use, reproduction, and distribution as defined by Sections 1 through 9 of this document.

 "Licensor" shall mean the copyright owner or entity authorized by the copyright owner that is granting the License.

 "Legal Entity" shall mean the union of the acting entity and all other entities that control, are controlled by, or are under common control with that entity. For the purposes of this definition, "control" means (i) the power, direct or indirect, to cause the direction or management of such entity, whether by contract or otherwise, or (ii) ownership of fifty percent (50%) or more of the outstanding shares, or (iii) beneficial ownership of such entity.

 "You" (or "Your") shall mean an individual or Legal Entity exercising permissions granted by this License.

 "Source" form shall mean the preferred form for making modifications, including but not limited to software source code, documentation source, and configuration files.

 "Object" form shall mean any form resulting from mechanical transformation or translation of a Source form, including but not limited to compiled object code, generated documentation, and conversions to other media types.

 "Work" shall mean the work of authorship, whether in Source or Object form, made available under the License, as indicated by a copyright notice that is included in or attached to the work (an example is provided in the Appendix below).

 "Derivative Works" shall mean any work, whether in Source or Object form, that is based on (or derived from) the Work and for which the editorial revisions, annotations, elaborations, or other modifications represent, as a whole, an original work of authorship. For the purposes of this License, Derivative Works shall not include works that remain separable from, or merely link (or bind by name) to the interfaces of, the Work and Derivative Works thereof.

 "Contribution" shall mean any work of authorship, including the original version of the Work and any modifications or additions to that Work or Derivative Works thereof, that is intentionally submitted to Licensor for inclusion in the Work by the copyright owner or by an individual or Legal Entity authorized to submit on behalf of the copyright owner. For the purposes of this definition, "submitted" means any form of electronic, verbal, or written communication sent

 to the Licensor or its representatives, including but not limited to communication on electronic mailing lists, source code control systems, and issue tracking systems that are managed by, or on behalf of, the Licensor for the purpose of discussing and improving the Work, but excluding communication that is conspicuously marked or otherwise designated in writing by the copyright owner as "Not a Contribution."

 "Contributor" shall mean Licensor and any individual or Legal Entity on behalf of whom a Contribution has been received by Licensor and subsequently incorporated within the Work.

- 2. Grant of Copyright License. Subject to the terms and conditions of this License, each Contributor hereby grants to You a perpetual, worldwide, non-exclusive, no-charge, royalty-free, irrevocable copyright license to reproduce, prepare Derivative Works of, publicly display, publicly perform, sublicense, and distribute the Work and such Derivative Works in Source or Object form.
- 3. Grant of Patent License. Subject to the terms and conditions of this License, each Contributor hereby grants to You a perpetual, worldwide, non-exclusive, no-charge, royalty-free, irrevocable (except as stated in this section) patent license to make, have made, use, offer to sell, sell, import, and otherwise transfer the Work, where such license applies only to those patent claims licensable by such Contributor that are necessarily infringed by their Contribution(s) alone or by combination of their Contribution(s) with the Work to which such Contribution(s) was submitted. If You institute patent litigation against any entity (including a cross-claim or counterclaim in a lawsuit) alleging that the Work or a Contribution incorporated within the Work constitutes direct or contributory patent infringement, then any patent licenses granted to You under this License for that Work shall terminate as of the date such litigation is filed.
- 4. Redistribution. You may reproduce and distribute copies of the Work or Derivative Works thereof in any medium, with or without modifications, and in Source or Object form, provided that You meet the following conditions:
	- (a) You must give any other recipients of the Work or Derivative Works a copy of this License; and
	- (b) You must cause any modified files to carry prominent notices stating that You changed the files; and
	- (c) You must retain, in the Source form of any Derivative Works that You distribute, all copyright, patent, trademark, and attribution notices from the Source form of the Work,

 excluding those notices that do not pertain to any part of the Derivative Works; and

 (d) If the Work includes a "NOTICE" text file as part of its distribution, then any Derivative Works that You distribute must include a readable copy of the attribution notices contained within such NOTICE file, excluding those notices that do not pertain to any part of the Derivative Works, in at least one of the following places: within a NOTICE text file distributed as part of the Derivative Works; within the Source form or documentation, if provided along with the Derivative Works; or, within a display generated by the Derivative Works, if and wherever such third-party notices normally appear. The contents of the NOTICE file are for informational purposes only and do not modify the License. You may add Your own attribution notices within Derivative Works that You distribute, alongside or as an addendum to the NOTICE text from the Work, provided that such additional attribution notices cannot be construed as modifying the License.

 You may add Your own copyright statement to Your modifications and may provide additional or different license terms and conditions for use, reproduction, or distribution of Your modifications, or for any such Derivative Works as a whole, provided Your use, reproduction, and distribution of the Work otherwise complies with the conditions stated in this License.

- 5. Submission of Contributions. Unless You explicitly state otherwise, any Contribution intentionally submitted for inclusion in the Work by You to the Licensor shall be under the terms and conditions of this License, without any additional terms or conditions. Notwithstanding the above, nothing herein shall supersede or modify the terms of any separate license agreement you may have executed with Licensor regarding such Contributions.
- 6. Trademarks. This License does not grant permission to use the trade names, trademarks, service marks, or product names of the Licensor, except as required for reasonable and customary use in describing the origin of the Work and reproducing the content of the NOTICE file.
- 7. Disclaimer of Warranty. Unless required by applicable law or agreed to in writing, Licensor provides the Work (and each Contributor provides its Contributions) on an "AS IS" BASIS, WITHOUT WARRANTIES OR CONDITIONS OF ANY KIND, either express or implied, including, without limitation, any warranties or conditions of TITLE, NON-INFRINGEMENT, MERCHANTABILITY, or FITNESS FOR A PARTICULAR PURPOSE. You are solely responsible for determining the appropriateness of using or redistributing the Work and assume any

risks associated with Your exercise of permissions under this License.

- 8. Limitation of Liability. In no event and under no legal theory, whether in tort (including negligence), contract, or otherwise, unless required by applicable law (such as deliberate and grossly negligent acts) or agreed to in writing, shall any Contributor be liable to You for damages, including any direct, indirect, special, incidental, or consequential damages of any character arising as a result of this License or out of the use or inability to use the Work (including but not limited to damages for loss of goodwill, work stoppage, computer failure or malfunction, or any and all other commercial damages or losses), even if such Contributor has been advised of the possibility of such damages.
- 9. Accepting Warranty or Additional Liability. While redistributing the Work or Derivative Works thereof, You may choose to offer, and charge a fee for, acceptance of support, warranty, indemnity, or other liability obligations and/or rights consistent with this License. However, in accepting such obligations, You may act only on Your own behalf and on Your sole responsibility, not on behalf of any other Contributor, and only if You agree to indemnify, defend, and hold each Contributor harmless for any liability incurred by, or claims asserted against, such Contributor by reason of your accepting any such warranty or additional liability.

### END OF TERMS AND CONDITIONS

APPENDIX: How to apply the Apache License to your work.

 To apply the Apache License to your work, attach the following boilerplate notice, with the fields enclosed by brackets "[]" replaced with your own identifying information. (Don't include the brackets!) The text should be enclosed in the appropriate comment syntax for the file format. We also recommend that a file or class name and description of purpose be included on the same "printed page" as the copyright notice for easier identification within third-party archives.

### Copyright [yyyy] [name of copyright owner]

 Licensed under the Apache License, Version 2.0 (the "License"); you may not use this file except in compliance with the License. You may obtain a copy of the License at

http://www.apache.org/licenses/LICENSE-2.0

 Unless required by applicable law or agreed to in writing, software distributed under the License is distributed on an "AS IS" BASIS,

#### WITHOUT WARRANTIES OR CONDITIONS OF ANY KIND, either express or implied.

 See the License for the specific language governing permissions and limitations under the License.

 Note: Other license terms may apply to certain, identified software files contained within or distributed with the accompanying software if such terms are included in the directory containing the accompanying software. Such other license terms will then apply in lieu of the terms of the software license above. AWS SDK for Java 2.0

Copyright Amazon.com, Inc. or its affiliates. All Rights Reserved.

This product includes software developed by Amazon Technologies, Inc (http://www.amazon.com/).

\*\*\*\*\*\*\*\*\*\*\*\*\*\*\*\*\*\*\*\*\*\*

THIRD PARTY COMPONENTS \*\*\*\*\*\*\*\*\*\*\*\*\*\*\*\*\*\*\*\*\*\*

This software includes third party software subject to the following copyrights:

- XML parsing and utility functions from JetS3t - Copyright 2006-2009 James Murty.

- PKCS#1 PEM encoded private key parsing and utility functions from oauth.googlecode.com - Copyright 1998- 2010 AOL Inc.

- Apache Commons Lang - https://github.com/apache/commons-lang

- Netty Reactive Streams - https://github.com/playframework/netty-reactive-streams

- Jackson-core - https://github.com/FasterXML/jackson-core

- Jackson-dataformat-cbor - https://github.com/FasterXML/jackson-dataformats-binary

The licenses for these third party components are included in LICENSE.txt

- For Apache Commons Lang see also this required NOTICE: Apache Commons Lang Copyright 2001-2020 The Apache Software Foundation

 This product includes software developed at The Apache Software Foundation (https://www.apache.org/).

# **1.742 aws-java-sdk-servicecatalog 1.12.377**

## **1.742.1 Available under license :**

Apache-2.0

# **1.743 javax-inject 1**

## **1.743.1 Available under license :**

Apache License

 Version 2.0, January 2004 http://www.apache.org/licenses/

#### 1. Definitions.

 "License" shall mean the terms and conditions for use, reproduction, and distribution as defined by Sections 1 through 9 of this document.

 "Licensor" shall mean the copyright owner or entity authorized by the copyright owner that is granting the License.

 "Legal Entity" shall mean the union of the acting entity and all other entities that control, are controlled by, or are under common control with that entity. For the purposes of this definition, "control" means (i) the power, direct or indirect, to cause the direction or management of such entity, whether by contract or otherwise, or (ii) ownership of fifty percent (50%) or more of the outstanding shares, or (iii) beneficial ownership of such entity.

 "You" (or "Your") shall mean an individual or Legal Entity exercising permissions granted by this License.

 "Source" form shall mean the preferred form for making modifications, including but not limited to software source code, documentation source, and configuration files.

 "Object" form shall mean any form resulting from mechanical transformation or translation of a Source form, including but not limited to compiled object code, generated documentation, and conversions to other media types.

 "Work" shall mean the work of authorship, whether in Source or Object form, made available under the License, as indicated by a copyright notice that is included in or attached to the work (an example is provided in the Appendix below).

 "Derivative Works" shall mean any work, whether in Source or Object form, that is based on (or derived from) the Work and for which the editorial revisions, annotations, elaborations, or other modifications represent, as a whole, an original work of authorship. For the purposes of this License, Derivative Works shall not include works that remain separable from, or merely link (or bind by name) to the interfaces of, the Work and Derivative Works thereof.

 "Contribution" shall mean any work of authorship, including the original version of the Work and any modifications or additions to that Work or Derivative Works thereof, that is intentionally submitted to Licensor for inclusion in the Work by the copyright owner or by an individual or Legal Entity authorized to submit on behalf of

 the copyright owner. For the purposes of this definition, "submitted" means any form of electronic, verbal, or written communication sent to the Licensor or its representatives, including but not limited to communication on electronic mailing lists, source code control systems, and issue tracking systems that are managed by, or on behalf of, the Licensor for the purpose of discussing and improving the Work, but excluding communication that is conspicuously marked or otherwise designated in writing by the copyright owner as "Not a Contribution."

 "Contributor" shall mean Licensor and any individual or Legal Entity on behalf of whom a Contribution has been received by Licensor and subsequently incorporated within the Work.

- 2. Grant of Copyright License. Subject to the terms and conditions of this License, each Contributor hereby grants to You a perpetual, worldwide, non-exclusive, no-charge, royalty-free, irrevocable copyright license to reproduce, prepare Derivative Works of, publicly display, publicly perform, sublicense, and distribute the Work and such Derivative Works in Source or Object form.
- 3. Grant of Patent License. Subject to the terms and conditions of this License, each Contributor hereby grants to You a perpetual, worldwide, non-exclusive, no-charge, royalty-free, irrevocable (except as stated in this section) patent license to make, have made, use, offer to sell, sell, import, and otherwise transfer the Work, where such license applies only to those patent claims licensable by such Contributor that are necessarily infringed by their Contribution(s) alone or by combination of their Contribution(s) with the Work to which such Contribution(s) was submitted. If You institute patent litigation against any entity (including a cross-claim or counterclaim in a lawsuit) alleging that the Work or a Contribution incorporated within the Work constitutes direct or contributory patent infringement, then any patent licenses granted to You under this License for that Work shall terminate as of the date such litigation is filed.
- 4. Redistribution. You may reproduce and distribute copies of the Work or Derivative Works thereof in any medium, with or without modifications, and in Source or Object form, provided that You meet the following conditions:
	- (a) You must give any other recipients of the Work or Derivative Works a copy of this License; and
	- (b) You must cause any modified files to carry prominent notices stating that You changed the files; and
	- (c) You must retain, in the Source form of any Derivative Works

 that You distribute, all copyright, patent, trademark, and attribution notices from the Source form of the Work, excluding those notices that do not pertain to any part of the Derivative Works; and

 (d) If the Work includes a "NOTICE" text file as part of its distribution, then any Derivative Works that You distribute must include a readable copy of the attribution notices contained within such NOTICE file, excluding those notices that do not pertain to any part of the Derivative Works, in at least one of the following places: within a NOTICE text file distributed as part of the Derivative Works; within the Source form or documentation, if provided along with the Derivative Works; or, within a display generated by the Derivative Works, if and wherever such third-party notices normally appear. The contents of the NOTICE file are for informational purposes only and do not modify the License. You may add Your own attribution notices within Derivative Works that You distribute, alongside or as an addendum to the NOTICE text from the Work, provided that such additional attribution notices cannot be construed as modifying the License.

 You may add Your own copyright statement to Your modifications and may provide additional or different license terms and conditions for use, reproduction, or distribution of Your modifications, or for any such Derivative Works as a whole, provided Your use, reproduction, and distribution of the Work otherwise complies with the conditions stated in this License.

- 5. Submission of Contributions. Unless You explicitly state otherwise, any Contribution intentionally submitted for inclusion in the Work by You to the Licensor shall be under the terms and conditions of this License, without any additional terms or conditions. Notwithstanding the above, nothing herein shall supersede or modify the terms of any separate license agreement you may have executed with Licensor regarding such Contributions.
- 6. Trademarks. This License does not grant permission to use the trade names, trademarks, service marks, or product names of the Licensor, except as required for reasonable and customary use in describing the origin of the Work and reproducing the content of the NOTICE file.
- 7. Disclaimer of Warranty. Unless required by applicable law or agreed to in writing, Licensor provides the Work (and each Contributor provides its Contributions) on an "AS IS" BASIS, WITHOUT WARRANTIES OR CONDITIONS OF ANY KIND, either express or implied, including, without limitation, any warranties or conditions of TITLE, NON-INFRINGEMENT, MERCHANTABILITY, or FITNESS FOR A

 PARTICULAR PURPOSE. You are solely responsible for determining the appropriateness of using or redistributing the Work and assume any risks associated with Your exercise of permissions under this License.

- 8. Limitation of Liability. In no event and under no legal theory, whether in tort (including negligence), contract, or otherwise, unless required by applicable law (such as deliberate and grossly negligent acts) or agreed to in writing, shall any Contributor be liable to You for damages, including any direct, indirect, special, incidental, or consequential damages of any character arising as a result of this License or out of the use or inability to use the Work (including but not limited to damages for loss of goodwill, work stoppage, computer failure or malfunction, or any and all other commercial damages or losses), even if such Contributor has been advised of the possibility of such damages.
- 9. Accepting Warranty or Additional Liability. While redistributing the Work or Derivative Works thereof, You may choose to offer, and charge a fee for, acceptance of support, warranty, indemnity, or other liability obligations and/or rights consistent with this License. However, in accepting such obligations, You may act only on Your own behalf and on Your sole responsibility, not on behalf of any other Contributor, and only if You agree to indemnify, defend, and hold each Contributor harmless for any liability incurred by, or claims asserted against, such Contributor by reason of your accepting any such warranty or additional liability.

#### END OF TERMS AND CONDITIONS

APPENDIX: How to apply the Apache License to your work.

 To apply the Apache License to your work, attach the following boilerplate notice, with the fields enclosed by brackets "[]" replaced with your own identifying information. (Don't include the brackets!) The text should be enclosed in the appropriate comment syntax for the file format. We also recommend that a file or class name and description of purpose be included on the same "printed page" as the copyright notice for easier identification within third-party archives.

#### Copyright [yyyy] [name of copyright owner]

 Licensed under the Apache License, Version 2.0 (the "License"); you may not use this file except in compliance with the License. You may obtain a copy of the License at

http://www.apache.org/licenses/LICENSE-2.0

```
 Unless required by applicable law or agreed to in writing, software
  distributed under the License is distributed on an "AS IS" BASIS,
  WITHOUT WARRANTIES OR CONDITIONS OF ANY KIND, either express or implied.
  See the License for the specific language governing permissions and
  limitations under the License.
/*
* Copyright (C) 2009 The JSR-330 Expert Group
*
* Licensed under the Apache License, Version 2.0 (the "License");
* you may not use this file except in compliance with the License.
* You may obtain a copy of the License at
*
* http://www.apache.org/licenses/LICENSE-2.0
*
* Unless required by applicable law or agreed to in writing, software
* distributed under the License is distributed on an "AS IS" BASIS,
* WITHOUT WARRANTIES OR CONDITIONS OF ANY KIND, either express or implied.
* See the License for the specific language governing permissions and
* limitations under the License.
*/
```
# **1.744 aws-java-sdk-costexplorer 1.12.377**

**1.744.1 Available under license :** 

Apache-2.0

# **1.745 aws-java-sdk-textract 1.12.377**

## **1.745.1 Available under license :**

Apache-2.0

# **1.746 netty-codec 4.1.86.Final**

## **1.746.1 Available under license :**

No license file was found, but licenses were detected in source scan.

```
/*
* Copyright 2012 The Netty Project
*
* The Netty Project licenses this file to you under the Apache License,
* version 2.0 (the "License"); you may not use this file except in compliance
* with the License. You may obtain a copy of the License at:
*
```

```
* https://www.apache.org/licenses/LICENSE-2.0
```

```
*
```
\* Unless required by applicable law or agreed to in writing, software

\* distributed under the License is distributed on an "AS IS" BASIS, WITHOUT

\* WARRANTIES OR CONDITIONS OF ANY KIND, either express or implied. See the

\* License for the specific language governing permissions and limitations

\* under the License.

\*/ /\*

\* Written by Robert Harder and released to the public domain, as explained at

\* https://creativecommons.org/licenses/publicdomain

\*/

/\*\*

\* Enumeration of supported Base64 dialects.

 $*$  <n>

\* The internal lookup tables in this class has been derived from

\* <a href="http://iharder.sourceforge.net/current/java/base64/">Robert Harder's Public Domain

\* Base64 Encoder/Decoder</a>.

\*/

Found in path(s):

\* /opt/cola/permits/1509095575\_1671044644.0113554/0/netty-codec-4-1-86-final-sourcesjar/io/netty/handler/codec/base64/Base64Dialect.java

No license file was found, but licenses were detected in source scan.

/\*

\* Copyright 2014 The Netty Project

\*

\* The Netty Project licenses this file to you under the Apache License,

\* version 2.0 (the "License"); you may not use this file except in compliance

\* with the License. You may obtain a copy of the License at:

\*

\* https://www.apache.org/licenses/LICENSE-2.0

\*

\* Unless required by applicable law or agreed to in writing, software

\* distributed under the License is distributed on an "AS IS" BASIS, WITHOUT

\* WARRANTIES OR CONDITIONS OF ANY KIND, either express or implied. See the

\* License for the specific language governing permissions and limitations

\* under the License.

\*/

Found in path(s):

\* /opt/cola/permits/1509095575\_1671044644.0113554/0/netty-codec-4-1-86-final-sourcesjar/io/netty/handler/codec/compression/Bzip2HuffmanStageEncoder.java

\* /opt/cola/permits/1509095575\_1671044644.0113554/0/netty-codec-4-1-86-final-sourcesjar/io/netty/handler/codec/compression/SnappyFramedEncoder.java

\* /opt/cola/permits/1509095575\_1671044644.0113554/0/netty-codec-4-1-86-final-sourcesjar/io/netty/handler/codec/compression/Bzip2MTFAndRLE2StageEncoder.java

\* /opt/cola/permits/1509095575\_1671044644.0113554/0/netty-codec-4-1-86-final-sourcesjar/io/netty/handler/codec/compression/FastLz.java

\* /opt/cola/permits/1509095575\_1671044644.0113554/0/netty-codec-4-1-86-final-sourcesjar/io/netty/handler/codec/json/JsonObjectDecoder.java

\* /opt/cola/permits/1509095575\_1671044644.0113554/0/netty-codec-4-1-86-final-sourcesjar/io/netty/handler/codec/AsciiHeadersEncoder.java

\* /opt/cola/permits/1509095575\_1671044644.0113554/0/netty-codec-4-1-86-final-sourcesjar/io/netty/handler/codec/compression/Bzip2Constants.java

\* /opt/cola/permits/1509095575\_1671044644.0113554/0/netty-codec-4-1-86-final-sourcesjar/io/netty/handler/codec/compression/SnappyFramedDecoder.java

\* /opt/cola/permits/1509095575\_1671044644.0113554/0/netty-codec-4-1-86-final-sourcesjar/io/netty/handler/codec/json/package-info.java

\* /opt/cola/permits/1509095575\_1671044644.0113554/0/netty-codec-4-1-86-final-sourcesjar/io/netty/handler/codec/compression/LzfDecoder.java

\* /opt/cola/permits/1509095575\_1671044644.0113554/0/netty-codec-4-1-86-final-sourcesjar/io/netty/handler/codec/compression/Bzip2Encoder.java

\* /opt/cola/permits/1509095575\_1671044644.0113554/0/netty-codec-4-1-86-final-sourcesjar/io/netty/handler/codec/compression/Lz4Constants.java

\* /opt/cola/permits/1509095575\_1671044644.0113554/0/netty-codec-4-1-86-final-sourcesjar/io/netty/handler/codec/DecoderResultProvider.java

\* /opt/cola/permits/1509095575\_1671044644.0113554/0/netty-codec-4-1-86-final-sourcesjar/io/netty/handler/codec/compression/FastLzFrameDecoder.java

\* /opt/cola/permits/1509095575\_1671044644.0113554/0/netty-codec-4-1-86-final-sourcesjar/io/netty/handler/codec/compression/Bzip2MoveToFrontTable.java

\* /opt/cola/permits/1509095575\_1671044644.0113554/0/netty-codec-4-1-86-final-sourcesjar/io/netty/handler/codec/compression/Lz4FrameDecoder.java

\* /opt/cola/permits/1509095575\_1671044644.0113554/0/netty-codec-4-1-86-final-sourcesjar/io/netty/handler/codec/compression/Bzip2HuffmanStageDecoder.java

\* /opt/cola/permits/1509095575\_1671044644.0113554/0/netty-codec-4-1-86-final-sourcesjar/io/netty/handler/codec/compression/Bzip2BlockCompressor.java

\* /opt/cola/permits/1509095575\_1671044644.0113554/0/netty-codec-4-1-86-final-sourcesjar/io/netty/handler/codec/compression/FastLzFrameEncoder.java

\* /opt/cola/permits/1509095575\_1671044644.0113554/0/netty-codec-4-1-86-final-sourcesjar/io/netty/handler/codec/compression/Bzip2DivSufSort.java

\* /opt/cola/permits/1509095575\_1671044644.0113554/0/netty-codec-4-1-86-final-sourcesjar/io/netty/handler/codec/compression/Bzip2BitWriter.java

\* /opt/cola/permits/1509095575\_1671044644.0113554/0/netty-codec-4-1-86-final-sourcesjar/io/netty/handler/codec/MessageAggregationException.java

\* /opt/cola/permits/1509095575\_1671044644.0113554/0/netty-codec-4-1-86-final-sourcesjar/io/netty/handler/codec/compression/Bzip2BitReader.java

\* /opt/cola/permits/1509095575\_1671044644.0113554/0/netty-codec-4-1-86-final-sourcesjar/io/netty/handler/codec/compression/Bzip2Decoder.java

\* /opt/cola/permits/1509095575\_1671044644.0113554/0/netty-codec-4-1-86-final-sourcesjar/io/netty/handler/codec/compression/Crc32.java

\* /opt/cola/permits/1509095575\_1671044644.0113554/0/netty-codec-4-1-86-final-sourcesjar/io/netty/handler/codec/compression/Bzip2HuffmanAllocator.java

\* /opt/cola/permits/1509095575\_1671044644.0113554/0/netty-codec-4-1-86-final-sourcesjar/io/netty/handler/codec/compression/Bzip2BlockDecompressor.java

\* /opt/cola/permits/1509095575\_1671044644.0113554/0/netty-codec-4-1-86-final-sourcesjar/io/netty/handler/codec/compression/LzfEncoder.java

\* /opt/cola/permits/1509095575\_1671044644.0113554/0/netty-codec-4-1-86-final-sourcesjar/io/netty/handler/codec/compression/Bzip2Rand.java

\* /opt/cola/permits/1509095575\_1671044644.0113554/0/netty-codec-4-1-86-final-sourcesjar/io/netty/handler/codec/compression/Lz4FrameEncoder.java \* /opt/cola/permits/1509095575\_1671044644.0113554/0/netty-codec-4-1-86-final-sourcesjar/io/netty/handler/codec/compression/LzmaFrameEncoder.java No license file was found, but licenses were detected in source scan.

# The Netty Project licenses this file to you under the Apache License, # version 2.0 (the "License"); you may not use this file except in compliance # with the License. You may obtain a copy of the License at:

# distributed under the License is distributed on an "AS IS" BASIS, WITHOUT

Found in path(s):

\* /opt/cola/permits/1509095575\_1671044644.0113554/0/netty-codec-4-1-86-final-sources-jar/META-INF/nativeimage/io.netty/netty-codec/native-image.properties No license file was found, but licenses were detected in source scan.

/\*

\* Copyright 2015 The Netty Project

\*

\* The Netty Project licenses this file to you under the Apache License,

\* version 2.0 (the "License"); you may not use this file except in compliance

\* with the License. You may obtain a copy of the License at:

\*

\* https://www.apache.org/licenses/LICENSE-2.0

\*

\* Unless required by applicable law or agreed to in writing, software

\* distributed under the License is distributed on an "AS IS" BASIS, WITHOUT

\* WARRANTIES OR CONDITIONS OF ANY KIND, either express or implied. See the

\* License for the specific language governing permissions and limitations

\* under the License.

\*/

Found in path(s):

\* /opt/cola/permits/1509095575\_1671044644.0113554/0/netty-codec-4-1-86-final-sourcesjar/io/netty/handler/codec/protobuf/ProtobufEncoder.java

\* /opt/cola/permits/1509095575\_1671044644.0113554/0/netty-codec-4-1-86-final-sourcesjar/io/netty/handler/codec/HeadersUtils.java

\* /opt/cola/permits/1509095575\_1671044644.0113554/0/netty-codec-4-1-86-final-sourcesjar/io/netty/handler/codec/ProtocolDetectionResult.java

 $*$ /opt/cola/permits/1509095575\_1671044644.0113554/0/netty-codec-4-1-86-final-sourcesjar/io/netty/handler/codec/ProtocolDetectionState.java

\* /opt/cola/permits/1509095575\_1671044644.0113554/0/netty-codec-4-1-86-final-sourcesjar/io/netty/handler/codec/protobuf/ProtobufVarint32LengthFieldPrepender.java

\* /opt/cola/permits/1509095575\_1671044644.0113554/0/netty-codec-4-1-86-final-sourcesjar/io/netty/handler/codec/UnsupportedValueConverter.java

jar/io/netty/handler/codec/protobuf/ProtobufVarint32FrameDecoder.java

\* /opt/cola/permits/1509095575\_1671044644.0113554/0/netty-codec-4-1-86-final-sources-

jar/io/netty/handler/codec/protobuf/ProtobufDecoderNano.java

\* /opt/cola/permits/1509095575\_1671044644.0113554/0/netty-codec-4-1-86-final-sources-

jar/io/netty/handler/codec/protobuf/ProtobufEncoderNano.java

\* /opt/cola/permits/1509095575\_1671044644.0113554/0/netty-codec-4-1-86-final-sources-

jar/io/netty/handler/codec/protobuf/ProtobufDecoder.java

No license file was found, but licenses were detected in source scan.

/\*

\* Copyright 2014 The Netty Project

\*

\* The Netty Project licenses this file to you under the Apache License, version 2.0 (the

\* "License"); you may not use this file except in compliance with the License. You may obtain a

\* copy of the License at:

\*

\* https://www.apache.org/licenses/LICENSE-2.0

\*

\* Unless required by applicable law or agreed to in writing, software distributed under the License

\* is distributed on an "AS IS" BASIS, WITHOUT WARRANTIES OR CONDITIONS OF ANY KIND, either express

\* or implied. See the License for the specific language governing permissions and limitations under \* the License.

\*/

Found in path(s):

\* /opt/cola/permits/1509095575\_1671044644.0113554/0/netty-codec-4-1-86-final-sourcesjar/io/netty/handler/codec/DefaultHeaders.java

\* /opt/cola/permits/1509095575\_1671044644.0113554/0/netty-codec-4-1-86-final-sourcesjar/io/netty/handler/codec/EmptyHeaders.java

\* /opt/cola/permits/1509095575\_1671044644.0113554/0/netty-codec-4-1-86-final-sourcesjar/io/netty/handler/codec/Headers.java

No license file was found, but licenses were detected in source scan.

/\*

\* Copyright 2012 The Netty Project

\*

\* The Netty Project licenses this file to you under the Apache License,

\* version 2.0 (the "License"); you may not use this file except in compliance

\* with the License. You may obtain a copy of the License at:

\*

\* https://www.apache.org/licenses/LICENSE-2.0

\*

\* Unless required by applicable law or agreed to in writing, software

\* distributed under the License is distributed on an "AS IS" BASIS, WITHOUT

\* WARRANTIES OR CONDITIONS OF ANY KIND, either express or implied. See the

\* License for the specific language governing permissions and limitations

\* under the License.

\*/

/\*

\* Written by Robert Harder and released to the public domain, as explained at

\* https://creativecommons.org/licenses/publicdomain

\*/ /\*\*

\* Utility class for {@link ByteBuf} that encodes and decodes to and from

\* <a href="https://en.wikipedia.org/wiki/Base64">Base64</a> notation.

 $*$  <p>

- \* The encoding and decoding algorithm in this class has been derived from
- \* <a href="http://iharder.sourceforge.net/current/java/base64/">Robert Harder's Public Domain
- \* Base64 Encoder/Decoder</a>.

\*/

Found in path(s):

\* /opt/cola/permits/1509095575\_1671044644.0113554/0/netty-codec-4-1-86-final-sourcesjar/io/netty/handler/codec/base64/Base64.java

No license file was found, but licenses were detected in source scan.

/\*

\* Copyright 2019 The Netty Project

\*

\* The Netty Project licenses this file to you under the Apache License,

\* version 2.0 (the "License"); you may not use this file except in compliance

\* with the License. You may obtain a copy of the License at:

\*

\* https://www.apache.org/licenses/LICENSE-2.0

\*

\* Unless required by applicable law or agreed to in writing, software

\* distributed under the License is distributed on an "AS IS" BASIS, WITHOUT

\* WARRANTIES OR CONDITIONS OF ANY KIND, either express or implied. See the

\* License for the specific language governing permissions and limitations

\* under the License.

\*/

Found in path(s):

\* /opt/cola/permits/1509095575\_1671044644.0113554/0/netty-codec-4-1-86-final-sourcesjar/io/netty/handler/codec/compression/Lz4XXHash32.java No license file was found, but licenses were detected in source scan.

/\*

\* Copyright 2012 The Netty Project

\*

\* The Netty Project licenses this file to you under the Apache License,

\* version 2.0 (the "License"); you may not use this file except in compliance

\* with the License. You may obtain a copy of the License at:

\*

\* https://www.apache.org/licenses/LICENSE-2.0

```
*
```
\* Unless required by applicable law or agreed to in writing, software

```
* distributed under the License is distributed on an "AS IS" BASIS, WITHOUT
```
\* WARRANTIES OR CONDITIONS OF ANY KIND, either express or implied. See the

```
* License for the specific language governing permissions and limitations
```
\* under the License.

```
*/
```
/\*\*

```
* A decoder that splits the received {@link ByteBuf}s dynamically by the
```
\* value of the length field in the message. It is particularly useful when you

\* decode a binary message which has an integer header field that represents the

\* length of the message body or the whole message.

 $*$  <n>

\* {@link LengthFieldBasedFrameDecoder} has many configuration parameters so

\* that it can decode any message with a length field, which is often seen in

\* proprietary client-server protocols. Here are some example that will give

\* you the basic idea on which option does what.

\* <h3>2 bytes length field at offset 0, do not strip header</h3>

\*

\*

\* The value of the length field in this example is  $\langle$ tt $>$ 12 (0x0C) $\langle$ tt $>$  which

\* represents the length of "HELLO, WORLD". By default, the decoder assumes

\* that the length field represents the number of the bytes that follows the

\* length field. Therefore, it can be decoded with the simplistic parameter

```
* combination.
```
 $*$  <pre>

```
*
```

```
*
```

```
* lengthAdjustment = 0
```

```
* initialBytesToStrip = 0 (= do not strip header)
```

```
* BEFORE DECODE (14 bytes) AFTER DECODE (14 bytes)
```

```
* +--------+----------------+ +--------+----------------+
```

```
* | Length | Actual Content |----->| Length | Actual Content |
```

```
* | 0x000C | "HELLO, WORLD" | | 0x000C | "HELLO, WORLD" |
```
\* +--------+----------------+ +--------+----------------+

```
* </pre>
```
\*

\*

```
* <h3>2 bytes length field at offset 0, strip header</h3>
```
\*

\* Because we can get the length of the content by calling

\* {@link ByteBuf#readableBytes()}, you might want to strip the length

\* field by specifying <tt>initialBytesToStrip</tt>. In this example, we

```
* specified <tt>2</tt>, that is same with the length of the length field, to
```
\* strip the first two bytes.

 $*$  <pre>

- $*$  lengthFieldOffset  $= 0$
- $*$  lengthFieldLength  $= 2$

```
* lengthAdjustment = 0* 
*
* BEFORE DECODE (14 bytes) AFTER DECODE (12 bytes)
* +--------+----------------+ +----------------+
* | Length | Actual Content |----->| Actual Content |
* | 0x000C | "HELLO, WORLD" | | "HELLO, WORLD" |
* +--------+----------------+ +----------------+
* </pre>*
* <h3>2 bytes length field at offset 0, do not strip header, the length field
* represents the length of the whole message</h3>
*
* In most cases, the length field represents the length of the message body
* only, as shown in the previous examples. However, in some protocols, the
* length field represents the length of the whole message, including the
* message header. In such a case, we specify a non-zero
* <tt>lengthAdjustment</tt>. Because the length value in this example message
* is always greater than the body length by \langlett\rangle2\langlett\rangle, we specify \langlett\rangle-2\langlett\rangle* as <tt>lengthAdjustment</tt> for compensation.
* <pre>
* lengthFieldOffset = 0
* lengthFieldLength = 2
* <b>lengthAdjustment</b> = <b>-2</b> (= the length of the Length field)
* initialBytesToStrip = 0
*
* BEFORE DECODE (14 bytes) AFTER DECODE (14 bytes)
* +--------+----------------+ +--------+----------------+
* | Length | Actual Content |----->| Length | Actual Content |
* | 0x000E | "HELLO, WORLD" | | 0x000E | "HELLO, WORLD" |
* +--------+----------------+ +--------+----------------+
* </pre>*
* <h3>3 bytes length field at the end of 5 bytes header, do not strip header</h3>
*
* The following message is a simple variation of the first example. An extra
* header value is prepended to the message. <tt>lengthAdjustment</tt> is zero
* again because the decoder always takes the length of the prepended data into
* account during frame length calculation.
* <pre>
*  \lt b>lengthFieldOffset\lt/b> = <b>2</b>\lt/b> (= the length of Header 1)
*  <b>9</b> <b>8</b> <b>9</b> <b>9</b> <b>9</b> <b>9</b> <b>9</b> <b>9</b> <b>9</b>* lengthAdjustment = 0* initialBytesToStrip = 0
*
* BEFORE DECODE (17 bytes) AFTER DECODE (17 bytes)
* +----------+----------+----------------+ +----------+----------+----------------+
* | Header 1 | Length | Actual Content |----->| Header 1 | Length | Actual Content |
```

```
* | 0xCAFE | 0x00000C | "HELLO, WORLD" | | 0xCAFE | 0x00000C | "HELLO, WORLD" |
* +----------+----------+----------------+ +----------+----------+----------------+
* </pre>*
* <h3>3 bytes length field at the beginning of 5 bytes header, do not strip header</h3>
*
* This is an advanced example that shows the case where there is an extra
* header between the length field and the message body. You have to specify a
* positive <tt>lengthAdjustment</tt> so that the decoder counts the extra
* header into the frame length calculation.
* <pre>
* lengthFieldOffset = 0
* lengthFieldLength = 3
*  \lt b>lengthAdjustment\lt/b> = <b>2</b>\lt/b> (= the length of Header 1)
* initialBytesToStrip = 0
*
* BEFORE DECODE (17 bytes) AFTER DECODE (17 bytes)
* +----------+----------+----------------+ +----------+----------+----------------+
* | Length | Header 1 | Actual Content |----->| Length | Header 1 | Actual Content |
* | 0x00000C | 0xCAFE | "HELLO, WORLD" | | 0x00000C | 0xCAFE | "HELLO, WORLD" |
* +----------+----------+----------------+ +----------+----------+----------------+
* </pre>*
* <h3>2 bytes length field at offset 1 in the middle of 4 bytes header,
* strip the first header field and the length field</h3>
*
* This is a combination of all the examples above. There are the prepended
* header before the length field and the extra header after the length field.
* The prepended header affects the <tt>lengthFieldOffset</tt> and the extra
* header affects the <tt>lengthAdjustment</tt>. We also specified a non-zero
* <tt>initialBytesToStrip</tt> to strip the length field and the prepended
* header from the frame. If you don't want to strip the prepended header, you
* could specify <tt>0</tt> for <tt>initialBytesToSkip</tt>.
* <pre>
* lengthFieldOffset = 1 (= the length of HDR1)
* lengthFieldLength = 2* 
*  = <b>3</b> \frac{1}{2} (= the length of HDR1 + LEN)
*
* BEFORE DECODE (16 bytes) AFTER DECODE (13 bytes)
* +------+--------+------+----------------+ +------+----------------+
* | HDR1 | Length | HDR2 | Actual Content |----->| HDR2 | Actual Content |
* | 0xCA | 0x000C | 0xFE | "HELLO, WORLD" | | 0xFE | "HELLO, WORLD" |
* +------+--------+------+----------------+ +------+----------------+
* \langle/pre\rangle*
* <h3>2 bytes length field at offset 1 in the middle of 4 bytes header,
```
<sup>\*</sup> strip the first header field and the length field, the length field

- \* represents the length of the whole message</h3>
- \*
- \* Let's give another twist to the previous example. The only difference from
- \* the previous example is that the length field represents the length of the
- \* whole message instead of the message body, just like the third example.
- \* We have to count the length of HDR1 and Length into <tt>lengthAdjustment</tt>.
- \* Please note that we don't need to take the length of HDR2 into account
- \* because the length field already includes the whole header length.
- $*$  <pre>
- $*$  lengthFieldOffset = 1

```
* lengthFieldLength = 2
```
\*  $\langle b \rangle$  **=**  $**the**$  $\langle b \rangle$  **=**  $**the**$  $\langle b \rangle$  **=**  $\langle b \rangle$  **(= the length of HDR1 + LEN, negative)** 

```
*
```

```
*
* BEFORE DECODE (16 bytes) AFTER DECODE (13 bytes)
* +------+--------+------+----------------+ +------+----------------+
* | HDR1 | Length | HDR2 | Actual Content |----->| HDR2 | Actual Content |
* | 0xCA | 0x0010 | 0xFE | "HELLO, WORLD" | | 0xFE | "HELLO, WORLD" |
* +------+--------+------+----------------+ +------+----------------+
* \langlepre>* @see LengthFieldPrepender
```

```
*/
```
Found in path(s):

\* /opt/cola/permits/1509095575\_1671044644.0113554/0/netty-codec-4-1-86-final-sourcesjar/io/netty/handler/codec/LengthFieldBasedFrameDecoder.java No license file was found, but licenses were detected in source scan.

/\*

- \* Copyright 2012 The Netty Project
- \*

\* The Netty Project licenses this file to you under the Apache License,

\* version 2.0 (the "License"); you may not use this file except in compliance

\* with the License. You may obtain a copy of the License at:

\*

```
* https://www.apache.org/licenses/LICENSE-2.0
```
\*

\* Unless required by applicable law or agreed to in writing, software

\* distributed under the License is distributed on an "AS IS" BASIS, WITHOUT

\* WARRANTIES OR CONDITIONS OF ANY KIND, either express or implied. See the

\* License for the specific language governing permissions and limitations

```
* under the License.
```
\*/

Found in path(s):

```
* /opt/cola/permits/1509095575_1671044644.0113554/0/netty-codec-4-1-86-final-sources-
jar/io/netty/handler/codec/compression/DecompressionException.java
```

```
* /opt/cola/permits/1509095575_1671044644.0113554/0/netty-codec-4-1-86-final-sources-
```
jar/io/netty/handler/codec/base64/Base64Decoder.java

\* /opt/cola/permits/1509095575\_1671044644.0113554/0/netty-codec-4-1-86-final-sourcesjar/io/netty/handler/codec/marshalling/package-info.java

\* /opt/cola/permits/1509095575\_1671044644.0113554/0/netty-codec-4-1-86-final-sourcesjar/io/netty/handler/codec/serialization/ReferenceMap.java

\* /opt/cola/permits/1509095575\_1671044644.0113554/0/netty-codec-4-1-86-final-sourcesjar/io/netty/handler/codec/compression/JZlibDecoder.java

\* /opt/cola/permits/1509095575\_1671044644.0113554/0/netty-codec-4-1-86-final-sourcesjar/io/netty/handler/codec/marshalling/ThreadLocalUnmarshallerProvider.java

\* /opt/cola/permits/1509095575\_1671044644.0113554/0/netty-codec-4-1-86-final-sourcesjar/io/netty/handler/codec/marshalling/DefaultMarshallerProvider.java

\* /opt/cola/permits/1509095575\_1671044644.0113554/0/netty-codec-4-1-86-final-sourcesjar/io/netty/handler/codec/string/StringDecoder.java

\* /opt/cola/permits/1509095575\_1671044644.0113554/0/netty-codec-4-1-86-final-sourcesjar/io/netty/handler/codec/FixedLengthFrameDecoder.java

\* /opt/cola/permits/1509095575\_1671044644.0113554/0/netty-codec-4-1-86-final-sourcesjar/io/netty/handler/codec/compression/ZlibWrapper.java

\* /opt/cola/permits/1509095575\_1671044644.0113554/0/netty-codec-4-1-86-final-sourcesjar/io/netty/handler/codec/ReplayingDecoder.java

\* /opt/cola/permits/1509095575\_1671044644.0113554/0/netty-codec-4-1-86-final-sourcesjar/io/netty/handler/codec/ByteToMessageDecoder.java

\* /opt/cola/permits/1509095575\_1671044644.0113554/0/netty-codec-4-1-86-final-sourcesjar/io/netty/handler/codec/DecoderException.java

\* /opt/cola/permits/1509095575\_1671044644.0113554/0/netty-codec-4-1-86-final-sourcesjar/io/netty/handler/codec/serialization/CompactObjectInputStream.java

\* /opt/cola/permits/1509095575\_1671044644.0113554/0/netty-codec-4-1-86-final-sourcesjar/io/netty/handler/codec/PrematureChannelClosureException.java

\* /opt/cola/permits/1509095575\_1671044644.0113554/0/netty-codec-4-1-86-final-sourcesjar/io/netty/handler/codec/compression/ZlibUtil.java

\* /opt/cola/permits/1509095575\_1671044644.0113554/0/netty-codec-4-1-86-final-sourcesjar/io/netty/handler/codec/UnsupportedMessageTypeException.java

\* /opt/cola/permits/1509095575\_1671044644.0113554/0/netty-codec-4-1-86-final-sourcesjar/io/netty/handler/codec/serialization/ObjectDecoderInputStream.java

\* /opt/cola/permits/1509095575\_1671044644.0113554/0/netty-codec-4-1-86-final-sourcesjar/io/netty/handler/codec/compression/SnappyFrameDecoder.java

\* /opt/cola/permits/1509095575\_1671044644.0113554/0/netty-codec-4-1-86-final-sourcesjar/io/netty/handler/codec/marshalling/LimitingByteInput.java

\* /opt/cola/permits/1509095575\_1671044644.0113554/0/netty-codec-4-1-86-final-sourcesjar/io/netty/handler/codec/MessageToMessageDecoder.java

\* /opt/cola/permits/1509095575\_1671044644.0113554/0/netty-codec-4-1-86-final-sourcesjar/io/netty/handler/codec/ReplayingDecoderByteBuf.java

 $*$ /opt/cola/permits/1509095575\_1671044644.0113554/0/netty-codec-4-1-86-final-sourcesjar/io/netty/handler/codec/compression/ZlibCodecFactory.java

\* /opt/cola/permits/1509095575\_1671044644.0113554/0/netty-codec-4-1-86-final-sourcesjar/io/netty/handler/codec/MessageToByteEncoder.java

\* /opt/cola/permits/1509095575\_1671044644.0113554/0/netty-codec-4-1-86-final-sourcesjar/io/netty/handler/codec/serialization/CompatibleObjectEncoder.java

jar/io/netty/handler/codec/marshalling/DefaultUnmarshallerProvider.java

\* /opt/cola/permits/1509095575\_1671044644.0113554/0/netty-codec-4-1-86-final-sourcesjar/io/netty/handler/codec/LengthFieldPrepender.java

\* /opt/cola/permits/1509095575\_1671044644.0113554/0/netty-codec-4-1-86-final-sourcesjar/io/netty/handler/codec/marshalling/ChannelBufferByteInput.java

\* /opt/cola/permits/1509095575\_1671044644.0113554/0/netty-codec-4-1-86-final-sourcesjar/io/netty/handler/codec/marshalling/ChannelBufferByteOutput.java

\* /opt/cola/permits/1509095575\_1671044644.0113554/0/netty-codec-4-1-86-final-sourcesjar/io/netty/handler/codec/DecoderResult.java

\* /opt/cola/permits/1509095575\_1671044644.0113554/0/netty-codec-4-1-86-final-sourcesjar/io/netty/handler/codec/string/StringEncoder.java

\* /opt/cola/permits/1509095575\_1671044644.0113554/0/netty-codec-4-1-86-final-sourcesjar/io/netty/handler/codec/compression/JdkZlibEncoder.java

\* /opt/cola/permits/1509095575\_1671044644.0113554/0/netty-codec-4-1-86-final-sourcesjar/io/netty/handler/codec/MessageToMessageCodec.java

\* /opt/cola/permits/1509095575\_1671044644.0113554/0/netty-codec-4-1-86-final-sourcesjar/io/netty/handler/codec/CorruptedFrameException.java

\* /opt/cola/permits/1509095575\_1671044644.0113554/0/netty-codec-4-1-86-final-sourcesjar/io/netty/handler/codec/DelimiterBasedFrameDecoder.java

\* /opt/cola/permits/1509095575\_1671044644.0113554/0/netty-codec-4-1-86-final-sourcesjar/io/netty/handler/codec/xml/package-info.java

\* /opt/cola/permits/1509095575\_1671044644.0113554/0/netty-codec-4-1-86-final-sourcesjar/io/netty/handler/codec/compression/package-info.java

\* /opt/cola/permits/1509095575\_1671044644.0113554/0/netty-codec-4-1-86-final-sourcesjar/io/netty/handler/codec/MessageAggregator.java

\* /opt/cola/permits/1509095575\_1671044644.0113554/0/netty-codec-4-1-86-final-sourcesjar/io/netty/handler/codec/MessageToMessageEncoder.java

\* /opt/cola/permits/1509095575\_1671044644.0113554/0/netty-codec-4-1-86-final-sourcesjar/io/netty/handler/codec/marshalling/CompatibleMarshallingDecoder.java

\* /opt/cola/permits/1509095575\_1671044644.0113554/0/netty-codec-4-1-86-final-sourcesjar/io/netty/handler/codec/base64/Base64Encoder.java

\* /opt/cola/permits/1509095575\_1671044644.0113554/0/netty-codec-4-1-86-final-sourcesjar/io/netty/handler/codec/compression/SnappyFrameEncoder.java

\* /opt/cola/permits/1509095575\_1671044644.0113554/0/netty-codec-4-1-86-final-sourcesjar/io/netty/handler/codec/serialization/ObjectDecoder.java

\* /opt/cola/permits/1509095575\_1671044644.0113554/0/netty-codec-4-1-86-final-sourcesjar/io/netty/handler/codec/serialization/ClassResolver.java

\* /opt/cola/permits/1509095575\_1671044644.0113554/0/netty-codec-4-1-86-final-sourcesjar/io/netty/handler/codec/marshalling/MarshallerProvider.java

\* /opt/cola/permits/1509095575\_1671044644.0113554/0/netty-codec-4-1-86-final-sourcesjar/io/netty/handler/codec/Delimiters.java

 $*$ /opt/cola/permits/1509095575\_1671044644.0113554/0/netty-codec-4-1-86-final-sourcesjar/io/netty/handler/codec/serialization/CachingClassResolver.java

\* /opt/cola/permits/1509095575\_1671044644.0113554/0/netty-codec-4-1-86-final-sourcesjar/io/netty/handler/codec/serialization/ObjectEncoder.java

\* /opt/cola/permits/1509095575\_1671044644.0113554/0/netty-codec-4-1-86-final-sourcesjar/io/netty/handler/codec/compression/Snappy.java

jar/io/netty/handler/codec/bytes/ByteArrayDecoder.java

\* /opt/cola/permits/1509095575\_1671044644.0113554/0/netty-codec-4-1-86-final-sourcesjar/io/netty/handler/codec/compression/CompressionException.java

\* /opt/cola/permits/1509095575\_1671044644.0113554/0/netty-codec-4-1-86-final-sourcesjar/io/netty/handler/codec/serialization/ClassResolvers.java

\* /opt/cola/permits/1509095575\_1671044644.0113554/0/netty-codec-4-1-86-final-sourcesjar/io/netty/handler/codec/protobuf/package-info.java

\* /opt/cola/permits/1509095575\_1671044644.0113554/0/netty-codec-4-1-86-final-sourcesjar/io/netty/handler/codec/compression/ZlibDecoder.java

\* /opt/cola/permits/1509095575\_1671044644.0113554/0/netty-codec-4-1-86-final-sourcesjar/io/netty/handler/codec/marshalling/MarshallingEncoder.java

\* /opt/cola/permits/1509095575\_1671044644.0113554/0/netty-codec-4-1-86-final-sourcesjar/io/netty/handler/codec/marshalling/MarshallingDecoder.java

\* /opt/cola/permits/1509095575\_1671044644.0113554/0/netty-codec-4-1-86-final-sourcesjar/io/netty/handler/codec/marshalling/UnmarshallerProvider.java

\* /opt/cola/permits/1509095575\_1671044644.0113554/0/netty-codec-4-1-86-final-sourcesjar/io/netty/handler/codec/compression/ZlibEncoder.java

\* /opt/cola/permits/1509095575\_1671044644.0113554/0/netty-codec-4-1-86-final-sourcesjar/io/netty/handler/codec/CodecException.java

\* /opt/cola/permits/1509095575\_1671044644.0113554/0/netty-codec-4-1-86-final-sourcesjar/io/netty/handler/codec/marshalling/CompatibleMarshallingEncoder.java

\* /opt/cola/permits/1509095575\_1671044644.0113554/0/netty-codec-4-1-86-final-sourcesjar/io/netty/handler/codec/serialization/package-info.java

\* /opt/cola/permits/1509095575\_1671044644.0113554/0/netty-codec-4-1-86-final-sourcesjar/io/netty/handler/codec/LineBasedFrameDecoder.java

\* /opt/cola/permits/1509095575\_1671044644.0113554/0/netty-codec-4-1-86-final-sourcesjar/io/netty/handler/codec/marshalling/ThreadLocalMarshallerProvider.java

\* /opt/cola/permits/1509095575\_1671044644.0113554/0/netty-codec-4-1-86-final-sourcesjar/io/netty/handler/codec/TooLongFrameException.java

\* /opt/cola/permits/1509095575\_1671044644.0113554/0/netty-codec-4-1-86-final-sourcesjar/io/netty/handler/codec/serialization/CompactObjectOutputStream.java

\* /opt/cola/permits/1509095575\_1671044644.0113554/0/netty-codec-4-1-86-final-sourcesjar/io/netty/handler/codec/base64/package-info.java

\* /opt/cola/permits/1509095575\_1671044644.0113554/0/netty-codec-4-1-86-final-sourcesjar/io/netty/handler/codec/marshalling/ContextBoundUnmarshallerProvider.java

\* /opt/cola/permits/1509095575\_1671044644.0113554/0/netty-codec-4-1-86-final-sourcesjar/io/netty/handler/codec/bytes/ByteArrayEncoder.java

\* /opt/cola/permits/1509095575\_1671044644.0113554/0/netty-codec-4-1-86-final-sourcesjar/io/netty/handler/codec/serialization/ObjectEncoderOutputStream.java

\* /opt/cola/permits/1509095575\_1671044644.0113554/0/netty-codec-4-1-86-final-sourcesjar/io/netty/handler/codec/serialization/SoftReferenceMap.java

 $*$ /opt/cola/permits/1509095575\_1671044644.0113554/0/netty-codec-4-1-86-final-sourcesjar/io/netty/handler/codec/ByteToMessageCodec.java

\* /opt/cola/permits/1509095575\_1671044644.0113554/0/netty-codec-4-1-86-final-sourcesjar/io/netty/handler/codec/package-info.java

\* /opt/cola/permits/1509095575\_1671044644.0113554/0/netty-codec-4-1-86-final-sourcesjar/io/netty/handler/codec/bytes/package-info.java

jar/io/netty/handler/codec/serialization/WeakReferenceMap.java

\* /opt/cola/permits/1509095575\_1671044644.0113554/0/netty-codec-4-1-86-final-sources-

jar/io/netty/handler/codec/string/package-info.java

\* /opt/cola/permits/1509095575\_1671044644.0113554/0/netty-codec-4-1-86-final-sourcesjar/io/netty/handler/codec/compression/JZlibEncoder.java

\* /opt/cola/permits/1509095575\_1671044644.0113554/0/netty-codec-4-1-86-final-sources-

jar/io/netty/handler/codec/serialization/ClassLoaderClassResolver.java

\* /opt/cola/permits/1509095575\_1671044644.0113554/0/netty-codec-4-1-86-final-sources-

jar/io/netty/handler/codec/EncoderException.java

No license file was found, but licenses were detected in source scan.

/\*

\* Copyright 2021 The Netty Project

\*

\* The Netty Project licenses this file to you under the Apache License,

\* version 2.0 (the "License"); you may not use this file except in compliance

\* with the License. You may obtain a copy of the License at:

\*

\* https://www.apache.org/licenses/LICENSE-2.0

\*

\* Unless required by applicable law or agreed to in writing, software

\* distributed under the License is distributed on an "AS IS" BASIS, WITHOUT

\* WARRANTIES OR CONDITIONS OF ANY KIND, either express or implied. See the

\* License for the specific language governing permissions and limitations

\* under the License.

\*/

Found in path(s):

\* /opt/cola/permits/1509095575\_1671044644.0113554/0/netty-codec-4-1-86-final-sourcesjar/io/netty/handler/codec/compression/CompressionOptions.java

\* /opt/cola/permits/1509095575\_1671044644.0113554/0/netty-codec-4-1-86-final-sourcesjar/io/netty/handler/codec/compression/ZstdOptions.java

\* /opt/cola/permits/1509095575\_1671044644.0113554/0/netty-codec-4-1-86-final-sourcesjar/io/netty/handler/codec/compression/BrotliEncoder.java

\* /opt/cola/permits/1509095575\_1671044644.0113554/0/netty-codec-4-1-86-final-sourcesjar/io/netty/handler/codec/compression/StandardCompressionOptions.java

\* /opt/cola/permits/1509095575\_1671044644.0113554/0/netty-codec-4-1-86-final-sourcesjar/io/netty/handler/codec/compression/BrotliDecoder.java

\* /opt/cola/permits/1509095575\_1671044644.0113554/0/netty-codec-4-1-86-final-sourcesjar/io/netty/handler/codec/compression/ZstdEncoder.java

\* /opt/cola/permits/1509095575\_1671044644.0113554/0/netty-codec-4-1-86-final-sourcesjar/io/netty/handler/codec/compression/Zstd.java

\* /opt/cola/permits/1509095575\_1671044644.0113554/0/netty-codec-4-1-86-final-sourcesjar/io/netty/handler/codec/compression/DeflateOptions.java

\* /opt/cola/permits/1509095575\_1671044644.0113554/0/netty-codec-4-1-86-final-sourcesjar/io/netty/handler/codec/compression/BrotliOptions.java

\* /opt/cola/permits/1509095575\_1671044644.0113554/0/netty-codec-4-1-86-final-sourcesjar/io/netty/handler/codec/compression/Brotli.java

\* /opt/cola/permits/1509095575\_1671044644.0113554/0/netty-codec-4-1-86-final-sourcesjar/io/netty/handler/codec/compression/GzipOptions.java

\* /opt/cola/permits/1509095575\_1671044644.0113554/0/netty-codec-4-1-86-final-sourcesjar/io/netty/handler/codec/compression/ZstdConstants.java No license file was found, but licenses were detected in source scan.

 $\lt!$ !--

~ Copyright 2012 The Netty Project

 $\sim$ 

 $\sim$  The Netty Project licenses this file to you under the Apache License,

 $\sim$  version 2.0 (the "License"); you may not use this file except in compliance

~ with the License. You may obtain a copy of the License at:

 $\sim$ 

~ https://www.apache.org/licenses/LICENSE-2.0

 $\sim$ 

 $\sim$  Unless required by applicable law or agreed to in writing, software

~ distributed under the License is distributed on an "AS IS" BASIS, WITHOUT

~ WARRANTIES OR CONDITIONS OF ANY KIND, either express or implied. See the

~ License for the specific language governing permissions and limitations

~ under the License.

-->

Found in path(s):

\* /opt/cola/permits/1509095575\_1671044644.0113554/0/netty-codec-4-1-86-final-sources-jar/META-INF/maven/io.netty/netty-codec/pom.xml

No license file was found, but licenses were detected in source scan.

/\*

\* Copyright 2016 The Netty Project

\*

\* The Netty Project licenses this file to you under the Apache License,

\* version 2.0 (the "License"); you may not use this file except in compliance

\* with the License. You may obtain a copy of the License at:

\*

\* https://www.apache.org/licenses/LICENSE-2.0

\*

\* Unless required by applicable law or agreed to in writing, software

\* distributed under the License is distributed on an "AS IS" BASIS, WITHOUT

\* WARRANTIES OR CONDITIONS OF ANY KIND, either express or implied. See the

\* License for the specific language governing permissions and limitations

\* under the License.

\*/

Found in path(s):

\* /opt/cola/permits/1509095575\_1671044644.0113554/0/netty-codec-4-1-86-final-sourcesjar/io/netty/handler/codec/CodecOutputList.java

\* /opt/cola/permits/1509095575\_1671044644.0113554/0/netty-codec-4-1-86-final-sourcesjar/io/netty/handler/codec/compression/ByteBufChecksum.java

\* /opt/cola/permits/1509095575\_1671044644.0113554/0/netty-codec-4-1-86-final-sourcesjar/io/netty/handler/codec/string/LineEncoder.java

\* /opt/cola/permits/1509095575\_1671044644.0113554/0/netty-codec-4-1-86-final-sourcesjar/io/netty/handler/codec/string/LineSeparator.java

\* /opt/cola/permits/1509095575\_1671044644.0113554/0/netty-codec-4-1-86-final-sourcesjar/io/netty/handler/codec/DatagramPacketEncoder.java

\* /opt/cola/permits/1509095575\_1671044644.0113554/0/netty-codec-4-1-86-final-sourcesjar/io/netty/handler/codec/DateFormatter.java

\* /opt/cola/permits/1509095575\_1671044644.0113554/0/netty-codec-4-1-86-final-sourcesjar/io/netty/handler/codec/DatagramPacketDecoder.java

\* /opt/cola/permits/1509095575\_1671044644.0113554/0/netty-codec-4-1-86-final-sourcesjar/io/netty/handler/codec/compression/CompressionUtil.java

No license file was found, but licenses were detected in source scan.

/\*

\* Copyright 2013 The Netty Project

\*

\* The Netty Project licenses this file to you under the Apache License,

\* version 2.0 (the "License"); you may not use this file except in compliance

\* with the License. You may obtain a copy of the License at:

\*

\* https://www.apache.org/licenses/LICENSE-2.0

\*

\* Unless required by applicable law or agreed to in writing, software

\* distributed under the License is distributed on an "AS IS" BASIS, WITHOUT

\* WARRANTIES OR CONDITIONS OF ANY KIND, either express or implied. See the

\* License for the specific language governing permissions and limitations

\* under the License.

\*/

Found in path(s):

\* /opt/cola/permits/1509095575\_1671044644.0113554/0/netty-codec-4-1-86-final-sourcesjar/io/netty/handler/codec/compression/Crc32c.java

\* /opt/cola/permits/1509095575\_1671044644.0113554/0/netty-codec-4-1-86-final-sourcesjar/io/netty/handler/codec/xml/XmlFrameDecoder.java

\* /opt/cola/permits/1509095575\_1671044644.0113554/0/netty-codec-4-1-86-final-sources-

jar/io/netty/handler/codec/compression/JdkZlibDecoder.java

No license file was found, but licenses were detected in source scan.

/\*

\* Copyright 2015 The Netty Project

\*

\* The Netty Project licenses this file to you under the Apache License, version 2.0 (the

\* "License"); you may not use this file except in compliance with the License. You may obtain a

\* copy of the License at:

\* https://www.apache.org/licenses/LICENSE-2.0

\*

\*

\* Unless required by applicable law or agreed to in writing, software distributed under the License

\* is distributed on an "AS IS" BASIS, WITHOUT WARRANTIES OR CONDITIONS OF ANY KIND, either express

\* or implied. See the License for the specific language governing permissions and limitations under \* the License.

\*/

Found in path(s):

\* /opt/cola/permits/1509095575\_1671044644.0113554/0/netty-codec-4-1-86-final-sourcesjar/io/netty/handler/codec/ValueConverter.java

\* /opt/cola/permits/1509095575\_1671044644.0113554/0/netty-codec-4-1-86-final-sourcesjar/io/netty/handler/codec/DefaultHeadersImpl.java

\* /opt/cola/permits/1509095575\_1671044644.0113554/0/netty-codec-4-1-86-final-sourcesjar/io/netty/handler/codec/CharSequenceValueConverter.java

# **1.747 aws-java-sdk-ecr 1.11.820**

## **1.747.1 Available under license :**

Apache-2.0

## **1.748 client-spi 2.17.85 1.748.1 Available under license :**

 Apache License Version 2.0, January 2004 http://www.apache.org/licenses/

TERMS AND CONDITIONS FOR USE, REPRODUCTION, AND DISTRIBUTION

1. Definitions.

 "License" shall mean the terms and conditions for use, reproduction, and distribution as defined by Sections 1 through 9 of this document.

 "Licensor" shall mean the copyright owner or entity authorized by the copyright owner that is granting the License.

 "Legal Entity" shall mean the union of the acting entity and all other entities that control, are controlled by, or are under common control with that entity. For the purposes of this definition, "control" means (i) the power, direct or indirect, to cause the direction or management of such entity, whether by contract or otherwise, or (ii) ownership of fifty percent (50%) or more of the outstanding shares, or (iii) beneficial ownership of such entity.

 "You" (or "Your") shall mean an individual or Legal Entity exercising permissions granted by this License.

 "Source" form shall mean the preferred form for making modifications, including but not limited to software source code, documentation source, and configuration files.

 "Object" form shall mean any form resulting from mechanical transformation or translation of a Source form, including but not limited to compiled object code, generated documentation, and conversions to other media types.

 "Work" shall mean the work of authorship, whether in Source or Object form, made available under the License, as indicated by a copyright notice that is included in or attached to the work (an example is provided in the Appendix below).

 "Derivative Works" shall mean any work, whether in Source or Object form, that is based on (or derived from) the Work and for which the editorial revisions, annotations, elaborations, or other modifications represent, as a whole, an original work of authorship. For the purposes of this License, Derivative Works shall not include works that remain separable from, or merely link (or bind by name) to the interfaces of, the Work and Derivative Works thereof.

 "Contribution" shall mean any work of authorship, including the original version of the Work and any modifications or additions to that Work or Derivative Works thereof, that is intentionally submitted to Licensor for inclusion in the Work by the copyright owner or by an individual or Legal Entity authorized to submit on behalf of the copyright owner. For the purposes of this definition, "submitted" means any form of electronic, verbal, or written communication sent to the Licensor or its representatives, including but not limited to communication on electronic mailing lists, source code control systems, and issue tracking systems that are managed by, or on behalf of, the Licensor for the purpose of discussing and improving the Work, but excluding communication that is conspicuously marked or otherwise designated in writing by the copyright owner as "Not a Contribution."

 "Contributor" shall mean Licensor and any individual or Legal Entity on behalf of whom a Contribution has been received by Licensor and subsequently incorporated within the Work.

 2. Grant of Copyright License. Subject to the terms and conditions of this License, each Contributor hereby grants to You a perpetual, worldwide, non-exclusive, no-charge, royalty-free, irrevocable copyright license to reproduce, prepare Derivative Works of, publicly display, publicly perform, sublicense, and distribute the
Work and such Derivative Works in Source or Object form.

- 3. Grant of Patent License. Subject to the terms and conditions of this License, each Contributor hereby grants to You a perpetual, worldwide, non-exclusive, no-charge, royalty-free, irrevocable (except as stated in this section) patent license to make, have made, use, offer to sell, sell, import, and otherwise transfer the Work, where such license applies only to those patent claims licensable by such Contributor that are necessarily infringed by their Contribution(s) alone or by combination of their Contribution(s) with the Work to which such Contribution(s) was submitted. If You institute patent litigation against any entity (including a cross-claim or counterclaim in a lawsuit) alleging that the Work or a Contribution incorporated within the Work constitutes direct or contributory patent infringement, then any patent licenses granted to You under this License for that Work shall terminate as of the date such litigation is filed.
- 4. Redistribution. You may reproduce and distribute copies of the Work or Derivative Works thereof in any medium, with or without modifications, and in Source or Object form, provided that You meet the following conditions:
	- (a) You must give any other recipients of the Work or Derivative Works a copy of this License; and
	- (b) You must cause any modified files to carry prominent notices stating that You changed the files; and
	- (c) You must retain, in the Source form of any Derivative Works that You distribute, all copyright, patent, trademark, and attribution notices from the Source form of the Work, excluding those notices that do not pertain to any part of the Derivative Works; and
	- (d) If the Work includes a "NOTICE" text file as part of its distribution, then any Derivative Works that You distribute must include a readable copy of the attribution notices contained within such NOTICE file, excluding those notices that do not pertain to any part of the Derivative Works, in at least one of the following places: within a NOTICE text file distributed as part of the Derivative Works; within the Source form or documentation, if provided along with the Derivative Works; or, within a display generated by the Derivative Works, if and wherever such third-party notices normally appear. The contents of the NOTICE file are for informational purposes only and do not modify the License. You may add Your own attribution notices within Derivative Works that You distribute, alongside

 or as an addendum to the NOTICE text from the Work, provided that such additional attribution notices cannot be construed as modifying the License.

 You may add Your own copyright statement to Your modifications and may provide additional or different license terms and conditions for use, reproduction, or distribution of Your modifications, or for any such Derivative Works as a whole, provided Your use, reproduction, and distribution of the Work otherwise complies with the conditions stated in this License.

- 5. Submission of Contributions. Unless You explicitly state otherwise, any Contribution intentionally submitted for inclusion in the Work by You to the Licensor shall be under the terms and conditions of this License, without any additional terms or conditions. Notwithstanding the above, nothing herein shall supersede or modify the terms of any separate license agreement you may have executed with Licensor regarding such Contributions.
- 6. Trademarks. This License does not grant permission to use the trade names, trademarks, service marks, or product names of the Licensor, except as required for reasonable and customary use in describing the origin of the Work and reproducing the content of the NOTICE file.
- 7. Disclaimer of Warranty. Unless required by applicable law or agreed to in writing, Licensor provides the Work (and each Contributor provides its Contributions) on an "AS IS" BASIS, WITHOUT WARRANTIES OR CONDITIONS OF ANY KIND, either express or implied, including, without limitation, any warranties or conditions of TITLE, NON-INFRINGEMENT, MERCHANTABILITY, or FITNESS FOR A PARTICULAR PURPOSE. You are solely responsible for determining the appropriateness of using or redistributing the Work and assume any risks associated with Your exercise of permissions under this License.
- 8. Limitation of Liability. In no event and under no legal theory, whether in tort (including negligence), contract, or otherwise, unless required by applicable law (such as deliberate and grossly negligent acts) or agreed to in writing, shall any Contributor be liable to You for damages, including any direct, indirect, special, incidental, or consequential damages of any character arising as a result of this License or out of the use or inability to use the Work (including but not limited to damages for loss of goodwill, work stoppage, computer failure or malfunction, or any and all other commercial damages or losses), even if such Contributor has been advised of the possibility of such damages.
- 9. Accepting Warranty or Additional Liability. While redistributing the Work or Derivative Works thereof, You may choose to offer,

 and charge a fee for, acceptance of support, warranty, indemnity, or other liability obligations and/or rights consistent with this License. However, in accepting such obligations, You may act only on Your own behalf and on Your sole responsibility, not on behalf of any other Contributor, and only if You agree to indemnify, defend, and hold each Contributor harmless for any liability incurred by, or claims asserted against, such Contributor by reason of your accepting any such warranty or additional liability.

#### END OF TERMS AND CONDITIONS

APPENDIX: How to apply the Apache License to your work.

 To apply the Apache License to your work, attach the following boilerplate notice, with the fields enclosed by brackets "[]" replaced with your own identifying information. (Don't include the brackets!) The text should be enclosed in the appropriate comment syntax for the file format. We also recommend that a file or class name and description of purpose be included on the same "printed page" as the copyright notice for easier identification within third-party archives.

Copyright [yyyy] [name of copyright owner]

 Licensed under the Apache License, Version 2.0 (the "License"); you may not use this file except in compliance with the License. You may obtain a copy of the License at

http://www.apache.org/licenses/LICENSE-2.0

 Unless required by applicable law or agreed to in writing, software distributed under the License is distributed on an "AS IS" BASIS, WITHOUT WARRANTIES OR CONDITIONS OF ANY KIND, either express or implied. See the License for the specific language governing permissions and limitations under the License.

 Note: Other license terms may apply to certain, identified software files contained within or distributed with the accompanying software if such terms are included in the directory containing the accompanying software. Such other license terms will then apply in lieu of the terms of the software license above. AWS SDK for Java 2.0 Copyright Amazon.com, Inc. or its affiliates. All Rights Reserved.

This product includes software developed by Amazon Technologies, Inc (http://www.amazon.com/).

\*\*\*\*\*\*\*\*\*\*\*\*\*\*\*\*\*\*\*\*\*\* THIRD PARTY COMPONENTS \*\*\*\*\*\*\*\*\*\*\*\*\*\*\*\*\*\*\*\*\*\*

This software includes third party software subject to the following copyrights:

- XML parsing and utility functions from JetS3t - Copyright 2006-2009 James Murty.

- PKCS#1 PEM encoded private key parsing and utility functions from oauth.googlecode.com - Copyright 1998- 2010 AOL Inc.

- Apache Commons Lang https://github.com/apache/commons-lang
- Netty Reactive Streams https://github.com/playframework/netty-reactive-streams
- Jackson-core https://github.com/FasterXML/jackson-core
- Jackson-dataformat-cbor https://github.com/FasterXML/jackson-dataformats-binary

The licenses for these third party components are included in LICENSE.txt

- For Apache Commons Lang see also this required NOTICE: Apache Commons Lang Copyright 2001-2020 The Apache Software Foundation

 This product includes software developed at The Apache Software Foundation (https://www.apache.org/).

## **1.749 commons-io 2.11.0**

### **1.749.1 Available under license :**

Apache Commons IO Copyright 2002-2021 The Apache Software Foundation

This product includes software developed at The Apache Software Foundation (https://www.apache.org/).

> Apache License Version 2.0, January 2004 http://www.apache.org/licenses/

#### TERMS AND CONDITIONS FOR USE, REPRODUCTION, AND DISTRIBUTION

1. Definitions.

 "License" shall mean the terms and conditions for use, reproduction, and distribution as defined by Sections 1 through 9 of this document.

 "Licensor" shall mean the copyright owner or entity authorized by the copyright owner that is granting the License.

 "Legal Entity" shall mean the union of the acting entity and all other entities that control, are controlled by, or are under common control with that entity. For the purposes of this definition, "control" means (i) the power, direct or indirect, to cause the direction or management of such entity, whether by contract or otherwise, or (ii) ownership of fifty percent (50%) or more of the

outstanding shares, or (iii) beneficial ownership of such entity.

 "You" (or "Your") shall mean an individual or Legal Entity exercising permissions granted by this License.

 "Source" form shall mean the preferred form for making modifications, including but not limited to software source code, documentation source, and configuration files.

 "Object" form shall mean any form resulting from mechanical transformation or translation of a Source form, including but not limited to compiled object code, generated documentation, and conversions to other media types.

 "Work" shall mean the work of authorship, whether in Source or Object form, made available under the License, as indicated by a copyright notice that is included in or attached to the work (an example is provided in the Appendix below).

 "Derivative Works" shall mean any work, whether in Source or Object form, that is based on (or derived from) the Work and for which the editorial revisions, annotations, elaborations, or other modifications represent, as a whole, an original work of authorship. For the purposes of this License, Derivative Works shall not include works that remain separable from, or merely link (or bind by name) to the interfaces of, the Work and Derivative Works thereof.

 "Contribution" shall mean any work of authorship, including the original version of the Work and any modifications or additions to that Work or Derivative Works thereof, that is intentionally submitted to Licensor for inclusion in the Work by the copyright owner or by an individual or Legal Entity authorized to submit on behalf of the copyright owner. For the purposes of this definition, "submitted" means any form of electronic, verbal, or written communication sent to the Licensor or its representatives, including but not limited to communication on electronic mailing lists, source code control systems, and issue tracking systems that are managed by, or on behalf of, the Licensor for the purpose of discussing and improving the Work, but excluding communication that is conspicuously marked or otherwise designated in writing by the copyright owner as "Not a Contribution."

 "Contributor" shall mean Licensor and any individual or Legal Entity on behalf of whom a Contribution has been received by Licensor and subsequently incorporated within the Work.

 2. Grant of Copyright License. Subject to the terms and conditions of this License, each Contributor hereby grants to You a perpetual, worldwide, non-exclusive, no-charge, royalty-free, irrevocable

 copyright license to reproduce, prepare Derivative Works of, publicly display, publicly perform, sublicense, and distribute the Work and such Derivative Works in Source or Object form.

- 3. Grant of Patent License. Subject to the terms and conditions of this License, each Contributor hereby grants to You a perpetual, worldwide, non-exclusive, no-charge, royalty-free, irrevocable (except as stated in this section) patent license to make, have made, use, offer to sell, sell, import, and otherwise transfer the Work, where such license applies only to those patent claims licensable by such Contributor that are necessarily infringed by their Contribution(s) alone or by combination of their Contribution(s) with the Work to which such Contribution(s) was submitted. If You institute patent litigation against any entity (including a cross-claim or counterclaim in a lawsuit) alleging that the Work or a Contribution incorporated within the Work constitutes direct or contributory patent infringement, then any patent licenses granted to You under this License for that Work shall terminate as of the date such litigation is filed.
- 4. Redistribution. You may reproduce and distribute copies of the Work or Derivative Works thereof in any medium, with or without modifications, and in Source or Object form, provided that You meet the following conditions:
	- (a) You must give any other recipients of the Work or Derivative Works a copy of this License; and
	- (b) You must cause any modified files to carry prominent notices stating that You changed the files; and
	- (c) You must retain, in the Source form of any Derivative Works that You distribute, all copyright, patent, trademark, and attribution notices from the Source form of the Work, excluding those notices that do not pertain to any part of the Derivative Works; and
	- (d) If the Work includes a "NOTICE" text file as part of its distribution, then any Derivative Works that You distribute must include a readable copy of the attribution notices contained within such NOTICE file, excluding those notices that do not pertain to any part of the Derivative Works, in at least one of the following places: within a NOTICE text file distributed as part of the Derivative Works; within the Source form or documentation, if provided along with the Derivative Works; or, within a display generated by the Derivative Works, if and wherever such third-party notices normally appear. The contents of the NOTICE file are for informational purposes only and

 do not modify the License. You may add Your own attribution notices within Derivative Works that You distribute, alongside or as an addendum to the NOTICE text from the Work, provided that such additional attribution notices cannot be construed as modifying the License.

 You may add Your own copyright statement to Your modifications and may provide additional or different license terms and conditions for use, reproduction, or distribution of Your modifications, or for any such Derivative Works as a whole, provided Your use, reproduction, and distribution of the Work otherwise complies with the conditions stated in this License.

- 5. Submission of Contributions. Unless You explicitly state otherwise, any Contribution intentionally submitted for inclusion in the Work by You to the Licensor shall be under the terms and conditions of this License, without any additional terms or conditions. Notwithstanding the above, nothing herein shall supersede or modify the terms of any separate license agreement you may have executed with Licensor regarding such Contributions.
- 6. Trademarks. This License does not grant permission to use the trade names, trademarks, service marks, or product names of the Licensor, except as required for reasonable and customary use in describing the origin of the Work and reproducing the content of the NOTICE file.
- 7. Disclaimer of Warranty. Unless required by applicable law or agreed to in writing, Licensor provides the Work (and each Contributor provides its Contributions) on an "AS IS" BASIS, WITHOUT WARRANTIES OR CONDITIONS OF ANY KIND, either express or implied, including, without limitation, any warranties or conditions of TITLE, NON-INFRINGEMENT, MERCHANTABILITY, or FITNESS FOR A PARTICULAR PURPOSE. You are solely responsible for determining the appropriateness of using or redistributing the Work and assume any risks associated with Your exercise of permissions under this License.
- 8. Limitation of Liability. In no event and under no legal theory, whether in tort (including negligence), contract, or otherwise, unless required by applicable law (such as deliberate and grossly negligent acts) or agreed to in writing, shall any Contributor be liable to You for damages, including any direct, indirect, special, incidental, or consequential damages of any character arising as a result of this License or out of the use or inability to use the Work (including but not limited to damages for loss of goodwill, work stoppage, computer failure or malfunction, or any and all other commercial damages or losses), even if such Contributor has been advised of the possibility of such damages.

 9. Accepting Warranty or Additional Liability. While redistributing the Work or Derivative Works thereof, You may choose to offer, and charge a fee for, acceptance of support, warranty, indemnity, or other liability obligations and/or rights consistent with this License. However, in accepting such obligations, You may act only on Your own behalf and on Your sole responsibility, not on behalf of any other Contributor, and only if You agree to indemnify, defend, and hold each Contributor harmless for any liability incurred by, or claims asserted against, such Contributor by reason of your accepting any such warranty or additional liability.

#### END OF TERMS AND CONDITIONS

APPENDIX: How to apply the Apache License to your work.

 To apply the Apache License to your work, attach the following boilerplate notice, with the fields enclosed by brackets "[]" replaced with your own identifying information. (Don't include the brackets!) The text should be enclosed in the appropriate comment syntax for the file format. We also recommend that a file or class name and description of purpose be included on the same "printed page" as the copyright notice for easier identification within third-party archives.

Copyright [yyyy] [name of copyright owner]

 Licensed under the Apache License, Version 2.0 (the "License"); you may not use this file except in compliance with the License. You may obtain a copy of the License at

http://www.apache.org/licenses/LICENSE-2.0

 Unless required by applicable law or agreed to in writing, software distributed under the License is distributed on an "AS IS" BASIS, WITHOUT WARRANTIES OR CONDITIONS OF ANY KIND, either express or implied. See the License for the specific language governing permissions and limitations under the License.

# **1.750 aws-java-sdk-mainframemodernization 1.12.381**

**1.750.1 Available under license :** 

Apache-2.0

## **1.751 jackson-datatype-jdk8 2.14.0-rc2 1.751.1 Available under license :**

 Apache License Version 2.0, January 2004 http://www.apache.org/licenses/

#### TERMS AND CONDITIONS FOR USE, REPRODUCTION, AND DISTRIBUTION

1. Definitions.

 "License" shall mean the terms and conditions for use, reproduction, and distribution as defined by Sections 1 through 9 of this document.

 "Licensor" shall mean the copyright owner or entity authorized by the copyright owner that is granting the License.

 "Legal Entity" shall mean the union of the acting entity and all other entities that control, are controlled by, or are under common control with that entity. For the purposes of this definition, "control" means (i) the power, direct or indirect, to cause the direction or management of such entity, whether by contract or otherwise, or (ii) ownership of fifty percent (50%) or more of the outstanding shares, or (iii) beneficial ownership of such entity.

 "You" (or "Your") shall mean an individual or Legal Entity exercising permissions granted by this License.

 "Source" form shall mean the preferred form for making modifications, including but not limited to software source code, documentation source, and configuration files.

 "Object" form shall mean any form resulting from mechanical transformation or translation of a Source form, including but not limited to compiled object code, generated documentation, and conversions to other media types.

 "Work" shall mean the work of authorship, whether in Source or Object form, made available under the License, as indicated by a copyright notice that is included in or attached to the work (an example is provided in the Appendix below).

 "Derivative Works" shall mean any work, whether in Source or Object form, that is based on (or derived from) the Work and for which the editorial revisions, annotations, elaborations, or other modifications represent, as a whole, an original work of authorship. For the purposes

 of this License, Derivative Works shall not include works that remain separable from, or merely link (or bind by name) to the interfaces of, the Work and Derivative Works thereof.

 "Contribution" shall mean any work of authorship, including the original version of the Work and any modifications or additions to that Work or Derivative Works thereof, that is intentionally submitted to Licensor for inclusion in the Work by the copyright owner or by an individual or Legal Entity authorized to submit on behalf of the copyright owner. For the purposes of this definition, "submitted" means any form of electronic, verbal, or written communication sent to the Licensor or its representatives, including but not limited to communication on electronic mailing lists, source code control systems, and issue tracking systems that are managed by, or on behalf of, the Licensor for the purpose of discussing and improving the Work, but excluding communication that is conspicuously marked or otherwise designated in writing by the copyright owner as "Not a Contribution."

 "Contributor" shall mean Licensor and any individual or Legal Entity on behalf of whom a Contribution has been received by Licensor and subsequently incorporated within the Work.

- 2. Grant of Copyright License. Subject to the terms and conditions of this License, each Contributor hereby grants to You a perpetual, worldwide, non-exclusive, no-charge, royalty-free, irrevocable copyright license to reproduce, prepare Derivative Works of, publicly display, publicly perform, sublicense, and distribute the Work and such Derivative Works in Source or Object form.
- 3. Grant of Patent License. Subject to the terms and conditions of this License, each Contributor hereby grants to You a perpetual, worldwide, non-exclusive, no-charge, royalty-free, irrevocable (except as stated in this section) patent license to make, have made, use, offer to sell, sell, import, and otherwise transfer the Work, where such license applies only to those patent claims licensable by such Contributor that are necessarily infringed by their Contribution(s) alone or by combination of their Contribution(s) with the Work to which such Contribution(s) was submitted. If You institute patent litigation against any entity (including a cross-claim or counterclaim in a lawsuit) alleging that the Work or a Contribution incorporated within the Work constitutes direct or contributory patent infringement, then any patent licenses granted to You under this License for that Work shall terminate as of the date such litigation is filed.
- 4. Redistribution. You may reproduce and distribute copies of the Work or Derivative Works thereof in any medium, with or without modifications, and in Source or Object form, provided that You

meet the following conditions:

- (a) You must give any other recipients of the Work or Derivative Works a copy of this License; and
- (b) You must cause any modified files to carry prominent notices stating that You changed the files; and
- (c) You must retain, in the Source form of any Derivative Works that You distribute, all copyright, patent, trademark, and attribution notices from the Source form of the Work, excluding those notices that do not pertain to any part of the Derivative Works; and
- (d) If the Work includes a "NOTICE" text file as part of its distribution, then any Derivative Works that You distribute must include a readable copy of the attribution notices contained within such NOTICE file, excluding those notices that do not pertain to any part of the Derivative Works, in at least one of the following places: within a NOTICE text file distributed as part of the Derivative Works; within the Source form or documentation, if provided along with the Derivative Works; or, within a display generated by the Derivative Works, if and wherever such third-party notices normally appear. The contents of the NOTICE file are for informational purposes only and do not modify the License. You may add Your own attribution notices within Derivative Works that You distribute, alongside or as an addendum to the NOTICE text from the Work, provided that such additional attribution notices cannot be construed as modifying the License.

 You may add Your own copyright statement to Your modifications and may provide additional or different license terms and conditions for use, reproduction, or distribution of Your modifications, or for any such Derivative Works as a whole, provided Your use, reproduction, and distribution of the Work otherwise complies with the conditions stated in this License.

- 5. Submission of Contributions. Unless You explicitly state otherwise, any Contribution intentionally submitted for inclusion in the Work by You to the Licensor shall be under the terms and conditions of this License, without any additional terms or conditions. Notwithstanding the above, nothing herein shall supersede or modify the terms of any separate license agreement you may have executed with Licensor regarding such Contributions.
- 6. Trademarks. This License does not grant permission to use the trade names, trademarks, service marks, or product names of the Licensor,

 except as required for reasonable and customary use in describing the origin of the Work and reproducing the content of the NOTICE file.

- 7. Disclaimer of Warranty. Unless required by applicable law or agreed to in writing, Licensor provides the Work (and each Contributor provides its Contributions) on an "AS IS" BASIS, WITHOUT WARRANTIES OR CONDITIONS OF ANY KIND, either express or implied, including, without limitation, any warranties or conditions of TITLE, NON-INFRINGEMENT, MERCHANTABILITY, or FITNESS FOR A PARTICULAR PURPOSE. You are solely responsible for determining the appropriateness of using or redistributing the Work and assume any risks associated with Your exercise of permissions under this License.
- 8. Limitation of Liability. In no event and under no legal theory, whether in tort (including negligence), contract, or otherwise, unless required by applicable law (such as deliberate and grossly negligent acts) or agreed to in writing, shall any Contributor be liable to You for damages, including any direct, indirect, special, incidental, or consequential damages of any character arising as a result of this License or out of the use or inability to use the Work (including but not limited to damages for loss of goodwill, work stoppage, computer failure or malfunction, or any and all other commercial damages or losses), even if such Contributor has been advised of the possibility of such damages.
- 9. Accepting Warranty or Additional Liability. While redistributing the Work or Derivative Works thereof, You may choose to offer, and charge a fee for, acceptance of support, warranty, indemnity, or other liability obligations and/or rights consistent with this License. However, in accepting such obligations, You may act only on Your own behalf and on Your sole responsibility, not on behalf of any other Contributor, and only if You agree to indemnify, defend, and hold each Contributor harmless for any liability incurred by, or claims asserted against, such Contributor by reason of your accepting any such warranty or additional liability.

#### END OF TERMS AND CONDITIONS

APPENDIX: How to apply the Apache License to your work.

 To apply the Apache License to your work, attach the following boilerplate notice, with the fields enclosed by brackets "[]" replaced with your own identifying information. (Don't include the brackets!) The text should be enclosed in the appropriate comment syntax for the file format. We also recommend that a file or class name and description of purpose be included on the same "printed page" as the copyright notice for easier identification within third-party archives.

Copyright [yyyy] [name of copyright owner]

 Licensed under the Apache License, Version 2.0 (the "License"); you may not use this file except in compliance with the License. You may obtain a copy of the License at

http://www.apache.org/licenses/LICENSE-2.0

 Unless required by applicable law or agreed to in writing, software distributed under the License is distributed on an "AS IS" BASIS, WITHOUT WARRANTIES OR CONDITIONS OF ANY KIND, either express or implied. See the License for the specific language governing permissions and limitations under the License.

### **1.752 lucene-suggest 5.5.4 1.752.1 Available under license :**

 Apache License Version 2.0, January 2004 http://www.apache.org/licenses/

#### TERMS AND CONDITIONS FOR USE, REPRODUCTION, AND DISTRIBUTION

1. Definitions.

 "License" shall mean the terms and conditions for use, reproduction, and distribution as defined by Sections 1 through 9 of this document.

 "Licensor" shall mean the copyright owner or entity authorized by the copyright owner that is granting the License.

 "Legal Entity" shall mean the union of the acting entity and all other entities that control, are controlled by, or are under common control with that entity. For the purposes of this definition, "control" means (i) the power, direct or indirect, to cause the direction or management of such entity, whether by contract or otherwise, or (ii) ownership of fifty percent (50%) or more of the outstanding shares, or (iii) beneficial ownership of such entity.

 "You" (or "Your") shall mean an individual or Legal Entity exercising permissions granted by this License.

 "Source" form shall mean the preferred form for making modifications, including but not limited to software source code, documentation source, and configuration files.

 "Object" form shall mean any form resulting from mechanical transformation or translation of a Source form, including but not limited to compiled object code, generated documentation, and conversions to other media types.

 "Work" shall mean the work of authorship, whether in Source or Object form, made available under the License, as indicated by a copyright notice that is included in or attached to the work (an example is provided in the Appendix below).

 "Derivative Works" shall mean any work, whether in Source or Object form, that is based on (or derived from) the Work and for which the editorial revisions, annotations, elaborations, or other modifications represent, as a whole, an original work of authorship. For the purposes of this License, Derivative Works shall not include works that remain separable from, or merely link (or bind by name) to the interfaces of, the Work and Derivative Works thereof.

 "Contribution" shall mean any work of authorship, including the original version of the Work and any modifications or additions to that Work or Derivative Works thereof, that is intentionally submitted to Licensor for inclusion in the Work by the copyright owner or by an individual or Legal Entity authorized to submit on behalf of the copyright owner. For the purposes of this definition, "submitted" means any form of electronic, verbal, or written communication sent to the Licensor or its representatives, including but not limited to communication on electronic mailing lists, source code control systems, and issue tracking systems that are managed by, or on behalf of, the Licensor for the purpose of discussing and improving the Work, but excluding communication that is conspicuously marked or otherwise designated in writing by the copyright owner as "Not a Contribution."

 "Contributor" shall mean Licensor and any individual or Legal Entity on behalf of whom a Contribution has been received by Licensor and subsequently incorporated within the Work.

- 2. Grant of Copyright License. Subject to the terms and conditions of this License, each Contributor hereby grants to You a perpetual, worldwide, non-exclusive, no-charge, royalty-free, irrevocable copyright license to reproduce, prepare Derivative Works of, publicly display, publicly perform, sublicense, and distribute the Work and such Derivative Works in Source or Object form.
- 3. Grant of Patent License. Subject to the terms and conditions of this License, each Contributor hereby grants to You a perpetual, worldwide, non-exclusive, no-charge, royalty-free, irrevocable (except as stated in this section) patent license to make, have made, use, offer to sell, sell, import, and otherwise transfer the Work,

 where such license applies only to those patent claims licensable by such Contributor that are necessarily infringed by their Contribution(s) alone or by combination of their Contribution(s) with the Work to which such Contribution(s) was submitted. If You institute patent litigation against any entity (including a cross-claim or counterclaim in a lawsuit) alleging that the Work or a Contribution incorporated within the Work constitutes direct or contributory patent infringement, then any patent licenses granted to You under this License for that Work shall terminate as of the date such litigation is filed.

- 4. Redistribution. You may reproduce and distribute copies of the Work or Derivative Works thereof in any medium, with or without modifications, and in Source or Object form, provided that You meet the following conditions:
	- (a) You must give any other recipients of the Work or Derivative Works a copy of this License; and
	- (b) You must cause any modified files to carry prominent notices stating that You changed the files; and
	- (c) You must retain, in the Source form of any Derivative Works that You distribute, all copyright, patent, trademark, and attribution notices from the Source form of the Work, excluding those notices that do not pertain to any part of the Derivative Works; and
	- (d) If the Work includes a "NOTICE" text file as part of its distribution, then any Derivative Works that You distribute must include a readable copy of the attribution notices contained within such NOTICE file, excluding those notices that do not pertain to any part of the Derivative Works, in at least one of the following places: within a NOTICE text file distributed as part of the Derivative Works; within the Source form or documentation, if provided along with the Derivative Works; or, within a display generated by the Derivative Works, if and wherever such third-party notices normally appear. The contents of the NOTICE file are for informational purposes only and do not modify the License. You may add Your own attribution notices within Derivative Works that You distribute, alongside or as an addendum to the NOTICE text from the Work, provided that such additional attribution notices cannot be construed as modifying the License.

 You may add Your own copyright statement to Your modifications and may provide additional or different license terms and conditions for use, reproduction, or distribution of Your modifications, or

 for any such Derivative Works as a whole, provided Your use, reproduction, and distribution of the Work otherwise complies with the conditions stated in this License.

- 5. Submission of Contributions. Unless You explicitly state otherwise, any Contribution intentionally submitted for inclusion in the Work by You to the Licensor shall be under the terms and conditions of this License, without any additional terms or conditions. Notwithstanding the above, nothing herein shall supersede or modify the terms of any separate license agreement you may have executed with Licensor regarding such Contributions.
- 6. Trademarks. This License does not grant permission to use the trade names, trademarks, service marks, or product names of the Licensor, except as required for reasonable and customary use in describing the origin of the Work and reproducing the content of the NOTICE file.
- 7. Disclaimer of Warranty. Unless required by applicable law or agreed to in writing, Licensor provides the Work (and each Contributor provides its Contributions) on an "AS IS" BASIS, WITHOUT WARRANTIES OR CONDITIONS OF ANY KIND, either express or implied, including, without limitation, any warranties or conditions of TITLE, NON-INFRINGEMENT, MERCHANTABILITY, or FITNESS FOR A PARTICULAR PURPOSE. You are solely responsible for determining the appropriateness of using or redistributing the Work and assume any risks associated with Your exercise of permissions under this License.
- 8. Limitation of Liability. In no event and under no legal theory, whether in tort (including negligence), contract, or otherwise, unless required by applicable law (such as deliberate and grossly negligent acts) or agreed to in writing, shall any Contributor be liable to You for damages, including any direct, indirect, special, incidental, or consequential damages of any character arising as a result of this License or out of the use or inability to use the Work (including but not limited to damages for loss of goodwill, work stoppage, computer failure or malfunction, or any and all other commercial damages or losses), even if such Contributor has been advised of the possibility of such damages.
- 9. Accepting Warranty or Additional Liability. While redistributing the Work or Derivative Works thereof, You may choose to offer, and charge a fee for, acceptance of support, warranty, indemnity, or other liability obligations and/or rights consistent with this License. However, in accepting such obligations, You may act only on Your own behalf and on Your sole responsibility, not on behalf of any other Contributor, and only if You agree to indemnify, defend, and hold each Contributor harmless for any liability incurred by, or claims asserted against, such Contributor by reason

of your accepting any such warranty or additional liability.

#### END OF TERMS AND CONDITIONS

APPENDIX: How to apply the Apache License to your work.

 To apply the Apache License to your work, attach the following boilerplate notice, with the fields enclosed by brackets "[]" replaced with your own identifying information. (Don't include the brackets!) The text should be enclosed in the appropriate comment syntax for the file format. We also recommend that a file or class name and description of purpose be included on the same "printed page" as the copyright notice for easier identification within third-party archives.

Copyright [yyyy] [name of copyright owner]

 Licensed under the Apache License, Version 2.0 (the "License"); you may not use this file except in compliance with the License. You may obtain a copy of the License at

http://www.apache.org/licenses/LICENSE-2.0

 Unless required by applicable law or agreed to in writing, software distributed under the License is distributed on an "AS IS" BASIS, WITHOUT WARRANTIES OR CONDITIONS OF ANY KIND, either express or implied. See the License for the specific language governing permissions and limitations under the License.

Some code in core/src/java/org/apache/lucene/util/UnicodeUtil.java was derived from unicode conversion examples available at http://www.unicode.org/Public/PROGRAMS/CVTUTF. Here is the copyright from those sources:

/\*

\* Copyright 2001-2004 Unicode, Inc.

\*

\* Disclaimer

\*

\* This source code is provided as is by Unicode, Inc. No claims are

\* made as to fitness for any particular purpose. No warranties of any

\* kind are expressed or implied. The recipient agrees to determine

\* applicability of information provided. If this file has been

\* purchased on magnetic or optical media from Unicode, Inc., the

\* sole remedy for any claim will be exchange of defective media

\* within 90 days of receipt.

- \*
- \* Limitations on Rights to Redistribute This Code
- \*
- \* Unicode, Inc. hereby grants the right to freely use the information
- \* supplied in this file in the creation of products supporting the
- \* Unicode Standard, and to make copies of this file in any form
- \* for internal or external distribution as long as this notice
- \* remains attached.
- \*/

Some code in core/src/java/org/apache/lucene/util/ArrayUtil.java was derived from Python 2.4.2 sources available at http://www.python.org. Full license is here:

http://www.python.org/download/releases/2.4.2/license/

Some code in core/src/java/org/apache/lucene/util/UnicodeUtil.java was derived from Python 3.1.2 sources available at http://www.python.org. Full license is here:

http://www.python.org/download/releases/3.1.2/license/

Some code in core/src/java/org/apache/lucene/util/automaton was derived from Brics automaton sources available at www.brics.dk/automaton/. Here is the copyright from those sources:

/\*

\* Copyright (c) 2001-2009 Anders Moeller

\* All rights reserved.

\*

\* Redistribution and use in source and binary forms, with or without

- \* modification, are permitted provided that the following conditions
- \* are met:
- \* 1. Redistributions of source code must retain the above copyright
- notice, this list of conditions and the following disclaimer.
- \* 2. Redistributions in binary form must reproduce the above copyright
- \* notice, this list of conditions and the following disclaimer in the
- documentation and/or other materials provided with the distribution.
- \* 3. The name of the author may not be used to endorse or promote products
- \* derived from this software without specific prior written permission.

\*

\* THIS SOFTWARE IS PROVIDED BY THE AUTHOR ``AS IS'' AND ANY EXPRESS OR

\* IMPLIED WARRANTIES, INCLUDING, BUT NOT LIMITED TO, THE IMPLIED WARRANTIES

\* OF MERCHANTABILITY AND FITNESS FOR A PARTICULAR PURPOSE ARE DISCLAIMED.

\* IN NO EVENT SHALL THE AUTHOR BE LIABLE FOR ANY DIRECT, INDIRECT,

\* INCIDENTAL, SPECIAL, EXEMPLARY, OR CONSEQUENTIAL DAMAGES (INCLUDING, BUT

\* NOT LIMITED TO, PROCUREMENT OF SUBSTITUTE GOODS OR SERVICES; LOSS OF USE,

\* DATA, OR PROFITS; OR BUSINESS INTERRUPTION) HOWEVER CAUSED AND ON ANY \* THEORY OF LIABILITY, WHETHER IN CONTRACT, STRICT LIABILITY, OR TORT \* (INCLUDING NEGLIGENCE OR OTHERWISE) ARISING IN ANY WAY OUT OF THE USE OF \* THIS SOFTWARE, EVEN IF ADVISED OF THE POSSIBILITY OF SUCH DAMAGE. \*/

The levenshtein automata tables in core/src/java/org/apache/lucene/util/automaton were automatically generated with the moman/finenight FSA package. Here is the copyright for those sources:

# Copyright (c) 2010, Jean-Philippe Barrette-LaPierre, <jpb@rrette.com>

#

# Permission is hereby granted, free of charge, to any person

# obtaining a copy of this software and associated documentation

# files (the "Software"), to deal in the Software without

# restriction, including without limitation the rights to use,

# copy, modify, merge, publish, distribute, sublicense, and/or sell

# copies of the Software, and to permit persons to whom the

# Software is furnished to do so, subject to the following

- # conditions:
- #

# The above copyright notice and this permission notice shall be # included in all copies or substantial portions of the Software.

#

# THE SOFTWARE IS PROVIDED "AS IS", WITHOUT WARRANTY OF ANY KIND, # EXPRESS OR IMPLIED, INCLUDING BUT NOT LIMITED TO THE WARRANTIES # OF MERCHANTABILITY, FITNESS FOR A PARTICULAR PURPOSE AND # NONINFRINGEMENT. IN NO EVENT SHALL THE AUTHORS OR COPYRIGHT # HOLDERS BE LIABLE FOR ANY CLAIM, DAMAGES OR OTHER LIABILITY, # WHETHER IN AN ACTION OF CONTRACT, TORT OR OTHERWISE, ARISING # FROM, OUT OF OR IN CONNECTION WITH THE SOFTWARE OR THE USE OR # OTHER DEALINGS IN THE SOFTWARE.

Some code in core/src/java/org/apache/lucene/util/UnicodeUtil.java was derived from ICU (http://www.icu-project.org) The full license is available here: http://source.icu-project.org/repos/icu/icu/trunk/license.html

/\*

\* Copyright (C) 1999-2010, International Business Machines

\* Corporation and others. All Rights Reserved.

\*

\* Permission is hereby granted, free of charge, to any person obtaining a copy

\* of this software and associated documentation files (the "Software"), to deal

\* in the Software without restriction, including without limitation the rights

\* to use, copy, modify, merge, publish, distribute, and/or sell copies of the

\* Software, and to permit persons to whom the Software is furnished to do so,

\* provided that the above copyright notice(s) and this permission notice appear

\* in all copies of the Software and that both the above copyright notice(s) and

\* this permission notice appear in supporting documentation.

\*

\* THE SOFTWARE IS PROVIDED "AS IS", WITHOUT WARRANTY OF ANY KIND, EXPRESS OR \* IMPLIED, INCLUDING BUT NOT LIMITED TO THE WARRANTIES OF MERCHANTABILITY, \* FITNESS FOR A PARTICULAR PURPOSE AND NONINFRINGEMENT OF THIRD PARTY RIGHTS. \* IN NO EVENT SHALL THE COPYRIGHT HOLDER OR HOLDERS INCLUDED IN THIS NOTICE BE \* LIABLE FOR ANY CLAIM, OR ANY SPECIAL INDIRECT OR CONSEQUENTIAL DAMAGES, OR \* ANY DAMAGES WHATSOEVER RESULTING FROM LOSS OF USE, DATA OR PROFITS, WHETHER \* IN AN ACTION OF CONTRACT, NEGLIGENCE OR OTHER TORTIOUS ACTION, ARISING OUT \* OF OR IN CONNECTION WITH THE USE OR PERFORMANCE OF THIS SOFTWARE.

\*

\* Except as contained in this notice, the name of a copyright holder shall not

\* be used in advertising or otherwise to promote the sale, use or other

\* dealings in this Software without prior written authorization of the

\* copyright holder.

\*/

The following license applies to the Snowball stemmers:

Copyright (c) 2001, Dr Martin Porter Copyright (c) 2002, Richard Boulton All rights reserved.

Redistribution and use in source and binary forms, with or without modification, are permitted provided that the following conditions are met:

- \* Redistributions of source code must retain the above copyright notice,
- \* this list of conditions and the following disclaimer.
- \* Redistributions in binary form must reproduce the above copyright
- \* notice, this list of conditions and the following disclaimer in the
- \* documentation and/or other materials provided with the distribution.
- \* Neither the name of the copyright holders nor the names of its contributors
- \* may be used to endorse or promote products derived from this software
- \* without specific prior written permission.

THIS SOFTWARE IS PROVIDED BY THE COPYRIGHT HOLDERS AND CONTRIBUTORS "AS IS" AND ANY EXPRESS OR IMPLIED WARRANTIES, INCLUDING, BUT NOT LIMITED TO, THE IMPLIED WARRANTIES OF MERCHANTABILITY AND FITNESS FOR A PARTICULAR PURPOSE ARE DISCLAIMED. IN NO EVENT SHALL THE COPYRIGHT OWNER OR CONTRIBUTORS BE LIABLE FOR ANY DIRECT, INDIRECT, INCIDENTAL, SPECIAL, EXEMPLARY, OR CONSEQUENTIAL DAMAGES (INCLUDING, BUT NOT LIMITED TO, PROCUREMENT OF SUBSTITUTE GOODS OR SERVICES; LOSS OF USE, DATA, OR PROFITS; OR BUSINESS INTERRUPTION) HOWEVER CAUSED AND ON ANY THEORY OF LIABILITY, WHETHER IN CONTRACT, STRICT LIABILITY, OR TORT (INCLUDING NEGLIGENCE OR OTHERWISE) ARISING IN ANY WAY OUT OF THE USE OF THIS SOFTWARE, EVEN IF ADVISED OF THE POSSIBILITY OF SUCH DAMAGE.

The following license applies to the KStemmer:

Copyright © 2003, Center for Intelligent Information Retrieval, University of Massachusetts, Amherst. All rights reserved.

Redistribution and use in source and binary forms, with or without modification, are permitted provided that the following conditions are met:

1. Redistributions of source code must retain the above copyright notice, this list of conditions and the following disclaimer.

2. Redistributions in binary form must reproduce the above copyright notice, this list of conditions and the following disclaimer in the documentation and/or other materials provided with the distribution.

3. The names "Center for Intelligent Information Retrieval" and "University of Massachusetts" must not be used to endorse or promote products derived from this software without prior written permission. To obtain permission, contact info@ciir.cs.umass.edu.

THIS SOFTWARE IS PROVIDED BY UNIVERSITY OF MASSACHUSETTS AND OTHER CONTRIBUTORS "AS IS" AND ANY EXPRESS OR IMPLIED WARRANTIES, INCLUDING, BUT NOT LIMITED TO, THE IMPLIED WARRANTIES OF MERCHANTABILITY AND FITNESS FOR A PARTICULAR PURPOSE ARE DISCLAIMED. IN NO EVENT SHALL THE COPYRIGHT HOLDERS OR CONTRIBUTORS BE LIABLE FOR ANY DIRECT, INDIRECT, INCIDENTAL, SPECIAL, EXEMPLARY, OR CONSEQUENTIAL DAMAGES (INCLUDING, BUT NOT LIMITED TO, PROCUREMENT OF SUBSTITUTE GOODS OR SERVICES; LOSS OF USE, DATA, OR PROFITS; OR BUSINESS INTERRUPTION) HOWEVER CAUSED AND ON ANY THEORY OF LIABILITY, WHETHER IN CONTRACT, STRICT LIABILITY, OR TORT (INCLUDING NEGLIGENCE OR OTHERWISE) ARISING IN ANY WAY OUT OF THE USE OF THIS SOFTWARE, EVEN IF ADVISED OF THE POSSIBILITY OF SUCH DAMAGE.

The following license applies to the Morfologik project:

Copyright (c) 2006 Dawid Weiss Copyright (c) 2007-2011 Dawid Weiss, Marcin Mił kowski All rights reserved.

Redistribution and use in source and binary forms, with or without modification, are permitted provided that the following conditions are met:

 \* Redistributions of source code must retain the above copyright notice, this list of conditions and the following disclaimer.

 \* Redistributions in binary form must reproduce the above copyright notice, this list of conditions and the following disclaimer in the documentation and/or other materials provided with the distribution.

 \* Neither the name of Morfologik nor the names of its contributors may be used to endorse or promote products derived from this software without specific prior written permission.

THIS SOFTWARE IS PROVIDED BY THE COPYRIGHT HOLDERS AND CONTRIBUTORS "AS IS" AND ANY EXPRESS OR IMPLIED WARRANTIES, INCLUDING, BUT NOT LIMITED TO, THE IMPLIED WARRANTIES OF MERCHANTABILITY AND FITNESS FOR A PARTICULAR PURPOSE ARE DISCLAIMED. IN NO EVENT SHALL THE COPYRIGHT HOLDER OR CONTRIBUTORS BE LIABLE FOR ANY DIRECT, INDIRECT, INCIDENTAL, SPECIAL, EXEMPLARY, OR CONSEQUENTIAL DAMAGES (INCLUDING, BUT NOT LIMITED TO, PROCUREMENT OF SUBSTITUTE GOODS OR SERVICES; LOSS OF USE, DATA, OR PROFITS; OR BUSINESS INTERRUPTION) HOWEVER CAUSED AND ON ANY THEORY OF LIABILITY, WHETHER IN CONTRACT, STRICT LIABILITY, OR TORT (INCLUDING NEGLIGENCE OR OTHERWISE) ARISING IN ANY WAY OUT OF THE USE OF THIS SOFTWARE, EVEN IF ADVISED OF THE POSSIBILITY OF SUCH DAMAGE.

---

The dictionary comes from Morfologik project. Morfologik uses data from Polish ispell/myspell dictionary hosted at http://www.sjp.pl/slownik/en/ and is licenced on the terms of (inter alia) LGPL and Creative Commons ShareAlike. The part-of-speech tags were added in Morfologik project and are not found in the data from sjp.pl. The tagset is similar to IPI PAN tagset.

---

The following license applies to the Morfeusz project, used by org.apache.lucene.analysis.morfologik.

BSD-licensed dictionary of Polish (SGJP) http://sgjp.pl/morfeusz/

Copyright © 2011 Zygmunt Saloni, Wł odzimierz Gruszczyń ski, Marcin Woliński, Robert Wołosz

All rights reserved.

Redistribution and use in source and binary forms, with or without modification, are permitted provided that the following conditions are met:

1. Redistributions of source code must retain the above copyright notice, this list of conditions and the following disclaimer.

2. Redistributions in binary form must reproduce the above copyright notice, this list of conditions and the following disclaimer in the documentation and/or other materials provided with the

distribution.

THIS SOFTWARE IS PROVIDED BY COPYRIGHT HOLDERS AS IS AND ANY EXPRESS OR IMPLIED WARRANTIES, INCLUDING, BUT NOT LIMITED TO, THE IMPLIED WARRANTIES OF MERCHANTABILITY AND FITNESS FOR A PARTICULAR PURPOSE ARE DISCLAIMED. IN NO EVENT SHALL COPYRIGHT HOLDERS OR CONTRIBUTORS BE LIABLE FOR ANY DIRECT, INDIRECT, INCIDENTAL, SPECIAL, EXEMPLARY, OR CONSEQUENTIAL DAMAGES (INCLUDING, BUT NOT LIMITED TO, PROCUREMENT OF SUBSTITUTE GOODS OR SERVICES; LOSS OF USE, DATA, OR PROFITS; OR BUSINESS INTERRUPTION) HOWEVER CAUSED AND ON ANY THEORY OF LIABILITY, WHETHER IN CONTRACT, STRICT LIABILITY, OR TORT (INCLUDING NEGLIGENCE OR OTHERWISE) ARISING IN ANY WAY OUT OF THE USE OF THIS SOFTWARE, EVEN IF ADVISED OF THE POSSIBILITY OF SUCH DAMAGE. Apache Lucene

Copyright 2014 The Apache Software Foundation

This product includes software developed at The Apache Software Foundation (http://www.apache.org/).

Includes software from other Apache Software Foundation projects,

- including, but not limited to:
- Apache Ant
- Apache Jakarta Regexp
- Apache Commons
- Apache Xerces

ICU4J, (under analysis/icu) is licensed under an MIT styles license and Copyright (c) 1995-2008 International Business Machines Corporation and others

Some data files (under analysis/icu/src/data) are derived from Unicode data such as the Unicode Character Database. See http://unicode.org/copyright.html for more details.

Brics Automaton (under core/src/java/org/apache/lucene/util/automaton) is BSD-licensed, created by Anders Møller. See http://www.brics.dk/automaton/

The levenshtein automata tables (under core/src/java/org/apache/lucene/util/automaton) were automatically generated with the moman/finenight FSA library, created by Jean-Philippe Barrette-LaPierre. This library is available under an MIT license, see http://sites.google.com/site/rrettesite/moman and http://bitbucket.org/jpbarrette/moman/overview/

The class org.apache.lucene.util.WeakIdentityMap was derived from the Apache CXF project and is Apache License 2.0.

The Google Code Prettify is Apache License 2.0. See http://code.google.com/p/google-code-prettify/ JUnit (junit-4.10) is licensed under the Common Public License v. 1.0 See http://junit.sourceforge.net/cpl-v10.html

This product includes code (JaspellTernarySearchTrie) from Java Spelling Checkin g Package (jaspell): http://jaspell.sourceforge.net/ License: The BSD License (http://www.opensource.org/licenses/bsd-license.php)

The snowball stemmers in analysis/common/src/java/net/sf/snowball were developed by Martin Porter and Richard Boulton. The snowball stopword lists in analysis/common/src/resources/org/apache/lucene/analysis/snowball were developed by Martin Porter and Richard Boulton. The full snowball package is available from http://snowball.tartarus.org/

The KStem stemmer in

 analysis/common/src/org/apache/lucene/analysis/en was developed by Bob Krovetz and Sergio Guzman-Lara (CIIR-UMass Amherst) under the BSD-license.

The Arabic,Persian,Romanian,Bulgarian, and Hindi analyzers (common) come with a default stopword list that is BSD-licensed created by Jacques Savoy. These files reside in: analysis/common/src/resources/org/apache/lucene/analysis/ar/stopwords.txt, analysis/common/src/resources/org/apache/lucene/analysis/fa/stopwords.txt, analysis/common/src/resources/org/apache/lucene/analysis/ro/stopwords.txt, analysis/common/src/resources/org/apache/lucene/analysis/bg/stopwords.txt, analysis/common/src/resources/org/apache/lucene/analysis/hi/stopwords.txt See http://members.unine.ch/jacques.savoy/clef/index.html.

The German,Spanish,Finnish,French,Hungarian,Italian,Portuguese,Russian and Swedish light stemmers (common) are based on BSD-licensed reference implementations created by Jacques Savoy and Ljiljana Dolamic. These files reside in:

analysis/common/src/java/org/apache/lucene/analysis/de/GermanLightStemmer.java analysis/common/src/java/org/apache/lucene/analysis/de/GermanMinimalStemmer.java analysis/common/src/java/org/apache/lucene/analysis/es/SpanishLightStemmer.java analysis/common/src/java/org/apache/lucene/analysis/fi/FinnishLightStemmer.java analysis/common/src/java/org/apache/lucene/analysis/fr/FrenchLightStemmer.java analysis/common/src/java/org/apache/lucene/analysis/fr/FrenchMinimalStemmer.java analysis/common/src/java/org/apache/lucene/analysis/hu/HungarianLightStemmer.java analysis/common/src/java/org/apache/lucene/analysis/it/ItalianLightStemmer.java analysis/common/src/java/org/apache/lucene/analysis/pt/PortugueseLightStemmer.java analysis/common/src/java/org/apache/lucene/analysis/ru/RussianLightStemmer.java analysis/common/src/java/org/apache/lucene/analysis/sv/SwedishLightStemmer.java

The Stempel analyzer (stempel) includes BSD-licensed software developed by the Egothor project http://egothor.sf.net/, created by Leo Galambos, Martin Kvapil, and Edmond Nolan.

The Polish analyzer (stempel) comes with a default stopword list that is BSD-licensed created by the Carrot2 project. The file resides in stempel/src/resources/org/apache/lucene/analysis/pl/stopwords.txt. See http://project.carrot2.org/license.html.

The SmartChineseAnalyzer source code (smartcn) was provided by Xiaoping Gao and copyright 2009 by www.imdict.net.

WordBreakTestUnicode\_\*.java (under modules/analysis/common/src/test/) is derived from Unicode data such as the Unicode Character Database. See http://unicode.org/copyright.html for more details.

The Morfologik analyzer (morfologik) includes BSD-licensed software developed by Dawid Weiss and Marcin Miłkowski (http://morfologik.blogspot.com/).

Morfologik uses data from Polish ispell/myspell dictionary (http://www.sjp.pl/slownik/en/) licenced on the terms of (inter alia) LGPL and Creative Commons ShareAlike.

Morfologic includes data from BSD-licensed dictionary of Polish (SGJP) (http://sgjp.pl/morfeusz/)

Servlet-api.jar and javax.servlet-\*.jar are under the CDDL license, the original source code for this can be found at http://www.eclipse.org/jetty/downloads.php

=========================================================================== Kuromoji Japanese Morphological Analyzer - Apache Lucene Integration ===========================================================================

This software includes a binary and/or source version of data from

mecab-ipadic-2.7.0-20070801

which can be obtained from

http://atilika.com/releases/mecab-ipadic/mecab-ipadic-2.7.0-20070801.tar.gz

#### or

http://jaist.dl.sourceforge.net/project/mecab/mecab-ipadic/2.7.0-20070801/mecab-ipadic-2.7.0-20070801.tar.gz

===========================================================================

mecab-ipadic-2.7.0-20070801 Notice

===========================================================================

Nara Institute of Science and Technology (NAIST), the copyright holders, disclaims all warranties with regard to this

software, including all implied warranties of merchantability and fitness, in no event shall NAIST be liable for any special, indirect or consequential damages or any damages whatsoever resulting from loss of use, data or profits, whether in an action of contract, negligence or other tortuous action, arising out of or in connection with the use or performance of this software.

A large portion of the dictionary entries originate from ICOT Free Software. The following conditions for ICOT Free Software applies to the current dictionary as well.

Each User may also freely distribute the Program, whether in its original form or modified, to any third party or parties, PROVIDED that the provisions of Section 3 ("NO WARRANTY") will ALWAYS appear on, or be attached to, the Program, which is distributed substantially in the same form as set out herein and that such intended distribution, if actually made, will neither violate or otherwise contravene any of the laws and regulations of the countries having jurisdiction over the User or the intended distribution itself.

#### NO WARRANTY

The program was produced on an experimental basis in the course of the research and development conducted during the project and is provided to users as so produced on an experimental basis. Accordingly, the program is provided without any warranty whatsoever, whether express, implied, statutory or otherwise. The term "warranty" used herein includes, but is not limited to, any warranty of the quality, performance, merchantability and fitness for a particular purpose of the program and the nonexistence of any infringement or violation of any right of any third party.

Each user of the program will agree and understand, and be deemed to have agreed and understood, that there is no warranty whatsoever for the program and, accordingly, the entire risk arising from or otherwise connected with the program is assumed by the user.

Therefore, neither ICOT, the copyright holder, or any other organization that participated in or was otherwise related to the development of the program and their respective officials, directors, officers and other employees shall be held liable for any and all damages, including, without limitation, general, special, incidental and consequential damages, arising out of or otherwise in connection with the use or inability to use the program or any product, material or result produced or otherwise obtained by using the program, regardless of whether they have been advised of, or otherwise had knowledge of, the possibility of such damages at any time during the project or thereafter. Each user will be deemed to have agreed to the

foregoing by his or her commencement of use of the program. The term "use" as used herein includes, but is not limited to, the use, modification, copying and distribution of the program and the production of secondary products from the program.

In the case where the program, whether in its original form or modified, was distributed or delivered to or received by a user from any person, organization or entity other than ICOT, unless it makes or grants independently of ICOT any specific warranty to the user in writing, such person, organization or entity, will also be exempted from and not be held liable to the user for any such damages as noted above as far as the program is concerned.

## **1.753 aws-java-sdk-iotfleethub 1.12.381**

### **1.753.1 Available under license :**

Apache-2.0

## **1.754 aws-java-sdk-directory 1.11.820**

### **1.754.1 Available under license :**

No license file was found, but licenses were detected in source scan.

#### /\*

\* Copyright 2015-2020 Amazon.com, Inc. or its affiliates. All Rights Reserved.

\*

\* Licensed under the Apache License, Version 2.0 (the "License"). You may not use this file except in compliance with

\* the License. A copy of the License is located at

\*

\* http://aws.amazon.com/apache2.0

\*

\* or in the "license" file accompanying this file. This file is distributed on an "AS IS" BASIS, WITHOUT WARRANTIES OR

\* CONDITIONS OF ANY KIND, either express or implied. See the License for the specific language governing permissions

\* and limitations under the License.

\*/

Found in path(s):

\* /opt/cola/permits/1705119178\_1686095533.7063446/0/aws-java-sdk-directory-1-11-820-sources-1 jar/com/amazonaws/services/directory/model/transform/DisableRadiusRequestMarshaller.java

\* /opt/cola/permits/1705119178\_1686095533.7063446/0/aws-java-sdk-directory-1-11-820-sources-1 jar/com/amazonaws/services/directory/AWSDirectoryServiceAsyncClient.java

\* /opt/cola/permits/1705119178\_1686095533.7063446/0/aws-java-sdk-directory-1-11-820-sources-1 jar/com/amazonaws/services/directory/model/transform/UnshareTargetMarshaller.java

\* /opt/cola/permits/1705119178\_1686095533.7063446/0/aws-java-sdk-directory-1-11-820-sources-1 jar/com/amazonaws/services/directory/model/AddTagsToResourceResult.java

\* /opt/cola/permits/1705119178\_1686095533.7063446/0/aws-java-sdk-directory-1-11-820-sources-1 jar/com/amazonaws/services/directory/model/transform/CancelSchemaExtensionRequestMarshaller.java \* /opt/cola/permits/1705119178\_1686095533.7063446/0/aws-java-sdk-directory-1-11-820-sources-1 jar/com/amazonaws/services/directory/model/transform/DeleteSnapshotResultJsonUnmarshaller.java \* /opt/cola/permits/1705119178\_1686095533.7063446/0/aws-java-sdk-directory-1-11-820-sources-1 jar/com/amazonaws/services/directory/model/transform/DeleteSnapshotRequestProtocolMarshaller.java \* /opt/cola/permits/1705119178\_1686095533.7063446/0/aws-java-sdk-directory-1-11-820-sources-1 jar/com/amazonaws/services/directory/model/transform/UpdateRadiusRequestProtocolMarshaller.java \* /opt/cola/permits/1705119178\_1686095533.7063446/0/aws-java-sdk-directory-1-11-820-sources-1 jar/com/amazonaws/services/directory/model/CreateSnapshotResult.java

\* /opt/cola/permits/1705119178\_1686095533.7063446/0/aws-java-sdk-directory-1-11-820-sources-1 jar/com/amazonaws/services/directory/model/transform/DomainControllerJsonUnmarshaller.java \* /opt/cola/permits/1705119178\_1686095533.7063446/0/aws-java-sdk-directory-1-11-820-sources-1 jar/com/amazonaws/services/directory/model/transform/AcceptSharedDirectoryRequestMarshaller.java \* /opt/cola/permits/1705119178\_1686095533.7063446/0/aws-java-sdk-directory-1-11-820-sources-1 jar/com/amazonaws/services/directory/model/transform/CancelSchemaExtensionRequestProtocolMarshaller.java \* /opt/cola/permits/1705119178\_1686095533.7063446/0/aws-java-sdk-directory-1-11-820-sources-1 jar/com/amazonaws/services/directory/model/transform/CreateMicrosoftADRequestProtocolMarshaller.java \* /opt/cola/permits/1705119178\_1686095533.7063446/0/aws-java-sdk-directory-1-11-820-sources-1-

jar/com/amazonaws/services/directory/model/transform/GetSnapshotLimitsRequestMarshaller.java

\* /opt/cola/permits/1705119178\_1686095533.7063446/0/aws-java-sdk-directory-1-11-820-sources-1-

jar/com/amazonaws/services/directory/model/transform/DeleteConditionalForwarderRequestMarshaller.java \* /opt/cola/permits/1705119178\_1686095533.7063446/0/aws-java-sdk-directory-1-11-820-sources-1-

jar/com/amazonaws/services/directory/model/transform/UpdateConditionalForwarderResultJsonUnmarshaller.java

\* /opt/cola/permits/1705119178\_1686095533.7063446/0/aws-java-sdk-directory-1-11-820-sources-1-

jar/com/amazonaws/services/directory/model/transform/ListCertificatesRequestMarshaller.java

\* /opt/cola/permits/1705119178\_1686095533.7063446/0/aws-java-sdk-directory-1-11-820-sources-1-

jar/com/amazonaws/services/directory/model/transform/UnshareTargetJsonUnmarshaller.java

\* /opt/cola/permits/1705119178\_1686095533.7063446/0/aws-java-sdk-directory-1-11-820-sources-1 jar/com/amazonaws/services/directory/model/transform/UnsupportedOperationExceptionUnmarshaller.java \* /opt/cola/permits/1705119178\_1686095533.7063446/0/aws-java-sdk-directory-1-11-820-sources-1 jar/com/amazonaws/services/directory/AbstractAWSDirectoryService.java

\* /opt/cola/permits/1705119178\_1686095533.7063446/0/aws-java-sdk-directory-1-11-820-sources-1 jar/com/amazonaws/services/directory/model/transform/DirectoryDescriptionJsonUnmarshaller.java \* /opt/cola/permits/1705119178\_1686095533.7063446/0/aws-java-sdk-directory-1-11-820-sources-1 jar/com/amazonaws/services/directory/model/transform/CreateConditionalForwarderRequestProtocolMarshaller.jav a

\* /opt/cola/permits/1705119178\_1686095533.7063446/0/aws-java-sdk-directory-1-11-820-sources-1 jar/com/amazonaws/services/directory/model/CreateDirectoryResult.java

\* /opt/cola/permits/1705119178\_1686095533.7063446/0/aws-java-sdk-directory-1-11-820-sources-1 jar/com/amazonaws/services/directory/model/DomainControllerStatus.java

\* /opt/cola/permits/1705119178\_1686095533.7063446/0/aws-java-sdk-directory-1-11-820-sources-1 jar/com/amazonaws/services/directory/model/RemoveIpRoutesRequest.java

\* /opt/cola/permits/1705119178\_1686095533.7063446/0/aws-java-sdk-directory-1-11-820-sources-1 jar/com/amazonaws/services/directory/model/TrustDirection.java

jar/com/amazonaws/services/directory/model/DirectoryVpcSettingsDescription.java

\* /opt/cola/permits/1705119178\_1686095533.7063446/0/aws-java-sdk-directory-1-11-820-sources-1-

jar/com/amazonaws/services/directory/model/transform/ComputerJsonUnmarshaller.java

\* /opt/cola/permits/1705119178\_1686095533.7063446/0/aws-java-sdk-directory-1-11-820-sources-1 jar/com/amazonaws/services/directory/model/SnapshotStatus.java

\* /opt/cola/permits/1705119178\_1686095533.7063446/0/aws-java-sdk-directory-1-11-820-sources-1 jar/com/amazonaws/services/directory/model/transform/TagJsonUnmarshaller.java

\* /opt/cola/permits/1705119178\_1686095533.7063446/0/aws-java-sdk-directory-1-11-820-sources-1-

jar/com/amazonaws/services/directory/model/transform/DeregisterEventTopicRequestProtocolMarshaller.java

\* /opt/cola/permits/1705119178\_1686095533.7063446/0/aws-java-sdk-directory-1-11-820-sources-1-

jar/com/amazonaws/services/directory/model/transform/EventTopicJsonUnmarshaller.java

\* /opt/cola/permits/1705119178\_1686095533.7063446/0/aws-java-sdk-directory-1-11-820-sources-1 jar/com/amazonaws/services/directory/model/DescribeDomainControllersResult.java

\* /opt/cola/permits/1705119178\_1686095533.7063446/0/aws-java-sdk-directory-1-11-820-sources-1 jar/com/amazonaws/services/directory/model/DescribeEventTopicsResult.java

\* /opt/cola/permits/1705119178\_1686095533.7063446/0/aws-java-sdk-directory-1-11-820-sources-1 jar/com/amazonaws/services/directory/model/transform/CreateAliasResultJsonUnmarshaller.java

\* /opt/cola/permits/1705119178\_1686095533.7063446/0/aws-java-sdk-directory-1-11-820-sources-1 jar/com/amazonaws/services/directory/model/DescribeConditionalForwardersResult.java

\* /opt/cola/permits/1705119178\_1686095533.7063446/0/aws-java-sdk-directory-1-11-820-sources-1 jar/com/amazonaws/services/directory/model/ShareMethod.java

\* /opt/cola/permits/1705119178\_1686095533.7063446/0/aws-java-sdk-directory-1-11-820-sources-1 jar/com/amazonaws/services/directory/model/transform/LogSubscriptionMarshaller.java

\* /opt/cola/permits/1705119178\_1686095533.7063446/0/aws-java-sdk-directory-1-11-820-sources-1 jar/com/amazonaws/services/directory/model/transform/ConnectDirectoryRequestProtocolMarshaller.java \* /opt/cola/permits/1705119178\_1686095533.7063446/0/aws-java-sdk-directory-1-11-820-sources-1 jar/com/amazonaws/services/directory/model/transform/InvalidLDAPSStatusExceptionUnmarshaller.java \* /opt/cola/permits/1705119178\_1686095533.7063446/0/aws-java-sdk-directory-1-11-820-sources-1 jar/com/amazonaws/services/directory/model/transform/DeleteDirectoryResultJsonUnmarshaller.java \* /opt/cola/permits/1705119178\_1686095533.7063446/0/aws-java-sdk-directory-1-11-820-sources-1 jar/com/amazonaws/services/directory/model/Computer.java

\* /opt/cola/permits/1705119178\_1686095533.7063446/0/aws-java-sdk-directory-1-11-820-sources-1 jar/com/amazonaws/services/directory/model/transform/ResetUserPasswordResultJsonUnmarshaller.java \* /opt/cola/permits/1705119178\_1686095533.7063446/0/aws-java-sdk-directory-1-11-820-sources-1 jar/com/amazonaws/services/directory/model/transform/AddTagsToResourceRequestProtocolMarshaller.java \* /opt/cola/permits/1705119178\_1686095533.7063446/0/aws-java-sdk-directory-1-11-820-sources-1 jar/com/amazonaws/services/directory/model/transform/CreateComputerRequestProtocolMarshaller.java \* /opt/cola/permits/1705119178\_1686095533.7063446/0/aws-java-sdk-directory-1-11-820-sources-1 jar/com/amazonaws/services/directory/model/transform/UpdateRadiusResultJsonUnmarshaller.java \* /opt/cola/permits/1705119178\_1686095533.7063446/0/aws-java-sdk-directory-1-11-820-sources-1 jar/com/amazonaws/services/directory/model/transform/StartSchemaExtensionRequestMarshaller.java \* /opt/cola/permits/1705119178\_1686095533.7063446/0/aws-java-sdk-directory-1-11-820-sources-1 jar/com/amazonaws/services/directory/model/transform/OrganizationsExceptionUnmarshaller.java \* /opt/cola/permits/1705119178\_1686095533.7063446/0/aws-java-sdk-directory-1-11-820-sources-1 jar/com/amazonaws/services/directory/model/DescribeSharedDirectoriesResult.java

\* /opt/cola/permits/1705119178\_1686095533.7063446/0/aws-java-sdk-directory-1-11-820-sources-1 jar/com/amazonaws/services/directory/model/transform/AccessDeniedExceptionUnmarshaller.java \* /opt/cola/permits/1705119178\_1686095533.7063446/0/aws-java-sdk-directory-1-11-820-sources-1jar/com/amazonaws/services/directory/model/transform/EnableLDAPSResultJsonUnmarshaller.java

\* /opt/cola/permits/1705119178\_1686095533.7063446/0/aws-java-sdk-directory-1-11-820-sources-1-

jar/com/amazonaws/services/directory/model/transform/DescribeEventTopicsRequestMarshaller.java

\* /opt/cola/permits/1705119178\_1686095533.7063446/0/aws-java-sdk-directory-1-11-820-sources-1 jar/com/amazonaws/services/directory/model/AccessDeniedException.java

\* /opt/cola/permits/1705119178\_1686095533.7063446/0/aws-java-sdk-directory-1-11-820-sources-1 jar/com/amazonaws/services/directory/model/SelectiveAuth.java

\* /opt/cola/permits/1705119178\_1686095533.7063446/0/aws-java-sdk-directory-1-11-820-sources-1 jar/com/amazonaws/services/directory/model/AddIpRoutesResult.java

\* /opt/cola/permits/1705119178\_1686095533.7063446/0/aws-java-sdk-directory-1-11-820-sources-1 jar/com/amazonaws/services/directory/model/EnableSsoRequest.java

\* /opt/cola/permits/1705119178\_1686095533.7063446/0/aws-java-sdk-directory-1-11-820-sources-1 jar/com/amazonaws/services/directory/model/transform/EnableLDAPSRequestMarshaller.java

\* /opt/cola/permits/1705119178\_1686095533.7063446/0/aws-java-sdk-directory-1-11-820-sources-1 jar/com/amazonaws/services/directory/model/transform/AcceptSharedDirectoryRequestProtocolMarshaller.java \* /opt/cola/permits/1705119178\_1686095533.7063446/0/aws-java-sdk-directory-1-11-820-sources-1 jar/com/amazonaws/services/directory/model/transform/DirectoryNotSharedExceptionUnmarshaller.java \* /opt/cola/permits/1705119178\_1686095533.7063446/0/aws-java-sdk-directory-1-11-820-sources-1 jar/com/amazonaws/services/directory/model/DirectoryEdition.java

\* /opt/cola/permits/1705119178\_1686095533.7063446/0/aws-java-sdk-directory-1-11-820-sources-1 jar/com/amazonaws/services/directory/model/transform/AddIpRoutesRequestMarshaller.java

\* /opt/cola/permits/1705119178\_1686095533.7063446/0/aws-java-sdk-directory-1-11-820-sources-1 jar/com/amazonaws/services/directory/model/transform/DescribeConditionalForwardersRequestMarshaller.java \* /opt/cola/permits/1705119178\_1686095533.7063446/0/aws-java-sdk-directory-1-11-820-sources-1-

jar/com/amazonaws/services/directory/model/transform/CreateAliasRequestProtocolMarshaller.java \* /opt/cola/permits/1705119178\_1686095533.7063446/0/aws-java-sdk-directory-1-11-820-sources-1 jar/com/amazonaws/services/directory/model/transform/DescribeSnapshotsResultJsonUnmarshaller.java

\* /opt/cola/permits/1705119178\_1686095533.7063446/0/aws-java-sdk-directory-1-11-820-sources-1 jar/com/amazonaws/services/directory/model/transform/CreateConditionalForwarderResultJsonUnmarshaller.java

\* /opt/cola/permits/1705119178\_1686095533.7063446/0/aws-java-sdk-directory-1-11-820-sources-1-

jar/com/amazonaws/services/directory/model/transform/CreateMicrosoftADResultJsonUnmarshaller.java

\* /opt/cola/permits/1705119178\_1686095533.7063446/0/aws-java-sdk-directory-1-11-820-sources-1-

jar/com/amazonaws/services/directory/model/transform/InvalidCertificateExceptionUnmarshaller.java \* /opt/cola/permits/1705119178\_1686095533.7063446/0/aws-java-sdk-directory-1-11-820-sources-1 jar/com/amazonaws/services/directory/model/DirectoryNotSharedException.java

\* /opt/cola/permits/1705119178\_1686095533.7063446/0/aws-java-sdk-directory-1-11-820-sources-1 jar/com/amazonaws/services/directory/model/EnableRadiusResult.java

\* /opt/cola/permits/1705119178\_1686095533.7063446/0/aws-java-sdk-directory-1-11-820-sources-1 jar/com/amazonaws/services/directory/package-info.java

\* /opt/cola/permits/1705119178\_1686095533.7063446/0/aws-java-sdk-directory-1-11-820-sources-1 jar/com/amazonaws/services/directory/model/transform/DisableRadiusRequestProtocolMarshaller.java \* /opt/cola/permits/1705119178\_1686095533.7063446/0/aws-java-sdk-directory-1-11-820-sources-1 jar/com/amazonaws/services/directory/model/Certificate.java

\* /opt/cola/permits/1705119178\_1686095533.7063446/0/aws-java-sdk-directory-1-11-820-sources-1 jar/com/amazonaws/services/directory/model/DescribeSharedDirectoriesRequest.java

\* /opt/cola/permits/1705119178\_1686095533.7063446/0/aws-java-sdk-directory-1-11-820-sources-1 jar/com/amazonaws/services/directory/model/Trust.java

jar/com/amazonaws/services/directory/model/RadiusAuthenticationProtocol.java

\* /opt/cola/permits/1705119178\_1686095533.7063446/0/aws-java-sdk-directory-1-11-820-sources-1 jar/com/amazonaws/services/directory/model/transform/EnableRadiusRequestProtocolMarshaller.java \* /opt/cola/permits/1705119178\_1686095533.7063446/0/aws-java-sdk-directory-1-11-820-sources-1 jar/com/amazonaws/services/directory/model/transform/DeleteTrustResultJsonUnmarshaller.java \* /opt/cola/permits/1705119178\_1686095533.7063446/0/aws-java-sdk-directory-1-11-820-sources-1 jar/com/amazonaws/services/directory/model/UpdateTrustResult.java

\* /opt/cola/permits/1705119178\_1686095533.7063446/0/aws-java-sdk-directory-1-11-820-sources-1 jar/com/amazonaws/services/directory/model/DeregisterCertificateRequest.java

\* /opt/cola/permits/1705119178\_1686095533.7063446/0/aws-java-sdk-directory-1-11-820-sources-1 jar/com/amazonaws/services/directory/model/transform/RemoveTagsFromResourceRequestMarshaller.java \* /opt/cola/permits/1705119178\_1686095533.7063446/0/aws-java-sdk-directory-1-11-820-sources-1-

jar/com/amazonaws/services/directory/model/UpdateNumberOfDomainControllersResult.java

\* /opt/cola/permits/1705119178\_1686095533.7063446/0/aws-java-sdk-directory-1-11-820-sources-1-

jar/com/amazonaws/services/directory/model/transform/RestoreFromSnapshotRequestProtocolMarshaller.java

\* /opt/cola/permits/1705119178\_1686095533.7063446/0/aws-java-sdk-directory-1-11-820-sources-1-

jar/com/amazonaws/services/directory/model/DeleteTrustRequest.java

\* /opt/cola/permits/1705119178\_1686095533.7063446/0/aws-java-sdk-directory-1-11-820-sources-1 jar/com/amazonaws/services/directory/model/InvalidPasswordException.java

\* /opt/cola/permits/1705119178\_1686095533.7063446/0/aws-java-sdk-directory-1-11-820-sources-1-

jar/com/amazonaws/services/directory/model/transform/CertificateInfoJsonUnmarshaller.java

\* /opt/cola/permits/1705119178\_1686095533.7063446/0/aws-java-sdk-directory-1-11-820-sources-1-

jar/com/amazonaws/services/directory/model/transform/CertificateLimitExceededExceptionUnmarshaller.java

\* /opt/cola/permits/1705119178\_1686095533.7063446/0/aws-java-sdk-directory-1-11-820-sources-1-

jar/com/amazonaws/services/directory/model/InvalidParameterException.java

\* /opt/cola/permits/1705119178\_1686095533.7063446/0/aws-java-sdk-directory-1-11-820-sources-1-

jar/com/amazonaws/services/directory/model/transform/UpdateNumberOfDomainControllersRequestMarshaller.jav a

\* /opt/cola/permits/1705119178\_1686095533.7063446/0/aws-java-sdk-directory-1-11-820-sources-1-

jar/com/amazonaws/services/directory/AWSDirectoryServiceAsync.java

\* /opt/cola/permits/1705119178\_1686095533.7063446/0/aws-java-sdk-directory-1-11-820-sources-1 jar/com/amazonaws/services/directory/AWSDirectoryServiceClient.java

\* /opt/cola/permits/1705119178\_1686095533.7063446/0/aws-java-sdk-directory-1-11-820-sources-1 jar/com/amazonaws/services/directory/model/DirectoryDescription.java

\* /opt/cola/permits/1705119178\_1686095533.7063446/0/aws-java-sdk-directory-1-11-820-sources-1-

jar/com/amazonaws/services/directory/model/transform/AttributeJsonUnmarshaller.java

\* /opt/cola/permits/1705119178\_1686095533.7063446/0/aws-java-sdk-directory-1-11-820-sources-1-

jar/com/amazonaws/services/directory/model/transform/DirectoryVpcSettingsDescriptionJsonUnmarshaller.java

\* /opt/cola/permits/1705119178\_1686095533.7063446/0/aws-java-sdk-directory-1-11-820-sources-1-

jar/com/amazonaws/services/directory/model/transform/UpdateConditionalForwarderRequestProtocolMarshaller.jav a

\* /opt/cola/permits/1705119178\_1686095533.7063446/0/aws-java-sdk-directory-1-11-820-sources-1 jar/com/amazonaws/services/directory/model/CreateAliasRequest.java

\* /opt/cola/permits/1705119178\_1686095533.7063446/0/aws-java-sdk-directory-1-11-820-sources-1 jar/com/amazonaws/services/directory/model/transform/DeleteTrustRequestProtocolMarshaller.java

\* /opt/cola/permits/1705119178\_1686095533.7063446/0/aws-java-sdk-directory-1-11-820-sources-1 jar/com/amazonaws/services/directory/model/CertificateState.java

jar/com/amazonaws/services/directory/model/DirectoryType.java

\* /opt/cola/permits/1705119178\_1686095533.7063446/0/aws-java-sdk-directory-1-11-820-sources-1 jar/com/amazonaws/services/directory/model/DisableLDAPSResult.java

\* /opt/cola/permits/1705119178\_1686095533.7063446/0/aws-java-sdk-directory-1-11-820-sources-1 jar/com/amazonaws/services/directory/model/transform/DeleteDirectoryRequestMarshaller.java \* /opt/cola/permits/1705119178\_1686095533.7063446/0/aws-java-sdk-directory-1-11-820-sources-1 jar/com/amazonaws/services/directory/model/transform/CertificateAlreadyExistsExceptionUnmarshaller.java \* /opt/cola/permits/1705119178\_1686095533.7063446/0/aws-java-sdk-directory-1-11-820-sources-1 jar/com/amazonaws/services/directory/model/AcceptSharedDirectoryResult.java

\* /opt/cola/permits/1705119178\_1686095533.7063446/0/aws-java-sdk-directory-1-11-820-sources-1 jar/com/amazonaws/services/directory/model/transform/SnapshotLimitsJsonUnmarshaller.java

\* /opt/cola/permits/1705119178\_1686095533.7063446/0/aws-java-sdk-directory-1-11-820-sources-1 jar/com/amazonaws/services/directory/model/transform/TrustMarshaller.java

\* /opt/cola/permits/1705119178\_1686095533.7063446/0/aws-java-sdk-directory-1-11-820-sources-1 jar/com/amazonaws/services/directory/model/RemoveTagsFromResourceResult.java

\* /opt/cola/permits/1705119178\_1686095533.7063446/0/aws-java-sdk-directory-1-11-820-sources-1 jar/com/amazonaws/services/directory/model/DirectoryDoesNotExistException.java

\* /opt/cola/permits/1705119178\_1686095533.7063446/0/aws-java-sdk-directory-1-11-820-sources-1 jar/com/amazonaws/services/directory/model/AddIpRoutesRequest.java

\* /opt/cola/permits/1705119178\_1686095533.7063446/0/aws-java-sdk-directory-1-11-820-sources-1-

jar/com/amazonaws/services/directory/model/transform/StartSchemaExtensionRequestProtocolMarshaller.java

\* /opt/cola/permits/1705119178\_1686095533.7063446/0/aws-java-sdk-directory-1-11-820-sources-1 jar/com/amazonaws/services/directory/model/CertificateInfo.java

\* /opt/cola/permits/1705119178\_1686095533.7063446/0/aws-java-sdk-directory-1-11-820-sources-1 jar/com/amazonaws/services/directory/model/transform/RejectSharedDirectoryRequestMarshaller.java \* /opt/cola/permits/1705119178\_1686095533.7063446/0/aws-java-sdk-directory-1-11-820-sources-1 jar/com/amazonaws/services/directory/model/RejectSharedDirectoryRequest.java

\* /opt/cola/permits/1705119178\_1686095533.7063446/0/aws-java-sdk-directory-1-11-820-sources-1 jar/com/amazonaws/services/directory/model/ReplicationScope.java

\* /opt/cola/permits/1705119178\_1686095533.7063446/0/aws-java-sdk-directory-1-11-820-sources-1 jar/com/amazonaws/services/directory/model/DisableRadiusRequest.java

\* /opt/cola/permits/1705119178\_1686095533.7063446/0/aws-java-sdk-directory-1-11-820-sources-1 jar/com/amazonaws/services/directory/model/transform/EnableSsoRequestMarshaller.java

\* /opt/cola/permits/1705119178\_1686095533.7063446/0/aws-java-sdk-directory-1-11-820-sources-1 jar/com/amazonaws/services/directory/model/RemoveIpRoutesResult.java

\* /opt/cola/permits/1705119178\_1686095533.7063446/0/aws-java-sdk-directory-1-11-820-sources-1 jar/com/amazonaws/services/directory/model/transform/DescribeSnapshotsRequestMarshaller.java

\* /opt/cola/permits/1705119178\_1686095533.7063446/0/aws-java-sdk-directory-1-11-820-sources-1 jar/com/amazonaws/services/directory/model/DescribeTrustsRequest.java

\* /opt/cola/permits/1705119178\_1686095533.7063446/0/aws-java-sdk-directory-1-11-820-sources-1 jar/com/amazonaws/services/directory/model/transform/VerifyTrustRequestProtocolMarshaller.java \* /opt/cola/permits/1705119178\_1686095533.7063446/0/aws-java-sdk-directory-1-11-820-sources-1-

jar/com/amazonaws/services/directory/model/DirectoryConnectSettingsDescription.java

\* /opt/cola/permits/1705119178\_1686095533.7063446/0/aws-java-sdk-directory-1-11-820-sources-1 jar/com/amazonaws/services/directory/model/transform/DescribeSnapshotsRequestProtocolMarshaller.java \* /opt/cola/permits/1705119178\_1686095533.7063446/0/aws-java-sdk-directory-1-11-820-sources-1-

jar/com/amazonaws/services/directory/AWSDirectoryService.java

jar/com/amazonaws/services/directory/model/EnableSsoResult.java

\* /opt/cola/permits/1705119178\_1686095533.7063446/0/aws-java-sdk-directory-1-11-820-sources-1-

jar/com/amazonaws/services/directory/model/transform/DeleteConditionalForwarderResultJsonUnmarshaller.java

\* /opt/cola/permits/1705119178\_1686095533.7063446/0/aws-java-sdk-directory-1-11-820-sources-1-

jar/com/amazonaws/services/directory/model/DomainControllerLimitExceededException.java

\* /opt/cola/permits/1705119178\_1686095533.7063446/0/aws-java-sdk-directory-1-11-820-sources-1 jar/com/amazonaws/services/directory/model/transform/EventTopicMarshaller.java

\* /opt/cola/permits/1705119178\_1686095533.7063446/0/aws-java-sdk-directory-1-11-820-sources-1 jar/com/amazonaws/services/directory/model/SchemaExtensionInfo.java

\* /opt/cola/permits/1705119178\_1686095533.7063446/0/aws-java-sdk-directory-1-11-820-sources-1 jar/com/amazonaws/services/directory/model/transform/DomainControllerMarshaller.java

\* /opt/cola/permits/1705119178\_1686095533.7063446/0/aws-java-sdk-directory-1-11-820-sources-1 jar/com/amazonaws/services/directory/model/TargetType.java

\* /opt/cola/permits/1705119178\_1686095533.7063446/0/aws-java-sdk-directory-1-11-820-sources-1 jar/com/amazonaws/services/directory/model/DescribeLDAPSSettingsResult.java

\* /opt/cola/permits/1705119178\_1686095533.7063446/0/aws-java-sdk-directory-1-11-820-sources-1 jar/com/amazonaws/services/directory/model/TopicStatus.java

\* /opt/cola/permits/1705119178\_1686095533.7063446/0/aws-java-sdk-directory-1-11-820-sources-1 jar/com/amazonaws/services/directory/model/RestoreFromSnapshotRequest.java

\* /opt/cola/permits/1705119178\_1686095533.7063446/0/aws-java-sdk-directory-1-11-820-sources-1 jar/com/amazonaws/services/directory/model/CreateSnapshotRequest.java

\* /opt/cola/permits/1705119178\_1686095533.7063446/0/aws-java-sdk-directory-1-11-820-sources-1 jar/com/amazonaws/services/directory/model/transform/ListIpRoutesResultJsonUnmarshaller.java

\* /opt/cola/permits/1705119178\_1686095533.7063446/0/aws-java-sdk-directory-1-11-820-sources-1 jar/com/amazonaws/services/directory/model/transform/ShareTargetMarshaller.java

\* /opt/cola/permits/1705119178\_1686095533.7063446/0/aws-java-sdk-directory-1-11-820-sources-1 jar/com/amazonaws/services/directory/model/UnshareDirectoryRequest.java

\* /opt/cola/permits/1705119178\_1686095533.7063446/0/aws-java-sdk-directory-1-11-820-sources-1 jar/com/amazonaws/services/directory/model/VerifyTrustResult.java

\* /opt/cola/permits/1705119178\_1686095533.7063446/0/aws-java-sdk-directory-1-11-820-sources-1 jar/com/amazonaws/services/directory/model/transform/RegisterEventTopicRequestMarshaller.java

\* /opt/cola/permits/1705119178\_1686095533.7063446/0/aws-java-sdk-directory-1-11-820-sources-1 jar/com/amazonaws/services/directory/model/CreateMicrosoftADRequest.java

\* /opt/cola/permits/1705119178\_1686095533.7063446/0/aws-java-sdk-directory-1-11-820-sources-1 jar/com/amazonaws/services/directory/model/GetDirectoryLimitsRequest.java

\* /opt/cola/permits/1705119178\_1686095533.7063446/0/aws-java-sdk-directory-1-11-820-sources-1 jar/com/amazonaws/services/directory/model/InvalidTargetException.java

\* /opt/cola/permits/1705119178\_1686095533.7063446/0/aws-java-sdk-directory-1-11-820-sources-1 jar/com/amazonaws/services/directory/model/RadiusStatus.java

\* /opt/cola/permits/1705119178\_1686095533.7063446/0/aws-java-sdk-directory-1-11-820-sources-1 jar/com/amazonaws/services/directory/model/transform/DisableSsoRequestProtocolMarshaller.java

\* /opt/cola/permits/1705119178\_1686095533.7063446/0/aws-java-sdk-directory-1-11-820-sources-1 jar/com/amazonaws/services/directory/model/transform/DirectoryConnectSettingsDescriptionMarshaller.java

\* /opt/cola/permits/1705119178\_1686095533.7063446/0/aws-java-sdk-directory-1-11-820-sources-1-

jar/com/amazonaws/services/directory/model/transform/DescribeDirectoriesResultJsonUnmarshaller.java

\* /opt/cola/permits/1705119178\_1686095533.7063446/0/aws-java-sdk-directory-1-11-820-sources-1-

jar/com/amazonaws/services/directory/model/transform/DescribeCertificateRequestMarshaller.java

jar/com/amazonaws/services/directory/model/ConnectDirectoryResult.java

\* /opt/cola/permits/1705119178\_1686095533.7063446/0/aws-java-sdk-directory-1-11-820-sources-1 jar/com/amazonaws/services/directory/model/DeleteLogSubscriptionResult.java \* /opt/cola/permits/1705119178\_1686095533.7063446/0/aws-java-sdk-directory-1-11-820-sources-1 jar/com/amazonaws/services/directory/model/transform/InvalidTargetExceptionUnmarshaller.java \* /opt/cola/permits/1705119178\_1686095533.7063446/0/aws-java-sdk-directory-1-11-820-sources-1 jar/com/amazonaws/services/directory/model/transform/ShareDirectoryResultJsonUnmarshaller.java \* /opt/cola/permits/1705119178\_1686095533.7063446/0/aws-java-sdk-directory-1-11-820-sources-1 jar/com/amazonaws/services/directory/model/transform/RejectSharedDirectoryRequestProtocolMarshaller.java \* /opt/cola/permits/1705119178\_1686095533.7063446/0/aws-java-sdk-directory-1-11-820-sources-1 jar/com/amazonaws/services/directory/model/transform/ResetUserPasswordRequestMarshaller.java \* /opt/cola/permits/1705119178\_1686095533.7063446/0/aws-java-sdk-directory-1-11-820-sources-1 jar/com/amazonaws/services/directory/model/transform/RegisterCertificateRequestProtocolMarshaller.java \* /opt/cola/permits/1705119178\_1686095533.7063446/0/aws-java-sdk-directory-1-11-820-sources-1 jar/com/amazonaws/services/directory/model/transform/SharedDirectoryMarshaller.java \* /opt/cola/permits/1705119178\_1686095533.7063446/0/aws-java-sdk-directory-1-11-820-sources-1 jar/com/amazonaws/services/directory/model/transform/DescribeDomainControllersRequestProtocolMarshaller.java \* /opt/cola/permits/1705119178\_1686095533.7063446/0/aws-java-sdk-directory-1-11-820-sources-1 jar/com/amazonaws/services/directory/model/DescribeCertificateRequest.java \* /opt/cola/permits/1705119178\_1686095533.7063446/0/aws-java-sdk-directory-1-11-820-sources-1 jar/com/amazonaws/services/directory/model/DescribeSnapshotsRequest.java \* /opt/cola/permits/1705119178\_1686095533.7063446/0/aws-java-sdk-directory-1-11-820-sources-1 jar/com/amazonaws/services/directory/model/transform/ConditionalForwarderMarshaller.java \* /opt/cola/permits/1705119178\_1686095533.7063446/0/aws-java-sdk-directory-1-11-820-sources-1 jar/com/amazonaws/services/directory/model/transform/DeregisterEventTopicRequestMarshaller.java \* /opt/cola/permits/1705119178\_1686095533.7063446/0/aws-java-sdk-directory-1-11-820-sources-1 jar/com/amazonaws/services/directory/model/transform/DeleteTrustRequestMarshaller.java \* /opt/cola/permits/1705119178\_1686095533.7063446/0/aws-java-sdk-directory-1-11-820-sources-1 jar/com/amazonaws/services/directory/model/transform/RegisterCertificateResultJsonUnmarshaller.java \* /opt/cola/permits/1705119178\_1686095533.7063446/0/aws-java-sdk-directory-1-11-820-sources-1 jar/com/amazonaws/services/directory/model/DirectoryConnectSettings.java \* /opt/cola/permits/1705119178\_1686095533.7063446/0/aws-java-sdk-directory-1-11-820-sources-1 jar/com/amazonaws/services/directory/model/DeleteSnapshotRequest.java \* /opt/cola/permits/1705119178\_1686095533.7063446/0/aws-java-sdk-directory-1-11-820-sources-1 jar/com/amazonaws/services/directory/model/transform/ListCertificatesRequestProtocolMarshaller.java \* /opt/cola/permits/1705119178\_1686095533.7063446/0/aws-java-sdk-directory-1-11-820-sources-1 jar/com/amazonaws/services/directory/model/UpdateConditionalForwarderResult.java \* /opt/cola/permits/1705119178\_1686095533.7063446/0/aws-java-sdk-directory-1-11-820-sources-1 jar/com/amazonaws/services/directory/model/transform/UnshareDirectoryResultJsonUnmarshaller.java \* /opt/cola/permits/1705119178\_1686095533.7063446/0/aws-java-sdk-directory-1-11-820-sources-1 jar/com/amazonaws/services/directory/model/ListTagsForResourceRequest.java \* /opt/cola/permits/1705119178\_1686095533.7063446/0/aws-java-sdk-directory-1-11-820-sources-1 jar/com/amazonaws/services/directory/model/transform/DirectoryVpcSettingsDescriptionMarshaller.java \* /opt/cola/permits/1705119178\_1686095533.7063446/0/aws-java-sdk-directory-1-11-820-sources-1 jar/com/amazonaws/services/directory/model/transform/OwnerDirectoryDescriptionJsonUnmarshaller.java \* /opt/cola/permits/1705119178\_1686095533.7063446/0/aws-java-sdk-directory-1-11-820-sources-1-

jar/com/amazonaws/services/directory/model/DomainController.java

jar/com/amazonaws/services/directory/model/transform/DeregisterEventTopicResultJsonUnmarshaller.java \* /opt/cola/permits/1705119178\_1686095533.7063446/0/aws-java-sdk-directory-1-11-820-sources-1 jar/com/amazonaws/services/directory/model/TrustState.java

\* /opt/cola/permits/1705119178\_1686095533.7063446/0/aws-java-sdk-directory-1-11-820-sources-1 jar/com/amazonaws/services/directory/model/transform/ClientExceptionUnmarshaller.java \* /opt/cola/permits/1705119178\_1686095533.7063446/0/aws-java-sdk-directory-1-11-820-sources-1 jar/com/amazonaws/services/directory/model/ListLogSubscriptionsRequest.java

\* /opt/cola/permits/1705119178\_1686095533.7063446/0/aws-java-sdk-directory-1-11-820-sources-1 jar/com/amazonaws/services/directory/model/transform/GetDirectoryLimitsRequestProtocolMarshaller.java \* /opt/cola/permits/1705119178\_1686095533.7063446/0/aws-java-sdk-directory-1-11-820-sources-1-

jar/com/amazonaws/services/directory/model/transform/GetSnapshotLimitsRequestProtocolMarshaller.java \* /opt/cola/permits/1705119178\_1686095533.7063446/0/aws-java-sdk-directory-1-11-820-sources-1-

jar/com/amazonaws/services/directory/model/transform/ListTagsForResourceRequestMarshaller.java \* /opt/cola/permits/1705119178\_1686095533.7063446/0/aws-java-sdk-directory-1-11-820-sources-1 jar/com/amazonaws/services/directory/model/transform/SchemaExtensionInfoJsonUnmarshaller.java \* /opt/cola/permits/1705119178\_1686095533.7063446/0/aws-java-sdk-directory-1-11-820-sources-1-

jar/com/amazonaws/services/directory/model/ClientException.java

\* /opt/cola/permits/1705119178\_1686095533.7063446/0/aws-java-sdk-directory-1-11-820-sources-1 jar/com/amazonaws/services/directory/model/CreateMicrosoftADResult.java

\* /opt/cola/permits/1705119178\_1686095533.7063446/0/aws-java-sdk-directory-1-11-820-sources-1 jar/com/amazonaws/services/directory/model/LDAPSSettingInfo.java

\* /opt/cola/permits/1705119178\_1686095533.7063446/0/aws-java-sdk-directory-1-11-820-sources-1 jar/com/amazonaws/services/directory/model/transform/ListLogSubscriptionsRequestProtocolMarshaller.java \* /opt/cola/permits/1705119178\_1686095533.7063446/0/aws-java-sdk-directory-1-11-820-sources-1 jar/com/amazonaws/services/directory/model/ShareDirectoryRequest.java

\* /opt/cola/permits/1705119178\_1686095533.7063446/0/aws-java-sdk-directory-1-11-820-sources-1 jar/com/amazonaws/services/directory/model/Attribute.java

\* /opt/cola/permits/1705119178\_1686095533.7063446/0/aws-java-sdk-directory-1-11-820-sources-1 jar/com/amazonaws/services/directory/model/RemoveTagsFromResourceRequest.java

\* /opt/cola/permits/1705119178\_1686095533.7063446/0/aws-java-sdk-directory-1-11-820-sources-1 jar/com/amazonaws/services/directory/model/transform/UpdateNumberOfDomainControllersResultJsonUnmarshall er.java

\* /opt/cola/permits/1705119178\_1686095533.7063446/0/aws-java-sdk-directory-1-11-820-sources-1 jar/com/amazonaws/services/directory/model/transform/UnshareDirectoryRequestProtocolMarshaller.java

\* /opt/cola/permits/1705119178\_1686095533.7063446/0/aws-java-sdk-directory-1-11-820-sources-1-

jar/com/amazonaws/services/directory/model/transform/TrustJsonUnmarshaller.java

\* /opt/cola/permits/1705119178\_1686095533.7063446/0/aws-java-sdk-directory-1-11-820-sources-1 jar/com/amazonaws/services/directory/model/transform/EntityDoesNotExistExceptionUnmarshaller.java

\* /opt/cola/permits/1705119178\_1686095533.7063446/0/aws-java-sdk-directory-1-11-820-sources-1-

jar/com/amazonaws/services/directory/model/OwnerDirectoryDescription.java

\* /opt/cola/permits/1705119178\_1686095533.7063446/0/aws-java-sdk-directory-1-11-820-sources-1-

jar/com/amazonaws/services/directory/model/transform/CertificateDoesNotExistExceptionUnmarshaller.java

\* /opt/cola/permits/1705119178\_1686095533.7063446/0/aws-java-sdk-directory-1-11-820-sources-1-

jar/com/amazonaws/services/directory/model/DeleteSnapshotResult.java

\* /opt/cola/permits/1705119178\_1686095533.7063446/0/aws-java-sdk-directory-1-11-820-sources-1-

jar/com/amazonaws/services/directory/AbstractAWSDirectoryServiceAsync.java

\* /opt/cola/permits/1705119178\_1686095533.7063446/0/aws-java-sdk-directory-1-11-820-sources-1-

jar/com/amazonaws/services/directory/model/transform/RemoveTagsFromResourceRequestProtocolMarshaller.java

\* /opt/cola/permits/1705119178\_1686095533.7063446/0/aws-java-sdk-directory-1-11-820-sources-1-

jar/com/amazonaws/services/directory/model/transform/AuthenticationFailedExceptionUnmarshaller.java

\* /opt/cola/permits/1705119178\_1686095533.7063446/0/aws-java-sdk-directory-1-11-820-sources-1 jar/com/amazonaws/services/directory/model/DeleteDirectoryRequest.java

\* /opt/cola/permits/1705119178\_1686095533.7063446/0/aws-java-sdk-directory-1-11-820-sources-1 jar/com/amazonaws/services/directory/model/CertificateLimitExceededException.java

\* /opt/cola/permits/1705119178\_1686095533.7063446/0/aws-java-sdk-directory-1-11-820-sources-1 jar/com/amazonaws/services/directory/model/transform/CancelSchemaExtensionResultJsonUnmarshaller.java \* /opt/cola/permits/1705119178\_1686095533.7063446/0/aws-java-sdk-directory-1-11-820-sources-1 jar/com/amazonaws/services/directory/model/ListLogSubscriptionsResult.java

\* /opt/cola/permits/1705119178\_1686095533.7063446/0/aws-java-sdk-directory-1-11-820-sources-1 jar/com/amazonaws/services/directory/model/ShareTarget.java

\* /opt/cola/permits/1705119178\_1686095533.7063446/0/aws-java-sdk-directory-1-11-820-sources-1 jar/com/amazonaws/services/directory/model/transform/GetDirectoryLimitsResultJsonUnmarshaller.java \* /opt/cola/permits/1705119178\_1686095533.7063446/0/aws-java-sdk-directory-1-11-820-sources-1 jar/com/amazonaws/services/directory/model/transform/SnapshotLimitExceededExceptionUnmarshaller.java \* /opt/cola/permits/1705119178\_1686095533.7063446/0/aws-java-sdk-directory-1-11-820-sources-1-

jar/com/amazonaws/services/directory/model/transform/DescribeEventTopicsRequestProtocolMarshaller.java

\* /opt/cola/permits/1705119178\_1686095533.7063446/0/aws-java-sdk-directory-1-11-820-sources-1 jar/com/amazonaws/services/directory/model/transform/DeregisterCertificateRequestMarshaller.java

\* /opt/cola/permits/1705119178\_1686095533.7063446/0/aws-java-sdk-directory-1-11-820-sources-1 jar/com/amazonaws/services/directory/model/DisableRadiusResult.java

\* /opt/cola/permits/1705119178\_1686095533.7063446/0/aws-java-sdk-directory-1-11-820-sources-1 jar/com/amazonaws/services/directory/model/GetSnapshotLimitsResult.java

\* /opt/cola/permits/1705119178\_1686095533.7063446/0/aws-java-sdk-directory-1-11-820-sources-1 jar/com/amazonaws/services/directory/model/transform/DescribeSharedDirectoriesRequestProtocolMarshaller.java \* /opt/cola/permits/1705119178\_1686095533.7063446/0/aws-java-sdk-directory-1-11-820-sources-1-

jar/com/amazonaws/services/directory/model/ConditionalForwarder.java

\* /opt/cola/permits/1705119178\_1686095533.7063446/0/aws-java-sdk-directory-1-11-820-sources-1 jar/com/amazonaws/services/directory/model/transform/DirectoryConnectSettingsJsonUnmarshaller.java \* /opt/cola/permits/1705119178\_1686095533.7063446/0/aws-java-sdk-directory-1-11-820-sources-1 jar/com/amazonaws/services/directory/model/DescribeTrustsResult.java

\* /opt/cola/permits/1705119178\_1686095533.7063446/0/aws-java-sdk-directory-1-11-820-sources-1 jar/com/amazonaws/services/directory/model/transform/InsufficientPermissionsExceptionUnmarshaller.java \* /opt/cola/permits/1705119178\_1686095533.7063446/0/aws-java-sdk-directory-1-11-820-sources-1 jar/com/amazonaws/services/directory/model/transform/ListSchemaExtensionsResultJsonUnmarshaller.java

\* /opt/cola/permits/1705119178\_1686095533.7063446/0/aws-java-sdk-directory-1-11-820-sources-1 jar/com/amazonaws/services/directory/model/EventTopic.java

\* /opt/cola/permits/1705119178\_1686095533.7063446/0/aws-java-sdk-directory-1-11-820-sources-1 jar/com/amazonaws/services/directory/model/transform/EnableSsoResultJsonUnmarshaller.java

\* /opt/cola/permits/1705119178\_1686095533.7063446/0/aws-java-sdk-directory-1-11-820-sources-1 jar/com/amazonaws/services/directory/model/DeleteDirectoryResult.java

\* /opt/cola/permits/1705119178\_1686095533.7063446/0/aws-java-sdk-directory-1-11-820-sources-1 jar/com/amazonaws/services/directory/model/transform/DeregisterCertificateResultJsonUnmarshaller.java \* /opt/cola/permits/1705119178\_1686095533.7063446/0/aws-java-sdk-directory-1-11-820-sources-1-

jar/com/amazonaws/services/directory/model/CreateConditionalForwarderResult.java

\* /opt/cola/permits/1705119178\_1686095533.7063446/0/aws-java-sdk-directory-1-11-820-sources-1 jar/com/amazonaws/services/directory/model/DisableSsoResult.java
\* /opt/cola/permits/1705119178\_1686095533.7063446/0/aws-java-sdk-directory-1-11-820-sources-1 jar/com/amazonaws/services/directory/model/transform/IpRouteInfoMarshaller.java

\* /opt/cola/permits/1705119178\_1686095533.7063446/0/aws-java-sdk-directory-1-11-820-sources-1 jar/com/amazonaws/services/directory/model/transform/DirectoryLimitsMarshaller.java

\* /opt/cola/permits/1705119178\_1686095533.7063446/0/aws-java-sdk-directory-1-11-820-sources-1 jar/com/amazonaws/services/directory/model/transform/DescribeCertificateRequestProtocolMarshaller.java \* /opt/cola/permits/1705119178\_1686095533.7063446/0/aws-java-sdk-directory-1-11-820-sources-1-

jar/com/amazonaws/services/directory/model/transform/AcceptSharedDirectoryResultJsonUnmarshaller.java

\* /opt/cola/permits/1705119178\_1686095533.7063446/0/aws-java-sdk-directory-1-11-820-sources-1-

jar/com/amazonaws/services/directory/model/transform/ListSchemaExtensionsRequestProtocolMarshaller.java \* /opt/cola/permits/1705119178\_1686095533.7063446/0/aws-java-sdk-directory-1-11-820-sources-1-

jar/com/amazonaws/services/directory/model/IpRouteInfo.java

\* /opt/cola/permits/1705119178\_1686095533.7063446/0/aws-java-sdk-directory-1-11-820-sources-1 jar/com/amazonaws/services/directory/model/RegisterEventTopicRequest.java

\* /opt/cola/permits/1705119178\_1686095533.7063446/0/aws-java-sdk-directory-1-11-820-sources-1 jar/com/amazonaws/services/directory/model/transform/NoAvailableCertificateExceptionUnmarshaller.java \* /opt/cola/permits/1705119178\_1686095533.7063446/0/aws-java-sdk-directory-1-11-820-sources-1 jar/com/amazonaws/services/directory/model/DirectoryLimits.java

\* /opt/cola/permits/1705119178\_1686095533.7063446/0/aws-java-sdk-directory-1-11-820-sources-1 jar/com/amazonaws/services/directory/model/transform/RegisterEventTopicRequestProtocolMarshaller.java \* /opt/cola/permits/1705119178\_1686095533.7063446/0/aws-java-sdk-directory-1-11-820-sources-1-

jar/com/amazonaws/services/directory/model/EnableLDAPSRequest.java

\* /opt/cola/permits/1705119178\_1686095533.7063446/0/aws-java-sdk-directory-1-11-820-sources-1 jar/com/amazonaws/services/directory/model/ServiceException.java

\* /opt/cola/permits/1705119178\_1686095533.7063446/0/aws-java-sdk-directory-1-11-820-sources-1 jar/com/amazonaws/services/directory/model/AddTagsToResourceRequest.java

\* /opt/cola/permits/1705119178\_1686095533.7063446/0/aws-java-sdk-directory-1-11-820-sources-1 jar/com/amazonaws/services/directory/model/EntityAlreadyExistsException.java

\* /opt/cola/permits/1705119178\_1686095533.7063446/0/aws-java-sdk-directory-1-11-820-sources-1 jar/com/amazonaws/services/directory/model/SnapshotLimits.java

\* /opt/cola/permits/1705119178\_1686095533.7063446/0/aws-java-sdk-directory-1-11-820-sources-1-

jar/com/amazonaws/services/directory/model/transform/DirectoryConnectSettingsDescriptionJsonUnmarshaller.java

\* /opt/cola/permits/1705119178\_1686095533.7063446/0/aws-java-sdk-directory-1-11-820-sources-1-

jar/com/amazonaws/services/directory/model/AWSDirectoryServiceException.java

\* /opt/cola/permits/1705119178\_1686095533.7063446/0/aws-java-sdk-directory-1-11-820-sources-1 jar/com/amazonaws/services/directory/model/CreateTrustRequest.java

\* /opt/cola/permits/1705119178\_1686095533.7063446/0/aws-java-sdk-directory-1-11-820-sources-1 jar/com/amazonaws/services/directory/model/DescribeLDAPSSettingsRequest.java

\* /opt/cola/permits/1705119178\_1686095533.7063446/0/aws-java-sdk-directory-1-11-820-sources-1 jar/com/amazonaws/services/directory/model/SharedDirectory.java

\* /opt/cola/permits/1705119178\_1686095533.7063446/0/aws-java-sdk-directory-1-11-820-sources-1 jar/com/amazonaws/services/directory/model/transform/ConnectDirectoryRequestMarshaller.java

\* /opt/cola/permits/1705119178\_1686095533.7063446/0/aws-java-sdk-directory-1-11-820-sources-1 jar/com/amazonaws/services/directory/model/UpdateTrustRequest.java

\* /opt/cola/permits/1705119178\_1686095533.7063446/0/aws-java-sdk-directory-1-11-820-sources-1 jar/com/amazonaws/services/directory/model/ListCertificatesResult.java

\* /opt/cola/permits/1705119178\_1686095533.7063446/0/aws-java-sdk-directory-1-11-820-sources-1 jar/com/amazonaws/services/directory/model/UserDoesNotExistException.java

\* /opt/cola/permits/1705119178\_1686095533.7063446/0/aws-java-sdk-directory-1-11-820-sources-1 jar/com/amazonaws/services/directory/model/StartSchemaExtensionRequest.java

\* /opt/cola/permits/1705119178\_1686095533.7063446/0/aws-java-sdk-directory-1-11-820-sources-1 jar/com/amazonaws/services/directory/model/RegisterCertificateResult.java

\* /opt/cola/permits/1705119178\_1686095533.7063446/0/aws-java-sdk-directory-1-11-820-sources-1 jar/com/amazonaws/services/directory/model/transform/AddIpRoutesResultJsonUnmarshaller.java

\* /opt/cola/permits/1705119178\_1686095533.7063446/0/aws-java-sdk-directory-1-11-820-sources-1 jar/com/amazonaws/services/directory/model/DeregisterEventTopicResult.java

\* /opt/cola/permits/1705119178\_1686095533.7063446/0/aws-java-sdk-directory-1-11-820-sources-1 jar/com/amazonaws/services/directory/model/RejectSharedDirectoryResult.java

\* /opt/cola/permits/1705119178\_1686095533.7063446/0/aws-java-sdk-directory-1-11-820-sources-1 jar/com/amazonaws/services/directory/model/DirectoryLimitExceededException.java

\* /opt/cola/permits/1705119178\_1686095533.7063446/0/aws-java-sdk-directory-1-11-820-sources-1 jar/com/amazonaws/services/directory/model/IpRouteLimitExceededException.java

\* /opt/cola/permits/1705119178\_1686095533.7063446/0/aws-java-sdk-directory-1-11-820-sources-1 jar/com/amazonaws/services/directory/model/transform/DeleteLogSubscriptionResultJsonUnmarshaller.java \* /opt/cola/permits/1705119178\_1686095533.7063446/0/aws-java-sdk-directory-1-11-820-sources-1-

jar/com/amazonaws/services/directory/model/transform/LogSubscriptionJsonUnmarshaller.java \* /opt/cola/permits/1705119178\_1686095533.7063446/0/aws-java-sdk-directory-1-11-820-sources-1 jar/com/amazonaws/services/directory/model/UnshareTarget.java

\* /opt/cola/permits/1705119178\_1686095533.7063446/0/aws-java-sdk-directory-1-11-820-sources-1 jar/com/amazonaws/services/directory/model/transform/DescribeSharedDirectoriesResultJsonUnmarshaller.java \* /opt/cola/permits/1705119178\_1686095533.7063446/0/aws-java-sdk-directory-1-11-820-sources-1 jar/com/amazonaws/services/directory/model/transform/ShareLimitExceededExceptionUnmarshaller.java \* /opt/cola/permits/1705119178\_1686095533.7063446/0/aws-java-sdk-directory-1-11-820-sources-1 jar/com/amazonaws/services/directory/model/AuthenticationFailedException.java

\* /opt/cola/permits/1705119178\_1686095533.7063446/0/aws-java-sdk-directory-1-11-820-sources-1 jar/com/amazonaws/services/directory/model/transform/ConditionalForwarderJsonUnmarshaller.java \* /opt/cola/permits/1705119178\_1686095533.7063446/0/aws-java-sdk-directory-1-11-820-sources-1 jar/com/amazonaws/services/directory/model/transform/CreateTrustResultJsonUnmarshaller.java

\* /opt/cola/permits/1705119178\_1686095533.7063446/0/aws-java-sdk-directory-1-11-820-sources-1 jar/com/amazonaws/services/directory/model/VerifyTrustRequest.java

\* /opt/cola/permits/1705119178\_1686095533.7063446/0/aws-java-sdk-directory-1-11-820-sources-1 jar/com/amazonaws/services/directory/model/transform/ListIpRoutesRequestProtocolMarshaller.java \* /opt/cola/permits/1705119178\_1686095533.7063446/0/aws-java-sdk-directory-1-11-820-sources-1 jar/com/amazonaws/services/directory/model/transform/DescribeTrustsRequestProtocolMarshaller.java \* /opt/cola/permits/1705119178\_1686095533.7063446/0/aws-java-sdk-directory-1-11-820-sources-1 jar/com/amazonaws/services/directory/model/transform/CreateDirectoryRequestProtocolMarshaller.java \* /opt/cola/permits/1705119178\_1686095533.7063446/0/aws-java-sdk-directory-1-11-820-sources-1 jar/com/amazonaws/services/directory/model/DeregisterCertificateResult.java

\* /opt/cola/permits/1705119178\_1686095533.7063446/0/aws-java-sdk-directory-1-11-820-sources-1 jar/com/amazonaws/services/directory/model/transform/CreateLogSubscriptionRequestMarshaller.java \* /opt/cola/permits/1705119178\_1686095533.7063446/0/aws-java-sdk-directory-1-11-820-sources-1 jar/com/amazonaws/services/directory/model/transform/DirectoryDoesNotExistExceptionUnmarshaller.java \* /opt/cola/permits/1705119178\_1686095533.7063446/0/aws-java-sdk-directory-1-11-820-sources-1 jar/com/amazonaws/services/directory/model/transform/CreateSnapshotRequestProtocolMarshaller.java \* /opt/cola/permits/1705119178\_1686095533.7063446/0/aws-java-sdk-directory-1-11-820-sources-1-

jar/com/amazonaws/services/directory/model/transform/CreateLogSubscriptionRequestProtocolMarshaller.java

\* /opt/cola/permits/1705119178\_1686095533.7063446/0/aws-java-sdk-directory-1-11-820-sources-1 jar/com/amazonaws/services/directory/model/ListIpRoutesRequest.java

\* /opt/cola/permits/1705119178\_1686095533.7063446/0/aws-java-sdk-directory-1-11-820-sources-1 jar/com/amazonaws/services/directory/model/transform/CreateConditionalForwarderRequestMarshaller.java \* /opt/cola/permits/1705119178\_1686095533.7063446/0/aws-java-sdk-directory-1-11-820-sources-1 jar/com/amazonaws/services/directory/model/UpdateConditionalForwarderRequest.java \* /opt/cola/permits/1705119178\_1686095533.7063446/0/aws-java-sdk-directory-1-11-820-sources-1 jar/com/amazonaws/services/directory/model/transform/DescribeLDAPSSettingsRequestMarshaller.java \* /opt/cola/permits/1705119178\_1686095533.7063446/0/aws-java-sdk-directory-1-11-820-sources-1 jar/com/amazonaws/services/directory/model/transform/DirectoryVpcSettingsJsonUnmarshaller.java \* /opt/cola/permits/1705119178\_1686095533.7063446/0/aws-java-sdk-directory-1-11-820-sources-1 jar/com/amazonaws/services/directory/model/transform/DomainControllerLimitExceededExceptionUnmarshaller.ja va

\* /opt/cola/permits/1705119178\_1686095533.7063446/0/aws-java-sdk-directory-1-11-820-sources-1 jar/com/amazonaws/services/directory/model/transform/DeleteSnapshotRequestMarshaller.java \* /opt/cola/permits/1705119178\_1686095533.7063446/0/aws-java-sdk-directory-1-11-820-sources-1 jar/com/amazonaws/services/directory/model/transform/DirectoryDescriptionMarshaller.java \* /opt/cola/permits/1705119178\_1686095533.7063446/0/aws-java-sdk-directory-1-11-820-sources-1 jar/com/amazonaws/services/directory/model/DeleteConditionalForwarderRequest.java

\* /opt/cola/permits/1705119178\_1686095533.7063446/0/aws-java-sdk-directory-1-11-820-sources-1 jar/com/amazonaws/services/directory/model/transform/CertificateMarshaller.java

\* /opt/cola/permits/1705119178\_1686095533.7063446/0/aws-java-sdk-directory-1-11-820-sources-1 jar/com/amazonaws/services/directory/model/transform/RegisterEventTopicResultJsonUnmarshaller.java \* /opt/cola/permits/1705119178\_1686095533.7063446/0/aws-java-sdk-directory-1-11-820-sources-1 jar/com/amazonaws/services/directory/model/transform/DeleteLogSubscriptionRequestMarshaller.java \* /opt/cola/permits/1705119178\_1686095533.7063446/0/aws-java-sdk-directory-1-11-820-sources-1 jar/com/amazonaws/services/directory/model/NoAvailableCertificateException.java

\* /opt/cola/permits/1705119178\_1686095533.7063446/0/aws-java-sdk-directory-1-11-820-sources-1 jar/com/amazonaws/services/directory/model/DeregisterEventTopicRequest.java

\* /opt/cola/permits/1705119178\_1686095533.7063446/0/aws-java-sdk-directory-1-11-820-sources-1 jar/com/amazonaws/services/directory/model/transform/DisableSsoRequestMarshaller.java

\* /opt/cola/permits/1705119178\_1686095533.7063446/0/aws-java-sdk-directory-1-11-820-sources-1 jar/com/amazonaws/services/directory/model/CancelSchemaExtensionRequest.java

\* /opt/cola/permits/1705119178\_1686095533.7063446/0/aws-java-sdk-directory-1-11-820-sources-1 jar/com/amazonaws/services/directory/model/transform/CreateTrustRequestProtocolMarshaller.java \* /opt/cola/permits/1705119178\_1686095533.7063446/0/aws-java-sdk-directory-1-11-820-sources-1 jar/com/amazonaws/services/directory/model/transform/UserDoesNotExistExceptionUnmarshaller.java \* /opt/cola/permits/1705119178\_1686095533.7063446/0/aws-java-sdk-directory-1-11-820-sources-1 jar/com/amazonaws/services/directory/model/transform/DirectoryConnectSettingsMarshaller.java \* /opt/cola/permits/1705119178\_1686095533.7063446/0/aws-java-sdk-directory-1-11-820-sources-1 jar/com/amazonaws/services/directory/model/transform/RestoreFromSnapshotRequestMarshaller.java

\* /opt/cola/permits/1705119178\_1686095533.7063446/0/aws-java-sdk-directory-1-11-820-sources-1 jar/com/amazonaws/services/directory/model/TagLimitExceededException.java

\* /opt/cola/permits/1705119178\_1686095533.7063446/0/aws-java-sdk-directory-1-11-820-sources-1 jar/com/amazonaws/services/directory/model/transform/CreateSnapshotResultJsonUnmarshaller.java \* /opt/cola/permits/1705119178\_1686095533.7063446/0/aws-java-sdk-directory-1-11-820-sources-1 jar/com/amazonaws/services/directory/model/transform/EnableRadiusResultJsonUnmarshaller.java \* /opt/cola/permits/1705119178\_1686095533.7063446/0/aws-java-sdk-directory-1-11-820-sources-1-

jar/com/amazonaws/services/directory/model/transform/GetSnapshotLimitsResultJsonUnmarshaller.java \* /opt/cola/permits/1705119178\_1686095533.7063446/0/aws-java-sdk-directory-1-11-820-sources-1 jar/com/amazonaws/services/directory/model/UpdateRadiusResult.java \* /opt/cola/permits/1705119178\_1686095533.7063446/0/aws-java-sdk-directory-1-11-820-sources-1 jar/com/amazonaws/services/directory/model/transform/CertificateJsonUnmarshaller.java \* /opt/cola/permits/1705119178\_1686095533.7063446/0/aws-java-sdk-directory-1-11-820-sources-1 jar/com/amazonaws/services/directory/model/transform/UpdateRadiusRequestMarshaller.java \* /opt/cola/permits/1705119178\_1686095533.7063446/0/aws-java-sdk-directory-1-11-820-sources-1 jar/com/amazonaws/services/directory/model/ListCertificatesRequest.java \* /opt/cola/permits/1705119178\_1686095533.7063446/0/aws-java-sdk-directory-1-11-820-sources-1 jar/com/amazonaws/services/directory/model/RestoreFromSnapshotResult.java \* /opt/cola/permits/1705119178\_1686095533.7063446/0/aws-java-sdk-directory-1-11-820-sources-1 jar/com/amazonaws/services/directory/model/DescribeEventTopicsRequest.java \* /opt/cola/permits/1705119178\_1686095533.7063446/0/aws-java-sdk-directory-1-11-820-sources-1 jar/com/amazonaws/services/directory/model/transform/AddTagsToResourceResultJsonUnmarshaller.java \* /opt/cola/permits/1705119178\_1686095533.7063446/0/aws-java-sdk-directory-1-11-820-sources-1 jar/com/amazonaws/services/directory/model/transform/DisableSsoResultJsonUnmarshaller.java \* /opt/cola/permits/1705119178\_1686095533.7063446/0/aws-java-sdk-directory-1-11-820-sources-1 jar/com/amazonaws/services/directory/model/DescribeSnapshotsResult.java \* /opt/cola/permits/1705119178\_1686095533.7063446/0/aws-java-sdk-directory-1-11-820-sources-1 jar/com/amazonaws/services/directory/model/CertificateAlreadyExistsException.java \* /opt/cola/permits/1705119178\_1686095533.7063446/0/aws-java-sdk-directory-1-11-820-sources-1 jar/com/amazonaws/services/directory/model/transform/DescribeSharedDirectoriesRequestMarshaller.java \* /opt/cola/permits/1705119178\_1686095533.7063446/0/aws-java-sdk-directory-1-11-820-sources-1 jar/com/amazonaws/services/directory/model/StartSchemaExtensionResult.java \* /opt/cola/permits/1705119178\_1686095533.7063446/0/aws-java-sdk-directory-1-11-820-sources-1 jar/com/amazonaws/services/directory/model/ListSchemaExtensionsRequest.java \* /opt/cola/permits/1705119178\_1686095533.7063446/0/aws-java-sdk-directory-1-11-820-sources-1 jar/com/amazonaws/services/directory/model/transform/DescribeTrustsRequestMarshaller.java \* /opt/cola/permits/1705119178\_1686095533.7063446/0/aws-java-sdk-directory-1-11-820-sources-1 jar/com/amazonaws/services/directory/model/InsufficientPermissionsException.java \* /opt/cola/permits/1705119178\_1686095533.7063446/0/aws-java-sdk-directory-1-11-820-sources-1 jar/com/amazonaws/services/directory/model/transform/RemoveIpRoutesRequestMarshaller.java \* /opt/cola/permits/1705119178\_1686095533.7063446/0/aws-java-sdk-directory-1-11-820-sources-1 jar/com/amazonaws/services/directory/model/transform/DescribeDirectoriesRequestMarshaller.java \* /opt/cola/permits/1705119178\_1686095533.7063446/0/aws-java-sdk-directory-1-11-820-sources-1 jar/com/amazonaws/services/directory/model/transform/ListLogSubscriptionsResultJsonUnmarshaller.java \* /opt/cola/permits/1705119178\_1686095533.7063446/0/aws-java-sdk-directory-1-11-820-sources-1 jar/com/amazonaws/services/directory/model/DisableLDAPSRequest.java \* /opt/cola/permits/1705119178\_1686095533.7063446/0/aws-java-sdk-directory-1-11-820-sources-1 jar/com/amazonaws/services/directory/model/transform/DeregisterCertificateRequestProtocolMarshaller.java \* /opt/cola/permits/1705119178\_1686095533.7063446/0/aws-java-sdk-directory-1-11-820-sources-1 jar/com/amazonaws/services/directory/model/CreateDirectoryRequest.java \* /opt/cola/permits/1705119178\_1686095533.7063446/0/aws-java-sdk-directory-1-11-820-sources-1 jar/com/amazonaws/services/directory/model/transform/CreateAliasRequestMarshaller.java \* /opt/cola/permits/1705119178\_1686095533.7063446/0/aws-java-sdk-directory-1-11-820-sources-1 jar/com/amazonaws/services/directory/model/DirectoryStage.java

\* /opt/cola/permits/1705119178\_1686095533.7063446/0/aws-java-sdk-directory-1-11-820-sources-1-

jar/com/amazonaws/services/directory/model/ListIpRoutesResult.java

\* /opt/cola/permits/1705119178\_1686095533.7063446/0/aws-java-sdk-directory-1-11-820-sources-1 jar/com/amazonaws/services/directory/model/IpRouteStatusMsg.java

\* /opt/cola/permits/1705119178\_1686095533.7063446/0/aws-java-sdk-directory-1-11-820-sources-1 jar/com/amazonaws/services/directory/model/transform/DescribeCertificateResultJsonUnmarshaller.java \* /opt/cola/permits/1705119178\_1686095533.7063446/0/aws-java-sdk-directory-1-11-820-sources-1 jar/com/amazonaws/services/directory/model/RegisterCertificateRequest.java

\* /opt/cola/permits/1705119178\_1686095533.7063446/0/aws-java-sdk-directory-1-11-820-sources-1 jar/com/amazonaws/services/directory/model/DirectoryUnavailableException.java

\* /opt/cola/permits/1705119178\_1686095533.7063446/0/aws-java-sdk-directory-1-11-820-sources-1 jar/com/amazonaws/services/directory/model/Tag.java

\* /opt/cola/permits/1705119178\_1686095533.7063446/0/aws-java-sdk-directory-1-11-820-sources-1 jar/com/amazonaws/services/directory/model/ShareStatus.java

\* /opt/cola/permits/1705119178\_1686095533.7063446/0/aws-java-sdk-directory-1-11-820-sources-1 jar/com/amazonaws/services/directory/model/ListTagsForResourceResult.java

\* /opt/cola/permits/1705119178\_1686095533.7063446/0/aws-java-sdk-directory-1-11-820-sources-1 jar/com/amazonaws/services/directory/model/transform/DisableRadiusResultJsonUnmarshaller.java

\* /opt/cola/permits/1705119178\_1686095533.7063446/0/aws-java-sdk-directory-1-11-820-sources-1 jar/com/amazonaws/services/directory/model/InvalidLDAPSStatusException.java

\* /opt/cola/permits/1705119178\_1686095533.7063446/0/aws-java-sdk-directory-1-11-820-sources-1 jar/com/amazonaws/services/directory/model/Snapshot.java

\* /opt/cola/permits/1705119178\_1686095533.7063446/0/aws-java-sdk-directory-1-11-820-sources-1 jar/com/amazonaws/services/directory/model/ShareDirectoryResult.java

\* /opt/cola/permits/1705119178\_1686095533.7063446/0/aws-java-sdk-directory-1-11-820-sources-1 jar/com/amazonaws/services/directory/model/CertificateDoesNotExistException.java

\* /opt/cola/permits/1705119178\_1686095533.7063446/0/aws-java-sdk-directory-1-11-820-sources-1 jar/com/amazonaws/services/directory/model/CreateLogSubscriptionResult.java

\* /opt/cola/permits/1705119178\_1686095533.7063446/0/aws-java-sdk-directory-1-11-820-sources-1 jar/com/amazonaws/services/directory/model/transform/VerifyTrustRequestMarshaller.java

\* /opt/cola/permits/1705119178\_1686095533.7063446/0/aws-java-sdk-directory-1-11-820-sources-1 jar/com/amazonaws/services/directory/model/transform/DirectoryLimitsJsonUnmarshaller.java

\* /opt/cola/permits/1705119178\_1686095533.7063446/0/aws-java-sdk-directory-1-11-820-sources-1 jar/com/amazonaws/services/directory/model/transform/AttributeMarshaller.java

\* /opt/cola/permits/1705119178\_1686095533.7063446/0/aws-java-sdk-directory-1-11-820-sources-1 jar/com/amazonaws/services/directory/model/transform/CreateDirectoryRequestMarshaller.java

\* /opt/cola/permits/1705119178\_1686095533.7063446/0/aws-java-sdk-directory-1-11-820-sources-1 jar/com/amazonaws/services/directory/model/transform/IpRouteMarshaller.java

\* /opt/cola/permits/1705119178\_1686095533.7063446/0/aws-java-sdk-directory-1-11-820-sources-1 jar/com/amazonaws/services/directory/model/transform/LDAPSSettingInfoMarshaller.java

\* /opt/cola/permits/1705119178\_1686095533.7063446/0/aws-java-sdk-directory-1-11-820-sources-1 jar/com/amazonaws/services/directory/model/transform/DisableLDAPSRequestProtocolMarshaller.java \* /opt/cola/permits/1705119178\_1686095533.7063446/0/aws-java-sdk-directory-1-11-820-sources-1-

jar/com/amazonaws/services/directory/model/CreateComputerResult.java

\* /opt/cola/permits/1705119178\_1686095533.7063446/0/aws-java-sdk-directory-1-11-820-sources-1 jar/com/amazonaws/services/directory/model/transform/DescribeDomainControllersResultJsonUnmarshaller.java \* /opt/cola/permits/1705119178\_1686095533.7063446/0/aws-java-sdk-directory-1-11-820-sources-1 jar/com/amazonaws/services/directory/model/transform/UpdateConditionalForwarderRequestMarshaller.java \* /opt/cola/permits/1705119178\_1686095533.7063446/0/aws-java-sdk-directory-1-11-820-sources-1jar/com/amazonaws/services/directory/model/DescribeDirectoriesRequest.java

\* /opt/cola/permits/1705119178\_1686095533.7063446/0/aws-java-sdk-directory-1-11-820-sources-1 jar/com/amazonaws/services/directory/model/transform/DescribeTrustsResultJsonUnmarshaller.java \* /opt/cola/permits/1705119178\_1686095533.7063446/0/aws-java-sdk-directory-1-11-820-sources-1 jar/com/amazonaws/services/directory/model/transform/RegisterCertificateRequestMarshaller.java \* /opt/cola/permits/1705119178\_1686095533.7063446/0/aws-java-sdk-directory-1-11-820-sources-1 jar/com/amazonaws/services/directory/model/transform/VerifyTrustResultJsonUnmarshaller.java \* /opt/cola/permits/1705119178\_1686095533.7063446/0/aws-java-sdk-directory-1-11-820-sources-1 jar/com/amazonaws/services/directory/model/DescribeDomainControllersRequest.java \* /opt/cola/permits/1705119178\_1686095533.7063446/0/aws-java-sdk-directory-1-11-820-sources-1 jar/com/amazonaws/services/directory/model/transform/TagLimitExceededExceptionUnmarshaller.java \* /opt/cola/permits/1705119178\_1686095533.7063446/0/aws-java-sdk-directory-1-11-820-sources-1 jar/com/amazonaws/services/directory/model/transform/OwnerDirectoryDescriptionMarshaller.java \* /opt/cola/permits/1705119178\_1686095533.7063446/0/aws-java-sdk-directory-1-11-820-sources-1 jar/com/amazonaws/services/directory/model/transform/InvalidParameterExceptionUnmarshaller.java \* /opt/cola/permits/1705119178\_1686095533.7063446/0/aws-java-sdk-directory-1-11-820-sources-1 jar/com/amazonaws/services/directory/model/transform/SchemaExtensionInfoMarshaller.java \* /opt/cola/permits/1705119178\_1686095533.7063446/0/aws-java-sdk-directory-1-11-820-sources-1 jar/com/amazonaws/services/directory/model/transform/UpdateTrustResultJsonUnmarshaller.java \* /opt/cola/permits/1705119178\_1686095533.7063446/0/aws-java-sdk-directory-1-11-820-sources-1 jar/com/amazonaws/services/directory/model/CreateConditionalForwarderRequest.java \* /opt/cola/permits/1705119178\_1686095533.7063446/0/aws-java-sdk-directory-1-11-820-sources-1 jar/com/amazonaws/services/directory/model/transform/IpRouteJsonUnmarshaller.java \* /opt/cola/permits/1705119178\_1686095533.7063446/0/aws-java-sdk-directory-1-11-820-sources-1 jar/com/amazonaws/services/directory/model/transform/SnapshotJsonUnmarshaller.java \* /opt/cola/permits/1705119178\_1686095533.7063446/0/aws-java-sdk-directory-1-11-820-sources-1 jar/com/amazonaws/services/directory/model/transform/RemoveTagsFromResourceResultJsonUnmarshaller.java \* /opt/cola/permits/1705119178\_1686095533.7063446/0/aws-java-sdk-directory-1-11-820-sources-1 jar/com/amazonaws/services/directory/model/CreateComputerRequest.java \* /opt/cola/permits/1705119178\_1686095533.7063446/0/aws-java-sdk-directory-1-11-820-sources-1 jar/com/amazonaws/services/directory/model/UnsupportedOperationException.java \* /opt/cola/permits/1705119178\_1686095533.7063446/0/aws-java-sdk-directory-1-11-820-sources-1 jar/com/amazonaws/services/directory/model/transform/ShareDirectoryRequestMarshaller.java \* /opt/cola/permits/1705119178\_1686095533.7063446/0/aws-java-sdk-directory-1-11-820-sources-1 jar/com/amazonaws/services/directory/model/transform/GetDirectoryLimitsRequestMarshaller.java \* /opt/cola/permits/1705119178\_1686095533.7063446/0/aws-java-sdk-directory-1-11-820-sources-1 jar/com/amazonaws/services/directory/model/transform/CreateMicrosoftADRequestMarshaller.java \* /opt/cola/permits/1705119178\_1686095533.7063446/0/aws-java-sdk-directory-1-11-820-sources-1 jar/com/amazonaws/services/directory/model/transform/DisableLDAPSResultJsonUnmarshaller.java \* /opt/cola/permits/1705119178\_1686095533.7063446/0/aws-java-sdk-directory-1-11-820-sources-1 jar/com/amazonaws/services/directory/model/transform/IpRouteInfoJsonUnmarshaller.java \* /opt/cola/permits/1705119178\_1686095533.7063446/0/aws-java-sdk-directory-1-11-820-sources-1 jar/com/amazonaws/services/directory/model/DirectoryVpcSettings.java \* /opt/cola/permits/1705119178\_1686095533.7063446/0/aws-java-sdk-directory-1-11-820-sources-1 jar/com/amazonaws/services/directory/model/transform/InvalidPasswordExceptionUnmarshaller.java \* /opt/cola/permits/1705119178\_1686095533.7063446/0/aws-java-sdk-directory-1-11-820-sources-1 jar/com/amazonaws/services/directory/model/transform/DirectoryUnavailableExceptionUnmarshaller.java

\* /opt/cola/permits/1705119178\_1686095533.7063446/0/aws-java-sdk-directory-1-11-820-sources-1-

jar/com/amazonaws/services/directory/model/transform/ShareDirectoryRequestProtocolMarshaller.java

\* /opt/cola/permits/1705119178\_1686095533.7063446/0/aws-java-sdk-directory-1-11-820-sources-1 jar/com/amazonaws/services/directory/model/CancelSchemaExtensionResult.java

\* /opt/cola/permits/1705119178\_1686095533.7063446/0/aws-java-sdk-directory-1-11-820-sources-1 jar/com/amazonaws/services/directory/model/CertificateInUseException.java

\* /opt/cola/permits/1705119178\_1686095533.7063446/0/aws-java-sdk-directory-1-11-820-sources-1 jar/com/amazonaws/services/directory/model/transform/DirectoryAlreadySharedExceptionUnmarshaller.java \* /opt/cola/permits/1705119178\_1686095533.7063446/0/aws-java-sdk-directory-1-11-820-sources-1 jar/com/amazonaws/services/directory/model/DeleteLogSubscriptionRequest.java

\* /opt/cola/permits/1705119178\_1686095533.7063446/0/aws-java-sdk-directory-1-11-820-sources-1 jar/com/amazonaws/services/directory/model/LDAPSType.java

\* /opt/cola/permits/1705119178\_1686095533.7063446/0/aws-java-sdk-directory-1-11-820-sources-1 jar/com/amazonaws/services/directory/model/SnapshotType.java

\* /opt/cola/permits/1705119178\_1686095533.7063446/0/aws-java-sdk-directory-1-11-820-sources-1 jar/com/amazonaws/services/directory/model/UpdateNumberOfDomainControllersRequest.java \* /opt/cola/permits/1705119178\_1686095533.7063446/0/aws-java-sdk-directory-1-11-820-sources-1-

jar/com/amazonaws/services/directory/model/transform/ResetUserPasswordRequestProtocolMarshaller.java

\* /opt/cola/permits/1705119178\_1686095533.7063446/0/aws-java-sdk-directory-1-11-820-sources-1-

jar/com/amazonaws/services/directory/model/transform/UpdateTrustRequestProtocolMarshaller.java \* /opt/cola/permits/1705119178\_1686095533.7063446/0/aws-java-sdk-directory-1-11-820-sources-1-

jar/com/amazonaws/services/directory/model/transform/ServiceExceptionUnmarshaller.java

\* /opt/cola/permits/1705119178\_1686095533.7063446/0/aws-java-sdk-directory-1-11-820-sources-1 jar/com/amazonaws/services/directory/model/transform/DescribeLDAPSSettingsResultJsonUnmarshaller.java \* /opt/cola/permits/1705119178\_1686095533.7063446/0/aws-java-sdk-directory-1-11-820-sources-1-

jar/com/amazonaws/services/directory/model/ShareLimitExceededException.java

\* /opt/cola/permits/1705119178\_1686095533.7063446/0/aws-java-sdk-directory-1-11-820-sources-1 jar/com/amazonaws/services/directory/model/transform/DescribeDirectoriesRequestProtocolMarshaller.java \* /opt/cola/permits/1705119178\_1686095533.7063446/0/aws-java-sdk-directory-1-11-820-sources-1 jar/com/amazonaws/services/directory/model/transform/StartSchemaExtensionResultJsonUnmarshaller.java \* /opt/cola/permits/1705119178\_1686095533.7063446/0/aws-java-sdk-directory-1-11-820-sources-1-

jar/com/amazonaws/services/directory/model/DirectorySize.java

\* /opt/cola/permits/1705119178\_1686095533.7063446/0/aws-java-sdk-directory-1-11-820-sources-1 jar/com/amazonaws/services/directory/model/transform/DescribeConditionalForwardersRequestProtocolMarshaller. java

\* /opt/cola/permits/1705119178\_1686095533.7063446/0/aws-java-sdk-directory-1-11-820-sources-1 jar/com/amazonaws/services/directory/model/transform/DescribeEventTopicsResultJsonUnmarshaller.java

\* /opt/cola/permits/1705119178\_1686095533.7063446/0/aws-java-sdk-directory-1-11-820-sources-1 jar/com/amazonaws/services/directory/model/transform/UpdateTrustRequestMarshaller.java

\* /opt/cola/permits/1705119178\_1686095533.7063446/0/aws-java-sdk-directory-1-11-820-sources-1-

jar/com/amazonaws/services/directory/model/DeleteConditionalForwarderResult.java

\* /opt/cola/permits/1705119178\_1686095533.7063446/0/aws-java-sdk-directory-1-11-820-sources-1-

jar/com/amazonaws/services/directory/model/transform/ListTagsForResourceRequestProtocolMarshaller.java

\* /opt/cola/permits/1705119178\_1686095533.7063446/0/aws-java-sdk-directory-1-11-820-sources-1-

jar/com/amazonaws/services/directory/model/DescribeCertificateResult.java

\* /opt/cola/permits/1705119178\_1686095533.7063446/0/aws-java-sdk-directory-1-11-820-sources-1 jar/com/amazonaws/services/directory/model/DisableSsoRequest.java

\* /opt/cola/permits/1705119178\_1686095533.7063446/0/aws-java-sdk-directory-1-11-820-sources-1 jar/com/amazonaws/services/directory/model/EnableRadiusRequest.java

jar/com/amazonaws/services/directory/model/transform/AddIpRoutesRequestProtocolMarshaller.java \* /opt/cola/permits/1705119178\_1686095533.7063446/0/aws-java-sdk-directory-1-11-820-sources-1 jar/com/amazonaws/services/directory/model/transform/EnableRadiusRequestMarshaller.java \* /opt/cola/permits/1705119178\_1686095533.7063446/0/aws-java-sdk-directory-1-11-820-sources-1 jar/com/amazonaws/services/directory/model/transform/CreateLogSubscriptionResultJsonUnmarshaller.java \* /opt/cola/permits/1705119178\_1686095533.7063446/0/aws-java-sdk-directory-1-11-820-sources-1 jar/com/amazonaws/services/directory/model/transform/DirectoryLimitExceededExceptionUnmarshaller.java \* /opt/cola/permits/1705119178\_1686095533.7063446/0/aws-java-sdk-directory-1-11-820-sources-1 jar/com/amazonaws/services/directory/model/InvalidCertificateException.java

\* /opt/cola/permits/1705119178\_1686095533.7063446/0/aws-java-sdk-directory-1-11-820-sources-1-

\* /opt/cola/permits/1705119178\_1686095533.7063446/0/aws-java-sdk-directory-1-11-820-sources-1 jar/com/amazonaws/services/directory/model/DeleteTrustResult.java

\* /opt/cola/permits/1705119178\_1686095533.7063446/0/aws-java-sdk-directory-1-11-820-sources-1 jar/com/amazonaws/services/directory/model/transform/DeleteDirectoryRequestProtocolMarshaller.java \* /opt/cola/permits/1705119178\_1686095533.7063446/0/aws-java-sdk-directory-1-11-820-sources-1 jar/com/amazonaws/services/directory/model/transform/DescribeDomainControllersRequestMarshaller.java \* /opt/cola/permits/1705119178\_1686095533.7063446/0/aws-java-sdk-directory-1-11-820-sources-1 jar/com/amazonaws/services/directory/model/IpRoute.java

\* /opt/cola/permits/1705119178\_1686095533.7063446/0/aws-java-sdk-directory-1-11-820-sources-1 jar/com/amazonaws/services/directory/model/transform/InvalidNextTokenExceptionUnmarshaller.java \* /opt/cola/permits/1705119178\_1686095533.7063446/0/aws-java-sdk-directory-1-11-820-sources-1 jar/com/amazonaws/services/directory/model/transform/DirectoryVpcSettingsMarshaller.java \* /opt/cola/permits/1705119178\_1686095533.7063446/0/aws-java-sdk-directory-1-11-820-sources-1 jar/com/amazonaws/services/directory/model/GetSnapshotLimitsRequest.java

\* /opt/cola/permits/1705119178\_1686095533.7063446/0/aws-java-sdk-directory-1-11-820-sources-1 jar/com/amazonaws/services/directory/model/transform/ListIpRoutesRequestMarshaller.java \* /opt/cola/permits/1705119178\_1686095533.7063446/0/aws-java-sdk-directory-1-11-820-sources-1-

jar/com/amazonaws/services/directory/model/transform/ShareTargetJsonUnmarshaller.java

\* /opt/cola/permits/1705119178\_1686095533.7063446/0/aws-java-sdk-directory-1-11-820-sources-1-

jar/com/amazonaws/services/directory/model/transform/CreateComputerRequestMarshaller.java

\* /opt/cola/permits/1705119178\_1686095533.7063446/0/aws-java-sdk-directory-1-11-820-sources-1-

jar/com/amazonaws/services/directory/model/transform/DescribeConditionalForwardersResultJsonUnmarshaller.jav a

\* /opt/cola/permits/1705119178\_1686095533.7063446/0/aws-java-sdk-directory-1-11-820-sources-1 jar/com/amazonaws/services/directory/model/CreateLogSubscriptionRequest.java

\* /opt/cola/permits/1705119178\_1686095533.7063446/0/aws-java-sdk-directory-1-11-820-sources-1 jar/com/amazonaws/services/directory/model/transform/AddTagsToResourceRequestMarshaller.java \* /opt/cola/permits/1705119178\_1686095533.7063446/0/aws-java-sdk-directory-1-11-820-sources-1 jar/com/amazonaws/services/directory/model/transform/SharedDirectoryJsonUnmarshaller.java \* /opt/cola/permits/1705119178\_1686095533.7063446/0/aws-java-sdk-directory-1-11-820-sources-1-

jar/com/amazonaws/services/directory/model/AcceptSharedDirectoryRequest.java

\* /opt/cola/permits/1705119178\_1686095533.7063446/0/aws-java-sdk-directory-1-11-820-sources-1 jar/com/amazonaws/services/directory/model/ResetUserPasswordRequest.java

\* /opt/cola/permits/1705119178\_1686095533.7063446/0/aws-java-sdk-directory-1-11-820-sources-1 jar/com/amazonaws/services/directory/model/transform/DeleteLogSubscriptionRequestProtocolMarshaller.java \* /opt/cola/permits/1705119178\_1686095533.7063446/0/aws-java-sdk-directory-1-11-820-sources-1 jar/com/amazonaws/services/directory/model/transform/ListCertificatesResultJsonUnmarshaller.java

\* /opt/cola/permits/1705119178\_1686095533.7063446/0/aws-java-sdk-directory-1-11-820-sources-1-

jar/com/amazonaws/services/directory/model/transform/RemoveIpRoutesResultJsonUnmarshaller.java \* /opt/cola/permits/1705119178\_1686095533.7063446/0/aws-java-sdk-directory-1-11-820-sources-1-

jar/com/amazonaws/services/directory/model/DirectoryAlreadySharedException.java

\* /opt/cola/permits/1705119178\_1686095533.7063446/0/aws-java-sdk-directory-1-11-820-sources-1 jar/com/amazonaws/services/directory/model/transform/ConnectDirectoryResultJsonUnmarshaller.java \* /opt/cola/permits/1705119178\_1686095533.7063446/0/aws-java-sdk-directory-1-11-820-sources-1 jar/com/amazonaws/services/directory/model/transform/DisableLDAPSRequestMarshaller.java

\* /opt/cola/permits/1705119178\_1686095533.7063446/0/aws-java-sdk-directory-1-11-820-sources-1 jar/com/amazonaws/services/directory/model/transform/CreateTrustRequestMarshaller.java

\* /opt/cola/permits/1705119178\_1686095533.7063446/0/aws-java-sdk-directory-1-11-820-sources-1 jar/com/amazonaws/services/directory/AWSDirectoryServiceAsyncClientBuilder.java

\* /opt/cola/permits/1705119178\_1686095533.7063446/0/aws-java-sdk-directory-1-11-820-sources-1 jar/com/amazonaws/services/directory/model/transform/CreateComputerResultJsonUnmarshaller.java \* /opt/cola/permits/1705119178\_1686095533.7063446/0/aws-java-sdk-directory-1-11-820-sources-1 jar/com/amazonaws/services/directory/model/UnshareDirectoryResult.java

\* /opt/cola/permits/1705119178\_1686095533.7063446/0/aws-java-sdk-directory-1-11-820-sources-1 jar/com/amazonaws/services/directory/model/EnableLDAPSResult.java

\* /opt/cola/permits/1705119178\_1686095533.7063446/0/aws-java-sdk-directory-1-11-820-sources-1 jar/com/amazonaws/services/directory/model/RadiusSettings.java

\* /opt/cola/permits/1705119178\_1686095533.7063446/0/aws-java-sdk-directory-1-11-820-sources-1 jar/com/amazonaws/services/directory/model/RegisterEventTopicResult.java

\* /opt/cola/permits/1705119178\_1686095533.7063446/0/aws-java-sdk-directory-1-11-820-sources-1 jar/com/amazonaws/services/directory/model/transform/SnapshotLimitsMarshaller.java

\* /opt/cola/permits/1705119178\_1686095533.7063446/0/aws-java-sdk-directory-1-11-820-sources-1 jar/com/amazonaws/services/directory/model/transform/UnshareDirectoryRequestMarshaller.java

\* /opt/cola/permits/1705119178\_1686095533.7063446/0/aws-java-sdk-directory-1-11-820-sources-1 jar/com/amazonaws/services/directory/model/SchemaExtensionStatus.java

\* /opt/cola/permits/1705119178\_1686095533.7063446/0/aws-java-sdk-directory-1-11-820-sources-1 jar/com/amazonaws/services/directory/model/GetDirectoryLimitsResult.java

\* /opt/cola/permits/1705119178\_1686095533.7063446/0/aws-java-sdk-directory-1-11-820-sources-1 jar/com/amazonaws/services/directory/model/CreateAliasResult.java

\* /opt/cola/permits/1705119178\_1686095533.7063446/0/aws-java-sdk-directory-1-11-820-sources-1 jar/com/amazonaws/services/directory/model/transform/CertificateInUseExceptionUnmarshaller.java \* /opt/cola/permits/1705119178\_1686095533.7063446/0/aws-java-sdk-directory-1-11-820-sources-1-

jar/com/amazonaws/services/directory/model/transform/EnableLDAPSRequestProtocolMarshaller.java

\* /opt/cola/permits/1705119178\_1686095533.7063446/0/aws-java-sdk-directory-1-11-820-sources-1 jar/com/amazonaws/services/directory/model/transform/SnapshotMarshaller.java

\* /opt/cola/permits/1705119178\_1686095533.7063446/0/aws-java-sdk-directory-1-11-820-sources-1 jar/com/amazonaws/services/directory/model/transform/RadiusSettingsMarshaller.java

\* /opt/cola/permits/1705119178\_1686095533.7063446/0/aws-java-sdk-directory-1-11-820-sources-1-

jar/com/amazonaws/services/directory/model/transform/IpRouteLimitExceededExceptionUnmarshaller.java \* /opt/cola/permits/1705119178\_1686095533.7063446/0/aws-java-sdk-directory-1-11-820-sources-1-

jar/com/amazonaws/services/directory/model/DescribeDirectoriesResult.java

\* /opt/cola/permits/1705119178\_1686095533.7063446/0/aws-java-sdk-directory-1-11-820-sources-1 jar/com/amazonaws/services/directory/model/transform/ComputerMarshaller.java

\* /opt/cola/permits/1705119178\_1686095533.7063446/0/aws-java-sdk-directory-1-11-820-sources-1 jar/com/amazonaws/services/directory/model/LogSubscription.java

\* /opt/cola/permits/1705119178\_1686095533.7063446/0/aws-java-sdk-directory-1-11-820-sources-1-

jar/com/amazonaws/services/directory/model/DescribeConditionalForwardersRequest.java

\* /opt/cola/permits/1705119178\_1686095533.7063446/0/aws-java-sdk-directory-1-11-820-sources-1 jar/com/amazonaws/services/directory/model/EntityDoesNotExistException.java

\* /opt/cola/permits/1705119178\_1686095533.7063446/0/aws-java-sdk-directory-1-11-820-sources-1 jar/com/amazonaws/services/directory/model/UpdateRadiusRequest.java

\* /opt/cola/permits/1705119178\_1686095533.7063446/0/aws-java-sdk-directory-1-11-820-sources-1 jar/com/amazonaws/services/directory/model/TrustType.java

\* /opt/cola/permits/1705119178\_1686095533.7063446/0/aws-java-sdk-directory-1-11-820-sources-1 jar/com/amazonaws/services/directory/model/ConnectDirectoryRequest.java

\* /opt/cola/permits/1705119178\_1686095533.7063446/0/aws-java-sdk-directory-1-11-820-sources-1 jar/com/amazonaws/services/directory/model/transform/ListTagsForResourceResultJsonUnmarshaller.java \* /opt/cola/permits/1705119178\_1686095533.7063446/0/aws-java-sdk-directory-1-11-820-sources-1-

jar/com/amazonaws/services/directory/model/transform/ListLogSubscriptionsRequestMarshaller.java \* /opt/cola/permits/1705119178\_1686095533.7063446/0/aws-java-sdk-directory-1-11-820-sources-1 jar/com/amazonaws/services/directory/model/transform/RejectSharedDirectoryResultJsonUnmarshaller.java \* /opt/cola/permits/1705119178\_1686095533.7063446/0/aws-java-sdk-directory-1-11-820-sources-1 jar/com/amazonaws/services/directory/model/transform/DeleteConditionalForwarderRequestProtocolMarshaller.jav

a

\* /opt/cola/permits/1705119178\_1686095533.7063446/0/aws-java-sdk-directory-1-11-820-sources-1 jar/com/amazonaws/services/directory/model/transform/EntityAlreadyExistsExceptionUnmarshaller.java \* /opt/cola/permits/1705119178\_1686095533.7063446/0/aws-java-sdk-directory-1-11-820-sources-1 jar/com/amazonaws/services/directory/model/InvalidNextTokenException.java

\* /opt/cola/permits/1705119178\_1686095533.7063446/0/aws-java-sdk-directory-1-11-820-sources-1 jar/com/amazonaws/services/directory/model/transform/RestoreFromSnapshotResultJsonUnmarshaller.java \* /opt/cola/permits/1705119178\_1686095533.7063446/0/aws-java-sdk-directory-1-11-820-sources-1 jar/com/amazonaws/services/directory/model/transform/CreateDirectoryResultJsonUnmarshaller.java

\* /opt/cola/permits/1705119178\_1686095533.7063446/0/aws-java-sdk-directory-1-11-820-sources-1-

jar/com/amazonaws/services/directory/model/transform/CreateSnapshotRequestMarshaller.java

\* /opt/cola/permits/1705119178\_1686095533.7063446/0/aws-java-sdk-directory-1-11-820-sources-1 jar/com/amazonaws/services/directory/model/transform/TagMarshaller.java

\* /opt/cola/permits/1705119178\_1686095533.7063446/0/aws-java-sdk-directory-1-11-820-sources-1 jar/com/amazonaws/services/directory/model/transform/DescribeLDAPSSettingsRequestProtocolMarshaller.java \* /opt/cola/permits/1705119178\_1686095533.7063446/0/aws-java-sdk-directory-1-11-820-sources-1-

jar/com/amazonaws/services/directory/AWSDirectoryServiceClientBuilder.java

\* /opt/cola/permits/1705119178\_1686095533.7063446/0/aws-java-sdk-directory-1-11-820-sources-1 jar/com/amazonaws/services/directory/model/LDAPSStatus.java

\* /opt/cola/permits/1705119178\_1686095533.7063446/0/aws-java-sdk-directory-1-11-820-sources-1 jar/com/amazonaws/services/directory/model/ListSchemaExtensionsResult.java

\* /opt/cola/permits/1705119178\_1686095533.7063446/0/aws-java-sdk-directory-1-11-820-sources-1 jar/com/amazonaws/services/directory/model/ResetUserPasswordResult.java

\* /opt/cola/permits/1705119178\_1686095533.7063446/0/aws-java-sdk-directory-1-11-820-sources-1 jar/com/amazonaws/services/directory/model/transform/ListSchemaExtensionsRequestMarshaller.java \* /opt/cola/permits/1705119178\_1686095533.7063446/0/aws-java-sdk-directory-1-11-820-sources-1 jar/com/amazonaws/services/directory/model/OrganizationsException.java

\* /opt/cola/permits/1705119178\_1686095533.7063446/0/aws-java-sdk-directory-1-11-820-sources-1 jar/com/amazonaws/services/directory/model/SnapshotLimitExceededException.java

\* /opt/cola/permits/1705119178\_1686095533.7063446/0/aws-java-sdk-directory-1-11-820-sources-1 jar/com/amazonaws/services/directory/model/transform/EnableSsoRequestProtocolMarshaller.java

\* /opt/cola/permits/1705119178\_1686095533.7063446/0/aws-java-sdk-directory-1-11-820-sources-1 jar/com/amazonaws/services/directory/model/CreateTrustResult.java

\* /opt/cola/permits/1705119178\_1686095533.7063446/0/aws-java-sdk-directory-1-11-820-sources-1 jar/com/amazonaws/services/directory/model/transform/RemoveIpRoutesRequestProtocolMarshaller.java \* /opt/cola/permits/1705119178\_1686095533.7063446/0/aws-java-sdk-directory-1-11-820-sources-1 jar/com/amazonaws/services/directory/model/transform/LDAPSSettingInfoJsonUnmarshaller.java \* /opt/cola/permits/1705119178\_1686095533.7063446/0/aws-java-sdk-directory-1-11-820-sources-1 jar/com/amazonaws/services/directory/model/transform/UpdateNumberOfDomainControllersRequestProtocolMarsh

aller.java

\* /opt/cola/permits/1705119178\_1686095533.7063446/0/aws-java-sdk-directory-1-11-820-sources-1 jar/com/amazonaws/services/directory/model/transform/RadiusSettingsJsonUnmarshaller.java \* /opt/cola/permits/1705119178\_1686095533.7063446/0/aws-java-sdk-directory-1-11-820-sources-1-

jar/com/amazonaws/services/directory/model/transform/CertificateInfoMarshaller.java

### **1.755 aws-java-sdk-codeartifact 1.11.820**

### **1.755.1 Available under license :**

No license file was found, but licenses were detected in source scan.

/\*

\* Copyright 2015-2020 Amazon.com, Inc. or its affiliates. All Rights Reserved.

\*

\* Licensed under the Apache License, Version 2.0 (the "License"). You may not use this file except in compliance with

\* the License. A copy of the License is located at

\*

\* http://aws.amazon.com/apache2.0

\*

\* or in the "license" file accompanying this file. This file is distributed on an "AS IS" BASIS, WITHOUT

WARRANTIES OR

\* CONDITIONS OF ANY KIND, either express or implied. See the License for the specific language governing permissions

\* and limitations under the License.

\*/

Found in path(s):

\* /opt/cola/permits/1705119391\_1686095652.7191935/0/aws-java-sdk-codeartifact-1-11-820-sources-1 jar/com/amazonaws/services/codeartifact/model/DeleteRepositoryRequest.java

\* /opt/cola/permits/1705119391\_1686095652.7191935/0/aws-java-sdk-codeartifact-1-11-820-sources-1 jar/com/amazonaws/services/codeartifact/AWSCodeArtifactClient.java

\* /opt/cola/permits/1705119391\_1686095652.7191935/0/aws-java-sdk-codeartifact-1-11-820-sources-1-

jar/com/amazonaws/services/codeartifact/model/transform/PutRepositoryPermissionsPolicyResultJsonUnmarshaller .java

\* /opt/cola/permits/1705119391\_1686095652.7191935/0/aws-java-sdk-codeartifact-1-11-820-sources-1-

jar/com/amazonaws/services/codeartifact/model/transform/GetRepositoryPermissionsPolicyRequestMarshaller.java

\* /opt/cola/permits/1705119391\_1686095652.7191935/0/aws-java-sdk-codeartifact-1-11-820-sources-1-

jar/com/amazonaws/services/codeartifact/model/GetRepositoryPermissionsPolicyResult.java

\* /opt/cola/permits/1705119391\_1686095652.7191935/0/aws-java-sdk-codeartifact-1-11-820-sources-1 jar/com/amazonaws/services/codeartifact/model/transform/ListRepositoriesRequestProtocolMarshaller.java

\* /opt/cola/permits/1705119391\_1686095652.7191935/0/aws-java-sdk-codeartifact-1-11-820-sources-1-

jar/com/amazonaws/services/codeartifact/model/transform/DomainSummaryMarshaller.java

\* /opt/cola/permits/1705119391\_1686095652.7191935/0/aws-java-sdk-codeartifact-1-11-820-sources-1-

jar/com/amazonaws/services/codeartifact/model/transform/GetRepositoryEndpointRequestProtocolMarshaller.java

\* /opt/cola/permits/1705119391\_1686095652.7191935/0/aws-java-sdk-codeartifact-1-11-820-sources-1-

jar/com/amazonaws/services/codeartifact/model/transform/ListDomainsRequestMarshaller.java

\* /opt/cola/permits/1705119391\_1686095652.7191935/0/aws-java-sdk-codeartifact-1-11-820-sources-1 jar/com/amazonaws/services/codeartifact/model/GetAuthorizationTokenRequest.java

\* /opt/cola/permits/1705119391\_1686095652.7191935/0/aws-java-sdk-codeartifact-1-11-820-sources-1-

jar/com/amazonaws/services/codeartifact/model/transform/LicenseInfoMarshaller.java

\* /opt/cola/permits/1705119391\_1686095652.7191935/0/aws-java-sdk-codeartifact-1-11-820-sources-1-

jar/com/amazonaws/services/codeartifact/model/AWSCodeArtifactException.java

\* /opt/cola/permits/1705119391\_1686095652.7191935/0/aws-java-sdk-codeartifact-1-11-820-sources-1-

jar/com/amazonaws/services/codeartifact/model/transform/UpdatePackageVersionsStatusRequestProtocolMarshalle r.java

\* /opt/cola/permits/1705119391\_1686095652.7191935/0/aws-java-sdk-codeartifact-1-11-820-sources-1 jar/com/amazonaws/services/codeartifact/model/CreateRepositoryRequest.java

\* /opt/cola/permits/1705119391\_1686095652.7191935/0/aws-java-sdk-codeartifact-1-11-820-sources-1-

jar/com/amazonaws/services/codeartifact/model/transform/AssociateExternalConnectionResultJsonUnmarshaller.ja va

\* /opt/cola/permits/1705119391\_1686095652.7191935/0/aws-java-sdk-codeartifact-1-11-820-sources-1 jar/com/amazonaws/services/codeartifact/model/PackageFormat.java

\* /opt/cola/permits/1705119391\_1686095652.7191935/0/aws-java-sdk-codeartifact-1-11-820-sources-1 jar/com/amazonaws/services/codeartifact/model/transform/CreateRepositoryResultJsonUnmarshaller.java \* /opt/cola/permits/1705119391\_1686095652.7191935/0/aws-java-sdk-codeartifact-1-11-820-sources-1-

jar/com/amazonaws/services/codeartifact/model/transform/DescribeRepositoryRequestMarshaller.java

\* /opt/cola/permits/1705119391\_1686095652.7191935/0/aws-java-sdk-codeartifact-1-11-820-sources-1 jar/com/amazonaws/services/codeartifact/model/transform/GetPackageVersionReadmeRequestProtocolMarshaller.j ava

\* /opt/cola/permits/1705119391\_1686095652.7191935/0/aws-java-sdk-codeartifact-1-11-820-sources-1 jar/com/amazonaws/services/codeartifact/model/transform/DeleteRepositoryPermissionsPolicyRequestMarshaller.ja va

\* /opt/cola/permits/1705119391\_1686095652.7191935/0/aws-java-sdk-codeartifact-1-11-820-sources-1 jar/com/amazonaws/services/codeartifact/model/transform/DescribeDomainRequestMarshaller.java

\* /opt/cola/permits/1705119391\_1686095652.7191935/0/aws-java-sdk-codeartifact-1-11-820-sources-1 jar/com/amazonaws/services/codeartifact/model/AssociateExternalConnectionResult.java

\* /opt/cola/permits/1705119391\_1686095652.7191935/0/aws-java-sdk-codeartifact-1-11-820-sources-1-

jar/com/amazonaws/services/codeartifact/model/PutRepositoryPermissionsPolicyRequest.java

\* /opt/cola/permits/1705119391\_1686095652.7191935/0/aws-java-sdk-codeartifact-1-11-820-sources-1 jar/com/amazonaws/services/codeartifact/model/AssetSummary.java

\* /opt/cola/permits/1705119391\_1686095652.7191935/0/aws-java-sdk-codeartifact-1-11-820-sources-1 jar/com/amazonaws/services/codeartifact/model/DeletePackageVersionsRequest.java

\* /opt/cola/permits/1705119391\_1686095652.7191935/0/aws-java-sdk-codeartifact-1-11-820-sources-1-

jar/com/amazonaws/services/codeartifact/model/transform/ListPackageVersionAssetsRequestMarshaller.java

\* /opt/cola/permits/1705119391\_1686095652.7191935/0/aws-java-sdk-codeartifact-1-11-820-sources-1-

jar/com/amazonaws/services/codeartifact/model/transform/ListPackageVersionAssetsResultJsonUnmarshaller.java

\* /opt/cola/permits/1705119391\_1686095652.7191935/0/aws-java-sdk-codeartifact-1-11-820-sources-1 jar/com/amazonaws/services/codeartifact/model/transform/ListPackageVersionDependenciesRequestProtocolMarsh aller.java

\* /opt/cola/permits/1705119391\_1686095652.7191935/0/aws-java-sdk-codeartifact-1-11-820-sources-1 jar/com/amazonaws/services/codeartifact/model/transform/DescribeDomainRequestProtocolMarshaller.java \* /opt/cola/permits/1705119391\_1686095652.7191935/0/aws-java-sdk-codeartifact-1-11-820-sources-1 jar/com/amazonaws/services/codeartifact/model/transform/DeleteDomainPermissionsPolicyRequestMarshaller.java \* /opt/cola/permits/1705119391\_1686095652.7191935/0/aws-java-sdk-codeartifact-1-11-820-sources-1 jar/com/amazonaws/services/codeartifact/AbstractAWSCodeArtifactAsync.java

\* /opt/cola/permits/1705119391\_1686095652.7191935/0/aws-java-sdk-codeartifact-1-11-820-sources-1 jar/com/amazonaws/services/codeartifact/model/DisassociateExternalConnectionRequest.java

\* /opt/cola/permits/1705119391\_1686095652.7191935/0/aws-java-sdk-codeartifact-1-11-820-sources-1 jar/com/amazonaws/services/codeartifact/model/transform/PutRepositoryPermissionsPolicyRequestProtocolMarshal

ler.java \* /opt/cola/permits/1705119391\_1686095652.7191935/0/aws-java-sdk-codeartifact-1-11-820-sources-1 jar/com/amazonaws/services/codeartifact/model/transform/PackageVersionDescriptionJsonUnmarshaller.java

\* /opt/cola/permits/1705119391\_1686095652.7191935/0/aws-java-sdk-codeartifact-1-11-820-sources-1 jar/com/amazonaws/services/codeartifact/model/transform/ListPackageVersionDependenciesRequestMarshaller.jav a

\* /opt/cola/permits/1705119391\_1686095652.7191935/0/aws-java-sdk-codeartifact-1-11-820-sources-1 jar/com/amazonaws/services/codeartifact/model/transform/UpstreamRepositoryMarshaller.java

\* /opt/cola/permits/1705119391\_1686095652.7191935/0/aws-java-sdk-codeartifact-1-11-820-sources-1-

jar/com/amazonaws/services/codeartifact/model/transform/PutDomainPermissionsPolicyRequestProtocolMarshaller .java

\* /opt/cola/permits/1705119391\_1686095652.7191935/0/aws-java-sdk-codeartifact-1-11-820-sources-1 jar/com/amazonaws/services/codeartifact/model/ListRepositoriesInDomainRequest.java

\* /opt/cola/permits/1705119391\_1686095652.7191935/0/aws-java-sdk-codeartifact-1-11-820-sources-1 jar/com/amazonaws/services/codeartifact/model/PackageVersionError.java

\* /opt/cola/permits/1705119391\_1686095652.7191935/0/aws-java-sdk-codeartifact-1-11-820-sources-1 jar/com/amazonaws/services/codeartifact/model/ListPackagesResult.java

\* /opt/cola/permits/1705119391\_1686095652.7191935/0/aws-java-sdk-codeartifact-1-11-820-sources-1 jar/com/amazonaws/services/codeartifact/model/transform/PutRepositoryPermissionsPolicyRequestMarshaller.java \* /opt/cola/permits/1705119391\_1686095652.7191935/0/aws-java-sdk-codeartifact-1-11-820-sources-1-

jar/com/amazonaws/services/codeartifact/model/transform/DeleteDomainPermissionsPolicyResultJsonUnmarshaller .java

\* /opt/cola/permits/1705119391\_1686095652.7191935/0/aws-java-sdk-codeartifact-1-11-820-sources-1 jar/com/amazonaws/services/codeartifact/model/UpdateRepositoryRequest.java

\* /opt/cola/permits/1705119391\_1686095652.7191935/0/aws-java-sdk-codeartifact-1-11-820-sources-1 jar/com/amazonaws/services/codeartifact/model/transform/PackageVersionSummaryJsonUnmarshaller.java \* /opt/cola/permits/1705119391\_1686095652.7191935/0/aws-java-sdk-codeartifact-1-11-820-sources-1-

jar/com/amazonaws/services/codeartifact/model/CopyPackageVersionsRequest.java

\* /opt/cola/permits/1705119391\_1686095652.7191935/0/aws-java-sdk-codeartifact-1-11-820-sources-1 jar/com/amazonaws/services/codeartifact/model/PutDomainPermissionsPolicyRequest.java

\* /opt/cola/permits/1705119391\_1686095652.7191935/0/aws-java-sdk-codeartifact-1-11-820-sources-1 jar/com/amazonaws/services/codeartifact/model/transform/ConflictExceptionUnmarshaller.java

\* /opt/cola/permits/1705119391\_1686095652.7191935/0/aws-java-sdk-codeartifact-1-11-820-sources-1 jar/com/amazonaws/services/codeartifact/model/ListDomainsRequest.java

\* /opt/cola/permits/1705119391\_1686095652.7191935/0/aws-java-sdk-codeartifact-1-11-820-sources-1-

jar/com/amazonaws/services/codeartifact/model/DomainStatus.java

\* /opt/cola/permits/1705119391\_1686095652.7191935/0/aws-java-sdk-codeartifact-1-11-820-sources-1 jar/com/amazonaws/services/codeartifact/AWSCodeArtifactAsyncClientBuilder.java \* /opt/cola/permits/1705119391\_1686095652.7191935/0/aws-java-sdk-codeartifact-1-11-820-sources-1 jar/com/amazonaws/services/codeartifact/model/DescribeDomainRequest.java \* /opt/cola/permits/1705119391\_1686095652.7191935/0/aws-java-sdk-codeartifact-1-11-820-sources-1 jar/com/amazonaws/services/codeartifact/model/transform/RepositoryDescriptionMarshaller.java \* /opt/cola/permits/1705119391\_1686095652.7191935/0/aws-java-sdk-codeartifact-1-11-820-sources-1 jar/com/amazonaws/services/codeartifact/model/transform/UpdateRepositoryRequestProtocolMarshaller.java \* /opt/cola/permits/1705119391\_1686095652.7191935/0/aws-java-sdk-codeartifact-1-11-820-sources-1 jar/com/amazonaws/services/codeartifact/model/PackageVersionStatus.java \* /opt/cola/permits/1705119391\_1686095652.7191935/0/aws-java-sdk-codeartifact-1-11-820-sources-1 jar/com/amazonaws/services/codeartifact/model/GetDomainPermissionsPolicyResult.java \* /opt/cola/permits/1705119391\_1686095652.7191935/0/aws-java-sdk-codeartifact-1-11-820-sources-1 jar/com/amazonaws/services/codeartifact/model/transform/UpstreamRepositoryJsonUnmarshaller.java \* /opt/cola/permits/1705119391\_1686095652.7191935/0/aws-java-sdk-codeartifact-1-11-820-sources-1 jar/com/amazonaws/services/codeartifact/model/transform/DisposePackageVersionsRequestProtocolMarshaller.java \* /opt/cola/permits/1705119391\_1686095652.7191935/0/aws-java-sdk-codeartifact-1-11-820-sources-1 jar/com/amazonaws/services/codeartifact/model/DeleteRepositoryPermissionsPolicyRequest.java \* /opt/cola/permits/1705119391\_1686095652.7191935/0/aws-java-sdk-codeartifact-1-11-820-sources-1 jar/com/amazonaws/services/codeartifact/model/transform/ListRepositoriesInDomainResultJsonUnmarshaller.java \* /opt/cola/permits/1705119391\_1686095652.7191935/0/aws-java-sdk-codeartifact-1-11-820-sources-1 jar/com/amazonaws/services/codeartifact/model/transform/UpdatePackageVersionsStatusRequestMarshaller.java \* /opt/cola/permits/1705119391\_1686095652.7191935/0/aws-java-sdk-codeartifact-1-11-820-sources-1 jar/com/amazonaws/services/codeartifact/model/PackageVersionSummary.java \* /opt/cola/permits/1705119391\_1686095652.7191935/0/aws-java-sdk-codeartifact-1-11-820-sources-1 jar/com/amazonaws/services/codeartifact/model/GetRepositoryEndpointRequest.java \* /opt/cola/permits/1705119391\_1686095652.7191935/0/aws-java-sdk-codeartifact-1-11-820-sources-1 jar/com/amazonaws/services/codeartifact/model/ResourceNotFoundException.java \* /opt/cola/permits/1705119391\_1686095652.7191935/0/aws-java-sdk-codeartifact-1-11-820-sources-1 jar/com/amazonaws/services/codeartifact/model/CopyPackageVersionsResult.java \* /opt/cola/permits/1705119391\_1686095652.7191935/0/aws-java-sdk-codeartifact-1-11-820-sources-1 jar/com/amazonaws/services/codeartifact/model/transform/DescribeRepositoryResultJsonUnmarshaller.java \* /opt/cola/permits/1705119391\_1686095652.7191935/0/aws-java-sdk-codeartifact-1-11-820-sources-1 jar/com/amazonaws/services/codeartifact/model/transform/CopyPackageVersionsResultJsonUnmarshaller.java \* /opt/cola/permits/1705119391\_1686095652.7191935/0/aws-java-sdk-codeartifact-1-11-820-sources-1 jar/com/amazonaws/services/codeartifact/model/transform/ResourcePolicyMarshaller.java \* /opt/cola/permits/1705119391\_1686095652.7191935/0/aws-java-sdk-codeartifact-1-11-820-sources-1 jar/com/amazonaws/services/codeartifact/model/transform/PackageVersionErrorJsonUnmarshaller.java \* /opt/cola/permits/1705119391\_1686095652.7191935/0/aws-java-sdk-codeartifact-1-11-820-sources-1 jar/com/amazonaws/services/codeartifact/model/GetPackageVersionAssetResult.java \* /opt/cola/permits/1705119391\_1686095652.7191935/0/aws-java-sdk-codeartifact-1-11-820-sources-1 jar/com/amazonaws/services/codeartifact/model/transform/ListPackageVersionDependenciesResultJsonUnmarshall er.java \* /opt/cola/permits/1705119391\_1686095652.7191935/0/aws-java-sdk-codeartifact-1-11-820-sources-1-

jar/com/amazonaws/services/codeartifact/model/transform/AssetSummaryJsonUnmarshaller.java \* /opt/cola/permits/1705119391\_1686095652.7191935/0/aws-java-sdk-codeartifact-1-11-820-sources-1 jar/com/amazonaws/services/codeartifact/model/transform/DeleteDomainResultJsonUnmarshaller.java

\* /opt/cola/permits/1705119391\_1686095652.7191935/0/aws-java-sdk-codeartifact-1-11-820-sources-1-

jar/com/amazonaws/services/codeartifact/model/transform/DescribePackageVersionRequestProtocolMarshaller.java

\* /opt/cola/permits/1705119391\_1686095652.7191935/0/aws-java-sdk-codeartifact-1-11-820-sources-1 jar/com/amazonaws/services/codeartifact/model/PackageSummary.java

\* /opt/cola/permits/1705119391\_1686095652.7191935/0/aws-java-sdk-codeartifact-1-11-820-sources-1 jar/com/amazonaws/services/codeartifact/model/transform/RepositorySummaryJsonUnmarshaller.java \* /opt/cola/permits/1705119391\_1686095652.7191935/0/aws-java-sdk-codeartifact-1-11-820-sources-1 jar/com/amazonaws/services/codeartifact/model/transform/InternalServerExceptionUnmarshaller.java \* /opt/cola/permits/1705119391\_1686095652.7191935/0/aws-java-sdk-codeartifact-1-11-820-sources-1 jar/com/amazonaws/services/codeartifact/model/transform/UpdateRepositoryRequestMarshaller.java \* /opt/cola/permits/1705119391\_1686095652.7191935/0/aws-java-sdk-codeartifact-1-11-820-sources-1-

jar/com/amazonaws/services/codeartifact/model/GetPackageVersionReadmeResult.java

\* /opt/cola/permits/1705119391\_1686095652.7191935/0/aws-java-sdk-codeartifact-1-11-820-sources-1 jar/com/amazonaws/services/codeartifact/model/transform/DisposePackageVersionsResultJsonUnmarshaller.java \* /opt/cola/permits/1705119391\_1686095652.7191935/0/aws-java-sdk-codeartifact-1-11-820-sources-1 jar/com/amazonaws/services/codeartifact/model/transform/SuccessfulPackageVersionInfoJsonUnmarshaller.java \* /opt/cola/permits/1705119391\_1686095652.7191935/0/aws-java-sdk-codeartifact-1-11-820-sources-1-

jar/com/amazonaws/services/codeartifact/model/transform/DescribeDomainResultJsonUnmarshaller.java \* /opt/cola/permits/1705119391\_1686095652.7191935/0/aws-java-sdk-codeartifact-1-11-820-sources-1 jar/com/amazonaws/services/codeartifact/model/CreateDomainResult.java

\* /opt/cola/permits/1705119391\_1686095652.7191935/0/aws-java-sdk-codeartifact-1-11-820-sources-1 jar/com/amazonaws/services/codeartifact/model/ListPackageVersionAssetsRequest.java

\* /opt/cola/permits/1705119391\_1686095652.7191935/0/aws-java-sdk-codeartifact-1-11-820-sources-1 jar/com/amazonaws/services/codeartifact/model/transform/UpstreamRepositoryInfoJsonUnmarshaller.java \* /opt/cola/permits/1705119391\_1686095652.7191935/0/aws-java-sdk-codeartifact-1-11-820-sources-1 jar/com/amazonaws/services/codeartifact/model/DisposePackageVersionsRequest.java

\* /opt/cola/permits/1705119391\_1686095652.7191935/0/aws-java-sdk-codeartifact-1-11-820-sources-1-

jar/com/amazonaws/services/codeartifact/model/transform/DisassociateExternalConnectionResultJsonUnmarshaller. java

\* /opt/cola/permits/1705119391\_1686095652.7191935/0/aws-java-sdk-codeartifact-1-11-820-sources-1 jar/com/amazonaws/services/codeartifact/model/transform/DeleteDomainPermissionsPolicyRequestProtocolMarsha ller.java

\* /opt/cola/permits/1705119391\_1686095652.7191935/0/aws-java-sdk-codeartifact-1-11-820-sources-1 jar/com/amazonaws/services/codeartifact/model/ListRepositoriesInDomainResult.java

\* /opt/cola/permits/1705119391\_1686095652.7191935/0/aws-java-sdk-codeartifact-1-11-820-sources-1 jar/com/amazonaws/services/codeartifact/package-info.java

\* /opt/cola/permits/1705119391\_1686095652.7191935/0/aws-java-sdk-codeartifact-1-11-820-sources-1 jar/com/amazonaws/services/codeartifact/model/ListPackageVersionsResult.java

\* /opt/cola/permits/1705119391\_1686095652.7191935/0/aws-java-sdk-codeartifact-1-11-820-sources-1 jar/com/amazonaws/services/codeartifact/model/transform/GetAuthorizationTokenRequestMarshaller.java \* /opt/cola/permits/1705119391\_1686095652.7191935/0/aws-java-sdk-codeartifact-1-11-820-sources-1-

jar/com/amazonaws/services/codeartifact/model/transform/RepositoryExternalConnectionInfoMarshaller.java

\* /opt/cola/permits/1705119391\_1686095652.7191935/0/aws-java-sdk-codeartifact-1-11-820-sources-1 jar/com/amazonaws/services/codeartifact/AWSCodeArtifactAsync.java

\* /opt/cola/permits/1705119391\_1686095652.7191935/0/aws-java-sdk-codeartifact-1-11-820-sources-1 jar/com/amazonaws/services/codeartifact/model/transform/PutDomainPermissionsPolicyResultJsonUnmarshaller.ja va

\* /opt/cola/permits/1705119391\_1686095652.7191935/0/aws-java-sdk-codeartifact-1-11-820-sources-1-

jar/com/amazonaws/services/codeartifact/model/transform/CreateDomainRequestProtocolMarshaller.java

```
* /opt/cola/permits/1705119391_1686095652.7191935/0/aws-java-sdk-codeartifact-1-11-820-sources-1-
```
jar/com/amazonaws/services/codeartifact/model/transform/GetAuthorizationTokenRequestProtocolMarshaller.java

\* /opt/cola/permits/1705119391\_1686095652.7191935/0/aws-java-sdk-codeartifact-1-11-820-sources-1-

jar/com/amazonaws/services/codeartifact/AWSCodeArtifactAsyncClient.java

\* /opt/cola/permits/1705119391\_1686095652.7191935/0/aws-java-sdk-codeartifact-1-11-820-sources-1 jar/com/amazonaws/services/codeartifact/model/ListRepositoriesResult.java

\* /opt/cola/permits/1705119391\_1686095652.7191935/0/aws-java-sdk-codeartifact-1-11-820-sources-1-

jar/com/amazonaws/services/codeartifact/model/transform/GetDomainPermissionsPolicyRequestProtocolMarshaller .java

\* /opt/cola/permits/1705119391\_1686095652.7191935/0/aws-java-sdk-codeartifact-1-11-820-sources-1 jar/com/amazonaws/services/codeartifact/model/PackageDependency.java

\* /opt/cola/permits/1705119391\_1686095652.7191935/0/aws-java-sdk-codeartifact-1-11-820-sources-1 jar/com/amazonaws/services/codeartifact/model/ListPackagesRequest.java

\* /opt/cola/permits/1705119391\_1686095652.7191935/0/aws-java-sdk-codeartifact-1-11-820-sources-1 jar/com/amazonaws/services/codeartifact/model/transform/CopyPackageVersionsRequestMarshaller.java

\* /opt/cola/permits/1705119391\_1686095652.7191935/0/aws-java-sdk-codeartifact-1-11-820-sources-1 jar/com/amazonaws/services/codeartifact/model/transform/DeleteRepositoryRequestMarshaller.java

\* /opt/cola/permits/1705119391\_1686095652.7191935/0/aws-java-sdk-codeartifact-1-11-820-sources-1-

jar/com/amazonaws/services/codeartifact/model/transform/GetRepositoryPermissionsPolicyRequestProtocolMarsha ller.java

\* /opt/cola/permits/1705119391\_1686095652.7191935/0/aws-java-sdk-codeartifact-1-11-820-sources-1 jar/com/amazonaws/services/codeartifact/model/transform/DeletePackageVersionsResultJsonUnmarshaller.java \* /opt/cola/permits/1705119391\_1686095652.7191935/0/aws-java-sdk-codeartifact-1-11-820-sources-1-

jar/com/amazonaws/services/codeartifact/model/LicenseInfo.java

\* /opt/cola/permits/1705119391\_1686095652.7191935/0/aws-java-sdk-codeartifact-1-11-820-sources-1 jar/com/amazonaws/services/codeartifact/model/transform/DeleteRepositoryPermissionsPolicyResultJsonUnmarsha ller.java

\* /opt/cola/permits/1705119391\_1686095652.7191935/0/aws-java-sdk-codeartifact-1-11-820-sources-1 jar/com/amazonaws/services/codeartifact/model/DescribeRepositoryRequest.java

\* /opt/cola/permits/1705119391\_1686095652.7191935/0/aws-java-sdk-codeartifact-1-11-820-sources-1 jar/com/amazonaws/services/codeartifact/model/DescribePackageVersionRequest.java

\* /opt/cola/permits/1705119391\_1686095652.7191935/0/aws-java-sdk-codeartifact-1-11-820-sources-1 jar/com/amazonaws/services/codeartifact/model/RepositorySummary.java

\* /opt/cola/permits/1705119391\_1686095652.7191935/0/aws-java-sdk-codeartifact-1-11-820-sources-1-

jar/com/amazonaws/services/codeartifact/model/transform/ListPackageVersionAssetsRequestProtocolMarshaller.jav a

\* /opt/cola/permits/1705119391\_1686095652.7191935/0/aws-java-sdk-codeartifact-1-11-820-sources-1 jar/com/amazonaws/services/codeartifact/model/GetAuthorizationTokenResult.java

\* /opt/cola/permits/1705119391\_1686095652.7191935/0/aws-java-sdk-codeartifact-1-11-820-sources-1 jar/com/amazonaws/services/codeartifact/model/ListDomainsResult.java

\* /opt/cola/permits/1705119391\_1686095652.7191935/0/aws-java-sdk-codeartifact-1-11-820-sources-1 jar/com/amazonaws/services/codeartifact/model/ExternalConnectionStatus.java

\* /opt/cola/permits/1705119391\_1686095652.7191935/0/aws-java-sdk-codeartifact-1-11-820-sources-1 jar/com/amazonaws/services/codeartifact/model/DescribeRepositoryResult.java

\* /opt/cola/permits/1705119391\_1686095652.7191935/0/aws-java-sdk-codeartifact-1-11-820-sources-1-

jar/com/amazonaws/services/codeartifact/model/transform/DeletePackageVersionsRequestProtocolMarshaller.java

\* /opt/cola/permits/1705119391\_1686095652.7191935/0/aws-java-sdk-codeartifact-1-11-820-sources-1-

jar/com/amazonaws/services/codeartifact/model/ConflictException.java

\* /opt/cola/permits/1705119391\_1686095652.7191935/0/aws-java-sdk-codeartifact-1-11-820-sources-1 jar/com/amazonaws/services/codeartifact/model/DeleteDomainPermissionsPolicyRequest.java \* /opt/cola/permits/1705119391\_1686095652.7191935/0/aws-java-sdk-codeartifact-1-11-820-sources-1 jar/com/amazonaws/services/codeartifact/model/transform/ListDomainsResultJsonUnmarshaller.java \* /opt/cola/permits/1705119391\_1686095652.7191935/0/aws-java-sdk-codeartifact-1-11-820-sources-1 jar/com/amazonaws/services/codeartifact/model/transform/ValidationExceptionUnmarshaller.java \* /opt/cola/permits/1705119391\_1686095652.7191935/0/aws-java-sdk-codeartifact-1-11-820-sources-1 jar/com/amazonaws/services/codeartifact/model/ListRepositoriesRequest.java \* /opt/cola/permits/1705119391\_1686095652.7191935/0/aws-java-sdk-codeartifact-1-11-820-sources-1 jar/com/amazonaws/services/codeartifact/model/transform/GetAuthorizationTokenResultJsonUnmarshaller.java \* /opt/cola/permits/1705119391\_1686095652.7191935/0/aws-java-sdk-codeartifact-1-11-820-sources-1 jar/com/amazonaws/services/codeartifact/model/transform/ResourcePolicyJsonUnmarshaller.java \* /opt/cola/permits/1705119391\_1686095652.7191935/0/aws-java-sdk-codeartifact-1-11-820-sources-1 jar/com/amazonaws/services/codeartifact/model/transform/GetRepositoryEndpointResultJsonUnmarshaller.java \* /opt/cola/permits/1705119391\_1686095652.7191935/0/aws-java-sdk-codeartifact-1-11-820-sources-1 jar/com/amazonaws/services/codeartifact/model/transform/AssociateExternalConnectionRequestMarshaller.java \* /opt/cola/permits/1705119391\_1686095652.7191935/0/aws-java-sdk-codeartifact-1-11-820-sources-1 jar/com/amazonaws/services/codeartifact/model/PutDomainPermissionsPolicyResult.java \* /opt/cola/permits/1705119391\_1686095652.7191935/0/aws-java-sdk-codeartifact-1-11-820-sources-1 jar/com/amazonaws/services/codeartifact/model/GetRepositoryEndpointResult.java \* /opt/cola/permits/1705119391\_1686095652.7191935/0/aws-java-sdk-codeartifact-1-11-820-sources-1 jar/com/amazonaws/services/codeartifact/AWSCodeArtifactClientBuilder.java \* /opt/cola/permits/1705119391\_1686095652.7191935/0/aws-java-sdk-codeartifact-1-11-820-sources-1 jar/com/amazonaws/services/codeartifact/model/ListPackageVersionDependenciesResult.java \* /opt/cola/permits/1705119391\_1686095652.7191935/0/aws-java-sdk-codeartifact-1-11-820-sources-1 jar/com/amazonaws/services/codeartifact/model/transform/DeletePackageVersionsRequestMarshaller.java \* /opt/cola/permits/1705119391\_1686095652.7191935/0/aws-java-sdk-codeartifact-1-11-820-sources-1 jar/com/amazonaws/services/codeartifact/model/CreateDomainRequest.java \* /opt/cola/permits/1705119391\_1686095652.7191935/0/aws-java-sdk-codeartifact-1-11-820-sources-1 jar/com/amazonaws/services/codeartifact/model/transform/PutDomainPermissionsPolicyRequestMarshaller.java \* /opt/cola/permits/1705119391\_1686095652.7191935/0/aws-java-sdk-codeartifact-1-11-820-sources-1 jar/com/amazonaws/services/codeartifact/model/CreateRepositoryResult.java \* /opt/cola/permits/1705119391\_1686095652.7191935/0/aws-java-sdk-codeartifact-1-11-820-sources-1 jar/com/amazonaws/services/codeartifact/model/UpstreamRepositoryInfo.java \* /opt/cola/permits/1705119391\_1686095652.7191935/0/aws-java-sdk-codeartifact-1-11-820-sources-1 jar/com/amazonaws/services/codeartifact/model/DeleteRepositoryPermissionsPolicyResult.java \* /opt/cola/permits/1705119391\_1686095652.7191935/0/aws-java-sdk-codeartifact-1-11-820-sources-1 jar/com/amazonaws/services/codeartifact/model/transform/AccessDeniedExceptionUnmarshaller.java \* /opt/cola/permits/1705119391\_1686095652.7191935/0/aws-java-sdk-codeartifact-1-11-820-sources-1 jar/com/amazonaws/services/codeartifact/model/transform/ListRepositoriesRequestMarshaller.java \* /opt/cola/permits/1705119391\_1686095652.7191935/0/aws-java-sdk-codeartifact-1-11-820-sources-1 jar/com/amazonaws/services/codeartifact/model/transform/DeleteRepositoryResultJsonUnmarshaller.java \* /opt/cola/permits/1705119391\_1686095652.7191935/0/aws-java-sdk-codeartifact-1-11-820-sources-1 jar/com/amazonaws/services/codeartifact/model/transform/GetPackageVersionReadmeResultJsonUnmarshaller.java \* /opt/cola/permits/1705119391\_1686095652.7191935/0/aws-java-sdk-codeartifact-1-11-820-sources-1 jar/com/amazonaws/services/codeartifact/model/PackageVersionSortType.java \* /opt/cola/permits/1705119391\_1686095652.7191935/0/aws-java-sdk-codeartifact-1-11-820-sources-1jar/com/amazonaws/services/codeartifact/model/ListPackageVersionsRequest.java

\* /opt/cola/permits/1705119391\_1686095652.7191935/0/aws-java-sdk-codeartifact-1-11-820-sources-1-

jar/com/amazonaws/services/codeartifact/model/transform/AssociateExternalConnectionRequestProtocolMarshaller. java

\* /opt/cola/permits/1705119391\_1686095652.7191935/0/aws-java-sdk-codeartifact-1-11-820-sources-1 jar/com/amazonaws/services/codeartifact/model/transform/DeleteRepositoryPermissionsPolicyRequestProtocolMars haller.java

\* /opt/cola/permits/1705119391\_1686095652.7191935/0/aws-java-sdk-codeartifact-1-11-820-sources-1 jar/com/amazonaws/services/codeartifact/model/transform/DescribePackageVersionResultJsonUnmarshaller.java \* /opt/cola/permits/1705119391\_1686095652.7191935/0/aws-java-sdk-codeartifact-1-11-820-sources-1 jar/com/amazonaws/services/codeartifact/model/DeleteDomainPermissionsPolicyResult.java \* /opt/cola/permits/1705119391\_1686095652.7191935/0/aws-java-sdk-codeartifact-1-11-820-sources-1 jar/com/amazonaws/services/codeartifact/model/GetPackageVersionAssetRequest.java

\* /opt/cola/permits/1705119391\_1686095652.7191935/0/aws-java-sdk-codeartifact-1-11-820-sources-1 jar/com/amazonaws/services/codeartifact/model/transform/DeleteRepositoryRequestProtocolMarshaller.java \* /opt/cola/permits/1705119391\_1686095652.7191935/0/aws-java-sdk-codeartifact-1-11-820-sources-1 jar/com/amazonaws/services/codeartifact/model/ValidationException.java

\* /opt/cola/permits/1705119391\_1686095652.7191935/0/aws-java-sdk-codeartifact-1-11-820-sources-1 jar/com/amazonaws/services/codeartifact/model/transform/CreateRepositoryRequestMarshaller.java \* /opt/cola/permits/1705119391\_1686095652.7191935/0/aws-java-sdk-codeartifact-1-11-820-sources-1 jar/com/amazonaws/services/codeartifact/model/transform/ListPackagesRequestProtocolMarshaller.java \* /opt/cola/permits/1705119391\_1686095652.7191935/0/aws-java-sdk-codeartifact-1-11-820-sources-1 jar/com/amazonaws/services/codeartifact/model/transform/RepositoryDescriptionJsonUnmarshaller.java \* /opt/cola/permits/1705119391\_1686095652.7191935/0/aws-java-sdk-codeartifact-1-11-820-sources-1 jar/com/amazonaws/services/codeartifact/model/UpstreamRepository.java

\* /opt/cola/permits/1705119391\_1686095652.7191935/0/aws-java-sdk-codeartifact-1-11-820-sources-1 jar/com/amazonaws/services/codeartifact/model/transform/SuccessfulPackageVersionInfoMarshaller.java \* /opt/cola/permits/1705119391\_1686095652.7191935/0/aws-java-sdk-codeartifact-1-11-820-sources-1 jar/com/amazonaws/services/codeartifact/model/DeletePackageVersionsResult.java

\* /opt/cola/permits/1705119391\_1686095652.7191935/0/aws-java-sdk-codeartifact-1-11-820-sources-1 jar/com/amazonaws/services/codeartifact/model/transform/ListPackagesResultJsonUnmarshaller.java \* /opt/cola/permits/1705119391\_1686095652.7191935/0/aws-java-sdk-codeartifact-1-11-820-sources-1 jar/com/amazonaws/services/codeartifact/AbstractAWSCodeArtifact.java

\* /opt/cola/permits/1705119391\_1686095652.7191935/0/aws-java-sdk-codeartifact-1-11-820-sources-1 jar/com/amazonaws/services/codeartifact/model/transform/ListDomainsRequestProtocolMarshaller.java \* /opt/cola/permits/1705119391\_1686095652.7191935/0/aws-java-sdk-codeartifact-1-11-820-sources-1 jar/com/amazonaws/services/codeartifact/model/transform/DeleteDomainRequestMarshaller.java \* /opt/cola/permits/1705119391\_1686095652.7191935/0/aws-java-sdk-codeartifact-1-11-820-sources-1-

jar/com/amazonaws/services/codeartifact/model/transform/ThrottlingExceptionUnmarshaller.java \* /opt/cola/permits/1705119391\_1686095652.7191935/0/aws-java-sdk-codeartifact-1-11-820-sources-1 jar/com/amazonaws/services/codeartifact/model/transform/CreateRepositoryRequestProtocolMarshaller.java \* /opt/cola/permits/1705119391\_1686095652.7191935/0/aws-java-sdk-codeartifact-1-11-820-sources-1-

jar/com/amazonaws/services/codeartifact/model/DeleteDomainResult.java

\* /opt/cola/permits/1705119391\_1686095652.7191935/0/aws-java-sdk-codeartifact-1-11-820-sources-1 jar/com/amazonaws/services/codeartifact/model/transform/DeleteDomainRequestProtocolMarshaller.java \* /opt/cola/permits/1705119391\_1686095652.7191935/0/aws-java-sdk-codeartifact-1-11-820-sources-1 jar/com/amazonaws/services/codeartifact/model/transform/CopyPackageVersionsRequestProtocolMarshaller.java \* /opt/cola/permits/1705119391\_1686095652.7191935/0/aws-java-sdk-codeartifact-1-11-820-sources-1jar/com/amazonaws/services/codeartifact/model/ResourcePolicy.java

\* /opt/cola/permits/1705119391\_1686095652.7191935/0/aws-java-sdk-codeartifact-1-11-820-sources-1 jar/com/amazonaws/services/codeartifact/AWSCodeArtifact.java

\* /opt/cola/permits/1705119391\_1686095652.7191935/0/aws-java-sdk-codeartifact-1-11-820-sources-1 jar/com/amazonaws/services/codeartifact/model/transform/DisassociateExternalConnectionRequestProtocolMarshal ler.java

\* /opt/cola/permits/1705119391\_1686095652.7191935/0/aws-java-sdk-codeartifact-1-11-820-sources-1 jar/com/amazonaws/services/codeartifact/model/transform/GetDomainPermissionsPolicyRequestMarshaller.java \* /opt/cola/permits/1705119391\_1686095652.7191935/0/aws-java-sdk-codeartifact-1-11-820-sources-1 jar/com/amazonaws/services/codeartifact/model/SuccessfulPackageVersionInfo.java

\* /opt/cola/permits/1705119391\_1686095652.7191935/0/aws-java-sdk-codeartifact-1-11-820-sources-1 jar/com/amazonaws/services/codeartifact/model/transform/DomainDescriptionMarshaller.java

\* /opt/cola/permits/1705119391\_1686095652.7191935/0/aws-java-sdk-codeartifact-1-11-820-sources-1-

jar/com/amazonaws/services/codeartifact/model/DisassociateExternalConnectionResult.java

\* /opt/cola/permits/1705119391\_1686095652.7191935/0/aws-java-sdk-codeartifact-1-11-820-sources-1-

jar/com/amazonaws/services/codeartifact/model/transform/CreateDomainResultJsonUnmarshaller.java

\* /opt/cola/permits/1705119391\_1686095652.7191935/0/aws-java-sdk-codeartifact-1-11-820-sources-1-

jar/com/amazonaws/services/codeartifact/model/transform/GetDomainPermissionsPolicyResultJsonUnmarshaller.ja va

\* /opt/cola/permits/1705119391\_1686095652.7191935/0/aws-java-sdk-codeartifact-1-11-820-sources-1 jar/com/amazonaws/services/codeartifact/model/InternalServerException.java

\* /opt/cola/permits/1705119391\_1686095652.7191935/0/aws-java-sdk-codeartifact-1-11-820-sources-1-

jar/com/amazonaws/services/codeartifact/model/transform/GetPackageVersionAssetResultJsonUnmarshaller.java

\* /opt/cola/permits/1705119391\_1686095652.7191935/0/aws-java-sdk-codeartifact-1-11-820-sources-1 jar/com/amazonaws/services/codeartifact/model/HashAlgorithm.java

\* /opt/cola/permits/1705119391\_1686095652.7191935/0/aws-java-sdk-codeartifact-1-11-820-sources-1 jar/com/amazonaws/services/codeartifact/model/transform/LicenseInfoJsonUnmarshaller.java

\* /opt/cola/permits/1705119391\_1686095652.7191935/0/aws-java-sdk-codeartifact-1-11-820-sources-1 jar/com/amazonaws/services/codeartifact/model/GetPackageVersionReadmeRequest.java

\* /opt/cola/permits/1705119391\_1686095652.7191935/0/aws-java-sdk-codeartifact-1-11-820-sources-1 jar/com/amazonaws/services/codeartifact/model/RepositoryDescription.java

\* /opt/cola/permits/1705119391\_1686095652.7191935/0/aws-java-sdk-codeartifact-1-11-820-sources-1 jar/com/amazonaws/services/codeartifact/model/transform/DisposePackageVersionsRequestMarshaller.java \* /opt/cola/permits/1705119391\_1686095652.7191935/0/aws-java-sdk-codeartifact-1-11-820-sources-1 jar/com/amazonaws/services/codeartifact/model/DeleteRepositoryResult.java

\* /opt/cola/permits/1705119391\_1686095652.7191935/0/aws-java-sdk-codeartifact-1-11-820-sources-1 jar/com/amazonaws/services/codeartifact/model/transform/PackageVersionDescriptionMarshaller.java \* /opt/cola/permits/1705119391\_1686095652.7191935/0/aws-java-sdk-codeartifact-1-11-820-sources-1 jar/com/amazonaws/services/codeartifact/model/transform/ListPackageVersionsRequestMarshaller.java \* /opt/cola/permits/1705119391\_1686095652.7191935/0/aws-java-sdk-codeartifact-1-11-820-sources-1-

jar/com/amazonaws/services/codeartifact/model/transform/UpdateRepositoryResultJsonUnmarshaller.java \* /opt/cola/permits/1705119391\_1686095652.7191935/0/aws-java-sdk-codeartifact-1-11-820-sources-1 jar/com/amazonaws/services/codeartifact/model/PackageVersionDescription.java

\* /opt/cola/permits/1705119391\_1686095652.7191935/0/aws-java-sdk-codeartifact-1-11-820-sources-1 jar/com/amazonaws/services/codeartifact/model/transform/UpstreamRepositoryInfoMarshaller.java \* /opt/cola/permits/1705119391\_1686095652.7191935/0/aws-java-sdk-codeartifact-1-11-820-sources-1 jar/com/amazonaws/services/codeartifact/model/transform/GetPackageVersionReadmeRequestMarshaller.java \* /opt/cola/permits/1705119391\_1686095652.7191935/0/aws-java-sdk-codeartifact-1-11-820-sources-1-

jar/com/amazonaws/services/codeartifact/model/transform/PackageDependencyJsonUnmarshaller.java \* /opt/cola/permits/1705119391\_1686095652.7191935/0/aws-java-sdk-codeartifact-1-11-820-sources-1 jar/com/amazonaws/services/codeartifact/model/GetDomainPermissionsPolicyRequest.java \* /opt/cola/permits/1705119391\_1686095652.7191935/0/aws-java-sdk-codeartifact-1-11-820-sources-1 jar/com/amazonaws/services/codeartifact/model/transform/ListPackageVersionsRequestProtocolMarshaller.java \* /opt/cola/permits/1705119391\_1686095652.7191935/0/aws-java-sdk-codeartifact-1-11-820-sources-1 jar/com/amazonaws/services/codeartifact/model/UpdatePackageVersionsStatusResult.java \* /opt/cola/permits/1705119391\_1686095652.7191935/0/aws-java-sdk-codeartifact-1-11-820-sources-1 jar/com/amazonaws/services/codeartifact/model/transform/PackageSummaryJsonUnmarshaller.java \* /opt/cola/permits/1705119391\_1686095652.7191935/0/aws-java-sdk-codeartifact-1-11-820-sources-1 jar/com/amazonaws/services/codeartifact/model/transform/DomainSummaryJsonUnmarshaller.java \* /opt/cola/permits/1705119391\_1686095652.7191935/0/aws-java-sdk-codeartifact-1-11-820-sources-1 jar/com/amazonaws/services/codeartifact/model/GetRepositoryPermissionsPolicyRequest.java \* /opt/cola/permits/1705119391\_1686095652.7191935/0/aws-java-sdk-codeartifact-1-11-820-sources-1 jar/com/amazonaws/services/codeartifact/model/RepositoryExternalConnectionInfo.java \* /opt/cola/permits/1705119391\_1686095652.7191935/0/aws-java-sdk-codeartifact-1-11-820-sources-1 jar/com/amazonaws/services/codeartifact/model/transform/DescribePackageVersionRequestMarshaller.java \* /opt/cola/permits/1705119391\_1686095652.7191935/0/aws-java-sdk-codeartifact-1-11-820-sources-1 jar/com/amazonaws/services/codeartifact/model/transform/GetPackageVersionAssetRequestProtocolMarshaller.java \* /opt/cola/permits/1705119391\_1686095652.7191935/0/aws-java-sdk-codeartifact-1-11-820-sources-1 jar/com/amazonaws/services/codeartifact/model/transform/CreateDomainRequestMarshaller.java \* /opt/cola/permits/1705119391\_1686095652.7191935/0/aws-java-sdk-codeartifact-1-11-820-sources-1 jar/com/amazonaws/services/codeartifact/model/DomainDescription.java \* /opt/cola/permits/1705119391\_1686095652.7191935/0/aws-java-sdk-codeartifact-1-11-820-sources-1 jar/com/amazonaws/services/codeartifact/model/ServiceQuotaExceededException.java \* /opt/cola/permits/1705119391\_1686095652.7191935/0/aws-java-sdk-codeartifact-1-11-820-sources-1 jar/com/amazonaws/services/codeartifact/model/transform/ResourceNotFoundExceptionUnmarshaller.java \* /opt/cola/permits/1705119391\_1686095652.7191935/0/aws-java-sdk-codeartifact-1-11-820-sources-1 jar/com/amazonaws/services/codeartifact/model/transform/DomainDescriptionJsonUnmarshaller.java \* /opt/cola/permits/1705119391\_1686095652.7191935/0/aws-java-sdk-codeartifact-1-11-820-sources-1 jar/com/amazonaws/services/codeartifact/model/transform/ServiceQuotaExceededExceptionUnmarshaller.java \* /opt/cola/permits/1705119391\_1686095652.7191935/0/aws-java-sdk-codeartifact-1-11-820-sources-1 jar/com/amazonaws/services/codeartifact/model/transform/PackageVersionErrorMarshaller.java \* /opt/cola/permits/1705119391\_1686095652.7191935/0/aws-java-sdk-codeartifact-1-11-820-sources-1 jar/com/amazonaws/services/codeartifact/model/ListPackageVersionDependenciesRequest.java \* /opt/cola/permits/1705119391\_1686095652.7191935/0/aws-java-sdk-codeartifact-1-11-820-sources-1 jar/com/amazonaws/services/codeartifact/model/DescribeDomainResult.java \* /opt/cola/permits/1705119391\_1686095652.7191935/0/aws-java-sdk-codeartifact-1-11-820-sources-1 jar/com/amazonaws/services/codeartifact/model/transform/PackageDependencyMarshaller.java \* /opt/cola/permits/1705119391\_1686095652.7191935/0/aws-java-sdk-codeartifact-1-11-820-sources-1 jar/com/amazonaws/services/codeartifact/model/transform/RepositorySummaryMarshaller.java \* /opt/cola/permits/1705119391\_1686095652.7191935/0/aws-java-sdk-codeartifact-1-11-820-sources-1 jar/com/amazonaws/services/codeartifact/model/AccessDeniedException.java \* /opt/cola/permits/1705119391\_1686095652.7191935/0/aws-java-sdk-codeartifact-1-11-820-sources-1 jar/com/amazonaws/services/codeartifact/model/transform/RepositoryExternalConnectionInfoJsonUnmarshaller.jav a \* /opt/cola/permits/1705119391\_1686095652.7191935/0/aws-java-sdk-codeartifact-1-11-820-sources-1-

jar/com/amazonaws/services/codeartifact/model/ValidationExceptionReason.java

\* /opt/cola/permits/1705119391\_1686095652.7191935/0/aws-java-sdk-codeartifact-1-11-820-sources-1 jar/com/amazonaws/services/codeartifact/model/transform/ListRepositoriesInDomainRequestMarshaller.java \* /opt/cola/permits/1705119391\_1686095652.7191935/0/aws-java-sdk-codeartifact-1-11-820-sources-1 jar/com/amazonaws/services/codeartifact/model/transform/UpdatePackageVersionsStatusResultJsonUnmarshaller.ja

va

a

\* /opt/cola/permits/1705119391\_1686095652.7191935/0/aws-java-sdk-codeartifact-1-11-820-sources-1 jar/com/amazonaws/services/codeartifact/model/ResourceType.java

\* /opt/cola/permits/1705119391\_1686095652.7191935/0/aws-java-sdk-codeartifact-1-11-820-sources-1 jar/com/amazonaws/services/codeartifact/model/PackageVersionErrorCode.java

\* /opt/cola/permits/1705119391\_1686095652.7191935/0/aws-java-sdk-codeartifact-1-11-820-sources-1 jar/com/amazonaws/services/codeartifact/model/ListPackageVersionAssetsResult.java

\* /opt/cola/permits/1705119391\_1686095652.7191935/0/aws-java-sdk-codeartifact-1-11-820-sources-1 jar/com/amazonaws/services/codeartifact/model/transform/GetPackageVersionAssetRequestMarshaller.java \* /opt/cola/permits/1705119391\_1686095652.7191935/0/aws-java-sdk-codeartifact-1-11-820-sources-1 jar/com/amazonaws/services/codeartifact/model/transform/ListPackageVersionsResultJsonUnmarshaller.java \* /opt/cola/permits/1705119391\_1686095652.7191935/0/aws-java-sdk-codeartifact-1-11-820-sources-1-

jar/com/amazonaws/services/codeartifact/model/AssociateExternalConnectionRequest.java

\* /opt/cola/permits/1705119391\_1686095652.7191935/0/aws-java-sdk-codeartifact-1-11-820-sources-1 jar/com/amazonaws/services/codeartifact/model/transform/PackageSummaryMarshaller.java

\* /opt/cola/permits/1705119391\_1686095652.7191935/0/aws-java-sdk-codeartifact-1-11-820-sources-1-

jar/com/amazonaws/services/codeartifact/model/UpdatePackageVersionsStatusRequest.java

\* /opt/cola/permits/1705119391\_1686095652.7191935/0/aws-java-sdk-codeartifact-1-11-820-sources-1 jar/com/amazonaws/services/codeartifact/model/DisposePackageVersionsResult.java

\* /opt/cola/permits/1705119391\_1686095652.7191935/0/aws-java-sdk-codeartifact-1-11-820-sources-1 jar/com/amazonaws/services/codeartifact/model/UpdateRepositoryResult.java

\* /opt/cola/permits/1705119391\_1686095652.7191935/0/aws-java-sdk-codeartifact-1-11-820-sources-1-

jar/com/amazonaws/services/codeartifact/model/PutRepositoryPermissionsPolicyResult.java

\* /opt/cola/permits/1705119391\_1686095652.7191935/0/aws-java-sdk-codeartifact-1-11-820-sources-1 jar/com/amazonaws/services/codeartifact/model/ThrottlingException.java

\* /opt/cola/permits/1705119391\_1686095652.7191935/0/aws-java-sdk-codeartifact-1-11-820-sources-1-

jar/com/amazonaws/services/codeartifact/model/transform/DescribeRepositoryRequestProtocolMarshaller.java

\* /opt/cola/permits/1705119391\_1686095652.7191935/0/aws-java-sdk-codeartifact-1-11-820-sources-1-

jar/com/amazonaws/services/codeartifact/model/transform/GetRepositoryEndpointRequestMarshaller.java \* /opt/cola/permits/1705119391\_1686095652.7191935/0/aws-java-sdk-codeartifact-1-11-820-sources-1-

jar/com/amazonaws/services/codeartifact/model/transform/AssetSummaryMarshaller.java

\* /opt/cola/permits/1705119391\_1686095652.7191935/0/aws-java-sdk-codeartifact-1-11-820-sources-1 jar/com/amazonaws/services/codeartifact/model/transform/DisassociateExternalConnectionRequestMarshaller.java \* /opt/cola/permits/1705119391\_1686095652.7191935/0/aws-java-sdk-codeartifact-1-11-820-sources-1 jar/com/amazonaws/services/codeartifact/model/transform/ListPackagesRequestMarshaller.java

\* /opt/cola/permits/1705119391\_1686095652.7191935/0/aws-java-sdk-codeartifact-1-11-820-sources-1-

jar/com/amazonaws/services/codeartifact/model/DeleteDomainRequest.java

\* /opt/cola/permits/1705119391\_1686095652.7191935/0/aws-java-sdk-codeartifact-1-11-820-sources-1 jar/com/amazonaws/services/codeartifact/model/transform/ListRepositoriesInDomainRequestProtocolMarshaller.jav

\* /opt/cola/permits/1705119391\_1686095652.7191935/0/aws-java-sdk-codeartifact-1-11-820-sources-1 jar/com/amazonaws/services/codeartifact/model/transform/ListRepositoriesResultJsonUnmarshaller.java \* /opt/cola/permits/1705119391\_1686095652.7191935/0/aws-java-sdk-codeartifact-1-11-820-sources-1 jar/com/amazonaws/services/codeartifact/model/transform/PackageVersionSummaryMarshaller.java

\* /opt/cola/permits/1705119391\_1686095652.7191935/0/aws-java-sdk-codeartifact-1-11-820-sources-1 jar/com/amazonaws/services/codeartifact/model/DomainSummary.java

\* /opt/cola/permits/1705119391\_1686095652.7191935/0/aws-java-sdk-codeartifact-1-11-820-sources-1 jar/com/amazonaws/services/codeartifact/model/DescribePackageVersionResult.java

\* /opt/cola/permits/1705119391\_1686095652.7191935/0/aws-java-sdk-codeartifact-1-11-820-sources-1-

jar/com/amazonaws/services/codeartifact/model/transform/GetRepositoryPermissionsPolicyResultJsonUnmarshaller .java

### **1.756 aws-java-sdk-textract 1.11.820**

### **1.756.1 Available under license :**

Apache-2.0

### **1.757 groovy-test 3.0.9**

#### **1.757.1 Available under license :**

No license file was found, but licenses were detected in source scan.

Licensed to the Apache Software Foundation (ASF) under one or more contributor license agreements. See the NOTICE file distributed with this work for additional information regarding copyright ownership. The ASF licenses this file to you under the Apache License, Version 2.0 (the "License"); you may not use this file except in compliance with the License. You may obtain a copy of the License at

http://www.apache.org/licenses/LICENSE

#### 2.0

 Unless required by applicable law or agreed to in writing, software distributed under the License is distributed on an "AS IS" BASIS, WITHOUT WARRANTIES OR CONDITIONS OF ANY KIND, either express or implied. See the License for the specific language governing permissions and limitations under the License.

Found in path(s):

\* /opt/cola/permits/1268276839\_1644387313.67/0/groovy-test-3-0-9-sourcesjar/groovy/mock/interceptor/package.html No license file was found, but licenses were detected in source scan.

/\*

- \* Licensed to the Apache Software Foundation (ASF) under one
- \* or more contributor license agreements. See the NOTICE file
- \* distributed with this work for additional information
- \* regarding copyright ownership. The ASF licenses this file
- \* to you under the Apache License, Version 2.0 (the
- \* "License"); you may not use this file except in compliance
- \* with the License. You may obtain a copy of the License at
- \*
- \* http://www.apache.org/licenses/LICENSE-2.0
- \*
- \* Unless required by applicable law or agreed to in writing,
- \* software distributed under the License is distributed on an
- \* "AS IS" BASIS, WITHOUT WARRANTIES OR CONDITIONS OF ANY
- \* KIND, either express or implied. See the License for the
- \* specific language governing permissions and limitations
- \* under the License.
- \*/

Found in path(s):

\* /opt/cola/permits/1268276839\_1644387313.67/0/groovy-test-3-0-9-sources-

jar/groovy/test/NotYetImplemented.java

\* /opt/cola/permits/1268276839\_1644387313.67/0/groovy-test-3-0-9-sources-

jar/groovy/lang/GroovyLogTestCase.groovy

\* /opt/cola/permits/1268276839\_1644387313.67/0/groovy-test-3-0-9-sources-

jar/groovy/test/GroovyShellTestCase.groovy

\* /opt/cola/permits/1268276839\_1644387313.67/0/groovy-test-3-0-9-sources-jar/groovy/test/GroovyAssert.java

\* /opt/cola/permits/1268276839\_1644387313.67/0/groovy-test-3-0-9-sources-

jar/org/apache/groovy/test/transform/NotYetImplementedLegacyASTTransformation.java

\* /opt/cola/permits/1268276839\_1644387313.67/0/groovy-test-3-0-9-sources-

jar/groovy/mock/interceptor/Demand.groovy

\* /opt/cola/permits/1268276839\_1644387313.67/0/groovy-test-3-0-9-sources-

jar/groovy/test/JavadocAssertionTestBuilder.groovy

\* /opt/cola/permits/1268276839\_1644387313.67/0/groovy-test-3-0-9-sources-jar/groovy/util/GroovyTestSuite.java

\* /opt/cola/permits/1268276839\_1644387313.67/0/groovy-test-3-0-9-sources-jar/groovy/test/AllTestSuite.java

\* /opt/cola/permits/1268276839\_1644387313.67/0/groovy-test-3-0-9-sources-

jar/groovy/util/JavadocAssertionTestSuite.groovy

\* /opt/cola/permits/1268276839\_1644387313.67/0/groovy-test-3-0-9-sources-

jar/org/apache/groovy/test/ScriptTestAdapter.java

\* /opt/cola/permits/1268276839\_1644387313.67/0/groovy-test-3-0-9-sources-jar/groovy/test/GroovyTestCase.java

- \* /opt/cola/permits/1268276839\_1644387313.67/0/groovy-test-3-0-9-sources-jar/groovy/test/StringTestUtil.groovy
- \* /opt/cola/permits/1268276839\_1644387313.67/0/groovy-test-3-0-9-sources-jar/groovy/util/AllTestSuite.java

\* /opt/cola/permits/1268276839\_1644387313.67/0/groovy-test-3-0-9-sources-

jar/groovy/test/JavadocAssertionTestSuite.groovy

\* /opt/cola/permits/1268276839\_1644387313.67/0/groovy-test-3-0-9-sources-

jar/groovy/test/GroovyLogTestCase.groovy

\* /opt/cola/permits/1268276839\_1644387313.67/0/groovy-test-3-0-9-sources-

jar/groovy/mock/interceptor/Ignore.groovy

\* /opt/cola/permits/1268276839\_1644387313.67/0/groovy-test-3-0-9-sources-

jar/groovy/transform/NotYetImplemented.java

\* /opt/cola/permits/1268276839\_1644387313.67/0/groovy-test-3-0-9-sources-

jar/groovy/mock/interceptor/MockProxyMetaClass.java

\* /opt/cola/permits/1268276839\_1644387313.67/0/groovy-test-3-0-9-sources-jar/groovy/util/GroovyTestCase.java

\* /opt/cola/permits/1268276839\_1644387313.67/0/groovy-test-3-0-9-sources-jar/groovy/util/StringTestUtil.groovy

\* /opt/cola/permits/1268276839\_1644387313.67/0/groovy-test-3-0-9-sources-

jar/groovy/mock/interceptor/MockFor.groovy

\* /opt/cola/permits/1268276839\_1644387313.67/0/groovy-test-3-0-9-sources-

jar/groovy/mock/interceptor/LooseExpectation.groovy

\* /opt/cola/permits/1268276839\_1644387313.67/0/groovy-test-3-0-9-sources-

jar/groovy/mock/interceptor/StubFor.groovy

\* /opt/cola/permits/1268276839\_1644387313.67/0/groovy-test-3-0-9-sources-jar/groovy/test/GroovyTestSuite.java

\* /opt/cola/permits/1268276839\_1644387313.67/0/groovy-test-3-0-9-sources-

jar/groovy/mock/interceptor/StrictExpectation.groovy

\* /opt/cola/permits/1268276839\_1644387313.67/0/groovy-test-3-0-9-sources-

jar/groovy/util/GroovyShellTestCase.groovy

\* /opt/cola/permits/1268276839\_1644387313.67/0/groovy-test-3-0-9-sources-jar/groovy/util/GroovyAssert.java

\* /opt/cola/permits/1268276839\_1644387313.67/0/groovy-test-3-0-9-sources-

jar/groovy/util/JavadocAssertionTestBuilder.groovy

\* /opt/cola/permits/1268276839\_1644387313.67/0/groovy-test-3-0-9-sources-

jar/org/codehaus/groovy/runtime/ScriptTestAdapter.java

\* /opt/cola/permits/1268276839\_1644387313.67/0/groovy-test-3-0-9-sources-

jar/groovy/mock/interceptor/MockInterceptor.groovy

\* /opt/cola/permits/1268276839\_1644387313.67/0/groovy-test-3-0-9-sources-

jar/org/apache/groovy/test/transform/NotYetImplementedASTTransformation.java

## **1.758 aws-java-sdk-simspaceweaver 1.12.377**

#### **1.758.1 Available under license :**

Apache-2.0

## **1.759 aws-java-sdk-pinpointsmsvoice 1.11.820**

#### **1.759.1 Available under license :**

No license file was found, but licenses were detected in source scan.

```
/*
```
\* Copyright 2015-2020 Amazon.com, Inc. or its affiliates. All Rights Reserved.

\*

\* Licensed under the Apache License, Version 2.0 (the "License"). You may not use this file except in compliance with

\* the License. A copy of the License is located at

\*

\* http://aws.amazon.com/apache2.0

\*

\* or in the "license" file accompanying this file. This file is distributed on an "AS IS" BASIS, WITHOUT WARRANTIES OR

\* CONDITIONS OF ANY KIND, either express or implied. See the License for the specific language governing

permissions

\* and limitations under the License.

Found in path(s):

\* /opt/cola/permits/1705121221\_1685962551.055367/0/aws-java-sdk-pinpointsmsvoice-1-11-820-sources-1 jar/com/amazonaws/services/pinpointsmsvoice/model/transform/DeleteConfigurationSetEventDestinationRequestM arshaller.java

\* /opt/cola/permits/1705121221\_1685962551.055367/0/aws-java-sdk-pinpointsmsvoice-1-11-820-sources-1 jar/com/amazonaws/services/pinpointsmsvoice/model/transform/SnsDestinationMarshaller.java

\* /opt/cola/permits/1705121221\_1685962551.055367/0/aws-java-sdk-pinpointsmsvoice-1-11-820-sources-1 jar/com/amazonaws/services/pinpointsmsvoice/model/EventDestination.java

\* /opt/cola/permits/1705121221\_1685962551.055367/0/aws-java-sdk-pinpointsmsvoice-1-11-820-sources-1 jar/com/amazonaws/services/pinpointsmsvoice/model/transform/CallInstructionsMessageTypeJsonUnmarshaller.jav a

\* /opt/cola/permits/1705121221\_1685962551.055367/0/aws-java-sdk-pinpointsmsvoice-1-11-820-sources-1 jar/com/amazonaws/services/pinpointsmsvoice/model/transform/DeleteConfigurationSetRequestProtocolMarshaller. java

\* /opt/cola/permits/1705121221\_1685962551.055367/0/aws-java-sdk-pinpointsmsvoice-1-11-820-sources-1 jar/com/amazonaws/services/pinpointsmsvoice/model/NotFoundException.java

\* /opt/cola/permits/1705121221\_1685962551.055367/0/aws-java-sdk-pinpointsmsvoice-1-11-820-sources-1 jar/com/amazonaws/services/pinpointsmsvoice/model/transform/CreateConfigurationSetRequestMarshaller.java \* /opt/cola/permits/1705121221\_1685962551.055367/0/aws-java-sdk-pinpointsmsvoice-1-11-820-sources-1 jar/com/amazonaws/services/pinpointsmsvoice/AmazonPinpointSMSVoiceAsyncClient.java

\* /opt/cola/permits/1705121221\_1685962551.055367/0/aws-java-sdk-pinpointsmsvoice-1-11-820-sources-1 jar/com/amazonaws/services/pinpointsmsvoice/model/transform/EventDestinationMarshaller.java

\* /opt/cola/permits/1705121221\_1685962551.055367/0/aws-java-sdk-pinpointsmsvoice-1-11-820-sources-1 jar/com/amazonaws/services/pinpointsmsvoice/model/CallInstructionsMessageType.java

\* /opt/cola/permits/1705121221\_1685962551.055367/0/aws-java-sdk-pinpointsmsvoice-1-11-820-sources-1 jar/com/amazonaws/services/pinpointsmsvoice/model/EventDestinationDefinition.java

\* /opt/cola/permits/1705121221\_1685962551.055367/0/aws-java-sdk-pinpointsmsvoice-1-11-820-sources-1 jar/com/amazonaws/services/pinpointsmsvoice/model/transform/EventDestinationJsonUnmarshaller.java

\* /opt/cola/permits/1705121221\_1685962551.055367/0/aws-java-sdk-pinpointsmsvoice-1-11-820-sources-1 jar/com/amazonaws/services/pinpointsmsvoice/model/TooManyRequestsException.java

\* /opt/cola/permits/1705121221\_1685962551.055367/0/aws-java-sdk-pinpointsmsvoice-1-11-820-sources-1 jar/com/amazonaws/services/pinpointsmsvoice/model/transform/LimitExceededExceptionUnmarshaller.java \* /opt/cola/permits/1705121221\_1685962551.055367/0/aws-java-sdk-pinpointsmsvoice-1-11-820-sources-1-

jar/com/amazonaws/services/pinpointsmsvoice/model/transform/ListConfigurationSetsResultJsonUnmarshaller.java

\* /opt/cola/permits/1705121221\_1685962551.055367/0/aws-java-sdk-pinpointsmsvoice-1-11-820-sources-1-

jar/com/amazonaws/services/pinpointsmsvoice/model/InternalServiceErrorException.java

\* /opt/cola/permits/1705121221\_1685962551.055367/0/aws-java-sdk-pinpointsmsvoice-1-11-820-sources-1 jar/com/amazonaws/services/pinpointsmsvoice/model/transform/ListConfigurationSetsRequestProtocolMarshaller.j ava

\* /opt/cola/permits/1705121221\_1685962551.055367/0/aws-java-sdk-pinpointsmsvoice-1-11-820-sources-1 jar/com/amazonaws/services/pinpointsmsvoice/model/DeleteConfigurationSetEventDestinationRequest.java \* /opt/cola/permits/1705121221\_1685962551.055367/0/aws-java-sdk-pinpointsmsvoice-1-11-820-sources-1 jar/com/amazonaws/services/pinpointsmsvoice/model/transform/GetConfigurationSetEventDestinationsRequestProt ocolMarshaller.java

\* /opt/cola/permits/1705121221\_1685962551.055367/0/aws-java-sdk-pinpointsmsvoice-1-11-820-sources-1 jar/com/amazonaws/services/pinpointsmsvoice/model/transform/PlainTextMessageTypeJsonUnmarshaller.java

\* /opt/cola/permits/1705121221\_1685962551.055367/0/aws-java-sdk-pinpointsmsvoice-1-11-820-sources-1 jar/com/amazonaws/services/pinpointsmsvoice/model/transform/BadRequestExceptionUnmarshaller.java

\* /opt/cola/permits/1705121221\_1685962551.055367/0/aws-java-sdk-pinpointsmsvoice-1-11-820-sources-1 jar/com/amazonaws/services/pinpointsmsvoice/model/CreateConfigurationSetRequest.java

\* /opt/cola/permits/1705121221\_1685962551.055367/0/aws-java-sdk-pinpointsmsvoice-1-11-820-sources-1 jar/com/amazonaws/services/pinpointsmsvoice/AmazonPinpointSMSVoiceClient.java

\* /opt/cola/permits/1705121221\_1685962551.055367/0/aws-java-sdk-pinpointsmsvoice-1-11-820-sources-1 jar/com/amazonaws/services/pinpointsmsvoice/model/transform/SendVoiceMessageResultJsonUnmarshaller.java \* /opt/cola/permits/1705121221\_1685962551.055367/0/aws-java-sdk-pinpointsmsvoice-1-11-820-sources-1 jar/com/amazonaws/services/pinpointsmsvoice/model/LimitExceededException.java

\* /opt/cola/permits/1705121221\_1685962551.055367/0/aws-java-sdk-pinpointsmsvoice-1-11-820-sources-1 jar/com/amazonaws/services/pinpointsmsvoice/model/transform/CreateConfigurationSetEventDestinationRequestM arshaller.java

\* /opt/cola/permits/1705121221\_1685962551.055367/0/aws-java-sdk-pinpointsmsvoice-1-11-820-sources-1 jar/com/amazonaws/services/pinpointsmsvoice/model/VoiceMessageContent.java

\* /opt/cola/permits/1705121221\_1685962551.055367/0/aws-java-sdk-pinpointsmsvoice-1-11-820-sources-1 jar/com/amazonaws/services/pinpointsmsvoice/model/GetConfigurationSetEventDestinationsResult.java \* /opt/cola/permits/1705121221\_1685962551.055367/0/aws-java-sdk-pinpointsmsvoice-1-11-820-sources-1-

jar/com/amazonaws/services/pinpointsmsvoice/package-info.java

\* /opt/cola/permits/1705121221\_1685962551.055367/0/aws-java-sdk-pinpointsmsvoice-1-11-820-sources-1 jar/com/amazonaws/services/pinpointsmsvoice/model/transform/DeleteConfigurationSetRequestMarshaller.java \* /opt/cola/permits/1705121221\_1685962551.055367/0/aws-java-sdk-pinpointsmsvoice-1-11-820-sources-1 jar/com/amazonaws/services/pinpointsmsvoice/model/AlreadyExistsException.java

\* /opt/cola/permits/1705121221\_1685962551.055367/0/aws-java-sdk-pinpointsmsvoice-1-11-820-sources-1 jar/com/amazonaws/services/pinpointsmsvoice/model/SnsDestination.java

\* /opt/cola/permits/1705121221\_1685962551.055367/0/aws-java-sdk-pinpointsmsvoice-1-11-820-sources-1 jar/com/amazonaws/services/pinpointsmsvoice/model/CloudWatchLogsDestination.java

\* /opt/cola/permits/1705121221\_1685962551.055367/0/aws-java-sdk-pinpointsmsvoice-1-11-820-sources-1 jar/com/amazonaws/services/pinpointsmsvoice/model/DeleteConfigurationSetEventDestinationResult.java \* /opt/cola/permits/1705121221\_1685962551.055367/0/aws-java-sdk-pinpointsmsvoice-1-11-820-sources-1-

jar/com/amazonaws/services/pinpointsmsvoice/model/SSMLMessageType.java

\* /opt/cola/permits/1705121221\_1685962551.055367/0/aws-java-sdk-pinpointsmsvoice-1-11-820-sources-1 jar/com/amazonaws/services/pinpointsmsvoice/model/transform/InternalServiceErrorExceptionUnmarshaller.java \* /opt/cola/permits/1705121221\_1685962551.055367/0/aws-java-sdk-pinpointsmsvoice-1-11-820-sources-1 jar/com/amazonaws/services/pinpointsmsvoice/model/transform/DeleteConfigurationSetEventDestinationRequestPr otocolMarshaller.java

\* /opt/cola/permits/1705121221\_1685962551.055367/0/aws-java-sdk-pinpointsmsvoice-1-11-820-sources-1 jar/com/amazonaws/services/pinpointsmsvoice/model/KinesisFirehoseDestination.java

\* /opt/cola/permits/1705121221\_1685962551.055367/0/aws-java-sdk-pinpointsmsvoice-1-11-820-sources-1 jar/com/amazonaws/services/pinpointsmsvoice/model/transform/CreateConfigurationSetEventDestinationRequestPr otocolMarshaller.java

\* /opt/cola/permits/1705121221\_1685962551.055367/0/aws-java-sdk-pinpointsmsvoice-1-11-820-sources-1 jar/com/amazonaws/services/pinpointsmsvoice/model/GetConfigurationSetEventDestinationsRequest.java

\* /opt/cola/permits/1705121221\_1685962551.055367/0/aws-java-sdk-pinpointsmsvoice-1-11-820-sources-1 jar/com/amazonaws/services/pinpointsmsvoice/model/transform/SSMLMessageTypeMarshaller.java

\* /opt/cola/permits/1705121221\_1685962551.055367/0/aws-java-sdk-pinpointsmsvoice-1-11-820-sources-1-

jar/com/amazonaws/services/pinpointsmsvoice/model/transform/VoiceMessageContentMarshaller.java \* /opt/cola/permits/1705121221\_1685962551.055367/0/aws-java-sdk-pinpointsmsvoice-1-11-820-sources-1 jar/com/amazonaws/services/pinpointsmsvoice/model/transform/CloudWatchLogsDestinationJsonUnmarshaller.jav a

\* /opt/cola/permits/1705121221\_1685962551.055367/0/aws-java-sdk-pinpointsmsvoice-1-11-820-sources-1 jar/com/amazonaws/services/pinpointsmsvoice/model/transform/ListConfigurationSetsRequestMarshaller.java \* /opt/cola/permits/1705121221\_1685962551.055367/0/aws-java-sdk-pinpointsmsvoice-1-11-820-sources-1 jar/com/amazonaws/services/pinpointsmsvoice/model/CreateConfigurationSetEventDestinationRequest.java \* /opt/cola/permits/1705121221\_1685962551.055367/0/aws-java-sdk-pinpointsmsvoice-1-11-820-sources-1 jar/com/amazonaws/services/pinpointsmsvoice/model/SendVoiceMessageResult.java

\* /opt/cola/permits/1705121221\_1685962551.055367/0/aws-java-sdk-pinpointsmsvoice-1-11-820-sources-1 jar/com/amazonaws/services/pinpointsmsvoice/model/transform/UpdateConfigurationSetEventDestinationRequest Marshaller.java

\* /opt/cola/permits/1705121221\_1685962551.055367/0/aws-java-sdk-pinpointsmsvoice-1-11-820-sources-1 jar/com/amazonaws/services/pinpointsmsvoice/AmazonPinpointSMSVoiceAsyncClientBuilder.java

\* /opt/cola/permits/1705121221\_1685962551.055367/0/aws-java-sdk-pinpointsmsvoice-1-11-820-sources-1 jar/com/amazonaws/services/pinpointsmsvoice/model/UpdateConfigurationSetEventDestinationRequest.java \* /opt/cola/permits/1705121221\_1685962551.055367/0/aws-java-sdk-pinpointsmsvoice-1-11-820-sources-1 jar/com/amazonaws/services/pinpointsmsvoice/model/ListConfigurationSetsRequest.java

\* /opt/cola/permits/1705121221\_1685962551.055367/0/aws-java-sdk-pinpointsmsvoice-1-11-820-sources-1 jar/com/amazonaws/services/pinpointsmsvoice/AmazonPinpointSMSVoice.java

\* /opt/cola/permits/1705121221\_1685962551.055367/0/aws-java-sdk-pinpointsmsvoice-1-11-820-sources-1 jar/com/amazonaws/services/pinpointsmsvoice/model/transform/CreateConfigurationSetEventDestinationResultJso nUnmarshaller.java

\* /opt/cola/permits/1705121221\_1685962551.055367/0/aws-java-sdk-pinpointsmsvoice-1-11-820-sources-1 jar/com/amazonaws/services/pinpointsmsvoice/model/transform/SendVoiceMessageRequestMarshaller.java \* /opt/cola/permits/1705121221\_1685962551.055367/0/aws-java-sdk-pinpointsmsvoice-1-11-820-sources-1 jar/com/amazonaws/services/pinpointsmsvoice/model/transform/PlainTextMessageTypeMarshaller.java

\* /opt/cola/permits/1705121221\_1685962551.055367/0/aws-java-sdk-pinpointsmsvoice-1-11-820-sources-1 jar/com/amazonaws/services/pinpointsmsvoice/model/transform/TooManyRequestsExceptionUnmarshaller.java \* /opt/cola/permits/1705121221\_1685962551.055367/0/aws-java-sdk-pinpointsmsvoice-1-11-820-sources-1 jar/com/amazonaws/services/pinpointsmsvoice/model/transform/UpdateConfigurationSetEventDestinationRequestP rotocolMarshaller.java

\* /opt/cola/permits/1705121221\_1685962551.055367/0/aws-java-sdk-pinpointsmsvoice-1-11-820-sources-1 jar/com/amazonaws/services/pinpointsmsvoice/model/transform/SnsDestinationJsonUnmarshaller.java \* /opt/cola/permits/1705121221\_1685962551.055367/0/aws-java-sdk-pinpointsmsvoice-1-11-820-sources-1 jar/com/amazonaws/services/pinpointsmsvoice/model/transform/CallInstructionsMessageTypeMarshaller.java \* /opt/cola/permits/1705121221\_1685962551.055367/0/aws-java-sdk-pinpointsmsvoice-1-11-820-sources-1 jar/com/amazonaws/services/pinpointsmsvoice/model/transform/DeleteConfigurationSetResultJsonUnmarshaller.ja va

\* /opt/cola/permits/1705121221\_1685962551.055367/0/aws-java-sdk-pinpointsmsvoice-1-11-820-sources-1 jar/com/amazonaws/services/pinpointsmsvoice/model/EventType.java

\* /opt/cola/permits/1705121221\_1685962551.055367/0/aws-java-sdk-pinpointsmsvoice-1-11-820-sources-1 jar/com/amazonaws/services/pinpointsmsvoice/model/transform/CreateConfigurationSetResultJsonUnmarshaller.ja va

\* /opt/cola/permits/1705121221\_1685962551.055367/0/aws-java-sdk-pinpointsmsvoice-1-11-820-sources-1 jar/com/amazonaws/services/pinpointsmsvoice/model/transform/GetConfigurationSetEventDestinationsRequestMar shaller.java

\* /opt/cola/permits/1705121221\_1685962551.055367/0/aws-java-sdk-pinpointsmsvoice-1-11-820-sources-1 jar/com/amazonaws/services/pinpointsmsvoice/model/transform/EventDestinationDefinitionJsonUnmarshaller.java

\* /opt/cola/permits/1705121221\_1685962551.055367/0/aws-java-sdk-pinpointsmsvoice-1-11-820-sources-1 jar/com/amazonaws/services/pinpointsmsvoice/model/BadRequestException.java

\* /opt/cola/permits/1705121221\_1685962551.055367/0/aws-java-sdk-pinpointsmsvoice-1-11-820-sources-1 jar/com/amazonaws/services/pinpointsmsvoice/model/transform/DeleteConfigurationSetEventDestinationResultJso nUnmarshaller.java

\* /opt/cola/permits/1705121221\_1685962551.055367/0/aws-java-sdk-pinpointsmsvoice-1-11-820-sources-1 jar/com/amazonaws/services/pinpointsmsvoice/model/transform/CloudWatchLogsDestinationMarshaller.java \* /opt/cola/permits/1705121221\_1685962551.055367/0/aws-java-sdk-pinpointsmsvoice-1-11-820-sources-1 jar/com/amazonaws/services/pinpointsmsvoice/model/transform/KinesisFirehoseDestinationMarshaller.java \* /opt/cola/permits/1705121221\_1685962551.055367/0/aws-java-sdk-pinpointsmsvoice-1-11-820-sources-1 jar/com/amazonaws/services/pinpointsmsvoice/model/transform/UpdateConfigurationSetEventDestinationResultJso nUnmarshaller.java

\* /opt/cola/permits/1705121221\_1685962551.055367/0/aws-java-sdk-pinpointsmsvoice-1-11-820-sources-1 jar/com/amazonaws/services/pinpointsmsvoice/model/CreateConfigurationSetResult.java

\* /opt/cola/permits/1705121221\_1685962551.055367/0/aws-java-sdk-pinpointsmsvoice-1-11-820-sources-1 jar/com/amazonaws/services/pinpointsmsvoice/AbstractAmazonPinpointSMSVoice.java

\* /opt/cola/permits/1705121221\_1685962551.055367/0/aws-java-sdk-pinpointsmsvoice-1-11-820-sources-1 jar/com/amazonaws/services/pinpointsmsvoice/model/transform/SSMLMessageTypeJsonUnmarshaller.java \* /opt/cola/permits/1705121221\_1685962551.055367/0/aws-java-sdk-pinpointsmsvoice-1-11-820-sources-1 jar/com/amazonaws/services/pinpointsmsvoice/model/transform/EventDestinationDefinitionMarshaller.java \* /opt/cola/permits/1705121221\_1685962551.055367/0/aws-java-sdk-pinpointsmsvoice-1-11-820-sources-1 jar/com/amazonaws/services/pinpointsmsvoice/AmazonPinpointSMSVoiceAsync.java

\* /opt/cola/permits/1705121221\_1685962551.055367/0/aws-java-sdk-pinpointsmsvoice-1-11-820-sources-1 jar/com/amazonaws/services/pinpointsmsvoice/model/AmazonPinpointSMSVoiceException.java

\* /opt/cola/permits/1705121221\_1685962551.055367/0/aws-java-sdk-pinpointsmsvoice-1-11-820-sources-1 jar/com/amazonaws/services/pinpointsmsvoice/model/transform/SendVoiceMessageRequestProtocolMarshaller.java

\* /opt/cola/permits/1705121221\_1685962551.055367/0/aws-java-sdk-pinpointsmsvoice-1-11-820-sources-1-

jar/com/amazonaws/services/pinpointsmsvoice/model/DeleteConfigurationSetRequest.java

\* /opt/cola/permits/1705121221\_1685962551.055367/0/aws-java-sdk-pinpointsmsvoice-1-11-820-sources-1 jar/com/amazonaws/services/pinpointsmsvoice/AmazonPinpointSMSVoiceClientBuilder.java

\* /opt/cola/permits/1705121221\_1685962551.055367/0/aws-java-sdk-pinpointsmsvoice-1-11-820-sources-1 jar/com/amazonaws/services/pinpointsmsvoice/model/ListConfigurationSetsResult.java

\* /opt/cola/permits/1705121221\_1685962551.055367/0/aws-java-sdk-pinpointsmsvoice-1-11-820-sources-1 jar/com/amazonaws/services/pinpointsmsvoice/model/CreateConfigurationSetEventDestinationResult.java \* /opt/cola/permits/1705121221\_1685962551.055367/0/aws-java-sdk-pinpointsmsvoice-1-11-820-sources-1 jar/com/amazonaws/services/pinpointsmsvoice/model/transform/GetConfigurationSetEventDestinationsResultJsonU nmarshaller.java

\* /opt/cola/permits/1705121221\_1685962551.055367/0/aws-java-sdk-pinpointsmsvoice-1-11-820-sources-1 jar/com/amazonaws/services/pinpointsmsvoice/model/transform/KinesisFirehoseDestinationJsonUnmarshaller.java \* /opt/cola/permits/1705121221\_1685962551.055367/0/aws-java-sdk-pinpointsmsvoice-1-11-820-sources-1 jar/com/amazonaws/services/pinpointsmsvoice/model/transform/VoiceMessageContentJsonUnmarshaller.java \* /opt/cola/permits/1705121221\_1685962551.055367/0/aws-java-sdk-pinpointsmsvoice-1-11-820-sources-1 jar/com/amazonaws/services/pinpointsmsvoice/AbstractAmazonPinpointSMSVoiceAsync.java \* /opt/cola/permits/1705121221\_1685962551.055367/0/aws-java-sdk-pinpointsmsvoice-1-11-820-sources-1-

jar/com/amazonaws/services/pinpointsmsvoice/model/transform/AlreadyExistsExceptionUnmarshaller.java

\* /opt/cola/permits/1705121221\_1685962551.055367/0/aws-java-sdk-pinpointsmsvoice-1-11-820-sources-1-

jar/com/amazonaws/services/pinpointsmsvoice/model/transform/NotFoundExceptionUnmarshaller.java

\* /opt/cola/permits/1705121221\_1685962551.055367/0/aws-java-sdk-pinpointsmsvoice-1-11-820-sources-1 jar/com/amazonaws/services/pinpointsmsvoice/model/PlainTextMessageType.java

\* /opt/cola/permits/1705121221\_1685962551.055367/0/aws-java-sdk-pinpointsmsvoice-1-11-820-sources-1 jar/com/amazonaws/services/pinpointsmsvoice/model/UpdateConfigurationSetEventDestinationResult.java

\* /opt/cola/permits/1705121221\_1685962551.055367/0/aws-java-sdk-pinpointsmsvoice-1-11-820-sources-1 jar/com/amazonaws/services/pinpointsmsvoice/model/DeleteConfigurationSetResult.java

\* /opt/cola/permits/1705121221\_1685962551.055367/0/aws-java-sdk-pinpointsmsvoice-1-11-820-sources-1 jar/com/amazonaws/services/pinpointsmsvoice/model/SendVoiceMessageRequest.java

\* /opt/cola/permits/1705121221\_1685962551.055367/0/aws-java-sdk-pinpointsmsvoice-1-11-820-sources-1 jar/com/amazonaws/services/pinpointsmsvoice/model/transform/CreateConfigurationSetRequestProtocolMarshaller. java

### **1.760 okhttp 3.14.9**

#### **1.760.1 Available under license :**

Note that publicsuffixes.gz is compiled from The Public Suffix List: https://publicsuffix.org/list/public\_suffix\_list.dat

It is subject to the terms of the Mozilla Public License, v. 2.0: https://mozilla.org/MPL/2.0/

# **1.761 kotlin 1.3.70**

#### **1.761.1 Available under license :**

No license file was found, but licenses were detected in source scan.

{"version":3,"file":"kotlin.js","sources":["wrapper.js","arrayUtils.js","callableReferenceUtils.js","conversions.js","c ore.js","long.js","markerFunctions.js","misc.js","polyfills.js","rtti.js","arrayUtils.kt","runtime/Enum.kt","primitiveC ompanionObjects.kt","generated/\_Arrays.kt","generated/\_Ranges.kt","kotlin/UByte.kt","kotlin/UInt.kt","kotlin/USh ort.kt","Ranges.kt","collections/Collections.kt","collections/Maps.kt","collections/Sets.kt","text/StringNumberConv ersions.kt","kotlin/UnsignedUtils.kt","collections/Iterables.kt","collections/Sequences.kt","util/Preconditions.kt","ge nerated/\_ArraysJs.kt","comparisons/Comparisons.kt","kotlin/Comparator.kt","util/Standard.kt","generated/\_Compar isonsJs.kt","generated/\_Collections.kt","kotlin/collections.kt","collections/Iterators.kt","generated/\_Comparisons.kt" ,"generated/\_Maps.kt","generated/\_Sequences.kt","generated/\_Sets.kt","generated/\_Strings.kt","text/Strings.kt","kot lin/text/string.kt","kotlin/UByteArray.kt","kotlin/UIntArray.kt","kotlin/ULongArray.kt","kotlin/ULong.kt","kotlin/U ShortArray.kt","generated/\_UArrays.kt","generated/\_UCollections.kt","generated/\_UComparisons.kt","generated/\_ URanges.kt","generated/\_USequences.kt","Collections.kt","Iterators.kt","ProgressionIterators.kt","Progressions.kt", "Range.kt","Unit.kt","annotation/Annotations.kt","internal/InternalAnnotations.kt","internal/progressionUtil.kt","ref lect/KParameter.kt","reflect/KType.kt","reflect/KVariance.kt","reflect/KVisibility.kt","kotlin/builtins.kt","kotlin/jsT ypeOf.kt","kotlin/kotlin.kt","kotlin/coroutines/CoroutineImpl.kt","util/Result.kt","coroutines/Continuation.kt","kotli n/coroutines/intrinsics/IntrinsicsJs.kt","kotlin/currentBeMisc.kt","kotlin/jsOperators.kt","kotlin/math\_js-

v1.kt", "kotlin/numbers\_is-v1.kt", "kotlin/text/numberConversions\_is-

v1.kt","generated/\_CollectionsJs.kt","generated/\_StringsJs.kt","generated/\_UArraysJs.kt","jquery/ui.kt","kotlin/anno tations.kt","kotlin/annotationsJVM.kt","kotlin/collections/AbstractMutableCollection.kt","kotlin/collections/Abstrac tMutableList.kt","kotlin/collections/AbstractMutableMap.kt","kotlin/collections/AbstractMutableSet.kt","kotlin/coll

ections/ArrayList.kt","kotlin/collections/ArraySorting.kt","kotlin/collections/ArraysJs.kt","kotlin/collections/Equalit yComparator.kt","kotlin/collections/HashMap.kt","kotlin/collections/HashSet.kt","kotlin/collections/InternalHashCo deMap.kt","kotlin/collections/InternalMap.kt","kotlin/collections/InternalStringMap.kt","kotlin/collections/LinkedH ashMap.kt","kotlin/collections/LinkedHashSet.kt","kotlin/concurrent.kt","kotlin/console.kt","kotlin/coroutines/Safe ContinuationJs.kt","kotlin/coroutines/js/internal/EmptyContinuation.kt","kotlin/date.kt","kotlin/dom/Builders.kt","k otlin/dom/Classes.kt","text/regex/RegexExtensions.kt","text/StringBuilder.kt","kotlin/dom/Dom.kt","kotlin/dom/Ev entListener.kt","kotlin/dom/ItemArrayLike.kt","kotlin/dom/Mutations.kt","kotlin/dynamic.kt","kotlin/exceptionUtils .kt","kotlin/exceptions.kt","kotlin/grouping.kt","collections/Grouping.kt","kotlin/js.math.kt","kotlin/json.kt","kotlin/ math.kt","kotlin/numbers.kt","kotlin/promise.kt","kotlin/random/PlatformRandom.kt","kotlin/reflect/JsClass.kt","ko tlin/reflect/KClassImpl.kt","kotlin/reflect/KTypeHelpers.kt","kotlin/reflect/KTypeImpl.kt","kotlin/reflect/KTypePar ameterImpl.kt","kotlin/reflect/primitives.kt","kotlin/reflect/reflection.kt","kotlin/regexp.kt","kotlin/sequence.kt","kot lin/text/CharacterCodingExceptionJs.kt","kotlin/text/StringBuilderJs.kt","kotlin/text/char.kt","kotlin/text/numberCo nversions.kt","kotlin/text/regex.kt","kotlin/text/stringsCode.kt","kotlin/text/utf8Encoding.kt","kotlin/time/DurationU nit.kt","kotlin/time/MonoTimeSource.kt","kotlin/time/formatToDecimals.kt","org.w3c/deprecated.kt","org.w3c/org. khronos.webgl.kt","org.w3c/org.w3c.dom.clipboard.kt","org.w3c/org.w3c.dom.css.kt","org.w3c/org.w3c.dom.event s.kt","org.w3c/org.w3c.dom.kt","org.w3c/org.w3c.fetch.kt","org.w3c/org.w3c.dom.mediacapture.kt","org.w3c/org. w3c.dom.pointerevents.kt","org.w3c/org.w3c.dom.svg.kt","org.w3c/org.w3c.files.kt","org.w3c/org.w3c.notification s.kt","org.w3c/org.w3c.workers.kt","org.w3c/org.w3c.xhr.kt","annotations/Experimental.kt","annotations/Experime ntalStdlibApi.kt","annotations/Inference.kt","annotations/Multiplatform.kt","annotations/OptIn.kt","collections/Abst ractCollection.kt","collections/AbstractIterator.kt","collections/AbstractList.kt","collections/AbstractMap.kt","collec tions/AbstractSet.kt","collections/ArrayDeque.kt","collections/Arrays.kt","collections/IndexedValue.kt","collections /MapAccessors.kt","collections/MapWithDefault.kt","collections/MutableCollections.kt","collections/ReversedVie ws.kt","collections/SequenceBuilder.kt","collections/SlidingWindow.kt","collections/UArraySorting.kt","contracts/ ContractBuilder.kt","coroutines/ContinuationInterceptor.kt","coroutines/CoroutineContext.kt","coroutines/Coroutin eContextImpl.kt","coroutines/intrinsics/Intrinsics.kt","experimental/bitwiseOperations.kt","experimental/inferenceM arker.kt","internal/Annotations.kt","properties/Delegates.kt","properties/ObservableProperty.kt","random/Random.k t","random/URandom.kt","random/XorWowRandom.kt","ranges/Ranges.kt","reflect/KClasses.kt","reflect/typeOf.kt ","text/Appendable.kt","text/Char.kt","text/Indent.kt","text/Typography.kt","text/regex/MatchResult.kt","time/Durat ion.kt","time/DurationUnit.kt","time/ExperimentalTime.kt","time/TimeSource.kt","time/TimeSources.kt","time/mea sureTime.kt","util/HashCode.kt","util/KotlinVersion.kt","util/Lateinit.kt","util/Lazy.kt","util/Numbers.kt","util/Susp end.kt","util/Tuples.kt","kotlin/UIntRange.kt","kotlin/UIterators.kt","kotlin/ULongRange.kt","kotlin/UMath.kt","kot lin/UNumbers.kt","kotlin/UProgressionUtil.kt","kotlin/UStrings.kt","kotlin/annotations/Unsigned.kt","kotlin/MathH .kt","coroutines.kt","CoroutinesLibrary.kt","coroutinesIntrinsics.kt","ContinuationInterceptor.kt","CoroutineContext .kt","CoroutineContextImpl.kt","Coroutines.kt","Intrinsics.kt","SequenceBuilder.kt"],"sourcesContent":["(function (root, factory)  ${\n \in$  if (typeof define === 'function' && define.amd)  ${\n \atop}$  define('kotlin', ['exports'], factory);  $\ln$  else if (typeof exports == 'object') {\n factory(module.exports);\n }\n else {\n root.kotlin = {};\n factory(root.kotlin);\n  $\ln{\theta}$ (this, function (Kotlin) {\n var  $=$  Kotlin;\n\n insertContent();\n}));\n","/\*\n \* Copyright 2010-2018 JetBrains s.r.o. and Kotlin Programming Language contributors. \n \* Use of this source code is governed by the Apache 2.0 license that can be found in the license/LICENSE.txt file.\n

\*/\n\nKotlin.isBooleanArray = function (a)  $\{\n\$ return (Array.isArray(a) || a instanceof Int8Array) && a.\$type\$  $== \text{ "BooleanArray\" \n};\n \nM\delta is ByteArray = function (a) {\n$  return a instance of Int8Array & & a. Stype \  $!=\$  "BooleanArray\"\n};\n\nKotlin.isShortArray = function (a)  $\{\n\$  return a instance of Int16Array\n};\n\nKotlin.isCharArray = function (a) {\n return a instance of Uint16Array && a.\$type\$ ===  $\Upsilon$ CharArray\"\n};\n\nKotlin.isIntArray = function (a) {\n return a instance of Int32Array\n};\n\nKotlin.isFloatArray = function (a)  $\{\n\}$  return a instance of Float32Array\n};\n\nKotlin.isDoubleArray = function (a)  $\{\n\}$  return a instance of Float64Array\n\;\n\nKotlin.isLongArray = function (a)  $\{\n\$ return Array.isArray(a) && a.\$type\$ ===  $\Upsilon$ \"LongArray\"\n};\n\nKotlin.isArray = function (a) {\n return Array.isArray(a) &&

 $\alpha$ .\$type\$;\n};\n\nKotlin.isArrayish = function (a)  $\{\n\$  return Array.isArray(a) || ArrayBuffer.isView(a)\n};\n\nKotlin.arrayToString = function (a)  $\n\alpha$  var toString = Kotlin.isCharArray(a) ? String.fromCharCode : Kotlin.toString;\n return \"[\" + Array.prototype.map.call(a, function(e) { return toString(e);  $\binom{n}{r}, \binom{n}{r}$  +  $\binom{n}{r}, \frac{n}{r}$ ,  $n\cdot$ Kotlin.arrayDeepToString = function (arr)  $\binom{n}{r}$  return Kotlin.kotlin.collections.contentDeepToStringImpl(arr);\n};\n\nKotlin.arrayEquals = function (a, b) {\n if (a === b)  $\{\n\$  return true;\n  $\{\n\}$  if (!Kotlin.isArrayish(b) || a.length !== b.length)  $\{\n\}$  return false;\n  $\{\n\}$  for  $\varphi = 0$ , n = a.length;  $i \le n$ ;  $i+1$   $\{n \in \mathcal{K}(\alpha[i], b[i])\}$  {\n return false;\n }\n } return true;\n};\n\nKotlin.arrayDeepEquals = function (a, b) {\n return Kotlin.kotlin.collections.contentDeepEqualsImpl(a, b);\n};\n\nKotlin.arrayHashCode = function (arr) {\n var result = 1;\n for (var i = 0, n = arr.length; i < n; i++)  $\{\n\}$  result =  $((31 * result | 0) + Kotlin.hashCode(arr[i]))$ 0;\n }\n return result;\n};\n\nKotlin.arrayDeepHashCode = function (arr) {\n return Kotlin.kotlin.collections.contentDeepHashCodeImpl(arr);\n};\n\nKotlin.primitiveArraySort = function (array) {\n array.sort(Kotlin.doubleCompareTo)\n};\n","/\*\n \* Copyright 2010-2018 JetBrains s.r.o. and Kotlin Programming Language contributors.  $\ln *$  Use of this source code is governed by the Apache 2.0 license that can be found in the license/LICENSE.txt file.\n \*/\n\nKotlin.getCallableRef = function(name, f) {\n f.callableName = name;\n return f;\n};\n\nKotlin.getPropertyCallableRef = function(name, paramCount, getter, setter) {\n getter.get = getter;\n getter.set = setter;\n getter.callableName = name;\n return getPropertyRefClass(getter, setter, propertyRefClassMetadataCache[paramCount]);\n};\n\nfunction getPropertyRefClass(obj, setter, cache) {\n obj.\$metadata\$ = getPropertyRefMetadata(typeof setter === \"function\" ? cache.mutable : cache.immutable);\n obj.constructor = obj;\n return obj;\n \nvar propertyRefClassMetadataCache =  $\n\$ null, implementedInterface: function () {\n return Kotlin.kotlin.reflect.KMutableProperty0 }\n },\n immutable: { value: null, implementedInterface: function () {\n return Kotlin.kotlin.reflect.KProperty0 }\n  $\ln \ {\n \in } {\n \in } {\n \in }$ Kotlin.kotlin.reflect.KMutableProperty1 }\n },\n immutable: { value: null, implementedInterface: function ()  ${\n \mu$ return Kotlin.kotlin.reflect.KProperty1  ${\n \mu} \$  ${\n \nu} \$ ;\n\nfunction getPropertyRefMetadata(cache)  ${\nvert \nvert n$  if (cache.value === null)  ${\nvert n}$  cache.value =  ${\nvert n}$  interfaces: [cache.implementedInterface()], baseClass: null,\n functions:  $\{\}\$ ,\n properties:  $\{\}\$ ,\n staticMembers:  $\{\}\$  $\cdot$ ;\n  $\ln$  return cache.value;\n}\n","/\*\n \* Copyright 2010-2018 JetBrains s.r.o. and Kotlin Programming Language contributors.  $\ln *$  Use of this source code is governed by the Apache 2.0 license that can be found in the license/LICENSE.txt file. $\ln \pi/\ln K$ otlin.toShort = function (a)  $\ln \pi$  return (a & 0xFFFF) << 16 >>  $16$ ;\n};\n\nKotlin.toByte = function (a) {\n return (a & 0xFF) <<  $24$  >>  $24$ ;\n};\n\nKotlin.toChar = function (a) {\n return a & 0xFFFF;\n};\n\nKotlin.numberToLong = function (a) {\n return a instance of Kotlin.Long ? a : Kotlin.Long.fromNumber(a);\n};\n\nKotlin.numberToInt = function (a)  $\n\$ n return a instanceof Kotlin.Long ?  $a.tof(1): Kotlin.doubleToInt(a):\n\hbar\in Kotlin. numberToShort = function (a) {\n return }$ Kotlin.toShort(Kotlin.numberToInt(a));\n};\n\nKotlin.numberToByte = function (a)  $\{\n\$  return Kotlin.toByte(Kotlin.numberToInt(a)); $\n\in\mathbb{N}$ ;  $\hbar\in\mathbb{N}$ . ToDouble = function (a)  $\n\in\mathbb{N}$  return  $+a;\n$ ;\n};\n\nKotlin.numberToChar = function (a) {\n return Kotlin.toChar(Kotlin.numberToInt(a));\n\;\n\nKotlin.doubleToInt = function(a) {\n if  $(a > 2147483647)$  return 2147483647;\n if  $(a < -2147483648)$  return  $-2147483648$ ;\n return a  $(0;n);$ \n\nKotlin.toBoxedChar = function (a)  ${\n{a := null}$  return a;\n if (a instance of Kotlin.BoxedChar) return a;\n return new Kotlin.BoxedChar(a);\n};\n\nKotlin.unboxChar = function(a) {\n if (a == null) return a;\n return Kotlin.toChar(a);\n};\n","/\*\n \* Copyright 2010-2018 JetBrains s.r.o. and Kotlin Programming Language contributors. \n \* Use of this source code is governed by the Apache 2.0 license that can be found in the license/LICENSE.txt file.\n \*/\n\nKotlin.equals = function (obj1, obj2) {\n if (obj1 == null) {\n return obj2 == null;\n }\n\n if (obj2 == null) {\n return false;\n }\n\n if (obj1 !== obj1) {\n return obj2 !== obj2;\n  $\ln\left| \frac{\rho - \rho}{\rho} \right| = \right|$  if (typeof obj1 === \"object\" && typeof obj1.equals === \"function\") {\n return obj1.equals(obj2);\n  $\ln \min$  if (typeof obj1 === \"number\" && typeof obj2 === \"number\") {\n return obj1 == obj2 && (obj1 !==  $0 \parallel 1 / \text{obj} = 1 / \text{obj2} \in \mathbb{N}$  return  $\text{obj} = \text{obj2} \in \mathbb{N}$ ;\n\nKotlin.hashCode = function (obj)  $\{\n \text{info} = \text{obj} = \text{obj}$ 

null)  $\{\n\$  return 0;\n  $\{\n\}$  var objType = typeof obj;\n if (\"object\" == objType)  $\{\n\$  return \"function\"  $==$  typeof obj.hashCode ? obj.hashCode() : getObjectHashCode(obj);\n }\n if (\"function\"  $==$  objType) {\n return getObjectHashCode(obj);\n }\n if (\"number\" === objType) {\n return Kotlin.numberHashCode(obj);\n }\n if (\"boolean\" === objType) {\n return Number(obj)\n }\n\n var str  $=$  String(obj);\n return getStringHashCode(str);\n};\n\n\nKotlin.toString = function (o) {\n if (o == null) {\n return  $\lceil \mathbf{r}_i \rceil \$  else if  $(Kotlin.isArrayish(o)) \$ n return  $\lceil \mathbf{r}_i \rceil \$ n else  $\lceil \mathbf{r}_i \rceil \$ o.toString();\n  $\ln\frac{**}{\alpha}$  = const \*/\nvar POW 2 32 = 4294967296;\n// TODO: consider switching to Symbol type once we are on ES6.\n/\*\* @const \*/\nvar OBJECT\_HASH\_CODE\_PROPERTY\_NAME = \"kotlinHashCodeValue\$\";\n\nfunction getObjectHashCode(obj) {\n if

 $($ !(OBJECT\_HASH\_CODE\_PROPERTY\_NAME in obj))  ${\n}$  var hash = (Math.random() \* POW\_2\_32)  $| 0; \mathit{l}$ Make 32-bit singed integer.\n Object.defineProperty(obj, OBJECT\_HASH\_CODE\_PROPERTY\_NAME, { value: hash, enumerable: false  $\|\cdot\|$  \n return

obj[OBJECT\_HASH\_CODE\_PROPERTY\_NAME];\n}\n\nfunction getStringHashCode(str) {\n var hash = 0;\n for (var i = 0; i < str.length; i++)  $\n\alpha$  var code = str.charCodeAt(i); $\alpha$  hash = (hash \* 31 + code) | 0; // Keep it 32-bit. $\n \in \{\n \alpha, \n \alpha\},\n \alpha\}$ \n return hash;\n $\lambda$ \nKotlin.identityHashCode = getObjectHashCode;\n","/\*\n \* Copyright 2010-2018 JetBrains s.r.o. and Kotlin Programming Language contributors. \n \* Use of this source code is governed by the Apache 2.0 license that can be found in the license/LICENSE.txt file. $\ln \frac{\pi}{\eta}$  Copyright 2009 The Closure Library Authors. All Rights Reserved. $\ln/\ln/$  Licensed under the Apache License, Version 2.0 (the  $\ln$  License $\ln/\ln$ you may not use this file except in compliance with the License. $\ln/$  You may obtain a copy of the License at $\ln/(\ln/$ http://www.apache.org/licenses/LICENSE-2.0\n/\n// Unless required by applicable law or agreed to in writing, software\n// distributed under the License is distributed on an \"AS-IS\" BASIS,\n// WITHOUT WARRANTIES OR CONDITIONS OF ANY KIND, either express or implied. $\ln\frac{\pi}{\mathbf{R}}$  \* Constructs a 64-bit two's-complement integer, given its low and high 32-bit $\ln *$  values as \*signed\* integers. See the from\* functions below for more $\ln *$ convenient ways of constructing Longs. $\ln * \ln *$  The internal representation of a long is the two given signed, 32-bit values. $\ln$  \* We use 32-bit pieces because these are the size of integers on which $\ln$  \* Javascript performs bitoperations. For operations like addition and\n \* multiplication, we split each number into 16-bit pieces, which can easily be\n \* multiplied within Javascript's floating-point representation without overflow\n \* or change in sign.\n \*\n \* In the algorithms below, we frequently reduce the negative case to the\n \* positive case by negating the  $input(s)$  and then post-processing the result. $\ln *$  Note that we must ALWAYS check specially whether those values are MIN\_VALUE $\ln$  \* (-2^63) because -MIN\_VALUE == MIN\_VALUE (since 2^63 cannot be represented as $\ln$  \* a positive number, it overflows back into a negative). Not handling this $n *$  case would often result in infinite recursion.\n \*\n \* @param {number} low The low (signed) 32 bits of the long.\n \* @param {number} high The high (signed) 32 bits of the long.\n \* @constructor\n \* @final\n \*/\nKotlin.Long = function(low, high) {\n /\*\*\n \* @type {number}\n \* @private\n \*/\n this.low = low | 0; // force into 32 signed bits.\n\n /\*\*\n \* @type  ${\text{number}}\$ <sup>\*</sup> @private\n \*/\n this.high\_ = high | 0; // force into 32 signed bits.\n};\n\nKotlin.Long.\$metadata\$ =  ${\n \mu:\ \lvert \cdot \rvert : \lvert \cdot \rvert : \lvert \cdot \rvert$ ZERO, ONE, NEG\_ONE, etc. are defined below the\n// from\* methods on which they depend. $\ln\ln\ln^*$  A cache of the Long representations of small integer values.\n \* @type {!Object}\n \* @private\n \*/\nKotlin.Long.IntCache\_  $= \{\}\;;\n\in\mathbb{N}\$  \* Returns a Long representing the given (32-bit) integer value. \n \* @param {number} value The 32-bit integer in question. $\ln * \mathcal{Q}$  return {!Kotlin.Long} The corresponding Long value. $\ln * \Lambda$ Kotlin.Long.fromInt = function(value)  ${\n$  if  $(-128 \leq x$  value  $\&&$  value  $\{\n$  var cachedObj = Kotlin.Long.IntCache [value];\n if  $(\text{cachedObj}) \$ n return cachedObj;\n }\n }\n var obj = new Kotlin.Long(value | 0, value < 0 ? -1 : 0);\n if (- $128 \le \text{value} \& \text{value} \le 128$  {\n Kotlin.Long.IntCache [value] = obj;\n }\n return obj;\n};\n\n\n/\*\*\n \* Converts this number value to `Long`. $\ln *$  The fractional part, if any, is rounded down towards zero. $\ln *$  Returns zero if this `Double` value is `NaN`, `Long.MIN\_VALUE` if it's less than `Long.MIN\_VALUE`,\n \* `Long.MAX\_VALUE` if it's bigger than `Long.MAX\_VALUE`.\n \* @param {number} value The number in question. $\ln * \mathcal{Q}$  return {!Kotlin.Long} The corresponding Long value. $\ln * \Lambda$ Kotlin.Long.fromNumber = function(value)  ${\n$  if (isNaN(value))  ${\n}$  return Kotlin.Long.ZERO; $n \}$  else if (value  $\le$  -

Kotlin.Long.TWO\_PWR\_63\_DBL\_)  ${\n}$  return Kotlin.Long.MIN\_VALUE;\n } else if (value + 1 >= Kotlin.Long.TWO\_PWR\_63\_DBL\_) {\n return Kotlin.Long.MAX\_VALUE;\n } else if (value < 0) {\n return Kotlin.Long.fromNumber(-value).negate();\n } else  $\{\n \$  return new Kotlin.Long(\n (value %) Kotlin.Long.TWO\_PWR\_32\_DBL\_)  $| 0 \rangle$ n (value / Kotlin.Long.TWO\_PWR\_32\_DBL\_)  $| 0 \rangle$ ;\n  $\ln\;\ln\ln\$ .  $n^*$  Returns a Long representing the 64-bit integer that comes by concatenating  $n^*$  the given high and low bits. Each is assumed to use 32 bits.\n \* @param {number} lowBits The low 32-bits.\n \* @param {number} highBits The high 32-bits.\n \* @return {!Kotlin.Long} The corresponding Long value.\n \*\nKotlin.Long.fromBits  $=$  function(lowBits, highBits)  $\n\neq$  return new Kotlin.Long(lowBits, highBits);\n\;\n\n\n/\*\*\n \* Returns a Long representation of the given string, written using the given $\ln *$  radix. $\ln * \mathcal{Q}$  param {string} str The textual representation of the Long. $n * @param$  {number=} opt\_radix The radix in which the text is written. $\ln * @return$  $\{$ !Kotlin.Long} The corresponding Long value.\n \*/\nKotlin.Long.fromString = function(str, opt\_radix)  $\{\n\}$  if  $(\text{str.length} == 0) \$ \n throw Error('number format error: empty string');\n }\n\n var radix = opt\_radix || 10;\n if  $(\text{radix} < 2 \mid 36 < \text{radix}) \$  \n throw Error('radix out of range: ' + radix);\n \\n if  $(\text{str.charAt}(0) == '') \$ \n return Kotlin.Long.fromString(str.substring(1), radix).negate();\n } else if (str.indexOf('-') >= 0) {\n throw Error('number format error: interior  $'\-\$  character: ' + str);\n  $\ln \Lambda / \text{Do several (8) digits each time through the loop, so as to\ \Lambda / \text{to } \Lambda$ minimize the calls to the very expensive emulated div. $\ln$  var radixToPower = Kotlin.Long.fromNumber(Math.pow(radix, 8)); $\ln \ln \vartheta$  var result = Kotlin.Long.ZERO; $\ln \vartheta$  for (var i = 0; i < str.length;  $i \neq 8$  {\n var size = Math.min(8, str.length - i);\n var value = parseInt(str.substring(i, i + size), radix);\n if  $(\text{size} < 8)$  {\n var power = Kotlin.Long.fromNumber(Math.pow(radix, size));\n result = result.multiply(power).add(Kotlin.Long.fromNumber(value)); $\ln$  } else  $\{\n\$  result = result.multiply(radixToPower);\n result = result.add(Kotlin.Long.fromNumber(value));\n }\n return result;\n};\n\n\n// NOTE: the compiler should inline these constant values below and then remove\n// these variables, so there should be no runtime penalty for these. $\ln\ln\ln^{**}\ln$  \* Number used repeated below in calculations. This must appear before the\n \* first call to any from \* function below.\n \* @type {number}\n \* @private\n \*/\nKotlin.Long.TWO\_PWR\_16\_DBL\_ = 1 << 16;\n\n\n/\*\*\n \* @type {number}\n \* @private\n \*/\nKotlin.Long.TWO\_PWR\_24\_DBL\_ = 1 <<  $24$ ;\n\n\n/\*\*\n \* @type {number}\n \* @private\n  $*\land nKotlin.Long.TWO_PWR_32_DBL =\n \n Kotlin.Long.TWO_PWR_16_DBL_*$ Kotlin.Long.TWO\_PWR\_16\_DBL\_;\n\n\n/\*\*\n \* @type {number}\n \* @private\n \*/\nKotlin.Long.TWO\_PWR\_31\_DBL\_ =\n Kotlin.Long.TWO\_PWR\_32\_DBL\_ /2;\n\n/\*\*\n \* @type  ${\text{number}}\$ n \* @private\n \*/\nKotlin.Long.TWO\_PWR\_48\_DBL\_ =\n Kotlin.Long.TWO\_PWR\_32\_DBL\_ \* Kotlin.Long.TWO\_PWR\_16\_DBL\_;\n\n\n/\*\*\n \* @type {number}\n \* @private\n  $*\land nKotlin.Long.TWO_PWR_64_DBL =\n n$  Kotlin.Long.TWO\_PWR\_32\_DBL\_  $*$ Kotlin.Long.TWO\_PWR\_32\_DBL\_;\n\n\n/\*\*\n \* @type {number}\n \* @private\n \*/\nKotlin.Long.TWO\_PWR\_63\_DBL\_ =\n Kotlin.Long.TWO\_PWR\_64\_DBL\_ / 2;\n\n\n/\*\* @type  ${\mathcal{R}}$  \*/nKotlin.Long.ZERO = Kotlin.Long.fromInt(0);\n\n\n\\*\* @type  ${\mathcal{R}}$  =  ${\mathcal{R}}$  $*\langle \cdot \rangle$  \*/\nKotlin.Long.ONE = Kotlin.Long.fromInt(1);\n\n\n/\*\* @type {!Kotlin.Long} \*/\nKotlin.Long.NEG\_ONE = Kotlin.Long.fromInt(-1);\n\n/\*\* @type {!Kotlin.Long} \*/\nKotlin.Long.MAX\_VALUE =\n Kotlin.Long.fromBits(0xFFFFFFFF| 0, 0x7FFFFFFF| 0); $\ln\ln\frac{x*}{x}$  @type {!Kotlin.Long} \*/\nKotlin.Long.MIN\_VALUE = Kotlin.Long.fromBits(0, 0x80000000 | 0);\n\n\n/\*\*\n \* @type {!Kotlin.Long}\n \* @private\n \*/\nKotlin.Long.TWO\_PWR\_24\_ = Kotlin.Long.fromInt(1 << 24);\n\n\n/\*\* @return {number} The value, assuming it is a 32-bit integer. \*/\nKotlin.Long.prototype.toInt = function() {\n return this.low ;\n};\n\n\n/\*\* @return {number} The closest floating-point representation to this value. \*/\nKotlin.Long.prototype.toNumber = function()  $\ln$  return this.high \* Kotlin.Long.TWO PWR 32 DBL +\n this.getLowBitsUnsigned();\n};\n\n/\*\* @return {number} The 32-bit hashCode of this value. \*/\nKotlin.Long.prototype.hashCode = function() {\n return this.high  $\Lambda$  this.low :\n};\n\n/\*\*\n \* @param  ${\text{number}}$  opt radix The radix in which the text should be written. $\ln * \textcircled{$  return  ${\text{string}}$  The textual representation of this value. $\ln * @override\ln * \ln Kotlin.Long.prototype. to String = function(opt radix) {\n$  var radix = opt\_radix || 10;\n if (radix < 2 || 36 < radix) {\n throw Error('radix out of range: ' + radix);\n }\n\n if (this.isZero()) {\n

return '0';\n  $\ln \inf$  (this.isNegative())  $\nvert$  if (this.equalsLong(Kotlin.Long.MIN VALUE))  $\ln / \text{We need to}$ change the Long value before it can be negated, so we remove  $\mu$  // the bottom-most digit in this base and then recurse to do the rest.\n var radixLong = Kotlin.Long.fromNumber(radix);\n var div = this.div(radixLong);\n var rem = div.multiply(radixLong).subtract(this);\n return div.toString(radix) + rem.toInt().toString(radix);\n } else  ${\n retur' -' + this.negate().toString(radix);\n }\n \n \|\n n/ Do several (6) digits each time through the loop,$ so as to\n // minimize the calls to the very expensive emulated div.\n var radixToPower = Kotlin.Long.fromNumber(Math.pow(radix, 6));\n\n var rem = this;\n var result = ";\n while (true) {\n var remDiv = rem.div(radixToPower);\n var intval = rem.subtract(remDiv.multiply(radixToPower)).toInt();\n var digits = intval.toString(radix);\n\n rem = remDiv;\n if (rem.isZero()) {\n return digits + result;\n } else {\n while (digits.length < 6) {\n digits = '0' + digits;\n }\n result = " + digits + result;\n }\n }\n }\n\n\n\n\\*\* @return {number} The high 32-bits as a signed value. \*/\nKotlin.Long.prototype.getHighBits = function() {\n return this.high\_;\n\;\n\n\n\\*\* @return {number} The low 32-bits as a signed value. \*/\nKotlin.Long.prototype.getLowBits = function()  $\n{\n$  return this.low  $\n\in\mathbb{N}\n\in\mathbb{N}$  areturn {number} The low 32-bits as an unsigned value. \*/\nKotlin.Long.prototype.getLowBitsUnsigned = function() {\n return (this.low\_  $>=$ 0) ?\n this.low\_: Kotlin.Long.TWO\_PWR\_32\_DBL\_ + this.low\_;\n};\n\n\n/\*\*\n \* @return {number} Returns the number of bits needed to represent the absolute $\ln$  \* value of this Long. $\ln$ \*/\nKotlin.Long.prototype.getNumBitsAbs = function()  $\ln$  if (this.isNegative())  $\ln$  if  $(this.equalsLong(Kotlin.Long.MINVALUE))$   $\n \$  return 64;\n } else  ${\n \}$  return this.negate().getNumBitsAbs();\n }\n } else {\n var val = this.high\_ != 0 ? this.high\_ : this.low\_;\n for (var bit  $= 31$ ; bit  $> 0$ ; bit  $-$ ) {\n if ((val & (1 << bit)) != 0) {\n break;\n }\n }\n return this.high\_ != 0 ? bit + 33 : bit + 1;\n  $\ln$ ;\n\n\n/\*\* @return {boolean} Whether this value is zero. \*/\nKotlin.Long.prototype.isZero = function() {\n return this.high\_ == 0 && this.low\_ == 0;\n};\n\n\n/\*\* @return {boolean} Whether this value is negative. \*/\nKotlin.Long.prototype.isNegative = function() {\n return this.high\_ < 0;\n};\n\n\n/\*\* @return {boolean} Whether this value is odd. \*/\nKotlin.Long.prototype.isOdd = function() {\n return (this.low  $\& 1$ ) == 1;\n};\n\n\n/\*\*\n \* @param {Kotlin.Long} other Long to compare against.\n \* @return {boolean} Whether this Long equals the other.\n \*/\nKotlin.Long.prototype.equalsLong = function(other) {\n return (this.high == other.high  $\&&$  (this.low == other.low );\n};\n\n\n/\*\*\n \* @param {Kotlin.Long} other Long to compare against. $\ln * \mathcal{Q}$  return {boolean} Whether this Long does not equal the other. $\ln$ \*/\nKotlin.Long.prototype.notEqualsLong = function(other)  $\{\n\$ return (this.high  $\leq$  = other.high ) || (this.low  $\leq$  = other.low\_);\n};\n\n\n/\*\*\n \* @param {Kotlin.Long} other Long to compare against.\n \* @return {boolean} Whether this Long is less than the other.\n \*/\nKotlin.Long.prototype.lessThan = function(other) {\n return this.compare(other) < 0;\n};\n\n\n\\*\*\n \* @param {Kotlin.Long} other Long to compare against.\n \* @return {boolean} Whether this Long is less than or equal to the other.\n \*/\nKotlin.Long.prototype.lessThanOrEqual = function(other)  $\{\n\$ return this.compare(other)  $\langle = 0; \n\rangle\$ ;\n\n\n\\*\*\n \* @param {Kotlin.Long} other Long to compare against. $\ln * \mathcal{Q}$  return {boolean} Whether this Long is greater than the other. $\ln$ \*/\nKotlin.Long.prototype.greaterThan = function(other) {\n return this.compare(other) > 0;\n};\n\n\n/\*\*\n \* @param {Kotlin.Long} other Long to compare against.\n \* @return {boolean} Whether this Long is greater than or equal to the other. $\ln \pi/\hbar$ Kotlin.Long.prototype.greaterThanOrEqual = function(other) {\n return this.compare(other)  $>= 0$ ;\n};\n\n\n/\*\*\n \* Compares this Long with the given one.\n \* @param {Kotlin.Long} other Long to compare against. $\ln * \mathbb{Q}$  return {number} 0 if they are the same, 1 if the this is greater, and -1 $\ln *$  if the given one is greater. $\ln \sqrt{\text{Kotlin}}$ . Long.prototype.compare = function(other)  $\{\ln \text{ if (this.equalsLong(other)) }\}$ return 0;\n  $\ln \varphi = \theta \cdot \varphi$  = this.isNegative();\n var otherNeg = other.isNegative();\n if (thisNeg & & !otherNeg)  ${\n n \in -1; \n }\n if (!thisNeg && otherNeg) {\n return 1; \n }\n // at this point, the signs are the$ same, so subtraction will not overflow\n if (this.subtract(other).isNegative())  $\{\n\$ return -1;\n  $\}$ else  $\{\n\$ return 1;\n  $\ln\ln\ln^*$  @return {!Kotlin.Long} The negation of this value. \*/\nKotlin.Long.prototype.negate = function() {\n if (this.equalsLong(Kotlin.Long.MIN\_VALUE)) {\n return Kotlin.Long.MIN\_VALUE;\n } else  ${\n n: return this.not().add(Kotlin.Long.ONE);\n }\n}\n\n\in \mathbb{N^**}\n$  \* Returns the sum of this and the given Long.\n \* @param {Kotlin.Long} other Long to add to this one.\n \* @return {!Kotlin.Long} The sum of this and the given

Long.\n \*/\nKotlin.Long.prototype.add = function(other) {\n // Divide each number into 4 chunks of 16 bits, and then sum the chunks. $\ln\alpha$  var a48 = this.high\_>>> 16; $\ln$  var a32 = this.high\_ & 0xFFFF; $\ln$  var a16 = this.low\_ >>> 16;\n var a00 = this.low\_ & 0xFFFF;\n\n var b48 = other.high\_ >>> 16;\n var b32 = other.high\_ & 0xFFFF;\n var b16 = other.low\_ $>> 16$ ;\n var b00 = other.low\_ & 0xFFFF;\n\n var c48 = 0, c32 = 0, c16 = 0, c00 = 0;\n c00  $+=$  a00 + b00;\n c16  $+=$  c00 >>> 16;\n c00 &= 0xFFFF;\n c16  $+=$  a16 + b16;\n c32  $+=$  c16 >>> 16;\n c16 &=  $0x$ FFFF;\n c32 += a32 + b32;\n c48 += c32 >>> 16;\n c32 &= 0xFFFF;\n c48 += a48 + b48;\n c48 &=  $0x$ FFFF;\n return Kotlin.Long.fromBits((c16 << 16) | c00, (c48 << 16) | c32);\n};\n\n\n/\*\*\n \* Returns the difference of this and the given Long. $\ln * \mathcal{Q}$  param {Kotlin.Long} other Long to subtract from this. $\ln * \mathcal{Q}$  return  $\{$ !Kotlin.Long} The difference of this and the given Long.\n \*/\nKotlin.Long.prototype.subtract = function(other)  ${\nvert \nvert n}$ ;\n return this.add(other.negate());\n};\n\n\n/\*\*\n \* Returns the product of this and the given long.\n \* @param {Kotlin.Long} other Long to multiply with this.\n \* @return {!Kotlin.Long} The product of this and the other.\n \*/\nKotlin.Long.prototype.multiply = function(other)  $\{\n\$  if (this.isZero())  $\{\n\$  return Kotlin.Long.ZERO;\n  $\}$  else if (other.isZero())  $\n \$ return Kotlin.Long.ZERO; $\n \$ h\n if (this.equalsLong(Kotlin.Long.MIN\_VALUE))  $\n \$ return other.isOdd() ? Kotlin.Long.MIN\_VALUE : Kotlin.Long.ZERO;\n } else if (other.equalsLong(Kotlin.Long.MIN\_VALUE)) {\n return this.isOdd() ? Kotlin.Long.MIN\_VALUE : Kotlin.Long.ZERO;\n  $\ln$  if (this.isNegative())  $\ln$  if (other.isNegative())  $\ln$  return this.negate().multiply(other.negate());\n } else {\n return this.negate().multiply(other).negate();\n }\n } else if (other.isNegative())  $\{\n\$  return this.multiply(other.negate()).negate(); $\n\$   $\|\n\|$  / If both longs are small, use float multiplication\n if (this.lessThan(Kotlin.Long.TWO\_PWR\_24\_) &&\n other.lessThan(Kotlin.Long.TWO\_PWR\_24\_)) {\n return Kotlin.Long.fromNumber(this.toNumber() \* other.toNumber());\n  $\ln / \Dirichlet$  / Divide each long into 4 chunks of 16 bits, and then add up 4x4 products.\n // We can skip products that would overflow. $\ln \varphi$  var a48 = this.high\_>>> 16; $\ln \varphi$  var a32 = this.high\_ & 0xFFFF; $\ln \varphi$  var a16 = this.low\_ >>> 16;\n var a00 = this.low\_ & 0xFFFF;\n\n var b48 = other.high\_ >>> 16;\n var b32 = other.high\_ &  $0xFFFF;\n$  var b16 = other.low  $>> 16$ ; var b00 = other.low & 0xFFFF; $\ln$  var c48 = 0, c32 = 0, c16 = 0, c00  $= 0$ ;\n c00 += a00 \* b00;\n c16 += c00 >>> 16;\n c00 &= 0xFFFF;\n c16 += a16 \* b00;\n c32 += c16 >>> 16;\n c16 &= 0xFFFF;\n c16 += a00 \* b16;\n c32 += c16 >>> 16;\n c16 &= 0xFFFF;\n c32 += a32 \* b00;\n c48 += c32 >>> 16;\n c32 &= 0xFFFF;\n c32 += a16 \* b16;\n c48 += c32 >>> 16;\n c32 &= 0xFFFF;\n c32 += a00 \* b32;\n c48 += c32 >>> 16;\n c32 &= 0xFFFF;\n c48 += a48 \* b00 + a32 \* b16 + a16 \* b32 + a00 \* b48;\n c48  $&= 0$ xFFFF;\n return Kotlin.Long.fromBits((c16 << 16) | c00, (c48 << 16) | c32);\n};\n\n\n/\*\*\n \* Returns this Long divided by the given one. $\ln * \omega$  [Kotlin.Long other Long by which to divide. $\ln * \omega$  return  $\{!Kotlin.Long\}$  This Long divided by the given one.\n \*/\nKotlin.Long.prototype.div = function(other)  $\{\n\$ n if (other.isZero())  $\n{\n throw Error(division by zero');\n } else if (this.isZero() ) {\n return Kotlin.Long.ZERO;\n }$ }\n\n if (this.equalsLong(Kotlin.Long.MIN\_VALUE)) {\n if (other.equalsLong(Kotlin.Long.ONE) ||\n other.equalsLong(Kotlin.Long.NEG\_ONE)) {\n return Kotlin.Long.MIN\_VALUE; // recall that -MIN\_VALUE == MIN\_VALUE\n } else if (other.equalsLong(Kotlin.Long.MIN\_VALUE)) {\n return Kotlin.Long.ONE;\n } else  ${\nightharpoonup \mathbb{Z}}$  // At this point, we have  $|\text{other}| \geq 2$ , so  $|\text{this/other}| \leq |MIN_YALUE|$ . $\text{in}$  var halfThis = this.shiftRight(1);\n var approx = halfThis.div(other).shiftLeft(1);\n if  $(approx. equals Long(Kotlin.Long.ZERO))$  {\n return other.isNegative() ? Kotlin.Long.ONE : Kotlin.Long.NEG\_ONE;\n } else {\n var rem = this.subtract(other.multiply(approx));\n var result = approx.add(rem.div(other));\n return result;\n }\n }\n } else if (other.equalsLong(Kotlin.Long.MIN\_VALUE))  $\n{\n$  return Kotlin.Long.ZERO; $\n$   $\n\n$  if (this.isNegative())  ${\n$ if (other.isNegative())  $\{\n\}$  return this.negate().div(other.negate()); $\n\}$  else  $\{\n\}$  return this.negate().div(other).negate();\n  $\{\n \}$  else if (other.isNegative())  $\{\n \}$  return this.div(other.negate()).negate();\n }\n\n // Repeat the following until the remainder is less than other: find a\n // floating-point that approximates remainder / other \*from below\*, add this\n  $\#$  into the result, and subtract it from the remainder. It is critical that $\ln /$  // the approximate value is less than or equal to the real value so that the $\ln //$ remainder never becomes negative.\n var res = Kotlin.Long.ZERO;\n var rem = this;\n while (rem.greaterThanOrEqual(other))  $\{\n\$  // Approximate the result of division. This may be a little greater or $\ln$  //

smaller than the actual value. $\ln$  var approx = Math.max(1, Math.floor(rem.toNumber() / other.toNumber())); $\ln$ // We will tweak the approximate result by changing it in the 48-th digit or $\ln$  // the smallest non-fractional digit, whichever is larger.\n var log2 = Math.ceil(Math.log(approx) / Math.LN2);\n var delta = (log2 <= 48) ? 1 : Math.pow(2,  $log2 - 48$ ); $\ln \frac{1}{2}$  // Decrease the approximation until it is smaller than the remainder. Note $\ln \frac{1}{10}$  that if it is too large, the product overflows and is negative.\n var approxRes = Kotlin.Long.fromNumber(approx);\n var approxRem = approxRes.multiply(other); $\langle n \rangle$  while (approxRem.isNegative() || approxRem.greaterThan(rem))  ${\n\mu$  approx -= delta;\n approxRes = Kotlin.Long.fromNumber(approx);\n approxRem = approxRes.multiply(other); $\n\lambda$  } $\n\lambda$  // We know the answer can't be zero... and actually, zero would cause $\lambda$  // infinite recursion since we would make no progress.\n if (approxRes.isZero())  $\{\n\}$  approxRes = Kotlin.Long.ONE;\n  $\ln \ n$  res = res.add(approxRes);\n rem = rem.subtract(approxRem);\n }\n return res;\n};\n\n\n/\*\*\n \* Returns this Long modulo the given one.\n \* @param {Kotlin.Long} other Long by which to mod.\n \* @return {!Kotlin.Long} This Long modulo the given one.\n \*/\nKotlin.Long.prototype.modulo = function(other)  $\{\n\$ return this.subtract(this.div(other).multiply(other)); $\n\$ ;\n\n\n/\*\* @return {!Kotlin.Long} The bitwise-NOT of this value. \*/\nKotlin.Long.prototype.not = function() {\n return Kotlin.Long.fromBits(~this.low\_, ~this.high\_);\n\;\n\n\n\\*\*\n \* Returns the bitwise-AND of this Long and the given one.\n \* @param {Kotlin.Long} other The Long with which to AND.\n \* @return {!Kotlin.Long} The bitwise-AND of this and the other.\n  $*\langle \infty$ .Long.prototype.and = function(other)  $\{\n$  return Kotlin.Long.fromBits(this.low\_ & other.low\_\n

this.high & other.high );\n};\n\n\n/\*\*\n \* Returns the bitwise-OR of this Long and the given one.\n \* @param {Kotlin.Long} other The Long with which to OR.\n \* @return {!Kotlin.Long} The bitwise-OR of this and the other.\n \*/\nKotlin.Long.prototype.or = function(other)  $\{\n\$ return Kotlin.Long.fromBits(this.low\_| other.low  $\ln$  this.high | other.high  $\ln\ln\ln$ <sup>\*\*</sup>\n \* Returns the bitwise-XOR of this Long and the given one. $\ln * \mathcal{Q}$  param {Kotlin.Long} other The Long with which to XOR. $\ln * \mathcal{Q}$  return {!Kotlin.Long} The bitwise-XOR of this and the other.\n \*/\nKotlin.Long.prototype.xor = function(other) {\n return Kotlin.Long.fromBits(this.low ^ other.low \n this.high ^ other.high  $\ln\ln\ln\ln^*$ n \* Returns this Long with bits shifted to the left by the given amount.\n \* @param {number} numBits The number of bits by which to shift. $\ln * \mathcal{Q}$  return {!Kotlin.Long} This shifted to the left by the given amount. $\ln$ \*/\nKotlin.Long.prototype.shiftLeft = function(numBits)  $\{\n$  numBits  $\&= 63$ ;\n if (numBits == 0)  $\{\n$  return this;\n } else {\n var low = this.low\_;\n if (numBits < 32) {\n var high = this.high\_;\n return Kotlin.Long.fromBits(\n low << numBits,\n (high << numBits) | (low >>> (32 - numBits)));\n } else  ${\n \mu \in \mathbb{N} \in \mathbb{N} \setminus \mathbb{N} \setminus \mathbb{N} \set$ bits shifted to the right by the given amount.\n \* @param {number} numBits The number of bits by which to shift.\n \* @return {!Kotlin.Long} This shifted to the right by the given amount.\n \* $\Lambda$ nKotlin.Long.prototype.shiftRight = function(numBits)  ${\n mBits \&= 63;\n \ i f (numBits == 0) {\n \ return this;\n} else {\n \ var high = this.high ;\n}$ if (numBits < 32)  $\{\n\$  var low = this.low :\n return Kotlin.Long.fromBits(\n (low >>> numBits) | (high  $<<$  (32 - numBits)),\n high >> numBits);\n } else {\n return Kotlin.Long.fromBits(\n high >> (numBits - 32),\n high >= 0 ? 0 : -1);\n }\n }\n }\n\n\n/\*\*\n \* Returns this Long with bits shifted to the right by the given amount, with $\ln *$  zeros placed into the new leading bits. $\ln * \mathcal{Q}$  param {number} numBits The number of bits by which to shift. $\ln * \mathcal{Q}$  return {!Kotlin.Long} This shifted to the right by the given amount, with $\ln *$  zeros placed into the new leading bits.\n \*/\nKotlin.Long.prototype.shiftRightUnsigned = function(numBits) {\n numBits  $&= 63$ ;\n if (numBits == 0) {\n return this;\n } else {\n var high = this.high ;\n if (numBits < 32) {\n var  $low = this, low$ ;\n return Kotlin.Long.fromBits(\n (low >>> numBits) | (high << (32 - numBits)),\n high  $>>$  numBits);\n } else if (numBits == 32) {\n return Kotlin.Long.fromBits(high, 0);\n } else {\n return Kotlin.Long.fromBits(high  $>>$  (numBits - 32), 0);\n  $\ln |\n\ln x$ ;\n\n// Support for Kotlin\nKotlin.Long.prototype.equals = function (other)  $\{\n\$  return other instance of Kotlin.Long && this.equalsLong(other);\n};\n\nKotlin.Long.prototype.compareTo\_11rb\$ = Kotlin.Long.prototype.compare;\n\nKotlin.Long.prototype.inc = function()  $\n\$ n return this.add(Kotlin.Long.ONE); $\n\in$ . $\mathbb{C}$ ;  $\in$ .Long.prototype.dec = function()  $\n\in$  return this.add(Kotlin.Long.NEG\_ONE);\n};\n\nKotlin.Long.prototype.valueOf = function() {\n return
this.toNumber();\n\;\n\nKotlin.Long.prototype.unaryPlus = function() {\n return this;\n};\n\nKotlin.Long.prototype.unaryMinus = Kotlin.Long.prototype.negate;\nKotlin.Long.prototype.inv = Kotlin.Long.prototype.not;\n\nKotlin.Long.prototype.rangeTo = function (other) {\n return new Kotlin.kotlin.ranges.LongRange(this, other);\n};","/\*\n \* Copyright 2010-2018 JetBrains s.r.o. and Kotlin Programming Language contributors.  $\ln *$  Use of this source code is governed by the Apache 2.0 license that can be found in the license/LICENSE.txt file.\n \*/\n\n/\*\*\n \* @param {string} id\n \* @param {Object} declaration\n \*/\nKotlin.defineModule = function (id, declaration)  $\ln\in\mathbb{N}$ . defineInlineFunction = function(tag, fun)  $\ln$ return fun;\n};\n\nKotlin.wrapFunction = function(fun) {\n var f = function() {\n f = fun();\n return f.apply(this, arguments);\n };\n return function() {\n return f.apply(this, arguments);\n  $\{\n\}$ ;\n $\infty$ \n\nKotlin.isTypeOf = function(type)  $\{\n\$  return function (object)  $\{\n\$  return typeof object === type;\n  $\ln$ ;\n\nKotlin.isInstanceOf = function (klass) {\n return function (object) {\n return Kotlin.isType(object, klass);\n  $\ln$ ;\n\nKotlin.orNull = function (fn) {\n return function (object) {\n return object == null || fn(object);\n  $\ln$ ;\n\nKotlin.andPredicate = function (a, b) {\n return function (object) {\n return a(object)  $&&$  b(object);\n }\n};\n\nKotlin.kotlinModuleMetadata = function (abiVersion, moduleName, data) {\n};\n\nKotlin.suspendCall = function(value) {\n return value;\n};\n\nKotlin.coroutineResult = function(qualifier)  ${\n\mu$  throwMarkerError();\n};\n\nKotlin.coroutineController = function(qualifier) {\n throwMarkerError();\n};\n\nKotlin.coroutineReceiver = function(qualifier) {\n throwMarkerError();\n};\n\nKotlin.setCoroutineResult = function(value, qualifier)  $\ln$ throwMarkerError();\n};\n\nKotlin.getReifiedTypeParameterKType = function(typeParameter) {\n throwMarkerError();\n};\n\nfunction throwMarkerError() {\n throw new Error(\n \"This marker function should never been called.  $\mathcal{C}^*$  +\n  $\mathcal{C}^*$  \"Looks like compiler did not eliminate it properly.  $\mathcal{C}^*$  +\n  $\mathcal{C}^*$  \"Please, report an issue if you caught this exception.\");\n\nKotlin.getFunctionById = function(id, defaultValue) {\n return function()  ${\n \mu}$  return defaultValue; ${\n \ h}$ ;","/\*\n \* Copyright 2010-2018 JetBrains s.r.o. and Kotlin Programming Language contributors. \n \* Use of this source code is governed by the Apache 2.0 license that can be found in the license/LICENSE.txt file.\n \*/\n\nKotlin.compareTo = function (a, b)  $\{\n\$  var typeA = typeof a;\n if  $(t\vee A == \text{ number})'\$   $\{n \text{ t(ypeof } b == \text{ number})'\}$   $\{n \text{ t(typeof of } b == \text{ number})'\}$  $\ln$  return Kotlin.primitiveCompareTo(a, b);\n  $\ln$  if (typeA === \"string\" || typeA === \"boolean\") {\n return Kotlin.primitiveCompareTo(a, b);\n }\n return a.compareTo  $11rb\$ (b);\n};\n\nKotlin.primitiveCompareTo = function (a, b) {\n return a < b ? -1 : a > b ? 1 : 0;\n};\n\nKotlin.doubleCompareTo = function (a, b) {\n if  $(a < b)$  return -1;\n if  $(a > b)$  return 1;\n\n if  $(a ==$ b)  ${\n \mu \text{ if } (a !== 0) \text{ return } 0; \n \n \nu \text{ if } a = 1 / a; \n \nu \text{ return } ia == 1 / b ? 0 : (ia < 0 ? -1 : 1); \n \n \n \nu \text{ if } a = 1 / a; \n \nu \text{ return } ia == 1 / b ? 0 : (ia < 0 ? -1 : 1); \n \n \n \n \nu \text{ if } a == 1 / b ? 0 : (ia < 0 ? -1 : 1); \n \n \n \nu \text{ if } a == 1 / b ? 0 : (ia < 0 ? -1 : 1); \n \n \n \n \nu \text{ if } a == 1 / b$ return a !== a ? (b !== b ? 0 : 1) : -1\n};\n\nKotlin.charInc = function (value) {\n return Kotlin.toChar(value+1);\n};\n\nKotlin.charDec = function (value) {\n return Kotlin.toChar(value-1);\n\nKotlin.imul = Math.imul || imul;\n\nKotlin.imulEmulated = imul;\n\nfunction imul(a, b) {\n return ((a &  $0x$ ffff0000) \* (b & 0xffff) + (a & 0xffff) \* (b | 0)) | 0;\n}\n(function() {\n var buf = new ArrayBuffer(8);\n var bufFloat64 = new Float64Array(buf);\n var bufFloat32 = new Float32Array(buf);\n var bufInt32 = new Int32Array(buf);\n var lowIndex = 0;\n var highIndex = 1;\n\n bufFloat64[0] = -1; // bff00000\_0000000\n if  $(\text{buffer}12[lowIndex] !== 0) \ \n\$  lowIndex = 1;\n highIndex = 0;\n }\n\n Kotlin.doubleToBits = function(value)  ${\n \mu \ }$  return Kotlin.doubleToRawBits(isNaN(value) ? NaN : value);\n };\n\n Kotlin.doubleToRawBits = function(value)  $\{\n\$  bufFloat64[0] = value;\n return Kotlin.Long.fromBits(bufInt32[lowIndex], bufInt32[highIndex]);\n  $\{|\cdot\rangle\}$ ;\n\n Kotlin.doubleFromBits = function(value)  ${\nvert \nvert}$  bufInt32[lowIndex] = value.low :\n bufInt32[highIndex] = value.high :\n return bufFloat64[0];\n };\n\n Kotlin.floatToBits = function(value) {\n return Kotlin.floatToRawBits(isNaN(value) ? NaN : value);\n  $\cdot$  \n\n Kotlin.floatToRawBits = function(value)  $\{\n\$  bufFloat32[0] = value;\n return  $\text{bufInt32[0]:\n }$ ;\n\n Kotlin.floatFromBits = function(value) {\n bufInt32[0] = value;\n return bufFloat32[0];\n };\n\n // returns zero value for number with positive sign bit and non-zero value for number with negative sign bit.\n Kotlin.doubleSignBit = function(value)  $\{\n\$  bufFloat64[0] = value;\n return bufInt32[highIndex] & 0x80000000;\n  $\cdot$ ;\n\n Kotlin.numberHashCode = function(obj) {\n if ((obj | 0) ===

obj)  $\ln$  return obj  $0;\n$   $\ln$  else  ${\n \nu \nu \nu}$  bufFloat64[0] = obj;\n return (bufInt32[highIndex]  $* 31 | 0$  + bufInt32[lowIndex]  $| 0;$ \n }\n }\n })();\n\nKotlin.ensureNotNull = function(x) {\n return x != null ? x : Kotlin.throwNPE();\n};\n","/\*\n \* Copyright 2010-2018 JetBrains s.r.o. and Kotlin Programming Language contributors. \n \* Use of this source code is governed by the Apache 2.0 license that can be found in the license/LICENSE.txt file.\n \*/\n\nif (typeof String.prototype.startsWith === \"undefined\") {\n String.prototype.startsWith = function(searchString, position)  $\{\n\$  position = position  $|| 0 \rangle$ n return this.lastIndexOf(searchString, position) === position;\n  $\cdot$ ;\n}\nif (typeof String.prototype.endsWith ===  $\Upsilon$ undefined $\U$ ) { $\in$  String.prototype.endsWith = function(searchString, position) { $\in$  var subjectString = this.toString();\n if (position === undefined || position > subjectString.length) {\n position =  $subjectString.length;\n$  }\n position -= searchString.length;\n var lastIndex = subjectString.indexOf(searchString, position);\n return lastIndex !==  $-1$  && lastIndex === position;\n };\n}\n// ES6 Math polyfills\nif (typeof Math.sign === \"undefined\") {\n Math.sign = function(x) {\n x = +x; // convert to a number $\ln$  if  $(x == 0$  || isNaN $(x)$ }  $\ln$  return Number $(x)$ ; $\ln$   $\ln x > 0$  ? 1 : -1;\n };\n}\nif (typeof Math.trunc === \"undefined\") {\n Math.trunc = function(x) {\n if (isNaN(x)) {\n return NaN;\n  $\{\n\alpha\}$  if  $(x > 0)$  {\n return Math.floor(x);\n }\n return Math.ceil(x);\n };\n}\n\n(function() {\n var epsilon = 2.220446049250313E-16;\n var taylor\_2\_bound = Math.sqrt(epsilon);\n var taylor\_n\_bound = Math.sqrt(taylor\_2\_bound); $\langle n \rangle$  var upper\_taylor\_2\_bound = 1/taylor\_2\_bound; $\langle n \rangle$  var upper taylor n\_bound = 1/taylor n\_bound;\n\n if (typeof Math.sinh == \"undefined\") {\n Math.sinh = function(x) {\n if (Math.abs(x) < taylor\_n\_bound) {\n var result = x;\n if (Math.abs(x) > taylor\_2\_bound)  ${\nightharpoonup$  result += (x \* x \* x) / 6;\n  ${\nightharpoonup}$  return result;\n  $}$  else  ${\nightharpoonup}$ var y = Math.exp(x);\n var y1 = 1 / y;\n if (!isFinite(y)) return Math.exp(x - Math.LN2);\n if (!isFinite(y1)) return -Math.exp(-x - Math.LN2);\n return (y - y1) / 2;\n }\n };\n }\n if (typeof Math.cosh === \"undefined\") {\n Math.cosh = function(x) {\n var y = Math.exp(x);\n var y1 =  $1 / y$ ;\n if (!isFinite(y) || !isFinite(y1)) return Math.exp(Math.abs(x) - Math.LN2);\n return (y  $+\ y1$  / 2;\n }\n  $\ln \inf$  (typeof Math.tanh === \"undefined\") {\n Math.tanh = function(x){\n if  $(Math.abs(x) < taylor \ n \ bound) {\n \mu \varphi}$  var result = x;\n if  $(Math.abs(x) > taylor \ 2 \ bound) {\n \mu \varphi}$ result  $=(x * x * x)/3$ ; <br>  $\ln$  return result;  $\ln$   $\ln$  else  $\ln$  var a = Math.exp(+x), b = Math.exp(-x);\n return a === Infinity ? 1 : b === Infinity ? -1 : (a - b) / (a + b);\n  $\ln$  };\n }\n // Inverse hyperbolic function implementations derived from boost special math functions,\n // Copyright Eric Ford & Hubert Holin 2001.\n\n if (typeof Math.asinh === \"undefined\") {\n var asinh = function(x)  ${\n \mu \text{ if } (x > = +taylor_n_bound)\n \}$   ${\n \mu \text{ if } (x > upper_taylor_n_bound)\n \}$  ${\n \mu \text{ if } (x > upper_taylor_2-bound)\n}$   ${\n \mu \text{ } (x > upper_taylor_2-bound)\n}$  $1/x$  at 0+ order from -1 to 0\n return Math.log(x) + Math.LN2;\n  $\ln$  else\n  ${\n\mu$  // approximation by laurent series in  $1/x$  at 0+ order from -1 to 1\n return Math.log(x  $*$  2 + (1 / (x  $*$  2)));\n }\n }\n else\n {\n return Math.log(x + Math.sqrt(x \* x + 1));\n  $\{\n\}$ \n else if (x <= -taylor\_n\_bound)\n {\n return -asinh(-x);\n  $\{\n\}$  else\n  ${\n\}$  // approximation by taylor series in x at 0 up to order  $2\ln$  var result = x;\n if (Math.abs(x) >= taylor\_2\_bound)\n {\n var x3 = x \* x \* x;\n // approximation by taylor series in x at 0 up to order 4\n result -= x3 / 6;\n  $\ln$  return result;\n  $\ln$   $\ln$   $\ln$  Math.asinh = asinh;\n  $\ln$  if (typeof Math.acosh ===  $\Upsilon$  \"undefined\") {\n Math.acosh = function(x) {\n if (x < 1)\n {\n return NaN;\n }\n else if  $(x - 1) = \text{taylor}$  to bound)\n  ${\n \arrows \infty}$  if  $(x > \text{upper} \space \arrows \text{upper} \space \arrows \text{lower} \space \arrows \text{lower} \space \$ // approximation by laurent series in  $1/x$  at 0+ order from -1 to 0\n return Math.log(x) + Math.LN2;\n  $\ln$  else\n {\n fighter{\nftarright}} return Math.log(x + Math.sqrt(x \* x - 1));\n }\n  $\ln$  else $\ln$  { $\ln$  var y = Math.sqrt(x - 1); $\ln$  // approximation by taylor series in y at 0 up to order  $2\ln$  var result = y;\n if (y >= taylor 2 bound)\n {\n var y3 = y \* y \* y;\n // approximation by taylor series in y at 0 up to order 4\n result -= y3 / 12;\n  $\ln \ln$  return Math.sqrt(2) \* result;\n  $\ln$  };\n }\n if (typeof Math.atanh === \"undefined\")

 ${\n \mu \mathbf{m}} \$  Math.atanh = function(x)  ${\n \mu \mathbf{b}}(X) < \text{taylor}_n_bound$   ${\n \nu \mathbf{m}} \$  var result = x;\n if (Math.abs(x) > taylor\_2\_bound) {\n result +=  $(x * x * x) / 3$ ;\n }\n return result;\n  $\ln$  return Math.log((1 + x) / (1 - x)) / 2;\n  $\ln$  if (typeof Math.log1p == \"undefined\") {\n Math.log1p = function(x) {\n if (Math.abs(x) < taylor\_n\_bound) {\n var  $x2 = x * x$ ;\n var  $x3 = x2 \cdot x$ ;\n var  $x4 = x3 \cdot x$ ;\n // approximation by taylor series in x at 0 up to order 4\n return  $(-x4/4 + x3/3 - x2/2 + x)\$  }\n return Math.log(x + 1);\n }\n if (typeof Math.expm1 ===  $\Upsilon$ ) {\n Math.expm1 = function(x) {\n if (Math.abs(x) < taylor n\_bound) {\n var x2 = x \* x;\n var x3 = x2 \* x;\n var x4 = x3 \* x;\n // approximation by taylor series in x at 0 up to order  $4\ln$  return  $(x4 / 24 + x3 / 6 + x2 / 2 + x)$ ; $\ln$  return Math.exp(x) - 1;\n };\n }\n})();\nif (typeof Math.hypot === \"undefined\") {\n Math.hypot = function() {\n var y = 0;\n var length = arguments.length;\n\n for (var i = 0; i < length; i++) {\n if (arguments[i]  $==$  Infinity || arguments[i] === -Infinity)  $\{\n\}$  return Infinity; $\n\$   $\{\n\}$  y += arguments[i] \* arguments[i];\n  $\ln$  return Math.sqrt(y);\n  $\in$  {\n } \in {\text{\text{\text{\text{\text{\text{\text{\text{\text{\text{\text{\text{\text{\text{\text{\text{\text{\text{\text{\text{\text{\text{\text{\text{\text{\text{\text Math.log10 = function(x)  $\{\n\$  return Math.log(x) \* Math.LOG10E;\n  $\;\;\;\;\;\;\;\;\;\;\;\;\;$ \nif (typeof Math.log2 ===  $\Upsilon$  Math.log2 = function(x)  ${\n \mu \delta}(x) * Math. LOG2E;\n \}$ ;\n };\n Math.clz32 === \"undefined\") {\n Math.clz32 = (function(log, LN2) {\n return function(x) {\n var asUint =  $x \gg 0$ ;\n if (asUint = = 0) {\n return 32;\n }\n return 31 - (log(asUint) / LN2  $| 0 \rangle | 0$ ; // the \" $| 0 \rangle$ " acts like math.floor\n  $\cdot$  };\n })(Math.log, Math.LN2);\n\n\n// For HtmlUnit and PhantomJs\nif (typeof ArrayBuffer.isView === \"undefined\") {\n ArrayBuffer.isView = function(a) {\n return a != null && a.\_\_proto\_\_ != null && a.\_\_proto\_\_.\_proto\_\_=== Int8Array.prototype.\_\_proto\_\_;\n  $\ln\ln\ln\left(t\right)$  (typeof Array.prototype.fill === \"undefined\") {\n // Polyfill from https://developer.mozilla.org/en-US/docs/Web/JavaScript/Reference/Global\_Objects/Array/fill#Polyfill\n Array.prototype.fill = function()  $\{\n\$ Steps 1-2.\n if (this == null)  $\{\n\$  throw new TypeError('this is null or not defined');\n  $\{\n\}$ \n var O = Object(this);\n\n // Steps 3-5.\n var len = O.length >>> 0;\n\n // Steps 6-7.\n var start = arguments[1];\n var relativeStart = start >> 0;\n\n // Step 8.\n var k = relativeStart < 0 ?\n Math.max(len + relativeStart, 0) :\n Math.min(relativeStart, len);\n\n // Steps 9-10.\n var end = arguments[2];\n var relativeEnd = end === undefined  $\gamma$ n len : end >> 0;\n\n // Step 11.\n var final = relativeEnd < 0 ?\n Math.max(len + relativeEnd, 0) :\n Math.min(relativeEnd, len);\n\n // Step 12.\n while (k < final) {\n O[k] = value;\n  $k++;\n$  }\n\n // Step 13.\n return O;\n };\n\n\n(function() {\n function normalizeOffset(offset, length)  ${\n \mu}$  if (offset < 0) return Math.max(0, offset + length); ${\n \mu}$  return Math.min(offset, length);\n }\n function typedArraySlice(begin, end) {\n if (typeof end === \"undefined\")  ${\n $m$  end = this.length;\n $\{n$  begin = normalizeOffset(begin || 0, this.length);\n end =$ Math.max(begin, normalizeOffset(end, this.length));\n return new this.constructor(this.subarray(begin, end));\n }\n\n var arrays = [Int8Array, Int16Array, Uint16Array, Int32Array, Float32Array, Float64Array];\n for (var i = 0; i < arrays.length; ++i) {\n var TypedArray = arrays[i];\n if (typeof TypedArray.prototype.fill ===  $\Upsilon$  TypedArray.prototype.fill = Array.prototype.fill;\n }\n if (typeof TypedArray.prototype.slice ==  $\Upsilon$ )  ${\nightharpoonup$  Object.defineProperty(TypedArray.prototype, 'slice',  ${\nightharpoonup}$ value: typedArraySlice\n  $\|\cdot\|$ ;\n  $\|\cdot\|$ \n // Patch apply to work with TypedArrays if needed.\n try  ${\n \mu \n \ {\n \ function(\) {\n \}}.apply(null, new Int32Array(0))\n \ } catch (e) {\n \ nu \ ar apply =\n \ \ \n}$ Function.prototype.apply;\n Object.defineProperty(Function.prototype, 'apply', {\n value: function(self, array)  ${\n \mu \in \mathbb{R} \setminus \mathbb{R} \setminus$ work with TypedArrays if needed. $\ln$  for (var  $i = 0$ ;  $i <$  arrays.length;  $+i$ )  $\{\n\}$  var TypedArray = arrays[i]; $\ln$ if (typeof TypedArray.prototype.map == \"undefined\")  ${\n \Omega}$  Object.defineProperty(TypedArray.prototype, 'map', {\n value: function(callback, self) {\n return [].slice.call(this).map(callback, self);\n }\n });\n }\n }\n\n // Patch sort to work with TypedArrays if needed.\n // TODO: consider to remove following function and replace it with `Kotlin.doubleCompareTo` (see misc.js)\n var totalOrderComparator = function (a, b)  $\{\n\}$  if (a < b) return -1;\n if (a > b) return 1;\n\n if (a === b)  $\{\n\}$ if (a !== 0) return 0;\n\n var ia = 1 / a;\n return ia === 1 / b ? 0 : (ia < 0 ? -1 : 1);\n }\n\n

return a  $!=$  a ? (b  $!=$  b ? 0 : 1) : -1\n  $\cdot$ ;\n\n for (var i = 0; i < arrays.length; ++i) {\n var TypedArray =  $arrays[i];\n\hat{j}$  if (typeof TypedArray.prototype.sort === \"undefined\") {\n Object.defineProperty(TypedArray.prototype, 'sort', {\n value: function(compareFunction) {\n return Array.prototype.sort.call(this, compareFunction || totalOrderComparator);\n }\n });\n }\n  $\ln(0)$ ;\n","/\*\n \* Copyright 2010-2018 JetBrains s.r.o. and Kotlin Programming Language contributors. \n \* Use of this source code is governed by the Apache 2.0 license that can be found in the license/LICENSE.txt file.\n  $*\ln\h{N}$  \n\nKotlin.Kind = {\n CLASS: \"class\",\n INTERFACE: \"interface\",\n OBJECT:  $\{\nabla\Phi\}$ ;\n\nKotlin.callGetter = function (thisObject, klass, propertyName)  $\{\nabla\Phi\}$  var propertyDescriptor = Object.getOwnPropertyDescriptor(klass, propertyName);\n if (propertyDescriptor != null && propertyDescriptor.get != null) {\n return propertyDescriptor.get.call(thisObject);\n }\n\n propertyDescriptor = Object.getOwnPropertyDescriptor(thisObject, propertyName);\n if (propertyDescriptor != null && \"value\" in propertyDescriptor) {\n return thisObject[propertyName];\n }\n\n return Kotlin.callGetter(thisObject, Object.getPrototypeOf(klass), propertyName);\n};\n\nKotlin.callSetter = function (thisObject, klass, propertyName, value)  ${\nvert \nu \vert}$  var propertyDescriptor = Object.getOwnPropertyDescriptor(klass, propertyName); ${\nvert \nu \vert}$  if (propertyDescriptor != null  $\&\&$  propertyDescriptor.set != null)  $\n\in$  propertyDescriptor.set.call(thisObject, value);\n return;\n }\n\n propertyDescriptor = Object.getOwnPropertyDescriptor(thisObject, propertyName);\n if (propertyDescriptor != null && \"value\" in propertyDescriptor) {\n thisObject[propertyName] = value;\n return\n  $\ln \Lambda$  Kotlin.callSetter(thisObject, Object.getPrototypeOf(klass), propertyName, value); $\n\in\mathbb{N}$ ; infunction isInheritanceFromInterface(ctor, iface)  $\n\in\mathbb{N}$  $(\text{ctor ==} \text{iface}) \text{ return true};\n\| \quad \text{var metadata} = \text{ctor} \cdot \text{Smetad} \cdot \text{if} (\text{metad} \cdot \text{lenull}) \cdot \text{var interfaces} =$ metadata.interfaces; $\ln$  for (var i = 0; i < interfaces.length; i++)  $\ln$  if (isInheritanceFromInterface(interfaces[i], iface)) {\n return true;\n }\n }\n }\n\n var  $superPrototype = ctor.prototype != null$ ? Object.getPrototypeOf(ctor.prototype) : null;\n var superConstructor = superPrototype != null ? superPrototype.constructor : null;\n return superConstructor != null & & isInheritanceFromInterface(superConstructor, iface);\n\n\n/\*\*\n \*\n \* @param {\*} object\n \* @param  ${\rm Function}|Object\rangle$  klass $\infty$  \* @returns  ${\rm Boolean}\$  \* $\wedge$ nKotlin.isType = function (object, klass)  $\{\n\infty\}$  if (klass === Object)  ${\n \mu \quad}$  switch (typeof object)  ${\n \mu \quad}$  case  $\l \sigma$ : case  $\l \sigma$ : case  $\l \sigma$ : case  $\l \sigma$ : \"boolean\":\n case \"function\":\n return true;\n default:\n return object instance of Object;\n  $\ln \inf$  (object == null || klass == null || (typeof object !== 'object' && typeof object !== 'function'))  $\{\n\$  return false;\n  $\|\n\|$  if (typeof klass == \"function\" && object instanceof klass)  $\|\n\|$ return true; $\langle n \rangle$  } $\langle n \rangle$  var proto = Object.getPrototypeOf(klass); $\langle n \rangle$  var constructor = proto != null ? proto.constructor : null;\n if (constructor != null && \"\$metadata\$\" in constructor) {\n var metadata = constructor.\$metadata\$;\n if (metadata.kind === Kotlin.Kind.OBJECT) {\n return object === klass;\n  $\ln \ \ln$  var klassMetadata = klass. \$metadata\$;\n\n // In WebKit (JavaScriptCore) for some interfaces from DOM typeof returns  $\text{"object}\$ ", nevertheless they can be used in RHS of instance of  $\text{in}$  if (klassMetadata == null)  ${\nvert \nu \vert}$  return object instance f klass;\n  ${\nvert \nu \vert}$  if (klassMetadata.kind === Kotlin.Kind.INTERFACE && object.constructor != null)  $\n{\n\dot{ }$  return isInheritanceFromInterface(object.constructor, klass);\n  $\n\dot{ }$  return false;\n};\n\nKotlin.isNumber = function (a) {\n return typeof  $a = \$ "number\" || a instanceof Kotlin.Long;\n};\n\nKotlin.isChar = function (value) {\n return value instance of Kotlin.BoxedChar\n};\n\nKotlin.isComparable = function (value) {\n var type = typeof value;\n\n return type === \"string\" ||\n type === \"boolean\" ||\n Kotlin.isNumber(value) ||\n Kotlin.isType(value, Kotlin.kotlin.Comparable);\n};\n\nKotlin.isCharSequence = function (value) {\n return typeof value == \"string\" || Kotlin.isType(value, Kotlin.kotlin.CharSequence);\n};",null,"/\*\n \* Copyright 2010-2018 JetBrains s.r.o. and Kotlin Programming Language contributors. $\ln *$  Use of this source code is governed by the Apache 2.0 license that can be found in the license/LICENSE.txt file.\n \*/\n\npackage kotlin\n\npublic class Enum  $\langle T \rangle$ : Enum  $\langle T \rangle$  : Comparable<Enum<T>> $\{\n\alpha\in\mathbb{S}^n\}$  private var name: String = \"\"\n @JsName(\"ordinal\$\") private var \_ordinal: Int = 0\n\n val name: String\n get() = \_name\n\n val ordinal: Int\n get() = ordinal $\ln\alpha$  override fun compareTo(other: Enum<T>) = ordinal.compareTo(other.ordinal) $\ln\alpha$  override fun

equals(other: Any?) = this === other\n\n override fun hashCode(): Int = js(\"Kotlin.identityHashCode\")(this)\n\n override fun toString() = name\n\n companion object\n}",null,"/\*\n \* Copyright 2010-2019 JetBrains s.r.o. and Kotlin Programming Language contributors. $\ln *$  Use of this source code is governed by the Apache 2.0 license that can be found in the license/LICENSE.txt file.\n

\*/\n\n@file:kotlin.jvm.JvmMultifileClass\n@file:kotlin.jvm.JvmName(\"ArraysKt\")\n\npackage kotlin.collections\n\n//\n// NOTE: THIS FILE IS AUTO-GENERATED by the GenerateStandardLib.kt\n// See: https://github.com/JetBrains/kotlin/tree/master/libraries/stdlib\n//\n\nimport kotlin.random.\*\nimport kotlin.ranges.contains\nimport kotlin.ranges.reversed\n\n/\*\*\n \* Returns 1st \*element\* from the array.\n \* \n \* If the size of this array is less than 1, throws an [IndexOutOfBoundsException] except in Kotlin/JS\n \* where the behavior is unspecified.\n \*/\n@kotlin.internal.InlineOnly\npublic inline operator fun <T> Array<out T>.component1(): T  ${\n\mu \in \mathbb{N}\n\in\mathbb{N}\n\in\mathbb{N}}$  \* Returns 1st \* element\* from the array. $\ln * \ln *$  If the size of this array is less than 1, throws an [IndexOutOfBoundsException] except in Kotlin/JS\n \* where the behavior is unspecified.\n \*/\n@kotlin.internal.InlineOnly\npublic inline operator fun ByteArray.component1(): Byte {\n return  $get(0)\n\}\n\in\mathbb{R}$  \* Returns 1st \*element\* from the array. $\in$  \* If the size of this array is less than 1, throws an [IndexOutOfBoundsException] except in Kotlin/JS\n \* where the behavior is unspecified.\n \*/\n@kotlin.internal.InlineOnly\npublic inline operator fun ShortArray.component1(): Short {\n return  $get(0)\n\}\n\infty$ <sup>\*</sup>\n \* Returns 1st \*element\* from the array.\n \* \n \* If the size of this array is less than 1, throws an [IndexOutOfBoundsException] except in Kotlin/JS\n \* where the behavior is unspecified.\n \*/\n@kotlin.internal.InlineOnly\npublic inline operator fun IntArray.component1(): Int {\n return  $get(0)\n\}\n\infty$ <sup>\*</sup>\n \* Returns 1st \*element\* from the array.\n \* \n \* If the size of this array is less than 1, throws an [IndexOutOfBoundsException] except in Kotlin/JS\n \* where the behavior is unspecified.\n \*/\n@kotlin.internal.InlineOnly\npublic inline operator fun LongArray.component1(): Long {\n return  $get(0)\n\}\n\infty$ <sup>\*</sup>\n \* Returns 1st \*element\* from the array.\n \* \n \* If the size of this array is less than 1, throws an [IndexOutOfBoundsException] except in Kotlin/JS\n \* where the behavior is unspecified.\n \*/\n@kotlin.internal.InlineOnly\npublic inline operator fun FloatArray.component1(): Float {\n return  $get(0)\n\}\n\in\{\mathfrak{n}\times\mathfrak{n}\}$  \* Returns 1st \*element\* from the array. $\in$  \* If the size of this array is less than 1, throws an [IndexOutOfBoundsException] except in Kotlin/JS\n \* where the behavior is unspecified.\n \*/\n@kotlin.internal.InlineOnly\npublic inline operator fun DoubleArray.component1(): Double {\n return  $get(0)\n\}\n\in\{\mathfrak{n}\times\mathfrak{n}\}$  \* Returns 1st \*element\* from the array. $\in$  \* If the size of this array is less than 1, throws an [IndexOutOfBoundsException] except in Kotlin/JS\n \* where the behavior is unspecified.\n \*/\n@kotlin.internal.InlineOnly\npublic inline operator fun BooleanArray.component1(): Boolean {\n return get(0)\n}\n\n/\*\*\n \* Returns 1st \*element\* from the array.\n \* \n \* If the size of this array is less than 1, throws an [IndexOutOfBoundsException] except in Kotlin/JS\n \* where the behavior is unspecified.\n \*/\n@kotlin.internal.InlineOnly\npublic inline operator fun CharArray.component1(): Char {\n return  $get(0)\n\}\n\infty$ <sup>\*</sup>. Returns 2nd \*element\* from the array. $\infty$  \* If the size of this array is less than 2, throws an [IndexOutOfBoundsException] except in Kotlin/JS\n \* where the behavior is unspecified.\n \*/\n@kotlin.internal.InlineOnly\npublic inline operator fun <T> Array<out T>.component2(): T {\n return  $get(1)\n\}\n\infty$ <sup>\*</sup>. Returns 2nd \*element\* from the array. $\infty$  \* If the size of this array is less than 2, throws an [IndexOutOfBoundsException] except in Kotlin/JS\n \* where the behavior is unspecified.\n \*/\n@kotlin.internal.InlineOnly\npublic inline operator fun ByteArray.component2(): Byte {\n return  $get(1)\n\}\n\|\cdot\|$  \* Returns 2nd \*element\* from the array. $\ln$  \*  $\ln$  \* If the size of this array is less than 2, throws an [IndexOutOfBoundsException] except in Kotlin/JS\n  $*$  where the behavior is unspecified.\n \*/\n@kotlin.internal.InlineOnly\npublic inline operator fun ShortArray.component2(): Short {\n return  $get(1)\n\}\n\|\cdot\|$  \* Returns 2nd \*element\* from the array. $\ln$  \*  $\ln$  \* If the size of this array is less than 2, throws an  $[IndexOutOfBoundsException]$  exception  $Exception \times (Join * where the behavior is unspecified.)$ \*/\n@kotlin.internal.InlineOnly\npublic inline operator fun IntArray.component2(): Int {\n return  $get(1)\n\}\n\|\cdot\|$  \* Returns 2nd \*element\* from the array. $\ln$  \*  $\ln$  \* If the size of this array is less than 2, throws an [IndexOutOfBoundsException] except in Kotlin/JS\n \* where the behavior is unspecified.\n

\*/\n@kotlin.internal.InlineOnly\npublic inline operator fun LongArray.component2(): Long {\n return  $get(1)\n\}\n\min\{*\}\n$  \* Returns 2nd \*element\* from the array. $\ln$  \* If the size of this array is less than 2, throws an [IndexOutOfBoundsException] except in Kotlin/JS\n \* where the behavior is unspecified.\n \*/\n@kotlin.internal.InlineOnly\npublic inline operator fun FloatArray.component2(): Float {\n return  $get(1)\n\}\n\min\{*\}\n$  \* Returns 2nd \*element\* from the array. $\ln$  \* If the size of this array is less than 2, throws an [IndexOutOfBoundsException] except in Kotlin/JS\n \* where the behavior is unspecified.\n \*/\n@kotlin.internal.InlineOnly\npublic inline operator fun DoubleArray.component2(): Double {\n return  $get(1)\n\}\n\min\{*\}\n$  \* Returns 2nd \*element\* from the array. $\ln$  \* If the size of this array is less than 2, throws an [IndexOutOfBoundsException] except in Kotlin/JS\n \* where the behavior is unspecified.\n \*/\n@kotlin.internal.InlineOnly\npublic inline operator fun BooleanArray.component2(): Boolean {\n return  $get(1)\n\}\n\min\{*\}\n$  \* Returns 2nd \*element\* from the array. $\ln$  \* If the size of this array is less than 2, throws an [IndexOutOfBoundsException] except in Kotlin/JS\n \* where the behavior is unspecified.\n \*/\n@kotlin.internal.InlineOnly\npublic inline operator fun CharArray.component2(): Char {\n return  $get(1)\n\}\n\min\{*\}\n$  \* Returns 3rd \*element\* from the array. $\ln$  \* If the size of this array is less than 3, throws an [IndexOutOfBoundsException] except in Kotlin/JS\n \* where the behavior is unspecified.\n \*/\n@kotlin.internal.InlineOnly\npublic inline operator fun <T> Array<out T>.component3(): T {\n return  $get(2)\n\}\n\infty^* \n$  \* Returns 3rd \*element\* from the array. $\infty \in \mathbb{R}^*$  If the size of this array is less than 3, throws an [IndexOutOfBoundsException] except in Kotlin/JS\n \* where the behavior is unspecified.\n \*/\n@kotlin.internal.InlineOnly\npublic inline operator fun ByteArray.component3(): Byte {\n return  $get(2)\n\}\n\infty$ <sup>\*</sup> Returns 3rd \*element\* from the array.\n \* \n \* If the size of this array is less than 3, throws an [IndexOutOfBoundsException] except in Kotlin/JS\n \* where the behavior is unspecified.\n \*/\n@kotlin.internal.InlineOnly\npublic inline operator fun ShortArray.component3(): Short {\n return  $get(2)\n\}\n\infty$ <sup>\*</sup> Returns 3rd \*element\* from the array. $\ln$  \* If the size of this array is less than 3, throws an [IndexOutOfBoundsException] except in Kotlin/JS\n \* where the behavior is unspecified.\n \*/\n@kotlin.internal.InlineOnly\npublic inline operator fun IntArray.component3(): Int {\n return  $get(2)\n\}\n\min/**\n$  \* Returns 3rd \*element\* from the array. $\ln * \ln *$  If the size of this array is less than 3, throws an [IndexOutOfBoundsException] except in Kotlin/JS\n \* where the behavior is unspecified.\n \*/\n@kotlin.internal.InlineOnly\npublic inline operator fun LongArray.component3(): Long {\n return  $get(2)\n\}\n\infty$ <sup>\*</sup> Returns 3rd \*element\* from the array. $\ln$  \* If the size of this array is less than 3, throws an [IndexOutOfBoundsException] except in Kotlin/JS\n \* where the behavior is unspecified.\n \*/\n@kotlin.internal.InlineOnly\npublic inline operator fun FloatArray.component3(): Float {\n return  $get(2)\n\}\n\nn'$ \nn' \* Returns 3rd \* element\* from the array.\n' \* \n \* If the size of this array is less than 3, throws an [IndexOutOfBoundsException] except in Kotlin/JS\n \* where the behavior is unspecified.\n \*/\n@kotlin.internal.InlineOnly\npublic inline operator fun DoubleArray.component3(): Double {\n return  $get(2)\n\}\n\nn' * \n* Returns 3rd * element * from the array.\n* \n* If the size of this array is less than 3, throws an$ [IndexOutOfBoundsException] except in Kotlin/JS\n \* where the behavior is unspecified.\n \*/\n@kotlin.internal.InlineOnly\npublic inline operator fun BooleanArray.component3(): Boolean {\n return  $get(2)\n\}\n\max*\n$  \* Returns 3rd \*element\* from the array. $\ln \ln \frac{n}{x}$  if the size of this array is less than 3, throws an [IndexOutOfBoundsException] except in Kotlin/JS\n \* where the behavior is unspecified.\n \*/\n@kotlin.internal.InlineOnly\npublic inline operator fun CharArray.component3(): Char {\n return  $get(2)\n\}\n\|\cdot\|$ <sup>\*</sup>. Returns 4th \*element\* from the array. $\ln$  \* If the size of this array is less than 4, throws an [IndexOutOfBoundsException] except in Kotlin/JS\n  $*$  where the behavior is unspecified.\n \*/\n@kotlin.internal.InlineOnly\npublic inline operator fun <T> Array<out T>.component4(): T {\n return  $get(3)\n\}\n\|\cdot\|$ <sup>\*</sup>. Returns 4th \*element\* from the array. $\ln$  \* If the size of this array is less than 4, throws an [IndexOutOfBoundsException] except in Kotlin/JS\n  $*$  where the behavior is unspecified.\n \*/\n@kotlin.internal.InlineOnly\npublic inline operator fun ByteArray.component4(): Byte {\n return  $get(3)\n\ln\ln^**\n$  \* Returns 4th \*element\* from the array. $\ln^* \ln^*$  If the size of this array is less than 4, throws an [IndexOutOfBoundsException] except in Kotlin/JS\n \* where the behavior is unspecified.\n

\*/\n@kotlin.internal.InlineOnly\npublic inline operator fun ShortArray.component4(): Short {\n return  $get(3)\n\ln\ln\pi$ \*\n \* Returns 4th \*element\* from the array  $\ln$  \* If the size of this array is less than 4, throws an[IndexOutOfBoundsException] except in Kotlin/JS\n \* where the behavior is unspecified.\n \*/\n@kotlin.internal.InlineOnly\npublic inline operator fun IntArray.component4(): Int {\n return  $get(3)\n\}\n\infty$ <sup>\*\*</sup>\n \* Returns 4th \*element\* from the array.\n \* \n \* If the size of this array is less than 4, throws an [IndexOutOfBoundsException] except in Kotlin/JS\n \* where the behavior is unspecified.\n \*/\n@kotlin.internal.InlineOnly\npublic inline operator fun LongArray.component4(): Long {\n return  $get(3)\n\}\n\infty$ <sup>\*</sup> Returns 4th \*element\* from the array. $\ln$  \* If the size of this array is less than 4, throws an [IndexOutOfBoundsException] except in Kotlin/JS\n \* where the behavior is unspecified.\n \*/\n@kotlin.internal.InlineOnly\npublic inline operator fun FloatArray.component4(): Float {\n return  $get(3)\n\}\n\infty$ <sup>\*\*</sup>\n \* Returns 4th \*element\* from the array.\n \* \n \* If the size of this array is less than 4, throws an [IndexOutOfBoundsException] except in Kotlin/JS\n \* where the behavior is unspecified.\n \*/\n@kotlin.internal.InlineOnly\npublic inline operator fun DoubleArray.component4(): Double {\n return get(3)\n\n\n/\*\*\n \* Returns 4th \*element\* from the array.\n \* \n \* If the size of this array is less than 4, throws an [IndexOutOfBoundsException] except in Kotlin/JS\n \* where the behavior is unspecified.\n \*/\n@kotlin.internal.InlineOnly\npublic inline operator fun BooleanArray.component4(): Boolean {\n return get(3)\n\n\n/\*\*\n \* Returns 4th \*element\* from the array.\n \* \n \* If the size of this array is less than 4, throws an [IndexOutOfBoundsException] except in Kotlin/JS\n \* where the behavior is unspecified.\n \*/\n@kotlin.internal.InlineOnly\npublic inline operator fun CharArray.component4(): Char {\n return  $get(3)\n\}\n\infty$ <sup>\*</sup> Returns 5th \*element\* from the array. $\ln$  \* If the size of this array is less than 5, throws an [IndexOutOfBoundsException] except in Kotlin/JS\n \* where the behavior is unspecified.\n \*/\n@kotlin.internal.InlineOnly\npublic inline operator fun <T> Array<out T>.component5(): T {\n return get(4)\n\n/\*\*\n \* Returns 5th \*element\* from the array.\n \* \n \* If the size of this array is less than 5, throws an [IndexOutOfBoundsException] except in Kotlin/JS\n \* where the behavior is unspecified.\n \*/\n@kotlin.internal.InlineOnly\npublic inline operator fun ByteArray.component5(): Byte {\n return  $get(4)\n\}\n\min\{*\}\n$  \* Returns 5th \*element\* from the array. $\ln$  \* If the size of this array is less than 5, throws an [IndexOutOfBoundsException] except in Kotlin/JS\n \* where the behavior is unspecified.\n \*/\n@kotlin.internal.InlineOnly\npublic inline operator fun ShortArray.component5(): Short {\n return get(4)\n\n/\*\*\n \* Returns 5th \*element\* from the array.\n \* \n \* If the size of this array is less than 5, throws an [IndexOutOfBoundsException] except in Kotlin/JS\n \* where the behavior is unspecified.\n \*/\n@kotlin.internal.InlineOnly\npublic inline operator fun IntArray.component5(): Int {\n return get(4)\n\n/\*\*\n \* Returns 5th \*element\* from the array.\n \* \n \* If the size of this array is less than 5, throws an [IndexOutOfBoundsException] except in Kotlin/JS\n \* where the behavior is unspecified.\n \*/\n@kotlin.internal.InlineOnly\npublic inline operator fun LongArray.component5(): Long {\n return get(4)\n\n/\*\*\n \* Returns 5th \*element\* from the array.\n \* \n \* If the size of this array is less than 5, throws an [IndexOutOfBoundsException] except in Kotlin/JS\n \* where the behavior is unspecified.\n \*/\n@kotlin.internal.InlineOnly\npublic inline operator fun FloatArray.component5(): Float {\n return  $get(4)\n\}\n\|\cdot\|$  \* Returns 5th \*element\* from the array. $\ln$  \* If the size of this array is less than 5, throws an [IndexOutOfBoundsException] except in Kotlin/JS\n \* where the behavior is unspecified.\n \*/\n@kotlin.internal.InlineOnly\npublic inline operator fun DoubleArray.component5(): Double {\n return  $get(4)\n\}\n\gamma^* \n$  \* Returns 5th \*element\* from the array. $n \pi$  \* If the size of this array is less than 5, throws an [IndexOutOfBoundsException] except in Kotlin/JS\n  $*$  where the behavior is unspecified.\n \*/\n@kotlin.internal.InlineOnly\npublic inline operator fun BooleanArray.component5(): Boolean {\n return  $get(4)\n\}\n\gamma^*\n$  \* Returns 5th \*element\* from the array. $\ln$  \* If the size of this array is less than 5, throws an [IndexOutOfBoundsException] except in Kotlin/JS\n  $*$  where the behavior is unspecified.\n \*/\n@kotlin.internal.InlineOnly\npublic inline operator fun CharArray.component5(): Char {\n return  $get(4)\n\ln\ln^**\n$  \* Returns `true` if [element] is found in the array. $\ln^*$  npublic operator fun <@kotlin.internal.OnlyInputTypes T> Array<out T>.contains(element: T): Boolean {\n return indexOf(element)

 $>= 0\ln{\ln\pi}$  \* Returns `true` if [element] is found in the array. $\ln \pi$  \*/\npublic operator fun ByteArray.contains(element: Byte): Boolean {\n return indexOf(element)  $>= 0\ln{\ln\pi}$  \* Returns `true` if [element] is found in the array.\n \*/\npublic operator fun ShortArray.contains(element: Short): Boolean {\n return indexOf(element) >=  $0\ln{\ln^{**}\n}$  \* Returns `true` if [element] is found in the array. $\ln^*{\n}$ public operator fun IntArray.contains(element: Int): Boolean  $\{\n\$  return indexOf(element)  $> = 0\n\}\n\n\frac*\n$  Returns `true` if [element] is found in the array.\n \*/\npublic operator fun LongArray.contains(element: Long): Boolean {\n return indexOf(element)  $>= 0\ln{\ln\frac{\ast n}{n}}$  Returns `true` if [element] is found in the array. $\ln \frac{\ast}{\ln \ln \frac{\ast}{\ln \ln \frac{\ast}{\ln \ln \frac{\ast}{\ln \ln \frac{\ast}{\ln \frac{\ast}{\ln \frac{\ast}{\ln \frac{\ast}{\ln \frac{\ast}{\ln \frac{\ast}{\ln \frac{\ast}{\ln \frac{\ast}{\ln \frac{\ast}{\ln \frac{\ast}{\ln \frac{\ast}{\ln \frac{\ast}{\ln \frac{\ast}{\ln \frac{\ast}{\$ FloatArray.contains(element: Float): Boolean {\n return indexOf(element)  $> = 0\ln{\n m**\n$  \* Returns `true` if [element] is found in the array.\n \*/\npublic operator fun DoubleArray.contains(element: Double): Boolean {\n return indexOf(element)  $>= 0\ln{\ln\pi}$  \* Returns `true` if [element] is found in the array. $\ln$  \*/\npublic operator fun BooleanArray.contains(element: Boolean): Boolean  $\{\n\}$  return indexOf(element)  $> = 0\n\}\n\n\infty$ \*\n \* Returns `true` if [element] is found in the array.\n \*/\npublic operator fun CharArray.contains(element: Char): Boolean {\n return indexOf(element)  $>= 0 \ln{\ln\pi}$  \* Returns an element at the given [index] or throws an [IndexOutOfBoundsException] if the [index] is out of bounds of this array. $\ln * \ln * \mathcal{O}$  sample samples.collections.Collections.Elements.elementAt\n \*/\npublic expect fun <T> Array<out T>.elementAt(index: Int):  $T\ln\ln\left(\frac{x}{\ln x}\right)$  \* Returns an element at the given [index] or throws an [IndexOutOfBoundsException] if the [index] is out of bounds of this array. $\ln * \alpha$  = @sample samples.collections. Collections. Elements.elementAt $\ln * \n$  public expect fun ByteArray.elementAt(index: Int): Byte $\ln\frac{x*\ln x}{n}$  Returns an element at the given [index] or throws an [IndexOutOfBoundsException] if the [index] is out of bounds of this array. $\ln * \ln * \omega$  sample samples.collections.Collections.Elements.elementAt\n \*/\npublic expect fun ShortArray.elementAt(index: Int):  $Short\ln\frac{n}{*}\$  Returns an element at the given [index] or throws an [IndexOutOfBoundsException] if the [index] is out of bounds of this array. $\ln * \alpha$  sample samples.collections. Collections. Elements. elementAt $\ln * \n$  public expect fun IntArray.elementAt(index: Int): Int $\ln\frac{x}{\ln x}$  Returns an element at the given [index] or throws an [IndexOutOfBoundsException] if the [index] is out of bounds of this array. $\ln * \alpha$  sample samples.collections.Collections.Elements.elementAt\n \*/\npublic expect fun LongArray.elementAt(index: Int): Long\n\n/\*\*\n \* Returns an element at the given [index] or throws an [IndexOutOfBoundsException] if the [index] is out of bounds of this array. $\ln * \alpha$  = @sample samples.collections. Collections. Elements. elementAt $\ln * \n$  public expect fun FloatArray.elementAt(index: Int): Float\n\n/\*\*\n \* Returns an element at the given [index] or throws an [IndexOutOfBoundsException] if the [index] is out of bounds of this array. $\ln * \ln * \mathcal{Q}$  sample samples.collections.Collections.Elements.elementAt\n \*/\npublic expect fun DoubleArray.elementAt(index: Int): Double\n\n/\*\*\n \* Returns an element at the given [index] or throws an [IndexOutOfBoundsException] if the [index] is out of bounds of this array. $\ln * \omega$  sample samples.collections. Collections. Elements. element At \n \*/\npublic expect fun BooleanArray.elementAt(index: Int): Boolean\n\n/\*\*\n \* Returns an element at the given [index] or throws an [IndexOutOfBoundsException] if the [index] is out of bounds of this array. $\ln * \ln * \mathcal{Q}$  sample samples.collections.Collections.Elements.elementAt\n \*/\npublic expect fun CharArray.elementAt(index: Int): Char $\ln x$ <sup>\*</sup>. Returns an element at the given [index] or the result of calling the [defaultValue] function if the [index] is out of bounds of this array. $\ln * \ln * \omega$  sample samples.collections.Collections.Elements.elementAtOrElse\n \*/\n@kotlin.internal.InlineOnly\npublic inline fun  $\langle T \rangle$  Array $\langle$ out T $\rangle$ .elementAtOrElse(index: Int, defaultValue: (Int) -> T): T {\n return if (index >= 0 && index  $\langle T \rangle$ lastIndex) get(index) else defaultValue(index)\n\\n\n/\*\*\n \* Returns an element at the given [index] or the result of calling the [defaultValue] function if the [index] is out of bounds of this array. $\ln * \ln * \mathcal{Q}$  sample samples.collections.Collections.Elements.elementAtOrElse\n \*/\n@kotlin.internal.InlineOnly\npublic inline fun ByteArray.elementAtOrElse(index: Int, defaultValue: (Int) -> Byte): Byte {\n return if (index >= 0 && index <= lastIndex) get(index) else defaultValue(index)\n\\n\n/\*\*\n \* Returns an element at the given [index] or the result of calling the [defaultValue] function if the [index] is out of bounds of this array. $\ln * \ln * \mathcal{Q}$  sample samples.collections.Collections.Elements.elementAtOrElse\n \*/\n@kotlin.internal.InlineOnly\npublic inline fun ShortArray.elementAtOrElse(index: Int, defaultValue: (Int) -> Short): Short {\n return if (index >= 0 && index <= lastIndex) get(index) else defaultValue(index)\n\\n\n/\*\*\n \* Returns an element at the given [index] or the result of

calling the [defaultValue] function if the [index] is out of bounds of this array. $\ln * \alpha$  sample samples.collections.Collections.Elements.elementAtOrElse\n \*/\n@kotlin.internal.InlineOnly\npublic inline fun IntArray.elementAtOrElse(index: Int, defaultValue: (Int) -> Int): Int {\n return if (index >= 0 && index <= lastIndex) get(index) else defaultValue(index)\n}\n\n/\*\*\n \* Returns an element at the given [index] or the result of calling the [defaultValue] function if the [index] is out of bounds of this array. $\ln * \ln * \omega$  sample samples.collections.Collections.Elements.elementAtOrElse\n \*/\n@kotlin.internal.InlineOnly\npublic inline fun LongArray.elementAtOrElse(index: Int, defaultValue: (Int) -> Long): Long {\n return if (index >= 0 && index <= lastIndex) get(index) else defaultValue(index)\n\\n\n/\*\*\n \* Returns an element at the given [index] or the result of calling the [defaultValue] function if the [index] is out of bounds of this array. $\ln * \ln * \omega$  sample samples.collections.Collections.Elements.elementAtOrElse\n \*/\n@kotlin.internal.InlineOnly\npublic inline fun FloatArray.elementAtOrElse(index: Int, defaultValue: (Int) -> Float): Float {\n return if (index >= 0 && index <= lastIndex) get(index) else defaultValue(index)\n}\n\n/\*\*\n \* Returns an element at the given [index] or the result of calling the [defaultValue] function if the [index] is out of bounds of this array. $\ln * \ln * \mathcal{Q}$  sample samples.collections.Collections.Elements.elementAtOrElse\n \*/\n@kotlin.internal.InlineOnly\npublic inline fun DoubleArray.elementAtOrElse(index: Int, defaultValue: (Int) -> Double): Double  $\{\n\$ return if (index >= 0 && index  $\leq$  lastIndex) get(index) else defaultValue(index)\n}\n\n/\*\*\n \* Returns an element at the given [index] or the result of calling the [defaultValue] function if the [index] is out of bounds of this array. $\ln * \ln * \omega$  sample samples.collections.Collections.Elements.elementAtOrElse\n \*/\n@kotlin.internal.InlineOnly\npublic inline fun BooleanArray.elementAtOrElse(index: Int, defaultValue: (Int) -> Boolean): Boolean  $\ln$  return if (index >= 0 & & index  $\leq$  lastIndex) get(index) else defaultValue(index)\n}\n\n/\*\*\n \* Returns an element at the given [index] or the result of calling the [defaultValue] function if the [index] is out of bounds of this array. $\ln * \ln * \mathcal{O}$  sample samples.collections.Collections.Elements.elementAtOrElse\n \*/\n@kotlin.internal.InlineOnly\npublic inline fun CharArray.elementAtOrElse(index: Int, defaultValue: (Int) -> Char): Char {\n return if (index >= 0 && index <= lastIndex) get(index) else defaultValue(index)\n\n\n/\*\*\n \* Returns an element at the given [index] or `null` if the [index] is out of bounds of this array. $\ln * \ln * \omega$  sample samples.collections.Collections.Elements.elementAtOrNull\n \*/\n@kotlin.internal.InlineOnly\npublic inline fun  $\langle T \rangle$  Array $\langle T \rangle$ .elementAtOrNull(index: Int): T?  $\{\n$  return this.getOrNull(index)\n $\n\n\|$ <sup>\*\*</sup>\n \* Returns an element at the given [index] or `null` if the [index] is out of bounds of this array. $\ln * \ln * \mathcal{O}$  sample samples.collections.Collections.Elements.elementAtOrNull\n \*/\n@kotlin.internal.InlineOnly\npublic inline fun ByteArray.elementAtOrNull(index: Int): Byte?  ${\n \nu \in \mathbb{R} \in \mathbb{R} \in \mathbb{R} \in \mathbb{R} \in \mathbb{R} \}$  \*\*\n \* Returns an element at the given [index] or `null` if the [index] is out of bounds of this array. $\ln * \ln * \mathcal{Q}$  sample samples.collections.Collections.Elements.elementAtOrNull\n \*/\n@kotlin.internal.InlineOnly\npublic inline fun ShortArray.elementAtOrNull(index: Int): Short? {\n return this.getOrNull(index)\n}\n\n/\*\*\n \* Returns an element at the given [index] or `null` if the [index] is out of bounds of this array. $\ln * \log \frac{m}{e}$ samples.collections.Collections.Elements.elementAtOrNull\n \*/\n @kotlin.internal.InlineOnly\npublic inline fun IntArray.elementAtOrNull(index: Int): Int? {\n return this.getOrNull(index)\n}\n\n/\*\*\n \* Returns an element at the given [index] or `null` if the [index] is out of bounds of this array. $\ln * \ln * \omega$  sample samples.collections.Collections.Elements.elementAtOrNull\n \*/\n@kotlin.internal.InlineOnly\npublic inline fun LongArray.elementAtOrNull(index: Int): Long? {\n return this.getOrNull(index)\n}\n\n/\*\*\n \* Returns an element at the given [index] or `null` if the [index] is out of bounds of this array. $\ln * \log$  sample samples.collections.Collections.Elements.elementAtOrNull\n \*/\n@kotlin.internal.InlineOnly\npublic inline fun FloatArray.elementAtOrNull(index: Int): Float? {\n return this.getOrNull(index)\n}\n\n/\*\*\n \* Returns an element at the given [index] or `null` if the [index] is out of bounds of this array. $\ln * \ln * \omega$  sample samples.collections.Collections.Elements.elementAtOrNull\n \*/\n @kotlin.internal.InlineOnly\npublic inline fun DoubleArray.elementAtOrNull(index: Int): Double?  ${\n \cdot \text{tr } \cdot \text{tr } \$ element at the given [index] or `null` if the [index] is out of bounds of this array. $\ln * \ln * \omega$  sample samples.collections.Collections.Elements.elementAtOrNull\n \*/\n@kotlin.internal.InlineOnly\npublic inline fun BooleanArray.elementAtOrNull(index: Int): Boolean? {\n return this.getOrNull(index)\n}\n\n/\*\*\n \* Returns an

element at the given [index] or `null` if the [index] is out of bounds of this array. $\ln * \ln * \mathcal{Q}$  sample samples.collections.Collections.Elements.elementAtOrNull\n \*/\n@kotlin.internal.InlineOnly\npublic inline fun CharArray.elementAtOrNull(index: Int): Char?  ${\n \nu\lambda\phi\}$  return this.getOrNull(index)\n ${\n \nu\ast\}$  \* Returns the first element matching the given [predicate], or `null` if no such element was found.\n

\*/\n@kotlin.internal.InlineOnly\npublic inline fun <T> Array<out T>.find(predicate: (T) -> Boolean): T? {\n return firstOrNull(predicate)\n}\n\n/\*\*\n \* Returns the first element matching the given [predicate], or `null` if no such element was found.\n \*/\n@kotlin.internal.InlineOnly\npublic inline fun ByteArray.find(predicate: (Byte) -> Boolean): Byte?  ${\nightharpoonup$  return firstOrNull(predicate)\n ${\nightharpoonup}$ \n\n/\*\*\n \* Returns the first element matching the given [predicate], or `null` if no such element was found.\n \*/\n@kotlin.internal.InlineOnly\npublic inline fun ShortArray.find(predicate: (Short) -> Boolean): Short?  $\ln$  return firstOrNull(predicate)\n}\n\n/\*\*\n \* Returns the first element matching the given [predicate], or `null` if no such element was found.\n

\*/\n@kotlin.internal.InlineOnly\npublic inline fun IntArray.find(predicate: (Int) -> Boolean): Int? {\n return firstOrNull(predicate)\n}\n\n/\*\*\n \* Returns the first element matching the given [predicate], or `null` if no such element was found.\n \*/\n@kotlin.internal.InlineOnly\npublic inline fun LongArray.find(predicate: (Long) -> Boolean): Long?  $\{\n\$ return firstOrNull(predicate)\n $\ln\ln(**\n$  \* Returns the first element matching the given [predicate], or `null` if no such element was found.\n \*/\n@kotlin.internal.InlineOnly\npublic inline fun FloatArray.find(predicate: (Float) -> Boolean): Float? {\n return firstOrNull(predicate)\n}\n\n/\*\*\n \* Returns the first element matching the given [predicate], or `null` if no such element was found.\n

\*/\n@kotlin.internal.InlineOnly\npublic inline fun DoubleArray.find(predicate: (Double) -> Boolean): Double? {\n return firstOrNull(predicate)\n}\n\n/\*\*\n \* Returns the first element matching the given [predicate], or `null` if no such element was found.\n \*/\n@kotlin.internal.InlineOnly\npublic inline fun BooleanArray.find(predicate: (Boolean) -> Boolean): Boolean?  $\{\n\$  return firstOrNull(predicate)\n $\n\}\n\|\n\|^* \$  Returns the first element matching the given [predicate], or `null` if no such element was found. $\ln \pi/\sqrt{Q}$ kotlin.internal.InlineOnly\npublic inline fun CharArray.find(predicate: (Char) -> Boolean): Char?  ${\n \cdot \mathcal{O}_r\ll \mathcal{O}_r\ll \mathcal{O}_r\ll \mathcal{O}_r\ll \mathcal{O}_r\ll \mathcal{O}_r\ll \mathcal{O}_r\ll \mathcal{O}_r\ll \mathcal{O}_r\ll \mathcal{O}_r\ll \mathcal{O}_r\ll \mathcal{O}_r\ll \mathcal{O}_r\ll \mathcal{O}_r\ll \mathcal{O}_r\ll \mathcal{O}_r\ll \mathcal{O}_r\ll$ Returns the last element matching the given [predicate], or `null` if no such element was found.\n \*/\n@kotlin.internal.InlineOnly\npublic inline fun <T> Array<out T>.findLast(predicate: (T) -> Boolean): T? {\n return lastOrNull(predicate)\n\\n\n/\*\*\n \* Returns the last element matching the given [predicate], or `null` if no such element was found.\n \*/\n@kotlin.internal.InlineOnly\npublic inline fun ByteArray.findLast(predicate: (Byte) - $>$  Boolean): Byte? {\n return lastOrNull(predicate)\n\n/\*\*\n \* Returns the last element matching the given [predicate], or `null` if no such element was found.\n \*/\n@kotlin.internal.InlineOnly\npublic inline fun

ShortArray.findLast(predicate: (Short) -> Boolean): Short? {\n return lastOrNull(predicate)\n}\n\n/\*\*\n \* Returns the last element matching the given [predicate], or `null` if no such element was found.\n

 $*\ln\omega$  kotlin.internal.InlineOnly\npublic inline fun IntArray.findLast(predicate: (Int) -> Boolean): Int?  $\ln$  return lastOrNull(predicate)\n\n\n/\*\*\n \* Returns the last element matching the given [predicate], or `null` if no such element was found.\n \*/\n@kotlin.internal.InlineOnly\npublic inline fun LongArray.findLast(predicate: (Long) -> Boolean): Long?  ${\n \mu \delta}(X) = \frac{\alpha \delta}{\alpha} + \alpha \delta$  Returns the last element matching the given [predicate], or `null` if no such element was found.\n \*/\n@kotlin.internal.InlineOnly\npublic inline fun FloatArray.findLast(predicate: (Float) -> Boolean): Float?  $\{\n$  return lastOrNull(predicate)\n}\n\n/\*\*\n \* Returns the last element matching the given [predicate], or `null` if no such element was found.\n

\*/\n@kotlin.internal.InlineOnly\npublic inline fun DoubleArray.findLast(predicate: (Double) -> Boolean): Double?  ${\n\mu\arctan\text{lastOrNull}(predicate)\n\}\n\ln\arctan^* \n$  Returns the last element matching the given [predicate], or `null` if no such element was found.\n \*/\n@kotlin.internal.InlineOnly\npublic inline fun BooleanArray.findLast(predicate: (Boolean) -> Boolean): Boolean?  $\n{\nvert\}$  return lastOrNull(predicate)\n $\n{\nvert\}$ \n\n/\*\*\n \* Returns the last element matching the given [predicate], or `null` if no such element was found. $\ln \pi/\nQ$  kotlin.internal.InlineOnly\npublic inline fun  $CharArray.findLast(predicate: (Char) \rightarrow Boolean): Char? \n\in [textpr] lastOrNull(predicate) \n\in \mathbb{N} \n\in \mathbb{N} \n\in \mathbb{N} \n\in \mathbb{N} \n\in \mathbb{N} \n\in \mathbb{N} \n\in \mathbb{N}$ first element.\n \* @throws [NoSuchElementException] if the array is empty.\n \*/\npublic fun <T> Array<out T>.first():  $T {\nvert$  if (isEmpty())\n throw NoSuchElementException(\"Array is empty.\")\n return this[0]\n}\n\n/\*\*\n \* Returns first element.\n \* @throws [NoSuchElementException] if the array is empty.\n

\*/\npublic fun ByteArray.first(): Byte {\n if (isEmpty())\n throw NoSuchElementException(\"Array is empty.\")\n return this[0]\n\n/\*\*\n \* Returns first element.\n \* @throws [NoSuchElementException] if the array is empty. $\in$  \*/\npublic fun ShortArray.first(): Short  $\in$  if (isEmpty())\n throw NoSuchElementException(\"Array is empty.\")\n return this[0]\n}\n\n/\*\*\n \* Returns first element.\n \* @throws [NoSuchElementException] if the array is empty.\n \*/\npublic fun IntArray.first(): Int  $\ln$  if (isEmpty())\n throw NoSuchElementException(\"Array is empty.\")\n return this[0]\n  $\ln\pi$ \*\n \* Returns first element.\n \* @throws [NoSuchElementException] if the array is empty.\n \*\npublic fun LongArray.first(): Long  $\{\n\$  $(i$ sEmpty())\n throw NoSuchElementException(\"Array is empty.\")\n return this[0]\n\n\n/\*\*\n \* Returns first element.\n \* @throws [NoSuchElementException] if the array is empty.\n \*/\npublic fun FloatArray.first(): Float  ${\n\mu \in \Gamma(\text{isEmpty}))\n\quad \text{from two NoSuchElementException}(\text{Array is empty.})\n\quad \text{with } \lambda^* \in \mathbb{R}^*$ Returns first element. $\ln * \mathcal{O}$  throws [NoSuchElementException] if the array is empty. $\ln * \ln * \ln$ DoubleArray.first(): Double  $\{\n\alpha \text{ if } (isEmpty())\n\}$  throw NoSuchElementException(\"Array is empty.\")\n return this[0]\n\n/\*\*\n \* Returns first element.\n \* @throws [NoSuchElementException] if the array is empty.\n \*/\npublic fun BooleanArray.first(): Boolean {\n if (isEmpty())\n throw NoSuchElementException(\"Array is empty.\")\n return this[0]\n\n/\*\*\n \* Returns first element.\n \* @throws [NoSuchElementException] if the array is empty. $\in$  \*/\npublic fun CharArray.first(): Char  $\ln$  if (isEmpty())\n throw NoSuchElementException(\"Array is empty.\")\n return this[0]\n}\n\n/\*\*\n \* Returns the first element matching the given [predicate].\n \* @throws [NoSuchElementException] if no such element is found.\n \*/\npublic inline fun  $\langle$ T> Array<out T>.first(predicate: (T) -> Boolean): T {\n for (element in this) if (predicate(element)) return element\n throw NoSuchElementException(\"Array contains no element matching the predicate.\")\n\n\n/\*\*\n \* Returns the first element matching the given [predicate]. $\ln * \omega$  (MrosuchElementException] if no such element is found.\n \*/\npublic inline fun ByteArray.first(predicate: (Byte) -> Boolean): Byte {\n for (element in this) if (predicate(element)) return element\n throw NoSuchElementException(\"Array contains no element matching the predicate.\")\n}\n\n/\*\*\n \* Returns the first element matching the given [predicate].\n \* @throws [NoSuchElementException] if no such element is found.\n \*/\npublic inline fun ShortArray.first(predicate: (Short) -  $>$  Boolean): Short  $\{\n\$  for (element in this) if (predicate(element)) return element $\n\$ n throw NoSuchElementException(\"Array contains no element matching the predicate.\")\n\\n\n\\*\*\n \* Returns the first element matching the given [predicate].\n \* @throws [NoSuchElementException] if no such element is found.\n \*/\npublic inline fun IntArray.first(predicate: (Int) -> Boolean): Int  $\ln$  for (element in this) if (predicate(element)) return element $\ln$  throw NoSuchElementException(\"Array contains no element matching the predicate.\")\n}\n\n/\*\*\n \* Returns the first element matching the given [predicate].\n \* @throws [NoSuchElementException] if no such element is found.\n \*/\npublic inline fun LongArray.first(predicate: (Long) -  $>$  Boolean): Long  $\{\n\$  for (element in this) if (predicate(element)) return element $\n\$  throw NoSuchElementException(\"Array contains no element matching the predicate.\")\n\\n\n\\*\*\n \* Returns the first element matching the given [predicate].\n \* @throws [NoSuchElementException] if no such element is found.\n \*/\npublic inline fun FloatArray.first(predicate: (Float) -> Boolean): Float {\n for (element in this) if (predicate(element)) return element\n throw NoSuchElementException(\"Array contains no element matching the predicate.\")\n}\n\n/\*\*\n \* Returns the first element matching the given [predicate].\n \* @throws [NoSuchElementException] if no such element is found.\n \*/\npublic inline fun DoubleArray.first(predicate: (Double)  $\rightarrow$  Boolean): Double  $\{\n\pi$  for (element in this) if (predicate(element)) return element $\n\pi$  throw NoSuchElementException(\"Array contains no element matching the predicate.\")\n\\n\n\\*\*\n \* Returns the first element matching the given [predicate].\n \* @throws [NoSuchElementException] if no such element is found.\n \*/\npublic inline fun BooleanArray.first(predicate: (Boolean) -> Boolean): Boolean {\n for (element in this) if (predicate(element)) return element\n throw NoSuchElementException(\"Array contains no element matching the predicate. $\ln\ln(k^*)\ln \ln^*$  Returns the first element matching the given [predicate]. $\ln^*$  @throws [NoSuchElementException] if no such element is found.\n \*/\npublic inline fun CharArray.first(predicate: (Char) -> Boolean): Char  ${\n \alpha}$  for (element in this) if (predicate(element)) return element ${\n \alpha}$  throw NoSuchElementException(\"Array contains no element matching the predicate.\")\n\\n\n\\*\*\n \* Returns the first

element, or `null` if the array is empty.\n \*/\npublic fun <T> Array<out T>.firstOrNull(): T? {\n return if (isEmpty()) null else this[0]\n}\n\n/\*\*\n \* Returns the first element, or `null` if the array is empty.\n \*/\npublic fun ByteArray.firstOrNull(): Byte?  $\{\n\$  return if (isEmpty()) null else this[0]\n\n/\*\*\n \* Returns the first element, or `null` if the array is empty.\n \*/\npublic fun ShortArray.firstOrNull(): Short? {\n return if (isEmpty()) null else this[0]\n}\n\n/\*\*\n \* Returns the first element, or `null` if the array is empty.\n \*/\npublic fun IntArray.firstOrNull(): Int?  ${\nabla \in \Gamma}({isEmpty()})$  null else this[0]\n ${\nabla^*}\n$  \* Returns the first element, or `null` if the array is empty.\n \*/\npublic fun LongArray.firstOrNull(): Long?  $\{\n\$ return if (isEmpty()) null else this[0]\n  $\ln\pi$ \*\n \* Returns the first element, or `null` if the array is empty. $\ln \pi/\n$ upublic fun FloatArray.firstOrNull(): Float?  ${\n}$ return if (isEmpty()) null else this[0]\n}\n\n/\*\*\n \* Returns the first element, or `null` if the array is empty.\n \*/\npublic fun DoubleArray.firstOrNull(): Double?  $\ln$  return if (isEmpty()) null else this[0]\n  $\ln\ln\frac{**\ln x}$  Returns the first element, or `null` if the array is empty. $\ln \pi$  \*/\npublic fun BooleanArray.firstOrNull(): Boolean? { $\ln$  return if (isEmpty()) null else this[0]\n}\n\n/\*\*\n \* Returns the first element, or `null` if the array is empty.\n \*/\npublic fun CharArray.firstOrNull(): Char?  $\{\n\$  return if (isEmpty()) null else this[0]\n $\}\n\|$ <sup>\*</sup>\n \* Returns the first element matching the given [predicate], or `null` if element was not found.\n \*/\npublic inline fun  $\langle T \rangle$  Array $\langle$ out T>.firstOrNull(predicate: (T) -> Boolean): T?  $\{\n\$  for (element in this) if (predicate(element)) return element $\n\$ n return null\n}\n\n/\*\*\n \* Returns the first element matching the given [predicate], or `null` if element was not found. $\ln \frac{\nu}{\ln \frac{1}{N}}$  for (element in this) if (predicate(element)) return element $\n$  return null $\n\lambda^*$ \n \* Returns the first element matching the given [predicate], or `null` if element was not found.\n \*/\npublic inline fun ShortArray.firstOrNull(predicate: (Short) -> Boolean): Short? {\n for (element in this) if (predicate(element)) return element\n return null\n}\n\n/\*\*\n \* Returns the first element matching the given [predicate], or `null` if element was not found.\n \*/\npublic inline fun IntArray.firstOrNull(predicate: (Int) -> Boolean): Int?  $\{\n\$  for (element in this) if (predicate(element)) return element\n return null\n\\n\n\\*\*\n \* Returns the first element matching the given [predicate], or `null` if element was not found.\n \*/\npublic inline fun LongArray.firstOrNull(predicate: (Long) -> Boolean): Long?  ${\n}$  for (element in this) if (predicate(element)) return element $\ln \mathrm{null}(n)\n$  return null $\ln \mathrm{null}(n)$ matching the given [predicate], or `null` if element was not found. $\ln$  \*/\npublic inline fun FloatArray.firstOrNull(predicate: (Float) -> Boolean): Float?  $\ln$  for (element in this) if (predicate(element)) return element $\n{\text{n}}\nu\|_{\mathbf{n}}\$  \* Returns the first element matching the given [predicate], or `null` if element was not found.\n \*/\npublic inline fun DoubleArray.firstOrNull(predicate: (Double) -> Boolean): Double?  ${\n\mu \in \mathbb{R} \in \mathbb{R} \setminus \mathbb{R} \setminus \mathbb{R} \setminus \mathbb{R}^*}$  Feturn in this) if (predicate(element)) return element $\ln \tau$  return null $\ln \ln \frac{x}{\ln x}$  Returns the first element matching the given [predicate], or `null` if element was not found.\n \*/\npublic inline fun BooleanArray.firstOrNull(predicate: (Boolean) -> Boolean): Boolean? {\n for (element in this) if (predicate(element)) return element $\n\alpha$  return null $\n\alpha$ ) $\alpha$  \* Returns the first element matching the given [predicate], or `null` if element was not found.\n \*/\npublic inline fun CharArray.firstOrNull(predicate: (Char) -> Boolean): Char?  ${\nabla}$  for (element in this) if (predicate(element)) return element\n return null\n ${\nabla}$  \*\n \* Returns an element at the given [index] or the result of calling the [defaultValue] function if the [index] is out of bounds of this array.\n \*/\n@kotlin.internal.InlineOnly\npublic inline fun <T> Array<out T>.getOrElse(index: Int, defaultValue: (Int) -> T): T {\n return if (index >= 0 && index <= lastIndex) get(index) else defaultValue(index)\n}\n\n/\*\*\n \* Returns an element at the given [index] or the result of calling the [defaultValue] function if the [index] is out of bounds of this array.\n \*/\n @kotlin.internal.InlineOnly\npublic inline fun ByteArray.getOrElse(index: Int, defaultValue: (Int) -> Byte): Byte {\n return if (index >= 0 && index <= lastIndex) get(index) else defaultValue(index)\n}\n\n/\*\*\n \* Returns an element at the given [index] or the result of calling the [defaultValue] function if the [index] is out of bounds of this array.\n \*/\n@kotlin.internal.InlineOnly\npublic inline fun ShortArray.getOrElse(index: Int, defaultValue: (Int) -> Short): Short  $\ln \text{ return if (index} > = 0 \&\&\text{ index} < = \text{lastIndex} \text{ get (index)} \text{ else defaultValue}(\text{index})\n\ln \frac{\#^*\}{\#^*\text{ returns}}$ an element at the given [index] or the result of calling the [defaultValue] function if the [index] is out of bounds of this array.\n \*/\n@kotlin.internal.InlineOnly\npublic inline fun IntArray.getOrElse(index: Int, defaultValue: (Int) -> Int): Int {\n return if (index  $>= 0$  && index  $\le$  lastIndex) get(index) else defaultValue(index)\n\n\n/\*\*\n \*

Returns an element at the given [index] or the result of calling the [defaultValue] function if the [index] is out of bounds of this array.\n \*/\n@kotlin.internal.InlineOnly\npublic inline fun LongArray.getOrElse(index: Int, defaultValue: (Int) -> Long): Long {\n return if (index >= 0 && index <= lastIndex) get(index) else defaultValue(index)\n}\n\n/\*\*\n \* Returns an element at the given [index] or the result of calling the [defaultValue] function if the [index] is out of bounds of this array.\n \*/\n@kotlin.internal.InlineOnly\npublic inline fun FloatArray.getOrElse(index: Int, defaultValue: (Int) -> Float): Float {\n return if (index >= 0 && index <= lastIndex) get(index) else defaultValue(index)\n\n\n/\*\*\n \* Returns an element at the given [index] or the result of calling the [defaultValue] function if the [index] is out of bounds of this array.\n

\*/\n@kotlin.internal.InlineOnly\npublic inline fun DoubleArray.getOrElse(index: Int, defaultValue: (Int) -> Double): Double  $\{\n\$  return if (index  $>= 0 & \& \text{index} = \text{lastIndex} \text{ set}(\text{index}) \text{ else defaultValue}(\text{index})\n\}\n\|\n\|\n\|^* \$ \* Returns an element at the given [index] or the result of calling the [defaultValue] function if the [index] is out of bounds of this array.\n \*/\n@kotlin.internal.InlineOnly\npublic inline fun BooleanArray.getOrElse(index: Int, defaultValue: (Int) -> Boolean): Boolean  $\{\n\$  return if (index  $>= 0 & \& \text{index} = \text{lastIndex} \text{ get(index)} \text{ else}$ defaultValue(index)\n\\n/\*\*\n \* Returns an element at the given [index] or the result of calling the [defaultValue] function if the [index] is out of bounds of this array.\n \*/\n@kotlin.internal.InlineOnly\npublic inline fun CharArray.getOrElse(index: Int, defaultValue: (Int) -> Char): Char {\n return if (index >= 0 && index <= lastIndex) get(index) else defaultValue(index)\n}\n\n/\*\*\n \* Returns an element at the given [index] or `null` if the [index] is out of bounds of this array.\n \*/\npublic fun <T> Array<out T>.getOrNull(index: Int): T? {\n return if  $(index \ge 0 \&\; index \le$  lastIndex) get(index) else null\n $\n\n\in \mathbb{N}$  \* Returns an element at the given [index] or `null` if the [index] is out of bounds of this array.\n \*/\npublic fun ByteArray.getOrNull(index: Int): Byte? {\n return if (index  $>= 0 \&& \text{ index} = \text{lastIndex} \text{ set}(\text{index}) \text{ else null} \$ \n\n/\*\*\n \* Returns an element at the given [index] or `null` if the [index] is out of bounds of this array.\n \*/\npublic fun ShortArray.getOrNull(index: Int): Short? {\n return if (index >= 0 && index <= lastIndex) get(index) else null\n}\n\n/\*\*\n \* Returns an element at the given  $[index]$  or `null` if the  $[index]$  is out of bounds of this array. $\ln \pi$ /\npublic fun IntArray.getOrNull(index: Int): Int?  ${\nabla$  return if (index  $>= 0 && \text{index} =$  lastIndex) get(index) else null\n ${\nabla}^*$ \n \* Returns an element at the given  $[index]$  or `null` if the  $[index]$  is out of bounds of this array. $\ln \pi$  /npublic fun LongArray.getOrNull(index: Int): Long?  ${\nabla$  return if (index  $>= 0 && \text{index} =$  lastIndex) get(index) else null\n ${\nabla}^*{\nabla}^*$  Returns an element at the given [index] or `null` if the [index] is out of bounds of this array. $\ln \frac{\pi}{2}$  mublic fun FloatArray.getOrNull(index: Int): Float? {\n return if (index  $>= 0 &$  index  $\le$  lastIndex) get(index) else null $\ln\ln\pi$  \* Returns an element at the given [index] or `null` if the [index] is out of bounds of this array. $\ln$ \*/\npublic fun DoubleArray.getOrNull(index: Int): Double? {\n return if (index  $>= 0 &\&x$  index  $<=$  lastIndex) get(index) else null $\ln{\ln\pi^*}\$ n \* Returns an element at the given [index] or `null` if the [index] is out of bounds of

this array. $\in \mathbb{R}$  \*/\npublic fun BooleanArray.getOrNull(index: Int): Boolean? {\n return if (index  $>= 0$  && index  $<=$ lastIndex) get(index) else null $\n\lambda\$ bounds of this array. $\in$  \*/\npublic fun CharArray.getOrNull(index: Int): Char?  $\{\n\$  return if (index  $\geq 0$  && index  $\leq$  lastIndex) get(index) else null\n}\n\n/\*\*\n \* Returns first index of [element], or -1 if the array does not contain element.\n \*/\npublic fun <@kotlin.internal.OnlyInputTypes T> Array<out T>.indexOf(element: T): Int {\n if (element == null)  $\{\n\$  for (index in indices)  $\{\n\}$  if (this[index] == null)  $\{\n\}$  return index\n

 $\ln$  } else  ${\n \{n \}$  for (index in indices)  ${\n \{n \}$  if (element == this[index])  ${\n \{n \}$  return index\n  $\ln$  }\n return -1\n}\n\n/\*\*\n \* Returns first index of [element], or -1 if the array does not contain element.\n \*/\npublic fun ByteArray.indexOf(element: Byte): Int {\n for (index in indices) {\n if (element == this[index])  $\nvert$  return index\n  $\ln$  return -1\n}\n\n/\*\*\n \* Returns first index of [element], or -1 if the array does not contain element.\n \*/\npublic fun ShortArray.indexOf(element: Short): Int {\n for (index in indices)  $\ln$  if (element == this[index])  $\ln$  return index\n  $\ln$  return -1\n}\n\n/\*\*\n \* Returns first index of [element], or -1 if the array does not contain element.\n \*/\npublic fun IntArray.indexOf(element: Int): Int  ${\n{ \in \mathbb{N} \in \mathbb{N} \mid \mathbb{N} \neq \mathbb{N} \mid \mathbb{N} \neq \mathbb{N} \mid \mathbb{N} \neq \mathbb{N} \neq \mathbb{N} \mid \mathbb{N} \neq \mathbb{N} \neq \mathbb{N} \neq \mathbb{N} \neq \mathbb{N} \neq \mathbb{N} \neq \mathbb{N} \neq \mathbb{N} \neq \mathbb{N} \neq \mathbb{N} \neq \mathbb{N} \neq \mathbb{N} \neq \mathbb{N} \neq \mathbb{N} \neq \mathbb{N} \neq$  $1\ln{\ln\pi^*}\$ n \* Returns first index of [element], or -1 if the array does not contain element. $\ln$  \*/\npublic fun LongArray.indexOf(element: Long): Int  ${\n \cdot$  for (index in indices)  ${\n \cdot$  if (element == this[index])  ${\n \cdot$ 

return index $\n\| \$   $\|$  return -1 $\| \$ ) $\| \$  \* Returns first index of [element], or -1 if the array does not contain element.\n \*/\npublic fun FloatArray.indexOf(element: Float): Int {\n for (index in indices)  $\{\n\$  if (element == this[index]) {\n return index\n }\n }\n return -1\n}\n\n/\*\*\n \* Returns first index of [element], or -1 if the array does not contain element.\n \*/\npublic fun DoubleArray.indexOf(element: Double): Int  ${\n \quad for (index in indices) {\n \quad if (element == this findex)] {\n \quad return index\n \quad } \n \quad return =$  $1\ln{\ln\pi^*}\$ n \* Returns first index of [element], or -1 if the array does not contain element. $\ln$  \*/\npublic fun BooleanArray.indexOf(element: Boolean): Int  ${\n}$  for (index in indices)  ${\n}$  if (element == this[index])  ${\n}$ return index $\n$  }\n }\n return -1\n}\n\n/\*\*\n \* Returns first index of [element], or -1 if the array does not contain element.\n \*/\npublic fun CharArray.indexOf(element: Char): Int {\n for (index in indices) {\n if (element == this[index]) {\n return index\n }\n }\n return -1\n }\n\n/\*\*\n \* Returns index of the first element matching the given [predicate], or -1 if the array does not contain such element. $\ln \frac{\pi}{2}$ Array<out T>.indexOfFirst(predicate: (T) -> Boolean): Int {\n for (index in indices) {\n if (predicate(this[index]))  $\{\n \$  return index $\n \}$ n  $\{\n \}$ \n return -1\n $\|n|^{**}\n$  \* Returns index of the first element matching the given [predicate], or -1 if the array does not contain such element.\n \*/\npublic inline fun ByteArray.indexOfFirst(predicate: (Byte) -> Boolean): Int  $\{\n\$  for (index in indices)  $\{\n\$  if (predicate(this[index]))  $\{\n \$  return index $\n \}$ n  $\{\n \}$ \n return -1\n $\|n|^{**}\n$  \* Returns index of the first element matching the given [predicate], or -1 if the array does not contain such element.\n \*/\npublic inline fun ShortArray.indexOfFirst(predicate: (Short) -> Boolean): Int {\n for (index in indices) {\n if (predicate(this[index]))  $\n \$ return index\n  $\ln \ \|n\|$ \n\n/\*\*\n \* Returns index of the first element matching the given [predicate], or -1 if the array does not contain such element. $\ln$  \*/\npublic inline fun IntArray.indexOfFirst(predicate: (Int) -> Boolean): Int { $\n\alpha$  for (index in indices) { $\n\alpha$  if (predicate(this[index]))  ${\n r \in \mathbb{N} \in \mathbb{N} \setminus \mathbb{N} \setminus \mathbb{N}^* \setminus \mathbb{N}^* \setminus \mathbb{N} \setminus \mathbb{N} \setminus \mathbb{$ given [predicate], or -1 if the array does not contain such element. $\ln \sqrt{\pi}$  npublic inline fun LongArray.indexOfFirst(predicate: (Long) -> Boolean): Int  ${\n \cdot$  for (index in indices)  ${\n \cdot}$  if (predicate(this[index]))  $\n \$ return index\n  $\ln \ln \ln\ln x$ n  $*$ \n \* Returns index of the first element matching the given [predicate], or -1 if the array does not contain such element.\n \*/\npublic inline fun FloatArray.indexOfFirst(predicate: (Float) -> Boolean): Int  $\{\n\$  for (index in indices)  $\{\n\}$ (predicate(this[index]))  $\n \$ return index\n  $\ln \ \|n\|$ \n\n/\*\*\n \* Returns index of the first element matching the given [predicate], or -1 if the array does not contain such element. $\ln$  \*/\npublic inline fun DoubleArray.indexOfFirst(predicate: (Double) -> Boolean): Int  $\{\n\$  for (index in indices)  $\{\n\}$ (predicate(this[index]))  $\{\n \$  return index $\n \}$ n  $\{\n \}$ \n return -1\n $\|n|^{**}\n$  \* Returns index of the first element matching the given [predicate], or -1 if the array does not contain such element. $\ln$  \*/\npublic inline fun BooleanArray.indexOfFirst(predicate: (Boolean) -> Boolean): Int  $\ln$  for (index in indices)  $\ln$ (predicate(this[index]))  $\{\n \$  return index $\n \}$ \n  $\{\n \}$ \n return -1\n $\|\n \|\n \$ . Returns index of the first element matching the given [predicate], or -1 if the array does not contain such element. $\ln$  \*/\npublic inline fun CharArray.indexOfFirst(predicate: (Char) -> Boolean): Int  ${\n}$  for (index in indices)  ${\n}$  if (predicate(this[index]))  $\{\n n$  return index $\n \}$ \n  $\{\n n$  return -1\n $\\n \$ \n<sup>/\*\*</sup>\n \* Returns index of the last element matching the given [predicate], or -1 if the array does not contain such element. $\ln \frac{\pi}{2}$ Array<out T>.indexOfLast(predicate:  $(T)$  -> Boolean): Int  $\{\n\$  for (index in indices.reversed())  $\{\n\$ (predicate(this[index]))  $\{\n \$  return index $\n \}$ \n  $\{\n \$  return -1\n $\\n \$ \n<sup>/\*\*</sup>\n \* Returns index of the last element matching the given [predicate], or -1 if the array does not contain such element. $\ln$  \*/\npublic inline fun ByteArray.indexOfLast(predicate: (Byte) -> Boolean): Int  ${\n}$  for (index in indices.reversed())  ${\n}$ (predicate(this[index]))  $\n$  return index\n  $\ln$   $\ln$  return -1\n}\n\n/\*\*\n \* Returns index of the last element matching the given [predicate], or -1 if the array does not contain such element.\n \*/\npublic inline fun ShortArray.indexOfLast(predicate: (Short) -> Boolean): Int {\n for (index in indices.reversed()) {\n if (predicate(this[index]))  $\n \$ return index\n  $\ln \ln \ln^{-1}\ln \ln^* \$ n \* Returns index of the last element matching the given [predicate], or -1 if the array does not contain such element. $\ln$  \*/\npublic inline fun IntArray.indexOfLast(predicate: (Int) -> Boolean): Int {\n for (index in indices.reversed()) {\n if

(predicate(this[index]))  $\n \$ return index\n  $\ln |\n \$ return -1\n $\ln/**\n$  \* Returns index of the last element matching the given [predicate], or -1 if the array does not contain such element.\n \*/\npublic inline fun LongArray.indexOfLast(predicate: (Long) -> Boolean): Int {\n for (index in indices.reversed()) {\n if (predicate(this[index]))  $\{\n n$  return index $\n \}$ n  $\{\n n$  return -1\n $\}\n \$ <sup>\*</sup>\n \* Returns index of the last element matching the given [predicate], or -1 if the array does not contain such element.\n \*/\npublic inline fun FloatArray.indexOfLast(predicate: (Float) -> Boolean): Int  ${\n \prod_{i=1}^n \binom{n}{i}}$ (predicate(this[index]))  $\n \$ return index\n  $\ln \ \ln \ \| \n\|^* \$ n \* Returns index of the last element matching the given [predicate], or -1 if the array does not contain such element.\n \*/\npublic inline fun DoubleArray.indexOfLast(predicate: (Double) -> Boolean): Int  ${\n \prod_{\alpha} \cdot \alpha}$  for (index in indices.reversed())  ${\n \prod_{\alpha} \cdot \alpha}$ (predicate(this[index]))  $\n \$ return index\n  $\ln \ \ln \ \| \n\|^* \$ n \* Returns index of the last element matching the given [predicate], or -1 if the array does not contain such element.\n \*/\npublic inline fun BooleanArray.indexOfLast(predicate: (Boolean) -> Boolean): Int  $\{\n\$  for (index in indices.reversed())  $\{\n\$  if (predicate(this[index]))  $\n \$ return index\n  $\ln$   $\ln$  return -1\n $\ln/$ \*\n \* Returns index of the last element matching the given [predicate], or -1 if the array does not contain such element.\n \*/\npublic inline fun CharArray.indexOfLast(predicate: (Char) -> Boolean): Int  ${\n}$  for (index in indices.reversed())  ${\n}$ (predicate(this[index]))  $\{\n$  return index\n  $\|\n$   $\|\n$  return -1\n $\|\n$ <sup>\*</sup>\n \* Returns the last element.\n \* @throws [NoSuchElementException] if the array is empty.\n \*/\npublic fun <T> Array<out T>.last(): T {\n if  $(i$ sEmpty())\n throw NoSuchElementException(\"Array is empty.\")\n return this[lastIndex]\n  $\ln\pi$ <sup>\*\*</sup>\n \* Returns the last element. $\ln * \mathcal{O}$  throws [NoSuchElementException] if the array is empty. $\ln * \n\text{public fun}$ ByteArray.last(): Byte  $\{\n\$ if (isEmpty())\n throw NoSuchElementException(\"Array is empty.\")\n return this[lastIndex]\n}\n\n/\*\*\n \* Returns the last element.\n \* @throws [NoSuchElementException] if the array is empty.\n \*/\npublic fun ShortArray.last(): Short {\n if (isEmpty())\n throw NoSuchElementException(\"Array is empty.\")\n return this[lastIndex]\n\n\n\n\\*\*\n \* Returns the last element.\n \* @throws [NoSuchElementException] if the array is empty.\n \*/\npublic fun IntArray.last(): Int {\n if (isEmpty())\n throw NoSuchElementException(\"Array is empty.\")\n return this[lastIndex]\n\n/\*\*\n \* Returns the last element. $\ln * \mathcal{Q}$  throws [NoSuchElementException] if the array is empty. $\ln * \Lambda$  the LongArray.last(): Long  $\{\ln \Lambda\}$ if (isEmpty())\n throw NoSuchElementException(\"Array is empty.\")\n return this[lastIndex]\n}\n\n/\*\*\n \* Returns the last element. $\ln * \mathcal{O}$  throws [NoSuchElementException] if the array is empty. $\ln * \n\rho$  the fun  $F$ loatArray.last(): Float  ${\n \{ \infty\}}$  if (isEmpty()) ${\n \infty\}$  throw NoSuchElementException( ${\n \times\}$  array is empty. ${\n \times\}$ ) this[lastIndex]\n}\n\n/\*\*\n \* Returns the last element.\n \* @throws [NoSuchElementException] if the array is empty. $\in$  \*/\npublic fun DoubleArray.last(): Double  $\{\n\in$  if (isEmpty())\n throw NoSuchElementException(\"Array is empty.\")\n return this[lastIndex]\n\n\n/\*\*\n \* Returns the last element.\n \* @throws [NoSuchElementException] if the array is empty.\n \*/\npublic fun BooleanArray.last(): Boolean {\n if (isEmpty())\n throw NoSuchElementException(\"Array is empty.\")\n return this[lastIndex]\n}\n\n/\*\*\n \* Returns the last element. $\ln * \mathcal{O}$  throws [NoSuchElementException] if the array is empty. $\ln * \n\text{public fun}$  $CharArray-last(): Char {\n m if (isEmpty())\n m}$  throw NoSuchElementException(\"Array is empty.\")\n return this[lastIndex]\n}\n\n/\*\*\n \* Returns the last element matching the given [predicate].\n \* @throws [NoSuchElementException] if no such element is found.\n \*/\npublic inline fun <T> Array<out T>.last(predicate: (T) -> Boolean): T {\n for (index in this.indices.reversed()) {\n val element = this[index]\n if (predicate(element)) return element\n }\n throw NoSuchElementException(\"Array contains no element matching the predicate.\")\n  $\ln(x^*)$  The Returns the last element matching the given [predicate].\n \* @throws [NoSuchElementException] if no such element is found.\n \*/\npublic inline fun ByteArray.last(predicate: (Byte) -> Boolean): Byte  $\{\n\alpha\}$  for (index in this.indices.reversed())  $\{\n\alpha$  val element = this[index]\n if (predicate(element)) return element\n }\n throw NoSuchElementException(\"Array contains no element matching the predicate.\")\n\n\n<sup>/\*\*</sup>\n \* Returns the last element matching the given [predicate].\n \* @throws [NoSuchElementException] if no such element is found.\n \*/\npublic inline fun ShortArray.last(predicate: (Short) -> Boolean): Short  ${\n n \ for (index in this indices, reversed() } \n \ val element = this/index]\n$  if (predicate(element)) return element\n }\n throw NoSuchElementException(\"Array contains no element

matching the predicate.\")\n  $\ln\frac{x^*}{n}$  \* Returns the last element matching the given [predicate].\n \* @throws [NoSuchElementException] if no such element is found.\n \*/\npublic inline fun IntArray.last(predicate: (Int) -> Boolean): Int  ${\nvert \alpha \rangle}$  for (index in this.indices.reversed())  ${\nvert \alpha \rangle}$  val element = this[index]\n if (predicate(element)) return element\n }\n throw NoSuchElementException(\"Array contains no element matching the predicate.\")\n  $\ln(x^*)$  The Returns the last element matching the given [predicate].\n \* @throws [NoSuchElementException] if no such element is found.\n \*/\npublic inline fun LongArray.last(predicate: (Long) -> Boolean): Long  ${\nightharpoonup$  for (index in this.indices.reversed())  ${\nightharpoonup$  val element = this index  ${\nightharpoonup}$  if (predicate(element)) return element\n }\n throw NoSuchElementException(\"Array contains no element matching the predicate.\")\n  $\ln\frac{x^*}{n}$  \* Returns the last element matching the given [predicate].\n \* @throws [NoSuchElementException] if no such element is found.\n \*/\npublic inline fun FloatArray.last(predicate: (Float) -> Boolean): Float  ${\n \prod_{i=1}^n$  for (index in this.indices.reversed())  ${\n \prod_{i=1}^n}$  val element = this[index]\n if (predicate(element)) return element\n }\n throw NoSuchElementException(\"Array contains no element matching the predicate.\")\n  $\ln(x^*)$  The Returns the last element matching the given [predicate].\n \* @throws [NoSuchElementException] if no such element is found.\n \*/\npublic inline fun DoubleArray.last(predicate: (Double) -> Boolean): Double  $\{\nightharpoonup$  for (index in this.indices.reversed())  $\{\nightharpoonup$  val element = this[index] $\nightharpoonup$  if (predicate(element)) return element\n }\n throw NoSuchElementException(\"Array contains no element matching the predicate.\")\n  $\ln\frac{x*\ln x}{n}$  Returns the last element matching the given [predicate].\n \* @throws [NoSuchElementException] if no such element is found.\n \*/\npublic inline fun BooleanArray.last(predicate: (Boolean) -> Boolean): Boolean  ${\n \prod_{\alpha} \in \text{index in this. } \alpha \in \text{index} \cap \text{ values.}$  val element = this[index]\n if (predicate(element)) return element\n }\n throw NoSuchElementException(\"Array contains no element matching the predicate.\")\n}\n\n/\*\*\n \* Returns the last element matching the given [predicate].\n \* @throws [NoSuchElementException] if no such element is found.\n \*/\npublic inline fun CharArray.last(predicate: (Char) -> Boolean): Char  ${\n \{ \infty, \infty\}}$  for (index in this.indices.reversed())  ${\n \infty\}$  val element = this[index]\n if (predicate(element)) return element\n }\n throw NoSuchElementException(\"Array contains no element matching the predicate.\")\n\n/\*\*\n \* Returns last index of [element], or -1 if the array does not contain element.\n \*/\npublic fun <@kotlin.internal.OnlyInputTypes T> Array<out T>.lastIndexOf(element: T): Int {\n if (element == null)  $\ln$  for (index in indices.reversed())  $\ln$  if (this[index] == null)  $\ln$  return index $\n \$  $\n \}$ else  ${\n \}$  for (index in indices.reversed())  ${\n \}$  if (element == this[index])  ${\n \}$ return index\n  $\|\n\|$ \n }\n return -1\n\n\n/\*\*\n \* Returns last index of [element], or -1 if the array does not contain element. $\in \mathbb{R}$  \*/\npublic fun ByteArray.lastIndexOf(element: Byte): Int {\n for (index in indices.reversed())  $\nvert$  if (element == this[index])  $\nvert$  return index\n  $\vert$ \n  $\vert$ \n return -1\n\n\n/\*\*\n \* Returns last index of [element], or -1 if the array does not contain element.\n \*/\npublic fun ShortArray.lastIndexOf(element: Short): Int  ${\n \alpha$  for (index in indices.reversed())  ${\n \alpha$  if (element == this[index])  $\n m = \frac{|\n n|}{\n + 1\ln} \ln^* \neq \n + 2\ln \cdot \ln \cdot \ln$ the array does not contain element. $\in$  \*/\npublic fun IntArray.lastIndexOf(element: Int): Int  $\{\n\$  for (index in indices.reversed())  $\ln$  if (element == this[index])  $\ln$  return index\n  $\ln$   $\ln$  return -1\n}\n\n/\*\*\n \* Returns last index of [element], or -1 if the array does not contain element.\n \*/\npublic fun LongArray.lastIndexOf(element: Long): Int  ${\n \alpha$  for (index in indices.reversed())  ${\n \alpha$  if (element == this[index])  $\{\n n$  return index $\n \$  $\n \$  return -1\n $\|n\|^{**}\n$  \* Returns last index of [element], or -1 if the array does not contain element. $\ln \pi$  and  $\ln$  FloatArray.lastIndexOf(element: Float): Int  $\ln$  for (index in indices.reversed())  $\ln$  if (element == this[index])  $\ln$  return index\n  $\ln$  return -1\n}\n\n/\*\*\n \* Returns last index of [element], or -1 if the array does not contain element.\n \*/\npublic fun DoubleArray.lastIndexOf(element: Double): Int  ${\n \cdot \n \cdot}$  for (index in indices.reversed())  ${\n \cdot \n \cdot}$  if (element == this[index])  ${\n r \in \mathbb{N} \in \mathbb{N} \setminus \mathbb{N} \setminus \mathbb{N} \setminus \mathbb{N}^* \setminus \mathbb{N}^* \setminus \mathbb{N} \setminus \mathbb{N} \setminus$ the array does not contain element.\n \*/\npublic fun BooleanArray.lastIndexOf(element: Boolean): Int {\n for (index in indices.reversed()) {\n if (element == this[index]) {\n return index\n }\n }\n return -  $1\ln{\ln\pi^*}\$ n \* Returns last index of [element], or -1 if the array does not contain element. $\ln$  \*/\npublic fun CharArray.lastIndexOf(element: Char): Int  ${\n \{ \n \}$  for (index in indices.reversed())  ${\n \}$  if (element == this[index])

 $\{\n\$  return index $\n\}$   $\|\$  return -1\n $\|\n\|^*$  $\mathbb{R}$  \* Returns the last element, or `null` if the array is empty.\n \*/\npublic fun <T> Array<out T>.lastOrNull(): T? {\n return if (isEmpty()) null else this[size -1]\n\\n\n\\*\*\n \* Returns the last element, or `null` if the array is empty.\n \*/\npublic fun ByteArray.lastOrNull(): Byte?  ${\nightharpoonup$  return if (isEmpty()) null else this[size - 1]\n}\n\n/\*\*\n \* Returns the last element, or `null` if the array is empty.\n \*/\npublic fun ShortArray.lastOrNull(): Short? {\n return if (isEmpty()) null else this[size - $1|\n\}\n\in \mathbb{R}$  \* Returns the last element, or `null` if the array is empty. $\in \mathbb{R}$  \*/\npublic fun IntArray.lastOrNull(): Int?  ${\nightharpoonup$ n return if (isEmpty()) null else this[size - 1]\n $\nightharpoonup$ n \* Returns the last element, or `null` if the array is empty.\n \*/\npublic fun LongArray.lastOrNull(): Long?  ${\n \cdot \in \mathbb{E}_p}$  return if (isEmpty()) null else this[size - 1]\n}\n\n/\*\*\n \* Returns the last element, or `null` if the array is empty.\n \*/\npublic fun FloatArray.lastOrNull(): Float?  ${\n}$ return if (isEmpty()) null else this[size - 1]\n\n/\*\*\n \* Returns the last element, or `null` if the array is empty.\n \*/\npublic fun DoubleArray.lastOrNull(): Double? {\n return if (isEmpty()) null else this[size - 1]\n\n\n/\*\*\n \* Returns the last element, or `null` if the array is empty.\n \*/\npublic fun BooleanArray.lastOrNull(): Boolean? {\n return if (isEmpty()) null else this[size - 1]\n}\n\n/\*\*\n \* Returns the last element, or `null` if the array is empty.\n \*/\npublic fun CharArray.lastOrNull(): Char?  ${\n \cdot \sin if (isEmpty())\ null else this[size - 1]\n}\n\cdot * Returns$ the last element matching the given [predicate], or `null` if no such element was found. $\ln \frac{\pi}{\sqrt{2}}$ Array<out T>.lastOrNull(predicate: (T) -> Boolean): T?  $\n{\n *for (index in this. indices, reversed()* } \n *val*\n$ element = this[index]\n if (predicate(element)) return element\n  $\ln$  return null\n}\n\n/\*\*\n \* Returns the last element matching the given [predicate], or `null` if no such element was found.\n \*/\npublic inline fun ByteArray.lastOrNull(predicate: (Byte) -> Boolean): Byte? {\n for (index in this.indices.reversed()) {\n val element = this[index]\n if (predicate(element)) return element\n  $\ln$  return null\n\n\n/\*\*\n \* Returns the last element matching the given [predicate], or `null` if no such element was found.\n \*/\npublic inline fun ShortArray.lastOrNull(predicate: (Short) -> Boolean): Short?  $\{\n\$  for (index in this.indices.reversed())  $\{\n\$  val element = this[index]\n if (predicate(element)) return element\n  $\ln$  return null\n\n\n/\*\*\n \* Returns the last element matching the given [predicate], or `null` if no such element was found.\n \*/\npublic inline fun IntArray.lastOrNull(predicate: (Int) -> Boolean): Int? {\n for (index in this.indices.reversed()) {\n val element  $=$  this[index]\n if (predicate(element)) return element\n  $\ln$  return null\n}\n\n/\*\*\n \* Returns the last element matching the given [predicate], or `null` if no such element was found. $\ln \frac{*}{\rho}$  inline fun LongArray.lastOrNull(predicate: (Long) -> Boolean): Long?  $\{\n \$ for (index in this.indices.reversed())  $\{\n \$ val element = this [index]\n if (predicate(element)) return element\n  $\ln$  return null\n $\ln\ln^*$ \n \* Returns the last element matching the given [predicate], or `null` if no such element was found.\n \*/\npublic inline fun FloatArray.lastOrNull(predicate: (Float) -> Boolean): Float? {\n for (index in this.indices.reversed()) {\n val element = this [index]\n if (predicate(element)) return element\n  $\ln$  return null\n}\n\n/\*\*\n \* Returns the last element matching the given [predicate], or `null` if no such element was found.\n \*/\npublic inline fun DoubleArray.lastOrNull(predicate: (Double) -> Boolean): Double?  ${\n \prod_{i=1}^n \binom{n}{i}}$  for (index in this.indices.reversed())  ${\n \ n}$ val element = this[index]\n if (predicate(element)) return element\n  $\ln$  return null\n $\ln\max\{n + \frac{m}{n}\$  Returns the last element matching the given [predicate], or `null` if no such element was found.\n \*/\npublic inline fun BooleanArray.lastOrNull(predicate: (Boolean) -> Boolean): Boolean? {\n for (index in this.indices.reversed()) {\n val element = this[index]\n if (predicate(element)) return element\n  $\ln$  return null\n}\n\n/\*\*\n \* Returns the last element matching the given [predicate], or `null` if no such element was found.\n \*/\npublic inline fun CharArray.lastOrNull(predicate: (Char) -> Boolean): Char? {\n for (index in this.indices.reversed()) {\n val element = this [index]\n if (predicate(element)) return element\n  $\ln$  return null\n  $\ln\pi$ \*\n \* Returns a random element from this array. $\ln * \ln * \mathcal{Q}$  throws NoSuchElementException if this array is empty. \*/\n@SinceKotlin(\"1.3\")\n@kotlin.internal.InlineOnly\npublic inline fun <T> Array<out T>.random(): T {\n return random(Random)\n}\n\n/\*\*\n \* Returns a random element from this array.\n \* \n \* @throws NoSuchElementException if this array is empty.\n \*/\n@SinceKotlin(\"1.3\")\n@kotlin.internal.InlineOnly\npublic

inline fun ByteArray.random(): Byte  $\ln \mathrm{random}(\mathrm{Random}\n)$ \n $\ln/**\n$  \* Returns a random element from this array. $\ln * \ln * \omega$  throws NoSuchElementException if this array is empty. $\ln$ 

\*/\n@SinceKotlin(\"1.3\")\n@kotlin.internal.InlineOnly\npublic inline fun ShortArray.random(): Short {\n return

random(Random)\n}\n\n/\*\*\n \* Returns a random element from this array.\n \* \n \* @throws

NoSuchElementException if this array is empty.\n \*/\n@SinceKotlin(\"1.3\")\n@kotlin.internal.InlineOnly\npublic inline fun IntArray.random(): Int  $\{\n\$  return random(Random)\n $\n\$ \n\*\ Returns a random element from this array. $\ln * \ln * \mathcal{O}$  throws NoSuchElementException if this array is empty. $\ln$ 

\*/\n@SinceKotlin(\"1.3\")\n@kotlin.internal.InlineOnly\npublic inline fun LongArray.random(): Long {\n return random(Random)\n\n\n\taxtle \*\n \* Returns a random element from this array.\n \* \n \* @throws

NoSuchElementException if this array is empty.\n \*/\n@SinceKotlin(\"1.3\")\n@kotlin.internal.InlineOnly\npublic inline fun FloatArray.random(): Float  $\{\n\$  return random(Random)\n $\n\n\|n^**\n$  \* Returns a random element from this array. $\ln * \ln * \mathcal{O}$  throws NoSuchElementException if this array is empty. $\ln$ 

\*/\n@SinceKotlin(\"1.3\")\n@kotlin.internal.InlineOnly\npublic inline fun DoubleArray.random(): Double {\n return random(Random)\n}\n\n/\*\*\n \* Returns a random element from this array.\n \* \n \* @throws

NoSuchElementException if this array is empty.\n \*/\n@SinceKotlin(\"1.3\")\n@kotlin.internal.InlineOnly\npublic inline fun BooleanArray.random(): Boolean {\n return random(Random)\n}\n\n/\*\*\n \* Returns a random element from this array. $\ln * \ln * \mathcal{O}$  throws NoSuchElementException if this array is empty. $\ln$ 

\*/\n@SinceKotlin(\"1.3\")\n@kotlin.internal.InlineOnly\npublic inline fun CharArray.random(): Char {\n return random(Random)\n}\n\n/\*\*\n \* Returns a random element from this array using the specified source of

randomness. $\mathbb{R}^* \in \mathbb{R}$  array is empty. $\mathbb{R}^* \cap \mathbb{R}^*$ . fun  $\langle T \rangle$  Array $\langle \text{out } T \rangle$ .random(random: Random):  $T \{\n \text{if } (isEmpty())\n \text{throw}$ 

NoSuchElementException(\"Array is empty.\")\n return get(random.nextInt(size))\n\n\n/\*\*\n \* Returns a random element from this array using the specified source of randomness. $\ln * \ln * \omega$  throws NoSuchElementException if this array is empty. $n * \neq \mathbb{S}$ inceKotlin( $\lceil 1.3 \rceil$ ) \npublic fun ByteArray.random(random: Random): Byte {\n if  $(isEmpty())\n\rangle n$  throw NoSuchElementException(\"Array is empty.\")\n return

 $get(random.nextInt(size))\n\|_{\n\cdot}^*\n$  \* Returns a random element from this array using the specified source of randomness.\n \* \n \* @throws NoSuchElementException if this array is empty.\n \*/\n @SinceKotlin(\"1.3\")\npublic fun ShortArray.random(random: Random): Short  $\ln$  if (isEmpty()) $\ln$  throw

NoSuchElementException(\"Array is empty.\")\n return get(random.nextInt(size))\n\n\n/\*\*\n \* Returns a random element from this array using the specified source of randomness. $\ln * \ln * \omega$  throws NoSuchElementException if this array is empty. $\in$  \*/ $\cap$  \*/ $\cap$  SinceKotlin(\"1.3\")\npublic fun IntArray.random(random: Random): Int {\n if  $(i sEmpty() \in throw NoSuchElementException(\n "Array is empty.]\n return$ 

 $get(random.nextInt(size))\n\|_{\n\|_{**}\n$  \* Returns a random element from this array using the specified source of randomness. $\n \times \n \in \mathbb{R}$  \* @throws NoSuchElementException if this array is empty. $\n \times \n \in \mathbb{R}$ . fun LongArray.random(random: Random): Long  $\ln$  if (isEmpty()) $\ln$  throw

NoSuchElementException(\"Array is empty.\")\n return get(random.nextInt(size))\n\n\n/\*\*\n \* Returns a random element from this array using the specified source of randomness. $\ln * \ln * \omega$  throws NoSuchElementException if this array is empty. $\ln \pi/\ln \mathcal{K}$ otlin(\"1.3\")\npublic fun FloatArray.random(random: Random): Float {\n if  $(isEmpty())\n\rangle n$  throw NoSuchElementException(\"Array is empty.\")\n return

get(random.nextInt(size))\n}\n\n/\*\*\n \* Returns a random element from this array using the specified source of randomness. $\mathbb{R}^* \in \mathbb{R}^*$  we throws NoSuchElementException if this array is empty. $\mathbb{R}^* \cap \mathbb{C}$  SinceKotlin(\"1.3\")\npublic fun DoubleArray.random(random: Random): Double  $\ln$  if (isEmpty()) $\ln$  throw

NoSuchElementException(\"Array is empty.\")\n return get(random.nextInt(size))\n\n\n/\*\*\n \* Returns a random element from this array using the specified source of randomness. $\ln * \ln * \omega$  throws NoSuchElementException if this array is empty.\n \*/\n \timeg\thin(\"1.3\")\npublic fun BooleanArray.random(random: Random): Boolean {\n if  $(isEmpty())\n$  throw NoSuchElementException( $\langle$ "Array is empty. $\langle$ ") $\rangle$ n return

 $get(random.nextInt(size))\n\}\n\ln\frac{*}{n}$  Returns a random element from this array using the specified source of randomness. $\ln * \ln * \mathcal{Q}$  throws NoSuchElementException if this array is empty. $\ln * \ln \mathcal{Q}$  SinceKotlin(\"1.3\")\npublic fun CharArray.random(random: Random): Char  $\{\n\$ if (isEmpty())\n throw NoSuchElementException(\"Array is empty.\")\n return get(random.nextInt(size))\n}\n\n/\*\*\n \* Returns a random element from this array, or `null` if this array is empty.\n \*/\n@SinceKotlin(\"1.3\")\n@ExperimentalStdlibApi\n@kotlin.internal.InlineOnly\npublic

inline fun <T> Array<out T>.randomOrNull(): T? {\n return randomOrNull(Random)\n}\n\n/\*\*\n \* Returns a random element from this array, or `null` if this array is empty.\n

\*/\n@SinceKotlin(\"1.3\")\n@ExperimentalStdlibApi\n@kotlin.internal.InlineOnly\npublic inline fun ByteArray.randomOrNull(): Byte? {\n return randomOrNull(Random)\n}\n\n/\*\*\n \* Returns a random element from this array, or `null` if this array is empty.\n

\*/\n@SinceKotlin(\"1.3\")\n@ExperimentalStdlibApi\n@kotlin.internal.InlineOnly\npublic inline fun ShortArray.randomOrNull(): Short?  $\n\mu\Gamma$  return randomOrNull(Random)\n}\n\n/\*\*\n \* Returns a random element from this array, or `null` if this array is empty.\n

\*/\n@SinceKotlin(\"1.3\")\n@ExperimentalStdlibApi\n@kotlin.internal.InlineOnly\npublic inline fun IntArray.randomOrNull(): Int? {\n return randomOrNull(Random)\n}\n\n/\*\*\n \* Returns a random element from this array, or `null` if this array is empty. $\ln$ 

\*/\n@SinceKotlin(\"1.3\")\n@ExperimentalStdlibApi\n@kotlin.internal.InlineOnly\npublic inline fun LongArray.randomOrNull(): Long? {\n return randomOrNull(Random)\n}\n\n/\*\*\n \* Returns a random element from this array, or `null` if this array is empty.\n

\*/\n@SinceKotlin(\"1.3\")\n@ExperimentalStdlibApi\n@kotlin.internal.InlineOnly\npublic inline fun FloatArray.randomOrNull(): Float? {\n return randomOrNull(Random)\n}\n\n/\*\*\n \* Returns a random element from this array, or `null` if this array is empty.\n

\*/\n@SinceKotlin(\"1.3\")\n@ExperimentalStdlibApi\n@kotlin.internal.InlineOnly\npublic inline fun DoubleArray.randomOrNull(): Double? {\n return randomOrNull(Random)\n}\n\n/\*\*\n \* Returns a random element from this array, or `null` if this array is empty.\n

\*/\n@SinceKotlin(\"1.3\")\n@ExperimentalStdlibApi\n@kotlin.internal.InlineOnly\npublic inline fun BooleanArray.randomOrNull(): Boolean? {\n return randomOrNull(Random)\n}\n\n/\*\*\n \* Returns a random element from this array, or `null` if this array is empty.\n

\*/\n@SinceKotlin(\"1.3\")\n@ExperimentalStdlibApi\n@kotlin.internal.InlineOnly\npublic inline fun CharArray.randomOrNull(): Char?  ${\n \mu \in \mathbb{C}}$  return randomOrNull(Random)\n ${\n \mu \in \mathbb{C}}$  Returns a random element from this array using the specified source of randomness, or `null` if this array is empty.\n

\*/\n@SinceKotlin(\"1.3\")\n@ExperimentalStdlibApi\npublic fun <T> Array<out T>.randomOrNull(random: Random): T?  $\{\n\$  if (isEmpty())\n return null\n return get(random.nextInt(size))\n $\n\| \n\| \n*$ Returns a random element from this array using the specified source of randomness, or `null` if this array is empty.\n \*/\n@SinceKotlin(\"1.3\")\n@ExperimentalStdlibApi\npublic fun ByteArray.randomOrNull(random: Random): Byte?  ${\nvert \nvert n \in \mathbb{Z}}$  if (isEmpty())\n return null\n return get(random.nextInt(size))\n }\n\n/\*\*\n \* Returns a random element from this array using the specified source of randomness, or `null` if this array is empty.\n

\*/\n@SinceKotlin(\"1.3\")\n@ExperimentalStdlibApi\npublic fun ShortArray.randomOrNull(random: Random): Short?  $\ln$  if (isEmpty())\n return null\n return get(random.nextInt(size))\n\n\n/\*\*\n \* Returns a random element from this array using the specified source of randomness, or `null` if this array is empty.\n

\*/\n@SinceKotlin(\"1.3\")\n@ExperimentalStdlibApi\npublic fun IntArray.randomOrNull(random: Random): Int?  ${\n\mu \in \Gamma(\infty)}\$ n if (isEmpty())\n return null\n return get(random.nextInt(size))\n ${\n\mu\neq \kappa \in \Gamma(\infty)}$  Returns a random element from this array using the specified source of randomness, or `null` if this array is empty.\n

\*/\n@SinceKotlin(\"1.3\")\n@ExperimentalStdlibApi\npublic fun LongArray.randomOrNull(random: Random): Long?  ${\nightharpoonup$  if (isEmpty())\n return null\n return get(random.nextInt(size))\n  $\n\rightharpoonup$  \n\n/\*\*\n \* Returns a random element from this array using the specified source of randomness, or `null` if this array is empty.\n

\*/\n@SinceKotlin(\"1.3\")\n@ExperimentalStdlibApi\npublic fun FloatArray.randomOrNull(random: Random): Float?  ${\nabla}$  if (isEmpty())\n return null\n return get(random.nextInt(size))\n\n\n/\*\*\n \* Returns a random element from this array using the specified source of randomness, or `null` if this array is empty.\n

\*/\n@SinceKotlin(\"1.3\")\n@ExperimentalStdlibApi\npublic fun DoubleArray.randomOrNull(random: Random): Double?  ${\n i$  if (isEmpty())\n return null\n return get(random.nextInt(size))\n}\n\n/\*\*\n \* Returns a random element from this array using the specified source of randomness, or `null` if this array is empty.\n

\*/\n@SinceKotlin(\"1.3\")\n@ExperimentalStdlibApi\npublic fun BooleanArray.randomOrNull(random: Random):

Boolean?  $\ln$  if (isEmpty())\n return null\n return get(random.nextInt(size))\n\n\n/\*\*\n \* Returns a random element from this array using the specified source of randomness, or `null` if this array is empty.\n \*/\n@SinceKotlin(\"1.3\")\n@ExperimentalStdlibApi\npublic fun CharArray.randomOrNull(random: Random): Char?  ${\nabla}$  if (isEmpty())\n return null\n return get(random.nextInt(size))\n  ${\nabla}$ |\n\n/\*\*\n \* Returns the single element, or throws an exception if the array is empty or has more than one element. $\ln \pi /n$  public fun <T> Array<out T>.single(): T {\n return when (size) {\n 0 -> throw NoSuchElementException(\"Array is empty.\")\n 1 -> this[0]\n else -> throw IllegalArgumentException(\"Array has more than one element.\")\n  $\ln\ln\pi$ \*\n \* Returns the single element, or throws an exception if the array is empty or has more than one element.\n \*/\npublic fun ByteArray.single(): Byte  ${\n \mu$  return when (size)  ${\n \mu$  0 -> throw NoSuchElementException(\"Array is empty.\")\n 1 -> this[0]\n else -> throw IllegalArgumentException(\"Array has more than one element.\")\n  $\ln\ln\pi$ \*\n \* Returns the single element, or throws an exception if the array is empty or has more than one element.\n \*/\npublic fun ShortArray.single(): Short {\n return when (size) {\n 0 -> throw NoSuchElementException(\"Array is empty.\")\n 1 -> this[0]\n else -> throw IllegalArgumentException(\"Array has more than one element.\")\n  $\ln\ln/**\ln *$  Returns the single element, or throws an exception if the array is empty or has more than one element. $\ln \pi / \npm \ln \ln \frac{\ln \pi}{\ln \ln \pi}$ . return when (size)  $\{\n\$  0 -> throw NoSuchElementException( $\{\n\$ Array is empty. $\|\n\|$  1 -> this[0] $\|$  else - $>$  throw IllegalArgumentException(\"Array has more than one element.\")\n  $\ln\ln(x^*)\$ n \* Returns the single element, or throws an exception if the array is empty or has more than one element. $\ln \frac{*}{\rho}$  hypublic fun LongArray.single(): Long  ${\n \mu \in \{ \infty \} \in \mathbb{Z} \}$   $( \ln \ 0 \rightarrow \ 0 \$  -> throw NoSuchElementException(\"Array is empty.\")\n 1 -> this[0]\n else -> throw IllegalArgumentException(\"Array has more than one element.\")\n  $\ln\ln\pi$ <sup>\*\*</sup>\n \* Returns the single element, or throws an exception if the array is empty or has more than one element.\n \*/\npublic fun FloatArray.single(): Float  ${\n \mu \in \mathbb{R} \setminus \mathbb{R} \setminus \mathbb{R} \setminus \mathbb{R}}$  = 0 -> throw NoSuchElementException(\"Array is empty.\")\n  $1 \rightarrow \text{this}[0]\$ \n else -> throw IllegalArgumentException(\"Array has more than one element.\")\n  $\ln\ln(x^*)$  + Returns the single element, or throws an exception if the array is empty or has more than one element.\n \*/\npublic fun DoubleArray.single(): Double {\n return when (size) {\n 0 -> throw NoSuchElementException(\"Array is empty.\")\n 1 -> this[0]\n else -> throw IllegalArgumentException(\"Array has more than one element.\")\n  $\ln |\nabla|^* \mathbb{R}^*$ Returns the single element, or throws an exception if the array is empty or has more than one element.\n \*/\npublic fun BooleanArray.single(): Boolean {\n return when (size) {\n 0 -> throw NoSuchElementException(\"Array is empty.\")\n 1 -> this[0]\n else -> throw IllegalArgumentException(\"Array has more than one element. $\|\n\|$  }\n }\n }\n  $\|n^**\|$  \* Returns the single element, or throws an exception if the array is empty or has more than one element.\n \*/\npublic fun CharArray.single(): Char {\n return when (size) {\n 0 -> throw NoSuchElementException(\"Array is empty.\")\n 1 -> this[0]\n else -> throw IllegalArgumentException(\"Array has more than one element.\")\n  $\ln\ln(x^*)$ n \* Returns the single element matching the given [predicate], or throws exception if there is no or more than one matching element.\n \*/\npublic inline fun <T> Array<out T> single(predicate: (T) -> Boolean): T {\n var single: T? = null\n var found = false\n for (element in this)  ${\n}$  if (predicate(element))  ${\n}$  if (found) throw IllegalArgumentException(\"Array contains more than one matching element. $\lq$   $\qquad$  single = element $\lq$  found = true $\lq$   $\lq$   $\lq$   $\lq$  if (!found) throw NoSuchElementException(\"Array contains no element matching the predicate.\")\n  $\circledcirc$ Suppress(\"UNCHECKED\_CAST\")\n return single as T\n}\n\n/\*\*\n \* Returns the single element matching the given [predicate], or throws exception if there is no or more than one matching element.\n \*/\npublic inline fun ByteArray.single(predicate: (Byte) -> Boolean): Byte  $\{\nightharpoonup$  var single: Byte? = null\n var found = false\n for (element in this)  ${\n \prod_{i=1}^n$  if (predicate(element))  ${\n \prod_{i=1}^n}$  if (found) throw IllegalArgumentException(\"Array contains more than one matching element. $\lq$  \n single = element\n found = true\n  $\lq$  \n if (!found) throw NoSuchElementException(\"Array contains no element matching the predicate.\")\n  $\circledR$ Suppress(\"UNCHECKED\_CAST\")\n return single as Byte\n}\n\n/\*\*\n \* Returns the single element matching the given [predicate], or throws exception if there is no or more than one matching element.\n \*/\npublic inline fun ShortArray.single(predicate: (Short) -> Boolean): Short  $\{\n\$  var single: Short? = null $\n\$ n var found = false $\|$ n for

(element in this)  ${\n \prod_{i=1}^n$  if (predicate(element))  ${\n \prod_{i=1}^n}$  if (found) throw IllegalArgumentException(\"Array contains more than one matching element. $\lq$  \n single = element \n found = true\n  $\lq$  \n if (!found) throw NoSuchElementException(\"Array contains no element matching the predicate.\")\n  $@Suppress(\lvert'UNCHECKED_CAST\lvert')\nvert$  return single as Short $\ln$ } $\ln\frac{**}\nvert$  \* Returns the single element matching the given [predicate], or throws exception if there is no or more than one matching element.\n \*/\npublic inline fun IntArray.single(predicate: (Int) -> Boolean): Int {\n var single: Int? = null\n var found = false\n for (element in this)  ${\n \{ \infty \} \}$  if (predicate(element))  ${\n \{ \infty \} \}$  if (found) throw IllegalArgumentException(\"Array contains more than one matching element. $\lnot$ )\n single = element\n found = true\n  $\lnot$  \\n if (!found) throw NoSuchElementException(\"Array contains no element matching the predicate.\")\n  $\circledR$ Suppress(\"UNCHECKED\_CAST\")\n return single as Int\n}\n\n/\*\*\n \* Returns the single element matching the given [predicate], or throws exception if there is no or more than one matching element.\n \*/\npublic inline fun LongArray.single(predicate: (Long) -> Boolean): Long  $\{\n\$  var single: Long? = null $\n\$ n var found = false $\n\$ n for (element in this)  ${\n \prod_{i=1}^n$  if (predicate(element))  ${\n \prod_{i=1}^n}$  if (found) throw IllegalArgumentException(\"Array contains more than one matching element. $\lq$  \n single = element\n found = true\n  $\lq$  \n if (!found) throw NoSuchElementException(\"Array contains no element matching the predicate.\")\n  $\circledR$ Suppress(\"UNCHECKED\_CAST\")\n return single as Long\n\n\n/\*\*\n \* Returns the single element matching the given [predicate], or throws exception if there is no or more than one matching element.\n \*/\npublic inline fun FloatArray.single(predicate: (Float) -> Boolean): Float  $\{\n\$  var single: Float? = null\n var found = false\n for (element in this)  ${\n \prod_{i=1}^n$  if (predicate(element))  ${\n \prod_{i=1}^n}$  if (found) throw IllegalArgumentException(\"Array contains more than one matching element. $\lq$  \n single = element\n found = true\n  $\lq$  \n if (!found) throw NoSuchElementException(\"Array contains no element matching the predicate.\")\n  $\circledR$ Suppress(\"UNCHECKED\_CAST\")\n return single as Float\n}\n\n/\*\*\n \* Returns the single element matching the given [predicate], or throws exception if there is no or more than one matching element.\n \*/\npublic inline fun DoubleArray.single(predicate: (Double) -> Boolean): Double  $\{\n\$  var single: Double? = null\n var found = false $\in$  for (element in this)  $\{\infty \text{ if } (predicted (element)) \} \in \text{ if } (found) throw$ IllegalArgumentException( $\lceil \text{Array contains more than one matching element.} \rceil$ ) $\lceil \text{element} \rceil$  single = element $\lceil \text{input} \rceil$ found = true\n  $\ln$   $\ln$  if (!found) throw NoSuchElementException(\"Array contains no element matching the predicate.\")\n  $@Suppress(\U{URCHECKED_CAST}\)$ \n return single as Double\n}\n\n/\*\*\n \* Returns the single element matching the given [predicate], or throws exception if there is no or more than one matching element.\n \*/\npublic inline fun BooleanArray.single(predicate: (Boolean) -> Boolean): Boolean {\n var single: Boolean? = null\n var found = false\n for (element in this)  $\ln$  if (predicate(element))  $\ln$  if (found) throw IllegalArgumentException( $\lceil \text{Array contains more than one matching element.}\rceil$ )\n single = element\n

found = true\n  $\ln$  if (!found) throw NoSuchElementException(\"Array contains no element matching the predicate.\")\n  $@Suppress($ "UNCHECKED CAST\")\n return single as Boolean\n}\n\n/\*\*\n \* Returns the single element matching the given [predicate], or throws exception if there is no or more than one matching element. $\in$  \*/\npublic inline fun CharArray.single(predicate: (Char) -> Boolean): Char  $\in$  var single: Char? = null\n var found = false\n for (element in this)  $\{\n\$  if (predicate(element))  $\{\n\}$  if (found) throw IllegalArgumentException( $\lceil \text{Array contains more than one matching element.}\rceil$ )\n single = element\n

found = true\n  $\{\n\}$ \n if (!found) throw NoSuchElementException(\"Array contains no element matching the predicate.\")\n  $\circ$  Suppress(\"UNCHECKED CAST\")\n return single as Char\n \\n\n/\*\*\n \* Returns single element, or `null` if the array is empty or has more than one element. $\ln \pi / \n\text{pubic fun} < \Gamma > \text{Array}<$ out T>.singleOrNull(): T? {\n return if (size == 1) this[0] else null\n}\n\n/\*\*\n \* Returns single element, or `null` if the array is empty or has more than one element.\n \*/\npublic fun ByteArray.singleOrNull(): Byte? {\n return if  $(\text{size} == 1)$  this[0] else null\n\n\n/\*\*\n \* Returns single element, or `null` if the array is empty or has more than one element.\n \*/\npublic fun ShortArray.singleOrNull(): Short? {\n return if (size == 1) this[0] else null\n }\n\n/\*\*\n \* Returns single element, or `null` if the array is empty or has more than one element. $\ln \frac{*}{\n$ upublic fun IntArray.singleOrNull(): Int? {\n return if (size == 1) this[0] else null\n}\n\n/\*\*\n \* Returns single element, or `null` if the array is empty or has more than one element.\n \*/\npublic fun LongArray.singleOrNull(): Long?  ${\n}$ 

return if (size == 1) this[0] else null\n\\n\n\\*\*\n \* Returns single element, or `null` if the array is empty or has more than one element.\n \*/\npublic fun FloatArray.singleOrNull(): Float? {\n return if (size == 1) this[0] else null $\ln\ln\pi$  \* Returns single element, or `null` if the array is empty or has more than one element. $\ln$  \*/\npublic fun DoubleArray.singleOrNull(): Double? {\n return if (size == 1) this[0] else null\n\n\n\n\math\n\n \* Returns single element, or `null` if the array is empty or has more than one element. $\ln \frac{\text{M}}{\text{M}}$  aboleanArray.singleOrNull(): Boolean?  $\{\n\$  return if (size == 1) this[0] else null\n $\n\mathbf{h}\n^**\n$  \* Returns single element, or `null` if the array is empty or has more than one element.\n \*/\npublic fun CharArray.singleOrNull(): Char? {\n return if (size == 1) this[0] else null\n}\n\n/\*\*\n \* Returns the single element matching the given [predicate], or `null` if element was not found or more than one element was found.\n \*/\npublic inline fun <T> Array<out T>.singleOrNull(predicate: (T) -  $>$  Boolean): T? {\n var single: T? = null\n var found = false\n for (element in this) {\n if  $(\text{predicate}(element)) \{\n \text{if (found) return null}\n \} \$   $\{ \text{if (found) return null}\n \}$ if (!found) return null\n return single\n}\n\n/\*\*\n \* Returns the single element matching the given [predicate], or `null` if element was not found or more than one element was found.\n \*/\npublic inline fun ByteArray.singleOrNull(predicate: (Byte) -> Boolean): Byte? {\n var single: Byte? = null\n var found = false\n for (element in this)  $\{\n\mathbf{n} = \text{if } (\text{found}) \text{ or } (\text{found}) \text{ or } (\text{found}) \text{ or } (\text{found}) \}$ found = true\n  $\ln$   $\ln$  if (!found) return null\n return single\n\n/\*\*\n \* Returns the single element matching the given [predicate], or `null` if element was not found or more than one element was found.\n \*/\npublic inline fun ShortArray.singleOrNull(predicate: (Short) -> Boolean): Short? {\n var single: Short? = null\n var found = false\n for (element in this)  $\{\n\$  if (predicate(element))  $\{\n\$  if (found) return null\n single  $=$  element\n found = true\n  $\ln$   $\ln$  if (!found) return null\n return single\n}\n/\*\*\n \* Returns the single element matching the given [predicate], or `null` if element was not found or more than one element was found.\n \*/\npublic inline fun IntArray.singleOrNull(predicate: (Int) -> Boolean): Int? {\n var single: Int? = null\n var found = false\n for (element in this)  $\{\n\alpha$  if (predicate(element))  $\{\n\alpha$  if (found) return null\n  $single = element\ n$  found = true $\n$  }\n }\n if (!found) return null $\ln$  return single $\ln{\ln\pi}$  \*\n \* Returns the single element matching the given [predicate], or `null` if element was not found or more than one element was found.\n \*/\npublic inline fun LongArray.singleOrNull(predicate: (Long) -> Boolean): Long? {\n var single: Long? = null\n var found = false\n for (element in this)  $\ln$  if (predicate(element))  $\ln$  if (found) return null\n single = element\n found = true\n }\n }\n if (!found) return null\n return  $single\n\}\n\infty$ <sup>\*\*</sup>\n \* Returns the single element matching the given [predicate], or `null` if element was not found or more than one element was found.\n \*/\npublic inline fun FloatArray.singleOrNull(predicate: (Float) -> Boolean): Float?  ${\nabla$  var single: Float? = null\n var found = false\n for (element in this)  ${\nabla}$  if (predicate(element))  ${\n i f (found) return null\n n}$  single = element\n found = true\n  ${\n i f (found) return}$ null $\n\$  return single $\n\| \n\| \$   $\|\n\| \$  \* Returns the single element matching the given [predicate], or `null` if element was not found or more than one element was found.\n \*/\npublic inline fun DoubleArray.singleOrNull(predicate: (Double) -> Boolean): Double?  ${\n$  var single: Double? = null\n var found = false\n for (element in this)  ${\n}$ if (predicate(element))  $\{\n\$  if (found) return null $\{\n\$  single = element $\{\n\}$  found = true $\{\n\}$  $\ln$  if (!found) return null\n return single\n}\n\n/\*\*\n \* Returns the single element matching the given [predicate], or `null` if element was not found or more than one element was found.\n \*/\npublic inline fun BooleanArray.singleOrNull(predicate: (Boolean) -> Boolean): Boolean? {\n var single: Boolean? = null\n var found = false\n for (element in this)  $\{\n\$  if (predicate(element))  $\{\n\$  if (found) return null\n single  $=$  element\n found = true\n  $\ln$   $\ln$  if (!found) return null\n return single\n}\n\n/\*\*\n \* Returns the single element matching the given [predicate], or `null` if element was not found or more than one element was found. $\ln \Lambda$ ,  $\gamma$  in function  $\lambda$  and  $\lambda$  in  $\lambda$  are single or Null(predicate: (Char) -> Boolean): Char?  $\{\lambda$  var single: Char?  $=$  null\n var found  $=$  false\n for (element in this) {\n if (predicate(element)) {\n if (found) return null\n single = element\n found = true\n  $\ln$  }\n if (!found) return null\n return  $single\n\n\hat{*}\n$  \* Returns a list containing all elements except first [n] elements. $n * \n * @throws$ IllegalArgumentException if [n] is negative. $\ln * \ln * \omega$  sample samples.collections.Collections.Transformations.drop\n \*/\npublic fun <T> Array<out T>.drop(n: Int): List<T> {\n

require(n  $>= 0$ ) { \"Requested element count \$n is less than zero.\" }\n return takeLast((size -

n).coerceAtLeast(0))\n}\n\n/\*\*\n \* Returns a list containing all elements except first [n] elements.\n \* \n \* @throws IllegalArgumentException if [n] is negative.\n  $* \n\rightharpoonup \mathbb{R}$  @sample

samples.collections.Collections.Transformations.drop\n \*/\npublic fun ByteArray.drop(n: Int): List<Byte> {\n

require(n  $>= 0$ ) {  $\Re$  Requested element count \$n is less than zero. $\Re$  \n return takeLast((size -

n).coerceAtLeast(0))\n}\n\n/\*\*\n \* Returns a list containing all elements except first [n] elements.\n \* \n \* @throws IllegalArgumentException if [n] is negative. $\ln * \ln * \omega$  sample

samples.collections.Collections.Transformations.drop\n \*/\npublic fun ShortArray.drop(n: Int): List<Short> {\n require(n  $>= 0$ ) { \"Requested element count \$n is less than zero.\" }\n return takeLast((size -

n).coerceAtLeast(0))\n}\n\n/\*\*\n \* Returns a list containing all elements except first [n] elements.\n \* \n \* @throws IllegalArgumentException if [n] is negative. $\ln * \ln * \omega$  sample

samples.collections.Collections.Transformations.drop\n \*/\npublic fun IntArray.drop(n: Int): List<Int> {\n require(n  $>= 0$ ) {  $\Re$  Requested element count \$n is less than zero. $\Re$  \n return takeLast((size -

n).coerceAtLeast(0))\n}\n\n/\*\*\n \* Returns a list containing all elements except first [n] elements.\n \* \n \* @throws IllegalArgumentException if [n] is negative. $\ln * \ln * \omega$  sample

samples.collections.Collections.Transformations.drop $\ln$  \*/\npublic fun LongArray.drop(n: Int): List<Long>  $\{\n\$ require(n  $>= 0$ ) {  $\Re$  Requested element count \$n is less than zero. $\Re$  \n return takeLast((size -

n).coerceAtLeast(0))\n}\n\n/\*\*\n \* Returns a list containing all elements except first [n] elements.\n \* \n \* @throws IllegalArgumentException if [n] is negative.\n  $* \nvert n \cdot \nvert \nvert \nvert \nvert$ 

samples.collections.Collections.Transformations.drop\n \*/\npublic fun FloatArray.drop(n: Int): List<Float> {\n require(n  $>= 0$ ) { \"Requested element count \$n is less than zero.\" }\n return takeLast((size -

n).coerceAtLeast(0))\n}\n\n/\*\*\n \* Returns a list containing all elements except first [n] elements.\n \* \n \* @throws IllegalArgumentException if [n] is negative. $\ln * \ln * \omega$  sample

samples.collections.Collections.Transformations.drop\n \*/\npublic fun DoubleArray.drop(n: Int): List<Double> {\n require(n  $>= 0$ ) { \"Requested element count \$n is less than zero.\" }\n return takeLast((size -

n).coerceAtLeast(0))\n}\n\n/\*\*\n \* Returns a list containing all elements except first [n] elements.\n \* \n \* @throws IllegalArgumentException if [n] is negative.\n  $* \n\rightharpoonup \mathbb{R}$  @sample

samples.collections.Collections.Transformations.drop\n \*/\npublic fun BooleanArray.drop(n: Int): List<Boolean>  ${\n \nu = 0} {\ \T{Required element count $n is less than zero.}\n \}n \ return takeLast((size -$ 

n).coerceAtLeast(0))\n}\n\n/\*\*\n \* Returns a list containing all elements except first [n] elements.\n \* \n \* @throws IllegalArgumentException if [n] is negative. $\ln * \ln * \omega$  sample

samples.collections.Collections.Transformations.drop\n \*/\npublic fun CharArray.drop(n: Int): List<Char> {\n require(n  $>= 0$ ) { \"Requested element count \$n is less than zero.\"  $\n\alpha$  return takeLast((size -

n).coerceAtLeast(0))\n}\n\n/\*\*\n \* Returns a list containing all elements except last [n] elements.\n \* \n \* @throws IllegalArgumentException if [n] is negative.\n  $* \n\rightharpoonup \mathbb{R}$  @sample

samples.collections.Collections.Transformations.drop\n \*/\npublic fun <T> Array<out T>.dropLast(n: Int): List<T>  ${\n \mu \in \mathbb{R} \setminus \mathbb{R} \setminus \mathbb{R} \$ 

n).coerceAtLeast(0))\n}\n\n/\*\*\n \* Returns a list containing all elements except last [n] elements.\n \* \n \* @throws IllegalArgumentException if [n] is negative. $\ln * \ln * \omega$  sample

samples.collections.Collections.Transformations.drop\n \*/\npublic fun ByteArray.dropLast(n: Int): List<Byte> {\n require(n  $>= 0$ ) { \"Requested element count \$n is less than zero.\" }\n return take((size -

n).coerceAtLeast(0))\n}\n\n/\*\*\n \* Returns a list containing all elements except last [n] elements.\n \* \n \* @throws IllegalArgumentException if [n] is negative. $\ln * \ln * \omega$  sample

samples.collections.Collections.Transformations.drop\n \*/\npublic fun ShortArray.dropLast(n: Int): List<Short> {\n require(n  $>= 0$ ) { \"Requested element count \$n is less than zero.\" }\n return take((size -

n).coerceAtLeast(0))\n}\n\n/\*\*\n \* Returns a list containing all elements except last [n] elements.\n \* \n \* @throws IllegalArgumentException if [n] is negative. $\ln * \ln * \omega$  sample

samples.collections.Collections.Transformations.drop\n \*/\npublic fun IntArray.dropLast(n: Int): List<Int> {\n

require(n  $>= 0$ ) { \"Requested element count \$n is less than zero.\" }\n return take((size -

n).coerceAtLeast(0))\n}\n\n/\*\*\n \* Returns a list containing all elements except last [n] elements.\n \* \n \* @throws IllegalArgumentException if [n] is negative.\n  $* \n\rightharpoonup \mathbb{R}$  @sample

samples.collections.Collections.Transformations.drop\n \*/\npublic fun LongArray.dropLast(n: Int): List<Long> {\n require(n  $>= 0$ ) { \"Requested element count \$n is less than zero.\" }\n return take((size -

n).coerceAtLeast(0))\n}\n\n/\*\*\n \* Returns a list containing all elements except last [n] elements.\n \* \n \* @throws IllegalArgumentException if [n] is negative.\n \* \n \* @sample

samples.collections.Collections.Transformations.drop\n \*/\npublic fun FloatArray.dropLast(n: Int): List<Float> {\n require(n  $>= 0$ ) { \"Requested element count \$n is less than zero.\" }\n return take((size -

n).coerceAtLeast(0))\n}\n\n/\*\*\n \* Returns a list containing all elements except last [n] elements.\n \* \n \* @throws IllegalArgumentException if [n] is negative. $\ln * \ln * \omega$  sample

samples.collections.Collections.Transformations.drop\n \*/\npublic fun DoubleArray.dropLast(n: Int): List<Double>  ${\n \rm require}(n >= 0) {\ \R\text{e} element count $n is less than zero.}\$  \n return take((size -

n).coerceAtLeast(0))\n}\n\n/\*\*\n \* Returns a list containing all elements except last [n] elements.\n \* \n \* @throws IllegalArgumentException if [n] is negative. $\ln * \ln * \omega$  sample

samples.collections.Collections.Transformations.drop\n \*/\npublic fun BooleanArray.dropLast(n: Int):

List <Boolean> {\n require(n >= 0) { \"Requested element count \$n is less than zero.\" }\n return take((size -

n).coerceAtLeast(0))\n}\n\n/\*\*\n \* Returns a list containing all elements except last [n] elements.\n \* \n \* @throws IllegalArgumentException if [n] is negative.\n  $* \n\cdot \n\cdot \n\infty$  sample

samples.collections.Collections.Transformations.drop\n \*/\npublic fun CharArray.dropLast(n: Int): List<Char> {\n require(n  $>= 0$ ) { \"Requested element count \$n is less than zero.\" }\n return take((size -

n).coerceAtLeast(0))\n\n\n\n\n\n\n\n\\*\*\n \* Returns a list containing all elements except last elements that satisfy the given  $[predictions] \in \mathbb{R}^* \neq \mathbb{R}^* \geq \mathbb{R}^*$  (predicate). Transformations. Arrow  $\mathbb{R}^*$  (npublic inline fun <T> Array<out T>.dropLastWhile(predicate: (T) -> Boolean): List<T>  $\{\n$  for (index in lastIndex downTo 0)  $\{\n$  if (!predicate(this[index]))  ${\n \atop \infty}$  return take(index + 1)\n  ${\n \atop \infty}$  return emptyList()\n}\n\n/\*\*\n \* Returns a list containing all elements except last elements that satisfy the given [predicate]. $\ln * \ln * \mathcal{O}$  sample samples.collections.Collections.Transformations.drop\n \*/\npublic inline fun ByteArray.dropLastWhile(predicate:

(Byte) -> Boolean): List<Byte> {\n for (index in lastIndex downTo 0) {\n if (!predicate(this[index])) {\n return take(index + 1)\n }\n }\n return emptyList()\n}\n\n/\*\*\n \* Returns a list containing all elements except last elements that satisfy the given [predicate]. $\ln * \n\approx \n\text{sample}$ 

samples.collections.Collections.Transformations.drop\n \*/\npublic inline fun ShortArray.dropLastWhile(predicate: (Short) -> Boolean): List<Short>  $\{\n\$  for (index in lastIndex downTo 0)  $\{\n\}$  if (!predicate(this[index]))  $\{\n\}$ 

return take(index + 1)\n }\n }\n return emptyList()\n  $\ln/^*$ \n \* Returns a list containing all elements except last elements that satisfy the given [predicate]. $\ln * \ln * \omega$  sample

samples.collections.Collections.Transformations.drop\n \*/\npublic inline fun IntArray.dropLastWhile(predicate:  $(Int)$  -> Boolean): List<Int>  $\{\n\$  for (index in lastIndex downTo 0)  $\{\n\$  if (!predicate(this[index]))  $\{\n\}$ return take(index + 1)\n }\n }\n return emptyList()\n  $\ln/^*$ \n \* Returns a list containing all elements except last elements that satisfy the given [predicate]. $\ln * \ln * \omega$  sample

samples.collections.Collections.Transformations.drop\n \*/\npublic inline fun LongArray.dropLastWhile(predicate: (Long) -> Boolean): List<Long>  ${\n \alpha}$  for (index in lastIndex downTo 0)  ${\n \alpha}$  if (!predicate(this[index]))  ${\n \alpha}$ return take(index + 1)\n }\n }\n return emptyList()\n  $\ln/^*$ \n \* Returns a list containing all elements except last elements that satisfy the given [predicate]. $\ln * \ln * \omega$  sample

samples.collections.Collections.Transformations.drop\n \*/\npublic inline fun FloatArray.dropLastWhile(predicate: (Float) -> Boolean): List<Float> {\n for (index in lastIndex downTo 0) {\n if (!predicate(this[index])) {\n return take(index + 1)\n }\n }\n return emptyList()\n  $\ln\frac{*\ln x}{n}$  Returns a list containing all elements except last elements that satisfy the given [predicate]. $\ln * \ln * \omega$  sample

samples.collections.Collections.Transformations.drop\n \*/\npublic inline fun DoubleArray.dropLastWhile(predicate: (Double) -> Boolean): List<Double>  ${\n for (index in lastIndex downTo 0) {\n if (!predicate(this[index])) {\n } \n }$ 

return take(index + 1)\n }\n }\n return emptyList()\n\\n\n\\*\*\n \* Returns a list containing all elements except last elements that satisfy the given [predicate]. $\ln * \n\approx \n\text{sample}$ samples.collections.Collections.Transformations.drop\n \*/\npublic inline fun BooleanArray.dropLastWhile(predicate: (Boolean) -> Boolean): List<Boolean> {\n for (index in lastIndex downTo 0)  ${\n$  if (!predicate(this[index]))  ${\n$  return take(index + 1)\n }\n }\n return emptyList()\n}\n\n/\*\*\n \* Returns a list containing all elements except last elements that satisfy the given  $[predicted] \n\in \mathbb{R}^* \n\in \mathbb{C}$  sample samples.collections. Collections. Transformations.drop\n \*/\npublic inline fun CharArray.dropLastWhile(predicate: (Char) -> Boolean): List<Char>  $\ln$  for (index in lastIndex downTo 0)  $\ln$ if (!predicate(this[index])) {\n return take(index + 1)\n }\n }\n return emptyList()\n }\n\n/\*\*\n \* Returns a list containing all elements except first elements that satisfy the given [predicate]. $\ln * \ln * \omega$  sample samples.collections.Collections.Transformations.drop\n \*/\npublic inline fun <T> Array<out T>.dropWhile(predicate: (T) -> Boolean): List<T> {\n var yielding = false\n val list = ArrayList<T>()\n for

(item in this)\n if (yielding)\n list.add(item)\n else if (!predicate(item)) {\n list.add(item)\n yielding = true\n  $\ln \frac{\ln\max_{m} \cdot n}{\ln\max_{m} \cdot n}$  Returns a list containing all elements except first elements that satisfy the given [predicate]. $\ln * \ln * \omega$  sample samples.collections.Collections.Transformations.drop $\ln * \rho$ inline fun ByteArray.dropWhile(predicate: (Byte) -> Boolean): List<Byte>  $\{\n\$  var yielding = false $\n\}n$  val list = ArrayList<Byte>()\n for (item in this)\n if (yielding)\n list.add(item)\n else if (!predicate(item)) {\n

list.add(item)\n vielding = true\n }\n return list\n}\n\n/\*\*\n \* Returns a list containing all elements except first elements that satisfy the given [predicate]. $\ln * \ln * \omega$  sample samples.collections.Collections.Transformations.drop\n \*/\npublic inline fun ShortArray.dropWhile(predicate: (Short) -> Boolean): List<Short>  $\ln$  var yielding = false $\ln$  val list = ArrayList<Short>() $\ln$  for (item in this) $\ln$ 

if (yielding)\n list.add(item)\n else if (!predicate(item)) {\n list.add(item)\n yielding = true $\|$  }\n return list $\|$ } $\|$  $\|$  \* Returns a list containing all elements except first elements that satisfy the given [predicate]. $\ln * \ln * \mathcal{Q}$  sample samples.collections.Collections.Transformations.drop $\ln * \ln \ln$  fun IntArray.dropWhile(predicate: (Int) -> Boolean): List<Int> {\n var yielding = false\n val list = ArrayList<Int>()\n for (item in this)\n if (yielding)\n list.add(item)\n else if (!predicate(item)) {\n

list.add(item)\n yielding = true\n }\n return list\n}\n\n/\*\*\n \* Returns a list containing all elements except first elements that satisfy the given [predicate]. $\ln * \ln * \omega$  sample samples.collections.Collections.Transformations.drop\n \*/\npublic inline fun LongArray.dropWhile(predicate: (Long) -> Boolean): List<Long> {\n var yielding = false\n val list = ArrayList<Long>()\n for (item in this)\n if (yielding)\n list.add(item)\n else if (!predicate(item)) {\n list.add(item)\n yielding = true\n  $\ln$  return list\n \\n\n/\*\*\n \* Returns a list containing all elements except first elements that satisfy the

given [predicate]. $\ln * \ln * \mathcal{O}$  sample samples.collections.Collections.Transformations.drop $\ln * \rho$  in functions. FloatArray.dropWhile(predicate: (Float) -> Boolean): List<Float> {\n var yielding = false\n val list = ArrayList<Float>()\n for (item in this)\n if (yielding)\n list.add(item)\n else if (!predicate(item))  ${\n \mu \in \mathbb{R} \setminus \mathbb{R} \setminus \mathbb{R} \$ elements except first elements that satisfy the given [predicate]. $\ln * \ln * \omega$  sample

samples.collections.Collections.Transformations.drop\n \*/\npublic inline fun DoubleArray.dropWhile(predicate: (Double) -> Boolean): List<Double> {\n var yielding = false\n val list = ArrayList<Double>()\n for (item in this)\n if (yielding)\n list.add(item)\n else if (!predicate(item)) {\n list.add(item)\n yielding = true\n  $\ln \frac{\ln\max_{m} \cdot n}{\ln\max_{m} \cdot n}$  \* Returns a list containing all elements except first elements that satisfy the given [predicate]. $\ln * \ln * \omega$  sample samples.collections.Collections.Transformations.drop $\ln * \rho$ inline fun BooleanArray.dropWhile(predicate: (Boolean) -> Boolean): List<Boolean> {\n var yielding = false\n val list = ArrayList < Boolean>()\n for (item in this)\n if (yielding)\n list.add(item)\n else if  $(\text{b}) \$ (n list.add(item)\n yielding = true\n  $\ln$  return list\n  $\ln(x^*)$ \n \* Returns a list containing all elements except first elements that satisfy the given [predicate]. $\ln * \ln * \omega$  sample samples.collections.Collections.Transformations.drop\n \*/\npublic inline fun CharArray.dropWhile(predicate: (Char) -> Boolean): List<Char>  $\ln$  var yielding = false $\ln$  val list = ArrayList<Char>() $\ln$  for (item in this) $\ln$ 

if (yielding)\n list.add(item)\n else if (!predicate(item)) {\n list.add(item)\n yielding = true\n  $\{\n\$  return list\n $\|\n\|$ <sup>\*\*</sup>\n \* Returns a list containing only elements matching the given [predicate].\n \*/\npublic inline fun <T> Array<out T>.filter(predicate: (T) -> Boolean): List<T> {\n return filterTo(ArrayList<T>(), predicate)\n}\n\n/\*\*\n \* Returns a list containing only elements matching the given [predicate].\n \*/\npublic inline fun ByteArray.filter(predicate: (Byte) -> Boolean): List<Byte> {\n return filterTo(ArrayList<Byte>(), predicate)\n}\n\n/\*\*\n \* Returns a list containing only elements matching the given [predicate].\n \*/\npublic inline fun ShortArray.filter(predicate: (Short) -> Boolean): List<Short> {\n return filterTo(ArrayList<Short>(), predicate)\n\n\n/\*\*\n \* Returns a list containing only elements matching the given [predicate].\n \*/\npublic inline fun IntArray.filter(predicate: (Int) -> Boolean): List<Int> {\n return filterTo(ArrayList<Int>(), predicate)\n\n/\*\*\n \* Returns a list containing only elements matching the given [predicate].\n \*/\npublic inline fun LongArray.filter(predicate: (Long) -> Boolean): List<Long> {\n return filterTo(ArrayList<Long>(), predicate)\n}\n\n/\*\*\n \* Returns a list containing only elements matching the given [predicate].\n \*/\npublic inline fun FloatArray.filter(predicate: (Float) -> Boolean): List<Float> {\n return filterTo(ArrayList<Float>(), predicate)\n\n\n/\*\*\n \* Returns a list containing only elements matching the given [predicate].\n \*/\npublic inline fun DoubleArray.filter(predicate: (Double) -> Boolean): List<Double> {\n return filterTo(ArrayList<Double>(), predicate)\n}\n\n/\*\*\n \* Returns a list containing only elements matching the given [predicate].\n \*/\npublic inline fun BooleanArray.filter(predicate: (Boolean) -> Boolean): List<Boolean> {\n return filterTo(ArrayList<Boolean>(), predicate)\n\\n\n\\*\*\n \* Returns a list containing only elements matching the given [predicate].\n \*/\npublic inline fun CharArray.filter(predicate: (Char) -> Boolean): List<Char> {\n return filterTo(ArrayList<Char>(), predicate)\n}\n\n/\*\*\n \* Returns a list containing only elements matching the given [predicate]. $\ln * \omega$  param [predicate] function that takes the index of an element and the element itself $\ln *$  and returns the result of predicate evaluation on the element.\n \*/\npublic inline fun <T> Array<out T>.filterIndexed(predicate: (index: Int, T) -> Boolean): List<T>  $\{n$  return filterIndexedTo(ArrayList<T>(), predicate)\n\n/\*\*\n \* Returns a list containing only elements matching the given [predicate]. $\ln * \omega$  param [predicate] function that takes the index of an element and the element itself $\ln^*$  and returns the result of predicate evaluation on the element. $\ln^*$  npublic inline fun ByteArray.filterIndexed(predicate: (index: Int, Byte) -> Boolean): List $\langle$ Byte>  $\{\n\}$  return filterIndexedTo(ArrayList<Byte>(), predicate)\n}\n\n/\*\*\n \* Returns a list containing only elements matching the given [predicate]. $\ln * \mathcal{Q}$  param [predicate] function that takes the index of an element and the element itself $\ln *$  and returns the result of predicate evaluation on the element.\n \*/\npublic inline fun ShortArray.filterIndexed(predicate: (index: Int, Short) -> Boolean): List<Short>  $\n\{n$  return filterIndexedTo(ArrayList<Short>(), predicate)\n $\n\|n\|^{**}\n$ \* Returns a list containing only elements matching the given [predicate].\n \* @param [predicate] function that takes the index of an element and the element itself\n \* and returns the result of predicate evaluation on the element.\n \*/\npublic inline fun IntArray.filterIndexed(predicate: (index: Int, Int) -> Boolean): List<Int> {\n return filterIndexedTo(ArrayList<Int>(), predicate)\n}\n\n/\*\*\n \* Returns a list containing only elements matching the given [predicate]. $\ln * \mathcal{Q}$  param [predicate] function that takes the index of an element and the element itself $\ln *$  and returns the result of predicate evaluation on the element.\n \*/\npublic inline fun LongArray.filterIndexed(predicate: (index: Int, Long) -> Boolean): List<Long>  $\{n$  return filterIndexedTo(ArrayList<Long>(), predicate)\n $\}\n\|n\**\n$ \* Returns a list containing only elements matching the given [predicate].\n \* @param [predicate] function that takes the index of an element and the element itself\n \* and returns the result of predicate evaluation on the element.\n \*/\npublic inline fun FloatArray.filterIndexed(predicate: (index: Int, Float) -> Boolean): List<Float> {\n return filterIndexedTo(ArrayList<Float>(), predicate)\n}\n\n/\*\*\n \* Returns a list containing only elements matching the given [predicate]. $\ln * \omega$  param [predicate] function that takes the index of an element and the element itself $\ln *$  and returns the result of predicate evaluation on the element.\n \*/\npublic inline fun DoubleArray.filterIndexed(predicate: (index: Int, Double) -> Boolean): List<Double> {\n return filterIndexedTo(ArrayList<Double>(), predicate)\n}\n\n/\*\*\n \* Returns a list containing only elements matching the given [predicate]. $\ln * \mathcal{Q}$  param [predicate] function that takes the index of an element and the element itself $\ln *$  and returns the result of predicate evaluation on the element.\n \*/\npublic inline fun

BooleanArray.filterIndexed(predicate: (index: Int, Boolean) -> Boolean): List<Boolean> {\n return

filterIndexedTo(ArrayList<Boolean>(), predicate)\n\n\n/\*\*\n \* Returns a list containing only elements matching the given [predicate]. $\ln * \omega$  [predicate] function that takes the index of an element and the element itself $\ln *$ and returns the result of predicate evaluation on the element. $\ln * \Lambda$  public inline fun CharArray.filterIndexed(predicate: (index: Int, Char) -> Boolean): List<Char> {\n return filterIndexedTo(ArrayList<Char>(), predicate)\n}\n\n/\*\*\n \* Appends all elements matching the given [predicate] to the given [destination]. $\ln * \omega$  [predicate] function that takes the index of an element and the element itself $\ln *$ and returns the result of predicate evaluation on the element. $\ln \pi$  \*/\npublic inline fun <T, C : MutableCollection<in T>> Array<out T>.filterIndexedTo(destination: C, predicate: (index: Int, T) -> Boolean): C {\n forEachIndexed { index, element  $\rightarrow$ \n if (predicate(index, element)) destination.add(element)\n }\n return destination\n  $\ln\ln^*$ <sup>\*\*</sup>\n \* Appends all elements matching the given [predicate] to the given [destination].\n \* @param [predicate] function that takes the index of an element and the element itself $\ln *$  and returns the result of predicate evaluation on the element.\n \*/\npublic inline fun <C : MutableCollection<in Byte>> ByteArray.filterIndexedTo(destination: C, predicate: (index: Int, Byte)  $\rightarrow$  Boolean): C {\n forEachIndexed { index, element  $\rightarrow$ \n if (predicate(index, element)) destination.add(element)\n }\n return destination $\ln\ln\pi^* \neq n$  \* Appends all elements matching the given [predicate] to the given [destination]. $\ln \pi$ @param [predicate] function that takes the index of an element and the element itself\n  $*$  and returns the result of predicate evaluation on the element. $\ln \pi$  \*/\npublic inline fun <C : MutableCollection<in Short>> ShortArray.filterIndexedTo(destination: C, predicate: (index: Int, Short) -> Boolean): C {\n forEachIndexed { index, element  $\rightarrow$ \n if (predicate(index, element)) destination.add(element)\n }\n return destination $\ln\ln\pi^* \neq n$  \* Appends all elements matching the given [predicate] to the given [destination]. $\ln \pi$ @param [predicate] function that takes the index of an element and the element itself\n  $*$  and returns the result of predicate evaluation on the element.\n \*/\npublic inline fun  $\langle C : \text{MutableCollection}\langle \text{in Int} \rangle$ IntArray.filterIndexedTo(destination: C, predicate: (index: Int, Int) -> Boolean): C {\n forEachIndexed { index, element ->\n if (predicate(index, element)) destination.add(element)\n  $\ln \frac{\ln \ln \frac{*\ln n}{n}}{n^*}\$ Appends all elements matching the given [predicate] to the given [destination].\n \* @param [predicate] function that takes the index of an element and the element itself\n \* and returns the result of predicate evaluation on the element.\n \*/\npublic inline fun <C : MutableCollection<in Long>> LongArray.filterIndexedTo(destination: C, predicate: (index: Int, Long) -> Boolean): C  $\{\n\$  forEachIndexed  $\{\n$  index, element -> $\n\}$  if (predicate(index, element)) destination.add(element)\n }\n return destination\n}\n\n/\*\*\n \* Appends all elements matching the given [predicate] to the given [destination]. $\ln * \mathcal{Q}$  param [predicate] function that takes the index of an element and the element itself $\ln *$  and returns the result of predicate evaluation on the element. $\ln * \ln \ln x$  in line fun <C : MutableCollection<in Float>> FloatArray.filterIndexedTo(destination: C, predicate: (index: Int, Float) -> Boolean):  $C \{\nvert n \text{ for} EachIndexed } \text{ index, element } \rightarrow \text{ if } (\text{ predicate} (\text{ index, element})) \text{ destination}.add(element)\n \}$ return destination\n}\n\n/\*\*\n \* Appends all elements matching the given [predicate] to the given [destination].\n \* @param [predicate] function that takes the index of an element and the element itself $\ln *$  and returns the result of predicate evaluation on the element.\n \*/\npublic inline fun <C : MutableCollection<in Double>> DoubleArray.filterIndexedTo(destination: C, predicate: (index: Int, Double) -> Boolean): C {\n forEachIndexed { index, element  $\rightarrow$ \n if (predicate(index, element)) destination.add(element)\n }\n return destination\n}\n\n/\*\*\n \* Appends all elements matching the given [predicate] to the given [destination].\n \* @param [predicate] function that takes the index of an element and the element itself\n  $*$  and returns the result of predicate evaluation on the element. $\in$  \*/\npublic inline fun <C : MutableCollection<in Boolean>> BooleanArray.filterIndexedTo(destination: C, predicate: (index: Int, Boolean) -> Boolean): C {\n forEachIndexed  ${\text{index, element >}}\n {\text{if (predicate(index, element)) } \text{defination}.add(element)}\n {\text{if (predicate(index, element)) } \text{def} \n {\text{if (predicate(index, element)) } \text{def} \n {\text{if (predicate(index, element)) } \text{def} \n {\text{if (predicate(index, element)) } \n {\text{if (predicate(index, element)) } \n {\text{if (predicate(index, element)) } \n {\text{if (predicate(index, element)) } \n {\text{if (predicate(index, element)) } \n {\text{if (predicate(index, element)) } \n {\text{if (ordinate, element)) } \n {\text{if (ordinate, element)) } \n {\text{if (ordinate, element)} \n {\text{if (ordinate, element)} \$ destination $\ln\ln\pi^* \neq n$  \* Appends all elements matching the given [predicate] to the given [destination]. $\ln \pi$  $\omega$  goaram [predicate] function that takes the index of an element and the element itself\n  $*$  and returns the result of predicate evaluation on the element.\n \*/\npublic inline fun <C : MutableCollection<in Char>> CharArray.filterIndexedTo(destination: C, predicate: (index: Int, Char) -> Boolean): C {\n forEachIndexed { index, element  $\rightarrow$ \n if (predicate(index, element)) destination.add(element)\n }\n return

destination\n}\n\n/\*\*\n \* Returns a list containing all elements that are instances of specified type parameter R.\n \*/\npublic inline fun <reified R> Array<\*>.filterIsInstance(): List<@kotlin.internal.NoInfer R> {\n return filterIsInstanceTo(ArrayList<R> $\langle N\rangle$ )\n\n/\*\*\n \* Appends all elements that are instances of specified type parameter R to the given [destination]. $\ln \sqrt{\pi}$ |\npublic inline fun <reified R, C : MutableCollection<in R>> Array $\lt^*$ .filterIsInstanceTo(destination: C): C {\n for (element in this) if (element is R) destination.add(element)\n return destination\n}\n\n/\*\*\n \* Returns a list containing all elements not matching the given [predicate].\n \*/\npublic inline fun <T> Array<out T>.filterNot(predicate: (T) -> Boolean): List<T> {\n return filterNotTo(ArrayList<T>(), predicate)\n\\n\n\\*\*\n \* Returns a list containing all elements not matching the given [predicate].\n \*/\npublic inline fun ByteArray.filterNot(predicate: (Byte) -> Boolean): List<Byte> {\n return filterNotTo(ArrayList<Byte>(), predicate)\n\n\n/\*\*\n \* Returns a list containing all elements not matching the given [predicate].\n \*/\npublic inline fun ShortArray.filterNot(predicate: (Short) -> Boolean): List<Short> {\n return filterNotTo(ArrayList<Short>(), predicate)\n}\n\n/\*\*\n \* Returns a list containing all elements not matching the given [predicate].\n \*/\npublic inline fun IntArray.filterNot(predicate: (Int) -> Boolean): List<Int> {\n return filterNotTo(ArrayList<Int>(), predicate)\n}\n\n/\*\*\n \* Returns a list containing all elements not matching the given [predicate].\n \*/\npublic inline fun LongArray.filterNot(predicate: (Long) -> Boolean): List<Long> {\n return filterNotTo(ArrayList<Long>(), predicate)\n\n/\*\*\n \* Returns a list containing all elements not matching the given [predicate].\n \*/\npublic inline fun FloatArray.filterNot(predicate: (Float) -> Boolean): List<Float> {\n return filterNotTo(ArrayList<Float>(), predicate)\n\n\n/\*\*\n \* Returns a list containing all elements not matching the given [predicate].\n \*/\npublic inline fun DoubleArray.filterNot(predicate: (Double) -> Boolean): List<Double>  ${\n  $\{\n  $\{\n  $\{\n  $\{\n  $\{\n  $\{\n  $\{\n  $\{\n  $\{\n  $\{\n  $\{\n  $\{\n  $\{\n  $\{\n  $\{\n  $\{\n  $\{\n  $\{\n  $\{\n  $\{\n  $\{\n  $\{\n  $\{\n  $\{\n  $\{\n  $\{\n  $\{\n  $\{\n  $\{\n  $\{\n  $\{\n  $\{\n  $\{\n  $\{\n  $\{\n  $\{\n <$$$$$$$$$$$$$$$$$$$$$$$$$$$$$$$$$$$$$ matching the given [predicate].\n \*/\npublic inline fun BooleanArray.filterNot(predicate: (Boolean) -> Boolean): List<Boolean> {\n return filterNotTo(ArrayList<Boolean>(), predicate)\n}\n\n/\*\*\n \* Returns a list containing all elements not matching the given [predicate].\n \*/\npublic inline fun CharArray.filterNot(predicate: (Char) -> Boolean): List<Char> {\n return filterNotTo(ArrayList<Char>(), predicate)\n\n\/\*\*\n \* Returns a list containing all elements that are not `null`.\n \*/\npublic fun <T : Any> Array<out T?>.filterNotNull(): List<T> {\n return filterNotNullTo(ArrayList<T>())\n\\n\n/\*\*\n \* Appends all elements that are not `null` to the given [destination].\n \*/\npublic fun <C : MutableCollection<in T>, T : Any> Array<out T?>.filterNotNullTo(destination: C): C {\n for (element in this) if (element != null) destination.add(element)\n return destination\n}\n\n/\*\*\n \* Appends all elements not matching the given [predicate] to the given [destination]. $\ln \frac{\text{m}}{\text{m}}$  (npublic inline fun <T, C : MutableCollection<in T>> Array<out T>.filterNotTo(destination: C, predicate: (T) -> Boolean): C {\n for (element in this) if (!predicate(element)) destination.add(element)\n return destination\n}\n\n/\*\*\n \* Appends all elements not matching the given [predicate] to the given [destination]. $\ln \sqrt{\pi}$  /npublic inline fun < C : MutableCollection<in Byte>> ByteArray.filterNotTo(destination: C, predicate: (Byte) -> Boolean): C {\n for (element in this) if (!predicate(element)) destination.add(element)\n return destination\n}\n\n/\*\*\n \* Appends all elements not matching the given [predicate] to the given [destination]. $\ln \sqrt{\pi}$  /npublic inline fun < C : MutableCollection<in Short>> ShortArray.filterNotTo(destination: C, predicate: (Short) -> Boolean): C {\n for (element in this) if (!predicate(element)) destination.add(element)\n return destination\n}\n\n/\*\*\n \* Appends all elements not matching the given [predicate] to the given [destination].\n \*/\npublic inline fun <C : MutableCollection<in Int>>IntArray.filterNotTo(destination: C, predicate: (Int) -> Boolean): C {\n for (element in this) if (!predicate(element)) destination.add(element)\n return destination\n}\n\n/\*\*\n \* Appends all elements not matching the given [predicate] to the given [destination].\n \*/\npublic inline fun <C : MutableCollection<in Long>> LongArray.filterNotTo(destination: C, predicate: (Long) -> Boolean): C {\n for (element in this) if (!predicate(element)) destination.add(element)\n return destination\n}\n\n/\*\*\n \* Appends all elements not matching the given [predicate] to the given [destination]. $\ln \pi$ /npublic inline fun <C : MutableCollection<in Float>> FloatArray.filterNotTo(destination: C, predicate: (Float) -> Boolean): C {\n for (element in this) if (!predicate(element)) destination.add(element)\n return destination\n}\n\n/\*\*\n \* Appends all elements not matching the given [predicate] to the given [destination]. $\ln \pi$  /\npublic inline fun <C : MutableCollection<in Double>> DoubleArray.filterNotTo(destination: C, predicate: (Double) -> Boolean): C {\n for (element in this) if

(!predicate(element)) destination.add(element)\n return destination\n}\n\n/\*\*\n \* Appends all elements not matching the given [predicate] to the given [destination].\n \*/\npublic inline fun <C : MutableCollection<in Boolean>> BooleanArray.filterNotTo(destination: C, predicate: (Boolean) -> Boolean): C {\n for (element in this) if (!predicate(element)) destination.add(element)\n return destination\n}\n\n/\*\*\n \* Appends all elements not matching the given [predicate] to the given [destination]. $\infty$  \*/\npublic inline fun <C : MutableCollection<in Char>> CharArray.filterNotTo(destination: C, predicate: (Char) -> Boolean): C  $\{\n\}$  for (element in this) if  $(\text{element})$  destination.add(element)\n return destination\n}\n\n/\*\*\n \* Appends all elements matching the given [predicate] to the given [destination]. $\infty$  \*/\npublic inline fun <T, C : MutableCollection<in T>> Array<out T>.filterTo(destination: C, predicate:  $(T)$  -> Boolean):  $C \{\n{n \}$  for (element in this) if (predicate(element)) destination.add(element)\n return destination\n}\n\n/\*\*\n \* Appends all elements matching the given [predicate] to the given [destination].\n \*/\npublic inline fun <C : MutableCollection<in Byte>> ByteArray.filterTo(destination: C, predicate: (Byte) -> Boolean): C {\n for (element in this) if (predicate(element)) destination.add(element)\n return destination\n $\ln/^*\$ n \* Appends all elements matching the given [predicate] to the given [destination].\n \*/\npublic inline fun <C : MutableCollection<in Short>> ShortArray.filterTo(destination: C, predicate: (Short) -> Boolean):  $C \{\nvert$  for (element in this) if (predicate(element)) destination.add(element) $\in$  return destination\n}\n\n/\*\*\n \* Appends all elements matching the given [predicate] to the given [destination].\n \*/\npublic inline fun <C : MutableCollection<in Int>> IntArray.filterTo(destination: C, predicate: (Int) -> Boolean): C  $\{\n\$  for (element in this) if (predicate(element)) destination.add(element)\n return destination\n}\n\n/\*\*\n \* Appends all elements matching the given [predicate] to the given [destination]. $\ln * \rho$  = function  $\propto$  : MutableCollection<in Long>> LongArray.filterTo(destination: C, predicate: (Long) -> Boolean): C {\n for (element in this) if (predicate(element)) destination.add(element)\n return destination\n}\n\n/\*\*\n \* Appends all elements matching the given [predicate] to the given [destination]. $\ln \frac{*}{\eta}$  have in  $\alpha$  : MutableCollection<in Float>> FloatArray.filterTo(destination: C, predicate: (Float) -> Boolean): C {\n for (element in this) if (predicate(element)) destination.add(element)\n return destination\n}\n\n/\*\*\n \* Appends all elements matching the given [predicate] to the given [destination]. $\ln \frac{*}{\eta}$  have in  $\alpha$  : MutableCollection<in Double>> DoubleArray.filterTo(destination: C, predicate: (Double) -> Boolean): C {\n for (element in this) if (predicate(element)) destination.add(element)\n return destination\n}\n\n/\*\*\n \* Appends all elements matching the given [predicate] to the given [destination]. $\ln$  \*/npublic inline fun <C : MutableCollection<in Boolean>> BooleanArray.filterTo(destination: C, predicate: (Boolean) -> Boolean): C {\n for (element in this) if (predicate(element)) destination.add(element)\n return destination\n}\n\n/\*\*\n \* Appends all elements matching the given [predicate] to the given [destination]. $\ln \sqrt{\pi}$  (npublic inline fun <C : MutableCollection<in Char $>>$ CharArray.filterTo(destination: C, predicate: (Char) -> Boolean): C {\n for (element in this) if (predicate(element)) destination.add(element)\n return destination\n}\n\n/\*\*\n \* Returns a list containing elements at indices in the specified [indices] range. $\ln \pi$  /\npublic fun <T> Array<out T>.slice(indices: IntRange): List<T> {\n if (indices.isEmpty()) return listOf()\n return copyOfRange(indices.start, indices.endInclusive + 1).asList()\n\n\n\\*\*\n \* Returns a list containing elements at indices in the specified [indices] range.\n \*/\npublic fun ByteArray.slice(indices: IntRange): List<Byte> {\n if (indices.isEmpty()) return listOf()\n return copyOfRange(indices.start, indices.endInclusive + 1).asList()\n}\n\n/\*\*\n \* Returns a list containing elements at indices in the specified [indices] range.\n \*/\npublic fun ShortArray.slice(indices: IntRange): List<Short>  $\{\n\in$  if (indices.isEmpty()) return listOf()\n return copyOfRange(indices.start, indices.endInclusive + 1).asList()\n}\n\n/\*\*\n \* Returns a list containing elements at indices in the specified [indices] range.\n \*/\npublic fun IntArray.slice(indices: IntRange): List<Int> {\n if (indices.isEmpty()) return listOf()\n return copyOfRange(indices.start, indices.endInclusive + 1).asList()\n}\n\n/\*\*\n \* Returns a list containing elements at indices in the specified [indices] range.\n \*/\npublic fun LongArray.slice(indices: IntRange): List<Long> {\n if  $(indices.isEmpty())$  return listOf $()$ n return copyOfRange(indices.start, indices.endInclusive + 1).asList()\n}\n\n/\*\*\n \* Returns a list containing elements at indices in the specified [indices] range.\n \*/\npublic fun FloatArray.slice(indices: IntRange): List  $\langle \rangle$  if (indices.is Empty()) return listOf()\n return copyOfRange(indices.start, indices.endInclusive + 1).asList()\n}\n\n/\*\*\n \* Returns a list containing elements at

indices in the specified [indices] range.\n \*/\npublic fun DoubleArray.slice(indices: IntRange): List<Double> {\n if (indices.isEmpty()) return listOf()\n return copyOfRange(indices.start, indices.endInclusive + 1).asList()\n}\n\n/\*\*\n \* Returns a list containing elements at indices in the specified [indices] range.\n \*/\npublic fun BooleanArray.slice(indices: IntRange): List<Boolean> {\n if (indices.isEmpty()) return listOf()\n return copyOfRange(indices.start, indices.endInclusive + 1).asList()\n}\n\n/\*\*\n \* Returns a list containing elements at indices in the specified [indices] range. $\ln$  \*/\npublic fun CharArray.slice(indices: IntRange): List<Char>  $\ln$  if  $(\text{indices.isEmpty}))$  return listOf $(\)$ n return copyOfRange(indices.start, indices.endInclusive + 1).asList()\n}\n\n/\*\*\n \* Returns a list containing elements at specified [indices].\n \*/\npublic fun <T> Array<out T>.slice(indices: Iterable<Int>): List<T> $\{\n \text{ value} = \text{indices}. \text{collectionSizeOrDefault}(10)\n \}$  if (size == 0) return emptyList()\n val list = ArrayList(\\rightarray\)\n for (index in indices) {\n list.add(get(index))\n }\n return list\n\\n\n\n\n\n\\*\*\n \* Returns a list containing elements at specified [indices].\n \*/\npublic fun ByteArray.slice(indices: Iterable<Int>): List<Byte> $\{\nabla \cdot \mathbf{v}\}$  val size = indices.collectionSizeOrDefault(10)\n if (size  $== 0$ ) return emptyList()\n val list = ArrayList<Byte>(size)\n for (index in indices) {\n list.add(get(index))\n  $\ln$  return list $\n\ln\frac**\n$  \* Returns a list containing elements at specified [indices]. $\ln$  \*/\npublic fun ShortArray.slice(indices: Iterable<Int>): List<Short> {\n val size = indices.collectionSizeOrDefault(10)\n if  $(size == 0)$  return emptyList( $)\n$  val list = ArrayList  $\Short>(size)\n$  for (index in indices)  ${\n}$ list.add(get(index))\n }\n return list\n}\n\n/\*\*\n \* Returns a list containing elements at specified [indices].\n \*/\npublic fun IntArray.slice(indices: Iterable<Int>): List<Int> {\n val size = indices.collectionSizeOrDefault(10)\n if (size == 0) return emptyList()\n val list = ArrayList<Int>(size)\n for (index in indices)  $\n{\n  $\|a\| \leq \frac{\cdot \frac{a}{\ln \max}}{\n } \cdot \frac{\cdot \frac{a}{\ln \max}}{\n } \cdot \frac{a}{\ln \max}}$$ specified [indices].\n \*/\npublic fun LongArray.slice(indices: Iterable<Int>): List<Long> {\n val size = indices.collectionSizeOrDefault(10)\n if (size == 0) return emptyList()\n val list = ArrayList<Long>(size)\n for (index in indices)  $\ln$  list.add(get(index))\n }\n return list\n}\n\n/\*\*\n \* Returns a list containing elements at specified [indices].\n \*/\npublic fun FloatArray.slice(indices: Iterable<Int>): List<Float>  $\{\n\$  val size = indices.collectionSizeOrDefault(10)\n if (size == 0) return emptyList()\n val list = ArrayList<Float>(size)\n for (index in indices)  $\ln$  list.add(get(index))\n  $\ln$  return list\n}\n\n/\*\*\n \* Returns a list containing elements at specified [indices].\n \*/\npublic fun DoubleArray.slice(indices: Iterable<Int>): List<Double> {\n val size = indices.collectionSizeOrDefault(10)\n if (size == 0) return emptyList()\n val list = ArrayList<Double>(size)\n for (index in indices)  $\n \hat{g}(get(\text{index}))\n \hat{g}(h)$  return list\n\n/\*\*\n \* Returns a list containing elements at specified [indices].\n \*/\npublic fun BooleanArray.slice(indices: Iterable<Int>): List<Boolean> {\n val size = indices.collectionSizeOrDefault(10)\n if (size == 0) return emptyList()\n val list  $=$  ArrayList <Boolean>(size)\n for (index in indices) {\n list.add(get(index))\n }\n return list\n\n\n/\*\*\n \* Returns a list containing elements at specified [indices].\n \*/\npublic fun CharArray.slice(indices: Iterable<Int>): List<Char> {\n val size = indices.collectionSizeOrDefault(10)\n if (size == 0) return emptyList()\n val list = ArrayList<Char>(size)\n for (index in indices)  $\{\n \$  list.add(get(index))\n  $\{\n \$  return list\n\n/\*\*\n \* Returns an array containing elements of this array at specified [indices]. $\ln \frac{\pi}{\pi}$ Array $\mathsf{T}$ .sliceArray(indices: Collection<Int>): Array $\mathsf{T}$  {\n val result = arrayOfNulls(this, indices.size)\n var targetIndex = 0\n for (sourceIndex in indices)  $\ln$  result[targetIndex++] = this[sourceIndex]\n  $\ln$  return result $\n\ln\ln\frac{*}{\ln x}$ . Returns an array containing elements of this array at specified [indices]. $\ln \ln \ln x$ ByteArray.sliceArray(indices: Collection<Int>>>>>>): ByteArray {\n val result = ByteArray(indices.size)\n var targetIndex = 0\n for (sourceIndex in indices)  ${\n \times}$  result[targetIndex++] = this[sourceIndex]\n  ${\n \times}$  return result\n  $\ln\ln\^{**}\n$  \* Returns an array containing elements of this array at specified [indices].\n \*/\npublic fun ShortArray.sliceArray(indices: Collection<Int>): ShortArray  $\{\n$  val result = ShortArray(indices.size)\n var targetIndex = 0\n for (sourceIndex in indices)  ${\n \times}$  result[targetIndex++] = this[sourceIndex]\n  ${\n \times}$  return result\n $\ln\ln\pi^*$ \n \* Returns an array containing elements of this array at specified [indices].\n \*/\npublic fun IntArray.sliceArray(indices: Collection<Int>): IntArray {\n val result = IntArray(indices.size)\n var targetIndex  $= 0\n{ in the interval of  $\{\n{ n \cdot \text{result}[\n{ targetIndex} + 1\} = \n{ s \cdot \text{number} \cdot \n} \right\}$  return$ result\n $\ln\ln\pi^*$ \n \* Returns an array containing elements of this array at specified [indices].\n \*/\npublic fun

LongArray.sliceArray(indices: Collection<Int>): LongArray  $\{\n \$  val result = LongArray(indices.size)\n var targetIndex = 0\n for (sourceIndex in indices)  $\{\n \$ result[targetIndex++] = this[sourceIndex]\n  $\{\n \}$ \n return result $\n\rangle\n\rangle^*$ n \* Returns an array containing elements of this array at specified [indices]. $\n\rangle\n$  \*/\npublic fun FloatArray.sliceArray(indices: Collection<Int>): FloatArray {\n val result = FloatArray(indices.size)\n var targetIndex =  $0 \in$  for (sourceIndex in indices)  ${\n \times}$  result[targetIndex++] = this[sourceIndex] $\n$  }\n return result $\n\lambda\$ \Rightarrow Returns an array containing elements of this array at specified [indices]. $\n\lambda$  \*/\npublic fun DoubleArray.sliceArray(indices: Collection<Int>): DoubleArray  $\{\n\$  val result = DoubleArray(indices.size)\n var targetIndex = 0\n for (sourceIndex in indices)  $\{\n n$  result[targetIndex++] = this[sourceIndex]\n  $\{\n n$ return result\n $\n\cdot\$ n \* Returns an array containing elements of this array at specified [indices]. $\cdot\cdot\cdot\cdot\cdot$ BooleanArray.sliceArray(indices: Collection<Int>): BooleanArray  $\{\n\$  val result = BooleanArray(indices.size)\n var targetIndex = 0\n for (sourceIndex in indices)  $\{\n n$  result[targetIndex++] = this[sourceIndex]\n  $\{\n n$ return result $\n\lambda\$ . \*\*\n \* Returns an array containing elements of this array at specified [indices]. $\n\lambda$  \*/\npublic fun  $CharArray. sliceArray(indices: Collection < Int>)$ : CharArray {\n val result = CharArray(indices.size)\n var targetIndex = 0\n for (sourceIndex in indices)  ${\n \times}$  result[targetIndex++] = this[sourceIndex]\n  ${\n \times}$  return result\n\n\n\n\n\n\n\\*\*\n \* Returns an array containing elements at indices in the specified [indices] range.\n \*/\npublic fun  $\langle T \rangle$ Array $\langle T \rangle$ .sliceArray(indices: IntRange): Array $\langle T \rangle$  {\n if (indices.isEmpty()) return copyOfRange(0, 0)\n return copyOfRange(indices.start, indices.endInclusive + 1)\n}\n\n/\*\*\n \* Returns an array containing elements at indices in the specified [indices] range.\n \*/\npublic fun ByteArray.sliceArray(indices: IntRange): ByteArray {\n if  $(\text{indices.isEmpty}))$  return ByteArray $(0)\n$  return copyOfRange(indices.start, indices.endInclusive + 1)\n  $\ln\frac{**\n}$ \* Returns an array containing elements at indices in the specified [indices] range.\n \*/\npublic fun ShortArray.sliceArray(indices: IntRange): ShortArray {\n if (indices.isEmpty()) return ShortArray(0)\n return copyOfRange(indices.start, indices.endInclusive + 1)\n\\n\n\tax\n \* Returns an array containing elements at indices in the specified [indices] range. $\in$  \*/\npublic fun IntArray.sliceArray(indices: IntRange): IntArray { $\n\in$  if  $(\text{indices.isEmpty}))$  return IntArray $(0)\n$  return copyOfRange(indices.start, indices.endInclusive + 1)\n\n/\*\*\n \* Returns an array containing elements at indices in the specified [indices] range.\n \*/\npublic fun LongArray.sliceArray(indices: IntRange): LongArray {\n if (indices.isEmpty()) return LongArray(0)\n return copyOfRange(indices.start, indices.endInclusive + 1)\n\\n\n\\*\*\n \* Returns an array containing elements at indices in the specified [indices] range. $\ln * \n\pm \ln$  FloatArray.sliceArray(indices: IntRange): FloatArray { $\ln$  if  $(\text{indices.isEmpty}))$  return FloatArray $(0)\n\text{ return copyOfRange}$  indices.start, indices.endInclusive + 1 $\ln\ln(x^*)\n\text{n}$ \* Returns an array containing elements at indices in the specified [indices] range.\n \*/\npublic fun DoubleArray.sliceArray(indices: IntRange): DoubleArray {\n if (indices.isEmpty()) return DoubleArray(0)\n return copyOfRange(indices.start, indices.endInclusive + 1)\n\n\n\n\\*\*\n \* Returns an array containing elements at indices in the specified [indices] range.\n \*/\npublic fun BooleanArray.sliceArray(indices: IntRange): BooleanArray {\n if (indices.isEmpty()) return BooleanArray(0)\n return copyOfRange(indices.start, indices.endInclusive + 1)\n\\n\n\\*\*\n \* Returns an array containing elements at indices in the specified [indices] range.\n \*/\npublic fun CharArray.sliceArray(indices: IntRange): CharArray {\n if (indices.isEmpty()) return CharArray(0)\n return copyOfRange(indices.start, indices.endInclusive + 1)\n\n/\*\*\n \* Returns a list containing first [n] elements.\n \* \n \* @throws IllegalArgumentException if [n] is negative.\n \* \n \* @sample samples.collections.Collections.Transformations.take\n \*/\npublic fun <T> Array<out T>.take(n: Int): List<T> {\n require(n  $>= 0$ ) {  $\Re$  Requested element count \$n is less than zero. $\Re$   $\ln$  if (n = 0) return emptyList()\n if (n  $>=$ size) return toList()\n if (n == 1) return listOf(this[0])\n var count = 0\n val list = ArrayList<T>(n)\n for (item in this)  $\{\n\$  list.add(item)\n if  $(+\text{count} == n)\n$  break\n  $\{\n\}$ n return list\n $\|\n\|$ \n/\*\*\n \* Returns a list containing first [n] elements. $\ln * \in \mathbb{R}$  and  $\ln x$  is negative. $\ln * \ln x$   $\ln x$   $\ln x$   $\ln x$   $\ln x$   $\ln x$   $\ln x$   $\ln x$   $\ln x$   $\ln x$   $\ln x$   $\ln x$   $\ln x$   $\ln x$   $\ln x$   $\ln x$   $\ln x$   $\ln x$   $\ln x$   $\ln x$   $\ln x$   $\ln x$   $\ln x$   $\ln x$  samples.collections.Collections.Transformations.take\n \*/\npublic fun ByteArray.take(n: Int): List<Byte> {\n require(n >= 0) { \"Requested element count \$n is less than zero.\" }\n if (n == 0) return emptyList()\n if (n >= size) return toList()\n if (n = 1) return listOf(this[0])\n var count = 0\n val list = ArrayList<Byte>(n)\n for (item in this)  $\{\n\$  list.add(item)\n if  $(+\text{count} == n)\n$  break\n  $\{\n\}$ n return list\n $\{\n\}\n\$ \*\n \* Returns a list containing first [n] elements. $\ln * \ln * \omega$  throws IllegalArgumentException if [n] is negative. $\ln * \ln * \omega$  sample

samples.collections.Collections.Transformations.take\n \*/\npublic fun ShortArray.take(n: Int): List<Short> {\n require(n >= 0) {  $\Re$  \"Requested element count \$n is less than zero. $\Re$  \n if (n == 0) return emptyList()\n if (n >= size) return toList()\n if (n == 1) return listOf(this[0])\n var count = 0\n val list = ArrayList<Short>(n)\n for (item in this)  ${\n \mu \tilde{t} + \text{count} = n}{n}$  break ${\n \mu \tilde{t} + \mu \tilde{t}$ , return list ${\n \mu \tilde{t} + \mu \tilde{t}}$ a list containing first [n] elements. $\ln * \ln * \omega$  throws IllegalArgumentException if [n] is negative. $\ln * \ln * \omega$  sample samples.collections.Collections.Transformations.take\n \*/\npublic fun IntArray.take(n: Int): List<Int>  ${\n}$ require(n  $>= 0$ ) {  $\Re$  Requested element count \$n is less than zero. $\Re$   $\ln$  if (n == 0) return emptyList()\n if (n  $>=$ size) return toList()\n if (n == 1) return listOf(this[0])\n var count = 0\n val list = ArrayList <Int>(n)\n for (item in this)  $\{\n\$  list.add(item)\n if  $(+\text{count} == n)\n$  break\n  $\{\n\}$ n return list\n $\|\n\|$ \n/\*\*\n \* Returns a list containing first [n] elements. $\ln * \neq \emptyset$ throws IllegalArgumentException if [n] is negative. $\ln * \ln * \emptyset$ sample samples.collections.Collections.Transformations.take\n \*/\npublic fun LongArray.take(n: Int): List<Long> {\n require(n >= 0) {  $\Re$  Requested element count \$n is less than zero. $\Re$   $\ln$  if (n == 0) return emptyList()\n if (n >= size) return toList()\n if  $(n == 1)$  return listOf(this[0])\n var count = 0\n val list = ArrayList < Long>(n)\n for (item in this)  ${\n \mu \tilde{t} + \text{count} = n}{n}$  break $\n \}$ n return list $\ln{\ln\frac{**\n}{n}}$  Returns a list containing first [n] elements. $\ln * \in \mathbb{R}$  and  $\leq \ln \frac{1}{\ln}$  is negative. $\ln * \ln * \in \mathbb{R}$  and  $\leq \ln \frac{1}{\ln}$ samples.collections.Collections.Transformations.take\n \*/\npublic fun FloatArray.take(n: Int): List<Float> {\n require(n >= 0) {  $\Re$  \"Requested element count \\$n is less than zero.\"  $\ln$  if (n == 0) return emptyList()\n if (n >= size) return toList()\n if (n == 1) return listOf(this[0])\n var count = 0\n val list = ArrayList <Float>(n)\n for (item in this)  $\{\n\$  list.add(item)\n if  $(+\text{count} == n)\n$  break\n  $\{\n\}$ n return list\n $\{\n\}\n\$ a list containing first [n] elements. $\ln * \alpha$  throws IllegalArgumentException if [n] is negative. $\ln * \alpha$  sample samples.collections.Collections.Transformations.take\n \*/\npublic fun DoubleArray.take(n: Int): List<Double> {\n require(n  $>= 0$ ) {  $\Re$  Requested element count  $\Re$ n is less than zero. $\Re$  if (n == 0) return emptyList()\n if (n  $>=$ size) return toList()\n if (n = 1) return listOf(this[0])\n var count = 0\n val list = ArrayList<Double>(n)\n for (item in this)  ${\n \in \mathbb{R} \in \mathbb{R} \setminus \mathbb{R}^*}$  if  $(++count == n)\n$  break $\n \in \mathbb{R} \setminus \mathbb{R}^*$ Returns a list containing first [n] elements. $\ln * \ln * \omega$  throws IllegalArgumentException if [n] is negative. $\ln * \ln *$ @sample samples.collections.Collections.Transformations.take\n \*/\npublic fun BooleanArray.take(n: Int): List  $\text{Boolean} \{\n \text{ } \mathcal{A} \subset \mathcal{A} \}$  require(n  $\geq 0$ ) { \'Requested element count \$n is less than zero.\"  $\ln$  if (n == 0) return emptyList()\n if (n >= size) return toList()\n if (n == 1) return listOf(this[0])\n var count = 0\n val list = ArrayList<Boolean>(n)\n for (item in this)  $\{\n\}$  list.add(item)\n if  $(++count == n)\n$  break\n  $\{\n\}$ return list\n $\ln\frac{*}{\n}$  \* Returns a list containing first [n] elements.\n \* \n \* @throws IllegalArgumentException if [n] is negative. $\ln * \ln * \omega$  sample samples.collections. Collections. Transformations.take $\ln * \rho$  tun CharArray.take(n: Int): List<Char> {\n require(n >= 0) { \'Requested element count \$n is less than zero.\" }\n if  $(n == 0)$  return emptyList()\n if  $(n >= size)$  return toList()\n if  $(n == 1)$  return listOf(this[0])\n var count = 0\n val list = ArrayList < Char>(n)\n for (item in this)  $\{\n \$  list.add(item)\n if  $(++count == n)\n$  break\n }\n return list\n}\n\n/\*\*\n \* Returns a list containing last [n] elements.\n \* \n \* @throws IllegalArgumentException if [n] is negative.\n  $* \n\rightharpoonup \mathbb{R}$  @sample

samples.collections.Collections.Transformations.take\n \*/\npublic fun <T> Array<out T>.takeLast(n: Int): List<T>  ${\nvert n = 0}$  { \"Requested element count \$n is less than zero.\" }\n if (n == 0) return emptyList()\n val size = size\n if (n > = size) return toList()\n if (n = 1) return listOf(this[size - 1])\n val list =

ArrayList $\langle T \rangle$ (n)\n for (index in size - n until size)\n list.add(this[index])\n return list\n}\n\n/\*\*\n \* Returns a list containing last [n] elements. $\ln * \ln * \mathbb{O}$  throws IllegalArgumentException if [n] is negative. $\ln * \ln * \mathbb{O}$  sample samples.collections.Collections.Transformations.take\n \*/\npublic fun ByteArray.takeLast(n: Int): List<Byte> {\n require(n  $>= 0$ ) {  $\Re$  Requested element count \$n is less than zero. $\Re$   $\ln$  if (n = 0) return emptyList()\n val size = size\n if (n >= size) return toList()\n if (n == 1) return listOf(this[size - 1]\n val list = ArrayList<Byte>(n)\n for (index in size - n until size)\n list.add(this[index])\n return list\n}\n\n/\*\*\n \* Returns a list containing last [n] elements. $\ln * \ln * \omega$  throws IllegalArgumentException if [n] is negative. $\ln * \ln * \omega$  sample samples.collections.Collections.Transformations.take\n \*/\npublic fun ShortArray.takeLast(n: Int): List<Short> {\n require(n >= 0) { \"Requested element count \$n is less than zero.\" }\n if (n == 0) return emptyList()\n val size =

size\n if (n >= size) return toList()\n if (n == 1) return listOf(this[size - 1])\n val list = ArrayList<Short>(n)\n for (index in size - n until size)\n list.add(this[index])\n return list\n}\n\n/\*\*\n \* Returns a list containing last [n] elements. $\ln * \in \mathbb{R}$  is negative. $\ln * \ln * \in \mathbb{R}$  is negative. samples.collections.Collections.Transformations.take\n \*/\npublic fun IntArray.takeLast(n: Int): List<Int> {\n require(n  $>= 0$ ) {  $\Re$  requested element count \$n is less than zero. $\Re$   $\ln$  if (n = 0) return emptyList()\n val size = size\n if (n >= size) return toList()\n if (n == 1) return listOf(this[size - 1])\n val list = ArrayList<Int>(n)\n for (index in size - n until size)\n list.add(this[index])\n return list\n}\n\n/\*\*\n \* Returns a list containing last [n] elements. $\ln * \ln * \omega$  throws IllegalArgumentException if [n] is negative. $\ln * \ln * \omega$  sample samples.collections.Collections.Transformations.take\n \*/\npublic fun LongArray.takeLast(n: Int): List<Long> {\n require(n  $>= 0$ ) { \"Requested element count \$n is less than zero.\" }\n if (n == 0) return emptyList()\n val size = size\n if (n >= size) return toList()\n if (n == 1) return listOf(this[size - 1])\n val list = ArrayList<Long>(n)\n for (index in size - n until size)\n list.add(this[index])\n return list\n}\n\n/\*\*\n \* Returns a list containing last [n] elements. $\ln * \ln * \omega$  throws IllegalArgumentException if [n] is negative. $\ln * \ln * \omega$  sample samples.collections.Collections.Transformations.take\n \*/\npublic fun FloatArray.takeLast(n: Int): List<Float> {\n require(n  $>= 0$ ) {  $\Re$  Requested element count \$n is less than zero. $\Re$   $\ln$  if (n = 0) return emptyList()\n val size = size\n if (n >= size) return toList()\n if (n == 1) return listOf(this[size - 1])\n val list = ArrayList<Float>(n)\n for (index in size - n until size)\n list.add(this[index])\n return list\n}\n\n/\*\*\n \* Returns a list containing last [n] elements. $\ln * \ln * \mathcal{Q}$  throws IllegalArgumentException if [n] is negative. $\ln * \ln * \mathcal{Q}$  sample samples.collections.Collections.Transformations.take\n \*/\npublic fun DoubleArray.takeLast(n: Int): List<Double>  ${\nvert n = 0}$  { \"Requested element count \$n is less than zero.\" }\n if (n == 0) return emptyList()\n val size = size\n if (n >= size) return toList()\n if (n == 1) return listOf(this[size - 1)\n val list = ArrayList<Double>(n)\n for (index in size - n until size)\n list.add(this[index])\n return list\n }\n\n/\*\*\n \* Returns a list containing last [n] elements. $\ln * \in \mathbb{R}$  whows IllegalArgumentException if [n] is negative. $\ln * \ln *$ @sample samples.collections.Collections.Transformations.take\n \*/\npublic fun BooleanArray.takeLast(n: Int): List <Boolean> {\n require(n >= 0) { \"Requested element count \$n is less than zero.\" }\n if (n == 0) return emptyList()\n val size = size\n if (n >= size) return toList()\n if (n == 1) return listOf(this[size - 1])\n val list  $=$  ArrayList <Boolean>(n)\n for (index in size - n until size)\n list.add(this[index])\n return list\n}\n\n/\*\*\n \* Returns a list containing last [n] elements. $\ln * \in \mathbb{R}$  was IllegalArgumentException if [n] is negative. $\ln * \ln *$ @sample samples.collections.Collections.Transformations.take\n \*/\npublic fun CharArray.takeLast(n: Int): List<Char> {\n require(n >= 0) { \"Requested element count \$n is less than zero.\" }\n if (n == 0) return emptyList()\n val size = size\n if (n >= size) return toList()\n if (n == 1) return listOf(this[size - 1])\n val list  $=$  ArrayList<Char>(n)\n for (index in size - n until size)\n list.add(this[index])\n return list\n \\n\n/\*\*\n \* Returns a list containing last elements satisfying the given [predicate]. $\ln * \ln * \omega$  sample samples.collections.Collections.Transformations.take\n \*/\npublic inline fun <T> Array<out T>.takeLastWhile(predicate: (T) -> Boolean): List  $\sum \ {\text{for (index in lastIndex downTo 0)} \n}$  if (!predicate(this[index]))  ${\n \nu \alpha + 1}\n \ n \nu \alpha + 1$ list containing last elements satisfying the given [predicate]. $\ln * \ln * \omega$  sample samples.collections.Collections.Transformations.take\n \*/\npublic inline fun ByteArray.takeLastWhile(predicate: (Byte) -> Boolean): List<Byte> {\n for (index in lastIndex downTo 0) {\n if (!predicate(this[index])) {\n return drop(index + 1)\n  $\ln \frac{\ln \max*}{n}$  return toList()\n\n/\*\*\n \* Returns a list containing last elements satisfying the given [predicate]. $\ln * \ln * \omega$  sample samples.collections. Collections. Transformations.take $\ln * \rho$ inline fun ShortArray.takeLastWhile(predicate: (Short) -> Boolean): List<Short> {\n for (index in lastIndex downTo 0)  ${\n$  if (!predicate(this[index]))  ${\n$  return drop(index + 1)\n  ${\n }$ \n return toList()\n}\n\n/\*\*\n \* Returns a list containing last elements satisfying the given [predicate].\n \* \n \* @sample samples.collections.Collections.Transformations.take\n \*/\npublic inline fun IntArray.takeLastWhile(predicate: (Int)  $\rightarrow$  Boolean): List<Int>  ${\n \alpha$  for (index in lastIndex downTo 0)  ${\n \alpha$  if (!predicate(this[index]))  ${\n \alpha}$  return  $drop(index + 1)\n$  }\n return toList()\n}\n\n/\*\*\n \* Returns a list containing last elements satisfying the given [predicate]. $\ln * \ln * \textcirc \text{sample samples}$ .collections.Collections.Transformations.take $\ln * \text{Input}$  inline fun

LongArray.takeLastWhile(predicate: (Long) -> Boolean): List<Long>  $\{\n\$  for (index in lastIndex downTo 0)  $\{\n\}$ if (!predicate(this[index]))  ${\n \nu \in \mathbb{C} \in \mathbb{C} \in \mathbb{C} \in \mathbb{C} \in \mathbb{C} \in \mathbb{C} \in \mathbb{C} \}$ a list containing last elements satisfying the given [predicate]. $\ln * \ln * \mathcal{O}$  sample samples.collections.Collections.Transformations.take\n \*/\npublic inline fun FloatArray.takeLastWhile(predicate: (Float) -> Boolean): List<Float> {\n for (index in lastIndex downTo 0) {\n if (!predicate(this[index])) {\n return drop(index + 1)\n  $\ln \frac{\ln \max_{\mathbf{x}^*}\n}{\ln \max_{\mathbf{x}^*}\n + \mathbf{x}$  a list containing last elements satisfying the given [predicate]. $\ln * \ln * \omega$  sample samples.collections.Collections.Transformations.take $\ln * \rho$ inline fun DoubleArray.takeLastWhile(predicate: (Double) -> Boolean): List<Double> {\n for (index in lastIndex downTo 0)  ${\n \{n \in \{1\} \in \mathcal{X}\}\n \}$  if (!predicate(this[index])  ${\n \}$  return drop(index + 1)\n  ${\n \}$ \n return toList()\n\\n\n\n\\*\*\n \* Returns a list containing last elements satisfying the given [predicate].\n \* \n \* @sample samples.collections.Collections.Transformations.take\n \*/\npublic inline fun BooleanArray.takeLastWhile(predicate: (Boolean) -> Boolean): List<Boolean> {\n for (index in lastIndex downTo 0)  ${\n \in$  if (!predicate(this[index]))  ${\n \in$  return drop(index + 1)\n  ${\n \in$   ${\n \in}$ toList()\n}\n\n/\*\*\n \* Returns a list containing last elements satisfying the given [predicate].\n \* \n \* @sample samples.collections.Collections.Transformations.take\n \*/\npublic inline fun CharArray.takeLastWhile(predicate: (Char) -> Boolean): List<Char>  ${\n for (index in lastIndex downTo 0) {\n if (!predicate(this[index])) {\n }$ return drop(index + 1)\n  $\ln$  return toList()\n\n/\*\*\n \* Returns a list containing first elements satisfying the given [predicate]. $\ln * \ln * \omega$  sample samples.collections. Collections. Transformations. take $\ln * \rho$ inline fun <T> Array<out T>.takeWhile(predicate: (T) -> Boolean): List<T>  $\ln$  val list = ArrayList<T>()\n for (item in this)  $\ln$  if (!predicate(item))\n break\n list.add(item)\n }\n return list\n  $\ln\frac{*\ln x}{n^*}\$ Returns a list containing first elements satisfying the given [predicate]. $\ln * \n\approx \n\text{Example}$ samples.collections.Collections.Transformations.take\n \*/\npublic inline fun ByteArray.takeWhile(predicate: (Byte)  $\rightarrow$  Boolean): List <Byte>  ${\n \nu \ al \ list = ArrayList < Byte>(i\tan \ inf \ in \ this) {\n \ \ if (!predicate(item))\n \}$  break\n list.add(item)\n }\n return list\n}\n\n/\*\*\n \* Returns a list containing first elements satisfying the given [predicate]. $\ln * \ln * \omega$  sample samples.collections. Collections. Transformations.take $\ln * \rho$  the fun ShortArray.takeWhile(predicate: (Short) -> Boolean): List<Short> {\n val list = ArrayList<Short>()\n for (item in this)  $\ln$  if (!predicate(item))\n break\n list.add(item)\n }\n return list\n\n/\*\*\n \* Returns a list containing first elements satisfying the given [predicate]. $\ln * \ln * \omega$  sample samples.collections.Collections.Transformations.take\n \*/\npublic inline fun IntArray.takeWhile(predicate: (Int) -> Boolean): List <Int > {\n val list = ArrayList <Int > \(\n for (item in this) {\n if (!)redicate(item))\n break\n list.add(item)\n }\n return list\n}\n\n/\*\*\n \* Returns a list containing first elements satisfying the given [predicate]. $\ln * \ln * \omega$  sample samples.collections.Collections.Transformations.take $\ln * \rho$  the fun LongArray.takeWhile(predicate: (Long) -> Boolean): List<Long>  $\n\alpha$  val list = ArrayList<Long>()\n for (item in this)  $\ln$  if (!predicate(item)) $\ln$  break\n list.add(item)\n }\n return list\n\n\n/\*\*\n \* Returns a list containing first elements satisfying the given [predicate]. $\ln * \ln * \omega$  sample samples.collections.Collections.Transformations.take\n \*/\npublic inline fun FloatArray.takeWhile(predicate:  $(Float)$  -> Boolean): List  $Float$  {\n val list = ArrayList  $Float$  > ()\n for (item in this)  $\{\n \$ if  $(\text{item})\n$  break\n list.add(item)\n }\n return list\n}\n\n/\*\*\n \* Returns a list containing first elements satisfying the given [predicate]. $\ln * \ln * \mathcal{Q}$  sample samples.collections. Collections. Transformations.take $\ln$ \*/\npublic inline fun DoubleArray.takeWhile(predicate: (Double) -> Boolean): List<Double> {\n val list = ArrayList<Double>()\n for (item in this)  ${\n \prod_{\tau} \in f(\theta) \in \mathbb{R} \neq \theta}$  break\n list.add(item)\n }\n return list\n $\ln\ln x$ <sup>\*</sup>\n \* Returns a list containing first elements satisfying the given [predicate].\n \* \n \* @sample samples.collections.Collections.Transformations.take\n \*/\npublic inline fun BooleanArray.takeWhile(predicate: (Boolean) -> Boolean): List<Boolean>  ${\n}$  val list = ArrayList<Boolean>() ${\n}$  for (item in this)  ${\n}$  if  $(\text{item})\$ n break\n list.add(item)\n }\n return list\n}\n\n/\*\*\n \* Returns a list containing first elements satisfying the given [predicate]. $\ln * \ln * \omega$  sample samples.collections.Collections.Transformations.take $\ln$ \*/\npublic inline fun CharArray.takeWhile(predicate: (Char) -> Boolean): List<Char> {\n val list = ArrayList<Char>()\n for (item in this)  ${\n \prod_{\tau} \in \langle \tau \rangle}$  break\n list.add(item)\n }\n

return list\n $\ln\frac{*}{\ln}$  \* Reverses elements in the array in-place. $\ln$  \*/\npublic fun <T> Array<T>.reverse(): Unit {\n val midPoint =  $(size / 2) - 1\pi$  if (midPoint < 0) return\n var reverseIndex = lastIndex\n for (index in 0..midPoint)  ${\n \mu \quad \text{val tmp = this[index] \n }$  this[index] = this[reverseIndex] \n this[reverseIndex] = tmp\n reverseIndex-- $\n\lambda$  }\n  $\n\lambda^* \n\in \mathbb{R}$  \* Reverses elements in the array in-place. $\n\lambda^* \n\in \mathbb{R}$  fun ByteArray.reverse(): Unit  $\{\n\$  val midPoint = (size / 2) - 1\n if (midPoint < 0) return\n var reverseIndex = lastIndex\n for (index in 0..midPoint)  $\{\n\$  val tmp = this[index]\n this[index] = this[reverseIndex]\n this[reverseIndex] = tmp\n reverseIndex--\n  $\ln\ln(x^*)$ \n\n/\*\*\n \* Reverses elements in the array in-place. $\ln x$ /\npublic fun ShortArray.reverse(): Unit  $\{\n\$  val midPoint = (size / 2) - 1\n if (midPoint < 0) return\n var reverseIndex = lastIndex\n for (index in 0..midPoint)  $\{\n\$  val tmp = this[index]\n this[index] = this[reverseIndex]\n this[reverseIndex] = tmp\n reverseIndex--\n  $\ln\ln(x^*)$ n \* Reverses elements in the array in-place. $\ln x$ /\npublic fun IntArray.reverse(): Unit  $\{\n\$  val midPoint = (size / 2) - 1\n if (midPoint < 0) return\n var reverseIndex = lastIndex\n for (index in 0..midPoint)  ${\n \nu \nu = this[index]\n \nu}$  this[index] = this[index] = this[reverseIndex] = tmp\n reverseIndex--\n  $\ln\ln^*$ \n\n/\*\*\n \* Reverses elements in the array in-place.\n \*/\npublic fun LongArray.reverse(): Unit  $\{\n\$  val midPoint = (size / 2) - 1\n if (midPoint < 0) return\n var reverseIndex = lastIndex\n for (index in 0..midPoint)  $\{\n\$  val tmp = this[index]\n this[index] = this[reverseIndex]\n this[reverseIndex] = tmp\n reverseIndex--\n  $\ln\ln(x^*)$ n \* Reverses elements in the array in-place. $\ln x$ /npublic fun FloatArray.reverse(): Unit  ${\nabla}$  val midPoint = (size / 2) - 1\n if (midPoint < 0) return\n var reverseIndex = lastIndex\n for (index in 0..midPoint)  $\{\n\$  val tmp = this[index]\n this[index] = this[reverseIndex]\n this[reverseIndex] = tmp\n reverseIndex-- $\n\lambda \$ \n $\n\lambda^* \n\$  Reverses elements in the array in-place. $\n\lambda$  \*/\npublic fun DoubleArray.reverse(): Unit  ${\n \mu \ }$  val midPoint = (size / 2) - 1\n if (midPoint < 0) return\n var reverseIndex = lastIndex\n for (index in 0..midPoint) {\n val tmp = this[index]\n this[index] = this[reverseIndex]\n this[reverseIndex] = tmp\n reverseIndex--\n  $\ln\ln\frac{**\n}$  \* Reverses elements in the array in-place.\n \*/\npublic fun BooleanArray.reverse(): Unit  $\{\nabla \cdot \mathbf{v}\} = (\text{size } 2) - 1\$  if  $(\text{midPoint} < 0)$  return\n var reverseIndex = lastIndex\n for (index in 0..midPoint) {\n val tmp = this[index]\n this[index] = this[reverseIndex]\n this[reverseIndex] = tmp\n reverseIndex--\n  $\ln\ln/**\ln$  Reverses elements in the array in-place.\n \*/\npublic fun CharArray.reverse(): Unit  ${\nabla$  val midPoint = (size / 2) - 1\n if (midPoint < 0) return\n var reverseIndex = lastIndex\n for (index in 0..midPoint) {\n val tmp = this[index]\n this[index]  $=$  this[reverseIndex]\n this[reverseIndex]  $=$  tmp\n reverseIndex--\n }\n\n\n\n\n\n\n\n \* Returns a list with elements in reversed order.\n \*/\npublic fun <T> Array<out T>.reversed(): List<T>  $\{\n\$  if (isEmpty()) return emptyList()\n val list = toMutableList()\n list.reverse()\n return list\n\n\n/\*\*\n \* Returns a list with elements in reversed order.\n \*/\npublic fun ByteArray.reversed(): List<Byte> {\n if (isEmpty()) return emptyList()\n val list = toMutableList()\n list.reverse()\n return list\n\\n\n/\*\*\n \* Returns a list with elements in reversed order.\n \*/\npublic fun ShortArray.reversed(): List<Short> {\n if (isEmpty()) return emptyList()\n val list = toMutableList()\n list.reverse()\n return list\n}\n\n/\*\*\n \* Returns a list with elements in reversed order.\n \*/\npublic fun IntArray.reversed(): List<Int>  ${\n \in \}$  if (isEmpty()) return emptyList()\n val list = toMutableList()\n list.reverse()\n return list\n \\n\n/\*\*\n \* Returns a list with elements in reversed order.\n \*/\npublic fun LongArray.reversed(): List<Long> {\n if (isEmpty()) return emptyList()\n val list = toMutableList()\n list.reverse()\n return list\n \\n\n/\*\*\n \* Returns a list with elements in reversed order.\n \*/\npublic fun FloatArray.reversed(): List<Float> {\n if (isEmpty()) return emptyList()\n val list = toMutableList()\n list.reverse()\n return list\n\n\n/\*\*\n \* Returns a list with elements in reversed order.\n \*/\npublic fun DoubleArray.reversed(): List<Double>  ${\n \in \iint (isEmpty())$  return emptyList()\n val list = toMutableList()\n list.reverse()\n return list\n \\n\n/\*\*\n \* Returns a list with elements in reversed order.\n \*/\npublic fun BooleanArray.reversed(): List<Boolean> {\n if (isEmpty()) return emptyList()\n val list = toMutableList()\n list.reverse()\n return list\n \\n\n/\*\*\n \* Returns a list with elements in reversed order.\n \*/\npublic fun  $CharArray.reversed): List < Char$  if (is $Empty()$ ) return emptyList()\n val list = toMutableList()\n list.reverse()\n return list\n\n/\*\*\n \* Returns an array with elements of this array in reversed order.\n \*/\npublic fun  $\langle T \rangle$  Array $\langle T \rangle$ .reversedArray(): Array $\langle T \rangle$  {\n if (isEmpty()) return this\n val result = arrayOfNulls(this, size)\n val lastIndex = lastIndex\n for (i in 0..lastIndex)\n result[lastIndex - i] = this[i]\n return

result\n\n\n/\*\*\n \* Returns an array with elements of this array in reversed order.\n \*/\npublic fun ByteArray.reversedArray(): ByteArray  ${\n \in \n \in \n \in \n \mathbb{R}^n$  if (isEmpty()) return this $n$  val result = ByteArray(size) $n$  val lastIndex = lastIndex\n for (i in 0..lastIndex)\n result[lastIndex - i] = this[i]\n return result\n}\n\n/\*\*\n \* Returns an array with elements of this array in reversed order.\n \*/\npublic fun ShortArray.reversedArray(): ShortArray  $\{\n\in$  if (isEmpty()) return this $\in$  val result = ShortArray(size) $\in$  val lastIndex = lastIndex $\in$  for (i in 0..lastIndex)\n result[lastIndex - i] = this[i]\n return result\n}\n\n/\*\*\n \* Returns an array with elements of this array in reversed order.\n \*/\npublic fun IntArray.reversedArray(): IntArray  $\{\n\$ if (isEmpty()) return this\n val result = IntArray(size)\n val lastIndex = lastIndex\n for (i in 0..lastIndex)\n result[lastIndex - i] = this[i]\n return result\n}\n\n/\*\*\n \* Returns an array with elements of this array in reversed order.\n \*/\npublic fun LongArray.reversedArray(): LongArray  ${\n \in \}$  if (isEmpty()) return this $n \cdot$ val result = LongArray(size) $n \cdot$ val lastIndex = lastIndex\n for (i in 0..lastIndex)\n result[lastIndex - i] = this[i]\n return result\n \\n\n/\*\*\n \* Returns an array with elements of this array in reversed order.\n \*/\npublic fun FloatArray.reversedArray(): FloatArray  $\ln$  if (isEmpty()) return this $\ln$  val result = FloatArray(size) $\ln$  val lastIndex = lastIndex $\ln$  for (i in 0..lastIndex)\n result[lastIndex - i] = this[i]\n return result\n}\n\n/\*\*\n \* Returns an array with elements of this array in reversed order.\n \*/\npublic fun DoubleArray.reversedArray(): DoubleArray {\n if (isEmpty()) return this\n val result = DoubleArray(size)\n val lastIndex = lastIndex\n for (i in 0..lastIndex)\n result[lastIndex i] = this[i]\n return result\n}\n\n/\*\*\n \* Returns an array with elements of this array in reversed order.\n \*/\npublic fun BooleanArray.reversedArray(): BooleanArray  ${\n \tilde{S}_n\}$  if (isEmpty()) return this $n \tilde{S}_n$  val result = BooleanArray(size)\n val lastIndex = lastIndex\n for (i in 0..lastIndex)\n result[lastIndex - i] = this[i]\n return result\n $\n\cdot\$ n \* Returns an array with elements of this array in reversed order. $\ln$  \*/\npublic fun  $CharArray.\n *reversedArray()*: CharArray {\n in *if (isEmpty()*) return this\n in *val result = CharArray*(size)\n val$ lastIndex = lastIndex\n for (i in 0..lastIndex)\n result[lastIndex - i] = this[i]\n return result\n\n\n/\*\*\n \* Sorts elements in the array in-place according to natural sort order of the value returned by specified [selector] function. $\ln * \ln *$  The sort is stable. It means that equal elements preserve their order relative to each other after sorting.\n \*/\npublic inline fun <T, R : Comparable<R>>Array<out T>.sortBy(crossinline selector: (T) -> R?): Unit  ${\n \{ \in \text{if } (\text{size} > 1) \text{ sortWith}(\text{compareBy}(\text{selector}))\n \} \n \} \n \} \n * \text{Sorts elements in the array in-place descending.}$ according to natural sort order of the value returned by specified [selector] function. $\ln * \ln *$  The sort is stable. It means that equal elements preserve their order relative to each other after sorting. $\ln \pi /n$  public inline fun <T, R : Comparable<R>>Array<out T>.sortByDescending(crossinline selector: (T) -> R?): Unit  $\{\n\$  if (size > 1) sortWith(compareByDescending(selector))\n}\n\n/\*\*\n \* Sorts elements in the array in-place descending according to their natural sort order. $\ln * \ln *$  The sort is \_stable\_. It means that equal elements preserve their order relative to each other after sorting.\n \*/\npublic fun <T : Comparable<T>> Array<out T>.sortDescending(): Unit {\n sortWith(reverseOrder())\n}\n\n/\*\*\n \* Sorts elements in the array in-place descending according to their natural sort order.\n \*/\npublic fun ByteArray.sortDescending(): Unit  $\{\n\alpha \text{ if } (size > 1) \{\n\alpha \text{ sort}() \n\alpha \text{ } reverse(\n\} \n\}$  $\ln\ln\pi$ <sup>\*</sup>\n \* Sorts elements in the array in-place descending according to their natural sort order.\n \*/\npublic fun ShortArray.sortDescending(): Unit  ${\n \ if (size > 1) {\n \ or vertex}$  reverse()\n  ${\n \ }_{n\}^*{\n \ }$  Sorts elements in the array in-place descending according to their natural sort order.\n \*/\npublic fun IntArray.sortDescending(): Unit  ${\n \in \} \alpha$  if (size > 1)  ${\n \in \} \alpha$  reverse()\n  ${\n \in \} \alpha$  \* Sorts elements in the array in-place descending according to their natural sort order.\n \*/\npublic fun LongArray.sortDescending(): Unit  $\ln$  if (size > 1)  $\ln$  sort()\n reverse()\n  $\ln\ln\pi$ \*\n \* Sorts elements in the array in-place descending according to their natural sort order.\n \*/\npublic fun FloatArray.sortDescending(): Unit  $\{\n\$ n if (size > 1)  ${\nightharpoonup$  1)  ${\nightharpoonup}$  reverse()\n  ${\hboxpoonup}$ \n ${\hboxpoonup}$ 'n \* Sorts elements in the array in-place descending according to their natural sort order.\n \*/\npublic fun DoubleArray.sortDescending(): Unit  $\{\n\$ if (size > 1)  $\{\n\$  sort()\n reverse()\n  $\ln\ln\arrows\n$  \* Sorts elements in the array in-place descending according to their natural sort order.\n \*/\npublic fun CharArray.sortDescending(): Unit  $\{n \text{ size } 1\}$ n sort()\n reverse()\n  $\ln\ln\max*n \$ n \*\*\n \* Returns a list of all elements sorted according to their natural sort order. $\ln * \ln *$  The sort is stable. It means that equal elements preserve their order relative to each other after sorting. $\ln \pi$  /\npublic fun <T : Comparable<T>> Array<out  $T$ >.sorted(): List< $T$ > {\n return sortedArray().asList()\n}\n\n/\*\*\n \* Returns a list of all elements sorted
according to their natural sort order.\n \*/\npublic fun ByteArray.sorted(): List<Byte>  $\{\n\$  return toTypedArray().apply { sort() }.asList()\n\n/\*\*\n \* Returns a list of all elements sorted according to their natural sort order.\n \*/\npublic fun ShortArray.sorted(): List<Short> {\n return toTypedArray().apply { sort() }.asList()\n}\n\n/\*\*\n \* Returns a list of all elements sorted according to their natural sort order.\n \*/\npublic fun IntArray.sorted(): List<Int>  $\nvert \nvert \$ return toTypedArray().apply  $\text{sort}$ ).asList()\n $\ln/n^{**}\n$  \* Returns a list of all elements sorted according to their natural sort order.\n \*/\npublic fun LongArray.sorted(): List<Long> {\n return toTypedArray().apply { sort() }.asList()\n\n/\*\*\n \* Returns a list of all elements sorted according to their natural sort order.\n \*/\npublic fun FloatArray.sorted(): List<Float> {\n return toTypedArray().apply { sort() }.asList()\n \\n\n/\*\*\n \* Returns a list of all elements sorted according to their natural sort order.\n \*/\npublic fun DoubleArray.sorted(): List<Double>  $\{\ln \mathrm{top}(\lambda)$  return to TypedArray().apply  $\{\mathrm{sort}(\lambda)$  asList()\n\n/\*\*\n \* Returns a list of all elements sorted according to their natural sort order.\n \*/\npublic fun CharArray.sorted(): List<Char> {\n return toTypedArray().apply { sort() }.asList()\n}\n\n/\*\*\n \* Returns an array with all elements of this array sorted according to their natural sort order. $\ln * \ln *$  The sort is \_stable\_. It means that equal elements preserve their order relative to each other after sorting.\n \*/\npublic fun <T : Comparable<T>> $\geq$ Array $\leq$ T>.sortedArray(): Array $\leq$ T > {\n if (isEmpty()) return this\n return this.copyOf().apply { sort() }\n\n/\*\*\n \* Returns an array with all elements of this array sorted according to their natural sort order.\n \*/\npublic fun ByteArray.sortedArray(): ByteArray  $\{\n\$ (isEmpty()) return this\n return this.copyOf().apply { sort() }\n\n/\*\*\n \* Returns an array with all elements of this array sorted according to their natural sort order.\n \*/\npublic fun ShortArray.sortedArray(): ShortArray {\n if (isEmpty()) return this\n return this.copyOf().apply { sort()  $\n\ln\ln(*\cdot n * Returns an array with all elements of$ this array sorted according to their natural sort order.\n \*/\npublic fun IntArray.sortedArray(): IntArray  $\{\n\$  if (isEmpty()) return this\n return this.copyOf().apply { sort() }\n}\n\n/\*\*\n \* Returns an array with all elements of this array sorted according to their natural sort order.\n \*/\npublic fun LongArray.sortedArray(): LongArray {\n if (isEmpty()) return this\n return this.copyOf().apply { sort()  $\n\ln\ln(**\n * Returns an array with all elements of$ this array sorted according to their natural sort order.\n \*/\npublic fun FloatArray.sortedArray(): FloatArray {\n if (isEmpty()) return this\n return this.copyOf().apply { sort() }\n\n/\*\*\n \* Returns an array with all elements of this array sorted according to their natural sort order.\n \*/\npublic fun DoubleArray.sortedArray(): DoubleArray {\n if (isEmpty()) return this\n return this.copyOf().apply { sort() }\n\n/\*\*\n \* Returns an array with all elements of this array sorted according to their natural sort order.\n \*/\npublic fun CharArray.sortedArray(): CharArray {\n if (isEmpty()) return this\n return this.copyOf().apply { sort() }\n}\n\n/\*\*\n \* Returns an array with all elements of this array sorted descending according to their natural sort order. $\ln * \ln *$  The sort is stable. It means that equal elements preserve their order relative to each other after sorting.\n \*/\npublic fun <T : Comparable<T>> Array $\mathsf{T}>$ .sortedArrayDescending(): Array $\mathsf{T}>$  {\n if (isEmpty()) return this\n return this.copyOf().apply { sortWith(reverseOrder())  $\ln\ln\pi$ <sup>\*\*</sup>\n \* Returns an array with all elements of this array sorted descending according to their natural sort order.\n \*/\npublic fun ByteArray.sortedArrayDescending(): ByteArray  $\{\n\$ (isEmpty()) return this\n return this.copyOf().apply { sortDescending()  $\ln\ln/**\ln *$  Returns an array with all elements of this array sorted descending according to their natural sort order.\n \*/\npublic fun ShortArray.sortedArrayDescending(): ShortArray  ${\n \in \n \iint (isEmpty())$  return this\n return this.copyOf().apply { sortDescending()  $\n\ln\ln\arrows\n$  \* Returns an array with all elements of this array sorted descending according to their natural sort order.\n \*/\npublic fun IntArray.sortedArrayDescending(): IntArray {\n if (isEmpty()) return this\n return this.copyOf().apply { sortDescending()  $\n\ln\ln\pi^*$ n \* Returns an array with all elements of this array sorted descending according to their natural sort order. $\ln \frac{\Lambda_{\text{m}}}{\Lambda_{\text{m}}}$  LongArray.sortedArrayDescending(): LongArray  $\ln \text{if}$  (isEmpty()) return this\n return this.copyOf().apply  $\sqrt{\text{if}(\ln\ln\frac{\pi^*}{n})^*}$  Returns an array with all elements of this array sorted descending according to their natural sort order.\n \*/\npublic fun FloatArray.sortedArrayDescending(): FloatArray  ${\n \in \n if \in \mathbb{N} \in \mathbb{N} \atop \in \mathbb{N}}$  return this.copyOf().apply { sortDescending()  $\ln\ln\arrows\n$  \* Returns an array with all elements of this array sorted descending according to their natural sort order.\n \*/\npublic fun DoubleArray.sortedArrayDescending(): DoubleArray {\n if (isEmpty()) return this\n return this.copyOf().apply { sortDescending()  $\n\ln\ln^**\n$  \* Returns an array with all elements of this array sorted descending according to their natural sort order.\n \*/\npublic fun

CharArray.sortedArrayDescending(): CharArray  $\{\n\$ if (isEmpty()) return this $\n\$ n return this.copyOf().apply  $\{\n\$ sortDescending()  $\n\ln\ln\frac{**\n}{n}$  Returns an array with all elements of this array sorted according the specified [comparator].\n \* \n \* The sort is \_stable\_. It means that equal elements preserve their order relative to each other after sorting.\n \*/\npublic fun <T> Array<out T>.sortedArrayWith(comparator: Comparator<in T>): Array<out T>  ${\n i$  (isEmpty()) return this\n return this.copyOf().apply  ${\n s$  sortWith(comparator)  ${\n n}^*$ \n $*$  Returns a list of all elements sorted according to natural sort order of the value returned by specified [selector] function. $\ln * \ln *$ The sort is stable. It means that equal elements preserve their order relative to each other after sorting. $\nu$ \*/\npublic inline fun <T, R : Comparable<R>>Array<out T>.sortedBy(crossinline selector: (T) -> R?): List<T> {\mathbf>> return sortedWith(compareBy(selector))\n}\n\n/\*\*\n \* Returns a list of all elements sorted according to natural sort order of the value returned by specified [selector] function.\n \*\npublic inline fun <R : Comparable<R>> ByteArray.sortedBy(crossinline selector: (Byte) -> R?): List<Byte> {\n return sortedWith(compareBy(selector))\n}\n\n/\*\*\n \* Returns a list of all elements sorted according to natural sort order of the value returned by specified [selector] function.\n \*/\npublic inline fun <R : Comparable<R>>>>>>>> ShortArray.sortedBy(crossinline selector: (Short) -> R?): List<Short> {\n return sortedWith(compareBy(selector))\n\\n\n/\*\*\n \* Returns a list of all elements sorted according to natural sort order of the value returned by specified [selector] function.\n \*/\npublic inline fun <R : Comparable<R>>>>>>>> IntArray.sortedBy(crossinline selector: (Int) -> R?): List<Int> {\n return sortedWith(compareBy(selector))\n\\n\n/\*\*\n \* Returns a list of all elements sorted according to natural sort order of the value returned by specified [selector] function.\n \*/\npublic inline fun <R : Comparable<R>> LongArray.sortedBy(crossinline selector: (Long) -> R?): List<Long> {\n return sortedWith(compareBy(selector))\n\\n\n/\*\*\n \* Returns a list of all elements sorted according to natural sort order of the value returned by specified [selector] function.\n \*/\npublic inline fun <R : Comparable<R>>>>>>>> FloatArray.sortedBy(crossinline selector: (Float) -> R?): List<Float> {\n return sortedWith(compareBy(selector))\n\\n\n/\*\*\n \* Returns a list of all elements sorted according to natural sort order of the value returned by specified [selector] function.\n \*/\npublic inline fun <R : Comparable<R>>>>>>>> DoubleArray.sortedBy(crossinline selector: (Double) -> R?): List<Double>  $\{n$  return sortedWith(compareBy(selector))\n\\n\n/\*\*\n \* Returns a list of all elements sorted according to natural sort order of the value returned by specified [selector] function.\n \*/\npublic inline fun <R : Comparable<R>>>>>>>> BooleanArray.sortedBy(crossinline selector: (Boolean) -> R?): List<Boolean> {\n return sortedWith(compareBy(selector))\n\\n\n/\*\*\n \* Returns a list of all elements sorted according to natural sort order of the value returned by specified [selector] function.\n \*/\npublic inline fun <R : Comparable<R>> CharArray.sortedBy(crossinline selector: (Char) -> R?): List<Char> {\n return sortedWith(compareBy(selector))\n\n\n\n\\*\*\n \* Returns a list of all elements sorted descending according to natural sort order of the value returned by specified [selector] function. $\ln * \ln *$  The sort is stable. It means that equal elements preserve their order relative to each other after sorting.\n \*/\npublic inline fun <T, R : Comparable<R>> Array<out T>sortedByDescending(crossinline selector:  $(T)$  -> R?): List<T>  $\{n$  return sortedWith(compareByDescending(selector))\n}\n\n/\*\*\n \* Returns a list of all elements sorted descending according to natural sort order of the value returned by specified [selector] function. $\ln \frac{\pi}{\lambda}$  /npublic inline fun <R : Comparable<R>>ByteArray.sortedByDescending(crossinline selector: (Byte) -> R?): List<Byte> {\n return sortedWith(compareByDescending(selector))\n}\n\n/\*\*\n \* Returns a list of all elements sorted descending according to natural sort order of the value returned by specified [selector] function.\n \*/\npublic inline fun <R : Comparable  $\langle R \rangle$  ShortArray.sortedByDescending(crossinline selector: (Short) -> R?): List  $\langle Short \rangle$  {\n return sortedWith(compareByDescending(selector))\n}\n\n/\*\*\n \* Returns a list of all elements sorted descending according to natural sort order of the value returned by specified [selector] function. $\ln \sqrt{\pi}$  /npublic inline fun <R : Comparable  $\langle R \rangle$  IntArray.sortedByDescending(crossinline selector: (Int) -> R?): List  $\langle \text{Int} \rangle$  {\n return sortedWith(compareByDescending(selector))\n}\n\n/\*\*\n \* Returns a list of all elements sorted descending according to natural sort order of the value returned by specified [selector] function.\n \*/\npublic inline fun <R : Comparable  $\langle R \rangle$  Long Array.sorted By Descending (crossinline selector: (Long)  $\langle R \rangle$  : List  $\langle L \rangle$  Long  $\langle \rangle$  return

sortedWith(compareByDescending(selector))\n}\n\n/\*\*\n \* Returns a list of all elements sorted descending according to natural sort order of the value returned by specified [selector] function.\n \*/\npublic inline fun <R : Comparable<R>> FloatArray.sortedByDescending(crossinline selector: (Float) -> R?): List<Float> {\n return sortedWith(compareByDescending(selector))\n}\n\n/\*\*\n \* Returns a list of all elements sorted descending according to natural sort order of the value returned by specified [selector] function.\n \*/\npublic inline fun <R : Comparable<R>> DoubleArray.sortedByDescending(crossinline selector: (Double) -> R?): List<Double> {\n return sortedWith(compareByDescending(selector))\n}\n\n/\*\*\n \* Returns a list of all elements sorted descending according to natural sort order of the value returned by specified [selector] function.\n \*/\npublic inline fun <R : Comparable<R>> BooleanArray.sortedByDescending(crossinline selector: (Boolean) -> R?): List<Boolean> {\n return sortedWith(compareByDescending(selector))\n}\n\n/\*\*\n \* Returns a list of all elements sorted descending according to natural sort order of the value returned by specified [selector] function.\n \*/\npublic inline fun <R : Comparable<R>> CharArray.sortedByDescending(crossinline selector: (Char) -> R?): List<Char> {\n return sortedWith(compareByDescending(selector))\n}\n\n/\*\*\n \* Returns a list of all elements sorted descending according to their natural sort order. $\ln * \ln *$  The sort is \_stable\_. It means that equal elements preserve their order relative to each other after sorting. $\ln \frac{\text{m}}{\text{m}}$  in  $\text{m}$  : Comparable  $\text{m}$  Array  $\text{m}$  T  $\text{m}$  Sorted Descending(): List  $\sum_{\n \in \mathbb{Z}^{\n \in \mathbb{Z}}}{\n \in \mathbb{Z}^n}$   $\|h\|_*\|_n \leq \n \in \mathbb{Z}^n$  Returns a list of all elements sorted descending according to their natural sort order.\n \*/\npublic fun ByteArray.sortedDescending(): List<Byte> {\n return copyOf().apply { sort() }.reversed()\n}\n\n/\*\*\n \* Returns a list of all elements sorted descending according to their natural sort order.\n \*/\npublic fun ShortArray.sortedDescending(): List<Short> {\n return copyOf().apply { sort() }.reversed()\n}\n\n/\*\*\n \* Returns a list of all elements sorted descending according to their natural sort order.\n \*/\npublic fun IntArray.sortedDescending(): List<Int> {\n return copyOf().apply { sort() }.reversed()\n}\n\n/\*\*\n \* Returns a list of all elements sorted descending according to their natural sort order.\n \*/\npublic fun LongArray.sortedDescending(): List<Long>  $\{\n$  return copyOf().apply  $\{\n$ sort()  $\text{or}(\n)$ \n\n/\*\*\n \* Returns a list of all elements sorted descending according to their natural sort order.\n \*/\npublic fun FloatArray.sortedDescending(): List<Float> $\{\n$  return copyOf().apply  $\{\n$ sort()  $\remals\in\mathbb{R}^* \times \mathbb{R}^* \times \mathbb{R}^* \times \mathbb{R}^* \times \mathbb{R}^* \times \mathbb{R}^* \times \mathbb{R}^* \times \mathbb{R}^* \times \mathbb{R}^* \times \mathbb{R}^* \times \mathbb{R}^* \times \mathbb{R}^* \times \mathbb{R}^* \times \mathbb$ a list of all elements sorted descending according to their natural sort order.\n \*/\npublic fun DoubleArray.sortedDescending(): List<Double>  $\{\n n$  return copyOf().apply  $\{ sort() \}$ .reversed()\n $\}\n$ \*\n \* Returns a list of all elements sorted descending according to their natural sort order.\n \*/\npublic fun CharArray.sortedDescending(): List<Char> {\n return copyOf().apply { sort() }.reversed()\n}\n\n/\*\*\n \* Returns a list of all elements sorted according to the specified [comparator]. $\ln * \ln *$  The sort is stable. It means that equal elements preserve their order relative to each other after sorting.\n \*/\npublic fun <T> Array<out T>.sortedWith(comparator: Comparator<in T>): List<T> {\n return sortedArrayWith(comparator).asList()\n}\n\n/\*\*\n \* Returns a list of all elements sorted according to the specified [comparator].\n \*/\npublic fun ByteArray.sortedWith(comparator: Comparator<in Byte>): List<Byte> {\n return toTypedArray().apply { sortWith(comparator) }.asList()\n}\n\n/\*\*\n \* Returns a list of all elements sorted according to the specified [comparator].\n \*/\npublic fun ShortArray.sortedWith(comparator: Comparator<in Short>): List<Short>  ${\n n$  return toTypedArray().apply  ${\n sortWith}(compact)$ .asList()\n ${\n n^**\n n^* Return}$  a list of all elements sorted according to the specified [comparator].\n \*/\npublic fun IntArray.sortedWith(comparator: Comparator<in Int>): List<Int> {\n return toTypedArray().apply { sortWith(comparator) }.asList()\n}\n\n/\*\*\n \* Returns a list of all elements sorted according to the specified [comparator].\n \*/\npublic fun LongArray.sortedWith(comparator: Comparator<in Long>): List<Long> {\n return toTypedArray().apply { sortWith(comparator) }.asList()\n\n/\*\*\n \* Returns a list of all elements sorted according to the specified [comparator].\n \*/\npublic fun FloatArray.sortedWith(comparator: Comparator<in Float>): List<Float> {\n return toTypedArray().apply { sortWith(comparator) }.asList()\n}\n\n/\*\*\n \* Returns a list of all elements sorted according to the specified [comparator].\n \*/\npublic fun DoubleArray.sortedWith(comparator: Comparator<in Double>): List<Double>  ${\n n$  return toTypedArray().apply  ${\n s}$  sortWith(comparator)  ${\n n}$ .asList()\n ${\n n}^*{\n n}$  \* Returns a list of all elements sorted according to the specified [comparator].\n \*/\npublic fun BooleanArray.sortedWith(comparator: Comparator<in Boolean>): List<Boolean> {\n return toTypedArray().apply { sortWith(comparator)

 $\lambda$ .asList()\n $\hbar/$ \*\n \* Returns a list of all elements sorted according to the specified [comparator].\n \*/\npublic fun CharArray.sortedWith(comparator: Comparator<in Char>): List<Char> {\n return toTypedArray().apply { sortWith(comparator) }.asList()\n}\n\n/\*\*\n \* Returns a [List] that wraps the original array.\n \*/\npublic expect fun  $\langle T \rangle$  Array $\langle$ out T $\rangle$ .asList(): List $\langle T \rangle$ |n\n<sup>/\*\*</sup>\n \* Returns a [List] that wraps the original array.\n \*/\npublic expect fun ByteArray.asList(): List<Byte> $\n\ln^* \n\Lambda^*$  Returns a [List] that wraps the original array. $\ln^* \n\Lambda^*$ public expect fun ShortArray.asList(): List<Short> $\ln\frac{*}{\ln x}$  Returns a [List] that wraps the original array. $\ln \frac{*}{\ln x}$  and  $\ln x$ IntArray.asList(): List<Int> $\ln\frac{*}{\ln}$  \* Returns a [List] that wraps the original array. $\ln$  \*/\npublic expect fun LongArray.asList(): List<Long> $\ln\frac{*}{\ln x}$  Returns a [List] that wraps the original array. $\ln \frac{*}{\ln x}$  hypublic expect fun FloatArray.asList(): List<Float> $\ln\ln/k^*$ | \* Returns a [List] that wraps the original array. $\ln$  \*/ $\ln$ public expect fun DoubleArray.asList(): List<Double>\n\n/\*\*\n \* Returns a [List] that wraps the original array.\n \*/\npublic expect fun BooleanArray.asList(): List<Boolean> $\langle n \rangle^* \$  Returns a [List] that wraps the original array. $\langle n \rangle^* \$ npublic expect fun CharArray.asList(): List<Char> $\ln\frac{n}{*}\n$  \* Returns `true` if the two specified arrays are \*deeply\* equal to one another,  $\ln *$  i.e. contain the same number of the same elements in the same order.  $\ln * \ln *$  If two corresponding elements are nested arrays, they are also compared deeply. $\ln * If$  any of arrays contains itself on any nesting level the behavior is undefined. $\ln * \ln *$  The elements of other types are compared for equality with the [equals][Any.equals] function.\n \* For floating point numbers it means that `NaN` is equal to itself and `-0.0` is not equal to `0.0`.\n \*/\n @SinceKotlin(\"1.1\")\npublic expect infix fun <T> Array<out T>.contentDeepEquals(other: Array<out T>): Boolean\n\n/\*\*\n \* Returns a hash code based on the contents of this array as if it is [List].\n \* Nested arrays are treated as lists too. $\ln * \ln *$  If any of arrays contains itself on any nesting level the behavior is undefined.\n \*/\n @SinceKotlin(\"1.1\")\npublic expect fun <T> Array<out T>.contentDeepHashCode(): Int\n\n/\*\*\n \* Returns a string representation of the contents of this array as if it is a [List].\n \* Nested arrays are treated as lists too. $\ln * \ln *$  If any of arrays contains itself on any nesting level that reference $\ln *$  is rendered as  $\lceil \cdot \rceil$ ...] $\lceil \cdot \rceil$  to prevent recursion. $\ln * \ln * \omega$  sample samples.collections.Arrays.ContentOperations.contentDeepToString $\ln$ \*/\n@SinceKotlin(\"1.1\")\npublic expect fun <T> Array<out T>.contentDeepToString(): String\n\n/\*\*\n \* Returns `true` if the two specified arrays are \*structurally\* equal to one another,\n \* i.e. contain the same number of the same elements in the same order. $\ln * \ln *$  The elements are compared for equality with the [equals][Any.equals] function.\n \* For floating point numbers it means that `NaN` is equal to itself and `-0.0` is not equal to `0.0`.\n \*/\n@SinceKotlin(\"1.1\")\npublic expect infix fun <T> Array<out T>.contentEquals(other: Array<out T>): Boolean $\ln\frac{x^*}{n^*}$  Returns `true` if the two specified arrays are \*structurally\* equal to one another, $\ln *$  i.e. contain the same number of the same elements in the same order. $\ln * \ln *$  The elements are compared for equality with the [equals][Any.equals] function.\n \* For floating point numbers it means that `NaN` is equal to itself and `-0.0` is not equal to `0.0`.\n \*/\n @SinceKotlin(\"1.1\")\npublic expect infix fun ByteArray.contentEquals(other: ByteArray): Boolean $\ln\frac{x^*}{n^*}$  Returns `true` if the two specified arrays are \*structurally\* equal to one another, $\ln *$  i.e. contain the same number of the same elements in the same order. $\ln * \ln *$  The elements are compared for equality with the [equals][Any.equals] function.\n \* For floating point numbers it means that `NaN` is equal to itself and `-0.0` is not equal to `0.0`.\n \*/\n @SinceKotlin(\"1.1\")\npublic expect infix fun ShortArray.contentEquals(other: ShortArray): Boolean $\ln\ln^*$ <sup>\*</sup> $\ln$  \* Returns `true` if the two specified arrays are \*structurally\* equal to one another, $\ln$  \* i.e. contain the same number of the same elements in the same order. $\ln * \ln *$  The elements are compared for equality with the [equals][Any.equals] function.\n \* For floating point numbers it means that `NaN` is equal to itself and `-0.0` is not equal to  $\0.0^\circ$ .\n \*/\n \atassince Kotlin(\"1.1\")\npublic expect infix fun IntArray.contentEquals(other: IntArray): Boolean $\ln\frac{x^*}{n^*}$  Returns `true` if the two specified arrays are \*structurally\* equal to one another, $\ln$  \* i.e. contain the same number of the same elements in the same order. $\ln * \ln *$  The elements are compared for equality with the [equals][Any.equals] function.\n \* For floating point numbers it means that `NaN` is equal to itself and `-0.0` is not equal to `0.0`.\n \*/\n @SinceKotlin(\"1.1\")\npublic expect infix fun LongArray.contentEquals(other: LongArray): Boolean\n\n/\*\*\n \* Returns `true` if the two specified arrays are \*structurally\* equal to one another,\n \* i.e. contain the same number of the same elements in the same order. $\ln * \ln *$  The elements are compared for equality with the [equals][Any.equals] function.\n \* For floating point numbers it means that `NaN` is equal to itself and `-0.0` is not equal to  $\0.0^\circ$ .\n \*/\n @SinceKotlin(\"1.1\")\npublic expect infix fun FloatArray.contentEquals(other: FloatArray):

Boolean $\ln\frac{x^*}{n^*}$  Returns `true` if the two specified arrays are \*structurally\* equal to one another, $\ln$  \* i.e. contain the same number of the same elements in the same order. $\ln * \ln *$  The elements are compared for equality with the [equals][Any.equals] function.\n \* For floating point numbers it means that `NaN` is equal to itself and `-0.0` is not equal to `0.0`.\n \*/\n@SinceKotlin(\"1.1\")\npublic expect infix fun DoubleArray.contentEquals(other: DoubleArray): Boolean\n\n/\*\*\n \* Returns `true` if the two specified arrays are \*structurally\* equal to one another, $\ln *$  i.e. contain the same number of the same elements in the same order. $\ln * \ln *$  The elements are compared for equality with the [equals][Any.equals] function. $\ln *$  For floating point numbers it means that `NaN` is equal to itself and `-0.0` is not equal to `0.0`. $\ln \pi/\neq$ SinceKotlin(\"1.1\")\npublic expect infix fun BooleanArray.contentEquals(other: BooleanArray): Boolean $\ln\ln/**\ln$  \* Returns `true` if the two specified arrays are \*structurally\* equal to one another,\n \* i.e. contain the same number of the same elements in the same order.\n \* \n \* The elements are compared for equality with the [equals][Any.equals] function.\n \* For floating point numbers it means that `NaN` is equal to itself and `-0.0` is not equal to `0.0`.\n \*/\n@SinceKotlin(\"1.1\")\npublic expect infix fun CharArray.contentEquals(other: CharArray): Boolean\n\n/\*\*\n \* Returns a hash code based on the contents of this array as if it is [List].\n \*/\n@SinceKotlin(\"1.1\")\npublic expect fun  $\langle T \rangle$  Array $\langle$ out T $\rangle$ .contentHashCode(): Int $\ln\ln^*$  \* Returns a hash code based on the contents of this array as if it is [List]. $\ln$ \*/\n $\mathscr{C}$ SinceKotlin(\"1.1\")\npublic expect fun ByteArray.contentHashCode(): Int\n\n/\*\*\n \* Returns a hash code based on the contents of this array as if it is [List]. $\ln \sqrt{\ln \otimes \text{SinceKotlin}(\lceil 1.1\rceil)}$  (public expect fun ShortArray.contentHashCode(): Int $\ln\frac{x*\ln x}{\ln x}$  Returns a hash code based on the contents of this array as if it is  $[List].\n<sup>*</sup>\n<sup>2</sup>$  as Since Kotlin(\"1.1\")\npublic expect fun IntArray.contentHashCode(): Int\n\n/\*\*\n \* Returns a hash code based on the contents of this array as if it is [List]. $\ln \pi/\sqrt{Q}$ SinceKotlin(\"1.1\")\npublic expect fun LongArray.contentHashCode(): Int $\ln\frac{x*\ln x}{\ln x}$  Returns a hash code based on the contents of this array as if it is  $[List].\n<sup>*</sup>\n<sup>2</sup>\n<sup>1</sup>\n<sup>1</sup>\n<sup>2</sup>\n<sup>2</sup>\n<sup>3</sup>\n<sup>3</sup>\n<sup>4</sup>\n<sup>4</sup>\n<sup>5</sup>\n<sup>6</sup>\n<sup>6</sup>\n<sup>7</sup>\n<sup>8</sup>\n<sup>8</sup>\n<sup>8</sup>\n<sup>8</sup>\n<sup>1</sup>\n<sup>1</sup>\n<sup>1</sup>\n<sup>1</sup>\n<sup>1</sup>\n<sup>1</sup>\n<sup>1</sup>\n<sup>1</sup>\n<sup>1</sup>\n<$ code based on the contents of this array as if it is [List]. $\ln \pi/\neq$ SinceKotlin(\"1.1\")\npublic expect fun DoubleArray.contentHashCode(): Int $\ln\frac{x*\ln x}{\ln x}$  Returns a hash code based on the contents of this array as if it is [List].\n \*/\n@SinceKotlin(\"1.1\")\npublic expect fun BooleanArray.contentHashCode(): Int\n\n/\*\*\n \* Returns a hash code based on the contents of this array as if it is [List]. $\ln \pi/\n@SinceKotlin(\H_1,\H_1\math>h$  happen expect fun CharArray.contentHashCode():  $\text{Int}\n\cdot\mathbf{n}$  \* Returns a string representation of the contents of the specified array as if it is  $[List].\n\ast \n\ast \n\circ \n\text{Example} samples. collections. Arrays. ContentOperations. contentToString\n\n\in \n\text{Example}$ \*/\n@SinceKotlin(\"1.1\")\npublic expect fun <T> Array<out T>.contentToString(): String\n\n/\*\*\n \* Returns a string representation of the contents of the specified array as if it is [List]. $\ln * \n$  @sample samples.collections.Arrays.ContentOperations.contentToString\n \*/\n@SinceKotlin(\"1.1\")\npublic expect fun ByteArray.contentToString(): String\n\n/\*\*\n \* Returns a string representation of the contents of the specified array as if it is  $[List].\n$ <sup>\*</sup>  $\otimes$  sample samples.collections.Arrays.ContentOperations.contentToString\n \*/\n@SinceKotlin(\"1.1\")\npublic expect fun ShortArray.contentToString(): String\n\n/\*\*\n \* Returns a string representation of the contents of the specified array as if it is [List]. $\ln * \ln * \textcirc \textcirc$ samples.collections.Arrays.ContentOperations.contentToString\n \*/\n@SinceKotlin(\"1.1\")\npublic expect fun IntArray.contentToString(): String\n\n/\*\*\n \* Returns a string representation of the contents of the specified array as if it is  $[List].\n\uparrow \infty$  \* @sample samples.collections.Arrays.ContentOperations.contentToString\n \*/\n@SinceKotlin(\"1.1\")\npublic expect fun LongArray.contentToString(): String\n\n/\*\*\n \* Returns a string representation of the contents of the specified array as if it is [List]. $\ln * \ln * \mathcal{Q}$  sample samples.collections.Arrays.ContentOperations.contentToString\n \*/\n@SinceKotlin(\"1.1\")\npublic expect fun FloatArray.contentToString(): String\n\n/\*\*\n \* Returns a string representation of the contents of the specified array as if it is [List]. $\ln * \n\approx \omega$  sample samples.collections.Arrays.ContentOperations.contentToString\n \*/\n@SinceKotlin(\"1.1\")\npublic expect fun DoubleArray.contentToString(): String\n\n/\*\*\n \* Returns a string representation of the contents of the specified array as if it is [List]. $\ln * \ln * \mathcal{Q}$  sample samples.collections.Arrays.ContentOperations.contentToString\n \*/\n@SinceKotlin(\"1.1\")\npublic expect fun BooleanArray.contentToString(): String\n\n/\*\*\n \* Returns a string representation of the contents of the specified array as if it is [List]. $\ln * \ln * \omega$  sample samples.collections.Arrays.ContentOperations.contentToString\n

\*/\n@SinceKotlin(\"1.1\")\npublic expect fun CharArray.contentToString(): String\n\n/\*\*\n \* Copies this array or its subrange into the [destination] array and returns that array. $\ln * \ln *$  It's allowed to pass the same array in the [destination] and even specify the subrange so that it overlaps with the destination range. $\ln * \ln * \omega$  param destination the array to copy to.\n \* @param destinationOffset the position in the [destination] array to copy to, 0 by default. $\ln * \omega$  aram startIndex the beginning (inclusive) of the subrange to copy, 0 by default. $\ln * \omega$  param endIndex the end (exclusive) of the subrange to copy, size of this array by default. $\ln * \ln * \mathbb{Q}$  throws IndexOutOfBoundsException or [IllegalArgumentException] when [startIndex] or [endIndex] is out of range of this array indices or when `startIndex > endIndex `.\n \* @throws IndexOutOfBoundsException when the subrange doesn't fit into the [destination] array starting at the specified [destinationOffset],\n \* or when that index is out of the [destination] array indices range.\n  $* \nightharpoonup n$  @return the [destination] array.\n  $*\nightharpoonup n$  @SinceKotlin(\"1.3\")\npublic expect fun  $\langle T \rangle$  Array $\langle$ out T $\rangle$ .copyInto(destination: Array $\langle T \rangle$ , destinationOffset: Int = 0, startIndex: Int = 0, endIndex: Int = size): Array<T> $\ln\frac{n}{*}\n$  \* Copies this array or its subrange into the [destination] array and returns that array. $\ln * \ln * It$ 's allowed to pass the same array in the [destination] and even specify the subrange so that it overlaps with the destination range. $\ln * \ln * \omega$  aram destination the array to copy to. $\ln * \omega$  aram destinationOffset the position in the [destination] array to copy to, 0 by default. $\ln * \omega$  param startIndex the beginning (inclusive) of the subrange to copy, 0 by default. $\ln * \mathcal{Q}$  param endIndex the end (exclusive) of the subrange to copy, size of this array by default.\n \* \n \* @throws IndexOutOfBoundsException or [IllegalArgumentException] when [startIndex] or [endIndex] is out of range of this array indices or when `startIndex > endIndex`.\n \* @throws IndexOutOfBoundsException when the subrange doesn't fit into the [destination] array starting at the specified [destinationOffset],\n \* or when that index is out of the [destination] array indices range.\n \* \n \* @return the [destination] array.\n \*/\n@SinceKotlin(\"1.3\")\npublic expect fun ByteArray.copyInto(destination: ByteArray, destinationOffset: Int = 0, startIndex: Int = 0, endIndex: Int = size): ByteArray\n\n/\*\*\n \* Copies this array or its subrange into the [destination] array and returns that array. $\ln * \ln * It$ 's allowed to pass the same array in the [destination] and even specify the subrange so that it overlaps with the destination range. $\ln * \ln * \mathcal{O}$  param destination the array to copy to.\n \* @param destinationOffset the position in the [destination] array to copy to, 0 by default. $\ln * \omega$  param startIndex the beginning (inclusive) of the subrange to copy, 0 by default. $\ln * \omega$  param endIndex the end (exclusive) of the subrange to copy, size of this array by default. $\ln * \ln * \mathbb{Q}$  throws IndexOutOfBoundsException or [IllegalArgumentException] when [startIndex] or [endIndex] is out of range of this array indices or when `startIndex > endIndex `.\n  $* \mathcal{Q}$  throws IndexOutOfBoundsException when the subrange doesn't fit into the [destination] array starting at the specified [destinationOffset],\n \* or when that index is out of the [destination] array indices range. $\ln * \ln * \mathbb{Q}$  return the [destination] array. $\ln * \ln \mathbb{Q}$ SinceKotlin(\"1.3\")\npublic expect fun ShortArray.copyInto(destination: ShortArray, destinationOffset: Int = 0, startIndex: Int = 0, endIndex: Int  $=$  size): ShortArray\n\n/\*\*\n \* Copies this array or its subrange into the [destination] array and returns that array.\n \* \n \* It's allowed to pass the same array in the [destination] and even specify the subrange so that it overlaps with the destination range. $\ln * \ln * \omega$  aram destination the array to copy to. $\ln * \omega$  param destinationOffset the position in the [destination] array to copy to, 0 by default. $\ln * \omega$  param startIndex the beginning (inclusive) of the subrange to copy, 0 by default. $\ln * \omega$  aram end index the end (exclusive) of the subrange to copy, size of this array by default. $\ln * \ln *$ @throws IndexOutOfBoundsException or [IllegalArgumentException] when [startIndex] or [endIndex] is out of range of this array indices or when `startIndex > endIndex`.\n \* @throws IndexOutOfBoundsException when the subrange doesn't fit into the [destination] array starting at the specified [destinationOffset],\n \* or when that index is out of the [destination] array indices range. $\ln * \ln * \mathcal{Q}$  return the [destination] array. $\ln$  $*\ln\omega$ SinceKotlin(\"1.3\")\npublic expect fun IntArray.copyInto(destination: IntArray, destinationOffset: Int = 0, startIndex: Int = 0, endIndex: Int = size): IntArray\n\n/\*\*\n \* Copies this array or its subrange into the [destination] array and returns that array. $\ln * \ln * It's$  allowed to pass the same array in the [destination] and even specify the subrange so that it overlaps with the destination range. $\ln * \ln * \omega$  destination the array to copy to. $\ln *$ @param destinationOffset the position in the [destination] array to copy to, 0 by default. $\ln * \omega$  param startIndex the beginning (inclusive) of the subrange to copy, 0 by default. $\ln * \mathcal{Q}$  param endIndex the end (exclusive) of the subrange to copy, size of this array by default. $\ln * \ln * \mathcal{O}$  throws IndexOutOfBoundsException or

[IllegalArgumentException] when [startIndex] or [endIndex] is out of range of this array indices or when `startIndex > endIndex`.\n \* @throws IndexOutOfBoundsException when the subrange doesn't fit into the [destination] array starting at the specified [destinationOffset],\n  $*$  or when that index is out of the [destination] array indices range.\n  $*$ \n \* @return the [destination] array.\n \*/\n@SinceKotlin(\"1.3\")\npublic expect fun

LongArray.copyInto(destination: LongArray, destinationOffset: Int = 0, startIndex: Int = 0, endIndex: Int = size): LongArray\n\n/\*\*\n \* Copies this array or its subrange into the [destination] array and returns that array. $\ln$  \* It's allowed to pass the same array in the [destination] and even specify the subrange so that it overlaps with the destination range. $\ln * \ln * \omega$  aram destination the array to copy to. $\ln * \omega$  param destinationOffset the position in the [destination] array to copy to, 0 by default. $\ln * \omega$  param startIndex the beginning (inclusive) of the subrange to copy, 0 by default. $\ln * \mathcal{Q}$  param end index the end (exclusive) of the subrange to copy, size of this array by default. $\ln * \ln *$ @throws IndexOutOfBoundsException or [IllegalArgumentException] when [startIndex] or [endIndex] is out of range of this array indices or when `startIndex > endIndex`.\n \* @throws IndexOutOfBoundsException when the subrange doesn't fit into the [destination] array starting at the specified [destinationOffset],\n \* or when that index is out of the [destination] array indices range. $\ln * \ln * \mathcal{Q}$  return the [destination] array. $\ln$ 

 $*\ln\omega$ SinceKotlin(\"1.3\")\npublic expect fun FloatArray.copyInto(destination: FloatArray, destinationOffset: Int = 0, startIndex: Int = 0, endIndex: Int = size): FloatArray\n\n/\*\*\n \* Copies this array or its subrange into the [destination] array and returns that array. $\ln * \ln * It's$  allowed to pass the same array in the [destination] and even specify the subrange so that it overlaps with the destination range. $\ln * \ln * \mathcal{Q}$  param destination the array to copy to. $\ln * \mathcal{Q}$  param destinationOffset the position in the [destination] array to copy to, 0 by default. $\ln * \mathcal{Q}$  param startIndex the beginning (inclusive) of the subrange to copy, 0 by default. $\ln * \mathcal{Q}$  param endIndex the end (exclusive) of the subrange to copy, size of this array by default. $\ln * \ln * \mathbb{Q}$  throws IndexOutOfBoundsException or [IllegalArgumentException] when [startIndex] or [endIndex] is out of range of this array indices or when `startIndex > endIndex`.\n \* @throws IndexOutOfBoundsException when the subrange doesn't fit into the [destination] array starting at the specified [destinationOffset],\n \* or when that index is out of the [destination] array indices range.\n \*  $\ln * \mathcal{Q}$  return the [destination] array. $\ln * \Lambda$   $\mathcal{Q}$  Since Kotlin(\"1.3\")\npublic expect fun

DoubleArray.copyInto(destination: DoubleArray, destinationOffset: Int = 0, startIndex: Int = 0, endIndex: Int = size): DoubleArray\n\n/\*\*\n \* Copies this array or its subrange into the [destination] array and returns that array.\n \* \n \* It's allowed to pass the same array in the [destination] and even specify the subrange so that it overlaps with the destination range. $\ln * \ln * \mathcal{O}$  param destination the array to copy to. $\ln * \mathcal{O}$  param destinationOffset the position in the [destination] array to copy to, 0 by default. $\ln * \mathcal{Q}$  param startIndex the beginning (inclusive) of the subrange to copy, 0 by default. $\ln * \mathcal{Q}$  param endIndex the end (exclusive) of the subrange to copy, size of this array by default. $\ln * \ln *$ @throws IndexOutOfBoundsException or [IllegalArgumentException] when [startIndex] or [endIndex] is out of range of this array indices or when `startIndex > endIndex`.\n \* @throws IndexOutOfBoundsException when the subrange doesn't fit into the [destination] array starting at the specified [destinationOffset],\n \* or when that index is out of the [destination] array indices range. $\ln * \ln * \mathcal{Q}$  return the [destination] array. $\ln$ 

\*/\n@SinceKotlin(\"1.3\")\npublic expect fun BooleanArray.copyInto(destination: BooleanArray, destinationOffset: Int = 0, startIndex: Int = 0, endIndex: Int = size): BooleanArray\n\n/\*\*\n \* Copies this array or its subrange into the [destination] array and returns that array. $\ln * \ln * It's$  allowed to pass the same array in the [destination] and even specify the subrange so that it overlaps with the destination range. $\ln * \ln * \omega$  param destination the array to copy to. $\ln * \mathcal{Q}$  param destinationOffset the position in the [destination] array to copy to, 0 by default. $\ln * \mathcal{Q}$  param startIndex the beginning (inclusive) of the subrange to copy, 0 by default. $\ln * \mathcal{Q}$  param endIndex the end (exclusive) of the subrange to copy, size of this array by default. $\ln * \ln * \mathcal{Q}$  throws IndexOutOfBoundsException or [IllegalArgumentException] when [startIndex] or [endIndex] is out of range of this array indices or when `startIndex > endIndex`.\n \* @throws IndexOutOfBoundsException when the subrange doesn't fit into the [destination] array starting at the specified [destinationOffset],\n \* or when that index is out of the [destination] array indices range.\n \*  $\ln * \mathcal{Q}$  return the [destination] array. $\ln * \Lambda \mathcal{Q}$  Since Kotlin(\"1.3\")\npublic expect fun CharArray.copyInto(destination: CharArray, destinationOffset: Int = 0, startIndex: Int = 0, endIndex: Int = size):

CharArray\n\n/\*\*\n \* Returns new array which is a copy of the original array. $\ln * \ln * \omega$  sample

## samples.collections.Arrays.CopyOfOperations.copyOf\n

\*/\n@Suppress(\"NO\_ACTUAL\_FOR\_EXPECT\")\npublic expect fun <T> Array<T>.copyOf(): Array $\langle T \rangle \ln \frac{n^*}{n^*}$  Returns new array which is a copy of the original array. $\ln \pi$  @sample samples.collections.Arrays.CopyOfOperations.copyOf\n \*/\npublic expect fun ByteArray.copyOf(): ByteArray\n\n/\*\*\n \* Returns new array which is a copy of the original array. $\ln$  \*  $\ln$  \* @sample samples.collections.Arrays.CopyOfOperations.copyOf\n \*/\npublic expect fun ShortArray.copyOf(): ShortArray\n\n/\*\*\n \* Returns new array which is a copy of the original array. $\ln$  \* \n \* @sample samples.collections.Arrays.CopyOfOperations.copyOf\n \*/\npublic expect fun IntArray.copyOf(): IntArray\n\n/\*\*\n \* Returns new array which is a copy of the original array. $\ln * \ln * \omega$  sample samples.collections.Arrays.CopyOfOperations.copyOf\n \*/\npublic expect fun LongArray.copyOf(): LongArray\n\n/\*\*\n \* Returns new array which is a copy of the original array. $\ln$  \* \n \* @sample samples.collections.Arrays.CopyOfOperations.copyOf\n \*/\npublic expect fun FloatArray.copyOf(): FloatArray\n\n/\*\*\n \* Returns new array which is a copy of the original array. $\ln$  \* \n \* @sample samples.collections.Arrays.CopyOfOperations.copyOf\n \*/\npublic expect fun DoubleArray.copyOf(): DoubleArray\n\n/\*\*\n \* Returns new array which is a copy of the original array. $\ln$  \* \n \* @sample samples.collections.Arrays.CopyOfOperations.copyOf\n \*/\npublic expect fun BooleanArray.copyOf(): BooleanArray\n\n/\*\*\n \* Returns new array which is a copy of the original array. $\ln * \ln * \omega$  sample samples.collections.Arrays.CopyOfOperations.copyOf\n \*/\npublic expect fun CharArray.copyOf(): CharArray\n\n/\*\*\n \* Returns new array which is a copy of the original array, resized to the given [newSize].\n \* The copy is either truncated or padded at the end with zero values if necessary. $\ln * \ln * -$  If [newSize] is less than the size of the original array, the copy array is truncated to the  $[newSize] \cdot \ln * - If [newSize]$  is greater than the size of the original array, the extra elements in the copy array are filled with zero values. $\ln * \ln * \omega$  sample samples.collections.Arrays.CopyOfOperations.resizedPrimitiveCopyOf\n \*/\npublic expect fun ByteArray.copyOf(newSize: Int): ByteArray\n\n/\*\*\n \* Returns new array which is a copy of the original array, resized to the given [newSize].\n \* The copy is either truncated or padded at the end with zero values if necessary.\n  $*\nmid n^*$  - If [newSize] is less than the size of the original array, the copy array is truncated to the [newSize]. $\nmid n^*$  - If [newSize] is greater than the size of the original array, the extra elements in the copy array are filled with zero values. $\ln * \ln * \textcircled{}$  sample samples.collections.Arrays.CopyOfOperations.resizedPrimitiveCopyOf $\ln * \textcircled{}$  \*/\npublic expect fun ShortArray.copyOf(newSize: Int): ShortArray\n\n/\*\*\n \* Returns new array which is a copy of the original array, resized to the given  $[newSize]$ .  $\ln *$  The copy is either truncated or padded at the end with zero values if necessary. $\ln * \ln *$  - If [newSize] is less than the size of the original array, the copy array is truncated to the [newSize].\n \* - If [newSize] is greater than the size of the original array, the extra elements in the copy array are filled with zero values. $\ln * \ln * \omega$  sample samples.collections.Arrays.CopyOfOperations.resizedPrimitiveCopyOf $\ln$ \*/\npublic expect fun IntArray.copyOf(newSize: Int): IntArray\n\n/\*\*\n \* Returns new array which is a copy of the original array, resized to the given  $[newSize]$ .  $\ln *$  The copy is either truncated or padded at the end with zero values if necessary. $\ln * \ln * -$  If [newSize] is less than the size of the original array, the copy array is truncated to the [newSize].\n \* - If [newSize] is greater than the size of the original array, the extra elements in the copy array are filled with zero values. $\ln * \ln * \omega$  sample samples.collections.Arrays.CopyOfOperations.resizedPrimitiveCopyOf $\ln$ \*/\npublic expect fun LongArray.copyOf(newSize: Int): LongArray\n\n/\*\*\n \* Returns new array which is a copy of the original array, resized to the given [newSize].\n \* The copy is either truncated or padded at the end with zero values if necessary. $\ln * \ln * - \text{If } \text{newSize} \text{ is less than the size of the original array, the copy array is truncated to the$ [newSize].\n \* - If [newSize] is greater than the size of the original array, the extra elements in the copy array are filled with zero values. $\ln * \ln * \omega$  sample samples.collections.Arrays.CopyOfOperations.resizedPrimitiveCopyOf $\ln$ \*/\npublic expect fun FloatArray.copyOf(newSize: Int): FloatArray\n\n/\*\*\n \* Returns new array which is a copy of the original array, resized to the given [newSize].\n \* The copy is either truncated or padded at the end with zero values if necessary. $\ln * \ln * - \text{If } \text{newSize} \text{ is less than the size of the original array, the copy array is truncated to the$ [newSize].\n \* - If [newSize] is greater than the size of the original array, the extra elements in the copy array are filled with zero values. $\ln * \ln * \omega$  sample samples.collections.Arrays.CopyOfOperations.resizedPrimitiveCopyOf $\ln$ 

\*/\npublic expect fun DoubleArray.copyOf(newSize: Int): DoubleArray\n\n/\*\*\n \* Returns new array which is a copy of the original array, resized to the given [newSize].\n \* The copy is either truncated or padded at the end with `false` values if necessary.\n  $* \nightharpoonup n$  is less than the size of the original array, the copy array is truncated to the [newSize].\n \* - If [newSize] is greater than the size of the original array, the extra elements in the copy array are filled with `false` values. $\ln * \ln * \omega$  sample

samples.collections.Arrays.CopyOfOperations.resizedPrimitiveCopyOf\n \*/\npublic expect fun BooleanArray.copyOf(newSize: Int): BooleanArray\n\n/\*\*\n \* Returns new array which is a copy of the original array, resized to the given  $[newSize]$ .  $\uparrow$  The copy is either truncated or padded at the end with null char (\\u0000`) values if necessary. $\ln * \ln * - \text{If } \text{newSize} \text{ is less than the size of the original array, the copy array is truncated to the$ [newSize].\n \* - If [newSize] is greater than the size of the original array, the extra elements in the copy array are filled with null char (`\\u0000`) values.\n \* \n \* @sample

samples.collections.Arrays.CopyOfOperations.resizedPrimitiveCopyOf\n \*/\npublic expect fun CharArray.copyOf(newSize: Int): CharArray\n\n/\*\*\n \* Returns new array which is a copy of the original array, resized to the given [newSize].\n \* The copy is either truncated or padded at the end with `null` values if necessary. $\ln * \ln * -$  If [newSize] is less than the size of the original array, the copy array is truncated to the [newSize].\n \* - If [newSize] is greater than the size of the original array, the extra elements in the copy array are filled with `null` values.\n \* \n \* @sample samples.collections.Arrays.CopyOfOperations.resizingCopyOf\n \*/\n@Suppress(\"NO\_ACTUAL\_FOR\_EXPECT\")\npublic expect fun <T> Array<T>.copyOf(newSize: Int): Array $\langle T \rangle \infty$ \n\n/\*\*\n \* Returns a new array which is a copy of the specified range of the original array.\n \* \n \* @param fromIndex the start of the range (inclusive), must be in `0..array.size`\n \* @param toIndex the end of the range (exclusive), must be in `fromIndex..array.size`\n \*/\n@Suppress(\"NO\_ACTUAL\_FOR\_EXPECT\")\npublic expect fun  $\langle T \rangle$  Array $\langle T \rangle$ .copyOfRange(fromIndex: Int, toIndex: Int): Array $\langle T \rangle$ |n\n/\*\*\n \* Returns a new array which is a copy of the specified range of the original array. $\ln * \ln * \omega$  param from Index the start of the range (inclusive), must be in `0..array.size`\n  $* \n $\omega$  = 0$  for  $\omega$  the end of the range (exclusive), must be in `fromIndex..array.size`\n \*/\npublic expect fun ByteArray.copyOfRange(fromIndex: Int, toIndex: Int): ByteArray\n\n/\*\*\n \* Returns a new array which is a copy of the specified range of the original array.\n \* \n \* @param fromIndex the start of the range (inclusive), must be in `0..array.size`\n \* @param toIndex the end of the range (exclusive), must be in `fromIndex..array.size`\n \*/\npublic expect fun ShortArray.copyOfRange(fromIndex: Int, toIndex: Int): ShortArray\n\n/\*\*\n \* Returns a new array which is a copy of the specified range of the original array. $\ln * \ln * \omega$  for from Index the start of the range (inclusive), must be in `0..array.size`\n \*  $\omega$  param to Index the end of the range (exclusive), must be in `fromIndex..array.size`\n \*/\npublic expect fun IntArray.copyOfRange(fromIndex: Int, toIndex: Int): IntArray\n\n/\*\*\n \* Returns a new array which is a copy of the specified range of the original array. $\ln * \ln * \mathcal{O}$  param from Index the start of the range (inclusive), must be in `0..array.size`\n \* @param toIndex the end of the range (exclusive), must be in `fromIndex..array.size`\n \*/\npublic expect fun LongArray.copyOfRange(fromIndex: Int, toIndex: Int): LongArray\n\n/\*\*\n \* Returns a new array which is a copy of the specified range of the original array. $\ln * \ln * \omega$  for a from Index the start of the range (inclusive),

must be in `0..array.size`\n \* @param toIndex the end of the range (exclusive), must be in `fromIndex..array.size`\n \*/\npublic expect fun FloatArray.copyOfRange(fromIndex: Int, toIndex: Int): FloatArray\n\n/\*\*\n \* Returns a new array which is a copy of the specified range of the original array. $\ln * \alpha$  arram from Index the start of the range (inclusive), must be in  $0.4$  array size \n \* @param to Index the end of the range (exclusive), must be in `fromIndex..array.size`\n \*/\npublic expect fun DoubleArray.copyOfRange(fromIndex: Int, toIndex: Int):

DoubleArray\n\n/\*\*\n \* Returns a new array which is a copy of the specified range of the original array. $\ln * \ln *$ @param fromIndex the start of the range (inclusive), must be in `0..array.size`\n \* @param toIndex the end of the range (exclusive), must be in `fromIndex..array.size`\n \*/\npublic expect fun

BooleanArray.copyOfRange(fromIndex: Int, toIndex: Int): BooleanArray\n\n/\*\*\n \* Returns a new array which is a copy of the specified range of the original array. $\ln * \ln * \mathcal{O}$  param from Index the start of the range (inclusive), must be in `0..array.size`\n \* @param toIndex the end of the range (exclusive), must be in `fromIndex..array.size`\n \*/\npublic expect fun CharArray.copyOfRange(fromIndex: Int, toIndex: Int): CharArray\n\n/\*\*\n \* Fills this array

or its subrange with the specified [element] value. $\ln * \ln * \omega$  param from Index the start of the range (inclusive), 0 by default. $\ln * \mathcal{Q}$  param to Index the end of the range (exclusive), size of this array by default. $\ln * \ln * \mathcal{Q}$  throws IndexOutOfBoundsException if [fromIndex] is less than zero or [toIndex] is greater than the size of this array.\n \* @throws IllegalArgumentException if [fromIndex] is greater than [toIndex].\n \*/\n@SinceKotlin(\"1.3\")\npublic expect fun <T> Array<T>.fill(element: T, fromIndex: Int = 0, toIndex: Int = size): Unit $\ln\frac{\pi}{\pi}$  Fills this array or its subrange with the specified [element] value. $\ln * \ln * \omega$  for a from Index the start of the range (inclusive), 0 by default. $\ln * \mathcal{Q}$  param to Index the end of the range (exclusive), size of this array by default. $\ln * \ln * \mathcal{Q}$  throws IndexOutOfBoundsException if [fromIndex] is less than zero or [toIndex] is greater than the size of this array.\n \* @throws IllegalArgumentException if [fromIndex] is greater than [toIndex].\n \*/\n @SinceKotlin(\"1.3\")\npublic expect fun ByteArray.fill(element: Byte, fromIndex: Int = 0, toIndex: Int = size): Unit\n\n/\*\*\n \* Fills this array or its subrange with the specified [element] value. $\ln * \ln * \omega$  for all from Index the start of the range (inclusive), 0 by default. $\ln * \mathcal{Q}$  param to Index the end of the range (exclusive), size of this array by default. $\ln * \ln * \mathcal{Q}$  throws IndexOutOfBoundsException if [fromIndex] is less than zero or [toIndex] is greater than the size of this array.\n \* @throws IllegalArgumentException if [fromIndex] is greater than [toIndex].\n \*/\n @SinceKotlin(\"1.3\")\npublic expect fun ShortArray.fill(element: Short, fromIndex: Int = 0, toIndex: Int = size): Unit $\ln\ln x^* \ln x$  Fills this array or its subrange with the specified [element] value. $\ln * \ln * \omega$  for all from Index the start of the range (inclusive), 0 by default. $\ln * \mathcal{Q}$  param to Index the end of the range (exclusive), size of this array by default. $\ln * \ln * \mathcal{Q}$  throws IndexOutOfBoundsException if [fromIndex] is less than zero or [toIndex] is greater than the size of this array.\n \* @throws IllegalArgumentException if [fromIndex] is greater than [toIndex].\n  $*\ln \mathcal{O}(\mathcal{O})$  \nnublic expect fun IntArray.fill(element: Int, fromIndex: Int = 0, toIndex: Int = size): Unit $\ln\ln x^*$ . Fills this array or its subrange with the specified [element] value. $\ln * \ln * \omega$  for a from Index the start of the range (inclusive), 0 by default. $\ln * \mathcal{Q}$  param to Index the end of the range (exclusive), size of this array by default. $\ln * \ln * \mathcal{Q}$  throws IndexOutOfBoundsException if [fromIndex] is less than zero or [toIndex] is greater than the size of this array.\n \* @throws IllegalArgumentException if [fromIndex] is greater than [toIndex].\n \*/\n @SinceKotlin(\"1.3\")\npublic expect fun LongArray.fill(element: Long, fromIndex: Int = 0, toIndex: Int = size): Unit $\ln\ln x^* \ln x$  Fills this array or its subrange with the specified [element] value. $\ln * \ln * \omega$  for all from Index the start of the range (inclusive), 0 by default. $\ln * \mathcal{Q}$  param to Index the end of the range (exclusive), size of this array by default. $\ln * \ln * \mathcal{Q}$  throws IndexOutOfBoundsException if [fromIndex] is less than zero or [toIndex] is greater than the size of this array.\n \* @throws IllegalArgumentException if [fromIndex] is greater than [toIndex].\n  $*\ln \omega$ SinceKotlin(\"1.3\")\npublic expect fun FloatArray.fill(element: Float, fromIndex: Int = 0, toIndex: Int = size): Unit $\ln\ln x^* \ln x$  Fills this array or its subrange with the specified [element] value. $\ln * \ln * \omega$  param from Index the start of the range (inclusive), 0 by default. $\ln * \mathcal{Q}$  param to Index the end of the range (exclusive), size of this array by default. $\ln * \ln * \mathcal{Q}$  throws IndexOutOfBoundsException if [fromIndex] is less than zero or [toIndex] is greater than the size of this array.\n \* @throws IllegalArgumentException if [fromIndex] is greater than [toIndex].\n \*/\n@SinceKotlin(\"1.3\")\npublic expect fun DoubleArray.fill(element: Double, fromIndex: Int = 0, toIndex: Int = size): Unit $\ln\ln^*$ n \* Fills this array or its subrange with the specified [element] value. $\ln * \ln * \mathbb{Q}$  param from Index the start of the range (inclusive), 0 by default. $\ln * \mathcal{Q}$  param to Index the end of the range (exclusive), size of this array by default. $\ln * \ln *$ @throws IndexOutOfBoundsException if [fromIndex] is less than zero or [toIndex] is greater than the size of this array.\n \* @throws IllegalArgumentException if [fromIndex] is greater than [toIndex].\n \*/\n@SinceKotlin(\"1.3\")\npublic expect fun BooleanArray.fill(element: Boolean, fromIndex: Int = 0, toIndex: Int  $=$  size): Unit $\ln\ln x$ <sup>\*</sup>\n \* Fills this array or its subrange with the specified [element] value. $\ln x \ln x$  @param fromIndex the start of the range (inclusive), 0 by default. $\ln * \omega$  param to Index the end of the range (exclusive), size of this array by default.\n \* \n \* @throws IndexOutOfBoundsException if [fromIndex] is less than zero or [toIndex] is greater than the size of this array. $\ln * \omega$  throws IllegalArgumentException if [fromIndex] is greater than  $[toIndex].\n $\text{N} \cap \mathcal{O} \text{Sine}(Kotlin(\text{T}.3\text{N})\neq \text{true}$  for  $KhatArray$ .  $fill(element: Char, fromIndex: Int = 0,$$ toIndex: Int = size): Unit\n\n/\*\*\n \* Returns the range of valid indices for the array.\n \*/\npublic val <T> Array<out T>.indices: IntRange\n get() = IntRange(0, lastIndex)\n\n/\*\*\n \* Returns the range of valid indices for the array.\n \*/\npublic val ByteArray.indices: IntRange\n get() = IntRange(0, lastIndex)\n\n/\*\*\n \* Returns the range of valid

indices for the array. $\ln \pi$  \*/\npublic val ShortArray.indices: IntRange $\ln$  get() = IntRange(0, lastIndex) $\ln \pi$  \*\* $\ln$  \* Returns the range of valid indices for the array.\n \*/\npublic val IntArray.indices: IntRange\n get() = IntRange(0, lastIndex)\n\n/\*\*\n \* Returns the range of valid indices for the array.\n \*/\npublic val LongArray.indices: IntRange $\ln \quad get() = IntRange(0, lastIndex)\n\ln\n^*\n$  Returns the range of valid indices for the array. $\ln \land \land \text{npublic}$ val FloatArray.indices: IntRange $\in$  get() = IntRange(0, lastIndex) $\ln x$ <sup>\*</sup>. Returns the range of valid indices for the array.\n \*/\npublic val DoubleArray.indices: IntRange\n get() = IntRange(0, lastIndex)\n\n/\*\*\n \* Returns the range of valid indices for the array.\n \*/\npublic val BooleanArray.indices: IntRange\n get() = IntRange(0, lastIndex)\n\n/\*\*\n \* Returns the range of valid indices for the array.\n \*/\npublic val CharArray.indices: IntRange\n get() = IntRange(0, lastIndex)\n\n/\*\*\n \* Returns `true` if the array is empty.\n

\*/\n@kotlin.internal.InlineOnly\npublic inline fun <T> Array<out T>.isEmpty(): Boolean {\n return size ==  $0\ln{\hbar}^*$ \n \* Returns `true` if the array is empty. $\ln$  \*/ $\ln$ @kotlin.internal.InlineOnly\npublic inline fun ByteArray.isEmpty(): Boolean  ${\n \mu \text{ size } = 0 \n}{\n \mu^* \n \epsilon^* \n \epsilon^* \text{ tree' if the array is empty.}\n \n}$ \*/\n@kotlin.internal.InlineOnly\npublic inline fun ShortArray.isEmpty(): Boolean {\n return size == 0\n}\n\n/\*\*\n \* Returns `true` if the array is empty.\n \*/\n@kotlin.internal.InlineOnly\npublic inline fun IntArray.isEmpty(): Boolean  $\{\n\$  return size ==  $0\n\| \n\| \n^**\n$  \* Returns `true` if the array is empty.

\*/\n@kotlin.internal.InlineOnly\npublic inline fun LongArray.isEmpty(): Boolean {\n return size == 0\n}\n\n/\*\*\n \* Returns `true` if the array is empty.\n \*/\n@kotlin.internal.InlineOnly\npublic inline fun FloatArray.isEmpty(): Boolean  $\{\n\$  return size ==  $0\n\hbar\n\$ \*\neq Returns `true` if the array is empty.

 $*\ln\omega$  (not equival. In Section and Table in DoubleArray. is Empty(): Boolean {\n return size ==  $0\ln\ln\pi$ <sup>\*\*</sup>\n \* Returns `true` if the array is empty.\n \*/\n \meta kotlin.internal.InlineOnly\npublic inline fun BooleanArray.isEmpty(): Boolean  ${\nightharpoonup$  return size == 0\n  ${\nightharpoonup}$ \n/\*\*\n \* Returns `true` if the array is empty.\n \*/\n@kotlin.internal.InlineOnly\npublic inline fun CharArray.isEmpty(): Boolean {\n return size == 0\n}\n\n/\*\*\n \* Returns `true` if the array is not empty.\n \*/\n@kotlin.internal.InlineOnly\npublic inline fun <T> Array<out T>.isNotEmpty(): Boolean  $\{\n\$  return !isEmpty()\n $\hbar\$ \*\n \* Returns `true` if the array is not empty.\n \*/\n@kotlin.internal.InlineOnly\npublic inline fun ByteArray.isNotEmpty(): Boolean {\n return !isEmpty()\n  $\ln\ln^*$ \n \* Returns `true` if the array is not empty.\n \*/\n @kotlin.internal.InlineOnly\npublic inline fun ShortArray.isNotEmpty(): Boolean  $\{\n\$  return !isEmpty()\n $\n\lambda^*$ \n \* Returns `true` if the array is not empty.\n \*/\n @kotlin.internal.InlineOnly\npublic inline fun IntArray.isNotEmpty(): Boolean {\n return !isEmpty()\n  $\ln\ln^*$ \n \* Returns `true` if the array is not empty.\n \*/\n @kotlin.internal.InlineOnly\npublic inline fun LongArray.isNotEmpty(): Boolean  $\{\n\$  return !isEmpty()\n $\n\|n\|^*$  Returns `true` if the array is not empty.\n \*/\n@kotlin.internal.InlineOnly\npublic inline fun FloatArray.isNotEmpty(): Boolean {\n return !isEmpty()\n \\n\n/\*\*\n \* Returns `true` if the array is not empty.\n \*/\n @kotlin.internal.InlineOnly\npublic inline fun DoubleArray.isNotEmpty(): Boolean  $\{\n\$  return !isEmpty()\n $\n\|n\|^{**}\n$  \* Returns `true` if the array is not empty.\n \*/\n @kotlin.internal.InlineOnly\npublic inline fun BooleanArray.isNotEmpty(): Boolean {\n return !isEmpty()\n \\n\n/\*\*\n \* Returns `true` if the array is not empty.\n \*/\n @kotlin.internal.InlineOnly\npublic inline fun CharArray.isNotEmpty(): Boolean  $\{\n\$  return !isEmpty()\n $\n\n\infty$  \* Returns the last valid index for the array.\n \*/\npublic val <T> Array<out T>.lastIndex: Int\n get() = size - 1\n\n/\*\*\n \* Returns the last valid index for the array. $\ln \pi /n$  public val ByteArray.lastIndex: Int $\ln \ get() = size - 1\ln\pi / * \ln \$  Returns the last valid index for the array. $\ln * \n\pi$  the array.  $\ln * \n\pi$  shortArray.lastIndex: Int $\ln \n\text{get}() = \text{size - 1}\n\ln \n\pi^* \n\pi *$  Returns the last valid index for the array.\n \*/\npublic val IntArray.lastIndex: Int\n get() = size - 1\n\n/\*\*\n \* Returns the last valid index for the array. $\ln \pi/\nu$  \*/\npublic val LongArray.lastIndex: Int $\ln$  get() = size - 1\n\n/\*\*\n \* Returns the last valid index for the array.\n \*/\npublic val FloatArray.lastIndex: Int\n get() = size - 1\n\n/\*\*\n \* Returns the last valid index for the array.\n \*/\npublic val DoubleArray.lastIndex: Int\n get() = size - 1\n\n/\*\*\n \* Returns the last valid index for the array.\n \*/\npublic val BooleanArray.lastIndex: Int\n get() = size - 1\n\n/\*\*\n \* Returns the last valid index for the  $\arctan x\cdot \ln \pi + \rho \cdot \ln \pi$  \*/\npublic val CharArray.lastIndex: Int\n get() = size - 1\n\n/\*\*\n \* Returns an array containing all elements of the original array and then the given [element].\n

\*/\n@Suppress(\"NO\_ACTUAL\_FOR\_EXPECT\")\npublic expect operator fun <T> Array<T>.plus(element: T): Array $\langle T \rangle$ \n\n/\*\*\n \* Returns an array containing all elements of the original array and then the given [element].\n

\*/\npublic expect operator fun ByteArray.plus(element: Byte): ByteArray\n\n/\*\*\n \* Returns an array containing all elements of the original array and then the given [element].\n \*/\npublic expect operator fun ShortArray.plus(element: Short): ShortArray\n\n/\*\*\n \* Returns an array containing all elements of the original array and then the given [element].\n \*/\npublic expect operator fun IntArray.plus(element: Int): IntArray\n\n/\*\*\n \* Returns an array containing all elements of the original array and then the given [element].\n \*/\npublic expect operator fun LongArray.plus(element: Long): LongArray\n\n/\*\*\n \* Returns an array containing all elements of the original array and then the given [element].\n \*/\npublic expect operator fun FloatArray.plus(element: Float): FloatArray\n\n/\*\*\n \* Returns an array containing all elements of the original array and then the given [element]. $\ln$ \*/\npublic expect operator fun DoubleArray.plus(element: Double): DoubleArray\n\n/\*\*\n \* Returns an array containing all elements of the original array and then the given [element].\n \*/\npublic expect operator fun BooleanArray.plus(element: Boolean): BooleanArray\n\n/\*\*\n \* Returns an array containing all elements of the original array and then the given [element].\n \*/\npublic expect operator fun CharArray.plus(element: Char): CharArray\n\n/\*\*\n \* Returns an array containing all elements of the original array and then all elements of the given [elements] collection.\n \*/\n@Suppress(\"NO\_ACTUAL\_FOR\_EXPECT\")\npublic expect operator fun <T> Array<T>.plus(elements: Collection<T>): Array<T $>\n\ln\frac{x}{\ln x}$  Returns an array containing all elements of the original array and then all elements of the given [elements] collection.\n \*/\npublic expect operator fun ByteArray.plus(elements: Collection<Byte>): ByteArray\n\n/\*\*\n \* Returns an array containing all elements of the original array and then all elements of the given [elements] collection.\n \*/\npublic expect operator fun ShortArray.plus(elements: Collection<Short>): ShortArray\n\n/\*\*\n \* Returns an array containing all elements of the original array and then all elements of the given [elements] collection.\n \*/\npublic expect operator fun IntArray.plus(elements: Collection<Int>): IntArray\n\n/\*\*\n \* Returns an array containing all elements of the original array and then all elements of the given [elements] collection.\n \*/\npublic expect operator fun LongArray.plus(elements: Collection<Long>): LongArray\n\n/\*\*\n \* Returns an array containing all elements of the original array and then all elements of the given [elements] collection.\n \*/\npublic expect operator fun FloatArray.plus(elements: Collection<Float>): FloatArray\n\n/\*\*\n \* Returns an array containing all elements of the original array and then all elements of the given [elements] collection.\n \*/\npublic expect operator fun DoubleArray.plus(elements: Collection<Double>): DoubleArray\n\n/\*\*\n \* Returns an array containing all elements of the original array and then all elements of the given [elements] collection.\n \*/\npublic expect operator fun BooleanArray.plus(elements: Collection<Boolean>): BooleanArray\n\n/\*\*\n \* Returns an array containing all elements of the original array and then all elements of the given [elements] collection.\n \*/\npublic expect operator fun CharArray.plus(elements: Collection<Char>): CharArray\n\n/\*\*\n \* Returns an array containing all elements of the original array and then all elements of the given [elements] array.\n

\*/\n@Suppress(\"NO\_ACTUAL\_FOR\_EXPECT\")\npublic expect operator fun <T> Array<T>.plus(elements: Array<out T>): Array<T>\n\n/\*\*\n \* Returns an array containing all elements of the original array and then all elements of the given [elements] array.\n \*/\npublic expect operator fun ByteArray.plus(elements: ByteArray): ByteArray\n\n/\*\*\n \* Returns an array containing all elements of the original array and then all elements of the given [elements] array.\n \*/\npublic expect operator fun ShortArray.plus(elements: ShortArray): ShortArray\n\n/\*\*\n \* Returns an array containing all elements of the original array and then all elements of the given [elements] array.\n \*/\npublic expect operator fun IntArray.plus(elements: IntArray): IntArray\n\n/\*\*\n \* Returns an array containing all elements of the original array and then all elements of the given [elements] array. $\ln$ \*/\npublic expect operator fun LongArray.plus(elements: LongArray): LongArray\n\n/\*\*\n \* Returns an array containing all elements of the original array and then all elements of the given [elements] array.\n \*/\npublic expect operator fun FloatArray.plus(elements: FloatArray): FloatArray\n\n/\*\*\n \* Returns an array containing all elements of the original array and then all elements of the given [elements] array.\n \*/\npublic expect operator fun DoubleArray.plus(elements: DoubleArray): DoubleArray\n\n/\*\*\n \* Returns an array containing all elements of the original array and then all elements of the given [elements] array.\n \*/\npublic expect operator fun BooleanArray.plus(elements: BooleanArray): BooleanArray\n\n/\*\*\n \* Returns an array containing all elements of the original array and then all elements of the given [elements] array.\n \*/\npublic expect operator fun

CharArray.plus(elements: CharArray): CharArray\n\n/\*\*\n \* Returns an array containing all elements of the original array and then the given [element]. $\ln \pi / n \omega$ Suppress(\"NO\_ACTUAL\_FOR\_EXPECT\")\npublic expect fun <T> Array<T>.plusElement(element: T): Array $\langle T \rangle \ln \frac{*}{\mathfrak{n}}^*$  Sorts the array in-place. $\ln * \ln * \omega$  sample samples.collections.Arrays.Sorting.sortArray\n \*/\npublic expect fun IntArray.sort(): Unit\n\n/\*\*\n \* Sorts the array in-place. $\ln * \ln *$  @sample samples.collections.Arrays.Sorting.sortArray\n \*/\npublic expect fun LongArray.sort(): Unit $\ln\frac{x}{\ln x}$  in \* Sorts the array in-place. $\ln x \ln x$  @sample samples.collections.Arrays.Sorting.sortArray\n \*/\npublic expect fun ByteArray.sort(): Unit $\ln\frac{*}{\ln}$  \* Sorts the array in-place. $\ln$  \*  $\ln$  \* @sample samples.collections.Arrays.Sorting.sortArray\n \*/\npublic expect fun ShortArray.sort(): Unit\n\n/\*\*\n \* Sorts the array in-place. $\ln * \ln * \textcirc \text{sample samples}$ .collections.Arrays.Sorting.sortArray\n \*/\npublic expect fun DoubleArray.sort(): Unit $\ln x^* \cdot \text{Sorts the array in-place} \cdot \ln x^* \cdot \text{Qsample}$ samples.collections.Arrays.Sorting.sortArray\n \*/\npublic expect fun FloatArray.sort(): Unit\n\n/\*\*\n \* Sorts the array in-place. $\ln * \ln * \textcircled{}$  sample samples.collections. Arrays. Sorting.sortArray $\ln * \text{}$  public expect fun CharArray.sort(): Unit $\ln\frac{x*\ln x}{\ln x}$  Sorts the array in-place according to the natural order of its elements. $\ln x \ln x$  The sort is \_stable\_. It means that equal elements preserve their order relative to each other after sorting. $\ln * \ln *$ @sample samples.collections.Arrays.Sorting.sortArrayOfComparable\n \*/\npublic expect fun <T : Comparable<T>>Array<out T>.sort(): Unit $\ln\frac{n^*}{n}$  \* Sorts the array in-place according to the order specified by the given [comparator]. $\ln * \ln *$  The sort is \_stable\_. It means that equal elements preserve their order relative to each other after sorting.\n \*/\npublic expect fun <T> Array<out T>.sortWith(comparator: Comparator<in T>): Unit $\ln\frac{x}{\ln x}$  Returns an array of Boolean containing all of the elements of this generic array. $\ln \frac{x}{\ln x}$ Array<out Boolean>.toBooleanArray(): BooleanArray {\n return BooleanArray(size) { index -> this[index]  $\ln\ln\pi$ <sup>\*</sup>\n \* Returns an array of Byte containing all of the elements of this generic array.\n \*/\npublic fun Array<out Byte>.toByteArray(): ByteArray {\n return ByteArray(size) { index -> this[index]  $\ln\ln\pi$ \*\n \* Returns an array of Char containing all of the elements of this generic array.\n \*/\npublic fun Array<out Char>.toCharArray(): CharArray {\n return CharArray(size) { index -> this[index]  $\ln\ln\ar^* \ln *$  Returns an array of Double containing all of the elements of this generic array.\n \*/\npublic fun Array<out Double>.toDoubleArray(): DoubleArray  $\n \cdot \text{DoubleArray}$  return DoubleArray(size)  $\text{index} \cdot \text{index} \cdot \text{index}$ Returns an array of Float containing all of the elements of this generic array.\n \*/\npublic fun Array<out Float>.toFloatArray(): FloatArray  ${\n \cdot \cdot}$  return FloatArray(size)  ${\n \cdot \cdot}$  this[index]  ${\n \cdot}$ \n ${\n \cdot}$  \* Returns an array of Int containing all of the elements of this generic array. $\ln \frac{*}{\nphi}$  fun Array<out Int>.toIntArray(): IntArray  $\{\n\$  return IntArray(size)  $\$ index -> this[index]  $\n\n\| \n\| \n\$  \* Returns an array of Long containing all of the elements of this generic array.\n \*/\npublic fun Array<out Long>.toLongArray(): LongArray {\n return LongArray(size) { index -> this[index]  $\ln\ln^*$ \n $^*$  Returns an array of Short containing all of the elements of this generic array. $\in$  \*/\npublic fun Array<out Short>.toShortArray(): ShortArray {\n return ShortArray(size) { index  $\rightarrow$  this [index]  $\ln\ln\frac{*}{\ln x}$  Returns a \*typed\* object array containing all of the elements of this primitive array.\n \*/\npublic expect fun ByteArray.toTypedArray(): Array<Byte>\n\n/\*\*\n \* Returns a \*typed\* object array containing all of the elements of this primitive array. $\ln \frac{\lambda_0 + \lambda_1}{\lambda_1}$  expect fun ShortArray.toTypedArray(): Array  $\text{Short}\n\cdot \ln\frac{x}{\mathbf{x}}$  \* Returns a \*typed\* object array containing all of the elements of this primitive array. \*/\npublic expect fun IntArray.toTypedArray(): Array<Int>\n\n/\*\*\n \* Returns a \*typed\* object array containing all of the elements of this primitive array.\n \*/\npublic expect fun LongArray.toTypedArray(): Array<Long>\n\n/\*\*\n \* Returns a \*typed\* object array containing all of the elements of this primitive array.\n \*/\npublic expect fun FloatArray.toTypedArray(): Array<Float> $\ln\frac{n^*}{n}$  \* Returns a \*typed\* object array containing all of the elements of this primitive array.\n \*/\npublic expect fun DoubleArray.toTypedArray(): Array<Double>\n\n/\*\*\n \* Returns a \*typed\* object array containing all of the elements of this primitive array.\n \*/\npublic expect fun BooleanArray.toTypedArray(): Array<Boolean> $\ln\frac{*}{\sqrt{2}}$  \* Returns a \*typed\* object array containing all of the elements of this primitive array.\n \*/\npublic expect fun CharArray.toTypedArray(): Array<Char>\n\n/\*\*\n \* Returns a [Map] containing key-value pairs provided by [transform] function\n  $*$  applied to elements of the given  $array.\n $\tan x \ln x \ln x$  If any of two pairs would have the same key the last one gets added to the map.\n $\tan x \ln x$  The returned$ map preserves the entry iteration order of the original array. $\ln * \ln * \omega$  sample

samples.collections.Arrays.Transformations.associateArrayOfPrimitives\n \*/\npublic inline fun <T, K, V> Array<out T>.associate(transform: (T) -> Pair<K, V>): Map<K, V> {\n val capacity = mapCapacity(size).coerceAtLeast(16)\n return associateTo(LinkedHashMap<K, V>(capacity), transform)\n}\n\n/\*\*\n \* Returns a [Map] containing key-value pairs provided by [transform] function\n \* applied to elements of the given array. $\ln * \ln *$  If any of two pairs would have the same key the last one gets added to the map. $\ln * \ln *$  The returned map preserves the entry iteration order of the original array. $\ln * \ln * \omega$  sample samples.collections.Arrays.Transformations.associateArrayOfPrimitives\n \*/\npublic inline fun <K, V> ByteArray.associate(transform: (Byte) -> Pair<K, V>): Map<K, V> {\n val capacity = mapCapacity(size).coerceAtLeast(16)\n return associateTo(LinkedHashMap<K, V>(capacity), transform)\n}\n\n/\*\*\n \* Returns a [Map] containing key-value pairs provided by [transform] function\n \* applied to elements of the given array. $\ln * \ln *$  If any of two pairs would have the same key the last one gets added to the map. $\ln * \ln *$  The returned map preserves the entry iteration order of the original array. $\ln * \ln * \omega$  sample samples.collections.Arrays.Transformations.associateArrayOfPrimitives\n \*/\npublic inline fun <K, V> ShortArray.associate(transform: (Short) -> Pair<K, V>): Map<K, V> {\n val capacity = mapCapacity(size).coerceAtLeast(16)\n return associateTo(LinkedHashMap<K, V>(capacity), transform)\n}\n\n/\*\*\n \* Returns a [Map] containing key-value pairs provided by [transform] function\n \* applied to elements of the given array. $\ln * \ln *$  If any of two pairs would have the same key the last one gets added to the map. $\ln * \ln *$  The returned map preserves the entry iteration order of the original array. $\ln * \ln * \omega$  sample samples.collections.Arrays.Transformations.associateArrayOfPrimitives\n \*/\npublic inline fun <K, V> IntArray.associate(transform: (Int) -> Pair<K, V>): Map<K, V> {\n val capacity = mapCapacity(size).coerceAtLeast(16)\n return associateTo(LinkedHashMap<K, V>(capacity), transform)\n}\n\n/\*\*\n \* Returns a [Map] containing key-value pairs provided by [transform] function\n \* applied to elements of the given array. $\ln * \ln *$  If any of two pairs would have the same key the last one gets added to the map. $\ln * \ln *$  The returned map preserves the entry iteration order of the original array. $\ln * \ln * \omega$  sample samples.collections.Arrays.Transformations.associateArrayOfPrimitives\n \*/\npublic inline fun <K, V> LongArray.associate(transform: (Long) -> Pair<K, V>): Map<K, V> {\n val capacity = mapCapacity(size).coerceAtLeast(16)\n return associateTo(LinkedHashMap<K, V>(capacity), transform)\n}\n\n/\*\*\n \* Returns a [Map] containing key-value pairs provided by [transform] function\n \* applied to elements of the given array. $\ln * \ln *$  If any of two pairs would have the same key the last one gets added to the map. $\ln * \ln *$  The returned map preserves the entry iteration order of the original array. $\ln * \ln * \omega$  sample samples.collections.Arrays.Transformations.associateArrayOfPrimitives\n \*/\npublic inline fun <K, V> FloatArray.associate(transform: (Float) -> Pair<K, V>): Map<K, V> {\n val capacity = mapCapacity(size).coerceAtLeast(16)\n return associateTo(LinkedHashMap<K, V>(capacity), transform)\n}\n\n/\*\*\n \* Returns a [Map] containing key-value pairs provided by [transform] function\n \* applied to elements of the given array. $\ln * \ln *$  If any of two pairs would have the same key the last one gets added to the map. $\ln * \ln *$  The returned map preserves the entry iteration order of the original array. $\ln * \ln * \omega$  sample samples.collections.Arrays.Transformations.associateArrayOfPrimitives\n \*/\npublic inline fun <K, V> DoubleArray.associate(transform: (Double) -> Pair<K, V>): Map<K, V> {\n val capacity = mapCapacity(size).coerceAtLeast(16)\n return associateTo(LinkedHashMap<K, V>(capacity), transform)\n}\n\n/\*\*\n \* Returns a [Map] containing key-value pairs provided by [transform] function\n \* applied to elements of the given array. $\ln * \ln *$  If any of two pairs would have the same key the last one gets added to the map. $\ln * \ln *$  The returned map preserves the entry iteration order of the original array. $\ln * \ln * \omega$  sample samples.collections.Arrays.Transformations.associateArrayOfPrimitives\n \*/\npublic inline fun <K, V> BooleanArray.associate(transform: (Boolean) -> Pair<K, V>): Map<K, V> {\n val capacity = mapCapacity(size).coerceAtLeast(16)\n return associateTo(LinkedHashMap<K, V>(capacity), transform)\n}\n\n/\*\*\n \* Returns a [Map] containing key-value pairs provided by [transform] function\n \* applied to elements of the given array. $\ln * \ln *$  If any of two pairs would have the same key the last one gets added to the map. $\ln * \ln *$  The returned map preserves the entry iteration order of the original array. $\ln * \ln * \omega$  sample

samples.collections.Arrays.Transformations.associateArrayOfPrimitives\n \*/\npublic inline fun <K, V>

CharArray.associate(transform: (Char) -> Pair<K, V>: Map<K, V> {\n val capacity =

mapCapacity(size).coerceAtLeast(16)\n return associateTo(LinkedHashMap<K, V>(capacity),

transform)\n}\n\n/\*\*\n \* Returns a [Map] containing the elements from the given array indexed by the key\n \*

returned from [keySelector] function applied to each element. $\ln * \ln *$  If any two elements would have the same key returned by [keySelector] the last one gets added to the map. $\ln * \ln *$  The returned map preserves the entry iteration order of the original array. $\ln * \ln * \omega$  sample

samples.collections.Arrays.Transformations.associateArrayOfPrimitivesBy\n \*/\npublic inline fun <T, K>

Array<out T>.associateBy(keySelector:  $(T)$  -> K): Map<K, T> {\n val capacity =

mapCapacity(size).coerceAtLeast(16)\n return associateByTo(LinkedHashMap<K, T>(capacity),

keySelector)\n}\n\n/\*\*\n \* Returns a [Map] containing the elements from the given array indexed by the key\n \* returned from [keySelector] function applied to each element. $\ln * \ln *$  If any two elements would have the same key returned by [keySelector] the last one gets added to the map. $\ln * \ln *$  The returned map preserves the entry iteration

order of the original array. $\ln * \ln * \omega$  sample

samples.collections.Arrays.Transformations.associateArrayOfPrimitivesBy\n \*/\npublic inline fun <K>

ByteArray.associateBy(keySelector: (Byte) -> K): Map<K, Byte> {\n val capacity =

mapCapacity(size).coerceAtLeast(16)\n return associateByTo(LinkedHashMap<K, Byte>(capacity),

keySelector)\n}\n\n/\*\*\n \* Returns a [Map] containing the elements from the given array indexed by the key\n \* returned from [keySelector] function applied to each element. $\ln * \ln *$  If any two elements would have the same key returned by [keySelector] the last one gets added to the map. $\ln * \ln *$  The returned map preserves the entry iteration order of the original array. $\ln * \ln * \omega$  sample

samples.collections.Arrays.Transformations.associateArrayOfPrimitivesBy\n \*/\npublic inline fun <K>

ShortArray.associateBy(keySelector: (Short) -> K): Map<K, Short> {\n val capacity =

mapCapacity(size).coerceAtLeast(16)\n return associateByTo(LinkedHashMap<K, Short>(capacity),

keySelector)\n}\n\n/\*\*\n \* Returns a [Map] containing the elements from the given array indexed by the key\n \* returned from [keySelector] function applied to each element. $\ln * \ln *$  If any two elements would have the same key returned by [keySelector] the last one gets added to the map. $\ln * \ln *$  The returned map preserves the entry iteration order of the original array. $\ln * \ln * \omega$  sample

samples.collections.Arrays.Transformations.associateArrayOfPrimitivesBy\n \*/\npublic inline fun <K>

IntArray.associateBy(keySelector: (Int) -> K): Map<K, Int> {\n val capacity =

mapCapacity(size).coerceAtLeast(16)\n return associateByTo(LinkedHashMap<K, Int>(capacity),

keySelector)\n}\n\n/\*\*\n \* Returns a [Map] containing the elements from the given array indexed by the key\n \* returned from [keySelector] function applied to each element. $\ln * \ln *$  If any two elements would have the same key returned by [keySelector] the last one gets added to the map. $\ln * \ln *$  The returned map preserves the entry iteration order of the original array. $\ln * \ln * \omega$  sample

samples.collections.Arrays.Transformations.associateArrayOfPrimitivesBy\n \*/\npublic inline fun <K>

LongArray.associateBy(keySelector: (Long) -> K): Map<K, Long>  $\{\n\$  val capacity =

mapCapacity(size).coerceAtLeast(16)\n return associateByTo(LinkedHashMap<K, Long>(capacity),

keySelector)\n}\n\n/\*\*\n \* Returns a [Map] containing the elements from the given array indexed by the key\n \*

returned from [keySelector] function applied to each element. $\ln * \ln *$  If any two elements would have the same key returned by [keySelector] the last one gets added to the map. $\ln * \ln *$  The returned map preserves the entry iteration order of the original array. $\ln * \ln * \omega$  sample

samples.collections.Arrays.Transformations.associateArrayOfPrimitivesBy\n \*/\npublic inline fun <K>

FloatArray.associateBy(keySelector: (Float) -> K): Map<K, Float> {\n val capacity =

mapCapacity(size).coerceAtLeast(16)\n return associateByTo(LinkedHashMap<K, Float>(capacity),

keySelector)\n}\n\n/\*\*\n \* Returns a [Map] containing the elements from the given array indexed by the key\n \* returned from [keySelector] function applied to each element. $\ln * \ln *$  If any two elements would have the same key returned by [keySelector] the last one gets added to the map. $\ln * \ln *$  The returned map preserves the entry iteration

order of the original array. $\ln * \ln * \omega$  sample

samples.collections.Arrays.Transformations.associateArrayOfPrimitivesBy\n \*/\npublic inline fun <K> DoubleArray.associateBy(keySelector: (Double) -> K): Map<K, Double> {\n val capacity = mapCapacity(size).coerceAtLeast(16)\n return associateByTo(LinkedHashMap<K, Double>(capacity), keySelector)\n}\n\n/\*\*\n \* Returns a [Map] containing the elements from the given array indexed by the key\n \* returned from [keySelector] function applied to each element. $\ln * \ln *$  If any two elements would have the same key returned by [keySelector] the last one gets added to the map. $\ln * \ln *$  The returned map preserves the entry iteration order of the original array. $\ln * \ln * \omega$  sample

samples.collections.Arrays.Transformations.associateArrayOfPrimitivesBy\n \*/\npublic inline fun <K>

BooleanArray.associateBy(keySelector: (Boolean) -> K): Map<K, Boolean> {\n val capacity =

mapCapacity(size).coerceAtLeast(16)\n return associateByTo(LinkedHashMap<K, Boolean>(capacity),

keySelector)\n}\n\n/\*\*\n \* Returns a [Map] containing the elements from the given array indexed by the key\n \* returned from [keySelector] function applied to each element. $\ln * \ln *$  If any two elements would have the same key returned by [keySelector] the last one gets added to the map. $\ln * \ln *$  The returned map preserves the entry iteration order of the original array. $\ln * \ln * \omega$  sample

samples.collections.Arrays.Transformations.associateArrayOfPrimitivesBy\n \*/\npublic inline fun <K>

CharArray.associateBy(keySelector: (Char) -> K): Map<K, Char> {\n val capacity =

mapCapacity(size).coerceAtLeast(16)\n return associateByTo(LinkedHashMap<K, Char>(capacity),

keySelector)\n}\n\n/\*\*\n \* Returns a [Map] containing the values provided by [valueTransform] and indexed by [keySelector] functions applied to elements of the given array. $\ln * \ln *$  If any two elements would have the same key returned by [keySelector] the last one gets added to the map. $\ln * \ln *$  The returned map preserves the entry iteration order of the original array. $\ln * \ln * \omega$  sample

samples.collections.Arrays.Transformations.associateArrayOfPrimitivesByWithValueTransform\n \*/\npublic inline fun <T, K, V> Array<out T>.associateBy(keySelector: (T) -> K, valueTransform: (T) -> V): Map<K, V> {\n val capacity = mapCapacity(size).coerceAtLeast(16)\n return associateByTo(LinkedHashMap<K, V>(capacity), keySelector, valueTransform $\ln\ln(x^*)$ n \* Returns a [Map] containing the values provided by [valueTransform] and indexed by [keySelector] functions applied to elements of the given array. $\ln * \ln *$  If any two elements would have the same key returned by [keySelector] the last one gets added to the map. $\ln * \ln *$  The returned map preserves the entry iteration order of the original array. $\ln * \ln * \mathcal{Q}$  sample

samples.collections.Arrays.Transformations.associateArrayOfPrimitivesByWithValueTransform\n \*/\npublic inline fun <K, V> ByteArray.associateBy(keySelector: (Byte) -> K, valueTransform: (Byte) -> V): Map<K, V> {\n val capacity = mapCapacity(size).coerceAtLeast(16)\n return associateByTo(LinkedHashMap<K, V>(capacity), keySelector, valueTransform $\ln\ln\frac*{\n}{\n}$  \* Returns a [Map] containing the values provided by [valueTransform] and indexed by [keySelector] functions applied to elements of the given array. $\ln * \ln *$  If any two elements would have the same key returned by [keySelector] the last one gets added to the map. $\ln * \ln *$  The returned map preserves the entry iteration order of the original array. $\ln * \ln * \mathcal{Q}$  sample

samples.collections.Arrays.Transformations.associateArrayOfPrimitivesByWithValueTransform\n \*/\npublic inline fun <K, V> ShortArray.associateBy(keySelector: (Short) -> K, valueTransform: (Short) -> V): Map<K, V> {\n val capacity = mapCapacity(size).coerceAtLeast(16)\n return associateByTo(LinkedHashMap<K, V>(capacity), keySelector, valueTransform $\ln\ln(x^*)$ n \* Returns a [Map] containing the values provided by [valueTransform] and indexed by [keySelector] functions applied to elements of the given array. $\ln * \ln *$  If any two elements would have the same key returned by [keySelector] the last one gets added to the map. $\ln * \ln *$  The returned map preserves the entry iteration order of the original array. $\ln * \ln * \omega$  sample

samples.collections.Arrays.Transformations.associateArrayOfPrimitivesByWithValueTransform\n \*/\npublic inline fun <K, V> IntArray.associateBy(keySelector: (Int) -> K, valueTransform: (Int) -> V): Map<K, V> {\n val capacity = mapCapacity(size).coerceAtLeast(16)\n return associateByTo(LinkedHashMap<K, V>(capacity), keySelector, valueTransform $\ln\ln\arrows\ln *$  Returns a [Map] containing the values provided by [valueTransform] and indexed by [keySelector] functions applied to elements of the given array. $\ln * \ln *$  If any two elements would

have the same key returned by [keySelector] the last one gets added to the map. $\ln * \ln *$  The returned map preserves the entry iteration order of the original array. $\ln * \ln * \mathcal{Q}$  sample

samples.collections.Arrays.Transformations.associateArrayOfPrimitivesByWithValueTransform\n \*/\npublic inline fun <K, V> LongArray.associateBy(keySelector: (Long) -> K, valueTransform: (Long) -> V): Map<K, V> {\n val capacity = mapCapacity(size).coerceAtLeast(16)\n return associateByTo(LinkedHashMap<K, V>(capacity), keySelector, valueTransform $\ln\ln\frac{*}{\ln x}$  \* Returns a [Map] containing the values provided by [valueTransform] and indexed by [keySelector] functions applied to elements of the given array. $\ln * \ln *$  If any two elements would have the same key returned by [keySelector] the last one gets added to the map. $\ln * \ln *$  The returned map preserves the entry iteration order of the original array. $\ln * \ln * \mathcal{Q}$  sample

samples.collections.Arrays.Transformations.associateArrayOfPrimitivesByWithValueTransform\n \*/\npublic inline fun <K, V> FloatArray.associateBy(keySelector: (Float) -> K, valueTransform: (Float) -> V): Map<K, V> {\n val capacity = mapCapacity(size).coerceAtLeast(16)\n return associateByTo(LinkedHashMap<K, V>(capacity), keySelector, valueTransform $\ln\ln\arrows\ln *$  Returns a [Map] containing the values provided by [valueTransform] and indexed by [keySelector] functions applied to elements of the given array. $\ln * \ln *$  If any two elements would have the same key returned by [keySelector] the last one gets added to the map. $\ln * \ln *$  The returned map preserves the entry iteration order of the original array. $\ln * \ln * \mathcal{Q}$  sample

samples.collections.Arrays.Transformations.associateArrayOfPrimitivesByWithValueTransform\n \*/\npublic inline fun <K, V> DoubleArray.associateBy(keySelector: (Double) -> K, valueTransform: (Double) -> V): Map<K, V>  ${\n\mu$  val capacity = mapCapacity(size).coerceAtLeast(16)\n return associateByTo(LinkedHashMap<K,

V>(capacity), keySelector, valueTransform)\n\n\n/\*\*\n \* Returns a [Map] containing the values provided by [valueTransform] and indexed by [keySelector] functions applied to elements of the given array.\n \* \n \* If any two elements would have the same key returned by [keySelector] the last one gets added to the map. $\ln * \ln *$  The returned map preserves the entry iteration order of the original array. $\ln * \ln * \omega$  sample

samples.collections.Arrays.Transformations.associateArrayOfPrimitivesByWithValueTransform\n \*/\npublic inline fun <K, V> BooleanArray.associateBy(keySelector: (Boolean) -> K, valueTransform: (Boolean) -> V): Map<K, V>  ${\nightharpoonup$  val capacity = mapCapacity(size).coerceAtLeast(16)\n return associateByTo(LinkedHashMap<K,  $V>(capacity)$ , keySelector, valueTransform $\ln\ln^*$ <sup>n</sup> $n *$ Returns a [Map] containing the values provided by

[valueTransform] and indexed by [keySelector] functions applied to elements of the given array.\n \* \n \* If any two elements would have the same key returned by [keySelector] the last one gets added to the map. $\ln * \ln *$  The returned map preserves the entry iteration order of the original array. $\ln * \ln * \omega$  sample

samples.collections.Arrays.Transformations.associateArrayOfPrimitivesByWithValueTransform\n \*/\npublic inline fun <K, V> CharArray.associateBy(keySelector: (Char) -> K, valueTransform: (Char) -> V): Map<K, V> {\n val capacity = mapCapacity(size).coerceAtLeast(16)\n return associateByTo(LinkedHashMap<K, V>(capacity), keySelector, valueTransform)\n}\n\n/\*\*\n \* Populates and returns the [destination] mutable map with key-value pairs,\n \* where key is provided by the [keySelector] function applied to each element of the given array\n \* and value is the element itself. $\ln * \ln *$  If any two elements would have the same key returned by [keySelector] the last one gets added to the map. $\ln * \ln * \omega$  sample

samples.collections.Arrays.Transformations.associateArrayOfPrimitivesByTo\n \*/\npublic inline fun <T, K, M : MutableMap<in K, in T>> Array<out T>.associateByTo(destination: M, keySelector: (T) -> K): M {\n for (element in this)  ${\n \alpha \cdot \alpha}$  destination.put(keySelector(element), element)\n  ${\n \alpha \cdot \alpha}$ Populates and returns the [destination] mutable map with key-value pairs,\n \* where key is provided by the [keySelector] function applied to each element of the given array\n \* and value is the element itself.\n \* \n \* If any two elements would have the same key returned by [keySelector] the last one gets added to the map. $\ln * \ln *$ @sample samples.collections.Arrays.Transformations.associateArrayOfPrimitivesByTo\n \*/\npublic inline fun <K, M : MutableMap<in K, in Byte $>>$  ByteArray.associateByTo(destination: M, keySelector: (Byte) -> K): M {\n for (element in this)  ${\n \alpha \cdot \alpha}$  destination.put(keySelector(element), element)\n  ${\n \alpha \cdot \alpha}$ Populates and returns the [destination] mutable map with key-value pairs,\n \* where key is provided by the [keySelector] function applied to each element of the given array\n \* and value is the element itself.\n \* \n \* If any

two elements would have the same key returned by [keySelector] the last one gets added to the map. $\ln * \ln *$ @sample samples.collections.Arrays.Transformations.associateArrayOfPrimitivesByTo\n \*/\npublic inline fun <K, M : MutableMap<in K, in Short>> ShortArray.associateByTo(destination: M, keySelector: (Short) -> K): M {\n for (element in this)  $\{\n\$  destination.put(keySelector(element), element)\n  $\{\n\}$  return destination\n $\}\n\|$ <sup>\*\*</sup>\n \* Populates and returns the [destination] mutable map with key-value pairs,\n \* where key is provided by the [keySelector] function applied to each element of the given array\n \* and value is the element itself.\n \* \n \* If any two elements would have the same key returned by [keySelector] the last one gets added to the map. $\ln * \ln *$ @sample samples.collections.Arrays.Transformations.associateArrayOfPrimitivesByTo\n \*/\npublic inline fun <K, M : MutableMap<in K, in Int>> IntArray.associateByTo(destination: M, keySelector: (Int) -> K): M {\n for (element in this)  ${\n \alpha \cdot \alpha}$  destination.put(keySelector(element), element)\n  ${\n \alpha \cdot \alpha}$ Populates and returns the [destination] mutable map with key-value pairs,\n \* where key is provided by the [keySelector] function applied to each element of the given array\n \* and value is the element itself.\n \* \n \* If any two elements would have the same key returned by [keySelector] the last one gets added to the map. $\ln * \ln *$ @sample samples.collections.Arrays.Transformations.associateArrayOfPrimitivesByTo\n \*/\npublic inline fun <K, M : MutableMap<in K, in Long>> LongArray.associateByTo(destination: M, keySelector: (Long) -> K): M {\n for (element in this)  $\n\alpha$  destination.put(keySelector(element), element)\n }\n return destination\n}\n\n/\*\*\n \* Populates and returns the [destination] mutable map with key-value pairs,\n \* where key is provided by the [keySelector] function applied to each element of the given array\n \* and value is the element itself.\n \* \n \* If any two elements would have the same key returned by [keySelector] the last one gets added to the map. $\ln * \ln *$ @sample samples.collections.Arrays.Transformations.associateArrayOfPrimitivesByTo\n \*/\npublic inline fun <K, M : MutableMap<in K, in Float>> FloatArray.associateByTo(destination: M, keySelector: (Float) -> K): M {\n for (element in this)  ${\n \alpha \theta \in \alpha}$ , element), element)\n  ${\n \alpha \theta \in \alpha}$ Populates and returns the [destination] mutable map with key-value pairs,\n \* where key is provided by the [keySelector] function applied to each element of the given array\n \* and value is the element itself.\n \* \n \* If any two elements would have the same key returned by [keySelector] the last one gets added to the map. $\ln * \ln *$ @sample samples.collections.Arrays.Transformations.associateArrayOfPrimitivesByTo\n \*/\npublic inline fun <K, M : MutableMap<in K, in Double>> DoubleArray.associateByTo(destination: M, keySelector: (Double) -> K): M  ${\nvert \nvert n \nvert \$  for (element in this)  ${\nvert n \nvert \leq n}$  destination.put(keySelector(element), element)\n  ${\nvert \nvert \leq n}$  return destination\n}\n\n/\*\*\n \* Populates and returns the [destination] mutable map with key-value pairs,\n \* where key is provided by the [keySelector] function applied to each element of the given array\n \* and value is the element itself.\n \* \n \* If any two elements would have the same key returned by [keySelector] the last one gets added to the map. $\ln * \ln * \omega$  sample samples.collections.Arrays.Transformations.associateArrayOfPrimitivesByTo $\ln * \rho$ inline fun  $\langle K, M \rangle$ : MutableMap $\langle$ in K, in Boolean $\rangle$ >> BooleanArray.associateByTo(destination: M, keySelector: (Boolean)  $\gg$  K): M {\n for (element in this) {\n destination.put(keySelector(element), element)\n }\n return destination\n}\n\n/\*\*\n \* Populates and returns the [destination] mutable map with key-value pairs,\n \* where key is provided by the [keySelector] function applied to each element of the given array\n  $*$  and value is the element itself. $\ln * \ln *$  If any two elements would have the same key returned by [keySelector] the last one gets added to the map. $\ln * \ln * \omega$  sample samples.collections.Arrays.Transformations.associateArrayOfPrimitivesByTo $\ln * \rho$ inline fun <K, M : MutableMap<in K, in Char>> CharArray.associateByTo(destination: M, keySelector: (Char) -> K): M  ${\n \infty}$  for (element in this)  ${\n \infty}$  destination.put(keySelector(element), element)\n  ${\n \infty}$  return destination $\ln \ln \frac{x}{\ln \max}$  \* Populates and returns the [destination] mutable map with key-value pairs, $\ln \frac{x}{\ln x}$  where key is provided by the [keySelector] function and\n \* and value is provided by the [valueTransform] function applied to elements of the given array. $\ln * \ln *$  If any two elements would have the same key returned by [keySelector] the last one gets added to the map. $\ln * \ln * \omega$  sample samples.collections.Arrays.Transformations.associateArrayOfPrimitivesByToWithValueTransform\n \*/\npublic

inline fun <T, K, V, M : MutableMap<in K, in V>> Array<out T>.associateByTo(destination: M, keySelector: (T) - $>$  K, valueTransform: (T) - $>$  V): M {\n for (element in this) {\n destination.put(keySelector(element), valueTransform(element))\n }\n return destination\n}\n\n/\*\*\n \* Populates and returns the [destination] mutable map with key-value pairs, $\ln *$  where key is provided by the [keySelector] function and $\ln *$  and value is provided by the [valueTransform] function applied to elements of the given array. $\ln * \ln *$  If any two elements would have the same key returned by [keySelector] the last one gets added to the map. $\ln * \ln * \omega$  sample

samples.collections.Arrays.Transformations.associateArrayOfPrimitivesByToWithValueTransform\n \*/\npublic inline fun <K, V, M : MutableMap<in K, in V>> ByteArray.associateByTo(destination: M, keySelector: (Byte) -> K, valueTransform: (Byte) -> V): M {\n for (element in this) {\n destination.put(keySelector(element), valueTransform(element))\n }\n return destination\n}\n\n/\*\*\n \* Populates and returns the [destination] mutable map with key-value pairs, $\ln *$  where key is provided by the [keySelector] function and $\ln *$  and value is provided by the [valueTransform] function applied to elements of the given array. $\ln * \ln *$  If any two elements would have the same key returned by [keySelector] the last one gets added to the map. $\ln * \ln * \mathcal{O}$  sample

samples.collections.Arrays.Transformations.associateArrayOfPrimitivesByToWithValueTransform\n \*/\npublic inline fun <K, V, M : MutableMap<in K, in V>> ShortArray.associateByTo(destination: M, keySelector: (Short) -> K, valueTransform: (Short) -> V): M {\n for (element in this) {\n destination.put(keySelector(element), valueTransform(element))\n }\n return destination\n}\n\n/\*\*\n \* Populates and returns the [destination] mutable map with key-value pairs, $\ln *$  where key is provided by the [keySelector] function and $\ln *$  and value is provided by the [valueTransform] function applied to elements of the given array. $\ln * \ln *$  If any two elements would have the same key returned by [keySelector] the last one gets added to the map. $\ln * \ln * \mathcal{Q}$  sample

samples.collections.Arrays.Transformations.associateArrayOfPrimitivesByToWithValueTransform\n \*/\npublic inline fun <K, V, M : MutableMap<in K, in V>> IntArray.associateByTo(destination: M, keySelector: (Int) -> K, valueTransform: (Int) -> V): M {\n for (element in this) {\n destination.put(keySelector(element),

valueTransform(element))\n }\n return destination\n}\n\n/\*\*\n \* Populates and returns the [destination] mutable map with key-value pairs, $\ln *$  where key is provided by the [keySelector] function and $\ln *$  and value is provided by the [valueTransform] function applied to elements of the given array. $\ln * \ln *$  If any two elements would have the same key returned by [keySelector] the last one gets added to the map. $\ln * \ln * \omega$  sample

samples.collections.Arrays.Transformations.associateArrayOfPrimitivesByToWithValueTransform\n \*/\npublic inline fun <K, V, M : MutableMap<in K, in V>> LongArray.associateByTo(destination: M, keySelector: (Long) -> K, valueTransform: (Long) -> V): M {\n for (element in this) {\n destination.put(keySelector(element), valueTransform(element))\n }\n return destination\n}\n\n/\*\*\n \* Populates and returns the [destination] mutable map with key-value pairs, $\ln *$  where key is provided by the [keySelector] function and $\ln *$  and value is provided by the [valueTransform] function applied to elements of the given array. $\ln * \ln *$  If any two elements would have the same key returned by [keySelector] the last one gets added to the map. $\ln * \ln * \omega$  sample

samples.collections.Arrays.Transformations.associateArrayOfPrimitivesByToWithValueTransform\n \*/\npublic inline fun <K, V, M : MutableMap<in K, in V>> FloatArray.associateByTo(destination: M, keySelector: (Float) -> K, valueTransform: (Float) -> V): M {\n for (element in this) {\n destination.put(keySelector(element), valueTransform(element))\n }\n return destination\n}\n\n/\*\*\n \* Populates and returns the [destination] mutable map with key-value pairs, $\ln *$  where key is provided by the [keySelector] function and $\ln *$  and value is provided by the [valueTransform] function applied to elements of the given array. $\ln * \ln *$  If any two elements would have the same key returned by [keySelector] the last one gets added to the map. $\ln * \ln * \omega$  sample

samples.collections.Arrays.Transformations.associateArrayOfPrimitivesByToWithValueTransform\n \*/\npublic inline fun <K, V, M : MutableMap<in K, in V>> DoubleArray.associateByTo(destination: M, keySelector:

(Double) -> K, valueTransform: (Double) -> V): M  $\{\n\}$  for (element in this)  $\{\n\}$ 

destination.put(keySelector(element), valueTransform(element) $\n$  }\n return destination\n}\n\n/\*\*\n \* Populates and returns the [destination] mutable map with key-value pairs,\n \* where key is provided by the [keySelector] function and $\ln *$  and value is provided by the [valueTransform] function applied to elements of the given array. $\ln *$  $\ln$  \* If any two elements would have the same key returned by [keySelector] the last one gets added to the map. $\ln$  \* \n \* @sample samples.collections.Arrays.Transformations.associateArrayOfPrimitivesByToWithValueTransform\n \*/\npublic inline fun <K, V, M : MutableMap<in K, in V>> BooleanArray.associateByTo(destination: M, keySelector: (Boolean) -> K, valueTransform: (Boolean) -> V): M  $\ln$  for (element in this)  $\ln$ 

destination.put(keySelector(element), valueTransform(element) $\n$  }\n return destination\n}\n\n/\*\*\n \* Populates and returns the [destination] mutable map with key-value pairs,\n \* where key is provided by the [keySelector] function and $\ln *$  and value is provided by the [valueTransform] function applied to elements of the given array. $\ln *$ \n \* If any two elements would have the same key returned by [keySelector] the last one gets added to the map.\n \* \n \* @sample samples.collections.Arrays.Transformations.associateArrayOfPrimitivesByToWithValueTransform\n \*/\npublic inline fun <K, V, M : MutableMap<in K, in V>> CharArray.associateByTo(destination: M, keySelector: (Char) -> K, valueTransform: (Char) -> V): M  $\{\n\$  for (element in this)  $\{\n\$ 

destination.put(keySelector(element), valueTransform(element) $\n$  }\n return destination\n}\n\n/\*\*\n \* Populates and returns the [destination] mutable map with key-value pairs\n \* provided by [transform] function applied to each element of the given array. $\ln * \ln *$  If any of two pairs would have the same key the last one gets added to the map. $\ln * \ln * \omega$  sample samples.collections.Arrays.Transformations.associateArrayOfPrimitivesTo $\ln * \rho$ inline fun <T, K, V, M : MutableMap<in K, in V>> Array<out T>.associateTo(destination: M, transform: (T) -> Pair  $\mathbf{K}, \mathbf{V}$ : M  $\mathbf{h}$  for (element in this)  $\mathbf{h}$  destination += transform(element)\n  $\mathbf{h}$  return destination\n}\n\n/\*\*\n \* Populates and returns the [destination] mutable map with key-value pairs\n \* provided by [transform] function applied to each element of the given array. $\ln * \ln *$  If any of two pairs would have the same key the last one gets added to the map. $\ln * \ln * \omega$  sample

samples.collections.Arrays.Transformations.associateArrayOfPrimitivesTo\n \*/\npublic inline fun <K, V, M : MutableMap<in K, in V>> ByteArray.associateTo(destination: M, transform: (Byte) -> Pair<K, V>): M {\n for (element in this)  $\nightharpoonup$  destination += transform(element)\n  $\ln$  return destination\n}\n\n/\*\*\n \* Populates and returns the [destination] mutable map with key-value pairs\n \* provided by [transform] function applied to each element of the given array. $\ln * \ln *$  If any of two pairs would have the same key the last one gets added to the map. $\ln * \ln * \omega$  sample samples.collections.Arrays.Transformations.associateArrayOfPrimitivesTo $\ln * \rho$ inline fun <K, V, M : MutableMap<in K, in V>> ShortArray.associateTo(destination: M, transform: (Short) -> Pair<K, V>): M {\n for (element in this) {\n destination += transform(element)\n }\n return destination\n}\n\n/\*\*\n \* Populates and returns the [destination] mutable map with key-value pairs\n \* provided by [transform] function applied to each element of the given array. $\ln * \ln *$  If any of two pairs would have the same key the last one gets added to the map. $\ln * \ln * \omega$  sample

samples.collections.Arrays.Transformations.associateArrayOfPrimitivesTo\n \*/\npublic inline fun <K, V, M : MutableMap<in K, in V>> IntArray.associateTo(destination: M, transform: (Int) -> Pair<K, V>): M {\n for (element in this)  ${\n \alpha +\n \alpha +\n \beta \in \Gamma_{{\rm element}}} \n \$  return destination ${\rm h}{\rm *}$ 'n \* Populates and returns the [destination] mutable map with key-value pairs\n \* provided by [transform] function applied to each element of the given array. $\ln * \ln *$  If any of two pairs would have the same key the last one gets added to the map. $\ln * \ln * \omega$  sample samples.collections.Arrays.Transformations.associateArrayOfPrimitivesTo $\ln * \ln \omega$ inline fun <K, V, M : MutableMap<in K, in V>> LongArray.associateTo(destination: M, transform: (Long) -> Pair<K, V>): M {\n for (element in this) {\n destination += transform(element)\n }\n return destination\n}\n\n/\*\*\n \* Populates and returns the [destination] mutable map with key-value pairs\n \* provided by [transform] function applied to each element of the given array. $\ln * \ln *$  If any of two pairs would have the same key the last one gets added to the map. $\ln * \ln * \omega$  sample

samples.collections.Arrays.Transformations.associateArrayOfPrimitivesTo\n \*/\npublic inline fun <K, V, M : MutableMap<in K, in  $V \gg$  FloatArray.associateTo(destination: M, transform: (Float) -> Pair<K, V>): M {\n for (element in this)  ${\n \alpha +\n \alpha +\n \beta \in \Gamma_{{\rm element}}} \n \$  return destination ${\rm h}{\rm *}$ 'n \* Populates and returns the [destination] mutable map with key-value pairs\n \* provided by [transform] function applied to each element of the given array. $\ln * \ln *$  If any of two pairs would have the same key the last one gets added to the map. $\ln * \ln * \omega$  sample samples.collections.Arrays.Transformations.associateArrayOfPrimitivesTo $\ln * \rho$ inline fun <K, V, M : MutableMap<in K, in V>> DoubleArray.associateTo(destination: M, transform: (Double) -> Pair  $\Xi$  /S/: M {\n for (element in this) {\n destination += transform(element)\n }\n return destination\n  $\ln\ln^*$ : Populates and returns the [destination] mutable map with key-value pairs\n \* provided by [transform] function applied to each element of the given array. $\ln * \ln *$  If any of two pairs would have the same key the last one gets added to the map. $\ln * \ln * \omega$  sample

samples.collections.Arrays.Transformations.associateArrayOfPrimitivesTo\n \*/\npublic inline fun <K, V, M : MutableMap<in K, in V>> BooleanArray.associateTo(destination: M, transform: (Boolean) -> Pair<K, V>): M {\n for (element in this)  $\ln$  destination += transform(element)\n  $\ln$  return destination\n}\n\n/\*\*\n \* Populates and returns the [destination] mutable map with key-value pairs\n \* provided by [transform] function applied to each element of the given array. $\ln * \ln *$  If any of two pairs would have the same key the last one gets added to the map.\n \* \n \* @sample samples.collections.Arrays.Transformations.associateArrayOfPrimitivesTo\n \*/\npublic inline fun <K, V, M : MutableMap<in K, in V>> CharArray.associateTo(destination: M, transform: (Char) -> Pair<K, V>): M {\n for (element in this) {\n destination += transform(element)\n }\n return destination\n}\n\n/\*\*\n \* Appends all elements to the given [destination] collection.\n \*/\npublic fun <T, C : MutableCollection<in T>> Array<out T>.toCollection(destination: C): C {\n for (item in this) {\n destination.add(item)\n }\n return destination\n}\n\n/\*\*\n \* Appends all elements to the given [destination] collection. $\ln \pi$  \*/\npublic fun <C : MutableCollection<in Byte>> ByteArray.toCollection(destination: C): C {\n for (item in this)  ${\n \infty \atop n \in \mathbb{N}}$  destination.add(item)\n  ${\n \in \mathbb{N}}$  return destination\n  ${\n \in \mathbb{N}}$  \* Appends all elements to the given [destination] collection.\n \*/\npublic fun <C : MutableCollection<in Short>> ShortArray.toCollection(destination: C): C  $\{\n\$  for (item in this)  $\{\n\$  destination.add(item)\n  $\{\n\}$  return destination\n  $\ln\ln^*$ \n \* Appends all elements to the given [destination] collection.\n \*/\npublic fun <C : MutableCollection<in Int>> IntArray.toCollection(destination: C): C {\n for (item in this) {\n destination.add(item)\n }\n return destination\n}\n\n/\*\*\n \* Appends all elements to the given [destination] collection. $\infty$  \*/\npublic fun <C : MutableCollection<in Long>> LongArray.toCollection(destination: C): C {\n for (item in this)  $\{\n\$  destination.add(item)\n  $\{\n\}$  return destination\n $\{\n\}\n\$ <sup>\*\*</sup>\n \* Appends all elements to the given [destination] collection.\n \*/\npublic fun <C : MutableCollection<in Float>> FloatArray.toCollection(destination: C): C {\n for (item in this) {\n destination.add(item)\n }\n return destination\n  $\ln\ln\pi$ <sup>\*</sup>\n \* Appends all elements to the given [destination] collection.\n \*/\npublic fun <C : MutableCollection<in Double>> DoubleArray.toCollection(destination: C): C {\n for (item in this) {\n destination.add(item)\n  $\ln$  return destination\n}\n\n/\*\*\n \* Appends all elements to the given [destination] collection. $\ln \pi$ /\npublic fun <C : MutableCollection<in Boolean>> BooleanArray.toCollection(destination: C): C {\n for (item in this)  $\n\in$  destination.add(item)\n }\n return destination\n}\n\n/\*\*\n \* Appends all elements to the given [destination] collection.\n \*/\npublic fun < C : Mutable Collection<in Char>> CharArray.toCollection(destination: C): C {\n for (item in this) {\n destination.add(item)\n }\n return destination\n}\n\n/\*\*\n \* Returns a [HashSet] of all elements.\n \*/\npublic fun <T> Array<out T>.toHashSet(): HashSet<T>  ${\nabla}$  return toCollection(HashSet<T>(mapCapacity(size)))\n ${\nabla}$ \n\n/\*\*\n \* Returns a [HashSet] of all elements.\n \*/\npublic fun ByteArray.toHashSet(): HashSet<Byte> {\n return toCollection(HashSet<Byte>(mapCapacity(size)))\n}\n\n/\*\*\n \* Returns a [HashSet] of all elements.\n \*/\npublic fun ShortArray.toHashSet(): HashSet<Short>{\n return toCollection(HashSet<Short>(mapCapacity(size)))\n}\n\n/\*\*\n \* Returns a [HashSet] of all elements.\n \*/\npublic fun IntArray.toHashSet(): HashSet<Int>  $\{\n\$ return toCollection(HashSet<Int>(mapCapacity(size)))\n\n\n/\*\*\n \* Returns a [HashSet] of all elements.\n \*/\npublic fun LongArray.toHashSet(): HashSet<Long> {\n return toCollection(HashSet<Long>(mapCapacity(size)))\n}\n\n/\*\*\n \* Returns a [HashSet] of all elements.\n \*/\npublic fun FloatArray.toHashSet(): HashSet<Float>{\n return toCollection(HashSet<Float>(mapCapacity(size)))\n\n/\*\*\n \* Returns a [HashSet] of all elements.\n \*/\npublic fun DoubleArray.toHashSet(): HashSet<Double> {\n return toCollection(HashSet<Double>(mapCapacity(size)))\n\n\n/\*\*\n \* Returns a [HashSet] of all elements.\n \*/\npublic fun BooleanArray.toHashSet(): HashSet<Boolean>{\n return toCollection(HashSet<Boolean>(mapCapacity(size)))\n}\n\n/\*\*\n \* Returns a [HashSet] of all elements.\n \*/\npublic fun CharArray.toHashSet(): HashSet<Char> {\n return toCollection(HashSet<Char>(mapCapacity(size)))\n}\n\n/\*\*\n \* Returns a [List] containing all elements.\n \*/\npublic fun <T> Array<out T>.toList(): List<T>  $\{\n\$  return when (size)  $\{\n\$  0 -> emptyList()\n 1 ->

listOf(this[0])\n else -> this.toMutableList()\n  $\ln\ln*$ \n\n/\*\*\n \* Returns a [List] containing all elements.\n \*/\npublic fun ByteArray.toList(): List<Byte> {\n return when (size) {\n 0 -> emptyList()\n 1 -> listOf(this[0])\n else -> this.toMutableList()\n }\n\n/\*\*\n \* Returns a [List] containing all elements.\n \*/\npublic fun ShortArray.toList(): List<Short> {\n return when (size) {\n 0 -> emptyList()\n 1 -> listOf(this[0])\n else -> this.toMutableList()\n }\n\n/\*\*\n \* Returns a [List] containing all elements.\n \*/\npublic fun IntArray.toList(): List<Int> {\n return when (size) {\n  $0 \rightarrow$  emptyList()\n  $1 \rightarrow$ listOf(this[0])\n else -> this.toMutableList()\n }\n\n/\*\*\n \* Returns a [List] containing all elements.\n \*/\npublic fun LongArray.toList(): List<Long>  ${\n \mu \in (size) {\n \nu \ -2 \epsilon \}}$  and 1 -> listOf(this[0])\n else -> this.toMutableList()\n  $\ln\ln(*\|$  \* Returns a [List] containing all elements.\n \*/\npublic fun FloatArray.toList(): List  $\langle \nabla \cdot \hat{f} \rangle$  return when (size)  $\{\nabla \cdot \hat{f}\n\}$  0 -> emptyList()\n 1 -> listOf(this[0])\n else -> this.toMutableList()\n }\n\n/\*\*\n \* Returns a [List] containing all elements.\n \*/\npublic fun DoubleArray.toList(): List<Double>  ${\n m \times \alpha \in \Omega}$  return when (size)  ${\n m \times \alpha \in \Omega}$ listOf(this[0])\n else -> this.toMutableList()\n  $\ln\ln\frac*\ln \mathcal{L}$ . Returns a [List] containing all elements.\n \*/\npublic fun BooleanArray.toList(): List < Boolean>  $\{\n$  return when (size)  $\{\n$  0 -> emptyList()\n 1 -> listOf(this[0])\n else -> this.toMutableList()\n  $\ln\ln(*\|$  \* Returns a [List] containing all elements.\n \*/\npublic fun CharArray.toList(): List<Char>  $\{\n\$  return when (size)  $\{\n\$  0 -> emptyList()\n 1 -> listOf(this[0])\n else -> this.toMutableList()\n }\n\n/\*\*\n \* Returns a [MutableList] filled with all elements of this array.\n \*/\npublic fun <T> Array<out T>.toMutableList(): MutableList<T> {\n return ArrayList(this.asCollection())\n}\n\n/\*\*\n \* Returns a [MutableList] filled with all elements of this array.\n \*/\npublic fun ByteArray.toMutableList(): MutableList<Byte> {\n val list = ArrayList<Byte>(size)\n for (item in this) list.add(item)\n return list\n}\n\n/\*\*\n \* Returns a [MutableList] filled with all elements of this array.\n \*/\npublic fun ShortArray.toMutableList(): MutableList<Short> {\n val list = ArrayList<Short>(size)\n for (item in this) list.add(item)\n return list\n \\n\n/\*\*\n \* Returns a [MutableList] filled with all elements of this array.\n \*/\npublic fun IntArray.toMutableList(): MutableList $\ln$  \n val list = ArrayList $\ln$  (size)\n for (item in this) list.add(item)\n return list\n}\n\n/\*\*\n \* Returns a [MutableList] filled with all elements of this array.\n \*/\npublic fun LongArray.toMutableList(): MutableList<Long>  ${\n$  val list = ArrayList<Long>(size)\n for (item in this) list.add(item)\n return list\n}\n\n/\*\*\n \* Returns a [MutableList] filled with all elements of this array.\n \*/\npublic fun FloatArray.toMutableList(): MutableList  $\langle$ Float> $\{\n \$ val list = ArrayList  $\langle$ Float> $(size)\n \rangle$  for (item in this) list.add(item)\n return list\n}\n\n/\*\*\n \* Returns a [MutableList] filled with all elements of this array.\n \*/\npublic fun DoubleArray.toMutableList(): MutableList<Double> {\n val list = ArrayList<Double>(size)\n for (item in this) list.add(item)\n return list\n}\n\n/\*\*\n \* Returns a [MutableList] filled with all elements of this array.\n \*/\npublic fun BooleanArray.toMutableList(): MutableList<Boolean> {\n val list = ArrayList<Boolean>(size)\n for (item in this) list.add(item)\n return list\n\n\n/\*\*\n \* Returns a [MutableList] filled with all elements of this array.\n \*/\npublic fun CharArray.toMutableList(): MutableList<Char> {\n val list = ArrayList<Char>(size)\n for (item in this) list.add(item)\n return list\n\n/\*\*\n \* Returns a [Set] of all elements.\n \* \n \* The returned set preserves the element iteration order of the original array. $\ln *$ \npublic fun <T> Array<out T>.toSet(): Set<T>  $\ln$ return when (size)  $\ln$  0 -> emptySet()\n 1 -> setOf(this[0])\n else -> toCollection(LinkedHashSet<T>(mapCapacity(size)))\n  $\ln\ln\arrows\ln$  \* Returns a [Set] of all elements.\n \* \n \* The returned set preserves the element iteration order of the original array.\n \*/\npublic fun ByteArray.toSet(): Set  $\text{Byte} \in \{\n \text{ return when (size)} \} \in \n \quad 0 \rightarrow \text{emptySet} \in \n \quad 1 \rightarrow \text{setOf(this[0])} \in \n \quad \text{else} \rightarrow$ toCollection(LinkedHashSet<Byte>(mapCapacity(size)))\n }\n}\n\n/\*\*\n \* Returns a [Set] of all elements.\n \* \n \* The returned set preserves the element iteration order of the original array. $\ln * \land$ npublic fun ShortArray.toSet(): Set  $\left\{\n \right\}$  return when (size)  $\{\n \$  0 -> emptySet()\n 1 -> setOf(this[0])\n else -> toCollection(LinkedHashSet<Short>(mapCapacity(size)))\n  $\ln\ln x^*$ \n \* Returns a [Set] of all elements.\n \* \n \* The returned set preserves the element iteration order of the original array.\n \*/\npublic fun IntArray.toSet(): Set<Int>  ${\nvert \nvert n$  return when (size)  ${\nvert \nvert n}$  0 -> emptySet() ${\nvert n}$  1 -> setOf(this[0]) ${\nvert n}$  else -> toCollection(LinkedHashSet<Int>(mapCapacity(size)) $\n$  }\n\n/\*\*\n \* Returns a [Set] of all elements.\n \* \n \* The returned set preserves the element iteration order of the original array.\n \*/\npublic fun LongArray.toSet():

Set <Long>  ${\nvert \neq \infty}$  return when (size)  ${\nvert \neq \infty}$  0 -> emptySet()\n 1 -> setOf(this[0])\n else -> toCollection(LinkedHashSet<Long>(mapCapacity(size)))\n  $\ln\ln/**\ln$  \* Returns a [Set] of all elements.\n \* \n \* The returned set preserves the element iteration order of the original array.\n \*/\npublic fun FloatArray.toSet(): Set <Float>  ${\n \mu \n}$  return when (size)  ${\n \mu \n}$  0 -> emptySet()\n 1 -> setOf(this[0])\n else -> toCollection(LinkedHashSet<Float>(mapCapacity(size)))\n  $\ln\ln/**\ln$  \* Returns a [Set] of all elements.\n \* \n \* The returned set preserves the element iteration order of the original array.\n \*/\npublic fun DoubleArray.toSet(): Set<Double>  ${\nvert \neq \ell}$  return when (size)  ${\nvert \neq \ell}$  0 -> emptySet()\n 1 -> setOf(this[0])\n else -> toCollection(LinkedHashSet<Double>(mapCapacity(size)))\n  $\ln\ln/\pi^*$ \n \* Returns a [Set] of all elements.\n \*  $\ln$  \* The returned set preserves the element iteration order of the original array. $\ln$  \*/\npublic fun BooleanArray.toSet(): Set < Boolean>  ${\n \mu \in (size) {\n \ n \ -\epsilon \in (0)}$  = 0 -> emptySet()\n 1 -> setOf(this[0])\n else -> toCollection(LinkedHashSet<Boolean>(mapCapacity(size)))\n }\n}\n\n/\*\*\n \* Returns a [Set] of all elements. $\ln * \ln *$  The returned set preserves the element iteration order of the original array. $\ln * \ln \ln$  $CharArray.toSet()$ :  $Set\text{-char}> {\n return when (size) {\n 0 -> emptySet()}{n 1 -> setOf(this[0])}{n else -$ > toCollection(LinkedHashSet<Char>(mapCapacity(size)))\n }\n}\n\n/\*\*\n \* Returns a single list of all elements yielded from results of [transform] function being invoked on each element of original array. $\ln * \ln * \omega$  sample samples.collections.Collections.Transformations.flatMap\n \*/\npublic inline fun <T, R>Array<out T>.flatMap(transform: (T) -> Iterable<R>): List<R> {\n return flatMapTo(ArrayList<R>(), transform)\n }\n\n/\*\*\n \* Returns a single list of all elements yielded from results of [transform] function being invoked on each element of original array. $\ln * \ln * \textcircled{ samples}.$ collections.Collections.Transformations.flatMap $\ln * \textcircled{ n}$ <R> ByteArray.flatMap(transform: (Byte) -> Iterable<R>): List<R> {\n return flatMapTo(ArrayList<R>(), transform)\n}\n\n/\*\*\n \* Returns a single list of all elements yielded from results of [transform] function being invoked on each element of original array. $\ln * \ln * \omega$  sample samples.collections.Collections.Transformations.flatMap $\nu$  \*/\npublic inline fun <R> ShortArray.flatMap(transform: (Short) -> Iterable<R>): List<R>  $\ln$  return flatMapTo(ArrayList<R>(), transform)\n\n\n\n\n\n\\*\*\n \* Returns a single list of all elements yielded from results of [transform] function being invoked on each element of original array. $\ln *$  $\ln * \mathcal{O}$  sample samples.collections. Collections. Transformations. flatMap $\ln * \Lambda$ public inline fun <R> IntArray.flatMap(transform: (Int) -> Iterable<R>): List<R>  $\{\n$  return flatMapTo(ArrayList<R>(), transform)\n}\n\n/\*\*\n \* Returns a single list of all elements yielded from results of [transform] function being invoked on each element of original array. $\ln * \ln * \omega$  sample samples.collections.Collections.Transformations.flatMap\n \*/\npublic inline fun <R> LongArray.flatMap(transform: (Long) -> Iterable<R>): List<R> {\n return flatMapTo(ArrayList<R>(), transform)\n}\n\n/\*\*\n \* Returns a single list of all elements yielded from results of [transform] function being invoked on each element of original array. $\ln *$  $\ln * \textcircled{a}$  samples.collections.Collections.Transformations.flatMap $\ln * \textcircled{a}$  in Fine fun <R> FloatArray.flatMap(transform: (Float) -> Iterable<R>): List<R> {\n return flatMapTo(ArrayList<R>(), transform)\n}\n\n/\*\*\n \* Returns a single list of all elements yielded from results of [transform] function being invoked on each element of original array. $\ln * \ln * \omega$  sample samples.collections.Collections.Transformations.flatMap $\ln$  \*/\npublic inline fun <R> DoubleArray.flatMap(transform: (Double) -> Iterable<R>): List<R> {\n return flatMapTo(ArrayList<R>(), transform)\n}\n\n/\*\*\n \* Returns a single list of all elements yielded from results of [transform] function being invoked on each element of original array. $\ln * \ln * \omega$  sample samples.collections.Collections.Transformations.flatMap\n \*/\npublic inline fun <R> BooleanArray.flatMap(transform: (Boolean) -> Iterable<R>): List<R> {\n return flatMapTo(ArrayList<R>(), transform)\n}\n\n/\*\*\n \* Returns a single list of all elements yielded from results of [transform] function being invoked on each element of original array. $\ln * \ln * \omega$  sample samples.collections.Collections.Transformations.flatMap\n \*/\npublic inline fun <R> CharArray.flatMap(transform: (Char) -> Iterable<R>): List<R> {\n return flatMapTo(ArrayList<R>(), transform)\n}\n\n/\*\*\n \* Appends all elements yielded from results of [transform] function being invoked on each element of original array, to the given

[destination].\n \*/\npublic inline fun <T, R, C : MutableCollection<in R>> Array<out T>.flatMapTo(destination: C,

transform: (T) -> Iterable<R>): C {\n for (element in this) {\n val list = transform(element)\n destination.addAll(list)\n  $\ln$  return destination\n}\n\n/\*\*\n \* Appends all elements yielded from results of [transform] function being invoked on each element of original array, to the given [destination].\n \*/\npublic inline fun <R, C : MutableCollection<in R>> ByteArray.flatMapTo(destination: C, transform: (Byte) -> Iterable<R>): C  ${\nvert \nvert n$  for (element in this)  ${\nvert n}$  val list = transform(element)\n destination.addAll(list)\n }\n return destination $\n\lambda\$ \n\math \* Appends all elements yielded from results of [transform] function being invoked on each element of original array, to the given [destination].\n \*/\npublic inline fun <R, C : MutableCollection<in R>> ShortArray.flatMapTo(destination: C, transform: (Short) -> Iterable<R>): C {\n for (element in this) {\n val list = transform(element)\n destination.addAll(list)\n }\n return destination\n}\n\n/\*\*\n \* Appends all elements yielded from results of [transform] function being invoked on each element of original array, to the given [destination].\n \*/\npublic inline fun <R, C : MutableCollection<in R>> IntArray.flatMapTo(destination: C, transform: (Int) -> Iterable<R>): C {\n for (element in this) {\n val list = transform(element)\n destination.addAll(list)\n  $\ln \text{d}$  return destination\n}\n\n/\*\*\n \* Appends all elements yielded from results of [transform] function being invoked on each element of original array, to the given [destination].\n \*/\npublic inline fun <R, C : MutableCollection<in R>> LongArray.flatMapTo(destination: C, transform: (Long) -> Iterable<R>): C  ${\nvert \nvert n$  for (element in this)  ${\nvert n}$  val list = transform(element)\n destination.addAll(list)\n }\n return destination\n}\n\n/\*\*\n \* Appends all elements yielded from results of [transform] function being invoked on each element of original array, to the given [destination]. $\infty$  \*/\npublic inline fun <R, C : MutableCollection<in R>> FloatArray.flatMapTo(destination: C, transform: (Float) -> Iterable<R>): C {\n for (element in this) {\n val list = transform(element)\n destination.addAll(list)\n }\n return destination\n}\n\n/\*\*\n \* Appends all elements yielded from results of [transform] function being invoked on each element of original array, to the given [destination].\n \*/\npublic inline fun <R, C : MutableCollection<in R>> DoubleArray.flatMapTo(destination: C, transform: (Double) -> Iterable<R>): C {\n for (element in this) {\n val list = transform(element)\n destination.addAll(list)\n  $\ln$  return destination\n}\n\n/\*\*\n \* Appends all elements yielded from results of [transform] function being invoked on each element of original array, to the given [destination].\n \*/\npublic inline fun <R, C : MutableCollection<in R>> BooleanArray.flatMapTo(destination: C, transform: (Boolean) -> Iterable<R>): C {\n for (element in this) {\n val list = transform(element)\n destination.addAll(list)\n  $\ln$  return destination\n}\n\n/\*\*\n \* Appends all elements yielded from results of [transform] function being invoked on each element of original array, to the given [destination]. $\ln \frac{\text{m}}{\text{m}}$  = fun <R, C : MutableCollection<in R>> CharArray.flatMapTo(destination: C, transform: (Char) -> Iterable<R>): C {\n for (element in this)  $\{\n\$  val list = transform(element)\n destination.addAll(list)\n  $\{\n\}$  return destination $\ln\ln\frac{*}{\ln x}$  Groups elements of the original array by the key returned by the given [keySelector] function\n \* applied to each element and returns a map where each group key is associated with a list of corresponding elements. $\ln * \ln *$  The returned map preserves the entry iteration order of the keys produced from the original array. $\ln * \ln * \omega$  sample samples.collections. Collections. Transformations.groupBy $\ln * \rho$  when fun  $\langle T, K \rangle$  Array $\langle \text{out } T \rangle$ .groupBy(keySelector: (T) -> K): Map $\langle K, List \langle T \rangle \rangle$  {\n return groupByTo(LinkedHashMap<K, MutableList<T>>(), keySelector)\n\\n\n\\*\*\n \* Groups elements of the original array by the key returned by the given [keySelector] function\n \* applied to each element and returns a map where each group key is associated with a list of corresponding elements. $\ln * \ln *$  The returned map preserves the entry iteration order of the keys produced from the original array. $\ln * \ln * \omega$  sample samples.collections.Collections.Transformations.groupBy $\ln$  \*/\npublic inline fun <K> ByteArray.groupBy(keySelector: (Byte) -> K): Map<K, List<Byte>> {\n return groupByTo(LinkedHashMap<K, MutableList<Byte>>(), keySelector)\n\n\n/\*\*\n \* Groups elements of the original array by the key returned by the given [keySelector] function\n \* applied to each element and returns a map where each group key is associated with a list of corresponding elements. $\ln * \ln *$  The returned map preserves the entry iteration order of the keys produced from the original array. $\ln * \ln * \omega$  sample samples.collections.Collections.Transformations.groupBy $\ln * \rho$ inline fun <K> ShortArray.groupBy(keySelector: (Short) -> K): Map<K, List<Short>> {\n return groupByTo(LinkedHashMap<K, MutableList<Short>>(), keySelector)\n}\n\n/\*\*\n \* Groups elements of the

original array by the key returned by the given [keySelector] function\n \* applied to each element and returns a map where each group key is associated with a list of corresponding elements. $\ln * \ln *$  The returned map preserves the entry iteration order of the keys produced from the original array. $\ln * \ln * \omega$  sample

samples.collections.Collections.Transformations.groupBy\n \*/\npublic inline fun <K>

IntArray.groupBy(keySelector: (Int) -> K): Map<K, List<Int>> {\n return groupByTo(LinkedHashMap<K, MutableList<Int>>(), keySelector)\n\n\n/\*\*\n \* Groups elements of the original array by the key returned by the given [keySelector] function\n \* applied to each element and returns a map where each group key is associated with a list of corresponding elements. $\ln * \ln *$  The returned map preserves the entry iteration order of the keys produced from the original array. $\ln * \ln * \omega$  sample samples.collections.Collections.Transformations.groupBy $\ln * \rho$ inline fun <K> LongArray.groupBy(keySelector: (Long) -> K): Map<K, List<Long>> {\n return

groupByTo(LinkedHashMap<K, MutableList<Long>>(), keySelector)\n\n\n\\*\*\n \* Groups elements of the original array by the key returned by the given [keySelector] function\n \* applied to each element and returns a map where each group key is associated with a list of corresponding elements. $\ln * \nvert$  The returned map preserves the entry iteration order of the keys produced from the original array. $\ln * \ln * \omega$  sample

samples.collections.Collections.Transformations.groupBy\n \*/\npublic inline fun <K>

FloatArray.groupBy(keySelector: (Float) -> K): Map<K, List<Float>> {\n return groupByTo(LinkedHashMap<K, MutableList<Float>>(), keySelector)\n}\n\n/\*\*\n \* Groups elements of the original array by the key returned by the given [keySelector] function\n \* applied to each element and returns a map where each group key is associated with a list of corresponding elements. $\ln * \ln *$  The returned map preserves the entry iteration order of the keys produced from the original array. $\ln * \ln * \omega$  sample samples.collections.Collections.Transformations.groupBy $\ln * \rho$ inline fun <K> DoubleArray.groupBy(keySelector: (Double) -> K): Map<K, List<Double>> {\n return groupByTo(LinkedHashMap<K, MutableList<Double>>(), keySelector)\n}\n\n/\*\*\n \* Groups elements of the original array by the key returned by the given [keySelector] function\n  $*$  applied to each element and returns a map where each group key is associated with a list of corresponding elements. $\ln * \ln *$  The returned map preserves the entry iteration order of the keys produced from the original array. $\ln * \ln * \omega$  sample

samples.collections.Collections.Transformations.groupBy\n \*/\npublic inline fun  $\langle K \rangle$ 

BooleanArray.groupBy(keySelector: (Boolean) -> K): Map<K, List<Boolean>> {\n return

groupByTo(LinkedHashMap<K, MutableList<Boolean>>(), keySelector)\n}\n\n/\*\*\n \* Groups elements of the original array by the key returned by the given [keySelector] function\n  $*$  applied to each element and returns a map where each group key is associated with a list of corresponding elements. $\ln * \ln *$  The returned map preserves the entry iteration order of the keys produced from the original array. $\ln * \ln * \omega$  sample

samples.collections.Collections.Transformations.groupBy $\ln$  \*/\npublic inline fun <K>

CharArray.groupBy(keySelector: (Char) -> K): Map<K, List<Char>> {\n return groupByTo(LinkedHashMap<K, MutableList<Char>>(), keySelector)\n}\n\n/\*\*\n \* Groups values returned by the [valueTransform] function applied to each element of the original array\n \* by the key returned by the given [keySelector] function applied to the element $\ln *$  and returns a map where each group key is associated with a list of corresponding values. $\ln * \ln *$  The returned map preserves the entry iteration order of the keys produced from the original array. $\ln * \ln * \omega$  sample samples.collections.Collections.Transformations.groupByKeysAndValues $\ln$  \*/\npublic inline fun <T, K, V> Array<out T>.groupBy(keySelector: (T) -> K, valueTransform: (T) -> V): Map<K, List<V>> {\n return  $groupByTo(LinkedHashMap < K$ , MutableList $\langle V \rangle >$ (), keySelector, valueTransform)\n}\n\n/\*\*\n \* Groups values returned by the [valueTransform] function applied to each element of the original array\n \* by the key returned by the given [keySelector] function applied to the element\n \* and returns a map where each group key is associated with a list of corresponding values. $\ln * \ln *$  The returned map preserves the entry iteration order of the keys produced from the original array. $\ln * \alpha$  @sample

samples.collections.Collections.Transformations.groupByKeysAndValues $\ln$  \*/\npublic inline fun <K, V> ByteArray.groupBy(keySelector: (Byte) -> K, valueTransform: (Byte) -> V): Map<K, List<V>>  $\{\n\}$  return groupByTo(LinkedHashMap<K, MutableList<V>>(), keySelector, valueTransform)\n}\n\n/\*\*\n \* Groups values returned by the [valueTransform] function applied to each element of the original array\n \* by the key returned by the given [keySelector] function applied to the element\n \* and returns a map where each group key is associated with a list of corresponding values. $\ln * \ln *$  The returned map preserves the entry iteration order of the keys produced from the original array. $\ln * \alpha$  sample

samples.collections.Collections.Transformations.groupByKeysAndValues\n \*/\npublic inline fun <K, V> ShortArray.groupBy(keySelector: (Short) -> K, valueTransform: (Short) -> V): Map<K, List<V>>  $\{\n\$ n return groupByTo(LinkedHashMap<K, MutableList<V>>(), keySelector, valueTransform)\n}\n\n/\*\*\n \* Groups values returned by the [valueTransform] function applied to each element of the original array\n \* by the key returned by the given [keySelector] function applied to the element\n \* and returns a map where each group key is associated with a list of corresponding values. $\ln * \ln *$  The returned map preserves the entry iteration order of the keys produced from the original array. $\ln * \ln * \omega$  sample

samples.collections.Collections.Transformations.groupByKeysAndValues\n \*/\npublic inline fun <K, V> IntArray.groupBy(keySelector: (Int) -> K, valueTransform: (Int) -> V): Map<K, List<V>> {\n return groupByTo(LinkedHashMap<K, MutableList<V>>(), keySelector, valueTransform)\n}\n\n/\*\*\n \* Groups values returned by the [valueTransform] function applied to each element of the original array\n \* by the key returned by the given [keySelector] function applied to the element\n \* and returns a map where each group key is associated with a list of corresponding values. $\ln * \ln *$  The returned map preserves the entry iteration order of the keys produced from the original array. $\ln * \alpha$  @sample

samples.collections.Collections.Transformations.groupByKeysAndValues $\ln$  \*/\npublic inline fun <K, V> LongArray.groupBy(keySelector: (Long) -> K, valueTransform: (Long) -> V): Map<K, List<V>>  $\{\n\$ n return groupByTo(LinkedHashMap<K, MutableList<V>>(), keySelector, valueTransform)\n}\n\n/\*\*\n \* Groups values returned by the [valueTransform] function applied to each element of the original array\n \* by the key returned by the given [keySelector] function applied to the element\n \* and returns a map where each group key is associated with a list of corresponding values. $\ln * \ln *$  The returned map preserves the entry iteration order of the keys produced from the original array. $\ln * \ln * \omega$  sample

samples.collections.Collections.Transformations.groupByKeysAndValues\n \*/\npublic inline fun <K, V> FloatArray.groupBy(keySelector: (Float) -> K, valueTransform: (Float) -> V): Map<K, List<V>> {\n return groupByTo(LinkedHashMap<K, MutableList<V>>(), keySelector, valueTransform)\n}\n\n/\*\*\n \* Groups values returned by the [valueTransform] function applied to each element of the original array\n \* by the key returned by the given [keySelector] function applied to the element\n \* and returns a map where each group key is associated with a list of corresponding values. $\ln * \ln *$  The returned map preserves the entry iteration order of the keys produced from the original array. $\ln * \ln * \omega$  sample

samples.collections.Collections.Transformations.groupByKeysAndValues $\ln \frac{*}{\rho}$ public inline fun <K, V> DoubleArray.groupBy(keySelector: (Double) -> K, valueTransform: (Double) -> V): Map<K, List<V>>  $\{\n\$ return groupByTo(LinkedHashMap<K, MutableList<V>>(), keySelector, valueTransform)\n\n\n\\*\*\n \* Groups values returned by the [valueTransform] function applied to each element of the original array\n \* by the key returned by the given [keySelector] function applied to the element\n \* and returns a map where each group key is associated with a list of corresponding values. $\ln * \ln *$  The returned map preserves the entry iteration order of the keys produced from the original array. $\ln * \ln * \mathcal{Q}$  sample

samples.collections.Collections.Transformations.groupByKeysAndValues\n \*/\npublic inline fun <K, V> BooleanArray.groupBy(keySelector: (Boolean) -> K, valueTransform: (Boolean) -> V): Map<K, List<V>>  $\{\n\$ return groupByTo(LinkedHashMap<K, MutableList<V>>(), keySelector, valueTransform)\n\n\n\\*\*\n \* Groups values returned by the [valueTransform] function applied to each element of the original array\n \* by the key returned by the given [keySelector] function applied to the element\n \* and returns a map where each group key is associated with a list of corresponding values. $\ln * \ln *$  The returned map preserves the entry iteration order of the keys produced from the original array. $\ln * \ln * \omega$  sample

samples.collections.Collections.Transformations.groupByKeysAndValues $\ln$  \*/\npublic inline fun <K, V> CharArray.groupBy(keySelector: (Char) -> K, valueTransform: (Char) -> V): Map<K, List<V>>  $\{\n\$ n return groupByTo(LinkedHashMap<K, MutableList<V>>(), keySelector, valueTransform)\n}\n\n/\*\*\n \* Groups elements

of the original array by the key returned by the given [keySelector] function\n \* applied to each element and puts to the [destination] map each group key associated with a list of corresponding elements. $\ln * \ln *$  @return The [destination] map.\n \* \n \* @sample samples.collections.Collections.Transformations.groupBy\n \*/\npublic inline fun <T, K, M : MutableMap<in K, MutableList<T>>> Array<out T>.groupByTo(destination: M, keySelector: (T) -  $>$  K): M {\n for (element in this) {\n val key = keySelector(element)\n val list = destination.getOrPut(key)  $\{ArrayList(T>()\}\n \ list: add(element)\n \ }\n \ return destination\n \n \n \$ original array by the key returned by the given [keySelector] function\n \* applied to each element and puts to the [destination] map each group key associated with a list of corresponding elements. $\ln * \ln * \mathbb{Q}$  return The [destination] map.\n \* \n \* @sample samples.collections.Collections.Transformations.groupBy\n \*/\npublic inline fun <K, M : MutableMap<in K, MutableList<Byte>>> ByteArray.groupByTo(destination: M, keySelector: (Byte) - $>$  K): M {\n for (element in this) {\n val key = keySelector(element)\n val list = destination.getOrPut(key)  ${\text{ArrayList}}\$  }\n list.add(element)\n }\n return destination\n}\n\n/\*\*\n \* Groups elements of the original array by the key returned by the given [keySelector] function\n \* applied to each element and puts to the [destination] map each group key associated with a list of corresponding elements. $\ln * \ln * \mathbb{Q}$  return The [destination] map.\n \* \n \* @sample samples.collections.Collections.Transformations.groupBy\n \*/\npublic inline fun <K, M : MutableMap<in K, MutableList<Short>>> ShortArray.groupByTo(destination: M, keySelector: (Short)  $\rightarrow$  K): M {\n for (element in this) {\n val key = keySelector(element)\n val list = destination.getOrPut(key) { ArrayList<Short>() }\n list.add(element)\n }\n return destination\n}\n\n/\*\*\n \* Groups elements of the original array by the key returned by the given [keySelector] function $\ln *$  applied to each element and puts to the [destination] map each group key associated with a list of corresponding elements. $\ln * \ln *$ @return The [destination] map.\n \* \n \* @sample samples.collections.Collections.Transformations.groupBy\n \*/\npublic inline fun <K, M : MutableMap<in K, MutableList<Int>>> IntArray.groupByTo(destination: M, keySelector: (Int) -> K): M {\n for (element in this) {\n val key = keySelector(element)\n val list = destination.getOrPut(key) { ArrayList<Int>() }\n list.add(element)\n }\n return destination\n }\n\n/\*\*\n \* Groups elements of the original array by the key returned by the given [keySelector] function\n \* applied to each element and puts to the [destination] map each group key associated with a list of corresponding elements. $\ln * \ln *$ @return The [destination] map.\n \* \n \* @sample samples.collections.Collections.Transformations.groupBy\n \*/\npublic inline fun <K, M : MutableMap<in K, MutableList<Long>>> LongArray.groupByTo(destination: M, keySelector: (Long) -> K): M {\n for (element in this) {\n val key = keySelector(element)\n val list = destination.getOrPut(key) { ArrayList<Long>() }\n list.add(element)\n }\n return destination\n }\n\n/\*\*\n \* Groups elements of the original array by the key returned by the given [keySelector] function\n \* applied to each element and puts to the [destination] map each group key associated with a list of corresponding elements. $\ln * \ln *$ @return The [destination] map.\n \* \n \* @sample samples.collections.Collections.Transformations.groupBy\n \*/\npublic inline fun <K, M : MutableMap<in K, MutableList<Float>>> FloatArray.groupByTo(destination: M, keySelector: (Float) -> K): M {\n for (element in this) {\n val key = keySelector(element)\n val list = destination.getOrPut(key) { ArrayList \left{Float > () }\n list.add(element)\n }\n return destination\n }\n\n/\*\*\n \* Groups elements of the original array by the key returned by the given [keySelector] function\n \* applied to each element and puts to the [destination] map each group key associated with a list of corresponding elements. $\ln * \ln *$ @return The [destination] map.\n \* \n \* @sample samples.collections.Collections.Transformations.groupBy\n \*/\npublic inline fun <K, M : MutableMap<in K, MutableList<Double>>> DoubleArray.groupByTo(destination: M, keySelector: (Double) -> K): M {\n for (element in this) {\n val key = keySelector(element)\n val list = destination.getOrPut(key) { ArrayList<Double>() }\n list.add(element)\n }\n return destination\n}\n\n/\*\*\n \* Groups elements of the original array by the key returned by the given [keySelector] function\n \* applied to each element and puts to the [destination] map each group key associated with a list of corresponding elements. $\ln * \ln *$ @return The [destination] map.\n \* \n \* @sample samples.collections.Collections.Transformations.groupBy\n \*/\npublic inline fun <K, M : MutableMap<in K, MutableList<Boolean>>> BooleanArray.groupByTo(destination: M, keySelector: (Boolean) -> K): M { $\ln$  for (element in this) { $\ln$  val key = keySelector(element) $\ln$  val list  $=$  destination.getOrPut(key) { ArrayList < Boolean > () }\n list.add(element)\n }\n return

destination\n $\ln\ln\pi$ <sup>\*</sup>\n \* Groups elements of the original array by the key returned by the given [keySelector] function\n \* applied to each element and puts to the [destination] map each group key associated with a list of corresponding elements. $\ln * \ln * \mathbb{C}$  return The [destination] map. $\ln * \ln * \mathbb{C}$  sample

samples.collections.Collections.Transformations.groupBy\n \*/\npublic inline fun <K, M : MutableMap<in K, MutableList<Char>>> CharArray.groupByTo(destination: M, keySelector: (Char) -> K): M {\n for (element in this)  $\{\n\$  val key = keySelector(element)\n val list = destination.getOrPut(key)  $\{\text{ArrayList} < \text{Char}\} \$ list.add(element)\n }\n return destination\n}\n\n/\*\*\n \* Groups values returned by the [valueTransform] function applied to each element of the original array\n \* by the key returned by the given [keySelector] function applied to the element $\ln *$  and puts to the [destination] map each group key associated with a list of corresponding values. $\ln *$  $\ln * \mathcal{Q}$  return The [destination] map. $\ln * \ln * \mathcal{Q}$  sample

samples.collections.Collections.Transformations.groupByKeysAndValues $\mathsf{h}^*$ npublic inline fun <T, K, V, M : MutableMap<in K, MutableList<V>>> Array<out T>.groupByTo(destination: M, keySelector: (T) -> K, valueTransform: (T) -> V): M {\n for (element in this) {\n val key = keySelector(element)\n val list = destination.getOrPut(key) { ArrayList<V>() }\n list.add(valueTransform(element))\n }\n return destination\n}\n\n\n\\*\*\n \* Groups values returned by the [valueTransform] function applied to each element of the original array\n \* by the key returned by the given [keySelector] function applied to the element\n \* and puts to the [destination] map each group key associated with a list of corresponding values. $\ln * \ln * \omega$ return The [destination] map. $\ln * \ln * \omega$  sample samples.collections.Collections.Transformations.groupByKeysAndValues $\ln * \ln \omega$ inline fun <K, V, M : MutableMap<in K, MutableList<V>>> ByteArray.groupByTo(destination: M, keySelector: (Byte) -> K, valueTransform: (Byte) -> V): M  $\n{\n  $\infty$  for (element in this)  $\{\n  $\infty$  = keySelector(element)\n$$ val list = destination.getOrPut(key) {  $ArrayList < V > ()$  } $n$  list.add(valueTransform(element) $\n$  } $n$  return destination $\n\lambda\|\cdot\|$ <sup>\*\*</sup>\n \* Groups values returned by the [valueTransform] function applied to each element of the original array\n \* by the key returned by the given [keySelector] function applied to the element\n \* and puts to the [destination] map each group key associated with a list of corresponding values. $\ln * \ln * \omega$  return The [destination] map. $\ln * \ln * \omega$  sample samples.collections.Collections.Transformations.groupByKeysAndValues $\ln * \ln \omega$ inline fun <K, V, M : MutableMap<in K, MutableList<V>>> ShortArray.groupByTo(destination: M, keySelector: (Short) -> K, valueTransform: (Short) -> V): M {\n for (element in this) {\n val key = keySelector(element)\n

val list = destination.getOrPut(key) { ArrayList<V>() }\n list.add(valueTransform(element))\n }\n return destination\n}\n\n/\*\*\n \* Groups values returned by the [valueTransform] function applied to each element of the original array\n \* by the key returned by the given [keySelector] function applied to the element\n \* and puts to the [destination] map each group key associated with a list of corresponding values. $\ln * \ln * \mathcal{Q}$  return The [destination] map. $\ln * \ln * \omega$  sample samples.collections.Collections.Transformations.groupByKeysAndValues $\ln * \ln \omega$ inline fun <K, V, M : MutableMap<in K, MutableList<V>>> IntArray.groupByTo(destination: M, keySelector: (Int) -> K, valueTransform: (Int) -> V): M {\n for (element in this) {\n val key = keySelector(element)\n val list = destination.getOrPut(key) { ArrayList <V>() }\n list.add(valueTransform(element))\n }\n return destination $\n\lambda\|\cdot\|$ <sup>\*\*</sup>\n \* Groups values returned by the [valueTransform] function applied to each element of the original array\n \* by the key returned by the given [keySelector] function applied to the element\n \* and puts to the [destination] map each group key associated with a list of corresponding values. $\ln * \ln * \omega$  return The [destination] map.\n \* \n \* @sample samples.collections.Collections.Transformations.groupByKeysAndValues\n \*/\npublic inline fun <K, V, M : MutableMap<in K, MutableList<V>>> LongArray.groupByTo(destination: M, keySelector:

(Long) -> K, valueTransform: (Long) -> V): M {\n for (element in this) {\n val key = keySelector(element)\n val list = destination.getOrPut(key) {  $ArrayList < V > ()$  }\n list.add(valueTransform(element))\n }\n return destination\n  $\ln\ln^*$ \n \* Groups values returned by the [valueTransform] function applied to each element of the original array\n \* by the key returned by the given [keySelector] function applied to the element\n \* and puts to the [destination] map each group key associated with a list of corresponding values. $\ln * \ln * \omega$  return The [destination] map. $\ln * \ln * \omega$  sample samples.collections.Collections.Transformations.groupByKeysAndValues $\ln * \ln \omega$ inline fun <K, V, M : MutableMap<in K, MutableList<V>>> FloatArray.groupByTo(destination: M, keySelector: (Float) -> K, valueTransform: (Float) -> V): M {\n for (element in this) {\n val key = keySelector(element)\n

val list = destination.getOrPut(key) {  $ArrayList < V > ()$  } $n$  list.add(valueTransform(element) $\n$  } $n$  return destination\n}\n\n<sup>/\*\*</sup>\n \* Groups values returned by the [valueTransform] function applied to each element of the original array\n \* by the key returned by the given [keySelector] function applied to the element\n \* and puts to the [destination] map each group key associated with a list of corresponding values. $\ln * \ln * \mathcal{Q}$  return The [destination] map. $\ln * \ln * \omega$  sample samples.collections.Collections.Transformations.groupByKeysAndValues $\ln * \ln \omega$ inline fun <K, V, M : MutableMap<in K, MutableList<V>>> DoubleArray.groupByTo(destination: M, keySelector: (Double)  $\rightarrow$  K, valueTransform: (Double)  $\rightarrow$  V): M {\n for (element in this) {\n val key = keySelector(element)\n val list = destination.getOrPut(key) { ArrayList<V>() }\n list.add(valueTransform(element))\n }\n return destination\n}\n\n/\*\*\n \* Groups values returned by the [valueTransform] function applied to each element of the original array\n \* by the key returned by the given [keySelector] function applied to the element\n \* and puts to the [destination] map each group key associated with a list of corresponding values. $\ln * \ln * \mathbb{C}$  return The [destination] map. $\ln * \ln * \mathbb{C}$  sample samples.collections.Collections.Transformations.groupByKeysAndValues $\mathbf{h}^*$  /npublic inline fun <K, V, M : MutableMap<in K, MutableList<V>>> BooleanArray.groupByTo(destination: M, keySelector: (Boolean) -> K, valueTransform: (Boolean) -> V): M {\n for (element in this) {\n val key = keySelector(element)\n val list = destination.getOrPut(key) { ArrayList<V>() }\n list.add(valueTransform(element))\n }\n return destination\n}\n\n/\*\*\n \* Groups values returned by the [valueTransform] function applied to each element of the original array\n \* by the key returned by the given [keySelector] function applied to the element\n \* and puts to the [destination] map each group key associated with a list of corresponding values. $\ln * \ln * \omega$  return The [destination] map. $\ln * \ln * \omega$  sample samples.collections.Collections.Transformations.groupByKeysAndValues $\ln * \ln \omega$ inline fun <K, V, M : MutableMap<in K, MutableList<V>>> CharArray.groupByTo(destination: M, keySelector: (Char) -> K, valueTransform: (Char) -> V): M {\n for (element in this) {\n val key = keySelector(element)\n val list = destination.getOrPut(key) { ArrayList <V>() }\n list.add(valueTransform(element))\n }\n return destination $\ln\ln\frac{**\n}{\n$  \* Creates a [Grouping] source from an array to be used later with one of group-and-fold operations\n \* using the specified [keySelector] function to extract a key from each element.\n \* \n \* @sample samples.collections.Grouping.groupingByEachCount\n \*/\n@SinceKotlin(\"1.1\")\npublic inline fun <T, K>

Array<out T>.groupingBy(crossinline keySelector: (T) -> K): Grouping<T, K> {\n return object : Grouping<T, K>  ${\n\mu$  override fun sourceIterator(): Iterator<T> = this@groupingBy.iterator()\n override fun keyOf(element: T): K = keySelector(element)\n  $\ln\ln\frac{*\pi}{n}$  Returns a list containing the results of applying the given [transform] function\n \* to each element in the original array. $\ln * \ln * \omega$  sample samples.collections.Collections.Transformations.map\n \*/\npublic inline fun <T, R> Array<out T>.map(transform: (T) -> R): List<R>  $\n{\n n$  return mapTo(ArrayList<R>(size), transform)\n $\n$ \n\n/\*\*\n \* Returns a list containing the results of applying the given [transform] function\n \* to each element in the original array. $\ln$  \*  $\ln$  \* @sample samples.collections.Collections.Transformations.map\n \*/\npublic inline fun <R> ByteArray.map(transform: (Byte)  $\mathbb{R}$ : List < R > {\n return mapTo(ArrayList < R > Returns a list containing the results of applying the given [transform] function\n \* to each element in the original array.\n \* \n \* @sample samples.collections.Collections.Transformations.map\n \*/\npublic inline fun <R> ShortArray.map(transform: (Short) -> R): List<R>  $\ln$  return mapTo(ArrayList<R>(size), transform)\n}\n\n/\*\*\n \* Returns a list containing the results of applying the given [transform] function\n  $*$  to each element in the original array.\n  $* \nvert n * \nvert \nvert$  assumple samples.collections.Collections.Transformations.map\n \*/\npublic inline fun <R> IntArray.map(transform: (Int) -> R): List<R> $\{\n\$  return mapTo(ArrayList<R> $\sinh(x)$ , transform)\n $\ln(x)$ <sup>\*\*</sup>\n \* Returns a list containing the results of applying the given [transform] function\n \* to each element in the original array. $\ln$  \*  $\ln$  \* @sample samples.collections.Collections.Transformations.map $\ln \sqrt{\n\mu}$  and  $\ln \sqrt{R}$  LongArray.map(transform: (Long) -> R): List<R>  $\ln$  return mapTo(ArrayList<R>(size), transform)\n}\n\n/\*\*\n \* Returns a list containing the results of applying the given [transform] function\n \* to each element in the original array.\n \* \n \* @sample samples.collections.Collections.Transformations.map $\ln \frac{\text{A}}{\text{A}}$  inline fun <R>FloatArray.map(transform: (Float)  $\Rightarrow$  R): List<R> $\{\n\$  return mapTo(ArrayList<R>(size), transform)\n $\n\ln\pi$ \*\n \* Returns a list containing the results of applying the given [transform] function\n \* to each element in the original array. $\ln$  \*  $\ln$  \* @sample

samples.collections.Collections.Transformations.map\n \*/\npublic inline fun <R> DoubleArray.map(transform: (Double) -> R): List<R>  $\ln$  return mapTo(ArrayList<R>(size), transform)\n}\n\n/\*\*\n \* Returns a list containing the results of applying the given [transform] function\n \* to each element in the original array.\n \* \n \* @sample samples.collections.Collections.Transformations.map\n \*/\npublic inline fun <R>BooleanArray.map(transform: (Boolean) -> R): List<R>  $\{\n\}$  return mapTo(ArrayList<R>(size), transform)\n $\\n\|\n\|$ containing the results of applying the given [transform] function\n \* to each element in the original array. $\ln * \ln *$  $\circledR$  sample samples.collections.Collections.Transformations.map $\ln$  \*/\npublic inline fun <R>

CharArray.map(transform: (Char) -> R): List<R> {\n return mapTo(ArrayList<R>(size), transform)\n\n\n/\*\*\n \* Returns a list containing the results of applying the given [transform] function\n \* to each element and its index in the original array. $\ln * \omega$  arram [transform] function that takes the index of an element and the element itself $\ln *$  and returns the result of the transform applied to the element. $\ln \pi$  /npublic inline fun <T, R> Array<out T>.mapIndexed(transform: (index: Int, T) -> R): List<R> {\n return mapIndexedTo(ArrayList<R>(size), transform)\n}\n\n/\*\*\n \* Returns a list containing the results of applying the given [transform] function\n \* to each element and its index in the original array. $\ln * \omega$  (param [transform] function that takes the index of an element and the element itself $\ln^*$  and returns the result of the transform applied to the element. $\ln^*$ /npublic inline fun <R> ByteArray.mapIndexed(transform: (index: Int, Byte) -> R): List < R > {\n return

mapIndexedTo(ArrayList<R>(size), transform)\n\\n\n/\*\*\n \* Returns a list containing the results of applying the given [transform] function\n \* to each element and its index in the original array.\n \* @param [transform] function that takes the index of an element and the element itself\n \* and returns the result of the transform applied to the element.\n \*/\npublic inline fun <R> ShortArray.mapIndexed(transform: (index: Int, Short) -> R): List<R> {\n return mapIndexedTo(ArrayList<R>(size), transform)\n\\n\n\\*\*\n \* Returns a list containing the results of applying the given [transform] function\n  $*$  to each element and its index in the original array. $\ln * \mathcal{Q}$  param [transform] function that takes the index of an element and the element itself $\ln$  \* and returns the result of the transform applied to the element.\n \*/\npublic inline fun <R> IntArray.mapIndexed(transform: (index: Int, Int) -> R): List<R> {\n return mapIndexedTo(ArrayList<R>(size), transform)\n\\n\n\\*\*\n \* Returns a list containing the results of applying the given [transform] function\n  $*$  to each element and its index in the original array. $\ln * \omega$  param [transform] function that takes the index of an element and the element itself $\ln *$  and returns the result of the transform applied to the element.\n \*/\npublic inline fun <R> LongArray.mapIndexed(transform: (index: Int, Long) -> R): List<R> {\n return mapIndexedTo(ArrayList<R>(size), transform)\n}\n\n/\*\*\n \* Returns a list containing the results of applying the given [transform] function\n  $*$  to each element and its index in the original array.\n  $*$  @param [transform] function that takes the index of an element and the element itself\n \* and returns the result of the transform applied to the element.\n \*/\npublic inline fun <R> FloatArray.mapIndexed(transform: (index: Int, Float) -  $> R$ ): List<R> {\n return mapIndexedTo(ArrayList<R>(size), transform)\n}\n\n/\*\*\n \* Returns a list containing the results of applying the given [transform] function\n  $*$  to each element and its index in the original array. $\ln *$ @param [transform] function that takes the index of an element and the element itself\n  $*$  and returns the result of the transform applied to the element.\n \*/\npublic inline fun <R> DoubleArray.mapIndexed(transform: (index: Int, Double) -> R): List<R>  $\in$  return mapIndexedTo(ArrayList<R>(size), transform)\n}\n\n/\*\*\n \* Returns a list containing the results of applying the given [transform] function\n \* to each element and its index in the original array.\n \* @param [transform] function that takes the index of an element and the element itself\n \* and returns the result of the transform applied to the element.\n \*/\npublic inline fun <R>BooleanArray.mapIndexed(transform:  $(index: Int, Boolean) \rightarrow R$ : List<R $>$ {\n return mapIndexedTo(ArrayList<R $>$ (size), transform)\n}\n\n/\*\*\n \* Returns a list containing the results of applying the given [transform] function\n  $*$  to each element and its index in the original array. $\ln * \mathcal{Q}$  param [transform] function that takes the index of an element and the element itself $\ln *$  and returns the result of the transform applied to the element. $\ln$  \*/ $\ln$ public inline fun <R> CharArray.mapIndexed(transform: (index: Int, Char) -> R): List < R > {\n return

mapIndexedTo(ArrayList<R>(size), transform)\n}\n\n/\*\*\n \* Returns a list containing only the non-null results of applying the given [transform] function\n  $*$  to each element and its index in the original array.\n  $*$  @param [transform] function that takes the index of an element and the element itself $\ln *$  and returns the result of the

transform applied to the element. $\ln \pi$  the state in  $\pi$ , R : Any Array < out

T>.mapIndexedNotNull(transform: (index: Int, T) -> R?): List<R>  $\{\n\$  return

mapIndexedNotNullTo(ArrayList<R>(), transform $\ln\ln\pi$ \*\n \* Applies the given [transform] function to each element and its index in the original array\n  $*$  and appends only the non-null results to the given [destination].\n  $*$ @param [transform] function that takes the index of an element and the element itself $\ln *$  and returns the result of the transform applied to the element. $\in$  \*/\npublic inline fun <T, R : Any, C : MutableCollection<in R>> Array<out T>.mapIndexedNotNullTo(destination: C, transform: (index: Int, T) -> R?): C {\n forEachIndexed { index, element -> transform(index, element)?.let { destination.add(it) } }\n return destination\n}\n\n/\*\*\n \* Applies the given [transform] function to each element and its index in the original array\n  $*$  and appends the results to the given [destination].\n \* @param [transform] function that takes the index of an element and the element itself\n \* and returns the result of the transform applied to the element. $\ln \pi/\rho$  in  $\ln \pi$  and  $\pi$ , R, C : MutableCollection $\sin$ R>> Array<out T>.mapIndexedTo(destination: C, transform: (index: Int, T) -> R): C {\n var index = 0\n for (item in this)\n destination.add(transform(index++, item))\n return destination\n}\n\n/\*\*\n \* Applies the given [transform] function to each element and its index in the original array\n \* and appends the results to the given [destination].\n \* @param [transform] function that takes the index of an element and the element itself\n \* and returns the result of the transform applied to the element. $\infty$  \*/\npublic inline fun <R, C : MutableCollection<in R>> ByteArray.mapIndexedTo(destination: C, transform: (index: Int, Byte) -> R): C {\n var index = 0\n for (item in this)\n destination.add(transform(index++, item))\n return destination\n\n\n\n<sup>/\*\*</sup>\n \* Applies the given [transform] function to each element and its index in the original array\n \* and appends the results to the given [destination].\n \* @param [transform] function that takes the index of an element and the element itself\n \* and returns the result of the transform applied to the element. $\infty$  \*/\npublic inline fun <R, C : MutableCollection<in R>> ShortArray.mapIndexedTo(destination: C, transform: (index: Int, Short) -> R): C {\n var index = 0\n for (item in this)\n destination.add(transform(index++, item))\n return destination\n\n\n\n<sup>/\*\*</sup>\n \* Applies the given [transform] function to each element and its index in the original array\n \* and appends the results to the given [destination].\n \* @param [transform] function that takes the index of an element and the element itself\n \* and returns the result of the transform applied to the element. $\infty$  \*/\npublic inline fun <R, C : MutableCollection<in R>> IntArray.mapIndexedTo(destination: C, transform: (index: Int, Int) -> R): C {\n var index = 0\n for (item in this)\n destination.add(transform(index++, item))\n return destination\n\n\n\n<sup>\\*\*</sup>\n \* Applies the given [transform] function to each element and its index in the original array\n \* and appends the results to the given [destination]. $\ln * \omega$  param [transform] function that takes the index of an element and the element itself $\ln *$  and returns the result of the transform applied to the element. $\ln \sqrt{\pi}$  public inline fun <R, C : MutableCollection<in R>> LongArray.mapIndexedTo(destination: C, transform: (index: Int, Long) -> R): C {\n var index = 0\n for (item in this)\n destination.add(transform(index++, item))\n return destination\n\n\n\n\n<sup>\\*\*</sup>\n \* Applies the given [transform] function to each element and its index in the original array\n \* and appends the results to the given [destination].\n \* @param [transform] function that takes the index of an element and the element itself\n \* and returns the result of the transform applied to the element. $\infty$  \*/\npublic inline fun <R, C : MutableCollection<in R>> FloatArray.mapIndexedTo(destination: C, transform: (index: Int, Float) -> R): C {\n var index = 0\n for (item in this)\n destination.add(transform(index++, item))\n return destination\n\n\n\n\n<sup>\\*\*</sup>\n \* Applies the given [transform] function to each element and its index in the original array\n \* and appends the results to the given [destination]. $\ln * \mathcal{Q}$  param [transform] function that takes the index of an element and the element itself $\ln *$  and returns the result of the transform applied to the element. $\infty$  \*/\npublic inline fun <R, C : MutableCollection<in R>> DoubleArray.mapIndexedTo(destination: C, transform: (index: Int, Double) -> R): C {\n var index = 0\n for (item in this)\n destination.add(transform(index++, item))\n return destination\n}\n\n/\*\*\n \* Applies the given [transform] function to each element and its index in the original array\n \* and appends the results to the given [destination]. $\ln * \omega$  param [transform] function that takes the index of an element and the element itself $\ln *$  and returns the result of the transform applied to the element. $\ln \pi$  /npublic inline fun <R, C : MutableCollection<in R>> BooleanArray.mapIndexedTo(destination: C, transform: (index: Int, Boolean) -> R): C {\n var index = 0\n for (item in this)\n destination.add(transform(index++, item))\n return destination\n}\n\n/\*\*\n \* Applies the given

[transform] function to each element and its index in the original array\n \* and appends the results to the given [destination]. $\ln * \omega$  param [transform] function that takes the index of an element and the element itself $\ln *$  and returns the result of the transform applied to the element. $\infty$  \*/\npublic inline fun <R, C : MutableCollection<in R>> CharArray.mapIndexedTo(destination: C, transform: (index: Int, Char)  $\rightarrow$  R): C {\n var index = 0\n for (item in this)\n destination.add(transform(index++, item))\n return destination\n}\n\n/\*\*\n \* Returns a list containing only the non-null results of applying the given [transform] function $\ln *$  to each element in the original array. $\ln$ \*/\npublic inline fun <T, R : Any> Array<out T>.mapNotNull(transform: (T) -> R?): List<R> {\n return mapNotNullTo(ArrayList<R>(), transform)\n}\n\n/\*\*\n \* Applies the given [transform] function to each element in the original array\n \* and appends only the non-null results to the given [destination].\n \*/\npublic inline fun  $\langle T, R :$ Any, C : MutableCollection<in R>> Array<out T>.mapNotNullTo(destination: C, transform: (T) -> R?): C {\n forEach { element -> transform(element)?.let { destination.add(it) } }\n return destination\n}\n\n/\*\*\n \* Applies the given [transform] function to each element of the original array\n \* and appends the results to the given [destination].\n \*/\npublic inline fun <T, R, C : MutableCollection<in R>> Array<out T>.mapTo(destination: C, transform: (T) -> R): C {\n for (item in this)\n destination.add(transform(item))\n return destination $\ln\ln\frac{\pm\pi}{\ln \max\ln \pi}$  Applies the given [transform] function to each element of the original array $\ln \frac{\pi}{\ln \max\ln \pi}$ appends the results to the given  $\text{distribution}$ .  $\mathbb{R}^*$  npublic inline fun <R, C : MutableCollection<in R>> ByteArray.mapTo(destination: C, transform: (Byte) -> R): C {\n for (item in this)\n destination.add(transform(item))\n return destination\n}\n\n/\*\*\n \* Applies the given [transform] function to each element of the original array\n \* and appends the results to the given [destination].\n \*/\npublic inline fun <R, C : MutableCollection<in R>> ShortArray.mapTo(destination: C, transform: (Short) -> R): C {\n for (item in this)\n destination.add(transform(item))\n return destination\n\n\n\n\n\\*\*\n \* Applies the given [transform] function to each element of the original array\n \* and appends the results to the given [destination]. $\ln$  \*/\npublic inline fun <R, C : MutableCollection<in R>> IntArray.mapTo(destination: C, transform: (Int) -> R): C {\n for (item in this)\n destination.add(transform(item))\n return destination\n}\n\n/\*\*\n \* Applies the given [transform] function to each element of the original array\n \* and appends the results to the given [destination].\n \*/\npublic inline fun <R, C : MutableCollection<in  $R>>$  LongArray.mapTo(destination: C, transform: (Long) -> R): C {\n for (item in this)\n destination.add(transform(item))\n return destination\n\n\n\n\n\\*\*\n \* Applies the given [transform] function to each element of the original array\n \* and appends the results to the given [destination].\n \*/\npublic inline fun <R, C : MutableCollection<in R>> FloatArray.mapTo(destination: C, transform: (Float) -> R): C {\n for (item in this)\n destination.add(transform(item))\n return destination\n}\n\n/\*\*\n \* Applies the given [transform] function to each element of the original array\n  $*$  and appends the results to the given [destination].\n  $*\n$ public inline fun <R, C : MutableCollection<in R>> DoubleArray.mapTo(destination: C, transform: (Double) -> R): C {\n for (item in this)\n destination.add(transform(item))\n return destination\n\n\n\n\n\n\\*\*\n \* Applies the given [transform] function to each element of the original array\n  $*$  and appends the results to the given [destination]. $\ln$ \*/\npublic inline fun <R, C : MutableCollection<in R>> BooleanArray.mapTo(destination: C, transform: (Boolean)  $\Rightarrow$  R): C  $\{\n\alpha \text{ if } \alpha \in \mathbb{N}\}$  destination.add(transform(item))\n return destination\n}\n\n/\*\*\n \* Applies the given [transform] function to each element of the original array\n  $*$  and appends the results to the given [destination].\n \*/\npublic inline fun <R, C : MutableCollection<in R>> CharArray.mapTo(destination: C, transform: (Char) -> R): C {\n for (item in this)\n destination.add(transform(item))\n return destination $\ln \ln \frac{**\ln x}{n^*}$  Returns a lazy [Iterable] that wraps each element of the original array $\ln x$  into an [IndexedValue] containing the index of that element and the element itself.\n \*/\npublic fun <T> Array<out T>.withIndex(): Iterable<IndexedValue<T>> $\{\n\$ return IndexingIterable { iterator()  $\ln{\ln\pi}$ \*\n \* Returns a lazy [Iterable] that wraps each element of the original array\n \* into an [IndexedValue] containing the index of that element and the element itself.\n \*/\npublic fun ByteArray.withIndex(): Iterable<IndexedValue<Byte>> {\n return IndexingIterable { iterator()  $\ln\ln\pi$ <sup>\*\*</sup>\n \* Returns a lazy [Iterable] that wraps each element of the original array\n  $*$  into an [IndexedValue] containing the index of that element and the element itself. $\ln * \n\neq 0$ 

ShortArray.withIndex(): Iterable<IndexedValue<Short>> $\{\n$  return IndexingIterable { iterator()  $\ln{\ln\pi}$ \*\*\n \* Returns a lazy [Iterable] that wraps each element of the original array\n \* into an [IndexedValue] containing the

index of that element and the element itself.\n \*/\npublic fun IntArray.withIndex(): Iterable<IndexedValue<Int>>  ${\nightharpoonup$  return IndexingIterable { iterator()  ${\nightharpoonup}$   ${\nightharpoonup}$   $\mathbb{R}$  Returns a lazy [Iterable] that wraps each element of the original array\n \* into an [IndexedValue] containing the index of that element and the element itself.\n \*/\npublic fun LongArray.withIndex(): Iterable<IndexedValue<Long>> {\n return IndexingIterable { iterator() }\n}\n\n/\*\*\n \* Returns a lazy [Iterable] that wraps each element of the original array\n \* into an [IndexedValue] containing the index of that element and the element itself. $\ln \frac{\pi}{\text{Index}}$ .

Iterable<IndexedValue<Float>>  $\{\eta$  return IndexingIterable { iterator()  $\n\hbar\pi^*\$  Returns a lazy [Iterable] that wraps each element of the original array\n \* into an [IndexedValue] containing the index of that element and the element itself.\n \*/\npublic fun DoubleArray.withIndex(): Iterable<IndexedValue<Double>> {\n return IndexingIterable { iterator()  $\ln{\ln\**\n}$  Returns a lazy [Iterable] that wraps each element of the original array\n \* into an [IndexedValue] containing the index of that element and the element itself.\n \*/\npublic fun BooleanArray.withIndex(): Iterable<IndexedValue<Boolean>> {\n return IndexingIterable { iterator()  $\ln\ln\pi$ <sup>\*\*</sup>\n \* Returns a lazy [Iterable] that wraps each element of the original array\n \* into an [IndexedValue] containing the index of that element and the element itself.\n \*/\npublic fun CharArray.withIndex(): Iterable<IndexedValue<Char>>  $\{\n$  return IndexingIterable  $\text{interior}(\n) \n\in \mathbb{N}^* \n$  \* Returns a list containing only distinct elements from the given array. $\ln * \ln *$  The elements in the resulting list are in the same order as they were in the source array. $\ln * \ln * \omega$  sample

samples.collections.Collections.Transformations.distinctAndDistinctBy\n \*/\npublic fun <T> Array<out T>.distinct(): List<T> {\n return this.toMutableSet().toList()\n}\n\n/\*\*\n \* Returns a list containing only distinct elements from the given array. $\ln * \ln *$  The elements in the resulting list are in the same order as they were in the source array. $\ln * \ln * \omega$  sample samples.collections.Collections.Transformations.distinctAndDistinctBy $\ln * \rho$ fun ByteArray.distinct(): List<Byte>  $\{\n$  return this.toMutableSet().toList()\n}\n\n/\*\*\n \* Returns a list containing only distinct elements from the given array. $\ln * \ln *$  The elements in the resulting list are in the same order as they were in the source array. $\ln * \ln * \omega$  sample

samples.collections.Collections.Transformations.distinctAndDistinctBy\n \*/\npublic fun ShortArray.distinct(): List<Short>  $\ln$  return this.toMutableSet().toList()\n\n\n/\*\*\n \* Returns a list containing only distinct elements from the given array. $\ln * \ln *$  The elements in the resulting list are in the same order as they were in the source  $array.\n\langle \text{or } \pi * \text{ @sample samples}. collections. Collections. Transactions. distinctions. distributions. distributions. This is a function of the system of the system.$ IntArray.distinct(): List<Int>  ${\nightharpoonup$  return this.toMutableSet().toList()\n ${\nightharpoonup}$ \n/\*\*\n \* Returns a list containing only distinct elements from the given array. $\ln * \ln *$  The elements in the resulting list are in the same order as they were in the source array.\n \* \n \* @sample samples.collections.Collections.Transformations.distinctAndDistinctBy\n \*/\npublic fun LongArray.distinct(): List<Long> {\n return this.toMutableSet().toList()\n}\n\n/\*\*\n \* Returns a list containing only distinct elements from the given array. $\ln * \ln *$  The elements in the resulting list are in the same order as they were in the source array. $\ln * \ln * \omega$  sample

samples.collections.Collections.Transformations.distinctAndDistinctBy\n \*/\npublic fun FloatArray.distinct(): List <Float > {\n return this.toMutableSet().toList()\n }\n\n/\*\*\n \* Returns a list containing only distinct elements from the given array. $\ln * \ln *$  The elements in the resulting list are in the same order as they were in the source  $array.\n\langle \text{or } \pi * \text{ @sample samples}. collections. Collections. Transactions. distinctions. distributions. distributions. The probability of the data set is given by:\n\begin{equation}\n\frac{\partial \phi}{\partial t} = \frac{\partial \phi}{\partial t}.\n\end{equation}$ DoubleArray.distinct(): List<Double> {\n return this.toMutableSet().toList()\n}\n\n/\*\*\n \* Returns a list containing only distinct elements from the given array. $\ln * \ln *$  The elements in the resulting list are in the same order as they were in the source array. $\ln * \ln * \omega$  sample

samples.collections.Collections.Transformations.distinctAndDistinctBy\n \*/\npublic fun BooleanArray.distinct(): List <Boolean> {\n return this.toMutableSet().toList()\n}\n\n/\*\*\n \* Returns a list containing only distinct elements from the given array. $\ln * \ln *$  The elements in the resulting list are in the same order as they were in the source array. $\ln * \ln * \omega$  sample samples.collections.Collections.Transformations.distinctAndDistinctBy $\ln * \rho$ fun CharArray.distinct(): List<Char>  $\{\n$  return this.toMutableSet().toList()\n $\n\in \mathbb{R}^*$ \n \* Returns a list containing only elements from the given array\n \* having distinct keys returned by the given [selector] function.\n \* \n \* The elements in the resulting list are in the same order as they were in the source array. $\ln * \ln * \mathcal{O}$  sample

samples.collections.Collections.Transformations.distinctAndDistinctBy\n \*/\npublic inline fun <T, K> Array<out T>.distinctBy(selector: (T) -> K): List<T> {\n val set = HashSet<K>()\n val list = ArrayList<T>()\n for (e in this)  $\{\n\$  val key = selector(e)\n if (set.add(key))\n list.add(e)\n  $\{\n\$  return list\n $\}\n\|n^**\n$  \* Returns a list containing only elements from the given array\n \* having distinct keys returned by the given [selector] function. $\ln * \ln *$  The elements in the resulting list are in the same order as they were in the source array. $\ln * \ln *$  $\circledR$  sample samples.collections. Collections. Transformations.distinctAndDistinctBy\n \*/\npublic inline fun <K> ByteArray.distinctBy(selector: (Byte) -> K): List<Byte>  $\{\n\$  val set = HashSet<K>()\n val list = ArrayList<Byte>()\n for (e in this)  $\ln$  val key = selector(e)\n if (set.add(key))\n list.add(e)\n  $\ln$  return list\n}\n\n/\*\*\n \* Returns a list containing only elements from the given array\n \* having distinct keys returned by the given [selector] function. $\ln * \ln *$  The elements in the resulting list are in the same order as they were in the source array. $\ln * \ln * \omega$  sample

samples.collections.Collections.Transformations.distinctAndDistinctBy\n \*/\npublic inline fun <K>

ShortArray.distinctBy(selector: (Short) -> K): List<Short>  $\{\n \$  val set = HashSet<K>()\n val list =

ArrayList<Short>()\n for (e in this) {\n val key = selector(e)\n if (set.add(key))\n list.add(e)\n }\n return list\n}\n\n/\*\*\n \* Returns a list containing only elements from the given array\n \* having distinct keys returned by the given [selector] function. $\ln * \ln *$  The elements in the resulting list are in the same order as they were in the source array. $\ln * \ln * \omega$  sample

samples.collections.Collections.Transformations.distinctAndDistinctBy\n \*/\npublic inline fun <K> IntArray.distinctBy(selector: (Int) -> K): List<Int> {\n val set = HashSet<K>()\n val list = ArrayList<Int>()\n for (e in this)  $\ln$  val key = selector(e)\n if (set.add(key))\n list.add(e)\n }\n return list\n }\n\n/\*\*\n \* Returns a list containing only elements from the given array\n \* having distinct keys returned by the given [selector] function. $\ln * \nightharpoonup$  The elements in the resulting list are in the same order as they were in the source  $array.\n\langle \text{or } \pi * \text{ @sample samples}. collections. Collections. Transactions. distinctions is it in the image.$ fun <K> LongArray.distinctBy(selector: (Long) -> K): List<Long> {\n val set = HashSet<K>()\n val list = ArrayList<Long>()\n for (e in this)  $\{\n \$ ual key = selector(e)\n if (set.add(key))\n list.add(e)\n  $\{\n \}$ return list\n $\ln\frac{**\ln *$  Returns a list containing only elements from the given array\n \* having distinct keys returned by the given [selector] function. $\ln * \ln *$  The elements in the resulting list are in the same order as they were in the source array. $\ln * \ln * \omega$  sample

samples.collections.Collections.Transformations.distinctAndDistinctBy\n \*/\npublic inline fun <K>

FloatArray.distinctBy(selector: (Float) -> K): List < Float> {\n val set = HashSet < K>()\n val list =

ArrayList <Float>()\n for (e in this) {\n val key = selector(e)\n if (set.add(key))\n list.add(e)\n }\n return list\n}\n\n/\*\*\n \* Returns a list containing only elements from the given array\n \* having distinct keys returned by the given [selector] function. $\ln * \ln *$  The elements in the resulting list are in the same order as they were in the source array. $\ln * \ln * \omega$  sample

samples.collections.Collections.Transformations.distinctAndDistinctBy\n \*/\npublic inline fun <K>

DoubleArray.distinctBy(selector: (Double) -> K): List<Double> {\n val set = HashSet<K>()\n val list = ArrayList<Double>()\n for (e in this)  $\{\n\alpha \ key = selector(e)\n \text{ if } (set.add(key))\n \text{ list.add}(e)\n\}$  $\ln$  return list\n $\ln/^*$ \n \* Returns a list containing only elements from the given array\n \* having distinct keys returned by the given [selector] function. $\ln * \ln *$  The elements in the resulting list are in the same order as they were in the source array. $\ln * \ln * \omega$  sample

samples.collections.Collections.Transformations.distinctAndDistinctBy\n \*/\npublic inline fun <K>

BooleanArray.distinctBy(selector: (Boolean) -> K): List<Boolean> {\n val set = HashSet<K>()\n val list = ArrayList<Boolean>()\n for (e in this)  $\{\n\$  val key = selector(e)\n if (set.add(key))\n list.add(e)\n  $\ln$  return list\n $\ln/^*$ \n \* Returns a list containing only elements from the given array\n \* having distinct keys returned by the given [selector] function. $\ln * \ln *$  The elements in the resulting list are in the same order as they were in the source array. $\ln * \ln * \omega$  sample

samples.collections.Collections.Transformations.distinctAndDistinctBy\n \*/\npublic inline fun <K> CharArray.distinctBy(selector: (Char) -> K): List<Char> {\n val set = HashSet<K>()\n val list =

ArrayList<Char>()\n for (e in this)  $\ln$  val key = selector(e)\n if (set.add(key))\n list.add(e)\n  $\ln$ return list $\n\ln\frac{x*\ln x}{n^*}$  Returns a set containing all elements that are contained by both this array and the specified collection. $\ln * \ln *$  The returned set preserves the element iteration order of the original array. $\ln * \ln *$  To get a set containing all elements that are contained at least in one of these collections use [union]. $\ln * \n\uparrow$ Array<out T>.intersect(other: Iterable<T>): Set<T> {\n val set = this.toMutableSet()\n set.retainAll(other)\n return set $\ln\ln\^*\|n^*$  Returns a set containing all elements that are contained by both this array and the specified collection. $\ln * \ln *$  The returned set preserves the element iteration order of the original array. $\ln * \ln *$  To get a set containing all elements that are contained at least in one of these collections use [union].\n \*/\npublic infix fun ByteArray.intersect(other: Iterable<Byte>): Set<Byte>  ${\n$  val set = this.toMutableSet()\n set.retainAll(other)\n return set $\ln\ln(x^*)$  \* Returns a set containing all elements that are contained by both this array and the specified collection. $\ln * \ln *$  The returned set preserves the element iteration order of the original array. $\ln * \ln *$  To get a set containing all elements that are contained at least in one of these collections use [union].\n \*/\npublic infix fun ShortArray.intersect(other: Iterable<Short>): Set<Short> $\{\n \$  val set = this.toMutableSet()\n set.retainAll(other)\n return set\n}\n\n/\*\*\n \* Returns a set containing all elements that are contained by both this array and the specified collection. $\ln * \ln *$  The returned set preserves the element iteration order of the original  $array \n\cdot \n\cdot \n\cdot$  To get a set containing all elements that are contained at least in one of these collections use [union].\n \*/\npublic infix fun IntArray.intersect(other: Iterable<Int>): Set<Int> {\n val set = this.toMutableSet()\n set.retainAll(other)\n return set\n}\n\n/\*\*\n \* Returns a set containing all elements that are contained by both this array and the specified collection. $\ln * \ln *$  The returned set preserves the element iteration order of the original  $array.\n$ n \*  $\Box$   $\Box$   $\Box$   $\Box$  a set containing all elements that are contained at least in one of these collections use  $[\text{union}]\$ , \* $\text{public infix funLongArray}\$ .intersect(other: Iterable<Long>): Set<Long>  $\{\n\$  val set = this.toMutableSet()\n set.retainAll(other)\n return set\n}\n\n/\*\*\n \* Returns a set containing all elements that are contained by both this array and the specified collection. $\ln * \ln *$  The returned set preserves the element iteration order of the original array. $\ln * \ln *$  To get a set containing all elements that are contained at least in one of these collections use [union].\n \*/\npublic infix fun FloatArray.intersect(other: Iterable<Float>): Set<Float> {\n val set  $=$  this.toMutableSet()\n set.retainAll(other)\n return set\n \\n\n/\*\*\n \* Returns a set containing all elements that are contained by both this array and the specified collection. $\ln * \ln *$  The returned set preserves the element iteration order of the original array. $\ln * \ln *$  To get a set containing all elements that are contained at least in one of these collections use [union].\n \*/\npublic infix fun DoubleArray.intersect(other: Iterable<Double>): Set<Double> {\n val set = this.toMutableSet()\n set.retainAll(other)\n return set\n }\n\n/\*\*\n \* Returns a set containing all elements that are contained by both this array and the specified collection. $\ln * \ln *$  The returned set preserves the element iteration order of the original array. $\ln * \ln *$  To get a set containing all elements that are contained at least in one of these collections use [union].\n \*/\npublic infix fun BooleanArray.intersect(other: Iterable<Boolean>):  $Set \subset \{\n \text{ val set} = this \cdot \text{oldSet}(\n \text{ all } (other)\n \text{ return set}\n \} \n \uparrow \ast \n * Returns a set\n$ containing all elements that are contained by both this array and the specified collection. $\ln * \ln *$  The returned set preserves the element iteration order of the original array. $\ln * \ln *$  To get a set containing all elements that are contained at least in one of these collections use [union].\n \*/\npublic infix fun CharArray.intersect(other: Iterable<Char>): Set<Char> {\n val set = this.toMutableSet()\n set.retainAll(other)\n return set\n}\n\n/\*\*\n \* Returns a set containing all elements that are contained by this array and not contained by the specified collection.\n  $* \nightharpoonup$  The returned set preserves the element iteration order of the original array. $\ln \pi$  hypublic infix fun <T> Array<out T>.subtract(other: Iterable<T>): Set<T> $\{n \text{ val set} = this.toMutableSet() \in set.removeAll(other) \in set \}$ return set\n}\n\n/\*\*\n \* Returns a set containing all elements that are contained by this array and not contained by the specified collection. $\ln * \ln *$  The returned set preserves the element iteration order of the original array. $\ln$ \*/\npublic infix fun ByteArray.subtract(other: Iterable<Byte>): Set<Byte> {\n val set = this.toMutableSet()\n set.removeAll(other)\n return set\n \\n\n/\*\*\n \* Returns a set containing all elements that are contained by this array and not contained by the specified collection. $\ln * \ln *$  The returned set preserves the element iteration order of the original array. $\ln \pi$  /npublic infix fun ShortArray.subtract(other: Iterable<Short>): Set<Short> { $\ln$  val set = this.toMutableSet()\n set.removeAll(other)\n return set\n\n\n/\*\*\n \* Returns a set containing all elements that

are contained by this array and not contained by the specified collection. $\ln * \ln *$  The returned set preserves the element iteration order of the original array.\n \*/\npublic infix fun IntArray.subtract(other: Iterable<Int>): Set<Int>  ${\n \nu a set = this.toMutableSet(\n \nu s set.removeAll(other)\n \nu s set(\nu s \nu s * Returns a set containing all$ elements that are contained by this array and not contained by the specified collection.\n \* \n \* The returned set preserves the element iteration order of the original array.\n \*/\npublic infix fun LongArray.subtract(other: Iterable<Long>): Set<Long>  ${\n \nu \alpha \} \cdot t = this.t$ oMutableSet()\n set.removeAll(other)\n return set\n}\n\n/\*\*\n \* Returns a set containing all elements that are contained by this array and not contained by the specified collection. $\ln * \ln *$  The returned set preserves the element iteration order of the original array. $\ln * \rho$  the infix fun FloatArray.subtract(other: Iterable<Float>): Set<Float> {\n val set = this.toMutableSet()\n set.removeAll(other)\n return set\n \\n\n/\*\*\n \* Returns a set containing all elements that are contained by this array and not contained by the specified collection. $\ln * \nightharpoonup n$  The returned set preserves the element iteration order of the original array.\n \*/\npublic infix fun DoubleArray.subtract(other: Iterable<Double>): Set<Double> {\n val set  $=$  this.toMutableSet()\n set.removeAll(other)\n return set\n \\n\n/\*\*\n \* Returns a set containing all elements that are contained by this array and not contained by the specified collection. $\ln * \ln *$  The returned set preserves the element iteration order of the original array.\n \*/\npublic infix fun BooleanArray.subtract(other: Iterable<Boolean>): Set<Boolean> {\n val set = this.toMutableSet()\n set.removeAll(other)\n return set\n}\n\n/\*\*\n \* Returns a set containing all elements that are contained by this array and not contained by the specified collection. $\ln * \ln *$  The returned set preserves the element iteration order of the original array. $\ln$  \*/ $\ln$ public infix fun CharArray.subtract(other: Iterable<Char>): Set<Char> {\n val set = this.toMutableSet()\n set.removeAll(other)\n return set $\n\lambda\in\mathbb{R}$  \* Returns a mutable set containing all distinct elements from the given array. $\n\lambda \cdot \n\lambda$  \* The returned set preserves the element iteration order of the original array. $\ln \frac{*}{\ln}$  have fun <T > Array<out T>.toMutableSet(): MutableSet<T>  ${\n}$  val set = LinkedHashSet<T> ${\max}$ Capacity(size)) ${\n}$  for (item in this) set.add(item)\n return set\n\\n\n/\*\*\n \* Returns a mutable set containing all distinct elements from the given array. $\ln * \ln *$  The returned set preserves the element iteration order of the original array. $\ln * \ln \ln$ ByteArray.toMutableSet(): MutableSet<Byte> ${\nvert \nvert}$  val set = LinkedHashSet<Byte>(mapCapacity(size))\n for (item in this) set.add(item)\n return set\n}\n\n/\*\*\n \* Returns a mutable set containing all distinct elements from the given array. $\ln * \ln *$  The returned set preserves the element iteration order of the original array. $\ln * \rho$  the function ShortArray.toMutableSet(): MutableSet<Short>{\n val set = LinkedHashSet<Short>(mapCapacity(size))\n for (item in this) set.add(item)\n return set\n}\n\n/\*\*\n \* Returns a mutable set containing all distinct elements from the given array. $\ln * \ln *$  The returned set preserves the element iteration order of the original array. $\ln * \rho$  the function IntArray.toMutableSet(): MutableSet<Int> {\n val set = LinkedHashSet<Int>(mapCapacity(size))\n for (item in this) set.add(item)\n return set\n}\n\n/\*\*\n \* Returns a mutable set containing all distinct elements from the given array. $\ln * \ln *$  The returned set preserves the element iteration order of the original array. $\ln * \rho$  the original LongArray.toMutableSet(): MutableSet<Long>{\n val set = LinkedHashSet<Long>(mapCapacity(size))\n for (item in this) set.add(item)\n return set\n}\n\n/\*\*\n \* Returns a mutable set containing all distinct elements from the given array. $\ln * \ln *$  The returned set preserves the element iteration order of the original array. $\ln * \rho$  the function FloatArray.toMutableSet(): MutableSet<Float>{\n val set = LinkedHashSet<Float>(mapCapacity(size))\n for (item in this) set.add(item)\n return set\n}\n\n/\*\*\n \* Returns a mutable set containing all distinct elements from the given array. $\ln * \ln *$  The returned set preserves the element iteration order of the original array. $\ln * \rho$ DoubleArray.toMutableSet(): MutableSet<Double>  ${\n}$  val set = LinkedHashSet<Double>(mapCapacity(size))\n for (item in this) set.add(item)\n return set\n}\n/\*\*\n \* Returns a mutable set containing all distinct elements from the given array. $\ln * \ln *$  The returned set preserves the element iteration order of the original array. $\ln$ \*/\npublic fun BooleanArray.toMutableSet(): MutableSet<Boolean> {\n val set =

LinkedHashSet<Boolean>(mapCapacity(size))\n for (item in this) set.add(item)\n return set\n }\n\n/\*\*\n \* Returns a mutable set containing all distinct elements from the given array. $\ln * \ln *$  The returned set preserves the element iteration order of the original array.\n \*/\npublic fun CharArray.toMutableSet(): MutableSet<Char> {\n val set = LinkedHashSet<Char>(mapCapacity(size))\n for (item in this) set.add(item)\n return set\n  $\ln\ln\frac{*\pi}{n}$  \* Returns a set containing all distinct elements from both collections. $\ln * \nightharpoonup$  The returned set preserves the element
iteration order of the original array.\n \* Those elements of the [other] collection that are unique are iterated in the end $\ln$  \* in the order of the [other] collection. $\ln$  \*  $\ln$  \* To get a set containing all elements that are contained in both collections use [intersect].\n \*/\npublic infix fun <T> Array<out T>.union(other: Iterable<T>): Set<T>  $\{\n\$  val set  $=$  this.toMutableSet()\n set.addAll(other)\n return set\n}\n\n/\*\*\n \* Returns a set containing all distinct elements from both collections. $\ln * \ln *$  The returned set preserves the element iteration order of the original array. $\ln *$  Those elements of the [other] collection that are unique are iterated in the end $\ln *$  in the order of the [other] collection. $\ln *$ \n \* To get a set containing all elements that are contained in both collections use [intersect].\n \*/\npublic infix fun ByteArray.union(other: Iterable<Byte>): Set<Byte> {\n val set = this.toMutableSet()\n set.addAll(other)\n return set $\ln \ln \frac{*}{\ln \pi}$  \* Returns a set containing all distinct elements from both collections. $\ln * \ln *$  The returned set preserves the element iteration order of the original array.\n \* Those elements of the [other] collection that are unique are iterated in the end $\ln *$  in the order of the [other] collection. $\ln * \ln *$  To get a set containing all elements that are contained in both collections use [intersect].\n \*/\npublic infix fun ShortArray.union(other: Iterable<Short>): Set<Short>  ${\n \nu a \set = this.toMutableSet() \n \setminus s.t.addAll(other) \n \ return set\n \n \nu^**\n \in \n \nu^* \nu^* \nu^* \n \in \n \nu^* \nu^* \nu^* \n \in \n \nu^* \nu^* \nu^* \n \in \n \nu^* \nu^* \nu^* \n \in \n \nu^* \nu^* \nu^* \n \in \n \nu^* \nu^* \nu^* \n \in \n \nu^* \nu^* \nu^* \n \in \n \nu^* \nu^* \nu^* \n \in \n \nu^$ Returns a set containing all distinct elements from both collections. $\ln * \nightharpoonup$  The returned set preserves the element iteration order of the original array.\n \* Those elements of the [other] collection that are unique are iterated in the end $\ln$  \* in the order of the [other] collection. $\ln$  \*  $\ln$  \* To get a set containing all elements that are contained in both collections use [intersect].\n \*/\npublic infix fun IntArray.union(other: Iterable<Int>): Set<Int> {\n val set = this.toMutableSet()\n set.addAll(other)\n return set\n}\n\n/\*\*\n \* Returns a set containing all distinct elements from both collections. $\ln * \ln *$  The returned set preserves the element iteration order of the original array. $\ln *$  Those elements of the [other] collection that are unique are iterated in the end $\ln *$  in the order of the [other] collection. $\ln *$ \n \* To get a set containing all elements that are contained in both collections use [intersect].\n \*/\npublic infix fun LongArray.union(other: Iterable<Long>): Set<Long> {\n val set = this.toMutableSet()\n set.addAll(other)\n return set $\ln{\hbar}$  \*\*\n \* Returns a set containing all distinct elements from both collections. $\ln$  \* \n \* The returned set preserves the element iteration order of the original array.\n \* Those elements of the [other] collection that are unique are iterated in the end $\ln *$  in the order of the [other] collection. $\ln * \ln *$  To get a set containing all elements that are contained in both collections use [intersect].\n \*/\npublic infix fun FloatArray.union(other: Iterable<Float>): Set  $\langle \nabla \cdot \mathbf{a} \rangle = \frac{\cdot \frac{\ln \cdot \mathbf{b}}{\ln \cdot \mathbf{a}} \cdot \mathbf{b}}{\ln \cdot \mathbf{a}}$  set. containing all distinct elements from both collections. $\ln * \ln *$  The returned set preserves the element iteration order of the original array. $\ln *$  Those elements of the [other] collection that are unique are iterated in the end $\ln *$  in the order of the [other] collection.\n  $* \nightharpoonup n$   $*$  To get a set containing all elements that are contained in both collections use [intersect].\n \*/\npublic infix fun DoubleArray.union(other: Iterable<Double>): Set<Double> {\n val set = this.toMutableSet()\n set.addAll(other)\n return set\n}\n\n/\*\*\n \* Returns a set containing all distinct elements from both collections. $\ln * \ln *$  The returned set preserves the element iteration order of the original array. $\ln *$  Those elements of the [other] collection that are unique are iterated in the end $\ln *$  in the order of the [other] collection. $\ln *$ \n \* To get a set containing all elements that are contained in both collections use [intersect].\n \*/\npublic infix fun BooleanArray.union(other: Iterable<Boolean>): Set<Boolean> $\{\nabla$  val set = this.toMutableSet()\n set.addAll(other)\n return set\n}\n\n/\*\*\n \* Returns a set containing all distinct elements from both collections.\n \* \n \* The returned set preserves the element iteration order of the original array.\n \* Those elements of the [other] collection that are unique are iterated in the end $\ln *$  in the order of the [other] collection. $\ln * \ln *$  To get a set containing all elements that are contained in both collections use [intersect].\n \*/\npublic infix fun  $CharArray.union(other: Iterable < Char)$ :  $Set < Char$  {\n val set = this.toMutableSet()\n set.addAll(other)\n return set\n $\ln\ln^*$ th \* Returns `true` if all elements match the given [predicate].\n \* \n \* @sample samples.collections.Collections.Aggregates.all\n \*/\npublic inline fun <T> Array<out T>.all(predicate: (T) -> Boolean): Boolean  $\{\n\$  for (element in this) if (!predicate(element)) return false $\n\$ n return true $\ln\{\ln\frac{x*\pi}{n^*}\}$ Returns `true` if all elements match the given [predicate]. $\ln * \ln * \omega$  sample samples.collections.Collections.Aggregates.all\n \*/\npublic inline fun ByteArray.all(predicate: (Byte) -> Boolean): Boolean  $\ln \$  for (element in this) if (!predicate(element)) return false $\ln \$ return true $\ln \ln \frac{* \cdot \ln *}{\ln \cdot \ln}$  \* Returns `true` if all elements match the given [predicate]. $\ln * \nightharpoonup$  @sample samples.collections.Collections.Aggregates.all $\ln$ 

\*/\npublic inline fun ShortArray.all(predicate: (Short) -> Boolean): Boolean {\n for (element in this) if (!predicate(element)) return false\n return true\n}\n\n/\*\*\n \* Returns `true` if all elements match the given [predicate].\n \* \n \* @sample samples.collections.Collections.Aggregates.all\n \*/\npublic inline fun IntArray.all(predicate: (Int) -> Boolean): Boolean {\n for (element in this) if (!predicate(element)) return false\n return true\n}\n\n/\*\*\n \* Returns `true` if all elements match the given [predicate].\n \* \n \* @sample samples.collections.Collections.Aggregates.all\n \*/\npublic inline fun LongArray.all(predicate: (Long) -> Boolean): Boolean  $\ln \$  for (element in this) if (!predicate(element)) return false $\ln \$ return true $\ln \ln \frac{* \cdot \ln *}{\ln \cdot \ln}$  \* Returns `true` if all elements match the given [predicate]. $\ln * \nightharpoonup n$   $\otimes$  sample samples.collections. Collections. Aggregates.all $\ln$ \*/\npublic inline fun FloatArray.all(predicate: (Float) -> Boolean): Boolean {\n for (element in this) if (!predicate(element)) return false\n return true\n}\n\n/\*\*\n \* Returns `true` if all elements match the given  $[predicted] \n \in \mathbb{R}^* \n \in \mathbb{C}$  sample samples.collections. Collections. Aggregates. all  $\in \mathbb{R}^*$  in the fun DoubleArray.all(predicate: (Double) -> Boolean): Boolean {\n for (element in this) if (!predicate(element)) return false\n return true\n}\n\n/\*\*\n \* Returns `true` if all elements match the given [predicate].\n \* \n \* @sample samples.collections.Collections.Aggregates.all\n \*/\npublic inline fun BooleanArray.all(predicate: (Boolean) -> Boolean): Boolean  $\{\n\$  for (element in this) if (!predicate(element)) return false $\n\$ n return true $\ln\{\ln\frac{x*\pi}{n^*}\}$ Returns `true` if all elements match the given [predicate]. $\ln * \ln * \omega$  sample samples.collections.Collections.Aggregates.all\n \*/\npublic inline fun CharArray.all(predicate: (Char) -> Boolean): Boolean  $\ln \$  for (element in this) if (!predicate(element)) return false $\ln \$ return true $\ln \ln \frac{* \cdot \ln *}{\ln \cdot \ln}$  \* Returns `true` if array has at least one element. $\ln * \ln * \textcircled{sample samples}$ .collections.Collections.Aggregates.any $\ln * \textcircled{num}$  $\langle T \rangle$  Array $\langle T \rangle$ . Any (): Boolean  $\{\n\$  return !is Empty()\n  $\|n\|^*$  \* Returns `true` if array has at least one element. $\ln * \ln * \omega$  sample samples.collections.Collections.Aggregates.any $\ln * \rho$  the ByteArray.any(): Boolean  $\ln$  return !isEmpty()\n\n\n/\*\*\n \* Returns `true` if array has at least one element.\n \* \n \* @sample samples.collections.Collections.Aggregates.any\n \*/\npublic fun ShortArray.any(): Boolean {\n return !isEmpty()\n}\n\n/\*\*\n \* Returns `true` if array has at least one element.\n \* \n \* @sample samples.collections.Collections.Aggregates.any\n \*/\npublic fun IntArray.any(): Boolean {\n return !isEmpty()\n}\n\n/\*\*\n \* Returns `true` if array has at least one element.\n \* \n \* @sample samples.collections.Collections.Aggregates.any\n \*/\npublic fun LongArray.any(): Boolean  $\{\n\$ return !isEmpty()\n}\n\n/\*\*\n \* Returns `true` if array has at least one element.\n \* \n \* @sample samples.collections.Collections.Aggregates.any\n \*/\npublic fun FloatArray.any(): Boolean {\n return !isEmpty()\n}\n\n/\*\*\n \* Returns `true` if array has at least one element.\n \* \n \* @sample samples.collections.Collections.Aggregates.any\n \*/\npublic fun DoubleArray.any(): Boolean {\n return !isEmpty()\n}\n\n/\*\*\n \* Returns `true` if array has at least one element.\n \* \n \* @sample samples.collections.Collections.Aggregates.any\n \*/\npublic fun BooleanArray.any(): Boolean {\n return !isEmpty()\n}\n\n/\*\*\n \* Returns `true` if array has at least one element.\n \* \n \* @sample samples.collections.Collections.Aggregates.any\n \*/\npublic fun CharArray.any(): Boolean {\n return !isEmpty()\n}\n\n/\*\*\n \* Returns `true` if at least one element matches the given [predicate].\n \* \n \* @sample samples.collections.Collections.Aggregates.anyWithPredicate\n \*/\npublic inline fun <T> Array<out T>.any(predicate: (T) -> Boolean): Boolean {\n for (element in this) if (predicate(element)) return true\n return false $\n\ln|\n\ln^**\|$ n \* Returns `true` if at least one element matches the given [predicate]. $\ln^* \ln^* \otimes$ sample samples.collections.Collections.Aggregates.anyWithPredicate\n \*/\npublic inline fun ByteArray.any(predicate:  $(\text{Byte})$  -> Boolean): Boolean  ${\n \alpha \in \text{element in this} \in \text{gradient}}$  if (predicate(element)) return true ${\n \alpha \in \text{other}}$ false\n $\ln\ln^*$ \n\n/\*\*\n \* Returns `true` if at least one element matches the given [predicate]. $\ln^* \ln^* \circ \in$ sample samples.collections.Collections.Aggregates.anyWithPredicate\n \*/\npublic inline fun ShortArray.any(predicate: (Short) -> Boolean): Boolean  ${\n \alpha \in \alpha}$  for (element in this) if (predicate(element)) return true ${\n \alpha \in \beta}$  return false\n}\n\n/\*\*\n \* Returns `true` if at least one element matches the given [predicate].\n \* \n \* @sample samples.collections.Collections.Aggregates.anyWithPredicate\n \*/\npublic inline fun IntArray.any(predicate: (Int) - $>$  Boolean): Boolean {\n for (element in this) if (predicate(element)) return true\n return false\n }\n\n/\*\*\n \* Returns `true` if at least one element matches the given [predicate]. $\ln * \ln * \omega$  sample

samples.collections.Collections.Aggregates.anyWithPredicate\n \*/\npublic inline fun LongArray.any(predicate: (Long) -> Boolean): Boolean  ${\n \prod_{\alpha}$  for (element in this) if (predicate(element)) return true ${\n \prod_{\alpha}$  return false $\n\ln\ln^* \n\in \mathbb{R}$  \* Returns `true` if at least one element matches the given [predicate]. $\ln^* \n\in \mathbb{R}$  \* @sample samples.collections.Collections.Aggregates.anyWithPredicate\n \*/\npublic inline fun FloatArray.any(predicate: (Float) -> Boolean): Boolean  ${\n \alpha \in \alpha}$  for (element in this) if (predicate(element)) return true ${\n \alpha \in \beta}$ false $\ln\ln\frac*{\n\cdot \pi}$  \* Returns `true` if at least one element matches the given [predicate]. $\ln * \ln * \omega$  sample samples.collections.Collections.Aggregates.anyWithPredicate\n \*/\npublic inline fun DoubleArray.any(predicate: (Double) -> Boolean): Boolean  $\{\n\pi$  for (element in this) if (predicate(element)) return true $\n\pi$  return false $\ln\ln\frac{**\ln *$  Returns `true` if at least one element matches the given [predicate]. $\ln * \ln * \omega$  sample samples.collections.Collections.Aggregates.anyWithPredicate\n \*/\npublic inline fun BooleanArray.any(predicate: (Boolean) -> Boolean): Boolean  ${\n \alpha$  for (element in this) if (predicate(element)) return true ${\n \alpha$  return false $\n\ln|\n\ln^**\n\|$  \* Returns `true` if at least one element matches the given [predicate]. $\ln^* \ln^* \omega$  sample samples.collections.Collections.Aggregates.anyWithPredicate\n \*/\npublic inline fun CharArray.any(predicate: (Char) -> Boolean): Boolean  ${\nightharpoonup$  for (element in this) if (predicate(element)) return true ${\nightharpoonup}$  return false $\n\lambda\$ n \* Returns the number of elements in this array. $\lambda \$  \*/\n @kotlin.internal.InlineOnly\npublic inline fun <T> Array<out T>.count(): Int  $\{\n\$ return size $\n\}\n\infty^*\n$  \* Returns the number of elements in this array. \*/\n@kotlin.internal.InlineOnly\npublic inline fun ByteArray.count(): Int  $\ln \text{ size}\n\ln\max_n * \text{ Returns the}$ number of elements in this array.\n \*/\n @kotlin.internal.InlineOnly\npublic inline fun ShortArray.count(): Int {\n return size\n}\n\n/\*\*\n \* Returns the number of elements in this array.\n \*/\n@kotlin.internal.InlineOnly\npublic inline fun IntArray.count(): Int  $\ln$  return size\n\n\n/\*\*\n \* Returns the number of elements in this array.\n \*/\n@kotlin.internal.InlineOnly\npublic inline fun LongArray.count(): Int  $\ln$  return size\n}\n\n/\*\*\n \* Returns the number of elements in this array.\n \*/\n @kotlin.internal.InlineOnly\npublic inline fun FloatArray.count(): Int {\n return size\n}\n\n/\*\*\n \* Returns the number of elements in this array.\n \*/\n@kotlin.internal.InlineOnly\npublic inline fun DoubleArray.count(): Int  $\{\n\$  return size $\n\}\n\|_*(\n*\mathbb{R})$  \* Returns the number of elements in this array. \*/\n@kotlin.internal.InlineOnly\npublic inline fun BooleanArray.count(): Int  $\{\n\$ return size\n $\ln\ln(x^*)\$ r \* Returns the number of elements in this array. $\ln \pi$  the  $\ln$  internal.InlineOnly\npublic inline fun CharArray.count(): Int {\n return size\n  $\ln\ln^*$ \n \* Returns the number of elements matching the given [predicate].\n \*/\npublic inline fun  $\langle T \rangle$  Array $\langle$ out T $\rangle$ .count(predicate: (T) -> Boolean): Int {\n var count = 0\n for (element in this) if  $(\text{p!}\rightarrow +\text{column})$  ++count\n return count\n}\n\n/\*\*\n \* Returns the number of elements matching the given [predicate].\n \*/\npublic inline fun ByteArray.count(predicate: (Byte) -> Boolean): Int {\n var count = 0\n for (element in this) if (predicate(element)) ++count\n return count\n}\n\n/\*\*\n \* Returns the number of elements matching the given [predicate]. $\ln \frac{*}{\n$ upublic inline fun ShortArray.count(predicate: (Short) -> Boolean): Int { $\ln \frac{}{\n}$ count = 0\n for (element in this) if (predicate(element)) ++count\n return count\n}\n\n/\*\*\n \* Returns the number of elements matching the given [predicate].\n \*/\npublic inline fun IntArray.count(predicate: (Int) -> Boolean): Int  ${\nightharpoonup$  var count = 0\n for (element in this) if (predicate(element)) ++count\n return count $\n\lambda\ln\frac{*}{\n\cdot\lambda}$  \* Returns the number of elements matching the given [predicate]. $\n\lambda\ln\frac{*}{\n\cdot\lambda}$ LongArray.count(predicate: (Long) -> Boolean): Int  $\{\n\$  var count = 0\n for (element in this) if  $(\text{predicate}(element))$  ++count $\in$  return count $\ln\ln\ln^*$ . Returns the number of elements matching the given [predicate].\n \*/\npublic inline fun FloatArray.count(predicate: (Float) -> Boolean): Int {\n var count = 0\n for (element in this) if (predicate(element)) ++count\n return count\n}\n\n/\*\*\n \* Returns the number of elements matching the given [predicate]. $\in$  \*/\npublic inline fun DoubleArray.count(predicate: (Double) -> Boolean): Int {\n var count = 0\n for (element in this) if (predicate(element)) ++count\n return count\n  $\ln\ln\frac{x}{\ln\ln}$  Returns the number of elements matching the given [predicate].\n \*/\npublic inline fun BooleanArray.count(predicate: (Boolean)  $\rightarrow$  Boolean): Int  $\{\n\alpha : \alpha = 0\}$  for (element in this) if (predicate(element)) ++count\n return count $\ln\ln\pi$ <sup>\*</sup>\n \* Returns the number of elements matching the given [predicate]. $\ln$  \*/\npublic inline fun CharArray.count(predicate: (Char) -> Boolean): Int  $\{\n\$  var count = 0\n for (element in this) if  $(predicate(element))$  ++count\n return count\n}\n\n/\*\*\n \* Accumulates value starting with [initial] value and applying [operation] from left to right to current accumulator value and each element.\n \*/\npublic inline fun <T, R>

Array<out T>.fold(initial: R, operation: (acc: R, T) -> R): R  $\{\n \$  var accumulator = initial\n for (element in this)  $accumulator = operation(accumulator), element)$  return accumulator $\hbar$ }\n\n/\*\*\n \* Accumulates value starting with [initial] value and applying [operation] from left to right to current accumulator value and each element.\n \*/\npublic inline fun <R> ByteArray.fold(initial: R, operation: (acc: R, Byte) -> R): R {\n var accumulator = initial\n for (element in this) accumulator = operation(accumulator, element)\n return accumulator\n  $\ln\pi$ \*\n \* Accumulates value starting with [initial] value and applying [operation] from left to right to current accumulator value and each element. $\infty$  \*/\npublic inline fun <R> ShortArray.fold(initial: R, operation: (acc: R, Short) -> R): R  ${\n\mu$  var accumulator = initial $\n\$  for (element in this) accumulator = operation(accumulator, element) $\|$  return  $accumulator\n\hbar\n\n\hat{*}\n$  \* Accumulates value starting with [initial] value and applying [operation] from left to right to current accumulator value and each element. $\ln \pi$  to inline fun <R> IntArray.fold(initial: R, operation: (acc: R, Int) -> R): R {\n var accumulator = initial\n for (element in this) accumulator = operation(accumulator, element)\n return accumulator\n}\n\n/\*\*\n \* Accumulates value starting with [initial] value and applying [operation] from left to right to current accumulator value and each element. $\ln$  \*/\npublic inline fun <R> LongArray.fold(initial: R, operation: (acc: R, Long) -> R): R  $\{\n\$  var accumulator = initial $\n\$ n for (element in this)  $accumulator = operation(accumulator), element)$  return accumulator $\eta\ln/\pi$ \*\n \* Accumulates value starting with [initial] value and applying [operation] from left to right to current accumulator value and each element.\n \*/\npublic inline fun <R> FloatArray.fold(initial: R, operation: (acc: R, Float) -> R): R {\n var accumulator = initial\n for (element in this) accumulator = operation(accumulator, element)\n return accumulator\n  $\ln\pi$ \*\n \* Accumulates value starting with [initial] value and applying [operation] from left to right to current accumulator value and each element. $\ln \frac*{\n}{\n}$  inline fun <R> DoubleArray.fold(initial: R, operation: (acc: R, Double) -> R):  $R \{\n\}$  var accumulator = initial $\|$ n for (element in this) accumulator = operation(accumulator, element) $\|$  return  $accumulator\n\hbar\n\n\hat{*}\n$  \* Accumulates value starting with [initial] value and applying [operation] from left to right to current accumulator value and each element.\n \*/\npublic inline fun <R> BooleanArray.fold(initial: R, operation: (acc: R, Boolean) -> R): R {\n var accumulator = initial\n for (element in this) accumulator = operation(accumulator, element)\n return accumulator\n }\n\n/\*\*\n \* Accumulates value starting with [initial] value and applying [operation] from left to right to current accumulator value and each element.\n \*/\npublic inline fun <R> CharArray.fold(initial: R, operation: (acc: R, Char) -> R): R {\n var accumulator = initial\n for (element in this) accumulator = operation(accumulator, element) $\ln$  return accumulator $\ln$ } $\ln\pi$ \*\* $\ln$  \* Accumulates value starting with [initial] value and applying [operation] from left to right\n \* to current accumulator value and each element with its index in the original array. $\ln * \omega$  (operation) function that takes the index of an element, current accumulator value\n \* and the element itself, and calculates the next accumulator value.\n \*/\npublic inline fun <T, R> Array<out T>.foldIndexed(initial: R, operation: (index: Int, acc: R, T) -> R): R {\n var index = 0\n var accumulator = initial $\ln$  for (element in this) accumulator = operation(index++, accumulator, element) $\ln$ return accumulator $\ln\ln\frac{**}{n^*}$  Accumulates value starting with [initial] value and applying [operation] from left to right\n \* to current accumulator value and each element with its index in the original array. $\ln * \omega$  param [operation] function that takes the index of an element, current accumulator value\n \* and the element itself, and calculates the next accumulator value.\n \*/\npublic inline fun <R> ByteArray.foldIndexed(initial: R, operation: (index: Int, acc: R, Byte) -> R): R {\n var index = 0\n var accumulator = initial\n for (element in this)  $accumulator = operationcolor{black}(\text{index}_{+}, \text{accumulator}, \text{element})\$ n return accumulator\n}\n\n/\*\*\n \* Accumulates value starting with [initial] value and applying [operation] from left to right\n \* to current accumulator value and each element with its index in the original array. $\ln * \mathcal{Q}$  param [operation] function that takes the index of an element, current accumulator value $\ln *$  and the element itself, and calculates the next accumulator value. $\ln *$  $\ln$  when  $\ln$ fun <R> ShortArray.foldIndexed(initial: R, operation: (index: Int, acc: R, Short) -> R): R  $\{\n\$  var index = 0\n var  $accumulator = initial \n\cdot \nfor (element in this) accumulator = operation (index++, accumulator, element) \n\cdot \nreturn$  $accumulator\hbar\hbar\mbar*^*\hbar * Accumulates value starting with [initial] value and applying [operation] from left to$ right $\ln$  \* to current accumulator value and each element with its index in the original array. $\ln$  \* @param [operation] function that takes the index of an element, current accumulator value $\ln^*$  and the element itself, and calculates the next accumulator value.\n \*/\npublic inline fun <R> IntArray.foldIndexed(initial: R, operation: (index: Int, acc: R,

Int) -> R): R  $\{\n\$  var index = 0\n var accumulator = initial\n for (element in this) accumulator = operation(index++, accumulator, element)\n return accumulator\n}\n\n/\*\*\n \* Accumulates value starting with [initial] value and applying [operation] from left to right\n \* to current accumulator value and each element with its index in the original array.\n \* @param [operation] function that takes the index of an element, current accumulator value $\ln *$  and the element itself, and calculates the next accumulator value. $\ln *$  /npublic inline fun <R> LongArray.foldIndexed(initial: R, operation: (index: Int, acc: R, Long) -> R): R {\n var index = 0\n var  $accumulator = initial \n\cdot \nfor (element in this) accumulator = operation (index++, accumulator, element)$  return accumulator $\n\ln\frac{*}{\n\ln^*}\n$  \* Accumulates value starting with [initial] value and applying [operation] from left to right $\ln$  \* to current accumulator value and each element with its index in the original array. $\ln$  \* @param [operation] function that takes the index of an element, current accumulator value\n \* and the element itself, and calculates the next accumulator value.\n \*/\npublic inline fun <R> FloatArray.foldIndexed(initial: R, operation: (index: Int, acc: R, Float) -> R): R {\n var index = 0\n var accumulator = initial\n for (element in this) accumulator = operation(index++, accumulator, element)\n return accumulator\n}\n\n/\*\*\n \* Accumulates value starting with [initial] value and applying [operation] from left to right\n \* to current accumulator value and each element with its index in the original array.\n \* @param [operation] function that takes the index of an element, current accumulator value $\ln *$  and the element itself, and calculates the next accumulator value. $\ln *$  /npublic inline fun <R> DoubleArray.foldIndexed(initial: R, operation: (index: Int, acc: R, Double) -> R): R  $\{\n\$  var index = 0\n var  $accumulator = initial \n\cdot \nfor (element in this) accumulator = operation (index++, accumulator, element)$  return  $accumulator\hbar\hbar\mbar/**\hbar$  \* Accumulates value starting with [initial] value and applying [operation] from left to right $\ln *$  to current accumulator value and each element with its index in the original array. $\ln * \omega$  param [operation] function that takes the index of an element, current accumulator value $\ln^*$  and the element itself, and calculates the next accumulator value.\n \*/\npublic inline fun <R> BooleanArray.foldIndexed(initial: R, operation: (index: Int, acc: R, Boolean) -> R): R {\n var index = 0\n var accumulator = initial\n for (element in this) accumulator = operation(index++, accumulator, element)\n return accumulator\n  $\ln\pi$ \*\n \* Accumulates value starting with [initial] value and applying [operation] from left to right\n \* to current accumulator value and each element with its index in the original array.\n \* @param [operation] function that takes the index of an element, current accumulator value $\ln$  \* and the element itself, and calculates the next accumulator value. $\ln$  \*/\npublic inline fun <R> CharArray.foldIndexed(initial: R, operation: (index: Int, acc: R, Char) -> R): R  $\{\n$  var index = 0\n var  $accumulator = initial \n\cdot \nfor (element in this) accumulator = operation (index++, accumulator, element)$  return  $accumulator\n\hbar\n\n\hat{*}\n$  \* Accumulates value starting with [initial] value and applying [operation] from right to left to each element and current accumulator value.\n \*/\npublic inline fun <T, R> Array<out T>.foldRight(initial: R, operation: (T, acc: R) -> R): R {\n var index = lastIndex\n var accumulator = initial\n while (index >= 0) {\n accumulator = operation(get(index--), accumulator)\n }\n return accumulator\n}\n\n/\*\*\n \* Accumulates value starting with [initial] value and applying [operation] from right to left to each element and current accumulator value. $\infty$  \*/\npublic inline fun <R> ByteArray.foldRight(initial: R, operation: (Byte, acc: R) -> R): R {\n var index  $=$  lastIndex\n var accumulator  $=$  initial\n while (index  $>=$  0) {\n accumulator = operation(get(index--),  $\acumulator\n$  }\n return accumulator\n}\n\n/\*\*\n \* Accumulates value starting with [initial] value and applying [operation] from right to left to each element and current accumulator value. $\ln \sqrt{\pi}$  /npublic inline fun <R> ShortArray.foldRight(initial: R, operation: (Short, acc: R) -> R): R {\n var index = lastIndex\n var accumulator = initial\n while (index  $>= 0$ ) {\n accumulator = operation(get(index--), accumulator)\n }\n return  $accumulator\n\hbar\n\n\hat{*}\n$  \* Accumulates value starting with [initial] value and applying [operation] from right to left to each element and current accumulator value.\n \*/\npublic inline fun <R> IntArray.foldRight(initial: R, operation: (Int, acc: R) -> R): R {\n var index = lastIndex\n var accumulator = initial\n while (index >= 0) {\n  $accumulator = operation(getindex--)$ ,  $accumulator\n$  }\n return accumulator\n}\n\n/\*\*\n \* Accumulates value starting with [initial] value and applying [operation] from right to left to each element and current accumulator value. $\ln \pi$  /\npublic inline fun <R> LongArray.foldRight(initial: R, operation: (Long, acc: R) -> R): R {\n var index  $=$  lastIndex\n var accumulator  $=$  initial\n while (index  $>=$  0) {\n accumulator = operation(get(index--),  $accumulator\n\$   $\n\$  return accumulator $\n\hbar\|_{\n*}\$ n \* Accumulates value starting with [initial] value and applying

[operation] from right to left to each element and current accumulator value.\n \*/\npublic inline fun <R> FloatArray.foldRight(initial: R, operation: (Float, acc: R) -> R): R {\n var index = lastIndex\n var accumulator = initial\n while (index  $>= 0$ ) {\n accumulator = operation(get(index--), accumulator)\n }\n return  $accumulator\n\hbar\n\mathbf{n}*\mathbf{n} * Accuracy$  Accumulates value starting with [initial] value and applying [operation] from right to left to each element and current accumulator value.\n \*/\npublic inline fun <R> DoubleArray.foldRight(initial: R, operation: (Double, acc: R) -> R): R {\n var index = lastIndex\n var accumulator = initial\n while (index >= 0)  ${\n \alpha = operation(get(index--), accumulator)\n \} \n return accumulator\n\}\n\in * Accuracy$ value starting with [initial] value and applying [operation] from right to left to each element and current accumulator value. $\ln \pi$ /\npublic inline fun <R> BooleanArray.foldRight(initial: R, operation: (Boolean, acc: R) -> R): R {\n var index = lastIndex $\in$  var accumulator = initial $\infty$  while (index  $\geq$  0) { $\infty$  accumulator = operation(get(index--),  $\acumulator\n$  }\n return accumulator\n}\n\n/\*\*\n \* Accumulates value starting with [initial] value and applying [operation] from right to left to each element and current accumulator value.\n \*/\npublic inline fun <R> CharArray.foldRight(initial: R, operation: (Char, acc: R) -> R): R {\n var index = lastIndex\n var accumulator = initial\n while (index  $>= 0$ ) {\n accumulator = operation(get(index--), accumulator)\n }\n return  $accumulator\n\hbar\n\n\hat{*}\n$  \* Accumulates value starting with [initial] value and applying [operation] from right to left $\ln$  \* to each element with its index in the original array and current accumulator value. $\ln$  \* @param [operation] function that takes the index of an element, the element itself $\ln *$  and current accumulator value, and calculates the next accumulator value.\n \*/\npublic inline fun <T, R> Array<out T>.foldRightIndexed(initial: R, operation: (index: Int, T, acc: R) -> R): R  $\{\n\max = lastIndex\}$  var accumulator = initial $\n\min$  while (index >= 0)  $\{\n\max$  $accumulator = operation-index, get-index), accumulator\}\n$  --index $\n$  }\n return accumulator\n }\n\n/\*\*\n \* Accumulates value starting with [initial] value and applying [operation] from right to left\n \* to each element with its index in the original array and current accumulator value.\n \* @param [operation] function that takes the index of an element, the element itself $\ln *$  and current accumulator value, and calculates the next accumulator value. $\ln$ \*/\npublic inline fun <R> ByteArray.foldRightIndexed(initial: R, operation: (index: Int, Byte, acc: R) -> R): R {\n var index = lastIndex\n var accumulator = initial\n while (index  $> = 0$ ) {\n accumulator = operation(index, get(index), accumulator)\n --index\n }\n return accumulator\n}\n\n/\*\*\n \* Accumulates value starting with [initial] value and applying [operation] from right to left $\ln$  \* to each element with its index in the original array and current accumulator value. $\ln * \mathcal{Q}$  param [operation] function that takes the index of an element, the element itself $\ln *$ and current accumulator value, and calculates the next accumulator value. $\ln \frac{\lambda}{\lambda}$  in  $\frac{\lambda}{\lambda}$ ShortArray.foldRightIndexed(initial: R, operation: (index: Int, Short, acc: R) -> R): R  $\{\n$  var index = lastIndex\n var accumulator = initial $\n\rightharpoonup$  while (index  $\gt = 0$ )  $\{\n\rightharpoonup$  accumulator = operation(index, get(index), accumulator) $\n\rightharpoonup$ --index\n  $\ln$  return accumulator\n}\n\n/\*\*\n \* Accumulates value starting with [initial] value and applying [operation] from right to left $\ln *$  to each element with its index in the original array and current accumulator value. $\ln$ \* @param [operation] function that takes the index of an element, the element itself\n \* and current accumulator value, and calculates the next accumulator value.\n \*/\npublic inline fun <R> IntArray.foldRightIndexed(initial: R, operation: (index: Int, Int, acc: R) -> R): R {\n var index = lastIndex\n var accumulator = initial\n while (index  $>= 0$ )  $\{\n\text{a}\ncumulator = operation(index, get(index), accumulation)\n\$  --index $\n\text{a}\n\$  $accumulator\n\hbar\n\n\n^*\n * Accumulates value starting with [initial] value and applying [operation] from right to$ left\n \* to each element with its index in the original array and current accumulator value.\n \* @param [operation] function that takes the index of an element, the element itself \n \* and current accumulator value, and calculates the next accumulator value.\n \*/\npublic inline fun <R> LongArray.foldRightIndexed(initial: R, operation: (index: Int, Long, acc: R) -> R): R  $\{\n\$  var index = lastIndex $\n\$ n var accumulator = initial $\n\$ n while (index >= 0)  $\{\n\}$  $accumulator = operation/index, get-index),  $accumulator\n\} \$ n return accumulator $\n\} \n^**\nn^*$$ Accumulates value starting with [initial] value and applying [operation] from right to left\n \* to each element with its index in the original array and current accumulator value.\n \* @param [operation] function that takes the index of

an element, the element itself $\ln *$  and current accumulator value, and calculates the next accumulator value. $\ln$ \*/\npublic inline fun <R> FloatArray.foldRightIndexed(initial: R, operation: (index: Int, Float, acc: R) -> R): R {\n var index = lastIndex\n var accumulator = initial\n while (index >= 0) {\n accumulator = operation(index,

get(index), accumulator)\n --index\n }\n return accumulator\n\\n\n/\*\*\n \* Accumulates value starting with [initial] value and applying [operation] from right to left $\ln$  \* to each element with its index in the original array and current accumulator value. $\ln * \mathcal{Q}$  param [operation] function that takes the index of an element, the element itself $\ln *$ and current accumulator value, and calculates the next accumulator value. $\ln \sqrt{\pi}$  mpublic inline fun <R> DoubleArray.foldRightIndexed(initial: R, operation: (index: Int, Double, acc: R) -> R): R {\n var index = lastIndex\n var accumulator = initial\n while (index  $>= 0$ ) {\n accumulator = operation(index, get(index),  $accumulator\n$  --index\n  $\mathcal{N}$  return accumulator\n  $\ln/^*$ \n \* Accumulates value starting with [initial] value and applying [operation] from right to left\n \* to each element with its index in the original array and current accumulator value. $\ln * \mathcal{Q}$  param [operation] function that takes the index of an element, the element itself $\ln *$  and current accumulator value, and calculates the next accumulator value. $\ln \frac{*}{\rho}$  in  $\ln \frac{<\R>}{\rho}$ BooleanArray.foldRightIndexed(initial: R, operation: (index: Int, Boolean, acc: R) -> R): R {\n var index = lastIndex\n var accumulator = initial\n while (index  $>= 0$ ) {\n accumulator = operation(index, get(index),  $accumulator\n$  --index\n  $\{\n$  return accumulator\n $\|\n\|^* \$ n \* Accumulates value starting with [initial] value and applying [operation] from right to left\n \* to each element with its index in the original array and current accumulator value. $\ln * \mathcal{Q}$  param [operation] function that takes the index of an element, the element itself $\ln *$  and current accumulator value, and calculates the next accumulator value. $\ln \frac{\text{m}}{\text{m}}$  in  $\frac{\text{m}}{\text{m}}$ CharArray.foldRightIndexed(initial: R, operation: (index: Int, Char, acc: R) -> R): R {\n var index = lastIndex\n var accumulator = initial $\ln$  while (index  $>= 0$ )  $\ln$  accumulator = operation(index, get(index), accumulator) $\ln$  $-i$ ndex\n  $\ln$  return accumulator\n $\ln\frac*{\n\arccos}$   $\frac*{\n\arccos}$  Performs the given [action] on each element.\n \*/\npublic inline fun  $\langle T \rangle$  Array $\langle \text{out } T \rangle$ .forEach(action: (T) - $\rangle$  Unit): Unit {\n for (element in this)  $action(element)\n\ln\ln\^* \nightharpoonup n$  Performs the given [action] on each element. $\ln^* \nightharpoonup n$ ByteArray.forEach(action: (Byte) -> Unit): Unit  $\{\n\$  for (element in this) action(element)\n $\{\n\}\$ <sup>\*\*</sup>\n \* Performs the given [action] on each element.\n \*/\npublic inline fun ShortArray.forEach(action: (Short) -> Unit): Unit  ${\n}$ for (element in this) action(element)\n}\n\n/\*\*\n \* Performs the given [action] on each element.\n \*/\npublic inline fun IntArray.forEach(action: (Int) -> Unit): Unit  $\ln$  for (element in this) action(element)\n}\n\n/\*\*\n \* Performs the given [action] on each element.\n \*/\npublic inline fun LongArray.forEach(action: (Long) -> Unit): Unit  ${\n}$ for (element in this) action(element)\n}\n\n/\*\*\n \* Performs the given [action] on each element.\n \*/\npublic inline fun FloatArray.forEach(action: (Float) -> Unit): Unit  $\ln \frac{\text{h}}{\text{h}}$  for (element in this) action(element)\n\n\n/\*\*\n \* Performs the given [action] on each element. $\ln \frac{\pi}{n}$  public inline fun DoubleArray.forEach(action: (Double) -> Unit): Unit  $\ln$  for (element in this) action(element)\n}\n\n/\*\*\n \* Performs the given [action] on each element.\n \*/\npublic inline fun BooleanArray.forEach(action: (Boolean) -> Unit): Unit {\n for (element in this)  $action(element)\n\n\mathcal{m}^**\n$  \* Performs the given [action] on each element. $\n\mathcal{m}^*\n$  = fun CharArray.forEach(action: (Char) -> Unit): Unit  $\{\n\$  for (element in this) action(element)\n $\{\n\}\n\|\n\|^* \$  \* Performs the given [action] on each element, providing sequential index with the element.\n \* @param [action] function that takes the index of an element and the element itself $\ln *$  and performs the desired action on the element. $\ln *$   $\ln$ inline fun <T> Array<out T>.forEachIndexed(action: (index: Int, T) -> Unit): Unit  $\{\n\$  var index = 0\n for (item in this) action(index++, item)\n\n/\*\*\n \* Performs the given [action] on each element, providing sequential index with the element. $\ln * \mathcal{Q}$  param [action] function that takes the index of an element and the element itself $\ln *$  and performs the desired action on the element.\n \*/\npublic inline fun ByteArray.forEachIndexed(action: (index: Int, Byte) -> Unit): Unit  $\ln$  var index = 0\n for (item in this) action(index++, item)\n}\n\n/\*\*\n \* Performs the given [action] on each element, providing sequential index with the element.\n \* @param [action] function that takes the index of an element and the element itself $\ln *$  and performs the desired action on the element. $\ln *$  npublic inline fun ShortArray.forEachIndexed(action: (index: Int, Short) -> Unit): Unit  ${\n$  var index = 0\n for (item in this)  $action(index++, item)\n\}\n\|\n\|\n\$ <sup>\*\*</sup>\n \* Performs the given [action] on each element, providing sequential index with the element. $\ln * \mathcal{Q}$  param [action] function that takes the index of an element and the element itself $\ln *$  and performs the desired action on the element.\n \*/\npublic inline fun IntArray.forEachIndexed(action: (index: Int, Int) -> Unit): Unit  $\ln$  var index = 0\n for (item in this) action(index++, item)\n\n\n/\*\*\n \* Performs the given [action] on each element, providing sequential index with the element. \n \* @param [action] function that takes the index of an

element and the element itself $\ln *$  and performs the desired action on the element. $\ln * \ln \ln$ LongArray.forEachIndexed(action: (index: Int, Long) -> Unit): Unit  ${\n$  var index = 0\n for (item in this) action(index++, item)\n\n/\*\*\n \* Performs the given [action] on each element, providing sequential index with the element. $\ln * \mathcal{Q}$  param [action] function that takes the index of an element and the element itself $\ln *$  and performs the desired action on the element.\n \*/\npublic inline fun FloatArray.forEachIndexed(action: (index: Int, Float) -> Unit): Unit  $\ln \ \text{var index} = 0\$  for (item in this) action(index++, item)\n\n/\*\*\n \* Performs the given [action] on each element, providing sequential index with the element. $\ln * \omega$  aram [action] function that takes the index of an element and the element itself\n \* and performs the desired action on the element.\n \*/\npublic inline fun DoubleArray.forEachIndexed(action: (index: Int, Double) -> Unit): Unit  $\{\n\$  var index = 0\n for (item in this)  $action(index++, item)\n\}\n\nn$ <sup>\*\*</sup>\n \* Performs the given [action] on each element, providing sequential index with the element. $\ln * \omega$  param [action] function that takes the index of an element and the element itself $\ln *$  and performs the desired action on the element.\n \*/\npublic inline fun BooleanArray.forEachIndexed(action: (index: Int, Boolean) -> Unit): Unit  $\ln \max = 0\ln \$  for (item in this) action(index++, item)\n\n\n\\*\*\n \* Performs the given [action] on each element, providing sequential index with the element. $\ln * \mathcal{Q}$  param [action] function that takes the index of an element and the element itself $\ln *$  and performs the desired action on the element. $\ln *$  /npublic inline fun CharArray.forEachIndexed(action: (index: Int, Char) -> Unit): Unit  $\{\n\$  var index = 0\n for (item in this) action(index++, item)\n\n/\*\*\n \* Returns the largest element or `null` if there are no elements.\n \* \n \* If any of elements is `NaN` returns `NaN`. $\ln \pi / \ln \mathcal{E}$ SinceKotlin(\"1.1\")\npublic fun Array<out Double>.max(): Double?  $\ln$  if (isEmpty()) return null\n var max = this[0]\n if (max.isNaN()) return max\n for (i in 1..lastIndex)  $\{\n\quad \text{ val } e = \text{this[i]} \in \text{if } (e.isNaNN()) \text{ return } e\} \n\quad \text{if } (\text{max} < e) \text{ max } = e\} \n\} \n\text{ return } \in \text{if } (e.isNaNN()) \text{ return } e\}$  $\max\{n\}\n\cdot x\cdot n^*$  Returns the largest element or `null` if there are no elements. $\ln x \cdot n^*$  If any of elements is `NaN` returns `NaN`.\n \*/\n@SinceKotlin(\"1.1\")\npublic fun Array<out Float>.max(): Float? {\n if (isEmpty()) return null\n var max = this[0]\n if (max.isNaN()) return max\n for (i in 1..lastIndex)  $\{\n\}$  val e = this[i]\n if  $(e.isNaN(N))$  return e\n if  $(max < e)$  max = e\n  $\ln$  return max\n $\ln\frac{*}{n}$  \* Returns the largest element or `null` if there are no elements.\n \*/\npublic fun <T : Comparable<T>> Array<out T>.max(): T? {\n if (isEmpty()) return null\n var max = this[0]\n for (i in 1..lastIndex) {\n val e = this[i]\n if (max < e) max = e\n }\n return max\n  $\ln\max\{n\}$ \*\n \* Returns the largest element or `null` if there are no elements.\n \*/\npublic fun ByteArray.max(): Byte?  ${\n \in \n \in \n \mathbb{R} \setminus \mathbb{R}\n}$  return null $\mathbf{n}$  var max = this[0] $\mathbf{n}$  for (i in 1..lastIndex)  $\mathbf{n}$  val e = this[i]\n if (max < e) max = e\n }\n return max\n}\n\n/\*\*\n \* Returns the largest element or `null` if there are no elements.\n \*/\npublic fun ShortArray.max(): Short?  $\{\n\$ if (isEmpty()) return null\n var max = this[0]\n for (i in 1..lastIndex)  ${\n \nu a \in e = this[i]\n \nu \ if (max < e) max = e\n } \n \ return max\n}\n\cdot * Returns$ the largest element or `null` if there are no elements. $\in \Lambda^*$ \npublic fun IntArray.max(): Int?  $\in \Pi$  if (isEmpty()) return null\n var max = this[0]\n for (i in 1..lastIndex) {\n val e = this[i]\n if (max < e) max = e\n }\n return  $\max\{n\}\n\cdot x\in R$  Returns the largest element or `null` if there are no elements. $\ln x\cdot n\cdot \ln x$  (): Long?  ${\n i}$  if (isEmpty()) return null\n var max = this[0]\n for (i in 1..lastIndex)  ${\n v$ al e = this[i]\n if  $(\max < e) \max = e\ln |\ln |\max\{n\}\ln\max*\| \$ . Returns the largest element or `null` if there are no elements.\n  $*\nmid$  'n \* If any of elements is `NaN` returns `NaN`.\n \*/\npublic fun FloatArray.max(): Float? {\n if (isEmpty()) return null\n var max = this[0]\n if (max.isNaN()) return max\n for (i in 1..lastIndex) {\n val e = this[i]\n if (e.isNaN()) return  $e\$  if (max < e) max =  $e\$  }\n return max\n}\n\n/\*\*\n \* Returns the largest element or `null` if there are no elements. $\ln * \ln *$  If any of elements is `NaN` returns `NaN`. $\ln * \rho$  when the fun DoubleArray.max(): Double?  ${\n \in \}$  if (isEmpty()) return null\n var max = this[0]\n if (max.isNaN()) return max\n for (i in 1..lastIndex) {\n val e = this[i]\n if (e.isNaN()) return e\n if (max < e) max = e\n }\n return max $\ln{\ln\pi^*}\$ n \* Returns the largest element or `null` if there are no elements. $\ln$  \*/\npublic fun CharArray.max(): Char? {\n if (isEmpty()) return null\n var max = this[0]\n for (i in 1..lastIndex) {\n val e  $=$  this[i]\n if (max < e) max  $=$  e\n }\n return max\n}\n\n/\*\*\n \* Returns the first element yielding the largest value of the given function or `null` if there are no elements. $\ln * \ln * \mathcal{Q}$  sample samples.collections.Collections.Aggregates.maxBy\n \*/\npublic inline fun <T, R : Comparable<R>>Array<out T>.maxBy(selector: (T) -> R): T? {\n if (isEmpty()) return null\n var maxElem = this[0]\n val lastIndex =

FloatArray.maxBy(selector: (Float) -> R): Float? {\n if (isEmpty()) return null\n var maxElem = this[0]\n val lastIndex = this.lastIndex\n if (lastIndex == 0) return maxElem\n var maxValue = selector(maxElem)\n for (i) in 1..lastIndex)  $\{\n\$  val e = this[i]\n val v = selector(e)\n if (maxValue < v)  $\{\n\}$  maxElem = e\n maxValue = v\n }\n }\n return maxElem\n}\n\n/\*\*\n \* Returns the first element yielding the largest value of the given function or `null` if there are no elements. $\ln * \ln * \omega$  sample samples.collections.Collections.Aggregates.maxBy\n \*/\npublic inline fun <R : Comparable<R>>>>>>> DoubleArray.maxBy(selector: (Double) -> R): Double?  $\{\n\{i\in \text{Empty}(\i\}$  return null $\n\{n \in \text{walk}(\n\}$ val lastIndex = this.lastIndex\n if (lastIndex == 0) return maxElem\n var maxValue = selector(maxElem)\n for (i in 1..lastIndex)  $\{\n\$  val e = this[i]\n val v = selector(e)\n if (maxValue < v)  $\{\n\}$  maxElem = e\n maxValue = v\n }\n }\n return maxElem\n}\n\n/\*\*\n \* Returns the first element yielding the largest value of the given function or `null` if there are no elements. $\ln * \ln * \mathcal{Q}$  sample samples.collections.Collections.Aggregates.maxBy\n \*/\npublic inline fun <R : Comparable<R>>>>>>> BooleanArray.maxBy(selector: (Boolean) -> R): Boolean?  ${\n$ if (isEmpty()) return null\n var maxElem = this[0]\n val lastIndex = this.lastIndex\n if (lastIndex == 0) return maxElem\n var maxValue = selector(maxElem)\n for (i in 1..lastIndex) {\n val e = this[i]\n val v = selector(e)\n if (maxValue < v)  ${\n \mu = e\n \maxElem = e\n \maxValue = v\n \} \$  return maxElem $\n\ln{\ln\pi}$  \* Returns the first element yielding the largest value of the given function or `null` if there are no elements.\n  $*\n\$ samples.collections.Collections.Aggregates.maxBy\n \*/\npublic inline fun <R : Comparable<R>>>>>>> CharArray.maxBy(selector: (Char) -> R): Char? {\n if (isEmpty()) return null\n var maxElem = this[0]\n val

samples.collections.Collections.Aggregates.maxBy\n \*/\npublic inline fun <R : Comparable<R>>>>>>> IntArray.maxBy(selector: (Int) -> R): Int? {\n if (isEmpty()) return null\n var maxElem = this[0]\n val lastIndex = this.lastIndex $\ln$  if (lastIndex == 0) return maxElem $\ln$  var maxValue = selector(maxElem) $\ln$  for (i in 1..lastIndex)  $\{\n\quad val \ e = this[i]\n\quad val \ v = selector(e)\n\quad if (maxValue < v) \ {\n \quad maxElement = e\n\}$ maxValue = v\n  $\{\n\}$ \n return maxElem\n $\n\cdot x$ <sup>\*</sup>\n \* Returns the first element yielding the largest value of the given function or `null` if there are no elements. $\ln * \ln * \omega$  sample

LongArray.maxBy(selector: (Long) -> R): Long?  ${\n$ if (isEmpty()) return null\n var maxElem = this[0]\n val lastIndex = this.lastIndex\n if (lastIndex == 0) return maxElem\n var maxValue = selector(maxElem)\n for (i) in 1..lastIndex)  $\{\n\$  val e = this[i]\n val v = selector(e)\n if (maxValue < v)  $\{\n\}$  maxElem = e\n maxValue = v\n }\n }\n return maxElem\n}\n\n/\*\*\n \* Returns the first element yielding the largest value

samples.collections.Collections.Aggregates.maxBy\n \*/\npublic inline fun <R : Comparable<R>>>>>>>

samples.collections.Collections.Aggregates.maxBy\n \*/\npublic inline fun <R : Comparable<R>>

samples.collections.Collections.Aggregates.maxBy\n \*/\npublic inline fun <R : Comparable<R>>>>>>> ShortArray.maxBy(selector: (Short) -> R): Short? {\n if (isEmpty()) return null\n var maxElem = this[0]\n val lastIndex = this.lastIndex\n if (lastIndex == 0) return maxElem\n var maxValue = selector(maxElem)\n for (i in 1..lastIndex)  $\{\n\quad v = \theta v = v \in \mathbb{R}^n : v = \theta v = \theta v$  if  $(\maxValue < v) \{\n \maxElement = e\}$ maxValue = v\n }\n }\n return maxElem\n}\n\n/\*\*\n \* Returns the first element yielding the largest value of the given function or `null` if there are no elements. $\ln * \ln * \omega$  sample

samples.collections.Collections.Aggregates.maxBy\n \*/\npublic inline fun <R : Comparable<R>> ByteArray.maxBy(selector: (Byte) -> R): Byte?  ${\n \in \n }$  if (isEmpty()) return null ${\n \nu}$  var maxElem = this[0] ${\n \nu}$  val  $lastIndex = this-lastIndex\cdot\text{ if (lastIndex == 0) return maxElem}\cdot\text{ var maxValue = selector(maxElem}\cdot\text{ for (i)}$ in 1..lastIndex)  $\{\n\quad vale = this[i]\n\quad val v = selector(e)\n\quad if (maxValue < v) {\n $maxElement = e\n$$ 

maxValue = v\n }\n }\n return maxElem\n}\n\n/\*\*\n \* Returns the first element yielding the largest value

1..lastIndex)  ${\n \nu \alpha \ e = \text{this[i]}\n \nu \alpha \ v = \text{selector}(e)\n \} \$  if  ${\maxValue < v} {\n \nu \alpha \ b = \text{relcm} \}$ maxValue = v\n }\n }\n return maxElem\n}\n\n/\*\*\n \* Returns the first element yielding the largest value of the given function or `null` if there are no elements. $\ln * \ln * \omega$  sample

of the given function or `null` if there are no elements. $\ln * \ln * \omega$  sample

of the given function or `null` if there are no elements. $\ln * \ln * \omega$  sample

this.lastIndex\n if (lastIndex == 0) return maxElem\n var maxValue = selector(maxElem)\n for (i in

lastIndex = this.lastIndex $\ln$  if (lastIndex == 0) return maxElem $\ln$  var maxValue = selector(maxElem) $\ln$  for (i in 1..lastIndex)  $\{\n\quad val \ e = this[i]\n\quad val \ v = selector(e)\n\quad if (maxValue < v) \ {\n \quad maxElement = e\n\}$ maxValue = v\n }\n }\n return maxElem\n}\n\n/\*\*\n \* Returns the first element having the largest value according to the provided [comparator] or `null` if there are no elements.\n \*/\npublic fun <T> Array<out T>.maxWith(comparator: Comparator<in T>): T?  $\{\n\$  if (isEmpty()) return null $\n\$  var max = this[0] $\n\$  for (i in 1..lastIndex)  $\{\n\quad \text{ val } e = \text{this[i]} \in \text{ if (comparator.compare(max, e) < 0\} \text{ max} = e\}\n$  return  $\max\{n\}\$ if there are no elements.\n \*/\npublic fun ByteArray.maxWith(comparator: Comparator<in Byte>): Byte?  $\{\n\$  $(isEmpty())$  return null\n var max = this[0]\n for (i in 1..lastIndex) {\n val e = this[i]\n if (comparator.compare(max, e) < 0) max = e\n }\n return max\n}\n\n/\*\*\n \* Returns the first element having the largest value according to the provided [comparator] or `null` if there are no elements. $\ln \frac{*}{\rho}$  lumpublic fun ShortArray.maxWith(comparator: Comparator<in Short>): Short? {\n if (isEmpty()) return null\n var max = this[0]\n for (i in 1..lastIndex)  $\{\n\$  val  $e = \text{this}[i]\n\}$  if (comparator.compare(max, e) < 0) max = e\n  $\{\n\}$ return max $\langle n \rangle \langle n \rangle^*$  \* Returns the first element having the largest value according to the provided [comparator] or `null` if there are no elements.\n \*/\npublic fun IntArray.maxWith(comparator: Comparator<in Int>): Int?  $\{\n\$  $(i$ sEmpty()) return null\n var max = this[0]\n for (i in 1..lastIndex) {\n val e = this[i]\n if (comparator.compare(max, e) < 0) max = e\n }\n return max\n}\n\n/\*\*\n \* Returns the first element having the largest value according to the provided [comparator] or `null` if there are no elements.\n \*/\npublic fun LongArray.maxWith(comparator: Comparator<in Long>): Long?  ${\n$ if (isEmpty()) return null\n var max = this[0]\n for (i in 1..lastIndex)  $\{\n\$  val  $e = \text{this}[i]\n\}$  if (comparator.compare(max, e) < 0) max = e\n  $\{\n\}$ return max $\ln\ln\frac{**}{\pi * R}$  eturns the first element having the largest value according to the provided [comparator] or `null` if there are no elements.\n \*/\npublic fun FloatArray.maxWith(comparator: Comparator<in Float>): Float?  ${\n\mu$  if (isEmpty()) return null\n var max = this[0]\n for (i in 1..lastIndex)  ${\n\mu$  val e = this[i]\n if (comparator.compare(max, e) < 0) max = e\n  $\ln \frac{\ln\ln}{*}\n$  return max\n}\n\n/\*\*\n \* Returns the first element having the largest value according to the provided [comparator] or `null` if there are no elements.\n \*/\npublic fun DoubleArray.maxWith(comparator: Comparator<in Double>): Double? {\n if (isEmpty()) return null\n var max  $=$  this[0]\n for (i in 1..lastIndex)  $\{\n\alpha e = \text{this}[i]\n\alpha$  if (comparator.compare(max, e) < 0) max = e\n  $\{\n\alpha e\}$ return max $\ln{\ln\pi^*}\$ n \* Returns the first element having the largest value according to the provided [comparator] or `null` if there are no elements.\n \*/\npublic fun BooleanArray.maxWith(comparator: Comparator<in Boolean>): Boolean?  ${\n i}$  if (isEmpty()) return null\n var max = this[0]\n for (i in 1..lastIndex)  ${\n i}$  val e = this[i]\n if (comparator.compare(max, e) < 0) max = e\n }\n return max\n}\n\n/\*\*\n \* Returns the first element having the largest value according to the provided [comparator] or `null` if there are no elements. $\ln \frac{*}{\rho}$  lumpublic fun CharArray.maxWith(comparator: Comparator<in Char>): Char? {\n if (isEmpty()) return null\n var max = this[0]\n for (i in 1..lastIndex) {\n val e = this[i]\n if (comparator.compare(max, e) < 0) max = e\n }\n return max $\ln \ln \frac{*}{\ln \max}$  \n \* Returns the smallest element or `null` if there are no elements. $\ln * \ln *$  If any of elements is `NaN` returns `NaN`.\n \*/\n @SinceKotlin(\"1.1\")\npublic fun Array<out Double>.min(): Double?  $\{\n\$ if  $(i$ sEmpty()) return null\n var min = this[0]\n if (min.isNaN()) return min\n for (i in 1..lastIndex) {\n val e = this[i]\n if (e.isNaN()) return e\n if (min > e) min = e\n \\n return min\n\}\n\n/\*\*\n \* Returns the smallest element or `null` if there are no elements. $\ln * \ln *$  If any of elements is `NaN` returns `NaN`. $\ln$ \*/\n\timeta>\left{\n \frac{\n \frac{\n \frac{\n \frac{\n \frac{\n \frac{\n \frac{\n \frac{\n \frac{\n \frac{\n \frac{\n \frac{\n \frac{\n \frac{\n \frac{\n \frac{\n \frac{\n \frac{\n \frac{\n \frac{\n \frac{\n \frac{\n \f this[0]\n if (min.isNaN()) return min\n for (i in 1..lastIndex)  $\{\n\$  val e = this[i]\n if (e.isNaN()) return e\n if (min > e) min = e\n  $\ln \min\{n\}\n\cdot * \text{Returns the smallest element or 'null' if there are no$ 

elements.\n \*/\npublic fun <T : Comparable<T>> Array<out T>.min(): T?  $\{\n\$  if (isEmpty()) return null\n var min = this[0]\n for (i in 1..lastIndex)  $\{\n \alpha = \alpha \}$  if (min > e) min = e\n  $\{\n \alpha$  return  $\min\{h\}\$ <sup>\*\*</sup>\n \* Returns the smallest element or `null` if there are no elements.\n \*/\npublic fun ByteArray.min(): Byte?  ${\nightharpoonup$  if (isEmpty()) return null\n var min = this[0]\n for (i in 1..lastIndex)  ${\nightharpoonup$  val e = this[i]\n if  $(\min > e) \min = e\n$   $\ln \mathbin{\min}\n$  $\ln/^* \ln$  \* Returns the smallest element or `null` if there are no elements.\n \*/\npublic fun ShortArray.min(): Short? {\n if (isEmpty()) return null\n var min = this[0]\n for (i in

1..lastIndex)  $\{\n\$  val  $e = \text{this}[i]\n$  if  $(\min > e) \min = e\n$   $\{\n\} \in \mathbb{N} \mathbb{N}^* \in \mathbb{N}$  \* Returns the smallest element or `null` if there are no elements.\n \*/\npublic fun IntArray.min(): Int? {\n if (isEmpty()) return null\n var min = this[0]\n for (i in 1..lastIndex) {\n val e = this[i]\n if (min > e) min = e\n }\n return  $min\{n\}\n\mathbb{R}^*\n$  \* Returns the smallest element or `null` if there are no elements. $\ln \frac{\lambda_0}{\lambda_1}$  if there are no elements. Long?  ${\n if (isEmpty()) return null\n } var min = this[0]\n for (i in 1..lastIndex) {\n } val e = this[i]\n if$  $(\min > e) \min = e\backslash n$  return  $\min\{n\}\in \mathbb{R}^*$  Returns the smallest element or `null` if there are no elements. $\ln * \ln *$  If any of elements is `NaN` returns `NaN`. $\ln * \rho$  FloatArray.min(): Float?  $\ln$  if  $(i$ sEmpty()) return null\n var min = this[0]\n if (min.isNaN()) return min\n for (i in 1..lastIndex) {\n val e = this[i]\n if (e.isNaN()) return e\n if (min > e) min = e\n \\n return min\n\}\n\n/\*\*\n \* Returns the smallest element or `null` if there are no elements. $\ln * \ln *$  If any of elements is `NaN` returns `NaN`. $\ln * \ln$ fun DoubleArray.min(): Double?  $\{\n\$ if (isEmpty()) return null $\|$ n var min = this[0] $\|$ n if (min.isNaN()) return min\n for (i in 1..lastIndex)  $\{\n\mathbf{u} = \text{this}[i]\n\mathbf{v} = \mathbf{i}(\mathbf{e} \cdot \mathbf{i}sNaN())$  return  $e\mathbf{v} = \mathbf{i}(\mathbf{v} \cdot \mathbf{n}) = e\mathbf{v} \cdot \mathbf{n}$ return min $\n\lambda\$ |n $\lambda^*$ |n \* Returns the smallest element or `null` if there are no elements. $\lambda\$  \*/\npublic fun CharArray.min(): Char?  ${\n \in \}$  if (isEmpty()) return null $n \varmin = \text{this[0]}$  for (i in 1..lastIndex)  ${\n \varmin = \text{this[0]}$  $=$  this[i]\n if (min > e) min = e\n }\n return min\n}\n\n/\*\*\n \* Returns the first element yielding the smallest value of the given function or `null` if there are no elements. $\ln * \ln * \omega$  sample samples.collections.Collections.Aggregates.minBy\n \*/\npublic inline fun <T, R : Comparable<R>>Array<out T>.minBy(selector: (T) -> R): T? {\n if (isEmpty()) return null\n var minElem = this[0]\n val lastIndex = this.lastIndex\n if (lastIndex == 0) return minElem\n var minValue = selector(minElem)\n for (i in 1..lastIndex)  $\{\n\quad \text{ val } e = \text{this[i]} \in \text{ val } v = \text{selector}(e)\n \quad \text{if } (\text{minValue} > v) \{\n \quad \text{minElement} = e\n\}$ minValue = v\n  $\ln \ln \ln \ln \ln \ln \ln$ \n\n<sup>/\*\*</sup>\n \* Returns the first element yielding the smallest value of the given function or `null` if there are no elements. $\ln * \ln * \omega$  sample samples.collections.Collections.Aggregates.minBy\n \*/\npublic inline fun <R : Comparable<R>>>>>>> ByteArray.minBy(selector: (Byte) -> R): Byte?  ${\n \in \}$  if (isEmpty()) return null\n var minElem = this[0]\n val lastIndex = this.lastIndex\n if (lastIndex == 0) return minElem\n var minValue = selector(minElem)\n for (i in 1..lastIndex)  $\{\n\quad \text{ val } e = \text{this}[i]\n\quad \text{ val } v = \text{selector}(e)\n\quad \text{ if } (\text{minValue} > v) \{\n\quad \text{ minElement} = e\n\}$ minValue = v\n }\n return minElem\n}\n\n<sup>/\*\*</sup>\n \* Returns the first element yielding the smallest value of the given function or `null` if there are no elements. $\ln * \ln * \omega$  sample samples.collections.Collections.Aggregates.minBy $\ln$  \*/ $\rho$  to  $\ln$  = fun <R : Comparable <R>>> ShortArray.minBy(selector: (Short) -> R): Short?  ${\n \in$  if (isEmpty()) return null $n \varin mElem = this[0]\n$  val lastIndex = this.lastIndex $\ln$  if (lastIndex == 0) return minElem $\ln$  var minValue = selector(minElem) $\ln$  for (i in 1..lastIndex)  $\{\n\$  val e = this[i]\n val v = selector(e)\n if (minValue > v)  $\{\n\}$  minElem = e\n minValue = v\n }\n }\n return minElem\n}\n\n/\*\*\n \* Returns the first element yielding the smallest value of the given function or `null` if there are no elements. $\ln * \ln * \omega$  sample samples.collections.Collections.Aggregates.minBy\n \*/\npublic inline fun <R : Comparable<R>>>>>>> IntArray.minBy(selector: (Int) -> R): Int? {\n if (isEmpty()) return null\n var minElem = this[0]\n val lastIndex  $=$  this.lastIndex $\in$  if (lastIndex  $== 0$ ) return minElem $\in$  var minValue = selector(minElem) $\in$  for (i in 1..lastIndex)  $\{\n\quad \text{ val } e = \text{this[i]} \in \text{ val } v = \text{selector}(e)\n \quad \text{if } (\text{minValue} > v) \{\n \quad \text{minElement} = e\}$ minValue = v\n }\n }\n return minElem\n}\n\n/\*\*\n \* Returns the first element yielding the smallest value of the given function or `null` if there are no elements. $\ln * \ln * \omega$  sample samples.collections.Collections.Aggregates.minBy\n \*/\npublic inline fun <R : Comparable<R>>>>>>> LongArray.minBy(selector: (Long) -> R): Long?  $\{\n \text{if} \in \mathbb{N}\$  return null $\n \text{var } \in \mathbb{N}\$  val lastIndex = this.lastIndex\n if (lastIndex == 0) return minElem\n var minValue = selector(minElem)\n for (i in 1..lastIndex)  $\{\n\quad \text{ val } e = \text{this[i]} \in \text{ val } v = \text{selector}(e)\n\} \quad \text{ if } (\text{minValue} > v) \{\n\} \quad \text{minElement} = e\n\}$  $minValue = v\$  }\n  $\text{minElement}\n\ln\ln\{x^*}\$  Returns the first element yielding the smallest value of the given function or `null` if there are no elements. $\ln * \ln * \omega$  sample samples.collections.Collections.Aggregates.minBy\n \*/\npublic inline fun <R : Comparable <R>> FloatArray.minBy(selector: (Float) -> R): Float?  $\{\n\alpha : \beta(x) \neq \alpha\}$  return null\n var minElem = this[0]\n val

lastIndex = this.lastIndex\n if (lastIndex == 0) return minElem\n var minValue = selector(minElem)\n for (i in 1..lastIndex)  $\{\n\$  val  $e = \text{this}[i]\n\}$  val  $v = \text{selector}(e)\n\$  if  $(\minValue > v) \{\n\$  minElem = e\n minValue = v\n }\n }\n return minElem\n}\n\n/\*\*\n \* Returns the first element yielding the smallest value of the given function or `null` if there are no elements. $\ln * \ln * \omega$  sample samples.collections.Collections.Aggregates.minBy\n \*/\npublic inline fun <R : Comparable<R>>>>>>> DoubleArray.minBy(selector: (Double) -> R): Double?  $\{\n\{isEmpty()\}$  return null $\n\{n \}$  var minElem = this[0] $\n\$ n val lastIndex = this.lastIndex\n if (lastIndex == 0) return minElem\n var minValue = selector(minElem)\n for (i in 1..lastIndex)  $\{\n\quad$  val e = this[i]\n val v = selector(e)\n if (minValue > v)  $\{\n$  minElem = e\n minValue = v\n }\n return minElem\n}\n\n/\*\*\n \* Returns the first element yielding the smallest value of the given function or `null` if there are no elements. $\ln * \ln * \omega$  sample samples.collections.Collections.Aggregates.minBy\n \*/\npublic inline fun <R : Comparable<R>>>>>>> BooleanArray.minBy(selector: (Boolean) -> R): Boolean? {\n if (isEmpty()) return null\n var minElem = this[0]\n val lastIndex = this.lastIndex\n if (lastIndex == 0) return minElem\n var minValue = selector(minElem)\n for (i in 1..lastIndex)  $\{\n\$  val e = this[i]\n val v = selector(e)\n if (minValue > v)  ${\n \mu = e\in \min\$ element yielding the smallest value of the given function or `null` if there are no elements. $\ln * \ln * \omega$  sample samples.collections.Collections.Aggregates.minBy\n \*/\npublic inline fun <R : Comparable<R>>>>>>> CharArray.minBy(selector: (Char) -> R): Char? {\n if (isEmpty()) return null\n var minElem = this[0]\n val lastIndex = this.lastIndex\n if (lastIndex == 0) return minElem\n var minValue = selector(minElem)\n for (i in 1..lastIndex)  $\{\n\quad \text{ val } e = \text{this[i]} \in \text{ val } v = \text{selector}(e)\n \quad \text{if } (\text{minValue} > v) \{\n \quad \text{minElement} = e\n\}$  $minValue = v\$  }\n  $\ln$  return minElem\n}\n\n/\*\*\n \* Returns the first element having the smallest value according to the provided [comparator] or `null` if there are no elements. $\ln \pi$  \*/\npublic fun <T> Array<out T>.minWith(comparator: Comparator<in T>): T? {\n if (isEmpty()) return null\n var min = this[0]\n for (i in 1..lastIndex)  ${\n \nu a \in \mathbb{N} \mid \mathbf{r} \in \mathbf{r} \text{ (comparator.compare(min, e)} > 0 \text{)} \n \nu = \mathbf{r} \cdot \mathbf{r} \cdot$  $\min\{n\}\|n/**\|n *$  Returns the first element having the smallest value according to the provided [comparator] or `null` if there are no elements.\n \*/\npublic fun ByteArray.minWith(comparator: Comparator<in Byte>): Byte? {\n if (isEmpty()) return null\n var min = this[0]\n for (i in 1..lastIndex)  $\{\n\$  val e = this[i]\n (comparator.compare(min, e) > 0) min = e\n }\n return min\n}\n\n/\*\*\n \* Returns the first element having the smallest value according to the provided [comparator] or `null` if there are no elements.\n \*/\npublic fun ShortArray.minWith(comparator: Comparator<in Short>): Short?  ${\n$ if (isEmpty()) return null\n var min = this[0]\n for (i in 1..lastIndex)  $\{\n\$  val  $e = \text{this}[i]\n\}$  if (comparator.compare(min, e) > 0) min = e\n  $\{\n\}$ return min $\n\|\n\|\n\|\n\$ or `null` if there are no elements.\n \*/\npublic fun IntArray.minWith(comparator: Comparator<in Int>): Int? {\n if  $(isEmpty())$  return null\n var min = this[0]\n for (i in 1..lastIndex) {\n val e = this[i]\n if (comparator.compare(min, e) > 0) min = e\n  $\ln$  return min\n $\ln\ln^{**}\n$  \* Returns the first element having the smallest value according to the provided [comparator] or `null` if there are no elements. $\ln \frac{*}{\rho}$  if  $\ln \frac{1}{\rho}$ LongArray.minWith(comparator: Comparator<in Long>): Long?  ${\n$ if (isEmpty()) return null\n var min = this[0]\n for (i in 1..lastIndex)  $\{\n \{n \}$  val  $e = \text{this}[i]\n \}$  if (comparator.compare(min, e) > 0) min = e\n  $\{\n \}$ return min $\n\ln\ln\frac{x^*}{n^*}$  Returns the first element having the smallest value according to the provided [comparator] or `null` if there are no elements.\n \*/\npublic fun FloatArray.minWith(comparator: Comparator<in Float>): Float?  ${\n\mu$  if (isEmpty()) return null\n var min = this[0]\n for (i in 1..lastIndex)  ${\n\mu$  val e = this[i]\n if (comparator.compare(min, e) > 0) min = e\n  $\ln$  return min\n $\ln\ln^{**}\ln$  \* Returns the first element having the smallest value according to the provided [comparator] or `null` if there are no elements. $\ln \frac{*}{\n$ ublic fun DoubleArray.minWith(comparator: Comparator<in Double>): Double?  ${\n$ if (isEmpty()) return null\n var min = this[0]\n for (i in 1..lastIndex) {\n val e = this[i]\n if (comparator.compare(min, e) > 0) min = e\n }\n return min $\ln\ln\ln^*$  \* Returns the first element having the smallest value according to the provided [comparator] or `null` if there are no elements.\n \*/\npublic fun BooleanArray.minWith(comparator: Comparator<in Boolean>): Boolean?  $\{\n\$ if (isEmpty()) return null $\|$  var min = this[0] $\|$ n for (i in 1..lastIndex)  $\{\n\$  val e = this[i] $\|$ n

if (comparator.compare(min, e) > 0) min = e\n }\n return min\n}\n\n/\*\*\n \* Returns the first element having the smallest value according to the provided [comparator] or `null` if there are no elements. $\ln \frac{*}{\rho}$  inpublic fun CharArray.minWith(comparator: Comparator<in Char>): Char? {\n if (isEmpty()) return null\n var min = this[0]\n for (i in 1..lastIndex) {\n val e = this[i]\n if (comparator.compare(min, e) > 0) min = e\n }\n return min\n}\n\n/\*\*\n \* Returns `true` if the array has no elements.\n \* \n \* @sample samples.collections.Collections.Aggregates.none\n \*/\npublic fun <T> Array<out T>.none(): Boolean {\n return isEmpty()\n\\n\n/\*\*\n \* Returns `true` if the array has no elements.\n \* \n \* @sample samples.collections.Collections.Aggregates.none\n \*/\npublic fun ByteArray.none(): Boolean {\n return isEmpty()\n}\n\n/\*\*\n \* Returns `true` if the array has no elements.\n \* \n \* @sample samples.collections.Collections.Aggregates.none\n \*/\npublic fun ShortArray.none(): Boolean {\n return isEmpty()\n\\n\n/\*\*\n \* Returns `true` if the array has no elements.\n \* \n \* @sample samples.collections.Collections.Aggregates.none\n \*/\npublic fun IntArray.none(): Boolean {\n return isEmpty()\n\\n\n/\*\*\n \* Returns `true` if the array has no elements.\n \* \n \* @sample samples.collections.Collections.Aggregates.none\n \*/\npublic fun LongArray.none(): Boolean {\n return isEmpty()\n \\n\n/\*\*\n \* Returns `true` if the array has no elements.\n \* \n \* @sample samples.collections.Collections.Aggregates.none\n \*/\npublic fun FloatArray.none(): Boolean {\n return isEmpty()\n}\n\n/\*\*\n \* Returns `true` if the array has no elements.\n \* \n \* @sample samples.collections.Collections.Aggregates.none\n \*/\npublic fun DoubleArray.none(): Boolean {\n return isEmpty()\n}\n\n/\*\*\n \* Returns `true` if the array has no elements.\n \* \n \* @sample samples.collections.Collections.Aggregates.none\n \*/\npublic fun BooleanArray.none(): Boolean {\n return isEmpty()\n}\n\n/\*\*\n \* Returns `true` if the array has no elements.\n \* \n \* @sample samples.collections.Collections.Aggregates.none\n \*/\npublic fun CharArray.none(): Boolean {\n return isEmpty()\n\n\n\n\n\n\n\n\\*\*\n \* Returns `true` if no elements match the given [predicate].\n \* \n \* @sample samples.collections.Collections.Aggregates.noneWithPredicate\n \*/\npublic inline fun <T> Array<out T>.none(predicate:  $(T)$  -> Boolean): Boolean  $\{\n\$  for (element in this) if (predicate(element)) return false $\n\$ n return true\n}\n\n/\*\*\n \* Returns `true` if no elements match the given [predicate]. $\ln$  \* \n \* @sample samples.collections.Collections.Aggregates.noneWithPredicate\n \*/\npublic inline fun ByteArray.none(predicate: (Byte) -> Boolean): Boolean  ${\n \mu}$  for (element in this) if (predicate(element)) return false ${\n \mu}$  return true\n}\n\n/\*\*\n \* Returns `true` if no elements match the given [predicate].\n \* \n \* @sample samples.collections.Collections.Aggregates.noneWithPredicate\n \*/\npublic inline fun ShortArray.none(predicate: (Short) -> Boolean): Boolean  $\{\n\prod_{i=1}^n f(i) \in \mathcal{F}_i\}$  if (predicate(element)) return false $\lceil n \rceil$  return true\n}\n\n/\*\*\n \* Returns `true` if no elements match the given [predicate].\n \* \n \* @sample samples.collections.Collections.Aggregates.noneWithPredicate\n \*/\npublic inline fun IntArray.none(predicate: (Int)  $\rightarrow$  Boolean): Boolean {\n for (element in this) if (predicate(element)) return false\n return true\n}\n\n/\*\*\n \* Returns `true` if no elements match the given [predicate]. $\ln * \ln * \omega$  sample samples.collections.Collections.Aggregates.noneWithPredicate\n \*/\npublic inline fun LongArray.none(predicate:  $(Long) \rightarrow Boolean$ : Boolean): Boolean {\n for (element in this) if (predicate(element)) return false\n return true\n}\n\n/\*\*\n \* Returns `true` if no elements match the given [predicate].\n \* \n \* @sample samples.collections.Collections.Aggregates.noneWithPredicate\n \*/\npublic inline fun FloatArray.none(predicate: (Float) -> Boolean): Boolean  ${\n \alpha \in \alpha}$  for (element in this) if (predicate(element)) return false ${\n \alpha \in \beta}$  return true\n  $\ln\frac{*}{\ln}$  \* Returns `true` if no elements match the given [predicate]. $\ln * \ln * \omega$  sample samples.collections.Collections.Aggregates.noneWithPredicate\n \*/\npublic inline fun DoubleArray.none(predicate:  $(Double)$  -> Boolean): Boolean  $\{\n\$  for (element in this) if (predicate(element)) return false $\n\$ n return true\n}\n\n/\*\*\n \* Returns `true` if no elements match the given [predicate].\n \* \n \* @sample samples.collections.Collections.Aggregates.noneWithPredicate\n \*/\npublic inline fun BooleanArray.none(predicate: (Boolean) -> Boolean): Boolean  $\{\n\$  for (element in this) if (predicate(element)) return false\n return true\n}\n\n/\*\*\n \* Returns `true` if no elements match the given [predicate].\n \* \n \* @sample samples.collections.Collections.Aggregates.noneWithPredicate\n \*/\npublic inline fun CharArray.none(predicate:

(Char) -> Boolean): Boolean  $\ln$  for (element in this) if (predicate(element)) return false $\ln$  return true\n}\n\n/\*\*\n \* Accumulates value starting with the first element and applying [operation] from left to right to current accumulator value and each element.\n \* \n \* @sample samples.collections.Collections.Aggregates.reduce\n \*/\npublic inline fun <S, T : S> Array<out T>.reduce(operation: (acc: S, T) -> S): S {\n if (isEmpty())\n throw UnsupportedOperationException(\"Empty array can't be reduced.\")\n var accumulator:  $S = this[0]\n$  for (index in 1..lastIndex)  $\{\n\}$  accumulator = operation(accumulator, this[index])\n  $\{\n\}$  return accumulator\n $\{\n\}\n\$ \* Accumulates value starting with the first element and applying [operation] from left to right to current accumulator value and each element. $\ln * \ln * \omega$  sample samples.collections.Collections.Aggregates.reduce $\ln * \rho$  when fun ByteArray.reduce(operation: (acc: Byte, Byte) -> Byte): Byte  $\{\n\in$  if (isEmpty()) $\n\in$  throw

UnsupportedOperationException(\"Empty array can't be reduced.\")\n var accumulator = this[0]\n for (index in 1..lastIndex)  ${\n \nu \alpha \in \alpha \in \mathbb{Z} \setminus \mathbb{Z} \setminus \mathbb{Z$ Accumulates value starting with the first element and applying [operation] from left to right to current accumulator value and each element. $\ln * \ln * \omega$  sample samples.collections. Collections. Aggregates. reduce $\ln * \rho$  and  $\ln \rho$ ShortArray.reduce(operation: (acc: Short, Short) -> Short): Short  $\{\n\$  if (isEmpty()) $\n\$  throw

UnsupportedOperationException(\"Empty array can't be reduced.\")\n var accumulator = this[0]\n for (index in 1..lastIndex)  ${\n \nu \alpha \in \alpha \in \mathbb{Z} \setminus \mathbb{Z} \setminus \mathbb{Z$ Accumulates value starting with the first element and applying [operation] from left to right to current accumulator value and each element. $\ln * \ln * \omega$  sample samples.collections.Collections.Aggregates.reduce $\ln * \rho$  happenduce in innertun IntArray.reduce(operation: (acc: Int, Int) -> Int): Int  $\{\n\$  if (isEmpty())\n throw

UnsupportedOperationException(\"Empty array can't be reduced.\")\n var accumulator = this[0]\n for (index in 1..lastIndex)  ${\n n \in \mathbb{Z} \in \mathbb{Z} \setminus \mathbb{Z} \setminus \mathbb{$ Accumulates value starting with the first element and applying [operation] from left to right to current accumulator value and each element. $\ln * \ln * \omega$  sample samples.collections.Collections.Aggregates.reduce $\ln * \rho$  and  $\ln \rho$ LongArray.reduce(operation: (acc: Long, Long)  $\text{long}$ : Long  $\{\n\text{in if}$  (isEmpty())\n throw

UnsupportedOperationException(\"Empty array can't be reduced.\")\n var accumulator = this[0]\n for (index in 1..lastIndex)  ${\n m = accountlator = operation(accumulator, this/index) \n m = return accountator\n}{\n m**\n m *$ Accumulates value starting with the first element and applying [operation] from left to right to current accumulator value and each element. $\ln * \ln * \omega$  sample samples.collections.Collections.Aggregates.reduce $\ln * \rho$  and  $\ln \rho$ FloatArray.reduce(operation: (acc: Float, Float) -> Float): Float  ${\n \in \text{if} (\text{isEmpty}(\text{ii})\n \text{if} (\text{isEmpty}(\text{iii})\n \text{if} (\text{isEmpty}(\text{iv})\n \text{if} (\text{isEmpty}(\text{iv})\n \text{if} (\text{isEmpty}(\text{iv})\n \text{if} (\text{isEmpty}(\text{iv})\n \text{if} (\text{isEmpty}(\text{iv})\n \text{if} (\text{isEmpty}(\text{iv})\n \text{if} (\$ 

UnsupportedOperationException(\"Empty array can't be reduced.\")\n var accumulator = this[0]\n for (index in 1..lastIndex)  ${\n \alpha}$  accumulator = operation(accumulator, this[index])\n  ${\n \alpha}$  return accumulator\n}\n\n/\*\*\n \* Accumulates value starting with the first element and applying [operation] from left to right to current accumulator value and each element. $\ln * \ln * \omega$  sample samples.collections.Collections.Aggregates.reduce $\ln * \rho$  when functions DoubleArray.reduce(operation: (acc: Double, Double) -> Double): Double  $\{\n\$  if (isEmpty()) $\$ n throw

UnsupportedOperationException(\"Empty array can't be reduced.\")\n var accumulator = this[0]\n for (index in 1..lastIndex)  ${\n \nu \alpha = operation(accumulator, this[index])\n \ \n \ return accumulation\n}\n \|\n$ Accumulates value starting with the first element and applying [operation] from left to right to current accumulator value and each element. $\ln * \ln * \omega$  sample samples.collections.Collections.Aggregates.reduce $\ln * \rho$  when functions BooleanArray.reduce(operation: (acc: Boolean, Boolean) -> Boolean): Boolean {\n if (isEmpty())\n throw UnsupportedOperationException(\"Empty array can't be reduced.\")\n var accumulator = this[0]\n for (index in 1..lastIndex)  ${\n m \in \mathbb{Z} \in \mathbb{Z} \setminus \mathbb{Z} \setminus \mathbb{$ Accumulates value starting with the first element and applying [operation] from left to right to current accumulator value and each element. $\ln * \ln * \omega$  sample samples.collections. Collections. Aggregates. reduce $\ln * \rho$  and  $\ln \rho$ CharArray.reduce(operation: (acc: Char, Char) -> Char): Char  ${\n \in \text{Germy}}(\n)$  throw

UnsupportedOperationException(\"Empty array can't be reduced.\")\n var accumulator = this[0]\n for (index in 1..lastIndex)  ${\n n \in {\text{normalator}} \in {\text{normalator}} \in {\text{normalator}} \in {\text{normalator}} \in {\text{normalator}} \in {\text{normalator}} \in {\text{normalator}}$ Accumulates value starting with the first element and applying [operation] from left to right\n \* to current accumulator value and each element with its index in the original array. $\ln * \mathcal{Q}$  param [operation] function that takes

the index of an element, current accumulator value $\ln *$  and the element itself and calculates the next accumulator value. $\ln * \ln * \omega$  sample samples.collections.Collections.Aggregates.reduce $\ln * \rho$  in  $\sin \omega$  in  $\sin \omega$ Array<out T>.reduceIndexed(operation: (index: Int, acc: S, T) -> S): S {\n if (isEmpty())\n throw UnsupportedOperationException(\"Empty array can't be reduced.\")\n var accumulator:  $S = this[0]\n$  for (index in 1..lastIndex)  $\{\n\$ accumulator = operation(index, accumulator, this[index]) $\n\$   $\{\n\}$ accumulator $\n\ln/*\n\ln^*$  Accumulates value starting with the first element and applying [operation] from left to right\n \* to current accumulator value and each element with its index in the original array. $\ln * \omega$  param [operation] function that takes the index of an element, current accumulator value $\ln *$  and the element itself and calculates the next accumulator value. $\ln * \ln * \omega$  sample samples.collections.Collections.Aggregates.reduce $\ln * \rho$  happens functions. ByteArray.reduceIndexed(operation: (index: Int, acc: Byte, Byte) -> Byte): Byte  $\{\n\$ n if (isEmpty()) $\$ n throw UnsupportedOperationException(\"Empty array can't be reduced.\")\n var accumulator = this[0]\n for (index in 1..lastIndex)  ${\n \mu \ncoumutator = operation-index, accumulator, this[index]}\n \n}$  return  $accumulator\n\hbar\n\n\hat{*}\n$  \* Accumulates value starting with the first element and applying [operation] from left to right $\ln$  \* to current accumulator value and each element with its index in the original array. $\ln$  \* @param [operation] function that takes the index of an element, current accumulator value $\ln *$  and the element itself and calculates the next accumulator value.\n \* \n \* @sample samples.collections.Collections.Aggregates.reduce\n \*/\npublic inline fun ShortArray.reduceIndexed(operation: (index: Int, acc: Short, Short) -> Short): Short  $\{\n\in$  if (isEmpty()) $\in$  throw UnsupportedOperationException(\"Empty array can't be reduced.\")\n var accumulator = this[0]\n for (index in 1..lastIndex)  $\{\n \$ accumulator\n}\n\n/\*\*\n \* Accumulates value starting with the first element and applying [operation] from left to right\n  $*$  to current accumulator value and each element with its index in the original array.\n  $*$  @param [operation] function that takes the index of an element, current accumulator value $\ln *$  and the element itself and calculates the next accumulator value.\n \* \n \* @sample samples.collections.Collections.Aggregates.reduce\n \*/\npublic inline fun IntArray.reduceIndexed(operation: (index: Int, acc: Int, Int)  $\frac{lnt}{\n}$  if (isEmpty())\n throw UnsupportedOperationException(\"Empty array can't be reduced.\")\n var accumulator = this[0]\n for (index in 1..lastIndex)  ${\n \alpha}$  accumulator = operation(index, accumulator, this[index])\n  ${\n \alpha}$  return accumulator\n $\ln/$ \*\n \* Accumulates value starting with the first element and applying [operation] from left to right $\ln *$  to current accumulator value and each element with its index in the original array. $\ln * \omega$  param [operation] function that takes the index of an element, current accumulator value $\ln *$  and the element itself and calculates the next accumulator value. $\ln * \ln * \omega$  sample samples.collections.Collections.Aggregates.reduce $\ln * \rho$  happens functions. LongArray.reduceIndexed(operation: (index: Int, acc: Long, Long) -> Long): Long {\n if (isEmpty())\n throw UnsupportedOperationException(\"Empty array can't be reduced.\")\n var accumulator = this[0]\n for (index in 1..lastIndex)  $\{\n \$  $accumulator\nh\n\n\n\hat**\n$  \* Accumulates value starting with the first element and applying [operation] from left to right $\ln$  \* to current accumulator value and each element with its index in the original array. $\ln$  \* @param [operation] function that takes the index of an element, current accumulator value $\ln *$  and the element itself and calculates the next accumulator value. $\ln * \ln * \omega$  sample samples.collections.Collections.Aggregates.reduce $\ln * \rho$  happens functions. FloatArray.reduceIndexed(operation: (index: Int, acc: Float, Float) -> Float): Float  $\{\n\$  if (isEmpty()) $\$ n throw UnsupportedOperationException(\"Empty array can't be reduced.\")\n var accumulator = this[0]\n for (index in 1..lastIndex)  ${\n \alpha \in \alpha \in \alpha}$  accumulator = operation(index, accumulator, this[index])\n  ${\n \alpha \in \alpha}$  $accumulator\n\hbar\n\n\hat{*}\n$  \* Accumulates value starting with the first element and applying [operation] from left to right\n \* to current accumulator value and each element with its index in the original array. $\ln * \omega$  param [operation] function that takes the index of an element, current accumulator value $\ln *$  and the element itself and calculates the next accumulator value. $\ln * \ln * \omega$ sample samples.collections.Collections.Aggregates.reduce $\ln * \rho$  happending functions. DoubleArray.reduceIndexed(operation: (index: Int, acc: Double, Double) -> Double): Double {\n if (isEmpty())\n throw UnsupportedOperationException(\"Empty array can't be reduced.\")\n var accumulator = this[0]\n for

 $(\text{index in 1..lastIndex}) {\n \alpha}$  accumulator = operation(index, accumulator, this[index])\n }\n return accumulator $\ln\ln$ <sup>\*\*</sup> $\ln$  \* Accumulates value starting with the first element and applying [operation] from left to

right\n  $*$  to current accumulator value and each element with its index in the original array.\n  $*$  @param [operation] function that takes the index of an element, current accumulator value $\ln *$  and the element itself and calculates the next accumulator value. $\ln * \ln * \omega$  sample samples.collections.Collections.Aggregates.reduce $\ln * \rho$  happens functions. BooleanArray.reduceIndexed(operation: (index: Int, acc: Boolean, Boolean) -> Boolean): Boolean {\n if  $(isEmpty())\n$  throw UnsupportedOperationException(\"Empty array can't be reduced.\")\n var accumulator = this[0]\n for (index in 1..lastIndex) {\n accumulator = operation(index, accumulator, this[index])\n }\n return accumulator $\ln\ln\frac{m}{m^*}\$ . Accumulates value starting with the first element and applying [operation] from left to right $\ln$  \* to current accumulator value and each element with its index in the original array. $\ln$  \* @param [operation] function that takes the index of an element, current accumulator value\n \* and the element itself and calculates the next accumulator value. $\ln * \ln * \omega$  sample samples.collections. Collections. Aggregates.reduce $\ln$ \*/\npublic inline fun CharArray.reduceIndexed(operation: (index: Int, acc: Char, Char) -> Char): Char {\n if  $(isEmpty())\n\rangle n$  throw UnsupportedOperationException(\"Empty array can't be reduced.\")\n var accumulator = this[0]\n for (index in 1..lastIndex)  $\{\n\}$  accumulator = operation(index, accumulator, this[index])\n  $\{\n\}$ return accumulator $\ln\ln\frac{*}{\ln x}$  Accumulates value starting with the first element and applying [operation] from left to right to current accumulator value and each element. Returns null if the array is empty. $\ln * \ln * \omega$  sample samples.collections.Collections.Aggregates.reduceOrNull\n

\*/\n@SinceKotlin(\"1.3\")\n@ExperimentalStdlibApi\npublic inline fun <S, T : S> Array<out

T>.reduceOrNull(operation: (acc: S, T) -> S): S? {\n if (isEmpty())\n return null\n var accumulator: S = this[0]\n for (index in 1..lastIndex)  $\{\n\}$  accumulator = operation(accumulator, this[index])\n  $\{\n\}$  return accumulator\n}\n\n/\*\*\n \* Accumulates value starting with the first element and applying [operation] from left to right to current accumulator value and each element. Returns null if the array is empty. $\ln * \ln * \mathcal{Q}$  sample samples.collections.Collections.Aggregates.reduceOrNull\n

\*/\n@SinceKotlin(\"1.3\")\n@ExperimentalStdlibApi\npublic inline fun ByteArray.reduceOrNull(operation: (acc: Byte, Byte) -> Byte): Byte?  $\{\n\alpha \in \alpha\}$  if  $\alpha \in \alpha$  return null\n var accumulator = this[0]\n for (index in 1..lastIndex)  ${\n \nu \alpha = operation(accumulator, this[index])\n \ \n \ return accumulation\n}\n \|\n$ Accumulates value starting with the first element and applying [operation] from left to right to current accumulator value and each element. Returns null if the array is empty. $\ln * \ln * \omega$  sample

samples.collections.Collections.Aggregates.reduceOrNull\n

\*/\n@SinceKotlin(\"1.3\")\n@ExperimentalStdlibApi\npublic inline fun ShortArray.reduceOrNull(operation: (acc: Short, Short) -> Short): Short?  $\{\n\alpha \text{ if } (isEmpty())\n\}$  return null $\n\alpha$  var accumulator = this[0] $\n\alpha$  for (index in 1..lastIndex)  ${\n \alpha}$  accumulator = operation(accumulator, this[index])\n  ${\n \alpha}$  return accumulator\n}\n\n/\*\*\n \* Accumulates value starting with the first element and applying [operation] from left to right to current accumulator value and each element. Returns null if the array is empty. $\ln * \ln * \omega$  sample

samples.collections.Collections.Aggregates.reduceOrNull\n

\*/\n@SinceKotlin(\"1.3\")\n@ExperimentalStdlibApi\npublic inline fun IntArray.reduceOrNull(operation: (acc: Int, Int) -> Int): Int?  $\ln$  if (isEmpty())\n return null\n var accumulator = this[0]\n for (index in 1..lastIndex)  ${\n \alpha c cumulator = operation(accumulator, this[index])\n \ } \n \ return accumulator\n\}\n\|_**\n * Accumulates$ value starting with the first element and applying [operation] from left to right to current accumulator value and each element. Returns null if the array is empty. $\ln * \ln * \omega$  sample

samples.collections.Collections.Aggregates.reduceOrNull\n

\*/\n@SinceKotlin(\"1.3\")\n@ExperimentalStdlibApi\npublic inline fun LongArray.reduceOrNull(operation: (acc: Long, Long)  $\geq$  Long): Long?  $\{\n\$  if (isEmpty())\n return null\n var accumulator = this[0]\n for (index in 1..lastIndex)  ${\n n \in {\text{normalator}} \in {\text{normalator}} \in {\text{normalator}} \in {\text{normalator}} \in {\text{normalator}} \in {\text{normalator}} \in {\text{normalator}}$ Accumulates value starting with the first element and applying [operation] from left to right to current accumulator value and each element. Returns null if the array is empty.  $\ln * \ln * \omega$  sample

samples.collections.Collections.Aggregates.reduceOrNull\n

\*/\n@SinceKotlin(\"1.3\")\n@ExperimentalStdlibApi\npublic inline fun FloatArray.reduceOrNull(operation: (acc: Float, Float) -> Float): Float?  ${\nabla}$  if (isEmpty())\n return null\n var accumulator = this[0]\n for (index in

1..lastIndex)  ${\n m \in \mathbb{Z} \in \mathbb{Z} \subset \mathbb{Z} \subset \$ Accumulates value starting with the first element and applying [operation] from left to right to current accumulator value and each element. Returns null if the array is empty. $\ln * \ln * \omega$  sample

samples.collections.Collections.Aggregates.reduceOrNull\n

\*/\n@SinceKotlin(\"1.3\")\n@ExperimentalStdlibApi\npublic inline fun DoubleArray.reduceOrNull(operation: (acc: Double, Double) -> Double): Double?  $\{\n\alpha \text{ if } (\text{isEmpty}() \in \text{return null}\n\ \text{ or } \text{acumulator} = this[0]\n\}$  for  $(index in 1..lastIndex) \$ n accumulator = operation(accumulator, this[index])\n }\n return accumulator $\n\ln/*\n\ln^*$  Accumulates value starting with the first element and applying [operation] from left to right to current accumulator value and each element. Returns null if the array is empty. $\ln * \ln * \omega$  sample samples.collections.Collections.Aggregates.reduceOrNull\n

\*/\n@SinceKotlin(\"1.3\")\n@ExperimentalStdlibApi\npublic inline fun BooleanArray.reduceOrNull(operation: (acc: Boolean, Boolean) -> Boolean): Boolean?  $\{\n\alpha \text{ if } (\text{isEmpty}())\n\}$  return null $\n\alpha$  var accumulator = this[0] $\n\alpha$ for (index in 1..lastIndex)  ${\n \alpha = operation(accumulator, this[index])\n \ }$ n return accumulator\n}\n\n/\*\*\n \* Accumulates value starting with the first element and applying [operation] from left to right to current accumulator value and each element. Returns null if the array is empty. $\ln * \ln * \mathcal{O}$  sample samples.collections.Collections.Aggregates.reduceOrNull\n

\*/\n@SinceKotlin(\"1.3\")\n@ExperimentalStdlibApi\npublic inline fun CharArray.reduceOrNull(operation: (acc: Char, Char) -> Char): Char?  $\{\n\alpha \text{ if } (isEmpty())\n\}$  return null $\n\alpha$  var accumulator = this[0] $\n\alpha$  for (index in 1..lastIndex)  ${\n m \in \mathbb{Z} \in \mathbb{Z} \setminus \mathbb{Z} \setminus \mathbb{$ Accumulates value starting with last element and applying [operation] from right to left to each element and current accumulator value. $\ln * \ln * \omega$  sample samples.collections. Collections. Aggregates. reduce Right $\ln * \rho$  inline fun <S, T : S> Array<out T>.reduceRight(operation: (T, acc: S) -> S): S {\n var index = lastIndex\n if (index < 0) throw UnsupportedOperationException(\"Empty array can't be reduced.\")\n var accumulator:  $S = get(index-)$ \n while (index  $>= 0$ ) {\n accumulator = operation(get(index--), accumulator)\n }\n return

 $accumulator\n\hbar\rm{*}\n^**\n$  \* Accumulates value starting with last element and applying [operation] from right to left to each element and current accumulator value. $\ln * \ln * \omega$  sample

samples.collections.Collections.Aggregates.reduceRight\n \*/\npublic inline fun ByteArray.reduceRight(operation: (Byte, acc: Byte) -> Byte): Byte  $\{\n \alpha = \alpha \mid \alpha \leq \alpha \}$  if (index < 0) throw

UnsupportedOperationException( $\Gamma$ Empty array can't be reduced. $\Gamma$ )\n var accumulator = get(index--)\n while  $(\text{index} \geq 0) \$ \n accumulator = operation(get(index--), accumulator\n \\n return accumulator\n\\n\n/\*\*\n \* Accumulates value starting with last element and applying [operation] from right to left to each element and current accumulator value. $\ln * \ln * \omega$  sample samples.collections. Collections. Aggregates. reduceRight $\ln * \rho$  the inline fun ShortArray.reduceRight(operation: (Short, acc: Short) -> Short): Short {\n var index = lastIndex\n if (index  $<$  0) throw UnsupportedOperationException(\"Empty array can't be reduced.\")\n var accumulator = get(index--)\n while (index  $>= 0$ ) {\n accumulator = operation(get(index--), accumulator)\n }\n return

 $accumulator\n\hbar\rm{*}\n^**\n$  \* Accumulates value starting with last element and applying [operation] from right to left to each element and current accumulator value. $\ln * \ln * \omega$  sample

samples.collections.Collections.Aggregates.reduceRight\n \*/\npublic inline fun IntArray.reduceRight(operation: (Int, acc: Int) -> Int): Int  $\{\n\alpha = lastIndex\}\n\text{ if (index < 0) throw }$ 

UnsupportedOperationException( $\Gamma$ Empty array can't be reduced. $\Gamma$ )\n var accumulator = get(index--)\n while  $(\text{index} \geq 0) \$ \n accumulator = operation(get(index--), accumulator\n \\n return accumulator\n\\n\n/\*\*\n \* Accumulates value starting with last element and applying [operation] from right to left to each element and current accumulator value. $\ln * \ln * \textcircled{a}$ sample samples.collections.Collections.Aggregates.reduceRight $\ln * \text{p}$ ublic inline fun LongArray.reduceRight(operation: (Long, acc: Long) -> Long): Long  $\ln \vartheta = \lastIndex\cdot$  if (index < 0) throw UnsupportedOperationException(\"Empty array can't be reduced.\")\n var accumulator = get(index--)\n while (index  $>= 0$ ) {\n accumulator = operation(get(index--), accumulator)\n }\n return  $accumulator\n\hbar\n\nh\n"+ Accumulates value starting with last element and applying [operation] from right to left$ to each element and current accumulator value. $\ln * \ln * \omega$  sample

samples.collections.Collections.Aggregates.reduceRight\n \*/\npublic inline fun FloatArray.reduceRight(operation: (Float, acc: Float) -> Float): Float  $\ln$  var index = lastIndex $\ln$  if (index < 0) throw

UnsupportedOperationException( $\Gamma$ Empty array can't be reduced. $\Gamma$ )\n var accumulator = get(index--)\n while  $(\text{index} \geq 0) \ \{\n\text{ a}\cap \text{a} \geq 0$  accumulator = operation(get(index--), accumulator)\n  $\{\n\}$  return accumulator\n $\|\n\|$ Accumulates value starting with last element and applying [operation] from right to left to each element and current accumulator value. $\ln * \ln * \omega$  sample samples.collections. Collections. Aggregates. reduceRight $\ln * \rho$  the inline fun DoubleArray.reduceRight(operation: (Double, acc: Double) -> Double): Double {\n var index = lastIndex\n if (index  $\langle 0 \rangle$ ) throw UnsupportedOperationException(\"Empty array can't be reduced.\")\n var accumulator = get(index--)\n while (index  $>= 0$ ) {\n accumulator = operation(get(index--), accumulator)\n }\n return  $accumulator\n\hbar\n\nh\n$ <sup>\*\*</sup>\n \* Accumulates value starting with last element and applying [operation] from right to left to each element and current accumulator value. $\ln * \ln * \omega$  sample

samples.collections.Collections.Aggregates.reduceRight\n \*/\npublic inline fun

BooleanArray.reduceRight(operation: (Boolean, acc: Boolean) -> Boolean): Boolean  $\{\n\$  var index = lastIndex\n if (index  $\langle 0 \rangle$ ) throw UnsupportedOperationException(\"Empty array can't be reduced.\")\n var accumulator = get(index--)\n while (index  $>= 0$ ) {\n accumulator = operation(get(index--), accumulator)\n }\n return  $accumulator\n\hbar\n\nh\n**\n$  \* Accumulates value starting with last element and applying [operation] from right to left to each element and current accumulator value. $\ln * \ln * \mathcal{Q}$  sample

samples.collections.Collections.Aggregates.reduceRight\n \*/\npublic inline fun CharArray.reduceRight(operation: (Char, acc: Char) -> Char): Char  $\ln$  var index = lastIndex $\ln$  if (index < 0) throw

UnsupportedOperationException( $\Gamma$ Empty array can't be reduced. $\Gamma$ )\n var accumulator = get(index--)\n while  $(\text{index} \geq 0) \$ \n accumulator = operation(get(index--), accumulator\n \\n return accumulator\n\\n\n/\*\*\n \* Accumulates value starting with last element and applying [operation] from right to left $\ln *$  to each element with its index in the original array and current accumulator value.\n \* @param [operation] function that takes the index of an element, the element itself $\ln *$  and current accumulator value, and calculates the next accumulator value. $\ln * \ln *$ @sample samples.collections.Collections.Aggregates.reduceRight\n \*/\npublic inline fun <S, T : S> Array<out T>.reduceRightIndexed(operation: (index: Int, T, acc: S) -> S): S {\n var index = lastIndex\n if (index < 0) throw UnsupportedOperationException(\"Empty array can't be reduced.\")\n var accumulator:  $S = get(index-)$ \n while  $(\text{index} \geq 0)$  {\n accumulator = operation(index, get(index), accumulator)\n --index\n }\n return  $accumulator\n\hbar\n\n\hat{*}\n$  \* Accumulates value starting with last element and applying [operation] from right to left\n \* to each element with its index in the original array and current accumulator value.\n \* @param [operation] function that takes the index of an element, the element itself\n \* and current accumulator value, and calculates the next accumulator value.\n \* \n \* @sample samples.collections.Collections.Aggregates.reduceRight\n \*/\npublic inline fun ByteArray.reduceRightIndexed(operation: (index: Int, Byte, acc: Byte) -> Byte): Byte  $\{\n\$ n var index = lastIndex\n if (index < 0) throw UnsupportedOperationException(\"Empty array can't be reduced.\")\n var  $accumulator = get(index-)(n \text{ while (index } >= 0) \{ \mid n \text{ accumulation} = operation(index, get(index), \text{equ}) \}$  $accumulator\$   $--index\n\}$ return  $accumulator\n\}$ <sup>\*\*</sup>\n \* Accumulates value starting with last element and applying [operation] from right to left\n \* to each element with its index in the original array and current accumulator value. $\ln * \mathcal{Q}$  param [operation] function that takes the index of an element, the element itself $\ln *$  and current accumulator value, and calculates the next accumulator value. $\ln * \ln * \omega$  sample samples.collections.Collections.Aggregates.reduceRight\n \*/\npublic inline fun ShortArray.reduceRightIndexed(operation: (index: Int, Short, acc: Short) -> Short): Short  $\{\n\$ n var index = lastIndex\n if (index < 0) throw UnsupportedOperationException(\"Empty array can't be reduced.\")\n var  $accumulator = get(index-)/n$  while  $(index \ge 0)$  {\n accumulator = operation(index, get(index),  $accumulator\$   $--index\n\}$ return  $accumulator\n\}$ <sup>\*\*</sup>\n \* Accumulates value starting with last element and applying [operation] from right to left\n \* to each element with its index in the original array and current accumulator value. $\ln * \mathcal{Q}$  param [operation] function that takes the index of an element, the element itself $\ln *$  and current accumulator value, and calculates the next accumulator value. $\ln * \ln * \mathcal{Q}$  sample samples.collections.Collections.Aggregates.reduceRight\n \*/\npublic inline fun

IntArray.reduceRightIndexed(operation: (index: Int, Int, acc: Int) -> Int): Int {\n var index = lastIndex\n if (index  $<$  0) throw UnsupportedOperationException(\"Empty array can't be reduced.\")\n var accumulator = get(index--)\n while (index  $>= 0$ ) {\n accumulator = operation(index, get(index), accumulator)\n --index\n }\n return  $accumulator\n\n\mathbf{n}\n^*\n$  \* Accumulates value starting with last element and applying [operation] from right to left\n \* to each element with its index in the original array and current accumulator value.\n \* @param [operation] function that takes the index of an element, the element itself\n \* and current accumulator value, and calculates the next accumulator value.\n \* \n \* @sample samples.collections.Collections.Aggregates.reduceRight\n \*/\npublic inline fun LongArray.reduceRightIndexed(operation: (index: Int, Long, acc: Long) -> Long): Long  $\{\n\$ n var index = lastIndex $\ln$  if (index < 0) throw UnsupportedOperationException( $\lceil$ "Empty array can't be reduced. $\lceil$ ") $\lceil$  var  $accumulator = get/index-$ )\n while (index  $>= 0$ ) {\n accumulator = operation(index, get(index),  $accumulator\$   $--index\n\$ \n return accumulator\n \\n\n\\*\*\n \* Accumulates value starting with last element and applying [operation] from right to left\n \* to each element with its index in the original array and current accumulator value. $\ln * \mathcal{Q}$  param [operation] function that takes the index of an element, the element itself $\ln *$  and current accumulator value, and calculates the next accumulator value. $\ln * \ln * \omega$  sample samples.collections.Collections.Aggregates.reduceRight\n \*/\npublic inline fun FloatArray.reduceRightIndexed(operation: (index: Int, Float, acc: Float) -> Float): Float  ${\n \chi n \n }$  var index = lastIndex $\mathbf{a}$  if (index < 0) throw UnsupportedOperationException( $\mathbf{a}$  Empty array can't be reduced. $\mathbf{b}$ ) $\mathbf{a}$  var  $accumulator = get/index-$ )\n while (index  $>= 0$ ) {\n accumulator = operation(index, get(index),  $accumulator\$   $--index\n\}$ return  $accumulator\n\}$   $*$  Accumulates value starting with last element and applying [operation] from right to left $\ln *$  to each element with its index in the original array and current accumulator value. $\ln * \mathcal{Q}$  param [operation] function that takes the index of an element, the element itself $\ln *$  and current accumulator value, and calculates the next accumulator value. $\ln * \ln * \omega$  sample samples.collections.Collections.Aggregates.reduceRight\n \*/\npublic inline fun DoubleArray.reduceRightIndexed(operation: (index: Int, Double, acc: Double) -> Double): Double {\n var index = lastIndex $\ln$  if (index < 0) throw UnsupportedOperationException( $\Gamma$ Empty array can't be reduced. $\Gamma$ ) $\ln$  var  $accumulator = get/index-$ )\n while (index  $>= 0$ ) {\n accumulator = operation(index, get(index),  $accumulator\$   $--index\n\$ \n return accumulator\n \\n\n/\*\*\n \* Accumulates value starting with last element and applying [operation] from right to left $\ln *$  to each element with its index in the original array and current accumulator value. $\ln * \mathcal{Q}$  param [operation] function that takes the index of an element, the element itself $\ln *$  and current accumulator value, and calculates the next accumulator value. $\ln * \ln * \omega$  sample samples.collections.Collections.Aggregates.reduceRight\n \*/\npublic inline fun BooleanArray.reduceRightIndexed(operation: (index: Int, Boolean, acc: Boolean) -> Boolean): Boolean {\n var index = lastIndex $\in$  if (index < 0) throw UnsupportedOperationException( $\operatorname{Im}$ Empty array can't be reduced. $\operatorname{Im}$ ) $\ln$ var accumulator = get(index--)\n while (index >= 0) {\n accumulator = operation(index, get(index),  $accumulator\$   $--index\n\}$ return  $accumulator\n\}$ <sup>\*\*</sup>\n \* Accumulates value starting with last element and applying [operation] from right to left $\ln *$  to each element with its index in the original array and current accumulator value. $\ln * \mathcal{Q}$  param [operation] function that takes the index of an element, the element itself $\ln *$  and current accumulator value, and calculates the next accumulator value. $\ln \pi$  \n \* @sample samples.collections.Collections.Aggregates.reduceRight\n \*/\npublic inline fun CharArray.reduceRightIndexed(operation: (index: Int, Char, acc: Char) -> Char): Char {\n var index = lastIndex\n if (index  $\langle 0 \rangle$ ) throw UnsupportedOperationException(\"Empty array can't be reduced.\")\n var accumulator = get(index--)\n while (index  $>= 0$ ) {\n accumulator = operation(index, get(index), accumulator)\n --index\n  $\ln$  return accumulator\n  $\ln/**\n$ <sup>\*</sup>. Accumulates value starting with last element and applying [operation] from right to left to each element and current accumulator value. Returns null if the array is empty. $\ln * \ln * \omega$  sample samples.collections.Collections.Aggregates.reduceRightOrNull\n

\*/\n@SinceKotlin(\"1.3\")\n@ExperimentalStdlibApi\npublic inline fun <S, T : S> Array<out

T>.reduceRightOrNull(operation: (T, acc: S) -> S): S? {\n var index = lastIndex\n if (index < 0) return null\n var accumulator:  $S = get(index-}{n$  while  $(index)=0$  { $\ln$  accumulator = operation(get(index--),

 $accumulator\n\ n \ {\n} \n\in \{\n\} \n\in \mathbb{R} \$  \* Accumulates value starting with last element and applying [operation] from right to left to each element and current accumulator value. Returns null if the array is empty. $\ln *$ \n \* @sample samples.collections.Collections.Aggregates.reduceRightOrNull\n

\*/\n@SinceKotlin(\"1.3\")\n@ExperimentalStdlibApi\npublic inline fun ByteArray.reduceRightOrNull(operation: (Byte, acc: Byte) -> Byte): Byte?  $\{\n\$  var index = lastIndex $\n\$  if (index < 0) return null $\n\$ n var accumulator = get(index--)\n while (index  $>= 0$ ) {\n accumulator = operation(get(index--), accumulator)\n }\n return  $accumulator\n\hbar\n\nh\n$ <sup>\*\*</sup>\n \* Accumulates value starting with last element and applying [operation] from right to left to each element and current accumulator value. Returns null if the array is empty. $\ln * \ln * \omega$  sample samples.collections.Collections.Aggregates.reduceRightOrNull\n

\*/\n@SinceKotlin(\"1.3\")\n@ExperimentalStdlibApi\npublic inline fun ShortArray.reduceRightOrNull(operation: (Short, acc: Short) -> Short): Short?  $\{\n\$  var index = lastIndex $\n\$  if (index < 0) return null $\n\$ n var accumulator = get(index--)\n while (index >= 0) {\n accumulator = operation(get(index--), accumulator)\n }\n return  $accumulator\n\hbar\n\nh\n"+ Accumulates value starting with last element and applying [operation] from right to left$ to each element and current accumulator value. Returns null if the array is empty. $\ln * \ln * \omega$  sample samples.collections.Collections.Aggregates.reduceRightOrNull\n

\*/\n@SinceKotlin(\"1.3\")\n@ExperimentalStdlibApi\npublic inline fun IntArray.reduceRightOrNull(operation: (Int, acc: Int) -> Int): Int?  $\{n \ \ var \ index = lastIndex\}$  if (index < 0) return null $\|n \ \ var \ accumulator = get(index--$ )\n while (index  $>= 0$ ) {\n accumulator = operation(get(index--), accumulator)\n }\n return  $accumulator\n\hbox{\n $n$ **}\nh * Accumulates value starting with last element and applying [operation] from right to left$ to each element and current accumulator value. Returns null if the array is empty. $\ln * \ln * \mathcal{Q}$  sample samples.collections.Collections.Aggregates.reduceRightOrNull\n

\*/\n@SinceKotlin(\"1.3\")\n@ExperimentalStdlibApi\npublic inline fun LongArray.reduceRightOrNull(operation: (Long, acc: Long)  $>$  Long): Long? {\n var index = lastIndex\n if (index < 0) return null\n var accumulator = get(index--)\n while (index  $>= 0$ ) {\n accumulator = operation(get(index--), accumulator)\n }\n return  $accumulator\n\hbar\rm{*}\n^**\n$  \* Accumulates value starting with last element and applying [operation] from right to left to each element and current accumulator value. Returns null if the array is empty. $\ln * \ln * \mathcal{Q}$  sample samples.collections.Collections.Aggregates.reduceRightOrNull\n

\*/\n@SinceKotlin(\"1.3\")\n@ExperimentalStdlibApi\npublic inline fun FloatArray.reduceRightOrNull(operation: (Float, acc: Float) -> Float): Float? {\n var index = lastIndex\n if (index < 0) return null\n var accumulator = get(index--)\n while (index  $>= 0$ ) {\n accumulator = operation(get(index--), accumulator)\n }\n return  $accumulator\n\hbar\n\mathbf{n}*\n$  \* Accumulates value starting with last element and applying [operation] from right to left to each element and current accumulator value. Returns null if the array is empty. $\ln * \ln * \mathcal{O}$  sample samples.collections.Collections.Aggregates.reduceRightOrNull\n

\*/\n@SinceKotlin(\"1.3\")\n@ExperimentalStdlibApi\npublic inline fun DoubleArray.reduceRightOrNull(operation: (Double, acc: Double) -> Double): Double?  $\{\n\alpha = lastIndex\}\n\text{ if (index < 0) return null}\n\text{ var}$  $accumulator = get(index-)/n$  while  $(index>0)$  {\n accumulator = operation(get(index--), accumulator)\n }\n return accumulator\n}\n\n/\*\*\n \* Accumulates value starting with last element and applying [operation] from right to left to each element and current accumulator value. Returns null if the array is empty. $\ln * \ln * \omega$  sample samples.collections.Collections.Aggregates.reduceRightOrNull\n

\*/\n@SinceKotlin(\"1.3\")\n@ExperimentalStdlibApi\npublic inline fun

BooleanArray.reduceRightOrNull(operation: (Boolean, acc: Boolean) -> Boolean): Boolean? { $\ln$  var index = lastIndex $\ln$  if (index < 0) return null $\ln$  var accumulator = get(index-- $\ln$  while (index >= 0) { $\ln$ 

 $accumulator = operation(getindex--)$ ,  $accumulator\n$  }\n return  $accumulator\n$ }\n\n<sup>/\*\*</sup>\n \* Accumulates value starting with last element and applying [operation] from right to left to each element and current accumulator value. Returns null if the array is empty. $\ln * \ln * \omega$  sample

samples.collections.Collections.Aggregates.reduceRightOrNull\n

\*/\n@SinceKotlin(\"1.3\")\n@ExperimentalStdlibApi\npublic inline fun CharArray.reduceRightOrNull(operation: (Char, acc: Char) -> Char): Char? {\n var index = lastIndex\n if (index < 0) return null\n var accumulator =

get(index--)\n while (index  $>= 0$ ) {\n accumulator = operation(get(index--), accumulator)\n }\n return accumulator\n}\n\n/\*\*\n \* Returns a list containing successive accumulation values generated by applying [operation] from left to right\n \* to each element and current accumulator value that starts with [initial] value. $\ln * \nvert$ \* Note that `acc` value passed to [operation] function should not be mutated;\n \* otherwise it would affect the previous value in resulting list. $\ln * \ln * \mathcal{O}$  param [operation] function that takes current accumulator value and an element, and calculates the next accumulator value. $\ln * \ln * \omega$  sample

samples.collections.Collections.Aggregates.scan\n \*\n@SinceKotlin(\"1.3\")\n@ExperimentalStdlibApi\npublic inline fun  $\langle T, R \rangle$  Array $\langle 0$ ut T $\rangle$ .scan(initial: R, operation: (acc: R, T) - $\langle R \rangle$  Ext $\langle R \rangle$  {\n if (isEmpty()) return listOf(initial)\n val result = ArrayList<R> $\langle$ size + 1).apply { add(initial) }\n var accumulator = initial\n for (element in this)  ${\nightharpoonup$  accumulator = operation(accumulator, element)\n result.add(accumulator)\n }\n return result\n $\n\cdot n^*$ \n \* Returns a list containing successive accumulation values generated by applying [operation] from left to right\n \* to each element and current accumulator value that starts with [initial] value.\n \* \n \* Note that `acc` value passed to [operation] function should not be mutated;\n \* otherwise it would affect the previous value in resulting list. $\ln * \ln * \mathcal{Q}$  param [operation] function that takes current accumulator value and an element, and calculates the next accumulator value. $\ln * \ln * \omega$  sample

samples.collections.Collections.Aggregates.scan\n

\*/\n@SinceKotlin(\"1.3\")\n@ExperimentalStdlibApi\n@kotlin.internal.InlineOnly\npublic inline fun <R> ByteArray.scan(initial: R, operation: (acc: R, Byte) -> R): List<R>  $\{\n\$  if (isEmpty()) return listOf(initial)\n val result = ArrayList<R>(size + 1).apply { add(initial) }\n var accumulator = initial\n for (element in this) {\n  $accumulator = operation(accumulator, element)\n$  result.add(accumulator)\n }\n return result\n}\n\n/\*\*\n \* Returns a list containing successive accumulation values generated by applying [operation] from left to right\n \* to each element and current accumulator value that starts with [initial] value. $\ln * \ln *$  Note that `acc` value passed to [operation] function should not be mutated;\n \* otherwise it would affect the previous value in resulting list.\n \* \n \* @param [operation] function that takes current accumulator value and an element, and calculates the next accumulator value. $\ln * \ln * \omega$  sample samples.collections.Collections.Aggregates.scan\n

\*/\n@SinceKotlin(\"1.3\")\n@ExperimentalStdlibApi\n@kotlin.internal.InlineOnly\npublic inline fun <R> ShortArray.scan(initial: R, operation: (acc: R, Short) -> R): List < R\> {\\ if (isEmpty()) return listOf(initial)\n val result = ArrayList<R>(size + 1).apply { add(initial) }\n var accumulator = initial\n for (element in this) {\n  $accumulator = operation(accumulator, element)\n$  result.add(accumulator)\n  $\ln \ln\ln\frac{**\n *}{n *}$ Returns a list containing successive accumulation values generated by applying [operation] from left to right\n \* to each element and current accumulator value that starts with [initial] value. $\ln * \ln *$  Note that `acc` value passed to [operation] function should not be mutated;\n \* otherwise it would affect the previous value in resulting list.\n \* \n \* @param [operation] function that takes current accumulator value and an element, and calculates the next accumulator value. $\ln * \ln * \omega$  sample samples.collections. Collections. Aggregates. scan\n

\*/\n@SinceKotlin(\"1.3\")\n@ExperimentalStdlibApi\n@kotlin.internal.InlineOnly\npublic inline fun <R> IntArray.scan(initial: R, operation: (acc: R, Int) -> R): List < R> {\n if (isEmpty()) return listOf(initial)\n val result = ArrayList<R>(size + 1).apply { add(initial) }\n var accumulator = initial\n for (element in this) {\n  $accumulator = operation(accumulator, element)\n$  result.add(accumulator)\n }\n return result\n}\n\n/\*\*\n \* Returns a list containing successive accumulation values generated by applying [operation] from left to right\n \* to each element and current accumulator value that starts with [initial] value. $\ln * \ln *$  Note that `acc` value passed to [operation] function should not be mutated;\n \* otherwise it would affect the previous value in resulting list.\n \* \n \* @param [operation] function that takes current accumulator value and an element, and calculates the next accumulator value. $\ln * \ln * \omega$  sample samples.collections. Collections. Aggregates.scan\n

\*/\n@SinceKotlin(\"1.3\")\n@ExperimentalStdlibApi\n@kotlin.internal.InlineOnly\npublic inline fun <R> LongArray.scan(initial: R, operation: (acc: R, Long) -> R): List < R \n if (isEmpty()) return listOf(initial)\n val result = ArrayList<R>(size + 1).apply { add(initial) } $\n$  var accumulator = initial $\n$  for (element in this) { $\n$  $accumulator = operation(accumulator, element)\n$  result.add(accumulator)\n }\n return result\n}\n\n/\*\*\n \* Returns a list containing successive accumulation values generated by applying [operation] from left to right\n \* to

each element and current accumulator value that starts with [initial] value. $\ln * \ln *$  Note that `acc` value passed to [operation] function should not be mutated;\n \* otherwise it would affect the previous value in resulting list.\n \* \n \* @param [operation] function that takes current accumulator value and an element, and calculates the next accumulator value. $\ln * \ln * \textcircled{sample samples}$ .collections.Collections.Aggregates.scan\n

\*/\n@SinceKotlin(\"1.3\")\n@ExperimentalStdlibApi\n@kotlin.internal.InlineOnly\npublic inline fun <R> FloatArray.scan(initial: R, operation: (acc: R, Float) -> R): List<R> {\n if (isEmpty()) return listOf(initial)\n val result = ArrayList<R>(size + 1).apply { add(initial) } $\nvert$  var accumulator = initial $\ln$  for (element in this) { $\ln$  $accumulator = operation(accumulator, element)\n$  result.add(accumulator)\n }\n return result\n $\ln\ln\frac{*\pi}{n}$ n \* Returns a list containing successive accumulation values generated by applying [operation] from left to right\n \* to each element and current accumulator value that starts with [initial] value. $\ln * \ln *$  Note that `acc` value passed to [operation] function should not be mutated;\n \* otherwise it would affect the previous value in resulting list.\n \* \n \* @param [operation] function that takes current accumulator value and an element, and calculates the next accumulator value. $\ln * \ln * \omega$  sample samples.collections. Collections. Aggregates. scan $\ln$ 

\*/\n@SinceKotlin(\"1.3\")\n@ExperimentalStdlibApi\n@kotlin.internal.InlineOnly\npublic inline fun <R> DoubleArray.scan(initial: R, operation: (acc: R, Double)  $\rightarrow$  R): List < R> {\n if (isEmpty()) return listOf(initial)\n val result = ArrayList<R>(size + 1).apply { add(initial)  $\n$  var accumulator = initial\n for (element in this) {\n  $accumulator = operation(accumulator, element)\n$  result.add(accumulator)\n }\n return result\n\n\n/\*\*\n \* Returns a list containing successive accumulation values generated by applying [operation] from left to right\n \* to each element and current accumulator value that starts with [initial] value. $\ln * \ln *$  Note that `acc` value passed to [operation] function should not be mutated;\n \* otherwise it would affect the previous value in resulting list.\n \* \n \* @param [operation] function that takes current accumulator value and an element, and calculates the next accumulator value. $\ln * \ln * \omega$  sample samples.collections.Collections.Aggregates.scan\n

\*/\n@SinceKotlin(\"1.3\")\n@ExperimentalStdlibApi\n@kotlin.internal.InlineOnly\npublic inline fun <R> BooleanArray.scan(initial: R, operation: (acc: R, Boolean) -> R): List<R> {\n if (isEmpty()) return listOf(initial)\n val result = ArrayList <R>(size + 1).apply { add(initial) }\n var accumulator = initial\n for (element in this) {\n  $accumulator = operation(accumulator, element)\n$  result.add(accumulator)\n }\n return result\n}\n\n/\*\*\n \* Returns a list containing successive accumulation values generated by applying [operation] from left to right\n \* to each element and current accumulator value that starts with [initial] value. $\ln * \ln *$  Note that `acc` value passed to [operation] function should not be mutated;\n \* otherwise it would affect the previous value in resulting list.\n \* \n \* @param [operation] function that takes current accumulator value and an element, and calculates the next

accumulator value. $\ln * \ln * \textcircled{sample samples}$ .collections.Collections.Aggregates.scan $\ln$ 

\*/\n@SinceKotlin(\"1.3\")\n@ExperimentalStdlibApi\n@kotlin.internal.InlineOnly\npublic inline fun <R> CharArray.scan(initial: R, operation: (acc: R, Char) -> R): List<R>  $\{\n\eta$  if (isEmpty()) return listOf(initial) $\|\eta\|$  val result = ArrayList<R>(size + 1).apply { add(initial) }\n var accumulator = initial\n for (element in this) {\n  $accumulator = operation(accumulator, element)\n$  result.add(accumulator)\n }\n return result\n}\n\n/\*\*\n \* Returns a list containing successive accumulation values generated by applying [operation] from left to right\n \* to each element, its index in the original array and current accumulator value that starts with [initial] value. $\ln * \ln *$ Note that `acc` value passed to [operation] function should not be mutated;\n \* otherwise it would affect the previous value in resulting list. $\ln * \ln * \mathcal{Q}$  param [operation] function that takes the index of an element, current accumulator value $\ln *$  and the element itself, and calculates the next accumulator value. $\ln * \ln * \omega$  sample samples.collections.Collections.Aggregates.scan\n \*/\n@SinceKotlin(\"1.3\")\n@ExperimentalStdlibApi\npublic inline fun  $\langle T, R \rangle$  Array $\langle 0$ ut T $\rangle$ .scanIndexed(initial: R, operation: (index: Int, acc: R, T)  $\langle R, T \rangle$  = R): List $\langle R \rangle$  {\n if  $(i$ sEmpty()) return listOf(initial)\n val result = ArrayList<R>(size + 1).apply { add(initial) }\n var accumulator = initial\n for (index in indices)  ${\n \alpha$  accumulator = operation(index, accumulator, this[index])\n result.add(accumulator)\n  $\ln$  return result\n}\n\n/\*\*\n \* Returns a list containing successive accumulation values generated by applying [operation] from left to right\n \* to each element, its index in the original array and current accumulator value that starts with [initial] value.\n  $* \nvert$   $* \nvert$  Note that `acc` value passed to [operation] function should not be mutated; $\ln^*$  otherwise it would affect the previous value in resulting list. $\ln^* \ln^* \mathcal{Q}$  param [operation]

function that takes the index of an element, current accumulator value $\ln^*$  and the element itself, and calculates the next accumulator value.\n \* \n \* @sample samples.collections.Collections.Aggregates.scan\n \*/\n@SinceKotlin(\"1.3\")\n@ExperimentalStdlibApi\n@kotlin.internal.InlineOnly\npublic inline fun <R> ByteArray.scanIndexed(initial: R, operation: (index: Int, acc: R, Byte) -> R): List<R> {\n if (isEmpty()) return listOf(initial)\n val result = ArrayList<R> $\geq$ (size + 1).apply { add(initial) }\n var accumulator = initial\n for (index in indices)  $\{\n\}$  accumulator = operation(index, accumulator, this[index])\n result.add(accumulator)\n  $\ln$  return result\n $\ln/^*$ n \* Returns a list containing successive accumulation values generated by applying [operation] from left to right\n \* to each element, its index in the original array and current accumulator value that starts with [initial] value.\n \* \n \* Note that `acc` value passed to [operation] function should not be mutated;\n \* otherwise it would affect the previous value in resulting list. $\ln * \ln * \mathcal{O}$  param [operation] function that takes the index of an element, current accumulator value\n \* and the element itself, and calculates the next accumulator value. $\ln * \n\alpha * \n\phi$  sample samples.collections. Collections. Aggregates.scan\n

\*/\n@SinceKotlin(\"1.3\")\n@ExperimentalStdlibApi\n@kotlin.internal.InlineOnly\npublic inline fun <R> ShortArray.scanIndexed(initial: R, operation: (index: Int, acc: R, Short) -> R): List<R> {\n if (isEmpty()) return listOf(initial)\n val result = ArrayList<R> $\langle$ size + 1).apply { add(initial) }\n var accumulator = initial\n for (index in indices)  $\ln$  accumulator = operation(index, accumulator, this[index])\n result.add(accumulator)\n  $\ln$  return result\n $\ln\frac*$ \n \* Returns a list containing successive accumulation values generated by applying [operation] from left to right $\ln *$  to each element, its index in the original array and current accumulator value that starts with [initial] value.\n \* \n \* Note that `acc` value passed to [operation] function should not be mutated;\n \* otherwise it would affect the previous value in resulting list. $\ln * \ln * \mathcal{O}$  param [operation] function that takes the index of an element, current accumulator value\n \* and the element itself, and calculates the next accumulator value. $\ln * \ln * \omega$  sample samples.collections. Collections. Aggregates. scan\n

\*/\n@SinceKotlin(\"1.3\")\n@ExperimentalStdlibApi\n@kotlin.internal.InlineOnly\npublic inline fun <R> IntArray.scanIndexed(initial: R, operation: (index: Int, acc: R, Int) -> R): List<R> {\n if (isEmpty()) return listOf(initial)\n val result = ArrayList<R> $\leq$ (size + 1).apply { add(initial) }\n var accumulator = initial\n for (index in indices)  $\ln$  accumulator = operation(index, accumulator, this[index])\n result.add(accumulator)\n  $\ln$  return result\n $\ln/^*$ \n \* Returns a list containing successive accumulation values generated by applying [operation] from left to right\n \* to each element, its index in the original array and current accumulator value that starts with [initial] value.\n \* \n \* Note that `acc` value passed to [operation] function should not be mutated;\n \* otherwise it would affect the previous value in resulting list. $\ln * \ln * \mathcal{O}$  param [operation] function that takes the index of an element, current accumulator value\n \* and the element itself, and calculates the next accumulator value. $\ln * \ln * \omega$  sample samples.collections. Collections. Aggregates. scan\n

\*/\n@SinceKotlin(\"1.3\")\n@ExperimentalStdlibApi\n@kotlin.internal.InlineOnly\npublic inline fun <R> LongArray.scanIndexed(initial: R, operation: (index: Int, acc: R, Long)  $\geq R$ ): List $\lt R \leq {\n$  if (isEmpty()) return listOf(initial)\n val result = ArrayList<R> $\geq$ (size + 1).apply { add(initial) }\n var accumulator = initial\n for  $(index in indices) {\n *accuracy of the* accumulator = operation (index, accumulator, this[index])\n *result.add(accumulator)*$  $\ln$  return result\n $\ln/^*$ \n \* Returns a list containing successive accumulation values generated by applying [operation] from left to right\n \* to each element, its index in the original array and current accumulator value that starts with [initial] value. $\ln * \ln *$  Note that `acc` value passed to [operation] function should not be mutated; $\ln *$ otherwise it would affect the previous value in resulting list. $\ln * \ln * \mathcal{O}$  param [operation] function that takes the index of an element, current accumulator value\n \* and the element itself, and calculates the next accumulator value. $\ln * \ln * \textcircled{eq}$  sample samples.collections. Collections. Aggregates. scan\n

\*/\n@SinceKotlin(\"1.3\")\n@ExperimentalStdlibApi\n@kotlin.internal.InlineOnly\npublic inline fun <R> FloatArray.scanIndexed(initial: R, operation: (index: Int, acc: R, Float) -> R): List<R> {\n if (isEmpty()) return listOf(initial)\n val result = ArrayList<R> $\geq$ (size + 1).apply { add(initial) }\n var accumulator = initial\n for  $(index in indices) {\n$ <br>accumulator = operation(index, accumulator, this[index])\n result.add(accumulator)\n  $\ln$  return result\n $\ln\frac*$ \n \* Returns a list containing successive accumulation values generated by applying [operation] from left to right\n \* to each element, its index in the original array and current accumulator value that

starts with [initial] value.\n \* \n \* Note that `acc` value passed to [operation] function should not be mutated;\n \* otherwise it would affect the previous value in resulting list. $\ln * \ln * \mathcal{O}$  param [operation] function that takes the index of an element, current accumulator value\n \* and the element itself, and calculates the next accumulator value. $\ln * \ln * \textcircled{a}$  sample samples.collections. Collections. Aggregates.scan $\ln$ 

\*/\n@SinceKotlin(\"1.3\")\n@ExperimentalStdlibApi\n@kotlin.internal.InlineOnly\npublic inline fun <R> DoubleArray.scanIndexed(initial: R, operation: (index: Int, acc: R, Double)  $\rightarrow$  R): List < R> {\n if (isEmpty()) return listOf(initial)\n val result = ArrayList<R> $\epsilon$ (size + 1).apply { add(initial) }\n var accumulator = initial\n for (index in indices)  $\{\n\mathbf m$  accumulator = operation(index, accumulator, this[index]) $\mathbf m$ 

result.add(accumulator)\n }\n return result\n}\n\n/\*\*\n \* Returns a list containing successive accumulation values generated by applying [operation] from left to right\n \* to each element, its index in the original array and current accumulator value that starts with [initial] value.\n  $* \nvert$   $* \nvert$  Note that `acc` value passed to [operation] function should not be mutated;\n \* otherwise it would affect the previous value in resulting list.\n \* \n \* @param [operation] function that takes the index of an element, current accumulator value\n \* and the element itself, and calculates the next accumulator value. $\ln * \ln * \omega$  sample samples.collections. Collections. Aggregates.scan $\ln$ 

\*/\n@SinceKotlin(\"1.3\")\n@ExperimentalStdlibApi\n@kotlin.internal.InlineOnly\npublic inline fun <R> BooleanArray.scanIndexed(initial: R, operation: (index: Int, acc: R, Boolean)  $\rightarrow$  R): List < R> {\n if (isEmpty()) return listOf(initial)\n val result = ArrayList<R> $\epsilon$ (size + 1).apply { add(initial) }\n var accumulator = initial\n for (index in indices)  $\{\n\mathbf{a} = \n\mathbf{a} \cdot \mathbf{b}$  accumulator = operation(index, accumulator, this [index]) $\mathbf{a}$ 

result.add(accumulator)\n }\n return result\n}\n\n/\*\*\n \* Returns a list containing successive accumulation values generated by applying [operation] from left to right\n \* to each element, its index in the original array and current accumulator value that starts with [initial] value. $\ln * \ln *$  Note that `acc` value passed to [operation] function should not be mutated;\n \* otherwise it would affect the previous value in resulting list.\n \* \n \* @param [operation] function that takes the index of an element, current accumulator value\n \* and the element itself, and calculates the next accumulator value. $\ln * \ln * \omega$  sample samples.collections. Collections. Aggregates. scan\n

\*/\n@SinceKotlin(\"1.3\")\n@ExperimentalStdlibApi\n@kotlin.internal.InlineOnly\npublic inline fun <R> CharArray.scanIndexed(initial: R, operation: (index: Int, acc: R, Char) -> R): List < R> {\n if (isEmpty()) return listOf(initial)\n val result = ArrayList<R> $\langle$ size + 1).apply { add(initial) }\n var accumulator = initial\n for  $(index in indices) {\n$ <br>accumulator = operation(index, accumulator, this[index])\n result.add(accumulator)\n  $\ln$  return result\n $\ln/^*$ \n \* Returns a list containing successive accumulation values generated by applying [operation] from left to right\n \* to each element and current accumulator value that starts with the first element of this array. $\ln * \ln *$  Note that `acc` value passed to [operation] function should not be mutated; $\ln *$  otherwise it would affect the previous value in resulting list. $\ln * \ln * \omega$  [operation] function that takes current accumulator value and the element, and calculates the next accumulator value. $\ln * \ln * \omega$  sample

samples.collections.Collections.Aggregates.scanReduce\n

\*/\n@SinceKotlin(\"1.3\")\n@ExperimentalStdlibApi\npublic inline fun <S, T : S> Array<out

T>.scanReduce(operation: (acc: S, T) -> S): List<S> {\n if (isEmpty()) return emptyList()\n var accumulator: S  $=$  this[0]\n val result = ArrayList<S>(size).apply { add(accumulator) }\n for (index in 1 until size) {\n  $accumulator = operation(accumulator, this[index])\n$  result.add(accumulator)\n }\n return result\n}\n\n/\*\*\n \* Returns a list containing successive accumulation values generated by applying [operation] from left to right\n \* to each element and current accumulator value that starts with the first element of this array. $\ln * \ln * \omega$  param [operation] function that takes current accumulator value and an element, and calculates the next accumulator value. $\ln * \ln * \mathcal{Q}$  sample samples.collections. Collections. Aggregates. scan Reduce $\ln$ 

\*/\n@SinceKotlin(\"1.3\")\n@ExperimentalStdlibApi\n@kotlin.internal.InlineOnly\npublic inline fun ByteArray.scanReduce(operation: (acc: Byte, Byte) -> Byte): List<Byte> {\n if (isEmpty()) return emptyList()\n var accumulator = this[0]\n val result = ArrayList < Byte>(size).apply { add(accumulator) }\n for (index in 1 until size)  ${\n \mu$  accumulator = operation(accumulator, this[index])\n result.add(accumulator)\n  ${\n \mu}$  return result $\n\lambda x^*\n$  \* Returns a list containing successive accumulation values generated by applying [operation] from left to right\n \* to each element and current accumulator value that starts with the first element of this array.\n \* \n \*

@param [operation] function that takes current accumulator value and an element, and calculates the next accumulator value.\n \* \n \* @sample samples.collections.Collections.Aggregates.scanReduce\n \*/\n@SinceKotlin(\"1.3\")\n@ExperimentalStdlibApi\n@kotlin.internal.InlineOnly\npublic inline fun ShortArray.scanReduce(operation: (acc: Short, Short) -> Short): List<Short> {\n if (isEmpty()) return emptyList()\n var accumulator = this[0]\n val result = ArrayList<Short>(size).apply { add(accumulator) }\n for  $(index in 1 until size) \$ |  $\arccumulator = operation(accumulator, this[index])\n$  result.add(accumulator)\n  $\ln$  return result\n $\ln/^*$ \n \* Returns a list containing successive accumulation values generated by applying [operation] from left to right\n \* to each element and current accumulator value that starts with the first element of this array. $\ln * \ln * \mathcal{O}$  param [operation] function that takes current accumulator value and an element, and calculates the next accumulator value. $\ln * \ln * \omega$  sample samples.collections. Collections. Aggregates. scanReduce $\ln$ \*/\n@SinceKotlin(\"1.3\")\n@ExperimentalStdlibApi\n@kotlin.internal.InlineOnly\npublic inline fun IntArray.scanReduce(operation: (acc: Int, Int) -> Int): List<Int> {\n if (isEmpty()) return emptyList()\n var  $accumulator = this[0]$ \n val result = ArrayList<Int>(size).apply { add(accumulator) }\n for (index in 1 until size)  ${\nvert n}$  accumulator = operation(accumulator, this[index]) ${\nvert n}$  result.add(accumulator) ${\nvert n}$  return result $\n\lambda\$ \n\in \mathbb{R} \* Returns a list containing successive accumulation values generated by applying [operation] from left to right\n \* to each element and current accumulator value that starts with the first element of this array. $\ln * \ln *$ @param [operation] function that takes current accumulator value and an element, and calculates the next accumulator value. $\ln * \ln * \textcircled{a}$  sample samples.collections. Collections. Aggregates.scanReduce $\ln$ \*/\n@SinceKotlin(\"1.3\")\n@ExperimentalStdlibApi\n@kotlin.internal.InlineOnly\npublic inline fun LongArray.scanReduce(operation: (acc: Long, Long) -> Long): List<Long> {\n if (isEmpty()) return emptyList()\n var accumulator = this[0]\n val result = ArrayList<Long>(size).apply { add(accumulator) }\n for  $(index in 1 until size) \$ |  $\arccumulator = operation(accumulator, this[index])\n$  result.add(accumulator)\n  $\ln$  return result\n $\n\cdot$ \*\n \* Returns a list containing successive accumulation values generated by applying [operation] from left to right\n \* to each element and current accumulator value that starts with the first element of this array. $\ln * \ln * \mathcal{O}$  param [operation] function that takes current accumulator value and an element, and calculates the next accumulator value. $\ln * \ln * \omega$  sample samples.collections. Collections. Aggregates. scanReduce $\ln$ \*/\n@SinceKotlin(\"1.3\")\n@ExperimentalStdlibApi\n@kotlin.internal.InlineOnly\npublic inline fun FloatArray.scanReduce(operation: (acc: Float, Float) -> Float): List<Float> {\n if (isEmpty()) return emptyList()\n var accumulator = this[0]\n val result = ArrayList <Float>(size).apply { add(accumulator) }\n for (index in 1 until size)  ${\n \mu$  accumulator = operation(accumulator, this [index]) ${\n \mu}$  result.add(accumulator) ${\n \ \ \ }$ n return result\n}\n\n/\*\*\n \* Returns a list containing successive accumulation values generated by applying [operation] from left to right $\ln *$  to each element and current accumulator value that starts with the first element of this array. $\ln * \ln *$ @param [operation] function that takes current accumulator value and an element, and calculates the next accumulator value. $\ln * \ln * \textcircled{sample samples}$ .collections.Collections.Aggregates.scanReduce $\ln$ \*/\n@SinceKotlin(\"1.3\")\n@ExperimentalStdlibApi\n@kotlin.internal.InlineOnly\npublic inline fun DoubleArray.scanReduce(operation: (acc: Double, Double) -> Double): List<Double> {\n if (isEmpty()) return emptyList()\n var accumulator = this[0]\n val result = ArrayList<Double>(size).apply { add(accumulator) }\n for (index in 1 until size)  $\{\n\}$  accumulator = operation(accumulator, this[index])\n result.add(accumulator)\n  $\ln$  return result\n $\ln\max$ <sup>\*\*</sup>\n \* Returns a list containing successive accumulation values generated by applying [operation] from left to right\n  $*$  to each element and current accumulator value that starts with the first element of this array. $\ln * \ln * \mathcal{Q}$  param [operation] function that takes current accumulator value and an element, and calculates the next accumulator value. $\ln * \ln * \omega$  sample samples.collections. Collections. Aggregates.scanReduce $\ln$ \*/\n@SinceKotlin(\"1.3\")\n@ExperimentalStdlibApi\n@kotlin.internal.InlineOnly\npublic inline fun BooleanArray.scanReduce(operation: (acc: Boolean, Boolean) -> Boolean): List<Boolean> {\n if (isEmpty()) return emptyList()\n var accumulator = this[0]\n val result = ArrayList<Boolean>(size).apply {  $add(accumulator) \$ n for (index in 1 until size) {\n accumulator = operation(accumulator, this[index])\n result.add(accumulator)\n }\n return result\n}\n\n/\*\*\n \* Returns a list containing successive accumulation values generated by applying [operation] from left to right\n \* to each element and current accumulator value that

starts with the first element of this array. $\ln * \ln * \omega$  param [operation] function that takes current accumulator value and an element, and calculates the next accumulator value. $\ln * \ln * \omega$  sample

samples.collections.Collections.Aggregates.scanReduce\n

\*/\n@SinceKotlin(\"1.3\")\n@ExperimentalStdlibApi\n@kotlin.internal.InlineOnly\npublic inline fun CharArray.scanReduce(operation: (acc: Char, Char) -> Char): List<Char> {\n if (isEmpty()) return emptyList()\n var accumulator = this[0]\n val result = ArrayList<Char>(size).apply { add(accumulator) }\n for (index in 1 until size)  ${\nvert \nvert n}$  accumulator = operation(accumulator, this[index]) ${\nvert n}$  result.add(accumulator) ${\nvert \nvert n}$  return result $\n\lambda^*$ \n \* Returns a list containing successive accumulation values generated by applying [operation] from left to right\n \* to each element, its index in the original array and current accumulator value that starts with the first element of this array. $\ln * \text{ Note that }$  acc` value passed to [operation] function should not be mutated; $\ln *$ otherwise it would affect the previous value in resulting list.\n  $* \alpha * \epsilon$  aparam [operation] function that takes the index of an element, current accumulator value\n \* and the element itself, and calculates the next accumulator value. $\ln * \ln * \omega$  sample samples.collections. Collections. Aggregates. scan Reduce $\ln$ 

\*/\n@SinceKotlin(\"1.3\")\n@ExperimentalStdlibApi\npublic inline fun <S, T : S> Array<out T>.scanReduceIndexed(operation: (index: Int, acc: S, T) -> S): List<S>  $\n \in$  if (isEmpty()) return emptyList()\n var accumulator:  $S = this[0]\n\text{ val result} = ArrayList~~(size).apply \{ add(accumulator) \}\n\text{ for (index in 1 until})\n\}~~$ size)  ${\n \alpha = \alpha, \alpha, \beta \}$  result.add(accumulator)\n  ${\n \alpha = \alpha, \alpha \}$ return result\n $\ln\frac**\n$  \* Returns a list containing successive accumulation values generated by applying [operation] from left to right\n \* to each element, its index in the original array and current accumulator value that starts with the first element of this array. $\ln * \ln * \mathcal{Q}$  param [operation] function that takes the index of an element, current accumulator value $\ln *$  and the element itself, and calculates the next accumulator value. $\ln * \ln * \mathcal{O}$  sample samples.collections.Collections.Aggregates.scanReduce\n

\*/\n@SinceKotlin(\"1.3\")\n@ExperimentalStdlibApi\n@kotlin.internal.InlineOnly\npublic inline fun ByteArray.scanReduceIndexed(operation: (index: Int, acc: Byte, Byte) -> Byte): List<Byte>  $\{\n\$ n if (isEmpty()) return emptyList()\n var accumulator = this[0]\n val result = ArrayList<Byte>(size).apply { add(accumulator)  $\ln$  for (index in 1 until size)  $\ln$  accumulator = operation(index, accumulator, this[index])\n result.add(accumulator)\n  $\ln$  return result\n}\n\n/\*\*\n \* Returns a list containing successive accumulation values generated by applying [operation] from left to right\n \* to each element, its index in the original array and current accumulator value that starts with the first element of this array. $\ln * \alpha$  =  $\alpha$  [operation] function that takes the index of an element, current accumulator value $\ln *$  and the element itself, and calculates the next accumulator value. $\ln * \ln * \textcircled{sample samples}$ .collections.Collections.Aggregates.scanReduce $\ln$ \*/\n@SinceKotlin(\"1.3\")\n@ExperimentalStdlibApi\n@kotlin.internal.InlineOnly\npublic inline fun ShortArray.scanReduceIndexed(operation: (index: Int, acc: Short, Short) -> Short): List<Short> {\n if (isEmpty()) return emptyList()\n var accumulator = this[0]\n val result = ArrayList<Short>(size).apply { add(accumulator)  $\ln$  for (index in 1 until size)  $\ln$  accumulator = operation(index, accumulator, this[index])\n result.add(accumulator)\n  $\ln$  return result\n}\n\n/\*\*\n \* Returns a list containing successive accumulation values generated by applying [operation] from left to right\n \* to each element, its index in the original array and current accumulator value that starts with the first element of this array. $\ln * \alpha$  aparam [operation] function that takes the index of an element, current accumulator value\n \* and the element itself, and calculates the next accumulator value. $\ln * \ln * \textcircled{sample samples}$ .collections.Collections.Aggregates.scanReduce $\ln$ \*/\n@SinceKotlin(\"1.3\")\n@ExperimentalStdlibApi\n@kotlin.internal.InlineOnly\npublic inline fun IntArray.scanReduceIndexed(operation: (index: Int, acc: Int, Int)  $\gt$  Int): List  $\ln \frac{f(t)}{\ln t}$  if (isEmpty()) return emptyList()\n var accumulator = this[0]\n val result = ArrayList<Int>(size).apply { add(accumulator) }\n for (index in 1 until size)  ${\n \mu \n}$  accumulator = operation(index, accumulator, this[index]) ${\n}$ result.add(accumulator)\n }\n return result\n}\n\n/\*\*\n \* Returns a list containing successive accumulation values generated by applying [operation] from left to right\n \* to each element, its index in the original array and current accumulator value that starts with the first element of this array. $\ln * \alpha$  aram [operation] function that takes the index of an element, current accumulator value\n \* and the element itself, and calculates the next

accumulator value. $\ln * \ln * \omega$  sample samples.collections.Collections.Aggregates.scanReduce $\ln$ \*/\n@SinceKotlin(\"1.3\")\n@ExperimentalStdlibApi\n@kotlin.internal.InlineOnly\npublic inline fun LongArray.scanReduceIndexed(operation: (index: Int, acc: Long, Long) -> Long): List<Long> {\n if (isEmpty()) return emptyList()\n var accumulator = this[0]\n val result = ArrayList<Long>(size).apply { add(accumulator)  $\ln$  for (index in 1 until size)  $\ln$  accumulator = operation(index, accumulator, this[index])\n result.add(accumulator)\n }\n return result\n}\n\n/\*\*\n \* Returns a list containing successive accumulation values generated by applying [operation] from left to right\n \* to each element, its index in the original array and current accumulator value that starts with the first element of this array. $\ln * \alpha$  aram [operation] function that takes the index of an element, current accumulator value $\ln *$  and the element itself, and calculates the next accumulator value. $\ln * \ln * \textcircled{sample samples}$ .collections.Collections.Aggregates.scanReduce $\ln$ \*/\n@SinceKotlin(\"1.3\")\n@ExperimentalStdlibApi\n@kotlin.internal.InlineOnly\npublic inline fun FloatArray.scanReduceIndexed(operation: (index: Int, acc: Float, Float) -> Float): List<Float> {\n if (isEmpty()) return emptyList()\n var accumulator = this[0]\n val result = ArrayList <Float>(size).apply { add(accumulator)  $\ln$  for (index in 1 until size)  $\ln$  accumulator = operation(index, accumulator, this[index])\n result.add(accumulator)\n }\n return result\n}\n\n/\*\*\n \* Returns a list containing successive accumulation values generated by applying [operation] from left to right\n \* to each element, its index in the original array and current accumulator value that starts with the first element of this array. $\ln * \alpha$  = @param [operation] function that takes the index of an element, current accumulator value\n \* and the element itself, and calculates the next accumulator value. $\ln * \ln * \omega$  sample samples.collections. Collections. Aggregates. scan Reduce \n \*/\n@SinceKotlin(\"1.3\")\n@ExperimentalStdlibApi\n@kotlin.internal.InlineOnly\npublic inline fun DoubleArray.scanReduceIndexed(operation: (index: Int, acc: Double, Double) -> Double): List<Double> {\n if  $(i$ sEmpty()) return emptyList()\n var accumulator = this[0]\n val result = ArrayList<Double>(size).apply { add(accumulator)  $\n \alpha$  for (index in 1 until size)  $\{\n \alpha$  accumulator = operation(index, accumulator, this[index])\n

result.add(accumulator)\n }\n return result\n}\n\n/\*\*\n \* Returns a list containing successive accumulation values generated by applying [operation] from left to right\n \* to each element, its index in the original array and current accumulator value that starts with the first element of this array. $\ln * \ln * \mathbb{Q}$  param [operation] function that takes the index of an element, current accumulator value\n \* and the element itself, and calculates the next accumulator value. $\ln * \alpha * \omega$  sample samples.collections. Collections. Aggregates.scanReduce $\ln$ \*/\n@SinceKotlin(\"1.3\")\n@ExperimentalStdlibApi\n@kotlin.internal.InlineOnly\npublic inline fun BooleanArray.scanReduceIndexed(operation: (index: Int, acc: Boolean, Boolean) -> Boolean): List<Boolean> {\n if (isEmpty()) return emptyList()\n var accumulator = this[0]\n val result = ArrayList<Boolean>(size).apply { add(accumulator)  $\ln$  for (index in 1 until size)  $\ln$  accumulator = operation(index, accumulator, this[index]) $\ln$ 

result.add(accumulator)\n }\n return result\n}\n\n/\*\*\n \* Returns a list containing successive accumulation values generated by applying [operation] from left to right\n \* to each element, its index in the original array and current accumulator value that starts with the first element of this array. $\ln * \alpha$  =  $\alpha$  [operation] function that takes the index of an element, current accumulator value\n \* and the element itself, and calculates the next accumulator value. $\ln * \ln * \omega$  sample samples.collections.Collections.Aggregates.scanReduce $\ln$ \*/\n@SinceKotlin(\"1.3\")\n@ExperimentalStdlibApi\n@kotlin.internal.InlineOnly\npublic inline fun CharArray.scanReduceIndexed(operation: (index: Int, acc: Char, Char) -> Char): List<Char> {\n if (isEmpty()) return emptyList()\n var accumulator = this[0]\n val result = ArrayList<Char>(size).apply { add(accumulator)  $\ln$  for (index in 1 until size)  $\ln$  accumulator = operation(index, accumulator, this[index])\n result.add(accumulator)\n }\n return result\n}\n\n/\*\*\n \* Returns the sum of all values produced by [selector] function applied to each element in the array. $\ln \pi / \rho$  for  $\ln \pi$  and  $\pi$  array  $\cot \pi$   $\geq$   $\sinh \pi$ . Int {\n var sum: Int = 0\n for (element in this) {\n sum += selector(element)\n }\n return sum\n}\n\n/\*\*\n \* Returns the sum of all values produced by [selector] function applied to each element in the array.\n \*/\npublic inline fun ByteArray.sumBy(selector: (Byte) -> Int): Int  $\{\n\$  var sum: Int = 0\n for (element in this)  $\{\n\$  sum  $+=$  selector(element)\n  $\ln$  return sum\n}\n\n/\*\*\n \* Returns the sum of all values produced by [selector] function applied to each element in the array. $\ln \frac{\pi}{\rho}$  function ShortArray.sumBy(selector: (Short) -> Int): Int

 ${\nightharpoonup}$  var sum: Int = 0\n for (element in this)  ${\nightharpoonup}$  sum += selector(element)\n  ${\nightharpoonup}$  return sum\n ${\nightharpoonup}$  $n^*{\nightharpoonup}$ n \* Returns the sum of all values produced by [selector] function applied to each element in the array.\n \*/\npublic inline fun IntArray.sumBy(selector: (Int) -> Int): Int  $\{\n\alpha \cdot \beta \}$  for (element in this)  $\{\n\alpha + \beta \}$ selector(element)\n }\n return sum\n}\n\n/\*\*\n \* Returns the sum of all values produced by [selector] function applied to each element in the array. $\ln \frac{\text{ln} \log \text{Prary}}{\text{ln} \log \text{Prary}}$ . (Long) -> Int): Int  $\ln \frac{\text{ln} \log \text{Prary}}{\text{ln}}}$ sum: Int = 0\n for (element in this)  $\n \sum_{r = 0} n$  return sum\n}\n\n/\*\*\n \* Returns the sum of all values produced by [selector] function applied to each element in the array.\n \*/\npublic inline fun FloatArray.sumBy(selector: (Float) -> Int): Int  $\{\n\$  var sum: Int = 0\n for (element in this)  $\{\n\$  sum += selector(element)\n }\n return sum\n}\n\n/\*\*\n \* Returns the sum of all values produced by [selector] function applied to each element in the array.\n \*/\npublic inline fun DoubleArray.sumBy(selector: (Double) -> Int): Int {\n var sum: Int = 0\n for (element in this)  $\{\n\max = \frac{\text{elements}}{n} \}$  return sum $\frac{\ln\max + \ln x}{n}$ Returns the sum of all values produced by [selector] function applied to each element in the array.\n \*/\npublic inline fun BooleanArray.sumBy(selector: (Boolean) -> Int): Int  $\{\n\$  var sum: Int = 0\n for (element in this)  $\{\n\}$ sum += selector(element)\n }\n return sum\n}\n\n/\*\*\n \* Returns the sum of all values produced by [selector] function applied to each element in the array.\n \*/\npublic inline fun CharArray.sumBy(selector: (Char) -> Int): Int {\n var sum: Int = 0\n for (element in this) {\n sum += selector(element)\n }\n return sum\n}\n\n/\*\*\n \* Returns the sum of all values produced by [selector] function applied to each element in the array.\n \*/\npublic inline fun  $\langle T \rangle$  Array  $\langle T \rangle$ .sumByDouble(selector: (T) -> Double): Double  $\{\n \$  var sum: Double = 0.0\n for (element in this)  $\nvert$  sum += selector(element)\n  $\ln$  return sum\n}\n\n/\*\*\n \* Returns the sum of all values produced by [selector] function applied to each element in the array. $\ln * \rho$  in function ByteArray.sumByDouble(selector: (Byte) -> Double): Double {\n var sum: Double =  $0.0\text{ n}$  for (element in this)  ${\n m \leftarrow}$  sum += selector(element)\n  ${\n n \times n * R}$  return sum\n ${\n n \times n * R}$  Returns the sum of all values produced by [selector] function applied to each element in the array.\n \*/\npublic inline fun ShortArray.sumByDouble(selector: (Short) -> Double): Double  ${\nightharpoonup}$  var sum: Double = 0.0\n for (element in this)  ${\nightharpoonup}$  sum += selector(element)\n  $\ln \mathrm{sum\ln\ln^{**}\ln^*}$  Returns the sum of all values produced by [selector] function applied to each element in the array. $\ln \pi$ /\npublic inline fun IntArray.sumByDouble(selector: (Int) -> Double): Double { $\ln \pi$ sum: Double =  $0.0\ln$  for (element in this)  $\ln$  sum += selector(element)\n  $\ln$  return sum\n}\n\n/\*\*\n \* Returns the sum of all values produced by [selector] function applied to each element in the array. $\ln * \rho$  hypublic inline fun LongArray.sumByDouble(selector: (Long) -> Double): Double  $\{\n \$  var sum: Double = 0.0\n for (element in this)  $\nvert \max \neq s$  sum += selector(element)\n  $\ln \mathbb{N}$ \n/\*\*\n \* Returns the sum of all values produced by [selector] function applied to each element in the array.\n \*/\npublic inline fun FloatArray.sumByDouble(selector: (Float) -> Double): Double  $\{\n$  var sum: Double = 0.0\n for (element in this)  ${\n m \n sum += selector(element)\n } \n } \n return sum\n n}{\n * Returns the sum of all values produced by$ [selector] function applied to each element in the array.\n \*/\npublic inline fun DoubleArray.sumByDouble(selector: (Double) -> Double): Double  ${\nightharpoonup$  var sum: Double = 0.0\n for (element in this)  ${\nightharpoonup$  sum += selector(element)\n }\n return sum\n}\n\n/\*\*\n \* Returns the sum of all values produced by [selector] function applied to each element in the array.\n \*/\npublic inline fun BooleanArray.sumByDouble(selector: (Boolean) -> Double): Double  ${\n$ uar sum: Double = 0.0\n for (element in this)  ${\n$ sum += selector(element)\n  ${\n }$ return sum $\langle n \rangle \langle n \rangle$  \*\*  $\langle n \rangle$  \* Returns the sum of all values produced by [selector] function applied to each element in the array.\n \*/\npublic inline fun CharArray.sumByDouble(selector: (Char) -> Double): Double {\n var sum: Double =  $0.0\n\in \text{Form} \, \mathbb{R} \, \mathbb{R$ an original collection containing all the non-`null` elements, throwing an [IllegalArgumentException] if there are any `null` elements.\n \*/\npublic fun <T : Any> Array<T?>.requireNoNulls(): Array<T> {\n for (element in this)  ${\n\mu \quad \text{if (element == null) } \n\}$  throw IllegalArgumentException(\"null element found in \$this.\")\n  $\ln$  @Suppress(\"UNCHECKED\_CAST\")\n return this as Array $\langle T\rangle\ln\ln\pi$ <sup>\*\*</sup>\n \* Splits the original array into pair of lists,\n \* where \*first\* list contains elements for which [predicate] yielded `true`,\n \* while \*second\* list contains elements for which [predicate] yielded 'false'.\n \*/\npublic inline fun <T> Array<out T>.partition(predicate: (T) -> Boolean): Pair<List<T>> $\sum$ , List<T>> $\{\n\$  val first = ArrayList<T> $\(\n)$  val second =

ArrayList<T>()\n for (element in this) {\n if (predicate(element)) {\n first.add(element)\n } else {\n second.add(element)\n }\n }\n return Pair(first, second)\n}\n\n/\*\*\n \* Splits the original array into pair of lists, $\ln *$  where \*first\* list contains elements for which [predicate] yielded `true`, $\ln *$  while \*second\* list contains elements for which [predicate] yielded `false`.\n \*/\npublic inline fun ByteArray.partition(predicate: (Byte) -> Boolean): Pair<List<Byte>, List<Byte>>  ${\n \mu \nu}$  val first = ArrayList<Byte>()\n val second = ArrayList<Byte>()\n for (element in this)  ${\n \in \text{if (predicate(element))} {\n \in \text{first.add(element)}}\n \}$  else  ${\n \in \text{if (predicate(element))}$ second.add(element)\n }\n return Pair(first, second)\n}\n\n/\*\*\n \* Splits the original array into pair of lists,\n \* where \*first\* list contains elements for which [predicate] yielded `true`,\n \* while \*second\* list contains elements for which [predicate] yielded `false`.\n \*/\npublic inline fun ShortArray.partition(predicate: (Short) -> Boolean): Pair<List<Short>, List<Short>> $\{\n \$ val first = ArrayList<Short> $\n$ ()\n val second = ArrayList<Short>()\n for (element in this)  $\{\n\$  if (predicate(element))  $\{\n\}$  first.add(element)\n else  ${\n \times \in \mathbb{R} \in \mathbb{R} \$  return Pair(first, second)\n  ${\n \times \in \mathbb{R} \in \mathbb{R} \setminus \mathbb{R} \}$  \* Splits the original array into pair of lists,\n \* where \*first\* list contains elements for which [predicate] yielded `true`,\n \* while \*second\* list contains elements for which [predicate] yielded `false`.\n \*/\npublic inline fun IntArray.partition(predicate: (Int) -> Boolean): Pair<List<Int>, List<Int>> {\n val first = ArrayList<Int>()\n val second = ArrayList<Int>()\n for (element in this)  ${\n \{ \in \Gamma \} \}$  if (predicate(element))  ${\n \}$  first.add(element)\n } else  ${\n \}$ second.add(element)\n }\n }\n return Pair(first, second)\n}\n\n/\*\*\n \* Splits the original array into pair of lists,\n \* where \*first\* list contains elements for which [predicate] yielded `true`,\n \* while \*second\* list contains elements for which [predicate] yielded `false`.\n \*/\npublic inline fun LongArray.partition(predicate: (Long) -> Boolean): Pair<List<Long>, List<Long>> {\n val first = ArrayList<Long>()\n val second = ArrayList<Long>()\n for (element in this)  $\{\n\$  if (predicate(element))  $\{\n\}$  first.add(element)\n } else  ${\n \mu \in \mathbb{R} \n}$  second.add(element)\n  ${\n \mu \in \mathbb{R} \n}$  return Pair(first, second)\n ${\n \mu \ast \in \mathbb{R} \n}$  Splits the original array into pair of lists,\n \* where \*first\* list contains elements for which [predicate] yielded `true`,\n \* while \*second\* list contains elements for which [predicate] yielded `false`.\n \*/\npublic inline fun FloatArray.partition(predicate: (Float) -> Boolean): Pair<List<Float>, List<Float>> {\n val first = ArrayList<Float>()\n val second = ArrayList  $\text{float}(\mathcal{X})$  for (element in this)  $\n \in \text{if (predicate(element))} \{\n \in \text{first.add(element)}\n \}$  else  ${\n \mu \in \mathbb{R} \setminus \mathbb{R} \setminus \mathbb{R} \$ pair of lists,\n \* where \*first\* list contains elements for which [predicate] yielded `true`,\n \* while \*second\* list contains elements for which [predicate] yielded `false`.\n \*/\npublic inline fun DoubleArray.partition(predicate: (Double) -> Boolean): Pair<List<Double>, List<Double>> {\n val first = ArrayList<Double>()\n val second = ArrayList<Double>()\n for (element in this)  $\{\n\$  if (predicate(element))  $\{\n\$  first.add(element)\n } else  ${\n s}$  second.add(element)\n  ${\n s}$ \n return Pair(first, second)\n\n/\*\*\n \* Splits the original array into pair of lists,\n \* where \*first\* list contains elements for which [predicate] yielded `true`,\n \* while \*second\* list contains elements for which [predicate] yielded `false`.\n \*/\npublic inline fun BooleanArray.partition(predicate: (Boolean) -> Boolean): Pair<List<Boolean>, List<Boolean>> {\n val first = ArrayList<Boolean>()\n val second  $=$  ArrayList <Boolean>()\n for (element in this)  $\{\n\$  if (predicate(element))  $\{\n\}$  first.add(element)\n } else {\n second.add(element)\n }\n }\n return Pair(first, second)\n}\n\n/\*\*\n \* Splits the original array into pair of lists, $\ln *$  where \*first\* list contains elements for which [predicate] yielded `true`, $\ln *$  while \*second\* list contains elements for which [predicate] yielded `false`.\n \*/\npublic inline fun CharArray.partition(predicate: (Char) -> Boolean): Pair<List<Char>, List<Char>> {\n val first = ArrayList<Char>()\n val second = ArrayList<Char>()\n for (element in this)  $\{\n\}$  if (predicate(element))  $\{\n\}$ first.add(element)\n } else {\n second.add(element)\n }\n return Pair(first, second)\n}\n\n/\*\*\n \* Returns a list of pairs built from the elements of `this` array and the [other] array with the same index. $\ln *$  The returned list has length of the shortest collection. $\ln * \ln * \mathcal{Q}$  sample samples.collections.Iterables.Operations.zipIterable\n \*/\npublic infix fun <T, R> Array<out T>.zip(other: Array<out R>): List<Pair<T, R>> {\n return zip(other) { t1, t2 -> t1 to t2 }\n}\n\n/\*\*\n \* Returns a list of pairs built from the elements of `this` array and the [other] array with the same index.\n \* The returned list has length of the shortest collection. $\ln * \ln * \mathcal{Q}$  sample samples.collections.Iterables.Operations.zipIterable $\ln * \ln \ln \ln$ 

 $\langle R \rangle$  ByteArray.zip(other: Array<out R>): List  $\langle R \rangle$  Pair  $\langle R \rangle$  {\n return zip(other) { t1, t2 -> t1 to t2  $\ln\ln\arrows\ln$  \* Returns a list of pairs built from the elements of `this` array and the [other] array with the same index. $\ln *$  The returned list has length of the shortest collection. $\ln * \ln * \omega$  sample

samples.collections.Iterables.Operations.zipIterable\n \*/\npublic infix fun <R> ShortArray.zip(other: Array<out R>): List<Pair<Short, R>> {\n return zip(other) { t1, t2 -> t1 to t2 }\n\n/\*\*\n \* Returns a list of pairs built from the elements of `this` array and the [other] array with the same index.\n \* The returned list has length of the shortest collection. $\ln * \ln * \omega$  sample samples.collections.Iterables.Operations.zipIterable $\ln * \rho$  to  $\ln x$  fun <R> IntArray.zip(other: Array<out R>): List<Pair<Int, R>> $\{\n$  return zip(other) { t1, t2 -> t1 to t2  $\n$ \n\n/\*\*\n \* Returns a list of pairs built from the elements of `this` array and the [other] array with the same index. $\ln *$  The returned list has length of the shortest collection. $\ln * \ln * \mathcal{Q}$  sample

samples.collections.Iterables.Operations.zipIterable\n \*/\npublic infix fun <R> LongArray.zip(other: Array<out R>): List<Pair<Long, R>> {\n return zip(other) { t1, t2 -> t1 to t2 }\n}\n\n/\*\*\n \* Returns a list of pairs built from the elements of `this` array and the [other] array with the same index. $\ln *$  The returned list has length of the shortest collection. $\ln * \ln * \omega$  sample samples.collections.Iterables.Operations.zipIterable $\ln * \rho$  thr <R> FloatArray.zip(other: Array<out R>): List<Pair<Float, R>> $\{\n$  return zip(other)  $\{ t1, t2 \rightarrow t1 \text{ to } t2 \} \n\|\n\|\n\|\n\$ Returns a list of pairs built from the elements of `this` array and the [other] array with the same index. $\ln *$  The returned list has length of the shortest collection. $\ln * \ln * \omega$  sample

samples.collections.Iterables.Operations.zipIterable\n \*/\npublic infix fun <R> DoubleArray.zip(other: Array<out R>): List<Pair<Double, R>> {\n return zip(other) { t1, t2 -> t1 to t2 }\n}\n\n/\*\*\n \* Returns a list of pairs built from the elements of `this` array and the [other] array with the same index.\n \* The returned list has length of the shortest collection. $\ln * \ln * \omega$  sample samples.collections.Iterables.Operations.zipIterable $\ln * \rho$ ublic infix fun <R> BooleanArray.zip(other: Array<out R>): List<Pair<Boolean, R>> $\{\n\}$  return zip(other)  $\{t, t2 \geq t1 \text{ to } t2 \}$  $\ln\ln\pi$ <sup>\*\*</sup>\n \* Returns a list of pairs built from the elements of `this` array and the [other] array with the same index. $n *$  The returned list has length of the shortest collection. $n * \n * @sample$ 

samples.collections.Iterables.Operations.zipIterable\n \*/\npublic infix fun <R> CharArray.zip(other: Array<out R>): List <Pair < Char, R >> {\n return zip(other) { t1, t2 -> t1 to t2 }\n}\n\n/\*\*\n \* Returns a list of values built from the elements of `this` array and the [other] array with the same index\n  $*$  using the provided [transform] function applied to each pair of elements.\n \* The returned list has length of the shortest collection.\n \* \n \* @sample samples.collections.Iterables.Operations.zipIterableWithTransform\n \*/\npublic inline fun <T, R, V> Array<out T>.zip(other: Array<out R>, transform: (a: T, b: R) -> V): List< $V$ > {\n val size = minOf(size, other.size)\n val list = ArrayList <V>(size)\n for (i in 0 until size) {\n list.add(transform(this[i], other[i]))\n }\n return list\n\n\n/\*\*\n \* Returns a list of values built from the elements of `this` array and the [other] array with the same index $\ln$  \* using the provided [transform] function applied to each pair of elements. $\ln$  \* The returned list has length of the shortest collection. $\ln * \ln * \mathcal{Q}$  sample samples.collections.Iterables.Operations.zipIterableWithTransform $\ln$ \*/\npublic inline fun <R, V> ByteArray.zip(other: Array<out R>, transform: (a: Byte, b: R) -> V): List<V> {\n val  $size = minOf(size, other.size)\n$  val list = ArrayList < V > (size)\n for (i in 0 until size) {\n

list.add(transform(this[i], other[i]))\n }\n return list\n}\n\n/\*\*\n \* Returns a list of values built from the elements of `this` array and the [other] array with the same index\n  $*$  using the provided [transform] function applied to each pair of elements. $\ln *$  The returned list has length of the shortest collection. $\ln * \ln * \omega$  sample

samples.collections.Iterables.Operations.zipIterableWithTransform\n \*/\npublic inline fun <R, V>

ShortArray.zip(other: Array<out R>, transform: (a: Short, b: R) -> V): List<V>  $\{\n$  val size = minOf(size,

other.size)\n val list = ArrayList<V>(size)\n for (i in 0 until size) {\n list.add(transform(this[i], other[i]))\n  $\ln$  return list\n $\ln/^*$ \n \* Returns a list of values built from the elements of `this` array and the [other] array with the same index\n \* using the provided [transform] function applied to each pair of elements.\n \* The returned list has length of the shortest collection. $\ln * \ln * \omega$  sample

samples.collections.Iterables.Operations.zipIterableWithTransform\n \*/\npublic inline fun <R, V>

IntArray.zip(other: Array<out R>, transform: (a: Int, b: R) -> V): List<V>  $\{\n\$  val size = minOf(size, other.size)\n val list = ArrayList <V>(size)\n for (i in 0 until size)  $\{\n n$  list.add(transform(this[i], other[i]))\n  $\{\n n$  return

 $\lim_{n\to\infty}$  \* Returns a list of values built from the elements of `this` array and the [other] array with the same index\n \* using the provided [transform] function applied to each pair of elements.\n \* The returned list has length of the shortest collection. $\ln * \ln * \omega$  sample samples.collections.Iterables.Operations.zipIterableWithTransform $\ln$ \*/\npublic inline fun <R, V> LongArray.zip(other: Array<out R>, transform: (a: Long, b: R) -> V): List<V> {\n val size = minOf(size, other.size)\n val list = ArrayList<V>(size)\n for (i in 0 until size) {\n list.add(transform(this[i], other[i]))\n }\n return list\n\n\n/\*\*\n \* Returns a list of values built from the elements of `this` array and the [other] array with the same index\n  $*$  using the provided [transform] function applied to each pair of elements. $\ln *$  The returned list has length of the shortest collection. $\ln * \ln * \omega$  sample samples.collections.Iterables.Operations.zipIterableWithTransform\n \*/\npublic inline fun <R, V> FloatArray.zip(other: Array<out R>, transform: (a: Float, b: R) -> V): List<V>  $\ln$  val size = minOf(size, other.size)\n val list = ArrayList<V>(size)\n for (i in 0 until size) {\n list.add(transform(this[i], other[i]))\n  $\ln$  return list $\ln\ln\frac{*}{\ln x}$ . Returns a list of values built from the elements of `this` array and the [other] array with the same index\n \* using the provided [transform] function applied to each pair of elements.\n \* The returned list has length of the shortest collection. $\ln * \ln * \mathcal{Q}$  sample samples.collections.Iterables.Operations.zipIterableWithTransform\n \*/\npublic inline fun <R, V> DoubleArray.zip(other: Array<out R>, transform: (a: Double, b: R) -> V): List<V>  $\{\n\$  val size = minOf(size, other.size)\n val list = ArrayList<V>(size)\n for (i in 0 until size) {\n list.add(transform(this[i], other[i]))\n

 $\ln$  return list\n $\ln/^*$ \n \* Returns a list of values built from the elements of `this` array and the [other] array with the same index\n  $*$  using the provided [transform] function applied to each pair of elements.\n  $*$  The returned list has length of the shortest collection. $\ln * \ln * \omega$  sample

samples.collections.Iterables.Operations.zipIterableWithTransform\n \*/\npublic inline fun <R, V>

BooleanArray.zip(other: Array<out R>, transform: (a: Boolean, b: R) -> V): List<V>  $\{\n\$  val size = minOf(size, other.size)\n val list = ArrayList<V>(size)\n for (i in 0 until size) {\n list.add(transform(this[i], other[i]))\n  $\ln$  return list\n $\ln/^*$ \n \* Returns a list of values built from the elements of `this` array and the [other] array with the same index\n  $*$  using the provided [transform] function applied to each pair of elements. $\ln *$  The returned list has length of the shortest collection. $\ln * \ln * \omega$  sample

samples.collections.Iterables.Operations.zipIterableWithTransform\n \*/\npublic inline fun <R, V>

CharArray.zip(other: Array<out R>, transform: (a: Char, b: R) -> V): List<V>  $\{\n\$  val size = minOf(size, other.size)\n val list = ArrayList<V>(size)\n for (i in 0 until size) {\n list.add(transform(this[i], other[i]))\n  $\ln$  return list\n $\ln/^*$ \n \* Returns a list of pairs built from the elements of `this` collection and [other] array with the same index. $\ln *$  The returned list has length of the shortest collection. $\ln * \ln * \omega$  sample

samples.collections.Iterables.Operations.zipIterable\n \*/\npublic infix fun <T, R> Array<out T>.zip(other:

Iterable<R>): List<Pair<T, R>> {\n return zip(other) { t1, t2 -> t1 to t2 }\n\n\n\n\n\n\n\n\\*\*\n \* Returns a list of pairs built from the elements of `this` collection and [other] array with the same index.\n \* The returned list has length of the shortest collection. $\ln * \ln * \omega$  sample samples.collections.Iterables.Operations.zipIterable $\ln * \rho$ ublic infix fun <R> ByteArray.zip(other: Iterable<R>): List<Pair<Byte, R>> $\{\n$  return zip(other)  $\{ t1, t2 \rightarrow t1 \text{ to } t2 \}\n$ \n\n/\*\*\n \* Returns a list of pairs built from the elements of `this` collection and [other] array with the same index.\n \* The returned list has length of the shortest collection. $\ln * \ln * \mathcal{Q}$  sample

samples.collections.Iterables.Operations.zipIterable\n \*/\npublic infix fun <R> ShortArray.zip(other: Iterable<R>): List <Pair < Short, R >> {\n return zip(other) { t1, t2 -> t1 to t2 }\n\n/\*\*\n \* Returns a list of pairs built from the elements of `this` collection and [other] array with the same index. $\ln *$  The returned list has length of the shortest collection. $\ln * \ln * \omega$  sample samples.collections.Iterables.Operations.zipIterable $\ln * \rho$  to  $\ln x$  fun <R> IntArray.zip(other: Iterable<R>): List<Pair<Int, R>> $\{\n\$ return zip(other)  $\{1, t2 \geq t1$  to t2  $\ln{\ln\frac{**}{n}}$ Returns a list of pairs built from the elements of `this` collection and [other] array with the same index. $\ln$  \* The returned list has length of the shortest collection.  $\ln * \ln * \mathcal{Q}$  sample

samples.collections.Iterables.Operations.zipIterable\n \*/\npublic infix fun <R> LongArray.zip(other: Iterable<R>): List <Pair <Long, R >> {\n return zip(other) { t1, t2 -> t1 to t2 }\n\n/\*\*\n \* Returns a list of pairs built from the elements of `this` collection and [other] array with the same index.\n \* The returned list has length of the shortest

collection. $\ln * \ln * \mathcal{O}$  sample samples.collections.Iterables.Operations.zipIterable $\ln * \rho$  to finite infix fun <R> FloatArray.zip(other: Iterable<R>): List<Pair<Float, R>> $\{\n$  return zip(other) { t1, t2 -> t1 to t2  $\{\n$ \n\n/\*\*\n \* Returns a list of pairs built from the elements of `this` collection and [other] array with the same index. $\ln *$  The returned list has length of the shortest collection. $\ln * \ln * \omega$  sample

samples.collections.Iterables.Operations.zipIterable\n \*/\npublic infix fun <R> DoubleArray.zip(other: Iterable<R>): List<Pair<Double,  $R \gg \{\n \cdot \tau\}$  return zip(other) { t1, t2 -> t1 to t2  $\{\n \cdot \tau\}$  \* Returns a list of pairs built from the elements of `this` collection and [other] array with the same index.\n \* The returned list has length of the shortest collection. $\ln * \ln * \omega$  sample samples.collections.Iterables.Operations.zipIterable $\ln * \rho$  that fun <R> BooleanArray.zip(other: Iterable<R>): List<Pair<Boolean, R>> {\n return zip(other) { t1, t2 -> t1 to t2  $\ln\ln\arrows\ln$  \* Returns a list of pairs built from the elements of `this` collection and [other] array with the same index. $\ln *$  The returned list has length of the shortest collection. $\ln * \ln * \omega$  sample

samples.collections.Iterables.Operations.zipIterable\n \*/\npublic infix fun <R> CharArray.zip(other: Iterable<R>): List <Pair < Char, R >> {\n return zip(other) { t1, t2 -> t1 to t2 }\n}\n\n/\*\*\n \* Returns a list of values built from the elements of `this` array and the [other] collection with the same index\n  $*$  using the provided [transform] function applied to each pair of elements.\n \* The returned list has length of the shortest collection.\n \* \n \* @sample samples.collections.Iterables.Operations.zipIterableWithTransform\n \*/\npublic inline fun <T, R, V> Array<out T>.zip(other: Iterable<R>, transform: (a: T, b: R) -> V): List<V> {\n val arraySize = size\n val list = ArrayList<V>(minOf(other.collectionSizeOrDefault(10), arraySize))\n var i = 0\n for (element in other) {\n if (i >= arraySize) break\n list.add(transform(this[i++], element)\n }\n return list\n\n\n/\*\*\n \* Returns a list of values built from the elements of `this` array and the [other] collection with the same index\n \* using the provided [transform] function applied to each pair of elements.\n \* The returned list has length of the shortest collection. $\ln * \ln * \omega$  sample samples.collections.Iterables.Operations.zipIterableWithTransform $\ln * \rho$  the inline fun <R, V> ByteArray.zip(other: Iterable<R>, transform: (a: Byte, b: R) -> V): List<V> {\n val arraySize = size\n val list = ArrayList <V>(minOf(other.collectionSizeOrDefault(10), arraySize))\n var i = 0\n for (element in other)  $\ln$  if (i >= arraySize) break\n list.add(transform(this[i++], element)\n }\n return list\n}\n\n/\*\*\n \* Returns a list of values built from the elements of `this` array and the [other] collection with the same index\n  $*$ using the provided [transform] function applied to each pair of elements.\n \* The returned list has length of the shortest collection.\n \* \n \* @sample samples.collections.Iterables.Operations.zipIterableWithTransform\n \*/\npublic inline fun <R, V> ShortArray.zip(other: Iterable <R>, transform: (a: Short, b: R) -> V): List<V> {\n val  $arraySize = size\n$  val list = ArrayList < V > (minOf(other.collectionSizeOrDefault(10), arraySize))\n var i = 0\n for (element in other)  $\n\alpha$  if (i >= arraySize) break\n list.add(transform(this[i++], element))\n }\n return list\n\n\n/\*\*\n \* Returns a list of values built from the elements of `this` array and the [other] collection with the same index $n^*$  using the provided [transform] function applied to each pair of elements. $\ln^*$  The returned list has length of the shortest collection. $\ln * \ln * \omega$  sample

samples.collections.Iterables.Operations.zipIterableWithTransform\n \*/\npublic inline fun <R, V> IntArray.zip(other: Iterable<R>, transform: (a: Int, b: R) -> V): List<V>  $\n\alpha$  val arraySize = size\n val list = ArrayList<V>(minOf(other.collectionSizeOrDefault(10), arraySize))\n var i = 0\n for (element in other) {\n if (i >= arraySize) break\n list.add(transform(this[i++], element)\n \\n return list\n\n\n/\*\*\n \* Returns a list of values built from the elements of `this` array and the [other] collection with the same index\n \* using the provided [transform] function applied to each pair of elements.\n \* The returned list has length of the shortest collection. $\ln * \ln * \omega$  sample samples.collections.Iterables.Operations.zipIterableWithTransform $\ln * \rho$  th inline fun <R, V> LongArray.zip(other: Iterable<R>, transform: (a: Long, b: R) -> V): List<V>  $\{\n\$  val arraySize = size\n val list = ArrayList <V>(minOf(other.collectionSizeOrDefault(10), arraySize))\n var i = 0\n for (element in other)  ${\n \in \mathbb{I} \in \mathbb{Z} \text{ is the maximum number of } \mathbb{Z} \text{ is the maximum number of } \mathbb{Z} \text{ is the maximum number of } \mathbb{Z} \text{ is the maximum number of } \mathbb{Z} \text{ is the maximum number of } \mathbb{Z} \text{ is the maximum number of } \mathbb{Z} \text{ is the maximum number of } \mathbb{Z} \text{ is the maximum number of } \mathbb{Z} \text{ is the maximum number of } \mathbb{Z} \text{ is the maximum number of } \mathbb{Z} \text{ is the maximum number of } \mathbb{Z} \text{ is the maximum number of } \mathbb{Z} \text{ is the maximum number of } \mathbb$ list\n\n\n/\*\*\n \* Returns a list of values built from the elements of `this` array and the [other] collection with the same index $n^*$  using the provided [transform] function applied to each pair of elements. $\ln^*$  The returned list has length of the shortest collection. $\ln * \ln * \omega$  sample

samples.collections.Iterables.Operations.zipIterableWithTransform $\ln$  \*/\npublic inline fun <R, V>

FloatArray.zip(other: Iterable<R>, transform: (a: Float, b: R) -> V): List<V>  $\{\n\$  val arraySize = size\n val list = ArrayList<V>(minOf(other.collectionSizeOrDefault(10), arraySize))\n var i = 0\n for (element in other) {\n if (i >= arraySize) break\n list.add(transform(this[i++], element)\n }\n return list\n\n\n/\*\*\n \* Returns a list of values built from the elements of `this` array and the [other] collection with the same index\n \* using the provided [transform] function applied to each pair of elements.\n \* The returned list has length of the shortest collection. $\ln * \ln * \omega$  sample samples.collections.Iterables.Operations.zipIterableWithTransform $\ln * \rho$  th inline fun <R, V> DoubleArray.zip(other: Iterable<R>, transform: (a: Double, b: R) -> V): List<V> {\n val arraySize = size\n val list = ArrayList<V>(minOf(other.collectionSizeOrDefault(10), arraySize))\n var i = 0\n for (element in other)  ${\n \in \mathbb{C} \in \mathbb{C} \setminus \mathbb{C} \in \mathbb{C} \setminus \mathbb{C} \setminus \$  $\frac{\ln\ln\max_{\text{max}}}{n}$  \* Returns a list of values built from the elements of `this` array and the [other] collection with the same index $n^*$  using the provided [transform] function applied to each pair of elements. $\ln^*$  The returned list has length of the shortest collection. $\ln * \ln * \omega$  sample

samples.collections.Iterables.Operations.zipIterableWithTransform\n \*/\npublic inline fun <R, V> BooleanArray.zip(other: Iterable<R>, transform: (a: Boolean, b: R) -> V): List<V>  $\{\n\$  val arraySize = size\n val list = ArrayList<V>(minOf(other.collectionSizeOrDefault(10), arraySize))\n var i = 0\n for (element in other)  ${\n \iint (i >= arraySize) break\n \n \iint (i >= arraySize) break\n \n \iint (i >= arraySize) break\n \n \iint (i < i < i < i)$ Returns a list of values built from the elements of `this` array and the [other] collection with the same index $\ln *$ using the provided [transform] function applied to each pair of elements.\n \* The returned list has length of the shortest collection. $\ln * \ln * \mathcal{Q}$  sample samples.collections.Iterables.Operations.zipIterableWithTransform $\ln$ \*/\npublic inline fun <R, V> CharArray.zip(other: Iterable <R>><R>>, transform: (a: Char, b: R) -> V): List<V> {\n val  $arraySize = size\n$  val list = ArrayList < V > (minOf(other.collectionSizeOrDefault(10), arraySize) $\n$  var i = 0\n for (element in other)  ${\n \in \mathbb{C} \in \mathbb{C} \setminus \mathbb{C} \in \mathbb{C} \setminus \mathbb{C} \setminus \mathbb{C} \setminus \mathbb{C} \in \mathbb{C} \setminus \mathbb{C} \setminus \mathbb{C} \setminus \mathbb{C} \setminus \mathbb{C} \setminus \mathbb{C} \setminus \mathbb{C} \setminus \mathbb{C} \setminus \mathbb{C} \setminus \mathbb{C} \setminus \mathbb{C} \setminus \mathbb{C} \setminus \mathbb{C} \setminus \mathbb{C} \setminus \mathbb{C} \$ list\n\n/\*\*\n \* Returns a list of pairs built from the elements of `this` array and the [other] array with the same index. $n *$  The returned list has length of the shortest collection. $n * \n * @sample$ 

samples.collections.Iterables.Operations.zipIterable\n \*/\npublic infix fun ByteArray.zip(other: ByteArray): List<Pair<Byte, Byte $>\{\n\cdot\$ return zip(other) { t1, t2 -> t1 to t2  $\ln\ln\^*$ n \* Returns a list of pairs built from the elements of `this` array and the [other] array with the same index. $\ln *$  The returned list has length of the shortest collection. $\ln * \ln * \omega$ sample samples.collections.Iterables.Operations.zipIterable $\ln * \rho$ ublic infix fun ShortArray.zip(other: ShortArray): List<Pair<Short, Short>> $\{\n\$  return zip(other)  $\{ t1, t2 > t1$  to t2  $\{\n\}\n\}\n\$ \* Returns a list of pairs built from the elements of `this` array and the [other] array with the same index.\n \* The returned list has length of the shortest collection. $\ln * \ln * \omega$  sample

samples.collections.Iterables.Operations.zipIterable\n \*/\npublic infix fun IntArray.zip(other: IntArray): List<Pair<Int, Int>> {\n return zip(other) { t1, t2 -> t1 to t2 }\n\n/\*\*\n \* Returns a list of pairs built from the elements of `this` array and the [other] array with the same index. $\ln$  \* The returned list has length of the shortest collection. $\ln * \ln * \omega$  sample samples.collections.Iterables.Operations.zipIterable $\ln * \rho$  tun LongArray.zip(other: LongArray): List<Pair<Long, Long>> {\n return zip(other) { t1, t2 -> t1 to t2 }\n}\n\n/\*\*\n \* Returns a list of pairs built from the elements of `this` array and the [other] array with the same index.\n \* The returned list has length of the shortest collection. $\ln * \ln * \mathcal{Q}$  sample

samples.collections.Iterables.Operations.zipIterable\n \*/\npublic infix fun FloatArray.zip(other: FloatArray): List<Pair<Float, Float>> {\n return zip(other) { t1, t2 -> t1 to t2 }\n\n/\*\*\n \* Returns a list of pairs built from the elements of `this` array and the [other] array with the same index. $\ln *$  The returned list has length of the shortest collection. $\ln * \ln * \omega$  sample samples.collections.Iterables.Operations.zipIterable $\ln * \rho$  to functions. DoubleArray.zip(other: DoubleArray): List<Pair<Double, Double>>  ${\n}$  return zip(other)  ${\n}$   ${\n}$  t1, t2 -> t1 to t2  $\ln\ln\arrows\ln$  \* Returns a list of pairs built from the elements of `this` array and the [other] array with the same index.\n \* The returned list has length of the shortest collection.\n \* \n \* @sample

samples.collections.Iterables.Operations.zipIterable\n \*/\npublic infix fun BooleanArray.zip(other: BooleanArray): List<Pair<Boolean, Boolean>>  $\{\n$  return zip(other) { t1, t2 -> t1 to t2  $\n\in \mathbb{Z}^*$  \* Returns a list of pairs built from the elements of `this` array and the [other] array with the same index.\n \* The returned list has length of the

shortest collection. $\ln * \ln * \omega$  sample samples.collections.Iterables.Operations.zipIterable $\ln * \rho$ ublic infix fun CharArray.zip(other: CharArray): List<Pair<Char, Char $>$ {\n return zip(other) { t1, t2 -> t1 to t2 }\n\n\n/\*\*\n \* Returns a list of values built from the elements of `this` array and the [other] array with the same index\n  $*$  using the provided [transform] function applied to each pair of elements.\n \* The returned list has length of the shortest array.\n \* \n \* @sample samples.collections.Iterables.Operations.zipIterableWithTransform\n \*/\npublic inline fun <V> ByteArray.zip(other: ByteArray, transform: (a: Byte, b: Byte) -> V): List<V> {\n val size = minOf(size, other.size)\n val list = ArrayList<V>(size)\n for (i in 0 until size) {\n list.add(transform(this[i], other[i]))\n  $\ln$  return list $\ln\ln\ln^*$  \* Returns a list of values built from the elements of `this` array and the [other] array with the same index\n  $*$  using the provided [transform] function applied to each pair of elements. $\ln *$  The returned list has length of the shortest array. $\ln * \ln * \omega$  sample

samples.collections.Iterables.Operations.zipIterableWithTransform\n \*/\npublic inline fun <V>

ShortArray.zip(other: ShortArray, transform: (a: Short, b: Short) -> V): List<V> {\n val size = minOf(size, other.size)\n val list = ArrayList<V>(size)\n for (i in 0 until size) {\n list.add(transform(this[i], other[i]))\n

 $\ln$  return list\n $\ln/^*$ \n \* Returns a list of values built from the elements of `this` array and the [other] array with the same index\n  $*$  using the provided [transform] function applied to each pair of elements. $\ln *$  The returned list has length of the shortest array. $\ln * \ln * \omega$  sample

samples.collections.Iterables.Operations.zipIterableWithTransform\n \*/\npublic inline fun <V> IntArray.zip(other: IntArray, transform: (a: Int, b: Int)  $\gt V$ : List < V > {\n val size = minOf(size, other.size)\n val list = ArrayList<V>(size)\n for (i in 0 until size)  $\{\nabla$  list.add(transform(this[i], other[i]))\n  $\{\nabla$  return list\n}\n\n/\*\*\n \* Returns a list of values built from the elements of `this` array and the [other] array with the same index\n \* using the provided [transform] function applied to each pair of elements.\n \* The returned list has length of the shortest array. $\ln * \ln * \omega$  sample samples.collections.Iterables.Operations.zipIterableWithTransform $\ln$ \*/\npublic inline fun <V> LongArray.zip(other: LongArray, transform: (a: Long, b: Long) -> V): List<V> {\n val  $size = minOf(size, other.size)\n$  val list = ArrayList < V > (size)\n for (i in 0 until size) {\n

list.add(transform(this[i], other[i]))\n }\n return list\n\n\n/\*\*\n \* Returns a list of values built from the elements of `this` array and the [other] array with the same index\n  $*$  using the provided [transform] function applied to each pair of elements. $\ln *$  The returned list has length of the shortest array. $\ln * \ln * \omega$  sample

samples.collections.Iterables.Operations.zipIterableWithTransform\n \*/\npublic inline fun <V>

FloatArray.zip(other: FloatArray, transform: (a: Float, b: Float) -> V): List<V>  $\n\{n \ value = minOf(size,$ 

other.size)\n val list = ArrayList<V>(size)\n for (i in 0 until size) {\n list.add(transform(this[i], other[i]))\n  $\ln$  return list $\ln\ln\frac{*}{\ln \max}$  Returns a list of values built from the elements of `this` array and the [other] array with the same index\n  $*$  using the provided [transform] function applied to each pair of elements.\n  $*$  The returned list has length of the shortest array. $\ln * \ln * \omega$  sample

samples.collections.Iterables.Operations.zipIterableWithTransform\n \*/\npublic inline fun <V>

DoubleArray.zip(other: DoubleArray, transform: (a: Double, b: Double) -> V): List < V> {\n val size = minOf(size, other.size)\n val list = ArrayList<V>(size)\n for (i in 0 until size) {\n list.add(transform(this[i], other[i]))\n  $\ln$  return list $\ln\ln\ln^*$  \* Returns a list of values built from the elements of `this` array and the [other] array with the same index\n  $*$  using the provided [transform] function applied to each pair of elements.\n  $*$  The returned list has length of the shortest array. $\ln * \ln * \omega$  sample

samples.collections.Iterables.Operations.zipIterableWithTransform\n \*/\npublic inline fun <V>

BooleanArray.zip(other: BooleanArray, transform: (a: Boolean, b: Boolean) -> V): List<V>  $\n\times x \to \infty$ minOf(size, other.size)\n val list = ArrayList<V>(size)\n for (i in 0 until size) {\n list.add(transform(this[i], other[i]))\n }\n return list\n $\ln\pi$ \*\n \* Returns a list of values built from the elements of `this` array and the [other] array with the same index\n \* using the provided [transform] function applied to each pair of elements. $\ln$  \* The returned list has length of the shortest array. $\ln * \ln * \mathcal{Q}$  sample

samples.collections.Iterables.Operations.zipIterableWithTransform\n \*/\npublic inline fun <V>

CharArray.zip(other: CharArray, transform: (a: Char, b: Char) -> V): List < V> {\n val size = minOf(size,

other.size)\n val list = ArrayList < V >  $(size)$ \n for (i in 0 until size) {\n list.add(transform(this[i], other[i]))\n

 $\ln$  return list $\ln\ln(*\ln *$  Appends the string from all the elements separated using [separator] and using the given [prefix] and [postfix] if supplied. $\ln * \ln *$  If the collection could be huge, you can specify a non-negative value of [limit], in which case only the first [limit]\n \* elements will be appended, followed by the [truncated] string (which defaults to  $\langle \dots, \dots \rangle$ ).  $n * \in \mathbb{R}$  sample samples.collections. Collections. Transformations.joinTo\n \*/\npublic fun  $\langle T, A : A \rangle$  = Array $\langle \langle A \rangle$  and  $\langle A \rangle$  =  $\langle \langle A \rangle$  =  $\langle \langle A \rangle$  =  $\langle \langle A \rangle$  +  $\langle A \rangle$  =  $\langle A \rangle$  =  $\langle A \rangle$  =  $\langle \langle A \rangle$  =  $\langle A \rangle$  =  $\langle A \rangle$  =  $\langle A \rangle$  =  $\langle A \rangle$  =  $\langle A \rangle$  =  $\langle A \rangle$  =  $\langle A \rangle$  =  $\langle A \rangle$  =  $\langle A \rangle$  =  $\langle A \rangle$  = postfix: CharSequence =  $\langle \langle \rangle \rangle$ , limit: Int = -1, truncated: CharSequence =  $\langle \langle \rangle \rangle$ , transform: ((T) -> CharSequence)? = null): A {\n buffer.append(prefix)\n var count = 0\n for (element in this) {\n if (++count > 1) buffer.append(separator)\n if (limit < 0 || count <= limit) {\n buffer.appendElement(element, transform)\n

} else break $\n\cdot \frac{\ln \frac{r}{r}}{\ln t} > 0$  && count > limit) buffer.append(truncated) $\n\cdot \frac{\ln \frac{r}{r}}{\ln \frac{r}{r}}$ return buffer $\ln\ln\frac{**}{n^*}$  Appends the string from all the elements separated using [separator] and using the given [prefix] and [postfix] if supplied. $\ln * \nightharpoonup n$  if the collection could be huge, you can specify a non-negative value of [limit], in which case only the first [limit]\n \* elements will be appended, followed by the [truncated] string (which defaults to  $\langle \dots, \dots, \dots \rangle$ .  $* \in \mathbb{R}$  \* @sample samples.collections. Collections. Transformations.joinTo\n \*/\npublic fun <A : Appendable> ByteArray.joinTo(buffer: A, separator: CharSequence =  $\langle \cdot, \cdot \rangle$ ", prefix: CharSequence =  $\langle \cdot, \cdot \rangle$ ", postfix: CharSequence  $= \langle \text{``}\rangle \text{''}$ , limit: Int = -1, truncated: CharSequence  $= \langle \text{``}... \rangle \text{''}$ , transform: ((Byte) -> CharSequence)? = null): A {\n buffer.append(prefix)\n var count = 0\n for (element in this) {\n if (++count > 1) buffer.append(separator)\n if (limit < 0 || count <= limit) {\n if (transform != null)\n buffer.append(transform(element))\n else\n buffer.append(element.toString())\n } else break\n  $\ln$  if (limit  $>= 0 && count > limit$ ) buffer.append(truncated)\n buffer.append(postfix)\n return buffer $\ln{\ln\pi}$ <sup>\*\*</sup>\n \* Appends the string from all the elements separated using [separator] and using the given [prefix] and [postfix] if supplied.\n  $* \nightharpoonup n$  if the collection could be huge, you can specify a non-negative value of [limit], in which case only the first [limit]\n \* elements will be appended, followed by the [truncated] string (which defaults to  $\langle \dots, \dots, \dots \rangle$ .  $*\$   $\infty$  sample samples.collections. Collections. Transformations.joinTo\n  $*\rangle$ public fun <A : Appendable> ShortArray.joinTo(buffer: A, separator: CharSequence =  $\langle \cdot, \cdot \rangle$ ", prefix: CharSequence =  $\langle \cdot, \cdot \rangle$ ", postfix: CharSequence =  $\Upsilon$ , limit: Int = -1, truncated: CharSequence =  $\Upsilon$ ... $\Upsilon$ , transform: ((Short) -> CharSequence)? = null): A {\n buffer.append(prefix)\n var count = 0\n for (element in this) {\n if (++count > 1) buffer.append(separator)\n if (limit < 0 || count <= limit) {\n if (transform != null)\n buffer.append(transform(element))\n else\n buffer.append(element.toString())\n } else break\n  $\ln$  if (limit  $>= 0 && count > limit$ ) buffer.append(truncated)\n buffer.append(postfix)\n return  $buffer\n\n\n\mathcal{m}^**\n$  \* Appends the string from all the elements separated using [separator] and using the given [prefix] and [postfix] if supplied. $\ln * \ln *$  If the collection could be huge, you can specify a non-negative value of [limit], in which case only the first [limit]\n \* elements will be appended, followed by the [truncated] string (which defaults to  $\langle \dots, \dots, \dots \rangle$ .  $\mathbb{R}^* \setminus \mathbb{R}^* \subseteq \mathbb{R}^*$  samples.collections. Collections. Transformations.joinTo\n \*/\npublic fun <A : Appendable> IntArray.joinTo(buffer: A, separator: CharSequence =  $\langle \cdot, \cdot \rangle$ ", prefix: CharSequence =  $\langle \cdot, \cdot \rangle$ ", postfix: CharSequence =  $\Upsilon$ , limit: Int = -1, truncated: CharSequence =  $\Upsilon$ ... $\Upsilon$ , transform: ((Int) -> CharSequence)? = null): A  $\{\n\$  buffer.append(prefix)\n var count = 0\n for (element in this)  $\{\n\$  if (++count > 1) buffer.append(separator)\n if (limit < 0 || count <= limit)  $\{\n\$  if (transform != null)\n buffer.append(transform(element))\n else\n buffer.append(element.toString())\n } else break\n  $\ln$  if (limit >= 0 && count > limit) buffer.append(truncated)\n buffer.append(postfix)\n return  $buffer\hbar\$ \n\n/\*\*\n \* Appends the string from all the elements separated using [separator] and using the given [prefix] and [postfix] if supplied.\n  $* \nvert$  if the collection could be huge, you can specify a non-negative value of  $\lim$ ith in which case only the first  $\lim$ ith  $*$  elements will be appended, followed by the [truncated] string (which defaults to  $\langle \dots, \dots, \dots \rangle$ .  $\star \in \mathbb{R}^*$   $\in \mathbb{R}^*$  sample samples.collections. Collections. Transformations.joinTo\n  $\star\wedge\eta$  public fun <A : Appendable> LongArray.joinTo(buffer: A, separator: CharSequence =  $\langle \cdot, \cdot \rangle$ , prefix: CharSequence =  $\langle \cdot, \cdot \rangle$ , postfix: CharSequence =  $\Upsilon$ , limit: Int = -1, truncated: CharSequence =  $\Upsilon$ ... $\Upsilon$ , transform: ((Long) -> CharSequence)? = null): A {\n buffer.append(prefix)\n var count = 0\n for (element in this) {\n if (++count > 1) buffer.append(separator)\n if (limit < 0 || count <= limit) {\n if (transform != null)\n buffer.append(transform(element))\n else\n buffer.append(element.toString())\n } else break\n

 $\ln$  if (limit  $>= 0$  && count > limit) buffer.append(truncated) $\ln$  buffer.append(postfix) $\ln$  return buffer $\n\ln\ln\frac{**}{n^*}$  Appends the string from all the elements separated using [separator] and using the given [prefix] and [postfix] if supplied. $\ln * \ln *$  If the collection could be huge, you can specify a non-negative value of [limit], in which case only the first [limit]\n \* elements will be appended, followed by the [truncated] string (which defaults to  $\langle \dots, \dots, \dots \rangle$ .  $*\$   $\infty$  sample samples.collections. Collections. Transformations.joinTo\n  $*\rangle$ public fun <A : Appendable> FloatArray.joinTo(buffer: A, separator: CharSequence =  $\langle \cdot, \cdot \rangle$ , prefix: CharSequence =  $\langle \cdot, \cdot \rangle$ , postfix: CharSequence =  $\Upsilon$ , limit: Int = -1, truncated: CharSequence =  $\Upsilon$ ... $\Upsilon$ , transform: ((Float) -> CharSequence)? = null): A {\n buffer.append(prefix)\n var count = 0\n for (element in this) {\n if (++count > 1) buffer.append(separator)\n if (limit < 0 || count <= limit) {\n if (transform != null)\n buffer.append(transform(element))\n else\n buffer.append(element.toString())\n } else break\n  $\ln$  if (limit  $>= 0 && count > limit$ ) buffer.append(truncated)\n buffer.append(postfix)\n return buffer $\n\ln\ln\frac{**}{n^*}$  Appends the string from all the elements separated using [separator] and using the given [prefix] and [postfix] if supplied.\n  $* \nightharpoonup n$  if the collection could be huge, you can specify a non-negative value of [limit], in which case only the first [limit]\n \* elements will be appended, followed by the [truncated] string (which defaults to  $\langle \dots, \dots, \dots \rangle$ .  $\mathbb{R}^* \setminus \mathbb{R}^* \subseteq \mathbb{R}^*$  sample samples.collections. Collections. Transformations.joinTo  $\mathbb{R}^* \setminus \mathbb{R}^*$  (n  $\leq \mathbb{R}^*$ ) Appendable> DoubleArray.joinTo(buffer: A, separator: CharSequence =  $\langle \cdot, \cdot \rangle$ , prefix: CharSequence =  $\langle \cdot, \cdot \rangle$ , postfix: CharSequence  $= \langle \text{``}\rangle$ , limit: Int = -1, truncated: CharSequence  $= \langle \text{``}... \rangle \text{''}$ , transform: ((Double) -> CharSequence)? = null): A {\n buffer.append(prefix)\n var count = 0\n for (element in this) {\n if (++count > 1) buffer.append(separator)\n if (limit < 0 || count <= limit) {\n if (transform != null)\n buffer.append(transform(element))\n else\n buffer.append(element.toString())\n } else break\n  $\ln$  if (limit  $>= 0 && count > limit$ ) buffer.append(truncated)\n buffer.append(postfix)\n return  $buffer\hbar\$ \n\n/\*\*\n \* Appends the string from all the elements separated using [separator] and using the given [prefix] and [postfix] if supplied.\n  $* \nmid$  if the collection could be huge, you can specify a non-negative value of [limit], in which case only the first [limit]\n \* elements will be appended, followed by the [truncated] string (which defaults to  $\langle \dots, \dots, \dots \rangle$ .  $* \in \mathbb{R}$  \* @sample samples.collections. Collections. Transformations.joinTo\n \*/\npublic fun <A : Appendable> BooleanArray.joinTo(buffer: A, separator: CharSequence =  $\langle \cdot, \cdot \rangle$ , prefix: CharSequence =  $\langle \cdot, \cdot \rangle$ , postfix: CharSequence =  $\Upsilon$ , limit: Int = -1, truncated: CharSequence =  $\Upsilon$ ... $\Upsilon$ , transform: ((Boolean) -> CharSequence)? = null): A {\n buffer.append(prefix)\n var count = 0\n for (element in this) {\n if (++count  $> 1$ ) buffer.append(separator)\n if (limit < 0 || count <= limit) {\n if (transform != null)\n buffer.append(transform(element))\n else\n buffer.append(element.toString())\n } else break\n  $\ln$  if (limit >= 0 && count > limit) buffer.append(truncated)\n buffer.append(postfix)\n return buffer $\ln{\ln\pi^*}\$ n \* Appends the string from all the elements separated using [separator] and using the given [prefix] and [postfix] if supplied.\n  $* \nightharpoonup n$  if the collection could be huge, you can specify a non-negative value of [limit], in which case only the first [limit]\n \* elements will be appended, followed by the [truncated] string (which defaults to  $\langle \dots, \dots, \dots \rangle$ .  $\mathbb{R}^* \setminus \mathbb{R}^* \subseteq \mathbb{R}^*$  sample samples.collections. Collections. Transformations.joinTo  $\mathbb{R}^* \setminus \mathbb{R}^*$  (n  $\leq \mathbb{R}^*$ ) Appendable> CharArray.joinTo(buffer: A, separator: CharSequence =  $\langle \cdot, \cdot \rangle$ ", prefix: CharSequence =  $\langle \cdot, \cdot \rangle$ ", postfix: CharSequence =  $\Upsilon$ , limit: Int = -1, truncated: CharSequence =  $\Upsilon$ ... $\Upsilon$ , transform: ((Char) -> CharSequence)? = null): A {\n buffer.append(prefix)\n var count = 0\n for (element in this) {\n if (++count > 1) buffer.append(separator)\n if (limit < 0 || count <= limit) {\n if (transform != null)\n buffer.append(transform(element))\n else\n buffer.append(element)\n } else break\n }\n if (limit  $>= 0$  && count  $>$  limit) buffer.append(truncated)\n buffer.append(postfix)\n return buffer\n\\n\n/\*\*\n \* Creates a string from all the elements separated using [separator] and using the given [prefix] and [postfix] if supplied. $\ln * \ln *$  If the collection could be huge, you can specify a non-negative value of [limit], in which case only the first [limit]\n \* elements will be appended, followed by the [truncated] string (which defaults to \"...\").\n \* \n \* @sample samples.collections.Collections.Transformations.joinToString\n \*/\npublic fun <T> Array<out T>.joinToString(separator: CharSequence = \", \", prefix: CharSequence = \"\", postfix: CharSequence = \"\", limit: Int  $= -1$ , truncated: CharSequence  $= \langle \dots \rangle$ , transform: ((T) -> CharSequence)? = null): String  $\{\setminus n$  return joinTo(StringBuilder(), separator, prefix, postfix, limit, truncated, transform).toString()\n}\n\n/\*\*\n \* Creates a
string from all the elements separated using [separator] and using the given [prefix] and [postfix] if supplied. $\ln * \ln$ \* If the collection could be huge, you can specify a non-negative value of [limit], in which case only the first [limit]\n \* elements will be appended, followed by the [truncated] string (which defaults to \"...\").\n \* \n \* @sample samples.collections.Collections.Transformations.joinToString\n \*/\npublic fun ByteArray.joinToString(separator: CharSequence =  $\langle \cdot, \cdot \rangle$ , prefix: CharSequence =  $\langle \cdot, \cdot \rangle$ , postfix: CharSequence =  $\langle \cdot, \cdot \rangle$ , limit: Int = -1, truncated: CharSequence =  $\$ ... $\$ , transform: ((Byte) -> CharSequence)? = null): String  $\{\n\$ n return joinTo(StringBuilder(), separator, prefix, postfix, limit, truncated, transform).toString()\n}\n\n/\*\*\n \* Creates a string from all the elements separated using [separator] and using the given [prefix] and [postfix] if supplied. $\ln * \ln *$  If the collection could be huge, you can specify a non-negative value of [limit], in which case only the first [limit]\n \* elements will be appended, followed by the [truncated] string (which defaults to  $\langle \langle \cdot, \cdot \rangle \rangle$ .)  $\langle \cdot \rangle$   $*$   $\langle \cdot \rangle$   $*$  @sample samples.collections.Collections.Transformations.joinToString\n \*/\npublic fun ShortArray.joinToString(separator: CharSequence =  $\langle \cdot, \cdot \rangle$ , prefix: CharSequence =  $\langle \cdot, \cdot \rangle$ , postfix: CharSequence =  $\langle \cdot, \cdot \rangle$ , limit: Int = -1, truncated: CharSequence =  $\m_$ , transform: ((Short) -> CharSequence)? = null): String  $\n_$  return joinTo(StringBuilder(), separator, prefix, postfix, limit, truncated, transform).toString()\n}\n\n/\*\*\n \* Creates a string from all the elements separated using [separator] and using the given [prefix] and [postfix] if supplied. $\ln * \ln *$  If the collection could be huge, you can specify a non-negative value of [limit], in which case only the first [limit]\n \* elements will be appended, followed by the [truncated] string (which defaults to  $\langle \langle \cdot, \cdot \rangle \rangle$ ). $\langle n * \rangle$  @sample samples.collections.Collections.Transformations.joinToString\n \*/\npublic fun IntArray.joinToString(separator: CharSequence =  $\langle \cdot, \cdot \rangle$ , prefix: CharSequence =  $\langle \cdot, \cdot \rangle$ , postfix: CharSequence =  $\langle \cdot, \cdot \rangle$ , limit: Int = -1, truncated: CharSequence =  $\m_$ , transform: ((Int) -> CharSequence)? = null): String  $\{\n\$  return joinTo(StringBuilder(), separator, prefix, postfix, limit, truncated, transform).toString()\n}\n\n/\*\*\n \* Creates a string from all the elements separated using [separator] and using the given [prefix] and [postfix] if supplied. $\ln * \ln *$  If the collection could be huge, you can specify a non-negative value of [limit], in which case only the first [limit]\n \* elements will be appended, followed by the [truncated] string (which defaults to  $\langle \langle \cdot, \cdot \rangle \rangle$ .)  $\langle \cdot \rangle$   $*$   $\langle \cdot \rangle$   $*$  @sample samples.collections.Collections.Transformations.joinToString\n \*/\npublic fun LongArray.joinToString(separator: CharSequence =  $\langle \cdot, \cdot \rangle$ , prefix: CharSequence =  $\langle \cdot, \cdot \rangle$ , postfix: CharSequence =  $\langle \cdot, \cdot \rangle$ , limit: Int = -1, truncated: CharSequence =  $\m_$ , transform: ((Long) -> CharSequence)? = null): String  $\n\$ n return joinTo(StringBuilder(), separator, prefix, postfix, limit, truncated, transform).toString()\n\n/\*\*\n \* Creates a string from all the elements separated using [separator] and using the given [prefix] and [postfix] if supplied. $\ln * \ln *$  If the collection could be huge, you can specify a non-negative value of [limit], in which case only the first [limit]\n \* elements will be appended, followed by the [truncated] string (which defaults to  $\langle \dots, \dots \rangle$ ). $\langle n * \infty \rangle$  as ample samples.collections.Collections.Transformations.joinToString\n \*/\npublic fun FloatArray.joinToString(separator: CharSequence =  $\langle \cdot, \cdot \rangle$ , prefix: CharSequence =  $\langle \cdot, \cdot \rangle$ , postfix: CharSequence =  $\langle \cdot, \cdot \rangle$ , limit: Int = -1, truncated: CharSequence =  $\$ "... $\$ ", transform: ((Float) -> CharSequence)? = null): String  $\{\n\$ n return joinTo(StringBuilder(), separator, prefix, postfix, limit, truncated, transform).toString()\n}\n\n/\*\*\n \* Creates a string from all the elements separated using [separator] and using the given [prefix] and [postfix] if supplied. $\ln * \ln *$  If the collection could be huge, you can specify a non-negative value of [limit], in which case only the first [limit]\n \* elements will be appended, followed by the [truncated] string (which defaults to  $\langle \dots, \dots, \dots \rangle$ ). $\langle n * \infty \rangle$ samples.collections.Collections.Transformations.joinToString\n \*/\npublic fun DoubleArray.joinToString(separator: CharSequence =  $\langle$ ",  $\langle$ ", prefix: CharSequence =  $\langle$ " $\langle$ ", postfix: CharSequence =  $\langle$ " $\langle$ ", limit: Int = -1, truncated: CharSequence =  $\$ ... $\$ , transform: ((Double) -> CharSequence)? = null): String  $\{\n\$ n return joinTo(StringBuilder(), separator, prefix, postfix, limit, truncated, transform).toString()\n}\n\n/\*\*\n \* Creates a string from all the elements separated using [separator] and using the given [prefix] and [postfix] if supplied. $\ln * \ln *$  If the collection could be huge, you can specify a non-negative value of [limit], in which case only the first [limit]\n \* elements will be appended, followed by the [truncated] string (which defaults to  $\langle \langle \cdot, \cdot \rangle \rangle$ )  $\langle \cdot \rangle$   $*$   $\langle \cdot \rangle$   $*$  @sample samples.collections.Collections.Transformations.joinToString\n \*/\npublic fun BooleanArray.joinToString(separator: CharSequence =  $\langle \cdot, \cdot \rangle$ ", prefix: CharSequence =  $\langle \cdot, \cdot \rangle$ ", postfix: CharSequence = \"\", limit: Int = -1, truncated: CharSequence = \"...\", transform: ((Boolean) -> CharSequence)? = null): String {\n

return joinTo(StringBuilder(), separator, prefix, postfix, limit, truncated, transform).toString()\n}\n\n/\*\*\n \* Creates a string from all the elements separated using [separator] and using the given [prefix] and [postfix] if supplied. $\ln * \ln$ \* If the collection could be huge, you can specify a non-negative value of [limit], in which case only the first [limit]\n \* elements will be appended, followed by the [truncated] string (which defaults to \"...\").\n \* \n \* @sample samples.collections.Collections.Transformations.joinToString\n \*/\npublic fun CharArray.joinToString(separator: CharSequence =  $\langle \cdot, \cdot \rangle$ , prefix: CharSequence =  $\langle \cdot, \cdot \rangle$ , postfix: CharSequence =  $\langle \cdot, \cdot \rangle$ , limit: Int = -1, truncated: CharSequence =  $\m{...}\$ ; transform: ((Char) -> CharSequence)? = null): String  $\n{\n n$  return joinTo(StringBuilder(), separator, prefix, postfix, limit, truncated, transform).toString()\n\n\n/\*\*\n \* Creates an [Iterable] instance that wraps the original array returning its elements when being iterated. $\ln \frac{\text{p}}{\text{p}}$  is  $\ln \frac{\text{p}}{\text{p}}$  and  $\ln \frac{\text{p}}{\text{p}}$  and  $\ln \frac{\text{p}}{\text{p}}$ Iterable $\{\mathbf{h}\in\mathbb{N}\}\$  if (isEmpty()) return emptyList()\n return Iterable { this.iterator() }\n\n/\*\*\n \* Creates an [Iterable] instance that wraps the original array returning its elements when being iterated. $\ln$  \*/\npublic fun ByteArray.asIterable(): Iterable<Byte> ${\n \in \n }$  if (isEmpty()) return emptyList()\n return Iterable { this.iterator()  $\ln\ln\frac{*\pi}{\pi}$  Creates an [Iterable] instance that wraps the original array returning its elements when being iterated.\n \*/\npublic fun ShortArray.asIterable(): Iterable<Short> {\n if (isEmpty()) return emptyList()\n return Iterable { this.iterator()  $\n\ln/\n\ast\n\$  \* Creates an [Iterable] instance that wraps the original array returning its elements when being iterated.\n \*/\npublic fun IntArray.asIterable(): Iterable $\langle Int \rangle$  {\n if (isEmpty()) return emptyList()\n return Iterable { this.iterator() }\n\]\n\n/\*\*\n \* Creates an [Iterable] instance that wraps the original array returning its elements when being iterated.\n \*/\npublic fun LongArray.asIterable(): Iterable<Long> {\n if  $(i$ sEmpty()) return emptyList()\n return Iterable { this.iterator()  $\ln\ln(x^*)$ n \* Creates an [Iterable] instance that wraps the original array returning its elements when being iterated. $\ln \frac{*}{\n$ upublic fun FloatArray.asIterable(): Iterable<Float>  ${\n}$  if (isEmpty()) return emptyList()\n return Iterable { this.iterator()  ${\n}$ \n\n/\*\*\n \* Creates an [Iterable] instance that wraps the original array returning its elements when being iterated.\n \*/\npublic fun DoubleArray.asIterable(): Iterable<Double> {\n if (isEmpty()) return emptyList()\n return Iterable { this.iterator()  $\ln\ln(*\ln *$  Creates an [Iterable] instance that wraps the original array returning its elements when being iterated.\n \*/\npublic fun BooleanArray.asIterable(): Iterable<Boolean> {\n if (isEmpty()) return emptyList()\n return Iterable { this.iterator()  $\ln\ln(x^*)$ n \* Creates an [Iterable] instance that wraps the original array returning its elements when being iterated.\n \*/\npublic fun CharArray.asIterable(): Iterable<Char>  $\{\n\$  $(isEmpty()$ ) return emptyList()\n return Iterable { this.iterator()  $\n\ln/*\n\pi * C$ reates a [Sequence] instance that wraps the original array returning its elements when being iterated. $\ln * \ln * \omega$  sample samples.collections.Sequences.Building.sequenceFromArray\n \*/\npublic fun <T> Array<out T>.asSequence(): Sequence<T>  ${\nabla}$  if (isEmpty()) return emptySequence()\n return Sequence { this.iterator()  ${\nabla}$ Creates a [Sequence] instance that wraps the original array returning its elements when being iterated. $\ln * \ln *$ @sample samples.collections.Sequences.Building.sequenceFromArray\n \*/\npublic fun ByteArray.asSequence(): Sequence  $\frac{Bvte}{\n \ i\{isEmpty()}\ return emptySequence(\n \ n\ return Sequence {\ this}.\n \ i\n \ n\n *\n *\n *$ Creates a [Sequence] instance that wraps the original array returning its elements when being iterated. $\ln * \ln *$ @sample samples.collections.Sequences.Building.sequenceFromArray\n \*/\npublic fun ShortArray.asSequence(): Sequence<Short> {\n if (isEmpty()) return emptySequence()\n return Sequence { this.iterator() }\n}\n\n/\*\*\n \* Creates a [Sequence] instance that wraps the original array returning its elements when being iterated. $\ln * \ln *$ @sample samples.collections.Sequences.Building.sequenceFromArray\n \*/\npublic fun IntArray.asSequence(): Sequence<Int>  ${\n \prod_{i=1}^n i(jsEmpty(i)) \text{ return emptySequence(i)} \n }$  return Sequence { this.iterator()  ${\n \ln}{\n \ln}^*{\n \ln}^*$ Creates a [Sequence] instance that wraps the original array returning its elements when being iterated. $\ln * \ln *$ @sample samples.collections.Sequences.Building.sequenceFromArray\n \*/\npublic fun LongArray.asSequence(): Sequence<Long>  $\ln$  if (isEmpty()) return emptySequence()\n return Sequence { this.iterator() }\n\n/\*\*\n \* Creates a [Sequence] instance that wraps the original array returning its elements when being iterated. $\ln * \ln *$ @sample samples.collections.Sequences.Building.sequenceFromArray\n \*/\npublic fun FloatArray.asSequence(): Sequence<Float>  $\ln$  if (isEmpty()) return emptySequence()\n return Sequence { this.iterator() }\n\n/\*\*\n \* Creates a [Sequence] instance that wraps the original array returning its elements when being iterated. $\ln * \ln *$ @sample samples.collections.Sequences.Building.sequenceFromArray\n \*/\npublic fun DoubleArray.asSequence():

Sequence<Double>  $\{\n\in$  if (isEmpty()) return emptySequence()\n return Sequence { this.iterator()  $\ln\ln\pi^*$ \n \* Creates a [Sequence] instance that wraps the original array returning its elements when being iterated. $\ln * \ln *$ @sample samples.collections.Sequences.Building.sequenceFromArray\n \*/\npublic fun

BooleanArray.asSequence(): Sequence<Boolean> {\n if (isEmpty()) return emptySequence()\n return Sequence { this.iterator()  $\n\times\n$  \n \n/\*\*\n \* Creates a [Sequence] instance that wraps the original array returning its elements when being iterated. $\ln * \ln * \omega$  sample samples.collections. Sequences. Building. sequence From Array $\ln * \rho$  is  $\ln$ fun CharArray.asSequence(): Sequence<Char> {\n if (isEmpty()) return emptySequence()\n return Sequence { this.iterator()  $\ln\ln\max$ <sup>\*</sup> Returns an average value of elements in the array. $\ln$ 

\*/\n@kotlin.jvm.JvmName(\"averageOfByte\")\npublic fun Array<out Byte>.average(): Double {\n var sum: Double =  $0.0\in$  var count: Int =  $0\in$  for (element in this)  $\{\n\in$  sum += element $\in$  ++count $\in$   $\{\n\in$  return if (count == 0) Double.NaN else sum / count\n\n\n\n\n\n\\*\*\n \* Returns an average value of elements in the array.\n \*/\n@kotlin.jvm.JvmName(\"averageOfShort\")\npublic fun Array<out Short>.average(): Double {\n var sum: Double =  $0.0\in$  var count: Int =  $0\in$  for (element in this)  $\{\n\}$  sum += element $\in$  ++count $\in$   $\{\n\}$  return if (count == 0) Double.NaN else sum / count $\n\cdot x^*\n$  \* Returns an average value of elements in the array.\n \*/\n@kotlin.jvm.JvmName(\"averageOfInt\")\npublic fun Array<out Int>.average(): Double {\n var sum: Double  $= 0.0\text{ m}$  var count: Int  $= 0\text{ n}$  for (element in this)  $\{\text{ n} ++count\}\text{ n}$  + +count\n  $\{\text{ n}$  return if (count  $=$  0) Double.NaN else sum / count\n}\n\n/\*\*\n \* Returns an average value of elements in the array.\n \*/\n@kotlin.jvm.JvmName(\"averageOfLong\")\npublic fun Array<out Long>.average(): Double {\n var sum: Double =  $0.0\ln$  var count: Int =  $0\ln$  for (element in this)  $\ln$  sum += element $\ln$  ++count $\ln$  } $\ln$  return if (count == 0) Double.NaN else sum / count\n\n\n\n\n\x \*\n \* Returns an average value of elements in the array.\n \*/\n@kotlin.jvm.JvmName(\"averageOfFloat\")\npublic fun Array<out Float>.average(): Double {\n var sum: Double =  $0.0\ln$  var count: Int =  $0\ln$  for (element in this)  $\ln$  sum += element $\ln$  ++count $\ln$  } $\ln$  return if (count == 0) Double.NaN else sum / count $\n\cdot x^*\n$  \* Returns an average value of elements in the array.\n \*/\n@kotlin.jvm.JvmName(\"averageOfDouble\")\npublic fun Array<out Double>.average(): Double {\n var sum: Double =  $0.0\in$  var count: Int =  $0\in$  for (element in this)  $\{\n\}$  sum += element $\in$  ++count $\in$   $\{\n\}$  return if (count == 0) Double.NaN else sum / count\n\n\n/\*\*\n \* Returns an average value of elements in the array.\n \*/\npublic fun ByteArray.average(): Double  $\{\nightharpoonup$  var sum: Double = 0.0\n var count: Int = 0\n for (element in this)  $\ln$  sum += element\n ++count\n }\n return if (count == 0) Double.NaN else sum / count $\ln\ln\pi$ <sup>\*</sup>\n \* Returns an average value of elements in the array. $\ln$  \*/\npublic fun ShortArray.average(): Double  ${\nightharpoonup$  var sum: Double = 0.0\n var count: Int = 0\n for (element in this)  ${\nightharpoonup$  sum += element\n ++count\n }\n return if (count == 0) Double.NaN else sum / count\n}\n\n/\*\*\n \* Returns an average value of elements in the array.\n \*/\npublic fun IntArray.average(): Double  $\{\n \$  var sum: Double = 0.0\n var count: Int = 0\n for (element in this)  $\{\n\text{ } sum \text{ } += element\$   $++count\$   $\{\n\}$  return if (count == 0) Double.NaN else sum / count\n \\n\n/\*\*\n \* Returns an average value of elements in the array.\n \*/\npublic fun LongArray.average(): Double  ${\nightharpoonup$  var sum: Double = 0.0\n var count: Int = 0\n for (element in this)  ${\nightharpoonup$  sum += element\n ++count\n  $\nvert \nvert$  return if (count == 0) Double.NaN else sum / count\n\n\n\n\n\n\\*\*\n \* Returns an average value of elements in the array. $\ln \pi / \n\approx 1$  FloatArray.average(): Double  $\ln \pi$  var sum: Double = 0.0 $\ln \pi$  var count: Int  $= 0\n$  for (element in this)  $\{\n$  sum  $+=$  element $\n$  ++count $\n$   $\{\n$  return if (count == 0) Double.NaN else sum / count $\n\ln\ln\^*\n$  \* Returns an average value of elements in the array. $\ln^*\n$  public fun DoubleArray.average(): Double  ${\nightharpoonup$  var sum: Double = 0.0\n var count: Int = 0\n for (element in this)  ${\nightharpoonup}$  $sum += element\n++count\nn$   $\n$  return if (count == 0) Double.NaN else sum / count\n}\n\n/\*\*\n \* Returns the sum of all elements in the array.\n \*/\n@kotlin.jvm.JvmName(\"sumOfByte\")\npublic fun Array<out Byte>.sum(): Int  ${\n$  var sum: Int = 0\n for (element in this)  ${\n$  sum += element\n  ${\n }$  return sum\n}\n\n/\*\*\n \* Returns the sum of all elements in the array.\n \*/\n@kotlin.jvm.JvmName(\"sumOfShort\")\npublic fun Array<out Short>.sum(): Int {\n var sum: Int = 0\n for

(element in this)  $\nvert$  sum += element\n  $\ln$  return sum\n}\n\n/\*\*\n \* Returns the sum of all elements in the  $array.\n\alpha *\\n@kotlin.jvm.JvmName(\lceil "sumOfInt'\rceil\n)npublic fun Array$ for (element in this)  $\{\n\max_{i=1}^n \mathbb{R} \in \mathbb{Z}:\n\geq 0\}$  return sum $\| \n\| \mathbb{R}^* \leq \mathbb{R}$  at Returns the sum of all elements in

the array.\n \*/\n@kotlin.jvm.JvmName(\"sumOfLong\")\npublic fun Array<out Long>.sum(): Long {\n var sum: Long = 0L\n for (element in this)  $\ln$  sum += element\n  $\ln$  return sum\n}\n\n/\*\*\n \* Returns the sum of all elements in the array.\n \*/\n@kotlin.jvm.JvmName(\"sumOfFloat\")\npublic fun Array<out Float>.sum(): Float  ${\n \varphi : \n \alpha = 0.0f\n \quad for (element in this) {\n \varphi := element\n \} \in return sum\n}{\n \varphi *^*\n \}$ Returns the sum of all elements in the array.\n \*/\n @kotlin.jvm.JvmName(\"sumOfDouble\")\npublic fun Array<out Double>.sum(): Double  ${\n \alpha sum: Double = 0.0\n \alpha t in this} {\n \ \ sum t = element\n {\n} \$ return sum $\ln\ln\max$ <sup>\*\*</sup>\n \* Returns the sum of all elements in the array. $\ln$  \*/\npublic fun ByteArray.sum(): Int {\n var sum: Int = 0\n for (element in this)  $\ln$  sum += element\n  $\ln$  return sum\n}\n\n/\*\*\n \* Returns the sum of all elements in the array. $\ln \frac{\nu}{\text{un}}$  ShortArray.sum(): Int  $\ln \frac{\nu}{\text{un}}$  var sum: Int = 0\n for (element in this)  $\ln$  sum += element\n  $\ln$  return sum\n}\n\n/\*\*\n \* Returns the sum of all elements in the array.\n \*/\npublic fun IntArray.sum(): Int {\n var sum: Int = 0\n for (element in this) {\n sum += element\n }\n return sum $\n\lambda\cdot\lambda^*$  \* Returns the sum of all elements in the array. $\n\lambda^*$ public fun LongArray.sum(): Long  ${\n\alpha}$ var sum: Long =  $OL\in$  for (element in this)  $\{\n\max t = element\in \mathbb{R} \mid \mathbb{R} \mid \mathbb{R}^* \in \mathbb{R} \mid \mathbb{R}^* \leq \mathbb{R} \mid \mathbb{R} \leq \mathbb{R} \mid \mathbb{R} \leq \mathbb{R} \mid \mathbb{R} \leq \mathbb{R} \mid \mathbb{R} \leq \mathbb{R} \leq \mathbb{R} \leq \mathbb{R} \leq \mathbb{R} \leq \mathbb{R} \leq \mathbb{R} \le$ sum of all elements in the array. $\ln \frac{\nu}{\text{tan}}$  FloatArray.sum(): Float  $\ln \frac{\ln \nu}{\text{tan}}$  Float = 0.0f\n for (element in this)  ${\n$ sum += element\n  ${\n }$ return sum\n $\n$ \n/\*\*\n \* Returns the sum of all elements in the array.\n \*/\npublic fun DoubleArray.sum(): Double  $\{\nabla$  var sum: Double = 0.0\n for (element in this)  $\{\nabla$ sum += element\n  $\ln$  return sum\n}\n\n","/\*\n \* Copyright 2010-2019 JetBrains s.r.o. and Kotlin Programming Language contributors.\n \* Use of this source code is governed by the Apache 2.0 license that can be found in the license/LICENSE.txt file.\n

\*/\n\n@file:kotlin.jvm.JvmMultifileClass\n@file:kotlin.jvm.JvmName(\"RangesKt\")\n\npackage kotlin.ranges\n\n//\n// NOTE: THIS FILE IS AUTO-GENERATED by the GenerateStandardLib.kt\n// See: https://github.com/JetBrains/kotlin/tree/master/libraries/stdlib\n//\n\nimport kotlin.random.\*\n\n/\*\*\n \* Returns a random element from this range. $\ln * \ln * \mathcal{O}$  throws IllegalArgumentException if this range is empty. $\ln$ \*/\n@SinceKotlin(\"1.3\")\n@kotlin.internal.InlineOnly\npublic inline fun IntRange.random(): Int {\n return random(Random)\n\n\n\\*\n \* Returns a random element from this range.\n \* \n \* @throws IllegalArgumentException if this range is empty. $\ln \pi$ ( $\Re$ SinceKotlin(\"1.3\")\n@kotlin.internal.InlineOnly\npublic inline fun LongRange.random(): Long  $\ln$  return random(Random)\n}\n\n/\*\*\n \* Returns a random element from this range. $\ln * \ln * \omega$  throws IllegalArgumentException if this range is empty. $\ln$ \*/\n@SinceKotlin(\"1.3\")\n@kotlin.internal.InlineOnly\npublic inline fun CharRange.random(): Char {\n return random(Random)\n}\n\n/\*\*\n \* Returns a random element from this range using the specified source of randomness. $\ln * \ln * \mathcal{Q}$  throws IllegalArgumentException if this range is empty. $\ln$ \*/\n \times\left{\n \times\text{\n \times\text{\n \times\text{\n \times\text{\n \times\text{\n \times\text{\n \times\text{\n \times\text{\n \times\text{\n \times\text{\n \times\text{\n \times\text{\n \times\text{\n \times random.nextInt(this)\n } catch(e: IllegalArgumentException) {\n throw NoSuchElementException(e.message)\n  $\ln\ln\ln^* \neq n *$  Returns a random element from this range using the specified source of randomness. $\ln * \ln * \omega$  throws IllegalArgumentException if this range is empty. $\ln$ \*/\n \times\left\in(\"1.3\")\npublic fun LongRange.random(random: Random): Long {\n try {\n return random.nextLong(this)\n } catch(e: IllegalArgumentException) {\n throw NoSuchElementException(e.message)\n  $\ln\ln(x^*)$ n \* Returns a random element from this range using the specified source of randomness. $\ln * \ln * \mathcal{Q}$  throws IllegalArgumentException if this range is empty. $\ln$ \*/\n \aldeq \indepthing \in \times\text{\in \times\text{\in \times\text{\in \times\text{\in \times\text{\in \times\text{\in \times\text{\in \times\text{\in \times\text{\in \times\text{\in \times\text{\in \times\text{\in \ random.nextInt(first.toInt(), last.toInt() + 1).toChar()\n } catch(e: IllegalArgumentException) {\n throw NoSuchElementException(e.message)\n  $\ln\ln\frac{**\ln *}$  Returns a random element from this range, or `null` if this range is empty.\n \*/\n @SinceKotlin(\"1.3\")\n @ExperimentalStdlibApi\n @kotlin.internal.InlineOnly\npublic inline fun IntRange.randomOrNull(): Int? {\n return randomOrNull(Random)\n}\n\n/\*\*\n \* Returns a random element from this range, or `null` if this range is empty.\n

\*/\n@SinceKotlin(\"1.3\")\n@ExperimentalStdlibApi\n@kotlin.internal.InlineOnly\npublic inline fun LongRange.randomOrNull(): Long?  ${\n \nu\in \mathbb{N}}\n\in \mathbb{N}$  return randomOrNull(Random)\n ${\n \nu\in \mathbb{N}}\n$  \* Returns a random element from this range, or `null` if this range is empty.\n

\*/\n@SinceKotlin(\"1.3\")\n@ExperimentalStdlibApi\n@kotlin.internal.InlineOnly\npublic inline fun  $CharRange.randomOrNull(): Char? {\n return randomOrNull(Random)\n\n\n\n\ln^**\n * Returns a random element$ from this range using the specified source of randomness, or `null` if this range is empty.\n \*/\n@SinceKotlin(\"1.3\")\n@ExperimentalStdlibApi\npublic fun IntRange.randomOrNull(random: Random): Int?  ${\nvert \nvert n}$  if (isEmpty())\n return null\n return random.nextInt(this)\n}\n\n/\*\*\n \* Returns a random element from this range using the specified source of randomness, or `null` if this range is empty.\n \*/\n@SinceKotlin(\"1.3\")\n@ExperimentalStdlibApi\npublic fun LongRange.randomOrNull(random: Random): Long?  ${\n$ if (isEmpty())\n return null\n return random.nextLong(this)\n\n/\*\*\n \* Returns a random element from this range using the specified source of randomness, or `null` if this range is empty.\n \*/\n@SinceKotlin(\"1.3\")\n@ExperimentalStdlibApi\npublic fun CharRange.randomOrNull(random: Random): Char?  ${\nvert \in}$  if (isEmpty())\n return null\n return random.nextInt(first.toInt(), last.toInt() + 1).toChar()\n}\n\n/\*\*\n \* Returns `true` if this range contains the specified [element].\n \* \n \* Always returns `false` if the [element] is `null`.\n \*/\n @SinceKotlin(\"1.3\")\n @kotlin.internal.InlineOnly\npublic inline operator fun IntRange.contains(element: Int?): Boolean {\n return element != null  $\&\&$  contains(element)\n}\n\n/\*\*\n \* Returns `true` if this range contains the specified [element]. $\ln * \ln *$  Always returns `false` if the [element] is `null`. $\ln$ \*/\n@SinceKotlin(\"1.3\")\n@kotlin.internal.InlineOnly\npublic inline operator fun LongRange.contains(element: Long?): Boolean {\n return element != null && contains(element)\n}\n\n/\*\*\n \* Returns `true` if this range contains the specified [element]. $\ln * \ln *$  Always returns `false` if the [element] is `null`. $\ln$ \*/\n@SinceKotlin(\"1.3\")\n@kotlin.internal.InlineOnly\npublic inline operator fun CharRange.contains(element: Char?): Boolean  ${\n \cdot \cdot}$  return element != null && contains(element)\n ${\n \cdot \cdot}$ \n \* Checks if the specified [value] belongs to this range.\n \*/\n@kotlin.jvm.JvmName(\"intRangeContains\")\npublic operator fun ClosedRange<Int>.contains(value: Byte): Boolean  ${\n \cdot \tau$  return contains(value.toInt())\n ${\n \cdot \tau^* \in \mathbb{R}^*}$  Thecks if the specified [value] belongs to this range.\n \*/\n@kotlin.jvm.JvmName(\"longRangeContains\")\npublic operator fun  $ClosedRange < Long > contains(value: Byte): Boolean {\n return contains(value.toString(),h}{n\n **h * Checks if$ the specified [value] belongs to this range.\n \*/\n@kotlin.jvm.JvmName(\"shortRangeContains\")\npublic operator fun ClosedRange<Short>.contains(value: Byte): Boolean  $\{\n\$ eturn contains(value.toShort() $\n\$  $\n\$ Checks if the specified [value] belongs to this range.\n  $*\ln \mathcal{O}$  Deprecated(\"This `contains` operation mixing integer and floating point arguments has ambiguous semantics and is going to be removed.\")\n@kotlin.jvm.JvmName(\"doubleRangeContains\")\npublic operator fun ClosedRange<Double>.contains(value: Byte): Boolean {\n return contains(value.toDouble())\n}\n\n/\*\*\n \* Checks if the specified [value] belongs to this range.\n \*/\n@Deprecated(\"This `contains` operation mixing integer and floating point arguments has ambiguous semantics and is going to be removed.\")\n@kotlin.jvm.JvmName(\"floatRangeContains\")\npublic operator fun ClosedRange<Float>.contains(value: Byte): Boolean  $\n\$ n return contains(value.toFloat() $\n\hbar\ln^**\n$  \* Checks if the specified [value] belongs to this range.\n \*/\n@Deprecated(\"This `contains` operation mixing integer and floating point arguments has ambiguous semantics and is going to be removed.\")\n@kotlin.jvm.JvmName(\"intRangeContains\")\npublic operator fun ClosedRange<Int>.contains(value: Double): Boolean  $\{\n\$  return value.toIntExactOrNull().let  $\int$  if (it != null) contains(it) else false  $\ln\ln\pi$ \*\n \* Checks if the specified [value] belongs to this range.\n \*/\n@Deprecated(\"This `contains` operation mixing integer and floating point arguments has ambiguous semantics and is going to be removed.\")\n@kotlin.jvm.JvmName(\"longRangeContains\")\npublic operator fun ClosedRange<Long>.contains(value: Double): Boolean {\n return value.toLongExactOrNull().let { if (it != null) contains(it) else false  $\ln\ln\frac{**\n * \text{check if the specified [value] belongs to this range.}\n$ \*/\n@Deprecated(\"This `contains` operation mixing integer and floating point arguments has ambiguous semantics and is going to be removed.\")\n@kotlin.jvm.JvmName(\"byteRangeContains\")\npublic operator fun ClosedRange<Byte>.contains(value: Double): Boolean {\n return value.toByteExactOrNull().let { if (it != null) contains(it) else false  $\ln\ln\pi$ <sup>\*\*</sup>\n \* Checks if the specified [value] belongs to this range.\n \*/\n@Deprecated(\"This `contains` operation mixing integer and floating point arguments has ambiguous semantics

and is going to be removed.\")\n@kotlin.jvm.JvmName(\"shortRangeContains\")\npublic operator fun ClosedRange<Short>.contains(value: Double): Boolean {\n return value.toShortExactOrNull().let { if (it != null) contains(it) else false  $\ln\ln\frac{**\n * \text{check if the specified [value] belongs to this range.}\n$ \*/\n@kotlin.jvm.JvmName(\"floatRangeContains\")\npublic operator fun ClosedRange<Float>.contains(value: Double): Boolean  ${\nvert \$ n return contains(value.toFloat()) $\nvert \$  $\nvert \$  $\mathbf{a}^*$  $\mathbf{h}$  \* Checks if the specified [value] belongs to this range.\n \*/\n @Deprecated(\"This `contains` operation mixing integer and floating point arguments has ambiguous semantics and is going to be removed.\")\n@kotlin.jvm.JvmName(\"intRangeContains\")\npublic operator fun ClosedRange<Int>.contains(value: Float): Boolean {\n return value.toIntExactOrNull().let { if (it != null) contains(it) else false  $\ln\ln\pi^*\n$  \* Checks if the specified [value] belongs to this range.\n \*/\n@Deprecated(\"This `contains` operation mixing integer and floating point arguments has ambiguous semantics and is going to be removed.\")\n@kotlin.jvm.JvmName(\"longRangeContains\")\npublic operator fun ClosedRange<Long>.contains(value: Float): Boolean {\n return value.toLongExactOrNull().let { if (it != null) contains(it) else false  $\ln\ln\frac{*}{n}$  \* Checks if the specified [value] belongs to this range.\n \*/\n@Deprecated(\"This `contains` operation mixing integer and floating point arguments has ambiguous semantics and is going to be removed.\")\n@kotlin.jvm.JvmName(\"byteRangeContains\")\npublic operator fun ClosedRange<Byte>.contains(value: Float): Boolean {\n return value.toByteExactOrNull().let { if (it != null) contains(it) else false  $\ln\ln\frac{**\n}{*}\n$  \* Checks if the specified [value] belongs to this range.\n \*/\n@Deprecated(\"This `contains` operation mixing integer and floating point arguments has ambiguous semantics and is going to be removed.\")\n@kotlin.jvm.JvmName(\"shortRangeContains\")\npublic operator fun ClosedRange<Short>.contains(value: Float): Boolean {\n return value.toShortExactOrNull().let { if (it != null) contains(it) else false  $\ln\ln(x^*)$  \* Checks if the specified [value] belongs to this range. $\ln$ \*/\n@kotlin.jvm.JvmName(\"doubleRangeContains\")\npublic operator fun ClosedRange<Double>.contains(value: Float): Boolean  $\{\n\$  return contains(value.toDouble())\n $\n\|n\|^{**}\n\$  \* Checks if the specified [value] belongs to this range.\n \*/\n@kotlin.jvm.JvmName(\"longRangeContains\")\npublic operator fun ClosedRange<Long>.contains(value: Int): Boolean  $\{\n\$ eturn contains(value.toLong() $\n\$ n\}\n\n\infty^\* Checks if the specified [value] belongs to this range.\n \*/\n@kotlin.jvm.JvmName(\"byteRangeContains\")\npublic operator fun ClosedRange<Byte>.contains(value: Int): Boolean  ${\n \cdot \n \cdot}$  return value.toByteExactOrNull().let  ${\n \cdot \n \cdot}$  if (it != null) contains(it) else false  $\ln\ln\frac{**\n}{*}\n$  \* Checks if the specified [value] belongs to this range.\n \*/\n@kotlin.jvm.JvmName(\"shortRangeContains\")\npublic operator fun ClosedRange<Short>.contains(value: Int): Boolean  $\{\n\$ return value.toShortExactOrNull().let  $\int$  if (it != null) contains(it) else false  $\ln\ln\frac{*}{\ln x}$  Checks if the specified [value] belongs to this range.\n \*/\n@Deprecated(\"This `contains` operation mixing integer and floating point arguments has ambiguous semantics and is going to be removed.\")\n@kotlin.jvm.JvmName(\"doubleRangeContains\")\npublic operator fun ClosedRange<Double>.contains(value: Int): Boolean  $\n\$ n return contains(value.toDouble())\n $\n\ln\frac{**\n}$  \* Checks if the specified [value] belongs to this range.\n \*/\n@Deprecated(\"This `contains` operation mixing integer and floating point arguments has ambiguous semantics and is going to be removed.\")\n@kotlin.jvm.JvmName(\"floatRangeContains\")\npublic operator fun ClosedRange<Float>.contains(value: Int): Boolean  $\{\n\$ eturn contains(value.toFloat())\n $\{\n\}\n\|\n\|$  \* Checks if the specified [value] belongs to this range.\n \*/\n@kotlin.jvm.JvmName(\"intRangeContains\")\npublic operator fun ClosedRange<Int>.contains(value: Long): Boolean {\n return value.toIntExactOrNull().let { if (it != null) contains(it) else false  $\ln\ln\frac{**\n}{n}$  Checks if the specified [value] belongs to this range.\n \*/\n@kotlin.jvm.JvmName(\"byteRangeContains\")\npublic operator fun ClosedRange<Byte>.contains(value: Long): Boolean  $\{\n\$  return value.toByteExactOrNull().let  $\{$  if (it != null) contains(it) else false  $\ln\ln\frac{*}{\ln x}$  \* Checks if the specified [value] belongs to this range. $\ln \pi/\eta$ @kotlin.jvm.JvmName(\"shortRangeContains\")\npublic operator fun ClosedRange<Short>.contains(value: Long): Boolean {\n return value.toShortExactOrNull().let { if (it != null) contains(it) else false  $\ln\ln(**\n * \text{ the specified [value] belongs to this range. \n$ \*/\n@Deprecated(\"This `contains` operation mixing integer and floating point arguments has ambiguous semantics and is going to be removed.\")\n@kotlin.jvm.JvmName(\"doubleRangeContains\")\npublic operator fun

ClosedRange<Double>.contains(value: Long): Boolean {\n return contains(value.toDouble())\n}\n\n/\*\*\n \* Checks if the specified [value] belongs to this range.\n  $*\wedge\mathbb{Q}$  Deprecated(\"This `contains` operation mixing integer and floating point arguments has ambiguous semantics and is going to be

removed.\")\n@kotlin.jvm.JvmName(\"floatRangeContains\")\npublic operator fun

ClosedRange<Float>.contains(value: Long): Boolean {\n return contains(value.toFloat())\n}\n\n/\*\*\n \* Checks if the specified [value] belongs to this range.\n \*/\n@kotlin.jvm.JvmName(\"intRangeContains\")\npublic operator fun ClosedRange<Int>.contains(value: Short): Boolean  $\{\n\$ eturn contains(value.toInt())\n $\{\n\}\n\|\n\|$ specified [value] belongs to this range.\n \*/\n@kotlin.jvm.JvmName(\"longRangeContains\")\npublic operator fun ClosedRange<Long>.contains(value: Short): Boolean  $\{\n\$ return contains(value.toLong()) $\n\}\n\|\n\|\n\|^{**}\n\|$  \* Checks if the specified [value] belongs to this range.\n \*/\n@kotlin.jvm.JvmName(\"byteRangeContains\")\npublic operator fun ClosedRange<Byte>.contains(value: Short): Boolean  ${\n \cdot \tau \cdot \tau}$  return value.toByteExactOrNull().let  ${\n \cdot \tau \cdot \tau}$  if (it != null) contains(it) else false  $\ln\ln\frac{**\n * \text{check if the specified [value] belongs to this range.}\n$ \*/\n@Deprecated(\"This `contains` operation mixing integer and floating point arguments has ambiguous semantics and is going to be removed.\")\n@kotlin.jvm.JvmName(\"doubleRangeContains\")\npublic operator fun

ClosedRange<Double>.contains(value: Short): Boolean  $\{\n\$ return contains(value.toDouble()) $\n\}\n\|\n\|\n\|^*$ Checks if the specified [value] belongs to this range. $\ln \sqrt[k]{n}$ @Deprecated( $\sqrt[k]{n}$  `contains' operation mixing integer and floating point arguments has ambiguous semantics and is going to be

removed.\")\n@kotlin.jvm.JvmName(\"floatRangeContains\")\npublic operator fun

 $ClosedRange < Fload > contains(value: Short): Boolean \{\n n return contains(value.toFloat())\n\}\n\n\n * Returns a$ progression from this value down to the specified [to] value with the step -1. $\ln * \ln *$  The [to] value should be less than or equal to `this` value.\n \* If the [to] value is greater than `this` value the returned progression is empty. $\ln$ \*/\npublic infix fun Int.downTo(to: Byte): IntProgression {\n return IntProgression.fromClosedRange(this, to.toInt(), -1)\n}\n\n/\*\*\n \* Returns a progression from this value down to the specified [to] value with the step -1.\n  $*\n$  \n  $*$  The [to] value should be less than or equal to `this` value.\n  $*$  If the [to] value is greater than `this` value the returned progression is empty.\n \*/\npublic infix fun Long.downTo(to: Byte): LongProgression {\n return LongProgression.fromClosedRange(this, to.toLong(),  $-1$ L)\n}\n\n/\*\*\n \* Returns a progression from this value down to the specified [to] value with the step  $-1.\n \ast \n \ast \text{The [to] value should be less than or equal to 'this' value.}\n$ \* If the [to] value is greater than `this` value the returned progression is empty.\n \*/\npublic infix fun Byte.downTo(to: Byte): IntProgression {\n return IntProgression.fromClosedRange(this.toInt(), to.toInt(), -1)\n\\n\n\\*\*\n \* Returns a progression from this value down to the specified [to] value with the step -1.\n \* \n \* The [to] value should be less than or equal to `this` value.\n \* If the [to] value is greater than `this` value the returned progression is empty. $\ln \pi$  /npublic infix fun Short.downTo(to: Byte): IntProgression { $\ln$  return IntProgression.fromClosedRange(this.toInt(), to.toInt(), -1)\n\\n/\*\*\n \* Returns a progression from this value down to the specified [to] value with the step -1.\n  $* \nightharpoonup$  The [to] value should be less than or equal to `this` value.\n \* If the [to] value is greater than `this` value the returned progression is empty.\n \*/\npublic infix fun Char.downTo(to: Char): CharProgression {\n return CharProgression.fromClosedRange(this, to, -1)\n\n\n/\*\*\n \* Returns a progression from this value down to the specified [to] value with the step -1. $\ln * \ln *$  The [to] value should be less than or equal to `this` value.\n \* If the [to] value is greater than `this` value the returned progression is empty.\n \*/\npublic infix fun Int.downTo(to: Int): IntProgression {\n return IntProgression.fromClosedRange(this, to, -1)\n\n/\*\*\n \* Returns a progression from this value down to the specified [to] value with the step -1.\n \* \n \* The  $[$ to $]$  value should be less than or equal to `this` value. $\ln *$  If the  $[$ to $]$  value is greater than `this` value the returned progression is empty.\n \*/\npublic infix fun Long.downTo(to: Int): LongProgression {\n return LongProgression.fromClosedRange(this, to.toLong(), -1L)\n}\n\n/\*\*\n \* Returns a progression from this value down to the specified [to] value with the step -1. $\ln * \ln *$  The [to] value should be less than or equal to `this` value. $\ln$ \* If the [to] value is greater than `this` value the returned progression is empty.\n \*/\npublic infix fun Byte.downTo(to: Int): IntProgression  ${\n \mu \in \Pi}$  return IntProgression.fromClosedRange(this.toInt(), to, -1)\n ${\n \mu}^*$ \n \* Returns a progression from this value down to the specified [to] value with the step -1.\n \* \n \* The [to] value should be less than or equal to `this` value.\n \* If the [to] value is greater than `this` value the returned progression is

empty. $\ln$  \*/\npublic infix fun Short.downTo(to: Int): IntProgression  $\ln$  return

IntProgression.fromClosedRange(this.toInt(), to, -1)\n}\n\n/\*\*\n \* Returns a progression from this value down to the specified [to] value with the step -1.\n  $* \nvert \mathbf{r}$  is The [to] value should be less than or equal to `this` value.\n  $* \nvert \mathbf{r}$  if the [to] value is greater than `this` value the returned progression is empty. $\ln \frac{\lambda}{\lambda}$ public infix fun Int.downTo(to: Long): LongProgression  ${\n \mu$  return LongProgression.fromClosedRange(this.toLong(), to, -1L)\n}\n\n/\*\*\n \* Returns a progression from this value down to the specified [to] value with the step -1. $\ln * \ln *$  The [to] value should be less than or equal to `this` value.\n \* If the [to] value is greater than `this` value the returned progression is empty. $\ln$ \*/\npublic infix fun Long.downTo(to: Long): LongProgression {\n return LongProgression.fromClosedRange(this, to,  $-1$ L)\n}\n\n/\*\*\n \* Returns a progression from this value down to the specified [to] value with the step  $-1$ .\n \* \n \* The [to] value should be less than or equal to `this` value.\n \* If the [to] value is greater than `this` value the returned progression is empty.\n \*/\npublic infix fun Byte.downTo(to: Long): LongProgression {\n return LongProgression.fromClosedRange(this.toLong(), to,  $-1L\ln{\n\ln\frac{*}{n}$  \* Returns a progression from this value down to the specified [to] value with the step -1. $\ln * \ln *$  The [to] value should be less than or equal to `this` value. $\ln$ \* If the [to] value is greater than `this` value the returned progression is empty.\n \*/\npublic infix fun Short.downTo(to: Long): LongProgression {\n return LongProgression.fromClosedRange(this.toLong(), to, -  $1$ L)\n\n/\*\*\n \* Returns a progression from this value down to the specified [to] value with the step -1.\n \* \n \* The [to] value should be less than or equal to `this` value. $\ln *$  If the [to] value is greater than `this` value the returned progression is empty.\n \*/\npublic infix fun Int.downTo(to: Short): IntProgression {\n return IntProgression.fromClosedRange(this, to.toInt(), -1)\n}\n\n/\*\*\n \* Returns a progression from this value down to the specified [to] value with the step -1.\n \* \n \* The [to] value should be less than or equal to `this` value.\n \* If the [to] value is greater than `this` value the returned progression is empty. $\ln \frac{\lambda_0 + \lambda_1}{\lambda_1}$  fun Long.downTo(to: Short): LongProgression {\n return LongProgression.fromClosedRange(this, to.toLong(), -1L)\n\n\n/\*\*\n \* Returns a progression from this value down to the specified [to] value with the step -1. $\ln * \ln *$  The [to] value should be less than or equal to `this` value.\n \* If the [to] value is greater than `this` value the returned progression is empty. $\ln$ \*/\npublic infix fun Byte.downTo(to: Short): IntProgression  $\{\n\$  return IntProgression.fromClosedRange(this.toInt(), to.toInt(), -1)\n\\n/\*\*\n \* Returns a progression from this value

down to the specified [to] value with the step  $-1.\n \ast \n \ast \text{The [to] value should be less than or equal to 'this' value.}\n$ \* If the [to] value is greater than `this` value the returned progression is empty.\n \*/\npublic infix fun Short.downTo(to: Short): IntProgression {\n return IntProgression.fromClosedRange(this.toInt(), to.toInt(), -1)\n\\n\n\\*\*\n \* Returns a progression that goes over the same range in the opposite direction with the same step.\n \*/\npublic fun IntProgression.reversed(): IntProgression {\n return IntProgression.fromClosedRange(last, first, step)\n\\n\n/\*\*\n \* Returns a progression that goes over the same range in the opposite direction with the same step.\n \*/\npublic fun LongProgression.reversed(): LongProgression {\n return

LongProgression.fromClosedRange(last, first, -step)\n\n\n/\*\*\n \* Returns a progression that goes over the same range in the opposite direction with the same step. $\ln \pi$  /npublic fun CharProgression.reversed(): CharProgression { $\ln$ return CharProgression.fromClosedRange(last, first, -step)\n}\n\n/\*\*\n \* Returns a progression that goes over the same range with the given step. $\ln \pi / \rho$  the infix fun IntProgression.step(step: Int): IntProgression { $\ln$ checkStepIsPositive(step  $> 0$ , step) $\ln$  return IntProgression.fromClosedRange(first, last, if (this.step  $> 0$ ) step else step)\n}\n\n/\*\*\n \* Returns a progression that goes over the same range with the given step.\n \*/\npublic infix fun LongProgression.step(step: Long): LongProgression  $\{\n\}$  checkStepIsPositive(step > 0, step)\n return LongProgression.fromClosedRange(first, last, if (this.step > 0) step else -step)\n}\n\n/\*\*\n \* Returns a progression that goes over the same range with the given step. $\ln \sqrt[k]{\text{npublic infix}}$  fun CharProgression.step(step: Int): CharProgression  ${\n \alpha$  checkStepIsPositive(step > 0, step)\n return CharProgression.fromClosedRange(first, last, if  $(t$ his.step > 0) step else -step $\n\alpha$  {\n \|\ninternal fun Int.toByteExactOrNull(): Byte? {\n return if (this in Byte.MIN\_VALUE.toInt()..Byte.MAX\_VALUE.toInt()) this.toByte() else null\n \\n\ninternal fun Long.toByteExactOrNull(): Byte?  ${\n$  return if (this in Byte.MIN\_VALUE.toLong()..Byte.MAX\_VALUE.toLong()) this.toByte() else null\n}\n\ninternal fun

Short.toByteExactOrNull(): Byte? {\n return if (this in

Byte.MIN\_VALUE.toShort()..Byte.MAX\_VALUE.toShort()) this.toByte() else null\n}\n\ninternal fun Double.toByteExactOrNull(): Byte? {\n return if (this in

Byte.MIN\_VALUE.toDouble()..Byte.MAX\_VALUE.toDouble()) this.toByte() else null\n}\n\ninternal fun Float.toByteExactOrNull(): Byte? {\n return if (this in

Byte.MIN\_VALUE.toFloat()..Byte.MAX\_VALUE.toFloat()) this.toByte() else null\n}\n\ninternal fun Long.toIntExactOrNull(): Int? {\n return if (this in Int.MIN\_VALUE.toLong()..Int.MAX\_VALUE.toLong()) this.toInt() else null\n}\n\ninternal fun Double.toIntExactOrNull(): Int? {\n return if (this in Int.MIN\_VALUE.toDouble()..Int.MAX\_VALUE.toDouble()) this.toInt() else null\n}\n\ninternal fun Float.toIntExactOrNull(): Int? {\n return if (this in Int.MIN\_VALUE.toFloat()..Int.MAX\_VALUE.toFloat()) this.toInt() else null\n}\n\ninternal fun Double.toLongExactOrNull(): Long? {\n return if (this in Long.MIN\_VALUE.toDouble()..Long.MAX\_VALUE.toDouble()) this.toLong() else null\n}\n\ninternal fun Float.toLongExactOrNull(): Long? {\n return if (this in

Long.MIN\_VALUE.toFloat()..Long.MAX\_VALUE.toFloat()) this.toLong() else null\n}\n\ninternal fun Int.toShortExactOrNull(): Short? {\n return if (this in Short.MIN\_VALUE.toInt()..Short.MAX\_VALUE.toInt()) this.toShort() else null\n}\n\ninternal fun Long.toShortExactOrNull(): Short? {\n return if (this in Short.MIN\_VALUE.toLong()..Short.MAX\_VALUE.toLong()) this.toShort() else null\n}\n\ninternal fun Double.toShortExactOrNull(): Short? {\n return if (this in

Short.MIN\_VALUE.toDouble()..Short.MAX\_VALUE.toDouble()) this.toShort() else null\n}\n\ninternal fun Float.toShortExactOrNull(): Short? {\n return if (this in

Short.MIN\_VALUE.toFloat()..Short.MAX\_VALUE.toFloat()) this.toShort() else null\n}\n\n/\*\*\n \* Returns a range from this value up to but excluding the specified [to] value. $\ln * \ln *$  If the [to] value is less than or equal to `this` value, then the returned range is empty. $\in$  \*/\npublic infix fun Int.until(to: Byte): IntRange  $\{\n\$  return this ... (to.toInt() - 1).toInt()\n\n/\*\*\n \* Returns a range from this value up to but excluding the specified [to] value.\n \*  $\ln$  \* If the [to] value is less than or equal to `this` value, then the returned range is empty. $\ln$  \*/\npublic infix fun Long.until(to: Byte): LongRange  $\{\n\$  return this .. (to.toLong() - 1).toLong()\n $\n\infty$  \* Returns a range from this value up to but excluding the specified [to] value. $\ln * \ln *$  If the [to] value is less than or equal to `this` value, then the returned range is empty.\n \*/\npublic infix fun Byte.until(to: Byte): IntRange {\n return this.toInt() ..  $(to.tolnt() - 1).toInt() \n\| \n\| \n^* \$ n \* Returns a range from this value up to but excluding the specified [to] value. $\| n^* \|$  $\ln$  \* If the [to] value is less than or equal to `this` value, then the returned range is empty. $\ln$  \*/\npublic infix fun Short.until(to: Byte): IntRange  $\{\n\$  return this.toInt(). (to.toInt() - 1).toInt()\n $\\n\| \n\| \n\$  \* Returns a range from this value up to but excluding the specified [to] value. $\ln * \ln *$  If the [to] value is less than or equal to `this` value, then the returned range is empty.\n \*/\npublic infix fun Char.until(to: Char): CharRange {\n if (to  $\lt$ = '\\u0000') return CharRange.EMPTY\n return this .. (to - 1).toChar()\n\n\n\n\n\n\n\n\n \* Returns a range from this value up to but excluding the specified [to] value. $\ln * \ln *$  If the [to] value is less than or equal to `this` value, then the returned range is empty. $\infty$  \*/\npublic infix fun Int.until(to: Int): IntRange {\n if (to <= Int.MIN\_VALUE) return IntRange.EMPTY\n return this .. (to - 1).toInt()\n}\n\n/\*\*\n \* Returns a range from this value up to but excluding the specified [to] value. $\ln * \ln *$  If the [to] value is less than or equal to `this` value, then the returned range is empty. $\in$  \*/\npublic infix fun Long.until(to: Int): LongRange  $\{\n\$  return this .. (to.toLong() -1).toLong()\n}\n\n/\*\*\n \* Returns a range from this value up to but excluding the specified [to] value.\n \* \n \* If the [to] value is less than or equal to `this` value, then the returned range is empty.\n \*/\npublic infix fun Byte.until(to: Int): IntRange  ${\n \infty \in Int}\ NALUE$  return IntRange.EMPTY\n return this.toInt() .. (to -1).toInt()\n}\n\n/\*\*\n \* Returns a range from this value up to but excluding the specified [to] value.\n \* \n \* If the [to] value is less than or equal to `this` value, then the returned range is empty. $\ln \frac{\text{M}}{\text{m}}$  [to fun Short.until(to: Int): IntRange  $\{\n\text{ in } \text{ if } (to \leq Int.MIN_VALUE) \text{ return IntRange.} \text{EMPTY}\n\}$  return this.toInt().. (to -1).toInt()\n}\n\n/\*\*\n \* Returns a range from this value up to but excluding the specified [to] value.\n \* \n \* If the [to] value is less than or equal to `this` value, then the returned range is empty. $\ln \frac{\text{M}}{\text{m}}$  [nst fun Int.until(to: Long): LongRange  ${\n \infty \subset \text{Long.} MINVALUE}$  return LongRange.EMPTY $\n$  return this.toLong() .. (to -1).toLong()\n}\n\n/\*\*\n \* Returns a range from this value up to but excluding the specified [to] value.\n \* \n \* If the

[to] value is less than or equal to `this` value, then the returned range is empty.\n \*/\npublic infix fun Long.until(to: Long): LongRange {\n if (to <= Long.MIN\_VALUE) return LongRange.EMPTY\n return this .. (to -1).toLong()\n\n/\*\*\n \* Returns a range from this value up to but excluding the specified [to] value.\n \* \n \* If the [to] value is less than or equal to `this` value, then the returned range is empty.\n \*/\npublic infix fun Byte.until(to: Long): LongRange  ${\nightharpoonup}$  if (to  $\leq$  Long, MIN\_VALUE) return LongRange. EMPTY ${\nightharpoonup}$  return this.toLong() .. (to -1).toLong()\n\n/\*\*\n \* Returns a range from this value up to but excluding the specified [to] value.\n \* \n \* If the [to] value is less than or equal to `this` value, then the returned range is empty. $\ln \frac{\text{M}}{\text{m}}$  [to fun Short.until(to: Long): LongRange {\n if (to <= Long.MIN\_VALUE) return LongRange.EMPTY\n return this.toLong() .. (to -1).toLong()\n\n/\*\*\n \* Returns a range from this value up to but excluding the specified [to] value.\n \* \n \* If the [to] value is less than or equal to `this` value, then the returned range is empty. $\ln \frac{*}{\rho}$  npublic infix fun Int.until(to: Short): IntRange {\n return this .. (to.toInt() - 1).toInt()\n}\n\n/\*\*\n \* Returns a range from this value up to but excluding the specified [to] value. $\ln * \ln *$  If the [to] value is less than or equal to `this` value, then the returned range is empty. $\ln \pi$  /npublic infix fun Long.until(to: Short): LongRange  $\ln$  return this ... (to.toLong() -1).toLong()\n\n/\*\*\n \* Returns a range from this value up to but excluding the specified [to] value.\n \* \n \* If the [to] value is less than or equal to `this` value, then the returned range is empty.\n \*/\npublic infix fun Byte.until(to: Short): IntRange  $\{\n \$  return this.toInt().. (to.toInt() - 1).toInt()\n\]\n\n/\*\*\n \* Returns a range from this value up to but excluding the specified [to] value.\n  $* \nightharpoonup n$  if the [to] value is less than or equal to `this` value, then the returned range is empty. $\in \mathbb{R}$  \*/\npublic infix fun Short.until(to: Short): IntRange  $\{\n\$  return this.toInt(). (to.toInt() -1).toInt()\n}\n\n/\*\*\n \* Ensures that this value is not less than the specified [minimumValue].\n \* \n \* @return this value if it's greater than or equal to the [minimumValue] or the [minimumValue] otherwise. $\ln * \ln * \textcirc$  sample samples.comparisons.ComparableOps.coerceAtLeastComparable\n \*/\npublic fun <T : Comparable<T>> T.coerceAtLeast(minimumValue: T): T {\n return if (this < minimumValue) minimumValue else this\n}\n\n/\*\*\n \* Ensures that this value is not less than the specified [minimumValue]. $\ln * \ln * \mathcal{O}$  return this value if it's greater than or equal to the [minimumValue] or the [minimumValue] otherwise. $\ln * \alpha$  sample samples.comparisons.ComparableOps.coerceAtLeast\n \*/\npublic fun Byte.coerceAtLeast(minimumValue: Byte): Byte  $\{\n\$ return if (this  $\langle$  minimumValue) minimumValue else this $\n\$  $\n\$  \* Ensures that this value is not less than the specified [minimumValue]. $\ln * \ln * \mathcal{Q}$  return this value if it's greater than or equal to the [minimumValue] or the [minimumValue] otherwise.\n \* \n \* @sample samples.comparisons.ComparableOps.coerceAtLeast\n \*/\npublic fun Short.coerceAtLeast(minimumValue: Short): Short {\n return if (this < minimumValue) minimumValue else this\n  $\ln\frac{*}{\ln x}$  is Ensures that this value is not less than the specified [minimumValue].\n \* \n \* @return this value if it's greater than or equal to the [minimumValue] or the [minimumValue] otherwise. $\ln * \ln *$ @sample samples.comparisons.ComparableOps.coerceAtLeast\n \*/\npublic fun Int.coerceAtLeast(minimumValue: Int): Int  $\ln$  return if (this < minimumValue) minimumValue else this $\ln/\ln$ <sup>\*\*</sup>\n \* Ensures that this value is not less than the specified [minimumValue]. $\ln * \ln *$  @return this value if it's greater than or equal to the [minimumValue] or the [minimumValue] otherwise. $\ln * \ln * \omega$  sample samples.comparisons.ComparableOps.coerceAtLeast\n \*/\npublic fun Long.coerceAtLeast(minimumValue: Long): Long  $\ln$  return if (this < minimumValue) minimumValue else this $\ln\ln\frac{*\ln x}{n^*}$  Ensures that this value is not less than the specified [minimumValue]. $\ln * \ln * \omega$  return this value if it's greater than or equal to the [minimumValue] or the [minimumValue] otherwise.\n \* \n \* @sample samples.comparisons.ComparableOps.coerceAtLeast\n \*/\npublic fun Float.coerceAtLeast(minimumValue: Float): Float {\n return if (this < minimumValue) minimumValue else this\n  $\ln\frac{*}{\ln x}$  is Ensures that this value is not less than the specified [minimumValue].\n \* \n \* @return this value if it's greater than or equal to the [minimumValue] or the [minimumValue] otherwise. $\ln * \ln *$ @sample samples.comparisons.ComparableOps.coerceAtLeast\n \*/\npublic fun Double.coerceAtLeast(minimumValue: Double): Double {\n return if (this < minimumValue) minimumValue else this\n \\n\n/\*\*\n \* Ensures that this value is not greater than the specified [maximumValue].\n \* \n \* @return this value if it's less than or equal to the [maximumValue] or the [maximumValue] otherwise. $\ln * \ln * \mathcal{O}$  sample

samples.comparisons.ComparableOps.coerceAtMostComparable\n \*/\npublic fun <T : Comparable<T>>>>>>>

T.coerceAtMost(maximumValue: T): T {\n return if (this > maximumValue) maximumValue else this\n}\n\n/\*\*\n

\* Ensures that this value is not greater than the specified [maximumValue]. $\ln * \ln *$  @return this value if it's less than or equal to the [maximumValue] or the [maximumValue] otherwise. $\ln * \ln * \omega$  sample samples.comparisons.ComparableOps.coerceAtMost\n \*/\npublic fun Byte.coerceAtMost(maximumValue: Byte): Byte  $\{\n\$  return if (this > maximumValue) maximumValue else this $\n\}\n\|\n\|^*\n$  \* Ensures that this value is not greater than the specified [maximumValue]. $\ln * \ln * \mathcal{O}$  return this value if it's less than or equal to the [maximumValue] or the [maximumValue] otherwise. $\ln * \ln * \omega$  sample samples.comparisons.ComparableOps.coerceAtMost\n \*/\npublic fun Short.coerceAtMost(maximumValue: Short): Short  $\{\n\text{ }$  return if (this > maximumValue) maximumValue else this $\n\}\n\|\n\|^*$  \* Ensures that this value is not greater than the specified [maximumValue]. $\ln * \ln * \mathcal{Q}$  return this value if it's less than or equal to the [maximumValue] or the [maximumValue] otherwise. $\ln * \ln * \omega$  sample samples.comparisons.ComparableOps.coerceAtMost\n \*/\npublic fun Int.coerceAtMost(maximumValue: Int): Int  ${\n\mu \in \mathbb{R} \setminus \mathbb{R} \setminus \mathbb{R} \$ than the specified  $[\maximUale]$ .  $*\$   $*\$  @return this value if it's less than or equal to the  $[\maximUale]$  or the [maximumValue] otherwise. $\ln * \alpha$  = @sample samples.comparisons.ComparableOps.coerceAtMost $\ln$ \*/\npublic fun Long.coerceAtMost(maximumValue: Long): Long {\n return if (this > maximumValue) maximumValue else this\n \\n\n/\*\*\n \* Ensures that this value is not greater than the specified [maximumValue].\n \*  $\ln * \mathcal{Q}$  return this value if it's less than or equal to the [maximumValue] or the [maximumValue] otherwise. $\ln * \ln *$ @sample samples.comparisons.ComparableOps.coerceAtMost\n \*/\npublic fun Float.coerceAtMost(maximumValue: Float): Float {\n return if (this > maximumValue) maximumValue else this\n \\n\n/\*\*\n \* Ensures that this value is not greater than the specified [maximumValue].\n \* \n \* @return this value if it's less than or equal to the [maximumValue] or the [maximumValue] otherwise. $\ln * \ln * \mathcal{O}$  sample samples.comparisons.ComparableOps.coerceAtMost\n \*/\npublic fun Double.coerceAtMost(maximumValue: Double): Double  $\{\n\$  return if (this > maximumValue) maximumValue else this $\n\hbar\$ <sup>\*\*</sup>\n \* Ensures that this value lies in the specified range [minimumValue]..[maximumValue].\n  $* \nightharpoonup n * @return this value if it's in the range,$ or [minimumValue] if this value is less than [minimumValue], or [maximumValue] if this value is greater than [maximumValue].\n \* \n \* @sample samples.comparisons.ComparableOps.coerceInComparable\n \*/\npublic fun  $\langle T : \text{Comparable} \rangle$  T.coerceIn(minimumValue: T?, maximumValue: T?): T {\n if (minimumValue !== null && maximumValue !== null)  $\{\n \{ \in \infty\} \in \mathbb{Z} \}$  if (minimumValue > maximumValue) throw IllegalArgumentException(\"Cannot coerce value to an empty range: maximum \$maximumValue is less than minimum  $\min_{\text{min} \in \mathbb{N}} \mathbb{Z}$  if (this  $\leq$  minimumValue) return minimumValue $\ln$  if (this  $\geq$ maximumValue) return maximumValue $\n \$  $\|$  else  ${\n \$ if (minimumValue !== null && this < minimumValue) return minimumValue $\ln$  if (maximumValue !== null && this > maximumValue) return maximumValue\n  $\{\n\}$ \n return this\n $\hbar\$ <sup>+\*</sup>\n \* Ensures that this value lies in the specified range [minimumValue]..[maximumValue]. $\ln * \nvert \cdot \ln^*$  @return this value if it's in the range, or [minimumValue] if this value is less than [minimumValue], or [maximumValue] if this value is greater than [maximumValue]. $\ln * \ln * \textcirc$  sample samples.comparisons.ComparableOps.coerceIn\n \*/\npublic fun Byte.coerceIn(minimumValue: Byte, maximumValue: Byte): Byte  ${\n \mu \text{ if } (\text{minimumValue} > \text{maximumValue}) \text{ throw}}$ IllegalArgumentException(\"Cannot coerce value to an empty range: maximum \$maximumValue is less than minimum \$minimum Value.\")\n if (this < minimum Value) return minimum Value\n if (this > maximum Value) return maximumValue\n return this\n\\n\n/\*\*\n \* Ensures that this value lies in the specified range [minimumValue]..[maximumValue].\n \* \n \* @return this value if it's in the range, or [minimumValue] if this value is less than [minimumValue], or [maximumValue] if this value is greater than [maximumValue]. $\ln * \ln * \mathcal{Q}$  sample samples.comparisons.ComparableOps.coerceIn\n \*/\npublic fun Short.coerceIn(minimumValue: Short, maximumValue: Short): Short  ${\n \{ \in \infty \} }$  if (minimumValue > maximumValue) throw IllegalArgumentException(\"Cannot coerce value to an empty range: maximum \$maximumValue is less than minimum \$minimumValue.\")\n if (this < minimumValue) return minimumValue\n if (this > maximumValue) return maximumValue\n return this\n $\ln\max_{m \neq k}$  \* Ensures that this value lies in the specified range [minimumValue]..[maximumValue].\n \* \n \* @return this value if it's in the range, or [minimumValue] if this value

is less than [minimumValue], or [maximumValue] if this value is greater than [maximumValue]. $\ln * \ln * \mathcal{O}$  sample samples.comparisons.ComparableOps.coerceIn\n \*/\npublic fun Int.coerceIn(minimumValue: Int, maximumValue: Int): Int  ${\n\mu \in \mathbb{R}^n$  if (minimumValue > maximumValue) throw IllegalArgumentException(\"Cannot coerce value to an empty range: maximum \$maximumValue is less than minimum \$minimumValue.\")\n if (this < minimumValue) return minimumValue\n if (this > maximumValue) return maximumValue\n return this\n}\n\n/\*\*\n \* Ensures that this value lies in the specified range [minimumValue]..[maximumValue]. $\ln * \ln * \omega$  return this value if it's in the range, or [minimumValue] if this value is less than [minimumValue], or [maximumValue] if this value is greater than  ${\text{maximumValue}}\cdot\text{h} * \text{@sample samples}$ .comparisons.ComparableOps.coerceIn\n \*/\npublic fun Long.coerceIn(minimumValue: Long, maximumValue: Long): Long {\n if (minimumValue > maximumValue) throw IllegalArgumentException(\"Cannot coerce value to an empty range: maximum \$maximumValue is less than minimum  $\gamma$ lue.\")\n if (this < minimum Value) return minimum Value\n if (this > maximum Value) return maximumValue\n return this\n\n\n\n\\*\*\n \* Ensures that this value lies in the specified range [minimumValue]..[maximumValue].\n \* \n \* @return this value if it's in the range, or [minimumValue] if this value is less than [minimumValue], or [maximumValue] if this value is greater than [maximumValue]. $\ln * \ln * \textcirc$  sample samples.comparisons.ComparableOps.coerceIn\n \*/\npublic fun Float.coerceIn(minimumValue: Float, maximumValue: Float): Float  ${\n \over \ln \n}$  if (minimumValue > maximumValue) throw IllegalArgumentException(\"Cannot coerce value to an empty range: maximum \$maximumValue is less than minimum \$minimumValue.\")\n if (this < minimumValue) return minimumValue\n if (this > maximumValue) return maximumValue\n return this\n\\n\n/\*\*\n \* Ensures that this value lies in the specified range [minimumValue]..[maximumValue].\n \* \n \* @return this value if it's in the range, or [minimumValue] if this value

samples.comparisons.ComparableOps.coerceIn\n \*/\npublic fun Double.coerceIn(minimumValue: Double,

is less than [minimumValue], or [maximumValue] if this value is greater than [maximumValue]. $\ln * \ln * \mathcal{O}$  sample

maximumValue: Double): Double  $\{\n\in$  if (minimumValue > maximumValue) throw

IllegalArgumentException(\"Cannot coerce value to an empty range: maximum \$maximumValue is less than minimum  $\gamma$ lue.\")\n if (this < minimum Value) return minimum Value\n if (this > maximum Value) return maximumValue\n return this\n \\n\n/\*\*\n \* Ensures that this value lies in the specified [range].\n \* \n \* @return this value if it's in the [range], or `range.start` if this value is less than `range.start`, or `range.endInclusive` if this value is greater than `range.endInclusive`. $\ln * \ln * \omega$  sample

samples.comparisons.ComparableOps.coerceInFloatingPointRange $\ln$  \*/\n @SinceKotlin(\"1.1\")\npublic fun <T : Comparable<T>> T.coerceIn(range: ClosedFloatingPointRange<T>): T {\n if (range.isEmpty()) throw IllegalArgumentException(\"Cannot coerce value to an empty range: \$range.\")\n return when  $\ln /1$  // this < start equiv to this  $\leq$  start  $\&&$  !(this  $\geq$  start)\n range.lessThanOrEquals(this, range.start)  $\&&$  $\lceil \text{range} \rceil$ .lessThanOrEquals(range.start, this) -> range.start\n // this > end equiv to this >= end && !(this <= end)\n

 range.lessThanOrEquals(range.endInclusive, this) && !range.lessThanOrEquals(this, range.endInclusive) -> range.endInclusive\n else -> this\n  $\ln\ln\pi^* \ln \pi^*$  Ensures that this value lies in the specified [range].\n \* \n \* @return this value if it's in the [range], or `range.start` if this value is less than `range.start`, or `range.endInclusive` if this value is greater than `range.endInclusive`. $\ln * \ln * \omega$  sample

samples.comparisons.ComparableOps.coerceInComparable\n \*/\npublic fun <T : Comparable<T>>

T.coerceIn(range: ClosedRange<T>): T {\n if (range is ClosedFloatingPointRange) {\n return

this.coerceIn<T>(range)\n }\n if (range.isEmpty()) throw IllegalArgumentException(\"Cannot coerce value to an empty range:  $\langle \Psi \rangle$  return when  ${\n \mu \delta} < \text{range.start}$  -> range.start n this > range.endInclusive -> range.endInclusive\n else -> this\n  $\ln\ln\ln^*$ \n \* Ensures that this value lies in the specified [range].\n \* \n \* @return this value if it's in the [range], or `range.start` if this value is less than `range.start`, or `range.endInclusive` if this value is greater than `range.endInclusive`.\n \* \n \* @sample samples.comparisons.ComparableOps.coerceIn\n \*/\npublic fun Int.coerceIn(range: ClosedRange<Int>): Int {\n if (range is ClosedFloatingPointRange) {\n return this.coerceIn<Int>(range)\n }\n if (range.isEmpty()) throw IllegalArgumentException(\"Cannot coerce value to an empty range:  $\frac{\gamma}{\n}$  return when  $\{\n}$  this  $\langle$  range.start -> range.start\n this > range.endInclusive  $\geq$  range.endInclusive $\n$  else  $\geq$  this $\n$   $\ln\ln\frac{*}{\ln x}$ . Ensures that this value lies in the

specified [range]. $\ln * \ln * \mathcal{O}$  return this value if it's in the [range], or `range.start` if this value is less than `range.start`, or `range.endInclusive` if this value is greater than `range.endInclusive`.\n  $* \nightharpoonup n * \nightharpoonup$  asample samples.comparisons.ComparableOps.coerceIn\n \*/\npublic fun Long.coerceIn(range: ClosedRange<Long>): Long {\n if (range is ClosedFloatingPointRange) {\n return this.coerceIn<Long>(range)\n }\n if (range.isEmpty()) throw IllegalArgumentException(\"Cannot coerce value to an empty range: \$range.\")\n return when  ${\n \mu \in \mathbb{R}^n \to \text{range.start}}$  -> range.start -> range.start\n this > range.endInclusive -> range.endInclusive\n else -> this\n  $\ln\ln\pi$ ,"/\*\n \* Copyright 2010-2019 JetBrains s.r.o. and Kotlin Programming Language contributors.\n \* Use of this source code is governed by the Apache 2.0 license that can be found in the license/LICENSE.txt file.\n \*/\n\n// Auto-generated file. DO NOT EDIT!\n\npackage kotlin\n\nimport kotlin.experimental.\*\n\n@Suppress(\"NON\_PUBLIC\_PRIMARY\_CONSTRUCTOR\_OF\_INLINE\_CLASS\")\n@ SinceKotlin(\"1.3\")\n@ExperimentalUnsignedTypes\npublic inline class UByte @PublishedApi internal constructor(@PublishedApi internal val data: Byte) : Comparable<UByte> {\n\n companion object {\n /\*\*\n \* A constant holding the minimum value an instance of UByte can have. $\ln$  \*/\n public const val MIN\_VALUE: UByte = UByte(0)\n\n /\*\*\n \* A constant holding the maximum value an instance of UByte can have.\n  $*$   $\wedge$  public const val MAX\_VALUE: UByte = UByte(-1)\n\n /\*\*\n \* The number of bytes used to represent an instance of UByte in a binary form. $\ln$  \*/\n public const val SIZE\_BYTES: Int = 1\n\n /\*\*\n \* The number of bits used to represent an instance of UByte in a binary form.\n \*/\n public const val SIZE BITS: Int = 8\n  $\ln \frac{\ast \ln x}$  \* Compares this value with the specified value for order. $\ln$  \* Returns zero if this value is equal to the specified other value, a negative number if it's less than other,\n \* or a positive number if it's greater than other.\n \*/\n @kotlin.internal.InlineOnly\n  $\circledR$ Suppress(\"OVERRIDE\_BY\_INLINE\")\n public override inline operator fun compareTo(other: UByte): Int = this.toInt().compareTo(other.toInt())\n\n /\*\*\n \* Compares this value with the specified value for order.\n Returns zero if this value is equal to the specified other value, a negative number if it's less than other, $\ln$  \* or a positive number if it's greater than other.\n  $*\wedge$  @kotlin.internal.InlineOnly\n public inline operator fun compareTo(other: UShort): Int = this.toInt().compareTo(other.toInt())\n\n /\*\*\n \* Compares this value with the specified value for order. $\ln$  \* Returns zero if this value is equal to the specified other value, a negative number if it's less than other,\n  $*$  or a positive number if it's greater than other.\n  $*$ \n @kotlin.internal.InlineOnly\n public inline operator fun compareTo(other: UInt): Int = this.toUInt().compareTo(other)\n\n /\*\*\n \* Compares this value with the specified value for order. $\ln$  \* Returns zero if this value is equal to the specified other value, a negative number if it's less than other,\n  $*$  or a positive number if it's greater than other.\n  $*$  $\wedge$ n  $@$ kotlin.internal.InlineOnly\n public inline operator fun compareTo(other: ULong): Int = this.toULong().compareTo(other)\n\n /\*\* Adds the other value to this value. \*/\n @kotlin.internal.InlineOnly\n public inline operator fun plus(other: UByte): UInt = this.toUInt().plus(other.toUInt())\n /\*\* Adds the other value to this value.  $*\wedge$ n @kotlin.internal.InlineOnly $\n\wedge$  public inline operator fun plus(other: UShort): UInt = this.toUInt().plus(other.toUInt())\n /\*\* Adds the other value to this value.  $*\wedge$ n @kotlin.internal.InlineOnly\n

public inline operator fun plus(other: UInt): UInt = this.toUInt().plus(other)\n /\*\* Adds the other value to this value. \*/\n  $\&$  okotlin.internal.InlineOnly\n public inline operator fun plus(other: ULong): ULong = this.toULong().plus(other)\n\n /\*\* Subtracts the other value from this value. \*/\n @kotlin.internal.InlineOnly\n public inline operator fun minus(other: UByte): UInt = this.toUInt().minus(other.toUInt())\n /\*\* Subtracts the other value from this value. \*/\n @kotlin.internal.InlineOnly\n public inline operator fun minus(other: UShort): UInt = this.toUInt().minus(other.toUInt())\n /\*\* Subtracts the other value from this value. \*/\n

 $@kotlin.internal. In lineOnly\n\downarrow n$  public inline operator fun minus(other: UInt): UInt = this.toUInt().minus(other)\n /\*\* Subtracts the other value from this value. \*/\n  $@$  kotlin.internal.InlineOnly\n public inline operator fun minus(other: ULong): ULong = this.toULong().minus(other)\n\n /\*\* Multiplies this value by the other value. \*/\n  $@$ kotlin.internal.InlineOnly\n public inline operator fun times(other: UByte): UInt = this.toUInt().times(other.toUInt())\n /\*\* Multiplies this value by the other value.  $*\wedge$ n  $@$ kotlin.internal.InlineOnly\n public inline operator fun times(other: UShort): UInt =

this.toUInt().times(other.toUInt())\n /\*\* Multiplies this value by the other value.  $*\wedge$ n

 $\⊂>chi$ .  $\⊂>full$  public inline operator fun times(other: UInt): UInt = this.toUInt().times(other)\n /\*\* Multiplies this value by the other value. \*/\n  $@$ kotlin.internal.InlineOnly\n public inline operator fun times(other: ULong): ULong = this.toULong().times(other)\n\n /\*\* Divides this value by the other value. \*/\n  $@$ kotlin.internal.InlineOnly\n public inline operator fun div(other: UByte): UInt = this.toUInt().div(other.toUInt())\n /\*\* Divides this value by the other value. \*/\n @kotlin.internal.InlineOnly\n public inline operator fun div(other: UShort): UInt = this.toUInt().div(other.toUInt())\n /\*\* Divides this value by the other value.  $*\wedge$  @kotlin.internal.InlineOnly\n public inline operator fun div(other: UInt): UInt = this.toUInt().div(other)\n /\*\* Divides this value by the other value. \*/\n @kotlin.internal.InlineOnly\n public inline operator fun div(other: ULong): ULong = this.toULong().div(other)\n\n /\*\* Calculates the remainder of dividing this value by the other value.  $*\nabla$  @kotlin.internal.InlineOnly public inline operator fun rem(other: UByte): UInt = this.toUInt().rem(other.toUInt())\n /\*\* Calculates the remainder of dividing this value by the other value. \*/\n @kotlin.internal.InlineOnly\n public inline operator fun rem(other: UShort): UInt = this.toUInt().rem(other.toUInt())\n /\*\* Calculates the remainder of dividing this value by the other value. \*/\n  $\⊂>0$ kotlin.internal.InlineOnly\n public inline operator fun rem(other: UInt): UInt = this.toUInt().rem(other)\n /\*\* Calculates the remainder of dividing this value by the other value. \*/ $\wedge$  @kotlin.internal.InlineOnly $\wedge$ n public inline operator fun rem(other: ULong): ULong = this.toULong().rem(other)\n\n /\*\* Increments this value. \*/\n  $@kotlin.internal. In lineOnly\n\downarrow n$  public inline operator fun inc(): UByte = UByte(data.inc()) $\n\downarrow n$  /\*\* Decrements this value. \*/\n @kotlin.internal.InlineOnly\n public inline operator fun dec(): UByte = UByte(data.dec()\\n\n /\*\* Creates a range from this value to the specified [other] value. \*/\n @kotlin.internal.InlineOnly\n public inline operator fun rangeTo(other: UByte): UIntRange = UIntRange(this.toUInt(), other.toUInt())\n\n /\*\* Performs a bitwise AND operation between the two values.  $*\wedge$ n @kotlin.internal.InlineOnly\n public inline infix fun and(other: UByte): UByte = UByte(this.data and other.data) $\vert n \vert$  /\*\* Performs a bitwise OR operation between the two values.  $*\langle n \rangle$  @kotlin.internal.InlineOnly $\langle n \rangle$  public inline infix fun or (other: UByte): UByte = UByte(this.data or other.data)\n /\*\* Performs a bitwise XOR operation between the two values.  $*/\text{ln}$  $@kotlin.internal. In lineOnly\n\downarrow n$  public inline infix fun xor(other: UByte): UByte = UByte(this.data xor other.data)\n /\*\* Inverts the bits in this value. \*/\n @kotlin.internal.InlineOnly\n public inline fun inv(): UByte = UByte(data.inv())\n\n /\*\*\n \* Converts this [UByte] value to [Byte].\n \*\n \* If this value is less than or equals to [Byte.MAX\_VALUE], the resulting `Byte` value represents\n \* the same numerical value as this `UByte`. Otherwise the result is negative.\n  $*\n$  \* The resulting `Byte` value has the same binary representation as this `UByte` value.\n  $*\uparrow n$  @kotlin.internal.InlineOnly\n public inline fun toByte(): Byte = data\n /\*\*\n \* Converts this [UByte] value to [Short]. $\ln$  \*\n \* The resulting `Short` value represents the same numerical value as this `UByte`. $\ln$  \*\n \* The least significant 8 bits of the resulting `Short` value are the same as the bits of this `UByte` value,\n \* whereas the most significant 8 bits are filled with zeros.\n \*/\n  $\mathcal{Q}$  kotlin.internal.InlineOnly\n public inline fun toShort(): Short = data.toShort() and 0xFF\n /\*\*\n \* Converts this [UByte] value to  $[Int]$ . $\infty$  \*\n \* The resulting `Int` value represents the same numerical value as this `UByte`.\n  $*$ \n  $*$  The least significant 8 bits of the resulting `Int` value are the same as the bits of this `UByte` value, $n$  \* whereas the most significant 24 bits are filled with zeros. $n$  \*/ $n$  @kotlin.internal.InlineOnly $\ln$ public inline fun toInt(): Int = data.toInt() and  $0xFF\nightharpoonup$  \*\n \* Converts this [UByte] value to [Long].\n \*\n \* The resulting `Long` value represents the same numerical value as this `UByte`.\n \*\n \* The least significant 8 bits of the resulting `Long` value are the same as the bits of this `UByte` value,\n \* whereas the most significant 56 bits are filled with zeros.\n  $*\wedge$ n @kotlin.internal.InlineOnly\n public inline fun toLong(): Long = data.toLong() and  $0xFF\n\rightharpoonup x^*$  Returns this value.  $*\n\rightharpoonup x$  @kotlin.internal.InlineOnly\n public inline fun toUByte(): UByte = this\n /\*\*\n \* Converts this [UByte] value to [UShort].\n \*\n \* The resulting `UShort` value represents the same numerical value as this `UByte`. $\ln$  \* The least significant 8 bits of the resulting `UShort` value are the same as the bits of this `UByte` value,\n \* whereas the most significant 8 bits are filled with zeros. $\ln$  \*/ $\cap$  @kotlin.internal.InlineOnly  $\cap$  public inline fun to UShort(): UShort = UShort(data.toShort() and  $0xFF\$   $\frac{**\n}{\n}$  \* Converts this [UByte] value to [UInt]. $\n\mathbb{R}$  \* The resulting `UInt` value represents the same numerical value as this `UByte`.\n  $*\n$  \* The least significant 8 bits of the resulting `UInt` value are

the same as the bits of this `UByte` value,\n \* whereas the most significant 24 bits are filled with zeros.\n  $*\wedge$  $\⊂>0$  kotlin.internal.InlineOnly\n public inline fun toUInt(): UInt = UInt(data.toInt() and 0xFF\\n /\*\*\n \* Converts this [UByte] value to [ULong]. $\ln$  \*\n \* The resulting `ULong` value represents the same numerical value as this `UByte`.\n  $*\n$  \* The least significant 8 bits of the resulting `ULong` value are the same as the bits of this `UByte` value,\n  $*$  whereas the most significant 56 bits are filled with zeros.\n  $*$  \n @kotlin.internal.InlineOnly\n public inline fun toULong(): ULong = ULong(data.toLong() and 0xFF)\n\n /\*\*\n \* Converts this [UByte] value to [Float]. $\ln$  \*\n \* The resulting `Float` value represents the same numerical value as this `UByte`.\n  $*\uparrow$  @kotlin.internal.InlineOnly\n public inline fun toFloat(): Float = this.toInt().toFloat()\n /\*\*\n \* Converts this [UByte] value to [Double].\n \*\n \* The resulting `Double` value represents the same numerical value as this `UByte`. $\ln$  \*/ $\ln$  @kotlin.internal.InlineOnly $\ln$  public inline fun toDouble(): Double = this.toInt().toDouble()\n\n public override fun toString(): String = toInt().toString()\n\n}\n\n/\*\*\n \* Converts this [Byte] value to [UByte].\n \*\n \* If this value is positive, the resulting `UByte` value represents the same numerical value as this `Byte`.\n \*\n \* The resulting `UByte` value has the same

binary representation as this `Byte` value.\n

\*/\n@SinceKotlin(\"1.3\")\n@ExperimentalUnsignedTypes\n@kotlin.internal.InlineOnly\npublic inline fun Byte.toUByte(): UByte = UByte(this)\n/\*\*\n \* Converts this [Short] value to [UByte].\n \*\n \* If this value is positive and less than or equals to [UByte.MAX\_VALUE], the resulting `UByte` value represents\n \* the same numerical value as this `Short`.\n \*\n \* The resulting `UByte` value is represented by the least significant 8 bits of this `Short` value.\n

\*/\n@SinceKotlin(\"1.3\")\n@ExperimentalUnsignedTypes\n@kotlin.internal.InlineOnly\npublic inline fun Short.toUByte(): UByte = UByte(this.toByte())\n/\*\*\n \* Converts this [Int] value to [UByte].\n \*\n \* If this value is positive and less than or equals to [UByte.MAX\_VALUE], the resulting `UByte` value represents\n \* the same numerical value as this  $Int \nightharpoonup \nightharpoonup^*$  The resulting  $U\leftarrow$  value is represented by the least significant 8 bits of this `Int` value.\n \*/\n@SinceKotlin(\"1.3\")\n@ExperimentalUnsignedTypes\n@kotlin.internal.InlineOnly\npublic inline fun Int.toUByte(): UByte = UByte(this.toByte())\n/\*\*\n \* Converts this [Long] value to [UByte].\n \*\n \* If this value is positive and less than or equals to [UByte.MAX\_VALUE], the resulting `UByte` value represents\n  $*$ the same numerical value as this `Long`.\n \*\n \* The resulting `UByte` value is represented by the least significant 8 bits of this `Long` value.\n

\*/\n@SinceKotlin(\"1.3\")\n@ExperimentalUnsignedTypes\n@kotlin.internal.InlineOnly\npublic inline fun Long.toUByte(): UByte = UByte(this.toByte())\n","/\*\n \* Copyright 2010-2019 JetBrains s.r.o. and Kotlin Programming Language contributors. $\ln *$  Use of this source code is governed by the Apache 2.0 license that can be found in the license/LICENSE.txt file.\n \*/\n\n// Auto-generated file. DO NOT EDIT!\n\npackage kotlin\n\nimport kotlin.experimental.\*\n\n@Suppress(\"NON\_PUBLIC\_PRIMARY\_CONSTRUCTOR\_OF\_INLINE\_CLASS\")\n@ SinceKotlin(\"1.3\")\n@ExperimentalUnsignedTypes\npublic inline class UInt @PublishedApi internal constructor(@PublishedApi internal val data: Int) : Comparable<UInt> {\n\n companion object {\n /\*\*\n \* A constant holding the minimum value an instance of UInt can have. $\ln$  \*/\n public const val MIN VALUE: UInt = UInt(0)\n\n /\*\*\n \* A constant holding the maximum value an instance of UInt can have.\n \*/\n public const val MAX\_VALUE: UInt = UInt(-1)\n\n /\*\*\n \* The number of bytes used to represent an instance of UInt in a binary form. $\ln$  \*/\n public const val SIZE\_BYTES: Int = 4\n\n  $/*\n$ \*\n<math>\mathbf{n} \rightarrow \mathbf{r}</math> The number of bits used to represent an instance of UInt in a binary form.\n<math>\mathbf{n} \rightarrow \mathbf{n}</math> public const val SIZE BITS: Int = 32\n  $\ln\left|n\right|$  /\*\*\n \* Compares this value with the specified value for order.\n \* Returns zero if this value is equal to the specified other value, a negative number if it's less than other, $\ln$  \* or a positive number if it's greater than other. $\ln$  \*/ $\Lambda$  @kotlin.internal.InlineOnly  $\Lambda$  public inline operator fun compareTo(other: UByte): Int = this.compareTo(other.toUInt())\n\n /\*\*\n \* Compares this value with the specified value for order. $\ln$  \* Returns zero if this value is equal to the specified other value, a negative number if it's less than other,\n  $*$  or a positive number if it's greater than other.\n  $*$ \n @kotlin.internal.InlineOnly\n public inline operator fun compareTo(other: UShort): Int = this.compareTo(other.toUInt())\n\n /\*\*\n Compares this value with the specified value for order. $\ln$  \* Returns zero if this value is equal to the specified other

value, a negative number if it's less than other,\n  $*$  or a positive number if it's greater than other.\n  $*$  $\wedge$ n @kotlin.internal.InlineOnly\n @Suppress(\"OVERRIDE\_BY\_INLINE\")\n public override inline operator fun compareTo(other: UInt): Int = uintCompare(this.data, other.data)\n\n /\*\*\n \* Compares this value with the specified value for order.\n \* Returns zero if this value is equal to the specified other value, a negative number if it's less than other,\n \* or a positive number if it's greater than other.\n \*/\n @kotlin.internal.InlineOnly\n public inline operator fun compareTo(other: ULong): Int = this.toULong().compareTo(other)\n\n /\*\* Adds the other value to this value. \*/\n  $@$  kotlin.internal.InlineOnly\n public inline operator fun plus(other: UByte): UInt = this.plus(other.toUInt())\n /\*\* Adds the other value to this value. \*/\n @kotlin.internal.InlineOnly\n public inline operator fun plus(other: UShort): UInt = this.plus(other.toUInt())\n /\*\* Adds the other value to this value.  $*\ln$  @kotlin.internal.InlineOnly\n public inline operator fun plus(other: UInt): UInt = UInt(this.data.plus(other.data))\n /\*\* Adds the other value to this value. \*/\n @kotlin.internal.InlineOnly\n public inline operator fun plus(other: ULong): ULong = this.toULong().plus(other)\n\n /\*\* Subtracts the other value from this value. \*/\n  $\&$  costlin.internal.InlineOnly\n public inline operator fun minus(other: UByte): UInt = this.minus(other.toUInt())\n /\*\* Subtracts the other value from this value. \*/\n @kotlin.internal.InlineOnly\n public inline operator fun minus(other: UShort): UInt = this.minus(other.toUInt())\n /\*\* Subtracts the other value from this value.  $*\wedge$  @kotlin.internal.InlineOnly\n public inline operator fun minus(other: UInt): UInt = UInt(this.data.minus(other.data)) $\ln$  /\*\* Subtracts the other value from this value. \*/\n  $\&$  othin.internal.InlineOnly\n public inline operator fun minus(other: ULong): ULong = this.toULong().minus(other)\n\n /\*\* Multiplies this value by the other value. \*/\n @kotlin.internal.InlineOnly\n public inline operator fun times(other: UByte): UInt = this.times(other.toUInt()) $\infty$  /\*\* Multiplies this value by the other value. \*/\n  $@kotlin.internal-InlineOnly\n$  public inline operator fun times(other: UShort): UInt = this.times(other.toUInt())\n /\*\* Multiplies this value by the other value. \*/\n @kotlin.internal.InlineOnly\n public inline operator fun times(other: UInt): UInt = UInt(this.data.times(other.data)) $\ln$  /\*\* Multiplies this value by the other value.  $*\wedge n$  @kotlin.internal.InlineOnly\n public inline operator fun times(other: ULong): ULong = this.toULong().times(other)\n\n /\*\* Divides this value by the other value. \*/\n @kotlin.internal.InlineOnly\n public inline operator fun div(other: UByte): UInt = this.div(other.toUInt())\n /\*\* Divides this value by the other value.  $*\langle n \rangle$  @kotlin.internal.InlineOnly $\nu$  public inline operator fun div(other: UShort): UInt = this.div(other.toUInt())\n /\*\* Divides this value by the other value. \*/\n @kotlin.internal.InlineOnly\n public inline operator fun div(other: UInt): UInt = uintDivide(this, other)\n /\*\* Divides this value by the other value. \*/\n  $\omega$  (exotlin.internal.InlineOnly\n public inline operator fun div(other: ULong): ULong = this.toULong().div(other)\n\n /\*\* Calculates the remainder of dividing this value by the other value. \*/\n  $\⊂>0$ kotlin.internal.InlineOnly\n public inline operator fun rem(other: UByte): UInt = this.rem(other.toUInt())\n /\*\* Calculates the remainder of dividing this value by the other value.  $*\wedge n$  @kotlin.internal.InlineOnly\n public inline operator fun rem(other: UShort): UInt = this.rem(other.toUInt())\n /\*\* Calculates the remainder of dividing this value by the other value.  $*\wedge$  @kotlin.internal.InlineOnly\n public inline operator fun rem(other: UInt): UInt = uintRemainder(this, other)\n /\*\* Calculates the remainder of dividing this value by the other value. \*/\n  $@kotlin.internal. InlineOnly\n\downarrow\nn$  public inline operator fun rem(other: ULong): ULong = this.toULong().rem(other)\n\n /\*\* Increments this value. \*/\n @kotlin.internal.InlineOnly\n public inline operator fun inc(): UInt = UInt(data.inc())\n /\*\* Decrements this value. \*/\n @kotlin.internal.InlineOnly\n public inline operator fun dec(): UInt = UInt(data.dec())\n\n /\*\* Creates a range from this value to the specified [other] value. \*/\n  $@$  kotlin.internal.InlineOnly\n public inline operator fun rangeTo(other: UInt): UIntRange = UIntRange(this, other)\n\n /\*\* Shifts this value left by the [bitCount] number of bits. \*/\n  $\⊂>0$ kotlin.internal.InlineOnly\n public inline infix fun shl(bitCount: Int): UInt = UInt(data shl bitCount)\n /\*\* Shifts this value right by the [bitCount] number of bits, filling the leftmost bits with zeros.  $*\wedge$ n  $\&$  kotlin.internal.InlineOnly\n public inline infix fun shr(bitCount: Int): UInt = UInt(data ushr bitCount)\n /\*\* Performs a bitwise AND operation between the two values.  $*\langle n \rangle$  @kotlin.internal.InlineOnly $\langle n \rangle$  public inline infix fun and(other: UInt): UInt = UInt(this.data and other.data) $\ln$  /\*\* Performs a bitwise OR operation between the two values.  $*\langle n \rangle$  @kotlin.internal.InlineOnly public inline infix fun or (other: UInt): UInt = UInt(this.data or

other.data)\n /\*\* Performs a bitwise XOR operation between the two values. \*/\n @kotlin.internal.InlineOnly\n public inline infix fun xor(other: UInt): UInt = UInt(this.data xor other.data) $n$  /\*\* Inverts the bits in this value. \*/\n @kotlin.internal.InlineOnly\n public inline fun inv(): UInt = UInt(data.inv()\n\n /\*\*\n \* Converts this [UInt] value to  $[Byte].\n\langle n * \rangle n * If this value is less than or equals to [Byte.MAX_VALUE], the resulting `Byte`$ value represents\n \* the same numerical value as this `UInt`.\n \*\n \* The resulting `Byte` value is represented by the least significant 8 bits of this `UInt` value.\n \* Note that the resulting `Byte` value may be negative.\n  $*\uparrow$  @kotlin.internal.InlineOnly\n public inline fun toByte(): Byte = data.toByte()\n /\*\*\n \* Converts this [UInt] value to [Short]. $\ln$  \*  $\ln$  \* If this value is less than or equals to [Short.MAX\_VALUE], the resulting `Short` value represents\n  $*$  the same numerical value as this `UInt`.\n  $*\n$  The resulting `Short` value is represented by the least significant 16 bits of this `UInt` value. $\ln$  \* Note that the resulting `Short` value may be negative.\n  $*\wedge$  @kotlin.internal.InlineOnly\n public inline fun toShort(): Short = data.toShort()\n  $\frac{1}{10}$  \* Converts this [UInt] value to [Int].\n \*\n \* If this value is less than or equals to [Int.MAX\_VALUE], the resulting `Int` value represents\n  $*$  the same numerical value as this `UInt`. Otherwise the result is negative.\n \*\n \* The resulting `Int` value has the same binary representation as this `UInt` value.\n \*/\n  $\&$  ottin.internal.InlineOnly\n public inline fun toInt(): Int = data\n /\*\*\n \* Converts this [UInt] value to [Long]. $\ln$  \* The resulting `Long` value represents the same numerical value as this `UInt`. $\ln$  \* The least significant 32 bits of the resulting `Long` value are the same as the bits of this `UInt` value, $\ln$  \* whereas the

most significant 32 bits are filled with zeros. $\ln * \ln \omega$  kotlin.internal.InlineOnly $\ln \omega$  public inline fun toLong(): Long = data.toLong() and  $0x$ FFFF\_FFFF\n\n /\*\*\n \* Converts this [UInt] value to [UByte].\n \*\n \* If this value is less than or equals to [UByte.MAX\_VALUE], the resulting `UByte` value represents\n \* the same numerical value as this `UInt`.\n  $*$ \n  $*$  The resulting `UByte` value is represented by the least significant 8 bits of this `UInt` value.\n  $*\wedge$  @kotlin.internal.InlineOnly\n public inline fun toUByte(): UByte = data.toUByte()\n /\*\*\n \* Converts this [UInt] value to [UShort].\n \*\n \* If this value is less than or equals

to [UShort.MAX\_VALUE], the resulting `UShort` value represents\n \* the same numerical value as this `UInt`.\n \*\n \* The resulting `UShort` value is represented by the least significant 16 bits of this `UInt` value.\n \*/\n  $\⊂>l with a *l*-intermal. In lineOnly\n $\|$  public in line fun to UShort(): UShort = data.toUShort)\n $\|$  <sup>**</sup> Returns this value.$ \*/\n @kotlin.internal.InlineOnly\n public inline fun toUInt(): UInt = this\n /\*\*\n \* Converts this [UInt] value to [ULong].\n  $*\nabla$  \* The resulting `ULong` value represents the same numerical value as this `UInt`.\n  $*\nabla$ \* The least significant 32 bits of the resulting `ULong` value are the same as the bits of this `UInt` value,\n  $*$ whereas the most significant 32 bits are filled with zeros. $\ln$  \*/ $\ln$  @kotlin.internal.InlineOnly $\ln$  public inline fun toULong(): ULong = ULong(data.toLong() and  $0x$ FFFF\_FFFF)\n\n /\*\*\n \* Converts this [UInt] value to  $[Fload]$ . $\in$  \*\n \* The resulting value is the closest `Float` to this `UInt` value. $\infty$  \* In case when this `UInt` value is exactly between two `Float`s,\n \* the one with zero at least significant bit of mantissa is selected.\n  $*\wedge$ n  $\mathcal{Q}$  kotlin.internal.InlineOnly\n public inline fun toFloat(): Float = this.toDouble().toFloat()\n /\*\*\n \* Converts this [UInt] value to [Double]. $\ln$  \*  $\ln$  \* The resulting `Double` value represents the same numerical value as this `UInt`.\n \*/\n @kotlin.internal.InlineOnly\n public inline fun toDouble(): Double = uintToDouble(data)\n\n public override fun toString(): String = toLong().toString()\n\n\n\n\max\n \* Converts this [Byte] value to [UInt].\n  $*\n| n * If this value is positive, the resulting `UInt` value represents the same numerical value as this `Byte'.\n"  $\n| n * n$$ The least significant 8 bits of the resulting `UInt` value are the same as the bits of this `Byte` value,\n \* whereas the most significant 24 bits are filled with the sign bit of this value.\n

\*/\n@SinceKotlin(\"1.3\")\n@ExperimentalUnsignedTypes\n@kotlin.internal.InlineOnly\npublic inline fun Byte.toUInt(): UInt = UInt(this.toInt())\n/\*\*\n \* Converts this [Short] value to [UInt].\n \*\n \* If this value is positive, the resulting `UInt` value represents the same numerical value as this `Short`.\n \*\n \* The least significant 16 bits of the resulting `UInt` value are the same as the bits of this `Short` value,\n \* whereas the most significant 16 bits are filled with the sign bit of this value.\n

\*/\n@SinceKotlin(\"1.3\")\n@ExperimentalUnsignedTypes\n@kotlin.internal.InlineOnly\npublic inline fun Short.toUInt(): UInt = UInt(this.toInt())\n/\*\*\n \* Converts this [Int] value to [UInt].\n \*\n \* If this value is positive, the resulting `UInt` value represents the same numerical value as this `Int`.\n \*\n \* The resulting `UInt` value has the same binary representation as this `Int` value.\n

\*/\n@SinceKotlin(\"1.3\")\n@ExperimentalUnsignedTypes\n@kotlin.internal.InlineOnly\npublic inline fun Int.toUInt(): UInt = UInt(this)\n/\*\*\n \* Converts this [Long] value to [UInt].\n \*\n \* If this value is positive and less than or equals to [UInt.MAX\_VALUE], the resulting `UInt` value represents\n \* the same numerical value as this `Long`. $\ln \pi$  The resulting `UInt` value is represented by the least significant 32 bits of this `Long` value. \*/\n@SinceKotlin(\"1.3\")\n@ExperimentalUnsignedTypes\n@kotlin.internal.InlineOnly\npublic inline fun Long.toUInt(): UInt = UInt(this.toInt())\n\n/\*\*\n \* Converts this [Float] value to [UInt].\n \*\n \* The fractional part, if any, is rounded down towards zero. $\ln *$  Returns zero if this `Float` value is negative or `NaN`, [UInt.MAX\_VALUE] if it's bigger than `UInt.MAX\_VALUE`.\n

\*/\n@SinceKotlin(\"1.3\")\n@ExperimentalUnsignedTypes\n@kotlin.internal.InlineOnly\npublic inline fun Float.toUInt(): UInt = doubleToUInt(this.toDouble())\n/\*\*\n \* Converts this [Double] value to [UInt].\n \*\n \* The fractional part, if any, is rounded down towards zero.\n \* Returns zero if this `Double` value is negative or `NaN`, [UInt.MAX\_VALUE] if it's bigger than `UInt.MAX\_VALUE`.\n

\*/\n@SinceKotlin(\"1.3\")\n@ExperimentalUnsignedTypes\n@kotlin.internal.InlineOnly\npublic inline fun Double.toUInt(): UInt = doubleToUInt(this)\n","/\*\n \* Copyright 2010-2019 JetBrains s.r.o. and Kotlin Programming Language contributors. $\ln *$  Use of this source code is governed by the Apache 2.0 license that can be found in the license/LICENSE.txt file.\n \*/\n\n// Auto-generated file. DO NOT EDIT!\n\npackage kotlin\n\nimport kotlin.experimental.\*\n\n@Suppress(\"NON\_PUBLIC\_PRIMARY\_CONSTRUCTOR\_OF\_INLINE\_CLASS\")\n@ SinceKotlin(\"1.3\")\n@ExperimentalUnsignedTypes\npublic inline class UShort @PublishedApi internal constructor(@PublishedApi internal val data: Short) : Comparable<UShort>  ${\n\rceil}$  companion object  ${\n\rceil}$  /\*\*\n

\* A constant holding the minimum value an instance of UShort can have. $\ln$  \*/\n public const val MIN\_VALUE: UShort = UShort(0)\n\n /\*\*\n \* A constant holding the maximum value an instance of UShort can have.\n  $*$   $\wedge$ n public const val MAX\_VALUE: UShort = UShort(-1)\n\n /\*\*\n \* The number of bytes used to represent an instance of UShort in a binary form. $\ln$  \*/\n public const val SIZE\_BYTES: Int =  $2\ln\pi$  /\*\*\n \* The number of bits used to represent an instance of UShort in a binary form.\n \*/\n public const val SIZE BITS: Int = 16\n  $\ln$  /\n\n /\*\*\n \* Compares this value with the specified value for order. $\ln$  \* Returns zero if this value is equal to the specified other value, a negative number if it's less than other,\n \* or a positive number if it's greater than other.\n \*/\n @kotlin.internal.InlineOnly\n public inline operator fun compareTo(other: UByte): Int = this.toInt().compareTo(other.toInt())\n\n /\*\*\n Compares this value with the specified value for order. $\ln$  \* Returns zero if this value is equal to the specified other value, a negative number if it's less than other, $\ln$  \* or a positive number if it's greater than other. $\ln$  \*/\n @kotlin.internal.InlineOnly\n @Suppress(\"OVERRIDE\_BY\_INLINE\")\n public override inline operator fun compareTo(other: UShort): Int = this.toInt().compareTo(other.toInt())\n\n /\*\*\n \* Compares this value with the specified value for order. $\ln$  \* Returns zero if this value is equal to the specified other value, a negative number if it's less than other,\n \* or a positive number if it's greater than other.\n \*/\n @kotlin.internal.InlineOnly\n public inline operator fun compareTo(other: UInt): Int = this.toUInt().compareTo(other)\n\n /\*\*\n \* Compares this value with the specified value for order. $\ln$  \* Returns zero if this value is equal to the specified other value, a negative number if it's less than other,\n  $*$  or a positive number if it's greater than other.\n  $*$  $\wedge$ n  $@$ kotlin.internal.InlineOnly\n public inline operator fun compareTo(other: ULong): Int = this.toULong().compareTo(other)\n\n /\*\* Adds the other value to this value. \*/\n @kotlin.internal.InlineOnly\n public inline operator fun plus(other: UByte): UInt = this.toUInt().plus(other.toUInt())\n /\*\* Adds the other value to this value.  $*\wedge$  @kotlin.internal.InlineOnly\n public inline operator fun plus(other: UShort): UInt = this.toUInt().plus(other.toUInt())\n /\*\* Adds the other value to this value. \*/\n @kotlin.internal.InlineOnly\n public inline operator fun plus(other: UInt): UInt = this.toUInt().plus(other)\n /\*\* Adds the other value to this value. \*/\n  $@$  kotlin.internal.InlineOnly\n public inline operator fun plus(other: ULong): ULong = this.toULong().plus(other)\n\n /\*\* Subtracts the other value from this value. \*/\n @kotlin.internal.InlineOnly\n public inline operator fun minus(other: UByte): UInt = this.toUInt().minus(other.toUInt())\n /\*\* Subtracts the other value from this value. \*/\n @kotlin.internal.InlineOnly\n public inline operator fun minus(other: UShort):

UInt = this.toUInt().minus(other.toUInt())\n /\*\* Subtracts the other value from this value. \*/\n  $@kotlin.internal. In lineOnly\n\downarrow n$  public inline operator fun minus(other: UInt): UInt = this.toUInt().minus(other)\n /\*\* Subtracts the other value from this value. \*/\n @kotlin.internal.InlineOnly\n public inline operator fun minus(other: ULong): ULong = this.toULong().minus(other)\n\n /\*\* Multiplies this value by the other value. \*/\n  $@$ kotlin.internal.InlineOnly\n public inline operator fun times(other: UByte): UInt = this.toUInt().times(other.toUInt())\n /\*\* Multiplies this value by the other value.  $*\wedge$ n  $@$ kotlin.internal.InlineOnly\n public inline operator fun times(other: UShort): UInt = this.toUInt().times(other.toUInt())\n /\*\* Multiplies this value by the other value.  $*\wedge$ n @kotlin.internal.InlineOnly\n public inline operator fun times(other: UInt): UInt = this.toUInt().times(other)\n  $/*$ \* Multiplies this value by the other value. \*/\n  $@$ kotlin.internal.InlineOnly\n public inline operator fun times(other: ULong): ULong = this.toULong().times(other)\n\n /\*\* Divides this value by the other value. \*/\n  $@$ kotlin.internal.InlineOnly\n public inline operator fun div(other: UByte): UInt = this.toUInt().div(other.toUInt())\n /\*\* Divides this value by the other value.  $*\wedge$ n @kotlin.internal.InlineOnly\n public inline operator fun div(other: UShort): UInt = this.toUInt().div(other.toUInt())\n /\*\* Divides this value by the other value.  $*\wedge$ n @kotlin.internal.InlineOnly $\n\wedge$ n public inline operator fun div(other: UInt): UInt = this.toUInt().div(other)\n /\*\* Divides this value by the other value. \*/\n @kotlin.internal.InlineOnly\n public inline operator fun div(other: ULong): ULong = this.toULong().div(other)\n\n /\*\* Calculates the remainder of dividing this value by the other value.  $*\nabla$  @kotlin.internal.InlineOnly public inline operator fun rem(other: UByte): UInt = this.toUInt().rem(other.toUInt())\n /\*\* Calculates the remainder of dividing this value by the other value. \*/\n @kotlin.internal.InlineOnly\n public inline operator fun rem(other: UShort): UInt = this.toUInt().rem(other.toUInt())\n /\*\* Calculates the remainder of dividing this value by the other value. \*/\n  $\⊂>0$ kotlin.internal.InlineOnly\n public inline operator fun rem(other: UInt): UInt = this.toUInt().rem(other)\n /\*\* Calculates the remainder of dividing this value by the other value. \*/\n  $@$ kotlin.internal.InlineOnly\n public inline operator fun rem(other: ULong): ULong = this.toULong().rem(other)\n\n /\*\* Increments this value. \*/\n  $\mathcal{Q}$  kotlin.internal.InlineOnly\n public inline operator fun inc(): UShort = UShort(data.inc())\n /\*\* Decrements this value. \*/\n  $@$ kotlin.internal.InlineOnly\n public inline operator fun dec(): UShort = UShort(data.dec())\n\n  $/*$  Creates a range from this value to the specified [other] value. \*/\n @kotlin.internal.InlineOnly\n public inline operator fun rangeTo(other: UShort): UIntRange = UIntRange(this.toUInt(), other.toUInt())\n\n /\*\* Performs a bitwise AND operation between the two values.  $*\wedge$ n @kotlin.internal.InlineOnly\n public inline infix fun and(other: UShort): UShort = UShort(this.data and other.data) $\wedge$  /\*\* Performs a bitwise OR operation between the two values.  $*\langle n \rangle$  @kotlin.internal.InlineOnly $\langle n \rangle$  public inline infix fun or (other: UShort): UShort = UShort(this.data or other.data)\n /\*\* Performs a bitwise XOR operation between the two values.  $*\wedge$ n  $@kotlin.internal. In lineOnly\n\uparrow\ldots\downarrow\downarrow\ldots\downarrow\down$ other.data)\n /\*\* Inverts the bits in this value. \*/\n @kotlin.internal.InlineOnly\n public inline fun inv(): UShort = UShort(data.inv())\n\n /\*\*\n \* Converts this [UShort] value to [Byte].\n \*\n \* If this value is less than or equals to [Byte.MAX\_VALUE], the resulting `Byte` value represents\n \* the same numerical value as this `UShort`.\n  $*\nabla$  \* The resulting `Byte` value is represented by the least significant 8 bits of this `UShort` value. $\ln$  \* Note that the resulting `Byte` value may be negative. $\ln$  \*/\n @kotlin.internal.InlineOnly\n public inline fun toByte(): Byte = data.toByte()\n /\*\*\n \* Converts this [UShort] value to [Short].\n \*\n \* If this value is less than or equals to [Short.MAX\_VALUE], the resulting `Short` value represents $n *$  the same numerical value as this `UShort`. Otherwise the result is negative.\n  $*$ \n  $*$  The resulting `Short` value has the same binary representation as this `UShort` value.\n  $*\uparrow$  @kotlin.internal.InlineOnly\n public inline fun toShort(): Short = data\n /\*\*\n \* Converts this [UShort] value to  $[Int]$ .\n \*\n \* The resulting `Int` value represents the same numerical value as this `UShort`. $\ln$  \*\n \* The least significant 16 bits of the resulting `Int` value are the same as the bits of this `UShort` value, $\ln$  \* whereas the most significant 16 bits are filled with zeros.\n  $*\wedge$  @kotlin.internal.InlineOnly\n public inline fun toInt(): Int = data.toInt() and 0xFFFF\n /\*\*\n \* Converts this [UShort] value to  $[Long]$ . $\infty$  \*\n \* The resulting `Long` value represents the same numerical value as this `UShort`.\n  $*\nabla$  \* The least significant 16 bits of the resulting `Long` value are the same as the bits

of this `UShort` value,\n  $*$  whereas the most significant 48 bits are filled with zeros.\n  $*\wedge$ n  $\⊂>0$  kotlin.internal.InlineOnly\n public inline fun toLong(): Long = data.toLong() and 0xFFFF\n\n /\*\*\n \* Converts this [UShort] value to [UByte]. $\nu$  \*\n \* If this value is less than or equals to [UByte.MAX\_VALUE], the resulting `UByte` value represents\n  $*$  the same numerical value as this `UShort`.\n  $*\n$  The resulting `UByte` value is represented by the least significant 8 bits of this `UShort` value.\n  $*\wedge$ n  $\⊂>0$ kotlin.internal.InlineOnly\n public inline fun toUByte(): UByte = data.toUByte()\n /\*\* Returns this value. \*/\n  $\⊂>which$  which public in  $\lim_{n \to \infty}$  functions functional  $\lim_{n \to \infty}$  /\*\*\n \* Converts this [UShort] value to [UInt]. $\in$  \*\n \* The resulting `UInt` value represents the same numerical value as this `UShort`.\n  $*\n$   $*$  The least significant 16 bits of the resulting `UInt` value are the same as the bits of this `UShort` value,\n \* whereas the most significant 16 bits are filled with zeros. $\ln$  \*/ $\ln$  @kotlin.internal.InlineOnly $\ln$  public inline fun toUInt(): UInt = UInt(data.toInt() and  $0x$ FFFF)\n /\*\*\n \* Converts this [UShort] value to [ULong].\n \*\n \* The resulting `ULong` value represents the same numerical value as this `UShort`. $\ln$  \*\n \* The least significant 16 bits of the resulting `ULong` value are the same as the bits of this `UShort` value, $n *$  whereas the most significant 48 bits are filled with zeros. $\ln$  \*/ $\ln$  @kotlin.internal.InlineOnly $\ln$  public inline fun toULong(): ULong = ULong(data.toLong() and  $0x$ FFFF)\n\n /\*\*\n \* Converts this [UShort] value to [Float].\n \*\n \* The resulting `Float` value represents the same numerical value as this `UShort`. $\ln$  \*/\n  $\mathcal{Q}$  kotlin.internal.InlineOnly\n public inline fun toFloat(): Float = this.toInt().toFloat()\n /\*\*\n \* Converts this [UShort] value to [Double].\n  $*\nabla$  \* The resulting `Double` value represents the same numerical value as this `UShort`.\n  $*\wedge$  @kotlin.internal.InlineOnly\n public inline fun toDouble(): Double = this.toInt().toDouble()\n\n public override fun toString(): String = toInt().toString()\n\n}\n\n/\*\*\n \* Converts this [Byte] value to [UShort]. $\ln \pi$  T if this value is positive, the resulting `UShort` value represents the same numerical value as this `Byte`.\n \*\n \* The least significant 8 bits of the resulting `UShort` value are the same as the bits of this `Byte` value,\n \* whereas the most significant 8 bits are filled with the sign bit of this value.\n \*/\n@SinceKotlin(\"1.3\")\n@ExperimentalUnsignedTypes\n@kotlin.internal.InlineOnly\npublic inline fun Byte.toUShort(): UShort = UShort(this.toShort())\n/\*\*\n \* Converts this [Short] value to [UShort].\n \*\n \* If this value is positive, the resulting `UShort` value represents the same numerical value as this `Short`. $\ln * \ln *$  The resulting `UShort` value has the same binary representation as this `Short` value.\n \*/\n@SinceKotlin(\"1.3\")\n@ExperimentalUnsignedTypes\n@kotlin.internal.InlineOnly\npublic inline fun Short.toUShort(): UShort = UShort(this)\n/\*\*\n \* Converts this [Int] value to [UShort].\n \*\n \* If this value is positive and less than or equals to [UShort.MAX\_VALUE], the resulting `UShort` value represents\n \* the same numerical value as this 'Int'.\n \*\n \* The resulting 'UShort' value is represented by the least significant 16 bits of this `Int` value.\n \*/\n@SinceKotlin(\"1.3\")\n@ExperimentalUnsignedTypes\n@kotlin.internal.InlineOnly\npublic inline fun Int.toUShort(): UShort = UShort(this.toShort())\n/\*\*\n \* Converts this [Long] value to [UShort].\n \*\n \* If this value is positive and less than or equals to [UShort.MAX\_VALUE], the resulting `UShort` value represents\n \* the same numerical value as this `Long`.\n \*\n \* The resulting `UShort` value is represented by the least significant 16 bits of this `Long` value.\n \*/\n@SinceKotlin(\"1.3\")\n@ExperimentalUnsignedTypes\n@kotlin.internal.InlineOnly\npublic inline fun Long.toUShort(): UShort = UShort(this.toShort())\n","/\*\n \* Copyright 2010-2019 JetBrains s.r.o. and Kotlin

Programming Language contributors. $\ln *$  Use of this source code is governed by the Apache 2.0 license that can be found in the license/LICENSE.txt file.\n \*/\n\n// Auto-generated file. DO NOT EDIT!\n\npackage kotlin.ranges\n\n/\*\*\n \* A range of values of type `Char`.\n \*/\npublic class CharRange(start: Char, endInclusive: Char): CharProgression(start, endInclusive, 1), ClosedRange<Char> {\n override val start: Char get() = first\n override val endInclusive: Char get() = last\n\n override fun contains(value: Char): Boolean = first <= value && value  $\leq$  last $\ln$ n override fun isEmpty(): Boolean = first > last $\ln$  override fun equals(other: Any?): Boolean  $=\ln$  other is CharRange && (isEmpty() && other.isEmpty() ||\n first  $==$  other.first && last  $==$ other.last)\n\n override fun hashCode(): Int =\n if (isEmpty()) -1 else (31 \* first.toInt() + last.toInt())\n\n override fun toString(): String = \"\$first..\$last\"\n\n companion object {\n /\*\* An empty range of values of type Char. \*/\n public val EMPTY: CharRange = CharRange(1.toChar(), 0.toChar()\n  $\ln |\nabla x^*|$  \* A

range of values of type `Int`.\n \*/\npublic class IntRange(start: Int, endInclusive: Int) : IntProgression(start, endInclusive, 1), ClosedRange<Int>  ${\n}$  override val start: Int get() = first\n override val endInclusive: Int get() = last $\ln \alpha$  override fun contains(value: Int): Boolean = first <= value && value <= last $\ln \alpha$  override fun isEmpty(): Boolean = first > last\n\n override fun equals(other: Any?): Boolean =\n other is IntRange && (isEmpty() && other.isEmpty()  $\|\$ n first == other.first && last == other.last $\|\$ n override fun hashCode(): Int =\n if  $(i$ sEmpty()) -1 else (31 \* first + last)\n\n override fun toString(): String = \"\$first..\$last\"\n\n companion object  ${\n\mu \n\}^{**}$  An empty range of values of type Int.  $*\wedge$ n public val EMPTY: IntRange = IntRange(1, 0)\n  $\ln\ln\arrows\n$  \* A range of values of type `Long`.\n \*/\npublic class LongRange(start: Long, endInclusive: Long) : LongProgression(start, endInclusive, 1), ClosedRange<Long> {\n override val start: Long get() = first\n override val endInclusive: Long get() = last\n\n override fun contains(value: Long): Boolean = first  $\lt$ = value  $\&&$  value  $\lt$ = last\n\n override fun isEmpty(): Boolean = first > last\n\n override fun equals(other: Any?): Boolean =\n other is LongRange && (isEmpty() && other.isEmpty()  $\|\n\|$ n first == other.first && last == other.last $\|\n\|$ override fun hashCode(): Int  $=\n\ln$  if (isEmpty()) -1 else (31 \* (first xor (first ushr 32)) + (last xor (last ushr 32))).toInt()\n\n override fun toString(): String = \"\$first..\$last\"\n\n companion object {\n /\*\* An empty range of values of type Long. \*/\n public val EMPTY: LongRange = LongRange(1, 0)\n  $\ln\frac{\ln\max_{i=1}^{\max\max_{i=1}^{\max\max_{i=1}^{\max\max_{i=1}^{\max\max_{i=1}^{\max\max_{i=1}^{\max\max_{i=1}^{\max\max_{i=1}^{\max\max_{i=1}^{\max\max_{i=1}^{\max\max_{i=1}^{\max\max_{i=1}^{\max\max_{i=1}^{\max\$ Copyright 2010-2018 JetBrains s.r.o. and Kotlin Programming Language contributors.\n \* Use of this source code is governed by the Apache 2.0 license that can be found in the license/LICENSE.txt file.\n \*/\n\n@file:kotlin.jvm.JvmMultifileClass\n@file:kotlin.jvm.JvmName(\"CollectionsKt\")\n@file:UseExperimental( kotlin.experimental.ExperimentalTypeInference::class)\n\npackage kotlin.collections\n\nimport kotlin.contracts.\*\n\ninternal object EmptyIterator : ListIterator<Nothing> {\n override fun hasNext(): Boolean = false\n override fun hasPrevious(): Boolean = false\n override fun nextIndex(): Int = 0\n override fun previousIndex(): Int = -1\n override fun next(): Nothing = throw NoSuchElementException()\n override fun previous(): Nothing = throw NoSuchElementException()\n}\n\ninternal object EmptyList : List<Nothing>, Serializable, RandomAccess  $\{\n\}$  private const val serialVersionUID: Long = -7390468764508069838L $\ln\ln$ override fun equals(other: Any?): Boolean = other is List<\*> && other.isEmpty()\n override fun hashCode(): Int  $= 1\n{\infty}$  override fun toString(): String = \"[]\"\n\n override val size: Int get() = 0\n override fun isEmpty(): Boolean = true\n override fun contains(element: Nothing): Boolean = false\n override fun containsAll(elements: Collection<Nothing>): Boolean = elements.isEmpty()\n\n override fun get(index: Int): Nothing = throw IndexOutOfBoundsException(\"Empty list doesn't contain element at index \$index.\")\n override fun indexOf(element: Nothing): Int = -1\n override fun lastIndexOf(element: Nothing): Int = -1\n\n override fun iterator(): Iterator<Nothing> = EmptyIterator\n override fun listIterator(): ListIterator<Nothing> = EmptyIterator\n override fun listIterator(index: Int): ListIterator<Nothing> ${\n \cdot \text{if (index != 0) throw}}$ IndexOutOfBoundsException(\"Index: \$index\")\n return EmptyIterator\n }\n\n override fun subList(fromIndex: Int, toIndex: Int): List<Nothing>  $\{\n\mathbf{m}$  if (fromIndex == 0 && toIndex == 0) return this $\mathbf{m}$ throw IndexOutOfBoundsException(\"fromIndex: \$fromIndex, toIndex: \$toIndex\")\n }\n\n private fun readResolve(): Any = EmptyList\n\}\n\ninternal fun <T> Array<out T>.asCollection(): Collection<T> = ArrayAsCollection(this, isVarargs = false)\n\nprivate class ArrayAsCollection<T>(val values: Array<out T>, val isVarargs: Boolean) : Collection  $\mathcal{T}$  {\n override val size: Int get() = values.size\n override fun isEmpty(): Boolean = values.isEmpty()\n override fun contains(element: T): Boolean = values.contains(element)\n override fun containsAll(elements: Collection<T> $\cdot$ ): Boolean = elements.all { contains(it) } $\n\cdot$  override fun iterator(): Iterator<T> = values.iterator()\n // override hidden toArray implementation to prevent copying of values array\n public fun toArray(): Array<out Any?> = values.copyToArrayOfAny(isVarargs)\n\n\n/\*\*\n \* Returns an empty read-only list. The returned list is serializable  $(JVM)$ .  $\wedge$   $\wedge$   $\otimes$  sample samples.collections.Collections.Lists.emptyReadOnlyList $\ln$  \*/\npublic fun <T> emptyList(): List<T> = EmptyList\n\n/\*\*\n \* Returns a new read-only list of given elements. The returned list is serializable (JVM).\n \* @sample samples.collections.Collections.Lists.readOnlyList\n \*/\npublic fun <T> listOf(vararg elements: T): List  $\langle T \rangle =$  if (elements.size  $>$  0) elements.asList() else emptyList()\n\n/\*\*\n \* Returns an empty read-only list. The returned list is serializable (JVM).\n \* @sample samples.collections.Collections.Lists.emptyReadOnlyList\n

\*/\n@kotlin.internal.InlineOnly\npublic inline fun <T> listOf(): List<T> = emptyList()\n\n/\*\*\n \* Returns an empty new [MutableList].\n \* @sample samples.collections.Collections.Lists.emptyMutableList\n

\*/\n@SinceKotlin(\"1.1\")\n@kotlin.internal.InlineOnly\npublic inline fun <T> mutableListOf(): MutableList<T> = ArrayList() $\ln\frac{n^*}{n}$  \* Returns an empty new [ArrayList]. $\ln$  \* @sample

samples.collections.Collections.Lists.emptyArrayList\n

\*/\n@SinceKotlin(\"1.1\")\n@kotlin.internal.InlineOnly\npublic inline fun <T> arrayListOf(): ArrayList<T> = ArrayList()\n\n/\*\*\n \* Returns a new [MutableList] with the given elements.\n \* @sample samples.collections.Collections.Lists.mutableList\n \*/\npublic fun <T> mutableListOf(vararg elements: T):

MutableList  $\langle T \rangle =\$ n if (elements.size == 0) ArrayList() else ArrayList(ArrayAsCollection(elements, isVarargs = true))\n\n/\*\*\n \* Returns a new [ArrayList] with the given elements.\n \* @sample

samples.collections.Collections.Lists.arrayList\n \*/\npublic fun <T> arrayListOf(vararg elements: T): ArrayList<T>  $=\n\ln$  if (elements.size == 0) ArrayList() else ArrayList(ArrayAsCollection(elements, isVarargs = true))\n\n/\*\*\n \* Returns a new read-only list either of single given element, if it is not null, or empty list if the element is null. The returned list is serializable (JVM).\n \* @sample samples.collections.Collections.Lists.listOfNotNull\n \*/\npublic fun  $\langle T : \text{Any} \rangle$  listOfNotNull(element: T?): List $\langle T \rangle = i$  (element != null) listOf(element) else emptyList()\n\n/\*\*\n \* Returns a new read-only list only of those given elements, that are not null. The returned list is serializable  $(JVM.)$ .\n \* @sample samples.collections.Collections.Lists.listOfNotNull\n \*/\npublic fun <T : Any listOfNotNull(vararg elements: T?): List<T> = elements.filterNotNull()\n\n/\*\*\n \* Creates a new read-only list with the specified [size], where each element is calculated by calling the specified\n  $*$  [init] function.\n  $*\n$  The function [init] is called for each list element sequentially starting from the first one.\n \* It should return the value for a list element given its index. $\ln * \ln * \omega$  sample samples.collections.Collections.Lists.readOnlyListFromInitializer $\ln$  $*\ln\Theta$ SinceKotlin(\"1.1\")\n $\Theta$ kotlin.internal.InlineOnly\npublic inline fun <T> List(size: Int, init: (index: Int) -> T): List  $\langle T \rangle$  = MutableList(size, init)\n\n<sup>/\*\*</sup>\n \* Creates a new mutable list with the specified [size], where each element is calculated by calling the specified\n \* [init] function.\n \*\n \* The function [init] is called for each list element sequentially starting from the first one.\n \* It should return the value for a list element given its index.\n \*\n \* @sample samples.collections.Collections.Lists.mutableListFromInitializer\n

\*/\n@SinceKotlin(\"1.1\")\n@kotlin.internal.InlineOnly\npublic inline fun <T> MutableList(size: Int, init: (index: Int) -> T): MutableList<T> {\n val list = ArrayList<T>(size)\n repeat(size) { index -> list.add(init(index)) }\n return list\n $\ln\frac{x}{\ln x}$  \* Builds a new read-only [List] by populating a [MutableList] using the given [builderAction]\n \* and returning a read-only list with the same elements.\n \*\n \* The list passed as a receiver to the [builderAction] is valid only inside that function.\n \* Using it outside of the function produces an unspecified behavior. $\ln * \pi * \mathcal{Q}$  sample samples.collections. Builders. Lists.buildListSample $\ln$ 

\*/\n@SinceKotlin(\"1.3\")\n@ExperimentalStdlibApi\n@kotlin.internal.InlineOnly\npublic inline fun <E> buildList(@BuilderInference builderAction: MutableList  $\langle E \rangle$ . () -> Unit): List  $\langle E \rangle$  {\n contract { callsInPlace(builderAction, InvocationKind.EXACTLY\_ONCE) }\n return

ArrayList<E>().apply(builderAction)\n\n\n/\*\*\n \* Builds a new read-only [List] by populating a [MutableList] using the given [builderAction]\n \* and returning a read-only list with the same elements.\n \*\n \* The list passed as a receiver to the [builderAction] is valid only inside that function.\n \* Using it outside of the function produces an unspecified behavior. $\ln * \ln *$  [capacity] is used to hint the expected number of elements added in the [builderAction].\n \*\n \* @throws IllegalArgumentException if the given [capacity] is negative.\n \*\n \* @sample samples.collections.Builders.Lists.buildListSample\n

\*/\n@SinceKotlin(\"1.3\")\n@ExperimentalStdlibApi\n@kotlin.internal.InlineOnly\npublic inline fun <E> buildList(capacity: Int, @BuilderInference builderAction: MutableList<E>.() -> Unit): List<E> {\n contract { callsInPlace(builderAction, InvocationKind.EXACTLY\_ONCE) }\n checkBuilderCapacity(capacity)\n return ArrayList  $\geq$  (capacity).apply(builderAction)\n}\n\n\n<sup>/\*\*</sup>\n \* Returns an [IntRange] of the valid indices for this collection.\n \* @sample samples.collections.Collections.Collections.indicesOfCollection\n \*/\npublic val Collection  $\ll$  > .indices: IntRange $\ln$  get() = 0..size - 1 $\ln\frac{x}{\ln x}$  Returns the index of the last item in the list or -1 if the list is empty. $\ln * \omega$  as emplest samples.collections. Collections. Lists. lastIndexOfList $\ln * \Omega$  and  $\Gamma$ 

List  $\text{Z}$ .lastIndex: Int\n get() = this.size - 1\n\n/\*\*\n \* Returns `true` if the collection is not empty.\n \* @sample samples.collections.Collections.Collections.collectionIsNotEmpty\n \*/\n@kotlin.internal.InlineOnly\npublic inline fun <T> Collection<T>.isNotEmpty(): Boolean = !isEmpty()\n\n/\*\*\n \* Returns `true` if this nullable collection is either null or empty.\n \* @sample samples.collections.Collections.Collections.collectionIsNullOrEmpty\n \*/\n@SinceKotlin(\"1.3\")\n@kotlin.internal.InlineOnly\npublic inline fun <T> Collection<T>?.isNullOrEmpty(): Boolean  ${\n$ contract  ${\n$ returns(false) implies (this@isNullOrEmpty != null)\n  ${\n$ n\n return this == null || this.isEmpty()\n}\n\n/\*\*\n \* Returns this Collection if it's not `null` and the empty list otherwise.\n \* @sample samples.collections.Collections.Collections.collectionOrEmpty\n \*/\n@kotlin.internal.InlineOnly\npublic inline fun  $\langle T \rangle$  Collection $\langle T \rangle$ .or Empty(): Collection $\langle T \rangle$  = this ?: emptyList()\n\n/\*\*\n \* Returns this List if it's not `null` and the empty list otherwise.\n \* @sample samples.collections.Collections.Lists.listOrEmpty\n \*/\n@kotlin.internal.InlineOnly\npublic inline fun <T> List<T>?.orEmpty(): List<T> = this ?: emptyList()\n\n/\*\*\n \* Returns this collection if it's not empty\n \* or the result of calling [defaultValue] function if the collection is empty. $\ln * \alpha$  sample samples.collections.Collections.Collections.collectionIfEmpty $\ln$ \*/\n@SinceKotlin(\"1.3\")\n@kotlin.internal.InlineOnly\npublic inline fun <C, R> C.ifEmpty(defaultValue: () -> R): R where C : Collection $\langle\cdot\rangle$ , C : R =\n if (isEmpty()) defaultValue() else this\n\n\n\n\\*\*\n \* Checks if all elements in the specified collection are contained in this collection. $\ln * \ln *$  Allows to overcome type-safety restriction of `containsAll` that requires to pass a collection of type `Collection $\langle E \rangle \cdot \langle n * \mathcal{O} \rangle$  as ample samples.collections.Collections.Collections.collectionContainsAll\n \*/\n@Suppress(\"EXTENSION\_SHADOWED\_BY\_MEMBER\") // false warning, extension takes precedence in some cases\n@kotlin.internal.InlineOnly\npublic inline fun <@kotlin.internal.OnlyInputTypes T> Collection<T>.containsAll(elements: Collection<T>): Boolean = this.containsAll(elements)\n\ninternal fun <T> List  $\text{C}$  -> optimizeReadOnlyList() = when (size)  $\n\{n \ 0 \rightarrow \text{emptyList}(\n) \ n \ 1 \rightarrow \text{listOf(this[0])} \ n \ \text{else} \rightarrow \text{else}$ this\n \\n\n/\*\*\n \* Searches this list or its range for the provided [element] using the binary search algorithm.\n \* The list is expected to be sorted into ascending order according to the Comparable natural ordering of its elements, $\ln *$ otherwise the result is undefined. $\ln * \ln *$  If the list contains multiple elements equal to the specified [element], there is no guarantee which one will be found.\n \*\n \* `null` value is considered to be less than any non-null value.\n \*\n \*

@return the index of the element, if it is contained in the list within the specified range;\n \* otherwise, the inverted insertion point `(-insertion point - 1)`.\n  $*$  The insertion point is defined as the index at which the element should be inserted, $\ln *$  so that the list (or the specified subrange of list) still remains sorted. $\ln * \omega$  sample samples.collections.Collections.Lists.binarySearchOnComparable\n \* @sample

samples.collections.Collections.Lists.binarySearchWithBoundaries\n \*/\npublic fun <T : Comparable<T>> List  $\langle T \rangle$ .binarySearch(element: T?, fromIndex: Int = 0, toIndex: Int = size): Int {\n rangeCheck(size, fromIndex, toIndex)\n\n var low = fromIndex\n var high = toIndex - 1\n\n while (low <= high) {\n val mid = (low + high).ushr(1) // safe from overflows\n val midVal = get(mid)\n val cmp = compareValues(midVal, element)\n\n if  $(cmp < 0)$ \n low = mid + 1\n else if  $(cmp > 0)$ \n high = mid - 1\n else\n

return mid // key found\n }\n return -(low + 1) // key not found\n}\n\n/\*\*\n \* Searches this list or its range for the provided [element] using the binary search algorithm.\n \* The list is expected to be sorted into ascending order according to the specified [comparator],\n \* otherwise the result is undefined.\n \*\n \* If the list contains multiple elements equal to the specified [element], there is no guarantee which one will be found. $\ln * \nvert \cdot \nvert$  \* `null` value is considered to be less than any non-null value. $\ln \pi$  @return the index of the element, if it is contained in the list within the specified range;\n \* otherwise, the inverted insertion point `(-insertion point - 1)`.\n \* The insertion point is defined as the index at which the element should be inserted,\n \* so that the list (or the specified subrange of list) still remains sorted according to the specified [comparator]. $\ln * \omega$  sample samples.collections.Collections.Lists.binarySearchWithComparator\n \*/\npublic fun <T>

List  $\leq$ T > binary Search(element: T, comparator: Comparator $\leq$  in T >, from Index: Int = 0, to Index: Int = size): Int  $\ln$ rangeCheck(size, fromIndex, toIndex)\n\n var low = fromIndex\n var high = toIndex - 1\n\n while (low  $\leq$ high)  ${\n m$  val mid = (low + high).ushr(1) // safe from overflows\n val midVal = get(mid)\n val cmp = comparator.compare(midVal, element)\n\n if  $(cmp < 0)$ \n low = mid + 1\n else if  $(cmp > 0)$ \n

high = mid - 1\n else\n return mid // key found\n  $\ln \text{ - (low + 1)}$  // key not found\n  $\ln \text{*}\ln \pi$  \* Searches this list or its range for an element having the key returned by the specified [selector] function $\ln *$  equal to the provided [key] value using the binary search algorithm.\n \* The list is expected to be sorted into ascending order according to the Comparable natural ordering of keys of its elements. $\ln *$  otherwise the result is undefined. $\ln * \ln *$  If the list contains multiple elements with the specified [key], there is no guarantee which one will be found. $\ln * \ln *$ `null` value is considered to be less than any non-null value. $\ln \pi \neq \mathbb{R}$  are element with the element with the specified [key], if it is contained in the list within the specified range;\n \* otherwise, the inverted insertion point `( insertion point - 1).  $\ln *$  The insertion point is defined as the index at which the element should be inserted,  $\ln *$  so that the list (or the specified subrange of list) still remains sorted. $\ln * \mathcal{Q}$  sample samples.collections.Collections.Lists.binarySearchByKey\n \*/\npublic inline fun <T, K : Comparable<K>> List  $\text{Z} > \text{binarySearchBy}(\n \text{key: K?}\n \text{ from Index: Int = 0}\n \text{tolex: Int = size}\n \text{ crossinline selector: (T) >$ 

K?\n): Int =\n binarySearch(fromIndex, toIndex) { compareValues(selector(it), key) }\n\n// do not introduce this overload --- too rare\n//public fun <T, K> List<T>.binarySearchBy(key: K, comparator: Comparator<K>, fromIndex: Int = 0, toIndex: Int = size(), selector: (T) -> K): Int  $=\ln/$  binarySearch(fromIndex, toIndex) { comparator.compare(selector(it), key)  $\n\ln\ln\frac{**\n}$  \* Searches this list or its range for an element for which the given [comparison] function returns zero using the binary search algorithm. $\ln * \ln *$  The list is expected to be sorted so that the signs of the [comparison] function's return values ascend on the list elements, $\ln * i.e.$  negative values come before zero and zeroes come before positive values. $\ln *$  Otherwise, the result is undefined. $\ln * \ln *$  If the list contains multiple elements for which [comparison] returns zero, there is no guarantee which one will be found. $\ln * \ln$ \* @param comparison function that returns zero when called on the list element being searched. $\ln$  \* On the elements coming before the target element, the function must return negative values;\n \* on the elements coming after the target element, the function must return positive values. $\ln \pi$  @return the index of the found element, if it is contained in the list within the specified range;\n \* otherwise, the inverted insertion point `(-insertion point - 1)`.\n \* The insertion point is defined as the index at which the element should be inserted,\n \* so that the list (or the specified subrange of list) still remains sorted. $\ln * \mathcal{Q}$  sample

samples.collections.Collections.Lists.binarySearchWithComparisonFunction\n \*/\npublic fun <T>

List  $\sum$ .binarySearch(fromIndex: Int = 0, toIndex: Int = size, comparison: (T) -> Int): Int  $\{\n\$ n rangeCheck(size, fromIndex, toIndex)\n\n var low = fromIndex\n var high = toIndex - 1\n\n while (low  $\lt$ = high) {\n val mid  $=$  (low + high).ushr(1) // safe from overflows\n val midVal = get(mid)\n val cmp = comparison(midVal)\n\n if  $(\text{cmp} < 0)$ \n low = mid + 1\n else if  $(\text{cmp} > 0)$ \n high = mid - 1\n else\n return mid // key found\n }\n return -(low + 1) // key not found\n}\n\n/\*\*\n \* Checks that `from` and `to` are in\n \* the range of [0..size] and throws an appropriate exception, if they aren't.\n \*/\nprivate fun rangeCheck(size: Int,

fromIndex: Int, toIndex: Int)  ${\n \mu \n}$  when  ${\n \mu \n}$  fromIndex > toIndex -> throw

IllegalArgumentException(\"fromIndex (\$fromIndex) is greater than toIndex (\$toIndex).\")\n fromIndex <  $0$  -> throw IndexOutOfBoundsException(\"fromIndex (\$fromIndex) is less than zero.\")\n toIndex > size -> throw IndexOutOfBoundsException(\"toIndex (\$toIndex) is greater than size (\$size).\")\n

}\n}\n\n\n@PublishedApi\n@SinceKotlin(\"1.3\")\ninternal expect fun checkIndexOverflow(index: Int):

Int\n\n@PublishedApi\n@SinceKotlin(\"1.3\")\ninternal expect fun checkCountOverflow(count: Int):

Int\n\n\n@PublishedApi\n@SinceKotlin(\"1.3\")\ninternal fun throwIndexOverflow() { throw

ArithmeticException(\"Index overflow has happened.\") }\n\n@PublishedApi\n@SinceKotlin(\"1.3\")\ninternal fun throwCountOverflow() { throw ArithmeticException( $\operatorname{Count}$  overflow has happened. $\operatorname{Cym}$ ,"/\*\n \* Copyright 2010-2018 JetBrains s.r.o. and Kotlin Programming Language contributors.\n \* Use of this source code is governed by the Apache 2.0 license that can be found in the license/LICENSE.txt file.\n

\*/\n\n@file:kotlin.jvm.JvmMultifileClass\n@file:kotlin.jvm.JvmName(\"MapsKt\")\n@file:UseExperimental(kotlin .experimental.ExperimentalTypeInference::class)\n\npackage kotlin.collections\n\nimport

kotlin.contracts.\*\n\nprivate object EmptyMap : Map<Any?, Nothing>, Serializable {\n private const val serialVersionUID: Long =  $8246714829545688274\mu\$  override fun equals(other: Any?): Boolean = other is Map  $\lt^*$ ,  $\gg \&\&$  other.is Empty()\n override fun hashCode(): Int = 0\n override fun toString(): String = \"{}\"\n\n

override val size: Int get() = 0\n override fun isEmpty(): Boolean = true\n\n override fun containsKey(key: Any?): Boolean = false\n override fun containsValue(value: Nothing): Boolean = false\n override fun get(key: Any?): Nothing? = null\n override val entries: Set<Map.Entry<Any?, Nothing>> get() = EmptySet\n override val keys: Set<Any?> get() = EmptySet\n override val values: Collection<Nothing> get() = EmptyList\n\n private fun readResolve(): Any = EmptyMap\n\\n/\*\*\n \* Returns an empty read-only map of specified type.\n \*\n \* The returned map is serializable (JVM).\n \* @sample samples.collections.Maps.Instantiation.emptyReadOnlyMap\n \*/\/\/npublic fun <K, V> emptyMap(): Map<K, V> = @Suppress(\"UNCHECKED\_CAST\") (EmptyMap as Map<K,  $V$ >)\n\n/\*\*\n \* Returns a new read-only map with the specified contents, given as a list of pairs\n \* where the first value is the key and the second is the value. $\ln \pi$  If multiple pairs have the same key, the resulting map will contain the value from the last of those pairs.\n  $*\nvert$  \* Entries of the map are iterated in the order they were specified. $\ln \sqrt[k]{n^*}$  The returned map is serializable (JVM). $\ln \sqrt[k]{n^*}$  @sample

samples.collections.Maps.Instantiation.mapFromPairs\n \*/\npublic fun <K, V> mapOf(vararg pairs: Pair<K, V>): Map $\langle K, V \rangle = \langle n \text{ if (pairs.size} \rangle 0) \text{ pairs.toMap(LinkedHashMap(mapCapacity(pairs.size))) else}$ 

emptyMap()\n\n/\*\*\n \* Returns an empty read-only map.\n \*\n \* The returned map is serializable (JVM).\n \* @sample samples.collections.Maps.Instantiation.emptyReadOnlyMap\n \*/\n@kotlin.internal.InlineOnly\npublic inline fun <K, V> mapOf(): Map<K, V> = emptyMap()\n\n/\*\*\n \* Returns an empty new [MutableMap].\n \*\n \* The returned map preserves the entry iteration order. $\ln * \omega$  sample

samples.collections.Maps.Instantiation.emptyMutableMap\n

\*/\n@SinceKotlin(\"1.1\")\n@kotlin.internal.InlineOnly\npublic inline fun <K, V> mutableMapOf():

MutableMap<K,  $V$  > = LinkedHashMap()\n\n/\*\*\n \* Returns a new [MutableMap] with the specified contents, given as a list of pairs $\ln$  \* where the first component is the key and the second is the value. $\ln$  \* $\ln$  \* If multiple pairs have the same key, the resulting map will contain the value from the last of those pairs. $\ln * \ln *$  Entries of the map are iterated in the order they were specified. $\ln * \ln * \omega$  sample

samples.collections.Maps.Instantiation.mutableMapFromPairs\n \* @sample

samples.collections.Maps.Instantiation.emptyMutableMap $\ln$  \*/\npublic fun <K, V> mutableMapOf(vararg pairs: Pair<K, V>): MutableMap<K, V> =\n LinkedHashMap<K, V>(mapCapacity(pairs.size)).apply { putAll(pairs)  $\ln\frac{x}{\ln x}$  Returns an empty new [HashMap]. $\ln x \ln x$  @sample

samples.collections.Maps.Instantiation.emptyHashMap\n

\*/\n@SinceKotlin(\"1.1\")\n@kotlin.internal.InlineOnly\npublic inline fun <K, V> hashMapOf(): HashMap<K, V>  $=$  HashMap<K, V>()\n\n/\*\*\n \* Returns a new [HashMap] with the specified contents, given as a list of pairs\n \* where the first component is the key and the second is the value. $\ln * \ln * \mathcal{O}$  sample

samples.collections.Maps.Instantiation.hashMapFromPairs\n \*/\npublic fun <K, V> hashMapOf(vararg pairs: Pair<K, V>): HashMap<K, V> = HashMap<K, V>(mapCapacity(pairs.size)).apply { putAll(pairs) }\n\n/\*\*\n \* Returns an empty new [LinkedHashMap].\n \*/\n@SinceKotlin(\"1.1\")\n@kotlin.internal.InlineOnly\npublic inline fun <K, V> linkedMapOf(): LinkedHashMap<K, V> = LinkedHashMap<K, V>()\n\n/\*\*\n \* Returns a new [LinkedHashMap] with the specified contents, given as a list of pairs\n \* where the first component is the key and the second is the value. $\ln \pi$  If multiple pairs have the same key, the resulting map will contain the value from the last of those pairs. $\ln * \ln *$  Entries of the map are iterated in the order they were specified. $\ln * \ln * \cong$  sample samples.collections.Maps.Instantiation.linkedMapFromPairs\n \*/\npublic fun <K, V> linkedMapOf(vararg pairs: Pair<K, V>): LinkedHashMap<K, V> = pairs.toMap(LinkedHashMap(mapCapacity(pairs.size)))\n\n/\*\*\n \* Builds a new read-only [Map] by populating a [MutableMap] using the given [builderAction]\n \* and returning a read-only map with the same key-value pairs. $\ln * \ln *$  The map passed as a receiver to the [builderAction] is valid only inside that function. $\ln *$  Using it outside of the function produces an unspecified behavior. $\ln * \ln *$  Entries of the map are iterated in the order they were added by the [builderAction]. $\ln * \ln * \omega$  sample

samples.collections.Builders.Maps.buildMapSample\n

\*/\n@SinceKotlin(\"1.3\")\n@ExperimentalStdlibApi\n@kotlin.internal.InlineOnly\npublic inline fun <K, V> buildMap(@BuilderInference builderAction: MutableMap<K, V>.() -> Unit): Map<K, V> {\n contract { callsInPlace(builderAction, InvocationKind.EXACTLY\_ONCE) }\n return LinkedHashMap<K,

 $V>(\Delta E)$  V>().apply(builderAction)\n}\n\n/\*\*\n \* Builds a new read-only [Map] by populating a [MutableMap] using the given [builderAction]\n \* and returning a read-only map with the same key-value pairs.\n \*\n \* The map passed as a receiver to the [builderAction] is valid only inside that function.\n \* Using it outside of the function produces an unspecified behavior. $\ln * \ln *$  [capacity] is used to hint the expected number of pairs added in the [builderAction]. $\ln$  $*\n$   $\mathbb{R}^*$  Entries of the map are iterated in the order they were added by the [builderAction]. $\ln * \ln * \mathcal{O}$  throws IllegalArgumentException if the given [capacity] is negative.\n  $*\n$  @sample

samples.collections.Builders.Maps.buildMapSample\n

\*/\n@SinceKotlin(\"1.3\")\n@ExperimentalStdlibApi\n@kotlin.internal.InlineOnly\npublic inline fun <K, V> buildMap(capacity: Int, @BuilderInference builderAction: MutableMap<K, V>.() -> Unit): Map<K, V> {\n contract { callsInPlace(builderAction, InvocationKind.EXACTLY\_ONCE) }\n checkBuilderCapacity(capacity)\n return LinkedHashMap<K, V>(mapCapacity(capacity)).apply(builderAction)\n}\n\n/\*\*\n \* Calculate the initial capacity of a map.\n \*/\n @PublishedApi\ninternal expect fun mapCapacity(expectedSize: Int): Int\n\n/\*\*\n \* Checks a collection builder function capacity argument.\n

\*/\n@SinceKotlin(\"1.3\")\n@ExperimentalStdlibApi\n@PublishedApi\ninternal expect fun

checkBuilderCapacity(capacity: Int) $\ln\frac{x^*}{\ln x}$  Returns `true` if this map is not empty.

\*/\n @ kotlin.internal.InlineOnly\npublic inline fun <K, V> Map<out K, V>.isNotEmpty(): Boolean =

!isEmpty()\n\n/\*\*\n \* Returns `true` if this nullable map is either null or empty.\n \* @sample

samples.collections.Maps.Usage.mapIsNullOrEmpty\n

 $*\ln\omega$ SinceKotlin(\"1.3\")\n $\omega$ kotlin.internal.InlineOnly\npublic inline fun <K, V>Map<out K,

V>?.isNullOrEmpty(): Boolean  ${\n \cdot \cdot \cdot f_n \cdot f_n}$  returns(false) implies (this@isNullOrEmpty != null)\n  ${\n \cdot \cdot \cdot f_n}$ return this  $==$  null  $\|\text{isEmpty}(\h\h\|_{**}\$  Returns the [Map] if its not `null`, or the empty [Map] otherwise.\n  $*\n$   $\in$  @sample samples.collections. Maps. Usage.mapOrEmpty\n  $*\n$   $\in$  Rotlin. internal. InlineOnly\npublic inline fun  $\langle K, V \rangle$  Map $\langle K, V \rangle$ ?.or Empty(): Map $\langle K, V \rangle$  = this ?: emptyMap()\n\n/\*\*\n \* Returns this map if it's not empty\n \* or the result of calling [defaultValue] function if the map is empty. $\ln * \mathbb{Q}$  sample

samples.collections.Maps.Usage.mapIfEmpty\n \*/\n@SinceKotlin(\"1.3\")\n@kotlin.internal.InlineOnly\npublic inline fun <M, R> M.ifEmpty(defaultValue: () -> R): R where M : Map <\*, \*>, M : R =\n if (isEmpty())

defaultValue() else this $\ln\frac{x*\ln x}{\ln x}$  Checks if the map contains the given key. $\ln x \ln x$  This method allows to use the `x in map` syntax for checking whether an object is contained in the map.\n \*/\n@kotlin.internal.InlineOnly\npublic inline operator fun <@kotlin.internal.OnlyInputTypes K, V> Map<out K, V>.contains(key: K): Boolean = containsKey(key)\n\n/\*\*\n \* Returns the value corresponding to the given [key], or `null` if such a key is not present in the map.\n \*/\n@kotlin.internal.InlineOnly\npublic inline operator fun <@kotlin.internal.OnlyInputTypes K, V>

Map<out K, V>.get(key: K): V? =\n  $\omega$  Suppress(\"UNCHECKED\_CAST\") (this as Map<K,

 $V$ ).get(key)\n\n<sup>/\*\*</sup>\n<sup>\*</sup> Allows to use the index operator for storing values in a mutable map.\n

\*/\n@kotlin.internal.InlineOnly\npublic inline operator fun <K, V> MutableMap<K, V>.set(key: K, value: V): Unit  ${\n\mu\in\mathbb{R}\n}_{n \in \mathbb{N}}\$  \* Returns `true` if the map contains the specified [key]. $\infty$  \* Allows to overcome type-safety restriction of `containsKey` that requires to pass a key of type `K`. $\ln$ 

\*/\n@kotlin.internal.InlineOnly\npublic inline fun <@kotlin.internal.OnlyInputTypes K> Map<out K,

\*>.containsKey(key: K): Boolean  $=\nightharpoonup$ n @Suppress(\"UNCHECKED\_CAST\") (this as Map<K,

\*>).containsKey(key)\n\n/\*\*\n \* Returns `true` if the map maps one or more keys to the specified [value].\n \*\n \* Allows to overcome type-safety restriction of `containsValue` that requires to pass a value of type `V`.\n \*\n \* @sample samples.collections.Maps.Usage.containsValue\n

\*/\n@Suppress(\"EXTENSION\_SHADOWED\_BY\_MEMBER\") // false warning, extension takes precedence in some cases\n@kotlin.internal.InlineOnly\npublic inline fun <K, @kotlin.internal.OnlyInputTypes V> Map<K, V>.containsValue(value: V): Boolean = this.containsValue(value)\n\n\n/\*\*\n \* Removes the specified key and its corresponding value from this map. $\ln \pi$   $\infty$  ereturn the previous value associated with the key, or `null` if the key was not present in the map. $\ln \pi$  \* Allows to overcome type-safety restriction of `remove` that requires to pass a key of type `K`.\n \*/\n@kotlin.internal.InlineOnly\npublic inline fun <@kotlin.internal.OnlyInputTypes K, V> MutableMap<out K, V>.remove(key: K): V? =\n @Suppress(\"UNCHECKED\_CAST\") (this as MutableMap<K,

V>).remove(key)\n\n/\*\*\n \* Returns the key component of the map entry.\n \*\n \* This method allows to use destructuring declarations when working with maps, for example: $\ln * \cdots \ln *$  for ((key, value) in map)  $\{\ln * / /$  do something with the key and the value $\ln * \$  $\n^* \ln \in \mathbb{C}$  and  $\ln \in \mathbb{C}$ , V> Map.Entry<K, V>.component1(): K = key\n\n/\*\*\n \* Returns the value component of the map entry.\n \*\n \* This method allows to use destructuring declarations when working with maps, for example: $\ln *$  ```\n \* for ((key, value) in map)  ${\n \times \n }$  // do something with the key and the value $\ln * \ln \cdot \cdot \cdot \ln$ \*/\n@kotlin.internal.InlineOnly\npublic inline operator fun <K, V> Map.Entry<K, V>.component2(): V = value $\ln\ln^*$  \* Converts entry to [Pair] with key being first component and value being second. $\ln$ \*/\n@kotlin.internal.InlineOnly\npublic inline fun <K, V> Map.Entry<K, V>.toPair(): Pair<K, V> = Pair(key, value) $\ln\ln\frac{x}{\sin x}$  Returns the value for the given key, or the result of the [defaultValue] function if there was no entry for the given key.\n  $*\n$   $@$  sample samples.collections.Maps.Usage.getOrElse\n \*/\n@kotlin.internal.InlineOnly\npublic inline fun <K, V> Map<K, V>.getOrElse(key: K, defaultValue: () -> V): V = get(key) ?: defaultValue()\n\n\ninternal inline fun <K, V> Map<K, V>.getOrElseNullable(key: K, defaultValue: ()  $\rightarrow$  V): V {\n val value = get(key)\n if (value == null && !containsKey(key)) {\n return defaultValue()\n } else  ${\n \omega \in \mathbb{R} \in \mathbb{Z} \times \mathbb{R} \subset \mathbb{R} \times \mathbb{R} \times \$ for the given [key] or throws an exception if there is no such key in the map.\n  $*\n$  If the map was created by [withDefault], resorts to its `defaultValue` provider function\n \* instead of throwing an exception.\n \*\n \* @throws NoSuchElementException when the map doesn't contain a value for the specified key and\n \* no implicit default value was provided for that map.\n \*/\n@SinceKotlin(\"1.1\")\npublic fun <K, V> Map<K, V>.getValue(key: K): V  $=$  getOrImplicitDefault(key)\n\n/\*\*\n \* Returns the value for the given key. If the key is not found in the map, calls the [defaultValue] function,\n \* puts its result into the map under the given key and returns it.\n \*\n \* Note that the operation is not guaranteed to be atomic if the map is being modified concurrently. $\ln * \ln * \mathcal{O}$  sample samples.collections.Maps.Usage.getOrPut\n \*/\npublic inline fun <K, V> MutableMap<K, V>.getOrPut(key: K, defaultValue: () -> V): V {\n val value = get(key)\n return if (value == null) {\n val answer = defaultValue()\n put(key, answer)\n answer\n } else {\n value\n }\n\\n\n\n\n\n\n\n\n \* Returns an [Iterator] over the entries in the [Map].\n  $*\nabla$   $* \otimes$  sample samples.collections.Maps.Usage.forOverEntries\n  $*\ln\omega$  kotlin.internal.InlineOnly\npublic inline operator fun <K, V>Map<ormuble K, V>.iterator(): Iterator<Map.Entry<K,  $V \gg$  = entries.iterator()\n\n/\*\*\n \* Returns a [MutableIterator] over the mutable entries in the [MutableMap].\n \*\n \*/\n@kotlin.jvm.JvmName(\"mutableIterator\")\n@kotlin.internal.InlineOnly\npublic inline operator fun <K, V> MutableMap<K, V>.iterator(): MutableIterator<MutableMap.MutableEntry<K, V>> = entries.iterator() $\ln\frac{x*\pi}{n}$  \* Populates the given [destination] map with entries having the keys of this map and the values obtained $\ln *$  by applying the [transform] function to each entry in this [Map]. $\ln *$ /\npublic inline fun <K, V,  $R, M$ : MutableMap<in K, in  $R$  > Map<ordextination ModesTo(destination: M, transform: (Map.Entry<K, V>) -> R): M  ${\nightharpoonup}$  return entries.associateByTo(destination,  ${\text{it.}kev}$ , transform)\n ${\nightharpoonup}$ \n/\*\*\n \* Populates the given  $[destination]$  map with entries having the keys obtained $\ln *$  by applying the [transform] function to each entry in this [Map] and the values of this map. $\ln * \ln *$  In case if any two entries are mapped to the equal keys, the value of the latter one will overwrite $\ln *$  the value associated with the former one. $\ln *$  /npublic inline fun <K, V, R, M : MutableMap<in R, in V>> Map<out K, V>.mapKeysTo(destination: M, transform: (Map.Entry<K, V>) -> R): M  ${\n\mu \in \mathbb{R}^n$ of the function, transform, $\{ it is $\|\n\| \leq \|\n\| \leq \|\n\| \leq \|\n\| \leq \|\n\| \leq \|\n\| \leq \|\n\| \leq \|\n\| \leq \|\n\| \leq \|\n\| \leq \|\n\| \leq \|\n\| \leq \|\n\| \leq \|\n\| \leq \|\n\| \leq \|\n\| \leq \|\n\| \leq \|\n\| \leq \|\n\| \leq \|\n\| \leq \|\n\| \leq \|\n\| \leq \|\n\| \leq \|\n\| \leq \|\n$ this [MutableMap] with the first component in the pair being the key and the second the value. $\ln * \Lambda$  mpublic fun <K, V> MutableMap<in K, in V>.putAll(pairs: Array<out Pair  $K$ , V>>): Unit  $\{n \$  for ((key, value) in pairs)  $\{\n\}$ put(key, value) $\ln \frac{\ln\ln\pi^*}{n}$  Puts all the elements of the given collection into this [MutableMap] with the first component in the pair being the key and the second the value.\n \*/\npublic fun  $\langle K, V \rangle$  MutableMap $\langle$ in K, in V>.putAll(pairs: Iterable<Pair<K, V>>): Unit  $\n{\alpha}$  for ((key, value) in pairs)  $\{\n{\alpha}$  put(key, value)\n  $\ln\ln\left(\frac{x}{x}\right)$  \* Puts all the elements of the given sequence into this [MutableMap] with the first component in the pair being the key and the second the value.\n \*/\npublic fun <K, V> MutableMap<in K, in V>.putAll(pairs: Sequence<Pair<K, V>>): Unit  $\n\alpha$  for ((key, value) in pairs)  $\n\alpha$  put(key, value)\n  $\n\alpha$ \*\n \* Returns a new map with entries having the keys of this map and the values obtained by applying the [transform]\n \* function

to each entry in this  $[Map]$ .  $\infty$  \* The returned map preserves the entry iteration order of the original map.  $\infty$  \*  $\infty$  $\circledcirc$  sample samples.collections. Maps. Transformations.mapValues\n \*/\npublic inline fun <K, V, R> Map<out K, V>.mapValues(transform: (Map.Entry<K, V>) -> R): Map<K, R> {\n return mapValuesTo(LinkedHashMap<K, R>(mapCapacity(size)), transform) // .optimizeReadOnlyMap()\n\\n\n/\*\*\n \* Returns a new Map with entries having the keys obtained by applying the [transform] function to each entry in this\n \* [Map] and the values of this map. $\ln \sqrt{\frac{k}{n}}$  In case if any two entries are mapped to the equal keys, the value of the latter one will overwrite $\ln \sqrt{\frac{k}{n}}$  the value associated with the former one.\n  $*\nabla$  \* The returned map preserves the entry iteration order of the original map.\n \*\n \* @sample samples.collections.Maps.Transformations.mapKeys\n \*/\npublic inline fun <K, V, R> Map<out K, V>.mapKeys(transform: (Map.Entry<K, V>) -> R): Map<R, V>  $\{\n\$  return mapKeysTo(LinkedHashMap<R, V>(mapCapacity(size)), transform) // .optimizeReadOnlyMap()\n\n\n/\*\*\n \* Returns a map containing all key-value pairs with keys matching the given [predicate]. $\ln * \ln *$  The returned map preserves the entry iteration order of the original map.\n \* @sample samples.collections.Maps.Filtering.filterKeys\n \*/\npublic inline fun <K, V> Map<out K, V>.filterKeys(predicate: (K) -> Boolean): Map<K, V>  $\{\n\}$  val result = LinkedHashMap<K, V>()\n for (entry in this)  ${\n \int$  if (predicate(entry.key))  ${\n \int}$  result.put(entry.key, entry.value)\n }\n }\n return result\n\n\n/\*\*\n \* Returns a map containing all key-value pairs with values matching the given [predicate]. $\ln * \ln *$  The returned map preserves the entry iteration order of the original map. $\ln *$  $\circledast$  samples samples.collections. Maps. Filtering.filter Values\n \*/\npublic inline fun <K, V> Map<out K, V>.filterValues(predicate: (V) -> Boolean): Map<K, V>  $\ln$  val result = LinkedHashMap<K, V>()\n for (entry in this)  $\{\n\$  if (predicate(entry.value))  $\{\n\$  result.put(entry.key, entry.value) $\n\$   $\{\n\}$ result\n\n\n\n\n\n\\*\*\n \* Appends all entries matching the given [predicate] into the mutable map given as [destination] parameter. $\ln * \ln * \mathcal{Q}$  return the destination map. $\ln * \mathcal{Q}$  sample samples.collections.Maps. Filtering. filterTo $\ln$ \*/\npublic inline fun <K, V, M : MutableMap<in K, in V>> Map<out K, V>.filterTo(destination: M, predicate:  $(Map.Entry < K, V >)$  -> Boolean): M {\n for (element in this) {\n if (predicate(element)) {\n destination.put(element.key, element.value)\n  $\ln$   $\ln$  return destination\n}\n\n/\*\*\n \* Returns a new map containing all key-value pairs matching the given [predicate]. $\ln \pi$  The returned map preserves the entry iteration order of the original map. $\ln * \mathcal{Q}$  sample samples.collections. Maps. Filtering. filter  $\ln * \rho$  in  $\ln \frac{1}{\ln \rho}$  functions. Map<out K, V>.filter(predicate: (Map.Entry<K, V>) -> Boolean): Map<K, V>  $\{n \$  return filterTo(LinkedHashMap<K, V>(), predicate)\n}\n\n/\*\*\n \* Appends all entries not matching the given [predicate] into the given [destination]. $\ln * \ln * \mathcal{Q}$  return the destination map. $\ln * \mathcal{Q}$  sample samples.collections.Maps.Filtering.filterNotTo\n \*/\npublic inline fun <K, V, M : MutableMap<in K, in V>> Map<out K, V>.filterNotTo(destination: M, predicate: (Map.Entry<K, V>) -> Boolean): M {\n for (element in this)  $\{\n\$  if (!predicate(element))  $\{\n\}$  destination.put(element.key, element.value)\n  $\{\n\}$ \n return destination\n}\n\n/\*\*\n \* Returns a new map containing all key-value pairs not matching the given [predicate].\n \*\n \* The returned map preserves the entry iteration order of the original map.\n \* @sample samples.collections.Maps.Filtering.filterNot\n \*/\npublic inline fun <K, V> Map<out K, V>.filterNot(predicate:  $(Map. Entry < K, V >)$  -> Boolean): Map $\langle K, V > \{\rangle \}$  return filterNotTo(LinkedHashMap $\langle K, V > \{\rangle \}$ predicate)\n\\n\n/\*\*\n \* Returns a new map containing all key-value pairs from the given collection of pairs.\n \*\n \* The returned map preserves the entry iteration order of the original collection. $\ln *$  If any of two pairs would have the same key the last one gets added to the map.\n \*/\npublic fun <K, V> Iterable<Pair<K, V>>.toMap(): Map<K, V>  ${\n \{ \infty \} \in \mathbb{Z} \}$  return when (size)  ${\n \in \mathbb{Z} \} \subset \mathbb{Z}$  -> emptyMap()\n 1 -> mapOf(if (this is List) this[0] else iterator().next())\n else -> toMap(LinkedHashMap<K, V>(mapCapacity(size)))\n }\n }\n return toMap(LinkedHashMap<K, V>()).optimizeReadOnlyMap()\n}\n\n/\*\*\n \* Populates and returns the [destination] mutable map with key-value pairs from the given collection of pairs.\n \*/\npublic fun <K, V, M : MutableMap<in K, in V>> Iterable<Pair<K, V>>.toMap(destination: M): M =\n destination.apply { putAll(this@toMap) }\n\n/\*\*\n \* Returns a new map containing all key-value pairs from the given array of pairs.\n  $*\n$  The returned map preserves the entry iteration order of the original array. $*\n$  If any of two pairs would have the same key the last one gets added to the map. $\ln \frac{\text{M}}{\text{m}}$  (V> Array<out Pair<K, V>>.toMap(): Map<K,  $V>=$  when (size)  $\{n \quad 0 \rightarrow \text{emptyMap}(\n \in \mathbb{1} \rightarrow \text{mapOf}(\n \in \mathbb{1} \mid \mathbb{1})\n \in \mathbb{1} \neq \text{emptyMap}(\n \in \mathbb{1} \neq \text{mapOf}(\n \in \mathbb{1} \neq \text{mapOf}(\n \in \mathbb{1} \neq \text{mapOf}(\n \in \mathbb{1} \neq \text{mapOf}(\n \in \mathbb{1} \neq \text{mapOf}(\n \in \mathbb{1} \neq \text{mapOf}(\n \in \mathbb{1} \neq \text{mapOf}$ 

 $V>(mapCapCapacity(size))\ln\ln\frac{*}{n}$  Populates and returns the [destination] mutable map with key-value pairs from the given array of pairs.\n \*/\npublic fun <K, V, M : MutableMap<in K, in V>> Array<out Pair<K, V>>.toMap(destination: M): M =\n destination.apply { putAll(this@toMap) }\n\n/\*\*\n \* Returns a new map containing all key-value pairs from the given sequence of pairs. $\ln \sqrt{\frac{n}{n}}$  The returned map preserves the entry iteration order of the original sequence.\n \* If any of two pairs would have the same key the last one gets added to the map.\n \*/\npublic fun <K, V> Sequence<Pair<K, V>>.toMap(): Map<K, V> = toMap(LinkedHashMap<K,  $V>()$ ).optimizeReadOnlyMap()\n\n/\*\*\n \* Populates and returns the [destination] mutable map with key-value pairs from the given sequence of pairs.\n \*/\npublic fun <K, V, M : MutableMap<in K, in V>> Sequence<Pair<K, V>>.toMap(destination: M): M =\n destination.apply { putAll(this@toMap) }\n\n/\*\*\n \* Returns a new read-only map containing all key-value pairs from the original map. $\ln \pi$  The returned map preserves the entry iteration order of the original map. $\ln \pi/\ln \mathcal{O}$ SinceKotlin(\"1.1\")\npublic fun <K, V> Map<order K, V>.toMap(): Map<K, V> = when (size)  ${\n\rho > \emptyset}$  o -> emptyMap()\n 1 -> toSingletonMap()\n else -> toMutableMap()\n}\n\n/\*\*\n \* Returns a new mutable map containing all key-value pairs from the original map. $\ln * \ln *$  The returned map preserves the entry iteration order of the original map.\n \*/\n @SinceKotlin(\"1.1\")\npublic fun <K, V> Map<out K, V>.toMutableMap(): MutableMap<K, V> = LinkedHashMap(this)\n\n/\*\*\n \* Populates and returns the [destination] mutable map with key-value pairs from the given map.\n  $*\/n@SinceKotlin(\T1.1\')\n$ public fun <K, V, M : MutableMap<in K, in V>> Map<out K, V>.toMap(destination: M): M =\n destination.apply { putAll(this@toMap)  $\ln\frac{*}{\ln x}$  Creates a new read-only map by replacing or adding an entry to this map from a given key-value [pair]. $\ln * \ln *$  The returned map preserves the entry iteration order of the original map. $\ln *$  The [pair] is iterated in the end if it has a unique key.\n \*/\npublic operator fun <K, V> Map<out K, V>.plus(pair: Pair<K, V>): Map<K, V>  $=$ \n if (this.isEmpty()) mapOf(pair) else LinkedHashMap(this).apply { put(pair.first, pair.second)  $\ln\frac{x*\n}{n}$  \* Creates a new read-only map by replacing or adding entries to this map from a given collection of key-value [pairs]. $\ln * \ln *$  The returned map preserves the entry iteration order of the original map. $\ln *$ Those [pairs] with unique keys are iterated in the end in the order of [pairs] collection. $\ln \frac{*}{\rho}$  operator fun <K, V> Map<out K, V>.plus(pairs: Iterable<Pair<K, V>>): Map<K, V> =\n if (this.isEmpty()) pairs.toMap() else LinkedHashMap(this).apply { putAll(pairs)  $\ln\frac{*\pi}$  Creates a new read-only map by replacing or adding entries to this map from a given array of key-value [pairs]. $\ln * \ln *$  The returned map preserves the entry iteration order of the original map. $\ln *$  Those [pairs] with unique keys are iterated in the end in the order of [pairs] array. $\ln *$  npublic operator fun <K, V> Map<out K, V>.plus(pairs: Array<out Pair<K, V>>): Map<K, V> =\n if (this.isEmpty()) pairs.toMap() else LinkedHashMap(this).apply { putAll(pairs)  $\ln\pi$  \* Creates a new read-only map by replacing or adding entries to this map from a given sequence of key-value [pairs].\n \*\n \* The returned map preserves the entry iteration order of the original map.\n \* Those [pairs] with unique keys are iterated in the end in the order of [pairs] sequence.\n \*/\npublic operator fun <K, V> Map<out K, V>.plus(pairs: Sequence<Pair<K, V>>): Map<K, V> =\n LinkedHashMap(this).apply { putAll(pairs) }.optimizeReadOnlyMap()\n\n/\*\*\n \* Creates a new read-only map by replacing or adding entries to this map from another  $\lceil \text{map} \rceil$ .  $\ln \sqrt[k]{n}$  The returned map preserves the entry iteration order of the original map.\n \* Those entries of another [map] that are missing in this map are iterated in the end in the order of that  $[map]$ .  $n * \nperp b$  coverator fun <K, V> Map<out K, V>.plus(map: Map<out K, V>): Map<K, V> =\n LinkedHashMap(this).apply { putAll(map)  $\ln\ln\frac{*\pi}{n}$  \* Appends or replaces the given [pair] in this mutable map. $\ln \pi$  (network) internal.InlineOnly $\pi$  upublic inline operator fun <K, V> MutableMap<in K, in V>.plusAssign(pair: Pair<K, V>) {\n put(pair.first, pair.second)\n}\n\n/\*\*\n \* Appends or replaces all pairs from the given collection of [pairs] in this mutable map. $\ln \pi /n \mathcal{O}_k$  kotlin.internal.InlineOnly $\ln \pi$ inline operator fun <K, V> MutableMap<in K, in V>.plusAssign(pairs: Iterable<Pair <k, V>> $\{\n\$ putAll(pairs)\n}\n\n/\*\*\n \* Appends or replaces all pairs from the given array of [pairs] in this mutable map.\n \*/\n@kotlin.internal.InlineOnly\npublic inline operator fun <K, V> MutableMap<in K, in V>.plusAssign(pairs: Array<out Pair<K,  $V \gg \{\n\}$  putAll(pairs)\n}\n\n/\*\*\n \* Appends or replaces all pairs from the given sequence of [pairs] in this mutable map.\n \*/\n @kotlin.internal.InlineOnly\npublic inline operator fun <K, V>MutableMap<in K, in V>.plusAssign(pairs: Sequence<Pair<K, V>> $\rangle$  {\n putAll(pairs)\n\n/\*\*\n \* Appends or replaces all entries from the given [map] in this mutable map.\n \*/\n@kotlin.internal.InlineOnly\npublic inline operator fun <K,

V> MutableMap<in K, in V>.plusAssign(map: Map<K, V>)  $\{\n\{m \in \mathbb{N} \in \mathbb{N} \mid n \leq k\} \in \mathbb{N} \}$  Peturns a map containing all entries of the original map except the entry with the given  $\lceil \text{key} \rceil \cdot \ln \cdot \ln \cdot \ln \cdot$  The returned map preserves the entry iteration order of the original map. $\n \phi \$ SinceKotlin(\"1.1\")\npublic operator fun <K, V>Map<out K, V>.minus(key: K): Map<K, V> =\n this.toMutableMap().apply { minusAssign(key) }.optimizeReadOnlyMap()\n\n/\*\*\n \* Returns a map containing all entries of the original map except those entries\n \* the keys of which are contained in the given [keys] collection.\n  $*\n$  The returned map preserves the entry iteration order of the original map. $\ln \pi / n \otimes \text{SinceKotlin}$ . The operator fun <K, V>Map<ork K, V>.minus(keys: Iterable<K>): Map<K, V> =\n this.toMutableMap().apply { minusAssign(keys)  $\Omega$ .optimizeReadOnlyMap()\n\n/\*\*\n \* Returns a map containing all entries of the original map except those entries\n \* the keys of which are contained in the given [keys] array.\n \*\n \* The returned map preserves the entry iteration order of the original map. $\in \mathbb{N}$  =  $\mathbb{N}$  =  $\mathbb{N}$  =  $\mathbb{N}$  =  $\mathbb{N}$  =  $\mathbb{N}$  =  $\mathbb{N}$  =  $\mathbb{N}$  =  $\mathbb{N}$  =  $\mathbb{N}$  =  $\mathbb{N}$  =  $\mathbb{N}$  =  $\mathbb{N}$  =  $\mathbb{N}$  =  $\mathbb{N}$  =  $\mathbb{N}$  =  $\mathbb{N}$  =  $\mathbb{N$ Array<out K>): Map<K,  $V$ > =\n this.toMutableMap().apply { minusAssign(keys)  $\Omega$ .optimizeReadOnlyMap()\n\n/\*\*\n \* Returns a map containing all entries of the original map except those entries\n \* the keys of which are contained in the given [keys] sequence. $\ln$  \*\n \* The returned map preserves the entry iteration order of the original map. $\ln \pi / \ln \otimes$ SinceKotlin(\"1.1\")\npublic operator fun <K, V>Map<out K, V>.minus(keys: Sequence<K>): Map<K, V> =\n this.toMutableMap().apply { minusAssign(keys) }.optimizeReadOnlyMap()\n\n/\*\*\n \* Removes the entry with the given [key] from this mutable map.\n \*/\n@SinceKotlin(\"1.1\")\n@kotlin.internal.InlineOnly\npublic inline operator fun <K, V> MutableMap<K, V>.minusAssign(key: K)  $\ln$  remove(key)\n}\n\n/\*\*\n \* Removes all entries the keys of which are contained in the given [keys] collection from this mutable map.\n \*/\n@SinceKotlin(\"1.1\")\n@kotlin.internal.InlineOnly\npublic inline operator fun <K, V> MutableMap<K, V>.minusAssign(keys: Iterable<K>)  ${\n \mu \delta \geq 0}$  this.keys.removeAll(keys)\n ${\n \mu \delta \geq 0}$  \* Removes all entries the keys of which are contained in the given [keys] array from this mutable map.\n \*/\n@SinceKotlin(\"1.1\")\n@kotlin.internal.InlineOnly\npublic inline operator fun <K, V> MutableMap<K, V>.minusAssign(keys: Array<out K>) {\n this.keys.removeAll(keys)\n}\n\n/\*\*\n \* Removes all entries from the keys of which are contained in the given [keys] sequence from this mutable map.\n \*/\n@SinceKotlin(\"1.1\")\n@kotlin.internal.InlineOnly\npublic inline operator fun <K, V> MutableMap<K,  $V>$ minusAssign(keys: Sequence<K>) {\n this.keys.removeAll(keys)\n}\n\n\n/do not expose for now  $@PublishedApi\$ ninternal fun <K, V> Map<K, V>.optimizeReadOnlyMap() = when (size) {\n 0 -> emptyMap()\n 1 -> toSingletonMapOrSelf()\n else -> this\n}\n","/\*\n \* Copyright 2010-2018 JetBrains s.r.o. and Kotlin Programming Language contributors. $\ln *$  Use of this source code is governed by the Apache 2.0 license that can be found in the license/LICENSE.txt file.\n \*/\n\n@file:kotlin.jvm.JvmMultifileClass\n@file:kotlin.jvm.JvmName(\"SetsKt\")\n@file:UseExperimental(kotlin.e xperimental.ExperimentalTypeInference::class)\n\npackage kotlin.collections\n\nimport kotlin.contracts.\*\n\ninternal object EmptySet : Set<Nothing>, Serializable {\n private const val serialVersionUID: Long =  $3406603774387020532 \ln \rho$  override fun equals(other: Any?): Boolean = other is Set  $\&$   $\&$  other. is Empty()\n override fun hashCode(): Int = 0\n override fun to String(): String = \"[]\"\n\n override val size: Int get() =  $0 \nmid n$  override fun isEmpty(): Boolean = true $\nmid n$  override fun contains(element: Nothing): Boolean = false\n override fun containsAll(elements: Collection<Nothing>): Boolean = elements.isEmpty()\n\n override fun iterator(): Iterator<Nothing> = EmptyIterator\n\n private fun readResolve(): Any = EmptySet\n  $\ln\ln\frac{x*\ln x}{n}$  \* Returns an empty read-only set. The returned set is serializable (JVM).\n \*  $\circledcirc$  samples collections. Collections. Sets.emptyReadOnlySet\n \*/\npublic fun <T> emptySet(): Set<T> = EmptySet\n\n/\*\*\n \* Returns a new read-only set with the given elements.\n \* Elements of the set are iterated in the order they were specified. $\ln *$  The returned set is serializable (JVM). $\ln * \omega$  sample samples.collections.Collections.Sets.readOnlySet\n \*/\npublic fun <T> setOf(vararg elements: T): Set<T> = if  $(\text{elements.size} > 0)$  elements.toSet $()$  else emptySet $()$ \n\n<sup>/\*\*</sup>\n \* Returns an empty read-only set. The returned set is serializable (JVM).\n \* @sample samples.collections.Collections.Sets.emptyReadOnlySet\n \*/\n@kotlin.internal.InlineOnly\npublic inline fun <T> setOf():  $\text{Set}$  Set<T> = emptySet()\n\n/\*\*\n \* Returns an empty

new [MutableSet].\n  $*\n$  The returned set preserves the element iteration order.\n  $*\n$  @sample samples.collections.Collections.Sets.emptyMutableSet\n

\*/\n@SinceKotlin(\"1.1\")\n@kotlin.internal.InlineOnly\npublic inline fun <T> mutableSetOf(): MutableSet<T> = LinkedHashSet()\n\n/\*\*\n \* Returns a new [MutableSet] with the given elements.\n \* Elements of the set are iterated in the order they were specified.\n \* @sample samples.collections.Collections.Sets.mutableSet\n \*/\npublic fun <T> mutableSetOf(vararg elements: T): MutableSet<T> =

elements.toCollection(LinkedHashSet(mapCapacity(elements.size)))\n\n/\*\* Returns an empty new [HashSet].  $*\ln\omega$ SinceKotlin(\"1.1\")\n $\omega$ kotlin.internal.InlineOnly\npublic inline fun <T> hashSetOf(): HashSet<T> = HashSet() $\ln\frac{x^*}{n}$  Returns a new [HashSet] with the given elements. \*/\npublic fun <T> hashSetOf(vararg elements: T): HashSet<T> = elements.toCollection(HashSet(mapCapacity(elements.size)) $\ln\ln x * \ln x$  Returns an empty new [LinkedHashSet].\n \* @sample samples.collections.Collections.Sets.emptyLinkedHashSet\n

\*/\n@SinceKotlin(\"1.1\")\n@kotlin.internal.InlineOnly\npublic inline fun <T> linkedSetOf(): LinkedHashSet<T>  $=$  LinkedHashSet()\n\n/\*\*\n \* Returns a new [LinkedHashSet] with the given elements.\n \* Elements of the set are iterated in the order they were specified.\n \* @sample samples.collections.Collections.Sets.linkedHashSet\n \*/\npublic fun <T> linkedSetOf(vararg elements: T): LinkedHashSet<T> =

elements.toCollection(LinkedHashSet(mapCapacity(elements.size)))\n\n/\*\*\n \* Builds a new read-only [Set] by populating a [MutableSet] using the given [builderAction]\n \* and returning a read-only set with the same elements.\n \*\n \* The set passed as a receiver to the [builderAction] is valid only inside that function.\n \* Using it outside of the function produces an unspecified behavior. $\ln * \ln *$  Elements of the set are iterated in the order they were added by the [builderAction]. $\ln * \ln * \omega$  sample samples.collections. Builders. Sets.buildSetSample $\ln$ \*/\n@SinceKotlin(\"1.3\")\n@ExperimentalStdlibApi\n@kotlin.internal.InlineOnly\npublic inline fun <E> buildSet(@BuilderInference builderAction: MutableSet<E>.() -> Unit): Set<E> {\n contract { callsInPlace(builderAction, InvocationKind.EXACTLY\_ONCE) }\n return

LinkedHashSet<E>().apply(builderAction)\n}\n\n/\*\*\n \* Builds a new read-only [Set] by populating a [MutableSet] using the given [builderAction]\n \* and returning a read-only set with the same elements. $\ln \pi$  The set passed as a receiver to the [builderAction] is valid only inside that function.\n \* Using it outside of the function produces an unspecified behavior.\n  $*\n$  [capacity] is used to hint the expected number of elements added in the [builderAction].\n \*\n \* Elements of the set are iterated in the order they were added by the [builderAction].\n \*\n \* @throws IllegalArgumentException if the given [capacity] is negative. $\ln * \ln * \textcirc$  sample samples.collections.Builders.Sets.buildSetSample\n

\*/\n@SinceKotlin(\"1.3\")\n@ExperimentalStdlibApi\n@kotlin.internal.InlineOnly\npublic inline fun <E> buildSet(capacity: Int, @BuilderInference builderAction: MutableSet<E>.() -> Unit): Set<E> {\n contract { callsInPlace(builderAction, InvocationKind.EXACTLY\_ONCE) }\n checkBuilderCapacity(capacity)\n return LinkedHashSet<E>(mapCapacity(capacity)).apply(builderAction)\n}\n\n\n/\*\* Returns this Set if it's not `null` and the empty set otherwise. \*/\n@kotlin.internal.InlineOnly\npublic inline fun <T> Set<T>?.orEmpty(): Set<T> = this ?: emptySet()\n\ninternal fun <T> Set<T>.optimizeReadOnlySet() = when (size)  $\{\n\$ n 0 -> emptySet()\n 1 -> setOf(iterator().next())\n else -> this\n\\n","/\*\n \* Copyright 2010-2018 JetBrains s.r.o. and Kotlin Programming Language contributors.\n \* Use of this source code is governed by the Apache 2.0 license that can be found in the license/LICENSE.txt file.\n

\*/\n\n@file:kotlin.jvm.JvmMultifileClass\n@file:kotlin.jvm.JvmName(\"StringsKt\")\n@file:Suppress(\"PLATFOR M\_CLASS\_MAPPED\_TO\_KOTLIN\")\n\npackage kotlin.text\n\n/\*\*\n \* Parses the string as a signed [Byte] number and returns the result n  $*$  or `null` if the string is not a valid representation of a number. \*/\n $\mathscr{C}$ SinceKotlin(\"1.1\")\npublic fun String.toByteOrNull(): Byte? = toByteOrNull(radix = 10)\n\n/\*\*\n \* Parses the string as a signed [Byte] number and returns the result $\ln *$  or `null` if the string is not a valid representation of a number. $\ln * \ln * \mathcal{O}$  throws IllegalArgumentException when [radix] is not a valid radix for string to number conversion.\n \*/\n @SinceKotlin(\"1.1\")\npublic fun String.toByteOrNull(radix: Int): Byte? {\n val int = this.toIntOrNull(radix) ?: return null\n if (int < Byte.MIN\_VALUE || int > Byte.MAX\_VALUE) return null\n return int.toByte()\n}\n\n/\*\*\n \* Parses the string as a [Short] number and returns the result\n \* or `null` if the string

is not a valid representation of a number. $\ln \pi/2$  = SinceKotlin( $\pi$ 1.1 $\pi$ ) hpublic fun String.toShortOrNull(): Short? = toShortOrNull(radix = 10)\n\n/\*\*\n \* Parses the string as a [Short] number and returns the result\n \* or `null` if the string is not a valid representation of a number.\n  $*\n\rangle$   $* \otimes$  throws IllegalArgumentException when [radix] is not a valid radix for string to number conversion.\n \*/\n@SinceKotlin(\"1.1\")\npublic fun String.toShortOrNull(radix: Int): Short?  ${\n$  val int = this.toIntOrNull(radix) ?: return null\n if (int < Short.MIN\_VALUE || int > Short.MAX\_VALUE) return null\n return int.toShort()\n\\n\n\\*\*\n \* Parses the string as an [Int] number and returns the result n  $*$  or `null` if the string is not a valid representation of a number. \*/\n $\&$ SinceKotlin(\"1.1\")\npublic fun String.toIntOrNull(): Int? = toIntOrNull(radix = 10)\n\n/\*\*\n \* Parses the string as an [Int] number and returns the result\n  $*$  or `null` if the string is not a valid representation of a number.\n  $*\n$   $\infty$   $\mathbb{R}$  are  $\infty$  is not a valid radix for string to number conversion. \*/\n $\&$ SinceKotlin(\"1.1\")\npublic fun String.toIntOrNull(radix: Int): Int?  $\{\n\$  checkRadix(radix)\n\n val length  $=$  this.length $\ln$  if (length == 0) return null $\ln \ln$  val start: Int $\ln$  val isNegative: Boolean $\ln$  val limit: Int $\ln \ln$  val firstChar = this[0]\n if (firstChar < '0') { // Possible leading sign\n if (length == 1) return null // non-digit (possible sign) only, no digits after $\ln \ln$  start = 1 $\ln \ln$  if (firstChar == '-')  $\ln$  isNegative = true $\ln$  $\text{limit} = \text{Int.MIN\_VALUE}\cap \}$  else if (firstChar == '+') {\n isNegative = false\n limit = -Int.MAX\_VALUE\n } else\n return null\n } else  ${\n \mu \}$  start = 0\n isNegative = false\n limit  $=$ -Int.MAX\_VALUE\n  $\ln \alpha$  val limitForMaxRadix = (-Int.MAX\_VALUE) / 36\n\n var limitBeforeMul = limitForMaxRadix\n var result = 0\n for (i in start until length) {\n val digit = digitOf(this[i], radix)\n\n if (digit < 0) return null\n if (result < limitBeforeMul) {\n if (limitBeforeMul == limitForMaxRadix) {\n  $\lim_{n \to \infty}$  if (result < limitBeforeMul) {\n return null\n  $\ln$  } else  ${\n \neq \ell}$  return null\n  ${\n \neq \ell}$  result \*= radix\n\n if (result < limit + digit) return null $\n\rangle$ n result -= digit $\n\rangle$  }\n\n return if (isNegative) result else -result\n}\n\n/\*\*\n \* Parses the string as a [Long] number and returns the result $\ln *$  or `null` if the string is not a valid representation of a number. $\ln$ \*/\n@SinceKotlin(\"1.1\")\npublic fun String.toLongOrNull(): Long? = toLongOrNull(radix = 10)\n\n/\*\*\n \* Parses the string as a [Long] number and returns the result $\ln *$  or `null` if the string is not a valid representation of a number. $\ln \sqrt[k]{n^*}$  @throws IllegalArgumentException when [radix] is not a valid radix for string to number conversion.\n \*/\n @SinceKotlin(\"1.1\")\npublic fun String.toLongOrNull(radix: Int): Long?  ${\n}$ checkRadix(radix)\n\n val length = this.length\n if (length == 0) return null\n\n val start: Int\n val isNegative: Boolean\n val limit: Long\n\n val firstChar = this[0]\n if (firstChar < '0') { // Possible leading sign\n if  $(\text{length} == 1)$  return null // non-digit (possible sign) only, no digits after $\ln \frac{\pi - 1}{\pi}$  if (firstChar == '-')  ${\n \mu \quad isNegative = true \n }$  limit = Long.MIN\_VALUE\n } else if (firstChar == '+') {\n isNegative = false\n limit = -Long.MAX\_VALUE\n } else\n return null\n } else {\n start = 0\n isNegative = false\n limit = -Long.MAX\_VALUE\n  $\ln\ln$  val limitForMaxRadix = (-Long.MAX\_VALUE) /  $36\ln\pi$  var limitBeforeMul = limitForMaxRadix $\ln$  var result = 0L $\ln$  for (i in start until length)  $\{\n\$  val digit = digitOf(this[i], radix)\n\n if (digit < 0) return null\n if (result < limitBeforeMul)  ${\n\mu = \limiF \text{ or } \limiB \text{ or } \limiB \text{ or$ (result  $\lim_{\ln}$  \n return null\n }\n } else {\n return null\n  $\ln \ln$  result \*= radix\n\n if (result < limit + digit) return null\n\n result -= digit\n }\n\n return if (isNegative) result else -result\n}\n\ninternal fun numberFormatError(input: String): Nothing = throw NumberFormatException(\"Invalid number format: '\$input\")\n","/\*\n \* Copyright 2010-2018 JetBrains s.r.o. and Kotlin Programming Language contributors.\n \* Use of this source code is governed by the Apache 2.0 license that can be found in the license/LICENSE.txt file.\n \*/\n@file:kotlin.jvm.JvmName(\"UnsignedKt\")\n@file:UseExperimental(ExperimentalUnsignedTypes::class)\npac kage kotlin\n\n@PublishedApi\ninternal fun uintCompare(v1: Int, v2: Int): Int = (v1 xor Int.MIN\_VALUE).compareTo(v2 xor Int.MIN\_VALUE)\n@PublishedApi\ninternal fun ulongCompare(v1: Long, v2: Long): Int = (v1 xor Long.MIN\_VALUE).compareTo(v2 xor Long.MIN\_VALUE)\n\n@PublishedApi\ninternal

fun uintDivide(v1: UInt, v2: UInt): UInt = (v1.toLong() / v2.toLong()).toUInt()\n@PublishedApi\ninternal fun uintRemainder(v1: UInt, v2: UInt): UInt = (v1.toLong() % v2.toLong()).toUInt()\n\n// Division and remainder are based on Guava's UnsignedLongs implementation\n// Copyright 2011 The Guava

Authors\n\n@PublishedApi\ninternal fun ulongDivide(v1: ULong, v2: ULong): ULong {\n val dividend = v1.toLong()\n val divisor = v2.toLong()\n if (divisor < 0) { // i.e., divisor >= 2^63:\n return if (v1 < v2) ULong(0) else ULong(1)\n  $\ln \sqrt{$  // Optimization - use signed division if both dividend and divisor < 2^63\n if (dividend  $>= 0$ )  $\nvert$  return ULong(dividend / divisor)\n  $\rangle$  /\n\n // Otherwise, approximate the quotient, check, and correct if necessary.\n val quotient = ((dividend ushr 1) / divisor) shl 1\n val rem = dividend - quotient \* divisor\n return ULong(quotient + if (ULong(rem)  $>=$  ULong(divisor)) 1 else 0)\n\n $\ln$ \n\n@PublishedApi\ninternal fun ulongRemainder(v1: ULong, v2: ULong): ULong {\n val dividend = v1.toLong()\n val divisor = v2.toLong()\n if (divisor < 0) { // i.e., divisor >= 2^63:\n return if (v1 < v2) {\n v1 // dividend < divisor\n } else {\n v1 - v2 // dividend >= divisor\n }\n }\n\n // Optimization - use signed modulus if both dividend and divisor  $\langle 2^63\rangle$ n if (dividend  $\ge 0$ ) {\n return ULong(dividend % divisor)\n  $|\n\|$  // Otherwise, approximate the quotient, check, and correct if necessary. $\|$  val quotient = ((dividend ushr 1) / divisor) shl 1\n val rem = dividend - quotient \* divisor\n return ULong(rem - if (ULong(rem) >= ULong(divisor)) divisor else 0)\n}\n\n@PublishedApi\ninternal fun doubleToUInt(v: Double): UInt = when {\n v.isNaN() -> 0u\n v <= UInt.MIN\_VALUE.toDouble() -> UInt.MIN\_VALUE\n v >= UInt.MAX\_VALUE.toDouble() -> UInt.MAX\_VALUE\n v <= Int.MAX\_VALUE -> v.toInt().toUInt()\n else -> (v - Int.MAX\_VALUE).toInt().toUInt() + Int.MAX\_VALUE.toUInt() // Int.MAX\_VALUE < v < UInt.MAX\_VALUE\n $\ln\alpha$  PublishedApi\ninternal fun doubleToULong(v: Double): ULong = when  ${\n}$  $v.isNaN() \rightarrow 0$ u\n  $v \leq ULong.MIN_VALUE.toDouble() \rightarrow ULong.MIN_VALUE\$ n  $v \geq$ ULong.MAX\_VALUE.toDouble() -> ULong.MAX\_VALUE\n v < Long.MAX\_VALUE -> v.toLong().toULong()\n\n // Real values from Long.MAX\_VALUE to (Long.MAX\_VALUE + 1) are not representable in Double, so don't handle them.\n else  $\rightarrow$  (v - 9223372036854775808.0).toLong().toULong() + 9223372036854775808uL // Long.MAX\_VALUE + 1 < v <

ULong.MAX\_VALUE\n \\n\n\n@PublishedApi\ninternal fun uintToDouble(v: Int): Double = (v and Int.MAX\_VALUE).toDouble() + (v ushr 31 shl 30).toDouble() \*  $2\ln\alpha$ PublishedApi\ninternal fun ulongToDouble(v: Long): Double = (v ushr 11).toDouble()  $* 2048 + (v$  and  $2047)\n$ ninternal fun ulongToString(v: Long): String = ulongToString(v, 10)\n\ninternal fun ulongToString(v: Long, base: Int): String {\n

if  $(v \ge 0)$  return v.toString(base)\n\n var quotient =  $((v \text{ ushr } 1) / \text{ base}) \text{ shl } 1\text{ n}$  var rem = v - quotient \* base\n if (rem  $>=$  base)  $\ln$  rem  $=$  base $\ln$  quotient  $+= 1\ln$  }\n return quotient.toString(base) + rem.toString(base)\n}\n\n","/\*\n \* Copyright 2010-2018 JetBrains s.r.o. and Kotlin Programming Language contributors.\n \* Use of this source code is governed by the Apache 2.0 license that can be found in the license/LICENSE.txt file.\n

\*/\n@file:kotlin.jvm.JvmMultifileClass\n@file:kotlin.jvm.JvmName(\"CollectionsKt\")\n\npackage kotlin.collections\n\n/\*\*\n \* Given an [iterator] function constructs an [Iterable] instance that returns values through the [Iterator]\n \* provided by that function.\n \* @sample samples.collections.Iterables.Building.iterable\n \*/\n@kotlin.internal.InlineOnly\npublic inline fun <T> Iterable(crossinline iterator: () -> Iterator<T>): Iterable<T>  $=$  object : Iterable<T>  $\n\cdot$  override fun iterator(): Iterator(T = iterator()\n  $\ln x^* \cdot n * A$  wrapper over another [Iterable] (or any other object that can produce an [Iterator]) that returns\n  $*$  an indexing iterator.\n  $*/\text{minimal class}$ IndexingIterable<out T>(private val iteratorFactory: () -> Iterator<T>) : Iterable<IndexedValue<T>> {\n override fun iterator(): Iterator<IndexedValue<T>> = IndexingIterator(iteratorFactory())\n\\n\n\n\n\n\n\n\n\\*\*\n \* Returns the size of this iterable if it is known, or `null` otherwise. $\ln \pi$  =  $\ln$   $\ln$   $\ln$   $\ln$   $\ln$   $\ln$ Iterable<T>.collectionSizeOrNull(): Int? = if (this is Collection<\*>) this.size else null\n\n/\*\*\n \* Returns the size of this iterable if it is known, or the specified [default] value otherwise. $\ln \pi$  =  $\ln \pi$  =  $\ln \pi$ Iterable<T>.collectionSizeOrDefault(default: Int): Int = if (this is Collection<\*>) this.size else default $\ln\frac{x}{x}$ Returns true when it's safe to convert this collection to a set without changing contains method behavior. \*/\nprivate fun <T> Collection<T>.safeToConvertToSet() = size > 2 && this is ArrayList\n\n/\*\* Converts this collection to a set, when it's worth so and it doesn't change contains method behavior. \*/\ninternal fun  $\langle T \rangle$ Iterable $\langle T \rangle$ .convertToSetForSetOperationWith(source: Iterable $\langle T \rangle$ : Collection $\langle T \rangle = \ln$  when (this)  $\ln$  is

Set  $\ge$  this\n is Collection  $\ge$ \n when {\n source is Collection && source.size < 2  $\ge$  this\n else -> if (this.safeToConvertToSet()) toHashSet() else this\n  $\{\ln \theta > \frac{1}{\ln\theta *^*}$ Converts this collection to a set, when it's worth so and it doesn't change contains method behavior. \*/\ninternal fun  $\langle T \rangle$  Iterable $\langle T \rangle$ .convertToSetForSetOperation(): Collection $\langle T \rangle = \n\vert n \vert$  when (this)  $\{\vert n \vert$  is Set -> this $\vert n \vert$  is Collection  $\rightarrow$  if (this.safeToConvertToSet()) toHashSet() else this\n else -> toHashSet()\n  $\ln\ln\frac{*\pi}{n}$ Returns a single list of all elements from all collections in the given collection. $\ln * \mathcal{O}$  sample samples.collections.Iterables.Operations.flattenIterable\n \*/\npublic fun <T> Iterable<Iterable<T>>.flatten(): List  $\sum_{\n=1}^{\n\alpha}$  result = ArrayList  $\sum_{\n=1}^{\n\alpha}$  for (element in this)  $\{\n\$  result.addAll(element)\n  $\{\n\}$  return result\n\n\n\n\n\n\\*\*\n \* Returns a pair of lists, where\n \* \*first\* list is built from the first values of each pair from this collection, $\ln *$  \*second\* list is built from the second values of each pair from this collection. $\ln * \mathcal{O}$  sample samples.collections.Iterables.Operations.unzipIterable\n \*/\npublic fun <T, R> Iterable<Pair<T, R>>.unzip(): Pair<List<T>>, List<R>> {\n val expectedSize = collectionSizeOrDefault(10)\n val listT = ArrayList  $\Gamma$  (expected Size)\n val listR = ArrayList  $\langle R$  > (expected Size)\n for (pair in this)  $\{\n\}$ listT.add(pair.first)\n listR.add(pair.second)\n }\n return listT to listR\n}\n","/\*\n \* Copyright 2010-2018 JetBrains s.r.o. and Kotlin Programming Language contributors.\n \* Use of this source code is governed by the Apache 2.0 license that can be found in the license/LICENSE.txt file.\n \*/\n\n@file:kotlin.jvm.JvmMultifileClass\n@file:kotlin.jvm.JvmName(\"SequencesKt\")\n\npackage kotlin.sequences\n\n/\*\*\n \* Given an [iterator] function constructs a [Sequence] that returns values through the [Iterator] $\ln *$  provided by that function. $\ln *$  The values are evaluated lazily, and the sequence is potentially infinite. $\ln \pi$   $\infty$   $\infty$  sample samples.collections. Sequences. Building. sequence From Iterator $\ln$ \*/\n@kotlin.internal.InlineOnly\npublic inline fun <T> Sequence(crossinline iterator: () -> Iterator<T>): Sequence<T> = object : Sequence<T>  $\{\n\}$  override fun iterator(): Iterator<T> = iterator()\n\n/\*\*\n \* Creates a sequence that returns all elements from this iterator. The sequence is constrained to be iterated only once. $\ln * \ln *$ @sample samples.collections.Sequences.Building.sequenceFromIterator\n \*/\npublic fun <T> Iterator<T>.asSequence(): Sequence<T> = Sequence { this }.constrainOnce( $\ln\ln^{**}\n$  \* Creates a sequence that returns the specified values.\n \*\n \* @sample samples.collections.Sequences.Building.sequenceOfValues\n \*/\npublic fun <T> sequenceOf(vararg elements: T): Sequence<T> = if (elements.isEmpty()) emptySequence() else elements.asSequence()\n\n/\*\*\n \* Returns an empty sequence.\n \*/\npublic fun <T> emptySequence():  $Sequence < T> = EmptySequence \n\rightarrow \n|$ DropTakeSequence<Nothing> {\n override fun iterator(): Iterator<Nothing> = EmptyIterator\n override fun  $drop(n: Int) = EmptySequence\n\rightharpoonup\n\rightharpoonup\n$ it's not `null` and the empty sequence otherwise.\n \* @sample samples.collections.Sequences.Usage.sequenceOrEmpty\n \*/\n@SinceKotlin(\"1.3\")\n@kotlin.internal.InlineOnly\npublic inline fun <T> Sequence<T>?.orEmpty(): Sequence<T> = this ?: emptySequence()\n\n\n/\*\*\n \* Returns a sequence that iterates through the elements either of this sequence $\ln *$  or, if this sequence turns out to be empty, of the sequence returned by [defaultValue] function. $\ln$  $*\n\$ <sup>+</sup> @sample samples.collections.Sequences.Usage.sequenceIfEmpty\n  $*\n\alpha$ SinceKotlin(\"1.3\")\npublic fun  $\langle T \rangle$  Sequence $\langle T \rangle$ .ifEmpty(defaultValue: () - $\rangle$  Sequence $\langle T \rangle$ : Sequence $\langle T \rangle$  = sequence {\n val iterator = this @ifEmpty.iterator()\n if (iterator.hasNext()) {\n yieldAll(iterator)\n } else {\n yieldAll(defaultValue())\n  $\ln\ln/**\ln *$  Returns a sequence of all elements from all sequences in this sequence.\n \*\n \* The operation is \_intermediate\_ and\_stateless\_.\n \*/\npublic fun <T> Sequence<Sequence<T>>>\text{filteration{latter{\text{in \text{in \text{in \* \text{ke}}}\$. Sequence of all Sequence of all elements from all iterables in this sequence. $\ln * \ln *$  The operation is intermediate and stateless. \*/\n@kotlin.jvm.JvmName(\"flattenSequenceOfIterable\")\npublic fun <T> Sequence<Iterable<T>>.flatten(): Sequence  $\mathcal{T}$  = flatten { it.iterator() }\n\nprivate fun  $\mathcal{T}$ , R  $>$  Sequence  $\mathcal{T}$  > flatten(iterator: (T) - $>$  Iterator  $\mathcal{R}$ ): Sequence  $\{\n\$  if (this is Transforming Sequence  $\langle * \rangle$   $\{\n\}$  return (this as Transforming Sequence  $\langle * \rangle$ , T>).flatten(iterator)\n  $\ln$  return FlatteningSequence(this, { it }, iterator)\n}\n\n/\*\*\n \* Returns a pair of lists, where $\ln * *$  first\* list is built from the first values of each pair from this sequence, $\ln * *$ second\* list is built from the

second values of each pair from this sequence. $\ln \pi$  The operation is \_terminal\_. $\ln \pi$ /\npublic fun <T, R> Sequence<Pair<T, R>>.unzip(): Pair<List<T>> $\frac{X}{S}$  \n val listT = ArrayList<T>()\n val listR = ArrayList<R>()\n for (pair in this)  $\{\n\$  listT.add(pair.first)\n listR.add(pair.second)\n }\n return listT to listR\n}\n\n/\*\*\n \* A sequence that returns the values from the underlying [sequence] that either match or do not match\n \* the specified [predicate].\n \*\n \* @param sendWhen If `true`, values for which the predicate returns `true` are returned. Otherwise, $\ln *$  values for which the predicate returns `false` are returned $\ln *$ \ninternal class FilteringSequence<T> $\langle \cdot \rangle$  private val sequence: Sequence<T> $\langle \cdot \rangle$  private val sendWhen: Boolean = true,\n private val predicate: (T) -> Boolean\n) : Sequence<T>  $\ln$  override fun iterator(): Iterator<T> = object : Iterator $\langle \nabla \rangle$  val iterator = sequence.iterator()\n var nextState: Int = -1 // -1 for unknown, 0 for done, 1 for continue\n var nextItem: T? = null\n\n private fun calcNext()  $\{\ln \}$  while (iterator.hasNext())  $\{\ln$ val item = iterator.next()\n if (predicate(item) == sendWhen) {\n nextItem = item\n  $nextState = 1\n return\n return\n }\n 1\in 1\$ next():  $T {\nvert n \vert}$  if (nextState == -1)\n calcNext()\n if (nextState == 0)\n throw NoSuchElementException()\n val result = nextItem\n nextItem = null\n nextState = -1\n  $\circledcirc$ Suppress(\"UNCHECKED\_CAST\")\n return result as T\n }\n\n override fun hasNext(): Boolean  ${\n\mu \in \Gamma \in \mathbb{R} \setminus \mathbb{R} \setminus \mathbb$ sequence which returns the results of applying the given [transformer] function to the values\n \* in the underlying [sequence].\n \*/\n\ninternal class TransformingSequence<T, R>\nconstructor(private val sequence: Sequence<T>, private val transformer: (T) -> R) : Sequence<R>  $\{\n\}$  override fun iterator(): Iterator<R> = object : Iterator<R>  $\{\n\}$ val iterator = sequence.iterator()\n override fun next(): R {\n return transformer(iterator.next())\n

 $\ln \n\alpha$  override fun hasNext(): Boolean  ${\n\alpha \beta \alpha}$  return iterator.hasNext()\n  ${\n\alpha \beta \alpha}$  internal fun <E> flatten(iterator: (R) -> Iterator<E>): Sequence<E> {\n return FlatteningSequence<T, R, E>(sequence, transformer, iterator)\n  $\ln\ln(**\n * A$  sequence which returns the results of applying the given [transformer] function to the values\n \* in the underlying [sequence], where the transformer function takes the index of the value in the underlying\n \* sequence along with the value itself.\n \*/\ninternal class TransformingIndexedSequence<T, R>\nconstructor(private val sequence: Sequence<T>, private val transformer: (Int, T) -> R) : Sequence<R> {\n override fun iterator(): Iterator<R> = object : Iterator <R>  $\{\n\}$  val iterator = sequence.iterator()\n var index = 0\n override fun next(): R {\n return transformer(checkIndexOverflow(index++), iterator.next())\n  $\ln \ln$  override fun hasNext(): Boolean  ${\n \nu \tau \tau \tau \tau$  return iterator.hasNext()\n  ${\n \nu \tau * A$ sequence which combines values from the underlying [sequence] with their indices and returns them as $\ln *$ [IndexedValue] objects.\n \*/\ninternal class IndexingSequence<T>\nconstructor(private val sequence: Sequence<T> $>$ : Sequence<IndexedValue<T>>  $\{\n$  override fun iterator(): Iterator<IndexedValue<T> $>$  = object : Iterator<IndexedValue<T>>  ${\nabla}$  val iterator = sequence.iterator()\n var index = 0\n override fun next(): IndexedValue<T>  ${\nabla \cdot \mathbf{r}}$  return IndexedValue(checkIndexOverflow(index++), iterator.next())\n  ${\nabla \cdot \mathbf{r}}$ override fun hasNext(): Boolean  $\{\n\$  return iterator.hasNext() $\n\$   $\{\n\}\n\|\n\|\n\|\n\|^**\n$  \* A sequence which takes the values from two parallel underlying sequences, passes them to the given\n \* [transform] function and returns the values returned by that function. The sequence stops returning $\ln *$  values as soon as one of the underlying sequences stops returning values.\n \*/\ninternal class MergingSequence<T1, T2, V>\nconstructor(\n private val sequence1: Sequence<T1>,\n private val sequence2: Sequence<T2>,\n private val transform: (T1, T2) -> V\n) : Sequence<V> {\n override fun iterator(): Iterator<V> = object : Iterator<V> {\n val iterator] = sequence1.iterator()\n val iterator2 = sequence2.iterator()\n override fun next(): V {\n return transform(iterator1.next(), iterator2.next())\n  $\ln$  override fun hasNext(): Boolean {\n return iterator1.hasNext() && iterator2.hasNext()\n }\n }\n}\n\ninternal class FlatteningSequence<T, R, E>\nconstructor(\n private val sequence: Sequence<T>,\n private val transformer: (T) -> R,\n private val iterator: (R) -> Iterator<E>\n) : Sequence<E>  $\ln$  override fun iterator(): Iterator<E> = object : Iterator<E>  $\ln$ val iterator = sequence.iterator()\n var itemIterator: Iterator<E>? = null\n\n override fun next(): E {\n if (!ensureItemIterator())\n throw NoSuchElementException()\n return itemIterator!!.next()\n  $\ln \ln$  override fun hasNext(): Boolean {\n return ensureItemIterator()\n }\n\n private fun

ensureItemIterator(): Boolean {\n if (itemIterator?.hasNext() == false)\n itemIterator = null\n\n while (itemIterator == null)  $\n\alpha$  if (!iterator.hasNext())  $\n\alpha$  return false $\n\alpha$  else  $\{\n\alpha$ val element = iterator.next()\n val nextItemIterator = iterator(transformer(element))\n if (nextItemIterator.hasNext())  $\ln$  itemIterator = nextItemIterator\n return true\n  $\ln$  }\n  $\ln$  return true\n }\n }\n\n/\*\*\n \* A sequence that supports drop(n) and take(n) operations\n \*/\ninternal interface DropTakeSequence<T> : Sequence<T>  ${\n}$  fun drop(n: Int): Sequence $\langle T \rangle$ \n fun take(n: Int): Sequence $\langle T \rangle$ \n $\langle$ \*\n \* A sequence that skips [startIndex] values from the underlying [sequence] $\ln *$  and stops returning values right before [endIndex], i.e. stops at `endIndex - 1` $\ln$ \*/\ninternal class SubSequence<T>(\n private val sequence: Sequence<T>,\n private val startIndex: Int,\n private val endIndex: Int\n) : Sequence<T>, DropTakeSequence<T>  ${\n\rceil}$  init  ${\n\rceil}$  require(startIndex >= 0) {  $\text{Sat+Index}$  should be non-negative, but is \$startIndex $\text{N}$  }\n require(endIndex  $\text{Sat+Index}$ ) { \"endIndex should be non-negative, but is \$endIndex\"  $\rangle$ \n require(endIndex >= startIndex) { \"endIndex should be not less than startIndex, but was \$endIndex < \$startIndex\"  $\n\alpha$  private val count: Int get() = endIndex - startIndex\n\n override fun drop(n: Int): Sequence<T> = if (n >= count) emptySequence() else SubSequence(sequence, startIndex  $+ n$ , endIndex)\n override fun take(n: Int): Sequence<T> = if (n >= count) this else SubSequence(sequence, startIndex, startIndex + n)\n\n override fun iterator() = object : Iterator<T>  $\ln$  val iterator = sequence.iterator()\n var position =  $0\vert n \vert$  // Shouldn't be called from constructor to avoid premature iteration\n private fun drop()  ${\n \mu}$  while (position < startIndex && iterator.hasNext())  ${\n \mu}$ iterator.next()\n position++\n }\n }\n override fun hasNext(): Boolean {\n drop()\n return (position < endIndex) && iterator.hasNext()\n  $\ln$  override fun next(): T {\n drop()\n if (position  $>=$  endIndex)\n throw NoSuchElementException()\n position++\n return iterator.next()\n  $\ln |\n\ln x^* \n^* A$  sequence that returns at most [count] values from the underlying [sequence], and stops returning values\n \* as soon as that count is reached.\n \*/\ninternal class TakeSequence<T>(\n private val sequence: Sequence $\langle T \rangle$ , private val count: Int\n) : Sequence $\langle T \rangle$ , DropTakeSequence $\langle T \rangle$  {\n\n init  ${\n \rightarrow \infty}$  require(count >= 0)  ${\vee}$  count must be non-negative, but was \$count. ${\n \rightarrow \infty}$  override fun drop(n: Int): Sequence  $\langle T \rangle = i f$  (n  $\rangle =$  count) emptySequence() else SubSequence(sequence, n, count)\n override fun take(n: Int): Sequence<T> = if (n >= count) this else TakeSequence(sequence, n)\n\n override fun iterator(): Iterator<T> = object : Iterator<T>  ${\n\mu}$  var left = count ${\n\mu}$  val iterator = sequence.iterator()\n\n override fun next():  $T {\nightharpoonup}$  if (left == 0)\n throw NoSuchElementException()\n left--\n return iterator.next()\n  $\ln$  override fun hasNext(): Boolean {\n return left > 0 && iterator.hasNext()\n  $\ln |\n\ln|\n\frac{*}{n^*}\nA sequence that returns values from the underlying [sequence] while the [predicate] function$ returns $\n \cdot \text{true}$ , and stops returning values once the function returns `false` for the next element. $\n \cdot \text{minernal}$ class TakeWhileSequence<T>\nconstructor(\n private val sequence: Sequence<T>\n private val predicate: (T) - $>$  Boolean\n) : Sequence<T $>$ {\n override fun iterator(): Iterator<T $>$  = object : Iterator<T $>$ {\n val iterator = sequence.iterator()\n var nextState: Int = -1 // -1 for unknown, 0 for done, 1 for continue\n var nextItem: T?  $=$  null $\ln$  private fun calcNext()  $\ln$  if (iterator.hasNext())  $\ln$  val item = iterator.next()\n if (predicate(item))  $\nvert \nvert$  nextState = 1\n nextItem = item\n return\n }\n  $\ln$  nextState = 0\n  $\ln$  override fun next(): T {\n if (nextState = -1)\n calcNext() // will change nextState\n if (nextState == 0)\n throw NoSuchElementException()\n  $@Suppress(\text{``UNCHECKED_CAST''')}\n$  val result = nextItem as T\n\n // Clean next to avoid keeping reference on yielded instance\n nextItem = null\n nextState = -1\n return result\n }\n\n override fun hasNext(): Boolean  ${\n \mu \}$  if (nextState == -1)\n calcNext() // will change nextState\n return nextState ==  $\ln$  }\n }\n\n/\*\*\n \* A sequence that skips the specified number of values from the underlying [sequence] and returns $\ln *$  all values after that. $\ln */\text{minterminal class DropSequence}$  private val sequence: Sequence $\langle T \rangle$ , private val count: Int\n) : Sequence $\langle T \rangle$ , DropTakeSequence $\langle T \rangle$  {\n init {\n require(count  $>= 0$ ) { \"count must be non-negative, but was \$count.\" }\n }\n\n override fun drop(n: Int): Sequence  $\langle T \rangle = (count + n)$ . let  $\{ n1 \leq if (n1 \leq 0)$  DropSequence(this, n) else DropSequence(sequence, n1)  $\| n$ override fun take(n: Int): Sequence<T> = (count + n). let {  $n1 \rightarrow$  if (n1 < 0) TakeSequence(this, n) else
SubSequence(sequence, count, n1)  $\ln$  override fun iterator(): Iterator<T> = object : Iterator<T>  $\ln$  val iterator = sequence.iterator()\n var left = count\n\n // Shouldn't be called from constructor to avoid premature iteration\n private fun drop() {\n while (left > 0 && iterator.hasNext()) {\n iterator.next()\n left--\n }\n }\n drop()\n return iterator.next()\n  $\ln$  override fun hasNext(): Boolean {\n drop()\n return iterator.hasNext()\n

 $\ln |\n\ln\ln x^*|$  A sequence that skips the values from the underlying [sequence] while the given [predicate] returns `true` and returns\n  $*$  all values after that.\n  $*\land$ ninternal class DropWhileSequence<T>\nconstructor(\n private val sequence: Sequence<T>\n private val predicate: (T) -> Boolean\n) : Sequence<T> {\n\n override fun iterator(): Iterator<T> = object : Iterator<T> {\n val iterator = sequence.iterator()\n var dropState: Int = -1  $//-1$  for not dropping, 1 for nextItem, 0 for normal iteration\n var nextItem: T? = null\n\n private fun drop() {\n while (iterator.hasNext()) {\n val item = iterator.next()\n if (!predicate(item)) {\n nextItem = item\n dropState = 1\n return\n  $\{\n\}$ \n  $\{\n\}$ \n dropState = 0\n  $\{\n\}$ \n\n override fun next(): T {\n if  $(dropState == -1)\n$  drop()\n\n if (dropState == 1) {\n  $\circledcirc$ Suppress(\"UNCHECKED\_CAST\")\n val result = nextItem as T\n nextItem = null\n  $dropState = 0\$ n return result\n  $\ln$  return iterator.next()\n  $\ln$  override fun hasNext(): Boolean  ${\n \mu \text{ if (dropState == -1)}\n \ \ drop(\)n \ \ \ \ \ \ \ \ \ \ \ }$  return dropState == 1 || iterator.hasNext()\n }\n }\n}\n\ninternal class DistinctSequence<T, K>(private val source: Sequence<T>, private val keySelector: (T) -> K) : Sequence<T> {\n override fun iterator(): Iterator<T> = DistinctIterator(source.iterator(), keySelector)\n}\n\nprivate class DistinctIterator<T, K>(private val source: Iterator<T>, private val keySelector:  $(T)$  -> K) : AbstractIterator<T>()  $\{\n\}$  private val observed = HashSet  $K>(\ln n$  override fun computeNext()  $\ln$  while (source.hasNext())  $\ln$  val next = source.next()\n val key = keySelector(next)\n\n if (observed.add(key)) {\n setNext(next)\n return\n  $\|\n\|$ \n }\n\n done()\n }\n\n\nprivate class GeneratorSequence<T : Any>(private val getInitialValue: () -> T?, private val getNextValue: (T) -> T?) : Sequence<T>  $\n\alpha$  override fun iterator(): Iterator<T> = object : Iterator<T>  ${\n \mu$  var nextItem: T? = null\n var nextState: Int = -2 // -2 for initial unknown, -1 for next unknown, 0 for done, 1 for continue $\ln \ln$  private fun calcNext()  $\ln$  nextItem = if  $(nextState == -2)$  getInitialValue() else getNextValue(nextItem!!)\n nextState = if (nextItem == null) 0 else  $1\n$  }\n\n override fun next(): T {\n if (nextState < 0)\n calcNext()\n\n if (nextState  $=$  = 0)\n throw NoSuchElementException()\n val result = nextItem as T\n // Do not clean nextItem (to avoid keeping reference on yielded instance) -- need to keep state for getNextValue\n nextState  $= -1\n$  return result\n  $\ln \ln$  override fun hasNext(): Boolean {\n if (nextState < 0)\n calcNext()\n return nextState == 1\n  $\ln |\n\ln\|^{**}\n$  \* Returns a wrapper sequence that provides values of this sequence, but ensures it can be iterated only one time. $\ln \pi$  The operation is \_intermediate\_ and \_stateless\_.\n \*\n \* [IllegalStateException] is thrown on iterating the returned sequence from the second time.\n \*\n \*/\npublic fun <T> Sequence<T>.constrainOnce(): Sequence<T> {\n  $\#$  as? does not work in js\n //return this as? ConstrainedOnceSequence<T> ?: ConstrainedOnceSequence(this)\n return if (this is ConstrainedOnceSequence<T>) this else ConstrainedOnceSequence(this)\n\n\n\n\\*\*\n \* Returns a sequence which invokes the function to calculate the next value on each iteration until the function returns `null`. $\ln * \ln *$  The returned sequence is constrained to be iterated only once.\n  $*\$  @see constrainOnce\n  $*\$  @see kotlin.sequences.sequence\n \*\n \* @sample samples.collections.Sequences.Building.generateSequence\n \*/\npublic

GeneratorSequence(nextFunction, { nextFunction() }).constrainOnce()\n\n\n/\*\*\n \* Returns a sequence defined by the starting value [seed] and the function [nextFunction],\n \* which is invoked to calculate the next value based on the previous one on each iteration. $\ln * \ln *$  The sequence produces values until it encounters first `null` value. $\ln *$  If [seed] is `null`, an empty sequence is produced.\n  $*\n$  The sequence can be iterated multiple times, each time starting with [seed]. $\ln * \ln * \omega$  see kotlin.sequences.sequence $\ln * \ln * \omega$  sample samples.collections.Sequences.Building.generateSequenceWithSeed\n

fun  $\langle T : \text{Any} \rangle$  generateSequence(nextFunction: () -> T?): Sequence $\langle T \rangle$  {\n return

\*/\n@kotlin.internal.LowPriorityInOverloadResolution\npublic fun <T : Any> generateSequence(seed: T?, nextFunction: (T) -> T?): Sequence<T>  $=$   $\ln$  if (seed  $=$  null) $\ln$  EmptySequence $\ln$  else $\ln$ GeneratorSequence({ seed }, nextFunction)\n\n/\*\*\n \* Returns a sequence defined by the function [seedFunction], which is invoked to produce the starting value,  $n *$  and the [nextFunction], which is invoked to calculate the next value based on the previous one on each iteration. $\ln * \ln *$  The sequence produces values until it encounters first `null` value.\n \* If [seedFunction] returns `null`, an empty sequence is produced.\n \*\n \* The sequence can be iterated multiple times.\n  $*\nabla \cdot \mathbf{e}$  see kotlin.sequences.sequence\n  $*\nabla \cdot \mathbf{e}$  asample samples.collections.Sequences.Building.generateSequenceWithLazySeed\n \*/\npublic fun <T : Any generateSequence(seedFunction: () -> T?, nextFunction: (T) -> T?): Sequence<T> =\n GeneratorSequence(seedFunction, nextFunction)\n\n","/\*\n \* Copyright 2010-2018 JetBrains s.r.o. and Kotlin Programming Language contributors.\n \* Use of this source code is governed by the Apache 2.0 license that can be found in the license/LICENSE.txt file.\n \*/\n\n@file:kotlin.jvm.JvmMultifileClass\n@file:kotlin.jvm.JvmName(\"PreconditionsKt\")\n\npackage kotlin\n\nimport kotlin.contracts.contract\n\n/\*\*\n \* Throws an [IllegalArgumentException] if the [value] is false.\n \*\n \* @sample samples.misc.Preconditions.failRequireWithLazyMessage\n \*/\n@kotlin.internal.InlineOnly\npublic inline fun require(value: Boolean): Unit  ${\n \cdot \text{ square}}$  returns() implies value $\n \cdot \text{ square}}$  $\Tpsilon$  \"Failed requirement.\"  $\n\ln\frac**\n$  \* Throws an [IllegalArgumentException] with the result of calling [lazyMessage] if the [value] is false.\n \*\n \* @sample samples.misc.Preconditions.failRequireWithLazyMessage\n \*/\n@kotlin.internal.InlineOnly\npublic inline fun require(value: Boolean, lazyMessage: () -> Any): Unit {\n contract  $\n{\n n: returns() implies value\n n: if (!value) {\n vall message = lazyMessage()n thow\n n: if (lvalue) {\n vall message = lazyMessage()n thow$ IllegalArgumentException(message.toString())\n  $\ln\ln\pi$ \*\n \* Throws an [IllegalArgumentException] if the [value] is null. Otherwise returns the not null value.\n \*/\n @kotlin.internal.InlineOnly\npublic inline fun <T : Any> requireNotNull(value: T?): T {\n contract {\n returns() implies (value != null)\n }\n return requireNotNull(value) { \"Required value was null.\" }\n}\n\n/\*\*\n \* Throws an [IllegalArgumentException] with the result of calling [lazyMessage] if the [value] is null. Otherwise\n  $*$  returns the not null value. $\ln * \ln * \omega$  sample samples.misc.Preconditions.failRequireWithLazyMessage\n \*/\n@kotlin.internal.InlineOnly\npublic inline fun <T : Any> requireNotNull(value: T?, lazyMessage: () -> Any): T {\n contract {\n returns() implies (value != null)\n  $\ln \inf (value == null) {\n$  val message = lazyMessage()\n throw IllegalArgumentException(message.toString())\n } else {\n return value\n }\n\n\n\ta \* Throws an [IllegalStateException] if the [value] is false.\n  $*\n\rangle n * @$  sample samples.misc.Preconditions.failCheckWithLazyMessage\n \*/\n@kotlin.internal.InlineOnly\npublic inline fun check(value: Boolean): Unit  ${\n \cdot \mathbf{r} \in \mathbb{R} \in \mathbb{R}^n$  returns() implies value ${\n \cdot \mathbf{r} \in \mathbb{R}^n \in \mathbb{R}^n}$  check(value)  ${\n \cdot \mathbf{r} \in \mathbb{R}^n \in \mathbb{R}^n \in \mathbb{R}^n \in \mathbb{R}^n}$  $\ln\ln\arrows\ln$  \* Throws an [IllegalStateException] with the result of calling [lazyMessage] if the [value] is false.\n \*\n \* @sample samples.misc.Preconditions.failCheckWithLazyMessage\n \*/\n@kotlin.internal.InlineOnly\npublic inline fun check(value: Boolean, lazyMessage: () -> Any): Unit  $\{\n$  contract  $\{\n$  returns() implies value $\n$   $\{\n$ if (!value)  ${\nvert \nvert n}$  val message = lazyMessage() ${\mid n}$  throw IllegalStateException(message.toString()) ${\mid n}$  $\ln\ln\arrows\ln$  \* Throws an [IllegalStateException] if the [value] is null. Otherwise\n \* returns the not null value.\n \*\n \* @sample samples.misc.Preconditions.failCheckWithLazyMessage\n \*/\n@kotlin.internal.InlineOnly\npublic inline fun <T : Any> checkNotNull(value: T?): T {\n contract {\n returns() implies (value != null)\n }\n return checkNotNull(value) { \"Required value was null.\"  $\n\lambda^* \n$  \* Throws an [IllegalStateException] with the result of calling [lazyMessage] if the [value] is null. Otherwise\n  $*$  returns the not null value. $\ln * \ln * \omega$  sample samples.misc.Preconditions.failCheckWithLazyMessage\n \* $\land$ n@kotlin.internal.InlineOnly\npublic inline fun <T : Any> checkNotNull(value: T?, lazyMessage: () -> Any): T {\n contract {\n returns() implies (value != null)\n  $\ln \inf (value == null) \$ | val message = lazyMessage()| throw IllegalStateException(message.toString())\n } else {\n return value\n }\n\n\n\n/\*\*\n \* Throws an [IllegalStateException] with the given [message].\n \*\n \* @sample samples.misc.Preconditions.failWithError\n \*/\n @ kotlin.internal.InlineOnly\npublic inline fun error(message: Any): Nothing = throw IllegalStateException(message.toString())\n","/\*\n \* Copyright 2010-2019 JetBrains s.r.o. and Kotlin Programming

Language contributors.\n \* Use of this source code is governed by the Apache 2.0 license that can be found in the license/LICENSE.txt file.\n \*/\n\npackage kotlin.collections\n\n//\n// NOTE: THIS FILE IS AUTO-GENERATED by the GenerateStandardLib.kt\n// See: https://github.com/JetBrains/kotlin/tree/master/libraries/stdlib\n//\n\nimport kotlin.js.\*\nimport primitiveArrayConcat\nimport withType\nimport kotlin.ranges.contains\nimport kotlin.ranges.reversed $\ln\frac{n^*}{n}$  \* Returns an element at the given [index] or throws an [IndexOutOfBoundsException] if the [index] is out of bounds of this array. $\ln * \ln * \mathcal{O}$  sample samples.collections.Collections.Elements.elementAt\n \*/\npublic actual fun <T> Array<out T>.elementAt(index: Int): T {\n return elementAtOrElse(index) { throw IndexOutOfBoundsException(\"index: \$index, size: \$size}\")  $\ln\ln\arrows\ln$  \* Returns an element at the given [index] or throws an [IndexOutOfBoundsException] if the [index] is out of bounds of this array. $\ln * \alpha$  = @sample samples.collections. Collections. Elements. elementAt $\ln * \n$  public actual fun ByteArray.elementAt(index: Int): Byte  $\{\n\$  return elementAtOrElse(index) { throw IndexOutOfBoundsException(\"index: \$index, size: \$size}\") }\n}\n\n/\*\*\n \* Returns an element at the given [index] or throws an [IndexOutOfBoundsException] if the [index] is out of bounds of this array. $\ln * \ln * \omega$  sample samples.collections.Collections.Elements.elementAt\n \*/\npublic actual fun ShortArray.elementAt(index: Int): Short {\n return elementAtOrElse(index) { throw IndexOutOfBoundsException(\"index: \$index, size: \$size}\")  $\ln\ln\frac{*}{\ln x}$  \* Returns an element at the given [index] or throws an [IndexOutOfBoundsException] if the [index] is out of bounds of this array. $\ln * \alpha$  sample samples.collections. Collections. Elements. elementAt $\ln * \n$  public actual fun IntArray.elementAt(index: Int): Int  $\{\n\$  return elementAtOrElse(index) { throw IndexOutOfBoundsException(\"index: \$index, size: \$size}\") }\n\n/\*\*\n \* Returns an element at the given [index] or throws an [IndexOutOfBoundsException] if the [index] is out of bounds of this array. $\ln * \ln * \omega$  sample samples.collections.Collections.Elements.elementAt\n \*/\npublic actual fun LongArray.elementAt(index: Int): Long {\n return elementAtOrElse(index) { throw IndexOutOfBoundsException(\"index: \$index, size: \$size}\")  $\ln\ln\arrows\ln$  \* Returns an element at the given [index] or throws an [IndexOutOfBoundsException] if the [index] is out of bounds of this array. $\ln * \omega$  sample samples.collections. Collections. Elements. element At  $\ln * \rho$ actual fun FloatArray.elementAt(index: Int): Float {\n return elementAtOrElse(index) { throw IndexOutOfBoundsException(\"index: \$index, size: \$size}\") }\n}\n\n/\*\*\n \* Returns an element at the given [index] or throws an [IndexOutOfBoundsException] if the [index] is out of bounds of this array. $\ln * \ln * \mathcal{Q}$  sample samples.collections.Collections.Elements.elementAt\n \*/\npublic actual fun DoubleArray.elementAt(index: Int): Double  $\{\n\$ n return elementAtOrElse(index) { throw IndexOutOfBoundsException( $\{\n\$ index: \$index, size: \$size} $\{\n\}'$ )  $\ln\ln\frac{*}{\ln x}$  \* Returns an element at the given [index] or throws an [IndexOutOfBoundsException] if the [index] is out of bounds of this array. $\ln * \ln * \textcirc$  sample samples.collections. Collections. Elements.elementAt $\ln * \textcircled{1}$ actual fun BooleanArray.elementAt(index: Int): Boolean {\n return elementAtOrElse(index) { throw IndexOutOfBoundsException(\"index: \$index, size: \$size}\") }\n\n/\*\*\n \* Returns an element at the given [index] or throws an [IndexOutOfBoundsException] if the [index] is out of bounds of this array. $\ln * \ln * \omega$  sample samples.collections.Collections.Elements.elementAt\n \*/\npublic actual fun CharArray.elementAt(index: Int): Char {\n return elementAtOrElse(index) { throw IndexOutOfBoundsException(\"index: \$index, size: \$size}\")  $\ln\ln\pi$  \* Returns a [List] that wraps the original array.\n \*/\npublic actual fun <T> Array<out T>.asList(): List  $\sum_{\in \mathcal{I}} {\n$  return ArrayList  $\sum_{\in \mathcal{I}}{\n}$  and  $\lambda \geq \lambda$   $\eta \geq \lambda$ original array.\n \*/\n@kotlin.internal.InlineOnly\npublic actual inline fun ByteArray.asList(): List<Byte> {\n return this.unsafeCast<Array<Byte>>().asList()\n\n\n\m \* Returns a [List] that wraps the original array.\n \*/\n@kotlin.internal.InlineOnly\npublic actual inline fun ShortArray.asList(): List<Short> {\n return this.unsafeCast<Array<Short>> $($ ).asList()\n}\n\n/\*\*\n \* Returns a [List] that wraps the original array. $\ln$ \*/\n@kotlin.internal.InlineOnly\npublic actual inline fun IntArray.asList(): List<Int> {\n return this.unsafeCast<Array<Int>>().asList()\n}\n\n/\*\*\n \* Returns a [List] that wraps the original array.\n \*/\n@kotlin.internal.InlineOnly\npublic actual inline fun LongArray.asList(): List<Long> {\n return this.unsafeCast<Array<Long>>().asList()\n}\n\n/\*\*\n \* Returns a [List] that wraps the original array.\n \*/\n@kotlin.internal.InlineOnly\npublic actual inline fun FloatArray.asList(): List<Float> {\n return this.unsafeCast<Array<Float>>().asList()\n}\n\n/\*\*\n \* Returns a [List] that wraps the original array.\n

\*/\n@kotlin.internal.InlineOnly\npublic actual inline fun DoubleArray.asList(): List<Double> {\n return this.unsafeCast<Array<Double>>().asList()\n}\n\n/\*\*\n \* Returns a [List] that wraps the original array.\n \*/\n@kotlin.internal.InlineOnly\npublic actual inline fun BooleanArray.asList(): List<Boolean> {\n return this.unsafeCast<Array<Boolean>>().asList()\n}\n\n/\*\*\n \* Returns a [List] that wraps the original array.\n \*/\npublic actual fun CharArray.asList(): List<Char> {\n return object : AbstractList<Char>(), RandomAccess {\n

override val size: Int get() = this@asList.size\n override fun isEmpty(): Boolean = this@asList.isEmpty()\n override fun contains(element: Char): Boolean = this@asList.contains(element)\n override fun get(index: Int): Char  ${\n\mu A bstractList. check ElementIndex/index, size)}\n$  return this @asList[index]\n  ${\n\mu A bstractList. checkElementIndex(index, size)}\n$ override fun indexOf(element: Char): Int  $\{\n\$  if ((element as Any?) ! is Char) return -1 $\n\$  return this@asList.indexOf(element)\n  $\{\n\}$  override fun lastIndexOf(element: Char): Int  $\{\n\}$  if ((element as Any?) !is Char) return -1\n return this @asList.lastIndexOf(element)\n }\n }\n }\n\n/\*\*\n \* Returns `true` if the two specified arrays are \*deeply\* equal to one another,\n \* i.e. contain the same number of the same elements in the same order. $\ln * \ln *$  If two corresponding elements are nested arrays, they are also compared deeply. $\ln *$  If any of arrays contains itself on any nesting level the behavior is undefined. $\ln * \ln *$  The elements of other types are compared for equality with the [equals][Any.equals] function.\n \* For floating point numbers it means that `NaN` is equal to itself and `-0.0` is not equal to `0.0`. $\ln$ 

\*/\n@SinceKotlin(\"1.1\")\n@library(\"arrayDeepEquals\")\npublic actual infix fun <T> Array<out T>.contentDeepEquals(other: Array<out T>): Boolean {\n definedExternally\n\n\n/\*\*\n \* Returns a hash code based on the contents of this array as if it is [List]. $\ln *$  Nested arrays are treated as lists too. $\ln * \ln *$  If any of arrays contains itself on any nesting level the behavior is undefined.\n

\*/\n@SinceKotlin(\"1.1\")\n@library(\"arrayDeepHashCode\")\npublic actual fun <T> Array<out T>.contentDeepHashCode(): Int  ${\n \ definedExternally\n }_n^*\n * Returns a string representation of the$ contents of this array as if it is a [List]. $\in$  \* Nested arrays are treated as lists too. $\in$  \*  $\in$  \* If any of arrays contains itself on any nesting level that reference $\ln *$  is rendered as '\"[...]\" to prevent recursion. $\ln * \ln * \mathcal{Q}$  sample samples.collections.Arrays.ContentOperations.contentDeepToString\n

\*/\n@SinceKotlin(\"1.1\")\n@library(\"arrayDeepToString\")\npublic actual fun <T> Array<out

T>.contentDeepToString(): String  ${\n \alpha \in \mathbb{R}}_n \$  = Returns `true` if the two specified arrays are \*structurally\* equal to one another,\n \* i.e. contain the same number of the same elements in the same order.\n \* \n \* The elements are compared for equality with the [equals][Any.equals] function.\n \* For floating point numbers it means that `NaN` is equal to itself and `-0.0` is not equal to `0.0`. $\ln$ 

\*/\n@SinceKotlin(\"1.1\")\n@library(\"arrayEquals\")\npublic actual infix fun <T> Array<out

T>.contentEquals(other: Array<out T>): Boolean {\n definedExternally\n}\n\n/\*\*\n \* Returns `true` if the two specified arrays are \*structurally\* equal to one another, $\ln *$  i.e. contain the same number of the same elements in the same order. $\ln * \ln *$  The elements are compared for equality with the [equals][Any.equals] function. $\ln *$  For floating point numbers it means that `NaN` is equal to itself and `-0.0` is not equal to `0.0`. $\ln$ 

\*/\n@SinceKotlin(\"1.1\")\n@library(\"arrayEquals\")\npublic actual infix fun ByteArray.contentEquals(other:

ByteArray): Boolean  ${\n \ of \ defined Externally\n }n\n }n^**\n$  \* Returns `true` if the two specified arrays are

\*structurally\* equal to one another,\n \* i.e. contain the same number of the same elements in the same order.\n \* \n \* The elements are compared for equality with the [equals][Any.equals] function.\n \* For floating point numbers it means that `NaN` is equal to itself and `-0.0` is not equal to `0.0`. $\ln$ 

\*/\n@SinceKotlin(\"1.1\")\n@library(\"arrayEquals\")\npublic actual infix fun ShortArray.contentEquals(other: ShortArray): Boolean  ${\n \cdot \alpha}$  definedExternally\n ${\n \cdot \alpha}^*\$  Returns `true` if the two specified arrays are

\*structurally\* equal to one another,\n \* i.e. contain the same number of the same elements in the same order.\n \* \n \* The elements are compared for equality with the [equals][Any.equals] function.\n \* For floating point numbers it means that `NaN` is equal to itself and `-0.0` is not equal to `0.0`. $\ln$ 

\*/\n@SinceKotlin(\"1.1\")\n@library(\"arrayEquals\")\npublic actual infix fun IntArray.contentEquals(other:

IntArray): Boolean  $\ln \operatorname{derin}(\n\ln/\n\cdot * \neq n^* \cdot \text{true}$  if the two specified arrays are \*structurally\* equal to one another,  $\ln *$  i.e. contain the same number of the same elements in the same order. $\ln * \ln *$  The elements are compared for equality with the [equals][Any.equals] function. $\ln$  \* For floating point numbers it means that `NaN` is equal to itself and  $\text{-}0.0$ ` is not equal to  $\text{0.0}$ .

\*/\n@SinceKotlin(\"1.1\")\n@library(\"arrayEquals\")\npublic actual infix fun LongArray.contentEquals(other: LongArray): Boolean  $\ln$  definedExternally\n}\n\n/\*\*\n \* Returns `true` if the two specified arrays are \*structurally\* equal to one another,\n \* i.e. contain the same number of the same elements in the same order.\n \* \n

\* The elements are compared for equality with the [equals][Any.equals] function.\n \* For floating point numbers it means that `NaN` is equal to itself and `-0.0` is not equal to `0.0`. $\ln$ 

\*/\n@SinceKotlin(\"1.1\")\n@library(\"arrayEquals\")\npublic actual infix fun FloatArray.contentEquals(other:

FloatArray): Boolean  ${\n \cdot \alpha} \nu^* \n \cdot \alpha^* \neq \alpha \cdot \alpha$  if the two specified arrays are

\*structurally\* equal to one another,\n \* i.e. contain the same number of the same elements in the same order.\n \* \n \* The elements are compared for equality with the [equals][Any.equals] function.\n \* For floating point numbers it means that `NaN` is equal to itself and `-0.0` is not equal to `0.0`. $\ln$ 

\*/\n@SinceKotlin(\"1.1\")\n@library(\"arrayEquals\")\npublic actual infix fun DoubleArray.contentEquals(other: DoubleArray): Boolean {\n definedExternally\n\n/\*\*\n \* Returns `true` if the two specified arrays are

\*structurally\* equal to one another,\n \* i.e. contain the same number of the same elements in the same order.\n \* \n \* The elements are compared for equality with the [equals][Any.equals] function.\n \* For floating point numbers it means that `NaN` is equal to itself and `-0.0` is not equal to `0.0`. $\ln$ 

\*/\n@SinceKotlin(\"1.1\")\n@library(\"arrayEquals\")\npublic actual infix fun BooleanArray.contentEquals(other: BooleanArray): Boolean  $\{\n\$  definedExternally $\n\hbar\|x^*\|$  \* Returns `true` if the two specified arrays are \*structurally\* equal to one another,\n \* i.e. contain the same number of the same elements in the same order.\n \* \n

\* The elements are compared for equality with the [equals][Any.equals] function.\n \* For floating point numbers it means that `NaN` is equal to itself and `-0.0` is not equal to `0.0`. $\ln$ 

\*/\n@SinceKotlin(\"1.1\")\n@library(\"arrayEquals\")\npublic actual infix fun CharArray.contentEquals(other: CharArray): Boolean  $\ln \operatorname{char} \mathbb{N} \n\backslash \n$  definedExternally $\ln \mathbb{N}^* \n$  Returns a hash code based on the contents of this array as if it is [List].\n \*/\n@SinceKotlin(\"1.1\")\n@library(\"arrayHashCode\")\npublic actual fun <T> Array<out T>.contentHashCode(): Int  $\ln$  definedExternally\n $\ln\ln(*\an \theta x$  Returns a hash code based on the contents of this array as if it is [List].\n \*/\n@SinceKotlin(\"1.1\")\n@library(\"arrayHashCode\")\npublic actual fun ByteArray.contentHashCode(): Int  ${\n \ definedExternally\n \h\n }\n \star^*\n$  \* Returns a hash code based on the contents of this array as if it is [List].\n \*/\n@SinceKotlin(\"1.1\")\n@library(\"arrayHashCode\")\npublic actual fun ShortArray.contentHashCode(): Int  $\{\n\$  definedExternally\n $\\n\|_*(\n\| \cdot \mathcal{F}^*)$ n \* Returns a hash code based on the contents of this array as if it is [List].\n \*/\n@SinceKotlin(\"1.1\")\n@library(\"arrayHashCode\")\npublic actual fun IntArray.contentHashCode(): Int  $\ln$  definedExternally\n $\ln/^*$ \n\n<sup>/\*\*</sup>\n \* Returns a hash code based on the contents of this array as if it is  $[List].\n^* \neq \mathbb{C}$  ince Kotlin(\"1.1\")\n $\mathbb{C}$  library(\"arrayHashCode\")\npublic actual fun LongArray.contentHashCode(): Int  $\ln$  definedExternally\n}\n\n/\*\*\n \* Returns a hash code based on the contents of this array as if it is [List].\n \*/\n@SinceKotlin(\"1.1\")\n@library(\"arrayHashCode\")\npublic actual fun FloatArray.contentHashCode(): Int  $\{\n\$  definedExternally $\n\h\|n/*\n * Returns a hash code based on the contents$ of this array as if it is  $[List].\n*\| @SinceKotlin(\''1.1\'')\n@library(\''arrayHashCode\'')\npublic actual fun$ DoubleArray.contentHashCode(): Int  ${\n \alpha \in \alpha} \n \in \mathbb{Z}$  are  $\|\n \in \mathbb{Z}^* \$ n \* Returns a hash code based on the contents of this array as if it is [List].\n \*/\n@SinceKotlin(\"1.1\")\n@library(\"arrayHashCode\")\npublic actual fun BooleanArray.contentHashCode(): Int  $\{\n\$  definedExternally $\n\}$ \n $\n\#$ \*Returns a hash code based on the contents of this array as if it is [List]. $\in \mathbb{C}$  = Kotlin(\"1.1\")\n@library(\"arrayHashCode\")\npublic actual fun CharArray.contentHashCode(): Int  $\ln$  definedExternally\n $\ln\frac*$ n \* Returns a string representation of the contents of the specified array as if it is [List]. $\ln * \n\approx \n\text{Example}$ 

samples.collections.Arrays.ContentOperations.contentToString\n

\*/\n@SinceKotlin(\"1.1\")\n@library(\"arrayToString\")\npublic actual fun <T> Array<out T>.contentToString(): String  ${\nightharpoonup$  definedExternally\n ${\nightharpoonup}$ n \* Returns a string representation of the contents of the specified array as if it is  $[List] \cdot \mathbb{n} * \mathbb{Q}$  sample samples.collections.Arrays.ContentOperations.contentToString\n \*/\n@SinceKotlin(\"1.1\")\n@library(\"arrayToString\")\npublic actual fun ByteArray.contentToString(): String {\n

 definedExternally\n}\n\n/\*\*\n \* Returns a string representation of the contents of the specified array as if it is  $[List]$ .\n \* \n \* @sample samples.collections.Arrays.ContentOperations.contentToString\n

\*/\n@SinceKotlin(\"1.1\")\n@library(\"arrayToString\")\npublic actual fun ShortArray.contentToString(): String {\n definedExternally\n}\n\n/\*\*\n \* Returns a string representation of the contents of the specified array as if it is [List].\n \* \n \* @sample samples.collections.Arrays.ContentOperations.contentToString\n

\*/\n@SinceKotlin(\"1.1\")\n@library(\"arrayToString\")\npublic actual fun IntArray.contentToString(): String {\n definedExternally\n $\ln/^*$ \n $^*$ Returns a string representation of the contents of the specified array as if it is [List].\n \* \n \* @sample samples.collections.Arrays.ContentOperations.contentToString\n

\*/\n@SinceKotlin(\"1.1\")\n@library(\"arrayToString\")\npublic actual fun LongArray.contentToString(): String {\n definedExternally\n $\ln\frac{**\n}{*}\n$  \* Returns a string representation of the contents of the specified array as if it is [List].\n \* \n \* @sample samples.collections.Arrays.ContentOperations.contentToString\n

\*/\n@SinceKotlin(\"1.1\")\n@library(\"arrayToString\")\npublic actual fun FloatArray.contentToString(): String {\n definedExternally\n $\ln\ln^{**}\n$  \* Returns a string representation of the contents of the specified array as if it is [List]. $\ln * \n\cong \text{Example}$  sample samples.collections.Arrays.ContentOperations.contentToString\n

\*/\n@SinceKotlin(\"1.1\")\n@library(\"arrayToString\")\npublic actual fun DoubleArray.contentToString(): String {\n definedExternally\n}\n\n/\*\*\n \* Returns a string representation of the contents of the specified array as if it is [List].\n \* \n \* @sample samples.collections.Arrays.ContentOperations.contentToString\n

\*/\n@SinceKotlin(\"1.1\")\n@library(\"arrayToString\")\npublic actual fun BooleanArray.contentToString(): String {\n definedExternally\n}\n\n/\*\*\n \* Returns a string representation of the contents of the specified array as if it is [List].\n \* \n \* @sample samples.collections.Arrays.ContentOperations.contentToString\n

\*/\n@SinceKotlin(\"1.1\")\n@library(\"arrayToString\")\npublic actual fun CharArray.contentToString(): String {\n definedExternally $\n\ln\frac{x^*}{n}$  \* Copies this array or its subrange into the [destination] array and returns that array. $\ln * \ln *$  It's allowed to pass the same array in the [destination] and even specify the subrange so that it overlaps with the destination range. $\ln * \ln * \omega$  param destination the array to copy to. $\ln * \omega$  param destinationOffset the position in the [destination] array to copy to, 0 by default. $\ln * \omega$  param startIndex the beginning (inclusive) of the subrange to copy, 0 by default. $\ln * \mathcal{Q}$  param endIndex the end (exclusive) of the subrange to copy, size of this array by default. $\ln * \ln * \mathcal{Q}$  throws IndexOutOfBoundsException or [IllegalArgumentException] when [startIndex] or [endIndex] is out of range of this array indices or when `startIndex > endIndex`.\n  $*$  @throws IndexOutOfBoundsException when the subrange doesn't fit into the [destination] array starting at the specified [destinationOffset],\n \* or when that index is out of the [destination] array indices range.\n \* \n \* @return the [destination] array.\n

\*/\n@SinceKotlin(\"1.3\")\n@kotlin.internal.InlineOnly\n@Suppress(\"ACTUAL\_FUNCTION\_WITH\_DEFAULT \_ARGUMENTS\")\npublic actual inline fun <T> Array<out T>.copyInto(destination: Array<T>, destinationOffset: Int = 0, startIndex: Int = 0, endIndex: Int = size): Array $\langle \nabla \rangle$  arrayCopy(this, destination, destinationOffset, startIndex, endIndex)\n return destination\n}\n\n/\*\*\n \* Copies this array or its subrange into the [destination] array and returns that array. $\ln * \ln * It's$  allowed to pass the same array in the [destination] and even specify the subrange so that it overlaps with the destination range. $\ln * \ln * \omega$  destination the array to copy to. $\ln *$ @param destinationOffset the position in the [destination] array to copy to, 0 by default. $\ln * \omega$  param startIndex the beginning (inclusive) of the subrange to copy, 0 by default.\n \* @param endIndex the end (exclusive) of the subrange to copy, size of this array by default. $\ln * \ln * \mathcal{O}$  throws IndexOutOfBoundsException or [IllegalArgumentException] when [startIndex] or [endIndex] is out of range of this array indices or when `startIndex > endIndex`.\n \* @throws IndexOutOfBoundsException when the subrange doesn't fit into the [destination] array starting at the specified [destinationOffset],\n \* or when that index is out of the [destination] array indices range.\n \* \n \* @return the [destination] array.\n

\*/\n@SinceKotlin(\"1.3\")\n@kotlin.internal.InlineOnly\n@Suppress(\"ACTUAL\_FUNCTION\_WITH\_DEFAULT  $ARGUMENTS\$ ")\npublic actual inline fun ByteArray.copyInto(destination: ByteArray, destinationOffset: Int = 0, startIndex: Int = 0, endIndex: Int = size): ByteArray  $\{\n\$ arrayCopy(this.unsafeCast<Array<Byte>>(), destination.unsafeCast<Array<Byte>>(), destinationOffset, startIndex, endIndex)\n return destination\n}\n\n/\*\*\n

\* Copies this array or its subrange into the [destination] array and returns that array. $\ln * \ln *$  It's allowed to pass the same array in the [destination] and even specify the subrange so that it overlaps with the destination range. $\ln * \ln *$ @param destination the array to copy to.\n \* @param destinationOffset the position in the [destination] array to copy to, 0 by default. $\ln * \mathcal{Q}$  param startIndex the beginning (inclusive) of the subrange to copy, 0 by default. $\ln *$ @param endIndex the end (exclusive) of the subrange to copy, size of this array by default. $\ln * \ln * \omega$  throws IndexOutOfBoundsException or [IllegalArgumentException] when [startIndex] or [endIndex] is out of range of this array indices or when `startIndex > endIndex `.\n  $* \mathcal{Q}$  throws IndexOutOfBoundsException when the subrange doesn't fit into the [destination] array starting at the specified [destinationOffset],\n \* or when that index is out of the [destination] array indices range.\n  $* \n\rightharpoonup n * \n\mathcal{O}$  return the [destination] array.\n

\*/\n@SinceKotlin(\"1.3\")\n@kotlin.internal.InlineOnly\n@Suppress(\"ACTUAL\_FUNCTION\_WITH\_DEFAULT \_ARGUMENTS\")\npublic actual inline fun ShortArray.copyInto(destination: ShortArray, destinationOffset: Int = 0, startIndex: Int = 0, endIndex: Int = size): ShortArray {\n arrayCopy(this.unsafeCast<Array<Short>>(), destination.unsafeCast<Array<Short>>(), destinationOffset, startIndex, endIndex)\n return destination\n}\n\n/\*\*\n \* Copies this array or its subrange into the [destination] array and returns that array. $\ln * \ln *$  It's allowed to pass the same array in the [destination] and even specify the subrange so that it overlaps with the destination range. $\ln * \ln *$ @param destination the array to copy to.\n  $*$  @param destinationOffset the position in the [destination] array to copy to, 0 by default. $\ln * \omega$  param startIndex the beginning (inclusive) of the subrange to copy, 0 by default. $\ln *$ @param endIndex the end (exclusive) of the subrange to copy, size of this array by default. $\ln * \ln * \omega$  throws IndexOutOfBoundsException or [IllegalArgumentException] when [startIndex] or [endIndex] is out of range of this array indices or when `startIndex > endIndex `.\n  $*$  @throws IndexOutOfBoundsException when the subrange doesn't fit into the [destination] array starting at the specified [destinationOffset],\n \* or when that index is out of the [destination] array indices range. $\ln * \ln * \mathcal{Q}$  return the [destination] array. $\ln$ 

\*/\n@SinceKotlin(\"1.3\")\n@kotlin.internal.InlineOnly\n@Suppress(\"ACTUAL\_FUNCTION\_WITH\_DEFAULT  $ARGUMENTS\"$ )\npublic actual inline fun IntArray.copyInto(destination: IntArray, destinationOffset: Int = 0, startIndex: Int = 0, endIndex: Int = size): IntArray  $\{\n\$ arrayCopy(this.unsafeCast<Array<Int>>(), destination.unsafeCast<Array<Int>>(), destinationOffset, startIndex, endIndex)\n return destination\n}\n\n/\*\*\n \* Copies this array or its subrange into the [destination] array and returns that array. $\ln * \ln * It$ 's allowed to pass the same array in the [destination] and even specify the subrange so that it overlaps with the destination range. $\ln * \ln *$ @param destination the array to copy to.\n  $*$  @param destinationOffset the position in the [destination] array to copy to, 0 by default. $\ln * \omega$  param startIndex the beginning (inclusive) of the subrange to copy, 0 by default. $\ln *$ @param endIndex the end (exclusive) of the subrange to copy, size of this array by default. $\ln * \ln * \omega$  throws IndexOutOfBoundsException or [IllegalArgumentException] when [startIndex] or [endIndex] is out of range of this array indices or when `startIndex > endIndex`.\n  $* \mathcal{Q}$  throws IndexOutOfBoundsException when the subrange doesn't fit into the [destination] array starting at the specified [destinationOffset],\n \* or when that index is out of the [destination] array indices range. $\ln * \ln *$  @return the [destination] array. $\ln$ 

\*/\n@SinceKotlin(\"1.3\")\n@kotlin.internal.InlineOnly\n@Suppress(\"ACTUAL\_FUNCTION\_WITH\_DEFAULT  $ARGUMENTS\$ ")\npublic actual inline fun LongArray.copyInto(destination: LongArray, destinationOffset: Int = 0, startIndex: Int = 0, endIndex: Int = size): LongArray  $\{\n\$ arrayCopy(this.unsafeCast<Array<Long>>(), destination.unsafeCast<Array<Long>>(), destinationOffset, startIndex, endIndex)\n return destination\n}\n\n/\*\*\n \* Copies this array or its subrange into the [destination] array and returns that array. $\ln * \ln *$  It's allowed to pass the same array in the [destination] and even specify the subrange so that it overlaps with the destination range. $\ln * \ln *$ @param destination the array to copy to.\n  $*$  @param destinationOffset the position in the [destination] array to copy to, 0 by default. $\ln * \omega$  param startIndex the beginning (inclusive) of the subrange to copy, 0 by default. $\ln *$ @param endIndex the end (exclusive) of the subrange to copy, size of this array by default. $\ln * \ln * \omega$  throws IndexOutOfBoundsException or [IllegalArgumentException] when [startIndex] or [endIndex] is out of range of this array indices or when `startIndex > endIndex `.\n  $* \mathcal{Q}$  throws IndexOutOfBoundsException when the subrange doesn't fit into the [destination] array starting at the specified [destinationOffset],\n \* or when that index is out of the [destination] array indices range. $\ln * \ln * \mathcal{Q}$  return the [destination] array. $\ln$ 

\*/\n@SinceKotlin(\"1.3\")\n@kotlin.internal.InlineOnly\n@Suppress(\"ACTUAL\_FUNCTION\_WITH\_DEFAULT  $ARGUMENTS\$ ")\npublic actual inline fun FloatArray.copyInto(destination: FloatArray, destinationOffset: Int = 0, startIndex: Int = 0, endIndex: Int = size): FloatArray {\n arrayCopy(this.unsafeCast<Array<Float>>(), destination.unsafeCast<Array<Float>>(), destinationOffset, startIndex, endIndex)\n return destination\n}\n\n/\*\*\n \* Copies this array or its subrange into the [destination] array and returns that array. $\ln * \ln *$  It's allowed to pass the same array in the [destination] and even specify the subrange so that it overlaps with the destination range. $\ln * \ln *$ @param destination the array to copy to.\n  $*$  @param destinationOffset the position in the [destination] array to copy to, 0 by default. $\ln * \mathcal{Q}$  param startIndex the beginning (inclusive) of the subrange to copy, 0 by default. $\ln *$ @param endIndex the end (exclusive) of the subrange to copy, size of this array by default. $\ln * \ln * \omega$  throws IndexOutOfBoundsException or [IllegalArgumentException] when [startIndex] or [endIndex] is out of range of this array indices or when `startIndex > endIndex `.\n  $*$  @throws IndexOutOfBoundsException when the subrange doesn't fit into the [destination] array starting at the specified [destinationOffset],\n \* or when that index is out of the [destination] array indices range. $\ln * \ln * \mathcal{Q}$  return the [destination] array. $\ln$ 

\*/\n@SinceKotlin(\"1.3\")\n@kotlin.internal.InlineOnly\n@Suppress(\"ACTUAL\_FUNCTION\_WITH\_DEFAULT \_ARGUMENTS\")\npublic actual inline fun DoubleArray.copyInto(destination: DoubleArray, destinationOffset: Int  $= 0$ , startIndex: Int  $= 0$ , endIndex: Int  $= size$ ): DoubleArray  $\{\n\text{arrayCopy(this.unsafeCast$ destination.unsafeCast<Array<Double>>(), destinationOffset, startIndex, endIndex)\n return

destination\n  $\ln\ln^*$ :  $\ln^*$   $\ln$  \* Copies this array or its subrange into the [destination] array and returns that array. $\ln^* \ln^*$ It's allowed to pass the same array in the [destination] and even specify the subrange so that it overlaps with the destination range. $\ln * \ln * \omega$  aram destination the array to copy to. $\ln * \omega$  param destinationOffset the position in the [destination] array to copy to, 0 by default.\n  $* \mathcal{Q}$  param startIndex the beginning (inclusive) of the subrange to copy, 0 by default. $\ln * \mathcal{Q}$  param end index the end (exclusive) of the subrange to copy, size of this array by default. $\ln * \ln *$ @throws IndexOutOfBoundsException or [IllegalArgumentException] when [startIndex] or [endIndex] is out of range of this array indices or when `startIndex > endIndex `.\n \* @throws IndexOutOfBoundsException when the subrange doesn't fit into the [destination] array starting at the specified [destinationOffset],\n \* or when that index is out of the [destination] array indices range. $\ln * \ln * \mathcal{Q}$  return the [destination] array. $\ln$ 

\*/\n@SinceKotlin(\"1.3\")\n@kotlin.internal.InlineOnly\n@Suppress(\"ACTUAL\_FUNCTION\_WITH\_DEFAULT \_ARGUMENTS\")\npublic actual inline fun BooleanArray.copyInto(destination: BooleanArray, destinationOffset: Int = 0, startIndex: Int = 0, endIndex: Int = size): BooleanArray  $\{\n\$ 

arrayCopy(this.unsafeCast<Array<Boolean>>(), destination.unsafeCast<Array<Boolean>>(), destinationOffset, startIndex, endIndex)\n return destination\n}\n\n/\*\*\n \* Copies this array or its subrange into the [destination] array and returns that array. $\ln * \ln * It's$  allowed to pass the same array in the [destination] and even specify the subrange so that it overlaps with the destination range. $\ln * \ln * \omega$  destination the array to copy to. $\ln *$ @param destinationOffset the position in the [destination] array to copy to, 0 by default. $\ln * \omega$  param startIndex the beginning (inclusive) of the subrange to copy, 0 by default. $\ln * \omega$  eparam endIndex the end (exclusive) of the subrange to copy, size of this array by default. $\ln * \ln * \mathbb{Q}$  throws IndexOutOfBoundsException or

[IllegalArgumentException] when [startIndex] or [endIndex] is out of range of this array indices or when `startIndex > endIndex`.\n \* @throws IndexOutOfBoundsException when the subrange doesn't fit into the [destination] array starting at the specified [destinationOffset],\n \* or when that index is out of the [destination] array indices range.\n \* \n \* @return the [destination] array.\n

\*/\n@SinceKotlin(\"1.3\")\n@kotlin.internal.InlineOnly\n@Suppress(\"ACTUAL\_FUNCTION\_WITH\_DEFAULT  $ARGUMENTS\$ ")\npublic actual inline fun CharArray.copyInto(destination: CharArray, destinationOffset: Int = 0, startIndex: Int = 0, endIndex: Int = size): CharArray  $\{\n\$ arrayCopy(this.unsafeCast<Array<Char $\geq$ (), destination.unsafeCast<Array<Char>>(), destinationOffset, startIndex, endIndex)\n return destination\n}\n\n/\*\*\n \* Returns new array which is a copy of the original array. $\ln * \ln * \omega$  sample

samples.collections.Arrays.CopyOfOperations.copyOf\n \*/\n@Suppress(\"ACTUAL\_WITHOUT\_EXPECT\", \"NOTHING\_TO\_INLINE\")\npublic actual inline fun <T> Array<out T>.copyOf(): Array<T> {\n return this.asDynamic().slice()\n\n\n/\*\*\n \* Returns new array which is a copy of the original array.\n \* \n \* @sample samples.collections.Arrays.CopyOfOperations.copyOf\n \*/\n@Suppress(\"NOTHING\_TO\_INLINE\")\npublic actual inline fun ByteArray.copyOf(): ByteArray {\n return this.asDynamic().slice()\n}\n\n/\*\*\n \* Returns new array which is a copy of the original array. $\ln * \ln * \omega$  sample

samples.collections.Arrays.CopyOfOperations.copyOf\n \*/\n@Suppress(\"NOTHING\_TO\_INLINE\")\npublic actual inline fun ShortArray.copyOf(): ShortArray  $\{\n$  return this.asDynamic().slice()\n\n\n/\*\*\n \* Returns new array which is a copy of the original array. $\ln * \ln * \omega$  sample

samples.collections.Arrays.CopyOfOperations.copyOf\n \*/\n@Suppress(\"NOTHING\_TO\_INLINE\")\npublic actual inline fun IntArray.copyOf(): IntArray  $\{\n n$  return this.asDynamic().slice()\n $\n\|n\|^**\n$  \* Returns new array which is a copy of the original array. $\ln * \ln * \omega$  sample samples.collections.Arrays.CopyOfOperations.copyOf $\ln$ \*/\npublic actual fun LongArray.copyOf(): LongArray  $\{\n\$  return withType(\"LongArray\",

this.asDynamic().slice())\n}\n\n/\*\*\n \* Returns new array which is a copy of the original array.\n \* \n \* @sample samples.collections.Arrays.CopyOfOperations.copyOf\n \*/\n@Suppress(\"NOTHING\_TO\_INLINE\")\npublic actual inline fun FloatArray.copyOf(): FloatArray {\n return this.asDynamic().slice()\n\n\n/\*\*\n \* Returns new array which is a copy of the original array. $\ln * \ln * \mathcal{Q}$  sample

samples.collections.Arrays.CopyOfOperations.copyOf\n \*/\n@Suppress(\"NOTHING\_TO\_INLINE\")\npublic actual inline fun DoubleArray.copyOf(): DoubleArray  $\{\n\$ return this.asDynamic().slice()\n $\\n\| \n\| \mathbf{w}^{**} \$ n \* Returns new array which is a copy of the original array. $\ln * \ln * \omega$  sample

samples.collections.Arrays.CopyOfOperations.copyOf\n \*/\npublic actual fun BooleanArray.copyOf(): BooleanArray  $\{\n\}$  return withType(\"BooleanArray\", this.asDynamic().slice())\n\n\n\\*\*\n \* Returns new array which is a copy of the original array. $\ln * \alpha$  sample samples.collections.Arrays.CopyOfOperations.copyOf $\ln$ \*/\npublic actual fun CharArray.copyOf(): CharArray  $\ln$  return withType(\"CharArray\",

this.asDynamic().slice())\n}\n\n/\*\*\n \* Returns new array which is a copy of the original array, resized to the given [newSize].\n \* The copy is either truncated or padded at the end with zero values if necessary.\n \* \n \* - If [newSize] is less than the size of the original array, the copy array is truncated to the  $[newSize] \setminus n^*$  - If  $[newSize]$  is greater than the size of the original array, the extra elements in the copy array are filled with zero values. $\ln * \ln * \textcircled{}$  sample samples.collections.Arrays.CopyOfOperations.resizedPrimitiveCopyOf\n \*/\npublic actual fun

ByteArray.copyOf(newSize: Int): ByteArray  $\{\n\cdot\$  require(newSize  $\geq 0$ )  $\{\n\cdot\$ Invalid new array size: \$newSize. $\{\n\cdot\}$  $\ln$  return fillFrom(this, ByteArray(newSize))\n \n\n/\*\*\n \* Returns new array which is a copy of the original array, resized to the given  $[newSize]$ .  $\land$  The copy is either truncated or padded at the end with zero values if necessary. $\ln * \ln * -$  If [newSize] is less than the size of the original array, the copy array is truncated to the [newSize].\n \* - If [newSize] is greater than the size of the original array, the extra elements in the copy array are filled with zero values. $\ln * \ln * \omega$  sample samples.collections.Arrays.CopyOfOperations.resizedPrimitiveCopyOf $\ln$ \*/\npublic actual fun ShortArray.copyOf(newSize: Int): ShortArray  $\n\$ n require(newSize >= 0) { \"Invalid new array size:  $\newsize$ .\" }\n return fillFrom(this, ShortArray(newSize))\n}\n\n/\*\*\n \* Returns new array which is a copy of the original array, resized to the given [newSize].\n \* The copy is either truncated or padded at the end with zero values if necessary. $\ln * \ln * -$  If [newSize] is less than the size of the original array, the copy array is truncated to the  $[newSize] \cdot \nightharpoonup n^*$  - If  $[newSize]$  is greater than the size of the original array, the extra elements in the copy array are filled with zero values. $\ln * \ln * \omega$  sample

samples.collections.Arrays.CopyOfOperations.resizedPrimitiveCopyOf\n \*/\npublic actual fun

IntArray.copyOf(newSize: Int): IntArray {\n require(newSize >= 0) { \"Invalid new array size: \$newSize.\" }\n return fillFrom(this, IntArray(newSize))\n}\n\n/\*\*\n \* Returns new array which is a copy of the original array, resized to the given  $[newSize].\n<sup>*</sup> The copy is either truncated or padded at the end with zero values if necessary.\n<sup>n</sup>$  $*\nmid n^*$  - If [newSize] is less than the size of the original array, the copy array is truncated to the [newSize]. $\nmid n^*$  - If [newSize] is greater than the size of the original array, the extra elements in the copy array are filled with zero values.\n \* \n \* @sample samples.collections.Arrays.CopyOfOperations.resizedPrimitiveCopyOf\n \*/\npublic actual fun LongArray.copyOf(newSize: Int): LongArray  ${\n \nu}$  require(newSize  $>= 0$ )  ${\nu}$  Invalid new array size:  $\frac{\Sigma}{\n} \$ n return withType(\"LongArray\", arrayCopyResize(this, newSize, 0L))\n\n\n/\*\*\n \* Returns new array which is a copy of the original array, resized to the given  $[newSize]$ .  $\uparrow$   $\uparrow$  The copy is either truncated or padded

at the end with zero values if necessary. $\ln * \ln * - If$  [newSize] is less than the size of the original array, the copy array is truncated to the  $[newSize] \cdot \nightharpoonup$  - If  $[newSize]$  is greater than the size of the original array, the extra elements in the copy array are filled with zero values. $\ln * \ln * \mathcal{Q}$  sample

samples.collections.Arrays.CopyOfOperations.resizedPrimitiveCopyOf\n \*/\npublic actual fun FloatArray.copyOf(newSize: Int): FloatArray  $\{\n\$  require(newSize  $>= 0$ )  $\{\n\$ Invalid new array size: \$newSize. $\$  $\ln$  return fillFrom(this, FloatArray(newSize))\n}\n\n/\*\*\n \* Returns new array which is a copy of the original array, resized to the given  $[newSize]$ .  $\infty$  The copy is either truncated or padded at the end with zero values if necessary. $\ln * \ln *$  - If [newSize] is less than the size of the original array, the copy array is truncated to the [newSize].\n \* - If [newSize] is greater than the size of the original array, the extra elements in the copy array are filled with zero values. $\ln * \ln * \omega$  sample samples.collections.Arrays.CopyOfOperations.resizedPrimitiveCopyOf $\ln$ \*/\npublic actual fun DoubleArray.copyOf(newSize: Int): DoubleArray {\n require(newSize >= 0) { \"Invalid new array size: \$newSize.\" }\n return fillFrom(this, DoubleArray(newSize))\n}\n\n/\*\*\n \* Returns new array which is a copy of the original array, resized to the given [newSize].\n \* The copy is either truncated or padded at the end with `false` values if necessary.\n \* \n \* - If [newSize] is less than the size of the original array, the copy array is truncated to the  $[newSize].\n$ <sup>\*</sup> - If  $[newSize]$  is greater than the size of the original array, the extra elements in the copy array are filled with `false` values. $\ln * \ln * \omega$  sample

samples.collections.Arrays.CopyOfOperations.resizedPrimitiveCopyOf\n \*/\npublic actual fun

BooleanArray.copyOf(newSize: Int): BooleanArray  ${\n \mu$  require(newSize  $>= 0$ )  ${\n \nu}$  invalid new array size:  $\frac{\SnewSize.\" }{\n n \ return withType('BooleanArray', arrayCopyResize(this, newSize, false))\n}\n\|n^{**}\n * Returns\n$ new array which is a copy of the original array, resized to the given [newSize].\n \* The copy is either truncated or padded at the end with null char (`\\u0000`) values if necessary.\n  $* \nightharpoonup$   $\mathbb{R}^*$  - If [newSize] is less than the size of the original array, the copy array is truncated to the  $[newSize] \setminus n^*$  - If  $[newSize]$  is greater than the size of the original array, the extra elements in the copy array are filled with null char (`\\u0000`) values.\n \* \n \* @sample samples.collections.Arrays.CopyOfOperations.resizedPrimitiveCopyOf\n \*/\npublic actual fun CharArray.copyOf(newSize: Int): CharArray  $\{\n\}$  require(newSize  $> = 0$ )  $\{\n\}$  Invalid new array size: \$newSize.

 $\ln$  return withType(\"CharArray\", fillFrom(this, CharArray(newSize)))\n}\n\n/\*\*\n \* Returns new array which is a copy of the original array, resized to the given [newSize].\n \* The copy is either truncated or padded at the end with `null` values if necessary. $\ln * \ln * - If$  [newSize] is less than the size of the original array, the copy array is truncated to the  $[newSize]$ .  $\Lambda$  \* - If  $[newSize]$  is greater than the size of the original array, the extra elements in the copy array are filled with `null` values. $\ln * \ln * \mathcal{Q}$  sample

samples.collections.Arrays.CopyOfOperations.resizingCopyOf\n

\*/\n@Suppress(\"ACTUAL\_WITHOUT\_EXPECT\")\npublic actual fun <T> Array<out T>.copyOf(newSize: Int): Array $\langle T \rangle$  {\n require(newSize  $>= 0$ ) { \'Invalid new array size: \$newSize.\" }\n return arrayCopyResize(this, newSize, null)\n}\n\n/\*\*\n \* Returns a new array which is a copy of the specified range of the original array.\n \* \n \* @param fromIndex the start of the range (inclusive), must be in `0..array.size`\n \* @param toIndex the end of the range (exclusive), must be in `fromIndex..array.size`\n

\*/\n@Suppress(\"ACTUAL\_WITHOUT\_EXPECT\")\npublic actual fun <T> Array<out

T>.copyOfRange(fromIndex: Int, toIndex: Int): Array<T> {\n AbstractList.checkRangeIndexes(fromIndex, toIndex, size)\n return this.asDynamic().slice(fromIndex, toIndex)\n}\n\n/\*\*\n \* Returns a new array which is a copy of the specified range of the original array. $\ln * \ln * \mathcal{O}$  param from Index the start of the range (inclusive), must be in `0..array.size`\n \* @param toIndex the end of the range (exclusive), must be in `fromIndex..array.size`\n \*/\npublic actual fun ByteArray.copyOfRange(fromIndex: Int, toIndex: Int): ByteArray {\n

AbstractList.checkRangeIndexes(fromIndex, toIndex, size)\n return this.asDynamic().slice(fromIndex,

toIndex)\n \n\n/\*\*\n \* Returns a new array which is a copy of the specified range of the original array.\n \* \n \* @param fromIndex the start of the range (inclusive), must be in `0..array.size`\n \* @param toIndex the end of the range (exclusive), must be in `fromIndex..array.size`\n \*/\npublic actual fun ShortArray.copyOfRange(fromIndex: Int, toIndex: Int): ShortArray {\n AbstractList.checkRangeIndexes(fromIndex, toIndex, size)\n return this.asDynamic().slice(fromIndex, toIndex)\n}\n\n/\*\*\n \* Returns a new array which is a copy of the specified range

of the original array. $\ln * \ln * \mathcal{O}$  param from Index the start of the range (inclusive), must be in  $\Omega$ ..array.size $\ln *$  $\omega$  arram to Index the end of the range (exclusive), must be in `fromIndex..array.size`\n \*/\npublic actual fun IntArray.copyOfRange(fromIndex: Int, toIndex: Int): IntArray {\n AbstractList.checkRangeIndexes(fromIndex, toIndex, size)\n return this.asDynamic().slice(fromIndex, toIndex)\n}\n\n/\*\*\n \* Returns a new array which is a copy of the specified range of the original array. $\ln * \ln * \omega$  arram from Index the start of the range (inclusive), must be in `0..array.size`\n \* @param toIndex the end of the range (exclusive), must be in `fromIndex..array.size`\n \*/\npublic actual fun LongArray.copyOfRange(fromIndex: Int, toIndex: Int): LongArray {\n AbstractList.checkRangeIndexes(fromIndex, toIndex, size)\n return withType(\"LongArray\", this.asDynamic().slice(fromIndex, toIndex) $\ln\ln(x^*$   $\max$  Returns a new array which is a copy of the specified range of the original array. $\ln * \alpha$  = @param from Index the start of the range (inclusive), must be in `0..array.size`\n \* @param toIndex the end of the range (exclusive), must be in `fromIndex..array.size`\n \*/\npublic actual fun FloatArray.copyOfRange(fromIndex: Int, toIndex: Int): FloatArray {\n AbstractList.checkRangeIndexes(fromIndex, toIndex, size)\n return this.asDynamic().slice(fromIndex, toIndex)\n \\n\n/\*\*\n \* Returns a new array which is a copy of the specified range of the original array.\n \* \n \* @param fromIndex the start of the range (inclusive), must be in `0..array.size`\n \* @param toIndex the end of the range (exclusive), must be in `fromIndex..array.size`\n \*/\npublic actual fun DoubleArray.copyOfRange(fromIndex: Int, toIndex: Int): DoubleArray {\n AbstractList.checkRangeIndexes(fromIndex, toIndex, size)\n return this.asDynamic().slice(fromIndex, toIndex)\n}\n\n/\*\*\n \* Returns a new array which is a copy of the specified range of the original array. $\ln * \ln * \omega$  or from Index the start of the range (inclusive), must be in  $\Omega$ .array.size $\ln *$ @param toIndex the end of the range (exclusive), must be in `fromIndex..array.size`\n \*/\npublic actual fun BooleanArray.copyOfRange(fromIndex: Int, toIndex: Int): BooleanArray {\n AbstractList.checkRangeIndexes(fromIndex, toIndex, size)\n return withType(\"BooleanArray\", this.asDynamic().slice(fromIndex, toIndex) $\n\ln\max$   $\mathbb{R}^*$  Returns a new array which is a copy of the specified range of the original array. $\ln * \ln * \omega$  aram from Index the start of the range (inclusive), must be in `0..array.size`\n \* @param toIndex the end of the range (exclusive), must be in `fromIndex..array.size`\n \*/\npublic actual fun CharArray.copyOfRange(fromIndex: Int, toIndex: Int): CharArray {\n AbstractList.checkRangeIndexes(fromIndex, toIndex, size)\n return withType(\"CharArray\", this.asDynamic().slice(fromIndex, toIndex) $\n\ln\ln(**\n + Fills this array or its subrange with the specified$ [element] value. $\ln * \ln * \omega$  param from Index the start of the range (inclusive), 0 by default. $\ln * \omega$  param to Index the end of the range (exclusive), size of this array by default. $\ln * \ln * \omega$  throws IndexOutOfBoundsException if [fromIndex] is less than zero or [toIndex] is greater than the size of this array.\n \* @throws IllegalArgumentException if [fromIndex] is greater than [toIndex].\n \*/\n@SinceKotlin(\"1.3\")\n@Suppress(\"ACTUAL\_FUNCTION\_WITH\_DEFAULT\_ARGUMENTS\")\npublic actual fun  $\langle T \rangle$  Array $\langle T \rangle$ .fill(element: T, fromIndex: Int = 0, toIndex: Int = size): Unit {\n AbstractList.checkRangeIndexes(fromIndex, toIndex, size)\n this.asDynamic().fill(element, fromIndex, toIndex);\n}\n\n/\*\*\n \* Fills this array or its subrange with the specified [element] value.\n \* \n \* @param fromIndex the start of the range (inclusive), 0 by default. $\ln * \omega$  param to Index the end of the range (exclusive), size of this array by default. $\ln * \ln * \mathcal{O}$  throws IndexOutOfBoundsException if [fromIndex] is less than zero or [toIndex] is greater than the size of this array.\n \* @throws IllegalArgumentException if [fromIndex] is greater than [toIndex].\n \*/\n@SinceKotlin(\"1.3\")\n@Suppress(\"ACTUAL\_FUNCTION\_WITH\_DEFAULT\_ARGUMENTS\")\npublic actual fun ByteArray.fill(element: Byte, fromIndex: Int = 0, toIndex: Int = size): Unit  ${\n}$ AbstractList.checkRangeIndexes(fromIndex, toIndex, size)\n this.asDynamic().fill(element, fromIndex, toIndex);\n}\n\n/\*\*\n \* Fills this array or its subrange with the specified [element] value.\n \* \n \* @param fromIndex the start of the range (inclusive), 0 by default. $\ln * \omega$  param to Index the end of the range (exclusive), size of this array by default. $\ln * \ln * \mathcal{O}$  throws IndexOutOfBoundsException if [fromIndex] is less than zero or [toIndex] is greater than the size of this array. $\ln * \omega$  throws IllegalArgumentException if [fromIndex] is greater than

[toIndex].\n

\*/\n@SinceKotlin(\"1.3\")\n@Suppress(\"ACTUAL\_FUNCTION\_WITH\_DEFAULT\_ARGUMENTS\")\npublic actual fun ShortArray.fill(element: Short, fromIndex: Int = 0, toIndex: Int = size): Unit  ${\n}$ AbstractList.checkRangeIndexes(fromIndex, toIndex, size)\n this.asDynamic().fill(element, fromIndex, toIndex);\n}\n\n/\*\*\n \* Fills this array or its subrange with the specified [element] value.\n \* \n \* @param fromIndex the start of the range (inclusive), 0 by default. $\ln * \omega$  param to Index the end of the range (exclusive), size of this array by default. $\ln * \ln * \mathcal{O}$  throws IndexOutOfBoundsException if [fromIndex] is less than zero or [toIndex] is greater than the size of this array. $\ln * \omega$  throws IllegalArgumentException if [fromIndex] is greater than [toIndex].\n

\*/\n@SinceKotlin(\"1.3\")\n@Suppress(\"ACTUAL\_FUNCTION\_WITH\_DEFAULT\_ARGUMENTS\")\npublic actual fun IntArray.fill(element: Int, fromIndex: Int = 0, toIndex: Int = size): Unit  $\{\n\}$ AbstractList.checkRangeIndexes(fromIndex, toIndex, size)\n this.asDynamic().fill(element, fromIndex,

toIndex);\n}\n\n/\*\*\n \* Fills this array or its subrange with the specified [element] value.\n \* \n \* @param fromIndex the start of the range (inclusive), 0 by default. $\ln * \omega$  param to Index the end of the range (exclusive), size of this array by default. $\ln * \ln * \mathbb{Q}$  throws IndexOutOfBoundsException if [fromIndex] is less than zero or [toIndex] is greater than the size of this array.\n \* @throws IllegalArgumentException if [fromIndex] is greater than [toIndex].\n

\*/\n@SinceKotlin(\"1.3\")\n@Suppress(\"ACTUAL\_FUNCTION\_WITH\_DEFAULT\_ARGUMENTS\")\npublic actual fun LongArray.fill(element: Long, fromIndex: Int = 0, toIndex: Int = size): Unit  ${\n}$ AbstractList.checkRangeIndexes(fromIndex, toIndex, size)\n this.asDynamic().fill(element, fromIndex, toIndex);\n}\n\n/\*\*\n \* Fills this array or its subrange with the specified [element] value.\n \* \n \* @param fromIndex the start of the range (inclusive), 0 by default. $\ln * \omega$  param to Index the end of the range (exclusive), size of this array by default. $\ln * \ln * \mathbb{Q}$  throws IndexOutOfBoundsException if [fromIndex] is less than zero or [toIndex] is greater than the size of this array.\n \* @throws IllegalArgumentException if [fromIndex] is greater than [toIndex].\n

\*/\n@SinceKotlin(\"1.3\")\n@Suppress(\"ACTUAL\_FUNCTION\_WITH\_DEFAULT\_ARGUMENTS\")\npublic actual fun FloatArray.fill(element: Float, fromIndex: Int = 0, toIndex: Int = size): Unit  ${\n}$ 

AbstractList.checkRangeIndexes(fromIndex, toIndex, size)\n this.asDynamic().fill(element, fromIndex, toIndex);\n}\n\n/\*\*\n \* Fills this array or its subrange with the specified [element] value.\n \* \n \* @param fromIndex the start of the range (inclusive), 0 by default. $\ln * \omega$  param to Index the end of the range (exclusive), size of this array by default. $\ln * \ln * \mathbb{Q}$  throws IndexOutOfBoundsException if [fromIndex] is less than zero or [toIndex] is greater than the size of this array.\n \* @throws IllegalArgumentException if [fromIndex] is greater than [toIndex].\n

\*/\n@SinceKotlin(\"1.3\")\n@Suppress(\"ACTUAL\_FUNCTION\_WITH\_DEFAULT\_ARGUMENTS\")\npublic actual fun DoubleArray.fill(element: Double, fromIndex: Int = 0, toIndex: Int = size): Unit  ${\n}$ AbstractList.checkRangeIndexes(fromIndex, toIndex, size)\n this.asDynamic().fill(element, fromIndex, toIndex);\n}\n\n/\*\*\n \* Fills this array or its subrange with the specified [element] value.\n \* \n \* @param fromIndex the start of the range (inclusive), 0 by default. $\ln * \omega$  param to Index the end of the range (exclusive), size of this array by default. $\ln * \ln * \mathcal{O}$  throws IndexOutOfBoundsException if [fromIndex] is less than zero or [toIndex] is greater than the size of this array.\n \* @throws IllegalArgumentException if [fromIndex] is greater than [toIndex].\n

\*/\n@SinceKotlin(\"1.3\")\n@Suppress(\"ACTUAL\_FUNCTION\_WITH\_DEFAULT\_ARGUMENTS\")\npublic actual fun BooleanArray.fill(element: Boolean, fromIndex: Int = 0, toIndex: Int = size): Unit  ${\n}$ AbstractList.checkRangeIndexes(fromIndex, toIndex, size)\n this.asDynamic().fill(element, fromIndex, toIndex);\n}\n\n/\*\*\n \* Fills this array or its subrange with the specified [element] value.\n \* \n \* @param fromIndex the start of the range (inclusive), 0 by default. $\ln * \omega$  param to Index the end of the range (exclusive), size of this array by default.\n \* \n \* @throws IndexOutOfBoundsException if [fromIndex] is less than zero or [toIndex] is greater than the size of this array. $\ln * \mathcal{Q}$  throws IllegalArgumentException if [fromIndex] is greater than [toIndex].\n

\*/\n@SinceKotlin(\"1.3\")\n@Suppress(\"ACTUAL\_FUNCTION\_WITH\_DEFAULT\_ARGUMENTS\")\npublic actual fun CharArray.fill(element: Char, fromIndex: Int = 0, toIndex: Int = size): Unit  ${\n}$ 

AbstractList.checkRangeIndexes(fromIndex, toIndex, size)\n this.asDynamic().fill(element, fromIndex,

toIndex);\n}\n\n/\*\*\n \* Returns an array containing all elements of the original array and then the given [element].\n \*/\n@Suppress(\"ACTUAL\_WITHOUT\_EXPECT\", \"NOTHING\_TO\_INLINE\")\npublic actual inline operator fun  $\langle T \rangle$  Array $\langle \text{out } T \rangle$ .plus(element: T): Array $\langle T \rangle$  {\n return

this.asDynamic().concat(arrayOf(element))\n}\n\n/\*\*\n \* Returns an array containing all elements of the original array and then the given  $[element] \n \in \mathbb{S}(X)$  [NOTHING\_TO\_INLINE\")\npublic actual inline operator fun ByteArray.plus(element: Byte): ByteArray {\n return plus(byteArrayOf(element))\n\n\n\\*\*\n \* Returns an array containing all elements of the original array and then the given [element].\n

\*/\n@Suppress(\"NOTHING\_TO\_INLINE\")\npublic actual inline operator fun ShortArray.plus(element: Short): ShortArray  $\ln \frac{\frac{\text{S}}{\text{S}}\lambda}{\text{S}}\$  Feturns an array containing all elements of the original array and then the given [element]. $\ln * \ln \omega$  Suppress(\"NOTHING\_TO\_INLINE\")\npublic actual inline operator fun IntArray.plus(element: Int): IntArray {\n return plus(intArrayOf(element))\n}\n\n/\*\*\n \* Returns an array containing all elements of the original array and then the given [element].\n

\*/\n@Suppress(\"NOTHING\_TO\_INLINE\")\npublic actual inline operator fun LongArray.plus(element: Long): LongArray  $\{\n\$  return plus(longArrayOf(element))\n $\|\n\|$ \n/\*\*\n \* Returns an array containing all elements of the original array and then the given [element]. $\ln * \ln \omega$ Suppress(\"NOTHING\_TO\_INLINE\")\npublic actual inline operator fun FloatArray.plus(element: Float): FloatArray  ${\n \cdot \n \cdot}$  return plus(floatArrayOf(element) $\n \cdot \n \cdot \n \cdot \cdot \cdot$ Returns an array containing all elements of the original array and then the given [element].\n

\*/\n@Suppress(\"NOTHING\_TO\_INLINE\")\npublic actual inline operator fun DoubleArray.plus(element: Double): DoubleArray  $\ln$  return plus(doubleArrayOf(element))\n}\n\n/\*\*\n \* Returns an array containing all elements of the original array and then the given [element]. $\ln \pi/\ln \omega$ Suppress(\"NOTHING\_TO\_INLINE\")\npublic actual inline operator fun BooleanArray.plus(element: Boolean): BooleanArray {\n return plus(booleanArrayOf(element) $\n\lambda^*$ \n \* Returns an array containing all elements of the original array and then the given [element].\n \*/\n@Suppress(\"NOTHING\_TO\_INLINE\")\npublic actual inline operator fun CharArray.plus(element: Char): CharArray  $\ln$  return plus(charArrayOf(element))\n}\n\n/\*\*\n \* Returns an array containing all elements of the original array and then all elements of the given [elements] collection.\n \*/\n@Suppress(\"ACTUAL\_WITHOUT\_EXPECT\")\npublic actual operator fun <T> Array<out T>.plus(elements:

Collection<T>): Array<T> {\n return arrayPlusCollection(this, elements)\n\n\n\n\n\n\n\\*\*\n \* Returns an array containing all elements of the original array and then all elements of the given [elements] collection.\n \*/\npublic actual operator fun ByteArray.plus(elements: Collection<Byte>): ByteArray {\n return

fillFromCollection(this.copyOf(size + elements.size), this.size, elements)\n\n\n/\*\*\n \* Returns an array containing all elements of the original array and then all elements of the given [elements] collection.\n \*/\npublic actual operator fun ShortArray.plus(elements: Collection<Short>): ShortArray {\n return

fillFromCollection(this.copyOf(size + elements.size), this.size, elements)\n\n\n/\*\*\n \* Returns an array containing all elements of the original array and then all elements of the given [elements] collection.\n \*/\npublic actual operator fun IntArray.plus(elements: Collection<Int>): IntArray {\n return fillFromCollection(this.copyOf(size + elements.size), this.size, elements)\n}\n\n/\*\*\n \* Returns an array containing all elements of the original array and then all elements of the given [elements] collection.\n \*/\npublic actual operator fun LongArray.plus(elements: Collection<Long>): LongArray  $\{\n$  return arrayPlusCollection(this, elements)\n}\n\n/\*\*\n \* Returns an array containing all elements of the original array and then all elements of the given [elements] collection. $\ln * \land \text{npublic}$ actual operator fun FloatArray.plus(elements: Collection<Float>): FloatArray {\n return fillFromCollection(this.copyOf(size + elements.size), this.size, elements)\n\n\n/\*\*\n \* Returns an array containing all elements of the original array and then all elements of the given [elements] collection.\n \*/\npublic actual operator fun DoubleArray.plus(elements: Collection<Double>): DoubleArray {\n return fillFromCollection(this.copyOf(size + elements.size), this.size, elements)\n\n\n/\*\*\n \* Returns an array containing all elements of the original array and then all elements of the given [elements] collection.\n \*/\npublic actual

operator fun BooleanArray.plus(elements: Collection<Boolean>): BooleanArray {\n return

 $arrayPlusCollection(this, elements)\n\|h\|n'*\n * Returns an array containing all elements of the original array and$ then all elements of the given [elements] collection.\n \*/\npublic actual operator fun CharArray.plus(elements: Collection<Char>): CharArray {\n return fillFromCollection(this.copyOf(size + elements.size), this.size, elements)\n}\n\n/\*\*\n \* Returns an array containing all elements of the original array and then all elements of the given [elements] array.\n \*/\n@Suppress(\"ACTUAL\_WITHOUT\_EXPECT\",

\"NOTHING\_TO\_INLINE\")\npublic actual inline operator fun <T> Array<out T>.plus(elements: Array<out T>): Array $\mathsf{T}\mathsf{h}$  return this.asDynamic().concat(elements)\n\n/\*\*\n \* Returns an array containing all elements of the original array and then all elements of the given [elements] array.\n

\*/\n@Suppress(\"NOTHING\_TO\_INLINE\")\npublic actual inline operator fun ByteArray.plus(elements:

ByteArray): ByteArray {\n return primitiveArrayConcat(this, elements)\n\n\n/\*\*\n \* Returns an array containing all elements of the original array and then all elements of the given [elements] array.\n

\*/\n@Suppress(\"NOTHING\_TO\_INLINE\")\npublic actual inline operator fun ShortArray.plus(elements:

ShortArray): ShortArray  $\ln$  return primitiveArrayConcat(this, elements)\n\n\n\\*\*\n \* Returns an array

containing all elements of the original array and then all elements of the given [elements] array.\n

\*/\n@Suppress(\"NOTHING\_TO\_INLINE\")\npublic actual inline operator fun IntArray.plus(elements: IntArray): IntArray  $\{\n\$  return primitiveArrayConcat(this, elements)\n\n\n/\*\*\n \* Returns an array containing all elements of the original array and then all elements of the given [elements] array.\n

\*/\n@Suppress(\"NOTHING\_TO\_INLINE\")\npublic actual inline operator fun LongArray.plus(elements:

LongArray): LongArray  $\ln$  return primitiveArrayConcat(this, elements)\n}\n\n/\*\*\n \* Returns an array

containing all elements of the original array and then all elements of the given [elements] array.\n

\*/\n@Suppress(\"NOTHING\_TO\_INLINE\")\npublic actual inline operator fun FloatArray.plus(elements:

FloatArray): FloatArray {\n return primitiveArrayConcat(this, elements)\n}\n\n/\*\*\n \* Returns an array containing all elements of the original array and then all elements of the given [elements] array.\n

\*/\n@Suppress(\"NOTHING\_TO\_INLINE\")\npublic actual inline operator fun DoubleArray.plus(elements:

DoubleArray): DoubleArray  $\ln \mathrm{prime}$  return primitiveArrayConcat(this, elements)\n}\n\n/\*\*\n \* Returns an array containing all elements of the original array and then all elements of the given [elements] array.\n

\*/\n@Suppress(\"NOTHING\_TO\_INLINE\")\npublic actual inline operator fun BooleanArray.plus(elements:

BooleanArray): BooleanArray  $\ln$  return primitiveArrayConcat(this, elements)\n\n\n\\*\*\n \* Returns an array

containing all elements of the original array and then all elements of the given [elements] array.\n

\*/\n@Suppress(\"NOTHING\_TO\_INLINE\")\npublic actual inline operator fun CharArray.plus(elements:

CharArray): CharArray {\n return primitiveArrayConcat(this, elements)\n\n\n/\*\*\n \* Returns an array containing all elements of the original array and then the given [element].\n

```
*/\n@Suppress(\"ACTUAL_WITHOUT_EXPECT\", \"NOTHING_TO_INLINE\")\npublic actual inline fun <T>
Array<out T>.plusElement(element: T): Array<T> {\n return
```
this.asDynamic().concat(arrayOf(element))\n}\n\n/\*\*\n \* Sorts the array in-place.\n \* \n \* @sample samples.collections.Arrays.Sorting.sortArray\n \*/\n@library(\"primitiveArraySort\")\npublic actual fun IntArray.sort(): Unit  $\ln \ definition{ln}\nN^* \n$  \* Sorts the array in-place. $\ln * \ln * \n$  sample samples.collections.Arrays.Sorting.sortArray\n \*/\npublic actual fun LongArray.sort(): Unit {\n if (size > 1) sort { a: Long, b: Long -> a.compareTo(b)  $\ln\ln^{**}\n$  \* Sorts the array in-place. $\ln$  \*  $\ln$  \* @sample samples.collections.Arrays.Sorting.sortArray\n \*/\n@library(\"primitiveArraySort\")\npublic actual fun ByteArray.sort(): Unit  $\ln$  definedExternally\n $\ln\pi$ <sup>\*</sup>\n \* Sorts the array in-place.\n \* \n \* @sample samples.collections.Arrays.Sorting.sortArray\n \*/\n@library(\"primitiveArraySort\")\npublic actual fun ShortArray.sort(): Unit  $\ln$  definedExternally\n $\ln\pi^* \neq$  Sorts the array in-place. $\ln^* \neq \infty$  sample samples.collections.Arrays.Sorting.sortArray\n \*/\n@library(\"primitiveArraySort\")\npublic actual fun DoubleArray.sort(): Unit  $\ln$  definedExternally\n $\ln\ln(*\$ n \* Sorts the array in-place.\n \* \n \* @sample samples.collections.Arrays.Sorting.sortArray\n \*/\n@library(\"primitiveArraySort\")\npublic actual fun FloatArray.sort(): Unit  $\ln$  definedExternally\n $\ln\pi^* \n$  \* Sorts the array in-place. $\ln^* \n$  = @sample

samples.collections.Arrays.Sorting.sortArray\n \*/\n @library(\"primitiveArraySort\")\npublic actual fun CharArray.sort(): Unit  $\n\alpha$  definedExternally $\n\lambda^*$ n \* Sorts the array in-place according to the natural order of its elements. $\ln * \ln *$  The sort is \_stable\_. It means that equal elements preserve their order relative to each other after sorting.\n \* \n \* @sample samples.collections.Arrays.Sorting.sortArrayOfComparable\n \*/\npublic actual fun  $\langle T : \text{Comparable} \rangle$  Array $\langle \text{Out } \rangle$ : Unit  $\{\n \text{if } \text{size} \geq 1\}$  sortArray(this)\n\n\n\\*\*\n \* Sorts the array inplace according to the order specified by the given [comparison] function. $\ln * \ln *$  The sort is \_stable\_. It means that equal elements preserve their order relative to each other after sorting.\n \*/\npublic fun <T> Array<out

T>.sort(comparison: (a: T, b: T) -> Int): Unit  $\{\n\in$  if (size > 1) sortArrayWith(this, comparison)\n}\n\n/\*\*\n \* Sorts the array in-place according to the order specified by the given [comparison] function.\n

\*/\n@kotlin.internal.InlineOnly\npublic inline fun ByteArray.sort(noinline comparison: (a: Byte, b: Byte) -> Int): Unit  $\ln$  asDynamic().sort(comparison)\n}\n\n/\*\*\n \* Sorts the array in-place according to the order specified by the given [comparison] function.\n \*/\n@kotlin.internal.InlineOnly\npublic inline fun ShortArray.sort(noinline comparison: (a: Short, b: Short) -> Int): Unit  $\n\alpha$  asDynamic().sort(comparison)\n $\n\alpha^*$ n \* Sorts the array inplace according to the order specified by the given [comparison] function. $\ln \pi /n \mathcal{O}_R$  kotlin.internal.InlineOnly\npublic inline fun IntArray.sort(noinline comparison: (a: Int, b: Int)  $\rightarrow$  Int): Unit  $\{\n\}$ 

asDynamic().sort(comparison)\n}\n\n/\*\*\n \* Sorts the array in-place according to the order specified by the given [comparison] function.\n \*/\n@kotlin.internal.InlineOnly\npublic inline fun LongArray.sort(noinline comparison: (a: Long, b: Long) -> Int): Unit  $\n\alpha$  asDynamic().sort(comparison)\n $\n\lambda^{**}\n$  \* Sorts the array in-place according to the order specified by the given [comparison] function.\n \*/\n @kotlin.internal.InlineOnly\npublic inline fun FloatArray.sort(noinline comparison: (a: Float, b: Float) -> Int): Unit  $\{\n\}$ 

asDynamic().sort(comparison)\n}\n\n/\*\*\n \* Sorts the array in-place according to the order specified by the given [comparison] function.\n \*/\n@kotlin.internal.InlineOnly\npublic inline fun DoubleArray.sort(noinline comparison: (a: Double, b: Double) -> Int): Unit  $\n\alpha$  asDynamic().sort(comparison)\n}\n\n/\*\*\n \* Sorts the array in-place according to the order specified by the given [comparison] function. $\ln \pi/\ln \omega$  kotlin.internal.InlineOnly\npublic inline fun CharArray.sort(noinline comparison: (a: Char, b: Char) -> Int): Unit  $\{\n\}$ 

asDynamic().sort(comparison)\n}\n\n/\*\*\n \* Sorts the array in-place according to the order specified by the given [comparator]. $\ln * \ln *$  The sort is stable. It means that equal elements preserve their order relative to each other after sorting.\n \*/\npublic actual fun <T> Array<out T>.sortWith(comparator: Comparator<in T>): Unit {\n if  $(\text{size} > 1)$  sortArrayWith(this, comparator)\n\n\n/\*\*\n \* Returns a \*typed\* object array containing all of the elements of this primitive array. $\ln \frac{\phi}{\phi}$  actual fun ByteArray.toTypedArray(): Array<Byte> { $\ln$  return js(\"[]\").slice.call(this)\n }\n\n/\*\*\n \* Returns a \*typed\* object array containing all of the elements of this primitive array.\n \*/\npublic actual fun ShortArray.toTypedArray(): Array<Short> {\n return

 $j\sin\frac{\frac{m}{n}\ln\frac{x}{n}}{\ln\frac{x}{n}}$ . Returns a \*typed\* object array containing all of the elements of this primitive array.\n \*/\npublic actual fun IntArray.toTypedArray(): Array<Int> {\n return js(\"[]\").slice.call(this)\n}\n\n/\*\*\n \* Returns a \*typed\* object array containing all of the elements of this primitive array.\n \*/\npublic actual fun LongArray.toTypedArray(): Array<Long> {\n return js(\"[]\").slice.call(this)\n\n/\*\*\n \* Returns a \*typed\*

object array containing all of the elements of this primitive array.\n \*/\npublic actual fun

FloatArray.toTypedArray(): Array<Float> {\n return js(\"[]\").slice.call(this)\n\n\n/\*\*\n \* Returns a \*typed\* object array containing all of the elements of this primitive array.\n \*/\npublic actual fun

DoubleArray.toTypedArray(): Array<Double>  $\{\n$  return js(\"[]\").slice.call(this)\n\n\n/\*\*\n \* Returns a \*typed\* object array containing all of the elements of this primitive array. $\ln \frac{\pi}{\sqrt{2}}$ 

BooleanArray.toTypedArray(): Array<Boolean> $\{\n\$ return  $is(\T]\$ ).slice.call(this)\n $\}\n\$ <sup>\*</sup>\n \* Returns a

\*typed\* object array containing all of the elements of this primitive array.\n \*/\npublic actual fun

CharArray.toTypedArray(): Array<Char> {\n return Array(size) { index -> this[index] }\n}\n\n","/\*\n \* Copyright 2010-2018 JetBrains s.r.o. and Kotlin Programming Language contributors.\n \* Use of this source code is governed by the Apache 2.0 license that can be found in the license/LICENSE.txt file.\n

\*/\n@file:kotlin.jvm.JvmName(\"ComparisonsKt\")\n@file:kotlin.jvm.JvmMultifileClass\n\npackage

kotlin.comparisons\n\n/\*\*\n \* Compares two values using the specified functions [selectors] to calculate the result

of the comparison.\n \* The functions are called sequentially, receive the given values [a] and [b] and return [Comparable]\n \* objects. As soon as the [Comparable] instances returned by a function for [a] and [b] values do not\n \* compare as equal, the result of that comparison is returned.\n  $*\n$   $@$  sample samples.comparisons.Comparisons.compareValuesByWithSelectors\n \*/\npublic fun <T> compareValuesBy(a: T, b: T, vararg selectors: (T) -> Comparable $\lt^*$ >?): Int {\n require(selectors.size > 0)\n return compareValuesByImpl(a, b, selectors)\n}\n\nprivate fun <T> compareValuesByImpl(a: T, b: T, selectors: Array<out (T) -> Comparable<\*>>>: Int {\n for (fn in selectors) {\n val v1 = fn(a)\n val v2 = fn(b)\n val diff = compareValues(v1, v2)\n if (diff != 0) return diff\n  $\ln \min(\ln \frac{\ln \max \mathbb{N}^*}{n^*}\$ n \* Compares two values using the specified [selector] function to calculate the result of the comparison.\n \* The function is applied to the given values [a] and [b] and return [Comparable] objects.\n \* The result of comparison of these [Comparable] instances is returned. $\ln * \ln * \omega$  sample samples.comparisons.Comparisons.compareValuesByWithSingleSelector $\ln$ \*/\n@kotlin.internal.InlineOnly\npublic inline fun <T> compareValuesBy(a: T, b: T, selector: (T) -> Comparable $\langle\gg\rangle$ : Int  $\{\n\$  return compareValues(selector(a), selector(b))\n $\\n\|_*\$ <sup>\*\*</sup>\n \* Compares two values using the specified [selector] function to calculate the result of the comparison. $\ln *$  The function is applied to the given values [a] and [b] and return objects of type K which are then being\n \* compared with the given [comparator].\n \*\n \* @sample samples.comparisons.Comparisons.compareValuesByWithComparator\n \*/\n@kotlin.internal.InlineOnly\npublic inline fun <T, K> compareValuesBy(a: T, b: T, comparator: Comparator<in K>, selector: (T) -> K): Int  $\{\n\$  return comparator.compare(selector(a), selector(b))\n $\{\n\}\n\infty$  X) are setul without type inference for receiver of expression\n//// compareValuesWith(v1, v2, compareBy { it.prop1 } thenByDescending  $\{ it. prop2 \} \n\infty$  //\*\*\n// \* Compares two values using the specified [comparator].\n// \*/\n//@Suppress(\"NOTHING\_TO\_INLINE\")\n//public inline fun <T> compareValuesWith(a: T, b: T, comparator: Comparator<T>): Int = comparator.compare(a, b)\n//\n\n\n/\*\*\n \* Compares two nullable [Comparable] values. Null is considered less than any value. $\ln * \ln * \omega$  sample samples.comparisons.Comparisons.compareValues $\ln * \rho$ fun  $\langle T : \text{Comparable} \rangle$  compareValues(a: T?, b: T?): Int  $\{\n\{a == b\}$  return  $\n\|$  if  $(a == null)$  return -1\n if  $(b == null)$  return  $1 \nvert n \rvert$  @Suppress(\"UNCHECKED\_CAST\")\n return (a as Comparable<Any>).compareTo(b)\n}\n\n/\*\*\n \* Creates a comparator using the sequence of functions to calculate a result of comparison.\n \* The functions are called sequentially, receive the given values `a` and `b` and return [Comparable]\n \* objects. As soon as the [Comparable] instances returned by a function for `a` and `b` values do not\n \* compare as equal, the result of that comparison is returned from the [Comparator]. $\ln$  \*\n \* @sample samples.comparisons.Comparisons.compareByWithSelectors\n \*/\npublic fun  $\langle T \rangle$  compareBy(vararg selectors: (T) -> Comparable<\*>?): Comparator<T> {\n require(selectors.size > 0)\n return Comparator { a, b -> compareValuesByImpl(a, b, selectors)  $\ln\ln\max*\ln *$  Creates a comparator using the function to transform value to a [Comparable] instance for comparison. $\ln * \ln * \omega$  sample samples.comparisons.Comparisons.compareByWithSingleSelector\n \*/\n @kotlin.internal.InlineOnly\npublic inline fun  $\langle T \rangle$  compareBy(crossinline selector: (T) - $\rangle$  Comparable $\langle \rangle$  Comparator  $\langle T \rangle$  =  $\langle$ n Comparator { a, b - $\rangle$ compareValuesBy(a, b, selector)  $\ln\frac{**\n * Createst a comparator using the [selector] function to transform values$ being compared and then applying\n \* the specified [comparator] to compare transformed values.\n \*\n \* @sample

samples.comparisons.Comparisons.compareByWithComparator\n \*/\n @kotlin.internal.InlineOnly\npublic inline fun  $\langle T, K \rangle$  compareBy(comparator: Comparator $\langle$ in K $\rangle$ , crossinline selector: (T) - $\rangle$ K): Comparator $\langle T \rangle = \ln$ Comparator { a, b -> compareValuesBy(a, b, comparator, selector)  $\ln\frac{x*\pi}{n}$  \* Creates a descending comparator using the function to transform value to a [Comparable] instance for comparison. $\ln \sqrt[n]{n}$   $\otimes$  sample samples.comparisons.Comparisons.compareByDescendingWithSingleSelector\n

\*/\n@kotlin.internal.InlineOnly\npublic inline fun <T> compareByDescending(crossinline selector: (T) -> Comparable $\langle\langle\rangle$ : Comparator $\langle\langle\rangle = \nabla$  Comparator { a, b -> compareValuesBy(b, a, selector)  $\ln\left(\frac{n}{\pi}\right)$  \* Creates a descending comparator using the [selector] function to transform values being compared and then applying\n \* the specified [comparator] to compare transformed values.\n \*\n \* Note that an order of [comparator] is reversed by this wrapper. $\ln * \ln * \omega$  sample

samples.comparisons.Comparisons.compareByDescendingWithComparator\n

\*/\n@kotlin.internal.InlineOnly\npublic inline fun <T, K> compareByDescending(comparator: Comparator<in K>, crossinline selector: (T) -> K): Comparator  $\langle T \rangle = \ln$  Comparator { a, b -> compareValuesBy(b, a, comparator, selector)  $\n\ln^*$ n \* Creates a comparator comparing values after the primary comparator defined them equal. It uses\n \* the function to transform value to a [Comparable] instance for comparison.\n \*\n \* @sample samples.comparisons.Comparisons.thenBy\n  $*\ln \omega$  kotlin.internal.InlineOnly\npublic inline fun <T> Comparator<T>.thenBy(crossinline selector: (T) -> Comparable<\*>?): Comparator<T> =\n Comparator { a, b - $\lambda$ n val previousCompare = this @thenBy.compare(a, b)\n if (previousCompare != 0) previousCompare else compareValuesBy(a, b, selector)\n  $\ln\frac{*}\n$   $\text{Createst a comparator comparing values after the primary$ comparator defined them equal. It uses\n \* the [selector] function to transform values and then compares them with the given [comparator]. $\ln * \ln * \omega$  sample samples.comparisons.Comparisons.thenByWithComparator $\ln$ \*/\n@kotlin.internal.InlineOnly\npublic inline fun <T, K> Comparator<T>.thenBy(comparator: Comparator<in K>, crossinline selector: (T) -> K): Comparator<T> =\n Comparator { a, b ->\n val previousCompare = this @thenBy.compare(a, b)\n if (previousCompare != 0) previousCompare else compareValuesBy(a, b, comparator, selector)\n  $\ln\ln^*$ \n \* Creates a descending comparator using the primary comparator and\n \* the function to transform value to a [Comparable] instance for comparison. $\ln * \ln * \omega$  sample samples.comparisons.Comparisons.thenByDescending\n  $*\wedge$ n@kotlin.internal.InlineOnly\npublic inline fun <T> Comparator<T>.thenByDescending(crossinline selector: (T) -> Comparable<\*>?): Comparator<T> =\n Comparator { a, b -> $\infty$  val previousCompare = this@thenByDescending.compare(a, b) $\infty$  if (previousCompare != 0) previousCompare else compareValuesBy(b, a, selector)\n  $\ln\ln\frac{*\pi}{\text{ n}}$  \* Creates a descending comparator comparing values after the primary comparator defined them equal. It uses\n \* the [selector] function to transform values and then compares them with the given [comparator]. $\ln * \ln * \mathcal{O}$  sample samples.comparisons.Comparisons.thenByDescendingWithComparator\n \*/\n @kotlin.internal.InlineOnly\npublic inline fun  $\langle T, K \rangle$  Comparator $\langle T \rangle$ .thenByDescending(comparator: Comparator $\langle$ in K $\rangle$ , crossinline selector: (T) - $\rangle$ K): Comparator  $\pm \infty$  Comparator  $\{a, b \rightarrow \infty\}$  val previous Compare = this @thenByDescending.compare(a, b)\n if (previousCompare != 0) previousCompare else compareValuesBy(b, a, comparator, selector)\n  $\ln\ln\frac{x^*}{n}$  \* Creates a comparator using the primary comparator and function to calculate a result of comparison.\n  $*\n$   $\infty$   $\mathbb{R}^n$   $\infty$  samples.comparisons. Comparisons. then Comparator $\ln$   $\mathbb{R}^n$   $\infty$  kotlin. internal. InlineOnly $\ln$ public inline fun <T> Comparator<T>.thenComparator(crossinline comparison: (a: T, b: T) -> Int): Comparator<T> =\n Comparator  $\{a, b \rightarrow \n\rangle$  val previousCompare = this @thenComparator.compare(a, b)\n if (previousCompare != 0) previousCompare else comparison(a, b)\n  $\ln\ln x^* \ln x$  Combines this comparator and the given [comparator] such that the latter is applied only\n \* when the former considered values equal.\n \*\n \* @sample samples.comparisons.Comparisons.then $\ln$  \*/\npublic infix fun <T> Comparator<T>.then(comparator: Comparator<in T>): Comparator<T> =\n Comparator { a, b ->\n val previousCompare = this @then.compare(a, b)\n if (previousCompare  $!= 0$ ) previousCompare else comparator.compare(a, b)\n  $\ln\ln^{**}\n$  \* Combines this comparator and the given [comparator] such that the latter is applied only\n \* when the former considered values equal. $\ln * \ln * \omega$  sample samples.comparisons.Comparisons.thenDescending $\ln * \rho$ infix fun <T> Comparator<T>.thenDescending(comparator: Comparator<in T>): Comparator<T> =\n Comparator  $\geq$  { a, b  $\geq$  \n val previous Compare = this @thenDescending.compare(a, b)\n if (previousCompare != 0) previousCompare else comparator.compare(b, a)\n  $\ln\ln/2$  Not so useful without type inference for receiver of expression $\ln x$ <sup>\*\*</sup> $\ln x$  Extends the given [comparator] of non-nullable values to a comparator of nullable values $\ln *$  considering `null` value less than any other value. $\ln * \ln * \mathcal{O}$  sample samples.comparisons.Comparisons.nullsFirstLastWithComparator\n \*/\npublic fun <T : Any> nullsFirst(comparator: Comparator<in T>): Comparator<T?> =\n Comparator { a, b ->\n when {\n a  $== b$  -> 0\n a == null -> -1\n b == null -> 1\n else -> comparator.compare(a, b)\n }\n  $\ln\frac{x}{\ln\max}$  \* Provides a comparator of nullable [Comparable] values\n \* considering `null` value less than any other value. $\ln * \ln * \textcircled{example}$  samples.comparisons.Comparisons.nullsFirstLastComparator $\ln$ \*/\n@kotlin.internal.InlineOnly\npublic inline fun <T : Comparable<T>> nullsFirst(): Comparator<T?> = nullsFirst(naturalOrder())\n\n/\*\*\n \* Extends the given [comparator] of non-nullable values to a comparator of

nullable values\n \* considering `null` value greater than any other value.\n \*\n \* @sample samples.comparisons.Comparisons.nullsFirstLastWithComparator\n \*/\npublic fun <T : Any nullsLast(comparator: Comparator<in T>): Comparator<T?> =\n Comparator { a, b ->\n when {\n a  $== b$   $\geq 0\$ n a == null -> 1\n b == null -> -1\n else -> comparator.compare(a, b)\n }\n  $\ln\ln\frac{*}{\ln x}$  Transferred a comparator of nullable [Comparable] values\n \* considering `null` value greater than any other value.\n \*\n \* @sample samples.comparisons.Comparisons.nullsFirstLastComparator\n \*/\n@kotlin.internal.InlineOnly\npublic inline fun <T : Comparable<T>> nullsLast(): Comparator<T?> = nullsLast(naturalOrder())\n\n/\*\*\n \* Returns a comparator that compares [Comparable] objects in natural order.\n \*\n \* @sample samples.comparisons.Comparisons.naturalOrderComparator\n \*/\npublic fun <T : Comparable<T>> naturalOrder(): Comparator<T> = @Suppress(\"UNCHECKED\_CAST\") (NaturalOrderComparator as Comparator<T>)\n\n/\*\*\n \* Returns a comparator that compares [Comparable] objects in reversed natural order.\n \*\n \* @sample samples.comparisons.Comparisons.nullsFirstLastWithComparator\n \*/\npublic fun <T : Comparable<T>> reverseOrder(): Comparator<T> = @Suppress(\"UNCHECKED\_CAST\") (ReverseOrderComparator as Comparator $\langle T \rangle \langle n \rangle^* \$  Returns a comparator that imposes the reverse ordering of this comparator. $\ln \pi$  \* @sample samples.comparisons.Comparisons.reversed $\ln \pi$  /npublic fun <T> Comparator<T>.reversed(): Comparator<T> = when (this)  $\{\n\$  is ReversedComparator -> this.comparator $\n\$ n NaturalOrderComparator -> @Suppress(\"UNCHECKED\_CAST\") (ReverseOrderComparator as Comparator<T>)\n ReverseOrderComparator -> @Suppress(\"UNCHECKED\_CAST\")  $(NaturalOrderComparator as Comparison<sub>T></sub>)\n<sub>n</sub> else <sub>-></sub> ReversedComparator(this)\n<sub>n</sub>\n<sub>n</sub>$ ReversedComparator<T>(public val comparator: Comparator<T>) : Comparator<T>  $\{\n\}$  override fun compare(a: T, b: T): Int = comparator.compare(b, a)\n  $@Suppress(''VIRTUAL'MEME" HIDDEN'')\n in reversed():$ Comparator $\Gamma >$  = comparator $\n$ }\n\nprivate object NaturalOrderComparator : Comparator<Comparable<Any>>  $\n$  override fun compare(a: Comparable<Any>, b: Comparable<Any>): Int = a.compareTo(b)\n  $\circledcirc$ Suppress(\"VIRTUAL\_MEMBER\_HIDDEN\")\n fun reversed(): Comparator<Comparable<Any>> = ReverseOrderComparator\n}\n\nprivate object ReverseOrderComparator : Comparator<Comparable<Any>> {\n override fun compare(a: Comparable<Any>, b: Comparable<Any>): Int = b.compareTo(a)\n  $\circledcirc$ Suppress(\"VIRTUAL\_MEMBER\_HIDDEN\")\n fun reversed(): Comparator<Comparable<Any>> = NaturalOrderComparator\n}\n","/\*\n \* Copyright 2010-2018 JetBrains s.r.o. and Kotlin Programming Language contributors.\n \* Use of this source code is governed by the Apache 2.0 license that can be found in the license/LICENSE.txt file.\n \*/\n\npackage kotlin\n\n\npublic actual interface Comparator<T> {\n  $\&$  JsName(\"compare\")\n actual fun compare(a: T, b: T): Int\n}\n\npublic actual inline fun <T> Comparator(crossinline comparison: (a: T, b: T) -> Int): Comparator<T> = object : Comparator<T>  $\{\n\text{in} \text{ override}\}\$ fun compare(a: T, b: T): Int = comparison(a, b)\n}\n","/\*\n \* Copyright 2010-2018 JetBrains s.r.o. and Kotlin Programming Language contributors.\n \* Use of this source code is governed by the Apache 2.0 license that can be found in the license/LICENSE.txt file.\n \*/\n\n@file:kotlin.jvm.JvmMultifileClass\n@file:kotlin.jvm.JvmName(\"StandardKt\")\npackage kotlin\n\nimport kotlin.contracts.\*\n\n/\*\*\n \* An exception is thrown to indicate that a method body remains to be implemented. \*/\npublic class NotImplementedError(message: String =  $\$ An operation is not implemented. $\$ ): Error(message)\n\n/\*\*\n \* Always throws [NotImplementedError] stating that operation is not implemented.\n \*/\n\n@kotlin.internal.InlineOnly\npublic inline fun TODO(): Nothing = throw NotImplementedError()\n\n/\*\*\n \* Always throws [NotImplementedError] stating that operation is not implemented. $\ln \pi \neq \infty$  @param reason a string explaining why the implementation is missing. $\ln \pi$ ( $\alpha$ ) Explores indiversible in TODO(reason: String): Nothing = throw NotImplementedError(\"An operation is not implemented:  $\frac{\text{Stains}}{\text{N}}\$  \n\n\n\n\n\n\\*\*\n \* Calls the specified function [block] and returns its result. $\ln * \ln *$  For detailed usage information see the documentation for [scope functions](https://kotlinlang.org/docs/reference/scope-functions.html#run).\n \*/\n @kotlin.internal.InlineOnly\npublic inline fun <R> run(block: () -> R): R {\n contract {\n

callsInPlace(block, InvocationKind.EXACTLY\_ONCE)\n }\n return block()\n}\n\n/\*\*\n \* Calls the specified function [block] with `this` value as its receiver and returns its result.\n  $*\n$  For detailed usage information see the

documentation for [scope functions](https://kotlinlang.org/docs/reference/scope-functions.html#run).\n \*/\n @kotlin.internal.InlineOnly\npublic inline fun <T, R> T.run(block: T.() -> R): R {\n contract {\n callsInPlace(block, InvocationKind.EXACTLY\_ONCE)\n }\n return block()\n}\n\n/\*\*\n \* Calls the specified function [block] with the given [receiver] as its receiver and returns its result. $\ln \pi$  For detailed usage information see the documentation for [scope functions](https://kotlinlang.org/docs/reference/scope-functions.html#with).\n \*/\n@kotlin.internal.InlineOnly\npublic inline fun <T, R> with(receiver: T, block: T.() -> R): R {\n contract {\n callsInPlace(block, InvocationKind.EXACTLY\_ONCE)\n  $\ln$  return receiver.block()\n}\n\n/\*\*\n \* Calls the specified function [block] with `this` value as its receiver and returns `this` value.\n  $*\n$  For detailed usage information see the documentation for [scope functions](https://kotlinlang.org/docs/reference/scopefunctions.html#apply).\n \*/\n @kotlin.internal.InlineOnly\npublic inline fun <T> T.apply(block: T.() -> Unit): T {\n contract {\n callsInPlace(block, InvocationKind.EXACTLY\_ONCE)\n }\n block()\n return

this\n}\n\n/\*\*\n \* Calls the specified function [block] with `this` value as its argument and returns `this` value.\n \*\n \* For detailed usage information see the documentation for [scope

functions](https://kotlinlang.org/docs/reference/scope-functions.html#also).\n

\*/\n@kotlin.internal.InlineOnly\n@SinceKotlin(\"1.1\")\npublic inline fun <T> T.also(block: (T) -> Unit): T {\n contract {\n callsInPlace(block, InvocationKind.EXACTLY\_ONCE)\n }\n block(this)\n return this\n}\n\n/\*\*\n \* Calls the specified function [block] with `this` value as its argument and returns its result.\n \*\n \* For detailed usage information see the documentation for [scope

functions](https://kotlinlang.org/docs/reference/scope-functions.html#let).\n \*/\n@kotlin.internal.InlineOnly\npublic inline fun  $\langle T, R \rangle$  T.let(block:  $(T) \rightarrow R$ ): R  $\{\n\}$  contract  $\{\n\}$  callsInPlace(block,

InvocationKind.EXACTLY\_ONCE)\n }\n return block(this)\n}\n\n/\*\*\n \* Returns `this` value if it satisfies the given [predicate] or `null`, if it doesn't.\n \*/\n@kotlin.internal.InlineOnly\n@SinceKotlin(\"1.1\")\npublic inline fun  $\langle T \rangle$  T.takeIf(predicate: (T) -> Boolean): T? {\n contract {\n callsInPlace(predicate,

InvocationKind.EXACTLY\_ONCE)\n }\n return if (predicate(this)) this else null\n}\n\n/\*\*\n \* Returns `this` value if it \_does not\_ satisfy the given [predicate] or `null`, if it does.\n

\*/\n@kotlin.internal.InlineOnly\n@SinceKotlin(\"1.1\")\npublic inline fun <T> T.takeUnless(predicate: (T) -> Boolean): T?  ${\nightharpoonup$  contract  ${\nightharpoonup}$  callsInPlace(predicate, InvocationKind.EXACTLY\_ONCE)\n  ${\nightharpoonup}$  return if (!predicate(this)) this else null\n}\n\n/\*\*\n \* Executes the given function [action] specified number of [times].\n \*\n \* A zero-based index of current iteration is passed as a parameter to [action]. $\ln * \ln * \mathcal{O}$  sample

samples.misc.ControlFlow.repeat\n \*/\n @kotlin.internal.InlineOnly\npublic inline fun repeat(times: Int, action: (Int)  $\rightarrow$  Unit) {\n contract { callsInPlace(action) }\n\n for (index in 0 until times) {\n action(index)\n

}\n}\n","/\*\n \* Copyright 2010-2019 JetBrains s.r.o. and Kotlin Programming Language contributors.\n \* Use of

this source code is governed by the Apache 2.0 license that can be found in the license/LICENSE.txt file.\n

 $*\ln\neq\ln\max$  kotlin.comparisons\n\n/ $\ln\ln\max$  NOTE: THIS FILE IS AUTO-GENERATED by the

GenerateStandardLib.kt\n// See: https://github.com/JetBrains/kotlin/tree/master/libraries/stdlib\n//\n\nimport

kotlin.js.\*\n\n/\*\*\n \* Returns the greater of two values. $\ln$  \* If values are equal, returns the first one.\n

\*/\n\times\labor{\math{\sigma\_{\sigma\_{\sigma\_{\sigma\_{\sigma\_{\sigma\_{\sigma\_{\sigma\_{\sigma\_{\sigma\_{\sigma\_{\sigma\_{\sigma\_{\sigma\_{\sigma\_{\sigma\_{\sigma\_{\sigma\_{\sigma\_{\sigma\_{\sigma\_{\sigma\_{\sigma\_{\sigma\_{\sigma else b\n}\n\n/\*\*\n \* Returns the greater of two values.\n

\*/\n@SinceKotlin(\"1.1\")\n@kotlin.internal.InlineOnly\n@Suppress(\"DEPRECATION\_ERROR\")\npublic actual inline fun maxOf(a: Byte, b: Byte): Byte {\n return Math.max(a.toInt(), b.toInt()).unsafeCast<Byte>()\n}\n\n/\*\*\n \* Returns the greater of two values.\n

\*/\n@SinceKotlin(\"1.1\")\n@kotlin.internal.InlineOnly\n@Suppress(\"DEPRECATION\_ERROR\")\npublic actual inline fun maxOf(a: Short, b: Short): Short  $\ln$  return Math.max(a.toInt(),

b.toInt()).unsafeCast<Short>()\n}\n\n/\*\*\n \* Returns the greater of two values.\n

\*/\n@SinceKotlin(\"1.1\")\n@kotlin.internal.InlineOnly\n@Suppress(\"DEPRECATION\_ERROR\")\npublic actual inline fun maxOf(a: Int, b: Int): Int  $\{\n\$  return Math.max(a, b)\n $\|\n\|$ \*\n \* Returns the greater of two values.\n \*/\n@SinceKotlin(\"1.1\")\n@Suppress(\"DEPRECATION\_ERROR\", \"NOTHING\_TO\_INLINE\")\npublic actual inline fun maxOf(a: Long, b: Long): Long  $\ln \text{ if } (a >= b) \text{ a else } b\ln \ln\frac{* \cdot \ln x}{x^*}$ . Returns the greater of two

## values.\n

\*/\n@SinceKotlin(\"1.1\")\n@kotlin.internal.InlineOnly\n@Suppress(\"DEPRECATION\_ERROR\")\npublic actual inline fun maxOf(a: Float, b: Float): Float  $\ln \mathfrak{max}(a, b)\n\| \n\mathfrak{max}(a, b)$ . values.\n

\*/\n@SinceKotlin(\"1.1\")\n@kotlin.internal.InlineOnly\n@Suppress(\"DEPRECATION\_ERROR\")\npublic actual inline fun maxOf(a: Double, b: Double): Double  $\{\n n$  return Math.max(a, b)\n $\n\in \mathbb{N}$  \* Returns the greater of three values.\n \*/\n @SinceKotlin(\"1.1\")\npublic actual fun <T : Comparable<T>> maxOf(a: T, b: T, c: T): T {\n return maxOf(a, maxOf(b, c))\n\\n\n\\*\*\n \* Returns the greater of three values.\n

\*/\n@SinceKotlin(\"1.1\")\n@kotlin.internal.InlineOnly\n@Suppress(\"DEPRECATION\_ERROR\")\npublic actual inline fun maxOf(a: Byte, b: Byte, c: Byte): Byte  $\{\n\$  return Math.max(a.toInt(), b.toInt(),

c.toInt()).unsafeCast<Byte>()\n}\n\n/\*\*\n \* Returns the greater of three values.\n

\*/\n@SinceKotlin(\"1.1\")\n@kotlin.internal.InlineOnly\n@Suppress(\"DEPRECATION\_ERROR\")\npublic actual inline fun maxOf(a: Short, b: Short, c: Short): Short  ${\n \cdot \mathbf{m}}$  return Math.max(a.toInt(), b.toInt(),

c.toInt()).unsafeCast<Short>()\n}\n\n/\*\*\n \* Returns the greater of three values.\n

\*/\n@SinceKotlin(\"1.1\")\n@kotlin.internal.InlineOnly\n@Suppress(\"DEPRECATION\_ERROR\")\npublic actual inline fun maxOf(a: Int, b: Int, c: Int): Int  $\ln$  return Math.max(a, b, c)\n}\n\n/\*\*\n \* Returns the greater of three values.\n \*/\n@SinceKotlin(\"1.1\")\n@kotlin.internal.InlineOnly\npublic actual inline fun maxOf(a: Long, b: Long, c: Long): Long  ${\n$  return maxOf(a, maxOf(b, c) $\n$  $\n\in$ \*\*\n \* Returns the greater of three values.\n

\*/\n@SinceKotlin(\"1.1\")\n@kotlin.internal.InlineOnly\n@Suppress(\"DEPRECATION\_ERROR\")\npublic actual inline fun maxOf(a: Float, b: Float, c: Float): Float  $\{\n\$ eturn Math.max(a, b, c)\n $\}\n\|$ \n/\*\*\n \* Returns the greater of three values.\n

\*/\n@SinceKotlin(\"1.1\")\n@kotlin.internal.InlineOnly\n@Suppress(\"DEPRECATION\_ERROR\")\npublic actual inline fun maxOf(a: Double, b: Double, c: Double): Double  $\{\n\$ return Math.max(a, b, c)\n $\}\n\|_1$ \*\*\n \* Returns the smaller of two values. $\ln * If$  values are equal, returns the first one. $\ln * \ln @SinceKotlin('1.1')\n$  public actual fun  $\langle T : \text{Comparable} \rangle$  = minOf(a: T, b: T): T {\n return if (a  $\langle T : \text{Conparable} \rangle$ ) a else b\n}\n\n/\*\*\n \* Returns the smaller of two values.\n

\*/\n@SinceKotlin(\"1.1\")\n@kotlin.internal.InlineOnly\n@Suppress(\"DEPRECATION\_ERROR\")\npublic actual inline fun minOf(a: Byte, b: Byte): Byte  $\{\n\$ eturn Math.min(a.toInt(), b.toInt()).unsafeCast<Byte>()\n $\|\n\|$ n/\*\*\n \* Returns the smaller of two values.\n

\*/\n@SinceKotlin(\"1.1\")\n@kotlin.internal.InlineOnly\n@Suppress(\"DEPRECATION\_ERROR\")\npublic actual inline fun minOf(a: Short, b: Short): Short {\n return Math.min(a.toInt(),

b.toInt()).unsafeCast<Short>()\n}\n\n/\*\*\n \* Returns the smaller of two values.\n

\*/\n@SinceKotlin(\"1.1\")\n@kotlin.internal.InlineOnly\n@Suppress(\"DEPRECATION\_ERROR\")\npublic actual inline fun minOf(a: Int, b: Int): Int  $\ln$  return Math.min(a, b)\n\n/\*\*\n \* Returns the smaller of two values.\n \*/\n@SinceKotlin(\"1.1\")\n@Suppress(\"DEPRECATION\_ERROR\", \"NOTHING\_TO\_INLINE\")\npublic actual inline fun minOf(a: Long, b: Long): Long  $\{\n\$  return if  $(a \leq b)$  a else  $b\n\}\n\|\n\|^* \mathbb{R}$  Returns the smaller of two values.\n

\*/\n@SinceKotlin(\"1.1\")\n@kotlin.internal.InlineOnly\n@Suppress(\"DEPRECATION\_ERROR\")\npublic actual inline fun minOf(a: Float, b: Float): Float  $\{\n\cdot\tau\}$  return Math.min(a, b)\n $\|\n\cdot\|^* \$  Returns the smaller of two values.\n

\*/\n@SinceKotlin(\"1.1\")\n@kotlin.internal.InlineOnly\n@Suppress(\"DEPRECATION\_ERROR\")\npublic actual inline fun minOf(a: Double, b: Double): Double  $\{\n\$  return Math.min(a, b)\n $\}\n\|$ \n\n/\*\*\n \* Returns the smaller of three values. $\ln \pi/\ln \omega$ SinceKotlin(\"1.1\")\npublic actual fun <T : Comparable<T>> minOf(a: T, b: T, c: T): T {\n return minOf(a, minOf(b, c))\n \\n\n/\*\*\n \* Returns the smaller of three values.\n

\*/\n@SinceKotlin(\"1.1\")\n@kotlin.internal.InlineOnly\n@Suppress(\"DEPRECATION\_ERROR\")\npublic actual inline fun minOf(a: Byte, b: Byte, c: Byte): Byte  $\{\n\$  return Math.min(a.toInt(), b.toInt(),

c.toInt()).unsafeCast<Byte>()\n\\n\n\\*\*\n \* Returns the smaller of three values.\n

\*/\n@SinceKotlin(\"1.1\")\n@kotlin.internal.InlineOnly\n@Suppress(\"DEPRECATION\_ERROR\")\npublic actual

inline fun minOf(a: Short, b: Short, c: Short): Short  $\{\n\}$  return Math.min(a.toInt(), b.toInt(),

c.toInt()).unsafeCast<Short>()\n\\n\n/\*\*\n \* Returns the smaller of three values.\n \*/\n@SinceKotlin(\"1.1\")\n@kotlin.internal.InlineOnly\n@Suppress(\"DEPRECATION\_ERROR\")\npublic actual inline fun minOf(a: Int, b: Int, c: Int): Int  $\ln$  return Math.min(a, b, c)\n}\n\n/\*\*\n \* Returns the smaller of three values.\n \*/\n@SinceKotlin(\"1.1\")\n@kotlin.internal.InlineOnly\npublic actual inline fun minOf(a: Long, b: Long, c: Long): Long  $\ln$  return minOf(a, minOf(b, c))\n}\n\n/\*\*\n \* Returns the smaller of three values.\n \*/\n@SinceKotlin(\"1.1\")\n@kotlin.internal.InlineOnly\n@Suppress(\"DEPRECATION\_ERROR\")\npublic actual inline fun minOf(a: Float, b: Float, c: Float): Float  $\n \alpha, b, c \n \alpha, b, c \n \alpha, b, c \n \alpha + \alpha, b, c \n \alpha + \alpha, b, c \n \alpha + \beta, c \n \alpha + \beta, c \n \alpha + \beta, c \n \alpha + \beta, c \n \alpha + \beta, c \n \alpha + \beta, c \n \alpha + \beta, c \n \alpha + \beta, c \n \alpha + \beta, c \n \alpha + \beta, c \n \alpha + \beta, c \n \alpha + \beta, c \n \alpha + \beta, c \n \$ of three values.\n \*/\n@SinceKotlin(\"1.1\")\n@kotlin.internal.InlineOnly\n@Suppress(\"DEPRECATION\_ERROR\")\npublic actual inline fun minOf(a: Double, b: Double, c: Double): Double  $\{\n\$ return Math.min(a, b, c)\n $\}\n\| \cdot \|^3$ ,"/\*\n \* Copyright 2010-2019 JetBrains s.r.o. and Kotlin Programming Language contributors.\n \* Use of this source code is governed by the Apache 2.0 license that can be found in the license/LICENSE.txt file.\n \*/\n\n@file:kotlin.jvm.JvmMultifileClass\n@file:kotlin.jvm.JvmName(\"CollectionsKt\")\n\npackage kotlin.collections\n\n//\n// NOTE: THIS FILE IS AUTO-GENERATED by the GenerateStandardLib.kt\n// See: https://github.com/JetBrains/kotlin/tree/master/libraries/stdlib\n//\n\nimport kotlin.random.\*\nimport kotlin.ranges.contains\nimport kotlin.ranges.reversed\n\n/\*\*\n \* Returns 1st \*element\* from the list.\n \* \n \* Throws an [IndexOutOfBoundsException] if the size of this list is less than 1.\n \*/\n@kotlin.internal.InlineOnly\npublic inline operator fun <T> List<T>.component1(): T {\n return  $get(0)\n\}\n\infty$ <sup>\*</sup>\n \* Returns 2nd \*element\* from the list.\n \* \n \* Throws an [IndexOutOfBoundsException] if the size of this list is less than  $2\ln \sqrt{\omega}$  (about in internal. In line Only \npublic in line operator fun <T > List <T > .component2(): T {\n return get(1)\n\n/\*\*\n \* Returns 3rd \*element\* from the list.\n \* \n \* Throws an [IndexOutOfBoundsException] if the size of this list is less than 3.\n \*/\n@kotlin.internal.InlineOnly\npublic inline operator fun <T> List <T>.component3(): T {\n return get(2)\n\n/\*\*\n \* Returns 4th \*element\* from the list.\n  $*\n\$  Throws an [IndexOutOfBoundsException] if the size of this list is less than 4.\n  $*\ln@kotlin.internal. In lineOnly\npublic inline operator fun  $\langle T> List \langle T>component4() : T \{\n \}$  return$  $get(3)\n\}\n\infty$ <sup>\*</sup>\n \* Returns 5th \*element\* from the list.\n \* \n \* Throws an [IndexOutOfBoundsException] if the size of this list is less than  $5.\n\in \mathbb{R}$  than  $\mathbb{C}$  in internal. InlineOnly\npublic inline operator fun <T> List<T>.component5(): T {\n return get(4)\n}\n\n/\*\*\n \* Returns `true` if [element] is found in the collection.\n \*/\npublic operator fun <@kotlin.internal.OnlyInputTypes T> Iterable<T>.contains(element: T): Boolean {\n if (this is Collection)\n return contains(element)\n return indexOf(element) >= 0\n}\n\n/\*\*\n \* Returns an element at the given [index] or throws an [IndexOutOfBoundsException] if the [index] is out of bounds of this collection. $\ln * \nightharpoonup$   $\cong$  sample samples.collections. Collections. Elements. elementAt $\ln * \nightharpoonup$ Iterable<T>.elementAt(index: Int):  $T \{\n \text{ it (this is List)}\n \text{ return get(index)}\n \text{ return}$ elementAtOrElse(index) { throw IndexOutOfBoundsException(\"Collection doesn't contain element at index  $\frac{\max\{\n}{\n}{\n}{\n}{\n*}{n^**}\n$  Returns an element at the given [index] or throws an [IndexOutOfBoundsException] if the [index] is out of bounds of this list. $\ln * \ln * \omega$  sample samples.collections. Collections. Elements. elementAt $\ln$ \*/\n@kotlin.internal.InlineOnly\npublic inline fun <T> List<T>.elementAt(index: Int): T {\n return  $getʻ(index)\n}\n\n<sup>/**</sup>\n * Returns an element at the given [index] or the result of calling the [defaultValue] function$ if the [index] is out of bounds of this collection. $\ln * \ln * \omega$  sample samples.collections.Collections.Elements.elementAtOrElse\n \*/\npublic fun <T> Iterable $\langle T \rangle$ .elementAtOrElse(index: Int, defaultValue: (Int)  $\geq T$ ): T {\n if (this is List)\n return this.getOrElse(index, defaultValue)\n if (index < 0)\n return defaultValue(index)\n val iterator = iterator()\n var count =  $0\n\infty$  while (iterator.hasNext()) {\n val element = iterator.next()\n if (index == count++)\n return element\n }\n return defaultValue(index)\n}\n\n/\*\*\n \* Returns an element at the given [index] or the result of calling the [defaultValue] function if the [index] is out of bounds of this list.\n  $* \n\cdot \mathbf{n} * \mathbf{\omega}$  sample samples.collections.Collections.Elements.elementAtOrElse\n \*/\n@kotlin.internal.InlineOnly\npublic inline fun

 $\langle$ T> List $\langle$ T>.elementAtOrElse(index: Int, defaultValue: (Int) -> T): T {\n return if (index >= 0 && index  $\langle$ =

lastIndex) get(index) else defaultValue(index)\n}\n\n/\*\*\n \* Returns an element at the given [index] or `null` if the [index] is out of bounds of this collection. $\ln * \ln * \omega$  sample

samples.collections.Collections.Elements.elementAtOrNull\n \*/\npublic fun <T>

Iterable<T>.elementAtOrNull(index: Int): T? {\n if (this is List)\n return this.getOrNull(index)\n if (index < 0)\n return null\n val iterator = iterator()\n var count = 0\n while (iterator.hasNext()) {\n val element = iterator.next()\n if (index == count++)\n return element\n  $\ln$  return null\n $\ln\ln x$ \n \* Returns an element at the given [index] or `null` if the [index] is out of bounds of this list.\n  $*\$  \n  $*\&$  @sample samples.collections.Collections.Elements.elementAtOrNull\n \*/\n @kotlin.internal.InlineOnly\npublic inline fun  $\langle T \rangle$  List $\langle T \rangle$ .elementAtOrNull(index: Int):  $T$ ?  $\n$  return this.getOrNull(index)\n $\ln\ln(*\|$  \* Returns the first element matching the given [predicate], or `null` if no such element was found.\n \*/\n@kotlin.internal.InlineOnly\npublic inline fun <T> Iterable<T>.find(predicate: (T) -> Boolean): T? {\n return firstOrNull(predicate)\n}\n\n/\*\*\n \* Returns the last element matching the given [predicate], or `null` if no such element was found.\n \*/\n@kotlin.internal.InlineOnly\npublic inline fun <T> Iterable<T>.findLast(predicate: (T) -> Boolean): T?  $\n\in$  return lastOrNull(predicate)\n\n/\*\*\n \* Returns the last element matching the given [predicate], or `null` if no such element was found.\n \*/\n @kotlin.internal.InlineOnly\npublic inline fun <T> List <T >.findLast(predicate: (T) -> Boolean): T? {\n return lastOrNull(predicate)\n\n\n/\*\*\n \* Returns first element. $\ln * \mathcal{O}$  throws [NoSuchElementException] if the collection is empty. $\ln * \ln \left( \frac{T}{T} \right)$ Iterable<T>.first(): T {\n when (this) {\n is List -> return this.first()\n else -> {\n val iterator = iterator()\n if (!iterator.hasNext())\n throw NoSuchElementException(\"Collection is empty.\")\n return iterator.next()\n  $\ln |\n| \in \mathbb{R}$  \* Returns first element.\n \* @throws [NoSuchElementException] if the list is empty. $\ln \frac{\rho - \text{S-List}}{\Gamma}$  if (isEmpty()) $\ln \frac{\text{th}}{\rho}$ NoSuchElementException(\"List is empty.\")\n return this[0]\n\n/\*\*\n \* Returns the first element matching the given [predicate].\n \* @throws [NoSuchElementException] if no such element is found.\n \*/\npublic inline fun <T> Iterable<T>.first(predicate: (T) -> Boolean): T {\n for (element in this) if (predicate(element)) return element\n throw NoSuchElementException(\"Collection contains no element matching the predicate.\")\n}\n\n/\*\*\n \* Returns the first element, or `null` if the collection is empty. $\ln$  \*/\npublic fun <T> Iterable<T>.firstOrNull(): T? {\n when (this)  ${\nvert \nvert n}$  is List  $\ge {\nvert \nvert n}$  if (isEmpty())\n return null\n else\n return this[0]\n  $\ln$  else ->  $\ln$  val iterator = iterator()\n if (!iterator.hasNext())\n return null\n return iterator.next()\n  $\ln |\n\ln x^*\|$  \* Returns the first element, or `null` if the list is empty.\n \*/\npublic fun <T> List<T>.firstOrNull(): T? {\n return if (isEmpty()) null else this[0]\n}\n\n/\*\*\n \* Returns the first element matching the given [predicate], or `null` if element was not found. $\ln \frac{\pi}{n}$  inline fun <T> Iterable $\mathsf{T}>$ .firstOrNull(predicate: (T) -> Boolean): T?  $\{\n\boldsymbol{\in}$  for (element in this) if (predicate(element)) return element\n return null\n}\n\n/\*\*\n \* Returns an element at the given [index] or the result of calling the [defaultValue] function if the [index] is out of bounds of this list.\n  $*\/n@kotlin.internal. InlineOnly\\npublic inline$ fun <T> List<T>.getOrElse(index: Int, defaultValue: (Int) -> T): T {\n return if (index >= 0 && index <= lastIndex) get(index) else defaultValue(index)\n}\n\n/\*\*\n \* Returns an element at the given [index] or `null` if the [index] is out of bounds of this list.\n \*/\npublic fun <T> List <T>.getOrNull(index: Int): T? {\n return if (index >=  $0 &\& \text{ index } \leq$  last Index) get(index) else null $\ln{\ln^* \cdot \pi^*}$  Returns first index of [element], or -1 if the collection does not contain element.\n \*/\npublic fun <@kotlin.internal.OnlyInputTypes T> Iterable<T>.indexOf(element: T): Int  ${\n{ \nif (this is List) return this.indexOf(element)}\n\nvar index = 0\nfor (item in this) {\n}$ checkIndexOverflow(index)\n if (element == item)\n return index\n index++\n }\n return -1\n}\n\n/\*\*\n \* Returns first index of [element], or -1 if the list does not contain element.\n \*/\n@Suppress(\"EXTENSION\_SHADOWED\_BY\_MEMBER\") // false warning, extension takes precedence in some cases\npublic fun <@kotlin.internal.OnlyInputTypes T> List <T>.indexOf(element: T): Int {\n return indexOf(element)\n}\n\n/\*\*\n \* Returns index of the first element matching the given [predicate], or -1 if the collection does not contain such element.\n \*/\npublic inline fun <T> Iterable<T>.indexOfFirst(predicate: (T) -> Boolean): Int  ${\nightharpoonup$  var index = 0\n for (item in this)  ${\nightharpoonup$  checkIndexOverflow(index)\n if (predicate(item))\n return index\n index++\n }\n return -1\n}\n\n/\*\*\n \* Returns index of the first

element matching the given [predicate], or -1 if the list does not contain such element. $\ln \pi$  /\npublic inline fun <T> List <T > .index Of First(predicate: (T) -> Boolean): Int  $\{\n\}$  var index = 0\n for (item in this)  $\{\n\}$  $(\text{pt} \in \mathbb{N})\$  return  $\text{ind} \in \mathbb{N}$  index++\n  $\ln |\mathbb{m}|^* \in \mathbb{N}$ . Returns index of the last element matching the given [predicate], or -1 if the collection does not contain such element.\n \*/\npublic inline fun  $\langle T \rangle$ Iterable $\langle T \rangle$ .indexOfLast(predicate: (T) -> Boolean): Int  $\{\n\$  var lastIndex = -1\n var index = 0\n for (item in this)  $\{\n\$  checkIndexOverflow(index)\n if (predicate(item))\n lastIndex = index\n index++\n  $\ln$  return lastIndex\n $\ln\ln^{**}\n$  \* Returns index of the last element matching the given [predicate], or -1 if the list does not contain such element.\n \*/\npublic inline fun <T> List<T>.indexOfLast(predicate: (T) -> Boolean): Int {\n val iterator = this.listIterator(size)\n while (iterator.hasPrevious()) {\n if (predicate(iterator.previous())) {\n

return iterator.nextIndex()\n  $\ln$  \\n return -1\n\n\n/\*\*\n \* Returns the last element.\n \* @throws [NoSuchElementException] if the collection is empty.\n \*/\npublic fun <T> Iterable<T>.last(): T {\n when (this)  ${\n \mu \ is List -> return this last()}\n \qquad \text{else } \{\n \quad \text{val iterator} = iterator()\n \qquad \text{if (!iterator.hasNext())}\n$ 

throw NoSuchElementException(\"Collection is empty.\")\n var last = iterator.next()\n while (iterator.hasNext())\n last = iterator.next()\n return last\n }\n }\n}\n\n/\*\*\n \* Returns the last element.\n \* @throws [NoSuchElementException] if the list is empty.\n \*/\npublic fun <T> List<T>.last(): T {\n if (isEmpty())\n throw NoSuchElementException(\"List is empty.\")\n return this[lastIndex]\n \\n\n/\*\*\n \* Returns the last element matching the given [predicate]. $\ln * \mathcal{Q}$  throws [NoSuchElementException] if no such element is found.\n \*/\npublic inline fun <T> Iterable<T>.last(predicate: (T) -> Boolean):  $T \ \max \ last: T$ ? null\n var found = false\n for (element in this) {\n if (predicate(element)) {\n last = element\n found = true\n  $\ln$   $\ln$  if (!found) throw NoSuchElementException(\"Collection contains no element matching the predicate.\")\n  $\circ$  Suppress(\"UNCHECKED CAST\")\n return last as T\n \\n\n/\*\*\n \* Returns the last element matching the given [predicate].\n \* @throws [NoSuchElementException] if no such element is found.\n \*/\npublic inline fun <T> List <T > Last(predicate: (T) -> Boolean): T {\n val iterator = this.listIterator(size)\n while (iterator.hasPrevious())  $\{\n\}$  val element = iterator.previous() $\|$  if (predicate(element)) return element\n  $\ln$  throw NoSuchElementException(\"List contains no element matching the predicate.\")\n\n/\*\*\n \* Returns last index of [element], or -1 if the collection does not contain element.\n \*/\npublic fun <@kotlin.internal.OnlyInputTypes T> Iterable<T>.lastIndexOf(element: T): Int {\n if (this is List) return this.lastIndexOf(element)\n var lastIndex = -1\n var index = 0\n for (item in this) {\n checkIndexOverflow(index)\n if (element == item)\n lastIndex = index\n index++\n }\n return lastIndex\n}\n\n/\*\*\n \* Returns last index of [element], or -1 if the list does not contain element.\n \*/\n@Suppress(\"EXTENSION\_SHADOWED\_BY\_MEMBER\") // false warning, extension takes precedence in some cases\npublic fun <@kotlin.internal.OnlyInputTypes T> List<T>.lastIndexOf(element: T): Int {\n return lastIndexOf(element)\n\n\n/\*\*\n \* Returns the last element, or `null` if the collection is empty.\n \*/\npublic fun  $\langle T \rangle$  Iterable $\langle T \rangle$ .lastOrNull(): T? {\n when (this) {\n is List -> return if (isEmpty()) null else this[size - 1]\n else ->  $\{\n\}$  val iterator = iterator()\n if (!iterator.hasNext()\n return null\n var last = iterator.next()\n while (iterator.hasNext()\n last = iterator.next()\n return last\n }\n  $\ln\ln\arrows\ln$  \* Returns the last element, or `null` if the list is empty.\n \*/\npublic fun <T> List<T>.lastOrNull(): T?  ${\n\mu$  return if (isEmpty()) null else this[size - 1]\n\n\n/\*\*\n \* Returns the last element matching the given [predicate], or `null` if no such element was found.\n \*/\npublic inline fun <T> Iterable<T>.lastOrNull(predicate: (T) -> Boolean): T?  $\{\n\$  var last: T? = null\n for (element in this)  $\{\n\$  if (predicate(element))  $\{\n\$  last = element\n  $\ln$   $\ln$  return last\n  $\ln^*$ n \* Returns the last element matching the given [predicate], or `null` if no such element was found.\n \*/\npublic inline fun <T> List<T>.lastOrNull(predicate: (T) -> Boolean): T? {\n val iterator = this.listIterator(size)\n while (iterator.hasPrevious()) {\n val element = iterator.previous()\n if (predicate(element)) return element $\n$  } return null $\n$ }\n\n/\*\*\n \* Returns a random element from this collection. $\ln * \ln * \mathcal{Q}$  throws NoSuchElementException if this collection is empty. $\ln$ \*/\n@SinceKotlin(\"1.3\")\n@kotlin.internal.InlineOnly\npublic inline fun <T> Collection<T>.random(): T {\n return random(Random)\n}\n\n/\*\*\n \* Returns a random element from this collection using the specified source of randomness. $\ln * \ln * \mathcal{Q}$  throws NoSuchElementException if this collection is empty. $\ln$ 

\*/\n@SinceKotlin(\"1.3\")\npublic fun <T> Collection<T>.random(random: Random):  $T \{\n\in$  if (isEmpty())\n throw NoSuchElementException(\"Collection is empty.\")\n return elementAt(random.nextInt(size))\n }\n\n/\*\*\n \* Returns a random element from this collection, or `null` if this collection is empty.\n

\*/\n@SinceKotlin(\"1.3\")\n@ExperimentalStdlibApi\n@kotlin.internal.InlineOnly\npublic inline fun <T> Collection<T>.randomOrNull(): T?  $\n\in$  return randomOrNull(Random)\n}\n\n/\*\*\n \* Returns a random element from this collection using the specified source of randomness, or `null` if this collection is empty.\n \*/\n@SinceKotlin(\"1.3\")\n@ExperimentalStdlibApi\npublic fun <T> Collection<T>.randomOrNull(random: Random): T?  $\{\n\$  if (isEmpty())\n return null\n return elementAt(random.nextInt(size))\n $\n\| \n\| \n^* \$ n \* Returns the single element, or throws an exception if the collection is empty or has more than one element. \*/\npublic fun <T> Iterable<T>.single(): T {\n when (this) {\n is List -> return this.single()\n else -> {\n

val iterator = iterator()\n if (!iterator.hasNext())\n throw NoSuchElementException(\"Collection is empty.\")\n val single = iterator.next()\n if (iterator.hasNext())\n throw IllegalArgumentException(\"Collection has more than one element.\")\n return single\n  $\{\n\$  $\ln\ln\arrows\ln$  \* Returns the single element, or throws an exception if the list is empty or has more than one element.\n \*/\npublic fun <T> List <T>.single(): T {\n return when (size) {\n 0 -> throw NoSuchElementException(\"List is empty.\")\n  $1 \rightarrow \text{this}[0]\$ \n else -> throw IllegalArgumentException(\"List has more than one element.\")\n  $\ln\ln^{**}\n$  \* Returns the single element matching the given [predicate], or throws exception if there is no or more than one matching element.\n \*/\npublic inline fun  $\langle T \rangle$  Iterable $\langle T \rangle$ .single(predicate:  $(T)$  -> Boolean):  $T \{\n\{ \}$  var single:  $T$ ? = null $\{ \}$  var found = false $\{ \}$ n for (element in this)  ${\n \mu \n}$  if (predicate(element))  ${\n \mu \n}$  if (found) throw

IllegalArgumentException(\"Collection contains more than one matching element.\")\n single = element\n found = true\n  $\ln$   $\ln$  if (!found) throw NoSuchElementException(\"Collection contains no element matching the predicate.\")\n  $\circ$ Suppress(\"UNCHECKED\_CAST\")\n return single as T\n \\n\n/\*\*\n \* Returns single element, or `null` if the collection is empty or has more than one element. $\ln \pi / \nu$ Iterable $\langle T \rangle$ .singleOrNull(): T? {\n when (this) {\n is List -> return if (size == 1) this[0] else null\n else ->  ${\n\mu$  val iterator = iterator()\n if (!iterator.hasNext()\n return null\n val single = iterator.next()\n if (iterator.hasNext()\n return null\n return single\n  $\ln |\n\ln(x^*)|$ \* Returns single element, or `null` if the list is empty or has more than one element. $\ln \frac{*}{\rho}$  hpublic fun <T> List <T > singleOrNull(): T? {\n return if (size == 1) this[0] else null\n}\n\n/\*\*\n \* Returns the single element matching the given [predicate], or `null` if element was not found or more than one element was found.\n \*/\npublic inline fun  $\langle T \rangle$  Iterable $\langle T \rangle$ .singleOrNull(predicate: (T) -> Boolean): T? {\n var single: T? = null\n var found = false $\ln$  for (element in this)  $\{\n\$  if (predicate(element))  $\{\n\$  if (found) return null $\n\$  single = element\n found = true\n  $\ln$  }\n if (!found) return null\n return single\n}\n\n/\*\*\n \* Returns a list containing all elements except first [n] elements. $\ln * \ln * \mathbb{Q}$  throws IllegalArgumentException if [n] is negative. $\ln *$ \n \* @sample samples.collections.Collections.Transformations.drop\n \*/\npublic fun <T> Iterable<T>.drop(n: Int): List  $\sum_{\n=0}^{\infty}$  require(n >= 0) { \"Requested element count \$n is less than zero.\" }\n if (n == 0) return toList()\n val list: ArrayList<T> $\n\alpha$  if (this is Collection<\*>)  $\{\n\alpha$  val resultSize = size - n\n if (resultSize <= 0)\n return emptyList()\n if (resultSize  $=$  1)\n return listOf(last()\n list = ArrayList  $\langle$ T > (resultSize)\n if (this is List  $\|\cdot\|$ ) {\n if (this is RandomAccess) {\n for (index in n until size)\n list.add(this[index])\n } else {\n for (item in listIterator(n))\n list.add(item)\n }\n return list\n  $\|\cdot\|$  else  $\{\n\$  list = ArrayList  $\|\cdot\|$  \n var count = 0\n for (item in this)  $\|\cdot\|$ 

if (count  $>= n$ ) list.add(item) else ++count\n  $\{\n\}$ \n return list.optimizeReadOnlyList()\n $\{\n\}\n\|\n\|^{**}\n\$ Returns a list containing all elements except last [n] elements. $\ln * \ln * \omega$  throws IllegalArgumentException if [n] is negative. $\ln *$ \n \* @sample samples.collections.Collections.Transformations.drop\n \*/\npublic fun <T> List<T>.dropLast(n: Int): List  $\sum_{\mathbf{r}} {\n \alpha = 0}$  { \"Requested element count \$n is less than zero.\" }\n return take((size n).coerceAtLeast(0))\n\n\n\n\n\n\\*\*\n \* Returns a list containing all elements except last elements that satisfy the given  $[predictions] \in \mathbb{R}^* \neq \mathbb{R}^*$  (n \* @sample samples.collections.Collections.Transformations.drop\n \*/\npublic inline fun <T> List  $\text{Z} > \text{dropLastWhile}$  (T) -> Boolean): List  $\text{Z} > \{\n \text{if } (\text{isEmpty}() \} \n \text{val iterator} = \text{C} \}$ 

listIterator(size)\n while (iterator.hasPrevious()) {\n if (!predicate(iterator.previous())) {\n return take(iterator.nextIndex() + 1)\n }\n }\n }\n return emptyList()\n }\n\n/\*\*\n \* Returns a list containing all elements except first elements that satisfy the given [predicate]. $\ln * \ln * \textcirc \text{sample}$ samples.collections.Collections.Transformations.drop\n \*/\npublic inline fun <T> Iterable<T>.dropWhile(predicate: (T) -> Boolean): List<T>  $\{n \ var yielding = false\}n$  val list = ArrayList<T>()\n for (item in this)\n if  $(yielding)\n\in list.add(item)\n\in else if (!predicate(item)) {\n \in list.add(item)\n\in write al.\n\in write al.\n\in$  $\ln$  return list $\ln\ln^*$  \* Returns a list containing only elements matching the given [predicate]. $\ln$  \*/npublic inline fun <T> Iterable<T>.filter(predicate: (T) -> Boolean): List<T> {\n return filterTo(ArrayList<T>(), predicate)\n\\n\n\n\\*\*\n \* Returns a list containing only elements matching the given [predicate].\n \* @param [predicate] function that takes the index of an element and the element itself $\ln *$  and returns the result of predicate evaluation on the element.\n \*/\npublic inline fun <T> Iterable<T>.filterIndexed(predicate: (index: Int, T) -> Boolean): List<T> {\n return filterIndexedTo(ArrayList<T>(), predicate)\n}\n\n/\*\*\n \* Appends all elements matching the given [predicate] to the given [destination]. $\ln * \omega$  [predicate] function that takes the index of an element and the element itself $\ln *$  and returns the result of predicate evaluation on the element. $\ln * \ln \ln$ fun <T, C : MutableCollection<in T>> Iterable<T>.filterIndexedTo(destination: C, predicate: (index: Int, T) -> Boolean):  $C \{\nvert \text{ for} Each Indexed \{ index, element -\nvert \} \nvert \}$  if (predicate(index, element)) destination.add(element)\n }\n return destination\n}\n\n/\*\*\n \* Returns a list containing all elements that are instances of specified type parameter  $R\ln$  \*/\npublic inline fun <reified R> Iterable<\*>>>>>.filterIsInstance(): List<@kotlin.internal.NoInfer R> {\n return filterIsInstanceTo(ArrayList<R>></>>())\n}\n\n/\*\*\n \* Appends all elements that are instances of specified type parameter R to the given  $\delta \nabla \cdot \mathbf{r}^*$  [destination]. R, C : MutableCollection<in R>>Iterable<\*>
filterIsInstanceTo(destination: C): C {\n for (element in this) if (element is R) destination.add(element)\n return destination\n}\n\n/\*\*\n \* Returns a list containing all elements not matching the given [predicate].\n \*/\npublic inline fun <T> Iterable<T>.filterNot(predicate: (T) -> Boolean): List  $\sum_{\n=1}^{\n= \tau \text{filterNotTo}(ArrayList < T)_{n} \hat{\mathbb{R}}^* \neq n * Returns a list containing all elements that$ are not `null`.\n \*/\npublic fun <T : Any> Iterable<T?>.filterNotNull(): List<T>  $\{n$  return filterNotNullTo(ArrayList<T>())\n\\n\n/\*\*\n \* Appends all elements that are not `null` to the given [destination].\n \*/\npublic fun <C : MutableCollection<in T>, T : Any> Iterable<T?>.filterNotNullTo(destination: C): C {\n for (element in this) if (element != null) destination.add(element)\n return destination\n\n\n/\*\*\n \* Appends all elements not matching the given [predicate] to the given [destination]. $\ln \frac{\text{m}}{\text{m}}$  (npublic inline fun <T, C : MutableCollection<in T>> Iterable<T>.filterNotTo(destination: C, predicate: (T) -> Boolean): C {\n for (element in this) if (!predicate(element)) destination.add(element)\n return destination\n}\n\n/\*\*\n \* Appends all elements matching the given [predicate] to the given [destination]. $\infty$  \*/\npublic inline fun <T, C : MutableCollection<in T>> Iterable<T>.filterTo(destination: C, predicate: (T) -> Boolean): C  $\n\alpha$  for (element in this) if (predicate(element)) destination.add(element)\n return destination\n}\n\n/\*\*\n \* Returns a list containing elements at indices in the specified [indices] range. $\in \mathbb{N}$  \*/\npublic fun <T> List<T>.slice(indices: IntRange): List<T> {\n if  $(\text{indices.isEmpty}))$  return listOf()\n return this.subList(indices.start, indices.endInclusive + 1).toList()\n}\n\n/\*\*\n \* Returns a list containing elements at specified [indices].\n \*/\npublic fun <T> List<T>.slice(indices: Iterable<Int>): List<T>  $\{\n\$  val size = indices.collectionSizeOrDefault(10)\n if (size == 0) return emptyList()\n val list = ArrayList < T > (size)\n for (index in indices) {\n list.add(get(index))\n }\n return list\n}\n\n/\*\*\n \* Returns a list containing first [n] elements.\n \* \n \* @throws IllegalArgumentException if [n] is negative.\n \* \n \* @sample samples.collections.Collections.Transformations.take\n \*/\npublic fun <T> Iterable<T>.take(n: Int): List  $\mathbb{R}$  require(n >= 0) { \'Requested element count \$n is less than zero.\" }\n if (n == 0) return emptyList()\n if (this is Collection<T>) {\n if (n >= size) return toList()\n if (n == 1) return listOf(first())\n }\n var count = 0\n val list = ArrayList<T>(n)\n for (item in this) {\n list.add(item)\n if  $(++count == n)\n$  break $\n\lambda$  }\n return list.optimizeReadOnlyList()\n}\n\n/\*\*\n \* Returns a list containing last [n] elements.\n \* \n \* @throws IllegalArgumentException if [n] is negative.\n \* \n \* @sample samples.collections.Collections.Transformations.take\n \*/\npublic fun <T> List<T>.takeLast(n: Int): List<T> {\n require(n  $>= 0$ ) {  $\Re$  and  $\Re$  is less than zero. $\Re$   $\Re$  if (n = 0) return emptyList()\n val size =

size\n if (n >= size) return toList()\n if (n == 1) return listOf(last())\n val list = ArrayList<T>(n)\n if (this is RandomAccess)  ${\n \prod_{\alpha}$  for (index in size - n until size)\n list.add(this[index])\n } else  ${\n \prod_{\alpha}$  for (item in listIterator(size - n))\n list.add(item)\n }\n return list\n\n/\*\*\n \* Returns a list containing last elements satisfying the given [predicate]. $\ln * \ln * \omega$  sample samples.collections. Collections. Transformations.take $\ln * \rho$ inline fun <T> List<T>.takeLastWhile(predicate: (T) -> Boolean): List<T> {\n if (isEmpty())\n return emptyList()\n val iterator = listIterator(size)\n while (iterator.hasPrevious()) {\n if  $(\text{Ipredicted}(\text{Itracted})\)$  {\n iterator.next()\n val expectedSize = size - iterator.nextIndex()\n

if (expectedSize  $== 0$ ) return emptyList()\n return ArrayList<T>(expectedSize).apply {\n while (iterator.hasNext())\n add(iterator.next()\n }\n }\n }\n return toList()\n }\n\n/\*\*\n \* Returns a list containing first elements satisfying the given [predicate]. $\ln * \ln * \mathcal{Q}$  sample samples.collections.Collections.Transformations.take\n \*/\npublic inline fun <T> Iterable<T>.takeWhile(predicate: (T) -> Boolean): List<T>  ${\n \nu \ al \ list = ArrayList < T>)}$  for (item in this)  ${\n \nu \ if (!predicate(item))\n \ n}$ break\n list.add(item)\n }\n return list\n}\n\n/\*\*\n \* Reverses elements in the list in-place.\n \*/\npublic expect fun <T> MutableList<T>.reverse(): Unit $\ln\Lambda^*$ <sup>\*</sup>\n \* Returns a list with elements in reversed order.\n \*/\npublic fun <T> Iterable<T>.reversed(): List<T> {\n if (this is Collection && size <= 1) return toList()\n val list = toMutableList()\n list.reverse()\n return list\n\n\n/\*\*\n \* Sorts elements in the list in-place according to natural sort order of the value returned by specified [selector] function. $\ln * \nightharpoonup$  The sort is \_stable\_. It means that equal elements preserve their order relative to each other after sorting. $\ln \frac{*}{\rho}$  inline fun <T, R : Comparable<R>>MutableList<T>.sortBy(crossinline selector:  $(T)$  -> R?): Unit  $\{\n\text{if} \text{size} > 1\}$ sortWith(compareBy(selector))\n}\n\n/\*\*\n \* Sorts elements in the list in-place descending according to natural sort order of the value returned by specified [selector] function. $\ln * \ln *$  The sort is stable. It means that equal elements preserve their order relative to each other after sorting.\n \*/\npublic inline fun <T, R : Comparable<R>> MutableList<T>.sortByDescending(crossinline selector:  $(T)$  -> R?): Unit  $\{n \text{ if } (size > 1)$ sortWith(compareByDescending(selector))\n}\n\n/\*\*\n \* Sorts elements in the list in-place descending according to their natural sort order. $\ln * \ln *$  The sort is \_stable\_. It means that equal elements preserve their order relative to each other after sorting.\n \*/\npublic fun <T : Comparable<T>> MutableList<T>.sortDescending(): Unit {\n sortWith(reverseOrder())\n}\n\n/\*\*\n \* Returns a list of all elements sorted according to their natural sort order.\n \* \n \* The sort is \_stable\_. It means that equal elements preserve their order relative to each other after sorting.\n \*/\npublic fun <T : Comparable<T>> Iterable<T>>sorted(): List<T>  ${\n}$  if (this is Collection)  ${\n}$  if (size <= 1) return this.toList()\n  $\otimes$  Suppress(\"UNCHECKED\_CAST\")\n return (toTypedArray<Comparable<T>>() as Array<T>).apply { sort() }.asList()\n }\n return toMutableList().apply { sort() }\n\n/\*\*\n \* Returns a list of all elements sorted according to natural sort order of the value returned by specified [selector] function. $\ln * \ln *$  The sort is \_stable\_. It means that equal elements preserve their order relative to each other after sorting.\n \*/\npublic inline fun  $\langle T, R$ : Comparable $\langle R \rangle$  Iterable $\langle T \rangle$ -sortedBy(crossinline selector: (T) -> R?): List $\langle T \rangle$  {\n return sortedWith(compareBy(selector))\n}\n\n/\*\*\n \* Returns a list of all elements sorted descending according to natural sort order of the value returned by specified [selector] function. $\ln * \ln *$  The sort is \_stable\_. It means that equal elements preserve their order relative to each other after sorting.\n \*/\npublic inline fun <T, R : Comparable<R>> Iterable<T>.sortedByDescending(crossinline selector:  $(T)$  -> R?): List<T>  $\{n$  return sortedWith(compareByDescending(selector))\n}\n\n/\*\*\n \* Returns a list of all elements sorted descending according to their natural sort order. $\ln * \ln *$  The sort is stable. It means that equal elements preserve their order relative to each other after sorting.\n \*/\npublic fun <T : Comparable<T>> Iterable<T>.sortedDescending(): List<T>  ${\n\mu$  return sortedWith(reverseOrder())\n $\hbar\$ <sup>\*\*</sup>\n \* Returns a list of all elements sorted according to the specified [comparator]. $\ln * \nightharpoonup$  The sort is stable. It means that equal elements preserve their order relative to each other after sorting.\n \*/\npublic fun <T> Iterable<T>.sortedWith(comparator: Comparator<in T>): List<T> {\n if (this is Collection)  ${\n \in \n \infty \in \mathbb{Z}}$  if (size  $\leq 1$ ) return this.toList()\n @Suppress(\"UNCHECKED CAST\")\n return  $(toTypedArray<\nAny\>0)$  as  $Array<\nT>).apply \{ sortWith (comparator) \}.aSList() \n\} \n\$ toMutableList().apply { sortWith(comparator)  $\n\n\ln\|\n\|^*$  Returns an array of Boolean containing all of the elements of this collection.\n \*/\npublic fun Collection<Boolean>.toBooleanArray(): BooleanArray {\n val result

 $=$  BooleanArray(size)\n var index = 0\n for (element in this)\n result[index++] = element\n return result\n  $\ln\ln(x^*)$  \* Returns an array of Byte containing all of the elements of this collection.\n \*/\npublic fun Collection<Byte>.toByteArray(): ByteArray {\n val result = ByteArray(size)\n var index = 0\n for (element in this) $\in$  result[index++] = element $\in$  return result $\ln\ln\frac{*\pi}{n^*}$  Returns an array of Char containing all of the elements of this collection.\n \*/\npublic fun Collection<Char>.toCharArray(): CharArray {\n val result = CharArray(size)\n var index = 0\n for (element in this)\n result[index++] = element\n return result\n  $\ln\ln\frac{x*\ln x}{\ln x}$  \* Returns an array of Double containing all of the elements of this collection.\n \*/\npublic fun Collection<Double>.toDoubleArray(): DoubleArray {\n val result = DoubleArray(size)\n var index = 0\n for (element in this)\n result[index++] = element\n return result\n\n/\*\*\n \* Returns an array of Float containing all of the elements of this collection. $\in$  \*/\npublic fun Collection<Float>.toFloatArray(): FloatArray {\n val result  $=$  FloatArray(size)\n var index = 0\n for (element in this)\n result[index++] = element\n return result $\n\ln\ln\frac{**}{n^*}$  Returns an array of Int containing all of the elements of this collection. $\ln^*$  npublic fun Collection<Int>.toIntArray(): IntArray {\n val result = IntArray(size)\n var index = 0\n for (element in this)\n

result $[index++] = element\n{n$  return result $\n{k^*}\n * Returns an array of Long containing all of the elements$ of this collection. $\ln \frac{\n\text{LongArray}}{\n\quad val result}$  = LongArray(size)\n var index = 0\n for (element in this)\n result[index++] = element\n return result\n\n\n/\*\*\n \* Returns an array of Short containing all of the elements of this collection.\n \*/\npublic fun Collection<Short>.toShortArray(): ShortArray {\n val result = ShortArray(size)\n var index = 0\n for (element in this)\n result[index++] = element\n return result\n}\n\n/\*\*\n \* Returns a [Map] containing key-value pairs provided by [transform] function\n \* applied to elements of the given collection. $\ln$  \*  $\ln$  \* If any of two pairs would have the same key the last one gets added to the map. $\ln * \ln *$  The returned map preserves the entry iteration order of the original collection. $\ln * \ln * \omega$  sample samples.collections.Collections.Transformations.associate $\ln * \rho$ inline fun <T, K, V> Iterable<T>.associate(transform: (T) -> Pair<K, V>): Map<K, V> {\n val capacity = mapCapacity(collectionSizeOrDefault(10)).coerceAtLeast(16)\n return associateTo(LinkedHashMap<K,  $V>(capacity)$ , transform)\n}\n\n/\*\*\n \* Returns a [Map] containing the elements from the given collection indexed by the key\n \* returned from [keySelector] function applied to each element.\n \* \n \* If any two elements would have the same key returned by [keySelector] the last one gets added to the map.\n  $* \nvert$   $*$  The returned map preserves the entry iteration order of the original collection. $\ln * \ln * \omega$  sample

samples.collections.Collections.Transformations.associateBy\n \*/\npublic inline fun <T, K>

Iterable $\langle T \rangle$ -associateBy(keySelector: (T) -> K): Map $\langle K, T \rangle$ {\n val capacity =

mapCapacity(collectionSizeOrDefault(10)).coerceAtLeast(16)\n return associateByTo(LinkedHashMap<K, T>(capacity), keySelector)\n}\n\n/\*\*\n \* Returns a [Map] containing the values provided by [valueTransform] and indexed by [keySelector] functions applied to elements of the given collection. $\ln * \ln *$  If any two elements would have the same key returned by [keySelector] the last one gets added to the map. $\ln * \ln *$  The returned map preserves the entry iteration order of the original collection. $\ln * \ln * \omega$  sample

samples.collections.Collections.Transformations.associateByWithValueTransform\n \*/\npublic inline fun <T, K, V> Iterable<T>.associateBy(keySelector: (T) -> K, valueTransform: (T) -> V): Map<K, V> {\n val capacity = mapCapacity(collectionSizeOrDefault(10)).coerceAtLeast(16)\n return associateByTo(LinkedHashMap<K, V>(capacity), keySelector, valueTransform)\n}\n\n/\*\*\n \* Populates and returns the [destination] mutable map with key-value pairs,\n \* where key is provided by the [keySelector] function applied to each element of the given collection\n \* and value is the element itself.\n \* \n \* If any two elements would have the same key returned by [keySelector] the last one gets added to the map. $\ln * \ln * \omega$  sample

samples.collections.Collections.Transformations.associateByTo\n \*/\npublic inline fun <T, K, M : MutableMap<in K, in T>> Iterable<T>.associateByTo(destination: M, keySelector: (T) -> K): M {\n for (element in this) {\n destination.put(keySelector(element), element)\n  $\ln \mathrm{d}$  return destination\n}\n\n/\*\*\n \* Populates and returns the [destination] mutable map with key-value pairs,\n \* where key is provided by the [keySelector] function and\n \* and value is provided by the [valueTransform] function applied to elements of the given collection. $\ln * \ln *$  If any two elements would have the same key returned by [keySelector] the last one gets added to the map. $\ln * \ln * \omega$  sample

samples.collections.Collections.Transformations.associateByToWithValueTransform\n \*/\npublic inline fun <T, K, V, M : MutableMap<in K, in V>> Iterable<T>.associateByTo(destination: M, keySelector: (T) -> K, valueTransform: (T) -> V): M { $\n\$  for (element in this) { $\n\$  destination.put(keySelector(element), valueTransform(element))\n }\n return destination\n}\n\n/\*\*\n \* Populates and returns the [destination] mutable map with key-value pairs\n \* provided by [transform] function applied to each element of the given collection. $\ln *$  $\ln$  \* If any of two pairs would have the same key the last one gets added to the map. $\ln$  \* \n \* @sample samples.collections.Collections.Transformations.associateTo $\ln$ \*/\npublic inline fun <T, K, V, M : MutableMap<in K, in V>> Iterable<T>.associateTo(destination: M, transform: (T) -> Pair<K, V>): M {\n for (element in this) {\n

destination += transform(element)\n }\n return destination\n}\n\n/\*\*\n \* Returns a [Map] where keys are elements from the given collection and values are\n \* produced by the [valueSelector] function applied to each element. $\ln * \ln *$  If any two elements are equal, the last one gets added to the map. $\ln * \ln *$  The returned map preserves the entry iteration order of the original collection. $\ln * \ln * \omega$  sample samples.collections.Collections.Transformations.associateWith $\ln$  \*/ $\ln$ @SinceKotlin( $\ln 1.3$ )")\npublic inline fun <K, V> Iterable<K>.associateWith(valueSelector:  $(K)$  -> V): Map<K, V> {\n val result = LinkedHashMap<K, V>(mapCapacity(collectionSizeOrDefault(10)).coerceAtLeast(16))\n return associateWithTo(result, valueSelector)\n}\n\n/\*\*\n \* Populates and returns the [destination] mutable map with key-value pairs for each element of the given collection,  $\ln *$  where key is the element itself and value is provided by the [valueSelector] function applied to that key. $\ln * \ln *$  If any two elements are equal, the last one overwrites the former value in the map. $\ln * \ln * \mathcal{O}$  sample samples.collections.Collections.Transformations.associateWithTo $\ln$  $*\$  n@SinceKotlin(\"1.3\")\npublic inline fun <K, V, M : MutableMap<in K, in V>> Iterable<K>.associateWithTo(destination: M, valueSelector: (K) -> V): M {\n for (element in this) {\n destination.put(element, valueSelector(element) $\n$  }\n return destination\n}\n\n/\*\*\n \* Appends all elements to the given [destination] collection.\n \*/\npublic fun <T, C : MutableCollection<in T>> Iterable $\langle T \rangle$ ,toCollection(destination: C): C {\n for (item in this) {\n destination.add(item)\n }\n return destination\n}\n\n/\*\*\n \* Returns a [HashSet] of all elements.\n \*/\npublic fun <T> Iterable<T>.toHashSet(): HashSet<T> ${\rm Im}$  return toCollection(HashSet<T>(mapCapacity(collectionSizeOrDefault(12))))\n ${\rm ln}^*$ \*\n \* Returns a [List] containing all elements.\n \*/\npublic fun <T> Iterable<T>.toList(): List<T>  $\{\n\$  if (this is Collection)  ${\n \mu \n}$  return when (size)  ${\n \mu \n}$  0 -> emptyList()\n 1 -> listOf(if (this is List) get(0) else iterator().next())\n else -> this.toMutableList()\n }\n return this.toMutableList().optimizeReadOnlyList()\n\n/\*\*\n \* Returns a [MutableList] filled with all elements of this collection.\n \*/\npublic fun <T> Iterable<T>.toMutableList(): MutableList<T> {\n if (this is Collection<T>)\n return this.toMutableList()\n return toCollection(ArrayList<T>())\n}\n\n/\*\*\n \* Returns a [MutableList] filled with all elements of this collection.\n \*/\npublic fun <T> Collection<T>.toMutableList(): MutableList<T> {\n return ArrayList(this)\n  $\ln\max$  \*\n \* Returns a [Set] of all elements.\n \* \n \* The returned set preserves the element iteration order of the original collection.\n \*/\npublic fun <T> Iterable<T>.toSet(): Set<T> {\n if (this is Collection)  ${\n \mu \$  return when (size)  ${\n \mu \} \quad 0 \rightarrow emptySet(\n \mu \quad 1 \rightarrow setOf(if (this is List) this[0] else)$ iterator().next())\n else -> toCollection(LinkedHashSet<T>(mapCapacity(size)))\n }\n }\n return toCollection(LinkedHashSet<T>()).optimizeReadOnlySet()\n}\n\n\\*\*\n \* Returns a single list of all elements yielded from results of [transform] function being invoked on each element of original collection.\n \* \n \* @sample samples.collections.Collections.Transformations.flatMap $\ln$  \*/\npublic inline fun <T, R> Iterable<T>.flatMap(transform: (T) -> Iterable<R>): List<R> {\n return flatMapTo(ArrayList<R>(), transform)\n}\n\n/\*\*\n \* Appends all elements yielded from results of [transform] function being invoked on each element of original collection, to the given  $[destination].\n$ <sup>\*</sup> $\n$ ppublic inline fun <T, R, C : MutableCollection <in R>> Iterable<T>.flatMapTo(destination: C, transform: (T) -> Iterable<R>): C {\n for (element in this) {\n val list = transform(element)\n destination.addAll(list)\n  $\ln$  return destination\n}\n\n/\*\*\n \* Groups elements of the original collection by the key returned by the given [keySelector] function\n \* applied to each element and returns a map where each group key is associated with a list of corresponding elements. $\ln * \ln *$  The returned map preserves the entry iteration order of the keys produced from the original collection. $\ln * \ln * \omega$  sample

samples.collections.Collections.Transformations.groupBy $\nu$ n \*/\npublic inline fun <T, K> Iterable<T>.groupBy(keySelector: (T) -> K): Map<K, List<T>> {\n return groupByTo(LinkedHashMap<K, MutableList<T>>(), keySelector)\n\n\n\n\n\n\n\\*\*\n \* Groups values returned by the [valueTransform] function applied to each element of the original collection $\ln *$  by the key returned by the given [keySelector] function applied to the element $\ln$  \* and returns a map where each group key is associated with a list of corresponding values. $\ln$  \*  $\ln$  \* The returned map preserves the entry iteration order of the keys produced from the original collection. $\ln * \ln * \omega$  sample samples.collections.Collections.Transformations.groupByKeysAndValues $\ln$  \*/\npublic inline fun <T, K, V> Iterable<T>.groupBy(keySelector: (T) -> K, valueTransform: (T) -> V): Map<K, List<V>> {\n return groupByTo(LinkedHashMap<K, MutableList<V>>(), keySelector, valueTransform)\n}\n\n/\*\*\n \* Groups elements of the original collection by the key returned by the given [keySelector] function\n \* applied to each element and puts to the [destination] map each group key associated with a list of corresponding elements. $\ln * \ln * \textcirc$ [destination] map.\n \* \n \* @sample samples.collections.Collections.Transformations.groupBy\n \*/\npublic inline fun <T, K, M : MutableMap<in K, MutableList<T>>> Iterable<T>.groupByTo(destination: M, keySelector: (T) -> K): M {\n for (element in this) {\n val key = keySelector(element)\n val list = destination.getOrPut(key) { ArrayList  $(T>0)$  \n list.add(element)\n  $\ln \mathcal{N}^* \n$  return destination\n \\n\n/\*\*\n \* Groups values returned by the [valueTransform] function applied to each element of the original collection\n \* by the key returned by the given [keySelector] function applied to the element\n \* and puts to the [destination] map each group key associated with a list of corresponding values. $\ln * \ln * \mathbb{C}$  return The [destination] map. $\ln * \ln * \mathbb{C}$  sample samples.collections.Collections.Transformations.groupByKeysAndValues $\mathsf{h}^*$ npublic inline fun <T, K, V, M : MutableMap<in K, MutableList<V>>> Iterable<T>.groupByTo(destination: M, keySelector: (T) -> K, valueTransform: (T) -> V): M {\n for (element in this) {\n val key = keySelector(element)\n val list = destination.getOrPut(key) { ArrayList<V>() }\n list.add(valueTransform(element))\n }\n return destination\n}\n\n/\*\*\n \* Creates a [Grouping] source from a collection to be used later with one of group-and-fold operations $\ln *$  using the specified [keySelector] function to extract a key from each element. $\ln * \ln * \mathcal{O}$  sample samples.collections.Grouping.groupingByEachCount $\ln \sqrt[k]{n}$ @SinceKotlin( $\sqrt[1]{1}$ .1 $\sqrt[1]{n}$ ) \npublic inline fun <T, K> Iterable $\langle T \rangle$ .groupingBy(crossinline keySelector: (T) -> K): Grouping $\langle T, K \rangle$  {\n return object : Grouping $\langle T, K \rangle$  ${\n\mu$  override fun sourceIterator(): Iterator $\langle T \rangle$  = this@groupingBy.iterator()\n override fun keyOf(element: T): K = keySelector(element)\n  $\ln{\ln\pi^*}\$ n \* Returns a list containing the results of applying the given [transform] function\n \* to each element in the original collection.\n \* \n \* @sample samples.collections.Collections.Transformations.map $\ln$  \*/\npublic inline fun <T, R> Iterable<T>.map(transform: (T) -> R): List<R> {\n return mapTo(ArrayList<R>(collectionSizeOrDefault(10)), transform)\n}\n\n/\*\*\n \* Returns a list containing the results of applying the given [transform] function\n \* to each element and its index in the original collection.\n \* @param [transform] function that takes the index of an element and the element itself\n \* and returns the result of the transform applied to the element. $\ln \frac{*}{\rho}$  in  $\ln \frac{1}{\rho}$  and  $\ln \frac{1}{\rho}$ Iterable $T$ >.mapIndexed(transform: (index: Int, T) -> R): List $\langle R \rangle$ {\n return mapIndexedTo(ArrayList<R>(collectionSizeOrDefault(10)), transform)\n}\n\n/\*\*\n \* Returns a list containing only the non-null results of applying the given [transform] function $\ln *$  to each element and its index in the original collection. $\ln * \omega$  [transform] function that takes the index of an element and the element itself $\ln *$  and returns the result of the transform applied to the element. $\ln * \n\pi$  in line fun <T, R : Any Iterable $\langle T \rangle$ .mapIndexedNotNull(transform: (index: Int, T) -> R?): List $\langle R \rangle$  {\n return mapIndexedNotNullTo(ArrayList<R>(), transform $\n\n\ln\frac{x*\n}{\n$  \* Applies the given [transform] function to each element and its index in the original collection $\ln *$  and appends only the non-null results to the given [destination]. $\ln$ \* @param [transform] function that takes the index of an element and the element itself\n \* and returns the result of the transform applied to the element. $\infty$  \*/\npublic inline fun <T, R : Any, C : MutableCollection<in R>> Iterable<T>.mapIndexedNotNullTo(destination: C, transform: (index: Int, T) -> R?): C {\n forEachIndexed { index, element -> transform(index, element)?.let { destination.add(it) }  $\n$  return destination\n  $\ln\frac{*\ln x}{x^*}\n$ Applies the given [transform] function to each element and its index in the original collection $n^*$  and appends the results to the given [destination].\n \* @param [transform] function that takes the index of an element and the

element itself $\ln *$  and returns the result of the transform applied to the element. $\ln *$ \npublic inline fun <T, R, C : MutableCollection<in R>>Iterable<T>.mapIndexedTo(destination: C, transform: (index: Int, T) -> R): C {\n var index =  $0\ln$  for (item in this) $\ln$  destination.add(transform(checkIndexOverflow(index++), item)) $\ln$  return destination\n}\n\n/\*\*\n \* Returns a list containing only the non-null results of applying the given [transform] function $n^*$  to each element in the original collection. $n^*$ /upublic inline fun <T, R : Any Iterable<T>.mapNotNull(transform:  $(T)$  -> R?): List<R> {\n return mapNotNullTo(ArrayList<R>(), transform)\n}\n\n/\*\*\n \* Applies the given [transform] function to each element in the original collection\n \* and appends only the non-null results to the given [destination]. $\ln \sqrt{\pi}$  mpublic inline fun <T, R : Any, C : MutableCollection<in R>> Iterable<T>.mapNotNullTo(destination: C, transform: (T) -> R?): C {\n forEach { element -> transform(element)?.let { destination.add(it) }  $\n$  return destination\n $\n$ \n\n/\*\*\n \* Applies the given [transform] function to each element of the original collection $\ln *$  and appends the results to the given [destination].\n \*/\npublic inline fun <T, R, C : MutableCollection<in R>>Iterable<T>.mapTo(destination: C, transform: (T) -> R): C {\n for (item in this)\n destination.add(transform(item))\n return destination $\n\lambda\|\cdot\|$ <sup>\*\*</sup>\n \* Returns a lazy [Iterable] that wraps each element of the original collection $\n\lambda$  \* into an [IndexedValue] containing the index of that element and the element itself. $\ln \pi$  \*/\npublic fun <T> Iterable<T>.withIndex(): Iterable<IndexedValue<T>> $\{n$  return IndexingIterable  $\{$  iterator()  $\ln\ln\pi^* \$ n \* Returns a list containing only distinct elements from the given collection. $\ln * \ln *$  The elements in the resulting list are in the same order as they were in the source collection. $\ln * \ln * \omega$  sample samples.collections.Collections.Transformations.distinctAndDistinctBy\n \*/\npublic fun <T> Iterable<T>.distinct(): List  $\mathbb{S}$  return this.toMutableSet().toList()\n}\n\n/\*\*\n \* Returns a list containing only elements from the given collection $\ln *$  having distinct keys returned by the given [selector] function. $\ln * \ln *$  The elements in the resulting list are in the same order as they were in the source collection. $\ln * \ln * \mathcal{Q}$  sample samples.collections.Collections.Transformations.distinctAndDistinctBy\n \*/\npublic inline fun <T, K> Iterable<T>.distinctBy(selector: (T) -> K): List<T> {\n val set = HashSet<K>()\n val list = ArrayList<T>()\n for (e in this)  $\ln$  val key = selector(e)\n if (set.add(key))\n list.add(e)\n  $\ln$  return list\n\n\n/\*\*\n \* Returns a set containing all elements that are contained by both this collection and the specified collection. $\ln * \ln *$ The returned set preserves the element iteration order of the original collection. $\ln * \ln *$  To get a set containing all elements that are contained at least in one of these collections use [union]. $\ln \frac{*}{\nuparrow}$  infix fun <T> Iterable<T>.intersect(other: Iterable<T>): Set<T> {\n val set = this.toMutableSet()\n set.retainAll(other)\n return set $\ln{\hbar/s^*\n}$  \* Returns a set containing all elements that are contained by this collection and not contained by the specified collection. $\ln * \ln *$  The returned set preserves the element iteration order of the original collection.\n \*/\npublic infix fun <T> Iterable<T>.subtract(other: Iterable<T>): Set<T> {\n val set = this.toMutableSet()\n set.removeAll(other)\n return set\n\n\n/\*\*\n \* Returns a mutable set containing all distinct elements from the given collection. $\ln * \ln *$  The returned set preserves the element iteration order of the original collection.\n \*/\npublic fun <T> Iterable<T>.toMutableSet(): MutableSet<T> {\n return when (this) {\n is Collection $\langle T \rangle$  -> LinkedHashSet(this)\n else -> toCollection(LinkedHashSet $\langle T \rangle$ )\n }\n\n/\*\*\n \* Returns a set containing all distinct elements from both collections. $\ln * \nightharpoonup$  The returned set preserves the element iteration order of the original collection.\n \* Those elements of the [other] collection that are unique are iterated in the end\n \* in the order of the [other] collection.\n \* \n \* To get a set containing all elements that are contained in both collections use [intersect].\n \*/\npublic infix fun <T> Iterable<T>.union(other: Iterable<T>): Set<T> {\n val set = this.toMutableSet()\n set.addAll(other)\n return set\n}\n\n/\*\*\n \* Returns `true` if all elements match the given [predicate]. $\ln * \ln * \mathcal{O}$  sample samples.collections. Collections. Aggregates. all  $\ln * \ln \ln \left( \frac{1}{2} \right)$ Iterable<T>.all(predicate: (T) -> Boolean): Boolean {\n if (this is Collection && isEmpty()) return true\n for (element in this) if (!predicate(element)) return false $\nvert$  return true $\ln\ln\ln/**\ln *$  Returns `true` if collection has at least one element. $\ln * \ln * \textcircled{a}$ sample samples.collections.Collections.Aggregates.any $\ln * \text{update}$ fun <T> Iterable<T>.any(): Boolean  $\{\n\$ if (this is Collection) return !isEmpty()\n return iterator().hasNext()\n $\{\n\}\n\|\n\|^{**}\n$ \* Returns `true` if at least one element matches the given [predicate]. $\ln * \n\approx \n\text{Example}$ samples.collections.Collections.Aggregates.anyWithPredicate\n \*/\npublic inline fun <T>

Iterable<T>.any(predicate: (T) -> Boolean): Boolean  $\{\n\$  if (this is Collection && isEmpty()) return false $\n\$  for (element in this) if (predicate(element)) return true\n return false\n}\n\n/\*\*\n \* Returns the number of elements in this collection.\n \*/\npublic fun <T> Iterable<T>.count(): Int  $\{\n\$  if (this is Collection) return size\n var count = 0\n for (element in this) checkCountOverflow(++count)\n return count\n}\n\n/\*\*\n \* Returns the number of elements in this collection.\n \*/\n @kotlin.internal.InlineOnly\npublic inline fun <T> Collection<T>.count(): Int {\n return size $\langle n \rangle \langle n \rangle^* \$  Returns the number of elements matching the given [predicate]. $\langle n \rangle \langle n \rangle$  /\npublic inline fun <T> Iterable<T>.count(predicate: (T) -> Boolean): Int {\n if (this is Collection && isEmpty()) return 0\n var count = 0\n for (element in this) if (predicate(element)) checkCountOverflow(++count)\n return count\n}\n\n/\*\*\n \* Accumulates value starting with [initial] value and applying [operation] from left to right to current accumulator value and each element. $\ln * \cap$  public inline fun <T, R> Iterable<T>.fold(initial: R, operation: (acc: R, T) -> R): R  ${\n\mu$  var accumulator = initial $\n\$  for (element in this) accumulator = operation(accumulator, element) $\|$  return  $accumulator\n\n\mathbf{n}\n^*\n$  \* Accumulates value starting with [initial] value and applying [operation] from left to right $\ln$  \* to current accumulator value and each element with its index in the original collection. $\ln$  \* @param [operation] function that takes the index of an element, current accumulator value\n \* and the element itself, and calculates the next accumulator value.\n \*/\npublic inline fun  $\langle T, R \rangle$  Iterable $\langle T \rangle$ .foldIndexed(initial: R, operation: (index: Int, acc: R, T) -> R): R  $\{\n\$  var index = 0\n var accumulator = initial\n for (element in this) accumulator = operation(checkIndexOverflow(index++), accumulator, element)\n return accumulator\n }\n\n/\*\*\n \* Accumulates value starting with [initial] value and applying [operation] from right to left to each element and current accumulator value. $\ln \frac{\text{m}}{\text{m}}$  inline fun <T, R> List<T>.foldRight(initial: R, operation: (T, acc: R) -> R):  $R {\nvert \nu \rvert}$  var accumulator = initial\n if (!isEmpty()) {\n val iterator = listIterator(size)\n while  $(iteration.hasPrevious())$  {\n accumulator = operation(iterator.previous(), accumulator)\n }\n return  $accumulator\n\hbar\n\n\hat{r}^*\n$  \* Accumulates value starting with [initial] value and applying [operation] from right to left $\ln$  \* to each element with its index in the original list and current accumulator value. $\ln$  \* @param [operation] function that takes the index of an element, the element itself $\ln *$  and current accumulator value, and calculates the next accumulator value.\n \*/\npublic inline fun <T, R> List<T>.foldRightIndexed(initial: R, operation: (index: Int, T, acc: R) -> R): R {\n var accumulator = initial\n if (!isEmpty()) {\n val iterator = listIterator(size)\n while (iterator.hasPrevious())  ${\n \mu \}$  val index = iterator.previousIndex()\n accumulator = operation(index, iterator.previous(), accumulator $\n$  }\n  $\ln$  return accumulator $\n$  $\n$  $\n$  $\n$  \* Performs the given [action] on each element.\n \*/\n @ kotlin.internal.HidesMembers\npublic inline fun <T> Iterable<T>.forEach(action: (T) -> Unit): Unit  $\n \$  for (element in this) action(element)\n\n\n/\*\*\n \* Performs the given [action] on each element, providing sequential index with the element. $\ln * \mathcal{Q}$  param [action] function that takes the index of an element and the element itself $\ln *$  and performs the desired action on the element. $\ln *$   $\ln$ inline fun  $\langle T \rangle$  Iterable $\langle T \rangle$ .forEachIndexed(action: (index: Int, T)  $\langle T \rangle$  = Unit): Unit {\n var index = 0\n for (item in this) action(checkIndexOverflow(index++), item)\n\n\n/\*\*\n \* Returns the largest element or `null` if there are no elements. $\ln * \ln *$  If any of elements is `NaN` returns `NaN`. $\ln * \ln \frac{SineKotlin(\lceil 1.1\rceil)}{n}$ public fun Iterable<Double>.max(): Double?  ${\n$  val iterator = iterator()\n if (!iterator.hasNext()) return null\n var max = iterator.next()\n if (max.isNaN()) return max\n while (iterator.hasNext())  $\{\n\$  val e = iterator.next()\n if (e.isNaN()) return e\n if (max < e) max = e\n }\n return max\n}\n\n/\*\*\n \* Returns the largest element or `null` if there are no elements. $\ln * \ln *$  If any of elements is `NaN` returns `NaN`. $\ln$ \*/\n@SinceKotlin(\"1.1\")\npublic fun Iterable<Float>.max(): Float? {\n val iterator = iterator()\n if  $(literator.hasNext()$  return null $\ln$  var max = iterator.next() $\ln$  if (max.isNaN()) return max $\ln$  while (iterator.hasNext()) {\n val e = iterator.next()\n if (e.isNaN()) return e\n if (max < e) max = e\n  $\ln$ return max $\ln\ln\frac{**\n}{\n$  \* Returns the largest element or `null` if there are no elements. $\ln \ln \ln \left(1$  : Comparable $\langle T \rangle$  Iterable $\langle T \rangle$ .max(): T?  $\{\n\$  val iterator = iterator()\n if (!iterator.hasNext()) return null\n var max = iterator.next()\n while (iterator.hasNext()) {\n val e = iterator.next()\n if (max < e) max = e\n }\n return max $\ln\ln\pi^*$ , \* Returns the first element yielding the largest value of the given function or `null` if there are no elements. $\ln * \alpha$  sample samples.collections. Collections. Aggregates.maxBy $\ln * \rho$  the fun  $\langle T, R \rangle$ : Comparable<R>>Iterable<T>.maxBy(selector: (T) -> R): T? {\n val iterator = iterator()\n if

 $(literator.hasNext()$  return null $\in$  var maxElem = iterator.next() $\in$  if  $(literator.hasNext())$  return maxElem $\in$  var maxValue = selector(maxElem)\n do {\n val e = iterator.next()\n val v = selector(e)\n if (maxValue < v)  ${\n \mu = e\n \maxValue = v\in } \n \hbox{ with } \n \deltaNext()$ n return maxElem\n}\n\n/\*\*\n \* Returns the first element having the largest value according to the provided [comparator] or `null` if there are no elements.\n \*/\npublic fun <T> Iterable<T>.maxWith(comparator: Comparator<in T>): T? {\n val iterator = iterator()\n if (!iterator.hasNext()) return null\n var max = iterator.next()\n while (iterator.hasNext())  ${\n \nu a \in \mathbb{R}^n \in \mathbb{R}^n \in \mathbb{R}^n \setminus \mathbb{R}^n \in \mathbb{R}^n \setminus \mathbb{R}^n}$ return max $\ln\ln\pi^*$ ,  $\ln$  \* Returns the smallest element or `null` if there are no elements. $\ln$  \*  $\ln$  \* If any of elements is `NaN` returns `NaN`.\n \*/\n @SinceKotlin(\"1.1\")\npublic fun Iterable<Double>.min(): Double? {\n val iterator  $=$  iterator()\n if (!iterator.hasNext()) return null\n var min = iterator.next()\n if (min.isNaN()) return min\n while (iterator.hasNext())  $\{\n\}$  val e = iterator.next()\n if (e.isNaN()) return e\n if (min > e) min = e\n  $\ln$  return min\n}\n\n<sup>/\*\*</sup>\n \* Returns the smallest element or `null` if there are no elements.\n \* \n \* If any of elements is `NaN` returns `NaN`.\n \*/\n@SinceKotlin(\"1.1\")\npublic fun Iterable<Float>.min(): Float? {\n val iterator = iterator()\n if (!iterator.hasNext()) return null\n var min = iterator.next()\n if (min.isNaN()) return min $\ln$  while (iterator.hasNext())  $\{\ln$  val e = iterator.next() $\ln$  if (e.isNaN()) return e $\ln$  if (min > e) min  $= e\n \$  }\n return min\n}\n\n/\*\*\n \* Returns the smallest element or `null` if there are no elements.\n \*/\npublic fun <T : Comparable<T>> Iterable<T>.min(): T? {\n val iterator = iterator()\n if (!iterator.hasNext()) return null\n var min = iterator.next()\n while (iterator.hasNext()) {\n val e = iterator.next()\n if (min > e) min  $= e\n$  }\n return min\n}\n\n/\*\*\n \* Returns the first element yielding the smallest value of the given function or `null` if there are no elements.\n \* \n \* @sample samples.collections.Collections.Aggregates.minBy\n \*/\npublic inline fun  $\langle T, R$ : Comparable $\langle R \rangle$ Iterable $\langle T \rangle$ .minBy(selector: (T) -> R): T? {\n val iterator = iterator()\n if  $(literator.hasNext()$  return null $\in$  var minElem = iterator.next() $\in$  if  $(literator.hasNext())$  return minElem $\in$  var minValue = selector(minElem)\n do {\n val e = iterator.next()\n val v = selector(e)\n if (minValue > v)  ${\n \nu}$  minElem = e\n minValue = v\n  ${\n \nu}$  while (iterator.hasNext())\n return minElem $\ln\ln\arrows\ln$  \* Returns the first element having the smallest value according to the provided [comparator] or `null` if there are no elements.\n \*/\npublic fun <T> Iterable<T>.minWith(comparator: Comparator<in T>): T?  ${\nvert \nvert n \nvert \nvert i}$  val iterator = iterator()\n if (!iterator.hasNext()) return null\n var min = iterator.next()\n while (iterator.hasNext())  ${\n \nu a \in \text{iterator.next}(\n \nu \text{ if (comparator.compare(min, e) > 0) min = e\n } \n \ \text{ return }$ min\n}\n\n/\*\*\n \* Returns `true` if the collection has no elements.\n \* \n \* @sample samples.collections.Collections.Aggregates.none\n \*/\npublic fun <T> Iterable<T>.none(): Boolean {\n if (this is Collection) return isEmpty()\n return !iterator().hasNext()\n}\n\n/\*\*\n \* Returns `true` if no elements match the given [predicate]. $\ln * \ln * \omega$  sample samples.collections.Collections.Aggregates.noneWithPredicate $\ln * \rho$ inline fun <T> Iterable<T>.none(predicate: (T) -> Boolean): Boolean  $\{\n\$  if (this is Collection && isEmpty()) return true\n for (element in this) if (predicate(element)) return false\n return true\n}\n\n/\*\*\n \* Performs the given [action] on each element and returns the collection itself afterwards. $\ln \pi / n \otimes$ SinceKotlin(\"1.1\")\npublic inline fun  $\langle T, C : \text{Iterable} \langle T \rangle > \text{ConEach}(action: (T) \rangle > \text{Unit}): C \{\text{in} \text{ return apply } \}$  for (element in this) action(element)  $\n\| \n\| \n\mathbb{R}^* \neq \n\mathbb{R}$  accumulates value starting with the first element and applying [operation] from left to right to current accumulator value and each element. $\ln * \ln * \omega$  sample samples.collections.Collections.Aggregates.reduce\n \*/\npublic inline fun <S, T : S> Iterable<T>.reduce(operation: (acc: S, T) -> S): S  $\{\n\alpha\}$  val iterator = this.iterator()\n if (!iterator.hasNext()) throw UnsupportedOperationException(\"Empty collection can't be reduced.\")\n var accumulator:  $S = \text{iterator.next}() \cdot n$ while (iterator.hasNext())  ${\n \mu}$  accumulator = operation(accumulator, iterator.next()) ${\n \ \ \ }$  return  $accumulator\n\hbar\n\n\hat{*}\n$  \* Accumulates value starting with the first element and applying [operation] from left to right $\ln$  \* to current accumulator value and each element with its index in the original collection. $\ln$  \* @param [operation] function that takes the index of an element, current accumulator value $\ln *$  and the element itself and calculates the next accumulator value. $\ln * \ln * \omega$  sample samples.collections. Collections. Aggregates.reduce $\ln$ \*/\npublic inline fun <S, T : S> Iterable<T>.reduceIndexed(operation: (index: Int, acc: S, T) -> S): S {\n val iterator = this.iterator()\n if (!iterator.hasNext()) throw UnsupportedOperationException(\"Empty collection can't

be reduced. $\langle \cdot \rangle$  var index = 1\n var accumulator: S = iterator.next()\n while (iterator.hasNext()) {\n  $accumulator = operation(checkIndexOverflow/index++)$ , accumulator, iterator.next()) $\n\begin{bmatrix}\nn\end{bmatrix}$  return accumulator $\n\ln/*\n\$ <sup>\*</sup>. Accumulates value starting with the first element and applying [operation] from left to right to current accumulator value and each element. Returns null if the collection is empty. $\ln * \ln * \omega$  sample samples.collections.Collections.Aggregates.reduceOrNull\n

 $*\$  n@SinceKotlin(\"1.3\")\n@ExperimentalStdlibApi\npublic inline fun <S, T : S >

Iterable<T>.reduceOrNull(operation: (acc: S, T) -> S): S? {\n val iterator = this.iterator()\n if (!iterator.hasNext()) return null\n var accumulator:  $S =$  iterator.next()\n while (iterator.hasNext()) {\n  $accumulator = operation(accumulator, iterator.next())\n$  }\n return accumulator\n}\n\n/\*\*\n \* Accumulates value starting with last element and applying [operation] from right to left to each element and current accumulator value. $\ln * \ln * \omega$  sample samples.collections. Collections. Aggregates. reduce Right $\ln * \rho$  to linine fun < S, T : S > List  $\mathbb{Z}$  reduce Right(operation:  $(T, acc: S) \rightarrow S$ ):  $S \mathbb{R}$  val iterator = listIterator(size) $\mathbb{R}$  if (!iterator.hasPrevious())\n throw UnsupportedOperationException(\"Empty list can't be reduced.\")\n var accumulator:  $S =$  iterator.previous() $\in$  while (iterator.hasPrevious())  $\in$  accumulator = operation(iterator.previous(), accumulator)\n  $\ln$  return accumulator\n}\n\n/\*\*\n \* Accumulates value starting with last element and applying [operation] from right to left $\ln *$  to each element with its index in the original list and current accumulator value. $\ln * \mathcal{Q}$  param [operation] function that takes the index of an element, the element itself $\ln *$ and current accumulator value, and calculates the next accumulator value. $\ln * \ln * \omega$  sample samples.collections.Collections.Aggregates.reduceRight $\ln$  \*/\npublic inline fun <S, T : S> List  $\text{S}$  reduce RightIndexed(operation: (index: Int, T, acc: S) -> S): S {\n val iterator = listIterator(size)\n if (!iterator.hasPrevious())\n throw UnsupportedOperationException(\"Empty list can't be reduced.\")\n var  $accumulator: S = iterator, previous()$ \n while (iterator.hasPrevious()) {\n val index = iterator.previousIndex()\n

 $accumulator = operationcolor,$  iterator.previous(), accumulator $\n$  }\n return accumulator $\n$ }\n\n/\*\*\n \* Accumulates value starting with last element and applying [operation] from right to left to each element and current accumulator value. Returns null if the list is empty. $\ln * \ln * \omega$  sample

samples.collections.Collections.Aggregates.reduceRightOrNull\n

 $*\ln\omega$  Since Kotlin(\"1.3\")\n  $\omega$  Experimental StdlibApi\npublic inline fun < S, T : S

List<T>.reduceRightOrNull(operation:  $(T, acc: S)$  -> S): S?  $\{\n\$  val iterator = listIterator(size)\n if  $($ !iterator.hasPrevious $()$ \n return null\n var accumulator: S = iterator.previous $()$ \n while  $(iteration.hasPrevious())$  {\n accumulator = operation(iterator.previous(), accumulator)\n }\n return  $accumulator\n\n\n\mathbf{n}\n^*\n$  \* Returns a list containing successive accumulation values generated by applying [operation] from left to right $\infty$  \* to each element and current accumulator value that starts with [initial] value. $\ln \frac{*}{n}$ \* Note that `acc` value passed to [operation] function should not be mutated;\n \* otherwise it would affect the previous value in resulting list. $\ln * \ln * \mathcal{O}$  param [operation] function that takes current accumulator value and an element, and calculates the next accumulator value. $\ln * \ln * \omega$  sample samples.collections.Collections.Aggregates.scan\n \*/\n@SinceKotlin(\"1.3\")\n@ExperimentalStdlibApi\npublic inline fun  $\langle T, R \rangle$  Iterable $\langle T \rangle$ .scan(initial: R, operation: (acc: R, T) -> R): List $\langle R \rangle$  {\n val estimatedSize = collectionSizeOrDefault(9)\n if (estimatedSize == 0) return listOf(initial)\n val result = ArrayList<R>(estimatedSize + 1).apply { add(initial) }\n var accumulator = initial\n for (element in this) {\n  $accumulator = operation(accumulator, element)\n$  result.add(accumulator)\n  $\ln$  return result\n  $\ln\frac{**\n}{n}$ Returns a list containing successive accumulation values generated by applying [operation] from left to right\n \* to each element, its index in the original collection and current accumulator value that starts with [initial] value. $\ln * \ln$ \* Note that `acc` value passed to [operation] function should not be mutated;\n \* otherwise it would affect the previous value in resulting list. $\ln * \ln * \mathcal{O}$  param [operation] function that takes the index of an element, current accumulator value $\ln *$  and the element itself, and calculates the next accumulator value. $\ln * \ln * \mathcal{O}$  sample samples.collections.Collections.Aggregates.scan\n \*\n@SinceKotlin(\"1.3\")\n@ExperimentalStdlibApi\npublic inline fun  $\langle T, R \rangle$  Iterable $\langle T \rangle$ .scanIndexed(initial: R, operation: (index: Int, acc: R, T) -> R): List $\langle R \rangle$  {\n val estimatedSize = collectionSizeOrDefault(9)\n if (estimatedSize == 0) return listOf(initial)\n val result =

ArrayList<R>(estimatedSize + 1).apply { add(initial)  $\nvert$  var index = 0\n var accumulator = initial\n for (element in this)  ${\n \alpha$  accumulator = operation(index++, accumulator, element)\n result.add(accumulator)\n  $\ln$  return result\n}\n\n/\*\*\n \* Returns a list containing successive accumulation values generated by applying [operation] from left to right\n \* to each element and current accumulator value that starts with the first element of this collection. $\ln * \ln *$  Note that `acc` value passed to [operation] function should not be mutated; $\ln *$  otherwise it would affect the previous value in resulting list. $\ln * \alpha$  @param [operation] function that takes current accumulator value and the element, and calculates the next accumulator value. $\ln * \ln * \mathcal{Q}$  sample samples.collections.Collections.Aggregates.scanReduce\n  $*\$  n@SinceKotlin(\"1.3\")\n@ExperimentalStdlibApi\npublic inline fun <S, T : S >

Iterable<T>.scanReduce(operation: (acc: S, T) -> S): List<S> $\{\n$  val iterator = this.iterator()\n if  $(!iterator.hasNext()$  return emptyList()\n var accumulator: S = iterator.next()\n val result = ArrayList<S>(collectionSizeOrDefault(10)).apply { add(accumulator) }\n while (iterator.hasNext()) {\n  $accumulator = operation(accumulator, iterator.next())\n$  result.add(accumulator)\n }\n return result $\n\lambda\$ \n\infty \* Returns a list containing successive accumulation values generated by applying [operation] from left to right\n \* to each element, its index in the original collection and current accumulator value that starts with the first element of this collection. $\ln * \ln *$  Note that `acc` value passed to [operation] function should not be mutated; $\ln$ \* otherwise it would affect the previous value in resulting list. $\ln * \ln * \omega$  [operation] function that takes the index of an element, current accumulator value\n \* and the element itself, and calculates the next accumulator value. $\ln * \ln * \textcircled{sample samples}$ .collections.Collections.Aggregates.scanReduce $\ln$  $*\$  n@SinceKotlin(\"1.3\")\n@ExperimentalStdlibApi\npublic inline fun <S, T : S > Iterable<T>.scanReduceIndexed(operation: (index: Int, acc: S, T) -> S): List<S> {\n val iterator = this.iterator()\n if (!iterator.hasNext()) return emptyList()\n var accumulator:  $S =$  iterator.next()\n val result = ArrayList<S>(collectionSizeOrDefault(10)).apply { add(accumulator)  $\n$  var index = 1\n while  $(iterator.hasNext())$   $\{n \quad accumulator = operation(index++, accumulator, iterator.next())\}$ result.add(accumulator)\n }\n return result\n}\n\n/\*\*\n \* Returns the sum of all values produced by [selector] function applied to each element in the collection. $\ln \pi$  /\npublic inline fun <T> Iterable<T>.sumBy(selector: (T) -> Int): Int  ${\n \nu$  var sum: Int = 0\n for (element in this)  ${\n$  sum += selector(element)\n  ${\n \nu}$  return sum\n}\n\n/\*\*\n \* Returns the sum of all values produced by [selector] function applied to each element in the collection.\n \*/\npublic inline fun <T> Iterable<T>.sumByDouble(selector: (T) -> Double): Double {\n var sum: Double =  $0.0\n$  for (element in this)  $\{\n$  sum += selector(element)\n  $\{\n$  return sum\n $\{\n\}\n\infty$ \*\n \* Returns an original collection containing all the non-`null` elements, throwing an [IllegalArgumentException] if there are any `null` elements.\n \*/\npublic fun <T : Any> Iterable<T?>.requireNoNulls(): Iterable<T> {\n for (element in this)  $\{\n\$  if (element == null)  $\{\n\}$  throw IllegalArgumentException(\"null element found in \$this.\")\n  $\ln$  }\n @Suppress(\"UNCHECKED\_CAST\")\n return this as Iterable<T>\n}\n\n/\*\*\n \* Returns an original collection containing all the non-`null` elements, throwing an [IllegalArgumentException] if there are any `null` elements.\n \*/\npublic fun <T : Any> List<T?>.requireNoNulls(): List<T>  $\{\n\$  for (element in this)  $\{\n\$ (element == null)  $\{n \in \mathbb{Z} \mid \mathbb{Z} \leq n \}$  throw IllegalArgumentException(\"null element found in \$this.\")\n  $\{n \in \mathbb{Z} \}$  $\&$  Suppress(\"UNCHECKED\_CAST\")\n return this as List  $\lambda^*$ \n  $*\$  Splits this collection into a list of lists each not exceeding the given [size]. $\ln * \ln *$  The last list in the resulting list may have less elements than the given [size]. $\ln * \ln * \omega$  param size the number of elements to take in each list, must be positive and can be greater than the number of elements in this collection. $\ln * \ln * \omega$  sample samples.collections.Collections.Transformations.chunked $\ln$  \*/ $\ln$ @SinceKotlin( $\ln 1.2\$ )\npublic fun <T>

Iterable<T>.chunked(size: Int): List<List<T>> $\{\n\$  return windowed(size, size, partialWindows = true)\n $\{\n\}\n\|\n\|^* \n\|$ \* Splits this collection into several lists each not exceeding the given [size]\n \* and applies the given [transform] function to an each. $\ln * \ln * \mathbb{Q}$  return list of results of the [transform] applied to an each list. $\ln * \ln * \mathbb{Q}$  is the list passed to the [transform] function is ephemeral and is valid only inside that function.\n \* You should not store it or allow it to escape in some way, unless you made a snapshot of it. $\ln$  \* The last list may have less elements than the given [size]. $\ln * \ln * \mathcal{Q}$  param size the number of elements to take in each list, must be positive and can be greater

than the number of elements in this collection.\n  $*\$  \n  $*\$  @sample samples.text.Strings.chunkedTransform\n \*/\n@SinceKotlin(\"1.2\")\npublic fun <T, R> Iterable<T>.chunked(size: Int, transform: (List<T>) -> R): List<R>  ${\n\mu \in \mathbb{R} \in \mathbb{R} \subset \mathbb{R} \subset \mathbb{R}$ containing all elements of the original collection without the first occurrence of the given [element].\n \*/\npublic operator fun  $\mathcal{T}$  Iterable $\mathcal{T}$ .minus(element: T): List $\mathcal{T}$  {\n val result =

ArrayList<T>(collectionSizeOrDefault(10))\n var removed = false\n return this.filterTo(result) { if (!removed && it == element) { removed = true; false } else true  $\ln\ln\pi$ \*\n \* Returns a list containing all elements of the original collection except the elements contained in the given [elements] array. $\ln * \ln *$  The [elements] array may be converted to a [HashSet] to speed up the operation, thus the elements are required to have $\ln *$  a correct and stable implementation of `hashCode()` that doesn't change between successive invocations.\n \*/\npublic operator fun  $\langle T \rangle$ Iterable<T>.minus(elements: Array<out T>): List<T> {\n if (elements.isEmpty()) return this.toList()\n val other  $=$  elements.toHashSet()\n return this.filterNot { it in other }\n}\n\n/\*\*\n \* Returns a list containing all elements of the original collection except the elements contained in the given [elements] collection. $\ln * \ln *$  The [elements] collection may be converted to a [HashSet] to speed up the operation, thus the elements are required to have $\ln * a$ correct and stable implementation of `hashCode()` that doesn't change between successive invocations.\n \*/\npublic operator fun  $\langle T \rangle$  Iterable $\langle T \rangle$ .minus(elements: Iterable $\langle T \rangle$ ): List $\langle T \rangle$  {\n val other = elements.convertToSetForSetOperationWith(this)\n if (other.isEmpty())\n return this.toList()\n return this.filterNot { it in other  $\ln\ln\pi$ <sup>\*\*</sup>\n \* Returns a list containing all elements of the original collection except the elements contained in the given [elements] sequence. $\ln * \ln *$  The [elements] sequence may be converted to a [HashSet] to speed up the operation, thus the elements are required to have\n \* a correct and stable implementation of `hashCode()` that doesn't change between successive invocations. $\ln$  \*/\npublic operator fun <T> Iterable<T>.minus(elements: Sequence<T>): List<T> {\n val other = elements.toHashSet()\n if (other.isEmpty())\n return this.toList()\n return this.filterNot { it in other  $\ln\ln(**\n * Returns a list$ containing all elements of the original collection without the first occurrence of the given [element].\n \*/\n@kotlin.internal.InlineOnly\npublic inline fun <T> Iterable<T>.minusElement(element: T): List<T> {\n return minus(element)\n}\n\n/\*\*\n \* Splits the original collection into pair of lists,\n \* where \*first\* list contains elements for which [predicate] yielded `true`,\n \* while \*second\* list contains elements for which [predicate] yielded `false`.\n \*/\npublic inline fun <T> Iterable<T>.partition(predicate: (T) -> Boolean): Pair<List<T>, List  $\sum \$  {\n val first = ArrayList  $\sum$ )\n val second = ArrayList  $\sum$ )\n for (element in this) {\n if  $(\text{predict}(\text{element})) \{\n \text{first.add}(\text{element})\}\n \}$  else  ${\n \text{second.add}(\text{element})\}\n \}$ return Pair(first, second)\n}\n\n/\*\*\n \* Returns a list containing all elements of the original collection and then the given [element]. $\in$  \*/\npublic operator fun <T> Iterable<T>.plus(element: T): List<T> {\n if (this is Collection) return this.plus(element)\n val result = ArrayList  $(T>0)\n$  result.addAll(this)\n result.add(element)\n return result\n}\n\n/\*\*\n \* Returns a list containing all elements of the original collection and then the given [element].\n \*/\npublic operator fun <T> Collection<T>.plus(element: T): List<T>  ${\n \nu \ al}$  result = ArrayList<T>(size + 1)\n result.addAll(this)\n result.add(element)\n return result\n}\n\n/\*\*\n \* Returns a list containing all elements of the original collection and then all elements of the given [elements] array. $\ln \pi$  /\npublic operator fun <T> Iterable<T>.plus(elements: Array<out T>): List<T> {\n if (this is Collection) return this.plus(elements)\n val result = ArrayList  $\Gamma > 0$ \n result.addAll(this)\n result.addAll(elements)\n return result\n}\n\n/\*\*\n \* Returns a list containing all elements of the original collection and then all elements of the given [elements] array.\n \*/\npublic operator fun <T> Collection<T>.plus(elements: Array<br/><out T>): List<T> {\\ val result = ArrayList<T>(this.size + elements.size)\n result.addAll(this)\n result.addAll(elements)\n return result\n\n\n/\*\*\n \* Returns a list containing all elements of the original collection and then all elements of the given [elements] collection.\n \*/\npublic operator fun <T> Iterable<T>.plus(elements: Iterable<T>): List<T> {\n if (this is Collection) return this.plus(elements)\n val result = ArrayList<T>()\n result.addAll(this)\n result.addAll(elements)\n return result $\ln\ln\frac{**}{n^*}$  Returns a list containing all elements of the original collection and then all elements of the given [elements] collection.\n \*/\npublic operator fun <T> Collection<T>.plus(elements: Iterable<T>): List<T> {\n if (elements is Collection)  ${\n \nu}$  val result = ArrayList  $T > (this.size + elements.size)\n$  result.addAll(this)\n

result.addAll(elements)\n return result\n } else {\n val result = ArrayList<T>(this)\n result.addAll(elements)\n return result\n  $\ln\ln^*$ \n\n/\*\*\n \* Returns a list containing all elements of the original collection and then all elements of the given [elements] sequence. $\ln$  \*/\npublic operator fun <T> Iterable<T>.plus(elements: Sequence<T>): List<T> {\n val result = ArrayList<T>()\n result.addAll(this)\n result.addAll(elements)\n return result\n\n\n/\*\*\n \* Returns a list containing all elements of the original collection and then all elements of the given [elements] sequence. $\ln \frac{*}{\nperp}$  is operator fun <T> Collection<T>.plus(elements: Sequence<T>): List<T> $\{\n\$  val result = ArrayList<T>(this.size + 10) $\n\$ n result.addAll(this)\n result.addAll(elements)\n return result\n}\n\n/\*\*\n \* Returns a list containing all elements of the original collection and then the given [element]. $\ln \pi / n \in \mathbb{Z}$  internal.InlineOnly\npublic inline fun <T> Iterable<T>.plusElement(element: T): List<T> {\n return plus(element)\n\n\n/\*\*\n \* Returns a list containing all elements of the original collection and then the given [element]. $\ln \pi/\ln \omega$  kotlin.internal.InlineOnly\npublic inline fun <T> Collection<T>.plusElement(element: T): List<T> {\n return plus(element)\n}\n\n/\*\*\n \* Returns a list of snapshots of the window of the given [size] $\ln *$  sliding along this collection with the given [step], where each $\ln *$ snapshot is a list. $\ln * \ln *$  Several last lists may have less elements than the given [size]. $\ln * \ln *$  Both [size] and [step] must be positive and can be greater than the number of elements in this collection. $\ln * \mathcal{Q}$  param size the number of elements to take in each window\n \* @param step the number of elements to move the window forward by on an each step, by default  $1\ln * \mathcal{Q}$  param partial Windows controls whether or not to keep partial windows in the end if any,\n \* by default `false` which means partial windows won't be preserved\n \* \n \* @sample samples.collections.Sequences.Transformations.takeWindows\n \*/\n@SinceKotlin(\"1.2\")\npublic fun <T> Iterable<T>.windowed(size: Int, step: Int = 1, partialWindows: Boolean = false): List<List<T>>  $\{\n\$ checkWindowSizeStep(size, step)\n if (this is RandomAccess && this is List) {\n val thisSize = this.size\n val resultCapacity = thisSize / step + if (thisSize % step =  $0$ ) 0 else 1\n val result = ArrayList<List<T>> $(\text{resultCapacity})$ n var index = 0\n while (index in 0 until this Size) {\n val windowSize = size.coerceAtMost(thisSize - index)\n if (windowSize < size && !partialWindows) break\n result.add(List(windowSize) { this [it + index] })\n index += step\n }\n return result\n }\n val

result = ArrayList<List<T>>()\n windowedIterator(iterator(), size, step, partialWindows, reuseBuffer = false).forEach  ${\n \times}$  result.add(it)\n  ${\n \times}$  return result\n ${\n \times}$ \n \* Returns a list of results of applying the given [transform] function to\n \* an each list representing a view over the window of the given [size]\n \* sliding along this collection with the given [step]. $\ln * \neq * \text{Note that the list passed to the [transform] function is ephemeral}$ and is valid only inside that function.\n \* You should not store it or allow it to escape in some way, unless you made a snapshot of it. $n *$  Several last lists may have less elements than the given [size]. $n * n *$  Both [size] and [step] must be positive and can be greater than the number of elements in this collection. $\ln * \mathcal{Q}$  param size the number of elements to take in each window $\ln * \mathcal{Q}$  param step the number of elements to move the window forward by on an each step, by default  $1\ln * \mathcal{Q}$  param partial Windows controls whether or not to keep partial windows in the end if any,  $n * by default 'false' which means partial windows won't be preserved  $n * \leq 2$  sample$ samples.collections.Sequences.Transformations.averageWindows\n \*/\n @SinceKotlin(\"1.2\")\npublic fun <T, R> Iterable<T>.windowed(size: Int, step: Int = 1, partialWindows: Boolean = false, transform: (List<T>) -> R): List <R> {\n checkWindowSizeStep(size, step)\n if (this is RandomAccess && this is List) {\n val thisSize = this.size $\ln$  val resultCapacity = thisSize / step + if (thisSize % step == 0) 0 else 1 $\ln$  val result = ArrayList<R>(resultCapacity)\n val window = MovingSubList(this)\n var index = 0\n while (index in 0 until this Size)  ${\n \mu$  val windowSize = size.coerceAtMost(thisSize - index)\n if (!partialWindows && windowSize  $\langle$  size) break\n window.move(index, index + windowSize)\n result.add(transform(window))\n index += step\n }\n return result\n }\n val result =  $ArrayList < R>)|n$  windowedIterator(iterator(), size, step, partialWindows, reuseBuffer = true).forEach {\n result.add(transform(it))\n }\n return result\n}\n\n/\*\*\n \* Returns a list of pairs built from the elements of `this` collection and the [other] array with the same index. $\ln *$  The returned list has length of the shortest collection. $\ln * \ln$ \* @sample samples.collections.Iterables.Operations.zipIterable\n \*/\npublic infix fun <T, R> Iterable<T>.zip(other: Array<out R>): List<Pair<T, R>> {\n return zip(other) { t1, t2 -> t1 to t2 }\n}\n\n/\*\*\n \* Returns a list of values
built from the elements of `this` collection and the [other] array with the same index\n  $*$  using the provided [transform] function applied to each pair of elements.\n \* The returned list has length of the shortest collection.\n \* \n \* @sample samples.collections.Iterables.Operations.zipIterableWithTransform\n \*/\npublic inline fun <T, R, V> Iterable<T>.zip(other: Array<out R>, transform: (a: T, b: R) -> V): List<V> {\n val arraySize = other.size\n val list = ArrayList<V>(minOf(collectionSizeOrDefault(10), arraySize))\n var i = 0\n for (element in this) {\n if  $(i \geq \arcsin \text{Size})$  break\n list.add(transform(element, other[i++]))\n }\n return list\n}\n\n/\*\*\n \* Returns a list of pairs built from the elements of `this` collection and [other] collection with the same index. $\ln$  \* The returned list has length of the shortest collection. $\ln * \ln * \omega$  sample samples.collections.Iterables.Operations.zipIterable $\ln$ \*/\npublic infix fun <T, R> Iterable<T>.zip(other: Iterable<R>): List<Pair<T, R>> {\n return zip(other) { t1, t2 -> t1 to t2  $\ln{\ln\pi}$  \* Returns a list of values built from the elements of `this` collection and the [other] collection with the same index\n \* using the provided [transform] function applied to each pair of elements.\n \* The returned list has length of the shortest collection. $\ln * \ln * \omega$  sample

samples.collections.Iterables.Operations.zipIterableWithTransform\n \*/\npublic inline fun <T, R, V>

Iterable<T>.zip(other: Iterable<R>, transform: (a: T, b: R) -> V): List<V>  $\{\n\$  val first = iterator()\n val second  $=$  other.iterator()\n val list = ArrayList < V>(minOf(collectionSizeOrDefault(10),

other.collectionSizeOrDefault(10)))\n while (first.hasNext() && second.hasNext()) {\n

list.add(transform(first.next(), second.next()))\n  $\ln$  return list\n\n\n/\*\*\n \* Returns a list of pairs of each two adjacent elements in this collection. $\ln * \ln *$  The returned list is empty if this collection contains less than two elements. $\ln * \ln * \textcircled{Example}$  sample samples.collections. Collections. Transformations.zipWithNext $\ln$ 

\*/\n@SinceKotlin(\"1.2\")\npublic fun <T> Iterable<T>.zipWithNext(): List<Pair<T, T>> {\n return zipWithNext { a, b -> a to b }\n}\n\n/\*\*\n \* Returns a list containing the results of applying the given [transform] function\n \* to an each pair of two adjacent elements in this collection. $\ln * \ln *$  The returned list is empty if this collection contains less than two elements. $\ln * \ln * \omega$  sample

samples.collections.Collections.Transformations.zipWithNextToFindDeltas\n \*/\n@SinceKotlin(\"1.2\")\npublic inline fun  $\mathcal{F}$ , R> Iterable $\mathcal{F}$ >.zipWithNext(transform: (a: T, b: T) -> R): List $\mathcal{F}$ > {\n val iterator = iterator()\n if  $(literator.hasNext()$  return emptyList()\n val result = mutableListOf<R>()\n var current = iterator.next()\n while (iterator.hasNext())  ${\n \alpha = \text{interator.next}}$  result.add(transform(current, next))\n current  $=$  next\n  $\{\n\}$ \n return result\n $\|\n\|$ \n $\$ <sup>\*\*</sup>\n \* Appends the string from all the elements separated using [separator] and using the given [prefix] and [postfix] if supplied. $\ln * \ln *$  If the collection could be huge, you can specify a nonnegative value of [limit], in which case only the first [limit]\n \* elements will be appended, followed by the [truncated] string (which defaults to  $\langle$ "... $\langle$ "). $\langle$ n \*  $\langle$ n \* @sample

samples.collections.Collections.Transformations.joinTo\n \*/\npublic fun  $\langle T, A : A$  : Appendable>

Iterable<T>.joinTo(buffer: A, separator: CharSequence = \", \", prefix: CharSequence = \"\", postfix: CharSequence  $=\$  \"\", limit: Int = -1, truncated: CharSequence = \"...\", transform: ((T) -> CharSequence)? = null): A {\n

buffer.append(prefix)\n var count = 0\n for (element in this)  $\{\n\$  if (++count > 1) buffer.append(separator)\n if (limit  $\langle 0 \mid \text{count} \rangle$  \\n buffer.appendElement(element, transform)\n } else break\n }\n if  $(\text{limit} >= 0 & \& \text{ count} > \text{limit})$  buffer.append(truncated)\n buffer.append(postfix)\n return buffer\n \\n\n/\*\*\n \* Creates a string from all the elements separated using [separator] and using the given [prefix] and [postfix] if supplied. $\ln * \ln *$  If the collection could be huge, you can specify a non-negative value of [limit], in which case only the first [limit]\n \* elements will be appended, followed by the [truncated] string (which defaults to \"...\").\n \* \n \* @sample samples.collections.Collections.Transformations.joinToString\n \*/\npublic fun <T>

Iterable $\langle T \rangle$ .joinToString(separator: CharSequence = \", \", prefix: CharSequence = \"\", postfix: CharSequence =  $\Upsilon''$ , limit: Int = -1, truncated: CharSequence =  $\Upsilon''$ ... $\Upsilon''$ , transform: ((T) -> CharSequence)? = null): String  $\{\Upsilon$  return joinTo(StringBuilder(), separator, prefix, postfix, limit, truncated, transform).toString()\n}\n\n/\*\*\n \* Returns this collection as an [Iterable].\n \*/\n@kotlin.internal.InlineOnly\npublic inline fun <T> Iterable<T>.asIterable(): Iterable $\langle T \rangle$  {\n return this\n}\n\n/\*\*\n \* Creates a [Sequence] instance that wraps the original collection returning its elements when being iterated. $\ln * \ln * \omega$  sample

samples.collections.Sequences.Building.sequenceFromCollection\n \*/\npublic fun <T> Iterable<T>.asSequence():

Sequence  $\{\n\in$  return Sequence { this.iterator()  $\n\ln\ln/**\n$  \* Returns an average value of elements in the collection.\n \*/\n@kotlin.jvm.JvmName(\"averageOfByte\")\npublic fun Iterable<Byte>.average(): Double {\n var sum: Double =  $0.0\text{/n}$  var count: Int =  $0\text{/n}$  for (element in this)  $\text{/n}$  sum += element $\text{/n}$ checkCountOverflow(++count)\n }\n return if (count == 0) Double.NaN else sum / count\n}\n\n/\*\*\n \* Returns an average value of elements in the collection.\n \*/\n@kotlin.jvm.JvmName(\"averageOfShort\")\npublic fun Iterable<Short>.average(): Double  $\{\nightharpoonup$  var sum: Double = 0.0\n var count: Int = 0\n for (element in this)  $\{\nightharpoonup$  $sum += element\n$  checkCountOverflow(++count)\n }\n return if (count == 0) Double.NaN else sum / count\n}\n\n/\*\*\n \* Returns an average value of elements in the collection.\n

\*/\n@kotlin.jvm.JvmName(\"averageOfInt\")\npublic fun Iterable<Int>.average(): Double {\n var sum: Double = 0.0\n var count: Int = 0\n for (element in this)  $\{\n\$  sum += element\n checkCountOverflow(++count)\n  $\ln$  return if (count == 0) Double.NaN else sum / count\n  $\ln\ln^{**}\n$  \* Returns an average value of elements in the collection.\n \*/\n@kotlin.jvm.JvmName(\"averageOfLong\")\npublic fun Iterable<Long>.average(): Double {\n var sum: Double =  $0.0\ln \arctan \ln t = 0$  for (element in this)  $\ln \arctan t =$  element $\ln$ checkCountOverflow(++count)\n }\n return if (count == 0) Double.NaN else sum / count\n}\n\n/\*\*\n \* Returns an average value of elements in the collection.\n  $*\$ \n@kotlin.jvm.JvmName(\"averageOfFloat\")\npublic fun Iterable<Float>.average(): Double  $\{\n$  var sum: Double = 0.0\n var count: Int = 0\n for (element in this)  $\{\n$ 

sum += element\n checkCountOverflow(++count\n }\n return if (count == 0) Double.NaN else sum / count $\ln \frac{\ln\pi^*}{n}$  \* Returns an average value of elements in the collection. $\ln$ 

\*/\n@kotlin.jvm.JvmName(\"averageOfDouble\")\npublic fun Iterable<Double>.average(): Double {\n var sum: Double =  $0.0\ln$  var count: Int =  $0\ln$  for (element in this)  $\ln$  sum += element\n

checkCountOverflow(++count)\n }\n return if (count == 0) Double.NaN else sum / count\n}\n\n/\*\*\n \* Returns the sum of all elements in the collection. $\ln \pi/\ln \omega$  (when  $\gamma/\nu$ ) with  $\gamma/\nu$  ("sumOfByte\"), npublic fun

Iterable<Byte>.sum(): Int  ${\n$  var sum: Int = 0\n for (element in this)  ${\n$  sum += element\n  ${\n}$  return sum\n}\n\n/\*\*\n \* Returns the sum of all elements in the collection.\n

\*/\n@kotlin.jvm.JvmName(\"sumOfShort\")\npublic fun Iterable<Short>.sum(): Int {\n var sum: Int = 0\n for (element in this)  $\nvert$  sum += element\n  $\ln$  return sum\n}\n\n/\*\*\n \* Returns the sum of all elements in the collection. $\in \mathbb{R}$  \*/\n @kotlin.jvm.JvmName(\"sumOfInt\")\npublic fun Iterable<Int>.sum(): Int {\n var sum: Int = 0\n for (element in this)  $\n \mu$  sum += element $\n \nu$  }\n return sum\n}\n\n/\*\*\n \* Returns the sum of all elements in the collection.\n \*/\n@kotlin.jvm.JvmName(\"sumOfLong\")\npublic fun Iterable<Long>.sum(): Long {\n var sum: Long = 0L\n for (element in this)  $\{\n \mu \} = \text{element}\n \} \in \text{return sum}\n \|\n \|\n^* \in \text{Return}$  Returns the sum of all elements in the collection.\n \*/\n@kotlin.jvm.JvmName(\"sumOfFloat\")\npublic fun

Iterable<Float>.sum(): Float  ${\n}$  var sum: Float = 0.0f\n for (element in this)  ${\n}$  sum += element\n  ${\n}$ return sum\n}\n\n/\*\*\n \* Returns the sum of all elements in the collection.\n

\*/\n@kotlin.jvm.JvmName(\"sumOfDouble\")\npublic fun Iterable<Double>.sum(): Double {\n var sum: Double  $= 0.0\ln$  for (element in this)  $\ln$  sum += element $\ln$  }\n return sum $\ln \ln$ ,","/\*\n \* Copyright 2010-2018 JetBrains s.r.o. and Kotlin Programming Language contributors.\n \* Use of this source code is governed by the Apache 2.0 license that can be found in the license/LICENSE.txt file. $\ln \pi/\n$ package kotlin.collections $\ln \min$ kotlin.comparisons.naturalOrder\nimport kotlin.random.Random\n\n/\*\* Returns the array if it's not `null`, or an empty array otherwise. \*/\n@kotlin.internal.InlineOnly\npublic actual inline fun <T> Array<out T>?.orEmpty(): Array<out  $T$  = this ?: emptyArray< $T$ > $\ln\Re$  (b) $\ln\Re$  (liminternal.InlineOnly\npublic actual inline fun < $T$  >  $Collection < T$ .toTypedArray(): Array $< T$  =

copyToArray(this)\n\n@JsName(\"copyToArray\")\n@PublishedApi\ninternal fun <T> copyToArray(collection: Collection $\langle T \rangle$ : Array $\langle T \rangle$  {\n return if (collection.asDynamic().toArray !== undefined)\n collection.asDynamic().toArray().unsafeCast<Array<T>>()\n else\n

copyToArrayImpl(collection).unsafeCast<Array<T>>()\n}\n\n@JsName(\"copyToArrayImpl\")\ninternal actual fun copyToArrayImpl(collection: Collection $\ll$ ): Array $\ll$ Any?> {\n val array = emptyArray $\ll$ Any?>()\n val iterator = collection.iterator()\n while (iterator.hasNext())\n array.asDynamic().push(iterator.next())\n return array\n}\n\n@JsName(\"copyToExistingArrayImpl\")\ninternal actual fun <T> copyToArrayImpl(collection:

Collection $\ll$ \*>, array: Array $\ll$ T>): Array $\ll$ T> $\{\n\text{ in } \text{ (array.size} < \text{collection.size}\n\}$  return copyToArrayImpl(collection).unsafeCast<Array<T>> $\langle Nn \rangle$  val iterator = collection.iterator()\n var index = 0\n while (iterator.hasNext())  $\n{\n  $\n$  array[index++] = iterator.next().unsafeCast<T>()\n  $\n \n$  if (index < array.size)$ {\n array[index] = null.unsafeCast<T>()\n }\n return array\n}\n\n/\*\*\n \* Returns an immutable list containing only the specified object [element].\n \*/\npublic fun  $\langle T \rangle$  listOf(element: T): List $\langle T \rangle$  =  $arrayListOf(element)\n\langle n\rangle^*$  \* Returns an immutable set containing only the specified object [element].\n \*/\npublic fun <T> setOf(element: T): Set<T> = hashSetOf(element)\n\n/\*\*\n \* Returns an immutable map, mapping only the specified key to the $\ln *$  specified value. $\ln *$ /\npublic fun <K, V> mapOf(pair: Pair<K, V>): Map<K, V> = hashMapOf(pair)\n\n/\*\*\n \* Fills the list with the provided [value].\n \*\n \* Each element in the list gets replaced with the [value].\n \*/\n@SinceKotlin(\"1.2\")\npublic actual fun <T> MutableList<T>.fill(value: T): Unit  $\ln$  for (index in 0..lastIndex)  $\ln$  this[index] = value\n  $\ln\ln\ln^{**}\ln$  \* Randomly shuffles elements in this list.\n \*\n \* See: https://en.wikipedia.org/wiki/Fisher%E2%80%93Yates\_shuffle#The\_modern\_algorithm\n \*/\n@SinceKotlin(\"1.2\")\npublic actual fun <T> MutableList<T>.shuffle(): Unit = shuffle(Random)\n\n/\*\*\n \* Returns a new list with the elements of this list randomly shuffled.\n \*/\n@SinceKotlin(\"1.2\")\npublic actual fun  $\langle T \rangle$  Iterable $\langle T \rangle$ .shuffled(): List $\langle T \rangle$  to MutableList().apply { shuffle() }\n\n/\*\*\n \* Sorts elements in the list inplace according to their natural sort order. $\ln * \ln *$  The sort is stable. It means that equal elements preserve their order relative to each other after sorting.\n \*/\npublic actual fun <T : Comparable<T>> MutableList<T>.sort(): Unit  ${\n $m$  collectionsSort(this, naturalOrder())\n}\n\n $m^*\cdot$  sorts elements in the list in-place according to the order$ specified with [comparator]. $\ln * \ln *$  The sort is \_stable\_. It means that equal elements preserve their order relative to each other after sorting.\n \*/\npublic actual fun <T> MutableList<T>.sortWith(comparator: Comparator<in T>): Unit  $\ln$  collections Sort(this, comparator)\n}\n\nprivate fun <T> collections Sort(list: MutableList<T>, comparator: Comparator<in T>) {\n if (list.size <= 1) return\n\n val array = copyToArray(list)\n sortArrayWith(array, comparator)\n\n for (i in 0 until array.size)  $\{\n n \{i\} = \aray[i]\n n \in \mathbb{N}\$ n\ninternal actual fun  $\langle T \rangle$  arrayOfNulls(reference: Array $\langle T \rangle$ , size: Int): Array $\langle T \rangle$  {\n return arrayOfNulls<Any>(size).unsafeCast<Array<T>>()\n}\n\n@SinceKotlin(\"1.3\")\n@PublishedApi\n@JsName(\"arr ayCopy\")\ninternal fun <T> arrayCopy(source: Array<out T>, destination: Array<in T>, destinationOffset: Int, startIndex: Int, endIndex: Int) {\n AbstractList.checkRangeIndexes(startIndex, endIndex, source.size)\n val rangeSize = endIndex - startIndex\n AbstractList.checkRangeIndexes(destinationOffset, destinationOffset + rangeSize, destination.size)\n\n if (js(\"ArrayBuffer\").isView(destination) & & js(\"ArrayBuffer\").isView(source)) {\n val subrange = source.asDynamic().subarray(startIndex, endIndex)\n destination.asDynamic().set(subrange, destinationOffset)\n } else {\n if (source !== destination || destinationOffset  $\leq$  startIndex)  $\{\n\}$  for (index in 0 until rangeSize)  $\{\n\}$ destination[destinationOffset + index] = source[startIndex + index]\n  $\{\n\}$  else  $\{\n\}$  for (index in rangeSize - 1 downTo 0)  $\ln$  destination destinationOffset + index = source [startIndex + index]\n  $\ln$  }\n }\n }\n\n// no singleton map implementation in js, return map as is\n@Suppress(\"NOTHING\_TO\_INLINE\")\ninternal actual inline fun <K, V> Map<K, V>.toSingletonMapOrSelf(): Map<K, V> = this\n\n@Suppress(\"NOTHING\_TO\_INLINE\")\ninternal actual inline fun <K, V> Map<out K, V>.toSingletonMap(): Map<K, V> = this.toMutableMap()\n\n\n@Suppress(\"NOTHING\_TO\_INLINE\")\ninternal actual inline fun <T> Array<out T>.copyToArrayOfAny(isVarargs: Boolean): Array<out Any? $> =\n\pi$  if (isVarargs) $\pi$  // no need to copy vararg array in JS\n this\n else\n this.copyOf()\n\n\n\n\n\0PublishedApi\ninternal actual fun checkIndexOverflow(index: Int): Int  ${\nvert \}$  if (index < 0)  ${\nvert \}$  throwIndexOverflow()\n  ${\nvert \}$  return index\n\n\n@PublishedApi\ninternal actual fun checkCountOverflow(count: Int): Int  $\{\n\$  if (count < 0)  $\{\n\}$ throwCountOverflow()\n  $\ln \mathrm{anh}\n\ln\ln\ln\^**\n$  \* JS map and set implementations do not make use of capacities or load factors. $\ln \pi/\ln \omega$ PublishedApi $\ln \omega$  actual fun mapCapacity(expectedSize: Int) = expectedSize $\ln\frac{n}{*}\$  Thecks a collection builder function capacity argument. $\ln * \ln JS$  no validation is made in Map/Set constructor yet.\n \*/\n@SinceKotlin(\"1.3\")\n@ExperimentalStdlibApi\n@PublishedApi\ninternal actual fun checkBuilderCapacity(capacity: Int)  $\{\n\$  require(capacity  $>= 0$ )  $\{\n\}'$ capacity must be non-negative. $\}'$ 

}\n}","/\*\n \* Copyright 2010-2018 JetBrains s.r.o. and Kotlin Programming Language contributors.\n \* Use of this source code is governed by the Apache 2.0 license that can be found in the license/LICENSE.txt file.\n \*/\n\n@file:kotlin.jvm.JvmMultifileClass\n@file:kotlin.jvm.JvmName(\"CollectionsKt\")\n\npackage kotlin.collections $n\ln\frac{x}{\ln x}$  \* Returns the given iterator itself. This allows to use an instance of iterator in a `for` loop.\n \* @sample samples.collections.Iterators.iterator\n \*/\n@kotlin.internal.InlineOnly\npublic inline operator fun  $\langle T \rangle$  Iterator $\langle T \rangle$ .iterator(): Iterator $\langle T \rangle = \frac{(\ln \sqrt{n})^*}{n}$  Returns an [Iterator] that wraps each element produced by the original iterator $\ln *$  into an [IndexedValue] containing the index of that element and the element itself. $\ln * \ln$ \* @sample samples.collections.Iterators.withIndexIterator\n \*/\npublic fun <T> Iterator<T>.withIndex(): Iterator<IndexedValue<T $>>$  = IndexingIterator(this)\n\n/\*\*\n \* Performs the given [operation] on each element of this [Iterator]. $\ln * \omega$  sample samples.collections.Iterators.forEachIterator $\ln * \Omega$  in  $\langle T \rangle$ Iterator<T>.forEach(operation: (T) -> Unit): Unit  $\{\n\$  for (element in this) operation(element)\n $\{\n\}\n\$ Iterator transforming original `iterator` into iterator of [IndexedValue], counting index from zero.\n \*/\ninternal class IndexingIterator<out T>(private val iterator: Iterator<T>) : Iterator<IndexedValue<T>> {\n private var index = 0\n final override fun hasNext(): Boolean = iterator.hasNext()\n final override fun next(): IndexedValue<T> = IndexedValue(checkIndexOverflow(index++), iterator.next())\n}\n","/\*\n \* Copyright 2010-2019 JetBrains s.r.o. and Kotlin Programming Language contributors.\n \* Use of this source code is governed by the Apache 2.0 license that can be found in the license/LICENSE.txt file.\n

\*/\n\n@file:kotlin.jvm.JvmMultifileClass\n@file:kotlin.jvm.JvmName(\"ComparisonsKt\")\n\npackage kotlin.comparisons\n\n//\n// NOTE: THIS FILE IS AUTO-GENERATED by the GenerateStandardLib.kt\n// See: https://github.com/JetBrains/kotlin/tree/master/libraries/stdlib\n//\n\nimport kotlin.random.\*\n\n/\*\*\n \* Returns the greater of two values. $\ln * If$  values are equal, returns the first one. $\ln * \neq \mathbb{C}$  Since Kotlin(\"1.1\")\npublic expect fun  $\langle T : \text{Comparable} \langle T \rangle > \text{maxOf}(a: T, b: T): T\langle n \rangle^{**} \langle n * \text{Returns the greater of two values.}\rangle$ 

\*/\n@SinceKotlin(\"1.1\")\n@kotlin.internal.InlineOnly\npublic expect inline fun maxOf(a: Byte, b: Byte): Byte $\ln\frac{x}{\ln x}$  Returns the greater of two values. $\ln \pi / n \omega$ SinceKotlin(\"1.1\")\n@kotlin.internal.InlineOnly\npublic

expect inline fun maxOf(a: Short, b: Short): Short $\ln\ln\left(\frac{*}{\ln x}\right)$  \* Returns the greater of two values.

\*/\n@SinceKotlin(\"1.1\")\n@kotlin.internal.InlineOnly\npublic expect inline fun maxOf(a: Int, b: Int): Int\n\n/\*\*\n \* Returns the greater of two values.\n \*/\n@SinceKotlin(\"1.1\")\n@kotlin.internal.InlineOnly\npublic expect inline fun maxOf(a: Long, b: Long): Long\n\n/\*\*\n \* Returns the greater of two values.\n

\*/\n@SinceKotlin(\"1.1\")\n@kotlin.internal.InlineOnly\npublic expect inline fun maxOf(a: Float, b: Float): Float $\ln\frac{x}{\sqrt{n}}$  \* Returns the greater of two values. $\ln$ 

\*/\n@SinceKotlin(\"1.1\")\n@kotlin.internal.InlineOnly\npublic expect inline fun maxOf(a: Double, b: Double): Double\n\n/\*\*\n \* Returns the greater of three values.\n \*/\n \text{@SinceKotlin(\"1.1\")\npublic expect fun <T :

Comparable $\langle T \rangle$  max $\langle T \rangle$  max $\langle T \rangle$ , b: T, c: T): T\n\n/\*\*\n \* Returns the greater of three values.

\*/\n@SinceKotlin(\"1.1\")\n@kotlin.internal.InlineOnly\npublic expect inline fun maxOf(a: Byte, b: Byte, c: Byte): Byte $\langle n \rangle^{**} \$  \* Returns the greater of three values. $\langle n \rangle$ 

\*/\n@SinceKotlin(\"1.1\")\n@kotlin.internal.InlineOnly\npublic expect inline fun maxOf(a: Short, b: Short, c: Short): Short $\ln\frac{x^*}{n}$  Returns the greater of three values. $\ln$ 

\*/\n $@SinceKotlin(\lceil'1.1\rceil')\n@kotlin.internal. InlineOnly\npublic expect inline fun maxOf(a: Int, b: Int, c: Int):$ Int $\ln\ln\frac{**}{n}$  \* Returns the greater of three values. $\ln$  \*/ $\ln$ @SinceKotlin(\"1.1\")\n@kotlin.internal.InlineOnly\npublic expect inline fun maxOf(a: Long, b: Long, c: Long): Long\n\n/\*\*\n \* Returns the greater of three values. $\ln$ \*/\n@SinceKotlin(\"1.1\")\n@kotlin.internal.InlineOnly\npublic expect inline fun maxOf(a: Float, b: Float, c: Float): Float $\ln\frac{x}{x}$  <sup>\*</sup> Returns the greater of three values.

\*/\n@SinceKotlin(\"1.1\")\n@kotlin.internal.InlineOnly\npublic expect inline fun maxOf(a: Double, b: Double, c: Double): Double $\ln\frac{n}{*}\$ n \* Returns the greater of three values according to the order specified by the given  $[compact] \in \mathcal{M} \$  =  $\cap \mathcal{M} \$  Since Kotlin(\"1.1\")\npublic fun <T> maxOf(a: T, b: T, c: T, comparator: Comparator<in T>): T  $\{\n\$  return maxOf(a, maxOf(b, c, comparator), comparator)\n\n\n/\*\*\n \* Returns the greater of two values according to the order specified by the given [comparator]. $\ln * If$  values are equal, returns the first one. $\ln$ \*/\n@SinceKotlin(\"1.1\")\npublic fun <T> maxOf(a: T, b: T, comparator: Comparator<in T>): T {\n return if

(comparator.compare(a, b)  $>= 0$ ) a else b\n\\n\n\ta \* Returns the smaller of two values.\n \* If values are equal, returns the first one.\n \*/\n@SinceKotlin(\"1.1\")\npublic expect fun <T : Comparable<T>> minOf(a: T, b: T):  $T\ln\frac{*}{\ln}$  \* Returns the smaller of two values. $\ln \pi/\ln\omega$  Since Kotlin(\"1.1\")\n @kotlin.internal.InlineOnly\npublic expect inline fun minOf(a: Byte, b: Byte): Byte $\ln\frac{n}{*}\$  Returns the smaller of two values. $\ln$ \*/\n@SinceKotlin(\"1.1\")\n@kotlin.internal.InlineOnly\npublic expect inline fun minOf(a: Short, b: Short):

Short $\ln\frac{*}{\n}$  \* Returns the smaller of two values. $\ln$ 

\*/\n@SinceKotlin(\"1.1\")\n@kotlin.internal.InlineOnly\npublic expect inline fun minOf(a: Int, b: Int): Int\n\n/\*\*\n \* Returns the smaller of two values. $\n\pi^*\alpha\sum_{i=1}^{\infty} \alpha$  SinceKotlin $(\T_1,1\)$  and  $\alpha$  Lot in lineOnly\npublic expect inline fun minOf(a: Long, b: Long): Long\n\n/\*\*\n \* Returns the smaller of two values.\n

\*/\n@SinceKotlin(\"1.1\")\n@kotlin.internal.InlineOnly\npublic expect inline fun minOf(a: Float, b: Float): Float $\ln\frac{x*\ln x}{\text{Return}}$  \* Returns the smaller of two values. $\ln$ 

\*/\n@SinceKotlin(\"1.1\")\n@kotlin.internal.InlineOnly\npublic expect inline fun minOf(a: Double, b: Double): Double\n\n/\*\*\n \* Returns the smaller of three values.\n \*/\n@SinceKotlin(\"1.1\")\npublic expect fun <T : Comparable<T>> $\minOf(a: T, b: T, c: T)$ : T\n\n/\*\*\n \* Returns the smaller of three values.\n

\*/\n@SinceKotlin(\"1.1\")\n@kotlin.internal.InlineOnly\npublic expect inline fun minOf(a: Byte, b: Byte, c: Byte): Byte $\ln\frac{x^*}{n}$  Returns the smaller of three values. $\ln$ 

\*/\n@SinceKotlin(\"1.1\")\n@kotlin.internal.InlineOnly\npublic expect inline fun minOf(a: Short, b: Short, c: Short): Short $\ln\frac{x^*}{n}$  Returns the smaller of three values. $\ln$ 

 $*\ln\omega$ SinceKotlin(\"1.1\")\n $\omega$ kotlin.internal.InlineOnly\npublic expect inline fun minOf(a: Int, b: Int, c: Int): Int $\ln\ln\frac{x*\ln x}{n^*}$  Returns the smaller of three values. $\ln x/\ln \omega$ SinceKotlin(\"1.1\")\n \external.InlineOnly\npublic expect inline fun minOf(a: Long, b: Long, c: Long): Long\n\n/\*\*\n \* Returns the smaller of three values.\n \*/\n@SinceKotlin(\"1.1\")\n@kotlin.internal.InlineOnly\npublic expect inline fun minOf(a: Float, b: Float, c: Float): Float\n\n/\*\*\n \* Returns the smaller of three values.\n

\*/\n@SinceKotlin(\"1.1\")\n@kotlin.internal.InlineOnly\npublic expect inline fun minOf(a: Double, b: Double, c: Double): Double $\ln\frac{n}{*}\$ n \* Returns the smaller of three values according to the order specified by the given [comparator].\n \*/\n@SinceKotlin(\"1.1\")\npublic fun <T> minOf(a: T, b: T, c: T, comparator: Comparator<in T>):  $T {\nvert nminOf(a, minOf(b, c, comparator), comparator}\n\hvert\n^**\n$  \* Returns the smaller of two values according to the order specified by the given [comparator]. $\ln * If$  values are equal, returns the first one. $\ln$ \*/\n \text{\meta>\left{\mumit \sigma\_{\mumit \sigma\_{\mumit \sigma\_{\mumit \sigma\_{\mumit \sigma\_{\mumit \sigma\_{\mumit \sigma\_{\mumit \sigma\_{\mumit \sigma\_{\mumit \sigma\_{\mumit \sigma\_{\mumit \sigma\_{\mumit \sigma\_{\mu (comparator.compare(a, b)  $\leq 0$ ) a else b\n\\n\n","/\*\n \* Copyright 2010-2019 JetBrains s.r.o. and Kotlin Programming Language contributors. $\ln *$  Use of this source code is governed by the Apache 2.0 license that can be found in the license/LICENSE.txt file.\n

\*/\n\n@file:kotlin.jvm.JvmMultifileClass\n@file:kotlin.jvm.JvmName(\"MapsKt\")\n\npackage kotlin.collections\n\n//\n// NOTE: THIS FILE IS AUTO-GENERATED by the GenerateStandardLib.kt\n// See: https://github.com/JetBrains/kotlin/tree/master/libraries/stdlib\n//\n\nimport kotlin.random.\*\nimport kotlin.ranges.contains\nimport kotlin.ranges.reversed\n\n/\*\*\n \* Returns a [List] containing all key-value pairs.\n \*/\npublic fun <K, V> Map<out K, V>.toList(): List<Pair<K, V>> $\{\n\$ if (size == 0)\n return emptyList()\n val iterator = entries.iterator()\n if (!iterator.hasNext())\n return emptyList()\n val first = iterator.next()\n if  $(\text{literator.hasNext}())|n \text{ return listOf}(\text{first.toPair}))|n \text{ val result} = \text{ArrayList} < \text{Pair} < K, V > \text{size}$ result.add(first.toPair())\n do {\n result.add(iterator.next().toPair())\n } while (iterator.hasNext())\n return result $\n\lambda x^*\n$  \* Returns a single list of all elements yielded from results of [transform] function being invoked on each entry of original map. $\ln * \ln * \omega$  sample samples.collections. Collections. Transformations. flatMap $\ln$ \*/\npublic inline fun <K, V, R> Map<out K, V>.flatMap(transform: (Map.Entry<K, V>) -> Iterable<R>): List<R>  ${\nightharpoonup}$  return flatMapTo(ArrayList<R>(), transform)\n $\nightharpoonup$ \n/\*\*\n \* Appends all elements yielded from results of [transform] function being invoked on each entry of original map, to the given [destination].\n \*/\npublic inline fun  $\langle K, V, R, C : \text{MutableCollection} \langle \text{in } R \rangle > \text{Map-} \langle \text{out } K, V \rangle$ . flatMapTo(destination: C, transform: (Map.Entry $\langle K, V \rangle$ ) -> Iterable<R>): C {\n for (element in this) {\n val list = transform(element)\n destination.addAll(list)\n  $\ln$  return destination\n $\ln\frac**\n$  \* Returns a list containing the results of applying the given [transform]

function\n \* to each entry in the original map.\n \* \n \* @sample samples.collections. Maps. Transformations.mapToList\n \*/\npublic inline fun <K, V, R> Map<or V>.map(transform: (Map.Entry<K, V>) -> R): List<R> {\n return mapTo(ArrayList<R>(size), transform)\n}\n\n/\*\*\n \* Returns a list containing only the non-null results of applying the given [transform] function $\ln$  \* to each entry in the original map. $\ln$  \*/\npublic inline fun <K, V, R : Any> Map<or V>.mapNotNull(transform: (Map.Entry<K, V>) -> R?): List<R>{\\ return mapNotNullTo(ArrayList<R>(), transform)\n}\n\n/\*\*\n \* Applies the given [transform] function to each entry in the original map\n \* and appends only the non-null results to the given [destination]. $\ln \frac{\phi}{\phi}$  inline fun <K, V, R : Any, C : MutableCollection<in R>> Map<out K, V>.mapNotNullTo(destination: C, transform: (Map.Entry<K, V>) -> R?): C {\n forEach { element -> transform(element)?.let { destination.add(it) }  $\n$  return destination\n $\n$ \n\n/\*\*\n \* Applies the given [transform] function to each entry of the original map\n \* and appends the results to the given [destination].\n \*/\npublic inline fun <K, V, R, C : MutableCollection<in R>> Map<out K, V>.mapTo(destination: C, transform:  $(Map. Entry < K, V > \rightarrow R)$ : C {\n for (item in this)\n destination.add(transform(item))\n return destination\n}\n\n/\*\*\n \* Returns `true` if all entries match the given [predicate].\n \* \n \* @sample samples.collections.Collections.Aggregates.all $\in$  \*/\npublic inline fun <K, V> Map<out K, V>.all(predicate:  $(Map. Entry < K, V >)$  -> Boolean): Boolean  $\{\n\alpha \in \text{if}(\text{isEmpty}(\n) \text{ return true}\n\}$  for (element in this) if (!predicate(element)) return false\n return true\n}\n\n/\*\*\n \* Returns `true` if map has at least one entry.\n \* \n \*  $\circledcirc$  samples samples.collections. Collections. Aggregates.any\n \*/\npublic fun <K, V> Map<out K, V>.any(): Boolean  ${\nabla \in \mathrm{im} \in \mathrm{im} \in \mathrm{im} \in \mathrm{im} \setminus \mathrm{im} \setminus \$ @sample samples.collections.Collections.Aggregates.anyWithPredicate\n \*/\npublic inline fun <K, V> Map<out K, V>.any(predicate: (Map.Entry<K, V>) -> Boolean): Boolean  $\{\n\alpha \in \text{if}(\text{isEmpty}(\n) \text{ returns } \text{false}\n\}$  for (element in this) if (predicate(element)) return true\n return false\n}\n\n/\*\*\n \* Returns the number of entries in this map.\n \*/\n@kotlin.internal.InlineOnly\npublic inline fun <K, V> Map<out K, V>.count(): Int  $\{\n\$ return size\n $\ln\ln(x^*)$ \* Returns the number of entries matching the given [predicate]. $\ln \frac{*}{\eta}$  mpublic inline fun <K, V> Map<ork K, V>.count(predicate: (Map.Entry<K, V>) -> Boolean): Int {\n if (isEmpty()) return  $0\ln$  var count =  $0\ln$  for (element in this) if (predicate(element)) ++count\n return count\n\n\n/\*\*\n \* Performs the given [action] on each entry.\n \*/\n \times\text{\math}\$\internal.HidesMembers\npublic inline fun <K, V> Map<orm></a>(K, V>.forEach(action: (Map.Entry<K, V>) -> Unit): Unit  $\{\nightharpoonup$  for (element in this) action(element)\n $\nightharpoonup$ \n/\*\*\n \* Returns the first entry yielding the largest value of the given function or `null` if there are no entries.\n  $*\n\$ samples.collections.Collections.Aggregates.maxBy\n \*/\n @kotlin.internal.InlineOnly\npublic inline fun <K, V, R : Comparable<R>>Map<out K, V>.maxBy(selector: (Map.Entry<K, V>) -> R): Map.Entry<K, V>? {\n return entries.maxBy(selector)\n\n\n/\*\*\n \* Returns the first entry having the largest value according to the provided [comparator] or `null` if there are no entries.\n \*/\n@kotlin.internal.InlineOnly\npublic inline fun <K, V> Map<out K, V>.maxWith(comparator: Comparator<in Map.Entry<K, V>>: Map.Entry<K, V>? {\n return entries.maxWith(comparator)\n}\n\n/\*\*\n \* Returns the first entry yielding the smallest value of the given function or `null` if there are no entries. $\ln * \ln * \omega$  sample samples.collections. Collections.Aggregates.minBy\n \*/\npublic inline fun <K, V, R : Comparable<R>>Map<out K, V>.minBy(selector: (Map.Entry<K, V>) -> R): Map.Entry<K,  $V>$  {\n return entries.minBy(selector)\n}\n\n/\*\*\n \* Returns the first entry having the smallest value according to the provided [comparator] or `null` if there are no entries.\n \*/\npublic fun <K,  $V$ > Map<out K, V>.minWith(comparator: Comparator<in Map.Entry<K, V>>): Map.Entry<K, V>? {\n return entries.minWith(comparator)\n}\n\n/\*\*\n \* Returns `true` if the map has no entries.\n \* \n \* @sample samples.collections.Collections.Aggregates.none\n \*/\npublic fun <K, V> Map<out K, V>.none(): Boolean {\n return isEmpty()\n}\n\n/\*\*\n \* Returns `true` if no entries match the given [predicate].\n \* \n \* @sample samples.collections.Collections.Aggregates.noneWithPredicate\n \*/\npublic inline fun <K, V>Map<orms.K, V>.none(predicate: (Map.Entry<K, V>) -> Boolean): Boolean {\n if (isEmpty()) return true\n for (element in this) if (predicate(element)) return false $\n$  return true $\n\ln\ln(**\n$  \* Performs the given [action] on each entry and returns the map itself afterwards.\n \*/\n@SinceKotlin(\"1.1\")\npublic inline fun <K, V, M : Map<out K, V>> M.onEach(action: (Map.Entry<K, V>) -> Unit): M  $\{\n\$  return apply  $\{\n$  for (element in this) action(element)

 $\ln\ln\pi$ <sup>\*\*</sup>\n \* Creates an [Iterable] instance that wraps the original map returning its entries when being iterated.\n \*/\n@kotlin.internal.InlineOnly\npublic inline fun <K, V> Map<out K, V>.asIterable(): Iterable<Map.Entry<K,  $V>> \{\n n = \text{entures}\n\}\n\in \mathbb{R}^* \$  \* Creates a [Sequence] instance that wraps the original map returning its entries when being iterated.\n \*/\npublic fun <K, V> Map<out K, V>.asSequence(): Sequence<Map.Entry<K, V>> {\n return entries.asSequence()\n}\n\n","/\*\n \* Copyright 2010-2019 JetBrains s.r.o. and Kotlin Programming Language contributors.\n \* Use of this source code is governed by the Apache 2.0 license that can be found in the license/LICENSE.txt file.\n

\*/\n\n@file:kotlin.jvm.JvmMultifileClass\n@file:kotlin.jvm.JvmName(\"SequencesKt\")\n\npackage kotlin.sequences\n\n//\n// NOTE: THIS FILE IS AUTO-GENERATED by the GenerateStandardLib.kt\n// See: https://github.com/JetBrains/kotlin/tree/master/libraries/stdlib\n//\n\nimport kotlin.random.\*\n\n/\*\*\n \* Returns `true` if [element] is found in the sequence.\n  $*\n$  The operation is \_terminal\_.\n  $*\n$ upublic operator fun <@kotlin.internal.OnlyInputTypes T> Sequence<T>.contains(element: T): Boolean {\n return indexOf(element)  $>= 0\ln{\ln\frac{x}{\ln}}$  \* Returns an element at the given [index] or throws an [IndexOutOfBoundsException] if the [index] is out of bounds of this sequence. $\ln \pi$  The operation is \_terminal\_. $\ln \pi$  \n  $\pi$  @sample samples.collections.Collections.Elements.elementAt\n \*/\npublic fun <T> Sequence<T>.elementAt(index: Int): T {\n return elementAtOrElse(index) { throw IndexOutOfBoundsException(\"Sequence doesn't contain element at index  $\in\mathbb{N}\n\in\mathbb{N}$  \n\n/\*\*\n \* Returns an element at the given [index] or the result of calling the [defaultValue] function if the [index] is out of bounds of this sequence.\n \*\n \* The operation is \_terminal\_.\n \* \n \* @sample samples.collections.Collections.Elements.elementAtOrElse\n \*/\npublic fun <T>

Sequence<T>.elementAtOrElse(index: Int, defaultValue: (Int) -> T): T {\n if (index < 0)\n return defaultValue(index)\n val iterator = iterator()\n var count = 0\n while (iterator.hasNext()) {\n val element  $=$  iterator.next()\n if (index == count++)\n return element\n }\n return

defaultValue(index)\n}\n\n/\*\*\n \* Returns an element at the given [index] or `null` if the [index] is out of bounds of this sequence. $\ln * \ln *$  The operation is terminal  $\ln * \ln * \omega$  sample

samples.collections.Collections.Elements.elementAtOrNull\n \*/\npublic fun <T>

Sequence  $\mathcal{T} > \text{elementAtOrNull}(\text{index}: \text{Int}): T? \{\n \text{if } (\text{index} < 0) \in \text{return null} \n \text{val iterator} = \text{iterator}(\n \text{if } (\text{index}) \in \text{Out}(T) \n \text{if } (\text{index}) \in \text{Out}(T) \n \text{if } (\text{index}) \in \text{Out}(T) \n \text{if } (\text{index}) \in \text{Out}(T) \n \text{if } (\text{index}) \in \text{Out}(T) \n \text{if } (\text{index}) \in \text{Out}(T) \n \text{if } (\text{index}) \in \text{$ var count =  $0\ln$  while (iterator.hasNext()) {\n val element = iterator.next()\n if (index == count++)\n return element\n  $\ln \mathrm{null}_n\in \mathbb{R}^*$ \n \* Returns the first element matching the given [predicate], or `null` if no such element was found.\n \*\n \* The operation is \_terminal\_.\n \*\n @kotlin.internal.InlineOnly\npublic inline fun <T> Sequence<T>.find(predicate: (T) -> Boolean): T?  $\{\n\$  return firstOrNull(predicate)\n $\{\n\}\n\|\n\|^* \mathbb{R}$  \* Returns the last element matching the given [predicate], or `null` if no such element was found. $\ln \sqrt[k]{n^*}$  The operation is \_terminal\_.\n \*/\n@kotlin.internal.InlineOnly\npublic inline fun <T> Sequence<T>.findLast(predicate: (T) -> Boolean): T?  $\ln$  return lastOrNull(predicate)\n \\n\n/\*\*\n \* Returns first element.\n \* @throws [NoSuchElementException] if the sequence is empty. $\ln * \ln *$  The operation is \_terminal\_. $\ln * \ln \ln \left( \frac{1}{\ln} \right)$ Sequence $\mathsf{T}$ .first(): T {\n val iterator = iterator()\n if (!iterator.hasNext())\n throw NoSuchElementException(\"Sequence is empty.\")\n return iterator.next()\n\n\n/\*\*\n \* Returns the first element matching the given [predicate]. $\ln * \mathcal{O}$  throws [NoSuchElementException] if no such element is found. $\ln * \ln *$  The operation is \_terminal\_.\n \*/\npublic inline fun <T> Sequence<T>.first(predicate: (T) -> Boolean): T {\n for (element in this) if (predicate(element)) return element\n throw NoSuchElementException(\"Sequence contains no element matching the predicate.\")\n\n/\*\*\n \* Returns the first element, or `null` if the sequence is empty.\n \*\n \* The operation is terminal  $\in \mathbb{Z}$  if  $\in \mathbb{Z}$  Sequence $\in \mathbb{Z}$ . firstOrNull(): T?  $\{\n\in \mathbb{Z} \}$  val iterator = iterator()\n if  $(\text{literator} \text{hasNext})\$ n return null\n return iterator.next $(\text{char})\$ <sub>n</sub> \* Returns the first element matching the given [predicate], or `null` if element was not found.\n \*\n \* The operation is \_terminal\_.\n \*\npublic inline fun  $\langle T \rangle$  Sequence $\langle T \rangle$ .firstOrNull(predicate: (T) - $\rangle$  Boolean): T?  $\ln$  for (element in this) if (predicate(element)) return element\n return null\n $\ln\max*$ \n \* Returns first index of [element], or -1 if the sequence does not contain element.\n \*\n \* The operation is \_terminal\_.\n \*/\npublic fun <@kotlin.internal.OnlyInputTypes T> Sequence  $\mathcal{T} > \text{indexOf}(element: T)$ : Int  $\{\n \$  var index = 0\n for (item in this)  $\{\n \}$ checkIndexOverflow(index)\n if (element  $==$  item)\n return index\n index++\n }\n return -

 $1\ln{\ln\pi}$  \* Returns index of the first element matching the given [predicate], or -1 if the sequence does not contain such element. $\ln * \ln *$  The operation is \_terminal\_. $\ln * \ln \ln$  in Fun <T> Sequence<T>.indexOfFirst(predicate: (T) -> Boolean): Int  $\{\n\$  var index = 0\n for (item in this)  $\{\n\}$ checkIndexOverflow(index)\n if (predicate(item))\n return index\n index++\n }\n return - $1\ln{\ln\pi}$  \* Returns index of the last element matching the given [predicate], or -1 if the sequence does not contain such element. $\ln \pi$  \* The operation is \_terminal\_. $\ln \pi$  \*/\npublic inline fun <T> Sequence  $\leq$ T $>$ .indexOfLast(predicate: (T)  $\geq$  Boolean): Int {\n var lastIndex = -1\n var index = 0\n for (item in this)  $\{\n\$  checkIndexOverflow(index)\n if (predicate(item))\n lastIndex = index\n index++\n  $\ln$  return lastIndex\n}\n\n/\*\*\n \* Returns the last element.\n \* @throws [NoSuchElementException] if the sequence is empty. $\ln \pi$  \* The operation is \_terminal\_.\n \*/\npublic fun <T> Sequence (T>.last(): T {\n val iterator = iterator()\n if (!iterator.hasNext())\n throw NoSuchElementException(\"Sequence is empty.\")\n var last = iterator.next()\n while (iterator.hasNext())\n last = iterator.next()\n return last\n }\n\n/\*\*\n \* Returns the last element matching the given [predicate]. $\ln * \mathcal{Q}$  throws [NoSuchElementException] if no such element is found.\n \*\n \* The operation is \_terminal\_.\n \*\npublic inline fun <T> Sequence<T>.last(predicate: (T) - $>$  Boolean): T {\n var last: T? = null\n var found = false\n for (element in this) {\n if (predicate(element))  ${\n last = element\ n \quad found = true\ n \quad {\n l in if (!found) throw}$ NoSuchElementException(\"Sequence contains no element matching the predicate.\")\n  $\circledcirc$ Suppress(\"UNCHECKED\_CAST\")\n return last as T\n}\n\n/\*\*\n \* Returns last index of [element], or -1 if the sequence does not contain element. $\ln * \ln *$  The operation is \_terminal\_. $\ln * \ln \ln$  $\langle\mathcal{O}_k(t)|\rangle$  =  $\langle\mathcal{O}_k(t)|\rangle$  =  $\langle\mathcal{O}_k(t)|\rangle$  =  $\langle\mathcal{O}_k(t)|\rangle$  =  $\langle\mathcal{O}_k(t)|\rangle$  =  $\langle\mathcal{O}_k(t)|\rangle$  =  $\langle\mathcal{O}_k(t)|\rangle$  =  $\langle\mathcal{O}_k(t)|\rangle$  =  $\langle\mathcal{O}_k(t)|\rangle$  =  $\langle\mathcal{O}_k(t)|\rangle$  =  $\langle\mathcal{O}_k(t)|\rangle$  =  $\langle\mathcal{O}_k(t)|\rangle$  =  $\langle\math$ index =  $0\ln$  for (item in this)  $\ln$  checkIndexOverflow(index)\n if (element == item)\n lastIndex = index\n index++\n }\n return lastIndex\n}\n\n/\*\*\n \* Returns the last element, or `null` if the sequence is empty.\n \*\n \* The operation is \_terminal\_.\n \*\npublic fun <T> Sequence<T>.lastOrNull(): T? {\n val iterator = iterator()\n if (!iterator.hasNext())\n return null\n var last = iterator.next()\n while (iterator.hasNext()\n last = iterator.next()\n return last\n\n\n/\*\*\n \* Returns the last element matching the given [predicate], or `null` if no such element was found. $\ln * \ln *$  The operation is \_terminal\_. $\ln * \ln \ln \ln \ln \ln$ Sequence<T>.lastOrNull(predicate: (T) -> Boolean): T?  $\{\n\$  var last: T? = null\n for (element in this)  $\{\n\$  if (predicate(element))  $\nvert$  last = element\n }\n }\n return last\n}\n\n/\*\*\n \* Returns the single element, or throws an exception if the sequence is empty or has more than one element. $\ln \pi$  The operation is terminal. \*/\npublic fun <T> Sequence<T>.single(): T {\n val iterator = iterator()\n if (!iterator.hasNext())\n throw NoSuchElementException(\"Sequence is empty.\")\n val single = iterator.next()\n if (iterator.hasNext())\n throw IllegalArgumentException(\"Sequence has more than one element.\")\n return single\n}\n\n/\*\*\n \* Returns the single element matching the given [predicate], or throws exception if there is no or more than one matching element. $\ln * \ln *$  The operation is \_terminal\_. $\ln * \rho$  the single (predicate: (T) -> Boolean):  $T {\n \varphi: T? = null\n } \varphi = false\n } \n$  for (element in this)  ${\n \varphi \in \mathcal{C}\n } \n$  if (predicate(element)) {\n if (found) throw IllegalArgumentException(\"Sequence contains more than one matching element.\")\n single = element\n found = true\n  $\ln$  }\n if (!found) throw NoSuchElementException(\"Sequence contains no element matching the predicate. $\langle \rangle$ n @Suppress( $\langle \rangle$ UNCHECKED\_CAST $\rangle$ n return single as  $T\ln{\ln^{**}\n}$  \* Returns single element, or `null` if the sequence is empty or has more than one element. $\ln^*\n$  The operation is \_terminal\_.\n \*/\npublic fun <T> Sequence<T>.singleOrNull(): T? {\n val iterator = iterator()\n if  $(\text{literator} \cdot \text{hasNext}))$ n return null\n val single = iterator.next()\n if (iterator.hasNext())\n return null\n return single\n $\ln\ln^*$ \n $*$ Returns the single element matching the given [predicate], or `null` if element was not found or more than one element was found.\n \*\n \* The operation is terminal .\n \*/\npublic inline fun <T > Sequence<T>.singleOrNull(predicate: (T) -> Boolean): T?  $\{\n\$  var single: T? = null\n var found = false\n for (element in this)  ${\n \alpha \}$  if (predicate(element))  ${\n \alpha \}$  if (found) return null\n single = element\n found = true\n  $\{\n\}$ \n if (!found) return null\n return single\n\n\n/\*\*\n \* Returns a sequence containing all elements except first [n] elements. $\ln * \ln *$  The operation is intermediate and stateless  $\ln * \ln * \mathcal{O}$  throws IllegalArgumentException if [n] is negative.\n  $* \n\cdot \n\infty$  sample

samples.collections.Collections.Transformations.drop $\ln \frac{\text{p}}{\text{p}}$  in  $\lt$ T > Sequence $\lt$ T > .drop(n: Int): Sequence  $\mathbb{S} = \{\n \text{ require}(n \geq 0) \} \$  "Requested element count \$n is less than zero.\"  $\n \text{ return when } \n \geq 0$  $= 0$  -> this\n this is DropTakeSequence -> this.drop(n)\n else -> DropSequence(this, n)\n }\n\n/\*\*\n \* Returns a sequence containing all elements except first elements that satisfy the given [predicate]. $\ln * \ln *$  The operation is \_intermediate\_ and \_stateless\_. $\ln * \ln * \omega$  sample

samples.collections.Collections.Transformations.drop\n \*/\npublic fun <T> Sequence<T>.dropWhile(predicate: (T)  $\rightarrow$  Boolean): Sequence $\langle \Gamma \rangle$  {\n return DropWhileSequence(this, predicate)\n}\n\n/\*\*\n \* Returns a sequence containing only elements matching the given [predicate]. $\ln * \ln *$  The operation is \_intermediate\_ and \_stateless\_. $\ln$ \*/\npublic fun <T> Sequence<T>.filter(predicate: (T) -> Boolean): Sequence<T> {\n return

FilteringSequence(this, true, predicate)\n\n\n/\*\*\n \* Returns a sequence containing only elements matching the given [predicate]. $\ln * \mathcal{Q}$  param [predicate] function that takes the index of an element and the element itself $\ln *$  and returns the result of predicate evaluation on the element. $\ln * \ln *$  The operation is \_intermediate\_ and \_stateless\_. $\ln$ \*/\npublic fun <T> Sequence<T>.filterIndexed(predicate: (index: Int, T) -> Boolean): Sequence<T> {\n // TODO: Rewrite with generalized MapFilterIndexingSequence\n return

TransformingSequence(FilteringSequence(IndexingSequence(this), true, { predicate(it.index, it.value) }), { it.value  $\ln\ln\frac{x}{\ln x}$  \* Appends all elements matching the given [predicate] to the given [destination]. $\ln x$  @param [predicate] function that takes the index of an element and the element itself\n \* and returns the result of predicate evaluation on the element. $\ln^*$  The operation is terminal . $\ln^*$ /\npublic inline fun <T, C : MutableCollection<in T>> Sequence<T>.filterIndexedTo(destination: C, predicate: (index: Int, T) -> Boolean): C {\n forEachIndexed { index, element  $\rightarrow$ \n if (predicate(index, element)) destination.add(element)\n }\n return

 $\text{distribution}\n\}\n\in \mathbb{R}$  \* Returns a sequence containing all elements that are instances of specified type parameter  $R.\n\in \mathbb{R}$  \*\n \* The operation is \_intermediate\_ and \_stateless\_.\n \*\npublic inline fun <reified R>

Sequence<\*>.filterIsInstance(): Sequence<@kotlin.internal.NoInfer R> {\n

 $\circledcirc$ Suppress(\"UNCHECKED\_CAST\")\n return filter { it is R } as Sequence<R>\n}\n\n/\*\*\n \* Appends all elements that are instances of specified type parameter R to the given [destination]. $\ln * \ln *$  The operation is terminal  $\ln * \rho$  in the fun state of R, C : Mutable Collection  $\langle \ln R \rangle$ 

Sequence  $\rightarrow$ .filterIsInstanceTo(destination: C): C {\n for (element in this) if (element is R) destination.add(element)\n return destination\n}\n\n/\*\*\n \* Returns a sequence containing all elements not matching the given [predicate]. $\ln * \ln *$  The operation is \_intermediate\_ and \_stateless\_.\n \*/\npublic fun <T> Sequence<T>.filterNot(predicate: (T) -> Boolean): Sequence<T> {\n return FilteringSequence(this, false, predicate)\n}\n\n/\*\*\n \* Returns a sequence containing all elements that are not `null`.\n \*\n \* The operation is \_intermediate\_ and \_stateless\_.\n \*/\npublic fun <T : Any> Sequence<T?>.filterNotNull(): Sequence<T> {\n  $\circledcirc$ Suppress(\"UNCHECKED\_CAST\")\n return filterNot { it == null } as Sequence<T>\n}\n\n/\*\*\n \* Appends all elements that are not `null` to the given [destination]. $\ln * \ln *$  The operation is \_terminal\_. $\ln * \ln \ln \leftarrow C$  : MutableCollection<in T>, T : Any> Sequence<T?>.filterNotNullTo(destination: C): C {\n for (element in this) if (element != null) destination.add(element)\n return destination\n}\n\n/\*\*\n \* Appends all elements not matching the given [predicate] to the given [destination]. $\ln * \ln *$  The operation is \_terminal\_. $\ln * \ln \ln \ln \ln \ln$ MutableCollection<in T>> Sequence<T>.filterNotTo(destination: C, predicate: (T) -> Boolean): C {\n for (element in this) if (!predicate(element)) destination.add(element)\n return destination\n}\n\n/\*\*\n \* Appends all elements matching the given [predicate] to the given [destination].\n \*\n \* The operation is \_terminal\_.\n \*\npublic inline fun <T, C : MutableCollection<in T>> Sequence<T>.filterTo(destination: C, predicate: (T) -> Boolean): C  ${\n\mu \ for (element in this) if (predicate(element)) destination.add(element)\n\ \| return destination\n\h\n}\n\$ Returns a sequence containing first [n] elements.\n \*\n \* The operation is \_intermediate\_ and \_stateless\_.\n \* \n \* @throws IllegalArgumentException if [n] is negative. $\ln * \ln * \omega$  sample samples.collections.Collections.Transformations.take\n \*/\npublic fun <T> Sequence<T>.take(n: Int): Sequence<T>  ${\n n = 0 } {\'Requested element count $n is less than zero.}\n$  return when  ${\n n = 0 ->$ emptySequence()\n this is DropTakeSequence  $\Rightarrow$  this.take(n)\n else  $\Rightarrow$  TakeSequence(this, n)\n

 $\ln\ln\ln^*$  Returns a sequence containing first elements satisfying the given [predicate]. $\ln^*$  The operation

is intermediate and stateless  $\ln * \ln * \omega$  sample samples.collections.Collections.Transformations.take $\ln$ \*/\npublic fun <T> Sequence<T>.takeWhile(predicate: (T) -> Boolean): Sequence<T> {\n return TakeWhileSequence(this, predicate)\n}\n\n/\*\*\n \* Returns a sequence that yields elements of this sequence sorted according to their natural sort order. $\ln * \ln *$  The sort is \_stable\_. It means that equal elements preserve their order relative to each other after sorting. $\ln * \ln *$  The operation is \_intermediate\_ and \_stateful\_. $\ln * \ln \ln \leftarrow$  T: Comparable<T>>Sequence<T>.sorted(): Sequence<T>  $\{\n\$  return object : Sequence<T>  $\{\n\$  override fun iterator(): Iterator  $\mathcal{I} > \{\n\}$  val sortedList = this @sorted.toMutableList()\n sortedList.sort()\n return sortedList.iterator()\n  $\ln |\n\rangle^* \n\rangle^*$ \n \* Returns a sequence that yields elements of this sequence sorted according to natural sort order of the value returned by specified [selector] function. $\ln * \ln *$  The sort is stable. It means that equal elements preserve their order relative to each other after sorting. $\ln * \ln *$  The operation is \_intermediate\_ and \_stateful\_.\n \*/\npublic inline fun  $\langle T, R : \text{Comparable} \langle R \rangle$ Sequence<T>.sortedBy(crossinline selector:  $(T)$  -> R?): Sequence<T> {\n return sortedWith(compareBy(selector))\n\\n\n/\*\*\n \* Returns a sequence that yields elements of this sequence sorted descending according to natural sort order of the value returned by specified [selector] function. $\ln * \ln *$  The sort is \_stable\_. It means that equal elements preserve their order relative to each other after sorting. $\ln * \ln *$  The operation is intermediate and stateful  $\ln * \n\pi$  in ine fun <T, R : Comparable <R>> Sequence<T>.sortedByDescending(crossinline selector:  $(T)$  -> R?): Sequence<T> {\n return sortedWith(compareByDescending(selector))\n}\n\n/\*\*\n \* Returns a sequence that yields elements of this sequence sorted descending according to their natural sort order. $\ln * \ln *$  The sort is stable. It means that equal elements preserve their order relative to each other after sorting. $\ln * \ln *$  The operation is \_intermediate\_ and \_stateful\_. $\ln$ \*/\npublic fun <T : Comparable<T>> Sequence<T>.sortedDescending(): Sequence<T> {\n return sortedWith(reverseOrder())\n}\n\n/\*\*\n \* Returns a sequence that yields elements of this sequence sorted according to the specified [comparator]. $\ln * \ln *$  The sort is \_stable\_. It means that equal elements preserve their order relative to each other after sorting. $\ln * \ln *$  The operation is \_intermediate\_ and \_stateful\_. $\ln * \rho$  = to  $T$ Sequence<T>.sortedWith(comparator: Comparator<in T>): Sequence<T>  $\{n$  return object : Sequence<T>  $\{n$ override fun iterator(): Iterator  $\{\n\}$  { $\n\}$  val sortedList = this @sortedWith.toMutableList()\n sortedList.sortWith(comparator)\n return sortedList.iterator()\n  $\ln |\n\ln|$ \n\n/\*\*\n \* Returns a [Map] containing key-value pairs provided by [transform] function\n \* applied to elements of the given sequence.\n \* \n \* If any of two pairs would have the same key the last one gets added to the map. $\ln * \ln *$  The returned map preserves the entry iteration order of the original sequence. $\ln * \ln *$  The operation is \_terminal\_. $\ln * \ln * \omega$  sample samples.collections.Collections.Transformations.associate\n \*/\npublic inline fun <T, K, V> Sequence<T>.associate(transform: (T) -> Pair<K, V>): Map<K, V> {\n return associateTo(LinkedHashMap<K,  $V>$ (), transform)\n}\n\n/\*\*\n \* Returns a [Map] containing the elements from the given sequence indexed by the key\n \* returned from [keySelector] function applied to each element.\n \* \n \* If any two elements would have the same key returned by [keySelector] the last one gets added to the map. $\ln * \ln *$  The returned map preserves the entry iteration order of the original sequence.\n \*\n \* The operation is \_terminal\_.\n \* \n \* @sample samples.collections.Collections.Transformations.associateBy\n \*/\npublic inline fun <T, K> Sequence<T>.associateBy(keySelector: (T) -> K): Map<K, T> {\n return associateByTo(LinkedHashMap<K, T>(), keySelector)\n}\n\n/\*\*\n \* Returns a [Map] containing the values provided by [valueTransform] and indexed by [keySelector] functions applied to elements of the given sequence.\n  $* \nmid$  if any two elements would have the same key returned by [keySelector] the last one gets added to the map. $\ln * \ln *$  The returned map preserves the entry iteration order of the original sequence. $\ln * \ln *$  The operation is  $\text{ terminal } \ln * \ln * \text{ @sample}$ samples.collections.Collections.Transformations.associateByWithValueTransform\n \*/\npublic inline fun <T, K, V> Sequence<T>.associateBy(keySelector: (T) -> K, valueTransform: (T) -> V): Map<K, V> {\n return associateByTo(LinkedHashMap<K, V>(), keySelector, valueTransform)\n $\ln\ln x^* \ln x$  Populates and returns the [destination] mutable map with key-value pairs,\n \* where key is provided by the [keySelector] function applied to each element of the given sequence\n \* and value is the element itself.\n \* \n \* If any two elements would have the same key returned by [keySelector] the last one gets added to the map.\n  $*\n$  The operation is \_terminal\_.\n  $*\n$ 

 $\circledR$  samples samples.collections. Collections. Transformations. associate ByTo\n \*/\npublic inline fun <T, K, M : MutableMap<in K, in T>> Sequence<T>.associateByTo(destination: M, keySelector: (T) -> K): M {\n for (element in this)  ${\n \alpha \cdot \beta}$  destination.put(keySelector(element), element)\n  ${\n \alpha \cdot \beta}$ Populates and returns the [destination] mutable map with key-value pairs,\n \* where key is provided by the [keySelector] function and\n \* and value is provided by the [valueTransform] function applied to elements of the given sequence. $\ln * \ln *$  If any two elements would have the same key returned by [keySelector] the last one gets added to the map. $\ln * \ln *$  The operation is \_terminal\_. $\ln * \ln * \omega$  sample

samples.collections.Collections.Transformations.associateByToWithValueTransform $\ln$  \*/\npublic inline fun <T, K, V, M : MutableMap<in K, in V>> Sequence<T>.associateByTo(destination: M, keySelector: (T) -> K, valueTransform: (T) -> V): M {\n for (element in this) {\n destination.put(keySelector(element), valueTransform(element))\n }\n return destination\n}\n\n/\*\*\n \* Populates and returns the [destination] mutable map with key-value pairs\n \* provided by [transform] function applied to each element of the given sequence.\n \* \n \* If any of two pairs would have the same key the last one gets added to the map. $\ln \pi$  The operation is \_terminal\_.\n \* \n \* @sample samples.collections.Collections.Transformations.associateTo\n \*/\npublic inline fun <T, K, V, M : MutableMap<in K, in V>> Sequence<T>.associateTo(destination: M, transform: (T) -> Pair<K, V>): M  ${\n m \in M {\infty, \mathbb{R}^* \mid n \text{ times}} \$ Returns a [Map] where keys are elements from the given sequence and values are $\ln *$  produced by the [valueSelector] function applied to each element.\n  $* \nightharpoonup n$  if any two elements are equal, the last one gets added to the map. $\ln * \ln *$  The returned map preserves the entry iteration order of the original sequence. $\ln * \ln *$  The operation is \_terminal\_.\n \* \n \* @sample samples.collections.Collections.Transformations.associateWith\n \*/\n $\circ$ SinceKotlin(\"1.3\")\npublic inline fun <K, V> Sequence<K>.associateWith(valueSelector: (K) -> V): Map<K,  $V$  >  $\{\n\$  val result = LinkedHashMap < K,  $V$  >  $(\n)$  return associate With To(result,

valueSelector)\n}\n\n/\*\*\n \* Populates and returns the [destination] mutable map with key-value pairs for each element of the given sequence,\n \* where key is the element itself and value is provided by the [valueSelector] function applied to that key. $\ln * \ln *$  If any two elements are equal, the last one overwrites the former value in the map.\n \*\n \* The operation is terminal .\n \* \n \* @sample

samples.collections.Collections.Transformations.associateWithTo\n \*/\n@SinceKotlin(\"1.3\")\npublic inline fun <K, V, M : MutableMap<in K, in V>> Sequence<K>.associateWithTo(destination: M, valueSelector: (K) -> V): M  ${\n $m$  for (element in this) {\n $m$  destination.put(element, valueSelector(element))\n $m$  return$ destination\n  $\ln\ln\pi^* \neq n$  \* Appends all elements to the given [destination] collection.\n \*\n \* The operation is \_terminal\_.\n \*/\npublic fun <T, C : MutableCollection<in T>> Sequence<T>.toCollection(destination: C): C {\n for (item in this)  ${\n$  destination.add(item)\n  ${\n }$  return destination\n}\n\n/\*\*\n \* Returns a [HashSet] of all elements.\n \*\n \* The operation is \_terminal\_.\n \*\npublic fun <T> Sequence<T>.toHashSet(): HashSet<T> {\n return toCollection(HashSet<T>())\n}\n\n/\*\*\n \* Returns a [List] containing all elements.\n \*\n \* The operation is \_terminal\_.\n \*/\npublic fun <T> Sequence<T>.toList(): List<T> {\n return

this.toMutableList().optimizeReadOnlyList()\n\n/\*\*\n \* Returns a [MutableList] filled with all elements of this sequence.\n \*\n \* The operation is \_terminal\_.\n \*/\npublic fun <T> Sequence<T>.toMutableList(): MutableList<T>  ${\n 1 \in \mathbb{N} \in \mathbb{N} \setminus \mathbb{N} \setminus \mathbb{N} \set$ preserves the element iteration order of the original sequence.\n \*\n \* The operation is \_terminal\_.\n \*\npublic fun  $\langle T \rangle$  Sequence $\langle T \rangle$ .toSet(): Set $\langle T \rangle$  {\n return

toCollection(LinkedHashSet<T>()).optimizeReadOnlySet()\n}\n\n/\*\*\n \* Returns a single sequence of all elements from results of [transform] function being invoked on each element of original sequence.\n \*\n \* The operation is intermediate and stateless  $\ln * \n \in \mathbb{R}$  sample samples.collections. Collections. Transformations. flatMap $\ln$ \*/\npublic fun <T, R> Sequence<T>.flatMap(transform: (T) -> Sequence<R>): Sequence<R> {\n return FlatteningSequence(this, transform, { it.iterator() })\n}\n\n/\*\*\n \* Appends all elements yielded from results of [transform] function being invoked on each element of original sequence, to the given [destination].\n \*\n \* The operation is terminal .\n \*/\npublic inline fun <T, R, C : MutableCollection<in R>>

Sequence  $\mathcal{S}$ .flatMapTo(destination: C, transform: (T) -> Sequence  $\mathcal{S}$ ): C {\n for (element in this) {\n val

list = transform(element)\n destination.addAll(list)\n  $\ln$  return destination\n}\n\n/\*\*\n \* Groups elements of the original sequence by the key returned by the given [keySelector] function\n \* applied to each element and returns a map where each group key is associated with a list of corresponding elements. $\ln * \ln *$  The returned map preserves the entry iteration order of the keys produced from the original sequence. $\ln * \ln *$  The operation is  $_t$ terminal<sub>\_</sub>.\n \* \n \* @sample samples.collections.Collections.Transformations.groupBy\n \*/\npublic inline fun <T, K> Sequence<T>.groupBy(keySelector: (T) -> K): Map<K, List<T>> {\n return groupByTo(LinkedHashMap<K, MutableList $\langle T \rangle >$ (), keySelector)\n}\n\n/\*\*\n \* Groups values returned by the [valueTransform] function applied to each element of the original sequence $\ln *$  by the key returned by the given [keySelector] function applied to the element $\ln *$  and returns a map where each group key is associated with a list of corresponding values. $\ln * \ln *$  The returned map preserves the entry iteration order of the keys produced from the original sequence. $\ln * \ln *$  The operation is \_terminal\_.\n \* \n \* @sample

samples.collections.Collections.Transformations.groupByKeysAndValues\n \*/\npublic inline fun <T, K, V> Sequence<T>.groupBy(keySelector: (T) -> K, valueTransform: (T) -> V): Map<K, List<V>>  $\{\n\}$  return groupByTo(LinkedHashMap<K, MutableList<V>>(), keySelector, valueTransform)\n}\n\n/\*\*\n \* Groups elements of the original sequence by the key returned by the given [keySelector] function\n \* applied to each element and puts to the [destination] map each group key associated with a list of corresponding elements. $\ln * \ln * \textcirc$ [destination] map.\n \*\n \* The operation is \_terminal\_.\n \* \n \* @sample

samples.collections.Collections.Transformations.groupBy\n \*/\npublic inline fun <T, K, M : MutableMap<in K, MutableList<T>>> Sequence<T>.groupByTo(destination: M, keySelector: (T) -> K): M {\n for (element in this) {\n val key = keySelector(element)\n val list = destination.getOrPut(key) { ArrayList<T>() }\n list.add(element)\n }\n return destination\n}\n\n/\*\*\n \* Groups values returned by the [valueTransform] function applied to each element of the original sequence $\ln *$  by the key returned by the given [keySelector] function applied to the element $\ln$  \* and puts to the [destination] map each group key associated with a list of corresponding values. $\ln$ \* \n \* @return The [destination] map.\n \*\n \* The operation is \_terminal\_.\n \* \n \* @sample samples.collections.Collections.Transformations.groupByKeysAndValues\n \*/\npublic inline fun <T, K, V, M : MutableMap<in K, MutableList<V>> $>>$ Sequence<T>.groupByTo(destination: M, keySelector: (T) -> K, valueTransform: (T) -> V): M {\n for (element in this) {\n val key = keySelector(element)\n val list = destination.getOrPut(key) { ArrayList<V>() }\n list.add(valueTransform(element))\n }\n return destination $\ln\ln\frac{**}{n^*}$  \* Creates a [Grouping] source from a sequence to be used later with one of group-and-fold operations $\ln *$  using the specified [keySelector] function to extract a key from each element. $\ln * \ln *$  The operation is \_intermediate\_ and \_stateless\_.\n \* \n \* @sample samples.collections.Grouping.groupingByEachCount\n \*/\n $\mathscr{C}$ SinceKotlin(\"1.1\")\npublic inline fun <T, K> Sequence<T>.groupingBy(crossinline keySelector: (T) -> K): Grouping  $\mathcal{T}, \mathbf{K} > \{\mathbf{n}\}\$  return object : Grouping  $\mathcal{T}, \mathbf{K} > \{\mathbf{n}\}\$  override fun sourceIterator(): Iterator  $\mathcal{T} > 0$ this@groupingBy.iterator()\n override fun keyOf(element: T): K = keySelector(element)\n  $\ln |\nabla x^*|$  \* Returns a sequence containing the results of applying the given [transform] function $\ln *$  to each element in the original sequence.\n \*\n \* The operation is \_intermediate\_ and \_stateless\_.\n \* \n \* @sample samples.collections.Collections.Transformations.map $\ln \sqrt{\pi}$ , npublic fun  $\langle T, R \rangle$  Sequence $\langle T \rangle$ .map(transform: (T) -> R): Sequence<R>  $\n\cdot$  return TransformingSequence(this, transform)\n\n\n\\*\*\n \* Returns a sequence containing the results of applying the given [transform] function\n  $*$  to each element and its index in the original sequence.\n  $*$ 

@param [transform] function that takes the index of an element and the element itself\n  $*$  and returns the result of the transform applied to the element. $\ln * \ln *$  The operation is intermediate and stateless . $\ln * \n\mod 5$ .  $R$  > Sequence  $\mathcal{T}$  > mapIndexed(transform: (index: Int, T) -> R): Sequence  $\mathcal{R}$  > {\n return

TransformingIndexedSequence(this, transform)\n\n\n/\*\*\n \* Returns a sequence containing only the non-null results of applying the given [transform] function\n  $*$  to each element and its index in the original sequence. $\ln *$  $\omega$  operam [transform] function that takes the index of an element and the element itself  $\ln *$  and returns the result of the transform applied to the element. $\ln * \ln *$  The operation is intermediate and stateless . $\ln * \ln \ln \sqrt{T}$ , R : Any> Sequence<T>.mapIndexedNotNull(transform: (index: Int, T) -> R?): Sequence<R> {\n return TransformingIndexedSequence(this, transform).filterNotNull()\n}\n\n/\*\*\n \* Applies the given [transform] function

to each element and its index in the original sequence $\ln *$  and appends only the non-null results to the given [destination].\n \* @param [transform] function that takes the index of an element and the element itself\n \* and returns the result of the transform applied to the element. $\ln * \ln *$  The operation is \_terminal\_. $\ln * \ln \ln$ <T, R : Any, C : MutableCollection<in R>> Sequence<T>.mapIndexedNotNullTo(destination: C, transform: (index: Int, T) -> R?): C {\n forEachIndexed { index, element -> transform(index, element)?.let { destination.add(it) } }\n return destination\n\n\n\n\n\n\\*\*\n \* Applies the given [transform] function to each element and its index in the original sequence\n  $*$  and appends the results to the given [destination].\n  $* \mathcal{Q}$  param [transform] function that takes the index of an element and the element itself $\ln *$  and returns the result of the transform applied to the element. $\ln * \ln *$ The operation is \_terminal\_.\n \*/\npublic inline fun  $\langle T, R, C : MutableCollection \langle in R \rangle$ Sequence  $\leq$ T $>$ .mapIndexedTo(destination: C, transform: (index: Int, T)  $\geq$  R): C {\n var index = 0\n for (item in this)\n destination.add(transform(checkIndexOverflow(index++), item))\n return destination\n}\n\n/\*\*\n \* Returns a sequence containing only the non-null results of applying the given [transform] function\n \* to each element in the original sequence.\n \*\n \* The operation is \_intermediate\_ and\_stateless\_.\n \*\npublic fun <T, R : Any> Sequence<T>.mapNotNull(transform:  $(T)$  -> R?): Sequence<R> {\n return TransformingSequence(this, transform).filterNotNull()\n  $\ln(x^*)$  + Applies the given [transform] function to each element in the original sequence\n \* and appends only the non-null results to the given [destination].\n \*\n \* The operation is \_terminal\_.\n \*/\npublic inline fun <T, R : Any, C : MutableCollection<in R>> Sequence<T>.mapNotNullTo(destination: C, transform: (T) -> R?): C {\n forEach { element -> transform(element)?.let { destination.add(it) } }\n return destination\n}\n\n/\*\*\n \* Applies the given [transform] function to each element of the original sequence\n \* and appends the results to the given  $\delta \nabla \cdot \mathbf{n} * \mathbf{n}$  \* The operation is \_terminal\_.\n \*/\npublic inline fun <T, R, C : MutableCollection<in R>> Sequence<T>.mapTo(destination: C, transform: (T) -> R): C {\n for (item in this)\n destination.add(transform(item))\n return destination\n}\n\n/\*\*\n \* Returns a sequence that wraps each element of the original sequence\n \* into an [IndexedValue] containing the index of that element and the element itself.\n \*\n \* The operation is \_intermediate\_ and \_stateless  $\ln * \n\pm \sqrt{T}$  Sequence (T). with Index(): Sequence<IndexedValue<T>> $\n\cdot$  return IndexingSequence(this)\n\n/\*\*\n \* Returns a sequence containing only distinct elements from the given sequence. $\ln * \ln *$  The elements in the resulting sequence are in the same order as they were in the source sequence. $\ln * \ln *$  The operation is \_intermediate\_ and \_stateful\_. $\ln * \ln * \omega$  sample samples.collections.Collections.Transformations.distinctAndDistinctBy\n \*/\npublic fun <T> Sequence<T>.distinct(): Sequence<T>  ${\n \mu}$  return this.distinctBy  ${\i \n \nu}^*$ \n $*$ Returns a sequence containing only elements from the given sequence\n \* having distinct keys returned by the given [selector] function. $\ln * \ln *$  The elements in the resulting sequence are in the same order as they were in the source sequence. $\ln * \ln *$  The operation is \_intermediate\_ and \_stateful\_. $\ln * \ln * \omega$  sample samples.collections.Collections.Transformations.distinctAndDistinctBy\n \*/\npublic fun <T, K> Sequence<T>.distinctBy(selector:  $(T)$  -> K): Sequence<T> {\n return DistinctSequence(this, selector)\n}\n\n/\*\*\n \* Returns a mutable set containing all distinct elements from the given sequence.\n \* \n \* The returned set preserves the element iteration order of the original sequence.\n  $*\n$  The operation is \_terminal\_.\n  $*\n$ npublic fun <T> Sequence<T>.toMutableSet(): MutableSet<T> $\{\nabla \cdot \mathbf{z} = \mathbf{L} \cdot \mathbf{z} + \mathbf{z} \cdot \mathbf{z}\}\$  for (item in this) set.add(item)\n return set\n}\n\n/\*\*\n \* Returns `true` if all elements match the given [predicate].\n \*\n \* The operation is \_terminal\_. $\ln * \n\approx \n\text{Example}$  samples.collections. Collections. Aggregates. all $\ln * \n\sim$ npublic inline fun <T> Sequence<T>.all(predicate: (T) -> Boolean): Boolean {\n for (element in this) if (!predicate(element)) return false\n return true\n  $\ln\ln x^*$ \n \* Returns `true` if sequence has at least one element.\n \*\n \* The operation is terminal  $\ln * \n\in \mathbb{Q}$  sample samples.collections.Collections.Aggregates.any\n \*/\npublic fun <T> Sequence $\langle T \rangle$ .any(): Boolean {\n return iterator().hasNext()\n}\n\n/\*\*\n \* Returns `true` if at least one element matches the given [predicate]. $\ln * \ln *$  The operation is \_terminal\_. $\ln * \ln * \textcirc \textcirc$  sample samples.collections.Collections.Aggregates.anyWithPredicate\n \*/\npublic inline fun <T> Sequence $\langle T \rangle$ .any(predicate: (T) -> Boolean): Boolean {\n for (element in this) if (predicate(element)) return true\n return false\n }\n\n/\*\*\n \* Returns the number of elements in this sequence.\n \*\n \* The operation is terminal .\n \*/\npublic fun <T> Sequence<T>.count(): Int {\n var count = 0\n for (element in this)

checkCountOverflow(++count)\n return count\n}\n\n/\*\*\n \* Returns the number of elements matching the given [predicate].\n \*\n \* The operation is \_terminal\_.\n \*/\npublic inline fun  $\langle T \rangle$  Sequence $\langle T \rangle$ .count(predicate: (T) -> Boolean): Int  ${\nvert \nvert n \nvert \arctan \Delta}$  for (element in this) if (predicate(element)) checkCountOverflow(++count)\n return count\n}\n\n/\*\*\n \* Accumulates value starting with [initial] value and applying [operation] from left to right to current accumulator value and each element. $\ln * \ln *$  The operation is \_terminal\_. $\ln * \ln \ln \ln \ln \ln \ln$ Sequence<T>.fold(initial: R, operation: (acc: R, T) -> R): R  $\{\n \$  var accumulator = initial\n for (element in this)  $accumulator = operation(accumulator), element)$  return accumulator $\ln$   $\ln\frac{**}{n}$  \* Accumulates value starting with [initial] value and applying [operation] from left to right\n \* to current accumulator value and each element with its index in the original sequence. $\ln * \omega$  param [operation] function that takes the index of an element, current accumulator value $\ln *$  and the element itself, and calculates the next accumulator value. $\ln * \ln *$  The operation is \_terminal\_.\n \*/\npublic inline fun <T, R> Sequence<T>.foldIndexed(initial: R, operation: (index: Int, acc: R, T) -> R): R  ${\nvert n \nvert}$  var index = 0\n var accumulator = initial\n for (element in this) accumulator = operation(checkIndexOverflow(index++), accumulator, element)\n return accumulator\n}\n\n/\*\*\n \* Performs the given [action] on each element.\n  $*\nabla$  \* The operation is \_terminal\_.\n  $*\nabla$ -\npublic inline fun <T> Sequence<T>.forEach(action: (T) -> Unit): Unit  $\{\n\$  for (element in this) action(element)\n $\{\n\}\n\infty$  \* Performs the given [action] on each element, providing sequential index with the element.\n \* @param [action] function that takes the index of an element and the element itself\n  $*$  and performs the desired action on the element. $\ln * \ln *$  The operation is terminal .\n \*/\npublic inline fun <T> Sequence<T>.forEachIndexed(action: (index: Int, T) -> Unit): Unit  $\ln \ \varphi = 0\$  for (item in this) action(checkIndexOverflow(index++), item)\n}\n\n/\*\*\n \* Returns the largest element or `null` if there are no elements. $\ln * \ln *$  If any of elements is `NaN` returns `NaN`. $\ln * \ln *$  The operation is \_terminal\_.\n \*/\n \times\text{\math{\sigma\_{\sigma\_{\sigma\_}}\$ \cdot{\mudd{\sigma\_{\sigma\_}}\$ \cdot{\mudd{\sigma\_{\sigma\_}}\$ \cdot{\mudd{\sigma\_{\sigma\_}}\$ \cdot{\mudd{\sigma\_{\sigma\_}}\$ \cdot{\mudd{\sigma\_{ iterator = iterator()\n if (!iterator.hasNext()) return null\n var max = iterator.next()\n if (max.isNaN()) return max\n while (iterator.hasNext()) {\n val e = iterator.next()\n if (e.isNaN()) return e\n if (max < e) max  $= e\n$  }\n return max\n}\n\n/\*\*\n \* Returns the largest element or `null` if there are no elements.\n \* \n \* If any of elements is `NaN` returns `NaN`.\n \*\n \* The operation is \_terminal\_.\n \*\n @SinceKotlin(\"1.1\")\npublic fun Sequence<Float>.max(): Float? {\n val iterator = iterator()\n if (!iterator.hasNext()) return null\n var max = iterator.next()\n if (max.isNaN()) return max\n while (iterator.hasNext())  $\{\n \$  val e = iterator.next()\n if  $(e.isNaN(N))$  return e\n if  $(max < e) max = e\ln \ \{n \in max\} \|\n\|^* \$ n \* Returns the largest element or `null` if there are no elements.\n \*\n \* The operation is \_terminal\_.\n \*\npublic fun <T : Comparable<T>> Sequence<T>.max(): T? {\n val iterator = iterator()\n if (!iterator.hasNext()) return null\n var max = iterator.next()\n while (iterator.hasNext()) {\n val e = iterator.next()\n if (max < e) max = e\n }\n return max $\langle n \rangle \langle n \rangle^*$  \* Returns the first element yielding the largest value of the given function or `null` if there are no elements. $\ln * \ln *$  The operation is \_terminal\_. $\ln * \ln * \omega$  sample samples.collections.Collections.Aggregates.maxBy\n \*/\npublic inline fun <T, R : Comparable<R>> Sequence<T>.maxBy(selector: (T) -> R): T? {\n val iterator = iterator()\n if (!iterator.hasNext()) return null\n var maxElem = iterator.next()\n if (!iterator.hasNext()) return maxElem\n var maxValue = selector(maxElem)\n  $d\sigma {\n \nu} = i\frac{\rm d}{\rm d} \sigma = 0$  val v = selector(e)\n if (maxValue < v) {\n maxElem = e\n maxValue = v\n } \\n } while (iterator.hasNext())\n return maxElem\n}\\n\n/\*\*\n \* Returns the first element having the largest value according to the provided [comparator] or `null` if there are no elements.\n \*\n \* The operation is \_terminal\_.\n \*/\npublic fun <T> Sequence<T>.maxWith(comparator: Comparator<in T>): T? {\n val iterator = iterator()\n if (!iterator.hasNext()) return null\n var max = iterator.next()\n while (iterator.hasNext())  ${\n \nu a \neq i \in \mathbb{N} \in \mathbb{N} \in \mathbb{N} \text{ such that } \nu \neq \nu \neq 0 \text{ such that } \nu \neq \nu \neq \nu \neq 0 \text{ such that } \nu \neq \nu \neq \nu \neq 0 \text{ such that } \nu \neq \nu \neq \nu \neq 0 \text{ such that } \nu \neq \nu \neq \nu \neq 0 \text{ such that } \nu \neq \nu \neq \nu \neq 0 \text{ such that } \nu \neq \nu \neq \nu \neq 0 \text{ such that } \nu \neq \nu \neq \nu \neq 0 \text{ such that } \$ Returns the smallest element or `null` if there are no elements. $\ln * \ln *$  If any of elements is `NaN` returns `NaN`. $\ln$ \*\n \* The operation is \_terminal\_.\n \*/\n \text{\alpha}\$\angle SinceKotlin(\"1.1\")\npublic fun Sequence<Double>.min(): Double? {\n val iterator = iterator()\n if (!iterator.hasNext()) return null\n var min = iterator.next()\n if (min.isNaN()) return min\n while (iterator.hasNext()) {\n val e = iterator.next()\n if (e.isNaN()) return e\n if (min > e) min  $= e\n$  }\n return min\n}\n\n/\*\*\n \* Returns the smallest element or `null` if there are no elements.\n \* \n \* If any

of elements is `NaN` returns `NaN`.\n \*\n \* The operation is \_terminal\_.\n \*/\n @SinceKotlin(\"1.1\")\npublic fun

Sequence<Float>.min(): Float? {\n val iterator = iterator()\n if (!iterator.hasNext()) return null\n var min = iterator.next()\n if (min.isNaN()) return min\n while (iterator.hasNext())  $\{\n\}$  val e = iterator.next()\n if (e.isNaN()) return e\n if (min > e) min = e\n }\n return min\n}\n\n/\*\*\n \* Returns the smallest element or `null` if there are no elements.\n  $*\nabla *$  The operation is \_terminal\_.\n  $*\nabla *$ \npublic fun <T : Comparable<T>> Sequence<T>.min(): T?  ${\n \nu a \text{ iterator}} = \text{iterator}(\n \nu b \text{ (literator} \text{ (literator)}) \text{ return null} \n \nu a \text{ min } =$ iterator.next()\n while (iterator.hasNext())  $\{\n\$  val e = iterator.next()\n if (min > e) min = e\n  $\{\n\}$  return  $\min\{h\}\|n^**\|$  \* Returns the first element yielding the smallest value of the given function or `null` if there are no elements. $\ln * \ln *$  The operation is \_terminal\_. $\ln * \ln * \omega$  sample

samples.collections.Collections.Aggregates.minBy\n \*/\npublic inline fun  $\langle T, R : \text{Comparable} \langle R \rangle$ Sequence  $T> minBy$ (selector: (T) -> R): T? {\n val iterator = iterator()\n if (!iterator.hasNext()) return null\n var minElem = iterator.next()\n if (!iterator.hasNext()) return minElem\n var minValue = selector(minElem)\n do  ${\n \mu \ valepsilon = \text{interator.next}(\n \nu \ v = \text{selector}(e)\n \text{inValue} > v) {\n \ m \minElement = e\n \nu \}$ minValue = v\n } \\n } while (iterator.hasNext())\n return minElem\n}\n\n/\*\*\n \* Returns the first element having the smallest value according to the provided [comparator] or `null` if there are no elements. $\ln * \ln *$  The operation is \_terminal\_.\n \*/\npublic fun <T> Sequence<T>.minWith(comparator: Comparator<in T>): T? {\n val iterator = iterator()\n if (!iterator.hasNext()) return null\n var min = iterator.next()\n while (iterator.hasNext())  ${\n \nu a \in \ell \in \mathbb{N} \cap \ell^* \mathbb{N} \text{ or } \mathbb{N} \in \mathbb{N} \text{ and } \mathbb{N} \in \mathbb{N} \text{ and } \mathbb{N} \in \mathbb{N} \text{ and } \mathbb{N} \in \mathbb{N} \text{ and } \mathbb{N} \in \mathbb{N} \text{ and } \mathbb{N} \in \mathbb{N} \text{ and } \mathbb{N} \in \mathbb{N} \text{ and } \mathbb{N} \in \mathbb{N} \text{ and } \mathbb{N} \in \mathbb{N} \text{ and } \mathbb{N} \in \mathbb{N} \$ Returns `true` if the sequence has no elements.\n \*\n \* The operation is \_terminal\_.\n \* \n \* @sample samples.collections.Collections.Aggregates.none\n \*/\npublic fun <T> Sequence<T>.none(): Boolean {\n return !iterator().hasNext()\n}\n\n/\*\*\n \* Returns `true` if no elements match the given [predicate].\n \*\n \* The operation is terminal  $\ln * \nightharpoonup$   $\mathcal{A}$  \*  $\mathcal{B}$  amples.collections. Collections. Aggregates.noneWithPredicate $\ln *$ /npublic inline fun  $\langle T \rangle$  Sequence $\langle T \rangle$ .none(predicate:  $(T) \rangle$  Boolean): Boolean  $\{\n\$  for (element in this) if (predicate(element)) return false\n return true\n}\n\n/\*\*\n \* Returns a sequence which performs the given [action] on each element of the original sequence as they pass through it.\n \*\n \* The operation is \_intermediate\_ and \_stateless\_.\n \*/\n@SinceKotlin(\"1.1\")\npublic fun <T> Sequence<T>.onEach(action: (T) -> Unit): Sequence<T> {\n return map  $\{\n\$  action(it)\n it\n  $\|\n\|^* \mathbb{R}^* \text{Accumulates value starting with the first element and applying}$ [operation] from left to right to current accumulator value and each element. $\ln \pi$  The operation is \_terminal\_. $\ln \pi$  $\ln * \omega$  sample samples.collections. Collections. Aggregates. reduce $\ln * \rho$  to inline fun <S, T : S> Sequence<T>.reduce(operation: (acc: S, T) -> S): S  $\{\n\$  val iterator = this.iterator()\n if (!iterator.hasNext()) throw UnsupportedOperationException(\"Empty sequence can't be reduced.\")\n var accumulator:  $S =$ iterator.next()\n while (iterator.hasNext()) {\n accumulator = operation(accumulator, iterator.next())\n }\n return accumulator\n}\n\n/\*\*\n \* Accumulates value starting with the first element and applying [operation] from left to right $\ln *$  to current accumulator value and each element with its index in the original sequence. $\ln * \omega$  param [operation] function that takes the index of an element, current accumulator value\n \* and the element itself and calculates the next accumulator value. $\ln * \ln *$  The operation is \_terminal\_. $\ln * \ln * \omega$  sample samples.collections.Collections.Aggregates.reduce $\ln$  \*/\npublic inline fun <S, T : S>

Sequence<T>.reduceIndexed(operation: (index: Int, acc: S, T) -> S): S {\n val iterator = this.iterator()\n if (!iterator.hasNext()) throw UnsupportedOperationException(\"Empty sequence can't be reduced. $\langle$ ")\n var index = 1\n var accumulator:  $S = \text{iterator.next}()$ \n while (iterator.hasNext()) {\n accumulator = operation(checkIndexOverflow(index++), accumulator, iterator.next())\n  $\ln$  return accumulator\n\\n\n/\*\*\n \* Accumulates value starting with the first element and applying [operation] from left to right to current accumulator value and each element. Returns null if the sequence is empty. $\ln * \ln *$  The operation is terminal.  $\ln * \ln *$ 

@sample samples.collections.Collections.Aggregates.reduceOrNull\n

 $*\$  n@SinceKotlin(\"1.3\")\n@ExperimentalStdlibApi\npublic inline fun <S, T : S >

Sequence<T>.reduceOrNull(operation: (acc: S, T) -> S): S? {\n val iterator = this.iterator()\n if  $(literator.hasNext()$  return null\n var accumulator: S = iterator.next()\n while (iterator.hasNext()) {\n  $accumulator = operation(accumulator, iterator.next())\n$  }\n return accumulator\n}\n\n/\*\*\n \* Returns a sequence containing successive accumulation values generated by applying [operation] from left to right\n \* to each element

and current accumulator value that starts with [initial] value. $\ln * \ln *$  Note that `acc` value passed to [operation] function should not be mutated;\n \* otherwise it would affect the previous value in resulting sequence.\n \* The [initial] value should also be immutable (or should not be mutated) $\ln *$  as it may be passed to [operation] function later because of sequence's lazy nature. $\ln * \ln * \mathcal{Q}$  param [operation] function that takes current accumulator value and an element, and calculates the next accumulator value. $\ln \sqrt[k]{n \cdot \pi^*}$  The operation is \_intermediate\_ and \_stateless\_.\n \* \n \* @sample samples.collections.Collections.Aggregates.scan\n

\*/\n@SinceKotlin(\"1.3\")\n@ExperimentalStdlibApi\npublic fun <T, R> Sequence<T>.scan(initial: R, operation: (acc: R, T) -> R): Sequence < R>  $\{\n \alpha \in \{\n \alpha \} \in \alpha \}$  yield(initial)\n var accumulator = initial\n for (element in this @scan)  $\{\n\}$  accumulator = operation(accumulator, element)\n yield(accumulator)\n  $\ln |\n\ln\ln\pi^* \n$  Returns a sequence containing successive accumulation values generated by applying [operation] from left to right\n \* to each element, its index in the original sequence and current accumulator value that starts with [initial] value. $\ln * \neq * \text{Note that } 'acc'$  value passed to [operation] function should not be mutated; $\ln$ \* otherwise it would affect the previous value in resulting sequence.\n \* The [initial] value should also be immutable (or should not be mutated) $\ln *$  as it may be passed to [operation] function later because of sequence's lazy nature. $\ln$  $* \nvert n * \nvert \nvert$  [operation] function that takes the index of an element, current accumulator value $\ln *$  and the element itself, and calculates the next accumulator value. $\ln \pi$  The operation is \_intermediate\_ and \_stateless\_.\n \* \n \* @sample samples.collections.Collections.Aggregates.scan\n

\*/\n@SinceKotlin(\"1.3\")\n@ExperimentalStdlibApi\npublic fun <T, R> Sequence<T>.scanIndexed(initial: R, operation: (index: Int, acc: R, T) -> R): Sequence  $\{\n \$  return sequence  $\{\n \}$  yield(initial)\n var index = 0\n var accumulator = initial\n for (element in this @scanIndexed) {\n accumulator = operation(checkIndexOverflow(index++), accumulator, element)\n yield(accumulator)\n  $\{\n\$  $\ln\ln\frac{*\pi}{n}$  \* Returns a sequence containing successive accumulation values generated by applying [operation] from left to right\n \* to each element and current accumulator value that starts with the first element of this sequence. $\ln * \ln *$  Note that `acc` value passed to [operation] function should not be mutated; $\ln *$  otherwise it would affect the previous value in resulting sequence. $\ln * \ln * \omega$  [operation] function that takes current accumulator value and the element, and calculates the next accumulator value. $\ln \pi$  The operation is intermediate and \_stateless\_.\n \* \n \* @sample samples.collections.Collections.Aggregates.scanReduce\n \*/\n@SinceKotlin(\"1.3\")\n@ExperimentalStdlibApi\npublic fun <S, T : S> Sequence<T>.scanReduce(operation: (acc: S, T) -> S): Sequence  $\{\n\}$  return sequence  ${\n\}$  val iterator = iterator()\n if (iterator.hasNext())  ${\n\}$ 

var accumulator:  $S = \text{iterator.next}() \cdot \text{yield}(\text{accumulate}) \cdot \text{width} \quad \text{while}(\text{iterator} \cdot \text{hasNext})) \cdot \text{width}$  $accumulator = operation(accumulator, iterator.next())\n$   $yield(accumulator)\n$  }\n }\n  $\ln\ln\frac{*\pi}{n}$  \* Returns a sequence containing successive accumulation values generated by applying [operation] from left to right $\ln *$  to each element, its index in the original sequence and current accumulator value that starts with the first element of this sequence. $\ln * \ln *$  Note that `acc` value passed to [operation] function should not be mutated;\n \* otherwise it would affect the previous value in resulting sequence.\n \* \n \* @param [operation] function that takes the index of an element, current accumulator value $\ln$  \* and the element itself, and calculates the next accumulator value. $\ln * \ln *$  The operation is \_intermediate\_ and \_stateless\_. $\ln * \ln * \omega$  sample samples.collections.Collections.Aggregates.scanReduce\n

\*/\n@SinceKotlin(\"1.3\")\n@ExperimentalStdlibApi\npublic fun <S, T : S>

Sequence<T>.scanReduceIndexed(operation: (index: Int, acc: S, T) -> S): Sequence<S> {\n return sequence {\n val iterator = iterator()\n if (iterator.hasNext()) {\n var accumulator:  $S =$  iterator.next()\n yield(accumulator)\n var index = 1\n while (iterator.hasNext()) {\n accumulator = operation(checkIndexOverflow(index++), accumulator, iterator.next())\n yield(accumulator)\n }\n  $\ln |\n\ln/*\n\|$  \* Returns the sum of all values produced by [selector] function applied to each element in the sequence.\n \*\n \* The operation is \_terminal\_.\n \*/\npublic inline fun  $\langle T \rangle$  Sequence  $\langle T \rangle$ .sumBy(selector: (T) -> Int): Int  ${\nightharpoonup$  var sum: Int = 0\n for (element in this)  ${\nightharpoonup}$  sum += selector(element)\n  ${\nightharpoonup}$  return sum\n}\n\n/\*\*\n \* Returns the sum of all values produced by [selector] function applied to each element in the sequence.\n \*\n \* The operation is \_terminal\_.\n \*/\npublic inline fun <T> Sequence<T>.sumByDouble(selector:

(T) -> Double): Double  ${\n$  var sum: Double = 0.0\n for (element in this)  ${\n}$  sum += selector(element)\n  $\ln \mathrm{sum\{n\}}\n^**\n$  \* Returns an original collection containing all the non-`null` elements, throwing an [IllegalArgumentException] if there are any `null` elements.\n \*\n \* The operation is \_intermediate\_ and \_stateless\_.\n \*/\npublic fun <T : Any> Sequence<T?>.requireNoNulls(): Sequence<T> {\n return map { it ?: throw IllegalArgumentException(\"null element found in \$this.\")  $\n\ln\max*\n * Splits this sequence into a$ sequence of lists each not exceeding the given [size]. $\ln * \ln *$  The last list in the resulting sequence may have less elements than the given [size]. $\ln * \ln * \omega$  param size the number of elements to take in each list, must be positive and can be greater than the number of elements in this sequence. $\ln \pi$  The operation is \_intermediate\_ and \_stateful\_.\n \* \n \* @sample samples.collections.Collections.Transformations.chunked\n \*/\n@SinceKotlin(\"1.2\")\npublic fun <T> Sequence<T>.chunked(size: Int): Sequence<List<T>> {\n return windowed(size, size, partialWindows = true)\n\n/\*\*\n \* Splits this sequence into several lists each not exceeding the given [size]\n \* and applies the given [transform] function to an each.\n \* \n \* @return sequence of results of the [transform] applied to an each list.\n \* \n \* Note that the list passed to the [transform] function is ephemeral and is valid only inside that function.\n \* You should not store it or allow it to escape in some way, unless you made a snapshot of it.\n \* The last list may have less elements than the given [size].\n \* \n \* @param size the number of elements to take in each list, must be positive and can be greater than the number of elements in this sequence. $\ln \frac{x}{n}$ \* The operation is \_intermediate\_ and \_stateful\_.\n \* \n \* @sample samples.text.Strings.chunkedTransform\n  $*\langle n\omega\rangle$ SinceKotlin(\"1.2\")\npublic fun <T, R> Sequence<T>.chunked(size: Int, transform: (List<T>) -> R): Sequence <R> {\n return windowed(size, size, partialWindows = true, transform = transform)\n}\n\n/\*\*\n \* Returns a sequence containing all elements of the original sequence without the first occurrence of the given [element].\n \*\n \* The operation is \_intermediate\_ and\_stateless\_.\n \*/\npublic operator fun <T> Sequence<T>.minus(element: T): Sequence<T>  $\n\alpha$  return object: Sequence<T>  $\n\alpha$  override fun iterator(): Iterator<T> {\n var removed = false\n return this@minus.filter { if (!removed && it == element) { removed = true; false } else true }.iterator()\n  $\ln |\n| \ln \ln^* \mathbb{R}$  \* Returns a sequence containing all elements of original sequence except the elements contained in the given [elements] array. $\ln * \ln *$  Note that the source sequence and the array being subtracted are iterated only when an `iterator` is requested from\n \* the resulting sequence. Changing any of them between successive calls to `iterator` may affect the result. $\ln * \ln *$  The [elements] array may be converted to a [HashSet] to speed up the operation, thus the elements are required to have $\ln *$  a correct and stable implementation of `hashCode()` that doesn't change between successive invocations. $\ln * \ln *$  The operation is \_intermediate\_ and \_stateful\_.\n \*/\npublic operator fun <T> Sequence<T>.minus(elements: Array<out T>): Sequence<T>  ${\n \prod_{i=1}^n \binom{n}{i}}$  if (elements.isEmpty()) return this\n return object: Sequence<T>  ${\n \prod_{i=1}^n \binom{n}{i}}$ iterator(): Iterator $\langle T \rangle$  {\n val other = elements.toHashSet()\n return this@minus.filterNot { it in other  $\therefore$ : iterator()\n  $\ln |\n \ln \ln x^* \neq \mathbb{R}$  a sequence containing all elements of original sequence except the elements contained in the given [elements] collection. $\ln * \ln *$  Note that the source sequence and the collection being subtracted are iterated only when an `iterator` is requested from\n \* the resulting sequence. Changing any of them between successive calls to `iterator` may affect the result. $\ln * \ln *$  The [elements] collection may be converted to a [HashSet] to speed up the operation, thus the elements are required to have $\ln *$  a correct and stable implementation of `hashCode()` that doesn't change between successive invocations. $\ln \sqrt[*]{n}$  The operation is \_intermediate\_ and \_stateful\_.\n \*/\npublic operator fun <T> Sequence<T>.minus(elements: Iterable<T>): Sequence  $\mathcal{T} > \{\n\}$  return object: Sequence  $\mathcal{T} > \{\n\}$  override fun iterator(): Iterator( $\mathcal{T} > \{\n\}$  val other = elements.convertToSetForSetOperation()\n if (other.isEmpty()\\n return this@minus.iterator()\n else\n return this @minus.filterNot { it in other }.iterator()\n }\n  $\ln |\ln|$ \*\n \* Returns a sequence containing all elements of original sequence except the elements contained in the given [elements] sequence.\n \* \n \* Note that the source sequence and the sequence being subtracted are iterated only when an `iterator` is requested from\n \* the resulting sequence. Changing any of them between successive calls to `iterator` may affect the result.\n  $*\n$  The operation is intermediate for this sequence and terminal and stateful for the [elements] sequence. $\n$  h \* \n \* The [elements] sequence may be converted to a [HashSet] to speed up the operation, thus the elements are required to have\n \* a correct and stable implementation of `hashCode()` that doesn't change between successive

invocations.\n \*/\npublic operator fun <T> Sequence<T>.minus(elements: Sequence<T>): Sequence<T> {\math} return object: Sequence  $\mathcal{T}$  {\n override fun iterator(): Iterator  $\mathcal{T}$  {\n val other = elements.toHashSet()\n if (other.isEmpty())\n return this@minus.iterator()\n else\n return this@minus.filterNot { it in other }.iterator()\n  $\{\vert n \vert \$ \n }\n \n\n\\*\*\n \* Returns a sequence containing all elements of the original sequence without the first occurrence of the given [element]. $\ln * \ln *$  The operation is intermediate\_ and \_stateless\_.\n \*/\n@kotlin.internal.InlineOnly\npublic inline fun <T> Sequence  $T$ .minus Element (element: T): Sequence  $T > \{\n\$  return minus (element) $\n\}\n\| \n^* \n\$  Splits the original sequence into pair of lists, $\ln *$  where \*first\* list contains elements for which [predicate] yielded `true`, $\ln *$ while \*second\* list contains elements for which [predicate] yielded `false`.\n \*\n \* The operation is \_terminal\_.\n \*/\npublic inline fun <T> Sequence<T>.partition(predicate: (T) -> Boolean): Pair<List<T>, List<T>> {\n val first  $=$  ArrayList  $\sum$ ()\n val second = ArrayList  $\sum$ ()\n for (element in this)  $\ln$  if (predicate(element))  $\ln$ first.add(element)\n } else {\n second.add(element)\n }\n }\n return Pair(first, second)\n}\n\n/\*\*\n \* Returns a sequence containing all elements of the original sequence and then the given [element]. $\ln * \ln *$  The operation is \_intermediate\_ and \_stateless\_. $\ln * \ln \ln \ln \ln \ln \ln$ Sequence<T>.plus(element: T): Sequence<T> {\n return sequenceOf(this, sequenceOf(element)).flatten()\n}\n\n/\*\*\n \* Returns a sequence containing all elements of original sequence and then all elements of the given [elements] array. $\ln * \ln *$  Note that the source sequence and the array being added are iterated only when an `iterator` is requested from\n \* the resulting sequence. Changing any of them between successive calls to `iterator` may affect the result. $\ln * \ln *$  The operation is \_intermediate\_ and \_stateless\_. $\ln$ \*/\npublic operator fun <T> Sequence<T>.plus(elements: Array<out T>): Sequence<T> {\n return this.plus(elements.asList())\n}\n\n/\*\*\n \* Returns a sequence containing all elements of original sequence and then all elements of the given [elements] collection. $\ln * \ln *$  Note that the source sequence and the collection being added are iterated only when an `iterator` is requested from $\ln *$  the resulting sequence. Changing any of them between successive calls to `iterator` may affect the result.\n  $*\nabla$  The operation is \_intermediate\_ and \_stateless\_.\n \*/\npublic operator fun <T> Sequence<T>.plus(elements: Iterable<T>): Sequence<T> {\n return sequenceOf(this, elements.asSequence()).flatten()\n}\n\n/\*\*\n \* Returns a sequence containing all elements of original sequence and then all elements of the given [elements] sequence. $\ln * \ln *$  Note that the source sequence and the sequence being added are iterated only when an `iterator` is requested from $\ln$  \* the resulting sequence. Changing any of them between successive calls to `iterator` may affect the result.\n \*\n \* The operation is \_intermediate\_ and \_stateless\_.\n \*/\npublic operator fun <T> Sequence<T>.plus(elements: Sequence<T>): Sequence<T> {\n return sequenceOf(this, elements).flatten()\n}\n\n/\*\*\n \* Returns a sequence containing all elements of the original sequence and then the given [element]. $\ln \sqrt[k]{n^*}$  The operation is intermediate and stateless. \*/\n@kotlin.internal.InlineOnly\npublic inline fun <T> Sequence<T>.plusElement(element: T): Sequence<T> {\n return plus(element)\n}\n\n/\*\*\n \* Returns a sequence of snapshots of the window of the given [size]\n \* sliding along this sequence with the given [step], where each\n \* snapshot is a list.\n \* \n \* Several last lists may have less elements than the given [size]. $\ln * \nightharpoonup n$  Both [size] and [step] must be positive and can be greater than the number of elements in this sequence. $\ln * \omega$  param size the number of elements to take in each window  $\ln * \omega$  param step the number of elements to move the window forward by on an each step, by default  $1\backslash n^*$  @param partialWindows controls whether or not to keep partial windows in the end if any,\n \* by default `false` which means partial windows won't be preserved $\ln * \ln * \mathcal{O}$  sample samples.collections. Sequences. Transformations.takeWindows\n  $*\ln\Theta$ SinceKotlin(\"1.2\")\npublic fun <T> Sequence<T>.windowed(size: Int, step: Int = 1, partialWindows: Boolean = false): Sequence<List  $\{\nabla > \{\nabla \} \text{ return windowed}$  Sequence(size, step, partial Windows, reuse Buffer = false)\n}\n\n/\*\*\n \* Returns a sequence of results of applying the given [transform] function to\n \* an each list representing a view over the window of the given [size] $\ln$  \* sliding along this sequence with the given [step]. $\ln$  \*  $\ln$ \* Note that the list passed to the [transform] function is ephemeral and is valid only inside that function.\n \* You should not store it or allow it to escape in some way, unless you made a snapshot of it.  $n *$  Several last lists may have less elements than the given [size]. $\ln * \ln *$  Both [size] and [step] must be positive and can be greater than the number of elements in this sequence.\n \* @param size the number of elements to take in each window\n \* @param

step the number of elements to move the window forward by on an each step, by default  $1\ln * \mathcal{Q}$  param partialWindows controls whether or not to keep partial windows in the end if any,\n \* by default `false` which means partial windows won't be preserved $\ln * \ln * \mathcal{Q}$  sample

samples.collections.Sequences.Transformations.averageWindows\n \*/\n@SinceKotlin(\"1.2\")\npublic fun <T, R> Sequence $\langle \text{T}\rangle$ .windowed(size: Int, step: Int = 1, partialWindows: Boolean = false, transform: (List $\langle \text{T}\rangle$ ) -> R): Sequence $\langle R \rangle$  {\n return windowedSequence(size, step, partialWindows, reuseBuffer =

true).map(transform)\n}\n\n/\*\*\n \* Returns a sequence of values built from the elements of `this` sequence and the [other] sequence with the same index. $\ln *$  The resulting sequence ends as soon as the shortest input sequence ends. $\ln$ \*\n \* The operation is \_intermediate\_ and \_stateless\_.\n \* \n \* @sample

samples.collections.Sequences.Transformations.zip $\ln$  \*/\npublic infix fun <T, R> Sequence<T>.zip(other: Sequence<R>): Sequence<Pair<T, R>>  ${\n \rm BergingSequence(this, other) {\t1, t2 -> t1 to t2 {\n}n\}^**\n \}$ Returns a sequence of values built from the elements of `this` sequence and the [other] sequence with the same index\n \* using the provided [transform] function applied to each pair of elements.\n \* The resulting sequence ends as soon as the shortest input sequence ends.\n \*\n \* The operation is \_intermediate\_ and \_stateless\_.\n \* \n \*  $\circledR$  samples samples.collections. Sequences. Transformations. zipWithTransform\n \*/\npublic fun <T, R, V> Sequence<T>.zip(other: Sequence<R>, transform: (a: T, b: R) -> V): Sequence<V> {\n return MergingSequence(this, other, transform)\n}\n\n/\*\*\n \* Returns a sequence of pairs of each two adjacent elements in

this sequence. $\ln * \ln *$  The returned sequence is empty if this sequence contains less than two elements. $\ln * \ln *$  The operation is \_intermediate\_ and \_stateless\_.\n  $* \nvert n * \nvert \nvert \nvert$  assemble

samples.collections.Collections.Transformations.zipWithNext\n \*/\n @SinceKotlin(\"1.2\")\npublic fun <T> Sequence<T>.zipWithNext(): Sequence<Pair<T,  $T>> \{\n \cdot \text{zipWithNext } \{a, b \geq a \text{ to } b\}\n \cdot \text{a}^*\}$ Returns a sequence containing the results of applying the given [transform] function\n \* to an each pair of two adjacent elements in this sequence. $\ln * \ln *$  The returned sequence is empty if this sequence contains less than two elements. $\ln * \ln *$  The operation is intermediate and stateless  $\ln * \ln * \omega$  sample

samples.collections.Collections.Transformations.zipWithNextToFindDeltas\n \*/\n@SinceKotlin(\"1.2\")\npublic fun  $\langle T, R \rangle$  Sequence $\langle T \rangle$ .zipWithNext(transform: (a: T, b: T) - $> R$ ): Sequence $\langle R \rangle$  {\n return sequence result@  ${\n\mu \nu}$  val iterator = iterator()\n if (!iterator.hasNext()) return@result\n var current = iterator.next()\n while (iterator.hasNext())  ${\n \mu \}$  val next = iterator.next()\n yield(transform(current, next))\n current = next\n  $\ln |\n\ln|^{**}\n$  \* Appends the string from all the elements separated using [separator] and using the given [prefix] and [postfix] if supplied. $\ln * \nightharpoonup$  if the collection could be huge, you can specify a nonnegative value of [limit], in which case only the first [limit]\n \* elements will be appended, followed by the [truncated] string (which defaults to  $\langle \dots, \dots \rangle$ ).  $n * \text{ The operation is *terminal*.\n $\langle n * \infty \rangle$$ samples.collections.Collections.Transformations.joinTo $\infty$ <sup>\*</sup>/\npublic fun <T, A : Appendable> Sequence<T>.joinTo(buffer: A, separator: CharSequence =  $\langle \cdot, \cdot \rangle$ ", prefix: CharSequence =  $\langle \cdot, \cdot \rangle$ ", postfix: CharSequence  $= \langle \text{``}\rangle$ ", limit: Int = -1, truncated: CharSequence  $= \langle \text{``}... \rangle$ ", transform: ((T) -> CharSequence)? = null): A  ${\nvert \nvert \in \mathbb{R}}$  buffer.append(prefix)\n var count = 0\n for (element in this)  ${\nvert \nvert \in \mathbb{R}}$  if (++count > 1)

buffer.append(separator)\n if (limit < 0 || count <= limit) {\n buffer.appendElement(element, transform)\n } else break $\n\cdot \frac{\ln \frac{\dim t}{\min t}}{0}$  if (limit  $\geq 0$  && count  $\geq \lim_{t \to \infty} \frac{\dim t}{\max t}$  buffer.append(postfix)\n return buffer $\n\ln\ln(x^*)$ n \* Creates a string from all the elements separated using [separator] and using the given [prefix] and [postfix] if supplied.\n  $* \nightharpoonup n$  if the collection could be huge, you can specify a non-negative value of [limit], in which case only the first [limit]\n \* elements will be appended, followed by the [truncated] string (which defaults to  $\langle$ "... $\langle$ "). $\langle$ n \* The operation is \_terminal\_. $\langle$ n \*  $\langle$ m \* @sample

samples.collections.Collections.Transformations.joinToString\n \*/\npublic fun <T>

Sequence  $\langle \text{T}\rangle$ -joinToString(separator: CharSequence = \", \", prefix: CharSequence = \"\", postfix: CharSequence =  $\Upsilon''$ , limit: Int = -1, truncated: CharSequence =  $\Upsilon''$ ... $\Upsilon''$ , transform: ((T) -> CharSequence)? = null): String  $\{\Upsilon$  return joinTo(StringBuilder(), separator, prefix, postfix, limit, truncated, transform).toString()\n\n\n/\*\*\n \* Creates an [Iterable] instance that wraps the original sequence returning its elements when being iterated. $\ln \frac{*}{\ln \sqrt{D}}$ Sequence  $T$ >.asIterable(): Iterable  $T$ > {\n return Iterable { this.iterator() }\n}\n\n/\*\*\n \* Returns this sequence as

a [Sequence].\n \*/\n@kotlin.internal.InlineOnly\npublic inline fun <T> Sequence<T>.asSequence(): Sequence<T>  ${\n\mu \in \mathbb{R}\n}_{n \in \mathbb{N}}\$  \*\n \* Returns an average value of elements in the sequence.\n \*\n \* The operation is \_terminal\_.\n \*/\n@kotlin.jvm.JvmName(\"averageOfByte\")\npublic fun Sequence<Byte>.average(): Double {\n var sum: Double =  $0.0\ln$  var count: Int =  $0\ln$  for (element in this)  $\ln$  sum += element $\ln$ checkCountOverflow(++count)\n }\n return if (count == 0) Double.NaN else sum / count\n}\n\n/\*\*\n \* Returns an average value of elements in the sequence. $\ln * \ln *$  The operation is \_terminal\_. $\ln$ \*/\n@kotlin.jvm.JvmName(\"averageOfShort\")\npublic fun Sequence<Short>.average(): Double {\n var sum: Double =  $0.0\ln$  var count: Int =  $0\ln$  for (element in this)  $\ln$  sum += element\n checkCountOverflow(++count)\n }\n return if (count == 0) Double.NaN else sum / count\n}\n\n/\*\*\n \* Returns an average value of elements in the sequence.\n  $*\nabla \cdot \mathbf{r}$  The operation is terminal.\n \*/\n@kotlin.jvm.JvmName(\"averageOfInt\")\npublic fun Sequence<Int>.average(): Double {\n var sum: Double  $= 0.0\text{ m}$  var count: Int  $= 0\text{ n}$  for (element in this)  $\{\text{ n}$  sum  $+=$  element $\text{ n}$  checkCountOverflow(++count) $\text{ n}$ 

 $\ln$  return if (count == 0) Double.NaN else sum / count\n}\n\n/\*\*\n \* Returns an average value of elements in the sequence.\n \*\n \* The operation is \_terminal\_.\n \*\n@kotlin.jvm.JvmName(\"averageOfLong\")\npublic fun Sequence<Long>.average(): Double  $\{\nabla \cdot \mathbf{z}_n\}$  var sum: Double = 0.0\n var count: Int = 0\n for (element in this)  $\{\nabla \cdot \mathbf{z}_n\}$ 

 $sum += element\n$  checkCountOverflow(++count)\n }\n return if (count == 0) Double.NaN else sum / count\n \\n\n\\*\*\n \* Returns an average value of elements in the sequence.\n \*\n \* The operation is \_terminal\_.\n \*/\n@kotlin.jvm.JvmName(\"averageOfFloat\")\npublic fun Sequence<Float>.average(): Double {\n var sum: Double =  $0.0\ln$  var count: Int =  $0\ln$  for (element in this)  $\ln$  sum += element\n

checkCountOverflow(++count)\n }\n return if (count == 0) Double.NaN else sum / count\n}\n\n/\*\*\n \* Returns an average value of elements in the sequence. $\ln \sqrt{\frac{n}{n}}$  The operation is terminal.

\*/\n@kotlin.jvm.JvmName(\"averageOfDouble\")\npublic fun Sequence<Double>.average(): Double {\n var sum: Double =  $0.0 \text{ n}$  var count: Int =  $0 \text{ n}$  for (element in this)  $\{\text{ n}$  sum += element $\text{ n}$ 

checkCountOverflow(++count)\n }\n return if (count == 0) Double.NaN else sum / count\n}\n\n/\*\*\n \* Returns the sum of all elements in the sequence. $\ln \sqrt{\frac{n}{n}}$  The operation is \_terminal\_. $\ln$ 

\*/\n@kotlin.jvm.JvmName(\"sumOfByte\")\npublic fun Sequence<Byte>.sum(): Int {\n var sum: Int = 0\n for (element in this)  $\ln \ \text{sum} + \text{sum} \$  return sum $\hbar\$ sequence. $\ln * \ln *$  The operation is \_terminal\_. $\ln * \ln \&$  otlin.jvm.JvmName(\"sumOfShort\")\npublic fun Sequence  $\text{Short}$ .sum(): Int  $\{\n\$  var sum: Int = 0\n for (element in this)  $\{\n\$  sum += element\n  $\{\n\}$  return sum\n}\n\n/\*\*\n \* Returns the sum of all elements in the sequence.\n \*\n \* The operation is \_terminal\_.\n \*/\n@kotlin.jvm.JvmName(\"sumOfInt\")\npublic fun Sequence<Int>.sum(): Int {\n var sum: Int = 0\n for (element in this)  ${\n$ sum += element\n  ${\n }$ return sum\n ${\n }$ n \* Returns the sum of all elements in the sequence.\n \*\n \* The operation is \_terminal\_.\n \*\n @kotlin.jvm.JvmName(\"sumOfLong\")\npublic fun Sequence<Long>.sum(): Long  $\{\n\$  var sum: Long = 0L\n for (element in this)  $\{\n\$  sum += element\n  $\|\$ return sum\n}\n\n/\*\*\n \* Returns the sum of all elements in the sequence.\n \*\n \* The operation is \_terminal\_.\n \*/\n@kotlin.jvm.JvmName(\"sumOfFloat\")\npublic fun Sequence<Float>.sum(): Float  $\{\n\$  var sum: Float = 0.0f\n for (element in this)  $\n\max += element\n\in \mathbb{N}$  return sum $\n\in \mathbb{N}$ . \* Returns the sum of all elements in the sequence. $\ln * \n\rangle$  \* The operation is \_terminal\_. $\ln * \ln \omega$  (or  $\lim_{\text{v}} \cdot \lim_{\text{v}} \cdot \lim_{$ Sequence<Double>.sum(): Double  ${\n \alpha : \Delta = 0.0}$  for (element in this)  ${\n \alpha \neq \alpha \}$ }\n return sum\n}\n\n","/\*\n \* Copyright 2010-2019 JetBrains s.r.o. and Kotlin Programming Language contributors.\n \* Use of this source code is governed by the Apache 2.0 license that can be found in the license/LICENSE.txt file.\n

\*/\n\n@file:kotlin.jvm.JvmMultifileClass\n@file:kotlin.jvm.JvmName(\"SetsKt\")\n\npackage

kotlin.collections\n\n//\n// NOTE: THIS FILE IS AUTO-GENERATED by the GenerateStandardLib.kt\n// See: https://github.com/JetBrains/kotlin/tree/master/libraries/stdlib\n//\n\nimport kotlin.random.\*\nimport kotlin.ranges.contains\nimport kotlin.ranges.reversed\n\n/\*\*\n \* Returns a set containing all elements of the original set except the given [element]. $\ln * \ln *$  The returned set preserves the element iteration order of the original set. $\ln$ \*/\npublic operator fun <T> Set<T>.minus(element: T): Set<T>  $\{\n\$  val result =

LinkedHashSet<T>(mapCapacity(size))\n var removed = false\n return this.filterTo(result) { if (!removed && it  $==$  element) { removed = true; false } else true  $\n\ln\ln**\n *$  Returns a set containing all elements of the original set except the elements contained in the given [elements] array. $\ln * \ln *$  The returned set preserves the element iteration order of the original set. $\ln * \ln *$  The [elements] array may be converted to a [HashSet] to speed up the operation, thus the elements are required to have\n \* a correct and stable implementation of `hashCode()` that doesn't change between successive invocations.\n \*/\npublic operator fun <T> Set<T>.minus(elements: Array<out T>): Set<T>  ${\nabla}$  {\n val result = LinkedHashSet<T>(this)\n result.removeAll(elements)\n return result\n}\n\n/\*\*\n \* Returns a set containing all elements of the original set except the elements contained in the given [elements] collection. $\ln * \ln *$  The returned set preserves the element iteration order of the original set. $\ln * \ln *$  The [elements] collection may be converted to a [HashSet] to speed up the operation, thus the elements are required to have $\ln * a$ correct and stable implementation of `hashCode()` that doesn't change between successive invocations.\n \*/\npublic operator fun <T> Set<T>.minus(elements: Iterable<T>): Set<T> {\n val other =

elements.convertToSetForSetOperationWith(this)\n if (other.isEmpty())\n return this.toSet()\n if (other is Set)\n return this.filterNotTo(LinkedHashSet<T>()) { it in other  $\ln$  val result = LinkedHashSet<T>(this)\n result.removeAll(other)\n return result\n}\n\n/\*\*\n \* Returns a set containing all elements of the original set except the elements contained in the given [elements] sequence. $\ln * \ln *$  The returned set preserves the element iteration order of the original set. $\ln * \ln *$  The [elements] sequence may be converted to a [HashSet] to speed up the operation, thus the elements are required to have $\ln *$  a correct and stable implementation of `hashCode()` that doesn't change between successive invocations.\n \*/\npublic operator fun <T> Set<T>.minus(elements: Sequence<T>): Set<T> {\n val result = LinkedHashSet<T>(this)\n result.removeAll(elements)\n return result\n}\n\n/\*\*\n \* Returns a set containing all elements of the original set except the given [element].\n \* \n \* The returned set preserves the element iteration order of the original set.\n \*/\n@kotlin.internal.InlineOnly\npublic inline fun <T> Set<T>.minusElement(element: T): Set<T>  $\ln$  return minus(element)\n\n\n\\*\*\n \* Returns a set containing all elements of the original set and then the given [element] if it isn't already in this set. $\ln * \ln *$  The returned set preserves the element iteration order of the original set. $\ln \pi$  /npublic operator fun <T> Set<T>.plus(element: T): Set<T>  ${\n \nu}$  val result = LinkedHashSet<T>(mapCapacity(size + 1))\n result.addAll(this)\n result.add(element)\n return result\n}\n\n/\*\*\n \* Returns a set containing all elements of the original set and the given [elements] array, $\ln *$  which aren't already in this set. $\ln * \ln *$  The returned set preserves the element iteration order of the original set.\n \*/\npublic operator fun  $\langle T \rangle$  Set $\langle T \rangle$ .plus(elements: Array $\langle out T \rangle$ ):  $\text{Set}\leq T>\{\n\text{ val result} = \text{LinkedHashSet}\leq T>\text{(mapCapacity(this.size + elements.size))}\n\text{ result.addAll(this)}\n\}$ result.addAll(elements)\n return result\n}\n\n/\*\*\n \* Returns a set containing all elements of the original set and the given [elements] collection,\n \* which aren't already in this set.\n \* The returned set preserves the element iteration order of the original set.\n \*/\npublic operator fun <T> Set<T>.plus(elements: Iterable<T>): Set<T> {\n val result = LinkedHashSet<T> $(\text{mapCapc}$ apacity(elements.collectionSizeOrNull()?.let { this.size + it } ?: this.size \* 2))\n result.addAll(this)\n result.addAll(elements)\n return result\n\n\n/\*\*\n \* Returns a set containing all elements of the original set and the given [elements] sequence, $\ln$  \* which aren't already in this set. $\ln$  \*  $\ln$  \* The returned set preserves the element iteration order of the original set.  $\ln \pi$  /npublic operator fun <T > Set<T>.plus(elements: Sequence<T>): Set<T>  ${\n}$  val result = LinkedHashSet<T> ${\rm (mapCapacity(this.size * 2))\n}$ result.addAll(this)\n result.addAll(elements)\n return result\n}\n\n/\*\*\n \* Returns a set containing all elements of the original set and then the given [element] if it isn't already in this set.\n  $* \nightharpoonup n$  The returned set preserves the element iteration order of the original set. $\ln \sqrt{\log k}$  (about internal.InlineOnly\npublic inline fun <T>  $\text{Set} \subset \text{Test} \subset \text{Set} \$  return plus(element)\n\\n\n","/\*\n \* Copyright 2010-2019 JetBrains s.r.o. and Kotlin Programming Language contributors.\n \* Use of this source code is governed by the Apache 2.0 license that can be found in the license/LICENSE.txt file.\n

\*/\n\n@file:kotlin.jvm.JvmMultifileClass\n@file:kotlin.jvm.JvmName(\"StringsKt\")\n\npackage kotlin.text\n\n//\n// NOTE: THIS FILE IS AUTO-GENERATED by the GenerateStandardLib.kt\n// See: https://github.com/JetBrains/kotlin/tree/master/libraries/stdlib\n//\n\nimport kotlin.random.\*\n\n/\*\*\n \* Returns a character at the given [index] or throws an [IndexOutOfBoundsException] if the [index] is out of bounds of this char

sequence. $\ln * \ln * \mathcal{O}$  sample samples.collections. Collections. Elements. elementAt $\ln * \ln \ln \mathcal{O}$ CharSequence.elementAt(index: Int): Char $\ln\ln/k^*$  \* Returns a character at the given [index] or the result of calling the [defaultValue] function if the [index] is out of bounds of this char sequence. $\ln * \ln * \mathcal{C}$  sample samples.collections.Collections.Elements.elementAtOrElse\n \*/\n@kotlin.internal.InlineOnly\npublic inline fun CharSequence.elementAtOrElse(index: Int, defaultValue: (Int) -> Char): Char  $\{\n\}$  return if (index >= 0 && index  $\leq$  lastIndex) get(index) else defaultValue(index)\n\n/\*\*\n \* Returns a character at the given [index] or `null` if the [index] is out of bounds of this char sequence. $\ln * \ln * \omega$  sample

samples.collections.Collections.Elements.elementAtOrNull\n \*/\n@kotlin.internal.InlineOnly\npublic inline fun CharSequence.elementAtOrNull(index: Int): Char?  $\{\n n$  return this.getOrNull(index)\n $\n\n\in \mathbb{R}^*$  \* Returns the first character matching the given [predicate], or `null` if no such character was found.\n

\*/\n@kotlin.internal.InlineOnly\npublic inline fun CharSequence.find(predicate: (Char) -> Boolean): Char? {\n return firstOrNull(predicate)\n}\n\n/\*\*\n \* Returns the last character matching the given [predicate], or `null` if no such character was found.\n \*/\n @kotlin.internal.InlineOnly\npublic inline fun CharSequence.findLast(predicate: (Char) -> Boolean): Char?  $\ln$  return lastOrNull(predicate)\n  $\ln\ln/**\ln$  \* Returns first character.\n \* @throws [NoSuchElementException] if the char sequence is empty.\n \*/\npublic fun CharSequence.first(): Char  $\{\n\$ n if  $(i$ sEmpty())\n throw NoSuchElementException(\"Char sequence is empty.\")\n return this[0]\n\n\n/\*\*\n \* Returns the first character matching the given [predicate].\n \* @throws [NoSuchElementException] if no such character is found. $\in$  \*/\npublic inline fun CharSequence.first(predicate: (Char) -> Boolean): Char  $\{\n\}$  for (element in this) if (predicate(element)) return element\n throw NoSuchElementException(\"Char sequence contains no character matching the predicate.\")\n}\n\n/\*\*\n \* Returns the first character, or `null` if the char sequence is empty.\n \*/\npublic fun CharSequence.firstOrNull(): Char?  $\{\n\$ return if (isEmpty()) null else this[0]\n $\ln\$ \n\n/\*\*\n \* Returns the first character matching the given [predicate], or `null` if character was not found. $\ln$  \*/\npublic inline fun CharSequence.firstOrNull(predicate: (Char) -> Boolean): Char?  $\{\n\$  for (element in this) if (predicate(element)) return element\n return null\n}\n\n/\*\*\n \* Returns a character at the given [index] or the result of calling the [defaultValue] function if the [index] is out of bounds of this char sequence.\n

\*/\n@kotlin.internal.InlineOnly\npublic inline fun CharSequence.getOrElse(index: Int, defaultValue: (Int) -> Char): Char  $\{\n\$ return if (index  $>= 0$  && index  $\leq$  lastIndex) get(index) else defaultValue(index)\n $\{\n\}\n\|\n\|$ \*\n \* Returns a character at the given [index] or `null` if the [index] is out of bounds of this char sequence. $\ln * \n\neq$ npublic fun CharSequence.getOrNull(index: Int): Char?  ${\n}$  return if (index  $>= 0 &&\& \text{ index} <= lastIndex$ ) get(index) else null $\ln\ln\pi$  \* Returns index of the first character matching the given [predicate], or -1 if the char sequence does not contain such character.\n \*/\npublic inline fun CharSequence.indexOfFirst(predicate: (Char) -> Boolean): Int {\n for (index in indices)  ${\n \in$  if (predicate(this[index]))  ${\n \in$  return index\n  $}{\n \in$  return - $1\ln{\ln\pi^*}\$ n \* Returns index of the last character matching the given [predicate], or -1 if the char sequence does not contain such character.\n \*/\npublic inline fun CharSequence.indexOfLast(predicate: (Char) -> Boolean): Int {\n for (index in indices.reversed())  $\n \in$  if (predicate(this[index]))  $\n \in$  return index\n }\n return - $1\ln{\ln\^*}\$ n \* Returns the last character. $\ln$  \* @throws [NoSuchElementException] if the char sequence is empty. $\ln$ \*/\npublic fun CharSequence.last(): Char {\n if (isEmpty())\n throw NoSuchElementException(\"Char sequence is empty. $\|\n\|$  return this[lastIndex] $\|n\|$ n<sup>\*\*</sup> $n$  \* Returns the last character matching the given [predicate].\n \* @throws [NoSuchElementException] if no such character is found.\n \*/\npublic inline fun CharSequence.last(predicate: (Char) -> Boolean): Char  ${\n}$  for (index in this.indices.reversed())  ${\n}$  val  $element = this[index] \in if (predicate(element)) return element\n \ \} \in throw NoSuchElementException'$ sequence contains no character matching the predicate. $\ln\ln\frac{*}{\ln n}$  \* Returns the last character, or `null` if the char sequence is empty.\n \*/\npublic fun CharSequence.lastOrNull(): Char? {\n return if (isEmpty()) null else this[length - 1]\n\\n/\*\*\n \* Returns the last character matching the given [predicate], or `null` if no such character was found.\n \*/\npublic inline fun CharSequence.lastOrNull(predicate: (Char) -> Boolean): Char? {\n for (index in this.indices.reversed())  $\n \alpha$  val element = this[index]\n if (predicate(element)) return element\n  $\n$ return null\n}\n\n/\*\*\n \* Returns a random character from this char sequence.\n \* \n \* @throws NoSuchElementException if this char sequence is empty.\n

 $*\ln\mathcal{O}$  SinceKotlin(\"1.3\")\n $\mathcal{O}$  kotlin.internal.InlineOnly\npublic inline fun CharSequence.random(): Char {\n return random(Random)\n}\n\n/\*\*\n \* Returns a random character from this char sequence using the specified source of randomness. $\ln * \in \mathbb{C}$  throws NoSuchElementException if this char sequence is empty. $\ln$ \*/\n@SinceKotlin(\"1.3\")\npublic fun CharSequence.random(random: Random): Char {\n if (isEmpty())\n throw NoSuchElementException(\"Char sequence is empty.\")\n return get(random.nextInt(length))\n\n\n/\*\*\n \* Returns a random character from this char sequence, or `null` if this char sequence is empty.\n \*/\n@SinceKotlin(\"1.3\")\n@ExperimentalStdlibApi\n@kotlin.internal.InlineOnly\npublic inline fun CharSequence.randomOrNull(): Char?  $\{n$  return randomOrNull(Random)\n $\n\alpha * \lambda * \lambda$ returns a random character from this char sequence using the specified source of randomness, or `null` if this char sequence is empty.\n \*\n@SinceKotlin(\"1.3\")\n@ExperimentalStdlibApi\npublic fun CharSequence.randomOrNull(random: Random): Char? {\n if (isEmpty())\n return null\n return get(random.nextInt(length))\n}\n\n/\*\*\n \* Returns the single character, or throws an exception if the char sequence is empty or has more than one character.\n \*/\npublic fun CharSequence.single(): Char  ${\n \mu \$  return when (length)  ${\n \mu \} \ 0 \rightarrow throw$ NoSuchElementException(\"Char sequence is empty.\")\n  $1 \rightarrow this[0]\$ \n else -> throw IllegalArgumentException(\"Char sequence has more than one element.\")\n  $\ln\ln(x^*)\$ n \* Returns the single character matching the given [predicate], or throws exception if there is no or more than one matching character.\n \*/\npublic inline fun CharSequence.single(predicate: (Char) -> Boolean): Char {\n var single: Char? = null\n var found = false\n for (element in this)  $\{\n\$  if (predicate(element))  $\{\n\$  if (found) throw IllegalArgumentException( $\Gamma$ Char sequence contains more than one matching element. $\Gamma$ ) $\ln$  single = element\n found = true\n  $\ln$  }\n if (!found) throw NoSuchElementException(\"Char sequence contains no character matching the predicate. $\langle \cdot \rangle$ n @Suppress( $\langle \cdot \rangle$ UNCHECKED CAST $\langle \cdot \rangle$ n return single as  $Char\n\lambda\in\mathbb{R}$  \* Returns single character, or `null` if the char sequence is empty or has more than one character. \*/\npublic fun CharSequence.singleOrNull(): Char?  ${\n \mu$  return if (length == 1) this[0] else null\n ${\n \mu^* \in \mathbb{R}^*}$ Returns the single character matching the given [predicate], or `null` if character was not found or more than one character was found.\n \*/\npublic inline fun CharSequence.singleOrNull(predicate: (Char) -> Boolean): Char? {\n var single: Char? = null\n var found = false\n for (element in this)  $\ln$  if (predicate(element))  $\ln$  if (found) return null\n single = element\n found = true\n  $\ln$  }\n if (!found) return null\n return single\n\n\n/\*\*\n \* Returns a subsequence of this char sequence with the first [n] characters removed.\n \* \n \* @throws IllegalArgumentException if [n] is negative.\n \* \n \* @sample samples.text.Strings.drop\n \*/\npublic fun CharSequence.drop(n: Int): CharSequence  $\{\n\$  require(n >= 0)  $\{\$  Requested character count \$n is less than zero. $\$ }\n return subSequence(n.coerceAtMost(length), length)\n}\n\n/\*\*\n \* Returns a string with the first [n] characters removed.\n \* \n \* @throws IllegalArgumentException if [n] is negative.\n \* \n \* @sample samples.text.Strings.drop $\in$ <sup>\*</sup>/\npublic fun String.drop(n: Int): String {\n require(n >= 0) { \''Requested character count \$n is less than zero.\"  $\n\cdot$  return substring(n.coerceAtMost(length))\n $\n\cdot$ \*\n \* Returns a subsequence of this char sequence with the last [n] characters removed. $\ln * \ln * \mathcal{Q}$  throws IllegalArgumentException if [n] is negative. $\ln * \ln * \textcircled{a}$  sample samples.text.Strings.drop $\ln * \textcircled{a}$  fun CharSequence.dropLast(n: Int): CharSequence  $\ln$  require(n  $>= 0$ )  $\$  Requested character count \$n is less than zero. $\$   $\ln$  return take((length n).coerceAtLeast(0))\n}\n\n/\*\*\n \* Returns a string with the last [n] characters removed.\n \* \n \* @throws IllegalArgumentException if [n] is negative.\n \* \n \* @sample samples.text.Strings.drop\n \*/\npublic fun String.dropLast(n: Int): String  $\{\n\$  require(n >= 0)  $\{\n\$ Requested character count  $\n\$ n is less than zero. $\|\n\|$  return take((length - n).coerceAtLeast(0))\n}\n\n/\*\*\n \* Returns a subsequence of this char sequence containing all characters except last characters that satisfy the given [predicate]. $\ln * \ln * \omega$  sample samples.text.Strings.drop $\ln$ \*/\npublic inline fun CharSequence.dropLastWhile(predicate: (Char) -> Boolean): CharSequence {\n for (index in lastIndex downTo 0)\n if (!predicate(this[index]))\n return subSequence(0, index + 1)\n return  $\langle \langle \rangle$ "\"\n $\langle \rangle$ n $\rangle$ n $\langle \rangle$ \*\*\n \* Returns a string containing all characters except last characters that satisfy the given [predicate]. \* \n \* @sample samples.text.Strings.drop\n \*/\npublic inline fun String.dropLastWhile(predicate: (Char) -> Boolean): String  ${\nvert \in \Gamma \in \mathbb{R} \text{ and } \in \mathbb{R} \text{ and } \$ substring(0, index + 1)\n return \"\"\n \\n\n/\*\*\n \* Returns a subsequence of this char sequence containing all

characters except first characters that satisfy the given [predicate]. $\ln * \n\approx \omega$  sample samples.text.Strings.drop $\ln$ \*/\npublic inline fun CharSequence.dropWhile(predicate: (Char) -> Boolean): CharSequence {\n for (index in this.indices)\n if (!predicate(this[index]))\n return subSequence(index, length)\n return \"\"\n}\n\n/\*\*\n \* Returns a string containing all characters except first characters that satisfy the given [predicate]. $\ln * \ln *$ @sample samples.text.Strings.drop\n \*/\npublic inline fun String.dropWhile(predicate: (Char) -> Boolean): String  ${\nvert \nvert n$  for (index in this.indices) $\in$  if (!predicate(this[index])) $\in$  return substring(index) $\in$  return  $\langle \langle \rangle \rangle$ "\"\n }\n\n/\*\*\n \* Returns a char sequence containing only those characters from the original char sequence that match the given [predicate].\n \*/\npublic inline fun CharSequence.filter(predicate: (Char) -> Boolean): CharSequence  $\ln$  return filterTo(StringBuilder(), predicate)\n\n\n/\*\*\n \* Returns a string containing only those characters from the original string that match the given [predicate].\n \*/\npublic inline fun String.filter(predicate: (Char) -> Boolean): String  $\{\n\$  return filterTo(StringBuilder(), predicate).toString()\n $\n\|n\|$ \*\n \* Returns a char sequence containing only those characters from the original char sequence that match the given [predicate].\n \* @param [predicate] function that takes the index of a character and the character itself $\ln^*$  and returns the result of predicate evaluation on the character.\n \*/\npublic inline fun CharSequence.filterIndexed(predicate: (index: Int, Char) -> Boolean): CharSequence {\n return filterIndexedTo(StringBuilder(), predicate)\n\n\n/\*\*\n \* Returns a string containing only those characters from the original string that match the given [predicate]. $\ln * \mathcal{Q}$  param [predicate] function that takes the index of a character and the character itself $\ln *$  and returns the result of predicate evaluation on the character.\n \*/\npublic inline fun String.filterIndexed(predicate: (index: Int, Char) -> Boolean): String  $\{\n\$  return filterIndexedTo(StringBuilder(), predicate).toString()\n\n\n/\*\*\n \* Appends all characters matching the given [predicate] to the given [destination].\n \* @param [predicate] function that takes the index of a character and the character itself  $n *$  and returns the result of predicate evaluation on the character. $\ln *$  /npublic inline fun <C : Appendable> CharSequence.filterIndexedTo(destination: C, predicate: (index: Int, Char) -> Boolean):  $C \{\nvert \text{ for} \text{Each} \text{ Index}, \text{ element } \text{ and } \text{ if } (\text{predicate}(\text{index}, \text{ element}))\nvert\}$ destination.append(element)\n  $\ln \mathrm{d}$  return destination\n}\n\n/\*\*\n \* Returns a char sequence containing only those characters from the original char sequence that do not match the given [predicate].\n \*/\npublic inline fun  $CharSequence.filterNot(predicate: (Char) \rightarrow Boolean): CharSequence {\n return filterNotTo(StringBuilder(),\n}$ predicate)\n\n\n\\*\*\n \* Returns a string containing only those characters from the original string that do not match the given [predicate].\n \*/\npublic inline fun String.filterNot(predicate: (Char) -> Boolean): String {\n return filterNotTo(StringBuilder(), predicate).toString()\n\n\n/\*\*\n \* Appends all characters not matching the given [predicate] to the given [destination]. $\ln * \Lambda$ public inline fun <C : Appendable> CharSequence.filterNotTo(destination: C, predicate: (Char) -> Boolean): C {\n for (element in this) if (!predicate(element)) destination.append(element)\n return destination\n}\n\n/\*\*\n \* Appends all characters matching the given [predicate] to the given [destination]. $\ln \sqrt{\pi}$  (hpublic inline fun <C : Appendable> CharSequence.filterTo(destination: C, predicate: (Char) -> Boolean): C {\n for (index in 0 until length) {\n val element = get(index)\n if (predicate(element)) destination.append(element)\n }\n return destination\n}\n\n/\*\*\n \* Returns a char sequence containing characters of the original char sequence at the specified range of [indices].\n \*/\npublic fun CharSequence.slice(indices: IntRange): CharSequence  $\{\n\$  $(\text{indices.isEmpty}))$  return  $\|\|_n$  return subSequence $(\text{indices})\|_n\|_n^{**}\|_n^*$  Returns a string containing characters of the original string at the specified range of [indices].\n \*/\npublic fun String.slice(indices: IntRange): String {\n if (indices.isEmpty()) return  $\|\cdot\|$ n return substring(indices)\n}\n\n/\*\*\n \* Returns a char sequence containing characters of the original char sequence at specified [indices].\n \*/\npublic fun CharSequence.slice(indices: Iterable<Int>): CharSequence  $\{\n\$  val size = indices.collectionSizeOrDefault(10)\n if (size == 0) return \"\"\n val result = StringBuilder(size)\n for (i in indices)  $\n \neq$  result.append(get(i))\n  $\ln$  return result\n}\n\n/\*\*\n \* Returns a string containing characters of the original string at specified [indices].\n \*/\n@kotlin.internal.InlineOnly\npublic inline fun String.slice(indices: Iterable<Int>): String {\n return (this as CharSequence).slice(indices).toString()\n\n\n/\*\*\n \* Returns a subsequence of this char sequence containing the first [n] characters from this char sequence, or the entire char sequence if this char sequence is shorter. $\ln * \ln *$ @throws IllegalArgumentException if [n] is negative.\n  $* \in \mathbb{R}^*$  @sample samples.text.Strings.take\n  $*$ \npublic fun

CharSequence.take(n: Int): CharSequence  $\{\n \$  require(n >= 0)  $\{\$  Requested character count \$n is less than zero. $\$  $\ln$  return subSequence(0, n.coerceAtMost(length))\n}\n\n/\*\*\n \* Returns a string containing the first [n] characters from this string, or the entire string if this string is shorter. $\ln * \ln * \omega$  throws IllegalArgumentException if [n] is negative. $\ln * \ln * \textcirc$  sample samples.text.Strings.take $\ln * \text{1}$  fun String.take(n: Int): String  $\ln$  require(n  $\geq$  0) { \"Requested character count \$n is less than zero.\" }\n return substring(0, n.coerceAtMost(length))\n}\n\n/\*\*\n \* Returns a subsequence of this char sequence containing the last [n] characters from this char sequence, or the entire char sequence if this char sequence is shorter. $\ln * \ln * \mathbb{Q}$  throws IllegalArgumentException if [n] is negative.\n \* \n \* @sample samples.text.Strings.take\n \*/\npublic fun CharSequence.takeLast(n: Int): CharSequence  $\{\n\$ gquested character count \$n is less than zero.\" }\n val length = length\n return subSequence(length - n.coerceAtMost(length), length)\n\n/\*\*\n \* Returns a string containing the last [n] characters from this string, or the entire string if this string is shorter. $\ln * \ln *$ @throws IllegalArgumentException if [n] is negative.\n \* \n \* @sample samples.text.Strings.take\n \*/\npublic fun String.takeLast(n: Int): String  ${\n \nu = 0} {\ \P}$  require(n >= 0)  ${\ \P}$  requested character count \$n is less than zero. ${\n \nu}$ length = length\n return substring(length - n.coerceAtMost(length))\n}\n\n/\*\*\n \* Returns a subsequence of this char sequence containing last characters that satisfy the given [predicate]. $\ln * \ln * \mathcal{Q}$  sample samples.text.Strings.take\n \*/\npublic inline fun CharSequence.takeLastWhile(predicate: (Char) -> Boolean): CharSequence  $\{\nabla \cdot \mathbf{r}_0\} \in \text{[predicted}(this[index]))\}$  [\n return  $subSequence(index + 1, length)\n$  }\n  $\ln$  }\n return subSequence(0, length)\n}\n\n/\*\*\n \* Returns a string containing last characters that satisfy the given [predicate]. $\ln * \ln * \omega$  sample samples.text.Strings.take $\ln * \rho$ inline fun String.takeLastWhile(predicate: (Char) -> Boolean): String  $\n\$ n for (index in lastIndex downTo 0)  $\n\$ if (!predicate(this[index]))  $\nvert$  return substring(index + 1)\n  $\ln$  return this\n}\n\n/\*\*\n \* Returns a subsequence of this char sequence containing the first characters that satisfy the given [predicate]. $\ln * \ln *$ @sample samples.text.Strings.take\n \*/\npublic inline fun CharSequence.takeWhile(predicate: (Char) -> Boolean): CharSequence  ${\n \alpha \in \Gamma}$  for (index in 0 until length)\n if (!predicate(get(index)))  ${\n \alpha \in \Gamma}$  return subSequence(0, index)\n }\n return subSequence(0, length)\n}\n\n/\*\*\n \* Returns a string containing the first characters that satisfy the given [predicate]. $\ln * \neq \emptyset$  sample samples.text. Strings.take $\ln * \n\rangle$ npublic inline fun String.takeWhile(predicate: (Char) -> Boolean): String  $\{\n\$  for (index in 0 until length)\n if (!predicate(get(index)))  $\n\alpha$  return substring(0, index)\n  $\ln \frac{\ln\ln{\pi * \ln x}$  Returns a char sequence with characters in reversed order.\n \*/\npublic fun CharSequence.reversed(): CharSequence {\n return StringBuilder(this).reverse()\n}\n\n/\*\*\n \* Returns a string with characters in reversed order.\n \*/\n@kotlin.internal.InlineOnly\npublic inline fun String.reversed(): String {\n return (this as CharSequence).reversed().toString()\n\n/\*\*\n \* Returns a [Map] containing key-value pairs provided by [transform] function\n \* applied to characters of the given char sequence.\n \* \n \* If any of two pairs would have the same key the last one gets added to the map. $\ln * \ln *$  The returned map preserves the entry iteration order of the original char sequence. $\ln * \ln * \omega$  sample samples.text. Strings.associate $\ln * \rho$  when  $\ln \omega < K$ , V> CharSequence.associate(transform: (Char) -> Pair<K, V>): Map<K, V> {\n val capacity = mapCapacity(length).coerceAtLeast(16)\n return associateTo(LinkedHashMap<K, V>(capacity), transform)\n}\n\n/\*\*\n \* Returns a [Map] containing the characters from the given char sequence indexed by the key\n \* returned from [keySelector] function applied to each character.\n \* \n \* If any two characters would have the same key returned by [keySelector] the last one gets added to the map. $\ln * \ln *$  The returned map preserves the entry iteration order of the original char sequence. $\ln * \alpha$  sample samples.text. Strings.associateBy $\ln * \rho$ fun <K> CharSequence.associateBy(keySelector: (Char) -> K): Map<K, Char>  $\ln$  val capacity = mapCapacity(length).coerceAtLeast(16)\n return associateByTo(LinkedHashMap<K, Char>(capacity),  $keySelector)\n\backslash n\backslash n\$ <sup>\*\*</sup>\n \* Returns a [Map] containing the values provided by [valueTransform] and indexed by [keySelector] functions applied to characters of the given char sequence.\n  $* \nmid$  if any two characters would have the same key returned by [keySelector] the last one gets added to the map. $\ln * \n \cdot \ln *$  The returned map preserves the entry iteration order of the original char sequence. $\ln * \ln * \omega$  sample samples.text.Strings.associateByWithValueTransform\n \*/\npublic inline fun <K, V>

CharSequence.associateBy(keySelector: (Char) -> K, valueTransform: (Char) -> V): Map<K, V> {\n val capacity = mapCapacity(length).coerceAtLeast(16)\n return associateByTo(LinkedHashMap<K, V>(capacity), keySelector, valueTransform $\ln\ln\max*\neq$  \* Populates and returns the [destination] mutable map with key-value pairs,\n \* where key is provided by the [keySelector] function applied to each character of the given char sequence\n \* and value is the character itself. $\ln * \ln *$  If any two characters would have the same key returned by [keySelector] the last one gets added to the map. $\ln * \alpha$  sample samples.text. Strings.associateByTo $\ln * \lambda$ , npublic inline fun <K, M : MutableMap<in K, in Char $>>$ CharSequence.associateByTo(destination: M, keySelector: (Char) -> K): M {\n for (element in this)  $\n \cdot \text{d} \cdot \text{d}$ \* Populates and returns the [destination] mutable map with key-value pairs,\n \* where key is provided by the [keySelector] function and\n \* and value is provided by the [valueTransform] function applied to characters of the given char sequence. $\ln * \ln *$  If any two characters would have the same key returned by [keySelector] the last one gets added to the map.\n \* \n \* @sample samples.text.Strings.associateByToWithValueTransform\n \*/\npublic inline fun <K, V, M : MutableMap<in K, in V>> CharSequence.associateByTo(destination: M, keySelector: (Char)  $\rightarrow$  K, valueTransform: (Char)  $\rightarrow$  V): M {\n for (element in this) {\n destination.put(keySelector(element), valueTransform(element))\n }\n return destination\n}\n\n/\*\*\n \* Populates and returns the [destination] mutable map with key-value pairs\n \* provided by [transform] function applied to each character of the given char sequence. $\ln * \ln *$  If any of two pairs would have the same key the last one gets added to the map. $\ln * \ln * \omega$  sample samples.text.Strings.associateTo\n \*/\npublic inline fun <K, V, M : MutableMap<in K, in V>> CharSequence.associateTo(destination: M, transform: (Char) -> Pair<K, V>): M {\n for (element in this) {\n destination += transform(element)\n }\n return destination\n}\n\n/\*\*\n \* Returns a [Map] where keys are characters from the given char sequence and values are\n \* produced by the [valueSelector] function applied to each character. $\ln * \ln *$  If any two characters are equal, the last one gets added to the map. $\ln * \ln *$  The returned map preserves the entry iteration order of the original char sequence. $\ln * \ln * \mathcal{Q}$  sample samples.text.Strings.associateWith $\ln \pi / n$ @SinceKotlin(\"1.3\")\npublic inline fun <V> CharSequence.associateWith(valueSelector: (Char) -> V): Map<Char, V> {\n val result = LinkedHashMap<Char,  $V>(mapCapCapacity(length).coerceAtLeast(16)))$ n return associateWithTo(result, valueSelector)\n}\n\n/\*\*\n \* Populates and returns the [destination] mutable map with key-value pairs for each character of the given char sequence,\n \* where key is the character itself and value is provided by the [valueSelector] function applied to that key.\n \* \n \* If any two characters are equal, the last one overwrites the former value in the map.\n \* \n \* @sample samples.text.Strings.associateWithTo\n \*/\n@SinceKotlin(\"1.3\")\npublic inline fun <V, M : MutableMap<in Char, in V>> CharSequence.associateWithTo(destination: M, valueSelector: (Char) -> V): M {\n for (element in this)  ${\n \mu \in \mathbb{C} \in \mathbb{C} \setminus \mathbb{C} \setminus \mathbb{C} \set$ characters to the given [destination] collection. $\ln$  \*/ $\ln$ public fun <C : MutableCollection<in Char>> CharSequence.toCollection(destination: C): C {\n for (item in this)  $\{\n\}$  destination.add(item)\n  $\{\n\}$  return destination $\n\|\n\|\n^**\|$  \* Returns a [HashSet] of all characters. $\ln$  \*/\npublic fun CharSequence.toHashSet(): HashSet<Char>  ${\nightharpoonup}$  return toCollection(HashSet<Char>(mapCapacity(length)))\n\n\n/\*\*\n \* Returns a [List] containing all characters.\n \*/\npublic fun CharSequence.toList(): List < Char> {\n return when (length) {\n 0 - $>$ emptyList()\n 1 -> listOf(this[0])\n else -> this.toMutableList()\n  $\ln\ln\frac{*\pi}{\ln n}$  Returns a [MutableList] filled with all characters of this char sequence.\n \*/\npublic fun CharSequence.toMutableList(): MutableList<Char> {\n return toCollection(ArrayList<Char>(length))\n\n\n\\*\*\n \* Returns a [Set] of all characters. $\ln * \ln *$  The returned set preserves the element iteration order of the original char sequence. $\ln *$  $\ln$ fun CharSequence.toSet(): Set<Char> {\n return when (length) {\n 0 -> emptySet()\n 1 -> setOf(this[0])\n else -> toCollection(LinkedHashSet<Char>(mapCapacity(length)))\n }\n}\n\n/\*\*\n \* Returns a single list of all

elements yielded from results of [transform] function being invoked on each character of original char sequence.\n \*  $\ln * \omega$  samples collections. Collections. Transformations. flatMap $\ln * \rho$  to inline fun <R> CharSequence.flatMap(transform: (Char) -> Iterable<R>): List<R> {\n return flatMapTo(ArrayList<R>(), transform) $\ln\ln(x^*)$ n \* Appends all elements yielded from results of [transform] function being invoked on each character of original char sequence, to the given  $[destination] \n\in \mathbb{R}$ . The sum  $\infty$ , C : MutableCollection $\leq$ in

R>> CharSequence.flatMapTo(destination: C, transform: (Char) -> Iterable<R>): C {\n for (element in this) {\n val list = transform(element)\n destination.addAll(list)\n }\n return destination\n}\n\n/\*\*\n \* Groups characters of the original char sequence by the key returned by the given [keySelector] function\n \* applied to each character and returns a map where each group key is associated with a list of corresponding characters. $\ln * \ln *$  The returned map preserves the entry iteration order of the keys produced from the original char sequence. $\ln * \ln *$ @sample samples.collections.Collections.Transformations.groupBy\n \*/\npublic inline fun <K>

 $CharSequence.groupBy(keySelector: (Char) \rightarrow K): Map \lt K, List \lt Char \gt\{\n\$  return

groupByTo(LinkedHashMap<K, MutableList<Char>>(), keySelector $\ln{\ln{n}}$ \*\n \* Groups values returned by the [valueTransform] function applied to each character of the original char sequence\n \* by the key returned by the given [keySelector] function applied to the character\n \* and returns a map where each group key is associated with a list of corresponding values. $\ln * \ln *$  The returned map preserves the entry iteration order of the keys produced from the original char sequence. $\ln * \ln * \omega$  sample

samples.collections.Collections.Transformations.groupByKeysAndValues\n \*/\npublic inline fun <K, V> CharSequence.groupBy(keySelector: (Char) -> K, valueTransform: (Char) -> V): Map<K, List<V>> {\n return groupByTo(LinkedHashMap<K, MutableList<V>>(), keySelector, valueTransform)\n\n\n/\*\*\n \* Groups characters of the original char sequence by the key returned by the given [keySelector] function\n \* applied to each character and puts to the [destination] map each group key associated with a list of corresponding characters.\n \* \n \* @return The [destination] map.\n \* \n \* @sample samples.collections.Collections.Transformations.groupBy\n \*/\npublic inline fun <K, M : MutableMap<in K, MutableList<Char>>> CharSequence.groupByTo(destination: M, keySelector: (Char) -> K): M {\n for (element in this) {\n val key = keySelector(element)\n val list = destination.getOrPut(key) { ArrayList<Char>() }\n list.add(element)\n }\n return destination\n}\n\n/\*\*\n \* Groups values returned by the [valueTransform] function applied to each character of the original char sequence $\ln *$ by the key returned by the given [keySelector] function applied to the character\n \* and puts to the [destination] map each group key associated with a list of corresponding values. $\ln * \ln *$  @return The [destination] map. $\ln * \ln *$ @sample samples.collections.Collections.Transformations.groupByKeysAndValues\n \*/\npublic inline fun <K, V, M : MutableMap<in K, MutableList<V>>> CharSequence.groupByTo(destination: M, keySelector: (Char) -> K, valueTransform: (Char) -> V): M { $\ln$  for (element in this) { $\ln$  val key = keySelector(element) $\ln$  val list = destination.getOrPut(key) { ArrayList<V>() }\n list.add(valueTransform(element))\n }\n return  $\text{distribution}\n\}\n\mathbf{a}^* \mathbf{n}^* \text{Createst a [Grouping] source from a char sequence to be used later with one of group-and$ fold operations\n \* using the specified [keySelector] function to extract a key from each character.\n \* \n \* @sample samples.collections.Grouping.groupingByEachCount\n \*/\n@SinceKotlin(\"1.1\")\npublic inline fun <K> CharSequence.groupingBy(crossinline keySelector: (Char) -> K): Grouping<Char, K> {\n return object : Grouping<Char, K>  $\{\n\}$  override fun sourceIterator(): Iterator<Char> = this@groupingBy.iterator()\n override fun keyOf(element: Char): K = keySelector(element)\n  $\ln\ln\pi$ \*\n \* Returns a list containing the results of applying the given [transform] function\n \* to each character in the original char sequence.\n \* \n \* @sample samples.text.Strings.map\n \*/\npublic inline fun <R> CharSequence.map(transform: (Char) -> R): List <R > {\n return mapTo(ArrayList <R > (length), transform \\n \\n\n/\*\*\n \* Returns a list containing the results of applying the given [transform] function\n  $*$  to each character and its index in the original char sequence.\n  $*$ @param [transform] function that takes the index of a character and the character itself\n \* and returns the result of the transform applied to the character.\n \*/\npublic inline fun <R> CharSequence.mapIndexed(transform: (index: Int, Char) -> R): List<R> {\n return mapIndexedTo(ArrayList<R>(length), transform)\n}\n\n/\*\*\n \* Returns a list containing only the non-null results of applying the given [transform] function\n \* to each character and its index in the original char sequence. $\ln * \omega$  (transform) function that takes the index of a character and the character itself $\ln$  \* and returns the result of the transform applied to the character. $\ln$  \*/ $\ln$ public inline fun <R : Any> CharSequence.mapIndexedNotNull(transform: (index: Int, Char) -> R?): List < $R$ > {\n return mapIndexedNotNullTo(ArrayList<R>(), transform $\ln\ln(x^{**})$  \* Applies the given [transform] function to each character and its index in the original char sequence\n \* and appends only the non-null results to the given [destination].\n \* @param [transform] function that takes the index of a character and the character itself\n \* and

returns the result of the transform applied to the character. $\ln \pi$  /\npublic inline fun <R : Any, C : MutableCollection<in R>> CharSequence.mapIndexedNotNullTo(destination: C, transform: (index: Int, Char) -> R?): C {\n forEachIndexed { index, element -> transform(index, element)?.let { destination.add(it) } }\n return destination\n}\n\n/\*\*\n \* Applies the given [transform] function to each character and its index in the original char sequence $\ln$  \* and appends the results to the given [destination]. $\ln$  \* @param [transform] function that takes the index of a character and the character itself  $n^*$  and returns the result of the transform applied to the character. $\ln$ \*/\npublic inline fun <R, C : MutableCollection<in R>> CharSequence.mapIndexedTo(destination: C, transform: (index: Int, Char) -> R): C  $\{\n\mathbf{v} \text{ and } \mathbf{v} = 0\}$  for (item in this) $\mathbf{v}$  destination.add(transform(index++, item))\n return destination\n}\n\n/\*\*\n \* Returns a list containing only the non-null results of applying the given [transform] function\n \* to each character in the original char sequence.\n \*/\npublic inline fun <R : Any CharSequence.mapNotNull(transform: (Char) -> R?): List<R> {\n return mapNotNullTo(ArrayList<R>(), transform)\n}\n\n/\*\*\n \* Applies the given [transform] function to each character in the original char sequence\n \* and appends only the non-null results to the given [destination]. $\ln \frac{\text{m}}{\text{m}}$  in fine fun <R : Any, C : MutableCollection<in R>> CharSequence.mapNotNullTo(destination: C, transform: (Char) -> R?): C {\n forEach  ${\text{element}}\rightarrow{\text{element}}\$  +  ${\text{definition}.add(it)}\$ n return destination\n}\n\n/\*\*\n \* Applies the given [transform] function to each character of the original char sequence\n \* and appends the results to the given [destination].\n \*/\npublic inline fun <R, C : MutableCollection<in R>> CharSequence.mapTo(destination: C, transform: (Char) -> R): C {\n for (item in this)\n destination.add(transform(item))\n return destination\n}\n\n/\*\*\n \* Returns a lazy [Iterable] that wraps each character of the original char sequence\n \* into an [IndexedValue] containing the index of that character and the character itself.\n \*/\npublic fun CharSequence.withIndex(): Iterable<IndexedValue<Char>> $\{\n$  return IndexingIterable { iterator()  $\ln{\ln\pi^*}\$ n \* Returns `true` if all characters match the given [predicate]. $\ln * \ln * \omega$  sample samples.collections.Collections.Aggregates.all\n \*/\npublic inline fun CharSequence.all(predicate: (Char) -> Boolean): Boolean  $\{\n\$  for (element in this) if (!predicate(element)) return false $\n\$ n return true $\ln \ln \frac{*}{\ln x}$ Returns `true` if char sequence has at least one character. $\ln * \ln * \omega$  sample samples.collections.Collections.Aggregates.any\n \*/\npublic fun CharSequence.any(): Boolean {\n return !isEmpty()\n}\n\n/\*\*\n \* Returns `true` if at least one character matches the given [predicate].\n \* \n \* @sample samples.collections.Collections.Aggregates.anyWithPredicate\n \*/\npublic inline fun CharSequence.any(predicate: (Char) -> Boolean): Boolean  ${\nightharpoonup$  for (element in this) if (predicate(element)) return true ${\nightharpoonup}$  return false\n $\ln\ln^*$ \n \* Returns the length of this char sequence.\n \*/\n@kotlin.internal.InlineOnly\npublic inline fun CharSequence.count(): Int  $\ln$  return length $\ln\ln$ /n $\ln$ <sup>\*\*</sup> $\ln$  \* Returns the number of characters matching the given [predicate].\n \*/\npublic inline fun CharSequence.count(predicate: (Char) -> Boolean): Int {\n var count = 0\n for (element in this) if (predicate(element)) ++count\n return count\n}\n\n/\*\*\n \* Accumulates value starting with [initial] value and applying [operation] from left to right to current accumulator value and each character.\n \*/\npublic inline fun <R> CharSequence.fold(initial: R, operation: (acc: R, Char) -> R): R  $\{\n\$  var accumulator = initial\n for (element in this) accumulator = operation(accumulator, element)\n return accumulator\n  $\ln\pi$ \*\n \* Accumulates value starting with [initial] value and applying [operation] from left to right\n \* to current accumulator value and each character with its index in the original char sequence. $\ln * \omega$  param [operation] function that takes the index of a character, current accumulator value\n \* and the character itself, and calculates the next accumulator value. $\ln \pi$ /\npublic inline fun <R> CharSequence.foldIndexed(initial: R, operation: (index: Int, acc: R, Char) -> R): R  ${\nightharpoonup}$  var index = 0\n var accumulator = initial\n for (element in this) accumulator = operation(index++, accumulator, element)\n return accumulator\n}\n\n/\*\*\n \* Accumulates value starting with [initial] value and applying [operation] from right to left to each character and current accumulator value. $\ln \frac{\lambda}{\lambda}$  applying  $\ln \frac{\lambda}{\lambda}$ CharSequence.foldRight(initial: R, operation: (Char, acc: R) -> R): R {\n var index = lastIndex\n var  $accumulator = initial\n\in which$  while (index  $>= 0$ )  $\n\in addition$  accumulator = operation(get(index--), accumulator)\n }\n return accumulator $\ln\ln\pi$ <sup>\*</sup>\n \* Accumulates value starting with [initial] value and applying [operation] from right to left $\ln$  \* to each character with its index in the original char sequence and current accumulator value. $\ln$  \* @param [operation] function that takes the index of a character, the character itself  $\ln$  \* and current accumulator value, and

calculates the next accumulator value. $\ln \frac{*}{\rho}$  republic inline fun <R> CharSequence.foldRightIndexed(initial: R, operation: (index: Int, Char, acc: R) -> R): R {\n var index = lastIndex\n var accumulator = initial\n while  $(\text{index} \geq 0)$  {\n accumulator = operation(index, get(index), accumulator)\n --index\n }\n return  $accumulator\n\hbar\n\n\mathbf{h}^*\n$  \* Performs the given [action] on each character. $\hbar^*\n$  public inline fun CharSequence.forEach(action: (Char) -> Unit): Unit  $\{\n\$  for (element in this) action(element)\n $\{\n\}\n\$ Performs the given [action] on each character, providing sequential index with the character. $\ln * \mathcal{Q}$  param [action] function that takes the index of a character and the character itself\n \* and performs the desired action on the character.\n \*/\npublic inline fun CharSequence.forEachIndexed(action: (index: Int, Char) -> Unit): Unit {\n var index = 0\n for (item in this) action(index++, item)\n\n/\*\*\n \* Returns the largest character or `null` if there are no characters.\n \*/\npublic fun CharSequence.max(): Char?  $\{\n\$ if (isEmpty()) return null\n var max = this[0]\n for (i in 1..lastIndex)  $\{\n\$  val e = this[i]\n if (max < e) max = e\n  $\{\n\}$  return max\n $\}\n\|\n\|^*$ \n \* Returns the first character yielding the largest value of the given function or `null` if there are no characters. $\ln * \ln *$  $\circledR$  samples.collections. Collections. Aggregates.maxBy\n \*/\npublic inline fun <R : Comparable <R>> CharSequence.maxBy(selector: (Char) -> R): Char?  ${\in$  if (isEmpty()) return null\n var maxElem = this[0]\n val lastIndex = this.lastIndex\n if (lastIndex == 0) return maxElem\n var maxValue = selector(maxElem)\n for (i in 1..lastIndex)  $\{\n\$  val e = this[i]\n val v = selector(e)\n if (maxValue < v)  $\{\n\}$  maxElem = e\n

maxValue = v\n }\n }\n return maxElem\n}\n\n/\*\*\n \* Returns the first character having the largest value according to the provided [comparator] or `null` if there are no characters.\n \*/\npublic fun CharSequence.maxWith(comparator: Comparator<in Char>): Char? {\n if (isEmpty()) return null\n var max = this[0]\n for (i in 1..lastIndex)  $\{\n\$  val  $e = \text{this}[i]\n\}$  if (comparator.compare(max, e) < 0) max = e\n  $\{\n\}$ return max $\ln \ln \frac{*}{\mathbf{n}}$  \* Returns the smallest character or `null` if there are no characters. $\ln \frac{*}{\n$ ublic fun CharSequence.min(): Char?  ${\n \{ \in \infty\}}$  if (isEmpty()) return null ${\n \alpha \}$  var min = this[0] ${\n \alpha \}$  for (i in 1..lastIndex)  ${\n \alpha \}$ val e = this[i]\n if (min > e) min = e\n }\n return min\n}\n\n/\*\*\n \* Returns the first character yielding the smallest value of the given function or `null` if there are no characters. $\ln * \ln * \omega$  sample samples.collections.Collections.Aggregates.minBy\n \*/\npublic inline fun <R : Comparable<R>>>>>>> CharSequence.minBy(selector: (Char) -> R): Char?  $\{\n\alpha \text{ if}$  (isEmpty()) return null $\n\alpha$  var minElem = this[0] $\n\alpha$  val  $lastIndex = this-lastIndex\cdot\text{ if } (lastIndex == 0)$  return minElem $\cdot\text{ } \\max$  var minValue = selector(minElem) $\cdot\text{ }$  for (i in 1..lastIndex)  ${\n \nu}$  val e = this[i]\n val v = selector(e)\n if (minValue > v)  ${\n$  minElem = e\n  $minValue = v\$  }\n  $\ln$  }\n return minElem\n}\n\n<sup>/\*\*</sup>\n \* Returns the first character having the smallest value according to the provided [comparator] or `null` if there are no characters. $\ln \sqrt{\pi}$  \*/\npublic fun CharSequence.minWith(comparator: Comparator<in Char>): Char? {\n if (isEmpty()) return null\n var min = this[0]\n for (i in 1..lastIndex)  ${\n \alpha e = this[i]\n \ i f$  (comparator.compare(min, e) > 0) min = e\n  ${\n \alpha e}$ return min\n}\n\n/\*\*\n \* Returns `true` if the char sequence has no characters.\n \* \n \* @sample samples.collections.Collections.Aggregates.none\n \*/\npublic fun CharSequence.none(): Boolean {\n return isEmpty()\n\\n\n\n\n\n\\*\*\n \* Returns `true` if no characters match the given [predicate].\n \* \n \* @sample samples.collections.Collections.Aggregates.noneWithPredicate\n \*/\npublic inline fun CharSequence.none(predicate: (Char) -> Boolean): Boolean  ${\n}$  for (element in this) if (predicate(element)) return false $\ln$  return true $\ln$ } $\ln/\pi$ \*\* $\ln$  \* Performs the given [action] on each character and returns the char sequence itself afterwards.\n \*/\n@SinceKotlin(\"1.1\")\npublic inline fun <S : CharSequence> S.onEach(action: (Char) -> Unit): S  ${\nvert \nvert n}$  return apply { for (element in this) action(element)  ${\nvert \nvert n}$  \* Accumulates value starting with the first character and applying [operation] from left to right to current accumulator value and each character. $\ln * \ln *$ @sample samples.collections.Collections.Aggregates.reduce\n \*/\npublic inline fun CharSequence.reduce(operation: (acc: Char, Char) -> Char): Char  $\{\n\$  if (isEmpty())\n throw UnsupportedOperationException(\"Empty char sequence can't be reduced.\")\n var accumulator = this[0]\n for  $(index in 1. lastIndex) \$   $\alpha$  accumulator = operation(accumulator, this index) $\n\$  }\n return accumulator\n}\n\n/\*\*\n \* Accumulates value starting with the first character and applying [operation] from left to right\n \* to current accumulator value and each character with its index in the original char sequence.\n \* @param [operation] function that takes the index of a character, current accumulator value $\ln^*$  and the character itself and

calculates the next accumulator value. $\ln * \ln * \omega$  sample samples.collections. Collections. Aggregates.reduce $\ln$ \*/\npublic inline fun CharSequence.reduceIndexed(operation: (index: Int, acc: Char, Char) -> Char): Char {\n if  $(isEmpty())\n$  throw UnsupportedOperationException(\"Empty char sequence can't be reduced.\")\n var  $accumulator = this[0]$ <sup>n</sup> for (index in 1..lastIndex) { $\n\alpha$  accumulator = operation(index, accumulator, this[index])\n }\n return accumulator\n}\n\n/\*\*\n \* Accumulates value starting with the first character and applying [operation] from left to right to current accumulator value and each character. Returns null if the char sequence is empty. $\ln * \ln * \mathcal{O}$  sample samples.collections. Collections. Aggregates. reduce OrNull $\ln$ \*/\n@SinceKotlin(\"1.3\")\n@ExperimentalStdlibApi\npublic inline fun CharSequence.reduceOrNull(operation: (acc: Char, Char) -> Char): Char?  $\{\n\pi$  if  $(isEmpty())\n\pi$  return null $\n\pi$  var accumulator = this[0] $\n\pi$  for (index in 1..lastIndex)  $\n\alpha = \alpha \arctan(\alpha \arctan(\alpha \arctan(\alpha))$  }\n return accumulator\n }\n\n/\*\*\n \* Accumulates value starting with last character and applying [operation] from right to left to each character and current accumulator value.\n \* \n \* @sample samples.collections.Collections.Aggregates.reduceRight\n \*/\npublic inline fun CharSequence.reduceRight(operation: (Char, acc: Char) -> Char): Char  $\{\n\$ n var index = lastIndex $\n\$ n if  $(\text{index} < 0)$  throw UnsupportedOperationException $(\text{`Empty char sequence can't be reduced.''})$ n var accumulator  $=$  get(index--)\n while (index >= 0) {\n accumulator = operation(get(index--), accumulator)\n }\n return  $accumulator\n\hbar\n\nh$ <sup>\*\*</sup>\n \* Accumulates value starting with last character and applying [operation] from right to left $\ln$  \* to each character with its index in the original char sequence and current accumulator value. $\ln$  \* @param [operation] function that takes the index of a character, the character itself  $\ln$  \* and current accumulator value, and calculates the next accumulator value. $\ln * \ln * \omega$  sample samples.collections. Collections. Aggregates.reduceRight $\ln$ \*/\npublic inline fun CharSequence.reduceRightIndexed(operation: (index: Int, Char, acc: Char) -> Char): Char {\n var index = lastIndex $\ln$  if (index < 0) throw UnsupportedOperationException( $\lceil$ "Empty char sequence can't be reduced. $\langle \ \rangle$ )\n var accumulator = get(index--)\n while (index  $> = 0$ ) {\n accumulator = operation(index, get(index), accumulator)\n --index\n }\n return accumulator\n\n\n/\*\*\n \* Accumulates value starting with last character and applying [operation] from right to left to each character and current accumulator value. Returns null if the char sequence is empty. $\ln * \alpha$  sample

samples.collections.Collections.Aggregates.reduceRightOrNull\n

 $*\ln\omega$ SinceKotlin(\"1.3\")\n $\omega$ ExperimentalStdlibApi\npublic inline fun

CharSequence.reduceRightOrNull(operation: (Char, acc: Char) -> Char): Char?  $\{\n\$  var index = lastIndex $\n\$ n if  $(\text{index} < 0)$  return null\n var accumulator = get(index--)\n while (index >= 0) {\n accumulator = operation(get(index--), accumulator)\n }\n return accumulator\n  $\ln\max*\ln *$  Returns a list containing successive accumulation values generated by applying [operation] from left to right\n \* to each character and current accumulator value that starts with [initial] value. $\ln * \nightharpoonup x$  Note that `acc` value passed to [operation] function should not be mutated;\n \* otherwise it would affect the previous value in resulting list.\n \* \n \* @param [operation] function that takes current accumulator value and a character, and calculates the next accumulator value. $\ln * \ln *$ @sample samples.collections.Collections.Aggregates.scan\n

\*/\n@SinceKotlin(\"1.3\")\n@ExperimentalStdlibApi\npublic inline fun <R> CharSequence.scan(initial: R, operation: (acc: R, Char) -> R): List<R> {\n if (isEmpty()) return listOf(initial)\n val result = ArrayList<R>(length + 1).apply { add(initial) }\n var accumulator = initial\n for (element in this) {\n  $accumulator = operation(accumulator, element)\n \qquad result.add(accumulator)\n \qquad \qquad \qquad \mathbb{N}^n \qquad \qquad \mathbb{N}^n \qquad \mathbb{N}^n \qquad \mathbb{N}^n$ Returns a list containing successive accumulation values generated by applying [operation] from left to right\n \* to each character, its index in the original char sequence and current accumulator value that starts with [initial] value.\n  $*\n$  \n  $*\n$  Note that `acc` value passed to [operation] function should not be mutated;\n  $*\n$  otherwise it would affect the previous value in resulting list.\n  $* \nightharpoonup n$   $\otimes$  param [operation] function that takes the index of a character, current accumulator value $\ln *$  and the character itself, and calculates the next accumulator value. $\ln * \ln * \omega$  sample samples.collections.Collections.Aggregates.scan\n \*\n@SinceKotlin(\"1.3\")\n@ExperimentalStdlibApi\npublic inline fun <R> CharSequence.scanIndexed(initial: R, operation: (index: Int, acc: R, Char) -> R): List<R> {\n if  $(i$ sEmpty()) return listOf(initial) $\in$  val result = ArrayList<R>(length + 1).apply { add(initial) } $\in$  var accumulator  $=$  initial\n for (index in indices) {\n accumulator = operation(index, accumulator, this[index])\n

result.add(accumulator)\n  $\ln$  return result\n}\n\n/\*\*\n \* Returns a list containing successive accumulation values generated by applying [operation] from left to right\n \* to each character and current accumulator value that starts with the first character of this char sequence. $\ln * \ln *$  Note that `acc` value passed to [operation] function should not be mutated;\n \* otherwise it would affect the previous value in resulting list.\n \* \n \* @param [operation] function that takes current accumulator value and a character, and calculates the next accumulator value. $\ln * \ln *$ @sample samples.collections.Collections.Aggregates.scanReduce\n

\*/\n@SinceKotlin(\"1.3\")\n@ExperimentalStdlibApi\npublic inline fun CharSequence.scanReduce(operation: (acc: Char, Char) -> Char): List<Char>  $\{\n\alpha \text{ if } (isEmpty())$  return emptyList() $\alpha$  var accumulator = this[0] $\n\alpha$  val result  $=$  ArrayList<Char>(length).apply { add(accumulator) }\n for (index in 1 until length) {\n accumulator = operation(accumulator, this [index])\n result.add(accumulator)\n }\n return result\n}\n\n/\*\*\n \* Returns a list containing successive accumulation values generated by applying [operation] from left to right\n \* to each character, its index in the original char sequence and current accumulator value that starts with the first character of this char sequence. $\ln * \ln *$  Note that `acc` value passed to [operation] function should not be mutated; $\ln *$  otherwise it would affect the previous value in resulting list.\n  $* \nightharpoonup \mathbb{R}$   $\otimes$  param [operation] function that takes the index of a character, current accumulator value $\ln *$  and the character itself, and calculates the next accumulator value. $\ln * \ln * \omega$  sample samples.collections.Collections.Aggregates.scanReduce\n

\*/\n@SinceKotlin(\"1.3\")\n@ExperimentalStdlibApi\npublic inline fun

CharSequence.scanReduceIndexed(operation: (index: Int, acc: Char, Char) -> Char): List<Char> {\n if  $(i$ sEmpty()) return emptyList()\n var accumulator = this[0]\n val result = ArrayList<Char>(length).apply {  $add(accumulator) \$ n for (index in 1 until length)  $\n{\n}$  accumulator = operation(index, accumulator, this[index])\n result.add(accumulator)\n }\n return result\n}\n\n/\*\*\n \* Returns the sum of all values produced by [selector] function applied to each character in the char sequence.\n \*/\npublic inline fun CharSequence.sumBy(selector: (Char) -> Int): Int  ${\n \arcsin H = 0\n \na \arcsin H = 0\n \ncolant in this} {\n \arcsin H = 0\n \ncolant in this}$ selector(element)\n  $\ln$  return sum\n}\n\n/\*\*\n \* Returns the sum of all values produced by [selector] function applied to each character in the char sequence.\n \*/\npublic inline fun CharSequence.sumByDouble(selector: (Char)  $\Rightarrow$  Double): Double  ${\n \alpha sum: Double = 0.0\n \}$  for (element in this)  ${\n \alpha sum += selector(element)\n \}$ return sum\n}\n\n/\*\*\n \* Splits this char sequence into a list of strings each not exceeding the given [size].\n \* \n \* The last string in the resulting list may have less characters than the given [size]. $\ln * \ln * \omega$  param size the number of elements to take in each string, must be positive and can be greater than the number of elements in this char sequence. $\ln * \ln * \omega$  sample samples.collections.Collections.Transformations.chunked $\ln$ 

\*/\n@SinceKotlin(\"1.2\")\npublic fun CharSequence.chunked(size: Int): List<String> {\n return windowed(size, size, partialWindows = true)\n}\n\n/\*\*\n \* Splits this char sequence into several char sequences each not exceeding the given [size]\n \* and applies the given [transform] function to an each. $\ln * \ln * \omega$  return list of results of the [transform] applied to an each char sequence. $\ln * \ln *$  Note that the char sequence passed to the [transform] function is ephemeral and is valid only inside that function. $\ln *$  You should not store it or allow it to escape in some way, unless you made a snapshot of it.\n \* The last char sequence may have less characters than the given [size].\n \* \n \* @param size the number of elements to take in each char sequence, must be positive and can be greater than the number of elements in this char sequence. $\ln * \alpha * \omega$  sample samples.text.Strings.chunkedTransform $\ln$ \*/\n@SinceKotlin(\"1.2\")\npublic fun <R> CharSequence.chunked(size: Int, transform: (CharSequence) -> R): List <R > {\n return windowed(size, size, partialWindows = true, transform = transform)\n }\n\n/\*\*\n \* Splits this char sequence into a sequence of strings each not exceeding the given [size]. $\ln * \ln *$  The last string in the resulting sequence may have less characters than the given [size]. $\ln * \ln *$  @param size the number of elements to take in each string, must be positive and can be greater than the number of elements in this char sequence. $\ln * \ln * \omega$  sample samples.collections.Collections.Transformations.chunked\n \*/\n @SinceKotlin(\"1.2\")\npublic fun CharSequence.chunkedSequence(size: Int): Sequence<String> {\n return chunkedSequence(size) { it.toString()  $\ln\ln\frac{**}{n}$  \* Splits this char sequence into several char sequences each not exceeding the given [size]\n \* and applies the given [transform] function to an each. $\ln * \ln * \omega$  return sequence of results of the [transform] applied to an each char sequence. $\ln * \ln *$  Note that the char sequence passed to the [transform] function is ephemeral and is

valid only inside that function.\n \* You should not store it or allow it to escape in some way, unless you made a snapshot of it.\n \* The last char sequence may have less characters than the given [size].\n \* \n \* @param size the number of elements to take in each char sequence, must be positive and can be greater than the number of elements in this char sequence. $\ln * \ln * \omega$  sample samples.text. Strings.chunkedTransformToSequence $\ln$ \*/\n@SinceKotlin(\"1.2\")\npublic fun <R> CharSequence.chunkedSequence(size: Int, transform: (CharSequence) -  $>$ R): Sequence<R $>$ { $\ln$  return windowedSequence(size, size, partialWindows = true, transform = transform)\n}\n\n/\*\*\n \* Splits the original char sequence into pair of char sequences,\n \* where \*first\* char sequence contains characters for which [predicate] yielded `true`,\n \* while \*second\* char sequence contains characters for which [predicate] yielded `false`.\n \*/\npublic inline fun CharSequence.partition(predicate: (Char) -> Boolean): Pair<CharSequence, CharSequence>  ${\n}$  val first = StringBuilder()\n val second = StringBuilder()\n for (element in this)  ${\n \mu \}$  if (predicate(element))  ${\n \mu \}$  else  ${\n \mu \}$ second.append(element)\n }\n }\n return Pair(first, second)\n}\n\n/\*\*\n \* Splits the original string into pair of strings, $\ln *$  where \*first\* string contains characters for which [predicate] yielded `true`, $\ln *$  while \*second\* string contains characters for which [predicate] yielded `false`.\n \*/\npublic inline fun String.partition(predicate: (Char) -> Boolean): Pair<String, String> {\n val first = StringBuilder()\n val second = StringBuilder()\n for (element in this)  ${\n \{ \infty \} \in \mathbb{R} \}$  if (predicate(element))  ${\n \in \mathbb{R} \}$  first.append(element)\n  ${\n \in \mathbb{R} \}$ second.append(element)\n }\n return Pair(first.toString(), second.toString())\n}\n\n/\*\*\n \* Returns a list of snapshots of the window of the given [size] $\ln *$  sliding along this char sequence with the given [step], where each\n \* snapshot is a string.\n \* \n \* Several last strings may have less characters than the given [size].\n \* \n \* Both [size] and [step] must be positive and can be greater than the number of elements in this char sequence. $\ln *$ @param size the number of elements to take in each window\n  $*$  @param step the number of elements to move the window forward by on an each step, by default  $1\backslash n * \mathcal{Q}$  param partial Windows controls whether or not to keep partial windows in the end if any, h \* by default `false` which means partial windows won't be preserved $\ln * \ln *$ @sample samples.collections.Sequences.Transformations.takeWindows\n \*/\n@SinceKotlin(\"1.2\")\npublic fun CharSequence.windowed(size: Int, step: Int = 1, partialWindows: Boolean = false): List < String > {\n return windowed(size, step, partialWindows) { it.toString() }\n}\n\n/\*\*\n \* Returns a list of results of applying the given [transform] function to\n \* an each char sequence representing a view over the window of the given [size]\n \* sliding along this char sequence with the given [step]. $\ln * \nightharpoonup n$  Note that the char sequence passed to the [transform] function is ephemeral and is valid only inside that function.\n \* You should not store it or allow it to escape in some way, unless you made a snapshot of it.\n \* Several last char sequences may have less characters than the given [size]. $\ln * \ln *$  Both [size] and [step] must be positive and can be greater than the number of elements in this char sequence.\n \* @param size the number of elements to take in each window\n \* @param step the number of elements to move the window forward by on an each step, by default  $1\backslash n$  \* @param partialWindows controls whether or not to keep partial windows in the end if any,  $\ln *$  by default `false` which means partial windows won't be preserved\n \* \n \* @sample samples.collections.Sequences.Transformations.averageWindows\n  $*\ln\Theta$ SinceKotlin(\"1.2\")\npublic fun <R> CharSequence.windowed(size: Int, step: Int = 1, partialWindows: Boolean = false, transform: (CharSequence)  $\rightarrow$  R): List  $\langle R \rangle$  {\n checkWindowSizeStep(size, step)\n val thisSize  $=$  this.length $\ln$  val resultCapacity  $=$  thisSize / step + if (thisSize % step  $=$  0) 0 else 1 $\ln$  val result  $=$ ArrayList<R>(resultCapacity)\n var index = 0\n while (index in 0 until thisSize) {\n val end = index + size\n

val coercedEnd = if (end < 0 || end > thisSize) { if (partialWindows) thisSize else break } else end\n result.add(transform(subSequence(index, coercedEnd)))\n index  $+=$  step\n  $\ln \max + \frac{1}{n}$  return result\n\n/\*\*\n \* Returns a sequence of snapshots of the window of the given [size] $\ln *$  sliding along this char sequence with the given [step], where each\n \* snapshot is a string.\n \* \n \* Several last strings may have less characters than the given  $[size].\n\in \mathbb{R}^* \in \mathbb{R}^*$  Both  $[size]$  and  $[step]$  must be positive and can be greater than the number of elements in this char sequence.\n \* @param size the number of elements to take in each window\n \* @param step the number of elements to move the window forward by on an each step, by default  $1\backslash n^*$  @param partialWindows controls whether or not to keep partial windows in the end if any,  $n *$  by default 'false' which means partial windows won't be preserved\n \* \n \* @sample samples.collections.Sequences.Transformations.takeWindows\n

\*/\n@SinceKotlin(\"1.2\")\npublic fun CharSequence.windowedSequence(size: Int, step: Int = 1, partialWindows: Boolean = false): Sequence<String> {\n return windowedSequence(size, step, partialWindows) { it.toString()  $\ln\ln\pi$ <sup>\*\*</sup>\n \* Returns a sequence of results of applying the given [transform] function to\n \* an each char sequence representing a view over the window of the given [size]\n \* sliding along this char sequence with the given [step]. $\ln * \nightharpoonup$  Note that the char sequence passed to the [transform] function is ephemeral and is valid only inside that function. $\ln *$  You should not store it or allow it to escape in some way, unless you made a snapshot of it. $\ln *$ Several last char sequences may have less characters than the given [size]. $\ln * \ln *$  Both [size] and [step] must be positive and can be greater than the number of elements in this char sequence. $\ln * \mathcal{Q}$  param size the number of elements to take in each window $\ln * \omega$  aparam step the number of elements to move the window forward by on an each step, by default  $1\ln * \mathcal{Q}$  param partial Windows controls whether or not to keep partial windows in the end if any,\n \* by default `false` which means partial windows won't be preserved\n \* \n \* @sample samples.collections.Sequences.Transformations.averageWindows\n \*/\n@SinceKotlin(\"1.2\")\npublic fun <R>  $CharSequence, windowedSequence(size: Int, step: Int = 1, partialWindows: Boolean = false, transform:$ (CharSequence) -> R): Sequence<R> {\n checkWindowSizeStep(size, step)\n val windows = (if  $(\text{partialWindows})$  indices else 0 until length - size + 1) step step $\infty$  return windows.asSequence $(\text{)}$ .map { index ->\n

val end = index + size\n val coercedEnd = if (end < 0 || end > length) length else end\n transform(subSequence(index, coercedEnd))\n  $\ln\ln(**\n$  \* Returns a list of pairs built from the characters of `this` and the [other] char sequences with the same index\n \* The returned list has length of the shortest char sequence. $\ln * \ln * \textcirc \text{sample samples}$ .text.Strings.zip $\ln * \text{number}$  fun CharSequence.zip(other: CharSequence): List<Pair<Char, Char>> {\n return zip(other) { c1, c2 -> c1 to c2 }\n\n\n/\*\*\n \* Returns a list of values built from the characters of `this` and the [other] char sequences with the same index\n \* using the provided [transform] function applied to each pair of characters. $\ln$  \* The returned list has length of the shortest char sequence. $\ln$  \*  $\ln$  \* @sample samples.text.Strings.zipWithTransform\n \*/\npublic inline fun <V> CharSequence.zip(other: CharSequence, transform: (a: Char, b: Char) -> V): List < V>  $\nvert$  val length = minOf(this.length, other.length)\n val list = ArrayList <V>(length)\n for (i in 0 until length)  ${\n$  list.add(transform(this[i], other[i]))\n  ${\n}$ return list\n}\n\n/\*\*\n \* Returns a list of pairs of each two adjacent characters in this char sequence.\n \* \n \* The returned list is empty if this char sequence contains less than two characters. $\ln * \ln * \mathcal{O}$  sample samples.collections.Collections.Transformations.zipWithNext\n \*/\n@SinceKotlin(\"1.2\")\npublic fun CharSequence.zipWithNext(): List<Pair<Char, Char>> $\{\n$  return zipWithNext  $\{a, b \geq a$  to  $b \}\n\|\n\|^* \n$ Returns a list containing the results of applying the given [transform] function $\ln *$  to an each pair of two adjacent characters in this char sequence. $\ln * \ln *$  The returned list is empty if this char sequence contains less than two characters.\n \* \n \* @sample samples.collections.Collections.Transformations.zipWithNextToFindDeltas\n \*/\n $@SinceKotlin(\lvert 1.2\rvert \lvert \rangle$ \npublic inline fun <R> CharSequence.zipWithNext(transform: (a: Char, b: Char) -> R): List  $\lambda > \{\nightharpoonup\$  val size = length - 1\n if (size < 1) return empty List()\n val result = ArrayList  $\lambda > \{\infty\}$  for (index in 0 until size)  ${\n r \in \mathbb{N}} \mapsto \mathbb{N} \mapsto \mathbb{N} \mapsto \$ Creates an [Iterable] instance that wraps the original char sequence returning its characters when being iterated.\n \*/\npublic fun CharSequence.asIterable(): Iterable<Char>  $\{\n\pi$  if (this is String && isEmpty()) return emptyList()\n return Iterable { this.iterator() }\n}\n\n/\*\*\n \* Creates a [Sequence] instance that wraps the original char sequence returning its characters when being iterated.\n \*/\npublic fun CharSequence.asSequence(): Sequence<Char> {\n if (this is String && isEmpty()) return emptySequence()\n return Sequence { this.iterator() }\n }\n\n","/\*\n \* Copyright 2010-2018 JetBrains s.r.o. and Kotlin Programming Language contributors.\n \* Use of this source code is governed by the Apache 2.0 license that can be found in the license/LICENSE.txt file.\n \*/\n\n@file:kotlin.jvm.JvmMultifileClass\n@file:kotlin.jvm.JvmName(\"StringsKt\")\n\npackage kotlin.text\n\nimport kotlin.contracts.contract\n\n/\*\*\n \* Returns a sub sequence of this char sequence having leading and trailing characters matching the [predicate] removed.\n \*/\npublic inline fun CharSequence.trim(predicate: (Char) -> Boolean): CharSequence  ${\n \varphi = 0 \n \varphi = 0}$  var endIndex = length - 1\n var startFound = false\n\n while (startIndex  $\langle x \rangle$  = endIndex) {\n val index = if (!startFound) startIndex else endIndex\n val match = predicate(this[index])\n\n if (!startFound) {\n if (!match)\n

 $startFound = true\ n$  else $\n$  startIndex  $+= 1\n$  else  $\lceil \n \rceil$  else  $\lceil \n \rceil$  if  $(\lceil \n \rceil \rceil)$  break $\lceil \n \rceil$ else\n endIndex -= 1\n }\n }\n return subSequence(startIndex, endIndex + 1)\n }\n\n/\*\*\n \* Returns a string having leading and trailing characters matching the [predicate] removed.\n \*/\npublic inline fun String.trim(predicate: (Char) -> Boolean): String  $=\n\ln$  (this as CharSequence).trim(predicate).toString()\n\n/\*\*\n \* Returns a sub sequence of this char sequence having leading characters matching the [predicate] removed.\n \*/\npublic inline fun CharSequence.trimStart(predicate: (Char) -> Boolean): CharSequence {\n for (index in this.indices)\n if (!predicate(this[index])\n return subSequence(index, length)\n\n return  $\langle \langle \rangle \rangle$ "\n\n/\*\*\n \* Returns a string having leading characters matching the [predicate] removed.\n \*/\npublic inline fun String.trimStart(predicate: (Char) -> Boolean): String  $=$ \n (this as CharSequence).trimStart(predicate).toString()\n\n/\*\*\n \* Returns a sub sequence of this char sequence having trailing characters matching the [predicate] removed.\n \*/\npublic inline fun CharSequence.trimEnd(predicate:  $(Char)$  -> Boolean): CharSequence  $\{\n \{$  for (index in this.indices.reversed()) $\n \$  if (!predicate(this[index])) $\n$ return subSequence(0, index + 1)\n\n return \"\"\n\n\n\n\n\"\n \* Returns a string having trailing characters matching the [predicate] removed.\n \*/\npublic inline fun String.trimEnd(predicate: (Char) -> Boolean): String  $=$ \n (this as CharSequence).trimEnd(predicate).toString()\n\n/\*\*\n \* Returns a sub sequence of this char sequence having leading and trailing characters from the [chars] array removed.\n \*/\npublic fun CharSequence.trim(vararg chars: Char): CharSequence = trim { it in chars  $\ln\frac{*}{n}$  Returns a string having leading and trailing characters from the [chars] array removed.\n \*/\npublic fun String.trim(vararg chars: Char): String = trim { it in chars  $\ln\ln x^* \ln x$  Returns a sub sequence of this char sequence having leading characters from the [chars] array removed.\n \*/\npublic fun CharSequence.trimStart(vararg chars: Char): CharSequence = trimStart { it in chars  $\ln\ln^{**}\ln^*$  Returns a string having leading characters from the [chars] array removed. $\ln^*$ npublic fun String.trimStart(vararg chars: Char): String = trimStart { it in chars  $\ln\frac{\tan x}{n}$  \* Returns a sub sequence of this char sequence having trailing characters from the [chars] array removed.\n \*/\npublic fun CharSequence.trimEnd(vararg chars: Char): CharSequence = trimEnd { it in chars  $\ln\frac{\pi * \pi * R$  eturns a string having trailing characters from the [chars] array removed.\n \*/\npublic fun String.trimEnd(vararg chars: Char): String = trimEnd { it in chars  $\ln\ln(x^*)$ \* Returns a sub sequence of this char sequence having leading and trailing whitespace removed.\n \*/\npublic fun CharSequence.trim(): CharSequence = trim(Char::isWhitespace)\n\n/\*\*\n \* Returns a string having leading and trailing whitespace removed. $\ln \pi$ (n@kotlin.internal.InlineOnly\npublic inline fun String.trim(): String = (this as CharSequence).trim().toString()\n\n/\*\*\n \* Returns a sub sequence of this char sequence having leading whitespace removed.\n \*/\npublic fun CharSequence.trimStart(): CharSequence = trimStart(Char::isWhitespace)\n\n/\*\*\n \* Returns a string having leading whitespace removed.\n \*/\n@kotlin.internal.InlineOnly\npublic inline fun String.trimStart(): String = (this as CharSequence).trimStart().toString()\n\n/\*\*\n \* Returns a sub sequence of this char sequence having trailing whitespace removed. $\ln \frac{\pi}{2}$  mublic fun CharSequence.trimEnd(): CharSequence = trimEnd(Char::isWhitespace)\n\n/\*\*\n \* Returns a string having trailing whitespace removed.\n \*/\n @ kotlin.internal.InlineOnly\npublic inline fun String.trimEnd(): String = (this as CharSequence).trimEnd().toString()\n\n/\*\*\n \* Returns a char sequence with content of this char sequence padded at the beginning\n \* to the specified [length] with the specified character or space.\n \*\n \* @param length the desired string length.\n \* @param padChar the character to pad string with, if it has length less than the [length] specified. Space is used by default.\n \* @return Returns a char sequence of length at least [length] consisting of `this` char

sequence prepended with [padChar] as many times\n  $*$  as are necessary to reach that length. $\ln * \circ \circ$  sample samples.text.Strings.padStart\n \*/\npublic fun CharSequence.padStart(length: Int, padChar: Char = ' '): CharSequence  ${\nvert \nvert}$  if (length < 0)\n throw IllegalArgumentException(\"Desired length \$length is less than zero.\")\n if (length  $\leq$  this.length)\n return this.subSequence(0, this.length)\n\n val sb = StringBuilder(length)\n for (i in 1..(length - this.length)\n sb.append(padChar)\n sb.append(this)\n return  $s$ b\n}\n\n/\*\*\n \* Pads the string to the specified [length] at the beginning with the specified character or space.\n \*\n \* @param length the desired string length. $\ln *$  @param padChar the character to pad string with, if it has length less than the [length] specified. Space is used by default. $\ln * \omega$  return Returns a string of length at least [length] consisting of `this` string prepended with [padChar] as many times\n \* as are necessary to reach that length. $\ln$  \*

 $\circledcirc$  sample samples.text.Strings.padStart\n \*/\npublic fun String.padStart(length: Int, padChar: Char = ''): String =\n (this as CharSequence).padStart(length, padChar).toString()\n\n/\*\*\n \* Returns a char sequence with content of this char sequence padded at the end $\ln *$  to the specified [length] with the specified character or space. $\ln * \ln * \omega$  param length the desired string length.\n \* @param padChar the character to pad string with, if it has length less than the [length] specified. Space is used by default.\n \* @return Returns a char sequence of length at least [length] consisting of `this` char sequence appended with [padChar] as many times\n \* as are necessary to reach that length.\n \* @sample samples.text.Strings.padEnd\n \*/\npublic fun CharSequence.padEnd(length: Int, padChar: Char  $=$  '): CharSequence  $\{\n\alpha \in \Gamma \mid \alpha < 0\}$  throw IllegalArgumentException(\"Desired length \$length is less than zero.\")\n if (length  $\le$  this.length)\n return this.subSequence(0, this.length)\n\n val sb = StringBuilder(length)\n sb.append(this)\n for (i in 1..(length - this.length)\n sb.append(padChar)\n return sb\n}\n\n/\*\*\n \* Pads the string to the specified [length] at the end with the specified character or space.\n \*\n \* @param length the desired string length.\n \* @param padChar the character to pad string with, if it has length less than the [length] specified. Space is used by default. $\ln * \mathcal{Q}$  return Returns a string of length at least [length] consisting of `this` string appended with [padChar] as many times\n  $*$  as are necessary to reach that length. $\ln *$ @sample samples.text.Strings.padEnd\n \*/\npublic fun String.padEnd(length: Int, padChar: Char = ''): String =\n (this as CharSequence).padEnd(length, padChar).toString() $\ln\pi$ <sup>\*\*</sup>\n \* Returns `true` if this nullable char sequence is either `null` or empty.\n \*\n \* @sample samples.text.Strings.stringIsNullOrEmpty\n  $*\ln\@kotlin.internal. In lineOnly\n$  up fun CharSequence?.isNullOrEmpty(): Boolean {\n contract {\n returns(false) implies (this@isNullOrEmpty != null)\n  $\ln \max$  return this == null || this.length == 0\n}\n\n/\*\*\n \* Returns `true` if this char sequence is empty (contains no characters). $\ln * \ln * \omega$  sample samples.text.Strings.stringIsEmpty\n \*/\n@kotlin.internal.InlineOnly\npublic inline fun CharSequence.isEmpty(): Boolean = length ==  $0 \ln \frac{n}{*} \cdot n *$  Returns `true` if this char sequence is not empty. $\ln \cdot n * \omega$  sample samples.text.Strings.stringIsNotEmpty\n \*/\n@kotlin.internal.InlineOnly\npublic inline fun CharSequence.isNotEmpty(): Boolean = length >  $0\ln\frac{n}{m}$  implemented differently in JVM and JS $\ln$ /public fun String.isBlank(): Boolean = length() == 0 || all { it.isWhitespace()  $\ln\ln/**\n$  \* Returns `true` if this char sequence is not empty and contains some characters except of whitespace characters. $\ln \sqrt[*]{n}$   $* \mathcal{Q}$  sample samples.text.Strings.stringIsNotBlank\n \*/\n@kotlin.internal.InlineOnly\npublic inline fun  $CharSequence.isNotBlank()$ : Boolean = !isBlank()\n\n/\*\*\n \* Returns `true` if this nullable char sequence is either `null` or empty or consists solely of whitespace characters.\n  $*\n\mid n * \n\emptyset$  sample samples.text.Strings.stringIsNullOrBlank\n \*/\n @kotlin.internal.InlineOnly\npublic inline fun CharSequence?.isNullOrBlank(): Boolean  ${\n \mu$  contract  ${\n \mu}$  returns(false) implies (this@isNullOrBlank != null)\n  $\ln \max_{\infty}$  return this == null || this.isBlank()\n \\n\n/\*\*\n \* Iterator for characters of the given char sequence.\n \*/\npublic operator fun CharSequence.iterator(): CharIterator = object : CharIterator() {\n private var index =  $0\ln\ln$ public override fun nextChar(): Char = get(index++)\n\n public override fun hasNext(): Boolean = index < length $\ln\ln\frac{x}{\pi}$  Returns the string if it is not `null`, or the empty string otherwise. \*/\n@kotlin.internal.InlineOnly\npublic inline fun String?.orEmpty(): String = this ?: \"\"\n\n/\*\*\n \* Returns this char sequence if it's not empty\n \* or the result of calling [defaultValue] function if the char sequence is empty. $\ln$  $*\n\$   $\circ$  sample samples.text. Strings.string If Empty \n \*/\n@SinceKotlin(\"1.3\")\n@kotlin.internal.InlineOnly\npublic inline fun <C, R> C.ifEmpty(defaultValue: () -> R): R where C : CharSequence, C : R =\n if (isEmpty()) defaultValue() else this\n\n/\*\*\n \* Returns this char sequence if it is not empty and doesn't consist solely of whitespace characters, $\ln *$  or the result of calling  $\text{[defaultValue]}$  function otherwise.\n \*\n \* @sample samples.text.Strings.stringIfBlank\n \*/\n@SinceKotlin(\"1.3\")\n@kotlin.internal.InlineOnly\npublic inline fun <C, R> C.ifBlank(defaultValue: () -> R): R where C : CharSequence, C : R =\n if (isBlank()) defaultValue() else this\n\n/\*\*\n \* Returns the range of valid character indices for this char sequence.\n \*/\npublic val CharSequence.indices: IntRange\n get() = 0..length - $1\ln\ln^{**}\ln$  \* Returns the index of the last character in the char sequence or -1 if it is empty. $\ln^*$  npublic val CharSequence.lastIndex: Int\n get() = this.length -  $1\ln\frac{*}\n$  \* Returns `true` if this CharSequence has Unicode surrogate pair at the specified [index]. $\ln \frac{\nu}{\nu}$  CharSequence.hasSurrogatePairAt(index: Int): Boolean {\n

return index in 0..length -  $2\text{h}$  && this[index].isHighSurrogate()\n && this[index + 1].isLowSurrogate()\n}\n\n/\*\*\n \* Returns a substring specified by the given [range] of indices.\n \*/\npublic fun String.substring(range: IntRange): String = substring(range.start, range.endInclusive + 1)\n\n/\*\*\n \* Returns a subsequence of this char sequence specified by the given [range] of indices. $\ln * \Lambda$ public fun CharSequence.subSequence(range: IntRange): CharSequence = subSequence(range.start, range.endInclusive + 1)\n\n/\*\*\n \* Returns a subsequence of this char sequence.\n \*\n \* This extension is chosen only for invocation with old-named parameters.\n \* Replace parameter names with the same as those of [CharSequence.subSequence].\n \*/\n@kotlin.internal.InlineOnly\n@Suppress(\"EXTENSION\_SHADOWED\_BY\_MEMBER\") // false warning\n@Deprecated(\"Use parameters named startIndex and endIndex.\", ReplaceWith(\"subSequence(startIndex  $=$  start, endIndex  $=$  end)\"))\npublic inline fun String.subSequence(start: Int, end: Int): CharSequence  $=$ subSequence(start, end)\n\n/\*\*\n \* Returns a substring of chars from a range of this char sequence starting at the [startIndex] and ending right before the [endIndex]. $\ln * \ln * \omega$  param startIndex the start index (inclusive). $\ln *$ @param endIndex the end index (exclusive). If not specified, the length of the char sequence is used.\n \*/\n@kotlin.internal.InlineOnly\npublic inline fun CharSequence.substring(startIndex: Int, endIndex: Int = length): String = subSequence(startIndex, endIndex).toString()\n\n/\*\*\n \* Returns a substring of chars at indices from the specified [range] of this char sequence.\n \*/\npublic fun CharSequence.substring(range: IntRange): String = subSequence(range.start, range.endInclusive + 1).toString()\n\n/\*\*\n \* Returns a substring before the first occurrence of [delimiter].\n \* If the string does not contain the delimiter, returns [missingDelimiterValue] which defaults to the original string.\n \*/\npublic fun String.substringBefore(delimiter: Char, missingDelimiterValue: String = this): String  ${\nightharpoonup}$  val index = indexOf(delimiter) ${\nightharpoonup}$  return if (index = = -1) missingDelimiterValue else  $substring(0, index)\n\}\n\nn^**\nn * Returns a substring before the first occurrence of [delimiter].\n * If the string does$ not contain the delimiter, returns [missingDelimiterValue] which defaults to the original string.\n \*/\npublic fun String.substringBefore(delimiter: String, missingDelimiterValue: String = this): String  $\{\n\$  val index = indexOf(delimiter)\n return if (index = = -1) missingDelimiterValue else substring(0, index)\n}\n\n/\*\*\n \* Returns a substring after the first occurrence of  $\delta$  [delimiter]. \n  $*$  If the string does not contain the delimiter, returns [missingDelimiterValue] which defaults to the original string.\n \*/\npublic fun String.substringAfter(delimiter: Char, missingDelimiterValue: String = this): String  $\{\n\$  val index = indexOf(delimiter) $\n\$ n return if (index = -1) missingDelimiterValue else substring(index + 1, length)\n}\n\n/\*\*\n \* Returns a substring after the first occurrence of [delimiter].\n \* If the string does not contain the delimiter, returns [missingDelimiterValue] which defaults to the original string.\n \*/\npublic fun String.substringAfter(delimiter: String, missingDelimiterValue: String = this): String  $\{\n\mid \text{val index} = \text{indexOf}(\text{delimiter})\n\mid \text{return if } (\text{index} == -1) \text{ missingDelimiterValue} \text{ else substring}(\text{index} + \text{index})\n\}$ delimiter.length, length)\n\n/\*\*\n \* Returns a substring before the last occurrence of [delimiter].\n \* If the string does not contain the delimiter, returns [missingDelimiterValue] which defaults to the original string.\n \*/\npublic fun String.substringBeforeLast(delimiter: Char, missingDelimiterValue: String = this): String { $\ln$  val index = lastIndexOf(delimiter)\n return if (index = -1) missingDelimiterValue else substring(0, index)\n\n\n/\*\*\n \* Returns a substring before the last occurrence of  $\delta$ . [delimiter]. \n \* If the string does not contain the delimiter, returns [missingDelimiterValue] which defaults to the original string.\n \*/\npublic fun String.substringBeforeLast(delimiter: String, missingDelimiterValue: String = this): String  $\ln \ v$ al index = lastIndexOf(delimiter)\n return if (index == -1) missingDelimiterValue else substring(0, index)\n}\n\n/\*\*\n \* Returns a substring after the last occurrence of [delimiter].\n \* If the string does not contain the delimiter, returns [missingDelimiterValue] which defaults to the original string.\n \*/\npublic fun String.substringAfterLast(delimiter: Char, missingDelimiterValue: String = this): String  ${\nabla}$  val index = lastIndexOf(delimiter)\n return if (index == -1) missingDelimiterValue else substring(index + 1, length)\n}\n\n/\*\*\n \* Returns a substring after the last occurrence of [delimiter].\n \* If the string does not contain the delimiter, returns [missingDelimiterValue] which defaults to the original string.\n \*/\npublic fun String.substringAfterLast(delimiter: String, missingDelimiterValue: String = this): String {\n val index = lastIndexOf(delimiter)\n return if (index =  $-1$ ) missingDelimiterValue else substring(index + delimiter.length, length)\n\n/\*\*\n \* Returns a char sequence with content of this char sequence where its part at the given range $\ln *$  is replaced with the [replacement] char sequence. $\ln * \omega$  param startIndex the index of the first
character to be replaced. $\ln * \mathcal{Q}$  param endIndex the index of the first character after the replacement to keep in the string.\n \*/\n@UseExperimental(ExperimentalStdlibApi::class)\npublic fun CharSequence.replaceRange(startIndex: Int, endIndex: Int, replacement: CharSequence): CharSequence  $\{\n\$  if (endIndex < startIndex)\n throw IndexOutOfBoundsException( $\lceil$ "End index (\$endIndex) is less than start index (\$startIndex). $\lceil$ ") $\lceil n \rceil$  val sb = StringBuilder()\n sb.appendRange(this, 0, startIndex)\n sb.append(replacement)\n sb.appendRange(this, endIndex, length)\n return sb\n}\n\n/\*\*\n \* Replaces the part of the string at the given range with the [replacement] char sequence.\n \* @param startIndex the index of the first character to be replaced.\n \* @param endIndex the index of the first character after the replacement to keep in the string.\n \*/\n@kotlin.internal.InlineOnly\npublic inline fun String.replaceRange(startIndex: Int, endIndex: Int, replacement: CharSequence): String  $=\ln$  (this as CharSequence).replaceRange(startIndex, endIndex, replacement).toString()\n\n/\*\*\n \* Returns a char sequence with content of this char sequence where its part at the given [range] $\ln *$  is replaced with the [replacement] char sequence. $\ln * \ln *$  The end index of the [range] is included in the part to be replaced.\n \*/\npublic fun CharSequence.replaceRange(range: IntRange, replacement: CharSequence): CharSequence  $=$   $\ln$  replaceRange(range.start, range.endInclusive + 1, replacement) $\ln\frac{\pi}{8}$   $\ln$  \* Replace the part of string at the given [range] with the [replacement] string. $\ln * \ln *$  The end index of the [range] is included in the part to be replaced.\n \*/\n@kotlin.internal.InlineOnly\npublic inline fun String.replaceRange(range: IntRange, replacement: CharSequence): String =\n (this as CharSequence).replaceRange(range, replacement).toString()\n\n/\*\*\n \* Returns a char sequence with content of this char sequence where its part at the given range is removed. $\ln * \ln * \omega$  param startIndex the index of the first character to be removed. $\ln * \omega$  param endIndex the index of the first character after the removed part to keep in the string. $\ln \pi$  [endIndex] is not included in the removed part.\n \*/\n@UseExperimental(ExperimentalStdlibApi::class)\npublic fun CharSequence.removeRange(startIndex: Int, endIndex: Int): CharSequence {\n if (endIndex < startIndex)\n throw IndexOutOfBoundsException(\"End index (\$endIndex) is less than start index (\$startIndex).\")\n\n if  $(\text{endIndex} == \text{startIndex})\n \text{return this}.\n \text{subSequence}(0, \text{length})\n \|\n \text{val sb} = \text{StringBuilder}(\text{length} - (\text{endIndex} - \text{length}))\n \|\n \text{val sb} = \text{StringBuilder}(\text{length} - (\text{endIndex} - \text{length}))\n \|\n \text{val sb} = \text{StringBuilder}(\text{length} - (\text{endIndex} - \text{length}))\n \|\n \text{val sb} = \text{StringBuilder}(\text{length} - (\text{endIndex} - \text{length}))\n \|\n \text{val sb} = \text{StringBuilder}(\text{length} - (\text{endIndex} - \text{length}))\n \|\$ startIndex))\n sb.appendRange(this, 0, startIndex)\n sb.appendRange(this, endIndex, length)\n return sb\n}\n\n/\*\*\n \* Removes the part of a string at a given range.\n \* @param startIndex the index of the first character to be removed. $\ln * \omega$  param endIndex the index of the first character after the removed part to keep in the string. $\ln$  $*\n$  [endIndex] is not included in the removed part.\n  $*\n$  @kotlin.internal.InlineOnly\npublic inline fun String.removeRange(startIndex: Int, endIndex: Int): String =\n (this as CharSequence).removeRange(startIndex, endIndex).toString()\n\n/\*\*\n \* Returns a char sequence with content of this char sequence where its part at the given [range] is removed.\n \*\n \* The end index of the [range] is included in the removed part.\n \*/\npublic fun CharSequence.removeRange(range: IntRange): CharSequence = removeRange(range.start, range.endInclusive + 1)\n\n/\*\*\n \* Removes the part of a string at the given [range].\n \*\n \* The end index of the [range] is included in the removed part.\n \*/\n@kotlin.internal.InlineOnly\npublic inline fun String.removeRange(range: IntRange): String  $=\n\infty$  (this as CharSequence).removeRange(range).toString()\n\n/\*\*\n \* If this char sequence starts with the given [prefix], returns a new char sequence\n \* with the prefix removed. Otherwise, returns a new char sequence with the same characters.\n \*/\npublic fun CharSequence.removePrefix(prefix: CharSequence): CharSequence {\n if  $(\text{startsWith}(prefix)) \$ \n return subSequence(prefix.length, length)\n  $\n \$ n return subSequence(0, length)\n\n/\*\*\n \* If this string starts with the given [prefix], returns a copy of this string\n \* with the prefix removed. Otherwise, returns this string.\n \*/\npublic fun String.removePrefix(prefix: CharSequence): String {\n if  $(\text{strsWith}(prefix) \$  return substring(prefix.length)\n  $\ln$  return this\n\n\n/\*\*\n \* If this char sequence ends with the given [suffix], returns a new char sequence $\ln *$  with the suffix removed. Otherwise, returns a new char sequence with the same characters.\n \*/\npublic fun CharSequence.removeSuffix(suffix: CharSequence): CharSequence  ${\n \in \mathbb{C}}$  if (endsWith(suffix))  ${\n \in \mathbb{C}}$  return subSequence(0, length - suffix.length)\n  ${\n \in \mathbb{C}}$  return subSequence(0, length)\n}\n\n/\*\*\n \* If this string ends with the given [suffix], returns a copy of this string\n \* with the suffix removed. Otherwise, returns this string.\n \*/\npublic fun String.removeSuffix(suffix: CharSequence): String  ${\n$ if (endsWith(suffix))  ${\n }$ return substring(0, length - suffix.length)\n  ${\n }$ n return this\n ${\n n\}^*$ n \* When this char sequence starts with the given [prefix] and ends with the given [suffix],\n \* returns a new char

sequence having both the given [prefix] and [suffix] removed. $\ln *$  Otherwise returns a new char sequence with the same characters.\n \*/\npublic fun CharSequence.removeSurrounding(prefix: CharSequence, suffix: CharSequence): CharSequence  ${\n \in \}$  if ((length >= prefix.length + suffix.length) && startsWith(prefix) && endsWith(suffix))  ${\n \in \}$ return subSequence(prefix.length, length - suffix.length)\n }\n return subSequence(0, length)\n}\n\n/\*\*\n \* Removes from a string both the given [prefix] and [suffix] if and only if\n  $*$  it starts with the [prefix] and ends with the [suffix]. $\ln *$  Otherwise returns this string unchanged. $\ln *$ /npublic fun String.removeSurrounding(prefix: CharSequence, suffix: CharSequence): String  $\ln$  if ((length  $>=$  prefix.length + suffix.length) && startsWith(prefix) && endsWith(suffix)) {\n return substring(prefix.length, length - suffix.length)\n }\n return this $\langle n \rangle \langle n \rangle$  \* When this char sequence starts with and ends with the given [delimiter],  $\langle n \rangle$  \* returns a new char sequence having this [delimiter] removed both from the start and end.\n \* Otherwise returns a new char sequence with the same characters.\n \*/\npublic fun CharSequence.removeSurrounding(delimiter: CharSequence): CharSequence = removeSurrounding(delimiter, delimiter) $\ln x^* \neq n$  \* Removes the given [delimiter] string from both the start and the end of this string\n  $*$  if and only if it starts with and ends with the [delimiter]. $\ln *$  Otherwise returns this string unchanged.\n \*/\npublic fun String.removeSurrounding(delimiter: CharSequence): String = removeSurrounding(delimiter, delimiter)\n\n/\*\*\n \* Replace part of string before the first occurrence of given delimiter with the [replacement] string. $\ln *$  If the string does not contain the delimiter, returns [missingDelimiterValue] which defaults to the original string.\n \*/\npublic fun String.replaceBefore(delimiter: Char, replacement: String, missingDelimiterValue: String = this): String  $\{\n$  val index = indexOf(delimiter)\n return if (index == -1) missingDelimiterValue else replaceRange(0, index, replacement)\n}\n\n/\*\*\n \* Replace part of string before the first occurrence of given delimiter with the [replacement] string.\n \* If the string does not contain the delimiter, returns [missingDelimiterValue] which defaults to the original string.\n \*/\npublic fun String.replaceBefore(delimiter: String, replacement: String, missingDelimiterValue: String = this): String {\n val index = indexOf(delimiter)\n return if (index = = -1) missingDelimiterValue else replaceRange(0, index, replacement)\n}\n\n/\*\*\n \* Replace part of string after the first occurrence of given delimiter with the [replacement] string.\n \* If the string does not contain the delimiter, returns [missingDelimiterValue] which defaults to the original string. $\ln \frac{\text{M}}{\text{m}}$  is  $\ln \frac{\text{M}}{\text{m}}$  String.replaceAfter(delimiter: Char, replacement: String, missingDelimiterValue: String = this): String  $\{\n\$  val index = indexOf(delimiter)\n return if (index = -1) missing DelimiterValue else replaceRange(index + 1, length, replacement)\n}\n\n/\*\*\n \* Replace part of string after the first occurrence of given delimiter with the [replacement] string. $\ln *$  If the string does not contain the delimiter, returns [missingDelimiterValue] which defaults to the original string.\n \*/\npublic fun String.replaceAfter(delimiter: String, replacement: String, missingDelimiterValue: String = this): String  $\{\n \$  val index = indexOf(delimiter)\n return if (index == -1) missingDelimiterValue else replaceRange(index + delimiter.length, length, replacement)\n\n\n/\*\*\n \* Replace part of string after the last occurrence of given delimiter with the [replacement] string. $\ln *$  If the string does not contain the delimiter, returns [missingDelimiterValue] which defaults to the original string.\n \*/\npublic fun String.replaceAfterLast(delimiter: String, replacement: String, missingDelimiterValue: String = this): String {\n val index = lastIndexOf(delimiter)\n return if (index == -1) missingDelimiterValue else replaceRange(index + delimiter.length, length, replacement)\n}\n\n/\*\*\n \* Replace part of string after the last occurrence of given delimiter with the [replacement] string.\n \* If the string does not contain the delimiter, returns [missingDelimiterValue] which defaults to the original string.\n \*/\npublic fun String.replaceAfterLast(delimiter: Char, replacement: String, missingDelimiterValue: String = this): String  $\{\n\$  val index = lastIndexOf(delimiter)\n return if (index == -1) missingDelimiterValue else replaceRange(index + 1, length, replacement)\n\n\n/\*\*\n \* Replace part of string before the last occurrence of given delimiter with the [replacement] string. $\ln *$  If the string does not contain the delimiter, returns [missingDelimiterValue] which defaults to the original string.\n \*/\npublic fun String.replaceBeforeLast(delimiter: Char, replacement: String, missingDelimiterValue: String = this): String {\n val index = lastIndexOf(delimiter)\n return if (index =  $-1$ ) missingDelimiterValue else replaceRange(0, index, replacement)\n}\n\n/\*\*\n \* Replace part of string before the last occurrence of given delimiter with the [replacement] string.\n \* If the string does not contain the delimiter, returns [missingDelimiterValue] which defaults to the original string.\n \*/\npublic fun String.replaceBeforeLast(delimiter: String, replacement: String,

missingDelimiterValue: String = this): String  $\{\nabla \cdot \mathbf{v}\} = \nabla \cdot \mathbf{v}$  return if (index = -1) missingDelimiterValue else replaceRange(0, index, replacement)\n}\n\n\n// public fun String.replace(oldChar: Char, newChar: Char, ignoreCase: Boolean): String // JVM- and JS-specific\n// public fun String.replace(oldValue: String, newValue: String, ignoreCase: Boolean): String // JVM- and JS-specific $\ln\frac{m}{*}\$  Returns a new string obtained by replacing each substring of this char sequence that matches the given regular expression\n \* with the given [replacement]. $\ln * \ln *$  The [replacement] can consist of any combination of literal text and \$-substitutions. To treat the replacement string\n \* literally escape it with the [kotlin.text.Regex.Companion.escapeReplacement] method.\n \*/\n@kotlin.internal.InlineOnly\npublic inline fun CharSequence.replace(regex: Regex, replacement: String): String  $=$  regex.replace(this, replacement)\n\n/\*\*\n \* Returns a new string obtained by replacing each substring of this char sequence that matches the given regular expression $\ln *$  with the result of the given function [transform] that takes [MatchResult] and returns a string to be used as  $a \ln *$  replacement for that match. $\ln$ 

\*/\n@kotlin.internal.InlineOnly\npublic inline fun CharSequence.replace(regex: Regex, noinline transform: (MatchResult) -> CharSequence): String  $=\n\frac{\neq p}{p}$  regex.replace(this, transform) $\ln\frac{\neq p}{n}$  \* Replaces the first occurrence of the given regular expression [regex] in this char sequence with specified [replacement] expression.\n \*\n \* @param replacement A replacement expression that can include substitutions. See [Regex.replaceFirst] for details.\n \*/\n@kotlin.internal.InlineOnly\npublic inline fun CharSequence.replaceFirst(regex: Regex, replacement: String): String = regex.replaceFirst(this, replacement)\n\n\n\\*\*\n \* Returns `true` if this char sequence matches the given regular expression.\n \*/\n@kotlin.internal.InlineOnly\npublic inline infix fun CharSequence.matches(regex: Regex): Boolean = regex.matches(this)\n\n/\*\*\n \* Implementation of [regionMatches] for CharSequences.\n \* Invoked when it's already known that arguments are not Strings, so that no additional type checks are performed.\n \*/\ninternal fun CharSequence.regionMatchesImpl(thisOffset: Int, other: CharSequence, otherOffset: Int, length: Int, ignoreCase: Boolean): Boolean  $\{\n\$  if  $((otherOffset < 0) \n\| (thisOffset > this.length - length) \n\|$ (otherOffset > other.length - length))  $\{\n\$  return false $\n\$   $\{\n\}$  for (index in 0 until length)  $\{\n\$  if  $(\text{this[thisOffset + index].equals(other[otherOffset + index], ignoreCase)})\n \text{ return false}\n \} \n \text{ return false}$ true\n  $\ln\left(\frac{n}{n^*}\right)$  \* Returns `true` if this char sequence starts with the specified character.\n \*/\npublic fun CharSequence.startsWith(char: Char, ignoreCase: Boolean = false): Boolean = $\ln$  this.length > 0 & & this[0].equals(char, ignoreCase)\n\n/\*\*\n \* Returns `true` if this char sequence ends with the specified character.\n \*/\npublic fun CharSequence.endsWith(char: Char, ignoreCase: Boolean = false): Boolean =\n this.length > 0 & & this[lastIndex].equals(char, ignoreCase)\n\n/\*\*\n \* Returns `true` if this char sequence starts with the specified prefix.\n \*/\npublic fun CharSequence.startsWith(prefix: CharSequence, ignoreCase: Boolean = false): Boolean {\n if (!ignoreCase && this is String && prefix is String)\n return this.startsWith(prefix)\n else\n return regionMatchesImpl(0, prefix, 0, prefix.length, ignoreCase)\n}\n\n/\*\*\n \* Returns `true` if a substring of this char sequence starting at the specified offset [startIndex] starts with the specified prefix.\n \*/\npublic fun CharSequence.startsWith(prefix: CharSequence, startIndex: Int, ignoreCase: Boolean = false): Boolean {\n if (!ignoreCase && this is String && prefix is String)\n return this.startsWith(prefix, startIndex)\n else\n return regionMatchesImpl(startIndex, prefix, 0, prefix.length, ignoreCase)\n\n\n/\*\*\n \* Returns `true` if this char sequence ends with the specified suffix.\n \*/\npublic fun CharSequence.endsWith(suffix: CharSequence, ignoreCase: Boolean = false): Boolean  $\{\n\alpha \in \Omega \& \& \text{ this is String} \& \& \text{ suffix is String} \n\}$ this.endsWith(suffix)\n else\n return regionMatchesImpl(length - suffix.length, suffix, 0, suffix.length, ignoreCase)\n}\n\n\n// common prefix and suffix\n\n/\*\*\n \* Returns the longest string `prefix` such that this char sequence and [other] char sequence both start with this prefix, $\ln$  \* taking care not to split surrogate pairs. $\ln$  \* If this and [other] have no common prefix, returns the empty string.\n\n \* @param ignoreCase `true` to ignore character case when matching a character. By default `false`.\n \* @sample samples.text.Strings.commonPrefixWith\n \*/\npublic fun CharSequence.commonPrefixWith(other: CharSequence, ignoreCase: Boolean = false): String {\n val shortestLength = minOf(this.length, other.length)\n\n var i = 0\n while (i < shortestLength & & this[i].equals(other[i], ignoreCase = ignoreCase))  $\{\n\mathbf{n} \mid i+\mathbf{n} \}$  if (this.hasSurrogatePairAt(i - 1) || other.hasSurrogatePairAt(i - 1))  $\n\alpha = i-\n\alpha$  }\n return subSequence(0, i).toString()\n}\n\n/\*\*\n \* Returns the longest string `suffix` such that this char sequence and [other] char sequence both end with this suffix,\n \* taking

care not to split surrogate pairs. $\ln * If this and [other] have no common suffix, returns the empty string. \ln \frac{*}{$ @param ignoreCase `true` to ignore character case when matching a character. By default `false`.\n \* @sample samples.text.Strings.commonSuffixWith\n \*/\npublic fun CharSequence.commonSuffixWith(other: CharSequence, ignoreCase: Boolean = false): String  $\{\n \$  val thisLength = this.length $\n \$  val otherLength = other.length $\n \ \n$  val shortestLength = minOf(thisLength, otherLength)\n\n var i = 0\n while (i < shortestLength && this[thisLength i - 1].equals(other[otherLength - i - 1], ignoreCase = ignoreCase))  $\{\n\{n : i^+\|\}n \}$  if  $(\text{this} \text{has} \text{Sur} \text{Test} \text{At} \text{this} \text{Let } \text{this} \text{Let } \text{this}$ return subSequence(thisLength - i, thisLength).toString()\n\n\n\n\// indexOfAny()\n\n/\*\*\n \* Finds the index of the first occurrence of any of the specified [chars] in this char sequence,\n \* starting from the specified [startIndex] and optionally ignoring the case. $\ln * \ln * \mathcal{O}$  param ignoreCase `true` to ignore character case when matching a character. By default `false`.\n \* @return An index of the first occurrence of matched character from [chars] or -1 if none of [chars] are found.\n \*\n \*/\npublic fun CharSequence.indexOfAny(chars: CharArray, startIndex: Int = 0, ignoreCase: Boolean = false): Int {\n if (!ignoreCase && chars.size == 1 && this is String) {\n val char = chars.single()\n

return nativeIndexOf(char, startIndex)\n  $\ln$  for (index in startIndex.coerceAtLeast(0)..lastIndex) {\n val charAtIndex = get(index)\n if (chars.any { it.equals(charAtIndex, ignoreCase) })\n return index\n }\n return -1\n\n/\*\*\n \* Finds the index of the last occurrence of any of the specified [chars] in this char sequence,\n \* starting from the specified [startIndex] and optionally ignoring the case. $\ln * \ln * \omega$  param startIndex The index of character to start searching at. The search proceeds backward toward the beginning of the string.\n \* @param ignoreCase `true` to ignore character case when matching a character. By default `false`.\n \* @return An index of the last occurrence of matched character from [chars] or -1 if none of [chars] are found. $\ln * \n\mod 2$ CharSequence.lastIndexOfAny(chars: CharArray, startIndex: Int = lastIndex, ignoreCase: Boolean = false): Int  $\{\n\$ if (!ignoreCase && chars.size == 1 && this is String) {\n val char = chars.single()\n return nativeLastIndexOf(char, startIndex)\n  $\ln\$  for (index in startIndex.coerceAtMost(lastIndex) downTo 0) {\n val charAtIndex = get(index)\n if (chars.any { it.equals(charAtIndex, ignoreCase) })\n return index\n }\n\n return -1\n}\n\n\nprivate fun CharSequence.indexOf(other: CharSequence, startIndex: Int, endIndex: Int, ignoreCase: Boolean, last: Boolean = false): Int  $\{\n\$  val indices = if (!last)\n startIndex.coerceAtLeast(0)..endIndex.coerceAtMost(length)\n else\n startIndex.coerceAtMost(lastIndex) downTo endIndex.coerceAtLeast(0)\n\n if (this is String && other is String) { // smart cast\n for (index in indices)  $\{\n\$  if (other.regionMatches(0, this, index, other.length, ignoreCase))\n return index\n  $\ln$  } else  ${\n \prod_{\alpha} \in \{n \ \text{ if } (\text{other}.regionMatchesImpl(0, this, index, other.length, ...)\n \} }$ ignoreCase))\n return index\n }\n }\n return -1\n}\n\nprivate fun CharSequence.findAnyOf(strings: Collection<String>, startIndex: Int, ignoreCase: Boolean, last: Boolean): Pair<Int, String>? {\n if (!ignoreCase && strings.size == 1)  $\{\n\$  val string = strings.single()\n val index = if (!last) indexOf(string, startIndex) else lastIndexOf(string, startIndex)\n return if (index < 0) null else index to string\n }\n\n val indices = if (!last) startIndex.coerceAtLeast(0)..length else startIndex.coerceAtMost(lastIndex) downTo  $0\n\pi$  if (this is String) {\n for (index in indices)  ${\n \mu \}$  val matchingString = strings.firstOrNull { it.regionMatches(0, this, index, it.length, ignoreCase)  $\ln$  if (matchingString != null)\n return index to matchingString\n }\n } else {\n for (index in indices)  ${\n \mu \}$  val matchingString = strings.firstOrNull { it.regionMatchesImpl(0, this, index, it.length, ignoreCase)  $\ln$  if (matchingString != null)\n return index to matchingString\n }\n  $\ln\ln$  return null\n $\ln\ln^*$ \n\n<sup>\*\*</sup>\n \* Finds the first occurrence of any of the specified [strings] in this char sequence,\n \* starting from the specified [startIndex] and optionally ignoring the case.\n  $*\n$   $\cong$  @param ignoreCase `true` to ignore character case when matching a string. By default 'false'. $\ln * \omega$  return A pair of an index of the first occurrence of matched string from [strings] and the string matched\n  $*$  or `null` if none of [strings] are found.\n  $*\n$  To avoid ambiguous results when strings in [strings] have characters in common, this method proceeds from\n \* the beginning to the end of this string, and finds at each position the first element in [strings]\n \* that matches this string at that position. $\ln \sqrt{\pi}$  /npublic fun CharSequence.findAnyOf(strings: Collection<String>, startIndex: Int = 0, ignoreCase: Boolean = false): Pair<Int, String>?  $=\n\ln \frac{\text{findAnyOf}}{\text{Strings}}$ , startIndex, ignoreCase, last = false)\n\n/\*\*\n \* Finds the last occurrence of any of the specified [strings] in this char sequence,\n \* starting from

the specified [startIndex] and optionally ignoring the case.\n  $*\n$  @param startIndex The index of character to start searching at. The search proceeds backward toward the beginning of the string.\n \* @param ignoreCase `true` to ignore character case when matching a string. By default `false`.\n \* @return A pair of an index of the last occurrence of matched string from [strings] and the string matched or `null` if none of [strings] are found.\n \*\n \* To avoid ambiguous results when strings in [strings] have characters in common, this method proceeds from\n \* the end toward the beginning of this string, and finds at each position the first element in [strings] $\ln^*$  that matches this string at that position. $\ln \frac{*}{\ln}$  mublic fun CharSequence.findLastAnyOf(strings: Collection<String>, startIndex: Int = lastIndex, ignoreCase: Boolean = false): Pair<Int, String>? =\n findAnyOf(strings, startIndex, ignoreCase, last = true) $\ln\left(\frac{n}{k^*}\right)$  \* Finds the index of the first occurrence of any of the specified [strings] in this char sequence, $\ln$  \* starting from the specified [startIndex] and optionally ignoring the case.\n  $*\n$   $\infty$  @param ignoreCase `true` to ignore character case when matching a string. By default `false`.\n \* @return An index of the first occurrence of matched string from [strings] or -1 if none of [strings] are found.\n  $*\nabla \cdot \mathbf{n}$  \* To avoid ambiguous results when strings in [strings] have characters in common, this method proceeds from  $\uparrow$  \* the beginning to the end of this string, and finds at each position the first element in [strings] $\ln *$  that matches this string at that position. $\ln * \n\neq$ CharSequence.indexOfAny(strings: Collection<String>, startIndex: Int = 0, ignoreCase: Boolean = false): Int  $=$ \n findAnyOf(strings, startIndex, ignoreCase, last = false)?.first ?:  $-1\ln\frac{*}{\ln}$  \* Finds the index of the last occurrence of any of the specified [strings] in this char sequence,\n \* starting from the specified [startIndex] and optionally ignoring the case. $\ln \pi$  ( $\mathbb{Q}$  param startIndex The index of character to start searching at. The search proceeds backward toward the beginning of the string.\n \* @param ignoreCase `true` to ignore character case when matching a string. By default `false`.\n \* @return An index of the last occurrence of matched string from [strings] or -1 if none of [strings] are found. $\ln \pi$  To avoid ambiguous results when strings in [strings] have characters in common, this method proceeds from\n \* the end toward the beginning of this string, and finds at each position the first element in [strings] $\ln *$  that matches this string at that position. $\ln * \rho$  has function CharSequence.lastIndexOfAny(strings: Collection<String>, startIndex: Int = lastIndex, ignoreCase: Boolean = false): Int  $=\n\ln \ findAnyOf(\strings, startIndex, ignoreCase, last = true)?$ .first ?:  $-1\n\ln\ln//$  index $Of\ln\ln/**\ln$  \* Returns the index within this string of the first occurrence of the specified character, starting from the specified [startIndex].\n \*\n \* @param ignoreCase `true` to ignore character case when matching a character. By default `false`.\n \* @return An index of the first occurrence of [char] or -1 if none is found.\n \*/\npublic fun CharSequence.indexOf(char: Char, startIndex: Int = 0, ignoreCase: Boolean = false): Int  ${\n}$  return if (ignoreCase) || this !is String)\n indexOfAny(charArrayOf(char), startIndex, ignoreCase)\n else\n nativeIndexOf(char, startIndex)\n \\n\n/\*\*\n \* Returns the index within this char sequence of the first occurrence of the specified [string],\n \* starting from the specified [startIndex].\n \*\n \* @param ignoreCase `true` to ignore character case when matching a string. By default `false`. $\ln * \omega$  are first of the first occurrence of [string] or `-1` if none is found.\n \* @sample samples.text.Strings.indexOf\n \*/\npublic fun CharSequence.indexOf(string: String, startIndex: Int = 0, ignoreCase: Boolean = false): Int  $\{\n\$ n return if (ignoreCase || this !is String) $\n\$  indexOf(string, startIndex, length, ignoreCase)\n else\n nativeIndexOf(string, startIndex)\n\n\n/\*\*\n \* Returns the index within this char sequence of the last occurrence of the specified character,\n \* starting from the specified [startIndex].\n \*\n \* @param startIndex The index of character to start searching at. The search proceeds backward toward the beginning of the string.\n \* @param ignoreCase `true` to ignore character case when matching a character. By default `false`.\n \* @return An index of the last occurrence of [char] or -1 if none is found.\n \*/\npublic fun CharSequence.lastIndexOf(char: Char, startIndex: Int = lastIndex, ignoreCase: Boolean = false): Int  ${\n\mu$  return if (ignoreCase || this !is String)\n lastIndexOfAny(charArrayOf(char), startIndex, ignoreCase)\n else\n nativeLastIndexOf(char, startIndex)\n\n\n\n\n\x \* Returns the index within this char sequence of the last occurrence of the specified [string],\n \* starting from the specified [startIndex].\n \*\n \* @param startIndex The index of character to start searching at. The search proceeds backward toward the beginning of the string. $\ln *$ @param ignoreCase `true` to ignore character case when matching a string. By default `false`.\n \* @return An index of the last occurrence of [string] or -1 if none is found.\n \*/\npublic fun CharSequence.lastIndexOf(string: String, startIndex: Int = lastIndex, ignoreCase: Boolean = false): Int  $\{\n\$  return if (ignoreCase || this !is String)\n

indexOf(string, startIndex, 0, ignoreCase, last = true)\n else\n nativeLastIndexOf(string, startIndex)\n}\n\n/\*\*\n \* Returns `true` if this char sequence contains the specified [other] sequence of characters as a substring. $\ln \pi \neq \mathbb{R}$  \* @param ignoreCase `true` to ignore character case when comparing strings. By default `false`. $\ln$ \*/\n@Suppress(\"INAPPLICABLE\_OPERATOR\_MODIFIER\")\npublic operator fun CharSequence.contains(other: CharSequence, ignoreCase: Boolean = false): Boolean =\n if (other is String)\n  $indexOf(other, ignoreCase = ignoreCase) \ge 0 \le 0 \le 0$  index $Of(other, 0, length, ignoreCase) \ge 0$  $0\ln\ln\ln\frac{x}{\ln x}$  Returns `true` if this char sequence contains the specified character [char]. $\ln x \ln x$  @param ignoreCase `true` to ignore character case when comparing characters. By default `false`.\n \*/\n@Suppress(\"INAPPLICABLE\_OPERATOR\_MODIFIER\")\npublic operator fun CharSequence.contains(char: Char, ignoreCase: Boolean = false): Boolean =\n indexOf(char, ignoreCase = ignoreCase) >=  $0\ln\ln^{7*}$  \* Returns `true` if this char sequence contains at least one match of the specified regular expression [regex].\n \*/\n@kotlin.internal.InlineOnly\npublic inline operator fun CharSequence.contains(regex: Regex): Boolean = regex.containsMatchIn(this)\n\n\n// rangesDelimitedBy\n\n\nprivate class DelimitedRangesSequence(\n private val input: CharSequence,\n private val startIndex: Int,\n private val limit: Int,\n private val getNextMatch: CharSequence.(currentIndex: Int) -> Pair<Int, Int>?\n) : Sequence<IntRange> {\n\n override fun iterator(): Iterator<IntRange> = object : Iterator<IntRange>  ${\n \mathcal{N}}$  var nextState: Int = -1 // -1 for unknown, 0 for done, 1 for continue\n var currentStartIndex: Int = startIndex.coerceIn(0, input.length)\n var nextSearchIndex: Int = currentStartIndex\n var nextItem: IntRange? = null\n var counter: Int = 0\n\n private fun calcNext() {\n if (nextSearchIndex < 0)  ${\n \mu \n}$  nextState = 0\n nextItem = null\n } else  ${\n \mu \n}$  if  $(\text{limit} > 0 \&& +\text{counter} >= \text{limit } \mid \text{nextSearchIndex} > \text{input.length} \$  nextItem = currentStartIndex..input.lastIndex\n nextSearchIndex = -1\n  $\text{else } \n\mid$  else {\n val match = input.getNextMatch(nextSearchIndex)\n if (match  $==$  null) {\n nextItem = currentStartIndex..input.lastIndex\n nextSearchIndex = -1\n } else {\n val  $(index, length) = match \n\rangle$  nextItem = currentStartIndex until index $\ln$  currentStartIndex  $=$  index + length\n nextSearchIndex = currentStartIndex + if (length == 0) 1 else 0\n  $\ln$  $\ln$  nextState = 1\n  $\ln$  \\n override fun next(): IntRange {\n if (nextState ==  $-1$ )\n calcNext()\n if (nextState == 0)\n throw NoSuchElementException()\n val result = nextItem as IntRange $\ln$  // Clean next to avoid keeping reference on yielded instance $\ln$ nextItem = null\n nextState = -1\n return result\n  $\ln \ln$  override fun hasNext(): Boolean {\n if (nextState == -1)\n calcNext()\n return nextState == 1\n  $\ln |\nabla x^*\|$ n \* Returns a sequence of index ranges of substrings in this char sequence around occurrences of the specified [delimiters]. $\ln *n$ @param delimiters One or more characters to be used as delimiters. $\ln * \omega$  aram startIndex The index to start searching delimiters from. $\ln *$  No range having its start value less than [startIndex] is returned. $\ln *$  [startIndex] is coerced to be non-negative and not greater than length of this string.\n \* @param ignoreCase `true` to ignore character case when matching a delimiter. By default `false`.\n \* @param limit The maximum number of substrings to return. Zero by default means no limit is set.\n \*/\nprivate fun CharSequence.rangesDelimitedBy(delimiters: CharArray, startIndex: Int = 0, ignoreCase: Boolean = false, limit: Int = 0): Sequence<IntRange>  $\{\n\$  require(limit  $>= 0, \{\ \mathsf{T}\$  must be non-negative, but was  $\mathsf{Simit} \ \mathsf{N}$  return DelimitedRangesSequence(this, startIndex, limit, { currentIndex ->\n indexOfAny(delimiters, currentIndex, ignoreCase = ignoreCase).let { if (it < 0) null else it to  $1 \n\ln \{\n\ln\ln\max*\n\}$  \* Returns a sequence of index ranges of substrings in this char sequence around occurrences of the specified [delimiters]. $\ln * \ln * \omega$  param delimiters One or more strings to be used as delimiters. \* @param startIndex The index to start searching delimiters from.\n \* No range having its start value less than [startIndex] is returned.\n \* [startIndex] is coerced to be non-negative and not greater than length of this string.\n \* @param ignoreCase `true` to ignore character case when matching a delimiter. By default `false`.\n \* @param limit The maximum number of substrings to return. Zero by default means no limit is set.\n  $*\n$  To avoid ambiguous results when strings in [delimiters] have characters in common, this method proceeds from\n \* the beginning to the end of this string, and finds at each position the first element in  $\delta$  delimiters) n<sup>\*</sup> that matches this string at that position.\n \*/\nprivate fun CharSequence.rangesDelimitedBy(delimiters: Array<out String>, startIndex: Int = 0,

ignoreCase: Boolean = false, limit: Int = 0): Sequence<IntRange>  $\{\n\$  require(limit >= 0, {  $\mathcal{I}$  \"Limit must be nonnegative, but was  $\lim_{\varepsilon \to 0}$  \n val delimitersList = delimiters.asList()\n\n return DelimitedRangesSequence(this, startIndex, limit, { currentIndex -> findAnyOf(delimitersList, currentIndex, ignoreCase = ignoreCase, last = false)?.let { it.first to it.second.length } })\n\n}\n\n\n// split\n\n/\*\*\n \* Splits this char sequence to a sequence of strings around occurrences of the specified [delimiters]. $\ln * \ln * \mathcal{Q}$  param delimiters One or more strings to be used as delimiters.\n \* @param ignoreCase `true` to ignore character case when matching a delimiter. By default `false`.\n \* @param limit The maximum number of substrings to return. Zero by default means no limit is set. $\ln * \ln * T$ o avoid ambiguous results when strings in [delimiters] have characters in common, this method proceeds from $\ln$  \* the beginning to the end of this string, and finds at each position the first element in [delimiters]\n \* that matches this string at that position.\n \*/\npublic fun CharSequence.splitToSequence(vararg delimiters: String, ignoreCase: Boolean = false, limit: Int = 0): Sequence<String> = $\ln$ rangesDelimitedBy(delimiters, ignoreCase = ignoreCase, limit = limit).map { substring(it) }\n\n/\*\*\n \* Splits this char sequence to a list of strings around occurrences of the specified [delimiters]. $\ln * \ln * \mathbb{Q}$  param delimiters One or more strings to be used as delimiters.\n \* @param ignoreCase `true` to ignore character case when matching a delimiter. By default `false`.\n \* @param limit The maximum number of substrings to return. Zero by default means no limit is set. $\ln \pi$  To avoid ambiguous results when strings in [delimiters] have characters in common, this method proceeds from  $\ln$  \* the beginning to the end of this string, and matches at each position the first element in  $\delta$  [delimiters]\n \* that is equal to a delimiter in this instance at that position.\n \*/\npublic fun CharSequence.split(vararg delimiters: String, ignoreCase: Boolean = false, limit: Int = 0): List<String>  $\{\n\$ n if  $(d$ elimiters.size == 1) {\n val delimiter = delimiters[0]\n if (!delimiter.isEmpty()) {\n return  $split(d$ elimiter, ignoreCase, limit)\n  $\{\n\| \$ \n\n return rangesDelimitedBy(delimiters, ignoreCase = ignoreCase, limit = limit).asIterable().map { substring(it)  $\n\ln\ln(*\|$  \* Splits this char sequence to a sequence of strings around occurrences of the specified [delimiters].\n  $*\n$  @param delimiters One or more characters to be used as delimiters.\n \* @param ignoreCase `true` to ignore character case when matching a delimiter. By default `false`.\n \* @param limit The maximum number of substrings to return.\n \*/\npublic fun CharSequence.splitToSequence(vararg delimiters: Char, ignoreCase: Boolean = false, limit: Int = 0): Sequence  $\le$  String  $>$   $=$  \n ranges Delimited By(delimiters, ignore Case = ignore Case, limit = limit).map { substring(it)  $\ln\ln\frac{*}{\ln}$  \* Splits this char sequence to a list of strings around occurrences of the specified [delimiters]. $\ln$  \*\n \* @param delimiters One or more characters to be used as delimiters.\n \* @param ignoreCase `true` to ignore character case when matching a delimiter. By default `false`. $\ln * \omega$  param limit The maximum number of substrings to return. $\ln * \Lambda$ public fun CharSequence.split(vararg delimiters: Char, ignoreCase: Boolean = false, limit: Int = 0): List<String>  ${\nabla}$  if (delimiters.size == 1)  ${\nabla}$  return split(delimiters[0].toString(), ignoreCase, limit)\n  ${\nabla}$ return rangesDelimitedBy(delimiters, ignoreCase = ignoreCase, limit = limit).asIterable().map { substring(it)  $\ln\ln\pi$ <sup>\*\*</sup>\n \* Splits this char sequence to a list of strings around occurrences of the specified [delimiter].\n \* This is specialized version of split which receives single non-empty delimiter and offers better performance $\ln$  \*\n \* @param delimiter String used as delimiter\n \* @param ignoreCase `true` to ignore character case when matching a delimiter. By default `false`.\n \* @param limit The maximum number of substrings to return.\n \*/\nprivate fun CharSequence.split(delimiter: String, ignoreCase: Boolean, limit: Int): List<String>  $\{\n\$  require(limit  $\geq 0, \{$  $\Upsilon$ "Limit must be non-negative, but was \$limit. $\Upsilon$ })\n\n var currentOffset = 0\n var nextIndex = indexOf(delimiter, currentOffset, ignoreCase)\n if (nextIndex  $== -1$  || limit  $== 1$ )  $\{\n\}$  return listOf(this.toString())\n  $\ln$  val isLimited = limit > 0\n val result = ArrayList<String>(if (isLimited) limit.coerceAtMost(10) else 10)\n do {\n result.add(substring(currentOffset, nextIndex))\n currentOffset  $=$  nextIndex + delimiter.length $\ln$  // Do not search for next occurrence if we're reaching limit $\ln$  if (isLimited && result.size == limit - 1) break\n nextIndex = indexOf(delimiter, currentOffset, ignoreCase)\n } while  $(\text{index } != -1)\n\in \text{result.add}(substring(\text{currentOffset}, length))\n)$  return result\n $\ln\max*\n$  \* Splits this char sequence around matches of the given regular expression. $\ln \pi$  @param limit Non-negative value specifying the maximum number of substrings to return. $\ln *$  Zero by default means no limit is set. $\ln$ \*/\n@kotlin.internal.InlineOnly\npublic inline fun CharSequence.split(regex: Regex, limit: Int = 0): List<String> =

regex.split(this,  $\lim_{\lambda \to \infty}$  \*\n \* Splits this char sequence to a sequence of lines delimited by any of the following character sequences: CRLF, LF or CR.\n  $*\n$ <sup>+</sup>.\n  $*\n$  The lines returned do not include terminating line separators.\n \*/\npublic fun CharSequence.lineSequence(): Sequence<String> = splitToSequence(\"\\r\\n\", \"\\n\",  $\langle \langle \cdot | \cdot | \cdot | \cdot | \cdot | \cdot | \cdot | \cdot \rangle$  \* Splits this char sequence to a list of lines delimited by any of the following character sequences: CRLF, LF or CR.\n \*\n \* The lines returned do not include terminating line separators.\n \*/\npublic fun CharSequence.lines(): List<String> = lineSequence().toList()\n","/\*\n \* Copyright 2010-2018 JetBrains s.r.o. and Kotlin Programming Language contributors.\n \* Use of this source code is governed by the Apache 2.0 license that can be found in the license/LICENSE.txt file.\n \*/\n\npackage kotlin.text\n\nimport kotlin.js.RegExp\n\n/\*\*\n \* Converts the characters in the specified array to a string. $\ln \pi /n \omega$ SinceKotlin(\"1.2\")\npublic actual fun String(chars: CharArray): String  $\{\n\$  var result = \"\"\n for (char in chars)  $\{\n\$  result += char $\n\$  \n return result\n}\n\n/\*\*\n \* Converts the characters from a portion of the specified array to a string.\n \*\n \* @throws IndexOutOfBoundsException if either [offset] or [length] are less than zero\n \* or `offset + length` is out of [chars] array bounds. $\ln \pi/\ln \omega$ SinceKotlin(\"1.2\")\npublic actual fun String(chars: CharArray, offset: Int, length: Int): String  ${\n \in \n }$  if (offset < 0 || length < 0 || chars.size - offset < length)\n throw

IndexOutOfBoundsException(\"size:  $\{\text{f}$  {chars.size}; offset:  $\text{f}$  {chars.size};  $\text{f}$  {for  $\text{f}$ }  $\text{f}$ }  $\text{f}$  {chars.size};  $\text{f}$ }  $\text{f}$  {for  $\text{f}$ }  $\text{f}$ }  $\text{f}$ }  $\text{f}$   $\text{f}$   $\text{f}$ }  $\text{f}$ (index in offset until offset + length)  $\n{\n n \in \mathbb{N} \mid n \in \mathbb{N} \mid n \in \mathbb{N} \mid n \in \mathbb{N} \}$ Concatenates characters in this [CharArray] into a String.\n

\*/\n@SinceKotlin(\"1.3\")\n@ExperimentalStdlibApi\npublic actual fun CharArray.concatToString(): String {\n var result = \"\"\n for (char in this) {\n result += char\n }\n return result\n}\n\n/\*\*\n \* Concatenates characters in this [CharArray] or its subrange into a String. $\ln * \alpha$  @param startIndex the beginning (inclusive) of the subrange of characters, 0 by default. $\ln * \mathcal{Q}$  param endIndex the end (exclusive) of the subrange of characters, size of this array by default.\n  $*\n$   $* \n$  @throws IndexOutOfBoundsException if [startIndex] is less than zero or [endIndex] is greater than the size of this array.\n \* @throws IllegalArgumentException if [startIndex] is greater than [endIndex].\n

\*/\n@SinceKotlin(\"1.3\")\n@Suppress(\"ACTUAL\_FUNCTION\_WITH\_DEFAULT\_ARGUMENTS\")\n@Experi mentalStdlibApi\npublic actual fun CharArray.concatToString(startIndex: Int = 0, endIndex: Int = this.size): String  ${\n\mu A bstractList. checkBoundsIndexes(startIndex, endIndex, this.size)\n\quad var result = \n\| \$  for (index in startIndex until endIndex)  $\n = result += this/index\|n \}$ \n return result\n $\ln\max*\n$  \* Returns a [CharArray] containing characters of this string.\n \*/\n@SinceKotlin(\"1.3\")\n@ExperimentalStdlibApi\npublic actual fun String.toCharArray(): CharArray {\n return CharArray(length) { get(it)  $\n\ln\ln/**\n$  \* Returns a [CharArray] containing characters of this string or its substring.\n \*\n \* @param startIndex the beginning (inclusive) of the substring, 0 by default. $\ln * \mathcal{Q}$  param end Index the end (exclusive) of the substring, length of this string by default. $\ln$ \*\n \* @throws IndexOutOfBoundsException if [startIndex] is less than zero or [endIndex] is greater than the length of this string.\n \* @throws IllegalArgumentException if [startIndex] is greater than [endIndex].\n \*/\n@SinceKotlin(\"1.3\")\n@Suppress(\"ACTUAL\_FUNCTION\_WITH\_DEFAULT\_ARGUMENTS\")\n@Experi mentalStdlibApi\npublic actual fun String.toCharArray(startIndex: Int = 0, endIndex: Int = this.length): CharArray {\n AbstractList.checkBoundsIndexes(startIndex, endIndex, length)\n return CharArray(endIndex - startIndex) { get(startIndex + it)  $\n\rightharpoonup \n\rightharpoonup \mathbb{R}$  \*\n \* Decodes a string from the bytes in UTF-8 encoding in this array.\n \*\n \*

Malformed byte sequences are replaced by the replacement char `\\uFFFD`.\n

\*/\n@SinceKotlin(\"1.3\")\n@ExperimentalStdlibApi\npublic actual fun ByteArray.decodeToString(): String {\n return decodeUtf8(this, 0, size, false)\n\n/\*\*\n \* Decodes a string from the bytes in UTF-8 encoding in this array or its subrange. $\ln * \ln * \mathcal{Q}$  param startIndex the beginning (inclusive) of the subrange to decode, 0 by default. $\ln *$ @param endIndex the end (exclusive) of the subrange to decode, size of this array by default.\n \* @param throwOnInvalidSequence specifies whether to throw an exception on malformed byte sequence or replace it by the replacement char `\\uFFFD`.\n \*\n \* @throws IndexOutOfBoundsException if [startIndex] is less than zero or [endIndex] is greater than the size of this array.\n \* @throws IllegalArgumentException if [startIndex] is greater than [endIndex].\n \* @throws CharacterCodingException if the byte array contains malformed UTF-8 byte sequence and [throwOnInvalidSequence] is true.\n

\*/\n@SinceKotlin(\"1.3\")\n@Suppress(\"ACTUAL\_FUNCTION\_WITH\_DEFAULT\_ARGUMENTS\")\n@Experi mentalStdlibApi\npublic actual fun ByteArray.decodeToString(\n startIndex: Int = 0,\n endIndex: Int = this.size,\n throwOnInvalidSequence: Boolean = false\n): String {\n

AbstractList.checkBoundsIndexes(startIndex, endIndex, this.size)\n return decodeUtf8(this, startIndex, endIndex, throwOnInvalidSequence)\n}\n\n/\*\*\n \* Encodes this string to an array of bytes in UTF-8 encoding.\n \*\n \* Any malformed char sequence is replaced by the replacement byte sequence.\n

\*/\n@SinceKotlin(\"1.3\")\n@ExperimentalStdlibApi\npublic actual fun String.encodeToByteArray(): ByteArray  $\{\n\$ return encodeUtf8(this, 0, length, false)\n $\|\n\|^*$ \n \* Encodes this string or its substring to an array of bytes in UTF-8 encoding.\n \*\n \* @param startIndex the beginning (inclusive) of the substring to encode, 0 by default.\n \* @param endIndex the end (exclusive) of the substring to encode, length of this string by default.\n \* @param throwOnInvalidSequence specifies whether to throw an exception on malformed char sequence or replace. $\ln \sqrt[k]{n^*}$ @throws IndexOutOfBoundsException if [startIndex] is less than zero or [endIndex] is greater than the length of this string.\n \* @throws IllegalArgumentException if [startIndex] is greater than [endIndex].\n \* @throws CharacterCodingException if this string contains malformed char sequence and [throwOnInvalidSequence] is true.\n \*/\n@SinceKotlin(\"1.3\")\n@Suppress(\"ACTUAL\_FUNCTION\_WITH\_DEFAULT\_ARGUMENTS\")\n@Experi mentalStdlibApi\npublic actual fun String.encodeToByteArray(\n startIndex: Int = 0,\n endIndex: Int = this.length, $\n{\in$  throwOnInvalidSequence: Boolean = false $\n{\in}$ : ByteArray  ${\n{\in}$ 

AbstractList.checkBoundsIndexes(startIndex, endIndex, length)\n return encodeUtf8(this, startIndex, endIndex, throwOnInvalidSequence)\n\n\n/\*\*\n \* Returns a copy of this string converted to upper case using the rules of the default locale.\n \*\n \* @sample samples.text.Strings.toUpperCase\n \*/\n@kotlin.internal.InlineOnly\npublic actual inline fun String.toUpperCase(): String = asDynamic().toUpperCase()\n\n/\*\*\n \* Returns a copy of this string converted to lower case using the rules of the default locale. $\ln \pi \$  @sample samples.text.Strings.toLowerCase $\ln$ \*/\n@kotlin.internal.InlineOnly\npublic actual inline fun String.toLowerCase(): String =

asDynamic().toLowerCase()\n\n@kotlin.internal.InlineOnly\ninternal actual inline fun String.nativeIndexOf(str: String, fromIndex: Int): Int = asDynamic().indexOf(str, fromIndex)\n\n@kotlin.internal.InlineOnly\ninternal actual inline fun String.nativeLastIndexOf(str: String, fromIndex: Int): Int = asDynamic().lastIndexOf(str, fromIndex)\n\n@kotlin.internal.InlineOnly\ninternal inline fun String.nativeStartsWith(s: String, position: Int):

Boolean = asDynamic().startsWith(s, position)\n\n@kotlin.internal.InlineOnly\ninternal inline fun

String.nativeEndsWith(s: String): Boolean = asDynamic().endsWith(s)\n\n@kotlin.internal.InlineOnly\npublic actual inline fun String.substring(startIndex: Int): String =

asDynamic().substring(startIndex)\n\n@kotlin.internal.InlineOnly\npublic actual inline fun

String.substring(startIndex: Int, endIndex: Int): String = asDynamic().substring(startIndex,

endIndex)\n\n@kotlin.internal.InlineOnly\npublic inline fun String.concat(str: String): String =

asDynamic().concat(str)\n\n@kotlin.internal.InlineOnly\npublic inline fun String.match(regex: String): Array<String>? = asDynamic().match(regex)\n\n//native public fun String.trim(): String\n//TODO: String.replace to implement effective trimLeading and trimTrailing\n\n@kotlin.internal.InlineOnly\ninternal inline fun String.nativeReplace(pattern: RegExp, replacement: String): String = asDynamic().replace(pattern, replacement)\n\n@SinceKotlin(\"1.2\")\n@Suppress(\"ACTUAL\_FUNCTION\_WITH\_DEFAULT\_ARGUMENTS \")\npublic actual fun String.compareTo(other: String, ignoreCase: Boolean = false): Int {\n if (ignoreCase) {\n val n1 = this.length $\ln$  val n2 = other.length $\ln$  val min = minOf(n1, n2) $\ln$  if (min == 0) return n1 - n2 $\ln$ var start = 0\n while (true)  ${\n \mu$  val end = minOf(start + 16, min)\n var s1 = this.substring(start, end)\n var s2 = other.substring(start, end)\n if (s1 != s2) {\n s1 = s1.toUpperCase()\n  $s2 = s2.toUpperCase()$ \n if  $(s1 != s2)$  {\n s1 = s1.toLowerCase()\n s2 =

s2.toLowerCase()\n if (s1 != s2) {\n return s1.compareTo(s2)\n }\n  $\ln$   $\ln$  if (end == min) break\n start = end\n  $\ln$  return n1 - n2\n } else {\n return compareTo(other)\n  $\ln\ln\prime$ n\nprivate val STRING\_CASE\_INSENSITIVE\_ORDER = Comparator<String> { a, b  $\rightarrow$  a.compareTo(b, ignoreCase = true)  $\ln\Omega(SinceKotlin(\T1.2\T))\npublic actual val$ String.Companion.CASE\_INSENSITIVE\_ORDER: Comparator<String> $n$  get() =

STRING CASE INSENSITIVE ORDER\n","/\*\n \* Copyright 2010-2019 JetBrains s.r.o. and Kotlin Programming Language contributors.\n \* Use of this source code is governed by the Apache 2.0 license that can be found in the license/LICENSE.txt file.\n \*/\n\n// Auto-generated file. DO NOT EDIT!\n\npackage

kotlin\n\n@SinceKotlin(\"1.3\")\n@ExperimentalUnsignedTypes\npublic inline class

UByteArray\n@Suppress(\"NON\_PUBLIC\_PRIMARY\_CONSTRUCTOR\_OF\_INLINE\_CLASS\")\n@Published Api\ninternal constructor(@PublishedApi internal val storage: ByteArray) : Collection<UByte> {\n\n /\*\* Creates a new array of the specified [size], with all elements initialized to zero.  $*\wedge$  public constructor(size: Int): this(ByteArray(size))\n\n /\*\*\n \* Returns the array element at the given [index]. This method can be called using the index operator. $\ln$  \*  $\ln$  \* If the [index] is out of bounds of this array, throws an [IndexOutOfBoundsException] except in Kotlin/JS\n  $*$  where the behavior is unspecified.\n  $*$ \n public operator fun get(index: Int): UByte = storage[index].toUByte()\n\n /\*\*\n \* Sets the element at the given [index] to the given [value]. This method can be called using the index operator. $n *\$  If the [index] is out of bounds of this array, throws an [IndexOutOfBoundsException] except in Kotlin/JS\n  $*$  where the behavior is unspecified.\n  $*\$ \n public operator fun set(index: Int, value: UByte) {\n storage[index] = value.toByte()\n  $\ln \max$  /\*\* Returns the number of elements in the array. \*/\n public override val size: Int get() = storage.size\n\n /\*\* Creates an iterator over the elements of the array. \*/\n public override operator fun iterator(): UByteIterator = Iterator(storage)\n\n private class Iterator(private val array: ByteArray) : UByteIterator() {\n private var index  $= 0\text{m}$  override fun hasNext() = index < array.size $\text{cm}$  override fun nextUByte() = if (index < array.size)  $array[index++].toUByte() else throw NoSuchElementException(index.toString())\n$  }\n\n override fun contains(element: UByte): Boolean  $\{\n\mid \text{TODO: Eliminate this check after KT-30016 gets fixed.}\n\mid \text{l$ Currently JS BE does not generate special bridge method for this method. $\ln$  if ((element as Any?) !is UByte) return false $\ln$  return storage.contains(element.toByte()) $\ln$  } $\ln$  override fun containsAll(elements: Collection<UByte>): Boolean  $\{\n\mathbf{r} = \n\mathbf{r} \cdot \mathbf{r} = \n\mathbf{r} \cdot \mathbf{r} \cdot \mathbf{r} = \n\mathbf{r} \cdot \mathbf{r} \cdot \mathbf{r} = \n\mathbf{r} \cdot \mathbf{r} \cdot \mathbf{r} \cdot \mathbf{r} = \n\mathbf{r} \cdot \mathbf{r} \cdot \mathbf{r} \cdot \mathbf{r} = \n\mathbf{r} \cdot \mathbf{r} \cdot \mathbf{r} \cdot \mathbf{r} = \n\mathbf{r} \cdot \mathbf{r}$ storage.contains(it.toByte())  $\n\| \n\|$  override fun isEmpty(): Boolean = this.storage.size ==  $0\| \n\| \n\|^* \n\| \n\|^*$ Creates a new array of the specified [size], where each element is calculated by calling the specified $\ln *$  [init] function. $\ln * \ln *$  The function [init] is called for each array element sequentially starting from the first one. $\ln *$  It should return the value for an array element given its index.\n

\*/\n@SinceKotlin(\"1.3\")\n@ExperimentalUnsignedTypes\n@kotlin.internal.InlineOnly\npublic inline fun UByteArray(size: Int, init: (Int) -> UByte): UByteArray  $\{\n \$ return UByteArray(ByteArray(size)  $\{\n \$ index -> init(index).toByte()

})\n}\n\n@SinceKotlin(\"1.3\")\n@ExperimentalUnsignedTypes\n@kotlin.internal.InlineOnly\npublic inline fun ubyteArrayOf(vararg elements: UByte): UByteArray = elements\n","/\*\n \* Copyright 2010-2019 JetBrains s.r.o. and Kotlin Programming Language contributors. $\ln *$  Use of this source code is governed by the Apache 2.0 license that can be found in the license/LICENSE.txt file.\n \*/\n\n// Auto-generated file. DO NOT EDIT!\n\npackage kotlin\n\n@SinceKotlin(\"1.3\")\n@ExperimentalUnsignedTypes\npublic inline class

UIntArray\n@Suppress(\"NON\_PUBLIC\_PRIMARY\_CONSTRUCTOR\_OF\_INLINE\_CLASS\")\n@PublishedAp i\ninternal constructor(@PublishedApi internal val storage: IntArray) : Collection<UInt> {\n\n /\*\* Creates a new array of the specified [size], with all elements initialized to zero.  $*\wedge$ n public constructor(size: Int) :

this(IntArray(size))\n\n /\*\*\n \* Returns the array element at the given [index]. This method can be called using the index operator. $\ln$  \*  $\ln$  \* If the [index] is out of bounds of this array, throws an

[IndexOutOfBoundsException] except in Kotlin/JS\n  $*$  where the behavior is unspecified.\n  $*$ \n public operator fun get(index: Int): UInt = storage[index].toUInt()\n\n /\*\*\n \* Sets the element at the given [index] to the given [value]. This method can be called using the index operator.\n  $*\n$  if the [index] is out of bounds of this array, throws an [IndexOutOfBoundsException] except in Kotlin/JS\n \* where the behavior is unspecified.\n \*/\n public operator fun set(index: Int, value: UInt) {\n storage[index] = value.toInt()\n }\n\n /\*\* Returns the number of elements in the array.  $*\wedge$ n public override val size: Int get() = storage.size\n\n /\*\* Creates an iterator over the elements of the array.  $*\wedge$  public override operator fun iterator(): UIntIterator = Iterator(storage)\n\n private class Iterator(private val array: IntArray) : UIntIterator() {\n private var index =

 $0\text{/n}$  override fun hasNext() = index < array.size $\text{/n}$  override fun nextUInt() = if (index < array.size) array[index++].toUInt() else throw NoSuchElementException(index.toString())\n }\n\n override fun contains(element: UInt): Boolean  $\{\n\mid \text{TODO: Eliminate this check after KT-30016 gets fixed.}\n\mid \text{l$ Currently JS BE does not generate special bridge method for this method.\n if ((element as Any?) !is UInt) return false $\ln$  return storage.contains(element.toInt()) $\ln$   $\ln$  override fun containsAll(elements: Collection<UInt>): Boolean  $\{\n\$  return (elements as Collection  $\leq$  >).all  $\{$  it is UInt && storage.contains(it.toInt())  $\n\lambda$   $\lambda$  override fun isEmpty(): Boolean = this.storage.size ==  $0\n\lambda$ Creates a new array of the specified [size], where each element is calculated by calling the specified $\ln *$  [init] function.\n \*\n \* The function [init] is called for each array element sequentially starting from the first one.\n \* It should return the value for an array element given its index.\n

\*/\n@SinceKotlin(\"1.3\")\n@ExperimentalUnsignedTypes\n@kotlin.internal.InlineOnly\npublic inline fun UIntArray(size: Int, init: (Int) -> UInt): UIntArray {\n return UIntArray(IntArray(size) { index -> init(index).toInt()

})\n}\n\n@SinceKotlin(\"1.3\")\n@ExperimentalUnsignedTypes\n@kotlin.internal.InlineOnly\npublic inline fun uintArrayOf(vararg elements: UInt): UIntArray = elements\n","/\*\n \* Copyright 2010-2019 JetBrains s.r.o. and Kotlin Programming Language contributors.\n \* Use of this source code is governed by the Apache 2.0 license that can be found in the license/LICENSE.txt file.\n \*/\n\n// Auto-generated file. DO NOT EDIT!\n\npackage kotlin\n\n@SinceKotlin(\"1.3\")\n@ExperimentalUnsignedTypes\npublic inline class

ULongArray\n@Suppress(\"NON\_PUBLIC\_PRIMARY\_CONSTRUCTOR\_OF\_INLINE\_CLASS\")\n@Published Api\ninternal constructor(@PublishedApi internal val storage: LongArray) : Collection<ULong> {\n\n /\*\* Creates a new array of the specified [size], with all elements initialized to zero.  $*\wedge$  public constructor(size: Int): this(LongArray(size))\n\n /\*\*\n \* Returns the array element at the given [index]. This method can be called using the index operator. $\ln$  \*\n \* If the [index] is out of bounds of this array, throws an

[IndexOutOfBoundsException] except in Kotlin/JS\n  $*$  where the behavior is unspecified.\n  $*$ \n public operator fun get(index: Int): ULong = storage[index].toULong()\n\n /\*\*\n \* Sets the element at the given [index] to the given [value]. This method can be called using the index operator.\n  $*\n$  if the [index] is out of bounds of this array, throws an [IndexOutOfBoundsException] except in Kotlin/JS\n \* where the behavior is unspecified. $\ln$  \*/\n public operator fun set(index: Int, value: ULong) {\n storage[index] = value.toLong()\n  $\ln\ln$  /\*\* Returns the number of elements in the array. \*/\n public override val size: Int get() = storage.size\n\n  $/*$  Creates an iterator over the elements of the array. \*/n public override operator fun iterator(): ULongIterator = Iterator(storage)\n\n private class Iterator(private val array: LongArray) : ULongIterator() {\n private var index =  $0 \n\vert n$  override fun hasNext() = index < array.size $\vert n$  override fun nextULong() = if (index < array.size) array[index++].toULong() else throw NoSuchElementException(index.toString())\n }\n\n override fun contains(element: ULong): Boolean  $\{\n\vert \$  // TODO: Eliminate this check after KT-30016 gets fixed. $\n\vert \$ Currently JS BE does not generate special bridge method for this method. $\ln$  if ((element as Any?) !is ULong) return false $\ln$  return storage.contains(element.toLong()) $\ln$   $\ln$  override fun containsAll(elements: Collection<ULong>): Boolean {\n return (elements as Collection<\*>).all { it is ULong && storage.contains(it.toLong())  $\n\lambda$   $\alpha$  override fun isEmpty(): Boolean = this.storage.size == 0\n}\n\n/\*\*\n \*

Creates a new array of the specified [size], where each element is calculated by calling the specified\n \* [init] function. $\ln \pi$  The function [init] is called for each array element sequentially starting from the first one. $\ln \pi$  It should return the value for an array element given its index.\n

\*/\n@SinceKotlin(\"1.3\")\n@ExperimentalUnsignedTypes\n@kotlin.internal.InlineOnly\npublic inline fun ULongArray(size: Int, init: (Int) -> ULong): ULongArray  $\{\n\$ n return ULongArray(LongArray(size)  $\{\n\$ index -> init(index).toLong()

})\n}\n\n@SinceKotlin(\"1.3\")\n@ExperimentalUnsignedTypes\n@kotlin.internal.InlineOnly\npublic inline fun ulongArrayOf(vararg elements: ULong): ULongArray = elements\n","/\*\n \* Copyright 2010-2019 JetBrains s.r.o. and Kotlin Programming Language contributors.\n \* Use of this source code is governed by the Apache 2.0 license that can be found in the license/LICENSE.txt file.\n \*/\n\n// Auto-generated file. DO NOT EDIT!\n\npackage

## kotlin\n\nimport

kotlin.experimental.\*\n\n@Suppress(\"NON\_PUBLIC\_PRIMARY\_CONSTRUCTOR\_OF\_INLINE\_CLASS\")\n@ SinceKotlin(\"1.3\")\n@ExperimentalUnsignedTypes\npublic inline class ULong @PublishedApi internal constructor(@PublishedApi internal val data: Long) : Comparable<ULong> {\n\n companion object {\n /\*\*\n \* A constant holding the minimum value an instance of ULong can have. $\ln$  \*/\n public const val MIN\_VALUE: ULong = ULong(0)\n\n  $\rightarrow$  \*\*\n  $\rightarrow$  A constant holding the maximum value an instance of ULong can have.\n  $*$   $\wedge$ n public const val MAX\_VALUE: ULong = ULong(-1)\n\n /\*\*\n \* The

number of bytes used to represent an instance of ULong in a binary form. $\ln$  \*/ $\ln$  public const val SIZE\_BYTES: Int =  $8\ln\pi$  /\*\*\n \* The number of bits used to represent an instance of ULong in a binary form.\n \*/\n public const val SIZE BITS: Int = 64\n  $\ln \pi$  \*\n \* Compares this value with the specified value for order. $\ln$  \* Returns zero if this value is equal to the specified other value, a negative number if it's less than other,\n  $*$  or a positive number if it's greater than other.\n  $*$ \n @kotlin.internal.InlineOnly\n public inline operator fun compareTo(other: UByte): Int = this.compareTo(other.toULong())\n\n /\*\*\n Compares this value with the specified value for order. $\ln$  \* Returns zero if this value is equal to the specified other value, a negative number if it's less than other,\n  $*$  or a positive number if it's greater than other.\n  $*$  $\wedge$ n  $\&$  othin.internal.InlineOnly\n public inline operator fun compareTo(other: UShort): Int =

this.compareTo(other.toULong())\n\n /\*\*\n \* Compares this value with the specified value for order.\n Returns zero if this value is equal to the specified other value, a negative number if it's less than other, $\ln$   $*$  or a positive number if it's greater than other.\n  $*\langle n \rangle$  @kotlin.internal.InlineOnly\n public inline operator fun compareTo(other: UInt): Int = this.compareTo(other.toULong())\n\n /\*\*\n \* Compares this value with the specified value for order. $\ln$  \* Returns zero if this value is equal to the specified other value, a negative number if it's less than other,\n \* or a positive number if it's greater than other.\n \*/\n @kotlin.internal.InlineOnly\n @Suppress(\"OVERRIDE\_BY\_INLINE\")\n public override inline operator fun compareTo(other: ULong): Int = ulongCompare(this.data, other.data)\n\n  $\frac{\ast}{\ast}$  Adds the other value to this value.  $\frac{\ast}{\Lambda}$ n

 $@kotlin.internal. In lineOnly\n\downarrow n$  public inline operator fun plus(other: UByte): ULong = this.plus(other.toULong()) $\n\downarrow n$  /\*\* Adds the other value to this value. \*/\n @kotlin.internal.InlineOnly\n public inline operator fun plus(other: UShort): ULong = this.plus(other.toULong())\n /\*\* Adds the other value to this value. \*/\n

 $@kotlin.internal. In lineOnly\n\uparrow$  public inline operator fun plus(other: UInt): ULong = this.plus(other.toULong()) $\uparrow$ n /\*\* Adds the other value to this value. \*/\n  $@kotlin.internal. InlineOnly\n$  public inline operator fun plus(other: ULong): ULong = ULong(this.data.plus(other.data))\n\n /\*\* Subtracts the other value from this value. \*/\n  $@$ kotlin.internal.InlineOnly\n public inline operator fun minus(other: UByte): ULong =

this.minus(other.toULong())\n /\*\* Subtracts the other value from this value. \*/\n @kotlin.internal.InlineOnly\n public inline operator fun minus(other: UShort): ULong = this.minus(other.toULong())\n /\*\* Subtracts the other value from this value. \*/\n  $\&$  @kotlin.internal.InlineOnly\n public inline operator fun minus(other: UInt): ULong = this.minus(other.toULong())\n /\*\* Subtracts the other value from this value. \*/\n @kotlin.internal.InlineOnly\n public inline operator fun minus(other: ULong): ULong = ULong(this.data.minus(other.data)) $\ln \frac{**}{**}$ Multiplies this value by the other value.  $*\wedge n$  @kotlin.internal.InlineOnly\n public inline operator fun times(other: UByte): ULong = this.times(other.toULong())\n /\*\* Multiplies this value by the other value. \*/\n

 $@$ kotlin.internal.InlineOnly\n public inline operator fun times(other: UShort): ULong =

this.times(other.toULong())\n /\*\* Multiplies this value by the other value. \*/\n @kotlin.internal.InlineOnly\n public inline operator fun times(other: UInt): ULong = this.times(other.toULong())\n /\*\* Multiplies this value by the other value.  $*\wedge$ n @kotlin.internal.InlineOnly\n public inline operator fun times(other: ULong): ULong = ULong(this.data.times(other.data))\n\n /\*\* Divides this value by the other value. \*/\n

 $\&$  kotlin.internal.InlineOnly\n public inline operator fun div(other: UByte): ULong = this.div(other.toULong())\n /\*\* Divides this value by the other value. \*/\n  $@$  kotlin.internal.InlineOnly\n public inline operator fun div(other: UShort): ULong = this.div(other.toULong())\n /\*\* Divides this value by the other value.  $*\wedge$ 

 $\&$  othere in internal. In line Only\n public in line operator fun div(other: UInt): ULong = this.div(other.toULong())\n /\*\* Divides this value by the other value. \*/\n @kotlin.internal.InlineOnly\n public inline operator fun div(other: ULong): ULong = ulongDivide(this, other)\n\n /\*\* Calculates the remainder of dividing this value by the other value. \*/\n @kotlin.internal.InlineOnly\n public inline operator fun rem(other: UByte): ULong = this.rem(other.toULong())\n /\*\* Calculates the remainder of dividing this value by the other value.  $*\wedge$ n @kotlin.internal.InlineOnly\n public inline operator fun rem(other: UShort): ULong = this.rem(other.toULong())\n /\*\* Calculates the remainder of dividing this value by the other value. \*/\n  $@$ kotlin.internal.InlineOnly\n public inline operator fun rem(other: UInt): ULong = this.rem(other.toULong()) $\wedge$  /\*\* Calculates the remainder of dividing this value by the other value.  $*\nabla$  @kotlin.internal.InlineOnly\n public inline operator fun rem(other: ULong): ULong = ulongRemainder(this, other)\n\n /\*\* Increments this value. \*/\n @kotlin.internal.InlineOnly\n public inline operator fun inc(): ULong = ULong(data.inc())\n /\*\* Decrements this value. \*/\n  $\mathcal{Q}$ kotlin.internal.InlineOnly\n public inline operator fun dec(): ULong = ULong(data.dec()\\n\n /\*\* Creates a range from this value to the specified [other] value.  $\sqrt[k]{n}$  @kotlin.internal.InlineOnly\n public inline operator fun rangeTo(other: ULong): ULongRange = ULongRange(this, other)\n\n  $\rightarrow$ \*\* Shifts this value left by the [bitCount] number of bits.  $*\wedge$ n @kotlin.internal.InlineOnly\n public inline infix fun shl(bitCount: Int): ULong = ULong(data shl bitCount) $\wedge$  /\*\* Shifts this value right by the [bitCount] number of bits, filling the leftmost bits with zeros. \*/ $\ln$  @kotlin.internal.InlineOnly $\ln$  public inline infix fun shr(bitCount: Int): ULong = ULong(data ushr bitCount) $\ln$  /\*\* Performs a bitwise AND operation between the two values. \*/\n  $@kotlin.internal. In lineOnly\n\uparrow\ldots\downarrow\downarrow\ldots\downarrow\down$ other.data)\n /\*\* Performs a bitwise OR operation between the two values. \*/\n @kotlin.internal.InlineOnly\n public inline infix fun or(other: ULong): ULong = ULong(this.data or other.data)\n /\*\* Performs a bitwise XOR operation between the two values.  $*\wedge$ n @kotlin.internal.InlineOnly\n public inline infix fun xor(other: ULong): ULong = ULong(this.data xor other.data)\n /\*\* Inverts the bits in this value. \*/\n @kotlin.internal.InlineOnly\n public inline fun inv(): ULong = ULong(data.inv())\n\n /\*\*\n \* Converts this [ULong] value to [Byte].\n \*\n \* If this value is less than or equals to [Byte.MAX\_VALUE], the resulting `Byte` value represents\n \* the same numerical value as this `ULong`.\n  $*\nabla$  \* The resulting `Byte` value is represented by the least significant 8 bits of this `ULong` value. $\ln$  \* Note that the resulting `Byte` value may be negative. $\ln$  \*/\n  $\⊂>which$   $\⊂>function$   $\⊂>function$   $\⊂>$ value to [Short]. $\ln$  \* If this value is less than or equals to [Short.MAX\_VALUE], the resulting `Short` value represents\n  $*$  the same numerical value as this `ULong`.\n  $*\n$ The resulting `Short` value is represented by the least significant 16 bits of this `ULong` value. $\ln$  \* Note that the resulting `Short` value may be negative. $\ln$ \*/\n @kotlin.internal.InlineOnly\n public inline fun toShort(): Short = data.toShort()\n /\*\*\n \* Converts this [ULong] value to [Int]. $\ln$  \*\n \* If this value is less than or equals to [Int.MAX\_VALUE], the resulting `Int` value represents\n  $*$  the same numerical value as this `ULong`.\n  $*\n$ n  $*$  The resulting `Int` value is represented by the least significant 32 bits of this `ULong` value.\n \* Note that the resulting `Int` value may be negative.\n \*/\n @kotlin.internal.InlineOnly\n public inline fun toInt(): Int = data.toInt()\n /\*\*\n \* Converts this [ULong] value to [Long]. $\infty$  \* If this value is less than or equals to [Long.MAX\_VALUE], the resulting `Long` value represents\n \* the same numerical value as this `ULong`. Otherwise the result is negative. $\ln \pi$  \* The resulting `Long` value has the same binary representation as this `ULong` value. $\ln \pi$  \*/\n  $\&$  othin.internal.InlineOnly\n public inline fun toLong(): Long = data\n\n /\*\*\n \* Converts this [ULong] value to [UByte]. $\ln$  \*\n \* If this value is less than or equals to [UByte.MAX\_VALUE], the resulting `UByte` value represents\n  $*$  the same numerical value as this `ULong`.\n  $*\n$   $*$  The resulting `UByte` value is represented by the least significant 8 bits of this `ULong` value. $\ln * \wedge n$  @kotlin.internal.InlineOnly $\wedge$  public inline fun toUByte(): UByte = data.toUByte()\n /\*\*\n \* Converts this [ULong] value to [UShort].\n \*\n \* If this value is less than or equals to [UShort.MAX\_VALUE], the resulting `UShort` value represents $n *$  the same numerical value as this `ULong`.\n  $*\n$  \* The resulting `UShort` value is represented by the least significant 16 bits of this `ULong` value. $\ln \sqrt{\pi}$  @kotlin.internal.InlineOnly  $\ln$  public inline fun toUShort(): UShort = data.toUShort()\n /\*\*\n \* Converts this [ULong] value to [UInt].\n \*\n \* If this value is less than or equals to [UInt.MAX\_VALUE], the resulting `UInt` value represents\n  $*$  the same numerical value as this `ULong`.\n  $*\n\alpha$  \* The resulting `UInt` value is represented by the least significant 32 bits of this `ULong` value. $\n\ln * \n\alpha$ 

 $\⊂>0$ kotlin.internal.InlineOnly\n public inline fun toUInt(): UInt = data.toUInt()\n /\*\* Returns this value. \*/\n  $\⊂>which$ .internal.InlineOnly\n public inline fun toULong(): ULong = this\n\n /\*\*\n \* Converts this [ULong] value to [Float].\n  $*\n$  \* The resulting value is the closest `Float` to this `ULong` value.\n  $*$  In case when this `ULong` value is exactly between two `Float`s,\n \* the one with zero at least significant bit of mantissa is selected.\n  $*\wedge$  @kotlin.internal.InlineOnly\n public inline fun toFloat(): Float = this.toDouble().toFloat()\n  $\frac{1}{k^*}\$ n \* Converts this [ULong] value to [Double].\n \*\n \* The resulting value is the closest `Double` to this `ULong` value.\n \* In case when this `ULong` value is exactly between two `Double`s,\n \* the one with zero at least significant bit of mantissa is selected. $\ln$  \*/ $\ln$  @kotlin.internal.InlineOnly $\ln$  public inline fun toDouble(): Double = ulongToDouble(data)\n\n public override fun toString(): String = ulongToString(data)\n\n}\n\n/\*\*\n \* Converts this [Byte] value to [ULong]. $\ln \pi$  if this value is positive, the resulting `ULong` value represents the same numerical value as this `Byte`. $\ln * \ln *$  The least significant 8 bits of the resulting `ULong` value are the same as the bits of this `Byte` value,\n \* whereas the most significant 56 bits are filled with the sign bit of this value.\n \*/\n@SinceKotlin(\"1.3\")\n@ExperimentalUnsignedTypes\n@kotlin.internal.InlineOnly\npublic inline fun Byte.toULong(): ULong = ULong(this.toLong())\n/\*\*\n \* Converts this [Short] value to [ULong].\n \*\n \* If this value is positive, the resulting `ULong` value represents the same numerical value as this `Short`. $\ln * \ln *$  The least significant 16 bits of the resulting `ULong` value are the same as the bits of this `Short` value,\n \* whereas the most significant 48 bits are filled with the sign bit of this value.\n

\*/\n@SinceKotlin(\"1.3\")\n@ExperimentalUnsignedTypes\n@kotlin.internal.InlineOnly\npublic inline fun Short.toULong(): ULong = ULong(this.toLong())\n/\*\*\n \* Converts this [Int] value to [ULong].\n \*\n \* If this value is positive, the resulting `ULong` value represents the same numerical value as this `Int`. $\ln \pi$  \n \* The least significant 32 bits of the resulting `ULong` value are the same as the bits of this `Int` value,\n \* whereas the most significant 32 bits are filled with the sign bit of this value.\n

\*/\n@SinceKotlin(\"1.3\")\n@ExperimentalUnsignedTypes\n@kotlin.internal.InlineOnly\npublic inline fun Int.toULong(): ULong = ULong(this.toLong())\n/\*\*\n \* Converts this [Long] value to [ULong].\n \*\n \* If this value is positive, the resulting `ULong` value represents the same numerical value as this `Long`. $\ln \pi$ 'n  $*$  The resulting `ULong` value has the same binary representation as this `Long` value.\n

\*/\n@SinceKotlin(\"1.3\")\n@ExperimentalUnsignedTypes\n@kotlin.internal.InlineOnly\npublic inline fun Long.toULong(): ULong = ULong(this)\n\n/\*\*\n \* Converts this [Float] value to [ULong].\n \*\n \* The fractional part, if any, is rounded down towards zero.\n \* Returns zero if this `Float` value is negative or `NaN`,

[ULong.MAX\_VALUE] if it's bigger than `ULong.MAX\_VALUE`.\n

\*/\n@SinceKotlin(\"1.3\")\n@ExperimentalUnsignedTypes\n@kotlin.internal.InlineOnly\npublic inline fun Float.toULong(): ULong = doubleToULong(this.toDouble())\n/\*\*\n \* Converts this [Double] value to [ULong].\n \*\n \* The fractional part, if any, is rounded down towards zero.\n \* Returns zero if this `Double` value is negative or `NaN`, [ULong.MAX\_VALUE] if it's bigger than `ULong.MAX\_VALUE`.\n

\*/\n@SinceKotlin(\"1.3\")\n@ExperimentalUnsignedTypes\n@kotlin.internal.InlineOnly\npublic inline fun Double.toULong(): ULong = doubleToULong(this)\n","/\*\n \* Copyright 2010-2019 JetBrains s.r.o. and Kotlin Programming Language contributors.\n \* Use of this source code is governed by the Apache 2.0 license that can be found in the license/LICENSE.txt file.\n \*/\n\n// Auto-generated file. DO NOT EDIT!\n\npackage kotlin\n\n@SinceKotlin(\"1.3\")\n@ExperimentalUnsignedTypes\npublic inline class

UShortArray\n@Suppress(\"NON\_PUBLIC\_PRIMARY\_CONSTRUCTOR\_OF\_INLINE\_CLASS\")\n@Published Api\ninternal constructor(@PublishedApi internal val storage: ShortArray) : Collection<UShort> ${\n\lambda \in \mathbb{R}^*}$ Creates a new array of the specified [size], with all elements initialized to zero.  $*\wedge n$  public constructor(size: Int) : this(ShortArray(size))\n\n /\*\*\n \* Returns the array element at the given [index]. This method can be called using the index operator. $\ln$  \*  $\ln$  \* If the [index] is out of bounds of this array, throws an  $[IndexOutOfBoundsException]$  exception  $]$  =  $Kotlin/JS\$ <sup>\*</sup> where the behavior is unspecified. $\ln$  \*/n public operator fun get(index: Int): UShort = storage[index].toUShort()\n\n /\*\*\n \* Sets the element at the given [index] to the given [value]. This method can be called using the index operator.\n  $*\n\pi$  \* If the [index] is out of bounds of this array, throws an [IndexOutOfBoundsException] except in Kotlin/JS\n \* where the behavior is

unspecified.\n  $*\langle n \rangle$  public operator fun set(index: Int, value: UShort)  $\langle n \rangle$  storage[index] = value.toShort()\n  $\ln \max$  /\*\* Returns the number of elements in the array. \*/\n public override val size: Int get() = storage.size\n\n /\*\* Creates an iterator over the elements of the array. \*/\n public override operator fun iterator(): UShortIterator = Iterator(storage)\n\n private class Iterator(private val array: ShortArray) : UShortIterator() {\n private var index = 0\n override fun hasNext() = index < array.size\n override fun nextUShort() = if (index < array.size) array[index++].toUShort() else throw NoSuchElementException(index.toString())\n }\n\n override fun contains(element: UShort): Boolean  $\{\n\parallel \mathcal{U}(\mathbf{D})\n\parallel \mathbf{D}(\mathbf{D})\n\parallel \mathbf{D}(\mathbf{D})\n\parallel \mathbf{D}(\mathbf{D})\n\parallel \mathbf{D}(\mathbf{D})\n\parallel \mathbf{D}(\mathbf{D})\n\parallel \mathbf{D}(\mathbf{D})\n\parallel \mathbf{D}(\mathbf{D})\n\parallel \mathbf{D}(\mathbf{D})\n\parallel \mathbf{D}(\mathbf{D})\n\parallel \mathbf{D}(\mathbf{D})\n\parallel$ Currently JS BE does not generate special bridge method for this method. $\ln$  if ((element as Any?) !is UShort) return false $\ln$  return storage.contains(element.toShort()) $\ln$   $\ln$  override fun containsAll(elements: Collection<UShort>): Boolean  ${\n \mu \in \mathbb{R} \atop \text{return (elements as Collection} \times \text{).}$ storage.contains(it.toShort())  $\n\lambda$   $\n\lambda$  override fun isEmpty(): Boolean = this.storage.size == 0\n}\n\n/\*\*\n \* Creates a new array of the specified [size], where each element is calculated by calling the specified\n \* [init] function. $\ln \pi$  The function [init] is called for each array element sequentially starting from the first one. $\ln \pi$  It should return the value for an array element given its index.\n

\*/\n@SinceKotlin(\"1.3\")\n@ExperimentalUnsignedTypes\n@kotlin.internal.InlineOnly\npublic inline fun UShortArray(size: Int, init: (Int) -> UShort): UShortArray  $\{\n\$  return UShortArray(ShortArray(size)  $\{\n\$ index -> init(index).toShort()

})\n}\n\n@SinceKotlin(\"1.3\")\n@ExperimentalUnsignedTypes\n@kotlin.internal.InlineOnly\npublic inline fun ushortArrayOf(vararg elements: UShort): UShortArray = elements\n","/\*\n \* Copyright 2010-2019 JetBrains s.r.o. and Kotlin Programming Language contributors.\n \* Use of this source code is governed by the Apache 2.0 license that can be found in the license/LICENSE.txt file.\n

\*/\n\n@file:kotlin.jvm.JvmMultifileClass\n@file:kotlin.jvm.JvmName(\"UArraysKt\")\n@file:kotlin.jvm.JvmPacka geName(\"kotlin.collections.unsigned\")\n\npackage kotlin.collections\n\n//\n// NOTE: THIS FILE IS AUTO-GENERATED by the GenerateStandardLib.kt\n// See:

https://github.com/JetBrains/kotlin/tree/master/libraries/stdlib\n//\n\nimport kotlin.random.\*\nimport kotlin.ranges.contains\nimport kotlin.ranges.reversed\n\n/\*\*\n \* Returns 1st \*element\* from the array.\n \* \n \* If the size of this array is less than 1, throws an [IndexOutOfBoundsException] except in Kotlin/JS\n \* where the behavior is unspecified.\n \*/\n@SinceKotlin(\"1.3\")\n@ExperimentalUnsignedTypes\n@kotlin.internal.InlineOnly\npublic inline operator fun UIntArray.component1(): UInt  ${\n \cdot \ln \frac{\ln(x^*)}{n}}\nh\|_*\|_n$  \* Returns 1st \*element\* from the  $array.\n\langle \text{or } x \in \mathbb{R}^n \setminus \mathbb{R}^n \rangle$  if the size of this array is less than 1, throws an [IndexOutOfBoundsException] except in Kotlin/JS\n \* where the behavior is unspecified.\n

\*/\n@SinceKotlin(\"1.3\")\n@ExperimentalUnsignedTypes\n@kotlin.internal.InlineOnly\npublic inline operator fun ULongArray.component1(): ULong  $\ln \mathrm{get}(0)\n\}\n\infty^* \mathbb{R}$  \* Returns 1st \*element\* from the array. $\in \mathbb{R}^*$ If the size of this array is less than 1, throws an [IndexOutOfBoundsException] except in Kotlin/JS\n \* where the behavior is unspecified.\n

\*/\n@SinceKotlin(\"1.3\")\n@ExperimentalUnsignedTypes\n@kotlin.internal.InlineOnly\npublic inline operator fun UByteArray.component1(): UByte  $\{\n\$  return get(0)\n $\ln/\pi$ \*\n \* Returns 1st \*element\* from the array.\n \* \n \* If the size of this array is less than 1, throws an [IndexOutOfBoundsException] except in Kotlin/JS\n \* where the behavior is unspecified.\n

\*/\n@SinceKotlin(\"1.3\")\n@ExperimentalUnsignedTypes\n@kotlin.internal.InlineOnly\npublic inline operator fun UShortArray.component1(): UShort  $\{\n\$  return get(0)\n $\n\$ \n\<sup>\*</sup>\n \* Returns 2nd \*element\* from the array.\n \* \n \* If the size of this array is less than 2, throws an [IndexOutOfBoundsException] except in Kotlin/JS\n \* where the behavior is unspecified.\n

\*/\n@SinceKotlin(\"1.3\")\n@ExperimentalUnsignedTypes\n@kotlin.internal.InlineOnly\npublic inline operator fun UIntArray.component2(): UInt {\n return get(1)\n}\n\n/\*\*\n \* Returns 2nd \*element\* from the array.\n \* \n \* If the size of this array is less than 2, throws an [IndexOutOfBoundsException] except in Kotlin/JS\n \* where the behavior is unspecified.\n

\*/\n@SinceKotlin(\"1.3\")\n@ExperimentalUnsignedTypes\n@kotlin.internal.InlineOnly\npublic inline operator fun

ULongArray.component2(): ULong  $\ln$  return get(1)\n\n/\*\*\n \* Returns 2nd \*element\* from the array.\n \* \n \* If the size of this array is less than 2, throws an [IndexOutOfBoundsException] except in Kotlin/JS\n \* where the behavior is unspecified.\n

\*/\n@SinceKotlin(\"1.3\")\n@ExperimentalUnsignedTypes\n@kotlin.internal.InlineOnly\npublic inline operator fun UByteArray.component2(): UByte  $\{\n\$ return get(1)\n $\n\|n\|^*$ (n \* Returns 2nd \*element\* from the array.\n \* \n \* If the size of this array is less than 2, throws an [IndexOutOfBoundsException] except in Kotlin/JS\n \* where the behavior is unspecified.\n

\*/\n@SinceKotlin(\"1.3\")\n@ExperimentalUnsignedTypes\n@kotlin.internal.InlineOnly\npublic inline operator fun UShortArray.component2(): UShort  $\n\mathbf{m}$  return get $(1)\n\| \n\mathbf{m}^* \mathbf{n}$  \* Returns 3rd \*element\* from the array. $\mathbf{n}^* \mathbf{n}$  \* If the size of this array is less than 3, throws an [IndexOutOfBoundsException] except in Kotlin/JS\n \* where the behavior is unspecified.\n

\*/\n@SinceKotlin(\"1.3\")\n@ExperimentalUnsignedTypes\n@kotlin.internal.InlineOnly\npublic inline operator fun UIntArray.component3(): UInt  ${\n \mu \cdot \alpha} \cdot \alpha^* \neq \alpha^* \cdot \alpha^* \cdot \alpha^* \$ the size of this array is less than 3, throws an [IndexOutOfBoundsException] except in Kotlin/JS\n \* where the behavior is unspecified.\n

\*/\n@SinceKotlin(\"1.3\")\n@ExperimentalUnsignedTypes\n@kotlin.internal.InlineOnly\npublic inline operator fun ULongArray.component3(): ULong  $\ln \text{get}(2)\n\ln\ln^* \neq$  Returns 3rd \*element\* from the array. $\ln^* \ln^*$ If the size of this array is less than 3, throws an [IndexOutOfBoundsException] except in Kotlin/JS\n \* where the behavior is unspecified.\n

\*/\n@SinceKotlin(\"1.3\")\n@ExperimentalUnsignedTypes\n@kotlin.internal.InlineOnly\npublic inline operator fun UByteArray.component3(): UByte  $\{\n\cdot \text{return get}(2)\n\}\n\infty^* \mathbb{R}^* \cdot \text{Form the array.}\n\in \mathbb{R}^*$ If the size of this array is less than 3, throws an [IndexOutOfBoundsException] except in Kotlin/JS\n \* where the behavior is unspecified.\n

\*/\n@SinceKotlin(\"1.3\")\n@ExperimentalUnsignedTypes\n@kotlin.internal.InlineOnly\npublic inline operator fun UShortArray.component3(): UShort  $\n\mathbf{u} = \text{get}(2)\n\ln\ln\mathbf{*}\n$  \* Returns 4th \*element\* from the array. $\ln * \ln *$ If the size of this array is less than 4, throws an [IndexOutOfBoundsException] except in Kotlin/JS\n \* where the behavior is unspecified.\n

\*/\n@SinceKotlin(\"1.3\")\n@ExperimentalUnsignedTypes\n@kotlin.internal.InlineOnly\npublic inline operator fun UIntArray.component4(): UInt  $\{\n\$ return get(3)\n $\hbar\|n^**\n$  \* Returns 4th \*element\* from the array.\n \* \n \* If the size of this array is less than 4, throws an [IndexOutOfBoundsException] except in Kotlin/JS\n \* where the behavior is unspecified.\n \*/\n@SinceKotlin(\"1.3\")\n@ExperimentalUnsignedTypes\n@kotlin.internal.InlineOnly\npublic inline operator fun ULongArray.component4(): ULong {\n return get(3)\n\n/\*\*\n \* Returns 4th \*element\* from the array. $\ln * \ln *$  If the size of this array is less than 4, throws an [IndexOutOfBoundsException] except in Kotlin/JS $\ln *$  where the behavior is unspecified. $\ln$ 

\*/\n@SinceKotlin(\"1.3\")\n@ExperimentalUnsignedTypes\n@kotlin.internal.InlineOnly\npublic inline operator fun UByteArray.component4(): UByte  $\{\n\$  return get(3)\n  $\ln/**\n$  \* Returns 4th \*element\* from the array.\n \* \n \* If the size of this array is less than 4, throws an [IndexOutOfBoundsException] except in Kotlin/JS\n \* where the behavior is unspecified.\n

\*/\n@SinceKotlin(\"1.3\")\n@ExperimentalUnsignedTypes\n@kotlin.internal.InlineOnly\npublic inline operator fun UShortArray.component4(): UShort  $\{\n\$  return get(3)\n $\n\lambda^*$ \n \* Returns 5th \*element\* from the array.\n \* \n \* If the size of this array is less than 5, throws an [IndexOutOfBoundsException] except in Kotlin/JS\n \* where the behavior is unspecified.\n

\*/\n@SinceKotlin(\"1.3\")\n@ExperimentalUnsignedTypes\n@kotlin.internal.InlineOnly\npublic inline operator fun UIntArray.component5(): UInt  ${\n \mu^*(\n \lambda) \in \mathbb{N} \cdot \mathbb{N}^* \neq \mathbb{N} \cdot \mathbb{N}^* \neq \mathbb{N} \cdot \mathbb{N} \cdot \mathbb{N} \cdot \mathbb{N} \cdot \mathbb{N} \cdot \mathbb{N} \cdot \mathbb{N} \cdot \mathbb{N} \cdot \mathbb{N} \cdot \mathbb{N} \cdot \mathbb{N} \cdot \mathbb{N} \cdot \mathbb{N} \cdot \mathbb{N} \cdot \mathbb{N} \cdot \mathbb{N} \cdot \mathbb{N} \cdot \mathbb{$ size of this array is less than 5, throws an [IndexOutOfBoundsException] except in Kotlin/JS\n \* where the behavior is unspecified.\n \*/\n@SinceKotlin(\"1.3\")\n@ExperimentalUnsignedTypes\n@kotlin.internal.InlineOnly\npublic inline operator fun ULongArray.component5(): ULong  $\ln \mathrm{get}(4)\n\ln\max*\neq \mathrm{Form}$  \* Returns 5th \*element\* from the array. $\ln * \ln *$  If the size of this array is less than 5, throws an [IndexOutOfBoundsException] except in

Kotlin/JS $\ln$  \* where the behavior is unspecified. $\ln$ 

\*/\n@SinceKotlin(\"1.3\")\n@ExperimentalUnsignedTypes\n@kotlin.internal.InlineOnly\npublic inline operator fun UByteArray.component5(): UByte  $\{\n n$  return get(4)\n $\n \lambda^* \n$  \* Returns 5th \* element\* from the array.\n \* \n \* If the size of this array is less than 5, throws an [IndexOutOfBoundsException] except in Kotlin/JS\n \* where the behavior is unspecified.\n

\*/\n@SinceKotlin(\"1.3\")\n@ExperimentalUnsignedTypes\n@kotlin.internal.InlineOnly\npublic inline operator fun UShortArray.component5(): UShort  $\{\n\$ return get(4)\n $\\m$ /\*\*\n \* Returns an element at the given [index] or throws an [IndexOutOfBoundsException] if the [index] is out of bounds of this array. $\ln * \ln * \omega$  sample samples.collections.Collections.Elements.elementAt\n

\*/\n@SinceKotlin(\"1.3\")\n@ExperimentalUnsignedTypes\npublic expect fun UIntArray.elementAt(index: Int): UInt $\ln\frac{x}{\ln x}$  Returns an element at the given [index] or throws an [IndexOutOfBoundsException] if the [index] is out of bounds of this array. $\ln * \ln * \textcirc$  sample samples.collections. Collections. Elements.elementAt $\ln$ 

\*/\n@SinceKotlin(\"1.3\")\n@ExperimentalUnsignedTypes\npublic expect fun ULongArray.elementAt(index: Int):  $ULong\ln\frac{m}{m^*}\$  Returns an element at the given [index] or throws an [IndexOutOfBoundsException] if the [index] is out of bounds of this array. $\ln * \omega$  sample samples.collections. Collections. Elements. element At \n

\*/\n@SinceKotlin(\"1.3\")\n@ExperimentalUnsignedTypes\npublic expect fun UByteArray.elementAt(index: Int): UByte $\ln\ln x^*$  \* Returns an element at the given [index] or throws an [IndexOutOfBoundsException] if the [index] is out of bounds of this array. $\ln * \omega$  sample samples.collections. Collections. Elements.elementAt $\ln$ 

\*/\n@SinceKotlin(\"1.3\")\n@ExperimentalUnsignedTypes\npublic expect fun UShortArray.elementAt(index: Int): UShort $\ln\frac{x}{n}$  \* Returns an element at the given [index] or the result of calling the [defaultValue] function if the [index] is out of bounds of this array. $\ln * \ln * \omega$  sample

samples.collections.Collections.Elements.elementAtOrElse\n

\*/\n@SinceKotlin(\"1.3\")\n@ExperimentalUnsignedTypes\n@kotlin.internal.InlineOnly\npublic inline fun UIntArray.elementAtOrElse(index: Int, defaultValue: (Int) -> UInt): UInt {\n return if (index >= 0 && index <= lastIndex) get(index) else defaultValue(index)\n\\n\n/\*\*\n \* Returns an element at the given [index] or the result of calling the [defaultValue] function if the [index] is out of bounds of this array. $\ln * \ln * \mathcal{Q}$  sample samples.collections.Collections.Elements.elementAtOrElse\n

\*/\n@SinceKotlin(\"1.3\")\n@ExperimentalUnsignedTypes\n@kotlin.internal.InlineOnly\npublic inline fun ULongArray.elementAtOrElse(index: Int, defaultValue: (Int) -> ULong): ULong {\n return if (index >= 0 & & index  $\leq$  lastIndex) get(index) else defaultValue(index)\n \\n\n/\*\*\n \* Returns an element at the given [index] or the result of calling the [defaultValue] function if the [index] is out of bounds of this array. $\ln * \ln * \omega$  sample samples.collections.Collections.Elements.elementAtOrElse\n

\*/\n@SinceKotlin(\"1.3\")\n@ExperimentalUnsignedTypes\n@kotlin.internal.InlineOnly\npublic inline fun UByteArray.elementAtOrElse(index: Int, defaultValue: (Int) -> UByte): UByte {\n return if (index >= 0 && index  $\leq$  lastIndex) get(index) else defaultValue(index)\n}\n\n/\*\*\n \* Returns an element at the given [index] or the result of calling the [defaultValue] function if the [index] is out of bounds of this array. $\ln * \ln * \omega$  sample samples.collections.Collections.Elements.elementAtOrElse\n

\*/\n@SinceKotlin(\"1.3\")\n@ExperimentalUnsignedTypes\n@kotlin.internal.InlineOnly\npublic inline fun UShortArray.elementAtOrElse(index: Int, defaultValue: (Int) -> UShort): UShort {\n return if (index >= 0 && index  $\leq$  lastIndex) get(index) else defaultValue(index)\n}\n\n/\*\*\n \* Returns an element at the given [index] or `null` if the [index] is out of bounds of this array. $\ln * \ln * \omega$  sample

samples.collections.Collections.Elements.elementAtOrNull\n

\*/\n@SinceKotlin(\"1.3\")\n@ExperimentalUnsignedTypes\n@kotlin.internal.InlineOnly\npublic inline fun UIntArray.elementAtOrNull(index: Int): UInt?  ${\n \mu \in \Omega}$  return this.getOrNull(index)\n ${\n \nu^* \in \mathbb{R}^*}$  Returns an element at the given [index] or `null` if the [index] is out of bounds of this array. $\ln * \log$  sample samples.collections.Collections.Elements.elementAtOrNull\n

\*/\n@SinceKotlin(\"1.3\")\n@ExperimentalUnsignedTypes\n@kotlin.internal.InlineOnly\npublic inline fun ULongArray.elementAtOrNull(index: Int): ULong?  $\{\n\$  return this.getOrNull(index)\n $\\n\lambda^*$ \n \* Returns an element at the given [index] or `null` if the [index] is out of bounds of this array. $\ln * \ln * \mathcal{Q}$  sample samples.collections.Collections.Elements.elementAtOrNull\n

\*/\n@SinceKotlin(\"1.3\")\n@ExperimentalUnsignedTypes\n@kotlin.internal.InlineOnly\npublic inline fun UByteArray.elementAtOrNull(index: Int): UByte? {\n return this.getOrNull(index)\n}\n\n/\*\*\n \* Returns an element at the given [index] or `null` if the [index] is out of bounds of this array. $\ln * \ln * \omega$  sample samples.collections.Collections.Elements.elementAtOrNull\n

\*/\n@SinceKotlin(\"1.3\")\n@ExperimentalUnsignedTypes\n@kotlin.internal.InlineOnly\npublic inline fun UShortArray.elementAtOrNull(index: Int): UShort?  ${\n \cdot \ell}$  return this.getOrNull(index)\n ${\n \cdot \ell}$ <sup>\*</sup>. Returns the first element matching the given [predicate], or `null` if no such element was found.\n \*/\n@SinceKotlin(\"1.3\")\n@ExperimentalUnsignedTypes\n@kotlin.internal.InlineOnly\npublic inline fun UIntArray.find(predicate: (UInt) -> Boolean): UInt?  $\{\n$  return firstOrNull(predicate)\n}\n\n/\*\*\n \* Returns the first element matching the given [predicate], or `null` if no such element was found.\n \*/\n@SinceKotlin(\"1.3\")\n@ExperimentalUnsignedTypes\n@kotlin.internal.InlineOnly\npublic inline fun ULongArray.find(predicate: (ULong) -> Boolean): ULong? {\n return firstOrNull(predicate)\n\n\n/\*\*\n \* Returns the first element matching the given [predicate], or `null` if no such element was found.\n \*/\n@SinceKotlin(\"1.3\")\n@ExperimentalUnsignedTypes\n@kotlin.internal.InlineOnly\npublic inline fun UByteArray.find(predicate: (UByte) -> Boolean): UByte?  $\{\n$  return firstOrNull(predicate)\n  $\n\}\n\infty$ \*\n \* Returns the first element matching the given [predicate], or `null` if no such element was found.\n \*/\n@SinceKotlin(\"1.3\")\n@ExperimentalUnsignedTypes\n@kotlin.internal.InlineOnly\npublic inline fun UShortArray.find(predicate: (UShort) -> Boolean): UShort? {\n return firstOrNull(predicate)\n}\n\n/\*\*\n \* Returns the last element matching the given [predicate], or `null` if no such element was found.\n \*/\n@SinceKotlin(\"1.3\")\n@ExperimentalUnsignedTypes\n@kotlin.internal.InlineOnly\npublic inline fun UIntArray.findLast(predicate: (UInt) -> Boolean): UInt?  $\ln$  return lastOrNull(predicate)\n}\n/\*\*\n \* Returns the last element matching the given [predicate], or `null` if no such element was found.\n \*/\n@SinceKotlin(\"1.3\")\n@ExperimentalUnsignedTypes\n@kotlin.internal.InlineOnly\npublic inline fun ULongArray.findLast(predicate: (ULong) -> Boolean): ULong?  $\ln \text{lastOrNull}(\text{predicate})\n\}\n^* \n* \n*$ Returns the last element matching the given [predicate], or `null` if no such element was found.\n \*/\n@SinceKotlin(\"1.3\")\n@ExperimentalUnsignedTypes\n@kotlin.internal.InlineOnly\npublic inline fun UByteArray.findLast(predicate: (UByte) -> Boolean): UByte?  ${\n \mu \in \mathbb{C}}$  return lastOrNull(predicate)\n  ${\n \mu \in \mathbb{C}}$  \* Returns the last element matching the given [predicate], or `null` if no such element was found.\n \*/\n@SinceKotlin(\"1.3\")\n@ExperimentalUnsignedTypes\n@kotlin.internal.InlineOnly\npublic inline fun UShortArray.findLast(predicate: (UShort) -> Boolean): UShort? {\n return lastOrNull(predicate)\n}\n\n/\*\*\n \* Returns first element. $\ln * \mathcal{Q}$  throws [NoSuchElementException] if the array is empty. $\ln$ \*/\n@SinceKotlin(\"1.3\")\n@ExperimentalUnsignedTypes\n@kotlin.internal.InlineOnly\npublic inline fun

UIntArray.first(): UInt  $\{\n\$ return storage.first().toUInt()\n $\n\|n\|^{**}\n$  \* Returns first element.\n \* @throws [NoSuchElementException] if the array is empty.\n

\*/\n@SinceKotlin(\"1.3\")\n@ExperimentalUnsignedTypes\n@kotlin.internal.InlineOnly\npublic inline fun ULongArray.first(): ULong  $\ln$  return storage.first().toULong()\n\n/\*\*\n \* Returns first element.\n \* @throws [NoSuchElementException] if the array is empty.\n

\*/\n@SinceKotlin(\"1.3\")\n@ExperimentalUnsignedTypes\n@kotlin.internal.InlineOnly\npublic inline fun UByteArray.first(): UByte  $\ln \frac{\frac{c}{\ln \frac{x^*}{n}}}{n\cdot \ln^* \cdot \ln x}$  Returns first element. $\ln \frac{x}{\ln x}$ [NoSuchElementException] if the array is empty.\n

\*/\n@SinceKotlin(\"1.3\")\n@ExperimentalUnsignedTypes\n@kotlin.internal.InlineOnly\npublic inline fun UShortArray.first(): UShort  $\{\n\$  return storage.first().toUShort()\n}\n\n/\*\*\n \* Returns the first element matching the given [predicate]. $\ln * \mathcal{Q}$  throws [NoSuchElementException] if no such element is found.

\*/\n@SinceKotlin(\"1.3\")\n@ExperimentalUnsignedTypes\n@kotlin.internal.InlineOnly\npublic inline fun UIntArray.first(predicate: (UInt) -> Boolean): UInt  $\{\n\$  for (element in this) if (predicate(element)) return element\n throw NoSuchElementException(\"Array contains no element matching the predicate.\")\n}\n\n/\*\*\n \*

Returns the first element matching the given [predicate]. $\ln * \omega$  (MoSuchElementException] if no such element is found.\n

\*/\n@SinceKotlin(\"1.3\")\n@ExperimentalUnsignedTypes\n@kotlin.internal.InlineOnly\npublic inline fun ULongArray.first(predicate: (ULong) -> Boolean): ULong {\n for (element in this) if (predicate(element)) return element\n throw NoSuchElementException(\"Array contains no element matching the predicate.\")\n}\n\n/\*\*\n \* Returns the first element matching the given [predicate]. $\ln * \omega$  (MoSuchElementException] if no such element is found.\n

\*/\n@SinceKotlin(\"1.3\")\n@ExperimentalUnsignedTypes\n@kotlin.internal.InlineOnly\npublic inline fun UByteArray.first(predicate: (UByte) -> Boolean): UByte  $\{\n\text{ for (element in this) if (predicate(element)) return}\n\}$ element\n throw NoSuchElementException(\"Array contains no element matching the predicate.\")\n}\n\n/\*\*\n \* Returns the first element matching the given [predicate].\n \* @throws [NoSuchElementException] if no such element is found.\n

\*/\n@SinceKotlin(\"1.3\")\n@ExperimentalUnsignedTypes\n@kotlin.internal.InlineOnly\npublic inline fun UShortArray.first(predicate: (UShort) -> Boolean): UShort  $\{\n\$  for (element in this) if (predicate(element)) return element\n throw NoSuchElementException(\"Array contains no element matching the predicate.\")\n}\n\n/\*\*\n \* Returns the first element, or `null` if the array is empty.\n

\*/\n@SinceKotlin(\"1.3\")\n@ExperimentalUnsignedTypes\npublic fun UIntArray.firstOrNull(): UInt? {\n return if (isEmpty()) null else this[0]\n}\n\n/\*\*\n \* Returns the first element, or `null` if the array is empty.\n \*/\n@SinceKotlin(\"1.3\")\n@ExperimentalUnsignedTypes\npublic fun ULongArray.firstOrNull(): ULong? {\n return if (isEmpty()) null else this[0]\n\n/\*\*\n \* Returns the first element, or `null` if the array is empty.\n \*/\n@SinceKotlin(\"1.3\")\n@ExperimentalUnsignedTypes\npublic fun UByteArray.firstOrNull(): UByte? {\n return if (isEmpty()) null else this[0]\n\n/\*\*\n \* Returns the first element, or `null` if the array is empty.\n \*/\n@SinceKotlin(\"1.3\")\n@ExperimentalUnsignedTypes\npublic fun UShortArray.firstOrNull(): UShort? {\n return if (isEmpty()) null else this[0]\n\n/\*\*\n \* Returns the first element matching the given [predicate], or `null` if element was not found.\n

\*/\n@SinceKotlin(\"1.3\")\n@ExperimentalUnsignedTypes\n@kotlin.internal.InlineOnly\npublic inline fun UIntArray.firstOrNull(predicate: (UInt)  $\rightarrow$  Boolean): UInt? {\n for (element in this) if (predicate(element)) return element\n return null\n}\n\n/\*\*\n \* Returns the first element matching the given [predicate], or `null` if element was not found.\n \*/\n@SinceKotlin(\"1.3\")\n@ExperimentalUnsignedTypes\n@kotlin.internal.InlineOnly\npublic inline fun ULongArray.firstOrNull(predicate: (ULong) -> Boolean): ULong? {\n for (element in this) if (predicate(element)) return element\n return null\n}\n\n/\*\*\n \* Returns the first element matching the given [predicate], or `null` if element was not found.\n

\*/\n@SinceKotlin(\"1.3\")\n@ExperimentalUnsignedTypes\n@kotlin.internal.InlineOnly\npublic inline fun UByteArray.firstOrNull(predicate: (UByte) -> Boolean): UByte?  $\{\n\$  for (element in this) if (predicate(element)) return element $\n{\text{return null}\n{\n}\n^**\n {\n * Returns the first element matching the given [predicate], or 'null' if$ element was not found.\n

\*/\n@SinceKotlin(\"1.3\")\n@ExperimentalUnsignedTypes\n@kotlin.internal.InlineOnly\npublic inline fun UShortArray.firstOrNull(predicate: (UShort) -> Boolean): UShort?  $\n{$  for (element in this) if (predicate(element)) return element $\n\max$  return null $\n\lambda\$ [defaultValue] function if the [index] is out of bounds of this array.\n

\*/\n@SinceKotlin(\"1.3\")\n@ExperimentalUnsignedTypes\n@kotlin.internal.InlineOnly\npublic inline fun UIntArray.getOrElse(index: Int, defaultValue: (Int) -> UInt): UInt {\n return if (index >= 0 && index <= lastIndex) get(index) else defaultValue(index)\n}\n\n/\*\*\n \* Returns an element at the given [index] or the result of calling the [defaultValue] function if the [index] is out of bounds of this array.\n

\*/\n@SinceKotlin(\"1.3\")\n@ExperimentalUnsignedTypes\n@kotlin.internal.InlineOnly\npublic inline fun ULongArray.getOrElse(index: Int, defaultValue: (Int) -> ULong): ULong {\n return if (index >= 0 && index <= lastIndex) get(index) else defaultValue(index)\n}\n\n/\*\*\n \* Returns an element at the given [index] or the result of calling the [defaultValue] function if the [index] is out of bounds of this array.\n

\*/\n@SinceKotlin(\"1.3\")\n@ExperimentalUnsignedTypes\n@kotlin.internal.InlineOnly\npublic inline fun UByteArray.getOrElse(index: Int, defaultValue: (Int) -> UByte): UByte {\n return if (index >=  $0 \&&$  index <= lastIndex) get(index) else defaultValue(index)\n\n\n\n\x\*\n \* Returns an element at the given [index] or the result of calling the [defaultValue] function if the [index] is out of bounds of this array.\n

\*/\n@SinceKotlin(\"1.3\")\n@ExperimentalUnsignedTypes\n@kotlin.internal.InlineOnly\npublic inline fun UShortArray.getOrElse(index: Int, defaultValue: (Int) -> UShort): UShort {\n return if (index >= 0 && index <= lastIndex) get(index) else defaultValue(index)\n}\n\n/\*\*\n \* Returns an element at the given [index] or `null` if the [index] is out of bounds of this array.\n \*/\n@SinceKotlin(\"1.3\")\n@ExperimentalUnsignedTypes\npublic fun UIntArray.getOrNull(index: Int): UInt? {\n return if (index  $>= 0$  && index  $=$  lastIndex) get(index) else null $\ln\ln\pi$ <sup>\*\*</sup>\n \* Returns an element at the given [index] or `null` if the [index] is out of bounds of this array. \*/\n@SinceKotlin(\"1.3\")\n@ExperimentalUnsignedTypes\npublic fun ULongArray.getOrNull(index: Int): ULong?  ${\nightharpoonup$  return if (index  $>= 0 &&\text{index} = lastIndex$ ) get(index) else null $\nightharpoonup$ n $\nightharpoonup$ \*\n \* Returns an element at the given [index] or `null` if the [index] is out of bounds of this array. $\ln$ 

\*/\n@SinceKotlin(\"1.3\")\n@ExperimentalUnsignedTypes\npublic fun UByteArray.getOrNull(index: Int): UByte?  ${\n\mu \in \mathbb{R} \in \mathbb{R} \text{ such that } \|\eta\| \leq \kappa \leq \frac{1}{\|\eta\|} \|\eta\|^{**}\|$ n \* Returns an element at the given [index] or `null` if the [index] is out of bounds of this array.\n

\*/\n@SinceKotlin(\"1.3\")\n@ExperimentalUnsignedTypes\npublic fun UShortArray.getOrNull(index: Int): UShort?  ${\nightharpoonup$  return if (index >= 0 && index <= lastIndex) get(index) else null\n ${\nightharpoonup}$ n \* Returns first index of [element], or -1 if the array does not contain element.\n

\*/\n@SinceKotlin(\"1.3\")\n@ExperimentalUnsignedTypes\n@kotlin.internal.InlineOnly\npublic inline fun UIntArray.indexOf(element: UInt): Int  $\{\n\$ return storage.indexOf(element.toInt() $\n\hbar\|\n\$ n\n/\*\*\n \* Returns first index of [element], or -1 if the array does not contain element.\n

\*/\n@SinceKotlin(\"1.3\")\n@ExperimentalUnsignedTypes\n@kotlin.internal.InlineOnly\npublic inline fun ULongArray.indexOf(element: ULong): Int  $\ln$  return storage.indexOf(element.toLong())\n\n\n/\*\*\n \* Returns first index of [element], or -1 if the array does not contain element.\n

\*/\n@SinceKotlin(\"1.3\")\n@ExperimentalUnsignedTypes\n@kotlin.internal.InlineOnly\npublic inline fun UByteArray.indexOf(element: UByte): Int  $\{\n\}$  return storage.indexOf(element.toByte())\n $\\n\| \n\$ first index of [element], or -1 if the array does not contain element.\n

\*/\n@SinceKotlin(\"1.3\")\n@ExperimentalUnsignedTypes\n@kotlin.internal.InlineOnly\npublic inline fun UShortArray.indexOf(element: UShort): Int  $\{\n\}$  return storage.indexOf(element.toShort())\n $\\n\}\n\infty$ \*\n \* Returns index of the first element matching the given [predicate], or -1 if the array does not contain such element.\n \*/\n@SinceKotlin(\"1.3\")\n@ExperimentalUnsignedTypes\n@kotlin.internal.InlineOnly\npublic inline fun UIntArray.indexOfFirst(predicate: (UInt) -> Boolean): Int  $\{\n\$  return storage.indexOfFirst  $\{\n\$  predicate(it.toUInt())  $\ln\ln\pi$ <sup>\*\*</sup>\n \* Returns index of the first element matching the given [predicate], or -1 if the array does not contain such element.\n \*/\n @SinceKotlin(\"1.3\")\n @ExperimentalUnsignedTypes\n @kotlin.internal.InlineOnly\npublic inline fun ULongArray.indexOfFirst(predicate: (ULong) -> Boolean): Int {\n return storage.indexOfFirst { predicate(it.toULong())  $\ln\ln(x^*)$  Returns index of the first element matching the given [predicate], or -1 if the array does not contain such element.\n

\*/\n@SinceKotlin(\"1.3\")\n@ExperimentalUnsignedTypes\n@kotlin.internal.InlineOnly\npublic inline fun UByteArray.indexOfFirst(predicate: (UByte) -> Boolean): Int {\n return storage.indexOfFirst {

predicate(it.toUByte())  $\ln{\ln x^*}\$  Returns index of the first element matching the given [predicate], or -1 if the array does not contain such element.\n

\*/\n@SinceKotlin(\"1.3\")\n@ExperimentalUnsignedTypes\n@kotlin.internal.InlineOnly\npublic inline fun UShortArray.indexOfFirst(predicate: (UShort) -> Boolean): Int {\n return storage.indexOfFirst { predicate(it.toUShort())  $\ln\ln(x^*)$  Returns index of the last element matching the given [predicate], or -1 if the array does not contain such element.\n

\*/\n@SinceKotlin(\"1.3\")\n@ExperimentalUnsignedTypes\n@kotlin.internal.InlineOnly\npublic inline fun UIntArray.indexOfLast(predicate: (UInt) -> Boolean): Int {\n return storage.indexOfLast { predicate(it.toUInt())  $\ln\ln\arrows\ln$  \* Returns index of the last element matching the given [predicate], or -1 if the array does not contain such element.\n \*/\n @SinceKotlin(\"1.3\")\n @ExperimentalUnsignedTypes\n @kotlin.internal.InlineOnly\npublic inline fun ULongArray.indexOfLast(predicate: (ULong) -> Boolean): Int {\n return storage.indexOfLast { predicate(it.toULong())  $\n\| \n\| \n\| \n^* \n$  \* Returns index of the last element matching the given [predicate], or -1 if the array does not contain such element.\n

\*/\n@SinceKotlin(\"1.3\")\n@ExperimentalUnsignedTypes\n@kotlin.internal.InlineOnly\npublic inline fun UByteArray.indexOfLast(predicate: (UByte) -> Boolean): Int  $\{\n\$  return storage.indexOfLast { predicate(it.toUByte())  $\n\ln/\n\ast\n\$  \* Returns index of the last element matching the given [predicate], or -1 if the array does not contain such element.\n

\*/\n@SinceKotlin(\"1.3\")\n@ExperimentalUnsignedTypes\n@kotlin.internal.InlineOnly\npublic inline fun UShortArray.indexOfLast(predicate: (UShort) -> Boolean): Int {\n return storage.indexOfLast { predicate(it.toUShort())  $\n\| \n\| \n\| \n* \mathbb{R}$  \* Returns the last element. $\n\| \n* \mathcal{Q}$  throws [NoSuchElementException] if the array is empty.\n \*/\n@SinceKotlin(\"1.3\")\n@ExperimentalUnsignedTypes\n@kotlin.internal.InlineOnly\npublic inline fun UIntArray.last(): UInt  $\ln$  return storage.last().toUInt()\n  $\ln/^*$ n \* Returns the last element.\n \* @throws [NoSuchElementException] if the array is empty.\n

\*/\n@SinceKotlin(\"1.3\")\n@ExperimentalUnsignedTypes\n@kotlin.internal.InlineOnly\npublic inline fun ULongArray.last(): ULong  $\{\n\$  return storage.last().toULong()\n $\n\m\wedge^*\n$  Returns the last element.\n \* @throws [NoSuchElementException] if the array is empty.\n

\*/\n@SinceKotlin(\"1.3\")\n@ExperimentalUnsignedTypes\n@kotlin.internal.InlineOnly\npublic inline fun UByteArray.last(): UByte  $\{\n\$  return storage.last().toUByte()\n\n\n/\*\*\n \* Returns the last element.\n \* @throws [NoSuchElementException] if the array is empty.\n

\*/\n@SinceKotlin(\"1.3\")\n@ExperimentalUnsignedTypes\n@kotlin.internal.InlineOnly\npublic inline fun UShortArray.last(): UShort  $\{\n\$  return storage.last().toUShort()\n $\n\n\| \n\| \n^**\n$  \* Returns the last element matching the given [predicate].\n \* @throws [NoSuchElementException] if no such element is found.\n

\*/\n@SinceKotlin(\"1.3\")\n@ExperimentalUnsignedTypes\n@kotlin.internal.InlineOnly\npublic inline fun UIntArray.last(predicate: (UInt) -> Boolean): UInt  $\ln$  for (index in this.indices.reversed())  $\ln$  val element = this[index]\n if (predicate(element)) return element\n  $\|$ \n throw NoSuchElementException(\"Array contains no element matching the predicate.\")\n\n/\*\*\n \* Returns the last element matching the given [predicate].\n \* @throws [NoSuchElementException] if no such element is found.\n

\*/\n@SinceKotlin(\"1.3\")\n@ExperimentalUnsignedTypes\n@kotlin.internal.InlineOnly\npublic inline fun ULongArray.last(predicate: (ULong) -> Boolean): ULong  $\{\n\$  for (index in this.indices.reversed())  $\{\n\$  val element = this  $\frac{index}{n}$  if (predicate (element)) return element $\n\lambda$  }\n throw

NoSuchElementException(\"Array contains no element matching the predicate.\")\n}\n\n/\*\*\n \* Returns the last element matching the given [predicate].\n \* @throws [NoSuchElementException] if no such element is found.\n \*/\n@SinceKotlin(\"1.3\")\n@ExperimentalUnsignedTypes\n@kotlin.internal.InlineOnly\npublic inline fun

UByteArray.last(predicate: (UByte) -> Boolean): UByte  $\{\n\$  for (index in this.indices.reversed())  $\{\n\$  val element = this  $\langle \text{index} \rangle$  if (predicate (element)) return element $\langle n \rangle$  \\n throw

NoSuchElementException(\"Array contains no element matching the predicate.\")\n\n\n\n\n\n\n\n\n \* Returns the last element matching the given [predicate].\n \* @throws [NoSuchElementException] if no such element is found.\n \*/\n@SinceKotlin(\"1.3\")\n@ExperimentalUnsignedTypes\n@kotlin.internal.InlineOnly\npublic inline fun

UShortArray.last(predicate: (UShort) -> Boolean): UShort  $\ln$  for (index in this.indices.reversed())  $\ln$  val element = this  $\lceil \frac{\text{index}}{\text{max}} \rceil$  if (predicate (element)) return element $\ln$   $\lceil \frac{\text{max}}{\text{max}} \rceil$ 

NoSuchElementException(\"Array contains no element matching the predicate.\")\n}\n\n/\*\*\n \* Returns last index of [element], or -1 if the array does not contain element.\n

\*/\n@SinceKotlin(\"1.3\")\n@ExperimentalUnsignedTypes\n@kotlin.internal.InlineOnly\npublic inline fun UIntArray.lastIndexOf(element: UInt): Int  $\{\n\$ return storage.lastIndexOf(element.toInt())\n $\{\n\}\n\infty^*$ \n \* Returns last index of [element], or -1 if the array does not contain element.\n

\*/\n@SinceKotlin(\"1.3\")\n@ExperimentalUnsignedTypes\n@kotlin.internal.InlineOnly\npublic inline fun

ULongArray.lastIndexOf(element: ULong): Int  $\{\n\$ return storage.lastIndexOf(element.toLong())\n $\{\n\}\n\$ Returns last index of [element], or -1 if the array does not contain element.\n

\*/\n@SinceKotlin(\"1.3\")\n@ExperimentalUnsignedTypes\n@kotlin.internal.InlineOnly\npublic inline fun UByteArray.lastIndexOf(element: UByte): Int {\n return storage.lastIndexOf(element.toByte())\n}\n\n/\*\*\n \* Returns last index of [element], or -1 if the array does not contain element.\n

\*/\n@SinceKotlin(\"1.3\")\n@ExperimentalUnsignedTypes\n@kotlin.internal.InlineOnly\npublic inline fun UShortArray.lastIndexOf(element: UShort): Int  $\{\n\$ return storage.lastIndexOf(element.toShort() $\n\$ Returns the last element, or `null` if the array is empty.\n

\*/\n@SinceKotlin(\"1.3\")\n@ExperimentalUnsignedTypes\npublic fun UIntArray.lastOrNull(): UInt? {\n return if (isEmpty()) null else this[size - 1]\n}\n\n/\*\*\n \* Returns the last element, or `null` if the array is empty.\n \*/\n@SinceKotlin(\"1.3\")\n@ExperimentalUnsignedTypes\npublic fun ULongArray.lastOrNull(): ULong? {\n return if (isEmpty()) null else this[size - 1]\n}\n\n/\*\*\n \* Returns the last element, or `null` if the array is empty.\n \*/\n@SinceKotlin(\"1.3\")\n@ExperimentalUnsignedTypes\npublic fun UByteArray.lastOrNull(): UByte? {\n return if (isEmpty()) null else this[size - 1]\n\n/\*\*\n \* Returns the last element, or `null` if the array is empty.\n \*/\n@SinceKotlin(\"1.3\")\n@ExperimentalUnsignedTypes\npublic fun UShortArray.lastOrNull(): UShort? {\n return if (isEmpty()) null else this[size - 1]\n}\n\n/\*\*\n \* Returns the last element matching the given [predicate], or `null` if no such element was found.\n

\*/\n@SinceKotlin(\"1.3\")\n@ExperimentalUnsignedTypes\n@kotlin.internal.InlineOnly\npublic inline fun UIntArray.lastOrNull(predicate: (UInt) -> Boolean): UInt?  $\{\n\$  for (index in this.indices.reversed())  $\{\n\$ element = this[index]\n if (predicate(element)) return element\n  $\ln$  return null\n}\n\n/\*\*\n \* Returns the last element matching the given [predicate], or `null` if no such element was found.\n

\*/\n@SinceKotlin(\"1.3\")\n@ExperimentalUnsignedTypes\n@kotlin.internal.InlineOnly\npublic inline fun ULongArray.lastOrNull(predicate: (ULong) -> Boolean): ULong?  $\{n \$  for (index in this.indices.reversed())  $\{\n\}$ val element = this  $index \nvert n$  if (predicate(element)) return element $n \nvert n\ln\ln\ln\ln\ln$  Returns the last element matching the given [predicate], or `null` if no such element was found.\n

\*/\n@SinceKotlin(\"1.3\")\n@ExperimentalUnsignedTypes\n@kotlin.internal.InlineOnly\npublic inline fun UByteArray.lastOrNull(predicate: (UByte) -> Boolean): UByte? {\n for (index in this.indices.reversed()) {\n val element = this[index]\n if (predicate(element)) return element\n  $\ln$  return null\n}\n\n/\*\*\n \* Returns the last element matching the given [predicate], or `null` if no such element was found.\n

\*/\n@SinceKotlin(\"1.3\")\n@ExperimentalUnsignedTypes\n@kotlin.internal.InlineOnly\npublic inline fun UShortArray.lastOrNull(predicate: (UShort) -> Boolean): UShort?  $\ln$  for (index in this.indices.reversed())  $\ln$ val element = this[index]\n if (predicate(element)) return element\n  $\ln \min\{\ln\} \|\cdot\|^* \leq \ln^* \cdot \text{Returns a}$ random element from this array. $\ln * \mathbb{Q}$  throws NoSuchElementException if this array is empty. $\ln$ 

\*/\n@SinceKotlin(\"1.3\")\n@ExperimentalUnsignedTypes\n@kotlin.internal.InlineOnly\npublic inline fun UIntArray.random(): UInt  ${\n m$  return random(Random)\n ${\n n\cdot *\n * R}$  \* Returns a random element from this array.  $*\n\$   $*\n\omega$  throws NoSuchElementException if this array is empty.

\*/\n@SinceKotlin(\"1.3\")\n@ExperimentalUnsignedTypes\n@kotlin.internal.InlineOnly\npublic inline fun ULongArray.random(): ULong  $\ln \mathrm{R}$ ndom(Random)\n}\n\n/\*\*\n \* Returns a random element from this array. $\ln * \ln * \mathcal{O}$  throws NoSuchElementException if this array is empty. $\ln$ 

\*/\n@SinceKotlin(\"1.3\")\n@ExperimentalUnsignedTypes\n@kotlin.internal.InlineOnly\npublic inline fun UByteArray.random(): UByte  $\{\n\$  return random(Random)\n $\n\$ \n\*\ Returns a random element from this  $arrav \, \ln * \, \ln * \, \mathcal{O}$  throws NoSuchElementException if this array is empty.

\*/\n@SinceKotlin(\"1.3\")\n@ExperimentalUnsignedTypes\n@kotlin.internal.InlineOnly\npublic inline fun UShortArray.random(): UShort  $\{\n$  return random(Random)\n $\n\$ \n\*\*\n \* Returns a random element from this array using the specified source of randomness. $\ln * \alpha * \omega$  throws NoSuchElementException if this array is empty. \*/\n@SinceKotlin(\"1.3\")\n@ExperimentalUnsignedTypes\npublic fun UIntArray.random(random: Random): UInt  ${\n\mu \text{ if } (isEmpty())\n}$  throw NoSuchElementException(\"Array is empty.\")\n return

 $get(random.nextInt(size))\n\|_{\n\frac{*}{\n}R}$  \* Returns a random element from this array using the specified source of

randomness. $\ln * \ln * \mathcal{Q}$  throws NoSuchElementException if this array is empty. $\ln$ 

\*/\n@SinceKotlin(\"1.3\")\n@ExperimentalUnsignedTypes\npublic fun ULongArray.random(random: Random): ULong  $\{\n\$ if (isEmpty()) $\|n\|$  throw NoSuchElementException( $\$ Array is empty. $\|n\|$  return get(random.nextInt(size))\n}\n\n/\*\*\n \* Returns a random element from this array using the specified source of randomness. $\ln * \ln * \mathcal{Q}$  throws NoSuchElementException if this array is empty. $\ln$ 

\*/\n@SinceKotlin(\"1.3\")\n@ExperimentalUnsignedTypes\npublic fun UByteArray.random(random: Random): UByte  $\{\n\$ if (isEmpty())\n throw NoSuchElementException(\"Array is empty.\")\n return

get(random.nextInt(size))\n}\n\n/\*\*\n \* Returns a random element from this array using the specified source of randomness. $\ln * \ln * \mathcal{Q}$  throws NoSuchElementException if this array is empty. $\ln$ 

\*/\n@SinceKotlin(\"1.3\")\n@ExperimentalUnsignedTypes\npublic fun UShortArray.random(random: Random): UShort  ${\nightharpoonup}$  if (isEmpty())\n throw NoSuchElementException(\"Array is empty.\")\n return

get(random.nextInt(size))\n}\n\n/\*\*\n \* Returns a random element from this array, or `null` if this array is empty.\n \*/\n@SinceKotlin(\"1.3\")\n@ExperimentalStdlibApi\n@ExperimentalUnsignedTypes\n@kotlin.internal.InlineOnl y\npublic inline fun UIntArray.randomOrNull(): UInt? {\n return randomOrNull(Random)\n}\n\n/\*\*\n \* Returns a random element from this array, or `null` if this array is empty.\n

\*/\n@SinceKotlin(\"1.3\")\n@ExperimentalStdlibApi\n@ExperimentalUnsignedTypes\n@kotlin.internal.InlineOnl y\npublic inline fun ULongArray.randomOrNull(): ULong? {\n return randomOrNull(Random)\n}\n\n/\*\*\n \* Returns a random element from this array, or `null` if this array is empty.\n

\*/\n@SinceKotlin(\"1.3\")\n@ExperimentalStdlibApi\n@ExperimentalUnsignedTypes\n@kotlin.internal.InlineOnl y\npublic inline fun UByteArray.randomOrNull(): UByte?  $\{\n\$ return randomOrNull(Random)\n $\n\|$ Returns a random element from this array, or `null` if this array is empty.\n

\*/\n@SinceKotlin(\"1.3\")\n@ExperimentalStdlibApi\n@ExperimentalUnsignedTypes\n@kotlin.internal.InlineOnl y\npublic inline fun UShortArray.randomOrNull(): UShort? {\n return randomOrNull(Random)\n}\n\n/\*\*\n \* Returns a random element from this array using the specified source of randomness, or `null` if this array is empty.\n \*/\n@SinceKotlin(\"1.3\")\n@ExperimentalStdlibApi\n@ExperimentalUnsignedTypes\npublic fun UIntArray.randomOrNull(random: Random): UInt?  ${\in$  if (isEmpty()) $n$  return null $n$  return  $get(random.nextInt(size))\n\|_{\n\|_x*\|_n * Returns a random element from this array using the specified source of$ randomness, or `null` if this array is empty.\n

\*/\n@SinceKotlin(\"1.3\")\n@ExperimentalStdlibApi\n@ExperimentalUnsignedTypes\npublic fun ULongArray.randomOrNull(random: Random): ULong?  ${\n \in$  if (isEmpty()) $n$  return null $n$  return get(random.nextInt(size))\n}\n\n/\*\*\n \* Returns a random element from this array using the specified source of randomness, or `null` if this array is empty.\n

\*/\n@SinceKotlin(\"1.3\")\n@ExperimentalStdlibApi\n@ExperimentalUnsignedTypes\npublic fun UByteArray.randomOrNull(random: Random): UByte?  ${\n \in \}$  if (isEmpty())\n return null\n return get(random.nextInt(size))\n}\n\n/\*\*\n \* Returns a random element from this array using the specified source of randomness, or `null` if this array is empty.\n

\*/\n@SinceKotlin(\"1.3\")\n@ExperimentalStdlibApi\n@ExperimentalUnsignedTypes\npublic fun UShortArray.randomOrNull(random: Random): UShort?  ${\n \in \text{if} (\text{isEmpty}))\n \}$  return null\n return get(random.nextInt(size))\n}\n\n/\*\*\n \* Returns the single element, or throws an exception if the array is empty or has more than one element.\n

\*/\n@SinceKotlin(\"1.3\")\n@ExperimentalUnsignedTypes\n@kotlin.internal.InlineOnly\npublic inline fun UIntArray.single(): UInt  $\ln$  return storage.single().toUInt()\n}\n\n/\*\*\n \* Returns the single element, or throws an exception if the array is empty or has more than one element.\n

\*/\n@SinceKotlin(\"1.3\")\n@ExperimentalUnsignedTypes\n@kotlin.internal.InlineOnly\npublic inline fun ULongArray.single(): ULong  $\{\n\$  return storage.single().toULong()\n $\hbar\$ <sup>\*\*</sup>\n \* Returns the single element, or throws an exception if the array is empty or has more than one element.\n

\*/\n@SinceKotlin(\"1.3\")\n@ExperimentalUnsignedTypes\n@kotlin.internal.InlineOnly\npublic inline fun UByteArray.single(): UByte  $\{\n\$  return storage.single().toUByte()\n\n\n/\*\*\n \* Returns the single element, or throws an exception if the array is empty or has more than one element.\n

\*/\n@SinceKotlin(\"1.3\")\n@ExperimentalUnsignedTypes\n@kotlin.internal.InlineOnly\npublic inline fun UShortArray.single(): UShort  $\{\n \$  return storage.single().toUShort()\n}\n\n/\*\*\n \* Returns the single element matching the given [predicate], or throws exception if there is no or more than one matching element.\n \*/\n@SinceKotlin(\"1.3\")\n@ExperimentalUnsignedTypes\n@kotlin.internal.InlineOnly\npublic inline fun UIntArray.single(predicate: (UInt) -> Boolean): UInt  $\{\n \$  var single: UInt? = null\n var found = false\n for (element in this)  ${\n \prod_{i=1}^n$  if (predicate(element))  ${\n \prod_{i=1}^n}$  if (found) throw IllegalArgumentException(\"Array contains more than one matching element. $\lq$   $\qquad$  single = element $\lq$  found = true $\lq$   $\lq$   $\lq$   $\lq$  if (!found) throw NoSuchElementException(\"Array contains no element matching the predicate.\")\n  $\circledcirc$ Suppress(\"UNCHECKED\_CAST\")\n return single as UInt\n}\n\n/\*\*\n \* Returns the single element matching the given [predicate], or throws exception if there is no or more than one matching element.\n \*/\n@SinceKotlin(\"1.3\")\n@ExperimentalUnsignedTypes\n@kotlin.internal.InlineOnly\npublic inline fun ULongArray.single(predicate: (ULong) -> Boolean): ULong  $\{\n$  var single: ULong? = null\n var found = false\n for (element in this)  $\{\n\mathbf{in} \quad \text{if} \quad \text{if}$ contains more than one matching element. $\lq$   $\qquad$  single = element $\lq$  found = true $\lq$   $\lq$   $\lq$   $\lq$  if (!found) throw NoSuchElementException(\"Array contains no element matching the predicate.\")\n  $@Suppress(\lvert'UNCHECKED_CAST\lvert')\nvert$  return single as ULong\n \\n\n/\*\*\n \* Returns the single element matching the given [predicate], or throws exception if there is no or more than one matching element.\n \*/\n@SinceKotlin(\"1.3\")\n@ExperimentalUnsignedTypes\n@kotlin.internal.InlineOnly\npublic inline fun UByteArray.single(predicate: (UByte) -> Boolean): UByte  $\{\n \$  var single: UByte? = null\n var found = false\n for (element in this)  ${\nvert \nvert}$  if (predicate(element))  ${\nvert \nvert}$  if (found) throw IllegalArgumentException( ${\nvert \nvert}$ Array contains more than one matching element. $\lq$  \n single = element\n found = true\n  $\lq$  \n if (!found) throw NoSuchElementException(\"Array contains no element matching the predicate.\")\n  $\circledR$ Suppress(\"UNCHECKED\_CAST\")\n return single as UByte\n}\n\n/\*\*\n \* Returns the single element matching the given [predicate], or throws exception if there is no or more than one matching element.\n \*/\n@SinceKotlin(\"1.3\")\n@ExperimentalUnsignedTypes\n@kotlin.internal.InlineOnly\npublic inline fun UShortArray.single(predicate: (UShort) -> Boolean): UShort  $\{\n\$  var single: UShort? = null\n var found = false\n for (element in this)  ${\n \{in \infty\}} {\n \in \infty\}$  if (found) throw IllegalArgumentException(\"Array contains more than one matching element. $\lq$  \n single = element \n found = true\n  $\lq$  \n if (!found) throw NoSuchElementException(\"Array contains no element matching the predicate.\")\n  $@Suppress(\H\text{UNCHECKED_CAST\H\})n$  return single as UShort\n}\n\n/\*\*\n \* Returns single element, or `null` if the array is empty or has more than one element.\n \*/\n@SinceKotlin(\"1.3\")\n@ExperimentalUnsignedTypes\npublic fun UIntArray.singleOrNull(): UInt? {\n return if (size == 1) this[0] else null\n $\ln x$ <sup>\*\*</sup>\n \* Returns single element, or `null` if the array is empty or has more than one element. $\ln \pi/\ln \mathcal{O}$  Since Kotlin(\"1.3\")\n $\mathcal{O}$  Experimental Unsigned Types\npublic fun ULongArray.singleOrNull(): ULong?  $\{\n\$ return if (size == 1) this[0] else null\n $\n\$ \n\\*\n \* Returns single element, or `null` if the array is empty or has more than one element.\n \*/\n@SinceKotlin(\"1.3\")\n@ExperimentalUnsignedTypes\npublic fun UByteArray.singleOrNull(): UByte? {\n return if (size == 1) this[0] else null\n}\n\n/\*\*\n \* Returns single element, or `null` if the array is empty or has more than one element. $\ln \pi/\ln \omega$ SinceKotlin(\"1.3\")\n $\omega$ ExperimentalUnsignedTypes\npublic fun

UShortArray.singleOrNull(): UShort?  $\{\n\$ return if (size == 1) this[0] else null\n $\\n\lambda^*$ \n \* Returns the single element matching the given [predicate], or `null` if element was not found or more than one element was found.\n \*/\n@SinceKotlin(\"1.3\")\n@ExperimentalUnsignedTypes\n@kotlin.internal.InlineOnly\npublic inline fun UIntArray.singleOrNull(predicate: (UInt) -> Boolean): UInt?  $\nabla$  var single: UInt? = null\n var found = false\n for (element in this)  $\ln$  if (predicate(element))  $\ln$  if (found) return null $\ln$  single = element $\ln$ found = true\n  $\ln$  }\n if (!found) return null\n return single\n}\n\n/\*\*\n \* Returns the single element matching the given [predicate], or `null` if element was not found or more than one element was found.\n \*/\n@SinceKotlin(\"1.3\")\n@ExperimentalUnsignedTypes\n@kotlin.internal.InlineOnly\npublic inline fun

ULongArray.singleOrNull(predicate: (ULong) -> Boolean): ULong?  $\{\n \$  var single: ULong? = null\n var found  $=$  false\n for (element in this)  $\{\n\alpha$  if (predicate(element))  $\{\n\alpha$  if (found) return null\n single = element\n found = true\n  $\ln$  }\n if (!found) return null\n return single\n}\n\n/\*\*\n \* Returns the single element matching the given [predicate], or `null` if element was not found or more than one element was found.\n \*/\n@SinceKotlin(\"1.3\")\n@ExperimentalUnsignedTypes\n@kotlin.internal.InlineOnly\npublic inline fun UByteArray.singleOrNull(predicate: (UByte) -> Boolean): UByte?  ${\n$  var single: UByte? = null\n var found  $=$  false\n for (element in this)  $\{\n\alpha$  if (predicate(element))  $\{\n\alpha$  if (found) return null\n single = element\n found = true\n  $\{\n\$   $\n\$  if (!found) return null\n return single\n $\{\n\}\n\$ <sup>\*\*</sup>\n \* Returns the single element matching the given [predicate], or `null` if element was not found or more than one element was found.\n \*/\n@SinceKotlin(\"1.3\")\n@ExperimentalUnsignedTypes\n@kotlin.internal.InlineOnly\npublic inline fun UShortArray.singleOrNull(predicate: (UShort) -> Boolean): UShort? {\n var single: UShort? = null\n var found = false\n for (element in this)  $\{\n\alpha$  if (predicate(element))  $\{\n\alpha$  if (found) return null\n single  $=$  element\n found = true\n }\n }\n if (!found) return null\n return single\n}\n\n/\*\*\n \* Returns a list containing all elements except first [n] elements. $\ln * \ln * \mathbb{Q}$  throws IllegalArgumentException if [n] is negative. $\ln *$ \n \* @sample samples.collections.Collections.Transformations.drop\n

\*/\n@SinceKotlin(\"1.3\")\n@ExperimentalUnsignedTypes\npublic fun UIntArray.drop(n: Int): List<UInt> {\n require(n  $>= 0$ ) {  $\Re$  Requested element count \$n is less than zero. $\Re$  \n return takeLast((size -

n).coerceAtLeast(0))\n}\n\n/\*\*\n \* Returns a list containing all elements except first [n] elements.\n \* \n \* @throws IllegalArgumentException if [n] is negative.\n  $* \nvert n \cdot \nvert \nvert \nvert$  assemble

samples.collections.Collections.Transformations.drop\n

\*/\n@SinceKotlin(\"1.3\")\n@ExperimentalUnsignedTypes\npublic fun ULongArray.drop(n: Int): List<ULong> {\n require(n  $>= 0$ ) { \"Requested element count \$n is less than zero.\" }\n return takeLast((size -

n).coerceAtLeast(0))\n}\n\n/\*\*\n \* Returns a list containing all elements except first [n] elements.\n \* \n \* @throws IllegalArgumentException if [n] is negative.\n  $* \n\cdot \n\cdot \n\circ$  sample

samples.collections.Collections.Transformations.drop\n

\*/\n@SinceKotlin(\"1.3\")\n@ExperimentalUnsignedTypes\npublic fun UByteArray.drop(n: Int): List<UByte> {\n require(n  $>= 0$ ) { \"Requested element count \$n is less than zero.\" }\n return takeLast((size -

n).coerceAtLeast(0))\n}\n\n/\*\*\n \* Returns a list containing all elements except first [n] elements.\n \* \n \* @throws IllegalArgumentException if [n] is negative. $\ln * \ln * \omega$  sample

samples.collections.Collections.Transformations.drop\n

\*/\n@SinceKotlin(\"1.3\")\n@ExperimentalUnsignedTypes\npublic fun UShortArray.drop(n: Int): List<UShort> {\n require(n  $>= 0$ ) { \"Requested element count \$n is less than zero.\" }\n return takeLast((size -

n).coerceAtLeast(0))\n}\n\n/\*\*\n \* Returns a list containing all elements except last [n] elements.\n \* \n \* @throws IllegalArgumentException if [n] is negative.\n \* \n \* @sample

samples.collections.Collections.Transformations.drop\n

\*/\n@SinceKotlin(\"1.3\")\n@ExperimentalUnsignedTypes\npublic fun UIntArray.dropLast(n: Int): List<UInt> {\n require(n  $>= 0$ ) { \"Requested element count \$n is less than zero.\" }\n return take((size -

n).coerceAtLeast(0))\n}\n\n/\*\*\n \* Returns a list containing all elements except last [n] elements.\n \* \n \* @throws IllegalArgumentException if [n] is negative. $\ln * \ln * \omega$  sample

samples.collections.Collections.Transformations.drop\n

\*/\n@SinceKotlin(\"1.3\")\n@ExperimentalUnsignedTypes\npublic fun ULongArray.dropLast(n: Int):

List <ULong>  ${\n \alpha > \n }$  require(n >= 0)  ${\n \alpha > \n }$  Requested element count \$n is less than zero. ${\n \alpha > \n }$  return take((size -

n).coerceAtLeast(0))\n}\n\n/\*\*\n \* Returns a list containing all elements except last [n] elements.\n \* \n \* @throws IllegalArgumentException if [n] is negative. $\ln * \ln * \omega$  sample

samples.collections.Collections.Transformations.drop\n

\*/\n@SinceKotlin(\"1.3\")\n@ExperimentalUnsignedTypes\npublic fun UByteArray.dropLast(n: Int): List<UByte>  ${\n \rm require}(n >= 0) {\ \R\text{e} element count $n is less than zero.}\$  \n return take((size -

n).coerceAtLeast(0))\n}\n\n/\*\*\n \* Returns a list containing all elements except last [n] elements.\n \* \n \* @throws

IllegalArgumentException if [n] is negative.\n  $* \n\cdot \n\infty$  sample

samples.collections.Collections.Transformations.drop\n

\*/\n@SinceKotlin(\"1.3\")\n@ExperimentalUnsignedTypes\npublic fun UShortArray.dropLast(n: Int): List<UShort>  $\ln$  require(n >= 0)  $\{\$  Requested element count \$n is less than zero. $\| \$ n return take((size n).coerceAtLeast(0))\n\n\n\n\n\n\n\n\\*\*\n \* Returns a list containing all elements except last elements that satisfy the given [predicate].\n \* \n \* @sample samples.collections.Collections.Transformations.drop\n \*/\n@SinceKotlin(\"1.3\")\n@ExperimentalUnsignedTypes\n@kotlin.internal.InlineOnly\npublic inline fun UIntArray.dropLastWhile(predicate: (UInt) -> Boolean): List<UInt>  $\ln$  for (index in lastIndex downTo 0)  $\ln$ 

if (!predicate(this[index])) {\n return take(index + 1)\n }\n }\n return emptyList()\n }\n\n/\*\*\n \* Returns a list containing all elements except last elements that satisfy the given [predicate]. $\ln * \ln * \mathcal{O}$  sample samples.collections.Collections.Transformations.drop\n

\*/\n@SinceKotlin(\"1.3\")\n@ExperimentalUnsignedTypes\n@kotlin.internal.InlineOnly\npublic inline fun ULongArray.dropLastWhile(predicate: (ULong) -> Boolean): List<ULong> {\n for (index in lastIndex downTo 0)  ${\n \{ \n \in \Gamma(\theta(x)) \} \in \mathbb{R} \}$  return take(index + 1)\n  ${\n \{ \n \in \Gamma(\theta(x)) \} \in \mathbb{R} \}$ \* Returns a list containing all elements except last elements that satisfy the given [predicate]. $\ln$  \* \n \* @sample samples.collections.Collections.Transformations.drop\n

\*/\n@SinceKotlin(\"1.3\")\n@ExperimentalUnsignedTypes\n@kotlin.internal.InlineOnly\npublic inline fun UByteArray.dropLastWhile(predicate: (UByte) -> Boolean): List<UByte> {\n for (index in lastIndex downTo 0)  ${\n \{ \n \in \Gamma(\theta(x))\} \in \mathbb{R} \}$  return take(index + 1)\n  ${\n \in \Gamma(\theta(x)) \} \in \mathbb{R} \}$ \* Returns a list containing all elements except last elements that satisfy the given [predicate]. $\ln$  \* \n \* @sample samples.collections.Collections.Transformations.drop\n

\*/\n@SinceKotlin(\"1.3\")\n@ExperimentalUnsignedTypes\n@kotlin.internal.InlineOnly\npublic inline fun UShortArray.dropLastWhile(predicate: (UShort) -> Boolean): List<UShort> {\n for (index in lastIndex downTo 0)  ${\n 0}$   ${\n 0}$   ${\n 1}$  if (!predicate(this[index]))  ${\n 1}$  return take(index + 1)\n  ${\n 1}$ emptyList()\n}\n\n/\*\*\n \* Returns a list containing all elements except first elements that satisfy the given [predicate]. $\ln * \ln * \mathcal{Q}$  sample samples.collections. Collections. Transformations. drop $\ln$ \*/\n@SinceKotlin(\"1.3\")\n@ExperimentalUnsignedTypes\n@kotlin.internal.InlineOnly\npublic inline fun

UIntArray.dropWhile(predicate: (UInt) -> Boolean): List<UInt>  $\{\n \$  var yielding = false $\n \$  val list = ArrayList<UInt>()\n for (item in this)\n if (yielding)\n list.add(item)\n else if (!predicate(item)) {\n

list.add(item)\n yielding = true\n }\n return list\n\n/\*\*\n \* Returns a list containing all elements except first elements that satisfy the given [predicate]. $\ln * \ln * \textcirc \text{sample}$ samples.collections.Collections.Transformations.drop\n

\*/\n@SinceKotlin(\"1.3\")\n@ExperimentalUnsignedTypes\n@kotlin.internal.InlineOnly\npublic inline fun ULongArray.dropWhile(predicate: (ULong) -> Boolean): List<ULong> {\n var yielding = false\n val list =  $ArrayList()$ n for (item in this)\n if (yielding)\n list.add(item)\n else if (!predicate(item))  ${\n \mu \in \mathbb{R} \setminus \mathbb{R} \setminus \mathbb{R} \$ elements except first elements that satisfy the given [predicate]. $\ln * \ln * \omega$  sample samples.collections.Collections.Transformations.drop\n

\*/\n@SinceKotlin(\"1.3\")\n@ExperimentalUnsignedTypes\n@kotlin.internal.InlineOnly\npublic inline fun UByteArray.dropWhile(predicate: (UByte) -> Boolean): List<UByte>  $\{\n\$  var yielding = false $\n\$ n val list =  $ArrayList < UByte > ()$  for (item in this)\n if (yielding)\n list.add(item)\n else if (!predicate(item))  ${\n\rangle_n$  list.add(item)\n vielding = true\n  ${\n\rangle_n}$  return list\n\n/\*\*\n \* Returns a list containing all elements except first elements that satisfy the given [predicate]. $\ln * \ln * \textcirc \textcirc$  sample samples.collections.Collections.Transformations.drop\n

\*/\n@SinceKotlin(\"1.3\")\n@ExperimentalUnsignedTypes\n@kotlin.internal.InlineOnly\npublic inline fun UShortArray.dropWhile(predicate: (UShort) -> Boolean): List<UShort>  $\{\n\$  var yielding = false $\n\$ n val list =  $ArrayList(\n)$  for (item in this)\n if (yielding)\n list.add(item)\n else if (!predicate(item))  ${\n \in \mathbb{N} \in \mathbb{N} \setminus \mathbb{N} \setminus \$ 

elements matching the given [predicate].\n

\*/\n@SinceKotlin(\"1.3\")\n@ExperimentalUnsignedTypes\n@kotlin.internal.InlineOnly\npublic inline fun UIntArray.filter(predicate: (UInt) -> Boolean): List<UInt> {\n return filterTo(ArrayList<UInt>(), predicate)\n}\n\n/\*\*\n \* Returns a list containing only elements matching the given [predicate].\n \*/\n@SinceKotlin(\"1.3\")\n@ExperimentalUnsignedTypes\n@kotlin.internal.InlineOnly\npublic inline fun ULongArray.filter(predicate: (ULong) -> Boolean): List<ULong> {\n return filterTo(ArrayList<ULong>(), predicate)\n}\n\n/\*\*\n \* Returns a list containing only elements matching the given [predicate].\n \*/\n@SinceKotlin(\"1.3\")\n@ExperimentalUnsignedTypes\n@kotlin.internal.InlineOnly\npublic inline fun UByteArray.filter(predicate: (UByte) -> Boolean): List<UByte> {\n return filterTo(ArrayList<UByte>(), predicate)\n}\n\n/\*\*\n \* Returns a list containing only elements matching the given [predicate].\n \*/\n@SinceKotlin(\"1.3\")\n@ExperimentalUnsignedTypes\n@kotlin.internal.InlineOnly\npublic inline fun UShortArray.filter(predicate: (UShort) -> Boolean): List<UShort> {\n return filterTo(ArrayList<UShort>(), predicate)\n  $\ln\frac{**\ln * \text{ Returns a list containing only elements matching the given [predicate].\n * @param$ [predicate] function that takes the index of an element and the element itself\n \* and returns the result of predicate evaluation on the element.\n

\*/\n@SinceKotlin(\"1.3\")\n@ExperimentalUnsignedTypes\n@kotlin.internal.InlineOnly\npublic inline fun UIntArray.filterIndexed(predicate: (index: Int, UInt) -> Boolean): List<UInt> {\n return

filterIndexedTo(ArrayList<UInt>(), predicate)\n}\n\n/\*\*\n \* Returns a list containing only elements matching the given [predicate]. $\ln * \mathcal{Q}$  param [predicate] function that takes the index of an element and the element itself $\ln *$  and returns the result of predicate evaluation on the element.\n

\*/\n@SinceKotlin(\"1.3\")\n@ExperimentalUnsignedTypes\n@kotlin.internal.InlineOnly\npublic inline fun ULongArray.filterIndexed(predicate: (index: Int, ULong) -> Boolean): List<ULong> {\n return

filterIndexedTo(ArrayList<ULong>(), predicate)\n}\n\n/\*\*\n \* Returns a list containing only elements matching the given [predicate]. $\ln * \mathcal{Q}$  param [predicate] function that takes the index of an element and the element itself $\ln *$  and returns the result of predicate evaluation on the element.\n

\*/\n@SinceKotlin(\"1.3\")\n@ExperimentalUnsignedTypes\n@kotlin.internal.InlineOnly\npublic inline fun UByteArray.filterIndexed(predicate: (index: Int, UByte) -> Boolean): List<UByte> {\n return

filterIndexedTo(ArrayList<UByte>(), predicate)\n}\n\n\\*\*\n \* Returns a list containing only elements matching the given [predicate]. $\ln * \omega$  param [predicate] function that takes the index of an element and the element itself $\ln *$  and returns the result of predicate evaluation on the element.\n

\*/\n@SinceKotlin(\"1.3\")\n@ExperimentalUnsignedTypes\n@kotlin.internal.InlineOnly\npublic inline fun UShortArray.filterIndexed(predicate: (index: Int, UShort) -> Boolean): List<UShort> {\n return

filterIndexedTo(ArrayList<UShort>(), predicate)\n\\n\n\\*\*\n \* Appends all elements matching the given [predicate] to the given [destination].\n \* @param [predicate] function that takes the index of an element and the element itself\n \* and returns the result of predicate evaluation on the element.\n

\*/\n@SinceKotlin(\"1.3\")\n@ExperimentalUnsignedTypes\n@kotlin.internal.InlineOnly\npublic inline fun <C : MutableCollection<in UInt>> UIntArray.filterIndexedTo(destination: C, predicate: (index: Int, UInt) -> Boolean): C  ${\n\mu \ for Each Indexed {\text{index, element}} \$  if (predicate(index, element)) destination.add(element)\n  ${\n\mu \ }$ return destination\n}\n\n/\*\*\n \* Appends all elements matching the given [predicate] to the given [destination].\n \* @param [predicate] function that takes the index of an element and the element itself $\ln *$  and returns the result of predicate evaluation on the element.\n

\*/\n@SinceKotlin(\"1.3\")\n@ExperimentalUnsignedTypes\n@kotlin.internal.InlineOnly\npublic inline fun <C : MutableCollection<in ULong>> ULongArray.filterIndexedTo(destination: C, predicate: (index: Int, ULong) -> Boolean):  $C \{\nvert \text{ for} EachIndexed \{ index, element -\nvert \} \nvert \}$  if (predicate(index, element)) destination.add(element)\n }\n return destination\n}\n\n/\*\*\n \* Appends all elements matching the given

[predicate] to the given  $\text{destination} \cdot \mathbf{n} * \mathcal{Q}$  param [predicate] function that takes the index of an element and the element itself\n \* and returns the result of predicate evaluation on the element.\n

\*/\n@SinceKotlin(\"1.3\")\n@ExperimentalUnsignedTypes\n@kotlin.internal.InlineOnly\npublic inline fun <C :

MutableCollection<in UByte>> UByteArray.filterIndexedTo(destination: C, predicate: (index: Int, UByte) -> Boolean):  $C \{\nvert$  forEachIndexed { index, element  $\rightarrow$ \n if (predicate(index, element)) destination.add(element)\n }\n return destination\n}\n\n/\*\*\n \* Appends all elements matching the given [predicate] to the given [destination].\n \* @param [predicate] function that takes the index of an element and the element itself\n \* and returns the result of predicate evaluation on the element.\n

\*/\n@SinceKotlin(\"1.3\")\n@ExperimentalUnsignedTypes\n@kotlin.internal.InlineOnly\npublic inline fun <C : MutableCollection<in UShort>> UShortArray.filterIndexedTo(destination: C, predicate: (index: Int, UShort) -> Boolean): C  $\ln$  forEachIndexed { index, element ->\n if (predicate(index, element)) destination.add(element)\n }\n return destination\n}\n\n/\*\*\n \* Returns a list containing all elements not matching the given [predicate].\n

\*/\n@SinceKotlin(\"1.3\")\n@ExperimentalUnsignedTypes\n@kotlin.internal.InlineOnly\npublic inline fun UIntArray.filterNot(predicate: (UInt) -> Boolean): List<UInt> {\n return filterNotTo(ArrayList<UInt>(), predicate)\n}\n\n/\*\*\n \* Returns a list containing all elements not matching the given [predicate].\n \*/\n@SinceKotlin(\"1.3\")\n@ExperimentalUnsignedTypes\n@kotlin.internal.InlineOnly\npublic inline fun ULongArray.filterNot(predicate: (ULong) -> Boolean): List<ULong> {\n return filterNotTo(ArrayList<ULong>(), predicate)\n}\n\n/\*\*\n \* Returns a list containing all elements not matching the given [predicate].\n \*/\n@SinceKotlin(\"1.3\")\n@ExperimentalUnsignedTypes\n@kotlin.internal.InlineOnly\npublic inline fun UByteArray.filterNot(predicate: (UByte) -> Boolean): List<UByte> {\n return filterNotTo(ArrayList<UByte>(), predicate)\n}\n\n/\*\*\n \* Returns a list containing all elements not matching the given [predicate].\n \*/\n@SinceKotlin(\"1.3\")\n@ExperimentalUnsignedTypes\n@kotlin.internal.InlineOnly\npublic inline fun

UShortArray.filterNot(predicate: (UShort) -> Boolean): List<UShort>  $\n\n$  return

filterNotTo(ArrayList<UShort>(), predicate)\n\n/\*\*\n \* Appends all elements not matching the given [predicate] to the given [destination].\n

\*/\n@SinceKotlin(\"1.3\")\n@ExperimentalUnsignedTypes\n@kotlin.internal.InlineOnly\npublic inline fun <C : MutableCollection<in UInt>> UIntArray.filterNotTo(destination: C, predicate: (UInt) -> Boolean): C {\n for (element in this) if (!predicate(element)) destination.add(element)\n return destination\n}\n\n/\*\*\n \* Appends all elements not matching the given [predicate] to the given [destination].\n

\*/\n@SinceKotlin(\"1.3\")\n@ExperimentalUnsignedTypes\n@kotlin.internal.InlineOnly\npublic inline fun <C : MutableCollection<in ULong>> ULongArray.filterNotTo(destination: C, predicate: (ULong) -> Boolean): C {\n for (element in this) if (!predicate(element)) destination.add(element)\n return destination\n}\n\n/\*\*\n \* Appends all elements not matching the given [predicate] to the given [destination].\n

\*/\n@SinceKotlin(\"1.3\")\n@ExperimentalUnsignedTypes\n@kotlin.internal.InlineOnly\npublic inline fun <C : MutableCollection<in UByte $>$ UByteArray.filterNotTo(destination: C, predicate: (UByte) -> Boolean): C {\n for (element in this) if (!predicate(element)) destination.add(element)\n return destination\n}\n\n/\*\*\n \* Appends all elements not matching the given [predicate] to the given [destination].\n

\*/\n@SinceKotlin(\"1.3\")\n@ExperimentalUnsignedTypes\n@kotlin.internal.InlineOnly\npublic inline fun <C : MutableCollection<in UShort>> UShortArray.filterNotTo(destination: C, predicate: (UShort) -> Boolean): C {\n for (element in this) if (!predicate(element)) destination.add(element)\n return destination\n}\n\n/\*\*\n \* Appends all elements matching the given [predicate] to the given [destination].\n

\*/\n@SinceKotlin(\"1.3\")\n@ExperimentalUnsignedTypes\n@kotlin.internal.InlineOnly\npublic inline fun <C : MutableCollection<in UInt>> UIntArray.filterTo(destination: C, predicate: (UInt) -> Boolean): C {\n for (element in this) if (predicate(element)) destination.add(element)\n return destination\n}\n\n/\*\*\n \* Appends all elements matching the given [predicate] to the given [destination].\n

\*/\n@SinceKotlin(\"1.3\")\n@ExperimentalUnsignedTypes\n@kotlin.internal.InlineOnly\npublic inline fun <C : MutableCollection<in ULong>> ULongArray.filterTo(destination: C, predicate: (ULong) -> Boolean): C {\n for (element in this) if (predicate(element)) destination.add(element)\n return destination\n}\n\n/\*\*\n \* Appends all elements matching the given [predicate] to the given [destination].\n

\*/\n@SinceKotlin(\"1.3\")\n@ExperimentalUnsignedTypes\n@kotlin.internal.InlineOnly\npublic inline fun <C :

MutableCollection<in UByte $\geq$  UByteArray.filterTo(destination: C, predicate: (UByte)  $\geq$  Boolean): C {\n for (element in this) if (predicate(element)) destination.add(element)\n return destination\n}\n\n/\*\*\n \* Appends all elements matching the given [predicate] to the given [destination].\n

\*/\n@SinceKotlin(\"1.3\")\n@ExperimentalUnsignedTypes\n@kotlin.internal.InlineOnly\npublic inline fun <C : MutableCollection<in UShort>> UShortArray.filterTo(destination: C, predicate: (UShort) -> Boolean): C {\n for (element in this) if (predicate(element)) destination.add(element)\n return destination\n}\n\n/\*\*\n \* Returns a list containing elements at indices in the specified [indices] range.\n

\*/\n@SinceKotlin(\"1.3\")\n@ExperimentalUnsignedTypes\npublic fun UIntArray.slice(indices: IntRange): List<UInt>  ${\nabla$  if (indices.isEmpty()) return listOf()\n return copyOfRange(indices.start, indices.endInclusive + 1).asList()\n}\n\n/\*\*\n \* Returns a list containing elements at indices in the specified [indices] range.\n \*/\n@SinceKotlin(\"1.3\")\n@ExperimentalUnsignedTypes\npublic fun ULongArray.slice(indices: IntRange): List<ULong> {\n if (indices.isEmpty()) return listOf()\n return copyOfRange(indices.start, indices.endInclusive  $+ 1$ ).asList()\n\\n\n\\*\*\n \* Returns a list containing elements at indices in the specified [indices] range.\n \*/\n@SinceKotlin(\"1.3\")\n@ExperimentalUnsignedTypes\npublic fun UByteArray.slice(indices: IntRange): List<UByte>  ${\nabla}$  if (indices.isEmpty()) return listOf()\n return copyOfRange(indices.start, indices.endInclusive  $+ 1$ ).asList()\n\\n\n\\*\*\n \* Returns a list containing elements at indices in the specified [indices] range.\n \*/\n@SinceKotlin(\"1.3\")\n@ExperimentalUnsignedTypes\npublic fun UShortArray.slice(indices: IntRange): List<UShort>  ${\nabla}$  if (indices.isEmpty()) return listOf()\n return copyOfRange(indices.start, indices.endInclusive  $+ 1$ ).asList()\n}\n\n/\*\*\n \* Returns a list containing elements at specified [indices].\n

\*/\n@SinceKotlin(\"1.3\")\n@ExperimentalUnsignedTypes\npublic fun UIntArray.slice(indices: Iterable<Int>): List <UInt > {\n val size = indices.collectionSizeOrDefault(10)\n if (size == 0) return emptyList()\n val list = ArrayList<UInt>(size)\n for (index in indices) {\n list.add(get(index))\n }\n return list\n}\n\n/\*\*\n \* Returns a list containing elements at specified [indices].\n

\*/\n@SinceKotlin(\"1.3\")\n@ExperimentalUnsignedTypes\npublic fun ULongArray.slice(indices: Iterable<Int>): List<ULong> {\n val size = indices.collectionSizeOrDefault(10)\n if (size == 0) return emptyList()\n val list = ArrayList<ULong>(size)\n for (index in indices)  $\{\n\}$  list.add(get(index))\n  $\{\n\}$  return list\n\n/\*\*\n \* Returns a list containing elements at specified [indices].\n

\*/\n@SinceKotlin(\"1.3\")\n@ExperimentalUnsignedTypes\npublic fun UByteArray.slice(indices: Iterable<Int>): List < UByte > {\n val size = indices.collectionSizeOrDefault(10)\n if (size == 0) return emptyList()\n val list = ArrayList<UByte>(size)\n for (index in indices) {\n list.add(get(index))\n }\n return list\n}\n\n/\*\*\n \* Returns a list containing elements at specified [indices].\n

\*/\n@SinceKotlin(\"1.3\")\n@ExperimentalUnsignedTypes\npublic fun UShortArray.slice(indices: Iterable<Int>): List < UShort > {\n val size = indices.collectionSizeOrDefault(10)\n if (size == 0) return emptyList()\n val list = ArrayList<UShort>(size)\n for (index in indices) {\n list.add(get(index))\n }\n return list\n}\n\n/\*\*\n \* Returns an array containing elements of this array at specified [indices].\n

\*/\n@SinceKotlin(\"1.3\")\n@ExperimentalUnsignedTypes\npublic fun UIntArray.sliceArray(indices:

Collection<Int>): UIntArray {\n return UIntArray(storage.sliceArray(indices))\n}\n\n/\*\*\n \* Returns an array containing elements of this array at specified [indices].\n

\*/\n@SinceKotlin(\"1.3\")\n@ExperimentalUnsignedTypes\npublic fun ULongArray.sliceArray(indices:

Collection<Int>): ULongArray  $\{\n$  return ULongArray(storage.sliceArray(indices))\n $\\n\|_**\n$  \* Returns an array containing elements of this array at specified [indices].\n

\*/\n@SinceKotlin(\"1.3\")\n@ExperimentalUnsignedTypes\npublic fun UByteArray.sliceArray(indices:

Collection<Int>): UByteArray {\n return UByteArray(storage.sliceArray(indices))\n}\n\n/\*\*\n \* Returns an array containing elements of this array at specified [indices].\n

\*/\n@SinceKotlin(\"1.3\")\n@ExperimentalUnsignedTypes\npublic fun UShortArray.sliceArray(indices:

Collection<Int>): UShortArray {\n return UShortArray(storage.sliceArray(indices))\n  $\ln\ln(*\cdot n *$ Returns an array containing elements at indices in the specified [indices] range.\n

\*/\n@SinceKotlin(\"1.3\")\n@ExperimentalUnsignedTypes\npublic fun UIntArray.sliceArray(indices: IntRange):

UIntArray  $\{\n\$ return UIntArray(storage.sliceArray(indices)) $\n\hbar\|n^**\n$  \* Returns an array containing elements at indices in the specified [indices] range.\n \*/\n@SinceKotlin(\"1.3\")\n@ExperimentalUnsignedTypes\npublic fun ULongArray.sliceArray(indices: IntRange): ULongArray {\n return

ULongArray(storage.sliceArray(indices))\n}\n\n/\*\*\n \* Returns an array containing elements at indices in the specified [indices] range.\n \*/\n@SinceKotlin(\"1.3\")\n@ExperimentalUnsignedTypes\npublic fun UByteArray.sliceArray(indices: IntRange): UByteArray {\n return

UByteArray(storage.sliceArray(indices))\n}\n\n/\*\*\n \* Returns an array containing elements at indices in the specified [indices] range.\n \*/\n@SinceKotlin(\"1.3\")\n@ExperimentalUnsignedTypes\npublic fun

UShortArray.sliceArray(indices: IntRange): UShortArray {\n return

UShortArray(storage.sliceArray(indices))\n\n\n/\*\*\n \* Returns a list containing first [n] elements.\n \* \n \* @throws IllegalArgumentException if [n] is negative.\n  $* \nvert n * \nvert \nvert$  assempted that

samples.collections.Collections.Transformations.take\n

\*/\n@SinceKotlin(\"1.3\")\n@ExperimentalUnsignedTypes\npublic fun UIntArray.take(n: Int): List<UInt> {\n require(n  $>= 0$ ) {  $\Re$  Requested element count  $\Re$ n is less than zero. $\Re$   $\Re$  if (n = 0) return emptyList()\n if (n  $>=$ size) return toList()\n if (n == 1) return listOf(this[0])\n var count = 0\n val list = ArrayList<UInt>(n)\n for (item in this)  $\{\n\$  list.add(item)\n if  $(+\text{count} == n)\n$  break\n  $\{\n\}$ n return list\n $\{\n\}\n\$ a list containing first [n] elements. $\ln * \in \mathbb{R}$  whrows IllegalArgumentException if [n] is negative. $\ln * \ln * \mathbb{Q}$  sample samples.collections.Collections.Transformations.take\n

\*/\n@SinceKotlin(\"1.3\")\n@ExperimentalUnsignedTypes\npublic fun ULongArray.take(n: Int): List<ULong> {\n require(n  $>= 0$ ) { \"Requested element count \$n is less than zero.\" }\n if (n == 0) return emptyList()\n if (n  $>=$ size) return toList()\n if (n == 1) return listOf(this[0])\n var count = 0\n val list = ArrayList<ULong>(n)\n for (item in this)  $\{\n\$  list.add(item)\n if  $(+\text{count} == n)\n$  break\n  $\{\n\}$ n return list\n $\|\n\|$ \n/\*\*\n \* Returns a list containing first [n] elements. $\ln * \alpha$  throws IllegalArgumentException if [n] is negative. $\ln * \alpha$  sample samples.collections.Collections.Transformations.take\n

\*/\n@SinceKotlin(\"1.3\")\n@ExperimentalUnsignedTypes\npublic fun UByteArray.take(n: Int): List<UByte> {\n require(n >= 0) { \''Requested element count \$n is less than zero.\'' }\n if (n == 0) return emptyList()\n if (n >= size) return toList()\n if (n == 1) return listOf(this[0])\n var count = 0\n val list = ArrayList<UByte>(n)\n for (item in this)  $\{\n\text{in this}\}\$  list.add(item)\n if  $(+\text{count} == n)\n$  break\n  $\{\n\text{in this}\}\n\|\n\|^* \mathbb{R}$  \* Returns a list containing first [n] elements. $\ln * \in \mathbb{R}$  and  $\ln * \text{C}$  illegalArgumentException if [n] is negative. $\ln * \ln * \text{C}$  sample samples.collections.Collections.Transformations.take\n

\*/\n@SinceKotlin(\"1.3\")\n@ExperimentalUnsignedTypes\npublic fun UShortArray.take(n: Int): List<UShort> {\n require(n  $>= 0$ ) { \"Requested element count \$n is less than zero.\" }\n if (n == 0) return emptyList()\n if (n >= size) return toList()\n if (n = 1) return listOf(this[0])\n var count = 0\n val list = ArrayList<UShort>(n)\n for (item in this)  $\{\n\$  list.add(item)\n if  $(+\text{count} == n)\n$  break\n  $\{\n\}$ n return list\n $\{\n\}\n\$ \*\n \* Returns a list containing last [n] elements. $\ln * \ln * \omega$  throws IllegalArgumentException if [n] is negative. $\ln * \ln * \omega$  sample samples.collections.Collections.Transformations.take\n

\*/\n@SinceKotlin(\"1.3\")\n@ExperimentalUnsignedTypes\npublic fun UIntArray.takeLast(n: Int): List<UInt> {\n require(n  $>= 0$ ) {  $\Re$  requested element count \$n is less than zero. $\Re$   $\ln$  if (n = 0) return emptyList()\n val size = size $\in$  if (n >= size) return toList() $\in$  if (n == 1) return listOf(this[size - 1]) $\in$  val list = ArrayList<UInt>(n) $\in$ n for (index in size - n until size)\n list.add(this[index])\n return list\n}\n\n/\*\*\n \* Returns a list containing last [n] elements. $\ln * \ln * \omega$  throws IllegalArgumentException if [n] is negative. $\ln * \ln * \omega$  sample samples.collections.Collections.Transformations.take\n

\*/\n@SinceKotlin(\"1.3\")\n@ExperimentalUnsignedTypes\npublic fun ULongArray.takeLast(n: Int): List<ULong>  ${\nvert n = 0}$  { \"Requested element count \$n is less than zero.\" }\n if (n == 0) return emptyList()\n val size = size\n if (n > = size) return toList()\n if (n = = 1) return listOf(this[size - 1])\n val list = ArrayList<ULong>(n)\n for (index in size - n until size)\n list.add(this[index])\n return list\n\\n\n/\*\*\n \* Returns a list containing last [n] elements. $\ln * \in \mathbb{R}$  whows IllegalArgumentException if [n] is negative. $\ln * \ln *$ @sample samples.collections.Collections.Transformations.take\n

\*/\n@SinceKotlin(\"1.3\")\n@ExperimentalUnsignedTypes\npublic fun UByteArray.takeLast(n: Int): List<UByte>  ${\nvert n = 0}$  { \"Requested element count \$n is less than zero.\" }\n if (n == 0) return emptyList()\n val size = size\n if (n >= size) return toList()\n if (n == 1) return listOf(this[size - 1])\n val list = ArrayList<UByte>(n)\n for (index in size - n until size)\n list.add(this[index])\n return list\n}\n\n/\*\*\n \* Returns a list containing last [n] elements. $\ln * \in \mathbb{R}$  was IllegalArgumentException if [n] is negative. $\ln * \ln *$ @sample samples.collections.Collections.Transformations.take\n

\*/\n@SinceKotlin(\"1.3\")\n@ExperimentalUnsignedTypes\npublic fun UShortArray.takeLast(n: Int): List<UShort>  ${\nvert n = 0}$  { \"Requested element count \$n is less than zero.\" }\n if (n == 0) return emptyList()\n val size = size\n if (n >= size) return toList()\n if (n == 1) return listOf(this[size - 1])\n val list =

ArrayList<UShort>(n)\n for (index in size - n until size)\n list.add(this[index])\n return list\n\\n\n/\*\*\n \* Returns a list containing last elements satisfying the given [predicate]. $\ln * \n \approx \n \text{Example}$ 

samples.collections.Collections.Transformations.take\n

\*/\n@SinceKotlin(\"1.3\")\n@ExperimentalUnsignedTypes\n@kotlin.internal.InlineOnly\npublic inline fun UIntArray.takeLastWhile(predicate: (UInt) -> Boolean): List<UInt>  $\ln$  for (index in lastIndex downTo 0)  $\ln$ if (!predicate(this[index]))  $\n =$  return drop(index + 1)\n  $\ln$  ?\n return toList()\n\n/\*\*\n \* Returns a list containing last elements satisfying the given [predicate]. $\ln * \ln * \omega$  sample samples.collections.Collections.Transformations.take\n

\*/\n@SinceKotlin(\"1.3\")\n@ExperimentalUnsignedTypes\n@kotlin.internal.InlineOnly\npublic inline fun ULongArray.takeLastWhile(predicate: (ULong) -> Boolean): List<ULong> {\n for (index in lastIndex downTo 0)  ${\n \iint (lpredicted(this/index)) {\n \iint (l}) {\n \iint (l) {in} dC}$ Returns a list containing last elements satisfying the given [predicate]. $\ln * \ln * \omega$  sample samples.collections.Collections.Transformations.take\n

\*/\n@SinceKotlin(\"1.3\")\n@ExperimentalUnsignedTypes\n@kotlin.internal.InlineOnly\npublic inline fun UByteArray.takeLastWhile(predicate: (UByte) -> Boolean): List<UByte> {\n for (index in lastIndex downTo 0)  ${\n \{ \in \text{if } (\text{Ipredicate}(\text{this}[\text{index}])) \} \}$  return drop(index + 1)\n  ${\n \} \{ \in \text{Istate}(\text{this}[\text{index}])) \}$ Returns a list containing last elements satisfying the given [predicate]. $\ln * \n \approx \n \text{Example}$ 

samples.collections.Collections.Transformations.take\n

\*/\n@SinceKotlin(\"1.3\")\n@ExperimentalUnsignedTypes\n@kotlin.internal.InlineOnly\npublic inline fun UShortArray.takeLastWhile(predicate: (UShort) -> Boolean): List<UShort> {\n for (index in lastIndex downTo 0)  ${\n if (!predicate(this/index])) {\n } \n if (!predicate(this/index)]) {\n } \n$  return drop(index + 1)\n }\n  ${\n } \n then (bList() \n}{\n * \n * \n * \n } \n$ Returns a list containing first elements satisfying the given [predicate]. $\ln * \ln * \omega$  sample samples.collections.Collections.Transformations.take\n

\*/\n@SinceKotlin(\"1.3\")\n@ExperimentalUnsignedTypes\n@kotlin.internal.InlineOnly\npublic inline fun UIntArray.takeWhile(predicate: (UInt) -> Boolean): List<UInt>  $\n$  val list = ArrayList<UInt>()\n for (item in this)  $\{\n\ m \in \{\text{inter}(t) \in \text{inter}(t) \in \text{inter}(t) \in \text{inter}(t) \} \}$  return list $\{n\}\{n \in \text{inter}(t) \in \text{inter}(t) \}$ containing first elements satisfying the given [predicate]. $\ln * \ln * \omega$  sample

samples.collections.Collections.Transformations.take\n

\*/\n@SinceKotlin(\"1.3\")\n@ExperimentalUnsignedTypes\n@kotlin.internal.InlineOnly\npublic inline fun ULongArray.takeWhile(predicate: (ULong) -> Boolean): List<ULong> {\n val list = ArrayList<ULong>()\n for (item in this)  $\ln$  if (!predicate(item))\n break\n list.add(item)\n }\n return list\n  $\ln\pi$  \*\n \* Returns a list containing first elements satisfying the given [predicate]. $\ln * \ln * \mathcal{Q}$  sample samples.collections.Collections.Transformations.take\n

\*/\n@SinceKotlin(\"1.3\")\n@ExperimentalUnsignedTypes\n@kotlin.internal.InlineOnly\npublic inline fun UByteArray.takeWhile(predicate: (UByte) -> Boolean): List<UByte> {\n val list = ArrayList<UByte>()\n for (item in this)  $\ln$  if (!predicate(item))\n break\n list.add(item)\n }\n return list\n }\n\n/\*\*\n \* Returns a list containing first elements satisfying the given [predicate]. $\ln * \ln * \mathcal{Q}$  sample samples.collections.Collections.Transformations.take\n

\*/\n@SinceKotlin(\"1.3\")\n@ExperimentalUnsignedTypes\n@kotlin.internal.InlineOnly\npublic inline fun

UShortArray.takeWhile(predicate: (UShort) -> Boolean): List<UShort> {\n val list = ArrayList<UShort>()\n for (item in this)  $\ln$  if (!predicate(item))\n break\n list.add(item)\n }\n return list\n  $\ln\pi$ \*\n \* Reverses elements in the array in-place.\n

\*/\n@SinceKotlin(\"1.3\")\n@ExperimentalUnsignedTypes\n@kotlin.internal.InlineOnly\npublic inline fun UIntArray.reverse(): Unit  ${\nightharpoonup$  storage.reverse()\n ${\nightharpoonup}$ \n $\in$ \*\n \* Reverses elements in the array in-place.\n \*/\n@SinceKotlin(\"1.3\")\n@ExperimentalUnsignedTypes\n@kotlin.internal.InlineOnly\npublic inline fun ULongArray.reverse(): Unit  $\ln$  storage.reverse()\n}\n\n/\*\*\n \* Reverses elements in the array in-place.\n \*/\n@SinceKotlin(\"1.3\")\n@ExperimentalUnsignedTypes\n@kotlin.internal.InlineOnly\npublic inline fun UByteArray.reverse(): Unit  $\ln$  storage.reverse()\n}\n\n/\*\*\n \* Reverses elements in the array in-place.\n \*/\n@SinceKotlin(\"1.3\")\n@ExperimentalUnsignedTypes\n@kotlin.internal.InlineOnly\npublic inline fun UShortArray.reverse(): Unit  $\ln$  storage.reverse()\n}\n\n/\*\*\n \* Returns a list with elements in reversed order.\n \*/\n@SinceKotlin(\"1.3\")\n@ExperimentalUnsignedTypes\npublic fun UIntArray.reversed(): List<UInt> {\n if  $(i$ sEmpty()) return emptyList()\n val list = toMutableList()\n list.reverse()\n return list\n\n\n/\*\*\n \* Returns a list with elements in reversed order.\n \*/\n @SinceKotlin(\"1.3\")\n @ExperimentalUnsignedTypes\npublic fun ULongArray.reversed(): List<ULong> {\n if (isEmpty()) return emptyList()\n val list = toMutableList()\n list.reverse()\n return list\n\\n\n/\*\*\n \* Returns a list with elements in reversed order.\n

\*/\n@SinceKotlin(\"1.3\")\n@ExperimentalUnsignedTypes\npublic fun UByteArray.reversed(): List<UByte> {\n if (isEmpty()) return emptyList()\n val list = toMutableList()\n list.reverse()\n return list\n  $\ln\ln(x^*)\$ n \* Returns a list with elements in reversed order.\n \*/\n@SinceKotlin(\"1.3\")\n@ExperimentalUnsignedTypes\npublic fun UShortArray.reversed(): List<UShort> ${\nabla \in \text{if} (\text{isEmpty}(\text{in } val list = \text{obutableList}(\text{in } val list = \text{obutableList})\n})$ list.reverse()\n return list\n\n/\*\*\n \* Returns an array with elements of this array in reversed order.\n \*/\n@SinceKotlin(\"1.3\")\n@ExperimentalUnsignedTypes\n@kotlin.internal.InlineOnly\npublic inline fun UIntArray.reversedArray(): UIntArray {\n return UIntArray(storage.reversedArray())\n}\n\n/\*\*\n \* Returns an array with elements of this array in reversed order.\n

\*/\n@SinceKotlin(\"1.3\")\n@ExperimentalUnsignedTypes\n@kotlin.internal.InlineOnly\npublic inline fun ULongArray.reversedArray(): ULongArray  $\{\n\$ return ULongArray(storage.reversedArray() $\n\$  $\n\$ Returns an array with elements of this array in reversed order.\n

\*/\n@SinceKotlin(\"1.3\")\n@ExperimentalUnsignedTypes\n@kotlin.internal.InlineOnly\npublic inline fun UByteArray.reversedArray(): UByteArray  $\{\n\$ return UByteArray(storage.reversedArray() $\n\n\h\n\|\n\|\n\$ an array with elements of this array in reversed order.\n

\*/\n@SinceKotlin(\"1.3\")\n@ExperimentalUnsignedTypes\n@kotlin.internal.InlineOnly\npublic inline fun UShortArray.reversedArray(): UShortArray {\n return UShortArray(storage.reversedArray())\n}\n\n/\*\*\n \* Sorts elements in the array in-place descending according to their natural sort order.\n

\*/\n@SinceKotlin(\"1.3\")\n@ExperimentalUnsignedTypes\npublic fun UIntArray.sortDescending(): Unit {\n if (size > 1) {\n sort()\n reverse()\n }\n\}\n\n/\*\*\n \* Sorts elements in the array in-place descending according to their natural sort order.\n \*/\n @SinceKotlin(\"1.3\")\n @ExperimentalUnsignedTypes\npublic fun ULongArray.sortDescending(): Unit  ${\n \in \}$  if (size > 1)  ${\n \in \}$  sort()\n reverse()\n  ${\n \in \}$ \n ${\n \in \}$ \n elements in the array in-place descending according to their natural sort order.\n

\*/\n@SinceKotlin(\"1.3\")\n@ExperimentalUnsignedTypes\npublic fun UByteArray.sortDescending(): Unit {\n if  $(\text{size} > 1)$  {\n sort()\n reverse()\n }\n\n/\*\*\n \* Sorts elements in the array in-place descending according to their natural sort order.\n \*/\n @SinceKotlin(\"1.3\")\n @ExperimentalUnsignedTypes\npublic fun UShortArray.sortDescending(): Unit  ${\n \in \}$   $\{x > 1\}$   $\n \in \text{C}$  reverse()\n  $\ln {\n \in \}$  Returns a list of all elements sorted according to their natural sort order.\n

\*/\n@SinceKotlin(\"1.3\")\n@ExperimentalUnsignedTypes\npublic fun UIntArray.sorted(): List<UInt> {\n return copyOf().apply { sort() }.asList()\n}\n\n/\*\*\n \* Returns a list of all elements sorted according to their natural sort order.\n \*/\n@SinceKotlin(\"1.3\")\n@ExperimentalUnsignedTypes\npublic fun ULongArray.sorted(): List<ULong>  $\{\n$  return copyOf().apply  $\{ sort() \}$ .asList()\n\n/\*\*\n \* Returns a list of all elements sorted according to their natural sort order.\n \*/\n @SinceKotlin(\"1.3\")\n @ExperimentalUnsignedTypes\npublic fun

UByteArray.sorted(): List<UByte>  $\n\cdot \cdot \cdot \cdot$  return copyOf().apply  $\{ sort() \}$ .asList()\n $\n\cdot \cdot \cdot \cdot \cdot \cdot$  Returns a list of all elements sorted according to their natural sort order.\n

\*/\n@SinceKotlin(\"1.3\")\n@ExperimentalUnsignedTypes\npublic fun UShortArray.sorted(): List<UShort> {\n return copyOf().apply { sort() }.asList()\n}\n\n/\*\*\n \* Returns an array with all elements of this array sorted according to their natural sort order.\n \*/\n @SinceKotlin(\"1.3\")\n @ExperimentalUnsignedTypes\npublic fun UIntArray.sortedArray(): UIntArray  $\{\n\$ if (isEmpty()) return this\n return this.copyOf().apply  $\{\n$  sort()  $\ln\ln\pi$ <sup>\*\*</sup>\n \* Returns an array with all elements of this array sorted according to their natural sort order.\n \*/\n@SinceKotlin(\"1.3\")\n@ExperimentalUnsignedTypes\npublic fun ULongArray.sortedArray(): ULongArray  ${\n i$  (isEmpty()) return this\n return this.copyOf().apply  ${\n s$  ort()  $\n k^*\n * Returns an array with all$ elements of this array sorted according to their natural sort order.\n

\*/\n@SinceKotlin(\"1.3\")\n@ExperimentalUnsignedTypes\npublic fun UByteArray.sortedArray(): UByteArray {\n if (isEmpty()) return this\n return this.copyOf().apply { sort() }\n\n\n\\*\*\n \* Returns an array with all elements of this array sorted according to their natural sort order.\n

\*/\n@SinceKotlin(\"1.3\")\n@ExperimentalUnsignedTypes\npublic fun UShortArray.sortedArray(): UShortArray  ${\n i$  (isEmpty()) return this\n return this.copyOf().apply  ${\n s$  ort()  $\n k^*\n * Returns an array with all$ elements of this array sorted descending according to their natural sort order.\n

\*/\n@SinceKotlin(\"1.3\")\n@ExperimentalUnsignedTypes\npublic fun UIntArray.sortedArrayDescending(): UIntArray  $\ln$  if (isEmpty()) return this\n return this.copyOf().apply  $\{$  sortDescending()  $\ln\ln(x^*)\$ n \* Returns an array with all elements of this array sorted descending according to their natural sort order.\n \*/\n@SinceKotlin(\"1.3\")\n@ExperimentalUnsignedTypes\npublic fun ULongArray.sortedArrayDescending(): ULongArray  $\{\n\$ if (isEmpty()) return this $\|$  return this.copyOf().apply  $\{\n$  sortDescending()  $\ln\ln\pi^*\|$  \* Returns an array with all elements of this array sorted descending according to their natural sort order.\n \*/\n@SinceKotlin(\"1.3\")\n@ExperimentalUnsignedTypes\npublic fun UByteArray.sortedArrayDescending(): UByteArray  $\ln$  if (isEmpty()) return this\n return this.copyOf().apply  $\{$  sortDescending()  $\ln\ln/**\ln$  \* Returns an array with all elements of this array sorted descending according to their natural sort order.\n \*/\n@SinceKotlin(\"1.3\")\n@ExperimentalUnsignedTypes\npublic fun UShortArray.sortedArrayDescending(): UShortArray  $\{\n\$ if (isEmpty()) return this\n return this.copyOf().apply  $\{\n$  sortDescending()  $\ln\ln\pi^*\$ n \* Returns a list of all elements sorted descending according to their natural sort order. $\ln * \ln *$  The sort is \_stable\_. It means that equal elements preserve their order relative to each other after sorting.\n

\*/\n@SinceKotlin(\"1.3\")\n@ExperimentalUnsignedTypes\npublic fun UIntArray.sortedDescending(): List<UInt>  ${\nightharpoonup$ n return copyOf().apply { sort() }.reversed()\n}\n\n/\*\*\n \* Returns a list of all elements sorted descending according to their natural sort order. $\ln * \ln *$  The sort is \_stable\_. It means that equal elements preserve their order relative to each other after sorting.\n \*/\n@SinceKotlin(\"1.3\")\n@ExperimentalUnsignedTypes\npublic fun ULongArray.sortedDescending(): List<ULong> $\{\nabla$  return copyOf().apply  $\{\nabla$  sort()  $\text{leq} \mathbb{N}\$ Returns a list of all elements sorted descending according to their natural sort order. $\ln * \ln *$  The sort is \_stable\_. It means that equal elements preserve their order relative to each other after sorting.\n

\*/\n@SinceKotlin(\"1.3\")\n@ExperimentalUnsignedTypes\npublic fun UByteArray.sortedDescending(): List < UByte > {\n return copyOf().apply { sort() }.reversed()\n\n\n/\*\*\n \* Returns a list of all elements sorted descending according to their natural sort order. $\ln * \ln *$  The sort is \_stable\_. It means that equal elements preserve their order relative to each other after sorting.\n \*/\n@SinceKotlin(\"1.3\")\n@ExperimentalUnsignedTypes\npublic fun UShortArray.sortedDescending(): List<UShort>  $\{\n$  return copyOf().apply  $\{ sort() \}.reversed()\n\}\n\n\math$ Returns an array of type [ByteArray], which is a view of this array where each element is a signed reinterpretation\n \* of the corresponding element of this array.\n

\*/\n@SinceKotlin(\"1.3\")\n@ExperimentalUnsignedTypes\n@kotlin.internal.InlineOnly\npublic inline fun UByteArray.asByteArray(): ByteArray {\n return storage\n}\n\n/\*\*\n \* Returns an array of type [IntArray], which is a view of this array where each element is a signed reinterpretation $\ln *$  of the corresponding element of this array.\n \*/\n@SinceKotlin(\"1.3\")\n@ExperimentalUnsignedTypes\n@kotlin.internal.InlineOnly\npublic inline fun UIntArray.asIntArray(): IntArray {\n return storage\n}\n\n/\*\*\n \* Returns a [List] that wraps the original array.\n

\*/\n@SinceKotlin(\"1.3\")\n@ExperimentalUnsignedTypes\npublic expect fun UIntArray.asList():

List  $\text{UInt}\rightarrow\n\mathbb{n}$ <sup>\*\*</sup>\n \* Returns a [List] that wraps the original array.\n

\*/\n@SinceKotlin(\"1.3\")\n@ExperimentalUnsignedTypes\npublic expect fun ULongArray.asList():

List<ULong> $n^*$ \n \* Returns a [List] that wraps the original array. $n$ 

\*/\n@SinceKotlin(\"1.3\")\n@ExperimentalUnsignedTypes\npublic expect fun UByteArray.asList():

List  $\text{UByte} \in \mathbb{N} \setminus \mathbb{N}^* \setminus \mathbb{N}^*$  Returns a [List] that wraps the original array. $\mathbb{N}$ 

\*/\n@SinceKotlin(\"1.3\")\n@ExperimentalUnsignedTypes\npublic expect fun UShortArray.asList():

List < UShort > \n\n/\*\*\n \* Returns an array of type [LongArray], which is a view of this array where each element is a signed reinterpretation $\ln *$  of the corresponding element of this array. $\ln$ 

\*/\n@SinceKotlin(\"1.3\")\n@ExperimentalUnsignedTypes\n@kotlin.internal.InlineOnly\npublic inline fun ULongArray.asLongArray(): LongArray  $\ln$  return storage\n}\n\n/\*\*\n \* Returns an array of type [ShortArray], which is a view of this array where each element is a signed reinterpretation\n \* of the corresponding element of this array.\n \*/\n@SinceKotlin(\"1.3\")\n@ExperimentalUnsignedTypes\n@kotlin.internal.InlineOnly\npublic inline fun UShortArray.asShortArray(): ShortArray {\n return storage\n}\n\n/\*\*\n \* Returns an array of type [UByteArray], which is a view of this array where each element is an unsigned reinterpretation $\ln$  \* of the corresponding element of this array.\n \*/\n@SinceKotlin(\"1.3\")\n@ExperimentalUnsignedTypes\n@kotlin.internal.InlineOnly\npublic inline fun ByteArray.asUByteArray(): UByteArray {\n return UByteArray(this)\n}\n\n/\*\*\n \* Returns an array of type [UIntArray], which is a view of this array where each element is an unsigned reinterpretation $\ln *$  of the corresponding element of this array.\n

\*/\n@SinceKotlin(\"1.3\")\n@ExperimentalUnsignedTypes\n@kotlin.internal.InlineOnly\npublic inline fun IntArray.asUIntArray(): UIntArray  $\ln$  return UIntArray(this)\n\\n/\*\*\n \* Returns an array of type [ULongArray], which is a view of this array where each element is an unsigned reinterpretation\n \* of the corresponding element of this array.\n

\*/\n@SinceKotlin(\"1.3\")\n@ExperimentalUnsignedTypes\n@kotlin.internal.InlineOnly\npublic inline fun LongArray.asULongArray(): ULongArray {\n return ULongArray(this)\n\\n/\*\*\n \* Returns an array of type [UShortArray], which is a view of this array where each element is an unsigned reinterpretation $\ln *$  of the corresponding element of this array.\n

\*/\n@SinceKotlin(\"1.3\")\n@ExperimentalUnsignedTypes\n@kotlin.internal.InlineOnly\npublic inline fun ShortArray.asUShortArray(): UShortArray  $\ln$  return UShortArray(this)\n $\ln/\frac{*}\n$ <sup>\*</sup>. Returns `true` if the two specified arrays are \*structurally\* equal to one another, $\ln *$  i.e. contain the same number of the same elements in the same order.\n \*/\n@SinceKotlin(\"1.3\")\n@ExperimentalUnsignedTypes\npublic infix fun

UIntArray.contentEquals(other: UIntArray): Boolean  $\{\nabla$  return storage.contentEquals(other.storage)\n $\{\nabla\}^*$ n \* Returns `true` if the two specified arrays are \*structurally\* equal to one another,\n \* i.e. contain the same number of the same elements in the same order.\n \*/\n@SinceKotlin(\"1.3\")\n@ExperimentalUnsignedTypes\npublic infix fun ULongArray.contentEquals(other: ULongArray): Boolean {\n return

storage.contentEquals(other.storage)\n}\n\n/\*\*\n \* Returns `true` if the two specified arrays are \*structurally\* equal to one another, $\ln *$  i.e. contain the same number of the same elements in the same order. $\ln$ 

\*/\n@SinceKotlin(\"1.3\")\n@ExperimentalUnsignedTypes\npublic infix fun UByteArray.contentEquals(other: UByteArray): Boolean  $\ln$  return storage.contentEquals(other.storage)\n}\n\n/\*\*\n \* Returns `true` if the two

specified arrays are \*structurally\* equal to one another, $\ln *$  i.e. contain the same number of the same elements in the same order.\n \*/\n@SinceKotlin(\"1.3\")\n@ExperimentalUnsignedTypes\npublic infix fun

UShortArray.contentEquals(other: UShortArray): Boolean {\n return

storage.contentEquals(other.storage)\n}\n\n/\*\*\n \* Returns a hash code based on the contents of this array as if it is [List].\n \*/\n@SinceKotlin(\"1.3\")\n@ExperimentalUnsignedTypes\npublic fun UIntArray.contentHashCode(): Int  ${\n\mu$  return storage.contentHashCode()\n $\hbar\$ <sup>\*\*</sup>\n \* Returns a hash code based on the contents of this array as if it is  $[List].\n\in \mathcal{N}_n \otimes \text{SinceKotlin}(\text{``1.3''})\n\in \text{ExperimentalUnsignedTypes}\n\npublic fun$ 

ULongArray.contentHashCode(): Int  $\ln \frac{\frac{\text{d}}{\ln \frac{\text{exp}(1-\text{exp}(1-\text{$ based on the contents of this array as if it is [List].\n

\*/\n@SinceKotlin(\"1.3\")\n@ExperimentalUnsignedTypes\npublic fun UByteArray.contentHashCode(): Int {\n return storage.contentHashCode()\n\n\n/\*\*\n \* Returns a hash code based on the contents of this array as if it is [List].\n \*/\n@SinceKotlin(\"1.3\")\n@ExperimentalUnsignedTypes\npublic fun UShortArray.contentHashCode(): Int  $\{\n\$  return storage.contentHashCode()\n $\|\n\|$ \n\n/\*\*\n \* Returns a string representation of the contents of the specified array as if it is  $[List] \cdot \mathbb{n} * \mathbb{Q}$  sample samples.collections.Arrays.ContentOperations.contentToString\n \*/\n@SinceKotlin(\"1.3\")\n@ExperimentalUnsignedTypes\npublic fun UIntArray.contentToString(): String {\n return joinToString(\", \", \"[\", \"]\")\n\n/\*\*\n \* Returns a string representation of the contents of the specified array as if it is [List]. $\ln * \nvert \cdot \ln$  @sample samples.collections.Arrays.ContentOperations.contentToString\n \*/\n@SinceKotlin(\"1.3\")\n@ExperimentalUnsignedTypes\npublic fun ULongArray.contentToString(): String {\n return joinToString(\", \", \"[\", \"]\")\n\n/\*\*\n \* Returns a string representation of the contents of the specified array as if it is [List]. $\ln * \nvert \cdot \ln$  @sample samples.collections.Arrays.ContentOperations.contentToString\n \*/\n@SinceKotlin(\"1.3\")\n@ExperimentalUnsignedTypes\npublic fun UByteArray.contentToString(): String {\n return joinToString(\", \", \"[\", \"]\")\n\n/\*\*\n \* Returns a string representation of the contents of the specified array as if it is [List]. $\ln * \ln * \omega$  sample samples.collections.Arrays.ContentOperations.contentToString\n \*/\n@SinceKotlin(\"1.3\")\n@ExperimentalUnsignedTypes\npublic fun UShortArray.contentToString(): String {\n return joinToString(\", \", \"[\", \"]\")\n\n/\*\*\n \* Copies this array or its subrange into the [destination] array and returns that array. $\ln * \ln * It's$  allowed to pass the same array in the [destination] and even specify the subrange so that it overlaps with the destination range. $\ln * \alpha$  = @param destination the array to copy to. $\ln * \alpha$ destinationOffset the position in the [destination] array to copy to, 0 by default.\n \* @param startIndex the beginning (inclusive) of the subrange to copy, 0 by default. $\ln * \omega$  eparam endIndex the end (exclusive) of the subrange to copy, size of this array by default. $\ln * \ln * \mathbb{Q}$  throws IndexOutOfBoundsException or [IllegalArgumentException] when [startIndex] or [endIndex] is out of range of this array indices or when `startIndex > endIndex`.\n \* @throws IndexOutOfBoundsException when the subrange doesn't fit into the [destination] array starting at the specified [destinationOffset],\n \* or when that index is out of the [destination] array indices range.\n \* \n \* @return the [destination] array.\n

\*/\n@SinceKotlin(\"1.3\")\n@ExperimentalUnsignedTypes\n@kotlin.internal.InlineOnly\npublic inline fun UIntArray.copyInto(destination: UIntArray, destinationOffset: Int = 0, startIndex: Int = 0, endIndex: Int = size): UIntArray {\n storage.copyInto(destination.storage, destinationOffset, startIndex, endIndex)\n return destination\n  $\ln\ln\pi^* \neq$   $\infty$  be this array or its subrange into the [destination] array and returns that array. $\ln \pi$ It's allowed to pass the same array in the [destination] and even specify the subrange so that it overlaps with the destination range. $\ln * \ln * \omega$  param destination the array to copy to. $\ln * \omega$  param destinationOffset the position in the [destination] array to copy to, 0 by default.\n  $* \mathcal{Q}$  param startIndex the beginning (inclusive) of the subrange to copy, 0 by default. $\ln * \mathbb{Q}$  param end Index the end (exclusive) of the subrange to copy, size of this array by default. $\ln * \ln *$ @throws IndexOutOfBoundsException or [IllegalArgumentException] when [startIndex] or [endIndex] is out of range of this array indices or when `startIndex > endIndex `.\n \* @throws IndexOutOfBoundsException when the subrange doesn't fit into the [destination] array starting at the specified [destinationOffset],\n \* or when that index is out of the [destination] array indices range. $\ln * \ln * \mathcal{O}$  return the [destination] array. $\ln$ 

\*/\n@SinceKotlin(\"1.3\")\n@ExperimentalUnsignedTypes\n@kotlin.internal.InlineOnly\npublic inline fun ULongArray.copyInto(destination: ULongArray, destinationOffset: Int = 0, startIndex: Int = 0, endIndex: Int = size): ULongArray {\n storage.copyInto(destination.storage, destinationOffset, startIndex, endIndex)\n return destination\n  $\ln\ln^*$ n \* Copies this array or its subrange into the [destination] array and returns that array. $\ln^* \ln^*$ It's allowed to pass the same array in the [destination] and even specify the subrange so that it overlaps with the destination range. $\ln * \ln * \omega$  aram destination the array to copy to. $\ln * \omega$  param destinationOffset the position in the [destination] array to copy to, 0 by default. $\ln * \omega$  aram startIndex the beginning (inclusive) of the subrange to copy, 0 by default. $\ln * \omega$  aram endIndex the end (exclusive) of the subrange to copy, size of this array by default. $\ln * \ln *$ @throws IndexOutOfBoundsException or [IllegalArgumentException] when [startIndex] or [endIndex] is out of range of this array indices or when `startIndex > endIndex `.\n \* @throws IndexOutOfBoundsException when the subrange doesn't fit into the [destination] array starting at the specified [destinationOffset],\n  $*$  or when that index is

out of the [destination] array indices range. $\ln * \ln * \mathcal{Q}$  return the [destination] array.

\*/\n@SinceKotlin(\"1.3\")\n@ExperimentalUnsignedTypes\n@kotlin.internal.InlineOnly\npublic inline fun UByteArray.copyInto(destination: UByteArray, destinationOffset: Int = 0, startIndex: Int = 0, endIndex: Int = size): UByteArray  $\{n \$  storage.copyInto(destination.storage, destinationOffset, startIndex, endIndex)\n return destination\n  $\ln\ln^*$ :  $\ln^*$   $\ln$  \* Copies this array or its subrange into the [destination] array and returns that array. $\ln^* \ln^*$ It's allowed to pass the same array in the [destination] and even specify the subrange so that it overlaps with the destination range. $\ln * \ln * \mathcal{O}$  param destination the array to copy to. $\ln * \mathcal{O}$  param destinationOffset the position in the [destination] array to copy to, 0 by default. $\ln * \mathcal{Q}$  param startIndex the beginning (inclusive) of the subrange to copy, 0 by default. $\ln * \mathbb{Q}$  param end Index the end (exclusive) of the subrange to copy, size of this array by default. $\ln * \ln *$ @throws IndexOutOfBoundsException or [IllegalArgumentException] when [startIndex] or [endIndex] is out of range of this array indices or when `startIndex > endIndex `.\n \* @throws IndexOutOfBoundsException when the subrange doesn't fit into the [destination] array starting at the specified [destinationOffset],\n \* or when that index is out of the [destination] array indices range. $\ln * \ln * \mathcal{Q}$  return the [destination] array. $\ln$ 

\*/\n@SinceKotlin(\"1.3\")\n@ExperimentalUnsignedTypes\n@kotlin.internal.InlineOnly\npublic inline fun UShortArray.copyInto(destination: UShortArray, destinationOffset: Int = 0, startIndex: Int = 0, endIndex: Int = size): UShortArray {\n storage.copyInto(destination.storage, destinationOffset, startIndex, endIndex)\n return destination\n}\n\n/\*\*\n \* Returns new array which is a copy of the original array.\n \* \n \* @sample samples.collections.Arrays.CopyOfOperations.copyOf\n

\*/\n@SinceKotlin(\"1.3\")\n@ExperimentalUnsignedTypes\n@kotlin.internal.InlineOnly\npublic inline fun UIntArray.copyOf(): UIntArray  ${\n \mu \arccos \alpha}$  return UIntArray(storage.copyOf())\n  ${\n \nu^* \n \bar \nu}$  \* Returns new array which is a copy of the original array. $\ln * \ln * \mathcal{O}$  sample samples.collections.Arrays.CopyOfOperations.copyOf $\ln$ \*/\n@SinceKotlin(\"1.3\")\n@ExperimentalUnsignedTypes\n@kotlin.internal.InlineOnly\npublic inline fun ULongArray.copyOf(): ULongArray {\n return ULongArray(storage.copyOf())\n }\n\n/\*\*\n \* Returns new array which is a copy of the original array. $\ln * \alpha$  sample samples.collections.Arrays.CopyOfOperations.copyOf $\ln$ \*/\n@SinceKotlin(\"1.3\")\n@ExperimentalUnsignedTypes\n@kotlin.internal.InlineOnly\npublic inline fun UByteArray.copyOf(): UByteArray  $\{\n\$ return UByteArray(storage.copyOf()) $\n\h\ln\frac{**\n}{*}$  Returns new array which is a copy of the original array. $\ln * \alpha$  sample samples.collections.Arrays.CopyOfOperations.copyOf $\ln$ \*/\n@SinceKotlin(\"1.3\")\n@ExperimentalUnsignedTypes\n@kotlin.internal.InlineOnly\npublic inline fun UShortArray.copyOf(): UShortArray {\n return UShortArray(storage.copyOf())\n  $\ln\ln^{**}\ln$  \* Returns new array which is a copy of the original array, resized to the given [newSize]. $\ln$  \* The copy is either truncated or padded at the end with zero values if necessary. $\ln * \ln * - \text{ If }$  [newSize] is less than the size of the original array, the copy array is truncated to the [newSize].\n \* - If [newSize] is greater than the size of the original array, the extra elements in the copy array are filled with zero values.\n

\*/\n@SinceKotlin(\"1.3\")\n@ExperimentalUnsignedTypes\n@kotlin.internal.InlineOnly\npublic inline fun UIntArray.copyOf(newSize: Int): UIntArray {\n return UIntArray(storage.copyOf(newSize))\n\n\n/\*\*\n \* Returns new array which is a copy of the original array, resized to the given [newSize].\n \* The copy is either truncated or padded at the end with zero values if necessary. $\ln * \ln * -$  If [newSize] is less than the size of the original array, the copy array is truncated to the  $[newSize] \setminus n^*$  - If  $[newSize]$  is greater than the size of the original array, the extra elements in the copy array are filled with zero values.\n

\*/\n@SinceKotlin(\"1.3\")\n@ExperimentalUnsignedTypes\n@kotlin.internal.InlineOnly\npublic inline fun ULongArray.copyOf(newSize: Int): ULongArray {\n return ULongArray(storage.copyOf(newSize))\n}\n\n/\*\*\n \* Returns new array which is a copy of the original array, resized to the given [newSize].\n \* The copy is either truncated or padded at the end with zero values if necessary. $\ln * \ln * - If$  [newSize] is less than the size of the original array, the copy array is truncated to the  $[newSize] \setminus n^*$  - If  $[newSize]$  is greater than the size of the original array, the extra elements in the copy array are filled with zero values.\n

\*/\n@SinceKotlin(\"1.3\")\n@ExperimentalUnsignedTypes\n@kotlin.internal.InlineOnly\npublic inline fun UByteArray.copyOf(newSize: Int): UByteArray {\n return UByteArray(storage.copyOf(newSize))\n}\n\n/\*\*\n \* Returns new array which is a copy of the original array, resized to the given [newSize].\n \* The copy is either
truncated or padded at the end with zero values if necessary. $\ln * \ln * -$  If [newSize] is less than the size of the original array, the copy array is truncated to the  $[newSize] \setminus n^*$  - If  $[newSize]$  is greater than the size of the original array, the extra elements in the copy array are filled with zero values.\n

\*/\n@SinceKotlin(\"1.3\")\n@ExperimentalUnsignedTypes\n@kotlin.internal.InlineOnly\npublic inline fun UShortArray.copyOf(newSize: Int): UShortArray {\n return UShortArray(storage.copyOf(newSize))\n\n\n/\*\*\n \* Returns a new array which is a copy of the specified range of the original array. $\ln * \ln * \omega$  param from Index the start of the range (inclusive), must be in `0..array.size`\n \* @param toIndex the end of the range (exclusive), must be in `fromIndex..array.size`\n

\*/\n@SinceKotlin(\"1.3\")\n@ExperimentalUnsignedTypes\n@kotlin.internal.InlineOnly\npublic inline fun UIntArray.copyOfRange(fromIndex: Int, toIndex: Int): UIntArray {\n return

UIntArray(storage.copyOfRange(fromIndex, toIndex))\n}\n\n/\*\*\n \* Returns a new array which is a copy of the specified range of the original array. $\ln * \ln * \mathcal{Q}$  param from Index the start of the range (inclusive), must be in  $\Omega$ ..array.size`\n \* @param toIndex the end of the range (exclusive), must be in `fromIndex..array.size`\n \*/\n@SinceKotlin(\"1.3\")\n@ExperimentalUnsignedTypes\n@kotlin.internal.InlineOnly\npublic inline fun ULongArray.copyOfRange(fromIndex: Int, toIndex: Int): ULongArray {\n return

ULongArray(storage.copyOfRange(fromIndex, toIndex))\n\\n\n\\*\*\n \* Returns a new array which is a copy of the specified range of the original array. $\ln * \ln * \mathcal{Q}$  param from Index the start of the range (inclusive), must be in `0..array.size`\n \* @param toIndex the end of the range (exclusive), must be in `fromIndex..array.size`\n \*/\n@SinceKotlin(\"1.3\")\n@ExperimentalUnsignedTypes\n@kotlin.internal.InlineOnly\npublic inline fun UByteArray.copyOfRange(fromIndex: Int, toIndex: Int): UByteArray {\n return

UByteArray(storage.copyOfRange(fromIndex, toIndex))\n}\n\n/\*\*\n \* Returns a new array which is a copy of the specified range of the original array. $\ln * \ln * \omega$  arram from Index the start of the range (inclusive), must be in `0..array.size`\n \* @param toIndex the end of the range (exclusive), must be in `fromIndex..array.size`\n \*/\n@SinceKotlin(\"1.3\")\n@ExperimentalUnsignedTypes\n@kotlin.internal.InlineOnly\npublic inline fun UShortArray.copyOfRange(fromIndex: Int, toIndex: Int): UShortArray {\n return

UShortArray(storage.copyOfRange(fromIndex, toIndex))\n\n\n\n\n\n\n \* Fills this array or its subrange with the specified [element] value. $\ln * \ln * \omega$  param from Index the start of the range (inclusive), 0 by default. $\ln * \omega$  param toIndex the end of the range (exclusive), size of this array by default. $\ln * \ln * \mathcal{Q}$  throws

IndexOutOfBoundsException if [fromIndex] is less than zero or [toIndex] is greater than the size of this array.\n \* @throws IllegalArgumentException if [fromIndex] is greater than [toIndex].\n

\*/\n@SinceKotlin(\"1.3\")\n@ExperimentalUnsignedTypes\npublic fun UIntArray.fill(element: UInt, fromIndex: Int = 0, toIndex: Int = size): Unit  $\ln$  storage.fill(element.toInt(), fromIndex, toIndex)\n}\n\n/\*\*\n \* Fills this array or its subrange with the specified [element] value. $\ln * \ln * \omega$  for all from Index the start of the range (inclusive), 0 by default. $\ln * \mathcal{Q}$  param to Index the end of the range (exclusive), size of this array by default. $\ln * \ln * \mathcal{Q}$  throws IndexOutOfBoundsException if [fromIndex] is less than zero or [toIndex] is greater than the size of this array.\n \* @throws IllegalArgumentException if [fromIndex] is greater than [toIndex].\n

\*/\n@SinceKotlin(\"1.3\")\n@ExperimentalUnsignedTypes\npublic fun ULongArray.fill(element: ULong,

fromIndex: Int = 0, toIndex: Int = size): Unit  $\{\nabla$  storage.fill(element.toLong(), fromIndex, toIndex)\n\n\n/\*\*\n \* Fills this array or its subrange with the specified [element] value. $\ln * \ln * \mathcal{Q}$  param from Index the start of the range (inclusive), 0 by default. $\ln * \mathcal{O}$  param to Index the end of the range (exclusive), size of this array by default. $\ln * \ln *$ @throws IndexOutOfBoundsException if [fromIndex] is less than zero or [toIndex] is greater than the size of this  $arrav \nvert \nightharpoonup \nightharpoonup$  @throws IllegalArgumentException if [fromIndex] is greater than [toIndex].

\*/\n@SinceKotlin(\"1.3\")\n@ExperimentalUnsignedTypes\npublic fun UByteArray.fill(element: UByte,

fromIndex: Int = 0, toIndex: Int = size): Unit  $\{\n\$  storage.fill(element.toByte(), fromIndex, toIndex)\n $\{\n\}\n\|\n\$ Fills this array or its subrange with the specified [element] value.\n \* \n \* @param fromIndex the start of the range (inclusive), 0 by default. $\ln * \mathcal{Q}$  param to Index the end of the range (exclusive), size of this array by default. $\ln * \ln *$ @throws IndexOutOfBoundsException if [fromIndex] is less than zero or [toIndex] is greater than the size of this  $arrav \nvert n * @throws II legalArgumentException if [fromIndex] is greater than [toIndex].\n$ 

\*/\n@SinceKotlin(\"1.3\")\n@ExperimentalUnsignedTypes\npublic fun UShortArray.fill(element: UShort,

fromIndex: Int = 0, toIndex: Int = size): Unit  $\{\nabla$  storage.fill(element.toShort(), fromIndex, toIndex)\n $\{\nabla$ \*\n \* Returns the range of valid indices for the array.\n

\*/\n@SinceKotlin(\"1.3\")\n@ExperimentalUnsignedTypes\npublic inline val UIntArray.indices: IntRange\n get()  $=$  storage.indices\n\n/\*\*\n \* Returns the range of valid indices for the array.\n

\*/\n@SinceKotlin(\"1.3\")\n@ExperimentalUnsignedTypes\npublic inline val ULongArray.indices: IntRange\n  $get() = storage.index\ln\frac{*}{n}$  Returns the range of valid indices for the array. $\ln$ 

\*/\n@SinceKotlin(\"1.3\")\n@ExperimentalUnsignedTypes\npublic inline val UByteArray.indices: IntRange\n  $get() = storage.indices \n\cdot \n^* \n * Returns the range of valid indices for the array. \n"$ 

\*/\n@SinceKotlin(\"1.3\")\n@ExperimentalUnsignedTypes\npublic inline val UShortArray.indices: IntRange\n  $get() = storage.indices\n\hat{N}^* \n\hat{N}^*$  Returns the last valid index for the array.

\*/\n@SinceKotlin(\"1.3\")\n@ExperimentalUnsignedTypes\npublic inline val UIntArray.lastIndex: Int\n get() = storage.lastIndex\n\n/\*\*\n \* Returns the last valid index for the array.\n

 $*\ln\omega$ SinceKotlin(\"1.3\")\n@ExperimentalUnsignedTypes\npublic inline val ULongArray.lastIndex: Int\n get() = storage.lastIndex\n\n/\*\*\n \* Returns the last valid index for the array.\n

 $*\ln\omega$ SinceKotlin(\"1.3\")\n@ExperimentalUnsignedTypes\npublic inline val UByteArray.lastIndex: Int\n get() = storage.lastIndex\n\n/\*\*\n \* Returns the last valid index for the array.\n

 $*\ln\omega$ SinceKotlin(\"1.3\")\n@ExperimentalUnsignedTypes\npublic inline val UShortArray.lastIndex: Int\n get() = storage.lastIndex\n\n/\*\*\n \* Returns an array containing all elements of the original array and then the given

[element].\n \*/\n@SinceKotlin(\"1.3\")\n@ExperimentalUnsignedTypes\n@kotlin.internal.InlineOnly\npublic inline operator fun UIntArray.plus(element: UInt): UIntArray  $\ln$  return UIntArray(storage +

element.toInt())\n\n\n\n\n\n\n\n\n\n\n\n\n \* Returns an array containing all elements of the original array and then the given [element].\n \*/\n@SinceKotlin(\"1.3\")\n@ExperimentalUnsignedTypes\n@kotlin.internal.InlineOnly\npublic inline operator fun ULongArray.plus(element: ULong): ULongArray {\n return ULongArray(storage +

element.toLong())\n\n\n/\*\*\n \* Returns an array containing all elements of the original array and then the given [element].\n \*/\n@SinceKotlin(\"1.3\")\n@ExperimentalUnsignedTypes\n@kotlin.internal.InlineOnly\npublic inline operator fun UByteArray.plus(element: UByte): UByteArray  ${\n \cdot \n }$ return UByteArray(storage +

element.toByte())\n}\n\n/\*\*\n \* Returns an array containing all elements of the original array and then the given [element].\n \*/\n@SinceKotlin(\"1.3\")\n@ExperimentalUnsignedTypes\n@kotlin.internal.InlineOnly\npublic inline operator fun UShortArray.plus(element: UShort): UShortArray {\n return UShortArray(storage +

element.toShort())\n }\n\n/\*\*\n \* Returns an array containing all elements of the original array and then all elements of the given [elements] collection.\n \*/\n@SinceKotlin(\"1.3\")\n@ExperimentalUnsignedTypes\npublic operator

fun UIntArray.plus(elements: Collection<UInt>): UIntArray  $\{\n\$  var index = size $\n\$  val result =

storage.copyOf(size + elements.size)\n for (element in elements) result[index++] = element.toInt()\n return UIntArray(result)\n}\n\n/\*\*\n \* Returns an array containing all elements of the original array and then all elements of the given [elements] collection.\n \*/\n@SinceKotlin(\"1.3\")\n@ExperimentalUnsignedTypes\npublic operator fun ULongArray.plus(elements: Collection<ULong>): ULongArray  $\{\n$  var index = size\n val result = storage.copyOf(size + elements.size)\n for (element in elements) result[index++] = element.toLong()\n return ULongArray(result)\n}\n\n/\*\*\n \* Returns an array containing all elements of the original array and then all elements of the given [elements] collection.\n \*/\n@SinceKotlin(\"1.3\")\n@ExperimentalUnsignedTypes\npublic operator fun UByteArray.plus(elements: Collection<UByte>): UByteArray {\n var index = size\n val result = storage.copyOf(size + elements.size)\n for (element in elements) result[index++] = element.toByte()\n return UByteArray(result)\n}\n\n/\*\*\n \* Returns an array containing all elements of the original array and then all elements of the given [elements] collection.\n \*/\n@SinceKotlin(\"1.3\")\n@ExperimentalUnsignedTypes\npublic operator fun UShortArray.plus(elements: Collection<UShort>): UShortArray  $\{\nabla$  var index = size\n val result = storage.copyOf(size + elements.size)\n for (element in elements) result[index++] = element.toShort()\n return UShortArray(result)\n\n\n\n\n\n\\*\*\n \* Returns an array containing all elements of the original array and then all elements of the given [elements] array.\n

\*/\n@SinceKotlin(\"1.3\")\n@ExperimentalUnsignedTypes\n@kotlin.internal.InlineOnly\npublic inline operator fun UIntArray.plus(elements: UIntArray): UIntArray {\n return UIntArray(storage + elements.storage)\n}\n\n/\*\*\n \* Returns an array containing all elements of the original array and then all elements of the given [elements] array.\n \*/\n@SinceKotlin(\"1.3\")\n@ExperimentalUnsignedTypes\n@kotlin.internal.InlineOnly\npublic inline operator fun ULongArray.plus(elements: ULongArray): ULongArray {\n return ULongArray(storage +

elements.storage)\n}\n\n/\*\*\n \* Returns an array containing all elements of the original array and then all elements of the given [elements] array.\n

\*/\n@SinceKotlin(\"1.3\")\n@ExperimentalUnsignedTypes\n@kotlin.internal.InlineOnly\npublic inline operator fun UByteArray.plus(elements: UByteArray): UByteArray {\n return UByteArray(storage +

elements.storage)\n}\n\n/\*\*\n \* Returns an array containing all elements of the original array and then all elements of the given [elements] array.\n

\*/\n@SinceKotlin(\"1.3\")\n@ExperimentalUnsignedTypes\n@kotlin.internal.InlineOnly\npublic inline operator fun UShortArray.plus(elements: UShortArray): UShortArray {\n return UShortArray(storage +

elements.storage)\n}\n\n/\*\*\n \* Sorts the array in-place.\n \* \n \* @sample

samples.collections.Arrays.Sorting.sortArray\n \*/\n@SinceKotlin(\"1.3\")\n@ExperimentalUnsignedTypes\npublic fun UIntArray.sort(): Unit  $\ln$  if (size > 1) sortArray(this)\n\n/\*\*\n \* Sorts the array in-place.\n \* \n \* @sample samples.collections.Arrays.Sorting.sortArray\n \*/\n@SinceKotlin(\"1.3\")\n@ExperimentalUnsignedTypes\npublic fun ULongArray.sort(): Unit  ${\nabla$  if (size > 1) sortArray(this)\n ${\nabla}^*{\nabla}$  \* Sorts the array in-place.\n \* \n \* @sample samples.collections.Arrays.Sorting.sortArray\n

\*/\n@SinceKotlin(\"1.3\")\n@ExperimentalUnsignedTypes\npublic fun UByteArray.sort(): Unit {\n if (size > 1) sortArray(this)\n\\n\n/\*\*\n \* Sorts the array in-place.\n \* \n \* @sample

samples.collections.Arrays.Sorting.sortArray\n \*/\n@SinceKotlin(\"1.3\")\n@ExperimentalUnsignedTypes\npublic fun UShortArray.sort(): Unit  ${\n \{ size > 1\} \operatorname{snray(this)}\n}\n\n' * Returns an array of type [ByteArray],$ which is a copy of this array where each element is a signed reinterpretation $\ln *$  of the corresponding element of this array.\n \*/\n@SinceKotlin(\"1.3\")\n@ExperimentalUnsignedTypes\n@kotlin.internal.InlineOnly\npublic inline fun UByteArray.toByteArray(): ByteArray  ${\n n \xi_0 \in \mathbb{N} \n\in \mathbb{N} \n\in \mathbb{N} \n}$  \* Returns an array of type [IntArray], which is a copy of this array where each element is a signed reinterpretation\n \* of the corresponding element of this array.\n

\*/\n@SinceKotlin(\"1.3\")\n@ExperimentalUnsignedTypes\n@kotlin.internal.InlineOnly\npublic inline fun UIntArray.toIntArray(): IntArray  $\{\n\$  return storage.copyOf()\n $\n\| \n\| \$  \* Returns an array of type [LongArray], which is a copy of this array where each element is a signed reinterpretation\n \* of the corresponding element of this array.\n \*/\n@SinceKotlin(\"1.3\")\n@ExperimentalUnsignedTypes\n@kotlin.internal.InlineOnly\npublic inline fun ULongArray.toLongArray(): LongArray  $\{\n\$ return storage.copyOf()\n $\n\n\}\n\n\^**\n$  \* Returns an array of type  $[ShortArray]$ , which is a copy of this array where each element is a signed reinterpretation $\ln *$  of the corresponding element of this array.\n

\*/\n@SinceKotlin(\"1.3\")\n@ExperimentalUnsignedTypes\n@kotlin.internal.InlineOnly\npublic inline fun UShortArray.toShortArray(): ShortArray  $\n\$ n return storage.copyOf()\n $\n\n\lambda^*$ \n \* Returns a \*typed\* object array containing all of the elements of this primitive array.\n

\*/\n@SinceKotlin(\"1.3\")\n@ExperimentalUnsignedTypes\npublic fun UIntArray.toTypedArray(): Array<UInt>  ${\n\mu \in \mathbb{Z} \in \mathbb{Z} \setminus \mathbb{Z} \setminus \mathbb{Z}^* \setminus \mathbb{Z}^* \setminus \mathbb{Z} \setminus \mathbb{Z} \setminus \mathbb{$ elements of this primitive array. $\ln \pi / \ln \omega$ SinceKotlin(\"1.3\")\n@ExperimentalUnsignedTypes\npublic fun ULongArray.toTypedArray(): Array<ULong> $\{\n\$ return Array(size)  $\{\n\$ index -> this[index]  $\ln|\n\|$ /n $\n$ <sup>\*\*</sup>\n \* Returns a \*typed\* object array containing all of the elements of this primitive array.

\*/\n@SinceKotlin(\"1.3\")\n@ExperimentalUnsignedTypes\npublic fun UByteArray.toTypedArray(): Array<UByte>  $\{\n\$ return Array(size)  $\{\n\$ edx -> this $\int \ln|\n\|$ \n\n/\*\*\n \* Returns a \*typed\* object array containing all of the elements of this primitive array.\n

\*/\n@SinceKotlin(\"1.3\")\n@ExperimentalUnsignedTypes\npublic fun UShortArray.toTypedArray(): Array<UShort>  $\ln$  return Array(size) { index -> this[index]  $\ln\ln^*$ n \* Returns an array of UByte containing all of the elements of this generic array. $\ln \pi / \ln \omega$  Since Kotlin( $\pi$ 1.3 $\$ ) $\ln \omega$  Experimental Unsigned Types $\ln \omega$ Array<out UByte>.toUByteArray(): UByteArray {\n return UByteArray(size) { index -> this[index]  $\ln\ln(x^*)$ n \* Returns an array of type [UByteArray], which is a copy of this array where each element is an unsigned reinterpretation $n *$  of the corresponding element of this array. $n$ 

\*/\n@SinceKotlin(\"1.3\")\n@ExperimentalUnsignedTypes\n@kotlin.internal.InlineOnly\npublic inline fun ByteArray.toUByteArray(): UByteArray {\n return UByteArray(this.copyOf())\n}\n\n/\*\*\n \* Returns an array of UInt containing all of the elements of this generic array.\n

\*/\n@SinceKotlin(\"1.3\")\n@ExperimentalUnsignedTypes\npublic fun Array<out UInt>.toUIntArray(): UIntArray  ${\n\mu$  return UIntArray(size) { index -> this[index]  $\n\n\nu^**\n$  \* Returns an array of type [UIntArray], which is a copy of this array where each element is an unsigned reinterpretation\n \* of the corresponding element of this array.\n \*/\n@SinceKotlin(\"1.3\")\n@ExperimentalUnsignedTypes\n@kotlin.internal.InlineOnly\npublic inline fun IntArray.toUIntArray(): UIntArray {\n return UIntArray(this.copyOf())\n}\n\n/\*\*\n \* Returns an array of ULong containing all of the elements of this generic array.\n

\*/\n@SinceKotlin(\"1.3\")\n@ExperimentalUnsignedTypes\npublic fun Array<out ULong>.toULongArray(): ULongArray  $\{\n$  return ULongArray(size)  $\text{index} \in \mathbb{N} \n\in \mathbb{N}$  \* Returns an array of type [ULongArray], which is a copy of this array where each element is an unsigned reinterpretation $\ln *$  of the corresponding element of this array.\n

\*/\n@SinceKotlin(\"1.3\")\n@ExperimentalUnsignedTypes\n@kotlin.internal.InlineOnly\npublic inline fun LongArray.toULongArray(): ULongArray  ${\n \cdot \text{ULongArray}(\text{this.copyOf}))\n}{\n \cdot \text{A' *}\n * Returns an array}$ of UShort containing all of the elements of this generic array.\n

\*/\n@SinceKotlin(\"1.3\")\n@ExperimentalUnsignedTypes\npublic fun Array<out UShort>.toUShortArray(): UShortArray  $\{\n$  return UShortArray(size)  $\text{index} > \text{index} \}\n\| \n\| \$ <sup>\*\*</sup>\n \* Returns an array of type [UShortArray], which is a copy of this array where each element is an unsigned reinterpretation $\ln *$  of the corresponding element of this array.\n

\*/\n@SinceKotlin(\"1.3\")\n@ExperimentalUnsignedTypes\n@kotlin.internal.InlineOnly\npublic inline fun ShortArray.toUShortArray(): UShortArray  ${\n \cdot \mathbf{S}}$  return UShortArray(this.copyOf())\n ${\n \cdot \mathbf{S}}$  Returns a single list of all elements yielded from results of [transform] function being invoked on each element of original array.\n \* \n \* @sample samples.collections.Collections.Transformations.flatMap\n

\*/\n@SinceKotlin(\"1.3\")\n@ExperimentalUnsignedTypes\n@kotlin.internal.InlineOnly\npublic inline fun <R> UIntArray.flatMap(transform: (UInt) -> Iterable<R>): List<R> {\n return flatMapTo(ArrayList<R>(), transform)\n}\n\n/\*\*\n \* Returns a single list of all elements yielded from results of [transform] function being invoked on each element of original array. $\ln * \ln * \omega$  sample

samples.collections.Collections.Transformations.flatMap\n

\*/\n@SinceKotlin(\"1.3\")\n@ExperimentalUnsignedTypes\n@kotlin.internal.InlineOnly\npublic inline fun <R> ULongArray.flatMap(transform: (ULong) -> Iterable<R>): List<R> {\n return flatMapTo(ArrayList<R>(), transform)\n}\n\n/\*\*\n \* Returns a single list of all elements yielded from results of [transform] function being invoked on each element of original array. $\ln * \ln * \omega$  sample

samples.collections.Collections.Transformations.flatMap\n

\*/\n@SinceKotlin(\"1.3\")\n@ExperimentalUnsignedTypes\n@kotlin.internal.InlineOnly\npublic inline fun <R> UByteArray.flatMap(transform: (UByte) -> Iterable<R>): List<R> {\n return flatMapTo(ArrayList<R>(), transform)\n}\n\n/\*\*\n \* Returns a single list of all elements yielded from results of [transform] function being invoked on each element of original array. $\ln * \ln * \omega$  sample

samples.collections.Collections.Transformations.flatMap\n

\*/\n@SinceKotlin(\"1.3\")\n@ExperimentalUnsignedTypes\n@kotlin.internal.InlineOnly\npublic inline fun <R> UShortArray.flatMap(transform: (UShort) -> Iterable<R>): List<R> {\n return flatMapTo(ArrayList<R>(), transform)\n}\n\n/\*\*\n \* Appends all elements yielded from results of [transform] function being invoked on each element of original array, to the given [destination].\n

\*/\n@SinceKotlin(\"1.3\")\n@ExperimentalUnsignedTypes\n@kotlin.internal.InlineOnly\npublic inline fun <R, C :

MutableCollection<in R>> UIntArray.flatMapTo(destination: C, transform: (UInt) -> Iterable<R>): C {\n for (element in this)  $\ln$  val list = transform(element)\n destination.addAll(list)\n }\n return destination\n}\n\n/\*\*\n \* Appends all elements yielded from results of [transform] function being invoked on each element of original array, to the given [destination].\n

\*/\n@SinceKotlin(\"1.3\")\n@ExperimentalUnsignedTypes\n@kotlin.internal.InlineOnly\npublic inline fun <R, C : MutableCollection<in R>> ULongArray.flatMapTo(destination: C, transform: (ULong) -> Iterable<R>): C {\n for (element in this)  ${\n \alpha \}$  val list = transform(element)\n destination.addAll(list)\n  ${\n \alpha \}$ \n return destination\n}\n\n/\*\*\n \* Appends all elements yielded from results of [transform] function being invoked on each element of original array, to the given [destination].\n

\*/\n@SinceKotlin(\"1.3\")\n@ExperimentalUnsignedTypes\n@kotlin.internal.InlineOnly\npublic inline fun <R, C : MutableCollection<in R>> UByteArray.flatMapTo(destination: C, transform: (UByte) -> Iterable<R>): C {\n for (element in this)  $\{\n\$  val list = transform(element)\n destination.addAll(list)\n  $\{\n\}$  return destination $\ln\ln\max*$   $\mathbf{a}$  \* Appends all elements yielded from results of [transform] function being invoked on each element of original array, to the given [destination].\n

\*/\n@SinceKotlin(\"1.3\")\n@ExperimentalUnsignedTypes\n@kotlin.internal.InlineOnly\npublic inline fun <R, C : MutableCollection<in R>> UShortArray.flatMapTo(destination: C, transform: (UShort) -> Iterable<R>): C {\n for (element in this)  ${\n \alpha \ is \ t\in transform(element)\n \}$  destination.addAll(list)\n  ${\n \}$ \n return  $\text{distribution}\n\}\n\infty$ <sup>\*\*</sup>\n \* Groups elements of the original array by the key returned by the given [keySelector] function\n \* applied to each element and returns a map where each group key is associated with a list of corresponding elements. $\ln * \ln *$  The returned map preserves the entry iteration order of the keys produced from the original array. $\ln * \ln * \omega$  sample samples.collections.Collections.Transformations.groupBy $\ln$ 

\*/\n@SinceKotlin(\"1.3\")\n@ExperimentalUnsignedTypes\n@kotlin.internal.InlineOnly\npublic inline fun <K> UIntArray.groupBy(keySelector: (UInt) -> K): Map<K, List<UInt>> {\n return groupByTo(LinkedHashMap<K, MutableList<UInt>>(), keySelector)\n}\n\n/\*\*\n \* Groups elements of the original array by the key returned by the given [keySelector] function\n \* applied to each element and returns a map where each group key is associated with a list of corresponding elements. $\ln * \ln *$  The returned map preserves the entry iteration order of the keys produced from the original array. $\ln * \alpha$  sample samples.collections. Collections. Transformations.groupBy $\ln$ 

\*/\n@SinceKotlin(\"1.3\")\n@ExperimentalUnsignedTypes\n@kotlin.internal.InlineOnly\npublic inline fun <K> ULongArray.groupBy(keySelector: (ULong) -> K): Map<K, List<ULong>> {\n return

groupByTo(LinkedHashMap<K, MutableList<ULong>>(), keySelector)\n}\n\n/\*\*\n \* Groups elements of the original array by the key returned by the given [keySelector] function\n \* applied to each element and returns a map where each group key is associated with a list of corresponding elements. $\ln * \ln *$  The returned map preserves the entry iteration order of the keys produced from the original array. $\ln * \ln * \omega$  sample

samples.collections.Collections.Transformations.groupBy\n

\*/\n@SinceKotlin(\"1.3\")\n@ExperimentalUnsignedTypes\n@kotlin.internal.InlineOnly\npublic inline fun <K> UByteArray.groupBy(keySelector: (UByte) -> K): Map<K, List<UByte>> {\n return

 $groupByTo(LinkedHashMap\langle K, MutableList\langle UByte \rangle)$ , keySelector)\n}\n\n/\*\*\n \* Groups elements of the original array by the key returned by the given [keySelector] function\n  $*$  applied to each element and returns a map where each group key is associated with a list of corresponding elements. $\ln * \ln *$  The returned map preserves the entry iteration order of the keys produced from the original array. $\ln * \ln * \mathcal{Q}$  sample

samples.collections.Collections.Transformations.groupBy\n

```
*/\n@SinceKotlin(\"1.3\")\n@ExperimentalUnsignedTypes\n@kotlin.internal.InlineOnly\npublic inline fun <K>
UShortArray.groupBy(keySelector: (UShort) -> K): Map<K, List<UShort>> {\n return
```
groupByTo(LinkedHashMap<K, MutableList<UShort>>(), keySelector)\n}\n\n/\*\*\n \* Groups values returned by the [valueTransform] function applied to each element of the original array\n  $*$  by the key returned by the given [keySelector] function applied to the element\n \* and returns a map where each group key is associated with a list of corresponding values. $\ln * \ln *$  The returned map preserves the entry iteration order of the keys produced from the original array.\n \* \n \* @sample samples.collections.Collections.Transformations.groupByKeysAndValues\n

\*/\n@SinceKotlin(\"1.3\")\n@ExperimentalUnsignedTypes\n@kotlin.internal.InlineOnly\npublic inline fun <K, V> UIntArray.groupBy(keySelector: (UInt) -> K, valueTransform: (UInt) -> V): Map<K, List<V>> {\n return groupByTo(LinkedHashMap<K, MutableList<V>>(), keySelector, valueTransform)\n}\n\n/\*\*\n \* Groups values returned by the [valueTransform] function applied to each element of the original array\n \* by the key returned by the given [keySelector] function applied to the element\n \* and returns a map where each group key is associated with a list of corresponding values. $\ln * \ln *$  The returned map preserves the entry iteration order of the keys produced from the original array. $\ln * \ln * \omega$  sample

samples.collections.Collections.Transformations.groupByKeysAndValues\n

\*/\n@SinceKotlin(\"1.3\")\n@ExperimentalUnsignedTypes\n@kotlin.internal.InlineOnly\npublic inline fun <K, V> ULongArray.groupBy(keySelector: (ULong) -> K, valueTransform: (ULong) -> V): Map<K, List<V>> {\n return groupByTo(LinkedHashMap<K, MutableList<V>>(), keySelector, valueTransform)\n}\n\n/\*\*\n \* Groups values returned by the [valueTransform] function applied to each element of the original array\n \* by the key returned by the given [keySelector] function applied to the element\n \* and returns a map where each group key is associated with a list of corresponding values. $\ln * \ln *$  The returned map preserves the entry iteration order of the keys produced from the original array. $\ln * \alpha$  @sample

samples.collections.Collections.Transformations.groupByKeysAndValues\n

\*/\n@SinceKotlin(\"1.3\")\n@ExperimentalUnsignedTypes\n@kotlin.internal.InlineOnly\npublic inline fun <K, V> UByteArray.groupBy(keySelector: (UByte) -> K, valueTransform: (UByte) -> V): Map<K, List<V>> {\n return groupByTo(LinkedHashMap<K, MutableList<V>>(), keySelector, valueTransform $\ln\ln\pi$ \*\n \* Groups values returned by the [valueTransform] function applied to each element of the original array\n \* by the key returned by the given [keySelector] function applied to the element\n \* and returns a map where each group key is associated with a list of corresponding values. $\ln * \ln *$  The returned map preserves the entry iteration order of the keys produced from the original array. $\ln * \ln * \omega$  sample

samples.collections.Collections.Transformations.groupByKeysAndValues\n

\*/\n@SinceKotlin(\"1.3\")\n@ExperimentalUnsignedTypes\n@kotlin.internal.InlineOnly\npublic inline fun <K, V> UShortArray.groupBy(keySelector: (UShort) -> K, valueTransform: (UShort) -> V): Map<K, List<V>>  $\{\n\$ n return groupByTo(LinkedHashMap<K, MutableList<V>>(), keySelector, valueTransform)\n}\n\n/\*\*\n \* Groups elements of the original array by the key returned by the given [keySelector] function\n \* applied to each element and puts to the [destination] map each group key associated with a list of corresponding elements. $\ln * \ln *$  @return The  $[destination] map.\n* \n* @ sample samples. collections. Collections. Transactions.groupBy\n"$ \*/\n@SinceKotlin(\"1.3\")\n@ExperimentalUnsignedTypes\n@kotlin.internal.InlineOnly\npublic inline fun <K, M : MutableMap<in K, MutableList<UInt>>> UIntArray.groupByTo(destination: M, keySelector: (UInt) -> K): M {\n for (element in this)  $\{\n\}$  val key = keySelector(element) $\|$  val list = destination.getOrPut(key) { ArrayList<UInt>() }\n list.add(element)\n }\n return destination\n}\n\n/\*\*\n \* Groups elements of the original array by the key returned by the given [keySelector] function\n \* applied to each element and puts to the [destination] map each group key associated with a list of corresponding elements. $\ln * \ln * \mathbb{Q}$  return The  $[destination] map. \n\ast \n\ast @ sample samples. collections. Collections. Transformations. groupBy\n\n\nThe output is a specific value of the system.$ \*/\n@SinceKotlin(\"1.3\")\n@ExperimentalUnsignedTypes\n@kotlin.internal.InlineOnly\npublic inline fun <K, M : MutableMap<in K, MutableList<ULong>>> ULongArray.groupByTo(destination: M, keySelector: (ULong) -> K): M  ${\nvert \nvert}$  for (element in this)  ${\nvert \nvert}$  val key = keySelector(element) ${\nvert \nvert}$  val list = destination.getOrPut(key) { ArrayList<ULong>()  $\n$  list.add(element)\n  $\ln$  return destination\n}\n\n/\*\*\n \* Groups elements of the original array by the key returned by the given [keySelector] function\n  $*$  applied to each element and puts to the [destination] map each group key associated with a list of corresponding elements. $\ln * \ln * \mathcal{Q}$  return The [destination] map.\n \* \n \* @sample samples.collections.Collections.Transformations.groupBy\n \*/\n@SinceKotlin(\"1.3\")\n@ExperimentalUnsignedTypes\n@kotlin.internal.InlineOnly\npublic inline fun <K, M : MutableMap<in K, MutableList<UByte>>> UByteArray.groupByTo(destination: M, keySelector: (UByte) -> K): M  ${\nvert \nvert}$  for (element in this)  ${\nvert \nvert}$  val key = keySelector(element)\n val list = destination.getOrPut(key) { ArrayList<UByte>() }\n list.add(element)\n }\n return destination\n}\n\n/\*\*\n \* Groups elements of the

original array by the key returned by the given [keySelector] function\n \* applied to each element and puts to the [destination] map each group key associated with a list of corresponding elements. $\ln * \ln * \mathbb{Q}$  return The [destination] map.\n \* \n \* @sample samples.collections.Collections.Transformations.groupBy\n \*/\n@SinceKotlin(\"1.3\")\n@ExperimentalUnsignedTypes\n@kotlin.internal.InlineOnly\npublic inline fun <K, M : MutableMap<in K, MutableList<UShort>>> UShortArray.groupByTo(destination: M, keySelector: (UShort) -> K): M  ${\n{n \ for (element in this) }\n{n \ value is the system of the system with the system of the system.}$  val key = keySelector(element)\n val list = destination.getOrPut(key) { ArrayList<UShort>()  $\n$  list.add(element)\n  $\ln$  return destination\n}\n\n/\*\*\n \* Groups values returned by the [valueTransform] function applied to each element of the original array\n  $*$  by the key returned by the given [keySelector] function applied to the element\n \* and puts to the [destination] map each group key associated with a list of corresponding values. $\ln * \ln * \omega$  return The [destination] map. $\ln * \ln * \omega$  sample samples.collections.Collections.Transformations.groupByKeysAndValues\n \*/\n@SinceKotlin(\"1.3\")\n@ExperimentalUnsignedTypes\n@kotlin.internal.InlineOnly\npublic inline fun <K, V, M : MutableMap<in K, MutableList<V>>> UIntArray.groupByTo(destination: M, keySelector: (UInt) -> K, valueTransform: (UInt) -> V): M { $\ln$  for (element in this) { $\ln$  val key = keySelector(element) $\ln$  val list = destination.getOrPut(key) { ArrayList<V>() }\n list.add(valueTransform(element))\n }\n return destination $\ln\ln\frac{**\ln x}$  Groups values returned by the [valueTransform] function applied to each element of the original array\n \* by the key returned by the given [keySelector] function applied to the element\n \* and puts to the [destination] map each group key associated with a list of corresponding values. $\ln * \ln * \omega$  return The [destination] map. $\ln * \ln * \omega$  sample samples.collections.Collections.Transformations.groupByKeysAndValues\n \*/\n@SinceKotlin(\"1.3\")\n@ExperimentalUnsignedTypes\n@kotlin.internal.InlineOnly\npublic inline fun <K, V, M : MutableMap<in K, MutableList<V>>> ULongArray.groupByTo(destination: M, keySelector: (ULong) -> K, valueTransform: (ULong) -> V): M {\n for (element in this) {\n val key = keySelector(element)\n val list = destination.getOrPut(key) { ArrayList<V>() }\n list.add(valueTransform(element))\n }\n return destination\n}\n\n/\*\*\n \* Groups values returned by the [valueTransform] function applied to each element of the original array\n \* by the key returned by the given [keySelector] function applied to the element\n \* and puts to the [destination] map each group key associated with a list of corresponding values. $\ln * \ln * \omega$  return The [destination] map. $\ln * \ln * \omega$  sample samples.collections. Collections. Transformations.groupByKeysAndValues\n \*/\n@SinceKotlin(\"1.3\")\n@ExperimentalUnsignedTypes\n@kotlin.internal.InlineOnly\npublic inline fun <K, V, M : MutableMap<in K, MutableList<V>>> UByteArray.groupByTo(destination: M, keySelector: (UByte) -> K, valueTransform: (UByte) -> V): M {\n for (element in this) {\n val key = keySelector(element)\n val list  $=$  destination.getOrPut(key) { ArrayList<V>() }\n list.add(valueTransform(element))\n }\n return destination $\ln\ln\frac{**\n}{\n$  \* Groups values returned by the [valueTransform] function applied to each element of the original array\n \* by the key returned by the given [keySelector] function applied to the element\n \* and puts to the [destination] map each group key associated with a list of corresponding values. $\ln * \ln * \mathbb{Q}$  return The [destination] map. $\ln * \ln * \omega$  sample samples.collections.Collections.Transformations.groupByKeysAndValues $\ln$ \*/\n@SinceKotlin(\"1.3\")\n@ExperimentalUnsignedTypes\n@kotlin.internal.InlineOnly\npublic inline fun <K, V, M : MutableMap<in K, MutableList<V>>> UShortArray.groupByTo(destination: M, keySelector: (UShort) -> K, valueTransform: (UShort) -> V): M {\n for (element in this) {\n val key = keySelector(element)\n val list  $=$  destination.getOrPut(key) { ArrayList<V>() }\n list.add(valueTransform(element))\n }\n return destination\n  $\ln\ln^*$ \n \* Returns a list containing the results of applying the given [transform] function\n \* to each element in the original array. $\ln * \omega$  sample samples.collections.Collections.Transformations.map $\ln$ \*/\n@SinceKotlin(\"1.3\")\n@ExperimentalUnsignedTypes\n@kotlin.internal.InlineOnly\npublic inline fun <R> UIntArray.map(transform: (UInt) -> R): List<R>  $\{\n\}$  return mapTo(ArrayList<R>(size), transform)\n $\{\n\}\n\$ Returns a list containing the results of applying the given [transform] function $\ln *$  to each element in the original  $arrav \nvert^n$  \*  $\oslash$   $\oslash$   $\oslash$   $\oslash$  amples.collections. Collections. Transformations. map $\ln$ \*/\n@SinceKotlin(\"1.3\")\n@ExperimentalUnsignedTypes\n@kotlin.internal.InlineOnly\npublic inline fun <R> ULongArray.map(transform: (ULong) -> R): List < R > {\n return mapTo(ArrayList < R > R > (size),

transform)\n}\n\n/\*\*\n \* Returns a list containing the results of applying the given [transform] function\n \* to each

element in the original array. $\ln * \alpha$  = @sample samples.collections. Collections. Transformations. map $\ln$ \*/\n@SinceKotlin(\"1.3\")\n@ExperimentalUnsignedTypes\n@kotlin.internal.InlineOnly\npublic inline fun <R> UByteArray.map(transform: (UByte) -> R): List<R> {\n return mapTo(ArrayList<R>(size), transform)\n}\n\n/\*\*\n \* Returns a list containing the results of applying the given [transform] function\n \* to each element in the original array. $\ln * \omega$  sample samples.collections.Collections.Transformations.map $\ln$ \*/\n@SinceKotlin(\"1.3\")\n@ExperimentalUnsignedTypes\n@kotlin.internal.InlineOnly\npublic inline fun <R> UShortArray.map(transform: (UShort)  $\geq R$ ): List < R > {\n return mapTo(ArrayList < R > (size), transform)\n}\n\n/\*\*\n \* Returns a list containing the results of applying the given [transform] function\n \* to each element and its index in the original array.\n \* @param [transform] function that takes the index of an element and the element itself $\ln *$  and returns the result of the transform applied to the element. $\ln$ \*/\n@SinceKotlin(\"1.3\")\n@ExperimentalUnsignedTypes\n@kotlin.internal.InlineOnly\npublic inline fun <R> UIntArray.mapIndexed(transform: (index: Int, UInt) -> R): List<R> {\n return mapIndexedTo(ArrayList<R>(size), transform)\n\n/\*\*\n \* Returns a list containing the results of applying the given [transform] function\n \* to each element and its index in the original array.\n \* @param [transform] function that takes the index of an element and the element itself $\ln *$  and returns the result of the transform applied to the element.\n \*/\n@SinceKotlin(\"1.3\")\n@ExperimentalUnsignedTypes\n@kotlin.internal.InlineOnly\npublic inline fun <R> ULongArray.mapIndexed(transform: (index: Int, ULong) -> R): List<R> {\n return mapIndexedTo(ArrayList<R>(size), transform)\n\n/\*\*\n \* Returns a list containing the results of applying the given [transform] function\n \* to each element and its index in the original array.\n \* @param [transform] function that takes the index of an element and the element itself $\ln *$  and returns the result of the transform applied to the

element.\n \*/\n@SinceKotlin(\"1.3\")\n@ExperimentalUnsignedTypes\n@kotlin.internal.InlineOnly\npublic inline fun <R> UByteArray.mapIndexed(transform: (index: Int, UByte) -> R): List<R> {\n return

mapIndexedTo(ArrayList<R>(size), transform)\n\n/\*\*\n \* Returns a list containing the results of applying the given [transform] function\n \* to each element and its index in the original array.\n \* @param [transform] function that takes the index of an element and the element itself $\ln *$  and returns the result of the transform applied to the element.\n \*/\n@SinceKotlin(\"1.3\")\n@ExperimentalUnsignedTypes\n@kotlin.internal.InlineOnly\npublic inline fun <R> UShortArray.mapIndexed(transform: (index: Int, UShort) -> R): List<R> {\n return

mapIndexedTo(ArrayList<R>(size), transform)\n\n\n/\*\*\n \* Applies the given [transform] function to each element and its index in the original array\n  $*$  and appends the results to the given [destination].\n  $* \mathcal{Q}$  param [transform] function that takes the index of an element and the element itself\n \* and returns the result of the transform applied to the element.\n

\*/\n@SinceKotlin(\"1.3\")\n@ExperimentalUnsignedTypes\n@kotlin.internal.InlineOnly\npublic inline fun <R, C : MutableCollection<in R>> UIntArray.mapIndexedTo(destination: C, transform: (index: Int, UInt) -> R): C {\n var index = 0\n for (item in this)\n destination.add(transform(index++, item))\n return destination\n}\n\n/\*\*\n \* Applies the given [transform] function to each element and its index in the original array\n \* and appends the results to the given [destination].\n \* @param [transform] function that takes the index of an element and the element itself\n \* and returns the result of the transform applied to the element.\n

\*/\n@SinceKotlin(\"1.3\")\n@ExperimentalUnsignedTypes\n@kotlin.internal.InlineOnly\npublic inline fun <R, C : MutableCollection<in R>> ULongArray.mapIndexedTo(destination: C, transform: (index: Int, ULong) -> R): C {\n var index =  $0\ln$  for (item in this) $\ln$  destination.add(transform(index++, item)) $\ln$  return

destination\n}\n\n/\*\*\n \* Applies the given [transform] function to each element and its index in the original array\n \* and appends the results to the given [destination].\n \* @param [transform] function that takes the index of an element and the element itself $\ln *$  and returns the result of the transform applied to the element. $\ln$ 

\*/\n@SinceKotlin(\"1.3\")\n@ExperimentalUnsignedTypes\n@kotlin.internal.InlineOnly\npublic inline fun <R, C : MutableCollection<in R>> UByteArray.mapIndexedTo(destination: C, transform: (index: Int, UByte) -> R): C {\n var index =  $0\ln$  for (item in this) $\ln$  destination.add(transform(index++, item)) $\ln$  return destination\n}\n\n/\*\*\n \* Applies the given [transform] function to each element and its index in the original array\n

\* and appends the results to the given [destination].\n \* @param [transform] function that takes the index of an

element and the element itself $\ln *$  and returns the result of the transform applied to the element. $\ln$ \*/\n@SinceKotlin(\"1.3\")\n@ExperimentalUnsignedTypes\n@kotlin.internal.InlineOnly\npublic inline fun <R, C : MutableCollection<in R>> UShortArray.mapIndexedTo(destination: C, transform: (index: Int, UShort) -> R): C {\n var index =  $0 \ln$  for (item in this) $\ln$  destination.add(transform(index++, item)) $\ln$  return destination\n}\n\n/\*\*\n \* Applies the given [transform] function to each element of the original array\n \* and appends the results to the given [destination].\n

\*/\n@SinceKotlin(\"1.3\")\n@ExperimentalUnsignedTypes\n@kotlin.internal.InlineOnly\npublic inline fun <R, C : MutableCollection<in R>> UIntArray.mapTo(destination: C, transform: (UInt) -> R): C {\n for (item in this)\n destination.add(transform(item))\n return destination\n}\n\n/\*\*\n \* Applies the given [transform] function to each element of the original array\n  $*$  and appends the results to the given [destination].\n \*/\n@SinceKotlin(\"1.3\")\n@ExperimentalUnsignedTypes\n@kotlin.internal.InlineOnly\npublic inline fun <R, C : MutableCollection<in R>> ULongArray.mapTo(destination: C, transform: (ULong) -> R): C {\n for (item in this)\n destination.add(transform(item))\n return destination\n}\n\n/\*\*\n \* Applies the given [transform] function to each element of the original array\n  $*$  and appends the results to the given [destination].\n \*/\n@SinceKotlin(\"1.3\")\n@ExperimentalUnsignedTypes\n@kotlin.internal.InlineOnly\npublic inline fun <R, C : MutableCollection<in R>> UByteArray.mapTo(destination: C, transform: (UByte) -> R): C {\n for (item in this)\n

destination.add(transform(item))\n return destination\n\n\n\n\n\n\\*\*\n \* Applies the given [transform] function to each element of the original array\n  $*$  and appends the results to the given [destination]. $\ln$ \*/\n@SinceKotlin(\"1.3\")\n@ExperimentalUnsignedTypes\n@kotlin.internal.InlineOnly\npublic inline fun <R, C : MutableCollection<in R>> UShortArray.mapTo(destination: C, transform: (UShort) -> R): C {\n for (item in this)\n destination.add(transform(item))\n return destination\n}\n\n/\*\*\n \* Returns a lazy [Iterable] that wraps each element of the original array\n \* into an [IndexedValue] containing the index of that element and the element itself.\n \*/\n@SinceKotlin(\"1.3\")\n@ExperimentalUnsignedTypes\npublic fun UIntArray.withIndex(): Iterable<IndexedValue<UInt>> $\{\eta \cdot \theta \cdot \theta \cdot \eta$  return IndexingIterable { iterator()  $\n\| \n\| \n\| \n\$  \* Returns a lazy [Iterable] that wraps each element of the original array\n \* into an [IndexedValue] containing the index of that element and the element itself.\n \*/\n@SinceKotlin(\"1.3\")\n@ExperimentalUnsignedTypes\npublic fun ULongArray.withIndex(): Iterable<IndexedValue<ULong>>  $\{\n$  return IndexingIterable { iterator()  $\n\in \mathbb{N}$ , \* Returns a lazy [Iterable] that wraps each element of the original array\n \* into an [IndexedValue] containing the index of that element and the element itself.\n \*/\n@SinceKotlin(\"1.3\")\n@ExperimentalUnsignedTypes\npublic fun UByteArray.withIndex(): Iterable<IndexedValue<UByte>>  $\{\n$  return IndexingIterable  $\text{interior}(\n) \n\in \mathbb{N}^* \n$  \* Returns a lazy [Iterable] that wraps each element of the original array\n \* into an [IndexedValue] containing the index of that element and the element itself.\n \*/\n@SinceKotlin(\"1.3\")\n@ExperimentalUnsignedTypes\npublic fun UShortArray.withIndex(): Iterable<IndexedValue<UShort>> $\{\n$  return IndexingIterable { iterator()  $\n\in \mathbb{N}$  \* Returns `true` if all elements match the given [predicate]. $\ln * \ln * \omega$  sample samples.collections.Collections.Aggregates.all $\ln$ \*/\n@SinceKotlin(\"1.3\")\n@ExperimentalUnsignedTypes\n@kotlin.internal.InlineOnly\npublic inline fun UIntArray.all(predicate: (UInt) -> Boolean): Boolean  $\n{\n *for* (element in this) if (!predicate(element)) return$ false\n return true\n}\n\n/\*\*\n \* Returns `true` if all elements match the given [predicate].\n \* \n \* @sample samples.collections.Collections.Aggregates.all\n

\*/\n@SinceKotlin(\"1.3\")\n@ExperimentalUnsignedTypes\n@kotlin.internal.InlineOnly\npublic inline fun ULongArray.all(predicate: (ULong) -> Boolean): Boolean  $\ln$  for (element in this) if (!predicate(element)) return false\n return true\n}\n\n/\*\*\n \* Returns `true` if all elements match the given [predicate].\n \* \n \* @sample samples.collections.Collections.Aggregates.all\n

\*/\n@SinceKotlin(\"1.3\")\n@ExperimentalUnsignedTypes\n@kotlin.internal.InlineOnly\npublic inline fun UByteArray.all(predicate: (UByte) -> Boolean): Boolean {\n for (element in this) if (!predicate(element)) return false\n return true\n}\n\n/\*\*\n \* Returns `true` if all elements match the given [predicate].\n \* \n \* @sample samples.collections.Collections.Aggregates.all\n

\*/\n@SinceKotlin(\"1.3\")\n@ExperimentalUnsignedTypes\n@kotlin.internal.InlineOnly\npublic inline fun UShortArray.all(predicate: (UShort) -> Boolean): Boolean {\n for (element in this) if (!predicate(element)) return false\n return true\n}\n\n/\*\*\n \* Returns `true` if array has at least one element.\n \* \n \* @sample samples.collections.Collections.Aggregates.any\n

\*/\n@SinceKotlin(\"1.3\")\n@ExperimentalUnsignedTypes\n@kotlin.internal.InlineOnly\npublic inline fun UIntArray.any(): Boolean  $\{\n\$  return storage.any()\n $\n\|n\|$ <sup>\*\*</sup>\n \* Returns `true` if array has at least one element.\n \* \n \* @sample samples.collections.Collections.Aggregates.any\n

\*/\n@SinceKotlin(\"1.3\")\n@ExperimentalUnsignedTypes\n@kotlin.internal.InlineOnly\npublic inline fun ULongArray.any(): Boolean  $\ln r \times \ln \ln \max$  = Returns `true` if array has at least one element. $\ln * \ln * \omega$  sample samples.collections. Collections. Aggregates.any $\ln$ 

\*/\n@SinceKotlin(\"1.3\")\n@ExperimentalUnsignedTypes\n@kotlin.internal.InlineOnly\npublic inline fun UByteArray.any(): Boolean  $\ln$  return storage.any()\n}\n\n/\*\*\n \* Returns `true` if array has at least one element. $\ln * \ln * \omega$  sample samples.collections. Collections. Aggregates. any  $\ln$ 

\*/\n@SinceKotlin(\"1.3\")\n@ExperimentalUnsignedTypes\n@kotlin.internal.InlineOnly\npublic inline fun UShortArray.any(): Boolean  $\{\n\cdot\tau\$ cturn storage.any()\n $\|\n\cdot\|^*$  Returns `true` if at least one element matches the given [predicate]. $\ln * \ln * \omega$  sample samples.collections. Collections. Aggregates.anyWithPredicate $\ln$ \*/\n@SinceKotlin(\"1.3\")\n@ExperimentalUnsignedTypes\n@kotlin.internal.InlineOnly\npublic inline fun UIntArray.any(predicate: (UInt) -> Boolean): Boolean  $\{\n\$  for (element in this) if (predicate(element)) return true $\ln$ 

return false\n  $\ln\max$ \*\n \* Returns `true` if at least one element matches the given [predicate].\n \* \n \* @sample samples.collections.Collections.Aggregates.anyWithPredicate\n

\*/\n@SinceKotlin(\"1.3\")\n@ExperimentalUnsignedTypes\n@kotlin.internal.InlineOnly\npublic inline fun ULongArray.any(predicate: (ULong)  $\rightarrow$  Boolean): Boolean {\n for (element in this) if (predicate(element)) return true\n return false\n  $\ln\pi$ <sup>\*\*</sup>\n \* Returns `true` if at least one element matches the given [predicate].\n \* \n \* @sample samples.collections.Collections.Aggregates.anyWithPredicate\n

\*/\n@SinceKotlin(\"1.3\")\n@ExperimentalUnsignedTypes\n@kotlin.internal.InlineOnly\npublic inline fun UByteArray.any(predicate: (UByte) -> Boolean): Boolean  $\{\n\$  for (element in this) if (predicate(element)) return true\n return false\n  $\ln\frac{*}{\ln}$  \* Returns `true` if at least one element matches the given [predicate].\n \* \n \* @sample samples.collections.Collections.Aggregates.anyWithPredicate\n

\*/\n@SinceKotlin(\"1.3\")\n@ExperimentalUnsignedTypes\n@kotlin.internal.InlineOnly\npublic inline fun UShortArray.any(predicate: (UShort) -> Boolean): Boolean  $\{\n\$  for (element in this) if (predicate(element)) return true\n return false\n \\n\n/\*\*\n \* Returns the number of elements matching the given [predicate].\n \*/\n@SinceKotlin(\"1.3\")\n@ExperimentalUnsignedTypes\n@kotlin.internal.InlineOnly\npublic inline fun UIntArray.count(predicate: (UInt) -> Boolean): Int  $\ln$  var count = 0\n for (element in this) if

 $(\text{p}-\text{p})$  ++count\n return count\n}\n\n/\*\*\n \* Returns the number of elements matching the given [predicate].\n \*/\n@SinceKotlin(\"1.3\")\n@ExperimentalUnsignedTypes\n@kotlin.internal.InlineOnly\npublic inline fun ULongArray.count(predicate: (ULong) -> Boolean): Int  $\{\n\$  var count = 0\n for (element in this) if  $(\text{p}-\text{p})$  ++count\n return count\n}\n\n/\*\*\n \* Returns the number of elements matching the given [predicate].\n \*/\n@SinceKotlin(\"1.3\")\n@ExperimentalUnsignedTypes\n@kotlin.internal.InlineOnly\npublic inline fun UByteArray.count(predicate: (UByte) -> Boolean): Int  $\{\n\$  var count = 0\n for (element in this) if  $(\text{p}-\text{p})$  ++count\n return count\n}\n\n/\*\*\n \* Returns the number of elements matching the given [predicate].\n \*/\n@SinceKotlin(\"1.3\")\n@ExperimentalUnsignedTypes\n@kotlin.internal.InlineOnly\npublic inline fun UShortArray.count(predicate: (UShort)  $\geq$  Boolean): Int  $\{\n\$  var count = 0\n for (element in this) if  $(predicate(element))$  ++count\n return count\n}\n\n/\*\*\n \* Accumulates value starting with [initial] value and applying [operation] from left to right to current accumulator value and each element.\n

\*/\n@SinceKotlin(\"1.3\")\n@ExperimentalUnsignedTypes\n@kotlin.internal.InlineOnly\npublic inline fun <R> UIntArray.fold(initial: R, operation: (acc: R, UInt) -> R): R  $\{\n \$  var accumulator = initial\n for (element in this)  $accumulator = operation(accumulator), element)$  return accumulator $\hbar$ }\n\n<sup>/\*\*</sup>\n \* Accumulates value starting with [initial] value and applying [operation] from left to right to current accumulator value and each element.\n \*/\n@SinceKotlin(\"1.3\")\n@ExperimentalUnsignedTypes\n@kotlin.internal.InlineOnly\npublic inline fun <R> ULongArray.fold(initial: R, operation: (acc: R, ULong) -> R): R {\n var accumulator = initial\n for (element in

this) accumulator = operation(accumulator, element)\n return accumulator\n}\n\n/\*\*\n \* Accumulates value starting with [initial] value and applying [operation] from left to right to current accumulator value and each element.\n \*/\n @SinceKotlin(\"1.3\")\n @ExperimentalUnsignedTypes\n @kotlin.internal.InlineOnly\npublic inline fun <R> UByteArray.fold(initial: R, operation: (acc: R, UByte) -> R): R {\n var accumulator = initial\n for (element in this) accumulator = operation(accumulator, element)\n return accumulator\n}\n\n/\*\*\n \* Accumulates value starting with [initial] value and applying [operation] from left to right to current accumulator value and each element.\n \*/\n@SinceKotlin(\"1.3\")\n@ExperimentalUnsignedTypes\n@kotlin.internal.InlineOnly\npublic inline fun <R> UShortArray.fold(initial: R, operation: (acc: R, UShort) -> R): R {\n var accumulator = initial\n for (element in this) accumulator = operation(accumulator, element)\n return accumulator\n}\n\n/\*\*\n \* Accumulates value starting with [initial] value and applying [operation] from left to right\n \* to current accumulator value and each element with its index in the original array. $\ln * \omega$  param [operation] function that takes the index of an element, current accumulator value\n \* and the element itself, and calculates the next accumulator value.\n \*/\n@SinceKotlin(\"1.3\")\n@ExperimentalUnsignedTypes\n@kotlin.internal.InlineOnly\npublic inline fun <R> UIntArray.foldIndexed(initial: R, operation: (index: Int, acc: R, UInt) -> R): R  $\{\n$  var index = 0\n var  $accumulator = initial \n\cdot \nfor (element in this) accumulator = operation (index++, accumulation, element) \n\cdot \nreturn$  $accumulator\n\hbar\n\n\hat{+}\n\$  \* Accumulates value starting with [initial] value and applying [operation] from left to right $\ln$  \* to current accumulator value and each element with its index in the original array. $\ln$  \* @param [operation] function that takes the index of an element, current accumulator value $\ln^*$  and the element itself, and calculates the next accumulator value.\n

\*/\n@SinceKotlin(\"1.3\")\n@ExperimentalUnsignedTypes\n@kotlin.internal.InlineOnly\npublic inline fun <R> ULongArray.foldIndexed(initial: R, operation: (index: Int, acc: R, ULong) -> R): R  $\ln \varphi = 0$ n var  $accumulator = initial \n\cdot \nfor (element in this) accumulator = operation (index++, accumulation, element) \n\cdot \nreturn$ accumulator\n}\n\n/\*\*\n \* Accumulates value starting with [initial] value and applying [operation] from left to right\n  $*$  to current accumulator value and each element with its index in the original array.\n  $*$  @param [operation] function that takes the index of an element, current accumulator value\n \* and the element itself, and calculates the next accumulator value.\n

\*/\n@SinceKotlin(\"1.3\")\n@ExperimentalUnsignedTypes\n@kotlin.internal.InlineOnly\npublic inline fun <R> UByteArray.foldIndexed(initial: R, operation: (index: Int, acc: R, UByte) -> R): R {\n var index = 0\n var  $accumulator = initial \n\cdot \nfor (element in this) accumulator = operation (index++, accumulator, element)$  return accumulator\n}\n\n/\*\*\n \* Accumulates value starting with [initial] value and applying [operation] from left to right\n \* to current accumulator value and each element with its index in the original array.\n \* @param [operation] function that takes the index of an element, current accumulator value\n \* and the element itself, and calculates the next accumulator value.\n

\*/\n@SinceKotlin(\"1.3\")\n@ExperimentalUnsignedTypes\n@kotlin.internal.InlineOnly\npublic inline fun <R> UShortArray.foldIndexed(initial: R, operation: (index: Int, acc: R, UShort) -> R): R  $\{\n\$  var index = 0\n var  $accumulator = initial \n\cdot \nfor (element in this) accumulator = operation (index++, accumulation, element) \n\cdot \nreturn$  $accumulator\n\hbar\n\n\hat{*}\n$  \* Accumulates value starting with [initial] value and applying [operation] from right to left to each element and current accumulator value.\n

\*/\n@SinceKotlin(\"1.3\")\n@ExperimentalUnsignedTypes\n@kotlin.internal.InlineOnly\npublic inline fun <R> UIntArray.foldRight(initial: R, operation: (UInt, acc: R) -> R): R  $\{\n$  var index = lastIndex\n var accumulator = initial\n while (index  $>= 0$ ) {\n accumulator = operation(get(index--), accumulator)\n }\n return  $accumulator\hbar\hbar\pi^*\hbar * Accumulates value starting with [initial] value and applying [operation] from right to left$ to each element and current accumulator value.\n

\*/\n@SinceKotlin(\"1.3\")\n@ExperimentalUnsignedTypes\n@kotlin.internal.InlineOnly\npublic inline fun <R> ULongArray.foldRight(initial: R, operation: (ULong, acc: R) -> R): R {\n var index = lastIndex\n var  $accumulator = initial \n\mid \n\in (index \ge 0) {\n \quad } accountator = operation(getindex--), accumulator) \n\mid \n\mid$ return accumulator $\ln\ln\frac{*}{\ln \max}$  Accumulates value starting with [initial] value and applying [operation] from right to left to each element and current accumulator value.\n

\*/\n@SinceKotlin(\"1.3\")\n@ExperimentalUnsignedTypes\n@kotlin.internal.InlineOnly\npublic inline fun <R> UByteArray.foldRight(initial: R, operation: (UByte, acc: R) -> R): R {\n var index = lastIndex\n var  $accumulator = initial \n\mid \n\in (index \ge 0) {\n \quad accumulation = operation(get(index--), accumulation) \n}$ return accumulator\n}\n\n/\*\*\n \* Accumulates value starting with [initial] value and applying [operation] from right to left to each element and current accumulator value.\n

\*/\n@SinceKotlin(\"1.3\")\n@ExperimentalUnsignedTypes\n@kotlin.internal.InlineOnly\npublic inline fun <R> UShortArray.foldRight(initial: R, operation: (UShort, acc: R) -> R): R {\n var index = lastIndex\n var  $accumulator = initial \n\ m \$  while (index  $>= 0$ ) {\n accumulator = operation(get(index--), accumulator)\n }\n return accumulator $\ln\ln\frac{*}{\ln x}$  Accumulates value starting with [initial] value and applying [operation] from right to left $\ln$  \* to each element with its index in the original array and current accumulator value. $\ln$  \* @param [operation] function that takes the index of an element, the element itself\n \* and current accumulator value, and calculates the next accumulator value.\n

\*/\n@SinceKotlin(\"1.3\")\n@ExperimentalUnsignedTypes\n@kotlin.internal.InlineOnly\npublic inline fun <R> UIntArray.foldRightIndexed(initial: R, operation: (index: Int, UInt, acc: R) -> R): R  $\{\n \$  var index = lastIndex\n var accumulator = initial $\infty$  while (index  $\geq 0$ )  $\infty$  accumulator = operation(index, get(index), accumulator) $\infty$ 

--index\n  $\ln$  return accumulator\n}\n\n/\*\*\n \* Accumulates value starting with [initial] value and applying [operation] from right to left\n \* to each element with its index in the original array and current accumulator value.\n \* @param [operation] function that takes the index of an element, the element itself\n \* and current accumulator value, and calculates the next accumulator value.\n

\*/\n@SinceKotlin(\"1.3\")\n@ExperimentalUnsignedTypes\n@kotlin.internal.InlineOnly\npublic inline fun <R> ULongArray.foldRightIndexed(initial: R, operation: (index: Int, ULong, acc: R) -> R): R {\n var index = lastIndex\n var accumulator = initial\n while (index  $>= 0$ ) {\n accumulator = operation(index, get(index),  $accumulator\n$  --index\n  $\{\n\}$  return accumulator\n $\hbar/\hbar$ <sup>\*\*</sup>\n \* Accumulates value starting with [initial] value and applying [operation] from right to left $\ln *$  to each element with its index in the original array and current accumulator value. $\ln * \mathcal{Q}$  param [operation] function that takes the index of an element, the element itself $\ln *$  and current accumulator value, and calculates the next accumulator value.\n

\*/\n@SinceKotlin(\"1.3\")\n@ExperimentalUnsignedTypes\n@kotlin.internal.InlineOnly\npublic inline fun <R> UByteArray.foldRightIndexed(initial: R, operation: (index: Int, UByte, acc: R) -> R): R {\n var index = lastIndex\n var accumulator = initial\n while (index  $>= 0$ ) {\n accumulator = operation(index, get(index),  $accumulator\n$  --index\n  $\mathcal{N}$  return accumulator\n  $\ln/^*$ \n \* Accumulates value starting with [initial] value and applying [operation] from right to left\n \* to each element with its index in the original array and current accumulator value. $\ln * \mathcal{Q}$  param [operation] function that takes the index of an element, the element itself $\ln *$  and current accumulator value, and calculates the next accumulator value.\n

\*/\n@SinceKotlin(\"1.3\")\n@ExperimentalUnsignedTypes\n@kotlin.internal.InlineOnly\npublic inline fun <R> UShortArray.foldRightIndexed(initial: R, operation: (index: Int, UShort, acc: R) -> R): R {\n var index = lastIndex\n var accumulator = initial\n while (index  $>= 0$ ) {\n accumulator = operation(index, get(index),  $accumulator\n$  --index\n }\n return accumulator\n }\n\n/\*\*\n \* Performs the given [action] on each element.\n \*/\n@SinceKotlin(\"1.3\")\n@ExperimentalUnsignedTypes\n@kotlin.internal.InlineOnly\npublic inline fun UIntArray.forEach(action: (UInt) -> Unit): Unit  $\{\n\ln \text{ for (element in this) action}(element)\n\}\n\ln^**\n\frac{*}{\ln \text{ for } odd}$ Performs the given [action] on each element.\n

\*/\n@SinceKotlin(\"1.3\")\n@ExperimentalUnsignedTypes\n@kotlin.internal.InlineOnly\npublic inline fun ULongArray.forEach(action: (ULong) -> Unit): Unit  $\ln$  for (element in this) action(element)\n}\n\n/\*\*\n \* Performs the given [action] on each element.\n

\*/\n@SinceKotlin(\"1.3\")\n@ExperimentalUnsignedTypes\n@kotlin.internal.InlineOnly\npublic inline fun UByteArray.forEach(action: (UByte) -> Unit): Unit  $\{\n\$  for (element in this) action(element)\n $\{\n\}\n\$ Performs the given [action] on each element.\n

\*/\n@SinceKotlin(\"1.3\")\n@ExperimentalUnsignedTypes\n@kotlin.internal.InlineOnly\npublic inline fun UShortArray.forEach(action: (UShort) -> Unit): Unit  $\ln$  for (element in this) action(element)\n}\n\n/\*\*\n \* Performs the given [action] on each element, providing sequential index with the element.\n \* @param [action] function that takes the index of an element and the element itself\n \* and performs the desired action on the element.\n \*/\n@SinceKotlin(\"1.3\")\n@ExperimentalUnsignedTypes\n@kotlin.internal.InlineOnly\npublic inline fun UIntArray.forEachIndexed(action: (index: Int, UInt) -> Unit): Unit  $\{\n\$  var index = 0\n for (item in this)  $action(index++, item)\n\}\n\|\n\|\n\* * \n Ferforms the given [action] on each element, providing sequential index with$ the element. $\ln * \omega$  param [action] function that takes the index of an element and the element itself $\ln *$  and performs the desired action on the element.\n

\*/\n@SinceKotlin(\"1.3\")\n@ExperimentalUnsignedTypes\n@kotlin.internal.InlineOnly\npublic inline fun ULongArray.forEachIndexed(action: (index: Int, ULong) -> Unit): Unit  $\{\n\$  var index = 0\n for (item in this)  $action(index++, item)\n\}\n\nn\n**\n * Perform the given factorial on each element, providing sequential index with$ the element. $\ln * \omega$  param [action] function that takes the index of an element and the element itself $\ln *$  and performs the desired action on the element.\n

\*/\n@SinceKotlin(\"1.3\")\n@ExperimentalUnsignedTypes\n@kotlin.internal.InlineOnly\npublic inline fun UByteArray.forEachIndexed(action: (index: Int, UByte) -> Unit): Unit  ${\n \nu a \cdot \nu b \cdot \nu c \cdot \nu c \cdot \nu d \cdot \nu}$  for (item in this)  $action(index++, item)\n\}\n\|\n\|\n\* * \n Ferforms the given [action] on each element, providing sequential index with$ the element. $\ln * \omega$  param [action] function that takes the index of an element and the element itself $\ln *$  and performs the desired action on the element.\n

\*/\n@SinceKotlin(\"1.3\")\n@ExperimentalUnsignedTypes\n@kotlin.internal.InlineOnly\npublic inline fun UShortArray.forEachIndexed(action: (index: Int, UShort) -> Unit): Unit  $\{\n\$  var index = 0\n for (item in this) action(index++, item)\n}\n\n/\*\*\n \* Returns the largest element or `null` if there are no elements.\n \*/\n@SinceKotlin(\"1.3\")\n@ExperimentalUnsignedTypes\npublic fun UIntArray.max(): UInt? {\n if (isEmpty()) return null\n var max = this[0]\n for (i in 1..lastIndex) {\n val e = this[i]\n if (max < e) max = e\n }\n return max\n}\n\n/\*\*\n \* Returns the largest element or `null` if there are no elements.\n \*/\n@SinceKotlin(\"1.3\")\n@ExperimentalUnsignedTypes\npublic fun ULongArray.max(): ULong? {\n if  $(i$ sEmpty()) return null\n var max = this[0]\n for (i in 1..lastIndex) {\n val e = this[i]\n if (max < e) max  $= e\n$  }\n return max\n}\n\n/\*\*\n \* Returns the largest element or `null` if there are no elements.\n  $*\ln\omega$ SinceKotlin(\"1.3\")\n@ExperimentalUnsignedTypes\npublic fun UByteArray.max(): UByte?  $\ln$  if  $(i$ sEmpty()) return null\n var max = this[0]\n for (i in 1..lastIndex) {\n val e = this[i]\n if (max < e) max  $= e\n$  }\n return max\n}\n\n/\*\*\n \* Returns the largest element or `null` if there are no elements.\n \*/\n@SinceKotlin(\"1.3\")\n@ExperimentalUnsignedTypes\npublic fun UShortArray.max(): UShort? {\n if (isEmpty()) return null\n var max = this[0]\n for (i in 1..lastIndex) {\n val e = this[i]\n if (max < e) max  $= e\n$  }\n return max\n}\n\n/\*\*\n \* Returns the first element yielding the largest value of the given function or `null` if there are no elements.\n  $* \nightharpoonup n * @sample samples$ .collections.Collections.Aggregates.maxBy\n \*/\n@SinceKotlin(\"1.3\")\n@ExperimentalUnsignedTypes\n@kotlin.internal.InlineOnly\npublic inline fun <R : Comparable<R>> UIntArray.maxBy(selector: (UInt) -> R): UInt? {\n if (isEmpty()) return null\n var maxElem  $=$  this[0]\n val lastIndex = this.lastIndex\n if (lastIndex == 0) return maxElem\n var maxValue = selector(maxElem)\n for (i in 1..lastIndex) {\n val e = this[i]\n val v = selector(e)\n if (maxValue < v)  ${\n \mu = e\n \maxElem = e\n \maxValue = v\n \} \n return maxElem\n\|n\|^* \n * Returns the first$ element yielding the largest value of the given function or `null` if there are no elements. $\ln * \ln * \omega$  sample samples.collections.Collections.Aggregates.maxBy\n

\*/\n@SinceKotlin(\"1.3\")\n@ExperimentalUnsignedTypes\n@kotlin.internal.InlineOnly\npublic inline fun <R : Comparable<R>> ULongArray.maxBy(selector: (ULong) -> R): ULong?  $\{\n\$ if (isEmpty()) return null\n var  $maxElement = this[0]\n$  val lastIndex = this.lastIndex\n if (lastIndex == 0) return maxElem\n var maxValue = selector(maxElem)\n for (i in 1..lastIndex) {\n val e = this[i]\n val v = selector(e)\n if (maxValue < v)  ${\n \mu = e\n \maxElem = e\n \maxValue = v\n \} \$  return maxElem $\n\ln{\ln\pi}$  \* Returns the first element yielding the largest value of the given function or `null` if there are no elements.\n  $*\n$   $\in \mathbb{R}$   $* \otimes$  sample samples.collections.Collections.Aggregates.maxBy\n

\*/\n@SinceKotlin(\"1.3\")\n@ExperimentalUnsignedTypes\n@kotlin.internal.InlineOnly\npublic inline fun <R :

Comparable<R>> UByteArray.maxBy(selector: (UByte) -> R): UByte?  $\{\n\$ if (isEmpty()) return null $\|$ n var  $maxElement = this[0]\n$  val lastIndex = this.lastIndex\n if (lastIndex == 0) return maxElem\n var maxValue = selector(maxElem)\n for (i in 1..lastIndex) {\n val e = this[i]\n val v = selector(e)\n if (maxValue < v)  ${\n m\n m\n xElem = e\n m\n m\n xValue = v\n m\n }\n r\n turn maxElem\n\n }\n\n^*R\n returns the first$ element yielding the largest value of the given function or `null` if there are no elements. $\ln * \ln * \omega$  sample samples.collections.Collections.Aggregates.maxBy\n

\*/\n@SinceKotlin(\"1.3\")\n@ExperimentalUnsignedTypes\n@kotlin.internal.InlineOnly\npublic inline fun <R : Comparable<R>> UShortArray.maxBy(selector: (UShort) -> R): UShort?  $\{\n\$  if (isEmpty()) return null $\|$  var maxElem = this[0]\n val lastIndex = this.lastIndex\n if (lastIndex == 0) return maxElem\n var maxValue = selector(maxElem)\n for (i in 1..lastIndex) {\n val e = this[i]\n val v = selector(e)\n if (maxValue < v)  ${\n \mu = e\n \max}$ element having the largest value according to the provided [comparator] or `null` if there are no elements.\n \*/\n@SinceKotlin(\"1.3\")\n@ExperimentalUnsignedTypes\npublic fun UIntArray.maxWith(comparator: Comparator<in UInt>): UInt?  ${\in$  if (isEmpty()) return null\n var max = this[0]\n for (i in 1..lastIndex)  ${\n}$ val e = this[i]\n if (comparator.compare(max, e) < 0) max = e\n }\n return max\n}\n\n/\*\*\n \* Returns the first element having the largest value according to the provided [comparator] or `null` if there are no elements.\n \*/\n@SinceKotlin(\"1.3\")\n@ExperimentalUnsignedTypes\npublic fun ULongArray.maxWith(comparator: Comparator<in ULong>): ULong?  ${\n \in \}$  if (isEmpty()) return null\n var max = this[0]\n for (i in 1..lastIndex)  ${\n \in \}$ 

val e = this[i]\n if (comparator.compare(max, e) < 0) max = e\n }\n return max\n}\n\n/\*\*\n \* Returns the first element having the largest value according to the provided [comparator] or `null` if there are no elements.\n \*/\n@SinceKotlin(\"1.3\")\n@ExperimentalUnsignedTypes\npublic fun UByteArray.maxWith(comparator: Comparator<in UByte>): UByte? {\n if (isEmpty()) return null\n var max = this[0]\n for (i in 1..lastIndex) {\n

val e = this[i]\n if (comparator.compare(max, e) < 0) max = e\n }\n return max\n}\n\n/\*\*\n \* Returns the first element having the largest value according to the provided [comparator] or `null` if there are no elements.\n \*/\n@SinceKotlin(\"1.3\")\n@ExperimentalUnsignedTypes\npublic fun UShortArray.maxWith(comparator: Comparator<in UShort>): UShort? {\n if (isEmpty()) return null\n var max = this[0]\n for (i in 1..lastIndex) {\n

val e = this[i]\n if (comparator.compare(max, e) < 0) max = e\n }\n return max\n}\n\n/\*\*\n \* Returns the smallest element or `null` if there are no elements.\n \*/\n@SinceKotlin(\"1.3\")\n@ExperimentalUnsignedTypes\npublic fun UIntArray.min(): UInt? {\n if (isEmpty()) return null\n var min = this[0]\n for (i in 1..lastIndex) {\n val e = this[i]\n if (min > e) min = e\n }\n return min\n}\n\n/\*\*\n \* Returns the smallest element or `null` if there are no elements.\n \*/\n@SinceKotlin(\"1.3\")\n@ExperimentalUnsignedTypes\npublic fun ULongArray.min(): ULong? {\n if  $(i$ sEmpty()) return null\n var min = this[0]\n for (i in 1..lastIndex) {\n val e = this[i]\n if (min > e) min =  $e\$   $\{\n\$  return min $\hbar\}{\n\alpha^*}\$  Returns the smallest element or `null` if there are no elements. \*/\n@SinceKotlin(\"1.3\")\n@ExperimentalUnsignedTypes\npublic fun UByteArray.min(): UByte? {\n if  $(i$ sEmpty()) return null\n var min = this[0]\n for (i in 1..lastIndex) {\n val e = this[i]\n if (min > e) min =  $e\$   $\{\n\$  return min $\n\|$  $\|\n\|$ <sup>\*\*</sup> $\n$  \* Returns the smallest element or `null` if there are no elements. \*/\n@SinceKotlin(\"1.3\")\n@ExperimentalUnsignedTypes\npublic fun UShortArray.min(): UShort? {\n if (isEmpty()) return null\n var min = this[0]\n for (i in 1..lastIndex) {\n val e = this[i]\n if (min > e) min = e\n  $\{\n\$ `null` if there are no elements.\n  $* \nvert n \cdot \omega$  sample samples.collections.Collections.Aggregates.minBy\n \*/\n@SinceKotlin(\"1.3\")\n@ExperimentalUnsignedTypes\n@kotlin.internal.InlineOnly\npublic inline fun <R : Comparable<R>> UIntArray.minBy(selector: (UInt) -> R): UInt?  ${\n$ if (isEmpty()) return null\n var minElem = this[0]\n val lastIndex = this.lastIndex\n if (lastIndex == 0) return minElem\n var minValue = selector(minElem)\n for (i in 1..lastIndex) {\n val e = this[i]\n val v = selector(e)\n if (minValue > v)  ${\n m inElement = e\n m inValue = v\n } \n }$  return minElem $\n\|_{\n\| \cdot \|_{\n*}}$   $\text{Returns the first}$ element yielding the smallest value of the given function or `null` if there are no elements. $\ln * \ln * \mathcal{O}$  sample samples.collections.Collections.Aggregates.minBy\n

\*/\n@SinceKotlin(\"1.3\")\n@ExperimentalUnsignedTypes\n@kotlin.internal.InlineOnly\npublic inline fun <R : Comparable<R>> ULongArray.minBy(selector: (ULong) -> R): ULong? {\n if (isEmpty()) return null\n var minElem = this[0]\n val lastIndex = this.lastIndex\n if (lastIndex == 0) return minElem\n var minValue = selector(minElem)\n for (i in 1..lastIndex)  $\{\n \$  val e = this[i]\n val v = selector(e)\n if (minValue > v)  ${\n m inElement = e\n m inValue = v\n m} \n }$  return minElem $\n\ln{\ln^**\n}$  Returns the first element yielding the smallest value of the given function or `null` if there are no elements. $\ln * \ln * \omega$  sample samples.collections.Collections.Aggregates.minBy\n

\*/\n@SinceKotlin(\"1.3\")\n@ExperimentalUnsignedTypes\n@kotlin.internal.InlineOnly\npublic inline fun <R : Comparable<R>> UByteArray.minBy(selector: (UByte) -> R): UByte?  $\{\n\$ if (isEmpty()) return null $\|$  var minElem = this[0]\n val lastIndex = this.lastIndex\n if (lastIndex == 0) return minElem\n var minValue = selector(minElem)\n for (i in 1..lastIndex) {\n val e = this[i]\n val v = selector(e)\n if (minValue > v)  ${\n m in Elem = e\n m inValue = v\n } \n }$  return minElem $\n$  $\n\in {\n m * Returns the first$ element yielding the smallest value of the given function or `null` if there are no elements. $\ln * \ln * \mathcal{O}$  sample samples.collections.Collections.Aggregates.minBy\n

\*/\n@SinceKotlin(\"1.3\")\n@ExperimentalUnsignedTypes\n@kotlin.internal.InlineOnly\npublic inline fun <R : Comparable<R>> UShortArray.minBy(selector: (UShort) -> R): UShort?  $\{\n\$  if (isEmpty()) return null $\|$  var minElem = this[0]\n val lastIndex = this.lastIndex\n if (lastIndex == 0) return minElem\n var minValue = selector(minElem)\n for (i in 1..lastIndex) {\n val e = this[i]\n val v = selector(e)\n if (minValue > v)  ${\n \mu = e\n \ min\Value = v\n \ }\n \ return min\Element\n\h\ln/**\n * Returns the first$ element having the smallest value according to the provided [comparator] or `null` if there are no elements.\n \*/\n@SinceKotlin(\"1.3\")\n@ExperimentalUnsignedTypes\npublic fun UIntArray.minWith(comparator: Comparator<in UInt>): UInt?  ${\n \in \}$  if (isEmpty()) return null $n \var min = this[0]\n$  for (i in 1..lastIndex)  ${\n \in \}$ val e = this[i]\n if (comparator.compare(min, e) > 0) min = e\n }\n return min\n}\n\n/\*\*\n \* Returns the first element having the smallest value according to the provided [comparator] or `null` if there are no elements.\n \*/\n@SinceKotlin(\"1.3\")\n@ExperimentalUnsignedTypes\npublic fun ULongArray.minWith(comparator: Comparator<in ULong>): ULong?  ${\n \in \}$  if (isEmpty()) return null\n var min = this[0]\n for (i in 1..lastIndex)  ${\n \in \}$ 

val e = this[i]\n if (comparator.compare(min, e) > 0) min = e\n }\n return min\n}\n\n/\*\*\n \* Returns the first element having the smallest value according to the provided [comparator] or `null` if there are no elements.\n \*/\n@SinceKotlin(\"1.3\")\n@ExperimentalUnsignedTypes\npublic fun UByteArray.minWith(comparator: Comparator<in UByte>): UByte?  ${\n \in \}$  if (isEmpty()) return null ${\n \alpha}$  var min = this[0] ${\n \alpha}$  for (i in 1..lastIndex)  ${\n \alpha}$ 

val e = this[i]\n if (comparator.compare(min, e) > 0) min = e\n }\n return min\n}\n\n/\*\*\n \* Returns the first element having the smallest value according to the provided [comparator] or `null` if there are no elements.\n \*/\n@SinceKotlin(\"1.3\")\n@ExperimentalUnsignedTypes\npublic fun UShortArray.minWith(comparator: Comparator<in UShort>): UShort? {\n if (isEmpty()) return null\n var min = this[0]\n for (i in 1..lastIndex) {\n

val e = this[i]\n if (comparator.compare(min, e) > 0) min = e\n }\n return min\n}\n\n/\*\*\n \* Returns `true` if the array has no elements. $\ln * \ln * \omega$  sample samples.collections.Collections.Aggregates.none $\ln$ \*/\n@SinceKotlin(\"1.3\")\n@ExperimentalUnsignedTypes\n@kotlin.internal.InlineOnly\npublic inline fun UIntArray.none(): Boolean  $\{\n\$ return isEmpty()\n $\n\|n\|^{**}\n$  \* Returns `true` if the array has no elements. $\n\| n * n$ @sample samples.collections.Collections.Aggregates.none\n

\*/\n@SinceKotlin(\"1.3\")\n@ExperimentalUnsignedTypes\n@kotlin.internal.InlineOnly\npublic inline fun ULongArray.none(): Boolean  ${\n \cdot \in \mathbb{N}\n}^\n \cdot \mathbf{n} * \text{ } n$  \* Returns `true` if the array has no elements. $\mathbf{n} * \mathbf{n}$ \* @sample samples.collections.Collections.Aggregates.none\n

\*/\n@SinceKotlin(\"1.3\")\n@ExperimentalUnsignedTypes\n@kotlin.internal.InlineOnly\npublic inline fun UByteArray.none(): Boolean  ${\n m \in \mathbb{N}\n\in\mathbb{N}\n*}\n n^* \neq * R$ eturns `true` if the array has no elements. $\ln * \n$ \* @sample samples.collections.Collections.Aggregates.none\n

\*/\n@SinceKotlin(\"1.3\")\n@ExperimentalUnsignedTypes\n@kotlin.internal.InlineOnly\npublic inline fun UShortArray.none(): Boolean  $\{\n\$ return isEmpty()\n $\hbar\$ <sup>\*</sup>\n \* Returns `true` if no elements match the given  $[predicted] \$ <sup>\*</sup> \n \* @sample samples.collections.Collections.Aggregates.noneWithPredicate\n

\*/\n@SinceKotlin(\"1.3\")\n@ExperimentalUnsignedTypes\n@kotlin.internal.InlineOnly\npublic inline fun UIntArray.none(predicate: (UInt) -> Boolean): Boolean  $\{\n\$  for (element in this) if (predicate(element)) return false\n return true\n}\n\n/\*\*\n \* Returns `true` if no elements match the given [predicate].\n \* \n \* @sample samples.collections.Collections.Aggregates.noneWithPredicate\n

\*/\n@SinceKotlin(\"1.3\")\n@ExperimentalUnsignedTypes\n@kotlin.internal.InlineOnly\npublic inline fun ULongArray.none(predicate: (ULong) -> Boolean): Boolean {\n for (element in this) if (predicate(element)) return false\n return true\n}\n\n/\*\*\n \* Returns `true` if no elements match the given [predicate].\n \* \n \* @sample samples.collections.Collections.Aggregates.noneWithPredicate\n

\*/\n@SinceKotlin(\"1.3\")\n@ExperimentalUnsignedTypes\n@kotlin.internal.InlineOnly\npublic inline fun UByteArray.none(predicate: (UByte) -> Boolean): Boolean {\n for (element in this) if (predicate(element)) return false\n return true\n}\n\n/\*\*\n \* Returns `true` if no elements match the given [predicate].\n \* \n \* @sample samples.collections.Collections.Aggregates.noneWithPredicate\n

\*/\n@SinceKotlin(\"1.3\")\n@ExperimentalUnsignedTypes\n@kotlin.internal.InlineOnly\npublic inline fun UShortArray.none(predicate: (UShort) -> Boolean): Boolean  $\{\n\$  for (element in this) if (predicate(element)) return false\n return true\n\n\n/\*\*\n \* Accumulates value starting with the first element and applying [operation] from left to right to current accumulator value and each element. $\ln * \ln * \mathcal{O}$  sample samples.collections.Collections.Aggregates.reduce\n

\*/\n@SinceKotlin(\"1.3\")\n@ExperimentalUnsignedTypes\n@kotlin.internal.InlineOnly\npublic inline fun UIntArray.reduce(operation: (acc: UInt, UInt) -> UInt): UInt  ${\n}$  if (isEmpty()) ${\n}$  throw

UnsupportedOperationException(\"Empty array can't be reduced.\")\n var accumulator = this[0]\n for (index in 1..lastIndex)  ${\n n \in {\text{a}}}$  accumulator = operation(accumulator, this[index])\n  ${\n n \in {\text{a}}}$ Accumulates value starting with the first element and applying [operation] from left to right to current accumulator value and each element. $\ln * \alpha * \omega$  sample samples.collections. Collections. Aggregates. reduce $\ln$ 

\*/\n@SinceKotlin(\"1.3\")\n@ExperimentalUnsignedTypes\n@kotlin.internal.InlineOnly\npublic inline fun ULongArray.reduce(operation: (acc: ULong, ULong) -> ULong): ULong  $\ln$  if (isEmpty()) $\ln$  throw UnsupportedOperationException(\"Empty array can't be reduced.\")\n var accumulator = this[0]\n for (index in 1..lastIndex)  ${\n n \in {\text{a}}}$  accumulator = operation(accumulator, this[index])\n  ${\n n \in {\text{a}}}$ Accumulates value starting with the first element and applying [operation] from left to right to current accumulator value and each element. $\ln * \ln * \mathcal{Q}$  sample samples.collections. Collections. Aggregates. reduce  $\ln$ 

\*/\n@SinceKotlin(\"1.3\")\n@ExperimentalUnsignedTypes\n@kotlin.internal.InlineOnly\npublic inline fun

UByteArray.reduce(operation: (acc: UByte, UByte) -> UByte): UByte  $\ln$  if (isEmpty()) $\ln$  throw

UnsupportedOperationException(\"Empty array can't be reduced.\")\n var accumulator = this[0]\n for (index in 1..lastIndex)  ${\n m \in \mathbb{Z} \in \mathbb{Z} \subset \mathbb{Z} \subset \$ Accumulates value starting with the first element and applying [operation] from left to right to current accumulator value and each element. $\ln * \ln * \mathcal{Q}$  sample samples.collections. Collections. Aggregates. reduce $\ln$ 

\*/\n@SinceKotlin(\"1.3\")\n@ExperimentalUnsignedTypes\n@kotlin.internal.InlineOnly\npublic inline fun UShortArray.reduce(operation: (acc: UShort, UShort) -> UShort): UShort  $\ln$  if (isEmpty()) $\ln$  throw UnsupportedOperationException(\"Empty array can't be reduced.\")\n var accumulator = this[0]\n for (index in 1..lastIndex)  ${\n \alpha$  accumulator = operation(accumulator, this[index]) $\n \$  return accumulator $\n \$ Accumulates value starting with the first element and applying [operation] from left to right\n \* to current accumulator value and each element with its index in the original array. $\ln * \mathcal{Q}$  param [operation] function that takes the index of an element, current accumulator value $\ln *$  and the element itself and calculates the next accumulator value. $\ln * \ln * \omega$  sample samples.collections. Collections. Aggregates. reduce $\ln$ 

\*/\n@SinceKotlin(\"1.3\")\n@ExperimentalUnsignedTypes\n@kotlin.internal.InlineOnly\npublic inline fun UIntArray.reduceIndexed(operation: (index: Int, acc: UInt, UInt) -> UInt): UInt {\n if (isEmpty())\n throw UnsupportedOperationException(\"Empty array can't be reduced.\")\n var accumulator = this[0]\n for (index in 1..lastIndex)  ${\n \mu \}$  accumulator = operation(index, accumulator, this[index]) $\n \ \ \ \ \ \ \$  $accumulator\hbar\hbar\n\ln/**\hbar * Accumulates$  value starting with the first element and applying [operation] from left to

right\n  $*$  to current accumulator value and each element with its index in the original array.\n  $*$  @param [operation] function that takes the index of an element, current accumulator value\n \* and the element itself and calculates the next accumulator value. $\ln * \ln * \textcirc$  sample samples.collections. Collections. Aggregates.reduce $\ln$ \*/\n@SinceKotlin(\"1.3\")\n@ExperimentalUnsignedTypes\n@kotlin.internal.InlineOnly\npublic inline fun ULongArray.reduceIndexed(operation: (index: Int, acc: ULong, ULong) -> ULong): ULong {\n if (isEmpty())\n

throw UnsupportedOperationException(\"Empty array can't be reduced.\")\n var accumulator = this[0]\n for (index in 1..lastIndex)  ${\n \mu \quad \text{accumulator} = operation(\text{index}, \text{accumulator}, \text{this[index]})\n \ }$ accumulator $\n\ln\frac*}{n^*$  Accumulates value starting with the first element and applying [operation] from left to right $\ln$  \* to current accumulator value and each element with its index in the original array. $\ln$  \* @param [operation] function that takes the index of an element, current accumulator value\n \* and the element itself and calculates the next accumulator value. $\ln * \ln * \textcirc$  sample samples.collections. Collections. Aggregates.reduce $\ln$ \*/\n@SinceKotlin(\"1.3\")\n@ExperimentalUnsignedTypes\n@kotlin.internal.InlineOnly\npublic inline fun UByteArray.reduceIndexed(operation: (index: Int, acc: UByte, UByte) -> UByte): UByte  $\ln$  if (isEmpty())\n throw UnsupportedOperationException(\"Empty array can't be reduced.\")\n var accumulator = this[0]\n for (index in 1..lastIndex)  $\n{\in$  accumulator = operation(index, accumulator, this[index]) $\n{\in}$  ? accumulator $\ln\ln$ <sup>\*\*</sup> $\ln$  \* Accumulates value starting with the first element and applying [operation] from left to right $\ln$  \* to current accumulator value and each element with its index in the original array. $\ln$  \* @param [operation] function that takes the index of an element, current accumulator value $\ln *$  and the element itself and calculates the next accumulator value. $\ln * \ln * \omega$  sample samples.collections. Collections. Aggregates. reduce $\ln$ \*/\n@SinceKotlin(\"1.3\")\n@ExperimentalUnsignedTypes\n@kotlin.internal.InlineOnly\npublic inline fun

UShortArray.reduceIndexed(operation: (index: Int, acc: UShort, UShort) -> UShort): UShort {\n if (isEmpty())\n throw UnsupportedOperationException(\"Empty array can't be reduced.\")\n var accumulator = this[0]\n for  $(\text{index in 1..lastIndex}) {\n \alpha}$  accumulator = operation(index, accumulator, this[index])\n }\n return accumulator\n $\ln/$ \*\n \* Accumulates value starting with the first element and applying [operation] from left to right to current accumulator value and each element. Returns null if the array is empty. $\ln * \ln * \omega$  sample samples.collections.Collections.Aggregates.reduceOrNull\n

\*/\n@SinceKotlin(\"1.3\")\n@ExperimentalStdlibApi\n@ExperimentalUnsignedTypes\n@kotlin.internal.InlineOnl y\npublic inline fun UIntArray.reduceOrNull(operation: (acc: UInt, UInt) -> UInt): UInt? {\n if (isEmpty())\n return null\n var accumulator = this[0]\n for (index in 1..lastIndex) {\n accumulator = operation(accumulator, this[index])\n  $\ln$  return accumulator\n}\n\n/\*\*\n \* Accumulates value starting with the first element and applying [operation] from left to right to current accumulator value and each element. Returns null if the array is empty. $\ln * \ln * \omega$  sample samples.collections. Collections. Aggregates. reduce OrNull $\ln$ \*/\n@SinceKotlin(\"1.3\")\n@ExperimentalStdlibApi\n@ExperimentalUnsignedTypes\n@kotlin.internal.InlineOnl y\npublic inline fun ULongArray.reduceOrNull(operation: (acc: ULong, ULong) -> ULong): ULong? {\n if  $(i$ sEmpty())\n return null\n var accumulator = this[0]\n for (index in 1..lastIndex) {\n accumulator = operation(accumulator, this[index])\n  $\ln$  return accumulator\n}\n\n/\*\*\n \* Accumulates value starting with the first element and applying [operation] from left to right to current accumulator value and each element. Returns null if the array is empty. $\ln * \alpha$  = @sample samples.collections. Collections. Aggregates. reduce OrNull $\ln$ \*/\n@SinceKotlin(\"1.3\")\n@ExperimentalStdlibApi\n@ExperimentalUnsignedTypes\n@kotlin.internal.InlineOnl y\npublic inline fun UByteArray.reduceOrNull(operation: (acc: UByte, UByte) -> UByte): UByte? {\n if  $(i$ sEmpty())\n return null\n var accumulator = this[0]\n for (index in 1..lastIndex) {\n accumulator = operation(accumulator, thisfindex])\n  $\ln$  return accumulator\n}\n\n/\*\*\n \* Accumulates value starting with the first element and applying [operation] from left to right to current accumulator value and each element. Returns null if the array is empty. $\ln * \ln * \omega$  sample samples.collections. Collections. Aggregates. reduce OrNull $\ln$ \*/\n@SinceKotlin(\"1.3\")\n@ExperimentalStdlibApi\n@ExperimentalUnsignedTypes\n@kotlin.internal.InlineOnl y\npublic inline fun UShortArray.reduceOrNull(operation: (acc: UShort, UShort) -> UShort): UShort? {\n if  $(i$ sEmpty())\n return null\n var accumulator = this[0]\n for (index in 1..lastIndex) {\n accumulator = operation(accumulator, this[index])\n }\n return accumulator\n}\n\n/\*\*\n \* Accumulates value starting with last

element and applying [operation] from right to left to each element and current accumulator value. $\ln * \ln * \mathcal{O}$  sample samples.collections.Collections.Aggregates.reduceRight\n

\*/\n@SinceKotlin(\"1.3\")\n@ExperimentalUnsignedTypes\n@kotlin.internal.InlineOnly\npublic inline fun UIntArray.reduceRight(operation: (UInt, acc: UInt) -> UInt): UInt  $\ln$  var index = lastIndex\n if (index < 0) throw UnsupportedOperationException(\"Empty array can't be reduced.\")\n var accumulator = get(index--)\n while (index  $>= 0$ ) {\n accumulator = operation(get(index--), accumulator)\n }\n return  $accumulator\n\hbar\n\nh\n**\n$  \* Accumulates value starting with last element and applying [operation] from right to left to each element and current accumulator value. $\ln * \ln * \omega$  sample

samples.collections.Collections.Aggregates.reduceRight\n

\*/\n@SinceKotlin(\"1.3\")\n@ExperimentalUnsignedTypes\n@kotlin.internal.InlineOnly\npublic inline fun ULongArray.reduceRight(operation: (ULong, acc: ULong) -> ULong): ULong  $\{\n \$  var index = lastIndex $\n \$ n if  $(\text{index} < 0)$  throw UnsupportedOperationException $(\text{``Empty array can't be reduced.'''})$  var accumulator = get(index--)\n while (index  $>= 0$ ) {\n accumulator = operation(get(index--), accumulator)\n }\n return  $accumulator\n\hbar\rm{*}\n^**\n$  \* Accumulates value starting with last element and applying [operation] from right to left to each element and current accumulator value. $\ln * \ln * \omega$  sample

samples.collections.Collections.Aggregates.reduceRight\n

\*/\n@SinceKotlin(\"1.3\")\n@ExperimentalUnsignedTypes\n@kotlin.internal.InlineOnly\npublic inline fun UByteArray.reduceRight(operation: (UByte, acc: UByte) -> UByte): UByte  $\ln$  var index = lastIndex\n if (index  $<$  0) throw UnsupportedOperationException(\"Empty array can't be reduced.\")\n var accumulator = get(index--)\n while (index  $>= 0$ ) {\n accumulator = operation(get(index--), accumulator)\n }\n return  $accumulator\n\hbar\n\nh$ <sup>\*\*</sup>\n \* Accumulates value starting with last element and applying [operation] from right to left to each element and current accumulator value. $\ln * \ln * \mathcal{Q}$  sample

samples.collections.Collections.Aggregates.reduceRight\n

\*/\n@SinceKotlin(\"1.3\")\n@ExperimentalUnsignedTypes\n@kotlin.internal.InlineOnly\npublic inline fun UShortArray.reduceRight(operation: (UShort, acc: UShort) -> UShort): UShort  $\ln$  var index = lastIndex\n if  $(\text{index} < 0)$  throw UnsupportedOperationException $(\text{?Empty array can't be reduced.}\text{?})$  var accumulator = get(index--)\n while (index  $>= 0$ ) {\n accumulator = operation(get(index--), accumulator)\n }\n return  $accumulator\n\hbar\n\n\hat{*}\n$  \* Accumulates value starting with last element and applying [operation] from right to left\n \* to each element with its index in the original array and current accumulator value.\n \* @param [operation] function that takes the index of an element, the element itself $\ln *$  and current accumulator value, and calculates the next accumulator value.\n \* \n \* @sample samples.collections.Collections.Aggregates.reduceRight\n \*/\n@SinceKotlin(\"1.3\")\n@ExperimentalUnsignedTypes\n@kotlin.internal.InlineOnly\npublic inline fun UIntArray.reduceRightIndexed(operation: (index: Int, UInt, acc: UInt) -> UInt): UInt  $\{\n\$  var index = lastIndex\n if (index  $\leq$  0) throw UnsupportedOperationException(\"Empty array can't be reduced.\")\n var accumulator = get(index--)\n while (index  $>= 0$ ) {\n accumulator = operation(index, get(index), accumulator)\n --index\n  $\ln$  return accumulator\n}\n\n/\*\*\n \* Accumulates value starting with last element and applying [operation] from right to left $\ln *$  to each element with its index in the original array and current accumulator value. $\ln * \mathcal{Q}$  param [operation] function that takes the index of an element, the element itself\n \* and current accumulator value, and calculates the next accumulator value. $\ln * \ln * \textcircled{sample samples}$ .collections.Collections.Aggregates.reduceRight $\ln$ \*/\n@SinceKotlin(\"1.3\")\n@ExperimentalUnsignedTypes\n@kotlin.internal.InlineOnly\npublic inline fun ULongArray.reduceRightIndexed(operation: (index: Int, ULong, acc: ULong) -> ULong): ULong  $\{\n\$  var index = lastIndex\n if (index < 0) throw UnsupportedOperationException(\"Empty array can't be reduced.\")\n var  $accumulator = get(index-)(n \text{ while (index } >= 0) \{ \mid n \text{ accumulation} = operation(index, get(index), \text{number} = (1, 0, 1) \}$  $accumulator\$   $--index\n\}$ return  $accumulator\n\}$   $*$  Accumulates value starting with last element and applying [operation] from right to left\n \* to each element with its index in the original array and current accumulator value. $\ln * \mathcal{Q}$  param [operation] function that takes the index of an element, the element itself $\ln *$  and current accumulator value, and calculates the next accumulator value. $\ln * \ln * \omega$  sample samples.collections.Collections.Aggregates.reduceRight\n

\*/\n@SinceKotlin(\"1.3\")\n@ExperimentalUnsignedTypes\n@kotlin.internal.InlineOnly\npublic inline fun UByteArray.reduceRightIndexed(operation: (index: Int, UByte, acc: UByte) -> UByte): UByte {\n var index = lastIndex $\mathbf{h}$  if (index < 0) throw UnsupportedOperationException( $\mathbf{v}$  Empty array can't be reduced. $\mathbf{v}$ ) $\mathbf{h}$  var  $accumulator = getʻ(index--\$ )\n while (index >= 0) {\n accumulator = operation(index, get(index),  $accumulator\$   $--index\n\}$   $return accountator\n\n\n*^n * Accumulates value starting with last element$ and applying [operation] from right to left $\ln *$  to each element with its index in the original array and current accumulator value. $\ln * \mathcal{Q}$  param [operation] function that takes the index of an element, the element itself $\ln *$  and current accumulator value, and calculates the next accumulator value. $\ln * \ln * \omega$  sample samples.collections.Collections.Aggregates.reduceRight\n

\*/\n@SinceKotlin(\"1.3\")\n@ExperimentalUnsignedTypes\n@kotlin.internal.InlineOnly\npublic inline fun UShortArray.reduceRightIndexed(operation: (index: Int, UShort, acc: UShort) -> UShort): UShort  $\{\n\$  var index = lastIndex\n if (index < 0) throw UnsupportedOperationException(\"Empty array can't be reduced.\")\n var  $accumulator = get(index-)/n$  while  $(index \ge 0)$  {\n accumulator = operation(index, get(index),  $\acumulator\n$  --index\n  $\{\n$  return accumulator\n $\n$ \n $/*\n *$  Accumulates value starting with last element and applying [operation] from right to left to each element and current accumulator value. Returns null if the array is

empty. $\ln * \ln * \omega$  sample samples.collections.Collections.Aggregates.reduceRightOrNull\n

\*/\n@SinceKotlin(\"1.3\")\n@ExperimentalStdlibApi\n@ExperimentalUnsignedTypes\n@kotlin.internal.InlineOnl y\npublic inline fun UIntArray.reduceRightOrNull(operation: (UInt, acc: UInt) -> UInt): UInt? {\n var index = lastIndex $\in$ n if (index < 0) return null $\in$  var accumulator = get(index--) $\in$  while (index >= 0) { $\in$ 

 $accumulator = operation(getindex--)$ ,  $accumulator\n$  }\n return accumulator\n}\n\n/\*\*\n \* Accumulates value starting with last element and applying [operation] from right to left to each element and current accumulator value. Returns null if the array is empty. $\ln * \alpha$  sample

samples.collections.Collections.Aggregates.reduceRightOrNull\n

\*/\n@SinceKotlin(\"1.3\")\n@ExperimentalStdlibApi\n@ExperimentalUnsignedTypes\n@kotlin.internal.InlineOnl y\npublic inline fun ULongArray.reduceRightOrNull(operation: (ULong, acc: ULong) -> ULong): ULong? {\n var index = lastIndex\n if (index < 0) return null\n var accumulator = get(index--)\n while (index >= 0) {\n  $accumulator = operation(getindex--)$ ,  $accumulator)\n$  }\n return accumulator\n}\n\n/\*\*\n \* Accumulates value starting with last element and applying [operation] from right to left to each element and current accumulator value. Returns null if the array is empty. $\ln * \ln * \omega$  sample

samples.collections.Collections.Aggregates.reduceRightOrNull\n

\*/\n@SinceKotlin(\"1.3\")\n@ExperimentalStdlibApi\n@ExperimentalUnsignedTypes\n@kotlin.internal.InlineOnl y\npublic inline fun UByteArray.reduceRightOrNull(operation: (UByte, acc: UByte) -> UByte): UByte? {\n var index = lastIndex $\in$  if (index < 0) return null $\in$  var accumulator = get(index--) $\in$  while (index >= 0) { $\in$  $accumulator = operation(getindex--)$ ,  $accumulator\n$  }\n return  $accumulator\n$ }\n\n/\*\*\n \* Accumulates value starting with last element and applying [operation] from right to left to each element and current accumulator value. Returns null if the array is empty. $\ln * \alpha$  sample

samples.collections.Collections.Aggregates.reduceRightOrNull\n

\*/\n@SinceKotlin(\"1.3\")\n@ExperimentalStdlibApi\n@ExperimentalUnsignedTypes\n@kotlin.internal.InlineOnl y\npublic inline fun UShortArray.reduceRightOrNull(operation: (UShort, acc: UShort) -> UShort): UShort? {\n var index = lastIndex\n if (index < 0) return null\n var accumulator = get(index--)\n while (index >= 0) {\n  $accumulator = operation(get/index--), accumulation\$  }\n return accumulator\n}\n\n/\*\*\n \* Returns a list containing successive accumulation values generated by applying [operation] from left to right\n \* to each element and current accumulator value that starts with [initial] value. $\ln * \ln *$  Note that `acc` value passed to [operation] function should not be mutated;\n \* otherwise it would affect the previous value in resulting list.\n \* \n \* @param [operation] function that takes current accumulator value and an element, and calculates the next accumulator value. $\ln * \ln * \omega$  sample samples.collections. Collections. Aggregates. scan\n

\*/\n@SinceKotlin(\"1.3\")\n@ExperimentalStdlibApi\n@ExperimentalUnsignedTypes\n@kotlin.internal.InlineOnl y\npublic inline fun <R> UIntArray.scan(initial: R, operation: (acc: R, UInt) -> R): List<R> {\n if (isEmpty())

return listOf(initial)\n val result = ArrayList<R> $\epsilon$ (size + 1).apply { add(initial) }\n var accumulator = initial\n for (element in this)  $\{\n\}$  accumulator = operation(accumulator, element)\n result.add(accumulator)\n  $\{\n\}$ return result\n}\n\n/\*\*\n \* Returns a list containing successive accumulation values generated by applying [operation] from left to right\n \* to each element and current accumulator value that starts with [initial] value.\n \* \n \* Note that `acc` value passed to [operation] function should not be mutated;\n \* otherwise it would affect the previous value in resulting list. $\ln * \ln * \mathcal{O}$  param [operation] function that takes current accumulator value and an element, and calculates the next accumulator value. $\ln * \ln * \omega$  sample

samples.collections.Collections.Aggregates.scan\n

\*/\n@SinceKotlin(\"1.3\")\n@ExperimentalStdlibApi\n@ExperimentalUnsignedTypes\n@kotlin.internal.InlineOnl y\npublic inline fun <R> ULongArray.scan(initial: R, operation: (acc: R, ULong) -> R): List<R>  $\{\n\$ n if (isEmpty()) return listOf(initial)\n val result = ArrayList<R>(size + 1).apply { add(initial)  $\n\alpha$  var accumulator = initial $\ln$  for (element in this)  $\{\n\$  accumulator = operation(accumulator, element) $\ln$ 

result.add(accumulator)\n }\n return result\n}\n\n/\*\*\n \* Returns a list containing successive accumulation values generated by applying [operation] from left to right\n \* to each element and current accumulator value that starts with [initial] value.\n \* \n \* Note that `acc` value passed to [operation] function should not be mutated;\n \* otherwise it would affect the previous value in resulting list. $\ln * \ln * \omega$  [operation] function that takes current accumulator value and an element, and calculates the next accumulator value. $\ln * \ln * \mathcal{O}$  sample samples.collections.Collections.Aggregates.scan\n

\*/\n@SinceKotlin(\"1.3\")\n@ExperimentalStdlibApi\n@ExperimentalUnsignedTypes\n@kotlin.internal.InlineOnl y\npublic inline fun <R> UByteArray.scan(initial: R, operation: (acc: R, UByte) -> R): List<R> {\n if (isEmpty()) return listOf(initial)\n val result = ArrayList<R> $\epsilon$ (size + 1).apply { add(initial) }\n var accumulator = initial\n for (element in this)  ${\n_$  accumulator = operation(accumulator, element)\n result.add(accumulator)\n  ${\n_$ return result\n $\n\cdot x^*$ \n \* Returns a list containing successive accumulation values generated by applying [operation] from left to right\n \* to each element and current accumulator value that starts with [initial] value. $\ln * \ln$ \* Note that `acc` value passed to [operation] function should not be mutated;\n \* otherwise it would affect the previous value in resulting list. $\ln * \ln * \mathcal{O}$  param [operation] function that takes current accumulator value and an element, and calculates the next accumulator value. $\ln * \ln * \omega$  sample

samples.collections.Collections.Aggregates.scan\n

\*/\n@SinceKotlin(\"1.3\")\n@ExperimentalStdlibApi\n@ExperimentalUnsignedTypes\n@kotlin.internal.InlineOnl y\npublic inline fun <R> UShortArray.scan(initial: R, operation: (acc: R, UShort) -> R): List<R>  $\{\n\$ n if (isEmpty()) return listOf(initial)\n val result = ArrayList<R>(size + 1).apply { add(initial) }\n var accumulator = initial $\ln$  for (element in this)  $\ln$  accumulator = operation(accumulator, element) $\ln$ 

result.add(accumulator)\n }\n return result\n}\n\n/\*\*\n \* Returns a list containing successive accumulation values generated by applying [operation] from left to right\n \* to each element, its index in the original array and current accumulator value that starts with [initial] value. $\ln * \ln *$  Note that `acc` value passed to [operation] function should not be mutated;\n \* otherwise it would affect the previous value in resulting list.\n \* \n \* @param [operation] function that takes the index of an element, current accumulator value\n \* and the element itself, and calculates the next accumulator value. $\ln * \ln * \omega$  sample samples.collections. Collections. Aggregates.scan $\ln$ 

\*/\n@SinceKotlin(\"1.3\")\n@ExperimentalStdlibApi\n@ExperimentalUnsignedTypes\n@kotlin.internal.InlineOnl y\npublic inline fun <R> UIntArray.scanIndexed(initial: R, operation: (index: Int, acc: R, UInt) -> R): List<R> {\n if (isEmpty()) return listOf(initial)\n val result = ArrayList<R> $\geq$ (size + 1).apply { add(initial) }\n var accumulator  $=$  initial\n for (index in indices) {\n accumulator = operation(index, accumulator, this[index])\n result.add(accumulator)\n  $\ln$  return result\n $\ln\ln^*$ \n \* Returns a list containing successive accumulation values generated by applying [operation] from left to right\n \* to each element, its index in the original array and current accumulator value that starts with [initial] value. $\ln * \ln *$  Note that `acc` value passed to [operation] function should not be mutated;\n \* otherwise it would affect the previous value in resulting list.\n \* \n \* @param [operation] function that takes the index of an element, current accumulator value $\ln$  \* and the element itself, and calculates the

\*/\n@SinceKotlin(\"1.3\")\n@ExperimentalStdlibApi\n@ExperimentalUnsignedTypes\n@kotlin.internal.InlineOnl y\npublic inline fun <R> ULongArray.scanIndexed(initial: R, operation: (index: Int, acc: R, ULong) -> R): List<R>  ${\nvert \nvert i}$  if (isEmpty()) return listOf(initial)\n val result = ArrayList<R>(size + 1).apply { add(initial)  $\nvert$  var  $accumulator = initial \n\vert n$  for (index in indices)  $\{\n\vert n$  accumulator = operation(index, accumulator, this[index]) $\n\vert n$ result.add(accumulator)\n }\n return result\n}\n\n/\*\*\n \* Returns a list containing successive accumulation values generated by applying [operation] from left to right\n \* to each element, its index in the original array and current accumulator value that starts with [initial] value.\n  $* \nvert$   $* \nvert$  Note that `acc` value passed to [operation] function should not be mutated;\n \* otherwise it would affect the previous value in resulting list.\n \* \n \* @param [operation]

function that takes the index of an element, current accumulator value $\ln^*$  and the element itself, and calculates the next accumulator value. $\ln * \ln * \omega$  sample samples.collections. Collections. Aggregates.scan\n \*/\n@SinceKotlin(\"1.3\")\n@ExperimentalStdlibApi\n@ExperimentalUnsignedTypes\n@kotlin.internal.InlineOnl y\npublic inline fun <R> UByteArray.scanIndexed(initial: R, operation: (index: Int, acc: R, UByte) -> R): List<R>  ${\n\mu$  if (isEmpty()) return listOf(initial)\n val result = ArrayList<R>(size + 1).apply { add(initial)  $\n\$  var  $accumulator = initial \n\quad for (index in indices) {\n$   $acumulator = operation (index, accumulator, this find ex) \n$ result.add(accumulator)\n }\n return result\n}\n\n/\*\*\n \* Returns a list containing successive accumulation values generated by applying [operation] from left to right\n \* to each element, its index in the original array and current accumulator value that starts with [initial] value. $\ln * \ln *$  Note that `acc` value passed to [operation] function should not be mutated;\n \* otherwise it would affect the previous value in resulting list.\n \* \n \* @param [operation] function that takes the index of an element, current accumulator value\n \* and the element itself, and calculates the next accumulator value. $\ln * \ln * \textcircled{sample samples}$ .collections.Collections.Aggregates.scan\n

\*/\n@SinceKotlin(\"1.3\")\n@ExperimentalStdlibApi\n@ExperimentalUnsignedTypes\n@kotlin.internal.InlineOnl y\npublic inline fun <R> UShortArray.scanIndexed(initial: R, operation: (index: Int, acc: R, UShort) -> R): List<R>  ${\n\{ \in \text{if} \in \text{if} \in \text{if$  $accumulator = initial \n\alpha = 0$  for (index in indices) {\n accumulator = operation(index, accumulator, this[index])\n result.add(accumulator)\n }\n return result\n}\n\n/\*\*\n \* Returns a list containing successive accumulation values generated by applying [operation] from left to right\n \* to each element and current accumulator value that starts with the first element of this array. $\ln * \ln *$  Note that `acc` value passed to [operation] function should not be mutated;\n \* otherwise it would affect the previous value in resulting list.\n \* \n \* @param [operation] function that takes current accumulator value and an element, and calculates the next accumulator value. $\ln * \ln * \omega$  sample samples.collections.Collections.Aggregates.scanReduce\n

\*/\n@SinceKotlin(\"1.3\")\n@ExperimentalStdlibApi\n@ExperimentalUnsignedTypes\n@kotlin.internal.InlineOnl y\npublic inline fun UIntArray.scanReduce(operation: (acc: UInt, UInt) -> UInt): List<UInt> {\n if (isEmpty()) return emptyList()\n var accumulator = this[0]\n val result = ArrayList<UInt>(size).apply { add(accumulator)  $\ln$  for (index in 1 until size)  $\ln$  accumulator = operation(accumulator, this[index])\n

result.add(accumulator)\n }\n return result\n}\n\n/\*\*\n \* Returns a list containing successive accumulation values generated by applying [operation] from left to right\n \* to each element and current accumulator value that starts with the first element of this array. $\ln * \ln *$  Note that `acc` value passed to [operation] function should not be mutated;\n \* otherwise it would affect the previous value in resulting list.\n \* \n \* @param [operation] function that takes current accumulator value and an element, and calculates the next accumulator value. $\ln * \ln * \mathcal{O}$  sample samples.collections.Collections.Aggregates.scanReduce\n

\*/\n@SinceKotlin(\"1.3\")\n@ExperimentalStdlibApi\n@ExperimentalUnsignedTypes\n@kotlin.internal.InlineOnl y\npublic inline fun ULongArray.scanReduce(operation: (acc: ULong, ULong) -> ULong): List<ULong> {\n if  $(i$ sEmpty()) return emptyList()\n var accumulator = this[0]\n val result = ArrayList<ULong>(size).apply {  $add(accumulator) \$ n for (index in 1 until size) {\n accumulator = operation(accumulator, this[index])\n result.add(accumulator)\n  $\ln$  return result\n}\n\n/\*\*\n \* Returns a list containing successive accumulation values generated by applying [operation] from left to right\n \* to each element and current accumulator value that starts with the first element of this array. $\ln * \ln *$  Note that `acc` value passed to [operation] function should not be mutated;\n \* otherwise it would affect the previous value in resulting list.\n \* \n \* @param [operation] function that takes current accumulator value and an element, and calculates the next accumulator value. $\ln * \ln * \omega$  sample samples.collections.Collections.Aggregates.scanReduce\n

\*/\n@SinceKotlin(\"1.3\")\n@ExperimentalStdlibApi\n@ExperimentalUnsignedTypes\n@kotlin.internal.InlineOnl y\npublic inline fun UByteArray.scanReduce(operation: (acc: UByte, UByte) -> UByte): List<UByte> {\n if  $(i$ sEmpty()) return emptyList()\n var accumulator = this[0]\n val result = ArrayList<UByte>(size).apply {  $add(accumulator) \$ n for (index in 1 until size) {\n accumulator = operation(accumulator, this[index])\n result.add(accumulator)\n  $\ln$  return result\n}\n\n/\*\*\n \* Returns a list containing successive accumulation values generated by applying [operation] from left to right\n \* to each element and current accumulator value that starts with the first element of this array. $\ln * \ln *$  Note that `acc` value passed to [operation] function should not be mutated;\n \* otherwise it would affect the previous value in resulting list.\n \* \n \* @param [operation] function that takes current accumulator value and an element, and calculates the next accumulator value. $\ln * \ln * \omega$  sample samples.collections.Collections.Aggregates.scanReduce\n

\*/\n@SinceKotlin(\"1.3\")\n@ExperimentalStdlibApi\n@ExperimentalUnsignedTypes\n@kotlin.internal.InlineOnl y\npublic inline fun UShortArray.scanReduce(operation: (acc: UShort, UShort) -> UShort): List<UShort> {\n if  $(i$ sEmpty()) return emptyList()\n var accumulator = this[0]\n val result = ArrayList<UShort>(size).apply {  $add(accumulator) \$ n for (index in 1 until size) {\n accumulator = operation(accumulator, this[index])\n result.add(accumulator)\n }\n return result\n}\n\n/\*\*\n \* Returns a list containing successive accumulation values generated by applying [operation] from left to right\n \* to each element, its index in the original array and current accumulator value that starts with the first element of this array. $\ln * \ln *$  Note that `acc` value passed to [operation] function should not be mutated;\n \* otherwise it would affect the previous value in resulting list.\n \* \n \* @param [operation] function that takes the index of an element, current accumulator value\n \* and the element itself, and calculates the next accumulator value. $\ln * \ln * \omega$  sample

samples.collections.Collections.Aggregates.scanReduce\n

\*/\n@SinceKotlin(\"1.3\")\n@ExperimentalStdlibApi\n@ExperimentalUnsignedTypes\n@kotlin.internal.InlineOnl y\npublic inline fun UIntArray.scanReduceIndexed(operation: (index: Int, acc: UInt, UInt) -> UInt): List<UInt> {\n if (isEmpty()) return emptyList()\n var accumulator = this[0]\n val result = ArrayList<UInt>(size).apply { add(accumulator)  $\ln$  for (index in 1 until size)  $\ln$  accumulator = operation(index, accumulator, this[index]) $\ln$ 

result.add(accumulator)\n }\n return result\n}\n\n/\*\*\n \* Returns a list containing successive accumulation values generated by applying [operation] from left to right\n \* to each element, its index in the original array and current accumulator value that starts with the first element of this array. $\ln * \ln *$  Note that `acc` value passed to [operation] function should not be mutated;\n \* otherwise it would affect the previous value in resulting list.\n \* \n \* @param [operation] function that takes the index of an element, current accumulator value\n \* and the element itself, and calculates the next accumulator value. $\ln * \ln * \mathcal{Q}$  sample

samples.collections.Collections.Aggregates.scanReduce\n

\*/\n@SinceKotlin(\"1.3\")\n@ExperimentalStdlibApi\n@ExperimentalUnsignedTypes\n@kotlin.internal.InlineOnl y\npublic inline fun ULongArray.scanReduceIndexed(operation: (index: Int, acc: ULong, ULong) -> ULong): List<ULong>  ${\n \in \}$  if (isEmpty()) return emptyList()\n var accumulator = this[0]\n val result = ArrayList<ULong>(size).apply { add(accumulator) }\n for (index in 1 until size) {\n accumulator = operation(index, accumulator, this[index])\n result.add(accumulator)\n }\n return result\n}\n\n/\*\*\n \* Returns a list containing successive accumulation values generated by applying [operation] from left to right\n \* to each element, its index in the original array and current accumulator value that starts with the first element of this  $arrav \ln * \ln *$  Note that `acc` value passed to [operation] function should not be mutated; $\ln *$  otherwise it would affect the previous value in resulting list.\n  $* \nightharpoonup \mathbb{R}$   $\mathbb{R}$  = @param [operation] function that takes the index of an element, current accumulator value $\ln *$  and the element itself, and calculates the next accumulator value. $\ln * \ln * \omega$  sample samples.collections.Collections.Aggregates.scanReduce\n

\*/\n@SinceKotlin(\"1.3\")\n@ExperimentalStdlibApi\n@ExperimentalUnsignedTypes\n@kotlin.internal.InlineOnl y\npublic inline fun UByteArray.scanReduceIndexed(operation: (index: Int, acc: UByte, UByte) -> UByte): List < UByte >  ${\nabla}$  if (isEmpty()) return emptyList()\n var accumulator = this [0]\n val result =

ArrayList<UByte>(size).apply { add(accumulator) }\n for (index in 1 until size) {\n accumulator = operation(index, accumulator, this[index])\n result.add(accumulator)\n  $\ln \mathrm{r}$  return result\n}\n\n/\*\*\n \* Returns a list containing successive accumulation values generated by applying [operation] from left to right\n \* to each element, its index in the original array and current accumulator value that starts with the first element of this array. $\ln * \ln *$  Note that `acc` value passed to [operation] function should not be mutated; $\ln *$  otherwise it would affect the previous value in resulting list.\n  $* \n\rightharpoonup \mathbb{R}$   $\mathbb{Q}$  param [operation] function that takes the index of an element, current accumulator value $\ln *$  and the element itself, and calculates the next accumulator value. $\ln * \ln * \mathcal{O}$  sample samples.collections.Collections.Aggregates.scanReduce\n

\*/\n@SinceKotlin(\"1.3\")\n@ExperimentalStdlibApi\n@ExperimentalUnsignedTypes\n@kotlin.internal.InlineOnl y\npublic inline fun UShortArray.scanReduceIndexed(operation: (index: Int, acc: UShort, UShort) -> UShort): List < UShort > {\n if (isEmpty()) return emptyList()\n var accumulator = this [0]\n val result = ArrayList<UShort>(size).apply { add(accumulator) }\n for (index in 1 until size) {\n accumulator = operation(index, accumulator, this[index])\n result.add(accumulator)\n  $\ln \frac{\ln\ln\pi^*}{n^*}\$ Returns the sum of all values produced by [selector] function applied to each element in the array.\n \*/\n@SinceKotlin(\"1.3\")\n@ExperimentalUnsignedTypes\n@kotlin.internal.InlineOnly\npublic inline fun UIntArray.sumBy(selector: (UInt) -> UInt): UInt  $\ln$  var sum: UInt = 0u\n for (element in this)  $\ln$  sum += selector(element)\n }\n return sum\n}\n\n/\*\*\n \* Returns the sum of all values produced by [selector] function applied to each element in the array.\n

\*/\n@SinceKotlin(\"1.3\")\n@ExperimentalUnsignedTypes\n@kotlin.internal.InlineOnly\npublic inline fun ULongArray.sumBy(selector: (ULong) -> UInt): UInt  $\{\n\$  var sum: UInt = 0u\n for (element in this)  $\{\n\$  sum  $+=$  selector(element)\n  $\ln$  return sum\n}\n\n/\*\*\n \* Returns the sum of all values produced by [selector] function applied to each element in the array.\n

\*/\n@SinceKotlin(\"1.3\")\n@ExperimentalUnsignedTypes\n@kotlin.internal.InlineOnly\npublic inline fun UByteArray.sumBy(selector: (UByte) -> UInt): UInt  ${\n}$  var sum: UInt = 0u\n for (element in this)  ${\n}$  sum  $+=$  selector(element)\n  $\ln$  return sum\n}\n\n/\*\*\n \* Returns the sum of all values produced by [selector] function applied to each element in the array.\n

\*/\n@SinceKotlin(\"1.3\")\n@ExperimentalUnsignedTypes\n@kotlin.internal.InlineOnly\npublic inline fun UShortArray.sumBy(selector: (UShort) -> UInt): UInt  ${\n}$  var sum: UInt = 0u\n for (element in this)  ${\n}$  $sum += selector(element)\n$  }\n return sum\n}\n\n/\*\*\n \* Returns the sum of all values produced by [selector] function applied to each element in the array.\n

\*/\n@SinceKotlin(\"1.3\")\n@ExperimentalUnsignedTypes\n@kotlin.internal.InlineOnly\npublic inline fun UIntArray.sumByDouble(selector: (UInt) -> Double): Double {\n var sum: Double =  $0.0\text{ m}$  for (element in this)  ${\n m \leftarrow}$  sum += selector(element)\n  ${\n n \times n * R}$ return sum\n ${\n n \times n * R}$  Returns the sum of all values produced by [selector] function applied to each element in the array.\n

\*/\n@SinceKotlin(\"1.3\")\n@ExperimentalUnsignedTypes\n@kotlin.internal.InlineOnly\npublic inline fun ULongArray.sumByDouble(selector: (ULong) -> Double): Double {\n var sum: Double =  $0.0\text{ m}$  for (element in this)  $\ln$  sum += selector(element)\n  $\ln$  return sum\n}\n\n/\*\*\n \* Returns the sum of all values produced by [selector] function applied to each element in the array.\n

\*/\n@SinceKotlin(\"1.3\")\n@ExperimentalUnsignedTypes\n@kotlin.internal.InlineOnly\npublic inline fun UByteArray.sumByDouble(selector: (UByte) -> Double): Double  $\{\nightharpoonup$  var sum: Double = 0.0\n for (element in this)  $\ln$  sum += selector(element)\n }\n return sum\n}\n\n/\*\*\n \* Returns the sum of all values produced by [selector] function applied to each element in the array.\n

\*/\n@SinceKotlin(\"1.3\")\n@ExperimentalUnsignedTypes\n@kotlin.internal.InlineOnly\npublic inline fun UShortArray.sumByDouble(selector: (UShort) -> Double): Double {\n var sum: Double =  $0.0\text{ n}$  for (element in this)  $\ln$  sum += selector(element)\n }\n return sum\n}\n\n/\*\*\n \* Returns a list of pairs built from the elements of `this` array and the [other] array with the same index. $\ln$  \* The returned list has length of the shortest collection. $\ln * \ln * \textcircled{sample samples}$ .collections.Iterables.Operations.zipIterable $\ln$ 

\*/\n@SinceKotlin(\"1.3\")\n@ExperimentalUnsignedTypes\npublic infix fun <R> UIntArray.zip(other: Array<out

R>): List<Pair<UInt, R>> {\n return zip(other) { t1, t2 -> t1 to t2 }\n}\n\n/\*\*\n \* Returns a list of pairs built from the elements of `this` array and the [other] array with the same index. $\ln *$  The returned list has length of the shortest collection.\n \* \n \* @sample samples.collections.Iterables.Operations.zipIterable\n

\*/\n@SinceKotlin(\"1.3\")\n@ExperimentalUnsignedTypes\npublic infix fun <R> ULongArray.zip(other: Array<out R>): List<Pair<ULong, R>>  ${\n \nu \in \ell_1, t2 > t1 \nt0 t2 }{\n \nu \cdot \nu *}{n \cdot \nu * R}$  Returns a list of pairs built from the elements of `this` array and the [other] array with the same index.\n \* The returned list has length of the shortest collection. $\ln * \ln * \mathcal{Q}$  sample samples.collections. Iterables. Operations. zipIterable $\ln$ \*/\n@SinceKotlin(\"1.3\")\n@ExperimentalUnsignedTypes\npublic infix fun <R> UByteArray.zip(other: Array<out R>): List<Pair<UByte, R>> {\n return zip(other) { t1, t2 -> t1 to t2 }\n\n\n\n\n\n\n\\*\*\n \* Returns a list of pairs built from the elements of `this` array and the [other] array with the same index.\n \* The returned list has length of the shortest collection. $\ln * \nightharpoonup n^* \mathbb{Q}$  sample samples.collections.Iterables.Operations.zipIterable $\ln$ \*/\n@SinceKotlin(\"1.3\")\n@ExperimentalUnsignedTypes\npublic infix fun <R> UShortArray.zip(other: Array<out R>): List<Pair<UShort, R>>  ${\n \nu \in E} \{ t, t^2 > t \ to t^2 \in \n \n\in \mathbb{R}^* \in \mathbb{R}^* \}$  Returns a list of values built from the elements of `this` array and the [other] array with the same index\n \* using the provided [transform] function applied to each pair of elements. $\ln$  \* The returned list has length of the shortest collection. $\ln$  \* \n \* @sample samples.collections.Iterables.Operations.zipIterableWithTransform\n

\*/\n@SinceKotlin(\"1.3\")\n@ExperimentalUnsignedTypes\n@kotlin.internal.InlineOnly\npublic inline fun <R, V> UIntArray.zip(other: Array<out R>, transform: (a: UInt, b: R) -> V): List<V>  $\{\n\$  val size = minOf(size, other.size)\n val list = ArrayList<V>(size)\n for (i in 0 until size) {\n list.add(transform(this[i], other[i]))\n  $\ln$  return list\n $\ln/^*$ \n \* Returns a list of values built from the elements of `this` array and the [other] array with the same index\n  $*$  using the provided [transform] function applied to each pair of elements. $\ln *$  The returned list has length of the shortest collection. $\ln * \ln * \omega$  sample

samples.collections.Iterables.Operations.zipIterableWithTransform\n

\*/\n@SinceKotlin(\"1.3\")\n@ExperimentalUnsignedTypes\n@kotlin.internal.InlineOnly\npublic inline fun <R, V> ULongArray.zip(other: Array<out R>, transform: (a: ULong, b: R) -> V): List<V>  $\{\n$  val size = minOf(size, other.size)\n val list = ArrayList<V>(size)\n for (i in 0 until size) {\n list.add(transform(this[i], other[i]))\n  $\ln$  return list\n $\ln/^*\$ \n \* Returns a list of values built from the elements of `this` array and the [other] array with the same index\n \* using the provided [transform] function applied to each pair of elements.\n \* The returned list has length of the shortest collection. $\ln * \ln * \omega$  sample

samples.collections.Iterables.Operations.zipIterableWithTransform\n

\*/\n@SinceKotlin(\"1.3\")\n@ExperimentalUnsignedTypes\n@kotlin.internal.InlineOnly\npublic inline fun <R, V> UByteArray.zip(other: Array<out R>, transform: (a: UByte, b: R) -> V): List<V>  $\{\n$  val size = minOf(size, other.size)\n val list = ArrayList<V>(size)\n for (i in 0 until size) {\n list.add(transform(this[i], other[i]))\n  $\ln$  return list\n $\ln/^*$ \n \* Returns a list of values built from the elements of `this` array and the [other] array with the same index\n  $*$  using the provided [transform] function applied to each pair of elements.\n  $*$  The returned list has length of the shortest collection. $\ln * \ln * \mathcal{Q}$  sample

samples.collections.Iterables.Operations.zipIterableWithTransform\n

\*/\n@SinceKotlin(\"1.3\")\n@ExperimentalUnsignedTypes\n@kotlin.internal.InlineOnly\npublic inline fun <R, V> UShortArray.zip(other: Array<out R>, transform: (a: UShort, b: R) -> V): List<V> {\n val size = minOf(size, other.size)\n val list = ArrayList<V>(size)\n for (i in 0 until size) {\n list.add(transform(this[i], other[i]))\n  $\ln$  return list\n $\ln/^*$ \n \* Returns a list of pairs built from the elements of `this` collection and [other] array with the same index. $\ln$  \* The returned list has length of the shortest collection. $\ln$  \*  $\ln$  \* @sample samples.collections.Iterables.Operations.zipIterable\n

\*/\n@SinceKotlin(\"1.3\")\n@ExperimentalUnsignedTypes\npublic infix fun <R> UIntArray.zip(other: Iterable<R>): List<Pair<UInt, R>> {\n return zip(other) { t1, t2 -> t1 to t2 }\n}\n\n/\*\*\n \* Returns a list of pairs built from the elements of `this` collection and [other] array with the same index.\n \* The returned list has length of the shortest collection. $\ln * \ln * \omega$  sample samples.collections. Iterables. Operations. zipIterable $\ln$ 

\*/\n@SinceKotlin(\"1.3\")\n@ExperimentalUnsignedTypes\npublic infix fun <R> ULongArray.zip(other:

Iterable<R>): List<Pair<ULong, R>> {\n return zip(other) { t1, t2 -> t1 to t2 }\n}\n\n/\*\*\n \* Returns a list of pairs built from the elements of `this` collection and [other] array with the same index.\n \* The returned list has length of the shortest collection. $\ln * \ln * \omega$  sample samples.collections.Iterables.Operations.zipIterable $\ln$ 

\*/\n@SinceKotlin(\"1.3\")\n@ExperimentalUnsignedTypes\npublic infix fun <R> UByteArray.zip(other:

Iterable<R>): List<Pair<UByte, R>> {\n return zip(other) { t1, t2 -> t1 to t2 }\n}\n\n/\*\*\n \* Returns a list of pairs built from the elements of `this` collection and [other] array with the same index.\n \* The returned list has length of the shortest collection. $\ln * \ln * \omega$  sample samples.collections. Iterables. Operations. zipIterable $\ln$ 

\*/\n@SinceKotlin(\"1.3\")\n@ExperimentalUnsignedTypes\npublic infix fun <R> UShortArray.zip(other:

Iterable<R>): List<Pair<UShort, R>> {\n return zip(other) { t1, t2 -> t1 to t2 }\n\n\n\n\n\n\n\n\\*\*\n \* Returns a list of values built from the elements of `this` array and the [other] collection with the same index\n \* using the provided [transform] function applied to each pair of elements. $\ln *$  The returned list has length of the shortest collection. $\ln *$ \n \* @sample samples.collections.Iterables.Operations.zipIterableWithTransform\n

\*/\n@SinceKotlin(\"1.3\")\n@ExperimentalUnsignedTypes\n@kotlin.internal.InlineOnly\npublic inline fun <R, V> UIntArray.zip(other: Iterable<R>, transform: (a: UInt, b: R) -> V): List<V> {\n val arraySize = size\n val list = ArrayList<V>(minOf(other.collectionSizeOrDefault(10), arraySize))\n var i = 0\n for (element in other) {\n if (i >= arraySize) break\n list.add(transform(this[i++], element)\n }\n return list\n\n\n/\*\*\n \* Returns a list of values built from the elements of `this` array and the [other] collection with the same index\n \* using the provided [transform] function applied to each pair of elements.\n \* The returned list has length of the shortest collection. $\ln * \ln * \mathcal{Q}$  sample samples.collections.Iterables.Operations.zipIterableWithTransform $\ln$ \*/\n@SinceKotlin(\"1.3\")\n@ExperimentalUnsignedTypes\n@kotlin.internal.InlineOnly\npublic inline fun <R, V> ULongArray.zip(other: Iterable<R>, transform: (a: ULong, b: R) -> V): List<V>  $\{\n\$  val arraySize = size\n val list = ArrayList<V>(minOf(other.collectionSizeOrDefault(10), arraySize))\n var i = 0\n for (element in other)  ${\n i}$  if (i >= arraySize) break\n list.add(transform(this[i++], element))\n }\n return list\n }\n\n/\*\*\n \* Returns a list of values built from the elements of `this` array and the [other] collection with the same index\n  $*$ using the provided [transform] function applied to each pair of elements.\n \* The returned list has length of the shortest collection. $\ln * \ln * \omega$  sample samples.collections.Iterables.Operations.zipIterableWithTransform\n \*/\n@SinceKotlin(\"1.3\")\n@ExperimentalUnsignedTypes\n@kotlin.internal.InlineOnly\npublic inline fun <R, V> UByteArray.zip(other: Iterable<R>, transform: (a: UByte, b: R) -> V): List<V> {\n val arraySize = size\n val list  $=$  ArrayList<V>(minOf(other.collectionSizeOrDefault(10), arraySize))\n var  $i = 0 \text{ n}$  for (element in other) {\n if (i >= arraySize) break\n list.add(transform(this[i++], element))\n }\n return list\n  $\ln\max\{n * \leq n * R$ eturns a list of values built from the elements of `this` array and the [other] collection with the same index\n \* using the provided [transform] function applied to each pair of elements.\n \* The returned list has length of the shortest collection.\n \* \n \* @sample samples.collections.Iterables.Operations.zipIterableWithTransform\n \*/\n@SinceKotlin(\"1.3\")\n@ExperimentalUnsignedTypes\n@kotlin.internal.InlineOnly\npublic inline fun <R, V> UShortArray.zip(other: Iterable<R>, transform: (a: UShort, b: R) -> V): List<V>  $\{\n\$  val arraySize = size\n val list = ArrayList<V>(minOf(other.collectionSizeOrDefault(10), arraySize))\n var i = 0\n for (element in other)  ${\n i (i >= arraySize) break\n h is t.add(transform(this[i++], element))\n } \n return list\n h\n *n * n *$ Returns a list of pairs built from the elements of `this` array and the [other] array with the same index. $\ln$  \* The

returned list has length of the shortest collection. $\ln * \ln * \omega$  sample

samples.collections.Iterables.Operations.zipIterable\n

\*/\n@SinceKotlin(\"1.3\")\n@ExperimentalUnsignedTypes\npublic infix fun UIntArray.zip(other: UIntArray): List <Pair < UInt, UInt > {\n return zip(other) { t1, t2 -> t1 to t2 }\n}\n\n/\*\*\n \* Returns a list of pairs built from the elements of `this` array and the [other] array with the same index. $\ln$  \* The returned list has length of the shortest collection. $\ln * \ln * \textcircled{sample samples}$ .collections.Iterables.Operations.zipIterable $\ln$ 

\*/\n@SinceKotlin(\"1.3\")\n@ExperimentalUnsignedTypes\npublic infix fun ULongArray.zip(other: ULongArray): List<Pair<ULong, ULong>> {\n return zip(other) { t1, t2 -> t1 to t2 }\n}\n\n/\*\*\n \* Returns a list of pairs built from the elements of `this` array and the [other] array with the same index.\n \* The returned list has length of the shortest collection. $\ln * \ln * \mathcal{Q}$  sample samples.collections.Iterables.Operations.zipIterable $\ln$ 

\*/\n@SinceKotlin(\"1.3\")\n@ExperimentalUnsignedTypes\npublic infix fun UByteArray.zip(other: UByteArray): List<Pair<UByte, UByte>> {\n return zip(other) { t1, t2 -> t1 to t2 }\n\n\n\n\n\n\n\\*\*\n \* Returns a list of pairs built from the elements of `this` array and the [other] array with the same index.\n \* The returned list has length of the shortest collection.\n \* \n \* @sample samples.collections.Iterables.Operations.zipIterable\n

\*/\n@SinceKotlin(\"1.3\")\n@ExperimentalUnsignedTypes\npublic infix fun UShortArray.zip(other: UShortArray): List<Pair<UShort, UShort>> {\n return zip(other) { t1, t2 -> t1 to t2 }\n\n/\*\*\n \* Returns a list of values built from the elements of `this` array and the [other] array with the same index\n \* using the provided [transform] function applied to each pair of elements.\n \* The returned list has length of the shortest array.\n \* \n \* @sample samples.collections.Iterables.Operations.zipIterableWithTransform\n

\*/\n@SinceKotlin(\"1.3\")\n@ExperimentalUnsignedTypes\n@kotlin.internal.InlineOnly\npublic inline fun <V> UIntArray.zip(other: UIntArray, transform: (a: UInt, b: UInt) -> V): List < V> {\n val size = minOf(size, other.size)\n val list = ArrayList<V>(size)\n for (i in 0 until size) {\n list.add(transform(this[i], other[i]))\n  $\ln$  return list\n $\ln/^*$ \n \* Returns a list of values built from the elements of `this` array and the [other] array with the same index\n  $*$  using the provided [transform] function applied to each pair of elements.\n  $*$  The returned

list has length of the shortest array. $\ln * \ln * \omega$  sample

samples.collections.Iterables.Operations.zipIterableWithTransform\n

\*/\n@SinceKotlin(\"1.3\")\n@ExperimentalUnsignedTypes\n@kotlin.internal.InlineOnly\npublic inline fun <V> ULongArray.zip(other: ULongArray, transform: (a: ULong, b: ULong) -> V): List< $V$ > {\n val size = minOf(size, other.size)\n val list = ArrayList < V >  $(size)$ \n for (i in 0 until size) {\n list.add(transform(this[i], other[i]))\n  $\ln$  return list\n $\ln/^*$ \n \* Returns a list of values built from the elements of `this` array and the [other] array with the same index\n  $*$  using the provided [transform] function applied to each pair of elements.\n  $*$  The returned list has length of the shortest array. $\ln * \ln * \omega$  sample

samples.collections.Iterables.Operations.zipIterableWithTransform\n

\*/\n@SinceKotlin(\"1.3\")\n@ExperimentalUnsignedTypes\n@kotlin.internal.InlineOnly\npublic inline fun <V> UByteArray.zip(other: UByteArray, transform: (a: UByte, b: UByte) -> V): List<V>  $\{n \text{ value} = minOf(size,$ other.size)\n val list = ArrayList<V>(size)\n for (i in 0 until size) {\n list.add(transform(this[i], other[i]))\n  $\ln$  return list\n $\ln/^*$ \n \* Returns a list of values built from the elements of `this` array and the [other] array with the same index\n \* using the provided [transform] function applied to each pair of elements.\n \* The returned list has length of the shortest array. $\ln * \ln * \omega$  sample

samples.collections.Iterables.Operations.zipIterableWithTransform\n

\*/\n@SinceKotlin(\"1.3\")\n@ExperimentalUnsignedTypes\n@kotlin.internal.InlineOnly\npublic inline fun <V> UShortArray.zip(other: UShortArray, transform: (a: UShort, b: UShort) -> V): List<V>  $\{\n\$  val size = minOf(size, other.size)\n val list = ArrayList < V >  $(size)$ \n for (i in 0 until size) {\n list.add(transform(this[i], other[i]))\n  $\ln$  return list $\ln\ln\frac{**\ln * R$ eturns the sum of all elements in the array. $\ln$ 

\*/\n@kotlin.jvm.JvmName(\"sumOfUInt\")\n@SinceKotlin(\"1.3\")\n@ExperimentalUnsignedTypes\npublic fun Array<out UInt>.sum(): UInt  ${\n$  var sum: UInt = 0u\n for (element in this)  ${\n$  sum += element\n  ${\n}$ return sum $\ln \frac{\ln\pi^*}{n}$  Returns the sum of all elements in the array. $\ln$ 

\*/\n@kotlin.jvm.JvmName(\"sumOfULong\")\n@SinceKotlin(\"1.3\")\n@ExperimentalUnsignedTypes\npublic fun Array<out ULong>.sum(): ULong  $\ln$  var sum: ULong = 0uL\n for (element in this)  $\ln$  sum += element\n  $\ln \mathrm{sum\ln\ln\lambda^*}\$ Returns the sum of all elements in the array. $\ln$ 

\*/\n@kotlin.jvm.JvmName(\"sumOfUByte\")\n@SinceKotlin(\"1.3\")\n@ExperimentalUnsignedTypes\npublic fun Array<out UByte>.sum(): UInt {\n var sum: UInt = 0u\n for (element in this) {\n sum += element\n }\n return sum\n}\n\n/\*\*\n \* Returns the sum of all elements in the array.\n

\*/\n@kotlin.jvm.JvmName(\"sumOfUShort\")\n@SinceKotlin(\"1.3\")\n@ExperimentalUnsignedTypes\npublic fun Array<out UShort>.sum(): UInt  ${\nabla}$  var sum: UInt = 0u\n for (element in this)  ${\nabla}$  sum += element\n  ${\nabla}$ return sum\n}\n\n/\*\*\n \* Returns the sum of all elements in the array.\n

\*/\n@SinceKotlin(\"1.3\")\n@ExperimentalUnsignedTypes\n@kotlin.internal.InlineOnly\npublic inline fun UIntArray.sum(): UInt  $\ln$  return storage.sum().toUInt()\n}\n\n/\*\*\n \* Returns the sum of all elements in the

array.\n \*/\n@SinceKotlin(\"1.3\")\n@ExperimentalUnsignedTypes\n@kotlin.internal.InlineOnly\npublic inline fun ULongArray.sum(): ULong  $\ln$  return storage.sum().toULong()\n}\n\n/\*\*\n \* Returns the sum of all elements in the array.\n \*/\n@SinceKotlin(\"1.3\")\n@ExperimentalUnsignedTypes\n@kotlin.internal.InlineOnly\npublic inline fun UByteArray.sum(): UInt  $\{n$  return sumBy  $\{i.t. 0$ UInt()  $\n\n\|n\| \n* \n$  Returns the sum of all elements in the array.\n \*/\n@SinceKotlin(\"1.3\")\n@ExperimentalUnsignedTypes\n@kotlin.internal.InlineOnly\npublic inline fun UShortArray.sum(): UInt  $\n\$ return sumBy  $\{ it. to UInt() \}\n\n\in \mathcal{S}$ .r.o. and Kotlin Programming Language contributors.\n \* Use of this source code is governed by the Apache 2.0 license that can be found in the license/LICENSE.txt file.\n

\*/\n\n@file:kotlin.jvm.JvmMultifileClass\n@file:kotlin.jvm.JvmName(\"UCollectionsKt\")\n\npackage kotlin.collections\n\n//\n// NOTE: THIS FILE IS AUTO-GENERATED by the GenerateStandardLib.kt\n// See: https://github.com/JetBrains/kotlin/tree/master/libraries/stdlib\n//\n\nimport kotlin.random.\*\nimport kotlin.ranges.contains\nimport kotlin.ranges.reversed\n\n/\*\*\n \* Returns an array of UByte containing all of the elements of this collection.\n \*/\n @SinceKotlin(\"1.3\")\n @ExperimentalUnsignedTypes\npublic fun Collection<UByte>.toUByteArray(): UByteArray {\n val result = UByteArray(size)\n var index = 0\n for (element in this)\n result[index++] = element\n return result\n\n/\*\*\n \* Returns an array of UInt containing all of the elements of this collection.\n \*/\n @SinceKotlin(\"1.3\")\n @ExperimentalUnsignedTypes\npublic fun Collection<UInt $\text{Stray}(x)$ : UIntArray  ${\n \nu \nu \nu}$  val result = UIntArray(size)\n var index = 0\n for (element in this)\n result[index++] = element\n return result\n}\n\n/\*\*\n \* Returns an array of ULong containing all of the elements of this collection.\n \*/\n @SinceKotlin(\"1.3\")\n @ExperimentalUnsignedTypes\npublic fun Collection<ULong>.toULongArray(): ULongArray  $\{\n\$  val result = ULongArray(size)\n var index = 0\n for (element in this)\n result[index++] = element\n return result\n}\n\n/\*\*\n \* Returns an array of UShort containing all of the elements of this collection.\n

\*/\n@SinceKotlin(\"1.3\")\n@ExperimentalUnsignedTypes\npublic fun Collection<UShort>.toUShortArray(): UShortArray  $\{\n\$  val result = UShortArray(size)\n var index = 0\n for (element in this)\n result[index++] = element\n return result\n\n\n\n\n\n\\*\*\n \* Returns the sum of all elements in the collection.\n

\*/\n@kotlin.jvm.JvmName(\"sumOfUInt\")\n@SinceKotlin(\"1.3\")\n@ExperimentalUnsignedTypes\npublic fun Iterable<UInt>.sum(): UInt  ${\n$  var sum: UInt = 0u\n for (element in this)  ${\n}$  sum += element\n  ${\n}$ return sum $\n\ln{\n\frac{*}{\n\cdot n} + \text{Returns the sum of all elements in the collection.}\n}$ 

\*/\n@kotlin.jvm.JvmName(\"sumOfULong\")\n@SinceKotlin(\"1.3\")\n@ExperimentalUnsignedTypes\npublic fun Iterable<ULong>.sum(): ULong  $\ln$  var sum: ULong = 0uL $\in$  for (element in this)  $\ln$  sum += element $\in$  $\ln$  return sum\n}\n\n/\*\*\n \* Returns the sum of all elements in the collection.\n

\*/\n@kotlin.jvm.JvmName(\"sumOfUByte\")\n@SinceKotlin(\"1.3\")\n@ExperimentalUnsignedTypes\npublic fun Iterable<UByte>.sum(): UInt  ${\n$  var sum: UInt = 0u\n for (element in this)  ${\n$  sum += element\n  ${\n}$ return sum\n}\n\n/\*\*\n \* Returns the sum of all elements in the collection.\n

\*/\n@kotlin.jvm.JvmName(\"sumOfUShort\")\n@SinceKotlin(\"1.3\")\n@ExperimentalUnsignedTypes\npublic fun Iterable<UShort>.sum(): UInt  ${\n$  var sum: UInt = 0u\n for (element in this)  ${\n$  sum += element\n  ${\n}$ return sum\n}\n\n","/\*\n \* Copyright 2010-2019 JetBrains s.r.o. and Kotlin Programming Language contributors.\n \* Use of this source code is governed by the Apache 2.0 license that can be found in the license/LICENSE.txt file.\n \*/\n\n@file:kotlin.jvm.JvmMultifileClass\n@file:kotlin.jvm.JvmName(\"UComparisonsKt\")\n\npackage kotlin.comparisons\n\n//\n// NOTE: THIS FILE IS AUTO-GENERATED by the GenerateStandardLib.kt\n// See: https://github.com/JetBrains/kotlin/tree/master/libraries/stdlib\n//\n\nimport kotlin.random.\*\n\n/\*\*\n \* Returns the greater of two values.\n \*/\n@SinceKotlin(\"1.3\")\n@ExperimentalUnsignedTypes\npublic fun maxOf(a: UInt, b: UInt): UInt  $\ln$  return if  $(a > = b)$  a else  $b\ln{\ln\frac{*}{n}}$  \* Returns the greater of two values.

\*/\n@SinceKotlin(\"1.3\")\n@ExperimentalUnsignedTypes\npublic fun maxOf(a: ULong, b: ULong): ULong {\n return if  $(a \ge b)$  a else  $b\ln{\ln(n^* \cdot n)}$  Returns the greater of two values. $\ln$ 

\*/\n@SinceKotlin(\"1.3\")\n@ExperimentalUnsignedTypes\npublic fun maxOf(a: UByte, b: UByte): UByte {\n return if  $(a \ge b)$  a else  $b\n\ln\ln\frac{x*\ln x}{n}$ . Returns the greater of two values.

\*/\n@SinceKotlin(\"1.3\")\n@ExperimentalUnsignedTypes\npublic fun maxOf(a: UShort, b: UShort): UShort {\n

return if  $(a \ge b)$  a else  $b\n\ln\ln^* \n \in \mathbb{R}$  at Returns the greater of three values.

\*/\n@SinceKotlin(\"1.3\")\n@ExperimentalUnsignedTypes\n@kotlin.internal.InlineOnly\npublic inline fun maxOf(a: UInt, b: UInt, c: UInt): UInt  $\{\n\$  return maxOf(a, maxOf(b, c)) $\n\$  $\{\n\}\n\$ <sup>\*</sup> $\n\$  Returns the greater of three values.\n \*/\n@SinceKotlin(\"1.3\")\n@ExperimentalUnsignedTypes\n@kotlin.internal.InlineOnly\npublic inline fun maxOf(a: ULong, b: ULong, c: ULong): ULong {\n return maxOf(a, maxOf(b, c))\n}\n\n/\*\*\n \* Returns the greater of three values.\n

\*/\n@SinceKotlin(\"1.3\")\n@ExperimentalUnsignedTypes\n@kotlin.internal.InlineOnly\npublic inline fun maxOf(a: UByte, b: UByte, c: UByte): UByte  $\ln$  return maxOf(a, maxOf(b, c))\n $\ln x$ <sup>\*</sup>\n \* Returns the greater of three values.\n \*/\n@SinceKotlin(\"1.3\")\n@ExperimentalUnsignedTypes\n@kotlin.internal.InlineOnly\npublic inline fun maxOf(a: UShort, b: UShort, c: UShort): UShort  $\ln$  return maxOf(a, maxOf(b, c))\n  $\ln\frac{*}{n}$  \* Returns the smaller of two values. $\ln \pi / n \omega$ SinceKotlin(\"1.3\")\n@ExperimentalUnsignedTypes\npublic fun minOf(a: UInt, b: UInt): UInt  $\ln$  return if  $(a \le b)$  a else  $b\ln\ln\frac{*}{\ln x}$ . Returns the smaller of two values. \*/\n@SinceKotlin(\"1.3\")\n@ExperimentalUnsignedTypes\npublic fun minOf(a: ULong, b: ULong): ULong {\n return if  $(a \le b)$  a else  $b\n\ln\ln x^* \ne R$ eturns the smaller of two values. $\ln$ 

\*/\n@SinceKotlin(\"1.3\")\n@ExperimentalUnsignedTypes\npublic fun minOf(a: UByte, b: UByte): UByte {\n return if  $(a \leq b)$  a else  $b\n\ln{\ln x^*}\n$  \* Returns the smaller of two values. $\ln$ 

\*/\n@SinceKotlin(\"1.3\")\n@ExperimentalUnsignedTypes\npublic fun minOf(a: UShort, b: UShort): UShort {\n return if (a  $\leq$  b) a else b\n \\n\n/\*\*\n \* Returns the smaller of three values.\n

\*/\n@SinceKotlin(\"1.3\")\n@ExperimentalUnsignedTypes\n@kotlin.internal.InlineOnly\npublic inline fun minOf(a: UInt, b: UInt, c: UInt): UInt  $\ln$  return minOf(a, minOf(b, c))\n\n/\*\*\n \* Returns the smaller of three values.\n \*/\n@SinceKotlin(\"1.3\")\n@ExperimentalUnsignedTypes\n@kotlin.internal.InlineOnly\npublic inline fun minOf(a: ULong, b: ULong, c: ULong): ULong  $\{\n\$ return minOf $(a, \minOf(b, c))\n\}\n\| \|\n\|^{**}\n\|$  Returns the smaller of three values.\n

\*/\n@SinceKotlin(\"1.3\")\n@ExperimentalUnsignedTypes\n@kotlin.internal.InlineOnly\npublic inline fun minOf(a: UByte, b: UByte, c: UByte): UByte  $\ln$  return minOf(a, minOf(b, c)) $\ln\ln\pi$  \* Returns the smaller of three values.\n \*/\n@SinceKotlin(\"1.3\")\n@ExperimentalUnsignedTypes\n@kotlin.internal.InlineOnly\npublic inline fun minOf(a: UShort, b: UShort, c: UShort): UShort  $\{\n\$  return minOf(a, minOf(b, c))\n $\{\n\}\n\$ Copyright 2010-2019 JetBrains s.r.o. and Kotlin Programming Language contributors.\n \* Use of this source code is governed by the Apache 2.0 license that can be found in the license/LICENSE.txt file.\n

\*/\n\n@file:kotlin.jvm.JvmMultifileClass\n@file:kotlin.jvm.JvmName(\"URangesKt\")\n\npackage

kotlin.ranges\n\n//\n// NOTE: THIS FILE IS AUTO-GENERATED by the GenerateStandardLib.kt\n// See: https://github.com/JetBrains/kotlin/tree/master/libraries/stdlib\n//\n\nimport kotlin.random.\*\n\n/\*\*\n \* Returns a random element from this range. $\ln * \ln * \mathcal{O}$  throws IllegalArgumentException if this range is empty. $\ln$ \*/\n@SinceKotlin(\"1.3\")\n@ExperimentalUnsignedTypes\n@kotlin.internal.InlineOnly\npublic inline fun UIntRange.random(): UInt  ${\n \mu(Random)(\n\} \n\ln\frac*{\n \epsilon}$  Returns a random element from this range. \*  $\ln$  \* @throws IllegalArgumentException if this range is empty. $\ln$ 

\*/\n@SinceKotlin(\"1.3\")\n@ExperimentalUnsignedTypes\n@kotlin.internal.InlineOnly\npublic inline fun ULongRange.random(): ULong  $\{\n$  return random(Random)\n $\n\$ \n\*^\*\n \* Returns a random element from this range using the specified source of randomness. $\ln * \ln * \mathbb{Q}$  throws IllegalArgumentException if this range is empty.\n \*/\n @SinceKotlin(\"1.3\")\n @ExperimentalUnsignedTypes\npublic fun UIntRange.random(random: Random): UInt  ${\n \mu \tau}$  return random.nextUInt(this)\n  $\}$  catch(e: IllegalArgumentException)  ${\n \mu \tau}$ throw NoSuchElementException(e.message)\n  $\ln\ln\pi$ \*\n \* Returns a random element from this range using the specified source of randomness. $\ln * \ln * \mathcal{O}$  throws IllegalArgumentException if this range is empty. $\ln$ \*/\n@SinceKotlin(\"1.3\")\n@ExperimentalUnsignedTypes\npublic fun ULongRange.random(random: Random): ULong  ${\n \mu \$  try  ${\n \mu \$  return random.nextULong(this) $n \}$  catch(e: IllegalArgumentException)  ${\n \mu \}$  throw NoSuchElementException(e.message)\n  $\ln\ln^*$ \n\n/\*\*\n \* Returns a random element from this range, or `null` if this range is empty.\n

\*/\n@SinceKotlin(\"1.3\")\n@ExperimentalStdlibApi\n@ExperimentalUnsignedTypes\n@kotlin.internal.InlineOnl

y\npublic inline fun UIntRange.randomOrNull(): UInt? {\n return randomOrNull(Random)\n}\n\n/\*\*\n \* Returns a random element from this range, or `null` if this range is empty.\n

\*/\n@SinceKotlin(\"1.3\")\n@ExperimentalStdlibApi\n@ExperimentalUnsignedTypes\n@kotlin.internal.InlineOnl y\npublic inline fun ULongRange.randomOrNull(): ULong? {\n return randomOrNull(Random)\n}\n\n/\*\*\n \* Returns a random element from this range using the specified source of randomness, or `null` if this range is empty.\n \*/\n@SinceKotlin(\"1.3\")\n@ExperimentalStdlibApi\n@ExperimentalUnsignedTypes\npublic fun UIntRange.randomOrNull(random: Random): UInt?  ${\in$  if (isEmpty())\n return null\n return random.nextUInt(this)\n\\n/\*\*\n \* Returns a random element from this range using the specified source of randomness, or `null` if this range is empty.\n

\*/\n@SinceKotlin(\"1.3\")\n@ExperimentalStdlibApi\n@ExperimentalUnsignedTypes\npublic fun ULongRange.randomOrNull(random: Random): ULong?  ${\n \in \n \iint (isEmpty())\n \r \n$  return null\n return random.nextULong(this)\n\]\n\n/\*\*\n \* Returns `true` if this range contains the specified [element].\n \* \n \* Always returns `false` if the [element] is `null`.\n

\*/\n@SinceKotlin(\"1.3\")\n@ExperimentalUnsignedTypes\n@kotlin.internal.InlineOnly\npublic inline operator fun UIntRange.contains(element: UInt?): Boolean {\n return element != null && contains(element)\n}\n\n/\*\*\n \* Returns 'true' if this range contains the specified [element]. $\ln * \ln *$  Always returns 'false' if the [element] is `null`.\n \*/\n@SinceKotlin(\"1.3\")\n@ExperimentalUnsignedTypes\n@kotlin.internal.InlineOnly\npublic inline operator fun ULongRange.contains(element: ULong?): Boolean  ${\n \cdot \n \cdot}$  return element != null && contains(element)\n}\n\n/\*\*\n \* Checks if the specified [value] belongs to this range.\n

\*/\n@SinceKotlin(\"1.3\")\n@ExperimentalUnsignedTypes\npublic operator fun UIntRange.contains(value: UByte): Boolean  $\{\n\$  return contains(value.toUInt())\n $\hbar\$ <sup>\*\*</sup>\n \* Checks if the specified [value] belongs to this range. $\ln \pi/\ln \omega$ SinceKotlin(\"1.3\")\n@ExperimentalUnsignedTypes\npublic operator fun

ULongRange.contains(value: UByte): Boolean  $\{\n\$  return contains(value.toULong() $\n\n\}\n\n\|\n\|\n\|^*$   $\mathcal{F}$ . Checks if the specified [value] belongs to this range.\n \*/\n@SinceKotlin(\"1.3\")\n@ExperimentalUnsignedTypes\npublic operator fun ULongRange.contains(value: UInt): Boolean  $\{\n\$  return contains(value.toULong())\n $\{\n\}\$ Checks if the specified [value] belongs to this range.\n

\*/\n@SinceKotlin(\"1.3\")\n@ExperimentalUnsignedTypes\npublic operator fun UIntRange.contains(value: ULong): Boolean  $\{\n\$ return (value shr UInt.SIZE\_BITS) == 0uL && contains(value.toUInt())\n $\n\|\n\|\n\|^{**}\n\|$ n \* Checks if the specified [value] belongs to this range.\n

\*/\n@SinceKotlin(\"1.3\")\n@ExperimentalUnsignedTypes\npublic operator fun UIntRange.contains(value: UShort): Boolean  $\{\n\$  return contains(value.toUInt())\n $\n\| \n\|^* \$  Checks if the specified [value] belongs to this range.\n \*/\n @ SinceKotlin(\"1.3\")\n @ ExperimentalUnsignedTypes\npublic operator fun

ULongRange.contains(value: UShort): Boolean  $\{\n\$  return contains(value.toULong())\n $\n\|\n\|^*$  \* Returns a progression from this value down to the specified [to] value with the step  $-1 \cdot \ln \pi \cdot \ln \pi$  The [to] value should be less than or equal to `this` value. $\ln *$  If the [to] value is greater than `this` value the returned progression is empty. $\ln$ \*/\n@SinceKotlin(\"1.3\")\n@ExperimentalUnsignedTypes\npublic infix fun UByte.downTo(to: UByte): UIntProgression  ${\n \cdot \cdot \cdot \cdot \cdot \cdot}$   $\mathbb{P}(\mathbf{r}) = \mathbb{P}(\mathbf{r}) \cdot \mathbf{r} \cdot \mathbf{r} + \mathbf{r} \cdot \mathbf{r}$ a progression from this value down to the specified [to] value with the step -1.\n \* \n \* The [to] value should be less than or equal to `this` value.\n \* If the [to] value is greater than `this` value the returned progression is empty.\n \*/\n@SinceKotlin(\"1.3\")\n@ExperimentalUnsignedTypes\npublic infix fun UInt.downTo(to: UInt): UIntProgression  ${\n \mu$  return UIntProgression.fromClosedRange(this, to, -1)\n ${\n \mu^* \in \mathbb{R}^n$  \* Returns a progression from this value down to the specified [to] value with the step  $-1.\n\cdot \ln * \ln \cdot \ln \cdot$  The [to] value should be less than or equal to `this` value.\n  $*$  If the [to] value is greater than `this` value the returned progression is empty.\n \*/\n@SinceKotlin(\"1.3\")\n@ExperimentalUnsignedTypes\npublic infix fun ULong.downTo(to: ULong): ULongProgression  ${\nightharpoonup$ n return ULongProgression.fromClosedRange(this, to, -1L)\n $\hbox{\scriptsize\rm l\nightharpoonup}$  \*\n \* Returns a progression from this value down to the specified [to] value with the step -1. $\ln * \ln *$  The [to] value should be less than or equal to `this` value.\n \* If the [to] value is greater than `this` value the returned progression is empty. $\ln$ \*/\n@SinceKotlin(\"1.3\")\n@ExperimentalUnsignedTypes\npublic infix fun UShort.downTo(to: UShort):

UIntProgression {\n return UIntProgression.fromClosedRange(this.toUInt(), to.toUInt(), -1)\n}\n\n/\*\*\n \* Returns a progression that goes over the same range in the opposite direction with the same step.\n \*/\n@SinceKotlin(\"1.3\")\n@ExperimentalUnsignedTypes\npublic fun UIntProgression.reversed(): UIntProgression  ${\n \mu$  return UIntProgression.fromClosedRange(last, first, -step)\n}\n\n/\*\*\n \* Returns a progression that goes over the same range in the opposite direction with the same step.\n \*/\n@SinceKotlin(\"1.3\")\n@ExperimentalUnsignedTypes\npublic fun ULongProgression.reversed(): ULongProgression  ${\n \mu$  return ULongProgression.fromClosedRange(last, first, -step)\n ${\n \nu^* \$ n \* Returns a progression that goes over the same range with the given step.\n \*/\n@SinceKotlin(\"1.3\")\n@ExperimentalUnsignedTypes\npublic infix fun UIntProgression.step(step: Int): UIntProgression  ${\n \cdot \n \cdot \text{StepIsPositive}(\text{step} > 0, \text{step})\n \cdot \text{IurbPropression}(\text{base}(first, last, if) \n}$  $(\text{this}.\text{step} > 0)$  step else -step $)\n\lambda^*\n * \text{Returns a progression that goes over the same range with the given$ step.\n \*/\n@SinceKotlin(\"1.3\")\n@ExperimentalUnsignedTypes\npublic infix fun ULongProgression.step(step: Long): ULongProgression  $\{\n\rceil$  checkStepIsPositive(step > 0, step) $\n\rceil$  return ULongProgression.fromClosedRange(first, last, if (this.step > 0) step else -step)\n\\n\n\\*\*\n \* Returns a range from this value up to but excluding the specified [to] value. $\ln * \ln *$  If the [to] value is less than or equal to `this` value, then the returned range is empty.\n \*/\n@SinceKotlin(\"1.3\")\n@ExperimentalUnsignedTypes\npublic infix fun UByte.until(to: UByte): UIntRange {\n if (to <= UByte.MIN\_VALUE) return UIntRange.EMPTY\n return this.toUInt() .. (to - 1u).toUInt()\n\n/\*\*\n \* Returns a range from this value up to but excluding the specified [to] value. $\ln * \ln *$  If the [to] value is less than or equal to `this` value, then the returned range is empty. \*/\n@SinceKotlin(\"1.3\")\n@ExperimentalUnsignedTypes\npublic infix fun UInt.until(to: UInt): UIntRange {\n if (to  $\leq$  UInt.MIN\_VALUE) return UIntRange.EMPTY\n return this .. (to - 1u).toUInt()\n\n/\*\*\n \* Returns a

range from this value up to but excluding the specified [to] value. $\ln * \ln *$  If the [to] value is less than or equal to `this` value, then the returned range is empty.\n \*/\n@SinceKotlin(\"1.3\")\n@ExperimentalUnsignedTypes\npublic infix fun ULong.until(to: ULong): ULongRange  $\{\n \$ if (to  $\leq$  ULong.MIN VALUE) return

ULongRange.EMPTY\n return this .. (to - 1u).toULong()\n\n\n\\*\*\n \* Returns a range from this value up to but excluding the specified [to] value. $\ln * \ln *$  If the [to] value is less than or equal to `this` value, then the returned range is empty.\n \*/\n@SinceKotlin(\"1.3\")\n@ExperimentalUnsignedTypes\npublic infix fun UShort.until(to: UShort): UIntRange {\n if (to <= UShort.MIN\_VALUE) return UIntRange.EMPTY\n return this.toUInt() .. (to -1u).toUInt()\n}\n\n/\*\*\n \* Ensures that this value is not less than the specified [minimumValue].\n \* \n \* @return this value if it's greater than or equal to the [minimumValue] or the [minimumValue] otherwise. $\ln * \ln * \mathcal{Q}$  sample samples.comparisons.ComparableOps.coerceAtLeastUnsigned\n

\*/\n@SinceKotlin(\"1.3\")\n@ExperimentalUnsignedTypes\npublic fun UInt.coerceAtLeast(minimumValue: UInt): UInt  $\ln$  return if (this < minimumValue) minimumValue else this $\ln\ln/**\ln *$  Ensures that this value is not less than the specified [minimumValue]. $\ln * \ln *$  @return this value if it's greater than or equal to the [minimumValue] or the [minimumValue] otherwise. $\ln * \ln * \omega$  sample

samples.comparisons.ComparableOps.coerceAtLeastUnsigned\n

\*/\n@SinceKotlin(\"1.3\")\n@ExperimentalUnsignedTypes\npublic fun ULong.coerceAtLeast(minimumValue: ULong): ULong  $\ln$  return if (this < minimumValue) minimumValue else this $\ln\ln$ <sup>\*\*</sup>\n \* Ensures that this value is not less than the specified [minimumValue]. $\ln * \ln * \mathcal{Q}$  return this value if it's greater than or equal to the [minimumValue] or the [minimumValue] otherwise. $\ln * \ln * \omega$  sample

samples.comparisons.ComparableOps.coerceAtLeastUnsigned\n

\*/\n@SinceKotlin(\"1.3\")\n@ExperimentalUnsignedTypes\npublic fun UByte.coerceAtLeast(minimumValue: UByte): UByte  $\ln$  return if (this < minimumValue) minimumValue else this $\ln \ln \frac{* \ln x}{n^*}$  Ensures that this value is not less than the specified [minimumValue]. $\ln * \ln *$  @return this value if it's greater than or equal to the [minimumValue] or the [minimumValue] otherwise. $\ln * \ln * \omega$  sample

samples.comparisons.ComparableOps.coerceAtLeastUnsigned\n

\*/\n@SinceKotlin(\"1.3\")\n@ExperimentalUnsignedTypes\npublic fun UShort.coerceAtLeast(minimumValue: UShort): UShort  ${\n \cdot \in \infty}$  return if (this  $\leq \min_{\alpha}$ ) minimumValue else this $\n \cdot \infty$ <sup>\*\*</sup>\n \* Ensures that this

value is not greater than the specified [maximumValue]. $\ln * \nightharpoonup$  @return this value if it's less than or equal to the [maximumValue] or the [maximumValue] otherwise. $\ln * \ln * \omega$  sample

samples.comparisons.ComparableOps.coerceAtMostUnsigned\n

\*/\n@SinceKotlin(\"1.3\")\n@ExperimentalUnsignedTypes\npublic fun UInt.coerceAtMost(maximumValue: UInt): UInt  $\{\n\$  return if (this > maximumValue) maximumValue else this $\n\}\n\in\mathbb{N}^*$   $\in\mathbb{N}^*$  Ensures that this value is not greater than the specified [maximumValue]. $\ln * \ln *$  @return this value if it's less than or equal to the [maximumValue] or the [maximumValue] otherwise. $\ln * \ln * \omega$  sample

samples.comparisons.ComparableOps.coerceAtMostUnsigned\n

\*/\n@SinceKotlin(\"1.3\")\n@ExperimentalUnsignedTypes\npublic fun ULong.coerceAtMost(maximumValue: ULong): ULong  $\ln$  return if (this > maximumValue) maximumValue else this $\ln\ln$ /\*\*\n \* Ensures that this value is not greater than the specified [maximumValue]. $\ln * \n \cdot \n \cdot \n \cdot$  @return this value if it's less than or equal to the [maximumValue] or the [maximumValue] otherwise. $\ln * \ln * \omega$  sample

samples.comparisons.ComparableOps.coerceAtMostUnsigned\n

\*/\n@SinceKotlin(\"1.3\")\n@ExperimentalUnsignedTypes\npublic fun UByte.coerceAtMost(maximumValue: UByte): UByte  $\{\n\$  return if (this > maximumValue) maximumValue else this $\n\$ value is not greater than the specified [maximumValue]. $\ln * \ln * \mathcal{Q}$  return this value if it's less than or equal to the [maximumValue] or the [maximumValue] otherwise. $\ln * \ln * \omega$  sample

samples.comparisons.ComparableOps.coerceAtMostUnsigned\n

\*/\n@SinceKotlin(\"1.3\")\n@ExperimentalUnsignedTypes\npublic fun UShort.coerceAtMost(maximumValue: UShort): UShort  $\{\n\$  return if (this > maximumValue) maximumValue else this $\n\hbar\$ <sup>\*\*</sup>\n \* Ensures that this value lies in the specified range [minimumValue]..[maximumValue]. $\ln * \ln * \mathcal{C}$  return this value if it's in the range, or [minimumValue] if this value is less than [minimumValue], or [maximumValue] if this value is greater than [maximumValue].\n \* \n \* @sample samples.comparisons.ComparableOps.coerceInUnsigned\n \*/\n@SinceKotlin(\"1.3\")\n@ExperimentalUnsignedTypes\npublic fun UInt.coerceIn(minimumValue: UInt, maximumValue: UInt): UInt {\n if (minimumValue > maximumValue) throw IllegalArgumentException(\"Cannot coerce value to an empty range: maximum \$maximumValue is less than minimum \$minimumValue. $\lceil \cdot \rceil$  if (this < minimumValue) return minimumValue\n if (this > maximumValue) return maximumValue\n return this\n \\n\n/\*\*\n \* Ensures that this value lies in the specified range [minimumValue]..[maximumValue].\n \* \n \* @return this value if it's in the range, or [minimumValue] if this value is less than [minimumValue], or

[maximumValue] if this value is greater than [maximumValue]. $\ln * \ln * \omega$  sample

samples.comparisons.ComparableOps.coerceInUnsigned\n

\*/\n@SinceKotlin(\"1.3\")\n@ExperimentalUnsignedTypes\npublic fun ULong.coerceIn(minimumValue: ULong, maximumValue: ULong): ULong  $\{n \text{ minimumValue} > maximumValue$  throw

IllegalArgumentException(\"Cannot coerce value to an empty range: maximum \$maximumValue is less than minimum  $\gamma$ alue.\")\n if (this < minimumValue) return minimumValue\n if (this > maximumValue) return maximumValue\n return this\n\\n\n/\*\*\n \* Ensures that this value lies in the specified range

[minimumValue]..[maximumValue].\n \* \n \* @return this value if it's in the range, or [minimumValue] if this value is less than [minimumValue], or [maximumValue] if this value is greater than [maximumValue]. $\ln * \ln * \mathcal{O}$  sample samples.comparisons.ComparableOps.coerceInUnsigned\n

\*/\n@SinceKotlin(\"1.3\")\n@ExperimentalUnsignedTypes\npublic fun UByte.coerceIn(minimumValue: UByte, maximumValue: UByte): UByte  ${\n \{ \in \infty\} \in \mathbb{N} \}$  if  $(\min\sum_{\text{value} \geq \text{maximumValue}) \}$  throw

IllegalArgumentException(\"Cannot coerce value to an empty range: maximum \$maximumValue is less than minimum \$minimumValue.\")\n if (this < minimumValue) return minimumValue\n if (this > maximumValue) return maximumValue\n return this\n $\ln\max_{\mathbf{x} \in \mathbb{R}}$  \* Ensures that this value lies in the specified range

 ${\rm [minimumValue]}$ .  ${\rm [maximumValue]}$ .  ${\rm [m] \cdot \bar{m}^* \cdot m^*}$  @ return this value if it's in the range, or  ${\rm [minimumValue]}$  if this value is less than [minimumValue], or [maximumValue] if this value is greater than [maximumValue]. $\ln * \ln * \mathcal{O}$  sample samples.comparisons.ComparableOps.coerceInUnsigned\n

\*/\n@SinceKotlin(\"1.3\")\n@ExperimentalUnsignedTypes\npublic fun UShort.coerceIn(minimumValue: UShort,

maximumValue: UShort): UShort  $\{\n \$  if (minimumValue > maximumValue) throw

IllegalArgumentException(\"Cannot coerce value to an empty range: maximum \$maximumValue is less than minimum \$minimum Value.\")\n if (this < minimum Value) return minimum Value\n if (this > maximum Value) return maximumValue\n return this\n\n\n/\*\*\n \* Ensures that this value lies in the specified [range].\n \* \n \* @return this value if it's in the [range], or `range.start` if this value is less than `range.start`, or `range.endInclusive` if this value is greater than `range.endInclusive`. $\ln * \ln * \omega$  sample

samples.comparisons.ComparableOps.coerceInUnsigned\n

\*/\n@SinceKotlin(\"1.3\")\n@ExperimentalUnsignedTypes\npublic fun UInt.coerceIn(range: ClosedRange<UInt>): UInt  ${\n{$  if (range is ClosedFloatingPointRange)  ${\n}$  return this.coerceIn<UInt>(range) ${\n}$   ${\n}$  if (range.isEmpty()) throw IllegalArgumentException(\"Cannot coerce value to an empty range: \$range.\")\n return when  ${\n \mu \n}$  this < range.start -> range.start\n this > range.endInclusive -> range.endInclusive\n else -> this\n }\n}\n\n/\*\*\n \* Ensures that this value lies in the specified [range].\n \* \n \* @return this value if it's in the [range], or `range.start` if this value is less than `range.start`, or `range.endInclusive` if this value is greater than `range.endInclusive`.\n \* \n \* @sample samples.comparisons.ComparableOps.coerceInUnsigned\n \*/\n@SinceKotlin(\"1.3\")\n@ExperimentalUnsignedTypes\npublic fun ULong.coerceIn(range: ClosedRange<ULong>): ULong {\n if (range is ClosedFloatingPointRange) {\n return this.coerceIn<ULong>(range)\n }\n if (range.isEmpty()) throw IllegalArgumentException(\"Cannot coerce value to an empty range:  $\frac{\nu}{n}$  return when  $\{\n\$  this  $\langle$  range.start -> range.start\n this > range.endInclusive -> range.endInclusive $\n$  else -> this $n \in \{\n\}\n\in \mathbb{N}$ ,  $\|\n\|$ ,  $\|\n\|$ ,  $\|\n\|$ ,  $\|\n\|$ ,  $\|\n\|$ ,  $\|\n\|$ ,  $\|\n\|$ ,  $\|\n\|$ ,  $\|\n\|$ ,  $\|\n\|$ ,  $\|\n\|$ ,  $\|\n\|$   $\|\n\|$ ,  $\|\n\|$   $\|\n\|$   $\|\n\|$   $\|\$ s.r.o. and Kotlin Programming Language contributors. $\ln *$  Use of this source code is governed by the Apache 2.0 license that can be found in the license/LICENSE.txt file.\n

\*/\n\n@file:kotlin.jvm.JvmMultifileClass\n@file:kotlin.jvm.JvmName(\"USequencesKt\")\n\npackage kotlin.sequences\n\n//\n// NOTE: THIS FILE IS AUTO-GENERATED by the GenerateStandardLib.kt\n// See: https://github.com/JetBrains/kotlin/tree/master/libraries/stdlib\n//\n\nimport kotlin.random.\*\n\n/\*\*\n \* Returns the sum of all elements in the sequence. $\ln * \ln *$  The operation is \_terminal\_. $\ln$ 

\*/\n@kotlin.jvm.JvmName(\"sumOfUInt\")\n@SinceKotlin(\"1.3\")\n@ExperimentalUnsignedTypes\npublic fun Sequence<UInt>.sum(): UInt  ${\n$  var sum: UInt = 0u\n for (element in this)  ${\n$  sum += element\n  ${\n}$ return sum\n}\n\n/\*\*\n \* Returns the sum of all elements in the sequence.\n \*\n \* The operation is \_terminal\_.\n \*/\n@kotlin.jvm.JvmName(\"sumOfULong\")\n@SinceKotlin(\"1.3\")\n@ExperimentalUnsignedTypes\npublic fun Sequence<ULong>.sum(): ULong {\n var sum: ULong = 0uL\n for (element in this) {\n sum += element\n  $\ln \mathrm{sum\ln\ln\max}$  \*\n \* Returns the sum of all elements in the sequence.\n \*\n \* The operation is \_terminal\_.\n

\*/\n@kotlin.jvm.JvmName(\"sumOfUByte\")\n@SinceKotlin(\"1.3\")\n@ExperimentalUnsignedTypes\npublic fun Sequence<UByte>.sum(): UInt {\n var sum: UInt = 0u\n for (element in this)  $\{\n\$  sum += element\n  $\{\n\}$ return sum\n}\n\n/\*\*\n \* Returns the sum of all elements in the sequence.\n \*\n \* The operation is \_terminal\_.\n \*/\n@kotlin.jvm.JvmName(\"sumOfUShort\")\n@SinceKotlin(\"1.3\")\n@ExperimentalUnsignedTypes\npublic fun Sequence<UShort>.sum(): UInt  ${\n$  var sum: UInt = 0u\n for (element in this)  ${\n$  sum += element\n  ${\n}$ return sum\n}\n\n","/\*\n \* Copyright 2010-2015 JetBrains s.r.o.\n \*\n \* Licensed under the Apache License, Version 2.0 (the \"License\");\n \* you may not use this file except in compliance with the License.\n \* You may obtain a copy of the License at\n  $*\nabla$  \* http://www.apache.org/licenses/LICENSE-2.0\n  $*\nabla$  \* Unless required by applicable law or agreed to in writing, software $\ln *$  distributed under the License is distributed on an  $\max$  AS IS $\min$ BASIS,\n \* WITHOUT WARRANTIES OR CONDITIONS OF ANY KIND, either express or implied.\n \* See the License for the specific language governing permissions and  $\ln$  \* limitations under the License.  $\ln$  \*/ $\ln$ \npackage kotlin.collections\n\nimport kotlin.internal.PlatformDependent\n\n/\*\*\n \* Classes that inherit from this interface can be represented as a sequence of elements that can\n \* be iterated over. $\ln$  \* @param T the type of element being iterated over. The iterator is covariant on its element type.\n \*/\npublic interface Iterable<out T>  $\{\n\$  /\*\*\n \* Returns an iterator over the elements of this object.\n  $*\wedge$  public operator fun iterator(): Iterator $\langle T \rangle \langle n \rangle \langle n \rangle^* \langle n \rangle$ \* Classes that inherit from this interface can be represented as a sequence of elements that can\n \* be iterated over

and that supports removing elements during iteration. $\ln * \mathcal{Q}$  param T the type of element being iterated over. The mutable iterator is invariant on its element type.\n \*/\npublic interface MutableIterable<out T> : Iterable<T>  $\{\n\}$  $/*\$ n \* Returns an iterator over the elements of this sequence that supports removing elements during iteration.\n \*/\n override fun iterator(): MutableIterator<T>\n\}\n\n\/\*\*\n \* A generic collection of elements. Methods in this interface support only read-only access to the collection;\n \* read/write access is supported through the [MutableCollection] interface.\n \* @param E the type of elements contained in the collection. The collection is covariant on its element type.\n \*/\npublic interface Collection<out E>: Iterable<E>  $\{\n\$  // Ouery Operations\n  $\frac{\ast}{\mathbb{R}}$  \* Returns the size of the collection.\n  $\ast\mathbb{R}$  public val size: Int\n\n  $\frac{\ast}{\mathbb{R}}$  \* Returns `true` if the collection is empty (contains no elements), `false` otherwise.\n  $*\wedge$ n public fun isEmpty(): Boolean\n\n /\*\*\n \* Checks if the specified element is contained in this collection. $\ln$  \*/ $\ln$  public operator fun contains(element:  $\omega$ UnsafeVariance E): Boolean\n\n override fun iterator(): Iterator<E>\n\n // Bulk Operations\n /\*\*\n Checks if all elements in the specified collection are contained in this collection. $\n\downarrow n$   $\uparrow\uparrow\downarrow n$  public fun containsAll(elements: Collection<@UnsafeVariance E>): Boolean\n}\n\n/\*\*\n \* A generic collection of elements that supports adding and removing elements. $\ln * \ln * \omega$  param E the type of elements contained in the collection. The mutable collection is invariant on its element type.\n \*/\npublic interface MutableCollection<E>: Collection<E>, MutableIterable<E>  ${\nightharpoonup}$  // Query Operations\n override fun iterator(): MutableIterator<E>\n\n // Modification Operations\n /\*\*\n \* Adds the specified element to the collection.\n \*\n \* @return `true` if the element has been added, `false` if the collection does not support duplicates\n \* and the element is already contained in the collection. $\ln$  \*/ $\ln$  public fun add(element: E): Boolean $\ln \ln$  /\*\* $\ln$  \* Removes a single instance of the specified element from this\n \* collection, if it is present.\n \*\n \* @return `true` if the element has been successfully removed; `false` if it was not present in the collection. $\ln$  \*/\n public fun remove(element: E): Boolean\n\n // Bulk Modification Operations\n /\*\*\n \* Adds all of the elements of the specified collection to this collection. $\ln$  \*\n \* @return `true` if any of the specified elements was added to the collection, `false` if the collection was not modified. $\ln$  \*/\n public fun addAll(elements: Collection<E>): Boolean\n\n /\*\*\n Removes all of this collection's elements that are also contained in the specified collection. $\n\mu$  \*  $\mathbb{Q}$  =  $\mathbb{Q}$  =  $\mathbb{Q}$  =  $\mathbb{Q}$  =  $\mathbb{Q}$  =  $\mathbb{Q}$  =  $\mathbb{Q}$  =  $\mathbb{Q}$  =  $\mathbb{Q}$  =  $\mathbb{Q}$  =  $\mathbb{Q}$  `true` if any of the specified elements was removed from the collection, `false` if the collection was not modified.\n \*/\n public fun removeAll(elements: Collection<E>): Boolean\n\n /\*\*\n \* Retains only the elements in this collection that are contained in the specified collection. $\n\mu$  \* @return `true` if any element was removed from the collection, `false` if the collection was not modified. $\ln *$  public fun retainAll(elements: Collection $\langle E \rangle$ : Boolean\n\n /\*\*\n \* Removes all elements from this collection.\n \*/\n public fun clear(): Unit $\ln\ln\frac{*}{\ln\max}$  A generic ordered collection of elements. Methods in this interface support only read-only access to the list;\n \* read/write access is supported through the [MutableList] interface.\n \* @param E the type of elements contained in the list. The list is covariant on its element type.\n \*/\npublic interface List<out E> : Collection<E>  $\{\n\$  // Query Operations\n\n override val size: Int\n override fun isEmpty(): Boolean\n override fun contains(element: @UnsafeVariance E): Boolean\n override fun iterator(): Iterator<E>\n\n // Bulk Operations\n override fun containsAll(elements: Collection<@UnsafeVariance E>): Boolean\n\n // Positional Access Operations\n /\*\*\n \* Returns the element at the specified index in the list.\n  $*\$ \n public operator fun get(index: Int):  $E\ln\$  // Search Operations\n /\*\*\n \* Returns the index of the first occurrence of the specified element in the list, or -1 if the specified $\nu$  \* element is not contained in the list. $\nu$  \*/ $\nu$  public fun indexOf(element: @UnsafeVariance E): Int\n\n /\*\*\n \* Returns the index of the last occurrence of the specified element in the list, or -1 if the specified\n  $*$  element is not contained in the list.\n  $*/\n$  public fun lastIndexOf(element: @UnsafeVariance E): Int $\ln \sqrt{n}$  // List Iterators $\ln \sqrt{\frac{*}{n}}$  \* Returns a list iterator over the elements in this list (in proper sequence). $\ln$  \*/\n public fun listIterator(): ListIterator<E>\n\n /\*\*\n \* Returns a list iterator over the elements in this list (in proper sequence), starting at the specified  $[index] \nightharpoonup \nightharpoonup \n$ fun listIterator(index: Int): ListIterator< $E>\n\ln / /$  View $\ln / *$ n \* Returns a view of the portion of this list between the specified [fromIndex] (inclusive) and [toIndex] (exclusive).\n \* The returned list is backed by this list, so non-structural changes in the returned list are reflected in this list, and vice-versa. $\ln$  \*  $\mathbb{R}$  \* Structural changes in the base list make the behavior of the view undefined. $\ln$  \*/\n public fun subList(fromIndex: Int,

toIndex: Int): List<E>\n}\n\n/\*\*\n \* A generic ordered collection of elements that supports adding and removing elements.\n \* @param E the type of elements contained in the list. The mutable list is invariant on its element type.\n \*/\npublic interface MutableList<E> : List<E>, MutableCollection<E> {\n // Modification Operations\n  $\sqrt{2\pi}$  \* Adds the specified element to the end of this list.\n \*\n \* @return `true` because the list is always modified as the result of this operation. $\ln$  \*/ $\ln$  override fun add(element: E): Boolean $\ln$ n override fun remove(element: E): Boolean\n\n // Bulk Modification Operations\n /\*\*\n \* Adds all of the elements of the specified collection to the end of this list. $\ln$  \* The elements are appended in the order they appear in the [elements] collection.\n  $*\n\alpha$  \* @return `true` if the list was changed as the result of the operation.\n  $*\n\alpha$ override fun addAll(elements: Collection<E>): Boolean\n\n /\*\*\n \* Inserts all of the elements of the specified collection [elements] into this list at the specified [index]. $\n \ast \mathbb{Q}$  return `true` if the list was changed as the result of the operation.\n  $*\wedge$  public fun addAll(index: Int, elements: Collection $\lt E$ ): Boolean\n\n override fun removeAll(elements: Collection<E>): Boolean\n override fun retainAll(elements: Collection<E>): Boolean\n override fun clear(): Unit $\ln \frac{N}{\pi}$  // Positional Access Operations $\ln \frac{**}{n^*}$  Replaces the element at the specified position in this list with the specified element. $\ln$  \*\n \* @return the element previously at the specified position. $\ln \sqrt{\pi}$  public operator fun set(index: Int, element: E): E\n\n  $\sqrt{\pi}$  \* Inserts an element into the list at the specified [index].\n  $*\langle n \rangle$  public fun add(index: Int, element: E): Unit\n\n /\*\*\n \* Removes an element at the specified [index] from the list. $\ln$  \*  $\infty$  areturn the element that has been removed. $\ln$  \*/\n public fun removeAt(index: Int): E\n\n // List Iterators\n override fun listIterator(): MutableListIterator<E>\n\n override fun listIterator(index: Int): MutableListIterator<E> $\ln$ <sup>n</sup> // View $\ln$  override fun subList(fromIndex: Int, toIndex: Int): MutableList  $\sum_{n}\ln\max* n$  a generic unordered collection of elements that does not support duplicate elements. $\ln$  \* Methods in this interface support only read-only access to the set; $\ln$  \* read/write access is supported through the [MutableSet] interface. $\ln * \omega$  param E the type of elements contained in the set. The set is covariant on its element type.\n \*/\npublic interface Set<out E>: Collection<E>  $\n \{ \n \ \ \ \ \ \ \ \ \ \ \ \ \ \ \$  Operations\n\n override val size: Int\n override fun isEmpty(): Boolean\n override fun contains(element: @UnsafeVariance E): Boolean\n override fun iterator(): Iterator< $E>\n\ln n$  // Bulk Operations $\ln$  override fun containsAll(elements: Collection<@UnsafeVariance E>): Boolean\n \\n\n/\*\*\n \* A generic unordered collection of elements that does not support duplicate elements, and supports\n \* adding and removing elements.\n \* @param E the type of elements contained in the set. The mutable set is invariant on its element type. $\ln \sqrt{\pi}$  hpublic interface MutableSet<E>: Set<E>, MutableCollection<E>  ${\nightharpoonup}$  // Query Operations\n override fun iterator(): MutableIterator<E>\n\n // Modification Operations\n\n /\*\*\n \* Adds the specified element to the set.\n \*\n \* @return `true` if the element has been added, `false` if the element is already contained in the set. $\ln$  \*/\n override fun add(element: E): Boolean $n\$ n override fun remove(element: E): Boolean $n\$ n // Bulk Modification Operations $n\$ n override fun addAll(elements: Collection<E>): Boolean\n override fun removeAll(elements: Collection<E>): Boolean\n override fun retainAll(elements: Collection<E>): Boolean\n override fun clear(): Unit\n\n\n\n\\*\*\n \* A collection that holds pairs of objects (keys and values) and supports efficiently retrieving\n \* the value corresponding to each key. Map keys are unique; the map holds only one value for each key.\n \* Methods in this interface support only read-only access to the map; read-write access is supported through\n \* the [MutableMap] interface.\n \* @param K the type of map keys. The map is invariant on its key type, as it $\ln^*$  can accept key as a parameter (of [containsKey] for example) and return it in [keys] set.\n \* @param V the type of map values. The map is covariant on its value type.\n \*/\npublic interface Map<K, out V> {\n // Query Operations\n /\*\*\n \* Returns the number of key/value pairs in the map. $\ln$  \*/\n public val size: Int $\ln$  /\*\*\n \* Returns `true` if the map is empty (contains no elements), `false` otherwise.\n  $*\langle n \rangle$  public fun isEmpty(): Boolean\n\n /\*\*\n \* Returns `true` if the map contains the specified  $[key] \cdot \mathbf{n}$   $\mathbf{A}$  public fun contains Key(key: K): Boolean\n\n /\*\*\n \* Returns `true` if the map maps one or more keys to the specified  $[value]$ .\n  $*\$ \n public fun containsValue(value:  $@$ UnsafeVariance V): Boolean\n\n /\*\*\n \* Returns the value corresponding to the given [key], or `null` if such a key is not present in the map. $\ln$  \*/\n public operator fun get(key: K): V?\n\n /\*\*\n \* Returns the value corresponding to the given [key], or [defaultValue] if such a key is not present in the map. $\ln$  \*\n \* @since JDK 1.8\n \*/\n @SinceKotlin(\"1.1\")\n @PlatformDependent\n public fun getOrDefault(key: K, defaultValue:

@UnsafeVariance V): V  $\{\n\$  // See default implementation in JDK sources\n return null as V\n  $\{\n\$ Views\n /\*\*\n \* Returns a read-only [Set] of all keys in this map.\n \*/\n public val keys: Set<K>\n\n /\*\*\n \* Returns a read-only [Collection] of all values in this map. Note that this collection may contain duplicate values.\n  $*\langle n \rangle$  public val values: Collection  $\langle V \rangle \langle n \rangle$   $(*)$   $*$  Returns a read-only [Set] of all key/value pairs in this map.\n  $*$  \n public val entries: Set<Map.Entry<K, V>\n\n /\*\*\n \* Represents a key/value pair held by a [Map]. $\in$  \*/\n public interface Entry<out K, out V> {\n /\*\*\n \* Returns the key of this key/value pair.\n \*/\n public val key: K\n\n /\*\*\n \* Returns the value of this key/value pair.\n \*/\n public val value:  $V\n \n\| \n\| \n^**\n$  \* A modifiable collection that holds pairs of objects (keys and values) and supports efficiently retrieving $\ln *$  the value corresponding to each key. Map keys are unique; the map holds only one value for each key. $\ln * \mathcal{Q}$  param K the type of map keys. The map is invariant on its key type. $\ln * \mathcal{Q}$  param V the type of map values. The mutable map is invariant on its value type.\n \*/\npublic interface MutableMap<K,  $V$  >: Map<K,  $V > \{\n\mid \mathbb{N} \mid \mathbb{N}\}\$  // Modification Operations\n /\*\*\n \* Associates the specified [value] with the specified [key] in the map. $\ln$  \*  $\infty$  \* @return the previous value associated with the key, or `null` if the key was not present in the map. $\ln$  \*/\n public fun put(key: K, value: V): V?\n\n /\*\*\n \* Removes the specified key and its corresponding value from this map. $\ln$  \*  $\mathbb{R}$  \* @return the previous value associated with the key, or `null` if the key was not present in the map. $\ln$  \*/\n public fun remove(key: K): V?\n\n /\*\*\n \* Removes the entry for the specified key only if it is mapped to the specified value.\n  $*\n$  \* @return true if entry was removed\n  $*\n$  $\circledcirc$ SinceKotlin(\"1.1\")\n  $\circledcirc$ PlatformDependent\n public fun remove(key: K, value: V): Boolean {\n // See default implementation in JDK sources\n return true\n  $\ln \ln \frac{1}{\pi}$  Bulk Modification Operations\n /\*\*\n Updates this map with key/value pairs from the specified map [from]. $\ln$  \*/\n public fun putAll(from: Map<out K, V>): Unit\n\n /\*\*\n \* Removes all elements from this map.\n \*/\n public fun clear(): Unit\n\n // Views\n /\*\*\n \* Returns a [Mutable Set] of all keys in this map.\n \*/\n override val keys: MutableSet<K>\n\n /\*\*\n \* Returns a [MutableCollection] of all values in this map. Note that this collection may contain duplicate values.\n  $*\wedge$  override val values: MutableCollection<V>\n\n /\*\*\n \* Returns a [MutableSet] of all key/value pairs in this map. $\ln$  \*/ $\ln$  override val entries: MutableSet<MutableMap.MutableEntry<K, V>> $n \times \mathbb{R}$  \*\*\n \* Represents a key/value pair held by a  $[MutableMap].\n\in \mathbb{R}$   $\mathbb{R}$  public interface MutableEntry<K, V>: Map.Entry<K, V> $\{\n\in \mathbb{R}^* \mid \mathbb{R}^* \leq \mathbb{R}^* \}$  Thanges the value associated with the key of this entry. $\ln$  \* @return the previous value corresponding to the key.\n  $*$   $\land$ n public fun setValue(newValue: V): V\n  $\ln \ln \frac{\ln \pi}{*}$   $\land$  Copyright 2010-2019 JetBrains s.r.o. and Kotlin Programming Language contributors.\n \* Use of this source code is governed by the Apache 2.0 license that can be found in the license/LICENSE.txt file.\n \*/\n\n// Auto-generated file. DO NOT EDIT!\n\npackage kotlin.collections\n\n/\*\* An iterator over a sequence of values of type `Byte`. \*/\npublic abstract class ByteIterator : Iterator<Byte> {\n override final fun next() = nextByte()\n\n /\*\* Returns the next value in the sequence without boxing. \*/\n public abstract fun nextByte(): Byte\n\\n\n/\*\* An iterator over a sequence of values of type `Char`. \*/\npublic abstract class CharIterator : Iterator<Char> {\n override final fun next() = nextChar()\n\n /\*\* Returns the next value in the sequence without boxing. \*/\n public abstract fun nextChar(): Char\n\r\n\n\n/\*\* An iterator over a sequence of values of type `Short`. \*/\npublic abstract class ShortIterator : Iterator<Short> {\n override final fun  $next() = nextShort() \nvert \nvert \nvert \nvert \nvert$  /\*\* Returns the next value in the sequence without boxing. \*/\n public abstract fun nextShort(): Short\n}\n\n/\*\* An iterator over a sequence of values of type `Int`. \*/\npublic abstract class IntIterator : Iterator<Int>  ${\nightharpoonup}$  override final fun next() = nextInt()\n\n /\*\* Returns the next value in the sequence without boxing. \*/\n public abstract fun nextInt(): Int\n}\n\n/\*\* An iterator over a sequence of values of type `Long`. \*/\npublic abstract class LongIterator : Iterator<Long> {\n override final fun next() = nextLong()\n\n /\*\* Returns the next value in the sequence without boxing. \*/\n public abstract fun nextLong(): Long\n\n\n/\*\* An iterator over a sequence of values of type `Float`. \*/\npublic abstract class FloatIterator : Iterator<Float> {\n override final fun next() = nextFloat()\n\n /\*\* Returns the next value in the sequence without boxing. \*/\n public abstract fun nextFloat(): Float\n}\n\n/\*\* An iterator over a sequence of values of type `Double`. \*/\npublic abstract class DoubleIterator : Iterator<Double>  $\{\nightharpoonup$  override final fun next() = nextDouble()\n\n /\*\* Returns the next value in the sequence without boxing. \*/\n public abstract fun nextDouble(): Double\n}\n\n/\*\* An iterator over a sequence

of values of type `Boolean`. \*/\npublic abstract class BooleanIterator : Iterator<Boolean> {\n override final fun  $next() = nextBoolean() \nvert n \quad \text{# Returns the next value in the sequence without boxing. } \nmid n \quad \text{public abstract fun}$ nextBoolean(): Boolean\n}\n\n","/\*\n \* Copyright 2010-2019 JetBrains s.r.o. and Kotlin Programming Language contributors.\n \* Use of this source code is governed by the Apache 2.0 license that can be found in the license/LICENSE.txt file.\n \*/\n\n// Auto-generated file. DO NOT EDIT!\n\npackage kotlin.ranges\n\n/\*\*\n \* An iterator over a progression of values of type `Char`.\n \* @property step the number by which the value is incremented on each step.\n \*/\ninternal class CharProgressionIterator(first: Char, last: Char, val step: Int) : CharIterator() {\n private val finalElement = last.toInt()\n private var hasNext: Boolean = if (step > 0) first <= last else first  $>=$  last $\ln$  private var next = if (hasNext) first.toInt() else finalElement $\ln$  override fun hasNext(): Boolean = hasNext\n\n override fun nextChar(): Char {\n val value = next\n if (value == finalElement) {\n if (!hasNext) throw kotlin.NoSuchElementException()\n hasNext = false\n }\n else {\n next += step\n  $\|\cdot\|$ \n return value.toChar()\n  $\|\cdot\|$ \n\n/\*\*\n \* An iterator over a progression of values of type `Int`.\n \* @property step the number by which the value is incremented on each step.\n \*/\ninternal class IntProgressionIterator(first: Int, last: Int, val step: Int) : IntIterator()  $\{\n\}$  private val finalElement = last $\n\}$  private var hasNext: Boolean = if (step > 0) first  $\lt$  = last else first  $\gt$  = last\n private var next = if (hasNext) first else finalElement\n\n override fun hasNext(): Boolean = hasNext\n\n override fun nextInt(): Int {\n val value = next $\in$  if (value == finalElement)  $\{\n\in$  if (!hasNext) throw kotlin.NoSuchElementException()\n hasNext = false\n  $\ln$  else {\n next += step\n }\n return value\n }\n\n/\n\n/\*\*\n \* An iterator over a progression of values of type  $\text{Long} \$ .  $\land$   $\text{degree}$  @property step the number by which the value is incremented on each step.\n \*/\ninternal class LongProgressionIterator(first: Long, last: Long, val step: Long) : LongIterator() {\n private val finalElement = last $\ln$  private var hasNext: Boolean = if (step > 0) first  $\lt$ = last else first  $\gt$ = last $\ln$ private var next = if (hasNext) first else finalElement $\ln$  override fun hasNext(): Boolean = hasNext $\ln$ override fun nextLong(): Long  ${\n \mu = \n \partial \mu}$  val value = next ${\n \mu = \n \partial \mu}$  if (!hasNext) throw kotlin.NoSuchElementException()\n hasNext = false\n  $\ln$  else {\n next += step\n  $\ln$  return value\n  $\ln\min$ ","/\*\n \* Copyright 2010-2019 JetBrains s.r.o. and Kotlin Programming Language contributors.\n \* Use of this source code is governed by the Apache 2.0 license that can be found in the license/LICENSE.txt file.\n \*/\n\n// Auto-generated file. DO NOT EDIT!\n\npackage kotlin.ranges\n\nimport kotlin.internal.getProgressionLastElement $\ln\frac{x*\pi}{A}$  a progression of values of type `Char`. $\ln \pi/\rho$  hypublic open class  $CharPropression \cap$  internal constructor  $\cap$  ( $\cap$  start: Char, $\cap$  endInclusive: Char, $\cap$  step: Int $\cap$ ) : Iterable<Char>  ${\n \mu \}$  init  ${\n \mu \}$  if (step == 0) throw kotlin.IllegalArgumentException(\"Step must be nonzero.\")\n if (step == Int.MIN\_VALUE) throw kotlin.IllegalArgumentException(\"Step must be greater than Int.MIN\_VALUE to avoid overflow on negation.\")\n }\n\n /\*\*\n \* The first element in the progression.\n \*/\n public val first: Char = start\n\n /\*\*\n \* The last element in the progression.\n \*/\n public val last: Char = getProgressionLastElement(start.toInt(), endInclusive.toInt(), step).toChar()\n\n /\*\*\n \* The step of the progression. $\in$  \*/\n public val step: Int = step\n\n override fun iterator(): CharIterator = CharProgressionIterator(first, last, step)\n\n /\*\* Checks if the progression is empty. \*/\n public open fun isEmpty(): Boolean = if (step > 0) first > last else first < last\n\n override fun equals(other: Any?): Boolean =\n other is CharProgression && (isEmpty() && other.isEmpty()  $\|\cdot\|$  first == other.first && last == other.last && step == other.step)\n\n override fun hashCode(): Int =\n if (isEmpty()) -1 else (31 \* (31 \* first.toInt() + last.toInt()) + step)\n\n override fun toString(): String = if (step > 0) \"\$first..\$last step \$step\" else \"\$first downTo \$last step  ${\frac{\frac{1}{\n}}{\n}}$  companion object  ${\n}$  /\*\*\n \* Creates CharProgression within the specified bounds of a closed range. $\ln \frac{*}{\ln}$  The progression starts with the [rangeStart] value and goes toward the [rangeEnd] value not excluding it, with the specified [step].\n \* In order to go backwards the [step] must be negative.\n  $*\$  [step] must be greater than `Int.MIN\_VALUE` and not equal to zero.\n  $*\$ \n public fun fromClosedRange(rangeStart: Char, rangeEnd: Char, step: Int): CharProgression = CharProgression(rangeStart, rangeEnd, step)\n  $\ln\ln\frac{*}\n$  A progression of values of type `Int`.\n \*/\npublic open class IntProgression\n internal constructor\n  $(\n\alpha \text{ start: Int.}\n)$  endInclusive: Int,\n step: Int\n ): Iterable<Int>  ${\n \infty \}$  if (step == 0) throw kotlin.IllegalArgumentException(\"Step must be non-
zero. $\langle \text{``}\rangle$ \n if (step == Int.MIN\_VALUE) throw kotlin.IllegalArgumentException( $\langle \text{``Step must be greater than}$ Int.MIN\_VALUE to avoid overflow on negation.\")\n  $\ln \frac{x*\pi}{n}$  \* The first element in the progression.\n \*/\n public val first: Int = start\n\n /\*\*\n \* The last element in the progression.\n \*/\n public val last: Int = getProgressionLastElement(start.toInt(), endInclusive.toInt(), step).toInt()\n\n /\*\*\n \* The step of the progression.\n  $*\Upsilon$  public val step: Int = step\n\n override fun iterator(): IntIterator = IntProgressionIterator(first, last, step)\n\n /\*\* Checks if the progression is empty. \*/\n public open fun isEmpty(): Boolean = if (step > 0) first > last else first < last\n\n override fun equals(other: Any?): Boolean =\n other is IntProgression && (isEmpty() && other.isEmpty()  $\|\cdot\|$  first == other.first && last == other.last && step == other.step)\n\n override fun hashCode(): Int =\n if (isEmpty()) -1 else (31  $*$  (31  $*$  first + last) + step)\n\n override fun toString(): String = if (step > 0) \"\$first..\$last step \$step\" else \"\$first downTo \$last step \${step}\"\n\n companion object {\n /\*\*\n \* Creates IntProgression within the specified bounds of a closed range. $\ln \ln \frac{*}{\ln}$  The progression starts with the [rangeStart] value and goes toward the [rangeEnd] value not excluding it, with the specified [step]. $\in$  \* In order to go backwards the [step] must be negative. $\in$  \*\n \* [step] must be greater than `Int.MIN\_VALUE` and not equal to zero. $\ln$  \*/\n public fun fromClosedRange(rangeStart: Int, rangeEnd: Int, step: Int): IntProgression = IntProgression(rangeStart, rangeEnd, step)\n  $\ln\ln\max_{m \in \mathbb{Z}}$  \* A progression of values of type `Long`.\n \*/\npublic open class LongProgression\n internal constructor $\ln (\ln \ \ \ \ \ \ \ \$  start: Long, $\ln \ \ \ \ \ \ \$  endInclusive: Long, $\ln \ \ \ \ \ \$  step: Long $\ln$  ) : Iterable<Long>  ${\n \in \mathbb{R} \in \mathbb{R} \}$  if (step == 0L) throw kotlin.IllegalArgumentException(\"Step must be nonzero.\")\n if (step == Long.MIN\_VALUE) throw kotlin.IllegalArgumentException(\"Step must be greater than Long.MIN\_VALUE to avoid overflow on negation.\")\n }\n\n /\*\*\n \* The first element in the progression.\n \*/\n public val first: Long = start\n\n /\*\*\n \* The last element in the progression.\n \*/\n public val last: Long = getProgressionLastElement(start.toLong(), endInclusive.toLong(), step).toLong()\n\n /\*\*\n \* The step of the progression. $\ln$  \*/ $\ln$  public val step: Long = step $\ln$  override fun iterator(): LongIterator = LongProgressionIterator(first, last, step)\n\n /\*\* Checks if the progression is empty. \*/\n public open fun isEmpty(): Boolean = if (step > 0) first > last else first < last\n\n override fun equals(other: Any?): Boolean =\n other is LongProgression && (isEmpty() && other.isEmpty()  $\|\cdot\|$  first  $=$  other.first && last  $=$  other.last && step == other.step)\n\n override fun hashCode(): Int =\n if (isEmpty()) -1 else (31  $*$  (31  $*$  (first xor (first ushr 32)) + (last xor (last ushr 32))) + (step xor (step ushr 32))).toInt()\n\n override fun toString(): String = if (step > 0) \"\$first..\$last step \$step\" else \"\$first downTo \$last step \${-step}\"\n\n companion object {\n /\*\*\n \* Creates LongProgression within the specified bounds of a closed range. $\ln$  \* The progression starts with the [rangeStart] value and goes toward the [rangeEnd] value not excluding it, with the specified [step].\n \* In order to go backwards the [step] must be negative.\n  $*\n|$  \* [step] must be greater than `Long.MIN\_VALUE` and not equal to zero.\n  $*$  \n public fun fromClosedRange(rangeStart: Long, rangeEnd: Long, step: Long): LongProgression = LongProgression(rangeStart, rangeEnd, step)\n  $\ln\ln\frac{7}{\pi}$ . Copyright 2010-2019 JetBrains s.r.o. and Kotlin Programming Language contributors.\n \* Use of this source code is governed by the Apache 2.0 license that can be found in the license/LICENSE.txt file. $\ln \pi/\ln$  package kotlin.ranges $\ln\pi/\pi$ \* Represents a range of values (for example, numbers or characters).\n \* See the [Kotlin language documentation](https://kotlinlang.org/docs/reference/ranges.html) for more information.\n \*/\npublic interface ClosedRange<T: Comparable<T>>  $\{\n\mid \mathbb{R}^*\n\mid \mathbb{R}^* \in \mathbb{R}^* \text{ and } \mathbb{R}^* \in \mathbb{R}^* \}$  and  $\mathbb{R}^* \setminus \mathbb{R}^* \neq \mathbb{R}^*$ T\n\n /\*\*\n \* The maximum value in the range (inclusive).\n \*/\n public val endInclusive: T\n\n /\*\*\n Checks whether the specified [value] belongs to the range. $\ln * \wedge n$  public operator fun contains(value: T): Boolean = value >= start & & value <= endInclusive\n\n /\*\*\n \* Checks whether the range is empty. $\ln$  \*/\n public fun isEmpty(): Boolean = start > endInclusive\n\n","/\*\n \* Copyright 2010-2015 JetBrains s.r.o.\n \*\n \* Licensed under the Apache License, Version 2.0 (the \"License\");\n \* you may not use this file except in compliance with the License. $\ln *$  You may obtain a copy of the License at $\ln * \ln *$ http://www.apache.org/licenses/LICENSE-2.0\n  $*\nabla$  \* Unless required by applicable law or agreed to in writing, software\n \* distributed under the License is distributed on an \"AS IS\" BASIS,\n \* WITHOUT WARRANTIES OR CONDITIONS OF ANY KIND, either express or implied.\n \* See the License for the specific language

governing permissions and\n \* limitations under the License.\n \*/\n\npackage kotlin\n\n/\*\*\n \* The type with only one value: the `Unit` object. This type corresponds to the `void` type in Java.\n \*/\npublic object Unit  $\{\n\$ n override fun toString() = \"kotlin.Unit\"\n}\n","/\*\n \* Copyright 2010-2015 JetBrains s.r.o.\n \*\n \* Licensed under the Apache License, Version 2.0 (the \"License\");\n \* you may not use this file except in compliance with the License. $\ln *$  You may obtain a copy of the License at $\ln * \ln *$  http://www.apache.org/licenses/LICENSE-2.0 $\ln * \ln *$ Unless required by applicable law or agreed to in writing, software $\ln$  \* distributed under the License is distributed on an \"AS IS\" BASIS,\n \* WITHOUT WARRANTIES OR CONDITIONS OF ANY KIND, either express or implied.\n \* See the License for the specific language governing permissions and\n \* limitations under the License.\n \*/\n\npackage kotlin.annotation\n\nimport kotlin.annotation.AnnotationTarget.\*\n\n/\*\*\n \* Contains the list of code elements which are the possible annotation targets\n \*/\npublic enum class AnnotationTarget {\n /\*\* Class, interface or object, annotation class is also included \*/\n CLASS,\n /\*\* Annotation class only \*/\n ANNOTATION\_CLASS,\n /\*\* Generic type parameter (unsupported yet) \*/\n TYPE\_PARAMETER,\n /\*\* Property  $*\wedge$ n PROPERTY,  $\wedge$  /\*\* Field, including property's backing field  $*\wedge$ n FIELD,  $\wedge$  /\*\* Local variable \*/\n LOCAL\_VARIABLE,\n /\*\* Value parameter of a function or a constructor  $*\|$ n VALUE\_PARAMETER,\n /\*\* Constructor only (primary or secondary) \*/\n CONSTRUCTOR,\n /\*\* Function (constructors are not included) \*/\n FUNCTION,\n /\*\* Property getter only \*/\n PROPERTY\_GETTER,\n /\*\* Property setter only \*/\n PROPERTY\_SETTER,\n /\*\* Type usage \*/\n TYPE,\n /\*\* Any expression \*/\n EXPRESSION,\n /\*\* File \*/\n FILE,\n /\*\* Type alias \*/\n  $\circledcirc$ SinceKotlin(\"1.1\")\n TYPEALIAS\n \\n\m<sup>/\*\*</sup>\n \* Contains the list of possible annotation's retentions.\n \*\n \* Determines how an annotation is stored in binary output.\n \*/\npublic enum class AnnotationRetention  $\{\n\$ Annotation isn't stored in binary output  $*\wedge$  SOURCE,  $\wedge$  /\*\* Annotation is stored in binary output, but invisible for reflection  $*\$ <sub>n</sub> BINARY,  $\mu$  /\*\* Annotation is stored in binary output and visible for reflection (default retention) \*/\n RUNTIME\n\\n/\*\*\n \* This meta-annotation indicates the kinds of code elements which are possible targets of an annotation. $\ln \pi$  T if the target meta-annotation is not present on an annotation declaration, the annotation is applicable to the following elements:\n \* [CLASS], [PROPERTY], [FIELD], [LOCAL\_VARIABLE], [VALUE\_PARAMETER], [CONSTRUCTOR], [FUNCTION], [PROPERTY\_GETTER], [PROPERTY\_SETTER].\n \*\n \* @property allowedTargets list of allowed annotation targets\n \*/\n@Target(AnnotationTarget.ANNOTATION\_CLASS)\n@MustBeDocumented\npublic annotation class Target(vararg val allowedTargets: AnnotationTarget)\n\n/\*\*\n \* This meta-annotation determines whether an annotation is stored in binary output and visible for reflection. By default, both are true. $\ln * \ln * \mathcal{Q}$  property value necessary annotation retention (RUNTIME, BINARY or SOURCE)\n \*/\n@Target(AnnotationTarget.ANNOTATION\_CLASS)\npublic annotation class Retention(val value: AnnotationRetention = AnnotationRetention.RUNTIME $\ln x$ <sup>\*</sup>. This meta-annotation determines that an annotation is applicable twice or more on a single code element\n \*/\n@Target(AnnotationTarget.ANNOTATION\_CLASS)\npublic annotation class Repeatable\n\n/\*\*\n \* This meta-annotation determines that an annotation is a part of public API and therefore should be included in the generated\n \* documentation for the element to which the annotation is applied.\n \*/\n@Target(AnnotationTarget.ANNOTATION\_CLASS)\npublic annotation class MustBeDocumented\n","/\*\n \* Copyright 2010-2016 JetBrains s.r.o.\n \*\n \* Licensed under the Apache License, Version 2.0 (the \"License\");\n \* you may not use this file except in compliance with the License.\n \* You may obtain a copy of the License at\n  $*\n$ http://www.apache.org/licenses/LICENSE-2.0\n  $*\nu$  \* Unless required by applicable law or agreed to in writing,

software\n \* distributed under the License is distributed on an \"AS IS\" BASIS,\n \* WITHOUT WARRANTIES OR CONDITIONS OF ANY KIND, either express or implied.\n \* See the License for the specific language governing permissions and  $\ln$  \* limitations under the License.  $\ln$  \*/ $\ln$  package kotlin.internal $\ln\ln$ /\*\* $\ln$  \* Specifies that the corresponding type parameter is not used for unsafe operations such as casts or 'is' checks $\ln$  \* That means it's completely safe to use generic types as argument for such parameter.\n

\*/\n@Target(AnnotationTarget.TYPE\_PARAMETER)\n@Retention(AnnotationRetention.BINARY)\ninternal annotation class PureReifiable $\ln\frac{x}{\hbar}$  \* Specifies that the corresponding built-in method exists depending on

platform.\n \* Current implementation for JVM looks whether method with same JVM descriptor exists in the module JDK.\n \* For example MutableMap.remove(K, V) available only if corresponding\n \* method 'java/util/Map.remove(Ljava/lang/Object;Ljava/lang/Object;)Z' is defined in JDK (i.e. for major versions >= 8)\n \*/\n@Target(AnnotationTarget.FUNCTION)\n@Retention(AnnotationRetention.BINARY)\ninternal annotation class PlatformDependent\n","/\*\n \* Copyright 2010-2018 JetBrains s.r.o. and Kotlin Programming Language contributors.\n \* Use of this source code is governed by the Apache 2.0 license that can be found in the license/LICENSE.txt file.\n \*/\n\npackage kotlin.internal\n\n// a mod b (in arithmetical sense)\nprivate fun mod(a: Int, b: Int): Int  $\ln$  val mod = a % b\n return if (mod >= 0) mod else mod + b\n\nprivate fun mod(a: Long, b: Long): Long  ${\n$  val mod = a % b $n$  return if (mod  $>= 0$ ) mod else mod + b $n{\n}{\n}$  $n\|/$  (a - b) mod c $n$  private fun differenceModulo(a: Int, b: Int, c: Int): Int  $\ln$  return mod(mod(a, c) - mod(b, c), c)\n}\n\nprivate fun differenceModulo(a: Long, b: Long, c: Long): Long  $\{\n\$  return mod(mod(a, c) - mod(b, c), c) $\n\}\n\|\n\|\n\|^{**}\n\|$  \* Calculates the final element of a bounded arithmetic progression, i.e. the last element of the progression which is in the range $\ln$  \* from [start] to [end] in case of a positive [step], or from [end] to [start] in case of a negative $\ln$  \* [step]. $\ln \pi$  \n \* No validation on passed parameters is performed. The given parameters should satisfy the condition:\n \*\n \* - either `step > 0` and `start <= end`,\n \* - or `step < 0` and `start >= end`.\n \*\n \* @param start first element of the progression\n \* @param end ending bound for the progression\n \* @param step increment, or difference of successive elements in the progression $\ln * \mathcal{Q}$  return the final element of the progression $\ln *$  $@$ suppress $n * \cap @$ PublishedApi $\in$ internal fun getProgressionLastElement(start: Int, end: Int, step: Int): Int = when  ${\n\mu \ sto 0 \rightarrow if (start >= end)$  end else end - differenceModulo(end, start, step) ${\n\mu \ sto 0 \rightarrow if (start <= end)}$ end else end + differenceModulo(start, end, -step)\n else -> throw kotlin.IllegalArgumentException(\"Step is zero.\")\n\\n\n\\*\*\n \* Calculates the final element of a bounded arithmetic progression, i.e. the last element of the progression which is in the range\n \* from [start] to [end] in case of a positive [step], or from [end] to [start] in case of a negative $\ln$  \* [step]. $\ln$  \*  $\ln$  \* No validation on passed parameters is performed. The given parameters should satisfy the condition:\n \*\n \* - either `step > 0` and `start  $\le$  end`,\n \* - or `step  $\lt$  0` and `start  $\gt$ = end`,\n \*\n \* @param start first element of the progression\n  $*$  @param end ending bound for the progression\n  $*$  @param step increment, or difference of successive elements in the progression $\ln * \mathcal{Q}$  return the final element of the progression $\ln$ \* @suppress\n \*/\n@PublishedApi\ninternal fun getProgressionLastElement(start: Long, end: Long, step: Long): Long = when  $\ln$  step > 0 -> if (start >= end) end else end - differenceModulo(end, start, step)\n step < 0 -> if  $(\text{start} \leq \text{end})$  end else end + differenceModulo(start, end, -step) $\ln$  else -> throw kotlin.IllegalArgumentException(\"Step is zero.\")\n'\n","/\*\n \* Copyright 2010-2015 JetBrains s.r.o.\n \*\n \* Licensed under the Apache License, Version 2.0 (the \"License\");\n \* you may not use this file except in compliance with the License. $\ln *$  You may obtain a copy of the License at $\ln * \ln *$ http://www.apache.org/licenses/LICENSE-2.0\n  $*\n$  Thess required by applicable law or agreed to in writing, software\n \* distributed under the License is distributed on an \"AS IS\" BASIS,\n \* WITHOUT WARRANTIES OR CONDITIONS OF ANY KIND, either express or implied.\n \* See the License for the specific language governing permissions and  $\ln *$  limitations under the License.  $\ln */\n\rho$  ackage kotlin.reflect $\ln \ln/(*\ln * \rho$  Represents a parameter passed to a function or a property getter/setter,\n \* including `this` and extension receiver parameters.\n \*/\npublic interface KParameter : KAnnotatedElement  ${\n \over |n}$  /\*\*\n \* 0-based index of this parameter in the parameter list of its containing callable.\n  $*\wedge$ n public val index: Int\n\n /\*\*\n \* Name of this parameter as it was declared in the source code,\n \* or `null` if the parameter has no name or its name is not available at runtime. $\ln$  \* Examples of nameless parameters include `this` instance for member functions, $\ln$  \* extension receiver for extension functions or properties, parameters of Java methods\n  $*$  compiled without the debug information, and others. $\ln$  \*/\n public val name: String?\n\n /\*\*\n \* Type of this parameter. For a `vararg` parameter, this is the type of the corresponding array, $\ln * \text{not}$  the individual element. $\ln * \text{not}$  public val type: KType\n\n /\*\*\n \* Kind of this parameter.\n \*/\n public val kind: Kind\n\n /\*\*\n \* Kind represents a particular position of the parameter declaration in the source code, $\ln$  \* such as an instance, an extension receiver parameter or a value parameter. $\ln$  \*/ $\ln$  public enum class Kind  $\ln$  /\*\* Instance required to make a call to the member, or an outer class instance for an inner class constructor. \*/\n INSTANCE,\n\n /\*\* Extension

receiver of an extension function or property.  $*\wedge$ n EXTENSION RECEIVER, $\wedge$ n /\*\* Ordinary named value parameter. \*/\n VALUE,\n }\n\n /\*\*\n \* `true` if this parameter is optional and can be omitted when making a call via [KCallable.callBy], or `false` otherwise.\n  $*$ \n  $*$  A parameter is optional in any of the two cases: $\ln$  \* 1. The default value is provided at the declaration of this parameter. $\ln$  \* 2. The parameter is declared in a member function and one of the corresponding parameters in the super functions is optional. $\ln$  \*/ $\ln$  public val isOptional: Boolean\n\n /\*\*\n \* `true` if this parameter is `vararg`.\n \* See the [Kotlin language documentation](https://kotlinlang.org/docs/reference/functions.html#variable-number-of-arguments-varargs)\n \* for more information. $\n\cdot \hat{\mathbb{A}}$  @SinceKotlin(\"1.1\")\n public val isVararg: Boolean\n}\n","/\*\n \* Copyright 2010-2019 JetBrains s.r.o. and Kotlin Programming Language contributors.\n \* Use of this source code is governed by the Apache 2.0 license that can be found in the license/LICENSE.txt file. $\ln \frac{\lambda}{\mathbf{n}}$  has kotlin.reflect $\ln \frac{\lambda^*}{\mathbf{n}}$ \* Represents a type. Type is usually either a class with optional type arguments,\n \* or a type parameter of some declaration, plus nullability.\n \*/\npublic interface KType : KAnnotatedElement {\n /\*\*\n \* The declaration of the classifier used in this type. $\infty$  \* For example, in the type `List<String>` the classifier would be the [KClass] instance for  $[List]$ .  $\wedge$  \* Returns `null` if this type is not denotable in Kotlin, for example if it is an intersection type.\n  $*\langle n \rangle$  @SinceKotlin(\"1.1\")\n public val classifier: KClassifier?\n\n /\*\*\n \* Type arguments passed for the parameters of the classifier in this type. $\infty$  \* For example, in the type `Array<out Number>` the only type argument is `out Number`.\n  $*\n$  \* In case this type is based on an inner class, the returned list contains the type arguments provided for the innermost class first, $\infty$  \* then its outer class, and so on.\n \* For example, in the type `Outer<A, B>.Inner<C, D>` the returned list is `[C, D, A, B]`.\n \*/\n  $\circledR$ SinceKotlin(\"1.1\")\n public val arguments: List<KTypeProjection>\n\n /\*\*\n \* `true` if this type was marked nullable in the source code.\n  $*$ \n  $*$  For Kotlin types, it means that `null` value is allowed to be represented by this type. $\ln$  \* In practice it means that the type was declared with a question mark at the end. $\ln$ For non-Kotlin types, it means the type or the symbol which was declared with this type $\mathsf{h}$ <sup>\*</sup> is annotated with a runtime-retained nullability annotation such as [javax.annotation.Nullable]. $\ln$  \* Note that even if [isMarkedNullable] is false, values of the type can still be `null`. $\ln$  \* This may happen if it is a type of the type parameter with a nullable upper bound:\n  $*\n\mathbf{n} * \infty$  fun <T> foo(t: T) {\n  $*$  // isMarkedNullable == false for t's type, but t can be null here when  $T = \TANy?\Tn * \ln * \Nn * \n$  public val isMarkedNullable: Boolean\n  $\ln\ln^*$ \n \* Represents a type projection. Type projection is usually the argument to another type in a type usage.\n \* For example, in the type `Array<out Number>`, `out Number` is the covariant projection of the type represented by the class `Number`.\n \*\n \* Type projection is either the star projection, or an entity consisting of a specific type plus optional variance. $\ln * \ln *$  See the [Kotlin language

documentation](https://kotlinlang.org/docs/reference/generics.html#type-projections)\n \* for more information.\n \*/\n \text{\meta>\$\left{\mumbd{\mumbd{\mumbd{\mumbd{\mumbd{\mumbd{\mumbd{\mumbd{\mumbd{\mumbd{\mumbd{\mumbd{\mumbd{\mumbd{\mumbd{\mumbd{\mumbd{\mumbd{\mumbd{\mumbd{\mumbd{\mumbd}}}} \ran \text{\mumbd{\mumbd{\mumbd}}}\) \r specified in the projection, or `null` if this is a star projection.\n  $*\langle n \rangle$  public val variance: KVariance?,\n /\*\*\n \* The type specified in the projection, or `null` if this is a star projection.\n \*\n public val type: KType?\n)  ${\nightharpoonup$  public companion object  ${\nightharpoonup$  /\*\*\n  $*$  Star projection, denoted by the `\*` character.\n For example, in the type `KClass  $\langle\gamma\rangle$ , `\*` is the star projection.\n \* See the [Kotlin language documentation](https://kotlinlang.org/docs/reference/generics.html#star-projections)\n \* for more information.\n \*/\n public val STAR: KTypeProjection = KTypeProjection(null, null)\n\n /\*\*\n \* Creates an invariant projection of a given type. Invariant projection is just the type itself, $\ln$  \* without any usesite variance modifiers applied to it.\n  $*$  For example, in the type `Set<String>`, `String` is an invariant projection of the type represented by the class `String`.\n  $*$  \n public fun invariant(type: KType): KTypeProjection  $\Box$  KTypeProjection(KVariance.INVARIANT, type)\n\n /\*\*\n \* Creates a contravariant projection of a given type, denoted by the `in` modifier applied to a type. $\ln$  \* For example, in the type `MutableList<in Number>`, `in Number` is a contravariant projection of the type of class `Number`.\n  $*$  $\wedge$ n public fun contravariant(type: KType): KTypeProjection =\n KTypeProjection(KVariance.IN, type)\n\n  $/*\$ n \* Creates a covariant projection of a given type, denoted by the `out` modifier applied to a type.\n \* For example, in the type `Array<out Number>`, `out Number` is a covariant projection of the type of class

## `Number`.\n  $*$   $\wedge$ n public fun covariant(type: KType): KTypeProjection =\n

KTypeProjection(KVariance.OUT, type)\n  $\ln$ ","/\*\n \* Copyright 2010-2016 JetBrains s.r.o.\n \*\n \* Licensed under the Apache License, Version 2.0 (the \"License\");\n \* you may not use this file except in compliance with the License. $\ln *$  You may obtain a copy of the License at $\ln * \ln *$  http://www.apache.org/licenses/LICENSE-2.0 $\ln * \ln *$ Unless required by applicable law or agreed to in writing, software\n \* distributed under the License is distributed on an \"AS IS\" BASIS,\n \* WITHOUT WARRANTIES OR CONDITIONS OF ANY KIND, either express or implied.\n \* See the License for the specific language governing permissions and\n \* limitations under the License. $\ln * \ln \cdot \ln$  and  $\ln \cdot \ln$ . The  $\ln \ln \cdot \ln * \ln *$  Represents variance applied to a type parameter on the declaration site (\*declaration-site variance\*),\n \* or to a type in a projection (\*use-site variance\*).\n \*\n \* See the [Kotlin language documentation](https://kotlinlang.org/docs/reference/generics.html#variance)\n \* for more information.\n \*\n \* @see [KTypeParameter.variance]\n \* @see [KTypeProjection]\n \*/\n@SinceKotlin(\"1.1\")\nenum class KVariance  $\{\n\mid n \neq\infty\}$  \* The affected type parameter or type is \*invariant\*, which means it has no variance applied to it.\n  $*\$ \n INVARIANT,\n\n /\*\*\n  $*\$ The affected type parameter or type is \*contravariant\*. Denoted by the `in` modifier in the source code.\n  $*\langle n \cdot \mathbf{N}\rangle$ n /\*\*\n \* The affected type parameter or type is \*covariant\*. Denoted by the `out` modifier in the source code.\n  $*/\n\Delta$  OUT,\n}\n","/\*\n \* Copyright 2010-2016 JetBrains s.r.o.\n \*\n \* Licensed under the Apache License, Version 2.0 (the \"License\");\n \* you may not use this file except in compliance with the License. $\ln *$  You may obtain a copy of the License at $\ln * \ln *$ http://www.apache.org/licenses/LICENSE-2.0\n  $*\nabla$  \* Unless required by applicable law or agreed to in writing, software\n \* distributed under the License is distributed on an \"AS IS\" BASIS,\n \* WITHOUT WARRANTIES OR CONDITIONS OF ANY KIND, either express or implied.\n \* See the License for the specific language governing permissions and\n \* limitations under the License.\n \*/\n\npackage kotlin.reflect\n\n/\*\*\n \* Visibility is an aspect of a Kotlin declaration regulating where that declaration is accessible in the source code.\n \* Visibility can be changed with one of the following modifiers: `public`, `protected`, `internal`, `private`. $\ln * \ln *$  Note that some Java visibilities such as package-private and protected (which also gives access to items from the same package) $\ln *$ cannot be represented in Kotlin, so there's no [KVisibility] value corresponding to them. $\ln * \ln *$  See the [Kotlin language documentation](https://kotlinlang.org/docs/reference/visibility-modifiers.html)\n \* for more information.\n \*/\n $\&$ SinceKotlin(\"1.1\")\nenum class KVisibility {\n /\*\*\n \* Visibility of declarations marked with the `public` modifier, or with no modifier at all.\n  $*\wedge$ n PUBLIC,\n\n /\*\n \* Visibility of declarations marked with the `protected` modifier.\n \*/\n PROTECTED,\n\n /\*\*\n \* Visibility of declarations marked with the `internal` modifier.\n  $*\ln$  INTERNAL,\n\n /\*\*\n  $*\text{Visibility of declarations marked with the `private`$ modifier.\n \*/\n PRIVATE,\n}\n","/\*\n \* Copyright 2010-2018 JetBrains s.r.o. and Kotlin Programming Language contributors.\n \* Use of this source code is governed by the Apache 2.0 license that can be found in the license/LICENSE.txt file.\n \*/\n\n@JsName(\"arrayIterator\")\ninternal fun arrayIterator(array: dynamic, type: String?) = when (type)  ${\n}$  null ->  ${\n}$  val arr: Array<dynamic> = array\n object : Iterator<dynamic>  ${\n}$ 

var index =  $0 \ln$  override fun hasNext() = index < arr.size $\ln$  override fun next() = if (index < arr.size) arr[index++] else throw NoSuchElementException(\"\$index\")\n  $\ln$  \\n \"BooleanArray\" -> booleanArrayIterator(array)\n \"ByteArray\" -> byteArrayIterator(array)\n \"ShortArray\" -> shortArrayIterator(array)\n \"CharArray\" -> charArrayIterator(array)\n \"IntArray\" -> intArrayIterator(array)\n \"LongArray\" -> longArrayIterator(array)\n \"FloatArray\" -> floatArrayIterator(array)\n \"DoubleArray\" -> doubleArrayIterator(array)\n else -> throw IllegalStateException(\"Unsupported type argument for arrayIterator:  $\type\$ )\n $\n\neq\$ \n\n@JsName(\"booleanArrayIterator\")\ninternal fun booleanArrayIterator(array: BooleanArray) = object : BooleanIterator()  $\{\n\alpha = 0\}$  verride fun hasNext() = index < array.size $\alpha$  override fun  $nextBoolean() = if (index < array.size) array[index++] else throw$ 

NoSuchElementException(\"\$index\")\n}\n\n@JsName(\"byteArrayIterator\")\ninternal fun byteArrayIterator(array: ByteArray) = object : ByteIterator() {\n var index = 0\n override fun hasNext() = index < array.size\n override fun nextByte() = if (index < array.size) array[index + +  $\vert$  else throw

NoSuchElementException(\"\$index\")\n}\n\n@JsName(\"shortArrayIterator\")\ninternal fun

shortArrayIterator(array: ShortArray) = object : ShortIterator()  $\{\n\$  var index = 0\n override fun hasNext() =

index  $\langle$  array.size $\rangle$ n override fun nextShort() = if (index  $\langle$  array.size) array[index++] else throw

NoSuchElementException(\"\$index\")\n}\n\n@JsName(\"charArrayIterator\")\ninternal fun charArrayIterator(array: CharArray) = object : CharIterator() { $\ln$  var index = 0\n override fun hasNext() = index < array.size\n override fun nextChar() = if (index < array.size) array[index++] else throw

NoSuchElementException(\"\$index\")\n}\n\n@JsName(\"intArrayIterator\")\ninternal fun intArrayIterator(array: IntArray) = object : IntIterator()  $\max$  var index = 0\n override fun hasNext() = index < array.size\n override fun  $nextInt() = if (index < array.size) array[index++] else throw$ 

NoSuchElementException(\"\$index\")\n}\n\n@JsName(\"floatArrayIterator\")\ninternal fun

floatArrayIterator(array: FloatArray) = object : FloatIterator() {\n var index = 0\n override fun hasNext() = index  $\langle$  array.size\n override fun nextFloat() = if (index  $\langle$  array.size) array[index++] else throw

NoSuchElementException(\"\$index\")\n}\n\n@JsName(\"doubleArrayIterator\")\ninternal fun

doubleArrayIterator(array: DoubleArray) = object : DoubleIterator() {\n var index =  $0\ln$  override fun hasNext()  $=$  index  $\langle$  array.size $\rangle$ n override fun nextDouble() = if (index  $\langle$  array.size) array[index++] else throw

NoSuchElementException(\"\$index\")\n}\n\n@JsName(\"longArrayIterator\")\ninternal fun longArrayIterator(array: LongArray) = object : LongIterator()  $\{\n \alpha = 0\n \ \ \overrightarrow{on} \ \ \overrightarrow{on} \ \ \overrightarrow$ 

override fun nextLong() = if (index < array.size) array[index++] else throw

NoSuchElementException(\"\$index\")\n}\n\n@JsName(\"PropertyMetadata\")\ninternal class

PropertyMetadata(@JsName(\"callableName\") val name:

 $String\in\mathbb{S}$  IsName(\"noWhenBranchMatched\")\ninternal fun noWhenBranchMatched(): Nothing = throw NoWhenBranchMatchedException()\n\n@JsName(\"subSequence\")\ninternal fun subSequence(c: CharSequence, startIndex: Int, endIndex: Int): CharSequence  ${\n \{c \ is String\ {\n \} \ return c.substring(startIndex, endIndex{\n \} n}$ } else {\n return c.asDynamic().`subSequence\_vux9f0\$`(startIndex, endIndex)\n

}\n}\n\n@JsName(\"captureStack\")\ninternal fun captureStack(baseClass: JsClass<in Throwable>, instance:

Throwable)  $\{\n\$ if (js(\"Error $\n\$ ").captureStackTrace)  $\{\n\$  js(\"Error $\n\$ ").captureStackTrace(instance,

instance::class.js);\n } else {\n instance.asDynamic().stack = js(\"new Error()\").stack;\n

}\n}\n\n@JsName(\"newThrowable\")\ninternal fun newThrowable(message: String?, cause: Throwable?):

Throwable  $\{\nabla \cdot \mathbf{v}\} = \mathbf{i}(\mathbf{v})\$  throwable.message = if ( $\mathbf{i}\$ STypeOf(message) ==

 $\Upsilon$  if (cause != null) cause.toString() else null\n } else {\n message\n }\n

throwable.cause = cause $\langle n \rangle$  throwable.name =  $\langle n \rangle$  Throwable $\langle n \rangle$  return

throwable\n}\n\n@JsName(\"BoxedChar\")\ninternal class BoxedChar(val c: Int) : Comparable<Int> {\n override fun equals(other: Any?): Boolean {\n return other is BoxedChar && c == other.c\n }\n\n override fun hashCode(): Int  ${\n \mu$  return c $\n \lambda$  }\n\n override fun toString(): String  ${\n \mu$  return js(\"this.c\").unsafeCast<Char>().toString()\n }\n\n override fun compareTo(other: Int): Int {\n return js(\"this.c - other\").unsafeCast<Int>()\n }\n\n @JsName(\"valueOf\")\n public fun valueOf(): Int {\n return c\n  $\ln |\n\alpha|$ \n\n@kotlin.internal.InlineOnly\ninternal inline fun <T> concat(args: Array<T>): T {\n val typed  $=$  js(\"Array\")(args.size)\n for (i in args.indices) {\n val arr = args[i]\n if (arr !is Array<\*>) {\n typed[i] = js(\"[]\").slice.call(arr)\n } else {\n typed[i] = arr\n }\n }\n return  $j\sin\{\frac{\gamma}{\sin\theta}\}\$  ( $j\sin\theta\$ );\n\n/\*\* Concat regular Array's and TypedArray's into an Array.\n \*/\n@PublishedApi\n@JsName(\"arrayConcat\")\n@Suppress(\"UNUSED\_PARAMETER\")\ninternal fun <T>  $arrayConcat(a: T, b: T)$ : T  $\{\n\}$  return concat(js(\"arguments\"))\n $\{\n\}\n\in\mathbb{R}^*$  Concat primitive arrays. Main use: prepare vararg arguments.\n \* For compatibility with 1.1.0 the arguments may be a mixture of Array's and TypedArray's.\n \*\n \* If the first argument is TypedArray (Byte-, Short-, Char-, Int-, Float-, and DoubleArray) returns a TypedArray, otherwise an Array.\n \* If the first argument has the \$type\$ property (Boolean-, Char-, and LongArray) copy its value to result.\$type\$.\n  $*$  If the first argument is a regular Array without the \$type\$ property default to arrayConcat.\n

\*/\n@PublishedApi\n@JsName(\"primitiveArrayConcat\")\n@Suppress(\"UNUSED\_PARAMETER\")\ninternal fun <T> primitiveArrayConcat(a: T, b: T): T {\n val args: Array $\langle T \rangle = j s(\langle T)$  arguments\")\n if (a is Array $\langle \rangle$  \*> && a.asDynamic().`\$type\$` === undefined) {\n return concat(args)\n } else {\n var size = 0\n for (i in

args.indices)  $\{\n\text{ size } = \arg[i].asDynamic().length as Int\n\text{ in } \n\infty \text{ result } = js(\text{new})\n\}$ a.constructor(size)\")\n kotlin.copyArrayType(a, result)\n size = 0\n for (i in args.indices) {\n val  $\arr = \arg[s]$ .asDynamic()\n for (j in 0 until arr.length) {\n result[size++] = arr[j]\n }\n }\n

return result\n  $\ln\ln\alpha JsName(\text{"booleanArrayOf"})\n$ ninternal fun booleanArrayOf() = withType(\"BooleanArray\", js(\"[].slice.call(arguments)\"))\n\n@JsName(\"charArrayOf\") // The arguments have to be slice'd here because of Rhino (see KT-16974)\ninternal fun charArrayOf() = withType(\"CharArray\", js(\"new Uint16Array([].slice.call(arguments))\"))\n\n@JsName(\"longArrayOf\")\ninternal fun longArrayOf() = withType(\"LongArray\",

js(\"[].slice.call(arguments)\"))\n\n@JsName(\"withType\")\n@kotlin.internal.InlineOnly\ninternal inline fun withType(type: String, array: dynamic): dynamic {\n array.`\$type\$` = type\n return array\n}","/\*\n \* Copyright 2010-2018 JetBrains s.r.o. and Kotlin Programming Language contributors.\n \* Use of this source code is governed by the Apache 2.0 license that can be found in the license/LICENSE.txt file. $\ln */\n$ npackage kotlin.js $\ln \frac{\ln}{*}\n$  \* Function corresponding to JavaScript's `typeof` operator\n

\*/\n@kotlin.internal.InlineOnly\n@Suppress(\"UNUSED\_PARAMETER\")\npublic inline fun jsTypeOf(a: Any?): String = js(\"typeof a\")\n","/\*\n \* Copyright 2010-2018 JetBrains s.r.o. and Kotlin Programming Language contributors.\n \* Use of this source code is governed by the Apache 2.0 license that can be found in the license/LICENSE.txt file.\n \*/\n\n@file:Suppress(\"UNUSED\_PARAMETER\",

 $\Upsilon$  NOTHING TO\_INLINE\")\n\npackage kotlin\n\n/\*\*\n \* Returns an empty array of the specified type [T].\n \*/\npublic inline fun <T> emptyArray(): Array<T> = js(\"[]\")\n\n@library\npublic fun <T> arrayOf(vararg elements: T): Array $\langle T \rangle = \text{defined}$ Externally\n\n@library\npublic fun doubleArrayOf(vararg elements: Double): DoubleArray = definedExternally\n\n@library\npublic fun floatArrayOf(vararg elements: Float): FloatArray = definedExternally\n\n@library\npublic fun longArrayOf(vararg elements: Long): LongArray = definedExternally\n\n@library\npublic fun intArrayOf(vararg elements: Int): IntArray = definedExternally\n\n@library\npublic fun charArrayOf(vararg elements: Char): CharArray = definedExternally\n\n@library\npublic fun shortArrayOf(vararg elements: Short): ShortArray = definedExternally\n\n@library\npublic fun byteArrayOf(vararg elements: Byte): ByteArray = definedExternally\n\n@library\npublic fun booleanArrayOf(vararg elements: Boolean): BooleanArray = definedExternally $\ln x$ <sup>\*</sup>. Creates a new instance of the [Lazy] that uses the specified initialization function [initializer].\n \*/\npublic actual fun <T> lazy(initializer: () -> T): Lazy<T> = UnsafeLazyImpl(initializer)\n\n/\*\*\n \* Creates a new instance of the [Lazy] that uses the specified initialization function [initializer]. $\ln * \ln *$  The [mode] parameter is ignored. \*/\npublic actual fun <T> lazy(mode: LazyThreadSafetyMode, initializer: () -> T): Lazy<T> = UnsafeLazyImpl(initializer)\n\n/\*\*\n \* Creates a new instance of the [Lazy] that uses the specified initialization function [initializer].\n \*\n \* The [lock] parameter is ignored.\n \*/\npublic actual fun  $\langle T \rangle$  lazy(lock: Any?, initializer:  $()$  -> T): Lazy<T> = UnsafeLazyImpl(initializer)\n\n\ninternal fun fillFrom(src: dynamic, dst: dynamic): dynamic  $\nvert \nabla$  val srcLen: Int = src.length $\nabla$  val dstLen: Int = dst.length $\nabla$  var index: Int = 0 $\nu$  while (index < srcLen && index < dstLen) dst[index] =  $\text{index} + \ln \text{dstn}\}\n\in \text{bin}$  return dst\n}\n\ninternal fun arrayCopyResize(source: dynamic, newSize: Int, defaultValue: Any?): dynamic  $\ln$  val result = source.slice(0, newSize) $\ln$ copyArrayType(source, result)\n var index: Int = source.length\n if (newSize > index) {\n result.length = newSize $\in$  while (index < newSize) result[index + + ] = defaultValue $\in$  } $\in$  return result $\in$  } $\in$  minternal fun  $\langle T \rangle$  arrayPlusCollection(array: dynamic, collection: Collection $\langle T \rangle$ : dynamic  $\langle \nabla \rangle$  val result = array.slice()\n result.length  $+=$  collection.size\n copyArrayType(array, result)\n var index: Int = array.length\n for (element in collection) result[index++] = element\n return result\n}\n\ninternal fun  $\langle T \rangle$  fillFromCollection(dst: dynamic, startIndex: Int, collection: Collection $\langle T \rangle$ : dynamic  $\{\n\alpha = \frac{\alpha}{n} \cdot \alpha \cdot T\}$  for (element in collection)  $dst[index++] = element\n$  return  $dst[n]\nn$ internal inline fun copyArrayType(from: dynamic, to: dynamic)  $\n$  if  $(\text{from} \stvpe\text{)} := \text{undefined} \} \in \text{to} \stvpe\text{ with } \text{in} \text{prime} \in \text{final} \text{ is} \text{Type}(\text{obj})$ dynamic, jsClass: dynamic) = js(\"Kotlin\").isType(obj, jsClass)","/\*\n \* Copyright 2010-2018 JetBrains s.r.o. and Kotlin Programming Language contributors.\n \* Use of this source code is governed by the Apache 2.0 license that can be found in the license/LICENSE.txt file.\n \*/\n\npackage kotlin.coroutines\n\nimport

kotlin.coroutines.intrinsics.COROUTINE\_SUSPENDED\n\n@SinceKotlin(\"1.3\")\n@JsName(\"CoroutineImpl\")\ ninternal abstract class CoroutineImpl(private val resultContinuation: Continuation<Any?>) : Continuation<Any?>  ${\n\rangle}$  protected var state = 0\n protected var exceptionState = 0\n protected var result: Any? = null\n protected var exception: Throwable? = null\n protected var finallyPath: Array<Int>? = null\n\n public override val context: CoroutineContext = resultContinuation.context\n\n private var intercepted\_: Continuation<Any?>? = null\n\n public fun intercepted(): Continuation  $\langle Any? \rangle =\n \ln$  intercepted \n ?: (context[ContinuationInterceptor]?.interceptContinuation(this) ?: this)\n .also { intercepted = it }\n\n override fun resumeWith(result: Result<Any? $>$  {\n var current = this\n var currentResult: Any? = result.getOrNull()\n var currentException: Throwable? = result.exceptionOrNull()\n\n // This loop unrolls recursion in current.resumeWith(param) to make saner and shorter stack traces on resume\n while (true)  ${\n}$ with(current)  ${\n \mu \}$  val completion = resultContinuation\n\n // Set result and exception fields in the current continuation $\ln$  if (currentException == null)  $\ln$  this.result = currentResult $\ln$ } else  ${\n \times}$  state = exceptionState\n exception = currentException\n  ${\n \times}$ try  ${\n \chi}$  val outcome = doResume()\n if (outcome === COROUTINE\_SUSPENDED) return $n$  currentResult = outcome $n$  currentException = null $n$  } catch (exception: dynamic)  $\frac{1}{2}$  // Catch all exceptions\n currentResult = null\n currentException = exception.unsafeCast<Throwable>()\n  $\ln \ln$  releaseIntercepted() // this state machine instance is terminating\n\n if (completion is CoroutineImpl)  $\{\n\$ n // unrolling recursion via loop\n current = completion\n  $\}$  else {\n // top-level completion reached -- invoke and return\n currentException?.let  ${\n \mu \}$  completion.resumeWithException(it)\n } ?: completion.resume(currentResult)\n return\n }\n }\n }\n }\n private fun releaseIntercepted()  $\n\alpha$  val intercepted = intercepted\_\n if (intercepted != null && intercepted !== this)  $\n\alpha$ context[ContinuationInterceptor]!!.releaseInterceptedContinuation(intercepted)\n }\n this.intercepted\_

 $=$  CompletedContinuation // just in case\n  $\ln\$ n protected abstract fun doResume(): Any?\n}\n\ninternal object CompletedContinuation : Continuation <Any?>  $\{\n\text{no}$  override val context: CoroutineContext $\text{no}$  get() = error(\"This continuation is already complete\")\n\n override fun resumeWith(result: Result<Any?>) {\n error(\"This continuation is already complete\")\n  $\ln$  override fun toString(): String = \"This continuation is already complete\"\n}\n","/\*\n \* Copyright 2010-2018 JetBrains s.r.o. and Kotlin Programming Language contributors.\n \* Use of this source code is governed by the Apache 2.0 license that can be found in the license/LICENSE.txt file.\n \*/\n\n@file:Suppress(\"UNCHECKED\_CAST\",

\"RedundantVisibilityModifier\")\n\npackage kotlin\n\nimport kotlin.contracts.\*\nimport kotlin.internal.InlineOnly\nimport kotlin.jvm.JvmField\n\n/\*\*\n \* A discriminated union that encapsulates a successful outcome with a value of type  $[T]\backslash n^*$  or a failure with an arbitrary [Throwable] exception. $\backslash n$ \*/\n@Suppress(\"NON\_PUBLIC\_PRIMARY\_CONSTRUCTOR\_OF\_INLINE\_CLASS\")\n@SinceKotlin(\"1.3\")\ npublic inline class Result<out T> @PublishedApi internal constructor( $\ln$  @PublishedApi $\ln$  internal value: Any?\n) : Serializable  $\{\n\mid \forall i \in \mathbb{N} \mid \forall i \in \mathbb{N} \}$  \* Returns `true` if this instance represents a successful outcome. $\ln$  \* In this case [isFailure] returns `false`. $\ln$  \*/ $\ln$  public val isSuccess: Boolean get() = value !is Failure $\ln \frac{\pi}{\mathbf{n}}$  \* Returns `true` if this instance represents a failed outcome. $\ln$  \* In this case [isSuccess] returns `false`.\n  $*\$ <sub>n</sub> public val isFailure: Boolean get() = value is Failure\n\n // value & exception retrieval\n\n  $/**\ln$  \* Returns the encapsulated value if this instance represents [success][Result.isSuccess] or `null`\n \* if it is [failure][Result.isFailure].\n \*\n \* This function is a shorthand for `getOrElse { null }` (see [getOrElse]) or\n \* `fold(onSuccess = { it }, onFailure = { null })` (see [fold]).\n \*/\n @InlineOnly\n public inline fun getOrNull(): T? =\n when  ${\n \times -\infty}$  isFailure -> null\n else -> value as T\n  ${\n \times -\infty}$ \* Returns the encapsulated [Throwable] exception if this instance represents [failure][isFailure] or `null`\n \* if it is [success][isSuccess].\n  $*$ \n  $*$  This function is a shorthand for `fold(onSuccess = { null }, onFailure = { it })` (see [fold]). $\in$  \*/\n public fun exceptionOrNull(): Throwable? =\n when (value) {\n is Failure -> value.exception\n else -> null\n  $\ln \sqrt{\ast \ln x}$  \* Returns a string `Success(v)` if this instance represents [success][Result.isSuccess]\n  $*$  where  $\check{v}$  is a string representation of the value or a string  $\text{``Failure(x)}$  if\n  $*$  it

is [failure][isFailure] where `x` is a string representation of the exception.\n  $*$ \n public override fun toString(): String  $=\ln$  when (value)  $\{\n\ln$  is Failure -> value.toString() // \"Failure(\$exception)\"\n else ->  $\Upsilon \simeq$   $\sum_{n=1}^{\infty}$  /n // companion with constructors\n\n /\*\*\n \* Companion object for [Result] class that contains its constructor functions\n  $*$  [success] and [failure].\n  $*\wedge$ n public companion object {\n /\*\*\n \* Returns an instance that encapsulates the given [value] as successful value.\n  $*\wedge$ n  $\textcircled{a}$  mublic inline fun <T> success(value: T): Result<T> =\n Result(value)\n\n /\*\*\n \* Returns an instance that encapsulates the given [Throwable] [exception] as failure.\n  $*$ /\n @InlineOnly\n public inline fun  $\langle T \rangle$  failure(exception: Throwable): Result $\langle T \rangle = \ln$  Result(createFailure(exception))\n  $\ln \n$  internal class Failure(\n @JvmField\n val exception: Throwable\n ) : Serializable {\n override fun equals(other: Any?): Boolean = other is Failure && exception == other.exception\n override fun hashCode(): Int = exception.hashCode()\n override fun toString(): String = \"Failure(\$exception)\"\n  $\ln\ln\max$ <sup>\*</sup>\n \* Creates an instance of internal marker [Result.Failure] class to\n \* make sure that this class is not exposed in ABI.\n \*/\n@PublishedApi\n@SinceKotlin(\"1.3\")\ninternal fun createFailure(exception: Throwable): Any  $=\n\ln$  Result. Failure(exception)\n\n/\*\*\n \* Throws exception if the result is failure. This internal function minimizes $\ln *$  inlined bytecode for [getOrThrow] and makes sure that in the future we can $\ln *$  add some exceptionaugmenting logic here (if needed). $\ln \pi / n$ @PublishedApi $\ln$ @SinceKotlin( $\ln \pi / n$ )\ninternal fun Result  $\lambda$ .throwOnFailure() {\n if (value is Result.Failure) throw value.exception\n}\n\n/\*\*\n \* Calls the specified function [block] and returns its encapsulated result if invocation was successful,  $n *$  catching any [Throwable] exception that was thrown from the [block] function execution and encapsulating it as a failure.\n \*/\n@InlineOnly\n@SinceKotlin(\"1.3\")\npublic inline fun <R> runCatching(block: () -> R): Result<R> {\n \tips \end{math} return try  ${\n \lambda \in \mathbb{R} \setminus \mathbb{R} \setminus \mathbb{$ Calls the specified function [block] with `this` value as its receiver and returns its encapsulated result if invocation was successful,\n \* catching any [Throwable] exception that was thrown from the [block] function execution and encapsulating it as a failure. $\ln \pi$  =  $\ln \sqrt{\ln 2}$  megalerical incontraction  $\ln \pi$ . T.runCatching(block: T.() -> R): Result<R>  ${\n \mu \}$  return try  ${\n \mu \}$  Result.success(block())\n  $\}$  catch (e: Throwable)  $\{\n\$  Result.failure(e)\n  $\ln\ln/$  -- extensions ---\n\n/\*\*\n \* Returns the encapsulated value if this instance represents [success][Result.isSuccess] or throws the encapsulated [Throwable] exception\n \* if it is [failure][Result.isFailure].\n \*\n \* This function is a shorthand for `getOrElse { throw it }` (see [getOrElse]).\n \*/\n@InlineOnly\n@SinceKotlin(\"1.3\")\npublic inline fun <T> Result<T>.getOrThrow(): T {\n throwOnFailure()\n return value as  $T\ln{\ln\pi^*}\$ n \* Returns the encapsulated value if this instance represents [success][Result.isSuccess] or the\n \* result of [onFailure] function for the encapsulated [Throwable] exception if it is [failure][Result.isFailure]. $\ln * \ln *$  Note, that this function rethrows any [Throwable] exception thrown by [onFailure] function.\n \*\n \* This function is a shorthand for `fold(onSuccess = { it }, onFailure = onFailure)` (see [fold]).\n \*/\n@InlineOnly\n@SinceKotlin(\"1.3\")\npublic inline fun <R, T : R> Result<T>.getOrElse(onFailure: (exception: Throwable) -> R): R  $\ln$  contract  $\ln$  callsInPlace(onFailure, InvocationKind.AT\_MOST\_ONCE)\n  $\ln$  return when (val exception = exceptionOrNull())  $\ln$  null -> value as  $T\in$  else  $\in$  onFailure(exception)\n  $\ln\ln\pi$ \*\n \* Returns the encapsulated value if this instance represents [success][Result.isSuccess] or the\n \* [defaultValue] if it is [failure][Result.isFailure].\n \*\n \* This function is a shorthand for `getOrElse { defaultValue }` (see [getOrElse]).\n \*/\n@InlineOnly\n@SinceKotlin(\"1.3\")\npublic inline fun <R, T : R> Result<T>.getOrDefault(defaultValue: R): R  $\ln$  if (isFailure) return defaultValue\n return value as T\n}\n\n/\*\*\n \* Returns the result of [onSuccess] for the encapsulated value if this instance represents [success][Result.isSuccess]\n \* or the result of [onFailure] function for the encapsulated [Throwable] exception if it is [failure][Result.isFailure]. $\ln * \ln *$  Note, that this function rethrows any [Throwable] exception thrown by [onSuccess] or by [onFailure] function.\n  $*\ln\{\theta\in\Omega\}\$   $\mathcal{S}$  ince Kotlin(\"1.3\")\npublic inline fun <R, T > Result<T >.fold(\n on Success: (value: T) -> R,\n onFailure: (exception: Throwable) -> R\n): R {\n contract {\n callsInPlace(onSuccess, InvocationKind.AT\_MOST\_ONCE)\n callsInPlace(onFailure, InvocationKind.AT\_MOST\_ONCE)\n }\n return when (val exception = exception OrNull())  $\{\n\$  null -> onSuccess(value as T)\n else ->

onFailure(exception)\n  $\ln \ln / \ln \max$  fransformation\n\n<sup>/\*\*</sup>\n \* Returns the encapsulated result of the given [transform] function applied to the encapsulated value\n \* if this instance represents [success][Result.isSuccess] or the $\ln *$  original encapsulated [Throwable] exception if it is [failure][Result.isFailure]. $\ln * \ln *$  Note, that this function rethrows any [Throwable] exception thrown by [transform] function.\n \* See [mapCatching] for an alternative that encapsulates exceptions.\n \*/\n @InlineOnly\n @SinceKotlin(\"1.3\")\npublic inline fun <R, T> Result<T>.map(transform: (value: T) -> R): Result<R>  $\ln$  contract  $\ln$  callsInPlace(transform, InvocationKind.AT\_MOST\_ONCE)\n  $\{\n\$  return when  $\{\n\$  isSuccess -> Result.success(transform(value as

T))\n else -> Result(value)\n  $\ln\ln(**\n * Returns the encapsulated result of the given [transform] function$ applied to the encapsulated value $\ln *$  if this instance represents [success][Result.isSuccess] or the $\ln *$  original encapsulated [Throwable] exception if it is [failure][Result.isFailure].\n  $*\n$  This function catches any [Throwable] exception thrown by [transform] function and encapsulates it as a failure.\n \* See [map] for an alternative that rethrows exceptions from `transform` function.\n \*/\n @InlineOnly\n @SinceKotlin(\"1.3\")\npublic inline fun <R, T> Result<T>.mapCatching(transform: (value: T) -> R): Result<R>  ${\n$  return when  ${\n}$  isSuccess -> runCatching { transform(value as T) }\n else -> Result(value)\n }\n\n/\*\*\n \* Returns the encapsulated result of the given [transform] function applied to the encapsulated [Throwable] exception\n \* if this instance represents [failure][Result.isFailure] or the\n \* original encapsulated value if it is [success][Result.isSuccess].\n \*\n \* Note, that this function rethrows any [Throwable] exception thrown by [transform] function.\n \* See [recoverCatching] for an alternative that encapsulates exceptions.\n

\*/\n@InlineOnly\n@SinceKotlin(\"1.3\")\npublic inline fun <R, T : R> Result<T>.recover(transform: (exception: Throwable) -> R): Result<R> {\n contract {\n callsInPlace(transform, InvocationKind.AT\_MOST\_ONCE)\n  $\ln$  return when (val exception = exception OrNull())  $\ln$  null -> this\n else ->

Result.success(transform(exception)) $\n$  }\n\n/\*\*\n \* Returns the encapsulated result of the given [transform] function applied to the encapsulated [Throwable] exception\n \* if this instance represents [failure][Result.isFailure] or the \n \* original encapsulated value if it is [success][Result.isSuccess].\n \*\n \* This function catches any [Throwable] exception thrown by [transform] function and encapsulates it as a failure.\n \* See [recover] for an alternative that rethrows exceptions. $\ln \pi$ ( $\ln$ || $\ln$ @SinceKotlin(\"1.3\")\npublic inline fun <R, T : R> Result<T>.recoverCatching(transform: (exception: Throwable) -> R): Result<R>  $\{\n$  val value = value // workaround for inline classes BE bug\n return when (val exception = exceptionOrNull()) {\n null -> this\n else -> runCatching { transform(exception) }\n }\n\n//\"peek\" onto value/exception and pipe\n\n/\*\*\n \* Performs the given [action] on the encapsulated [Throwable] exception if this instance represents [failure][Result.isFailure].\n \* Returns the original `Result` unchanged.\n

\*/\n@InlineOnly\n@SinceKotlin(\"1.3\")\npublic inline fun <T> Result<T>.onFailure(action: (exception: Throwable) -> Unit): Result<T>  ${\n \mu \cal{L}}$  contract  ${\n \mu \cal{L}}$  callsInPlace(action, InvocationKind.AT\_MOST\_ONCE)\n  $\ln$  exceptionOrNull()?.let { action(it) }\n return this\n\n\n\\*\*\n \* Performs the given [action] on the encapsulated value if this instance represents [success][Result.isSuccess].\n \* Returns the original `Result` unchanged.\n \*/\n @InlineOnly\n @SinceKotlin(\"1.3\")\npublic inline fun <T> Result<T>.onSuccess(action: (value: T) -> Unit): Result<T>  ${\n}$  contract  ${\n}$  callsInPlace(action, InvocationKind.AT\_MOST\_ONCE)\n  ${\n}$  if (isSuccess) action(value as T)\n return this\n}\n\n// -------------------\n","/\*\n \* Copyright 2010-2018 JetBrains s.r.o. and Kotlin Programming Language contributors. $\ln *$  Use of this source code is governed by the Apache 2.0 license that can be found in the license/LICENSE.txt file.\n \*/\n\npackage kotlin.coroutines\n\nimport kotlin.coroutines.intrinsics.\*\nimport kotlin.internal.InlineOnly\n\n/\*\*\n \* Interface representing a continuation after a suspension point that returns a value of type  $T \cdot \n\mod 2$   $\mod 2$   $\mod 3$  \npublic interface Continuation $\leq$ in T >  ${\nabla}$  /\n /\*\*\n \* The context of the coroutine that corresponds to this continuation.\n \*/\n public val context: CoroutineContext $\ln \frac{x}{\ln x}$  \* Resumes the execution of the corresponding coroutine passing a successful or failed [result] as the\n \* return value of the last suspension point.\n \*/\n public fun resumeWith(result: Result  $\langle T \rangle \nightharpoonup \nightharpoonup \mathbb{R}^*$  Tasses and interfaces marked with this annotation are restricted when used as receivers for extension\n \* `suspend` functions. These `suspend` extensions can only invoke other member or extension `suspend` functions on this particular\n \* receiver and are restricted from calling arbitrary suspension functions.\n

\*/\n@SinceKotlin(\"1.3\")\n@Target(AnnotationTarget.CLASS)\n@Retention(AnnotationRetention.BINARY)\npu blic annotation class RestrictsSuspension\n\n/\*\*\n \* Resumes the execution of the corresponding coroutine passing [value] as the return value of the last suspension point.\n \*/\n@SinceKotlin(\"1.3\")\n@InlineOnly\npublic inline fun <T> Continuation<T>.resume(value: T): Unit =\n resumeWith(Result.success(value))\n\n/\*\*\n \* Resumes the execution of the corresponding coroutine so that the [exception] is re-thrown right after the\n \* last suspension point.\n \*/\n \time Since Kotlin(\"1.3\")\n \time Only\npublic inline fun <T >

Continuation<T>.resumeWithException(exception: Throwable): Unit  $=\n\ln$ 

resumeWith(Result.failure(exception))\n\n/\*\*\n \* Creates a [Continuation] instance with the given [context] and implementation of [resumeWith] method. $\ln \pi$ (Namegorial SinceKotlin(\"1.3\")\n@InlineOnly\npublic inline fun <T> Continuation( $\ln$  context: CoroutineContext, $\ln$  crossinline resumeWith: (Result<T>) -> Unit $\ln$ ): Continuation<T>  $=\ln$  object : Continuation  $\leq$   $\ln$  override val context: CoroutineContext\n get() = context\n\n override fun resumeWith(result: Result<T> $\rangle$  =\n resumeWith(result)\n }\n\n/\*\*\n \* Creates a coroutine without a receiver and with result type [T].\n \* This function creates a new, fresh instance of suspendable computation every time it is invoked. $\ln \pi$  To start executing the created coroutine, invoke 'resume(Unit)' on the returned [Continuation] instance.\n \* The [completion] continuation is invoked when the coroutine completes with a result or an exception.\n \* Subsequent invocation of any resume function on the resulting continuation will produce an [IllegalStateException].\n \*/\n@SinceKotlin(\"1.3\")\n@Suppress(\"UNCHECKED\_CAST\")\npublic fun <T> (suspend () -> T).createCoroutine(\n completion: Continuation<T>\n): Continuation<Unit> =\n SafeContinuation(createCoroutineUnintercepted(completion).intercepted(), COROUTINE\_SUSPENDED)\n\n/\*\*\n \* Creates a coroutine with receiver type [R] and result type [T].\n \* This function creates a new, fresh instance of suspendable computation every time it is invoked. $\ln * \ln *$  To start executing the created coroutine, invoke `resume(Unit)` on the returned [Continuation] instance.\n \* The [completion] continuation is invoked when the coroutine completes with a result or an exception.\n \* Subsequent invocation of any resume function on the resulting continuation will produce an [IllegalStateException].\n

 $*\langle n\omega\rangle$  SinceKotlin(\"1.3\")\n $\omega\omega\$ Suppress(\"UNCHECKED\_CAST\")\npublic fun <R, T > (suspend R.() -> T).createCoroutine(\n receiver: R,\n completion: Continuation<T>\n): Continuation<Unit> =\n SafeContinuation(createCoroutineUnintercepted(receiver, completion).intercepted(),

COROUTINE\_SUSPENDED)\n\n/\*\*\n \* Starts a coroutine without a receiver and with result type [T].\n \* This function creates and starts a new, fresh instance of suspendable computation every time it is invoked.\n \* The [completion] continuation is invoked when the coroutine completes with a result or an exception.\n \*/\n@SinceKotlin(\"1.3\")\n@Suppress(\"UNCHECKED\_CAST\")\npublic fun <T> (suspend () ->

T).startCoroutine( $\ln$  completion: Continuation  $\langle T \rangle \ln$  { $\ln$ 

createCoroutineUnintercepted(completion).intercepted().resume(Unit)\n\n\n\\*\*\n \* Starts a coroutine with receiver type  $[R]$  and result type  $[T]$ .  $\ln *$  This function creates and starts a new, fresh instance of suspendable computation every time it is invoked.\n \* The [completion] continuation is invoked when the coroutine completes with a result or an exception.\n \*/\n@SinceKotlin(\"1.3\")\n@Suppress(\"UNCHECKED\_CAST\")\npublic fun <R, T> (suspend  $R.$  () -> T).startCoroutine(\n receiver: R,\n completion: Continuation  $\langle T \rangle$ \n) {\n

createCoroutineUnintercepted(receiver, completion).intercepted().resume(Unit)\n}\n\n/\*\*\n \* Obtains the current continuation instance inside suspend functions and suspends\n  $*$  the currently running coroutine.\n  $*\n$  In this function both [Continuation.resume] and [Continuation.resumeWithException] can be used either synchronously in $\ln$  \* the same stack-frame where the suspension function is run or asynchronously later in the same thread or $\ln$  \* from a different thread of execution. Subsequent invocation of any resume function will produce an  $[IllegalStateException].\n * \n@SinceKotlin(\l'1.3'\n@InlineOnly\npublic suspend inline fun$ suspendCoroutine(crossinline block: (Continuation<T>) -> Unit): T =\n suspendCoroutineUninterceptedOrReturn  $\{ c: Continuation < T>>\lambda n$  val safe = SafeContinuation(c.intercepted())\n block(safe)\n safe.getOrThrow()\n  $\ln\frac{**\n}{*}\n$  \* Returns the context of the current coroutine.\n \*/\n@SinceKotlin(\"1.3\")\n@Suppress(\"WRONG\_MODIFIER\_TARGET\")\n@InlineOnly\npublic suspend inline

val coroutineContext: CoroutineContext\n get() {\n throw NotImplementedError(\"Implemented as

 $\infty$   $\ln$   $\max$ ,"/\*\n \* Copyright 2010-2018 JetBrains s.r.o. and Kotlin Programming Language contributors.\n \* Use of this source code is governed by the Apache 2.0 license that can be found in the license/LICENSE.txt file.\n \*/\n\npackage kotlin.coroutines.intrinsics\n\nimport kotlin.coroutines.\*\nimport kotlin.internal.InlineOnly\n\n/\*\*\n \* Starts an unintercepted coroutine without a receiver and with result type [T] and executes it until its first suspension. $\ln$  \* Returns the result of the coroutine or throws its exception if it does not suspend or [COROUTINE\_SUSPENDED] if it suspends.\n \* In the latter case, the [completion] continuation is invoked when the coroutine completes with a result or an exception. $\ln * \ln *$  The coroutine is started directly in the invoker's thread without going through the [ContinuationInterceptor] that might $\ln *$  be present in the completion's [CoroutineContext]. It is the invoker's responsibility to ensure that a proper invocation\n \* context is established.\n \*\n \* This function is designed to be used from inside of [suspendCoroutineUninterceptedOrReturn] to resume the execution of the suspended $\ln *$  coroutine using a reference to the suspending function. $\ln$ \*/\n@SinceKotlin(\"1.3\")\n@InlineOnly\npublic actual inline fun <T> (suspend () -> T).startCoroutineUninterceptedOrReturn( $\ln$  completion: Continuation<T> $\ln$ ): Any? = this.asDynamic()(completion, false)\n\n/\*\*\n \* Starts an unintercepted coroutine with receiver type [R] and result type [T] and executes it until its first suspension.\n \* Returns the result of the coroutine or throws its exception if it does not suspend or [COROUTINE\_SUSPENDED] if it suspends. $\ln * \ln$  the latter case, the [completion] continuation is invoked when the coroutine completes with a result or an exception. $\ln \sqrt[*]{n}$  The coroutine is started directly in the invoker's thread without going through the [ContinuationInterceptor] that might\n \* be present in the completion's [CoroutineContext]. It is the invoker's responsibility to ensure that a proper invocation $\ln *$  context is established.\n \*\n \* This function is designed to be used from inside of [suspendCoroutineUninterceptedOrReturn] to resume the execution of the suspended $\ln *$  coroutine using a reference to the suspending function. $\ln$  $*\ln\omega$  Since Kotlin(\"1.3\")\n $\omega$ Inline Only\npublic actual inline fun <R, T > (suspend R.() -> T).startCoroutineUninterceptedOrReturn(\n receiver: R,\n completion: Continuation<T>\n): Any? = this.asDynamic()(receiver, completion, false)\n\n\n/\*\*\n \* Creates unintercepted coroutine without receiver and with result type [T].\n \* This function creates a new, fresh instance of suspendable computation every time it is invoked. $\ln * \ln *$  To start executing the created coroutine, invoke 'resume(Unit)' on the returned [Continuation] instance. $\ln *$  The [completion] continuation is invoked when coroutine completes with result or exception. $\ln * \ln *$ This function returns unintercepted continuation. $\ln *$  Invocation of `resume(Unit)` starts coroutine immediately in the invoker's call stack without going through the $\ln *$  [ContinuationInterceptor] that might be present in the completion's [CoroutineContext].\n \* It is the invoker's responsibility to ensure that a proper invocation context is established. $\ln *$  Note that [completion] of this function may get invoked in an arbitrary context. $\ln * \ln *$ [Continuation.intercepted] can be used to acquire the intercepted continuation.\n \* Invocation of `resume(Unit)` on intercepted continuation guarantees that execution of  $\ln$  \* both the coroutine and [completion] happens in the invocation context established by\n \* [ContinuationInterceptor].\n \*\n \* Repeated invocation of any resume function on the resulting continuation corrupts the $\ln *$  state machine of the coroutine and may result in arbitrary behaviour or exception.\n \*/\n @SinceKotlin(\"1.3\")\npublic actual fun <T> (suspend () -> T).createCoroutineUnintercepted(\n completion: Continuation<T>\n): Continuation<Unit>  $=$ \n // Kotlin/JS suspend lambdas have an extra parameter `suspended`\n if (this.asDynamic().length = 2) {\n // When `suspended` is true the continuation is created, but not executed $\in$  this.asDynamic()(completion, true) $\in$  } else  $\{\n\in$ createCoroutineFromSuspendFunction(completion) {\n this.asDynamic()(completion)\n }\n }\n\n/\*\*\n \* Creates unintercepted coroutine with receiver type [R] and result type [T].\n \* This function creates a new, fresh instance of suspendable computation every time it is invoked. $\ln \pi$  To start executing the created coroutine, invoke `resume(Unit)` on the returned [Continuation] instance. $\ln$  \* The [completion] continuation is invoked when coroutine completes with result or exception. $\ln \pi$  This function returns unintercepted continuation. $\ln \pi$ Invocation of `resume(Unit)` starts coroutine immediately in the invoker's call stack without going through the $\ln *$ [ContinuationInterceptor] that might be present in the completion's [CoroutineContext].\n \* It is the invoker's responsibility to ensure that a proper invocation context is established.\n \* Note that [completion] of this function

may get invoked in an arbitrary context.\n  $*\nabla \cdot$  [Continuation.intercepted] can be used to acquire the intercepted

continuation. $\ln *$  Invocation of `resume(Unit)` on intercepted continuation guarantees that execution of $\ln *$  both the coroutine and [completion] happens in the invocation context established by\n \* [ContinuationInterceptor].\n \*\n \* Repeated invocation of any resume function on the resulting continuation corrupts the $\ln *$  state machine of the coroutine and may result in arbitrary behaviour or exception. $\ln * \ln @SineeKotlin('1.3'')\npublic actual fun  $\langle R, T \rangle$$ (suspend R.() -> T).createCoroutineUnintercepted( $\langle n \rangle$  receiver: R, $\langle n \rangle$  completion: Continuation<T> $\langle n \rangle$ : Continuation<Unit> =\n // Kotlin/JS suspend lambdas have an extra parameter `suspended`\n if (this.asDynamic().length == 3)  ${\n \mu \n}$  // When `suspended` is true the continuation is created, but not executed\n this.asDynamic()(receiver, completion, true)\n  $\}$  else  $\{\n\$  createCoroutineFromSuspendFunction(completion) {\n this.asDynamic()(receiver, completion)\n }\n }\n\n/\*\*\n \* Intercepts this continuation with [ContinuationInterceptor]. $\ln * \ln *$  This function shall be used on the immediate result of [createCoroutineUnintercepted] or [suspendCoroutineUninterceptedOrReturn],\n \* in which case it checks for [ContinuationInterceptor] in the continuation's [context][Continuation.context],\n \* invokes [ContinuationInterceptor.interceptContinuation], caches and returns the result. $\ln * \ln *$  If this function is invoked on other [Continuation] instances it returns `this` continuation unchanged.\n \*/\n@SinceKotlin(\"1.3\")\npublic actual fun  $\langle T \rangle$  Continuation $\langle T \rangle$ .intercepted(): Continuation $\langle T \rangle = \ln$  (this as? CoroutineImpl)?.intercepted() ?: this\n\n\nprivate inline fun <T> createCoroutineFromSuspendFunction(\n completion: Continuation<T>,\n crossinline block: () -> Any?\n): Continuation<Unit> {\n @Suppress(\"UNCHECKED\_CAST\")\n return object : CoroutineImpl(completion as Continuation<Any?> $\{\n\}$  override fun doResume(): Any?  $\{\n\}$ exception?.let { throw it }\n return block()\n }\n }\n }\n }\n","/\*\n \* Copyright 2010-2018 JetBrains s.r.o. and Kotlin Programming Language contributors.\n \* Use of this source code is governed by the Apache 2.0 license that can be found in the license/LICENSE.txt file. $\ln \frac{\lambda_0 + \lambda_1}{\lambda_1}$  Mirrors signature from JS IR BE\n// Used for js.translator/testData/box/number/mulInt32.kt\n@library\n@JsName(\"imulEmulated\")\ninternal fun imul(x: Int, y: Int): Int = definedExternally\n\ninternal inline fun isArrayish(o: dynamic) = js(\"Kotlin\").isArrayish(o)","/\*\n \* Copyright 2010-2019 JetBrains s.r.o. Use of this source code is governed by the Apache 2.0 license\n \* that can be found in the license/LICENSE.txt file.\n \*/\n\n\n@file:Suppress(\"UNUSED\_PARAMETER\")\n\npackage kotlin.js\n\n@kotlin.internal.InlineOnly\ninternal inline fun jsDeleteProperty(obj: Any, property: Any)  $\{\n\$  is $(\n\$  delete obj[property]\")\n}\n\n@kotlin.internal.InlineOnly\ninternal inline fun jsBitwiseOr(lhs: Any?, rhs: Any?): Int =\n  $js(\lceil \text{lls} \rceil \text{rbs}\rceil)$ .unsafeCast<Int>()","/\*\n \* Copyright 2010-2018 JetBrains s.r.o. and Kotlin Programming Language contributors.\n \* Use of this source code is governed by the Apache 2.0 license that can be found in the

license/LICENSE.txt file.\n \*/\npackage kotlin.math\n\n/\*\*\n \* Returns this value with the sign bit same as of the [sign] value.\n \*\n \* If [sign] is `NaN` the sign of the result is undefined.\n \*\n @SinceKotlin(\"1.2\")\npublic actual fun Double.withSign(sign: Double): Double  ${\n$  val thisSignBit =

 $js(\n\text{YKotlin}\n\text{Y}).doubleSignBit(this).unsafeCast < In < \text{YN}$  val newSignBit =

 $js(\text{Kotlin}\text{)}$ .doubleSignBit(sign).unsafeCast<Int>()\n return if (thisSignBit == newSignBit) this else this\n}","/\*\n \* Copyright 2010-2018 JetBrains s.r.o. and Kotlin Programming Language contributors.\n \* Use of this source code is governed by the Apache 2.0 license that can be found in the license/LICENSE.txt file.\n \*/\n\npackage kotlin\n\n\n/\*\*\n \* Returns a bit representation of the specified floating-point value as [Long]\n \* according to the IEEE 754 floating-point \"double format\" bit layout.\n

\*/\n@SinceKotlin(\"1.2\")\n@library(\"doubleToBits\")\npublic actual fun Double.toBits(): Long =

definedExternally $\ln\frac{*}{\ln *}$  Returns a bit representation of the specified floating-point value as [Long] $\ln *$ according to the IEEE 754 floating-point \"double format\" bit layout,\n \* preserving `NaN` values exact layout.\n \*/\n@SinceKotlin(\"1.2\")\n@library(\"doubleToRawBits\")\npublic actual fun Double.toRawBits(): Long = definedExternally $\ln x$ <sup>\*</sup>,  $\ln x$  Returns the [Double] value corresponding to a given bit representation. \*/\n@SinceKotlin(\"1.2\")\n@kotlin.internal.InlineOnly\npublic actual inline fun Double.Companion.fromBits(bits: Long): Double = js(\"Kotlin\").doubleFromBits(bits).unsafeCast<Double>()\n\n/\*\*\n \* Returns a bit representation of the specified floating-point value as  $[Int]\n$  \* according to the IEEE 754 floating-point \"single format\" bit layout. $\ln * \ln *$  Note that in Kotlin/JS [Float] range is wider than  $\text{v}$  ingle format $\text{v}$  bit layout can represent. $\ln *$  so

some [Float] values may overflow, underflow or loose their accuracy after conversion to bits and back.\n  $*\$ <sub>n</sub> @ SinceKotlin(\"1.2\")\n @library(\"floatToBits\")\npublic actual fun Float.toBits(): Int = definedExternally\n\n/\*\*\n \* Returns a bit representation of the specified floating-point value as [Int]\n \* according to the IEEE 754 floating-point \"single format\" bit layout,\n \* preserving `NaN` values exact layout.\n \*\n \* Note that in Kotlin/JS [Float] range is wider than \"single format\" bit layout can represent,\n \* so some [Float] values may overflow, underflow or loose their accuracy after conversion to bits and back.\n  $*\ln\omega$ SinceKotlin(\"1.2\")\n $\omega$ library(\"floatToRawBits\")\npublic actual fun Float.toRawBits(): Int = definedExternally $\ln x$ <sup>\*\*</sup>\n \* Returns the [Float] value corresponding to a given bit representation. \*/\n@SinceKotlin(\"1.2\")\n@kotlin.internal.InlineOnly\npublic actual inline fun Float.Companion.fromBits(bits: Int): Float = js(\"Kotlin\").floatFromBits(bits).unsafeCast<Float>()\n\n\ninternal inline fun Long(low: Int, high: Int) = js(\"Kotlin\").Long.fromBits(low, high).unsafeCast<Long>()\ninternal inline val Long.low: Int get() = this.asDynamic().getLowBits().unsafeCast<Int>()\ninternal inline val Long.high: Int get() = this.asDynamic().getHighBits().unsafeCast<Int>()","/\*\n \* Copyright 2010-2019 JetBrains s.r.o. and Kotlin Programming Language contributors.\n \* Use of this source code is governed by the Apache 2.0 license that can be found in the license/LICENSE.txt file. $\ln \pi/\ln \neq \ln \pi$  \* Returns a string representation of this [Long] value in the specified [radix].\n \*\n \* @throws IllegalArgumentException when [radix] is not a valid radix for number to string conversion.\n \*/\n@SinceKotlin(\"1.2\")\npublic actual fun Long.toString(radix: Int): String = asDynamic().toString(checkRadix(radix))","/\*\n \* Copyright 2010-2019 JetBrains s.r.o. and Kotlin Programming Language contributors.\n \* Use of this source code is governed by the Apache 2.0 license that can be found in the license/LICENSE.txt file.\n \*/\n\npackage kotlin.collections\n\n//\n// NOTE: THIS FILE IS AUTO-GENERATED by the GenerateStandardLib.kt\n// See: https://github.com/JetBrains/kotlin/tree/master/libraries/stdlib\n//\n\nimport kotlin.js.\*\nimport kotlin.ranges.contains\nimport kotlin.ranges.reversed\n\n/\*\*\n \* Reverses elements in the list inplace.\n \*/\npublic actual fun <T> MutableList<T>.reverse(): Unit  $\{\n \$  val midPoint = (size / 2) - 1\n if  $(\text{midPoint} < 0)$  return\n var reverseIndex = lastIndex\n for (index in 0..midPoint)  $\{\n\$  val tmp = this[index]\n

this[index] = this[reverseIndex]\n this[reverseIndex] = tmp\n reverseIndex--\n  $\ln\ln\frac{n''}{*}\$ n \* Copyright 2010-2019 JetBrains s.r.o. and Kotlin Programming Language contributors.\n \* Use of this source code is governed by the Apache 2.0 license that can be found in the license/LICENSE.txt file.\n \*/\n\npackage kotlin.text\n\n//\n// NOTE: THIS FILE IS AUTO-GENERATED by the GenerateStandardLib.kt\n// See: https://github.com/JetBrains/kotlin/tree/master/libraries/stdlib\n//\n\nimport kotlin.js.\*\n\n/\*\*\n \* Returns a character at the given [index] or throws an [IndexOutOfBoundsException] if the [index] is out of bounds of this char sequence. $\ln * \ln * \textcircled{example}$  samples.collections. Collections. Elements.elementAt $\ln * \text{public actual fun}$  $CharSequence. elementAt (index: Int): Char {\n return elementAtOrElse (index) {\n throw}$ IndexOutOfBoundsException(\"index: \$index, length: \$length}\") }\n}\n\n","/\*\n \* Copyright 2010-2019 JetBrains s.r.o. and Kotlin Programming Language contributors.\n \* Use of this source code is governed by the Apache 2.0 license that can be found in the license/LICENSE.txt file.\n \*/\n\npackage kotlin.collections\n\n/\n//\n// NOTE: THIS FILE IS AUTO-GENERATED by the GenerateStandardLib.kt\n// See:

https://github.com/JetBrains/kotlin/tree/master/libraries/stdlib\n//\n\nimport kotlin.js.\*\nimport kotlin.ranges.contains\nimport kotlin.ranges.reversed\n\n/\*\*\n \* Returns an element at the given [index] or throws an [IndexOutOfBoundsException] if the [index] is out of bounds of this array. $\ln * \ln * \mathcal{Q}$  sample samples.collections.Collections.Elements.elementAt\n

\*/\n@SinceKotlin(\"1.3\")\n@ExperimentalUnsignedTypes\npublic actual fun UIntArray.elementAt(index: Int): UInt  ${\nabla}$  return elementAtOrElse(index) { throw IndexOutOfBoundsException(\"index: \$index, size: \$size}\")  $\ln\ln\frac{*}{\ln x}$  \* Returns an element at the given [index] or throws an [IndexOutOfBoundsException] if the [index] is out of bounds of this array. $\ln * \omega$  sample samples.collections. Collections. Elements.elementAt $\ln$ \*/\n@SinceKotlin(\"1.3\")\n@ExperimentalUnsignedTypes\npublic actual fun ULongArray.elementAt(index: Int): ULong  $\{\n\$ return elementAtOrElse(index)  $\{\n\$ throw IndexOutOfBoundsException(\"index: \$index, size: \$size}\")  $\ln\ln\arrows\ln$  \* Returns an element at the given [index] or throws an [IndexOutOfBoundsException] if the [index] is out of bounds of this array. $\ln * \omega$  sample samples.collections. Collections. Elements.elementAt $\ln$ 

\*/\n@SinceKotlin(\"1.3\")\n@ExperimentalUnsignedTypes\npublic actual fun UByteArray.elementAt(index: Int): UByte  ${\nabla}$  return elementAtOrElse(index) { throw IndexOutOfBoundsException(\"index: \$index, size: \$size}\")  $\ln\ln\frac{*}{\ln x}$  \* Returns an element at the given [index] or throws an [IndexOutOfBoundsException] if the [index] is out of bounds of this array.\n \* \n \* @sample samples.collections.Collections.Elements.elementAt\n \*/\n@SinceKotlin(\"1.3\")\n@ExperimentalUnsignedTypes\npublic actual fun UShortArray.elementAt(index: Int): UShort  $\{\n\$ return elementAtOrElse(index) { throw IndexOutOfBoundsException(\"index: \$index, size: \$size}\")  $\ln\ln\frac{x^*}{n^*}$  Returns a [List] that wraps the original array. $\ln$ \*/\n@SinceKotlin(\"1.3\")\n@ExperimentalUnsignedTypes\npublic actual fun UIntArray.asList(): List<UInt> {\n return object : AbstractList<UInt>(), RandomAccess {\n override val size: Int get() = this@asList.size\n override fun isEmpty(): Boolean = this@asList.isEmpty()\n override fun contains(element: UInt): Boolean = this@asList.contains(element)\n override fun get(index: Int): UInt {\n AbstractList.checkElementIndex(index, size)\n return this@asList[index]\n }\n override fun indexOf(element: UInt): Int  ${\n \mu \n}$  if ((element as Any?) !is UInt) return -1\n return this@asList.indexOf(element)\n  $\{\n\}$  override fun lastIndexOf(element: UInt): Int  $\{\n\}$  if ((element as Any?) !is UInt) return  $-1\in$  return this @asList.lastIndexOf(element)\n  $\ln |\n\rangle^*$ \n \* Returns a [List] that wraps the original array. $\ln \pi$  \megince Kotlin( $\ln 1.3$ \") $\ln \omega$  Experimental Unsigned Types $\ln \omega$  function ULongArray.asList(): List<ULong> {\n return object : AbstractList<ULong>(), RandomAccess {\n override val size: Int get() = this@asList.size\n override fun isEmpty(): Boolean = this@asList.isEmpty()\n override fun contains(element: ULong): Boolean = this@asList.contains(element)\n override fun get(index: Int): ULong {\n AbstractList.checkElementIndex(index, size)\n return this@asList[index]\n }\n override fun indexOf(element: ULong): Int  ${\n \begin{bmatrix} \n \end{bmatrix}}$  if ((element as Any?) ! is ULong) return -1 ${\n \begin{bmatrix} \n \end{bmatrix}}$  return this@asList.indexOf(element)\n  $\{\n\}$  override fun lastIndexOf(element: ULong): Int  $\{\n\}$  if ((element) as Any?) !is ULong) return  $-1\$  return this @asList.lastIndexOf(element)\n  $\ln |\n\cdot|^* \n$  \* Returns a [List] that wraps the original array. $\ln \pi / \ln \omega$ SinceKotlin(\"1.3\") $\ln \omega$ ExperimentalUnsignedTypes\npublic actual fun UByteArray.asList(): List<UByte> {\n return object : AbstractList<UByte>(), RandomAccess {\n override val size: Int get() = this@asList.size\n override fun isEmpty(): Boolean = this@asList.isEmpty()\n override fun contains(element: UByte): Boolean = this@asList.contains(element)\n override fun get(index: Int): UByte  ${\nightharpoonup$  AbstractList.checkElementIndex(index, size)\n return this@asList[index]\n  ${\nightharpoonup}$ override fun indexOf(element: UByte): Int  ${\n \mu \}$  if ((element as Any?) !is UByte) return -1\n return this @asList.indexOf(element)\n  $\{\n\}$  override fun lastIndexOf(element: UByte): Int  $\{\n\}$  if ((element) as Any?) !is UByte) return -1\n return this @asList.lastIndexOf(element)\n }\n }\n }\n }\n }\n \* Returns a [List] that wraps the original array. $\ln \pi / \ln \omega$ SinceKotlin(\"1.3\") $\ln \omega$ ExperimentalUnsignedTypes\npublic actual fun UShortArray.asList(): List<UShort> {\n return object : AbstractList<UShort>(), RandomAccess {\n override val size: Int get() = this@asList.size\n override fun isEmpty(): Boolean = this@asList.isEmpty()\n override fun contains(element: UShort): Boolean = this@asList.contains(element)\n override fun get(index: Int): UShort  $\ln$  AbstractList.checkElementIndex(index, size)\n return this@asList[index]\n }\n override fun indexOf(element: UShort): Int {\n if ((element as Any?) !is UShort) return -1\n return this@asList.indexOf(element)\n  $\{\n\}$  override fun lastIndexOf(element: UShort): Int  $\{\n\}$  if ((element as Any?) !is UShort) return -1\n return this@asList.lastIndexOf(element)\n }\n }\n }\n}\n\n","@file: Suppress(\"DEPRECATION\")\npackage jquery.ui\n\n\n//jquery UI\nimport jquery.JQuery\nimport kotlin.js.Json\n\n@Deprecated(\"Use declarations from 'https://bintray.com/kotlin/js-externals/kotlin-js-jquery' package instead.\")\npublic inline fun JQuery.buttonset(): JQuery = asDynamic().buttonset()\n\n@Deprecated(\"Use declarations from 'https://bintray.com/kotlin/js-externals/kotlin-js-jquery' package instead.\")\npublic inline fun JQuery.dialog(): JQuery = asDynamic().dialog()\n\n@Deprecated(\"Use declarations from 'https://bintray.com/kotlin/js-externals/kotlin-js-jquery' package instead.\")\npublic inline fun JQuery.dialog(params: Json): JQuery = asDynamic().dialog(params)\n\n@Deprecated(\"Use declarations from 'https://bintray.com/kotlin/js-externals/kotlin-js-jquery' package instead.\")\npublic inline fun JQuery.dialog(mode: String, param: String): Any? = asDynamic().dialog(mode, param)\n\n@Deprecated(\"Use declarations from

'https://bintray.com/kotlin/js-externals/kotlin-js-jquery' package instead.\")\npublic inline fun JQuery.dialog(mode: String): JQuery = asDynamic().dialog(mode)\n\n@Deprecated(\"Use declarations from 'https://bintray.com/kotlin/js-externals/kotlin-js-jquery' package instead.\")\npublic inline fun JQuery.dialog(mode: String, param: String, value: Any?): JQuery = asDynamic().dialog(mode, param, value)\n\n@Deprecated(\"Use declarations from 'https://bintray.com/kotlin/js-externals/kotlin-js-jquery' package instead.\")\npublic inline fun JQuery.button(): JQuery = asDynamic().button()\n\n@Deprecated(\"Use declarations from 'https://bintray.com/kotlin/js-externals/kotlin-js-jquery' package instead.\")\npublic inline fun JQuery.accordion():  $JQuery = asDynamic().accountion() \n\rightharpoonup \nightharpoonup \nightharpoonup$ externals/kotlin-js-jquery' package instead.\")\npublic inline fun JQuery.draggable(params: Json): JQuery = asDynamic().draggable(params)\n\n@Deprecated(\"Use declarations from 'https://bintray.com/kotlin/jsexternals/kotlin-js-jquery' package instead.\")\npublic inline fun JQuery.selectable(): JQuery = asDynamic().selectable()\n","/\*\n \* Copyright 2010-2018 JetBrains s.r.o. and Kotlin Programming Language contributors.\n \* Use of this source code is governed by the Apache 2.0 license that can be found in the license/LICENSE.txt file.\n \*/\n\npackage kotlin.js\n\nimport

kotlin.annotation.AnnotationTarget.\*\n\n@Target(CLASS, FUNCTION, PROPERTY, CONSTRUCTOR, VALUE\_PARAMETER, PROPERTY\_GETTER, PROPERTY\_SETTER)\n@Deprecated(\"Use `external` modifier instead\", level = DeprecationLevel.ERROR)\npublic annotation class native(public val name: String = \"\")\n\n@Target(FUNCTION)\n@Deprecated(\"Use inline extension function with body using dynamic\")\npublic annotation class nativeGetter\n\n@Target(FUNCTION)\n@Deprecated(\"Use inline extension function with body using dynamic\")\npublic annotation class nativeSetter\n\n@Target(FUNCTION)\n@Deprecated(\"Use inline extension function with body using dynamic\")\npublic annotation class nativeInvoke\n\n@Target(CLASS, FUNCTION, PROPERTY)\ninternal annotation class library(public val name: String  $=$ 

\"\")\n\n@Target(CLASS)\ninternal annotation class marker\n\n/\*\*\n \* Gives a declaration (a function, a property or a class) specific name in JavaScript.\n \*\n \* This may be useful in the following cases:\n \*\n \* \* There are two functions for which the compiler gives same name in JavaScript, you can\n  $*$  mark one with `@JsName(...)` to prevent the compiler from reporting error.\n \* \* You are writing a JavaScript library in Kotlin. The compiler produces mangled names $\ln *$  for functions with parameters, which is unnatural for usual JavaScript developer. $\ln *$ 

You can put `@JsName(...)` on functions you want to be available from JavaScript.\n \* \* For some reason you want to rename declaration, e.g. there's common term in JavaScript\n \* for a concept provided by the declaration, which in uncommon in Kotlin.\n \*\n \* Example:\n \*\n \* ``` kotlin\n \* class Person(val name: String) {\n \* hello() {\n \* println(\"Hello \$name!\")\n \* }\n \*\n \* @JsName(\"helloWithGreeting\")\n \* fun hello(greeting: String)  $\ln *$  println(\"\$greeting \$name!\")\n \* }\n \* }\n \* ``\n \*\n \* @property name the name which compiler uses both for declaration itself and for all references to the declaration. $\ln^*$  It's required to denote a valid JavaScript identifier.\n \*\n \*\n @Retention(AnnotationRetention.BINARY)\n @Target(CLASS, FUNCTION, PROPERTY, CONSTRUCTOR, PROPERTY\_GETTER, PROPERTY\_SETTER)\npublic actual annotation class JsName(actual val name: String) $\ln x$ <sup>\*</sup>,  $\ln x$  Denotes an `external` declaration that must be imported from native JavaScript library.\n \*\n \* The compiler produces the code relevant for the target module system, for example, in case of CommonJS,\n  $*$  it will import the declaration via the `require(...)` function.\n  $*$ \n  $*$  The annotation can be used on top-level external declarations (classes, properties, functions) and files.\n \* In case of file (which can't be 'external') the following rule applies: all the declarations in $\ln$  \* the file must be 'external'. By applying `@JsModule(...)` on a file you tell the compiler to import a JavaScript object $\ln$  \* that contain all the declarations from the file.\n \*\n \* Example:\n \*\n \* ``` kotlin\n \* @JsModule(\"jquery\")\n \* external abstract class JQuery()  ${\n * \ \ \ \ \ \ \mathcal{S}}$  // some declarations here $\mathbf{h}^* \mathbf{h}^* @$  JsModule( $\ \ \mathcal{S}$ )  $\mathbf{h}^* \mathbf{h}^* \mathbf{h}^* \mathbf{h}^* \mathbf{h}^* \mathbf{h}^* \mathbf{h}^* \mathbf{h}^* \mathbf{h}^* \mathbf{h}^* \mathbf{h}^* \mathbf{h}^* \mathbf{h}^* \mathbf{h}^* \mathbf{h}^* \mathbf{h}^$ Element): JQuery\n \* ```\n \*\n \* @property import name of a module to import declaration from.\n \* It is not interpreted by the Kotlin compiler, it's passed as is directly to the target module system. $\ln * \ln * \omega$  see JsNonModule\n \*/\n@Retention(AnnotationRetention.BINARY)\n@Target(CLASS, PROPERTY, FUNCTION, FILE)\npublic annotation class JsModule(val import: String)\n\n/\*\*\n \* Denotes an `external` declaration that can be used without module system. $\ln * \ln * By$  default, an `external` declaration is available regardless your target module

system.\n \* However, by applying [JsModule] annotation you can make a declaration unavailable to \*plain\* module system.\n \* Some JavaScript libraries are distributed both as a standalone downloadable piece of JavaScript and as a module available\n \* as an npm package.\n \* To tell the Kotlin compiler to accept both cases, you can augment [JsModule] with the `@JsNonModule` annotation.\n \*\n \* For example:\n \*\n \* ``` kotlin\n \*

 $\&$  JsModule(\"jquery\")\n \*  $\&$  JsNonModule\n \*  $\&$  JsName(\"\$\")\n \* external abstract class JQuery() {\n \* // some declarations here\n \*  $\ln * \mathbb{R}$  \* @JsModule(\"jquery\")\n \* @JsNonModule\n \* @JsName(\"\$\")\n \* external fun JOuery(element: Element): JOuery\n \* ```\n \*\n \* @see JsModule\n

\*/\n@Retention(AnnotationRetention.BINARY)\n@Target(CLASS, PROPERTY, FUNCTION, FILE)\npublic annotation class JsNonModule\n\n/\*\*\n \* Adds prefix to `external` declarations in a source file.\n \*\n \* JavaScript does not have concept of packages (namespaces). They are usually emulated by nested objects.\n \* The compiler turns references to `external` declarations either to plain unprefixed names (in case of \*plain\* modules)\n \* or to plain imports.\n \* However, if a JavaScript library provides its declarations in packages, you won't be satisfied with this.\n \* You can tell the compiler to generate additional prefix before references to `external` declarations using the `@JsQualifier(...)`\n \* annotation.\n \*\n \* Note that a file marked with the `@JsQualifier(...)` annotation can't contain non-`external` declarations.\n \*\n \* Example:\n \*\n \* ``\n \* @file:JsQualifier(\"my.jsPackageName\")\n \* package some.kotlinPackage\n \*\n \* external fun foo(x: Int)\n \*\n \* external fun bar(): String\n \* ```\n \*\n \* @property value the qualifier to add to the declarations in the generated code. $\ln *$  It must be a sequence of valid JavaScript identifiers separated by the  $\cdot$  character. \n \* Examples of valid qualifiers are:  $\circ$  foo  $\cdot$ , `bar.Baz`, `\_.\$0.f`.\n \*\n \* @see JsModule\n

\*/\n@Retention(AnnotationRetention.BINARY)\n@Target(AnnotationTarget.FILE)\npublic annotation class JsQualifier(val value: String)\n\n/\*\*\n \* Marks experimental JS export annotations.\n \*\n \* Note that behaviour of these annotations will likely be changed in the future.\n  $*\nabla$  Usages of such annotations will be reported as warnings unless an explicit opt-in with $\ln *$  the [OptIn] annotation, e.g. `@OptIn(ExperimentalJsExport::class)`, $\ln *$ or with the `-Xopt-in=kotlin.js.ExperimentalJsExport` compiler option is given.\n

\*/\n@Suppress(\"DEPRECATION\")\n@Experimental(level =

Experimental.Level.WARNING)\n@RequiresOptIn(level =

RequiresOptIn.Level.WARNING)\n@SinceKotlin(\"1.3\")\npublic annotation class ExperimentalJsExport\n\n/\*\*\n \* Exports top-level declaration.\n \*\n \* Used in future IR-based backend.\n \* Has no effect in current JS backend.\n \*/\n@ExperimentalJsExport\n@SinceKotlin(\"1.3\")\n@Retention(AnnotationRetention.BINARY)\n@Target(CLA SS, PROPERTY, FUNCTION, FILE)\npublic annotation class JsExport\n","/\*\n \* Copyright 2010-2018 JetBrains s.r.o. and Kotlin Programming Language contributors. $\ln *$  Use of this source code is governed by the Apache 2.0 license that can be found in the license/LICENSE.txt file. $\ln \pi/\eta$  and  $\ln \pi/\eta$  these are used in common generated code in stdlib $\ln\frac{n}{TODO}$ : find how to deprecate these

ones\n\n@Target(AnnotationTarget.FIELD)\n@Retention(AnnotationRetention.SOURCE)\npublic actual annotation class Volatile\n\n@Target(AnnotationTarget.FUNCTION, AnnotationTarget.PROPERTY\_GETTER, AnnotationTarget.PROPERTY\_SETTER)\n@Retention(AnnotationRetention.SOURCE)\npublic actual annotation class Synchronized\n","/\*\n \* Copyright 2010-2018 JetBrains s.r.o. and Kotlin Programming Language contributors.\n \* Use of this source code is governed by the Apache 2.0 license that can be found in the license/LICENSE.txt file.\n \*/\n\npackage kotlin.collections\n\n/\*\*\n \* Provides a skeletal implementation of the [MutableCollection] interface.\n  $*\mathbb{Q}$  param E the type of elements contained in the collection. The collection is invariant on its element type.\n \*/\npublic actual abstract class AbstractMutableCollection<E> protected actual  $constant$ constructor() : AbstractCollection<E>(), MutableCollection<E> $\{\n\$ actual abstract override fun add(element: E): Boolean\n\n actual override fun remove(element: E): Boolean {\n val iterator = iterator()\n while (iterator.hasNext()) {\n if (iterator.next() == element) {\n iterator.remove()\n return true\n

 $\ln$  }\n return false\n }\n\n actual override fun addAll(elements: Collection  $\leq$  >: Boolean {\n var modified = false\n for (element in elements)  $\ln$  if (add(element)) modified = true\n  $\ln$ return modified $\nabla$  }\n\n actual override fun removeAll(elements: Collection  $\langle E \rangle$ ): Boolean = (this as MutableIterable<E>).removeAll { it in elements  $\n$  actual override fun retainAll(elements: Collection<E>):

Boolean = (this as MutableIterable<E>).removeAll { it !in elements  $\ln n$  actual override fun clear(): Unit  $\ln$ val iterator = this.iterator()\n while (iterator.hasNext()) {\n iterator.next()\n iterator.remove()\n  $\ln \ln \ \Omega$  \\n \n \n \n \n \to USON\")\n open fun toJSON(): Any = this.toArray()\n\n\n","/\*\n \* Copyright 2010-2018 JetBrains s.r.o. and Kotlin Programming Language contributors.\n \* Use of this source code is governed by the Apache 2.0 license that can be found in the license/LICENSE.txt file. $\ln \frac{\ast}{\ln \ast}$  Based on GWT AbstractList $\ln \frac{\ast}{\ln \ast}$ Copyright 2007 Google Inc.\n\*/\n\n\npackage kotlin.collections\n\n/\*\*\n \* Provides a skeletal implementation of the [MutableList] interface.\n  $*\n$   $\in$  @param E the type of elements contained in the list. The list is invariant on its element type.\n \*/\npublic actual abstract class AbstractMutableList<E> protected actual constructor() : AbstractMutableCollection<E>(), MutableList<E>  $\{\n\}$  protected var modCount: Int = 0\n\n abstract override fun add(index: Int, element: E): Unit\n abstract override fun removeAt(index: Int): E\n abstract override fun set(index: Int, element: E): E\n\n /\*\*\n \* Adds the specified element to the end of this list.\n \*\n \* @return `true` because the list is always modified as the result of this operation. $\n\mu$  \*/ $\n\mu$  actual override fun add(element: E): Boolean  $\ln$  add(size, element)\n return true\n  $\ln$  actual override fun addAll(index: Int, elements: Collection  $\leq$ : Boolean  $\{\n\alpha = \frac{\alpha}{n}$  var changed = false $\n\alpha$  for (e in elements)  $\{\n\alpha$  $add(\text{index}_{+}, e)\n$  changed = true\n  $\ln$  return changed\n  $\ln$  actual override fun clear() {\n removeRange(0, size)\n  $\{\n\|$ \n\n actual override fun removeAll(elements: Collection<E>): Boolean = removeAll { it in elements }\n actual override fun retainAll(elements: Collection<E>): Boolean = removeAll { it !in elements  $\ln\ln\alpha$  actual override fun iterator(): MutableIterator  $E>$  = IteratorImpl()\n\n actual override fun contains(element: E): Boolean = indexOf(element)  $> = 0 \ln \ln$  actual override fun indexOf(element: E): Int {\n for (index in 0..lastIndex)  ${\n \atop }$  if (get(index) == element)  ${\n \atop }$  return index\n  ${\n \atop }$ return -1\n  $\ln$  actual override fun lastIndexOf(element: E): Int  $\ln$  for (index in lastIndex downTo 0)  $\ln$ 

if (get(index) == element) {\n return index\n }\n }\n return -1\n }\n actual override fun listIterator(): MutableListIterator<E> = listIterator(0)\n actual override fun listIterator(index: Int): MutableListIterator< $E$  = ListIteratorImpl(index)\n\n\n actual override fun subList(fromIndex: Int, toIndex: Int): MutableList  $\le E$  = SubList(this, from Index, to Index)\n\n /\*\*\n \* Removes the range of elements from this list starting from [fromIndex] and ending with but not including [toIndex]. $\ln$  \*/ $\ln$  protected open fun removeRange(fromIndex: Int, toIndex: Int)  $\ln$  val iterator = listIterator(fromIndex)\n repeat(toIndex fromIndex)  ${\n \times} f(\n \cdot \text{t})\neq \text{t} \cdot \text{t} \cdot \text{t}$  iterator.remove()\n  ${\n \times} f(\n \cdot \text{t})$  /\*\*\n \* Compares this list with another list instance with the ordered structural equality. $\ln$  \* @return true, if [other] instance is a [List] of the same size, which contains the same elements in the same order. $\ln$  \*/\n override fun equals(other: Any?): Boolean  $\{\n\mathbf{in} \quad \text{if} \quad \text{other} == \text{this} \quad \text{true}\n\}$  if (other !is List $\langle x \rangle$ ) return false $\langle n \rangle$  return AbstractList.orderedEquals(this, other)\n  $\{\n\$ override fun hashCode(): Int = AbstractList.orderedHashCode(this)\n\n\n private open inner class IteratorImpl : MutableIterator<E>  ${\nightharpoonup}$  /\*\* the index of the item that will be returned on the next call to [next]`()` \*/\n protected var index =  $0\ln$  /\*\* the index of the item that was returned on the previous call to  $[next]')\n$  \* or [ListIterator.previous]`()` (for `ListIterator`),\n  $* -1$  if no such item exists\n  $*/\n$  protected var last = - $1\ln$  override fun hasNext(): Boolean = index < size $\ln$  override fun next(): E {\n if (!hasNext()) throw NoSuchElementException()\n last = index++\n return get(last)\n  $\ln$  override fun remove()  ${\n \mu$  check(last != -1) { \"Call next() or previous() before removing element from the iterator.\" }\n\n removeAt(last)\n index = last\n last = -1\n }\n  $\ln \frac{x}{\ln x}$  \* Implementation of `MutableListIterator` for abstract lists.\n \*/\n private inner class ListIteratorImpl(index: Int) : IteratorImpl(), MutableListIterator  $\mathbb{E} > \{\n\| \text{ in } \{\n\}$  AbstractList.checkPositionIndex(index, this @AbstractMutableList.size)\n this.index = index\n  $\ln\$  override fun hasPrevious(): Boolean = index  $> 0\ln\$  override fun nextIndex(): Int = index $\ln\ln$  override fun previous(): E {\n if  $(\text{hasprevious())$  throw NoSuchElementException()\n\n last = --index\n return get(last)\n }\n\n override fun previousIndex(): Int = index - 1\n\n override fun add(element: E) {\n add(index, element)\n index++\n last = -1\n  $\ln \omega$  override fun set(element: E) {\n check(last != -1) { \"Call next() or previous() before updating element value with the iterator. $\lceil \cdot \rceil$  this @AbstractMutableList[last] =

element\n  $\|\n\|$ \n private class SubList<E>(private val list: AbstractMutableList<E>, private val fromIndex: Int, toIndex: Int) : AbstractMutableList <E>(), RandomAccess  $\{\n\}$  private var \_size: Int = 0\n\n init  ${\n \mu \}$  AbstractList.checkRangeIndexes(fromIndex, toIndex, list.size)\n this.\_size = toIndex fromIndex $n$  } $\ln$  override fun add(index: Int, element: E)  $\ln$  $AbstractList.checkPositionIndex(index, -size)\n\lambda = list.add(fromIndex + index, element)\n\alpha = size + \n\alpha$  $\ln$  override fun get(index: Int): E {\n AbstractList.checkElementIndex(index, \_size)\n\n return list[fromIndex + index]\n  $\ln \ln$  override fun removeAt(index: Int): E {\n  $AbstractList.checkElementIndex(index, size)\n\lambda$  val result = list.removeAt(fromIndex + index)\n  $_size-\n$ return result $\n \{\n \}|\n$  override fun set(index: Int, element: E): E  $\{\n \}$ AbstractList.checkElementIndex(index, size)\n\n return list.set(fromIndex + index, element)\n }\n\n override val size: Int get() = \_size\n  $\ln\ln\ln$ , ","/\*\n \* Copyright 2010-2018 JetBrains s.r.o. and Kotlin Programming Language contributors.\n \* Use of this source code is governed by the Apache 2.0 license that can be found in the license/LICENSE.txt file.\n \*/\n/\*\n \* Based on GWT AbstractMap\n \* Copyright 2007 Google Inc.\n \*/\n\npackage kotlin.collections\n\n/\*\*\n \* Provides a skeletal implementation of the [MutableMap] interface.\n \*\n \* The implementor is required to implement [entries] property, which should return mutable set of map entries, and [put] function.\n \*\n \* @param K the type of map keys. The map is invariant on its key type.\n \* @param V the type of map values. The map is invariant on its value type.\n \*/\npublic actual abstract class AbstractMutableMap<K, V> protected actual constructor() : AbstractMap<K, V>(), MutableMap<K, V> $\{\n \$ [Map.Entry] shared by several [Map] implementations. $\ln$  \*/ $\ln$  internal open class SimpleEntry<K, V>(override val key: K, value: V) : MutableMap.MutableEntry<K, V>  $\{\n \$  constructor(entry: Map.Entry<K, V>) : this(entry.key, entry.value) $\ln \ln$  private var value = value $\ln \ln$  override val value: V get() = \_value $\ln \ln$ override fun setValue(newValue: V): V {\n val oldValue = this.\_value\n this.\_value = newValue\n return oldValue\n  $\ln$  override fun hashCode(): Int = entryHashCode(this)\n override fun toString(): String = entryToString(this)\n override fun equals(other: Any?): Boolean = entryEquals(this, other)\n\n }\n\n actual override fun clear()  ${\n \cdot \n}$  entries.clear()\n  $\| \cdot \|$ \n\n private var \_keys: MutableSet<K>? = null\n actual override val keys: MutableSet<K>\n get() {\n if ( keys = null) {\n keys = object : AbstractMutableSet  $\mathbb{R}$  () {\n override fun add(element: K): Boolean = throw UnsupportedOperationException(\"Add is not supported on keys\")\n override fun clear() {\n this @AbstractMutableMap.clear()\n  $\ln \ln$  override operator fun contains(element: K): Boolean = containsKey(element)\n\n override operator fun iterator(): MutableIterator<K> {\n val entryIterator = entries.iterator()\n return object : MutableIterator < K > {\n override fun hasNext(): Boolean = entryIterator.hasNext()\n override fun next():  $K =$ entryIterator.next().key\n override fun remove() = entryIterator.nemove()\n }\n  $\ln\ln$  override fun remove(element: K): Boolean  $\ln$  if (containsKey(element))  $\ln$ this @AbstractMutableMap.remove(element)\n return true\n }\n return false\n  $\ln \ln$  override val size: Int get() = this @AbstractMutableMap.size\n  $\ln$  }\n return keys!!\n }\n\n actual abstract override fun put(key: K, value: V): V?\n\n actual override fun putAll(from: Map<out K, V>) {\n for ((key, value) in from) {\n put(key, value)\n  $\ln$  }\n\n private var \_values: MutableCollection<V>? = null\n actual override val values: MutableCollection<V>\n get() {\n if (\_values == null) {\n \_ values = object : AbstractMutableCollection<V>()  ${\n \mathcal{N}}$  override fun add(element: V): Boolean = throw UnsupportedOperationException( $\lceil$ Add is not supported on values $\lceil$ ) $\lceil$  override fun clear() = this @AbstractMutableMap.clear()\n\n override operator fun contains(element: V): Boolean = containsValue(element)\n\n override operator fun iterator(): MutableIterator<V>  ${\n$  val entryIterator = entries.iterator()\n return object : MutableIterator $\langle V \rangle$  {\n override fun hasNext(): Boolean = entryIterator.hasNext()\n override fun next():  $V =$  entryIterator.next().value\n override fun remove() = entryIterator.remove()\n }\n }\n }\n\n override val size: Int get() = this @AbstractMutableMap.size\n\n  $\#$ TODO: should we implement them

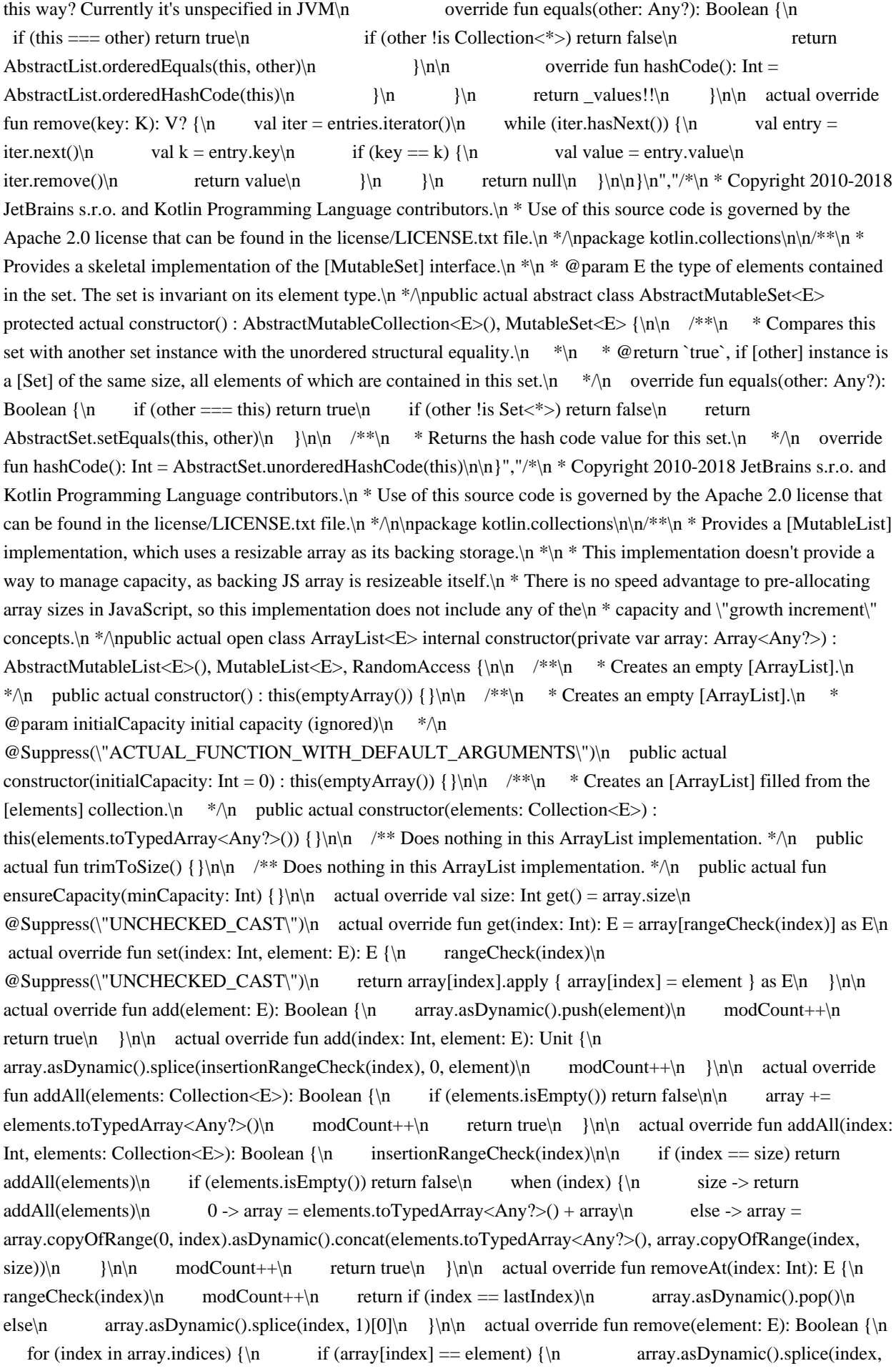

1)\n modCount + \n return true\n  $\ln$  }\n return false\n }\n override fun removeRange(fromIndex: Int, toIndex: Int) {\n modCount++\n array.asDynamic().splice(fromIndex, toIndex - fromIndex)\n  $\ln$  actual override fun clear() {\n array = emptyArray()\n modCount++\n  $\ln\ln\max$  actual override fun indexOf(element: E): Int = array.indexOf(element)\n\n actual override fun lastIndexOf(element: E): Int = array.lastIndexOf(element)\n\n override fun toString() = arrayToString(array)\n override fun toArray(): Array<Any?> = js(\"[]\").slice.call(array)\n\n\n private fun rangeCheck(index: Int) = index.apply  ${\n$ AbstractList.checkElementIndex(index, size)\n  $}{\n$ n\n private fun insertionRangeCheck(index: Int) = index.apply  $\{\nabla$  AbstractList.checkPositionIndex(index, size)\n  $\{\nabla\}$ ,"/\*\n \* Copyright 2010-2019 JetBrains s.r.o. and Kotlin Programming Language contributors.\n \* Use of this source code is governed by the Apache 2.0 license that can be found in the license/LICENSE.txt file. $\ln \frac{*}{\eta}$ kotlin.collections\n\ninternal fun <T> sortArrayWith(array: Array<out T>, comparison: (T, T) -> Int) {\n if (getStableSortingIsSupported()) {\n array.asDynamic().sort(comparison)\n } else {\n mergeSort(array.unsafeCast<Array<T>>(), 0, array.lastIndex, Comparator(comparison))\n }\n}\n\ninternal fun <T> sortArrayWith(array: Array<out T>, comparator: Comparator<in T>) {\n if (getStableSortingIsSupported())  ${\n \nu}$  val comparison = { a: T, b: T -> comparator.compare(a, b)  ${\n \nu}$  array.asDynamic().sort(comparison)\n } else  ${\n mergeSort(array.unsafeCast >(), 0, array.lastIndex, comparator)\n \n \n}\n\nh\ninterminal fun$ <T : Comparable<T>> sortArray(array: Array<out T>) {\n if (getStableSortingIsSupported()) {\n val comparison = { a: T, b: T -> a.compareTo(b) }\n array.asDynamic().sort(comparison)\n } else {\n mergeSort(array.unsafeCast<Array<T>>(), 0, array.lastIndex, naturalOrder())\n }\n}\n\nprivate var \_stableSortingIsSupported: Boolean? = null\nprivate fun getStableSortingIsSupported(): Boolean {\n stableSortingIsSupported?.let { return it }\n stableSortingIsSupported = false\n\n val array =  $js(\T{\|\}'')$ .unsafeCast<Array<Int>> $\frac{\ln N}{N}$  known implementations may use stable sort for arrays of up to 512 elements $\ln$  // so we create slightly more elements to test stability $\ln$  for (index in 0 until 600) array.asDynamic().push(index)\n val comparison = { a: Int, b: Int -> (a and 3) - (b and 3) \\n array.asDynamic().sort(comparison)\n for (index in 1 until array.size) {\n val a = array[index - 1]\n val b  $= \arr{index}$  if ((a and 3) == (b and 3) && a >= b) return false\n \\n stableSortingIsSupported = true\n return true\n}\n\n\nprivate fun <T> mergeSort(array: Array<T>, start: Int, endInclusive: Int, comparator: Comparator $\langle \text{in } T \rangle$  {\n val buffer = arrayOfNulls $\langle \text{Any?}\rangle$ (array.size).unsafeCast $\langle \text{Aray-T}\rangle$ ()\n val result = mergeSort(array, buffer, start, endInclusive, comparator)\n if (result !== array) {\n result.forEachIndexed { i,  $v \rightarrow \arctan{\pi} = v \n\ln \{\ln\sqrt{B}$  and end are inclusive indices.\nprivate fun <T> mergeSort(array: Array<T>, buffer: Array<T>, start: Int, end: Int, comparator: Comparator<in T>): Array<T> {\n if (start == end)  ${\nvert \nvert n \rvert}$   ${\ln \nvert n \rvert}$  val median = (start + end) / 2\n val left = mergeSort(array, buffer, start, median, comparator)\n val right = mergeSort(array, buffer, median + 1, end, comparator)\n\n val target = if (left === buffer) array else buffer $n\in \mathcal{N}$  Merge. $n$  var leftIndex = start $n$  var rightIndex = median + 1 $n$  for (i in start..end)  ${\n \mu \}$  when  ${\n \mu \}$  leftIndex  $\le$  median && rightIndex  $\le$  end ->  ${\n \mu \}$  val leftValue = left[leftIndex]\n val rightValue = right[rightIndex]\n\n if (comparator.compare(leftValue, rightValue)  $\langle \cdot |$  = 0) {\n target[i] = leftValue\n leftIndex++\n } else {\n target[i] = rightValue\n rightIndex++\n  $\ln$  }\n leftIndex <= median -> {\n target[i] = left[leftIndex]\n leftIndex++\n }\n else /\* rightIndex <= end \*/ -> {\n target[i] = right[rightIndex]\n rightIndex++\n Unit // TODO: Fix KT-31506\n }\n }\n  $\ln \n\ln$  return target $\ln$ ","/\*\n \* Copyright 2010-2018 JetBrains s.r.o. and Kotlin Programming Language contributors.\n \* Use of this source code is governed by the Apache 2.0 license that can be found in the

license/LICENSE.txt file.\n \*/\n\npackage

kotlin.collections\n\n\n@UseExperimental(ExperimentalUnsignedTypes::class)\n@SinceKotlin(\"1.3\")\n@kotlin.js .JsName(\"contentDeepHashCodeImpl\")\ninternal fun <T> Array<out T>.contentDeepHashCodeImpl(): Int {\n var result = 1\n for (element in this)  $\ln$  val elementHash = when  $\ln$  element == null -> 0\n isArrayish(element) -> (element.unsafeCast<Array<\*>>()).contentDeepHashCodeImpl()\n\n element is UByteArray -> element.contentHashCode()\n element is UShortArray -> element.contentHashCode()\n

element is UIntArray -> element.contentHashCode()\n element is ULongArray -> element.contentHashCode()\n\n else  $-\geq$  element.hashCode()\n  $\ln \ln$  result = 31 \* result + elementHash $\|$  } $\|$  return result $\|$ ?","/\* $\|$ <sup>\*</sup> Copyright 2010-2018 JetBrains s.r.o. and Kotlin Programming Language contributors. $\ln *$  Use of this source code is governed by the Apache 2.0 license that can be found in the license/LICENSE.txt file.\n \*/\n\npackage kotlin.collections\n\ninternal interface EqualityComparator {\n /\*\*\n \* Subclasses must override to return a value indicating\n \* whether or not two keys or values are equal.\n  $*\n$ abstract fun equals(value1: Any?, value2: Any?): Boolean\n\n /\*\*\n \* Subclasses must override to return the hash code of a given key. $\ln$  \*/ $\ln$  abstract fun getHashCode(value: Any?): Int $\ln\ln$  object HashCode : EqualityComparator  $\{\n\}$  override fun equals(value1: Any?, value2: Any?): Boolean = value1 == value2\n\n override fun getHashCode(value: Any?): Int = value?.hashCode() ?: 0\n  $\ln$ ","/\*\n \* Copyright 2010-2018 JetBrains s.r.o. and Kotlin Programming Language contributors.\n \* Use of this source code is governed by the Apache 2.0 license that can be found in the license/LICENSE.txt file. $\ln \sqrt{\frac{n}{\pi}}$  Based on GWT AbstractHashMap\n \* Copyright 2008 Google Inc.\n \*/\n\npackage kotlin.collections\n\nimport kotlin.collections.MutableMap.MutableEntry\n\n/\*\*\n \* Hash table based implementation of the [MutableMap] interface. $\ln * \ln *$  This implementation makes no guarantees regarding the order of enumeration of [keys], [values] and [entries] collections.\n \*/\npublic actual open class HashMap<K, V>: AbstractMutableMap<K, V>, MutableMap<K, V>{\m\n private inner class EntrySet : AbstractMutableSet<MutableEntry<K, V>>() {\m\n override fun add(element: MutableEntry<K, V>): Boolean = throw UnsupportedOperationException(\"Add is not supported on entries\")\n override fun clear() {\n this @HashMap.clear()\n  $\ln$  override operator fun contains(element: MutableEntry<K, V>): Boolean = containsEntry(element) $\ln \ln$  override operator fun iterator(): MutableIterator<MutableEntry<K,  $V \gg \gamma$  = internalMap.iterator()\n\n override fun remove(element: MutableEntry<K, V>): Boolean  ${\n}$  if (contains(element))  ${\n}$ this  $\mathscr{A}$ HashMap.remove(element.key)\n return true\n }\n return false\n }\n override val size: Int get() = this@HashMap.size\n }\n\n\n /\*\*\n \* Internal implementation of the map: either stringbased or hashcode-based. $\in$  \*/\n private val internalMap: InternalMap<K, V>\n\n private val equality: EqualityComparator $\ln\ln$  internal constructor(internalMap: InternalMap<K, V>) : super() {\n this.internalMap  $=$  internalMap $\in$  this.equality = internalMap.equality $\in$   $\mathbb{R}^*$ n \* Constructs an empty [HashMap] instance.\n \*/\n actual constructor() : this(InternalHashCodeMap(EqualityComparator.HashCode))\n\n /\*\*\n \* Constructs an empty [HashMap] instance. $\ln$  \* \n \* @param initialCapacity the initial capacity (ignored) $\ln$ \* @param loadFactor the load factor (ignored)\n  $*\n$  \* @throws IllegalArgumentException if the initial capacity or load factor are negative $\langle n \rangle$  \*/\n @Suppress(\"ACTUAL\_FUNCTION\_WITH\_DEFAULT\_ARGUMENTS\")\n actual constructor(initialCapacity: Int, loadFactor: Float =  $0.0f$ ) : this()  $\{\n\mid \mathcal{U}\n\mid \mathcal{U}\n\mid \math$ capacities.\n require(initialCapacity >= 0) { \"Negative initial capacity: \$initialCapacity\" }\n require(loadFactor  $> = 0$ ) { \"Non-positive load factor: \$loadFactor\" }\n  $\ln$  actual constructor(initialCapacity: Int) : this(initialCapacity, 0.0f)\n\n\n /\*\*\n \* Constructs an instance of [HashMap] filled with the contents of the specified [original] map.\n  $*\$ \n actual constructor(original: Map<out K, V>) : this() {\n this.putAll(original) $\n\lambda$  } $\n\lambda$  actual override fun clear()  $\{\n\lambda$  internalMap.clear() $\lambda$ // structureChanged(this)\n }\n\n actual override fun containsKey(key: K): Boolean = internalMap.contains(key)\n\n actual override fun containsValue(value: V): Boolean = internalMap.any { equality.equals(it.value, value)  $\ln\$  private var entries: MutableSet<MutableMap.MutableEntry<K, V>? = null\n actual override val entries: MutableSet<MutableMap.MutableEntry<K, V>\n get() {\n if ( entries = null)  $\ln$  entries = createEntrySet()\n }\n return entries!!\n }\n\n protected open fun createEntrySet(): MutableSet<MutableMap.MutableEntry<K, V>> = EntrySet()\n\n actual override operator fun get(key: K): V? = internalMap.get(key)\n\n actual override fun put(key: K, value: V): V? = internalMap.put(key, value)\n\n actual override fun remove(key: K):  $V$ ? = internalMap.remove(key)\n\n actual override val size: Int get() = internalMap.size\n\n\n\n/\*\*\n \* Constructs the specialized implementation of  $[HashMap]$  with  $[String]$  keys, which stores the keys as properties of $\ln * JS$  object without hashing them. $\ln$ 

\*/\npublic fun <V> stringMapOf(vararg pairs: Pair<String, V>): HashMap<String, V> {\n return HashMap<String, V>(InternalStringMap(EqualityComparator.HashCode)).apply { putAll(pairs) }\n}","/\*\n \* Copyright 2010-2018 JetBrains s.r.o. and Kotlin Programming Language contributors.\n \* Use of this source code is governed by the Apache 2.0 license that can be found in the license/LICENSE.txt file.\n \*/\n/\*\n \* Based on GWT HashSet $\ln *$  Copyright 2008 Google Inc. $\ln *$   $\ln$  and  $\ln$  collections $\ln\ln^*$ ,  $\ln *$  The implementation of the [MutableSet] interface, backed by a [HashMap] instance.\n \*/\npublic actual open class HashSet<E> : AbstractMutableSet<E>, MutableSet<E> $\{\n\rangle$ \n\n private val map: HashMap<E, Any>\n\n /\*\*\n \* Constructs a new empty [HashSet].\n  $*\$ \n actual constructor() {\n map = HashMap<E, Any>()\n }\n\n /\*\*\n Constructs a new [HashSet] filled with the elements of the specified collection. $\ln$  \*/ $\ln$  actual constructor(elements: Collection<E>)  $\{\n\mathbf{m} = \text{HashMap} \leq \mathbf{m}$  addAll(elements)\n  $\ln \max_{\mathbf{a}} \mathbf{a} = \frac{\mathbf{a} - \mathbf{b}}{\mathbf{a} - \mathbf{b}}$  \*\n \*\n \* @param initialCapacity the initial capacity (ignored)\n \* @param loadFactor the load factor (ignored)\n \*\n \* @throws IllegalArgumentException if the initial capacity or load factor are negative $\ln$  \*/\n

@Suppress(\"ACTUAL\_FUNCTION\_WITH\_DEFAULT\_ARGUMENTS\")\n actual constructor(initialCapacity: Int, loadFactor: Float = 0.0f)  $\n{n \mapsto \mapsto \mapsto R$ , Any>(initialCapacity, loadFactor)\n  $\in \mathbb{R}$  actual constructor(initialCapacity: Int) : this(initialCapacity, 0.0f)\n\n /\*\*\n \* Protected constructor to specify the underlying map. This is used by\n \* LinkedHashSet.\n\n \* @param map underlying map to use.\n \*/\n internal constructor(map: HashMap<E, Any>) {\n this.map = map\n }\n\n actual override fun add(element: E): Boolean  $\ln$  val old = map.put(element, this) $\ln$  return old == null $\ln$   $\ln$  actual override fun clear()  ${\n\mu \nu}$  map.clear()\n  $\ln\Lambda/$  public override fun clone(): Any  ${\n\mu}$  return HashSet<E>(this)\n// }\n\n actual override operator fun contains(element: E): Boolean = map.containsKey(element)\n\n actual override fun isEmpty(): Boolean = map.isEmpty()\n\n actual override fun iterator(): MutableIterator  $E$  = map.keys.iterator()\n\n actual override fun remove(element: E): Boolean = map.remove(element) != null\n\n actual override val size: Int get() = map.size\n\n \\n\n/\*\*\n \* Creates a new instance of the specialized implementation of [HashSet] with the specified [String] elements,\n \* which elements the keys as properties of JS object without hashing them.\n \*/\npublic fun stringSetOf(vararg elements: String): HashSet<String> {\n return HashSet(stringMapOf<Any>()).apply { addAll(elements) }\n}\n","/\*\n \* Copyright 2010-2018 JetBrains s.r.o. and Kotlin Programming Language contributors. $\ln *$  Use of this source code is governed by the Apache 2.0 license that can be found in the license/LICENSE.txt file.\n \*/\n/\*\n \* Based on GWT InternalHashCodeMap\n \* Copyright 2008 Google Inc.\n \*/\n\npackage kotlin.collections\n\nimport

kotlin.collections.MutableMap.MutableEntry\nimport kotlin.collections.AbstractMutableMap.SimpleEntry\n\n/\*\*\n \* A simple wrapper around JavaScriptObject to provide [java.util.Map]-like semantics for any\n \* key type.\n \*\n  $*\n$  Implementation notes: $\ln * \ln * \ln * A$  key's hashCode is the index in backingMap which should contain that key. Since several keys may\n \* have the same hash, each value in hashCodeMap is actually an array containing all entries whose $\ln *$  keys share the same hash. $\ln *$ \ninternal class InternalHashCodeMap<K, V>(override val equality: EqualityComparator) : InternalMap<K,  $V > \{\n\ln \right)$  private var backingMap: dynamic = createJsMap() $\ln$  override var size: Int = 0\n private set\n\n override fun put(key: K, value: V): V? {\n val hashCode = equality.getHashCode(key)\n val chainOrEntry = getChainOrEntryOrNull(hashCode)\n if (chainOrEntry  $=$  null)  $\{\n\mid \text{if } \mathbb{R} \leq \mathbb{R} \}$  // This is a new chain, put it to the map. $\mathbb{R}$  backingMap[hashCode] = SimpleEntry(key, value)\n } else {\n if (chainOrEntry !is Array $\langle \rangle$ } {\n // It is an entry\n val entry: SimpleEntry<K,  $V$  > = chainOrEntry\n if (equality.equals(entry.key, key)) {\n return entry.setValue(value)\n } else {\n backingMap[hashCode] = arrayOf(entry, SimpleEntry(key, value))\n size++\n return null\n }\n } else {\n // Chain already exists, perhaps key also exists.\n val chain: Array<MutableEntry<K, V>> = chainOrEntry\n val entry = chain.findEntryInChain(key)\n if (entry != null) {\n return entry.setValue(value)\n  $\ln$  chain.asDynamic().push(SimpleEntry(key, value))\n  $\ln$   $\ln$  size++\n// structureChanged(host)\n return null\n  $\ln$  override fun remove(key: K): V? {\n val hashCode = equality.getHashCode(key)\n val chainOrEntry = getChainOrEntryOrNull(hashCode) ?: return null\n if

(chainOrEntry !is Array $\langle\$  > {\n val entry: MutableEntry $\langle K, V \rangle$  = chainOrEntry\n if  $(\text{equality.equals}(\text{entry} \, \text{key}, \, \text{key}))$  {\n isDeleteProperty(backingMap, hashCode)\n size--\n return entry.value\n } else {\n return null\n }\n } else {\n val chain: Array<MutableEntry<K,  $V \gg$  = chainOrEntry\n for (index in chain.indices) {\n val entry = chain[index]\n if (equality.equals(key, entry.key))  $\{\n\$  if (chain.size == 1)  $\{\n\}$ chain.asDynamic().length =  $0 \mid n$  // remove the whole array $\mid n$ jsDeleteProperty(backingMap, hashCode)\n } else {\n // splice out the entry we're removing\n chain.asDynamic().splice(index, 1)\n }\n size--\n// structureChanged(host)\n return entry.value\n }\n }\n }\n return null\n }\n\n override fun clear()  ${\n \alpha}$  backingMap = createJsMap()\n size = 0\n }\n\n override fun contains(key: K): Boolean = getEntry(key) != null $\ln$  override fun get(key: K): V? = getEntry(key)?.value $\ln$ n private fun getEntry(key: K): MutableEntry<K, V>? {\n val chainOrEntry = getChainOrEntryOrNull(equality.getHashCode(key)) ?: return null\n if (chainOrEntry !is Array<\*>) {\n val entry: MutableEntry $\langle K, V \rangle$  = chainOrEntry\n if (equality.equals(entry.key, key)) {\n return entry\n  $\text{else } \in \mathbb{N}$  else {\n return null\n  $\text{else } \in \mathbb{N}$  val chain: Array<MutableEntry<K,  $V>> = chainOrEntry\ln$  return chain.findEntryInChain(key)\n }\n }\n private fun Array<MutableEntry<K, V>>.findEntryInChain(key: K): MutableEntry<K, V>? =\n firstOrNull { entry -> equality.equals(entry.key, key)  $\ln$  override fun iterator(): MutableIterator<MutableEntry<K, V>>  $\ln$ n return object : MutableIterator<MutableEntry<K,  $V>> \{\n \text{var state} = -1 \n / -1 \n \text{not ready}, 0 - ready}, 1$ done $\ln\$  val keys: Array<String> = js(\"Object\").keys(backingMap)\n var keyIndex = -1\n\n var chainOrEntry: dynamic = null\n var isChain = false\n var itemIndex = -1\n var lastEntry: MutableEntry<K,  $V > ? = null \n\in \mathbb{R}$  private fun computeNext(): Int  $\{\n\in \mathbb{R} : |f| \leq \kappa \}$  if (chainOrEntry != null && isChain)  ${\n \nu}$  val chainSize: Int = chainOrEntry.unsafeCast<Array<MutableEntry<K, V>>>().size\n if  $(+$ itemIndex < chainSize)\n return 0\n  $\{\ln\}$  if  $(+$ keyIndex < keys.size) {\n chainOrEntry = backingMap[keys[keyIndex]]\n isChain = chainOrEntry is Array<\*>\n itemIndex =  $0\ln$  return  $0\ln$  } else  ${\n \Delta x = 0 \ln \left( \ln \frac{1}{\ln \frac{1}{\$ return  $\ln$  }\n  $\ln$  override fun hasNext(): Boolean {\n if (state == -1)\n state = computeNext()\n return state == 0\n  $\ln$  override fun next(): MutableEntry<K, V> {\n if (!hasNext()) throw NoSuchElementException()\n val lastEntry = if (isChain) {\n chainOrEntry.unsafeCast<Array<MutableEntry<K, V>>>()[itemIndex]\n } else {\n chainOrEntry.unsafeCast<MutableEntry<K,  $V>>()$ \n  $\{n \}$  this.lastEntry = lastEntry\n state  $= -1\in$  return lastEntry\n  $\ln\ln$  override fun remove() {\n checkNotNull(lastEntry)\n this@InternalHashCodeMap.remove(lastEntry!!.key)\n lastEntry = null\n // the chain being iterated just got modified by InternalHashCodeMap.remove\n itemIndex--\n }\n }\n }\n\n private fun getChainOrEntryOrNull(hashCode: Int): dynamic {\n val chainOrEntry = backingMap[hashCode]\n return if (chainOrEntry === undefined) null else chainOrEntry\n }\n\n}\n","/\*\n \* Copyright 2010-2018 JetBrains s.r.o. and Kotlin Programming Language contributors.\n \* Use of this source code is governed by the Apache 2.0 license that can be found in the license/LICENSE.txt file.\n \*/\n\npackage kotlin.collections\n\n/\*\*\n \* The common interface of [InternalStringMap] and [InternalHashCodeMap].\n \*/\ninternal interface InternalMap<K, V> : MutableIterable<MutableMap.MutableEntry<K,  $V \gg \{\n}$  val equality: EqualityComparator $\n$  val size: Int $\ln$ operator fun contains(key: K): Boolean\n operator fun get(key: K): V?\n\n fun put(key: K, value: V): V?\n fun remove(key: K): V?\n fun clear(): Unit\n\n fun createJsMap(): dynamic {\n val result = js(\"Object.create(null)\")\n // force to switch object representation to dictionary mode\n result[\"foo\"] = 1\n jsDeleteProperty(result, \"foo\")\n return result\n  $\ln$ ","/\*\n \* Copyright 2010-2018 JetBrains s.r.o. and Kotlin Programming Language contributors.\n \* Use of this source code is governed by the Apache 2.0 license that can be found in the license/LICENSE.txt file. $\ln \sqrt[n]{\ln^*}$  Based on GWT InternalStringMap $\ln \sqrt[n]{\ln^*}$  Copyright 2008 Google Inc.\n \*/\npackage kotlin.collections\n\nimport kotlin.collections.MutableMap.MutableEntry\n\n/\*\*\n

\* A simple wrapper around JavaScript Map for key type is string.\n \*\n \* Though this map is instantiated only with K=String, the K type is not fixed to String statically,\n \* because we want to have it erased to Any? in order not to generate type-safe override bridges for\n \* [get], [contains], [remove] etc, if they ever are generated.\n \*/\ninternal class InternalStringMap<K, V>(override val equality: EqualityComparator) : InternalMap<K, V> {\n\n private var backingMap: dynamic = createJsMap()\n override var size: Int = 0\n private set\n\n// /\*\*\n// \* A mod count to track 'value' replacements in map to ensure that the 'value' that we have in the $\vert n / \vert$  \* iterator entry is guaranteed to be still correct.\n// \* This is to optimize for the common scenario where the values are not modified during\n//  $*$  iterations where the entries are never stale.\n//  $*$ \n// private var valueMod: Int = 0\n\n override operator fun contains(key: K): Boolean  $\{\n\alpha \}$  if (key !is String) return false $\alpha$  return backingMap[key] !== undefined\n  $\ln \$  override operator fun get(key: K): V? {\n if (key !is String) return null\n val value = backingMap[key]\n return if (value !== undefined) value.unsafeCast<V>() else null\n  $\ln\ln$  override fun put(key: K, value: V): V?  $\{\n\mathbf{v} = \n\begin{cases}\n\mathbf{v} = \n\end{cases}$  val oldValue = backingMap[key]\n backingMap[key] = value\n\n if (oldValue === undefined)  $\{\n\$  size++\n// structureChanged(host)\n return null\n } else {\n// valueMod++\n return oldValue.unsafeCast<V>()\n  $\ln$  \\n override fun remove(key: K): V? {\n if (key !is String) return null\n val value = backingMap[key]\n if (value !== undefined) {\n isDeleteProperty(backingMap, key)\n size--\n// structureChanged(host)\n return value.unsafeCast<V>()\n } else {\n// valueMod++\n return null\n  $\ln \ln \overline{C}$  override fun clear() {\n backingMap = createJsMap()\n  $size = 0\n$   $\ln\ln\max$  override fun iterator(): MutableIterator<MutableEntry<K, V>> $\ln$  return object : MutableIterator<MutableEntry<K,  $V \gg \{\n\}$  private val keys: Array<String> =  $js(\text{``Object''}).keys(backingMap)\n)$  private val iterator = keys.iterator()\n private var lastKey: String? = null $\ln$ n override fun hasNext(): Boolean = iterator.hasNext() $\ln$ |n override fun next(): MutableEntry<K,  $V > \{\n \}$  val key = iterator.next()\n lastKey = key\n  $\circledcirc$ Suppress(\"UNCHECKED CAST\")\n return newMapEntry(key as K)\n }\n\n override fun remove()  $\ln$  @Suppress(\"UNCHECKED\_CAST\")\n this @InternalStringMap.remove(checkNotNull(lastKey) as K)\n  $\ln |\n\ln |\n\ln$  private fun newMapEntry(key: K): MutableEntry<K, V> = object : MutableEntry<K, V>  $\{\n\}$  override val key: K get() = key\n override val value: V get() = this @InternalStringMap[key].unsafeCast<V>()\n\n override fun setValue(newValue: V): V = this @InternalStringMap.put(key, newValue).unsafeCast<V>()\n\n override fun hashCode(): Int = AbstractMap.entryHashCode(this)\n override fun toString(): String = AbstractMap.entryToString(this)\n override fun equals(other: Any?): Boolean = AbstractMap.entryEquals(this, other)\n  $\ln |\n\cdot|^*\$ \n \* Copyright 2010-2018 JetBrains s.r.o. and Kotlin Programming Language contributors.\n \* Use of this source code is governed by the Apache 2.0 license that can be found in the license/LICENSE.txt file.\n \* $\ln$ <sup>\*</sup>\n/\*\n \* Based on GWT LinkedHashMap\n \* Copyright 2008 Google Inc.\n \*/\npackage kotlin.collections\n\nimport kotlin.collections.MutableMap.MutableEntry\n\n/\*\*\n \* Hash table based implementation of the [MutableMap] interface, which additionally preserves the insertion order $\ln$  \* of entries during the iteration. $\ln \pi$  The insertion order is preserved by maintaining a doubly-linked list of all of its entries. $\ln$ \*/\npublic actual open class LinkedHashMap<K, V>: HashMap<K, V>, MutableMap<K, V> $\{\n\ln \frac{\ast}{n} \cdot \$ The entry we use includes next/prev pointers for a doubly-linked circular $\ln$  \* list with a head node. This reduces the special cases we have to deal with\n  $*$  in the list operations.\n\n  $*$  Note that we duplicate the key from the underlying hash map so we can find $\ln$  \* the eldest entry. The alternative would have been to modify HashMap so more\n  $*$  of the code was directly usable here, but this would have added some\n  $*$  overhead to HashMap, or to reimplement most of the HashMap code here with $n \rightarrow \text{small modifications}$ . Paying a small storage cost only if you use $\ln$  \* LinkedHashMap and minimizing code size seemed like a better tradeoff $\ln$  \*/ $\ln$  private class ChainEntry<K, V>(key: K, value: V) : AbstractMutableMap.SimpleEntry<K, V>(key, value) {\n internal var next: ChainEntry<K, V>? = null\n internal var prev: ChainEntry<K, V>? = null\n  $\ln \ln$  private inner class EntrySet : AbstractMutableSet<MutableEntry<K, V>>() {\n\n private inner class EntryIterator : MutableIterator<MutableEntry<K,  $V \gg \{\n\}$  // The last entry that was returned from this iterator. $\ln$ 

private var last: ChainEntry<K,  $V > ? = null \n\alpha$  // The next entry to return from this iterator.\n private var next: ChainEntry<K,  $V > ? = \text{null}\n\ln$  init  $\ln$  next = head\n// recordLastKnownStructure(map, this)\n  $\{\n\}$ \n\n override fun hasNext(): Boolean {\n return next !== null\n }\n\n override fun next(): MutableEntry<K, V> {\n// checkStructuralChange(map, this)\n if (!hasNext()) throw NoSuchElementException()\n\n val current = next!!\n last = current\n next = current.next.takeIf { it !== head }\n return current\n  $\ln\ln$  override fun remove() {\n check(last != null)\n// checkStructuralChange(map, this)\n\n last!!.remove()\n map.remove(last!!.key)\n// recordLastKnownStructure(map, this)\n last = null\n  $\ln$  \\n\n override fun add(element: MutableEntry<K, V>): Boolean = throw UnsupportedOperationException( $\lceil$ Add is not supported on entries $\lceil \cdot \rceil$ ) \n override fun clear()  ${\n \times \mathbb{C} \in \mathbb{C} \in \mathbb{C} \in \mathbb{C} \setminus \mathbb{C} \}$ contains(element: MutableEntry<K, V>): Boolean = containsEntry(element)\n\n override operator fun iterator(): MutableIterator<MutableEntry<K,  $V \gg 0$  = EntryIterator()\n\n override fun remove(element: MutableEntry<K, V>): Boolean  ${\n \in \n \iint (contains(element)) {\n \in \n \iint \n \mathcal{C} \in \n \iint \n \mathcal{C} \in \n \iint \n \mathcal{C} \in \n \iint \n \mathcal{C} \in \n \iint \n \mathcal{C} \in \n \iint \n \mathcal{C} \in \n \iint \n \mathcal{C} \in \n \iint \n \mathcal{C} \in \n \iint \n \mathcal{C} \in \n \iint \n \mathcal{C} \in \n \iint \n \mathcal{C} \in \n \iint \n \mathcal{C} \in \n \iint \n \math$ return true\n  $\ln$  return false\n  $\ln$  override val size: Int get() = this@LinkedHashMap.size\n  $\ln\ln\max$  /\*\n \* The head of the insert order chain, which is a doubly-linked circular\n \* list.\n \*\n \* The most recently inserted node is at the end of the chain, ie.\n \* chain.prev.\n \*/\n private var head: ChainEntry<K, V>?  $=$  null $\ln\$  /\*\* $\ln$  \* Add this node to the end of the chain. $\ln$  \*/n private fun ChainEntry<K, V>.addToEnd()  ${\n\mu \quad \text{(n)} \quad \text{(n)} \quad \text{(n$  $(\text{head} == \text{null}) \setminus \mathbb{n}$  head = this\n next = this\n prev = this\n } else  ${\n \times \mathbb{R}}$  // Chain is valid.\n val tail = checkNotNull( head.prev)\n // Update me.\n prev = \_tail\n next =  $_\text{head}\$ n // Update my new siblings: current head and old tail\n  $_\text{head-prev} = \text{this}\$ n  $_\text{tail.next} =$ this\n  $\ln \ \ln \ \frac{**\n}{n}$  \* Remove this node from the chain it is a part of.\n \*/\n private fun ChainEntry<K, V>.remove()  $\{\n\alpha = \alpha \}$  if (this.next === this)  $\{\n\alpha \}$  // if this is single element, remove head\n head = null\n } else {\n if (head === this) {\n // if this is first element, move head to next\n head = next\n  $\ln$  next!!.prev = prev\n prev!!.next = next\n  $\ln$  next = null\n prev = null\n  $\ln \pi$  /\*\n \* The hashmap that keeps track of our entries and the chain. Note that we\n \* duplicate the key here to eliminate changes to HashMap and minimize the\n \* code here, at the expense of additional space.\n  $*\wedge$ n private val map: HashMap<K, ChainEntry<K, V>>\n\n /\*\*\n \* Constructs an empty [LinkedHashMap] instance.\n \*/\n actual constructor() : super() {\n map = HashMap<K, ChainEntry<K,  $V>>()$ \n  $\ln \$ internal constructor(backingMap: HashMap<K, Any>) : super() {\n @Suppress(\"UNCHECKED\_CAST\") // expected to work due to erasure\n map = backingMap as HashMap<K, ChainEntry<K, V>> $\nvert \$  }\n\n /\*\*\n \* Constructs an empty [LinkedHashMap] instance.\n \*\n \* @param initialCapacity the initial capacity (ignored)\n \* @param loadFactor the load factor (ignored)\n  $*\n\alpha$  \* @throws IllegalArgumentException if the initial capacity or load factor are negative $\n\alpha$  \*/n @Suppress(\"ACTUAL\_FUNCTION\_WITH\_DEFAULT\_ARGUMENTS\")\n actual constructor(initialCapacity: Int, loadFactor: Float =  $0.0f$  : super(initialCapacity, loadFactor) {\n map = HashMap<K, ChainEntry<K,  $V>>(\n\$   $\ln n$  actual constructor(initialCapacity: Int) : this(initialCapacity, 0.0f)\n\n /\*\*\n \* Constructs an instance of [LinkedHashMap] filled with the contents of the specified [original] map.\n  $*\wedge$ n actual constructor(original: Map<out K, V>)  $\{\n\$  map = HashMap<K, ChainEntry<K, V>>( $\|\n\|$ ) this.putAll(original)\n }\n\n actual override fun clear() {\n map.clear()\n head = null\n }\n\n\n/\n/ override fun clone(): Any  $\ln/$  return LinkedHashMap(this) $\ln/$   $\ln\ln$  actual override fun containsKey(key: K): Boolean = map.containsKey(key)\n\n actual override fun containsValue(value: V): Boolean {\n var node: ChainEntry<K,  $V$  = head ?: return false\n do {\n if (node.value == value) {\n return true\n  $\ln$  node = node.next!!\n } while (node !== head)\n return false\n }\n\n\n override fun createEntrySet(): MutableSet<MutableMap.MutableEntry<K,  $V \gg$  = EntrySet()\n\n actual override operator fun get(key: K): V? = map.get(key)?.value\n\n actual override fun put(key: K, value: V): V? {\n val old = map.get(key)\n if (old == null) {\n val newEntry = ChainEntry(key, value)\n map.put(key,

newEntry)\n newEntry.addToEnd()\n return null\n } else {\n return old.setValue(value)\n  $\ln \ {\ln n}$  actual override fun remove(key: K): V?  ${\n$  val entry = map.remove(key) $\n$  if (entry != null)  ${\n \mu \in \mathbb{R} \subset \mathbb{R} \subset \mathbb{R}$  return entry.value ${\n \mu \in \mathbb{R} \subset \mathbb{R} \subset \mathbb{R} \subset \mathbb{R} \subset \mathbb{R}$ Int get() = map.size\n\n}\n\n/\*\*\n \* Constructs the specialized implementation of [LinkedHashMap] with [String] keys, which stores the keys as properties of  $n * JS$  object without hashing them. $\ln \pi / \rho$  to  $\sqrt{y}$ linkedStringMapOf(vararg pairs: Pair<String, V>): LinkedHashMap<String, V> {\n return LinkedHashMap<String, V>(stringMapOf<Any>()).apply { putAll(pairs) }\n}","/\*\n \* Copyright 2010-2018 JetBrains s.r.o. and Kotlin Programming Language contributors.\n \* Use of this source code is governed by the Apache 2.0 license that can be found in the license/LICENSE.txt file. $\ln \sqrt{\frac{\pi}{\pi}}$  Based on GWT LinkedHashSet $\ln$ \* Copyright 2008 Google Inc.\n \*/\n\npackage kotlin.collections\n\n/\*\*\n \* The implementation of the [MutableSet] interface, backed by a [LinkedHashMap] instance. $\ln \pi$  This implementation preserves the insertion order of elements during the iteration.\n \*/\npublic actual open class LinkedHashSet<E>: HashSet<E>, MutableSet<E> {\n\n internal constructor(map: LinkedHashMap<E, Any>) : super(map)\n\n /\*\*\n \* Constructs a new empty  $[\text{LinkedHashSet}]\$ \n \*\\n actual constructor() : super(LinkedHashMap<E, Any>()\n\n /\*\*\n \* Constructs a new [LinkedHashSet] filled with the elements of the specified collection. $\ln \sqrt{\pi}$  actual constructor(elements: Collection<E>) : super(LinkedHashMap<E, Any>())  $\n$  addAll(elements)\n  $\ln \frac{**}{n}$  \* Constructs a new empty [LinkedHashSet].\n \*\n \* @param initialCapacity the initial capacity (ignored)\n \* @param loadFactor the load factor (ignored)\n  $*\n$   $* @throws IIlegalArgumentException if the initial capacity or$ load factor are negative\n \*/\n @Suppress(\"ACTUAL\_FUNCTION\_WITH\_DEFAULT\_ARGUMENTS\")\n actual constructor(initialCapacity: Int, loadFactor: Float = 0.0f) : super(LinkedHashMap<E, Any>(initialCapacity, loadFactor))\n\n actual constructor(initialCapacity: Int) : this(initialCapacity, 0.0f)\n\n// public override fun clone(): Any  $\ln/$  return LinkedHashSet(this)\n//  $\ln\ln\ln(*\ln x)$  \* Creates a new instance of the specialized implementation of [LinkedHashSet] with the specified [String] elements,\n \* which elements the keys as properties of JS object without hashing them. $\ln \frac{\pi}{\rho}$  inkedStringSetOf(vararg elements: String): LinkedHashSet<String> {\n return LinkedHashSet(linkedStringMapOf<Any>()).apply { addAll(elements) }\n}\n","/\*\n \* Copyright 2010-2018 JetBrains s.r.o. and Kotlin Programming Language contributors.\n \* Use of this source code is governed by the Apache 2.0 license that can be found in the license/LICENSE.txt file.\n \*/\n\npackage kotlin\n\nimport kotlin.contracts.\*\n\n\n@Deprecated(\"Do not use Synchronized annotation in pure Kotlin/JS code\", level = DeprecationLevel.ERROR)\npublic typealias Synchronized = kotlin.jvm.Synchronized\n\n@Deprecated(\"Do not use Volatile annotation in pure Kotlin/JS code\", level = DeprecationLevel.ERROR)\npublic typealias Volatile = kotlin.jvm.Volatile\n\n@kotlin.internal.InlineOnly\npublic actual inline fun <R> synchronized(lock: Any, block:  $() \ge R$ ): R  $\{\n$  contract  $\{\n$  callsInPlace(block, InvocationKind.EXACTLY\_ONCE)\n  $\in$  return block()\n}\n","/\*\n \* Copyright 2010-2018 JetBrains s.r.o. and Kotlin Programming Language contributors.\n \* Use of this source code is governed by the Apache 2.0 license that can be found in the license/LICENSE.txt file.\n \*/\n\npackage kotlin.io\n\ninternal abstract class BaseOutput {\n open fun println()  $\n\rightharpoonup$  print(\"\\n\")\n }\n\n open fun println(message: Any?)  $\n\rightharpoonup$  print(message)\n println()\n  $\ln \alpha$  abstract fun print(message: Any?)\n\n open fun flush() { \\n\n/\*\* JsName used to make the declaration available outside of module to test it \*/\n@JsName(\"NodeJsOutput\")\ninternal class NodeJsOutput(val outputStream: dynamic) : BaseOutput() {\n override fun print(message: Any?) {\n // TODO: Using local variable because of bug in block decomposition lowering in IR backend $\ln$  val messageString = String(message)\n outputStream.write(messageString)\n  $\ln\ln\pi$  =  $\sin\theta$  IsName used to make the declaration available outside of module to test it \*/\n@JsName(\"OutputToConsoleLog\")\ninternal class OutputToConsoleLog : BaseOutput()  ${\n \over \ln \over \ln}$  override fun print(message: Any?)  ${\n \cosole.log(mesage)}\n \}{\n \cosole.}$ println(message: Any?)  $\n\$  console.log(message)\n  $\ln$  override fun println()  $\n\$  console.log(\"\")\n  $\ln\ln\frac{x*}{Js}$  JsName used to make the declaration available outside of module to test it and use at try.kotl.in \*/\n@JsName(\"BufferedOutput\")\ninternal open class BufferedOutput : BaseOutput() {\n var buffer = \"\"\n\n override fun print(message: Any?)  $\in$  buffer  $+=$  String(message)\n  $\ln$  override fun flush()  $\ln$  buffer  $=\$ ''\''\'\n }\n\n/\*\* JsName used to make the declaration available outside of module to test it

\*/\n@JsName(\"BufferedOutputToConsoleLog\")\ninternal class BufferedOutputToConsoleLog : BufferedOutput()  ${\n\mu$  override fun print(message: Any?)  ${\n\mu$  var s = String(message) ${\n\nu}$  val i = s.nativeLastIndexOf(\"\|n\", 0)\n if (i >= 0) {\n buffer += s.substring(0, i)\n flush()\n s = s.substring(i + 1)\n }\n buffer  $+= \sin$  }\n\n override fun flush() {\n console.log(buffer)\n buffer = \"\"\n }\n\n/\*\* JsName used to make the declaration available outside of module to test it and use at try.kotl.in \*/\n@JsName(\"output\")\ninternal var output = run {\n val isNode: Boolean = js(\"typeof process !== 'undefined' && process.versions && !!process.versions.node\")\n if (isNode) NodeJsOutput(js(\"process.stdout\")) else BufferedOutputToConsoleLog()\n}\n\n@kotlin.internal.InlineOnly\nprivate inline fun String(value: Any?): String = js(\"String\")(value)\n\n/\*\* Prints the line separator to the standard output stream. \*/\npublic actual fun println() {\n output.println()\n}\n\n/\*\* Prints the given [message] and the line separator to the standard output stream. \*/\npublic actual fun println(message: Any?)  $\n{\n m \in \mathbb{N} \in \mathbb{N} \in \mathbb{N} \in \mathbb{N} \in \mathbb{N} \}$  Prints the given [message] to the standard output stream. \*/\npublic actual fun print(message: Any?) {\n output.print(message)\n}\n","/\*\n \* Copyright 2010-

kotlin.coroutines.intrinsics.CoroutineSingletons.\*\nimport

kotlin.coroutines.intrinsics.COROUTINE\_SUSPENDED\n\n@PublishedApi\n@SinceKotlin(\"1.3\")\ninternal actual class SafeContinuation<in T>\ninternal actual constructor(\n private val delegate: Continuation<T>\n initialResult: Any?\n) : Continuation<T> $\{\nabla \mathbf{a} \in \mathbb{R}^n : \mathbb{R}^n \times \mathbb{R}^n : \nabla \mathbf{a} \neq \mathbf{a} \}$  internal actual constructor(delegate: Continuation<T>) : this(delegate, UNDECIDED)\n\n public actual override val context: CoroutineContext\n  $get()$  = delegate.context\n\n private var result: Any? = initialResult\n\n public actual override fun resumeWith(result: Result $\langle T \rangle$  {\n val cur = this.result\n when {\n cur = = UNDECIDED -> {\n

2018 JetBrains s.r.o. and Kotlin Programming Language contributors.\n \* Use of this source code is governed by the Apache 2.0 license that can be found in the license/LICENSE.txt file.\n  $*\n\rangle$ \n\npackage kotlin.coroutines\n\nimport

this.result = result.value\n  $\ln$  cur === COROUTINE\_SUSPENDED -> {\n this.result = RESUMED $\ln$  delegate.resumeWith(result) $\ln$   $\ln$  else -> throw IllegalStateException(\"Already resumed\")\n  $\ln$  \\n\n @PublishedApi\n internal actual fun getOrThrow(): Any?  ${\n \in \text{if (result == UNDER}) \in \mathbb{N}}$  result = COROUTINE\_SUSPENDED\n return COROUTINE SUSPENDED\n  $\ln$  val result = this.result\n return when  $\ln$  result === RESUMED -> COROUTINE\_SUSPENDED // already called continuation, indicate COROUTINE\_SUSPENDED upstream $\ln$  result is Result.Failure  $\rightarrow$  throw result.exception $\ln$  else  $\rightarrow$  result // either COROUTINE SUSPENDED or data $n$  } $\n$  } $\n$  }\n  $\mathbb{R}^*$ ,  $\mathbb{R}^*$  Copyright 2010-2018 JetBrains s.r.o. and Kotlin Programming Language contributors.\n \* Use of this source code is governed by the Apache 2.0 license that can be found in the license/LICENSE.txt file.\n \*/\n\npackage kotlin.coroutines.js.internal\n\nimport kotlin.coroutines.Continuation\nimport

kotlin.coroutines.EmptyCoroutineContext\n\n@PublishedApi\n@SinceKotlin(\"1.3\")\ninternal val EmptyContinuation = Continuation<Any?>(EmptyCoroutineContext) { result ->\n result.getOrThrow()\n}","/\*\n \* Copyright 2010-2018 JetBrains s.r.o. and Kotlin Programming Language contributors.\n \* Use of this source code is governed by the Apache 2.0 license that can be found in the license/LICENSE.txt file. $\ln \frac{*}{\n\alpha}$ kotlin.js\n\n/\*\*\n \* Exposes the [Date API](https://developer.mozilla.org/en-

US/docs/Web/JavaScript/Reference/Global\_Objects/Date) to Kotlin.\n

\*/\n@Suppress(\"NOT\_DOCUMENTED\")\npublic external class Date() {\n public constructor(milliseconds: Number)\n\n public constructor(dateString: String)\n\n public constructor(year: Int, month: Int)\n\n public constructor(year: Int, month: Int, day: Int)\n\n public constructor(year: Int, month: Int, day: Int, hour: Int)\n\n public constructor(year: Int, month: Int, day: Int, hour: Int, minute: Int)\n\n public constructor(year: Int, month: Int, day: Int, hour: Int, minute: Int, second: Int)\n\n public constructor(year: Int, month: Int, day: Int, hour: Int, minute: Int, second: Int, millisecond: Number)\n\n public fun getDate(): Int\n\n public fun getDay(): Int\n\n public fun getFullYear(): Int\n\n public fun getHours(): Int\n\n public fun getMilliseconds(): Int\n\n public fun getMinutes(): Int $\ln \min$  public fun getMonth(): Int $\ln \min$  public fun getSeconds(): Int $\ln \ln$  public fun getTime(): Double $\ln\$ n public fun getTimezoneOffset(): Int $\ln\$ n public fun getUTCDate(): Int $\ln\$ n public fun  $getUTCDa$ <sup>v</sup>(): Int\n\n public fun getUTCFullYear(): Int\n\n public fun getUTCHours(): Int\n\n public fun

getUTCMilliseconds(): Int $\ln\ln$  public fun getUTCMinutes(): Int $\ln\ln$  public fun getUTCMonth(): Int $\ln\ln$  public fun getUTCSeconds(): Int\n\n public fun toDateString(): String\n\n public fun toISOString(): String\n\n public fun toJSON(): Json\n\n public fun toLocaleDateString(locales: Array<String> = definedExternally, options: LocaleOptions = definedExternally): String\n\n public fun toLocaleDateString(locales: String, options: LocaleOptions = definedExternally): String\n\n public fun toLocaleString(locales: Array<String> = definedExternally, options: LocaleOptions = definedExternally): String\n\n public fun toLocaleString(locales: String, options: LocaleOptions = definedExternally): String\n\n public fun toLocaleTimeString(locales:  $Array \le String \ge = defined Externally, options: LocalOptions = defined Externally): String \n<sub>n</sub> public fun$ toLocaleTimeString(locales: String, options: LocaleOptions = definedExternally): String\n\n public fun toTimeString(): String\n\n public fun toUTCString(): String\n\n public companion object  $\{\n\$ n public fun now(): Double\n\n public fun parse(dateString: String): Double\n\n public fun UTC(year: Int, month: Int): Double\n\n public fun UTC(year: Int, month: Int, day: Int): Double\n\n public fun UTC(year: Int, month: Int, day: Int, hour: Int): Double\n\n public fun UTC(year: Int, month: Int, day: Int, hour: Int, minute: Int): Double\n\n public fun UTC(year: Int, month: Int, day: Int, hour: Int, minute: Int, second: Int): Double\n\n public fun UTC(year: Int, month: Int, day: Int, hour: Int, minute: Int, second: Int, millisecond: Number): Double\n  $\ln \n\ln$  public interface LocaleOptions  $\ln$  public var localeMatcher: String?\n\n public var timeZone: String?\n\n public var hour12: Boolean?\n\n public var formatMatcher: String?\n\n public var weekday: String?\n\n public var era: String?\n\n public var year: String?\n\n public var month: String?\n\n public var day: String?\n\n public var hour: String?\n\n public var minute: String?\n\n public var second: String?\n\n public var timeZoneName: String?\n  $\n\in \{\n\in \mathbb{N}\n\in \mathbb{N}\n\}$ n\npublic inline fun dateLocaleOptions(init: Date.LocaleOptions.() -> Unit): Date.LocaleOptions  $\ln$  val result = js( $\lceil$ new Object()\").unsafeCast<Date.LocaleOptions>()\n init(result)\n return result\n}","/\*\n \* Copyright 2010-2018 JetBrains s.r.o. and Kotlin Programming Language contributors.\n \* Use of this source code is governed by the Apache 2.0 license that can be found in the license/LICENSE.txt file.\n \*/\n\npackage kotlin.dom\n\nimport org.w3c.dom.\*\n\n/\*\*\n \* Creates a new element with the specified [name].\n \*\n \* The element is initialized with the speicifed [init] function.\n \*/\npublic fun Document.createElement(name: String, init: Element.() -> Unit): Element = createElement(name).apply(init)\n\n/\*\*\n \* Appends a newly created element with the specified [name] to this element. $\ln \pi$  The element is initialized with the speicifed [init] function. $\ln \pi$  /npublic fun Element.appendElement(name: String, init: Element.() -> Unit): Element =\n

ownerDocument!!.createElement(name, init).also { appendChild(it) }\n\n","/\*\n \* Copyright 2010-2018 JetBrains s.r.o. and Kotlin Programming Language contributors. $\ln *$  Use of this source code is governed by the Apache 2.0 license that can be found in the license/LICENSE.txt file.\n \*/\n\npackage kotlin.dom\n\nimport org.w3c.dom.\*\n\n/\*\* Returns true if the element has the given CSS class style in its 'class' attribute \*/\nfun Element.hasClass(cssClass: String): Boolean =

className.matches(\"\"\"(^|.\*\\s+)\$cssClass(\$\\\s+.\*)\"\"\".toRegex())\n\n/\*\*\n \* Adds CSS class to element. Has no effect if all specified classes are already in class attribute of the element $\ln * \ln *$  @return true if at least one class has been added $\ln \frac{\theta}{\text{m}}$  in Element.addClass(vararg cssClasses: String): Boolean {\n val missingClasses = cssClasses.filterNot { hasClass(it) }\n if (missingClasses.isNotEmpty()) {\n val presentClasses = className.trim()\n className = buildString {\n append(presentClasses)\n if (!presentClasses.isEmpty()) {\n append(\" \")\n }\n missingClasses.joinTo(this, \" \")\n  $\ln$  return true\n  $\ln$  return false\n $\ln\pi$ <sup>\*\*</sup>\n \* Removes all [cssClasses] from element. Has no effect if all specified classes are missing in class attribute of the element  $\ln \pi$   $\infty$  ereturn true if at least one class has been removed\n \*/\nfun Element.removeClass(vararg cssClasses: String): Boolean {\n if (cssClasses.any { hasClass(it)  $\{\n}$  val toBeRemoved = cssClasses.toSet()\n className = className.trim().split(\"\\\\s+\".toRegex()).filter { it !in toBeRemoved }.joinToString(\" \")\n return true\n }\n\n return false\n}\n","/\*\n \* Copyright 2010-2018 JetBrains s.r.o. and Kotlin Programming Language contributors.\n \* Use of this source code is governed by the Apache 2.0 license that can be found in the license/LICENSE.txt file.\n

\*/\n\n@file:kotlin.jvm.JvmMultifileClass\n@file:kotlin.jvm.JvmName(\"StringsKt\")\n\npackage kotlin.text\n\n/\*\*\n \* Converts the string into a regular expression [Regex] with the default options.\n \*/\n@kotlin.internal.InlineOnly\npublic inline fun String.toRegex(): Regex = Regex(this)\n\n/\*\*\n \* Converts the string into a regular expression [Regex] with the specified single [option].\n \*/\n@kotlin.internal.InlineOnly\npublic inline fun String.toRegex(option: RegexOption): Regex = Regex(this, option)\n\n/\*\*\n \* Converts the string into a regular expression [Regex] with the specified set of [options].\n \*/\n@kotlin.internal.InlineOnly\npublic inline fun String.toRegex(options: Set<RegexOption>): Regex = Regex(this, options)\n","/\*\n \* Copyright 2010-2018 JetBrains s.r.o. and Kotlin Programming Language contributors.\n \* Use of this source code is governed by the Apache 2.0 license that can be found in the license/LICENSE.txt file.\n \*/\n\n@file:kotlin.jvm.JvmMultifileClass\n@file:kotlin.jvm.JvmName(\"StringsKt\")\n\npackage kotlin.text\n\n/\*\*\n \* A mutable sequence of characters.\n \*\n \* String builder can be used to efficiently perform multiple string manipulation operations.\n \*/\nexpect class StringBuilder : Appendable, CharSequence {\n /\*\* Constructs an empty string builder. \*/\n constructor()\n\n /\*\* Constructs an empty string builder with the specified initial [capacity]. \*/\n constructor(capacity: Int)\n\n /\*\* Constructs a string builder that contains the same characters as the specified [content] char sequence. \*/\n constructor(content: CharSequence)\n\n /\*\* Constructs a string builder that contains the same characters as the specified [content] string.  $*\wedge$ n @SinceKotlin(\"1.3\")\n// @ExperimentalStdlibApi\n constructor(content: String)\n\n override val length: Int\n\n override operator fun get(index: Int): Char\n\n override fun subSequence(startIndex: Int, endIndex: Int): CharSequence\n\n override fun append(value: Char): StringBuilder\n override fun append(value: CharSequence?): StringBuilder\n override fun append(value: CharSequence?, startIndex: Int, endIndex: Int): StringBuilder\n\n /\*\*\n \* Reverses the contents of this string builder and returns this instance.\n \*\n Surrogate pairs included in this string builder are treated as single characters. $\ln$  \* Therefore, the order of the highlow surrogates is never reversed. $\ln$  \* Note that the reverse operation may produce new surrogate pairs that were unpaired low-surrogates and high-surrogates before the operation. \n \* For example, reversing `\"\\uDC00\\uD800\"` produces `\"\\uD800\\uDC00\"` which is a valid surrogate pair.\n  $*$  \n fun reverse(): StringBuilder\n\n /\*\*\n \* Appends the string representation of the specified object [value] to this string builder and returns this instance. $\ln$  \*\n \* The overall effect is exactly as if the [value] were converted to a string by the `value.toString()` method,\n  $*$  and then that string was appended to this string builder.\n  $*/\text{n}$  fun append(value: Any?): StringBuilder\n\n /\*\*\n \* Appends the string representation of the specified boolean [value] to this string builder and returns this instance.\n  $*\n$  The overall effect is exactly as if the [value] were converted to a string by the `value.toString()` method, $\ln$  \* and then that string was appended to this string builder.\n \*/\n @SinceKotlin(\"1.3\")\n// @ExperimentalStdlibApi\n fun append(value: Boolean): StringBuilder $\ln \frac{**}{n}$  \* Appends characters in the specified character array [value] to this string builder and

returns this instance. $\ln$  \*\n \* Characters are appended in order, starting at the index 0.\n \*/\n @SinceKotlin(\"1.3\")\n @ExperimentalStdlibApi\n fun append(value: CharArray): StringBuilder\n\n /\*\*\n \* Appends the specified string [value] to this string builder and returns this instance. $\ln$  \*/ $\ln$ @SinceKotlin(\"1.3\")\n// @ExperimentalStdlibApi\n fun append(value: String): StringBuilder\n\n /\*\*\n \*

Returns the current capacity of this string builder. $\ln$  \* The capacity is the maximum length this string builder can have before an allocation occurs.\n  $*\wedge$ n @SinceKotlin(\"1.3\")\n @ExperimentalStdlibApi\n fun capacity(): Int $\ln \frac{x}{\sin \theta}$  \* Ensures that the capacity of this string builder is at least equal to the specified  $[\text{minimumCapacity}]\$   $*$   $\uparrow$   $*$  If the current capacity is less than the  $[\text{minimumCapacity}]$ , a new backing storage is allocated with greater capacity. $\ln$  \* Otherwise, this method takes no action and simply returns. $\ln$  \*/\n @SinceKotlin(\"1.3\")\n @ExperimentalStdlibApi\n fun ensureCapacity(minimumCapacity: Int)\n\n /\*\*\n \* Returns the index within this string builder of the first occurrence of the specified [string]. $\ln$  \* Returns `-1` if the specified [string] does not occur in this string builder. $\ln$  \*/ $\ln$  @SinceKotlin(\"1.3\")\n  $@ExperimentaIStdlibApi\n\hat{D}$  fun index $Of(String: String): Int\n\|n \quad /**\n\quad * Returns the index within this string$ builder of the first occurrence of the specified [string],\n  $*$  starting at the specified [startIndex].\n  $*\n$ Returns  $\cdot$ -1 $\cdot$  if the specified [string] does not occur in this string builder starting at the specified [startIndex]. $\ln$ 

\*/\n  $\circledcirc$ SinceKotlin(\"1.3\")\n  $\circledcirc$ ExperimentalStdlibApi\n fun indexOf(string: String, startIndex: Int): Int\n\n  $/***\$ n \* Returns the index within this string builder of the last occurrence of the specified [string]. $\hbar$  \* The last occurrence of empty string `\"\"' is considered to be at the index equal to `this.length`.\n  $*\n$  Returns `-1` if the specified [string] does not occur in this string builder. $\ln$  \*/ $\ln$  @SinceKotlin(\"1.3\")\n @ExperimentalStdlibApi\n fun lastIndexOf(string: String): Int\n\n /\*\*\n \* Returns the index within this string builder of the last occurrence of the specified [string],\n \* starting from the specified [startIndex] toward the beginning.\n  $*$ \n  $*$  Returns `-1` if the specified [string] does not occur in this string builder starting at the specified  $[startIndex] \cdot \n\uparrow \wedge \mathbf{n}$  @SinceKotlin(\"1.3\")\n @ExperimentalStdlibApi\n fun lastIndexOf(string: String, startIndex: Int): Int $\ln \frac{x^*}{\ln x}$  \* Inserts the string representation of the specified boolean [value] into this string builder at the specified [index] and returns this instance. $\ln$  \* The overall effect is exactly as if the [value] were converted to a string by the `value.toString()` method,\n \* and then that string was inserted into this string builder at the specified [index]. $\ln$  \*\n \* @throws IndexOutOfBoundsException if [index] is less than zero or greater than the length of this string builder. $\ln$  \*/\n @SinceKotlin(\"1.3\")\n  $@Experiments$   $@Experiments$  fun insert(index: Int, value: Boolean): StringBuilder\n\n /\*\*\n \* Inserts the specified character [value] into this string builder at the specified [index] and returns this instance. $\ln$  \*\n @throws IndexOutOfBoundsException if [index] is less than zero or greater than the length of this string builder.\n \*/\n @SinceKotlin(\"1.3\")\n @ExperimentalStdlibApi\n fun insert(index: Int, value: Char): StringBuilder\n\n  $/*\$ n  $*$  Inserts characters in the specified character array [value] into this string builder at the specified [index] and returns this instance. $\n\lambda$  \* The inserted characters go in same order as in the [value] character array, starting at  $[index] \in \mathbb{R}$  \*\n \* @throws IndexOutOfBoundsException if  $[index]$  is less than zero or greater than the length of this string builder.\n  $*\wedge$ n @SinceKotlin(\"1.3\")\n @ExperimentalStdlibApi\n fun insert(index: Int, value: CharArray): StringBuilder\n\n /\*\*\n \* Inserts characters in the specified character sequence [value] into this string builder at the specified [index] and returns this instance. $\ln$  \* The inserted characters go in the same order as in the [value] character sequence, starting at [index]. $\ln$  \*\n \* @param index the position in this string builder to insert at. $\ln$  \* @param value the character sequence from which characters are inserted. If [value] is `null`, then the four characters `\"null\"` are inserted.\n  $*\$ \n  $* \otimes$ throws IndexOutOfBoundsException if [index] is less than zero or greater than the length of this string builder.\n  $*\langle n \rangle$  @SinceKotlin(\"1.3\")\n  $@Experiments$  fun insert(index: Int, value: CharSequence?): StringBuilder\n\n /\*\*\n \* Inserts the string representation of the specified object [value] into this string builder at the specified [index] and returns this instance. $\ln$  \*\n \* The overall effect is exactly as if the [value] were converted to a string by the `value.toString()` method,\n \* and then that string was inserted into this string builder at the specified [index].\n \*\n \* @throws IndexOutOfBoundsException if [index] is less than zero or greater than the length of this string builder.\n \*/\n @SinceKotlin(\"1.3\")\n @ExperimentalStdlibApi\n fun insert(index: Int, value: Any?): StringBuilder $\ln \frac{**\ln \pi}{*}$  Inserts the string [value] into this string builder at the specified [index] and returns this instance. $\ln$  \*  $\infty$  + @throws IndexOutOfBoundsException if [index] is less than zero or greater than the length of this string builder. $\ln$  \*/ $\ln$  @SinceKotlin(\"1.3\")\n @ExperimentalStdlibApi\n fun insert(index: Int, value: String): StringBuilder $\ln \frac{**}{n}$  \* Sets the length of this string builder to the specified [newLength]. $\ln$  \*\n \* If the [newLength] is less than the current length, it is changed to the specified [newLength].\n \* Otherwise, null characters '\\u0000' are appended to this string builder until its length is less than the [newLength]. $\ln$  \*\n Note that in Kotlin/JS [set] operator function has non-constant execution time complexity. $\ln$  \* Therefore, increasing length of this string builder and then updating each character by index may slow down your program.\n \*\n \* @throws IndexOutOfBoundsException or [IllegalArgumentException] if [newLength] is less than zero.\n \*/\n  $\&$  SinceKotlin(\"1.3\")\n  $\&$  ExperimentalStdlibApi\n fun setLength(newLength: Int)\n\n /\*\*\n \* Returns a new [String] that contains characters in this string builder at [startIndex] (inclusive) and up to the [length]  $(exclusive) \n\lambda n * @throws In the xOutOfBoundsException if [startIndex] is less than zero or greater than the$ length of this string builder.\n  $*\$ \n @SinceKotlin(\"1.3\")\n @ExperimentalStdlibApi\n fun substring(startIndex: Int): String\n\n /\*\*\n \* Returns a new [String] that contains characters in this string builder at [startIndex] (inclusive) and up to the [endIndex] (exclusive). $\ln$  \* \m \* @throws IndexOutOfBoundsException

or [IllegalArgumentException] when [startIndex] or [endIndex] is out of range of this string builder indices or when `startIndex > endIndex`.\n \*/\n @SinceKotlin(\"1.3\")\n @ExperimentalStdlibApi\n fun substring(startIndex: Int, endIndex: Int): String\n\n /\*\*\n \* Attempts to reduce storage used for this string builder. $\ln$  \*\n \* If the backing storage of this string builder is larger than necessary to hold its current contents, $\ln$  \* then it may be resized to become more space efficient. $\ln$  \* Calling this method may, but is not required to, affect the value of the [capacity] property. $\ln$  \*/ $\ln$  @SinceKotlin(\"1.3\")\n  $\&$ ExperimentalStdlibApi\n fun trimToSize()\n\n\n\n\n\\*\*\n \* Clears the content of this string builder making it empty and returns this instance. $\ln \ast \alpha$  @sample samples.text.Strings.clearStringBuilder $\ln$ \*/\n $\mathscr{C}$ SinceKotlin(\"1.3\")\npublic expect fun StringBuilder.clear(): StringBuilder\n\n/\*\*\n \* Sets the character at the specified [index] to the specified [value]. $\ln \pi$   $\in \mathbb{R}$  at multiplexOutOfBoundsException if [index] is out of bounds of this string builder.\n \*/\n@SinceKotlin(\"1.3\")\n@ExperimentalStdlibApi\npublic expect operator fun StringBuilder.set(index: Int, value: Char)\n\n/\*\*\n \* Replaces characters in the specified range of this string builder with characters in the specified string [value] and returns this instance.\n  $*\n$  @param startIndex the beginning (inclusive) of the range to replace. $\ln * \omega$  param endIndex the end (exclusive) of the range to replace. $\ln * \omega$  param value the string to replace with. $\ln * \ln * \omega$  throws IndexOutOfBoundsException or [IllegalArgumentException] if [startIndex] is less than zero, greater than the length of this string builder, or `startIndex > endIndex`.\n \*/\n@SinceKotlin(\"1.3\")\n@ExperimentalStdlibApi\npublic expect fun StringBuilder.setRange(startIndex: Int, endIndex: Int, value: String): StringBuilder\n\n/\*\*\n \* Removes the character at the specified [index] from this string builder and returns this instance. $\ln * \ln *$  If the `Char` at the specified [index] is part of a supplementary code point, this method does not remove the entire supplementary character. $\ln \pi \neq 0$  aram index the index of `Char` to remove.\n \*\n \* @throws IndexOutOfBoundsException if [index] is out of bounds of this string builder.\n \*/\n@SinceKotlin(\"1.3\")\n@ExperimentalStdlibApi\npublic expect fun StringBuilder.deleteAt(index: Int): StringBuilder $\ln\ln\left(\frac{**}{n^*}\right)$  \* Removes characters in the specified range from this string builder and returns this instance. $\ln * \ln * \omega$  param startIndex the beginning (inclusive) of the range to remove. $\ln * \omega$  param endIndex the end (exclusive) of the range to remove.\n  $*\mathbb{n} * \mathbb{Q}$  throws IndexOutOfBoundsException or [IllegalArgumentException] when [startIndex] is out of range of this string builder indices or when `startIndex > endIndex `.\n \*/\n@SinceKotlin(\"1.3\")\n@ExperimentalStdlibApi\npublic expect fun StringBuilder.deleteRange(startIndex: Int, endIndex: Int): StringBuilder $\ln\frac{m}{m^*}$  \* Copies characters from this string builder into the [destination] character array. $\ln * \mathbb{Q}$  param destination the array to copy to. $\ln * \mathbb{Q}$  param destinationOffset the position in the array to copy to, 0 by default. $\ln * \mathcal{Q}$  param startIndex the beginning (inclusive) of the range to copy, 0 by default. $\ln *$ @param endIndex the end (exclusive) of the range to copy, length of this string builder by default. $\ln * \ln * \omega$  throws IndexOutOfBoundsException or [IllegalArgumentException] when [startIndex] or [endIndex] is out of range of this string builder indices or when `startIndex > endIndex`.\n \* @throws IndexOutOfBoundsException when the subrange doesn't fit into the [destination] array starting at the specified [destinationOffset],\n \* or when that index is out of the [destination] array indices range.\n \*/\n@SinceKotlin(\"1.3\")\n@ExperimentalStdlibApi\npublic expect fun StringBuilder.toCharArray(destination: CharArray, destinationOffset: Int = 0, startIndex: Int = 0, endIndex: Int  $=$  this.length)\n\n/\*\*\n \* Appends characters in a subarray of the specified character array [value] to this string builder and returns this instance.\n \*\n \* Characters are appended in order, starting at specified [startIndex].\n \*\n \* @param value the array from which characters are appended.\n \* @param startIndex the beginning (inclusive) of the subarray to append. $\ln * \mathcal{Q}$  param endIndex the end (exclusive) of the subarray to append. $\ln * \ln * \mathcal{Q}$  throws IndexOutOfBoundsException or [IllegalArgumentException] when [startIndex] or [endIndex] is out of range of the [value] array indices or when `startIndex > endIndex`.\n

\*/\n@SinceKotlin(\"1.3\")\n@ExperimentalStdlibApi\npublic expect fun StringBuilder.appendRange(value: CharArray, startIndex: Int, endIndex: Int): StringBuilder\n\n/\*\*\n \* Appends a subsequence of the specified character sequence [value] to this string builder and returns this instance.\n  $*\n$   $\infty$  @param value the character sequence from which a subsequence is appended. If  $[value]$  is `null`, $n *$  then characters are appended as if  $[value]$ contained the four characters `\"null\"`.\n \* @param startIndex the beginning (inclusive) of the subsequence to append. $\ln * \omega$  param endIndex the end (exclusive) of the subsequence to append. $\ln * \omega$  throws

IndexOutOfBoundsException or [IllegalArgumentException] when [startIndex] or [endIndex] is out of range of the [value] character sequence indices or when `startIndex > endIndex`.\n

\*/\n@SinceKotlin(\"1.3\")\n@ExperimentalStdlibApi\npublic expect fun StringBuilder.appendRange(value: CharSequence?, startIndex: Int, endIndex: Int): StringBuilder\n\n/\*\*\n \* Inserts characters in a subarray of the specified character array [value] into this string builder at the specified [index] and returns this instance. $\ln * \ln *$  The inserted characters go in same order as in the [value] array, starting at  $[index] \in \mathbb{R}^*$   $\in \mathbb{R}^*$   $\in \mathbb{R}^*$  arram index the position in this string builder to insert at. $\ln * \mathcal{Q}$  param value the array from which characters are inserted. $\ln * \mathcal{Q}$  param startIndex the beginning (inclusive) of the subarray to insert. $\ln * \omega$  param endIndex the end (exclusive) of the subarray to insert.\n \*\n \* @throws IndexOutOfBoundsException or [IllegalArgumentException] when [startIndex] or [endIndex] is out of range of the [value] array indices or when `startIndex > endIndex `.\n \* @throws IndexOutOfBoundsException if [index] is less than zero or greater than the length of this string builder.\n \*/\n@SinceKotlin(\"1.3\")\n@ExperimentalStdlibApi\npublic expect fun StringBuilder.insertRange(index: Int, value: CharArray, startIndex: Int, endIndex: Int): StringBuilder $\ln\ln\left(\frac{m}{k}\right)$  \* Inserts characters in a subsequence of the specified character sequence [value] into this string builder at the specified [index] and returns this instance. $\ln \sqrt[*]{n^*}$ The inserted characters go in the same order as in the [value] character sequence, starting at [index]. $\ln * \ln * \omega$  param index the position in this string builder to insert at. $\ln * \mathcal{Q}$  param value the character sequence from which a subsequence is inserted. If [value] is `null`, $\ln *$  then characters will be inserted as if [value] contained the four characters `\"null\"`.\n \* @param startIndex the beginning (inclusive) of the subsequence to insert.\n \* @param endIndex the end (exclusive) of the subsequence to insert.\n  $*\n$   $\uparrow$   $\uparrow$   $\uparrow$  @throws IndexOutOfBoundsException or [IllegalArgumentException] when [startIndex] or [endIndex] is out of range of the [value] character sequence indices or when `startIndex > endIndex`.\n \* @throws IndexOutOfBoundsException if [index] is less than zero or greater than the length of this string builder. $\ln \pi /n\omega$ SinceKotlin(\"1.3\")\n $\omega$ ExperimentalStdlibApi\npublic expect fun StringBuilder.insertRange(index: Int, value: CharSequence?, startIndex: Int, endIndex: Int): StringBuilder\n\n@Suppress(\"EXTENSION\_SHADOWED\_BY\_MEMBER\")\n@Deprecated(\"Use append(value: Any?) instead\", ReplaceWith(\"append(value =  $obj$ )\"),

DeprecationLevel.WARNING)\n@kotlin.internal.InlineOnly\npublic inline fun StringBuilder.append(obj: Any?): StringBuilder = this.append(obj)\n\n/\*\*\n \* Builds new string by populating newly created [StringBuilder] using provided [builderAction]\n \* and then converting it to [String].\n \*/\n@kotlin.internal.InlineOnly\npublic inline fun buildString(builderAction: StringBuilder.() -> Unit): String =\n

StringBuilder().apply(builderAction).toString()\n\n/\*\*\n \* Builds new string by populating newly created [StringBuilder] initialized with the given [capacity]\n \* using provided [builderAction] and then converting it to [String].\n \*/\n@SinceKotlin(\"1.1\")\n@kotlin.internal.InlineOnly\npublic inline fun buildString(capacity: Int, builderAction: StringBuilder.() -> Unit): String =\n

StringBuilder(capacity).apply(builderAction).toString()\n\n/\*\*\n \* Appends all arguments to the given StringBuilder. $\ln \frac{\theta}{\theta}$  StringBuilder.append(vararg value: String?): StringBuilder { $\ln$  for (item in value)\n append(item)\n return this\n}\n\n/\*\*\n \* Appends all arguments to the given StringBuilder.\n \*/\npublic fun StringBuilder.append(vararg value: Any?): StringBuilder {\n for (item in value)\n append(item)\n return this\n}\n","/\*\n \* Copyright 2010-2018 JetBrains s.r.o. and Kotlin Programming Language contributors.\n \* Use of this source code is governed by the Apache 2.0 license that can be found in the license/LICENSE.txt file.\n \*/\n\npackage kotlin.dom\n\nimport org.w3c.dom.\*\n\n/\*\*\n \* Gets a value indicating whether this node is a TEXT\_NODE or a CDATA\_SECTION\_NODE.\n \*/\npublic val Node.isText: Boolean\n  $get() = nodeType = Node.TEXT, NODE \parallel nodeType = NodeCDATA, SECTION NODE \ln\ln/**\ln * Sets$  a value indicating whether this node is an [Element]. $\ln \frac{\text{m}}{\text{m}}$  Node.isElement: Boolean $\ln \frac{\text{gct}}{\text{m}}$  get() = nodeType == Node.ELEMENT\_NODE\n","/\*\n \* Copyright 2010-2018 JetBrains s.r.o. and Kotlin Programming Language contributors.\n \* Use of this source code is governed by the Apache 2.0 license that can be found in the license/LICENSE.txt file.\n \*/\n\npackage org.w3c.dom.events\n\npublic fun EventListener(handler: (Event) -> Unit): EventListener = EventListenerHandler(handler)\n\nprivate class EventListenerHandler(private val handler: (Event)  $\ge$  Unit) : EventListener {\n public override fun handleEvent(event: Event) {\n handler(event)\n

 $\ln\$ n public override fun toString(): String = \"EventListenerHandler(\$handler)\"\n}\n","/\*\n \* Copyright 2010-2018 JetBrains s.r.o. and Kotlin Programming Language contributors.\n \* Use of this source code is governed by the Apache 2.0 license that can be found in the license/LICENSE.txt file.\n \*/\n\npackage org.w3c.dom\n\npublic external interface ItemArrayLike<out  $T > \{\n \$  val length: Int $\n \$  fun item(index: Int):  $T \|\n \| \n \$ view of this `ItemArrayLike<T>` collection as `List<T>`\n \*/\npublic fun <T> ItemArrayLike<T>.asList(): List<T>  $=$  object : AbstractList<T>()  $\{\n\}$  override val size: Int get() = this@asList.length $\ln$  override fun get(index: Int):  $T =$  when (index)  $\{\n\}$  in 0..lastIndex -> this @asList.item(index).unsafeCast<T>()\n else -> throw IndexOutOfBoundsException(\"index \$index is not in range  $[0..$lastIndex\]\n\n\| \cdot \| \cdot \| \cdot \|$ ","/\*\n \* Copyright 2010-2018 JetBrains s.r.o. and Kotlin Programming Language contributors.\n \* Use of this source code is governed by the Apache 2.0 license that can be found in the license/LICENSE.txt file.\n \*/\n\npackage kotlin.dom\n\nimport org.w3c.dom.\*\n\n/\*\* Removes all the children from this node. \*/\npublic fun Node.clear() {\n while  $(hasChildNodes())$  {\n removeChild(firstChild!!)\n }\n\n/\*\*\n \* Creates text node and append it to the element.\n \*\n \* @return this element\n \*/\nfun Element.appendText(text: String): Element {\n appendChild(ownerDocument!!.createTextNode(text))\n return this\n}\n","/\*\n \* Copyright 2010-2018 JetBrains s.r.o. and Kotlin Programming Language contributors. $\ln *$  Use of this source code is governed by the Apache 2.0 license that can be found in the license/LICENSE.txt file. $\ln$  \*/\n\npackage kotlin.js\n\n/\*\*\n \* Reinterprets this value as a value of the [dynamic type](/docs/reference/dynamic-type.html).\n \*/\n @kotlin.internal.InlineOnly\npublic inline fun Any?.asDynamic(): dynamic = this\n\n/\*\*\n \* Reinterprets this value as a value of the specified type [T] without any actual type checking.\n \*/\n@kotlin.internal.InlineOnly\npublic inline fun  $\langle T \rangle$  Any?.unsafeCast():  $\&$  okotlin.internal.NoInfer T = this.asDynamic()\n\n/\*\*\n \* Reinterprets this `dynamic` value as a value of the specified type [T] without any actual type checking.\n

\*/\n@kotlin.internal.DynamicExtension\n@JsName(\"unsafeCastDynamic\")\n@kotlin.internal.InlineOnly\npublic inline fun  $\langle T \rangle$  dynamic.unsafeCast(): @kotlin.internal.NoInfer T = this $\ln\ln\left(\frac{m}{k}\right)$  \* Allows to iterate this `dynamic` object in the following cases:\n \* - when it has an `iterator` function,\n \* - when it is an array\n \* - when it is an instance of [kotlin.collections.Iterable]\n \*/\n@kotlin.internal.DynamicExtension\npublic operator fun dynamic.iterator(): Iterator<dynamic>  $\{n \ val$  r: Any? = this $\ln$  return when  $\{n \ tilb[^\intercal] = null$  - $\Rightarrow$ \n this[\"iterator\"]()\n isArrayish(r) ->\n r.unsafeCast<Array\simus ->\n else ->\n (r as Iterable<\*>).iterator()\n }\n}\n","/\*\n \* Copyright 2010-2018 JetBrains s.r.o. and Kotlin Programming

Language contributors.\n \* Use of this source code is governed by the Apache 2.0 license that can be found in the license/LICENSE.txt file.\n \*/\n\n// a package is omitted to get declarations directly under the module\n\n@JsName(\"throwNPE\")\ninternal fun throwNPE(message: String) {\n throw NullPointerException(message)\n}\n\n@JsName(\"throwCCE\")\ninternal fun throwCCE() {\n throw ClassCastException(\"Illegal cast\")\n}\n\n@JsName(\"throwISE\")\ninternal fun throwISE(message: String) {\n throw IllegalStateException(message)\n}\n\n@JsName(\"throwUPAE\")\ninternal fun throwUPAE(propertyName: String)  $\{\n\$  throw UninitializedPropertyAccessException(\"lateinit property \\${propertyName} has not been initialized\")\n}\n","/\*\n \* Copyright 2010-2018 JetBrains s.r.o. and Kotlin Programming Language contributors.\n \* Use of this source code is governed by the Apache 2.0 license that can be found in the license/LICENSE.txt file.\n  $*\ln\max_{\mathbf{n}} \frac{\mathbf{n}}{\mathbf{n} \cdot \mathbf{n}'}$  North 2D not author your exceptions as they are written in this file, instead use this template:\n/\*\npublic open class MyException : Exception {\n constructor() : super()\n constructor(message: String?) : super(message)\n constructor(message: String?, cause: Throwable?) : super(message, cause)\n constructor(cause: Throwable?) : super(cause)\n}\n\*/\n\n\n// TODO: remove workarounds for KT-22053 from direct Throwable inheritors\n// TODO: remove primary constructors, make all secondary KT-22055\n\n@Suppress(\"USELESS\_ELVIS\_RIGHT\_IS\_NULL\")\npublic actual open class Error actual constructor(message: String?, cause: Throwable?) : Throwable(message, cause ?: null) {\n actual constructor() : this(null, null)  ${\n$ Error::class.js.asDynamic().call(this, null, null)\n  ${\n }$ actual constructor(message: String?): this(message, null)  ${\n Brror::class.is.aSDynamic().call(this, message, null)}\n 2ctual$ constructor(cause: Throwable?) : this(undefined, cause) {\n Error::class.js.asDynamic().call(this, undefined, cause)\n  $\ln\ln\alpha$ Suppress(\"USELESS ELVIS RIGHT IS NULL\")\npublic actual open class Exception

actual constructor(message: String?, cause: Throwable?) : Throwable(message, cause ?: null) {\n actual constructor() : this(null, null)  ${\n \t\ Exception::class.is.aSDynamic().call(this, null, null)\n \t\n }\n \t\atop$ constructor(message: String?) : this(message, null) {\n Exception::class.js.asDynamic().call(this, message, null)\n  $\ln\$  actual constructor(cause: Throwable?) : this(undefined, cause) {\n Exception::class.js.asDynamic().call(this, undefined, cause)\n  $\n\n\n\n\n\n\n\nonumber$ actual constructor(message: String?, cause: Throwable?) : Exception(message, cause) {\n actual constructor() : this(null, null)\n actual constructor(message: String?) : this(message, null)\n actual constructor(cause: Throwable?) : this(undefined, cause)\n}\n\npublic actual open class IllegalArgumentException actual constructor(message: String?, cause: Throwable?) : RuntimeException(message, cause) {\n actual constructor() : this(null, null)\n actual constructor(message: String?) : this(message, null)\n actual constructor(cause: Throwable?) : this(undefined, cause)\n}\n\npublic actual open class IllegalStateException actual constructor(message: String?, cause: Throwable?) : RuntimeException(message, cause) {\n actual constructor() : this(null, null)\n actual constructor(message: String?) : this(message, null)\n actual constructor(cause: Throwable?) : this(undefined, cause)\n}\n\npublic actual open class IndexOutOfBoundsException actual constructor(message: String?) : RuntimeException(message) {\n actual constructor() : this(null)\n}\n\npublic actual open class ConcurrentModificationException actual constructor(message: String?, cause: Throwable?) : RuntimeException(message, cause) {\n actual constructor() : this(null, null)\n actual constructor(message:  $String?$ : this(message, null)\n actual constructor(cause: Throwable?) : this(undefined, cause)\n}\n\npublic actual open class UnsupportedOperationException actual constructor(message: String?, cause: Throwable?) : RuntimeException(message, cause)  $\{\n\$  actual constructor() : this(null, null) $\n\$ n actual constructor(message: String?) : this(message, null)\n actual constructor(cause: Throwable?) : this(undefined, cause)\n}\n\npublic actual open class NumberFormatException actual constructor(message: String?) : IllegalArgumentException(message)  ${\n \alpha \omega \}$ : this(null)\n ${\n \alpha \}$ \n\npublic actual open class NullPointerException actual constructor(message: String?): RuntimeException(message) {\n actual constructor(): this(null)\n}\n\npublic actual open class ClassCastException actual constructor(message: String?) : RuntimeException(message)  $\{\n \cdot \hat{\text{c}}\$  : this(null)\n $\n\$ )\n\npublic actual open class AssertionError private constructor(message: String?, cause: Throwable?) : Error(message, cause) {\n actual constructor() : this(null)\n constructor(message: String?) : this(message, null)\n actual constructor(message: Any?) : this(message.toString(), message as? Throwable)\n}\n\npublic actual open class NoSuchElementException actual constructor(message: String?) : RuntimeException(message)  $\{\n\}$  actual constructor() : this(null)\n}\n\n@SinceKotlin(\"1.3\")\npublic actual open class ArithmeticException actual constructor(message:  $String?$ : RuntimeException(message)  ${\n$  actual constructor() : this(null)\n}\n\npublic actual open class NoWhenBranchMatchedException actual constructor(message: String?, cause: Throwable?) : RuntimeException(message, cause)  ${\n \mu}$  actual constructor() : this(null, null)\n actual constructor(message:  $String?$ ) : this(message, null)\n actual constructor(cause: Throwable?) : this(undefined, cause)\n}\n\npublic actual open class UninitializedPropertyAccessException actual constructor(message: String?, cause: Throwable?) : RuntimeException(message, cause)  ${\n \mu \}$  actual constructor() : this(null, null)\n actual constructor(message: String?) : this(message, null)\n actual constructor(cause: Throwable?) : this(undefined, cause)\n}\n","/\*\n \* Copyright 2010-2018 JetBrains s.r.o. and Kotlin Programming Language contributors.\n \* Use of this source code is governed by the Apache 2.0 license that can be found in the license/LICENSE.txt file.\n \*/\npackage kotlin.collections\n\n/\*\*\n \* Groups elements from the [Grouping] source by key and counts elements in each group.\n  $*\nabla$  \* @return a [Map] associating the key of each group with the count of element in the group.\n \*/\n\times\mathbf{\sigma\_\inf{\sigma\_\inf{\sigma\_\inf{\sigma\_\inf{\sigma\_\inf{\sigma\_\inf{\sigma\_\inf{\sigma\_\inf{\sigma\_\inf{\sigma\_\inf{\sigma\_\inf{\sigma\_\inf{\sigma\_\inf{\sigma\_\inf{\sigma\_\inf{\sigma\_\inf{\sigma\_\inf acc, \_ -> acc + 1  $\ln\frac{*}{n^*}$  \* Groups elements from the [Grouping] source by key and sums values provided by the [valueSelector] function for elements in each group. $\ln * \ln *$  @return a [Map] associating the key of each group with the count of element in the group. $\n\cdot \lambda \cdot \lambda \cdot \delta(\mathbf{u})$ . K>.eachSumOf(valueSelector: (T) -> Int): Map<K, Int> =\n fold(0) { acc, e -> acc + valueSelector(e) }\n\*/","/\*\n \* Copyright 2010-2018 JetBrains s.r.o. and Kotlin Programming Language contributors.\n \* Use of this

source code is governed by the Apache 2.0 license that can be found in the license/LICENSE.txt file.\n \*/\n\n@file:kotlin.jvm.JvmName(\"GroupingKt\")\n@file:kotlin.jvm.JvmMultifileClass\n\npackage kotlin.collections\n\n/\*\*\n \* Represents a source of elements with a [keyOf] function, which can be applied to each element to get its key.\n \*\n \* A [Grouping] structure serves as an intermediate step in group-and-fold operations:\n \* they group elements by their keys and then fold each group with some aggregating operation. $\ln$  \*\n \* It is created by attaching `keySelector: (T) -> K` function to a source of elements. $\ln$  \* To get an instance of [Grouping] use one of `groupingBy` extension functions:\n  $*$  - [Iterable.groupingBy]\n  $*$  - [Sequence.groupingBy]\n  $*$  - $[Array.groupingBy]\n<sup>n</sup> - [CharSequence.groupingBy]\n<sup>n</sup> <sup>n</sup> For the list of group-and-fold operations available,$ see the [extension functions](#extension-functions) for `Grouping`.\n \*/\n @SinceKotlin(\"1.1\")\npublic interface Grouping  $\langle T, \text{out } K \rangle$  {\n /\*\* Returns an [Iterator] over the elements of the source of this grouping. \*/\n fun sourceIterator(): Iterator<T>\n /\*\* Extracts the key of an [element]. \*/\n fun keyOf(element: T): K\n }\n\n/\*\*\n \* Groups elements from the [Grouping] source by key and applies [operation] to the elements of each group sequentially,\n \* passing the previously accumulated value and the current element as arguments, and stores the results in a new map. $\ln \pi$  The key for each element is provided by the [Grouping.keyOf] function. $\ln \pi$ @param operation function is invoked on each element with the following parameters: $\ln * - \text{key}$ : the key of the group this element belongs to; $\ln *$  - `accumulator`: the current value of the accumulator of the group, can be `null` if it's the first `element` encountered in the group; $\ln * -$  `element`: the element from the source being aggregated; $\ln$ \* - `first`: indicates whether it's the first `element` encountered in the group.\n \*\n \* @return a [Map] associating the key of each group with the result of aggregation of the group elements. $\ln * \omega$  sample samples.collections.Grouping.aggregateByRadix\n \*/\n@SinceKotlin(\"1.1\")\npublic inline fun <T, K, R> Grouping  $\subset T$ , K>.aggregate(\n operation: (key: K, accumulator: R?, element: T, first: Boolean) -> R\n): Map $\subset K$ ,  $R>\{\nvert$  return aggregateTo(mutableMapOf<K,  $R>(\cdot)$ , operation)\n $\|\n\|\n\|^*$ \n $\$ <sup>\*\*</sup>\n \* Groups elements from the [Grouping] source by key and applies [operation] to the elements of each group sequentially,\n \* passing the previously accumulated value and the current element as arguments, $\ln *$  and stores the results in the given [destination] map.\n \*\n \* The key for each element is provided by the [Grouping.keyOf] function.\n \*\n \* @param operation a function that is invoked on each element with the following parameters: $\ln * - \ker'$ : the key of the group this element belongs to;\n  $*$  - `accumulator`: the current value of the accumulator of the group, can be `null` if it's the first `element` encountered in the group; $\ln * -$ `element`: the element from the source being aggregated; $\ln * -$ `first`: indicates whether it's the first `element` encountered in the group.\n  $*\n$  If the [destination] map already has a value corresponding to some key,\n \* then the elements being aggregated for that key are never considered as `first`.\n  $*\n$  @return the [destination] map associating the key of each group with the result of aggregation of the group elements. $\ln * \mathcal{Q}$  sample samples.collections.Grouping.aggregateByRadixTo $\ln$ \*/\n $\&$ SinceKotlin(\"1.1\")\npublic inline fun <T, K, R, M : MutableMap<in K, R>> Grouping<T,  $K$  > aggregate To( $\ln$  destination: M, $\ln$  operation: (key: K, accumulator: R?, element: T, first: Boolean) -> R $\ln$ ): M  ${\nvert \nvert n$  for (e in this.sourceIterator())  ${\nvert \nvert \nvert n}$  val key = keyOf(e)\n val accumulator = destination[key]\n destination[key] = operation(key, accumulator, e, accumulator == null && !destination.containsKey(key))\n }\n return destination\n}\n\n/\*\*\n \* Groups elements from the [Grouping] source by key and applies [operation] to the elements of each group sequentially,\n \* passing the previously accumulated value and the current element as arguments, and stores the results in a new map.\n \* An initial value of accumulator is provided by  $\int$ [initialValueSelector] function.\n \*\n \* @param initialValueSelector a function that provides an initial value of accumulator for each group.\n \* It's invoked with parameters:\n \* - `key`: the key of the group;\n \* - `element`: the first element being encountered in that group.\n  $*\n$   $\in \mathcal{C}$  param operation a function that is invoked on each element with the following parameters: $\ln * - \text{key}$ : the key of the group this element belongs to; $\ln * - \text{accumulator}$ : the current value of the accumulator of the group; $\ln *$  - 'element': the element from the source being accumulated. $\ln$  $*\n$   $\infty$   $\mathbb{R}$  associating the key of each group with the result of accumulating the group elements. $\ln *$ @sample samples.collections.Grouping.foldByEvenLengthWithComputedInitialValue\n \*/\n $\mathscr{C}$ SinceKotlin(\"1.1\")\npublic inline fun <T, K, R> Grouping<T, K>.fold(\n initialValueSelector: (key: K, element: T)  $\Rightarrow$  R,\n operation: (key: K, accumulator: R, element: T)  $\Rightarrow$  R\n): Map  $\lt K$ , R $\gt \equiv \ln$
@Suppress(\"UNCHECKED\_CAST\")\n aggregate { key, acc, e, first -> operation(key, if (first) initialValueSelector(key, e) else acc as R, e)  $\ln\frac{*}{\pi}$  Groups elements from the [Grouping] source by key and applies [operation] to the elements of each group sequentially,\n \* passing the previously accumulated value and the current element as arguments,\n \* and stores the results in the given [destination] map.\n \* An initial value of accumulator is provided by [initialValueSelector] function.\n  $*\n$  @param initialValueSelector a function that provides an initial value of accumulator for each group. $\ln *$  It's invoked with parameters: $\ln *$  - `key`: the key of the group;\n  $*$  - `element`: the first element being encountered in that group.\n  $*\n$  If the [destination] map already has a value corresponding to some key, that value is used as an initial value of  $n$  \* the accumulator for that group and the [initialValueSelector] function is not called for that group.\n  $*\$ \n \* @param operation a function that is invoked on each element with the following parameters: $\ln * - \text{key}$ : the key of the group this element belongs to; $\ln * -$ `accumulator`: the current value of the accumulator of the group;\n \* - `element`: the element from the source being accumulated.\n \*\n \* @return the [destination] map associating the key of each group with the result of accumulating the group elements. $\ln * \omega$  sample

samples.collections.Grouping.foldByEvenLengthWithComputedInitialValueTo\n \*/\n@SinceKotlin(\"1.1\")\npublic inline fun  $\langle T, K, R, M : MutableMap\langle in K, R \rangle > Grouping\langle T, K \rangle$ .foldTo(\n destination: M,\n initialValueSelector: (key: K, element: T) -> R,\n operation: (key: K, accumulator: R, element: T) -> R\n): M =\n @Suppress(\"UNCHECKED\_CAST\")\n aggregateTo(destination) { key, acc, e, first -> operation(key, if (first) initialValueSelector(key, e) else acc as R, e)  $\ln\ln\frac{*}\n$  \* Groups elements from the [Grouping] source by key and applies [operation] to the elements of each group sequentially,\n \* passing the previously accumulated value and the current element as arguments, and stores the results in a new map. $\ln *$  An initial value of accumulator is the same [initialValue] for each group.\n  $*\mathbb{n}$  \* @param operation a function that is invoked on each element with the following parameters:\n  $* -$ `accumulator`: the current value of the accumulator of the group;\n  $* -$ `element`: the element from the source being accumulated. $\ln \pi \$ <sup> \*</sup> @return a [Map] associating the key of each group with the result of accumulating the group elements. $\ln * \omega$  sample

samples.collections.Grouping.foldByEvenLengthWithConstantInitialValue\n \*/\n@SinceKotlin(\"1.1\")\npublic inline fun  $\langle T, K, R \rangle$  Grouping $\langle T, K \rangle$ .fold $\langle \rangle$ n initialValue: R, $\langle n \rangle$  operation: (accumulator: R, element: T) -> R $\langle n \rangle$ :  $\text{Map} \leq K$ ,  $R$   $\geq$   $\in$  @Suppress(\"UNCHECKED\_CAST\")\n aggregate { \_, acc, e, first -> operation(if (first) initialValue else acc as R, e)  $\ln\frac{*}{n}$  Groups elements from the [Grouping] source by key and applies [operation] to the elements of each group sequentially, $\ln *$  passing the previously accumulated value and the current element as arguments, $\ln^*$  and stores the results in the given [destination] map. $\ln^*$  An initial value of accumulator is the same [initialValue] for each group.\n  $*\n$  f If the [destination] map already has a value corresponding to the key of some group,\n \* that value is used as an initial value of the accumulator for that group.\n \*\n \* @param operation a function that is invoked on each element with the following parameters: $\ln *$  - `accumulator`: the current value of the accumulator of the group;\n  $* -$  `element`: the element from the source being accumulated.\n  $*\n$   $\mathbb{R}$   $* \mathbb{Q}$  return the [destination] map associating the key of each group with the result of accumulating the group elements. $\ln *$ @sample samples.collections.Grouping.foldByEvenLengthWithConstantInitialValueTo\n

\*/\n $\&$ SinceKotlin(\"1.1\")\npublic inline fun <T, K, R, M : MutableMap<in K, R>> Grouping<T, K>.foldTo(\n destination: M,\n initialValue: R,\n operation: (accumulator: R, element: T) -> R\n): M =\n

@Suppress(\"UNCHECKED\_CAST\")\n aggregateTo(destination) { \_, acc, e, first -> operation(if (first) initialValue else acc as R, e)  $\ln\ln\frac{**\ln \mathcal{G}}{\mathcal{G}}$  from the [Grouping] source by key and applies the reducing [operation] to the elements of each group\n \* sequentially starting from the second element of the group,\n \* passing the previously accumulated value and the current element as arguments,\n \* and stores the results in a new map. $\ln *$  An initial value of accumulator is the first element of the group. $\ln * \ln * \omega$  aparam operation a function that is invoked on each subsequent element of the group with the following parameters: $\ln * - \text{key}$ : the key of the group this element belongs to;\n \* - `accumulator`: the current value of the accumulator of the group;\n \* - `element`: the element from the source being accumulated. $\ln * \ln * \omega$  (Map) associating the key of each group with the result of accumulating the group elements.\n \* @sample samples.collections.Grouping.reduceByMaxVowels\n \*/\n@SinceKotlin(\"1.1\")\npublic inline fun <S, T : S, K> Grouping <T, K>.reduce(\n operation: (key: K,

accumulator: S, element: T) -> S\n): Map<K, S> =\n aggregate { key, acc, e, first ->\n  $\circledcirc$ Suppress(\"UNCHECKED\_CAST\")\n if (first) e else operation(key, acc as S, e)\n }\n\n/\*\*\n \* Groups elements from the [Grouping] source by key and applies the reducing [operation] to the elements of each group\n  $*$ sequentially starting from the second element of the group,  $n *$  passing the previously accumulated value and the current element as arguments, $\ln *$  and stores the results in the given [destination] map. $\ln *$  An initial value of accumulator is the first element of the group. $\ln * \ln *$  If the [destination] map already has a value corresponding to the key of some group,\n \* that value is used as an initial value of the accumulator for that group and the first element of that group is also\n \* subjected to the [operation].\n\n \* @param operation a function that is invoked on each subsequent element of the group with the following parameters: $\ln *$  - `accumulator`: the current value of the accumulator of the group;\n \* - `element`: the element from the source being folded;\n \*\n \* @return the [destination] map associating the key of each group with the result of accumulating the group elements. $\ln *$ @sample samples.collections.Grouping.reduceByMaxVowelsTo\n \*/\n@SinceKotlin(\"1.1\")\npublic inline fun <S,  $T : S, K, M$ : MutableMap<in K, S>> Grouping<T, K>.reduceTo(\n destination: M,\n operation: (key: K, accumulator: S, element: T) -> S\n): M =\n aggregateTo(destination) { key, acc, e, first ->\n  $\circledcirc$ Suppress(\"UNCHECKED\_CAST\")\n if (first) e else operation(key, acc as S, e)\n  $\ln\ln\ln x^* \ln x$  Groups elements from the [Grouping] source by key and counts elements in each group to the given [destination] map. $\ln \sqrt[k]{n}$ \* If the [destination] map already has a value corresponding to the key of some group,\n \* that value is used as an initial value of the counter for that group. $\ln \pi$  @return the [destination] map associating the key of each group with the count of elements in the group. $\ln \pi \$  @sample samples.collections.Grouping.groupingByEachCount $\ln$ \*/\n \ampmarrow @SinceKotlin(\"1.1\")\npublic fun <T, K, M : MutableMap<in K, Int >> Grouping<T, K>.eachCountTo(destination: M): M =\n foldTo(destination, 0) { acc, -> acc + 1 }\n\n/\*\n/\*\*\n \* Groups elements from the [Grouping] source by key and sums values provided by the [valueSelector] function for elements in each group\n \* to the given [destination] map.\n \*\n \*\n \* If the [destination] map already has a value corresponding to the key of some group,\n  $*$  that value is used as an initial value of the sum for that group. $\ln * \ln *$ @return the [destination] map associating the key of each group with the sum of elements in the group.\n \*/\n@SinceKotlin(\"1.1\")\npublic inline fun <T, K, M : MutableMap<in K, Int>> Grouping<T, K>.eachSumOfTo(destination: M, valueSelector: (T) -> Int):  $M = \nvert n$  foldTo(destination, 0) { acc, e -> acc + valueSelector(e)  $\ln^* \ln \ln^* \ln / \text{TOPO}$ : sum by long and by double overloads\n\npublic inline fun <T, K, M : MutableMap<in K, Long>> Grouping<T, K>.sumEachByLongTo(destination: M, valueSelector: (T) -> Long): M  $=\n\begin{bmatrix}\n\text{foldTo}(\text{destination}, 0L) {\text{acc}, e -> acc + valueSelector(e)}\n\n\end{bmatrix}$ K>.sumEachByLong(valueSelector: (T) -> Long): Map<K, Long> =\n fold(0L) { acc, e -> acc + valueSelector(e)}\n\npublic inline fun <T, K, M : MutableMap<in K, Double>> Grouping<T, K>.sumEachByDoubleTo(destination: M, valueSelector: (T) -> Double):  $M = \nvert n \rvert$  foldTo(destination, 0.0) { acc, e -> acc + valueSelector(e)}\n\npublic inline fun <T, K> Grouping<T, K>.sumEachByDouble(valueSelector: (T) -> Double): Map<K, Double> =\n fold(0.0) { acc, e -> acc + valueSelector(e)}\n\*/\n","/\*\n \* Copyright 2010-2018 JetBrains s.r.o. and Kotlin Programming Language contributors.\n \* Use of this source code is governed by the Apache 2.0 license that can be found in the license/LICENSE.txt file. $\ln \frac{\lambda}{\mathbf{a}}$  kotlin.js $\ln\frac{\mathbf{a}}{\mathbf{x}}$  Fxposes the JavaScript [Math object](https://developer.mozilla.org/en/docs/Web/JavaScript/Reference/Global\_Objects/Math) to Kotlin. $\ln \sqrt{\ln \omega}$ Deprecated(\"Use top-level functions from kotlin.math package instead. $\ln \sqrt{\ln \omega}$ DeprecationLevel.WARNING)\npublic external object Math  $\{\n\$ <sup>a</sup> @Deprecated(\"Use kotlin.math.PI instead.\",  $ReplaceWith(\TPI\", \Ykotlin.math.PI\", \text{level} = DeprecationLevel.ERROR)\n public val PI: Double\n$ @Deprecated(\"Use Random.nextDouble instead\", ReplaceWith(\"kotlin.random.Random.nextDouble()\", \"kotlin.random.Random\"), level = DeprecationLevel.WARNING)\n public fun random(): Double\n @Deprecated(\"Use kotlin.math.abs instead.\", ReplaceWith(\"abs(value)\", \"kotlin.math.abs\"), level = DeprecationLevel.ERROR)\n public fun abs(value: Double): Double\n @Deprecated(\"Use kotlin.math.acos instead.\", ReplaceWith(\"acos(value)\", \"kotlin.math.acos\"), level = DeprecationLevel.ERROR)\n public fun acos(value: Double): Double\n @Deprecated(\"Use kotlin.math.asin instead.\", ReplaceWith(\"asin(value)\", \"kotlin.math.asin\"), level = DeprecationLevel.ERROR)\n public fun asin(value: Double): Double\n

 $@Deprecated(\text{''Use }kotlin.math.atan instead.\text{''}, ReplaceWith(\text{''atan}(value))\text{''}, \text{''kotlin.math.atan''}), level =$ DeprecationLevel.ERROR)\n public fun atan(value: Double): Double\n @Deprecated(\"Use kotlin.math.atan2 instead. $\langle \langle \cdot, \cdot \rangle$ , ReplaceWith $(\langle \cdot \rangle \langle \cdot \rangle \langle \cdot \rangle, \langle \cdot \rangle \langle \cdot \rangle)$  where  $\langle \cdot \rangle$  and  $\langle \cdot \rangle$  and  $\langle \cdot \rangle$  and  $\langle \cdot \rangle$  and  $\langle \cdot \rangle$  and  $\langle \cdot \rangle$  and  $\langle \cdot \rangle$  and  $\langle \cdot \rangle$  and  $\langle \cdot \rangle$  and  $\langle \cdot \rangle$  and  $\langle \cdot \rangle$  and  $\langle$ atan2(y: Double, x: Double): Double\n @Deprecated(\"Use kotlin.math.cos instead.\", ReplaceWith(\"cos(value)\", \"kotlin.math.cos\"), level = DeprecationLevel.ERROR)\n public fun cos(value: Double): Double\n @Deprecated(\"Use kotlin.math.sin instead.\", ReplaceWith(\"sin(value)\", \"kotlin.math.sin\"), level = DeprecationLevel.ERROR)\n public fun sin(value: Double): Double\n @Deprecated(\"Use kotlin.math.exp instead.\", ReplaceWith(\"exp(value)\", \"kotlin.math.exp\"), level = DeprecationLevel.ERROR)\n public fun exp(value: Double): Double\n  $@$ Deprecated(\"Use maxOf or kotlin.math.max instead\", level = DeprecationLevel.ERROR)\n public fun max(vararg values: Int): Int\n @Deprecated(\"Use maxOf or kotlin.math.max instead\", level = DeprecationLevel.ERROR)\n public fun max(vararg values: Float): Float\n @Deprecated(\"Use maxOf or kotlin.math.max instead\", level = DeprecationLevel.ERROR)\n public fun  $max(vararg values: Double): Double\n$  @Deprecated(\"Use minOf or kotlin.math.min instead\", level = DeprecationLevel.ERROR)\n public fun min(vararg values: Int): Int\n @Deprecated(\"Use minOf or kotlin.math.min instead\", level = DeprecationLevel.ERROR)\n public fun min(vararg values: Float): Float\n @Deprecated(\"Use minOf or kotlin.math.min instead\", level = DeprecationLevel.ERROR)\n public fun min(vararg values: Double): Double\n @Deprecated(\"Use kotlin.math.sqrt instead.\", ReplaceWith(\"sqrt(value)\", \"kotlin.math.sqrt\"), level = DeprecationLevel.ERROR)\n public fun sqrt(value: Double): Double\n @Deprecated(\"Use kotlin.math.tan instead.\", ReplaceWith(\"tan(value)\", \"kotlin.math.tan\"), level = DeprecationLevel.ERROR)\n public fun tan(value: Double): Double\n  $@Deprecated(\Upsilon'Use kotlin.math.ln instead.\Upsilon, ReplaceWith(\Upsilon'In(value))\Upsilon, \Vkotlin.math.ln'\D, level =$ DeprecationLevel.ERROR)\n public fun log(value: Double): Double\n @Deprecated(\"Use kotlin.math.pow instead.\", ReplaceWith(\"base.pow(exp)\", \"kotlin.math.pow\"), level = DeprecationLevel.ERROR)\n public fun pow(base: Double, exp: Double): Double\n @Deprecated(\"Use kotlin.math.round instead.\", ReplaceWith(\"round(value)\", \"kotlin.math.round\"), level = DeprecationLevel.ERROR)\n public fun round(value: Number): Int\n @Deprecated(\"Use kotlin.math.floor instead.\", ReplaceWith(\"floor(value)\",  $\Upsilon$  (stepsurity), level = DeprecationLevel.ERROR $\ln$  public fun floor(value: Number): Int $\ln$ @Deprecated(\"Use kotlin.math.ceil instead.\", ReplaceWith(\"ceil(value)\", \"kotlin.math.ceil\"), level = DeprecationLevel.ERROR)\n public fun ceil(value: Number): Int\n\n @PublishedApi\n internal fun trunc(value: Number): Double\n @PublishedApi\n internal fun sign(value: Number): Double\n\n @PublishedApi\n internal fun sinh(value: Double): Double\n @PublishedApi\n internal fun cosh(value: Double): Double\n @PublishedApi\n internal fun tanh(value: Double): Double\n @PublishedApi\n internal fun asinh(value: Double): Double\n @PublishedApi\n internal fun acosh(value: Double): Double\n  $@PublishedApi\$  internal fun atanh(value: Double): Double $\n\ln$   $@PublishedApi\$  internal fun hypot(x: Double, y: Double): Double\n\n @PublishedApi\n internal fun expm1(value: Double): Double\n\n @PublishedApi\n internal fun log10(value: Double): Double\n @PublishedApi\n internal fun log2(value: Double): Double\n @PublishedApi\n internal fun log1p(value: Double\): Double\n\n @PublishedApi\n internal fun clz32(value: Int): Int\n \\n\n/\*\*\n \* Returns the smaller of two values.\n \*/\n@Suppress(\"DEPRECATION\")\n@Deprecated(\"Use minOf or kotlin.math.min instead\", ReplaceWith(\"minOf(a, b)\"), level = DeprecationLevel.ERROR)\npublic fun Math.min(a: Long, b: Long): Long = if  $(a \leq b)$  a else  $b\backslash n \rightarrow \mathbb{R}$  at Returns the greater of two values. $\backslash n$ \*/\n@Suppress(\"DEPRECATION\")\n@Deprecated(\"Use maxOf or kotlin.math.max instead\", ReplaceWith( $\langle "maxOf(a, b) \rangle", level = DeprecationLevel.ERROR \rangle$ npublic fun Math.max(a: Long, b: Long): Long = if (a  $>= b$ ) a else b $\ln$ ","/\*\n \* Copyright 2010-2018 JetBrains s.r.o. and Kotlin Programming Language contributors.\n \* Use of this source code is governed by the Apache 2.0 license that can be found in the license/LICENSE.txt file.\n \*/\n\npackage kotlin.js\n\n/\*\*\n \* An interface for indexing access to a collection of key-value pairs, where type of key is [String] and type of value is [Any?][Any].\n \*/\npublic external interface Json  ${\nightharpoonup}$  \* Calls to the function will be translated to indexing operation (square brackets) on the receiver with

[propertyName] as the argument. $\ln$  \*\n \* E.g. for next code: $\ln$  \* ```kotlin $\ln$  \* fun test(j: Json, p: String) =  $j[\text{proper} + j.get(p)]$  \* ``\n \*\n \* will be generated:\n \* ```js\n \* function test(j, p) {\n \* return  $j[\langle "prop\langle "]+ j[p];\langle n * \rangle]$  \* ``\n \*\n operator fun get(propertyName: String): Any?\n\n /\*\*\n \* Calls of the function will be translated to an assignment of [value] to the receiver indexed (with square brackets/index operation) with [propertyName]. $\ln$  \*\n \* E.g. for the following code:\n \* ```kotlin\n \* fun test(j: Json, p: String, new Value: Any)  ${\n \ * \ } [\\Trop\"] = 1\$  \* j.set(p, new Value)\n \*  $\n \ * \$  \* ``\n \* will be generated:\n \* ```js\n \* function test(j, p, newValue) {\n \* j[\"prop\"] = 1;\n \* j[p] = newValue;\n \*  $\ln$  \*  $\ln$  \* ``\n \*/\n operator fun set(propertyName: String, value: Any?): Unit\n\n\n/\*\*\n \* Returns a simple JavaScript object (as [Json]) using provided key-value pairs as names and values of its properties.\n \*/\npublic fun json(vararg pairs: Pair<String, Any?>): Json  $\{\nabla \cdot \mathbf{v} = \mathbf{s}(\mathbf{v}(\{\})\)\nabla \cdot \mathbf{v}\)$  for ((name, value) in pairs)  $\n\max$  res[name] = value\n  $\ln \text{res}\n\}\n\infty^*\n$  \* Adds key-value pairs from [other] to [this].\n \* Returns the original receiver.\n \*/\npublic fun Json.add(other: Json): Json {\n val keys: Array<String> =  $j\sin\theta'$  is (\"Object\").keys(other)\n for (key in keys) {\n if (other.asDynamic().hasOwnProperty(key)) {\n this[key] = other[key];\n  $\ln$  Teturn this\n}\n\n/\*\*\n \* Exposes the JavaScript [JSON] object](https://developer.mozilla.org/en-US/docs/Web/JavaScript/Reference/Global\_Objects/JSON) to Kotlin.\n \*/\n@Suppress(\"NOT\_DOCUMENTED\")\npublic external object JSON {\n public fun stringify(o: Any?): String\n public fun stringify(o: Any?, replacer: ((key: String, value: Any?) -> Any?)): String\n public fun stringify(o: Any?, replacer: ((key: String, value: Any?) -> Any?)? = definedExternally, space: Int): String\n public fun stringify(o: Any?, replacer: ((key: String, value: Any?) -> Any?)? = definedExternally, space: String): String\n public fun stringify(o: Any?, replacer: Array<String>): String\n public fun stringify(o: Any?, replacer: Array<String>, space: Int): String\n public fun stringify(o: Any?, replacer: Array<String>, space: String): String\n\n public fun <T> parse(text: String): T\n public fun <T> parse(text: String, reviver: ((key: String, value: Any?)  $\Rightarrow$  Any?)): T\n}\n","/\*\n \* Copyright 2010-2018 JetBrains s.r.o. and Kotlin Programming Language contributors.\n \* Use of this source code is governed by the Apache 2.0 license that can be found in the license/LICENSE.txt file.\n \*/\n@file:Suppress(\"DEPRECATION\", \"DEPRECATION\_ERROR\")\npackage kotlin.math\n\n\nimport kotlin.internal.InlineOnly\nimport kotlin.js.Math as nativeMath\n\n\n/\n// region ================ Double Math ========================================\n\n/\*\* Computes the sine of the angle [x] given in radians. $\ln \pi$  \* Special cases: $\ln \pi$  - `sin(NaN|+Inf|-Inf)` is `NaN`\n \*/\n \time{\left{\mathbf{\sigma\_{\mathbf{\sigma\_{\mathbf{\sigma\_{\mathbf{\sigma\_{\mathbf{\sigma\_{\mathbf{\sigma\_{\mathbf{\sigma\_}}\)}\n \mathbf{\sigma\_{\mathbf{\sigma\_{\mathbf{\sigma\_}}\) \cdot n \mathbf{\sigma\_{\mathbf{\ nativeMath.sin(x)\n\n/\*\* Computes the cosine of the angle [x] given in radians.\n \*\n \* Special cases:\n \* -`cos(NaN|+Inf|-Inf)` is `NaN`\n \*/\n@SinceKotlin(\"1.2\")\n@InlineOnly\npublic actual inline fun cos(x: Double): Double = nativeMath.cos(x)\n\n/\*\* Computes the tangent of the angle [x] given in radians.\n \*\n \* Special cases:\n \* - `tan(NaN|+Inf|-Inf)` is `NaN`\n \*/\n @SinceKotlin(\"1.2\")\n @InlineOnly\npublic actual inline fun tan(x: Double): Double = nativeMath.tan(x)\n\n/\*\*\n \* Computes the arc sine of the value [x];\n \* the returned value is an angle in the range from  $\text{-}PI/2$  to  $\text{-}PI/2$  radians.\n \*\n \* Special cases:\n \* -  $\text{asin}(x)$  is  $\text{NaN}$ , when  $\text{abs}(x) > 1$ ` or x is `NaN`\n \*/\n @SinceKotlin(\"1.2\")\n @InlineOnly\npublic actual inline fun asin(x: Double): Double = nativeMath.asin(x)\n\n/\*\*\n \* Computes the arc cosine of the value [x];\n \* the returned value is an angle in the range from `0.0` to `PI` radians.\n \*\n \* Special cases:\n \*  $-$  `acos(x)` is `NaN`, when `abs(x) > 1` or x is `NaN`\n  $*\$ <sub>n</sub> @ SinceKotlin(\"1.2\")\n @ InlineOnly\npublic actual inline fun acos(x: Double): Double = nativeMath.acos(x)\n\n/\*\*\n \* Computes the arc tangent of the value [x];\n \* the returned value is an angle in the range from `-PI/2` to `PI/2` radians.\n \*\n \* Special cases:\n \* - `atan(NaN)` is `NaN`\n \*/\n \time{\math{\math{\math{\math{\math{\math{\math{\math{\math{\math{\math{\math{\math{\math{\math{\math{\math{\math{\math{\math{\math{\math{\math{\math{\math{\math{\math{\math{\math{\math{\math{\math{\math{\math{\math{ nativeMath.atan(x)\n\n/\*\*\n \* Returns the angle `theta` of the polar coordinates `(r, theta)` that correspond\n \* to the rectangular coordinates  $(x, y)$  by computing the arc tangent of the value  $[y]/[x]$ ;  $\infty$  \* the returned value is an angle in the range from `-PI` to `PI` radians.\n \*\n \* Special cases:\n \* - `atan2(0.0, 0.0)` is `0.0`\n \* - `atan2(0.0, x)` is  $0.0$ ` for `x > 0` and `PI` for `x < 0`\n \* - `atan2(-0.0, x)` is `-0.0` for 'x > 0` and `-PI` for `x < 0`\n \* - `atan2(y, +Inf)` is `0.0` for `0 < y < +Inf` and `-0.0` for '-Inf < y < 0`\n \* - `atan2(y, -Inf)` is `PI` for `0 < y < +Inf` and `-PI` for  $\text{Tr}(-\text{Im} \times \text{g} \times 0)$  is  $\text{Im} \times 0$  is  $\text{Tr}(\text{g} \times \text{g} \times 0)$  and  $\text{Tr}(\text{g} \times \text{g} \times 0)$  is  $\text{Im} \times 0$  is  $\text{Tr}(\text{g} \times \text{g} \times 0)$ 

finite `x`y\n \* - `atan2(-Inf, x)` is `-PI/2` for finite `x`\n \* - `atan2(NaN, x)` and `atan2(y, NaN)` is `NaN`\n \*/\n@SinceKotlin(\"1.2\")\n@InlineOnly\npublic actual inline fun atan2(y: Double, x: Double): Double = nativeMath.atan2(y, x)\n\n/\*\*\n \* Computes the hyperbolic sine of the value [x].\n \*\n \* Special cases:\n \* -`sinh(NaN)` is `NaN`\n \* - `sinh(+Inf)` is `+Inf`\n \* - `sinh(-Inf)` is `-Inf`\n

 $*\$ <sub>n</sub> $@SineKotlin(\$ "1.2\")\n $@InlineOnly\$ \npublic actual inline fun sinh(x: Double): Double = nativeMath.sinh(x)\n\n/\*\*\n \* Computes the hyperbolic cosine of the value [x].\n \*\n \* Special cases:\n \* -`cosh(NaN)` is `NaN`\n \* - `cosh(+Inf|-Inf)` is `+Inf`\n \*/\n@SinceKotlin(\"1.2\")\n@InlineOnly\npublic actual inline fun cosh(x: Double): Double = nativeMath.cosh(x)\n\n/\*\*\n \* Computes the hyperbolic tangent of the value  $[x]$ .\n \*\n \* Special cases:\n \* - `tanh(NaN)` is `NaN`\n \* - `tanh(+Inf)` is `1.0`\n \* - `tanh(-Inf)` is `-1.0`\n  $*\ln\omega$ SinceKotlin(\"1.2\")\n $\omega$ InlineOnly\npublic actual inline fun tanh(x: Double): Double = nativeMath.tanh(x)\n\n/\*\*\n \* Computes the inverse hyperbolic sine of the value [x].\n \*\n \* The returned value is `y` such that `sinh(y) == x`.\n \*\n \* Special cases:\n \* - `asinh(NaN)` is `NaN`\n \* - `asinh(+Inf)` is `+Inf`\n \* -`asinh(-Inf)` is `-Inf`\n \*/\n@SinceKotlin(\"1.2\")\n@InlineOnly\npublic actual inline fun asinh(x: Double): Double = nativeMath.asinh(x)\n\n/\*\*\n \* Computes the inverse hyperbolic cosine of the value [x].\n \*\n \* The returned value is positive `y` such that `cosh(y) == x`.\n \*\n \* Special cases:\n \* - `acosh(NaN)` is `NaN`\n \* - `acosh(x)` is `NaN` when `x < 1`\n \* - `acosh(+Inf)` is `+Inf`\n \*/\n@SinceKotlin(\"1.2\")\n@InlineOnly\npublic actual inline fun acosh(x: Double): Double = nativeMath.acosh(x)\n\n/\*\*\n \* Computes the inverse hyperbolic tangent of the value  $[x]$ .\n \*\n \* The returned value is `y` such that `tanh(y) == x`.\n \*\n \* Special cases:\n \* - `tanh(NaN)` is `NaN`\n \* - `tanh(x)` is `NaN` when `x > 1` or `x < -1`\n \* - `tanh(1.0)` is `+Inf`\n \* - `tanh(-1.0)` is `-Inf`\n \*/\n \times\left{\meta>{\math{\math{\math{\math{\math{\math{\math{\math{\math{\math{\math{\math{\math{\math}\)}\n \math{\math{\math{\math{\math{\math}\] \cdod{\math{\math}\] \cdod{\math}\] \cdod{\math{\math}\} \cdod{\math nativeMath.atanh(x)\n\n/\*\*\n \* Computes `sqrt(x^2 + y^2)` without intermediate overflow or underflow.\n \*\n \* Special cases: $\ln *$  - returns `+Inf` if any of arguments is infinite\n \* - returns `NaN` if any of arguments is `NaN` and the other is not infinite\n \*/\n@SinceKotlin(\"1.2\")\n@InlineOnly\npublic actual inline fun hypot(x: Double, y: Double): Double = nativeMath.hypot(x, y)\n\n/\*\*\n \* Computes the positive square root of the value [x].\n \*\n \* Special cases: $\ln * - \sqrt{\sqrt{x}}$  is `NaN` when ` $x < 0$ ` or `x` is `NaN`\n  $*\ln\omega$  Since Kotlin(\"1.2\")\n $\omega$ Inline Only\npublic actual inline fun sqrt(x: Double): Double = nativeMath.sqrt(x)\n\n/\*\*\n \* Computes Euler's number `e` raised to the power of the value [x].\n \*\n \* Special cases: $\ln *$  - `exp(NaN)` is `NaN` $\ln *$  - `exp(+Inf)` is `+Inf` $\ln *$  - `exp(-Inf)` is `0.0` $\ln$ \*/\n \time{\left{\mathbf{\sigma\_{\sigma\_\right)}\$\left(\time{\text{\sigma\_\right)}\$\cdot \cdot \cdot \cdot \cdot \cdot \cdot \cdot \cdot \cdot \cdot \cdot \cdot \cdot \cdot \cdot \cdot \cdot \cdot \cdot \cdot \cdot \cdot nativeMath.exp(x)\n\n/\*\*\n \* Computes `exp(x) - 1`.\n \*\n \* This function can be implemented to produce more precise result for [x] near zero.\n \*\n \* Special cases:\n \* - `expm1(NaN)` is `NaN`\n \* - `expm1(+Inf)` is `+Inf`\n \* - `expm1(-Inf)` is `-1.0`\n \*\n \* @see [exp] function.\n \*/\n@SinceKotlin(\"1.2\")\n@InlineOnly\npublic actual inline fun expm1(x: Double): Double = nativeMath.expm1(x)\n\n/\*\*\n \* Computes the logarithm of the value [x] to the given [base]. $\ln \sqrt[k]{n}$  \* Special cases: $\ln \sqrt[k]{n}$  - `log(x, b)` is `NaN` if either `x` or `b` are `NaN` $\ln \sqrt[k]{n}$  - `log(x, b)` is `NaN` when `x < 0` or `b <= 0` or `b == 1.0`\n \* - `log(+Inf, +Inf)` is `NaN`\n \* - `log(+Inf, b)` is `+Inf` for `b > 1` and `-Inf` for `b < 1`\n \* - `log(0.0, b)` is `-Inf` for `b > 1` and `+Inf` for `b > 1`\n \*\n \* See also logarithm functions for common fixed bases: [ln], [log10] and [log2].\n \*/\n @SinceKotlin(\"1.2\")\npublic actual fun log(x: Double, base: Double): Double  $\{\n\text{in} \text{if (base} \leq 0.0 \mid \text{base} = 1.0\}\n\}$  return Double.NaN\n return nativeMath.log(x) / nativeMath.log(base)\n}\n\n/\*\*\n \* Computes the natural logarithm (base `E`) of the value [x].\n \*\n \* Special cases:\n \* - `ln(NaN)` is `NaN`\n \* - `ln(x)` is `NaN` when `x < 0.0`\n \* - `ln(+Inf)` is `+Inf`\n \* - `ln(0.0)` is `-Inf`\n \*/\n @SinceKotlin(\"1.2\")\n @InlineOnly\npublic actual inline fun ln(x: Double): Double = nativeMath.log(x)\n\n/\*\*\n \* Computes the common logarithm (base 10) of the value [x].\n \*\n \* @see [ln] function for special cases.\n \*/\n @SinceKotlin(\"1.2\")\n @InlineOnly\npublic actual inline fun log10(x: Double): Double = nativeMath.log10(x)\n\n/\*\*\n \* Computes the binary logarithm (base 2) of the value [x].\n \*\n \* @see [ln] function for special cases.\n \*/\n@SinceKotlin(\"1.2\")\n@InlineOnly\npublic actual inline fun log2(x: Double): Double = nativeMath.log2(x)\n\n/\*\*\n \* Computes  $\ln(x + 1)$ .\n \*\n \* This function can be implemented to produce more precise result for [x] near zero.\n \*\n \* Special cases:\n \* - `ln1p(NaN)` is `NaN`\n \* - `ln1p(x)` is `NaN` where `x  $\langle -1.0\rangle$ \n \* - `ln1p(-1.0)` is `-Inf\n \* - `ln1p(+Inf)` is `+Inf\n \*\n \* @see [ln] function\n \* @see [expm1]

function\n \*/\n @SinceKotlin(\"1.2\")\n @InlineOnly\npublic actual inline fun ln1p(x: Double): Double = nativeMath.log1p(x)\n\n/\*\*\n \* Rounds the given value [x] to an integer towards positive infinity.\n\n \* @return the smallest double value that is greater than or equal to the given value [x] and is a mathematical integer. $\ln \sqrt{\frac{n}{n}}$ Special cases: $\ln *$  - `ceil(x)` is `x` where `x` is `NaN` or `+Inf` or `-Inf` or already a mathematical integer. $\ln$  $*\ln\omega$ SinceKotlin(\"1.2\")\n $\omega$ InlineOnly\npublic actual inline fun ceil(x: Double): Double = nativeMath.ceil(x).unsafeCast<Double>() // TODO: Remove unsafe cast after removing public js.math $\ln\frac{x*\pi}{n}$  \* Rounds the given value [x] to an integer towards negative infinity. $\ln x$  @return the largest double value that is smaller than or equal to the given value [x] and is a mathematical integer. $\ln \pi$  Special cases: $\ln \pi$  -  $\cdot$  floor(x) is `x` where `x` is `NaN` or `+Inf` or `-Inf` or already a mathematical integer. $\ln$ \*/\n \time{\left{\mathbf{\sigma\_{\sigma\_{\sigma\_{\sigma\_{\sigma\_{\sigma\_{\sigma\_{\sigma\_{\sigma\_{\sigma\_{\sigma\_{\sigma\_{\sigma\_{\sigma\_{\sigma\_{\sigma\_{\sigma\_{\sigma\_{\sigma\_{\sigma\_{\sigma\_{\sigma\_{\sigma\_{\sigma\_{\sig nativeMath.floor(x).unsafeCast<Double>()\n\n/\*\*\n \* Rounds the given value [x] to an integer towards zero.\n \*\n \* @return the value [x] having its fractional part truncated.\n \*\n \* Special cases:\n \* - `truncate(x)` is `x` where `x` is `NaN` or `+Inf` or `-Inf` or already a mathematical integer.\n \*/\n @SinceKotlin(\"1.2\")\n @InlineOnly\npublic actual inline fun truncate(x: Double): Double = nativeMath.trunc(x)\n\n/\*\*\n \* Rounds the given value [x] towards the closest integer with ties rounded towards even integer.\n \*\n \* Special cases:\n \* - `round(x)` is `x` where `x` is `NaN` or `+Inf` or `-Inf` or already a mathematical integer.\n \*/\n @SinceKotlin(\"1.2\")\npublic actual fun round(x: Double): Double  ${\n in if (x % 0.5 |= 0.0) {\n in return nativeMathround(x).unsafeCast < Double>(})\n }\n val$ floor = floor(x)\n return if (floor % 2 == 0.0) floor else ceil(x)\n \\n\n/\*\*\n \* Returns the absolute value of the given value [x].\n \*\n \* Special cases:\n \* - `abs(NaN)` is `NaN`\n \*\n \* @see absoluteValue extension property for  $[Double]\n$ \*/n@SinceKotlin(\"1.2\")\n@InlineOnly\npublic actual inline fun abs(x: Double): Double = nativeMath.abs(x)\n\n/\*\*\n \* Returns the sign of the given value [x]:\n \* - `-1.0` if the value is negative,\n \* - zero if the value is zero, $\ln * - 1.0$  if the value is positive $\ln * \ln *$  Special case: $\ln * - \sigma \ln N$  is `NaN`\n  $*\$ <sub>n</sub> $@SineKotlin(\$ "1.2\")\n $@InlineOnly\$ \npublic actual inline fun sign(x: Double): Double = nativeMath.sign(x)\n\n\n/\*\*\n \* Returns the smaller of two values.\n \*\n \* If either value is `NaN`, then the result is `NaN`.\n \*/\n @SinceKotlin(\"1.2\")\n @InlineOnly\npublic actual inline fun min(a: Double, b: Double): Double = nativeMath.min(a, b)\n\n/\*\*\n \* Returns the greater of two values.\n \*\n \* If either value is `NaN`, then the result is `NaN`.\n \*/\n@SinceKotlin(\"1.2\")\n@InlineOnly\npublic actual inline fun max(a: Double, b: Double): Double = nativeMath.max(a, b)\n\n// extensions\n\n/\*\*\n \* Raises this value to the power [x].\n \*\n \* Special cases:\n \*  $b.pow(0.0)$ ` is `1.0`\n \* - `b.pow(1.0) == b`\n \* - `b.pow(NaN)` is `NaN`\n \* - `NaN.pow(x)` is `NaN` for `x !=  $0.0\ln *$  - `b.pow(Inf)` is `NaN` for `abs(b) = 1.0`\n \* - `b.pow(x)` is `NaN` for `b < 0` and `x` is finite and not an integer\n \*/\n@SinceKotlin(\"1.2\")\n@InlineOnly\npublic actual inline fun Double.pow(x: Double): Double = nativeMath.pow(this, x)\n\n/\*\*\n \* Raises this value to the integer power [n].\n \*\n \* See the other overload of [pow] for details.\n \*/\n@SinceKotlin(\"1.2\")\n@InlineOnly\npublic actual inline fun Double.pow(n: Int): Double = nativeMath.pow(this, n.toDouble())\n\n/\*\*\n \* Returns the absolute value of this value.\n \*\n \* Special cases:\n \* - `NaN.absoluteValue` is `NaN`\n \*\n \* @see abs function\n \*/\n @SinceKotlin(\"1.2\")\n @InlineOnly\npublic actual inline val Double.absoluteValue: Double get() = nativeMath.abs(this)\n\n/\*\*\n \* Returns the sign of this value:\n \* - `-1.0` if the value is negative,\n \* - zero if the value is zero,\n \* - `1.0` if the value is positive\n \*\n \* Special case:\n \* - `NaN.sign` is `NaN`\n \*/\n @SinceKotlin(\"1.2\")\n @InlineOnly\npublic actual inline val Double.sign: Double get() = nativeMath.sign(this)\n\n/\*\*\n \* Returns this value with the sign bit same as of the [sign] value.\n \*/\n@SinceKotlin(\"1.2\")\n@InlineOnly\npublic actual inline fun Double.withSign(sign: Int): Double = this.withSign(sign.toDouble())\n\n/\*\*\n \* Returns the ulp (unit in the last place) of this value.\n \*\n \* An ulp is a positive distance between this value and the next nearest [Double] value larger in magnitude. $\ln * \ln *$  Special Cases: $\ln *$  - `NaN.ulp` is `NaN` $\ln *$  - `x.ulp` is `+Inf` when `x` is `+Inf` or `-Inf` $\ln *$  - `0.0.ulp` is `Double.MIN\_VALUE`\n \*/\n@SinceKotlin(\"1.2\")\npublic actual val Double.ulp: Double get() = when  $\{\n\$  this  $< 0$  -> (-this).ulp\n this.isNaN() || this == Double.POSITIVE\_INFINITY -> this\n this == Double.MAX\_VALUE -> this - this.nextDown()\n else -> this.nextUp() - this\n}\n\n/\*\*\n \* Returns the [Double] value nearest to this value in direction of positive infinity. $\ln \pi / n \omega$ SinceKotlin( $\ln \pi / n \omega$ ). Double.nextUp(): Double = when  $\{\nvert n \cdot \text{this.isNaNaN}(\nvert) \rvert \nvert n \leq 0.0\}$  = Double.POSITIVE\_INFINITY -> this $n \cdot \text{this} = 0.0$ 

 $\rightarrow$  Double.MIN\_VALUE\n else  $\rightarrow$  Double.fromBits(this.toRawBits() + if (this  $>$  0) 1 else -1)\n}\n\n/\*\*\n \* Returns the [Double] value nearest to this value in direction of negative infinity.\n

\*/\n \times\left{\meta>{\math{\math{\math{\math{\math{\math{\math{\math{\math{\math{\math{\math{\math{\math{\math{\math{\math{\math{\math{\math{\math{\math{\math{\math{\math{\math{\math{\math{\math{\math{\math{\math{\math Double.NEGATIVE\_INFINITY -> this $n \text{ this } == 0.0$  -> -Double.MIN\_VALUE $n \text{ else }$  ->

Double.fromBits(this.toRawBits() + if (this > 0) -1 else 1)\n\n\n/\*\*\n \* Returns the [Double] value nearest to this value in direction from this value towards the value [to].\n \*\n \* Special cases:\n \* - `x.nextTowards(y)` is `NaN` if either `x` or `y` are `NaN`\n \* - `x.nextTowards(x) == x`\n \*\n \*\n @SinceKotlin(\"1.2\")\npublic actual fun Double.nextTowards(to: Double): Double = when  $\{\n \$ this.isNaN() || to.isNaN() -> Double.NaN $\n$ n to == this -> to\n to > this -> this.nextUp()\n else /\* to < this \*/ -> this.nextDown()\n\n\n\n\n\n\n\\*\*\n \* Rounds this [Double] value to the nearest integer and converts the result to [Int].\n \* Ties are rounded towards positive infinity.\n \*\n \* Special cases:\n \* - `x.roundToInt() == Int.MAX\_VALUE` when `x > Int.MAX\_VALUE`\n \* - `x.roundToInt()  $== Int.MIN_VALUE$ ` when `x < Int.MIN\_VALUE`\n \*\n \* @throws IllegalArgumentException when this value is `NaN`\n \*/\n \timeg\tong{\math}\timeg\thin(\"1.2\")\\npublic actual fun Double.roundToInt(): Int = when {\n isNaN() -> throw IllegalArgumentException(\"Cannot round NaN value.\")\n this > Int.MAX\_VALUE -> Int.MAX\_VALUE\n  $this < In. MIN_YALUE \rightarrow Int. MIN_YALUE \neq else$ 

nativeMath.round(this).unsafeCast<Double>().toInt()\n}\n\n/\*\*\n \* Rounds this [Double] value to the nearest integer and converts the result to [Long]. $\ln *$  Ties are rounded towards positive infinity. $\ln * \ln *$  Special cases: $\ln *$   $x$ .roundToLong() = Long.MAX\_VALUE` when  $x >$  Long.MAX\_VALUE $\ln^*$  -  $x$ .roundToLong() = Long.MIN\_VALUE` when `x < Long.MIN\_VALUE`\n \*\n \* @throws IllegalArgumentException when this value is `NaN`\n \*/\n @SinceKotlin(\"1.2\")\npublic actual fun Double.roundToLong(): Long = when {\n isNaN() -> throw IllegalArgumentException( $\degree$ Cannot round NaN value. $\degree$ ) $\degree$ ) this > Long.MAX VALUE ->

Long.MAX\_VALUE\n this < Long.MIN\_VALUE -> Long.MIN\_VALUE\n else ->

nativeMath.round(this).unsafeCast<Double>().toLong()\n}\n\n// endregion\n\n\n\n// region ================

Float Math ========================================\n\n/\*\* Computes the sine of the angle [x] given

in radians. $\ln * \ln *$  Special cases: $\ln * - \sin(NaN) + Inf$ -Inf) is `NaN`\n

\*/\n \tle Since Kotlin(\"1.2\")\n \te Inline Only\npublic actual inline fun sin(x: Float): Float =

nativeMath.sin(x.toDouble()).toFloat()\n\n/\*\* Computes the cosine of the angle [x] given in radians.\n \*\n \* Special cases:\n \* - `cos(NaN|+Inf|-Inf)` is `NaN`\n \*/\n @SinceKotlin(\"1.2\")\n @InlineOnly\npublic actual inline fun cos(x: Float): Float = nativeMath.cos(x.toDouble()).toFloat()\n\n/\*\* Computes the tangent of the angle [x] given in radians. $\ln * \ln *$  Special cases: $\ln *$  - `tan(NaN|+Inf|-Inf)` is `NaN`\n

\*/\n \meg\totlin(\"1.2\")\n \meg\totlineOnly\npublic actual inline fun tan(x: Float): Float =

nativeMath.tan(x.toDouble()).toFloat()\n\n/\*\*\n \* Computes the arc sine of the value [x];\n \* the returned value is an angle in the range from `-PI/2` to `PI/2` radians.\n \*\n \* Special cases:\n \* - `asin(x)` is `NaN`, when `abs(x) > 1` or x is `NaN`\n \*/\n @SinceKotlin(\"1.2\")\n @InlineOnly\npublic actual inline fun asin(x: Float): Float = nativeMath.asin(x.toDouble()).toFloat()\n\n/\*\*\n \* Computes the arc cosine of the value [x];\n \* the returned value is an angle in the range from `0.0` to `PI` radians.\n \*\n \* Special cases:\n \* - `acos(x)` is `NaN`, when `abs(x) > 1` or x is `NaN`\n \*/\n @SinceKotlin(\"1.2\")\n @InlineOnly\npublic actual inline fun acos(x: Float): Float = nativeMath.acos(x.toDouble()).toFloat()\n\n/\*\*\n \* Computes the arc tangent of the value [x];\n \* the returned value is an angle in the range from `-PI/2` to `PI/2` radians.\n \*\n \* Special cases:\n \* - `atan(NaN)` is `NaN`\n \*/\n \te \ata \angle Since Kotlin(\"1.2\")\n \te \ata \angle Inline fun atan(x: Float): Float = nativeMath.atan(x.toDouble()).toFloat()\n\n/\*\*\n \* Returns the angle `theta` of the polar coordinates `(r, theta)` that correspond\n \* to the rectangular coordinates  $(x, y)$  by computing the arc tangent of the value  $[y]/[x]$ ;\n \* the returned value is an angle in the range from `-PI` to `PI` radians.\n \*\n \* Special cases:\n \* - `atan2(0.0, 0.0)` is

 $0.0\$ n \* - `atan2(0.0, x)` is `0.0` for `x > 0` and `PI` for `x < 0`\n \* - `atan2(-0.0, x)` is `-0.0` for 'x > 0` and `-PI` for `x < 0`\n \* - `atan2(y, +Inf)` is `0.0` for `0 < y < +Inf` and `-0.0` for '-Inf < y < 0`\n \* - `atan2(y, -Inf)` is `PI` for  $0 < y < +Inf$  and  $\Pr$  for  $\Pr$  for  $\Pr$  =  $\frac{1}{x}$  +  $\frac{1}{x}$  +  $\frac{1}{x}$  +  $\frac{1}{x}$  +  $\frac{1}{x}$  +  $\frac{1}{x}$  +  $\frac{1}{x}$  +  $\frac{1}{x}$  +  $\frac{1}{x}$  +  $\frac{1}{x}$  +  $\frac{1}{x}$  +  $\frac{1}{x}$  +  $\frac{1}{x}$  +  $\frac{1}{x}$  +  $\frac{1}{x}$  + `atan2(+Inf, x)` is `PI/2` for finite `x`y\n \* - `atan2(-Inf, x)` is `-PI/2` for finite `x`\n \* - `atan2(NaN, x)` and `atan2(y, NaN)` is `NaN`\n \*/\n@SinceKotlin(\"1.2\")\n@InlineOnly\npublic actual inline fun atan2(y: Float, x:

Float): Float = nativeMath.atan2(y.toDouble(), x.toDouble()).toFloat()\n\n/\*\*\n \* Computes the hyperbolic sine of the value  $[x]$ . $\ln * \ln *$  Special cases: $\ln * - \sinh(NaN)$  is  $\NaN \ln * - \sinh(+Inf)$  is  $\ln \ln * - \sinh(-Inf)$  is  $\ln$ Inf`\n \*/\n @SinceKotlin(\"1.2\")\n @InlineOnly\npublic actual inline fun sinh(x: Float): Float = nativeMath.sinh(x.toDouble()).toFloat()\n\n/\*\*\n \* Computes the hyperbolic cosine of the value [x].\n \*\n \* Special cases: $\ln *$  - `cosh(NaN)` is `NaN` $\ln *$  - `cosh(+Inf|-Inf)` is `+Inf`\n \*/\n \text{\meta>\$\left{\mu\text{\mu\text{\mu\text{\mu\text{\mu\text{\mu\text{\mu\text{\mu\text{\mu\text{\mu\text{\mu\text{\mu\text{\mu\text{\mu\text{\mu\text{\mu\text{\mu\text{\mu\text{\mu\text{\mu\text{\mu\text{\mu\text nativeMath.cosh(x.toDouble()).toFloat()\n\n/\*\*\n \* Computes the hyperbolic tangent of the value [x].\n \*\n \* Special cases: $\ln *$  - `tanh(NaN)` is `NaN`\n \* - `tanh(+Inf)` is `1.0`\n \* - `tanh(-Inf)` is `-1.0`\n  $*\ln@SinceKotlin(\lceil 1.2\rceil)\n@InlineOnly\npublic actual inline fun tanh(x: Float): Float =\n$ nativeMath.tanh(x.toDouble()).toFloat()\n\n/\*\*\n \* Computes the inverse hyperbolic sine of the value [x].\n \*\n \* The returned value is `y` such that `sinh(y) == x`.\n \*\n \* Special cases:\n \* - `asinh(NaN)` is `NaN`\n \* -`asinh(+Inf)` is `+Inf`\n \* - `asinh(-Inf)` is `-Inf`\n \*/\n@SinceKotlin(\"1.2\")\n@InlineOnly\npublic actual inline fun asinh(x: Float): Float = nativeMath.asinh(x.toDouble()).toFloat()\n\n/\*\*\n \* Computes the inverse hyperbolic cosine of the value  $[x] \cdot \mathbf{n}^*$  The returned value is positive `y` such that `cosh(y) == x`.\n \*\n \* Special cases:\n \* - `acosh(NaN)` is `NaN`\n \* - `acosh(x)` is `NaN` when ` $x < 1\ln^*$  - `acosh(+Inf)` is `+Inf\n  $*\ln\omega$ SinceKotlin(\"1.2\")\n $\omega$ InlineOnly\npublic actual inline fun acosh(x: Float): Float = nativeMath.acosh(x.toDouble()).toFloat()\n\n/\*\*\n \* Computes the inverse hyperbolic tangent of the value [x].\n \*\n \* The returned value is `y` such that `tanh(y)  $= x \cdot \ln * \text{Special cases:}\n * - \tanh(NaN)$  is `NaN`\n \* -`tanh(x)` is `NaN` when `x > 1` or `x < -1`\n \* - `tanh(1.0)` is `+Inf`\n \* - `tanh(-1.0)` is `-Inf`\n \*/\n \meg\to{\megsilong{\megsilong}\npublic actual inline fun atanh(x: Float): Float = nativeMath.atanh(x.toDouble()).toFloat()\n\n/\*\*\n \* Computes `sqrt(x^2 + y^2)` without intermediate overflow or underflow. $\ln * \ln *$  Special cases: $\ln *$  - returns `+Inf` if any of arguments is infinite $\ln *$  - returns `NaN` if any of arguments is `NaN` and the other is not infinite\n \*/\n@SinceKotlin(\"1.2\")\n@InlineOnly\npublic actual inline fun hypot(x: Float, y: Float): Float = nativeMath.hypot(x.toDouble(), y.toDouble()).toFloat()\n\n/\*\*\n \* Computes the positive square root of the value  $[x]$ . $\ln * \ln *$  Special cases: $\ln * - \sqrt{(x)}$  is `NaN` when `x < 0` or `x` is `NaN` $\ln$ \*/\n \time{\mathbf{\sigma}\$\log{\sigma\_{\sigma\_{\sigma\_{\sigma\_{\sigma\_{\sigma\_{\sigma\_{\sigma\_{\sigma\_{\sigma\_{\sigma\_{\sigma\_{\sigma\_{\sigma\_{\sigma\_{\sigma\_{\sigma\_{\sigma\_{\sigma\_{\sigma\_{\sigma\_{\sigma\_{\sigma\_{\sigm nativeMath.sqrt(x.toDouble()).toFloat()\n\n/\*\*\n \* Computes Euler's number `e` raised to the power of the value [x].\n \*\n \* Special cases:\n \* - `exp(NaN)` is `NaN`\n \* - `exp(+Inf)` is `+Inf`\n \* - `exp(-Inf)` is `0.0`\n  $*\ln\omega$ SinceKotlin(\"1.2\")\n $\omega$ InlineOnly\npublic actual inline fun exp(x: Float): Float = nativeMath.exp(x.toDouble()).toFloat()\n\n/\*\*\n \* Computes `exp(x) - 1`.\n \*\n \* This function can be implemented to produce more precise result for [x] near zero.\n  $*\n$  \* Special cases:\n \* - `expm1(NaN)` is `NaN`\n \* -`expm1(+Inf)` is `+Inf`\n \* - `expm1(-Inf)` is `-1.0`\n \*\n \* @see [exp] function.\n  $*\ln@SinceKotlin(\lceil 1.2\rceil)\n@InlineOnly\npublic actual inline fun expm1(x: Float): Float =$ nativeMath.expm1(x.toDouble()).toFloat()\n\n/\*\*\n \* Computes the logarithm of the value [x] to the given [base].\n \*\n \* Special cases:\n \* - `log(x, b)` is `NaN` if either `x` or `b` are `NaN`\n \* - `log(x, b)` is `NaN` when `x < 0` or `b  $\leq$  0` or `b == 1.0`\n \* - `log(+Inf, +Inf)` is `NaN`\n \* - `log(+Inf, b)` is `+Inf` for `b > 1` and `-Inf` for `b < 1`\n \* - `log(0.0, b)` is `-Inf` for `b > 1` and `+Inf` for `b > 1`\n \*\n \* See also logarithm functions for common fixed bases: [ln], [log10] and  $\log(2)$ .  $n \pi \alpha$ SinceKotlin(\"1.2\")\n@InlineOnly\npublic actual inline fun log(x: Float, base: Float): Float = log(x.toDouble(), base.toDouble()).toFloat()\n\n/\*\*\n \* Computes the natural logarithm (base `E`) of the value  $[x]$ . $\ln * \ln *$  Special cases: $\ln * - \ln(NaN)$ ` is `NaN` $\ln * - \ln(x)$ ` is `NaN` when `x < 0.0` $\ln$ \* - `ln(+Inf)` is `+Inf`\n \* - `ln(0.0)` is `-Inf`\n \*/\n@SinceKotlin(\"1.2\")\n@InlineOnly\npublic actual inline fun  $ln(x: Float)$ : Float = nativeMath.log(x.toDouble()).toFloat()\n\n/\*\*\n \* Computes the common logarithm (base 10) of the value  $[x]$ . $\ln * \ln * \mathbb{Q}$  see [ln] function for special cases. $\ln * \ln \mathbb{Q}$  SinceKotlin( $\ln 2$ )  $\ln \mathbb{Q}$  InlineOnly $\ln \ln \mathbb{Q}$ actual inline fun log10(x: Float): Float = nativeMath.log10(x.toDouble()).toFloat()\n\n/\*\*\n \* Computes the binary logarithm (base 2) of the value  $[x] \cdot \n \infty$  \*\n \* @see [ln] function for special cases.\n  $*\ln\omega$ SinceKotlin(\"1.2\")\n@InlineOnly\npublic actual inline fun log2(x: Float): Float = nativeMath.log2(x.toDouble()).toFloat()\n\n/\*\*\n \* Computes `ln(a + 1)`.\n \*\n \* This function can be implemented to produce more precise result for [x] near zero.\n \*\n \* Special cases:\n \* - `ln1p(NaN)` is `NaN`\n \* - `ln1p(x)`

is `NaN` where `x < -1.0`\n \* - `ln1p(-1.0)` is `-Inf`\n \* - `ln1p(+Inf)` is `+Inf`\n \* @see [ln] function\n \* @see [expm1] function\n \*/\n @SinceKotlin(\"1.2\")\n @InlineOnly\npublic actual inline fun ln1p(x: Float): Float = nativeMath.log1p(x.toDouble()).toFloat()\n\n/\*\*\n \* Rounds the given value [x] to an integer towards positive infinity. $\ln \pi * \mathcal{Q}$  return the smallest Float value that is greater than or equal to the given value [x] and is a mathematical integer. $\ln \pi$  \* Special cases: $\ln \pi$  - `ceil(x)` is `x` where `x` is `NaN` or `+Inf` or `-Inf` or already a mathematical integer.\n \*/\n@SinceKotlin(\"1.2\")\n@InlineOnly\npublic actual inline fun ceil(x: Float): Float = nativeMath.ceil(x.toDouble()).toFloat()\n\n/\*\*\n \* Rounds the given value [x] to an integer towards negative infinity. $\ln \pi$  \* @return the largest Float value that is smaller than or equal to the given value [x] and is a mathematical integer. $\ln \pi$  \n \* Special cases: $\ln \pi$  - `floor(x)` is `x` where `x` is `NaN` or `+Inf` or `-Inf` or already a mathematical integer.\n \*/\n@SinceKotlin(\"1.2\")\n@InlineOnly\npublic actual inline fun floor(x: Float): Float = nativeMath.floor(x.toDouble()).toFloat()\n\n/\*\*\n \* Rounds the given value [x] to an integer towards zero.\n \*\n \* @return the value [x] having its fractional part truncated.\n \*\n \* Special cases:\n \* - `truncate(x)` is `x` where `x` is `NaN` or `+Inf` or `-Inf` or already a mathematical integer.\n \*/\n@SinceKotlin(\"1.2\")\n@InlineOnly\npublic actual inline fun truncate(x: Float): Float = truncate(x.toDouble()).toFloat()\n\n/\*\*\n \* Rounds the given value [x] towards the closest integer with ties rounded towards even integer.\n \*\n \* Special cases:\n \* - `round(x)` is `x` where `x` is `NaN` or `+Inf` or `-Inf` or already a mathematical integer. $\ln$  $*\ln\omega$ SinceKotlin(\"1.2\")\n $\omega$ InlineOnly\npublic actual inline fun round(x: Float): Float = round(x.toDouble()).toFloat()\n\n\n/\*\*\n \* Returns the absolute value of the given value [x].\n \*\n \* Special cases:\n \* - `abs(NaN)` is `NaN`\n \*\n \* @see absoluteValue extension property for [Float]\n  $*\$ <sub>n</sub> $@SinceKotlin(\$ "1.2\")\n $@InlineOnly\$ \npublic actual inline fun abs(x: Float): Float = nativeMath.abs(x.toDouble()).toFloat()\n\n/\*\*\n \* Returns the sign of the given value [x]:\n \* - `-1.0` if the value is negative, $\ln *$  - zero if the value is zero, $\ln *$  - `1.0` if the value is positive $\ln * \ln *$  Special case: $\ln *$  - `sign(NaN)` is `NaN`\n \*/\n \time Since Kotlin(\"1.2\")\n \time Only\npublic actual inline fun sign(x: Float): Float = nativeMath.sign(x.toDouble()).toFloat()\n\n\n\n/\*\*\n \* Returns the smaller of two values.\n \*\n \* If either value is `NaN`, then the result is `NaN`.\n \*/\n@SinceKotlin(\"1.2\")\n@InlineOnly\npublic actual inline fun min(a: Float, b: Float): Float = nativeMath.min(a, b)\n\n/\*\*\n \* Returns the greater of two values.\n \*\n \* If either value is `NaN`, then the result is `NaN`.\n \*/\n @SinceKotlin(\"1.2\")\n @InlineOnly\npublic actual inline fun max(a: Float, b: Float): Float = nativeMath.max(a, b)\n\n// extensions\n\n\n/\*\*\n \* Raises this value to the power [x].\n \*\n \* Special cases: $\ln *$  - `b.pow(0.0)` is `1.0`\n \* - `b.pow(1.0) == b`\n \* - `b.pow(NaN)` is `NaN`\n \* - `NaN.pow(x)` is `NaN` for `x !=  $0.0\ln * -$ `b.pow(Inf)` is `NaN` for `abs(b) ==  $1.0\ln * -$ `b.pow(x)` is `NaN` for `b < 0` and `x` is finite and not an integer\n \*/\n@SinceKotlin(\"1.2\")\n@InlineOnly\npublic actual inline fun Float.pow(x: Float): Float = nativeMath.pow(this.toDouble(), x.toDouble()).toFloat()\n\n/\*\*\n \* Raises this value to the integer power [n].\n \*\n \* See the other overload of [pow] for details.\n \*/\n@SinceKotlin(\"1.2\")\n@InlineOnly\npublic actual inline fun Float.pow(n: Int): Float = nativeMath.pow(this.toDouble(), n.toDouble()).toFloat()\n\n/\*\*\n \* Returns the absolute value of this value.\n \*\n \* Special cases:\n \* - `NaN.absoluteValue` is `NaN`\n \*\n \* @see abs function\n \*/\n@SinceKotlin(\"1.2\")\n@InlineOnly\npublic actual inline val Float.absoluteValue: Float get() = nativeMath.abs(this.toDouble()).toFloat()\n\n/\*\*\n \* Returns the sign of this value:\n \* - `-1.0` if the value is negative,\n  $*$  - zero if the value is zero,\n  $*$  - `1.0` if the value is positive\n  $*\nabla$   $*$  Special case:\n  $*$  - `NaN.sign` is `NaN`\n \*/\n@SinceKotlin(\"1.2\")\n@InlineOnly\npublic actual inline val Float.sign: Float get() = nativeMath.sign(this.toDouble()).toFloat()\n\n/\*\*\n \* Returns this value with the sign bit same as of the [sign] value. $\ln * \ln *$  If [sign] is `NaN` the sign of the result is undefined. $\ln$  $*\ln\omega$ SinceKotlin(\"1.2\")\n $\omega$ InlineOnly\npublic actual inline fun Float.withSign(sign: Float): Float = this.toDouble().withSign(sign.toDouble()).toFloat()\n\n/\*\*\n \* Returns this value with the sign bit same as of the  $[sign]$  value.\n \*/\n @SinceKotlin(\"1.2\")\n @InlineOnly\npublic actual inline fun Float.withSign(sign: Int): Float = this.toDouble().withSign(sign.toDouble()).toFloat()\n\n\n/\*\*\n \* Rounds this [Float] value to the nearest integer and converts the result to  $[Int] \in \mathcal{X}$  Ties are rounded towards positive infinity. $\ln \mathcal{X}$  is Special cases: $\ln \mathcal{X}$  -`x.roundToInt() == Int.MAX\_VALUE` when `x > Int.MAX\_VALUE`\n \*  $-$  `x.roundToInt() == Int.MIN\_VALUE` when `x < Int.MIN\_VALUE`\n \*\n \* @throws IllegalArgumentException when this value is `NaN`\n

 $*\ln\omega$ SinceKotlin(\"1.2\")\n $\omega$ InlineOnly\npublic actual inline fun Float.roundToInt(): Int = toDouble().roundToInt()\n\n/\*\*\n \* Rounds this [Float] value to the nearest integer and converts the result to [Long]. $\ln *$  Ties are rounded towards positive infinity. $\ln * \ln *$  Special cases: $\ln * - x$ .roundToLong() == Long.MAX\_VALUE` when `x > Long.MAX\_VALUE`\n \* - `x.roundToLong() == Long.MIN\_VALUE` when `x  $\langle$  Long.MIN\_VALUE`\n \*\n \* @throws IllegalArgumentException when this value is `NaN`\n  $*\ln\omega$ SinceKotlin(\"1.2\")\n@InlineOnly\npublic actual inline fun Float.roundToLong(): Long = toDouble().roundToLong()\n\n\n// endregion\n\n// region ================= Integer Math

========================================\n\n\n/\*\*\n \* Returns the absolute value of the given value

[n].\n \*\n \* Special cases:\n \* - `abs(Int.MIN\_VALUE)` is `Int.MIN\_VALUE` due to an overflow\n \*\n \* @see absoluteValue extension property for  $[Int]\n$ <sup>\*</sup>/n// TODO: remove manual 'or' when KT-19290 is

fixed\n@SinceKotlin(\"1.2\")\npublic actual fun abs(n: Int): Int = if (n < 0) (-n or 0) else n\n\n/\*\*\n \* Returns the smaller of two values. $\ln * \ln @SinceKotlin('1.2\") \in @InlineOnly\hbox{public actual inline fun min(a: Int, b: Int): Int =$ nativeMath.min(a, b)\n\n/\*\*\n \* Returns the greater of two values.\n

\*/\n@SinceKotlin(\"1.2\")\n@InlineOnly\npublic actual inline fun max(a: Int, b: Int): Int = nativeMath.max(a, b)\n\n/\*\*\n \* Returns the absolute value of this value.\n \*\n \* Special cases:\n \* -

`Int.MIN\_VALUE.absoluteValue` is `Int.MIN\_VALUE` due to an overflow\n  $*\n$ <sup>+</sup>\n \* @see abs function\n \*/\n@SinceKotlin(\"1.2\")\n@InlineOnly\npublic actual inline val Int.absoluteValue: Int get() = abs(this)\n\n/\*\*\n \* Returns the sign of this value: $\ln * -1$  if the value is negative, $\ln * -0$  if the value is zero, $\ln * -1$  if the value is positive $\ln \pi / n\omega$ SinceKotlin( $\ln 1.2\$ ) hpublic actual val Int.sign: Int get() = when  $\ln \frac{1}{n}$  this < 0 -> -1 $\ln \frac{1}{n}$  this > 0 - $> 1\$ n else -> 0\n }\n\n\n\n\n\*\n \* Returns the absolute value of the given value [n].\n \*\n \* Special cases:\n \* -`abs(Long.MIN\_VALUE)` is `Long.MIN\_VALUE` due to an overflow\n  $*\n$ <sup>+</sup>\n  $* \n$  @see absoluteValue extension property for  $[Long] \nightharpoonup^* \ln \mathcal{O}$  Since Kotlin(\"1.2\")\npublic actual fun abs(n: Long): Long = if (n < 0) -n else  $n\ln\frac{x}{\sqrt{n}}$  \* Returns the smaller of two values.

\*/\n@SinceKotlin(\"1.2\")\n@Suppress(\"NOTHING\_TO\_INLINE\")\npublic actual inline fun min(a: Long, b: Long): Long = if (a <= b) a else b\n\n/\*\*\n \* Returns the greater of two values.\n

\*/\n@SinceKotlin(\"1.2\")\n@Suppress(\"NOTHING\_TO\_INLINE\")\npublic actual inline fun max(a: Long, b: Long): Long = if (a >= b) a else b\n\n/\*\*\n \* Returns the absolute value of this value.\n \*\n \* Special cases:\n \* -`Long.MIN\_VALUE.absoluteValue` is `Long.MIN\_VALUE` due to an overflow\n \*\n \* @see abs function\n \*/\n@SinceKotlin(\"1.2\")\n@InlineOnly\npublic actual inline val Long.absoluteValue: Long get() = abs(this)\n\n/\*\*\n \* Returns the sign of this value:\n \* - `-1` if the value is negative,\n \* - `0` if the value is zero,\n \* - `1` if the value is positive\n \*/\n@SinceKotlin(\"1.2\")\npublic actual val Long.sign: Int get() = when {\n this  $< 0$  -> -1\n this > 0 -> 1\n else -> 0\n}\n\n\n// endregion\n","/\*\n \* Copyright 2010-2018 JetBrains s.r.o. and Kotlin Programming Language contributors. $\ln *$  Use of this source code is governed by the Apache 2.0 license that can be found in the license/LICENSE.txt file. $\ln$  \*/\n\npackage kotlin\n\n/\*\*\n \* Returns `true` if the specified number is a\n \* Not-a-Number (NaN) value, `false` otherwise.\n \*/\npublic actual fun Double.isNaN(): Boolean = this  $!=$  this $\ln\frac{n}{*}\$ Returns `true` if the specified number is a $\ln$  \* Not-a-Number (NaN) value, `false` otherwise. $\ln$ \*/\npublic actual fun Float.isNaN(): Boolean = this != this\n\n/\*\*\n \* Returns `true` if this value is infinitely large in magnitude. $\ln \sqrt{\pi}$  /npublic actual fun Double.isInfinite(): Boolean = this == Double.POSITIVE\_INFINITY || this == Double.NEGATIVE\_INFINITY\n\n/\*\*\n \* Returns `true` if this value is infinitely large in magnitude.\n \*/\npublic actual fun Float.isInfinite(): Boolean = this == Float.POSITIVE\_INFINITY  $||$  this ==

Float.NEGATIVE\_INFINITY\n\n/\*\*\n \* Returns `true` if the argument is a finite floating-point value; returns `false` otherwise (for `NaN` and infinity arguments).\n \*/\npublic actual fun Double.isFinite(): Boolean =  $\lim_{n \to \infty}$   $\frac{d}{dx}$   $\lim_{n \to \infty} \frac{d}{dx}$   $\lim_{n \to \infty} \frac{d}{dx}$   $\lim_{n \to \infty} \frac{d}{dx}$  if the argument is a finite floating-point value; returns  $\lim_{n \to \infty} \frac{d}{dx}$ otherwise (for `NaN` and infinity arguments). $\ln \sqrt{\frac{\text{npublic}}{\text{actual fun}}$  Float.isFinite(): Boolean = !isInfinite() & &  $\lim_{n\to\infty}$  isNaN()\n\n\n/\*\*\n \* Counts the number of set bits in the binary representation of this [Int] number. \*/\n@SinceKotlin(\"1.3\")\n@ExperimentalStdlibApi\npublic actual fun Int.countOneBits(): Int {\n // Hacker's Delight 5-1 algorithm $\nabla$  var v = this $\nabla$  v = (v and 0x555555555) + (v.ushr(1) and 0x5555555555555) $\nabla$  v = (v and  $0x33333333$  + (v.ushr(2) and  $0x33333333$ )\n v = (v and 0x0F0F0F0F) + (v.ushr(4) and 0x0F0F0F0F)\n v = (v and  $0x00FF00FF) + (v.ushr(8)$  and  $0x00FF00FF)$   $v = (v \text{ and } 0x0000FFFF) + (v.ushr(16))\text{ in }$  return  $v\ln{\ln\pi}$  \* Counts the number of consecutive most significant bits that are zero in the binary representation of this [Int] number.\n

\*/\n@SinceKotlin(\"1.3\")\n@ExperimentalStdlibApi\n@Suppress(\"DEPRECATION\")\n@kotlin.internal.InlineO nly\npublic actual inline fun Int.countLeadingZeroBits(): Int = kotlin.js.Math.clz32(this)\n\n/\*\*\n \* Counts the number of consecutive least significant bits that are zero in the binary representation of this [Int] number.\n \*/\n@SinceKotlin(\"1.3\")\n@ExperimentalStdlibApi\npublic actual fun Int.countTrailingZeroBits(): Int  $=\n\frac{1}{2}$ Hacker's Delight 5-4 algorithm for expressing countTrailingZeroBits with countLeadingZeroBits\n Int.SIZE\_BITS  $-$  (this or -this).inv().countLeadingZeroBits()\n\n/\*\*\n \* Returns a number having a single bit set in the position of the most significant set bit of this [Int] number, $\ln *$  or zero, if this number is zero. $\ln$ 

\*/\n $@SinceKotlin(\lq'1.3\lq'')\n@ExperimentalStdlibApi\npublic actual fun Int.takeHighestOneBit(): Int =\n if (this$  $= 0$ ) 0 else 1.shl(Int.SIZE\_BITS - 1 - countLeadingZeroBits())\n\n/\*\*\n \* Returns a number having a single bit set in the position of the least significant set bit of this [Int] number, $\ln *$  or zero, if this number is zero. $\ln$ 

\*/\n@SinceKotlin(\"1.3\")\n@ExperimentalStdlibApi\npublic actual fun Int.takeLowestOneBit(): Int  $=\n\frac{1}{2}$  // Hacker's Delight 2-1 algorithm for isolating rightmost 1-bit $\ln \frac{\hbar}{\lambda}$  this and -this $\ln\ln\frac{x}{\lambda}$  \* Rotates the binary representation of this [Int] number left by the specified [bitCount] number of bits.\n \* The most significant bits pushed out from the left side reenter the number as the least significant bits on the right side. $\ln * \ln *$  Rotating the number left by a negative bit count is the same as rotating it right by the negated bit count:\n \* `number.rotateLeft(n) == number.rotateRight(n)`\n \*\n \* Rotating by a multiple of [Int.SIZE\_BITS] (32) returns the same number, or more generally\n \* `number.rotateLeft(n) == number.rotateLeft(n % 32)`\n

\*/\n@SinceKotlin(\"1.3\")\n@ExperimentalStdlibApi\npublic actual fun Int.rotateLeft(bitCount: Int): Int =\n shl(bitCount) or ushr(Int.SIZE\_BITS - bitCount)\n\n/\*\*\n \* Rotates the binary representation of this [Int] number right by the specified [bitCount] number of bits.\n \* The least significant bits pushed out from the right side reenter the number as the most significant bits on the left side. $\ln * \ln *$  Rotating the number right by a negative bit count is the same as rotating it left by the negated bit count:\n \* `number.rotateRight(-n) == number.rotateLeft(n)`\n \*\n \* Rotating by a multiple of [Int.SIZE\_BITS] (32) returns the same number, or more generally $\ln *$ 

`number.rotateRight(n) == number.rotateRight(n % 32)`\n

\*/\n@SinceKotlin(\"1.3\")\n@ExperimentalStdlibApi\npublic actual fun Int.rotateRight(bitCount: Int): Int =\n shl(Int.SIZE BITS - bitCount) or ushr(bitCount)\n\n/ $\frac{*}{\n}$   $*$  Counts the number of set bits in the binary representation of this [Long] number.\n \*/\n@SinceKotlin(\"1.3\")\n@ExperimentalStdlibApi\npublic actual fun Long.countOneBits(): Int  $=\n\ln \frac{\text{high.countOneBits}}{+\text{low.countOneBits}}$  +  $\frac{\text{high.countOneBits}}{\text{high.countOneBits}}$ consecutive most significant bits that are zero in the binary representation of this [Long] number.\n \*/\n@SinceKotlin(\"1.3\")\n@ExperimentalStdlibApi\npublic actual fun Long.countLeadingZeroBits(): Int =\n when (val high = this.high)  ${\n \over \ln 0}$  -> Int.SIZE BITS + low.countLeadingZeroBits()\n else -> high.countLeadingZeroBits()\n  $\ln\ln^* \cdot$  Counts the number of consecutive least significant bits that are zero in the binary representation of this [Long] number.\n \*/\n@SinceKotlin(\"1.3\")\n@ExperimentalStdlibApi\npublic actual fun Long.countTrailingZeroBits(): Int  $=\ln$  when (val low = this.low)  $\ln$  0 -> Int.SIZE\_BITS + high.countTrailingZeroBits()\n else -> low.countTrailingZeroBits()\n  $\ln/^*$ \n \* Returns a number having a single bit set in the position of the most significant set bit of this [Long] number,\n \* or zero, if this number is zero.\n \*/\n@SinceKotlin(\"1.3\")\n@ExperimentalStdlibApi\npublic actual fun Long.takeHighestOneBit(): Long  $=\n \text{ when (val high = this high)} \$  = 0 -> Long(low.takeHighestOneBit(), 0)\n else -> Long(0, high.takeHighestOneBit())\n  $\ln x^* \neq \text{ terms a number having a single bit set in the position of the least$ significant set bit of this [Long] number, $\ln *$  or zero, if this number is zero. $\ln$ \*/\n@SinceKotlin(\"1.3\")\n@ExperimentalStdlibApi\npublic actual fun Long.takeLowestOneBit(): Long =\n when (val low = this.low)  $\{\n\quad 0 \rightarrow Long(0, high.takeLowestOneBit())\n\}$  else ->

Long(low.takeLowestOneBit(), 0)\n  $\ln\frac{**\n * Rotates the binary representation of this [Long] number left by$ the specified [bitCount] number of bits.\n \* The most significant bits pushed out from the left side reenter the number as the least significant bits on the right side. $\ln \pi$  Rotating the number left by a negative bit count is the

same as rotating it right by the negated bit count:\n \* `number.rotateLeft(-n) == number.rotateRight(n)`\n \*\n \* Rotating by a multiple of [Long.SIZE\_BITS] (64) returns the same number, or more generally\n \* `number.rotateLeft(n) == number.rotateLeft(n % 64)`\n

\*/\n@SinceKotlin(\"1.3\")\n@ExperimentalStdlibApi\npublic actual fun Long.rotateLeft(bitCount: Int): Long {\n if ((bitCount and 31) != 0) {\n val low = this.low\n val high = this.high\n val newLow = low.shl(bitCount) or high.ushr(-bitCount)\n val newHigh = high.shl(bitCount) or low.ushr(-bitCount)\n return if ((bitCount and 32) == 0) Long(newLow, newHigh) else Long(newHigh, newLow)\n } else {\n return if ((bitCount and 32) == 0) this else Long(high, low)\n  $\ln\ln\ln^*$ n \* Rotates the binary representation of this [Long] number right by the specified [bitCount] number of bits. $\ln$  \* The least significant bits pushed out from the right side reenter the number as the most significant bits on the left side. $\ln * \ln *$  Rotating the number right by a negative bit count is the same as rotating it left by the negated bit count: $\ln *$  `number.rotateRight(-n) == number.rotateLeft(n)`\n \*\n \* Rotating by a multiple of [Long.SIZE\_BITS] (64) returns the same number, or more generally $n^*$  `number.rotateRight(n) == number.rotateRight(n % 64) $n$ \*/\n@SinceKotlin(\"1.3\")\n@ExperimentalStdlibApi\n@kotlin.internal.InlineOnly\npublic actual inline fun Long.rotateRight(bitCount: Int): Long = rotateLeft(-bitCount)\n","/\*\n \* Copyright 2010-2018 JetBrains s.r.o. and Kotlin Programming Language contributors.\n \* Use of this source code is governed by the Apache 2.0 license that can be found in the license/LICENSE.txt file.\n \*/\n\npackage kotlin.js\n\nimport kotlin.internal.LowPriorityInOverloadResolution\n\n/\*\*\n \* Exposes the JavaScript [Promise object](https://developer.mozilla.org/en/docs/Web/JavaScript/Reference/Global\_Objects/Promise) to Kotlin.\n \*/\n@Suppress(\"NOT\_DOCUMENTED\")\npublic open external class Promise<out T>(executor: (resolve: (T) -> Unit, reject: (Throwable) -> Unit) -> Unit) {\n  $@LowPriorityInOverloadResolution\n$  public open fun <S> then(onFulfilled: ((T) -> S)?): Promise<S> $\ln$ |n @LowPriorityInOverloadResolution\n public open fun <S> then(onFulfilled:  $((T)$  -> S)?, onRejected:  $((Throwable)$  -> S)?): Promise<S> $\ln$ |n public open fun <S> catch(onRejected: (Throwable) -> S): Promise $\langle S \rangle \ln \$  companion object  $\ln$  public fun  $\langle S \rangle$  all(promise: Array<out Promise<S>>): Promise<Array<out S>>\n\n public fun <S> race(promise: Array<out Promise $\langle S \rangle$ : Promise $\langle S \rangle$ n\n public fun reject(e: Throwable): Promise $\langle \text{Nothing} \rangle$ n\n public fun  $\langle S \rangle$ resolve(e: S): Promise<S>\n public fun <S> resolve(e: Promise<S>\: Promise<S>\n }\n\n\/ It's workaround for KT-19672 since we can fix it properly until KT-11265 isn't fixed.\ninline fun  $\langle T, S \rangle$ Promise $\Gamma \setminus \Lambda$  noinline onFulfilled:  $((T) \ge S$ ?\n): Promise $\le S$  {\n return this.unsafeCast<Promise<T>>().then(onFulfilled)\n}\n\ninline fun <T, S> Promise<Promise<T>>.then(\n noinline onFulfilled:  $((T)$  -> S)?,\n noinline onRejected:  $((Throwable)$  -> S)?\n): Promise<S> {\n return this.unsafeCast<Promise<T>>().then(onFulfilled, onRejected)\n}\n","/\*\n \* Copyright 2010-2018 JetBrains s.r.o. and Kotlin Programming Language contributors.\n \* Use of this source code is governed by the Apache 2.0 license that can be found in the license/LICENSE.txt file.\n \*/\n\npackage kotlin.random\n\nimport kotlin.math.pow\n\ninternal actual fun defaultPlatformRandom(): Random  $=\n$  Random(js(\"(Math.random() \* Math.pow(2, 32))  $|0\rangle$ ").unsafeCast<Int>())\n\n\nprivate val INV\_2\_26: Double = 2.0.pow(-26)\nprivate val INV\_2\_53: Double = 2.0.pow(-53)\ninternal actual fun doubleFromParts(hi26: Int, low27: Int): Double =\n hi26 \* INV\_2\_26 + low27 \* INV\_2\_53","/\*\n \* Copyright 2010-2018 JetBrains s.r.o. and Kotlin Programming Language contributors.\n \* Use of this source code is governed by the Apache 2.0 license that can be found in the license/LICENSE.txt file.\n \*/\n\npackage kotlin.js\n\nimport getKClass\nimport kotlin.reflect.KClass\nimport kotlin.reflect.js.internal.KClassImpl\n\n/\*\*\n \* Represents the constructor of a class. Instances of `JsClass` can be passed to JavaScript APIs that expect a constructor reference.\n \*/\nexternal interface JsClass $\langle T : \text{Any} \rangle$  {\n /\*\*\n \* Returns the unqualified name of the class represented by this instance. $\ln$  \*/\n val name: String\n}\n\n@Deprecated(\"Use class literal and extension property `js` instead.\", replaceWith =  $ReplaceWith(\T::class.is)\")$ , level = DeprecationLevel.ERROR)\nexternal fun  $\langle T : Any > isClass()$ :  $JsClass < T>\n\ln n@Deprecated('Use class literal and extension property `is` instead.'', replaceWith =$ ReplaceWith(\"this::class.js\"), level = DeprecationLevel.ERROR)\nval <T : Any> T.jsClass: JsClass<T>\n get() = when (jsTypeOf(this)) {\n \"string\" -> js(\"String\")\n \"number\" -> js(\"Number\")\n \"boolean\" ->

 $js(\text{Boolean}\text{')\n$  else ->  $js(\text{Obiect}\n$ .getPrototypeOf(this).constructor\n  $\ln\frac{**\n$  \* Obtains a constructor reference for the given `KClass`.\n \*/\nval <T : Any> KClass<T>.js: JsClass<T>\n get() = (this as KClassImpl<T>).jClass\n\n/\*\*\n \* Obtains a `KClass` instance for the given constructor reference.\n \*/\nval <T : Any> JsClass<T>.kotlin: KClass<T>\n get() = getKClass(this)\n","/\*\n \* Copyright 2010-2018 JetBrains s.r.o. and Kotlin Programming Language contributors.\n \* Use of this source code is governed by the Apache 2.0 license that can be found in the license/LICENSE.txt file.\n \*/\n\npackage kotlin.reflect.js.internal\n\nimport kotlin.reflect.\*\n\ninternal abstract class KClassImpl<T : Any> $\ln$  internal open val jClass: JsClass<T>\n) : KClass<T>  $\{\n\quad$  override val annotations: List<Annotation> $\n\$ n get() = TODO() $\n\$ n override val constructors: Collection<KFunction<T>> $\vert x \vert = \vert x \vert$  get() = TODO()\n override val isAbstract: Boolean\n get() = TODO()\n override val isCompanion: Boolean\n get() = TODO()\n override val isData: Boolean\n get() = TODO()\n override val isFinal: Boolean\n get() = TODO()\n override val isInner: Boolean\n get() = TODO()\n override val isOpen: Boolean\n get() = TODO()\n override val isSealed: Boolean\n get() = TODO()\n override val members: Collection<KCallable<\*>>\n get() = TODO()\n override val nestedClasses: Collection<KClass<\*>> $\in$  get() = TODO()\n override val objectInstance: T?\n get() = TODO()\n override val qualifiedName: String?\n get() = TODO()\n override val supertypes: List <KType>\n get() = TODO()\n override val typeParameters: List<KTypeParameter>\n get() = TODO()\n override val sealedSubclasses: List<KClass<out T>> $\infty$  get() = TODO()\n override val visibility: KVisibility?\n get() = TODO()\n\n override fun equals(other: Any?): Boolean {\n return other is KClassImpl<\*>  $\&&$  jClass == other.jClass\n  $\ln \Lambda$  // TODO: use FQN\n override fun hashCode(): Int = simpleName?.hashCode() ?: 0\n\n override fun toString(): String {\n // TODO: use FQN\n return \"class \$simpleName\"\n }\n}\n\ninternal class SimpleKClassImpl<T : Any>(jClass: JsClass<T>) : KClassImpl<T>(jClass) {\n override val simpleName: String? = jClass.asDynamic().`\$metadata\$`?.simpleName.unsafeCast<String?>()\n\n override fun isInstance(value: Any?): Boolean  ${\n \mu}$  return jsIsType(value, jClass)\n  ${\n \mu}$ \n}\ninternal class PrimitiveKClassImpl<T : Any>(\n jClass: JsClass<T>,\n private val givenSimpleName: String,\n private val isInstanceFunction: (Any?) -> Boolean\n) : KClassImpl<T>(jClass) {\n override fun equals(other: Any?): Boolean {\n if (other !is PrimitiveKClassImpl<\*>) return false\n return super.equals(other) && givenSimpleName  $==$  other.givenSimpleName\n  $\ln$  override val simpleName: String? get() = givenSimpleName\n\n override fun isInstance(value: Any?): Boolean  ${\n \cdot \cdot \cdot}$  return isInstanceFunction(value)\n  ${\n \cdot \cdot \cdot}$ NothingKClassImpl : KClassImpl<Nothing>(js(\"Object\")) {\n override val simpleName: String =  $\Upsilon$  Nothing $\Upsilon$ <sub>n</sub>) override fun isInstance(value: Any?): Boolean = false $\ln$ n override val jClass: JsClass<Nothing> $\n\alpha$  get() = throw UnsupportedOperationException(\"There's no native JS class for Nothing type\")\n\n override fun equals(other: Any?): Boolean = other === this\n\n override fun hashCode(): Int =  $0\ln$ <sup>1</sup>","/\*\n \* Copyright 2010-2018 JetBrains s.r.o. and Kotlin Programming Language contributors.\n \* Use of this source code is governed by the Apache 2.0 license that can be found in the license/LICENSE.txt file. $\ln \frac{*}{\ln \ln} / a$ package is omitted to get declarations directly under the module\n\n// TODO: Remove once JsReflectionAPICallChecker supports more reflection types\n@file:Suppress(\"Unsupported\")\n\nimport kotlin.reflect.\*\nimport kotlin.reflect.js.internal.\*\n\n@JsName(\"createKType\")\ninternal fun createKType(\n classifier: KClassifier,\n arguments: Array<KTypeProjection>,\n isMarkedNullable: Boolean\n) =\n KTypeImpl(classifier, arguments.asList(), isMarkedNullable)\n\n@JsName(\"createDynamicKType\")\ninternal fun createDynamicKType(): KType = DynamicKType\n\n@JsName(\"markKTypeNullable\")\ninternal fun  $markKTypeNullable(kType: KType) = KTypeImpl(kType.classifier!], kType.apaments,$ true)\n\n@JsName(\"createKTypeParameter\")\ninternal fun createKTypeParameter(\n name: String,\n upperBounds: Array<KType>,\n variance: String\n): KTypeParameter  $\{\nabla$  val kVariance = when (variance)  $\{\nabla$  \"in\" -> KVariance.IN\n \"out\" -> KVariance.OUT\n else -> KVariance.INVARIANT\n }\n\n return KTypeParameterImpl(name, upperBounds.asList(), kVariance, false)\n\n\n@JsName(\"getStarKTypeProjection\")\ninternal fun getStarKTypeProjection(): KTypeProjection =\n KTypeProjection.STAR\n\n@JsName(\"createCovariantKTypeProjection\")\ninternal fun

createCovariantKTypeProjection(type: KType): KTypeProjection =\n

KTypeProjection.covariant(type)\n\n@JsName(\"createInvariantKTypeProjection\")\ninternal fun

createInvariantKTypeProjection(type: KType): KTypeProjection =\n

KTypeProjection.invariant(type)\n\n@JsName(\"createContravariantKTypeProjection\")\ninternal fun createContravariantKTypeProjection(type: KType): KTypeProjection =\n

KTypeProjection.contravariant(type)\n","/\*\n \* Copyright 2010-2019 JetBrains s.r.o. and Kotlin Programming Language contributors.\n \* Use of this source code is governed by the Apache 2.0 license that can be found in the license/LICENSE.txt file.\n \*/\n\npackage kotlin.reflect.js.internal\n\nimport kotlin.reflect.\*\n\ninternal class KTypeImpl(\n override val classifier: KClassifier,\n override val arguments: List<KTypeProjection>,\n override val isMarkedNullable: Boolean\n) : KType  $\{\nightharpoonup$  override val annotations: List <Annotation> $\nightharpoonup$ n get() = emptyList()\n\n override fun equals(other: Any?): Boolean  $=\n\alpha$  other is KTypeImpl &&\n classifier == other.classifier && arguments == other.arguments && isMarkedNullable == other.isMarkedNullable $\ln\ln$ override fun hashCode(): Int =\n (classifier.hashCode() \* 31 + arguments.hashCode()) \* 31 + isMarkedNullable.hashCode()\n\n override fun toString(): String  $\{\n\$  val kClass = (classifier as? KClass  $\leq$   $\geq$   $\$ 

val classifierName = when  ${\n \mu \}$  kClass == null -> classifier.toString()\n kClass.simpleName != null  $\l-\l\ck{Class.simpleName\}\n \quad \quad \text{else} \l-\l\m\$  (non-denotable type)\"\n }\n\n val args =\n if  $(\text{arguments.isEmpty())}\$ "\"\n else arguments.joinToString(\", \", \"<\", \">\") { it.asString() }\n val nullable = if (isMarkedNullable)  $\$ ?\" else \"\"\n\n return classifierName + args + nullable\n }\n\n // TODO: this should be the implementation of KTypeProjection.toString, see KT-30071\n private fun KTypeProjection.asString(): String  ${\n \mu$  if (variance == null) return  $\mu^*{\n \mu}$  return variance.prefixString() + type.toString()\n  $\ln\infty$ ()n override val classifier: KClassifier? = null\n override val arguments: List<KTypeProjection> = emptyList()\n override val isMarkedNullable: Boolean  $=$  false $\ln$  override val annotations: List<Annotation> = emptyList() $\ln$  override fun toString(): String =  $\Upsilon \sim \mathrm{d}\gamma\$ n\ninternal fun KVariance.prefixString() =\n when (this) {\n KVariance.INVARIANT -> \"\"\n KVariance.IN -> \"in \"\n KVariance.OUT -> \"out \"\n }\n","/\*\n \* Copyright 2010-2019 JetBrains s.r.o. and Kotlin Programming Language contributors. $\ln *$  Use of this source code is governed by the Apache 2.0 license that can be found in the license/LICENSE.txt file.\n \*/\n\npackage kotlin.reflect.js.internal\n\nimport kotlin.reflect.\*\n\ninternal data class KTypeParameterImpl(\n override val name: String,\n override val upperBounds: List<KType>,\n override val variance: KVariance,\n override val isReified: Boolean\n) : KTypeParameter  $\{\n\quad$  override fun toString(): String = name $\n\| \cdot \cdot \cdot \cdot \cdot \cdot$   $\in$  Copyright 2010-2018 JetBrains s.r.o. and Kotlin Programming Language contributors. $\ln *$  Use of this source code is governed by the Apache 2.0 license that can be found in the license/LICENSE.txt file.\n \*/\n\npackage kotlin.reflect.js.internal\n\nimport kotlin.js.JsClass\n\n@JsName(\"PrimitiveClasses\")\ninternal object PrimitiveClasses {\n @JsName(\"anyClass\")\n val anyClass = PrimitiveKClassImpl(js(\"Object\").unsafeCast<JsClass<Any>>(),  $\langle$ "Any\", { it is Any })\n\n @JsName(\"numberClass\")\n val numberClass = PrimitiveKClassImpl(js(\"Number\").unsafeCast<JsClass<Number>>(), \"Number\", { it is Number })\n\n @JsName(\"nothingClass\")\n val nothingClass = NothingKClassImpl\n\n @JsName(\"booleanClass\")\n val booleanClass = PrimitiveKClassImpl(js(\"Boolean\").unsafeCast<JsClass<Boolean>>(), \"Boolean\", { it is Boolean  $\|\cdot\|$ )\n\n  $\&$  JsName(\"byteClass\")\n val byteClass = PrimitiveKClassImpl(js(\"Number\").unsafeCast<JsClass<Byte>>(), \"Byte\", { it is Byte })\n\n @JsName(\"shortClass\")\n val shortClass = PrimitiveKClassImpl(js(\"Number\").unsafeCast<JsClass<Short>>(),  $\Upsilon'$ Short $\Upsilon$ , { it is Short })\n\n @JsName(\"intClass\")\n val intClass =

PrimitiveKClassImpl(js(\"Number\").unsafeCast<JsClass<Int>>(), \"Int\", { it is Int })\n\n

@JsName(\"floatClass\")\n val floatClass = PrimitiveKClassImpl(js(\"Number\").unsafeCast<JsClass<Float>>(),  $\Upsilon$ "Float $\Upsilon$ , { it is Float })\n\n @JsName(\"doubleClass\")\n val doubleClass =

PrimitiveKClassImpl(js(\"Number\").unsafeCast<JsClass<Double>>(), \"Double\", { it is Double })\n\n  $\omega$ JsName(\"arrayClass\")\n val arrayClass =

PrimitiveKClassImpl(js(\"Array\").unsafeCast<JsClass<Array<\*>>>(), \"Array\", { it is Array<\*> })\n\n

@JsName(\"stringClass\")\n val stringClass = PrimitiveKClassImpl(js(\"String\").unsafeCast<JsClass<String>>(),

 $\Upsilon$  \"String \", { it is String })\n\n @JsName(\"throwableClass\")\n val throwableClass =

PrimitiveKClassImpl(js(\"Error\").unsafeCast<JsClass<Throwable>>(), \"Throwable\", { it is Throwable })\n\n  $@JsName(\text{"booleanArrayClass}\text{\\})n$  val booleanArrayClass =

PrimitiveKClassImpl(js(\"Array\").unsafeCast<JsClass<BooleanArray>>(), \"BooleanArray\", { it is BooleanArray  $\rangle$ )\n\n @JsName(\"charArrayClass\")\n val charArrayClass =

PrimitiveKClassImpl(js(\"Uint16Array\").unsafeCast<JsClass<CharArray>>(), \"CharArray\", { it is CharArray  $\|\cdot\|$ \n\n @JsName(\"byteArrayClass\")\n val byteArrayClass =

PrimitiveKClassImpl(js(\"Int8Array\").unsafeCast<JsClass<ByteArray>>(), \"ByteArray\", { it is ByteArray })\n\n  $@JsName(\text{``shortArrayClass''})\n" val shortArrayClass =$ 

PrimitiveKClassImpl(js(\"Int16Array\").unsafeCast<JsClass<ShortArray>>(), \"ShortArray\", { it is ShortArray  $\rangle$ )\n\n @JsName(\"intArrayClass\")\n val intArrayClass =

PrimitiveKClassImpl(js(\"Int32Array\").unsafeCast<JsClass<IntArray>>(), \"IntArray\", { it is IntArray })\n\n @JsName(\"longArrayClass\")\n val longArrayClass =

PrimitiveKClassImpl(js(\"Array\").unsafeCast<JsClass<LongArray>>(), \"LongArray\", { it is LongArray })\n\n  $@JsName(\text{``floatArrayClass''})\n" val floatArrayClass =$ 

PrimitiveKClassImpl(js(\"Float32Array\").unsafeCast<JsClass<FloatArray>>(), \"FloatArray\", { it is FloatArray  $\rangle$ )\n\n @JsName(\"doubleArrayClass\")\n val doubleArrayClass =

PrimitiveKClassImpl(js(\"Float64Array\").unsafeCast<JsClass<DoubleArray>>(), \"DoubleArray\", { it is DoubleArray  $\rho \in @JsName(\text{ "functionClass}'')\n$  fun functionClass(arity: Int): KClassImpl<Any>  $\rho$ return functionClasses.get(arity) ?: run  $\{\n\}$  val result =

PrimitiveKClassImpl(js(\"Function\").unsafeCast<JsClass<Any>>(), \"Function\$arity\",\n

 $\{$  jsTypeOf(it) === \"function\" && it.asDynamic().length === arity  $\}$ )\n functionClasses.asDynamic()[arity]  $=$  result\n result\n  $\ln \ln \ln \nu$  result\n = 0.000 = 0.000 = 0.000 = 0.000 = 0.000 = 0.000 = 0.000 = 0.000 = 0.000 = 0.000 = 0.000 = 0.000 = 0.000 = 0.000 = 0.000 = 0.000 = 0.000 = 0.000 = 0.000 = 0.000 = 0.000 = 0.000 = 0

arrayOfNulls<KClassImpl<Any>>(0)","/\*\n \* Copyright 2010-2018 JetBrains s.r.o. and Kotlin Programming Language contributors.\n \* Use of this source code is governed by the Apache 2.0 license that can be found in the license/LICENSE.txt file.\n \*/\n\n// a package is omitted to get declarations directly under the module\n\nimport kotlin.reflect.\*\nimport kotlin.reflect.js.internal.\*\n\n@JsName(\"getKClass\")\ninternal fun <T : Any> getKClass(jClass: JsClass<T>): KClass<T> =

getOrCreateKClass(jClass)\n\n@JsName(\"getKClassFromExpression\")\ninternal fun <T : Any>

getKClassFromExpression(e: T): KClass<T> =\n when (jsTypeOf(e)) {\n \"string\" ->

PrimitiveClasses.stringClass\n \"number\" -> if (jsBitwiseOr(e, 0).asDynamic() === e)

PrimitiveClasses.intClass else PrimitiveClasses.doubleClass\n \"boolean\" -> PrimitiveClasses.booleanClass\n  $\{\mathcal{C}(a) \to \mathcal{C} \text{Lasso}.$  Function $\mathcal{C}(a)$  else  $\mathcal{C}(a)$  else  $\mathcal{C}(a)$  when  $\{\mathcal{C}(a) \to \mathcal{C} \text{Lasso}.$ 

is BooleanArray -> PrimitiveClasses.booleanArrayClass\n e is CharArray ->

PrimitiveClasses.charArrayClass\n e is ByteArray -> PrimitiveClasses.byteArrayClass\n e is

ShortArray -> PrimitiveClasses.shortArrayClass\n e is IntArray -> PrimitiveClasses.intArrayClass\n

e is LongArray -> PrimitiveClasses.longArrayClass\n e is FloatArray ->

PrimitiveClasses.floatArrayClass\n e is DoubleArray -> PrimitiveClasses.doubleArrayClass\n e is KClass $\langle\uparrow\rangle$  -> KClass::class\n e is Array $\langle\uparrow\rangle$  -> PrimitiveClasses.arrayClass\n else -> {\n

val constructor = js(\"Object\").getPrototypeOf(e).constructor\n when {\n constructor constructor

 $==$  js(\"Object\") -> PrimitiveClasses.anyClass\n constructor  $==$  js(\"Error\") -> PrimitiveClasses.throwableClass\n else -> {\n val isClass: JsClass<T> =

constructor\n getOrCreateKClass(jsClass)\n }\n }\n }\n }\n

}\n }\n }.unsafeCast<KClass<T>>()\n\nprivate fun <T : Any> getOrCreateKClass(jClass: JsClass<T>): KClass<T>  $\{\n\cdot\colon f\in \Gamma\} \leq \frac{1}{\max} \cdot \frac{1}{\max} \cdot \frac{$ val metadata = jClass.asDynamic().`\$metadata\$`\n\n return if (metadata != null) {\n if (metadata.`\$kClass\$`  $=$  null)  $\{\n\$  val kClass = SimpleKClassImpl(jClass)\n metadata.`\$kClass\$` = kClass\n kClass\n  ${}$  else  ${\nightharpoonup$  metadata.`\$kClass\$`\n  ${}$  }\n } else  ${\nightharpoonup}$  SimpleKClassImpl(jClass)\n  ${}$ \n }\n","/\*\n \*

Copyright 2010-2018 JetBrains s.r.o. and Kotlin Programming Language contributors.\n \* Use of this source code is governed by the Apache 2.0 license that can be found in the license/LICENSE.txt file. $\ln \frac{*}{\ln \frac{20}{5}}$ kotlin.js\n\n/\*\*\n \* Exposes the JavaScript [RegExp

object](https://developer.mozilla.org/en/docs/Web/JavaScript/Reference/Global\_Objects/RegExp) to Kotlin.\n \*/\n@Suppress(\"NOT\_DOCUMENTED\")\npublic external class RegExp(pattern: String, flags: String? = definedExternally)  $\n\alpha$  public fun test(str: String): Boolean\n\n public fun exec(str: String): RegExpMatch?\n\n public override fun toString(): String\n\n /\*\*\n \* The lastIndex is a read/write integer property of regular expressions that specifies the index at which to start the next match. $\ln$  \*/\n public var lastIndex: Int\n\n public val global: Boolean $\n\ln$  public val ignoreCase: Boolean $\n\ln$  public val multiline: Boolean $\ln \ln(\ln x^*)$ n \* Resets the regular expression so that subsequent [RegExp.test] and [RegExp.exec] calls will match starting with the beginning of the input string.\n \*/\npublic fun RegExp.reset()  $\n\ln$  lastIndex = 0\n \\n\n// TODO: Inherit from array or introduce asArray() extension\n/\*\*\n \* Represents the return value of [RegExp.exec].\n \*/\n@Suppress(\"NOT\_DOCUMENTED\")\npublic external interface RegExpMatch {\n public val index: Int\n public val input: String\n public val length: Int\n}\n\n/\*\*\n \* Returns the entire text matched by [RegExp.exec] if the [index] parameter is 0, or the text matched by the capturing parenthesis $\ln *$  at the given index. $\ln * \ln \frac{1}{\ln}$ operator fun RegExpMatch.get(index: Int): String? = asDynamic()[index]\n\n/\*\*\n \* Converts the result of [RegExp.exec] to an array where the first element contains the entire matched text and each subsequent\n \* element is the text matched by each capturing parenthesis. $\ln \sqrt{\pi}$  indictive fun RegExpMatch.asArray(): Array<out String?> = unsafeCast<Array<out String?>>()\n","/\*\n \* Copyright 2010-2018 JetBrains s.r.o. and Kotlin Programming Language contributors. $\ln *$  Use of this source code is governed by the Apache 2.0 license that can be found in the license/LICENSE.txt file.\n \*/\n\npackage kotlin.sequences\n\ninternal actual class ConstrainedOnceSequence<T> actual constructor(sequence: Sequence<T>) : Sequence<T> {\n private var sequenceRef: Sequence<T>? = sequence\n\n actual override fun iterator(): Iterator<T> {\n val sequence = sequenceRef ?: throw IllegalStateException(\"This sequence can be consumed only once.\")\n sequenceRef = null $\n\mu$  return sequence.iterator() $\n\lambda$  } $\n\lambda$ ',  $\n\lambda$ ',  $\lambda$ ',  $\lambda$ Programming Language contributors.\n \* Use of this source code is governed by the Apache 2.0 license that can be found in the license/LICENSE.txt file. $\ln \pi$ /\n $\max$  and the ext $\ln \pi$ <sup>\*</sup> The exception thrown when a character encoding or decoding error occurs.\n \*/\n@SinceKotlin(\"1.3\")\n@ExperimentalStdlibApi\npublic actual open class CharacterCodingException(message: String?) : Exception(message) {\n actual constructor() : this(null)\n}\n","/\*\n \* Copyright 2010-2019 JetBrains s.r.o. and Kotlin Programming Language contributors.\n \* Use of this source code is governed by the Apache 2.0 license that can be found in the license/LICENSE.txt file.\n \*/\n\npackage kotlin.text\n\n/\*\*\n \* A mutable sequence of characters.\n \*\n \* String builder can be used to efficiently perform multiple string manipulation operations.\n \*/\npublic actual class StringBuilder actual constructor(content: String) : Appendable, CharSequence  ${\n \over |\cdot \rangle}$  \* Constructs an empty string builder with the specified initial [capacity]. $\ln$  \* In Kotlin/JS implementation of StringBuilder the initial capacity has no effect on the further performance of operations.\n  $*\langle n \rangle$  actual constructor(capacity: Int) : this()  $\langle n \rangle$ this.asDynamic().\_capacity = capacity \n \\n /\*\* Constructs a string builder that contains the same characters as the specified [content] char sequence. \*/\n actual constructor(content: CharSequence) : this(content.toString()) {}\n\n /\*\* Constructs an empty string builder. \*/\n actual constructor() : this(\"\")\n\n private var string: String  $=$  if (content !== undefined) content else  $\langle \text{``} \rangle \text{''}$  actual override val length: Int $\text{''}$  get() = string.asDynamic().length $\ln$  actual override fun get(index: Int): Char =\n string.getOrElse(index) { throw IndexOutOfBoundsException(\"index: \$index, length: \$length}\") }\n\n actual override fun  $subSequence(startIndex: Int, endIndex: Int): CharSequence = string.substring(startIndex, endIndex)\n\$ override fun append(value: Char): StringBuilder {\n string += value\n return this\n }\n\n actual override fun append(value: CharSequence?): StringBuilder  ${\n \times +\infty +\infty}$  return this\n  ${\n \cdot\infty}$ @UseExperimental(ExperimentalStdlibApi::class)\n actual override fun append(value: CharSequence?, startIndex: Int, endIndex: Int): StringBuilder = this.appendRange(value, startIndex, endIndex)\n\n /\*\*\n \* Reverses the contents of this string builder and returns this instance. $\ln$  \*  $\ln$  \* Surrogate pairs included in this

string builder are treated as single characters. $\ln$  \* Therefore, the order of the high-low surrogates is never reversed.\n \*\n \* Note that the reverse operation may produce new surrogate pairs that were unpaired lowsurrogates and high-surrogates before the operation.\n \* For example, reversing `\"\\uDC00\\uD800\"` produces `\"\\uD800\\uDC00\"` which is a valid surrogate pair.\n  $*\$ \n actual fun reverse(): StringBuilder {\n var reversed = \"\"\n var index = string.length - 1\n while (index >= 0) {\n val low = string[index--]\n if (low.isLowSurrogate() && index >= 0) {\n val high = string[index--]\n if (high.isHighSurrogate()) {\n reversed = reversed + high + low\n } else {\n reversed  $=$  reversed + low + high\n }\n } else {\n reversed += low\n }\n }\n string = reversed $\|$ n return this $\|$  } $\|$ n /\*\* $\|$  \* Appends the string representation of the specified object [value] to this string builder and returns this instance. $\ln$  \* The overall effect is exactly as if the [value] were converted to a string by the `value.toString()` method,\n  $*$  and then that string was appended to this string builder.\n  $*/\text{n}$ actual fun append(value: Any?): StringBuilder  $\{\n\text{string} += \n\value.toString(\n\}\n$  return this\n  $\|\n\|\n\|\n$  \* Appends the string representation of the specified boolean [value] to this string builder and returns this instance.\n \*\n \* The overall effect is exactly as if the [value] were converted to a string by the `value.toString()` method,\n \* and then that string was appended to this string builder. $\ln \frac{\ast}{n}$  @SinceKotlin(\"1.3\")\n//  $@Experiments$  actual fun append(value: Boolean): StringBuilder {\n string += value\n return this\n  $\ln \frac{x^*}{n}$  \* Appends characters in the specified character array [value] to this string builder and returns this instance. $\ln$  \*  $\ln$  \* Characters are appended in order, starting at the index 0.\n @SinceKotlin(\"1.3\")\n @ExperimentalStdlibApi\n actual fun append(value: CharArray): StringBuilder {\n string  $+=$  value.concatToString()\n return this\n  $\ln \frac{*\pi}{}$  \* Appends the specified string [value] to this string builder and returns this instance.\n  $*\$ \n @SinceKotlin(\"1.3\")\n// @ExperimentalStdlibApi\n actual fun append(value: String): StringBuilder  $\ln$  this.string += value $\ln$  return this $\ln$   $\ln$  /\*\*\n \* Returns the current capacity of this string builder. $\ln$  \* The capacity is the maximum length this string builder can have before an allocation occurs. $\ln$  \*  $\ln$  \* In Kotlin/JS implementation of StringBuilder the value returned from this method may not indicate the actual size of the backing storage. $\ln$  \*/n @SinceKotlin(\"1.3\")\n  $@Experiments$  actual fun capacity(): Int = if (this.asDynamic().\_capacity !== undefined) maxOf(this.asDynamic(). capacity, length) else length $\ln /$ <sup>\*\*</sup>\n \* Ensures that the capacity of this string builder is at least equal to the specified [minimumCapacity]. $\ln$  \* If the current capacity is less than the [minimumCapacity], a new backing storage is allocated with greater capacity.\n \* Otherwise, this method takes no action and simply returns. $\ln$  \* In Kotlin/JS implementation of StringBuilder the size of the backing storage is not extended to comply the given [minimumCapacity],\n \* thus calling this method has no effect on the further performance of operations. $\ln$  \*/ $\ln$  @SinceKotlin(\"1.3\")\n @ExperimentalStdlibApi\n actual fun ensureCapacity(minimumCapacity: Int)  $\{\n\$  if (minimumCapacity > capacity())  $\{\n\}$ this.asDynamic().\_capacity = minimumCapacity  $\n$  }\n }\n /\*\*\n \* Returns the index within this string builder of the first occurrence of the specified [string]. $\ln$  \*\n \* Returns `-1` if the specified [string] does not occur in this string builder. $\langle n \ \ast \wedge n \ \otimes \text{SinceKotlin}(\vee 1.3\vee) \rangle$ n  $\otimes \text{ExperimentalStdlibApi}$  actual fun indexOf(string: String): Int = this.string.asDynamic().indexOf(string)\n\n /\*\*\n \* Returns the index within this string builder of the first occurrence of the specified [string],\n  $*$  starting at the specified [startIndex].\n  $*\n$ Returns `-1` if the specified [string] does not occur in this string builder starting at the specified [startIndex].\n \*/\n @SinceKotlin(\"1.3\")\n @ExperimentalStdlibApi\n actual fun indexOf(string: String, startIndex: Int): Int  $=$  this.string.asDynamic().indexOf(string, startIndex)\n\n /\*\*\n \* Returns the index within this string builder of the last occurrence of the specified [string]. $\ln$  \* The last occurrence of empty string `\"\"` is considered to be at the index equal to `this.length`.\n  $*\nabla$  \* Returns `-1` if the specified [string] does not occur in this string builder.\n \*/\n  $\circ$  SinceKotlin(\"1.3\")\n  $\circ$  ExperimentalStdlibApi\n actual fun lastIndexOf(string: String): Int = this.string.asDynamic().lastIndexOf(string)\n\n /\*\*\n \* Returns the index within this string builder of the last occurrence of the specified [string],\n  $*$  starting from the specified [startIndex] toward the beginning.\n  $*\n$ n Returns `-1` if the specified [string] does not occur in this string builder starting at the specified [startIndex].\n \*/\n @SinceKotlin(\"1.3\")\n @ExperimentalStdlibApi\n actual fun lastIndexOf(string: String, startIndex: Int):

Int  ${\n\mu$  if (string.isEmpty() && startIndex < 0) return -1 ${\n\mu}$  return this.string.asDynamic().lastIndexOf(string, startIndex)\n  $\{\n\|\cdot\|^* \$  <sup>\*\*</sup>\n \* Inserts the string representation of the specified boolean [value] into this string builder at the specified [index] and returns this instance. $\ln$  \* The overall effect is exactly as if the [value] were converted to a string by the `value.toString()` method,\n  $*$  and then that string was inserted into this string builder at the specified [index].\n  $*\n$  \* @throws IndexOutOfBoundsException if [index] is less than zero or greater than the length of this string builder.\n  $*\langle n \ \otimes \text{SinceKotlin}(\mathbf{X}^T, \mathbf{X}^T) \rangle$ n  $\otimes \text{ExperimentalStdlibApi}\rangle$ n actual fun insert(index: Int, value: Boolean): StringBuilder {\n AbstractList.checkPositionIndex(index, length)\n\n string = string.substring(0, index) + value + string.substring(index)\n return this\n }\n\n  $/*\$ n \* Inserts the specified character [value] into this string builder at the specified [index] and returns this instance. $\ln$  \*  $\in$  \* @throws IndexOutOfBoundsException if [index] is less than zero or greater than the length of this string builder. $\ln$  \*/ $\ln$  @SinceKotlin(\"1.3\")\n @ExperimentalStdlibApi\n actual fun insert(index: Int, value: Char): StringBuilder  $\{\n\mathbf{a} = \mathbf{a}_x, \mathbf{b}_y\}$  AbstractList.checkPositionIndex(index, length)\n\n string = string.substring(0, index) + value + string.substring(index)\n return this\n  $\ln \frac{\pi + \pi^*}{n}$  \* Inserts characters in the specified character array [value] into this string builder at the specified [index] and returns this instance.\n  $*\n$   $*$  The inserted characters go in same order as in the [value] character array, starting at [index]. $\n$ n  $*\n$ @throws IndexOutOfBoundsException if [index] is less than zero or greater than the length of this string builder.\n \*/\n @SinceKotlin(\"1.3\")\n @ExperimentalStdlibApi\n actual fun insert(index: Int, value: CharArray): StringBuilder  $\ln$  AbstractList.checkPositionIndex(index, length) $\ln$  string = string.substring(0, index) + value.concatToString() + string.substring(index)\n return this\n  $\ln \frac{x*\ln x}{\ln x}$  inserts characters in the specified character sequence [value] into this string builder at the specified [index] and returns this instance. $\ln$  \*\n

\* The inserted characters go in the same order as in the [value] character sequence, starting at [index]. $\ln$  \*\n @param index the position in this string builder to insert at. $\wedge$  \* @param value the character sequence from which characters are inserted. If [value] is `null`, then the four characters `\"null\"` are inserted.\n  $*\$ \n  $*\otimes$ throws IndexOutOfBoundsException if [index] is less than zero or greater than the length of this string builder. $\ln$  \*/\n @SinceKotlin(\"1.3\")\n @ExperimentalStdlibApi\n actual fun insert(index: Int, value: CharSequence?): StringBuilder  $\ln$  AbstractList.checkPositionIndex(index, length) $\ln$  string = string.substring(0, index) + value.toString() + string.substring(index)\n return this\n  $\ln \frac{x^*}{\ln x}$  inserts the string representation of the specified object [value] into this string builder at the specified [index] and returns this instance. $\ln$  \* The overall effect is exactly as if the [value] were converted to a string by the `value.toString()` method,\n  $*$  and then that string was inserted into this string builder at the specified [index]. $\ln$  \* \m \* @throws IndexOutOfBoundsException if [index] is less than zero or greater than the length of this string builder. $\ln$  \*/\n @SinceKotlin(\"1.3\")\n @ExperimentalStdlibApi\n actual fun insert(index: Int, value: Any?): StringBuilder {\n

AbstractList.checkPositionIndex(index, length)\n\n string = string.substring(0, index) + value.toString() + string.substring(index)\n return this\n  $\ln \frac{*\ln x}{n}$  \* Inserts the string [value] into this string builder at the specified [index] and returns this instance. $\ln$  \* \mathbb{n} \* @throws IndexOutOfBoundsException if [index] is less than zero or greater than the length of this string builder.\n  $*\langle n \rangle$  @SinceKotlin(\"1.3\")\n  $@Experiments$  actual fun insert(index: Int, value: String): StringBuilder  ${\n}$ AbstractList.checkPositionIndex(index, length)\n\n this.string = this.string.substring(0, index) + value + this.string.substring(index)\n return this\n  $\ln \frac{x^*}{n}$  \* Sets the length of this string builder to the specified  $[newLength] \nightharpoonup \nightharpoonup \mathbb{R}$  \* If the  $[newLength]$  is less than the current length, it is changed to the specified [newLength].\n \* Otherwise, null characters \\u0000' are appended to this string builder until its length is less than the  $[newLength] \n\mathbb{R}^* \n\in \mathbb{R}^*$  Note that in Kotlin/JS [set] operator function has non-constant execution time complexity.\n \* Therefore, increasing length of this string builder and then updating each character by index may slow down your program. $\ln$  \* \n \* @throws IndexOutOfBoundsException or [IllegalArgumentException] if [newLength] is less than zero.\n  $*\wedge$ n @SinceKotlin(\"1.3\")\n @ExperimentalStdlibApi\n actual fun setLength(newLength: Int)  ${\n \mu \in \Gamma} \subset {\n \mu \in \Gamma} \subset {\n \mu \in \Gamma}$  throw IllegalArgumentException(\"Negative new length:  $\neq$   $\ln$  if (newLength  $\langle$  = length)  $\ln$  string = string.substring(0, newLength)\n  $\leq \log \ln$  for (i in length until newLength) {\n string += '\\u0000'\n }\n

 $\ln \ \ln \$ \*\n \* Returns a new [String] that contains characters in this string builder at [startIndex] (inclusive) and up to the [length] (exclusive). $\ln$  \* \n \* @throws IndexOutOfBoundsException if [startIndex] is less than zero or greater than the length of this string builder. $\ln$  \*/ $\ln$  @SinceKotlin(\"1.3\")\n @ExperimentalStdlibApi\n actual fun substring(startIndex: Int): String {\n

AbstractList.checkPositionIndex(startIndex, length)\n\n return string.substring(startIndex)\n  $\mathbb{R}^n$  /\*\*\n Returns a new [String] that contains characters in this string builder at [startIndex] (inclusive) and up to the [endIndex] (exclusive).\n  $*\n$   $\uparrow$   $\mathcal{O}$  throws IndexOutOfBoundsException or [IllegalArgumentException] when [startIndex] or [endIndex] is out of range of this string builder indices or when `startIndex > endIndex `.\n  $*/\text{n}$ @SinceKotlin(\"1.3\")\n @ExperimentalStdlibApi\n actual fun substring(startIndex: Int, endIndex: Int): String  ${\n}$  AbstractList.checkBoundsIndexes(startIndex, endIndex, length)\n\n return string.substring(startIndex, endIndex)\n  $\ln \ x^*\$ n \* Attempts to reduce storage used for this string builder.\n \*\n \* If the backing storage of this string builder is larger than necessary to hold its current contents, $\ln$  \* then it may be resized to become more space efficient.\n \* Calling this method may, but is not required to, affect the value of the [capacity] property. $\ln$  \* In Kotlin/JS implementation of StringBuilder the size of the backing storage is always equal to the length of the string builder.\n  $*\langle n \otimes \text{SinceKotlin}(\mathbf{X}^T, \mathbf{X}^T) \rangle$ n  $\mathcal{Q}$ ExperimentalStdlibApi\n actual fun trimToSize()  ${\n \mu$  if (this.asDynamic(). capacity !== undefined)  ${\n \mu}$  this.asDynamic(). capacity = length $\n\| \$ n } $\| \$ (n override fun toString(): String = string  $\| \$  /\*\*\n \* Clears the content of this string builder making it empty and returns this instance. $\ln$  \* @sample samples.text.Strings.clearStringBuilder\n \*/\n  $\&$  SinceKotlin(\"1.3\")\n public fun clear(): StringBuilder {\n string = \"\"\n return this\n }\n\n  $\frac{1}{2}$  \* Sets the character at the specified [index] to the specified [value].\n \*\n \* @throws IndexOutOfBoundsException if [index] is out of bounds of this string builder. $\ln$  \*/n @SinceKotlin(\"1.3\")\n  $@Experiments$   $@Experiments$  public operator fun set(index: Int, value: Char) {\n AbstractList.checkElementIndex(index, length)\n\n string = string.substring(0, index) + value + string.substring(index + 1)\n  $\|\cdot\|^*$ \n \* Replaces characters in the specified range of this string builder with characters in the specified string [value] and returns this instance.\n  $*\pi$   $\cong \mathbb{Q}$  param startIndex the beginning (inclusive) of the range to replace. $\ln$  \* @param endIndex the end (exclusive) of the range to replace. $\ln$  \* @param value the string to replace with. $\ln$  \*\n \* @throws IndexOutOfBoundsException or [IllegalArgumentException] if [startIndex] is less than zero, greater than the length of this string builder, or `startIndex > endIndex`.\n  $*\langle n \rangle$  @SinceKotlin(\"1.3\")\n @ExperimentalStdlibApi\n public fun setRange(startIndex: Int, endIndex: Int, value: String): StringBuilder {\n checkReplaceRange(startIndex, endIndex, length)\n\n this.string = this.string.substring(0, startIndex) + value + this.string.substring(endIndex)\n

return this $\ln \frac{\ln \max_{\text{triangleRange}}{\text{index}: Int, \text{endIndex}: Int, \text{length}: Int} \$  $(\text{startIndex} < 0 \parallel \text{startIndex} > \text{length})$  {\n throw IndexOutOfBoundsException(\"startIndex: \$startIndex, length:  $\lvert \text{length}\rvert' \rangle$  }\n if (startIndex > endIndex) {\n throw IllegalArgumentException(\"startIndex(\$startIndex) > endIndex(\$endIndex)\")\n  $\ln$  /\n\n /\*\*\n

Removes the character at the specified [index] from this string builder and returns this instance.\n  $*$ \n  $*$  If the `Char` at the specified [index] is part of a supplementary code point, this method does not remove the entire supplementary character.\n  $*\nabla$  \* @param index the index of `Char` to remove.\n  $*\nabla$  \* @throws IndexOutOfBoundsException if [index] is out of bounds of this string builder. $\ln$  \*/\n @SinceKotlin(\"1.3\")\n  $@Experiments$   $@Experiments$  public fun deleteAt(index: Int): StringBuilder {\n AbstractList.checkElementIndex(index, length)\n\n string = string.substring(0, index) + string.substring(index + 1)\n return this\n  $\ln \frac{**}\n$  \* Removes characters in the specified range from this string builder and returns this instance. $\ln$  \*  $\mathbb{Q}$  =  $\mathbb{Q}$  aram startIndex the beginning (inclusive) of the range to remove. @param endIndex the end (exclusive) of the range to remove.\n  $*$ \n  $*$  @throws IndexOutOfBoundsException or [IllegalArgumentException] when [startIndex] is out of range of this string builder indices or when `startIndex > endIndex`.\n \*/\n @SinceKotlin(\"1.3\")\n @ExperimentalStdlibApi\n public fun deleteRange(startIndex: Int, endIndex: Int): StringBuilder  $\{\n\$  checkReplaceRange(startIndex, endIndex, length) $\n\$ n string =

string.substring(0, startIndex) + string.substring(endIndex)\n return this\n  $\ln \frac{x*\ln x}{\ln x}$  \* Copies characters

from this string builder into the [destination] character array. $\ln$  \* @param destination the array to copy to. $\ln$ \* @param destinationOffset the position in the array to copy to, 0 by default. $\ln$  \* @param startIndex the beginning (inclusive) of the range to copy, 0 by default.\n \* @param endIndex the end (exclusive) of the range to copy, length of this string builder by default.\n  $*\n\alpha * @throws IndexOutOfBoundsException$  or [IllegalArgumentException] when [startIndex] or [endIndex] is out of range of this string builder indices or when `startIndex > endIndex`.\n \* @throws IndexOutOfBoundsException when the subrange doesn't fit into the [destination] array starting at the specified [destinationOffset],\n  $*$  or when that index is out of the [destination] array indices range. $\langle n \ \ * \land n \ \ @SinceKotlin(\''1.3\'')\rangle n \ \ @ExperimentalStdlibApi\$ n public fun

toCharArray(destination: CharArray, destinationOffset: Int = 0, startIndex: Int = 0, endIndex: Int = this.length) {\n AbstractList.checkBoundsIndexes(startIndex, endIndex, length)\n

AbstractList.checkBoundsIndexes(destinationOffset, destinationOffset + endIndex - startIndex, destination.size)\n\n var dstIndex = destinationOffset\n for (index in startIndex until endIndex) {\n destination[dstIndex++]  $=$  string[index]\n  $\ln$   $\ln$   $*$ \n  $*$  Appends characters in a subarray of the specified character array [value] to this string builder and returns this instance. $\n \times \n \text{Character}$  are appended in order, starting at specified [startIndex]. $\ln$  \*  $\omega$  =  $\omega$  =  $\$ startIndex the beginning (inclusive) of the subarray to append. $\ln$  \* @param endIndex the end (exclusive) of the subarray to append. $\infty$  \*\n \* @throws IndexOutOfBoundsException or [IllegalArgumentException] when [startIndex] or [endIndex] is out of range of the [value] array indices or when `startIndex > endIndex`.\n @SinceKotlin(\"1.3\")\n @ExperimentalStdlibApi\n public fun appendRange(value: CharArray, startIndex: Int, endIndex: Int): StringBuilder  ${\n \mu$  string += value.concatToString(startIndex, endIndex)\n return this\n  $\ln \frac{x}{\ln \max}$  \* Appends a subsequence of the specified character sequence [value] to this string builder and returns this instance. $\ln$  \*  $\mathbb{R}$  \* @param value the character sequence from which a subsequence is appended. If [value] is `null`,\n  $*$  then characters are appended as if [value] contained the four characters `\"null\"`.\n  $*$ @param startIndex the beginning (inclusive) of the subsequence to append. $\ln$  \* @param endIndex the end (exclusive) of the subsequence to append. $\ln$  \*\n \* @throws IndexOutOfBoundsException or [IllegalArgumentException] when [startIndex] or [endIndex] is out of range of the [value] character sequence indices or when `startIndex > endIndex `.\n  $*\langle n \rangle$  @SinceKotlin(\"1.3\")\n @ExperimentalStdlibApi\n public fun appendRange(value: CharSequence?, startIndex: Int, endIndex: Int): StringBuilder  $\{\n\$  val stringCsq = value.toString()\n AbstractList.checkBoundsIndexes(startIndex, endIndex, stringCsq.length)\n\n string  $+=$ stringCsq.substring(startIndex, endIndex)\n return this\n  $\ln \pi$  /\*\*\n \* Inserts characters in a subarray of the specified character array [value] into this string builder at the specified [index] and returns this instance. $\ln$  \*\n \* The inserted characters go in same order as in the [value] array, starting at  $[index]$ . $\mathbb{R}$  \* @param index the position in this string builder to insert at. $\infty$  \* @param value the array from which characters are inserted. $\infty$ \* @param startIndex the beginning (inclusive) of the subarray to insert.\n \* @param endIndex the end (exclusive) of the subarray to insert. $\ln$  \*  $\in$   $\mathbb{R}$  \* @throws IndexOutOfBoundsException or [IllegalArgumentException] when [startIndex] or [endIndex] is out of range of the [value] array indices or when `startIndex > endIndex`.\n @throws IndexOutOfBoundsException if [index] is less than zero or greater than the length of this string builder.\n \*/\n  $\mathscr{C}$ SinceKotlin(\"1.3\")\n  $\mathscr{C}$ ExperimentalStdlibApi\n public fun insertRange(index: Int, value: CharArray, startIndex: Int, endIndex: Int): StringBuilder {\n AbstractList.checkPositionIndex(index, this.length)\n\n

string = string.substring(0, index) + value.concatToString(startIndex, endIndex) + string.substring(index)\n return this $\ln |\n\ln /^* \|$  \* Inserts characters in a subsequence of the specified character sequence [value] into this string builder at the specified [index] and returns this instance. $\ln$  \* The inserted characters go in the same order as in the [value] character sequence, starting at  $[index] \cdot \nightharpoonup \mathbb{R}$  \* @param index the position in this string builder to insert at. $\ln$  \* @param value the character sequence from which a subsequence is inserted. If [value] is `null`,\n  $*$  then characters will be inserted as if [value] contained the four characters `\"null\"`.\n @param startIndex the beginning (inclusive) of the subsequence to insert.\n  $*$  @param endIndex the end (exclusive) of the subsequence to insert.\n  $*\n\mathbb{R}$  \* @throws IndexOutOfBoundsException or [IllegalArgumentException] when [startIndex] or [endIndex] is out of range of the [value] character sequence

indices or when `startIndex > endIndex`.\n \* @throws IndexOutOfBoundsException if [index] is less than zero or greater than the length of this string builder.\n  $*\$ \n @SinceKotlin(\"1.3\")\n @ExperimentalStdlibApi\n public fun insertRange(index: Int, value: CharSequence?, startIndex: Int, endIndex: Int): StringBuilder {\n AbstractList.checkPositionIndex(index, length)\n\n val stringCsq = value.toString()\n AbstractList.checkBoundsIndexes(startIndex, endIndex, stringCsq.length)\n\n string = string.substring(0, index)

+ stringCsq.substring(startIndex, endIndex) + string.substring(index)\n return this\n  $\ln\ln\ln\ln^*$ \n \* Clears the content of this string builder making it empty and returns this instance. $\ln * \ln * \omega$  sample samples.text.Strings.clearStringBuilder\n

\*/\n@SinceKotlin(\"1.3\")\n@Suppress(\"EXTENSION\_SHADOWED\_BY\_MEMBER\",

 $\Upsilon'$ NOTHING\_TO\_INLINE\")\npublic actual inline fun StringBuilder.clear(): StringBuilder = this.clear()\n\n/\*\*\n \* Sets the character at the specified [index] to the specified [value]. $\ln \pi$  @throws IndexOutOfBoundsException if [index] is out of bounds of this string builder.\n

\*/\n@SinceKotlin(\"1.3\")\n@ExperimentalStdlibApi\n@Suppress(\"EXTENSION\_SHADOWED\_BY\_MEMBER\ ", \"NOTHING\_TO\_INLINE\")\npublic actual inline operator fun StringBuilder.set(index: Int, value: Char) = this.set(index, value) $\ln\frac{x*\ln x}{R}$  Peplaces characters in the specified range of this string builder with characters in the specified string [value] and returns this instance. $\ln \ast \alpha$  @param startIndex the beginning (inclusive) of the range to replace. $\ln * \omega$  param endIndex the end (exclusive) of the range to replace. $\ln * \omega$  param value the string to replace with.\n \*\n \* @throws IndexOutOfBoundsException or [IllegalArgumentException] if [startIndex] is less than zero, greater than the length of this string builder, or `startIndex > endIndex`. $\ln$ 

\*/\n@SinceKotlin(\"1.3\")\n@ExperimentalStdlibApi\n@Suppress(\"EXTENSION\_SHADOWED\_BY\_MEMBER\ ", \"NOTHING\_TO\_INLINE\")\npublic actual inline fun StringBuilder.setRange(startIndex: Int, endIndex: Int, value: String): StringBuilder =\n this.setRange(startIndex, endIndex, value)\n\n/\*\*\n \* Removes the character at the specified [index] from this string builder and returns this instance. $\ln * \ln *$  If the `Char` at the specified [index] is part of a supplementary code point, this method does not remove the entire supplementary character. $\ln * \ln *$ @param index the index of `Char` to remove.\n \*\n \* @throws IndexOutOfBoundsException if [index] is out of bounds of this string builder.\n

\*/\n@SinceKotlin(\"1.3\")\n@ExperimentalStdlibApi\n@Suppress(\"EXTENSION\_SHADOWED\_BY\_MEMBER\ ", \"NOTHING\_TO\_INLINE\")\npublic actual inline fun StringBuilder.deleteAt(index: Int): StringBuilder = this.deleteAt(index)\n\n/\*\*\n \* Removes characters in the specified range from this string builder and returns this instance. $\ln \pi \neq 0$  param startIndex the beginning (inclusive) of the range to remove. $\ln \pi$  @param endIndex the end (exclusive) of the range to remove.\n \*\n \* @throws IndexOutOfBoundsException or [IllegalArgumentException] when [startIndex] is out of range of this string builder indices or when `startIndex > endIndex `.\n

\*/\n@SinceKotlin(\"1.3\")\n@ExperimentalStdlibApi\n@Suppress(\"EXTENSION\_SHADOWED\_BY\_MEMBER\ ", \"NOTHING\_TO\_INLINE\")\npublic actual inline fun StringBuilder.deleteRange(startIndex: Int, endIndex: Int): StringBuilder = this.deleteRange(startIndex, endIndex)\n\n/\*\*\n \* Copies characters from this string builder into the [destination] character array. $\ln * \mathbb{Q}$  param destination the array to copy to. $\ln * \mathbb{Q}$  param destinationOffset the position in the array to copy to, 0 by default. $\ln * \omega$  aram startIndex the beginning (inclusive) of the range to copy, 0 by default.\n \* @param endIndex the end (exclusive) of the range to copy, length of this string builder by default.\n \*\n \* @throws IndexOutOfBoundsException or [IllegalArgumentException] when [startIndex] or [endIndex] is out of range of this string builder indices or when `startIndex > endIndex`.\n \* @throws IndexOutOfBoundsException when the subrange doesn't fit into the [destination] array starting at the specified [destinationOffset],\n \* or when that index is out of the [destination] array indices range.\n

\*/\n@SinceKotlin(\"1.3\")\n@ExperimentalStdlibApi\n@Suppress(\"EXTENSION\_SHADOWED\_BY\_MEMBER\ ", \"NOTHING\_TO\_INLINE\", \"ACTUAL\_FUNCTION\_WITH\_DEFAULT\_ARGUMENTS\")\npublic actual inline fun StringBuilder.toCharArray(destination: CharArray, destinationOffset: Int = 0, startIndex: Int = 0, endIndex: Int = this.length) =\n this.toCharArray(destination, destinationOffset, startIndex, endIndex)\n\n/\*\*\n \* Appends characters in a subarray of the specified character array [value] to this string builder and returns this instance. $\ln * \ln *$  Characters are appended in order, starting at specified [startIndex]. $\ln * \ln * \omega$  param value the array

from which characters are appended. $\ln * \omega$  param startIndex the beginning (inclusive) of the subarray to append. $\ln *$ @param endIndex the end (exclusive) of the subarray to append. $\ln * \ln *$  @throws IndexOutOfBoundsException or [IllegalArgumentException] when [startIndex] or [endIndex] is out of range of the [value] array indices or when `startIndex > endIndex`.\n

\*/\n@SinceKotlin(\"1.3\")\n@ExperimentalStdlibApi\n@Suppress(\"EXTENSION\_SHADOWED\_BY\_MEMBER\ ", \"NOTHING\_TO\_INLINE\")\npublic actual inline fun StringBuilder.appendRange(value: CharArray, startIndex: Int, endIndex: Int): StringBuilder  $=\n\frac{\hbar}{\hbar}$  this.appendRange(value, startIndex, endIndex)\n\n/\*\*\n \* Appends a subsequence of the specified character sequence [value] to this string builder and returns this instance. $\ln \frac{*}{n}$ @param value the character sequence from which a subsequence is appended. If [value] is `null`,\n  $*$  then characters are appended as if [value] contained the four characters `\"null\"`.\n \* @param startIndex the beginning (inclusive) of the subsequence to append. $\ln * \mathcal{Q}$  param endIndex the end (exclusive) of the subsequence to append. $\ln$ \*\n \* @throws IndexOutOfBoundsException or [IllegalArgumentException] when [startIndex] or [endIndex] is out of range of the [value] character sequence indices or when `startIndex > endIndex`.\n

\*/\n@SinceKotlin(\"1.3\")\n@ExperimentalStdlibApi\n@Suppress(\"EXTENSION\_SHADOWED\_BY\_MEMBER\ ", \"NOTHING\_TO\_INLINE\")\npublic actual inline fun StringBuilder.appendRange(value: CharSequence?, startIndex: Int, endIndex: Int): StringBuilder =\n this.appendRange(value, startIndex, endIndex)\n\n/\*\*\n \* Inserts characters in a subarray of the specified character array [value] into this string builder at the specified [index] and returns this instance. $\ln * \ln *$  The inserted characters go in same order as in the [value] array, starting at [index]. \*\n \* @param index the position in this string builder to insert at.\n \* @param value the array from which characters are inserted. $\ln * \mathcal{Q}$  param startIndex the beginning (inclusive) of the subarray to insert. $\ln * \mathcal{Q}$  param endIndex the end (exclusive) of the subarray to insert.\n  $*\n$ <sup> $*$ </sup> @throws IndexOutOfBoundsException or

[IllegalArgumentException] when [startIndex] or [endIndex] is out of range of the [value] array indices or when `startIndex > endIndex`.\n \* @throws IndexOutOfBoundsException if [index] is less than zero or greater than the length of this string builder.\n

\*/\n@SinceKotlin(\"1.3\")\n@ExperimentalStdlibApi\n@Suppress(\"EXTENSION\_SHADOWED\_BY\_MEMBER\ ", \"NOTHING\_TO\_INLINE\")\npublic actual inline fun StringBuilder.insertRange(index: Int, value: CharArray, startIndex: Int, endIndex: Int): StringBuilder =\n this.insertRange(index, value, startIndex, endIndex)\n\n/\*\*\n \* Inserts characters in a subsequence of the specified character sequence [value] into this string builder at the specified [index] and returns this instance.\n  $*\nabla \cdot$  The inserted characters go in the same order as in the [value] character sequence, starting at  $[index] \cdot \mathbf{n} * \mathbf{Q}$  param index the position in this string builder to insert at. $\mathbf{n} * \mathbf{Q}$  param value the character sequence from which a subsequence is inserted. If [value] is `null`,\n \* then characters will be inserted as if [value] contained the four characters `\"null\"`. $\ln * \omega$  param startIndex the beginning (inclusive) of the subsequence to insert. $\ln * \mathcal{Q}$  param endIndex the end (exclusive) of the subsequence to insert. $\ln * \mathcal{Q}$  throws IndexOutOfBoundsException or [IllegalArgumentException] when [startIndex] or [endIndex] is out of range of the [value] character sequence indices or when `startIndex > endIndex `.\n \* @throws IndexOutOfBoundsException if [index] is less than zero or greater than the length of this string builder. $\ln$ 

\*/\n@SinceKotlin(\"1.3\")\n@ExperimentalStdlibApi\n@Suppress(\"EXTENSION\_SHADOWED\_BY\_MEMBER\ ", \"NOTHING\_TO\_INLINE\")\npublic actual inline fun StringBuilder.insertRange(index: Int, value: CharSequence?, startIndex: Int, endIndex: Int): StringBuilder =\n this.insertRange(index, value, startIndex, endIndex)\n","/\*\n \* Copyright 2010-2018 JetBrains s.r.o. and Kotlin Programming Language contributors.\n \* Use of this source code is governed by the Apache 2.0 license that can be found in the license/LICENSE.txt file.\n \*/\n\npackage kotlin.text\n\n// actually \\s is enough to match all whitespace, but \\xA0 added because of different regexp behavior of Rhino used in Selenium tests\npublic actual fun Char.isWhitespace(): Boolean = toString().matches(\"[\\\\s\\\\xA0]\")\n\n@kotlin.internal.InlineOnly\npublic actual inline fun Char.toLowerCase():  $Char =$ 

js(\"String.fromCharCode\")(toInt()).toLowerCase().charCodeAt(0).unsafeCast<Int>().toChar()\n\n@kotlin.internal. InlineOnly $\n$ npublic actual inline fun Char.toUpperCase $()$ : Char =

js(\"String.fromCharCode\")(toInt()).toUpperCase().charCodeAt(0).unsafeCast<Int>().toChar()\n\n/\*\*\n \* Returns

`true` if this character is a Unicode high-surrogate code unit (also known as leading-surrogate code unit).\n \*/\npublic actual fun Char.isHighSurrogate(): Boolean = this in

Char.MIN\_HIGH\_SURROGATE..Char.MAX\_HIGH\_SURROGATE\n\n/\*\*\n \* Returns `true` if this character is a Unicode low-surrogate code unit (also known as trailing-surrogate code unit).\n \*/\npublic actual fun Char.isLowSurrogate(): Boolean = this in

Char.MIN\_LOW\_SURROGATE..Char.MAX\_LOW\_SURROGATE\n","/\*\n \* Copyright 2010-2018 JetBrains s.r.o. and Kotlin Programming Language contributors.\n \* Use of this source code is governed by the Apache 2.0 license that can be found in the license/LICENSE.txt file.\n \*/\n\npackage kotlin.text\n\n\n/\*\*\n \* Returns `true` if the contents of this string is equal to the word \"true\", ignoring case, and `false` otherwise.\n \*/\npublic actual fun String.toBoolean(): Boolean = toLowerCase() ==  $\triv{\nu}\n^*\n * P$ arses the string as a signed [Byte] number and returns the result.\n \* @throws NumberFormatException if the string is not a valid representation of a number.\n \*/\npublic actual fun String.toByte(): Byte = toByteOrNull() ?: numberFormatError(this)\n\n/\*\*\n \* Parses the string as a signed [Byte] number and returns the result.\n  $* \mathcal{Q}$  throws NumberFormatException if the string is not a valid representation of a number.\n \* @throws IllegalArgumentException when [radix] is not a valid radix for string to number conversion.\n \*/\npublic actual fun String.toByte(radix: Int): Byte = toByteOrNull(radix) ?: numberFormatError(this)\n\n/\*\*\n \* Parses the string as a [Short] number and returns the result.\n \* @throws NumberFormatException if the string is not a valid representation of a number.\n \*/\npublic actual fun String.toShort(): Short = toShortOrNull() ?: numberFormatError(this)\n\n/\*\*\n \* Parses the string as a [Short] number and returns the result.\n \* @throws NumberFormatException if the string is not a valid representation of a number.\n \* @throws IllegalArgumentException when [radix] is not a valid radix for string to number conversion.\n \*/\npublic actual fun String.toShort(radix: Int): Short = toShortOrNull(radix) ?: numberFormatError(this)\n\n/\*\*\n \* Parses the string as an [Int] number and returns the result.\n \* @throws NumberFormatException if the string is not a valid representation of a number.\n \*/\npublic actual fun String.toInt(): Int = toIntOrNull() ?: numberFormatError(this)\n\n/\*\*\n \* Parses the string as an [Int] number and returns the result.\n \* @throws NumberFormatException if the string is not a valid representation of a number. $\ln * \mathcal{Q}$  throws IllegalArgumentException when [radix] is not a valid radix for string to number conversion.\n \*/\npublic actual fun String.toInt(radix: Int): Int = toIntOrNull(radix) ?: numberFormatError(this)\n\n/\*\*\n \* Parses the string as a [Long] number and returns the result.\n \* @throws NumberFormatException if the string is not a valid representation of a number.\n \*/\npublic actual fun String.toLong(): Long = toLongOrNull() ?: numberFormatError(this)\n\n/\*\*\n \* Parses the string as a [Long] number and returns the result.\n \* @throws NumberFormatException if the string is not a valid representation of a number.\n \* @throws IllegalArgumentException when [radix] is not a valid radix for string to number conversion.\n \*/\npublic actual fun String.toLong(radix: Int): Long = toLongOrNull(radix) ?: numberFormatError(this)\n\n/\*\*\n \* Parses the string as a [Double] number and returns the result.\n \* @throws NumberFormatException if the string is not a valid representation of a number.\n \*/\npublic actual fun String.toDouble(): Double = (+(this.asDynamic())).unsafeCast<Double>().also {\n if (it.isNaN() && !this.isNaN()  $\|\$ it == 0.0 && this.isBlank())\n numberFormatError(this)\n\n\n/\*\*\n \* Parses the string as a [Float] number and returns the result. $\ln * \mathcal{Q}$  throws NumberFormatException if the string is not a valid representation of a number.\n \*/\n @kotlin.internal.InlineOnly\npublic actual inline fun String.toFloat(): Float = toDouble().unsafeCast<Float>()\n\n/\*\*\n \* Parses the string as a [Double] number and returns the result\n \* or `null` if the string is not a valid representation of a number.\n \*/\npublic actual fun String.toDoubleOrNull(): Double? =  $(+$ (this.asDynamic())).unsafeCast<Double>().takeIf  $\{\n\$ | $\langle$ it.isNaN() && !this.isNaN() || it == 0.0 && this.isBlank())\n  $\ln\frac{*}{\ln x}$  as the string as a [Float] number and returns the result\n \* or `null` if the string is not a valid representation of a number.\n \*/\n @kotlin.internal.InlineOnly\npublic actual inline fun String.toFloatOrNull(): Float? = toDoubleOrNull().unsafeCast<Float?>()\n\n/\*\*\n \* Returns a string representation of this [Byte] value in the specified [radix].\n  $*\$  @throws IllegalArgumentException when [radix] is not a valid radix for number to string conversion.\n \*/\n@SinceKotlin(\"1.2\")\n@kotlin.internal.InlineOnly\npublic actual inline fun Byte.toString(radix: Int): String = this.toInt().toString(radix)\n\n/\*\*\n \* Returns a string representation of this [Short] value in the specified [radix]. $\ln * \ln * \mathcal{O}$  throws IllegalArgumentException when [radix] is not a valid

radix for number to string conversion.\n \*/\n@SinceKotlin(\"1.2\")\n@kotlin.internal.InlineOnly\npublic actual inline fun Short.toString(radix: Int): String = this.toInt().toString(radix)\n\n/\*\*\n \* Returns a string representation of this [Int] value in the specified [radix]. $\ln \ast \pi \otimes \theta$  throws IllegalArgumentException when [radix] is not a valid radix for number to string conversion.\n \*/\n@SinceKotlin(\"1.2\")\npublic actual fun Int.toString(radix: Int): String = asDynamic().toString(checkRadix(radix))\n\nprivate fun String.isNaN(): Boolean = when (this.toLowerCase()) {\n  $\{\$ an\|,\ \mathsf{v}+nan\|,\ \mathsf{v}-nan\| \geq 0\} else -> false $\mathsf{h}\|n\| \neq \mathsf{h}$  \* Checks whether the given [radix] is valid radix for string to number and number to string conversion. $\ln \sqrt{\rho}$ PublishedApi $\ln \frac{\rho}{\rho}$  actual fun checkRadix(radix: Int): Int  ${\nightharpoonup$  if (radix !in 2..36)  ${\nightharpoonup$  throw IllegalArgumentException(\"radix \$radix was not in valid range 2..36\")\n  $\ln$  return radix\n $\infty$ nal actual fun digitOf(char: Char, radix: Int): Int = when  $\ln$  char  $>=$  '0' && char  $<=$ '9' -> char - '0'\n char >= 'A' && char <= 'Z' -> char - 'A' + 10\n char >= 'a' && char <= 'z' -> char - 'a' + 10\n else -> -1\n}.let { if (it >= radix) -1 else it  $\ln$ ","/\*\n \* Copyright 2010-2018 JetBrains s.r.o. and Kotlin Programming Language contributors.\n \* Use of this source code is governed by the Apache 2.0 license that can be found in the license/LICENSE.txt file.\n \*/\n\npackage kotlin.text\n\nimport kotlin.js.RegExp\n\n/\*\*\n \* Provides enumeration values to use to set regular expression options.\n \*/\npublic actual enum class RegexOption(val value: String)  ${\nightharpoonup}$  /\*\* Enables case-insensitive matching. \*/\n IGNORE\_CASE(\"i\"),\n /\*\* Enables multiline mode. $\ln$  \* In multiline mode the expressions `^` and `\$` match just after or just before, $\ln$  \* respectively, a line terminator or the end of the input sequence. \*/\n MULTILINE(\"m\")\n\}\n\n\n/\*\*\n \* Represents the results from a single capturing group within a [MatchResult] of  $[Regex]$ .  $\mathbb{R}^* \setminus \mathbb{R}^* \otimes$  param value The value of captured group.\n \*/\npublic actual data class MatchGroup(actual value: String)\n\n\n/\*\*\n \* Represents a compiled regular expression.\n \* Provides functions to match strings in text with a pattern, replace the found occurrences and split text around matches.\n \*\n \* For pattern syntax reference see [MDN RegExp](https://developer.mozilla.org/en-US/docs/Web/JavaScript/Reference/Global\_Objects/RegExp#Special\_characters\_meaning\_in\_regular\_expressions)\ n \* and

[http://www.w3schools.com/jsref/jsref\_obj\_regexp.asp](https://www.w3schools.com/jsref/jsref\_obj\_regexp.asp).\n \*\n \* @constructor Creates a regular expression from the specified [pattern] string and the specified set of [options].\n \*/\npublic actual class Regex actual constructor(pattern: String, options: Set<RegexOption>) {\n\n /\*\* Creates a regular expression from the specified [pattern] string and the specified single [option].  $*\n\pi$  public actual constructor(pattern: String, option: RegexOption) : this(pattern, setOf(option))\n\n /\*\* Creates a regular expression from the specified [pattern] string and the default options. \*/\n public actual constructor(pattern: String) : this(pattern, emptySet())\n\n\n /\*\* The pattern string of this regular expression. \*/\n public actual val pattern: String = pattern $n \rightarrow \ast\ast$  The set of options that were used to create this regular expression.  $n \rightarrow \ast\ast$  public actual val options:  $Set < RegexOption > = options.toString()$  private val nativePattern:  $RegExp = RegExp(pattern, optionsmap)$  $\{\text{it:value }\}\$ .joinToString(separator = \"\") + \"g\")\n\n /\*\* Indicates whether the regular expression matches the entire [input]. \*/\n public actual infix fun matches(input: CharSequence): Boolean  $\{\n\$ n nativePattern.reset()\n

val match = nativePattern.exec(input.toString())\n return match != null && match.index == 0 && nativePattern.lastIndex == input.length $\n\lambda$   $\|\n\|$  /\*\* Indicates whether the regular expression can find at least one match in the specified [input].  $*\langle n \rangle$  public actual fun containsMatchIn(input: CharSequence): Boolean {\n nativePattern.reset()\n return nativePattern.test(input.toString())\n  $\ln \frac$  /\*\* Returns the first match of a regular expression in the [input], beginning at the specified [startIndex]. $\ln$  \*\n \* @param startIndex An index to start search with, by default 0. Must be not less than zero and not greater than `input.length()`\n  $*$  @return An instance of [MatchResult] if match was found or `null` otherwise. $\ln$  \*/ $\ln$ 

@Suppress(\"ACTUAL\_FUNCTION\_WITH\_DEFAULT\_ARGUMENTS\")\n public actual fun find(input: CharSequence, startIndex: Int = 0): MatchResult? = nativePattern.findNext(input.toString(), startIndex)\n\n /\*\*\n \* Returns a sequence of all occurrences of a regular expression within the [input] string, beginning at the specified  $[startIndex].\n\downarrow n$  \* @sample samples.text.Regexps.findAll\n \*/\n

@Suppress(\"ACTUAL\_FUNCTION\_WITH\_DEFAULT\_ARGUMENTS\")\n public actual fun findAll(input: CharSequence, startIndex: Int = 0): Sequence<MatchResult> =\n generateSequence({ find(input, startIndex) },  ${\mathfrak{h}}$  match -> match.next()  ${\mathfrak{h}}$ ) $\mathfrak{h}$  /\*\*\n \* Attempts to match the entire [input] CharSequence against the pattern.\n

\* @return An instance of [MatchResult] if the entire input matches or `null` otherwise. $\ln$  \*/\n public actual fun matchEntire(input: CharSequence): MatchResult? {\n if (pattern.startsWith('^') && pattern.endsWith('\$'))\n return find(input)\n else\n return  $Regex(\n^* \{ pattern.trainStart('^n).trimEnd('\$')\$ \", options).find(input)\n \|\n\| \ \* Replaces all occurrences of this regular expression in the specified [input] string with specified [replacement] expression.\n  $*\n$ \* @param replacement A replacement expression that can include substitutions. See

[String.prototype.replace](https://developer.mozilla.org/en-

US/docs/Web/JavaScript/Reference/Global\_Objects/String/replace) function docs for details.\n \*/\n public actual fun replace(input: CharSequence, replacement: String): String = input.toString().nativeReplace(nativePattern, replacement)\n\n /\*\*\n \* Replaces all occurrences of this regular expression in the specified [input] string with the result of  $\ln$  \* the given function [transform] that takes [MatchResult] and returns a string to be used as a $\ln$ replacement for that match. $\ln$  \*/ $\ln$  public actual inline fun replace(input: CharSequence, transform: (MatchResult) -> CharSequence): String  $\{\n\alpha$  var match = find(input)\n if (match == null) return input.toString()\n\n var lastStart = 0\n val length = input.length\n val sb = StringBuilder(length)\n  $d\sigma$  {\n val foundMatch = match!!\n sb.append(input, lastStart, foundMatch.range.start)\n sb.append(transform(foundMatch))\n lastStart = foundMatch.range.endInclusive + 1\n match = foundMatch.next()\n } while (lastStart < length  $\&\&$  match != null)\n\n if (lastStart < length) {\n sb.append(input, lastStart, length)\n  $\ln$  return sb.toString()\n }\n\n /\*\*\n \* Replaces the first occurrence of this regular expression in the specified [input] string with specified [replacement] expression. $\ln$  \*\n \* @param replacement A replacement expression that can include substitutions. See

[String.prototype.replace](https://developer.mozilla.org/en-

US/docs/Web/JavaScript/Reference/Global\_Objects/String/replace) function docs for details.\n \*/\n public actual fun replaceFirst(input: CharSequence, replacement: String): String  $\{\n\$  val nonGlobalOptions = options.map { it.value }.joinToString(separator = \"\")\n return input.toString().nativeReplace(RegExp(pattern, nonGlobalOptions), replacement)\n  $\ln \ x^*\$ n \* Splits the [input] CharSequence around matches of this regular expression. $\ln$  \*  $\infty$  \* @param limit Non-negative value specifying the maximum number of substrings the string can be split to.\n  $*$  Zero by default means no limit is set.\n  $*$   $\wedge$ n

@Suppress(\"ACTUAL\_FUNCTION\_WITH\_DEFAULT\_ARGUMENTS\")\n public actual fun split(input: CharSequence, limit: Int = 0): List<String> {\n require(limit  $>= 0$ ) { \''Limit must be non-negative, but was  $\lim_{t \to \infty}$  val matches = findAll(input).let { if (limit == 0) it else it.take(limit - 1) }\n val result = mutableListOf<String>()\n var lastStart =  $0\langle n \rangle$  for (match in matches) {\n result.add(input.subSequence(lastStart, match.range.start).toString())\n lastStart = match.range.endInclusive +  $1\n$  }\n result.add(input.subSequence(lastStart, input.length).toString())\n return result\n }\n\n\n  $/*\$ n \* Returns the string representation of this regular expression, namely the [pattern] of this regular expression. $\ln$  \* Note that another regular expression constructed from the same pattern string may have different [options]\n \* and may match strings differently.\n \*/\n public override fun toString(): String = nativePattern.toString()\n\n actual companion object  $\{\n\$  /\*\*\n \* Returns a regular expression that matches the specified [literal] string literally.\n \* No characters of that string will have special meaning when searching for an occurrence of the regular expression. $\ln$  \*/\n public actual fun fromLiteral(literal: String): Regex = Regex(escape(literal))\n\n  $\rightarrow$  \*\*\n \* Returns a regular expression pattern string that matches the specified [literal] string literally. $\ln$  \* No characters of that string will have special meaning when searching for an occurrence of the regular expression. $\ln$  \*/ $\ln$  public actual fun escape(literal: String): String = literal.nativeReplace(patternEscape, \"\\\\\$&\")\n\n /\*\*\n \* Returns a literal replacement expression for the specified [literal] string. $\ln$  \* No characters of that string will have special meaning when it is used as a replacement string in [Regex.replace] function.\n  $*$ /\n public actual fun escapeReplacement(literal: String): String = literal.nativeReplace(replacementEscape, \"\$\$\$\$\")\n\n private val patternEscape = RegExp(\"\"\"[- $\|\|\sqrt{\frac{8*+?}{\|\|\|}\|}\|$ "\", \"g\")\n private val replacementEscape = RegExp(\"\"\"\\\$\"\"\", \"g\")\n }\n\n/\*\* Creates a regular expression from the specified [pattern] string and the specified single [option].

\*/\n @ Deprecated(\"Provided for binary compatibility\", level =

DeprecationLevel.HIDDEN)\n@JsName(\"Regex\_sb3q2\\\$\")\npublic fun Regex\_0(pattern: String, option: RegexOption): Regex = Regex(pattern, setOf(option)) $\ln\frac{x}{x}$  Creates a regular expression from the specified [pattern] string and the default options. \*/\n@Deprecated(\"Provided for binary compatibility\", level = DeprecationLevel.HIDDEN)\n@JsName(\"Regex\_61zpoe\\\$\")\npublic fun Regex\_1(pattern: String): Regex = Regex(pattern, emptySet())\n\n\n\n\nprivate fun RegExp.findNext(input: String, from: Int): MatchResult? {\n this.lastIndex = from\n val match = exec(input)\n if (match == null) return null\n val range = match.index..lastIndex - 1\n\n return object : MatchResult {\n override val range: IntRange = range\n override val value: String\n  $get() = match[0]!!\n\infty$  override val groups: MatchGroupCollection = object : MatchGroupCollection, AbstractCollection<MatchGroup?>()  $\ln$  override val size: Int get() = match.length\n

 override fun iterator(): Iterator<MatchGroup?> = indices.asSequence().map { this[it] }.iterator()\n override fun get(index: Int): MatchGroup? = match[index]?.let { MatchGroup(it) }\n }\n\n\n private var groupValues\_: List<String>? = null\n\n override val groupValues: List<String>\n get() {\n if  $(groupValues \_ == null) {\n  
\n     groupValues \_ = object : AbstractList < String>() {\n  
\n     override$ val size: Int get() = match.length\n override fun get(index: Int): String = match[index] ?: \"\"\n

 $\ln$  }\n return groupValues !!\n }\n\n override fun next(): MatchResult? = this@findNext.findNext(input, if (range.isEmpty()) range.start + 1 else range.endInclusive + 1)\n }\n","/\*\n \* Copyright 2010-2018 JetBrains s.r.o. and Kotlin Programming Language contributors.\n \* Use of this source code is governed by the Apache 2.0 license that can be found in the license/LICENSE.txt file. $\ln \frac{\hat{m}}{\hat{m}}$ kotlin.text\n\nimport kotlin.js.RegExp\n\n@kotlin.internal.InlineOnly\ninternal actual inline fun String.nativeIndexOf(ch: Char, fromIndex: Int): Int = nativeIndexOf(ch.toString(), fromIndex)\n\n@kotlin.internal.InlineOnly\ninternal actual inline fun String.nativeLastIndexOf(ch: Char, fromIndex: Int): Int = nativeLastIndexOf(ch.toString(), fromIndex)\n\n/\*\*\n \* Returns `true` if this string starts with the specified prefix.\n \*/\n@Suppress(\"ACTUAL\_FUNCTION\_WITH\_DEFAULT\_ARGUMENTS\")\npublic actual fun String.startsWith(prefix: String, ignoreCase: Boolean = false): Boolean {\n if (!ignoreCase)\n return nativeStartsWith(prefix, 0)\n else\n return regionMatches(0, prefix, 0, prefix.length, ignoreCase)\n}\n\n/\*\*\n \* Returns `true` if a substring of this string starting at the specified offset [startIndex] starts with the specified prefix.\n \*/\n@Suppress(\"ACTUAL\_FUNCTION\_WITH\_DEFAULT\_ARGUMENTS\")\npublic actual fun String.startsWith(prefix: String, startIndex: Int, ignoreCase: Boolean = false): Boolean {\n if (!ignoreCase)\n return nativeStartsWith(prefix, startIndex)\n else\n return regionMatches(startIndex, prefix, 0, prefix.length, ignoreCase)\n}\n\n/\*\*\n \* Returns `true` if this string ends with the specified suffix.\n \*/\n@Suppress(\"ACTUAL\_FUNCTION\_WITH\_DEFAULT\_ARGUMENTS\")\npublic actual fun String.endsWith(suffix: String, ignoreCase: Boolean = false): Boolean {\n if (!ignoreCase)\n return nativeEndsWith(suffix)\n else\n return regionMatches(length - suffix.length, suffix, 0, suffix.length, ignoreCase)\n}\n\npublic fun String.matches(regex: String): Boolean {\n val result = this.match(regex)\n return result != null && result.size != 0\n}\n\npublic actual fun CharSequence.isBlank(): Boolean = length == 0 || (if (this is String) this else

this.toString()).matches(\"^[\\\\s\\\\xA0]+\$\")\n\n@Suppress(\"ACTUAL\_FUNCTION\_WITH\_DEFAULT\_ARGU MENTS\")\npublic actual fun String?.equals(other: String?, ignoreCase: Boolean = false): Boolean =\n if (this == null)\n other == null\n else if (!ignoreCase)\n this == other\n else\n other != null && this.toLowerCase $() ==$ 

other.toLowerCase()\n\n\n@Suppress(\"ACTUAL\_FUNCTION\_WITH\_DEFAULT\_ARGUMENTS\")\npublic actual fun CharSequence.regionMatches(thisOffset: Int, other: CharSequence, otherOffset: Int, length: Int, ignoreCase: Boolean = false): Boolean =\n regionMatchesImpl(thisOffset, other, otherOffset, length, ignoreCase)\n\n\n/\*\*\n \* Returns a copy of this string having its first letter uppercased, or the original string,\n \* if it's empty or already starts with an upper case letter. $\ln * \ln * \mathcal{O}$  sample samples.text.Strings.capitalize $\ln * \ln$ actual fun String.capitalize(): String  $\{\n\$ return if (isNotEmpty()) substring(0, 1).toUpperCase() + substring(1) else this\n  $\ln\ln(x^*)$  \* Returns a copy of this string having its first letter lowercased, or the original string,\n \* if it's

empty or already starts with a lower case letter. $\ln * \ln * \omega$  sample samples.text.Strings.decapitalize $\ln * \rho$ actual fun String.decapitalize(): String  $\{\n\$ eturn if (isNotEmpty()) substring(0, 1).toLowerCase() + substring(1) else this $\n\ln\ln\ln^*$  \* Returns a string containing this char sequence repeated [n] times. $\ln * \mathcal{O}$  throws [IllegalArgumentException] when  $n < 0$ . \n \* \npublic actual fun CharSequence.repeat(n: Int): String {\n require(n)}  $>= 0$  { \"Count 'n' must be non-negative, but was  $\ln \ \$  \" and return when (n) {\n 0 -> \"\"\n 1 -> this.toString()\n else -> {\n var result = \"\"\n if (!isEmpty()) {\n var s = this.toString()\n var count = n\n while (true) {\n if ((count and 1) = 1) {\n result += s\n  $\ln$  count = count ushr 1\n if (count == 0) {\n break\n  $\ln$  $s \neq s \nbrace n$  }\n }\n return result\n }\n }\n}\n\n@Suppress(\"ACTUAL\_FUNCTION\_WITH\_DEFAULT\_ARGUMENTS\")\npublic actual fun String.replace(oldValue: String, newValue: String, ignoreCase: Boolean = false): String  $=\n\ln$ nativeReplace(RegExp(Regex.escape(oldValue), if (ignoreCase) \"gi\" else \"g\"), Regex.escapeReplacement(newValue))\n\n@Suppress(\"ACTUAL\_FUNCTION\_WITH\_DEFAULT\_ARGUMENT S\")\npublic actual fun String.replace(oldChar: Char, newChar: Char, ignoreCase: Boolean = false): String =\n nativeReplace(RegExp(Regex.escape(oldChar.toString()), if (ignoreCase) \"gi\" else \"g\"), newChar.toString())\n\n@Suppress(\"ACTUAL\_FUNCTION\_WITH\_DEFAULT\_ARGUMENTS\")\npublic actual fun String.replaceFirst(oldValue: String, newValue: String, ignoreCase: Boolean = false): String =\n nativeReplace(RegExp(Regex.escape(oldValue), if (ignoreCase) \"i\" else \"\"), Regex.escapeReplacement(newValue))\n\n@Suppress(\"ACTUAL\_FUNCTION\_WITH\_DEFAULT\_ARGUMENT S\")\npublic actual fun String.replaceFirst(oldChar: Char, newChar: Char, ignoreCase: Boolean = false): String =\n nativeReplace(RegExp(Regex.escape(oldChar.toString()), if (ignoreCase) \"i\" else \"\"), newChar.toString())\n","/\*\n \* Copyright 2010-2019 JetBrains s.r.o. and Kotlin Programming Language contributors.\n \* Use of this source code is governed by the Apache 2.0 license that can be found in the license/LICENSE.txt file.\n \*/\n\npackage kotlin.text\n\n/\*\* Returns the negative [size] if [throwOnMalformed] is false, throws [CharacterCodingException] otherwise. \*/\n@UseExperimental(ExperimentalStdlibApi::class)\nprivate fun malformed(size: Int, index: Int, throwOnMalformed: Boolean): Int {\n if (throwOnMalformed) throw CharacterCodingException(\"Malformed sequence starting at  $\{index - 1\}\$ n return -size\n $\n\cdot x$  \* Returns code point corresponding to UTF-16 surrogate pair, $\ln^*$  where the first of the pair is the [high] and the second is in the [string] at the [index]. $\ln^*$  Returns zero if the pair is malformed and [throwOnMalformed] is false. $\ln * \ln * \omega$  throws CharacterCodingException if the pair is malformed and [throwOnMalformed] is true.\n \*/\nprivate fun codePointFromSurrogate(string: String, high: Int, index: Int, endIndex: Int, throwOnMalformed: Boolean): Int  $\{\n\$  if (high !in 0xD800..0xDBFF  $\|\$  index >= endIndex)  $\{\n\}$  return malformed(0, index, throwOnMalformed)\n  $\{\n\}$  val low = string[index].toInt()\n if (low !in 0xDC00..0xDFFF)  $\n{\nvert \nvert n}$  return malformed(0, index, throwOnMalformed)\n  $\nvert \nvert n$  return 0x10000 + ((high and 0x3FF) shl 10) or (low and 0x3FF)\n}\n\n/\*\*\n \* Returns code point corresponding to UTF-8 sequence of two bytes,\n \* where the first byte of the sequence is the [byte1] and the second byte is in the [bytes] array at the [index].\n \* Returns zero if the sequence is malformed and [throwOnMalformed] is false.\n \*\n \* @throws CharacterCodingException if the sequence of two bytes is malformed and [throwOnMalformed] is true.\n \*/\nprivate fun codePointFrom2(bytes: ByteArray, byte1: Int, index: Int, endIndex: Int, throwOnMalformed: Boolean): Int  ${\nvert \nvert}$  if (byte1 and  $0x1E == 0 \parallel index >=$  endIndex)  ${\nvert \nvert}$  return malformed(0, index, throwOnMalformed)\n  $\ln$  val byte2 = bytes[index].toInt()\n if (byte2 and 0xC0 != 0x80) {\n return malformed(0, index, throwOnMalformed)\n  $\ln$  return (byte1 shl 6) xor byte2 xor 0xF80\n}\n\n/\*\*\n \* Returns code point corresponding to UTF-8 sequence of three bytes,\n \* where the first byte of the sequence is the [byte1] and the others are in the [bytes] array starting from the  $[index] \nightharpoonup n$  Returns a non-positive value indicating number of bytes from [bytes] included in malformed sequence\n \* if the sequence is malformed and [throwOnMalformed] is false. $\ln * \ln * \omega$  throws CharacterCodingException if the sequence of three bytes is malformed and [throwOnMalformed] is true.\n \*/\nprivate fun codePointFrom3(bytes: ByteArray, byte1: Int, index: Int, endIndex: Int, throwOnMalformed: Boolean): Int  ${\n \in \n \in \n \in \mathbb{Z} \}$  if (index  $>=$  endIndex)  ${\n \in \n \in \mathbb{Z} \}$  return malformed(0, index,

throwOnMalformed)\n  $\ln \nu$  val byte2 = bytes[index].toInt()\n if (byte1 and 0xF == 0) {\n if (byte2 and  $0xE0 := 0xA0$   $\ln$  // Non-shortest form\n return malformed(0, index, throwOnMalformed)\n  $\ln$ } else if (byte1 and  $0xF = 0xD$ ) {\n if (byte2 and  $0xE0$  != 0x80) {\n // Surrogate code point\n return malformed(0, index, throwOnMalformed)\n  $\{\n\}$  else if (byte2 and 0xC0 != 0x80)  $\{\n\}$  return malformed(0, index, throwOnMalformed)\n  $\ln \inf$  if (index + 1 = endIndex) {\n return malformed(1, index, throwOnMalformed)\n  $\ln$  val byte3 = bytes[index + 1].toInt()\n if (byte3 and 0xC0 != 0x80) {\n return malformed(1, index, throwOnMalformed) $\n$   $\ln$  return (byte1 shl 12) xor (byte2 shl 6) xor byte3 xor - $0x1E080\ln{\ln\pi*}\$  \* Returns code point corresponding to UTF-8 sequence of four bytes, $\ln^*$  where the first byte of the sequence is the [byte1] and the others are in the [bytes] array starting from the [index]. $\ln *$  Returns a nonpositive value indicating number of bytes from [bytes] included in malformed sequence\n \* if the sequence is malformed and [throwOnMalformed] is false.\n  $*\n$   $\&$  @throws CharacterCodingException if the sequence of four bytes is malformed and [throwOnMalformed] is true.\n \*/\nprivate fun codePointFrom4(bytes: ByteArray, byte1: Int, index: Int, endIndex: Int, throwOnMalformed: Boolean): Int  ${\n \{ \n \}$  if (index  $>=$  endIndex)  ${\n \}$  malformed(0, index, throwOnMalformed)\n  $\ln$  val byte2 = bytes[index].toInt()\n if (byte1 and 0xF == 0x0) {\n if (byte2 and  $0xF0 \le 0x80$   $\{\n\}$  // Non-shortest form\n return malformed(0, index, throwOnMalformed)\n  $\{\n\}$  else if (byte1 and 0xF == 0x4)  $\{\n\}$  if (byte2 and 0xF0 != 0x80)  $\{\n\}$  // Out of Unicode code points domain (larger than U+10FFFF)\n return malformed(0, index, throwOnMalformed) $\n\lambda$  } else if (byte1 and 0xF > 0x4) { $\n\lambda$  return malformed(0, index, throwOnMalformed)\n } else if (byte2 and  $0 \times C0$  !=  $0 \times 80$ ) {\n return malformed(0, index, throwOnMalformed)\n  $\ln \inf$  if (index + 1 == endIndex) {\n return malformed(1, index, throwOnMalformed)\n  $\ln$  val byte3 = bytes[index + 1].toInt()\n if (byte3 and 0xC0 != 0x80) {\n return malformed(1, index, throwOnMalformed)\n  $\ln$  if (index + 2 == endIndex) {\n return malformed(2, index, throwOnMalformed)\n  $\ln$  val byte4 = bytes[index + 2].toInt()\n if (byte4 and 0xC0 != 0x80) {\n return malformed(2, index, throwOnMalformed)\n  $\ln$  return (byte1 shl 18) xor (byte2 shl 12) xor (byte3 shl 6) xor byte4 xor  $0x381F80\n\hbox{n\n$  \n/\*\*\n \* Maximum number of bytes needed to encode a single char.\n \*\n \* Code points in `0..0x7F` are encoded in a single byte.\n \* Code points in `0x80..0x7FF` are encoded in two bytes.\n \* Code points in  $\cos 800.0x$ D7FF $\circ$  or in  $\cos 2000.0x$ FFFF $\circ$  are encoded in three bytes. $\ln \circ$  Surrogate code points in `0xD800..0xDFFF` are not Unicode scalar values, therefore aren't encoded. $\ln *$  Code points in `0x10000..0x10FFFF` are represented by a pair of surrogate `Char`s and are encoded in four bytes.\n \*/\nprivate const val MAX BYTES PER CHAR =  $3\ln\frac{x*\pi}{n}$  \* The byte sequence a malformed UTF-16 char sequence is replaced by.\n \*/\nprivate val REPLACEMENT\_BYTE\_SEQUENCE: ByteArray = byteArrayOf(0xEF.toByte(),  $0xBF.toByte(), 0xBD.toByte(),\n\n $\ln\frac{x*\ln x}{n}$$  $*\n$   $\infty$   $\infty$  aram string the string to encode. $\ln * \n\omega$  param startIndex the start offset (inclusive) of the substring to encode. $\ln * \omega$  aram endIndex the end offset (exclusive) of the substring to encode. $\ln * \omega$  param throwOnMalformed whether to throw on malformed char sequence or replace by the [REPLACEMENT\_BYTE\_SEQUENCE].\n  $*\n$   $\&$  @throws CharacterCodingException if the char sequence is malformed and [throwOnMalformed] is true.\n \*/\ninternal fun encodeUtf8(string: String, startIndex: Int, endIndex: Int, throwOnMalformed: Boolean): ByteArray  $\{\n\$ n require(startIndex  $\geq 0$  && endIndex  $\leq$  string.length && startIndex  $\le$  endIndex)\n\n val bytes = ByteArray((endIndex - startIndex) \* MAX\_BYTES\_PER\_CHAR)\n var byteIndex = 0\n var charIndex = startIndex\n\n while (charIndex < endIndex) {\n val code = string[charIndex++].toInt()\n when  ${\n \alpha \in \text{Ox80} > \n \alpha}$  bytes[byteIndex++] = code.toByte()\n  $code < 0x800 \rightarrow \{\nightharpoonup\nightharpoonup\nightharpoon$ bytes[byteIndex++] = ((code and 0x3F) or 0x80).toByte()\n  $\{\n\}$  code < 0xD800 || code >= 0xE000 ->  ${\n\mu \atop \mu}$  bytes[byteIndex++] = ((code shr 12) or 0xE0).toByte()\n bytes[byteIndex++] = (((code shr 6) and 0x3F) or 0x80).toByte()\n bytes[byteIndex++] = ((code and 0x3F) or 0x80).toByte()\n  $\ln$ else -> { // Surrogate char value\n val codePoint = codePointFromSurrogate(string, code, charIndex, endIndex, throwOnMalformed)\n if (codePoint  $\leq$  0) {\n bytes[byteIndex++] = REPLACEMENT\_BYTE\_SEQUENCE[0]\n bytes[byteIndex++] =

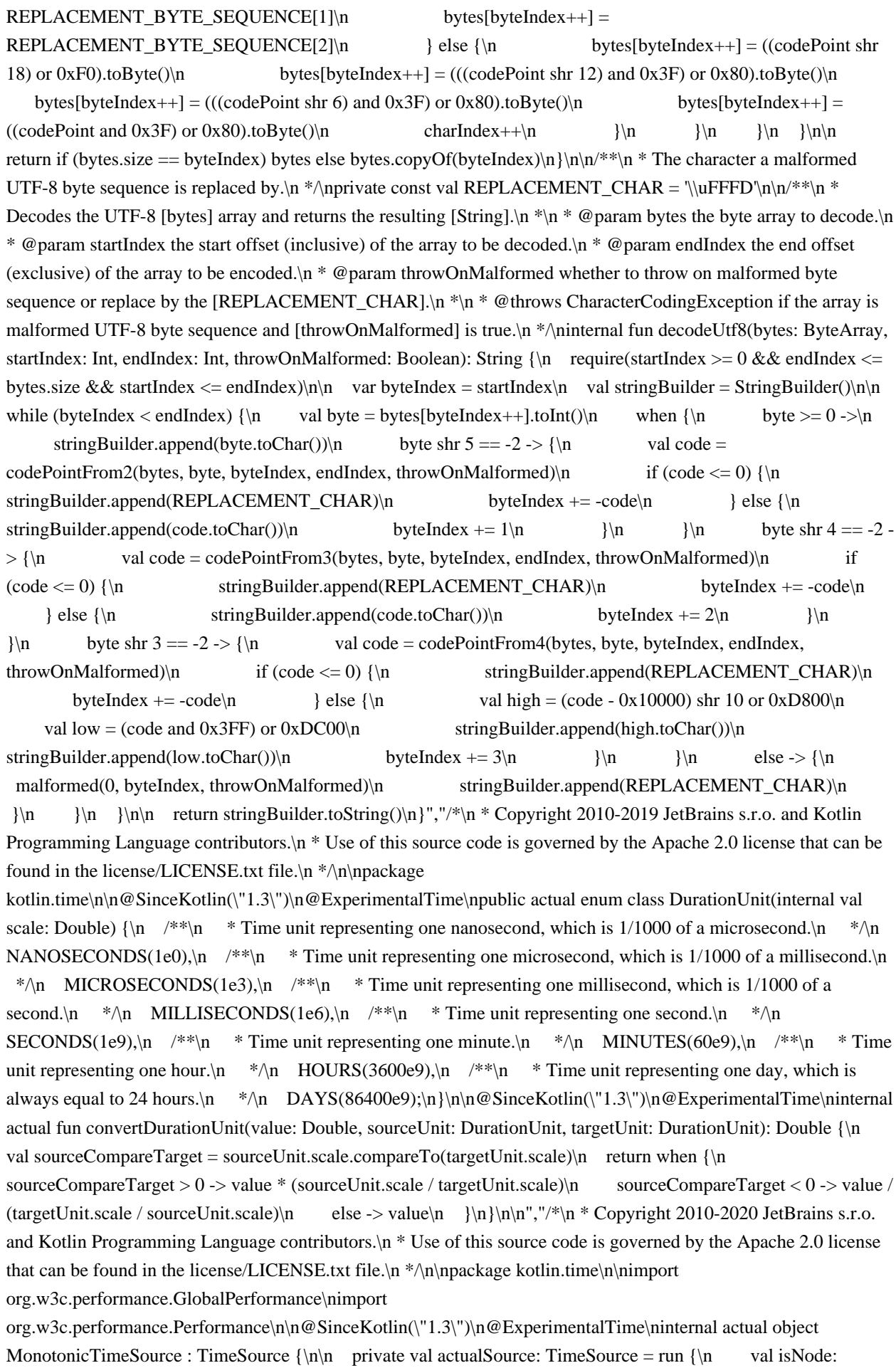

Boolean = js(\"typeof process !== 'undefined' && process.versions && !!process.versions.node\")\n\n if  $(isNode)\n$  HrTimeSource(js(\"process\").unsafeCast<Process>())\n else\n js(\"self\").unsafeCast<GlobalPerformance?>()?.performance?.let(::PerformanceTimeSource)\n ?: DateNowTimeSource\n\n  $\ln \max\Now()$ : TimeMark = actualSource.markNow()\n}\n\ninternal external interface Process  $\{\n\$  fun hrtime(time: Array<Double> = definedExternally): Array<Double>\n}\n\n@SinceKotlin(\"1.3\")\n@ExperimentalTime\ninternal class HrTimeSource(val process: Process) : TimeSource  ${\n\rceil \nu \text{ override fun } \text{max} \text{Now}(\n) \cdot \text{TimeMark} = \text{O}(1) \cdot \text{Value}$  val startedAt = process.hrtime()\n override fun elapsedNow(): Duration =\n process.hrtime(startedAt).let { (seconds, nanos) -> seconds.seconds + nanos.nanoseconds  $\ln$   $\ln$  override fun toString(): String = \"TimeSource(process.hrtime())\"\n}\n\n@SinceKotlin(\"1.3\")\n@ExperimentalTime\ninternal class PerformanceTimeSource(val performance: Performance) : AbstractDoubleTimeSource(unit = DurationUnit.MILLISECONDS)  $\{\n\}$  override fun read(): Double = performance.now() $\n\$  override fun toString(): String = \"TimeSource(self.performance.now())\"\n}\n\n@SinceKotlin(\"1.3\")\n@ExperimentalTime\ninternal object DateNowTimeSource : AbstractDoubleTimeSource(unit = DurationUnit.MILLISECONDS) {\n override fun read(): Double = kotlin.js.Date.now()\n override fun toString(): String = \"TimeSource(Date.now())\"\n}","/\*\n \* Copyright 2010-2019 JetBrains s.r.o. and Kotlin Programming Language contributors.\n \* Use of this source code is governed by the Apache 2.0 license that can be found in the license/LICENSE.txt file. $\ln \frac{\lambda_1}{\lambda_2}$ kotlin.time\n\nimport kotlin.js.json\nimport kotlin.math.\*\n\ninternal actual fun formatToExactDecimals(value: Double, decimals: Int): String  $\{\nabla \cdot \alpha = 0\} \in \text{vol}(n)$  else  $\{\nabla \cdot \alpha = 0\}$  else  $\{\nabla \cdot \alpha = 0\}$ 10.0.pow(decimals)\n @Suppress(\"DEPRECATION\", \"DEPRECATION\_ERROR\")\n kotlin.js.Math.round(abs(value) \* pow) / pow \* sign(value) $\n\$  } $\n\$  return rounded.asDynamic().toFixed(decimals).unsafeCast<String>()\n}\n\ninternal actual fun formatUpToDecimals(value: Double, decimals: Int): String {\n return value.asDynamic().toLocaleString(\"en-us\", json(\"maximumFractionDigits\" to decimals)).unsafeCast<String>()\n}\n\ninternal actual fun formatScientific(value: Double): String {\n return value.asDynamic().toExponential(2).unsafeCast<String>()\n}","/\*\n \* Copyright 2010-2019 JetBrains s.r.o. and Kotlin Programming Language contributors.\n \* Use of this source code is governed by the Apache 2.0 license that can be found in the license/LICENSE.txt file. $\ln \pi/\eta$ | mpackage org.w3c.dom $\eta/\eta$ @Deprecated(\"Use UnionMessagePortOrWindowProxy instead.\", ReplaceWith(\"UnionMessagePortOrWindowProxy\"))\ntypealias UnionMessagePortOrWindow = UnionMessagePortOrWindowProxy\n\n@Deprecated(\"Use `as` instead.\", ReplaceWith(\"`as`\"))\nvar HTMLLinkElement.as\_\n get() = `as`\n set(value) {\n `as` = value\n  $\ln\ln\omega$ Deprecated(\"Use `is` instead.\", ReplaceWith(\"`is`\"))\nvar ElementCreationOptions.is\_\n get() = `is`\n set(value)  $\{\n\$  `is` = value $\| \$ ","/\* $\|$ n \* Copyright 2010-2019 JetBrains s.r.o. and Kotlin Programming Language contributors.\n \* Use of this source code is governed by the Apache 2.0 license that can be found in the license/LICENSE.txt file.\n \*/\n\n// NOTE: THIS FILE IS AUTO-GENERATED, DO NOT EDIT!\n// See github.com/kotlin/dukat for details\n\npackage org.khronos.webgl\n\nimport kotlin.js.\*\nimport org.w3c.css.masking.\*\nimport org.w3c.dom.\*\nimport org.w3c.dom.clipboard.\*\nimport org.w3c.dom.css.\*\nimport org.w3c.dom.events.\*\nimport org.w3c.dom.mediacapture.\*\nimport org.w3c.dom.parsing.\*\nimport org.w3c.dom.pointerevents.\*\nimport org.w3c.dom.svg.\*\nimport org.w3c.dom.url.\*\nimport org.w3c.fetch.\*\nimport org.w3c.files.\*\nimport org.w3c.notifications.\*\nimport org.w3c.performance.\*\nimport org.w3c.workers.\*\nimport org.w3c.xhr.\*\n\npublic external interface WebGLContextAttributes  $\{\n\alpha : \beta \in \mathbb{R}^n : \alpha \in \mathbb{R}^n : \beta \neq 0\}$  get() = definedExternally\n set(value) = definedExternally\n var depth: Boolean? /\* = true \*/\n get() = definedExternally\n set(value) = definedExternally\n var stencil: Boolean? /\* = false \*/\n get() = definedExternally\n set(value) = definedExternally\n var antialias: Boolean? /\* = true \*/\n get() = definedExternally\n set(value) = definedExternally\n var premultipliedAlpha: Boolean? /\* = true \*/\n get() = definedExternally\n set(value) = definedExternally\n var preserveDrawingBuffer: Boolean? /\* = false \*/\n get() = definedExternally $\ln$  set(value) = definedExternally $\ln$  var preferLowPowerToHighPerformance: Boolean? /\* =

false  $*\langle n \rangle$  get() = definedExternally\n set(value) = definedExternally\n var failIfMajorPerformanceCaveat: Boolean? /\* = false \*/\n get() = definedExternally\n set(value) = definedExternally\n}\n\n@kotlin.internal.InlineOnly\npublic inline fun WebGLContextAttributes(alpha: Boolean? = true, depth: Boolean? = true, stencil: Boolean? = false, antialias: Boolean? = true, premultipliedAlpha: Boolean? = true, preserveDrawingBuffer: Boolean? = false, preferLowPowerToHighPerformance: Boolean? = false, failIfMajorPerformanceCaveat: Boolean? = false): WebGLContextAttributes  $\{\nabla \cdot \mathbf{v} = \mathbf{s}(\nabla \cdot \mathbf{v})\n\}$  $o[\Gamma|$ alpha $\Gamma| = \alpha$ lpha $\alpha$  o $[\Gamma| \text{depth}] = \alpha$ epth $\alpha$  of $[\Gamma| \text{tencill}] = \alpha$ of $[\Gamma| \text{antialias}] = \alpha$ ntialias\n o[\"premultipliedAlpha\"] = premultipliedAlpha\n o[\"preserveDrawingBuffer\"] = preserveDrawingBuffer\n o[\"preferLowPowerToHighPerformance\"] = preferLowPowerToHighPerformance\n o[\"failIfMajorPerformanceCaveat\"] = failIfMajorPerformanceCaveat\n return o\n}\n\npublic external abstract class WebGLObject $\ln\frac{n}{*}\$  Exposes the JavaScript [WebGLBuffer](https://developer.mozilla.org/en/docs/Web/API/WebGLBuffer) to Kotlin\n \*/\npublic external abstract class WebGLBuffer : WebGLObject $\ln\frac{n}{*}\$  Exposes the JavaScript [WebGLFramebuffer](https://developer.mozilla.org/en/docs/Web/API/WebGLFramebuffer) to Kotlin\n \*/\npublic external abstract class WebGLFramebuffer : WebGLObject $\ln\ln x$ <sup>\*\*</sup> $\ln$  \* Exposes the JavaScript [WebGLProgram](https://developer.mozilla.org/en/docs/Web/API/WebGLProgram) to Kotlin\n \*/\npublic external abstract class WebGLProgram : WebGLObject\n\n/\*\*\n \* Exposes the JavaScript [WebGLRenderbuffer](https://developer.mozilla.org/en/docs/Web/API/WebGLRenderbuffer) to Kotlin\n \*/\npublic external abstract class WebGLRenderbuffer : WebGLObject $\ln\ln/**\ln *$  Exposes the JavaScript [WebGLShader](https://developer.mozilla.org/en/docs/Web/API/WebGLShader) to Kotlin\n \*/\npublic external abstract class WebGLShader : WebGLObject $\ln\ln x$ <sup>\*\*</sup> $\ln$  \* Exposes the JavaScript [WebGLTexture](https://developer.mozilla.org/en/docs/Web/API/WebGLTexture) to Kotlin\n \*/\npublic external abstract class WebGLTexture : WebGLObject $\ln\ln^{**}\ln^*$  Exposes the JavaScript [WebGLUniformLocation](https://developer.mozilla.org/en/docs/Web/API/WebGLUniformLocation) to Kotlin\n \*/\npublic external abstract class WebGLUniformLocation\n\n/\*\*\n \* Exposes the JavaScript [WebGLActiveInfo](https://developer.mozilla.org/en/docs/Web/API/WebGLActiveInfo) to Kotlin\n \*/\npublic external abstract class WebGLActiveInfo {\n open val size: Int\n open val type: Int\n open val name: String\n $\ln\ln^*$ \n \* Exposes the JavaScript [WebGLShaderPrecisionFormat](https://developer.mozilla.org/en/docs/Web/API/WebGLShaderPrecisionFormat) to Kotlin $n * \n\rightharpoonup$ npublic external abstract class WebGLShaderPrecisionFormat  $\n\rightharpoonup$ n open val rangeMin: Int $\nu$  open val rangeMax: Int\n open val precision: Int\n}\n\n@Suppress(\"NESTED\_CLASS\_IN\_EXTERNAL\_INTERFACE\")\npublic external interface

WebGLRenderingContextBase {\n val canvas: HTMLCanvasElement\n val drawingBufferWidth: Int\n val drawingBufferHeight: Int\n fun getContextAttributes(): WebGLContextAttributes?\n fun isContextLost(): Boolean\n fun getSupportedExtensions(): Array<String>?\n fun getExtension(name: String): dynamic\n fun activeTexture(texture: Int)\n fun attachShader(program: WebGLProgram?, shader: WebGLShader?)\n fun bindAttribLocation(program: WebGLProgram?, index: Int, name: String)\n fun bindBuffer(target: Int, buffer: WebGLBuffer?)\n fun bindFramebuffer(target: Int, framebuffer: WebGLFramebuffer?)\n fun bindRenderbuffer(target: Int, renderbuffer: WebGLRenderbuffer?) \n fun bindTexture(target: Int, texture: WebGLTexture?)\n fun blendColor(red: Float, green: Float, blue: Float, alpha: Float)\n fun blendEquation(mode: Int)\n fun blendEquationSeparate(modeRGB: Int, modeAlpha: Int)\n fun blendFunc(sfactor: Int, dfactor: Int)\n fun blendFuncSeparate(srcRGB: Int, dstRGB: Int, srcAlpha: Int, dstAlpha: Int)\n fun bufferData(target: Int, size: Int, usage: Int)\n fun bufferData(target: Int, data: BufferDataSource?, usage: Int)\n fun bufferSubData(target: Int, offset: Int, data: BufferDataSource?)\n fun checkFramebufferStatus(target: Int): Int\n fun clear(mask: Int)\n fun clearColor(red: Float, green: Float, blue: Float, alpha: Float)\n fun clearDepth(depth: Float)\n fun clearStencil(s: Int)\n fun colorMask(red: Boolean, green: Boolean, blue: Boolean, alpha: Boolean)\n fun compileShader(shader: WebGLShader?)\n fun compressedTexImage2D(target: Int, level: Int, internalformat: Int, width: Int, height: Int, border: Int, data:

ArrayBufferView)\n fun compressedTexSubImage2D(target: Int, level: Int, xoffset: Int, yoffset: Int, width: Int, height: Int, format: Int, data: ArrayBufferView)\n fun copyTexImage2D(target: Int, level: Int, internalformat: Int, x: Int, y: Int, width: Int, height: Int, border: Int)\n fun copyTexSubImage2D(target: Int, level: Int, xoffset: Int, yoffset: Int, x: Int, y: Int, width: Int, height: Int)\n fun createBuffer(): WebGLBuffer?\n fun createFramebuffer(): WebGLFramebuffer?\n fun createProgram(): WebGLProgram?\n fun createRenderbuffer(): WebGLRenderbuffer?\n fun createShader(type: Int): WebGLShader?\n fun createTexture(): WebGLTexture?\n fun cullFace(mode: Int)\n fun deleteBuffer(buffer: WebGLBuffer?)\n fun deleteFramebuffer(framebuffer: WebGLFramebuffer?)\n fun deleteProgram(program: WebGLProgram?)\n fun deleteRenderbuffer(renderbuffer: WebGLRenderbuffer?)\n fun deleteShader(shader: WebGLShader?)\n fun deleteTexture(texture: WebGLTexture?)\n fun depthFunc(func: Int)\n fun depthMask(flag: Boolean)\n fun depthRange(zNear: Float, zFar: Float)\n fun detachShader(program: WebGLProgram?, shader: WebGLShader?)\n fun disable(cap: Int)\n fun disableVertexAttribArray(index: Int)\n fun drawArrays(mode: Int, first: Int, count: Int)\n fun drawElements(mode: Int, count: Int, type: Int, offset: Int)\n fun enable(cap: Int)\n fun enableVertexAttribArray(index: Int)\n fun finish()\n fun flush()\n fun framebufferRenderbuffer(target: Int, attachment: Int, renderbuffertarget: Int, renderbuffer: WebGLRenderbuffer?)\n fun framebufferTexture2D(target: Int, attachment: Int, textarget: Int, texture: WebGLTexture?, level: Int)\n fun frontFace(mode: Int)\n fun generateMipmap(target: Int)\n fun getActiveAttrib(program: WebGLProgram?, index: Int): WebGLActiveInfo?\n fun getActiveUniform(program: WebGLProgram?, index: Int): WebGLActiveInfo?\n fun getAttachedShaders(program: WebGLProgram?): Array<WebGLShader>?\n fun getAttribLocation(program: WebGLProgram?, name: String): Int\n fun getBufferParameter(target: Int, pname: Int): Any?\n fun getParameter(pname: Int): Any?\n fun getError(): Int\n fun getFramebufferAttachmentParameter(target: Int, attachment: Int, pname: Int): Any?\n fun getProgramParameter(program: WebGLProgram?, pname: Int): Any?\n fun getProgramInfoLog(program: WebGLProgram?): String?\n fun getRenderbufferParameter(target: Int, pname: Int): Any?\n fun getShaderParameter(shader: WebGLShader?, pname: Int): Any?\n fun getShaderPrecisionFormat(shadertype: Int, precisiontype: Int): WebGLShaderPrecisionFormat?\n fun getShaderInfoLog(shader: WebGLShader?): String?\n fun getShaderSource(shader: WebGLShader?): String?\n fun getTexParameter(target: Int, pname: Int): Any?\n fun getUniform(program: WebGLProgram?, location: WebGLUniformLocation?): Any?\n fun getUniformLocation(program: WebGLProgram?, name: String): WebGLUniformLocation?\n fun getVertexAttrib(index: Int, pname: Int): Any?\n fun getVertexAttribOffset(index: Int, pname: Int): Int\n fun hint(target: Int, mode: Int)\n fun isBuffer(buffer: WebGLBuffer?): Boolean\n fun isEnabled(cap: Int): Boolean\n fun isFramebuffer(framebuffer: WebGLFramebuffer?): Boolean\n fun isProgram(program: WebGLProgram?): Boolean\n fun isRenderbuffer(renderbuffer: WebGLRenderbuffer?): Boolean\n fun isShader(shader: WebGLShader?): Boolean\n fun isTexture(texture: WebGLTexture?): Boolean\n fun lineWidth(width: Float)\n fun linkProgram(program: WebGLProgram?)\n fun pixelStorei(pname: Int, param: Int)\n fun polygonOffset(factor: Float, units: Float)\n fun readPixels(x: Int, y: Int, width: Int, height: Int, format: Int, type: Int, pixels: ArrayBufferView?)\n fun renderbufferStorage(target: Int, internalformat: Int, width: Int, height: Int)\n fun sampleCoverage(value: Float, invert: Boolean)\n fun scissor(x: Int, y: Int, width: Int, height: Int)\n fun shaderSource(shader: WebGLShader?, source: String)\n fun stencilFunc(func: Int, ref: Int, mask: Int)\n fun stencilFuncSeparate(face: Int, func: Int, ref: Int, mask: Int)\n fun stencilMask(mask: Int)\n fun stencilMaskSeparate(face: Int, mask: Int)\n fun stencilOp(fail: Int, zfail: Int, zpass: Int)\n fun stencilOpSeparate(face: Int, fail: Int, zfail: Int, zpass: Int)\n fun texImage2D(target: Int, level: Int, internalformat: Int, width: Int, height: Int, border: Int, format: Int, type: Int, pixels: ArrayBufferView?)\n fun texImage2D(target: Int, level: Int, internalformat: Int, format: Int, type: Int, source: TexImageSource?)\n fun texParameterf(target: Int, pname: Int, param: Float)\n fun texParameteri(target: Int, pname: Int, param: Int)\n fun texSubImage2D(target: Int, level: Int, xoffset: Int, yoffset: Int, width: Int, height: Int, format: Int, type: Int, pixels: ArrayBufferView?)\n fun texSubImage2D(target: Int, level: Int, xoffset: Int, yoffset: Int, format: Int, type: Int, source: TexImageSource?)\n fun uniform1f(location: WebGLUniformLocation?, x: Float)\n fun uniform1fv(location: WebGLUniformLocation?, v: Float32Array)\n fun uniform1fv(location:

WebGLUniformLocation?, v: Array<Float>)\n fun uniform1i(location: WebGLUniformLocation?, x: Int)\n fun uniform1iv(location: WebGLUniformLocation?, v: Int32Array)\n fun uniform1iv(location: WebGLUniformLocation?, v: Array<Int>)\n fun uniform2f(location: WebGLUniformLocation?, x: Float, y: Float)\n fun uniform2fv(location: WebGLUniformLocation?, v: Float32Array)\n fun uniform2fv(location: WebGLUniformLocation?, v: Array<Float>)\n fun uniform2i(location: WebGLUniformLocation?, x: Int, y: Int)\n fun uniform2iv(location: WebGLUniformLocation?, v: Int32Array)\n fun uniform2iv(location: WebGLUniformLocation?, v: Array<Int> $\in$  fun uniform3f(location: WebGLUniformLocation?, x: Float, y: Float, z: Float)\n fun uniform3fv(location: WebGLUniformLocation?, v: Float32Array)\n fun uniform3fv(location: WebGLUniformLocation?, v: Array<Float>)\n fun uniform3i(location: WebGLUniformLocation?, x: Int, y: Int, z: Int)\n fun uniform3iv(location: WebGLUniformLocation?, v: Int32Array)\n fun uniform3iv(location: WebGLUniformLocation?, v: Array<Int> $\in$  fun uniform4f(location: WebGLUniformLocation?, x: Float, y: Float, z: Float, w: Float)\n fun uniform4fv(location: WebGLUniformLocation?, v: Float32Array)\n fun uniform4fv(location: WebGLUniformLocation?, v: Array<Float>)\n fun uniform4i(location: WebGLUniformLocation?, x: Int, y: Int, z: Int, w: Int)\n fun uniform4iv(location: WebGLUniformLocation?, v: Int32Array)\n fun uniform4iv(location: WebGLUniformLocation?, v: Array<Int>)\n fun uniformMatrix2fv(location: WebGLUniformLocation?, transpose: Boolean, value: Float32Array)\n fun uniformMatrix2fv(location: WebGLUniformLocation?, transpose: Boolean, value: Array<Float>)\n fun uniformMatrix3fv(location: WebGLUniformLocation?, transpose: Boolean, value: Float32Array)\n fun uniformMatrix3fv(location: WebGLUniformLocation?, transpose: Boolean, value: Array<Float>)\n fun uniformMatrix4fv(location: WebGLUniformLocation?, transpose: Boolean, value: Float32Array)\n fun uniformMatrix4fv(location: WebGLUniformLocation?, transpose: Boolean, value: Array<Float>)\n fun useProgram(program: WebGLProgram?)\n fun validateProgram(program: WebGLProgram?)\n fun vertexAttrib1f(index: Int, x: Float)\n fun vertexAttrib1fv(index: Int, values: dynamic)\n fun vertexAttrib2f(index: Int, x: Float, y: Float)\n fun vertexAttrib2fv(index: Int, values: dynamic)\n fun vertexAttrib3f(index: Int, x: Float, y: Float, z: Float)\n fun vertexAttrib3fv(index: Int, values: dynamic)\n fun vertexAttrib4f(index: Int, x: Float, y: Float, z: Float, w: Float)\n fun vertexAttrib4fv(index: Int, values: dynamic)\n fun vertexAttribPointer(index: Int, size: Int, type: Int, normalized: Boolean, stride: Int, offset: Int)\n fun viewport(x: Int, y: Int, width: Int, height: Int)\n\n companion object  $\{\n\$  val DEPTH\_BUFFER\_BIT: Int\n val STENCIL\_BUFFER\_BIT: Int\n val COLOR\_BUFFER\_BIT: Int\n val POINTS: Int\n val LINES: Int $\ln$  val LINE\_LOOP: Int $\ln$  val LINE\_STRIP: Int $\ln$  val TRIANGLES: Int $\ln$  val TRIANGLE\_STRIP: Int\n val TRIANGLE\_FAN: Int\n val ZERO: Int\n val ONE: Int\n val SRC\_COLOR: Int\n val ONE\_MINUS\_SRC\_COLOR: Int\n val SRC\_ALPHA: Int\n val ONE MINUS SRC ALPHA: Int\n val DST ALPHA: Int\n val ONE MINUS DST ALPHA: Int\n val DST\_COLOR: Int\n val ONE\_MINUS\_DST\_COLOR: Int\n val SRC\_ALPHA\_SATURATE: Int\n val FUNC\_ADD: Int\n val BLEND\_EQUATION: Int\n val BLEND\_EQUATION\_RGB: Int\n val BLEND\_EQUATION\_ALPHA: Int\n val FUNC\_SUBTRACT: Int\n val FUNC\_REVERSE\_SUBTRACT: Int\n val BLEND\_DST\_RGB: Int\n val BLEND\_SRC\_RGB: Int\n val BLEND\_DST\_ALPHA: Int\n val BLEND\_SRC\_ALPHA: Int\n val CONSTANT\_COLOR: Int\n val ONE\_MINUS\_CONSTANT\_COLOR: Int\n val CONSTANT\_ALPHA: Int\n val ONE\_MINUS\_CONSTANT\_ALPHA: Int\n val BLEND\_COLOR: Int\n val ARRAY\_BUFFER: Int\n val ELEMENT\_ARRAY\_BUFFER: Int\n val ARRAY\_BUFFER\_BINDING: Int\n val ELEMENT\_ARRAY\_BUFFER\_BINDING: Int\n val STREAM\_DRAW: Int\n val STATIC\_DRAW: Int\n val DYNAMIC\_DRAW: Int\n val BUFFER\_SIZE: Int\n val BUFFER\_USAGE: Int\n val CURRENT\_VERTEX\_ATTRIB: Int\n val FRONT: Int\n val BACK: Int\n val FRONT\_AND\_BACK: Int\n val CULL\_FACE: Int\n val BLEND: Int\n val DITHER: Int\n val STENCIL\_TEST: Int\n val DEPTH\_TEST: Int\n val SCISSOR\_TEST: Int\n val POLYGON\_OFFSET\_FILL: Int\n val SAMPLE\_ALPHA\_TO\_COVERAGE: Int\n val SAMPLE\_COVERAGE: Int\n val NO\_ERROR: Int\n val INVALID\_ENUM: Int\n val INVALID\_VALUE: Int\n val INVALID\_OPERATION: Int\n val

OUT OF MEMORY: Int\n val CW: Int\n val CCW: Int\n val LINE WIDTH: Int\n val ALIASED\_POINT\_SIZE\_RANGE: Int\n val ALIASED\_LINE\_WIDTH\_RANGE: Int\n val CULL\_FACE\_MODE: Int $n$  val FRONT\_FACE: Int $n$  val DEPTH\_RANGE: Int $n$  val DEPTH\_WRITEMASK: Int\n val DEPTH\_CLEAR\_VALUE: Int\n val DEPTH\_FUNC: Int\n val STENCIL\_CLEAR\_VALUE: Int\n val STENCIL\_FUNC: Int\n val STENCIL\_FAIL: Int\n val STENCIL\_PASS\_DEPTH\_FAIL: Int\n val STENCIL\_PASS\_DEPTH\_PASS: Int\n val STENCIL\_REF: Int\n val STENCIL\_VALUE\_MASK: Int\n val STENCIL\_WRITEMASK: Int\n val STENCIL\_BACK\_FUNC: Int\n val STENCIL\_BACK\_FAIL: Int\n val STENCIL\_BACK\_PASS\_DEPTH\_FAIL: Int\n val STENCIL\_BACK\_PASS\_DEPTH\_PASS: Int\n val STENCIL\_BACK\_REF: Int\n val STENCIL\_BACK\_VALUE\_MASK: Int\n val STENCIL\_BACK\_WRITEMASK: Int\n val VIEWPORT: Int\n val SCISSOR\_BOX: Int\n val COLOR\_CLEAR\_VALUE: Int\n val COLOR\_WRITEMASK: Int\n val UNPACK\_ALIGNMENT: Int\n val PACK\_ALIGNMENT: Int\n val MAX\_TEXTURE\_SIZE: Int\n val MAX\_VIEWPORT\_DIMS: Int\n val SUBPIXEL\_BITS: Int\n val RED\_BITS: Int\n val GREEN\_BITS: Int\n val BLUE\_BITS: Int\n val ALPHA\_BITS: Int\n val DEPTH\_BITS: Int\n val STENCIL\_BITS: Int\n val POLYGON\_OFFSET\_UNITS: Int\n val POLYGON\_OFFSET\_FACTOR: Int\n val TEXTURE\_BINDING\_2D: Int\n val SAMPLE\_BUFFERS: Int\n val SAMPLES: Int\n val SAMPLE\_COVERAGE\_VALUE: Int\n val SAMPLE\_COVERAGE\_INVERT: Int\n val COMPRESSED\_TEXTURE\_FORMATS: Int\n val DONT\_CARE: Int\n val FASTEST: Int\n val NICEST: Int $\ln$  val GENERATE\_MIPMAP\_HINT: Int $\ln$  val BYTE: Int $\ln$  val UNSIGNED\_BYTE: Int $\ln$  val SHORT: Int $\ln$  val UNSIGNED\_SHORT: Int $\ln$  val INT: Int $\ln$  val UNSIGNED\_INT: Int $\ln$ 

val FLOAT: Int\n val DEPTH\_COMPONENT: Int\n val ALPHA: Int\n val RGB: Int\n val RGBA: Int\n val LUMINANCE: Int\n val LUMINANCE\_ALPHA: Int\n val UNSIGNED SHORT 4 4 4 4: Int $\ln$  val UNSIGNED SHORT 5 5 5 1: Int $\ln$  val UNSIGNED\_SHORT\_5\_6\_5: Int\n val FRAGMENT\_SHADER: Int\n val VERTEX\_SHADER: Int\n val MAX\_VERTEX\_ATTRIBS: Int\n val MAX\_VERTEX\_UNIFORM\_VECTORS: Int\n val MAX\_VARYING\_VECTORS: Int\n val MAX\_COMBINED\_TEXTURE\_IMAGE\_UNITS: Int\n val MAX\_VERTEX\_TEXTURE\_IMAGE\_UNITS: Int\n val MAX\_TEXTURE\_IMAGE\_UNITS: Int\n val MAX\_FRAGMENT\_UNIFORM\_VECTORS: Int\n val SHADER\_TYPE: Int\n val DELETE\_STATUS: Int\n val LINK\_STATUS: Int\n val VALIDATE\_STATUS: Int\n val ATTACHED\_SHADERS: Int\n val ACTIVE\_UNIFORMS: Int\n val ACTIVE\_ATTRIBUTES: Int\n val SHADING\_LANGUAGE\_VERSION: Int\n val CURRENT\_PROGRAM: Int\n val NEVER: Int\n val LESS: Int\n val EQUAL: Int\n val LEQUAL: Int\n val GREATER: Int\n val NOTEQUAL: Int\n val GEQUAL: Int\n val ALWAYS: Int\n val KEEP: Int\n val REPLACE: Int\n val INCR: Int\n val DECR: Int\n val INVERT: Int\n val INCR\_WRAP: Int\n val DECR\_WRAP: Int\n val VENDOR: Int\n val RENDERER: Int\n val VERSION: Int\n val NEAREST: Int\n val LINEAR: Int\n val NEAREST\_MIPMAP\_NEAREST: Int\n val LINEAR\_MIPMAP\_NEAREST: Int\n val NEAREST\_MIPMAP\_LINEAR: Int\n val LINEAR\_MIPMAP\_LINEAR: Int\n val TEXTURE\_MAG\_FILTER: Int\n val TEXTURE\_MIN\_FILTER: Int\n val TEXTURE\_WRAP\_S: Int\n val TEXTURE\_WRAP\_T: Int\n val TEXTURE\_2D: Int\n val TEXTURE: Int\n val TEXTURE\_CUBE\_MAP: Int\n val TEXTURE\_BINDING\_CUBE\_MAP: Int\n val TEXTURE CUBE MAP POSITIVE X: Int\n val TEXTURE CUBE MAP\_NEGATIVE\_X: Int\n val TEXTURE\_CUBE\_MAP\_POSITIVE\_Y: Int\n val TEXTURE\_CUBE\_MAP\_NEGATIVE\_Y: Int\n val TEXTURE\_CUBE\_MAP\_POSITIVE\_Z: Int\n val TEXTURE\_CUBE\_MAP\_NEGATIVE\_Z: Int\n val MAX\_CUBE\_MAP\_TEXTURE\_SIZE: Int\n val TEXTURE0: Int\n val TEXTURE1: Int\n val TEXTURE2: Int\n val TEXTURE3: Int\n val TEXTURE4: Int\n val TEXTURE5: Int\n val TEXTURE6: Int\n val TEXTURE7: Int\n val TEXTURE8: Int\n val TEXTURE9: Int\n val TEXTURE10: Int\n val TEXTURE11: Int\n val TEXTURE12: Int\n val TEXTURE13: Int\n val

TEXTURE14: Int\n val TEXTURE15: Int\n val TEXTURE16: Int\n val TEXTURE17: Int\n val TEXTURE18: Int\n val TEXTURE19: Int\n val TEXTURE20: Int\n val TEXTURE21: Int\n val TEXTURE22: Int\n val TEXTURE23: Int\n val TEXTURE24: Int\n val TEXTURE25: Int\n val TEXTURE26: Int\n val TEXTURE27: Int\n val TEXTURE28: Int\n val TEXTURE29: Int\n val TEXTURE30: Int\n val TEXTURE31: Int\n val ACTIVE\_TEXTURE: Int\n val REPEAT: Int\n val CLAMP\_TO\_EDGE: Int\n val MIRRORED\_REPEAT: Int\n val FLOAT\_VEC2: Int\n val FLOAT\_VEC3: Int\n val FLOAT\_VEC4: Int\n val INT\_VEC2: Int\n val INT\_VEC3: Int\n val INT\_VEC4: Int\n val BOOL: Int\n val BOOL\_VEC2: Int\n val BOOL\_VEC3: Int\n val BOOL\_VEC4: Int\n val FLOAT\_MAT2: Int\n val FLOAT\_MAT3: Int\n val FLOAT\_MAT4: Int\n val SAMPLER\_2D: Int\n val SAMPLER\_CUBE: Int\n val VERTEX\_ATTRIB\_ARRAY\_ENABLED: Int\n val VERTEX\_ATTRIB\_ARRAY\_SIZE: Int\n val VERTEX\_ATTRIB\_ARRAY\_STRIDE: Int\n val VERTEX\_ATTRIB\_ARRAY\_TYPE: Int\n val VERTEX\_ATTRIB\_ARRAY\_NORMALIZED: Int\n val VERTEX\_ATTRIB\_ARRAY\_POINTER: Int\n val VERTEX\_ATTRIB\_ARRAY\_BUFFER\_BINDING: Int\n val IMPLEMENTATION\_COLOR\_READ\_TYPE: Int\n val IMPLEMENTATION\_COLOR\_READ\_FORMAT: Int\n val COMPILE\_STATUS: Int\n val LOW\_FLOAT: Int\n val MEDIUM\_FLOAT: Int\n val HIGH\_FLOAT: Int\n val LOW\_INT: Int\n val MEDIUM\_INT: Int\n val HIGH\_INT: Int\n val FRAMEBUFFER: Int\n val RENDERBUFFER: Int\n val RGBA4: Int\n val RGB5 A1: Int\n val RGB565: Int\n val DEPTH\_COMPONENT16: Int\n val STENCIL\_INDEX: Int\n val STENCIL\_INDEX8: Int\n val DEPTH\_STENCIL: Int\n val RENDERBUFFER\_WIDTH: Int\n val RENDERBUFFER\_HEIGHT: Int\n val RENDERBUFFER\_INTERNAL\_FORMAT: Int\n val RENDERBUFFER\_RED\_SIZE: Int\n val RENDERBUFFER\_GREEN\_SIZE: Int\n val RENDERBUFFER\_BLUE\_SIZE: Int\n val RENDERBUFFER\_ALPHA\_SIZE: Int\n val RENDERBUFFER\_DEPTH\_SIZE: Int\n val RENDERBUFFER\_STENCIL\_SIZE: Int\n val FRAMEBUFFER\_ATTACHMENT\_OBJECT\_TYPE: Int\n val FRAMEBUFFER\_ATTACHMENT\_OBJECT\_NAME: Int\n val FRAMEBUFFER\_ATTACHMENT\_TEXTURE\_LEVEL: Int\n val FRAMEBUFFER\_ATTACHMENT\_TEXTURE\_CUBE\_MAP\_FACE: Int\n val COLOR\_ATTACHMENT0: Int\n val DEPTH\_ATTACHMENT: Int\n val STENCIL\_ATTACHMENT: Int\n val DEPTH\_STENCIL\_ATTACHMENT: Int\n val NONE: Int\n val FRAMEBUFFER\_COMPLETE: Int\n val FRAMEBUFFER\_INCOMPLETE\_ATTACHMENT: Int\n val FRAMEBUFFER\_INCOMPLETE\_MISSING\_ATTACHMENT: Int\n val FRAMEBUFFER\_INCOMPLETE\_DIMENSIONS: Int\n val FRAMEBUFFER\_UNSUPPORTED: Int\n val FRAMEBUFFER\_BINDING: Int\n val RENDERBUFFER\_BINDING: Int\n val MAX\_RENDERBUFFER\_SIZE: Int\n val INVALID\_FRAMEBUFFER\_OPERATION: Int\n val UNPACK\_FLIP\_Y\_WEBGL: Int\n val UNPACK\_PREMULTIPLY\_ALPHA\_WEBGL: Int\n val CONTEXT\_LOST\_WEBGL: Int\n val UNPACK\_COLORSPACE\_CONVERSION\_WEBGL: Int\n val BROWSER\_DEFAULT\_WEBGL: Int\n  $\ln\ln\frac{**\ln *}{x}$  Exposes the JavaScript [WebGLRenderingContext](https://developer.mozilla.org/en/docs/Web/API/WebGLRenderingContext) to Kotlin\n \*/\npublic external abstract class WebGLRenderingContext : WebGLRenderingContextBase, RenderingContext {\n companion object  ${\n \mu$  val DEPTH\_BUFFER\_BIT: Int ${\n \mu}$  val STENCIL\_BUFFER\_BIT: Int ${\n \mu}$  val COLOR\_BUFFER\_BIT: Int\n val POINTS: Int\n val LINES: Int\n val LINE\_LOOP: Int\n val LINE STRIP: Int $n$  val TRIANGLES: Int $n$  val TRIANGLE STRIP: Int $n$  val TRIANGLE FAN: Int\n val ZERO: Int\n val ONE: Int\n val SRC\_COLOR: Int\n val ONE\_MINUS\_SRC\_COLOR: Int\n val SRC\_ALPHA: Int\n val ONE\_MINUS\_SRC\_ALPHA: Int\n val DST\_ALPHA: Int\n val ONE MINUS DST\_ALPHA: Int\n val DST\_COLOR: Int\n val ONE\_MINUS\_DST\_COLOR: Int\n val SRC\_ALPHA\_SATURATE: Int\n val FUNC\_ADD: Int\n val BLEND\_EQUATION: Int\n val BLEND\_EQUATION\_RGB: Int\n val BLEND\_EQUATION\_ALPHA: Int\n val FUNC\_SUBTRACT: Int $\ln$  val FUNC\_REVERSE\_SUBTRACT: Int $\ln$  val BLEND\_DST\_RGB: Int $\ln$  val

BLEND\_SRC\_RGB: Int\n val BLEND\_DST\_ALPHA: Int\n val BLEND\_SRC\_ALPHA: Int\n val CONSTANT\_COLOR: Int\n val ONE\_MINUS\_CONSTANT\_COLOR: Int\n val CONSTANT\_ALPHA: Int\n val ONE\_MINUS\_CONSTANT\_ALPHA: Int\n val BLEND\_COLOR: Int\n val ARRAY\_BUFFER: Int\n val ELEMENT\_ARRAY\_BUFFER: Int\n val ARRAY\_BUFFER\_BINDING: Int\n val ELEMENT\_ARRAY\_BUFFER\_BINDING: Int\n val STREAM\_DRAW: Int\n val STATIC\_DRAW: Int\n val DYNAMIC\_DRAW: Int\n val BUFFER\_SIZE: Int\n val BUFFER\_USAGE: Int\n val CURRENT\_VERTEX\_ATTRIB: Int\n val FRONT: Int\n val BACK: Int $\ln$  val FRONT AND BACK: Int $\ln$  val CULL FACE: Int $\ln$  val BLEND: Int $\ln$  val DITHER: Int\n val STENCIL\_TEST: Int\n val DEPTH\_TEST: Int\n val SCISSOR\_TEST: Int\n val POLYGON\_OFFSET\_FILL: Int\n val SAMPLE\_ALPHA\_TO\_COVERAGE: Int\n val SAMPLE\_COVERAGE: Int\n val NO\_ERROR: Int\n val INVALID\_ENUM: Int\n val INVALID\_VALUE: Int\n val INVALID\_OPERATION: Int\n val OUT\_OF\_MEMORY: Int\n val CW: Int\n val CCW: Int\n val LINE\_WIDTH: Int\n val ALIASED\_POINT\_SIZE\_RANGE: Int\n val ALIASED\_LINE\_WIDTH\_RANGE: Int\n val CULL\_FACE\_MODE: Int\n val FRONT\_FACE: Int\n val DEPTH\_RANGE: Int\n val DEPTH\_WRITEMASK: Int\n val DEPTH\_CLEAR\_VALUE: Int\n val DEPTH\_FUNC: Int $n$  val STENCIL\_CLEAR\_VALUE: Int $n$  val STENCIL\_FUNC: Int $n$  val STENCIL\_FAIL: Int\n val STENCIL\_PASS\_DEPTH\_FAIL: Int\n val STENCIL\_PASS\_DEPTH\_PASS: Int\n val STENCIL\_REF: Int\n val STENCIL\_VALUE\_MASK: Int\n val STENCIL\_WRITEMASK: Int\n val STENCIL\_BACK\_FUNC: Int\n val STENCIL\_BACK\_FAIL: Int\n val STENCIL\_BACK\_PASS\_DEPTH\_FAIL: Int\n val STENCIL\_BACK\_PASS\_DEPTH\_PASS: Int\n val STENCIL\_BACK\_REF: Int\n val STENCIL\_BACK\_VALUE\_MASK: Int\n val STENCIL\_BACK\_WRITEMASK: Int\n val VIEWPORT: Int\n val SCISSOR\_BOX: Int\n val COLOR\_CLEAR\_VALUE: Int\n val COLOR\_WRITEMASK: Int\n val UNPACK\_ALIGNMENT: Int\n val PACK\_ALIGNMENT: Int\n val MAX\_TEXTURE\_SIZE: Int\n val MAX\_VIEWPORT\_DIMS: Int\n val SUBPIXEL\_BITS: Int\n val RED\_BITS: Int\n val GREEN\_BITS: Int\n val BLUE\_BITS: Int\n val ALPHA\_BITS: Int\n val DEPTH\_BITS: Int\n val STENCIL\_BITS: Int\n val POLYGON\_OFFSET\_UNITS: Int\n val POLYGON\_OFFSET\_FACTOR: Int\n val TEXTURE\_BINDING\_2D: Int\n val SAMPLE\_BUFFERS: Int\n val SAMPLES: Int\n val SAMPLE\_COVERAGE\_VALUE: Int\n val SAMPLE\_COVERAGE\_INVERT: Int\n val COMPRESSED\_TEXTURE\_FORMATS: Int\n val DONT\_CARE: Int\n val FASTEST: Int\n val NICEST: Int\n val GENERATE\_MIPMAP\_HINT: Int\n val BYTE: Int\n val UNSIGNED\_BYTE: Int $\ln$  val SHORT: Int $\ln$  val UNSIGNED\_SHORT: Int $\ln$  val INT: Int $\ln$  val UNSIGNED\_INT: Int $\ln$ val FLOAT: Int\n val DEPTH\_COMPONENT: Int\n val ALPHA: Int\n val RGB: Int\n val RGBA: Int\n val LUMINANCE: Int\n val LUMINANCE\_ALPHA: Int\n val UNSIGNED\_SHORT\_4\_4\_4\_4: Int $n$  val UNSIGNED\_SHORT\_5\_5\_5\_1: Int $n$  val UNSIGNED\_SHORT\_5\_6\_5: Int\n val FRAGMENT\_SHADER: Int\n val VERTEX\_SHADER: Int\n val MAX\_VERTEX\_ATTRIBS: Int\n val MAX\_VERTEX\_UNIFORM\_VECTORS: Int\n val MAX\_VARYING\_VECTORS: Int\n val MAX\_COMBINED\_TEXTURE\_IMAGE\_UNITS: Int\n val MAX\_VERTEX\_TEXTURE\_IMAGE\_UNITS: Int\n val MAX\_TEXTURE\_IMAGE\_UNITS: Int\n val MAX\_FRAGMENT\_UNIFORM\_VECTORS: Int\n val SHADER\_TYPE: Int\n val DELETE\_STATUS: Int\n val LINK\_STATUS: Int\n val VALIDATE\_STATUS: Int\n val ATTACHED\_SHADERS: Int\n val ACTIVE\_UNIFORMS: Int\n val ACTIVE\_ATTRIBUTES: Int\n val SHADING\_LANGUAGE\_VERSION: Int\n val CURRENT\_PROGRAM: Int\n val NEVER: Int\n val LESS: Int\n val EQUAL: Int\n val LEQUAL: Int\n val GREATER: Int\n val NOTEQUAL: Int\n val GEOUAL: Int\n val ALWAYS: Int\n val KEEP: Int\n val REPLACE: Int\n val INCR: Int\n val DECR: Int\n val INVERT: Int\n val INCR\_WRAP: Int\n val DECR\_WRAP: Int\n val VENDOR: Int\n val RENDERER: Int\n val VERSION: Int\n val NEAREST: Int\n val LINEAR: Int $\ln$  val NEAREST\_MIPMAP\_NEAREST: Int $\ln$  val LINEAR\_MIPMAP\_NEAREST: Int $\ln$  val
NEAREST\_MIPMAP\_LINEAR: Int\n val LINEAR\_MIPMAP\_LINEAR: Int\n val TEXTURE MAG\_FILTER: Int\n val TEXTURE\_MIN\_FILTER: Int\n val TEXTURE\_WRAP\_S: Int\n val TEXTURE\_WRAP\_T: Int\n val TEXTURE\_2D: Int\n val TEXTURE: Int\n val TEXTURE\_CUBE\_MAP: Int\n val TEXTURE\_BINDING\_CUBE\_MAP: Int\n val TEXTURE\_CUBE\_MAP\_POSITIVE\_X: Int\n val TEXTURE\_CUBE\_MAP\_NEGATIVE\_X: Int\n val TEXTURE\_CUBE\_MAP\_POSITIVE\_Y: Int\n val TEXTURE\_CUBE\_MAP\_NEGATIVE\_Y: Int\n val TEXTURE CUBE MAP POSITIVE Z: Int $n$  val TEXTURE CUBE MAP NEGATIVE Z: Int $n$  val MAX\_CUBE\_MAP\_TEXTURE\_SIZE: Int\n val TEXTURE0: Int\n val TEXTURE1: Int\n val TEXTURE2: Int\n val TEXTURE3: Int\n val TEXTURE4: Int\n val TEXTURE5: Int\n val TEXTURE6: Int\n val TEXTURE7: Int\n val TEXTURE8: Int\n val TEXTURE9: Int\n val TEXTURE10: Int\n val TEXTURE11: Int\n val TEXTURE12: Int\n val TEXTURE13: Int\n val TEXTURE14: Int\n val TEXTURE15: Int\n val TEXTURE16: Int\n val TEXTURE17: Int\n val TEXTURE18: Int\n val TEXTURE19: Int\n val TEXTURE20: Int\n val TEXTURE21: Int\n val TEXTURE22: Int\n val TEXTURE23: Int\n val TEXTURE24: Int\n val TEXTURE25: Int\n val TEXTURE26: Int\n val TEXTURE27: Int\n val TEXTURE28: Int\n val TEXTURE29: Int\n val TEXTURE30: Int\n val TEXTURE31: Int\n val ACTIVE\_TEXTURE: Int\n val REPEAT: Int\n val CLAMP\_TO\_EDGE: Int\n val MIRRORED\_REPEAT: Int\n val FLOAT\_VEC2: Int\n val FLOAT\_VEC3: Int\n val FLOAT\_VEC4: Int\n val INT\_VEC2: Int\n val INT\_VEC3: Int\n val INT\_VEC4: Int\n val BOOL: Int\n val BOOL\_VEC2: Int\n val BOOL\_VEC3: Int\n val BOOL\_VEC4: Int\n val FLOAT\_MAT2: Int\n val FLOAT\_MAT3: Int\n val FLOAT\_MAT4: Int\n val SAMPLER\_2D: Int\n val SAMPLER\_CUBE: Int\n val VERTEX\_ATTRIB\_ARRAY\_ENABLED: Int\n val VERTEX\_ATTRIB\_ARRAY\_SIZE: Int\n val VERTEX\_ATTRIB\_ARRAY\_STRIDE: Int\n val VERTEX\_ATTRIB\_ARRAY\_TYPE: Int\n val VERTEX\_ATTRIB\_ARRAY\_NORMALIZED: Int\n val VERTEX\_ATTRIB\_ARRAY\_POINTER: Int\n val VERTEX\_ATTRIB\_ARRAY\_BUFFER\_BINDING: Int\n val IMPLEMENTATION\_COLOR\_READ\_TYPE: Int\n val IMPLEMENTATION\_COLOR\_READ\_FORMAT: Int\n val COMPILE\_STATUS: Int\n val LOW\_FLOAT: Int\n val MEDIUM\_FLOAT: Int\n val HIGH\_FLOAT: Int\n val LOW\_INT: Int\n val MEDIUM\_INT: Int\n val HIGH\_INT: Int\n val FRAMEBUFFER: Int\n val RENDERBUFFER: Int $\ln$  val RGBA4: Int $\ln$  val RGB5 $\Delta$ 1: Int $\ln$  val RGB565: Int $\ln$  val DEPTH\_COMPONENT16: Int $\ln$  val STENCIL\_INDEX: Int $\ln$  val STENCIL\_INDEX8: Int $\ln$  val DEPTH\_STENCIL: Int $\ln$  val RENDERBUFFER\_WIDTH: Int\n val RENDERBUFFER\_HEIGHT: Int\n val RENDERBUFFER\_INTERNAL\_FORMAT: Int\n val RENDERBUFFER\_RED\_SIZE: Int\n val RENDERBUFFER\_GREEN\_SIZE: Int\n val RENDERBUFFER\_BLUE\_SIZE: Int\n val RENDERBUFFER\_ALPHA\_SIZE: Int\n val RENDERBUFFER\_DEPTH\_SIZE: Int\n val RENDERBUFFER\_STENCIL\_SIZE: Int\n val FRAMEBUFFER\_ATTACHMENT\_OBJECT\_TYPE: Int\n val FRAMEBUFFER\_ATTACHMENT\_OBJECT\_NAME: Int\n val FRAMEBUFFER\_ATTACHMENT\_TEXTURE\_LEVEL: Int\n val FRAMEBUFFER\_ATTACHMENT\_TEXTURE\_CUBE\_MAP\_FACE: Int\n val COLOR\_ATTACHMENT0: Int\n val DEPTH\_ATTACHMENT: Int\n val STENCIL\_ATTACHMENT: Int\n val DEPTH\_STENCIL\_ATTACHMENT: Int\n val NONE: Int\n val FRAMEBUFFER\_COMPLETE: Int\n val FRAMEBUFFER\_INCOMPLETE\_ATTACHMENT: Int\n val FRAMEBUFFER\_INCOMPLETE\_MISSING\_ATTACHMENT: Int\n val FRAMEBUFFER\_INCOMPLETE\_DIMENSIONS: Int\n val FRAMEBUFFER\_UNSUPPORTED: Int\n val FRAMEBUFFER\_BINDING: Int\n val RENDERBUFFER\_BINDING: Int\n val MAX\_RENDERBUFFER\_SIZE: Int\n val INVALID\_FRAMEBUFFER\_OPERATION: Int\n val UNPACK\_FLIP\_Y\_WEBGL: Int $\ln$  val UNPACK\_PREMULTIPLY\_ALPHA\_WEBGL: Int $\ln$  val CONTEXT\_LOST\_WEBGL: Int\n val UNPACK\_COLORSPACE\_CONVERSION\_WEBGL: Int\n val BROWSER\_DEFAULT\_WEBGL: Int\n  $\ln |\n\ln^* \mathbb{R}$  \* Exposes the JavaScript

[WebGLContextEvent](https://developer.mozilla.org/en/docs/Web/API/WebGLContextEvent) to Kotlin\n \*/\npublic external open class WebGLContextEvent(type: String, eventInit: WebGLContextEventInit = definedExternally) : Event {\n open val statusMessage: String\n\n companion object {\n val NONE: Short\n

val CAPTURING\_PHASE: Short\n val AT\_TARGET: Short\n val BUBBLING\_PHASE: Short\n  $\ln\ln\mathbb{C}$  external interface WebGLContextEventInit : EventInit  $\ln$  var statusMessage: String? /\* = \"\" \*/\n

 get() = definedExternally\n set(value) = definedExternally\n}\n\n@kotlin.internal.InlineOnly\npublic inline fun WebGLContextEventInit(statusMessage: String? = \"\", bubbles: Boolean? = false, cancelable: Boolean? = false, composed: Boolean? = false): WebGLContextEventInit  $\{\nabla \cdot \mathbf{v} = \mathbf{s}(\forall (\{\})\})\n \in \mathbb{S}$  statusMessage\"] = statusMessage\n o[\"bubbles\"] = bubbles\n o[\"cancelable\"] = cancelable\n o[\"composed\"] = composed\n return  $o\ln{\ln\frac{**\ln *}{x}}$  Exposes the JavaScript

[ArrayBuffer](https://developer.mozilla.org/en/docs/Web/API/ArrayBuffer) to Kotlin\n \*/\npublic external open class ArrayBuffer(length: Int) : BufferDataSource {\n open val byteLength: Int\n fun slice(begin: Int, end: Int = definedExternally): ArrayBuffer\n\n companion object  ${\n \mu$  fun isView(value: Any?): Boolean\n  $\ln\ln^{**}\n$  \* Exposes the JavaScript

[ArrayBufferView](https://developer.mozilla.org/en/docs/Web/API/ArrayBufferView) to Kotlin\n \*/\npublic external interface ArrayBufferView : BufferDataSource {\n val buffer: ArrayBuffer\n val byteOffset: Int\n val byteLength: Int\n}\n\n/\*\*\n \* Exposes the JavaScript

[Int8Array](https://developer.mozilla.org/en/docs/Web/API/Int8Array) to Kotlin\n \*/\npublic external open class Int8Array : ArrayBufferView {\n constructor(length: Int)\n constructor(array: Int8Array)\n constructor(array:  $Array\&Byte>\n\parallel n = \text{definedExternally}, \text{length: Int} = \text{definedExternally}, \text{length: Int} = \text{definedExternally}, \text{length: Int} = \text{definedExternally}, \text{length: Int} = \text{defmodExternally}, \text{length: Int} = \text{defmodExternally}, \text{length: Int} = \text{defmodExternally}, \text{length: Int} = \text{defmodExternally}, \text{length: Int} = \text{defmodExternally}, \text{length: Int} = \text{defmodExternally}, \text{length: Int} = \text{defmodExternally}, \text{length: Int} = \text{defmodExternally}, \text{length: Int} = \text{defmod$ definedExternally)\n open val length: Int\n override val buffer: ArrayBuffer\n override val byteOffset: Int\n override val byteLength: Int\n fun set(array: Int8Array, offset: Int = definedExternally)\n fun set(array: Array $\forall B$ yte $>$ , offset: Int = definedExternally $\n$  fun subarray(start: Int, end: Int): Int8Array\n\n companion object  ${\n \nu}$ al BYTES PER\_ELEMENT: Int $\n \nu$ l $\n \nu$ offerin.internal.InlineOnly\npublic inline operator fun Int8Array.get(index: Int): Byte = asDynamic()[index]\n\n@kotlin.internal.InlineOnly\npublic inline operator fun Int8Array.set(index: Int, value: Byte) { asDynamic()[index] = value  $\ln\frac{*\pi}{n}$  \* Exposes the JavaScript [Uint8Array](https://developer.mozilla.org/en/docs/Web/API/Uint8Array) to Kotlin\n \*/\npublic external open class Uint8Array : ArrayBufferView {\n constructor(length: Int)\n constructor(array: Uint8Array)\n constructor(array: Array<Byte>)\n constructor(buffer: ArrayBuffer, byteOffset: Int = definedExternally, length: Int = definedExternally)\n open val length: Int\n override val buffer: ArrayBuffer\n override val byteOffset: Int\n override val byteLength: Int\n fun set(array: Uint8Array, offset: Int = definedExternally)\n fun set(array: Array<Byte>, offset: Int = definedExternally $\ln$  fun subarray(start: Int, end: Int): Uint8Array\n\n companion object  ${\n \nu}$ al BYTES PER\_ELEMENT: Int $\n \nu$ la $\n \nu$ officin.internal.InlineOnly\npublic inline operator fun Uint8Array.get(index: Int): Byte = asDynamic()[index]\n\n@kotlin.internal.InlineOnly\npublic inline operator fun Uint8Array.set(index: Int, value: Byte) {  $asDynamic()$ [index] = value }\n\n/\*\*\n \* Exposes the JavaScript [Uint8ClampedArray](https://developer.mozilla.org/en/docs/Web/API/Uint8ClampedArray) to Kotlin\n \*/\npublic external open class Uint8ClampedArray : ArrayBufferView {\n constructor(length: Int)\n constructor(array: Uint8ClampedArray)\n constructor(array: Array $\langle Byte\rangle$ )\n constructor(buffer: ArrayBuffer, byteOffset: Int = definedExternally, length: Int = definedExternally) \n open val length: Int\n override val buffer: ArrayBuffer\n override val byteOffset: Int\n override val byteLength: Int\n fun set(array: Uint8ClampedArray, offset: Int = definedExternally)\n fun set(array: Array<Byte>, offset: Int = definedExternally)\n fun subarray(start: Int, end: Int): Uint8ClampedArray\n\n companion object  ${\n \mu}$  val BYTES PER ELEMENT: Int\n  $\ln\ln\alpha$  kotlin.internal.InlineOnly\npublic inline operator fun Uint8ClampedArray.get(index: Int): Byte = asDynamic()[index]\n\n@kotlin.internal.InlineOnly\npublic inline operator fun Uint8ClampedArray.set(index: Int, value: Byte) { asDynamic()[index] = value  $\ln\ln x$ <sup>\*\*</sup>\n \* Exposes the JavaScript [Int16Array](https://developer.mozilla.org/en/docs/Web/API/Int16Array) to Kotlin\n \*/\npublic external open class Int16Array : ArrayBufferView {\n constructor(length: Int)\n constructor(array: Int16Array)\n constructor(array: Array<Short>)\n constructor(buffer: ArrayBuffer, byteOffset: Int = definedExternally, length:

Int = definedExternally)\n open val length: Int\n override val buffer: ArrayBuffer\n override val byteOffset: Int\n override val byteLength: Int\n fun set(array: Int16Array, offset: Int = definedExternally)\n fun set(array: Array<Short>, offset: Int = definedExternally)\n fun subarray(start: Int, end: Int): Int16Array\n\n companion object {\n val BYTES\_PER\_ELEMENT: Int\n }\n}\n\n@kotlin.internal.InlineOnly\npublic inline operator fun Int16Array.get(index: Int): Short = asDynamic()[index]\n\n@kotlin.internal.InlineOnly\npublic inline operator fun Int16Array.set(index: Int, value: Short) {  $asDyanmic()|index| = value \ln\ln\frac**\n$  \* Exposes the JavaScript [Uint16Array](https://developer.mozilla.org/en/docs/Web/API/Uint16Array) to Kotlin\n \*/\npublic external open class Uint16Array : ArrayBufferView {\n constructor(length: Int)\n constructor(array: Uint16Array)\n constructor(array: Array<Short>)\n constructor(buffer: ArrayBuffer, byteOffset: Int = definedExternally, length: Int = definedExternally)\n open val length: Int\n override val buffer: ArrayBuffer\n override val byteOffset: Int\n override val byteLength: Int\n fun set(array: Uint16Array, offset: Int = definedExternally)\n fun set(array: Array<Short>, offset: Int = definedExternally)\n fun subarray(start: Int, end: Int): Uint16Array\n\n companion object  ${\n \nu}$ al BYTES PER\_ELEMENT: Int $\n \nu$ l $\n \nu$ offerin.internal.InlineOnly\npublic inline operator fun Uint16Array.get(index: Int): Short = asDynamic()[index]\n\n@kotlin.internal.InlineOnly\npublic inline operator fun Uint16Array.set(index: Int, value: Short) { asDynamic()[index] = value  $\ln\ln x$  \* Exposes the JavaScript [Int32Array](https://developer.mozilla.org/en/docs/Web/API/Int32Array) to Kotlin\n \*/\npublic external open class Int32Array : ArrayBufferView {\n constructor(length: Int)\n constructor(array: Int32Array)\n constructor(array: Array<Int>)\n constructor(buffer: ArrayBuffer, byteOffset: Int = definedExternally, length: Int  $=$  definedExternally)\n open val length: Int\n override val buffer: ArrayBuffer\n override val byteOffset: Int\n override val byteLength: Int\n fun set(array: Int32Array, offset: Int = definedExternally)\n fun set(array: Array<Int>, offset: Int = definedExternally $\ln$  fun subarray(start: Int, end: Int): Int32Array $\ln$  companion object {\n val BYTES\_PER\_ELEMENT: Int\n }\n}\n\n@kotlin.internal.InlineOnly\npublic inline operator fun Int32Array.get(index: Int): Int = asDynamic()[index]\n\n@kotlin.internal.InlineOnly\npublic inline operator fun Int32Array.set(index: Int, value: Int) { asDynamic()[index] = value  $\ln\frac{*\pi}{\max}$  Exposes the JavaScript [Uint32Array](https://developer.mozilla.org/en/docs/Web/API/Uint32Array) to Kotlin\n \*/\npublic external open class Uint32Array : ArrayBufferView {\n constructor(length: Int)\n constructor(array: Uint32Array)\n constructor(array: Array<Int>)\n constructor(buffer: ArrayBuffer, byteOffset: Int = definedExternally, length: Int  $=$  definedExternally)\n open val length: Int\n override val buffer: ArrayBuffer\n override val byteOffset: Int\n override val byteLength: Int\n fun set(array: Uint32Array, offset: Int = definedExternally)\n fun set(array: Array<Int>, offset: Int = definedExternally $\ln$  fun subarray(start: Int, end: Int): Uint32Array $\ln$  companion object {\n val BYTES\_PER\_ELEMENT: Int\n }\n}\n\n@kotlin.internal.InlineOnly\npublic inline operator fun Uint32Array.get(index: Int): Int = asDynamic()[index]\n\n@kotlin.internal.InlineOnly\npublic inline operator fun Uint32Array.set(index: Int, value: Int) { asDynamic()[index] = value  $\ln\ln/**\ln *$  Exposes the JavaScript [Float32Array](https://developer.mozilla.org/en/docs/Web/API/Float32Array) to Kotlin\n \*/\npublic external open class Float32Array : ArrayBufferView {\n constructor(length: Int)\n constructor(array: Float32Array)\n constructor(array: Array<Float>)\n constructor(buffer: ArrayBuffer, byteOffset: Int = definedExternally, length: Int = definedExternally)\n open val length: Int\n override val buffer: ArrayBuffer\n override val byteOffset: Int\n override val byteLength: Int\n fun set(array: Float32Array, offset: Int = definedExternally)\n fun set(array: Array<Float>, offset: Int = definedExternally)\n fun subarray(start: Int, end: Int): Float32Array\n\n companion object  $\{\n \$  val BYTES PER\_ELEMENT:  $\int_{\ln} \ln \omega$  (or internal.InlineOnly\npublic inline operator fun Float32Array.get(index: Int): Float = asDynamic()[index]\n\n@kotlin.internal.InlineOnly\npublic inline operator fun Float32Array.set(index: Int. value: Float) {  $asDvanamic()$ [index] = value  $\ln\frac{m}{m^*}\ln n$  Exposes the JavaScript [Float64Array](https://developer.mozilla.org/en/docs/Web/API/Float64Array) to Kotlin\n \*/\npublic external open class Float64Array : ArrayBufferView {\n constructor(length: Int)\n constructor(array: Float64Array)\n constructor(array: Array<Double>)\n constructor(buffer: ArrayBuffer, byteOffset: Int = definedExternally, length: Int = definedExternally)\n open val length: Int\n override val buffer: ArrayBuffer\n override val byteOffset: Int\n override val byteLength: Int\n fun set(array: Float64Array, offset: Int = definedExternally)\n fun set(array: Array<Double>, offset: Int = definedExternally)\n fun subarray(start: Int,

end: Int): Float64Array\n\n companion object {\n val BYTES PER ELEMENT: Int\n }\n}\n\n@kotlin.internal.InlineOnly\npublic inline operator fun Float64Array.get(index: Int): Double = asDynamic()[index]\n\n@kotlin.internal.InlineOnly\npublic inline operator fun Float64Array.set(index: Int, value: Double) { asDynamic()[index] = value  $\ln\frac{*}{\n*}$  Exposes the JavaScript

[DataView](https://developer.mozilla.org/en/docs/Web/API/DataView) to Kotlin\n \*/\npublic external open class DataView(buffer: ArrayBuffer, byteOffset: Int = definedExternally, byteLength: Int = definedExternally) : ArrayBufferView {\n override val buffer: ArrayBuffer\n override val byteOffset: Int\n override val byteLength: Int\n fun getInt8(byteOffset: Int): Byte\n fun getUint8(byteOffset: Int): Byte\n fun getInt16(byteOffset: Int, littleEndian: Boolean = definedExternally): Short\n fun getUint16(byteOffset: Int, littleEndian: Boolean = definedExternally): Short\n fun getInt32(byteOffset: Int, littleEndian: Boolean = definedExternally): Int\n fun getUint32(byteOffset: Int, littleEndian: Boolean = definedExternally): Int\n fun getFloat32(byteOffset: Int, littleEndian: Boolean = definedExternally): Float\n fun getFloat64(byteOffset: Int, littleEndian: Boolean = definedExternally): Double\n fun setInt8(byteOffset: Int, value: Byte)\n fun setUint8(byteOffset: Int, value: Byte)\n fun setInt16(byteOffset: Int, value: Short, littleEndian: Boolean = definedExternally)\n fun setUint16(byteOffset: Int, value: Short, littleEndian: Boolean = definedExternally)\n fun setInt32(byteOffset: Int, value: Int, littleEndian: Boolean = definedExternally)\n fun setUint32(byteOffset: Int, value: Int, littleEndian: Boolean = definedExternally)\n fun setFloat32(byteOffset: Int, value: Float, littleEndian: Boolean = definedExternally)\n fun setFloat64(byteOffset: Int, value: Double, littleEndian: Boolean = definedExternally)\n}\n\npublic external interface BufferDataSource\n\npublic external interface TexImageSource","/\*\n \* Copyright 2010-2019 JetBrains s.r.o. and Kotlin Programming Language contributors.\n \* Use of this source code is governed by the Apache 2.0 license that can be found in the license/LICENSE.txt file.\n \*/\n\n// NOTE: THIS FILE IS AUTO-GENERATED, DO NOT EDIT!\n// See github.com/kotlin/dukat for details\n\npackage org.w3c.dom.clipboard\n\nimport kotlin.js.\*\nimport org.khronos.webgl.\*\nimport org.w3c.css.masking.\*\nimport org.w3c.dom.\*\nimport org.w3c.dom.css.\*\nimport org.w3c.dom.events.\*\nimport org.w3c.dom.mediacapture.\*\nimport org.w3c.dom.parsing.\*\nimport org.w3c.dom.pointerevents.\*\nimport org.w3c.dom.svg.\*\nimport org.w3c.dom.url.\*\nimport org.w3c.fetch.\*\nimport org.w3c.files.\*\nimport org.w3c.notifications.\*\nimport org.w3c.performance.\*\nimport org.w3c.workers.\*\nimport org.w3c.xhr.\*\n\npublic external interface ClipboardEventInit : EventInit  $\{\nabla \cdot \mathbf{z} \cdot \mathbf{z} \cdot \mathbf$ definedExternally\n set(value) = definedExternally\n $\hbar$ \n\n@kotlin.internal.InlineOnly\npublic inline fun ClipboardEventInit(clipboardData: DataTransfer? = null, bubbles: Boolean? = false, cancelable: Boolean? = false, composed: Boolean? = false): ClipboardEventInit  $\{\n\$  val  $o = js(\(\{\\\})\)$ ")\n o[\"clipboardData\"] = clipboardData\n o[\"bubbles\"] = bubbles\n o[\"cancelable\"] = cancelable\n o[\"composed\"] = composed\n return  $o\n\ln\ln^*n \cdot$  Exposes the JavaScript

[ClipboardEvent](https://developer.mozilla.org/en/docs/Web/API/ClipboardEvent) to Kotlin\n \*/\npublic external open class ClipboardEvent(type: String, eventInitDict: ClipboardEventInit = definedExternally) : Event {\n open val clipboardData: DataTransfer?\n\n companion object {\n val NONE: Short\n val CAPTURING\_PHASE: Short\n val AT\_TARGET: Short\n val BUBBLING\_PHASE: Short\n }\n}\n\n/\*\*\n \* Exposes the JavaScript [Clipboard](https://developer.mozilla.org/en/docs/Web/API/Clipboard) to Kotlin\n \*/\npublic external abstract class Clipboard : EventTarget {\n fun read(): Promise<DataTransfer>\n fun readText(): Promise<String>\n fun write(data: DataTransfer): Promise<Unit>\n fun writeText(data: String): Promise<Unit>\n}\n\npublic external interface ClipboardPermissionDescriptor {\n var allowWithoutGesture: Boolean? /\* = false \*/\n get() = definedExternally\n set(value) = definedExternally\n}\n\n@kotlin.internal.InlineOnly\npublic inline fun

ClipboardPermissionDescriptor(allowWithoutGesture: Boolean? = false): ClipboardPermissionDescriptor {\n val  $o = i s(\Upsilon'(\{\\\}))$ ")\n o[\"allowWithoutGesture\"] = allowWithoutGesture\n return o\n}","/\*\n \* Copyright 2010-2019 JetBrains s.r.o. and Kotlin Programming Language contributors.\n \* Use of this source code is governed by the Apache 2.0 license that can be found in the license/LICENSE.txt file. $\ln \frac{\pi}{N}$  NOTE: THIS FILE IS AUTO-GENERATED, DO NOT EDIT!\n// See github.com/kotlin/dukat for details\n\npackage org.w3c.dom.css\n\nimport

kotlin.js.\*\nimport org.khronos.webgl.\*\nimport org.w3c.css.masking.\*\nimport org.w3c.dom.\*\nimport org.w3c.dom.clipboard.\*\nimport org.w3c.dom.events.\*\nimport org.w3c.dom.mediacapture.\*\nimport org.w3c.dom.parsing.\*\nimport org.w3c.dom.pointerevents.\*\nimport org.w3c.dom.svg.\*\nimport org.w3c.dom.url.\*\nimport org.w3c.fetch.\*\nimport org.w3c.files.\*\nimport org.w3c.notifications.\*\nimport org.w3c.performance.\*\nimport org.w3c.workers.\*\nimport org.w3c.xhr.\*\n\npublic external abstract class MediaList : ItemArrayLike<String> {\n open var mediaText: String\n fun appendMedium(medium: String)\n fun deleteMedium(medium: String)\n override fun item(index: Int):

String?\n}\n\n@kotlin.internal.InlineOnly\npublic inline operator fun MediaList.get(index: Int): String? = asDynamic()[index] $\ln\frac{*}{\ln}$  \* Exposes the JavaScript

[StyleSheet](https://developer.mozilla.org/en/docs/Web/API/StyleSheet) to Kotlin\n \*/\npublic external abstract class StyleSheet {\n open val type: String\n open val href: String?\n open val ownerNode: UnionElementOrProcessingInstruction?\n open val parentStyleSheet: StyleSheet?\n open val title: String?\n open val media: MediaList $\ln$  open var disabled: Boolean $\ln\ln\frac{**}{\ln^*}$  Exposes the JavaScript [CSSStyleSheet](https://developer.mozilla.org/en/docs/Web/API/CSSStyleSheet) to Kotlin\n \*/\npublic external abstract class CSSStyleSheet : StyleSheet {\n open val ownerRule: CSSRule?\n open val cssRules: CSSRuleList\n fun insertRule(rule: String, index: Int): Int\n fun deleteRule(index: Int)\n\n\n/\*\*\n \* Exposes the JavaScript [StyleSheetList](https://developer.mozilla.org/en/docs/Web/API/StyleSheetList) to Kotlin\n \*/\npublic external abstract class StyleSheetList : ItemArrayLike<StyleSheet> {\n override fun item(index: Int): StyleSheet?\n}\n\n@kotlin.internal.InlineOnly\npublic inline operator fun StyleSheetList.get(index: Int): StyleSheet? = asDynamic()[index]\n\n/\*\*\n \* Exposes the JavaScript

[LinkStyle](https://developer.mozilla.org/en/docs/Web/API/LinkStyle) to Kotlin\n \*/\npublic external interface LinkStyle  $\{\n \$  val sheet: StyleSheet?\n get() = definedExternally\n $\n \$ \n \ [CSSRuleList](https://developer.mozilla.org/en/docs/Web/API/CSSRuleList) to Kotlin\n \*/\npublic external abstract class CSSRuleList : ItemArrayLike<CSSRule> {\n override fun item(index: Int):

 $CSSRule?\nn\ln\alpha\&ot:$   $\ln\lambda\ln\alpha$ . In lineOnly\npublic inline operator fun CSSRuleList.get(index: Int): CSSRule? = asDynamic()[index] $\ln\frac{x}{\ln x}$  \* Exposes the JavaScript

[CSSRule](https://developer.mozilla.org/en/docs/Web/API/CSSRule) to Kotlin\n \*/\npublic external abstract class CSSRule {\n open val type: Short\n open var cssText: String\n open val parentRule: CSSRule?\n open val parentStyleSheet: CSSStyleSheet?\n\n companion object  $\{\n\$  val STYLE RULE: Short\n val

CHARSET\_RULE: Short\n val IMPORT\_RULE: Short\n val MEDIA\_RULE: Short\n val

FONT\_FACE\_RULE: Short\n val PAGE\_RULE: Short\n val MARGIN\_RULE: Short\n val

NAMESPACE\_RULE: Short\n  $\ln\ln\frac{**\n * Exposes the JavaScript$ 

[CSSStyleRule](https://developer.mozilla.org/en/docs/Web/API/CSSStyleRule) to Kotlin\n \*/\npublic external abstract class CSSStyleRule : CSSRule {\n open var selectorText: String\n open val style:

 $CSSStyleDeclaration\n\ln$  companion object  ${\n\ln \quad val STYLE \text{ RULE: Short}\n\quad val CHARSET \text{ RULE: }}$ Short\n val IMPORT\_RULE: Short\n val MEDIA\_RULE: Short\n val FONT\_FACE\_RULE: Short\n val PAGE\_RULE: Short\n val MARGIN\_RULE: Short\n val NAMESPACE\_RULE: Short\n }\n}\n\npublic external abstract class CSSImportRule : CSSRule {\n open val href: String\n open val media: MediaList\n open val styleSheet: CSSStyleSheet\n\n companion object {\n val STYLE\_RULE: Short\n val CHARSET\_RULE: Short\n val IMPORT\_RULE: Short\n val MEDIA\_RULE: Short\n val FONT\_FACE\_RULE: Short\n val PAGE\_RULE: Short\n val MARGIN\_RULE: Short\n val NAMESPACE\_RULE: Short\n  $\ln\ln\frac{**\n * Exposes the JavaScript$ 

[CSSGroupingRule](https://developer.mozilla.org/en/docs/Web/API/CSSGroupingRule) to Kotlin\n \*/\npublic external abstract class CSSGroupingRule : CSSRule {\n open val cssRules: CSSRuleList\n fun insertRule(rule: String, index: Int): Int\n fun deleteRule(index: Int)\n\n companion object {\n val STYLE RULE: Short\n val CHARSET\_RULE: Short\n val IMPORT\_RULE: Short\n val MEDIA\_RULE: Short\n val FONT\_FACE\_RULE: Short\n val PAGE\_RULE: Short\n val MARGIN\_RULE: Short\n val NAMESPACE\_RULE: Short\n  $\ln\ln\frac{*}{\ln}$  \* Exposes the JavaScript

[CSSMediaRule](https://developer.mozilla.org/en/docs/Web/API/CSSMediaRule) to Kotlin\n \*/\npublic external abstract class CSSMediaRule : CSSGroupingRule  ${\n}$  open val media: MediaList ${\bf h}$ n companion object  ${\n}$ val STYLE\_RULE: Short\n val CHARSET\_RULE: Short\n val IMPORT\_RULE: Short\n val MEDIA\_RULE: Short\n val FONT\_FACE\_RULE: Short\n val PAGE\_RULE: Short\n val MARGIN\_RULE: Short\n val NAMESPACE\_RULE: Short\n  $\ln\ln\pi$ \*\n \* Exposes the JavaScript [CSSPageRule](https://developer.mozilla.org/en/docs/Web/API/CSSPageRule) to Kotlin\n \*/\npublic external abstract class CSSPageRule : CSSGroupingRule {\n open var selectorText: String\n open val style:  $CSSStyleDeclaration\n\ln$  companion object  ${\n\ln \quad val$  STYLE RULE: Short ${\n\ln \quad val}$  val CHARSET RULE: Short\n val IMPORT\_RULE: Short\n val MEDIA\_RULE: Short\n val FONT\_FACE\_RULE: Short\n val PAGE\_RULE: Short\n val MARGIN\_RULE: Short\n val NAMESPACE\_RULE: Short\n }\n}\n\npublic external abstract class CSSMarginRule : CSSRule {\n open val name: String\n open val style: CSSStyleDeclaration\n\n companion object {\n val STYLE\_RULE: Short\n val CHARSET\_RULE: Short\n val IMPORT\_RULE: Short\n val MEDIA\_RULE: Short\n val FONT\_FACE\_RULE: Short\n val PAGE\_RULE: Short\n val MARGIN\_RULE: Short\n val NAMESPACE\_RULE: Short\n  $\ln\ln\^**\n$  \* Exposes the JavaScript

[CSSNamespaceRule](https://developer.mozilla.org/en/docs/Web/API/CSSNamespaceRule) to Kotlin\n \*/\npublic external abstract class CSSNamespaceRule : CSSRule {\n open val namespaceURI: String\n open val prefix: String\n\n companion object {\n val STYLE\_RULE: Short\n val CHARSET\_RULE: Short\n val IMPORT\_RULE: Short\n val MEDIA\_RULE: Short\n val FONT\_FACE\_RULE: Short\n val PAGE\_RULE: Short\n val MARGIN\_RULE: Short\n val NAMESPACE\_RULE: Short\n  $\ln |\ln|^{**}\ln$  \* Exposes the JavaScript

[CSSStyleDeclaration](https://developer.mozilla.org/en/docs/Web/API/CSSStyleDeclaration) to Kotlin\n \*/\npublic external abstract class CSSStyleDeclaration : ItemArrayLike<String> {\n open var cssText: String\n open val parentRule: CSSRule?\n open var cssFloat: String\n open var alignContent: String\n open var alignItems: String\n open var alignSelf: String\n open var animation: String\n open var animationDelay: String\n open var animationDirection: String\n open var animationDuration: String\n open var animationFillMode: String\n open var animationIterationCount: String\n open var animationName: String\n open var animationPlayState: String\n open var animationTimingFunction: String\n open var backfaceVisibility: String\n open var background: String\n open var backgroundAttachment: String\n open var backgroundClip: String\n open var backgroundColor: String\n open var backgroundImage: String\n open var backgroundOrigin: String\n open var backgroundPosition: String\n open var backgroundRepeat: String\n open var backgroundSize: String\n open var border: String\n open var borderBottom: String\n open var borderBottomColor: String\n open var borderBottomLeftRadius: String\n open var borderBottomRightRadius: String\n open var borderBottomStyle: String\n open var borderBottomWidth: String\n open var borderCollapse: String\n open var borderColor: String\n open var borderImage: String\n open var borderImageOutset: String\n open var borderImageRepeat: String\n open var borderImageSlice: String\n open var borderImageSource: String\n open var borderImageWidth: String\n open var borderLeft: String\n open var borderLeftColor: String\n open var borderLeftStyle: String\n open var borderLeftWidth: String\n open var borderRadius: String\n open var borderRight: String\n open var borderRightColor: String\n open var borderRightStyle: String\n open var borderRightWidth: String\n open var borderSpacing: String\n open var borderStyle: String\n open var borderTop: String\n open var borderTopColor: String\n open var borderTopLeftRadius: String\n open var borderTopRightRadius: String\n open var borderTopStyle: String\n open var borderTopWidth: String\n open var borderWidth: String\n open var bottom: String\n open var boxDecorationBreak: String\n open var boxShadow: String\n open var boxSizing: String\n open var breakAfter: String\n open var breakBefore: String\n open var breakInside: String\n open var captionSide: String\n open var clear: String\n open var clip: String\n open var color: String\n open var columnCount: String\n open var columnFill: String\n open var columnGap: String\n open var columnRule: String\n open var columnRuleColor: String\n open var columnRuleStyle: String\n open var columnRuleWidth: String\n open var columnSpan: String\n open var

columnWidth: String\n open var columns: String\n open var content: String\n open var counterIncrement: String\n open var counterReset: String\n open var cursor: String\n open var direction: String\n open var display: String\n open var emptyCells: String\n open var filter: String\n open var flex: String\n open var flexBasis: String\n open var flexDirection: String\n open var flexFlow: String\n open var flexGrow: String\n open var flexShrink: String\n open var flexWrap: String\n open var font: String\n open var fontFamily: String\n open var fontFeatureSettings: String\n open var fontKerning: String\n open var fontLanguageOverride: String\n open var fontSize: String\n open var fontSizeAdjust: String\n open var fontStretch: String\n open var fontStyle: String\n open var fontSynthesis: String\n open var fontVariant: String\n open var fontVariantAlternates: String\n open var fontVariantCaps: String\n open var fontVariantEastAsian: String\n open var fontVariantLigatures: String\n open var fontVariantNumeric: String\n open var fontVariantPosition: String\n open var fontWeight: String\n open var hangingPunctuation: String\n open var height: String\n open var hyphens: String\n open var imageOrientation: String\n open var imageRendering: String\n open var imageResolution: String\n open var imeMode: String\n open var justifyContent: String\n open var left: String\n open var letterSpacing: String\n open var lineBreak: String\n open var lineHeight: String\n open var listStyle: String\n open var listStyleImage: String\n open var listStylePosition: String\n open var listStyleType: String\n open var margin: String\n open var marginBottom: String\n open var marginLeft: String\n open var marginRight: String\n open var marginTop: String\n open var mark: String\n open var markAfter: String\n open var markBefore: String\n open var marks: String\n open var marqueeDirection: String\n open var marqueePlayCount: String\n open var marqueeSpeed: String\n open var marqueeStyle: String\n open var mask: String\n open var maskType: String\n open var maxHeight: String\n open var maxWidth: String\n open var minHeight: String\n open var minWidth: String\n open var navDown: String\n open var navIndex: String\n open var navLeft: String\n open var navRight: String\n open var navUp: String\n open var objectFit: String\n open var objectPosition: String\n open var opacity: String\n open var order: String\n open var orphans: String\n open var outline: String\n open var outlineColor: String\n open var outlineOffset: String\n open var outlineStyle: String\n open var outlineWidth: String\n open var overflowWrap: String\n open var overflowX: String\n open var overflowY: String\n open var padding: String\n open var paddingBottom: String\n open var paddingLeft: String\n open var paddingRight: String\n open var paddingTop: String\n open var pageBreakAfter: String\n open var pageBreakBefore: String\n open var pageBreakInside: String\n open var perspective: String\n open var perspectiveOrigin: String\n open var phonemes: String\n open var position: String\n open var quotes: String\n open var resize: String\n open var rest: String\n open var restAfter: String\n open var restBefore: String\n open var right: String\n open var tabSize: String\n open var tableLayout: String\n open var textAlign: String\n open var textAlignLast: String\n open var textCombineUpright: String\n open var textDecoration: String\n open var textDecorationColor: String\n open var textDecorationLine: String\n open var textDecorationStyle: String\n open var textIndent: String\n open var textJustify: String\n open var textOrientation: String\n open var textOverflow: String\n open var textShadow: String\n open var textTransform: String\n open var textUnderlinePosition: String\n open var top: String\n open var transform: String\n open var transformOrigin: String\n open var transformStyle: String\n open var transition: String\n open var transitionDelay: String\n open var transitionDuration: String\n open var transitionProperty: String\n open var transitionTimingFunction: String\n open var unicodeBidi: String\n open var verticalAlign: String\n open var visibility: String\n open var voiceBalance: String\n open var voiceDuration: String\n open var voicePitch: String\n open var voicePitchRange: String\n open var voiceRate: String\n open var voiceStress: String\n open var voiceVolume: String\n open var whiteSpace: String\n open var widows: String\n open var width: String\n open var wordBreak: String\n open var wordSpacing: String\n open var wordWrap: String\n open var writingMode: String\n open var zIndex: String\n open var \_dashed\_attribute: String\n open var \_camel\_cased\_attribute: String\n open var webkit cased attribute: String\n fun getPropertyValue(property: String): String\n fun getPropertyPriority(property: String): String\n fun setProperty(property: String, value: String, priority: String = definedExternally)\n fun setPropertyValue(property: String, value: String)\n fun setPropertyPriority(property:

String, priority: String)\n fun removeProperty(property: String): String\n override fun item(index: Int): String\n  $\ln\alpha$  kotlin.internal.InlineOnly\npublic inline operator fun CSSStyleDeclaration.get(index: Int): String? = asDynamic()[index]\n\npublic external interface ElementCSSInlineStyle  $\{\n \$  val style:  $CSSStyleDeclaration\n\h} \n\{n\$ <sup>\*</sup> Exposes the JavaScript

[CSS](https://developer.mozilla.org/en/docs/Web/API/CSS) to Kotlin\n \*/\npublic external abstract class CSS {\n companion object  $\n\in$  fun escape(ident: String): String\n  $\n\in$   $\n\in$   $\n\infty$  interface UnionElementOrProcessingInstruction","/\*\n \* Copyright 2010-2019 JetBrains s.r.o. and Kotlin Programming Language contributors.\n \* Use of this source code is governed by the Apache 2.0 license that can be found in the license/LICENSE.txt file.\n \*/\n\n// NOTE: THIS FILE IS AUTO-GENERATED, DO NOT EDIT!\n// See github.com/kotlin/dukat for details\n\npackage org.w3c.dom.events\n\nimport kotlin.js.\*\nimport org.khronos.webgl.\*\nimport org.w3c.css.masking.\*\nimport org.w3c.dom.\*\nimport org.w3c.dom.clipboard.\*\nimport org.w3c.dom.css.\*\nimport org.w3c.dom.mediacapture.\*\nimport org.w3c.dom.parsing.\*\nimport org.w3c.dom.pointerevents.\*\nimport org.w3c.dom.svg.\*\nimport org.w3c.dom.url.\*\nimport org.w3c.fetch.\*\nimport org.w3c.files.\*\nimport org.w3c.notifications.\*\nimport org.w3c.performance.\*\nimport org.w3c.workers.\*\nimport org.w3c.xhr.\*\n\n/\*\*\n \* Exposes the JavaScript [UIEvent](https://developer.mozilla.org/en/docs/Web/API/UIEvent) to Kotlin\n \*/\npublic external open class UIEvent(type: String, eventInitDict: UIEventInit = definedExternally) : Event  $\{\n\$  open val view: Window? $\n\Lambda$ open val detail: Int $\ln$  companion object  $\ln$  val NONE: Short $\ln$  val CAPTURING PHASE: Short $\ln$ val AT\_TARGET: Short\n val BUBBLING\_PHASE: Short\n  $\n\in \{\n\in\mathbb{N}: |n\in\mathbb{N}\}\$ n\npublic external interface UIEventInit : EventInit  $\{\n\$  var view: Window? /\* = null \*/\n get() = definedExternally\n set(value) = definedExternally\n var detail: Int? /\* = 0 \*/\n get() = definedExternally\n set(value) = definedExternally\n\\n\n@kotlin.internal.InlineOnly\npublic inline fun UIEventInit(view: Window? = null, detail: Int? = 0, bubbles: Boolean? = false, cancelable: Boolean? = false, composed: Boolean? = false): UIEventInit {\n val  $o = js(\lceil({}^{\prime}({}^{\prime}{}))\rceil)$ \n o[\"view\"] = view\n o[\"detail\"] = detail\n o[\"bubbles\"] = bubbles\n o[\"cancelable\"]  $=$  cancelable\n o[\"composed\"] = composed\n return o\n}\n\n/\*\*\n \* Exposes the JavaScript [FocusEvent](https://developer.mozilla.org/en/docs/Web/API/FocusEvent) to Kotlin\n \*/\npublic external open class FocusEvent(type: String, eventInitDict: FocusEventInit = definedExternally) : UIEvent  $\{\n\}$  open val relatedTarget: EventTarget?\n\n companion object  $\{\n\$  val NONE: Short\n val CAPTURING\_PHASE: Short\n val AT\_TARGET: Short\n val BUBBLING\_PHASE: Short\n  $\ln$ \n\npublic external interface FocusEventInit : UIEventInit  $\ln$  var relatedTarget: EventTarget? /\* = null \*/\n get() = definedExternally\n set(value) = definedExternally\n}\n\n@kotlin.internal.InlineOnly\npublic inline fun FocusEventInit(relatedTarget: EventTarget? = null, view: Window? = null, detail: Int? = 0, bubbles: Boolean? = false, cancelable: Boolean? = false, composed: Boolean? = false): FocusEventInit  $\{\nabla \cdot val_o = is(\nabla f)\nabla \cdot ol(\nabla g) = relatedTarget\| = relatedTarget\nolimits \cdot ol(\nabla g)$ view\n o[\"detail\"] = detail\n o[\"bubbles\"] = bubbles\n o[\"cancelable\"] = cancelable\n o[\"composed\"] = composed $\n\rightharpoonup$ n return  $o\n\rightharpoonup$ n $\n\rightharpoonup$ <sup>\*</sup>\n \* Exposes the JavaScript [MouseEvent](https://developer.mozilla.org/en/docs/Web/API/MouseEvent) to Kotlin\n \*/\npublic external open class MouseEvent(type: String, eventInitDict: MouseEventInit = definedExternally) : UIEvent, UnionElementOrMouseEvent  $\{\n\$  open val screenX: Int $\n\$  open val screenY: Int $\n\$  open val clientX: Int $\n\$ n open val clientY: Int\n open val ctrlKey: Boolean\n open val shiftKey: Boolean\n open val altKey: Boolean\n open val metaKey: Boolean\n open val button: Short\n open val buttons: Short\n open val relatedTarget: EventTarget?\n open val region: String?\n open val pageX: Double\n open val pageY: Double\n open val x: Double\n open val y: Double\n open val offsetX: Double\n open val offsetY: Double\n fun getModifierState(keyArg: String): Boolean\n\n companion object {\n val NONE: Short\n val CAPTURING\_PHASE: Short\n val AT\_TARGET: Short\n val BUBBLING\_PHASE: Short\n  $\ln\{\ln\}$ upublic external interface MouseEventInit : EventModifierInit  $\ln$  var screenX: Int? /\* = 0 \*/\n get() = definedExternally\n set(value) = definedExternally\n var screenY: Int? /\* = 0 \*/\n get() = definedExternally\n set(value) = definedExternally\n var clientX: Int? /\* = 0 \*/\n get() =

definedExternally\n set(value) = definedExternally\n var clientY: Int? /\* = 0 \*/\n get() =

definedExternally\n set(value) = definedExternally\n var button: Short? /\* = 0 \*/\n get() = definedExternally\n set(value) = definedExternally\n var buttons: Short?  $/* = 0 * \ln$  get() = definedExternally\n set(value) = definedExternally\n var relatedTarget: EventTarget? /\* = null \*/\n get()  $=$  definedExternally $\ln$  set(value) = definedExternally $\ln$  var region: String? /\* = null \*/\n get() = definedExternally\n set(value) = definedExternally\n $\hbar$ \n\n@kotlin.internal.InlineOnly\npublic inline fun MouseEventInit(screenX: Int? = 0, screenY: Int? = 0, clientX: Int? = 0, clientY: Int? = 0, button: Short? = 0, buttons: Short? = 0, relatedTarget: EventTarget? = null, region: String? = null, ctrlKey: Boolean? = false, shiftKey: Boolean? = false, altKey: Boolean? = false, metaKey: Boolean? = false, modifierAltGraph: Boolean? = false, modifierCapsLock: Boolean? = false, modifierFn: Boolean? = false, modifierFnLock: Boolean? = false, modifierHyper: Boolean? = false, modifierNumLock: Boolean? = false, modifierScrollLock: Boolean? = false, modifierSuper: Boolean? = false, modifierSymbol: Boolean? = false, modifierSymbolLock: Boolean? = false, view: Window? = null, detail: Int? = 0, bubbles: Boolean? = false, cancelable: Boolean? = false, composed: Boolean? = false): MouseEventInit  $\{\n\alpha \ o = j s(\n\alpha) \$ )\")\n o[\"screenX\"] = screenX\n o[\"screenY\"] = screenY\n o[\"clientX\"] = clientX\n o[\"clientY\"] = clientY\n o[\"button\"] = button\n o[\"buttons\"] = buttons\n  $o[\text{``relatedTarget}\text{''}] = \text{relatedTarget}\text{''}$   $o[\text{``region}\text{''}] = \text{region}\text{''}$   $o[\text{``ctrlKey}\text{''}] = \text{ctrlKey}\text{''}$   $o[\text{``shiftKey}\text{''}] = \text{right}$  $\text{shiftKey}\n\quad \text{o}(\text{rightRightKey}\n) = \text{altKey}\n\quad \text{o}(\text{modelKey}\n) = \text{metaKey}\n\quad \text{o}(\text{modelStep}\n)$ modifierAltGraph\n o[\"modifierCapsLock\"] = modifierCapsLock\n o[\"modifierFn\"] = modifierFn\n  $o[\Gamma' \text{modifiedFnLock}^{\prime\prime}] = \text{modifiedFnLock} \cdot \text{ of } \Gamma' \text{modifiedFlyper}^{\prime\prime}] = \text{modifiedFlyper} \cdot \text{ of } \Gamma' \text{modifiedFlyper} \cdot \text{ of } \Gamma' \text{ model}$ modifierNumLock\n o[\"modifierScrollLock\"] = modifierScrollLock\n o[\"modifierSuper\"] = modifierSuper\n o[\"modifierSymbol\"] = modifierSymbol\n o[\"modifierSymbolLock\"] = modifierSymbolLock\n o[\"view\"] = view\n o[\"detail\"] = detail\n o[\"bubbles\"] = bubbles\n o[\"cancelable\"] = cancelable\n o[\"composed\"] = composed\n return o\n}\n\npublic external interface EventModifierInit : UIEventInit {\n var ctrlKey: Boolean?  $\ell^*$  = false \*/\n get() = definedExternally\n set(value) = definedExternally\n var shiftKey: Boolean? /\* = false \*/\n get() = definedExternally\n set(value) = definedExternally\n var altKey: Boolean? /\* = false \*/\n get() = definedExternally\n set(value) = definedExternally\n var metaKey: Boolean? /\* = false \*/\n get() = definedExternally\n set(value) = definedExternally\n var modifierAltGraph: Boolean? /\* = false \*/\n  $get() = defined Externally \land \text{set} = definedExternally \land \text{vary} = \text{set} = \text{set} = \text{set} = \text{set} = \text{set} = \text{set} = \text{set} = \text{set} = \text{set}$ \*/\n get() = definedExternally\n set(value) = definedExternally\n var modifierFn: Boolean? /\* = false \*/\n  $get() = defined Externally \land n$  set(value) = definedExternally $\land n$  var modifierFnLock: Boolean? /\* = false \*/\n  $get() = defined Externally \setminus n$  set(value) = definedExternally $\setminus n$  var modifierHyper: Boolean? /\* = false \*/\n  $get() = defined Externally \land \text{set}(\text{value}) = defined Externally \land \text{var modifierNumLock: Boolean? } \text{#} = false \land \text{#} = false \land \text{$  $get() = defined Externally \setminus n$  set(value) = definedExternally $\setminus n$  var modifierScrollLock: Boolean? /\* = false \*/\n get() = definedExternally\n set(value) = definedExternally\n var modifierSuper: Boolean? /\* = false \*/\n get() = definedExternally\n set(value) = definedExternally\n var modifierSymbol: Boolean? /\* = false \*/\n get() = definedExternally\n set(value) = definedExternally\n var modifierSymbolLock: Boolean? /\* = false  $*\wedge$ n get() = definedExternally $\times$ n set(value) = definedExternally\n}\n\n@kotlin.internal.InlineOnly\npublic inline fun EventModifierInit(ctrlKey: Boolean? = false, shiftKey: Boolean? = false, altKey: Boolean? = false, metaKey: Boolean? = false, modifierAltGraph: Boolean? = false, modifierCapsLock: Boolean? = false, modifierFn: Boolean? = false, modifierFnLock: Boolean? = false, modifierHyper: Boolean? = false, modifierNumLock: Boolean? = false, modifierScrollLock: Boolean? = false, modifierSuper: Boolean? = false, modifierSymbol: Boolean? = false, modifierSymbolLock: Boolean? = false, view: Window? = null, detail: Int? = 0, bubbles: Boolean? = false, cancelable: Boolean? = false, composed: Boolean? = false): EventModifierInit  $\ln$  val  $o = js(\|({})\|)\|$  o[\"ctrlKey\"] = ctrlKey\n o[\"shiftKey\"] = shiftKey\n o[\"altKey\"] = altKey\n o[\"metaKey\"] = metaKey\n o[\"modifierAltGraph\"] = modifierAltGraph\n  $o[\Gamma' \text{modified} \cap \Gamma' \text{model} = \text{modified} \cap \Gamma \text{model} = \text{gradient} \cap \Gamma' \text{model} = \text{model} \cap \Gamma \text{model} = \text{model} \cap \Gamma \text{model} = \text{model} \cap \Gamma \text{model} = \text{model} \cap \Gamma \text{model} = \text{model} \cap \Gamma \text{model} = \text{model} \cap \Gamma \text{model} = \text{model} \cap \Gamma \text{model} = \text{model} \cap \Gamma \text{model} = \text{model} \cap \Gamma \text{model} = \text{model} \cap \Gamma \text{model} = \text{model} \cap \Gamma \text{model} = \text{model$ modifierFnLock\n o[\"modifierHyper\"] = modifierHyper\n o[\"modifierNumLock\"] = modifierNumLock\n o[\"modifierScrollLock\"] = modifierScrollLock\n o[\"modifierSuper\"] = modifierSuper\n o[\"modifierSymbol\"] = modifierSymbol\n o[\"modifierSymbolLock\"] = modifierSymbolLock\n o[\"view\"] =

view\n o[\"detail\"] = detail\n o[\"bubbles\"] = bubbles\n o[\"cancelable\"] = cancelable\n o[\"composed\"] = composed $\n\rightharpoonup$ n return  $o\ln{\hbar}$ <sup>\*\*</sup> $n$  \* Exposes the JavaScript [WheelEvent](https://developer.mozilla.org/en/docs/Web/API/WheelEvent) to Kotlin\n \*/\npublic external open class WheelEvent(type: String, eventInitDict: WheelEventInit = definedExternally) : MouseEvent {\n open val deltaX: Double\n open val deltaY: Double\n open val deltaZ: Double\n open val deltaMode: Int\n\n companion object {\n val DOM\_DELTA\_PIXEL: Int\n val DOM\_DELTA\_LINE: Int\n val DOM\_DELTA\_PAGE: Int\n val NONE: Short\n val CAPTURING\_PHASE: Short\n val AT\_TARGET: Short\n val BUBBLING\_PHASE: Short\n }\n}\n\npublic external interface WheelEventInit : MouseEventInit  ${\n \alpha : \alpha : \alpha : \alpha \neq 0.0^* \in \mathbb{R}}$  get() = definedExternally\n set(value) = definedExternally\n var deltaY: Double? /\* = 0.0 \*/\n get() = definedExternally\n set(value) = definedExternally\n var deltaZ: Double? /\* =  $0.0 \times \ln$  get() = definedExternally\n set(value) = definedExternally\n var deltaMode: Int? /\* = 0 \*/\n get() = definedExternally\n set(value) = definedExternally\n}\n\n@kotlin.internal.InlineOnly\npublic inline fun WheelEventInit(deltaX: Double? = 0.0, deltaY: Double? = 0.0, deltaZ: Double? = 0.0, deltaMode: Int? = 0, screenX: Int? = 0, screenY: Int? = 0, clientX: Int? = 0, clientY: Int? = 0, button: Short? = 0, buttons: Short? = 0, relatedTarget: EventTarget? = null, region: String? = null, ctrlKey: Boolean? = false, shiftKey: Boolean? = false, altKey: Boolean? = false, metaKey: Boolean? = false, modifierAltGraph: Boolean? = false, modifierCapsLock: Boolean? = false, modifierFn: Boolean? = false, modifierFnLock: Boolean? = false, modifierHyper: Boolean? = false, modifierNumLock: Boolean? = false, modifierScrollLock: Boolean? = false, modifierSuper: Boolean? = false, modifierSymbol: Boolean? = false, modifierSymbolLock: Boolean? = false, view: Window? = null, detail: Int? = 0, bubbles: Boolean? = false, cancelable: Boolean? = false, composed: Boolean? = false): WheelEventInit  $\{\nabla \cdot \nabla u\} = \sin(\frac{1}{\nabla u})\$ o[\"deltaX\"] = deltaX\n o[\"deltaY\"] = deltaY\n o[\"deltaZ\"] = deltaZ\n o[\"deltaMode\"] = deltaMode\n o[\"screenX\"] = screenX\n o[\"screenY\"] = screenY\n o[\"clientX\"] = clientX\n o[\"clientY\"] = clientY\n  $o[\Upsilon]$ "button $\Upsilon$  = button $\Lambda$  o $[\Upsilon]$ "buttons $\Upsilon$  = buttons $\Lambda$  of $\Upsilon$ "relatedTarget $\Upsilon$ " = relatedTarget $\Lambda$  of $\Upsilon$ "region $\Upsilon$ " = relatedTarget $\Lambda$ region\n o[\"ctrlKey\"] = ctrlKey\n o[\"shiftKey\"] = shiftKey\n o[\"altKey\"] = altKey\n o[\"metaKey\"] =  $\text{metaKey}\n\in \text{Of}(\text{model}\cap\text{AltGraph}) = \text{modifierAltGraph}\n\in \text{Of}(\text{model}\cap\text{CapsLock}) = \text{modifierCapsLock}\n\in \text{CapsLock}$  $o[\Gamma'modifierFn\Gamma'] = modifierFn\no[\Gamma'modifierFnLock\Gamma'] = modifierFnLock\no[\Gamma'modifierFnLock\Gamma'] =$ modifierHyper\n o[\"modifierNumLock\"] = modifierNumLock\n o[\"modifierScrollLock\"] = modifierScrollLock\n o[\"modifierSuper\"] = modifierSuper\n o[\"modifierSymbol\"] = modifierSymbol\n o[\"modifierSymbolLock\"] = modifierSymbolLock\n o[\"view\"] = view\n o[\"detail\"] = detail\n  $o[\{'"bubbles'\'] = bubbles\n\rightharpoonup o[\{'"cancelable\'}] = cancelable\nn\rightharpoonup o[\{''componentooposed\'}] = composed\nn\rightharpoonup return$ o\n}\n\n/\*\*\n \* Exposes the JavaScript [InputEvent](https://developer.mozilla.org/en/docs/Web/API/InputEvent) to Kotlin $\ln$  \*/\npublic external open class InputEvent(type: String, eventInitDict: InputEventInit = definedExternally) : UIEvent  ${\n\rceil}$  open val data: String\n open val isComposing: Boolean\n\n companion object  ${\n\rceil}$  val NONE: Short\n val CAPTURING\_PHASE: Short\n val AT\_TARGET: Short\n val BUBBLING\_PHASE: Short\n  $\ln \ln \ln b$  interface InputEventInit : UIEventInit  $\ln \tan 2 /^* = \lceil \frac{2}{*} \rceil$  $get() = defined Externally \cap set(value) = defined Externally \cap var isComposing: Boolean? /* = false * $\wedge$$  $get() = defined Externally \in set(value) = defined Externally \n\in @kotlin.internal. In lineOnly \npublic in line fun$ InputEventInit(data: String? = \"\", isComposing: Boolean? = false, view: Window? = null, detail: Int? = 0, bubbles: Boolean? = false, cancelable: Boolean? = false, composed: Boolean? = false): InputEventInit  $\{\n\$  val  $o =$  $j\sin(\frac{1}{3}\pi)$  o[\"data\"] = data\n o[\" $j\sin(\frac{1}{3}\pi)$  o[\"composing\"] = isComposing\n o[\"view\"] = view\n o[\"detail\"] =  $\text{detail}\$ n  $\text{o}$ [\"bubbles\"] = bubbles\n  $\text{o}$ [\"cancelable\"] = cancelable\n  $\text{o}$ [\"composed\"] = composed\n return o\n}\n\n/\*\*\n \* Exposes the JavaScript [KeyboardEvent](https://developer.mozilla.org/en/docs/Web/API/KeyboardEvent) to Kotlin\n \*/\npublic external

open class KeyboardEvent(type: String, eventInitDict: KeyboardEventInit = definedExternally) : UIEvent {\n open val key: String\n open val code: String\n open val location: Int\n open val ctrlKey: Boolean\n open val shiftKey: Boolean\n open val altKey: Boolean\n open val metaKey: Boolean\n open val repeat: Boolean\n open val isComposing: Boolean\n open val charCode: Int\n open val keyCode: Int\n open val which: Int\n

fun getModifierState(keyArg: String): Boolean\n\n companion object  $\{\n\$  val DOM\_KEY\_LOCATION\_STANDARD: Int\n val DOM\_KEY\_LOCATION\_LEFT: Int\n val DOM\_KEY\_LOCATION\_RIGHT: Int\n val DOM\_KEY\_LOCATION\_NUMPAD: Int\n val NONE: Short\n val CAPTURING\_PHASE: Short\n val AT\_TARGET: Short\n val BUBBLING\_PHASE: Short\n  $\ln\Lambda$ \n\npublic external interface KeyboardEventInit : EventModifierInit {\n var key: String? /\* = \"\" \*/\n get() = definedExternally\n set(value) = definedExternally\n var code: String? /\* = \"\" \*/\n get()  $=$  definedExternally $\ln$  set(value) = definedExternally $\ln$  var location: Int? /\* = 0 \*/\n get() = definedExternally\n set(value) = definedExternally\n var repeat: Boolean? /\* = false \*/\n get() = definedExternally\n set(value) = definedExternally\n var isComposing: Boolean? /\* = false \*/\n get() = definedExternally\n set(value) = definedExternally\n $\hbar$ \n\n@kotlin.internal.InlineOnly\npublic inline fun KeyboardEventInit(key: String? = \"\", code: String? = \"\", location: Int? = 0, repeat: Boolean? = false, isComposing: Boolean? = false, ctrlKey: Boolean? = false, shiftKey: Boolean? = false, altKey: Boolean? = false, metaKey: Boolean? = false, modifierAltGraph: Boolean? = false, modifierCapsLock: Boolean? = false, modifierFn: Boolean? = false, modifierFnLock: Boolean? = false, modifierHyper: Boolean? = false, modifierNumLock: Boolean? = false, modifierScrollLock: Boolean? = false, modifierSuper: Boolean? = false, modifierSymbol: Boolean? = false, modifierSymbolLock: Boolean? = false, view: Window? = null, detail: Int? = 0, bubbles: Boolean? = false, cancelable: Boolean? = false, composed: Boolean? = false): KeyboardEventInit  $\{\n\$  val  $o =$  $j\sin(\frac{y}{\lambda})\$ n o[\"key\"] = key\n o[\"code\"] = code\n o[\"location\"] = location\n o[\"repeat\"] = repeat\n o[\"isComposing\"] = isComposing\n o[\"ctrlKey\"] = ctrlKey\n o[\"shiftKey\"] = shiftKey\n o[\"altKey\"] = altKey\n o[\"metaKey\"] = metaKey\n o[\"modifierAltGraph\"] = modifierAltGraph\n  $o[\Gamma' \text{modified} \text{CapsLock} \Gamma' ] = \text{modified} \text{CapsLock} \text{ of } \Gamma' \text{modified} \text{Fn} \Gamma' ] = \text{modified} \text{Fn} \text{ on } \Gamma' \text{modified} \text{Fn} \Gamma' = \text{model} \text{Cek} \text{ on } \Gamma' \text{ model}$ modifierFnLock\n o[\"modifierHyper\"] = modifierHyper\n o[\"modifierNumLock\"] = modifierNumLock\n o[\"modifierScrollLock\"] = modifierScrollLock\n o[\"modifierSuper\"] = modifierSuper\n o[\"modifierSymbol\"] = modifierSymbol\n o[\"modifierSymbolLock\"] = modifierSymbolLock\n o[\"view\"] = view\n o[\"detail\"] = detail\n o[\"bubbles\"] = bubbles\n o[\"cancelable\"] = cancelable\n o[\"composed\"] = composed $\nvert$  return o $\ln\ln\frac{**\ln *}{x}$  Exposes the JavaScript [CompositionEvent](https://developer.mozilla.org/en/docs/Web/API/CompositionEvent) to Kotlin\n \*/\npublic external open class CompositionEvent(type: String, eventInitDict: CompositionEventInit = definedExternally) : UIEvent  $\ln$  open val data: String\n\n companion object  $\ln$  val NONE: Short\n val CAPTURING PHASE: Short\n val AT\_TARGET: Short\n val BUBBLING\_PHASE: Short\n  $\ln\ln\mathbb{D}$ :  $\ln\ln\mathbb{D}$ : external interface CompositionEventInit : UIEventInit  $\ln$  var data: String? /\* = \"\" \*/\n get() = definedExternally\n set(value) = definedExternally\n\n\n@kotlin.internal.InlineOnly\npublic inline fun CompositionEventInit(data: String? = \"\", view: Window? = null, detail: Int? = 0, bubbles: Boolean? = false, cancelable: Boolean? = false, composed: Boolean? = false): CompositionEventInit  $\{\n\$  val  $o = is(\n\binom{n}{\n\}^n)\n\}$  $o[\text{d}t] = \text{data}\$   $o[\text{view}$ " $] = \text{view}\$   $o[\text{d}tail] = \text{d}tail\$   $o[\text{d}tail\$   $] = \text{bubbles}\$   $o[\text{d}tail\$   $o[\text{d}tail\] = \text{d}tail\$  $=$  cancelable\n o[\"composed\"] = composed\n return o\n}\n\n/\*\*\n \* Exposes the JavaScript [Event](https://developer.mozilla.org/en/docs/Web/API/Event) to Kotlin\n \*/\npublic external open class Event(type: String, eventInitDict: EventInit = definedExternally)  $\n\$ n open val type: String\n open val target: EventTarget?\n open val currentTarget: EventTarget?\n open val eventPhase: Short\n open val bubbles: Boolean\n open val cancelable: Boolean\n open val defaultPrevented: Boolean\n open val composed: Boolean\n open val isTrusted: Boolean\n open val timeStamp: Number\n fun composedPath(): Array<EventTarget> $\in$  fun stopPropagation()\n fun stopImmediatePropagation()\n fun preventDefault()\n fun initEvent(type: String, bubbles: Boolean, cancelable: Boolean) $\ln$  companion object  $\ln$  val NONE: Short\n val CAPTURING\_PHASE: Short\n val AT\_TARGET: Short\n val BUBBLING\_PHASE: Short $\ln |\n\ln(x^*)|$ <sup>\*</sup> Exposes the JavaScript [EventTarget](https://developer.mozilla.org/en/docs/Web/API/EventTarget) to Kotlin\n \*/\npublic external abstract class EventTarget  ${\nvert}$  fun addEventListener(type: String, callback: EventListener?, options: dynamic =

definedExternally) $n$  fun addEventListener(type: String, callback: ((Event) -> Unit)?, options: dynamic =

definedExternally)\n fun removeEventListener(type: String, callback: EventListener?, options: dynamic = definedExternally)\n fun removeEventListener(type: String, callback: ((Event) -> Unit)?, options: dynamic = definedExternally)\n fun dispatchEvent(event: Event): Boolean\n}\n\n/\*\*\n \* Exposes the JavaScript [EventListener](https://developer.mozilla.org/en/docs/Web/API/EventListener) to Kotlin\n \*/\npublic external interface EventListener {\n fun handleEvent(event: Event)\n}","/\*\n \* Copyright 2010-2019 JetBrains s.r.o. and Kotlin Programming Language contributors. $\ln *$  Use of this source code is governed by the Apache 2.0 license that can be found in the license/LICENSE.txt file.\n \*/\n\n// NOTE: THIS FILE IS AUTO-GENERATED, DO NOT EDIT!\n// See github.com/kotlin/dukat for details\n\npackage org.w3c.dom\n\nimport kotlin.js.\*\nimport org.khronos.webgl.\*\nimport org.w3c.css.masking.\*\nimport org.w3c.dom.clipboard.\*\nimport org.w3c.dom.css.\*\nimport org.w3c.dom.events.\*\nimport org.w3c.dom.mediacapture.\*\nimport org.w3c.dom.parsing.\*\nimport org.w3c.dom.pointerevents.\*\nimport org.w3c.dom.svg.\*\nimport org.w3c.dom.url.\*\nimport org.w3c.fetch.\*\nimport org.w3c.files.\*\nimport org.w3c.notifications.\*\nimport org.w3c.performance.\*\nimport org.w3c.workers.\*\nimport org.w3c.xhr.\*\n\npublic external abstract class HTMLAllCollection  ${\n \mu \n \partial \phi}$  open val length: Int ${\n \mu \n \partial \phi}$  fun item(nameOrIndex: String = definedExternally): UnionElementOrHTMLCollection?\n fun namedItem(name: String):

UnionElementOrHTMLCollection?\n}\n\n@kotlin.internal.InlineOnly\npublic inline operator fun HTMLAllCollection.get(index: Int): Element? = asDynamic()[index]\n\n@kotlin.internal.InlineOnly\npublic inline operator fun HTMLAllCollection.get(name: String): UnionElementOrHTMLCollection? = asDynamic()[name] $\ln\frac{x*\pi * Exy$ oses the JavaScript

[HTMLFormControlsCollection](https://developer.mozilla.org/en/docs/Web/API/HTMLFormControlsCollection) to Kotlin\n \*/\npublic external abstract class HTMLFormControlsCollection : HTMLCollection\n\n/\*\*\n \* Exposes the JavaScript [RadioNodeList](https://developer.mozilla.org/en/docs/Web/API/RadioNodeList) to Kotlin\n \*/\npublic external abstract class RadioNodeList : NodeList, UnionElementOrRadioNodeList {\n open var value:  $String\n\in\n^**\n * Exposes the JavaScript$ 

[HTMLOptionsCollection](https://developer.mozilla.org/en/docs/Web/API/HTMLOptionsCollection) to Kotlin\n \*/\npublic external abstract class HTMLOptionsCollection : HTMLCollection {\n override var length: Int\n open var selectedIndex: Int\n fun add(element: UnionHTMLOptGroupElementOrHTMLOptionElement, before: dynamic = definedExternally)\n fun remove(index: Int)\n}\n\n@kotlin.internal.InlineOnly\npublic inline operator fun HTMLOptionsCollection.set(index: Int, option: HTMLOptionElement?) { asDynamic()[index] = option  $\ln\frac{**\n}{x}$  Exposes the JavaScript

[HTMLElement](https://developer.mozilla.org/en/docs/Web/API/HTMLElement) to Kotlin\n \*/\npublic external abstract class HTMLElement : Element, GlobalEventHandlers, DocumentAndElementEventHandlers,

ElementContentEditable, ElementCSSInlineStyle {\n open var title: String\n open var lang: String\n open var translate: Boolean\n open var dir: String\n open val dataset: DOMStringMap\n open var hidden: Boolean\n open var tabIndex: Int\n open var accessKey: String\n open val accessKeyLabel: String\n open var draggable: Boolean\n open val dropzone: DOMTokenList\n open var contextMenu: HTMLMenuElement?\n open var spellcheck: Boolean\n open var innerText: String\n open val offsetParent: Element?\n open val offsetTop: Int\n open val offsetLeft: Int\n open val offsetWidth: Int\n open val offsetHeight: Int\n fun click()\n fun focus()\n fun blur()\n fun forceSpellCheck()\n\n companion object {\n val ELEMENT\_NODE: Short\n val ATTRIBUTE\_NODE: Short\n val TEXT\_NODE: Short\n val CDATA\_SECTION\_NODE: Short\n val ENTITY\_REFERENCE\_NODE: Short\n val ENTITY\_NODE: Short\n val PROCESSING\_INSTRUCTION\_NODE: Short\n val COMMENT\_NODE: Short\n val

DOCUMENT\_NODE: Short\n val DOCUMENT\_TYPE\_NODE: Short\n val

DOCUMENT\_FRAGMENT\_NODE: Short\n val NOTATION\_NODE: Short\n val

DOCUMENT\_POSITION\_DISCONNECTED: Short\n val DOCUMENT\_POSITION\_PRECEDING: Short\n val DOCUMENT\_POSITION\_FOLLOWING: Short\n val DOCUMENT\_POSITION\_CONTAINS: Short\n val DOCUMENT\_POSITION\_CONTAINED\_BY: Short\n val

DOCUMENT\_POSITION\_IMPLEMENTATION\_SPECIFIC: Short\n  $\ln\ln\pi$ \*\n \* Exposes the JavaScript

[HTMLUnknownElement](https://developer.mozilla.org/en/docs/Web/API/HTMLUnknownElement) to Kotlin\n \*/\npublic external abstract class HTMLUnknownElement : HTMLElement  ${\n}$  companion object  ${\n}$  val ELEMENT\_NODE: Short\n val ATTRIBUTE\_NODE: Short\n val TEXT\_NODE: Short\n val CDATA\_SECTION\_NODE: Short\n val ENTITY\_REFERENCE\_NODE: Short\n val ENTITY\_NODE: Short\n val PROCESSING\_INSTRUCTION\_NODE: Short\n val COMMENT\_NODE: Short\n val DOCUMENT\_NODE: Short\n val DOCUMENT\_TYPE\_NODE: Short\n val DOCUMENT\_FRAGMENT\_NODE: Short\n val NOTATION\_NODE: Short\n val DOCUMENT\_POSITION\_DISCONNECTED: Short\n val DOCUMENT\_POSITION\_PRECEDING: Short\n

 val DOCUMENT\_POSITION\_FOLLOWING: Short\n val DOCUMENT\_POSITION\_CONTAINS: Short\n val DOCUMENT\_POSITION\_CONTAINED\_BY: Short\n val

DOCUMENT\_POSITION\_IMPLEMENTATION\_SPECIFIC: Short\n }\n\n/\*\*\n \* Exposes the JavaScript [DOMStringMap](https://developer.mozilla.org/en/docs/Web/API/DOMStringMap) to Kotlin\n \*/\npublic external abstract class DOMStringMap\n\n@kotlin.internal.InlineOnly\npublic inline operator fun

DOMStringMap.get(name: String): String? = asDynamic()[name]\n\n@kotlin.internal.InlineOnly\npublic inline operator fun DOMStringMap.set(name: String, value: String) { asDynamic()[name] = value }\n\n/\*\*\n \* Exposes the JavaScript [HTMLHtmlElement](https://developer.mozilla.org/en/docs/Web/API/HTMLHtmlElement) to Kotlin\n \*/\npublic external abstract class HTMLHtmlElement : HTMLElement {\n open var version: String\n\n companion object  ${\n \nu}$  val ELEMENT\_NODE: Short\n val ATTRIBUTE\_NODE: Short\n val TEXT\_NODE: Short\n val CDATA\_SECTION\_NODE: Short\n val ENTITY\_REFERENCE\_NODE: Short\n val ENTITY\_NODE: Short\n val PROCESSING\_INSTRUCTION\_NODE: Short\n val COMMENT\_NODE: Short\n val DOCUMENT\_NODE: Short\n val DOCUMENT\_TYPE\_NODE: Short\n

val DOCUMENT\_FRAGMENT\_NODE: Short\n val NOTATION\_NODE: Short\n val DOCUMENT\_POSITION\_DISCONNECTED: Short\n val DOCUMENT\_POSITION\_PRECEDING: Short\n val DOCUMENT\_POSITION\_FOLLOWING: Short\n val DOCUMENT\_POSITION\_CONTAINS: Short\n

val DOCUMENT\_POSITION\_CONTAINED\_BY: Short\n val

DOCUMENT\_POSITION\_IMPLEMENTATION\_SPECIFIC: Short\n  $\ln\ln\pi$ \*\n \* Exposes the JavaScript[HTMLHeadElement](https://developer.mozilla.org/en/docs/Web/API/HTMLHeadElement) to Kotlin\n \*/\npublic external abstract class HTMLHeadElement : HTMLElement {\n companion object {\n val ELEMENT\_NODE: Short\n val ATTRIBUTE\_NODE: Short\n val TEXT\_NODE: Short\n val CDATA\_SECTION\_NODE: Short\n val ENTITY\_REFERENCE\_NODE: Short\n val ENTITY\_NODE: Short\n val PROCESSING\_INSTRUCTION\_NODE: Short\n val COMMENT\_NODE: Short\n val DOCUMENT\_NODE: Short\n val DOCUMENT\_TYPE\_NODE: Short\n val DOCUMENT\_FRAGMENT\_NODE: Short\n val NOTATION\_NODE: Short\n val DOCUMENT\_POSITION\_DISCONNECTED: Short\n val DOCUMENT\_POSITION\_PRECEDING: Short\n

val DOCUMENT\_POSITION\_FOLLOWING: Short\n val DOCUMENT\_POSITION\_CONTAINS: Short\n val DOCUMENT\_POSITION\_CONTAINED\_BY: Short\n val

DOCUMENT\_POSITION\_IMPLEMENTATION\_SPECIFIC: Short\n }\n\n/\*\*\n \* Exposes the JavaScript [HTMLTitleElement](https://developer.mozilla.org/en/docs/Web/API/HTMLTitleElement) to Kotlin\n \*/\npublic external abstract class HTMLTitleElement : HTMLElement {\n open var text: String\n\n companion object {\n val ELEMENT\_NODE: Short\n val ATTRIBUTE\_NODE: Short\n val TEXT\_NODE: Short\n val CDATA\_SECTION\_NODE: Short\n val ENTITY\_REFERENCE\_NODE: Short\n val ENTITY\_NODE: Short\n val PROCESSING\_INSTRUCTION\_NODE: Short\n val COMMENT\_NODE: Short\n val DOCUMENT\_NODE: Short\n val DOCUMENT\_TYPE\_NODE: Short\n val DOCUMENT\_FRAGMENT\_NODE: Short\n val NOTATION\_NODE: Short\n val

DOCUMENT\_POSITION\_DISCONNECTED: Short\n val DOCUMENT\_POSITION\_PRECEDING: Short\n val DOCUMENT\_POSITION\_FOLLOWING: Short\n val DOCUMENT\_POSITION\_CONTAINS: Short\n val DOCUMENT\_POSITION\_CONTAINED\_BY: Short\n val

DOCUMENT\_POSITION\_IMPLEMENTATION\_SPECIFIC: Short\n  $\ln\ln\pi$ \*\n \* Exposes the JavaScript

[HTMLBaseElement](https://developer.mozilla.org/en/docs/Web/API/HTMLBaseElement) to Kotlin\n \*/\npublic external abstract class HTMLBaseElement : HTMLElement {\n open var href: String\n open var target: String\n\n companion object {\n val ELEMENT\_NODE: Short\n val ATTRIBUTE\_NODE: Short\n val TEXT\_NODE: Short\n val CDATA\_SECTION\_NODE: Short\n val ENTITY\_REFERENCE\_NODE: Short\n val ENTITY\_NODE: Short\n val PROCESSING\_INSTRUCTION\_NODE: Short\n val COMMENT\_NODE: Short\n val DOCUMENT\_NODE: Short\n val DOCUMENT\_TYPE\_NODE: Short\n

val DOCUMENT\_FRAGMENT\_NODE: Short\n val NOTATION\_NODE: Short\n val DOCUMENT\_POSITION\_DISCONNECTED: Short\n val DOCUMENT\_POSITION\_PRECEDING: Short\n val DOCUMENT\_POSITION\_FOLLOWING: Short\n val DOCUMENT\_POSITION\_CONTAINS: Short\n val DOCUMENT\_POSITION\_CONTAINED\_BY: Short\n val

DOCUMENT\_POSITION\_IMPLEMENTATION\_SPECIFIC: Short\n }\n\n/\*\*\n \* Exposes the JavaScript [HTMLLinkElement](https://developer.mozilla.org/en/docs/Web/API/HTMLLinkElement) to Kotlin\n \*/\npublic external abstract class HTMLLinkElement : HTMLElement, LinkStyle {\n open var href: String\n open var crossOrigin: String?\n open var rel: String\n open var `as`: RequestDestination\n open val relList: DOMTokenList\n open var media: String\n open var nonce: String\n open var hreflang: String\n open var type: String\n open val sizes: DOMTokenList\n open var referrerPolicy: String\n open var charset: String\n open var rev: String\n open var target: String\n open var scope: String\n open var workerType: WorkerType\n\n companion object  ${\n \mu \}$  val ELEMENT\_NODE: Short\n val ATTRIBUTE\_NODE: Short\n val TEXT\_NODE: Short\n val CDATA\_SECTION\_NODE: Short\n val ENTITY\_REFERENCE\_NODE: Short\n val ENTITY\_NODE: Short\n val PROCESSING\_INSTRUCTION\_NODE: Short\n val COMMENT\_NODE: Short\n val DOCUMENT\_NODE: Short\n val DOCUMENT\_TYPE\_NODE: Short\n val DOCUMENT\_FRAGMENT\_NODE: Short\n val NOTATION\_NODE: Short\n val DOCUMENT\_POSITION\_DISCONNECTED: Short\n val DOCUMENT\_POSITION\_PRECEDING: Short\n

val DOCUMENT\_POSITION\_FOLLOWING: Short\n val DOCUMENT\_POSITION\_CONTAINS: Short\n

val DOCUMENT\_POSITION\_CONTAINED\_BY: Short\n val DOCUMENT\_POSITION\_IMPLEMENTATION\_SPECIFIC: Short\n  $\ln\ln\pi$ \*\n \* Exposes the JavaScript[HTMLMetaElement](https://developer.mozilla.org/en/docs/Web/API/HTMLMetaElement) to Kotlin\n \*/\npublic external abstract class HTMLMetaElement : HTMLElement {\n open var name: String\n open var httpEquiv: String\n open var content: String\n open var scheme: String\n\n companion object  ${\n}$  val ELEMENT\_NODE: Short\n val ATTRIBUTE\_NODE: Short\n val TEXT\_NODE: Short\n val CDATA\_SECTION\_NODE: Short\n val ENTITY\_REFERENCE\_NODE: Short\n val ENTITY\_NODE: Short\n val PROCESSING\_INSTRUCTION\_NODE: Short\n val COMMENT\_NODE: Short\n val DOCUMENT\_NODE: Short\n val DOCUMENT\_TYPE\_NODE: Short\n val DOCUMENT\_FRAGMENT\_NODE: Short\n val NOTATION\_NODE: Short\n val

DOCUMENT\_POSITION\_DISCONNECTED: Short\n val DOCUMENT\_POSITION\_PRECEDING: Short\n val DOCUMENT\_POSITION\_FOLLOWING: Short\n val DOCUMENT\_POSITION\_CONTAINS: Short\n val DOCUMENT\_POSITION\_CONTAINED\_BY: Short\n val

DOCUMENT\_POSITION\_IMPLEMENTATION\_SPECIFIC: Short\n }\n }\n }\n\n/\*\*\n \* Exposes the JavaScript [HTMLStyleElement](https://developer.mozilla.org/en/docs/Web/API/HTMLStyleElement) to Kotlin\n \*/\npublic external abstract class HTMLStyleElement : HTMLElement, LinkStyle {\n open var media: String\n open var nonce: String\n open var type: String\n\n companion object {\n val ELEMENT\_NODE: Short\n val ATTRIBUTE\_NODE: Short\n val TEXT\_NODE: Short\n val CDATA\_SECTION\_NODE: Short\n val ENTITY\_REFERENCE\_NODE: Short\n val ENTITY\_NODE: Short\n val PROCESSING\_INSTRUCTION\_NODE: Short\n val COMMENT\_NODE: Short\n val DOCUMENT\_NODE: Short\n val DOCUMENT\_TYPE\_NODE: Short\n val DOCUMENT\_FRAGMENT\_NODE: Short\n val NOTATION\_NODE: Short\n val DOCUMENT\_POSITION\_DISCONNECTED: Short\n val DOCUMENT\_POSITION\_PRECEDING: Short\n

 val DOCUMENT\_POSITION\_FOLLOWING: Short\n val DOCUMENT\_POSITION\_CONTAINS: Short\n val DOCUMENT\_POSITION\_CONTAINED\_BY: Short\n val

DOCUMENT\_POSITION\_IMPLEMENTATION\_SPECIFIC: Short\n }\n }\n }\n\n/\*\*\n \* Exposes the JavaScript [HTMLBodyElement](https://developer.mozilla.org/en/docs/Web/API/HTMLBodyElement) to Kotlin\n \*/\npublic external abstract class HTMLBodyElement : HTMLElement, WindowEventHandlers {\n open var text: String\n open var link: String\n open var vLink: String\n open var aLink: String\n open var bgColor: String\n open var background: String\n\n companion object  $\{\n\$  val ELEMENT NODE: Short\n val ATTRIBUTE\_NODE: Short\n val TEXT\_NODE: Short\n val CDATA\_SECTION\_NODE: Short\n val ENTITY\_REFERENCE\_NODE: Short\n val ENTITY\_NODE: Short\n val PROCESSING\_INSTRUCTION\_NODE: Short\n val COMMENT\_NODE: Short\n val DOCUMENT\_NODE: Short\n val DOCUMENT\_TYPE\_NODE: Short\n val DOCUMENT\_FRAGMENT\_NODE: Short\n val NOTATION\_NODE: Short\n val DOCUMENT\_POSITION\_DISCONNECTED: Short\n val DOCUMENT\_POSITION\_PRECEDING: Short\n

 val DOCUMENT\_POSITION\_FOLLOWING: Short\n val DOCUMENT\_POSITION\_CONTAINS: Short\n val DOCUMENT\_POSITION\_CONTAINED\_BY: Short\n val DOCUMENT\_POSITION\_IMPLEMENTATION\_SPECIFIC: Short\n }\n\n/\*\*\n \* Exposes the JavaScript [HTMLHeadingElement](https://developer.mozilla.org/en/docs/Web/API/HTMLHeadingElement) to Kotlin\n \*/\npublic external abstract class HTMLHeadingElement : HTMLElement  $\{\n\}$  open var align: String\n $\ln$ companion object  ${\n \mu \ }$  val ELEMENT\_NODE: Short\n val ATTRIBUTE\_NODE: Short\n val TEXT\_NODE: Short\n val CDATA\_SECTION\_NODE: Short\n val ENTITY\_REFERENCE\_NODE: Short\n val ENTITY\_NODE: Short\n val PROCESSING\_INSTRUCTION\_NODE: Short\n val COMMENT\_NODE: Short\n val DOCUMENT\_NODE: Short\n val DOCUMENT\_TYPE\_NODE: Short\n val DOCUMENT\_FRAGMENT\_NODE: Short\n val NOTATION\_NODE: Short\n val

DOCUMENT\_POSITION\_DISCONNECTED: Short\n val DOCUMENT\_POSITION\_PRECEDING: Short\n val DOCUMENT\_POSITION\_FOLLOWING: Short\n val DOCUMENT\_POSITION\_CONTAINS: Short\n val DOCUMENT\_POSITION\_CONTAINED\_BY: Short\n val

DOCUMENT\_POSITION\_IMPLEMENTATION\_SPECIFIC: Short\n  $\ln\ln\pi$ \*\n \* Exposes the JavaScript[HTMLParagraphElement](https://developer.mozilla.org/en/docs/Web/API/HTMLParagraphElement) to Kotlin\n \*/\npublic external abstract class HTMLParagraphElement : HTMLElement {\n open var align: String\n\n companion object {\n val ELEMENT\_NODE: Short\n val ATTRIBUTE\_NODE: Short\n val TEXT\_NODE: Short\n val CDATA\_SECTION\_NODE: Short\n val ENTITY\_REFERENCE\_NODE: Short\n val ENTITY\_NODE: Short\n val PROCESSING\_INSTRUCTION\_NODE: Short\n val COMMENT\_NODE: Short\n val DOCUMENT\_NODE: Short\n val DOCUMENT\_TYPE\_NODE: Short\n val DOCUMENT\_FRAGMENT\_NODE: Short\n val NOTATION\_NODE: Short\n val

DOCUMENT\_POSITION\_DISCONNECTED: Short\n val DOCUMENT\_POSITION\_PRECEDING: Short\n val DOCUMENT\_POSITION\_FOLLOWING: Short\n val DOCUMENT\_POSITION\_CONTAINS: Short\n val DOCUMENT\_POSITION\_CONTAINED\_BY: Short\n val

DOCUMENT\_POSITION\_IMPLEMENTATION\_SPECIFIC: Short\n }\n\n/\*\*\n \* Exposes the JavaScript [HTMLHRElement](https://developer.mozilla.org/en/docs/Web/API/HTMLHRElement) to Kotlin\n \*/\npublic external abstract class HTMLHRElement : HTMLElement  $\{\n\rceil$  open var align: String $\n\rceil$  open var color: String $\n\rceil$ open var noShade: Boolean\n open var size: String\n open var width: String\n\n companion object {\n val ELEMENT\_NODE: Short\n val ATTRIBUTE\_NODE: Short\n val TEXT\_NODE: Short\n val CDATA\_SECTION\_NODE: Short\n val ENTITY\_REFERENCE\_NODE: Short\n val ENTITY\_NODE: Short\n val PROCESSING\_INSTRUCTION\_NODE: Short\n val COMMENT\_NODE: Short\n val DOCUMENT\_NODE: Short\n val DOCUMENT\_TYPE\_NODE: Short\n val DOCUMENT\_FRAGMENT\_NODE: Short\n val NOTATION\_NODE: Short\n val DOCUMENT\_POSITION\_DISCONNECTED: Short\n val DOCUMENT\_POSITION\_PRECEDING: Short\n val DOCUMENT\_POSITION\_FOLLOWING: Short\n val DOCUMENT\_POSITION\_CONTAINS: Short\n val DOCUMENT\_POSITION\_CONTAINED\_BY: Short\n val

DOCUMENT\_POSITION\_IMPLEMENTATION\_SPECIFIC: Short\n }\n\n/\*\*\n \* Exposes the JavaScript [HTMLPreElement](https://developer.mozilla.org/en/docs/Web/API/HTMLPreElement) to Kotlin\n \*/\npublic external abstract class HTMLPreElement : HTMLElement {\n open var width: Int\n\n companion object {\n val ELEMENT\_NODE: Short\n val ATTRIBUTE\_NODE: Short\n val TEXT\_NODE: Short\n val CDATA\_SECTION\_NODE: Short\n val ENTITY\_REFERENCE\_NODE: Short\n val ENTITY\_NODE: Short\n val PROCESSING\_INSTRUCTION\_NODE: Short\n val COMMENT\_NODE: Short\n val DOCUMENT\_NODE: Short\n val DOCUMENT\_TYPE\_NODE: Short\n val DOCUMENT\_FRAGMENT\_NODE: Short\n val NOTATION\_NODE: Short\n val DOCUMENT\_POSITION\_DISCONNECTED: Short\n val DOCUMENT\_POSITION\_PRECEDING: Short\n

 val DOCUMENT\_POSITION\_FOLLOWING: Short\n val DOCUMENT\_POSITION\_CONTAINS: Short\n val DOCUMENT\_POSITION\_CONTAINED\_BY: Short\n val

DOCUMENT\_POSITION\_IMPLEMENTATION\_SPECIFIC: Short\n }\n }\n\n/\*\*\n \* Exposes the JavaScript [HTMLQuoteElement](https://developer.mozilla.org/en/docs/Web/API/HTMLQuoteElement) to Kotlin\n \*/\npublic external abstract class HTMLQuoteElement : HTMLElement {\n open var cite: String\n\n companion object {\n

val ELEMENT\_NODE: Short\n val ATTRIBUTE\_NODE: Short\n val TEXT\_NODE: Short\n val CDATA\_SECTION\_NODE: Short\n val ENTITY\_REFERENCE\_NODE: Short\n val ENTITY\_NODE: Short\n val PROCESSING\_INSTRUCTION\_NODE: Short\n val COMMENT\_NODE: Short\n val DOCUMENT\_NODE: Short\n val DOCUMENT\_TYPE\_NODE: Short\n val DOCUMENT\_FRAGMENT\_NODE: Short\n val NOTATION\_NODE: Short\n val DOCUMENT\_POSITION\_DISCONNECTED: Short\n val DOCUMENT\_POSITION\_PRECEDING: Short\n

 val DOCUMENT\_POSITION\_FOLLOWING: Short\n val DOCUMENT\_POSITION\_CONTAINS: Short\n val DOCUMENT\_POSITION\_CONTAINED\_BY: Short\n val

DOCUMENT\_POSITION\_IMPLEMENTATION\_SPECIFIC: Short\n  $\ln\ln\pi$ \*\n \* Exposes the JavaScript[HTMLOListElement](https://developer.mozilla.org/en/docs/Web/API/HTMLOListElement) to Kotlin\n \*/\npublic external abstract class HTMLOListElement : HTMLElement {\n open var reversed: Boolean\n open var start: Int\n open var type: String\n open var compact: Boolean\n\n companion object {\n val ELEMENT\_NODE: Short\n val ATTRIBUTE\_NODE: Short\n val TEXT\_NODE: Short\n val CDATA\_SECTION\_NODE: Short\n val ENTITY\_REFERENCE\_NODE: Short\n val ENTITY\_NODE: Short\n val PROCESSING\_INSTRUCTION\_NODE: Short\n val COMMENT\_NODE: Short\n val DOCUMENT\_NODE: Short\n val DOCUMENT\_TYPE\_NODE: Short\n val DOCUMENT\_FRAGMENT\_NODE: Short\n val NOTATION\_NODE: Short\n val DOCUMENT\_POSITION\_DISCONNECTED: Short\n val DOCUMENT\_POSITION\_PRECEDING: Short\n

val DOCUMENT\_POSITION\_FOLLOWING: Short\n val DOCUMENT\_POSITION\_CONTAINS: Short\n val DOCUMENT\_POSITION\_CONTAINED\_BY: Short\n val

DOCUMENT\_POSITION\_IMPLEMENTATION\_SPECIFIC: Short\n }\n\n/\*\*\n \* Exposes the JavaScript [HTMLUListElement](https://developer.mozilla.org/en/docs/Web/API/HTMLUListElement) to Kotlin\n \*/\npublic external abstract class HTMLUListElement : HTMLElement {\n open var compact: Boolean\n open var type: String\n\n companion object {\n val ELEMENT\_NODE: Short\n val ATTRIBUTE\_NODE: Short\n val TEXT\_NODE: Short\n val CDATA\_SECTION\_NODE: Short\n val ENTITY\_REFERENCE\_NODE: Short\n val ENTITY\_NODE: Short\n val PROCESSING\_INSTRUCTION\_NODE: Short\n val COMMENT\_NODE: Short\n val DOCUMENT\_NODE: Short\n val DOCUMENT\_TYPE\_NODE: Short\n

val DOCUMENT\_FRAGMENT\_NODE: Short\n val NOTATION\_NODE: Short\n val DOCUMENT\_POSITION\_DISCONNECTED: Short\n val DOCUMENT\_POSITION\_PRECEDING: Short\n val DOCUMENT\_POSITION\_FOLLOWING: Short\n val DOCUMENT\_POSITION\_CONTAINS: Short\n val DOCUMENT\_POSITION\_CONTAINED\_BY: Short\n val

DOCUMENT\_POSITION\_IMPLEMENTATION\_SPECIFIC: Short\n  $\ln\ln\pi$ \*\n \* Exposes the JavaScript[HTMLLIElement](https://developer.mozilla.org/en/docs/Web/API/HTMLLIElement) to Kotlin\n \*/\npublic

external abstract class HTMLLIElement : HTMLElement  $\{\n\}$  open var value: Int $\n\$  open var type: String $\n\$ n companion object  ${\n \nu}$  val ELEMENT\_NODE: Short\n val ATTRIBUTE\_NODE: Short\n val TEXT\_NODE: Short\n val CDATA\_SECTION\_NODE: Short\n val ENTITY\_REFERENCE\_NODE: Short\n val ENTITY\_NODE: Short\n val PROCESSING\_INSTRUCTION\_NODE: Short\n val COMMENT\_NODE: Short\n val DOCUMENT\_NODE: Short\n val DOCUMENT\_TYPE\_NODE: Short\n val DOCUMENT\_FRAGMENT\_NODE: Short\n val NOTATION\_NODE: Short\n val

DOCUMENT\_POSITION\_DISCONNECTED: Short\n val DOCUMENT\_POSITION\_PRECEDING: Short\n val DOCUMENT\_POSITION\_FOLLOWING: Short\n val DOCUMENT\_POSITION\_CONTAINS: Short\n val DOCUMENT\_POSITION\_CONTAINED\_BY: Short\n val

DOCUMENT\_POSITION\_IMPLEMENTATION\_SPECIFIC: Short\n  $\ln\ln\pi$ \*\n \* Exposes the JavaScript[HTMLDListElement](https://developer.mozilla.org/en/docs/Web/API/HTMLDListElement) to Kotlin\n \*/\npublic external abstract class HTMLDListElement : HTMLElement {\n open var compact: Boolean\n\n companion object  ${\n \mu$  val ELEMENT\_NODE: Short ${\n \mu}$  val ATTRIBUTE\_NODE: Short ${\n \nu}$  val TEXT\_NODE: Short\n val CDATA\_SECTION\_NODE: Short\n val ENTITY\_REFERENCE\_NODE: Short\n val ENTITY\_NODE: Short\n val PROCESSING\_INSTRUCTION\_NODE: Short\n val COMMENT\_NODE: Short\n val DOCUMENT\_NODE: Short\n val DOCUMENT\_TYPE\_NODE: Short\n val DOCUMENT\_FRAGMENT\_NODE: Short\n val NOTATION\_NODE: Short\n val DOCUMENT\_POSITION\_DISCONNECTED: Short\n val DOCUMENT\_POSITION\_PRECEDING: Short\n val DOCUMENT\_POSITION\_FOLLOWING: Short\n val DOCUMENT\_POSITION\_CONTAINS: Short\n

val DOCUMENT\_POSITION\_CONTAINED\_BY: Short\n val DOCUMENT\_POSITION\_IMPLEMENTATION\_SPECIFIC: Short\n  $\ln\ln\pi$ \*\n \* Exposes the JavaScript[HTMLDivElement](https://developer.mozilla.org/en/docs/Web/API/HTMLDivElement) to Kotlin\n \*/\npublic external abstract class HTMLDivElement : HTMLElement {\n open var align: String\n\n companion object {\n val ELEMENT\_NODE: Short\n val ATTRIBUTE\_NODE: Short\n val TEXT\_NODE: Short\n val CDATA\_SECTION\_NODE: Short\n val ENTITY\_REFERENCE\_NODE: Short\n val ENTITY\_NODE: Short\n val PROCESSING\_INSTRUCTION\_NODE: Short\n val COMMENT\_NODE: Short\n val DOCUMENT\_NODE: Short\n val DOCUMENT\_TYPE\_NODE: Short\n val

DOCUMENT\_FRAGMENT\_NODE: Short\n val NOTATION\_NODE: Short\n val

DOCUMENT\_POSITION\_DISCONNECTED: Short\n val DOCUMENT\_POSITION\_PRECEDING: Short\n val DOCUMENT\_POSITION\_FOLLOWING: Short\n val DOCUMENT\_POSITION\_CONTAINS: Short\n val DOCUMENT\_POSITION\_CONTAINED\_BY: Short\n val

DOCUMENT\_POSITION\_IMPLEMENTATION\_SPECIFIC: Short\n  $\ln\ln\pi$ \*\n \* Exposes the JavaScript[HTMLAnchorElement](https://developer.mozilla.org/en/docs/Web/API/HTMLAnchorElement) to Kotlin\n \*/\npublic external abstract class HTMLAnchorElement : HTMLElement, HTMLHyperlinkElementUtils {\n open var target: String\n open var download: String\n open var ping: String\n open var rel: String\n open val relList: DOMTokenList\n open var hreflang: String\n open var type: String\n open var text: String\n open var referrerPolicy: String\n open var coords: String\n open var charset: String\n open var name: String\n open var rev: String\n open var shape: String\n\n companion object {\n val ELEMENT\_NODE: Short\n val ATTRIBUTE\_NODE: Short\n val TEXT\_NODE: Short\n val CDATA\_SECTION\_NODE: Short\n val ENTITY\_REFERENCE\_NODE: Short\n val ENTITY\_NODE: Short\n val PROCESSING\_INSTRUCTION\_NODE: Short\n val COMMENT\_NODE: Short\n val DOCUMENT\_NODE: Short\n val DOCUMENT\_TYPE\_NODE: Short\n val DOCUMENT\_FRAGMENT\_NODE: Short\n val NOTATION\_NODE: Short\n val DOCUMENT\_POSITION\_DISCONNECTED: Short\n val DOCUMENT\_POSITION\_PRECEDING: Short\n val DOCUMENT\_POSITION\_FOLLOWING: Short\n val DOCUMENT\_POSITION\_CONTAINS: Short\n val DOCUMENT\_POSITION\_CONTAINED\_BY: Short\n val DOCUMENT\_POSITION\_IMPLEMENTATION\_SPECIFIC: Short\n  $\ln\ln\pi$ \*\n \* Exposes the JavaScript

[HTMLDataElement](https://developer.mozilla.org/en/docs/Web/API/HTMLDataElement) to Kotlin\n \*/\npublic

external abstract class HTMLDataElement : HTMLElement {\n open var value: String\n\n companion object {\n val ELEMENT\_NODE: Short\n val ATTRIBUTE\_NODE: Short\n val TEXT\_NODE: Short\n val CDATA\_SECTION\_NODE: Short\n val ENTITY\_REFERENCE\_NODE: Short\n val ENTITY\_NODE: Short\n val PROCESSING\_INSTRUCTION\_NODE: Short\n val COMMENT\_NODE: Short\n val DOCUMENT\_NODE: Short\n val DOCUMENT\_TYPE\_NODE: Short\n val DOCUMENT\_FRAGMENT\_NODE: Short\n val NOTATION\_NODE: Short\n val DOCUMENT\_POSITION\_DISCONNECTED: Short\n val DOCUMENT\_POSITION\_PRECEDING: Short\n val DOCUMENT\_POSITION\_FOLLOWING: Short\n val DOCUMENT\_POSITION\_CONTAINS: Short\n

val DOCUMENT\_POSITION\_CONTAINED\_BY: Short\n val

DOCUMENT\_POSITION\_IMPLEMENTATION\_SPECIFIC: Short\n  $\ln\ln\pi$ \*\n \* Exposes the JavaScript[HTMLTimeElement](https://developer.mozilla.org/en/docs/Web/API/HTMLTimeElement) to Kotlin\n \*/\npublic external abstract class HTMLTimeElement : HTMLElement {\n open var dateTime: String\n\n companion object  ${\n \mu$  val ELEMENT\_NODE: Short ${\n \mu}$  val ATTRIBUTE\_NODE: Short ${\n \mu}$  val TEXT\_NODE: Short\n val CDATA\_SECTION\_NODE: Short\n val ENTITY\_REFERENCE\_NODE: Short\n val ENTITY\_NODE: Short\n val PROCESSING\_INSTRUCTION\_NODE: Short\n val COMMENT\_NODE: Short\n val DOCUMENT\_NODE: Short\n val DOCUMENT\_TYPE\_NODE: Short\n val DOCUMENT\_FRAGMENT\_NODE: Short\n val NOTATION\_NODE: Short\n val DOCUMENT\_POSITION\_DISCONNECTED: Short\n val DOCUMENT\_POSITION\_PRECEDING: Short\n val DOCUMENT\_POSITION\_FOLLOWING: Short\n val DOCUMENT\_POSITION\_CONTAINS: Short\n

val DOCUMENT\_POSITION\_CONTAINED\_BY: Short\n val DOCUMENT\_POSITION\_IMPLEMENTATION\_SPECIFIC: Short\n  $\ln\ln\pi$ \*\n \* Exposes the JavaScript[HTMLSpanElement](https://developer.mozilla.org/en/docs/Web/API/HTMLSpanElement) to Kotlin\n \*/\npublic external abstract class HTMLSpanElement : HTMLElement  ${\n \alpha}$  companion object  ${\n \alpha}$ ELEMENT\_NODE: Short\n val ATTRIBUTE\_NODE: Short\n val TEXT\_NODE: Short\n val CDATA\_SECTION\_NODE: Short\n val ENTITY\_REFERENCE\_NODE: Short\n val ENTITY\_NODE: Short\n val PROCESSING\_INSTRUCTION\_NODE: Short\n val COMMENT\_NODE: Short\n val DOCUMENT\_NODE: Short\n val DOCUMENT\_TYPE\_NODE: Short\n val DOCUMENT\_FRAGMENT\_NODE: Short\n val NOTATION\_NODE: Short\n val DOCUMENT\_POSITION\_DISCONNECTED: Short\n val DOCUMENT\_POSITION\_PRECEDING: Short\n

 val DOCUMENT\_POSITION\_FOLLOWING: Short\n val DOCUMENT\_POSITION\_CONTAINS: Short\n val DOCUMENT\_POSITION\_CONTAINED\_BY: Short\n val

DOCUMENT\_POSITION\_IMPLEMENTATION\_SPECIFIC: Short\n }\n}\n\n/\*\*\n \* Exposes the JavaScript [HTMLBRElement](https://developer.mozilla.org/en/docs/Web/API/HTMLBRElement) to Kotlin\n \*/\npublic external abstract class HTMLBRElement : HTMLElement  ${\n$  open var clear: String\n\n companion object  ${\n$ val ELEMENT\_NODE: Short\n val ATTRIBUTE\_NODE: Short\n val TEXT\_NODE: Short\n val CDATA\_SECTION\_NODE: Short\n val ENTITY\_REFERENCE\_NODE: Short\n val ENTITY\_NODE: Short\n val PROCESSING\_INSTRUCTION\_NODE: Short\n val COMMENT\_NODE: Short\n val DOCUMENT\_NODE: Short\n val DOCUMENT\_TYPE\_NODE: Short\n val DOCUMENT\_FRAGMENT\_NODE: Short\n val NOTATION\_NODE: Short\n val

DOCUMENT\_POSITION\_DISCONNECTED: Short\n val DOCUMENT\_POSITION\_PRECEDING: Short\n val DOCUMENT\_POSITION\_FOLLOWING: Short\n val DOCUMENT\_POSITION\_CONTAINS: Short\n val DOCUMENT\_POSITION\_CONTAINED\_BY: Short\n val

DOCUMENT\_POSITION\_IMPLEMENTATION\_SPECIFIC: Short\n  $\ln\ln\pi$ \*\n \* Exposes the JavaScript[HTMLHyperlinkElementUtils](https://developer.mozilla.org/en/docs/Web/API/HTMLHyperlinkElementUtils) to Kotlin\n \*/\npublic external interface HTMLHyperlinkElementUtils  $\{\n \$  var href: String\n val origin: String\n var protocol: String\n var username: String\n var password: String\n var host: String\n var hostname: String\n var port: String\n var pathname: String\n var search: String\n var hash: String\n $\ln\ln^*$ \n\n/\*\*\n \* Exposes the JavaScript [HTMLModElement](https://developer.mozilla.org/en/docs/Web/API/HTMLModElement) to

Kotlin $n * \n\rightharpoonup$ npublic external abstract class HTMLModElement : HTMLElement  $\{\n\rightharpoonup$  open var cite: String $\n\rightharpoonup$ n open var dateTime: String\n\n companion object {\n val ELEMENT\_NODE: Short\n val ATTRIBUTE\_NODE: Short\n val TEXT\_NODE: Short\n val CDATA\_SECTION\_NODE: Short\n val ENTITY\_REFERENCE\_NODE: Short\n val ENTITY\_NODE: Short\n val PROCESSING\_INSTRUCTION\_NODE: Short\n val COMMENT\_NODE: Short\n val DOCUMENT\_NODE: Short\n val DOCUMENT\_TYPE\_NODE: Short\n val DOCUMENT\_FRAGMENT\_NODE: Short\n val NOTATION\_NODE: Short\n val DOCUMENT\_POSITION\_DISCONNECTED: Short\n val DOCUMENT\_POSITION\_PRECEDING: Short\n val DOCUMENT\_POSITION\_FOLLOWING: Short\n val DOCUMENT\_POSITION\_CONTAINS: Short\n val DOCUMENT\_POSITION\_CONTAINED\_BY: Short\n val DOCUMENT\_POSITION\_IMPLEMENTATION\_SPECIFIC: Short\n }\n\n/\*\*\n \* Exposes the JavaScript [HTMLPictureElement](https://developer.mozilla.org/en/docs/Web/API/HTMLPictureElement) to Kotlin\n \*/\npublic external abstract class HTMLPictureElement : HTMLElement {\n companion object {\n val ELEMENT\_NODE: Short\n val ATTRIBUTE\_NODE: Short\n val TEXT\_NODE: Short\n val

Short\n val PROCESSING\_INSTRUCTION\_NODE: Short\n val COMMENT\_NODE: Short\n val DOCUMENT\_NODE: Short\n val DOCUMENT\_TYPE\_NODE: Short\n val DOCUMENT\_FRAGMENT\_NODE: Short\n val NOTATION\_NODE: Short\n val DOCUMENT\_POSITION\_DISCONNECTED: Short\n val DOCUMENT\_POSITION\_PRECEDING: Short\n val DOCUMENT\_POSITION\_FOLLOWING: Short\n val DOCUMENT\_POSITION\_CONTAINS: Short\n val DOCUMENT\_POSITION\_CONTAINED\_BY: Short\n val DOCUMENT\_POSITION\_IMPLEMENTATION\_SPECIFIC: Short\n }\n\n/\*\*\n \* Exposes the JavaScript

CDATA\_SECTION\_NODE: Short\n val ENTITY\_REFERENCE\_NODE: Short\n val ENTITY\_NODE:

[HTMLSourceElement](https://developer.mozilla.org/en/docs/Web/API/HTMLSourceElement) to Kotlin\n \*/\npublic external abstract class HTMLSourceElement : HTMLElement {\n open var src: String\n open var type: String\n open var srcset: String\n open var sizes: String\n open var media: String\n\n companion object {\n val ELEMENT\_NODE: Short\n val ATTRIBUTE\_NODE: Short\n val TEXT\_NODE: Short\n val CDATA\_SECTION\_NODE: Short\n val ENTITY\_REFERENCE\_NODE: Short\n val ENTITY\_NODE: Short\n val PROCESSING\_INSTRUCTION\_NODE: Short\n val COMMENT\_NODE: Short\n val DOCUMENT\_NODE: Short\n val DOCUMENT\_TYPE\_NODE: Short\n val DOCUMENT\_FRAGMENT\_NODE: Short\n val NOTATION\_NODE: Short\n val DOCUMENT\_POSITION\_DISCONNECTED: Short\n val DOCUMENT\_POSITION\_PRECEDING: Short\n

val DOCUMENT\_POSITION\_FOLLOWING: Short\n val DOCUMENT\_POSITION\_CONTAINS: Short\n val DOCUMENT\_POSITION\_CONTAINED\_BY: Short\n val

DOCUMENT\_POSITION\_IMPLEMENTATION\_SPECIFIC: Short\n  $\ln\ln\pi$ \*\n \* Exposes the JavaScript[HTMLImageElement](https://developer.mozilla.org/en/docs/Web/API/HTMLImageElement) to Kotlin\n \*/\npublic external abstract class HTMLImageElement : HTMLElement, HTMLOrSVGImageElement, TexImageSource {\n open var alt: String\n open var src: String\n open var srcset: String\n open var sizes: String\n open var crossOrigin: String?\n open var useMap: String\n open var isMap: Boolean\n open var width: Int\n open var height: Int\n open val naturalWidth: Int\n open val naturalHeight: Int\n open val complete: Boolean\n open val currentSrc: String\n open var referrerPolicy: String\n open var name: String\n open var lowsrc: String\n open var align: String\n open var hspace: Int\n open var vspace: Int\n open var longDesc: String\n open var border: String\n open val x: Int\n open val y: Int\n\n companion object  ${\n \alpha}$ val ELEMENT\_NODE: Short\n val ATTRIBUTE\_NODE: Short\n val TEXT\_NODE: Short\n val CDATA\_SECTION\_NODE: Short\n val ENTITY\_REFERENCE\_NODE: Short\n val ENTITY\_NODE: Short\n val PROCESSING\_INSTRUCTION\_NODE: Short\n val COMMENT\_NODE: Short\n val DOCUMENT\_NODE: Short\n val DOCUMENT\_TYPE\_NODE: Short\n val DOCUMENT\_FRAGMENT\_NODE: Short\n val NOTATION\_NODE: Short\n val DOCUMENT\_POSITION\_DISCONNECTED: Short\n val DOCUMENT\_POSITION\_PRECEDING: Short\n val DOCUMENT\_POSITION\_FOLLOWING: Short\n val DOCUMENT\_POSITION\_CONTAINS: Short\n val DOCUMENT\_POSITION\_CONTAINED\_BY: Short\n val

DOCUMENT\_POSITION\_IMPLEMENTATION\_SPECIFIC: Short\n }\n }\n }\n\n/\*\*\n \* Exposes the JavaScript [HTMLIFrameElement](https://developer.mozilla.org/en/docs/Web/API/HTMLIFrameElement) to Kotlin\n \*/\npublic external abstract class HTMLIFrameElement : HTMLElement {\n open var src: String\n open var srcdoc: String\n open var name: String\n open val sandbox: DOMTokenList\n open var allowFullscreen: Boolean\n open var allowUserMedia: Boolean\n open var width: String\n open var height: String\n open var referrerPolicy: String\n open val contentDocument: Document?\n open val contentWindow: Window?\n open var align: String\n open var scrolling: String\n open var frameBorder: String\n open var longDesc: String\n open var marginHeight: String\n open var marginWidth: String\n fun getSVGDocument(): Document?\n\n companion object {\n val ELEMENT\_NODE: Short\n val ATTRIBUTE\_NODE: Short\n val TEXT\_NODE: Short\n val CDATA\_SECTION\_NODE: Short\n val ENTITY\_REFERENCE\_NODE: Short\n val ENTITY\_NODE: Short\n val PROCESSING\_INSTRUCTION\_NODE: Short\n val COMMENT\_NODE: Short\n val DOCUMENT\_NODE: Short\n val DOCUMENT\_TYPE\_NODE: Short\n

val DOCUMENT\_FRAGMENT\_NODE: Short\n val NOTATION\_NODE: Short\n val DOCUMENT\_POSITION\_DISCONNECTED: Short\n val DOCUMENT\_POSITION\_PRECEDING: Short\n val DOCUMENT\_POSITION\_FOLLOWING: Short\n val DOCUMENT\_POSITION\_CONTAINS: Short\n

val DOCUMENT\_POSITION\_CONTAINED\_BY: Short\n val

DOCUMENT\_POSITION\_IMPLEMENTATION\_SPECIFIC: Short\n }\n\n/\*\*\n \* Exposes the JavaScript [HTMLEmbedElement](https://developer.mozilla.org/en/docs/Web/API/HTMLEmbedElement) to Kotlin\n \*/\npublic external abstract class HTMLEmbedElement : HTMLElement {\n open var src: String\n open var type: String\n open var width: String\n open var height: String\n open var align: String\n open var name: String\n fun getSVGDocument(): Document?\n\n companion object {\n val ELEMENT\_NODE: Short\n val ATTRIBUTE\_NODE: Short\n val TEXT\_NODE: Short\n val CDATA\_SECTION\_NODE: Short\n val ENTITY\_REFERENCE\_NODE: Short\n val ENTITY\_NODE: Short\n val PROCESSING\_INSTRUCTION\_NODE: Short\n val COMMENT\_NODE: Short\n val DOCUMENT\_NODE: Short\n val DOCUMENT\_TYPE\_NODE: Short\n val DOCUMENT\_FRAGMENT\_NODE: Short\n val NOTATION\_NODE: Short\n val DOCUMENT\_POSITION\_DISCONNECTED: Short\n val DOCUMENT\_POSITION\_PRECEDING: Short\n

 val DOCUMENT\_POSITION\_FOLLOWING: Short\n val DOCUMENT\_POSITION\_CONTAINS: Short\n val DOCUMENT\_POSITION\_CONTAINED\_BY: Short\n val

DOCUMENT\_POSITION\_IMPLEMENTATION\_SPECIFIC: Short\n  $\ln\ln\pi$ \*\n \* Exposes the JavaScript[HTMLObjectElement](https://developer.mozilla.org/en/docs/Web/API/HTMLObjectElement) to Kotlin\n \*/\npublic external abstract class HTMLObjectElement : HTMLElement {\n open var data: String\n open var type: String\n open var typeMustMatch: Boolean\n open var name: String\n open var useMap: String\n open val form: HTMLFormElement?\n open var width: String\n open var height: String\n open val contentDocument: Document?\n open val contentWindow: Window?\n open val willValidate: Boolean\n open val validity: ValidityState\n open val validationMessage: String\n open var align: String\n open var archive: String\n open var code: String\n open var declare: Boolean\n open var hspace: Int\n open var standby: String\n open var vspace: Int\n open var codeBase: String\n open var codeType: String\n open var border: String\n fun getSVGDocument(): Document?\n fun checkValidity(): Boolean\n fun reportValidity(): Boolean\n fun setCustomValidity(error: String)\n\n companion object {\n val ELEMENT\_NODE: Short\n val ATTRIBUTE\_NODE: Short\n val TEXT\_NODE: Short\n val CDATA\_SECTION\_NODE: Short\n val ENTITY\_REFERENCE\_NODE: Short\n val ENTITY\_NODE: Short\n val PROCESSING\_INSTRUCTION\_NODE: Short\n val COMMENT\_NODE: Short\n val DOCUMENT\_NODE: Short\n val DOCUMENT\_TYPE\_NODE: Short\n val DOCUMENT\_FRAGMENT\_NODE: Short\n val NOTATION\_NODE: Short\n val DOCUMENT\_POSITION\_DISCONNECTED: Short\n val DOCUMENT\_POSITION\_PRECEDING: Short\n

 val DOCUMENT\_POSITION\_FOLLOWING: Short\n val DOCUMENT\_POSITION\_CONTAINS: Short\n val DOCUMENT\_POSITION\_CONTAINED\_BY: Short\n val

DOCUMENT\_POSITION\_IMPLEMENTATION\_SPECIFIC: Short\n }\n }\n }\n\n/\*\*\n \* Exposes the JavaScript [HTMLParamElement](https://developer.mozilla.org/en/docs/Web/API/HTMLParamElement) to Kotlin\n \*/\npublic external abstract class HTMLParamElement : HTMLElement {\n open var name: String\n open var value: String\n open var type: String\n open var valueType: String\n\n companion object {\n val ELEMENT\_NODE: Short\n val ATTRIBUTE\_NODE: Short\n val TEXT\_NODE: Short\n val CDATA\_SECTION\_NODE: Short\n val ENTITY\_REFERENCE\_NODE: Short\n val ENTITY\_NODE: Short\n val PROCESSING\_INSTRUCTION\_NODE: Short\n val COMMENT\_NODE: Short\n val DOCUMENT\_NODE: Short\n val DOCUMENT\_TYPE\_NODE: Short\n val DOCUMENT\_FRAGMENT\_NODE: Short\n val NOTATION\_NODE: Short\n val DOCUMENT\_POSITION\_DISCONNECTED: Short\n val DOCUMENT\_POSITION\_PRECEDING: Short\n

val DOCUMENT\_POSITION\_FOLLOWING: Short\n val DOCUMENT\_POSITION\_CONTAINS: Short\n val DOCUMENT\_POSITION\_CONTAINED\_BY: Short\n val

DOCUMENT\_POSITION\_IMPLEMENTATION\_SPECIFIC: Short\n }\n\n/\*\*\n \* Exposes the JavaScript [HTMLVideoElement](https://developer.mozilla.org/en/docs/Web/API/HTMLVideoElement) to Kotlin\n \*/\npublic external abstract class HTMLVideoElement : HTMLMediaElement, CanvasImageSource, TexImageSource {\n open var width: Int\n open var height: Int\n open val videoWidth: Int\n open val videoHeight: Int\n open var poster: String\n open var playsInline: Boolean\n\n companion object {\n val NETWORK\_EMPTY: Short\n val NETWORK\_IDLE: Short\n val NETWORK\_LOADING: Short\n val NETWORK\_NO\_SOURCE: Short\n val HAVE\_NOTHING: Short\n val HAVE\_METADATA: Short\n val HAVE\_CURRENT\_DATA: Short\n val HAVE\_FUTURE\_DATA: Short\n val HAVE\_ENOUGH\_DATA: Short\n val ELEMENT\_NODE: Short\n val ATTRIBUTE\_NODE: Short\n val TEXT\_NODE: Short\n val CDATA\_SECTION\_NODE: Short\n val ENTITY\_REFERENCE\_NODE: Short\n val

ENTITY\_NODE: Short\n val PROCESSING\_INSTRUCTION\_NODE: Short\n val COMMENT\_NODE: Short\n val DOCUMENT\_NODE: Short\n val DOCUMENT\_TYPE\_NODE: Short\n val DOCUMENT\_FRAGMENT\_NODE: Short\n val NOTATION\_NODE: Short\n val DOCUMENT\_POSITION\_DISCONNECTED: Short\n val DOCUMENT\_POSITION\_PRECEDING: Short\n val DOCUMENT\_POSITION\_FOLLOWING: Short\n val DOCUMENT\_POSITION\_CONTAINS: Short\n

val DOCUMENT\_POSITION\_CONTAINED\_BY: Short\n val

DOCUMENT\_POSITION\_IMPLEMENTATION\_SPECIFIC: Short\n }\n }\n }\n\n/\*\*\n \* Exposes the JavaScript [HTMLAudioElement](https://developer.mozilla.org/en/docs/Web/API/HTMLAudioElement) to Kotlin\n \*/\npublic external abstract class HTMLAudioElement : HTMLMediaElement {\n companion object {\n val NETWORK\_EMPTY: Short\n val NETWORK\_IDLE: Short\n val NETWORK\_LOADING: Short\n val NETWORK\_NO\_SOURCE: Short\n val HAVE\_NOTHING: Short\n val HAVE\_METADATA: Short\n val HAVE\_CURRENT\_DATA: Short\n val HAVE\_FUTURE\_DATA: Short\n val HAVE\_ENOUGH\_DATA: Short\n val ELEMENT\_NODE: Short\n val ATTRIBUTE\_NODE: Short\n val TEXT\_NODE: Short\n val CDATA\_SECTION\_NODE: Short\n val ENTITY\_REFERENCE\_NODE: Short\n val ENTITY\_NODE: Short\n val PROCESSING\_INSTRUCTION\_NODE: Short\n val COMMENT\_NODE: Short\n val DOCUMENT\_NODE: Short\n val DOCUMENT\_TYPE\_NODE: Short\n

val DOCUMENT\_FRAGMENT\_NODE: Short\n val NOTATION\_NODE: Short\n val DOCUMENT\_POSITION\_DISCONNECTED: Short\n val DOCUMENT\_POSITION\_PRECEDING: Short\n val DOCUMENT\_POSITION\_FOLLOWING: Short\n val DOCUMENT\_POSITION\_CONTAINS: Short\n

val DOCUMENT\_POSITION\_CONTAINED\_BY: Short\n val

DOCUMENT\_POSITION\_IMPLEMENTATION\_SPECIFIC: Short\n  $\ln\ln\pi$ \*\n \* Exposes the JavaScript[HTMLTrackElement](https://developer.mozilla.org/en/docs/Web/API/HTMLTrackElement) to Kotlin\n \*/\npublic external abstract class HTMLTrackElement : HTMLElement {\n open var kind: String\n open var src: String\n open var srclang: String\n open var label: String\n open var default: Boolean\n open val readyState: Short\n

open val track: TextTrack\n\n companion object {\n val NONE: Short\n val LOADING: Short\n val LOADED: Short\n val ERROR: Short\n val ELEMENT\_NODE: Short\n val ATTRIBUTE\_NODE: Short\n val TEXT\_NODE: Short\n val CDATA\_SECTION\_NODE: Short\n val ENTITY\_REFERENCE\_NODE: Short\n val ENTITY\_NODE: Short\n val PROCESSING\_INSTRUCTION\_NODE: Short\n val COMMENT\_NODE: Short\n val DOCUMENT\_NODE: Short\n val DOCUMENT\_TYPE\_NODE: Short\n val DOCUMENT\_FRAGMENT\_NODE: Short\n val NOTATION\_NODE: Short\n val DOCUMENT\_POSITION\_DISCONNECTED: Short\n val DOCUMENT\_POSITION\_PRECEDING: Short\n val DOCUMENT\_POSITION\_FOLLOWING: Short\n val DOCUMENT\_POSITION\_CONTAINS: Short\n val DOCUMENT\_POSITION\_CONTAINED\_BY: Short\n val DOCUMENT\_POSITION\_IMPLEMENTATION\_SPECIFIC: Short\n }\n\n/\*\*\n \* Exposes the JavaScript [HTMLMediaElement](https://developer.mozilla.org/en/docs/Web/API/HTMLMediaElement) to Kotlin\n \*/\npublic external abstract class HTMLMediaElement : HTMLElement {\n open val error: MediaError?\n open

var src: String\n open var srcObject: dynamic\n open val currentSrc: String\n open var crossOrigin: String?\n open val networkState: Short\n open var preload: String\n open val buffered: TimeRanges\n open val readyState: Short\n open val seeking: Boolean\n open var currentTime: Double\n open val duration: Double\n open val paused: Boolean\n open var defaultPlaybackRate: Double\n open var playbackRate: Double\n open val played: TimeRanges\n open val seekable: TimeRanges\n open val ended: Boolean\n open var autoplay: Boolean\n open var loop: Boolean\n open var controls: Boolean\n open var volume: Double\n open var muted: Boolean\n open var defaultMuted: Boolean\n open val audioTracks: AudioTrackList\n open val videoTracks: VideoTrackList\n open val textTracks: TextTrackList\n fun load()\n fun canPlayType(type: String): CanPlayTypeResult\n fun fastSeek(time: Double)\n fun getStartDate(): dynamic\n fun play(): Promise<Unit>\n fun pause()\n fun addTextTrack(kind: TextTrackKind, label: String = definedExternally, language: String = definedExternally): TextTrack\n\n companion object {\n val NETWORK\_EMPTY: Short\n val NETWORK\_IDLE: Short\n val NETWORK\_LOADING: Short\n val NETWORK\_NO\_SOURCE: Short\n val HAVE\_NOTHING: Short\n val HAVE\_METADATA: Short\n val HAVE\_CURRENT\_DATA: Short\n val HAVE\_FUTURE\_DATA: Short\n val HAVE\_ENOUGH\_DATA: Short\n val ELEMENT\_NODE: Short\n val ATTRIBUTE\_NODE: Short\n val TEXT\_NODE: Short\n val CDATA\_SECTION\_NODE: Short\n val ENTITY\_REFERENCE\_NODE: Short\n val ENTITY\_NODE: Short\n val PROCESSING\_INSTRUCTION\_NODE: Short\n val COMMENT\_NODE: Short\n val DOCUMENT\_NODE: Short\n val DOCUMENT\_TYPE\_NODE: Short\n val DOCUMENT\_FRAGMENT\_NODE: Short\n val NOTATION\_NODE: Short\n val

DOCUMENT\_POSITION\_DISCONNECTED: Short\n val DOCUMENT\_POSITION\_PRECEDING: Short\n val DOCUMENT\_POSITION\_FOLLOWING: Short\n val DOCUMENT\_POSITION\_CONTAINS: Short\n val DOCUMENT\_POSITION\_CONTAINED\_BY: Short\n val

DOCUMENT\_POSITION\_IMPLEMENTATION\_SPECIFIC: Short\n }\n\n/\*\*\n \* Exposes the JavaScript [MediaError](https://developer.mozilla.org/en/docs/Web/API/MediaError) to Kotlin\n \*/\npublic external abstract class MediaError {\n open val code: Short\n\n companion object {\n val MEDIA\_ERR\_ABORTED: Short\n

val MEDIA\_ERR\_NETWORK: Short\n val MEDIA\_ERR\_DECODE: Short\n val MEDIA\_ERR\_SRC\_NOT\_SUPPORTED: Short\n  $\ln |\n\ln|^{**}\n$  \* Exposes the JavaScript [AudioTrackList](https://developer.mozilla.org/en/docs/Web/API/AudioTrackList) to Kotlin\n \*/\npublic external abstract class AudioTrackList : EventTarget  ${\n}$  open val length: Int $n$  open var onchange: ((Event) ->

dynamic)?\n open var onaddtrack: ((TrackEvent) -> dynamic)?\n open var onremovetrack: ((TrackEvent) -> dynamic)?\n fun getTrackById(id: String): AudioTrack?\n}\n\n@kotlin.internal.InlineOnly\npublic inline operator fun AudioTrackList.get(index: Int): AudioTrack? = asDynamic()[index]\n\n/\*\*\n \* Exposes the JavaScript [AudioTrack](https://developer.mozilla.org/en/docs/Web/API/AudioTrack) to Kotlin\n \*/\npublic external abstract class AudioTrack : UnionAudioTrackOrTextTrackOrVideoTrack {\n open val id: String\n open val kind: String\n open val label: String\n open val language: String\n open var enabled: Boolean\n}\n\n/\*\*\n \* Exposes

the JavaScript [VideoTrackList](https://developer.mozilla.org/en/docs/Web/API/VideoTrackList) to Kotlin\n \*/\npublic external abstract class VideoTrackList : EventTarget {\n open val length: Int\n open val selectedIndex: Int\n open var onchange: ((Event) -> dynamic)?\n open var onaddtrack: ((TrackEvent) -> dynamic)?\n open var onremovetrack: ((TrackEvent) -> dynamic)?\n fun getTrackById(id: String): VideoTrack?\n}\n\n@kotlin.internal.InlineOnly\npublic inline operator fun VideoTrackList.get(index: Int): VideoTrack? = asDynamic()[index] $\ln\frac{x}{\ln x}$  \* Exposes the JavaScript

[VideoTrack](https://developer.mozilla.org/en/docs/Web/API/VideoTrack) to Kotlin\n \*/\npublic external abstract class VideoTrack : UnionAudioTrackOrTextTrackOrVideoTrack {\n open val id: String\n open val kind: String\n open val label: String\n open val language: String\n open var selected: Boolean\n}\n\npublic external abstract class TextTrackList : EventTarget  $\{\n\rceil$  open val length: Int $\n\rceil$  open var onchange: ((Event) -> dynamic)?\n open var onaddtrack: ((TrackEvent) -> dynamic)?\n open var onremovetrack: ((TrackEvent) -> dynamic)?\n fun getTrackById(id: String): TextTrack?\n}\n\n@kotlin.internal.InlineOnly\npublic inline operator fun TextTrackList.get(index: Int): TextTrack? = asDynamic()[index]\n\n/\*\*\n \* Exposes the JavaScript [TextTrack](https://developer.mozilla.org/en/docs/Web/API/TextTrack) to Kotlin\n \*/\npublic external abstract class TextTrack : EventTarget, UnionAudioTrackOrTextTrackOrVideoTrack {\n open val kind: TextTrackKind\n open val label: String\n open val language: String\n open val id: String\n open val inBandMetadataTrackDispatchType: String\n open var mode: TextTrackMode\n open val cues: TextTrackCueList?\n open val activeCues: TextTrackCueList?\n open var oncuechange: ((Event) -> dynamic)?\n fun addCue(cue: TextTrackCue)\n fun removeCue(cue: TextTrackCue)\n}\n\npublic external abstract class TextTrackCueList {\n open val length: Int\n fun getCueById(id: String): TextTrackCue?\n}\n\n@kotlin.internal.InlineOnly\npublic inline operator fun TextTrackCueList.get(index: Int): TextTrackCue? = asDynamic()[index]\n\n/\*\*\n \* Exposes the JavaScript [TextTrackCue](https://developer.mozilla.org/en/docs/Web/API/TextTrackCue) to Kotlin\n \*/\npublic external

abstract class TextTrackCue : EventTarget  $\{\n\rceil$  open val track: TextTrack? $\n\rceil$  open var id: String $\n\rceil$  open var startTime: Double\n open var endTime: Double\n open var pauseOnExit: Boolean\n open var onenter: ((Event)  $\rightarrow$  dynamic)?\n open var onexit: ((Event) -> dynamic)?\n\n\n/\*\*\n \* Exposes the JavaScript

[TimeRanges](https://developer.mozilla.org/en/docs/Web/API/TimeRanges) to Kotlin\n \*/\npublic external abstract class TimeRanges {\n open val length: Int\n fun start(index: Int): Double\n fun end(index: Int): Double\n $\ln\frac{**\n}{*}$  Exposes the JavaScript

[TrackEvent](https://developer.mozilla.org/en/docs/Web/API/TrackEvent) to Kotlin\n \*/\npublic external open class TrackEvent(type: String, eventInitDict: TrackEventInit = definedExternally) : Event {\n open val track:

UnionAudioTrackOrTextTrackOrVideoTrack?\n\n companion object {\n val NONE: Short\n val CAPTURING\_PHASE: Short\n val AT\_TARGET: Short\n val BUBBLING\_PHASE: Short\n  $\ln{\n\infty}$  external interface TrackEventInit : EventInit  $\ln \vartheta$ :

UnionAudioTrackOrTextTrackOrVideoTrack? /\* = null \*/\n get() = definedExternally\n set(value) = definedExternally\n\n\n@kotlin.internal.InlineOnly\npublic inline fun TrackEventInit(track:

UnionAudioTrackOrTextTrackOrVideoTrack? = null, bubbles: Boolean? = false, cancelable: Boolean? = false, composed: Boolean? = false): TrackEventInit  $\{\nabla \cdot \text{val} \circ \text{val} \circ \$ bubbles\n o[\"cancelable\"] = cancelable\n o[\"composed\"] = composed\n return o\n}\n\n/\*\*\n \* Exposes the JavaScript [HTMLMapElement](https://developer.mozilla.org/en/docs/Web/API/HTMLMapElement) to Kotlin\n \*/\npublic external abstract class HTMLMapElement : HTMLElement {\n open var name: String\n open val areas: HTMLCollection\n\n companion object  ${\n \nu}$  val ELEMENT\_NODE: Short\n val ATTRIBUTE\_NODE: Short\n val TEXT\_NODE: Short\n val CDATA\_SECTION\_NODE: Short\n val ENTITY\_REFERENCE\_NODE: Short\n val ENTITY\_NODE: Short\n val PROCESSING\_INSTRUCTION\_NODE: Short\n val COMMENT\_NODE: Short\n val DOCUMENT\_NODE: Short\n val DOCUMENT\_TYPE\_NODE: Short\n val DOCUMENT\_FRAGMENT\_NODE: Short\n val NOTATION\_NODE: Short\n val DOCUMENT\_POSITION\_DISCONNECTED: Short\n val DOCUMENT\_POSITION\_PRECEDING: Short\n

 val DOCUMENT\_POSITION\_FOLLOWING: Short\n val DOCUMENT\_POSITION\_CONTAINS: Short\n val DOCUMENT\_POSITION\_CONTAINED\_BY: Short\n val

DOCUMENT\_POSITION\_IMPLEMENTATION\_SPECIFIC: Short\n }\n }\n }\n\n/\*\*\n \* Exposes the JavaScript [HTMLAreaElement](https://developer.mozilla.org/en/docs/Web/API/HTMLAreaElement) to Kotlin\n \*/\npublic external abstract class HTMLAreaElement : HTMLElement, HTMLHyperlinkElementUtils {\n open var alt: String\n open var coords: String\n open var shape: String\n open var target: String\n open var download: String\n open var ping: String\n open var rel: String\n open val relList: DOMTokenList\n open var referrerPolicy: String\n open var noHref: Boolean\n\n companion object {\n val ELEMENT\_NODE: Short\n val ATTRIBUTE\_NODE: Short\n val TEXT\_NODE: Short\n val CDATA\_SECTION\_NODE: Short\n val ENTITY\_REFERENCE\_NODE: Short\n val ENTITY\_NODE: Short\n val PROCESSING\_INSTRUCTION\_NODE: Short\n val COMMENT\_NODE: Short\n val DOCUMENT\_NODE: Short\n val DOCUMENT\_TYPE\_NODE: Short\n val DOCUMENT\_FRAGMENT\_NODE: Short\n val NOTATION\_NODE: Short\n val DOCUMENT\_POSITION\_DISCONNECTED: Short\n val DOCUMENT\_POSITION\_PRECEDING: Short\n

 val DOCUMENT\_POSITION\_FOLLOWING: Short\n val DOCUMENT\_POSITION\_CONTAINS: Short\n val DOCUMENT\_POSITION\_CONTAINED\_BY: Short\n val

DOCUMENT\_POSITION\_IMPLEMENTATION\_SPECIFIC: Short\n }\n }\n\n/\*\*\n \* Exposes the JavaScript [HTMLTableElement](https://developer.mozilla.org/en/docs/Web/API/HTMLTableElement) to Kotlin\n \*/\npublic external abstract class HTMLTableElement : HTMLElement  ${\n}$  open var caption:

HTMLTableCaptionElement?\n open var tHead: HTMLTableSectionElement?\n open var tFoot: HTMLTableSectionElement?\n open val tBodies: HTMLCollection\n open val rows: HTMLCollection\n open var align: String\n open var border: String\n open var frame: String\n open var rules: String\n open var summary: String\n open var width: String\n open var bgColor: String\n open var cellPadding: String\n open var cellSpacing: String\n fun createCaption(): HTMLTableCaptionElement\n fun deleteCaption()\n fun createTHead(): HTMLTableSectionElement\n fun deleteTHead()\n fun createTFoot():

HTMLTableSectionElement\n fun deleteTFoot()\n fun createTBody(): HTMLTableSectionElement\n fun  $insertRow/index: Int = defined Externally): HTMLTableRowElement(n)$  fun deleteRow(index: Int)\n\n companion object {\n val ELEMENT\_NODE: Short\n val ATTRIBUTE\_NODE: Short\n val TEXT\_NODE: Short\n val CDATA\_SECTION\_NODE: Short\n val ENTITY\_REFERENCE\_NODE: Short\n val ENTITY\_NODE: Short\n val PROCESSING\_INSTRUCTION\_NODE: Short\n val COMMENT\_NODE: Short\n val DOCUMENT\_NODE: Short\n val DOCUMENT\_TYPE\_NODE: Short\n

val DOCUMENT\_FRAGMENT\_NODE: Short\n val NOTATION\_NODE: Short\n val DOCUMENT\_POSITION\_DISCONNECTED: Short\n val DOCUMENT\_POSITION\_PRECEDING: Short\n val DOCUMENT\_POSITION\_FOLLOWING: Short\n val DOCUMENT\_POSITION\_CONTAINS: Short\n

val DOCUMENT\_POSITION\_CONTAINED\_BY: Short\n val

DOCUMENT\_POSITION\_IMPLEMENTATION\_SPECIFIC: Short\n }\n\n/\*\*\n \* Exposes the JavaScript [HTMLTableCaptionElement](https://developer.mozilla.org/en/docs/Web/API/HTMLTableCaptionElement) to Kotlin\n \*/\npublic external abstract class HTMLTableCaptionElement : HTMLElement {\n open var align: String\n\n companion object {\n val ELEMENT\_NODE: Short\n val ATTRIBUTE\_NODE: Short\n val TEXT\_NODE: Short\n val CDATA\_SECTION\_NODE: Short\n val ENTITY\_REFERENCE\_NODE: Short\n val ENTITY\_NODE: Short\n val PROCESSING\_INSTRUCTION\_NODE: Short\n val COMMENT\_NODE: Short\n val DOCUMENT\_NODE: Short\n val DOCUMENT\_TYPE\_NODE: Short\n

val DOCUMENT\_FRAGMENT\_NODE: Short\n val NOTATION\_NODE: Short\n val DOCUMENT\_POSITION\_DISCONNECTED: Short\n val DOCUMENT\_POSITION\_PRECEDING: Short\n val DOCUMENT\_POSITION\_FOLLOWING: Short\n val DOCUMENT\_POSITION\_CONTAINS: Short\n val DOCUMENT\_POSITION\_CONTAINED\_BY: Short\n val

DOCUMENT\_POSITION\_IMPLEMENTATION\_SPECIFIC: Short\n  $\ln\ln\pi$ \*\n \* Exposes the JavaScript[HTMLTableColElement](https://developer.mozilla.org/en/docs/Web/API/HTMLTableColElement) to Kotlin\n

\*/\npublic external abstract class HTMLTableColElement : HTMLElement {\n open var span: Int\n open var align: String\n open var ch: String\n open var chOff: String\n open var vAlign: String\n open var width: String\n\n companion object  $\ln$  val ELEMENT\_NODE: Short\n val ATTRIBUTE\_NODE: Short\n val TEXT\_NODE: Short\n val CDATA\_SECTION\_NODE: Short\n val ENTITY\_REFERENCE\_NODE: Short\n val ENTITY\_NODE: Short\n val PROCESSING\_INSTRUCTION\_NODE: Short\n val COMMENT\_NODE: Short\n val DOCUMENT\_NODE: Short\n val DOCUMENT\_TYPE\_NODE: Short\n val DOCUMENT\_FRAGMENT\_NODE: Short\n val NOTATION\_NODE: Short\n val

DOCUMENT\_POSITION\_DISCONNECTED: Short\n val DOCUMENT\_POSITION\_PRECEDING: Short\n val DOCUMENT\_POSITION\_FOLLOWING: Short\n val DOCUMENT\_POSITION\_CONTAINS: Short\n val DOCUMENT\_POSITION\_CONTAINED\_BY: Short\n val DOCUMENT\_POSITION\_IMPLEMENTATION\_SPECIFIC: Short\n }\n\n/\*\*\n \* Exposes the JavaScript

[HTMLTableSectionElement](https://developer.mozilla.org/en/docs/Web/API/HTMLTableSectionElement) to Kotlin\n \*/\npublic external abstract class HTMLTableSectionElement : HTMLElement  $\{\n\$  open val rows: HTMLCollection\n open var align: String\n open var ch: String\n open var chOff: String\n open var vAlign: String\n fun insertRow(index: Int = definedExternally): HTMLElement\n fun deleteRow(index: Int)\n\n companion object {\n val ELEMENT\_NODE: Short\n val ATTRIBUTE\_NODE: Short\n val TEXT\_NODE: Short\n val CDATA\_SECTION\_NODE: Short\n val ENTITY\_REFERENCE\_NODE: Short\n val ENTITY\_NODE: Short\n val PROCESSING\_INSTRUCTION\_NODE: Short\n val COMMENT\_NODE: Short\n val DOCUMENT\_NODE: Short\n val DOCUMENT\_TYPE\_NODE: Short\n val DOCUMENT\_FRAGMENT\_NODE: Short\n val NOTATION\_NODE: Short\n val

DOCUMENT\_POSITION\_DISCONNECTED: Short\n val DOCUMENT\_POSITION\_PRECEDING: Short\n val DOCUMENT\_POSITION\_FOLLOWING: Short\n val DOCUMENT\_POSITION\_CONTAINS: Short\n val DOCUMENT\_POSITION\_CONTAINED\_BY: Short\n val

DOCUMENT\_POSITION\_IMPLEMENTATION\_SPECIFIC: Short\n  $\ln\ln\pi$ \*\n \* Exposes the JavaScript[HTMLTableRowElement](https://developer.mozilla.org/en/docs/Web/API/HTMLTableRowElement) to Kotlin\n \*/\npublic external abstract class HTMLTableRowElement : HTMLElement {\n open val rowIndex: Int\n open val sectionRowIndex: Int\n open val cells: HTMLCollection\n open var align: String\n open var ch: String\n open var chOff: String\n open var vAlign: String\n open var bgColor: String\n fun insertCell(index: Int = definedExternally): HTMLElement\n fun deleteCell(index: Int\\n\n companion object {\n val ELEMENT\_NODE: Short $\ln$  val ATTRIBUTE\_NODE: Short $\ln$  val TEXT\_NODE: Short $\ln$  val CDATA\_SECTION\_NODE: Short\n val ENTITY\_REFERENCE\_NODE: Short\n val ENTITY\_NODE: Short\n val PROCESSING\_INSTRUCTION\_NODE: Short\n val COMMENT\_NODE: Short\n val DOCUMENT\_NODE: Short\n val DOCUMENT\_TYPE\_NODE: Short\n val DOCUMENT\_FRAGMENT\_NODE: Short\n val NOTATION\_NODE: Short\n val DOCUMENT\_POSITION\_DISCONNECTED: Short\n val DOCUMENT\_POSITION\_PRECEDING: Short\n val DOCUMENT\_POSITION\_FOLLOWING: Short\n val DOCUMENT\_POSITION\_CONTAINS: Short\n

val DOCUMENT\_POSITION\_CONTAINED\_BY: Short\n val

DOCUMENT\_POSITION\_IMPLEMENTATION\_SPECIFIC: Short\n  $\ln\ln\ln^*$ \n \* Exposes the JavaScript [HTMLTableCellElement](https://developer.mozilla.org/en/docs/Web/API/HTMLTableCellElement) to Kotlin\n \*/\npublic external abstract class HTMLTableCellElement : HTMLElement {\n open var colSpan: Int\n open var rowSpan: Int\n open var headers: String\n open val cellIndex: Int\n open var scope: String\n open var abbr: String\n open var align: String\n open var axis: String\n open var height: String\n open var width: String\n open var ch: String\n open var chOff: String\n open var noWrap: Boolean\n open var vAlign: String\n open var bgColor: String\n\n companion object {\n val ELEMENT\_NODE: Short\n val ATTRIBUTE\_NODE: Short\n val TEXT\_NODE: Short\n val CDATA\_SECTION\_NODE: Short\n val ENTITY\_REFERENCE\_NODE: Short\n val ENTITY\_NODE: Short\n val PROCESSING\_INSTRUCTION\_NODE: Short\n val COMMENT\_NODE: Short\n val DOCUMENT\_NODE: Short\n val DOCUMENT\_TYPE\_NODE: Short\n val

DOCUMENT\_FRAGMENT\_NODE: Short\n val NOTATION\_NODE: Short\n val

DOCUMENT\_POSITION\_DISCONNECTED: Short\n val DOCUMENT\_POSITION\_PRECEDING: Short\n val DOCUMENT\_POSITION\_FOLLOWING: Short\n val DOCUMENT\_POSITION\_CONTAINS: Short\n val DOCUMENT\_POSITION\_CONTAINED\_BY: Short\n val

DOCUMENT\_POSITION\_IMPLEMENTATION\_SPECIFIC: Short\n }\n\n/\*\*\n \* Exposes the JavaScript [HTMLFormElement](https://developer.mozilla.org/en/docs/Web/API/HTMLFormElement) to Kotlin\n \*/\npublic external abstract class HTMLFormElement : HTMLElement {\n open var acceptCharset: String\n open var action: String\n open var autocomplete: String\n open var enctype: String\n open var encoding: String\n open var method: String\n open var name: String\n open var noValidate: Boolean\n open var target: String\n open val elements: HTMLFormControlsCollection\n open val length: Int\n fun submit()\n fun reset()\n fun checkValidity(): Boolean\n fun reportValidity(): Boolean\n\n companion object {\n val ELEMENT\_NODE: Short\n val ATTRIBUTE\_NODE: Short\n val TEXT\_NODE: Short\n val CDATA\_SECTION\_NODE: Short\n val ENTITY\_REFERENCE\_NODE: Short\n val ENTITY\_NODE: Short\n val PROCESSING\_INSTRUCTION\_NODE: Short\n val COMMENT\_NODE: Short\n val DOCUMENT\_NODE: Short\n val DOCUMENT\_TYPE\_NODE: Short\n val DOCUMENT\_FRAGMENT\_NODE: Short\n val NOTATION\_NODE: Short\n val DOCUMENT\_POSITION\_DISCONNECTED: Short\n val DOCUMENT\_POSITION\_PRECEDING: Short\n

val DOCUMENT\_POSITION\_FOLLOWING: Short\n val DOCUMENT\_POSITION\_CONTAINS: Short\n val DOCUMENT\_POSITION\_CONTAINED\_BY: Short\n val

DOCUMENT\_POSITION\_IMPLEMENTATION\_SPECIFIC: Short\n

}\n}\n\n@kotlin.internal.InlineOnly\npublic inline operator fun HTMLFormElement.get(index: Int): Element? = asDynamic()[index]\n\n@kotlin.internal.InlineOnly\npublic inline operator fun HTMLFormElement.get(name: String): UnionElementOrRadioNodeList? = asDynamic()[name]\n\n/\*\*\n \* Exposes the JavaScript [HTMLLabelElement](https://developer.mozilla.org/en/docs/Web/API/HTMLLabelElement) to Kotlin\n \*/\npublic external abstract class HTMLLabelElement : HTMLElement {\n open val form: HTMLFormElement?\n open var htmlFor: String\n open val control: HTMLElement?\n\n companion object  $\{\n\}$  val ELEMENT\_NODE: Short\n val ATTRIBUTE\_NODE: Short\n val TEXT\_NODE: Short\n val CDATA\_SECTION\_NODE: Short\n val ENTITY\_REFERENCE\_NODE: Short\n val ENTITY\_NODE: Short\n val PROCESSING\_INSTRUCTION\_NODE: Short\n val COMMENT\_NODE: Short\n val DOCUMENT\_NODE: Short\n val DOCUMENT\_TYPE\_NODE: Short\n val DOCUMENT\_FRAGMENT\_NODE: Short\n val NOTATION\_NODE: Short\n val DOCUMENT\_POSITION\_DISCONNECTED: Short\n val DOCUMENT\_POSITION\_PRECEDING: Short\n

 val DOCUMENT\_POSITION\_FOLLOWING: Short\n val DOCUMENT\_POSITION\_CONTAINS: Short\n val DOCUMENT\_POSITION\_CONTAINED\_BY: Short\n val

DOCUMENT\_POSITION\_IMPLEMENTATION\_SPECIFIC: Short\n }\n }\n }\n\n/\*\*\n \* Exposes the JavaScript [HTMLInputElement](https://developer.mozilla.org/en/docs/Web/API/HTMLInputElement) to Kotlin\n \*/\npublic external abstract class HTMLInputElement : HTMLElement {\n open var accept: String\n open var alt: String\n open var autocomplete: String\n open var autofocus: Boolean\n open var defaultChecked: Boolean\n open var checked: Boolean\n open var dirName: String\n open var disabled: Boolean\n open val form: HTMLFormElement?\n open val files: FileList?\n open var formAction: String\n open var formEnctype: String\n open var formMethod: String\n open var formNoValidate: Boolean\n open var formTarget: String\n open var height: Int\n open var indeterminate: Boolean\n open var inputMode: String\n open val list: HTMLElement?\n open var max: String\n open var maxLength: Int\n open var min: String\n open var minLength: Int\n open var multiple: Boolean\n open var name: String\n open var pattern: String\n open var placeholder: String\n open var readOnly: Boolean\n open var required: Boolean\n open var size: Int\n open var src: String\n open var step: String\n open var type: String\n open var defaultValue: String\n open var value: String\n open var valueAsDate: dynamic\n open var valueAsNumber: Double\n open var width: Int\n open val willValidate: Boolean\n open val validity: ValidityState\n open val validationMessage: String\n open

val labels: NodeList\n open var selectionStart: Int?\n open var selectionEnd: Int?\n open var selectionDirection: String?\n open var align: String\n open var useMap: String\n fun stepUp(n: Int = definedExternally)\n fun stepDown(n: Int = definedExternally)\n fun checkValidity(): Boolean\n fun reportValidity(): Boolean\n fun setCustomValidity(error: String)\n fun select()\n fun setRangeText(replacement: String)\n fun setRangeText(replacement: String, start: Int, end: Int, selectionMode: SelectionMode = definedExternally)\n fun setSelectionRange(start: Int, end: Int, direction: String = definedExternally)\n\n companion object  $\{\n\$  val ELEMENT NODE: Short\n val ATTRIBUTE NODE: Short\n val TEXT\_NODE: Short\n val CDATA\_SECTION\_NODE: Short\n val ENTITY\_REFERENCE\_NODE: Short\n val ENTITY\_NODE: Short\n val PROCESSING\_INSTRUCTION\_NODE: Short\n val COMMENT\_NODE: Short\n val DOCUMENT\_NODE: Short\n val DOCUMENT\_TYPE\_NODE: Short\n val DOCUMENT\_FRAGMENT\_NODE: Short\n val NOTATION\_NODE: Short\n val DOCUMENT\_POSITION\_DISCONNECTED: Short\n val DOCUMENT\_POSITION\_PRECEDING: Short\n val DOCUMENT\_POSITION\_FOLLOWING: Short\n val DOCUMENT\_POSITION\_CONTAINS: Short\n

val DOCUMENT\_POSITION\_CONTAINED\_BY: Short\n val

DOCUMENT\_POSITION\_IMPLEMENTATION\_SPECIFIC: Short\n }\n\n/\*\*\n \* Exposes the JavaScript [HTMLButtonElement](https://developer.mozilla.org/en/docs/Web/API/HTMLButtonElement) to Kotlin\n \*/\npublic external abstract class HTMLButtonElement : HTMLElement {\n open var autofocus: Boolean\n open var disabled: Boolean\n open val form: HTMLFormElement?\n open var formAction: String\n open var formEnctype: String\n open var formMethod: String\n open var formNoValidate: Boolean\n open var formTarget: String\n open var name: String\n open var type: String\n open var value: String\n open var menu: HTMLMenuElement?\n open val willValidate: Boolean\n open val validity: ValidityState\n open val validationMessage: String\n open val labels: NodeList\n fun checkValidity(): Boolean\n fun reportValidity(): Boolean\n fun setCustomValidity(error: String)\n\n companion object {\n val ELEMENT\_NODE: Short\n

val ATTRIBUTE\_NODE: Short\n val TEXT\_NODE: Short\n val CDATA\_SECTION\_NODE: Short\n val ENTITY\_REFERENCE\_NODE: Short\n val ENTITY\_NODE: Short\n val PROCESSING\_INSTRUCTION\_NODE: Short\n val COMMENT\_NODE: Short\n val DOCUMENT\_NODE: Short\n val DOCUMENT\_TYPE\_NODE: Short\n val DOCUMENT\_FRAGMENT\_NODE: Short\n val NOTATION\_NODE: Short\n val DOCUMENT\_POSITION\_DISCONNECTED: Short\n val DOCUMENT\_POSITION\_PRECEDING: Short\n

val DOCUMENT\_POSITION\_FOLLOWING: Short\n val DOCUMENT\_POSITION\_CONTAINS: Short\n val DOCUMENT\_POSITION\_CONTAINED\_BY: Short\n val

DOCUMENT\_POSITION\_IMPLEMENTATION\_SPECIFIC: Short\n  $\ln\ln\pi$ \*\n \* Exposes the JavaScript[HTMLSelectElement](https://developer.mozilla.org/en/docs/Web/API/HTMLSelectElement) to Kotlin\n \*/\npublic external abstract class HTMLSelectElement : HTMLElement, ItemArrayLike<Element> {\n open var autocomplete: String\n open var autofocus: Boolean\n open var disabled: Boolean\n open val form: HTMLFormElement?\n open var multiple: Boolean\n open var name: String\n open var required: Boolean\n open var size: Int\n open val type: String\n open val options: HTMLOptionsCollection\n override var length: Int\n open val selectedOptions: HTMLCollection\n open var selectedIndex: Int\n open var value: String\n open val willValidate: Boolean\n open val validity: ValidityState\n open val validationMessage: String\n open val labels: NodeList\n fun namedItem(name: String): HTMLOptionElement?\n fun add(element: UnionHTMLOptGroupElementOrHTMLOptionElement, before: dynamic = definedExternally $\ln$  fun remove(index: Int)\n fun checkValidity(): Boolean\n fun reportValidity(): Boolean\n fun setCustomValidity(error: String)\n override fun item(index: Int): Element?\n\n companion object {\n val ELEMENT\_NODE: Short\n val ATTRIBUTE\_NODE: Short\n val TEXT\_NODE: Short\n val CDATA\_SECTION\_NODE: Short\n val ENTITY\_REFERENCE\_NODE: Short\n val ENTITY\_NODE: Short\n val PROCESSING\_INSTRUCTION\_NODE: Short\n val COMMENT\_NODE: Short\n val DOCUMENT\_NODE: Short\n val DOCUMENT\_TYPE\_NODE: Short\n val

DOCUMENT\_FRAGMENT\_NODE: Short\n val NOTATION\_NODE: Short\n val

DOCUMENT\_POSITION\_DISCONNECTED: Short\n val DOCUMENT\_POSITION\_PRECEDING: Short\n val DOCUMENT\_POSITION\_FOLLOWING: Short\n val DOCUMENT\_POSITION\_CONTAINS: Short\n val DOCUMENT\_POSITION\_CONTAINED\_BY: Short\n val

DOCUMENT\_POSITION\_IMPLEMENTATION\_SPECIFIC: Short\n

}\n}\n\n@kotlin.internal.InlineOnly\npublic inline operator fun HTMLSelectElement.get(index: Int): Element? = asDynamic()[index]\n\n@kotlin.internal.InlineOnly\npublic inline operator fun HTMLSelectElement.set(index: Int, option: HTMLOptionElement?) { asDynamic()[index] = option  $\ln\ln,*\pi$  \* Exposes the JavaScript [HTMLDataListElement](https://developer.mozilla.org/en/docs/Web/API/HTMLDataListElement) to Kotlin\n \*/\npublic external abstract class HTMLDataListElement : HTMLElement {\n open val options:  $HTML Collection\n\|n$  companion object  $\|n$  val ELEMENT\_NODE: Short $\|n$  val ATTRIBUTE\_NODE: Short\n val TEXT\_NODE: Short\n val CDATA\_SECTION\_NODE: Short\n val ENTITY\_REFERENCE\_NODE: Short\n val ENTITY\_NODE: Short\n val PROCESSING\_INSTRUCTION\_NODE: Short\n val COMMENT\_NODE: Short\n val DOCUMENT\_NODE: Short\n val DOCUMENT\_TYPE\_NODE: Short\n val DOCUMENT\_FRAGMENT\_NODE: Short\n val NOTATION\_NODE: Short\n val DOCUMENT\_POSITION\_DISCONNECTED: Short\n val DOCUMENT\_POSITION\_PRECEDING: Short\n val DOCUMENT\_POSITION\_FOLLOWING: Short\n val DOCUMENT\_POSITION\_CONTAINS: Short\n val DOCUMENT\_POSITION\_CONTAINED\_BY: Short\n val DOCUMENT\_POSITION\_IMPLEMENTATION\_SPECIFIC: Short\n }\n\n/\*\*\n \* Exposes the JavaScript [HTMLOptGroupElement](https://developer.mozilla.org/en/docs/Web/API/HTMLOptGroupElement) to Kotlin\n \*/\npublic external abstract class HTMLOptGroupElement : HTMLElement, UnionHTMLOptGroupElementOrHTMLOptionElement  ${\n}$  open var disabled: Boolean\n open var label: String\n\n companion object {\n val ELEMENT\_NODE: Short\n val ATTRIBUTE\_NODE: Short\n val TEXT\_NODE: Short\n val CDATA\_SECTION\_NODE: Short\n val ENTITY\_REFERENCE\_NODE: Short\n val ENTITY\_NODE: Short\n val PROCESSING\_INSTRUCTION\_NODE: Short\n val

COMMENT\_NODE: Short\n val DOCUMENT\_NODE: Short\n val DOCUMENT\_TYPE\_NODE: Short\n val DOCUMENT\_FRAGMENT\_NODE: Short\n val NOTATION\_NODE: Short\n val

DOCUMENT\_POSITION\_DISCONNECTED: Short\n val DOCUMENT\_POSITION\_PRECEDING: Short\n val DOCUMENT\_POSITION\_FOLLOWING: Short\n val DOCUMENT\_POSITION\_CONTAINS: Short\n val DOCUMENT\_POSITION\_CONTAINED\_BY: Short\n val

DOCUMENT\_POSITION\_IMPLEMENTATION\_SPECIFIC: Short\n  $\ln\ln\pi$ \*\n \* Exposes the JavaScript[HTMLOptionElement](https://developer.mozilla.org/en/docs/Web/API/HTMLOptionElement) to Kotlin\n \*/\npublic external abstract class HTMLOptionElement : HTMLElement,

UnionHTMLOptGroupElementOrHTMLOptionElement  ${\n}$  open var disabled: Boolean\n open val form: HTMLFormElement?\n open var label: String\n open var defaultSelected: Boolean\n open var selected: Boolean\n open var value: String\n open var text: String\n open val index: Int\n\n companion object  ${\n}$ val ELEMENT\_NODE: Short\n val ATTRIBUTE\_NODE: Short\n val TEXT\_NODE: Short\n val CDATA\_SECTION\_NODE: Short\n val ENTITY\_REFERENCE\_NODE: Short\n val ENTITY\_NODE: Short\n val PROCESSING\_INSTRUCTION\_NODE: Short\n val COMMENT\_NODE: Short\n val DOCUMENT\_NODE: Short\n val DOCUMENT\_TYPE\_NODE: Short\n val DOCUMENT\_FRAGMENT\_NODE: Short\n val NOTATION\_NODE: Short\n val

DOCUMENT\_POSITION\_DISCONNECTED: Short\n val DOCUMENT\_POSITION\_PRECEDING: Short\n val DOCUMENT\_POSITION\_FOLLOWING: Short\n val DOCUMENT\_POSITION\_CONTAINS: Short\n val DOCUMENT\_POSITION\_CONTAINED\_BY: Short\n val

DOCUMENT\_POSITION\_IMPLEMENTATION\_SPECIFIC: Short\n  $\ln\ln\pi$ \*\n \* Exposes the JavaScript[HTMLTextAreaElement](https://developer.mozilla.org/en/docs/Web/API/HTMLTextAreaElement) to Kotlin\n \*/\npublic external abstract class HTMLTextAreaElement : HTMLElement {\n open var autocomplete: String\n

open var autofocus: Boolean\n open var cols: Int\n open var dirName: String\n open var disabled: Boolean\n open val form: HTMLFormElement?\n open var inputMode: String\n open var maxLength: Int\n open var minLength: Int\n open var name: String\n open var placeholder: String\n open var readOnly: Boolean\n open var required: Boolean\n open var rows: Int\n open var wrap: String\n open val type: String\n open var defaultValue: String\n open var value: String\n open val textLength: Int\n open val willValidate: Boolean\n open val validity: ValidityState\n open val validationMessage: String\n open val labels: NodeList\n open var selectionStart: Int?\n open var selectionEnd: Int?\n open var selectionDirection: String?\n fun checkValidity(): Boolean\n fun reportValidity(): Boolean\n fun setCustomValidity(error: String)\n fun select()\n fun setRangeText(replacement: String)\n fun setRangeText(replacement: String, start: Int, end: Int, selectionMode:  $SelectionMode = defined Externally) \nvert$  fun setSelectionRange(start: Int, end: Int, direction: String = definedExternally)\n\n companion object  $\{\n\$  val ELEMENT NODE: Short\n val ATTRIBUTE NODE: Short\n val TEXT\_NODE: Short\n val CDATA\_SECTION\_NODE: Short\n val ENTITY\_REFERENCE\_NODE: Short\n val ENTITY\_NODE: Short\n val PROCESSING\_INSTRUCTION\_NODE: Short\n val COMMENT\_NODE: Short\n val DOCUMENT\_NODE: Short\n val DOCUMENT\_TYPE\_NODE: Short\n val DOCUMENT\_FRAGMENT\_NODE: Short\n val NOTATION\_NODE: Short\n val DOCUMENT\_POSITION\_DISCONNECTED: Short\n val DOCUMENT\_POSITION\_PRECEDING: Short\n val DOCUMENT\_POSITION\_FOLLOWING: Short\n val DOCUMENT\_POSITION\_CONTAINS: Short\n

val DOCUMENT\_POSITION\_CONTAINED\_BY: Short\n val DOCUMENT\_POSITION\_IMPLEMENTATION\_SPECIFIC: Short\n }\n\n/\*\*\n \* Exposes the JavaScript [HTMLKeygenElement](https://developer.mozilla.org/en/docs/Web/API/HTMLKeygenElement) to Kotlin\n \*/\npublic external abstract class HTMLKeygenElement : HTMLElement {\n open var autofocus: Boolean\n open var challenge: String\n open var disabled: Boolean\n open val form: HTMLFormElement?\n open var keytype: String\n open var name: String\n open val type: String\n open val willValidate: Boolean\n open val validity: ValidityState\n open val validationMessage: String\n open val labels: NodeList\n fun checkValidity(): Boolean\n fun reportValidity(): Boolean\n fun setCustomValidity(error: String)\n\n companion object {\n val ELEMENT\_NODE: Short\n val ATTRIBUTE\_NODE: Short\n val TEXT\_NODE: Short\n val CDATA\_SECTION\_NODE: Short\n val ENTITY\_REFERENCE\_NODE: Short\n val ENTITY\_NODE: Short\n val PROCESSING\_INSTRUCTION\_NODE: Short\n val COMMENT\_NODE: Short\n val DOCUMENT\_NODE: Short\n val DOCUMENT\_TYPE\_NODE: Short\n val DOCUMENT\_FRAGMENT\_NODE: Short\n val NOTATION\_NODE: Short\n val DOCUMENT\_POSITION\_DISCONNECTED: Short\n val DOCUMENT\_POSITION\_PRECEDING: Short\n

 val DOCUMENT\_POSITION\_FOLLOWING: Short\n val DOCUMENT\_POSITION\_CONTAINS: Short\n val DOCUMENT\_POSITION\_CONTAINED\_BY: Short\n val

DOCUMENT\_POSITION\_IMPLEMENTATION\_SPECIFIC: Short\n }\n }\n }\n\n/\*\*\n \* Exposes the JavaScript [HTMLOutputElement](https://developer.mozilla.org/en/docs/Web/API/HTMLOutputElement) to Kotlin\n \*/\npublic external abstract class HTMLOutputElement : HTMLElement {\n open val htmlFor: DOMTokenList\n open val form: HTMLFormElement?\n open var name: String\n open val type: String\n open var defaultValue: String\n open var value: String\n open val willValidate: Boolean\n open val validity: ValidityState\n open val validationMessage: String\n open val labels: NodeList\n fun checkValidity(): Boolean\n fun reportValidity(): Boolean\n fun setCustomValidity(error: String)\n\n companion object {\n val ELEMENT\_NODE: Short\n val ATTRIBUTE\_NODE: Short\n val TEXT\_NODE: Short\n val CDATA\_SECTION\_NODE: Short\n val ENTITY\_REFERENCE\_NODE: Short\n val ENTITY\_NODE: Short\n val PROCESSING\_INSTRUCTION\_NODE: Short\n val COMMENT\_NODE: Short\n val DOCUMENT\_NODE: Short\n val DOCUMENT\_TYPE\_NODE: Short\n val DOCUMENT\_FRAGMENT\_NODE: Short\n val NOTATION\_NODE: Short\n val DOCUMENT\_POSITION\_DISCONNECTED: Short\n val DOCUMENT\_POSITION\_PRECEDING: Short\n val DOCUMENT\_POSITION\_FOLLOWING: Short\n val DOCUMENT\_POSITION\_CONTAINS: Short\n val DOCUMENT\_POSITION\_CONTAINED\_BY: Short\n val

DOCUMENT\_POSITION\_IMPLEMENTATION\_SPECIFIC: Short\n }\n\n/\*\*\n \* Exposes the JavaScript [HTMLProgressElement](https://developer.mozilla.org/en/docs/Web/API/HTMLProgressElement) to Kotlin\n \*/\npublic external abstract class HTMLProgressElement : HTMLElement {\n open var value: Double\n open var max: Double $\ln$  open val position: Double $\ln$  open val labels: NodeList $\ln$  companion object  $\ln$  val ELEMENT\_NODE: Short\n val ATTRIBUTE\_NODE: Short\n val TEXT\_NODE: Short\n val CDATA\_SECTION\_NODE: Short\n val ENTITY\_REFERENCE\_NODE: Short\n val ENTITY\_NODE: Short\n val PROCESSING\_INSTRUCTION\_NODE: Short\n val COMMENT\_NODE: Short\n val DOCUMENT\_NODE: Short\n val DOCUMENT\_TYPE\_NODE: Short\n val DOCUMENT\_FRAGMENT\_NODE: Short\n val NOTATION\_NODE: Short\n val DOCUMENT\_POSITION\_DISCONNECTED: Short\n val DOCUMENT\_POSITION\_PRECEDING: Short\n val DOCUMENT\_POSITION\_FOLLOWING: Short\n val DOCUMENT\_POSITION\_CONTAINS: Short\n

val DOCUMENT\_POSITION\_CONTAINED\_BY: Short\n val DOCUMENT\_POSITION\_IMPLEMENTATION\_SPECIFIC: Short\n  $\ln\ln\pi^*$ \n \* Exposes the JavaScript [HTMLMeterElement](https://developer.mozilla.org/en/docs/Web/API/HTMLMeterElement) to Kotlin\n \*/\npublic external abstract class HTMLMeterElement : HTMLElement {\n open var value: Double\n open var min: Double\n open var max: Double\n open var low: Double\n open var high: Double\n open var optimum: Double $\ln$  open val labels: NodeList $\ln$  companion object  $\ln$  val ELEMENT NODE: Short $\ln$  val ATTRIBUTE\_NODE: Short\n val TEXT\_NODE: Short\n val CDATA\_SECTION\_NODE: Short\n val ENTITY\_REFERENCE\_NODE: Short\n val ENTITY\_NODE: Short\n val PROCESSING\_INSTRUCTION\_NODE: Short\n val COMMENT\_NODE: Short\n val DOCUMENT\_NODE: Short\n val DOCUMENT\_TYPE\_NODE: Short\n val DOCUMENT\_FRAGMENT\_NODE: Short\n val NOTATION\_NODE: Short\n val DOCUMENT\_POSITION\_DISCONNECTED: Short\n val DOCUMENT\_POSITION\_PRECEDING: Short\n

val DOCUMENT\_POSITION\_FOLLOWING: Short\n val DOCUMENT\_POSITION\_CONTAINS: Short\n

val DOCUMENT\_POSITION\_CONTAINED\_BY: Short\n val DOCUMENT\_POSITION\_IMPLEMENTATION\_SPECIFIC: Short\n  $\ln\ln\pi$ \*\n \* Exposes the JavaScript[HTMLFieldSetElement](https://developer.mozilla.org/en/docs/Web/API/HTMLFieldSetElement) to Kotlin\n \*/\npublic external abstract class HTMLFieldSetElement : HTMLElement {\n open var disabled: Boolean\n open val form: HTMLFormElement?\n open var name: String\n open val type: String\n open val elements: HTMLCollection\n open val willValidate: Boolean\n open val validity: ValidityState\n open val validationMessage: String\n fun checkValidity(): Boolean\n fun reportValidity(): Boolean\n fun setCustomValidity(error: String)\n\n companion object {\n val ELEMENT\_NODE: Short\n val ATTRIBUTE\_NODE: Short\n val TEXT\_NODE: Short\n val CDATA\_SECTION\_NODE: Short\n val ENTITY\_REFERENCE\_NODE: Short\n val ENTITY\_NODE: Short\n val PROCESSING\_INSTRUCTION\_NODE: Short\n val COMMENT\_NODE: Short\n val DOCUMENT\_NODE: Short\n val DOCUMENT\_TYPE\_NODE: Short\n val DOCUMENT\_FRAGMENT\_NODE: Short\n val NOTATION\_NODE: Short\n val DOCUMENT\_POSITION\_DISCONNECTED: Short\n val DOCUMENT\_POSITION\_PRECEDING: Short\n

val DOCUMENT\_POSITION\_FOLLOWING: Short\n val DOCUMENT\_POSITION\_CONTAINS: Short\n val DOCUMENT\_POSITION\_CONTAINED\_BY: Short\n val DOCUMENT\_POSITION\_IMPLEMENTATION\_SPECIFIC: Short\n  $\ln\ln\ar 4\ln x$  \* Exposes the JavaScript

[HTMLLegendElement](https://developer.mozilla.org/en/docs/Web/API/HTMLLegendElement) to Kotlin\n \*/\npublic external abstract class HTMLLegendElement : HTMLElement {\n open val form: HTMLFormElement?\n open var align: String\n\n companion object  $\{\n\}$  val ELEMENT\_NODE: Short\n val ATTRIBUTE\_NODE: Short\n val TEXT\_NODE: Short\n val CDATA\_SECTION\_NODE: Short\n val ENTITY\_REFERENCE\_NODE: Short\n val ENTITY\_NODE: Short\n val

PROCESSING\_INSTRUCTION\_NODE: Short\n val COMMENT\_NODE: Short\n val

DOCUMENT\_NODE: Short\n val DOCUMENT\_TYPE\_NODE: Short\n val DOCUMENT\_FRAGMENT\_NODE: Short\n val NOTATION\_NODE: Short\n val DOCUMENT\_POSITION\_DISCONNECTED: Short\n val DOCUMENT\_POSITION\_PRECEDING: Short\n

val DOCUMENT\_POSITION\_FOLLOWING: Short\n val DOCUMENT\_POSITION\_CONTAINS: Short\n val DOCUMENT\_POSITION\_CONTAINED\_BY: Short\n val

DOCUMENT\_POSITION\_IMPLEMENTATION\_SPECIFIC: Short\n }\n\n/\*\*\n \* Exposes the JavaScript [ValidityState](https://developer.mozilla.org/en/docs/Web/API/ValidityState) to Kotlin\n \*/\npublic external abstract class ValidityState {\n open val valueMissing: Boolean\n open val typeMismatch: Boolean\n open val patternMismatch: Boolean\n open val tooLong: Boolean\n open val tooShort: Boolean\n open val rangeUnderflow: Boolean\n open val rangeOverflow: Boolean\n open val stepMismatch: Boolean\n open val badInput: Boolean\n open val customError: Boolean\n open val valid: Boolean\n }\n\n/\*\*\n \* Exposes the JavaScript [HTMLDetailsElement](https://developer.mozilla.org/en/docs/Web/API/HTMLDetailsElement) to Kotlin\n \*/\npublic external abstract class HTMLDetailsElement : HTMLElement  $\{\n\$  open var open: Boolean\n\n companion object {\n val ELEMENT\_NODE: Short\n val ATTRIBUTE\_NODE: Short\n val TEXT\_NODE: Short\n val CDATA\_SECTION\_NODE: Short\n val ENTITY\_REFERENCE\_NODE: Short\n val ENTITY\_NODE: Short\n val PROCESSING\_INSTRUCTION\_NODE: Short\n val COMMENT\_NODE: Short\n val DOCUMENT\_NODE: Short\n val DOCUMENT\_TYPE\_NODE: Short\n val DOCUMENT\_FRAGMENT\_NODE: Short\n val NOTATION\_NODE: Short\n val

DOCUMENT\_POSITION\_DISCONNECTED: Short\n val DOCUMENT\_POSITION\_PRECEDING: Short\n val DOCUMENT\_POSITION\_FOLLOWING: Short\n val DOCUMENT\_POSITION\_CONTAINS: Short\n

val DOCUMENT\_POSITION\_CONTAINED\_BY: Short\n val DOCUMENT\_POSITION\_IMPLEMENTATION\_SPECIFIC: Short\n }\n}\n\npublic external abstract class HTMLMenuElement : HTMLElement {\n open var type: String\n open var label: String\n open var compact: Boolean\n\n companion object  $\{\n\$  val ELEMENT\_NODE: Short\n val ATTRIBUTE\_NODE: Short\n val TEXT\_NODE: Short\n val CDATA\_SECTION\_NODE: Short\n val ENTITY\_REFERENCE\_NODE: Short\n val ENTITY\_NODE: Short\n val PROCESSING\_INSTRUCTION\_NODE: Short\n val COMMENT\_NODE: Short\n val DOCUMENT\_NODE: Short\n val DOCUMENT\_TYPE\_NODE: Short\n

val DOCUMENT\_FRAGMENT\_NODE: Short\n val NOTATION\_NODE: Short\n val DOCUMENT\_POSITION\_DISCONNECTED: Short\n val DOCUMENT\_POSITION\_PRECEDING: Short\n

val DOCUMENT\_POSITION\_FOLLOWING: Short\n val DOCUMENT\_POSITION\_CONTAINS: Short\n val DOCUMENT\_POSITION\_CONTAINED\_BY: Short\n val

DOCUMENT\_POSITION\_IMPLEMENTATION\_SPECIFIC: Short\n }\n}\n\npublic external abstract class HTMLMenuItemElement : HTMLElement {\n open var type: String\n open var label: String\n open var icon: String\n open var disabled: Boolean\n open var checked: Boolean\n open var radiogroup: String\n open var default: Boolean\n\n companion object  $\{\n \{n \}$  val ELEMENT\_NODE: Short\n val ATTRIBUTE\_NODE: Short\n val TEXT\_NODE: Short\n val CDATA\_SECTION\_NODE: Short\n val ENTITY\_REFERENCE\_NODE: Short\n val ENTITY\_NODE: Short\n val PROCESSING\_INSTRUCTION\_NODE: Short\n val COMMENT\_NODE: Short\n val DOCUMENT\_NODE: Short\n val DOCUMENT\_TYPE\_NODE: Short\n val

DOCUMENT\_FRAGMENT\_NODE: Short\n val NOTATION\_NODE: Short\n val

DOCUMENT\_POSITION\_DISCONNECTED: Short\n val DOCUMENT\_POSITION\_PRECEDING: Short\n val DOCUMENT\_POSITION\_FOLLOWING: Short\n val DOCUMENT\_POSITION\_CONTAINS: Short\n val DOCUMENT\_POSITION\_CONTAINED\_BY: Short\n val

DOCUMENT\_POSITION\_IMPLEMENTATION\_SPECIFIC: Short\n }\n }\n }\n\npublic external open class  $RelatedEvent(tvpe: String, eventInitDict: RelatedEventInit = definedExternally): Event {\n \n open val\n \n}$ relatedTarget: EventTarget?\n\n companion object {\n val NONE: Short\n val CAPTURING PHASE: Short\n val AT\_TARGET: Short\n val BUBBLING\_PHASE: Short\n  $\ln$ \npublic external interface RelatedEventInit : EventInit {\n var relatedTarget: EventTarget? /\* = null \*/\n get() = definedExternally\n

set(value) = definedExternally\n}\n\n@kotlin.internal.InlineOnly\npublic inline fun RelatedEventInit(relatedTarget: EventTarget? = null, bubbles: Boolean? = false, cancelable: Boolean? = false, composed: Boolean? = false): RelatedEventInit  $\{\n\$  val  $o = js(\n\frac{3}{\n}\n)$  o[\"relatedTarget\"] = relatedTarget\n o[\"bubbles\"] = bubbles\n o[\"cancelable\"] = cancelable\n o[\"composed\"] = composed\n return o\n}\n\n/\*\*\n \* Exposes the JavaScript [HTMLDialogElement](https://developer.mozilla.org/en/docs/Web/API/HTMLDialogElement) to Kotlin\n \*/\npublic external abstract class HTMLDialogElement : HTMLElement {\n open var open: Boolean\n open var returnValue: String\n fun show(anchor: UnionElementOrMouseEvent = definedExternally)\n fun showModal(anchor: UnionElementOrMouseEvent = definedExternally) $\ln$  fun close(returnValue: String = definedExternally)\n\n companion object  $\{\n\$  val ELEMENT\_NODE: Short\n val ATTRIBUTE\_NODE: Short\n val TEXT\_NODE: Short\n val CDATA\_SECTION\_NODE: Short\n val ENTITY\_REFERENCE\_NODE: Short\n val ENTITY\_NODE: Short\n val PROCESSING\_INSTRUCTION\_NODE: Short\n val COMMENT\_NODE: Short\n val DOCUMENT\_NODE: Short\n val DOCUMENT\_TYPE\_NODE: Short\n val DOCUMENT\_FRAGMENT\_NODE: Short\n val NOTATION\_NODE: Short\n val DOCUMENT\_POSITION\_DISCONNECTED: Short\n val DOCUMENT\_POSITION\_PRECEDING: Short\n

val DOCUMENT\_POSITION\_CONTAINED\_BY: Short\n val DOCUMENT\_POSITION\_IMPLEMENTATION\_SPECIFIC: Short\n  $\ln\ln\pi$ \*\n \* Exposes the JavaScript[HTMLScriptElement](https://developer.mozilla.org/en/docs/Web/API/HTMLScriptElement) to Kotlin\n \*/\npublic external abstract class HTMLScriptElement : HTMLElement, HTMLOrSVGScriptElement {\n open var src: String\n open var type: String\n open var charset: String\n open var async: Boolean\n open var defer: Boolean\n open var crossOrigin: String?\n open var text: String\n open var nonce: String\n open var event: String\n open var htmlFor: String\n\n companion object {\n val ELEMENT\_NODE: Short\n val ATTRIBUTE\_NODE: Short\n val TEXT\_NODE: Short\n val CDATA\_SECTION\_NODE: Short\n val ENTITY\_REFERENCE\_NODE: Short\n val ENTITY\_NODE: Short\n val PROCESSING\_INSTRUCTION\_NODE: Short\n val COMMENT\_NODE: Short\n val DOCUMENT\_NODE: Short\n val DOCUMENT\_TYPE\_NODE: Short\n val DOCUMENT\_FRAGMENT\_NODE: Short\n val NOTATION\_NODE: Short\n val DOCUMENT\_POSITION\_DISCONNECTED: Short\n val DOCUMENT\_POSITION\_PRECEDING: Short\n

val DOCUMENT\_POSITION\_FOLLOWING: Short\n val DOCUMENT\_POSITION\_CONTAINS: Short\n

 val DOCUMENT\_POSITION\_FOLLOWING: Short\n val DOCUMENT\_POSITION\_CONTAINS: Short\n val DOCUMENT\_POSITION\_CONTAINED\_BY: Short\n val

DOCUMENT\_POSITION\_IMPLEMENTATION\_SPECIFIC: Short\n }\n}\n\n/\*\*\n \* Exposes the JavaScript [HTMLTemplateElement](https://developer.mozilla.org/en/docs/Web/API/HTMLTemplateElement) to Kotlin\n \*/\npublic external abstract class HTMLTemplateElement : HTMLElement {\n open val content: DocumentFragment\n\n companion object {\n val ELEMENT\_NODE: Short\n val ATTRIBUTE\_NODE: Short\n val TEXT\_NODE: Short\n val CDATA\_SECTION\_NODE: Short\n val ENTITY\_REFERENCE\_NODE: Short\n val ENTITY\_NODE: Short\n val PROCESSING\_INSTRUCTION\_NODE: Short\n val COMMENT\_NODE: Short\n val DOCUMENT\_NODE: Short\n val DOCUMENT\_TYPE\_NODE: Short\n val DOCUMENT\_FRAGMENT\_NODE: Short\n val NOTATION\_NODE: Short\n val DOCUMENT\_POSITION\_DISCONNECTED: Short\n val DOCUMENT\_POSITION\_PRECEDING: Short\n

val DOCUMENT\_POSITION\_FOLLOWING: Short\n val DOCUMENT\_POSITION\_CONTAINS: Short\n val DOCUMENT\_POSITION\_CONTAINED\_BY: Short\n val

DOCUMENT\_POSITION\_IMPLEMENTATION\_SPECIFIC: Short\n }\n }\n\n/\*\*\n \* Exposes the JavaScript [HTMLSlotElement](https://developer.mozilla.org/en/docs/Web/API/HTMLSlotElement) to Kotlin\n \*/\npublic external abstract class HTMLSlotElement : HTMLElement  $\{\n\$  open var name: String\n fun assignedNodes(options: AssignedNodesOptions = definedExternally): Array<Node> $\n\alpha$  companion object {\n val ELEMENT\_NODE: Short\n val ATTRIBUTE\_NODE: Short\n val TEXT\_NODE: Short\n val

CDATA\_SECTION\_NODE: Short\n val ENTITY\_REFERENCE\_NODE: Short\n val ENTITY\_NODE: Short\n val PROCESSING\_INSTRUCTION\_NODE: Short\n val COMMENT\_NODE: Short\n val DOCUMENT\_NODE: Short\n val DOCUMENT\_TYPE\_NODE: Short\n val DOCUMENT\_FRAGMENT\_NODE: Short\n val NOTATION\_NODE: Short\n val DOCUMENT\_POSITION\_DISCONNECTED: Short\n val DOCUMENT\_POSITION\_PRECEDING: Short\n val DOCUMENT\_POSITION\_FOLLOWING: Short\n val DOCUMENT\_POSITION\_CONTAINS: Short\n

val DOCUMENT\_POSITION\_CONTAINED\_BY: Short\n val

DOCUMENT\_POSITION\_IMPLEMENTATION\_SPECIFIC: Short\n }\n}\n\npublic external interface AssignedNodesOptions  ${\n \mu \}$  var flatten: Boolean? /\* = false \*/\n get() = definedExternally\n set(value) = definedExternally\n}\n\n@kotlin.internal.InlineOnly\npublic inline fun AssignedNodesOptions(flatten: Boolean? = false): AssignedNodesOptions  $\{\nabla \cdot \mathbf{v}_n\} \in \mathcal{S}(\mathcal{H})\$ n o $[\text{Hatten}\mathcal{H} = \text{Hatten}\mathcal{H} \text{ return } \partial \mathbf{v}_n\$  Exposes the JavaScript [HTMLCanvasElement](https://developer.mozilla.org/en/docs/Web/API/HTMLCanvasElement) to Kotlin\n \*/\npublic external abstract class HTMLCanvasElement : HTMLElement, CanvasImageSource, TexImageSource {\n open var width: Int\n open var height: Int\n fun getContext(contextId: String, vararg arguments: Any?): RenderingContext?\n fun toDataURL(type: String = definedExternally, quality: Any? = definedExternally): String\n fun toBlob( callback: (Blob?) -> Unit, type: String = definedExternally, quality: Any? = definedExternally)\n\n companion object {\n val ELEMENT\_NODE: Short\n val ATTRIBUTE\_NODE: Short\n val TEXT\_NODE: Short\n val CDATA\_SECTION\_NODE: Short\n val ENTITY\_REFERENCE\_NODE: Short\n val ENTITY\_NODE: Short\n val PROCESSING\_INSTRUCTION\_NODE: Short\n val COMMENT\_NODE: Short\n val DOCUMENT\_NODE: Short\n val DOCUMENT\_TYPE\_NODE: Short\n val DOCUMENT\_FRAGMENT\_NODE: Short\n val NOTATION\_NODE: Short\n val DOCUMENT\_POSITION\_DISCONNECTED: Short\n val DOCUMENT\_POSITION\_PRECEDING: Short\n

val DOCUMENT\_POSITION\_FOLLOWING: Short\n val DOCUMENT\_POSITION\_CONTAINS: Short\n

val DOCUMENT\_POSITION\_CONTAINED\_BY: Short\n val

DOCUMENT\_POSITION\_IMPLEMENTATION\_SPECIFIC: Short\n  $\ln{\n\rho}$ \n\npublic external interface CanvasRenderingContext2DSettings  ${\n \alpha: \alpha: \alpha \neq \kappa \}$  = true \*/\n get() = definedExternally\n  $set(value) = defined Externally\n\h$ \n\n@kotlin.internal.InlineOnly\npublic inline fun CanvasRenderingContext2DSettings(alpha: Boolean? = true): CanvasRenderingContext2DSettings {\n val  $o =$  $j\sin(\{\{\})\}\$ n o[\"alpha\"] = alpha\n return o\n}\n\n/\*\*\n \* Exposes the JavaScript [CanvasRenderingContext2D](https://developer.mozilla.org/en/docs/Web/API/CanvasRenderingContext2D) to Kotlin\n \*/\npublic external abstract class CanvasRenderingContext2D : CanvasState, CanvasTransform, CanvasCompositing, CanvasImageSmoothing, CanvasFillStrokeStyles, CanvasShadowStyles, CanvasFilters, CanvasRect, CanvasDrawPath, CanvasUserInterface, CanvasText, CanvasDrawImage, CanvasHitRegion, CanvasImageData, CanvasPathDrawingStyles, CanvasTextDrawingStyles, CanvasPath, RenderingContext {\n open val canvas: HTMLCanvasElement $\n\in\fty$ lunpublic external interface CanvasState  $\ln$  fun save() $\ln$  fun restore()\n \\n\npublic external interface CanvasTransform  $\{\n\$  fun scale(x: Double, y: Double)\n fun rotate(angle: Double)\n fun translate(x: Double, y: Double)\n fun transform(a: Double, b: Double, c: Double, d: Double, e: Double, f: Double)\n fun getTransform(): DOMMatrix\n fun setTransform(a: Double, b: Double, c: Double, d: Double, e: Double, f: Double)\n fun setTransform(transform: dynamic = definedExternally)\n fun resetTransform()\n}\n\npublic external interface CanvasCompositing {\n var globalAlpha: Double\n var globalCompositeOperation: String\n}\n\npublic external interface CanvasImageSmoothing {\n var imageSmoothingEnabled: Boolean\n var imageSmoothingQuality: ImageSmoothingQuality\n}\n\npublic external interface CanvasFillStrokeStyles  $\{\n \$  var strokeStyle: dynamic $\in$  get() = definedExternally $\n \$  set(value) =  $\text{definedExternally}\n\alpha$  var fillStyle: dynamic $\alpha$  get() = definedExternally $\alpha$  set(value) = definedExternally\n fun createLinearGradient(x0: Double, y0: Double, x1: Double, y1: Double): CanvasGradient\n fun createRadialGradient(x0: Double, y0: Double, r0: Double, x1: Double, y1: Double, r1: Double): CanvasGradient\n fun createPattern(image: CanvasImageSource, repetition: String): CanvasPattern?\n}\n\npublic external interface

CanvasShadowStyles {\n var shadowOffsetX: Double\n var shadowOffsetY: Double\n var shadowBlur: Double\n var shadowColor: String\n}\n\npublic external interface CanvasFilters  $\ln$  var filter: String\n}\n\npublic external interface CanvasRect {\n fun clearRect(x: Double, y: Double, w: Double, h: Double)\n fun fillRect(x: Double, y: Double, w: Double, h: Double)\n fun strokeRect(x: Double, y: Double, w: Double, h: Double)\n}\n\npublic external interface CanvasDrawPath {\n fun beginPath()\n fun fill(fillRule: CanvasFillRule = definedExternally)\n fun fill(path: Path2D, fillRule: CanvasFillRule = definedExternally)\n fun stroke()\n fun stroke(path: Path2D)\n fun clip(fillRule: CanvasFillRule = definedExternally)\n fun clip(path: Path2D, fillRule: CanvasFillRule = definedExternally)\n fun resetClip()\n fun isPointInPath(x: Double, y: Double, fillRule: CanvasFillRule = definedExternally): Boolean\n fun isPointInPath(path: Path2D, x: Double, y: Double, fillRule: CanvasFillRule = definedExternally): Boolean\n fun isPointInStroke(x: Double, y: Double): Boolean\n fun isPointInStroke(path: Path2D, x: Double, y: Double): Boolean\n}\n\npublic external interface CanvasUserInterface {\n fun drawFocusIfNeeded(element: Element)\n fun drawFocusIfNeeded(path: Path2D, element: Element)\n fun scrollPathIntoView()\n fun scrollPathIntoView(path: Path2D)\n}\n\npublic external interface CanvasText  ${\n \mu$  fun fillText(text: String, x: Double, y: Double, maxWidth: Double = definedExternally)\n fun strokeText(text: String, x: Double, y: Double, maxWidth: Double = definedExternally)\n fun measureText(text: String): TextMetrics\n}\n\npublic external interface CanvasDrawImage {\n fun drawImage(image: CanvasImageSource, dx: Double, dy: Double)\n fun drawImage(image: CanvasImageSource, dx: Double, dy: Double, dw: Double, dh: Double)\n fun drawImage(image: CanvasImageSource, sx: Double, sy: Double, sw: Double, sh: Double, dx: Double, dy: Double, dw: Double, dh: Double)\n}\n\npublic external interface CanvasHitRegion  ${\n \mu \}$  fun addHitRegion(options: HitRegionOptions = definedExternally)\n fun removeHitRegion(id: String)\n fun clearHitRegions()\n}\n\npublic external interface CanvasImageData {\n fun createImageData(sw: Double, sh: Double): ImageData\n fun createImageData(imagedata: ImageData): ImageData\n fun getImageData(sx: Double, sy: Double, sw: Double, sh: Double): ImageData\n fun putImageData(imagedata: ImageData, dx: Double, dy: Double)\n fun putImageData(imagedata: ImageData, dx: Double, dy: Double, dirtyX: Double, dirtyY: Double, dirtyWidth: Double, dirtyHeight: Double)\n}\n\npublic external interface CanvasPathDrawingStyles {\n var lineWidth: Double\n var lineCap: CanvasLineCap\n var lineJoin: CanvasLineJoin\n var miterLimit: Double\n var lineDashOffset: Double\n fun setLineDash(segments: Array<Double>)\n fun getLineDash(): Array<Double>\n}\n\npublic external interface CanvasTextDrawingStyles {\n var font: String\n var textAlign: CanvasTextAlign\n var textBaseline: CanvasTextBaseline\n var direction: CanvasDirection\n}\n\npublic external interface CanvasPath  $\{\n\$  fun closePath()\n fun moveTo(x: Double, y: Double)\n fun lineTo(x: Double, y: Double)\n fun quadraticCurveTo(cpx: Double, cpy: Double, x: Double, y: Double)\n fun bezierCurveTo(cp1x: Double, cp1y: Double, cp2x: Double, cp2y: Double, x: Double, y: Double)\n fun arcTo(x1: Double, y1: Double, x2: Double, y2: Double, radius: Double)\n fun arcTo(x1: Double, y1: Double, x2: Double, y2: Double, radiusX: Double, radiusY: Double, rotation: Double)\n fun rect(x: Double, y: Double, w: Double, h: Double)\n fun arc(x: Double, y: Double, radius: Double, startAngle: Double, endAngle: Double, anticlockwise: Boolean = definedExternally $\ln$  fun ellipse(x: Double, y: Double, radiusX: Double, radiusY: Double, rotation: Double, startAngle: Double, endAngle: Double, anticlockwise: Boolean = definedExternally)\n \\n\n/\*\*\n \* Exposes the JavaScript

[CanvasGradient](https://developer.mozilla.org/en/docs/Web/API/CanvasGradient) to Kotlin\n \*/\npublic external abstract class CanvasGradient  $\{\n\$  fun addColorStop(offset: Double, color: String)\n\n\n/\*\*\n \* Exposes the JavaScript [CanvasPattern](https://developer.mozilla.org/en/docs/Web/API/CanvasPattern) to Kotlin\n \*/\npublic external abstract class CanvasPattern  $\{\n\$  fun setTransform(transform: dynamic = definedExternally)\n $\hbar\$ Exposes the JavaScript [TextMetrics](https://developer.mozilla.org/en/docs/Web/API/TextMetrics) to Kotlin\n \*/\npublic external abstract class TextMetrics {\n open val width: Double\n open val actualBoundingBoxLeft: Double\n open val actualBoundingBoxRight: Double\n open val fontBoundingBoxAscent: Double\n open val fontBoundingBoxDescent: Double\n open val actualBoundingBoxAscent: Double\n open val actualBoundingBoxDescent: Double\n open val emHeightAscent: Double\n open val emHeightDescent: Double\n open val hangingBaseline: Double\n open val alphabeticBaseline: Double\n open val

ideographicBaseline: Double\n}\n\npublic external interface HitRegionOptions {\n var path: Path2D? /\* = null \*/\n get() = definedExternally\n set(value) = definedExternally\n var fillRule: CanvasFillRule? /\* = CanvasFillRule.NONZERO \*/\n get() = definedExternally\n set(value) = definedExternally\n var id: String? /\* = \"\" \*/\n get() = definedExternally\n set(value) = definedExternally\n var parentID: String? /\*  $=$  null \*/\n get() = definedExternally\n set(value) = definedExternally\n var cursor: String? /\* = \"inherit\" \*/\n get() = definedExternally\n set(value) = definedExternally\n var control: Element? /\* = null \*/\n  $get() = defined Externally \land n$  set(value) = definedExternally $\land n$  var label: String? /\* = null \* $\land n$  get() = definedExternally $\ln$  set(value) = definedExternally $\ln$  var role: String? /\* = null \*/\n get() = definedExternally\n set(value) = definedExternally\n\n\n@kotlin.internal.InlineOnly\npublic inline fun HitRegionOptions(path: Path2D? = null, fillRule: CanvasFillRule? = CanvasFillRule.NONZERO, id: String? = \"\", parentID: String? = null, cursor: String? = \"inherit\", control: Element? = null, label: String? = null, role: String? = null): HitRegionOptions  $\{\nabla \cdot \nabla u\} = \frac{\nabla^u u}{\nabla^u u} = \nabla^u u \cdot \nabla^u u$ id\n o[\"parentID\"] = parentID\n o[\"cursor\"] = cursor\n o[\"control\"] = control\n o[\"label\"] = label\n o[\"role\"] = role\n return o\n\n\n\n\\*\*\n \* Exposes the JavaScript [ImageData](https://developer.mozilla.org/en/docs/Web/API/ImageData) to Kotlin\n \*/\npublic external open class ImageData : ImageBitmapSource, TexImageSource {\n constructor(sw: Int, sh: Int)\n constructor(data: Uint8ClampedArray, sw: Int, sh: Int = definedExternally)\n open val width: Int\n open val height: Int\n open val data: Uint8ClampedArray\n \\n\n/\*\*\n \* Exposes the JavaScript [Path2D](https://developer.mozilla.org/en/docs/Web/API/Path2D) to Kotlin\n \*/\npublic external open class Path2D() : CanvasPath {\n constructor(path: Path2D)\n constructor(paths: Array<Path2D>, fillRule: CanvasFillRule = definedExternally)\n constructor(d: String)\n fun addPath(path: Path2D, transform: dynamic = definedExternally)\n override fun closePath()\n override fun moveTo(x: Double, y: Double)\n override fun lineTo(x: Double, y: Double)\n override fun quadraticCurveTo(cpx: Double, cpy: Double, x: Double, y: Double)\n override fun bezierCurveTo(cp1x: Double, cp1y: Double, cp2x: Double, cp2y: Double, x: Double, y: Double)\n override fun arcTo(x1: Double, y1: Double, x2: Double, y2: Double, radius: Double)\n override fun arcTo(x1: Double, y1: Double, x2: Double, y2: Double, radiusX: Double, radiusY: Double, rotation: Double)\n override fun rect(x: Double, y: Double, w: Double, h: Double)\n override fun arc(x: Double, y: Double, radius: Double, startAngle: Double, endAngle: Double, anticlockwise: Boolean /\* = definedExternally \*/ $\rangle$ n override fun ellipse(x: Double, y: Double, radiusX: Double, radiusY: Double, rotation: Double, startAngle: Double, endAngle: Double, anticlockwise: Boolean /\* = definedExternally \*/ $\n\ln\ln(x^*)$  \* Exposes the JavaScript [ImageBitmapRenderingContext](https://developer.mozilla.org/en/docs/Web/API/ImageBitmapRenderingContext) to Kotlin $n * \n\rightharpoonup$ npublic external abstract class ImageBitmapRenderingContext  $\{\n\rightharpoonup$ n open val canvas: HTMLCanvasElement\n fun transferFromImageBitmap(bitmap: ImageBitmap?)\n}\n\npublic external interface ImageBitmapRenderingContextSettings  $\ln$  var alpha: Boolean? /\* = true \*/\n get() = definedExternally\n set(value) = definedExternally\n}\n\n@kotlin.internal.InlineOnly\npublic inline fun ImageBitmapRenderingContextSettings(alpha: Boolean? = true): ImageBitmapRenderingContextSettings {\n val o  $=$  is(\"({})\")\n o[\"alpha\"] = alpha\n return o\n}\n\n/\*\*\n \* Exposes the JavaScript [CustomElementRegistry](https://developer.mozilla.org/en/docs/Web/API/CustomElementRegistry) to Kotlin\n \*/\npublic external abstract class CustomElementRegistry {\n fun define(name: String, constructor: () -> dynamic, options: ElementDefinitionOptions = definedExternally $\rangle$ n fun get(name: String): Any?\n fun whenDefined(name: String): Promise<Unit>\n\\npublic external interface ElementDefinitionOptions {\n var extends: String?\n get() = definedExternally\n set(value) = definedExternally\n}\n\n@kotlin.internal.InlineOnly\npublic inline fun ElementDefinitionOptions(extends: String?  $=$  undefined): ElementDefinitionOptions  $\{\n \$  val  $o = js(\(\{\})\)\n$  o $[\v \$  extends $\'] =$  extends $\n$  return  $o\in\hbox{h\nu}$ isContentEditable: Boolean\n \\n\n/\*\*\n \* Exposes the JavaScript [DataTransfer](https://developer.mozilla.org/en/docs/Web/API/DataTransfer) to Kotlin\n \*/\npublic external abstract class DataTransfer {\n open var dropEffect: String\n open var effectAllowed: String\n open val items:

DataTransferItemList\n open val types: Array<out String>\n open val files: FileList\n fun setDragImage(image: Element, x: Int, y: Int)\n fun getData(format: String): String\n fun setData(format: String, data: String)\n fun clearData(format: String = definedExternally)\n\n\n\\*\*\n \* Exposes the JavaScript [DataTransferItemList](https://developer.mozilla.org/en/docs/Web/API/DataTransferItemList) to Kotlin\n \*/\npublic external abstract class DataTransferItemList {\n open val length: Int\n fun add(data: String, type: String): DataTransferItem?\n fun add(data: File): DataTransferItem?\n fun remove(index: Int)\n fun clear()\n}\n\n@kotlin.internal.InlineOnly\npublic inline operator fun DataTransferItemList.get(index: Int): DataTransferItem? = asDynamic()[index]\n\n/\*\*\n \* Exposes the JavaScript [DataTransferItem](https://developer.mozilla.org/en/docs/Web/API/DataTransferItem) to Kotlin\n \*/\npublic external abstract class DataTransferItem  $\{\n\}$  open val kind: String\n open val type: String\n fun getAsString(\_callback: ((String) -> Unit)?)\n fun getAsFile(): File?\n\n\n/\*\*\n \* Exposes the JavaScript [DragEvent](https://developer.mozilla.org/en/docs/Web/API/DragEvent) to Kotlin\n \*/\npublic external open class

dataTransfer: DataTransfer?\n\n companion object {\n val NONE: Short\n val CAPTURING\_PHASE: Short\n val AT\_TARGET: Short\n val BUBBLING\_PHASE: Short\n }\n}\n\npublic external interface DragEventInit : MouseEventInit {\n var dataTransfer: DataTransfer? /\* = null \*/\n get() = definedExternally\n

DragEvent(type: String, eventInitDict: DragEventInit = definedExternally) : MouseEvent {\n open val

 set(value) = definedExternally\n}\n\n@kotlin.internal.InlineOnly\npublic inline fun DragEventInit(dataTransfer: DataTransfer? = null, screenX: Int? = 0, screenY: Int? = 0, clientX: Int? = 0, clientY: Int? = 0, button: Short? = 0, buttons: Short? = 0, relatedTarget: EventTarget? = null, region: String? = null, ctrlKey: Boolean? = false, shiftKey: Boolean? = false, altKey: Boolean? = false, metaKey: Boolean? = false, modifierAltGraph: Boolean? = false, modifierCapsLock: Boolean? = false, modifierFn: Boolean? = false, modifierFnLock: Boolean? = false, modifierHyper: Boolean? = false, modifierNumLock: Boolean? = false, modifierScrollLock: Boolean? = false, modifierSuper: Boolean? = false, modifierSymbol: Boolean? = false, modifierSymbolLock: Boolean? = false, view: Window? = null, detail: Int? = 0, bubbles: Boolean? = false, cancelable: Boolean? = false, composed: Boolean? = false): DragEventInit  $\{\nabla \cdot \nabla u \circ = js(\"(\{\})\")\n\ 0[\"dataTransfer\"] = dataTransfer\n\ 0[\"screen X]\"] = screenX\n\$ o[\"screenY\"] = screenY\n o[\"clientX\"] = clientX\n o[\"clientY\"] = clientY\n o[\"button\"] = button\n  $o[\text{``butions''}] = \text{buttons}\$   $o[\text{``relatedTarget''}] = \text{relatedTarget}\$   $o[\text{``region''}] = \text{region}\$   $o[\text{``ctrlKey''}] = o[\text{``ctnKey''}] = \text{right}$ ctrlKey\n o[\"shiftKey\"] = shiftKey\n o[\"altKey\"] = altKey\n o[\"metaKey\"] = metaKey\n o[\"modifierAltGraph\"] = modifierAltGraph\n o[\"modifierCapsLock\"] = modifierCapsLock\n  $o[\Gamma' \text{modifiedFn}\$  = modifierFn\n o[\"modifierFnLock\"] = modifierFnLock\n o[\"modifierHyper\"] =  $\text{modifierHyper}\setminus\text{n}$  o[\"modifierNumLock\"] = modifierNumLock\n o[\"modifierScrollLock\"] = modifierScrollLock\n o[\"modifierSuper\"] = modifierSuper\n o[\"modifierSymbol\"] = modifierSymbol\n o[\"modifierSymbolLock\"] = modifierSymbolLock\n o[\"view\"] = view\n o[\"detail\"] = detail\n  $o[\Upsilon_{\text{subbles}}\Upsilon_{\text{subbles}}\] = \text{bubbles}\n\text{of}[\Upsilon_{\text{cancellation}}\] = \text{cancellation}$  of  $\Upsilon_{\text{cannonosed}}\Upsilon_{\text{sublines}}$  return o\n}\n\n/\*\*\n \* Exposes the JavaScript [Window](https://developer.mozilla.org/en/docs/Web/API/Window) to Kotlin\n \*/\npublic external abstract class Window : EventTarget, GlobalEventHandlers, WindowEventHandlers, WindowOrWorkerGlobalScope, WindowSessionStorage, WindowLocalStorage, GlobalPerformance, UnionMessagePortOrWindowProxy {\n open val window: Window\n open val self: Window\n open val document: Document\n open var name: String\n open val location: Location\n open val history: History\n open val customElements: CustomElementRegistry\n open val locationbar: BarProp\n open val menubar: BarProp\n open val personalbar: BarProp\n open val scrollbars: BarProp\n open val statusbar: BarProp\n open val toolbar: BarProp\n open var status: String\n open val closed: Boolean\n open val frames: Window\n open val length: Int\n open val top: Window\n open var opener: Any?\n open val parent: Window\n open val frameElement: Element?\n open val navigator: Navigator\n open val applicationCache: ApplicationCache\n open val external: External\n open val screen: Screen\n open val innerWidth: Int\n open val innerHeight: Int\n open val scrollX: Double\n open val pageXOffset: Double\n open val scrollY: Double\n open val pageYOffset: Double\n open val screenX: Int\n open val screenY: Int\n open val outerWidth: Int\n open val outerHeight: Int\n open val devicePixelRatio: Double\n fun close()\n fun stop()\n fun focus()\n fun blur()\n
fun open(url: String = definedExternally, target: String = definedExternally, features: String = definedExternally): Window?\n fun alert()\n fun alert(message: String)\n fun confirm(message: String = definedExternally): Boolean\n fun prompt(message: String = definedExternally, default: String = definedExternally): String?\n fun print()\n fun requestAnimationFrame(callback: (Double) -> Unit): Int\n fun cancelAnimationFrame(handle: Int)\n fun postMessage(message: Any?, targetOrigin: String, transfer: Array<dynamic> = definedExternally)\n fun captureEvents()\n fun releaseEvents()\n fun matchMedia(query: String): MediaQueryList\n fun moveTo(x: Int, y: Int)\n fun moveBy(x: Int, y: Int)\n fun resizeTo(x: Int, y: Int)\n fun resizeBy(x: Int, y: Int)\n fun scroll(options: ScrollToOptions = definedExternally) $\infty$  fun scroll(x: Double, y: Double) $\infty$  fun scrollTo(options: ScrollToOptions = definedExternally)\n fun scrollTo(x: Double, y: Double)\n fun scrollBy(options: ScrollToOptions = definedExternally)\n fun scrollBy(x: Double, y: Double)\n fun getComputedStyle(elt: Element, pseudoElt: String? = definedExternally): CSSStyleDeclaration\n}\n\n@kotlin.internal.InlineOnly\npublic inline operator fun Window.get(name: String): dynamic = asDynamic()[name]\n\npublic external abstract class BarProp  $\{\n\$  open val visible: Boolean $\n\| \n\| \n^**\$  Exposes the JavaScript

[History](https://developer.mozilla.org/en/docs/Web/API/History) to Kotlin\n \*/\npublic external abstract class History  $\{\n\quad$  open val length: Int $\in$  open var scrollRestoration: ScrollRestoration $\infty$  open val state: Any? $\infty$  fun  $\text{g}$ o(delta: Int = definedExternally)\n fun back()\n fun forward()\n fun pushState(data: Any?, title: String, url: String? = definedExternally) $\ln$  fun replaceState(data: Any?, title: String, url: String? =

definedExternally) $\n\ln\ln^* \n \in$ Exposes the JavaScript

[Location](https://developer.mozilla.org/en/docs/Web/API/Location) to Kotlin\n \*/\npublic external abstract class Location  $\{\n\$  open var href: String\n open val origin: String\n open var protocol: String\n open var host: String\n open var hostname: String\n open var port: String\n open var pathname: String\n open var search: String\n open var hash: String\n open val ancestorOrigins: Array<out String>\n fun assign(url: String)\n fun replace(url: String) $\n\cdot$  fun reload() $\n\cdot$ } $\ln\frac{x^*}{n}$  Exposes the JavaScript

[PopStateEvent](https://developer.mozilla.org/en/docs/Web/API/PopStateEvent) to Kotlin\n \*/\npublic external open class PopStateEvent(type: String, eventInitDict: PopStateEventInit = definedExternally) : Event {\n open val state: Any?\n\n companion object {\n val NONE: Short\n val CAPTURING PHASE: Short\n val AT\_TARGET: Short\n val BUBBLING\_PHASE: Short\n \\n\\npublic external interface PopStateEventInit : EventInit  ${\n \alpha$  var state: Any? /\* = null \*/\n get() = definedExternally\n set(value) = definedExternally\n}\n\n@kotlin.internal.InlineOnly\npublic inline fun PopStateEventInit(state: Any? = null, bubbles: Boolean? = false, cancelable: Boolean? = false, composed: Boolean? = false): PopStateEventInit  $\{\n\}$  val o  $=$  js(\"({})\")\n o[\"state\"] = state\n o[\"bubbles\"] = bubbles\n o[\"cancelable\"] = cancelable\n

o[\"composed\"] = composed\n return o\n\\n\n/\*\*\n \* Exposes the JavaScript

[HashChangeEvent](https://developer.mozilla.org/en/docs/Web/API/HashChangeEvent) to Kotlin\n \*/\npublic external open class HashChangeEvent(type: String, eventInitDict: HashChangeEventInit = definedExternally) : Event  ${\n\rceil}$  open val oldURL: String\n open val newURL: String\n\n companion object  ${\n\rceil}$  val NONE: Short\n val CAPTURING PHASE: Short\n val AT\_TARGET: Short\n val BUBBLING\_PHASE: Short\n  $\ln{\n\nu}$ \n\npublic external interface HashChangeEventInit : EventInit {\n var oldURL: String? /\* = \"\" \*/\n

 $get() = defined Externally \land \text{set}(\text{value}) = definedExternally \land \text{var } \text{newURL: String? } \text{#} = \text{``\text{``} *}\land \text{get()} = \text{def} \text{index} \land \text{val} = \text{def} \text{index} \land \text{val} = \text{def} \text{index} \land \text{val} = \text{def} \text{index} \land \text{val} = \text{def} \text{index} \land \text{val} = \text{def} \text{index} \land \text{val} = \text{def} \text{index} \land \text{val} = \text{def} \text{index} \land \text{val} = \text{def} \text{index} \$ definedExternally\n set(value) = definedExternally\n}\n\n@kotlin.internal.InlineOnly\npublic inline fun HashChangeEventInit(oldURL: String? = \"\", newURL: String? = \"\", bubbles: Boolean? = false, cancelable: Boolean? = false, composed: Boolean? = false): HashChangeEventInit  $\{\nabla \times \text{val } o = j\sqrt{\langle} \}$ ")\n o[\"oldURL\"] = oldURL $\ln$  o[\"newURL\"] = newURL $\ln$  o[\"bubbles\"] = bubbles $\ln$  o[\"cancelable\"] = cancelable $\ln$ o[\"composed\"] = composed\n return o\n}\n\n/\*\*\n \* Exposes the JavaScript

[PageTransitionEvent](https://developer.mozilla.org/en/docs/Web/API/PageTransitionEvent) to Kotlin\n \*/\npublic external open class PageTransitionEvent(type: String, eventInitDict: PageTransitionEventInit = definedExternally) : Event  ${\n\rceil \neq \in \mathbb{N} \neq \in \mathbb{N} \neq \in \mathbb{N} \neq \emptyset}$  val NONE: Short $\mathsf{N} = \mathsf{N} \neq \mathsf{N}$ CAPTURING\_PHASE: Short\n val AT\_TARGET: Short\n val BUBBLING\_PHASE: Short\n  $\ln\ln\mathbb{C}$  external interface PageTransitionEventInit : EventInit  $\ln$  var persisted: Boolean? /\* = false \*/\n

 $get() = defined Externally \in set(value) = defined Externally \n\in @kotlin.internal. In lineOnly\npublic in line fun$ PageTransitionEventInit(persisted: Boolean? = false, bubbles: Boolean? = false, cancelable: Boolean? = false, composed: Boolean? = false): PageTransitionEventInit  $\{\nabla \cdot \nabla u \cdot \nabla v = \nabla \cdot \nabla \cdot \nab$  $o[\{'"bubbles'\'] = bubbles\n\rightharpoonup o[\{'"cancelable\'}] = cancelable\nn\rightharpoonup o[\{''componentooposed\'}] = composed\nn\rightharpoonup return$  $o\ln{\ln\^*}\$ n \* Exposes the JavaScript

[BeforeUnloadEvent](https://developer.mozilla.org/en/docs/Web/API/BeforeUnloadEvent) to Kotlin\n \*/\npublic external open class BeforeUnloadEvent : Event  ${\n \varphi$  var returnValue: String\n\n companion object  ${\n \varphi$ NONE: Short\n val CAPTURING\_PHASE: Short\n val AT\_TARGET: Short\n val BUBBLING\_PHASE: Short\n  $\n\in \{\n\infty\}$ \n\npublic external abstract class ApplicationCache : EventTarget  $\{\n\infty\}$ val status: Short\n open var onchecking: ((Event) -> dynamic)?\n open var onerror: ((Event) -> dynamic)?\n open var onnoupdate: ((Event) -> dynamic)?\n open var ondownloading: ((Event) -> dynamic)?\n open var onprogress: ((ProgressEvent) -> dynamic)?\n open var onupdateready: ((Event) -> dynamic)?\n open var oncached: ((Event) -> dynamic)?\n open var onobsolete: ((Event) -> dynamic)?\n fun update()\n fun abort()\n fun swapCache()\n\n companion object {\n val UNCACHED: Short\n val IDLE: Short\n val CHECKING: Short\n val DOWNLOADING: Short\n val UPDATEREADY: Short\n val OBSOLETE: Short $\n\ln |\n\ln|^{**}\n$  \* Exposes the JavaScript

[NavigatorOnLine](https://developer.mozilla.org/en/docs/Web/API/NavigatorOnLine) to Kotlin\n \*/\npublic external interface NavigatorOnLine  $\n\alpha \lambda \ln \max$   $\lambda^* \lambda^* \n$  \* Exposes the JavaScript [ErrorEvent](https://developer.mozilla.org/en/docs/Web/API/ErrorEvent) to Kotlin\n \*/\npublic external open class ErrorEvent(type: String, eventInitDict: ErrorEventInit = definedExternally) : Event {\n open val message: String\n open val filename: String\n open val lineno: Int\n open val colno: Int\n open val error: Any?\n\n companion object {\n val NONE: Short\n val CAPTURING\_PHASE: Short\n val AT\_TARGET: Short\n val BUBBLING\_PHASE: Short\n  $\n\in \mathbb{N}$ \n\npublic external interface ErrorEventInit : EventInit {\n var message: String? /\* = \"\" \*/\n get() = definedExternally\n set(value) = definedExternally\n var filename: String? /\*  $= \Upsilon \Upsilon^* \wedge n$  get() = definedExternally\n set(value) = definedExternally\n var lineno: Int? /\* = 0 \*/\n  $get() = defined Externally \land n = set(value) = defined Externally \land n = var colon: Int?$  /\* = 0 \*/\n get() = definedExternally\n set(value) = definedExternally\n var error: Any? /\* = null \*/\n get() = definedExternally\n set(value) = definedExternally\n $\hbar$ \n\n@kotlin.internal.InlineOnly\npublic inline fun ErrorEventInit(message: String? = \"\", filename: String? = \"\", lineno: Int? = 0, colno: Int? = 0, error: Any? = null, bubbles: Boolean? = false, cancelable: Boolean? = false, composed: Boolean? = false): ErrorEventInit  $\{\n\$  val  $o =$  $js(\{'(\})\{'\})$ n o[\"message\"] = message\n o[\"filename\"] = filename\n o[\"lineno\"] = lineno\n o[\"colno\"] =

colno\n o[\"error\"] = error\n o[\"bubbles\"] = bubbles\n o[\"cancelable\"] = cancelable\n o[\"composed\"] = composed $\nvert$  return o $\ln{\ln\pi^*}\$ n \* Exposes the JavaScript [PromiseRejectionEvent](https://developer.mozilla.org/en/docs/Web/API/PromiseRejectionEvent) to Kotlin\n \*/\npublic external open class PromiseRejectionEvent(type: String, eventInitDict: PromiseRejectionEventInit) :

Event  ${\n\rceil}$  open val promise: Promise $\Any?$ n open val reason: Any?\n\n companion object  ${\n\rceil}$  val NONE: Short\n val CAPTURING\_PHASE: Short\n val AT\_TARGET: Short\n val BUBBLING\_PHASE: Short\n  $\n\in \mathbb{N}$ \n\npublic external interface PromiseRejectionEventInit : EventInit {\n var

promise: Promise<Any?>?\n get() = definedExternally\n set(value) = definedExternally\n var reason: Any?\n get() = definedExternally\n set(value) =

definedExternally\n}\n\n@kotlin.internal.InlineOnly\npublic inline fun PromiseRejectionEventInit(promise: Promise<Any?>?, reason: Any? = undefined, bubbles: Boolean? = false, cancelable: Boolean? = false, composed: Boolean? = false): PromiseRejectionEventInit  $\{\nabla \times \text{val} \circ \text{val} \circ \text{val} \}$  o $[\nabla \text{promise}\n$  $o[\Gamma'] = reason\$ |\"reason\n  $o[\Gamma'] = bubble\$ |\"cancelable\"| = cancelable\n  $o[\Gamma'] = co[1]$ "composed\"| = cancelable\n  $o[\Gamma'] = co[1]$ "composed\"| = cancelable\n  $o[\Gamma'] = co[1]$ composed $\ln$  return o $\ln\ln(x^*)$  \* Exposes the JavaScript

[GlobalEventHandlers](https://developer.mozilla.org/en/docs/Web/API/GlobalEventHandlers) to Kotlin\n \*/\npublic external interface GlobalEventHandlers  $\{\nabla$  var onabort: ((Event) -> dynamic)?\n get() = definedExternally $\ln$  set(value) = definedExternally $\ln$  var onblur: ((FocusEvent) -> dynamic)? $\ln$  get() =

definedExternally\n set(value) = definedExternally\n var oncancel: ((Event) -> dynamic)?\n get() = definedExternally\n set(value) = definedExternally\n var oncanplay: ((Event) -> dynamic)?\n get() = definedExternally\n set(value) = definedExternally\n var oncanplaythrough: ((Event) -> dynamic)?\n get()  $=$  definedExternally\n set(value) = definedExternally\n var onchange: ((Event) -> dynamic)?\n get() = definedExternally\n set(value) = definedExternally\n var onclick: ((MouseEvent) -> dynamic)?\n get() = definedExternally\n set(value) = definedExternally\n var onclose: ((Event) -> dynamic)?\n get() = definedExternally $\ln$  set(value) = definedExternally $\ln$  var oncontextmenu: ((MouseEvent) -> dynamic)? $\ln$  $get() = defined Externally \neq set(value) = defined Externally \neq var oncechange: ((Event) -> dynamic)?\n$  $get() = defined Externally \land set(value) = defined Externally \land var ondbclick: ((MouseEvent) -> dynamic)?\land n$  get() = definedExternally\n set(value) = definedExternally\n var ondrag: ((DragEvent) -> dynamic)?\n  $get() = defined Externally \neq set(value) = defined Externally \neq var on dragend: ((DragEvent) -> dynamic)?\n$ get() = definedExternally\n set(value) = definedExternally\n var ondragenter: ((DragEvent) -> dynamic)?\n  $get() = defined Externally \neq set(value) = defined Externally \neq var on dragexit: ((DragEvent) -> dynamic)?\n$  $get() = defined Externally \setminus n$  set(value) = definedExternally $\setminus n$  var ondragleave: ((DragEvent) -> dynamic)? $\setminus n$  $get() = defined Externally \setminus n$  set(value) = definedExternally $\setminus n$  var ondragover: ((DragEvent) -> dynamic)? $\setminus n$  $get() = defined Externally \setminus n$  set(value) = definedExternally $\setminus n$  var ondragstart: ((DragEvent) -> dynamic)? $\setminus n$  $get() = defined Externally \land set(value) = defined Externally \land var on drop: ((DragEvent) -> dynamic)?\land n$  $get() = defined Externally \cap set(value) = definedExternally \cap var on duration change: ((Event) -> dynamic)?\n\cap$  $get() = defined Externally \setminus n$  set(value) = definedExternally $\setminus n$  var onemptied: ((Event) -> dynamic)? $\setminus n$  $get() = defined Externally \setminus n$  set(value) = definedExternally $\setminus n$  var onended: ((Event) -> dynamic)? $\setminus n$  get() = definedExternally $\in$  set(value) = definedExternally $\in$  var onerror: ((dynamic, String, Int, Int, Any?) -> dynamic)?\n get() = definedExternally\n set(value) = definedExternally\n var onfocus: ((FocusEvent) -> dynamic)?\n get() = definedExternally\n set(value) = definedExternally\n var oninput: ((InputEvent) ->  $d$ ynamic)?\n get() = definedExternally\n set(value) = definedExternally\n var oninvalid: ((Event) -> dynamic)?\n get() = definedExternally\n set(value) = definedExternally\n var onkeydown:  $((\text{KeyboardEvent}) \rightarrow \text{dynamic})\$   $\text{get}() = \text{definedExternally} \\\text{in} \quad \text{set}(\text{value}) = \text{definedExternally} \\\text{in} \quad \text{var}$ onkeypress: ((KeyboardEvent) -> dynamic)?\n get() = definedExternally\n set(value) = definedExternally\n var onkeyup: ((KeyboardEvent) -> dynamic)?\n get() = definedExternally\n set(value) = definedExternally\n var onload: ((Event) -> dynamic)?\n get() = definedExternally\n set(value) = definedExternally\n var onloadeddata: ((Event) -> dynamic)?\n get() = definedExternally\n set(value) = definedExternally\n var onloadedmetadata: ((Event) -> dynamic)?\n get() = definedExternally\n  $set(value) = defined Externally \land var onloadend: ((Event) > dynamic)?\land\qquad get() = defined Externally \land\qquad$  $set(value) = defined Externally \setminus n$  var onloadstart: ((ProgressEvent) -> dynamic)? $\setminus n$  get() = definedExternally $\setminus n$ set(value) = definedExternally\n var onmousedown: ((MouseEvent) -> dynamic)?\n get() = definedExternally $\ln$  set(value) = definedExternally $\ln$  var onmouseenter: ((MouseEvent) -> dynamic)? $\ln$  $get() = defined Externally \setminus n$  set(value) = definedExternally $\setminus n$  var onmouseleave: ((MouseEvent) ->  $d$ ynamic)?\n get() = definedExternally\n set(value) = definedExternally\n var onmousemove:  $((MouseEvent) \rightarrow dynamic)$ ?\n get() = definedExternally\n set(value) = definedExternally\n var onmouseout: ((MouseEvent) -> dynamic)? $\ln$  get() = definedExternally $\ln$  set(value) = definedExternally $\ln$ var onmouseover: ((MouseEvent) -> dynamic)?\n get() = definedExternally\n set(value) = definedExternally\n var onmouseup: ((MouseEvent) -> dynamic)?\n get() = definedExternally\n set(value) = definedExternally\n var onwheel: ((WheelEvent) -> dynamic)?\n get() = definedExternally\n  $set(value) = defined Externally \land \quad var \space on pause: ((Event) \rightarrow dynamic)?\land \quad get() = defined Externally \land \quad get()$  $set(value) = defined Externally \cap \ \ var \ on play: ((Event) \rightarrow dynamic)?\n\cap \ get() = defined Externally \cap \$  $set(value) = defined Externally \setminus n$  var onplaying: ((Event) -> dynamic)? $\setminus n$  get() = definedExternally $\setminus n$  $set(value) = defined Externally \setminus n$  var onprogress: ((ProgressEvent) -> dynamic)? $\setminus n$  get() = definedExternally $\setminus n$  $set(value) = defined Externally \cap \ \varphi: (Event) \rightarrow dynamic)?\n\in get() = defined Externally \cap \ \varphi: (Event) \rightarrow dynamic.)$ set(value) = definedExternally\n var onreset: ((Event) -> dynamic)?\n get() = definedExternally\n

set(value) = definedExternally\n var onresize: ((Event) -> dynamic)?\n get() = definedExternally\n  $set(value) = defined Externally \nvert \nvert$  var onscroll: ((Event) -> dynamic)? $\ln$  get() = definedExternally $\ln$ set(value) = definedExternally\n var onseeked: ((Event) -> dynamic)?\n get() = definedExternally\n set(value) = definedExternally\n var onseeking: ((Event) -> dynamic)?\n get() = definedExternally\n  $set(value) = defined Externally \nvert \nvert$  var onselect: ((Event) -> dynamic)?\n get() = definedExternally\n  $set(value) = defined Externally \cap \ var \ on show: ((Event) \rightarrow dynamic)?\n\cap \ get() = defined Externally \cap \$  $set(value) = defined Externally\n\vert\ var\ onstalled: ((Event) \rightarrow dynamic)\n\vert\ nx\ =\ get() = defined Externally\n\vert\ nx\ =\ e' = \frac{1}{\vert\ nx\vert}$  $set(value) = defined Externally \land var$  onsubmit: ((Event) -> dynamic)? $\ln$  get() = definedExternally $\ln$ set(value) = definedExternally\n var onsuspend: ((Event) -> dynamic)?\n get() = definedExternally\n set(value) = definedExternally\n var ontimeupdate: ((Event) -> dynamic)?\n get() = definedExternally\n  $set(value) = defined Externally \land \quad \text{var ontoggle: } ((Event) \rightarrow dynamic)?\land \quad \quad get() = defined Externally \land \quad \quad get()$  $set(value) = defined Externally \nvert \nvert$  var onvolumechange: ((Event) -> dynamic)? $\ln$  get() = definedExternally $\ln$  $set(value) = defined Externally \setminus n$  var onwaiting: ((Event) -> dynamic)? $\setminus n$  get() = definedExternally $\setminus n$ set(value) = definedExternally\n var ongotpointercapture: ((PointerEvent) -> dynamic)?\n get() = definedExternally\n set(value) = definedExternally\n var onlostpointercapture: ((PointerEvent) -> dynamic)?\n  $get() = defined Externally \setminus n$  set(value) = definedExternally $\setminus n$  var onpointerdown: ((PointerEvent) ->

dynamic)?\n get() = definedExternally\n set(value) = definedExternally\n var onpointermove:  $((PointerEvent) \rightarrow dynamic)$ ?\n get $() = defined Externally \setminus n$  set(value) = definedExternally\n var onpointerup: ((PointerEvent) -> dynamic)? $\ln$  get() = definedExternally $\ln$  set(value) = definedExternally $\ln$ var onpointercancel: ((PointerEvent)  $\rightarrow$  dynamic)?\n get() = definedExternally\n set(value) = definedExternally\n var onpointerover: ((PointerEvent) -> dynamic)?\n get() = definedExternally\n  $set(value) = defined Externally \setminus n$  var onpointerout: ((PointerEvent) -> dynamic)? $\setminus n$  get() = definedExternally $\setminus n$ 

set(value) = definedExternally\n var onpointerenter: ((PointerEvent) -> dynamic)?\n get() = definedExternally $\ln$  set(value) = definedExternally $\ln$  var onpointerleave: ((PointerEvent) -> dynamic)? $\ln$  $get() = defined Externally \in set(value) = defined Externally \in \mathbb{N}^* \in \mathbb{N}^* \in \mathbb{N}^* \in \mathbb{N}^*$ [WindowEventHandlers](https://developer.mozilla.org/en/docs/Web/API/WindowEventHandlers) to Kotlin\n \*/\npublic external interface WindowEventHandlers  $\{\n\$  var onafterprint: ((Event) -> dynamic)? $\n\$ n get() = definedExternally\n set(value) = definedExternally\n var onbeforeprint: ((Event) -> dynamic)?\n get() = definedExternally $\ln$  set(value) = definedExternally $\ln$  var onbeforeunload: ((BeforeUnloadEvent) -> String?)?\n get() = definedExternally\n set(value) = definedExternally\n var onhashchange:  $((\text{HashChangeEvent}) \rightarrow \text{dynamic})$ ?\n get() = definedExternally\n set(value) = definedExternally\n var onlanguagechange: ((Event) -> dynamic)?\n get() = definedExternally\n set(value) = definedExternally\n var onmessage: ((MessageEvent) -> dynamic)? $\ln$  get() = definedExternally $\ln$  set(value) = definedExternally\n var onoffline:  $((Event) \rightarrow dynamic)$ ?\n get() = definedExternally\n set(value) = definedExternally\n var ononline: ((Event) -> dynamic)?\n get() = definedExternally\n set(value) = definedExternally\n var onpagehide: ((PageTransitionEvent) -> dynamic)?\n get() = definedExternally\n set(value) = definedExternally\n var onpageshow: ((PageTransitionEvent) -> dynamic)?\n get() = definedExternally\n set(value) = definedExternally\n var onpopstate: ((PopStateEvent) -> dynamic)?\n  $get() = defined Externally \land \text{set}(\text{value}) = defined Externally \land \text{var on rejection} \land \text{model}: ((Event) \rightarrow dynamic) \land \text{max}$  $get() = defined Externally \land set(value) = defined Externally \land new on storage: ((StorageEvent) -> dynamic)?\land new on storage: (StorageEvent) -> dynamic?$  $get() = defined Externally \in set(value) = defined Externally \in var \ on unhandledrejection:$  $(PromiseRejectionEvent)$   $\rightarrow$  dynamic)?\n get() = definedExternally\n set(value) = definedExternally\n var onunload: ((Event) -> dynamic)?\n get() = definedExternally\n set(value) = definedExternally\n}\n\npublic external interface DocumentAndElementEventHandlers {\n var oncopy:  $((\text{ClipboardEvent}) \rightarrow \text{dynamic})$ ?\n get() = definedExternally\n set(value) = definedExternally\n var oncut:  $((\text{ClipboardEvent}) \rightarrow \text{dynamic})$ ?\n get() = definedExternally\n set(value) = definedExternally\n var

onpaste: ((ClipboardEvent) -> dynamic)? $\ln$  get() = definedExternally $\ln$  set(value) =

definedExternally\n}\n\n/\*\*\n \* Exposes the JavaScript

[WindowOrWorkerGlobalScope](https://developer.mozilla.org/en/docs/Web/API/WindowOrWorkerGlobalScope) to Kotlin\n \*/\npublic external interface WindowOrWorkerGlobalScope  $\{\n \$  val origin: String\n val caches: CacheStorage\n fun btoa(data: String): String\n fun atob(data: String): String\n fun setTimeout(handler: dynamic, timeout: Int = definedExternally, vararg arguments: Any?): Int $\ln$  fun clearTimeout(handle: Int = definedExternally)\n fun setInterval(handler: dynamic, timeout: Int = definedExternally, vararg arguments: Any?): Int $\ln$  fun clearInterval(handle: Int = definedExternally) $\ln$  fun createImageBitmap(image: ImageBitmapSource, options: ImageBitmapOptions = definedExternally): Promise<ImageBitmap>\n fun createImageBitmap(image: ImageBitmapSource, sx: Int, sy: Int, sw: Int, sh: Int, options: ImageBitmapOptions = definedExternally): Promise<ImageBitmap>\n fun fetch(input: dynamic, init: RequestInit = definedExternally): Promise<Response> $\n\ln{\ln\pi}$ \*\n \* Exposes the JavaScript

[Navigator](https://developer.mozilla.org/en/docs/Web/API/Navigator) to Kotlin\n \*/\npublic external abstract class Navigator : NavigatorID, NavigatorLanguage, NavigatorOnLine, NavigatorContentUtils, NavigatorCookies, NavigatorPlugins, NavigatorConcurrentHardware {\n open val clipboard: Clipboard\n open val mediaDevices: MediaDevices\n open val maxTouchPoints: Int\n open val serviceWorker: ServiceWorkerContainer\n fun getUserMedia(constraints: MediaStreamConstraints, successCallback: (MediaStream) -> Unit, errorCallback:  $(dynamic)$  -> Unit)\n fun vibrate(pattern: dynamic): Boolean\n}\n\n/\*\*\n \* Exposes the JavaScript [NavigatorID](https://developer.mozilla.org/en/docs/Web/API/NavigatorID) to Kotlin\n \*/\npublic external interface NavigatorID {\n val appCodeName: String\n val appName: String\n val appVersion: String\n val platform: String\n val product: String\n val productSub: String\n val userAgent: String\n val vendor: String\n val vendorSub: String\n val oscpu: String\n fun taintEnabled(): Boolean\n}\n\n/\*\*\n \* Exposes the JavaScript [NavigatorLanguage](https://developer.mozilla.org/en/docs/Web/API/NavigatorLanguage) to Kotlin\n \*/\npublic external interface NavigatorLanguage  $\ln$  val language: String\n val languages: Array<out String>\n}\n\npublic external interface NavigatorContentUtils {\n fun registerProtocolHandler(scheme: String, url: String, title: String)\n fun registerContentHandler(mimeType: String, url: String, title: String)\n fun isProtocolHandlerRegistered(scheme: String, url: String): String\n fun isContentHandlerRegistered(mimeType: String, url: String): String\n fun unregisterProtocolHandler(scheme: String, url: String)\n fun unregisterContentHandler(mimeType: String, url: String)\n}\n\npublic external interface NavigatorCookies {\n val

cookieEnabled: Boolean\n }\n\n/\*\*\n \* Exposes the JavaScript

[NavigatorPlugins](https://developer.mozilla.org/en/docs/Web/API/NavigatorPlugins) to Kotlin\n \*/\npublic external interface NavigatorPlugins {\n val plugins: PluginArray\n val mimeTypes: MimeTypeArray\n fun javaEnabled(): Boolean\n}\n\n/\*\*\n \* Exposes the JavaScript

[PluginArray](https://developer.mozilla.org/en/docs/Web/API/PluginArray) to Kotlin\n \*/\npublic external abstract class PluginArray : ItemArrayLike<Plugin> {\n fun refresh(reload: Boolean = definedExternally)\n override fun item(index: Int): Plugin?\n fun namedItem(name: String): Plugin?\n}\n\n@kotlin.internal.InlineOnly\npublic inline operator fun PluginArray.get(index: Int): Plugin?  $=$ 

asDynamic()[index]\n\n@kotlin.internal.InlineOnly\npublic inline operator fun PluginArray.get(name: String): Plugin? = asDynamic()[name] $\ln\frac{n}{*}\$  Exposes the JavaScript

[MimeTypeArray](https://developer.mozilla.org/en/docs/Web/API/MimeTypeArray) to Kotlin\n \*/\npublic external abstract class MimeTypeArray : ItemArrayLike<MimeType> {\n override fun item(index: Int): MimeType?\n fun namedItem(name: String): MimeType?\n}\n\n@kotlin.internal.InlineOnly\npublic inline operator fun MimeTypeArray.get(index: Int): MimeType? = asDynamic()[index]\n\n@kotlin.internal.InlineOnly\npublic inline operator fun MimeTypeArray.get(name: String): MimeType? = asDynamic()[name]\n\n/\*\*\n \* Exposes the JavaScript [Plugin](https://developer.mozilla.org/en/docs/Web/API/Plugin) to Kotlin\n \*/\npublic external abstract class Plugin : ItemArrayLike<MimeType> {\n open val name: String\n open val description: String\n open val filename: String\n override fun item(index: Int): MimeType?\n fun namedItem(name: String): MimeType?\n}\n\n@kotlin.internal.InlineOnly\npublic inline operator fun Plugin.get(index: Int): MimeType? = asDynamic()[index]\n\n@kotlin.internal.InlineOnly\npublic inline operator fun Plugin.get(name: String): MimeType? = asDynamic()[name] $\ln\frac{n}{*}\$ Rxposes the JavaScript

[MimeType](https://developer.mozilla.org/en/docs/Web/API/MimeType) to Kotlin\n \*/\npublic external abstract class MimeType {\n open val type: String\n open val description: String\n open val suffixes: String\n open val enabledPlugin: Plugin $\n\ln\ln^* \n \in \n E$ xposes the JavaScript

[ImageBitmap](https://developer.mozilla.org/en/docs/Web/API/ImageBitmap) to Kotlin\n \*/\npublic external abstract class ImageBitmap : CanvasImageSource, TexImageSource {\n open val width: Int\n open val height: Int $\in$  fun close()\n}\n\npublic external interface ImageBitmapOptions  $\n\in$  var imageOrientation:

ImageOrientation? /\* = ImageOrientation.NONE \*/\n get() = definedExternally\n set(value) =

definedExternally\n var premultiplyAlpha: PremultiplyAlpha? /\* = PremultiplyAlpha.DEFAULT \*/\n get() = definedExternally\n set(value) = definedExternally\n var colorSpaceConversion: ColorSpaceConversion? /\* =  $ColorSpace Conversion. DEFAULT * \wedge n$  get() = definedExternally\n set(value) = definedExternally\n var resizeWidth: Int?\n get() = definedExternally\n set(value) = definedExternally\n var resizeHeight: Int?\n  $get() = defined Externally \land \text{set}(\text{value}) = defined Externally \land \text{var residue}$  var resizeQuality: ResizeQuality? /\* =

ResizeQuality.LOW  $*\wedge$ n get() = definedExternally $\times$ n set(value) =

definedExternally\n}\n\n@kotlin.internal.InlineOnly\npublic inline fun ImageBitmapOptions(imageOrientation: ImageOrientation? = ImageOrientation.NONE, premultiplyAlpha: PremultiplyAlpha? =

PremultiplyAlpha.DEFAULT, colorSpaceConversion: ColorSpaceConversion? =

ColorSpaceConversion.DEFAULT, resizeWidth: Int? = undefined, resizeHeight: Int? = undefined, resizeQuality: ResizeQuality? = ResizeQuality.LOW): ImageBitmapOptions  $\{\nabla \times \{a\} \in \mathcal{C}\}\$  of  $\{\nabla \times \{a\} \in \mathcal{C}\$  imageOrientation\"  $=$  imageOrientation\n o[\"premultiplyAlpha\"] = premultiplyAlpha\n o[\"colorSpaceConversion\"] = colorSpaceConversion\n o[\"resizeWidth\"] = resizeWidth\n o[\"resizeHeight\"] = resizeHeight\n

o[\"resizeQuality\"] = resizeQuality\n return o\n \\n\n/\*\*\n \* Exposes the JavaScript

[MessageEvent](https://developer.mozilla.org/en/docs/Web/API/MessageEvent) to Kotlin\n \*/\npublic external open class MessageEvent(type: String, eventInitDict: MessageEventInit = definedExternally) : Event  $\{\n\}$  open val data: Any?\n open val origin: String\n open val lastEventId: String\n open val source:

UnionMessagePortOrWindowProxy?\n open val ports: Array<out MessagePort>\n fun initMessageEvent(type: String, bubbles: Boolean, cancelable: Boolean, data: Any?, origin: String, lastEventId: String, source:

UnionMessagePortOrWindowProxy?, ports: Array<MessagePort>)\n\n companion object {\n val NONE: Short\n val CAPTURING\_PHASE: Short\n val AT\_TARGET: Short\n val BUBBLING\_PHASE: Short\n  $\n\in \mathbb{N}$ \n\npublic external interface MessageEventInit : EventInit  $\n\in \mathbb{N}$  var data: Any? /\* = null \*/\n get()  $=$  definedExternally $\ln$  set(value) = definedExternally $\ln$  var origin: String? /\* =  $\lceil \cdot \rceil$   $\lceil \cdot \rceil$  get() = definedExternally\n set(value) = definedExternally\n var lastEventId: String? /\* = \"\" \*/\n get() = definedExternally $\ln$  set(value) = definedExternally $\ln$  var source: UnionMessagePortOrWindowProxy? /\* = null  $*\$ /n get() = definedExternally\n set(value) = definedExternally\n var ports: Array<MessagePort>? /\*

 $= \arctan\left(\frac{1}{\pi}\right)$   $\arctan\left(\frac{1}{\pi}\right) = \text{definedExternally}\cdot\text{net}(\text{value}) =$ 

definedExternally\n}\n\n@kotlin.internal.InlineOnly\npublic inline fun MessageEventInit(data: Any? = null, origin: String?  $= \Upsilon \Upsilon$ , lastEventId: String?  $= \Upsilon \Upsilon$ , source: UnionMessagePortOrWindowProxy? = null, ports:

Array<MessagePort>? = arrayOf(), bubbles: Boolean? = false, cancelable: Boolean? = false, composed: Boolean? = false): MessageEventInit  ${\n \alpha o = js(\(\{\})\) \n \alpha o[\n \alpha \n \alpha o] = \n \alpha o[\n \alpha o[\n \alpha o] = o\alpha o$ 

o[\"lastEventId\"] = lastEventId\n o[\"source\"] = source\n o[\"ports\"] = ports\n o[\"bubbles\"] = bubbles\n o[\"cancelable\"] = cancelable\n o[\"composed\"] = composed\n return o\n \\n\n/\*\*\n \* Exposes the JavaScript [EventSource](https://developer.mozilla.org/en/docs/Web/API/EventSource) to Kotlin\n \*/\npublic external open class EventSource(url: String, eventSourceInitDict: EventSourceInit = definedExternally) : EventTarget {\n open val url: String\n open val withCredentials: Boolean\n open val readyState: Short\n var onopen: ((Event) -> dynamic)?\n var onmessage: ((MessageEvent) -> dynamic)?\n var onerror: ((Event) -> dynamic)?\n fun  $\text{close}(\mathbf{h})$  companion object  $\{\mathbf{h} \quad \text{val CONNETING: Short} \quad \text{val OPEN: Short} \quad \text{val CLOSED:}$ Short\n  $\n\in \mathbb{}\n\in \mathbb{Z}$  interface EventSourceInit  $\n\in \mathbb{Z}$  var withCredentials: Boolean? /\* = false \*/\n  $get() = defined Externally \in set(value) = defined Externally \n\in @kotlin.internal. In lineOnly \n\npublic in line fun$ EventSourceInit(withCredentials: Boolean? = false): EventSourceInit  $\{\nabla \cdot \mathbf{v} = \mathbf{s}(\nabla \cdot (\mathbf{v})\n\}$ 

o[\"withCredentials\"] = withCredentials\n return o\n \\n\n/\*\*\n \* Exposes the JavaScript

[WebSocket](https://developer.mozilla.org/en/docs/Web/API/WebSocket) to Kotlin\n \*/\npublic external open class WebSocket(url: String, protocols: dynamic = definedExternally) : EventTarget { $\n\rho$  open val url: String $\n\rho$  open val readyState: Short\n open val bufferedAmount: Number\n var onopen: ((Event) -> dynamic)?\n var onerror: ((Event) -> dynamic)?\n var onclose: ((Event) -> dynamic)?\n open val extensions: String\n open val protocol: String\n var onmessage: ((MessageEvent) -> dynamic)?\n var binaryType: BinaryType\n fun close(code: Short  $=$  definedExternally, reason: String  $=$  definedExternally $\ln$  fun send(data: String) $\ln$  fun send(data: Blob) $\ln$  fun send(data: ArrayBuffer)\n fun send(data: ArrayBufferView)\n\n companion object {\n val CONNECTING: Short\n val OPEN: Short\n val CLOSING: Short\n val CLOSED: Short\n  $\ln |\n\ln |x^*|$ n \* Exposes the JavaScript [CloseEvent](https://developer.mozilla.org/en/docs/Web/API/CloseEvent) to Kotlin\n \*/\npublic external open class CloseEvent(type: String, eventInitDict: CloseEventInit = definedExternally) : Event {\n open val wasClean: Boolean\n open val code: Short\n open val reason: String\n\n companion object {\n val NONE: Short\n val CAPTURING\_PHASE: Short\n val AT\_TARGET: Short\n val BUBBLING\_PHASE: Short\n  $\n\in \{\n\in \mathbb{Z} \in \mathbb{Z} \}$  \n\npublic external interface CloseEventInit : EventInit  $\{\n\in \mathbb{Z} \}$  var wasClean: Boolean? /\* = false \*/\n  $get() = defined Externally \land set(value) = defined Externally \land n \quad vacode: Short? \land * = 0 \land \land n \quad get() =$ definedExternally\n set(value) = definedExternally\n var reason: String?  $/* = \lvert \lvert \lvert$   $*$   $\lvert \lvert$   $*$ definedExternally\n set(value) = definedExternally\n $\hbar$ @kotlin.internal.InlineOnly\npublic inline fun CloseEventInit(wasClean: Boolean? = false, code: Short? = 0, reason: String? = \"\", bubbles: Boolean? = false, cancelable: Boolean? = false, composed: Boolean? = false): CloseEventInit  $\{\n\$  val  $o = js(\(\{\})\')\n\$ o[\"wasClean\"] = wasClean\n o[\"code\"] = code\n o[\"reason\"] = reason\n o[\"bubbles\"] = bubbles\n o[\"cancelable\"] = cancelable\n o[\"composed\"] = composed\n return o\n \\n\n/\*\*\n \* Exposes the JavaScript [MessageChannel](https://developer.mozilla.org/en/docs/Web/API/MessageChannel) to Kotlin\n \*/\npublic external open class MessageChannel {\n open val port1: MessagePort\n open val port2: MessagePort\n}\n\n/\*\*\n \* Exposes the JavaScript [MessagePort](https://developer.mozilla.org/en/docs/Web/API/MessagePort) to Kotlin\n \*/\npublic external abstract class MessagePort : EventTarget, UnionMessagePortOrWindowProxy, UnionMessagePortOrServiceWorker, UnionClientOrMessagePortOrServiceWorker {\n open var onmessage:  $((MessageEvent) > dynamic)$ ?\n fun postMessage(message: Any?, transfer: Array<dynamic> = definedExternally) $\in$  fun start() $\in$  fun close() $\in$ } $\n\infty$ \* $\in$  Exposes the JavaScript [BroadcastChannel](https://developer.mozilla.org/en/docs/Web/API/BroadcastChannel) to Kotlin\n \*/\npublic external open class BroadcastChannel(name: String) : EventTarget {\n open val name: String\n var onmessage:  $((MessageEvent) > dynamic)$ ?\n fun postMessage(message: Any?)\n fun close()\n}\n\n<sup>/\*\*</sup>\n \* Exposes the JavaScript [WorkerGlobalScope](https://developer.mozilla.org/en/docs/Web/API/WorkerGlobalScope) to Kotlin\n \*/\npublic external abstract class WorkerGlobalScope : EventTarget, WindowOrWorkerGlobalScope, GlobalPerformance {\n open val self: WorkerGlobalScope\n open val location: WorkerLocation\n open val navigator: WorkerNavigator\n open var onerror: ((dynamic, String, Int, Int, Any?) -> dynamic)?\n open var onlanguagechange: ((Event) -> dynamic)?\n open var onoffline: ((Event) -> dynamic)?\n open var ononline:  $((Event) \rightarrow dynamic)$ ?\n open var onrejectionhandled:  $((Event) \rightarrow dynamic)$ ?\n open var onunhandledrejection: ((PromiseRejectionEvent) -> dynamic)? $\ln$  fun importScripts(vararg urls: String) $\ln\ln\pi$ \*\n \* Exposes the JavaScript [DedicatedWorkerGlobalScope](https://developer.mozilla.org/en/docs/Web/API/DedicatedWorkerGlobalScope) to

Kotlin\n \*/\npublic external abstract class DedicatedWorkerGlobalScope : WorkerGlobalScope {\n open var onmessage: ((MessageEvent) -> dynamic)?\n fun postMessage(message: Any?, transfer: Array<dynamic> = definedExternally) $\n\ln \csc(\frac{\ln}{n})^* \ln \sec \tan \sec \theta$  Exposes the JavaScript

[SharedWorkerGlobalScope](https://developer.mozilla.org/en/docs/Web/API/SharedWorkerGlobalScope) to Kotlin\n \*/\npublic external abstract class SharedWorkerGlobalScope : WorkerGlobalScope {\n open val name: String\n open val applicationCache: ApplicationCache\n open var onconnect: ((Event) -> dynamic)?\n fun close()\n}\n\n/\*\*\n \* Exposes the JavaScript

[AbstractWorker](https://developer.mozilla.org/en/docs/Web/API/AbstractWorker) to Kotlin\n \*/\npublic external

interface AbstractWorker  $\{\n\alpha$  var onerror: ((Event) -> dynamic)? $\n\alpha$  get() = definedExternally $\alpha$  set(value)  $=$  definedExternally $\n\ln\frac{**\n}{x}$ . Exposes the JavaScript

[Worker](https://developer.mozilla.org/en/docs/Web/API/Worker) to Kotlin\n \*/\npublic external open class Worker(scriptURL: String, options: WorkerOptions = definedExternally) : EventTarget, AbstractWorker {\n var onmessage: ((MessageEvent) -> dynamic)?\n override var onerror: ((Event) -> dynamic)?\n fun terminate()\n fun postMessage(message: Any?, transfer: Array<dynamic> = definedExternally)\n}\n\npublic external interface WorkerOptions  ${\n \nu a r \nu}$  var type: WorkerType? /\* = WorkerType.CLASSIC \*/\n get() = definedExternally\n set(value) = definedExternally\n var credentials: RequestCredentials? /\* = RequestCredentials. OMIT \*/\n  $get() = defined Externally \in set(value) = defined Externally \n\in @kotlin.internal. In lineOnly \npublic in line fun$ WorkerOptions(type: WorkerType? = WorkerType.CLASSIC, credentials: RequestCredentials? =

RequestCredentials.OMIT): WorkerOptions  $\{\nabla \cdot \mathbf{v}_i\}_{i=1}^T$  of  $\forall \mathbf{v}_i \in \mathbb{N}$  of  $\forall \mathbf{v}_i \in \mathbb{N}$  of  $\forall \mathbf{v}_i \in \mathbb{N}$  of  $\forall \mathbf{v}_i \in \mathbb{N}$  of  $\forall \mathbf{v}_i \in \mathbb{N}$  of  $\forall \mathbf{v}_i \in \mathbb{N}$  of  $\forall \mathbf{v}_i \in \mathbb$ credentials\n return o\n}\n\n/\*\*\n \* Exposes the JavaScript

[SharedWorker](https://developer.mozilla.org/en/docs/Web/API/SharedWorker) to Kotlin\n \*/\npublic external open class SharedWorker(scriptURL: String, name: String = definedExternally, options: WorkerOptions = definedExternally) : EventTarget, AbstractWorker  ${\n \alpha}$  open val port: MessagePort\n override var onerror:

 $((Event)$  -> dynamic)?\n}\n\n/\*\*\n \* Exposes the JavaScript

[NavigatorConcurrentHardware](https://developer.mozilla.org/en/docs/Web/API/NavigatorConcurrentHardware) to Kotlin\n \*/\npublic external interface NavigatorConcurrentHardware  ${\n$ al hardwareConcurrency: Number $\n\ln\ln^*n$  \* Exposes the JavaScript

[WorkerNavigator](https://developer.mozilla.org/en/docs/Web/API/WorkerNavigator) to Kotlin\n \*/\npublic external abstract class WorkerNavigator : NavigatorID, NavigatorLanguage, NavigatorOnLine,

NavigatorConcurrentHardware  $\ln$  open val serviceWorker: ServiceWorkerContainer $\ln \ln(x^*)$ n \* Exposes the JavaScript [WorkerLocation](https://developer.mozilla.org/en/docs/Web/API/WorkerLocation) to Kotlin\n \*/\npublic external abstract class WorkerLocation {\n open val href: String\n open val origin: String\n open val protocol: String\n open val host: String\n open val hostname: String\n open val port: String\n open val pathname: String\n open val search: String\n open val hash: String\n\n\n/\*\*\n \* Exposes the JavaScript [Storage](https://developer.mozilla.org/en/docs/Web/API/Storage) to Kotlin\n \*/\npublic external abstract class Storage  $\{\n\quad$  open val length: Int $\in$  fun key(index: Int): String? $\in$  fun removeItem(key: String) $\in$  fun clear() $\in$ fun getItem(key: String): String?\n fun setItem(key: String, value:

String)\n}\n\n@kotlin.internal.InlineOnly\npublic inline operator fun Storage.get(key: String): String? = asDynamic()[key]\n\n@kotlin.internal.InlineOnly\npublic inline operator fun Storage.set(key: String, value: String)  $\{\text{asDynamic}(\text{key} = \text{value }\ln\ln\ast\text{n} * \text{Exposes the JavaScript}\}$ 

[WindowSessionStorage](https://developer.mozilla.org/en/docs/Web/API/WindowSessionStorage) to Kotlin\n \*/\npublic external interface WindowSessionStorage {\n val sessionStorage: Storage\n}\n\n/\*\*\n \* Exposes the JavaScript [WindowLocalStorage](https://developer.mozilla.org/en/docs/Web/API/WindowLocalStorage) to Kotlin\n \*/\npublic external interface WindowLocalStorage  $\{\n \$  val localStorage: Storage\n}\n\n/\*\*\n \* Exposes the JavaScript [StorageEvent](https://developer.mozilla.org/en/docs/Web/API/StorageEvent) to Kotlin\n \*/\npublic external open class StorageEvent(type: String, eventInitDict: StorageEventInit = definedExternally) : Event {\n open val key: String?\n open val oldValue: String?\n open val newValue: String?\n open val url: String\n open val storageArea: Storage?\n\n companion object {\n val NONE: Short\n val CAPTURING PHASE: Short $\in$  val AT\_TARGET: Short $\in$  val BUBBLING\_PHASE: Short $\in$  } $\in$  }\n}\npublic external interface StorageEventInit : EventInit {\n var key: String? /\* = null \*\n get() = definedExternally\n set(value) = definedExternally\n var oldValue: String? /\* = null \*/\n get() = definedExternally\n set(value) = definedExternally\n var newValue: String? /\* = null \*/\n get() = definedExternally\n set(value) = definedExternally\n var url: String? /\* = \"\" \*/\n get() = definedExternally\n set(value) = definedExternally\n var storageArea: Storage? /\* = null \*/\n get() = definedExternally\n set(value) = definedExternally\n}\n\n@kotlin.internal.InlineOnly\npublic inline fun StorageEventInit(key: String? = null, oldValue: String? = null, newValue: String? = null, url: String? = \"\", storageArea: Storage? = null, bubbles:

Boolean? = false, cancelable: Boolean? = false, composed: Boolean? = false): StorageEventInit  $\ln$  val o =  $j\sin(\frac{1}{2})\sin(\frac{1}{2})\sin(\frac{1}{2}e^{-\frac{1}{2}e^{-\frac{1}{2}}\cos(\frac{1}{2}e^{-\frac{1}{2}})}{e^{-\frac{1}{2}e^{-\frac{1}{2}}\cos(\frac{1}{2}e^{-\frac{1}{2}})}})$  of  $\frac{n}{\cos(\frac{1}{2}e^{-\frac{1}{2}e^{-\frac{1}{2}}\cos(\frac{1}{2}e^{-\frac{1}{2}e^{-\frac{1}{2}}\cos(\frac{1}{2}e^{-\frac{1}{2}e^{-\frac{1}{2}}\cos(\frac{1}{2}e^{-\frac{1}{2}e^{-\frac{1}{$ url $\ln$  o[\"storageArea\"] = storageArea $\ln$  o[\"bubbles\"] = bubbles\n o[\"cancelable\"] = cancelable\n o[\"composed\"] = composed\n return o\n}\n\npublic external abstract class HTMLAppletElement : HTMLElement {\n open var align: String\n open var alt: String\n open var archive: String\n open var code: String\n open var codeBase: String\n open var height: String\n open var hspace: Int\n open var name: String\n open var object: String\n open var vspace: Int\n open var width: String\n\n companion object {\n val ELEMENT\_NODE: Short\n val ATTRIBUTE\_NODE: Short\n val TEXT\_NODE: Short\n val CDATA\_SECTION\_NODE: Short\n val ENTITY\_REFERENCE\_NODE: Short\n val ENTITY\_NODE: Short\n val PROCESSING\_INSTRUCTION\_NODE: Short\n val COMMENT\_NODE: Short\n val DOCUMENT\_NODE: Short\n val DOCUMENT\_TYPE\_NODE: Short\n val DOCUMENT\_FRAGMENT\_NODE: Short\n val NOTATION\_NODE: Short\n val DOCUMENT\_POSITION\_DISCONNECTED: Short\n val DOCUMENT\_POSITION\_PRECEDING: Short\n val DOCUMENT\_POSITION\_FOLLOWING: Short\n val DOCUMENT\_POSITION\_CONTAINS: Short\n

val DOCUMENT\_POSITION\_CONTAINED\_BY: Short\n val

DOCUMENT\_POSITION\_IMPLEMENTATION\_SPECIFIC: Short\n }\n\n/\*\*\n \* Exposes the JavaScript [HTMLMarqueeElement](https://developer.mozilla.org/en/docs/Web/API/HTMLMarqueeElement) to Kotlin\n \*/\npublic external abstract class HTMLMarqueeElement : HTMLElement {\n open var behavior: String\n open var bgColor: String\n open var direction: String\n open var height: String\n open var hspace: Int\n open var loop: Int\n open var scrollAmount: Int\n open var scrollDelay: Int\n open var trueSpeed: Boolean\n open var vspace: Int\n open var width: String\n open var onbounce: ((Event) -> dynamic)?\n open var onfinish: ((Event)  $\rightarrow$  dynamic)?\n open var onstart: ((Event) -> dynamic)?\n fun start()\n fun stop()\n\n companion object {\n val ELEMENT\_NODE: Short\n val ATTRIBUTE\_NODE: Short\n val TEXT\_NODE: Short\n val CDATA\_SECTION\_NODE: Short\n val ENTITY\_REFERENCE\_NODE: Short\n val ENTITY\_NODE: Short\n val PROCESSING\_INSTRUCTION\_NODE: Short\n val COMMENT\_NODE: Short\n val DOCUMENT\_NODE: Short\n val DOCUMENT\_TYPE\_NODE: Short\n val DOCUMENT\_FRAGMENT\_NODE: Short\n val NOTATION\_NODE: Short\n val DOCUMENT\_POSITION\_DISCONNECTED: Short\n val DOCUMENT\_POSITION\_PRECEDING: Short\n

val DOCUMENT\_POSITION\_FOLLOWING: Short\n val DOCUMENT\_POSITION\_CONTAINS: Short\n val DOCUMENT\_POSITION\_CONTAINED\_BY: Short\n val

DOCUMENT\_POSITION\_IMPLEMENTATION\_SPECIFIC: Short\n }\n }\n }\n\n/\*\*\n \* Exposes the JavaScript [HTMLFrameSetElement](https://developer.mozilla.org/en/docs/Web/API/HTMLFrameSetElement) to Kotlin\n \*/\npublic external abstract class HTMLFrameSetElement : HTMLElement, WindowEventHandlers {\n open var cols: String\n open var rows: String\n\n companion object {\n val ELEMENT\_NODE: Short\n val ATTRIBUTE\_NODE: Short\n val TEXT\_NODE: Short\n val CDATA\_SECTION\_NODE: Short\n val ENTITY\_REFERENCE\_NODE: Short\n val ENTITY\_NODE: Short\n val PROCESSING\_INSTRUCTION\_NODE: Short\n val COMMENT\_NODE: Short\n val DOCUMENT\_NODE: Short\n val DOCUMENT\_TYPE\_NODE: Short\n val DOCUMENT\_FRAGMENT\_NODE: Short\n val NOTATION\_NODE: Short\n val DOCUMENT\_POSITION\_DISCONNECTED: Short\n val DOCUMENT\_POSITION\_PRECEDING: Short\n

val DOCUMENT\_POSITION\_FOLLOWING: Short\n val DOCUMENT\_POSITION\_CONTAINS: Short\n val DOCUMENT\_POSITION\_CONTAINED\_BY: Short\n val

DOCUMENT\_POSITION\_IMPLEMENTATION\_SPECIFIC: Short\n  $\ln{\nu}$ \n|\npublic external abstract class HTMLFrameElement : HTMLElement {\n open var name: String\n open var scrolling: String\n open var src: String\n open var frameBorder: String\n open var longDesc: String\n open var noResize: Boolean\n open val contentDocument: Document?\n open val contentWindow: Window?\n open var marginHeight: String\n open var marginWidth: String\n\n companion object {\n val ELEMENT\_NODE: Short\n val

ATTRIBUTE\_NODE: Short\n val TEXT\_NODE: Short\n val CDATA\_SECTION\_NODE: Short\n val

ENTITY\_REFERENCE\_NODE: Short\n val ENTITY\_NODE: Short\n val PROCESSING\_INSTRUCTION\_NODE: Short\n val COMMENT\_NODE: Short\n val DOCUMENT\_NODE: Short\n val DOCUMENT\_TYPE\_NODE: Short\n val DOCUMENT\_FRAGMENT\_NODE: Short\n val NOTATION\_NODE: Short\n val DOCUMENT\_POSITION\_DISCONNECTED: Short\n val DOCUMENT\_POSITION\_PRECEDING: Short\n

 val DOCUMENT\_POSITION\_FOLLOWING: Short\n val DOCUMENT\_POSITION\_CONTAINS: Short\n val DOCUMENT\_POSITION\_CONTAINED\_BY: Short\n val

DOCUMENT\_POSITION\_IMPLEMENTATION\_SPECIFIC: Short\n }\n}\n\npublic external abstract class HTMLDirectoryElement : HTMLElement  ${\n \alpha$  open var compact: Boolean $\n \alpha$  companion object  ${\n \alpha$  val ELEMENT\_NODE: Short\n val ATTRIBUTE\_NODE: Short\n val TEXT\_NODE: Short\n val CDATA\_SECTION\_NODE: Short\n val ENTITY\_REFERENCE\_NODE: Short\n val ENTITY\_NODE: Short\n val PROCESSING\_INSTRUCTION\_NODE: Short\n val COMMENT\_NODE: Short\n val DOCUMENT\_NODE: Short\n val DOCUMENT\_TYPE\_NODE: Short\n val DOCUMENT\_FRAGMENT\_NODE: Short\n val NOTATION\_NODE: Short\n val DOCUMENT\_POSITION\_DISCONNECTED: Short\n val DOCUMENT\_POSITION\_PRECEDING: Short\n

 val DOCUMENT\_POSITION\_FOLLOWING: Short\n val DOCUMENT\_POSITION\_CONTAINS: Short\n val DOCUMENT\_POSITION\_CONTAINED\_BY: Short\n val

DOCUMENT\_POSITION\_IMPLEMENTATION\_SPECIFIC: Short\n  $\ln\ln\pi$ \*\n \* Exposes the JavaScript[HTMLFontElement](https://developer.mozilla.org/en/docs/Web/API/HTMLFontElement) to Kotlin\n \*/\npublic external abstract class HTMLFontElement : HTMLElement {\n open var color: String\n open var face: String\n open var size: String\n\n companion object  ${\n \cdot \n \cdot}$  val ELEMENT NODE: Short\n val ATTRIBUTE\_NODE: Short\n val TEXT\_NODE: Short\n val CDATA\_SECTION\_NODE: Short\n val ENTITY\_REFERENCE\_NODE: Short\n val ENTITY\_NODE: Short\n val PROCESSING\_INSTRUCTION\_NODE: Short\n val COMMENT\_NODE: Short\n val DOCUMENT\_NODE: Short\n val DOCUMENT\_TYPE\_NODE: Short\n val DOCUMENT\_FRAGMENT\_NODE: Short\n val NOTATION\_NODE: Short\n val DOCUMENT\_POSITION\_DISCONNECTED: Short\n val DOCUMENT\_POSITION\_PRECEDING: Short\n

 val DOCUMENT\_POSITION\_FOLLOWING: Short\n val DOCUMENT\_POSITION\_CONTAINS: Short\n val DOCUMENT\_POSITION\_CONTAINED\_BY: Short\n val

DOCUMENT\_POSITION\_IMPLEMENTATION\_SPECIFIC: Short\n }\n}\n\npublic external interface External  ${\n \mu \ A d dSearch P rovider(\n \mu IsSearch P rovider.} \n \phi(\n \mu \sigma)$ var bubbles: Boolean? /\* = false \*/\n get() = definedExternally\n set(value) = definedExternally\n var cancelable: Boolean? /\* = false \*/\n get() = definedExternally\n set(value) = definedExternally\n var composed: Boolean? /\* = false \*/\n get() = definedExternally\n set(value) = definedExternally\n}\n\n@kotlin.internal.InlineOnly\npublic inline fun EventInit(bubbles: Boolean? = false, cancelable: Boolean? = false, composed: Boolean? = false): EventInit  $\{\nabla \times \text{val} \circ \text{val} \circ \text{val$ bubbles\n o[\"cancelable\"] = cancelable\n o[\"composed\"] = composed\n return  $o\ln {\n \ln^* \cdot \ln x}$  Exposes the JavaScript [CustomEvent](https://developer.mozilla.org/en/docs/Web/API/CustomEvent) to Kotlin\n \*/\npublic external open class CustomEvent(type: String, eventInitDict: CustomEventInit = definedExternally) : Event {\n open val detail: Any?\n fun initCustomEvent(type: String, bubbles: Boolean, cancelable: Boolean, detail: Any?)\n\n companion object {\n val NONE: Short\n val CAPTURING PHASE: Short\n val AT\_TARGET: Short\n val BUBBLING\_PHASE: Short\n }\n\\n\npublic external interface CustomEventInit : EventInit  $\ln$  var detail: Any? /\* = null \*/\n get() = definedExternally\n set(value) = definedExternally\n}\n\n@kotlin.internal.InlineOnly\npublic inline fun CustomEventInit(detail: Any? = null, bubbles: Boolean? = false, cancelable: Boolean? = false, composed: Boolean? = false): CustomEventInit  $\{\n\}$  val o  $=$  js(\"({})\")\n o[\"detail\"] = detail\n o[\"bubbles\"] = bubbles\n o[\"cancelable\"] = cancelable\n o[\"composed\"] = composed\n return o\n}\n\npublic external interface EventListenerOptions {\n var capture: Boolean? /\* = false \*/\n get() = definedExternally\n set(value) =

definedExternally\n}\n\n@kotlin.internal.InlineOnly\npublic inline fun EventListenerOptions(capture: Boolean? = false): EventListenerOptions  $\nabla \cdot \mathbf{d} = \frac{\Gamma(\mathbf{d})\|\mathbf{d}\cdot\mathbf{r}\|}{\mathbf{d}} = \frac{\Gamma(\mathbf{d})\mathbf{d}}{\mathbf{d}}$ interface AddEventListenerOptions : EventListenerOptions  $\{\n\$  var passive: Boolean? /\* = false \*/\n get() = definedExternally\n set(value) = definedExternally\n var once: Boolean? /\* = false \*/\n get() = definedExternally\n set(value) = definedExternally\n\n\n@kotlin.internal.InlineOnly\npublic inline fun AddEventListenerOptions(passive: Boolean? = false, once: Boolean? = false, capture: Boolean? = false): AddEventListenerOptions  $\{\n\$  val  $o = j\sin(\frac{\pi}{3})\$ a o $[\n\$ gassive $\] = p$ assive $\|$  o $[\n\]$ once $\|$  = once $\|$ n o[\"capture\"] = capture\n return o\n}\n\npublic external interface NonElementParentNode {\n fun getElementById(elementId: String): Element?\n}\n\n/\*\*\n \* Exposes the JavaScript [DocumentOrShadowRoot](https://developer.mozilla.org/en/docs/Web/API/DocumentOrShadowRoot) to Kotlin\n \*/\npublic external interface DocumentOrShadowRoot  $\{\n\$  val fullscreenElement: Element $\gamma$ n get() = definedExternally\n}\n\n/\*\*\n \* Exposes the JavaScript [ParentNode](https://developer.mozilla.org/en/docs/Web/API/ParentNode) to Kotlin\n \*/\npublic external interface ParentNode  $\{\n\$  val children: HTMLCollection $\n\$  val firstElementChild: Element?\n get() = definedExternally\n val lastElementChild: Element?\n get() = definedExternally\n val childElementCount: Int\n fun prepend(vararg nodes: dynamic)\n fun append(vararg nodes: dynamic)\n fun querySelector(selectors: String): Element?\n fun querySelectorAll(selectors: String): NodeList\n}\n\n/\*\*\n \* Exposes the JavaScript [NonDocumentTypeChildNode](https://developer.mozilla.org/en/docs/Web/API/NonDocumentTypeChildNode) to Kotlin\n \*/\npublic external interface NonDocumentTypeChildNode  $\{\n\$  val previousElementSibling: Element?\n  $get() = defined Externally \nvert$  val nextElementSibling: Element?\n get() = definedExternally\n\n/\*\*\n \*

Exposes the JavaScript [ChildNode](https://developer.mozilla.org/en/docs/Web/API/ChildNode) to Kotlin\n \*/\npublic external interface ChildNode  $\{\n \$  fun before(vararg nodes: dynamic)\n fun after(vararg nodes: dynamic)\n fun replaceWith(vararg nodes: dynamic)\n fun remove()\n}\n\n/\*\*\n \* Exposes the JavaScript [Slotable](https://developer.mozilla.org/en/docs/Web/API/Slotable) to Kotlin\n \*/\npublic external interface Slotable  ${\n \nu a s signedSlot: HTMLSlotElement?\n \neet() = defined Externally\n \n\n\phi *\n * Exposes the JavaScript\n$ [NodeList](https://developer.mozilla.org/en/docs/Web/API/NodeList) to Kotlin\n \*/\npublic external abstract class NodeList : ItemArrayLike<Node> {\n override fun item(index: Int):

Node?\n}\n\n@kotlin.internal.InlineOnly\npublic inline operator fun NodeList.get(index: Int): Node? = asDynamic()[index] $\ln\frac{x}{\ln x}$  \* Exposes the JavaScript

[HTMLCollection](https://developer.mozilla.org/en/docs/Web/API/HTMLCollection) to Kotlin\n \*/\npublic external abstract class HTMLCollection : ItemArrayLike<Element>, UnionElementOrHTMLCollection {\n override fun item(index: Int): Element?\n fun namedItem(name: String):

Element?\n}\n\n@kotlin.internal.InlineOnly\npublic inline operator fun HTMLCollection.get(index: Int): Element?  $=$ asDynamic()[index]\n\n@kotlin.internal.InlineOnly\npublic inline operator fun HTMLCollection.get(name: String): Element? = asDynamic()[name]\n\n/\*\*\n \* Exposes the JavaScript

[MutationObserver](https://developer.mozilla.org/en/docs/Web/API/MutationObserver) to Kotlin\n \*/\npublic external open class MutationObserver(callback: (Array<MutationRecord>, MutationObserver) -> Unit) {\n fun observe(target: Node, options: MutationObserverInit = definedExternally) $\ln$  fun disconnect() $\ln$  fun takeRecords(): Array<MutationRecord> $\n\ln\ln\frac{*}{\n\pi}$  Exposes the JavaScript

[MutationObserverInit](https://developer.mozilla.org/en/docs/Web/API/MutationObserverInit) to Kotlin\n \*/\npublic external interface MutationObserverInit  ${\n$  var childList: Boolean? /\* = false \*/\n get() =

definedExternally\n set(value) = definedExternally\n var attributes: Boolean?\n get() = definedExternally $\ln$  set(value) = definedExternally $\ln$  var characterData: Boolean? $\ln$  get() = definedExternally\n set(value) = definedExternally\n var subtree: Boolean? /\* = false \*/\n get() = definedExternally\n set(value) = definedExternally\n var attributeOldValue: Boolean?\n get() = definedExternally $\ln$  set(value) = definedExternally $\ln$  var characterDataOldValue: Boolean? $\ln$  get() = definedExternally $\ln$  set(value) = definedExternally $\ln$  var attributeFilter: Array<String>? $\ln$  get() =  $\text{d}$  set(value) = definedExternally\n $\ln$ @kotlin.internal.InlineOnly\npublic inline fun

MutationObserverInit(childList: Boolean? = false, attributes: Boolean? = undefined, characterData: Boolean? = undefined, subtree: Boolean? = false, attributeOldValue: Boolean? = undefined, characterDataOldValue: Boolean? = undefined, attributeFilter: Array<String>? = undefined): MutationObserverInit  $\{\n\$  val  $o = js(\n\'(\{\})\)\n\$ o[\"childList\"] = childList\n o[\"attributes\"] = attributes\n o[\"characterData\"] = characterData\n o[\"subtree\"] = subtree\n o[\"attributeOldValue\"] = attributeOldValue\n o[\"characterDataOldValue\"] = characterDataOldValue\n o[\"attributeFilter\"] = attributeFilter\n return o\n\n\n/\*\*\n \* Exposes the JavaScript [MutationRecord](https://developer.mozilla.org/en/docs/Web/API/MutationRecord) to Kotlin\n \*/\npublic external abstract class MutationRecord {\n open val type: String\n open val target: Node\n open val addedNodes: NodeList\n open val removedNodes: NodeList\n open val previousSibling: Node?\n open val nextSibling: Node?\n open val attributeName: String?\n open val attributeNamespace: String?\n open val oldValue: String?\n}\n\n/\*\*\n \* Exposes the JavaScript [Node](https://developer.mozilla.org/en/docs/Web/API/Node) to Kotlin\n \*/\npublic external abstract class Node : EventTarget {\n open val nodeType: Short\n open val nodeName: String\n open val baseURI: String\n open val isConnected: Boolean\n open val ownerDocument: Document?\n open val parentNode: Node?\n open val parentElement: Element?\n open val childNodes: NodeList\n open val firstChild: Node?\n open val lastChild: Node?\n open val previousSibling: Node?\n open val nextSibling: Node?\n open var nodeValue: String?\n open var textContent: String?\n fun getRootNode(options: GetRootNodeOptions = definedExternally): Node\n fun hasChildNodes(): Boolean\n fun normalize()\n fun cloneNode(deep: Boolean = definedExternally): Node\n fun isEqualNode(otherNode: Node?): Boolean\n fun isSameNode(otherNode: Node?): Boolean\n fun compareDocumentPosition(other: Node): Short\n fun contains(other: Node?): Boolean\n fun lookupPrefix(namespace: String?): String?\n fun lookupNamespaceURI(prefix: String?): String?\n fun isDefaultNamespace(namespace: String?): Boolean\n fun insertBefore(node: Node, child: Node?): Node\n fun appendChild(node: Node): Node\n fun replaceChild(node: Node, child: Node): Node\n fun removeChild(child: Node): Node\n\n companion object {\n val ELEMENT\_NODE: Short\n val ATTRIBUTE\_NODE: Short\n val TEXT\_NODE: Short\n val CDATA\_SECTION\_NODE: Short\n val ENTITY\_REFERENCE\_NODE: Short\n val ENTITY\_NODE: Short\n val PROCESSING\_INSTRUCTION\_NODE: Short\n val COMMENT\_NODE: Short\n val DOCUMENT\_NODE: Short\n val DOCUMENT\_TYPE\_NODE: Short\n val DOCUMENT\_FRAGMENT\_NODE: Short\n val NOTATION\_NODE: Short\n val DOCUMENT\_POSITION\_DISCONNECTED: Short\n val DOCUMENT\_POSITION\_PRECEDING: Short\n

 val DOCUMENT\_POSITION\_FOLLOWING: Short\n val DOCUMENT\_POSITION\_CONTAINS: Short\n val DOCUMENT\_POSITION\_CONTAINED\_BY: Short\n val

DOCUMENT\_POSITION\_IMPLEMENTATION\_SPECIFIC: Short\n  $\ln{\n\rho}$ \n\npublic external interface GetRootNodeOptions  $\{\n\$  var composed: Boolean? /\* = false \*/\n get() = definedExternally\n set(value) = definedExternally\n}\n\n@kotlin.internal.InlineOnly\npublic inline fun GetRootNodeOptions(composed: Boolean?  $=$  false): GetRootNodeOptions  $\{\n\$  val  $o = j\frac{\langle \langle \cdot | \cdot \rangle \rangle}{n}$  o $[\Gamma \circ \text{opposed} \rangle] = \text{composed}\n$  return  $o\mid \mathbb{n}\mid \mathbb{n}^* \mid n^*$ Exposes the JavaScript [Document](https://developer.mozilla.org/en/docs/Web/API/Document) to Kotlin\n \*/\npublic external open class Document : Node, GlobalEventHandlers, DocumentAndElementEventHandlers, NonElementParentNode, DocumentOrShadowRoot, ParentNode, GeometryUtils {\n open val implementation: DOMImplementation\n open val URL: String\n open val documentURI: String\n open val origin: String\n open val compatMode: String\n open val characterSet: String\n open val charset: String\n open val inputEncoding: String\n open val contentType: String\n open val doctype: DocumentType?\n open val documentElement: Element?\n open val location: Location?\n var domain: String\n open val referrer: String\n var cookie: String\n open val lastModified: String\n open val readyState: DocumentReadyState\n var title: String\n var dir: String\n var body: HTMLElement?\n open val head: HTMLHeadElement?\n open val images: HTMLCollection\n open val embeds: HTMLCollection\n open val plugins: HTMLCollection\n open val links: HTMLCollection\n open val forms: HTMLCollection\n open val scripts: HTMLCollection\n open val currentScript: HTMLOrSVGScriptElement?\n open val defaultView: Window?\n open val activeElement: Element?\n var designMode: String\n var onreadystatechange: ((Event) -> dynamic)?\n var fgColor: String\n

var linkColor: String\n var vlinkColor: String\n var alinkColor: String\n var bgColor: String\n open val anchors: HTMLCollection\n open val applets: HTMLCollection\n open val all: HTMLAllCollection\n open val scrollingElement: Element?\n open val styleSheets: StyleSheetList\n open val rootElement: SVGSVGElement?\n open val fullscreenEnabled: Boolean\n open val fullscreen: Boolean\n var onfullscreenchange: ((Event) -> dynamic)?\n var onfullscreenerror: ((Event) -> dynamic)?\n override var onabort: ((Event) -> dynamic)?\n override var onblur: ((FocusEvent) -> dynamic)?\n override var oncancel: ((Event) -> dynamic)?\n override var oncanplay: ((Event) -> dynamic)?\n override var oncanplaythrough: ((Event) -> dynamic)?\n override var onchange: ((Event) -> dynamic)?\n override var onclick: ((MouseEvent) -> dynamic)?\n override var onclose: ((Event) -> dynamic)?\n override var oncontextmenu: ((MouseEvent) -> dynamic)?\n override var oncuechange: ((Event) -> dynamic)?\n override var ondblclick: ((MouseEvent) -> dynamic)?\n override var ondrag: ((DragEvent) -> dynamic)?\n override var ondragend: ((DragEvent) -> dynamic)?\n override var ondragenter: ((DragEvent) -> dynamic)?\n override var ondragexit: ((DragEvent) -> dynamic)?\n override var ondragleave: ((DragEvent) -> dynamic)?\n override var ondragover: ((DragEvent) -> dynamic)?\n override var ondragstart: ((DragEvent) -> dynamic)?\n override var ondrop: ((DragEvent) -> dynamic)?\n override var ondurationchange: ((Event) -> dynamic)?\n override var onemptied: ((Event) -> dynamic)?\n override var onended: ((Event) -> dynamic)?\n override var onerror: ((dynamic, String, Int, Int, Any?) -> dynamic)?\n override var onfocus: ((FocusEvent) -> dynamic)?\n override var oninput: ((InputEvent) -> dynamic)?\n override var oninvalid: ((Event) -> dynamic)?\n override var onkeydown: ((KeyboardEvent) -> dynamic)?\n override var onkeypress: ((KeyboardEvent) -> dynamic)?\n override var onkeyup: ((KeyboardEvent) -> dynamic)?\n override var onload: ((Event) -> dynamic)?\n override var onloadeddata: ((Event) -> dynamic)?\n override var onloadedmetadata: ((Event) -> dynamic)?\n override var onloadend: ((Event) -> dynamic)?\n override var onloadstart: ((ProgressEvent) -> dynamic)?\n override var onmousedown: ((MouseEvent) -> dynamic)?\n override var onmouseenter: ((MouseEvent) -> dynamic)?\n override var onmouseleave: ((MouseEvent) -> dynamic)?\n override var onmousemove: ((MouseEvent) -> dynamic)?\n override var onmouseout: ((MouseEvent) -> dynamic)?\n override var onmouseover: ((MouseEvent) -> dynamic)?\n override var onmouseup: ((MouseEvent) -> dynamic)?\n override var onwheel: ((WheelEvent) -> dynamic)?\n override var onpause: ((Event) -> dynamic)?\n override var onplay: ((Event) -> dynamic)?\n override var onplaying: ((Event) -> dynamic)?\n override var onprogress: ((ProgressEvent) -> dynamic)?\n override var onratechange: ((Event) -> dynamic)?\n override var onreset: ((Event) -> dynamic)?\n override var onresize: ((Event) -> dynamic)?\n override var onscroll: ((Event) -> dynamic)?\n override var onseeked: ((Event) -> dynamic)?\n override var onseeking: ((Event) -> dynamic)?\n override var onselect: ((Event) -> dynamic)?\n override var onshow: ((Event) -> dynamic)?\n override var onstalled: ((Event) -> dynamic)?\n override var onsubmit: ((Event) -> dynamic)?\n override var onsuspend: ((Event) -> dynamic)?\n override var ontimeupdate: ((Event) -> dynamic)?\n override var ontoggle: ((Event) -> dynamic)?\n override var onvolumechange: ((Event) -> dynamic)?\n override var onwaiting: ((Event) -> dynamic)?\n override var ongotpointercapture: ((PointerEvent) -> dynamic)?\n override var onlostpointercapture: ((PointerEvent) -> dynamic)?\n override var onpointerdown: ((PointerEvent) -> dynamic)?\n override var onpointermove: ((PointerEvent) -> dynamic)?\n override var onpointerup: ((PointerEvent) -> dynamic)?\n override var onpointercancel: ((PointerEvent) -> dynamic)?\n override var onpointerover: ((PointerEvent) -> dynamic)?\n override var onpointerout: ((PointerEvent) -> dynamic)?\n override var onpointerenter: ((PointerEvent) -> dynamic)?\n override var onpointerleave: ((PointerEvent) -> dynamic)?\n override var oncopy: ((ClipboardEvent) -> dynamic)?\n override var oncut: ((ClipboardEvent) -> dynamic)?\n override var onpaste: ((ClipboardEvent) -> dynamic)?\n override val fullscreenElement: Element?\n override val children: HTMLCollection\n override val firstElementChild: Element?\n override val lastElementChild: Element?\n override val childElementCount: Int\n fun getElementsByTagName(qualifiedName: String): HTMLCollection\n fun getElementsByTagNameNS(namespace: String?, localName: String): HTMLCollection\n fun getElementsByClassName(classNames: String): HTMLCollection\n fun createElement(localName: String, options: ElementCreationOptions = definedExternally): Element\n fun createElementNS(namespace: String?,

qualifiedName: String, options: ElementCreationOptions = definedExternally): Element\n fun createDocumentFragment(): DocumentFragment\n fun createTextNode(data: String): Text\n fun createCDATASection(data: String): CDATASection\n fun createComment(data: String): Comment\n fun createProcessingInstruction(target: String, data: String): ProcessingInstruction\n fun importNode(node: Node, deep: Boolean = definedExternally): Node $\ln$  fun adoptNode(node: Node): Node $\ln$  fun createAttribute(localName: String): Attr\n fun createAttributeNS(namespace: String?, qualifiedName: String): Attr\n fun createEvent(`interface`: String): Event\n fun createRange(): Range\n fun createNodeIterator(root: Node, what ToShow: Int = definedExternally, filter: NodeFilter? = definedExternally): NodeIterator\n fun createNodeIterator(root: Node, whatToShow: Int = definedExternally, filter: ((Node) -> Short)? = definedExternally): NodeIterator\n fun createTreeWalker(root: Node, whatToShow: Int = definedExternally, filter: NodeFilter? = definedExternally): TreeWalker $\ln$  fun createTreeWalker(root: Node, whatToShow: Int = definedExternally, filter:  $((Node) \rightarrow Short)? = defined Externally)$ : TreeWalker $\ln$  fun getElementsByName(elementName: String): NodeList\n fun open(type: String = definedExternally, replace: String = definedExternally): Document $\ln$  fun open(url: String, name: String, features: String): Window $\ln$  fun close()\n fun write(vararg text: String)\n fun writeln(vararg text: String)\n fun hasFocus(): Boolean\n fun execCommand(commandId: String, showUI: Boolean = definedExternally, value: String = definedExternally): Boolean\n fun queryCommandEnabled(commandId: String): Boolean\n fun queryCommandIndeterm(commandId: String): Boolean\n fun queryCommandState(commandId: String): Boolean\n fun queryCommandSupported(commandId: String): Boolean\n fun queryCommandValue(commandId: String): String\n fun clear()\n fun captureEvents()\n fun releaseEvents()\n fun elementFromPoint(x: Double, y: Double): Element?\n fun elementsFromPoint(x: Double, y: Double):  $Array \leq Element$   $\in$  fun caretPositionFromPoint(x: Double, y: Double): CaretPosition?\n fun createTouch(view: Window, target: EventTarget, identifier: Int, pageX: Int, pageY: Int, screenX: Int, screenY: Int): Touch\n fun createTouchList(vararg touches: Touch): TouchList\n fun exitFullscreen(): Promise<Unit>\n override fun getElementById(elementId: String): Element?\n override fun prepend(vararg nodes: dynamic)\n override fun append(vararg nodes: dynamic)\n override fun querySelector(selectors: String): Element?\n override fun querySelectorAll(selectors: String): NodeList $\ln$  override fun getBoxQuads(options: BoxQuadOptions /\* = definedExternally \*/): Array<DOMQuad>\n override fun convertQuadFromNode(quad: dynamic, from: dynamic, options: ConvertCoordinateOptions /\* = definedExternally \*/: DOMQuad\n override fun convertRectFromNode(rect: DOMRectReadOnly, from: dynamic, options: ConvertCoordinateOptions /\* = definedExternally \*/): DOMQuad\n override fun convertPointFromNode(point: DOMPointInit, from: dynamic, options: ConvertCoordinateOptions /\* = definedExternally \*/: DOMPoint\n\n companion object {\n val ELEMENT\_NODE: Short $\ln$  val ATTRIBUTE\_NODE: Short $\ln$  val TEXT\_NODE: Short $\ln$  val CDATA\_SECTION\_NODE: Short\n val ENTITY\_REFERENCE\_NODE: Short\n val ENTITY\_NODE: Short\n val PROCESSING\_INSTRUCTION\_NODE: Short\n val COMMENT\_NODE: Short\n val DOCUMENT\_NODE: Short\n val DOCUMENT\_TYPE\_NODE: Short\n val DOCUMENT\_FRAGMENT\_NODE: Short\n val NOTATION\_NODE: Short\n val DOCUMENT\_POSITION\_DISCONNECTED: Short\n val DOCUMENT\_POSITION\_PRECEDING: Short\n val DOCUMENT\_POSITION\_FOLLOWING: Short\n val DOCUMENT\_POSITION\_CONTAINS: Short\n val DOCUMENT\_POSITION\_CONTAINED\_BY: Short\n val DOCUMENT\_POSITION\_IMPLEMENTATION\_SPECIFIC: Short\n  $\ln\ln\alpha$  kotlin.internal.InlineOnly\npublic inline operator fun Document.get(name: String): dynamic = asDynamic()[name] $\ln\frac{x*\pi}{n}$  Exposes the JavaScript [XMLDocument](https://developer.mozilla.org/en/docs/Web/API/XMLDocument) to Kotlin\n \*/\npublic external open class XMLDocument : Document {\n companion object {\n val ELEMENT\_NODE: Short\n val

ATTRIBUTE\_NODE: Short\n val TEXT\_NODE: Short\n val CDATA\_SECTION\_NODE: Short\n val ENTITY\_REFERENCE\_NODE: Short\n val ENTITY\_NODE: Short\n val

PROCESSING\_INSTRUCTION\_NODE: Short\n val COMMENT\_NODE: Short\n val

DOCUMENT\_NODE: Short\n val DOCUMENT\_TYPE\_NODE: Short\n val DOCUMENT\_FRAGMENT\_NODE: Short\n val NOTATION\_NODE: Short\n val DOCUMENT\_POSITION\_DISCONNECTED: Short\n val DOCUMENT\_POSITION\_PRECEDING: Short\n

val DOCUMENT\_POSITION\_FOLLOWING: Short\n val DOCUMENT\_POSITION\_CONTAINS: Short\n val DOCUMENT\_POSITION\_CONTAINED\_BY: Short\n val

DOCUMENT\_POSITION\_IMPLEMENTATION\_SPECIFIC: Short\n }\n}\n\npublic external interface ElementCreationOptions  $\{\n\alpha : \text{is} : \text{String?}\n\alpha = \text{definedExternally}\n\alpha = \text{set}(value) =$ definedExternally\n}\n\n@kotlin.internal.InlineOnly\npublic inline fun ElementCreationOptions(`is`: String? = undefined): ElementCreationOptions  $\nabla \cdot \mathbf{r} = \iint_{\mathbf{r}^* \in \mathbb{R}} \cdot \iint_{\mathbf{r}^* \in \mathbb{R}} \cdot \iint_{\mathbf{r}^* \in \mathbb{R}} \cdot \iint_{\mathbf{r}^* \in \mathbb{R}} \cdot \iint_{\mathbf{r}^* \in \mathbb{R}} \cdot \iint_{\mathbf{r}^* \in \mathbb{R}} \cdot \iint_{\mathbf{r}^* \in \mathbb{R}} \cdot \iint_{\mathbf{r}^* \in \mathbb{$ the JavaScript [DOMImplementation](https://developer.mozilla.org/en/docs/Web/API/DOMImplementation) to Kotlin $n * \n\rightharpoonup$ npublic external abstract class DOMImplementation  $\n\rightharpoonup$ n fun createDocumentType(qualifiedName: String, publicId: String, systemId: String): DocumentType\n fun createDocument(namespace: String?, qualifiedName: String, doctype: DocumentType? = definedExternally): XMLDocument\n fun createHTMLDocument(title: String = definedExternally): Document\n fun hasFeature(): Boolean\n }\n\n/\*\*\n \* Exposes the JavaScript [DocumentType](https://developer.mozilla.org/en/docs/Web/API/DocumentType) to Kotlin $n * \n\rightharpoonup$ npublic external abstract class DocumentType : Node, ChildNode  $\{\n\rightharpoonup$ n open val name: String $\n\rightharpoonup$ n open val publicId: String\n open val systemId: String\n\n companion object {\n val ELEMENT\_NODE: Short\n val ATTRIBUTE\_NODE: Short\n val TEXT\_NODE: Short\n val CDATA\_SECTION\_NODE: Short\n val ENTITY\_REFERENCE\_NODE: Short\n val ENTITY\_NODE: Short\n val PROCESSING\_INSTRUCTION\_NODE: Short\n val COMMENT\_NODE: Short\n val DOCUMENT\_NODE: Short\n val DOCUMENT\_TYPE\_NODE: Short\n val DOCUMENT\_FRAGMENT\_NODE: Short\n val NOTATION\_NODE: Short\n val

DOCUMENT\_POSITION\_DISCONNECTED: Short\n val DOCUMENT\_POSITION\_PRECEDING: Short\n val DOCUMENT\_POSITION\_FOLLOWING: Short\n val DOCUMENT\_POSITION\_CONTAINS: Short\n val DOCUMENT\_POSITION\_CONTAINED\_BY: Short\n val

DOCUMENT\_POSITION\_IMPLEMENTATION\_SPECIFIC: Short\n  $\ln\ln\pi$ \*\n \* Exposes the JavaScript[DocumentFragment](https://developer.mozilla.org/en/docs/Web/API/DocumentFragment) to Kotlin\n \*/\npublic external open class DocumentFragment : Node, NonElementParentNode, ParentNode {\n override val children: HTMLCollection\n override val firstElementChild: Element?\n override val lastElementChild: Element?\n override val childElementCount: Int\n override fun getElementById(elementId: String): Element?\n override fun prepend(vararg nodes: dynamic)\n override fun append(vararg nodes: dynamic)\n override fun querySelector(selectors: String): Element?\n override fun querySelectorAll(selectors: String): NodeList\n\n companion object  ${\n \mu \ }$  val ELEMENT\_NODE: Short ${\n \mu \ }$  val ATTRIBUTE\_NODE: Short ${\n \mu \ }$  val TEXT\_NODE: Short\n val CDATA\_SECTION\_NODE: Short\n val ENTITY\_REFERENCE\_NODE: Short\n val ENTITY\_NODE: Short\n val PROCESSING\_INSTRUCTION\_NODE: Short\n val COMMENT\_NODE: Short\n val DOCUMENT\_NODE: Short\n val DOCUMENT\_TYPE\_NODE: Short\n

val DOCUMENT\_FRAGMENT\_NODE: Short\n val NOTATION\_NODE: Short\n val DOCUMENT\_POSITION\_DISCONNECTED: Short\n val DOCUMENT\_POSITION\_PRECEDING: Short\n val DOCUMENT\_POSITION\_FOLLOWING: Short\n val DOCUMENT\_POSITION\_CONTAINS: Short\n

val DOCUMENT\_POSITION\_CONTAINED\_BY: Short\n val

DOCUMENT\_POSITION\_IMPLEMENTATION\_SPECIFIC: Short\n  $\ln\ln\pi$ \*\n \* Exposes the JavaScript[ShadowRoot](https://developer.mozilla.org/en/docs/Web/API/ShadowRoot) to Kotlin\n \*/\npublic external open class ShadowRoot : DocumentFragment, DocumentOrShadowRoot {\n open val mode: ShadowRootMode\n open val host: Element\n override val fullscreenElement: Element?\n\n companion object  $\ln$  val ELEMENT\_NODE: Short\n val ATTRIBUTE\_NODE: Short\n val TEXT\_NODE: Short\n val CDATA\_SECTION\_NODE: Short\n val ENTITY\_REFERENCE\_NODE: Short\n val ENTITY\_NODE: Short\n val PROCESSING\_INSTRUCTION\_NODE: Short\n val COMMENT\_NODE: Short\n val DOCUMENT\_NODE: Short\n val DOCUMENT\_TYPE\_NODE: Short\n val

DOCUMENT\_FRAGMENT\_NODE: Short\n val NOTATION\_NODE: Short\n val

DOCUMENT\_POSITION\_DISCONNECTED: Short\n val DOCUMENT\_POSITION\_PRECEDING: Short\n val DOCUMENT\_POSITION\_FOLLOWING: Short\n val DOCUMENT\_POSITION\_CONTAINS: Short\n val DOCUMENT\_POSITION\_CONTAINED\_BY: Short\n val

DOCUMENT\_POSITION\_IMPLEMENTATION\_SPECIFIC: Short\n }\n\n/\*\*\n \* Exposes the JavaScript [Element](https://developer.mozilla.org/en/docs/Web/API/Element) to Kotlin\n \*/\npublic external abstract class Element : Node, ParentNode, NonDocumentTypeChildNode, ChildNode, Slotable, GeometryUtils, UnionElementOrHTMLCollection, UnionElementOrRadioNodeList, UnionElementOrMouseEvent, UnionElementOrProcessingInstruction {\n open val namespaceURI: String?\n open val prefix: String?\n open val localName: String\n open val tagName: String\n open var id: String\n open var className: String\n open val classList: DOMTokenList\n open var slot: String\n open val attributes: NamedNodeMap\n open val shadowRoot: ShadowRoot?\n open var scrollTop: Double\n open var scrollLeft: Double\n open val scrollWidth: Int\n open val scrollHeight: Int\n open val clientTop: Int\n open val clientLeft: Int\n open val clientWidth: Int\n open val clientHeight: Int\n open var innerHTML: String\n open var outerHTML: String\n fun hasAttributes(): Boolean\n fun getAttributeNames(): Array<String>\n fun getAttribute(qualifiedName: String): String?\n fun getAttributeNS(namespace: String?, localName: String): String?\n fun setAttribute(qualifiedName: String, value: String)\n fun setAttributeNS(namespace: String?, qualifiedName: String, value: String)\n fun removeAttribute(qualifiedName: String)\n fun removeAttributeNS(namespace: String?, localName: String)\n fun hasAttribute(qualifiedName: String): Boolean\n fun hasAttributeNS(namespace: String?, localName: String): Boolean\n fun getAttributeNode(qualifiedName: String): Attr?\n fun getAttributeNodeNS(namespace: String?, localName: String): Attr?\n fun setAttributeNode(attr: Attr): Attr?\n fun setAttributeNodeNS(attr: Attr): Attr?\n fun removeAttributeNode(attr: Attr): Attr\n fun attachShadow(init: ShadowRootInit): ShadowRoot\n fun closest(selectors: String): Element?\n fun matches(selectors: String): Boolean\n fun webkitMatchesSelector(selectors: String): Boolean\n fun getElementsByTagName(qualifiedName: String): HTMLCollection\n fun getElementsByTagNameNS(namespace: String?, localName: String): HTMLCollection\n fun getElementsByClassName(classNames: String): HTMLCollection\n fun insertAdjacentElement(where: String, element: Element): Element?\n fun insertAdjacentText(where: String, data: String)\n fun getClientRects(): Array<DOMRect>\n fun getBoundingClientRect(): DOMRect\n fun scrollIntoView()\n fun scrollIntoView(arg: dynamic)\n fun scroll(options: ScrollToOptions = definedExternally)\n fun scroll(x: Double, y: Double)\n fun scrollTo(options: ScrollToOptions = definedExternally)\n fun scrollTo(x: Double, y: Double)\n fun scrollBy(options: ScrollToOptions = definedExternally) $\ln$  fun scrollBy(x: Double, y: Double) $\ln$  fun insertAdjacentHTML(position: String, text: String)\n fun setPointerCapture(pointerId: Int)\n fun releasePointerCapture(pointerId: Int)\n fun hasPointerCapture(pointerId: Int): Boolean\n fun requestFullscreen(): Promise<Unit>\n\n companion object {\n val ELEMENT\_NODE: Short\n val ATTRIBUTE\_NODE: Short\n val TEXT\_NODE: Short\n val CDATA\_SECTION\_NODE: Short\n val ENTITY\_REFERENCE\_NODE: Short\n val ENTITY\_NODE: Short\n val PROCESSING\_INSTRUCTION\_NODE: Short\n val COMMENT\_NODE: Short\n val DOCUMENT\_NODE: Short\n val DOCUMENT\_TYPE\_NODE: Short\n val DOCUMENT\_FRAGMENT\_NODE: Short\n val NOTATION\_NODE: Short\n val DOCUMENT\_POSITION\_DISCONNECTED: Short\n val DOCUMENT\_POSITION\_PRECEDING: Short\n val DOCUMENT\_POSITION\_FOLLOWING: Short\n val DOCUMENT\_POSITION\_CONTAINS: Short\n val DOCUMENT\_POSITION\_CONTAINED\_BY: Short\n val DOCUMENT\_POSITION\_IMPLEMENTATION\_SPECIFIC: Short\n }\n}\n\npublic external interface ShadowRootInit  ${\nvert \nu \rangle}$  var mode: ShadowRootMode?\n get() = definedExternally\n set(value) = definedExternally\n}\n\n@kotlin.internal.InlineOnly\npublic inline fun ShadowRootInit(mode:

ShadowRootMode?): ShadowRootInit  $\{\nabla \cdot \mathbf{v}_n\} \in \mathcal{S}(\text{)}\$ n o $[\text{mod}e]\text{'} = \text{mod}e\$ return o\n $\{\nabla \cdot \mathbf{v}_n\}$ \*\n \* Exposes the JavaScript [NamedNodeMap](https://developer.mozilla.org/en/docs/Web/API/NamedNodeMap) to

Kotlin\n \*/\npublic external abstract class NamedNodeMap : ItemArrayLike<Attr> {\n fun getNamedItemNS(namespace: String?, localName: String): Attr?\n fun setNamedItem(attr: Attr): Attr?\n fun setNamedItemNS(attr: Attr): Attr?\n fun removeNamedItem(qualifiedName: String): Attr\n fun removeNamedItemNS(namespace: String?, localName: String): Attr\n override fun item(index: Int): Attr?\n fun getNamedItem(qualifiedName: String): Attr?\n}\n\n@kotlin.internal.InlineOnly\npublic inline operator fun NamedNodeMap.get(index: Int): Attr? = asDynamic()[index]\n\n@kotlin.internal.InlineOnly\npublic inline operator fun NamedNodeMap.get(qualifiedName: String): Attr? = asDynamic()[qualifiedName]\n\n/\*\*\n \* Exposes the JavaScript [Attr](https://developer.mozilla.org/en/docs/Web/API/Attr) to Kotlin\n \*/\npublic external abstract class Attr : Node {\n open val namespaceURI: String?\n open val prefix: String?\n open val localName: String\n open val name: String\n open var value: String\n open val ownerElement: Element?\n open val specified: Boolean\n\n companion object {\n val ELEMENT\_NODE: Short\n val ATTRIBUTE\_NODE: Short\n val TEXT\_NODE: Short\n val CDATA\_SECTION\_NODE: Short\n val ENTITY\_REFERENCE\_NODE: Short\n val ENTITY\_NODE: Short\n val PROCESSING\_INSTRUCTION\_NODE: Short\n val COMMENT\_NODE: Short\n val DOCUMENT\_NODE: Short\n val DOCUMENT\_TYPE\_NODE: Short\n

val DOCUMENT\_FRAGMENT\_NODE: Short\n val NOTATION\_NODE: Short\n val DOCUMENT\_POSITION\_DISCONNECTED: Short\n val DOCUMENT\_POSITION\_PRECEDING: Short\n val DOCUMENT\_POSITION\_FOLLOWING: Short\n val DOCUMENT\_POSITION\_CONTAINS: Short\n

val DOCUMENT\_POSITION\_CONTAINED\_BY: Short\n val

DOCUMENT\_POSITION\_IMPLEMENTATION\_SPECIFIC: Short\n }\n\n/\*\*\n \* Exposes the JavaScript [CharacterData](https://developer.mozilla.org/en/docs/Web/API/CharacterData) to Kotlin\n \*/\npublic external abstract class CharacterData : Node, NonDocumentTypeChildNode, ChildNode {\n open var data: String\n open val length: Int\n fun substringData(offset: Int, count: Int): String\n fun appendData(data: String)\n fun insertData(offset: Int, data: String)\n fun deleteData(offset: Int, count: Int)\n fun replaceData(offset: Int, count: Int, data: String)\n\n companion object  $\{\n\$  val ELEMENT NODE: Short\n val ATTRIBUTE NODE: Short\n val TEXT\_NODE: Short\n val CDATA\_SECTION\_NODE: Short\n val ENTITY\_REFERENCE\_NODE: Short\n val ENTITY\_NODE: Short\n val PROCESSING\_INSTRUCTION\_NODE: Short\n val COMMENT\_NODE: Short\n val DOCUMENT\_NODE: Short\n val DOCUMENT\_TYPE\_NODE: Short\n val DOCUMENT\_FRAGMENT\_NODE: Short\n val NOTATION\_NODE: Short\n val DOCUMENT\_POSITION\_DISCONNECTED: Short\n val DOCUMENT\_POSITION\_PRECEDING: Short\n val DOCUMENT\_POSITION\_FOLLOWING: Short\n val DOCUMENT\_POSITION\_CONTAINS: Short\n

val DOCUMENT\_POSITION\_CONTAINED\_BY: Short\n val

DOCUMENT\_POSITION\_IMPLEMENTATION\_SPECIFIC: Short\n }\n\n/\*\*\n \* Exposes the JavaScript [Text](https://developer.mozilla.org/en/docs/Web/API/Text) to Kotlin\n \*/\npublic external open class Text(data: String = definedExternally) : CharacterData, Slotable, GeometryUtils {\n open val wholeText: String\n override val assignedSlot: HTMLSlotElement?\n override val previousElementSibling: Element?\n override val nextElementSibling: Element?\n fun splitText(offset: Int): Text\n override fun getBoxQuads(options: BoxQuadOptions /\* = definedExternally \*/): Array<DOMQuad> $\ln$  override fun convertQuadFromNode(quad: dynamic, from: dynamic, options: ConvertCoordinateOptions /\* = definedExternally \*/): DOMQuad\n override fun convertRectFromNode(rect: DOMRectReadOnly, from: dynamic, options: ConvertCoordinateOptions /\* = definedExternally \*/): DOMQuad\n override fun convertPointFromNode(point: DOMPointInit, from: dynamic, options: ConvertCoordinateOptions /\* = definedExternally \*/ $\cdot$ : DOMPoint\n override fun before(vararg nodes: dynamic)\n override fun after(vararg nodes: dynamic)\n override fun replaceWith(vararg nodes: dynamic)\n override fun remove()\n\n companion object  $\{\n\$  val ELEMENT\_NODE: Short\n val ATTRIBUTE\_NODE: Short\n val TEXT\_NODE: Short\n val CDATA\_SECTION\_NODE: Short\n val ENTITY\_REFERENCE\_NODE: Short\n val ENTITY\_NODE: Short\n val PROCESSING\_INSTRUCTION\_NODE: Short\n val COMMENT\_NODE: Short\n val DOCUMENT\_NODE: Short\n val DOCUMENT\_TYPE\_NODE: Short\n val

DOCUMENT\_FRAGMENT\_NODE: Short\n val NOTATION\_NODE: Short\n val

DOCUMENT\_POSITION\_DISCONNECTED: Short\n val DOCUMENT\_POSITION\_PRECEDING: Short\n val DOCUMENT\_POSITION\_FOLLOWING: Short\n val DOCUMENT\_POSITION\_CONTAINS: Short\n val DOCUMENT\_POSITION\_CONTAINED\_BY: Short\n val

DOCUMENT\_POSITION\_IMPLEMENTATION\_SPECIFIC: Short\n }\n\n/\*\*\n \* Exposes the JavaScript [CDATASection](https://developer.mozilla.org/en/docs/Web/API/CDATASection) to Kotlin\n \*/\npublic external open class CDATASection : Text  ${\n \mu$  companion object  ${\n \mu}$  val ELEMENT NODE: Short\n val ATTRIBUTE\_NODE: Short\n val TEXT\_NODE: Short\n val CDATA\_SECTION\_NODE: Short\n val ENTITY\_REFERENCE\_NODE: Short\n val ENTITY\_NODE: Short\n val PROCESSING\_INSTRUCTION\_NODE: Short\n val COMMENT\_NODE: Short\n val DOCUMENT\_NODE: Short\n val DOCUMENT\_TYPE\_NODE: Short\n val DOCUMENT\_FRAGMENT\_NODE: Short\n val NOTATION\_NODE: Short\n val DOCUMENT\_POSITION\_DISCONNECTED: Short\n val DOCUMENT\_POSITION\_PRECEDING: Short\n

val DOCUMENT\_POSITION\_FOLLOWING: Short\n val DOCUMENT\_POSITION\_CONTAINS: Short\n

val DOCUMENT\_POSITION\_CONTAINED\_BY: Short\n val

DOCUMENT\_POSITION\_IMPLEMENTATION\_SPECIFIC: Short\n }\n\n/\*\*\n \* Exposes the JavaScript [ProcessingInstruction](https://developer.mozilla.org/en/docs/Web/API/ProcessingInstruction) to Kotlin\n \*/\npublic external abstract class ProcessingInstruction : CharacterData, LinkStyle, UnionElementOrProcessingInstruction  $\{\n\rho$  open val target: String\n\n companion object  $\{\n\rho$  val ELEMENT\_NODE: Short\n val ATTRIBUTE\_NODE: Short\n val TEXT\_NODE: Short\n val CDATA\_SECTION\_NODE: Short\n val ENTITY\_REFERENCE\_NODE: Short\n val ENTITY\_NODE: Short\n val PROCESSING\_INSTRUCTION\_NODE: Short\n val COMMENT\_NODE: Short\n val DOCUMENT\_NODE: Short\n val DOCUMENT\_TYPE\_NODE: Short\n val DOCUMENT\_FRAGMENT\_NODE: Short\n val NOTATION\_NODE: Short\n val DOCUMENT\_POSITION\_DISCONNECTED: Short\n val DOCUMENT\_POSITION\_PRECEDING: Short\n

val DOCUMENT\_POSITION\_FOLLOWING: Short\n val DOCUMENT\_POSITION\_CONTAINS: Short\n val DOCUMENT\_POSITION\_CONTAINED\_BY: Short\n val

DOCUMENT\_POSITION\_IMPLEMENTATION\_SPECIFIC: Short\n }\n\n/\*\*\n \* Exposes the JavaScript [Comment](https://developer.mozilla.org/en/docs/Web/API/Comment) to Kotlin\n \*/\npublic external open class Comment(data: String = definedExternally) : CharacterData {\n override val previousElementSibling: Element?\n override val nextElementSibling: Element?\n override fun before(vararg nodes: dynamic)\n override fun after(vararg nodes: dynamic)\n override fun replaceWith(vararg nodes: dynamic)\n override fun remove()\n\n companion object {\n val ELEMENT\_NODE: Short\n val ATTRIBUTE\_NODE: Short\n val TEXT\_NODE: Short\n val CDATA\_SECTION\_NODE: Short\n val ENTITY\_REFERENCE\_NODE: Short\n val ENTITY\_NODE: Short\n val PROCESSING\_INSTRUCTION\_NODE: Short\n val COMMENT\_NODE: Short\n val DOCUMENT\_NODE: Short\n val DOCUMENT\_TYPE\_NODE: Short\n

val DOCUMENT\_FRAGMENT\_NODE: Short\n val NOTATION\_NODE: Short\n val DOCUMENT\_POSITION\_DISCONNECTED: Short\n val DOCUMENT\_POSITION\_PRECEDING: Short\n

val DOCUMENT\_POSITION\_FOLLOWING: Short\n val DOCUMENT\_POSITION\_CONTAINS: Short\n val DOCUMENT\_POSITION\_CONTAINED\_BY: Short\n val

DOCUMENT\_POSITION\_IMPLEMENTATION\_SPECIFIC: Short\n  $\ln\ln\pi$ \*\n \* Exposes the JavaScript[Range](https://developer.mozilla.org/en/docs/Web/API/Range) to Kotlin\n \*/\npublic external open class Range {\n open val startContainer: Node\n open val startOffset: Int\n open val endContainer: Node\n open val endOffset: Int\n open val collapsed: Boolean\n open val commonAncestorContainer: Node\n fun setStart(node: Node, offset: Int)\n fun setEnd(node: Node, offset: Int)\n fun setStartBefore(node: Node)\n fun setStartAfter(node: Node)\n fun setEndBefore(node: Node)\n fun setEndAfter(node: Node)\n fun collapse(toStart: Boolean = definedExternally)\n fun selectNode(node: Node)\n fun selectNodeContents(node: Node)\n fun compareBoundaryPoints(how: Short, sourceRange: Range): Short\n fun deleteContents()\n fun

extractContents(): DocumentFragment\n fun cloneContents(): DocumentFragment\n fun insertNode(node: Node)\n fun surroundContents(newParent: Node)\n fun cloneRange(): Range\n fun detach()\n fun isPointInRange(node: Node, offset: Int): Boolean\n fun comparePoint(node: Node, offset: Int): Short\n fun intersectsNode(node: Node): Boolean\n fun getClientRects(): Array<DOMRect>\n fun getBoundingClientRect(): DOMRect\n fun createContextualFragment(fragment: String): DocumentFragment\n\n companion object {\n val START\_TO\_START: Short\n val START\_TO\_END: Short\n val END\_TO\_END: Short\n val END\_TO\_START: Short\n  $\ln\ln\pi$ \*\n \* Exposes the JavaScript[NodeIterator](https://developer.mozilla.org/en/docs/Web/API/NodeIterator) to Kotlin\n \*/\npublic external abstract class NodeIterator {\n open val root: Node\n open val referenceNode: Node\n open val pointerBeforeReferenceNode: Boolean\n open val whatToShow: Int\n open val filter: NodeFilter?\n fun nextNode(): Node?\n fun previousNode(): Node?\n fun detach()\n\n\n/\*\*\n \* Exposes the JavaScript [TreeWalker](https://developer.mozilla.org/en/docs/Web/API/TreeWalker) to Kotlin\n \*/\npublic external abstract class TreeWalker {\n open val root: Node\n open val whatToShow: Int\n open val filter: NodeFilter?\n open var currentNode: Node\n fun parentNode(): Node?\n fun firstChild(): Node?\n fun lastChild(): Node?\n fun previousSibling(): Node?\n fun nextSibling(): Node?\n fun previousNode(): Node?\n fun nextNode(): Node?\n}\n\n/\*\*\n \* Exposes the JavaScript

[NodeFilter](https://developer.mozilla.org/en/docs/Web/API/NodeFilter) to Kotlin\n

\*/\n@Suppress(\"NESTED\_CLASS\_IN\_EXTERNAL\_INTERFACE\")\npublic external interface NodeFilter {\n fun acceptNode(node: Node): Short\n\n companion object  $\{\n\$  val FILTER ACCEPT: Short\n val FILTER\_REJECT: Short\n val FILTER\_SKIP: Short\n val SHOW\_ALL: Int\n val SHOW\_ELEMENT: Int $\ln$  val SHOW\_ATTRIBUTE: Int $\ln$  val SHOW\_TEXT: Int $\ln$  val SHOW\_CDATA\_SECTION: Int\n val SHOW\_ENTITY\_REFERENCE: Int\n val SHOW\_ENTITY: Int\n val SHOW\_PROCESSING\_INSTRUCTION: Int\n val SHOW\_COMMENT: Int\n val

SHOW\_DOCUMENT: Int\n val SHOW\_DOCUMENT\_TYPE: Int\n val SHOW\_DOCUMENT\_FRAGMENT: Int\n val SHOW\_NOTATION: Int\n  $\ln |\n\rangle^* \cdot \ln * E$ xposes the JavaScript [DOMTokenList](https://developer.mozilla.org/en/docs/Web/API/DOMTokenList) to Kotlin\n \*/\npublic external abstract class DOMTokenList : ItemArrayLike<String> {\n open var value: String\n fun contains(token: String): Boolean\n fun add(vararg tokens: String)\n fun remove(vararg tokens: String)\n fun toggle(token: String, force: Boolean = definedExternally): Boolean\n fun replace(token: String, newToken: String)\n fun supports(token: String): Boolean\n override fun item(index: Int):

String?\n}\n\n@kotlin.internal.InlineOnly\npublic inline operator fun DOMTokenList.get(index: Int): String? = asDynamic()[index] $\ln\frac{x}{n}$  \* Exposes the JavaScript

[DOMPointReadOnly](https://developer.mozilla.org/en/docs/Web/API/DOMPointReadOnly) to Kotlin\n \*/\npublic external open class DOMPointReadOnly(x: Double, y: Double, z: Double, w: Double)  $\ln$  open val x: Double $\ln$ open val y: Double\n open val z: Double\n open val w: Double\n fun matrixTransform(matrix: DOMMatrixReadOnly): DOMPoint\n}\n\n/\*\*\n \* Exposes the JavaScript

[DOMPoint](https://developer.mozilla.org/en/docs/Web/API/DOMPoint) to Kotlin\n \*/\npublic external open class  $DOMPoint: DOMPointReadOnly \n\na$  constructor(point: DOMPointInit)\n constructor(x: Double = definedExternally, y: Double = definedExternally, z: Double = definedExternally, w: Double = definedExternally)\n

override var x: Double\n override var y: Double\n override var z: Double\n override var w:

Double $\n\ln\ln^* \mathbb{R}$  \* Exposes the JavaScript

[DOMPointInit](https://developer.mozilla.org/en/docs/Web/API/DOMPointInit) to Kotlin\n \*/\npublic external interface DOMPointInit  ${\n \alpha x: Double? \neq 0.0 \land n \text{ get() = definedExternally\n } set(value) =$ definedExternally\n var y: Double?  $\frac{A}{A} = 0.0 \frac{A}{\ln}$  get() = definedExternally\n set(value) = definedExternally\n var z: Double?  $/* = 0.0$  \*/\n get() = definedExternally\n set(value) = definedExternally\n var w: Double? /\* = 1.0 \*/\n get() = definedExternally\n set(value) = definedExternally\n}\n\n@kotlin.internal.InlineOnly\npublic inline fun DOMPointInit(x: Double? = 0.0, y: Double?  $= 0.0$ , z: Double?  $= 0.0$ , w: Double?  $= 1.0$ ): DOMPointInit  $\{\nabla \cdot \nabla u \cdot \nabla u \cdot \nab$  o[\"z\"] = z\n o[\"w\"] = w\n return o\n\n\n\n\\*\*\n \* Exposes the JavaScript

[DOMRect](https://developer.mozilla.org/en/docs/Web/API/DOMRect) to Kotlin\n \*/\npublic external open class  $DOMRect(x: Double = definedExternally, y: Double = definedExternally, width: Double = definedExternally, width: double = definedExternally, width: double = definedExternally, width: double = definedExternally, width: double = definedExternally, width$ height: Double = definedExternally) : DOMRectReadOnly {\n override var x: Double\n override var y: Double\n override var width: Double $\n\rangle$ n override var height: Double $\n\rangle\$ n $\wedge^*$ n \* Exposes the JavaScript [DOMRectReadOnly](https://developer.mozilla.org/en/docs/Web/API/DOMRectReadOnly) to Kotlin\n \*/\npublic external open class DOMRectReadOnly(x: Double, y: Double, width: Double, height: Double)  $\{\n\}$  open val x: Double\n open val y: Double\n open val width: Double\n open val height: Double\n open val top: Double\n open val right: Double\n open val bottom: Double\n open val left: Double\n}\n\npublic external interface DOMRectInit  ${\nabla} \varphi^* = 0.0^* \cdot \eta$  get() = definedExternally\n set(value) = definedExternally\n var y: Double? /\* = 0.0 \*/\n get() = definedExternally\n set(value) = definedExternally\n var width: Double? /\* = 0.0 \*/\n get() = definedExternally\n set(value) = definedExternally\n var height: Double?  $/* = 0.0$  \*/\n get() = definedExternally\n set(value) = definedExternally\n}\n\n@kotlin.internal.InlineOnly\npublic inline fun DOMRectInit(x: Double? = 0.0, y: Double?  $= 0.0$ , width: Double? = 0.0, height: Double? = 0.0): DOMRectInit  $\{\n\$  val  $o = js(\"({})\")\n\$  o $[\forall x\]' = x\n\}$ o[\"y\"] = y\n o[\"width\"] = width\n o[\"height\"] = height\n return o\n}\n\npublic external interface DOMRectList : ItemArrayLike<DOMRect> {\n override fun item(index: Int):

DOMRect?\n}\n\n@kotlin.internal.InlineOnly\npublic inline operator fun DOMRectList.get(index: Int): DOMRect?  $=$  asDynamic()[index]\n\n/\*\*\n \* Exposes the JavaScript

[DOMQuad](https://developer.mozilla.org/en/docs/Web/API/DOMQuad) to Kotlin\n \*/\npublic external open class DOMQuad  ${\n\rceil$  constructor(p1: DOMPointInit = definedExternally, p2: DOMPointInit = definedExternally, p3:  $DOMPointInit = definedExternally, p4: DOMPointInit = definedExternally)\n\quad construction(rect: DOMRectInit)\n\in (1, 1)$ open val p1: DOMPoint\n open val p2: DOMPoint\n open val p3: DOMPoint\n open val p4: DOMPoint\n open val bounds: DOMRectReadOnly\n \\n\n/\*\*\n \* Exposes the JavaScript

[DOMMatrixReadOnly](https://developer.mozilla.org/en/docs/Web/API/DOMMatrixReadOnly) to Kotlin\n \*/\npublic external open class DOMMatrixReadOnly(numberSequence: Array<Double>) {\n open val a: Double\n open val b: Double\n open val c: Double\n open val d: Double\n open val e: Double\n open val f: Double\n open val m11: Double\n open val m12: Double\n open val m13: Double\n open val m14: Double\n open val m21: Double\n open val m22: Double\n open val m23: Double\n open val m24: Double\n open val m31: Double\n open val m32: Double\n open val m33: Double\n open val m34: Double\n open val m41: Double\n open val m42: Double\n open val m43: Double\n open val m44: Double\n open val is2D: Boolean\n open val isIdentity: Boolean\n fun translate(tx: Double, ty: Double, tz: Double = definedExternally): DOMMatrix\n fun scale(scale: Double, originX: Double = definedExternally, originY: Double = definedExternally): DOMMatrix\n fun scale3d(scale: Double, originX: Double = definedExternally, originY: Double = definedExternally, originZ: Double = definedExternally): DOMMatrix $\ln$  fun scaleNonUniform(scaleX: Double, scaleY: Double = definedExternally, scaleZ: Double = definedExternally, originX: Double = definedExternally, originY: Double = definedExternally, originZ: Double = definedExternally): DOMMatrix\n fun rotate(angle: Double, originX: Double = definedExternally, originY: Double = definedExternally): DOMMatrix $\ln$  fun rotateFromVector(x: Double, y: Double): DOMMatrix\n fun rotateAxisAngle(x: Double, y: Double, z: Double, angle: Double): DOMMatrix\n fun skewX(sx: Double): DOMMatrix\n fun skewY(sy: Double): DOMMatrix\n fun multiply(other: DOMMatrix): DOMMatrix\n fun flipX(): DOMMatrix\n fun flipY(): DOMMatrix\n fun  $inverse()$ : DOMMatrix $\ln$  fun transformPoint(point: DOMPointInit = definedExternally): DOMPoint $\ln$  fun toFloat32Array(): Float32Array\n fun toFloat64Array(): Float64Array\n}\n\n/\*\*\n \* Exposes the JavaScript [DOMMatrix](https://developer.mozilla.org/en/docs/Web/API/DOMMatrix) to Kotlin\n \*/\npublic external open class DOMMatrix() : DOMMatrixReadOnly {\n constructor(transformList: String)\n constructor(other: DOMMatrixReadOnly)\n constructor(array32: Float32Array)\n constructor(array64: Float64Array)\n constructor(numberSequence: Array<Double>)\n override var a: Double\n override var b: Double\n override var c: Double\n override var d: Double\n override var e: Double\n override var f: Double\n override var m11: Double\n override var m12: Double\n override var m13: Double\n override var m14: Double\n override var m21: Double\n override var m22: Double\n override var m23: Double\n override var m24: Double\n override var m31: Double\n override var m32: Double\n override var m33: Double\n override var m34: Double\n override var m41: Double\n override var m42: Double\n override var m43: Double\n override var m44: Double\n fun multiplySelf(other: DOMMatrix): DOMMatrix\n fun preMultiplySelf(other: DOMMatrix): DOMMatrix\n fun translateSelf(tx: Double, ty: Double, tz: Double = definedExternally): DOMMatrix\n fun scaleSelf(scale: Double, originX: Double = definedExternally, originY: Double = definedExternally): DOMMatrix\n fun scale3dSelf(scale: Double, originX: Double = definedExternally, originY: Double = definedExternally, originZ: Double = definedExternally): DOMMatrix\n fun scaleNonUniformSelf(scaleX: Double, scaleY: Double = definedExternally, scaleZ: Double = definedExternally, originX: Double = definedExternally, originY: Double = definedExternally, originZ: Double = definedExternally): DOMMatrix\n fun rotateSelf(angle: Double, originX: Double = definedExternally, originY: Double = definedExternally): DOMMatrix $\ln$  fun rotateFromVectorSelf(x: Double, y: Double): DOMMatrix\n fun rotateAxisAngleSelf(x: Double, y: Double, z: Double, angle: Double): DOMMatrix\n fun skewXSelf(sx: Double): DOMMatrix\n fun skewYSelf(sy: Double): DOMMatrix\n fun invertSelf(): DOMMatrix\n fun setMatrixValue(transformList: String): DOMMatrix\n}\n\npublic external interface ScrollOptions  ${\n \mu \}$  var behavior: ScrollBehavior? /\* = ScrollBehavior.AUTO \*/\n get() = definedExternally\n set(value) = definedExternally\n}\n\n@kotlin.internal.InlineOnly\npublic inline fun ScrollOptions(behavior: ScrollBehavior? = ScrollBehavior.AUTO): ScrollOptions  $\{\n\$  val  $o = is(\n\binom{n}{1}\n\}$ o[\"behavior\"] = behavior\n return o\n \\n\n/\*\*\n \* Exposes the JavaScript [ScrollToOptions](https://developer.mozilla.org/en/docs/Web/API/ScrollToOptions) to Kotlin\n \*/\npublic external interface ScrollToOptions : ScrollOptions  $\{\nabla \cdot \mathbf{z}_n = \text{get}(\nabla \cdot \mathbf{z}_n\})$  set(value) = definedExternally\n var top: Double?\n get() = definedExternally\n set(value) = definedExternally\n}\n\n@kotlin.internal.InlineOnly\npublic inline fun ScrollToOptions(left: Double? = undefined, top: Double? = undefined, behavior: ScrollBehavior? = ScrollBehavior.AUTO): ScrollToOptions {\n val  $o =$  $j\sin(\frac{1}{2})\sin(\frac{1}{2})\sin(\frac{1}{2}t)\sin(\frac{1}{2}t)$  = left $\ln o[\frac{\text{top}}{\text{top}} - \text{top}\ln o[\frac{\text{top}}{\text{top}} - \text{top}\ln v]\sin(\frac{1}{2}t)$  = behavior $\ln \frac{\text{top}}{\text{min}} - \text{top}\ln v$ Exposes the JavaScript [MediaQueryList](https://developer.mozilla.org/en/docs/Web/API/MediaQueryList) to Kotlin\n \*/\npublic external abstract class MediaQueryList : EventTarget  $\{\n\}$  open val media: String\n open val matches: Boolean\n open var onchange: ((Event) -> dynamic)?\n fun addListener(listener: EventListener?)\n fun addListener(listener: ((Event) -> Unit)?)\n fun removeListener(listener: EventListener?)\n fun removeListener(listener: ((Event) -> Unit)?)\n\\n\n\\*\*\n \* Exposes the JavaScript [MediaQueryListEvent](https://developer.mozilla.org/en/docs/Web/API/MediaQueryListEvent) to Kotlin\n \*/\npublic external open class MediaQueryListEvent(type: String, eventInitDict: MediaQueryListEventInit = definedExternally) : Event  ${\n \alpha: String\n \alpha: String\n \alpha: String\n \alpha: Boolean\n \alpha: Domain\n \alpha: String\n \alpha: String\n \alpha:$ val NONE: Short\n val CAPTURING\_PHASE: Short\n val AT\_TARGET: Short\n val BUBBLING\_PHASE: Short\n }\n\npublic external interface MediaQueryListEventInit : EventInit {\n var media: String? /\* = \"\" \*/\n get() = definedExternally\n set(value) = definedExternally\n var matches: Boolean? /\* = false \*/\n get() = definedExternally\n set(value) = definedExternally\n}\n\n@kotlin.internal.InlineOnly\npublic inline fun MediaQueryListEventInit(media: String? = \"\", matches: Boolean? = false, bubbles: Boolean? = false, cancelable: Boolean? = false, composed: Boolean? = false): MediaQueryListEventInit  $\{\nabla \cdot \mathbf{v}_i\}_{n \in \mathbb{N}}^{\text{max}}\ = \text{median} \quad \delta\$ " = matches\" = matches\n  $o[\Upsilon_{\text{subbles}}\Upsilon_{\text{in}}] = \text{bubbles}\n\land \text{h}$  of  $\Upsilon_{\text{cancellation}}\circ\Upsilon_{\text{in}}$  of  $\Upsilon_{\text{ccompound}}}$  = composed\n return o\n}\n\n/\*\*\n \* Exposes the JavaScript [Screen](https://developer.mozilla.org/en/docs/Web/API/Screen) to Kotlin\n \*/\npublic external abstract class Screen {\n open val availWidth: Int\n open val availHeight: Int\n open val width: Int\n open val height: Int\n open val colorDepth: Int\n open val pixelDepth: Int\n}\n\n/\*\*\n \* Exposes the JavaScript [CaretPosition](https://developer.mozilla.org/en/docs/Web/API/CaretPosition) to Kotlin\n \*/\npublic external abstract class CaretPosition  $\{\n\}$  open val offsetNode: Node $\n\}$  open val offset: Int $\n\$ n fun getClientRect(): DOMRect?\n}\n\npublic external interface ScrollIntoViewOptions : ScrollOptions {\n var block: ScrollLogicalPosition? /\* = ScrollLogicalPosition.CENTER \*/\n get() = definedExternally\n set(value) =

definedExternally\n var inline: ScrollLogicalPosition? /\* = ScrollLogicalPosition.CENTER \*/\n get() = definedExternally\n set(value) = definedExternally\n\n\n@kotlin.internal.InlineOnly\npublic inline fun ScrollIntoViewOptions(block: ScrollLogicalPosition? = ScrollLogicalPosition.CENTER, inline: ScrollLogicalPosition? = ScrollLogicalPosition.CENTER, behavior: ScrollBehavior? = ScrollBehavior.AUTO): ScrollIntoViewOptions  $\{\n\$  val  $o = js(\n\'(\})\)\n\$  o $[\n\] \text{block}\n\] = \text{block}\n\$  o $[\n\] \text{index} \$  of  $\] = \text{inline}\n\$  of  $\text{block} \$ = behavior\n return o\n}\n\npublic external interface BoxQuadOptions {\n var box: CSSBoxType? /\* =  $CSSBoxType.BORDER * \wedge n$  get() = definedExternally\n set(value) = definedExternally\n var relativeTo: dynamic $\infty$  get() = definedExternally $\infty$  set(value) = definedExternally\n}\n\n@kotlin.internal.InlineOnly\npublic inline fun BoxQuadOptions(box: CSSBoxType? = CSSBoxType.BORDER, relativeTo: dynamic = undefined): BoxQuadOptions  $\{\n \$  val  $o = is(\n \ ( \{ \})\n \$  $o[\text{box}\text{new}$  = box\n  $o[\text{row}$  = relativeTo\n return o\n}\n\npublic external interface ConvertCoordinateOptions  ${\n \nu \arctan\text{Box}: \text{CSSBoxType}: \n }^* = \text{CSSBoxType}. \text{BORDER *}\n \nu \arctan\text{cond}$ definedExternally $\in$  set(value) = definedExternally $\in$  var toBox: CSSBoxType? /\* = CSSBoxType.BORDER \*/\n get() = definedExternally\n set(value) = definedExternally\n \\n\n@kotlin.internal.InlineOnly\npublic inline fun ConvertCoordinateOptions(fromBox: CSSBoxType? = CSSBoxType.BORDER, toBox: CSSBoxType? = CSSBoxType.BORDER): ConvertCoordinateOptions  $\{\n\$  val  $o = js(\n\'(\{\})\)\n\$  o[\"fromBox\"] = fromBox\n o[\"toBox\"] = toBox\n return o\n}\n\n/\*\*\n \* Exposes the JavaScript [GeometryUtils](https://developer.mozilla.org/en/docs/Web/API/GeometryUtils) to Kotlin\n \*/\npublic external interface GeometryUtils  $\{\n \$ fun getBoxQuads(options: BoxQuadOptions = definedExternally): Array<DOMQuad>\n fun convertQuadFromNode(quad: dynamic, from: dynamic, options: ConvertCoordinateOptions = definedExternally): DOMQuad\n fun convertRectFromNode(rect: DOMRectReadOnly, from: dynamic, options: ConvertCoordinateOptions = definedExternally): DOMQuad\n fun convertPointFromNode(point: DOMPointInit, from: dynamic, options: ConvertCoordinateOptions = definedExternally): DOMPoint\n  $\ln\frac{x*\ln x}{x^*}$  Exposes the JavaScript [Touch](https://developer.mozilla.org/en/docs/Web/API/Touch) to Kotlin\n \*/\npublic external abstract class Touch  ${\n\mu$  open val identifier: Int $\ln$  open val target: EventTarget $\ln$  open val screenX: Int $\ln$  open val screenY: Int $\ln$ open val clientX: Int\n open val clientY: Int\n open val pageX: Int\n open val pageY: Int\n open val region: String?\n}\n\npublic external abstract class TouchList : ItemArrayLike<Touch> {\n override fun item(index: Int): Touch?\n}\n\n@kotlin.internal.InlineOnly\npublic inline operator fun TouchList.get(index: Int): Touch? = asDynamic()[index]\n\npublic external open class TouchEvent : UIEvent {\n open val touches: TouchList\n open val targetTouches: TouchList\n open val changedTouches: TouchList\n open val altKey: Boolean\n open val metaKey: Boolean\n open val ctrlKey: Boolean\n open val shiftKey: Boolean\n\n companion object {\n val NONE: Short\n val CAPTURING PHASE: Short\n val AT\_TARGET: Short\n val BUBBLING PHASE: Short\n  $\ln |\n\ln^* \n \times \mathbb{R}$  Exposes the JavaScript [Image](https://developer.mozilla.org/en/docs/Web/API/Image) to Kotlin\n \*/\npublic external open class Image(width: Int = definedExternally, height: Int = definedExternally) : HTMLImageElement  $\{\n\}$  override var onabort: ((Event) -> dynamic)?\n override var onblur: ((FocusEvent) -> dynamic)?\n override var oncancel: ((Event) -> dynamic)?\n override var oncanplay: ((Event) -> dynamic)?\n override var oncanplaythrough: ((Event) -> dynamic)?\n override var onchange: ((Event) -> dynamic)?\n override var onclick: ((MouseEvent) -> dynamic)?\n override var onclose: ((Event) -> dynamic)?\n override var oncontextmenu: ((MouseEvent) -> dynamic)?\n override var oncuechange: ((Event) -> dynamic)?\n override var ondblclick: ((MouseEvent) -> dynamic)?\n override var ondrag: ((DragEvent) -> dynamic)?\n override var ondragend: ((DragEvent) -> dynamic)?\n override var ondragenter: ((DragEvent) -> dynamic)?\n override var ondragexit: ((DragEvent) -> dynamic)?\n override var ondragleave: ((DragEvent) -> dynamic)?\n override var ondragover: ((DragEvent) -> dynamic)?\n override var ondragstart: ((DragEvent) -> dynamic)?\n override var ondrop: ((DragEvent) ->

dynamic)?\n override var ondurationchange: ((Event) -> dynamic)?\n override var onemptied: ((Event) ->

dynamic)?\n override var onended: ((Event) -> dynamic)?\n override var onerror: ((dynamic, String, Int, Int,

Any?) -> dynamic)?\n override var onfocus: ((FocusEvent) -> dynamic)?\n override var oninput: ((InputEvent) -

> dynamic)?\n override var oninvalid: ((Event) -> dynamic)?\n override var onkeydown: ((KeyboardEvent) -> dynamic)?\n override var onkeypress: ((KeyboardEvent) -> dynamic)?\n override var onkeyup: ((KeyboardEvent) -> dynamic)?\n override var onload: ((Event) -> dynamic)?\n override var onloadeddata: ((Event) -> dynamic)?\n override var onloadedmetadata: ((Event) -> dynamic)?\n override var onloadend: ((Event) -> dynamic)?\n override var onloadstart: ((ProgressEvent) -> dynamic)?\n override var onmousedown: ((MouseEvent) -> dynamic)?\n override var onmouseenter: ((MouseEvent) -> dynamic)?\n override var onmouseleave: ((MouseEvent) -> dynamic)?\n override var onmousemove: ((MouseEvent) -> dynamic)?\n override var onmouseout: ((MouseEvent) -> dynamic)?\n override var onmouseover: ((MouseEvent) -> dynamic)?\n override var onmouseup: ((MouseEvent) -> dynamic)?\n override var onwheel: ((WheelEvent) -> dynamic)?\n override var onpause: ((Event) -> dynamic)?\n override var onplay: ((Event) -> dynamic)?\n override var onplaying: ((Event) -> dynamic)?\n override var onprogress: ((ProgressEvent) -> dynamic)?\n override var onratechange: ((Event) -> dynamic)?\n override var onreset: ((Event) -> dynamic)?\n override var onresize: ((Event) -> dynamic)?\n override var onscroll: ((Event) -> dynamic)?\n override var onseeked:  $((Event) > dynamic)$ ?\n override var onseeking:  $((Event) > dynamic)$ ?\n override var onselect:  $((Event) >$ dynamic)?\n override var onshow: ((Event) -> dynamic)?\n override var onstalled: ((Event) -> dynamic)?\n override var onsubmit: ((Event) -> dynamic)?\n override var onsuspend: ((Event) -> dynamic)?\n override var ontimeupdate: ((Event) -> dynamic)?\n override var ontoggle: ((Event) -> dynamic)?\n override var onvolumechange: ((Event) -> dynamic)?\n override var onwaiting: ((Event) -> dynamic)?\n override var ongotpointercapture: ((PointerEvent) -> dynamic)?\n override var onlostpointercapture: ((PointerEvent) -> dynamic)?\n override var onpointerdown: ((PointerEvent) -> dynamic)?\n override var onpointermove: ((PointerEvent) -> dynamic)?\n override var onpointerup: ((PointerEvent) -> dynamic)?\n override var onpointercancel: ((PointerEvent) -> dynamic)?\n override var onpointerover: ((PointerEvent) -> dynamic)?\n override var onpointerout: ((PointerEvent) -> dynamic)?\n override var onpointerenter: ((PointerEvent) -> dynamic)?\n override var onpointerleave: ((PointerEvent) -> dynamic)?\n override var oncopy: ((ClipboardEvent) -> dynamic)?\n override var oncut: ((ClipboardEvent) -> dynamic)?\n override var onpaste: ((ClipboardEvent) -> dynamic)?\n override var contentEditable: String\n override val isContentEditable: Boolean\n override val style: CSSStyleDeclaration\n override val children: HTMLCollection\n override val firstElementChild: Element?\n override val lastElementChild: Element?\n override val childElementCount: Int\n override val previousElementSibling: Element?\n override val nextElementSibling: Element?\n override val assignedSlot: HTMLSlotElement?\n override fun prepend(vararg nodes: dynamic)\n override fun append(vararg nodes: dynamic)\n override fun querySelector(selectors: String): Element?\n override fun querySelectorAll(selectors: String): NodeList\n override fun before(vararg nodes: dynamic)\n override fun after(vararg nodes: dynamic)\n override fun replaceWith(vararg nodes: dynamic)\n override fun remove()\n override fun getBoxQuads(options: BoxQuadOptions /\* = definedExternally \*/): Array<DOMQuad>\n override fun convertQuadFromNode(quad: dynamic, from: dynamic, options: ConvertCoordinateOptions /\* = definedExternally \*/): DOMQuad\n override fun convertRectFromNode(rect: DOMRectReadOnly, from: dynamic, options: ConvertCoordinateOptions  $\frac{*}{*}$  = definedExternally  $\frac{*}{:}$  DOMQuad\n override fun convertPointFromNode(point: DOMPointInit, from: dynamic, options: ConvertCoordinateOptions /\* = definedExternally \*/): DOMPoint\n\n companion object {\n val ELEMENT\_NODE: Short\n val ATTRIBUTE\_NODE: Short\n val TEXT\_NODE: Short\n val CDATA\_SECTION\_NODE: Short\n val ENTITY\_REFERENCE\_NODE: Short\n val ENTITY\_NODE: Short\n val PROCESSING\_INSTRUCTION\_NODE: Short\n val COMMENT\_NODE: Short\n val DOCUMENT\_NODE: Short\n val DOCUMENT\_TYPE\_NODE: Short\n val DOCUMENT\_FRAGMENT\_NODE: Short\n val NOTATION\_NODE: Short\n val DOCUMENT\_POSITION\_DISCONNECTED: Short\n val DOCUMENT\_POSITION\_PRECEDING: Short\n val DOCUMENT\_POSITION\_FOLLOWING: Short\n val DOCUMENT\_POSITION\_CONTAINS: Short\n val DOCUMENT\_POSITION\_CONTAINED\_BY: Short\n val DOCUMENT\_POSITION\_IMPLEMENTATION\_SPECIFIC: Short\n }\n}\n\npublic external open class

Audio(src: String = definedExternally) : HTMLAudioElement {\n override var onabort: ((Event) -> dynamic)?\n override var onblur: ((FocusEvent) -> dynamic)?\n override var oncancel: ((Event) -> dynamic)?\n override var oncanplay: ((Event) -> dynamic)?\n override var oncanplaythrough: ((Event) -> dynamic)?\n override var onchange: ((Event) -> dynamic)?\n override var onclick: ((MouseEvent) -> dynamic)?\n override var onclose:  $((Event) \rightarrow dynamic)$ ?\n override var oncontextmenu:  $((MouseEvent) \rightarrow dynamic)$ ?\n override var oncuechange: ((Event) -> dynamic)?\n override var ondblclick: ((MouseEvent) -> dynamic)?\n override var ondrag: ((DragEvent) -> dynamic)?\n override var ondragend: ((DragEvent) -> dynamic)?\n override var ondragenter: ((DragEvent) -> dynamic)?\n override var ondragexit: ((DragEvent) -> dynamic)?\n override var ondragleave: ((DragEvent) -> dynamic)?\n override var ondragover: ((DragEvent) -> dynamic)?\n override var ondragstart: ((DragEvent) -> dynamic)?\n override var ondrop: ((DragEvent) -> dynamic)?\n override var ondurationchange: ((Event) -> dynamic)?\n override var onemptied: ((Event) -> dynamic)?\n override var onended: ((Event) -> dynamic)?\n override var onerror: ((dynamic, String, Int, Int, Any?) -> dynamic)?\n override var onfocus: ((FocusEvent) -> dynamic)?\n override var oninput: ((InputEvent) -> dynamic)?\n override var oninvalid:  $((Event) \rightarrow dynamic)$ ?\n override var onkeydown:  $((Keywords) \rightarrow dynamic)$ ?\n override var onkeypress: ((KeyboardEvent) -> dynamic)?\n override var onkeyup: ((KeyboardEvent) -> dynamic)?\n override var onload:  $((Event) \rightarrow dynamic)$ ?\n override var onloadeddata:  $((Event) \rightarrow dynamic)$ ?\n override var onloadedmetadata: ((Event) -> dynamic)?\n override var onloadend: ((Event) -> dynamic)?\n override var onloadstart: ((ProgressEvent) -> dynamic)?\n override var onmousedown: ((MouseEvent) -> dynamic)?\n override var onmouseenter: ((MouseEvent) -> dynamic)?\n override var onmouseleave: ((MouseEvent) -> dynamic)?\n override var onmousemove: ((MouseEvent) -> dynamic)?\n override var onmouseout: ((MouseEvent) -> dynamic)?\n override var onmouseover: ((MouseEvent) -> dynamic)?\n override var onmouseup: ((MouseEvent) -> dynamic)?\n override var onwheel: ((WheelEvent) -> dynamic)?\n override var onpause: ((Event) -> dynamic)?\n override var onplay: ((Event) -> dynamic)?\n override var onplaying: ((Event) -> dynamic)?\n override var onprogress: ((ProgressEvent) -> dynamic)?\n override var onratechange: ((Event) -> dynamic)?\n override var onreset: ((Event) -> dynamic)?\n override var onresize: ((Event) -> dynamic)?\n override var onscroll: ((Event) -> dynamic)?\n override var onseeked: ((Event) -> dynamic)?\n override var onseeking: ((Event) -> dynamic)?\n override var onselect: ((Event) -> dynamic)?\n override var onshow: ((Event) -> dynamic)?\n override var onstalled: ((Event) -> dynamic)?\n override var onsubmit: ((Event) -> dynamic)?\n override var onsuspend: ((Event) -> dynamic)?\n override var ontimeupdate: ((Event) -> dynamic)?\n override var ontoggle: ((Event) -> dynamic)?\n override var onvolumechange: ((Event) -> dynamic)?\n override var onwaiting: ((Event) -> dynamic)?\n override var ongotpointercapture: ((PointerEvent) -> dynamic)?\n override var onlostpointercapture: ((PointerEvent) -> dynamic)?\n override var onpointerdown: ((PointerEvent) -> dynamic)?\n override var onpointermove: ((PointerEvent) -> dynamic)?\n override var onpointerup: ((PointerEvent) -> dynamic)?\n override var onpointercancel: ((PointerEvent) -> dynamic)?\n override var onpointerover: ((PointerEvent) -> dynamic)?\n override var onpointerout: ((PointerEvent) -> dynamic)?\n override var onpointerenter: ((PointerEvent) -> dynamic)?\n override var onpointerleave: ((PointerEvent) -> dynamic)?\n override var oncopy: ((ClipboardEvent) -> dynamic)?\n override var oncut: ((ClipboardEvent) -> dynamic)?\n override var onpaste: ((ClipboardEvent) -> dynamic)?\n override var contentEditable: String\n override val isContentEditable: Boolean\n override val style: CSSStyleDeclaration\n override val children: HTMLCollection\n override val firstElementChild: Element?\n override val lastElementChild: Element?\n override val childElementCount: Int\n override val previousElementSibling: Element?\n override val nextElementSibling: Element?\n override val assignedSlot: HTMLSlotElement?\n override fun prepend(vararg nodes: dynamic)\n override fun append(vararg nodes: dynamic)\n override fun querySelector(selectors: String): Element?\n override fun querySelectorAll(selectors: String): NodeList\n override fun before(vararg nodes: dynamic)\n override fun after(vararg nodes: dynamic)\n override fun replaceWith(vararg nodes: dynamic)\n override fun remove()\n override fun getBoxQuads(options: BoxQuadOptions /\* = definedExternally \*/): Array<DOMQuad>\n override fun convertQuadFromNode(quad: dynamic, from: dynamic, options: ConvertCoordinateOptions /\* = definedExternally \*/):  $DOMQuad \n\rightharpoonup$  override fun convertRectFromNode(rect:

DOMRectReadOnly, from: dynamic, options: ConvertCoordinateOptions /\* = definedExternally \*/): DOMQuad\n override fun convertPointFromNode(point: DOMPointInit, from: dynamic, options: ConvertCoordinateOptions /\* = definedExternally \*/):  $DOMPoint\n\rightharpoonup$  companion object  ${\n\rightharpoonup}$  val NETWORK\_EMPTY: Short\n val NETWORK\_IDLE: Short\n val NETWORK\_LOADING: Short\n val NETWORK\_NO\_SOURCE: Short\n

val HAVE\_NOTHING: Short\n val HAVE\_METADATA: Short\n val HAVE\_CURRENT\_DATA: Short\n val HAVE\_FUTURE\_DATA: Short\n val HAVE\_ENOUGH\_DATA: Short\n val ELEMENT\_NODE: Short\n val ATTRIBUTE\_NODE: Short\n val TEXT\_NODE: Short\n val CDATA\_SECTION\_NODE: Short\n val ENTITY\_REFERENCE\_NODE: Short\n val ENTITY\_NODE: Short\n val PROCESSING\_INSTRUCTION\_NODE: Short\n val COMMENT\_NODE: Short\n val DOCUMENT\_NODE: Short\n val DOCUMENT\_TYPE\_NODE: Short\n val DOCUMENT\_FRAGMENT\_NODE: Short\n val NOTATION\_NODE: Short\n val DOCUMENT\_POSITION\_DISCONNECTED: Short\n val DOCUMENT\_POSITION\_PRECEDING: Short\n

val DOCUMENT\_POSITION\_FOLLOWING: Short\n val DOCUMENT\_POSITION\_CONTAINS: Short\n val DOCUMENT\_POSITION\_CONTAINED\_BY: Short\n val

DOCUMENT\_POSITION\_IMPLEMENTATION\_SPECIFIC: Short\n }\n\n/\*\*\n \* Exposes the JavaScript [Option](https://developer.mozilla.org/en/docs/Web/API/Option) to Kotlin\n \*/\npublic external open class Option(text: String = definedExternally, value: String = definedExternally, defaultSelected: Boolean = definedExternally, selected: Boolean = definedExternally) : HTMLOptionElement {\n override var onabort: ((Event) -> dynamic)?\n override var onblur: ((FocusEvent) -> dynamic)?\n override var oncancel: ((Event) -> dynamic)?\n override var oncanplay: ((Event) -> dynamic)?\n override var oncanplaythrough: ((Event) -> dynamic)?\n override var onchange: ((Event) -> dynamic)?\n override var onclick: ((MouseEvent) -> dynamic)?\n override var onclose: ((Event) -> dynamic)?\n override var oncontextmenu: ((MouseEvent) -> dynamic)?\n override var oncuechange: ((Event) -> dynamic)?\n override var ondblclick: ((MouseEvent) -> dynamic)?\n override var ondrag: ((DragEvent) -> dynamic)?\n override var ondragend: ((DragEvent) -> dynamic)?\n override var ondragenter: ((DragEvent) -> dynamic)?\n override var ondragexit: ((DragEvent) -> dynamic)?\n override var ondragleave: ((DragEvent) -> dynamic)?\n override var ondragover: ((DragEvent) -> dynamic)?\n override var ondragstart: ((DragEvent) -> dynamic)?\n override var ondrop: ((DragEvent) -> dynamic)?\n override var ondurationchange: ((Event) -> dynamic)?\n override var onemptied: ((Event) -> dynamic)?\n override var onended: ((Event) -> dynamic)?\n override var onerror: ((dynamic, String, Int, Int, Any?) -> dynamic)?\n override var onfocus: ((FocusEvent) -> dynamic)?\n override var oninput: ((InputEvent) -> dynamic)?\n override var oninvalid: ((Event) -> dynamic)?\n override var onkeydown: ((KeyboardEvent) -> dynamic)?\n override var onkeypress: ((KeyboardEvent) -> dynamic)?\n override var onkeyup: ((KeyboardEvent) -> dynamic)?\n override var onload: ((Event) -> dynamic)?\n override var onloadeddata: ((Event) -> dynamic)?\n override var onloadedmetadata: ((Event) -> dynamic)?\n override var onloadend: ((Event) -> dynamic)?\n override var onloadstart: ((ProgressEvent) -> dynamic)?\n override var onmousedown: ((MouseEvent) -> dynamic)?\n override var onmouseenter: ((MouseEvent) -> dynamic)?\n override var onmouseleave: ((MouseEvent) -> dynamic)?\n override var onmousemove: ((MouseEvent) -> dynamic)?\n override var onmouseout: ((MouseEvent) -> dynamic)?\n override var onmouseover: ((MouseEvent) -> dynamic)?\n override var onmouseup: ((MouseEvent) -> dynamic)?\n override var onwheel: ((WheelEvent) -> dynamic)?\n override var onpause: ((Event) -> dynamic)?\n override var onplay: ((Event) -> dynamic)?\n override var onplaying: ((Event) -> dynamic)?\n override var onprogress: ((ProgressEvent) -> dynamic)?\n override var onratechange: ((Event) -> dynamic)?\n override var onreset: ((Event) -> dynamic)?\n override var onresize: ((Event) -> dynamic)?\n override var onscroll: ((Event) -> dynamic)?\n override var onseeked:  $((Event) \rightarrow dynamic)$ ?\n override var onseeking:  $((Event) \rightarrow dynamic)$ ?\n override var onselect:  $((Event) \rightarrow$ dynamic)?\n override var onshow: ((Event) -> dynamic)?\n override var onstalled: ((Event) -> dynamic)?\n override var onsubmit: ((Event) -> dynamic)?\n override var onsuspend: ((Event) -> dynamic)?\n override var ontimeupdate: ((Event) -> dynamic)?\n override var ontoggle: ((Event) -> dynamic)?\n override var onvolumechange: ((Event) -> dynamic)?\n override var onwaiting: ((Event) -> dynamic)?\n override var

ongotpointercapture: ((PointerEvent) -> dynamic)?\n override var onlostpointercapture: ((PointerEvent) -> dynamic)?\n override var onpointerdown: ((PointerEvent) -> dynamic)?\n override var onpointermove: ((PointerEvent) -> dynamic)?\n override var onpointerup: ((PointerEvent) -> dynamic)?\n override var onpointercancel: ((PointerEvent) -> dynamic)?\n override var onpointerover: ((PointerEvent) -> dynamic)?\n override var onpointerout: ((PointerEvent) -> dynamic)?\n override var onpointerenter: ((PointerEvent) -> dynamic)?\n override var onpointerleave: ((PointerEvent) -> dynamic)?\n override var oncopy: ((ClipboardEvent) -> dynamic)?\n override var oncut: ((ClipboardEvent) -> dynamic)?\n override var onpaste: ((ClipboardEvent) -> dynamic)?\n override var contentEditable: String\n override val isContentEditable: Boolean\n override val style: CSSStyleDeclaration\n override val children: HTMLCollection\n override val firstElementChild: Element?\n override val lastElementChild: Element?\n override val childElementCount: Int\n override val previousElementSibling: Element?\n override val nextElementSibling: Element?\n override val assignedSlot: HTMLSlotElement?\n override fun prepend(vararg nodes: dynamic)\n override fun append(vararg nodes: dynamic)\n override fun querySelector(selectors: String): Element?\n override fun querySelectorAll(selectors: String): NodeList\n override fun before(vararg nodes: dynamic)\n override fun after(vararg nodes: dynamic)\n override fun replaceWith(vararg nodes: dynamic)\n override fun remove()\n override fun getBoxQuads(options: BoxQuadOptions /\* = definedExternally \*/): Array<DOMQuad>\n override fun convertQuadFromNode(quad: dynamic, from: dynamic, options: ConvertCoordinateOptions /\* = definedExternally \*/): DOMQuad\n override fun convertRectFromNode(rect: DOMRectReadOnly, from: dynamic, options: ConvertCoordinateOptions  $/* =$  definedExternally  $*$ ): DOMOuad\n override fun convertPointFromNode(point: DOMPointInit, from: dynamic, options: ConvertCoordinateOptions /\* = definedExternally \*/): DOMPoint\n\n companion object  $\{\n\$  val ELEMENT NODE: Short\n val ATTRIBUTE\_NODE: Short\n val TEXT\_NODE: Short\n val CDATA\_SECTION\_NODE: Short\n val ENTITY\_REFERENCE\_NODE: Short\n val ENTITY\_NODE: Short\n val PROCESSING\_INSTRUCTION\_NODE: Short\n val COMMENT\_NODE: Short\n val DOCUMENT\_NODE: Short\n val DOCUMENT\_TYPE\_NODE: Short\n val DOCUMENT\_FRAGMENT\_NODE: Short\n val NOTATION\_NODE: Short\n val DOCUMENT\_POSITION\_DISCONNECTED: Short\n val DOCUMENT\_POSITION\_PRECEDING: Short\n val DOCUMENT\_POSITION\_FOLLOWING: Short\n val DOCUMENT\_POSITION\_CONTAINS: Short\n val DOCUMENT\_POSITION\_CONTAINED\_BY: Short\n val DOCUMENT\_POSITION\_IMPLEMENTATION\_SPECIFIC: Short\n  $\n\in \{\n\in \mathbb{Z} \text{ is non-trivial integer}\n\}$ UnionElementOrHTMLCollection\n\npublic external interface UnionElementOrRadioNodeList\n\npublic external interface UnionHTMLOptGroupElementOrHTMLOptionElement\n\npublic external interface UnionAudioTrackOrTextTrackOrVideoTrack\n\npublic external interface UnionElementOrMouseEvent\n\npublic external interface RenderingContext\n\npublic external interface HTMLOrSVGImageElement : CanvasImageSource\n\npublic external interface CanvasImageSource : ImageBitmapSource\n\npublic external interface ImageBitmapSource\n\npublic external interface UnionMessagePortOrWindowProxy\n\npublic external interface HTMLOrSVGScriptElement\n\n/\* please, don't implement this interface! \*/\n@Suppress(\"NESTED\_CLASS\_IN\_EXTERNAL\_INTERFACE\")\npublic external interface DocumentReadyState {\n companion object\n}\n\npublic inline val DocumentReadyState.Companion.LOADING: DocumentReadyState get() = \"loading\".asDynamic().unsafeCast<DocumentReadyState>()\n\npublic inline val DocumentReadyState.Companion.INTERACTIVE: DocumentReadyState get() = \"interactive\".asDynamic().unsafeCast<DocumentReadyState>()\n\npublic inline val DocumentReadyState.Companion.COMPLETE: DocumentReadyState get() = \"complete\".asDynamic().unsafeCast<DocumentReadyState>()\n\n/\* please, don't implement this interface! \*/\n@Suppress(\"NESTED\_CLASS\_IN\_EXTERNAL\_INTERFACE\")\npublic external interface CanPlayTypeResult {\n companion object\n}\n\npublic inline val CanPlayTypeResult.Companion.EMPTY: CanPlayTypeResult get() = \"\".asDynamic().unsafeCast<CanPlayTypeResult>()\n\npublic inline val

 $CanPlayTypeResult. Companion.MAYBE: CanPlayTwoResult.$ 

\"maybe\".asDynamic().unsafeCast<CanPlayTypeResult>()\n\npublic inline val CanPlayTypeResult.Companion.PROBABLY: CanPlayTypeResult get() = \"probably\".asDynamic().unsafeCast<CanPlayTypeResult>()\n\n/\* please, don't implement this interface! \*/\n@Suppress(\"NESTED\_CLASS\_IN\_EXTERNAL\_INTERFACE\")\npublic external interface TextTrackMode {\n companion object\n}\n\npublic inline val TextTrackMode.Companion.DISABLED: TextTrackMode get() = \"disabled\".asDynamic().unsafeCast<TextTrackMode>()\n\npublic inline val TextTrackMode.Companion.HIDDEN: TextTrackMode get() = \"hidden\".asDynamic().unsafeCast<TextTrackMode>()\n\npublic inline val TextTrackMode.Companion.SHOWING: TextTrackMode get() = \"showing\".asDynamic().unsafeCast<TextTrackMode>()\n\n/\* please, don't implement this interface! \*/\n@Suppress(\"NESTED\_CLASS\_IN\_EXTERNAL\_INTERFACE\")\npublic external interface TextTrackKind {\n companion object\n}\n\npublic inline val TextTrackKind.Companion.SUBTITLES: TextTrackKind get() = \"subtitles\".asDynamic().unsafeCast<TextTrackKind>()\n\npublic inline val TextTrackKind.Companion.CAPTIONS: TextTrackKind get() = \"captions\".asDynamic().unsafeCast<TextTrackKind>()\n\npublic inline val TextTrackKind.Companion.DESCRIPTIONS: TextTrackKind get() = \"descriptions\".asDynamic().unsafeCast<TextTrackKind>()\n\npublic inline val TextTrackKind.Companion.CHAPTERS: TextTrackKind get() = \"chapters\".asDynamic().unsafeCast<TextTrackKind>()\n\npublic inline val TextTrackKind.Companion.METADATA: TextTrackKind get() = \"metadata\".asDynamic().unsafeCast<TextTrackKind>()\n\n/\* please, don't implement this interface! \*/\n@Suppress(\"NESTED\_CLASS\_IN\_EXTERNAL\_INTERFACE\")\npublic external interface SelectionMode  ${\n $\infty$  component on object\n $\n$$ \"select\".asDynamic().unsafeCast<SelectionMode>()\n\npublic inline val SelectionMode.Companion.START: SelectionMode get() = \"start\".asDynamic().unsafeCast<SelectionMode>()\n\npublic inline val SelectionMode.Companion.END: SelectionMode get()  $=$ \"end\".asDynamic().unsafeCast<SelectionMode>()\n\npublic inline val SelectionMode.Companion.PRESERVE: SelectionMode get() =  $\degree$  preserve $\degree$ . asDynamic().unsafeCast<SelectionMode>()\n\n/\* please, don't implement this interface! \*/\n@Suppress(\"NESTED\_CLASS\_IN\_EXTERNAL\_INTERFACE\")\npublic external interface CanvasFillRule {\n companion object\n}\n\npublic inline val CanvasFillRule.Companion.NONZERO: CanvasFillRule get() = \"nonzero\".asDynamic().unsafeCast<CanvasFillRule>()\n\npublic inline val CanvasFillRule.Companion.EVENODD: CanvasFillRule get() = \"evenodd\".asDynamic().unsafeCast<CanvasFillRule>()\n\n/\* please, don't implement this interface! \*/\n@Suppress(\"NESTED\_CLASS\_IN\_EXTERNAL\_INTERFACE\")\npublic external interface ImageSmoothingQuality {\n companion object\n}\n\npublic inline val ImageSmoothingQuality.Companion.LOW: ImageSmoothingQuality get() = \"low\".asDynamic().unsafeCast<ImageSmoothingQuality>()\n\npublic inline val ImageSmoothingQuality.Companion.MEDIUM: ImageSmoothingQuality get() = \"medium\".asDynamic().unsafeCast<ImageSmoothingQuality>()\n\npublic inline val ImageSmoothingQuality.Companion.HIGH: ImageSmoothingQuality get() = \"high\".asDynamic().unsafeCast<ImageSmoothingQuality>()\n\n/\* please, don't implement this interface! \*/\n@Suppress(\"NESTED\_CLASS\_IN\_EXTERNAL\_INTERFACE\")\npublic external interface CanvasLineCap  ${\n{n \complement\in}\n{\n}{n\in val CanvasLineCap.Comonion.BUTT: CanvasLineCap get(\n)}\n}$ \"butt\".asDynamic().unsafeCast<CanvasLineCap>()\n\npublic inline val CanvasLineCap.Companion.ROUND: CanvasLineCap get() = \"round\".asDynamic().unsafeCast<CanvasLineCap>()\n\npublic inline val CanvasLineCap.Companion.SQUARE: CanvasLineCap get() = \"square\".asDynamic().unsafeCast<CanvasLineCap>()\n\n/\* please, don't implement this interface! \*/\n@Suppress(\"NESTED\_CLASS\_IN\_EXTERNAL\_INTERFACE\")\npublic external interface CanvasLineJoin  ${\n\mu\}$  companion object\n ${\n\mu\}$ \npublic inline val CanvasLineJoin.Companion.ROUND: CanvasLineJoin get() =

\"round\".asDynamic().unsafeCast<CanvasLineJoin>()\n\npublic inline val CanvasLineJoin.Companion.BEVEL: CanvasLineJoin get() = \"bevel\".asDynamic().unsafeCast<CanvasLineJoin>()\n\npublic inline val CanvasLineJoin.Companion.MITER: CanvasLineJoin get() = \"miter\".asDynamic().unsafeCast<CanvasLineJoin>()\n\n/\* please, don't implement this interface! \*/\n@Suppress(\"NESTED\_CLASS\_IN\_EXTERNAL\_INTERFACE\")\npublic external interface CanvasTextAlign {\n companion object\n}\n\npublic inline val CanvasTextAlign.Companion.START: CanvasTextAlign get() = \"start\".asDynamic().unsafeCast<CanvasTextAlign>()\n\npublic inline val CanvasTextAlign.Companion.END: CanvasTextAlign get() = \"end\".asDynamic().unsafeCast<CanvasTextAlign>()\n\npublic inline val CanvasTextAlign.Companion.LEFT: CanvasTextAlign get() = \"left\".asDynamic().unsafeCast<CanvasTextAlign>()\n\npublic inline val CanvasTextAlign.Companion.RIGHT: CanvasTextAlign get() = \"right\".asDynamic().unsafeCast<CanvasTextAlign>()\n\npublic inline val CanvasTextAlign.Companion.CENTER: CanvasTextAlign get() = \"center\".asDynamic().unsafeCast<CanvasTextAlign>()\n\n/\* please, don't implement this interface! \*/\n@Suppress(\"NESTED\_CLASS\_IN\_EXTERNAL\_INTERFACE\")\npublic external interface CanvasTextBaseline {\n companion object\n}\n\npublic inline val CanvasTextBaseline.Companion.TOP: CanvasTextBaseline get() = \"top\".asDynamic().unsafeCast<CanvasTextBaseline>()\n\npublic inline val CanvasTextBaseline.Companion.HANGING: CanvasTextBaseline get() = \"hanging\".asDynamic().unsafeCast<CanvasTextBaseline>()\n\npublic inline val CanvasTextBaseline.Companion.MIDDLE: CanvasTextBaseline get() = \"middle\".asDynamic().unsafeCast<CanvasTextBaseline>()\n\npublic inline val CanvasTextBaseline.Companion.ALPHABETIC: CanvasTextBaseline get() = \"alphabetic\".asDynamic().unsafeCast<CanvasTextBaseline>()\n\npublic inline val CanvasTextBaseline.Companion.IDEOGRAPHIC: CanvasTextBaseline get() = \"ideographic\".asDynamic().unsafeCast<CanvasTextBaseline>()\n\npublic inline val CanvasTextBaseline.Companion.BOTTOM: CanvasTextBaseline get() = \"bottom\".asDynamic().unsafeCast<CanvasTextBaseline>()\n\n/\* please, don't implement this interface! \*/\n@Suppress(\"NESTED\_CLASS\_IN\_EXTERNAL\_INTERFACE\")\npublic external interface CanvasDirection  ${\n \cdot \n}$  companion object $\n}$ \n\npublic inline val CanvasDirection.Companion.LTR: CanvasDirection get() = \"ltr\".asDynamic().unsafeCast<CanvasDirection>()\n\npublic inline val CanvasDirection.Companion.RTL: CanvasDirection get() = \"rtl\".asDynamic().unsafeCast<CanvasDirection>()\n\npublic inline val CanvasDirection.Companion.INHERIT: CanvasDirection get() = \"inherit\".asDynamic().unsafeCast<CanvasDirection>()\n\n/\* please, don't implement this interface! \*/\n@Suppress(\"NESTED\_CLASS\_IN\_EXTERNAL\_INTERFACE\")\npublic external interface ScrollRestoration {\n companion object\n}\n\npublic inline val ScrollRestoration.Companion.AUTO: ScrollRestoration get() = \"auto\".asDynamic().unsafeCast<ScrollRestoration>()\n\npublic inline val ScrollRestoration.Companion.MANUAL: ScrollRestoration get() = \"manual\".asDynamic().unsafeCast<ScrollRestoration>()\n\n/\* please, don't implement this interface! \*/\n@Suppress(\"NESTED\_CLASS\_IN\_EXTERNAL\_INTERFACE\")\npublic external interface ImageOrientation  ${\n $\{\n $\infty\}$  companion object\n $\{n\}$ h\n $\{n\in \text{value of } n\}$$$ \"none\".asDynamic().unsafeCast<ImageOrientation>()\n\npublic inline val ImageOrientation.Companion.FLIPY: ImageOrientation get() = \"flipY\".asDynamic().unsafeCast<ImageOrientation>()\n\n/\* please, don't implement this interface! \*/\n@Suppress(\"NESTED\_CLASS\_IN\_EXTERNAL\_INTERFACE\")\npublic external interface PremultiplyAlpha {\n companion object\n}\n\npublic inline val PremultiplyAlpha.Companion.NONE: PremultiplyAlpha get() = \"none\".asDynamic().unsafeCast<PremultiplyAlpha>()\n\npublic inline val PremultiplyAlpha.Companion.PREMULTIPLY: PremultiplyAlpha get() = \"premultiply\".asDynamic().unsafeCast<PremultiplyAlpha>()\n\npublic inline val PremultiplyAlpha.Companion.DEFAULT: PremultiplyAlpha get() = \"default\".asDynamic().unsafeCast<PremultiplyAlpha>()\n\n/\* please, don't implement this interface!

\*/\n@Suppress(\"NESTED\_CLASS\_IN\_EXTERNAL\_INTERFACE\")\npublic external interface

ColorSpaceConversion {\n companion object\n}\n\npublic inline val ColorSpaceConversion.Companion.NONE: ColorSpaceConversion get() = \"none\".asDynamic().unsafeCast<ColorSpaceConversion>()\n\npublic inline val ColorSpaceConversion.Companion.DEFAULT: ColorSpaceConversion get() =

\"default\".asDynamic().unsafeCast<ColorSpaceConversion>()\n\n/\* please, don't implement this interface! \*/\n@Suppress(\"NESTED\_CLASS\_IN\_EXTERNAL\_INTERFACE\")\npublic external interface ResizeQuality {\n companion object\n}\n\npublic inline val ResizeQuality.Companion.PIXELATED: ResizeQuality get() = \"pixelated\".asDynamic().unsafeCast<ResizeQuality>()\n\npublic inline val ResizeQuality.Companion.LOW: ResizeQuality get() =  $\Upsilon$ .asDynamic().unsafeCast<ResizeQuality>()\n\npublic inline val  $ResizeQuality. Companion.MEDIUM: ResizeQuality get() =$ 

\"medium\".asDynamic().unsafeCast<ResizeQuality>()\n\npublic inline val ResizeQuality.Companion.HIGH: ResizeQuality get() = \"high\".asDynamic().unsafeCast<ResizeQuality>()\n\n/\* please, don't implement this interface! \*/\n@Suppress(\"NESTED\_CLASS\_IN\_EXTERNAL\_INTERFACE\")\npublic external interface BinaryType  $\{\n$ companion object $\n\infty$ l BinaryType.Companion.BLOB: BinaryType get() = \"blob\".asDynamic().unsafeCast<BinaryType>()\n\npublic inline val BinaryType.Companion.ARRAYBUFFER: BinaryType get() = \"arraybuffer\".asDynamic().unsafeCast<BinaryType>()\n\n/\* please, don't implement this interface! \*/\n@Suppress(\"NESTED\_CLASS\_IN\_EXTERNAL\_INTERFACE\")\npublic external interface WorkerType {\n companion object\n}\n\npublic inline val WorkerType.Companion.CLASSIC: WorkerType get() = \"classic\".asDynamic().unsafeCast<WorkerType>()\n\npublic inline val WorkerType.Companion.MODULE: WorkerType get() = \"module\".asDynamic().unsafeCast<WorkerType>()\n\n/\* please, don't implement this interface! \*/\n@Suppress(\"NESTED\_CLASS\_IN\_EXTERNAL\_INTERFACE\")\npublic external interface ShadowRootMode {\n companion object\n}\n\npublic inline val ShadowRootMode.Companion.OPEN: ShadowRootMode get() = \"open\".asDynamic().unsafeCast<ShadowRootMode>()\n\npublic inline val ShadowRootMode.Companion.CLOSED: ShadowRootMode get() =

\"closed\".asDynamic().unsafeCast<ShadowRootMode>()\n\n/\* please, don't implement this interface! \*/\n@Suppress(\"NESTED\_CLASS\_IN\_EXTERNAL\_INTERFACE\")\npublic external interface ScrollBehavior  ${\n $\infty$ companion object\n $\n$ h\n $\n$ onpanion.$ \"auto\".asDynamic().unsafeCast<ScrollBehavior>()\n\npublic inline val ScrollBehavior.Companion.INSTANT: ScrollBehavior get() = \"instant\".asDynamic().unsafeCast<ScrollBehavior>()\n\npublic inline val ScrollBehavior.Companion.SMOOTH: ScrollBehavior get() =

\"smooth\".asDynamic().unsafeCast<ScrollBehavior>()\n\n/\* please, don't implement this interface!

\*/\n@Suppress(\"NESTED\_CLASS\_IN\_EXTERNAL\_INTERFACE\")\npublic external interface

ScrollLogicalPosition {\n companion object\n}\n\npublic inline val ScrollLogicalPosition.Companion.START:

ScrollLogicalPosition get() = \"start\".asDynamic().unsafeCast<ScrollLogicalPosition>()\n\npublic inline val

ScrollLogicalPosition.Companion.CENTER: ScrollLogicalPosition get() =

\"center\".asDynamic().unsafeCast<ScrollLogicalPosition>()\n\npublic inline val

ScrollLogicalPosition.Companion.END: ScrollLogicalPosition get() =

\"end\".asDynamic().unsafeCast<ScrollLogicalPosition>()\n\npublic inline val

ScrollLogicalPosition.Companion.NEAREST: ScrollLogicalPosition get() =

\"nearest\".asDynamic().unsafeCast<ScrollLogicalPosition>()\n\n/\* please, don't implement this interface!

\*/\n@Suppress(\"NESTED\_CLASS\_IN\_EXTERNAL\_INTERFACE\")\npublic external interface CSSBoxType {\n companion object\n}\n\npublic inline val CSSBoxType.Companion.MARGIN: CSSBoxType get() =

\"margin\".asDynamic().unsafeCast<CSSBoxType>()\n\npublic inline val CSSBoxType.Companion.BORDER:

CSSBoxType get() = \"border\".asDynamic().unsafeCast<CSSBoxType>()\n\npublic inline val

 $CSSBoxType. Companion.PADDING: CSSBoxTwo get() =$ 

\"padding\".asDynamic().unsafeCast<CSSBoxType>()\n\npublic inline val CSSBoxType.Companion.CONTENT: CSSBoxType get() = \"content\".asDynamic().unsafeCast<CSSBoxType>()","/\*\n \* Copyright 2010-2019 JetBrains s.r.o. and Kotlin Programming Language contributors. $\ln$  \* Use of this source code is governed by the Apache 2.0

license that can be found in the license/LICENSE.txt file.\n \*/\n\n// NOTE: THIS FILE IS AUTO-GENERATED, DO NOT EDIT!\n// See github.com/kotlin/dukat for details\n\npackage org.w3c.fetch\n\nimport kotlin.js.\*\nimport org.khronos.webgl.\*\nimport org.w3c.css.masking.\*\nimport org.w3c.dom.\*\nimport org.w3c.dom.clipboard.\*\nimport org.w3c.dom.css.\*\nimport org.w3c.dom.events.\*\nimport org.w3c.dom.mediacapture.\*\nimport org.w3c.dom.parsing.\*\nimport org.w3c.dom.pointerevents.\*\nimport org.w3c.dom.svg.\*\nimport org.w3c.dom.url.\*\nimport org.w3c.files.\*\nimport org.w3c.notifications.\*\nimport org.w3c.performance.\*\nimport org.w3c.workers.\*\nimport org.w3c.xhr.\*\n\n/\*\*\n \* Exposes the JavaScript [Headers](https://developer.mozilla.org/en/docs/Web/API/Headers) to Kotlin\n \*/\npublic external open class Headers(init: dynamic = definedExternally)  $\{\n\$  fun append(name: String, value: String) $\n\$ n fun delete(name: String)\n fun get(name: String): String?\n fun has(name: String): Boolean\n fun set(name: String, value: String)\n}\n\n/\*\*\n \* Exposes the JavaScript [Body](https://developer.mozilla.org/en/docs/Web/API/Body) to Kotlin $n * \n\rightharpoonup$ npublic external interface Body  $\{\n\rightharpoonup$ val bodyUsed: Boolean $\n\rightharpoonup$ n fun arrayBuffer(): Promise<ArrayBuffer>\n fun blob(): Promise<Blob>\n fun formData(): Promise<FormData>\n fun json(): Promise<Any?> $\in$  fun text(): Promise<String> $\n\ln\ln\frac{*}{\ln x}$  Exposes the JavaScript [Request](https://developer.mozilla.org/en/docs/Web/API/Request) to Kotlin\n \*/\npublic external open class Request(input: dynamic, init: RequestInit = definedExternally) : Body {\n open val method: String\n open val url: String\n open val headers: Headers\n open val type: RequestType\n open val destination: RequestDestination\n open val referrer: String\n open val referrerPolicy: dynamic\n open val mode: RequestMode\n open val credentials: RequestCredentials\n open val cache: RequestCache\n open val redirect: RequestRedirect\n open val integrity: String\n open val keepalive: Boolean\n override val bodyUsed: Boolean\n fun clone(): Request\n override fun arrayBuffer(): Promise<ArrayBuffer $\triangleright$ \n override fun blob(): Promise<Blob>\n override fun formData(): Promise<FormData>\n override fun json(): Promise<Any?>\n override fun text(): Promise<String>\n}\n\npublic external interface RequestInit {\n var method: String?\n  $get() = defined Externally \setminus n$  set(value) = definedExternally $\setminus n$  var headers: dynamic $\setminus n$  get() = definedExternally\n set(value) = definedExternally\n var body: dynamic\n get() = definedExternally\n set(value) = definedExternally\n var referrer: String?\n get() = definedExternally\n set(value) = definedExternally\n var referrerPolicy: dynamic\n get() = definedExternally\n set(value) = definedExternally\n var mode: RequestMode?\n get() = definedExternally\n set(value) = definedExternally\n var credentials: RequestCredentials?\n get() = definedExternally\n set(value) = definedExternally\n var cache: RequestCache?\n get() = definedExternally\n set(value) = definedExternally\n var redirect: RequestRedirect?\n get() = definedExternally\n set(value) = definedExternally\n var integrity: String?\n get() = definedExternally\n set(value) = definedExternally\n var keepalive: Boolean?\n get() = definedExternally\n set(value) = definedExternally\n var window: Any? $\ln$  get() = definedExternally $\ln$  set(value) =

definedExternally\n}\n\n@kotlin.internal.InlineOnly\npublic inline fun RequestInit(method: String? = undefined, headers: dynamic = undefined, body: dynamic = undefined, referrer: String? = undefined, referrerPolicy: dynamic = undefined, mode: RequestMode? = undefined, credentials: RequestCredentials? = undefined, cache: RequestCache? = undefined, redirect: RequestRedirect? = undefined, integrity: String? = undefined, keepalive: Boolean? = undefined, window: Any? = undefined): RequestInit  $\{\nabla \cdot \nabla u\} = \nabla \cdot \nabla \cdot \nabla \$  $o[\Upsilon'] = \text{header}\$  of  $\operatorname{p}$  of  $\operatorname{p}$  of  $\operatorname{p}$  of  $\operatorname{p}$  of  $\operatorname{p}$  of  $\operatorname{p}$  referrer $\operatorname{p}$  of  $\operatorname{p}$  referrer  $\operatorname{p}$  of  $\operatorname{p}$  referrer  $\operatorname{p}$  of  $\operatorname{p}$  referrers  $\operatorname{p}$  of  $\operatorname{p}$  referrer  $\operatorname{p$ referrerPolicy\n o[\"mode\"] = mode\n o[\"credentials\"] = credentials\n o[\"cache\"] = cache\n o[\"redirect\"]  $=$  redirect\n o[\"integrity\"] = integrity\n o[\"keepalive\"] = keepalive\n o[\"window\"] = window\n return o\n}\n\n/\*\*\n \* Exposes the JavaScript [Response](https://developer.mozilla.org/en/docs/Web/API/Response) to Kotlin $n * \n\rightharpoonup$ npublic external open class Response(body: dynamic = definedExternally, init: ResponseInit = definedExternally) : Body  $\{\n\rceil$  open val type: ResponseType $\n\rceil$  open val url: String $\n\rceil$  open val redirected: Boolean\n open val status: Short\n open val ok: Boolean\n open val statusText: String\n open val headers: Headers\n open val body: dynamic\n open val trailer: Promise<Headers>\n override val bodyUsed: Boolean\n fun clone(): Response\n override fun arrayBuffer(): Promise<ArrayBuffer $>$ \n override fun blob():

Promise<Blob>\n override fun formData(): Promise<FormData>\n override fun json(): Promise<Any?>\n override fun text(): Promise  $\sin \alpha$  companion object  ${\n \mu$  fun error(): Response $\n \mu$  fun redirect(url: String, status: Short = definedExternally): Response $\n \ | \n \ |$ n $\r \ |$ npublic external interface ResponseInit  ${\n \ u \ var}$ status: Short? /\* = 200 \*/\n get() = definedExternally\n set(value) = definedExternally\n var statusText: String? /\* = \"OK\" \*/\n get() = definedExternally\n set(value) = definedExternally\n var headers:  $d$ ynamic $\in$  get() = definedExternally $\in$  set(value) = definedExternally\n}\n\n@kotlin.internal.InlineOnly\npublic inline fun ResponseInit(status: Short? = 200, statusText: String? =  $\degree$ OK\", headers: dynamic = undefined): ResponseInit  $\{\n\$ u val o = js(\" $(\{\})\$ u)n o[\"status\"]  $=$  status $\in$  o[\"statusText\"] = statusText\n o[\"headers\"] = headers\n return o\n}\n\n/\* please, don't implement this interface! \*/\n@Suppress(\"NESTED\_CLASS\_IN\_EXTERNAL\_INTERFACE\")\npublic external interface RequestType  $\n\neq \Gamma \$  companion object\n}\n\npublic inline val RequestType.Companion.EMPTY: RequestType get() = \"\".asDynamic().unsafeCast<RequestType>()\n\npublic inline val RequestType.Companion.AUDIO: RequestType get() =  $\Upsilon$ audio $\U$ .asDynamic().unsafeCast<RequestType>()\n\npublic inline val RequestType.Companion.FONT: RequestType get() = \"font\".asDynamic().unsafeCast<RequestType>()\n\npublic inline val RequestType.Companion.IMAGE: RequestType get() = \"image\".asDynamic().unsafeCast<RequestType>()\n\npublic inline val RequestType.Companion.SCRIPT: RequestType get() =  $\``scriptsize$ cript $\``\$ .asDynamic().unsafeCast<RequestType>()\n\npublic inline val  $RequestType. Companion. STYLE: RequestType get() =$ \"style\".asDynamic().unsafeCast<RequestType>()\n\npublic inline val RequestType.Companion.TRACK: RequestType get() =  $\Upsilon$ .asDynamic().unsafeCast<RequestType>()\n\npublic inline val RequestType.Companion.VIDEO: RequestType get() = \"video\".asDynamic().unsafeCast<RequestType>()\n\n/\* please, don't implement this interface! \*/\n@Suppress(\"NESTED\_CLASS\_IN\_EXTERNAL\_INTERFACE\")\npublic external interface RequestDestination  ${\n_$  companion object\n $\n_$ npublic inline val RequestDestination.Companion.EMPTY: RequestDestination get() =  $\{\gamma: asDyanmic()$ .unsafeCast<RequestDestination>()\n\npublic inline val RequestDestination.Companion.DOCUMENT: RequestDestination get() = \"document\".asDynamic().unsafeCast<RequestDestination>()\n\npublic inline val RequestDestination.Companion.EMBED: RequestDestination get() = \"embed\".asDynamic().unsafeCast<RequestDestination>()\n\npublic inline val RequestDestination.Companion.FONT: RequestDestination get() = \"font\".asDynamic().unsafeCast<RequestDestination>()\n\npublic inline val RequestDestination.Companion.IMAGE: RequestDestination get() = \"image\".asDynamic().unsafeCast<RequestDestination>()\n\npublic inline val RequestDestination.Companion.MANIFEST: RequestDestination get() = \"manifest\".asDynamic().unsafeCast<RequestDestination>()\n\npublic inline val RequestDestination.Companion.MEDIA: RequestDestination get() = \"media\".asDynamic().unsafeCast<RequestDestination>()\n\npublic inline val RequestDestination.Companion.OBJECT: RequestDestination get() = \"object\".asDynamic().unsafeCast<RequestDestination>()\n\npublic inline val RequestDestination.Companion.REPORT: RequestDestination get() = \"report\".asDynamic().unsafeCast<RequestDestination>()\n\npublic inline val  $RequestDestination. Companion.SCRIPT: RequestDestination get() =$ \"script\".asDynamic().unsafeCast<RequestDestination>()\n\npublic inline val RequestDestination.Companion.SERVICEWORKER: RequestDestination get() = \"serviceworker\".asDynamic().unsafeCast<RequestDestination>()\n\npublic inline val RequestDestination.Companion.SHAREDWORKER: RequestDestination get() = \"sharedworker\".asDynamic().unsafeCast<RequestDestination>()\n\npublic inline val

\"style\".asDynamic().unsafeCast<RequestDestination>()\n\npublic inline val RequestDestination.Companion.WORKER: RequestDestination get() = \"worker\".asDynamic().unsafeCast<RequestDestination>()\n\npublic inline val RequestDestination.Companion.XSLT: RequestDestination get() = \"xslt\".asDynamic().unsafeCast<RequestDestination>()\n\n/\* please, don't implement this interface! \*/\n@Suppress(\"NESTED\_CLASS\_IN\_EXTERNAL\_INTERFACE\")\npublic external interface RequestMode {\n companion object\n}\n\npublic inline val RequestMode.Companion.NAVIGATE: RequestMode get() = \"navigate\".asDynamic().unsafeCast<RequestMode>()\n\npublic inline val RequestMode.Companion.SAME\_ORIGIN: RequestMode get() = \"sameorigin\".asDynamic().unsafeCast<RequestMode>()\n\npublic inline val RequestMode.Companion.NO\_CORS: RequestMode get() = \"no-cors\".asDynamic().unsafeCast<RequestMode>()\n\npublic inline val RequestMode.Companion.CORS: RequestMode get() = \"cors\".asDynamic().unsafeCast<RequestMode>()\n\n/\* please, don't implement this interface! \*/\n@Suppress(\"NESTED\_CLASS\_IN\_EXTERNAL\_INTERFACE\")\npublic external interface RequestCredentials  $\n\in$  companion object\n}\n\npublic inline val RequestCredentials.Companion.OMIT: RequestCredentials get() = \"omit\".asDynamic().unsafeCast<RequestCredentials>()\n\npublic inline val RequestCredentials.Companion.SAME\_ORIGIN: RequestCredentials get() = \"sameorigin\".asDynamic().unsafeCast<RequestCredentials>()\n\npublic inline val RequestCredentials.Companion.INCLUDE: RequestCredentials get() = \"include\".asDynamic().unsafeCast<RequestCredentials>()\n\n/\* please, don't implement this interface! \*/\n@Suppress(\"NESTED\_CLASS\_IN\_EXTERNAL\_INTERFACE\")\npublic external interface RequestCache  ${\n $\{\n $\infty\}$  companion object\n $\{n\infty\}$  in the value of the sequence of the corresponding number of vertices.$$ \"default\".asDynamic().unsafeCast<RequestCache>()\n\npublic inline val RequestCache.Companion.NO\_STORE: RequestCache get() =  $\langle$ "no-store $\langle$ ".asDynamic().unsafeCast<RequestCache>()\n $\langle$ npublic inline val RequestCache.Companion.RELOAD: RequestCache get() = \"reload\".asDynamic().unsafeCast<RequestCache>()\n\npublic inline val RequestCache.Companion.NO\_CACHE: RequestCache get() =  $\Gamma$ .  $\Box$  asDynamic().unsafeCast<RequestCache>()\n\npublic inline val RequestCache.Companion.FORCE\_CACHE: RequestCache get() = \"forcecache\".asDynamic().unsafeCast<RequestCache>()\n\npublic inline val RequestCache.Companion.ONLY\_IF\_CACHED: RequestCache get() = \"only-ifcached\".asDynamic().unsafeCast<RequestCache>()\n\n/\* please, don't implement this interface! \*/\n@Suppress(\"NESTED\_CLASS\_IN\_EXTERNAL\_INTERFACE\")\npublic external interface RequestRedirect  ${\n\mu\in\mathbb{R}}\n\in\mathbb{R}$  companion object ${\n\mu\in\mathbb{R}}$  requestRedirect.Companion.FOLLOW: RequestRedirect get() = \"follow\".asDynamic().unsafeCast<RequestRedirect>()\n\npublic inline val RequestRedirect.Companion.ERROR: RequestRedirect get() = \"error\".asDynamic().unsafeCast<RequestRedirect>()\n\npublic inline val RequestRedirect.Companion.MANUAL: RequestRedirect get() = \"manual\".asDynamic().unsafeCast<RequestRedirect>()\n\n/\* please, don't implement this interface! \*/\n@Suppress(\"NESTED\_CLASS\_IN\_EXTERNAL\_INTERFACE\")\npublic external interface ResponseType  ${\n $\{\n $\infty\}$  companion object\n $\{n\}$ h\n $\{n\in \text{value} \in \text{exp}(n)\}$$$ \"basic\".asDynamic().unsafeCast<ResponseType>()\n\npublic inline val ResponseType.Companion.CORS: ResponseType get() =  $\"cos\"$ .asDynamic().unsafeCast<ResponseType>()\n\npublic inline val ResponseType.Companion.DEFAULT: ResponseType get() = \"default\".asDynamic().unsafeCast<ResponseType>()\n\npublic inline val ResponseType.Companion.ERROR: ResponseType get() = \"error\".asDynamic().unsafeCast<ResponseType>()\n\npublic inline val ResponseType.Companion.OPAQUE: ResponseType get() = \"opaque\".asDynamic().unsafeCast<ResponseType>()\n\npublic inline val ResponseType.Companion.OPAQUEREDIRECT: ResponseType get() =

\"opaqueredirect\".asDynamic().unsafeCast<ResponseType>()","/\*\n \* Copyright 2010-2019 JetBrains s.r.o. and

Kotlin Programming Language contributors. $\ln *$  Use of this source code is governed by the Apache 2.0 license that can be found in the license/LICENSE.txt file.\n \*/\n\n// NOTE: THIS FILE IS AUTO-GENERATED, DO NOT EDIT!\n// See github.com/kotlin/dukat for details\n\npackage org.w3c.dom.mediacapture\n\nimport kotlin.js.\*\nimport org.khronos.webgl.\*\nimport org.w3c.css.masking.\*\nimport org.w3c.dom.\*\nimport org.w3c.dom.clipboard.\*\nimport org.w3c.dom.css.\*\nimport org.w3c.dom.events.\*\nimport org.w3c.dom.parsing.\*\nimport org.w3c.dom.pointerevents.\*\nimport org.w3c.dom.svg.\*\nimport org.w3c.dom.url.\*\nimport org.w3c.fetch.\*\nimport org.w3c.files.\*\nimport org.w3c.notifications.\*\nimport org.w3c.performance.\*\nimport org.w3c.workers.\*\nimport org.w3c.xhr.\*\n\n/\*\*\n \* Exposes the JavaScript [MediaStream](https://developer.mozilla.org/en/docs/Web/API/MediaStream) to Kotlin\n \*/\npublic external open class MediaStream() : EventTarget {\n constructor(stream: MediaStream)\n constructor(tracks: Array<MediaStreamTrack>)\n open val id: String\n open val active: Boolean\n var onaddtrack: ((MediaStreamTrackEvent) -> dynamic)?\n var onremovetrack: ((MediaStreamTrackEvent) -> dynamic)?\n fun getAudioTracks(): Array<MediaStreamTrack>\n fun getVideoTracks(): Array<MediaStreamTrack>\n fun getTracks(): Array<MediaStreamTrack>\n fun getTrackById(trackId: String): MediaStreamTrack?\n fun addTrack(track: MediaStreamTrack)\n fun removeTrack(track: MediaStreamTrack)\n fun clone(): MediaStream\n}\n\n/\*\*\n \* Exposes the JavaScript

[MediaStreamTrack](https://developer.mozilla.org/en/docs/Web/API/MediaStreamTrack) to Kotlin\n \*/\npublic external abstract class MediaStreamTrack : EventTarget {\n open val kind: String\n open val id: String\n open val label: String\n open var enabled: Boolean\n open val muted: Boolean\n open var onmute: ((Event) -> dynamic)?\n open var onunmute: ((Event) -> dynamic)?\n open val readyState: MediaStreamTrackState\n open var onended: ((Event) -> dynamic)?\n open var onoverconstrained: ((Event) -> dynamic)?\n fun clone():  $Median\n$ RediaStreamTrack\n fun stop()\n fun getCapabilities(): MediaTrackCapabilities\n fun getConstraints(): MediaTrackConstraints\n fun getSettings(): MediaTrackSettings\n fun applyConstraints(constraints: MediaTrackConstraints = definedExternally): Promise<Unit>\n\n\n\mathborhight Exposes the JavaScript [MediaTrackSupportedConstraints](https://developer.mozilla.org/en/docs/Web/API/MediaTrackSupportedConstrain ts) to Kotlin\n \*/\npublic external interface MediaTrackSupportedConstraints  $\{\n\$  var width: Boolean? /\* = true \*/\n get() = definedExternally\n set(value) = definedExternally\n var height: Boolean? /\* = true \*/\n  $get() = defined Externally \setminus n$  set(value) = definedExternally\n var aspectRatio: Boolean? /\* = true \*/\n get()  $=$  definedExternally $\ln$  set(value) = definedExternally $\ln$  var frameRate: Boolean? /\* = true \*/\n get() = definedExternally\n set(value) = definedExternally\n var facingMode: Boolean? /\* = true \*/\n get() = definedExternally\n set(value) = definedExternally\n var resizeMode: Boolean? /\* = true \*/\n get() = definedExternally $\ln$  set(value) = definedExternally $\ln$  var volume: Boolean? /\* = true \*/\n get() = definedExternally $\ln$  set(value) = definedExternally $\ln$  var sampleRate: Boolean? /\* = true \*/\n get() = definedExternally\n set(value) = definedExternally\n var sampleSize: Boolean? /\* = true \*/\n get() = definedExternally\n set(value) = definedExternally\n var echoCancellation: Boolean? /\* = true \*/\n get()  $=$  definedExternally\n set(value) = definedExternally\n var autoGainControl: Boolean? /\* = true \*/\n get()  $=$  definedExternally $\ln$  set(value) = definedExternally $\ln$  var noiseSuppression: Boolean? /\* = true \*/\n  $get() = defined Externally \setminus n$  set(value) = definedExternally $\setminus n$  var latency: Boolean? /\* = true \*/\n get() = definedExternally\n set(value) = definedExternally\n var channelCount: Boolean? /\* = true \*/\n get() = definedExternally $\ln$  set(value) = definedExternally $\ln$  var deviceId: Boolean? /\* = true \*/\n get() = definedExternally $\in$  set(value) = definedExternally $\in$  var groupId: Boolean? /\* = true \*/\n get() =  $\text{d}$  set(value) = definedExternally\n $\ln$ @kotlin.internal.InlineOnly\npublic inline fun MediaTrackSupportedConstraints(width: Boolean? = true, height: Boolean? = true, aspectRatio: Boolean? = true, frameRate: Boolean? = true, facingMode: Boolean? = true, resizeMode: Boolean? = true, volume: Boolean? = true, sampleRate: Boolean? = true, sampleSize: Boolean? = true, echoCancellation: Boolean? = true, autoGainControl: Boolean? = true, noiseSuppression: Boolean? = true, latency: Boolean? = true, channelCount: Boolean? = true, deviceId: Boolean? = true, groupId: Boolean? = true): MediaTrackSupportedConstraints  $\ln$  val  $o = js(\lceil {n \choose j}\rceil)$ o[\"width\"] = width\n o[\"height\"] = height\n o[\"aspectRatio\"] = aspectRatio\n o[\"frameRate\"] =

frameRate\n o[\"facingMode\"] = facingMode\n o[\"resizeMode\"] = resizeMode\n o[\"volume\"] = volume\n  $o[\text{``sampleRate''}] = \text{sampleRate}\cdot \text{``0}$   $\cdot \text{``sampleSize''}] = \text{sampleSize}\cdot \text{''}$   $o[\text{``echoCancellation''}] =$ echoCancellation\n o[\"autoGainControl\"] = autoGainControl\n o[\"noiseSuppression\"] = noiseSuppression\n o[\"latency\"] = latency\n o[\"channelCount\"] = channelCount\n o[\"deviceId\"] = deviceId\n o[\"groupId\"] = groupId\n return o\n}\n\npublic external interface MediaTrackCapabilities {\n var width: ULongRange?\n  $get() = defined Externally \cap set(value) = defined Externally \cap var height: ULongRange?$ n get() = definedExternally $\in$  set(value) = definedExternally $\in$  var aspectRatio: DoubleRange? $\in$  get() = definedExternally $\ln$  set(value) = definedExternally $\ln$  var frameRate: DoubleRange? $\ln$  get() = definedExternally\n set(value) = definedExternally\n var facingMode: Array<String>?\n get() = definedExternally $\ln$  set(value) = definedExternally $\ln$  var resizeMode: Array<String>? $\ln$  get() = definedExternally $\ln$  set(value) = definedExternally $\ln$  var volume: DoubleRange? $\ln$  get() = definedExternally\n set(value) = definedExternally\n var sampleRate: ULongRange?\n get() = definedExternally\n set(value) = definedExternally\n var sampleSize: ULongRange?\n get() = definedExternally $\ln$  set(value) = definedExternally $\ln$  var echoCancellation: Array<Boolean>? $\ln$  get() = definedExternally\n set(value) = definedExternally\n var autoGainControl: Array<Boolean>?\n get() = definedExternally $\ln$  set(value) = definedExternally $\ln$  var noiseSuppression: Array<Boolean>? $\ln$  get() = definedExternally $\ln$  set(value) = definedExternally $\ln$  var latency: DoubleRange? $\ln$  get() = definedExternally\n set(value) = definedExternally\n var channelCount: ULongRange?\n get() = definedExternally\n set(value) = definedExternally\n var deviceId: String?\n get() = definedExternally\n

 $set(value) = defined Externally\land\n var groupId: String?\n \qquad get() = definedExternally\land\n set(value) =$ definedExternally\n}\n\n@kotlin.internal.InlineOnly\npublic inline fun MediaTrackCapabilities(width: ULongRange? = undefined, height: ULongRange? = undefined, aspectRatio: DoubleRange? = undefined, frameRate: DoubleRange? = undefined, facingMode: Array<String>? = undefined, resizeMode: Array<String>? = undefined, volume: DoubleRange? = undefined, sampleRate: ULongRange? = undefined, sampleSize: ULongRange? = undefined, echoCancellation: Array<Boolean>? = undefined, autoGainControl: Array<Boolean>? = undefined, noiseSuppression: Array<Boolean>? = undefined, latency: DoubleRange? = undefined, channelCount: ULongRange? = undefined, deviceId: String? = undefined, groupId: String? = undefined): MediaTrackCapabilities  ${\nabla \nabla \cdot \mathbf{v} = \nabla \cdot \mathbf{v} = \nabla \cdot \math$ o[\"frameRate\"] = frameRate\n o[\"facingMode\"] = facingMode\n o[\"resizeMode\"] = resizeMode\n  $o[\n\text{volume}\n'] = volume\n\text{no}\n\text{sampleRate}\n'] = sampleRate\n\text{no}\n\text{sampleSize}\n' = sampleSize\n\text{no}$ o[\"echoCancellation\"] = echoCancellation\n o[\"autoGainControl\"] = autoGainControl\n o[\"noiseSuppression\"] = noiseSuppression\n o[\"latency\"] = latency\n o[\"channelCount\"] = channelCount\n o[\"deviceId\"] = deviceId\n o[\"groupId\"] = groupId\n return  $o\n\lambda^*\n * Exposes the JavaScript$ [MediaTrackConstraints](https://developer.mozilla.org/en/docs/Web/API/MediaTrackConstraints) to Kotlin\n \*/\npublic external interface MediaTrackConstraints : MediaTrackConstraintSet {\n var advanced: Array<MediaTrackConstraintSet>?\n get() = definedExternally\n set(value) = definedExternally\n}\n\n@kotlin.internal.InlineOnly\npublic inline fun MediaTrackConstraints(advanced: Array<MediaTrackConstraintSet>? = undefined, width: dynamic = undefined, height: dynamic = undefined, aspectRatio: dynamic = undefined, frameRate: dynamic = undefined, facingMode: dynamic = undefined, resizeMode: dynamic = undefined, volume: dynamic = undefined, sampleRate: dynamic = undefined, sampleSize: dynamic = undefined, echoCancellation: dynamic = undefined, autoGainControl: dynamic = undefined, noiseSuppression: dynamic = undefined, latency: dynamic = undefined, channelCount: dynamic = undefined, deviceId: dynamic = undefined, groupId: dynamic = undefined): MediaTrackConstraints  $\ln$  val  $o = js(\Gamma(\{\})\)$ n  $o[\Gamma]^\prime$ advanced $\Gamma$ ] = advanced $\Lambda$  o $[\Gamma]^\prime$ width $\Lambda$ <sup>n</sup>] = width $\Lambda$  o $[\Gamma]^\prime$  = height $\Lambda$  of $[\Gamma]^\prime$ aspectRatio $\Lambda$ <sup>n</sup>] =  $a$ spectRatio $\ln$  o[ $\text{TrameRate}\$ "] = frameRate $\ln$  o[ $\text{Trace}$ Mode $\text{Trace}$ "] = facingMode $\ln$  o[ $\text{TresizeMode}\$ "] = resizeMode\n o[\"volume\"] = volume\n o[\"sampleRate\"] = sampleRate\n o[\"sampleSize\"] = sampleSize\n o[\"echoCancellation\"] = echoCancellation\n o[\"autoGainControl\"] = autoGainControl\n o[\"noiseSuppression\"] = noiseSuppression\n o[\"latency\"] = latency\n o[\"channelCount\"] = channelCount\n

 $o[\text{d}"] = \text{d} \cdot o[\text{q}'] = \text{d} \cdot \text{d} \cdot \$ MediaTrackConstraintSet {\n var width: dynamic\n get() = definedExternally\n set(value) = definedExternally\n var height: dynamic\n get() = definedExternally\n set(value) = definedExternally\n var aspectRatio: dynamic $\vert n \vert$  get() = definedExternally $\vert n \vert$  set(value) = definedExternally $\vert n \vert$  var frameRate:  $d$ ynamic $\ln$  get() = definedExternally $\ln$  set(value) = definedExternally $\ln$  var facingMode: dynamic $\ln$  $get() = defined Externally \setminus n$  set(value) = definedExternally $\setminus n$  var resizeMode: dynamic $\setminus n$  get() = definedExternally\n set(value) = definedExternally\n var volume: dynamic\n get() = definedExternally\n  $set(value) = defined Externally \cap \ \ var \ sampleRate: dynamic\in \ get() = definedExternally \cap \ set(value) =$ definedExternally\n var sampleSize: dynamic\n get() = definedExternally\n set(value) = definedExternally\n var echoCancellation: dynamic\n get() = definedExternally\n set(value) = definedExternally $\infty$  var autoGainControl: dynamic $\infty$  get() = definedExternally $\infty$  set(value) = definedExternally\n var noiseSuppression: dynamic\n get() = definedExternally\n set(value) = definedExternally\n var latency: dynamic\n get() = definedExternally\n set(value) = definedExternally\n var channelCount: dynamic $\in$  get() = definedExternally $\in$  set(value) = definedExternally $\in$  var deviceId:  $d$ ynamic $\ln$  get() = definedExternally $\ln$  set(value) = definedExternally $\ln$  var groupId: dynamic $\ln$  get()  $=$  definedExternally\n set(value) = definedExternally\n $\ln$ \n@kotlin.internal.InlineOnly\npublic inline fun MediaTrackConstraintSet(width: dynamic = undefined, height: dynamic = undefined, aspectRatio: dynamic = undefined, frameRate: dynamic = undefined, facingMode: dynamic = undefined, resizeMode: dynamic = undefined, volume: dynamic = undefined, sampleRate: dynamic = undefined, sampleSize: dynamic = undefined, echoCancellation: dynamic = undefined, autoGainControl: dynamic = undefined, noiseSuppression: dynamic = undefined, latency: dynamic = undefined, channelCount: dynamic = undefined, deviceId: dynamic = undefined, groupId: dynamic = undefined): MediaTrackConstraintSet  $\{\nabla \cdot \mathbf{v} = \mathbf{s}(\(\{\})\})\n \quad \text{o}(\text{that})\n = \text{with} \mathbf{v}$  $o[\text{``height'''}] = \text{height}\$ \n  $o[\text{``aspectRatio'''}] = \text{aspectRatio}\$ \n  $o[\text{``frameRate}\text{''}] = \text{frameRate}\$ \n  $o[\text{``facingMode}\text{''}]$  $=$  facingMode $\ln$  o[ $\lceil$ "resizeMode $\lceil$ "] = resizeMode $\ln$  o[ $\lceil$ "volume $\lceil$ "] = volume $\ln$  o[ $\lceil$ "sampleRate $\lceil$ "] =  $sampleRate\in o[\Gamma\text{sampleSize}] = samplesize\in o[\Gamma\text{echoCancellation}] = echoCancellation\in \Gamma\text{otheroCancellation}$ o[\"autoGainControl\"] = autoGainControl\n o[\"noiseSuppression\"] = noiseSuppression\n o[\"latency\"] =  $latercy\$ n o[\"channelCount\"] = channelCount\n o[\"deviceId\"] = deviceId\n o[\"groupId\"] = groupId\n return  $o\n\ln\ln^*n \cdot$  Exposes the JavaScript

[MediaTrackSettings](https://developer.mozilla.org/en/docs/Web/API/MediaTrackSettings) to Kotlin\n \*/\npublic external interface MediaTrackSettings  $\{\n\$  var width: Int?\n get() = definedExternally\n set(value) = definedExternally\n var height: Int?\n get() = definedExternally\n set(value) = definedExternally\n var aspectRatio: Double?\n get() = definedExternally\n set(value) = definedExternally\n var frameRate: Double?\n get() = definedExternally\n set(value) = definedExternally\n var facingMode: String?\n  $get() = defined Externally \land set(value) = defined Externally \land n \quad vastresize Mode: String? \land n \quad get() =$ definedExternally\n set(value) = definedExternally\n var volume: Double?\n get() = definedExternally\n  $set(value) = defined Externally \cap var sampleRate: Int?$ n get() = definedExternally $\cap$  set(value) = definedExternally\n var sampleSize: Int?\n get() = definedExternally\n set(value) = definedExternally\n var echoCancellation: Boolean?\n get() = definedExternally\n set(value) = definedExternally\n var autoGainControl: Boolean?\n get() = definedExternally\n set(value) = definedExternally\n var noiseSuppression: Boolean?\n get() = definedExternally\n set(value) = definedExternally\n var latency: Double?\n get() = definedExternally\n set(value) = definedExternally\n var channelCount: Int?\n  $get() = defined Externally \setminus n$  set(value) = definedExternally $\setminus n$  var deviceId: String $\setminus n$  get() = definedExternally\n set(value) = definedExternally\n var groupId: String?\n get() = definedExternally\n set(value) = definedExternally\n}\n\n@kotlin.internal.InlineOnly\npublic inline fun MediaTrackSettings(width: Int? = undefined, height: Int? = undefined, aspectRatio: Double? = undefined, frameRate: Double? = undefined, facingMode: String? = undefined, resizeMode: String? = undefined, volume: Double? = undefined, sampleRate: Int? = undefined, sampleSize: Int? = undefined, echoCancellation: Boolean? = undefined, autoGainControl: Boolean? = undefined, noiseSuppression: Boolean? = undefined, latency: Double? = undefined, channelCount: Int? = undefined,

deviceId: String? = undefined, groupId: String? = undefined): MediaTrackSettings  $\{\n\$  val  $o = js(\n\'(\{\})\n'\n\$ o[\"width\"] = width\n o[\"height\"] = height\n o[\"aspectRatio\"] = aspectRatio\n o[\"frameRate\"] = frameRate\n o[\"facingMode\"] = facingMode\n o[\"resizeMode\"] = resizeMode\n o[\"volume\"] = volume\n o[\"sampleRate\"] = sampleRate\n o[\"sampleSize\"] = sampleSize\n o[\"echoCancellation\"] = echoCancellation\n o[\"autoGainControl\"] = autoGainControl\n o[\"noiseSuppression\"] = noiseSuppression\n o[\"latency\"] = latency\n o[\"channelCount\"] = channelCount\n o[\"deviceId\"] = deviceId\n o[\"groupId\"] = groupId\n return o\n \\n\n/\*\*\n \* Exposes the JavaScript

[MediaStreamTrackEvent](https://developer.mozilla.org/en/docs/Web/API/MediaStreamTrackEvent) to Kotlin\n \*/\npublic external open class MediaStreamTrackEvent(type: String, eventInitDict: MediaStreamTrackEventInit) : Event  ${\nightharpoonup$  open val track: MediaStreamTrack\n\n companion object  ${\nightharpoonup$  val NONE: Short\n val CAPTURING\_PHASE: Short\n val AT\_TARGET: Short\n val BUBBLING\_PHASE: Short\n }\n}\n\npublic external interface MediaStreamTrackEventInit : EventInit {\n var track: MediaStreamTrack?\n  $get() = defined Externally \in set(value) = defined Externally \in \mathbb{N} \in \mathbb{N} \cdot \text{C}$ . Set(value) = definedExternally\n \\n\n @kotlin.internal.InlineOnly\npublic inline fun MediaStreamTrackEventInit(track: MediaStreamTrack?, bubbles: Boolean? = false, cancelable: Boolean? = false, composed: Boolean? = false): MediaStreamTrackEventInit  $\{\nabla \cdot \mathbf{v}_0 = \frac{\langle \cdot, \cdot \rangle}{\nabla \cdot \mathbf{v}_0} \}$  of  $\text{trace} \cdot \mathbf{v}_0$  $o[\Upsilon]$ "bubbles $\Upsilon$ "] = bubbles $\Omega$  o[ $\Upsilon$ "cancelable $\Upsilon$ "] = cancelable $\Omega$  o[ $\Upsilon$ "composed $\Upsilon$ "] = composed $\Omega$ n return o\n}\n\npublic external open class OverconstrainedErrorEvent(type: String, eventInitDict:

OverconstrainedErrorEventInit) : Event  ${\n \alpha}$  open val error: dynamic $\n \alpha$  companion object  ${\n \alpha}$  val NONE: Short\n val CAPTURING\_PHASE: Short\n val AT\_TARGET: Short\n val BUBBLING\_PHASE: Short\n  $\n\in \{\n\infty\}$ \n\npublic external interface OverconstrainedErrorEventInit : EventInit {\n var error: dynamic /\* = null  $*\ln$  get() = definedExternally $\tan$  set(value) =

definedExternally\n}\n\n@kotlin.internal.InlineOnly\npublic inline fun OverconstrainedErrorEventInit(error: dynamic = null, bubbles: Boolean? = false, cancelable: Boolean? = false, composed: Boolean? = false): OverconstrainedErrorEventInit  $\{\n\$  val  $o = js(\n\text{''}(\{\})\n'\)$ n  $o[\text{'error'}] = error\nn o[\text{'bubbles'}'] = bubbles\nn$ o[\"cancelable\"] = cancelable\n o[\"composed\"] = composed\n return o\n}\n\n/\*\*\n \* Exposes the JavaScript [MediaDevices](https://developer.mozilla.org/en/docs/Web/API/MediaDevices) to Kotlin\n \*/\npublic external abstract class MediaDevices : EventTarget  $\{\n\rangle$ n open var ondevicechange: ((Event) -> dynamic)?\n fun enumerateDevices(): Promise<Array<MediaDeviceInfo>> $\n\rangle$ n fun getSupportedConstraints():

MediaTrackSupportedConstraints\n fun getUserMedia(constraints: MediaStreamConstraints = definedExternally): Promise<MediaStream> $\n\ln{\ln\pi^*}\n$  \* Exposes the JavaScript

[MediaDeviceInfo](https://developer.mozilla.org/en/docs/Web/API/MediaDeviceInfo) to Kotlin\n \*/\npublic external abstract class MediaDeviceInfo {\n open val deviceId: String\n open val kind: MediaDeviceKind\n open val label: String\n open val groupId: String\n fun toJSON(): dynamic\n}\n\npublic external abstract class InputDeviceInfo : MediaDeviceInfo  $\{\n\$  fun getCapabilities(): MediaTrackCapabilities $\n\}\n\nn^**\n$  Exposes the JavaScript [MediaStreamConstraints](https://developer.mozilla.org/en/docs/Web/API/MediaStreamConstraints) to Kotlin\n \*/\npublic external interface MediaStreamConstraints {\n var video: dynamic /\* = false \*/\n get() = definedExternally $\in$  set(value) = definedExternally $\in$  var audio: dynamic /\* = false \*/\n get() = definedExternally\n set(value) = definedExternally\n\n\n@kotlin.internal.InlineOnly\npublic inline fun MediaStreamConstraints(video: dynamic = false, audio: dynamic = false): MediaStreamConstraints { $\n\alpha$  val o =  $j\sin(\{\{\})\}\$ )\n o[\"video\"] = video\n o[\"audio\"] = audio\n return o\n}\n\npublic external interface ConstrainablePattern  ${\nightharpoonup$  var onoverconstrained: ((Event) -> dynamic)?\n get() = definedExternally\n  $set(value) = defined Externally \cdot fun \cdot etCapabilities()$ : Capabilities $\in$  fun getConstraints(): Constraints $\in$  fun  $getsStrings()$ : Settings\n fun applyConstraints(constraints: Constraints = definedExternally): Promise<Unit> $\n\rangle$ n $\n\rangle$ <sup>\*\*</sup>\n \* Exposes the JavaScript

[DoubleRange](https://developer.mozilla.org/en/docs/Web/API/DoubleRange) to Kotlin\n \*/\npublic external interface DoubleRange  ${\n \mu \}$  var max: Double?\n get() = definedExternally\n set(value) = definedExternally\n var min: Double?\n get() = definedExternally\n set(value) = definedExternally\n}\n\n@kotlin.internal.InlineOnly\npublic inline fun DoubleRange(max: Double? = undefined,
min: Double? = undefined): DoubleRange  $\{\nabla \cdot \mathbf{v}(\{\}\)\}\nabla \cdot \mathbf{v} = \nabla \cdot \mathbf{v} = \nabla \cdot \mathbf{v} = \nabla \cdot \mathbf{v}$ return o\n}\n\npublic external interface ConstrainDoubleRange : DoubleRange {\n var exact: Double?\n get() = definedExternally\n set(value) = definedExternally\n var ideal: Double?\n get() = definedExternally\n set(value) = definedExternally\n}\n\n@kotlin.internal.InlineOnly\npublic inline fun ConstrainDoubleRange(exact: Double? = undefined, ideal: Double? = undefined, max: Double? = undefined, min: Double? = undefined): ConstrainDoubleRange  $\{\n\$  val  $o = j s(\{\{\})\}\n\$ )\n  $o[\text{exact}\)] = \text{exact}\n\$  o $[\text{ideal}\] = \text{ideal}\n\$  o $[\text{max}\] =$ max\n o[\"min\"] = min\n return o\n \\n\npublic external interface ULongRange {\n var max: Int?\n get() = definedExternally\n set(value) = definedExternally\n var min: Int?\n get() = definedExternally\n set(value) = definedExternally\n}\n\n@kotlin.internal.InlineOnly\npublic inline fun ULongRange(max: Int? = undefined, min: Int? = undefined): ULongRange  $\{\nabla \cdot \mathbf{v}_0 = \frac{\mathbf{v}(\mathbf{v} - \mathbf{v})}{\nabla \cdot \mathbf{v}_0}\nabla \cdot \mathbf{v}_0\}$  = max $\nabla \cdot \mathbf{v}_0 = \frac{\mathbf{v}_0 - \mathbf{v}_0}{\nabla \cdot \mathbf{v}_0}$ min\n return o\n}\n\npublic external interface ConstrainULongRange : ULongRange {\n var exact: Int?\n  $get() = defined Externally \land \text{set}(\text{value}) = defined Externally \land \text{var ideal: Int?} \land \text{get()} = definedExternally \land \text{next()}$  set(value) = definedExternally\n}\n\n@kotlin.internal.InlineOnly\npublic inline fun ConstrainULongRange(exact: Int? = undefined, ideal: Int? = undefined, max: Int? = undefined, min: Int? = undefined): ConstrainULongRange {\n

val  $o = j s(\lceil({}^{\prime}({}^{\prime}{}))\rceil)$ \n o[\"exact\"] = exact\n o[\"ideal\"] = ideal\n o[\"max\"] = max\n o[\"min\"] = min\n return  $o\n\ln\ln^*n \cdot$  Exposes the JavaScript

[ConstrainBooleanParameters](https://developer.mozilla.org/en/docs/Web/API/ConstrainBooleanParameters) to Kotlin\n \*/\npublic external interface ConstrainBooleanParameters  $\{\nabla$  var exact: Boolean?\n get() = definedExternally\n set(value) = definedExternally\n var ideal: Boolean?\n get() = definedExternally\n  $set(value) = defined Externally\n\| \n\| @kotlin.internal. InlineOnly\n\npublic inline fun$ 

ConstrainBooleanParameters(exact: Boolean? = undefined, ideal: Boolean? = undefined):

ConstrainBooleanParameters  $\{\nabla \cdot \mathbf{v} \mid \nabla \cdot \mathbf{v} \in \mathbf{v} \}$  of  $\forall$ exact $\forall$ ] = exact\n of  $\forall$ ideal $\forall$ ] = ideal\n return o\n}\n\n/\*\*\n \* Exposes the JavaScript

[ConstrainDOMStringParameters](https://developer.mozilla.org/en/docs/Web/API/ConstrainDOMStringParameters) to Kotlin\n \*/\npublic external interface ConstrainDOMStringParameters  $\{\n\$  var exact: dynamic\n get() = definedExternally $\ln$  set(value) = definedExternally $\ln$  var ideal: dynamic $\ln$  get() = definedExternally $\ln$  $set(value) = defined Externally\n\hbar\n\in@kotlin.internal.InlineOnly\n\nh\n\nonumber[1]$ 

ConstrainDOMStringParameters(exact: dynamic = undefined, ideal: dynamic = undefined):

ConstrainDOMStringParameters  $\{\nabla \cdot \mathbf{v}_i\}_{n \in \mathbb{N} \setminus \mathbb{N} \setminus \$ o\n}\n\npublic external interface Capabilities\n\n@kotlin.internal.InlineOnly\npublic inline fun Capabilities():

Capabilities  $\{\nabla \cdot \langle \cdot \rangle \colon \mathcal{N} \in \mathcal{N} \}$  return o $\langle \cdot \rangle$  return o $\langle \cdot \rangle$ 

Settings\n\n@kotlin.internal.InlineOnly\npublic inline fun Settings(): Settings  $\{\nabla \cdot \mathbf{v} \in \mathbb{R} \mid \mathbb{R} \}$  val  $o = js(\(\{v\})\)$ n return o\n}\n\npublic external interface ConstraintSet\n\n@kotlin.internal.InlineOnly\npublic inline fun ConstraintSet(): ConstraintSet  $\{\n \ val \ o = js(\"\(\{\})\)\n \$ n return o\n $\n\n\n\nh\n\nu\nb\ni\n c\nz\ni\n c\nonstrains : Constraints \{ \n n$ var advanced: Array<ConstraintSet>?\n get() = definedExternally\n set(value) =

definedExternally\n\n\\n\n\@kotlin.internal.InlineOnly\npublic inline fun Constraints(advanced:

Array<ConstraintSet>? = undefined): Constraints  $\{\n \text{ val } o = \frac{s(\lceil \{\} \rceil)}{\n \text{ dvanced}}\n \} = \text{advanced} \cdot \text{L}$ return  $o\n\ln\ln^*$  please, don't implement this interface!

\*/\n@Suppress(\"NESTED\_CLASS\_IN\_EXTERNAL\_INTERFACE\")\npublic external interface

MediaStreamTrackState {\n companion object\n}\n\npublic inline val MediaStreamTrackState.Companion.LIVE: MediaStreamTrackState get() = \"live\".asDynamic().unsafeCast<MediaStreamTrackState>()\n\npublic inline val MediaStreamTrackState.Companion.ENDED: MediaStreamTrackState get() =

\"ended\".asDynamic().unsafeCast<MediaStreamTrackState>()\n\n/\* please, don't implement this interface!

\*/\n@Suppress(\"NESTED\_CLASS\_IN\_EXTERNAL\_INTERFACE\")\npublic external interface

VideoFacingModeEnum {\n companion object\n}\n\npublic inline val

VideoFacingModeEnum.Companion.USER: VideoFacingModeEnum get() =

\"user\".asDynamic().unsafeCast<VideoFacingModeEnum>()\n\npublic inline val

VideoFacingModeEnum.Companion.ENVIRONMENT: VideoFacingModeEnum get() =

\"environment\".asDynamic().unsafeCast<VideoFacingModeEnum>()\n\npublic inline val VideoFacingModeEnum.Companion.LEFT: VideoFacingModeEnum get() = \"left\".asDynamic().unsafeCast<VideoFacingModeEnum>()\n\npublic inline val VideoFacingModeEnum.Companion.RIGHT: VideoFacingModeEnum get() = \"right\".asDynamic().unsafeCast<VideoFacingModeEnum>()\n\n/\* please, don't implement this interface! \*/\n@Suppress(\"NESTED\_CLASS\_IN\_EXTERNAL\_INTERFACE\")\npublic external interface VideoResizeModeEnum  $\ln$  companion object\n}\n\npublic inline val VideoResizeModeEnum.Companion.NONE: VideoResizeModeEnum get() = \"none\".asDynamic().unsafeCast<VideoResizeModeEnum>()\n\npublic inline val VideoResizeModeEnum.Companion.CROP\_AND\_SCALE: VideoResizeModeEnum get() = \"crop-andscale\".asDynamic().unsafeCast<VideoResizeModeEnum>()\n\n/\* please, don't implement this interface! \*/\n@Suppress(\"NESTED\_CLASS\_IN\_EXTERNAL\_INTERFACE\")\npublic external interface MediaDeviceKind {\n companion object\n}\n\npublic inline val MediaDeviceKind.Companion.AUDIOINPUT: MediaDeviceKind get() = \"audioinput\".asDynamic().unsafeCast<MediaDeviceKind>()\n\npublic inline val MediaDeviceKind.Companion.AUDIOOUTPUT: MediaDeviceKind get() = \"audiooutput\".asDynamic().unsafeCast<MediaDeviceKind>()\n\npublic inline val MediaDeviceKind.Companion.VIDEOINPUT: MediaDeviceKind get() = \"videoinput\".asDynamic().unsafeCast<MediaDeviceKind>()","/\*\n \* Copyright 2010-2019 JetBrains s.r.o. and Kotlin Programming Language contributors. $\ln *$  Use of this source code is governed by the Apache 2.0 license that can be found in the license/LICENSE.txt file.\n \*/\n\n// NOTE: THIS FILE IS AUTO-GENERATED, DO NOT EDIT!\n// See github.com/kotlin/dukat for details\n\npackage org.w3c.dom.pointerevents\n\nimport kotlin.js.\*\nimport org.khronos.webgl.\*\nimport org.w3c.css.masking.\*\nimport org.w3c.dom.\*\nimport org.w3c.dom.clipboard.\*\nimport org.w3c.dom.css.\*\nimport org.w3c.dom.events.\*\nimport org.w3c.dom.mediacapture.\*\nimport org.w3c.dom.parsing.\*\nimport org.w3c.dom.svg.\*\nimport org.w3c.dom.url.\*\nimport org.w3c.fetch.\*\nimport org.w3c.files.\*\nimport org.w3c.notifications.\*\nimport org.w3c.performance.\*\nimport org.w3c.workers.\*\nimport org.w3c.xhr.\*\n\npublic external interface PointerEventInit : MouseEventInit {\n var pointerId: Int? /\* = 0 \*/\n get() = definedExternally\n set(value) = definedExternally\n var width: Double? /\* = 1.0 \*/\n get() = definedExternally\n set(value) = definedExternally\n var height: Double?  $/* = 1.0$  \*/\n get() = definedExternally\n set(value) = definedExternally\n var pressure: Float? /\* = 0f \*/\n get() = definedExternally\n set(value) = definedExternally\n var tangentialPressure: Float? /\* = 0f \*/\n get() = definedExternally\n set(value) = definedExternally\n var tiltX: Int? /\* = 0 \*/\n get() = definedExternally\n set(value) = definedExternally\n var tiltY: Int? /\* = 0 \*/\n get() = definedExternally\n set(value) = definedExternally\n var twist: Int? /\* =  $0^*/n$  get() = definedExternally\n set(value) = definedExternally\n var pointerType: String? /\* = \"\" \*/\n  $get() = defined Externally \setminus n$  set(value) = definedExternally $\setminus n$  var isPrimary: Boolean? /\* = false \*/\n  $get() = defined Externally \nvert \nabla \cdot \text{value} = defined Externally \nvert \cdot \text{value} \cdot \text{value}$ PointerEventInit(pointerId: Int? = 0, width: Double? = 1.0, height: Double? = 1.0, pressure: Float? = 0f, tangentialPressure: Float? = 0f, tiltX: Int? = 0, tiltY: Int? = 0, twist: Int? = 0, pointerType: String? = \"\", isPrimary: Boolean? = false, screenX: Int? = 0, screenY: Int? = 0, clientX: Int? = 0, clientY: Int? = 0, button: Short? = 0, buttons: Short? = 0, relatedTarget: EventTarget? = null, region: String? = null, ctrlKey: Boolean? = false, shiftKey: Boolean? = false, altKey: Boolean? = false, metaKey: Boolean? = false, modifierAltGraph: Boolean? = false, modifierCapsLock: Boolean? = false, modifierFn: Boolean? = false, modifierFnLock: Boolean? = false, modifierHyper: Boolean? = false, modifierNumLock: Boolean? = false, modifierScrollLock: Boolean? = false, modifierSuper: Boolean? = false, modifierSymbol: Boolean? = false, modifierSymbolLock: Boolean? = false, view: Window? = null, detail: Int? = 0, bubbles: Boolean? = false, cancelable: Boolean? = false, composed: Boolean? = false): PointerEventInit  $\{\n\$  val  $o = js(\n\'(\})\)\n\$  o $[\n\'pointerId\'] = pointerId\n\$  o $[\n\'width\'] = width\n\$ o[\"height\"] = height\n o[\"pressure\"] = pressure\n o[\"tangentialPressure\"] = tangentialPressure\n  $o[\Upsilon' \text{tilt}X]\Upsilon = \text{tilt}X\setminus n$  o $[\Upsilon' \text{tilt}Y]\Upsilon = \text{tilt}Y\setminus n$  o $[\Upsilon \text{t}X\setminus n] = \text{twist}\setminus n$  of  $\Upsilon$  pointerType\n

o[\"isPrimary\"] = isPrimary\n o[\"screenX\"] = screenX\n o[\"screenY\"] = screenY\n o[\"clientX\"] = clientX\n o[\"clientY\"] = clientY\n o[\"button\"] = button\n o[\"buttons\"] = buttons\n o[\"relatedTarget\"] = relatedTarget\n  $o[\Upsilon$ "region\"] = region\n  $o[\Upsilon$ "ctrlKey\"] = ctrlKey\n  $o[\Upsilon$ "shiftKey\"] = shiftKey\n  $o[\Upsilon$ "altKey\"]  $= altKey\backslash n$  o[\"metaKey\"] = metaKey\n o[\"modifierAltGraph\"] = modifierAltGraph\n

o[\"modifierCapsLock\"] = modifierCapsLock\n o[\"modifierFn\"] = modifierFn\n o[\"modifierFnLock\"] = modifierFnLock\n o[\"modifierHyper\"] = modifierHyper\n o[\"modifierNumLock\"] = modifierNumLock\n  $o[\Upsilon']$  modifierScrollLock $\Upsilon$ " = modifierScrollLock\n o[\"modifierSuper\" = modifierSuper\n

o[\"modifierSymbol\"] = modifierSymbol\n o[\"modifierSymbolLock\"] = modifierSymbolLock\n o[\"view\"] = view\n o[\"detail\"] = detail\n o[\"bubbles\"] = bubbles\n o[\"cancelable\"] = cancelable\n o[\"composed\"] = composed $\nvert$  return o $\ln\ln\frac{**\ln *}{x}$  Exposes the JavaScript

[PointerEvent](https://developer.mozilla.org/en/docs/Web/API/PointerEvent) to Kotlin\n \*/\npublic external open class PointerEvent(type: String, eventInitDict: PointerEventInit = definedExternally) : MouseEvent {\n open val pointerId: Int\n open val width: Double\n open val height: Double\n open val pressure: Float\n open val tangentialPressure: Float\n open val tiltX: Int\n open val tiltY: Int\n open val twist: Int\n open val pointerType: String\n open val isPrimary: Boolean\n\n companion object {\n val NONE: Short\n val CAPTURING\_PHASE: Short\n val AT\_TARGET: Short\n val BUBBLING\_PHASE: Short\n }\n}","/\*\n \* Copyright 2010-2019 JetBrains s.r.o. and Kotlin Programming Language contributors.\n \* Use of this source code is governed by the Apache 2.0 license that can be found in the license/LICENSE.txt file. $\ln \frac{\pi}{\ln \ln}$ /NOTE: THIS FILE IS AUTO-GENERATED, DO NOT EDIT!\n// See github.com/kotlin/dukat for details\n\npackage org.w3c.dom.svg\n\nimport kotlin.js.\*\nimport org.khronos.webgl.\*\nimport org.w3c.css.masking.\*\nimport

org.w3c.dom.\*\nimport org.w3c.dom.clipboard.\*\nimport org.w3c.dom.css.\*\nimport

org.w3c.dom.events.\*\nimport org.w3c.dom.mediacapture.\*\nimport org.w3c.dom.parsing.\*\nimport org.w3c.dom.pointerevents.\*\nimport org.w3c.dom.url.\*\nimport org.w3c.fetch.\*\nimport org.w3c.files.\*\nimport org.w3c.notifications.\*\nimport org.w3c.performance.\*\nimport org.w3c.workers.\*\nimport org.w3c.xhr.\*\n\n/\*\*\n \* Exposes the JavaScript [SVGElement](https://developer.mozilla.org/en/docs/Web/API/SVGElement) to Kotlin\n \*/\npublic external abstract class SVGElement : Element, ElementCSSInlineStyle, GlobalEventHandlers, SVGElementInstance {\n open val dataset: DOMStringMap\n open val ownerSVGElement: SVGSVGElement?\n open val viewportElement: SVGElement?\n open var tabIndex: Int\n fun focus()\n fun

blur()\n\n companion object {\n val ELEMENT\_NODE: Short\n val ATTRIBUTE\_NODE: Short\n val TEXT\_NODE: Short\n val CDATA\_SECTION\_NODE: Short\n val ENTITY\_REFERENCE\_NODE: Short\n val ENTITY\_NODE: Short\n val PROCESSING\_INSTRUCTION\_NODE: Short\n val COMMENT\_NODE: Short\n val DOCUMENT\_NODE: Short\n val DOCUMENT\_TYPE\_NODE: Short\n val DOCUMENT\_FRAGMENT\_NODE: Short\n val NOTATION\_NODE: Short\n val

DOCUMENT\_POSITION\_DISCONNECTED: Short\n val DOCUMENT\_POSITION\_PRECEDING: Short\n val DOCUMENT\_POSITION\_FOLLOWING: Short\n val DOCUMENT\_POSITION\_CONTAINS: Short\n

val DOCUMENT\_POSITION\_CONTAINED\_BY: Short\n val

DOCUMENT\_POSITION\_IMPLEMENTATION\_SPECIFIC: Short\n  $\ln$ \n\npublic external interface SVGBoundingBoxOptions  $\{\n\$  var fill: Boolean? /\* = true \*/\n get() = definedExternally\n set(value) = definedExternally\n var stroke: Boolean? /\* = false \*/\n get() = definedExternally\n set(value) = definedExternally\n var markers: Boolean? /\* = false \*/\n get() = definedExternally\n set(value) = definedExternally\n var clipped: Boolean? /\* = false \*/\n get() = definedExternally\n set(value) = definedExternally\n}\n\n@kotlin.internal.InlineOnly\npublic inline fun SVGBoundingBoxOptions(fill: Boolean? = true, stroke: Boolean? = false, markers: Boolean? = false, clipped: Boolean? = false): SVGBoundingBoxOptions {\n val  $o = js(\(\{'(\})\')\n)$  o[\"fill\"] = fill\n o[\"stroke\"] = stroke\n o[\"markers\"] = markers\n o[\"clipped\"] = clipped\n return o\n}\n\n/\*\*\n \* Exposes the JavaScript

[SVGGraphicsElement](https://developer.mozilla.org/en/docs/Web/API/SVGGraphicsElement) to Kotlin\n \*/\npublic external abstract class SVGGraphicsElement : SVGElement, SVGTests {\n open val transform: SVGAnimatedTransformList\n fun getBBox(options: SVGBoundingBoxOptions = definedExternally):

DOMRect\n fun getCTM(): DOMMatrix?\n fun getScreenCTM(): DOMMatrix?\n\n companion object {\n val ELEMENT\_NODE: Short\n val ATTRIBUTE\_NODE: Short\n val TEXT\_NODE: Short\n val CDATA\_SECTION\_NODE: Short\n val ENTITY\_REFERENCE\_NODE: Short\n val ENTITY\_NODE: Short\n val PROCESSING\_INSTRUCTION\_NODE: Short\n val COMMENT\_NODE: Short\n val DOCUMENT\_NODE: Short\n val DOCUMENT\_TYPE\_NODE: Short\n val DOCUMENT\_FRAGMENT\_NODE: Short\n val NOTATION\_NODE: Short\n val DOCUMENT\_POSITION\_DISCONNECTED: Short\n val DOCUMENT\_POSITION\_PRECEDING: Short\n val DOCUMENT\_POSITION\_FOLLOWING: Short\n val DOCUMENT\_POSITION\_CONTAINS: Short\n val DOCUMENT\_POSITION\_CONTAINED\_BY: Short\n val

DOCUMENT\_POSITION\_IMPLEMENTATION\_SPECIFIC: Short\n  $\ln\ln\pi$ \*\n \* Exposes the JavaScript[SVGGeometryElement](https://developer.mozilla.org/en/docs/Web/API/SVGGeometryElement) to Kotlin\n \*/\npublic external abstract class SVGGeometryElement : SVGGraphicsElement {\n open val pathLength: SVGAnimatedNumber\n fun isPointInFill(point: DOMPoint): Boolean\n fun isPointInStroke(point: DOMPoint): Boolean\n fun getTotalLength(): Float\n fun getPointAtLength(distance: Float): DOMPoint\n\n companion object {\n val ELEMENT\_NODE: Short\n val ATTRIBUTE\_NODE: Short\n val TEXT\_NODE: Short\n val CDATA\_SECTION\_NODE: Short\n val ENTITY\_REFERENCE\_NODE: Short\n val ENTITY\_NODE: Short\n val PROCESSING\_INSTRUCTION\_NODE: Short\n val COMMENT\_NODE: Short\n val DOCUMENT\_NODE: Short\n val DOCUMENT\_TYPE\_NODE: Short\n val DOCUMENT\_FRAGMENT\_NODE: Short\n val NOTATION\_NODE: Short\n val DOCUMENT\_POSITION\_DISCONNECTED: Short\n val DOCUMENT\_POSITION\_PRECEDING: Short\n val DOCUMENT\_POSITION\_FOLLOWING: Short\n val DOCUMENT\_POSITION\_CONTAINS: Short\n

val DOCUMENT\_POSITION\_CONTAINED\_BY: Short\n val

DOCUMENT\_POSITION\_IMPLEMENTATION\_SPECIFIC: Short\n }\n\n\n/\*\*\n \* Exposes the JavaScript [SVGNumber](https://developer.mozilla.org/en/docs/Web/API/SVGNumber) to Kotlin\n \*/\npublic external abstract class SVGNumber  $\ln$  open var value: Float $\ln\ln\frac{**\n}{*}$  Exposes the JavaScript [SVGLength](https://developer.mozilla.org/en/docs/Web/API/SVGLength) to Kotlin\n \*/\npublic external abstract class SVGLength {\n open val unitType: Short\n open var value: Float\n open var valueInSpecifiedUnits: Float\n open var valueAsString: String\n fun newValueSpecifiedUnits(unitType: Short, valueInSpecifiedUnits: Float)\n fun convertToSpecifiedUnits(unitType: Short)\n\n companion object {\n val SVG\_LENGTHTYPE\_UNKNOWN: Short\n val SVG\_LENGTHTYPE\_NUMBER: Short\n val SVG\_LENGTHTYPE\_PERCENTAGE: Short\n val SVG\_LENGTHTYPE\_EMS: Short\n val SVG\_LENGTHTYPE\_EXS: Short\n val SVG\_LENGTHTYPE\_PX: Short\n val SVG\_LENGTHTYPE\_CM: Short\n val SVG\_LENGTHTYPE\_MM: Short\n val SVG\_LENGTHTYPE\_IN: Short\n val SVG\_LENGTHTYPE\_PT: Short\n val SVG\_LENGTHTYPE\_PC: Short $\n\lambda$  } \n } \n x \* Exposes the JavaScript [SVGAngle](https://developer.mozilla.org/en/docs/Web/API/SVGAngle) to Kotlin\n \*/\npublic external abstract class SVGAngle {\n open val unitType: Short\n open var value: Float\n open var valueInSpecifiedUnits: Float\n open var valueAsString: String\n fun newValueSpecifiedUnits(unitType: Short, valueInSpecifiedUnits: Float)\n fun convertToSpecifiedUnits(unitType: Short)\n\n companion object {\n val SVG\_ANGLETYPE\_UNKNOWN: Short\n val SVG\_ANGLETYPE\_UNSPECIFIED: Short\n val SVG\_ANGLETYPE\_DEG: Short\n val SVG\_ANGLETYPE\_RAD: Short\n val SVG\_ANGLETYPE\_GRAD: Short\n  $\ln$ \n\npublic external abstract class SVGNameList {\n open val length: Int $\ln$  open val numberOfItems: Int $\ln$  fun clear() $\ln$  fun initialize(newItem: dynamic): dynamic $\ln$  fun insertItemBefore(newItem: dynamic, index: Int): dynamic\n fun replaceItem(newItem: dynamic, index: Int): dynamic\n fun removeItem(index: Int): dynamic\n fun appendItem(newItem: dynamic): dynamic\n fun getItem(index: Int): dynamic\n}\n\n@kotlin.internal.InlineOnly\npublic inline operator fun  $SVGNameList.get/index: Int):$  dynamic = asDynamic()[index]\n\n@kotlin.internal.InlineOnly\npublic inline operator fun SVGNameList.set(index: Int, newItem: dynamic) { asDynamic()[index] = newItem  $\ln\ln x^* \ln x$ 

Exposes the JavaScript [SVGNumberList](https://developer.mozilla.org/en/docs/Web/API/SVGNumberList) to Kotlin\n \*/\npublic external abstract class SVGNumberList  ${\n}$  open val length: Int\n open val numberOfItems: Int\n fun clear()\n fun initialize(newItem: SVGNumber): SVGNumber\n fun insertItemBefore(newItem: SVGNumber, index: Int): SVGNumber\n fun replaceItem(newItem: SVGNumber, index: Int): SVGNumber\n fun removeItem(index: Int): SVGNumber\n fun appendItem(newItem: SVGNumber): SVGNumber\n fun getItem(index: Int): SVGNumber\n}\n\n@kotlin.internal.InlineOnly\npublic inline operator fun SVGNumberList.get(index: Int): SVGNumber? = asDynamic()[index]\n\n@kotlin.internal.InlineOnly\npublic inline operator fun SVGNumberList.set(index: Int, newItem: SVGNumber) {  $asDynamic(|index| = newItem |\n}{\n}$  \*\*\n \* Exposes the JavaScript [SVGLengthList](https://developer.mozilla.org/en/docs/Web/API/SVGLengthList) to Kotlin\n \*/\npublic external abstract class SVGLengthList  $\{\n\$  open val length: Int\n open val numberOfItems: Int\n fun clear()\n fun initialize(newItem: SVGLength): SVGLength\n fun insertItemBefore(newItem: SVGLength, index: Int): SVGLength\n fun replaceItem(newItem: SVGLength, index: Int): SVGLength\n fun removeItem(index: Int): SVGLength\n fun appendItem(newItem: SVGLength): SVGLength\n fun getItem(index: Int): SVGLength\n}\n\n@kotlin.internal.InlineOnly\npublic inline operator fun SVGLengthList.get(index: Int): SVGLength? = asDynamic()[index]\n\n@kotlin.internal.InlineOnly\npublic inline operator fun SVGLengthList.set(index: Int, newItem: SVGLength) {  $asDyanmic(|index| = newItem |\n}{\n}$  \*\*\n \* Exposes the JavaScript

[SVGAnimatedBoolean](https://developer.mozilla.org/en/docs/Web/API/SVGAnimatedBoolean) to Kotlin\n \*/\npublic external abstract class SVGAnimatedBoolean {\n open var baseVal: Boolean\n open val animVal: Boolean\n}\n\n/\*\*\n \* Exposes the JavaScript

[SVGAnimatedEnumeration](https://developer.mozilla.org/en/docs/Web/API/SVGAnimatedEnumeration) to Kotlin $n^*$  npublic external abstract class SVGAnimatedEnumeration  $\{n \text{ open var baseVal: Short} \$  open val animVal: Short $\n\ln\ln^* \n \in$  Exposes the JavaScript

[SVGAnimatedInteger](https://developer.mozilla.org/en/docs/Web/API/SVGAnimatedInteger) to Kotlin\n \*/\npublic external abstract class SVGAnimatedInteger {\n open var baseVal: Int\n open val animVal: Int\n \\n\n/\*\*\n \* Exposes the JavaScript

[SVGAnimatedNumber](https://developer.mozilla.org/en/docs/Web/API/SVGAnimatedNumber) to Kotlin\n \*/\npublic external abstract class SVGAnimatedNumber {\n open var baseVal: Float\n open val animVal: Float\n \\n\n/\*\*\n \* Exposes the JavaScript

[SVGAnimatedLength](https://developer.mozilla.org/en/docs/Web/API/SVGAnimatedLength) to Kotlin\n \*/\npublic external abstract class SVGAnimatedLength {\n open val baseVal: SVGLength\n open val animVal:  $SVGLength\n\ln\ln^*n \, * \, Express the JavaScript$ 

[SVGAnimatedAngle](https://developer.mozilla.org/en/docs/Web/API/SVGAnimatedAngle) to Kotlin\n \*/\npublic external abstract class SVGAnimatedAngle {\n open val baseVal: SVGAngle\n open val animVal:  $SVGAngle\h\ln\ln^**\n * Exposes the JavaScript$ 

[SVGAnimatedString](https://developer.mozilla.org/en/docs/Web/API/SVGAnimatedString) to Kotlin\n \*/\npublic external abstract class SVGAnimatedString  $\n\neq$  open var baseVal: String $\n\neq$  open val animVal: String $\n\neq$ \* Exposes the JavaScript [SVGAnimatedRect](https://developer.mozilla.org/en/docs/Web/API/SVGAnimatedRect) to Kotlin\n \*/\npublic external abstract class SVGAnimatedRect {\n open val baseVal: DOMRect\n open val animVal: DOMRectReadOnly\n\\n\n/\*\*\n \* Exposes the JavaScript

[SVGAnimatedNumberList](https://developer.mozilla.org/en/docs/Web/API/SVGAnimatedNumberList) to Kotlin\n \*/\npublic external abstract class SVGAnimatedNumberList {\n open val baseVal: SVGNumberList\n open val animVal: SVGNumberList $\n\ln\frac{**\n}{*}$  Exposes the JavaScript

[SVGAnimatedLengthList](https://developer.mozilla.org/en/docs/Web/API/SVGAnimatedLengthList) to Kotlin\n \*/\npublic external abstract class SVGAnimatedLengthList {\n open val baseVal: SVGLengthList\n open val animVal: SVGLengthList $\n\ln\ln^*n$  \* Exposes the JavaScript

[SVGStringList](https://developer.mozilla.org/en/docs/Web/API/SVGStringList) to Kotlin\n \*/\npublic external abstract class SVGStringList  $\{\n\$  open val length: Int $\infty$  open val numberOfItems: Int $\infty$  fun clear() $\infty$  fun

initialize(newItem: String): String\n fun insertItemBefore(newItem: String, index: Int): String\n fun replaceItem(newItem: String, index: Int): String\n fun removeItem(index: Int): String\n fun appendItem(newItem: String): String\n fun getItem(index: Int): String\n}\n\n@kotlin.internal.InlineOnly\npublic inline operator fun SVGStringList.get(index: Int): String? = asDynamic()[index]\n\n@kotlin.internal.InlineOnly\npublic inline operator fun SVGStringList.set(index: Int, newItem: String) { asDynamic()[index] = newItem  $\ln\frac{*\pi}{n}$  \* Exposes the JavaScript [SVGUnitTypes](https://developer.mozilla.org/en/docs/Web/API/SVGUnitTypes) to Kotlin\n \*/\n@Suppress(\"NESTED\_CLASS\_IN\_EXTERNAL\_INTERFACE\")\npublic external interface SVGUnitTypes {\n companion object {\n val SVG\_UNIT\_TYPE\_UNKNOWN: Short\n val SVG\_UNIT\_TYPE\_USERSPACEONUSE: Short\n val SVG\_UNIT\_TYPE\_OBJECTBOUNDINGBOX: Short $\n\lambda$  } \n } \n x \* Exposes the JavaScript [SVGTests](https://developer.mozilla.org/en/docs/Web/API/SVGTests) to Kotlin\n \*/\npublic external interface SVGTests {\n val requiredExtensions: SVGStringList\n val systemLanguage: SVGStringList\n}\n\npublic external interface SVGFitToViewBox {\n val viewBox: SVGAnimatedRect\n val preserveAspectRatio: SVGAnimatedPreserveAspectRatio\n}\n\n/\*\*\n \* Exposes the JavaScript [SVGZoomAndPan](https://developer.mozilla.org/en/docs/Web/API/SVGZoomAndPan) to Kotlin\n \*/\n@Suppress(\"NESTED\_CLASS\_IN\_EXTERNAL\_INTERFACE\")\npublic external interface  $SVGZoomAndPan {\n \varphi} var zoomAndPan: Short\n \n\ncompanion object {\n \varphi}$ SVG\_ZOOMANDPAN\_UNKNOWN: Short\n val SVG\_ZOOMANDPAN\_DISABLE: Short\n val  $SVG\_ZOOMANDPAN\_MAGNIFY: Short\n \{n \}\n\n\n**\n * Exposes the JavaScript$ [SVGURIReference](https://developer.mozilla.org/en/docs/Web/API/SVGURIReference) to Kotlin\n \*/\npublic external interface SVGURIReference {\n val href: SVGAnimatedString\n}\n\n/\*\*\n \* Exposes the JavaScript [SVGSVGElement](https://developer.mozilla.org/en/docs/Web/API/SVGSVGElement) to Kotlin\n \*/\npublic external abstract class SVGSVGElement : SVGGraphicsElement, SVGFitToViewBox, SVGZoomAndPan, WindowEventHandlers {\n open val x: SVGAnimatedLength\n open val y: SVGAnimatedLength\n open val width: SVGAnimatedLength\n open val height: SVGAnimatedLength\n open var currentScale: Float\n open val currentTranslate: DOMPointReadOnly\n fun getIntersectionList(rect: DOMRectReadOnly, referenceElement: SVGElement?): NodeList\n fun getEnclosureList(rect: DOMRectReadOnly, referenceElement: SVGElement?): NodeList\n fun checkIntersection(element: SVGElement, rect: DOMRectReadOnly): Boolean\n fun checkEnclosure(element: SVGElement, rect: DOMRectReadOnly): Boolean\n fun deselectAll()\n fun createSVGNumber(): SVGNumber\n fun createSVGLength(): SVGLength\n fun createSVGAngle(): SVGAngle\n fun createSVGPoint(): DOMPoint\n fun createSVGMatrix(): DOMMatrix\n fun createSVGRect(): DOMRect\n fun createSVGTransform(): SVGTransform\n fun createSVGTransformFromMatrix(matrix: DOMMatrixReadOnly): SVGTransform\n fun getElementById(elementId: String): Element\n fun suspendRedraw(maxWaitMilliseconds: Int): Int\n fun unsuspendRedraw(suspendHandleID: Int)\n fun unsuspendRedrawAll()\n fun forceRedraw()\n\n companion object {\n val SVG\_ZOOMANDPAN\_UNKNOWN: Short\n val SVG\_ZOOMANDPAN\_DISABLE: Short\n val SVG\_ZOOMANDPAN\_MAGNIFY: Short\n val ELEMENT\_NODE: Short\n val ATTRIBUTE\_NODE: Short\n val TEXT\_NODE: Short\n val CDATA\_SECTION\_NODE: Short\n val ENTITY\_REFERENCE\_NODE: Short\n val ENTITY\_NODE: Short\n val PROCESSING\_INSTRUCTION\_NODE: Short\n val COMMENT\_NODE: Short\n val DOCUMENT\_NODE: Short\n val DOCUMENT\_TYPE\_NODE: Short\n val DOCUMENT\_FRAGMENT\_NODE: Short\n val NOTATION\_NODE: Short\n val DOCUMENT\_POSITION\_DISCONNECTED: Short\n val DOCUMENT\_POSITION\_PRECEDING: Short\n val DOCUMENT\_POSITION\_FOLLOWING: Short\n val DOCUMENT\_POSITION\_CONTAINS: Short\n val DOCUMENT\_POSITION\_CONTAINED\_BY: Short\n val DOCUMENT\_POSITION\_IMPLEMENTATION\_SPECIFIC: Short\n  $\ln\ln\pi$ \*\n \* Exposes the JavaScript[SVGGElement](https://developer.mozilla.org/en/docs/Web/API/SVGGElement) to Kotlin\n \*/\npublic external

abstract class SVGGElement : SVGGraphicsElement  $\ln$  companion object  $\ln$  val ELEMENT NODE: Short\n val ATTRIBUTE\_NODE: Short\n val TEXT\_NODE: Short\n val CDATA\_SECTION\_NODE: Short\n val ENTITY\_REFERENCE\_NODE: Short\n val ENTITY\_NODE: Short\n val PROCESSING\_INSTRUCTION\_NODE: Short\n val COMMENT\_NODE: Short\n val DOCUMENT\_NODE: Short\n val DOCUMENT\_TYPE\_NODE: Short\n val DOCUMENT\_FRAGMENT\_NODE: Short\n val NOTATION\_NODE: Short\n val DOCUMENT\_POSITION\_DISCONNECTED: Short\n val DOCUMENT\_POSITION\_PRECEDING: Short\n val DOCUMENT\_POSITION\_FOLLOWING: Short\n val DOCUMENT\_POSITION\_CONTAINS: Short\n val DOCUMENT\_POSITION\_CONTAINED\_BY: Short\n val DOCUMENT\_POSITION\_IMPLEMENTATION\_SPECIFIC: Short\n }\n}\n\npublic external abstract class SVGUnknownElement : SVGGraphicsElement {\n companion object {\n val ELEMENT\_NODE: Short\n val ATTRIBUTE\_NODE: Short\n val TEXT\_NODE: Short\n val CDATA\_SECTION\_NODE: Short\n val ENTITY\_REFERENCE\_NODE: Short\n val ENTITY\_NODE: Short\n val PROCESSING\_INSTRUCTION\_NODE: Short\n val COMMENT\_NODE: Short\n val DOCUMENT\_NODE: Short\n val DOCUMENT\_TYPE\_NODE: Short\n val DOCUMENT\_FRAGMENT\_NODE: Short\n val NOTATION\_NODE: Short\n val DOCUMENT\_POSITION\_DISCONNECTED: Short\n val DOCUMENT\_POSITION\_PRECEDING: Short\n val DOCUMENT\_POSITION\_FOLLOWING: Short\n val DOCUMENT\_POSITION\_CONTAINS: Short\n val DOCUMENT\_POSITION\_CONTAINED\_BY: Short\n val DOCUMENT\_POSITION\_IMPLEMENTATION\_SPECIFIC: Short\n }\n\n/\*\*\n \* Exposes the JavaScript [SVGDefsElement](https://developer.mozilla.org/en/docs/Web/API/SVGDefsElement) to Kotlin\n \*/\npublic external abstract class SVGDefsElement : SVGGraphicsElement {\n companion object {\n val ELEMENT\_NODE: Short\n val ATTRIBUTE\_NODE: Short\n val TEXT\_NODE: Short\n val CDATA\_SECTION\_NODE: Short\n val ENTITY\_REFERENCE\_NODE: Short\n val ENTITY\_NODE: Short\n val PROCESSING\_INSTRUCTION\_NODE: Short\n val COMMENT\_NODE: Short\n val DOCUMENT\_NODE: Short\n val DOCUMENT\_TYPE\_NODE: Short\n val DOCUMENT\_FRAGMENT\_NODE: Short\n val NOTATION\_NODE: Short\n val DOCUMENT\_POSITION\_DISCONNECTED: Short\n val DOCUMENT\_POSITION\_PRECEDING: Short\n val DOCUMENT\_POSITION\_FOLLOWING: Short\n val DOCUMENT\_POSITION\_CONTAINS: Short\n val DOCUMENT\_POSITION\_CONTAINED\_BY: Short\n val DOCUMENT\_POSITION\_IMPLEMENTATION\_SPECIFIC: Short\n }\n }\n }\n\n/\*\*\n \* Exposes the JavaScript [SVGDescElement](https://developer.mozilla.org/en/docs/Web/API/SVGDescElement) to Kotlin\n \*/\npublic external abstract class SVGDescElement : SVGElement {\n companion object {\n val ELEMENT\_NODE: Short\n val ATTRIBUTE\_NODE: Short\n val TEXT\_NODE: Short\n val CDATA\_SECTION\_NODE: Short\n val ENTITY\_REFERENCE\_NODE: Short\n val ENTITY\_NODE: Short\n val PROCESSING\_INSTRUCTION\_NODE: Short\n val COMMENT\_NODE: Short\n val DOCUMENT\_NODE: Short\n val DOCUMENT\_TYPE\_NODE: Short\n val DOCUMENT\_FRAGMENT\_NODE: Short\n val NOTATION\_NODE: Short\n val DOCUMENT\_POSITION\_DISCONNECTED: Short\n val DOCUMENT\_POSITION\_PRECEDING: Short\n val DOCUMENT\_POSITION\_FOLLOWING: Short\n val DOCUMENT\_POSITION\_CONTAINS: Short\n val DOCUMENT\_POSITION\_CONTAINED\_BY: Short\n val DOCUMENT\_POSITION\_IMPLEMENTATION\_SPECIFIC: Short\n  $\ln\ln\ar 4\ln x$  \* Exposes the JavaScript [SVGMetadataElement](https://developer.mozilla.org/en/docs/Web/API/SVGMetadataElement) to Kotlin\n \*/\npublic external abstract class SVGMetadataElement : SVGElement {\n companion object {\n val ELEMENT\_NODE: Short\n val ATTRIBUTE\_NODE: Short\n val TEXT\_NODE: Short\n val CDATA\_SECTION\_NODE: Short\n val ENTITY\_REFERENCE\_NODE: Short\n val ENTITY\_NODE: Short\n val PROCESSING\_INSTRUCTION\_NODE: Short\n val COMMENT\_NODE: Short\n val DOCUMENT\_NODE: Short\n val DOCUMENT\_TYPE\_NODE: Short\n val

DOCUMENT\_FRAGMENT\_NODE: Short\n val NOTATION\_NODE: Short\n val

DOCUMENT\_POSITION\_DISCONNECTED: Short\n val DOCUMENT\_POSITION\_PRECEDING: Short\n val DOCUMENT\_POSITION\_FOLLOWING: Short\n val DOCUMENT\_POSITION\_CONTAINS: Short\n val DOCUMENT\_POSITION\_CONTAINED\_BY: Short\n val

DOCUMENT\_POSITION\_IMPLEMENTATION\_SPECIFIC: Short\n }\n\n/\*\*\n \* Exposes the JavaScript [SVGTitleElement](https://developer.mozilla.org/en/docs/Web/API/SVGTitleElement) to Kotlin\n \*/\npublic external abstract class SVGTitleElement : SVGElement {\n companion object {\n val ELEMENT\_NODE: Short\n val ATTRIBUTE\_NODE: Short\n val TEXT\_NODE: Short\n val CDATA\_SECTION\_NODE: Short\n val ENTITY\_REFERENCE\_NODE: Short\n val ENTITY\_NODE: Short\n val PROCESSING\_INSTRUCTION\_NODE: Short\n val COMMENT\_NODE: Short\n val DOCUMENT\_NODE: Short\n val DOCUMENT\_TYPE\_NODE: Short\n val DOCUMENT\_FRAGMENT\_NODE: Short\n val NOTATION\_NODE: Short\n val DOCUMENT\_POSITION\_DISCONNECTED: Short\n val DOCUMENT\_POSITION\_PRECEDING: Short\n val DOCUMENT\_POSITION\_FOLLOWING: Short\n val DOCUMENT\_POSITION\_CONTAINS: Short\n

val DOCUMENT\_POSITION\_CONTAINED\_BY: Short\n val DOCUMENT\_POSITION\_IMPLEMENTATION\_SPECIFIC: Short\n }\n\n/\*\*\n \* Exposes the JavaScript [SVGSymbolElement](https://developer.mozilla.org/en/docs/Web/API/SVGSymbolElement) to Kotlin\n \*/\npublic external abstract class SVGSymbolElement : SVGGraphicsElement, SVGFitToViewBox {\n companion object {\n val ELEMENT\_NODE: Short\n val ATTRIBUTE\_NODE: Short\n val TEXT\_NODE: Short\n val CDATA\_SECTION\_NODE: Short\n val ENTITY\_REFERENCE\_NODE: Short\n val ENTITY\_NODE: Short\n val PROCESSING\_INSTRUCTION\_NODE: Short\n val COMMENT\_NODE: Short\n val DOCUMENT\_NODE: Short\n val DOCUMENT\_TYPE\_NODE: Short\n val DOCUMENT\_FRAGMENT\_NODE: Short\n val NOTATION\_NODE: Short\n val DOCUMENT\_POSITION\_DISCONNECTED: Short\n val DOCUMENT\_POSITION\_PRECEDING: Short\n

 val DOCUMENT\_POSITION\_FOLLOWING: Short\n val DOCUMENT\_POSITION\_CONTAINS: Short\n val DOCUMENT\_POSITION\_CONTAINED\_BY: Short\n val

DOCUMENT\_POSITION\_IMPLEMENTATION\_SPECIFIC: Short\n  $\ln\ln\pi$ \*\n \* Exposes the JavaScript[SVGUseElement](https://developer.mozilla.org/en/docs/Web/API/SVGUseElement) to Kotlin\n \*/\npublic external abstract class SVGUseElement : SVGGraphicsElement, SVGURIReference {\n open val x: SVGAnimatedLength\n open val y: SVGAnimatedLength\n open val width: SVGAnimatedLength\n open val height: SVGAnimatedLength\n open val instanceRoot: SVGElement?\n open val animatedInstanceRoot:  $SVGElement?\n\nn$  companion object  $\{\n\$  val ELEMENT\_NODE: Short\n val ATTRIBUTE\_NODE: Short\n val TEXT\_NODE: Short\n val CDATA\_SECTION\_NODE: Short\n val ENTITY\_REFERENCE\_NODE: Short\n val ENTITY\_NODE: Short\n val PROCESSING\_INSTRUCTION\_NODE: Short\n val COMMENT\_NODE: Short\n val DOCUMENT\_NODE: Short\n val DOCUMENT\_TYPE\_NODE: Short\n val DOCUMENT\_FRAGMENT\_NODE: Short\n val NOTATION\_NODE: Short\n val DOCUMENT\_POSITION\_DISCONNECTED: Short\n val DOCUMENT\_POSITION\_PRECEDING: Short\n

val DOCUMENT\_POSITION\_FOLLOWING: Short\n val DOCUMENT\_POSITION\_CONTAINS: Short\n val DOCUMENT\_POSITION\_CONTAINED\_BY: Short\n val DOCUMENT\_POSITION\_IMPLEMENTATION\_SPECIFIC: Short\n  $\ln \nu$ ublic external open class  $SVGUseElementShadowRoot: ShadowRoot {\n \cdot \n \cdot \n} \n}$  companion object  ${\n \cdot \n}$  val ELEMENT\_NODE: Short\n

val ATTRIBUTE\_NODE: Short\n val TEXT\_NODE: Short\n val CDATA\_SECTION\_NODE: Short\n

val ENTITY\_REFERENCE\_NODE: Short\n val ENTITY\_NODE: Short\n val

PROCESSING\_INSTRUCTION\_NODE: Short\n val COMMENT\_NODE: Short\n val

DOCUMENT\_NODE: Short\n val DOCUMENT\_TYPE\_NODE: Short\n val

DOCUMENT\_FRAGMENT\_NODE: Short\n val NOTATION\_NODE: Short\n val

DOCUMENT\_POSITION\_DISCONNECTED: Short\n val DOCUMENT\_POSITION\_PRECEDING: Short\n

 val DOCUMENT\_POSITION\_FOLLOWING: Short\n val DOCUMENT\_POSITION\_CONTAINS: Short\n val DOCUMENT\_POSITION\_CONTAINED\_BY: Short\n val

DOCUMENT\_POSITION\_IMPLEMENTATION\_SPECIFIC: Short\n }\n}\n\npublic external interface SVGElementInstance  $\{\n \$  val correspondingElement: SVGElement? $\n \$  get() = definedExternally $\n \$  val correspondingUseElement: SVGUseElement?\n get() = definedExternally\n}\n\npublic external open class ShadowAnimation(source: dynamic, newTarget: dynamic)  $\{\n\$  open val sourceAnimation: dynamic $\n\}\n\|$ Exposes the JavaScript [SVGSwitchElement](https://developer.mozilla.org/en/docs/Web/API/SVGSwitchElement) to Kotlin\n \*/\npublic external abstract class SVGSwitchElement : SVGGraphicsElement {\n companion object {\n val ELEMENT\_NODE: Short\n val ATTRIBUTE\_NODE: Short\n val TEXT\_NODE: Short\n val CDATA\_SECTION\_NODE: Short\n val ENTITY\_REFERENCE\_NODE: Short\n val ENTITY\_NODE: Short\n val PROCESSING\_INSTRUCTION\_NODE: Short\n val COMMENT\_NODE: Short\n val DOCUMENT\_NODE: Short\n val DOCUMENT\_TYPE\_NODE: Short\n val DOCUMENT\_FRAGMENT\_NODE: Short\n val NOTATION\_NODE: Short\n val DOCUMENT\_POSITION\_DISCONNECTED: Short\n val DOCUMENT\_POSITION\_PRECEDING: Short\n

 val DOCUMENT\_POSITION\_FOLLOWING: Short\n val DOCUMENT\_POSITION\_CONTAINS: Short\n val DOCUMENT\_POSITION\_CONTAINED\_BY: Short\n val

DOCUMENT\_POSITION\_IMPLEMENTATION\_SPECIFIC: Short\n }\n}\n\npublic external interface GetSVGDocument  $\{\n\$  fun getSVGDocument(): Document\n $\ln\ln(*\*)$  Exposes the JavaScript [SVGStyleElement](https://developer.mozilla.org/en/docs/Web/API/SVGStyleElement) to Kotlin\n \*/\npublic external abstract class SVGStyleElement : SVGElement, LinkStyle {\n open var type: String\n open var media: String\n open var title: String\n\n companion object {\n val ELEMENT\_NODE: Short\n val ATTRIBUTE\_NODE: Short\n val TEXT\_NODE: Short\n val CDATA\_SECTION\_NODE: Short\n val ENTITY\_REFERENCE\_NODE: Short\n val ENTITY\_NODE: Short\n val PROCESSING\_INSTRUCTION\_NODE: Short\n val COMMENT\_NODE: Short\n val DOCUMENT\_NODE: Short\n val DOCUMENT\_TYPE\_NODE: Short\n val DOCUMENT\_FRAGMENT\_NODE: Short\n val NOTATION\_NODE: Short\n val DOCUMENT\_POSITION\_DISCONNECTED: Short\n val DOCUMENT\_POSITION\_PRECEDING: Short\n

 val DOCUMENT\_POSITION\_FOLLOWING: Short\n val DOCUMENT\_POSITION\_CONTAINS: Short\n val DOCUMENT\_POSITION\_CONTAINED\_BY: Short\n val

DOCUMENT\_POSITION\_IMPLEMENTATION\_SPECIFIC: Short\n  $\ln\ln\pi$ \*\n \* Exposes the JavaScript [SVGTransform](https://developer.mozilla.org/en/docs/Web/API/SVGTransform) to Kotlin\n \*/\npublic external abstract class SVGTransform {\n open val type: Short\n open val matrix: DOMMatrix\n open val angle: Float\n fun setMatrix(matrix: DOMMatrixReadOnly)\n fun setTranslate(tx: Float, ty: Float)\n fun setScale(sx: Float, sy: Float)\n fun setRotate(angle: Float, cx: Float, cy: Float)\n fun setSkewX(angle: Float)\n fun setSkewY(angle: Float)\n\n companion object {\n val SVG\_TRANSFORM\_UNKNOWN: Short\n val SVG\_TRANSFORM\_MATRIX: Short\n val SVG\_TRANSFORM\_TRANSLATE: Short\n val SVG\_TRANSFORM\_SCALE: Short\n val SVG\_TRANSFORM\_ROTATE: Short\n val

SVG\_TRANSFORM\_SKEWX: Short\n val SVG\_TRANSFORM\_SKEWY: Short\n }\n}\n\n/\*\*\n \* Exposes the JavaScript [SVGTransformList](https://developer.mozilla.org/en/docs/Web/API/SVGTransformList) to Kotlin\n \*/\npublic external abstract class SVGTransformList  $\{\n\rceil$  open val length: Int $\n\rceil$  open val numberOfItems: Int $\n\rceil$ fun clear()\n fun initialize(newItem: SVGTransform): SVGTransform\n fun insertItemBefore(newItem: SVGTransform, index: Int): SVGTransform\n fun replaceItem(newItem: SVGTransform, index: Int): SVGTransform\n fun removeItem(index: Int): SVGTransform\n fun appendItem(newItem: SVGTransform): SVGTransform\n fun createSVGTransformFromMatrix(matrix: DOMMatrixReadOnly): SVGTransform\n fun

consolidate(): SVGTransform?\n fun getItem(index: Int):

SVGTransform\n}\n\n@kotlin.internal.InlineOnly\npublic inline operator fun SVGTransformList.get(index: Int):  $SVGTransform? = asDynamic()$ [index]\n\n@kotlin.internal.InlineOnly\npublic inline operator fun  $SVGTransformList.set/index:$  Int, newItem:  $SVGTransform$  { asDynamic()[index] = newItem  $\ln\ln(*\cdot n * Exposes$ 

val DOCUMENT\_POSITION\_CONTAINED\_BY: Short\n val DOCUMENT\_POSITION\_IMPLEMENTATION\_SPECIFIC: Short\n  $\ln\ln\ar 4\ln x$  \* Exposes the JavaScript [SVGCircleElement](https://developer.mozilla.org/en/docs/Web/API/SVGCircleElement) to Kotlin\n \*/\npublic external abstract class SVGCircleElement : SVGGeometryElement {\n open val cx: SVGAnimatedLength\n open val cy: SVGAnimatedLength $\ln$  open val r: SVGAnimatedLength $\ln$  companion object  $\ln$  val

val DOCUMENT\_POSITION\_FOLLOWING: Short\n val DOCUMENT\_POSITION\_CONTAINS: Short\n

val DOCUMENT\_POSITION\_CONTAINED\_BY: Short\n val DOCUMENT\_POSITION\_IMPLEMENTATION\_SPECIFIC: Short\n }\n}\n\n/\*\*\n \* Exposes the JavaScript [SVGRectElement](https://developer.mozilla.org/en/docs/Web/API/SVGRectElement) to Kotlin\n \*/\npublic external abstract class SVGRectElement : SVGGeometryElement {\n open val x: SVGAnimatedLength\n open val y: SVGAnimatedLength\n open val width: SVGAnimatedLength\n open val height: SVGAnimatedLength\n open val rx: SVGAnimatedLength $\ln$  open val ry: SVGAnimatedLength $\ln$  companion object  $\ln$  val ELEMENT\_NODE: Short\n val ATTRIBUTE\_NODE: Short\n val TEXT\_NODE: Short\n val CDATA\_SECTION\_NODE: Short\n val ENTITY\_REFERENCE\_NODE: Short\n val ENTITY\_NODE: Short\n val PROCESSING\_INSTRUCTION\_NODE: Short\n val COMMENT\_NODE: Short\n val DOCUMENT\_NODE: Short\n val DOCUMENT\_TYPE\_NODE: Short\n val DOCUMENT\_FRAGMENT\_NODE: Short\n val NOTATION\_NODE: Short\n val DOCUMENT\_POSITION\_DISCONNECTED: Short\n val DOCUMENT\_POSITION\_PRECEDING: Short\n

CDATA\_SECTION\_NODE: Short\n val ENTITY\_REFERENCE\_NODE: Short\n val ENTITY\_NODE: Short\n val PROCESSING\_INSTRUCTION\_NODE: Short\n val COMMENT\_NODE: Short\n val DOCUMENT\_NODE: Short\n val DOCUMENT\_TYPE\_NODE: Short\n val DOCUMENT\_FRAGMENT\_NODE: Short\n val NOTATION\_NODE: Short\n val DOCUMENT\_POSITION\_DISCONNECTED: Short\n val DOCUMENT\_POSITION\_PRECEDING: Short\n val DOCUMENT\_POSITION\_FOLLOWING: Short\n val DOCUMENT\_POSITION\_CONTAINS: Short\n

external abstract class SVGPathElement : SVGGeometryElement {\n companion object {\n val ELEMENT\_NODE: Short\n val ATTRIBUTE\_NODE: Short\n val TEXT\_NODE: Short\n val

VG\_MEETORSLICE\_UNKNOWN: Short\n val SVG\_MEETORSLICE\_MEET: Short\n val SVG\_MEETORSLICE\_SLICE: Short\n }\n\n/\*\*\n \* Exposes the JavaScript [SVGAnimatedPreserveAspectRatio](https://developer.mozilla.org/en/docs/Web/API/SVGAnimatedPreserveAspect Ratio) to Kotlin\n \*/\npublic external abstract class SVGAnimatedPreserveAspectRatio {\n open val baseVal: SVGPreserveAspectRatio\n open val animVal: SVGPreserveAspectRatio\n}\n\n/\*\*\n \* Exposes the JavaScript [SVGPathElement](https://developer.mozilla.org/en/docs/Web/API/SVGPathElement) to Kotlin\n \*/\npublic

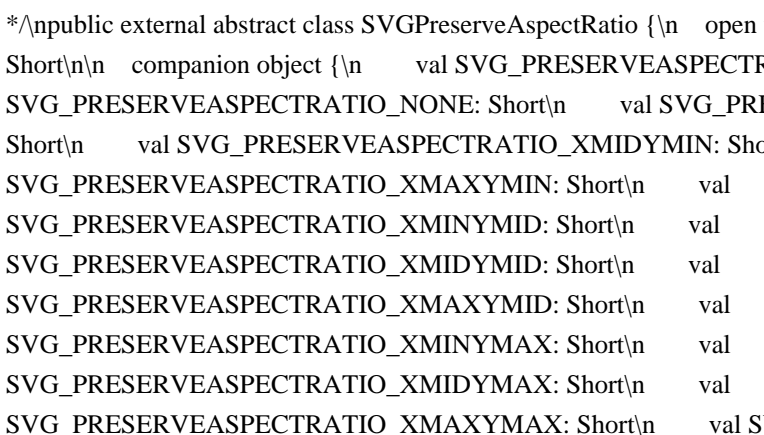

[SVGAnimatedTransformList](https://developer.mozilla.org/en/docs/Web/API/SVGAnimatedTransformList) to Kotlin $n * \n\rightharpoonup$ npublic external abstract class SVGAnimatedTransformList  $\n\rightharpoonup$ n open val baseVal: SVGTransformList\n open val animVal: SVGTransformList\n}\n\n/\*\*\n \* Exposes the JavaScript [SVGPreserveAspectRatio](https://developer.mozilla.org/en/docs/Web/API/SVGPreserveAspectRatio) to Kotlin\n var align: Short $\ln$  open var meetOrSlice: RATIO UNKNOWN: Short\n val ESERVEASPECTRATIO\_XMINYMIN: Short\n val SVG\_PRESERVEASPECTRATIO\_XMIDYMIN: Short\n val

ELEMENT\_NODE: Short\n val ATTRIBUTE\_NODE: Short\n val TEXT\_NODE: Short\n val CDATA\_SECTION\_NODE: Short\n val ENTITY\_REFERENCE\_NODE: Short\n val ENTITY\_NODE: Short\n val PROCESSING\_INSTRUCTION\_NODE: Short\n val COMMENT\_NODE: Short\n val DOCUMENT\_NODE: Short\n val DOCUMENT\_TYPE\_NODE: Short\n val DOCUMENT\_FRAGMENT\_NODE: Short\n val NOTATION\_NODE: Short\n val DOCUMENT\_POSITION\_DISCONNECTED: Short\n val DOCUMENT\_POSITION\_PRECEDING: Short\n val DOCUMENT\_POSITION\_FOLLOWING: Short\n val DOCUMENT\_POSITION\_CONTAINS: Short\n

val DOCUMENT\_POSITION\_CONTAINED\_BY: Short\n val

DOCUMENT\_POSITION\_IMPLEMENTATION\_SPECIFIC: Short\n }\n\n/\*\*\n \* Exposes the JavaScript [SVGEllipseElement](https://developer.mozilla.org/en/docs/Web/API/SVGEllipseElement) to Kotlin\n \*/\npublic external abstract class SVGEllipseElement : SVGGeometryElement {\n open val cx: SVGAnimatedLength\n open val cy: SVGAnimatedLength\n open val rx: SVGAnimatedLength\n open val ry: SVGAnimatedLength\n\n companion object  ${\n \mu \ }$  val ELEMENT\_NODE: Short\n val ATTRIBUTE\_NODE: Short\n val TEXT\_NODE: Short\n val CDATA\_SECTION\_NODE: Short\n val ENTITY\_REFERENCE\_NODE: Short\n val ENTITY\_NODE: Short\n val PROCESSING\_INSTRUCTION\_NODE: Short\n val COMMENT\_NODE: Short\n val DOCUMENT\_NODE: Short\n val DOCUMENT\_TYPE\_NODE: Short\n

val DOCUMENT\_FRAGMENT\_NODE: Short\n val NOTATION\_NODE: Short\n val DOCUMENT\_POSITION\_DISCONNECTED: Short\n val DOCUMENT\_POSITION\_PRECEDING: Short\n val DOCUMENT\_POSITION\_FOLLOWING: Short\n val DOCUMENT\_POSITION\_CONTAINS: Short\n val DOCUMENT\_POSITION\_CONTAINED\_BY: Short\n val

DOCUMENT\_POSITION\_IMPLEMENTATION\_SPECIFIC: Short\n  $\ln\ln\pi$ \*\n \* Exposes the JavaScript[SVGLineElement](https://developer.mozilla.org/en/docs/Web/API/SVGLineElement) to Kotlin\n \*/\npublic external abstract class SVGLineElement : SVGGeometryElement {\n open val x1: SVGAnimatedLength\n open val y1: SVGAnimatedLength\n open val x2: SVGAnimatedLength\n open val y2: SVGAnimatedLength\n\n companion object {\n val ELEMENT\_NODE: Short\n val ATTRIBUTE\_NODE: Short\n val TEXT\_NODE: Short\n val CDATA\_SECTION\_NODE: Short\n val ENTITY\_REFERENCE\_NODE: Short\n val ENTITY\_NODE: Short\n val PROCESSING\_INSTRUCTION\_NODE: Short\n val COMMENT\_NODE: Short\n val DOCUMENT\_NODE: Short\n val DOCUMENT\_TYPE\_NODE: Short\n

val DOCUMENT\_FRAGMENT\_NODE: Short\n val NOTATION\_NODE: Short\n val DOCUMENT\_POSITION\_DISCONNECTED: Short\n val DOCUMENT\_POSITION\_PRECEDING: Short\n val DOCUMENT\_POSITION\_FOLLOWING: Short\n val DOCUMENT\_POSITION\_CONTAINS: Short\n

val DOCUMENT\_POSITION\_CONTAINED\_BY: Short\n val

DOCUMENT\_POSITION\_IMPLEMENTATION\_SPECIFIC: Short\n }\n\n/\*\*\n \* Exposes the JavaScript [SVGMeshElement](https://developer.mozilla.org/en/docs/Web/API/SVGMeshElement) to Kotlin\n \*/\npublic external abstract class SVGMeshElement : SVGGeometryElement, SVGURIReference {\n companion object {\n

val ELEMENT\_NODE: Short\n val ATTRIBUTE\_NODE: Short\n val TEXT\_NODE: Short\n val CDATA\_SECTION\_NODE: Short\n val ENTITY\_REFERENCE\_NODE: Short\n val ENTITY\_NODE: Short\n val PROCESSING\_INSTRUCTION\_NODE: Short\n val COMMENT\_NODE: Short\n val DOCUMENT\_NODE: Short\n val DOCUMENT\_TYPE\_NODE: Short\n val DOCUMENT\_FRAGMENT\_NODE: Short\n val NOTATION\_NODE: Short\n val

DOCUMENT\_POSITION\_DISCONNECTED: Short\n val DOCUMENT\_POSITION\_PRECEDING: Short\n val DOCUMENT\_POSITION\_FOLLOWING: Short\n val DOCUMENT\_POSITION\_CONTAINS: Short\n val DOCUMENT\_POSITION\_CONTAINED\_BY: Short\n val

DOCUMENT\_POSITION\_IMPLEMENTATION\_SPECIFIC: Short\n }\n\\n\n\\*\*\n \* Exposes the JavaScript [SVGAnimatedPoints](https://developer.mozilla.org/en/docs/Web/API/SVGAnimatedPoints) to Kotlin\n \*/\npublic external interface SVGAnimatedPoints {\n val points: SVGPointList\n val animatedPoints:  $SVGPointList\n\in\Lambda\$   $\in\Lambda$  abstract class  $SVGPointList\{\n\$  open val length: Int\n open val numberOfItems: Int\n fun clear()\n fun initialize(newItem: DOMPoint): DOMPoint\n fun

insertItemBefore(newItem: DOMPoint, index: Int): DOMPoint\n fun replaceItem(newItem: DOMPoint, index: Int): DOMPoint\n fun removeItem(index: Int): DOMPoint\n fun appendItem(newItem: DOMPoint): DOMPoint\n fun getItem(index: Int): DOMPoint\n}\n\n@kotlin.internal.InlineOnly\npublic inline operator fun SVGPointList.get(index: Int): DOMPoint? = asDynamic()[index]\n\n@kotlin.internal.InlineOnly\npublic inline operator fun SVGPointList.set(index: Int, newItem: DOMPoint) {  $asDyanmic(|index| = newItem |\n}{\n}$  \*\*\n \* Exposes the JavaScript

[SVGPolylineElement](https://developer.mozilla.org/en/docs/Web/API/SVGPolylineElement) to Kotlin\n \*/\npublic external abstract class SVGPolylineElement : SVGGeometryElement, SVGAnimatedPoints {\n companion object {\n val ELEMENT\_NODE: Short\n val ATTRIBUTE\_NODE: Short\n val TEXT\_NODE: Short\n val CDATA\_SECTION\_NODE: Short\n val ENTITY\_REFERENCE\_NODE: Short\n val ENTITY\_NODE: Short\n val PROCESSING\_INSTRUCTION\_NODE: Short\n val COMMENT\_NODE: Short\n val DOCUMENT\_NODE: Short\n val DOCUMENT\_TYPE\_NODE: Short\n val DOCUMENT\_FRAGMENT\_NODE: Short\n val NOTATION\_NODE: Short\n val

DOCUMENT\_POSITION\_DISCONNECTED: Short\n val DOCUMENT\_POSITION\_PRECEDING: Short\n val DOCUMENT\_POSITION\_FOLLOWING: Short\n val DOCUMENT\_POSITION\_CONTAINS: Short\n val DOCUMENT\_POSITION\_CONTAINED\_BY: Short\n val

DOCUMENT\_POSITION\_IMPLEMENTATION\_SPECIFIC: Short\n }\n }\n }\n\n/\*\*\n \* Exposes the JavaScript [SVGPolygonElement](https://developer.mozilla.org/en/docs/Web/API/SVGPolygonElement) to Kotlin\n \*/\npublic external abstract class SVGPolygonElement : SVGGeometryElement, SVGAnimatedPoints {\n companion object {\n val ELEMENT\_NODE: Short\n val ATTRIBUTE\_NODE: Short\n val TEXT\_NODE: Short\n val CDATA\_SECTION\_NODE: Short\n val ENTITY\_REFERENCE\_NODE: Short\n val ENTITY\_NODE: Short\n val PROCESSING\_INSTRUCTION\_NODE: Short\n val COMMENT\_NODE: Short\n val DOCUMENT\_NODE: Short\n val DOCUMENT\_TYPE\_NODE: Short\n val DOCUMENT\_FRAGMENT\_NODE: Short\n val NOTATION\_NODE: Short\n val DOCUMENT\_POSITION\_DISCONNECTED: Short\n val DOCUMENT\_POSITION\_PRECEDING: Short\n

val DOCUMENT\_POSITION\_FOLLOWING: Short\n val DOCUMENT\_POSITION\_CONTAINS: Short\n val DOCUMENT\_POSITION\_CONTAINED\_BY: Short\n val

DOCUMENT\_POSITION\_IMPLEMENTATION\_SPECIFIC: Short\n }\n\n/\*\*\n \* Exposes the JavaScript [SVGTextContentElement](https://developer.mozilla.org/en/docs/Web/API/SVGTextContentElement) to Kotlin\n \*/\npublic external abstract class SVGTextContentElement : SVGGraphicsElement {\n open val textLength: SVGAnimatedLength\n open val lengthAdjust: SVGAnimatedEnumeration\n fun getNumberOfChars(): Int\n fun getComputedTextLength(): Float\n fun getSubStringLength(charnum: Int, nchars: Int): Float\n fun getStartPositionOfChar(charnum: Int): DOMPoint\n fun getEndPositionOfChar(charnum: Int): DOMPoint\n fun getExtentOfChar(charnum: Int): DOMRect\n fun getRotationOfChar(charnum: Int): Float\n fun getCharNumAtPosition(point: DOMPoint): Int\n fun selectSubString(charnum: Int, nchars: Int)\n\n companion object {\n val LENGTHADJUST\_UNKNOWN: Short\n val LENGTHADJUST\_SPACING: Short\n val LENGTHADJUST\_SPACINGANDGLYPHS: Short\n val ELEMENT\_NODE: Short\n val ATTRIBUTE\_NODE: Short\n val TEXT\_NODE: Short\n val CDATA\_SECTION\_NODE: Short\n val ENTITY\_REFERENCE\_NODE: Short\n val ENTITY\_NODE: Short\n val PROCESSING\_INSTRUCTION\_NODE: Short\n val COMMENT\_NODE: Short\n val DOCUMENT\_NODE: Short\n val DOCUMENT\_TYPE\_NODE: Short\n val DOCUMENT\_FRAGMENT\_NODE: Short\n val NOTATION\_NODE: Short\n val DOCUMENT\_POSITION\_DISCONNECTED: Short\n val DOCUMENT\_POSITION\_PRECEDING: Short\n

val DOCUMENT\_POSITION\_FOLLOWING: Short\n val DOCUMENT\_POSITION\_CONTAINS: Short\n val DOCUMENT\_POSITION\_CONTAINED\_BY: Short\n val DOCUMENT\_POSITION\_IMPLEMENTATION\_SPECIFIC: Short\n  $\ln\ln\pi$ \*\n \* Exposes the JavaScript

[SVGTextPositioningElement](https://developer.mozilla.org/en/docs/Web/API/SVGTextPositioningElement) to Kotlin\n \*/\npublic external abstract class SVGTextPositioningElement : SVGTextContentElement {\n open val x: SVGAnimatedLengthList\n open val y: SVGAnimatedLengthList\n open val dx: SVGAnimatedLengthList\n open val dy: SVGAnimatedLengthList\n open val rotate: SVGAnimatedNumberList\n\n companion object {\n val LENGTHADJUST\_UNKNOWN: Short\n val LENGTHADJUST\_SPACING: Short\n val LENGTHADJUST\_SPACINGANDGLYPHS: Short\n val ELEMENT\_NODE: Short\n val ATTRIBUTE\_NODE: Short\n val TEXT\_NODE: Short\n val CDATA\_SECTION\_NODE: Short\n val ENTITY\_REFERENCE\_NODE: Short\n val ENTITY\_NODE: Short\n val PROCESSING\_INSTRUCTION\_NODE: Short\n val COMMENT\_NODE: Short\n val DOCUMENT\_NODE: Short\n val DOCUMENT\_TYPE\_NODE: Short\n val DOCUMENT\_FRAGMENT\_NODE: Short\n val NOTATION\_NODE: Short\n val DOCUMENT\_POSITION\_DISCONNECTED: Short\n val DOCUMENT\_POSITION\_PRECEDING: Short\n val DOCUMENT\_POSITION\_FOLLOWING: Short\n val DOCUMENT\_POSITION\_CONTAINS: Short\n val DOCUMENT\_POSITION\_CONTAINED\_BY: Short\n val DOCUMENT\_POSITION\_IMPLEMENTATION\_SPECIFIC: Short\n  $\ln\ln\pi$ \*\n \* Exposes the JavaScript[SVGTextElement](https://developer.mozilla.org/en/docs/Web/API/SVGTextElement) to Kotlin\n \*/\npublic external abstract class SVGTextElement : SVGTextPositioningElement {\n companion object {\n val LENGTHADJUST\_UNKNOWN: Short\n val LENGTHADJUST\_SPACING: Short\n val LENGTHADJUST\_SPACINGANDGLYPHS: Short\n val ELEMENT\_NODE: Short\n val ATTRIBUTE\_NODE: Short\n val TEXT\_NODE: Short\n val CDATA\_SECTION\_NODE: Short\n val ENTITY\_REFERENCE\_NODE: Short\n val ENTITY\_NODE: Short\n val PROCESSING\_INSTRUCTION\_NODE: Short\n val COMMENT\_NODE: Short\n val DOCUMENT\_NODE: Short\n val DOCUMENT\_TYPE\_NODE: Short\n val DOCUMENT\_FRAGMENT\_NODE: Short\n val NOTATION\_NODE: Short\n val DOCUMENT\_POSITION\_DISCONNECTED: Short\n val DOCUMENT\_POSITION\_PRECEDING: Short\n val DOCUMENT\_POSITION\_FOLLOWING: Short\n val DOCUMENT\_POSITION\_CONTAINS: Short\n val DOCUMENT\_POSITION\_CONTAINED\_BY: Short\n val DOCUMENT\_POSITION\_IMPLEMENTATION\_SPECIFIC: Short\n  $\ln\ln\pi$ \*\n \* Exposes the JavaScript[SVGTSpanElement](https://developer.mozilla.org/en/docs/Web/API/SVGTSpanElement) to Kotlin\n \*/\npublic external abstract class SVGTSpanElement : SVGTextPositioningElement {\n companion object {\n val LENGTHADJUST\_UNKNOWN: Short\n val LENGTHADJUST\_SPACING: Short\n val LENGTHADJUST\_SPACINGANDGLYPHS: Short\n val ELEMENT\_NODE: Short\n val ATTRIBUTE\_NODE: Short\n val TEXT\_NODE: Short\n val CDATA\_SECTION\_NODE: Short\n val ENTITY\_REFERENCE\_NODE: Short\n val ENTITY\_NODE: Short\n val PROCESSING\_INSTRUCTION\_NODE: Short\n val COMMENT\_NODE: Short\n val DOCUMENT\_NODE: Short\n val DOCUMENT\_TYPE\_NODE: Short\n val DOCUMENT\_FRAGMENT\_NODE: Short\n val NOTATION\_NODE: Short\n val DOCUMENT\_POSITION\_DISCONNECTED: Short\n val DOCUMENT\_POSITION\_PRECEDING: Short\n val DOCUMENT\_POSITION\_FOLLOWING: Short\n val DOCUMENT\_POSITION\_CONTAINS: Short\n val DOCUMENT\_POSITION\_CONTAINED\_BY: Short\n val DOCUMENT\_POSITION\_IMPLEMENTATION\_SPECIFIC: Short\n }\n }\n }\n\n/\*\*\n \* Exposes the JavaScript [SVGTextPathElement](https://developer.mozilla.org/en/docs/Web/API/SVGTextPathElement) to Kotlin\n \*/\npublic external abstract class SVGTextPathElement : SVGTextContentElement, SVGURIReference {\n open val startOffset: SVGAnimatedLength\n open val method: SVGAnimatedEnumeration\n open val spacing:  $SVGAnimated Enumeration\n\n\quad \text{bin} \rightarrow \text{V} \rightarrow \text{V}$  val TEXTPATH\_METHODTYPE\_UNKNOWN: Short\n val TEXTPATH\_METHODTYPE\_ALIGN: Short\n val TEXTPATH\_METHODTYPE\_STRETCH: Short\n val TEXTPATH\_SPACINGTYPE\_UNKNOWN: Short\n val TEXTPATH\_SPACINGTYPE\_AUTO: Short\n val TEXTPATH\_SPACINGTYPE\_EXACT: Short\n val LENGTHADJUST\_UNKNOWN: Short\n val LENGTHADJUST\_SPACING: Short\n val LENGTHADJUST\_SPACINGANDGLYPHS: Short\n val ELEMENT\_NODE: Short\n val

ATTRIBUTE\_NODE: Short\n val TEXT\_NODE: Short\n val CDATA\_SECTION\_NODE: Short\n val ENTITY\_REFERENCE\_NODE: Short\n val ENTITY\_NODE: Short\n val PROCESSING\_INSTRUCTION\_NODE: Short\n val COMMENT\_NODE: Short\n val DOCUMENT\_NODE: Short\n val DOCUMENT\_TYPE\_NODE: Short\n val DOCUMENT\_FRAGMENT\_NODE: Short\n val NOTATION\_NODE: Short\n val DOCUMENT\_POSITION\_DISCONNECTED: Short\n val DOCUMENT\_POSITION\_PRECEDING: Short\n val DOCUMENT\_POSITION\_FOLLOWING: Short\n val DOCUMENT\_POSITION\_CONTAINS: Short\n

val DOCUMENT\_POSITION\_CONTAINED\_BY: Short\n val

DOCUMENT\_POSITION\_IMPLEMENTATION\_SPECIFIC: Short\n }\n\n/\*\*\n \* Exposes the JavaScript [SVGImageElement](https://developer.mozilla.org/en/docs/Web/API/SVGImageElement) to Kotlin\n \*/\npublic external abstract class SVGImageElement : SVGGraphicsElement, SVGURIReference,

HTMLOrSVGImageElement {\n open val x: SVGAnimatedLength\n open val y: SVGAnimatedLength\n open val width: SVGAnimatedLength $\ln$  open val height: SVGAnimatedLength $\ln$  open val preserveAspectRatio: SVGAnimatedPreserveAspectRatio\n open var crossOrigin: String?\n\n companion object {\n val ELEMENT\_NODE: Short\n val ATTRIBUTE\_NODE: Short\n val TEXT\_NODE: Short\n val CDATA\_SECTION\_NODE: Short\n val ENTITY\_REFERENCE\_NODE: Short\n val ENTITY\_NODE: Short\n val PROCESSING\_INSTRUCTION\_NODE: Short\n val COMMENT\_NODE: Short\n val DOCUMENT\_NODE: Short\n val DOCUMENT\_TYPE\_NODE: Short\n val DOCUMENT\_FRAGMENT\_NODE: Short\n val NOTATION\_NODE: Short\n val DOCUMENT\_POSITION\_DISCONNECTED: Short\n val DOCUMENT\_POSITION\_PRECEDING: Short\n

val DOCUMENT\_POSITION\_FOLLOWING: Short\n val DOCUMENT\_POSITION\_CONTAINS: Short\n val DOCUMENT\_POSITION\_CONTAINED\_BY: Short\n val

DOCUMENT\_POSITION\_IMPLEMENTATION\_SPECIFIC: Short\n }\n\n\n/\*\*\n \* Exposes the JavaScript [SVGForeignObjectElement](https://developer.mozilla.org/en/docs/Web/API/SVGForeignObjectElement) to Kotlin $n * \n\rightharpoonup$ npublic external abstract class SVGForeignObjectElement : SVGGraphicsElement { $\n\rightharpoonup$ n open val x: SVGAnimatedLength\n open val y: SVGAnimatedLength\n open val width: SVGAnimatedLength\n open val height: SVGAnimatedLength $\ln \ln$  companion object  $\ln$  val ELEMENT NODE: Short $\ln$  val ATTRIBUTE\_NODE: Short\n val TEXT\_NODE: Short\n val CDATA\_SECTION\_NODE: Short\n val ENTITY\_REFERENCE\_NODE: Short\n val ENTITY\_NODE: Short\n val PROCESSING\_INSTRUCTION\_NODE: Short\n val COMMENT\_NODE: Short\n val DOCUMENT\_NODE: Short\n val DOCUMENT\_TYPE\_NODE: Short\n val DOCUMENT\_FRAGMENT\_NODE: Short\n val NOTATION\_NODE: Short\n val DOCUMENT\_POSITION\_DISCONNECTED: Short\n val DOCUMENT\_POSITION\_PRECEDING: Short\n

val DOCUMENT\_POSITION\_FOLLOWING: Short\n val DOCUMENT\_POSITION\_CONTAINS: Short\n val DOCUMENT\_POSITION\_CONTAINED\_BY: Short\n val

DOCUMENT\_POSITION\_IMPLEMENTATION\_SPECIFIC: Short\n }\n}\n\npublic external abstract class SVGMarkerElement : SVGElement, SVGFitToViewBox {\n open val refX: SVGAnimatedLength\n open val refY: SVGAnimatedLength\n open val markerUnits: SVGAnimatedEnumeration\n open val markerWidth: SVGAnimatedLength\n open val markerHeight: SVGAnimatedLength\n open val orientType: SVGAnimatedEnumeration\n open val orientAngle: SVGAnimatedAngle\n open var orient: String\n fun setOrientToAuto()\n fun setOrientToAngle(angle: SVGAngle)\n\n companion object {\n val SVG\_MARKERUNITS\_UNKNOWN: Short\n val SVG\_MARKERUNITS\_USERSPACEONUSE: Short\n val SVG\_MARKERUNITS\_STROKEWIDTH: Short\n val SVG\_MARKER\_ORIENT\_UNKNOWN: Short\n val SVG\_MARKER\_ORIENT\_AUTO: Short\n val SVG\_MARKER\_ORIENT\_ANGLE: Short\n val

ELEMENT\_NODE: Short\n val ATTRIBUTE\_NODE: Short\n val TEXT\_NODE: Short\n val CDATA\_SECTION\_NODE: Short\n val ENTITY\_REFERENCE\_NODE: Short\n val ENTITY\_NODE: Short\n val PROCESSING\_INSTRUCTION\_NODE: Short\n val COMMENT\_NODE: Short\n val DOCUMENT\_NODE: Short\n val DOCUMENT\_TYPE\_NODE: Short\n val

DOCUMENT\_FRAGMENT\_NODE: Short\n val NOTATION\_NODE: Short\n val

DOCUMENT\_POSITION\_DISCONNECTED: Short\n val DOCUMENT\_POSITION\_PRECEDING: Short\n val DOCUMENT\_POSITION\_FOLLOWING: Short\n val DOCUMENT\_POSITION\_CONTAINS: Short\n val DOCUMENT\_POSITION\_CONTAINED\_BY: Short\n val

DOCUMENT\_POSITION\_IMPLEMENTATION\_SPECIFIC: Short\n }\n\n/\*\*\n \* Exposes the JavaScript [SVGSolidcolorElement](https://developer.mozilla.org/en/docs/Web/API/SVGSolidcolorElement) to Kotlin\n \*/\npublic external abstract class SVGSolidcolorElement : SVGElement {\n companion object {\n val ELEMENT\_NODE: Short\n val ATTRIBUTE\_NODE: Short\n val TEXT\_NODE: Short\n val CDATA\_SECTION\_NODE: Short\n val ENTITY\_REFERENCE\_NODE: Short\n val ENTITY\_NODE: Short\n val PROCESSING\_INSTRUCTION\_NODE: Short\n val COMMENT\_NODE: Short\n val DOCUMENT\_NODE: Short\n val DOCUMENT\_TYPE\_NODE: Short\n val DOCUMENT\_FRAGMENT\_NODE: Short\n val NOTATION\_NODE: Short\n val DOCUMENT\_POSITION\_DISCONNECTED: Short\n val DOCUMENT\_POSITION\_PRECEDING: Short\n val DOCUMENT\_POSITION\_FOLLOWING: Short\n val DOCUMENT\_POSITION\_CONTAINS: Short\n

val DOCUMENT\_POSITION\_CONTAINED\_BY: Short\n val

DOCUMENT\_POSITION\_IMPLEMENTATION\_SPECIFIC: Short\n }\n\n/\*\*\n \* Exposes the JavaScript [SVGGradientElement](https://developer.mozilla.org/en/docs/Web/API/SVGGradientElement) to Kotlin\n \*/\npublic external abstract class SVGGradientElement : SVGElement, SVGURIReference, SVGUnitTypes {\n open val gradientUnits: SVGAnimatedEnumeration\n open val gradientTransform: SVGAnimatedTransformList\n open val spreadMethod: SVGAnimatedEnumeration $\ln$  companion object  $\{\ln$  val SVG\_SPREADMETHOD\_UNKNOWN: Short\n val SVG\_SPREADMETHOD\_PAD: Short\n val SVG\_SPREADMETHOD\_REFLECT: Short\n val SVG\_SPREADMETHOD\_REPEAT: Short\n val SVG\_UNIT\_TYPE\_UNKNOWN: Short\n val SVG\_UNIT\_TYPE\_USERSPACEONUSE: Short\n val SVG\_UNIT\_TYPE\_OBJECTBOUNDINGBOX: Short\n val ELEMENT\_NODE: Short\n val ATTRIBUTE\_NODE: Short\n val TEXT\_NODE: Short\n val CDATA\_SECTION\_NODE: Short\n val ENTITY\_REFERENCE\_NODE: Short\n val ENTITY\_NODE: Short\n val PROCESSING\_INSTRUCTION\_NODE: Short\n val COMMENT\_NODE: Short\n val DOCUMENT\_NODE: Short\n val DOCUMENT\_TYPE\_NODE: Short\n val DOCUMENT\_FRAGMENT\_NODE: Short\n val NOTATION\_NODE: Short\n val DOCUMENT\_POSITION\_DISCONNECTED: Short\n val DOCUMENT\_POSITION\_PRECEDING: Short\n

val DOCUMENT\_POSITION\_FOLLOWING: Short\n val DOCUMENT\_POSITION\_CONTAINS: Short\n val DOCUMENT\_POSITION\_CONTAINED\_BY: Short\n val

DOCUMENT\_POSITION\_IMPLEMENTATION\_SPECIFIC: Short\n }\n\n/\*\*\n \* Exposes the JavaScript [SVGLinearGradientElement](https://developer.mozilla.org/en/docs/Web/API/SVGLinearGradientElement) to Kotlin\n \*/\npublic external abstract class SVGLinearGradientElement : SVGGradientElement {\n open val x1: SVGAnimatedLength\n open val y1: SVGAnimatedLength\n open val x2: SVGAnimatedLength\n open val y2: SVGAnimatedLength\n\n companion object {\n val SVG\_SPREADMETHOD\_UNKNOWN: Short\n val SVG\_SPREADMETHOD\_PAD: Short\n val SVG\_SPREADMETHOD\_REFLECT: Short\n val SVG\_SPREADMETHOD\_REPEAT: Short\n val SVG\_UNIT\_TYPE\_UNKNOWN: Short\n val SVG\_UNIT\_TYPE\_USERSPACEONUSE: Short\n val SVG\_UNIT\_TYPE\_OBJECTBOUNDINGBOX: Short\n val ELEMENT\_NODE: Short\n val ATTRIBUTE\_NODE: Short\n val TEXT\_NODE: Short\n val CDATA\_SECTION\_NODE: Short\n val ENTITY\_REFERENCE\_NODE: Short\n val ENTITY\_NODE: Short\n val PROCESSING\_INSTRUCTION\_NODE: Short\n val COMMENT\_NODE: Short\n val DOCUMENT\_NODE: Short\n val DOCUMENT\_TYPE\_NODE: Short\n val DOCUMENT\_FRAGMENT\_NODE: Short\n val NOTATION\_NODE: Short\n val DOCUMENT\_POSITION\_DISCONNECTED: Short\n val DOCUMENT\_POSITION\_PRECEDING: Short\n val DOCUMENT\_POSITION\_FOLLOWING: Short\n val DOCUMENT\_POSITION\_CONTAINS: Short\n val DOCUMENT\_POSITION\_CONTAINED\_BY: Short\n val

DOCUMENT\_POSITION\_IMPLEMENTATION\_SPECIFIC: Short\n }\n\n/\*\*\n \* Exposes the JavaScript [SVGRadialGradientElement](https://developer.mozilla.org/en/docs/Web/API/SVGRadialGradientElement) to Kotlin\n \*/\npublic external abstract class SVGRadialGradientElement : SVGGradientElement {\n open val cx: SVGAnimatedLength\n open val cy: SVGAnimatedLength\n open val r: SVGAnimatedLength\n open val fx: SVGAnimatedLength\n open val fy: SVGAnimatedLength\n open val fr: SVGAnimatedLength\n\n companion object {\n val SVG\_SPREADMETHOD\_UNKNOWN: Short\n val SVG\_SPREADMETHOD\_PAD: Short\n val SVG\_SPREADMETHOD\_REFLECT: Short\n val SVG\_SPREADMETHOD\_REPEAT: Short\n val SVG\_UNIT\_TYPE\_UNKNOWN: Short\n val SVG\_UNIT\_TYPE\_USERSPACEONUSE: Short\n val SVG\_UNIT\_TYPE\_OBJECTBOUNDINGBOX: Short\n val ELEMENT\_NODE: Short\n val ATTRIBUTE\_NODE: Short\n val TEXT\_NODE: Short\n val CDATA\_SECTION\_NODE: Short\n val ENTITY\_REFERENCE\_NODE: Short\n val ENTITY\_NODE: Short\n val PROCESSING\_INSTRUCTION\_NODE: Short\n val COMMENT\_NODE: Short\n val DOCUMENT\_NODE: Short\n val DOCUMENT\_TYPE\_NODE: Short\n val DOCUMENT\_FRAGMENT\_NODE: Short\n val NOTATION\_NODE: Short\n val DOCUMENT\_POSITION\_DISCONNECTED: Short\n val DOCUMENT\_POSITION\_PRECEDING: Short\n

val DOCUMENT\_POSITION\_CONTAINED\_BY: Short\n val DOCUMENT\_POSITION\_IMPLEMENTATION\_SPECIFIC: Short\n }\n}\n\npublic external abstract class SVGMeshGradientElement : SVGGradientElement {\n companion object {\n val SVG\_SPREADMETHOD\_UNKNOWN: Short\n val SVG\_SPREADMETHOD\_PAD: Short\n val SVG\_SPREADMETHOD\_REFLECT: Short\n val SVG\_SPREADMETHOD\_REPEAT: Short\n val SVG\_UNIT\_TYPE\_UNKNOWN: Short\n val SVG\_UNIT\_TYPE\_USERSPACEONUSE: Short\n val SVG\_UNIT\_TYPE\_OBJECTBOUNDINGBOX: Short\n val ELEMENT\_NODE: Short\n val ATTRIBUTE\_NODE: Short\n val TEXT\_NODE: Short\n val CDATA\_SECTION\_NODE: Short\n val ENTITY\_REFERENCE\_NODE: Short\n val ENTITY\_NODE: Short\n val PROCESSING\_INSTRUCTION\_NODE: Short\n val COMMENT\_NODE: Short\n val DOCUMENT\_NODE: Short\n val DOCUMENT\_TYPE\_NODE: Short\n val DOCUMENT\_FRAGMENT\_NODE: Short\n val NOTATION\_NODE: Short\n val DOCUMENT\_POSITION\_DISCONNECTED: Short\n val DOCUMENT\_POSITION\_PRECEDING: Short\n

val DOCUMENT\_POSITION\_FOLLOWING: Short\n val DOCUMENT\_POSITION\_CONTAINS: Short\n

val DOCUMENT\_POSITION\_FOLLOWING: Short\n val DOCUMENT\_POSITION\_CONTAINS: Short\n val DOCUMENT\_POSITION\_CONTAINED\_BY: Short\n val

DOCUMENT\_POSITION\_IMPLEMENTATION\_SPECIFIC: Short\n }\n}\n\npublic external abstract class  $SVGMeshrowElement : SVGElement {\n \cdots} \$  companion object  ${\n \cdots}$  val ELEMENT\_NODE: Short\n val ATTRIBUTE\_NODE: Short\n val TEXT\_NODE: Short\n val CDATA\_SECTION\_NODE: Short\n val ENTITY\_REFERENCE\_NODE: Short\n val ENTITY\_NODE: Short\n val

PROCESSING\_INSTRUCTION\_NODE: Short\n val COMMENT\_NODE: Short\n val

DOCUMENT\_NODE: Short\n val DOCUMENT\_TYPE\_NODE: Short\n val

DOCUMENT\_FRAGMENT\_NODE: Short\n val NOTATION\_NODE: Short\n val

DOCUMENT\_POSITION\_DISCONNECTED: Short\n val DOCUMENT\_POSITION\_PRECEDING: Short\n val DOCUMENT\_POSITION\_FOLLOWING: Short\n val DOCUMENT\_POSITION\_CONTAINS: Short\n

val DOCUMENT\_POSITION\_CONTAINED\_BY: Short\n val

DOCUMENT\_POSITION\_IMPLEMENTATION\_SPECIFIC: Short\n }\n}\n\npublic external abstract class SVGMeshpatchElement : SVGElement {\n companion object {\n val ELEMENT\_NODE: Short\n val ATTRIBUTE\_NODE: Short\n val TEXT\_NODE: Short\n val CDATA\_SECTION\_NODE: Short\n val ENTITY\_REFERENCE\_NODE: Short\n val ENTITY\_NODE: Short\n val PROCESSING\_INSTRUCTION\_NODE: Short\n val COMMENT\_NODE: Short\n val DOCUMENT\_NODE: Short\n val DOCUMENT\_TYPE\_NODE: Short\n val DOCUMENT\_FRAGMENT\_NODE: Short\n val NOTATION\_NODE: Short\n val

DOCUMENT\_POSITION\_DISCONNECTED: Short\n val DOCUMENT\_POSITION\_PRECEDING: Short\n val DOCUMENT\_POSITION\_FOLLOWING: Short\n val DOCUMENT\_POSITION\_CONTAINS: Short\n val DOCUMENT\_POSITION\_CONTAINED\_BY: Short\n val

DOCUMENT\_POSITION\_IMPLEMENTATION\_SPECIFIC: Short\n }\n }\n\n/\*\*\n \* Exposes the JavaScript [SVGStopElement](https://developer.mozilla.org/en/docs/Web/API/SVGStopElement) to Kotlin\n \*/\npublic external abstract class SVGStopElement : SVGElement {\n open val offset: SVGAnimatedNumber\n\n companion object {\n val ELEMENT\_NODE: Short\n val ATTRIBUTE\_NODE: Short\n val TEXT\_NODE: Short\n val CDATA\_SECTION\_NODE: Short\n val ENTITY\_REFERENCE\_NODE: Short\n val ENTITY\_NODE: Short\n val PROCESSING\_INSTRUCTION\_NODE: Short\n val COMMENT\_NODE: Short\n val DOCUMENT\_NODE: Short\n val DOCUMENT\_TYPE\_NODE: Short\n

val DOCUMENT\_FRAGMENT\_NODE: Short\n val NOTATION\_NODE: Short\n val DOCUMENT\_POSITION\_DISCONNECTED: Short\n val DOCUMENT\_POSITION\_PRECEDING: Short\n

val DOCUMENT\_POSITION\_FOLLOWING: Short\n val DOCUMENT\_POSITION\_CONTAINS: Short\n val DOCUMENT\_POSITION\_CONTAINED\_BY: Short\n val

DOCUMENT\_POSITION\_IMPLEMENTATION\_SPECIFIC: Short\n }\n\n/\*\*\n \* Exposes the JavaScript [SVGPatternElement](https://developer.mozilla.org/en/docs/Web/API/SVGPatternElement) to Kotlin\n \*/\npublic external abstract class SVGPatternElement : SVGElement, SVGFitToViewBox, SVGURIReference, SVGUnitTypes {\n open val patternUnits: SVGAnimatedEnumeration\n open val patternContentUnits: SVGAnimatedEnumeration\n open val patternTransform: SVGAnimatedTransformList\n open val x: SVGAnimatedLength\n open val y: SVGAnimatedLength\n open val width: SVGAnimatedLength\n open val height: SVGAnimatedLength\n\n companion object {\n val SVG\_UNIT\_TYPE\_UNKNOWN: Short\n val SVG\_UNIT\_TYPE\_USERSPACEONUSE: Short\n val SVG\_UNIT\_TYPE\_OBJECTBOUNDINGBOX: Short\n val ELEMENT\_NODE: Short\n val ATTRIBUTE\_NODE: Short\n val TEXT\_NODE: Short\n

val CDATA\_SECTION\_NODE: Short\n val ENTITY\_REFERENCE\_NODE: Short\n val ENTITY\_NODE: Short\n val PROCESSING\_INSTRUCTION\_NODE: Short\n val COMMENT\_NODE: Short\n val DOCUMENT\_NODE: Short\n val DOCUMENT\_TYPE\_NODE: Short\n val DOCUMENT\_FRAGMENT\_NODE: Short\n val NOTATION\_NODE: Short\n val DOCUMENT\_POSITION\_DISCONNECTED: Short\n val DOCUMENT\_POSITION\_PRECEDING: Short\n val DOCUMENT\_POSITION\_FOLLOWING: Short\n val DOCUMENT\_POSITION\_CONTAINS: Short\n

val DOCUMENT\_POSITION\_CONTAINED\_BY: Short\n val

DOCUMENT\_POSITION\_IMPLEMENTATION\_SPECIFIC: Short\n }\n}\n\npublic external abstract class SVGHatchElement : SVGElement {\n companion object {\n val ELEMENT\_NODE: Short\n val ATTRIBUTE\_NODE: Short\n val TEXT\_NODE: Short\n val CDATA\_SECTION\_NODE: Short\n val ENTITY\_REFERENCE\_NODE: Short\n val ENTITY\_NODE: Short\n val PROCESSING\_INSTRUCTION\_NODE: Short\n val COMMENT\_NODE: Short\n val DOCUMENT\_NODE: Short\n val DOCUMENT\_TYPE\_NODE: Short\n val DOCUMENT\_FRAGMENT\_NODE: Short\n val NOTATION\_NODE: Short\n val DOCUMENT\_POSITION\_DISCONNECTED: Short\n val DOCUMENT\_POSITION\_PRECEDING: Short\n

val DOCUMENT\_POSITION\_FOLLOWING: Short\n val DOCUMENT\_POSITION\_CONTAINS: Short\n val DOCUMENT\_POSITION\_CONTAINED\_BY: Short\n val

DOCUMENT\_POSITION\_IMPLEMENTATION\_SPECIFIC: Short\n  $\ln{\nu}$ \n|\npublic external abstract class  $SVGHatchpathElement : SVGElement {\n  $\{ \text{companion object } \} \quad \text{val ELEMENT NODE: Short} \quad \text{val}$$ ATTRIBUTE\_NODE: Short\n val TEXT\_NODE: Short\n val CDATA\_SECTION\_NODE: Short\n val ENTITY\_REFERENCE\_NODE: Short\n val ENTITY\_NODE: Short\n val PROCESSING\_INSTRUCTION\_NODE: Short\n val COMMENT\_NODE: Short\n val DOCUMENT\_NODE: Short\n val DOCUMENT\_TYPE\_NODE: Short\n val DOCUMENT\_FRAGMENT\_NODE: Short\n val NOTATION\_NODE: Short\n val DOCUMENT\_POSITION\_DISCONNECTED: Short\n val DOCUMENT\_POSITION\_PRECEDING: Short\n

 val DOCUMENT\_POSITION\_FOLLOWING: Short\n val DOCUMENT\_POSITION\_CONTAINS: Short\n val DOCUMENT\_POSITION\_CONTAINED\_BY: Short\n val

DOCUMENT\_POSITION\_IMPLEMENTATION\_SPECIFIC: Short\n }\n }\n }\n\n/\*\*\n \* Exposes the JavaScript [SVGCursorElement](https://developer.mozilla.org/en/docs/Web/API/SVGCursorElement) to Kotlin\n \*/\npublic external abstract class SVGCursorElement : SVGElement, SVGURIReference {\n open val x:  $SVGAnimalLength\n\in \text{Span}$  open val y: SVGAnimatedLength $\ln$  companion object  $\ln$  val ELEMENT\_NODE: Short\n val ATTRIBUTE\_NODE: Short\n val TEXT\_NODE: Short\n val CDATA\_SECTION\_NODE: Short\n val ENTITY\_REFERENCE\_NODE: Short\n val ENTITY\_NODE: Short\n val PROCESSING\_INSTRUCTION\_NODE: Short\n val COMMENT\_NODE: Short\n val DOCUMENT\_NODE: Short\n val DOCUMENT\_TYPE\_NODE: Short\n val DOCUMENT\_FRAGMENT\_NODE: Short\n val NOTATION\_NODE: Short\n val DOCUMENT\_POSITION\_DISCONNECTED: Short\n val DOCUMENT\_POSITION\_PRECEDING: Short\n

val DOCUMENT\_POSITION\_FOLLOWING: Short\n val DOCUMENT\_POSITION\_CONTAINS: Short\n val DOCUMENT\_POSITION\_CONTAINED\_BY: Short\n val

DOCUMENT\_POSITION\_IMPLEMENTATION\_SPECIFIC: Short\n }\n\n/\*\*\n \* Exposes the JavaScript [SVGScriptElement](https://developer.mozilla.org/en/docs/Web/API/SVGScriptElement) to Kotlin\n \*/\npublic external abstract class SVGScriptElement : SVGElement, SVGURIReference, HTMLOrSVGScriptElement {\n open var type: String\n open var crossOrigin: String?\n\n companion object {\n val ELEMENT\_NODE: Short\n val ATTRIBUTE\_NODE: Short\n val TEXT\_NODE: Short\n val CDATA\_SECTION\_NODE: Short\n val ENTITY\_REFERENCE\_NODE: Short\n val ENTITY\_NODE: Short\n val PROCESSING\_INSTRUCTION\_NODE: Short\n val COMMENT\_NODE: Short\n val DOCUMENT\_NODE: Short\n val DOCUMENT\_TYPE\_NODE: Short\n val DOCUMENT\_FRAGMENT\_NODE: Short\n val NOTATION\_NODE: Short\n val DOCUMENT\_POSITION\_DISCONNECTED: Short\n val DOCUMENT\_POSITION\_PRECEDING: Short\n

val DOCUMENT\_POSITION\_FOLLOWING: Short\n val DOCUMENT\_POSITION\_CONTAINS: Short\n

val DOCUMENT\_POSITION\_CONTAINED\_BY: Short\n val DOCUMENT\_POSITION\_IMPLEMENTATION\_SPECIFIC: Short\n  $\ln\ln\pi$ \*\n \* Exposes the JavaScript[SVGAElement](https://developer.mozilla.org/en/docs/Web/API/SVGAElement) to Kotlin\n \*/\npublic external abstract class SVGAElement : SVGGraphicsElement, SVGURIReference {\n open val target: SVGAnimatedString\n open val download: SVGAnimatedString\n open val rel: SVGAnimatedString\n open val relList: SVGAnimatedString\n open val hreflang: SVGAnimatedString\n open val type:  $SVGAnimal\cdot\n$  companion object  ${\n \nu}$  val ELEMENT\_NODE: Short\n val ATTRIBUTE\_NODE: Short\n val TEXT\_NODE: Short\n val CDATA\_SECTION\_NODE: Short\n val ENTITY\_REFERENCE\_NODE: Short\n val ENTITY\_NODE: Short\n val PROCESSING\_INSTRUCTION\_NODE: Short\n val COMMENT\_NODE: Short\n val DOCUMENT\_NODE: Short\n val DOCUMENT\_TYPE\_NODE: Short\n val DOCUMENT\_FRAGMENT\_NODE: Short\n val NOTATION\_NODE: Short\n val DOCUMENT\_POSITION\_DISCONNECTED: Short\n val DOCUMENT\_POSITION\_PRECEDING: Short\n val DOCUMENT\_POSITION\_FOLLOWING: Short\n val DOCUMENT\_POSITION\_CONTAINS: Short\n

val DOCUMENT\_POSITION\_CONTAINED\_BY: Short\n val

DOCUMENT\_POSITION\_IMPLEMENTATION\_SPECIFIC: Short\n  $\ln\ln\pi$ \*\n \* Exposes the JavaScript[SVGViewElement](https://developer.mozilla.org/en/docs/Web/API/SVGViewElement) to Kotlin\n \*/\npublic external abstract class SVGViewElement : SVGElement, SVGFitToViewBox, SVGZoomAndPan {\n companion object {\n val SVG\_ZOOMANDPAN\_UNKNOWN: Short\n val SVG\_ZOOMANDPAN\_DISABLE: Short\n val SVG\_ZOOMANDPAN\_MAGNIFY: Short\n val ELEMENT\_NODE: Short\n val ATTRIBUTE\_NODE: Short\n val TEXT\_NODE: Short\n val CDATA\_SECTION\_NODE: Short\n val ENTITY\_REFERENCE\_NODE: Short\n val ENTITY\_NODE: Short\n val PROCESSING\_INSTRUCTION\_NODE: Short\n val COMMENT\_NODE: Short\n val

DOCUMENT\_NODE: Short\n val DOCUMENT\_TYPE\_NODE: Short\n val DOCUMENT\_FRAGMENT\_NODE: Short\n val NOTATION\_NODE: Short\n val DOCUMENT\_POSITION\_DISCONNECTED: Short\n val DOCUMENT\_POSITION\_PRECEDING: Short\n val DOCUMENT\_POSITION\_FOLLOWING: Short\n val DOCUMENT\_POSITION\_CONTAINS: Short\n

val DOCUMENT\_POSITION\_CONTAINED\_BY: Short\n val

DOCUMENT\_POSITION\_IMPLEMENTATION\_SPECIFIC: Short\n }\n}","/\*\n \* Copyright 2010-2019 JetBrains s.r.o. and Kotlin Programming Language contributors.\n \* Use of this source code is governed by the Apache 2.0 license that can be found in the license/LICENSE.txt file. $\ln \frac{\pi}{n} \ln \frac{\pi}{N}$  NOTE: THIS FILE IS AUTO-GENERATED, DO NOT EDIT!\n// See github.com/kotlin/dukat for details\n\npackage org.w3c.files\n\nimport kotlin.js.\*\nimport org.khronos.webgl.\*\nimport org.w3c.css.masking.\*\nimport org.w3c.dom.\*\nimport org.w3c.dom.clipboard.\*\nimport org.w3c.dom.css.\*\nimport org.w3c.dom.events.\*\nimport org.w3c.dom.mediacapture.\*\nimport org.w3c.dom.parsing.\*\nimport org.w3c.dom.pointerevents.\*\nimport org.w3c.dom.svg.\*\nimport org.w3c.dom.url.\*\nimport org.w3c.fetch.\*\nimport org.w3c.notifications.\*\nimport org.w3c.performance.\*\nimport org.w3c.workers.\*\nimport org.w3c.xhr.\*\n\n/\*\*\n \* Exposes the JavaScript [Blob](https://developer.mozilla.org/en/docs/Web/API/Blob) to Kotlin\n \*/\npublic external open class Blob(blobParts: Array<dynamic> = definedExternally, options: BlobPropertyBag = definedExternally) : ImageBitmapSource {\n open val size: Number\n open val type: String\n open val isClosed: Boolean\n fun slice(start: Int = definedExternally, end: Int = definedExternally, contentType: String = definedExternally): Blob\n fun close()\n}\n\npublic external interface BlobPropertyBag {\n var type: String? /\* = \"\" \*/\n get() = definedExternally\n set(value) = definedExternally\n\n\n@kotlin.internal.InlineOnly\npublic inline fun BlobPropertyBag(type: String? = \"\"): BlobPropertyBag {\n val o = js(\"({})\")\n o[\"type\"] = type\n return o\n}\n\n/\*\*\n \* Exposes the JavaScript [File](https://developer.mozilla.org/en/docs/Web/API/File) to Kotlin\n \*/\npublic external open class File(fileBits: Array<dynamic>, fileName: String, options: FilePropertyBag = definedExternally) : Blob  $\{\n\rho$  open val name: String\n open val lastModified: Int\n}\n\npublic external interface FilePropertyBag : BlobPropertyBag {\n var lastModified: Int?\n get() = definedExternally\n set(value) = definedExternally\n}\n\n@kotlin.internal.InlineOnly\npublic inline fun FilePropertyBag(lastModified: Int? = undefined, type: String? = \"\"): FilePropertyBag  $\{\nabla \cdot \mathbf{v}_0 = \mathbf{s}(\nabla \cdot \mathbf{v}_0)\nabla \cdot \mathbf{v}_0\}$ "lastModified\"] = lastModified\n o[\"type\"] = type\n return o\n}\n\n/\*\*\n \* Exposes the JavaScript

[FileList](https://developer.mozilla.org/en/docs/Web/API/FileList) to Kotlin\n \*/\npublic external abstract class FileList : ItemArrayLike<File>  $\n\alpha$  override fun item(index: Int): File?\n}\n\n@kotlin.internal.InlineOnly\npublic inline operator fun FileList.get(index: Int): File? = asDynamic()[index]\n\n/\*\*\n \* Exposes the JavaScript [FileReader](https://developer.mozilla.org/en/docs/Web/API/FileReader) to Kotlin\n \*/\npublic external open class FileReader : EventTarget {\n open val readyState: Short\n open val result: dynamic\n open val error: dynamic\n var onloadstart: ((ProgressEvent) -> dynamic)?\n var onprogress: ((ProgressEvent) -> dynamic)?\n var onload: ((Event) -> dynamic)?\n var onabort: ((Event) -> dynamic)?\n var onerror: ((Event) -> dynamic)?\n var onloadend: ((Event) -> dynamic)?\n fun readAsArrayBuffer(blob: Blob)\n fun readAsBinaryString(blob: Blob)\n fun readAsText(blob: Blob, label: String = definedExternally)\n fun readAsDataURL(blob: Blob)\n fun abort()\n\n companion object  ${\n \nu}$  val EMPTY: Short\n val LOADING: Short\n val DONE: Short $\n\| \n\| \n\| \$ 

[FileReaderSync](https://developer.mozilla.org/en/docs/Web/API/FileReaderSync) to Kotlin\n \*/\npublic external open class FileReaderSync {\n fun readAsArrayBuffer(blob: Blob): ArrayBuffer\n fun readAsBinaryString(blob: Blob): String\n fun readAsText(blob: Blob, label: String = definedExternally): String\n fun readAsDataURL(blob: Blob): String\n}","/\*\n \* Copyright 2010-2019 JetBrains s.r.o. and Kotlin Programming Language contributors.\n \* Use of this source code is governed by the Apache 2.0 license that can be found in the license/LICENSE.txt file.\n \*/\n\n// NOTE: THIS FILE IS AUTO-GENERATED, DO NOT EDIT!\n// See github.com/kotlin/dukat for details\n\npackage org.w3c.notifications\n\nimport kotlin.js.\*\nimport org.khronos.webgl.\*\nimport org.w3c.css.masking.\*\nimport org.w3c.dom.\*\nimport org.w3c.dom.clipboard.\*\nimport org.w3c.dom.css.\*\nimport org.w3c.dom.events.\*\nimport

org.w3c.dom.mediacapture.\*\nimport org.w3c.dom.parsing.\*\nimport org.w3c.dom.pointerevents.\*\nimport org.w3c.dom.svg.\*\nimport org.w3c.dom.url.\*\nimport org.w3c.fetch.\*\nimport org.w3c.files.\*\nimport org.w3c.performance.\*\nimport org.w3c.workers.\*\nimport org.w3c.xhr.\*\n\n/\*\*\n \* Exposes the JavaScript [Notification](https://developer.mozilla.org/en/docs/Web/API/Notification) to Kotlin\n \*/\npublic external open class Notification(title: String, options: NotificationOptions = definedExternally) : EventTarget  $\{\n\$  var onclick:  $((MouseEvent) \rightarrow dynamic)$ ? $\uparrow$  var onerror:  $((Event) \rightarrow dynamic)$ ? $\uparrow$  open val title: String $\uparrow$ n open val dir: NotificationDirection\n open val lang: String\n open val body: String\n open val tag: String\n open val image: String\n open val icon: String\n open val badge: String\n open val sound: String\n open val vibrate: Array<out Int>\n open val timestamp: Number\n open val renotify: Boolean\n open val silent: Boolean\n open val noscreen: Boolean\n open val requireInteraction: Boolean\n open val sticky: Boolean\n open val data: Any?\n open val actions: Array<out NotificationAction>\n fun close()\n\n companion object {\n val permission: NotificationPermission\n val maxActions: Int\n fun requestPermission(deprecatedCallback: (NotificationPermission) -> Unit = definedExternally): Promise<NotificationPermission> $n \in \mathbb{N}$ external interface NotificationOptions  $\{\n\$  var dir: NotificationDirection? /\* = NotificationDirection.AUTO \*/\n  $get() = defined Externally \land \text{set}(\text{value}) = defined Externally \land \text{var lang: String? } \frac{\text{arg } \land \text{arg } \land \text{var ind}}{\text{set}}$  get() = definedExternally\n set(value) = definedExternally\n var body: String? /\* = \"\" \*/\n get() = definedExternally\n set(value) = definedExternally\n var tag: String?  $/* = \\\gamma^* \land n$  get() = definedExternally\n set(value) = definedExternally\n var image: String?\n get() = definedExternally\n set(value) = definedExternally\n var icon: String?\n get() = definedExternally\n set(value) = definedExternally\n var badge: String?\n get() = definedExternally\n set(value) = definedExternally\n var sound: String?\n get() = definedExternally\n set(value) = definedExternally\n var vibrate: dynamic\n  $get() = defined Externally \land \text{set} = definedExternally \land \text{vart} = \text{set} = \text{set} =$ definedExternally $\ln$  set(value) = definedExternally $\ln$  var renotify: Boolean? /\* = false \*/\n get() = definedExternally\n set(value) = definedExternally\n var silent: Boolean? /\* = false \*/\n get() = definedExternally\n set(value) = definedExternally\n var noscreen: Boolean? /\* = false \*/\n get() = definedExternally\n set(value) = definedExternally\n var requireInteraction: Boolean? /\* = false \*/\n get()  $=$  definedExternally\n set(value) = definedExternally\n var sticky: Boolean? /\* = false \*/\n get() = definedExternally\n set(value) = definedExternally\n var data: Any? /\* = null \*/\n get() = definedExternally\n set(value) = definedExternally\n var actions: Array<NotificationAction>? /\* = arrayOf()  $*\ln$  get() = definedExternally\n set(value) = definedExternally\n\n\n@kotlin.internal.InlineOnly\npublic inline fun NotificationOptions(dir: NotificationDirection? = NotificationDirection.AUTO, lang: String? = \"\", body: String? = \"\", tag: String? = \"\", image: String? = undefined, icon: String? = undefined, badge: String? = undefined, sound: String? = undefined, vibrate: dynamic = undefined, timestamp: Number? = undefined, renotify: Boolean? = false, silent: Boolean? = false, noscreen: Boolean? = false, requireInteraction: Boolean? = false, sticky: Boolean? = false, data: Any? = null, actions: Array<NotificationAction>? = arrayOf()): NotificationOptions  $\{\n\$  val  $o =$  $j\sin(\frac{1}{2})\sin(\frac{1}{2})\sin(\frac{1}{2}) = \frac{\sinh(\frac{1}{2})}{\sinh(\frac{1}{2})} = \frac{\sinh(\frac{1}{2})}{\sinh(\frac{1}{2})} = \frac{\sinh(\frac{1}{2})}{\sinh(\frac{1}{2})} = \frac{\sinh(\frac{1}{2})}{\sinh(\frac{1}{2})} = \frac{\sinh(\frac{1}{2})}{\sinh(\frac{1}{2})} = \frac{\sinh(\frac{1}{2})}{\sinh(\frac{1}{2})} = \frac{\sinh(\frac{1}{2})}{\sinh(\frac{1}{2})} = \frac{\sinh(\frac{1}{2})}{\sinh$ image\n  $o[\text{``icon'''}] = icon\$   $o[\text{''badge'']} = badge\$ n  $o[\text{''sound'''}] = sound\$ n  $o[\text{''vibrate'']} = vibrate\$ n o[\"timestamp\"] = timestamp\n o[\"renotify\"] = renotify\n o[\"silent\"] = silent\n o[\"noscreen\"] = noscreen\n o[\"requireInteraction\"] = requireInteraction\n o[\"sticky\"] = sticky\n o[\"data\"] = data\n o[\"actions\"] = actions\n return o\n \\n\npublic external interface NotificationAction {\n var action: String?\n get() = definedExternally $\ln$  set(value) = definedExternally $\ln$  var title: String? $\ln$  get() = definedExternally $\ln$  $set(value) = defined Externally \cap \ var icon: String? \cap \ get() = definedExternally \cap \ set(value) =$ definedExternally\n}\n\n@kotlin.internal.InlineOnly\npublic inline fun NotificationAction(action: String?, title: String?, icon: String? = undefined): NotificationAction  $\{\n\$  val  $o = js(\|({} \n)'\n)$ n o[\"action\"] = action\n o[\"title\"] = title\n o[\"icon\"] = icon\n return o\n}\n\npublic external interface GetNotificationOptions {\n var tag: String? /\* = \"\" \*/\n get() = definedExternally\n set(value) = definedExternally\n}\n\n@kotlin.internal.InlineOnly\npublic inline fun GetNotificationOptions(tag: String? = \"\"): GetNotificationOptions  $\{\nabla \cdot \{a\}\}\$ n o $\{\nabla \cdot \{a\} \mid a \in \mathbb{N}\}$  return o $\|a\|_n$  \* Exposes the

JavaScript [NotificationEvent](https://developer.mozilla.org/en/docs/Web/API/NotificationEvent) to Kotlin\n \*/\npublic external open class NotificationEvent(type: String, eventInitDict: NotificationEventInit) : ExtendableEvent  $\{\n\rceil$  open val notification: Notification $\n\rceil$  open val action: String $\n\rceil$  companion object  $\{\n\rceil$ val NONE: Short\n val CAPTURING\_PHASE: Short\n val AT\_TARGET: Short\n val BUBBLING\_PHASE: Short\n  $\n\in \{\n\in\mathbb{Z} \text{ such that } \in \mathbb{Z} \text{ such that } \mathbb{Z} \text{ such that } \mathbb{Z} \text{ such that } \mathbb{Z} \text{ such that } \mathbb{Z} \text{ such that } \mathbb{Z} \text{ such that } \mathbb{Z} \text{ such that } \mathbb{Z} \text{ such that } \mathbb{Z} \text{ such that } \mathbb{Z} \text{ such that } \mathbb{Z} \text{ such that } \mathbb{Z} \text{ such that } \mathbb{Z} \text{ such that } \mathbb{Z} \text{ such that } \mathbb{Z$ var notification: Notification? $\ln$  get() = definedExternally $\ln$  set(value) = definedExternally $\ln$  var action: String?  $\sqrt{*} = \sqrt{``} \sqrt{*} \land n$  get() = definedExternally $\ln$  set(value) = definedExternally\n}\n\n@kotlin.internal.InlineOnly\npublic inline fun NotificationEventInit(notification: Notification?, action: String? = \"\", bubbles: Boolean? = false, cancelable: Boolean? = false, composed: Boolean? = false): NotificationEventInit  $\{\n\$  val  $o = is(\n\frac{3}{3}\n\$ n o[\n\mod 3] = notification\n\mod 3 of  $\mod 3$  $action\$  $n$   $o[\$ "bubbles\"] = bubbles\n  $o[\$  cancelable\"] = cancelable\n  $o[\$  composed\"] = composed\n return  $o\n\ln\ln\pi$  please, don't implement this interface! \*/\n@Suppress(\"NESTED\_CLASS\_IN\_EXTERNAL\_INTERFACE\")\npublic external interface NotificationPermission  $\n\in \complement$  companion object\n}\n\npublic inline val NotificationPermission.Companion.DEFAULT: NotificationPermission get() = \"default\".asDynamic().unsafeCast<NotificationPermission>()\n\npublic inline val NotificationPermission.Companion.DENIED: NotificationPermission get() = \"denied\".asDynamic().unsafeCast<NotificationPermission>()\n\npublic inline val NotificationPermission.Companion.GRANTED: NotificationPermission get() = \"granted\".asDynamic().unsafeCast<NotificationPermission>()\n\n/\* please, don't implement this interface! \*/\n@Suppress(\"NESTED\_CLASS\_IN\_EXTERNAL\_INTERFACE\")\npublic external interface NotificationDirection {\n companion object\n}\n\npublic inline val NotificationDirection.Companion.AUTO: NotificationDirection get() = \"auto\".asDynamic().unsafeCast<NotificationDirection>()\n\npublic inline val NotificationDirection.Companion.LTR: NotificationDirection get() = \"ltr\".asDynamic().unsafeCast<NotificationDirection>()\n\npublic inline val NotificationDirection.Companion.RTL: NotificationDirection get() = \"rtl\".asDynamic().unsafeCast<NotificationDirection>()","/\*\n \* Copyright 2010-2019 JetBrains s.r.o. and Kotlin Programming Language contributors.\n \* Use of this source code is governed by the Apache 2.0 license that can be found in the license/LICENSE.txt file.\n \*/\n\n// NOTE: THIS FILE IS AUTO-GENERATED, DO NOT EDIT!\n// See github.com/kotlin/dukat for details\n\npackage org.w3c.workers\n\nimport kotlin.js.\*\nimport org.khronos.webgl.\*\nimport org.w3c.css.masking.\*\nimport org.w3c.dom.\*\nimport org.w3c.dom.clipboard.\*\nimport org.w3c.dom.css.\*\nimport org.w3c.dom.events.\*\nimport org.w3c.dom.mediacapture.\*\nimport org.w3c.dom.parsing.\*\nimport org.w3c.dom.pointerevents.\*\nimport org.w3c.dom.svg.\*\nimport org.w3c.dom.url.\*\nimport org.w3c.fetch.\*\nimport org.w3c.files.\*\nimport org.w3c.notifications.\*\nimport org.w3c.performance.\*\nimport org.w3c.xhr.\*\n\n/\*\*\n \* Exposes the JavaScript [ServiceWorker](https://developer.mozilla.org/en/docs/Web/API/ServiceWorker) to Kotlin\n \*/\npublic external abstract class ServiceWorker : EventTarget, AbstractWorker, UnionMessagePortOrServiceWorker, UnionClientOrMessagePortOrServiceWorker {\n open val scriptURL: String\n open val state: ServiceWorkerState\n open var onstatechange: ((Event) -> dynamic)?\n fun postMessage(message: Any?, transfer: Array<dynamic> = definedExternally $\ln\ln\frac{*\pi}{n}$  \* Exposes the JavaScript [ServiceWorkerRegistration](https://developer.mozilla.org/en/docs/Web/API/ServiceWorkerRegistration) to Kotlin\n \*/\npublic external abstract class ServiceWorkerRegistration : EventTarget {\n open val installing: ServiceWorker?\n open val waiting: ServiceWorker?\n open val active: ServiceWorker?\n open val scope: String\n open var onupdatefound: ((Event) -> dynamic)?\n open val APISpace: dynamic\n fun update(): Promise<Unit>\n fun unregister(): Promise<Boolean>\n fun showNotification(title: String, options: NotificationOptions = definedExternally): Promise<Unit> $\infty$  fun getNotifications(filter: GetNotificationOptions = definedExternally): Promise<Array<Notification>> $\infty$  fun methodName(): Promise<dynamic>\n }\n\n/\*\*\n \* Exposes the JavaScript

[ServiceWorkerContainer](https://developer.mozilla.org/en/docs/Web/API/ServiceWorkerContainer) to Kotlin\n \*/\npublic external abstract class ServiceWorkerContainer : EventTarget {\n open val controller: ServiceWorker?\n open val ready: Promise<ServiceWorkerRegistration>\n open var oncontrollerchange: ((Event) -> dynamic)?\n open var onmessage: ((MessageEvent) -> dynamic)?\n fun register(scriptURL: String, options: RegistrationOptions = definedExternally): Promise<ServiceWorkerRegistration>\n fun getRegistration(clientURL: String = definedExternally): Promise<Any?>\n fun getRegistrations(): Promise<Array<ServiceWorkerRegistration $>>\ln$  fun startMessages()\n}\n\npublic external interface RegistrationOptions  $\ln \ \varphi$ : String?\n get() = definedExternally\n set(value) = definedExternally\n var type: WorkerType? /\* = WorkerType.CLASSIC \*/\n get() = definedExternally\n set(value) = definedExternally\n}\n\n@kotlin.internal.InlineOnly\npublic inline fun RegistrationOptions(scope: String? = undefined, type: WorkerType? = WorkerType.CLASSIC): RegistrationOptions  $\{\n\$  val  $o = js(\n\'(\{\})\n\$ o[\"scope\"] = scope\n o[\"type\"] = type\n return o\n}\n\n/\*\*\n \* Exposes the JavaScript [ServiceWorkerMessageEvent](https://developer.mozilla.org/en/docs/Web/API/ServiceWorkerMessageEvent) to Kotlin\n \*/\npublic external open class ServiceWorkerMessageEvent(type: String, eventInitDict: ServiceWorkerMessageEventInit = definedExternally) : Event  $\{\n\}$  open val data: Any? $\n\$  open val origin: String\n open val lastEventId: String\n open val source: UnionMessagePortOrServiceWorker?\n open val ports: Array<out MessagePort>?\n\n companion object {\n val NONE: Short\n val CAPTURING\_PHASE: Short\n val AT\_TARGET: Short\n val BUBBLING\_PHASE: Short\n  $\ln\ln\min$ blic external interface ServiceWorkerMessageEventInit : EventInit  $\ln$  var data: Any?\n get() = definedExternally\n set(value) = definedExternally\n var origin: String?\n get() = definedExternally\n  $set(value) = defined Externally \cap \}$  var lastEventId: String?\n get() = definedExternally\n set(value) = definedExternally\n var source: UnionMessagePortOrServiceWorker?\n get() = definedExternally\n  $set(value) = defined Externally \cap \ \ var\ ports: Array\n\$   $get() = definedExternally \cap \ \ set(Value)$ = definedExternally\n}\n\n@kotlin.internal.InlineOnly\npublic inline fun ServiceWorkerMessageEventInit(data:  $Any? = undefined, origin: String? = undefined, lastEventId: String? = undefined, source:$ UnionMessagePortOrServiceWorker? = undefined, ports: Array<MessagePort>? = undefined, bubbles: Boolean? =

false, cancelable: Boolean? = false, composed: Boolean? = false): ServiceWorkerMessageEventInit  $\{\n\$  val  $o =$  $j\sin(\frac{1}{2})\sin(\frac{1}{2})\sin(\frac{1}{2}) = \frac{\sin n}{n}$  o[\"origin\"] = origin\n o[\"astEventId\"] = lastEventId\n o[\"source\"] = source\n o[\"ports\"] = ports\n o[\"bubbles\"] = bubbles\n o[\"cancelable\"] = cancelable\n o[\"composed\"] = composed $\nvert$  return o $\ln{\ln\frac{**\ln *}{x}}$  Exposes the JavaScript

[ServiceWorkerGlobalScope](https://developer.mozilla.org/en/docs/Web/API/ServiceWorkerGlobalScope) to Kotlin\n \*/\npublic external abstract class ServiceWorkerGlobalScope : WorkerGlobalScope {\n open val clients: Clients\n open val registration: ServiceWorkerRegistration\n open var oninstall: ((Event) -> dynamic)?\n open var onactivate: ((Event) -> dynamic)?\n open var onfetch: ((FetchEvent) -> dynamic)?\n open var onforeignfetch: ((Event) -> dynamic)?\n open var onmessage: ((MessageEvent) -> dynamic)?\n open var onnotificationclick: ((NotificationEvent) -> dynamic)?\n open var onnotificationclose: ((NotificationEvent) -> dynamic)?\n open var onfunctionalevent: ((Event) -> dynamic)?\n fun skipWaiting(): Promise<Unit> $n\ln\ln^*n$  \* Exposes the JavaScript

[Client](https://developer.mozilla.org/en/docs/Web/API/Client) to Kotlin\n \*/\npublic external abstract class Client : UnionClientOrMessagePortOrServiceWorker {\n open val url: String\n open val frameType: FrameType\n open val id: String\n fun postMessage(message: Any?, transfer: Array<dynamic> = definedExternally\n}\n\n/\*\*\n \* Exposes the JavaScript [WindowClient](https://developer.mozilla.org/en/docs/Web/API/WindowClient) to Kotlin $n^*$  npublic external abstract class WindowClient : Client  $\{\n\}$  open val visibilityState: dynamic $\|$  open val focused: Boolean\n fun focus(): Promise<WindowClient>\n fun navigate(url: String): Promise<WindowClient>\n \\n\n/\*\*\n \* Exposes the JavaScript

[Clients](https://developer.mozilla.org/en/docs/Web/API/Clients) to Kotlin\n \*/\npublic external abstract class Clients  $\{\n\$  fun get(id: String): Promise $\langle Any? \rangle$  fun matchAll(options: ClientQueryOptions = definedExternally): Promise<Array<Client>>\n fun openWindow(url: String): Promise<WindowClient?>\n fun

claim(): Promise<Unit>\n\\n\npublic external interface ClientOueryOptions {\n var includeUncontrolled: Boolean? /\* = false \*/\n get() = definedExternally\n set(value) = definedExternally\n var type: ClientType? /\* = ClientType.WINDOW \*/\n get() = definedExternally\n set(value) = definedExternally\n}\n\n@kotlin.internal.InlineOnly\npublic inline fun ClientQueryOptions(includeUncontrolled: Boolean? = false, type: ClientType? = ClientType.WINDOW): ClientOueryOptions  $\{\n \$  val  $o = is(\n \'(\{\})\n \$ o[\"includeUncontrolled\"] = includeUncontrolled\n o[\"type\"] = type\n return o\n\n\n/\*\*\n \* Exposes the JavaScript [ExtendableEvent](https://developer.mozilla.org/en/docs/Web/API/ExtendableEvent) to Kotlin\n \*/\npublic external open class ExtendableEvent(type: String, eventInitDict: ExtendableEventInit = definedExternally) : Event  ${\n \mu \in \mathbb{R}^n \subset \mathbb{R}^n \geq \lambda \$  companion object  ${\n \mu \in \mathbb{R}^n \leq \lambda \leq \lambda \leq \lambda \leq \lambda \}$ Short\n val CAPTURING\_PHASE: Short\n val AT\_TARGET: Short\n val BUBBLING\_PHASE: Short\n }\n}\n\npublic external interface ExtendableEventInit : EventInit\n\n@kotlin.internal.InlineOnly\npublic inline fun ExtendableEventInit(bubbles: Boolean? = false, cancelable: Boolean? = false, composed: Boolean? = false): ExtendableEventInit  $\{\nabla \cdot \mathbf{v}_0\} \in \mathbf{v} \$  = bubbles\" = bubbles\n o[\"cancelable\" = cancelable\n o[\"composed\"] = composed\n return o\n}\n\n/\*\*\n \* Exposes the JavaScript [InstallEvent](https://developer.mozilla.org/en/docs/Web/API/InstallEvent) to Kotlin\n \*/\npublic external open class InstallEvent(type: String, eventInitDict: ExtendableEventInit = definedExternally) : ExtendableEvent {\n fun registerForeignFetch(options: ForeignFetchOptions)\n\n companion object {\n val NONE: Short\n val CAPTURING\_PHASE: Short\n val AT\_TARGET: Short\n val BUBBLING\_PHASE: Short\n  $\ln\ln\$ npublic external interface ForeignFetchOptions  $\ln \vartheta$ scopes: Array<String>?\n get() = definedExternally\n set(value) = definedExternally\n var origins: Array<String>?\n get() = definedExternally\n set(value) = definedExternally\n\n\n@kotlin.internal.InlineOnly\npublic inline fun ForeignFetchOptions(scopes: Array<String>?, origins: Array<String>?): ForeignFetchOptions {\n val o =  $j\sin(\{\{\})\}\$ )\n o[\"scopes\"] = scopes\n o[\"origins\"] = origins\n return o\n}\n\n/\*\*\n \* Exposes the JavaScript [FetchEvent](https://developer.mozilla.org/en/docs/Web/API/FetchEvent) to Kotlin\n \*/\npublic external open class FetchEvent(type: String, eventInitDict: FetchEventInit) : ExtendableEvent {\n open val request: Request\n open val clientId: String?\n open val isReload: Boolean\n fun respondWith(r: Promise<Response>)\n\n companion object  ${\n \alpha}$  val NONE: Short\n val CAPTURING PHASE: Short\n val AT\_TARGET: Short\n val BUBBLING\_PHASE: Short\n }\n\npublic external interface FetchEventInit : ExtendableEventInit {\n var request: Request?\n get() = definedExternally\n set(value) = definedExternally\n var clientId: String? /\* = null \*/\n get() = definedExternally\n set(value) = definedExternally\n var isReload: Boolean? /\* = false \*/\n get() = definedExternally\n set(value) = definedExternally\n}\n\n@kotlin.internal.InlineOnly\npublic inline fun FetchEventInit(request: Request?, clientId: String? = null, isReload: Boolean? = false, bubbles: Boolean?  $=$  false, cancelable: Boolean?  $=$  false, composed: Boolean?  $=$  false): FetchEventInit  $\{\n\}$  val  $o = js(\n\binom{n}{\n}$ o[\"request\"] = request\n o[\"clientId\"] = clientId\n o[\"isReload\"] = isReload\n o[\"bubbles\"] = bubbles\n o[\"cancelable\"] = cancelable\n o[\"composed\"] = composed\n return o\n}\n\npublic external open class ForeignFetchEvent(type: String, eventInitDict: ForeignFetchEventInit) : ExtendableEvent {\n open val request: Request\n open val origin: String\n fun respondWith(r: Promise<ForeignFetchResponse>)\n\n companion object {\n val NONE: Short\n val CAPTURING\_PHASE: Short\n val AT\_TARGET: Short\n val BUBBLING\_PHASE: Short\n }\n}\n\npublic external interface ForeignFetchEventInit : ExtendableEventInit {\n var request: Request?\n get() = definedExternally\n set(value) = definedExternally\n var origin: String? /\*  $= \lvert \text{mull} \rvert^* / \text{n}$  get() = definedExternally $\lvert \text{n}$  set(value) = definedExternally\n}\n\n@kotlin.internal.InlineOnly\npublic inline fun ForeignFetchEventInit(request: Request?, origin: String? = \"null\", bubbles: Boolean? = false, cancelable: Boolean? = false, composed: Boolean? = false): ForeignFetchEventInit  $\{\nabla \cdot \mathbf{v} = \nabla \cdot \nabla \cdot \mathbf{v}\| = \nabla \cdot \nabla \cdot \n$  $o[\Upsilon_{\text{subbles}}\Upsilon_{\text{subbles}}\] = \text{subbles}\$  of  $\Upsilon_{\text{cancellation}}\$  = cancelable\n of  $\Upsilon_{\text{composed}}\$  = composed\n return o\n }\n\npublic external interface ForeignFetchResponse  $\{\n \$  var response: Response?\n get() = definedExternally\n set(value) = definedExternally\n var origin: String?\n get() = definedExternally\n  $set(value) = defined Externally \cap \ \ var \ headers: Array\le String\ge?$ \n get() = definedExternally\n set(value) =

definedExternally\n}\n\n@kotlin.internal.InlineOnly\npublic inline fun ForeignFetchResponse(response: Response?, origin: String? = undefined, headers: Array<String>? = undefined): ForeignFetchResponse {\n val  $o =$  $js(\{'(\})\{')\n})$ n o[\"response\"] = response\n o[\"origin\"] = origin\n o[\"headers\"] = headers\n return o\n}\n\n/\*\*\n \* Exposes the JavaScript [ExtendableMessageEvent](https://developer.mozilla.org/en/docs/Web/API/ExtendableMessageEvent) to Kotlin\n \*/\npublic external open class ExtendableMessageEvent(type: String, eventInitDict: ExtendableMessageEventInit = definedExternally) : ExtendableEvent {\n open val data: Any?\n open val origin: String\n open val lastEventId: String\n open val source: UnionClientOrMessagePortOrServiceWorker?\n open val ports: Array<out MessagePort>?\n\n companion object {\n val NONE: Short\n val CAPTURING\_PHASE: Short\n val AT\_TARGET: Short\n val BUBBLING\_PHASE: Short\n  $\n\ln{\n$ upublic external interface ExtendableMessageEventInit : ExtendableEventInit  ${\n$  var data: Any?\n get() = definedExternally\n  $set(value) = defined Externally \nvert n \nvert var origin: String? \nvert n \nvert get() = defined Externally \nvert n \nvert set(value) =$ definedExternally\n var lastEventId: String?\n get() = definedExternally\n set(value) = definedExternally\n var source: UnionClientOrMessagePortOrServiceWorker?\n get() = definedExternally\n  $set(value) = defined Externally \wedge n$  var ports: Array<MessagePort>?\n get() = definedExternally\n  $set(value) = defined Externally\n\| \n\| @kotlin.internal. InlineOnly\n\h\npublic inline fun$ ExtendableMessageEventInit(data: Any? = undefined, origin: String? = undefined, lastEventId: String? = undefined, source: UnionClientOrMessagePortOrServiceWorker? = undefined, ports: Array<MessagePort>? = undefined, bubbles: Boolean? = false, cancelable: Boolean? = false, composed: Boolean? = false): ExtendableMessageEventInit  ${\nabla \nabla \cdot \mathbf{v} = \mathbf{v}(\mathbf{v}|\mathbf{v}) \cdot \mathbf{v} = \mathbf{v}(\mathbf{v}|\mathbf{v})$  of  $\mathbf{v} = \mathbf{v}(\mathbf{v}|\mathbf{v})$  of  $\mathbf{v} = \mathbf{v}(\mathbf{v}|\mathbf{v})$  $o[\Gamma]$ source $\Gamma$  = source $\Lambda$  o $[\Gamma]$  ports $\Gamma$  = ports $\Lambda$  of  $\Gamma$  bubbles $\Gamma$  = bubbles $\Lambda$  of  $\Gamma$ cancelable $\Gamma$  = cancelable $\Lambda$ n o[\"composed\"] = composed\n return o\n}\n\n/\*\*\n \* Exposes the JavaScript [Cache](https://developer.mozilla.org/en/docs/Web/API/Cache) to Kotlin\n \*/\npublic external abstract class Cache  ${\n\mu \tau}$  fun match(request: dynamic, options: CacheQueryOptions = definedExternally): Promise $\langle \text{Any?}\rangle$ 'n fun matchAll(request: dynamic = definedExternally, options: CacheQueryOptions = definedExternally): Promise $\langle \text{Array} \leq \text{Response} \rangle$  fun add(request: dynamic): Promise $\langle \text{Unit} \rangle$  fun addAll(requests: Array<dynamic>): Promise<Unit>\n fun put(request: dynamic, response: Response): Promise<Unit>\n fun delete(request: dynamic, options: CacheQueryOptions = definedExternally): Promise<Boolean>\n fun keys(request: dynamic = definedExternally, options: CacheQueryOptions = definedExternally): Promise<Array<Request>>\n}\n\npublic external interface CacheQueryOptions {\n var ignoreSearch: Boolean? /\*  $=$  false \*/\n get() = definedExternally\n set(value) = definedExternally\n var ignoreMethod: Boolean? /\* = false \*/\n get() = definedExternally\n set(value) = definedExternally\n var ignoreVary: Boolean? /\* = false  $*\langle n \rangle$  get() = definedExternally\n set(value) = definedExternally\n var cacheName: String?\n  $get() = defined Externally \in set(value) = defined Externally \in \mathbb{N} \in \mathbb{N} \cdot \text{C}$ . CacheQueryOptions(ignoreSearch: Boolean? = false, ignoreMethod: Boolean? = false, ignoreVary: Boolean? = false, cacheName: String? = undefined): CacheQueryOptions  $\{\nabla \cdot \text{val} \circ \text{val} \}$  o[\"ignoreSearch\"] = ignoreSearch\n o[\"ignoreMethod\"] = ignoreMethod\n o[\"ignoreVary\"] = ignoreVary\n o[\"cacheName\"] = cacheName\n return o\n \\n\npublic external interface CacheBatchOperation  $\ln$  var type: String?\n get() = definedExternally\n set(value) = definedExternally\n var request: Request?\n get() = definedExternally\n  $set(value) = defined Externally \land \text{var response: Response?}\land \text{get()} = definedExternally \land \text{set(value)} =$ definedExternally\n var options: CacheQueryOptions?\n get() = definedExternally\n set(value) = definedExternally\n}\n\n@kotlin.internal.InlineOnly\npublic inline fun CacheBatchOperation(type: String? = undefined, request: Request? = undefined, response: Response? = undefined, options: CacheQueryOptions? = undefined): CacheBatchOperation  $\{\nabla \cdot \mathbf{v} \in \mathbf{v} \mid \nabla \cdot \mathbf{v} \} \cap \{\nabla \cdot \mathbf{v} \in \mathbf{v} \}$  = type $\mathbf{v} \in \mathbf{v}$ o[\"response\"] = response\n o[\"options\"] = options\n return o\n \\n\n\n\\*\*\n \* Exposes the JavaScript [CacheStorage](https://developer.mozilla.org/en/docs/Web/API/CacheStorage) to Kotlin\n \*/\npublic external abstract class CacheStorage {\n fun match(request: dynamic, options: CacheQueryOptions = definedExternally): Promise<Any?>\n fun has(cacheName: String): Promise<Boolean>\n fun open(cacheName: String):

Promise<Cache> $\in$  fun delete(cacheName: String): Promise<Boolean> $\in$  fun keys(): Promise<Array<String>>\n}\n\npublic external open class FunctionalEvent : ExtendableEvent {\n companion object  ${\n \mu$  val NONE: Short\n val CAPTURING PHASE: Short\n val AT\_TARGET: Short\n val BUBBLING\_PHASE: Short\n }\n}\n\npublic external interface UnionMessagePortOrServiceWorker\n\npublic external interface UnionClientOrMessagePortOrServiceWorker\n\n/\* please, don't implement this interface! \*/\n@Suppress(\"NESTED\_CLASS\_IN\_EXTERNAL\_INTERFACE\")\npublic external interface ServiceWorkerState {\n companion object\n}\n\npublic inline val ServiceWorkerState.Companion.INSTALLING: ServiceWorkerState get() = \"installing\".asDynamic().unsafeCast<ServiceWorkerState>()\n\npublic inline val ServiceWorkerState.Companion.INSTALLED: ServiceWorkerState get() = \"installed\".asDynamic().unsafeCast<ServiceWorkerState>()\n\npublic inline val ServiceWorkerState.Companion.ACTIVATING: ServiceWorkerState get() = \"activating\".asDynamic().unsafeCast<ServiceWorkerState>()\n\npublic inline val ServiceWorkerState.Companion.ACTIVATED: ServiceWorkerState get() = \"activated\".asDynamic().unsafeCast<ServiceWorkerState>()\n\npublic inline val ServiceWorkerState.Companion.REDUNDANT: ServiceWorkerState get() = \"redundant\".asDynamic().unsafeCast<ServiceWorkerState>()\n\n/\* please, don't implement this interface! \*/\n@Suppress(\"NESTED\_CLASS\_IN\_EXTERNAL\_INTERFACE\")\npublic external interface FrameType {\n companion object\n}\n\npublic inline val FrameType.Companion.AUXILIARY: FrameType get() = \"auxiliary\".asDynamic().unsafeCast<FrameType>()\n\npublic inline val FrameType.Companion.TOP\_LEVEL: FrameType get() = \"top-level\".asDynamic().unsafeCast<FrameType>()\n\npublic inline val FrameType.Companion.NESTED: FrameType get() = \"nested\".asDynamic().unsafeCast<FrameType>()\n\npublic inline val FrameType.Companion.NONE: FrameType  $get() =$ \"none\".asDynamic().unsafeCast<FrameType>()\n\n/\* please, don't implement this interface! \*/\n@Suppress(\"NESTED\_CLASS\_IN\_EXTERNAL\_INTERFACE\")\npublic external interface ClientType {\n companion object\n}\n\npublic inline val ClientType.Companion.WINDOW: ClientType get() = \"window\".asDynamic().unsafeCast<ClientType>()\n\npublic inline val ClientType.Companion.WORKER: ClientType get() =  $\Upsilon$  worker $\Upsilon$ .asDynamic().unsafeCast<ClientType>()\n\npublic inline val ClientType.Companion.SHAREDWORKER: ClientType get() = \"sharedworker\".asDynamic().unsafeCast<ClientType>()\n\npublic inline val ClientType.Companion.ALL: ClientType get() = \"all\".asDynamic().unsafeCast<ClientType>()","/\*\n \* Copyright 2010-2019 JetBrains s.r.o. and Kotlin Programming Language contributors. $\ln *$  Use of this source code is governed by the Apache 2.0 license that can be found in the license/LICENSE.txt file.\n \*/\n\n// NOTE: THIS FILE IS AUTO-GENERATED, DO NOT EDIT!\n// See github.com/kotlin/dukat for details\n\npackage org.w3c.xhr\n\nimport kotlin.js.\*\nimport org.khronos.webgl.\*\nimport org.w3c.css.masking.\*\nimport org.w3c.dom.\*\nimport org.w3c.dom.clipboard.\*\nimport org.w3c.dom.css.\*\nimport org.w3c.dom.events.\*\nimport org.w3c.dom.mediacapture.\*\nimport org.w3c.dom.parsing.\*\nimport org.w3c.dom.pointerevents.\*\nimport org.w3c.dom.svg.\*\nimport org.w3c.dom.url.\*\nimport org.w3c.fetch.\*\nimport org.w3c.files.\*\nimport org.w3c.notifications.\*\nimport org.w3c.performance.\*\nimport org.w3c.workers.\*\n\n/\*\*\n \* Exposes the JavaScript [XMLHttpRequestEventTarget](https://developer.mozilla.org/en/docs/Web/API/XMLHttpRequestEventTarget) to Kotlin $n * \n$ public external abstract class XMLHttpRequestEventTarget : EventTarget  $\n$  open var onloadstart: ((ProgressEvent) -> dynamic)?\n open var onprogress: ((ProgressEvent) -> dynamic)?\n open var onabort:  $((Event) \rightarrow dynamic)$ ?\n open var onerror:  $((Event) \rightarrow dynamic)$ ?\n open var onload:  $((Event) \rightarrow dynamic)$ ?\n open var ontimeout: ((Event) -> dynamic)?\n open var onloadend: ((Event) -> dynamic)?\n}\n\npublic external abstract class XMLHttpRequestUpload : XMLHttpRequestEventTarget\n\n/\*\*\n \* Exposes the JavaScript [XMLHttpRequest](https://developer.mozilla.org/en/docs/Web/API/XMLHttpRequest) to Kotlin\n \*/\npublic external open class XMLHttpRequest : XMLHttpRequestEventTarget {\n var onreadystatechange: ((Event) ->

dynamic)?\n open val readyState: Short\n var timeout: Int\n var withCredentials: Boolean\n open val upload:

XMLHttpRequestUpload\n open val responseURL: String\n open val status: Short\n open val statusText: String\n var responseType: XMLHttpRequestResponseType\n open val response: Any?\n open val responseText: String\n open val responseXML: Document?\n fun open(method: String, url: String)\n fun open(method: String, url: String, async: Boolean, username: String? = definedExternally, password: String? = definedExternally)\n fun setRequestHeader(name: String, value: String)\n fun send(body: dynamic = definedExternally) $\in$  fun abort() $\in$  fun getResponseHeader(name: String): String? $\in$  fun getAllResponseHeaders(): String\n fun overrideMimeType(mime: String)\n\n companion object {\n val UNSENT: Short\n val OPENED: Short\n val HEADERS\_RECEIVED: Short\n val LOADING: Short $\in$  val DONE: Short $\n\cdot$  } $\n\cdot \ln\ln\frac{**\ln *}{x}$  Exposes the JavaScript

[FormData](https://developer.mozilla.org/en/docs/Web/API/FormData) to Kotlin\n \*/\npublic external open class FormData(form: HTMLFormElement = definedExternally)  $\{\n\$  fun append(name: String, value: String) $\n\$  fun append(name: String, value: Blob, filename: String = definedExternally) \n fun delete(name: String) \n fun get(name: String): dynamic\n fun getAll(name: String): Array<dynamic>\n fun has(name: String): Boolean\n fun set(name: String, value: String) $\ln$  fun set(name: String, value: Blob, filename: String = definedExternally) $\n\ln\frac{**\n}{n}$  Exposes the JavaScript

[ProgressEvent](https://developer.mozilla.org/en/docs/Web/API/ProgressEvent) to Kotlin\n \*/\npublic external open class ProgressEvent(type: String, eventInitDict: ProgressEventInit = definedExternally) : Event {\n open val lengthComputable: Boolean\n open val loaded: Number\n open val total: Number\n\n companion object  ${\n \alpha}$ val NONE: Short\n val CAPTURING\_PHASE: Short\n val AT\_TARGET: Short\n val BUBBLING\_PHASE: Short\n  $\n\n\in \{\n\}$ \n\npublic external interface ProgressEventInit : EventInit {\n var lengthComputable: Boolean? /\* = false \*/\n get() = definedExternally\n set(value) = definedExternally\n var loaded: Number? /\* = 0 \*/\n get() = definedExternally\n set(value) = definedExternally\n var total: Number? /\* = 0 \*/\n get() = definedExternally\n set(value) =

definedExternally\n}\n\n@kotlin.internal.InlineOnly\npublic inline fun ProgressEventInit(lengthComputable: Boolean? = false, loaded: Number? = 0, total: Number? = 0, bubbles: Boolean? = false, cancelable: Boolean? = false, composed: Boolean? = false): ProgressEventInit  $\{\nabla \times \mathbf{a} \cdot \nabla = \mathbf{i}(\nabla'(\{\})\)\nabla \times \mathbf{b}(\nabla \times \mathbf{b})\n\}$  of  $\text{``lengthComputable''}$  =

 $lengthComputable\| \quad o[\n\text{||loaded}\n\text{||} = loaded\| \quad o[\n\text{||total}\n\text{||} = total\| \quad o[\n\text{||tubbles}\n\text{||} = bubbles\|$ 

o[\"cancelable\"] = cancelable\n o[\"composed\"] = composed\n return o\n\n\n/\* please, don't implement this interface! \*/\n@Suppress(\"NESTED\_CLASS\_IN\_EXTERNAL\_INTERFACE\")\npublic external interface

XMLHttpRequestResponseType  $\{\n \$ companion object $\n \$ \n\n $\$ public inline val

XMLHttpRequestResponseType.Companion.EMPTY: XMLHttpRequestResponseType get() =

\"\".asDynamic().unsafeCast<XMLHttpRequestResponseType>()\n\npublic inline val

XMLHttpRequestResponseType.Companion.ARRAYBUFFER: XMLHttpRequestResponseType get() =

\"arraybuffer\".asDynamic().unsafeCast<XMLHttpRequestResponseType>()\n\npublic inline val

XMLHttpRequestResponseType.Companion.BLOB: XMLHttpRequestResponseType get() =

\"blob\".asDynamic().unsafeCast<XMLHttpRequestResponseType>()\n\npublic inline val

XMLHttpRequestResponseType.Companion.DOCUMENT: XMLHttpRequestResponseType get() =

\"document\".asDynamic().unsafeCast<XMLHttpRequestResponseType>()\n\npublic inline val

XMLHttpRequestResponseType.Companion.JSON: XMLHttpRequestResponseType get() =

\"json\".asDynamic().unsafeCast<XMLHttpRequestResponseType>()\n\npublic inline val

XMLHttpRequestResponseType.Companion.TEXT: XMLHttpRequestResponseType get() =

\"text\".asDynamic().unsafeCast<XMLHttpRequestResponseType>()","/\*\n \* Copyright 2010-2018 JetBrains s.r.o. and Kotlin Programming Language contributors.\n \* Use of this source code is governed by the Apache 2.0 license

that can be found in the license/LICENSE.txt file.\n \*/\n\npackage kotlin\n\nimport

kotlin.annotation.AnnotationRetention.BINARY\nimport kotlin.annotation.AnnotationRetention.SOURCE\nimport kotlin.annotation.AnnotationTarget.\*\nimport kotlin.internal.RequireKotlin\nimport

kotlin.internal.RequireKotlinVersionKind\nimport kotlin.reflect.KClass\n\n/\*\*\n \* Signals that the annotated annotation class is a marker of an experimental API.\n  $*\n$  Any declaration annotated with that marker is

considered an experimental declaration\n \* and its call sites should accept the experimental aspect of it either by using [UseExperimental],\n \* or by being annotated with that marker themselves, effectively causing further propagation of that experimental aspect. $\ln \pi$  This class is deprecated in favor of a more general approach provided by [RequiresOptIn]/[OptIn].\n

\*/\n@Target(ANNOTATION\_CLASS)\n@Retention(BINARY)\n@SinceKotlin(\"1.2\")\n@RequireKotlin(\"1.2.50 \", versionKind = RequireKotlinVersionKind.COMPILER\_VERSION)\n@Deprecated(\"Please use RequiresOptIn instead.\")\npublic annotation class Experimental(val level: Level = Level.ERROR) {\n /\*\*\n \* Severity of the diagnostic that should be reported on usages of experimental API which did not explicitly accept the experimental aspect $\ln$  \* of that API either by using [UseExperimental] or by being annotated with the corresponding marker annotation. $\ln$  \*/\n public enum class Level  $\{\ln$  /\*\* Specifies that a warning should be reported on incorrect usages of this experimental API. \*/\n WARNING,\n /\*\* Specifies that an error should be reported on incorrect usages of this experimental API. \*/\n ERROR,\n  $\ln\ln x^* \in$  \* Allows to use experimental API denoted by the given markers in the annotated file, declaration, or expression.\n \* If a declaration is annotated with [UseExperimental], its usages are \*\*not\*\* required to opt-in to that experimental API. $\ln$  \* $\ln$  \* This class is deprecated in favor of a more general approach provided by [RequiresOptIn]/[OptIn].\n \*/\n@Target(\n CLASS, PROPERTY, LOCAL\_VARIABLE, VALUE\_PARAMETER, CONSTRUCTOR, FUNCTION,

PROPERTY\_GETTER, PROPERTY\_SETTER, EXPRESSION, FILE,

 $TYPEALIAS\ln\$ (Source)\n@SinceKotlin(\"1.2\")\n@RequireKotlin(\"1.2.50\", versionKind = RequireKotlinVersionKind.COMPILER\_VERSION)\n@Deprecated(\"Please use OptIn instead.\", ReplaceWith(\"OptIn(\*markerClass)\", \"kotlin.OptIn\"))\npublic annotation class UseExperimental(\n vararg val markerClass: KClass<out Annotation>\n)\n\n\n@Target(CLASS, PROPERTY, CONSTRUCTOR, FUNCTION, TYPEALIAS)\n@Retention(BINARY)\ninternal annotation class WasExperimental(\n vararg val markerClass: KClass<out Annotation>\n)\n","package kotlin\n\nimport kotlin.annotation.AnnotationTarget.\*\n\n/\*\*\n \* This annotation marks the standard library API that is considered experimental and is not subject to the $\ln$  \* [general compatibility guarantees](https://kotlinlang.org/docs/reference/evolution/components-stability.html) given for the standard library:\n \* the behavior of such API may be changed or the API may be removed completely in any further release. $\ln \pi > B$ eware using the annotated API especially if you're developing a library, since your library might become binary incompatible $\ln *$  with the future versions of the standard library. $\ln * \ln *$  Any usage of a declaration annotated with `@ExperimentalStdlibApi` must be accepted either by\n \* annotating that usage with the [OptIn] annotation, e.g. `@OptIn(ExperimentalStdlibApi::class)`,\n \* or by using the compiler argument `-Xoptin=kotlin.ExperimentalStdlibApi`.\n \*/\n@Suppress(\"DEPRECATION\")\n@Experimental(level = Experimental.Level.ERROR)\n@RequiresOptIn(level =

RequiresOptIn.Level.ERROR)\n@Retention(AnnotationRetention.BINARY)\n@Target(\n CLASS,\n ANNOTATION\_CLASS,\n PROPERTY,\n FIELD,\n LOCAL\_VARIABLE,\n VALUE\_PARAMETER,\n CONSTRUCTOR,\n FUNCTION,\n PROPERTY\_GETTER,\n PROPERTY\_SETTER,\n TYPEALIAS\n)\n@MustBeDocumented\n@ExperimentalStdlibApi\n@SinceKotlin(\"1.3\") // TODO: Remove experimental status from itself and advance SinceKotlin to 1.4\npublic annotation class ExperimentalStdlibApi\n","/\*\n \* Copyright 2010-2018 JetBrains s.r.o. and Kotlin Programming Language contributors.\n \* Use of this source code is governed by the Apache 2.0 license that can be found in the license/LICENSE.txt file.\n \*/\n\npackage kotlin\n\nimport kotlin.annotation.AnnotationTarget.\*\nimport kotlin.experimental.ExperimentalTypeInference\n\n/\*\*\n \* Allows to infer generic type arguments of a function from the calls in the annotated function parameter of that function. $\ln * \ln *$  When this annotation is placed on a generic function parameter of a function,\n \* it enables to infer the type arguments of that generic function from the lambda body passed to that parameter. $\ln * \ln *$  The calls that affect inference are either members of the receiver type of an annotated function parameter or\n \* extensions for that type. The extensions must be themselves annotated with `@BuilderInference`.\n \*\n \* Example: we declare\n \* ```\n \* fun <T> sequence(@BuilderInference block: suspend SequenceScope<T>.() -> Unit): Sequence<T>\n \* ```\n \* and use it like\n \* ```\n \* val result = sequence { yield(\"result\") }\n \* ```\n \* Here the type argument of the resulting sequence is inferred to `String` from\n \* the

argument of the [SequenceScope.yield] function, that is called inside the lambda passed to [sequence]. $\ln * \ln *$  Note: this annotation is experimental, see [ExperimentalTypeInference] on how to opt-in for it.\n

## \*/\n@Target(VALUE\_PARAMETER, FUNCTION,

PROPERTY)\n@Retention(AnnotationRetention.BINARY)\n@SinceKotlin(\"1.3\")\n@ExperimentalTypeInferenc e\npublic annotation class BuilderInference\n","/\*\n \* Copyright 2010-2018 JetBrains s.r.o. and Kotlin Programming Language contributors.\n \* Use of this source code is governed by the Apache 2.0 license that can be found in the license/LICENSE.txt file. $\ln \sqrt{\frac{n}{n}}$  found in the license/LICENSE.txt file. $\ln \sqrt{\frac{n}{n}}$ 

kotlin.annotation.AnnotationTarget.\*\nimport kotlin.internal.RequireKotlin\nimport

kotlin.internal.RequireKotlinVersionKind\n\n/\*\*\n \* The experimental multiplatform support API marker.\n \*\n \* Any usage of a declaration annotated with `@ExperimentalMultiplatform` must be accepted either by\n \* annotating that usage with the [OptIn] annotation, e.g. `@OptIn(ExperimentalMultiplatform::class)`,\n \* or by using the compiler argument `-Xopt-in=kotlin.ExperimentalMultiplatform`.\n

\*/\n@Suppress(\"DEPRECATION\")\n@Experimental\n@RequiresOptIn\n@MustBeDocumented\n@Target(\n CLASS,\n ANNOTATION\_CLASS,\n PROPERTY,\n FIELD,\n LOCAL\_VARIABLE,\n VALUE\_PARAMETER,\n CONSTRUCTOR,\n FUNCTION,\n PROPERTY\_GETTER,\n PROPERTY\_SETTER,\n

 $TYPEALIAS\n\in\mathbb{R}$  (Annotation Retention.BINARY) $\in\mathbb{R}$  Require Kotlin(\"1.2.50\", version Kind = RequireKotlinVersionKind.COMPILER\_VERSION)\npublic annotation class ExperimentalMultiplatform\n\n/\*\*\n \* Marks an expected annotation class that it isn't required to have actual counterparts in all platforms. $\ln \sqrt[n]{n}$  This annotation is only applicable to `expect` annotation classes in multi-platform projects and marks that class as \"optional\".\n \* Optional expected class is allowed to have no corresponding actual class on the platform. Optional annotations can only be used\n \* to annotate something, not as types in signatures. If an optional annotation has no corresponding actual class on a platform,\n \* the annotation entries where it's used are simply erased when compiling code on that platform.\n \*\n \* Note: this annotation is experimental, see [ExperimentalMultiplatform] on how to opt-in for it.\n

\*/\n@Target(ANNOTATION\_CLASS)\n@Retention(AnnotationRetention.BINARY)\n@ExperimentalMultiplatfor m\n@RequireKotlin(\"1.2.50\", versionKind = RequireKotlinVersionKind.COMPILER\_VERSION)\npublic annotation class OptionalExpectation\n","/\*\n \* Copyright 2010-2018 JetBrains s.r.o. and Kotlin Programming Language contributors.\n \* Use of this source code is governed by the Apache 2.0 license that can be found in the license/LICENSE.txt file.\n \*/\n\npackage kotlin\n\nimport

kotlin.annotation.AnnotationRetention.BINARY\nimport kotlin.annotation.AnnotationRetention.SOURCE\nimport kotlin.annotation.AnnotationTarget.\*\nimport kotlin.internal.RequireKotlin\nimport

kotlin.internal.RequireKotlinVersionKind\nimport kotlin.reflect.KClass\n\n/\*\*\n \* Signals that the annotated annotation class is a marker of an API that requires an explicit opt-in.  $\ln * \ln *$  Call sites of any declaration annotated with that marker should opt in to the API either by using [OptIn],\n \* or by being annotated with that marker themselves, effectively causing further propagation of the opt-in requirement. $\ln * \ln *$  This class requires opt-in itself and can only be used with the compiler argument `-Xopt-in=kotlin.RequiresOptIn`. $\ln * \ln * \omega$  property message message to be reported on usages of API without an explicit opt-in, or empty string for the default message. $\ln *$ 

The default message is: \"This declaration is experimental and its usage should be marked with 'Marker'\n \*

 or '@OptIn(Marker::class)'\", where `Marker` is the opt-in requirement marker.\n \* @property level specifies how usages of API without an explicit opt-in are reported in code.\n

\*/\n@Target(ANNOTATION\_CLASS)\n@Retention(BINARY)\n@SinceKotlin(\"1.3\")\n@RequireKotlin(\"1.3.70  $\U$ , versionKind = RequireKotlinVersionKind.COMPILER\_VERSION)\npublic annotation class RequiresOptIn(\n val message: String = \"\",\n val level: Level = Level.ERROR\n) {\n /\*\*\n \* Severity of the diagnostic that should be reported on usages which did not explicitly opted into\n  $*$  the API either by using [OptIn] or by being annotated with the corresponding marker annotation. $\ln$  \*/\n public enum class Level {\n /\*\* Specifies that a warning should be reported on incorrect usages of this API. \*/\n WARNING,\n\n /\*\* Specifies that an error should be reported on incorrect usages of this API. \*/\n ERROR,\n  $\ln\ln x$ <sup>\*</sup>\n \* Allows to use the API

denoted by the given markers in the annotated file, declaration, or expression.\n \* If a declaration is annotated with [OptIn], its usages are \*\*not\*\* required to opt in to that API. \n \*\n \* This class requires opt-in itself and can only be used with the compiler argument `-Xopt-in=kotlin.RequiresOptIn`.\n \*/\n@Target(\n CLASS, PROPERTY, LOCAL\_VARIABLE, VALUE\_PARAMETER, CONSTRUCTOR, FUNCTION, PROPERTY\_GETTER, PROPERTY\_SETTER, EXPRESSION, FILE,

 $TYPEALIAS\n\infty$   $\mathbb{R}$  are  $\mathbb{C}$  are  $\mathbb{C}$  are  $\mathbb{C}$  are  $\mathbb{C}$  are  $\mathbb{C}$  are  $\mathbb{C}$  are  $\mathbb{C}$  are  $\mathbb{C}$  are  $\mathbb{C}$  are  $\mathbb{C}$  are  $\mathbb{C}$  are  $\mathbb{C}$  are  $\mathbb{C}$  are  $\mathbb{C}$  are  $\mathbb{C}$  are RequireKotlinVersionKind.COMPILER\_VERSION)\npublic annotation class OptIn(\n vararg val markerClass: KClass<out Annotation>\n)\n","/\*\n \* Copyright 2010-2018 JetBrains s.r.o. and Kotlin Programming Language contributors.\n \* Use of this source code is governed by the Apache 2.0 license that can be found in the license/LICENSE.txt file.\n \*/\npackage kotlin.collections\n\nimport kotlin.js.JsName\n\n/\*\*\n \* Provides a skeletal implementation of the read-only [Collection] interface. $\ln * \ln * \omega$  param E the type of elements contained in the collection. The collection is covariant on its element type.\n \*/\n@SinceKotlin(\"1.1\")\npublic abstract class AbstractCollection<out E> protected constructor() : Collection<E>  ${\n}$  abstract override val size: Int\n abstract override fun iterator(): Iterator<E>\n\n override fun contains(element: @UnsafeVariance E): Boolean = any { it == element }\n\n override fun containsAll(elements: Collection<@UnsafeVariance E>): Boolean =\n elements.all { contains(it) } // use when js will support bound refs: elements.all(this::contains)\n\n override fun isEmpty(): Boolean = size ==  $0\ln\pi$  override fun toString(): String = joinToString(\", \", \"[\", \"]\") {\n if (it  $==$  this) \"(this Collection)\" else it.toString()\n  $\ln \frac{*\pi}{n}$  \* Returns new array of type `Array<Any?>` with the elements of this collection. $\ln$  \*/ $\ln$  @JsName(\"toArray\")\n protected open fun toArray(): Array<Any?> = copyToArrayImpl(this)\n\n /\*\*\n \* Fills the provided [array] or creates new array of the same type\n \* and fills it with the elements of this collection. $\ln$  \*/\n protected open fun <T> toArray(array: Array<T>): Array<T>  $=$  copyToArrayImpl(this, array)\n}\n","/\*\n \* Copyright 2010-2018 JetBrains s.r.o. and Kotlin Programming Language contributors.\n \* Use of this source code is governed by the Apache 2.0 license that can be found in the license/LICENSE.txt file.\n \*/\n\npackage kotlin.collections\n\n\nprivate enum class State {\n Ready.\n NotReady,\n Done,\n Failed\n\n\n/\*\*\n \* A base class to simplify implementing iterators so that implementations only have to implement  $[computeNext]\n$ <sup>\*</sup> to implement the iterator, calling  $[done]$  when the iteration is complete.\n \*/\npublic abstract class AbstractIterator<T> : Iterator<T> {\n private var state = State.NotReady\n private var nextValue:  $T$ ? = null\n\n override fun hasNext(): Boolean {\n require(state != State.Failed)\n return when (state)  $\{\n\}$  State.Done -> false\n State.Ready -> true\n else -> tryToComputeNext()\n  $\ln$  \\n override fun next(): T {\n if (!hasNext()) throw NoSuchElementException()\n state = State.NotReady\n @Suppress(\"UNCHECKED\_CAST\")\n return nextValue as T\n  $\ln$  private fun tryToComputeNext(): Boolean {\n state = State.Failed\n computeNext()\n return state == State.Ready\n  $\ln /*$ \n \* Computes the next item in the iterator.\n  $*\n$  \* This callback method should call one of these two methods: $\n\ln * \n\pi$  \* \* [setNext] with the next value of the iteration  $\mathbb{R}^*$  = [done] to indicate there are no more elements  $\mathbb{R}^*$  \* Failure to call either method will result in the iteration terminating with a failed state $\ln$  \*/ $\ln$  abstract protected fun computeNext(): Unit $\ln$  $/*\$ \n \* Sets the next value in the iteration, called from the [computeNext] function\n  $*/\text{an}$  protected fun setNext(value: T): Unit  $\n\alpha = \alpha \cdot \beta$  state = State.Ready\n  $\|\n\|$  /\*\*\n \* Sets the state to done so that the iteration terminates. $\ln$  \*/ $\ln$  protected fun done()  $\ln$  state = State.Done $\ln$  } $\ln\ln\ln\frac{m''}{\ln}$ \* Copyright 2010-2018 JetBrains s.r.o. and Kotlin Programming Language contributors.\n \* Use of this source code is governed by the Apache 2.0 license that can be found in the license/LICENSE.txt file. $\ln \sqrt{\frac{\pi}{n}}$  The Based on GWT AbstractList\n \* Copyright 2007 Google Inc.\n\*/\n\npackage kotlin.collections\n\n/\*\*\n \* Provides a skeletal implementation of the read-only [List] interface. $\ln * \ln *$  This class is intended to help implementing read-only lists so it doesn't support concurrent modification tracking. $\ln * \ln * \omega$  param E the type of elements contained in the list. The list is covariant on its element type. $\ln \pi / \log S$ inceKotlin(\"1.1\")\npublic abstract class AbstractList<out E> protected constructor() : AbstractCollection<E>(), List<E> {\n abstract override val size: Int\n abstract override fun get(index: Int): E\n\n override fun iterator(): Iterator $\langle E \rangle$  = IteratorImpl()\n\n override fun indexOf(element:  $\&$  UnsafeVariance E): Int = indexOfFirst { it == element }\n\n override fun lastIndexOf(element:

@UnsafeVariance E): Int = indexOfLast { it == element  $\ln \$  override fun listIterator(): ListIterator  $E$  = ListIteratorImpl(0)\n\n override fun listIterator(index: Int): ListIterator<E> = ListIteratorImpl(index)\n\n override fun subList(fromIndex: Int, toIndex: Int): List<E> = SubList(this, fromIndex, toIndex)\n\n private class SubList<out E>(private val list: AbstractList<E>, private val fromIndex: Int, toIndex: Int) : AbstractList<E>(), RandomAccess  ${\n \mu \}$  private var \_size: Int = 0\n\n init  ${\n \mu \}$  checkRangeIndexes(fromIndex, toIndex, list.size)\n this.\_size = toIndex - fromIndex\n  $\ln$  override fun get(index: Int): E {\n checkElementIndex(index, \_size)\n\n return list[fromIndex + index]\n  $\ln$  override val size: Int  $get() = \text{size}\n$   $\ln \frac{**\n}$  \* Compares this list with other list instance with the ordered structural equality.\n  $*\n$   $*$  @return true, if [other] instance is a [List] of the same size, which contains the same elements in the same order. $\ln \sqrt{\pi}$  override fun equals(other: Any?): Boolean { $\ln$  if (other === this) return true $\ln$  if (other !is List  $\sum_{k \geq k}$  return false\n\n return orderedEquals(this, other)\n }\n\n /\*\*\n \* Returns the hash code value for this list. $\ln$  \*/ $\ln$  override fun hashCode(): Int = orderedHashCode(this) $\ln$ | $\ln$  private open inner class IteratorImpl : Iterator<E>  ${\n\gamma_k^*$  the index of the item that will be returned on the next call to  $[\text{next}]^{\wedge}$  \*/\n protected var index =  $0\ln\$  override fun hasNext(): Boolean = index < size $\ln$  override fun next(): E {\n if  $(\text{hasNext})$  throw NoSuchElementException()\n return get(index++)\n }\n  $\rangle \$ \n /\*\*\n Implementation of [ListIterator] for abstract lists.\n  $*\$ \n private open inner class ListIteratorImpl(index: Int) : IteratorImpl(), ListIterator<E> {\n\n init {\n checkPositionIndex(index, this@AbstractList.size)\n this.index = index\n  $\ln$  override fun hasPrevious(): Boolean = index > 0\n\n override fun nextIndex(): Int = index\n\n override fun previous(): E {\n if (!hasPrevious()) throw NoSuchElementException()\n return get(--index)\n  $\ln$  override fun previousIndex(): Int = index - $1\n\$  }\n\n internal companion object {\n internal fun checkElementIndex(index: Int, size: Int) {\n if  $(\text{index} < 0 \parallel \text{index} \geq \text{size} \setminus \text{index}$  (index  $\text{Index}$  outofBoundsException(\"index: \$index, size: \$size\")\n  $\ln \ \in \{\n\$  internal fun checkPositionIndex(index: Int, size: Int)  $\{\n\$  if (index < 0 || index > size)  $\{\n\}$ 

throw IndexOutOfBoundsException(\"index: \$index, size:  $\size$ \")\n }\n }\n\n internal fun checkRangeIndexes(fromIndex: Int, toIndex: Int, size: Int)  $\{\n\}$  if (fromIndex < 0 || toIndex > size)  $\{\n\}$ throw IndexOutOfBoundsException(\"fromIndex: \$fromIndex, toIndex: \$toIndex, size: \$size\")\n  $\ln$ if (fromIndex > toIndex)  $\{\n\$  throw IllegalArgumentException(\"fromIndex: \$fromIndex > toIndex:  $$toIndex\''\n$  }\n }\n internal fun checkBoundsIndexes(startIndex: Int, endIndex: Int, size: Int) {\n if (startIndex  $< 0 \parallel$  endIndex  $>$  size)  $\{\n\}$  throw IndexOutOfBoundsException(\"startIndex:  $\startIndex$ , endIndex;  $\end{Index}$ , size:  $\size$ \")\n  $\ln$  if (startIndex > endIndex) {\n throw IllegalArgumentException(\"startIndex: \$startIndex > endIndex: \$endIndex\")\n }\n }\n internal fun orderedHashCode(c: Collection  $\$ ): Int  $\{\n\$  var hashCode = 1\n for (e in c)  $\{\n\}$ hashCode = 31 \* hashCode + (e?.hashCode() ?: 0)\n  $\ln$  return hashCode\n  $\ln$  internal fun orderedEquals(c: Collection<\*>, other: Collection<\*>): Boolean {\n if (c.size != other.size) return false\n\n val otherIterator = other.iterator()\n for (elem in c) {\n val elemOther = otherIterator.next()\n

if (elem != elemOther)  $\ln$  return false $\ln$  }\n return true $\ln$  }\n }\n}","/\*\n \* Copyright 2010-2018 JetBrains s.r.o. and Kotlin Programming Language contributors.\n \* Use of this source code is governed by the Apache 2.0 license that can be found in the license/LICENSE.txt file. $\ln \sqrt{\frac{\pi}{n}}$ Based on GWT AbstractMap\n \* Copyright 2007 Google Inc.\n \*/\n\npackage kotlin.collections\n\n/\*\*\n \* Provides a skeletal implementation of the read-only [Map] interface. $\ln \pi$  The implementor is required to implement [entries] property, which should return read-only set of map entries. $\ln * \pi * \mathcal{O}$  param K the type of map keys. The map is invariant on its key type.\n  $* \otimes$  param V the type of map values. The map is covariant on its value type.\n \*/\n@SinceKotlin(\"1.1\")\npublic abstract class AbstractMap<K, out V> protected constructor() : Map<K, V>  ${\n\rho \in {\n\rho \in {\n\rho$ fun containsValue(value: @UnsafeVariance V): Boolean = entries.any { it.value == value }\n\n internal fun containsEntry(entry: Map.Entry $\langle *, * \rangle$ ): Boolean {\n // since entry comes from @UnsafeVariance parameters it can be virtually anything\n if (entry !is Map.Entry  $\langle *, * \rangle$ ) return false\n val key = entry.key\n val value  $=$  entry.value\n val ourValue = get(key)\n\n if (value != ourValue) {\n return false\n }\n\n //

Perhaps it was null and we don't contain the key?\n if (ourValue == null && !containsKey(key)) {\n return false\n  $\ln\$  return true\n  $\ln\ln$  /\*\*\n \* Compares this map with other instance with the ordered structural equality. $\ln$  \*  $\mathbb{Q}$  return true, if [other] instance is a [Map] of the same size, all entries of which are contained in the [entries] set of this map. $\ln$  \*/ $\ln$  override fun equals(other: Any?): Boolean { $\ln$  if (other === this) return true\n if (other !is Map<\*, \*>) return false\n if (size != other.size) return false\n\n return other.entries.all { containsEntry(it) }\n }\n\n override operator fun get(key: K): V? = implFindEntry(key)?.value\n\n\n /\*\*\n \* Returns the hash code value for this map.\n \*\n \* It is the same as the hashCode of [entries] set. $\infty$  \*/\n override fun hashCode(): Int = entries.hashCode() $\ln$ n override fun isEmpty(): Boolean = size == 0\n override val size: Int get() = entries.size\n\n /\*\*\n \* Returns a read-only [Set] of all keys in this map.\n  $*\n$  \* Accessing this property first time creates a keys view from [entries].\n All subsequent accesses just return the created instance.\n  $*\wedge$  override val keys: Set<K>\n get() {\n if (\_keys = null)  $\ln$  \_keys = object : AbstractSet<K>()  $\ln$  override operator fun contains(element: K): Boolean = containsKey(element)\n\n override operator fun iterator(): Iterator<K>  ${\n \mu \nu}$  val entryIterator = entries.iterator()\n return object : Iterator<K>  ${\n \mu \nu}$ override fun hasNext(): Boolean = entryIterator.hasNext()\n override fun next(): K = entryIterator.next().key\n  $\ln$   $\ln$  override val size: Int get() = this@AbstractMap.size\n }\n }\n return keys!!\n }\n\n @kotlin.jvm.Volatile\n private var keys:  $Set < K > ? = null \n\| \n\| \n\| \n\$  override fun toString(): String = entries.joinToString(\", \", \"{\", \"}\") { toString(it)  $\n\alpha$  private fun toString(entry: Map.Entry<K, V>): String = toString(entry.key) + \"=\" + toString(entry.value)\n\n private fun toString(o: Any?): String = if (o === this) \"(this Map)\" else o.toString()\n\n  $/**\n * Returns a read-only [Collection] of all values in this map.\n * \n * Accessing this property first time$ creates a values view from [entries]. $\ln$  \* All subsequent accesses just return the created instance. $\ln$  \*/\n override val values: Collection<V>\n get() {\n if (\_values == null) {\n \_values = object : AbstractCollection $\langle V \rangle$  ( $\{\n\$ containsValue(element)\n\n override operator fun iterator(): Iterator<V>  ${\n$  val entryIterator = entries.iterator()\n return object : Iterator<V>  ${\n}$  override fun hasNext(): Boolean = entryIterator.hasNext()\n override fun next():  $V =$  entryIterator.next().value\n  $\ln \ln$  \\n override val size: Int get() = this @AbstractMap.size\n }\n  $\ln$  return values!!\n  $\ln \alpha$  @kotlin.jvm.Volatile\n private var values: Collection<V>? = null\n\n private fun implFindEntry(key: K): Map.Entry<K,  $V > ? =$  entries.firstOrNull { it.key == key }\n\n internal companion object  ${\n\rho \in \mathbb{R}^n$  internal fun entryHashCode(e: Map.Entry <\*, \*>): Int = with(e) { (key?.hashCode() ?: 0) xor (value?.hashCode() ?: 0)  $\ln$  internal fun entryToString(e: Map.Entry<\*, \*>): String = with(e) { \"\$key=\$value\" }\n internal fun entryEquals(e: Map.Entry<\*, \*>, other: Any?): Boolean {\n if (other !is Map.Entry $\langle x, x \rangle$  return false\n return e.key == other.key && e.value == other.value\n  $\ln$ }\n}\n","/\*\n \* Copyright 2010-2018 JetBrains s.r.o. and Kotlin Programming Language contributors.\n \* Use of this source code is governed by the Apache 2.0 license that can be found in the license/LICENSE.txt file.\n \*/\npackage kotlin.collections\n\n/\*\*\n \* Provides a skeletal implementation of the read-only [Set] interface.\n \*\n \* This class is intended to help implementing read-only sets so it doesn't support concurrent modification tracking.\n \*\n \* @param E the type of elements contained in the set. The set is covariant on its element type.\n \*/\n@SinceKotlin(\"1.1\")\npublic abstract class AbstractSet<out E> protected constructor() : AbstractCollection $\leq E$ >(), Set $\leq E$ >{\n\n /\*\*\n \* Compares this set with other set instance with the unordered structural equality. $\ln$  \*  $\infty$  \* @return true, if [other] instance is a [Set] of the same size, all elements of which are contained in this set. $\n\rightharpoonup$  \*/\n override fun equals(other: Any?): Boolean {\n if (other === this) return true\n if (other !is Set  $\leq$  > return false\n return setEquals(this, other)\n }\n\n /\*\*\n \* Returns the hash code value for this set. $\ln$  \*/ $\ln$  override fun hashCode(): Int = unorderedHashCode(this) $\ln$  internal companion object  ${\n \mu \n}$  internal fun unorderedHashCode(c: Collection <\*>>>>: Int  ${\n \mu \n}$  var hashCode = 0\n for (element in c)  ${\n \alpha + \epsilon}$  hashCode += (element?.hashCode() ?: 0)\n  ${\n \ \ \ }$ \n return hashCode\n  $\ln \n\ln$  internal fun setEquals(c: Set <\*>, other: Set <\*>>): Boolean {\n if (c.size != other.size) return false\n

return c.containsAll(other)\n  $\ln |n|$ ","/\*\n \* Copyright 2010-2019 JetBrains s.r.o. and Kotlin Programming Language contributors.\n \* Use of this source code is governed by the Apache 2.0 license that can be found in the license/LICENSE.txt file.\n \*/\n\npackage kotlin.collections\n\nimport kotlin.native.concurrent.SharedImmutable\n\n@SharedImmutable\nprivate val emptyElementData = emptyArray<Any?>()\nprivate const val maxArraySize = Int.MAX\_VALUE - 8\nprivate const val defaultMinCapacity =  $10\ln\frac{m}{*}\ln *$  Resizable-array implementation of the deque data structure. $\ln * \ln *$  The name deque is short for \"double ended queue\" and is usually pronounced \"deck\".\n  $*\n$  The collection provide methods for convenient access to the both ends.\n \* It also implements [MutableList] interface and supports efficient get/set operations by index.\n \*/\n@SinceKotlin(\"1.3\")\n@ExperimentalStdlibApi\npublic class ArrayDeque<E> : AbstractMutableList<E> {\n private var head: Int = 0\n private var elementData: Array<Any?>\n\n override var size: Int = 0\n private set\n\n /\*\*\n \* Constructs an empty deque with specified [initialCapacity], or throws [IllegalArgumentException] if [initialCapacity] is negative.\n \*/\n public constructor(initialCapacity: Int)  ${\n \infty \in \mathbb{R}^n$  = elementData = when  ${\n \infty \in \mathbb{R}^n}$  initialCapacity > 0 -> arrayOfNulls(initialCapacity)\n else -> throw IllegalArgumentException(\"Illegal Capacity:  $\in$ initialCapacity\")\n  $\ln \frac{x*\ln x}{\ln x}$  \* Constructs an empty deque.\n \*/\n public constructor() {\n elementData = emptyElementData\n  $\ln \frac{x*\n \cdot \text{Constant}}{x^*}\n$  \* Constructs a deque that contains the same elements as the specified [elements] collection in the same order.\n  $*\langle n \rangle$  public constructor(elements: Collection $\langle E \rangle$ }  $\langle n \rangle$  $elementData = elements.toTypedArray()$ <sup>n</sup> size = elementData.size\n if (elementData.isEmpty()) elementData = emptyElementData\n }\n\n /\*\*\n \* Ensures that the capacity of this deque is at least equal to the specified  $[\min\text{Capacity}]\$ <sub>n</sub> \*\n \* If the current capacity is less than the  $[\min\text{Capacity}]$ , a new backing storage is allocated with greater capacity. $\ln$  \* Otherwise, this method takes no action and simply returns. $\ln$  \*/\n private fun ensureCapacity(minCapacity: Int)  $\{\n\$  if (minCapacity < 0) throw IllegalStateException(\"Deque is too big.\") // overflow\n if (minCapacity <= elementData.size) return\n if (elementData === emptyElementData)  ${\n \mu$  elementData = arrayOfNulls(minCapacity.coerceAtLeast(defaultMinCapacity))\n

return $\n\$  } $\n\|$  val newCapacity = newCapacity(elementData.size, minCapacity) $\|$ copyElements(newCapacity)\n }\n\n // made internal for testing\n internal fun newCapacity(oldCapacity: Int, minCapacity: Int): Int  ${\nightharpoonup$  // overflow-conscious\n var newCapacity = oldCapacity + (oldCapacity shr 1)\n if (newCapacity - minCapacity < 0)\n newCapacity = minCapacity\n if (newCapacity - maxArraySize > 0)\n newCapacity = if (minCapacity > maxArraySize) Int.MAX\_VALUE else maxArraySize\n return newCapacity\n  $\ln \ x^*\$ n \* Creates a new array with the specified [newCapacity] size and copies elements in the [elementData] array to it.\n  $*\wedge$  private fun copyElements(newCapacity: Int) {\n val newElements = arrayOfNulls<Any?>(newCapacity)\n elementData.copyInto(newElements, 0, head, elementData.size)\n elementData.copyInto(newElements, elementData.size - head, 0, head)\n head = 0\n elementData = newElements\n  $\ln \alpha$  @kotlin.internal.InlineOnly\n private inline fun internalGet(internalIndex: Int): E {\n  $\circled{g}$ Suppress(\"UNCHECKED\_CAST\")\n return elementData[internalIndex] as E\n }\n\n private fun positiveMod(index: Int): Int = if (index >= elementData.size) index - elementData.size else index\n\n private fun negativeMod(index: Int): Int = if (index < 0) index + elementData.size else index\n\n

 $@kotlin.internal. In lineOnly\n\infty$  private inline fun internalIndex(index: Int): Int = positiveMod(head + index)\n\n private fun incremented(index: Int): Int = if (index == elementData.lastIndex) 0 else index + 1\n\n private fun decremented(index: Int): Int = if (index == 0) elementData.lastIndex else index -  $1 \mid n \mid$  override fun isEmpty(): Boolean = size ==  $0\ln\pi$  /\*\*\n \* Returns the first element, or throws [NoSuchElementException] if this deque is empty. $\ln$  \*/ $\ln$  public fun first(): E = if (isEmpty()) throw NoSuchElementException(\"ArrayDeque is empty.\") else internalGet(head)\n\n /\*\*\n \* Returns the first element, or `null` if this deque is empty.\n \*/\n public fun firstOrNull():  $E$ ? = if (isEmpty()) null else internalGet(head)\n\n /\*\*\n \* Returns the last element, or throws [NoSuchElementException] if this deque is empty. $\ln$  \*/ $\ln$  public fun last(): E = if (isEmpty()) throw NoSuchElementException(\"ArrayDeque is empty.\") else internalGet(internalIndex(lastIndex))\n\n /\*\*\n Returns the last element, or `null` if this deque is empty.\n  $*\wedge$  public fun lastOrNull(): E? = if (isEmpty()) null else internalGet(internalIndex(lastIndex) $\ln$  /\*\*\n \* Prepends the specified [element] to this deque.\n \*/\n

public fun addFirst(element: E)  $\{\n\$  ensureCapacity(size + 1)\n\n head = decremented(head)\n elementData[head] = element\n size += 1\n }\n\n /\*\*\n \* Appends the specified [element] to this deque.\n \*/\n public fun addLast(element: E) {\n ensureCapacity(size + 1)\n\n elementData[internalIndex(size)] = element $\ln$  size += 1\n }\n\n /\*\*\n \* Removes the first element from this deque and returns that removed element, or throws [NoSuchElementException] if this deque is empty. $\ln$  \*/\n public fun removeFirst(): E {\n if (isEmpty()) throw NoSuchElementException(\"ArrayDeque is empty.\")\n\n val element = internalGet(head)\n elementData[head] = null\n head = incremented(head)\n size -= 1\n return element $\ln |\n\|$  /\*\*\n \* Removes the first element from this deque and returns that removed element, or returns `null` if this deque is empty.\n  $*\wedge$  public fun removeFirstOrNull(): E? = if (isEmpty()) null else removeFirst()\n\n /\*\*\n \* Removes the last element from this deque and returns that removed element, or throws [NoSuchElementException] if this deque is empty. $\ln$  \*/ $\ln$  public fun removeLast(): E { $\ln$  if  $(isEmpty())$  throw NoSuchElementException(\"ArrayDeque is empty.\")\n\n val internalLastIndex =  $internalIndex(lastIndex)\n$  val element = internalGet(internalLastIndex)\n elementData[internalLastIndex] = null\n size  $-1\$ n return element\n }\n\n /\*\*\n \* Removes the last element from this deque and returns that removed element, or returns `null` if this deque is empty. $\ln$  \*/ $\ln$  public fun removeLastOrNull(): E? = if  $(i$ sEmpty()) null else removeLast()\n\n // MutableList, MutableCollection\n public override fun add(element: E): Boolean  ${\n andLast(element)\n return true\n }\n public override fun addindex: Int, element: E) {\n }$ AbstractList.checkPositionIndex(index, size)\n\n if (index == size) {\n addLast(element)\n return\n } else if (index == 0) {\n addFirst(element)\n return\n }\n\n ensureCapacity(size  $+ 1$ )\n\n // Elements in circular array lay in 2 ways:\n // 1. `head` is less than `tail`: [#, #, e1, e2, e3, # $\ln$  // 2. `head` is greater than `tail`: [e3, #, #, #, e1, e2] $\ln$  // where head is the index of the first element in the circular array, $\ln$  // and tail is the index following the last element. $\ln$  // $\ln$  // At this point the insertion index is not equal to head or tail. $\ln$  // Also the circular array can store at least one more element. $\ln$  $/$ / $\ln$  // Depending on where the given element must be inserted the preceding or the succeeding $\ln$  // elements will be shifted to make room for the element to be inserted. $\ln /(\ln \frac{\pi}{\ln \cosh \frac{\pi}{\ln \cosh \frac{\pi}{$ shifted:\n // \* if the insertion index is greater than the head (regardless of circular array form)\n // -> shift the preceding elements $\ln / / / *$  otherwise, the circular array has (2) form and the insertion index is less than tail\n  $\frac{1}{\pi}$  -> shift all elements in the back of the array\n  $\frac{1}{\pi}$  -> shift preceding elements in the front of the array\n // In case the succeeding elements are shifted:\n //  $*$  if the insertion index is less than the tail (regardless of circular array form)\n // -> shift the succeeding elements\n //  $*$  otherwise, the circular array has (2) form and the insertion index is greater than head $\ln$  // -> shift all elements in the front of the array\n  $\frac{1}{2}$  -> shift succeeding elements in the back of the array\n\n val internalIndex = internalIndex(index)\n\n if (index < (size + 1) shr 1) {\n // closer to the first element -> shift preceding elements\n val decrementedInternalIndex = decremented(internalIndex)\n val decrementedHead = decremented(head)\n\n if (decrementedInternalIndex >= head) {\n elementData[decrementedHead]  $=$  elementData[head] // head can be zero\n elementData.copyInto(elementData, head, head + 1, decrementedInternalIndex + 1)\n  $\}$  else { // head > tail\n elementData.copyInto(elementData, head -1, head, elementData.size) // head can't be zero $\ln$  elementData[elementData.size - 1] = elementData[0] $\ln$ elementData.copyInto(elementData, 0, 1, decrementedInternalIndex + 1)\n }\n\n elementData[decrementedInternalIndex] = element\n head = decrementedHead\n  $\}$  else {\n // closer to the last element -> shift succeeding elements\n val tail = internalIndex(size)\n\n if  $\int \mathbf{R} \cdot d\mathbf{r} = \int \mathbf{R} \cdot d\mathbf{r}$  elementData.copyInto(elementData, internalIndex + 1, internalIndex, tail)\n } else  $\frac{1}{\triangle}$  head > tail\n elementData.copyInto(elementData, 1, 0, tail)\n elementData[0] = elementData[elementData.size - 1]\n elementData.copyInto(elementData, internalIndex + 1, internalIndex, elementData.size - 1)\n  $\ln \ln$  elementData[internalIndex] = element\n }\n size += 1\n }\n\n private fun copyCollectionElements(internalIndex: Int, elements: Collection $\langle E \rangle$  {\n val iterator = elements.iterator()\n\n for (index in internalIndex until elementData.size)  $\{\n\$  if (!iterator.hasNext()) break\n elementData[index] = iterator.next()\n  $\ln$  for (index in 0 until head) {\n if

 $(\text{linear})$  break\n elementData[index] = iterator.next()\n  $\ln$  size += elements.size\n  $\ln \n\ln$  public override fun addAll(elements: Collection <E>): Boolean {\n if (elements.isEmpty()) return false\n ensureCapacity(this.size + elements.size)\n copyCollectionElements(internalIndex(size), elements)\n return true\n }\n\n public override fun addAll(index: Int, elements: Collection <E>): Boolean {\n AbstractList.checkPositionIndex(index, size)\n\n if (elements.isEmpty())  $\{\n\}$  return false\n  $\}$  else if  $(index == size) {\n$  return addAll(elements)\n  $\ln$  ensureCapacity(this.size + elements.size)\n\n val tail = internalIndex(size)\n val internalIndex = internalIndex(index)\n val elementsSize = elements.size $\ln$  if (index < (size + 1) shr 1) { $\ln$  // closer to the first element -> shift preceding elements\n\n var shiftedHead = head - elementsSize\n\n if (internalIndex >= head) {\n if  $(\text{shiftedHead} > = 0)$  {\n elementData.copyInto(elementData, shiftedHead, head, internalIndex)\n } else { // head < tail, insertion leads to head >= tail\n shiftedHead += elementData.size\n val elementsToShift = internalIndex - head\n val shiftToBack = elementData.size - shiftedHead\n\n if  $(\text{shiftToBack} \geq \text{elementsToShift} {\in} {\mathcal{N}})$  elementData.copyInto(elementData, shiftedHead, head, internalIndex)\n } else {\n elementData.copyInto(elementData, shiftedHead, head, head + shiftToBack)\n elementData.copyInto(elementData, 0, head + shiftToBack, internalIndex)\n  $\ln$  } else { // head > tail, internalIndex < tail\n elementData.copyInto(elementData, shiftedHead, head, elementData.size)\n if (elementsSize >= internalIndex) {\n elementData.copyInto(elementData, elementData.size - elementsSize, 0, internalIndex)\n } else {\n elementData.copyInto(elementData, elementData.size - elementsSize, 0, elementsSize)\n elementData.copyInto(elementData, 0, elementSize, internalIndex)\n  $\n\ln$  }\n head = shiftedHead\n copyCollectionElements(negativeMod(internalIndex - elementsSize), elements\n } else  ${\n\mu \n/}$  // closer to the last element -> shift succeeding elements $\ln \ln$  val shiftedInternalIndex = internalIndex + elementsSize $\ln$  if (internalIndex < tail) {\n if (tail + elementsSize  $\leq$ elementData.size) {\n elementData.copyInto(elementData, shiftedInternalIndex, internalIndex, tail)\n } else { // head < tail, insertion leads to head >= tail\n if (shiftedInternalIndex >= elementData.size) {\n elementData.copyInto(elementData, shiftedInternalIndex - elementData.size, internalIndex, tail)\n  $\text{else } \{\text{n} \text{ value} \}$  else  $\{\text{n} \text{ value} \}$  al shiftToFront = tail + elementsSize - elementData.size $\text{n}$ elementData.copyInto(elementData, 0, tail - shiftToFront, tail)\n elementData.copyInto(elementData, shiftedInternalIndex, internalIndex, tail - shiftToFront)\n  $\ln$  } else { // head > tail, internalIndex > head\n elementData.copyInto(elementData, elementSize, 0, tail)\n if (shiftedInternalIndex >= elementData.size) {\n elementData.copyInto(elementData, shiftedInternalIndex - elementData.size, internalIndex, elementData.size)\n } else {\n elementData.copyInto(elementData, 0, elementData.size - elementsSize, elementData.size)\n elementData.copyInto(elementData, shiftedInternalIndex, internalIndex, elementData.size - elementsSize)\n  $\ln$  }\n copyCollectionElements(internalIndex, elements)\n }\n\n return true\n }\n\n public override fun get(index: Int): E  $\{\n\}$  AbstractList.checkElementIndex(index, size)\n\n return internalGet(internalIndex(index))\n  $\ln\$  public override fun set(index: Int, element: E): E {\n  $AbstractList.checkElementIndex(index, size)\n\alpha$  val internalIndex = internalIndex(index)\n val oldElement  $=$  internalGet(internalIndex)\n elementData[internalIndex] = element\n\n return oldElement\n }\n\n public override fun contains(element: E): Boolean = indexOf(element) !=  $-1\n\ln$  public override fun indexOf(element: E): Int  ${\n \alpha}$  val tail = internalIndex(size)\n\n if (head < tail)  ${\n \ \alpha}$  for (index in head until tail)  ${\n }$  if (element == elementData[index]) return index - head\n  ${\n }$  else if (head >= tail)  $\{\n\}$  for (index in head until elementData.size)  $\{\n\}$  if (element == elementData[index]) return index - head\n  $\ln$  for (index in 0 until tail) {\n if (element == elementData[index]) return index + elementData.size - head\n  $\ln$  }\n\n return -1\n }\n\n public override fun lastIndexOf(element: E): Int {\n val tail = internalIndex(size)\n\n if (head < tail) {\n for (index in tail - 1 downTo head)  ${\n \mu \in \mathbb{C}}$  if (element == elementData[index]) return index - head\n  ${\n \ \ \ }$  else if  $(\text{head} > \text{tail}) \{\n \}$  for  $(\text{index in tail - 1 downTo 0}) \{\n \}$  if  $(\text{element == elementData[index])$  return

index + elementData.size - head\n  $\{\n\}$ \n for (index in elementData.lastIndex downTo head) {\n if (element == elementData[index]) return index - head\n  $\ln$  }\n\n return -1\n }\n\n public override fun remove(element: E): Boolean  $\{\n\}$  val index = indexOf(element) $\n\$  if (index == -1) return false $\in$  removeAt(index) $\in$  return true $\in$   $\| \$ n $\in$  public override fun removeAt(index: Int): E { $\in$ AbstractList.checkElementIndex(index, size)\n\n if (index == lastIndex) {\n return removeLast()\n } else if (index == 0) {\n return removeFirst()\n }\n\n val internalIndex = internalIndex(index)\n val element = internalGet(internalIndex)\n\n if (index < size shr 1) {\n // closer to the first element -> shift preceding elements\n if (internalIndex >= head) {\n elementData.copyInto(elementData, head + 1, head, internalIndex)\n } else { // head > tail, internalIndex < head\n elementData.copyInto(elementData, 1, 0, internalIndex)\n elementData[0] = elementData[elementData.size  $- 1$ ]\n elementData.copyInto(elementData, head + 1, head, elementData.size - 1)\n }\n\n elementData[head] = null\n head = incremented(head)\n } else {\n // closer to the last element -> shift succeeding elements\n val internalLastIndex = internalIndex(lastIndex)\n\n if (internalIndex  $\leq$ = internalLastIndex)  ${\n \chi \}$  elementData.copyInto(elementData, internalIndex, internalIndex + 1, internalLastIndex + 1)\n } else { // head > tail, internalIndex > head\n elementData.copyInto(elementData, internalIndex, internalIndex + 1, elementData.size)\n elementData[elementData.size - 1] = elementData[0]\n elementData.copyInto(elementData, 0, 1, internalLastIndex + 1)\n  $\ln\ln$  elementData[internalLastIndex] = null\n  $\ln$  size -= 1\n\n return element\n }\n\n public override fun removeAll(elements: Collection<E>): Boolean = filterInPlace { !elements.contains(it) }\n\n public override fun retainAll(elements: Collection<E>): Boolean = filterInPlace { elements.contains(it)  $\ln \nvert$  private inline fun filterInPlace(predicate: (E) -> Boolean): Boolean {\n  $(this.isEmpty() || elementData.isEmpty())\n$  return false $\nmid n$  val tail = internalIndex(size)\n var newTail = head\n var modified = false\n\n if (head < tail) {\n for (index in head until tail) {\n val element = elementData[index]\n\n  $@$ Suppress(\"UNCHECKED\_CAST\")\n if  $(\text{predicate}(\text{element as E}))\n\quad \text{elementData}[\text{newTail++}] = \text{element}\n\quad \text{else}\n\quad \text{modified} =$ true\n  $\ln\$  elementData.fill(null, newTail, tail)\n\n } else {\n for (index in head until elementData.size)  $\{\n\mid \mathbf{v}\n\mid \mathbf{v}\n\mid \mathbf{v}\n\}$  val element = elementData[index] $\n\mid \mathbf{v}\n\mid \mathbf{v}\n\}$  elementData[index] = null $\|\mathbf{v}\|$  $@Suppress(\lvert 'UNCHECKED_CAST\lvert'')\nvert$  if (predicate(element as E))\n elementData[newTail++] = element\n else\n modified = true\n  $\ln$  newTail = positiveMod(newTail)\n\n for (index in 0 until tail)  $\{\n\}$  val element = elementData[index]\n elementData[index] = null\n\n  $@Suppress(\text{``UNCHECKED_CAST''')\n''}$  if (predicate(element as E))  ${\nabla}$  elementData[newTail] = element\n newTail = incremented(newTail)\n } else  ${\n \times \infty}$  modified = true $\n \times \infty$  }  $\n \times \infty$  if (modified)\n size = negativeMod(newTail - head)\n\n return modified\n  $\ln \ln$  public override fun clear() {\n val tail = internalIndex(size)\n if (head < tail) {\n elementData.fill(null, head, tail)\n } else if (isNotEmpty())  ${\n\mu$  elementData.fill(null, head, elementData.size)\n elementData.fill(null, 0, tail)\n }\n head =  $0\n\in \frac{\ln \max}{\ln \max}$  // For testing only\n internal fun internalStructure(structure: (head: Int, elements: Array $\langle Any \rangle >$ ) -> Unit)  $\{\n\}$  val tail = internalIndex(size)\n\n if (isEmpty())  $\{\n\}$  structure(head, emptyArray())\n return\n }\n\n val elements = arrayOfNulls<Any?>(size)\n if (head < tail) {\n elementData.copyInto(elements, startIndex = head, endIndex = tail)\n structure(head, elements)\n } else  ${\nvert \nvert n}$  elementData.copyInto(elements, startIndex = head) ${\nvert n}$  elementData.copyInto(elements, elementData.size - head, startIndex = 0, endIndex = tail)\n structure(head - elementData.size, elements)\n }\n }\n}","/\*\n \* Copyright 2010-2018 JetBrains s.r.o. and Kotlin Programming Language contributors.\n \* Use of this source code is governed by the Apache 2.0 license that can be found in the license/LICENSE.txt file.\n \*/\n\n@file:kotlin.jvm.JvmMultifileClass\n@file:kotlin.jvm.JvmName(\"ArraysKt\")\n\n\npackage kotlin.collections\n\nimport kotlin.contracts.\*\n\n\n/\*\*\n \* Returns a single list of all elements from all arrays in the given array.\n \* @sample samples.collections.Arrays.Transformations.flattenArray\n \*/\npublic fun <T> Array<out Array<out T>>.flatten(): List<T> {\n val result = ArrayList<T>(sumBy { it.size })\n for (element in this) {\n

result.addAll(element)\n }\n return result\n\n/\*\*\n \* Returns a pair of lists, where\n \* \*first\* list is built from the first values of each pair from this array, $\ln * *$ second\* list is built from the second values of each pair from this array.\n \* @sample samples.collections.Arrays.Transformations.unzipArray\n \*/\npublic fun <T, R> Array<out Pair<T, R>>.unzip(): Pair<List<T>, List<R>><R>> {\n val listT = ArrayList<T>(size)\n val listR = ArrayList<R>(size)\n for (pair in this)  $\{\n \$  listT.add(pair.first)\n listR.add(pair.second)\n }\n return listT to listR\n}\n\n/\*\*\n \* Returns `true` if this nullable array is either null or empty.\n \* @sample samples.collections.Arrays.Usage.arrayIsNullOrEmpty\n \*/\n@SinceKotlin(\"1.3\")\n@kotlin.internal.InlineOnly\npublic inline fun Array<\*>?.isNullOrEmpty(): Boolean  ${\n\mu \ continuousian}$  returns(false) implies (this@isNullOrEmpty != null)\n  ${\n\nu \ continuousian}$  return this == null || this.isEmpty()\n}\n\n/\*\*\n \* Returns this array if it's not empty\n \* or the result of calling [defaultValue] function if the array is empty. $\ln * \ln * \omega$  sample samples.collections. Arrays. Usage. arrayIfEmpty $\ln$ \*/\n@SinceKotlin(\"1.3\")\n@kotlin.internal.InlineOnly\n@Suppress(\"UPPER\_BOUND\_CANNOT\_BE\_ARRAY\ ")\npublic inline fun < C, R > C.ifEmpty(defaultValue: () -> R): R where C : Array < \* >, C : R =\\n if (isEmpty()) defaultValue() else this\n\n\n@UseExperimental(ExperimentalUnsignedTypes::class)\n@SinceKotlin(\"1.3\")\n@PublishedApi\n@kotl in.jvm.JvmName(\"contentDeepEquals\")\n@kotlin.js.JsName(\"contentDeepEqualsImpl\")\ninternal fun <T> Array<out T>.contentDeepEqualsImpl(other: Array<out T>): Boolean {\n if (this === other) return true\n if (this.size != other.size) return false\n\n for (i in indices) {\n val v1 = this[i]\n val v2 = other[i]\n\n if  $(v1 == v2)$  {\n continue\n } else if  $(v1 == null \mid v2 == null)$  {\n return false\n }\n\n when  ${\n \mu \in \mathbb{R}^n \to \mathbb{R}^n \times \mathbb{R}^n \times \mathbb{R}^n \to \mathbb{R}^n \times \mathbb{R}^n \times \mathbb{R}^n \$ is ByteArray && v2 is ByteArray  $\rightarrow$  if (!v1.contentEquals(v2)) return false\n v1 is ShortArray && v2 is ShortArray  $\rightarrow$  if (!v1.contentEquals(v2)) return false\n v1 is IntArray && v2 is IntArray  $\rightarrow$  if  $(1 \vee 1$ .contentEquals(v2)) return false\n v1 is LongArray && v2 is LongArray -> if  $(1 \vee 1$ .contentEquals(v2)) return false\n v1 is FloatArray &  $\&$  v2 is FloatArray  $\rightarrow$  if (!v1.contentEquals(v2)) return false\n v1 is DoubleArray &  $\&$  v2 is DoubleArray -> if (!v1.contentEquals(v2)) return false\n v1 is CharArray &  $\&$  v2 is CharArray  $\rightarrow$  if (!v1.contentEquals(v2)) return false\n v1 is BooleanArray && v2 is BooleanArray -> if  $(1 \text{v1.contentEquals}(v2))$  return false\n\n v1 is UByteArray && v2 is UByteArray -> if  $(1 \vee 1$ .contentEquals(v2)) return false\n v1 is UShortArray && v2 is UShortArray -> if  $(1 \times 1 \cdot \text{contentEquals}(v2))$  return false $\setminus n$  v1 is UIntArray && v2 is UIntArray  $\rightarrow$  if  $(1 \times 1 \cdot \text{contentEquals}(v2))$ return false\n v1 is ULongArray && v2 is ULongArray  $\rightarrow$  if (!v1.contentEquals(v2)) return false\n\n else -> if (v1 != v2) return false\n  $\ln \ \ln$  return true\n}\n\n@SinceKotlin(\"1.3\")\n@PublishedApi\n@kotlin.jvm.JvmName(\"contentDeepToString\")\n@kotlin.js. JsName(\"contentDeepToStringImpl\")\ninternal fun <T> Array<out T>.contentDeepToStringImpl(): String {\n val length = size.coerceAtMost((Int.MAX\_VALUE - 2) / 5)  $*$  5 + 2 // in order not to overflow Int.MAX\_VALUE\n return buildString(length) {\n contentDeepToStringInternal(this, mutableListOf())\n }\n}\n\n@UseExperimental(ExperimentalUnsignedTypes::class)\nprivate fun <T> Array<out T>.contentDeepToStringInternal(result: StringBuilder, processed: MutableList<Array<\*>>) {\n if (this in processed)  ${\n m \ result.append(\l m...\l m)\n }$  return\n  $}{\n }$  processed.add(this)\n result.append('[')\n\n for (i in indices)  ${\n \in \mathbb{I} \setminus \mathbb{I} \setminus \mathbb{I}}$  result.append $(\n \in \mathbb{I} \setminus \mathbb{I})$  val element = this[i]\n when (element)  $\{\n\$  null -> result.append(\"null\")\n is Array <\*> -> element.contentDeepToStringInternal(result, processed)\n is ByteArray -> result.append(element.contentToString())\n is ShortArray -> result.append(element.contentToString())\n is IntArray -> result.append(element.contentToString()) $\in$  is LongArray -> result.append(element.contentToString())\n is FloatArray -> result.append(element.contentToString())\n is DoubleArray  $\rightarrow$  result.append(element.contentToString())\n is CharArray  $\rightarrow$ result.append(element.contentToString())\n is BooleanArray -> result.append(element.contentToString())\n\n is UByteArray -> result.append(element.contentToString())\n is UShortArray ->

result.append(element.contentToString())\n is UIntArray -> result.append(element.contentToString())\n
is ULongArray  $\rightarrow$  result.append(element.contentToString())\n\n else  $\rightarrow$ 

result.append(element.toString())\n  $\ln$  }\n\n result.append(']')\n processed.removeAt(processed.lastIndex)\n}","/\*\n \* Copyright 2010-2018 JetBrains s.r.o. and Kotlin Programming Language contributors. $\ln *$  Use of this source code is governed by the Apache 2.0 license that can be found in the license/LICENSE.txt file.\n \*/\n\npackage kotlin.collections\n\n/\*\*\n \* Data class representing a value from a collection or sequence, along with its index in that collection or sequence. $\ln \pi \neq \infty$  are the underlying value. $\ln * \mathcal{Q}$  property index the index of the value in the collection or sequence. $\ln * \mathcal{Q}$  happens data class IndexedValue<out T>(public val index: Int, public val value: T)\n","/\*\n \* Copyright 2010-2018 JetBrains s.r.o. and Kotlin Programming Language contributors. $\ln *$  Use of this source code is governed by the Apache 2.0 license that can be found in the license/LICENSE.txt file.\n \*/\n\n@file:kotlin.jvm.JvmName(\"MapAccessorsKt\")\n\npackage kotlin.collections\n\nimport kotlin.reflect.KProperty\nimport kotlin.internal.Exact\n\n/\*\*\n \* Returns the value of the property for the given object from this read-only map.\n \* @param thisRef the object for which the value is requested (not used).\n \* @param property the metadata for the property, used to get the name of property and lookup the value corresponding to this name in the map. $\ln * \mathbb{Q}$  return the property value. $\ln * \mathbb{Q}$  throws NoSuchElementException when the map doesn't contain value for the property name and doesn't provide an implicit default (see [withDefault]).\n \*/\n @kotlin.internal.InlineOnly\npublic inline operator fun <V, V1 : V> Map<in String, @Exact V>.getValue(thisRef: Any?, property: KProperty <\* > >>>>): V1 =\n

 $\circledR$ Suppress(\"UNCHECKED\_CAST\") (getOrImplicitDefault(property.name) as V1)\n\n/\*\*\n \* Returns the value of the property for the given object from this mutable map. $\ln * \omega$  aram this Ref the object for which the value is requested (not used).\n \* @param property the metadata for the property, used to get the name of property and lookup the value corresponding to this name in the map. $\ln * \mathcal{Q}$  return the property value. $\ln * \mathcal{Q}$  throws NoSuchElementException when the map doesn't contain value for the property name and doesn't provide an implicit default (see [withDefault]).\n \*/\n@kotlin.jvm.JvmName(\"getVar\")\n@kotlin.internal.InlineOnly\npublic inline operator fun <V, V1 : V> MutableMap<in String, out @Exact V>.getValue(thisRef: Any?, property: KProperty $\langle\langle\langle\langle\rangle\rangle\rangle$ : V1 =\n @Suppress(\"UNCHECKED\_CAST\") (getOrImplicitDefault(property.name) as

 $V_1\ln\omega$  Deprecated(\"Use getValue() with two type parameters instead\", level = DeprecationLevel.ERROR)\n@kotlin.jvm.JvmName(\"getVarContravariant\")\n@kotlin.internal.LowPriorityInOver loadResolution\n@kotlin.internal.InlineOnly\npublic inline fun <V> MutableMap<in String, in

 $V > getValue(thisRef: Any?, property: KProperty <*) : V = \n\infty$  @Suppress(\"UNCHECKED\_CAST\")

 $(\text{getOrImplicitDefault}(\text{property.name})$  as  $V)\n\cdot n^**\n$ <sup>t</sup>. Stores the value of the property for the given object in this mutable map. $\ln * \mathcal{Q}$  param thisRef the object for which the value is requested (not used). $\ln * \mathcal{Q}$  param property the metadata for the property, used to get the name of property and store the value associated with that name in the map. $\ln * \mathcal{Q}$  param value the value to set. $\ln * \Lambda$ .  $\Lambda$ . Internal. IndineOnly\npublic inline operator fun <V> MutableMap<in String, in V>.setValue(thisRef: Any?, property: KProperty $\langle$ \*>, value: V) {\n this.put(property.name, value)\n}\n","/\*\n \* Copyright 2010-2018 JetBrains s.r.o. and Kotlin Programming Language contributors.\n \* Use of this source code is governed by the Apache 2.0 license that can be found in the

license/LICENSE.txt file.\n

\*/\n\n@file:kotlin.jvm.JvmMultifileClass\n@file:kotlin.jvm.JvmName(\"MapsKt\")\n\npackage

kotlin.collections\n\n/\*\*\n \* Returns the value for the given key, or the implicit default value for this map.\n \* By default no implicit value is provided for maps and a [NoSuchElementException] is thrown.\n \* To create a map with implicit default value use [withDefault] method.\n  $*\n$   $\infty$  @throws NoSuchElementException when the map doesn't contain a value for the specified key and no implicit default was provided for that map.\n

\*/\n@kotlin.jvm.JvmName(\"getOrImplicitDefaultNullable\")\n@PublishedApi\ninternal fun <K, V> Map<K, V>.getOrImplicitDefault(key: K): V {\n if (this is MapWithDefault)\n return

this.getOrImplicitDefault(key)\n\n return getOrElseNullable(key, { throw NoSuchElementException(\"Key \$key is missing in the map.\")  $\ln\ln\frac{*}{\ln x}$ . Returns a wrapper of this read-only map, having the implicit default value provided with the specified function [defaultValue]. $\ln * \ln *$  This implicit default value is used when the original map doesn't contain a value for the key specified\n \* and a value is obtained with [Map.getValue] function, for

example when properties are delegated to the map. $\ln * \ln *$  When this map already has an implicit default value provided with a former call to [withDefault], it is being replaced by this call. $\ln * \rho$  Maple  $K$ , V  $>$  Map $\lt K$ , V>.withDefault(defaultValue: (key: K) -> V): Map<K, V> =\n when (this)  $\{\n\$  is MapWithDefault -> this.map.withDefault(defaultValue)\n else -> MapWithDefaultImpl(this, defaultValue)\n }\n\n/\*\*\n \* Returns a wrapper of this mutable map, having the implicit default value provided with the specified function  $\delta$  [defaultValue].\n \*\n \* This implicit default value is used when the original map doesn't contain a value for the key specified $\ln *$  and a value is obtained with [Map.getValue] function, for example when properties are delegated to the map. $\ln \sqrt{\frac{k}{n}}$  When this map already has an implicit default value provided with a former call to [withDefault], it is being replaced by this call. $\ln \pi / n \omega$  kotlin.jvm.JvmName(\"withDefaultMutable\")\npublic fun <K, V> MutableMap<K, V>.withDefault(defaultValue: (key: K) -> V): MutableMap<K, V> =\n when (this)  $\{\$  n is MutableMapWithDefault -> this.map.withDefault(defaultValue)\n else -> MutableMapWithDefaultImpl(this, defaultValue)\n }\n\n\nprivate interface MapWithDefault<K, out V>: Map<K, V> {\n public val map: Map<K, V>\n public fun getOrImplicitDefault(key: K): V\n}\n\nprivate interface MutableMapWithDefault<K, V>: MutableMap<K, V>, MapWithDefault<K, V>  $\{\n$  public override val map: MutableMap<K, V>\n}\n\nprivate class MapWithDefaultImpl<K, out V>(public override val map: Map<K, V>, private val default: (key: K) -> V) : MapWithDefault<K,  $V > \{\nightharpoonup\}$  override fun equals(other: Any?): Boolean = map.equals(other)\n override fun hashCode(): Int = map.hashCode()\n override fun toString(): String = map.toString()\n override val size: Int get()  $=$  map.size\n override fun isEmpty(): Boolean  $=$  map.isEmpty()\n override fun containsKey(key: K): Boolean  $=$ map.containsKey(key)\n override fun containsValue(value: @UnsafeVariance V): Boolean = map.containsValue(value)\n override fun get(key: K): V? = map.get(key)\n override val keys: Set<K> get() = map.keys\n override val values: Collection<V> get() = map.values\n override val entries: Set<Map.Entry<K,  $V>> get() = map. entries \n\in \text{override fun getOrImplicit/Default(key: K):} V = map.getOrElseNullable(key, \{$ default(key) })\n}\n\nprivate class MutableMapWithDefaultImpl<K, V>(public override val map: MutableMap<K, V>, private val default: (key: K) -> V) : MutableMapWithDefault<K, V> {\n override fun equals(other: Any?): Boolean = map.equals(other)\n override fun hashCode(): Int = map.hashCode()\n override fun toString(): String  $=$  map.toString()\n override val size: Int get() = map.size\n override fun isEmpty(): Boolean = map.isEmpty()\n override fun containsKey(key: K): Boolean = map.containsKey(key)\n override fun containsValue(value:  $\mathcal{L}$ UnsafeVariance V): Boolean = map.containsValue(value)\n override fun get(key: K): V? = map.get(key)\n override val keys: MutableSet<K> get() = map.keys\n override val values: MutableCollection<V> get() = map.values\n override val entries: MutableSet<MutableMap.MutableEntry<K,  $V \gg$  get() = map.entries\n\n override fun put(key: K, value: V):  $V$ ? = map.put(key, value) $\ln$  override fun remove(key: K):  $V$ ? = map.remove(key)\n override fun putAll(from: Map<out K, V>) = map.putAll(from)\n override fun clear() = map.clear()\n\n override fun getOrImplicitDefault(key: K): V = map.getOrElseNullable(key, { default(key) })\n}\n\n","/\*\n \* Copyright 2010-2018 JetBrains s.r.o. and Kotlin Programming Language contributors.\n \* Use of this source code is governed by the Apache 2.0 license that can be found in the license/LICENSE.txt file.\n \*/\n\n@file:kotlin.jvm.JvmMultifileClass\n@file:kotlin.jvm.JvmName(\"CollectionsKt\")\n\npackage kotlin.collections\n\nimport kotlin.random.Random\n\n/\*\*\n \* Removes a single instance of the specified element from this\n  $*$  collection, if it is present.\n  $*\nabla \cdot$  Allows to overcome type-safety restriction of `remove` that requires to pass an element of type `E`.\n \*\n \* @return `true` if the element has been successfully removed; `false` if it was not present in the collection.\n \*/\n@kotlin.internal.InlineOnly\npublic inline fun <@kotlin.internal.OnlyInputTypes T> MutableCollection<out T>.remove(element: T): Boolean =\n @Suppress(\"UNCHECKED\_CAST\") (this as MutableCollection<T>).remove(element)\n\n/\*\*\n \* Removes all of this collection's elements that are also contained in the specified collection. $\ln \pi *$  Allows to overcome type-safety restriction of `removeAll` that requires to pass a collection of type `Collection<E>`.\n \*\n \* @return `true` if any of the specified elements was removed from the collection, `false` if the collection was not modified.\n \*/\n@kotlin.internal.InlineOnly\npublic inline fun <@kotlin.internal.OnlyInputTypes T> MutableCollection<out T>.removeAll(elements: Collection<T>): Boolean  $=\n\infty$  @Suppress(\"UNCHECKED\_CAST\") (this as MutableCollection<T>).removeAll(elements)\n\n/\*\*\n \* Retains only the elements in this collection that are contained in the specified collection. $\ln * \ln *$  Allows to

overcome type-safety restriction of `retainAll` that requires to pass a collection of type `Collection<E>`.\n \*\n @return `true` if any element was removed from the collection, `false` if the collection was not modified.\n \*/\n@kotlin.internal.InlineOnly\npublic inline fun <@kotlin.internal.OnlyInputTypes T> MutableCollection<out T>.retainAll(elements: Collection<T>): Boolean =\n @Suppress(\"UNCHECKED\_CAST\") (this as MutableCollection<T>).retainAll(elements)\n\n/\*\*\n \* Adds the specified [element] to this mutable collection.\n \*/\n@kotlin.internal.InlineOnly\npublic inline operator fun <T> MutableCollection<in T>.plusAssign(element: T) {\n this.add(element)\n}\n\n/\*\*\n \* Adds all elements of the given [elements] collection to this mutable collection.\n \*/\n@kotlin.internal.InlineOnly\npublic inline operator fun <T> MutableCollection<in T>.plusAssign(elements: Iterable<T>) {\n this.addAll(elements)\n}\n\n/\*\*\n \* Adds all elements of the given [elements] array to this mutable collection.\n \*/\n @kotlin.internal.InlineOnly\npublic inline operator fun  $\langle T \rangle$ MutableCollection<in T>.plusAssign(elements: Array<T>) {\n this.addAll(elements)\n}\n\n/\*\*\n \* Adds all elements of the given [elements] sequence to this mutable collection.\n \*/\n @kotlin.internal.InlineOnly\npublic inline operator fun  $\langle T \rangle$  MutableCollection $\langle T \rangle$ .plusAssign(elements: Sequence $\langle T \rangle$ } $\langle T \rangle$ this.addAll(elements)\n\n\n/\*\*\n \* Removes a single instance of the specified [element] from this mutable collection.\n \*/\n@kotlin.internal.InlineOnly\npublic inline operator fun <T> MutableCollection<in T>.minusAssign(element: T)  ${\n this.remove(element)\n}\n\n\cdot * Removes all elements contained in the given$ [elements] collection from this mutable collection.\n \*/\n @kotlin.internal.InlineOnly\npublic inline operator fun  $\langle T \rangle$  MutableCollection $\langle T \rangle$ .minusAssign(elements: Iterable $\langle T \rangle$  {\n this.removeAll(elements)\n {\n\n/\*\*\n \* Removes all elements contained in the given [elements] array from this mutable collection.\n \*/\n@kotlin.internal.InlineOnly\npublic inline operator fun <T> MutableCollection<in T>.minusAssign(elements: Array $\mathcal{T}$ )  $\{\n\$  this.removeAll(elements)\n}\n\n/\*\*\n \* Removes all elements contained in the given [elements] sequence from this mutable collection. $\ln \pi$  the existence in internal. In line Only npublic in line operator fun <T> MutableCollection<in T>.minusAssign(elements: Sequence<T>) {\n this.removeAll(elements)\n\n\n\n\n\n\n\n\n\n \* Adds all elements of the given [elements] collection to this [MutableCollection]. $\ln \frac{*}{\n$ upublic fun <T> MutableCollection<in T>.addAll(elements: Iterable<T>): Boolean  $\{\n$  when (elements)  $\{\n$  is Collection -> return addAll(elements)\n else -> {\n var result: Boolean = false\n for (item in elements)\n if (add(item)) result = true\n return result\n  $\ln |\n\ln\max* \n$  \* Adds all elements of the given [elements] sequence to this [MutableCollection].\n \*/\npublic fun <T> MutableCollection<in T>.addAll(elements: Sequence  $\mathcal{S}$ : Boolean  $\{\n \$  var result: Boolean = false $\in$  for (item in elements)  $\{\n \$  if (add(item)) result = true $\ln \{\ln \mathrm{rank}(n)\}$  return result $\ln \mathrm{rank}(n^* \cdot \mathbf{A}$  and elements of the given [elements] array to this [MutableCollection].\n \*/\npublic fun <T> MutableCollection<in T>.addAll(elements: Array<out T>): Boolean {\n return addAll(elements.asList())\n\n\n/\*\*\n \* Removes all elements from this [MutableCollection] that are also contained in the given [elements] collection.\n \*/\npublic fun <T> MutableCollection<in T>.removeAll(elements: Iterable $\langle T \rangle$ : Boolean  ${\n \mu \nu \sigma}$  return removeAll(elements.convertToSetForSetOperationWith(this))\n ${\n \mu \nu \sigma}^*$ Removes all elements from this [MutableCollection] that are also contained in the given [elements] sequence.\n  $*\$ /\npublic fun <T> MutableCollection<in T>.removeAll(elements: Sequence<T>): Boolean {\n val set = elements.toHashSet()\n return set.isNotEmpty() && removeAll(set)\n\n\n\n\n\n\n\n\n\n \* Removes all elements from this [MutableCollection] that are also contained in the given [elements] array. $\ln \frac{\pi}{\sqrt{2}}$ MutableCollection<in T>.removeAll(elements: Array<out T>): Boolean {\n return elements.isNotEmpty() && removeAll(elements.toHashSet())\n}\n\n/\*\*\n \* Retains only elements of this [MutableCollection] that are contained in the given [elements] collection.\n \*/\npublic fun <T> MutableCollection<in T>.retainAll(elements: Iterable<T>): Boolean  $\{\n\$  return retainAll(elements.convertToSetForSetOperationWith(this))\n\n\n/\*\*\n \* Retains only elements of this [MutableCollection] that are contained in the given [elements] array. $\ln * \rho$ |npublic fun <T> MutableCollection<in T>.retainAll(elements: Array<out T>): Boolean {\n if (elements.isNotEmpty())\n return retainAll(elements.toHashSet())\n else\n return retainNothing()\n}\n\n/\*\*\n \* Retains only elements of this [MutableCollection] that are contained in the given [elements] sequence. $\ln \pi$  \*/\npublic fun <T> MutableCollection<in T>.retainAll(elements: Sequence<T>): Boolean  $\{\n$  val set = elements.toHashSet()\n if  $(\setminus \text{SNotEmpty}(\cdot))$  return retainAll(set)\n else\n return retainNothing()\n}\n\nprivate fun

MutableCollection<\*>.retainNothing(): Boolean  $\{\nabla$  val result = isNotEmpty()\n clear()\n return result\n\n\n\n\n\\*\*\n \* Removes all elements from this [MutableIterable] that match the given [predicate].\n \*\n \* @return `true` if any element was removed from this collection, or `false` when no elements were removed and collection was not modified.\n \*/\npublic fun <T> MutableIterable<T>.removeAll(predicate: (T) -> Boolean): Boolean = filterInPlace(predicate, true)\n\n/\*\*\n \* Retains only elements of this [MutableIterable] that match the given [predicate]. $\ln \sqrt[k]{n}$   $\in$  @return `true` if any element was removed from this collection, or `false` when all elements were retained and collection was not modified. $\ln$  \*/\npublic fun <T> MutableIterable<T>.retainAll(predicate: (T) -> Boolean): Boolean = filterInPlace(predicate, false)\n\nprivate fun <T> MutableIterable<T>.filterInPlace(predicate: (T) -> Boolean, predicateResultToRemove: Boolean): Boolean {\n var result = false\n with(iterator()) {\n while (hasNext())\n if (predicate(next()) == predicateResultToRemove)  $\n{\n \mu \}$  remove()\n result = true\n }\n }\n return result\n\n\n\n\n\n\\*\*\n \* Returns a new list with the elements of this list randomly shuffled\n \* using the specified [random] instance as the source of randomness.\n \*/\n $@SinceKotlin(\lceil 1.3\rceil'')\nupublic$  fun <T> Iterable<T>.shuffled(random: Random): List<T> = toMutableList().apply { shuffle(random) }\n\n/\*\*\n \* Removes the element at the specified [index] from this list. $\ln * \ln$  Kotlin one should use the [MutableList.removeAt] function instead.\n \*/\n@Deprecated(\"Use removeAt(index) instead.\", ReplaceWith(\"removeAt(index)\"), level = DeprecationLevel.ERROR)\n@kotlin.internal.InlineOnly\npublic inline fun <T> MutableList<T>.remove(index: Int): T = removeAt(index)\n\n/\*\*\n \* Removes the first element from this mutable list and returns that removed element, or throws [NoSuchElementException] if this list is empty.\n \*/\n@SinceKotlin(\"1.3\")\n@ExperimentalStdlibApi\npublic fun <T> MutableList<T>.removeFirst(): T = if  $(i$ sEmpty()) throw NoSuchElementException(\"List is empty. $\lbrack$ ") else removeAt(0) $\ln\ln/**\ln*$  Removes the first element from this mutable list and returns that removed element, or returns `null` if this list is empty.\n \*/\n@SinceKotlin(\"1.3\")\n@ExperimentalStdlibApi\npublic fun <T> MutableList<T>.removeFirstOrNull(): T? = if (isEmpty()) null else removeAt(0)\n\n/\*\*\n \* Removes the last element from this mutable list and returns that removed element, or throws [NoSuchElementException] if this list is empty.\n  $*\ln\omega$ SinceKotlin(\"1.3\")\n@ExperimentalStdlibApi\npublic fun <T> MutableList<T>.removeLast(): T = if  $(i$ sEmpty()) throw NoSuchElementException(\"List is empty.\") else removeAt(lastIndex)\n\n/\*\*\n \* Removes the last element from this mutable list and returns that removed element, or returns `null` if this list is empty.\n \*/\n@SinceKotlin(\"1.3\")\n@ExperimentalStdlibApi\npublic fun <T> MutableList<T>.removeLastOrNull(): T? = if (isEmpty()) null else removeAt(lastIndex)\n\n/\*\*\n \* Removes all elements from this [MutableList] that match the given [predicate].\n \*\n \* @return `true` if any element was removed from this collection, or `false` when no elements were removed and collection was not modified.\n \*/\npublic fun <T> MutableList<T>.removeAll(predicate: (T) -> Boolean): Boolean = filterInPlace(predicate, true)\n\n/\*\*\n \* Retains only elements of this [MutableList] that match the given [predicate]. $\ln * \n\pi * \n\text{erturn 'true' if any element was}$ removed from this collection, or `false` when all elements were retained and collection was not modified.\n \*/\npublic fun <T> MutableList<T>.retainAll(predicate: (T) -> Boolean): Boolean = filterInPlace(predicate, false)\n\nprivate fun <T> MutableList<T>.filterInPlace(predicate: (T) -> Boolean, predicateResultToRemove: Boolean): Boolean  ${\n \in \text{this} \in \text{RandomAccess}}\n$  return (this as MutableIterable<T>).filterInPlace(predicate, predicateResultToRemove)\n\n var writeIndex: Int = 0\n for  $(\text{readIndex in 0..lastIndex}) \ \{\n \quad \text{val element} = \text{this} \}$ predicateResultToRemove)\n continue\n\n if (writeIndex != readIndex)\n this[writeIndex] = element\n\n writeIndex++\n }\n if (writeIndex < size) {\n for (removeIndex in lastIndex downTo writeIndex)\n removeAt(removeIndex)\n\n return true\n } else {\n return false\n }\n\n\n/\*\*\n \* Randomly shuffles elements in this mutable list using the specified [random] instance as the source of randomness.\n \*\n \* See: https://en.wikipedia.org/wiki/Fisher%E2%80%93Yates\_shuffle#The\_modern\_algorithm\n \*/\n@SinceKotlin(\"1.3\")\npublic fun <T> MutableList<T>.shuffle(random: Random): Unit {\n for (i in lastIndex downTo 1)  ${\n \nu a} i = \text{random.nextInt}(i + 1)\n \nu a \n \text{copy} = \text{this}[i]\n \n \text{this}[i] = \text{obj}[i]\n \nu b \n \text{dis}[i] = \text{copy}\n \n$ }\n}\n\n","/\*\n \* Copyright 2010-2018 JetBrains s.r.o. and Kotlin Programming Language contributors.\n \* Use of

this source code is governed by the Apache 2.0 license that can be found in the license/LICENSE.txt file.\n \*/\n\n@file:kotlin.jvm.JvmMultifileClass\n@file:kotlin.jvm.JvmName(\"CollectionsKt\")\n\npackage kotlin.collections\n\nprivate open class ReversedListReadOnly<out T>(private val delegate: List<T>) : AbstractList<T>() {\n override val size: Int get() = delegate.size\n override fun get(index: Int): T = delegate[reverseElementIndex(index)]\n}\n\nprivate class ReversedList<T>(private val delegate: MutableList<T>) : AbstractMutableList<T>() {\n override val size: Int get() = delegate.size\n override fun get(index: Int): T = delegate[reverseElementIndex(index)]\n\n override fun clear() = delegate.clear()\n override fun removeAt(index: Int): T = delegate.removeAt(reverseElementIndex(index))\n\n override fun set(index: Int, element: T): T = delegate.set(reverseElementIndex(index), element)\n override fun add(index: Int, element: T) {\n delegate.add(reversePositionIndex(index), element)\n }\n\nprivate fun List<\*>.reverseElementIndex(index: Int)  $=\ln$  if (index in 0..lastIndex) lastIndex - index else throw IndexOutOfBoundsException(\"Element index \$index must be in range [\${0..lastIndex}].\")\n\nprivate fun List<\*>.reversePositionIndex(index: Int) =\n if (index in 0..size) size - index else throw IndexOutOfBoundsException(\"Position index \$index must be in range  $[\frac{\{\{0\ldots}x\}}] \cdot \|\n\|\n\| \cdot \mathbb{R}^* \leq \mathbb{R}^*$  Returns a reversed read-only view of the original List. $\|\n\| \cdot \mathbb{R}^*$  All changes made in the original list will be reflected in the reversed one.\n \* @sample samples.collections.ReversedViews.asReversedList\n \*/\npublic fun <T> List<T>.asReversed(): List<T> = ReversedListReadOnly(this)\n\n/\*\*\n \* Returns a reversed mutable view of the original mutable List. $\ln *$  All changes made in the original list will be reflected in the reversed one and vice versa.\n \* @sample samples.collections.ReversedViews.asReversedMutableList\n \*/\n@kotlin.jvm.JvmName(\"asReversedMutable\")\npublic fun <T> MutableList<T>.asReversed(): MutableList $\langle T \rangle$  = ReversedList(this)\n\n","/\*\n \* Copyright 2010-2018 JetBrains s.r.o. and Kotlin Programming Language contributors.\n \* Use of this source code is governed by the Apache 2.0 license that can be found in the

```
license/LICENSE.txt file.\n
```
\*/\n\n@file:kotlin.jvm.JvmMultifileClass\n@file:kotlin.jvm.JvmName(\"SequencesKt\")\n@file:UseExperimental( ExperimentalTypeInference::class)\n\npackage kotlin.sequences\n\nimport kotlin.coroutines.\*\nimport kotlin.coroutines.intrinsics.\*\nimport kotlin.experimental.ExperimentalTypeInference\n\n/\*\*\n \* Builds a [Sequence] lazily yielding values one by one.\n  $*\n$   $\infty$  as kotlin.sequences.generateSequence\n  $*\n$   $\infty$   $\infty$  as ample samples.collections.Sequences.Building.buildSequenceYieldAll\n \* @sample

samples.collections.Sequences.Building.buildFibonacciSequence\n \*/\n@SinceKotlin(\"1.3\")\npublic fun <T> sequence(@BuilderInference block: suspend SequenceScope<T>.() -> Unit): Sequence<T> = Sequence { iterator(block) }\n\n@SinceKotlin(\"1.3\")\n@Deprecated(\"Use 'sequence { }' function instead.\",  $ReplaceWith(\text{`sequence}(builderAction)\text{``}), level =$ 

DeprecationLevel.ERROR)\n@kotlin.internal.InlineOnly\npublic inline fun <T> buildSequence(@BuilderInference noinline builderAction: suspend SequenceScope<T>.() -> Unit): Sequence<T> = Sequence { iterator(builderAction)  $\ln\frac{x*\ln x}{n^*}\$  Builds an [Iterator] lazily yielding values one by one. $\ln \ln x$  @sample

samples.collections.Sequences.Building.buildIterator\n \* @sample samples.collections.Iterables.Building.iterable\n \*/\n@SinceKotlin(\"1.3\")\npublic fun <T> iterator(@BuilderInference block: suspend SequenceScope<T>.() ->

Unit): Iterator $\langle T \rangle$  {\n val iterator = SequenceBuilderIterator $\langle T \rangle$ ()\n iterator.nextStep =

block.createCoroutineUnintercepted(receiver = iterator, completion = iterator) $\ln$  return

iterator\n}\n\n@SinceKotlin(\"1.3\")\n@Deprecated(\"Use 'iterator { }' function instead.\",

ReplaceWith(\"iterator(builderAction)\"), level = DeprecationLevel.ERROR)\n@kotlin.internal.InlineOnly\npublic inline fun <T> buildIterator(@BuilderInference noinline builderAction: suspend SequenceScope<T>.() -> Unit):

Iterator $\langle T \rangle$  = iterator(builderAction)\n\n/\*\*\n \* The scope for yielding values of a [Sequence] or an [Iterator],

provides [yield] and [yieldAll] suspension functions. $\ln * \ln * \omega$  see sequence $\ln * \omega$ see iterator $\ln * \omega$  sample samples.collections.Sequences.Building.buildSequenceYieldAll\n \* @sample

samples.collections.Sequences.Building.buildFibonacciSequence\n

\*/\n@RestrictsSuspension\n@SinceKotlin(\"1.3\")\npublic abstract class SequenceScope<in T> internal

constructor()  $\{\n\|$  /\*\*\n \* Yields a value to the [Iterator] being built and suspends\n \* until the next value is requested. $\ln$  \*\n \* @sample samples.collections.Sequences.Building.buildSequenceYieldAll\n \* @sample

samples.collections.Sequences.Building.buildFibonacciSequence\n  $*$ /\n public abstract suspend fun yield(value: T)\n\n /\*\*\n \* Yields all values from the `iterator` to the [Iterator] being built\n \* and suspends until all these values are iterated and the next one is requested. $\ln$  \*\n \* The sequence of values returned by the given iterator can be potentially infinite.\n \*\n \* @sample samples.collections.Sequences.Building.buildSequenceYieldAll\n \*/\n public abstract suspend fun yieldAll(iterator: Iterator<T>)\n\n /\*\*\n \* Yields a collections of values to the [Iterator] being built\n  $*$  and suspends until all these values are iterated and the next one is requested. $\ln * \ln$  \* @sample samples.collections.Sequences.Building.buildSequenceYieldAll\n \*/\n public suspend fun yieldAll(elements: Iterable<T>)  $\{\n\alpha$  if (elements is Collection && elements.isEmpty()) return\n return yieldAll(elements.iterator())\n  $\ln \frac{x^*}{n}$  \* Yields potentially infinite sequence of values to the [Iterator] being built\n  $*$  and suspends until all these values are iterated and the next one is requested.\n  $*\n$   $*$  The sequence can be potentially infinite. $\ln$  \*\n \* @sample samples.collections.Sequences.Building.buildSequenceYieldAll\n \*/\n public suspend fun yieldAll(sequence: Sequence $\langle T \rangle$  = yieldAll(sequence.iterator())\n}\n\n@Deprecated(\"Use SequenceScope class instead.\",  $ReplaceWith(\text{``SequenceScope}\text{''}), level = DeprecationLevel.ERROR)\n\nhpublic typealias SequenceBuilder=$ SequenceScope<T>\n\nprivate typealias State = Int\n\nprivate const val State\_NotReady: State = 0\nprivate const val State ManyNotReady: State = 1\nprivate const val State ManyReady: State = 2\nprivate const val State Ready: State = 3\nprivate const val State\_Done: State = 4\nprivate const val State\_Failed: State = 5\n\nprivate class SequenceBuilderIterator<T>: SequenceScope<T>(), Iterator<T><T>>. Continuation<Unit>  $\{\n\$  private var state = State\_NotReady\n private var nextValue:  $T$ ? = null\n private var nextIterator: Iterator< $T$ >? = null\n var nextStep: Continuation<Unit>? = null\n\n override fun hasNext(): Boolean {\n while (true) {\n when (state)  ${\n\mu$  State NotReady ->  ${\n\mu}$  State ManyNotReady ->\n if  $(nextIterator!!.hasNext())$  {\n state = State\_ManyReady\n return true\n } else  ${\n \mu \neq \mu}$  nextIterator = null\n  $\{\n \mu \neq \mu \}$  State\_Done -> return false\n State Ready, State ManyReady -> return true\n else -> throw exceptionalState()\n  $\{\ln\}$  state  $= State\_Failed\n \qquad \text{step} = nextStep!!\n \qquad \text{step} = null\nn \qquad \text{temp}(\text{Unit})\n \qquad \text{bin}\n$ override fun next():  $T {\n \text{when (state)} {\n \text{State NotReady}, State ManyNotReady -> return}$ nextNotReady()\n State\_ManyReady -> {\n state = State\_ManyNotReady\n return nextIterator!!.next()\n  $\{n \in \text{Ready} \setminus n\}$  State Ready -> {\n state = State NotReady\n  $\circledcirc$ Suppress(\"UNCHECKED CAST\")\n val result = nextValue as T\n nextValue = null\n return result\n  $\|\cdot\|$  else -> throw exceptionalState()\n  $\|\cdot\|$  private fun nextNotReady(): T  ${\n $\{\n $\infty\}$  if (!hasNext()) throw NoSuchElementException() else return next() \n $\{\n $\{\n $\infty\}$  private fun\n\}$$$$ exceptionalState(): Throwable = when (state)  ${\n \mu$  State Done -> NoSuchElementException()\n State Failed -> IllegalStateException(\"Iterator has failed.\")\n else -> IllegalStateException(\"Unexpected state of the iterator: \$state\")\n }\n\n\n override suspend fun yield(value: T) {\n nextValue = value\n state = State\_Ready\n return suspendCoroutineUninterceptedOrReturn {  $c \rightarrow \nvert$  nextStep = c\n COROUTINE\_SUSPENDED\n  $\ln$   $\ln$  override suspend fun yieldAll(iterator: Iterator<T>) {\n if  $(!interator.hasNext()$  return\n nextIterator = iterator\n state = State ManyReady\n return suspendCoroutineUninterceptedOrReturn {  $c \rightarrow \nvert n$  nextStep = c\n COROUTINE\_SUSPENDED\n  $\ln |\n\ln / \text{Completion continuation implementation}$  override fun resumeWith(result: Result<Unit>) {\n result.getOrThrow() // just rethrow exception if it is there $\ln$  state = State\_Done $\ln$  } $\ln$  override val context: CoroutineContext $n = get$  get() = EmptyCoroutineContext $n \in \mathbb{R}$ , "/\*\n \* Copyright 2010-2018 JetBrains s.r.o. and Kotlin Programming Language contributors.\n \* Use of this source code is governed by the Apache 2.0 license that can be found in the license/LICENSE.txt file. $\ln \frac{\nabla \cdot \lambda}{\nu}$  kotlin.collections $\ln \cdot$ checkWindowSizeStep(size: Int, step: Int)  ${\n \neq \infty}$  require(size > 0 && step > 0)  ${\n \neq \infty}$  if (size != step)\n  $\Upsilon$ Both size \$size and step \$step must be greater than zero. $\Upsilon$ n else $\Omega$  else $\Upsilon$  and  $\Upsilon$  size  $\Omega$  is  $\Omega$  and step \$size must be greater than zero.\"\n }\n}\n\ninternal fun <T> Sequence<T>.windowedSequence(size: Int, step: Int, partialWindows: Boolean, reuseBuffer: Boolean): Sequence<List<T>> $\{\n\$  checkWindowSizeStep(size, step)\n return Sequence { windowedIterator(iterator(), size, step, partialWindows, reuseBuffer)  $\ln\ln\prime$  (n)  $\ln\left($ 

windowedIterator(iterator: Iterator<T>, size: Int, step: Int, partialWindows: Boolean, reuseBuffer: Boolean): Iterator<List<T>> {\n if (!iterator.hasNext()) return EmptyIterator\n return iterator<List<T>> {\n val bufferInitialCapacity = size.coerceAtMost(1024)\n val gap = step - size\n if (gap >= 0) {\n var buffer  $=$  ArrayList  $\leq$ T > (bufferInitialCapacity)\n var skip = 0\n for (e in iterator) {\n if (skip > 0) { skip  $= 1$ ; continue  $\ln$  buffer.add(e)\n if (buffer.size == size)  $\ln$  yield(buffer)\n if (reuseBuffer) buffer.clear() else buffer = ArrayList(size)\n skip = gap\n }\n }\n }\n if (buffer.isNotEmpty())  $\{n \quad if (partialWindows \parallel buffer.size == size) yield(buffer) \n\} \n\}$ else  ${\n}$  var buffer = RingBuffer<T>(bufferInitialCapacity) $\n$  for (e in iterator)  ${\n}$ buffer.add(e)\n if (buffer.isFull()) {\n if (buffer.size < size) { buffer = buffer.expanded(maxCapacity = size); continue  $\ln$  yield(if (reuseBuffer) buffer else ArrayList(buffer))\n buffer.removeFirst(step)\n }\n }\n if (partialWindows) {\n while (buffer.size > step)  ${\n}$  yield(if (reuseBuffer) buffer else ArrayList(buffer)) ${\n}$ buffer.removeFirst(step)\n  $\{\ln \inf\{\text{in}(f)\in \Lambda\} \|\$ }\n}\n\ninternal class MovingSubList<out E>(private val list: List<E>) : AbstractList<E>(), RandomAccess {\n private var fromIndex: Int = 0\n private var \_size: Int = 0\n\n fun move(fromIndex: Int, toIndex: Int) {\n checkRangeIndexes(fromIndex, toIndex, list.size)\n this.fromIndex = fromIndex\n this. size = toIndex fromIndex $\n\lambda$  }\n\n override fun get(index: Int): E {\n checkElementIndex(index, \_size)\n\n return list[fromIndex + index]\n  $\ln \max$  override val size: Int get() =  $size\ln \ln \max* \max$  Provides ring buffer implementation. $\ln * \ln *$  Buffer overflow is not allowed so [add] doesn't overwrite tail but raises an exception. $\ln$ \*/\nprivate class RingBuffer<T>(private val buffer: Array<Any?>, filledSize: Int) : AbstractList<T>(), RandomAccess  ${\n \{ \infty\} \}$  require(filled Size  $>= 0$ )  ${\n \infty\}$  buffer filled size should not be negative but it is  $$filedSize\"$  }\n require(filledSize  $\le$  buffer.size) { \"ring buffer filled size:  $$filedSize cannot be larger than$ the buffer size:  ${\bar{\zeta}}\n \in {\ln n}$  constructor(capacity: Int) : this(arrayOfNulls<Any?>(capacity), 0)\n\n private val capacity = buffer.size\n private var startIndex: Int =  $0\ln\pi$  override var size: Int = filledSize\n private set $\ln$  override fun get(index: Int): T {\n checkElementIndex(index, size)\n  $\circledcirc$ Suppress(\"UNCHECKED\_CAST\")\n return buffer[startIndex.forward(index)] as T\n }\n\n fun isFull() = size == capacity\n\n override fun iterator(): Iterator<T> = object : AbstractIterator<T>() {\n private var count  $=$  size\n private var index  $=$  startIndex\n\n override fun computeNext() {\n if (count == 0) {\n done()\n  $\}$  else {\n  $\circ$  Suppress(\"UNCHECKED CAST\")\n setNext(buffer[index] as T)\n index = index.forward(1)\n count--\n }\n }\n }\n }\n @Suppress(\"UNCHECKED\_CAST\")\n override fun <T> toArray(array: Array<T>): Array<T> {\n val result: Array $\langle T? \rangle = \ln$  if (array.size  $\langle$  this.size) array.copyOf(this.size) else array as Array $\langle T? \rangle \ln$  val  $size = this.size \in \mathbb{N}$  var widx = 0\n var idx = startIndex\n\n while (widx < size && idx < capacity) {\n result[widx] = buffer[idx] as T\n widx++\n idx++\n }\n\n idx = 0\n while (widx < size)  ${\n \times \}$  result[widx] = buffer[idx] as T\n widx++\n idx++\n }\n if (result.size > this.size) result[this.size] = null\n\n return result as Array $\langle T \rangle$ \n \override fun toArray(): Array $\langle Any \rangle$  ${\n n$  return toArray(arrayOfNulls(size)) $\n$   $\ln n$  /\*\*\n \* Creates a new ring buffer with the capacity equal to the minimum of  $[\text{maxCapacity}]$  and 1.5  $*$  [capacity]. $\cdot \cdot \cdot$  The returned ring buffer contains the same elements as this ring buffer. $\ln$  \*/ $\ln$  fun expanded(maxCapacity: Int): RingBuffer<T> { $\ln$  val newCapacity = (capacity + (capacity shr 1) + 1).coerceAtMost(maxCapacity)\n val newBuffer = if (startIndex == 0) buffer.copyOf(newCapacity) else toArray(arrayOfNulls(newCapacity))\n return RingBuffer(newBuffer, size)\n  $\ln\$  /\*\*\n \* Add [element] to the buffer or fail with [IllegalStateException] if no free space available in the buffer $\vert n \vert \neq \$ n fun add(element: T)  $\ln$  if (isFull())  $\ln$  throw IllegalStateException(\"ring buffer is full\")\n  $\ln \ln$  buffer[startIndex.forward(size)] = element\n size++\n  $\ln \ln$  /\*\*\n \* Removes [n] first elements from the buffer or fails with [IllegalArgumentException] if not enough elements in the buffer to remove $\in$  \*/n fun removeFirst(n: Int)  $\{\n \$  require(n >= 0)  $\{\n \$ n shouldn't be negative but it is \$n\"  $\n$ require(n  $\lt$  = size) { \"n shouldn't be greater than the buffer size: n = \$n, size = \$size\" }\n\n if (n > 0) {\n val start = startIndex\n val end = start.forward(n)\n\n if (start > end) {\n buffer.fill(null, start,

capacity)\n buffer.fill(null, 0, end)\n } else {\n buffer.fill(null, start, end)\n }\n\n startIndex = end\n size -= n\n }\n }\n\n\n @Suppress(\"NOTHING\_TO\_INLINE\")\n private inline fun Int.forward(n: Int): Int = (this + n) % capacity\n}\n","/\*\n \* Copyright 2010-2019 JetBrains s.r.o. and Kotlin Programming Language contributors.\n \* Use of this source code is governed by the Apache 2.0 license that can be found in the license/LICENSE.txt file. $\ln \frac{\nu}{\text{cl}}$  kotlin.collections $\ln/2$  UByteArray

 $=$ ============\n@Exp

 $= == == = \n0@Exp$ 

=============================================================================\n@Exp

erimentalUnsignedTypes\nprivate fun partition(\n array: UByteArray, left: Int, right: Int): Int {\n var i = left\n var j = right\n val pivot = array[(left + right) / 2]\n while  $(i \le i)$  {\n while (array[i] < pivot)\n i++\n while  $\arctan(\iota) > \pi \to i$  if  $(i \leq j) \$ n array $[i]$  array $[i] = \arctan(\iota)$  $array[j] = tmp\n i++\n j--\n j--\n }\n return i\n\|Q\exp\{j\} = tmp\n in +\n j--\n }\n return i\n\|Q\exp\{j\} = tmp\n in +\n j--\n }\n return i\|Q\exp\{j\} = tmp\n in +\n j--\n j--\n }\n return i\|Q\exp\{j\} = tmp\|Q\|Q\|$ quickSort( $\in$  array: UByteArray, left: Int, right: Int)  $\nabla$  val index = partition(array, left, right) $\nabla$  if (left < index - 1)\n quickSort(array, left, index - 1)\n if (index < right)\n quickSort(array, index, right)\n }\n\n// UShortArray

erimentalUnsignedTypes\nprivate fun partition(\n array: UShortArray, left: Int, right: Int): Int {\n var i = left\n var j = right\n val pivot = array[(left + right) / 2]\n while  $(i \le i)$  {\n while (array[i] < pivot)\n i++\n while  $\text{(array}[j] > \text{pivot})\n$   $j-\n|$  if  $(i \le j) \{\n|$  val tmp = array[i] $\|$  array[i] = array[i] $\|$ n  $array[i] = tmp\n$ n i++\n j--\n }\n }\n return i\n}\n\n@ExperimentalUnsignedTypes\nprivate fun quickSort(\n array: UShortArray, left: Int, right: Int) {\n val index = partition(array, left, right)\n if (left < index - 1)\n quickSort(array, left, index - 1)\n if (index < right)\n quickSort(array, index, right)\n \\n\n// **UIntArray** 

 $=\equiv \equiv \equiv \ln \omega \exp$ erimentalUnsignedTypes\nprivate fun partition(\n array: UIntArray, left: Int, right: Int): Int {\n var i = left\n var j = right\n val pivot = array[(left + right) / 2]\n while  $(i \le j)$  {\n while (array[i] < pivot)\n i++\n while  $(\aray[j] > pivot)\n$   $j-\n}$  if  $(i \le j)$  {\n val tmp = array[i]\n array[i] = array[j]\n  $array[j] = tmp\n$   $i++\n$   $j--\n$ }\n }\n return i\n}\n\n@ExperimentalUnsignedTypes\nprivate fun quickSort(\n array: UIntArray, left: Int, right: Int) {\n val index = partition(array, left, right)\n if (left < index -1)\n quickSort(array, left, index - 1)\n if (index < right)\n quickSort(array, index, right)\n  $\ln/1$ / ULongArray

erimentalUnsignedTypes\nprivate fun partition(\n array: ULongArray, left: Int, right: Int): Int {\n var i = left\n var j = right\n val pivot = array[(left + right) / 2]\n while  $(i \le i)$  {\n while (array[i] < pivot)\n i++\n while  $\arctan(|i| > pivot)$ \n  $i-\n|i (i \leq i)$  {\n val tmp = array[i]\n array[i] = array[i]\n  $array[j] = tmp\n$   $i++\n$   $j--\n$  }\n  $\|$  return  $i\n$  }\n  $@ExperimentalUsingnedTypes\n$ private fun quickSort( $\in$  array: ULongArray, left: Int, right: Int)  $\nabla$  val index = partition(array, left, right) $\nabla$  if (left < index - 1)\n quickSort(array, left, index - 1)\n if (index < right)\n quickSort(array, index, right)\n  $\ln\ln/1$ Interfaces

=============================================================================\n/\*\*\n

\* Sorts the given array using qsort algorithm.\n \*/\n@ExperimentalUnsignedTypes\ninternal fun sortArray(array: UByteArray) = quickSort(array, 0, array.size - 1)\n@ExperimentalUnsignedTypes\ninternal fun sortArray(array: UShortArray) = quickSort(array, 0, array.size - 1)\n@ExperimentalUnsignedTypes\ninternal fun sortArray(array: UIntArray) = quickSort(array, 0, array.size - 1)\n@ExperimentalUnsignedTypes\ninternal fun sortArray(array: ULongArray) = quickSort(array, 0, array.size - 1)","/\*\n \* Copyright 2010-2018 JetBrains s.r.o. and Kotlin Programming Language contributors. $\ln *$  Use of this source code is governed by the Apache 2.0 license that can be found in the license/LICENSE.txt file.\n \*/\n\npackage kotlin.contracts\n\nimport kotlin.internal.ContractsDsl\nimport kotlin.internal.InlineOnly\n\n/\*\*\n \* This marker distinguishes the experimental contract declaration API and is used to opt-in for that feature $\ln$  \* when declaring contracts of user functions. $\ln * \ln *$  Any usage of a declaration annotated with `@ExperimentalContracts` must be accepted either

by $\langle \text{b} \rangle$ n \* annotating that usage with the [OptIn] annotation, e.g. `@OptIn(ExperimentalContracts::class)`, $\langle \text{b} \rangle$  \* or by using the compiler argument `-Xopt-in=kotlin.contracts.ExperimentalContracts`.\n

\*/\n@Suppress(\"DEPRECATION\")\n@Retention(AnnotationRetention.BINARY)\n@SinceKotlin(\"1.3\")\n@Ex perimental\n@RequiresOptIn\n@MustBeDocumented\npublic annotation class ExperimentalContracts\n\n/\*\*\n \* Provides a scope, where the functions of the contract DSL, such as [returns], [callsInPlace], etc.,\n \* can be used to describe the contract of a function. $\ln * \ln *$  This type is used as a receiver type of the lambda function passed to the [contract] function.\n  $*\n\$   $\circ$  see contract\n

\*/\n@ContractsDsl\n@ExperimentalContracts\n@SinceKotlin(\"1.3\")\npublic interface ContractBuilder {\n /\*\*\n \* Describes a situation when a function returns normally, without any exceptions thrown. $\ln$  \* Use [SimpleEffect.implies] function to describe a conditional effect that happens in such case. $\ln * \ln * \ln /$ @sample samples.contracts.returnsContract\n @ContractsDsl public fun returns(): Returns\n\n /\*\*\n \* Describes a situation when a function returns normally with the specified return [value]. $\ln$  \*\n \* The possible values of [value] are limited to `true`, `false` or `null`.\n  $*$ \n  $*$  Use [SimpleEffect.implies] function to describe a conditional effect that happens in such case. $\ln$  \*\n \*/\n // @sample samples.contracts.returnsTrueContract\n // @sample samples.contracts.returnsFalseContract\n // @sample samples.contracts.returnsNullContract\n  $\&$  ContractsDsl public fun returns(value: Any?): Returns\n\n /\*\*\n \* Describes a situation when a function returns normally with any value that is not `null`.\n  $*\nabla$  \* Use [SimpleEffect.implies] function to describe a conditional effect that happens in such case. $\ln$  \*/\n \*/\n // @sample samples.contracts.returnsNotNullContract\n @ContractsDsl public fun returnsNotNull(): ReturnsNotNull\n\n

 $\frac{1}{10}$  \* Specifies that the function parameter [lambda] is invoked in place.\n \*\n \* This contract specifies that: $\ln$  \* 1. the function [lambda] can only be invoked during the call of the owner function, $\ln$  \* and it won't be invoked after that owner function call is completed; $\ln$  \* 2. \_(optionally)\_ the function [lambda] is invoked the amount of times specified by the [kind] parameter, $\nightharpoonup$  \* see the [InvocationKind] enum for possible values. $\ln$ \*\n \* A function declaring the `callsInPlace` effect must be \_inline\_.\n \*\n \*\n /\* @sample

- samples.contracts.callsInPlaceAtMostOnceContract\n \* @sample
- samples.contracts.callsInPlaceAtLeastOnceContract\n \* @sample
- samples.contracts.callsInPlaceExactlyOnceContract\n \* @sample

samples.contracts.callsInPlaceUnknownContract\n \*/\n @ContractsDsl public fun <R> callsInPlace(lambda: Function<R>, kind: InvocationKind = InvocationKind.UNKNOWN): CallsInPlace\n  $\ln x^* \nightharpoonup n^*$  Specifies how many times a function invokes its function parameter in place. $\ln \pi$   $\Re$  See [ContractBuilder.callsInPlace] for the details of the call-in-place function contract.\n

\*/\n@ContractsDsl\n@ExperimentalContracts\n@SinceKotlin(\"1.3\")\npublic enum class InvocationKind {\n  $/*\$  n \* A function parameter will be invoked one time or not invoked at all. \n<math>n \* \sqrt{n}</math> // @sample samples.contracts.callsInPlaceAtMostOnceContract\n @ContractsDsl AT\_MOST\_ONCE,\n\n /\*\*\n \* A function parameter will be invoked one or more times.\n  $*\n$   $*\n$  / / @sample samples.contracts.callsInPlaceAtLeastOnceContract\n @ContractsDsl AT\_LEAST\_ONCE,\n\n /\*\*\n \* A function parameter will be invoked exactly one time. $\ln$  \*/ $\ln$  //  $\circ$  ample samples.contracts.callsInPlaceExactlyOnceContract\n @ContractsDsl EXACTLY\_ONCE,\n\n /\*\*\n \* A function parameter is called in place, but it's unknown how many times it can be called. $\n\mu *\n\frac{\ast}{n}$  // @sample samples.contracts.callsInPlaceUnknownContract\n @ContractsDsl UNKNOWN\n}\n\n/\*\*\n \* Specifies the contract of a function. $\ln \sqrt[*]{n}$  The contract description must be at the beginning of a function and have at least one effect.\n \*\n \* Only the top-level functions can have a contract for now.\n \*\n \* @param builder the lambda where the contract of a function is described with the help of the [ContractBuilder] members. $\ln \sqrt[k]{n^*} \otimes$  sample samples.contracts.returnsContract\n\* @sample samples.contracts.returnsTrueContract\n\* @sample samples.contracts.returnsFalseContract\n\* @sample samples.contracts.returnsNullContract\n\* @sample samples.contracts.returnsNotNullContract\n\* @sample samples.contracts.callsInPlaceAtMostOnceContract\n\* @sample samples.contracts.callsInPlaceAtLeastOnceContract\n\* @sample samples.contracts.callsInPlaceExactlyOnceContract\n\* @sample

samples.contracts.callsInPlaceUnknownContract\n\*/\n@ContractsDs\\n@ExperimentalContracts\n@InlineOnly\n@ SinceKotlin(\"1.3\")\n@Suppress(\"UNUSED\_PARAMETER\")\npublic inline fun contract(builder: ContractBuilder.() -> Unit) { }\n","/\*\n \* Copyright 2010-2018 JetBrains s.r.o. and Kotlin Programming Language contributors.\n \* Use of this source code is governed by the Apache 2.0 license that can be found in the license/LICENSE.txt file.\n \*/\n\npackage kotlin.coroutines\n\n/\*\*\n \* Marks coroutine context element that intercepts coroutine continuations.\n \* The coroutines framework uses [ContinuationInterceptor.Key] to retrieve the interceptor and\n \* intercepts all coroutine continuations with [interceptContinuation] invocations. $\ln$  \*\n \* [ContinuationInterceptor] behaves like a [polymorphic element][AbstractCoroutineContextKey], meaning that\n \* its implementation delegates [get][CoroutineContext.Element.get] and [minusKey][CoroutineContext.Element.minusKey]\n \* to [getPolymorphicElement] and [minusPolymorphicKey] respectively.\n \* [ContinuationInterceptor] subtypes can be extracted from the coroutine context using either

[ContinuationInterceptor.Key]\n \* or subtype key if it extends [AbstractCoroutineContextKey].\n

\*/\n@SinceKotlin(\"1.3\")\npublic interface ContinuationInterceptor : CoroutineContext.Element {\n /\*\*\n \* The key that defines \*the\* context interceptor. $\ln$  \*/ $\ln$  companion object Key :

CoroutineContext.Key<ContinuationInterceptor>\n\n /\*\*\n \* Returns continuation that wraps the original [continuation], thus intercepting all resumptions.\n \* This function is invoked by coroutines framework when needed and the resulting continuations are $\ln$  \* cached internally per each instance of the original [continuation]. $\ln$ 

 $*\n$   $*$  This function may simply return original [continuation] if it does not want to intercept this particular continuation. $\ln$  \*\n \* When the original [continuation] completes, coroutine framework invokes [releaseInterceptedContinuation]\n \* with the resulting continuation if it was intercepted, that is if `interceptContinuation` had previously\n  $*$  returned a different continuation instance.\n  $*$ \n public fun <T> interceptContinuation(continuation: Continuation<T>): Continuation<T>\n\n /\*\*\n \* Invoked for the continuation instance returned by [interceptContinuation] when the original\n \* continuation completes and will not be used anymore. This function is invoked only if [interceptContinuation]\n \* had returned a different continuation instance from the one it was invoked with. $\ln$  \*\n \* Default implementation does nothing. $\ln$  \*\n \* @param continuation Continuation instance returned by this interceptor's [interceptContinuation] invocation.\n  $*\$ /n public fun releaseInterceptedContinuation(continuation: Continuation $\lt^*$ ) {\n /\* do nothing by default \*/\n }\n\n public override operator fun <E : CoroutineContext.Element> get(key: CoroutineContext.Key<E>): E?  ${\n \langle \n \rangle}$  // getPolymorphicKey specialized for ContinuationInterceptor key\n

@OptIn(ExperimentalStdlibApi::class)\n if (key is AbstractCoroutineContextKey<\*, \*>) {\n @Suppress(\"UNCHECKED\_CAST\")\n return if (key.isSubKey(this.key)) key.tryCast(this) as? E else null\n  $\{\n\}$ \n @Suppress(\"UNCHECKED\_CAST\")\n return if (ContinuationInterceptor === key) this as E else null\n  $\ln \ln$  public override fun minusKey(key: CoroutineContext.Key<\*>): CoroutineContext {\n // minusPolymorphicKey specialized for ContinuationInterceptor key\n

 $@OptIn(Ex perimentalStdlibApi::class)\n if (key is AbstractCoroutinesContextKey <*, *> ) {\n return if$  $(key.isSubKey(this.key) & key.tryCast(this) != null) EmptyCoroutinesContext else this\n\quad \{ \text{the } (key.isSubKey(this.key) & key.tryCast(this) != null) EmptyCoroutinesContext else this\n\quad \{ \text{the } (key.isSubKey(this.key) & key.tryCast(this) != null) \}$ (ContinuationInterceptor === key) EmptyCoroutineContext else this\n }\n}\n","/\*\n \* Copyright 2010-2018 JetBrains s.r.o. and Kotlin Programming Language contributors.\n \* Use of this source code is governed by the Apache 2.0 license that can be found in the license/LICENSE.txt file. $\ln \sqrt{\pi}$  /n $\gamma$  ackage kotlin.coroutines $\ln\ln\sqrt{\pi}$ Persistent context for the coroutine. It is an indexed set of [Element] instances.\n \* An indexed set is a mix between a set and a map.\n \* Every element in this set has a unique  $Keyl.\n\ast \ln \mathcal{S}(\mathbf{a} \cdot \mathbf{a})$ CoroutineContext  $\{\n\mathbf{u} \neq \mathbf{v}_n\}$  \* Returns the element with the given [kev] from this context or `null`. $\mathbf{u} \neq \mathbf{v}_n$ public operator fun <E : Element> get(key: Key<E>):  $E\ln\ n$  /\*\*\n \* Accumulates entries of this context starting with [initial] value and applying [operation]\n \* from left to right to current accumulator value and each element of this context.\n  $*/\n$  public fun <R> fold(initial: R, operation: (R, Element) -> R): R\n\n /\*\*\n Returns a context containing elements from this context and elements from other  $[context]$ . $\land$  \* The elements from this context with the same key as in the other one are dropped. $\ln */\n$  public operator fun plus(context: CoroutineContext): CoroutineContext  $=\ln$  if (context  $==$  EmptyCoroutineContext) this else // fast path -- avoid lambda creation $n \times$  context.fold(this) { acc, element -> $n \times$  val removed =  $acc.minusKey(element, key) \nightharpoonup$  if (removed === EmptyCoroutineContext) element else {\n // make sure interceptor is always last in the context (and thus is fast to get when present)\n val interceptor = removed[ContinuationInterceptor]\n if (interceptor == null) CombinedContext(removed, element) else  ${\nvert \nvert n}$  val left = removed.minusKey(ContinuationInterceptor)\n if (left === EmptyCoroutineContext) CombinedContext(element, interceptor) else\n CombinedContext(CombinedContext(left, element), interceptor)\n  $\ln$  }\n  $\ln$  /\*\*\n \* Returns a context containing elements from this context, but without an element with\n \* the specified [key].\n \*/\n public fun minusKey(key: Key<\*>): CoroutineContext\n\n /\*\*\n \* Key for the elements of [CoroutineContext]. [E] is a type of element with this key.\n  $*\wedge$  public interface Key<E : Element>\n\n /\*\*\n \* An element of the [CoroutineContext]. An element of the coroutine context is a singleton context by itself.\n \*/\n public interface Element : CoroutineContext {\n /\*\*\n \* A key of this coroutine context element.\n \*/\n public val key: Key <\* >\n\n public override operator fun <E : Element > get(key: Key <E >>>>>>: E? =\n  $\circledcirc$  Suppress(\"UNCHECKED\_CAST\")\n if (this.key == key) this as E else null\n\n public override fun <R> fold(initial: R, operation: (R, Element) -> R):  $R = \n\alpha$  operation(initial, this) $\n\alpha$  public override fun minusKey(key: Key<\*>): CoroutineContext  $=\n\ln$  if (this.key == key) EmptyCoroutineContext else this $\n\ln$ }\n}\n","/\*\n \* Copyright 2010-2020 JetBrains s.r.o. and Kotlin Programming Language contributors.\n \* Use of this source code is governed by the Apache 2.0 license that can be found in the license/LICENSE.txt file.\n \*/\n\npackage kotlin.coroutines\n\nimport kotlin.coroutines.CoroutineContext.Element\nimport kotlin.coroutines.CoroutineContext.Key\n\n/\*\*\n \* Base class for [CoroutineContext.Element] implementations.\n \*/\n@SinceKotlin(\"1.3\")\npublic abstract class AbstractCoroutineContextElement(public override val key:  $Key \ll \gg$ ) : Element\n\n/\*\*\n \* Base class for [CoroutineContext.Key] associated with polymorphic [CoroutineContext.Element] implementation.\n \* Polymorphic element implementation implies delegating its [get][Element.get] and [minusKey][Element.minusKey]\n \* to [getPolymorphicElement] and [minusPolymorphicKey] respectively.\n \*\n \* Polymorphic elements can be extracted from the coroutine context using both element key and its supertype key.\n \* Example of polymorphic elements:\n \* ```\n \* open class BaseElement : CoroutineContext.Element {\n \* companion object Key : CoroutineContext.Key<BaseElement>\n override val key: CoroutineContext.Key $\langle\langle\ast\rangle$ get() = Key\n  $\star$  // It is important to use getPolymorphicKey and minusPolymorphicKey\n \* override fun <E : CoroutineContext.Element> get(key: CoroutineContext.Key<E>):  $E$ ? = getPolymorphicElement(key)\n \* override fun minusKey(key: CoroutineContext.Key<\*>): CoroutineContext = minusPolymorphicKey(key)\n \* }\n \*\n \* class DerivedElement : BaseElement() {\n \* companion object Key : AbstractCoroutineContextKey<BaseElement, DerivedElement>(BaseElement, { it as? DerivedElement  $\ln * \ln * / /$  Now it is possible to query both `BaseElement` and `DerivedElement`\n \* someContext[BaseElement] // Returns BaseElement?, non-null both for BaseElement and DerivedElement instances\n \* someContext[DerivedElement] // Returns DerivedElement?, non-null only for DerivedElement instance\n \* ```\n \* @param B base class of a polymorphic element\n \* @param baseKey an instance of base key\n \* @param E element type associated with the current key\n \* @param safeCast a function that can safely cast abstract [CoroutineContext.Element] to the concrete  $[E]$  type $\mathfrak{m}^*$  and return the element if it is a subtype of [E] or `null` otherwise.\n \*/\n@SinceKotlin(\"1.3\")\n@ExperimentalStdlibApi\npublic abstract class AbstractCoroutineContextKey<B: Element, E:  $B > \ln$  baseKey: Key<B>,\n private val safeCast: (element: Element) -> E?\n) : Key<E> {\n private val topmostKey: Key<\*> = if (baseKey is AbstractCoroutineContextKey $\langle * \rangle$  baseKey.topmostKey else baseKey\n\n internal fun tryCast(element: Element): E? = safeCast(element)\n internal fun isSubKey(key: Key<\*>): Boolean = key === this || topmostKey  $=$  key\n $\ln\ln\frac{*}{\ln}$  \* Returns the current element is it is associated with the given [key] in a polymorphic manner or `null` otherwise.\n \* This method returns non-null value if either [Element.key] is equal to the given [key] or if the [key] is associated\n \* with [Element.key] via [AbstractCoroutineContextKey]. $\ln$  \* See [AbstractCoroutineContextKey] for the example of usage.\n \*/\n@SinceKotlin(\"1.3\")\n@ExperimentalStdlibApi\npublic fun <E : Element>

Element.getPolymorphicElement(key: Key<E>): E?  $\{\n\$  if (key is AbstractCoroutineContextKey<\*, \*>)  $\{\n\}$  $\circledR$ Suppress(\"UNCHECKED\_CAST\")\n return if (key.isSubKey(this.key)) key.tryCast(this) as? E else null\n  $\ln$  @Suppress(\"UNCHECKED\_CAST\")\n return if (this.key === key) this as E else null\n}\n\n/\*\*\n \* Returns empty coroutine context if the element is associated with the given [key] in a polymorphic manner\n \* or `null` otherwise.\n \* This method returns empty context if either [Element.key] is equal to the given [key] or if the [key] is associated\n \* with [Element.key] via [AbstractCoroutineContextKey]. $\ln$  \* See [AbstractCoroutineContextKey] for the example of usage.\n

\*/\n@SinceKotlin(\"1.3\")\n@ExperimentalStdlibApi\npublic fun Element.minusPolymorphicKey(key: Key<\*>): CoroutineContext  ${\n \{ \infty \} \in \mathbb{C} \}$  if (key is AbstractCoroutineContextKey $\leq$ ,  $\| \cdot \|$  return if (key.isSubKey(this.key) && key.tryCast(this) != null) EmptyCoroutineContext else this\n  $\{\n\$ n return if (this.key === key) EmptyCoroutineContext else this\n\n\n\n\n\n\\*\*\n \* An empty coroutine context.\n \*/\n@SinceKotlin(\"1.3\")\npublic object EmptyCoroutineContext : CoroutineContext, Serializable {\n private const val serialVersionUID: Long = 0\n private fun readResolve(): Any = EmptyCoroutineContext\n\n public override fun <E : Element> get(key: Key<E>): E? = null\n public override fun <R> fold(initial: R, operation: (R, Element) -> R): R = initial\n public override fun plus(context: CoroutineContext): CoroutineContext = context $\uparrow$ n public override fun minusKey(key: Key<\*>): CoroutineContext = this\n public override fun hashCode(): Int = 0\n public override fun toString(): String = \"EmptyCoroutineContext\"\n}\n\n//--------------------- internal impl ---------------------\n\n// this class is not exposed, but is hidden inside implementations\n// this is a left-biased list, so that `plus` works naturally\n@SinceKotlin(\"1.3\")\ninternal class CombinedContext(\n private val left: CoroutineContext,\n private val element: Element\n) : CoroutineContext, Serializable {\n\n override fun <E : Element> get(key: Key $\langle E \rangle$ : E? {\n var cur = this\n while (true) {\n cur.element[key]?.let { return it }\n val next  $=$  cur.left $\ln$  if (next is CombinedContext)  $\{\ln$  cur = next $\ln$  } else  $\{\ln$  return next[key]\n }\n }\n }\n public override fun <R> fold(initial: R, operation: (R, Element) -> R): R =\n

 operation(left.fold(initial, operation), element)\n\n public override fun minusKey(key: Key<\*>): CoroutineContext  $\{\n\$  element $[\text{key}]$ ?.let  $\{\text{return left }\}\n\$  val newLeft = left.minusKey(key)\n return when  ${\n\mu$  newLeft === left -> this ${\n\mu}$  newLeft === EmptyCoroutineContext -> element ${\n\mu}$  else -> CombinedContext(newLeft, element)\n  $\ln$  \\n private fun size(): Int {\n var cur = this\n var size  $= 2\n$  while (true)  ${\n \nu = cur.left as? CombinedContext ?: return size\n } n \sin \left( \nu \right)$ private fun contains(element: Element): Boolean  $=\n\ln$  get(element.key) == element $\n\ln$  private fun containsAll(context: CombinedContext): Boolean  ${\n \nu$ ar cur = context ${\n \nu}$  while (true)  ${\n \nu}$  if (!contains(cur.element)) return false\n val next = cur.left\n if (next is CombinedContext) {\n cur = next\n  $\text{ }$  else {\n return contains(next as Element)\n }\n }\n }\n override fun equals(other: Any?): Boolean =\n this === other || other is CombinedContext && other.size() == size() && other.containsAll(this)\n\n override fun hashCode(): Int = left.hashCode() + element.hashCode()\n\n override fun toString(): String  $=\n\mathbf{m}$  \"[\" + fold(\"\") { acc, element ->\n if (acc.isEmpty()) element.toString() else  $\{\nabla \cdot \mathcal{L}\| \leq \frac{1}{n} + \{\nabla \cdot \mathcal{L}\| \cdot \mathbf{R} \}$  wal n = size()\n val elements =  $arrayOfNulls < CoroutineContext>(n)\n\mid$  var  $index = 0\n\mid$ n fold(Unit) { \_, element -> elements[index++] = element  $\ln$  check(index == n)\n @Suppress(\"UNCHECKED\_CAST\")\n return Serialized(elements as Array<CoroutineContext>)\n }\n\n private class Serialized(val elements: Array<CoroutineContext>) : Serializable  ${\n \mu$  companion object  ${\n \mu}$  private const val serialVersionUID: Long = 0L\n  ${\n \mu}$ private fun readResolve(): Any = elements.fold(EmptyCoroutineContext, CoroutineContext::plus)\n }\n',"/\*\n \* Copyright 2010-2018 JetBrains s.r.o. and Kotlin Programming Language contributors.\n \* Use of this source code is governed by the Apache 2.0 license that can be found in the license/LICENSE.txt file.\n \*/\n\n@file:kotlin.jvm.JvmName(\"IntrinsicsKt\")\n@file:kotlin.jvm.JvmMultifileClass\n\npackage kotlin.coroutines.intrinsics\n\nimport kotlin.coroutines.\*\nimport kotlin.internal.InlineOnly\n\n/\*\*\n \* Obtains the current continuation instance inside suspend functions and either suspends\n \* currently running coroutine or returns result immediately without suspension. $\ln \pi$  If the [block] returns the special [COROUTINE\_SUSPENDED] value, it means that suspend function did suspend the execution and will\n \* not return any result immediately. In

this case, the [Continuation] provided to the [block] shall be\n \* resumed by invoking [Continuation.resumeWith] at some moment in the \n \* future when the result becomes available to resume the computation.  $\ln \pi$  Otherwise, the return value of the [block] must have a type assignable to [T] and represents the result of this suspend function. $\ln *$ It means that the execution was not suspended and the [Continuation] provided to the [block] shall not be invoked.\n \* As the result type of the [block] is declared as `Any?` and cannot be correctly type-checked,\n \* its proper return type remains on the conscience of the suspend function's author.\n  $*\n$  Invocation of [Continuation.resumeWith] resumes coroutine directly in the invoker's thread without going through the\n \* [ContinuationInterceptor] that might be present in the coroutine's [CoroutineContext].\n \* It is the invoker's responsibility to ensure that a proper invocation context is established.\n \* [Continuation.intercepted] can be used to acquire the intercepted continuation. $\ln \sqrt[k]{n}$  \* Note that it is not recommended to call either [Continuation.resume] nor [Continuation.resumeWithException] functions synchronously\n \* in the same stackframe where suspension function is run. Use [suspendCoroutine] as a safer way to obtain current\n \* continuation instance.\n \*/\n@SinceKotlin(\"1.3\")\n@InlineOnly\n@Suppress(\"UNUSED\_PARAMETER\",

\"RedundantSuspendModifier\")\npublic suspend inline fun <T>

suspendCoroutineUninterceptedOrReturn(crossinline block: (Continuation<T>) -> Any?):  $T = \n\ln$  throw NotImplementedError(\"Implementation of suspendCoroutineUninterceptedOrReturn is intrinsic\")\n\n/\*\*\n \* This value is used as a return value of [suspendCoroutineUninterceptedOrReturn] `block` argument to state that\n \* the execution was suspended and will not return any result immediately. $\ln * \cdot * *$ Note: this value should not be used in general code.\*\* Using it outside of the context of\n \* `suspendCoroutineUninterceptedOrReturn` function return value (including, but not limited to,\n \* storing this value in other properties, returning it from other functions, etc)\n \* can lead to unspecified behavior of the code.\n \*/\n// It is implemented as property with getter to avoid ProGuard <clinit> problem with multifile IntrinsicsKt class\n@SinceKotlin(\"1.3\")\npublic val COROUTINE\_SUSPENDED: Any get() = CoroutineSingletons.COROUTINE\_SUSPENDED\n\n// Using enum here ensures two important properties: $\ln/1$ . It makes SafeContinuation serializable with all kinds of serialization frameworks (since all of them natively support enums)\n// 2. It improves debugging experience, since you clearly see toString() value of those objects and what package they come from\n@SinceKotlin(\"1.3\")\n@PublishedApi // This class is Published API via serialized representation of SafeContinuation, don't rename/move\ninternal enum class CoroutineSingletons { COROUTINE\_SUSPENDED, UNDECIDED, RESUMED }\n","/\*\n \* Copyright 2010-2018 JetBrains s.r.o. and Kotlin Programming Language contributors.\n \* Use of this source code is governed by the Apache 2.0 license that can be found in the license/LICENSE.txt file. $\ln \frac{*}{\ln \cdot \ln}$ kotlin.experimental $\ln\frac{x^*}{2}$  Performs a bitwise AND operation between the two values.  $*\ln\omega$ SinceKotlin(\"1.1\")\n $\omega$ kotlin.internal.InlineOnly\npublic inline infix fun Byte.and(other: Byte): Byte =  $(this.tolnt()$  and other.toInt()).toByte()\n\n/\*\* Performs a bitwise OR operation between the two values.  $*\ln\omega$ SinceKotlin(\"1.1\")\n $\omega$ kotlin.internal.InlineOnly\npublic inline infix fun Byte.or(other: Byte): Byte = (this.toInt() or other.toInt()).toByte()\n\n/\*\* Performs a bitwise XOR operation between the two values.  $*\ln\omega$ SinceKotlin(\"1.1\")\n $\omega$ kotlin.internal.InlineOnly\npublic inline infix fun Byte.xor(other: Byte): Byte = (this.toInt() xor other.toInt()).toByte()\n\n/\*\* Inverts the bits in this value.  $*\$ <sub>n</sub>@SinceKotlin(\"1.1\")\n@kotlin.internal.InlineOnly\npublic inline fun Byte.inv(): Byte =  $(this.tolInt().inv()) . toByte() \n|\n| \n| \n| \n" * Performs a bitwise AND operation between the two values.$  $*\ln\omega$ SinceKotlin(\"1.1\")\n $\omega$ kotlin.internal.InlineOnly\npublic inline infix fun Short.and(other: Short): Short =  $(this.tof (n) and other.tof (n)).to (Sh (n) * * Performs a bitwise OR operation between the two values.$ \*/\n@SinceKotlin(\"1.1\")\n@kotlin.internal.InlineOnly\npublic inline infix fun Short.or(other: Short): Short =  $(t$ his.toInt() or other.toInt()).toShort()\n\n/\*\* Performs a bitwise XOR operation between the two values. \*/\n@SinceKotlin(\"1.1\")\n@kotlin.internal.InlineOnly\npublic inline infix fun Short.xor(other: Short): Short =  $(this.tolnt() xor other.tolnt()) .toShort() \n\n\hat{*} Inverts the bits in this value.$  $*\ln\omega$ SinceKotlin(\"1.1\")\n@kotlin.internal.InlineOnly\npublic inline fun Short.inv(): Short =  $(t$ his.toInt().inv()).toShort()\n\n\n","/\*\n \* Copyright 2010-2018 JetBrains s.r.o. and Kotlin Programming Language

contributors.\n \* Use of this source code is governed by the Apache 2.0 license that can be found in the

license/LICENSE.txt file. $\ln$  \*/\n\npackage kotlin.experimental\n\n/\*\*\n \* The experimental marker for type inference augmenting annotations. $\ln * \ln *$  Any usage of a declaration annotated with

`@ExperimentalTypeInference` must be accepted either by\n \* annotating that usage with the [OptIn] annotation, e.g. `@OptIn(ExperimentalTypeInference::class)`,\n \* or by using the compiler argument `-Xopt-

in=kotlin.experimental.ExperimentalTypeInference`.\n \*/\n@Suppress(\"DEPRECATION\")\n@Experimental(level  $=$  Experimental.Level.ERROR)\n@RequiresOptIn(level =

RequiresOptIn.Level.ERROR)\n@MustBeDocumented\n@Retention(AnnotationRetention.BINARY)\n@Target(A nnotationTarget.ANNOTATION\_CLASS)\n@SinceKotlin(\"1.3\")\npublic annotation class

ExperimentalTypeInference\n","/\*\n \* Copyright 2010-2018 JetBrains s.r.o. and Kotlin Programming Language contributors.\n \* Use of this source code is governed by the Apache 2.0 license that can be found in the license/LICENSE.txt file. $\ln$  \*/\n $\neq$ \n $\ln$ internal $\ln\ln$ <sup>\*\*</sup> $\ln$  \* Specifies that the corresponding type should be ignored during type inference.\n

\*/\n@Target(AnnotationTarget.TYPE)\n@Retention(AnnotationRetention.BINARY)\ninternal annotation class NoInfer $\ln\frac{n}{*}\$ n \* Specifies that the constraint built for the type during type inference should be an equality one. $\ln$ \*/\n@Target(AnnotationTarget.TYPE)\n@Retention(AnnotationRetention.BINARY)\ninternal annotation class Exact\n\n/\*\*\n \* Specifies that a corresponding member has the lowest priority in overload resolution.\n \*/\n@Target(AnnotationTarget.FUNCTION,

AnnotationTarget.PROPERTY)\n@Retention(AnnotationRetention.BINARY)\ninternal annotation class LowPriorityInOverloadResolution\n\n/\*\*\n \* Specifies that the corresponding member has the highest priority in overload resolution. Effectively this means that\n \* an extension annotated with this annotation will win in overload resolution over a member with the same signature. $\ln \sqrt{\pi}$  Target(AnnotationTarget.FUNCTION,

AnnotationTarget.PROPERTY)\n@Retention(AnnotationRetention.BINARY)\ninternal annotation class HidesMembers $\ln\frac{n^*}{n^*}$  The value of this type parameter should be mentioned in input types (argument types, receiver type or expected type).\n

\*/\n@Target(AnnotationTarget.TYPE\_PARAMETER)\n@Retention(AnnotationRetention.BINARY)\ninternal annotation class OnlyInputTypes\n\n/\*\*\n \* Specifies that this function should not be called directly without inlining\n \*/\n@Target(AnnotationTarget.FUNCTION, AnnotationTarget.PROPERTY, AnnotationTarget.PROPERTY\_GETTER,

AnnotationTarget.PROPERTY\_SETTER)\n@Retention(AnnotationRetention.BINARY)\ninternal annotation class InlineOnly\n\n/\*\*\n \* Specifies that this declaration can have dynamic receiver type.\n

\*/\n@Target(AnnotationTarget.FUNCTION,

AnnotationTarget.PROPERTY)\n@Retention(AnnotationRetention.BINARY)\ninternal annotation class DynamicExtension\n\n/\*\*\n \* The value of this parameter should be a property reference expression (`this::foo`), referencing a `lateinit` property,\n  $*$  the backing field of which is accessible at the point where the corresponding argument is passed.\n

\*/\n@Target(AnnotationTarget.VALUE\_PARAMETER)\n@Retention(AnnotationRetention.BINARY)\n@SinceK otlin( $\lceil 1.2\rceil$ )\ninternal annotation class AccessibleLateinitPropertyLiteral\n\n/\*\*\n \* Specifies that this declaration is only completely supported since the specified version.\n  $*\n$  The Kotlin compiler of an earlier version is going to report a diagnostic on usages of this declaration.\n \* The diagnostic message can be specified with [message], or via [errorCode] (takes less space, but might not be immediately clear\n \* to the user). The diagnostic severity can be specified with [level]: WARNING/ERROR mean that either a warning or an error $\ln *$  is going to be reported, HIDDEN means that the declaration is going to be removed from resolution completely. $\ln * \ln *$  [versionKind] specifies which version should be compared with the [version] value, when compiling the usage of the annotated declaration.\n \* Note that prior to 1.2, only [RequireKotlinVersionKind.LANGUAGE\_VERSION] was supported, so the Kotlin compiler before 1.2 is going to\n \* treat any [RequireKotlin] as if it requires the language version. Since 1.2, the Kotlin compiler supports\n \* [RequireKotlinVersionKind.LANGUAGE\_VERSION], [RequireKotlinVersionKind.COMPILER\_VERSION] and [RequireKotlinVersionKind.API\_VERSION].\n \* If the actual value of [versionKind] is something different (e.g. a new version kind, added in future versions of Kotlin), $\ln *$ 

Kotlin 1.2 is going to ignore this [RequireKotlin] altogether, where as Kotlin before 1.2 is going to treat this as a requirement n  $*$  on the language version. In  $*\n$  This annotation is erased at compile time; its arguments are stored in a more compact form in the Kotlin metadata. $\ln \sqrt{\ln \omega}$ Target(AnnotationTarget.CLASS, AnnotationTarget.FUNCTION, AnnotationTarget.PROPERTY, AnnotationTarget.CONSTRUCTOR, AnnotationTarget.TYPEALIAS)\n@Retention(AnnotationRetention.SOURCE)\n@Repeatable\n@SinceKotlin(\"1.  $2\$ )\ninternal annotation class RequireKotlin(\n val version: String,\n val message: String = \"\",\n val level: DeprecationLevel = DeprecationLevel.ERROR,\n val versionKind: RequireKotlinVersionKind = RequireKotlinVersionKind.LANGUAGE\_VERSION,\n val errorCode: Int = -1\n)\n\n/\*\*\n \* The kind of the version that is required by [RequireKotlin]. $\ln * \ln \mathcal{S}$  SinceKotlin(\"1.2\")\ninternal enum class RequireKotlinVersionKind {\n LANGUAGE VERSION,\n COMPILER VERSION,\n API\_VERSION,\n}\n\n/\*\*\n \* Specifies that this declaration is a part of special DSL, used for constructing function's contract.\n \*/\n@Retention(AnnotationRetention.BINARY)\n@SinceKotlin(\"1.2\")\ninternal annotation class ContractsDsl\n","/\*\n \* Copyright 2010-2018 JetBrains s.r.o. and Kotlin Programming Language contributors.\n \* Use of this source code is governed by the Apache 2.0 license that can be found in the license/LICENSE.txt file.\n \*/\n\npackage kotlin.properties\n\nimport kotlin.reflect.KProperty\n\n/\*\*\n \* Standard property delegates. $\ln$  \*/\npublic object Delegates  $\ln$  /\*\*\n \* Returns a property delegate for a read/write property with a non-`null` value that is initialized not during\n \* object construction time but at a later time. Trying to read the property before the initial value has been\n  $*$  assigned results in an exception.\n  $*\n$ @sample samples.properties.Delegates.notNullDelegate $\vert n \vert \dot{m} \vert$  public fun <T : Any> notNull(): ReadWriteProperty<Any?, T> = NotNullVar()\n\n /\*\*\n \* Returns a property delegate for a read/write property that calls a specified callback function when changed. $\ln$  \* @param initialValue the initial value of the property. $\ln$  \* @param onChange the callback which is called after the change of the property is made. The value of the property\n  $*$  has already been changed when this callback is invoked.\n  $*\n$   $* \oslash$  sample samples.properties.Delegates.observableDelegate\n  $*$ /\n public inline fun <T> observable(initialValue: T, crossinline onChange: (property: KProperty<\*>, oldValue: T, newValue: T) -> Unit):\n ReadWriteProperty<Any?,  $T> \leq n$  object : ObservableProperty<T>(initialValue)  $\ln$  override fun afterChange(property: KProperty $\langle\ast\rangle$ , oldValue: T, newValue: T) = onChange(property, oldValue, newValue)\n  $\ln n$  /\*\*\n \* Returns a property delegate for a read/write property that calls a specified callback function when changed, $\ln$  \* allowing the callback to veto the modification. $\ln$  \* @param initialValue the initial value of the property.\n \* @param onChange the callback which is called before a change to the property value is attempted.\n \* The value of the property hasn't been changed yet, when this callback is invoked.\n \* If the callback returns `true` the value of the property is being set to the new value,\n \* and if the callback returns `false` the new value is discarded and the property remains its old value. $\ln$  \*\n \* @sample samples.properties.Delegates.vetoableDelegate\n \* @sample samples.properties.Delegates.throwVetoableDelegate $\ln$  \*/\n public inline fun <T> vetoable(initialValue: T, crossinline onChange: (property: KProperty<\*>, oldValue: T, newValue: T) -> Boolean):\n ReadWriteProperty<Any?,  $T> \leq n$  object : ObservableProperty<T>(initialValue)  $\ln$  override fun beforeChange(property: KProperty<\*>, oldValue: T, newValue: T): Boolean = onChange(property, oldValue, newValue)\n }\n\n\nprivate class NotNullVar<T : Any>() : ReadWriteProperty<Any?, T> {\n private var value:  $T$ ? = null $\ln$  public override fun getValue(thisRef: Any?, property: KProperty<\*>): T { $\ln$  return value ?: throw IllegalStateException(\"Property  $\{\text{property} \cdot \}$  should be initialized before get.\")\n  $\{\n\ln \}$  public override fun setValue(thisRef: Any?, property: KProperty $\langle\hat{\tau}\rangle$ , value: T) {\n this.value = value\n }\n}\n\n","/\*\n \* Copyright 2010-2018 JetBrains s.r.o. and Kotlin Programming Language contributors.\n \* Use of this source code is governed by the Apache 2.0 license that can be found in the license/LICENSE.txt file.\n \*/\n\npackage kotlin.properties\n\nimport kotlin.reflect.KProperty\n\n/\*\*\n \* Implements the core logic of a property delegate for a read/write property that calls callback functions when changed. $\ln * \mathcal{Q}$  param initialValue the initial value of the property. $\ln \sqrt{\pi}$  /npublic abstract class ObservableProperty $\sqrt{T}$  (initialValue: T) :

ReadWriteProperty<Any?, T> {\n private var value = initialValue\n\n /\*\*\n \* The callback which is called

before a change to the property value is attempted. $\ln$  \* The value of the property hasn't been changed yet, when this callback is invoked. $\ln$  \* If the callback returns `true` the value of the property is being set to the new value, $\ln$ \* and if the callback returns `false` the new value is discarded and the property remains its old value.\n  $*\wedge$ n protected open fun beforeChange(property: KProperty <\*>>>>>, oldValue: T, newValue: T): Boolean = true\n\n /\*\*\n \* The callback which is called after the change of the property is made. The value of the property $\ln$  \* has already been changed when this callback is invoked.\n  $*\wedge$  protected open fun afterChange(property: KProperty<\*>, oldValue: T, newValue: T): Unit {}\n\n public override fun getValue(thisRef: Any?, property: KProperty<\*>): T {\n return value\n }\n\n public override fun setValue(thisRef: Any?, property: KProperty<\*>, value: T) {\n

val oldValue = this.value\n if (!beforeChange(property, oldValue, value))  $\ln$  return\n  $\ln$ this.value = value\n afterChange(property, oldValue, value)\n  $\ln$ ","/\*\n \* Copyright 2010-2018 JetBrains s.r.o. and Kotlin Programming Language contributors. $\ln *$  Use of this source code is governed by the Apache 2.0 license that can be found in the license/LICENSE.txt file.\n \*/\n\npackage kotlin.random\n\nimport kotlin.math.nextDown\n\n/\*\*\n \* An abstract class that is implemented by random number generator algorithms.  $*\n$  The companion object [Random.Default] is the default instance of [Random]. $\n$   $*\n$  To get a seeded instance of random generator use [Random] function.\n \*\n \* @sample samples.random.Randoms.defaultRandom\n \*/\n $\&$ SinceKotlin(\"1.3\")\npublic abstract class Random {\n\n /\*\*\n \* Gets the next random [bitCount] number of bits. $\ln$  \*\n \* Generates an `Int` whose lower [bitCount] bits are filled with random values and the remaining upper bits are zero. $\ln$  \*  $\infty$  \* @param bitCount number of bits to generate, must be in range 0..32, otherwise the behavior is unspecified. $\ln$  \*/ $\ln$  public abstract fun nextBits(bitCount: Int): Int $\ln$  /\*\* $\ln$  \* Gets the next random `Int` from the random number generator.\n  $*\n\pi$  \* Generates an `Int` random value uniformly distributed between `Int.MIN\_VALUE` and `Int.MAX\_VALUE` (inclusive). $\ln *$ <sup>\*</sup> $\ln$  public open fun nextInt(): Int = nextBits(32)\n\n /\*\*\n \* Gets the next random non-negative `Int` from the random number generator less than the specified [until] bound. $\ln$  \*  $\ln$  \* Generates an `Int` random value uniformly distributed between `0` (inclusive) and the specified [until] bound (exclusive). $\ln$  \* @ param until must be positive. $\ln$  \*\n @throws IllegalArgumentException if [until] is negative or zero.\n  $*\langle n \rangle$  public open fun nextInt(until: Int): Int = nextInt(0, until)\n\n /\*\*\n \* Gets the next random `Int` from the random number generator in the specified range. $\ln$  \* Generates an `Int` random value uniformly distributed between the specified [from] (inclusive) and [until] (exclusive) bounds.\n  $*\mathbb{n} * \mathbb{Q}$  throws IllegalArgumentException if [from] is greater than or equal to [until].\n \*/\n public open fun nextInt(from: Int, until: Int): Int {\n checkRangeBounds(from, until)\n val n = until - from\n if  $(n > 0 || n == Int.MIN_VALUE)$  {\n val rnd = if  $(n$  and -n == n) {\n val bitCount = fastLog2(n)\n nextBits(bitCount)\n } else {\n var v: Int\n do {\n val bits = nextInt().ushr(1)\n v = bits % n\n } while (bits - v + (n - 1) < 0)\n v\n

 $\ln$  return from + rnd\n } else {\n while (true) {\n val rnd = nextInt()\n if (rnd in from until until) return rnd\n  $\ln \|\n\| \$ \n  $\|\n\| \$ \n'n /\*\*\n \* Gets the next random `Long` from the random number generator.\n  $*\n\mathbf{a} = \text{Generates a 'Long' random value uniformly distributed between }$ `Long.MIN\_VALUE` and `Long.MAX\_VALUE` (inclusive).\n  $*\wedge$ n public open fun nextLong(): Long = nextInt().toLong().shl(32) + nextInt()\n\n /\*\*\n \* Gets the next random non-negative `Long` from the random number generator less than the specified [until] bound. $\ln$  \*  $\mathfrak{m}$  \* Generates a `Long` random value uniformly distributed between `0` (inclusive) and the specified [until] bound (exclusive). $\ln$  \*\n \* @param until must be positive.\n  $*\$ \n  $*\$  @throws IllegalArgumentException if [until] is negative or zero.\n  $*\$ \n public open fun nextLong(until: Long): Long = nextLong(0, until)\n\n /\*\*\n \* Gets the next random `Long` from the random number generator in the specified range. $\ln$  \*\n \* Generates a `Long` random value uniformly distributed between the specified [from] (inclusive) and [until] (exclusive) bounds.\n  $*$ \n  $* \mathcal{Q}$  throws IllegalArgumentException if [from] is greater than or equal to [until]. $\ln$  \*/ $\ln$  public open fun nextLong(from: Long, until: Long): Long  $\ln$  checkRangeBounds(from, until) $\ln$  val n = until - from $\ln$  if  $(n > 0)$   $\ln$ val rnd: Long\n if (n and -n == n) {\n val nLow = n.toInt()\n val nHigh = (n ushr 32).toInt()\n rnd = when {\n nLow != 0 -> {\n val bitCount = fastLog2(nLow)\n // toUInt().toLong()\n  $nextBits(bitCount).toLong()$  and 0xFFFF\_FFFF\n }\n

 $nHigh == 1 \rightarrow n$  // toUInt().toLong()\n nextInt().toLong() and  $0x$ FFFF FFFF $\ln$  else -> {\n val bitCount = fastLog2(nHigh)\n nextBits(bitCount).toLong().shl(32) + nextInt()\n }\n } else {\n var v: Long\n do {\n val bits = nextLong().ushr(1)\n v = bits % n\n } while (bits  $-v + (n - 1) < 0$ )\n rnd = v\n }\n return from + rnd\n } else {\n while (true) {\n val rnd = nextLong()\n if (rnd in from until until) return rnd\n  $\ln$  \n  $\ln$  /\n\n /\*\*\n Gets the next random [Boolean] value.\n  $*\wedge$ n public open fun nextBoolean(): Boolean = nextBits(1) != 0\n\n  $/*\$ <sub>\n</sub> \* Gets the next random [Double] value uniformly distributed between 0 (inclusive) and 1 (exclusive).\n  $*\ln$  public open fun nextDouble(): Double = doubleFromParts(nextBits(26), nextBits(27))\n\n /\*\*\n \* Gets the next random non-negative `Double` from the random number generator less than the specified [until] bound.\n \*\n \* Generates a `Double` random value uniformly distributed between 0 (inclusive) and [until] (exclusive).\n \*\n \* @throws IllegalArgumentException if [until] is negative or zero.\n \*/\n public open fun nextDouble(until: Double): Double = nextDouble(0.0, until)\n\n /\*\*\n \* Gets the next random `Double` from the random number generator in the specified range. $\ln$  \*  $\mathbb{R}$  \* Generates a `Double` random value uniformly distributed between the specified [from] (inclusive) and [until] (exclusive) bounds. $\ln$  \* [from] and [until] must be finite otherwise the behavior is unspecified.\n  $*\n\pi * \mathcal{Q}$  throws IllegalArgumentException if [from] is greater than or equal to [until]. $\in$  \*/\n public open fun nextDouble(from: Double, until: Double): Double {\n checkRangeBounds(from, until)\n val size = until - from\n val r = if (size.isInfinite() && from.isFinite() && until.isFinite()) {\n val r1 = nextDouble() \* (until / 2 - from / 2)\n from + r1 + r1\n } else {\n from + nextDouble() \* size\n  $\{\n\}$ \n return if (r >= until) until.nextDown() else r\n  $\{\n\}\n\$ <sup>\*\*</sup>\n \* Gets the next random [Float] value uniformly distributed between 0 (inclusive) and 1 (exclusive). $\ln$  \*/ $\ln$  public open fun nextFloat(): Float = nextBits(24) / (1 shl 24).toFloat()\n\n /\*\*\n \* Fills a subrange of the specified byte [array] starting from [fromIndex] inclusive and ending [toIndex] exclusive $\infty$  \* with random bytes. $\infty$  \*\n @return [array] with the subrange filled with random bytes. $\ln$  \*/ $\ln$  public open fun nextBytes(array: ByteArray, fromIndex: Int = 0, toIndex: Int = array.size): ByteArray  $\{\n\$  require(fromIndex in 0..array.size && toIndex in 0..array.size) { \"fromIndex (\$fromIndex) or toIndex (\$toIndex) are out of range: 0..\${array.size}.\" }\n require(fromIndex  $\leq$  toIndex) { \"fromIndex (\$fromIndex) must be not greater than toIndex (\$toIndex).\" }\n\n val steps = (toIndex - fromIndex) /  $4\ln$  var position = fromIndex\n repeat(steps) {\n val v =  $nextInt()$ n array[position] = v.toByte()\n array[position + 1] = v.ushr(8).toByte()\n  $array[postion + 2] = v.ushr(16).toByte()$ \n  $array[postion + 3] = v.ushr(24).toByte()$ \n position  $+ = 4\ln$  $\ln\ln$  val remainder = toIndex - position\n val vr = nextBits(remainder \* 8)\n for (i in 0 until remainder)  ${\n \arccos f}{\n \arccos f} = \varepsilon * 8$ .toByte()\n  ${\ln \n \arccos f}{\ln \n \arccos f}$ Fills the specified byte [array] with random bytes and returns it.\n  $*\$  @return [array] filled with random bytes.\n  $*\wedge$  public open fun nextBytes(array: ByteArray): ByteArray = nextBytes(array, 0, array.size)\n\n  $/*\$ n \* Creates a byte array of the specified [size], filled with random bytes.\n \*\n public open fun nextBytes(size: Int): ByteArray = nextBytes(ByteArray(size))\n\n\n /\*\*\n \* The default random number generator. $\ln$  \* On JVM this generator is thread-safe, its methods can be invoked from multiple threads. $\ln$  $*\n$  \* @sample samples.random.Randoms.defaultRandom $\n$ n \*/n companion object Default : Random() {\n\n private val defaultRandom: Random = defaultPlatformRandom()\n\n override fun nextBits(bitCount: Int): Int  $=$  defaultRandom.nextBits(bitCount)\n override fun nextInt(): Int = defaultRandom.nextInt()\n override fun nextInt(until: Int): Int = defaultRandom.nextInt(until) $\ln$  override fun nextInt(from: Int, until: Int): Int =  $defaultRandom.nextInt(from, until) \n\in \text{override fun nextLong}()$ : Long = defaultRandom.nextLong()\n override fun nextLong(until: Long): Long = defaultRandom.nextLong(until)\n override fun nextLong(from:

Long, until: Long): Long = defaultRandom.nextLong(from, until) $\ln$  override fun nextBoolean(): Boolean = defaultRandom.nextBoolean()\n\n override fun nextDouble(): Double = defaultRandom.nextDouble()\n override fun nextDouble(until: Double): Double = defaultRandom.nextDouble(until)\n override fun nextDouble(from: Double, until: Double): Double = defaultRandom.nextDouble(from, until)\n\n override fun nextFloat(): Float = defaultRandom.nextFloat()\n\n override fun nextBytes(array: ByteArray): ByteArray =

defaultRandom.nextBytes(array) $\ln$  override fun nextBytes(size: Int): ByteArray = defaultRandom.nextBytes(size)\n override fun nextBytes(array: ByteArray, fromIndex: Int, toIndex: Int): ByteArray = defaultRandom.nextBytes(array, fromIndex, toIndex)\n\n @Deprecated(\"Use Default companion object instead\", level = DeprecationLevel.HIDDEN)\n @Suppress(\"DEPRECATION\_ERROR\")\n  $@kotlin.jvm.JvmField\n\in \text{public val Companion: Random. Companion = Random. Companion\n\in \{\n\}\n\$ @Deprecated(\"Use Default companion object instead\", level = DeprecationLevel.HIDDEN)\n public object Companion : Random()  $\{\n\}$  override fun nextBits(bitCount: Int): Int = Default.nextBits(bitCount)\n  $\ln\ln\arrows\ln$  \* Returns a repeatable random number generator seeded with the given [seed] `Int` value.\n \*\n \* Two generators with the same seed produce the same sequence of values within the same version of Kotlin runtime. $\ln \sqrt[n]{n}$ \* \*Note:\* Future versions of Kotlin may change the algorithm of this seeded number generator so that it will return\n \* a sequence of values different from the current one for a given seed.\n \*\n \* @sample samples.random.Randoms.seededRandom\n \*/\n@SinceKotlin(\"1.3\")\npublic fun Random(seed: Int): Random = XorWowRandom(seed, seed.shr(31))\n\n/\*\*\n \* Returns a repeatable random number generator seeded with the given [seed] `Long` value.\n \*\n \* Two generators with the same seed produce the same sequence of values within the same version of Kotlin runtime.\n  $*\n$  \*  $\text{Note: }*$  Future versions of Kotlin may change the algorithm of this seeded number generator so that it will return $\ln * a$  sequence of values different from the current one for a given seed.\n \*\n \* @sample samples.random.Randoms.seededRandom\n \*/\n @SinceKotlin(\"1.3\")\npublic fun Random(seed: Long): Random = XorWowRandom(seed.toInt(), seed.shr(32).toInt())\n\n\n\n\\*\*\n \* Gets the next random `Int` from the random number generator in the specified [range].\n \*\n \* Generates an `Int` random value uniformly distributed in the specified  $[range]$ :\n  $*$  from `range.start` inclusive to `range.endInclusive` inclusive.\n  $*\n$   $\in$   $\mathbb{R}^*$  @throws IllegalArgumentException if [range] is empty. $\ln$   $*\n$   $\in$   $\mathbb{R}^*$   $\in$   $\mathbb{R}^*$   $\in$   $\mathbb{R}^*$   $\in$   $\mathbb{R}^*$   $\in$   $\mathbb{R}^*$   $\in$   $\mathbb{R}^*$   $\in$   $\mathbb{R}^*$   $\in$   $\mathbb{R}^*$   $\in$   $\mathbb$ Random.nextInt(range: IntRange): Int = when  $\{\n\}$  range.isEmpty() -> throw IllegalArgumentException( $\text{``Cannot}$ get random in empty range:  $\frac{\gamma}{\gamma}$  range.last < Int.MAX\_VALUE -> nextInt(range.first, range.last + 1)\n range.first > Int.MIN\_VALUE -> nextInt(range.first - 1, range.last) + 1\n else -> nextInt()\n}\n\n/\*\*\n \* Gets the next random `Long` from the random number generator in the specified [range].\n \*\n \* Generates a `Long` random value uniformly distributed in the specified [range]:\n \* from `range.start` inclusive to `range.endInclusive` inclusive.\n \*\n \* @throws IllegalArgumentException if [range] is empty.\n \*\n@SinceKotlin(\"1.3\")\npublic fun Random.nextLong(range: LongRange): Long = when  $\ln$  range.isEmpty() -> throw IllegalArgumentException(\"Cannot get random in empty range: \$range\")\n range.last < Long.MAX\_VALUE -> nextLong(range.first, range.last + 1)\n range.first > Long.MIN\_VALUE -> nextLong(range.first - 1, range.last) + 1\n else -> nextLong()\n}\n\n\ninternal expect fun defaultPlatformRandom(): Random\ninternal expect fun doubleFromParts(hi26: Int, low27: Int): Double\n\n@UseExperimental(ExperimentalStdlibApi::class)\ninternal fun fastLog2(value: Int): Int = 31 - value.countLeadingZeroBits()\n\n/\*\* Takes upper [bitCount] bits (0..32) from this number. \*/\ninternal fun Int.takeUpperBits(bitCount: Int): Int  $=$ \n this.ushr(32 - bitCount) and (bitCount).shr(31)\n\ninternal fun checkRangeBounds(from: Int, until: Int) = require(until > from) { boundsErrorMessage(from, until) }\ninternal fun checkRangeBounds(from: Long, until: Long) = require(until > from) { boundsErrorMessage(from, until) }\ninternal fun checkRangeBounds(from: Double, until: Double) = require(until > from) { boundsErrorMessage(from, until) }\n\ninternal fun boundsErrorMessage(from: Any, until: Any) =  $\Gamma$  Random range is empty: [\$from, \$until). $\Gamma$ <sup>\*</sup>,"/\*\n \* Copyright 2010-2018 JetBrains s.r.o. and Kotlin Programming Language contributors.\n \* Use of this source code is governed by the Apache 2.0 license that can be found in the license/LICENSE.txt file.\n \*/\n\npackage kotlin.random\n\n\n/\*\*\n \* Gets the next random [UInt] from the random number generator. $\ln * \ln *$  Generates a [UInt] random value uniformly distributed between [UInt.MIN\_VALUE] and [UInt.MAX\_VALUE] (inclusive).\n  $*\ln\omega$  SinceKotlin(\"1.3\")\n $\omega$ ExperimentalUnsignedTypes\npublic fun Random.nextUInt(): UInt =

nextInt().toUInt()\n\n/\*\*\n \* Gets the next random [UInt] from the random number generator less than the specified [until] bound. $\ln \pi$  \n \* Generates a [UInt] random value uniformly distributed between `0` (inclusive) and the specified [until] bound (exclusive). $\ln * \pi * \omega$  throws IllegalArgumentException if [until] is zero. $\ln$ \*/\n@SinceKotlin(\"1.3\")\n@ExperimentalUnsignedTypes\npublic fun Random.nextUInt(until: UInt): UInt =

 $nextUnit(0u, until)\n\hat{v}^* \in \text{Gets}$  the next random [UInt] from the random number generator in the specified range. $\ln \pi$   $\pi$  Generates a [UInt] random value uniformly distributed between the specified [from] (inclusive) and [until] (exclusive) bounds.\n \*\n \* @throws IllegalArgumentException if [from] is greater than or equal to [until].\n \*/\n@SinceKotlin(\"1.3\")\n@ExperimentalUnsignedTypes\npublic fun Random.nextUInt(from: UInt, until: UInt): UInt  ${\nightharpoonup$  checkUIntRangeBounds(from, until)\n\n val signedFrom = from.toInt() xor Int.MIN\_VALUE\n val signedUntil = until.toInt() xor Int.MIN\_VALUE\n\n val signedResult = nextInt(signedFrom, signedUntil) xor Int.MIN VALUE\n return signedResult.toUInt()\n}\n\n/\*\*\n \* Gets the next random [UInt] from the random number generator in the specified [range]. $\ln * \ln *$  Generates a [UInt] random value uniformly distributed in the specified [range]: $\ln *$  from `range.start` inclusive to `range.endInclusive` inclusive. $\ln * \ln *$  @throws IllegalArgumentException if [range] is empty.\n \*/\n@SinceKotlin(\"1.3\")\n@ExperimentalUnsignedTypes\npublic fun Random.nextUInt(range: UIntRange): UInt = when  $\{\n\$  range.isEmpty() -> throw IllegalArgumentException(\"Cannot get random in empty range: \$range\")\n range.last < UInt.MAX\_VALUE ->  $nextUnit(range.first, range last + 1u)$  range.first > UInt.MIN\_VALUE -> nextUInt(range.first - 1u, range.last) + 1u\n else -> nextUInt()\n \\n\n/\*\*\n \* Gets the next random [ULong] from the random number generator.\n \*\n \* Generates a [ULong] random value uniformly distributed between [ULong.MIN\_VALUE] and [ULong.MAX\_VALUE] (inclusive).\n \*/\n@SinceKotlin(\"1.3\")\n@ExperimentalUnsignedTypes\npublic fun Random.nextULong(): ULong = nextLong().toULong()\n\n/\*\*\n \* Gets the next random [ULong] from the random number generator less than the specified [until] bound. $\ln \pi$  Generates a [ULong] random value uniformly distributed between  $\hat{O}$  (inclusive) and the specified [until] bound (exclusive). $\ln * \ln * \mathcal{O}$  throws IllegalArgumentException if [until] is zero.\n \*/\n@SinceKotlin(\"1.3\")\n@ExperimentalUnsignedTypes\npublic fun Random.nextULong(until: ULong): ULong = nextULong(0uL, until)\n\n/\*\*\n \* Gets the next random [ULong] from the random number generator in the specified range. $\ln \ast$  Generates a [ULong] random value uniformly distributed between the specified [from] (inclusive) and [until] (exclusive) bounds. $\ln * \ln * \omega$  throws IllegalArgumentException if [from] is greater than or equal to [until].\n \*/\n@SinceKotlin(\"1.3\")\n@ExperimentalUnsignedTypes\npublic fun Random.nextULong(from: ULong, until:

ULong): ULong  $\ln$  checkULongRangeBounds(from, until)\n\n val signedFrom = from.toLong() xor Long.MIN\_VALUE\n val signedUntil = until.toLong() xor Long.MIN\_VALUE\n\n val signedResult = nextLong(signedFrom, signedUntil) xor Long.MIN\_VALUE\n return signedResult.toULong()\n\n\n/\*\*\n \* Gets the next random [ULong] from the random number generator in the specified [range]. $\ln * \ln *$  Generates a [ULong] random value uniformly distributed in the specified [range]:\n \* from `range.start` inclusive to `range.endInclusive` inclusive. $\ln * \ln * \mathcal{Q}$  throws IllegalArgumentException if [range] is empty. $\ln$ 

\*/\n@SinceKotlin(\"1.3\")\n@ExperimentalUnsignedTypes\npublic fun Random.nextULong(range: ULongRange):  $ULong = when {\n $\{\n<sup>n</sup> range.isEmpty() -> throw \n<sup>1</sup> NegalArgumentException(\n<sup>n</sup> \n<sup>c</sup> cannot get random in empty range:$$  $\frac{\frac{1}{10}}{\frac{1}{10}}$  range.last < ULong.MAX\_VALUE -> nextULong(range.first, range.last + 1u)\n range.first > ULong.MIN\_VALUE -> nextULong(range.first - 1u, range.last) + 1u\n else -> nextULong()\n\n\n/\*\*\n \* Fills the specified unsigned byte [array] with random bytes and returns it.\n  $*\n\mathbf{n} \cdot \mathbf{r}$  @return [array] filled with random bytes.\n \*/\n@SinceKotlin(\"1.3\")\n@ExperimentalUnsignedTypes\npublic fun Random.nextUBytes(array: UByteArray): UByteArray  $\ln \text{Dy}$  nextBytes(array.asByteArray())\n return array\n\n\n/\*\*\n \* Creates an unsigned byte array of the specified [size], filled with random bytes.\n

\*/\n@SinceKotlin(\"1.3\")\n@ExperimentalUnsignedTypes\npublic fun Random.nextUBytes(size: Int): UByteArray  $=$  nextBytes(size).asUByteArray()\n\n/\*\*\n \* Fills a subrange of the specified `UByte` [array] starting from [fromIndex] inclusive and ending [toIndex] exclusive with random UBytes. $\ln \pi$   $\infty$  @return [array] with the subrange filled with random bytes.\n \*/\n@SinceKotlin(\"1.3\")\n@ExperimentalUnsignedTypes\npublic fun Random.nextUBytes(array: UByteArray, fromIndex: Int = 0, toIndex: Int = array.size): UByteArray {\n nextBytes(array.asByteArray(), fromIndex, toIndex)\n return

array\n}\n\n\n@ExperimentalUnsignedTypes\ninternal fun checkUIntRangeBounds(from: UInt, until: UInt) = require(until > from) { boundsErrorMessage(from, until) }\n@ExperimentalUnsignedTypes\ninternal fun checkULongRangeBounds(from: ULong, until: ULong) = require(until > from) { boundsErrorMessage(from, until)

}\n","/\*\n \* Copyright 2010-2018 JetBrains s.r.o. and Kotlin Programming Language contributors.\n \* Use of this source code is governed by the Apache 2.0 license that can be found in the license/LICENSE.txt file.\n \*/\n\npackage kotlin.random\n\n/\*\*\n \* Random number generator, using Marsaglia's \"xorwow\" algorithm\n \*\n \* Cycles after 2^192 - 2^32 repetitions.\n \*\n \* For more details, see Marsaglia, George (July 2003). \"Xorshift RNGs\". Journal of Statistical Software. 8 (14). doi:10.18637/jss.v008.i14\n \*\n \* Available at https://www.jstatsoft.org/v08/i14/paper\n \*\n \*/\ninternal class XorWowRandom\ninternal constructor(\n private var x: Int,\n private var y: Int,\n private var z: Int,\n private var w: Int,\n private var v: Int,\n private var addend: Int $\ln$ ) : Random()  $\ln$  internal constructor(seed1: Int, seed2: Int) : $\ln$  this(seed1, seed2, 0, 0, seed1.inv(), (seed1 shl 10) xor (seed2 ushr 4))\n\n init  $\{\n\$  require((x or y or z or w or y) != 0)  $\{\n\$  Thitial state must have at least one non-zero element. $\|\cdot\|$ n $\in$  // some trivial seeds can produce several values with zeroes in upper bits, so we discard first 64\n repeat(64) { nextInt() }\n \\n\n override fun nextInt(): Int {\n // Equivalent to the xorxow algorithm\n // From Marsaglia, G. 2003. Xorshift RNGs. J. Statis. Soft. 8, 14, p. 5\n var  $t = x \ln \t = t$  xor (t ushr 2) $\ln \t x = y \ln \t y = z \ln \t z = w \ln \t value \t a$  val v0 = v $\ln \t w = v0 \ln \t t = (t$ xor (t shl 1)) xor v0 xor (v0 shl 4)\n v = t\n addend += 362437\n return t + addend\n  $\ln$  override fun nextBits(bitCount: Int): Int =\n nextInt().takeUpperBits(bitCount)\n}\n","/\*\n \* Copyright 2010-2018 JetBrains s.r.o. and Kotlin Programming Language contributors.\n \* Use of this source code is governed by the Apache 2.0 license that can be found in the license/LICENSE.txt file.\n \*/\n\n@file:kotlin.jvm.JvmMultifileClass\n@file:kotlin.jvm.JvmName(\"RangesKt\")\n\npackage kotlin.ranges\n\n/\*\*\n \* Represents a range of [Comparable] values.\n \*/\nprivate open class ComparableRange<T : Comparable<T>> $(\n\alpha)$  override val start: T,\n override val endInclusive: T\n) : ClosedRange<T>  $\{\n\alpha\}$  override fun equals(other: Any?): Boolean  $\{\n\}$  return other is ComparableRange $\langle\ \rangle \& \&$  (is Empty()  $\& \&$  other. is Empty()  $\|\n\|$  start == other.start && endInclusive == other.endInclusive $\|\n\|$   $\|\n\|$  override fun hashCode(): Int  ${\n 1 \in \mathbb{N} \in \mathbb{N} \in \mathbb{N} \in \mathbb{N} \text{ such that } \mathbb{C} \in \mathbb{N} \text{ such that } \mathbb{C} \in \mathbb{N} \text{ such that } \mathbb{C} \in \mathbb{N} \text{ such that } \mathbb{C} \in \mathbb{N} \text{ such that } \mathbb{C} \in \mathbb{N} \text{ such that } \mathbb{C} \in \mathbb{N} \text{ such that } \mathbb{C} \in \mathbb{N} \text{ such that } \mathbb{C} \in \mathbb{N} \text{ such that } \mathbb{C} \in \mathbb{N} \text{ such$ toString(): String = \"\$start..\$endInclusive\"\n}\n\n/\*\*\n \* Creates a range from this [Comparable] value to the specified [that] value. $\ln \sqrt[k]{n^*}$  This value needs to be smaller than [that] value, otherwise the returned range will be empty. $\ln * \omega$  sample samples.ranges.Ranges.rangeFromComparable $\ln * \rho$  hpublic operator fun  $\leq T$ : Comparable $\langle T \rangle$ > T.rangeTo(that: T): ClosedRange $\langle T \rangle$  = ComparableRange(this, that)\n\n\n\\*\*\n \* Represents a range of floating point numbers.\n \* Extends [ClosedRange] interface providing custom operation [lessThanOrEquals] for comparing values of range domain type.\n  $*\n$ r  $*$  This interface is implemented by floating point ranges returned by [Float.rangeTo] and [Double.rangeTo] operators to\n \* achieve IEEE-754 comparison order instead of total order of floating point numbers.\n \*/\n@SinceKotlin(\"1.1\")\npublic interface ClosedFloatingPointRange<T : Comparable<T>> : ClosedRange<T> {\n override fun contains(value: T): Boolean  $=$  lessThanOrEquals(start, value) && lessThanOrEquals(value, endInclusive)\n override fun isEmpty(): Boolean = !lessThanOrEquals(start, endInclusive)\n\n /\*\*\n \* Compares two values of range domain type and returns true if first is less than or equal to second. $\n\cdot \frac{*}{n}$  fun lessThanOrEquals(a: T, b: T): Boolean $\n\cdot \frac{\ln\ln\left(\frac{*}{n}\right)}{n}$  \* A closed range of values of type `Double`.\n \*\n \* Numbers are compared with the ends of this range according to IEEE-754.\n \*/\nprivate class ClosedDoubleRange(\n start: Double,\n endInclusive: Double\n) :  $ClosedFloatingPointRange **Double** {\n $in private val\_start = start \n<sub>n</sub>$  private val—endInclusive = endInclusive\n $in new\_start$$ override val start: Double get() = \_start\n override val endInclusive: Double get() = \_endInclusive\n\n override fun lessThanOrEquals(a: Double, b: Double): Boolean =  $a \leq b \ln \ln$  override fun contains(value: Double): Boolean = value >= start && value <= endInclusive\n override fun isEmpty(): Boolean = !( start <= endInclusive)\n\n override fun equals(other: Any?): Boolean {\n return other is ClosedDoubleRange && (isEmpty() && other.isEmpty()  $\ln$  start == other. start && endInclusive == other. endInclusive $\ln$  }\n\n override fun hashCode(): Int  ${\nvert n \rvert}$  return if (isEmpty()) -1 else 31 \* \_start.hashCode() + \_endInclusive.hashCode()\n  $\ln\ln$  override fun toString(): String = \"\$\_start..\$\_endInclusive\"\n}\n\n/\*\*\n \* Creates a range from this [Double] value to the specified [that] value. $\ln * \ln *$  Numbers are compared with the ends of this range according to IEEE-754.\n \* @sample samples.ranges.Ranges.rangeFromDouble\n \*/\n@SinceKotlin(\"1.1\")\npublic operator fun Double.rangeTo(that: Double): ClosedFloatingPointRange<Double> = ClosedDoubleRange(this, that)\n\n\n\n\\*\*\n \*

A closed range of values of type `Float`.\n \*\n \* Numbers are compared with the ends of this range according to IEEE-754.\n \*/\nprivate class ClosedFloatRange(\n start: Float,\n endInclusive: Float\n) :

 $ClosedFloatingPointRange \leq float> {\n n private val __start = start\n n private val __endInclusive = endInclusive\n$ override val start: Float get() = \_start\n override val endInclusive: Float get() = \_endInclusive\n\n override fun lessThanOrEquals(a: Float, b: Float): Boolean =  $a \leq b \ln \nvert n$  override fun contains(value: Float): Boolean = value  $>=$ \_start && value  $<=$ \_endInclusive $\nu$  override fun isEmpty(): Boolean = !(\_start  $<=$ \_endInclusive)\n $\nu$ override fun equals(other: Any?): Boolean {\n return other is ClosedFloatRange && (isEmpty() && other.isEmpty()  $\ln$  \_start == other.\_start && \_endInclusive == other.\_endInclusive $\ln$  }\n\n override fun hashCode(): Int  ${\nvert n \rvert}$  return if (isEmpty()) -1 else 31 \* \_start.hashCode() + \_endInclusive.hashCode()\n  $\ln\$  override fun toString(): String = \"\$\_start..\$\_endInclusive\"\n}\n\n/\*\*\n \* Creates a range from this [Float] value to the specified [that] value. $\ln \sqrt[*]{n^*}$  Numbers are compared with the ends of this range according to IEEE-754.\n \* @sample samples.ranges.Ranges.rangeFromFloat\n \*/\n@SinceKotlin(\"1.1\")\npublic operator fun Float.rangeTo(that: Float): ClosedFloatingPointRange<Float> = ClosedFloatRange(this, that)\n\n\n\n\\*\*\n \* Returns `true` if this iterable range contains the specified [element].\n \*\n \* Always returns `false` if the [element] is `null`.\n \*/\n@SinceKotlin(\"1.3\")\n@kotlin.internal.InlineOnly\npublic inline operator fun <T, R> R.contains(element: T?): Boolean where T : Any, R : Iterable $\langle T \rangle$ , R : ClosedRange $\langle T \rangle = \langle n \rangle$  element != null &&

contains(element)\n\n\ninternal fun checkStepIsPositive(isPositive: Boolean, step: Number) {\n if (!isPositive) throw IllegalArgumentException(\"Step must be positive, was:  $$step$ .\")\n}\n","/\*\n \* Copyright 2010-2019 JetBrains s.r.o. and Kotlin Programming Language contributors.\n \* Use of this source code is governed by the Apache 2.0 license that can be found in the license/LICENSE.txt file.\n

\*/\n\n@file:kotlin.jvm.JvmName(\"KClasses\")\n@file:Suppress(\"UNCHECKED\_CAST\")\n\npackage kotlin.reflect\n\nimport kotlin.internal.LowPriorityInOverloadResolution\n\n/\*\*\n \* Casts the given [value] to the class represented by this [KClass] object.\n \* Throws an exception if the value is `null` or if it is not an instance of this class. $\ln * \ln *$  This is an experimental function that behaves as a similar function from kotlin.reflect.full on JVM.\n \*\n \* @see [KClass.isInstance]\n \* @see [KClass.safeCast]\n

\*/\n@SinceKotlin(\"1.3\")\n@ExperimentalStdlibApi\n@LowPriorityInOverloadResolution\nfun <T : Any> KClass $\langle \text{X} \rangle$ .cast(value: Any?): T {\n if (!isInstance(value)) throw ClassCastException(\"Value cannot be cast to  $\quad$ in\n/\*\*\n \* Casts the given [value] to the class represented by this [KClass] object.\n \* Returns `null` if the value is `null` or if it is not an instance of this class.\n \*\n \* This is an experimental function that behaves as a similar function from kotlin.reflect.full on JVM. $\ln * \ln * \omega$  see [KClass.isInstance]\n \* @see [KClass.cast]\n

\*/\n@SinceKotlin(\"1.3\")\n@ExperimentalStdlibApi\n@LowPriorityInOverloadResolution\nfun <T : Any> KClass<T>.safeCast(value: Any?): T? {\n return if (isInstance(value)) value as T else null\n}\n","/\*\n \* Copyright 2010-2019 JetBrains s.r.o. and Kotlin Programming Language contributors.\n \* Use of this source code is governed by the Apache 2.0 license that can be found in the license/LICENSE.txt file. $\ln \frac{\lambda}{\mathbf{R}}$  has kotlin.reflect $\ln \frac{\lambda^*}{\mathbf{R}}$ \* Returns a runtime representation of the given reified type [T] as an instance of [KType].\n

\*/\n@Suppress(\"unused\") // KT-12448\n@SinceKotlin(\"1.3\")\n@ExperimentalStdlibApi\npublic inline fun  $\le$ reified T $>$  typeOf(): KType  $=$ \n throw UnsupportedOperationException(\"This function is implemented as an intrinsic on all supported platforms.\")\n","/\*\n \* Copyright 2010-2019 JetBrains s.r.o. and Kotlin Programming Language contributors.\n \* Use of this source code is governed by the Apache 2.0 license that can be found in the license/LICENSE.txt file.\n

\*/\n\n@file:kotlin.jvm.JvmMultifileClass\n@file:kotlin.jvm.JvmName(\"StringsKt\")\n\npackage

kotlin.text\n\n/\*\*\n \* An object to which char sequences and values can be appended.\n \*/\nexpect interface Appendable  $\{\n\mid \mathbb{R}^* \mid \mathbb{R}^* \geq \mathbb{R}^* \}$  Appends the specified character [value] to this Appendable and returns this instance. \*\n \* @param value the character to append.\n \*\n fun append(value: Char): Appendable\n\n /\*\*\n Appends the specified character sequence [value] to this Appendable and returns this instance. $\ln$  \*  $\infty$   $\infty$   $\infty$   $\infty$ value the character sequence to append. If [value] is `null`, then the four characters `\"null\"` are appended to this Appendable. $\ln$  \*/n fun append(value: CharSequence?): Appendable $\ln$  /\*\* $\ln$  \* Appends a subsequence of

the specified character sequence [value] to this Appendable and returns this instance.\n  $*\n$   $\infty$  param value the character sequence from which a subsequence is appended. If [value] is `null`,\n \* then characters are appended as if [value] contained the four characters `\"null\"`.\n  $* \mathcal{Q}$  param startIndex the beginning (inclusive) of the subsequence to append. $\ln$  \* @param endIndex the end (exclusive) of the subsequence to append. $\ln$  \* $\ln$  \* @throws IndexOutOfBoundsException or [IllegalArgumentException] when [startIndex] or [endIndex] is out of range of the [value] character sequence indices or when `startIndex > endIndex `.\n  $*\wedge$  fun append(value: CharSequence?, startIndex: Int, endIndex: Int): Appendable $\ln\ln^{**}\n$  \* Appends a subsequence of the specified character sequence [value] to this Appendable and returns this instance.\n  $*\n$   $\infty$   $\mathbb{R}$  aram value the character sequence from which a subsequence is appended. If  $[value]$  is `null`, $\ln *$  then characters are appended as if  $[value]$ contained the four characters `\"null\"`.\n \* @param startIndex the beginning (inclusive) of the subsequence to append. $\ln * \mathcal{Q}$  param endIndex the end (exclusive) of the subsequence to append. $\ln * \mathcal{Q}$  throws IndexOutOfBoundsException or [IllegalArgumentException] when [startIndex] or [endIndex] is out of range of the [value] character sequence indices or when `startIndex > endIndex `.\n

\*/\n@SinceKotlin(\"1.3\")\n@ExperimentalStdlibApi\npublic fun <T : Appendable> T.appendRange(value: CharSequence?, startIndex: Int, endIndex: Int): T {\n @Suppress(\"UNCHECKED\_CAST\")\n return append(value, startIndex, endIndex) as  $T\n\in^*\n$  \* Appends all arguments to the given [Appendable]. $\n$ \*/\npublic fun <T : Appendable> T.append(vararg value: CharSequence?): T {\n for (item in value)\n append(item)\n return this\n\\n\ninternal fun  $\langle$ T> Appendable.appendElement(element: T, transform: ((T) -> CharSequence)?)  ${\n \mu \}$  when  ${\n \mu \}$  transform  $!=$  null -> append(transform(element))\n element is  $CharSequence?$  -> append(element)\n element is Char -> append(element)\n else -> append(element.toString())\n  $\ln$ ,"/\*\n \* Copyright 2010-2018 JetBrains s.r.o. and Kotlin Programming Language contributors.\n \* Use of this source code is governed by the Apache 2.0 license that can be found in the license/LICENSE.txt file.\n

\*/\n\n@file:kotlin.jvm.JvmMultifileClass\n@file:kotlin.jvm.JvmName(\"CharsKt\")\n\npackage kotlin.text\n\n/\*\*\n \* Concatenates this Char and a String.\n \*\n \* @sample samples.text.Chars.plus\n

\*/\n@kotlin.internal.InlineOnly\npublic inline operator fun Char.plus(other: String): String = this.toString() + other $\ln\frac{x}{\ln x}$  Returns `true` if this character is equal to the [other] character, optionally ignoring character case. $\ln$ \*\n \* @param ignoreCase `true` to ignore character case when comparing characters. By default `false`.\n \*\n \* Two characters are considered the same ignoring case if at least one of the following is `true`: $\ln^*$  - The two characters are the same (as compared by the  $=$  operator) $\ln *$  - Applying the method [toUpperCase] to each character produces the same result\n \* - Applying the method [toLowerCase] to each character produces the same result\n \*\n \* @sample samples.text.Chars.equals\n \*/\npublic fun Char.equals(other: Char, ignoreCase: Boolean = false): Boolean  $\{\n\in$  if (this == other) return true $\in$  if (!ignoreCase) return false $\in$ n $\in$  if (this.toUpperCase() == other.toUpperCase()) return true\n if (this.toLowerCase() == other.toLowerCase()) return true\n return false\n\\n\n\\*\*\n \* Returns `true` if this character is a Unicode surrogate code unit.\n \*/\npublic fun Char.isSurrogate(): Boolean = this in Char.MIN\_SURROGATE..Char.MAX\_SURROGATE\n","/\*\n \* Copyright 2010-2018 JetBrains s.r.o. and Kotlin Programming Language contributors.\n \* Use of this source code is governed by the Apache 2.0 license that can be found in the license/LICENSE.txt file.\n \*/\n\n@file:kotlin.jvm.JvmMultifileClass\n@file:kotlin.jvm.JvmName(\"StringsKt\")\n\npackage kotlin.text\n\n/\*\*\n \* Trims leading whitespace characters followed by [marginPrefix] from every line of a source string and removes $\ln *$  the first and the last lines if they are blank (notice difference blank vs empty). $\ln * \ln *$  Doesn't affect a line if it doesn't contain [marginPrefix] except the first and the last blank lines.\n  $*\n$   $\infty$   $\mathbb{R}^*$ }  $\infty$   $\infty$   $\infty$   $\infty$   $\infty$   $\infty$   $\infty$   $\infty$   $\infty$   $\infty$   $\infty$   $\infty$   $\infty$   $\infty$   $\infty$   $\infty$   $\infty$ 

original line endings. $\ln * \ln * \mathcal{O}$  param marginPrefix non-blank string, which is used as a margin delimiter. Default is `|` (pipe character).\n \*\n \* @sample samples.text.Strings.trimMargin\n \* @see trimIndent\n \* @see kotlin.text.isWhitespace\n \*/\npublic fun String.trimMargin(marginPrefix: String = \"|\"): String =\n replaceIndentByMargin(\"\", marginPrefix)\n\n/\*\*\n \* Detects indent by [marginPrefix] as it does [trimMargin] and replace it with  $[newIndent] \$ <sup>\*</sup>\n \* @param marginPrefix non-blank string, which is used as a margin delimiter. Default is  $\restriction \$  (pipe character). $\ln \frac{*}{\rho}$  public fun String.replaceIndentByMargin(newIndent: String =  $\parallel \$ 

marginPrefix: String =  $\| \$ ): String  $\{\|$  require(marginPrefix.isNotBlank())  $\{\$  marginPrefix must be non-blank string.\"  $\ln$  val lines = lines()\n\n return lines.reindent(length + newIndent.length \* lines.size, getIndentFunction(newIndent), { $line \rightarrow \nabla$  val firstNonWhitespaceIndex = line.indexOfFirst { !it.isWhitespace()  $\ln\ln$  when  $\ln$  firstNonWhitespaceIndex == -1 -> null\n line.startsWith(marginPrefix, firstNonWhitespaceIndex) -> line.substring(firstNonWhitespaceIndex + marginPrefix.length)\n else -> null\n

 $\ln$  })\n}\n\n/\*\*\n \* Detects a common minimal indent of all the input lines, removes it from every line and also removes the first and the last $\ln *$  lines if they are blank (notice difference blank vs empty). $\ln * \ln *$  Note that blank lines do not affect the detected indent level. $\ln * \ln *$  In case if there are non-blank lines with no leading whitespace characters (no indent at all) then the $\ln *$  common indent is 0, and therefore this function doesn't change the indentation. $\ln * \ln *$  Doesn't preserve the original line endings. $\ln * \ln * \omega$  sample samples.text.Strings.trimIndent\n \* @see trimMargin\n \* @see kotlin.text.isBlank\n \*/\npublic fun String.trimIndent(): String = replaceIndent(\"\")\n\n/\*\*\n \* Detects a common minimal indent like it does [trimIndent] and replaces it with the specified [newIndent].\n \*/\npublic fun String.replaceIndent(newIndent: String  $=\$  \"\"): String {\n val lines = lines()\n\n val minCommonIndent = lines\n .filter(String::isNotBlank)\n .map(String::indentWidth)\n .min() ?: 0\n\n return lines.reindent(length + newIndent.length \* lines.size, getIndentFunction(newIndent), { line -> line.drop(minCommonIndent) })\n}\n\n/\*\*\n \* Prepends [indent] to every line of the original string. $\ln * \ln *$  Doesn't preserve the original line endings. $\ln * \n\pm \ln$ String.prependIndent(indent: String = \" \"): String =\n lineSequence()\n .map {\n when {\n it.isBlank()  $\rightarrow$  {\n when {\n it.length < indent.length -> indent\n else -> it\n  $\ln$   $\ln$  else -> indent + it\n  $\ln$  .joinToString(\"\\n\")\n\nprivate fun String.indentWidth(): Int = indexOfFirst { !it.isWhitespace() }.let { if (it == -1) length else it  $\ln$ nprivate fun getIndentFunction(indent: String) = when  $\{\n\$  indent.isEmpty() ->  $\{\n\$  line: String -> line  $\|\n\|$  else ->  $\{\n\$  line: String -> indent + line }\n}\n\nprivate inline fun List<String>.reindent(\n resultSizeEstimate: Int,\n indentAddFunction:  $(String)$  -> String,\n indentCutFunction: (String) -> String?\n): String {\n val lastIndex = lastIndex\n return mapIndexedNotNull { index, value  $\rightarrow$ \n if ((index == 0 || index == lastIndex) && value.isBlank())\n null\n else\n indentCutFunction(value)?.let(indentAddFunction) ?: value\n }\n .joinTo(StringBuilder(resultSizeEstimate), \"\|n\")\n .toString()\n}\n","/\*\n \* Copyright 2010-2018 JetBrains s.r.o. and Kotlin Programming Language contributors. $\ln *$  Use of this source code is governed by the Apache 2.0 license that can be found in the license/LICENSE.txt file.\n \*/\n\npackage kotlin.text\n\n/\*\*\n \* Defines names for Unicode symbols used in proper Typography. $\ln$  \*/\npublic object Typography  $\{\n\$  /\*\* The character "  $\u2013$  quotation mark \*/\n public const val quote: Char = '\\u0022'\n /\*\* The character \$ \u2013 dollar sign \*/\n public const val dollar: Char = '\\u0024'\n /\*\* The character & \u2013 ampersand \*/\n public const val amp: Char = '\\u0026'\n /\*\* The character  $\&\#x3C$ ; \u2013 less-than sign \*/\n public const val less: Char = '\\u003C'\n /\*\* The character  $\&\#x3E$ ; \u2013 greater-than sign \*/\n public const val greater: Char =  $\lvert \cdot \rvert$  /\*\* The non-breaking space character \*/\n public const val nbsp: Char =  $\lvert \cdot \rvert$  /\u00A0'\n /\*\* The character × \*/\n public const val times: Char = '\\u00D7'\n /\*\* The character ¢ \*/\n public const val cent: Char = '\\u00A2'\n /\*\* The character  $&\#xA3$ ; \*/\n public const val pound: Char = '\\u00A3'\n /\*\* The character § \*/\n public const val section: Char = '\\u00A7'\n /\*\* The character © \*/\n public const val copyright: Char = '\\u00A9'\n /\*\* The character « \*/\n public const val leftGuillemete: Char =  $\lceil \cdot \sqrt{\text{u00AB}} \rceil$  /\*\* The character &#xBB: \*/\n public const val rightGuillemete: Char =  $\lceil \cdot \sqrt{\text{u00BB}} \rceil$  /\*\* The character ® \*/\n public const val registered: Char = '\\u00AE'\n /\*\* The character ° \*/\n public const val degree: Char = '\\u00B0'\n /\*\* The character  $\±$ : \*/\n public const val plusMinus: Char =  $\lceil \nu \rceil$  /\*\* The character  $\¶$ ; \*/\n public const val paragraph: Char =  $\lceil \nu \rceil$  /\*\* The character  $\&\#xB7$ ; \*/\n public const val middleDot: Char = '\\u00B7'\n /\*\* The character  $\&\#xBD$ ; \*/\n public const val half: Char = '\\u00BD'\n /\*\* The character &#x2013: \*/\n public const val ndash: Char = '\\u2013'\n /\*\* The character  $\&\#x2014$ ; \*/\n public const val mdash: Char = '\\u2014'\n /\*\* The character  $\&\#x2018$ ; \*/\n public const val leftSingleQuote: Char = '\\u2018'\n /\*\* The character  $\&\#x2019$ ; \*/\n public const val rightSingleQuote: Char = '\\u2019'\n /\*\* The character ' \*/\n public const val lowSingleQuote: Char = '\\u201A'\n /\*\*

The character  $\&\#x201C$ ; \*/\n public const val leftDoubleQuote: Char = '\\u201C'\n /\*\* The character  $\&\#x201D$ ; \*/\n public const val rightDoubleQuote: Char = '\\u201D'\n /\*\* The character  $\&\#x201E$ : \*/\n public const val lowDoubleQuote: Char = '\\u201E'\n /\*\* The character † \*/\n public const val dagger: Char = '\\u2020'\n /\*\* The character ‡ \*/\n public const val doubleDagger: Char = '\\u2021'\n /\*\* The character • \*/\n public const val bullet: Char = '\\u2022'\n /\*\* The character … \*/\n public const val ellipsis: Char = '\\u2026'\n /\*\* The character ′ \*/\n public const val prime: Char = '\\u2032'\n /\*\* The character ″ \*/\n public const val doublePrime: Char = '\\u2033'\n /\*\* The character € \*/\n public const val euro: Char = '\\u20AC'\n /\*\* The character ™ \*/\n public const val tm: Char =  $\u2122'\n$  /\*\* The character ≈ \*/\n public const val almostEqual: Char = '\\u2248'\n /\*\* The character  $\&\#x2260$ ; \*/\n public const val notEqual: Char = '\\u2260'\n /\*\* The character  $\&\#x2264$ ; \*/\n public const val lessOrEqual: Char = '\\u2264'\n /\*\* The character ≥ \*/\n public const val greaterOrEqual: Char = '\\u2265'\n}","/\*\n \* Copyright 2010-2018 JetBrains s.r.o. and Kotlin Programming Language contributors.\n \* Use of this source code is governed by the Apache 2.0 license that can be found in the license/LICENSE.txt file.\n  $*\ln\max\{n\}$  \*  $\max\{n\}$  \* Represents a collection of captured groups in a single match of a regular expression. $\ln \sqrt[*]{n}$  This collection has size of `groupCount + 1` where `groupCount` is the count of groups in the regular expression.\n \* Groups are indexed from 1 to `groupCount` and group with the index 0 corresponds to the entire match. $\ln \pi$  and element of the collection at the particular index can be `null`, $\ln \pi$  if the corresponding group in the regular expression is optional and  $\mathbf{a}^*$  there was no match captured by that group.  $\mathbf{b}^*$  nublic interface MatchGroupCollection : Collection<MatchGroup?>  $\n\star\$  Returns a group with the specified [index].\n \*\n \* @return An instance of [MatchGroup] if the group with the specified [index] was matched or `null` otherwise.\n  $*\n$   $*$  Groups are indexed from 1 to the count of groups in the regular expression. A group with the index  $0\n$ n corresponds to the entire match. $\ln$  \*/\n public operator fun get(index: Int): MatchGroup?\n}\n\n/\*\*\n \* Extends [MatchGroupCollection] by introducing a way to get matched groups by name, when regex supports it.\n \*/\n@SinceKotlin(\"1.1\")\npublic interface MatchNamedGroupCollection : MatchGroupCollection {\n /\*\*\n Returns a named group with the specified [name].\n \* @return An instance of [MatchGroup] if the group with the specified [name] was matched or `null` otherwise.\n  $* \mathcal{Q}$  throws IllegalArgumentException if there is no group with the specified [name] defined in the regex pattern. $\ln$  \* @throws UnsupportedOperationException if getting named groups isn't supported on the current platform.\n  $*\langle n \rangle$  public operator fun get(name: String): MatchGroup?\n\\n\n/\*\*\n \* Represents the results from a single regular expression match.\n \*/\npublic interface MatchResult  ${\nightharpoonup}$  /\*\* The range of indices in the original string where match was captured. \*/n public val range: IntRange $\ln$  /\*\* The substring from the input string captured by this match. \*/\n public val value: String\n /\*\*\n \* A collection of groups matched by the regular expression. $\ln$  \* This collection has size of `groupCount + 1` where `groupCount` is the count of groups in the regular expression.\n \* Groups are indexed from 1 to `groupCount` and group with the index 0 corresponds to the entire match. $\ln \frac{*}{\ln}$  public val groups: MatchGroupCollection\n /\*\*\n \* A list of matched indexed group values.\n \*\n \* This list has size of `groupCount + 1` where `groupCount` is the count of groups in the regular expression. $\ln$  \* Groups are indexed from 1 to `groupCount` and group with the index 0 corresponds to the entire match. $\ln$  \* If the group in the regular expression is optional and there were no match captured by that group, $\ln$  \* corresponding item in [groupValues] is an empty string.\n  $*\n\alpha * \omega$  sample samples.text.Regexps.matchDestructuringToGroupValues\n  $*\wedge$  public val groupValues: List<String>\n\n /\*\*\n \* An instance of [MatchResult.Destructured] wrapper providing components for destructuring assignment of group values. $\ln$  \* component1 corresponds to the value of the first group, component2  $\u2014$  of the second, and so on.\n  $*\n$  \* @sample samples.text.Regexps.matchDestructuringToGroupValues\n  $*\n$ public val destructured: Destructured get() = Destructured(this)\n\n /\*\* Returns a new [MatchResult] with the

results for the next match, starting at the position  $\hbar$   $*$  at which the last match ended (at the character after the last matched character). $\ln$  \*/ $\ln$  public fun next(): MatchResult? $\ln$  /\*\* $\ln$  \* Provides components for destructuring assignment of group values. $\ln$  \*  $\lceil$  (component1] corresponds to the value of the first group, [component2]  $\u2014$  of the second, and so on. $\ln$  \* If the group in the regular expression is optional and

there were no match captured by that group,\n  $*$  corresponding component value is an empty string.\n  $*\n$ @sample samples.text.Regexps.matchDestructuringToGroupValues\n \*/\n public class Destructured internal

constructor(public val match: MatchResult)  $\{\n\$  @kotlin.internal.InlineOnly\n public operator inline fun component1(): String = match.groupValues[1]\n @kotlin.internal.InlineOnly\n public operator inline fun component2(): String = match.groupValues[2]\n  $@$ kotlin.internal.InlineOnly\n public operator inline fun component3(): String = match.groupValues[3]\n  $@$ kotlin.internal.InlineOnly\n public operator inline fun component4(): String = match.groupValues[4]\n  $@$ kotlin.internal.InlineOnly\n public operator inline fun component5(): String = match.groupValues[5]\n  $@$ kotlin.internal.InlineOnly\n public operator inline fun component6(): String = match.groupValues[6]\n  $@$ kotlin.internal.InlineOnly\n public operator inline fun component7(): String = match.groupValues[7]\n  $@$ kotlin.internal.InlineOnly\n public operator inline fun component8(): String = match.groupValues[8]\n  $@$ kotlin.internal.InlineOnly\n public operator inline fun component9(): String = match.groupValues[9]\n @kotlin.internal.InlineOnly\n public operator inline fun component10(): String = match.groupValues[10]\n\n /\*\*\n \* Returns destructured group values as a list of strings. $\n\downarrow$  \* First value in the returned list corresponds to the value of the first group, and so on. $\n\downarrow$  \*\n \* @sample samples.text.Regexps.matchDestructuringToGroupValues\n \*/\n public fun toList(): List<String> = match.groupValues.subList(1, match.groupValues.size)\n }\n}","/\*\n \* Copyright 2010-2019 JetBrains s.r.o. and Kotlin Programming Language contributors.\n \* Use of this source code is governed by the Apache 2.0 license that can be found in the license/LICENSE.txt file.\n \*/\n\npackage kotlin.time\n\nimport kotlin.math.abs\n\n@UseExperimental(ExperimentalTime::class)\nprivate inline val storageUnit get() = DurationUnit.NANOSECONDS\n\n/\*\*\n \* Represents the amount of time one instant of time is away from another instant.\n \*\n \* A negative duration is possible in a situation when the second instant is earlier than the first one.\n \* An infinite duration value [Duration.INFINITE] can be used to represent infinite timeouts. $\ln * \ln *$  To construct a duration use either the extension function [toDuration],\n \* or the extension properties [hours], [minutes], [seconds], and so on,  $n *$  available on [Int], [Long], and [Double] numeric types.  $n * n * T$ o get the value of this duration expressed in a particular [duration units][DurationUnit]\n \* use the functions [toInt], [toLong], and [toDouble]\n \* or the properties [inHours], [inMinutes], [inSeconds], [inNanoseconds], and so on.\n \*/\n@SinceKotlin(\"1.3\")\n@ExperimentalTime\n@Suppress(\"NON\_PUBLIC\_PRIMARY\_CONSTRUCTOR\_O F\_INLINE\_CLASS\")\npublic inline class Duration internal constructor(internal val value: Double) : Comparable<Duration>  ${\nightharpoonup} \prod$  TODO: backend fails on init block, wait for KT-28055\n\n// init  ${\nightharpoonup}$ require(\_value.isNaN().not())\n//  $\ln$  companion object {\n /\*\* The duration equal to exactly 0 seconds. \*/\n public val ZERO: Duration = Duration(0.0)\n\n /\*\* The duration whose value is positive infinity. It is useful for representing timeouts that should never expire.  $*\wedge n$  public val INFINITE: Duration = Duration(Double.POSITIVE\_INFINITY)\n\n /\*\* Converts the given time duration [value] expressed in the specified [sourceUnit] into the specified [targetUnit].  $*\wedge n$  public fun convert(value: Double, sourceUnit: DurationUnit, targetUnit: DurationUnit): Double =\n convertDurationUnit(value, sourceUnit, targetUnit)\n  $\ln\ln$  // arithmetic operators\n\n /\*\* Returns the negative of this value. \*/\n public operator fun unaryMinus(): Duration = Duration(-value) $\ln \frac{**}$  Returns a duration whose value is the sum of this and [other] duration values. \*/\n public operator fun plus(other: Duration): Duration = Duration(value + other.value)\n\n /\*\* Returns a duration whose value is the difference between this and [other] duration values.  $*\wedge$ n public operator fun minus(other: Duration): Duration = Duration(value - other.value)\n\n /\*\* Returns a duration whose value is this duration value multiplied by the given [scale] number.  $*\langle n \rangle$  public operator fun times(scale: Int): Duration = Duration(value \* scale)\n\n /\*\* Returns a duration whose value is this duration value multiplied by the given [scale] number. \*/\n public operator fun times(scale: Double): Duration = Duration(value \* scale)\n\n /\*\* Returns a duration whose value is this duration value divided by the given [scale] number.  $*\wedge$ n public operator fun div(scale: Int): Duration = Duration(value / scale)\n\n /\*\* Returns a duration whose value is this duration value divided by the given [scale] number.  $*\wedge n$  public operator fun div(scale: Double): Duration = Duration(value / scale)\n\n /\*\* Returns a number that is the ratio of this and [other] duration values. \*/\n public operator fun div(other: Duration): Double = this.value / other.value $\ln \frac{\ast \ast}$  Returns true, if the duration value is less than zero.

 $*\$ /n public fun isNegative(): Boolean = value < 0\n\n /\*\* Returns true, if the duration value is greater than zero. \*/\n public fun isPositive(): Boolean = value > 0\n\n /\*\* Returns true, if the duration value is infinite. \*/\n public fun isInfinite(): Boolean = value.isInfinite()\n\n /\*\* Returns true, if the duration value is finite. \*/\n public fun isFinite(): Boolean = value.isFinite()\n\n /\*\* Returns the absolute value of this value. The returned value is always non-negative. \*/\n public val absoluteValue: Duration get() = if (isNegative()) -this else this\n\n override fun compareTo(other: Duration): Int = this.value.compareTo(other.value)\n\n\n // splitting to components\n\n  $/*\$ n  $*$  Splits this duration into days, hours, minutes, seconds, and nanoseconds and executes the given [action] with these components. $\ln$  \* The result of [action] is returned as the result of this function. $\ln$  \*  $\ln$ `nanoseconds` represents the whole number of nanoseconds in this duration, and its absolute value is less than 1\_000\_000\_000;\n \* - `seconds` represents the whole number of seconds in this duration, and its absolute value is less than 60;\n \* - `minutes` represents the whole number of minutes in this duration, and its absolute value is less than  $60$ ; $\ln$  \* - `hours` represents the whole number of hours in this duration, and its absolute value is less than  $24$ ;\n  $*$  - `days` represents the whole number of days in this duration.\n  $*$  If the value doesn't fit in [Int] range, i.e. it's greater than [Int.MAX\_VALUE] or less than [Int.MIN\_VALUE],\n \* it is coerced into that range.\n \*/\n public inline fun <T> toComponents(action: (days: Int, hours: Int, minutes: Int, seconds: Int, nanoseconds: Int)  $\rightarrow$  T): T =\n action(inDays.toInt(), hoursComponent, minutesComponent, secondsComponent, nanosecondsComponent) $\ln \frac{**}{n}$  \* Splits this duration into hours, minutes, seconds, and nanoseconds and executes the given [action] with these components. $\ln$  \* The result of [action] is returned as the result of this function. $\ln \quad * \ln \quad * - \quad$  `nanoseconds` represents the whole number of nanoseconds in this duration, and its absolute value is less than  $1\_000\_000\_000$ ;  $m$  \* - `seconds` represents the whole number of seconds in this duration, and its absolute value is less than  $60$ ;  $\infty$  \* - `minutes` represents the whole number of minutes in this duration, and its absolute value is less than  $60$ ;\n  $*$  - `hours` represents the whole number of hours in this duration.\n  $*$  If the value doesn't fit in [Int] range, i.e. it's greater than [Int.MAX\_VALUE] or less than [Int.MIN\_VALUE],\n \* it is coerced into that range. $\ln$  \*/ $\ln$  public inline fun <T> to Components(action: (hours: Int, minutes: Int, seconds: Int, nanoseconds: Int)  $\rightarrow$  T): T  $\equiv$ \n action(inHours.toInt(), minutesComponent, secondsComponent, nanosecondsComponent) $\ln \frac{**}{n}$  \* Splits this duration into minutes, seconds, and nanoseconds and executes the given [action] with these components. $\ln$  \* The result of [action] is returned as the result of this function. $\ln$  $*\n$   $*$  - `nanoseconds` represents the whole number of nanoseconds in this duration, and its absolute value is less than 1\_000\_000\_000;\n  $*$  - `seconds` represents the whole number of seconds in this duration, and its absolute value is less than 60;\n  $*$  - `minutes` represents the whole number of minutes in this duration.\n  $*$  If the value doesn't fit in [Int] range, i.e. it's greater than [Int.MAX\_VALUE] or less than [Int.MIN\_VALUE],\n \* it is coerced into that range. $\ln$  \*/ $\ln$  public inline fun <T> toComponents(action: (minutes: Int, seconds: Int, nanoseconds: Int) -> T): T =\n action(inMinutes.toInt(), secondsComponent, nanosecondsComponent)\n\n  $/*\$ \n  $*$  Splits this duration into seconds, and nanoseconds and executes the given [action] with these components. $\nu$  \* The result of [action] is returned as the result of this function. $\nu$  \* - `nanoseconds` represents the whole number of nanoseconds in this duration, and its absolute value is less than  $1_{000_{000}00}$ , net \* - `seconds` represents the whole number of seconds in this duration. $\ln$  \* If the value doesn't fit in [Long] range, i.e. it's greater than [Long.MAX\_VALUE] or less than [Long.MIN\_VALUE],\n \* it is coerced into that range.\n \*/\n public inline fun <T > toComponents(action: (seconds: Long, nanoseconds: Int) -> T): T =\n action(inSeconds.toLong(), nanosecondsComponent)\n\n @PublishedApi\n internal val hoursComponent: Int  $get() = (inHours % 24).toInt() \n\in \mathcal{Q}$  PublishedApi\n internal val minutesComponent: Int get() = (inMinutes % 60).toInt()\n  $@$ PublishedApi\n internal val secondsComponent: Int get() = (inSeconds % 60).toInt()\n  $@PublishedApi\$  internal val nanosecondsComponent: Int get() = (inNanoseconds % 1e9).toInt()\n\n // conversion to units $\ln \frac{**}{*}$  Returns the value of this duration expressed as a [Double] number of the specified [unit]. \*/\n public fun toDouble(unit: DurationUnit): Double = convertDurationUnit(value, storageUnit, unit)\n\n  $\frac{**}{n}$  \* Returns the value of this duration expressed as a [Long] number of the specified [unit].\n \*\n \* If the value doesn't fit in the range of [Long] type, it is coerced into that range, see the conversion [Double.toLong] for details. $\ln$  \*/\n public fun toLong(unit: DurationUnit): Long = toDouble(unit).toLong()\n\n /\*\*\n \* Returns

the value of this duration expressed as an [Int] number of the specified [unit]. $\cdot \cdot \cdot$  \* If the value doesn't fit in the range of  $[Int]$  type, it is coerced into that range, see the conversion  $[Double.tof Int]$  for details. $\langle n \ \ast \land n \ \text{public}$ fun toInt(unit: DurationUnit): Int = toDouble(unit).toInt()\n\n /\*\* The value of this duration expressed as a [Double] number of days. \*/\n public val inDays: Double get() = toDouble(DurationUnit.DAYS)\n\n /\*\* The value of this duration expressed as a [Double] number of hours. \*/\n public val inHours: Double get() = toDouble(DurationUnit.HOURS)\n\n /\*\* The value of this duration expressed as a [Double] number of minutes.  $*\ln$  public val inMinutes: Double get() = toDouble(DurationUnit.MINUTES)\n\n /\*\* The value of this duration expressed as a [Double] number of seconds.  $*\wedge$ n public val inSeconds: Double get() = toDouble(DurationUnit.SECONDS)\n\n /\*\* The value of this duration expressed as a [Double] number of milliseconds.  $*\wedge$ n public val inMilliseconds: Double get() = toDouble(DurationUnit.MILLISECONDS)\n\n /\*\* The value of this duration expressed as a [Double] number of microseconds. \*/\n public val inMicroseconds: Double get() = toDouble(DurationUnit.MICROSECONDS)\n\n /\*\* The value of this duration expressed as a [Double] number of nanoseconds.  $*\wedge$ n public val inNanoseconds: Double get() = toDouble(DurationUnit.NANOSECONDS)\n\n // shortcuts\n\n /\*\*\n \* Returns the value of this duration expressed as a [Long] number of nanoseconds.\n  $*$ \n  $*$  If the value doesn't fit in the range of [Long] type, it is coerced into that range, see the conversion [Double.toLong] for details. $\nu$  \*\n \* The range of durations that can be expressed as a `Long` number of nanoseconds is approximately  $\u00b1292$  years. $\n\cdot \frac{*}{\n}$  public fun toLongNanoseconds(): Long = toLong(DurationUnit.NANOSECONDS)\n\n /\*\*\n \* Returns the value of this duration expressed as a [Long] number of milliseconds. $\ln$  \*\n \* The value is coerced to the range of [Long] type, if it doesn't fit in that range, see the conversion [Double.toLong] for details. $\ln$  \*\n \* The range of durations that can be expressed as a `Long` number of milliseconds is approximately \u00b1292 million years.\n \*/\n public fun toLongMilliseconds(): Long = toLong(DurationUnit.MILLISECONDS)\n\n /\*\*\n \* Returns a string representation of this duration value expressed in the unit which yields the most compact and readable number value.\n \*\n \* Special cases:\n \* - zero duration is formatted as `\"0s\"`\n \* - the infinite duration is formatted as `\"Infinity\"` without unit\n  $*$  - very small durations (less than 1e-15 s) are expressed in seconds and formatted in scientific notation $\ln$  \* - very big durations (more than 1e+7 days) are expressed in days and formatted in scientific notation $\ln$  \*  $\mathbb{R}$  \* @return the value of duration in the automatically determined unit followed by that unit abbreviated name: `d`, `h`, `m`, `s`, `ms`, `us`, or `ns`. $\ln$  \*\n \* @sample samples.time.Durations.toStringDefault $\in$  \*/\n override fun toString(): String = when  $\{\n\infty\}$  isInfinite() -> value.toString()\n value  $= 0.0$  -> \"0s\"\n else -> {\n val absNs = absoluteValue.inNanoseconds\n var scientific = false $\ln$  var maxDecimals = 0 $\ln$  val unit = when  $\ln$  absNs < 1e-6 -> DurationUnit.SECONDS.also { scientific = true }\n absNs < 1 -> DurationUnit.NANOSECONDS.also {  $maxDecimals = 7 \n\}$  absNs < 1e3 -> DurationUnit.NANOSECONDS\n absNs < 1e6 -> DurationUnit.MICROSECONDS\n absNs < 1e9 -> DurationUnit.MILLISECONDS\n absNs < 1000e9 -> DurationUnit.SECONDS\n absNs < 60\_000e9 -> DurationUnit.MINUTES\n absNs < 3600\_000e9 -> DurationUnit.HOURS\n absNs < 86400e9 \* 1e7 -> DurationUnit.DAYS\n else -> DurationUnit.DAYS.also { scientific = true }\n  $\lambda$  val value = toDouble(unit)\n when {\n scientific -> formatScientific(value)\n maxDecimals > 0 -> formatUpToDecimals(value,  $maxDecimals)/n$  else -> formatToExactDecimals(value, precision(abs(value))) $\n\begin{cases} +\n\end{cases}$ unit.shortName()\n  $\ln \ln \nu$  private fun precision(value: Double): Int = when  $\ln \nu$ alue < 1 -> 3\n value  $\langle 10 - \frac{2}{n}$  value  $\langle 100 - \frac{1}{n}$  else  $\langle 0 \rangle$  }\n\n /\*\*\n \* Returns a string representation of this duration value expressed in the given  ${\text{[unit]}}\$   $*$  and formatted with the specified  ${\text{[decimals]}}$  number of digits after decimal point. $\infty$  \*  $\infty$  \* Special cases: $\infty$  \* - the infinite duration is formatted as  $\Upsilon$  Infinity\"' without unit\n  $*\n\alpha$  \* @return the value of duration in the specified [unit] followed by that unit abbreviated name: `d`, `h`, `m`, `s`, `ms`, `us`, or `ns`.\n  $*\n\mathbb{Q}$  throws IllegalArgumentException if [decimals] is less than zero.\n  $*\n\mathbb{Q}$ @sample samples.time.Durations.toStringDecimals\n \*/\n public fun toString(unit: DurationUnit, decimals: Int  $= 0$ ): String  $\{\n\$  require(decimals  $>= 0$ )  $\{\text{decimals must be not negative, but was 3decimals}\}\n$  $(i sInfinite()$  return value.toString()\n val number = toDouble(unit)\n return when  $\{\n \$  abs(number) <

1e14 -> formatToExactDecimals(number, decimals.coerceAtMost(12))\n else -> formatScientific(number)\n  $\}$  + unit.shortName()\n  $\ln\ln\$  /\*\*\n \* Returns an ISO-8601 based string representation of this duration.\n  $*\n\begin{bmatrix}\n m & * \text{The returned value is presented in the format `PThHmMs.fS', where `h', `m', `s` are the integer components\n\end{bmatrix}$ of this duration (see [toComponents])\n \* and `f` is a fractional part of second. Depending on the roundness of the value the fractional part can be formatted with either $\ln$  \* 0, 3, 6, or 9 decimal digits. $\ln$  \* If the hours component absolute value of this duration is greater than [Int.MAX\_VALUE], it is replaced with  $[Int.MAX VALUE]$ ,  $\land$  so the infinite duration is formatted as `\"PT2147483647H\".\n \*\n \* Negative durations are indicated with the sign `-` in the beginning of the returned string, for example, `\"-PT5M30S\"`.\n  $*\n\mathsf{a}$  \* @sample samples.time.Durations.toIsoString\n \*/\n  $@Use Experimental(ExperimentalStdlibApi::class)$ \n public fun toIsoString(): String = buildString {\n if  $(isNegative())$  append $('-)$ \n append $(\CPsi')$ \n absoluteValue.toComponents { hours, minutes, seconds, nanoseconds  $\Rightarrow$ \n val hasHours = hours != 0\n val hasSeconds = seconds != 0 || nanoseconds != 0\n val hasMinutes = minutes != 0 || (hasSeconds && hasHours)\n if (hasHours) {\n append(hours).append('H')\n  $\{\nabla f\}$  if (hasMinutes) {\n append(minutes).append('M')\n  $\ln$  if (hasSeconds || (!hasHours && !hasMinutes))  $\{\n\$  append(seconds)\n if (nanoseconds  $!= 0$ )  ${\nvert \nvert n}$  append('.')\n val nss = nanoseconds.toString().padStart(9, '0')\n when  ${\n\mu$  nanoseconds %  $1_000_000 == 0$  -> appendRange(nss, 0, 3) ${\n\mu}$  nanoseconds %  $1\quad000 == 0$  -> appendRange(nss, 0, 6)\n else -> append(nss)\n }\n }\n append('S')\n }\n }\n }\n\n}\n\n// constructing from number of units\n// extension functions\n\n/\*\* Returns a [Duration] equal to this [Int] number of the specified [unit].  $*\ln\omega$ SinceKotlin(\"1.3\")\n $\omega$ ExperimentalTime\npublic fun Int.toDuration(unit: DurationUnit): Duration = toDouble().toDuration(unit)\n\n/\*\* Returns a [Duration] equal to this [Long] number of the specified [unit].  $*\ln\omega$ SinceKotlin(\"1.3\")\n@ExperimentalTime\npublic fun Long.toDuration(unit: DurationUnit): Duration = toDouble().toDuration(unit)\n\n/\*\* Returns a [Duration] equal to this [Double] number of the specified [unit]. \*/\n@SinceKotlin(\"1.3\")\n@ExperimentalTime\npublic fun Double.toDuration(unit: DurationUnit): Duration = Duration(convertDurationUnit(this, unit, storageUnit))\n\n// constructing from number of units\n// extension properties\n\n/\*\* Returns a [Duration] equal to this [Int] number of nanoseconds.  $*\ln\omega$ SinceKotlin(\"1.3\")\n $\omega$ ExperimentalTime\npublic val Int.nanoseconds get() = toDuration(DurationUnit.NANOSECONDS) $\ln\frac{n}{*}$  Returns a [Duration] equal to this [Long] number of nanoseconds. \*/ $\cap$ @SinceKotlin(\"1.3\")\n@ExperimentalTime\npublic val Long.nanoseconds get() = toDuration(DurationUnit.NANOSECONDS)\n\n/\*\* Returns a [Duration] equal to this [Double] number of nanoseconds. \*/\n@SinceKotlin(\"1.3\")\n@ExperimentalTime\npublic val Double.nanoseconds get() = toDuration(DurationUnit.NANOSECONDS) $\ln\frac{n}{*}$  Returns a [Duration] equal to this [Int] number of microseconds. \* $\land$ n@SinceKotlin( $\lor$ 1.3 $\lor$ )\n@ExperimentalTime\npublic val Int.microseconds get() = toDuration(DurationUnit.MICROSECONDS)\n\n/\*\* Returns a [Duration] equal to this [Long] number of microseconds. \*/\n@SinceKotlin(\"1.3\")\n@ExperimentalTime\npublic val Long.microseconds get() = toDuration(DurationUnit.MICROSECONDS)\n\n/\*\* Returns a [Duration] equal to this [Double] number of microseconds. \*/\n@SinceKotlin(\"1.3\")\n@ExperimentalTime\npublic val Double.microseconds get() = toDuration(DurationUnit.MICROSECONDS)\n\n/\*\* Returns a [Duration] equal to this [Int] number of milliseconds. \*/ $\cap$ @SinceKotlin(\"1.3\")\n@ExperimentalTime\npublic val Int.milliseconds get() = toDuration(DurationUnit.MILLISECONDS) $\ln\frac{x*}{R}$  Returns a [Duration] equal to this [Long] number of milliseconds. \*/ $\ln(\mathcal{O}(n^2 \cdot n^2))$  megging  $\ln(\mathcal{O}(n^2 \cdot n^2))$  megging metal Time \npublic val Long.milliseconds get() = toDuration(DurationUnit.MILLISECONDS)\n\n/\*\* Returns a [Duration] equal to this [Double] number of milliseconds. \*/ $\cap$ @SinceKotlin(\"1.3\")\n@ExperimentalTime\npublic val Double.milliseconds get() = toDuration(DurationUnit.MILLISECONDS)\n\n/\*\* Returns a [Duration] equal to this [Int] number of seconds.  $*\ln\omega$ SinceKotlin(\"1.3\")\n $\omega$ ExperimentalTime\npublic val Int.seconds get() = toDuration(DurationUnit.SECONDS) $\ln\frac{**}{R}$ eturns a [Duration] equal to this [Long] number of seconds.  $*\ln\omega$ SinceKotlin(\"1.3\")\n $\omega$ ExperimentalTime\npublic val Long.seconds get() =

toDuration(DurationUnit.SECONDS) $\ln\frac{n}{*}$  Returns a [Duration] equal to this [Double] number of seconds.  $*\ln\omega$ SinceKotlin(\"1.3\")\n $\omega$ ExperimentalTime\npublic val Double.seconds get() = toDuration(DurationUnit.SECONDS)\n\n/\*\* Returns a [Duration] equal to this [Int] number of minutes.  $*\ln @SinceKotlin(\lceil 1.3\rceil')\n@ExperimentalTime\npublic val Int. minutes get() =$ toDuration(DurationUnit.MINUTES) $\ln\frac{**}$  Returns a [Duration] equal to this [Long] number of minutes.  $*\ln\omega$ SinceKotlin(\"1.3\")\n $\omega$ ExperimentalTime\npublic val Long.minutes get() = toDuration(DurationUnit.MINUTES) $\ln\frac{*}{*}$  Returns a [Duration] equal to this [Double] number of minutes.  $*\$ <sub>n</sub> $@SinceKotlin(\lceil 1.3\rceil)$ <sup>n</sup> $@ExperimentalTime\$ npublic val Double.minutes get() = toDuration(DurationUnit.MINUTES) $\ln\frac{x}{x}$  Returns a [Duration] equal to this [Int] number of hours.  $*\ln\omega$ SinceKotlin(\"1.3\")\n $\omega$ ExperimentalTime\npublic val Int.hours get() = toDuration(DurationUnit.HOURS) $\ln\frac{x}{x}$  Returns a [Duration] equal to this [Long] number of hours.  $*\ln @SinceKotlin(\lceil 1.3\rceil')\n@ExperimentalTime\npublic val Long-hours get() =$ toDuration(DurationUnit.HOURS) $\ln\frac{x}{x}$  Returns a [Duration] equal to this [Double] number of hours.  $*\ln\omega$ SinceKotlin(\"1.3\")\n $\omega$ ExperimentalTime\npublic val Double.hours get() = toDuration(DurationUnit.HOURS) $\ln\frac{m}{m}$  Returns a [Duration] equal to this [Int] number of days. \*/\n \te \angle \angle Since Kotlin(\"1.3\")\n \te \alff{ Experimental Time\npublic val Int.days get() = toDuration(DurationUnit.DAYS)\n\n/\*\* Returns a [Duration] equal to this [Long] number of days.  $*\ln\omega$ SinceKotlin(\"1.3\")\n $\omega$ ExperimentalTime\npublic val Long.days get() = toDuration(DurationUnit.DAYS)\n\n/\*\* Returns a [Duration] equal to this [Double] number of days.  $*\ln\omega$ SinceKotlin(\"1.3\")\n $\omega$ ExperimentalTime\npublic val Double.days get() = toDuration(DurationUnit.DAYS)\n\n\n<sup>/\*</sup>\* Returns a duration whose value is the specified [duration] value multiplied by this number. \*/\n@SinceKotlin(\"1.3\")\n@ExperimentalTime\n@kotlin.internal.InlineOnly\npublic inline operator fun Int.times(duration: Duration): Duration = duration \* this $\ln\ln^{**}$  Returns a duration whose value is the specified [duration] value multiplied by this number. \*/\n@SinceKotlin(\"1.3\")\n@ExperimentalTime\n@kotlin.internal.InlineOnly\npublic inline operator fun Double.times(duration: Duration): Duration = duration \* this\n\n\ninternal expect fun formatToExactDecimals(value: Double, decimals: Int): String\ninternal expect fun formatUpToDecimals(value: Double, decimals: Int): String\ninternal expect fun formatScientific(value: Double): String","/\*\n \* Copyright 2010- 2019 JetBrains s.r.o. and Kotlin Programming Language contributors.\n \* Use of this source code is governed by the Apache 2.0 license that can be found in the license/LICENSE.txt file.\n \*/\n\n@file:kotlin.jvm.JvmMultifileClass()\n@file:kotlin.jvm.JvmName(\"DurationUnitKt\")\n\npackage kotlin.time\n\n\n/\*\*\n \* The list of possible time measurement units, in which a duration can be expressed. $\ln$ \*\n \* The smallest time unit is [NANOSECONDS] and the largest is [DAYS], which corresponds to exactly 24 [HOURS].\n \*/\n@SinceKotlin(\"1.3\")\n@ExperimentalTime\npublic expect enum class DurationUnit {\n /\*\*\n \* Time unit representing one nanosecond, which is  $1/1000$  of a microsecond. $\n\mu$  \*/\n NANOSECONDS,\n /\*\*\n \* Time unit representing one microsecond, which is 1/1000 of a millisecond.\n \*/\n MICROSECONDS,\n /\*\*\n \* Time unit representing one millisecond, which is 1/1000 of a second.\n \*/\n MILLISECONDS,\n /\*\*\n \* Time unit representing one second.\n \*/\n SECONDS,\n /\*\*\n \* Time unit representing one minute.\n  $*\$ \n MINUTES,\n /\*\*\n \* Time unit representing one hour.\n  $*\$ \n HOURS,\n /\*\*\n \* Time unit representing one day, which is always equal to 24 hours.\n  $*\wedge$ n  $DAYS\,\ln\ln\frac{**}{\text{Converts the given time duration [value] expressed in the specified [sourceUnit] into the specified$ [targetUnit]. \*/\n@SinceKotlin(\"1.3\")\n@ExperimentalTime\ninternal expect fun convertDurationUnit(value: Double, sourceUnit: DurationUnit, targetUnit: DurationUnit): Double\n\n\n@SinceKotlin(\"1.3\")\n@ExperimentalTime\ninternal fun DurationUnit.shortName(): String = when

(this)  ${\ln \text{DurationUnit.NANOSECONDS} > \Tn\} \nu_n$  DurationUnit.MICROSECONDS -> \"us\"\n DurationUnit.MILLISECONDS -> \"ms\"\n DurationUnit.SECONDS -> \"s\"\n DurationUnit.MINUTES ->  $\langle \mu \rangle$ "m\"\n DurationUnit.HOURS -> \"h\"\n DurationUnit.DAYS -> \"d\"\n}","/\*\n \* Copyright 2010-2019 JetBrains s.r.o. and Kotlin Programming Language contributors.\n \* Use of this source code is governed by the

Apache 2.0 license that can be found in the license/LICENSE.txt file.\n \*/\n\npackage kotlin.time\n\nimport kotlin.annotation.AnnotationTarget.\*\n\n/\*\*\n \* This annotation marks the experimental preview of the standard library API for measuring time and working with durations. $\ln \sqrt{\frac{n}{\pi}} >$  Note that this API is in a preview state and has a very high chance of being changed in the future.\n \* Do not use it if you develop a library since your library will become binary incompatible $\ln *$  with the future versions of the standard library. $\ln *$  Any usage of a declaration annotated with `@ExperimentalTime` must be accepted either by $\ln$  \* annotating that usage with the [OptIn] annotation, e.g. `@OptIn(ExperimentalTime::class)`,\n  $*$  or by using the compiler argument `-Xoptin=kotlin.time.ExperimentalTime`.\n \*/\n@Suppress(\"DEPRECATION\")\n@Experimental(level = Experimental.Level.ERROR)\n@RequiresOptIn(level =

RequiresOptIn.Level.ERROR)\n@MustBeDocumented\n@Retention(AnnotationRetention.BINARY)\n@Target(\n CLASS,\n ANNOTATION\_CLASS,\n PROPERTY,\n FIELD,\n LOCAL\_VARIABLE,\n VALUE\_PARAMETER,\n CONSTRUCTOR,\n FUNCTION,\n PROPERTY\_GETTER,\n PROPERTY\_SETTER,\n TYPEALIAS\n)\n@SinceKotlin(\"1.3\")\npublic annotation class ExperimentalTime\n","/\*\n \* Copyright 2010-2020 JetBrains s.r.o. and Kotlin Programming Language contributors. $\ln *$  Use of this source code is governed by the Apache 2.0 license that can be found in the license/LICENSE.txt file.\n \*/\n\npackage kotlin.time\n\n/\*\*\n \* A source of time for measuring time intervals.\n \*\n \* The only operation provided by the time source is [markNow]. It returns a [TimeMark], which can be used to query the elapsed time later. $\ln * \omega$ see [measureTime] $\ln * \omega$ see [measureTimedValue] $\ln$ \*/\n@SinceKotlin(\"1.3\")\n@ExperimentalTime\npublic interface TimeSource  $\{\n\|$  /\*\*\n \* Marks a point in time on this time source. $\ln$  \* The returned [TimeMark] instance encapsulates the captured time point and allows querying\n  $*$  the duration of time interval [elapsed][TimeMark.elapsedNow] from that point.\n public fun markNow(): TimeMark $\ln \frac{**}{n}$  \* The most precise time source available in the platform. $\ln$  \*\n \* This time source returns its readings from a source of monotonic time when it is available in a target platform,\n \* and resorts to a non-monotonic time source otherwise. $\ln \frac{*}{\ln}$  public object Monotonic : TimeSource by MonotonicTimeSource  $\{\n \$  override fun toString(): String = MonotonicTimeSource.toString()\n  $\|\n\|\n\$ public companion object  ${\n\n\}\n\in \{\n\in \mathbb{N}^* \colon \n \in \mathbb{N}^* \colon \n \in \mathbb{N}^* \}$  Represents a time point notched on a particular [TimeSource]. Remains bound to the time source it was taken from  $\hbar$  and allows querying for the duration of time elapsed from that point (see the function [elapsedNow]). $\ln \pi / n \omega$ SinceKotlin(\"1.3\")\n@ExperimentalTime\npublic abstract class TimeMark  $\{\n\mid \mathbb{R}^* \right)$  \* Returns the amount of time passed from this mark measured with the time source from which this mark was taken. $\ln$  \*  $\mathbb{N}$  \* Note that the value returned by this function can change on subsequent invocations. $\ln$  \*/\n public abstract fun elapsedNow(): Duration\n\n /\*\*\n \* Returns a time mark on the same time source that is ahead of this time mark by the specified [duration]. $\ln$  \* The returned time mark is more Late\_ when the [duration] is positive, and more \_early\_ when the [duration] is negative. $\n\downarrow n$   $\star\wedge n$  public open operator fun plus(duration: Duration): TimeMark = AdjustedTimeMark(this, duration) $\ln \frac{**}{n}$  \* Returns a time mark on the same time source that is behind this time mark by the specified [duration]. $\ln$  \*\n \* The returned time mark is more \_early\_ when the [duration] is positive, and more \_late\_ when the [duration] is negative.\n  $*\wedge$  public open operator fun minus(duration: Duration): TimeMark = plus(-duration)\n\n\n /\*\*\n \* Returns true if this time mark has passed according to the time source from which this mark was taken. $\n\cdot \n\cdot \mathbf{n}$ \* Note that the value returned by this function can change on subsequent invocations.\n \* If the time source is monotonic, it can change only from `false` to `true`, namely, when the time mark becomes behind the current point of the time source. $\ln$  \*/ $\ln$  public fun hasPassedNow(): Boolean = !elapsedNow().isNegative() $\ln$  /\*\* $\ln$ Returns false if this time mark has not passed according to the time source from which this mark was taken. $\ln$  \*\n \* Note that the value returned by this function can change on subsequent invocations.\n \* If the time source is monotonic, it can change only from `true` to `false`, namely, when the time mark becomes behind the current point of the time source. $\ln$  \*/ $\land$ n public fun hasNotPassedNow(): Boolean =

elapsedNow().isNegative()\n}\n\n\n@ExperimentalTime\n@SinceKotlin(\"1.3\")\n@kotlin.internal.InlineOnly\n@ Deprecated(\n \"Subtracting one TimeMark from another is not a well defined operation because these time marks could have been obtained from the different time sources. $\langle \cdot, n \rangle$  level = DeprecationLevel.ERROR\n)\npublic inline operator fun TimeMark.minus(other: TimeMark): Duration = throw Error(\"Operation is

disallowed.\")\n\n@ExperimentalTime\n@SinceKotlin(\"1.3\")\n@kotlin.internal.InlineOnly\n@Deprecated(\n \"Comparing one TimeMark to another is not a well defined operation because these time marks could have been obtained from the different time sources.\",\n level = DeprecationLevel.ERROR\n)\npublic inline operator fun TimeMark.compareTo(other: TimeMark): Int = throw Error(\"Operation is

disallowed.\")\n\n\n@ExperimentalTime\nprivate class AdjustedTimeMark(val mark: TimeMark, val adjustment: Duration) : TimeMark()  ${\nvert \nvert n \text{ override fun elapsedNow}}$  : Duration = mark.elapsedNow() - adjustment ${\nvert \nvert n \text{ in the } n \text{ over-ideal}}$ override fun plus(duration: Duration): TimeMark = AdjustedTimeMark(mark, adjustment + duration)\n}\n\n\n@SinceKotlin(\"1.3\")\n@ExperimentalTime\n@Deprecated(\"Use TimeSource interface instead.\", ReplaceWith(\"TimeSource\", \"kotlin.time.TimeSource\"))\npublic typealias Clock = TimeSource\n\n@SinceKotlin(\"1.3\")\n@ExperimentalTime\n@Deprecated(\"Use TimeMark class instead.\", ReplaceWith(\"TimeMark\", \"kotlin.time.TimeMark\"))\npublic typealias ClockMark = TimeMark\n","/\*\n \* Copyright 2010-2020 JetBrains s.r.o. and Kotlin Programming Language contributors.\n \* Use of this source code is governed by the Apache 2.0 license that can be found in the license/LICENSE.txt file. $\ln \frac{\hat{m}}{\hat{m}}$ kotlin.time\n\n@SinceKotlin(\"1.3\")\n@ExperimentalTime\ninternal expect object MonotonicTimeSource : TimeSource\n\n/\*\*\n \* An abstract class used to implement time sources that return their readings as [Long] values in the specified [unit]. $\ln * \ln *$  @property unit The unit in which this time source's readings are expressed. $\ln$ \*/\n@SinceKotlin(\"1.3\")\n@ExperimentalTime\npublic abstract class AbstractLongTimeSource(protected val unit: DurationUnit) : TimeSource  ${\n \mathsf{m}}^*$  /\*\*\n \* This protected method should be overridden to return the current reading of the time source expressed as a [Long] number $\ln$  \* in the unit specified by the [unit] property. $\ln$  \*/\n protected abstract fun read(): Long\n\n private class LongTimeMark(private val startedAt: Long, private val timeSource: AbstractLongTimeSource, private val offset: Duration) : TimeMark() {\n override fun elapsedNow(): Duration = (timeSource.read() - startedAt).toDuration(timeSource.unit) - offset\n override fun plus(duration: Duration): TimeMark = LongTimeMark(startedAt, timeSource, offset + duration)\n  $\ln$  override fun markNow(): TimeMark = LongTimeMark(read(), this, Duration.ZERO)\n  $\ln\frac{*}{n}$  An abstract class used to implement time sources that return their readings as [Double] values in the specified [unit]. $\ln * \ln * \omega$  property unit The unit in which this time source's readings are expressed.\n

\*/\n@SinceKotlin(\"1.3\")\n@ExperimentalTime\npublic abstract class AbstractDoubleTimeSource(protected val unit: DurationUnit) : TimeSource  $\{\n\mathbf{m} \neq *\n\mathbf{n} \}$  \* This protected method should be overridden to return the current reading of the time source expressed as a [Double] number $\ln$  \* in the unit specified by the [unit] property. $\ln$ \*/\n protected abstract fun read(): Double\n\n private class DoubleTimeMark(private val startedAt: Double, private val timeSource: AbstractDoubleTimeSource, private val offset: Duration) : TimeMark() {\n override fun elapsedNow(): Duration = (timeSource.read() - startedAt).toDuration(timeSource.unit) - offset\n override fun plus(duration: Duration): TimeMark = DoubleTimeMark(startedAt, timeSource, offset + duration)\n  $\ln \ln$ override fun markNow(): TimeMark = DoubleTimeMark(read(), this, Duration.ZERO)\n }\n\n/\*\*\n \* A time source that has programmatically updatable readings. It is useful as a predictable source of time in tests. $\ln * \ln *$  The current reading value can be advanced by the specified duration amount with the operator [plusAssign]:\n  $*\nabla \cdot \mathbf{n} * \infty$ ] timeSource = TestTimeSource()\n  $*$  timeSource += 10.seconds\n  $*$  ``\n  $*\n$  Implementation note: the current reading value is stored as a [Long] number of nanoseconds,\n \* thus it's capable to represent a time range of approximately  $\u00b1292$  years. $\ln *$  Should the reading value overflow as the result of [plusAssign] operation, an [IllegalStateException] is thrown.\n \*/\n@SinceKotlin(\"1.3\")\n@ExperimentalTime\npublic class TestTimeSource : AbstractLongTimeSource(unit = DurationUnit.NANOSECONDS) {\n private var reading: Long = 0L\n\n override fun read(): Long = reading\n\n /\*\*\n \* Advances the current reading value of this time source by the specified [duration]. $\ln$  \*  $\ln$  \* [duration] value is rounded down towards zero when converting it to a [Long] number of nanoseconds.\n \* For example, if the duration being added is `0.6.nanoseconds`, the reading doesn't advance because\n  $*$  the duration value is rounded to zero nanoseconds.\n  $*\n\mathbf{n} * \mathbf{\mathcal{Q}}$  throws IllegalStateException when the reading value overflows as the result of this operation. $\ln$  \*/ $\ln$  public operator fun plusAssign(duration: Duration) {\n val delta = duration.toDouble(unit)\n val longDelta = delta.toLong()\n

reading = if (longDelta != Long.MIN\_VALUE && longDelta != Long.MAX\_VALUE) {\n  $\prime$  // when delta fits in long, add it as long\n val newReading = reading + longDelta\n if (reading xor longDelta >= 0 && reading xor newReading < 0) overflow(duration)\n newReading\n } else {\n // when delta is greater than long, add it as double\n val newReading = reading + delta\n if (newReading > Long.MAX\_VALUE || newReading < Long.MIN\_VALUE) overflow(duration)\n newReading.toLong()\n  $\ln \ln$  private fun overflow(duration: Duration)  $\ln \ln$  throw IllegalStateException(\"TestTimeSource will overflow if its reading  $\{reading\}$ ns is advanced by  $\delta$ duration.\")\n }\n}\n\n@SinceKotlin(\"1.3\")\n@ExperimentalTime\n@Deprecated(\"Use TimeSource.Monotonic instead.\", ReplaceWith(\"TimeSource.Monotonic\", \"kotlin.time.TimeSource\"))\npublic typealias MonoClock = TimeSource.Monotonic\n\n@SinceKotlin(\"1.3\")\n@ExperimentalTime\n@Deprecated(\"Use AbstractLongTimeSource instead.\", ReplaceWith(\"AbstractLongTimeSource\", \"kotlin.time.AbstractLongTimeSource\"))\npublic typealias AbstractLongClock = AbstractLongTimeSource\n\n@SinceKotlin(\"1.3\")\n@ExperimentalTime\n@Deprecated(\"Use AbstractDoubleTimeSource instead.\", ReplaceWith(\"AbstractDoubleTimeSource\", \"kotlin.time.AbstractDoubleTimeSource\"))\npublic typealias AbstractDoubleClock = AbstractDoubleTimeSource\n\n@SinceKotlin(\"1.3\")\n@ExperimentalTime\n@Deprecated(\"Use TestTimeSource instead.\", ReplaceWith(\"TestTimeSource\", \"kotlin.time.TestTimeSource\"))\npublic typealias TestClock = TestTimeSource\n","/\*\n \* Copyright 2010-2020 JetBrains s.r.o. and Kotlin Programming Language contributors.\n \* Use of this source code is governed by the Apache 2.0 license that can be found in the license/LICENSE.txt file.\n \*/\n\npackage kotlin.time\n\nimport kotlin.contracts.\*\n\n/\*\*\n \* Executes the given function [block] and returns the duration of elapsed time interval. $\ln * \ln *$  The elapsed time is measured with [TimeSource.Monotonic]. $\ln$ \*/\n@SinceKotlin(\"1.3\")\n@ExperimentalTime\npublic inline fun measureTime(block: () -> Unit): Duration {\n contract {\n callsInPlace(block, InvocationKind.EXACTLY\_ONCE)\n }\n return TimeSource.Monotonic.measureTime(block)\n}\n\n\n/\*\*\n \* Executes the given function [block] and returns the duration of elapsed time interval. $\ln \pi$  The elapsed time is measured with the specified `this` [TimeSource] instance.\n \*/\n@SinceKotlin(\"1.3\")\n@ExperimentalTime\npublic inline fun TimeSource.measureTime(block: () -> Unit): Duration {\n contract {\n callsInPlace(block, InvocationKind.EXACTLY\_ONCE)\n }\n\n val mark = markNow()\n block()\n return mark.elapsedNow()\n\n\n\n\n\\*\*\n \* Data class representing a result of executing an action, along with the duration of elapsed time interval. $\ln * \ln * \mathcal{Q}$  property value the result of the action. $\ln * \mathcal{Q}$  property duration the time elapsed to execute the action. $\ln$ \*/\n@SinceKotlin(\"1.3\")\n@ExperimentalTime\npublic data class TimedValue<T>(val value: T, val duration: Duration) $\ln\frac{x}{\ln x}$  Executes the given function [block] and returns an instance of [TimedValue] class, containing both $\ln *$  the result of the function execution and the duration of elapsed time interval. $\ln * \ln *$  The elapsed time is measured with [TimeSource.Monotonic].\n \*/\n@SinceKotlin(\"1.3\")\n@ExperimentalTime\npublic inline fun <T> measureTimedValue(block: () -> T): TimedValue<T>  ${\n}$  contract  ${\n}$  callsInPlace(block, InvocationKind.EXACTLY\_ONCE)\n }\n\n return TimeSource.Monotonic.measureTimedValue(block)\n \\n\n/\*\*\n \* Executes the given [block] and returns an instance of [TimedValue] class, containing both\n \* the result of function execution and the duration of elapsed time interval.\n \*\n \* The elapsed time is measured with the specified `this` [TimeSource] instance.\n \*/\n@SinceKotlin(\"1.3\")\n@ExperimentalTime\npublic inline fun <T> TimeSource.measureTimedValue(block: () -> T): TimedValue<T> {\n contract {\n callsInPlace(block, InvocationKind.EXACTLY\_ONCE)\n }\n\n val mark = markNow()\n val result = block()\n return TimedValue(result, mark.elapsedNow())\n}\n","/\*\n \* Copyright 2010-2018 JetBrains s.r.o. and Kotlin Programming Language contributors.\n \* Use of this source code is governed by the Apache 2.0 license that can be found in the license/LICENSE.txt file. $\ln \frac{\hat{m}}{\hat{m}}$ kotlin\n\nimport kotlin.internal.InlineOnly\n\n\n\n<sup>\*\*</sup>\n \* Returns a hash code value for the object or zero if the object is `null`.\n \*\n \* @see Any.hashCode\n \*/\n@SinceKotlin(\"1.3\")\n@InlineOnly\npublic inline fun Any?.hashCode(): Int = this?.hashCode() ?:  $0\langle n''',\rangle'^*$   $\sim$  Copyright 2010-2018 JetBrains s.r.o. and Kotlin Programming Language contributors.\n \* Use of this source code is governed by the Apache 2.0 license that can be

found in the license/LICENSE.txt file.\n \*/\n\npackage kotlin\n\n/\*\*\n \* Represents a version of the Kotlin standard library. $\ln \pi$  [major], [minor] and [patch] are integer components of a version, $\ln \pi$  they must be non-negative and not greater than 255 ([MAX\_COMPONENT\_VALUE]).\n \*\n \* @constructor Creates a version from all three components.\n \*/\n@SinceKotlin(\"1.1\")\npublic class KotlinVersion(val major: Int, val minor: Int, val patch: Int) : Comparable<KotlinVersion> {\n /\*\*\n \* Creates a version from [major] and [minor] components, leaving [patch] component zero. $\ln$  \*/ $\cap$  public constructor(major: Int, minor: Int) : this(major, minor, 0)\n\n private val version = versionOf(major, minor, patch)\n\n private fun versionOf(major: Int, minor: Int, patch: Int): Int {\n require(major in 0..MAX\_COMPONENT\_VALUE && minor in 0..MAX\_COMPONENT\_VALUE && patch in 0..MAX\_COMPONENT\_VALUE)  ${\n}$  \"Version components are out of range: \$major.\$minor.\$patch\"\n  $\ln$  return major.shl(16) + minor.shl(8) + patch\n  $\ln$  /\*\*\n \* Returns the string representation of this version\n  $*\langle n \rangle$  override fun toString(): String = \"\$major.\$minor.\$patch\"\n\n override fun equals(other: Any?): Boolean {\n if (this === other) return true\n val otherVersion = (other as? KotlinVersion) ?: return false\n return this.version == otherVersion.version\n  $\ln \$  override fun hashCode(): Int = version\n\n override fun compareTo(other: KotlinVersion): Int = version - other.version\n\n /\*\*\n \* Returns `true` if this version is not less than the version specified $n \neq$  with the provided [major] and [minor] components. $n \neq \wedge$ n public fun isAtLeast(major: Int, minor: Int): Boolean = // this.version >= versionOf(major, minor, 0)\n this.major > major || (this.major == major &&\n this.minor >= minor)\n\n /\*\*\n \* Returns `true` if this version is not less than the version specified\n \* with the provided [major], [minor] and [patch] components.\n  $*\wedge$ n public fun isAtLeast(major: Int, minor: Int, patch: Int): Boolean = // this.version >= versionOf(major, minor, patch)\n this.major > major  $||$  (this.major == major &&\n (this.minor > minor  $||$  this.minor == minor  $&\&\n$  this.patch  $>=$  patch))\n\n companion object {\n /\*\*\n \* Maximum value a version component can have, a constant value  $255\cdot\ln$  \*/\n // NOTE: Must be placed before CURRENT because its initialization requires this field being initialized in  $JS \nightharpoonup$  public const val MAX\_COMPONENT\_VALUE =  $255\ln\$ n  $\frac{1}{255\ln\}$  \* Returns the current version of the Kotlin standard library. $\ln$  \*/\n  $\⊂$ kotlin.jvm.JvmField\n public val CURRENT: KotlinVersion = KotlinVersion(1, 3, 70) // value is written here automatically during build $\n\lambda$  }\n',"/\*\n \* Copyright 2010-2018 JetBrains s.r.o. and Kotlin Programming Language contributors.\n \* Use of this source code is governed by the Apache 2.0 license that can be found in the license/LICENSE.txt file.\n \*/\n\n@file:kotlin.jvm.JvmName(\"LateinitKt\")\n@file:Suppress(\"unused\")\n\npackage kotlin\n\nimport kotlin.internal.InlineOnly\nimport kotlin.internal.AccessibleLateinitPropertyLiteral\nimport kotlin.reflect.KProperty0\n\n/\*\*\n \* Returns `true` if this lateinit property has been assigned a value, and `false` otherwise. $\ln * \ln *$  Cannot be used in an inline function, to avoid binary compatibility issues. $\ln$ \*/\n@SinceKotlin(\"1.2\")\n@InlineOnly\ninline val @receiver:AccessibleLateinitPropertyLiteral KProperty0 $\lt^*$ >.isInitialized: Boolean\n get() = throw NotImplementedError(\"Implementation is

intrinsic\")\n","/\*\n \* Copyright 2010-2018 JetBrains s.r.o. and Kotlin Programming Language contributors.\n \* Use of this source code is governed by the Apache 2.0 license that can be found in the license/LICENSE.txt file.\n \*/\n\n@file:kotlin.jvm.JvmName(\"LazyKt\")\n@file:kotlin.jvm.JvmMultifileClass\n\npackage kotlin\n\nimport kotlin.reflect.KProperty\n\n/\*\*\n \* Represents a value with lazy initialization.\n \*\n \* To create an instance of [Lazy] use the [lazy] function.\n \*/\npublic interface Lazy<out  $T > \{\n\}$  /\*\*\n \* Gets the lazily initialized value of the current Lazy instance. $\ln$  \* Once the value was initialized it must not change during the rest of lifetime of this Lazy instance.\n  $*\wedge$  public val value: T\n\n /\*\*\n  $*$  Returns `true` if a value for this Lazy instance has been already initialized, and `false` otherwise.\n \* Once this function has returned `true` it stays `true` for the rest of lifetime of this Lazy instance. $\n \in \mathbb{N}$  public fun isInitialized(): Boolean\n}\n\n/\*\*\n \* Creates a new instance of the [Lazy] that is already initialized with the specified [value]. $\ln$  \*/\npublic fun <T> lazyOf(value: T): Lazy<T> = InitializedLazyImpl(value) $\ln\frac{x*\ln x}{n}$  An extension to delegate a read-only property of type [T] to an instance of [Lazy]. $\ln * \n\pi$  \* This extension allows to use instances of Lazy for property delegation: $\ln * \n\pi$  by lazy { initializer }`\n \*/\n@kotlin.internal.InlineOnly\npublic inline operator fun <T> Lazy<T>.getValue(thisRef: Any?, property: KProperty<\*> $\Sigma$ : T = value $\ln\frac{n}{*}\$  \* Specifies how a [Lazy] instance synchronizes initialization

among multiple threads. $\in$  \*/\npublic enum class LazyThreadSafetyMode  $\n\lambda$  /\*\*\n \* Locks are used to ensure that only a single thread can initialize the [Lazy] instance.\n  $*\wedge$  SYNCHRONIZED,\n\n /\*\*\n \* Initializer function can be called several times on concurrent access to uninitialized [Lazy] instance value, $\mathbf{h}$   $*$  but only the first returned value will be used as the value of [Lazy] instance. $\ln$  \*/\n PUBLICATION,\n\n /\*\*\n \* No locks are used to synchronize an access to the [Lazy] instance value; if the instance is accessed from multiple threads, its behavior is undefined. $\ln$  \*\n \* This mode should not be used unless the [Lazy] instance is guaranteed never to be initialized from more than one thread. $\n \ast \ln \textrm{N}$ . NONE, $\ln \textrm{N}$ UNINITIALIZED\_VALUE\n\n// internal to be called from lazy in JS\ninternal class UnsafeLazyImpl<out T>(initializer: () -> T) : Lazy<T>, Serializable {\n private var initializer: (() -> T)? = initializer\n private var value: Any? = UNINITIALIZED VALUE\n\n override val value: T\n get() {\n if (\_value === UNINITIALIZED\_VALUE)  ${\n \nu}$  \_value = initializer!!()\n initializer = null\n  ${\n \nu}$  $@Suppress(\text{'UNCHECKED_CAST\text{'})\n}$  return value as T\n  $\|\n\|$ \n\n override fun isInitialized(): Boolean = value  $!=$  UNINITIALIZED VALUE\n\n override fun toString(): String = if (isInitialized()) value.toString() else \"Lazy value not initialized yet.\"\n\n private fun writeReplace(): Any = InitializedLazyImpl(value)\n}\n\ninternal class InitializedLazyImpl<out T>(override val value: T) : Lazy<T>, Serializable  $\{\n\$  override fun isInitialized(): Boolean = true $\ln$  override fun toString(): String = value.toString()\n\n}\n","/\*\n \* Copyright 2010-2019 JetBrains s.r.o. and Kotlin Programming Language contributors. $\ln *$  Use of this source code is governed by the Apache 2.0 license that can be found in the license/LICENSE.txt file.\n

\*/\n\n@file:kotlin.jvm.JvmMultifileClass\n@file:kotlin.jvm.JvmName(\"NumbersKt\")\npackage kotlin\n\n/\*\*\n \* Counts the number of set bits in the binary representation of this [Int] number.\n

\*/\n@SinceKotlin(\"1.3\")\n@ExperimentalStdlibApi\npublic expect fun Int.countOneBits(): Int\n\n/\*\*\n \* Counts the number of consecutive most significant bits that are zero in the binary representation of this [Int] number.\n \*/\n@SinceKotlin(\"1.3\")\n@ExperimentalStdlibApi\npublic expect fun Int.countLeadingZeroBits(): Int\n\n/\*\*\n \* Counts the number of consecutive least significant bits that are zero in the binary representation of this [Int] number.\n \*/\n@SinceKotlin(\"1.3\")\n@ExperimentalStdlibApi\npublic expect fun Int.countTrailingZeroBits(): Int $\ln\ln\frac{x}{\ln x}$  Returns a number having a single bit set in the position of the most significant set bit of this [Int] number,\n \* or zero, if this number is zero.\n \*/\n@SinceKotlin(\"1.3\")\n@ExperimentalStdlibApi\npublic expect fun Int.takeHighestOneBit(): Int $\ln\frac{x*\ln x}{\ln x}$  Returns a number having a single bit set in the position of the least significant set bit of this [Int] number, $\ln *$  or zero, if this number is zero. $\ln$ 

\*/\n@SinceKotlin(\"1.3\")\n@ExperimentalStdlibApi\npublic expect fun Int.takeLowestOneBit(): Int\n\n/\*\*\n \* Rotates the binary representation of this [Int] number left by the specified [bitCount] number of bits.\n \* The most significant bits pushed out from the left side reenter the number as the least significant bits on the right side. $\ln * \ln *$ Rotating the number left by a negative bit count is the same as rotating it right by the negated bit count: $\ln^*$ `number.rotateLeft(-n) == number.rotateRight(n)`\n \*\n \* Rotating by a multiple of [Int.SIZE\_BITS] (32) returns the same number, or more generally $\ln *$  `number.rotateLeft(n) == number.rotateLeft(n % 32)` $\ln$ \*/\n@SinceKotlin(\"1.3\")\n@ExperimentalStdlibApi\npublic expect fun Int.rotateLeft(bitCount: Int): Int\n\n\n/\*\*\n \* Rotates the binary representation of this [Int] number right by the specified [bitCount] number of bits.\n \* The least significant bits pushed out from the right side reenter the number as the most significant bits on the left side.\n \*\n \* Rotating the number right by a negative bit count is the same as rotating it left by the negated bit count:\n \* `number.rotateRight(-n) == number.rotateLeft(n)`\n \*\n \* Rotating by a multiple of [Int.SIZE\_BITS] (32) returns the same number, or more generally\n \* `number.rotateRight(n) == number.rotateRight(n % 32)`\n \*/\n@SinceKotlin(\"1.3\")\n@ExperimentalStdlibApi\npublic expect fun Int.rotateRight(bitCount: Int): Int $\ln\ln\ln^*$  \* Counts the number of set bits in the binary representation of this [Long] number. $\ln$ \*/\n@SinceKotlin(\"1.3\")\n@ExperimentalStdlibApi\npublic expect fun Long.countOneBits(): Int\n\n/\*\*\n \*

Counts the number of consecutive most significant bits that are zero in the binary representation of this [Long] number.\n \*/\n@SinceKotlin(\"1.3\")\n@ExperimentalStdlibApi\npublic expect fun Long.countLeadingZeroBits(): Int $\ln\ln\frac{x^*}{n}$  Counts the number of consecutive least significant bits that are zero in the binary representation of

this [Long] number.\n \*/\n @SinceKotlin(\"1.3\")\n @ExperimentalStdlibApi\npublic expect fun

Long.countTrailingZeroBits(): Int $\ln\ln^{**}\$  \* Returns a number having a single bit set in the position of the most significant set bit of this [Long] number, $\ln *$  or zero, if this number is zero. $\ln$ 

\*/\n@SinceKotlin(\"1.3\")\n@ExperimentalStdlibApi\npublic expect fun Long.takeHighestOneBit(): Long\n\n/\*\*\n \* Returns a number having a single bit set in the position of the least significant set bit of this [Long] number,\n \* or zero, if this number is zero.\n \*/\n@SinceKotlin(\"1.3\")\n@ExperimentalStdlibApi\npublic expect fun Long.takeLowestOneBit(): Long\n\n/\*\*\n \* Rotates the binary representation of this [Long] number left by the specified [bitCount] number of bits. $\ln *$  The most significant bits pushed out from the left side reenter the number as the least significant bits on the right side. $\ln \sqrt[k]{n}$  Rotating the number left by a negative bit count is the same as rotating it right by the negated bit count:\n \* `number.rotateLeft(-n) == number.rotateRight(n)`\n \*\n \* Rotating by a multiple of [Long.SIZE\_BITS] (64) returns the same number, or more generally $\ln *$  `number.rotateLeft(n) == number.rotateLeft(n % 64)`\n \*/\n@SinceKotlin(\"1.3\")\n@ExperimentalStdlibApi\npublic expect fun Long.rotateLeft(bitCount: Int): Long\n\n/\*\*\n \* Rotates the binary representation of this [Long] number right by the specified [bitCount] number of bits.\n \* The least significant bits pushed out from the right side reenter the number as the most significant bits on the left side. $\ln \sqrt[*]{n^*}$  Rotating the number right by a negative bit count is the same as rotating it left by the negated bit count:\n \* `number.rotateRight(-n) == number.rotateLeft(n)`\n \*\n \* Rotating by a multiple of  $[Long.SIZE_BITS]$  (64) returns the same number, or more generally $\uparrow$  \* `number.rotateRight(n) == number.rotateRight(n % 64)`\n \*/\n@SinceKotlin(\"1.3\")\n@ExperimentalStdlibApi\npublic expect fun Long.rotateRight(bitCount: Int): Long\n\n/\*\*\n \* Counts the number of set bits in the binary representation of this [Byte] number.\n \*/\n@SinceKotlin(\"1.3\")\n@ExperimentalStdlibApi\n@kotlin.internal.InlineOnly\npublic inline fun Byte.countOneBits(): Int = (toInt() and  $0xFF$ ).countOneBits()\n\n/\*\*\n \* Counts the number of consecutive most significant bits that are zero in the binary representation of this [Byte] number.\n

\*/\n@SinceKotlin(\"1.3\")\n@ExperimentalStdlibApi\n@kotlin.internal.InlineOnly\npublic inline fun Byte.countLeadingZeroBits(): Int = (toInt() and 0xFF).countLeadingZeroBits() - (Int.SIZE\_BITS - Byte.SIZE\_BITS $\ln\frac{n^*}{n}$  \* Counts the number of consecutive least significant bits that are zero in the binary representation of this [Byte] number.\n

\*/\n@SinceKotlin(\"1.3\")\n@ExperimentalStdlibApi\n@kotlin.internal.InlineOnly\npublic inline fun Byte.countTrailingZeroBits(): Int = (toInt() or 0x100).countTrailingZeroBits( $\ln\frac{n^*}{n^*}$  Returns a number having a single bit set in the position of the most significant set bit of this [Byte] number,\n  $*$  or zero, if this number is zero. $\ln$ \*/\n@SinceKotlin(\"1.3\")\n@ExperimentalStdlibApi\n@kotlin.internal.InlineOnly\npublic inline fun Byte.takeHighestOneBit(): Byte = (toInt() and 0xFF).takeHighestOneBit().toByte()\n\n/\*\*\n \* Returns a number having a single bit set in the position of the least significant set bit of this [Byte] number, $\ln *$  or zero, if this number is zero.\n \*/\n@SinceKotlin(\"1.3\")\n@ExperimentalStdlibApi\n@kotlin.internal.InlineOnly\npublic inline fun Byte.takeLowestOneBit(): Byte = toInt().takeLowestOneBit().toByte()\n\n\n/\*\*\n \* Rotates the binary representation of this [Byte] number left by the specified [bitCount] number of bits.\n \* The most significant bits pushed out from the left side reenter the number as the least significant bits on the right side. $\ln * \ln *$  Rotating the number left by a negative bit count is the same as rotating it right by the negated bit count:\n \* `number.rotateLeft(n) == number.rotateRight(n)`\n \*\n \* Rotating by a multiple of [Byte.SIZE\_BITS] (8) returns the same number, or more generally\n \* `number.rotateLeft(n) == number.rotateLeft(n % 8)`\n

\*/\n@SinceKotlin(\"1.3\")\n@ExperimentalStdlibApi\npublic fun Byte.rotateLeft(bitCount: Int): Byte =\n  $(tolnt() \shl(bitCount and 7)$  or  $(tolnt()$  and  $0xFF)$ .ushr $(8 - (bitCount and 7))$ .toByte $() \hln\frac{**}{n}$  \* Rotates the binary representation of this [Byte] number right by the specified [bitCount] number of bits.\n \* The least significant bits pushed out from the right side reenter the number as the most significant bits on the left side. $\ln * \ln *$  Rotating the number right by a negative bit count is the same as rotating it left by the negated bit count: $\ln^*$ `number.rotateRight(-n) == number.rotateLeft(n)`\n \*\n \* Rotating by a multiple of [Byte.SIZE\_BITS] (8) returns the same number, or more generally $\ln * \text{number.rotateRight}(n) == \text{number.rotateRight}(n % 8)^\n$ \*/\n@SinceKotlin(\"1.3\")\n@ExperimentalStdlibApi\npublic fun Byte.rotateRight(bitCount: Int): Byte =\n

 $(tolnt() \shl(8 - (bitCount and 7))$  or  $(tolnt()$  and  $0xFF)$ .ushr $(bitCount and 7)$ ).toBvte $()$ \n $\upmu$ <sup>\*\*</sup>\n \* Counts the number

of set bits in the binary representation of this [Short] number.\n

\*/\n@SinceKotlin(\"1.3\")\n@ExperimentalStdlibApi\n@kotlin.internal.InlineOnly\npublic inline fun Short.countOneBits(): Int = (toInt() and 0xFFFF).countOneBits( $|\n\rangle$ n $\rangle$ \*\*\n \* Counts the number of consecutive most significant bits that are zero in the binary representation of this [Short] number.\n

\*/\n@SinceKotlin(\"1.3\")\n@ExperimentalStdlibApi\n@kotlin.internal.InlineOnly\npublic inline fun Short.countLeadingZeroBits(): Int =\n (toInt() and 0xFFFF).countLeadingZeroBits() - (Int.SIZE\_BITS - Short.SIZE BITS) $\ln\frac{x^*}{n^*}$  Counts the number of consecutive least significant bits that are zero in the binary representation of this [Short] number.\n

\*/\n@SinceKotlin(\"1.3\")\n@ExperimentalStdlibApi\n@kotlin.internal.InlineOnly\npublic inline fun Short.countTrailingZeroBits(): Int = (toInt() or 0x10000).countTrailingZeroBits()\n\n/\*\*\n \* Returns a number having a single bit set in the position of the most significant set bit of this [Short] number,\n \* or zero, if this number is zero.\n \*/\n@SinceKotlin(\"1.3\")\n@ExperimentalStdlibApi\n@kotlin.internal.InlineOnly\npublic inline fun Short.takeHighestOneBit(): Short = (toInt() and 0xFFFF).takeHighestOneBit().toShort()\n\n/\*\*\n \* Returns a number having a single bit set in the position of the least significant set bit of this [Short] number, \n \* or zero, if this number is zero.\n \*/\n@SinceKotlin(\"1.3\")\n@ExperimentalStdlibApi\n@kotlin.internal.InlineOnly\npublic inline fun Short.takeLowestOneBit(): Short = toInt().takeLowestOneBit().toShort()\n\n\n/\*\*\n \* Rotates the binary representation of this [Short] number left by the specified [bitCount] number of bits.\n \* The most significant bits pushed out from the left side reenter the number as the least significant bits on the right side. $\ln * \ln *$  Rotating the number left by a negative bit count is the same as rotating it right by the negated bit count:\n \* `number.rotateLeft(n) == number.rotateRight(n)`\n \*\n \* Rotating by a multiple of [Short.SIZE\_BITS] (16) returns the same number, or more generally $\ln *$  `number.rotateLeft(n) == number.rotateLeft(n % 16) `\n

\*/\n@SinceKotlin(\"1.3\")\n@ExperimentalStdlibApi\npublic fun Short.rotateLeft(bitCount: Int): Short =\n  $(tolnt().shl(bitCount and 15)$  or  $(tolnt()$  and  $0xFFFF).ushr(16 - (bitCount and 15))$ .toShort()\n\n/\*\*\n \* Rotates the binary representation of this [Short] number right by the specified [bitCount] number of bits.\n \* The least significant bits pushed out from the right side reenter the number as the most significant bits on the left side. $\ln \sqrt[8]{n}$ Rotating the number right by a negative bit count is the same as rotating it left by the negated bit count: $\ln^*$ `number.rotateRight(-n) == number.rotateLeft(n)`\n \*\n \* Rotating by a multiple of [Short.SIZE\_BITS] (16) returns the same number, or more generally\n \* `number.rotateRight(n) == number.rotateRight(n % 16)`\n \*/\n@SinceKotlin(\"1.3\")\n@ExperimentalStdlibApi\npublic fun Short.rotateRight(bitCount: Int): Short =\n  $(tolnt() \cdot \text{sh}(16 - (\text{bitCount and } 15))$  or  $(tolnt()$  and  $0xFFFF) \cdot \text{ushr}(\text{bitCount and } 15)$ ).toShort()\n","/\*\n \* Copyright 2010-2018 JetBrains s.r.o. and Kotlin Programming Language contributors.\n \* Use of this source code is governed by the Apache 2.0 license that can be found in the license/LICENSE.txt file. $\ln \frac{\lambda}{\mathbf{p}}$ kotlin.internal.RequireKotlin\nimport

kotlin.internal.RequireKotlinVersionKind\n\n@kotlin.internal.InlineOnly\n@SinceKotlin(\"1.2\")\n@Suppress(\"IN VISIBLE\_MEMBER\", \"INVISIBLE\_REFERENCE\")\n@RequireKotlin(\"1.2.30\", level =

DeprecationLevel.HIDDEN, versionKind = RequireKotlinVersionKind.COMPILER\_VERSION)\npublic inline fun  $\langle R \rangle$  suspend(noinline block: suspend () -> R): suspend () -> R = block\n","/\*\n \* Copyright 2010-2018 JetBrains s.r.o. and Kotlin Programming Language contributors. $\ln *$  Use of this source code is governed by the Apache 2.0 license that can be found in the license/LICENSE.txt file.\n

\*/\n\n@file:kotlin.jvm.JvmName(\"TuplesKt\")\n\npackage kotlin\n\n\n/\*\*\n \* Represents a generic pair of two values. $\ln * \ln *$  There is no meaning attached to values in this class, it can be used for any purpose. $\ln *$  Pair exhibits value semantics, i.e. two pairs are equal if both components are equal. $\ln * \ln *$  An example of decomposing it into values: $\ln * \mathcal{O}$  sample samples.misc.Tuples.pairDestructuring  $\ln * \mathcal{O}$  param A type of the first value. $\ln * \mathcal{O}$  param B type of the second value. $\ln * \textcircled{t}$  property first First value. $\ln * \textcircled{t}$  property second Second value. $\ln * \textcircled{t}$  constructor Creates a new instance of Pair. $\ln \sqrt{\frac{\text{m}}{\text{m}}}$  at a class Pair $\lt$ out A, out B $\gt$  $\ln$  public val first: A, $\ln$  public val second: B\n) : Serializable  ${\n\rightharpoonup}$  /\*\*\n \* Returns string representation of the [Pair] including its [first] and [second] values.\n  $*\wedge$  public override fun toString(): String = \"(\$first, \$second)\"\n\n/\*\*\n \* Creates a tuple of type [Pair] from this and [that]. $\ln * \ln *$  This can be useful for creating [Map] literals with less noise, for
example:\n \* @sample samples.collections.Maps.Instantiation.mapFromPairs\n \*/\npublic infix fun <A, B> A.to(that: B): Pair $\langle A, B \rangle =$  Pair(this, that) $\ln \frac{\hat{x}}{\hat{b}}$  + Converts this pair into a list. $\ln \hat{x}$  @sample samples.misc.Tuples.pairToList\n \*/\npublic fun <T> Pair<T, T>.toList(): List<T> = listOf(first, second)\n\n/\*\*\n \* Represents a triad of values $\ln * \ln *$  There is no meaning attached to values in this class, it can be used for any purpose.\n \* Triple exhibits value semantics, i.e. two triples are equal if all three components are equal.\n \* An example of decomposing it into values:\n \* @sample samples.misc.Tuples.tripleDestructuring\n \*\n \* @param A type of the first value. $\ln * \omega$  aram B type of the second value. $\ln * \omega$  param C type of the third value. $\ln * \omega$  property first First value.\n \* @property second Second value.\n \* @property third Third value.\n \*/\npublic data class Triple<out A, out B, out C>(\n public val first: A,\n public val second: B,\n public val third: C\n) : Serializable  ${\n\lambda \in \mathbb{R}^n \to \mathbb{R}^n \to \mathbb{R}^n$  \* Returns string representation of the [Triple] including its [first], [second] and [third] values. \*/\n public override fun toString(): String = \"(\$first, \$second, \$third)\"\n\n/\*\*\n \* Converts this triple into a list.\n \* @sample samples.misc.Tuples.tripleToList\n \*/\npublic fun <T> Triple<T, T, T>.toList(): List<T> = listOf(first, second, third)\n","/\*\n \* Copyright 2010-2019 JetBrains s.r.o. and Kotlin Programming Language contributors.\n \* Use of this source code is governed by the Apache 2.0 license that can be found in the license/LICENSE.txt file.\n \*/\n\n// Auto-generated file. DO NOT EDIT!\n\npackage kotlin.ranges\n\n\n\nimport kotlin.internal.\*\n\n/\*\*\n \* A range of values of type `UInt`.\n

\*/\n@SinceKotlin(\"1.3\")\n@ExperimentalUnsignedTypes\npublic class UIntRange(start: UInt, endInclusive: UInt) : UIntProgression(start, endInclusive, 1), ClosedRange<UInt> {\n override val start: UInt get() = first\n override val endInclusive: UInt get() = last\n\n override fun contains(value: UInt): Boolean = first  $\lt$ = value  $\&&$  value  $\lt$ = last\n\n override fun isEmpty(): Boolean = first > last\n\n override fun equals(other: Any?): Boolean =\n other is UIntRange && (isEmpty() && other.isEmpty()  $\|\cdot\|$  first == other.first && last == other.last)\n\n override fun hashCode(): Int =\n if (isEmpty()) -1 else (31 \* first.toInt() + last.toInt())\n\n override fun toString(): String = \"\$first..\$last\"\n\n companion object {\n /\*\* An empty range of values of type UInt. \*/\n

public val EMPTY: UIntRange = UIntRange(UInt.MAX\_VALUE, UInt.MIN\_VALUE)\n  $\ln |\n\ln^* \n\|$ progression of values of type `UInt`.\n \*/\n@SinceKotlin(\"1.3\")\n@ExperimentalUnsignedTypes\npublic open class UIntProgression\ninternal constructor(\n start: UInt,\n endInclusive: UInt,\n step: Int\n) : Iterable<UInt>  ${\n\mu \in \mathbb{R} \in \mathbb{R} \setminus \mathbb{R} \setminus \mathbb{R}}$  init  ${\n\mu \in \mathbb{R} \setminus \mathbb{R} \setminus \mathbb{R} \setminus \mathbb{R}}$  if (step == 0.toInt()) throw kotlin.IllegalArgumentException(\"Step must be non-zero.\")\n (step == Int.MIN\_VALUE) throw kotlin.IllegalArgumentException(\"Step must be greater than Int.MIN\_VALUE to avoid overflow on negation.\")\n  $\ln \pi$  \*\*\n \* The first element in the progression.\n \*\n public val first: UInt = start\n\n /\*\*\n \* The last element in the progression.\n \*/\n public val last: UInt = getProgressionLastElement(start, endInclusive, step)\n\n /\*\*\n \* The step of the progression.\n \*/\n public val step: Int = step\n\n override fun iterator(): UIntIterator = UIntProgressionIterator(first, last, step)\n\n /\*\* Checks if the progression is empty.  $*\wedge$ n public open fun isEmpty(): Boolean = if (step > 0) first > last else first < last $\ln \ln$  override fun equals(other: Any?): Boolean =\n other is UIntProgression && (isEmpty() && other.isEmpty()  $\|\n\|$  first == other.first && last == other.last && step == other.step $\|\n\|$  override fun hashCode(): Int  $=\n\ln$  if (isEmpty()) -1 else (31 \* (31 \* first.toInt() + last.toInt()) + step.toInt())\n\n override fun toString(): String = if (step > 0) \"\$first..\$last step \$step\" else \"\$first downTo \$last step \${-step}\"\n\n companion object  ${\n \mathsf{m} \quad *^*\mathsf{n} \quad * \text{Creates UntProgram with the specified bounds of a closed range.}\n \mathsf{m} \quad * \text{The$ progression starts with the [rangeStart] value and goes toward the [rangeEnd] value not excluding it, with the specified [step].\n  $*$  In order to go backwards the [step] must be negative.\n  $*$  \n  $*$  [step] must be greater than `Int.MIN\_VALUE` and not equal to zero.\n  $*$ /\n public fun fromClosedRange(rangeStart: UInt, rangeEnd: UInt, step: Int): UIntProgression = UIntProgression(rangeStart, rangeEnd, step)\n  $\ln\ln\ln\ln\frac{x*\ln\$ \* An iterator over a progression of values of type `UInt`.\n \* @property step the number by which the value is incremented on each step.\n \*/\n @ SinceKotlin(\"1.3\")\n @ ExperimentalUnsignedTypes\nprivate class UIntProgressionIterator(first: UInt, last: UInt, step: Int) : UIntIterator() {\n private val finalElement = last\n private var hasNext: Boolean = if (step > 0) first  $\lt$  = last else first  $\gt$  = last\n private val step = step.toUInt() // use 2complement math for negative steps\n private var next = if (hasNext) first else finalElement\n\n override fun hasNext(): Boolean = hasNext\n\n override fun nextUInt(): UInt {\n val value = next\n if (value ==

finalElement)  ${\n \in \n \iint (!hasNext) throw kotlin.NoSuchElementException() \n \in \n \n hasNext = false\n }$ else  $\ln$  next += step\n  $\ln$  return value\n  $\ln\ln$ ","/\*\n \* Copyright 2010-2019 JetBrains s.r.o. and Kotlin Programming Language contributors.\n \* Use of this source code is governed by the Apache 2.0 license that can be found in the license/LICENSE.txt file.\n \*/\n\n// Auto-generated file. DO NOT EDIT!\n\npackage kotlin.collections\n\n/\*\* An iterator over a sequence of values of type `UByte`. \*/\n@SinceKotlin(\"1.3\")\n@ExperimentalUnsignedTypes\npublic abstract class UByteIterator : Iterator<UByte>  ${\n\mu$  override final fun next() = nextUByte()\n\n /\*\* Returns the next value in the sequence without boxing. \*/\n public abstract fun nextUByte(): UByte\n\\n\n/\*\* An iterator over a sequence of values of type `UShort`. \*/\n@SinceKotlin(\"1.3\")\n@ExperimentalUnsignedTypes\npublic abstract class UShortIterator : Iterator<UShort>  ${\n\mu \atop \dots}$  override final fun next() = nextUShort()\n\n /\*\* Returns the next value in the sequence without boxing. \*/\n public abstract fun nextUShort(): UShort\n}\n\n/\*\* An iterator over a sequence of values of type `UInt`. \*/\n@SinceKotlin(\"1.3\")\n@ExperimentalUnsignedTypes\npublic abstract class UIntIterator : Iterator<UInt> {\n override final fun next() = nextUInt()\n\n /\*\* Returns the next value in the sequence without boxing. \*/\n public abstract fun nextUInt(): UInt\n\n\n/\*\* An iterator over a sequence of values of type `ULong`. \*/\n@SinceKotlin(\"1.3\")\n@ExperimentalUnsignedTypes\npublic abstract class ULongIterator : Iterator<ULong>  ${\n\mu \partial \Omega}$  override final fun next() = nextULong()\n\n /\*\* Returns the next value in the sequence without boxing. \*/\n public abstract fun nextULong(): ULong\n}\n\n","/\*\n \* Copyright 2010-2019 JetBrains s.r.o. and Kotlin Programming Language contributors.\n \* Use of this source code is governed by the Apache 2.0 license that can be found in the license/LICENSE.txt file.\n \*/\n\n// Auto-generated file. DO NOT EDIT!\n\npackage kotlin.ranges\n\n\n\nimport kotlin.internal.\*\n\n/\*\*\n \* A range of values of type `ULong`.\n \*/\n@SinceKotlin(\"1.3\")\n@ExperimentalUnsignedTypes\npublic class ULongRange(start: ULong, endInclusive:  $ULong)$ : ULongProgression(start, endInclusive, 1), ClosedRange<ULong> {\n override val start: ULong get() = first $\ln$  override val endInclusive: ULong get() = last $\ln$  override fun contains(value: ULong): Boolean = first <= value && value  $\leq$  last\n\n override fun isEmpty(): Boolean = first > last\n\n override fun equals(other: Any?): Boolean  $=\ln$  other is ULongRange && (isEmpty() && other.isEmpty()  $\|\cdot\|$  first  $==$  other.first && last  $=$  other.last)\n\n override fun hashCode(): Int  $=\n\pi$  if (isEmpty()) -1 else (31 \* (first xor (first shr 32)).toInt() + (last xor (last shr 32)).toInt())\n\n override fun toString(): String = \"\$first..\$last\"\n\n companion object {\n  $/*$  An empty range of values of type ULong. \* $\wedge$ n public val EMPTY: ULongRange = ULongRange(ULong.MAX\_VALUE, ULong.MIN\_VALUE)\n  $\ln\ln(*\$ n\n/\*\*\n \* A progression of values of type `ULong`.\n \*/\n@SinceKotlin(\"1.3\")\n@ExperimentalUnsignedTypes\npublic open class ULongProgression\ninternal constructor(\n start: ULong,\n endInclusive: ULong,\n step: Long\n) : Iterable<ULong>  ${\n \{ \in \infty \} \in \mathcal{S} \}$  init  ${\n \in \infty \}$  if (step == 0.toLong()) throw kotlin.IllegalArgumentException(\"Step must be non-zero.\")\n if (step == Long.MIN\_VALUE) throw kotlin.IllegalArgumentException(\"Step must be greater than Long.MIN\_VALUE to avoid overflow on negation.\")\n  $\ln \frac{\ast \pi}{\pi}$  \* The first element in the progression.\n  $*\wedge$ n public val first: ULong = start\n\n /\*\*\n \* The last element in the progression.\n  $*\wedge$ n public val last: ULong = getProgressionLastElement(start, endInclusive, step)\n\n /\*\*\n \* The step of the progression. $\ln$  \*/ $\ln$  public val step: Long = step $\ln$  override fun iterator(): ULongIterator = ULongProgressionIterator(first, last, step)\n\n /\*\* Checks if the progression is empty. \*/\n public open fun isEmpty(): Boolean = if (step > 0) first > last else first < last\n\n override fun equals(other: Any?): Boolean =\n other is ULongProgression && (isEmpty() && other.isEmpty()  $\|\n\|$  first == other.first && last == other.last && step == other.step)\n\n override fun hashCode(): Int =\n if (isEmpty()) -1 else (31  $*$  (31  $*$  (first xor (first shr 32)).toInt() + (last xor (last shr 32)).toInt()) + (step xor (step ushr 32)).toInt()) $\ln$  override fun toString(): String = if (step > 0) \"\$first..\$last step \$step\" else \"\$first downTo \$last step \${-step}\"\n\n companion object  ${\n \over \ln \sqrt{\ast}}$   $*$  Creates ULongProgression within the specified bounds of a closed range. ${\ln}$  \* The progression starts with the [rangeStart] value and goes toward the [rangeEnd] value not excluding it, with the specified [step].\n  $*$  In order to go backwards the [step] must be negative.\n  $*\n$   $*$  [step] must be greater than `Long.MIN\_VALUE` and not equal to zero.\n  $*$ /\n public fun fromClosedRange(rangeStart: ULong, rangeEnd: ULong, step: Long): ULongProgression = ULongProgression(rangeStart, rangeEnd, step)\n

 $\ln\ln\ln^*$  \* An iterator over a progression of values of type `ULong`. $\ln$  \* @property step the number by which the value is incremented on each step.\n \*/\n@SinceKotlin(\"1.3\")\n@ExperimentalUnsignedTypes\nprivate class ULongProgressionIterator(first: ULong, last: ULong, step: Long) : ULongIterator() { $\nvert$  private val finalElement = last $\ln$  private var hasNext: Boolean = if (step > 0) first  $\le$  last else first  $\ge$  last $\ln$  private val step = step.toULong() // use 2-complement math for negative steps $\in$  private var next = if (hasNext) first else finalElement\n\n override fun hasNext(): Boolean = hasNext\n\n override fun nextULong(): ULong {\n val value = next\n if (value == finalElement)  $\{\n\$  if (!hasNext) throw kotlin.NoSuchElementException()\n hasNext = false\n } else {\n next += step\n }\n return value\n }\n }\n\n","/\*\n \* Copyright

2010-2019 JetBrains s.r.o. and Kotlin Programming Language contributors.\n \* Use of this source code is governed by the Apache 2.0 license that can be found in the license/LICENSE.txt file. $\ln \frac{\lambda}{\ln \frac{\lambda}{\ln \ln \ln \ln \ln \ln \ln \ln}}$  \* Returns the smaller of two values.\n

\*/\n@SinceKotlin(\"1.3\")\n@ExperimentalUnsignedTypes\n@kotlin.internal.InlineOnly\npublic inline fun min(a: UInt, b: UInt): UInt  $\{\n\$  return minOf(a, b)\n $\|\n\|^* \$  Returns the smaller of two values.\n

\*/\n@SinceKotlin(\"1.3\")\n@ExperimentalUnsignedTypes\n@kotlin.internal.InlineOnly\npublic inline fun min(a: ULong, b: ULong): ULong  $\{\n\$ eturn minOf(a, b)\n $\n\$ \n\*\n \* Returns the greater of two values.\n

\*/\n@SinceKotlin(\"1.3\")\n@ExperimentalUnsignedTypes\n@kotlin.internal.InlineOnly\npublic inline fun max(a: UInt, b: UInt): UInt  ${\n \mu \maxOf(a, b)\n}{\n \mu^**\n \mu * Returns the greater of two values.\n \mu$ 

\*/\n@SinceKotlin(\"1.3\")\n@ExperimentalUnsignedTypes\n@kotlin.internal.InlineOnly\npublic inline fun max(a: ULong, b: ULong): ULong  $\{\n\$ eturn maxOf(a, b)\n $\",\",\"\$ a \* Copyright 2010-2019 JetBrains s.r.o. and Kotlin Programming Language contributors.\n \* Use of this source code is governed by the Apache 2.0 license that can be found in the license/LICENSE.txt file.\n \*/\n\n@file:kotlin.jvm.JvmName(\"UNumbersKt\")\npackage

kotlin\n\n/\*\*\n \* Counts the number of set bits in the binary representation of this [UInt] number.\n

\*/\n@SinceKotlin(\"1.3\")\n@ExperimentalStdlibApi\n@ExperimentalUnsignedTypes\n@kotlin.internal.InlineOnl  $\gamma$ \npublic inline fun UInt.countOneBits(): Int = toInt().countOneBits()\n\n/\*\*\n \* Counts the number of consecutive most significant bits that are zero in the binary representation of this [UInt] number.\n

\*/\n@SinceKotlin(\"1.3\")\n@ExperimentalStdlibApi\n@ExperimentalUnsignedTypes\n@kotlin.internal.InlineOnl  $\gamma$ \npublic inline fun UInt.countLeadingZeroBits(): Int = toInt().countLeadingZeroBits()\n\n/\*\*\n \* Counts the number of consecutive least significant bits that are zero in the binary representation of this [UInt] number.\n

\*/\n@SinceKotlin(\"1.3\")\n@ExperimentalStdlibApi\n@ExperimentalUnsignedTypes\n@kotlin.internal.InlineOnl  $\gamma$ \npublic inline fun UInt.countTrailingZeroBits(): Int = toInt().countTrailingZeroBits()\n\n/\*\*\n \* Returns a number having a single bit set in the position of the most significant set bit of this [UInt] number,  $\ln *$  or zero, if this number is zero.\n

\*/\n@SinceKotlin(\"1.3\")\n@ExperimentalStdlibApi\n@ExperimentalUnsignedTypes\n@kotlin.internal.InlineOnl y\npublic inline fun UInt.takeHighestOneBit(): UInt = toInt().takeHighestOneBit().toUInt()\n\n/\*\*\n \* Returns a number having a single bit set in the position of the least significant set bit of this [UInt] number,  $n *$  or zero, if this number is zero.\n

\*/\n@SinceKotlin(\"1.3\")\n@ExperimentalStdlibApi\n@ExperimentalUnsignedTypes\n@kotlin.internal.InlineOnl y\npublic inline fun UInt.takeLowestOneBit(): UInt = toInt().takeLowestOneBit().toUInt()\n\n/\*\*\n \* Rotates the binary representation of this [UInt] number left by the specified [bitCount] number of bits.\n \* The most significant bits pushed out from the left side reenter the number as the least significant bits on the right side. $\ln \pi \$ Rotating the number left by a negative bit count is the same as rotating it right by the negated bit count: $\ln *$ 

`number.rotateLeft(-n) == number.rotateRight(n)'\n \*\n \* Rotating by a multiple of [UInt.SIZE\_BITS] (32) returns the same number, or more generally\n \* `number.rotateLeft(n) == number.rotateLeft(n % 32)`\n

\*/\n@SinceKotlin(\"1.3\")\n@ExperimentalStdlibApi\n@ExperimentalUnsignedTypes\n@kotlin.internal.InlineOnl y\npublic inline fun UInt.rotateLeft(bitCount: Int): UInt = toInt().rotateLeft(bitCount).toUInt()\n\n\n/\*\*\n \* Rotates the binary representation of this [UInt] number right by the specified [bitCount] number of bits.\n \* The least significant bits pushed out from the right side reenter the number as the most significant bits on the left side. $\ln \sqrt[8]{n}$ Rotating the number right by a negative bit count is the same as rotating it left by the negated bit count: $\ln *$ 

`number.rotateRight(-n) == number.rotateLeft(n)'\n \*\n \* Rotating by a multiple of [UInt.SIZE\_BITS] (32) returns the same number, or more generally\n \* `number.rotateRight(n) == number.rotateRight(n % 32)`\n \*/\n@SinceKotlin(\"1.3\")\n@ExperimentalStdlibApi\n@ExperimentalUnsignedTypes\n@kotlin.internal.InlineOnl y\npublic inline fun UInt.rotateRight(bitCount: Int): UInt = toInt().rotateRight(bitCount).toUInt()\n\n/\*\*\n \* Counts the number of set bits in the binary representation of this [ULong] number.\n

\*/\n@SinceKotlin(\"1.3\")\n@ExperimentalStdlibApi\n@ExperimentalUnsignedTypes\n@kotlin.internal.InlineOnl y\npublic inline fun ULong.countOneBits(): Int = toLong().countOneBits()\n\n/\*\*\n \* Counts the number of consecutive most significant bits that are zero in the binary representation of this [ULong] number.\n \*/\n@SinceKotlin(\"1.3\")\n@ExperimentalStdlibApi\n@ExperimentalUnsignedTypes\n@kotlin.internal.InlineOnl y\npublic inline fun ULong.countLeadingZeroBits(): Int = toLong().countLeadingZeroBits()\n\n/\*\*\n \* Counts the number of consecutive least significant bits that are zero in the binary representation of this [ULong] number.\n \*/\n@SinceKotlin(\"1.3\")\n@ExperimentalStdlibApi\n@ExperimentalUnsignedTypes\n@kotlin.internal.InlineOnl y\npublic inline fun ULong.countTrailingZeroBits(): Int = toLong().countTrailingZeroBits()\n\n/\*\*\n \* Returns a number having a single bit set in the position of the most significant set bit of this [ULong] number,  $\ln *$  or zero, if

this number is zero.\n

\*/\n@SinceKotlin(\"1.3\")\n@ExperimentalStdlibApi\n@ExperimentalUnsignedTypes\n@kotlin.internal.InlineOnl y\npublic inline fun ULong.takeHighestOneBit(): ULong = toLong().takeHighestOneBit().toULong()\n\n/\*\*\n \* Returns a number having a single bit set in the position of the least significant set bit of this [ULong] number,\n \* or zero, if this number is zero.\n

\*/\n@SinceKotlin(\"1.3\")\n@ExperimentalStdlibApi\n@ExperimentalUnsignedTypes\n@kotlin.internal.InlineOnl y\npublic inline fun ULong.takeLowestOneBit(): ULong = toLong().takeLowestOneBit().toULong()\n\n/\*\*\n \* Rotates the binary representation of this [ULong] number left by the specified [bitCount] number of bits.\n \* The most significant bits pushed out from the left side reenter the number as the least significant bits on the right side.\n  $*\n$  as Rotating the number left by a negative bit count is the same as rotating it right by the negated bit count:\n  $*$ `number.rotateLeft(-n) == number.rotateRight(n)`\n \*\n \* Rotating by a multiple of [ULong.SIZE\_BITS] (64) returns the same number, or more generally\n \* `number.rotateLeft(n) == number.rotateLeft(n % 64)`\n \*/\n@SinceKotlin(\"1.3\")\n@ExperimentalStdlibApi\n@ExperimentalUnsignedTypes\n@kotlin.internal.InlineOnl y\npublic inline fun ULong.rotateLeft(bitCount: Int): ULong = toLong().rotateLeft(bitCount).toULong()\n\n/\*\*\n \* Rotates the binary representation of this [ULong] number right by the specified [bitCount] number of bits.\n \* The least significant bits pushed out from the right side reenter the number as the most significant bits on the left side.\n \*\n \* Rotating the number right by a negative bit count is the same as rotating it left by the negated bit count:\n \* `number.rotateRight(-n) == number.rotateLeft(n)'\n \*\n \* Rotating by a multiple of [ULong.SIZE\_BITS] (64) returns the same number, or more generally $\ln *$  `number.rotateRight(n) == number.rotateRight(n % 64)` $\ln$ \*/\n@SinceKotlin(\"1.3\")\n@ExperimentalStdlibApi\n@ExperimentalUnsignedTypes\n@kotlin.internal.InlineOnl y\npublic inline fun ULong.rotateRight(bitCount: Int): ULong = toLong().rotateRight(bitCount).toULong()\n\n/\*\*\n \* Counts the number of set bits in the binary representation of this [UByte] number.\n

\*/\n@SinceKotlin(\"1.3\")\n@ExperimentalStdlibApi\n@ExperimentalUnsignedTypes\n@kotlin.internal.InlineOnl y\npublic inline fun UByte.countOneBits(): Int = toUInt().countOneBits()\n\n/\*\*\n \* Counts the number of consecutive most significant bits that are zero in the binary representation of this [UByte] number.\n \*/\n@SinceKotlin(\"1.3\")\n@ExperimentalStdlibApi\n@ExperimentalUnsignedTypes\n@kotlin.internal.InlineOnl y\npublic inline fun UByte.countLeadingZeroBits(): Int = toByte().countLeadingZeroBits()\n\n/\*\*\n \* Counts the number of consecutive least significant bits that are zero in the binary representation of this [UByte] number.\n \*/\n@SinceKotlin(\"1.3\")\n@ExperimentalStdlibApi\n@ExperimentalUnsignedTypes\n@kotlin.internal.InlineOnl y\npublic inline fun UByte.countTrailingZeroBits(): Int = toByte().countTrailingZeroBits()\n\n/\*\*\n \* Returns a number having a single bit set in the position of the most significant set bit of this [UByte] number,\n \* or zero, if this number is zero.\n

\*/\n@SinceKotlin(\"1.3\")\n@ExperimentalStdlibApi\n@ExperimentalUnsignedTypes\n@kotlin.internal.InlineOnl  $v\n$ upublic inline fun UByte.takeHighestOneBit(): UByte = toInt().takeHighestOneBit().toUByte()\n\n/\*\*\n \* Returns a number having a single bit set in the position of the least significant set bit of this [UByte] number,\n \* or zero, if this number is zero.\n

\*/\n@SinceKotlin(\"1.3\")\n@ExperimentalStdlibApi\n@ExperimentalUnsignedTypes\n@kotlin.internal.InlineOnl y\npublic inline fun UByte.takeLowestOneBit(): UByte = toInt().takeLowestOneBit().toUByte()\n\n\n/\*\*\n \* Rotates the binary representation of this [UByte] number left by the specified [bitCount] number of bits.\n \* The most significant bits pushed out from the left side reenter the number as the least significant bits on the right side.\n  $*\n$  as Rotating the number left by a negative bit count is the same as rotating it right by the negated bit count:\n  $*$ `number.rotateLeft(-n) == number.rotateRight(n)`\n \*\n \* Rotating by a multiple of [UByte.SIZE\_BITS] (8) returns the same number, or more generally $\ln *$  `number.rotateLeft(n) == number.rotateLeft(n % 8)`\n

\*/\n@SinceKotlin(\"1.3\")\n@ExperimentalStdlibApi\n@ExperimentalUnsignedTypes\n@kotlin.internal.InlineOnl y\npublic inline fun UByte.rotateLeft(bitCount: Int): UByte = toByte().rotateLeft(bitCount).toUByte()\n\n/\*\*\n \* Rotates the binary representation of this [UByte] number right by the specified [bitCount] number of bits.\n \* The least significant bits pushed out from the right side reenter the number as the most significant bits on the left side.\n \*\n \* Rotating the number right by a negative bit count is the same as rotating it left by the negated bit count:\n \* `number.rotateRight(-n) == number.rotateLeft(n)`\n \*\n \* Rotating by a multiple of [UByte.SIZE\_BITS] (8) returns

\*/\n@SinceKotlin(\"1.3\")\n@ExperimentalStdlibApi\n@ExperimentalUnsignedTypes\n@kotlin.internal.InlineOnl y\npublic inline fun UByte.rotateRight(bitCount: Int): UByte = toByte().rotateRight(bitCount).toUByte()\n\n/\*\*\n \* Counts the number of set bits in the binary representation of this [UShort] number.\n

the same number, or more generally $\ln * \text{number.rotateRight}(n) == \text{number.rotateRight}(n % 8)$ 'n

\*/\n@SinceKotlin(\"1.3\")\n@ExperimentalStdlibApi\n@ExperimentalUnsignedTypes\n@kotlin.internal.InlineOnl y\npublic inline fun UShort.countOneBits(): Int = toUInt().countOneBits()\n\n/\*\*\n \* Counts the number of consecutive most significant bits that are zero in the binary representation of this [UShort] number.\n

\*/\n@SinceKotlin(\"1.3\")\n@ExperimentalStdlibApi\n@ExperimentalUnsignedTypes\n@kotlin.internal.InlineOnl y\npublic inline fun UShort.countLeadingZeroBits(): Int = toShort().countLeadingZeroBits()\n\n/\*\*\n \* Counts the number of consecutive least significant bits that are zero in the binary representation of this [UShort] number.\n \*/\n@SinceKotlin(\"1.3\")\n@ExperimentalStdlibApi\n@ExperimentalUnsignedTypes\n@kotlin.internal.InlineOnl y\npublic inline fun UShort.countTrailingZeroBits(): Int = toShort().countTrailingZeroBits()\n\n/\*\*\n \* Returns a number having a single bit set in the position of the most significant set bit of this [UShort] number,  $\ln *$  or zero, if this number is zero.\n

\*/\n@SinceKotlin(\"1.3\")\n@ExperimentalStdlibApi\n@ExperimentalUnsignedTypes\n@kotlin.internal.InlineOnl y\npublic inline fun UShort.takeHighestOneBit(): UShort = toInt().takeHighestOneBit().toUShort()\n\n/\*\*\n \* Returns a number having a single bit set in the position of the least significant set bit of this [UShort] number,\n \* or zero, if this number is zero.\n

\*/\n@SinceKotlin(\"1.3\")\n@ExperimentalStdlibApi\n@ExperimentalUnsignedTypes\n@kotlin.internal.InlineOnl y\npublic inline fun UShort.takeLowestOneBit(): UShort = toInt().takeLowestOneBit().toUShort()\n\n/\*\*\n \* Rotates the binary representation of this [UShort] number left by the specified [bitCount] number of bits.\n \* The most significant bits pushed out from the left side reenter the number as the least significant bits on the right side.\n \*\n \* Rotating the number left by a negative bit count is the same as rotating it right by the negated bit count:\n \* `number.rotateLeft(-n) == number.rotateRight(n)`\n \*\n \* Rotating by a multiple of [UShort.SIZE\_BITS] (16) returns the same number, or more generally $\ln *$  `number.rotateLeft(n) == number.rotateLeft(n % 16)`\n \*/\n@SinceKotlin(\"1.3\")\n@ExperimentalStdlibApi\n@ExperimentalUnsignedTypes\n@kotlin.internal.InlineOnl y\npublic inline fun UShort.rotateLeft(bitCount: Int): UShort = toShort().rotateLeft(bitCount).toUShort()\n\n/\*\*\n \* Rotates the binary representation of this [UShort] number right by the specified [bitCount] number of bits.\n \* The least significant bits pushed out from the right side reenter the number as the most significant bits on the left side.\n \*\n \* Rotating the number right by a negative bit count is the same as rotating it left by the negated bit count:\n \* `number.rotateRight(-n) == number.rotateLeft(n)`\n \*\n \* Rotating by a multiple of [UShort.SIZE\_BITS] (16) returns the same number, or more generally $\ln *$  `number.rotateRight(n) == number.rotateRight(n % 16)` $\ln$ \*/\n@SinceKotlin(\"1.3\")\n@ExperimentalStdlibApi\n@ExperimentalUnsignedTypes\n@kotlin.internal.InlineOnl

y\npublic inline fun UShort.rotateRight(bitCount: Int): UShort = toShort().rotateRight(bitCount).toUShort()\n","/\*\n \* Copyright 2010-2018 JetBrains s.r.o. and Kotlin Programming Language contributors.\n \* Use of this source code is governed by the Apache 2.0 license that can be found in the license/LICENSE.txt file.\n

\*/\n\n@file:UseExperimental(ExperimentalUnsignedTypes::class)\npackage kotlin.internal\n\n// (a - b) mod c\nprivate fun differenceModulo(a: UInt, b: UInt, c: UInt): UInt  $\{\nabla$  val ac = a % c\n val bc = b % c\n return if  $(ac \geq bc)$  ac - bc else ac - bc + c\n}\n\nprivate fun differenceModulo(a: ULong, b: ULong, c: ULong): ULong {\n val  $ac = a$  % c\n val  $bc = b$  % c\n return if  $(ac = bc)$  ac - bc else  $ac - bc + c\ln{\ln{n^*}}$ n \* Calculates the final element of a bounded arithmetic progression, i.e. the last element of the progression which is in the range\n \* from [start] to [end] in case of a positive [step], or from [end] to [start] in case of a negative\n \* [step].\n \*\n \* No validation on passed parameters is performed. The given parameters should satisfy the condition: $\ln * \ln *$  - either `step > 0` and `start <= end`,\n \* - or `step < 0` and `start >= end`.\n \*\n \* @param start first element of the progression\n \* @param end ending bound for the progression\n \* @param step increment, or difference of successive elements in the progression $n^*$  @return the final element of the progression $n^*$  @suppress $n$ \*/\n@PublishedApi\n@SinceKotlin(\"1.3\")\ninternal fun getProgressionLastElement(start: UInt, end: UInt, step: Int): UInt = when  $\{\n\$  step > 0 -> if (start >= end) end else end - differenceModulo(end, start, step.toUInt())\n step < 0 -> if (start <= end) end else end + differenceModulo(start, end, (-step).toUInt())\n else -> throw kotlin.IllegalArgumentException(\"Step is zero.\")\n}\n\n/\*\*\n \* Calculates the final element of a bounded arithmetic progression, i.e. the last element of the progression which is in the range $\ln *$  from [start] to [end] in case of a positive [step], or from [end] to [start] in case of a negative $\ln$  \* [step]. $\ln$  \* $\ln$  \* No validation on passed parameters is performed. The given parameters should satisfy the condition: $\ln * \ln * -$  either `step > 0` and `start <= end`,\n \* - or `step < 0` and `start >= end`.\n \*\n \* @param start first element of the progression\n \* @param end ending bound for the progression\n \* @param step increment, or difference of successive elements in the progression $n^* \mathcal{Q}$  return the final element of the progression $n^* \mathcal{Q}$  suppress $n$ 

\*/\n@PublishedApi\n@SinceKotlin(\"1.3\")\ninternal fun getProgressionLastElement(start: ULong, end: ULong, step: Long): ULong = when  $\{n \text{ step} > 0 \rightarrow if (start >= end)$  end else end - differenceModulo(end, start, step.toULong())\n step < 0 -> if (start <= end) end else end + differenceModulo(start, end, (-step).toULong())\n else -> throw kotlin.IllegalArgumentException(\"Step is zero.\")\n}\n","/\*\n \* Copyright 2010-2018 JetBrains s.r.o. and Kotlin Programming Language contributors.\n \* Use of this source code is governed by the Apache 2.0 license that can be found in the license/LICENSE.txt file.\n \*/\n\n@file:kotlin.jvm.JvmName(\"UStringsKt\") // string representation of unsigned numbers\n\npackage kotlin.text\n\n/\*\*\n \* Returns a string representation of this [Byte] value in the specified [radix]. $\ln * \ln * \mathcal{Q}$  throws IllegalArgumentException when [radix] is not a valid radix for number to string conversion.\n

\*/\n@SinceKotlin(\"1.3\")\n@ExperimentalUnsignedTypes\n//@kotlin.internal.InlineOnly\npublic /\*inline\*/ fun UByte.toString(radix: Int): String = this.toInt().toString(radix)\n\n/\*\*\n \* Returns a string representation of this [Short] value in the specified  $[radix]$ .\n \*\n \* @throws IllegalArgumentException when  $[radix]$  is not a valid radix for number to string conversion.\n

\*/\n@SinceKotlin(\"1.3\")\n@ExperimentalUnsignedTypes\n//@kotlin.internal.InlineOnly\npublic /\*inline\*/ fun UShort.toString(radix: Int): String = this.toInt().toString(radix)\n\n\n/\*\*\n \* Returns a string representation of this [Int] value in the specified [radix]. $\ln \sqrt[k]{n}$  @throws IllegalArgumentException when [radix] is not a valid radix for number to string conversion.\n

\*/\n@SinceKotlin(\"1.3\")\n@ExperimentalUnsignedTypes\n//@kotlin.internal.InlineOnly\npublic /\*inline\*/ fun UInt.toString(radix: Int): String = this.toLong().toString(radix)\n\n/\*\*\n \* Returns a string representation of this [Long] value in the specified  $[radix]$ .\n \*\n \* @throws IllegalArgumentException when  $[radix]$  is not a valid radix for number to string conversion.\n \*/\n @SinceKotlin(\"1.3\")\n @ExperimentalUnsignedTypes\npublic fun ULong.toString(radix: Int): String = ulongToString(this.toLong(), checkRadix(radix))\n\n\n/\*\*\n \* Parses the string as a signed [UByte] number and returns the result. $\ln * \mathcal{Q}$  throws NumberFormatException if the string is not a valid representation of a number.\n \*/\n @SinceKotlin(\"1.3\")\n @ExperimentalUnsignedTypes\npublic fun String.toUByte(): UByte = toUByteOrNull() ?: numberFormatError(this)\n\n/\*\*\n \* Parses the string as a signed

[UByte] number and returns the result.\n \* @throws NumberFormatException if the string is not a valid representation of a number.\n \* @throws IllegalArgumentException when [radix] is not a valid radix for string to number conversion.\n \*/\n@SinceKotlin(\"1.3\")\n@ExperimentalUnsignedTypes\npublic fun String.toUByte(radix: Int): UByte = toUByteOrNull(radix) ?: numberFormatError(this)\n\n\n\\*\*\n \* Parses the string as a [UShort] number and returns the result.\n \* @throws NumberFormatException if the string is not a valid representation of a number.\n \*/\n @ SinceKotlin(\"1.3\")\n @ ExperimentalUnsignedTypes\npublic fun String.toUShort(): UShort = toUShortOrNull() ?: numberFormatError(this)\n\n/\*\*\n \* Parses the string as a [UShort] number and returns the result.\n \* @throws NumberFormatException if the string is not a valid representation of a number.\n \* @throws IllegalArgumentException when [radix] is not a valid radix for string to number conversion.\n \*/\n@SinceKotlin(\"1.3\")\n@ExperimentalUnsignedTypes\npublic fun String.toUShort(radix: Int): UShort = toUShortOrNull(radix) ?: numberFormatError(this)\n\n/\*\*\n \* Parses the string as an [UInt] number and returns the result.\n \* @throws NumberFormatException if the string is not a valid representation of a number.\n \*/\n@SinceKotlin(\"1.3\")\n@ExperimentalUnsignedTypes\npublic fun String.toUInt(): UInt = toUIntOrNull() ?: numberFormatError(this)\n\n/\*\*\n \* Parses the string as an [UInt] number and returns the result.\n \* @throws NumberFormatException if the string is not a valid representation of a number. $\ln * \mathcal{O}$  throws IllegalArgumentException when [radix] is not a valid radix for string to number conversion.\n \*/\n@SinceKotlin(\"1.3\")\n@ExperimentalUnsignedTypes\npublic fun String.toUInt(radix: Int): UInt = toUIntOrNull(radix) ?: numberFormatError(this) $\ln\frac{x}{\pi}$  as Parses the string as a [ULong] number and returns the result.\n \* @throws NumberFormatException if the string is not a valid representation of a number.\n \*/\n@SinceKotlin(\"1.3\")\n@ExperimentalUnsignedTypes\npublic fun String.toULong(): ULong = toULongOrNull() ?: numberFormatError(this)\n\n/\*\*\n \* Parses the string as a [ULong] number and returns the result.\n \* @throws NumberFormatException if the string is not a valid representation of a number.\n \* @throws IllegalArgumentException when [radix] is not a valid radix for string to number conversion.\n \*/\n@SinceKotlin(\"1.3\")\n@ExperimentalUnsignedTypes\npublic fun String.toULong(radix: Int): ULong = toULongOrNull(radix) ?: numberFormatError(this)\n\n\n\n\n\n\n/\*\*\n \* Parses the string as an [UByte] number and returns the result  $n *$  or `null` if the string is not a valid representation of a number.  $*\ln\omega$  Since Kotlin(\"1.3\")\n $\omega$  Experimental Unsigned Types\npublic fun String.to UByteOrNull(): UByte? = toUByteOrNull(radix = 10)\n\n/\*\*\n \* Parses the string as an [UByte] number and returns the result\n \* or `null` if the string is not a valid representation of a number.\n  $*\n$  @throws IllegalArgumentException when [radix] is not a valid radix for string to number conversion.\n \*/\n@SinceKotlin(\"1.3\")\n@ExperimentalUnsignedTypes\npublic fun String.toUByteOrNull(radix: Int): UByte? {\n val int = this.toUIntOrNull(radix) ?: return null\n if (int > UByte.MAX\_VALUE) return null\n return int.toUByte()\n}\n\n/\*\*\n \* Parses the string as an [UShort] number and returns the result  $\ln *$  or `null` if the string is not a valid representation of a number. \*/\n@SinceKotlin(\"1.3\")\n@ExperimentalUnsignedTypes\npublic fun String.toUShortOrNull(): UShort? = toUShortOrNull(radix = 10)\n\n/\*\*\n \* Parses the string as an [UShort] number and returns the result\n \* or `null` if the string is not a valid representation of a number.\n  $*\pi * \omega$  throws IllegalArgumentException when [radix] is not a valid radix for string to number conversion.\n \*/\n@SinceKotlin(\"1.3\")\n@ExperimentalUnsignedTypes\npublic fun String.toUShortOrNull(radix: Int): UShort?  ${\n$  val int = this.toUIntOrNull(radix) ?: return null\n if (int > UShort.MAX\_VALUE) return null\n return int.toUShort()\n \\n\n/\*\*\n \* Parses the string as an [UInt] number and returns the result in  $*$  or `null` if the string is not a valid representation of a number. \*/\n@SinceKotlin(\"1.3\")\n@ExperimentalUnsignedTypes\npublic fun String.toUIntOrNull(): UInt? = toUIntOrNull(radix = 10)\n\n/\*\*\n \* Parses the string as an [UInt] number and returns the result\n \* or `null` if the string is not a valid representation of a number. $\ln * \ln * \omega$  throws IllegalArgumentException when [radix] is not a valid radix for string to number conversion.\n \*/\n@SinceKotlin(\"1.3\")\n@ExperimentalUnsignedTypes\npublic fun String.toUIntOrNull(radix: Int): UInt? {\n checkRadix(radix)\n\n val length = this.length\n if (length == 0) return null\n\n val limit: UInt = UInt.MAX VALUE\n val start: Int\n\n val firstChar = this[0]\n if (firstChar  $\langle$  '0')  $\{\n\$  if (length == 1 || firstChar != '+') return null\n start = 1\n } else  $\{\n\$  start = 0\n  $\{\n\}$  val limitForMaxRadix = 119304647u // limit / 36\n\n var limitBeforeMul = limitForMaxRadix\n val uradix =

radix.toUInt()\n var result = 0u\n for (i in start until length) {\n val digit = digitOf(this[i], radix)\n\n if  $(\text{digit} < 0)$  return null\n if (result > limitBeforeMul) {\n if (limitBeforeMul == limitForMaxRadix) {\n  $\lim_{h \to \infty}$  if (result > limitBeforeMul) {\n return null\n  $\ln$  } else {\n return null\n }\n }\n result \*= uradix\n\n val beforeAdding = result\n result += digit.toUInt()\n if (result < beforeAdding) return null // overflow has happened\n  $\ln$ return result\n $\ln^*$ \n \* Parses the string as an [ULong] number and returns the result\n \* or `null` if the string is not a valid representation of a number.\n \*/\n@SinceKotlin(\"1.3\")\n@ExperimentalUnsignedTypes\npublic fun String.toULongOrNull(): ULong? = toULongOrNull(radix = 10)\n\n/\*\*\n \* Parses the string as an [ULong] number and returns the result\n \* or `null` if the string is not a valid representation of a number. $\ln$  \* \n \* @throws IllegalArgumentException when [radix] is not a valid radix for string to number conversion.\n \*/\n@SinceKotlin(\"1.3\")\n@ExperimentalUnsignedTypes\npublic fun String.toULongOrNull(radix: Int): ULong?  ${\n\alpha$  checkRadix(radix)\n\n val length = this.length\n if (length == 0) return null\n\n val limit: ULong = ULong.MAX\_VALUE\n val start: Int\n\n val firstChar = this[0]\n if (firstChar < '0') {\n if (length == 1 || firstChar != '+') return null\n start = 1\n } else {\n start = 0\n }\n\n\n val limitForMaxRadix =  $512409557603043100uL$  // limit /  $36\ln\$  var limitBeforeMul = limitForMaxRadix $\ln$  val uradix = radix.toULong()\n var result = 0uL\n for (i in start until length) {\n val digit = digitOf(this[i], radix)\n\n if (digit < 0) return null\n if (result > limitBeforeMul) {\n if (limitBeforeMul == limitForMaxRadix) {\n  $\lim_{h \to \infty}$  limitBeforeMul = limit / uradix\n\n if (result > limitBeforeMul) {\n return null\n  $\ln$  } else {\n return null\n }\n }\n result \*= uradix\n\n val beforeAdding = result\n result += digit.toUInt()\n if (result < beforeAdding) return null // overflow has happened\n  $\ln$ return result\n}\n","/\*\n \* Copyright 2010-2018 JetBrains s.r.o. and Kotlin Programming Language contributors.\n \* Use of this source code is governed by the Apache 2.0 license that can be found in the license/LICENSE.txt file.\n \*/\n\n@file:Suppress(\"INVISIBLE\_REFERENCE\", \"INVISIBLE\_MEMBER\")\npackage kotlin\n\nimport kotlin.annotation.AnnotationTarget.\*\nimport kotlin.internal.RequireKotlin\nimport kotlin.internal.RequireKotlinVersionKind $\ln\frac{x*\pi}{n}$  Marks the API that is dependent on the experimental unsigned

types, including those types themselves. $\ln * \ln *$  Usages of such API will be reported as warnings unless an explicit opt-in with\n \* the [OptIn] annotation, e.g. `@OptIn(ExperimentalUnsignedTypes::class)`,\n \* or with the `-Xoptin=kotlin.ExperimentalUnsignedTypes` compiler option is given. $\ln * \ln * It$ 's recommended to propagate the experimental status to the API that depends on unsigned types by annotating it with this annotation.\n  $*\ln\omega$  Suppress(\"DEPRECATION\")\n $\omega$  Experimental(level =

Experimental.Level.WARNING)\n@RequiresOptIn(level =

RequiresOptIn.Level.WARNING)\n@MustBeDocumented\n@Target(CLASS, ANNOTATION\_CLASS, PROPERTY, FIELD, LOCAL\_VARIABLE, VALUE\_PARAMETER, CONSTRUCTOR, FUNCTION, PROPERTY\_GETTER, PROPERTY\_SETTER,

TYPEALIAS)\n@Retention(AnnotationRetention.BINARY)\n@RequireKotlin(\"1.2.50\", versionKind = RequireKotlinVersionKind.COMPILER\_VERSION)\npublic annotation class ExperimentalUnsignedTypes\n","/\*\n \* Copyright 2010-2018 JetBrains s.r.o. and Kotlin Programming Language contributors.\n \* Use of this source code is governed by the Apache 2.0 license that can be found in the license/LICENSE.txt file.\n \*/\n\n@file:kotlin.jvm.JvmMultifileClass\n@file:kotlin.jvm.JvmName(\"MathKt\")\n\n\npackage

kotlin.math $\ln\ln\ln/\ln/\ln$  constants, can't use them from nativeMath as they are not constants there $\ln\ln/\pi$ <sup>\*\*</sup> Ratio of the circumference of a circle to its diameter, approximately  $3.14159$ .  $*\ln@SinceKotlin(\T1.2\")\nnpublic const val PI:$ Double  $= 3.141592653589793\ln<sup>**</sup>$  Base of the natural logarithms, approximately 2.71828.

\*/\n@SinceKotlin(\"1.2\")\npublic const val E: Double = 2.718281828459045\n\n// region ================ Double Math ========================================\n\n/\*\* Computes the sine of the angle [x] given in radians.\n \*\n \* Special cases:\n \* - `sin(NaN|+Inf|-Inf)` is `NaN`\n \*/\n@SinceKotlin(\"1.2\")\npublic expect fun sin(x: Double): Double\n\n/\*\* Computes the cosine of the angle [x] given in radians.\n \*\n \* Special cases:\n \* - `cos(NaN|+Inf|-Inf)` is `NaN`\n \*/\n @SinceKotlin(\"1.2\")\npublic expect fun cos(x: Double): Double\n\n/\*\* Computes the tangent of the angle [x] given in radians.\n \*\n \* Special cases:\n \* - `tan(NaN|+Inf|-

Inf)` is `NaN`\n \*/\n@SinceKotlin(\"1.2\")\npublic expect fun tan(x: Double): Double\n\n/\*\*\n \* Computes the arc sine of the value  $[x]$ ; $\infty$  \* the returned value is an angle in the range from  $\text{PI}/2$  to  $\text{PI}/2$  radians. $\infty$  \*\n \* Special cases:\n \* - `asin(x)` is `NaN`, when `abs(x) > 1` or x is `NaN`\n \*/\n @SinceKotlin(\"1.2\")\npublic expect fun asin(x: Double): Double $\ln\ln^{**}\ln$  \* Computes the arc cosine of the value [x]; $\ln^*$  the returned value is an angle in the range from `0.0` to `PI` radians.\n \*\n \* Special cases:\n \* - `acos(x)` is `NaN`, when `abs(x) > 1` or x is `NaN`\n \*/\n \timeg\tanceKotlin(\"1.2\")\npublic expect fun acos(x: Double): Double\n\n/\*\*\n \* Computes the arc tangent of the value  $[x]$ ;\n \* the returned value is an angle in the range from `-PI/2` to `PI/2` radians.\n \*\n \* Special cases:\n \* - `atan(NaN)` is `NaN`\n \*/\n \text{\matable \sigma\_{\matable}\sigma\_{\matable}\sigma\_{\matable}\n\n/\*\*\n \* Returns the angle `theta` of the polar coordinates ` $(r, theta)$ ` that correspond\n \* to the rectangular coordinates  $(x,$ y)` by computing the arc tangent of the value  $[y]/[x]$ ; $\ln *$  the returned value is an angle in the range from `-PI` to `PI` radians.\n \*\n \* Special cases:\n \* - `atan2(0.0, 0.0)` is `0.0`\n \* - `atan2(0.0, x)` is `0.0` for `x > 0` and `PI` for `x < 0`\n \* - `atan2(-0.0, x)` is `-0.0` for 'x > 0` and `-PI` for `x < 0`\n \* - `atan2(y, +Inf)` is `0.0` for `0 < y < +Inf` and `-0.0` for '-Inf  $\langle y \rangle$  o'\n \* - `atan2(y, -Inf)` is `PI` for `0  $\langle y \rangle$  + Inf` and `-PI` for `-Inf  $\langle y \rangle$  o'\n \* -`atan2(y, 0.0)` is `PI/2` for `y > 0` and `-PI/2` for `y < 0`\n \* - `atan2(+Inf, x)` is `PI/2` for finite `x`y\n \* -`atan2(-Inf, x)` is `-PI/2` for finite `x`\n \* - `atan2(NaN, x)` and `atan2(y, NaN)` is `NaN`\n \*/\n $\&$ SinceKotlin(\"1.2\")\npublic expect fun atan2(y: Double, x: Double): Double\n\n/\*\*\n \* Computes the hyperbolic sine of the value [x].\n \*\n \* Special cases:\n \* - `sinh(NaN)` is `NaN`\n \* - `sinh(+Inf)` is `+Inf`\n \*  $-\sinh(-\ln f)$  is  $\Im$ -Inf $\ln \pi/\ln \otimes$ SinceKotlin(\"1.2\")\npublic expect fun sinh(x: Double): Double\n\n/\*\*\n \* Computes the hyperbolic cosine of the value  $[x] \cdot \ln * \cdot \text{Special cases}:\n \text{ a } \cdot \text{cosh}(\text{NaN}) \text{ is } \text{NaN} \cdot \text{a } \cdot \text{cosh}(\text{Anf} - \text{Inf}) \text{ is }$ `+Inf`\n \*/\n @SinceKotlin(\"1.2\")\npublic expect fun cosh(x: Double): Double\n\n/\*\*\n \* Computes the hyperbolic tangent of the value  $[x]$ . $\ln * \ln *$  Special cases: $\ln * - \tanh(NaN)$ ` is `NaN` $\ln * - \tanh(+Inf)$ ` is `1.0` $\ln * - \tanh(-I)$ Inf)` is `-1.0`\n \*/\n @SinceKotlin(\"1.2\")\npublic expect fun tanh(x: Double): Double\n\n/\*\*\n \* Computes the inverse hyperbolic sine of the value  $[x]$ .  $\infty$  \* The returned value is `y` such that `sinh(y) == x`. \n \*\n \* Special cases: $\ln * - \alpha N \in \N$  is `NaN` $\ln * - \alpha + \ln \ln * - \alpha$  `asinh(-Inf)` is `-Inf`\n \*/\n $\mathscr{C}$ SinceKotlin(\"1.2\")\npublic expect fun asinh(x: Double): Double\n\n/\*\*\n \* Computes the inverse hyperbolic cosine of the value  $[x] \cdot \mathbf{n}^*$  The returned value is positive `y` such that `cosh(y) == x`.\n \*\n \* Special cases:\n \* - `acosh(NaN)` is `NaN`\n \* - `acosh(x)` is `NaN` when ` $x < 1$ '\n \* - `acosh(+Inf)` is `+Inf`\n \*/\n $\mathscr{C}$ SinceKotlin(\"1.2\")\npublic expect fun acosh(x: Double\: Double\n\n/\*\*\n \* Computes the inverse hyperbolic tangent of the value [x].\n \*\n \* The returned value is `y` such that `tanh(y) == x`.\n \*\n \* Special cases:\n \* -`tanh(NaN)` is `NaN`\n \* - `tanh(x)` is `NaN` when `x > 1` or `x < -1`\n \* - `tanh(1.0)` is `+Inf`\n \* - `tanh(-1.0)` is `-Inf`\n \*/\n @SinceKotlin(\"1.2\")\npublic expect fun atanh(x: Double): Double\n\n/\*\*\n \* Computes `sqrt(x^2 + y^2)` without intermediate overflow or underflow.\n \*\n \* Special cases:\n \* - returns `+Inf` if any of arguments is infinite $\ln *$  - returns `NaN` if any of arguments is `NaN` and the other is not infinite $\ln$ \*/\n \text{\meta>\$\left{\mu\text{\mu\text{\mu\text{\mu\text{\mu\text{\mu\text{\mu\text{\mu\text{\mu\text{\mu\text{\mu\text{\mu\text{\mu\text{\mu\text{\mu\text{\mu\text{\mu\text{\mu\text}}}\$ \cdoc{\mu\text{\mu\text{\mu\tex positive square root of the value  $[x].\n\infty$  \*  $\infty$  Special cases: $\ln * - \sqrt{x}$  is `NaN` when  $x < 0$ ` or `x` is `NaN` $\ln$ \*/\n@SinceKotlin(\"1.2\")\npublic expect fun sqrt(x: Double): Double\n\n/\*\*\n \* Computes Euler's number `e` raised to the power of the value  $[x]$ . $\ln * \ln *$  Special cases: $\ln * - \exp(NaN)$  is  $\NaN \ln * - \exp(+Inf)$  is  $\ln \ln \ln$ \* - `exp(-Inf)` is `0.0`\n \*/\n@SinceKotlin(\"1.2\")\npublic expect fun exp(x: Double): Double\n\n/\*\*\n \* Computes `exp(x) - 1`.\n \*\n \* This function can be implemented to produce more precise result for [x] near zero.\n \*\n \* Special cases:\n \* - `expm1(NaN)` is `NaN`\n \* - `expm1(+Inf)` is `+Inf`\n \* - `expm1(-Inf)` is `-1.0`\n \*\n \* @see [exp] function.\n \*/\n@SinceKotlin(\"1.2\")\npublic expect fun expm1(x: Double): Double\n\n/\*\*\n \* Computes the logarithm of the value [x] to the given [base]. $\ln \pi$  Special cases: $\ln \pi$  - `log(x, b)` is `NaN` if either `x` or `b` are `NaN`\n \* - `log(x, b)` is `NaN` when `x < 0` or `b <= 0` or `b == 1.0'\n \* - `log(+Inf, +Inf)` is `NaN`\n \* - `log(+Inf, b)` is `+Inf` for `b > 1` and `-Inf` for `b < 1`\n \* - `log(0.0, b)` is `-Inf` for `b > 1` and `+Inf` for `b > 1`\n \*\n \* See also logarithm functions for common fixed bases: [ln], [log10] and [log2].\n \*/\n $\mathscr{C}$ SinceKotlin(\"1.2\")\npublic expect fun log(x: Double, base: Double\n\n/\*\*\n \* Computes the natural logarithm (base `E`) of the value [x].\n \*\n \* Special cases:\n \* - `ln(NaN)` is `NaN`\n \* - `ln(x)` is `NaN` when  $x < 0.0^\infty$  \* - `ln(+Inf)` is `+Inf`\n \* - `ln(0.0)` is `-Inf`\n \*/\n @SinceKotlin(\"1.2\")\npublic expect fun

 $ln(x: Double)$ : Double $\ln\frac{x}{x}$  as Computes the common logarithm (base 10) of the value [x]. $\ln x$   $\ln x$  @see [ln] function for special cases.\n \*/\n@SinceKotlin(\"1.2\")\npublic expect fun log10(x: Double): Double\n\n/\*\*\n \* Computes the binary logarithm (base 2) of the value [x].\n  $*\$  @see [ln] function for special cases.\n \*/\n@SinceKotlin(\"1.2\")\npublic expect fun log2(x: Double): Double\n\n/\*\*\n \* Computes `ln(x + 1)`.\n \*\n \* This function can be implemented to produce more precise result for [x] near zero.\n  $*\n$   $\#$  Special cases:\n  $* -$ `ln1p(NaN)` is `NaN`\n \* - `ln1p(x)` is `NaN` where `x < -1.0`\n \* - `ln1p(-1.0)` is `-Inf`\n \* - `ln1p(+Inf)` is `+Inf`\n \*\n \* @see [ln] function\n \* @see [expm1] function\n \*\n@SinceKotlin(\"1.2\")\npublic expect fun ln1p(x: Double): Double\n\n/\*\*\n \* Rounds the given value [x] to an integer towards positive infinity.\n\n \* @return the smallest double value that is greater than or equal to the given value [x] and is a mathematical integer. $\ln \frac{*}{n}$ Special cases: $\ln *$  - `ceil(x)` is `x` where `x` is `NaN` or `+Inf` or `-Inf` or already a mathematical integer. $\ln$ \*/\n $\mathscr{C}$ SinceKotlin(\"1.2\")\npublic expect fun ceil(x: Double): Double\n\n/\*\*\n \* Rounds the given value [x] to an integer towards negative infinity. $\ln \ln * \omega$  return the largest double value that is smaller than or equal to the given value [x] and is a mathematical integer. $\ln * \ln *$  Special cases: $\ln *$  - `floor(x)` is `x` where `x` is `NaN` or `+Inf` or `-Inf` or already a mathematical integer.\n \*/\n@SinceKotlin(\"1.2\")\npublic expect fun floor(x: Double): Double $\ln\frac{n}{*}\n$  \* Rounds the given value [x] to an integer towards zero. $\ln \ln \sqrt{n}$  @return the value [x] having its fractional part truncated. $\ln * \ln *$  Special cases: $\ln *$  - `truncate(x)` is `x` where `x` is `NaN` or `+Inf` or `-Inf` or already a mathematical integer. $\in \pi^*/n@SinceKotlin('1.2)''\infty$  inpublic expect fun truncate(x: Double): Double $\ln\frac{n}{*}\n$  \* Rounds the given value [x] towards the closest integer with ties rounded towards even integer. $\ln$ \*\n \* Special cases:\n \* - `round(x)` is `x` where `x` is `NaN` or `+Inf` or `-Inf` or already a mathematical integer. $\in \mathbb{R}$  \*/\n @SinceKotlin(\"1.2\")\npublic expect fun round(x: Double): Double\n\n/\*\*\n \* Returns the absolute value of the given value [x].\n \*\n \* Special cases:\n \* - `abs(NaN)` is `NaN`\n \*\n \* @see absoluteValue extension property for  $[Double] \n \ast \ln \mathcal{E}$  SinceKotlin(\"1.2\")\npublic expect fun abs(x: Double): Double\n\n/\*\*\n \* Returns the sign of the given value  $[x]$ :\n \* - `-1.0` if the value is negative,\n \* - zero if the value is zero,\n \* -`1.0` if the value is positive\n \*\n \* Special case:\n \* - `sign(NaN)` is `NaN`\n \*/\n @SinceKotlin(\"1.2\")\npublic expect fun sign(x: Double): Double\n\n\n/\*\*\n \* Returns the smaller of two values.\n \*\n \* If either value is `NaN`, then the result is `NaN`.\n \*/\n \to Since Kotlin(\"1.2\")\npublic expect fun min(a: Double, b: Double): Double\n\n/\*\*\n \* Returns the greater of two values.\n \*\n \* If either value is `NaN`, then the result is `NaN`.\n \*/\n $\&$ SinceKotlin(\"1.2\")\npublic expect fun max(a: Double, b: Double): Double\n\n// extensions\n\n/\*\*\n \* Raises this value to the power  $[x]\n\ln * \ln * \text{Special cases}:\n\ln * - \text{b.pow}(0.0) \text{ is } 1.0'\n\ln * - \text{b.pow}(1.0) = b'\n\ln * -$ `b.pow(NaN)` is `NaN`\n \* - `NaN.pow(x)` is `NaN` for `x !=  $0.0\ln *$  - `b.pow(Inf)` is `NaN` for `abs(b) == 1.0`\n \* - `b.pow(x)` is `NaN` for `b < 0` and `x` is finite and not an integer\n \*/\n@SinceKotlin(\"1.2\")\npublic expect fun Double.pow(x: Double): Double\n\n/\*\*\n \* Raises this value to the integer power [n].\n \*\n \* See the other overload of [pow] for details.\n \*/\n@SinceKotlin(\"1.2\")\npublic expect fun Double.pow(n: Int): Double $\ln\frac{n}{*}\n$  \* Returns the absolute value of this value. $\ln$  \* Special cases: $\ln$  \* - `NaN.absoluteValue` is `NaN`\n \*\n \* @see abs function\n \*/\n @SinceKotlin(\"1.2\")\npublic expect val Double.absoluteValue: Double $\ln\frac{n}{*}\n$  \* Returns the sign of this value: $\ln * -1.0$ ` if the value is negative, $\ln * -$  zero if the value is zero, $\ln *$  - `1.0` if the value is positive $\ln * \ln *$  Special case: $\ln *$  - `NaN.sign` is `NaN`\n \*/\n $\&$ SinceKotlin(\"1.2\")\npublic expect val Double.sign: Double\n\n/\*\*\n \* Returns this value with the sign bit same as of the [sign] value. $\ln * \ln *$  If [sign] is `NaN` the sign of the result is undefined. $\ln$ \*/\n@SinceKotlin(\"1.2\")\npublic expect fun Double.withSign(sign: Double): Double\n\n/\*\*\n \* Returns this value with the sign bit same as of the [sign] value. $\ln \pi$ ( $\Omega$ ").  $\eta$ ) and  $\Omega$  =  $\eta$ ) and  $\eta$  =  $\eta$ ) with Sign(sign: Int): Double $\ln\frac{x}{\ln x}$  Returns the ulp (unit in the last place) of this value. $\ln x$  An ulp is a positive distance between this value and the next nearest [Double] value larger in magnitude.\n  $*\nabla *$  Special Cases:\n  $* - \NaN.ulp$ is `NaN`\n \* - `x.ulp` is `+Inf` when `x` is `+Inf` or `-Inf`\n \* - `0.0.ulp` is `Double.MIN\_VALUE`\n \*/\n@SinceKotlin(\"1.2\")\npublic expect val Double.ulp: Double\n\n/\*\*\n \* Returns the [Double] value nearest to this value in direction of positive infinity. $\ln \pi / n \otimes SinceKotlin(\H_1.2\H)$ ) npublic expect fun Double.nextUp(): Double $\ln\frac{x}{\ln x}$  Returns the [Double] value nearest to this value in direction of negative infinity. \*/\n@SinceKotlin(\"1.2\")\npublic expect fun Double.nextDown(): Double\n\n/\*\*\n \* Returns the [Double] value

nearest to this value in direction from this value towards the value [to].\n  $*\n$  Special cases:\n  $*$  -`x.nextTowards(y)` is `NaN` if either `x` or `y` are `NaN`\n \* - `x.nextTowards(x) == x`\n \*\n \*/\n $\mathscr{C}$ SinceKotlin(\"1.2\")\npublic expect fun Double.nextTowards(to: Double): Double\n\n/\*\*\n \* Rounds this [Double] value to the nearest integer and converts the result to [Int].\n \* Ties are rounded towards positive infinity.\n  $*\n$   $\mathbb{R}^*$  Special cases: $\mathbb{R}^*$  - `x.roundToInt() == Int.MAX\_VALUE` when `x > Int.MAX\_VALUE`  $\mathbb{R}^*$  -`x.roundToInt() == Int.MIN\_VALUE` when `x < Int.MIN\_VALUE`\n  $*\$ \n  $*\$  @throws IllegalArgumentException when this value is `NaN`\n \*/\n \times\mannal\times\text{\math}\$\in \times\text{\math}\$\in \times\text{\math}\$\in \times\text{\math}\$\in \times\text{\math}\$\in \times\text{\math}\$\in \times\text{\math}\$\in \times\text{\mi Rounds this [Double] value to the nearest integer and converts the result to [Long].\n \* Ties are rounded towards positive infinity. $\ln * \ln *$  Special cases: $\ln * - \nu x$ .roundToLong() == Long.MAX\_VALUE` when  $\nu x >$ Long.MAX\_VALUE`\n \* - `x.roundToLong() == Long.MIN\_VALUE` when `x < Long.MIN\_VALUE`\n \*\n \* @throws IllegalArgumentException when this value is `NaN`\n \*/\n @SinceKotlin(\"1.2\")\npublic expect fun Double.roundToLong(): Long\n\n// endregion\n\n\n\n\n// region ================ Float Math

 $=$  $=$  $=$  $\ln\left(\frac{n}{*}$  Computes the sine of the angle [x] given in radians. $\infty$  \* Special cases: $\infty$  \* - `sin(NaN|+Inf|-Inf)` is `NaN`\n \*/\n @SinceKotlin(\"1.2\")\npublic expect fun  $\sin(x: Float)$ : Float $\ln\ln\frac{x}{x}$  Computes the cosine of the angle [x] given in radians. $\ln \ln x$  Special cases: $\ln x$  -`cos(NaN|+Inf|-Inf)` is `NaN`\n \*/\n@SinceKotlin(\"1.2\")\npublic expect fun cos(x: Float): Float\n\n/\*\* Computes the tangent of the angle [x] given in radians. $\ln \pi$  Special cases: $\ln \pi$  - `tan(NaN|+Inf|-Inf)` is `NaN`\n \*/\n $\&$ SinceKotlin(\"1.2\")\npublic expect fun tan(x: Float): Float\n\n/\*\*\n \* Computes the arc sine of the value [x];\n \* the returned value is an angle in the range from `-PI/2` to `PI/2` radians.\n \*\n \* Special cases:\n \* -`asin(x)` is `NaN`, when `abs(x) > 1` or x is `NaN`\n \*/\n@SinceKotlin(\"1.2\")\npublic expect fun asin(x: Float): Float\n\n/\*\*\n \* Computes the arc cosine of the value [x];\n \* the returned value is an angle in the range from `0.0` to `PI` radians.\n \*\n \* Special cases:\n \* - `acos(x)` is `NaN`, when `abs(x) > 1` or x is `NaN`\n \*/\n \te \at \angle Since Kotlin(\"1.2\")\npublic expect fun acos(x: Float): Float\n\n/\*\*\n \* Computes the arc tangent of the value [x];\n \* the returned value is an angle in the range from `-PI/2` to `PI/2` radians.\n \*\n \* Special cases:\n \* -`atan(NaN)` is `NaN`\n \*/\n @SinceKotlin(\"1.2\")\npublic expect fun atan(x: Float): Float\n\n/\*\*\n \* Returns the angle `theta` of the polar coordinates  $\Gamma$ (r, theta)` that correspond $\ln$  \* to the rectangular coordinates  $\Gamma$ (x, y)` by computing the arc tangent of the value  $[y]/[x]$ ;  $\infty$  \* the returned value is an angle in the range from  $\text{P}\Gamma$  to  $\text{P}\Gamma$ radians. $n * \nvert n * Special cases: \nvert n * - \atop 1$  atan2(0.0, 0.0) is  $0.0 \nvert n * - \atop 1$  atan2(0.0, x) is  $0.0 \nvert n > 0$  and  $P\Gamma$  for ` $x < 0$ '\n \* - `atan2(-0.0, x)` is `-0.0` for 'x > 0` and `-PI` for ` $x < 0$ '\n \* - `atan2(y, +Inf)` is `0.0` for `0 < y < +Inf` and `-0.0` for '-Inf  $\langle y \langle 0 \rangle$ |n \* - `atan2 $\langle y, -I$ nf)` is `PI` for ` $0 \langle y \langle +I$ nf` and `-PI` for `-Inf  $\langle y \langle 0 \rangle$ |n \* -`atan2(y, 0.0)` is `PI/2` for `y > 0` and `-PI/2` for `y < 0`\n \* - `atan2(+Inf, x)` is `PI/2` for finite `x`y\n \* -`atan2(-Inf, x)` is `-PI/2` for finite `x`\n \* - `atan2(NaN, x)` and `atan2(y, NaN)` is `NaN`\n \*/\n $\mathscr{C}$ SinceKotlin(\"1.2\")\npublic expect fun atan2(y: Float, x: Float): Float\n\n/\*\*\n \* Computes the hyperbolic sine of the value  $[x]$ . $\ln * \ln *$  Special cases: $\ln * - \sinh(NaN)$  is  $\NaN \ln * - \sinh(+Inf)$  is  $\ln \ln * - \sinh(-I)$ Inf)` is `-Inf`\n \*/\n @SinceKotlin(\"1.2\")\npublic expect fun sinh(x: Float): Float\n\n/\*\*\n \* Computes the hyperbolic cosine of the value  $[x]$ . $\ln * \ln *$  Special cases: $\ln * - \cosh(NaN)$  is  $\NaN \ln * - \cosh(\frac{1}{n}$ -Inf) is `+Inf`\n \*/\n@SinceKotlin(\"1.2\")\npublic expect fun cosh(x: Float): Float\n\n/\*\*\n \* Computes the hyperbolic tangent of the value  $[x]$ . $\ln \pi$  \* Special cases: $\ln \pi$  - `tanh(NaN)` is `NaN` $\ln \pi$  - `tanh(+Inf)` is `1.0` $\ln \pi$  - `tanh(-Inf)` is `-1.0`\n \*/\n @SinceKotlin(\"1.2\")\npublic expect fun tanh(x: Float): Float\n\n/\*\*\n \* Computes the inverse hyperbolic sine of the value  $[x] \cdot \mathbf{n}^*$  The returned value is `y` such that `sinh(y) == x`.\n \*\n \* Special cases:\n \* - `asinh(NaN)` is `NaN`\n \* - `asinh(+Inf)` is `+Inf`\n \* - `asinh(-Inf)` is `-Inf`\n \*/\n@SinceKotlin(\"1.2\")\npublic expect fun asinh(x: Float): Float\n\n/\*\*\n \* Computes the inverse hyperbolic cosine of the value  $[x] \cdot \mathbf{n}^*$  The returned value is positive `y` such that `cosh(y) == x`.\n \*\n \* Special cases:\n \* - `acosh(NaN)` is `NaN`\n \* - `acosh(x)` is `NaN` when ` $x < 1\ln^*$  - `acosh(+Inf)` is `+Inf`\n \*/\n@SinceKotlin(\"1.2\")\npublic expect fun acosh(x: Float): Float\n\n/\*\*\n \* Computes the inverse hyperbolic tangent of the value [x].\n \*\n \* The returned value is `y` such that `tanh(y) == x`.\n \*\n \* Special cases:\n \* -`tanh(NaN)` is `NaN`\n \* - `tanh(x)` is `NaN` when `x > 1` or `x < -1`\n \* - `tanh(1.0)` is `+Inf`\n \* - `tanh(-1.0)` is `-Inf`\n \*/\n \times \to Since Kotlin(\"1.2\")\npublic expect fun atanh(x: Float): Float\n\n/\*\*\n \* Computes `sqrt(x^2 + y^2)` without intermediate overflow or underflow.\n \*\n \* Special cases:\n \* - returns `+Inf` if any of arguments is infinite $\ln *$  - returns `NaN` if any of arguments is `NaN` and the other is not infinite $\ln$ \*/\n $\circ$ SinceKotlin(\"1.2\")\npublic expect fun hypot(x: Float, y: Float): Float\n\n/\*\*\n \* Computes the positive square root of the value [x].\n \*\n \* Special cases:\n \* - `sqrt(x)` is `NaN` when `x < 0` or `x` is `NaN`\n \*/\n @ Since Kotlin(\"1.2\")\npublic expect fun sqrt(x: Float): Float\n\n/\*\*\n \* Computes Euler's number `e` raised to the power of the value [x]. $\ln \pi \$  Special cases: $\ln \pi$  - `exp(NaN)` is `NaN` $\ln \pi$  - `exp(+Inf)` is `+Inf` $\ln \pi$  -`exp(-Inf)` is `0.0`\n \*/\n@SinceKotlin(\"1.2\")\npublic expect fun exp(x: Float): Float\n\n/\*\*\n \* Computes `exp(x) - 1`.\n \*\n \* This function can be implemented to produce more precise result for [x] near zero.\n \*\n \* Special cases:\n \* - `expm1(NaN)` is `NaN`\n \* - `expm1(+Inf)` is `+Inf`\n \* - `expm1(-Inf)` is `-1.0`\n \*\n \* @see [exp] function.\n \*/\n@SinceKotlin(\"1.2\")\npublic expect fun expm1(x: Float): Float\n\n/\*\*\n \* Computes the logarithm of the value [x] to the given [base]. $\ln \pi$  \* Special cases: $\ln \pi$  - `log(x, b)` is `NaN` if either `x` or `b` are `NaN`\n \* - `log(x, b)` is `NaN` when `x < 0` or `b <= 0` or `b == 1.0`\n \* - `log(+Inf, +Inf)` is `NaN`\n \* -`log(+Inf, b)` is `+Inf` for `b > 1` and `-Inf` for `b < 1`\n \* - `log(0.0, b)` is `-Inf` for `b > 1` and `+Inf` for `b > 1`\n  $*\n$  \* See also logarithm functions for common fixed bases: [ln], [log10] and [log2]. $\n$ n \*/\n $\mathscr{C}$ SinceKotlin(\"1.2\")\npublic expect fun log(x: Float, base: Float): Float\n\n/\*\*\n \* Computes the natural logarithm (base `E`) of the value  $[x]\n$  \* \n \* Special cases:\n \* - `ln(NaN)` is `NaN`\n \* - `ln(x)` is `NaN` when  $x < 0.0^\circ \nightharpoonup \nightharpoonup \n$ Float): Float\n\n/\*\*\n \* Computes the common logarithm (base 10) of the value [x].\n \*\n \* @see [ln] function for special cases. $\ln \sqrt{\ln \omega}$ SinceKotlin(\"1.2\")\npublic expect fun log10(x: Float): Float\n\n/\*\*\n \* Computes the binary logarithm (base 2) of the value  $[x] \cdot \mathbf{n} * \mathbf{0}$  see [ln] function for special cases.\n \*/\n \text{\meta>\text{\mu}{\musible}\n \text{\musible}\n \text{\musible}\n \text{\musible}\n \text{\musible}\n \text{\musible}\n \ expect fun log2(x: Float): Float\n\n/\*\*\n \* Computes `ln(a + 1)`.\n \*\n \* This function can be implemented to produce more precise result for [x] near zero.\n \*\n \* Special cases:\n \*  $\text{-}\ln 1\text{p(NaN)}$  is `NaN`\n \*  $\text{-}\ln 1\text{p(x)}$  is `NaN` where `x < -1.0`\n \* - `ln1p(-1.0)` is `-Inf`\n \* - `ln1p(+Inf)` is `+Inf`\n \*\n \* @see [ln] function\n \* @see  $[expm1]$  function\n \* $\cap$   $\mathbb{R}$  = SinceKotlin(\"1.2\")\npublic expect fun ln1p(x: Float): Float\n\n/\*\*\n \* Rounds the given value [x] to an integer towards positive infinity. $\ln \pi * \omega$  return the smallest Float value that is greater than or equal to the given value [x] and is a mathematical integer.\n \*\n \* Special cases:\n \* - `ceil(x)` is `x` where `x` is `NaN` or `+Inf` or `-Inf` or already a mathematical integer.\n \*/\n@SinceKotlin(\"1.2\")\npublic expect fun ceil(x: Float): Float\n\n/\*\*\n \* Rounds the given value [x] to an integer towards negative infinity.\n\n \* @return the largest Float value that is smaller than or equal to the given value [x] and is a mathematical integer. $\ln \pi$   $\propto$  Special cases: $\ln \pi$  -`floor(x)` is `x` where `x` is `NaN` or `+Inf` or `-Inf` or already a mathematical integer. $\ln$ \*/\n@SinceKotlin(\"1.2\")\npublic expect fun floor(x: Float): Float\n\n/\*\*\n \* Rounds the given value [x] to an integer towards zero. $\ln * \ln * \omega$  return the value [x] having its fractional part truncated. $\ln * \ln *$  Special cases: $\ln *$  -`truncate(x)` is `x` where `x` is `NaN` or `+Inf` or `-Inf` or already a mathematical integer.\n \*/\n@SinceKotlin(\"1.2\")\npublic expect fun truncate(x: Float): Float\n\n/\*\*\n \* Rounds the given value [x] towards the closest integer with ties rounded towards even integer.\n  $*\n$   $\epsilon$  Special cases:\n  $* - \text{round}(x)$  is  $\lambda$ where `x` is `NaN` or `+Inf` or `-Inf` or already a mathematical integer.\n \*/\n@SinceKotlin(\"1.2\")\npublic expect fun round(x: Float): Float\n\n\n/\*\*\n \* Returns the absolute value of the given value [x].\n \*\n \* Special cases:\n \* - `abs(NaN)` is `NaN`\n \*\n \* @see absoluteValue extension property for [Float]\n \*/\n@SinceKotlin(\"1.2\")\npublic expect fun abs(x: Float): Float\n\n/\*\*\n \* Returns the sign of the given value [x]:\n \* - `-1.0` if the value is negative,\n \* - zero if the value is zero,\n \* - `1.0` if the value is positive\n \*\n \* Special case:\n \* - `sign(NaN)` is `NaN`\n \*/\n@SinceKotlin(\"1.2\")\npublic expect fun sign(x: Float): Float\n\n\n\n<sup>/\*\*</sup>\n \* Returns the smaller of two values.\n \*\n \* If either value is `NaN`, then the result is `NaN`.\n \*/\n \te Since Kotlin(\"1.2\")\npublic expect fun min(a: Float, b: Float): Float\n\n/\*\*\n \* Returns the greater of two values. $\ln * \ln * If either value is 'NaN'$ , then the result is 'NaN`. $\ln * \ln \mathcal{O}$ SinceKotlin(\"1.2\")\npublic expect fun max(a: Float, b: Float): Float\n\n// extensions\n\n\n/\*\*\n \* Raises this value to the power [x].\n \*\n \* Special cases: $\ln *$  - `b.pow(0.0)` is `1.0`\n \* - `b.pow(1.0) == b`\n \* - `b.pow(NaN)` is `NaN`\n \* - `NaN.pow(x)` is `NaN` for `x  $!= 0.0$ '\n \* - `b.pow(Inf)` is `NaN` for `abs(b) == 1.0'\n \* - `b.pow(x)` is `NaN` for `b < 0` and `x` is finite and not an integer\n \*/\n @SinceKotlin(\"1.2\")\npublic expect fun Float.pow(x: Float): Float\n\n/\*\*\n \* Raises

this value to the integer power  $[n] \cdot \mathbb{R}^*$  See the other overload of  $[pow]$  for details. $\ln$ \*/\n $\&$ SinceKotlin(\"1.2\")\npublic expect fun Float.pow(n: Int): Float\n\n/\*\*\n \* Returns the absolute value of this value. $\ln * \ln *$  Special cases: $\ln * - \N a$ N.absoluteValue` is `NaN` $\ln * \ln * \omega$  see abs function $\ln$ \*/\n@SinceKotlin(\"1.2\")\npublic expect val Float.absoluteValue: Float\n\n/\*\*\n \* Returns the sign of this value:\n \* - `-1.0` if the value is negative,\n \* - zero if the value is zero,\n \* - `1.0` if the value is positive\n \*\n \* Special case:\n \* - `NaN.sign` is `NaN`\n \*/\n@SinceKotlin(\"1.2\")\npublic expect val Float.sign: Float\n\n/\*\*\n \* Returns this value with the sign bit same as of the [sign] value.\n \*\n \* If [sign] is `NaN` the sign of the result is undefined.\n \*/\n@SinceKotlin(\"1.2\")\npublic expect fun Float.withSign(sign: Float): Float\n\n/\*\*\n \* Returns this value with the sign bit same as of the [sign] value. $\in \mathbb{R}$  of  $\in \mathbb{C}$  (sign)  $\in \mathbb{C}$  =  $\in \mathbb{C}$  (sign: Int): Float\n\n\n/\*\*\n \* Rounds this [Float] value to the nearest integer and converts the result to [Int]. $\ln$  \* Ties are rounded towards positive infinity. $\ln * \ln *$  Special cases: $\ln * - \nu$ .roundToInt() == Int.MAX\_VALUE` when  $\nu >$ Int.MAX\_VALUE`\n \* - `x.roundToInt() == Int.MIN\_VALUE` when `x < Int.MIN\_VALUE`\n \*\n \* @throws IllegalArgumentException when this value is `NaN`\n \*/\n \text{\meg{\math{m}{\math{m}}\$\$\left(\text{\math{m}}\$\$\left(\text{\math{m}\$\$\$\left(\text{\math{m}\$\$\$\left(\text{\math{m}\$\$\$\$\left(\text{\math{m}\$\$\$\$\left(\text{\mat Float.roundToInt(): Int\n\n/\*\*\n \* Rounds this [Float] value to the nearest integer and converts the result to [Long].\n \* Ties are rounded towards positive infinity.\n \*\n \* Special cases:\n \* - `x.roundToLong() == Long.MAX\_VALUE` when  $x >$  Long.MAX\_VALUE`\n \* - `x.roundToLong() == Long.MIN\_VALUE` when `x  $\langle$  Long.MIN\_VALUE`\n \*\n \* @throws IllegalArgumentException when this value is `NaN`\n \*/\n@SinceKotlin(\"1.2\")\npublic expect fun Float.roundToLong(): Long\n\n\n// endregion\n\n// region ================ Integer Math ========================================\n\n\n/\*\*\n \* Returns the absolute value of the given value  $[n].\n\in \mathbb{R}^*$  is Special cases: $\ln^*$  - `abs(Int.MIN\_VALUE)` is `Int.MIN\_VALUE` due to an overflow\n  $*\nabla \cdot \mathbf{a}$  see absoluteValue extension property for [Int]\n \*/\n \te Since Kotlin(\"1.2\")\npublic expect fun abs(n: Int): Int\n\n/\*\*\n \* Returns the smaller of two values.\n \*/\n \endels\text{\mu} \lend{math}\$\lend{math}\$\lend{math}\$\lend{math}\$\lend{math}\$\lend{math}\$\lend{math}\$\lend{math}\$\lend{math}\$\lend{math}\$\lend{math}\$\lend{math}\$\lend{math}\$\lend{math}\$\lend{math}\$\lend{math}\$\lend{ \*/\n@SinceKotlin(\"1.2\")\npublic expect fun max(a: Int, b: Int): Int\n\n/\*\*\n \* Returns the absolute value of this value.\n \*\n \* Special cases:\n \* - `Int.MIN\_VALUE.absoluteValue` is `Int.MIN\_VALUE` due to an overflow\n  $*\n m * @see abs function\n m * \n one for the following property:\n m * @see this function\n m * \n m * @see this function\n m * \n m * @SinceKotlin('1.2\")\n mpublic expect val Int.absoluteValue: Int\n m * \n m * Returns$ the sign of this value: $\ln * -1$  if the value is negative, $\ln * -0$  if the value is zero, $\ln * -1$  if the value is positive $\ln$  \*/\n @ SinceKotlin(\"1.2\")\npublic expect val Int.sign: Int\n\n\n\n\n'\*\n \* Returns the absolute value of the given value  $[n] \cdot \n \in \mathbb{R}^*$  Special cases: $\ln^* - \abs(Long.MIN_VALUE)^*$  is `Long.MIN\_VALUE` due to an overflow $\ln * \ln * \omega$  see absoluteValue extension property for [Long] $\ln * \rho \omega$ SinceKotlin(\"1.2\")\npublic expect fun abs(n: Long): Long\n\n/\*\*\n \* Returns the smaller of two values.\n \*/\n@SinceKotlin(\"1.2\")\npublic expect fun min(a: Long, b: Long): Long\n\n/\*\*\n \* Returns the greater of two values.\n \*/\n@SinceKotlin(\"1.2\")\npublic expect fun max(a: Long, b: Long): Long\n\n/\*\*\n \* Returns the absolute value of this value.\n \*\n \* Special cases:\n \* - `Long.MIN\_VALUE.absoluteValue` is `Long.MIN\_VALUE` due to an overflow\n \*\n \* @see abs function\n \*/\n@SinceKotlin(\"1.2\")\npublic expect val Long.absoluteValue: Long\n\n/\*\*\n \* Returns the sign of this value:\n \* - `-1` if the value is negative, $\ln * - \infty$  if the value is zero, $\ln * - \infty$  if the value is positive $\ln$ \*/\n \to Since Kotlin(\"1.2\")\npublic expect val Long sign: Int\n\n\n\// endregion\n",null,null,null,null,null,null,null,null,null],"names":[],"mappings":"AAWC,CAXA,yB;EACG,IAAI,OA

AO,MAAO,KAAI,UAAW,IAAG,MAAM,IAA1C,C;IACI,MAAM,CAAC,QAAD,EAAW,CAAC,SAAD,CAAX,E AAwB,OAAxB,C;SAEL,IAAI,OAAO,OAAQ,KAAI,QAAvB,C;IACD,OAAO,CAAC,MAAM,QAAP,C;;IAGP,IA AI,OAAQ,GAAE,E;IACd,OAAO,CAAC,IAAI,OAAL,C;;CAEd,CAAC,IAAD,EAAO,kB;EACJ,IAAI,IAAI,M;EC PZ,MAAM,eAAgB,GAAE,a;IACpB,OAAoD,CAA5C,KAAK,QAAQ,CAAC,CAAD,CAAI,IAAG,CAAE,YAAW, SAAW,KAAG,CAAC,OAAQ,KAAI,c;G;EAGxE,MAAM,YAAa,GAAE,a;IACjB,OAAO,CAAE,YAAW,SAAU,I AAG,CAAC,OAAQ,KAAI,c;G;EAGlD,MAAM,aAAc,GAAE,a;IAClB,OAAO,CAAE,YAAW,U;G;EAGxB,MAA M,YAAa,GAAE,a;IACjB,OAAO,CAAE,YAAW,WAAY,IAAG,CAAC,OAAQ,KAAI,W;G;EAGpD,MAAM,WAA Y,GAAE,a;IAChB,OAAO,CAAE,YAAW,U;G;EAGxB,MAAM,aAAc,GAAE,a;IAClB,OAAO,CAAE,YAAW,Y;G ;EAGxB,MAAM,cAAe,GAAE,a;IACnB,OAAO,CAAE,YAAW,Y;G;EAGxB,MAAM,YAAa,GAAE,a;IACjB,OAA O,KAAK,QAAQ,CAAC,CAAD,CAAI,IAAG,CAAC,OAAQ,KAAI,W;G;EAG5C,MAAM,QAAS,GAAE,a;IACb,O AAO,KAAK,QAAQ,CAAC,CAAD,CAAI,IAAG,CAAC,CAAC,O;G;EAGjC,MAAM,WAAY,GAAE,a;IAChB,OA AO,KAAK,QAAQ,CAAC,CAAD,CAAI,IAAG,WAAW,OAAO,CAAC,CAAD,C;G;EAGjD,MAAM,cAAe,GAAE, a;IACnB,IAAI,WAAW,MAAM,YAAY,CAAC,CAAD,CAAI,GAAE,MAAM,aAAR,GAAwB,MAAM,S;IACnE,O AAO,GAAI,GAAE,KAAK,UAAU,IAAI,KAAK,CAAC,CAAD,EAAI,a;MAAc,OAAO,QAAQ,CAAC,CAAD,C;K AAjC,CAAwC,KAAK,CAAC,IAAD,CAAO,GAAE,G;G;EAG/F,MAAM,kBAAmB,GAAE,e;IACvB,OAAO,MAA M,OAAO,YAAY,wBAAwB,CAAC,GAAD,C;G;EAG5D,MAAM,YAAa,GAAE,gB;IACjB,IAAI,CAAE,KAAI,CA AV,C;MACI,OAAO,I;KAEX,IAAI,CAAC,MAAM,WAAW,CAAC,CAAD,CAAI,IAAG,CAAC,OAAQ,KAAI,CA AC,OAA3C,C;MACI,OAAO,K;KAGX,KAAK,IAAI,IAAI,CAAR,EAAW,IAAI,CAAC,OAArB,EAA8B,CAAE,G AAE,CAAlC,EAAqC,CAAC,EAAtC,C;MACI,IAAI,CAAC,MAAM,OAAO,CAAC,CAAC,CAAC,CAAD,CAAF, EAAO,CAAC,CAAC,CAAD,CAAR,CAAlB,C;QACI,OAAO,K;;IAGf,OAAO,I;G;EAGX,MAAM,gBAAiB,GAAE ,gB;IACrB,OAAO,MAAM,OAAO,YAAY,sBAAsB,CAAC,CAAD,EAAI,CAAJ,C;G;EAG1D,MAAM,cAAe,GAA E,e;IACnB,IAAI,SAAS,C;IACb,KAAK,IAAI,IAAI,CAAR,EAAW,IAAI,GAAG,OAAvB,EAAgC,CAAE,GAAE,C AApC,EAAuC,CAAC,EAAxC,C;MACI,MAAO,GAAqB,CAAjB,EAAG,GAAE,MAAO,GAAE,CAAG,IAAE,MA AM,SAAS,CAAC,GAAG,CAAC,CAAD,CAAJ,CAAU,GAAE,C;;IAE7D,OAAO,M;G;EAGX,MAAM,kBAAmB, GAAE,e;IACvB,OAAO,MAAM,OAAO,YAAY,wBAAwB,CAAC,GAAD,C;G;EAG5D,MAAM,mBAAoB,GAAE, iB;IACxB,KAAK,KAAK,CAAC,MAAM,gBAAP,C;G;EClFd,MAAM,eAAgB,GAAE,mB;IACpB,CAAC,aAAc,G AAE,I;IACjB,OAAO,C;G;EAGX,MAAM,uBAAwB,GAAE,4C;IAC5B,MAAM,IAAK,GAAE,M;IACb,MAAM,IA AK,GAAE,M;IACb,MAAM,aAAc,GAAE,I;IACtB,OAAO,mBAAmB,CAAC,MAAD,EAAS,MAAT,EAAiB,6BA A6B,CAAC,UAAD,CAA9C,C;G;EAG9B,iD;IACI,GAAG,WAAY,GAAE,sBAAsB,CAAC,OAAO,MAAO,KAAI, UAAW,GAAE,KAAK,QAAP,GAAkB,KAAK,UAArD,C;IACvC,GAAG,YAAa,GAAE,G;IAClB,OAAO,G;G;EA GX,IAAI,gCAAgC,CAChC,UACa,QAAS,IAAT,wBAAqC,Y;IAC1C,OAAO,MAAM,OAAO,QAAQ,kB;GADvB, CADb,aAIe,QAAS,IAAT,wBAAqC,Y;IAC5C,OAAO,MAAM,OAAO,QAAQ,W;GADrB,CAJf,CADgC,EAShC,U ACa,QAAS,IAAT,wBAAqC,Y;IAC1C,OAAO,MAAM,OAAO,QAAQ,kB;GADvB,CADb,aAIe,QAAS,IAAT,wBA AqC,Y;IAC5C,OAAO,MAAM,OAAO,QAAQ,W;GADrB,CAJf,CATgC,C;EAmBpC,uC;IACI,IAAI,KAAK,MAA O,KAAI,IAApB,C;MACI,KAAK,MAAO,GAAE,aACE,CAAC,KAAK,qBAAqB,EAA3B,CADF,aAEC,IAFD,aAG C,EAHD,cAIE,EAJF,SAKH,EALG,iBAMK,EANL,C;KASlB,OAAO,KAAK,M;G;EChDhB,MAAM,QAAS,GAA E,a;IACb,OAAoB,CAAZ,CAAE,GAAE,KAAQ,KAAG,EAAG,IAAG,E;G;EAGjC,MAAM,OAAQ,GAAE,a;IACZ, OAAkB,CAAV,CAAE,GAAE,GAAM,KAAG,EAAG,IAAG,E;G;EAG/B,MAAM,OAAQ,GAAE,a;IACZ,OAAO,C AAE,GAAE,K;G;EAGf,MAAM,aAAc,GAAE,a;IAClB,OAAO,CAAE,YAAW,MAAM,KAAM,GAAE,CAAF,GA AM,MAAM,KAAK,WAAW,CAAC,CAAD,C;G;EAGhE,MAAM,YAAa,GAAE,a;IACjB,OAAO,CAAE,YAAW, MAAM,KAAM,GAAE,CAAC,MAAM,EAAT,GAAc,MAAM,YAAY,CAAC,CAAD,C;G;EAGpE,MAAM,cAAe, GAAE,a;IACnB,OAAO,MAAM,QAAQ,CAAC,MAAM,YAAY,CAAC,CAAD,CAAnB,C;G;EAGzB,MAAM,aAA c,GAAE,a;IAClB,OAAO,MAAM,OAAO,CAAC,MAAM,YAAY,CAAC,CAAD,CAAnB,C;G;EAGxB,MAAM,eA AgB,GAAE,a;IACpB,OAAO,CAAC,C;G;EAGZ,MAAM,aAAc,GAAE,a;IAClB,OAAO,MAAM,OAAO,CAAC,M AAM,YAAY,CAAC,CAAD,CAAnB,C;G;EAGxB,MAAM,YAAa,GAAE,a;IACjB,IAAI,CAAE,GAAE,UAAR,C; MAAoB,OAAO,U;IAC3B,IAAI,CAAE,GAAE,WAAR,C;MAAqB,OAAO,W;IAC5B,OAAO,CAAE,GAAE,C;G;E AGf,MAAM,YAAa,GAAE,a;IACjB,IAAI,CAAE,IAAG,IAAT,C;MAAe,OAAO,C;IACtB,IAAI,CAAE,YAAW,M AAM,UAAvB,C;MAAmC,OAAO,C;IAC1C,OAAO,IAAI,MAAM,UAAV,CAAqB,CAArB,C;G;EAGX,MAAM,U AAW,GAAE,a;IACf,IAAI,CAAE,IAAG,IAAT,C;MAAe,OAAO,C;IACtB,OAAO,MAAM,OAAO,CAAC,CAAD, C;G;EClDxB,MAAM,OAAQ,GAAE,sB;IACZ,IAAI,IAAK,IAAG,IAAZ,C;MACI,OAAO,IAAK,IAAG,I;KAGnB,I AAI,IAAK,IAAG,IAAZ,C;MACI,OAAO,K;KAGX,IAAI,IAAK,KAAI,IAAb,C;MACI,OAAO,IAAK,KAAI,I;KA GpB,IAAI,OAAO,IAAK,KAAI,QAAS,IAAG,OAAO,IAAI,OAAQ,KAAI,UAAvD,C;MACI,OAAO,IAAI,OAAO, CAAC,IAAD,C;KAGtB,IAAI,OAAO,IAAK,KAAI,QAAS,IAAG,OAAO,IAAK,KAAI,QAAhD,C;MACI,OAAO,I AAK,KAAI,IAAK,KAAI,IAAK,KAAI,CAAE,IAAG,CAAE,GAAE,IAAK,KAAI,CAAE,GAAE,IAAnC,C;KAGzB ,OAAO,IAAK,KAAI,I;G;EAGpB,MAAM,SAAU,GAAE,e;IACd,IAAI,GAAI,IAAG,IAAX,C;MACI,OAAO,C;KA EX,IAAI,UAAU,OAAO,G;IACrB,IAAI,QAAS,KAAI,OAAjB,C;MACI,OAAO,UAAW,KAAI,OAAO,GAAG,SA AU,GAAE,GAAG,SAAS,EAAd,GAAmB,iBAAiB,CAAC,GAAD,C;KAElF,IAAI,UAAW,KAAI,OAAnB,C;MACI ,OAAO,iBAAiB,CAAC,GAAD,C;KAE5B,IAAI,QAAS,KAAI,OAAjB,C;MACI,OAAO,MAAM,eAAe,CAAC,GA

AD,C;KAEhC,IAAI,SAAU,KAAI,OAAlB,C;MACI,OAAO,MAAM,CAAC,GAAD,C;KAGjB,IAAI,MAAM,MAA M,CAAC,GAAD,C;IAChB,OAAO,iBAAiB,CAAC,GAAD,C;G;EAI5B,MAAM,SAAU,GAAE,a;IACd,IAAI,CAA E,IAAG,IAAT,C;MACI,OAAO,M;WAEN,IAAI,MAAM,WAAW,CAAC,CAAD,CAArB,C;MACD,OAAO,O;;MA GP,OAAO,CAAC,SAAS,E;;G;EAKzB,IAAI,WAAW,a;EAGf,IAAI,iCAAiC,sB;EAErC,gC;IACI,IAAI,EAAE,8BA A+B,IAAG,GAApC,CAAJ,C;MACI,IAAI,OAAQ,IAAI,OAAO,EAAG,GAAE,QAAU,GAAE,C;MACxC,MAAM, eAAe,CAAC,GAAD,EAAM,8BAAN,EAAsC,QAAU,IAAV,cAA4B,KAA5B,CAAtC,C;KAEzB,OAAO,GAAG,C AAC,8BAAD,C;G;EAGd,gC;IACI,IAAI,OAAO,C;IACX,KAAK,IAAI,IAAI,CAAb,EAAgB,CAAE,GAAE,GAAG ,OAAvB,EAAgC,CAAC,EAAjC,C;MACI,IAAI,OAAQ,GAAG,WAAW,CAAC,CAAD,C;MAC1B,IAAM,GAAG,I AAK,GAAE,EAAG,GAAE,IAAM,GAAE,C;;IAEjC,OAAO,I;G;EAGX,MAAM,iBAAkB,GAAE,iB;EC9C1B,MA AM,KAAM,GAAE,qB;IAKZ,IAAI,KAAM,GAAE,GAAI,GAAE,C;IAMlB,IAAI,MAAO,GAAE,IAAK,GAAE,C; G;EAGtB,MAAM,KAAK,WAAY,GAAE,OACf,OADe,cAET,MAFS,cAGV,EAHU,C;EAgBzB,MAAM,KAAK,U AAW,GAAE,E;EAQxB,MAAM,KAAK,QAAS,GAAE,iB;IACpB,IAAI,IAAK,IAAG,KAAM,IAAG,KAAM,GAA E,GAA7B,C;MACE,IAAI,YAAY,MAAM,KAAK,UAAU,CAAC,KAAD,C;MACrC,IAAI,SAAJ,C;QACE,OAAO, S;QAIX,IAAI,MAAM,IAAI,MAAM,KAAV,CAAgB,KAAM,GAAE,CAAxB,EAA2B,KAAM,GAAE,CAAE,GAA E,EAAF,GAAO,CAA5C,C;IACV,IAAI,IAAK,IAAG,KAAM,IAAG,KAAM,GAAE,GAA7B,C;MACE,MAAM,K AAK,UAAU,CAAC,KAAD,CAAQ,GAAE,G;KAEjC,OAAO,G;G;EAYT,MAAM,KAAK,WAAY,GAAE,iB;IACv B,IAAI,KAAK,CAAC,KAAD,CAAT,C;MACE,OAAO,MAAM,KAAK,K;WACb,IAAI,KAAM,IAAG,CAAC,MA AM,KAAK,gBAAzB,C;MACL,OAAO,MAAM,KAAK,U;WACb,IAAI,KAAM,GAAE,CAAE,IAAG,MAAM,KA AK,gBAA5B,C;MACL,OAAO,MAAM,KAAK,U;WACb,IAAI,KAAM,GAAE,CAAZ,C;MACL,OAAO,MAAM,K AAK,WAAW,CAAC,CAAC,KAAF,CAAQ,OAAO,E;;MAE5C,OAAO,IAAI,MAAM,KAAV,CACF,KAAM,GAA E,MAAM,KAAK,gBAAkB,GAAE,CADrC,EAEF,KAAM,GAAE,MAAM,KAAK,gBAAkB,GAAE,CAFrC,C;;G;E AcX,MAAM,KAAK,SAAU,GAAE,6B;IACrB,OAAO,IAAI,MAAM,KAAV,CAAgB,OAAhB,EAAyB,QAAzB,C; G;EAWT,MAAM,KAAK,WAAY,GAAE,0B;IACvB,IAAI,GAAG,OAAQ,IAAG,CAAlB,C;MACE,MAAM,KAA K,CAAC,mCAAD,C;KAGb,IAAI,QAAQ,SAAU,IAAG,E;IACzB,IAAI,KAAM,GAAE,CAAE,IAAG,EAAG,GAA E,KAAtB,C;MACE,MAAM,KAAK,CAAC,sBAAuB,GAAE,KAA1B,C;KAGb,IAAI,GAAG,OAAO,CAAC,CAA D,CAAI,IAAG,GAArB,C;MACE,OAAO,MAAM,KAAK,WAAW,CAAC,GAAG,UAAU,CAAC,CAAD,CAAd,E AAmB,KAAnB,CAAyB,OAAO,E;WACxD,IAAI,GAAG,QAAQ,CAAC,GAAD,CAAM,IAAG,CAAxB,C;MACL, MAAM,KAAK,CAAC,+CAAgD,GAAE,GAAnD,C;KAKb,IAAI,eAAe,MAAM,KAAK,WAAW,CAAC,IAAI,IAA I,CAAC,KAAD,EAAQ,CAAR,CAAT,C;IAEzC,IAAI,SAAS,MAAM,KAAK,K;IACxB,KAAK,IAAI,IAAI,CAAb, EAAgB,CAAE,GAAE,GAAG,OAAvB,EAAgC,CAAE,IAAG,CAArC,C;MACE,IAAI,OAAO,IAAI,IAAI,CAAC,C AAD,EAAI,GAAG,OAAQ,GAAE,CAAjB,C;MACnB,IAAI,QAAQ,QAAQ,CAAC,GAAG,UAAU,CAAC,CAAD, EAAI,CAAE,GAAE,IAAR,CAAd,EAA6B,KAA7B,C;MACpB,IAAI,IAAK,GAAE,CAAX,C;QACE,IAAI,QAAQ, MAAM,KAAK,WAAW,CAAC,IAAI,IAAI,CAAC,KAAD,EAAQ,IAAR,CAAT,C;QAClC,MAAO,GAAE,MAAM ,SAAS,CAAC,KAAD,CAAO,IAAI,CAAC,MAAM,KAAK,WAAW,CAAC,KAAD,CAAvB,C;;QAEnC,MAAO,G AAE,MAAM,SAAS,CAAC,YAAD,C;QACxB,MAAO,GAAE,MAAM,IAAI,CAAC,MAAM,KAAK,WAAW,CAA C,KAAD,CAAvB,C;;;IAGvB,OAAO,M;G;EAcT,MAAM,KAAK,gBAAiB,GAAE,CAAE,IAAG,E;EAOnC,MAA M,KAAK,gBAAiB,GAAE,CAAE,IAAG,E;EAOnC,MAAM,KAAK,gBAAiB,GACxB,MAAM,KAAK,gBAAiB,G AAE,MAAM,KAAK,gB;EAO7C,MAAM,KAAK,gBAAiB,GACxB,MAAM,KAAK,gBAAiB,GAAE,C;EAOlC,M AAM,KAAK,gBAAiB,GACxB,MAAM,KAAK,gBAAiB,GAAE,MAAM,KAAK,gB;EAO7C,MAAM,KAAK,gBA AiB,GACxB,MAAM,KAAK,gBAAiB,GAAE,MAAM,KAAK,gB;EAO7C,MAAM,KAAK,gBAAiB,GACxB,MAA M,KAAK,gBAAiB,GAAE,C;EAIlC,MAAM,KAAK,KAAM,GAAE,MAAM,KAAK,QAAQ,CAAC,CAAD,C;EAIt C,MAAM,KAAK,IAAK,GAAE,MAAM,KAAK,QAAQ,CAAC,CAAD,C;EAIrC,MAAM,KAAK,QAAS,GAAE,M AAM,KAAK,QAAQ,CAAC,EAAD,C;EAIzC,MAAM,KAAK,UAAW,GAClB,MAAM,KAAK,SAAS,CAAC,aAA W,GAAE,CAAd,EAAiB,UAAW,GAAE,CAA9B,C;EAIxB,MAAM,KAAK,UAAW,GAAE,MAAM,KAAK,SAAS, CAAC,CAAD,EAAI,aAAW,GAAE,CAAjB,C;EAO5C,MAAM,KAAK,YAAa,GAAE,MAAM,KAAK,QAAQ,CA AC,CAAE,IAAG,EAAN,C;EAI7C,MAAM,KAAK,UAAU,MAAO,GAAE,Y;IAC5B,OAAO,IAAI,K;G;EAKb,MA AM,KAAK,UAAU,SAAU,GAAE,Y;IAC/B,OAAO,IAAI,MAAO,GAAE,MAAM,KAAK,gBAAiB,GACzC,IAAI, mBAAmB,E;G;EAIhC,MAAM,KAAK,UAAU,SAAU,GAAE,Y;IAC/B,OAAO,IAAI,MAAO,GAAE,IAAI,K;G;EA

Q1B,MAAM,KAAK,UAAU,SAAU,GAAE,qB;IAC/B,IAAI,QAAQ,SAAU,IAAG,E;IACzB,IAAI,KAAM,GAAE,C AAE,IAAG,EAAG,GAAE,KAAtB,C;MACE,MAAM,KAAK,CAAC,sBAAuB,GAAE,KAA1B,C;KAGb,IAAI,IAA I,OAAO,EAAf,C;MACE,OAAO,G;KAGT,IAAI,IAAI,WAAW,EAAnB,C;MACE,IAAI,IAAI,WAAW,CAAC,MA AM,KAAK,UAAZ,CAAnB,C;QAGE,IAAI,YAAY,MAAM,KAAK,WAAW,CAAC,KAAD,C;QACtC,IAAI,MAA M,IAAI,IAAI,CAAC,SAAD,C;QAClB,IAAI,MAAM,GAAG,SAAS,CAAC,SAAD,CAAW,SAAS,CAAC,IAAD,C; QAC1C,OAAO,GAAG,SAAS,CAAC,KAAD,CAAQ,GAAE,GAAG,MAAM,EAAE,SAAS,CAAC,KAAD,C;;QAE jD,OAAO,GAAI,GAAE,IAAI,OAAO,EAAE,SAAS,CAAC,KAAD,C;;KAMvC,IAAI,eAAe,MAAM,KAAK,WAA W,CAAC,IAAI,IAAI,CAAC,KAAD,EAAQ,CAAR,CAAT,C;IAEzC,IAAI,MAAM,I;IACV,IAAI,SAAS,E;IACb,O AAO,IAAP,C;MACE,IAAI,SAAS,GAAG,IAAI,CAAC,YAAD,C;MACpB,IAAI,SAAS,GAAG,SAAS,CAAC,MA AM,SAAS,CAAC,YAAD,CAAhB,CAA+B,MAAM,E;MAC9D,IAAI,SAAS,MAAM,SAAS,CAAC,KAAD,C;MA E5B,GAAI,GAAE,M;MACN,IAAI,GAAG,OAAO,EAAd,C;QACE,OAAO,MAAO,GAAE,M;;QAEhB,OAAO,MA AM,OAAQ,GAAE,CAAvB,C;UACE,MAAO,GAAE,GAAI,GAAE,M;;QAEjB,MAAO,GAAE,EAAG,GAAE,MA AO,GAAE,M;;;G;EAO7B,MAAM,KAAK,UAAU,YAAa,GAAE,Y;IAClC,OAAO,IAAI,M;G;EAKb,MAAM,KAA K,UAAU,WAAY,GAAE,Y;IACjC,OAAO,IAAI,K;G;EAKb,MAAM,KAAK,UAAU,mBAAoB,GAAE,Y;IACzC,O AAQ,IAAI,KAAM,IAAG,CAAG,GACpB,IAAI,KADgB,GACR,MAAM,KAAK,gBAAiB,GAAE,IAAI,K;G;EAQp D,MAAM,KAAK,UAAU,cAAe,GAAE,Y;IACpC,IAAI,IAAI,WAAW,EAAnB,C;MACE,IAAI,IAAI,WAAW,CAA C,MAAM,KAAK,UAAZ,CAAnB,C;QACE,OAAO,E;;QAEP,OAAO,IAAI,OAAO,EAAE,cAAc,E;;;MAGpC,IAAI ,MAAM,IAAI,MAAO,IAAG,CAAE,GAAE,IAAI,MAAN,GAAe,IAAI,K;MAC7C,KAAK,IAAI,MAAM,EAAf,EA AmB,GAAI,GAAE,CAAzB,EAA4B,GAAG,EAA/B,C;QACE,IAAuB,CAAlB,GAAI,GAAG,CAAE,IAAG,GAAM ,KAAG,CAA1B,C;UACE,K;;MAGJ,OAAO,IAAI,MAAO,IAAG,CAAE,GAAE,GAAI,GAAE,EAAR,GAAa,GAAI ,GAAE,C;;G;EAM9C,MAAM,KAAK,UAAU,OAAQ,GAAE,Y;IAC7B,OAAO,IAAI,MAAO,IAAG,CAAE,IAAG,I AAI,KAAM,IAAG,C;G;EAKzC,MAAM,KAAK,UAAU,WAAY,GAAE,Y;IACjC,OAAO,IAAI,MAAO,GAAE,C; G;EAKtB,MAAM,KAAK,UAAU,MAAO,GAAE,Y;IAC5B,OAAuB,CAAf,IAAI,KAAM,GAAE,CAAG,KAAG,C; G;EAQ5B,MAAM,KAAK,UAAU,WAAY,GAAE,iB;IACjC,OAAQ,IAAI,MAAO,IAAG,KAAK,MAAQ,IAAI,IA AI,KAAM,IAAG,KAAK,K;G;EAQ3D,MAAM,KAAK,UAAU,cAAe,GAAE,iB;IACpC,OAAQ,IAAI,MAAO,IAA G,KAAK,MAAQ,IAAI,IAAI,KAAM,IAAG,KAAK,K;G;EAQ3D,MAAM,KAAK,UAAU,SAAU,GAAE,iB;IAC/B, OAAO,IAAI,QAAQ,CAAC,KAAD,CAAQ,GAAE,C;G;EAQ/B,MAAM,KAAK,UAAU,gBAAiB,GAAE,iB;IACtC ,OAAO,IAAI,QAAQ,CAAC,KAAD,CAAQ,IAAG,C;G;EAQhC,MAAM,KAAK,UAAU,YAAa,GAAE,iB;IAClC,O AAO,IAAI,QAAQ,CAAC,KAAD,CAAQ,GAAE,C;G;EAQ/B,MAAM,KAAK,UAAU,mBAAoB,GAAE,iB;IACzC, OAAO,IAAI,QAAQ,CAAC,KAAD,CAAQ,IAAG,C;G;EAUhC,MAAM,KAAK,UAAU,QAAS,GAAE,iB;IAC9B,I AAI,IAAI,WAAW,CAAC,KAAD,CAAnB,C;MACE,OAAO,C;KAGT,IAAI,UAAU,IAAI,WAAW,E;IAC7B,IAAI, WAAW,KAAK,WAAW,E;IAC/B,IAAI,OAAQ,IAAG,CAAC,QAAhB,C;MACE,OAAO,E;KAET,IAAI,CAAC,O AAQ,IAAG,QAAhB,C;MACE,OAAO,C;KAIT,IAAI,IAAI,SAAS,CAAC,KAAD,CAAO,WAAW,EAAnC,C;MAC E,OAAO,E;;MAEP,OAAO,C;;G;EAMX,MAAM,KAAK,UAAU,OAAQ,GAAE,Y;IAC7B,IAAI,IAAI,WAAW,CA AC,MAAM,KAAK,UAAZ,CAAnB,C;MACE,OAAO,MAAM,KAAK,U;;MAElB,OAAO,IAAI,IAAI,EAAE,IAAI, CAAC,MAAM,KAAK,IAAZ,C;;G;EAUzB,MAAM,KAAK,UAAU,IAAK,GAAE,iB;IAG1B,IAAI,MAAM,IAAI, MAAO,KAAI,E;IACzB,IAAI,MAAM,IAAI,MAAO,GAAE,K;IACvB,IAAI,MAAM,IAAI,KAAM,KAAI,E;IACxB ,IAAI,MAAM,IAAI,KAAM,GAAE,K;IAEtB,IAAI,MAAM,KAAK,MAAO,KAAI,E;IAC1B,IAAI,MAAM,KAAK, MAAO,GAAE,K;IACxB,IAAI,MAAM,KAAK,KAAM,KAAI,E;IACzB,IAAI,MAAM,KAAK,KAAM,GAAE,K;I AEvB,IAAI,MAAM,CAAV,EAAa,MAAM,CAAnB,EAAsB,MAAM,CAA5B,EAA+B,MAAM,C;IACrC,GAAI,IA AG,GAAI,GAAE,G;IACb,GAAI,IAAG,GAAI,KAAI,E;IACf,GAAI,IAAG,K;IACP,GAAI,IAAG,GAAI,GAAE,G;I ACb,GAAI,IAAG,GAAI,KAAI,E;IACf,GAAI,IAAG,K;IACP,GAAI,IAAG,GAAI,GAAE,G;IACb,GAAI,IAAG,G AAI,KAAI,E;IACf,GAAI,IAAG,K;IACP,GAAI,IAAG,GAAI,GAAE,G;IACb,GAAI,IAAG,K;IACP,OAAO,MAA M,KAAK,SAAS,CAAE,GAAI,IAAG,EAAI,GAAE,GAAf,EAAqB,GAAI,IAAG,EAAI,GAAE,GAAlC,C;G;EAS7 B,MAAM,KAAK,UAAU,SAAU,GAAE,iB;IAC/B,OAAO,IAAI,IAAI,CAAC,KAAK,OAAO,EAAb,C;G;EASjB,M AAM,KAAK,UAAU,SAAU,GAAE,iB;IAC/B,IAAI,IAAI,OAAO,EAAf,C;MACE,OAAO,MAAM,KAAK,K;WAC b,IAAI,KAAK,OAAO,EAAhB,C;MACL,OAAO,MAAM,KAAK,K;KAGpB,IAAI,IAAI,WAAW,CAAC,MAAM,K AAK,UAAZ,CAAnB,C;MACE,OAAO,KAAK,MAAM,EAAG,GAAE,MAAM,KAAK,UAAb,GAA0B,MAAM,K

AAK,K;WACrD,IAAI,KAAK,WAAW,CAAC,MAAM,KAAK,UAAZ,CAApB,C;MACL,OAAO,IAAI,MAAM,EA AG,GAAE,MAAM,KAAK,UAAb,GAA0B,MAAM,KAAK,K;KAG3D,IAAI,IAAI,WAAW,EAAnB,C;MACE,IAA I,KAAK,WAAW,EAApB,C;QACE,OAAO,IAAI,OAAO,EAAE,SAAS,CAAC,KAAK,OAAO,EAAb,C;;QAE7B,O AAO,IAAI,OAAO,EAAE,SAAS,CAAC,KAAD,CAAO,OAAO,E;;WAExC,IAAI,KAAK,WAAW,EAApB,C;MAC L,OAAO,IAAI,SAAS,CAAC,KAAK,OAAO,EAAb,CAAgB,OAAO,E;KAI7C,IAAI,IAAI,SAAS,CAAC,MAAM,K AAK,YAAZ,CAA0B,IACvC,KAAK,SAAS,CAAC,MAAM,KAAK,YAAZ,CADlB,C;MAEE,OAAO,MAAM,KA AK,WAAW,CAAC,IAAI,SAAS,EAAG,GAAE,KAAK,SAAS,EAAjC,C;KAM/B,IAAI,MAAM,IAAI,MAAO,KA AI,E;IACzB,IAAI,MAAM,IAAI,MAAO,GAAE,K;IACvB,IAAI,MAAM,IAAI,KAAM,KAAI,E;IACxB,IAAI,MA AM,IAAI,KAAM,GAAE,K;IAEtB,IAAI,MAAM,KAAK,MAAO,KAAI,E;IAC1B,IAAI,MAAM,KAAK,MAAO,G AAE,K;IACxB,IAAI,MAAM,KAAK,KAAM,KAAI,E;IACzB,IAAI,MAAM,KAAK,KAAM,GAAE,K;IAEvB,IAA I,MAAM,CAAV,EAAa,MAAM,CAAnB,EAAsB,MAAM,CAA5B,EAA+B,MAAM,C;IACrC,GAAI,IAAG,GAAI, GAAE,G;IACb,GAAI,IAAG,GAAI,KAAI,E;IACf,GAAI,IAAG,K;IACP,GAAI,IAAG,GAAI,GAAE,G;IACb,GAA I,IAAG,GAAI,KAAI,E;IACf,GAAI,IAAG,K;IACP,GAAI,IAAG,GAAI,GAAE,G;IACb,GAAI,IAAG,GAAI,KAAI, E;IACf,GAAI,IAAG,K;IACP,GAAI,IAAG,GAAI,GAAE,G;IACb,GAAI,IAAG,GAAI,KAAI,E;IACf,GAAI,IAAG, K;IACP,GAAI,IAAG,GAAI,GAAE,G;IACb,GAAI,IAAG,GAAI,KAAI,E;IACf,GAAI,IAAG,K;IACP,GAAI,IAAG ,GAAI,GAAE,G;IACb,GAAI,IAAG,GAAI,KAAI,E;IACf,GAAI,IAAG,K;IACP,GAAI,IAAG,GAAI,GAAE,GAAI, GAAE,GAAI,GAAE,GAAI,GAAE,GAAI,GAAE,GAAI,GAAE,GAAI,GAAE,G;IACjD,GAAI,IAAG,K;IACP,OA AO,MAAM,KAAK,SAAS,CAAE,GAAI,IAAG,EAAI,GAAE,GAAf,EAAqB,GAAI,IAAG,EAAI,GAAE,GAAlC,C ;G;EAS7B,MAAM,KAAK,UAAU,IAAK,GAAE,iB;IAC1B,IAAI,KAAK,OAAO,EAAhB,C;MACE,MAAM,KAA K,CAAC,kBAAD,C;WACN,IAAI,IAAI,OAAO,EAAf,C;MACL,OAAO,MAAM,KAAK,K;KAGpB,IAAI,IAAI,W AAW,CAAC,MAAM,KAAK,UAAZ,CAAnB,C;MACE,IAAI,KAAK,WAAW,CAAC,MAAM,KAAK,IAAZ,CAA kB,IAClC,KAAK,WAAW,CAAC,MAAM,KAAK,QAAZ,CADpB,C;QAEE,OAAO,MAAM,KAAK,U;aACb,IAAI, KAAK,WAAW,CAAC,MAAM,KAAK,UAAZ,CAApB,C;QACL,OAAO,MAAM,KAAK,I;;QAGlB,IAAI,WAAW, IAAI,WAAW,CAAC,CAAD,C;QAC9B,IAAI,SAAS,QAAQ,IAAI,CAAC,KAAD,CAAO,UAAU,CAAC,CAAD,C; QAC1C,IAAI,MAAM,WAAW,CAAC,MAAM,KAAK,KAAZ,CAArB,C;UACE,OAAO,KAAK,WAAW,EAAG,G AAE,MAAM,KAAK,IAAb,GAAoB,MAAM,KAAK,Q;;UAEzD,IAAI,MAAM,IAAI,SAAS,CAAC,KAAK,SAAS, CAAC,MAAD,CAAf,C;UACvB,IAAI,SAAS,MAAM,IAAI,CAAC,GAAG,IAAI,CAAC,KAAD,CAAR,C;UACvB, OAAO,M;;;WAGN,IAAI,KAAK,WAAW,CAAC,MAAM,KAAK,UAAZ,CAApB,C;MACL,OAAO,MAAM,KAA K,K;KAGpB,IAAI,IAAI,WAAW,EAAnB,C;MACE,IAAI,KAAK,WAAW,EAApB,C;QACE,OAAO,IAAI,OAAO, EAAE,IAAI,CAAC,KAAK,OAAO,EAAb,C;;QAExB,OAAO,IAAI,OAAO,EAAE,IAAI,CAAC,KAAD,CAAO,OA AO,E;;WAEnC,IAAI,KAAK,WAAW,EAApB,C;MACL,OAAO,IAAI,IAAI,CAAC,KAAK,OAAO,EAAb,CAAgB, OAAO,E;KAQxC,IAAI,MAAM,MAAM,KAAK,K;IACrB,IAAI,MAAM,I;IACV,OAAO,GAAG,mBAAmB,CAAC ,KAAD,CAA7B,C;MAGE,IAAI,SAAS,IAAI,IAAI,CAAC,CAAD,EAAI,IAAI,MAAM,CAAC,GAAG,SAAS,EAA G,GAAE,KAAK,SAAS,EAAhC,CAAd,C;MAIrB,IAAI,OAAO,IAAI,KAAK,CAAC,IAAI,IAAI,CAAC,MAAD,C AAS,GAAE,IAAI,IAAxB,C;MACpB,IAAI,QAAS,IAAK,IAAG,EAAI,GAAE,CAAF,GAAM,IAAI,IAAI,CAAC,C AAD,EAAI,IAAK,GAAE,EAAX,C;MAIvC,IAAI,YAAY,MAAM,KAAK,WAAW,CAAC,MAAD,C;MACtC,IAAI ,YAAY,SAAS,SAAS,CAAC,KAAD,C;MAClC,OAAO,SAAS,WAAW,EAAG,IAAG,SAAS,YAAY,CAAC,GAAD ,CAAtD,C;QACE,MAAO,IAAG,K;QACV,SAAU,GAAE,MAAM,KAAK,WAAW,CAAC,MAAD,C;QAClC,SAA U,GAAE,SAAS,SAAS,CAAC,KAAD,C;;MAKhC,IAAI,SAAS,OAAO,EAApB,C;QACE,SAAU,GAAE,MAAM,K AAK,I;OAGzB,GAAI,GAAE,GAAG,IAAI,CAAC,SAAD,C;MACb,GAAI,GAAE,GAAG,SAAS,CAAC,SAAD,C;; IAEpB,OAAO,G;G;EAST,MAAM,KAAK,UAAU,OAAQ,GAAE,iB;IAC7B,OAAO,IAAI,SAAS,CAAC,IAAI,IAA I,CAAC,KAAD,CAAO,SAAS,CAAC,KAAD,CAAzB,C;G;EAKtB,MAAM,KAAK,UAAU,IAAK,GAAE,Y;IAC1 B,OAAO,MAAM,KAAK,SAAS,CAAC,CAAC,IAAI,KAAN,EAAa,CAAC,IAAI,MAAlB,C;G;EAS7B,MAAM,K AAK,UAAU,IAAK,GAAE,iB;IAC1B,OAAO,MAAM,KAAK,SAAS,CAAC,IAAI,KAAM,GAAE,KAAK,KAAlB, EACI,IAAI,MAAO,GAAE,KAAK,MADtB,C;G;EAU7B,MAAM,KAAK,UAAU,GAAI,GAAE,iB;IACzB,OAAO, MAAM,KAAK,SAAS,CAAC,IAAI,KAAM,GAAE,KAAK,KAAlB,EACI,IAAI,MAAO,GAAE,KAAK,MADtB,C; G;EAU7B,MAAM,KAAK,UAAU,IAAK,GAAE,iB;IAC1B,OAAO,MAAM,KAAK,SAAS,CAAC,IAAI,KAAM,G AAE,KAAK,KAAlB,EACI,IAAI,MAAO,GAAE,KAAK,MADtB,C;G;EAU7B,MAAM,KAAK,UAAU,UAAW,GA

AE,mB;IAChC,OAAQ,IAAG,E;IACX,IAAI,OAAQ,IAAG,CAAf,C;MACE,OAAO,I;;MAEP,IAAI,MAAM,IAAI, K;MACd,IAAI,OAAQ,GAAE,EAAd,C;QACE,IAAI,OAAO,IAAI,M;QACf,OAAO,MAAM,KAAK,SAAS,CACvB ,GAAI,IAAG,OADgB,EAEtB,IAAK,IAAG,OAAS,GAAG,GAAI,KAAK,EAAG,GAAE,OAFZ,C;;QAI3B,OAAO, MAAM,KAAK,SAAS,CAAC,CAAD,EAAI,GAAI,IAAI,OAAQ,GAAE,EAAtB,C;;;G;EAWjC,MAAM,KAAK,UA AU,WAAY,GAAE,mB;IACjC,OAAQ,IAAG,E;IACX,IAAI,OAAQ,IAAG,CAAf,C;MACE,OAAO,I;;MAEP,IAAI, OAAO,IAAI,M;MACf,IAAI,OAAQ,GAAE,EAAd,C;QACE,IAAI,MAAM,IAAI,K;QACd,OAAO,MAAM,KAAK, SAAS,CACtB,GAAI,KAAI,OAAS,GAAG,IAAK,IAAI,EAAG,GAAE,OADZ,EAEvB,IAAK,IAAG,OAFe,C;;QAI 3B,OAAO,MAAM,KAAK,SAAS,CACvB,IAAK,IAAI,OAAQ,GAAE,EADI,EAEvB,IAAK,IAAG,CAAE,GAAE, CAAF,GAAM,EAFO,C;;;G;EAejC,MAAM,KAAK,UAAU,mBAAoB,GAAE,mB;IACzC,OAAQ,IAAG,E;IACX,I AAI,OAAQ,IAAG,CAAf,C;MACE,OAAO,I;;MAEP,IAAI,OAAO,IAAI,M;MACf,IAAI,OAAQ,GAAE,EAAd,C;Q ACE,IAAI,MAAM,IAAI,K;QACd,OAAO,MAAM,KAAK,SAAS,CACtB,GAAI,KAAI,OAAS,GAAG,IAAK,IAAI ,EAAG,GAAE,OADZ,EAEvB,IAAK,KAAI,OAFc,C;aAGtB,IAAI,OAAQ,IAAG,EAAf,C;QACL,OAAO,MAAM, KAAK,SAAS,CAAC,IAAD,EAAO,CAAP,C;;QAE3B,OAAO,MAAM,KAAK,SAAS,CAAC,IAAK,KAAK,OAAQ ,GAAE,EAArB,EAA0B,CAA1B,C;;;G;EAMjC,MAAM,KAAK,UAAU,OAAQ,GAAE,iB;IAC3B,OAAO,KAAM, YAAW,MAAM,KAAM,IAAG,IAAI,WAAW,CAAC,KAAD,C;G;EAG1D,MAAM,KAAK,UAAU,gBAAiB,GAAE ,MAAM,KAAK,UAAU,Q;EAE7D,MAAM,KAAK,UAAU,IAAK,GAAE,Y;IACxB,OAAO,IAAI,IAAI,CAAC,MA AM,KAAK,IAAZ,C;G;EAGnB,MAAM,KAAK,UAAU,IAAK,GAAE,Y;IACxB,OAAO,IAAI,IAAI,CAAC,MAA M,KAAK,QAAZ,C;G;EAGnB,MAAM,KAAK,UAAU,QAAS,GAAE,Y;IAC5B,OAAO,IAAI,SAAS,E;G;EAGxB, MAAM,KAAK,UAAU,UAAW,GAAE,Y;IAC9B,OAAO,I;G;EAGX,MAAM,KAAK,UAAU,WAAY,GAAE,MAA M,KAAK,UAAU,O;EACxD,MAAM,KAAK,UAAU,IAAK,GAAE,MAAM,KAAK,UAAU,I;EAEjD,MAAM,KAA K,UAAU,QAAS,GAAE,iB;IAC5B,OAAO,IAAI,MAAM,OAAO,OAAO,UAAxB,CAAmC,IAAnC,EAAyC,KAAz C,C;G;EC1zBX,MAAM,aAAc,GAAE,2B;G;EAGtB,MAAM,qBAAsB,GAAE,oB;IAC1B,OAAO,G;G;EAGX,MA AM,aAAc,GAAE,e;IAClB,IAAI,IAAI,Y;MACJ,CAAE,GAAE,GAAG,E;MACP,OAAO,CAAC,MAAM,CAAC,IA AD,EAAO,SAAP,C;K;IAElB,OAAO,Y;MACH,OAAO,CAAC,MAAM,CAAC,IAAD,EAAO,SAAP,C;K;G;EAItB, MAAM,SAAU,GAAE,gB;IACd,OAAO,kB;MACH,OAAO,OAAO,MAAO,KAAI,I;K;G;EAIjC,MAAM,aAAc,GA AE,iB;IAClB,OAAO,kB;MACH,OAAO,MAAM,OAAO,CAAC,MAAD,EAAS,KAAT,C;K;G;EAI5B,MAAM,OA AQ,GAAE,c;IACZ,OAAO,kB;MACH,OAAO,MAAO,IAAG,IAAK,IAAG,EAAE,CAAC,MAAD,C;K;G;EAInC,M AAM,aAAc,GAAE,gB;IAClB,OAAO,kB;MACH,OAAO,CAAC,CAAC,MAAD,CAAS,IAAG,CAAC,CAAC,MA AD,C;K;G;EAI7B,MAAM,qBAAsB,GAAE,wC;G;EAG9B,MAAM,YAAa,GAAE,iB;IACjB,OAAO,K;G;EAGX, MAAM,gBAAiB,GAAE,qB;IACrB,gBAAgB,E;G;EAGpB,MAAM,oBAAqB,GAAE,qB;IACzB,gBAAgB,E;G;EA GpB,MAAM,kBAAmB,GAAE,qB;IACvB,gBAAgB,E;G;EAGpB,MAAM,mBAAoB,GAAE,4B;IACxB,gBAAgB, E;G;EAGpB,MAAM,6BAA8B,GAAE,yB;IAClC,gBAAgB,E;G;EAGpB,4B;IACI,MAAM,IAAI,KAAJ,CACF,iDA AkD,GAClD,qDAAsD,GACtD,uDAHE,C;G;EAMV,MAAM,gBAAiB,GAAE,4B;IACrB,OAAO,Y;MACH,OAAO ,Y;K;G;ECjFf,MAAM,UAAW,GAAE,gB;IACf,IAAI,QAAQ,OAAO,C;IACnB,IAAI,KAAM,KAAI,QAAd,C;MA CI,IAAI,OAAO,CAAE,KAAI,QAAjB,C;QACI,OAAO,MAAM,gBAAgB,CAAC,CAAD,EAAI,CAAJ,C;OAEjC,O AAO,MAAM,mBAAmB,CAAC,CAAD,EAAI,CAAJ,C;KAEpC,IAAI,KAAM,KAAI,QAAS,IAAG,KAAM,KAAI, SAApC,C;MACI,OAAO,MAAM,mBAAmB,CAAC,CAAD,EAAI,CAAJ,C;KAEpC,OAAO,CAAC,gBAAgB,CAA C,CAAD,C;G;EAG5B,MAAM,mBAAoB,GAAE,gB;IACxB,OAAO,CAAE,GAAE,CAAE,GAAE,EAAF,GAAO,C AAE,GAAE,CAAE,GAAE,CAAF,GAAM,C;G;EAGpC,MAAM,gBAAiB,GAAE,gB;IACrB,IAAI,CAAE,GAAE,C AAR,C;MAAW,OAAO,E;IAClB,IAAI,CAAE,GAAE,CAAR,C;MAAW,OAAO,C;IAElB,IAAI,CAAE,KAAI,CAA V,C;MACI,IAAI,CAAE,KAAI,CAAV,C;QAAa,OAAO,C;MAEpB,IAAI,KAAK,CAAE,GAAE,C;MACb,OAAO,E AAG,KAAI,CAAE,GAAE,CAAE,GAAE,CAAF,GAAO,EAAG,GAAE,CAAE,GAAE,EAAF,GAAO,C;KAG7C,O AAO,CAAE,KAAI,CAAE,GAAG,CAAE,KAAI,CAAE,GAAE,CAAF,GAAM,CAAjB,GAAsB,E;G;EAGzC,MAA M,QAAS,GAAE,iB;IACb,OAAO,MAAM,OAAO,CAAC,KAAK,GAAC,CAAP,C;G;EAGxB,MAAM,QAAS,GAA E,iB;IACb,OAAO,MAAM,OAAO,CAAC,KAAK,GAAC,CAAP,C;G;EAGxB,MAAM,KAAM,GAAE,IAAI,KAA M,IAAG,I;EAE3B,MAAM,aAAc,GAAE,I;EAEtB,oB;IACI,OAAyB,CAAhB,CAAE,GAAE,YAAY,KAAG,CAAE, GAAE,KAAP,CAAe,GAAe,CAAZ,CAAE,GAAE,KAAQ,KAAG,CAAE,GAAE,CAAP,CAAW,GAAE,C;G;EA6D tE,CA1DD,Y;IACG,IAAI,MAAM,IAAI,WAAJ,CAAgB,CAAhB,C;IACV,IAAI,aAAa,IAAI,YAAJ,CAAiB,GAAj

B,C;IACjB,IAAI,aAAa,IAAI,YAAJ,CAAiB,GAAjB,C;IACjB,IAAI,WAAW,IAAI,UAAJ,CAAe,GAAf,C;IACf,IA AI,WAAW,C;IACf,IAAI,YAAY,C;IAEhB,UAAU,CAAC,CAAD,CAAI,GAAE,E;IAChB,IAAI,QAAQ,CAAC,QA AD,CAAW,KAAI,CAA3B,C;MACI,QAAS,GAAE,C;MACX,SAAU,GAAE,C;KAGhB,MAAM,aAAc,GAAE,iB; MAClB,OAAO,MAAM,gBAAgB,CAAC,KAAK,CAAC,KAAD,CAAQ,GAAE,GAAF,GAAQ,KAAtB,C;K;IAGjC ,MAAM,gBAAiB,GAAE,iB;MACrB,UAAU,CAAC,CAAD,CAAI,GAAE,K;MAChB,OAAO,MAAM,KAAK,SAA S,CAAC,QAAQ,CAAC,QAAD,CAAT,EAAqB,QAAQ,CAAC,SAAD,CAA7B,C;K;IAG/B,MAAM,eAAgB,GAAE ,iB;MACpB,QAAQ,CAAC,QAAD,CAAW,GAAE,KAAK,K;MAC1B,QAAQ,CAAC,SAAD,CAAY,GAAE,KAAK ,M;MAC3B,OAAO,UAAU,CAAC,CAAD,C;K;IAGrB,MAAM,YAAa,GAAE,iB;MACjB,OAAO,MAAM,eAAe,C AAC,KAAK,CAAC,KAAD,CAAQ,GAAE,GAAF,GAAQ,KAAtB,C;K;IAGhC,MAAM,eAAgB,GAAE,iB;MACp B,UAAU,CAAC,CAAD,CAAI,GAAE,K;MAChB,OAAO,QAAQ,CAAC,CAAD,C;K;IAGnB,MAAM,cAAe,GAA E,iB;MACnB,QAAQ,CAAC,CAAD,CAAI,GAAE,K;MACd,OAAO,UAAU,CAAC,CAAD,C;K;IAIrB,MAAM,cA Ae,GAAE,iB;MACnB,UAAU,CAAC,CAAD,CAAI,GAAE,K;MAChB,OAAO,QAAQ,CAAC,SAAD,CAAY,GAA E,a;K;IAGjC,MAAM,eAAgB,GAAE,e;MACpB,IAAc,CAAT,GAAI,GAAE,CAAG,MAAI,GAAlB,C;QACI,OAA O,GAAI,GAAE,C;;QAGb,UAAU,CAAC,CAAD,CAAI,GAAE,G;QAChB,OAAsC,CAA9B,QAAQ,CAAC,SAAD, CAAY,GAAE,EAAG,GAAE,CAAG,IAAE,QAAQ,CAAC,QAAD,CAAW,GAAE,C;;K;GAGvE,G;EAEF,MAAM, cAAe,GAAE,a;IACnB,OAAO,CAAE,IAAG,IAAK,GAAE,CAAF,GAAM,MAAM,SAAS,E;G;EC7G1C,IAAI,OA AO,MAAM,UAAU,WAAY,KAAI,WAA3C,C;IACI,MAAM,UAAU,WAAY,GAAE,kC;MAC1B,QAAS,GAAE,Q AAS,IAAG,C;MACvB,OAAO,IAAI,YAAY,CAAC,YAAD,EAAe,QAAf,CAAyB,KAAI,Q;K;GAG5D,IAAI,OAA O,MAAM,UAAU,SAAU,KAAI,WAAzC,C;IACI,MAAM,UAAU,SAAU,GAAE,kC;MACxB,IAAI,gBAAgB,IAAI, SAAS,E;MACjC,IAAI,QAAS,KAAI,SAAU,IAAG,QAAS,GAAE,aAAa,OAAtD,C;QACI,QAAS,GAAE,aAAa,O; OAE5B,QAAS,IAAG,YAAY,O;MACxB,IAAI,YAAY,aAAa,QAAQ,CAAC,YAAD,EAAe,QAAf,C;MACrC,OAA O,SAAU,KAAI,EAAG,IAAG,SAAU,KAAI,Q;K;GAIjD,IAAI,OAAO,IAAI,KAAM,KAAI,WAAzB,C;IACI,IAAI, KAAM,GAAE,a;MACR,CAAE,GAAE,CAAC,C;MACL,IAAI,CAAE,KAAI,CAAE,IAAG,KAAK,CAAC,CAAD, CAApB,C;QACI,OAAO,MAAM,CAAC,CAAD,C;OAEjB,OAAO,CAAE,GAAE,CAAE,GAAE,CAAF,GAAM,E; K;GAG3B,IAAI,OAAO,IAAI,MAAO,KAAI,WAA1B,C;IACI,IAAI,MAAO,GAAE,a;MACT,IAAI,KAAK,CAAC, CAAD,CAAT,C;QACI,OAAO,G;OAEX,IAAI,CAAE,GAAE,CAAR,C;QACI,OAAO,IAAI,MAAM,CAAC,CAAD ,C;OAErB,OAAO,IAAI,KAAK,CAAC,CAAD,C;K;GAuKtB,CAnKD,Y;IACG,IAAI,UAAU,qB;IACd,IAAI,iBAAi B,IAAI,KAAK,CAAC,OAAD,C;IAC9B,IAAI,iBAAiB,IAAI,KAAK,CAAC,cAAD,C;IAC9B,IAAI,uBAAuB,CAA C,GAAC,c;IAC7B,IAAI,uBAAuB,CAAC,GAAC,c;IAE7B,IAAI,OAAO,IAAI,KAAM,KAAI,WAAzB,C;MACI,IA AI,KAAM,GAAE,a;QACR,IAAI,IAAI,IAAI,CAAC,CAAD,CAAI,GAAE,cAAlB,C;UACI,IAAI,SAAS,C;UACb,I AAI,IAAI,IAAI,CAAC,CAAD,CAAI,GAAE,cAAlB,C;YACI,MAAO,IAAI,CAAE,GAAE,CAAE,GAAE,CAAG,G AAE,C;WAE5B,OAAO,M;;UAEP,IAAI,IAAI,IAAI,IAAI,CAAC,CAAD,C;UAChB,IAAI,KAAK,CAAE,GAAE,C ;UACb,IAAI,CAAC,QAAQ,CAAC,CAAD,CAAb,C;YAAkB,OAAO,IAAI,IAAI,CAAC,CAAE,GAAE,IAAI,IAAT ,C;UACjC,IAAI,CAAC,QAAQ,CAAC,EAAD,CAAb,C;YAAmB,OAAO,CAAC,IAAI,IAAI,CAAC,CAAC,CAAE, GAAE,IAAI,IAAV,C;UACnC,OAAgB,CAAR,CAAE,GAAE,EAAI,IAAE,C;;O;KAI9B,IAAI,OAAO,IAAI,KAA M,KAAI,WAAzB,C;MACI,IAAI,KAAM,GAAE,a;QACR,IAAI,IAAI,IAAI,IAAI,CAAC,CAAD,C;QAChB,IAAI, KAAK,CAAE,GAAE,C;QACb,IAAI,CAAC,QAAQ,CAAC,CAAD,CAAI,IAAG,CAAC,QAAQ,CAAC,EAAD,CA A7B,C;UAAmC,OAAO,IAAI,IAAI,CAAC,IAAI,IAAI,CAAC,CAAD,CAAI,GAAE,IAAI,IAAnB,C;QAClD,OAA gB,CAAR,CAAE,GAAE,EAAI,IAAE,C;O;KAI1B,IAAI,OAAO,IAAI,KAAM,KAAI,WAAzB,C;MACI,IAAI,KA AM,GAAE,a;QACR,IAAI,IAAI,IAAI,CAAC,CAAD,CAAI,GAAE,cAAlB,C;UACI,IAAI,SAAS,C;UACb,IAAI,IA AI,IAAI,CAAC,CAAD,CAAI,GAAE,cAAlB,C;YACI,MAAO,IAAI,CAAE,GAAE,CAAE,GAAE,CAAG,GAAE,C ;WAE5B,OAAO,M;;UAGP,IAAI,IAAI,IAAI,IAAI,CAAC,CAAC,CAAF,CAAhB,EAAsB,IAAI,IAAI,IAAI,CAAC ,CAAC,CAAF,C;UAClC,OAAO,CAAE,KAAI,QAAS,GAAE,CAAF,GAAM,CAAE,KAAI,QAAS,GAAE,EAAF, GAAe,CAAP,CAAE,GAAE,CAAG,KAAG,CAAE,GAAE,CAAP,C;;O;KAQtE,IAAI,OAAO,IAAI,MAAO,KAAI, WAA1B,C;MACI,IAAI,QAAQ,a;QACR,IAAI,CAAE,IAAG,CAAC,cAAV,C;UAEI,IAAI,CAAE,GAAE,oBAAR, C;YAEI,IAAI,CAAE,GAAE,oBAAR,C;cAGI,OAAO,IAAI,IAAI,CAAC,CAAD,CAAI,GAAE,IAAI,I;;cAKzB,OA AO,IAAI,IAAI,CAAC,CAAE,GAAE,CAAE,GAAG,CAAE,IAAG,CAAE,GAAE,CAAP,CAAZ,C;;;YAKnB,OAA O,IAAI,IAAI,CAAC,CAAE,GAAE,IAAI,KAAK,CAAC,CAAE,GAAE,CAAE,GAAE,CAAT,CAAd,C;;eAGlB,IA

AI,CAAE,IAAG,CAAC,cAAV,C;UAED,OAAO,CAAC,KAAK,CAAC,CAAC,CAAF,C;;UAKb,IAAI,SAAS,C;U ACb,IAAI,IAAI,IAAI,CAAC,CAAD,CAAI,IAAG,cAAnB,C;YAEI,IAAI,KAAK,CAAE,GAAE,CAAE,GAAE,C; YAEjB,MAAO,IAAG,EAAG,GAAE,C;WAEnB,OAAO,M;;O;MAGf,IAAI,MAAO,GAAE,K;KAEjB,IAAI,OAAO ,IAAI,MAAO,KAAI,WAA1B,C;MACI,IAAI,MAAO,GAAE,a;QACT,IAAI,CAAE,GAAE,CAAR,C;UAEI,OAAO, G;eAEN,IAAI,CAAE,GAAE,CAAE,IAAG,cAAb,C;UAED,IAAI,CAAE,GAAE,oBAAR,C;YAGI,OAAO,IAAI,IA AI,CAAC,CAAD,CAAI,GAAE,IAAI,I;;YAIzB,OAAO,IAAI,IAAI,CAAC,CAAE,GAAE,IAAI,KAAK,CAAC,CA AE,GAAE,CAAE,GAAE,CAAT,CAAd,C;;;UAKnB,IAAI,IAAI,IAAI,KAAK,CAAC,CAAE,GAAE,CAAL,C;UAE jB,IAAI,SAAS,C;UACb,IAAI,CAAE,IAAG,cAAT,C;YAEI,IAAI,KAAK,CAAE,GAAE,CAAE,GAAE,C;YAEjB, MAAO,IAAG,EAAG,GAAE,E;WAGnB,OAAO,IAAI,KAAK,CAAC,CAAD,CAAI,GAAE,M;;O;KAIlC,IAAI,OA AO,IAAI,MAAO,KAAI,WAA1B,C;MACI,IAAI,MAAO,GAAE,a;QACT,IAAI,IAAI,IAAI,CAAC,CAAD,CAAI,G AAE,cAAlB,C;UACI,IAAI,SAAS,C;UACb,IAAI,IAAI,IAAI,CAAC,CAAD,CAAI,GAAE,cAAlB,C;YACI,MAAO ,IAAI,CAAE,GAAE,CAAE,GAAE,CAAG,GAAE,C;WAE5B,OAAO,M;SAEX,OAAO,IAAI,IAAI,CAAS,CAAP, CAAE,GAAE,CAAG,KAAG,CAAE,GAAE,CAAP,CAAT,CAAoB,GAAE,C;O;KAG7C,IAAI,OAAO,IAAI,MAA O,KAAI,WAA1B,C;MACI,IAAI,MAAO,GAAE,a;QACT,IAAI,IAAI,IAAI,CAAC,CAAD,CAAI,GAAE,cAAlB,C; UACI,IAAI,KAAK,CAAE,GAAE,C;UACb,IAAI,KAAK,EAAG,GAAE,C;UACd,IAAI,KAAK,EAAG,GAAE,C;U AEd,OAAQ,CAAC,EAAG,GAAE,CAAE,GAAE,EAAG,GAAE,CAAE,GAAE,EAAG,GAAE,CAAE,GAAE,C;SA ExC,OAAO,IAAI,IAAI,CAAC,CAAE,GAAE,CAAL,C;O;KAGvB,IAAI,OAAO,IAAI,MAAO,KAAI,WAA1B,C; MACI,IAAI,MAAO,GAAE,a;QACT,IAAI,IAAI,IAAI,CAAC,CAAD,CAAI,GAAE,cAAlB,C;UACI,IAAI,KAAK, CAAE,GAAE,C;UACb,IAAI,KAAK,EAAG,GAAE,C;UACd,IAAI,KAAK,EAAG,GAAE,C;UAEd,OAAQ,EAAG, GAAE,EAAG,GAAE,EAAG,GAAE,CAAE,GAAE,EAAG,GAAE,CAAE,GAAE,C;SAExC,OAAO,IAAI,IAAI,CA AC,CAAD,CAAI,GAAE,C;O;MAG/B,G;EACF,IAAI,OAAO,IAAI,MAAO,KAAI,WAA1B,C;IACI,IAAI,MAAO, GAAE,Y;MACT,IAAI,IAAI,C;MACR,IAAI,SAAS,SAAS,O;MAEtB,KAAK,IAAI,IAAI,CAAb,EAAgB,CAAE,G AAE,MAApB,EAA4B,CAAC,EAA7B,C;QACI,IAAI,SAAS,CAAC,CAAD,CAAI,KAAI,QAAS,IAAG,SAAS,CA AC,CAAD,CAAI,KAAI,CAAC,QAAnD,C;UACI,OAAO,Q;SAEX,CAAE,IAAG,SAAS,CAAC,CAAD,CAAI,GA AE,SAAS,CAAC,CAAD,C;;MAEjC,OAAO,IAAI,KAAK,CAAC,CAAD,C;K;GAGxB,IAAI,OAAO,IAAI,MAAO, KAAI,WAA1B,C;IACI,IAAI,MAAO,GAAE,a;MACT,OAAO,IAAI,IAAI,CAAC,CAAD,CAAI,GAAE,IAAI,O;K; GAGjC,IAAI,OAAO,IAAI,KAAM,KAAI,WAAzB,C;IACI,IAAI,KAAM,GAAE,a;MACR,OAAO,IAAI,IAAI,CA AC,CAAD,CAAI,GAAE,IAAI,M;K;GAGjC,IAAI,OAAO,IAAI,MAAO,KAAI,WAA1B,C;IACI,IAAI,MAAO,GA AG,oB;MACV,OAAO,a;QACH,IAAI,SAAS,CAAE,KAAI,C;QACnB,IAAI,MAAO,KAAI,CAAf,C;UACI,OAAO, E;SAEX,OAAO,EAAG,IAAG,GAAG,CAAC,MAAD,CAAS,GAAE,GAAI,GAAE,CAAvB,CAA0B,GAAE,C;O;K AE5C,CAAC,IAAI,IAAL,EAAW,IAAI,IAAf,C;GAIN,IAAI,OAAO,WAAW,OAAQ,KAAI,WAAlC,C;IACI,WAA W,OAAQ,GAAE,a;MACjB,OAAO,CAAE,IAAG,IAAK,IAAG,CAAC,UAAW,IAAG,IAAK,IAAG,CAAC,UAAU, UAAW,KAAI,SAAS,UAAU,U;K;GAIhG,IAAI,OAAO,KAAK,UAAU,KAAM,KAAI,WAApC,C;IAEI,KAAK,UA AU,KAAM,GAAE,Y;MAErB,IAAI,IAAK,IAAG,IAAZ,C;QACE,MAAM,IAAI,SAAJ,CAAc,6BAAd,C;OAGR,IA AI,IAAI,MAAM,CAAC,IAAD,C;MAGd,IAAI,MAAM,CAAC,OAAQ,KAAI,C;MAGvB,IAAI,QAAQ,SAAS,CAA C,CAAD,C;MACrB,IAAI,gBAAgB,KAAM,IAAG,C;MAG7B,IAAI,IAAI,aAAc,GAAE,CAAE,GACxB,IAAI,IAA I,CAAC,GAAI,GAAE,aAAP,EAAsB,CAAtB,CADgB,GAExB,IAAI,IAAI,CAAC,aAAD,EAAgB,GAAhB,C;MAG V,IAAI,MAAM,SAAS,CAAC,CAAD,C;MACnB,IAAI,cAAc,GAAI,KAAI,SAAU,GAClC,GADkC,GAC5B,GAAI ,IAAG,C;MAGf,IAAI,QAAQ,WAAY,GAAE,CAAE,GAC1B,IAAI,IAAI,CAAC,GAAI,GAAE,WAAP,EAAoB,C AApB,CADkB,GAE1B,IAAI,IAAI,CAAC,WAAD,EAAc,GAAd,C;MAGV,OAAO,CAAE,GAAE,KAAX,C;QAC E,CAAC,CAAC,CAAD,CAAI,GAAE,K;QACP,CAAC,E;;MAIH,OAAO,C;K;GAkFX,CA9ED,Y;IACG,yC;MACI, IAAI,MAAO,GAAE,CAAb,C;QAAgB,OAAO,IAAI,IAAI,CAAC,CAAD,EAAI,MAAO,GAAE,MAAb,C;MAC/B, OAAO,IAAI,IAAI,CAAC,MAAD,EAAS,MAAT,C;K;IAEnB,qC;MACI,IAAI,OAAO,GAAI,KAAI,WAAnB,C;QA CI,GAAI,GAAE,IAAI,O;OAEd,KAAM,GAAE,eAAe,CAAC,KAAM,IAAG,CAAV,EAAa,IAAI,OAAjB,C;MACv B,GAAI,GAAE,IAAI,IAAI,CAAC,KAAD,EAAQ,eAAe,CAAC,GAAD,EAAM,IAAI,OAAV,CAAvB,C;MACd,O AAO,IAAI,IAAI,YAAR,CAAqB,IAAI,SAAS,CAAC,KAAD,EAAQ,GAAR,CAAlC,C;K;IAGX,IAAI,SAAS,CAA C,SAAD,EAAY,UAAZ,EAAwB,WAAxB,EAAqC,UAArC,EAAiD,YAAjD,EAA+D,YAA/D,C;IACb,KAAK,IAAI ,IAAI,CAAb,EAAgB,CAAE,GAAE,MAAM,OAA1B,EAAmC,EAAE,CAArC,C;MACI,IAAI,aAAa,MAAM,CAA

C,CAAD,C;MACvB,IAAI,OAAO,UAAU,UAAU,KAAM,KAAI,WAAzC,C;QACI,UAAU,UAAU,KAAM,GAAE, KAAK,UAAU,K;OAE/C,IAAI,OAAO,UAAU,UAAU,MAAO,KAAI,WAA1C,C;QACI,MAAM,eAAe,CAAC,UA AU,UAAX,EAAuB,OAAvB,EAAgC,QAC1C,eAD0C,CAAhC,C;;;MAQJ,CAApB,Y;OAAc,MAAM,CAAC,IAAD ,EAAO,IAAI,UAAJ,CAAe,CAAf,CAAP,E;;MAErB,IAAI,QAAQ,QAAQ,UAAU,M;MAC9B,MAAM,eAAe,CAA C,QAAQ,UAAT,EAAqB,OAArB,EAA8B,QACxC,uB;QACH,OAAO,KAAK,KAAK,CAAC,IAAD,EAAO,IAAP, EAAa,EAAE,MAAM,KAAK,CAAC,KAAD,CAA1B,C;OAF0B,CAA9B,C;;IASzB,KAAK,IAAI,IAAI,CAAb,EA AgB,CAAE,GAAE,MAAM,OAA1B,EAAmC,EAAE,CAArC,C;MACI,IAAI,aAAa,MAAM,CAAC,CAAD,C;MAC vB,IAAI,OAAO,UAAU,UAAU,IAAK,KAAI,WAAxC,C;QACI,MAAM,eAAe,CAAC,UAAU,UAAX,EAAuB,KA AvB,EAA8B,QACxC,0B;UACH,OAAO,EAAE,MAAM,KAAK,CAAC,IAAD,CAAM,IAAI,CAAC,QAAD,EAA W,IAAX,C;SAFa,CAA9B,C;;IAU7B,IAAI,uBAAuB,gB;MACvB,IAAI,CAAE,GAAE,CAAR,C;QAAW,OAAO,E; MAClB,IAAI,CAAE,GAAE,CAAR,C;QAAW,OAAO,C;MAElB,IAAI,CAAE,KAAI,CAAV,C;QACI,IAAI,CAAE, KAAI,CAAV,C;UAAa,OAAO,C;QAEpB,IAAI,KAAK,CAAE,GAAE,C;QACb,OAAO,EAAG,KAAI,CAAE,GAA E,CAAE,GAAE,CAAF,GAAO,EAAG,GAAE,CAAE,GAAE,EAAF,GAAO,C;OAG7C,OAAO,CAAE,KAAI,CAA E,GAAG,CAAE,KAAI,CAAE,GAAE,CAAF,GAAM,CAAjB,GAAsB,E;K;IAGzC,KAAK,IAAI,IAAI,CAAb,EAA gB,CAAE,GAAE,MAAM,OAA1B,EAAmC,EAAE,CAArC,C;MACI,IAAI,aAAa,MAAM,CAAC,CAAD,C;MACv B,IAAI,OAAO,UAAU,UAAU,KAAM,KAAI,WAAzC,C;QACI,MAAM,eAAe,CAAC,UAAU,UAAX,EAAuB,MA AvB,EAA+B,QACzC,2B;UACH,OAAO,KAAK,UAAU,KAAK,KAAK,CAAC,IAAD,EAAO,eAAgB,IAAG,oBA A1B,C;SAFY,CAA/B,C;;GAO/B,G;EC/WF,MAAM,KAAM,GAAE,QACH,OADG,aAEC,WAFD,UAGF,QAHE,C ;EAMd,MAAM,WAAY,GAAE,2C;IAChB,IAAI,qBAAqB,MAAM,yBAAyB,CAAC,KAAD,EAAQ,YAAR,C;IAC xD,IAAI,kBAAmB,IAAG,IAAK,IAAG,kBAAkB,IAAK,IAAG,IAA5D,C;MACI,OAAO,kBAAkB,IAAI,KAAK,C AAC,UAAD,C;KAGtC,kBAAmB,GAAE,MAAM,yBAAyB,CAAC,UAAD,EAAa,YAAb,C;IACpD,IAAI,kBAAm B,IAAG,IAAK,IAAG,OAAQ,IAAG,kBAA7C,C;MACI,OAAO,UAAU,CAAC,YAAD,C;KAGrB,OAAO,MAAM, WAAW,CAAC,UAAD,EAAa,MAAM,eAAe,CAAC,KAAD,CAAlC,EAA2C,YAA3C,C;G;EAG5B,MAAM,WAA Y,GAAE,kD;IAChB,IAAI,qBAAqB,MAAM,yBAAyB,CAAC,KAAD,EAAQ,YAAR,C;IACxD,IAAI,kBAAmB,IA AG,IAAK,IAAG,kBAAkB,IAAK,IAAG,IAA5D,C;MACI,kBAAkB,IAAI,KAAK,CAAC,UAAD,EAAa,KAAb,C; MAC3B,M;KAGJ,kBAAmB,GAAE,MAAM,yBAAyB,CAAC,UAAD,EAAa,YAAb,C;IACpD,IAAI,kBAAmB,IA AG,IAAK,IAAG,OAAQ,IAAG,kBAA7C,C;MACI,UAAU,CAAC,YAAD,CAAe,GAAE,K;MAC3B,M;KAGJ,MA AM,WAAW,CAAC,UAAD,EAAa,MAAM,eAAe,CAAC,KAAD,CAAlC,EAA2C,YAA3C,EAAyD,KAAzD,C;G;E AGrB,iD;IACI,IAAI,IAAK,KAAI,KAAb,C;MAAoB,OAAO,I;IAE3B,IAAI,WAAW,IAAI,W;IACnB,IAAI,QAAS, IAAG,IAAhB,C;MACI,IAAI,aAAa,QAAQ,W;MACzB,KAAK,IAAI,IAAI,CAAb,EAAgB,CAAE,GAAE,UAAU,O AA9B,EAAuC,CAAC,EAAxC,C;QACI,IAAI,0BAA0B,CAAC,UAAU,CAAC,CAAD,CAAX,EAAgB,KAAhB,CA A9B,C;UACI,OAAO,I;;KAKnB,IAAI,iBAAiB,IAAI,UAAW,IAAG,IAAK,GAAE,MAAM,eAAe,CAAC,IAAI,UA AL,CAAvB,GAA0C,I;IACtF,IAAI,mBAAmB,cAAe,IAAG,IAAK,GAAE,cAAc,YAAhB,GAA+B,I;IAC7E,OAAO ,gBAAiB,IAAG,IAAK,IAAG,0BAA0B,CAAC,gBAAD,EAAmB,KAAnB,C;G;EASjE,MAAM,OAAQ,GAAE,yB;I ACZ,IAAI,KAAM,KAAI,MAAd,C;MACI,QAAQ,OAAO,MAAf,C;aACS,Q;aACA,Q;aACA,S;aACA,U;UACD,O AAO,I;gBAEP,OAAO,MAAO,YAAW,M;;KAIrC,IAAI,MAAO,IAAG,IAAK,IAAG,KAAM,IAAG,IAAK,KAAI,O AAO,MAAO,KAAI,QAAS,IAAG,OAAO,MAAO,KAAI,UAApD,CAApC,C;MACI,OAAO,K;KAGX,IAAI,OAA O,KAAM,KAAI,UAAW,IAAG,MAAO,YAAW,KAArD,C;MACI,OAAO,I;KAGX,IAAI,QAAQ,MAAM,eAAe,C AAC,KAAD,C;IACjC,IAAI,cAAc,KAAM,IAAG,IAAK,GAAE,KAAK,YAAP,GAAsB,I;IACtD,IAAI,WAAY,IAA G,IAAK,IAAG,YAAa,IAAG,WAA3C,C;MACI,IAAI,WAAW,WAAW,W;MAC1B,IAAI,QAAQ,KAAM,KAAI,M AAM,KAAK,OAAjC,C;QACI,OAAO,MAAO,KAAI,K;QAI1B,IAAI,gBAAgB,KAAK,W;IAGzB,IAAI,aAAc,IAA G,IAArB,C;MACI,OAAO,MAAO,YAAW,K;KAG7B,IAAI,aAAa,KAAM,KAAI,MAAM,KAAK,UAAW,IAAG,M AAM,YAAa,IAAG,IAA1E,C;MACI,OAAO,0BAA0B,CAAC,MAAM,YAAP,EAAqB,KAArB,C;KAGrC,OAAO, K;G;EAGX,MAAM,SAAU,GAAE,a;IACd,OAAO,OAAO,CAAE,IAAG,QAAS,IAAG,CAAE,YAAW,MAAM,K; G;EAGtD,MAAM,OAAQ,GAAE,iB;IACZ,OAAO,KAAM,YAAW,MAAM,U;G;EAGlC,MAAM,aAAc,GAAE,iB; IAClB,IAAI,OAAO,OAAO,K;IAElB,OAAO,IAAK,KAAI,QAAS,IAClB,IAAK,KAAI,SAAU,IACnB,MAAM,SA AS,CAAC,KAAD,CAAQ,IACvB,MAAM,OAAO,CAAC,KAAD,EAAQ,MAAM,OAAO,WAArB,C;G;EAGxB,M AAM,eAAgB,GAAE,iB;IACpB,OAAO,OAAO,KAAM,KAAI,QAAS,IAAG,MAAM,OAAO,CAAC,KAAD,EAA

Q,MAAM,OAAO,aAArB,C;G;;;;;;;;;aCnDV,gB;;;;ICrE3C,gB;MAkBI,4B;MAjBA,aAA6C,E;MAC7C,gBAAgD,C; K;wDAG5C,Y;MAAQ,iB;K;2DAGR,Y;MAAQ,oB;K;qCAEZ,iB;MAAyC,OAAQ,0BAAR,YAAQ,EAAU,KAAM, QAAhB,C;K;4BAEjD,iB;MAAmC,gBAAS,K;K;8BAE5C,Y;MAA+B,OAAnC,MAAmC,kBAA8B,IAA9B,C;K;8B AE/B,Y;MAA0B,gB;K;IAE1B,0B;MAAA,8B;K;;;IAAA,sC;MAAA,qC;QAAA,oB;OAAA,8B;K;;IDfJ,mC;MAC4 C,oBAAa,MAAS,IAAT,CAAb,EAA6B,SAA7B,C;K;gEAE5C,yB;MAAA,mB;MAAA,6B;QAC2D,YAAa,QAAS,I AAT,C;QAIvD,Q;QAAA,OAAA,KAAM,OAAN,GAAa,CAAb,I;QAAb,aAAU,CAAV,iB;UACI,MAAM,CAAN,I ALgF,IAKrE,CAAK,CAAL,C;;QALwC,OAOhD,K;O;KARX,C;gEAGA,uB;MAEiB,Q;MAAA,OAAA,KAAM,O AAN,GAAa,CAAb,I;MAAb,aAAU,CAAV,iB;QACI,MAAM,CAAN,IAAW,KAAK,CAAL,C;;MAEf,OAAO,K;K; IAGX,kC;MAIiB,IAAN,I;MAFP,aAAsB,MAAe,IAAf,C;MACtB,gBAAkB,c;MAEd,IADS,IACT,mBADS,IACT,E AAM,IAAN,E;QAAc,oBAAa,MAAb,EAAqB,KAArB,C;WACd,WAFS,IAET,S;QAAS,a;;QAZA,U;QAAA,SAaqB ,MAbf,OAAN,GAAa,CAAb,I;QAAb,aAAU,CAAV,mB;UAakC,MAZ9B,CAAM,CAAN,IAYsC,IAZ3B,CAAK,C AAL,C;;QAYH,OAAsB,M;;MAHlC,W;K;2EAOJ,yB;MAAA,iC;MAAA,6B;QACoF,YAAa,aAAa,IAAb,EAAmB, KAAnB,C;QAlBhF,Q;QAAA,OAAA,KAAM,OAAN,GAAa,CAAb,I;QAAb,aAAU,CAAV,iB;UACI,MAAM,CAA N,IAiBoH,IAjBzG,CAAK,CAAL,C;;QAiBiE,OAfzE,K;O;KAcX,C;IAGA,+B;MAKiB,IAAN,I;MAFP,aAAa,IAAb, WAAa,CAAD,IAAC,C;MACb,gBAAkB,W;MAEd,IADS,IACT,mBADS,IACT,EAAM,IAAN,YADS,IACT,EAAY ,KAAZ,E;QAAqB,a;;QA1BZ,U;QAAA,SA2BkB,MA3BZ,OAAN,GAAa,CAAb,I;QAAb,aAAU,CAAV,mB;UA2B +B,MA1B3B,CAAM,CAAN,IA0BmC,IA1BxB,CAAK,CAAL,C;;QA0BH,OAAmB,M;;MAF/B,W;K;qEAMJ,yB; MAAA,2B;MAAA,gC;MAAA,6B;QAGiB,Q;QADb,YAAY,UAAU,IAAV,EAAgB,IAAhB,C;QACC,OAAA,KAA M,OAAN,GAAa,CAAb,I;QAAb,aAAU,CAAV,iB;UACI,YACY,eAAK,CAAL,E;UACpB,KAAK,CAAC,CAAD,C AAG,GAAG,K;;QAEP,OAAO,K;O;KARX,C;mFAWA,yB;MAAA,mB;MAAA,gC;MAAA,6B;QAGiB,Q;QADb, YAAY,QAAY,IAAZ,C;QACC,OAAA,KAAM,OAAN,GAAa,CAAb,I;QAAb,aAAU,CAAV,iB;UACI,YACY,eAA K,CAAL,E;UACpB,KAAK,CAAC,CAAD,CAAG,GAAG,K;;QAEP,OAAO,K;O;KARX,C;IAWA,+B;MAIiB,IAA N,I;MAFP,aAAsB,MAAY,IAAZ,C;MACtB,gBAAkB,W;MAEd,IADS,IACT,mBADS,IACT,EAAM,IAAN,E;QAA c,oBAAa,MAAb,K;WACd,WAFS,IAET,S;QAAS,a;;QA3DA,U;QAAA,SA4DkB,MA5DZ,OAAN,GAAa,CAAb,I; QAAb,aAAU,CAAV,mB;UA4D+B,MA3D3B,CAAM,CAAN,IA2DmC,IA3DxB,CAAK,CAAL,C;;QA2DH,OAA mB,M;;MAH/B,W;K;qEAOJ,yB;MAAA,2B;MAAA,6B;QAC2E,YAAa,UAAU,IAAV,EAAgB,KAAhB,C;QAjEvE ,Q;QAAA,OAAA,KAAM,OAAN,GAAa,CAAb,I;QAAb,aAAU,CAAV,iB;UACI,MAAM,CAAN,IAgEwG,IAhE7F ,CAAK,CAAL,C;;QAgEwD,OA9DhE,K;O;KA6DX,C;IAGA,wC;MACiB,Q;MAAA,OAAA,KAAM,OAAN,GAAa ,CAAb,I;MAAb,aAAU,CAAV,iB;QACI,MAAM,CAAN,IAAW,S;;MAEf,OAAO,K;K;IElFX,iC;MAAA,qC;MAEI, iBACJ,MAA4B,U;MAExB,iBACJ,MAA4B,U;MAExB,yBACJ,MAAoC,kB;MAEhC,yBACJ,MAAoC,kB;MAEhC, WACJ,MAAsB,I;K;;;IAftB,6C;MAAA,4C;QAAA,2B;OAAA,qC;K;IAkBA,gC;MAAA,oC;MAEI,iBACJ,MAA2B, U;MAEvB,iBACJ,MAA2B,U;MAEvB,yBACJ,MAAmC,kB;MAE/B,yBACJ,MAAmC,kB;MAE/B,WACJ,MAAqB ,I;K;;;IAfrB,4C;MAAA,2C;QAAA,0B;OAAA,oC;K;IAkBA,8B;MAAA,kC;MAEI,iBACqB,W;MAErB,iBACqB,U ;MAErB,kBACuB,C;MAEvB,iBACsB,E;K;;;IAZ1B,0C;MAAA,yC;QAAA,wB;OAAA,kC;K;IAeA,+B;MAAA,mC ;MAEI,iBACJ,MAAM,KAAoB,U;MAEtB,iBACJ,MAAM,KAAoB,U;MAEtB,kBACuB,C;MAEvB,iBACsB,E;K;;; IAZ1B,2C;MAAA,0C;QAAA,yB;OAAA,mC;K;IAeA,gC;MAAA,oC;MAEI,iBACuB,U;MAEvB,iBACuB,K;MAE vB,kBACuB,C;MAEvB,iBACsB,E;K;;;IAZ1B,4C;MAAA,2C;QAAA,0B;OAAA,oC;K;IAeA,+B;MAAA,mC;MAE I,iBACsB,Q;MAEtB,iBACsB,G;MAEtB,kBACuB,C;MAEvB,iBACsB,C;K;;;IAZ1B,2C;MAAA,0C;QAAA,yB;OA AA,mC;K;IAeA,+B;MAAA,mC;MAEI,iBACmC,C;MAEnC,iBACmC,K;MAEnC,0BAC4C,K;MAE5C,0BAC4C, K;MAE5C,yBAC2C,K;MAE3C,yBAC2C,K;MAE3C,qBACuC,uB;MAEvC,qBACuC,sB;MAEvC,kBACuB,C;MA EvB,iBACsB,E;K;;;IA9B1B,2C;MAAA,0C;QAAA,yB;OAAA,mC;K;IAiCA,iC;MAAA,qC;K;;;IAAA,6C;MAAA, 4C;QAAA,2B;OAAA,qC;K;IAEA,kC;MAAA,sC;K;;;IAAA,8C;MAAA,6C;QAAA,4B;OAAA,sC;K;;;;;;;;;;;;;;;;;;;;;; ;;;;;;;;;;;;;;;;aCgwfoB,gB;;;;cC3ze0C,mB;;gBAyEvC,yB;eAAyB,wB;;;uBAgBzB,gC;sBAAwB,+B;mCA4JjC,qB;mC A5ImC,qB;;kBAQ1B,2B;iBAA0B,0B;;;;;eCvdgB,wB;sBCQA,sB;iBCPA,0B;;;;aC1K8B,e;;;;;;;;;;;;gCCzChD,yC;+B  $CTA, uC; +BCAA, sC; gCCyJ/B, +B; +BAIW, sC; gBCIF0D, yB;$ ;;;;;;;;;;;;;;;;;;;;;;;;;;;;;;;;;;;;;;;;;;;;;;;;;;;;;;;;;;;;;;;;;;;;;;;;;;;;;;;;;;;;;;;;;;;;;;;;;;;;;;;;;;;;;;;;;;;;;;;;;;;;;;;;;;;;;;;;;;;;;IChFrF,kD;MAM uF,wC;K;IANvF,4CAOI,Y;MAAuC,8B;K;IAP3C,8E;ICCA,kD;MAQuF,wC;K;IARvF,4CASI,Y;MAAuC,8B;K;IA T3C,8E;0FZSA,qB;MAQI,OAAO,UAAI,CAAJ,C;K;4FAGX,qB;MAQI,OAAO,UAAI,CAAJ,C;K;4FAGX,qB;MA

QI,OAAO,UAAI,CAAJ,C;K;4FAGX,qB;MAQI,OAAO,UAAI,CAAJ,C;K;4FAGX,qB;MAQI,OAAO,UAAI,CAAJ, C;K;4FAGX,qB;MAQI,OAAO,UAAI,CAAJ,C;K;4FAGX,qB;MAQI,OAAO,UAAI,CAAJ,C;K;4FAGX,qB;MAQI, OAAO,UAAI,CAAJ,C;K;4FAGX,qB;MAQI,OAAO,UAAI,CAAJ,C;K;0FAGX,qB;MAQI,OAAO,UAAI,CAAJ,C; K;4FAGX,qB;MAQI,OAAO,UAAI,CAAJ,C;K;4FAGX,qB;MAQI,OAAO,UAAI,CAAJ,C;K;4FAGX,qB;MAQI,O AAO,UAAI,CAAJ,C;K;4FAGX,qB;MAQI,OAAO,UAAI,CAAJ,C;K;4FAGX,qB;MAQI,OAAO,UAAI,CAAJ,C;K; 4FAGX,qB;MAQI,OAAO,UAAI,CAAJ,C;K;4FAGX,qB;MAQI,OAAO,UAAI,CAAJ,C;K;4FAGX,qB;MAQI,OA AO,UAAI,CAAJ,C;K;0FAGX,qB;MAQI,OAAO,UAAI,CAAJ,C;K;4FAGX,qB;MAQI,OAAO,UAAI,CAAJ,C;K;4 FAGX,qB;MAQI,OAAO,UAAI,CAAJ,C;K;4FAGX,qB;MAQI,OAAO,UAAI,CAAJ,C;K;4FAGX,qB;MAQI,OAA O,UAAI,CAAJ,C;K;4FAGX,qB;MAQI,OAAO,UAAI,CAAJ,C;K;4FAGX,qB;MAQI,OAAO,UAAI,CAAJ,C;K;4F AGX,qB;MAQI,OAAO,UAAI,CAAJ,C;K;4FAGX,qB;MAQI,OAAO,UAAI,CAAJ,C;K;0FAGX,qB;MAQI,OAAO, UAAI,CAAJ,C;K;4FAGX,qB;MAQI,OAAO,UAAI,CAAJ,C;K;4FAGX,qB;MAQI,OAAO,UAAI,CAAJ,C;K;4FAG X,qB;MAQI,OAAO,UAAI,CAAJ,C;K;4FAGX,qB;MAQI,OAAO,UAAI,CAAJ,C;K;4FAGX,qB;MAQI,OAAO,UA AI,CAAJ,C;K;4FAGX,qB;MAQI,OAAO,UAAI,CAAJ,C;K;4FAGX,qB;MAQI,OAAO,UAAI,CAAJ,C;K;4FAGX, qB;MAQI,OAAO,UAAI,CAAJ,C;K;0FAGX,qB;MAQI,OAAO,UAAI,CAAJ,C;K;4FAGX,qB;MAQI,OAAO,UAA I,CAAJ,C;K;4FAGX,qB;MAQI,OAAO,UAAI,CAAJ,C;K;4FAGX,qB;MAQI,OAAO,UAAI,CAAJ,C;K;4FAGX,qB ;MAQI,OAAO,UAAI,CAAJ,C;K;4FAGX,qB;MAQI,OAAO,UAAI,CAAJ,C;K;4FAGX,qB;MAQI,OAAO,UAAI,C AAJ,C;K;4FAGX,qB;MAQI,OAAO,UAAI,CAAJ,C;K;4FAGX,qB;MAQI,OAAO,UAAI,CAAJ,C;K;IAGX,sC;MA II,OAAO,mBAAQ,OAAR,KAAoB,C;K;IAG/B,wC;MAII,OAAO,qBAAQ,OAAR,KAAoB,C;K;IAG/B,wC;MAII, OAAO,qBAAQ,OAAR,KAAoB,C;K;IAG/B,wC;MAII,OAAO,qBAAQ,OAAR,KAAoB,C;K;IAG/B,wC;MAII,OA AO,qBAAQ,OAAR,KAAoB,C;K;IAG/B,wC;MAII,OAAO,qBAAQ,OAAR,KAAoB,C;K;IAG/B,wC;MAII,OAAO, qBAAQ,OAAR,KAAoB,C;K;IAG/B,wC;MAII,OAAO,qBAAQ,OAAR,KAAoB,C;K;IAG/B,wC;MAII,OAAO,qB AAQ,OAAR,KAAoB,C;K;oGAkE/B,yB;MAAA,8D;MAAA,iD;QAOI,OAAW,SAAS,CAAT,IAAc,SAAS,wBAA3 B,GAAsC,UAAI,KAAJ,CAAtC,GAAsD,aAAa,KAAb,C;O;KAPjE,C;sGAUA,yB;MAAA,8D;MAAA,iD;QAOI,O AAW,SAAS,CAAT,IAAc,SAAS,wBAA3B,GAAsC,UAAI,KAAJ,CAAtC,GAAsD,aAAa,KAAb,C;O;KAPjE,C;sG AUA,yB;MAAA,8D;MAAA,iD;QAOI,OAAW,SAAS,CAAT,IAAc,SAAS,wBAA3B,GAAsC,UAAI,KAAJ,CAAtC ,GAAsD,aAAa,KAAb,C;O;KAPjE,C;sGAUA,yB;MAAA,8D;MAAA,iD;QAOI,OAAW,SAAS,CAAT,IAAc,SAAS ,wBAA3B,GAAsC,UAAI,KAAJ,CAAtC,GAAsD,aAAa,KAAb,C;O;KAPjE,C;sGAUA,yB;MAAA,8D;MAAA,iD; QAOI,OAAW,SAAS,CAAT,IAAc,SAAS,wBAA3B,GAAsC,UAAI,KAAJ,CAAtC,GAAsD,aAAa,KAAb,C;O;KAP jE,C;sGAUA,yB;MAAA,8D;MAAA,iD;QAOI,OAAW,SAAS,CAAT,IAAc,SAAS,wBAA3B,GAAsC,UAAI,KAAJ ,CAAtC,GAAsD,aAAa,KAAb,C;O;KAPjE,C;sGAUA,yB;MAAA,8D;MAAA,iD;QAOI,OAAW,SAAS,CAAT,IAA c,SAAS,wBAA3B,GAAsC,UAAI,KAAJ,CAAtC,GAAsD,aAAa,KAAb,C;O;KAPjE,C;sGAUA,yB;MAAA,8D;MA AA,iD;QAOI,OAAW,SAAS,CAAT,IAAc,SAAS,wBAA3B,GAAsC,UAAI,KAAJ,CAAtC,GAAsD,aAAa,KAAb,C; O;KAPjE,C;sGAUA,yB;MAAA,8D;MAAA,gC;MAAA,iD;QAOI,OAAW,SAAS,CAAT,IAAc,SAAS,wBAA3B,G AAsC,UAAI,KAAJ,CAAtC,GAAsD,uBAAa,KAAb,E;O;KAPjE,C;oGAUA,yB;MAAA,sD;MAAA,mC;QAOI,OA AY,UAAL,SAAK,EAAU,KAAV,C;O;KAPhB,C;qGAUA,yB;MAAA,qD;MAAA,mC;QAOI,OAAY,UAAL,SAAK ,EAAU,KAAV,C;O;KAPhB,C;sGAUA,yB;MAAA,sD;MAAA,mC;QAOI,OAAY,UAAL,SAAK,EAAU,KAAV,C; O;KAPhB,C;sGAUA,yB;MAAA,sD;MAAA,mC;QAOI,OAAY,UAAL,SAAK,EAAU,KAAV,C;O;KAPhB,C;sGA UA,yB;MAAA,sD;MAAA,mC;QAOI,OAAY,UAAL,SAAK,EAAU,KAAV,C;O;KAPhB,C;sGAUA,yB;MAAA,sD ;MAAA,mC;QAOI,OAAY,UAAL,SAAK,EAAU,KAAV,C;O;KAPhB,C;sGAUA,yB;MAAA,sD;MAAA,mC;QAO I,OAAY,UAAL,SAAK,EAAU,KAAV,C;O;KAPhB,C;sGAUA,yB;MAAA,sD;MAAA,mC;QAOI,OAAY,UAAL,S AAK,EAAU,KAAV,C;O;KAPhB,C;sGAUA,yB;MAAA,sD;MAAA,mC;QAOI,OAAY,UAAL,SAAK,EAAU,KAA V,C;O;KAPhB,C;8EAUA,gC;MAKW,sB;;QAyXS,Q;QAAhB,iD;UAAgB,cAAhB,e;UAAsB,IAzXH,SAyXO,CAA U,OAAV,CAAJ,C;YAAwB,qBAAO,O;YAAP,uB;;QAC9C,qBAAO,I;;;MA1XP,yB;K;gFAGJ,gC;MAKW,sB;;QA yXS,Q;QAAhB,iD;UAAgB,cAAhB,e;UAAsB,IAzXH,SAyXO,CAAU,OAAV,CAAJ,C;YAAwB,qBAAO,O;YAAP ,uB;;QAC9C,qBAAO,I;;;MA1XP,yB;K;gFAGJ,gC;MAKW,sB;;QAyXS,Q;QAAhB,iD;UAAgB,cAAhB,e;UAAsB, IAzXH,SAyXO,CAAU,OAAV,CAAJ,C;YAAwB,qBAAO,O;YAAP,uB;;QAC9C,qBAAO,I;;;MA1XP,yB;K;gFAG J,gC;MAKW,sB;;QAyXS,Q;QAAhB,iD;UAAgB,cAAhB,e;UAAsB,IAzXH,SAyXO,CAAU,OAAV,CAAJ,C;YAA wB,qBAAO,O;YAAP,uB;;QAC9C,qBAAO,I;;;MA1XP,yB;K;gFAGJ,gC;MAKW,sB;;QAyXS,Q;QAAhB,iD;UAA

gB,cAAhB,e;UAAsB,IAzXH,SAyXO,CAAU,OAAV,CAAJ,C;YAAwB,qBAAO,O;YAAP,uB;;QAC9C,qBAAO,I;; ;MA1XP,yB;K;gFAGJ,gC;MAKW,sB;;QAyXS,Q;QAAhB,iD;UAAgB,cAAhB,e;UAAsB,IAzXH,SAyXO,CAAU, OAAV,CAAJ,C;YAAwB,qBAAO,O;YAAP,uB;;QAC9C,qBAAO,I;;;MA1XP,yB;K;gFAGJ,gC;MAKW,sB;;QAyX S,Q;QAAhB,iD;UAAgB,cAAhB,e;UAAsB,IAzXH,SAyXO,CAAU,OAAV,CAAJ,C;YAAwB,qBAAO,O;YAAP,u B;;QAC9C,qBAAO,I;;;MA1XP,yB;K;gFAGJ,gC;MAKW,sB;;QAyXS,Q;QAAhB,iD;UAAgB,cAAhB,e;UAAsB,IA zXH,SAyXO,CAAU,OAAV,CAAJ,C;YAAwB,qBAAO,O;YAAP,uB;;QAC9C,qBAAO,I;;;MA1XP,yB;K;gFAGJ,y B;MA0XA,oC;MAAA,gC;MA1XA,uC;QAKW,sB;;UAyXS,Q;UAAhB,iD;YAAgB,cAAhB,0B;YAAsB,IAzXH,SA yXO,CAAU,oBAAV,CAAJ,C;cAAwB,qBAAO,O;cAAP,uB;;UAC9C,qBAAO,I;;;QA1XP,yB;O;KALJ,C;sFAQA,y B;MAssCA,0D;MAAA,+C;MAtsCA,uC;QAKW,qB;;UAqsCO,Q;UAAA,OAAa,SAAR,sBAAQ,CAAb,W;UAAd, OAAc,cAAd,C;YAAc,uB;YACV,cAAc,UAAK,KAAL,C;YACd,IAvsCc,SAusCV,CAAU,OAAV,CAAJ,C;cAAwB ,oBAAO,O;cAAP,sB;;UAE5B,oBAAO,I;;;QAzsCP,wB;O;KALJ,C;wFAQA,yB;MAysCA,0D;MAAA,+C;MAzsC A,uC;QAKW,qB;;UAwsCO,Q;UAAA,OAAa,SAAR,sBAAQ,CAAb,W;UAAd,OAAc,cAAd,C;YAAc,uB;YACV,c AAc,UAAK,KAAL,C;YACd,IA1sCc,SA0sCV,CAAU,OAAV,CAAJ,C;cAAwB,oBAAO,O;cAAP,sB;;UAE5B,oB AAO,I;;;QA5sCP,wB;O;KALJ,C;wFAQA,yB;MA4sCA,0D;MAAA,+C;MA5sCA,uC;QAKW,qB;;UA2sCO,Q;UA AA,OAAa,SAAR,sBAAQ,CAAb,W;UAAd,OAAc,cAAd,C;YAAc,uB;YACV,cAAc,UAAK,KAAL,C;YACd,IA7s Cc,SA6sCV,CAAU,OAAV,CAAJ,C;cAAwB,oBAAO,O;cAAP,sB;;UAE5B,oBAAO,I;;;QA/sCP,wB;O;KALJ,C;w FAQA,yB;MA+sCA,0D;MAAA,+C;MA/sCA,uC;QAKW,qB;;UA8sCO,Q;UAAA,OAAa,SAAR,sBAAQ,CAAb,W ;UAAd,OAAc,cAAd,C;YAAc,uB;YACV,cAAc,UAAK,KAAL,C;YACd,IAhtCc,SAgtCV,CAAU,OAAV,CAAJ,C; cAAwB,oBAAO,O;cAAP,sB;;UAE5B,oBAAO,I;;;QAltCP,wB;O;KALJ,C;wFAQA,yB;MAktCA,0D;MAAA,+C;M AltCA,uC;QAKW,qB;;UAitCO,Q;UAAA,OAAa,SAAR,sBAAQ,CAAb,W;UAAd,OAAc,cAAd,C;YAAc,uB;YAC V,cAAc,UAAK,KAAL,C;YACd,IAntCc,SAmtCV,CAAU,OAAV,CAAJ,C;cAAwB,oBAAO,O;cAAP,sB;;UAE5B, oBAAO,I;;;QArtCP,wB;O;KALJ,C;wFAQA,yB;MAqtCA,0D;MAAA,+C;MArtCA,uC;QAKW,qB;;UAotCO,Q;UA AA,OAAa,SAAR,sBAAQ,CAAb,W;UAAd,OAAc,cAAd,C;YAAc,uB;YACV,cAAc,UAAK,KAAL,C;YACd,IAttC c,SAstCV,CAAU,OAAV,CAAJ,C;cAAwB,oBAAO,O;cAAP,sB;;UAE5B,oBAAO,I;;;QAxtCP,wB;O;KALJ,C;wF AQA,yB;MAwtCA,0D;MAAA,+C;MAxtCA,uC;QAKW,qB;;UAutCO,Q;UAAA,OAAa,SAAR,sBAAQ,CAAb,W; UAAd,OAAc,cAAd,C;YAAc,uB;YACV,cAAc,UAAK,KAAL,C;YACd,IAztCc,SAytCV,CAAU,OAAV,CAAJ,C;c AAwB,oBAAO,O;cAAP,sB;;UAE5B,oBAAO,I;;;QA3tCP,wB;O;KALJ,C;wFAQA,yB;MA2tCA,0D;MAAA,+C;M A3tCA,uC;QAKW,qB;;UA0tCO,Q;UAAA,OAAa,SAAR,sBAAQ,CAAb,W;UAAd,OAAc,cAAd,C;YAAc,uB;YAC V,cAAc,UAAK,KAAL,C;YACd,IA5tCc,SA4tCV,CAAU,OAAV,CAAJ,C;cAAwB,oBAAO,O;cAAP,sB;;UAE5B,o BAAO,I;;;QA9tCP,wB;O;KALJ,C;wFAQA,yB;MA8tCA,0D;MAAA,+C;MAAA,oC;MA9tCA,uC;QAKW,qB;;UA 6tCO,Q;UAAA,OAAa,SAAR,sBAAQ,CAAb,W;UAAd,OAAc,cAAd,C;YAAc,uB;YACV,cAAc,UAAK,KAAL,C; YACd,IA/tCc,SA+tCV,CAAU,oBAAV,CAAJ,C;cAAwB,oBAAO,O;cAAP,sB;;UAE5B,oBAAO,I;;;QAjuCP,wB;O ;KALJ,C;IAQA,0B;MAKI,IAsuLO,qBAAQ,CAtuLf,C;QACI,MAAM,2BAAuB,iBAAvB,C;MACV,OAAO,UAAK ,CAAL,C;K;IAGX,4B;MAKI,IAouLO,qBAAQ,CApuLf,C;QACI,MAAM,2BAAuB,iBAAvB,C;MACV,OAAO,U AAK,CAAL,C;K;IAGX,4B;MAKI,IAkuLO,qBAAQ,CAluLf,C;QACI,MAAM,2BAAuB,iBAAvB,C;MACV,OAA O,UAAK,CAAL,C;K;IAGX,4B;MAKI,IAguLO,qBAAQ,CAhuLf,C;QACI,MAAM,2BAAuB,iBAAvB,C;MACV, OAAO,UAAK,CAAL,C;K;IAGX,4B;MAKI,IA8tLO,qBAAQ,CA9tLf,C;QACI,MAAM,2BAAuB,iBAAvB,C;MA CV,OAAO,UAAK,CAAL,C;K;IAGX,4B;MAKI,IA4tLO,qBAAQ,CA5tLf,C;QACI,MAAM,2BAAuB,iBAAvB,C; MACV,OAAO,UAAK,CAAL,C;K;IAGX,4B;MAKI,IA0tLO,qBAAQ,CA1tLf,C;QACI,MAAM,2BAAuB,iBAAvB ,C;MACV,OAAO,UAAK,CAAL,C;K;IAGX,4B;MAKI,IAwtLO,qBAAQ,CAxtLf,C;QACI,MAAM,2BAAuB,iBA AvB,C;MACV,OAAO,UAAK,CAAL,C;K;IAGX,4B;MAKI,IAstLO,qBAAQ,CAttLf,C;QACI,MAAM,2BAAuB,iB AAvB,C;MACV,OAAO,UAAK,CAAL,C;K;kFAGX,yB;MAAA,iE;MAAA,uC;QAKoB,Q;QAAhB,wBAAgB,SA AhB,gB;UAAgB,cAAA,SAAhB,M;UAAsB,IAAI,UAAU,OAAV,CAAJ,C;YAAwB,OAAO,O;;QACrD,MAAM,gC AAuB,mDAAvB,C;O;KANV,C;kFASA,yB;MAAA,iE;MAAA,uC;QAKoB,Q;QAAhB,wBAAgB,SAAhB,gB;UAA gB,cAAA,SAAhB,M;UAAsB,IAAI,UAAU,OAAV,CAAJ,C;YAAwB,OAAO,O;;QACrD,MAAM,gCAAuB,mDAA vB,C;O;KANV,C;mFASA,yB;MAAA,iE;MAAA,uC;QAKoB,Q;QAAhB,wBAAgB,SAAhB,gB;UAAgB,cAAA,SA AhB,M;UAAsB,IAAI,UAAU,OAAV,CAAJ,C;YAAwB,OAAO,O;;QACrD,MAAM,gCAAuB,mDAAvB,C;O;KAN V,C;mFASA,yB;MAAA,iE;MAAA,uC;QAKoB,Q;QAAhB,wBAAgB,SAAhB,gB;UAAgB,cAAA,SAAhB,M;UAA

sB,IAAI,UAAU,OAAV,CAAJ,C;YAAwB,OAAO,O;;QACrD,MAAM,gCAAuB,mDAAvB,C;O;KANV,C;mFASA, yB;MAAA,iE;MAAA,uC;QAKoB,Q;QAAhB,wBAAgB,SAAhB,gB;UAAgB,cAAA,SAAhB,M;UAAsB,IAAI,UA AU,OAAV,CAAJ,C;YAAwB,OAAO,O;;QACrD,MAAM,gCAAuB,mDAAvB,C;O;KANV,C;mFASA,yB;MAAA,i E;MAAA,uC;QAKoB,Q;QAAhB,wBAAgB,SAAhB,gB;UAAgB,cAAA,SAAhB,M;UAAsB,IAAI,UAAU,OAAV,C AAJ,C;YAAwB,OAAO,O;;QACrD,MAAM,gCAAuB,mDAAvB,C;O;KANV,C;mFASA,yB;MAAA,iE;MAAA,uC ;QAKoB,Q;QAAhB,wBAAgB,SAAhB,gB;UAAgB,cAAA,SAAhB,M;UAAsB,IAAI,UAAU,OAAV,CAAJ,C;YAA wB,OAAO,O;;QACrD,MAAM,gCAAuB,mDAAvB,C;O;KANV,C;mFASA,yB;MAAA,iE;MAAA,uC;QAKoB,Q; QAAhB,wBAAgB,SAAhB,gB;UAAgB,cAAA,SAAhB,M;UAAsB,IAAI,UAAU,OAAV,CAAJ,C;YAAwB,OAAO, O;;QACrD,MAAM,gCAAuB,mDAAvB,C;O;KANV,C;mFASA,yB;MAAA,oC;MAAA,gC;MAAA,iE;MAAA,uC; QAKoB,Q;QAAhB,wBAAgB,SAAhB,gB;UAAgB,cAAhB,UAAgB,SAAhB,O;UAAsB,IAAI,UAAU,oBAAV,CA AJ,C;YAAwB,OAAO,O;;QACrD,MAAM,gCAAuB,mDAAvB,C;O;KANV,C;IASA,gC;MAII,OA4jLO,qBAAQ,C A5jLR,GAAe,IAAf,GAAyB,UAAK,CAAL,C;K;IAGpC,kC;MAII,OA6jLO,qBAAQ,CA7jLR,GAAe,IAAf,GAAyB ,UAAK,CAAL,C;K;IAGpC,kC;MAII,OA8jLO,qBAAQ,CA9jLR,GAAe,IAAf,GAAyB,UAAK,CAAL,C;K;IAGpC, kC;MAII,OA+jLO,qBAAQ,CA/jLR,GAAe,IAAf,GAAyB,UAAK,CAAL,C;K;IAGpC,kC;MAII,OAgkLO,qBAAQ, CAhkLR,GAAe,IAAf,GAAyB,UAAK,CAAL,C;K;IAGpC,kC;MAII,OAikLO,qBAAQ,CAjkLR,GAAe,IAAf,GAA yB,UAAK,CAAL,C;K;IAGpC,kC;MAII,OAkkLO,qBAAQ,CAlkLR,GAAe,IAAf,GAAyB,UAAK,CAAL,C;K;IAG pC,kC;MAII,OAmkLO,qBAAQ,CAnkLR,GAAe,IAAf,GAAyB,UAAK,CAAL,C;K;IAGpC,kC;MAII,OAokLO,qB AAQ,CApkLR,GAAe,IAAf,GAAyB,UAAK,CAAL,C;K;8FAGpC,gC;MAIoB,Q;MAAhB,wBAAgB,SAAhB,gB;Q AAgB,cAAA,SAAhB,M;QAAsB,IAAI,UAAU,OAAV,CAAJ,C;UAAwB,OAAO,O;;MACrD,OAAO,I;K;8FAGX,g C;MAIoB,Q;MAAhB,wBAAgB,SAAhB,gB;QAAgB,cAAA,SAAhB,M;QAAsB,IAAI,UAAU,OAAV,CAAJ,C;UA AwB,OAAO,O;;MACrD,OAAO,I;K;+FAGX,gC;MAIoB,Q;MAAhB,wBAAgB,SAAhB,gB;QAAgB,cAAA,SAAh B,M;QAAsB,IAAI,UAAU,OAAV,CAAJ,C;UAAwB,OAAO,O;;MACrD,OAAO,I;K;+FAGX,gC;MAIoB,Q;MAAh B,wBAAgB,SAAhB,gB;QAAgB,cAAA,SAAhB,M;QAAsB,IAAI,UAAU,OAAV,CAAJ,C;UAAwB,OAAO,O;;MA CrD,OAAO,I;K;+FAGX,gC;MAIoB,Q;MAAhB,wBAAgB,SAAhB,gB;QAAgB,cAAA,SAAhB,M;QAAsB,IAAI,U AAU,OAAV,CAAJ,C;UAAwB,OAAO,O;;MACrD,OAAO,I;K;+FAGX,gC;MAIoB,Q;MAAhB,wBAAgB,SAAhB, gB;QAAgB,cAAA,SAAhB,M;QAAsB,IAAI,UAAU,OAAV,CAAJ,C;UAAwB,OAAO,O;;MACrD,OAAO,I;K;+FA GX,gC;MAIoB,Q;MAAhB,wBAAgB,SAAhB,gB;QAAgB,cAAA,SAAhB,M;QAAsB,IAAI,UAAU,OAAV,CAAJ, C;UAAwB,OAAO,O;;MACrD,OAAO,I;K;+FAGX,gC;MAIoB,Q;MAAhB,wBAAgB,SAAhB,gB;QAAgB,cAAA,S AAhB,M;QAAsB,IAAI,UAAU,OAAV,CAAJ,C;UAAwB,OAAO,O;;MACrD,OAAO,I;K;+FAGX,yB;MAAA,oC; MAAA,gC;MAAA,uC;QAIoB,Q;QAAhB,wBAAgB,SAAhB,gB;UAAgB,cAAhB,UAAgB,SAAhB,O;UAAsB,IAA I,UAAU,oBAAV,CAAJ,C;YAAwB,OAAO,O;;QACrD,OAAO,I;O;KALX,C;wFAQA,yB;MAAA,8D;MAAA,iD;Q AKI,OAAW,SAAS,CAAT,IAAc,SAAS,wBAA3B,GAAsC,UAAI,KAAJ,CAAtC,GAAsD,aAAa,KAAb,C;O;KALj E,C;0FAQA,yB;MAAA,8D;MAAA,iD;QAKI,OAAW,SAAS,CAAT,IAAc,SAAS,wBAA3B,GAAsC,UAAI,KAAJ, CAAtC,GAAsD,aAAa,KAAb,C;O;KALjE,C;0FAQA,yB;MAAA,8D;MAAA,iD;QAKI,OAAW,SAAS,CAAT,IAA c,SAAS,wBAA3B,GAAsC,UAAI,KAAJ,CAAtC,GAAsD,aAAa,KAAb,C;O;KALjE,C;0FAQA,yB;MAAA,8D;MA AA,iD;QAKI,OAAW,SAAS,CAAT,IAAc,SAAS,wBAA3B,GAAsC,UAAI,KAAJ,CAAtC,GAAsD,aAAa,KAAb,C; O;KALjE,C;0FAQA,yB;MAAA,8D;MAAA,iD;QAKI,OAAW,SAAS,CAAT,IAAc,SAAS,wBAA3B,GAAsC,UAA I,KAAJ,CAAtC,GAAsD,aAAa,KAAb,C;O;KALjE,C;0FAQA,yB;MAAA,8D;MAAA,iD;QAKI,OAAW,SAAS,CA AT,IAAc,SAAS,wBAA3B,GAAsC,UAAI,KAAJ,CAAtC,GAAsD,aAAa,KAAb,C;O;KALjE,C;0FAQA,yB;MAAA, 8D;MAAA,iD;QAKI,OAAW,SAAS,CAAT,IAAc,SAAS,wBAA3B,GAAsC,UAAI,KAAJ,CAAtC,GAAsD,aAAa,K AAb,C;O;KALjE,C;0FAQA,yB;MAAA,8D;MAAA,iD;QAKI,OAAW,SAAS,CAAT,IAAc,SAAS,wBAA3B,GAAs C,UAAI,KAAJ,CAAtC,GAAsD,aAAa,KAAb,C;O;KALjE,C;0FAQA,yB;MAAA,8D;MAAA,gC;MAAA,iD;QAKI, OAAW,SAAS,CAAT,IAAc,SAAS,wBAA3B,GAAsC,UAAI,KAAJ,CAAtC,GAAsD,uBAAa,KAAb,E;O;KALjE,C; IAQA,qC;MAII,OAAW,SAAS,CAAT,IAAc,SAAS,wBAA3B,GAAsC,UAAI,KAAJ,CAAtC,GAAsD,I;K;IAGjE,u C;MAII,OAAW,SAAS,CAAT,IAAc,SAAS,0BAA3B,GAAsC,UAAI,KAAJ,CAAtC,GAAsD,I;K;IAGjE,uC;MAII, OAAW,SAAS,CAAT,IAAc,SAAS,0BAA3B,GAAsC,UAAI,KAAJ,CAAtC,GAAsD,I;K;IAGjE,uC;MAII,OAAW,S AAS,CAAT,IAAc,SAAS,0BAA3B,GAAsC,UAAI,KAAJ,CAAtC,GAAsD,I;K;IAGjE,uC;MAII,OAAW,SAAS,CA AT,IAAc,SAAS,0BAA3B,GAAsC,UAAI,KAAJ,CAAtC,GAAsD,I;K;IAGjE,uC;MAII,OAAW,SAAS,CAAT,IAAc

,SAAS,0BAA3B,GAAsC,UAAI,KAAJ,CAAtC,GAAsD,I;K;IAGjE,uC;MAII,OAAW,SAAS,CAAT,IAAc,SAAS,0 BAA3B,GAAsC,UAAI,KAAJ,CAAtC,GAAsD,I;K;IAGjE,uC;MAII,OAAW,SAAS,CAAT,IAAc,SAAS,0BAA3B, GAAsC,UAAI,KAAJ,CAAtC,GAAsD,I;K;IAGjE,uC;MAII,OAAW,SAAS,CAAT,IAAc,SAAS,0BAA3B,GAAsC, UAAI,KAAJ,CAAtC,GAAsD,I;K;IAGjE,qC;MAII,IAAI,eAAJ,C;QACI,wD;UACI,IAAI,UAAK,KAAL,SAAJ,C;Y ACI,OAAO,K;;;QAIf,8D;UACI,IAAI,gBAAW,UAAK,OAAL,CAAX,CAAJ,C;YACI,OAAO,O;;;MAInB,OAAO, E;K;IAGX,uC;MAII,wD;QACI,IAAI,YAAW,UAAK,KAAL,CAAf,C;UACI,OAAO,K;;MAGf,OAAO,E;K;IAGX, uC;MAII,wD;QACI,IAAI,YAAW,UAAK,KAAL,CAAf,C;UACI,OAAO,K;;MAGf,OAAO,E;K;IAGX,uC;MAII,w D;QACI,IAAI,YAAW,UAAK,KAAL,CAAf,C;UACI,OAAO,K;;MAGf,OAAO,E;K;IAGX,uC;MAII,wD;QACI,IA AI,gBAAW,UAAK,KAAL,CAAX,CAAJ,C;UACI,OAAO,K;;MAGf,OAAO,E;K;IAGX,uC;MAII,wD;QACI,IAAI, YAAW,UAAK,KAAL,CAAf,C;UACI,OAAO,K;;MAGf,OAAO,E;K;IAGX,uC;MAII,wD;QACI,IAAI,YAAW,UA AK,KAAL,CAAf,C;UACI,OAAO,K;;MAGf,OAAO,E;K;IAGX,uC;MAII,wD;QACI,IAAI,YAAW,UAAK,KAAL, CAAf,C;UACI,OAAO,K;;MAGf,OAAO,E;K;IAGX,uC;MAII,wD;QACI,IAAI,YAAW,UAAK,KAAL,CAAf,C;UA CI,OAAO,K;;MAGf,OAAO,E;K;8FAGX,gC;MAII,wD;QACI,IAAI,UAAU,UAAK,KAAL,CAAV,CAAJ,C;UACI, OAAO,K;;MAGf,OAAO,E;K;gGAGX,gC;MAII,wD;QACI,IAAI,UAAU,UAAK,KAAL,CAAV,CAAJ,C;UACI,O AAO,K;;MAGf,OAAO,E;K;gGAGX,gC;MAII,wD;QACI,IAAI,UAAU,UAAK,KAAL,CAAV,CAAJ,C;UACI,OA AO,K;;MAGf,OAAO,E;K;gGAGX,gC;MAII,wD;QACI,IAAI,UAAU,UAAK,KAAL,CAAV,CAAJ,C;UACI,OAA O,K;;MAGf,OAAO,E;K;gGAGX,gC;MAII,wD;QACI,IAAI,UAAU,UAAK,KAAL,CAAV,CAAJ,C;UACI,OAAO, K;;MAGf,OAAO,E;K;gGAGX,gC;MAII,wD;QACI,IAAI,UAAU,UAAK,KAAL,CAAV,CAAJ,C;UACI,OAAO,K;; MAGf,OAAO,E;K;gGAGX,gC;MAII,wD;QACI,IAAI,UAAU,UAAK,KAAL,CAAV,CAAJ,C;UACI,OAAO,K;;M AGf,OAAO,E;K;gGAGX,gC;MAII,wD;QACI,IAAI,UAAU,UAAK,KAAL,CAAV,CAAJ,C;UACI,OAAO,K;;MA Gf,OAAO,E;K;gGAGX,yB;MAAA,oC;MAAA,uC;QAII,wD;UACI,IAAI,UAAU,sBAAK,KAAL,EAAV,CAAJ,C; YACI,OAAO,K;;QAGf,OAAO,E;O;KATX,C;4FAYA,yB;MAAA,0D;MAAA,+C;MAAA,uC;QAIkB,Q;QAAA,O AAQ,SAAR,sBAAQ,CAAR,W;QAAd,OAAc,cAAd,C;UAAc,uB;UACV,IAAI,UAAU,UAAK,KAAL,CAAV,CAA J,C;YACI,OAAO,K;;QAGf,OAAO,E;O;KATX,C;8FAYA,yB;MAAA,0D;MAAA,+C;MAAA,uC;QAIkB,Q;QAA A,OAAQ,SAAR,sBAAQ,CAAR,W;QAAd,OAAc,cAAd,C;UAAc,uB;UACV,IAAI,UAAU,UAAK,KAAL,CAAV, CAAJ,C;YACI,OAAO,K;;QAGf,OAAO,E;O;KATX,C;8FAYA,yB;MAAA,0D;MAAA,+C;MAAA,uC;QAIkB,Q;Q AAA,OAAQ,SAAR,sBAAQ,CAAR,W;QAAd,OAAc,cAAd,C;UAAc,uB;UACV,IAAI,UAAU,UAAK,KAAL,CAA V,CAAJ,C;YACI,OAAO,K;;QAGf,OAAO,E;O;KATX,C;8FAYA,yB;MAAA,0D;MAAA,+C;MAAA,uC;QAIkB,Q ;QAAA,OAAQ,SAAR,sBAAQ,CAAR,W;QAAd,OAAc,cAAd,C;UAAc,uB;UACV,IAAI,UAAU,UAAK,KAAL,C AAV,CAAJ,C;YACI,OAAO,K;;QAGf,OAAO,E;O;KATX,C;8FAYA,yB;MAAA,0D;MAAA,+C;MAAA,uC;QAIk B,Q;QAAA,OAAQ,SAAR,sBAAQ,CAAR,W;QAAd,OAAc,cAAd,C;UAAc,uB;UACV,IAAI,UAAU,UAAK,KAA L,CAAV,CAAJ,C;YACI,OAAO,K;;QAGf,OAAO,E;O;KATX,C;8FAYA,yB;MAAA,0D;MAAA,+C;MAAA,uC;Q AIkB,Q;QAAA,OAAQ,SAAR,sBAAQ,CAAR,W;QAAd,OAAc,cAAd,C;UAAc,uB;UACV,IAAI,UAAU,UAAK,K AAL,CAAV,CAAJ,C;YACI,OAAO,K;;QAGf,OAAO,E;O;KATX,C;8FAYA,yB;MAAA,0D;MAAA,+C;MAAA,u C;QAIkB,Q;QAAA,OAAQ,SAAR,sBAAQ,CAAR,W;QAAd,OAAc,cAAd,C;UAAc,uB;UACV,IAAI,UAAU,UAA K,KAAL,CAAV,CAAJ,C;YACI,OAAO,K;;QAGf,OAAO,E;O;KATX,C;8FAYA,yB;MAAA,0D;MAAA,+C;MAA A,uC;QAIkB,Q;QAAA,OAAQ,SAAR,sBAAQ,CAAR,W;QAAd,OAAc,cAAd,C;UAAc,uB;UACV,IAAI,UAAU,U AAK,KAAL,CAAV,CAAJ,C;YACI,OAAO,K;;QAGf,OAAO,E;O;KATX,C;8FAYA,yB;MAAA,0D;MAAA,+C;M AAA,oC;MAAA,uC;QAIkB,Q;QAAA,OAAQ,SAAR,sBAAQ,CAAR,W;QAAd,OAAc,cAAd,C;UAAc,uB;UACV, IAAI,UAAU,sBAAK,KAAL,EAAV,CAAJ,C;YACI,OAAO,K;;QAGf,OAAO,E;O;KATX,C;IAYA,yB;MAKI,IAi+ JO,qBAAQ,CAj+Jf,C;QACI,MAAM,2BAAuB,iBAAvB,C;MACV,OAAO,UAAK,wBAAL,C;K;IAGX,2B;MAKI,I A+9JO,qBAAQ,CA/9Jf,C;QACI,MAAM,2BAAuB,iBAAvB,C;MACV,OAAO,UAAK,0BAAL,C;K;IAGX,2B;MA KI,IA69JO,qBAAQ,CA79Jf,C;QACI,MAAM,2BAAuB,iBAAvB,C;MACV,OAAO,UAAK,0BAAL,C;K;IAGX,2B; MAKI,IA29JO,qBAAQ,CA39Jf,C;QACI,MAAM,2BAAuB,iBAAvB,C;MACV,OAAO,UAAK,0BAAL,C;K;IAGX ,2B;MAKI,IAy9JO,qBAAQ,CAz9Jf,C;QACI,MAAM,2BAAuB,iBAAvB,C;MACV,OAAO,UAAK,0BAAL,C;K;I AGX,2B;MAKI,IAu9JO,qBAAQ,CAv9Jf,C;QACI,MAAM,2BAAuB,iBAAvB,C;MACV,OAAO,UAAK,0BAAL,C ;K;IAGX,2B;MAKI,IAq9JO,qBAAQ,CAr9Jf,C;QACI,MAAM,2BAAuB,iBAAvB,C;MACV,OAAO,UAAK,0BAA L,C;K;IAGX,2B;MAKI,IAm9JO,qBAAQ,CAn9Jf,C;QACI,MAAM,2BAAuB,iBAAvB,C;MACV,OAAO,UAAK,0

BAAL,C;K;IAGX,2B;MAKI,IAi9JO,qBAAQ,CAj9Jf,C;QACI,MAAM,2BAAuB,iBAAvB,C;MACV,OAAO,UAA K,0BAAL,C;K;gFAGX,yB;MAAA,0D;MAAA,+C;MAAA,iE;MAAA,uC;QAKkB,Q;QAAA,OAAa,SAAR,YAAL, SAAK,CAAQ,CAAb,W;QAAd,OAAc,cAAd,C;UAAc,uB;UACV,cAAc,UAAK,KAAL,C;UACd,IAAI,UAAU,OA AV,CAAJ,C;YAAwB,OAAO,O;;QAEnC,MAAM,gCAAuB,mDAAvB,C;O;KATV,C;gFAYA,yB;MAAA,0D;MA AA,+C;MAAA,iE;MAAA,uC;QAKkB,Q;QAAA,OAAa,SAAR,YAAL,SAAK,CAAQ,CAAb,W;QAAd,OAAc,cAA d,C;UAAc,uB;UACV,cAAc,UAAK,KAAL,C;UACd,IAAI,UAAU,OAAV,CAAJ,C;YAAwB,OAAO,O;;QAEnC,M AAM,gCAAuB,mDAAvB,C;O;KATV,C;iFAYA,yB;MAAA,0D;MAAA,+C;MAAA,iE;MAAA,uC;QAKkB,Q;QA AA,OAAa,SAAR,YAAL,SAAK,CAAQ,CAAb,W;QAAd,OAAc,cAAd,C;UAAc,uB;UACV,cAAc,UAAK,KAAL,C ;UACd,IAAI,UAAU,OAAV,CAAJ,C;YAAwB,OAAO,O;;QAEnC,MAAM,gCAAuB,mDAAvB,C;O;KATV,C;iFA YA,yB;MAAA,0D;MAAA,+C;MAAA,iE;MAAA,uC;QAKkB,Q;QAAA,OAAa,SAAR,YAAL,SAAK,CAAQ,CAA b,W;QAAd,OAAc,cAAd,C;UAAc,uB;UACV,cAAc,UAAK,KAAL,C;UACd,IAAI,UAAU,OAAV,CAAJ,C;YAAw B,OAAO,O;;QAEnC,MAAM,gCAAuB,mDAAvB,C;O;KATV,C;iFAYA,yB;MAAA,0D;MAAA,+C;MAAA,iE;M AAA,uC;QAKkB,Q;QAAA,OAAa,SAAR,YAAL,SAAK,CAAQ,CAAb,W;QAAd,OAAc,cAAd,C;UAAc,uB;UAC V,cAAc,UAAK,KAAL,C;UACd,IAAI,UAAU,OAAV,CAAJ,C;YAAwB,OAAO,O;;QAEnC,MAAM,gCAAuB,mD AAvB,C;O;KATV,C;iFAYA,yB;MAAA,0D;MAAA,+C;MAAA,iE;MAAA,uC;QAKkB,Q;QAAA,OAAa,SAAR,Y AAL,SAAK,CAAQ,CAAb,W;QAAd,OAAc,cAAd,C;UAAc,uB;UACV,cAAc,UAAK,KAAL,C;UACd,IAAI,UAA U,OAAV,CAAJ,C;YAAwB,OAAO,O;;QAEnC,MAAM,gCAAuB,mDAAvB,C;O;KATV,C;iFAYA,yB;MAAA,0D; MAAA,+C;MAAA,iE;MAAA,uC;QAKkB,Q;QAAA,OAAa,SAAR,YAAL,SAAK,CAAQ,CAAb,W;QAAd,OAAc, cAAd,C;UAAc,uB;UACV,cAAc,UAAK,KAAL,C;UACd,IAAI,UAAU,OAAV,CAAJ,C;YAAwB,OAAO,O;;QAEn C,MAAM,gCAAuB,mDAAvB,C;O;KATV,C;iFAYA,yB;MAAA,0D;MAAA,+C;MAAA,iE;MAAA,uC;QAKkB,Q ;QAAA,OAAa,SAAR,YAAL,SAAK,CAAQ,CAAb,W;QAAd,OAAc,cAAd,C;UAAc,uB;UACV,cAAc,UAAK,KA AL,C;UACd,IAAI,UAAU,OAAV,CAAJ,C;YAAwB,OAAO,O;;QAEnC,MAAM,gCAAuB,mDAAvB,C;O;KATV, C;iFAYA,yB;MAAA,0D;MAAA,+C;MAAA,oC;MAAA,iE;MAAA,uC;QAKkB,Q;QAAA,OAAa,SAAR,YAAL,S AAK,CAAQ,CAAb,W;QAAd,OAAc,cAAd,C;UAAc,uB;UACV,cAAc,UAAK,KAAL,C;UACd,IAAI,UAAU,oBA AV,CAAJ,C;YAAwB,OAAO,O;;QAEnC,MAAM,gCAAuB,mDAAvB,C;O;KATV,C;IAYA,yC;MAKsB,UAMA, M;MAPlB,IAAI,eAAJ,C;QACkB,OAAQ,WAAR,sBAAQ,CAAR,W;QAAd,OAAc,cAAd,C;UAAc,uB;UACV,IAA I,UAAK,KAAL,SAAJ,C;YACI,OAAO,K;;;QAID,SAAQ,WAAR,sBAAQ,CAAR,W;QAAd,OAAc,gBAAd,C;UAA c,2B;UACV,IAAI,gBAAW,UAAK,OAAL,CAAX,CAAJ,C;YACI,OAAO,O;;;MAInB,OAAO,E;K;IAGX,2C;MAIk B,Q;MAAA,OAAQ,WAAR,wBAAQ,CAAR,W;MAAd,OAAc,cAAd,C;QAAc,uB;QACV,IAAI,YAAW,UAAK,K AAL,CAAf,C;UACI,OAAO,K;;MAGf,OAAO,E;K;IAGX,2C;MAIkB,Q;MAAA,OAAQ,WAAR,wBAAQ,CAAR, W;MAAd,OAAc,cAAd,C;QAAc,uB;QACV,IAAI,YAAW,UAAK,KAAL,CAAf,C;UACI,OAAO,K;;MAGf,OAAO ,E;K;IAGX,2C;MAIkB,Q;MAAA,OAAQ,WAAR,wBAAQ,CAAR,W;MAAd,OAAc,cAAd,C;QAAc,uB;QACV,IA AI,YAAW,UAAK,KAAL,CAAf,C;UACI,OAAO,K;;MAGf,OAAO,E;K;IAGX,2C;MAIkB,Q;MAAA,OAAQ,WA AR,wBAAQ,CAAR,W;MAAd,OAAc,cAAd,C;QAAc,uB;QACV,IAAI,gBAAW,UAAK,KAAL,CAAX,CAAJ,C;U ACI,OAAO,K;;MAGf,OAAO,E;K;IAGX,2C;MAIkB,Q;MAAA,OAAQ,WAAR,wBAAQ,CAAR,W;MAAd,OAAc, cAAd,C;QAAc,uB;QACV,IAAI,YAAW,UAAK,KAAL,CAAf,C;UACI,OAAO,K;;MAGf,OAAO,E;K;IAGX,2C;M AIkB,Q;MAAA,OAAQ,WAAR,wBAAQ,CAAR,W;MAAd,OAAc,cAAd,C;QAAc,uB;QACV,IAAI,YAAW,UAAK ,KAAL,CAAf,C;UACI,OAAO,K;;MAGf,OAAO,E;K;IAGX,2C;MAIkB,Q;MAAA,OAAQ,WAAR,wBAAQ,CAA R,W;MAAd,OAAc,cAAd,C;QAAc,uB;QACV,IAAI,YAAW,UAAK,KAAL,CAAf,C;UACI,OAAO,K;;MAGf,OAA O,E;K;IAGX,2C;MAIkB,Q;MAAA,OAAQ,WAAR,wBAAQ,CAAR,W;MAAd,OAAc,cAAd,C;QAAc,uB;QACV,I AAI,YAAW,UAAK,KAAL,CAAf,C;UACI,OAAO,K;;MAGf,OAAO,E;K;IAGX,+B;MAII,OAwqJO,qBAAQ,CAx qJR,GAAe,IAAf,GAAyB,UAAK,mBAAO,CAAP,IAAL,C;K;IAGpC,iC;MAII,OAyqJO,qBAAQ,CAzqJR,GAAe,I AAf,GAAyB,UAAK,mBAAO,CAAP,IAAL,C;K;IAGpC,iC;MAII,OA0qJO,qBAAQ,CA1qJR,GAAe,IAAf,GAAyB ,UAAK,mBAAO,CAAP,IAAL,C;K;IAGpC,iC;MAII,OA2qJO,qBAAQ,CA3qJR,GAAe,IAAf,GAAyB,UAAK,mB AAO,CAAP,IAAL,C;K;IAGpC,iC;MAII,OA4qJO,qBAAQ,CA5qJR,GAAe,IAAf,GAAyB,UAAK,mBAAO,CAAP, IAAL,C;K;IAGpC,iC;MAII,OA6qJO,qBAAQ,CA7qJR,GAAe,IAAf,GAAyB,UAAK,mBAAO,CAAP,IAAL,C;K;I AGpC,iC;MAII,OA8qJO,qBAAQ,CA9qJR,GAAe,IAAf,GAAyB,UAAK,mBAAO,CAAP,IAAL,C;K;IAGpC,iC;M AII,OA+qJO,qBAAQ,CA/qJR,GAAe,IAAf,GAAyB,UAAK,mBAAO,CAAP,IAAL,C;K;IAGpC,iC;MAII,OAgrJO,

qBAAQ,CAhrJR,GAAe,IAAf,GAAyB,UAAK,mBAAO,CAAP,IAAL,C;K;4FAGpC,yB;MAAA,0D;MAAA,+C;M AAA,uC;QAIkB,Q;QAAA,OAAa,SAAR,YAAL,SAAK,CAAQ,CAAb,W;QAAd,OAAc,cAAd,C;UAAc,uB;UACV ,cAAc,UAAK,KAAL,C;UACd,IAAI,UAAU,OAAV,CAAJ,C;YAAwB,OAAO,O;;QAEnC,OAAO,I;O;KARX,C;4F AWA,yB;MAAA,0D;MAAA,+C;MAAA,uC;QAIkB,Q;QAAA,OAAa,SAAR,YAAL,SAAK,CAAQ,CAAb,W;QA Ad,OAAc,cAAd,C;UAAc,uB;UACV,cAAc,UAAK,KAAL,C;UACd,IAAI,UAAU,OAAV,CAAJ,C;YAAwB,OAA O,O;;QAEnC,OAAO,I;O;KARX,C;6FAWA,yB;MAAA,0D;MAAA,+C;MAAA,uC;QAIkB,Q;QAAA,OAAa,SAA R,YAAL,SAAK,CAAQ,CAAb,W;QAAd,OAAc,cAAd,C;UAAc,uB;UACV,cAAc,UAAK,KAAL,C;UACd,IAAI,U AAU,OAAV,CAAJ,C;YAAwB,OAAO,O;;QAEnC,OAAO,I;O;KARX,C;6FAWA,yB;MAAA,0D;MAAA,+C;MA AA,uC;QAIkB,Q;QAAA,OAAa,SAAR,YAAL,SAAK,CAAQ,CAAb,W;QAAd,OAAc,cAAd,C;UAAc,uB;UACV,c AAc,UAAK,KAAL,C;UACd,IAAI,UAAU,OAAV,CAAJ,C;YAAwB,OAAO,O;;QAEnC,OAAO,I;O;KARX,C;6FA WA,yB;MAAA,0D;MAAA,+C;MAAA,uC;QAIkB,Q;QAAA,OAAa,SAAR,YAAL,SAAK,CAAQ,CAAb,W;QAAd ,OAAc,cAAd,C;UAAc,uB;UACV,cAAc,UAAK,KAAL,C;UACd,IAAI,UAAU,OAAV,CAAJ,C;YAAwB,OAAO,O ;;QAEnC,OAAO,I;O;KARX,C;6FAWA,yB;MAAA,0D;MAAA,+C;MAAA,uC;QAIkB,Q;QAAA,OAAa,SAAR,Y AAL,SAAK,CAAQ,CAAb,W;QAAd,OAAc,cAAd,C;UAAc,uB;UACV,cAAc,UAAK,KAAL,C;UACd,IAAI,UAA U,OAAV,CAAJ,C;YAAwB,OAAO,O;;QAEnC,OAAO,I;O;KARX,C;6FAWA,yB;MAAA,0D;MAAA,+C;MAAA, uC;QAIkB,Q;QAAA,OAAa,SAAR,YAAL,SAAK,CAAQ,CAAb,W;QAAd,OAAc,cAAd,C;UAAc,uB;UACV,cAAc ,UAAK,KAAL,C;UACd,IAAI,UAAU,OAAV,CAAJ,C;YAAwB,OAAO,O;;QAEnC,OAAO,I;O;KARX,C;6FAWA, yB;MAAA,0D;MAAA,+C;MAAA,uC;QAIkB,Q;QAAA,OAAa,SAAR,YAAL,SAAK,CAAQ,CAAb,W;QAAd,OA Ac,cAAd,C;UAAc,uB;UACV,cAAc,UAAK,KAAL,C;UACd,IAAI,UAAU,OAAV,CAAJ,C;YAAwB,OAAO,O;;Q AEnC,OAAO,I;O;KARX,C;6FAWA,yB;MAAA,0D;MAAA,+C;MAAA,oC;MAAA,uC;QAIkB,Q;QAAA,OAAa,S AAR,YAAL,SAAK,CAAQ,CAAb,W;QAAd,OAAc,cAAd,C;UAAc,uB;UACV,cAAc,UAAK,KAAL,C;UACd,IAA I,UAAU,oBAAV,CAAJ,C;YAAwB,OAAO,O;;QAEnC,OAAO,I;O;KARX,C;kFAWA,yB;MAAA,mC;MAAA,gD; MAAA,4B;QAQI,OAAO,kBAAO,cAAP,C;O;KARX,C;oFAWA,yB;MAAA,mC;MAAA,gD;MAAA,4B;QAQI,O AAO,kBAAO,cAAP,C;O;KARX,C;oFAWA,yB;MAAA,mC;MAAA,gD;MAAA,4B;QAQI,OAAO,kBAAO,cAAP, C;O;KARX,C;oFAWA,yB;MAAA,mC;MAAA,gD;MAAA,4B;QAQI,OAAO,kBAAO,cAAP,C;O;KARX,C;oFAW A,yB;MAAA,mC;MAAA,gD;MAAA,4B;QAQI,OAAO,kBAAO,cAAP,C;O;KARX,C;oFAWA,yB;MAAA,mC;M AAA,gD;MAAA,4B;QAQI,OAAO,kBAAO,cAAP,C;O;KARX,C;oFAWA,yB;MAAA,mC;MAAA,gD;MAAA,4B; QAQI,OAAO,kBAAO,cAAP,C;O;KARX,C;oFAWA,yB;MAAA,mC;MAAA,gD;MAAA,4B;QAQI,OAAO,kBAA O,cAAP,C;O;KARX,C;oFAWA,yB;MAAA,mC;MAAA,gD;MAAA,4B;QAQI,OAAO,kBAAO,cAAP,C;O;KARX, C;IAWA,qC;MAOI,IAg6IO,qBAAQ,CAh6If,C;QACI,MAAM,2BAAuB,iBAAvB,C;MACV,OAAO,UAAI,MAAO ,iBAAQ,gBAAR,CAAX,C;K;IAGX,qC;MAOI,IA45IO,qBAAQ,CA55If,C;QACI,MAAM,2BAAuB,iBAAvB,C;M ACV,OAAO,UAAI,MAAO,iBAAQ,gBAAR,CAAX,C;K;IAGX,sC;MAOI,IAw5IO,qBAAQ,CAx5If,C;QACI,MA AM,2BAAuB,iBAAvB,C;MACV,OAAO,UAAI,MAAO,iBAAQ,gBAAR,CAAX,C;K;IAGX,sC;MAOI,IAo5IO,qB AAQ,CAp5If,C;QACI,MAAM,2BAAuB,iBAAvB,C;MACV,OAAO,UAAI,MAAO,iBAAQ,gBAAR,CAAX,C;K;I AGX,sC;MAOI,IAg5IO,qBAAQ,CAh5If,C;QACI,MAAM,2BAAuB,iBAAvB,C;MACV,OAAO,UAAI,MAAO,iB AAQ,gBAAR,CAAX,C;K;IAGX,sC;MAOI,IA44IO,qBAAQ,CA54If,C;QACI,MAAM,2BAAuB,iBAAvB,C;MAC V,OAAO,UAAI,MAAO,iBAAQ,gBAAR,CAAX,C;K;IAGX,sC;MAOI,IAw4IO,qBAAQ,CAx4If,C;QACI,MAAM, 2BAAuB,iBAAvB,C;MACV,OAAO,UAAI,MAAO,iBAAQ,gBAAR,CAAX,C;K;IAGX,sC;MAOI,IAo4IO,qBAA Q,CAp4If,C;QACI,MAAM,2BAAuB,iBAAvB,C;MACV,OAAO,UAAI,MAAO,iBAAQ,gBAAR,CAAX,C;K;IAG X,sC;MAOI,IAg4IO,qBAAQ,CAh4If,C;QACI,MAAM,2BAAuB,iBAAvB,C;MACV,OAAO,UAAI,MAAO,iBAA Q,gBAAR,CAAX,C;K;8FAGX,yB;MAAA,mC;MAAA,4D;MAAA,4B;QAOI,OAAO,wBAAa,cAAb,C;O;KAPX,C ;gGAUA,yB;MAAA,mC;MAAA,4D;MAAA,4B;QAOI,OAAO,wBAAa,cAAb,C;O;KAPX,C;gGAUA,yB;MAAA, mC;MAAA,4D;MAAA,4B;QAOI,OAAO,wBAAa,cAAb,C;O;KAPX,C;gGAUA,yB;MAAA,mC;MAAA,4D;MAA A,4B;QAOI,OAAO,wBAAa,cAAb,C;O;KAPX,C;gGAUA,yB;MAAA,mC;MAAA,4D;MAAA,4B;QAOI,OAAO,w BAAa,cAAb,C;O;KAPX,C;gGAUA,yB;MAAA,mC;MAAA,4D;MAAA,4B;QAOI,OAAO,wBAAa,cAAb,C;O;KA PX,C;gGAUA,yB;MAAA,mC;MAAA,4D;MAAA,4B;QAOI,OAAO,wBAAa,cAAb,C;O;KAPX,C;gGAUA,yB;MA AA,mC;MAAA,4D;MAAA,4B;QAOI,OAAO,wBAAa,cAAb,C;O;KAPX,C;gGAUA,yB;MAAA,mC;MAAA,4D;M AAA,4B;QAOI,OAAO,wBAAa,cAAb,C;O;KAPX,C;IAUA,2C;MAMI,IA2tIO,qBAAQ,CA3tIf,C;QACI,OAAO,I;

MACX,OAAO,UAAI,MAAO,iBAAQ,gBAAR,CAAX,C;K;IAGX,2C;MAMI,IAwtIO,qBAAQ,CAxtIf,C;QACI,OA AO,I;MACX,OAAO,UAAI,MAAO,iBAAQ,gBAAR,CAAX,C;K;IAGX,4C;MAMI,IAqtIO,qBAAQ,CArtIf,C;QAC I,OAAO,I;MACX,OAAO,UAAI,MAAO,iBAAQ,gBAAR,CAAX,C;K;IAGX,4C;MAMI,IAktIO,qBAAQ,CAltIf,C; QACI,OAAO,I;MACX,OAAO,UAAI,MAAO,iBAAQ,gBAAR,CAAX,C;K;IAGX,4C;MAMI,IA+sIO,qBAAQ,CA/ sIf,C;QACI,OAAO,I;MACX,OAAO,UAAI,MAAO,iBAAQ,gBAAR,CAAX,C;K;IAGX,4C;MAMI,IA4sIO,qBAA Q,CA5sIf,C;QACI,OAAO,I;MACX,OAAO,UAAI,MAAO,iBAAQ,gBAAR,CAAX,C;K;IAGX,4C;MAMI,IAysIO, qBAAQ,CAzsIf,C;QACI,OAAO,I;MACX,OAAO,UAAI,MAAO,iBAAQ,gBAAR,CAAX,C;K;IAGX,4C;MAMI,I AssIO,qBAAQ,CAtsIf,C;QACI,OAAO,I;MACX,OAAO,UAAI,MAAO,iBAAQ,gBAAR,CAAX,C;K;IAGX,4C;M AMI,IAmsIO,qBAAQ,CAnsIf,C;QACI,OAAO,I;MACX,OAAO,UAAI,MAAO,iBAAQ,gBAAR,CAAX,C;K;IAGX ,2B;MAIiB,IAAN,I;MAAA,QAAM,gBAAN,C;aACH,C;UAAK,MAAM,2BAAuB,iBAAvB,C;aACX,C;UAAK,iB AAK,CAAL,C;UAAL,K;gBACQ,MAAM,gCAAyB,kCAAzB,C;;MAHlB,W;K;IAOJ,6B;MAIiB,IAAN,I;MAAA,Q AAM,gBAAN,C;aACH,C;UAAK,MAAM,2BAAuB,iBAAvB,C;aACX,C;UAAK,iBAAK,CAAL,C;UAAL,K;gBA CQ,MAAM,gCAAyB,kCAAzB,C;;MAHlB,W;K;IAOJ,6B;MAIiB,IAAN,I;MAAA,QAAM,gBAAN,C;aACH,C;UA AK,MAAM,2BAAuB,iBAAvB,C;aACX,C;UAAK,iBAAK,CAAL,C;UAAL,K;gBACQ,MAAM,gCAAyB,kCAAz B,C;;MAHlB,W;K;IAOJ,6B;MAIiB,IAAN,I;MAAA,QAAM,gBAAN,C;aACH,C;UAAK,MAAM,2BAAuB,iBAAv B,C;aACX,C;UAAK,iBAAK,CAAL,C;UAAL,K;gBACQ,MAAM,gCAAyB,kCAAzB,C;;MAHlB,W;K;IAOJ,6B;M AIiB,IAAN,I;MAAA,QAAM,gBAAN,C;aACH,C;UAAK,MAAM,2BAAuB,iBAAvB,C;aACX,C;UAAK,iBAAK, CAAL,C;UAAL,K;gBACQ,MAAM,gCAAyB,kCAAzB,C;;MAHlB,W;K;IAOJ,6B;MAIiB,IAAN,I;MAAA,QAAM ,gBAAN,C;aACH,C;UAAK,MAAM,2BAAuB,iBAAvB,C;aACX,C;UAAK,iBAAK,CAAL,C;UAAL,K;gBACQ,M AAM,gCAAyB,kCAAzB,C;;MAHlB,W;K;IAOJ,6B;MAIiB,IAAN,I;MAAA,QAAM,gBAAN,C;aACH,C;UAAK, MAAM,2BAAuB,iBAAvB,C;aACX,C;UAAK,iBAAK,CAAL,C;UAAL,K;gBACQ,MAAM,gCAAyB,kCAAzB,C;; MAHlB,W;K;IAOJ,6B;MAIiB,IAAN,I;MAAA,QAAM,gBAAN,C;aACH,C;UAAK,MAAM,2BAAuB,iBAAvB,C; aACX,C;UAAK,iBAAK,CAAL,C;UAAL,K;gBACQ,MAAM,gCAAyB,kCAAzB,C;;MAHlB,W;K;IAOJ,6B;MAIi B,IAAN,I;MAAA,QAAM,gBAAN,C;aACH,C;UAAK,MAAM,2BAAuB,iBAAvB,C;aACX,C;UAAK,iBAAK,CA AL,C;UAAL,K;gBACQ,MAAM,gCAAyB,kCAAzB,C;;MAHlB,W;K;oFAOJ,yB;MAAA,kF;MAAA,iE;MAAA,gB ;MAAA,8B;MAAA,uC;QAMoB,UAST,M;QAXP,aAAiB,I;QACjB,YAAY,K;QACZ,wBAAgB,SAAhB,gB;UAAg B,cAAA,SAAhB,M;UACI,IAAI,UAAU,OAAV,CAAJ,C;YACI,IAAI,KAAJ,C;cAAW,MAAM,8BAAyB,gDAAzB, C;YACjB,SAAS,O;YACT,QAAQ,I;;QAGhB,IAAI,CAAC,KAAL,C;UAAY,MAAM,gCAAuB,mDAAvB,C;QAEl B,OAAO,6E;O;KAfX,C;oFAkBA,yB;MAAA,kF;MAAA,iE;MAAA,8B;MAAA,uC;QAMoB,UAST,M;QAXP,aAA oB,I;QACpB,YAAY,K;QACZ,wBAAgB,SAAhB,gB;UAAgB,cAAA,SAAhB,M;UACI,IAAI,UAAU,OAAV,CAAJ ,C;YACI,IAAI,KAAJ,C;cAAW,MAAM,8BAAyB,gDAAzB,C;YACjB,SAAS,O;YACT,QAAQ,I;;QAGhB,IAAI,C AAC,KAAL,C;UAAY,MAAM,gCAAuB,mDAAvB,C;QAElB,OAAO,2D;O;KAfX,C;qFAkBA,yB;MAAA,kF;MA AA,iE;MAAA,8B;MAAA,uC;QAMoB,UAST,M;QAXP,aAAqB,I;QACrB,YAAY,K;QACZ,wBAAgB,SAAhB,gB; UAAgB,cAAA,SAAhB,M;UACI,IAAI,UAAU,OAAV,CAAJ,C;YACI,IAAI,KAAJ,C;cAAW,MAAM,8BAAyB,gD AAzB,C;YACjB,SAAS,O;YACT,QAAQ,I;;QAGhB,IAAI,CAAC,KAAL,C;UAAY,MAAM,gCAAuB,mDAAvB,C; QAElB,OAAO,2D;O;KAfX,C;qFAkBA,yB;MAAA,kF;MAAA,iE;MAAA,8B;MAAA,uC;QAMoB,UAST,M;QAX P,aAAmB,I;QACnB,YAAY,K;QACZ,wBAAgB,SAAhB,gB;UAAgB,cAAA,SAAhB,M;UACI,IAAI,UAAU,OAA V,CAAJ,C;YACI,IAAI,KAAJ,C;cAAW,MAAM,8BAAyB,gDAAzB,C;YACjB,SAAS,O;YACT,QAAQ,I;;QAGhB, IAAI,CAAC,KAAL,C;UAAY,MAAM,gCAAuB,mDAAvB,C;QAElB,OAAO,2D;O;KAfX,C;qFAkBA,yB;MAAA, kF;MAAA,iE;MAAA,8B;MAAA,uC;QAMoB,UAST,M;QAXP,aAAoB,I;QACpB,YAAY,K;QACZ,wBAAgB,SA AhB,gB;UAAgB,cAAA,SAAhB,M;UACI,IAAI,UAAU,OAAV,CAAJ,C;YACI,IAAI,KAAJ,C;cAAW,MAAM,8B AAyB,gDAAzB,C;YACjB,SAAS,O;YACT,QAAQ,I;;QAGhB,IAAI,CAAC,KAAL,C;UAAY,MAAM,gCAAuB,m DAAvB,C;QAElB,OAAO,iE;O;KAfX,C;qFAkBA,yB;MAAA,kF;MAAA,iE;MAAA,8B;MAAA,uC;QAMoB,UAS T,M;QAXP,aAAqB,I;QACrB,YAAY,K;QACZ,wBAAgB,SAAhB,gB;UAAgB,cAAA,SAAhB,M;UACI,IAAI,UAA U,OAAV,CAAJ,C;YACI,IAAI,KAAJ,C;cAAW,MAAM,8BAAyB,gDAAzB,C;YACjB,SAAS,O;YACT,QAAQ,I;; QAGhB,IAAI,CAAC,KAAL,C;UAAY,MAAM,gCAAuB,mDAAvB,C;QAElB,OAAO,2D;O;KAfX,C;qFAkBA,yB ;MAAA,kF;MAAA,iE;MAAA,8B;MAAA,uC;QAMoB,UAST,M;QAXP,aAAsB,I;QACtB,YAAY,K;QACZ,wBAA gB,SAAhB,gB;UAAgB,cAAA,SAAhB,M;UACI,IAAI,UAAU,OAAV,CAAJ,C;YACI,IAAI,KAAJ,C;cAAW,MAA

M,8BAAyB,gDAAzB,C;YACjB,SAAS,O;YACT,QAAQ,I;;QAGhB,IAAI,CAAC,KAAL,C;UAAY,MAAM,gCAA uB,mDAAvB,C;QAElB,OAAO,2D;O;KAfX,C;qFAkBA,yB;MAAA,kF;MAAA,iE;MAAA,8B;MAAA,uC;QAMoB ,UAST,M;QAXP,aAAuB,I;QACvB,YAAY,K;QACZ,wBAAgB,SAAhB,gB;UAAgB,cAAA,SAAhB,M;UACI,IAAI ,UAAU,OAAV,CAAJ,C;YACI,IAAI,KAAJ,C;cAAW,MAAM,8BAAyB,gDAAzB,C;YACjB,SAAS,O;YACT,QA AQ,I;;QAGhB,IAAI,CAAC,KAAL,C;UAAY,MAAM,gCAAuB,mDAAvB,C;QAElB,OAAO,4D;O;KAfX,C;qFAk BA,yB;MAAA,oC;MAAA,kF;MAAA,gC;MAAA,iE;MAAA,8B;MAAA,uC;QAMoB,UAST,M;QAXP,aAAoB,I;Q ACpB,YAAY,K;QACZ,wBAAgB,SAAhB,gB;UAAgB,cAAhB,UAAgB,SAAhB,O;UACI,IAAI,UAAU,oBAAV,C AAJ,C;YACI,IAAI,KAAJ,C;cAAW,MAAM,8BAAyB,gDAAzB,C;YACjB,SAAS,O;YACT,QAAQ,I;;QAGhB,IA AI,CAAC,KAAL,C;UAAY,MAAM,gCAAuB,mDAAvB,C;QAElB,OAAO,4E;O;KAfX,C;IAkBA,iC;MAII,OAAW ,qBAAQ,CAAZ,GAAe,UAAK,CAAL,CAAf,GAA4B,I;K;IAGvC,mC;MAII,OAAW,qBAAQ,CAAZ,GAAe,UAAK ,CAAL,CAAf,GAA4B,I;K;IAGvC,mC;MAII,OAAW,qBAAQ,CAAZ,GAAe,UAAK,CAAL,CAAf,GAA4B,I;K;IA GvC,mC;MAII,OAAW,qBAAQ,CAAZ,GAAe,UAAK,CAAL,CAAf,GAA4B,I;K;IAGvC,mC;MAII,OAAW,qBAA Q,CAAZ,GAAe,UAAK,CAAL,CAAf,GAA4B,I;K;IAGvC,mC;MAII,OAAW,qBAAQ,CAAZ,GAAe,UAAK,CAA L,CAAf,GAA4B,I;K;IAGvC,mC;MAII,OAAW,qBAAQ,CAAZ,GAAe,UAAK,CAAL,CAAf,GAA4B,I;K;IAGvC, mC;MAII,OAAW,qBAAQ,CAAZ,GAAe,UAAK,CAAL,CAAf,GAA4B,I;K;IAGvC,mC;MAII,OAAW,qBAAQ,CA AZ,GAAe,UAAK,CAAL,CAAf,GAA4B,I;K;gGAGvC,gC;MAMoB,Q;MAFhB,aAAiB,I;MACjB,YAAY,K;MACZ ,wBAAgB,SAAhB,gB;QAAgB,cAAA,SAAhB,M;QACI,IAAI,UAAU,OAAV,CAAJ,C;UACI,IAAI,KAAJ,C;YAA W,OAAO,I;UAClB,SAAS,O;UACT,QAAQ,I;;MAGhB,IAAI,CAAC,KAAL,C;QAAY,OAAO,I;MACnB,OAAO,M ;K;gGAGX,gC;MAMoB,Q;MAFhB,aAAoB,I;MACpB,YAAY,K;MACZ,wBAAgB,SAAhB,gB;QAAgB,cAAA,SA AhB,M;QACI,IAAI,UAAU,OAAV,CAAJ,C;UACI,IAAI,KAAJ,C;YAAW,OAAO,I;UAClB,SAAS,O;UACT,QAA Q,I;;MAGhB,IAAI,CAAC,KAAL,C;QAAY,OAAO,I;MACnB,OAAO,M;K;iGAGX,gC;MAMoB,Q;MAFhB,aAAq B,I;MACrB,YAAY,K;MACZ,wBAAgB,SAAhB,gB;QAAgB,cAAA,SAAhB,M;QACI,IAAI,UAAU,OAAV,CAAJ, C;UACI,IAAI,KAAJ,C;YAAW,OAAO,I;UAClB,SAAS,O;UACT,QAAQ,I;;MAGhB,IAAI,CAAC,KAAL,C;QAA Y,OAAO,I;MACnB,OAAO,M;K;iGAGX,gC;MAMoB,Q;MAFhB,aAAmB,I;MACnB,YAAY,K;MACZ,wBAAgB, SAAhB,gB;QAAgB,cAAA,SAAhB,M;QACI,IAAI,UAAU,OAAV,CAAJ,C;UACI,IAAI,KAAJ,C;YAAW,OAAO,I ;UAClB,SAAS,O;UACT,QAAQ,I;;MAGhB,IAAI,CAAC,KAAL,C;QAAY,OAAO,I;MACnB,OAAO,M;K;iGAGX ,gC;MAMoB,Q;MAFhB,aAAoB,I;MACpB,YAAY,K;MACZ,wBAAgB,SAAhB,gB;QAAgB,cAAA,SAAhB,M;QA CI,IAAI,UAAU,OAAV,CAAJ,C;UACI,IAAI,KAAJ,C;YAAW,OAAO,I;UAClB,SAAS,O;UACT,QAAQ,I;;MAGh B,IAAI,CAAC,KAAL,C;QAAY,OAAO,I;MACnB,OAAO,M;K;iGAGX,gC;MAMoB,Q;MAFhB,aAAqB,I;MACrB ,YAAY,K;MACZ,wBAAgB,SAAhB,gB;QAAgB,cAAA,SAAhB,M;QACI,IAAI,UAAU,OAAV,CAAJ,C;UACI,IA AI,KAAJ,C;YAAW,OAAO,I;UAClB,SAAS,O;UACT,QAAQ,I;;MAGhB,IAAI,CAAC,KAAL,C;QAAY,OAAO,I; MACnB,OAAO,M;K;iGAGX,gC;MAMoB,Q;MAFhB,aAAsB,I;MACtB,YAAY,K;MACZ,wBAAgB,SAAhB,gB;Q AAgB,cAAA,SAAhB,M;QACI,IAAI,UAAU,OAAV,CAAJ,C;UACI,IAAI,KAAJ,C;YAAW,OAAO,I;UAClB,SAA S,O;UACT,QAAQ,I;;MAGhB,IAAI,CAAC,KAAL,C;QAAY,OAAO,I;MACnB,OAAO,M;K;iGAGX,gC;MAMoB, Q;MAFhB,aAAuB,I;MACvB,YAAY,K;MACZ,wBAAgB,SAAhB,gB;QAAgB,cAAA,SAAhB,M;QACI,IAAI,UA AU,OAAV,CAAJ,C;UACI,IAAI,KAAJ,C;YAAW,OAAO,I;UAClB,SAAS,O;UACT,QAAQ,I;;MAGhB,IAAI,CAA C,KAAL,C;QAAY,OAAO,I;MACnB,OAAO,M;K;iGAGX,yB;MAAA,oC;MAAA,gC;MAAA,uC;QAMoB,Q;QAF hB,aAAoB,I;QACpB,YAAY,K;QACZ,wBAAgB,SAAhB,gB;UAAgB,cAAhB,UAAgB,SAAhB,O;UACI,IAAI,UA AU,oBAAV,CAAJ,C;YACI,IAAI,KAAJ,C;cAAW,OAAO,I;YAClB,SAAS,O;YACT,QAAQ,I;;QAGhB,IAAI,CAA C,KAAL,C;UAAY,OAAO,I;QACnB,OAAO,M;O;KAdX,C;IAiBA,4B;Ma3+FI,IAAI,Ebm/FI,KAAK,Can/FT,CAA J,C;QACI,cbk/Fc,sD;Qaj/Fd,MAAM,gCAAyB,OAAQ,WAAjC,C;Obk/FV,OAAO,oBAAoB,gBAAV,mBAAO,CA AP,IAAU,EAAc,CAAd,CAApB,C;K;IAGX,8B;Mav/FI,IAAI,Eb+/FI,KAAK,Ca//FT,CAAJ,C;QACI,cb8/Fc,sD;Qa 7/Fd,MAAM,gCAAyB,OAAQ,WAAjC,C;Ob8/FV,OAAO,sBAAoB,gBAAV,mBAAO,CAAP,IAAU,EAAc,CAAd, CAApB,C;K;IAGX,8B;MangGI,IAAI,Eb2gGI,KAAK,Ca3gGT,CAAJ,C;QACI,cb0gGc,sD;QazgGd,MAAM,gCAA yB,OAAQ,WAAjC,C;Ob0gGV,OAAO,sBAAoB,gBAAV,mBAAO,CAAP,IAAU,EAAc,CAAd,CAApB,C;K;IAGX ,8B;Ma/gGI,IAAI,EbuhGI,KAAK,CavhGT,CAAJ,C;QACI,cbshGc,sD;QarhGd,MAAM,gCAAyB,OAAQ,WAAjC, C;ObshGV,OAAO,sBAAoB,gBAAV,mBAAO,CAAP,IAAU,EAAc,CAAd,CAApB,C;K;IAGX,8B;Ma3hGI,IAAI, EbmiGI,KAAK,CaniGT,CAAJ,C;QACI,cbkiGc,sD;QajiGd,MAAM,gCAAyB,OAAQ,WAAjC,C;ObkiGV,OAAO,s

BAAoB,gBAAV,mBAAO,CAAP,IAAU,EAAc,CAAd,CAApB,C;K;IAGX,8B;MaviGI,IAAI,Eb+iGI,KAAK,Ca/iG T,CAAJ,C;QACI,cb8iGc,sD;Qa7iGd,MAAM,gCAAyB,OAAQ,WAAjC,C;Ob8iGV,OAAO,sBAAoB,gBAAV,mB AAO,CAAP,IAAU,EAAc,CAAd,CAApB,C;K;IAGX,8B;ManjGI,IAAI,Eb2jGI,KAAK,Ca3jGT,CAAJ,C;QACI,cb0 jGc,sD;QazjGd,MAAM,gCAAyB,OAAQ,WAAjC,C;Ob0jGV,OAAO,sBAAoB,gBAAV,mBAAO,CAAP,IAAU,E AAc,CAAd,CAApB,C;K;IAGX,8B;Ma/jGI,IAAI,EbukGI,KAAK,CavkGT,CAAJ,C;QACI,cbskGc,sD;QarkGd,MA AM,gCAAyB,OAAQ,WAAjC,C;ObskGV,OAAO,sBAAoB,gBAAV,mBAAO,CAAP,IAAU,EAAc,CAAd,CAApB, C;K;IAGX,8B;Ma3kGI,IAAI,EbmlGI,KAAK,CanlGT,CAAJ,C;QACI,cbklGc,sD;QajlGd,MAAM,gCAAyB,OAAQ ,WAAjC,C;ObklGV,OAAO,sBAAoB,gBAAV,mBAAO,CAAP,IAAU,EAAc,CAAd,CAApB,C;K;IAGX,gC;MavlG I,IAAI,Eb+lGI,KAAK,Ca/lGT,CAAJ,C;QACI,cb8lGc,sD;Qa7lGd,MAAM,gCAAyB,OAAQ,WAAjC,C;Ob8lGV,O AAO,gBAAgB,gBAAV,mBAAO,CAAP,IAAU,EAAc,CAAd,CAAhB,C;K;IAGX,kC;ManmGI,IAAI,Eb2mGI,KA AK,Ca3mGT,CAAJ,C;QACI,cb0mGc,sD;QazmGd,MAAM,gCAAyB,OAAQ,WAAjC,C;Ob0mGV,OAAO,kBAAg B,gBAAV,mBAAO,CAAP,IAAU,EAAc,CAAd,CAAhB,C;K;IAGX,kC;Ma/mGI,IAAI,EbunGI,KAAK,CavnGT,C AAJ,C;QACI,cbsnGc,sD;QarnGd,MAAM,gCAAyB,OAAQ,WAAjC,C;ObsnGV,OAAO,kBAAgB,gBAAV,mBAA O,CAAP,IAAU,EAAc,CAAd,CAAhB,C;K;IAGX,kC;Ma3nGI,IAAI,EbmoGI,KAAK,CanoGT,CAAJ,C;QACI,cbko Gc,sD;QajoGd,MAAM,gCAAyB,OAAQ,WAAjC,C;ObkoGV,OAAO,kBAAgB,gBAAV,mBAAO,CAAP,IAAU,E AAc,CAAd,CAAhB,C;K;IAGX,kC;MavoGI,IAAI,Eb+oGI,KAAK,Ca/oGT,CAAJ,C;QACI,cb8oGc,sD;Qa7oGd,M AAM,gCAAyB,OAAQ,WAAjC,C;Ob8oGV,OAAO,kBAAgB,gBAAV,mBAAO,CAAP,IAAU,EAAc,CAAd,CAAh B,C;K;IAGX,kC;ManpGI,IAAI,Eb2pGI,KAAK,Ca3pGT,CAAJ,C;QACI,cb0pGc,sD;QazpGd,MAAM,gCAAyB,O AAQ,WAAjC,C;Ob0pGV,OAAO,kBAAgB,gBAAV,mBAAO,CAAP,IAAU,EAAc,CAAd,CAAhB,C;K;IAGX,kC; Ma/pGI,IAAI,EbuqGI,KAAK,CavqGT,CAAJ,C;QACI,cbsqGc,sD;QarqGd,MAAM,gCAAyB,OAAQ,WAAjC,C;O bsqGV,OAAO,kBAAgB,gBAAV,mBAAO,CAAP,IAAU,EAAc,CAAd,CAAhB,C;K;IAGX,kC;Ma3qGI,IAAI,Ebm rGI,KAAK,CanrGT,CAAJ,C;QACI,cbkrGc,sD;QajrGd,MAAM,gCAAyB,OAAQ,WAAjC,C;ObkrGV,OAAO,kBA AgB,gBAAV,mBAAO,CAAP,IAAU,EAAc,CAAd,CAAhB,C;K;IAGX,kC;MavrGI,IAAI,Eb+rGI,KAAK,Ca/rGT,C AAJ,C;QACI,cb8rGc,sD;Qa7rGd,MAAM,gCAAyB,OAAQ,WAAjC,C;Ob8rGV,OAAO,kBAAgB,gBAAV,mBAA O,CAAP,IAAU,EAAc,CAAd,CAAhB,C;K;gGAGX,yB;MAAA,8D;MAAA,4C;MAAA,qD;MAAA,uC;QAMI,iBA Ac,wBAAd,WAA+B,CAA/B,U;UACI,IAAI,CAAC,UAAU,UAAK,KAAL,CAAV,CAAL,C;YACI,OAAO,gBAAK ,QAAQ,CAAR,IAAL,C;;QAGf,OAAO,W;O;KAXX,C;kGAcA,yB;MAAA,8D;MAAA,2C;MAAA,qD;MAAA,uC; QAMI,iBAAc,wBAAd,WAA+B,CAA/B,U;UACI,IAAI,CAAC,UAAU,UAAK,KAAL,CAAV,CAAL,C;YACI,OA AO,gBAAK,QAAQ,CAAR,IAAL,C;;QAGf,OAAO,W;O;KAXX,C;kGAcA,yB;MAAA,8D;MAAA,4C;MAAA,qD; MAAA,uC;QAMI,iBAAc,wBAAd,WAA+B,CAA/B,U;UACI,IAAI,CAAC,UAAU,UAAK,KAAL,CAAV,CAAL,C ;YACI,OAAO,gBAAK,QAAQ,CAAR,IAAL,C;;QAGf,OAAO,W;O;KAXX,C;kGAcA,yB;MAAA,8D;MAAA,4C; MAAA,qD;MAAA,uC;QAMI,iBAAc,wBAAd,WAA+B,CAA/B,U;UACI,IAAI,CAAC,UAAU,UAAK,KAAL,CA AV,CAAL,C;YACI,OAAO,gBAAK,QAAQ,CAAR,IAAL,C;;QAGf,OAAO,W;O;KAXX,C;kGAcA,yB;MAAA,8D ;MAAA,4C;MAAA,qD;MAAA,uC;QAMI,iBAAc,wBAAd,WAA+B,CAA/B,U;UACI,IAAI,CAAC,UAAU,UAAK, KAAL,CAAV,CAAL,C;YACI,OAAO,gBAAK,QAAQ,CAAR,IAAL,C;;QAGf,OAAO,W;O;KAXX,C;kGAcA,yB; MAAA,8D;MAAA,4C;MAAA,qD;MAAA,uC;QAMI,iBAAc,wBAAd,WAA+B,CAA/B,U;UACI,IAAI,CAAC,UA AU,UAAK,KAAL,CAAV,CAAL,C;YACI,OAAO,gBAAK,QAAQ,CAAR,IAAL,C;;QAGf,OAAO,W;O;KAXX,C; kGAcA,yB;MAAA,8D;MAAA,4C;MAAA,qD;MAAA,uC;QAMI,iBAAc,wBAAd,WAA+B,CAA/B,U;UACI,IAAI, CAAC,UAAU,UAAK,KAAL,CAAV,CAAL,C;YACI,OAAO,gBAAK,QAAQ,CAAR,IAAL,C;;QAGf,OAAO,W;O ;KAXX,C;kGAcA,yB;MAAA,8D;MAAA,4C;MAAA,qD;MAAA,uC;QAMI,iBAAc,wBAAd,WAA+B,CAA/B,U;U ACI,IAAI,CAAC,UAAU,UAAK,KAAL,CAAV,CAAL,C;YACI,OAAO,gBAAK,QAAQ,CAAR,IAAL,C;;QAGf,O AAO,W;O;KAXX,C;kGAcA,yB;MAAA,8D;MAAA,oC;MAAA,4C;MAAA,qD;MAAA,uC;QAMI,iBAAc,wBAAd ,WAA+B,CAA/B,U;UACI,IAAI,CAAC,UAAU,sBAAK,KAAL,EAAV,CAAL,C;YACI,OAAO,gBAAK,QAAQ,C AAR,IAAL,C;;QAGf,OAAO,W;O;KAXX,C;wFAcA,yB;MAAA,+D;MAAA,uC;QAQiB,Q;QAFb,eAAe,K;QACf, WAAW,gB;QACX,wBAAa,SAAb,gB;UAAa,WAAA,SAAb,M;UACI,IAAI,QAAJ,C;YACI,IAAK,WAAI,IAAJ,C; eACJ,IAAI,CAAC,UAAU,IAAV,CAAL,C;YACD,IAAK,WAAI,IAAJ,C;YACL,WAAW,I;;QAEnB,OAAO,I;O;K AfX,C;0FAkBA,yB;MAAA,+D;MAAA,uC;QAQiB,Q;QAFb,eAAe,K;QACf,WAAW,gB;QACX,wBAAa,SAAb,g B;UAAa,WAAA,SAAb,M;UACI,IAAI,QAAJ,C;YACI,IAAK,WAAI,IAAJ,C;eACJ,IAAI,CAAC,UAAU,IAAV,CA AL,C;YACD,IAAK,WAAI,IAAJ,C;YACL,WAAW,I;;QAEnB,OAAO,I;O;KAfX,C;0FAkBA,yB;MAAA,+D;MAA A,uC;QAQiB,Q;QAFb,eAAe,K;QACf,WAAW,gB;QACX,wBAAa,SAAb,gB;UAAa,WAAA,SAAb,M;UACI,IAAI ,QAAJ,C;YACI,IAAK,WAAI,IAAJ,C;eACJ,IAAI,CAAC,UAAU,IAAV,CAAL,C;YACD,IAAK,WAAI,IAAJ,C;Y ACL,WAAW,I;;QAEnB,OAAO,I;O;KAfX,C;0FAkBA,yB;MAAA,+D;MAAA,uC;QAQiB,Q;QAFb,eAAe,K;QACf ,WAAW,gB;QACX,wBAAa,SAAb,gB;UAAa,WAAA,SAAb,M;UACI,IAAI,QAAJ,C;YACI,IAAK,WAAI,IAAJ,C; eACJ,IAAI,CAAC,UAAU,IAAV,CAAL,C;YACD,IAAK,WAAI,IAAJ,C;YACL,WAAW,I;;QAEnB,OAAO,I;O;K AfX,C;0FAkBA,yB;MAAA,+D;MAAA,uC;QAQiB,Q;QAFb,eAAe,K;QACf,WAAW,gB;QACX,wBAAa,SAAb,g B;UAAa,WAAA,SAAb,M;UACI,IAAI,QAAJ,C;YACI,IAAK,WAAI,IAAJ,C;eACJ,IAAI,CAAC,UAAU,IAAV,CA AL,C;YACD,IAAK,WAAI,IAAJ,C;YACL,WAAW,I;;QAEnB,OAAO,I;O;KAfX,C;0FAkBA,yB;MAAA,+D;MAA A,uC;QAQiB,Q;QAFb,eAAe,K;QACf,WAAW,gB;QACX,wBAAa,SAAb,gB;UAAa,WAAA,SAAb,M;UACI,IAAI ,QAAJ,C;YACI,IAAK,WAAI,IAAJ,C;eACJ,IAAI,CAAC,UAAU,IAAV,CAAL,C;YACD,IAAK,WAAI,IAAJ,C;Y ACL,WAAW,I;;QAEnB,OAAO,I;O;KAfX,C;0FAkBA,yB;MAAA,+D;MAAA,uC;QAQiB,Q;QAFb,eAAe,K;QACf ,WAAW,gB;QACX,wBAAa,SAAb,gB;UAAa,WAAA,SAAb,M;UACI,IAAI,QAAJ,C;YACI,IAAK,WAAI,IAAJ,C; eACJ,IAAI,CAAC,UAAU,IAAV,CAAL,C;YACD,IAAK,WAAI,IAAJ,C;YACL,WAAW,I;;QAEnB,OAAO,I;O;K AfX,C;0FAkBA,yB;MAAA,+D;MAAA,uC;QAQiB,Q;QAFb,eAAe,K;QACf,WAAW,gB;QACX,wBAAa,SAAb,g B;UAAa,WAAA,SAAb,M;UACI,IAAI,QAAJ,C;YACI,IAAK,WAAI,IAAJ,C;eACJ,IAAI,CAAC,UAAU,IAAV,CA AL,C;YACD,IAAK,WAAI,IAAJ,C;YACL,WAAW,I;;QAEnB,OAAO,I;O;KAfX,C;0FAkBA,yB;MAAA,+D;MAA A,oC;MAAA,gC;MAAA,uC;QAQiB,Q;QAFb,eAAe,K;QACf,WAAW,gB;QACX,wBAAa,SAAb,gB;UAAa,WAA b,UAAa,SAAb,O;UACI,IAAI,QAAJ,C;YACI,IAAK,WAAI,iBAAJ,C;eACJ,IAAI,CAAC,UAAU,iBAAV,CAAL,C ;YACD,IAAK,WAAI,iBAAJ,C;YACL,WAAW,I;;QAEnB,OAAO,I;O;KAfX,C;kFAkBA,yB;MAAA,+D;MAAA,u C;QAIW,kBAAS,gB;QAiaA,Q;QAAhB,iD;UAAgB,cAAhB,e;UAAsB,IAjaU,SAiaN,CAAU,OAAV,CAAJ,C;YAA wB,WAAY,WAAI,OAAJ,C;;QAja1D,OAkaO,W;O;KAtaX,C;oFAOA,yB;MAAA,+D;MAAA,uC;QAIW,kBAAS,g B;QAkaA,Q;QAAhB,iD;UAAgB,cAAhB,e;UAAsB,IAlaa,SAkaT,CAAU,OAAV,CAAJ,C;YAAwB,WAAY,WAAI ,OAAJ,C;;QAla1D,OAmaO,W;O;KAvaX,C;oFAOA,yB;MAAA,+D;MAAA,uC;QAIW,kBAAS,gB;QAmaA,Q;QA AhB,iD;UAAgB,cAAhB,e;UAAsB,IAnac,SAmaV,CAAU,OAAV,CAAJ,C;YAAwB,WAAY,WAAI,OAAJ,C;;QAn a1D,OAoaO,W;O;KAxaX,C;oFAOA,yB;MAAA,+D;MAAA,uC;QAIW,kBAAS,gB;QAoaA,Q;QAAhB,iD;UAAgB ,cAAhB,e;UAAsB,IApaY,SAoaR,CAAU,OAAV,CAAJ,C;YAAwB,WAAY,WAAI,OAAJ,C;;QApa1D,OAqaO,W; O;KAzaX,C;oFAOA,yB;MAAA,+D;MAAA,uC;QAIW,kBAAS,gB;QAqaA,Q;QAAhB,iD;UAAgB,cAAhB,e;UAA sB,IAraa,SAqaT,CAAU,OAAV,CAAJ,C;YAAwB,WAAY,WAAI,OAAJ,C;;QAra1D,OAsaO,W;O;KA1aX,C;oFA OA,yB;MAAA,+D;MAAA,uC;QAIW,kBAAS,gB;QAsaA,Q;QAAhB,iD;UAAgB,cAAhB,e;UAAsB,IAtac,SAsaV, CAAU,OAAV,CAAJ,C;YAAwB,WAAY,WAAI,OAAJ,C;;QAta1D,OAuaO,W;O;KA3aX,C;oFAOA,yB;MAAA,+ D;MAAA,uC;QAIW,kBAAS,gB;QAuaA,Q;QAAhB,iD;UAAgB,cAAhB,e;UAAsB,IAvae,SAuaX,CAAU,OAAV,C AAJ,C;YAAwB,WAAY,WAAI,OAAJ,C;;QAva1D,OAwaO,W;O;KA5aX,C;oFAOA,yB;MAAA,+D;MAAA,uC;Q AIW,kBAAS,gB;QAwaA,Q;QAAhB,iD;UAAgB,cAAhB,e;UAAsB,IAxagB,SAwaZ,CAAU,OAAV,CAAJ,C;YAA wB,WAAY,WAAI,OAAJ,C;;QAxa1D,OAyaO,W;O;KA7aX,C;oFAOA,yB;MAAA,+D;MAyaA,oC;MAAA,gC;M AzaA,uC;QAIW,kBAAS,gB;QAyaA,Q;QAAhB,iD;UAAgB,cAAhB,0B;UAAsB,IAzaa,SAyaT,CAAU,oBAAV,CA AJ,C;YAAwB,WAAY,WAAI,oBAAJ,C;;QAza1D,OA0aO,W;O;KA9aX,C;gGAOA,yB;MAAA,+D;MAAA,uC;QA MW,kBAAgB,gB;QA8oPV,gB;QADb,YAAY,C;QACZ,iD;UAAa,WAAb,e;UA5jPI,IAlFmC,SAkF/B,EA4jPkB,cA 5jPlB,EA4jPkB,sBA5jPlB,WA4jP2B,IA5jP3B,CAAJ,C;YAA2C,sBA4jPZ,IA5jPY,C;;QAlF/C,OAoFO,W;O;KA1F X,C;kGASA,yB;MAAA,+D;MAAA,uC;QAMW,kBAAgB,gB;QA+oPV,gB;QADb,YAAY,C;QACZ,iD;UAAa,WA Ab,e;UA1jPI,IArFsC,SAqFlC,EA0jPkB,cA1jPlB,EA0jPkB,sBA1jPlB,WA0jP2B,IA1jP3B,CAAJ,C;YAA2C,sBA0j PZ,IA1jPY,C;;QArF/C,OAuFO,W;O;KA7FX,C;kGASA,yB;MAAA,+D;MAAA,uC;QAMW,kBAAgB,gB;QAgpP V,gB;QADb,YAAY,C;QACZ,iD;UAAa,WAAb,e;UAxjPI,IAxFuC,SAwFnC,EAwjPkB,cAxjPlB,EAwjPkB,sBAxjP lB,WAwjP2B,IAxjP3B,CAAJ,C;YAA2C,sBAwjPZ,IAxjPY,C;;QAxF/C,OA0FO,W;O;KAhGX,C;kGASA,yB;MA AA,+D;MAAA,uC;QAMW,kBAAgB,gB;QAipPV,gB;QADb,YAAY,C;QACZ,iD;UAAa,WAAb,e;UAtjPI,IA3FqC ,SA2FjC,EAsjPkB,cAtjPlB,EAsjPkB,sBAtjPlB,WAsjP2B,IAtjP3B,CAAJ,C;YAA2C,sBAsjPZ,IAtjPY,C;;QA3F/C, OA6FO,W;O;KAnGX,C;kGASA,yB;MAAA,+D;MAAA,uC;QAMW,kBAAgB,gB;QAkpPV,gB;QADb,YAAY,C; QACZ,iD;UAAa,WAAb,e;UApjPI,IA9FsC,SA8FlC,EAojPkB,cApjPlB,EAojPkB,sBApjPlB,WAojP2B,IApjP3B,C

AAJ,C;YAA2C,sBAojPZ,IApjPY,C;;QA9F/C,OAgGO,W;O;KAtGX,C;kGASA,yB;MAAA,+D;MAAA,uC;QAM W,kBAAgB,gB;QAmpPV,gB;QADb,YAAY,C;QACZ,iD;UAAa,WAAb,e;UAljPI,IAjGuC,SAiGnC,EAkjPkB,cAlj PlB,EAkjPkB,sBAljPlB,WAkjP2B,IAljP3B,CAAJ,C;YAA2C,sBAkjPZ,IAljPY,C;;QAjG/C,OAmGO,W;O;KAzGX ,C;kGASA,yB;MAAA,+D;MAAA,uC;QAMW,kBAAgB,gB;QAopPV,gB;QADb,YAAY,C;QACZ,iD;UAAa,WAA b,e;UAhjPI,IApGwC,SAoGpC,EAgjPkB,cAhjPlB,EAgjPkB,sBAhjPlB,WAgjP2B,IAhjP3B,CAAJ,C;YAA2C,sBAg jPZ,IAhjPY,C;;QApG/C,OAsGO,W;O;KA5GX,C;kGASA,yB;MAAA,+D;MAAA,uC;QAMW,kBAAgB,gB;QAqp PV,gB;QADb,YAAY,C;QACZ,iD;UAAa,WAAb,e;UA9iPI,IAvGyC,SAuGrC,EA8iPkB,cA9iPlB,EA8iPkB,sBA9iP lB,WA8iP2B,IA9iP3B,CAAJ,C;YAA2C,sBA8iPZ,IA9iPY,C;;QAvG/C,OAyGO,W;O;KA/GX,C;kGASA,yB;MAA A,+D;MAyGA,gC;MA4iPA,oC;MArpPA,uC;QAMW,kBAAgB,gB;QAspPV,gB;QADb,YAAY,C;QACZ,iD;UAAa ,WAAb,0B;UAAmB,eAAO,cAAP,EAAO,sBAAP,S;UAAA,cAAgB,iB;UA5iP/B,IA1GsC,SA0GlC,CAAU,OAAV, EAAiB,OAAjB,CAAJ,C;YAA2C,sBAAI,OAAJ,C;;QA1G/C,OA4GO,W;O;KAlHX,C;oGASA,6C;MAmkPiB,gB; MADb,YAAY,C;MACZ,iD;QAAa,WAAb,e;QA5jPI,IAAI,WA4jPkB,cA5jPlB,EA4jPkB,sBA5jPlB,WA4jP2B,IA5j P3B,CAAJ,C;UAA2C,sBA4jPZ,IA5jPY,C;;MAE/C,OAAO,W;K;qGAGX,6C;MAikPiB,gB;MADb,YAAY,C;MAC Z,iD;QAAa,WAAb,e;QA1jPI,IAAI,WA0jPkB,cA1jPlB,EA0jPkB,sBA1jPlB,WA0jP2B,IA1jP3B,CAAJ,C;UAA2C, sBA0jPZ,IA1jPY,C;;MAE/C,OAAO,W;K;sGAGX,6C;MA+jPiB,gB;MADb,YAAY,C;MACZ,iD;QAAa,WAAb,e; QAxjPI,IAAI,WAwjPkB,cAxjPlB,EAwjPkB,sBAxjPlB,WAwjP2B,IAxjP3B,CAAJ,C;UAA2C,sBAwjPZ,IAxjPY,C ;;MAE/C,OAAO,W;K;qGAGX,6C;MA6jPiB,gB;MADb,YAAY,C;MACZ,iD;QAAa,WAAb,e;QAtjPI,IAAI,WAsjP kB,cAtjPlB,EAsjPkB,sBAtjPlB,WAsjP2B,IAtjP3B,CAAJ,C;UAA2C,sBAsjPZ,IAtjPY,C;;MAE/C,OAAO,W;K;sG AGX,6C;MA2jPiB,gB;MADb,YAAY,C;MACZ,iD;QAAa,WAAb,e;QApjPI,IAAI,WAojPkB,cApjPlB,EAojPkB,sB ApjPlB,WAojP2B,IApjP3B,CAAJ,C;UAA2C,sBAojPZ,IApjPY,C;;MAE/C,OAAO,W;K;sGAGX,6C;MAyjPiB,gB; MADb,YAAY,C;MACZ,iD;QAAa,WAAb,e;QAljPI,IAAI,WAkjPkB,cAljPlB,EAkjPkB,sBAljPlB,WAkjP2B,IAljP 3B,CAAJ,C;UAA2C,sBAkjPZ,IAljPY,C;;MAE/C,OAAO,W;K;sGAGX,6C;MAujPiB,gB;MADb,YAAY,C;MACZ, iD;QAAa,WAAb,e;QAhjPI,IAAI,WAgjPkB,cAhjPlB,EAgjPkB,sBAhjPlB,WAgjP2B,IAhjP3B,CAAJ,C;UAA2C,sB AgjPZ,IAhjPY,C;;MAE/C,OAAO,W;K;sGAGX,6C;MAqjPiB,gB;MADb,YAAY,C;MACZ,iD;QAAa,WAAb,e;QA 9iPI,IAAI,WA8iPkB,cA9iPlB,EA8iPkB,sBA9iPlB,WA8iP2B,IA9iP3B,CAAJ,C;UAA2C,sBA8iPZ,IA9iPY,C;;MA E/C,OAAO,W;K;sGAGX,yB;MAAA,gC;MA4iPA,oC;MA5iPA,oD;QAmjPiB,gB;QADb,YAAY,C;QACZ,iD;UAA a,WAAb,0B;UAAmB,eAAO,cAAP,EAAO,sBAAP,S;UAAA,cAAgB,iB;UA5iP/B,IAAI,UAAU,OAAV,EAAiB,O AAjB,CAAJ,C;YAA2C,sBAAI,OAAJ,C;;QAE/C,OAAO,W;O;KATX,C;sGAYA,yB;MAAA,+D;MAAA,sC;QAI W,kBAAmB,gB;QAOV,Q;QAAhB,iD;UAAgB,cAAhB,e;UAAsB,IAAI,YAAJ,C;YAAkB,WAAY,WAAI,OAAJ,C ;;QAPpD,OAQO,W;O;KAZX,C;0GAOA,4C;MAIoB,Q;MAAhB,wBAAgB,SAAhB,gB;QAAgB,cAAA,SAAhB,M; QAAsB,IAAI,YAAJ,C;UAAkB,WAAY,WAAI,OAAJ,C;;MACpD,OAAO,W;K;wFAGX,yB;MAAA,+D;MAAA,u C;QAIW,kBAAY,gB;QA8EH,Q;QAAhB,iD;UAAgB,cAAhB,e;UAAsB,IAAI,CA9ES,SA8ER,CAAU,OAAV,CAA L,C;YAAyB,WAAY,WAAI,OAAJ,C;;QA9E3D,OA+EO,W;O;KAnFX,C;0FAOA,yB;MAAA,+D;MAAA,uC;QAI W,kBAAY,gB;QA+EH,Q;QAAhB,iD;UAAgB,cAAhB,e;UAAsB,IAAI,CA/EY,SA+EX,CAAU,OAAV,CAAL,C;Y AAyB,WAAY,WAAI,OAAJ,C;;QA/E3D,OAgFO,W;O;KApFX,C;0FAOA,yB;MAAA,+D;MAAA,uC;QAIW,kBA AY,gB;QAgFH,Q;QAAhB,iD;UAAgB,cAAhB,e;UAAsB,IAAI,CAhFa,SAgFZ,CAAU,OAAV,CAAL,C;YAAyB, WAAY,WAAI,OAAJ,C;;QAhF3D,OAiFO,W;O;KArFX,C;0FAOA,yB;MAAA,+D;MAAA,uC;QAIW,kBAAY,gB; QAiFH,Q;QAAhB,iD;UAAgB,cAAhB,e;UAAsB,IAAI,CAjFW,SAiFV,CAAU,OAAV,CAAL,C;YAAyB,WAAY, WAAI,OAAJ,C;;QAjF3D,OAkFO,W;O;KAtFX,C;0FAOA,yB;MAAA,+D;MAAA,uC;QAIW,kBAAY,gB;QAkFH, Q;QAAhB,iD;UAAgB,cAAhB,e;UAAsB,IAAI,CAlFY,SAkFX,CAAU,OAAV,CAAL,C;YAAyB,WAAY,WAAI,O AAJ,C;;QAlF3D,OAmFO,W;O;KAvFX,C;0FAOA,yB;MAAA,+D;MAAA,uC;QAIW,kBAAY,gB;QAmFH,Q;QA AhB,iD;UAAgB,cAAhB,e;UAAsB,IAAI,CAnFa,SAmFZ,CAAU,OAAV,CAAL,C;YAAyB,WAAY,WAAI,OAAJ, C;;QAnF3D,OAoFO,W;O;KAxFX,C;0FAOA,yB;MAAA,+D;MAAA,uC;QAIW,kBAAY,gB;QAoFH,Q;QAAhB,i D;UAAgB,cAAhB,e;UAAsB,IAAI,CApFc,SAoFb,CAAU,OAAV,CAAL,C;YAAyB,WAAY,WAAI,OAAJ,C;;QAp F3D,OAqFO,W;O;KAzFX,C;0FAOA,yB;MAAA,+D;MAAA,uC;QAIW,kBAAY,gB;QAqFH,Q;QAAhB,iD;UAAg B,cAAhB,e;UAAsB,IAAI,CArFe,SAqFd,CAAU,OAAV,CAAL,C;YAAyB,WAAY,WAAI,OAAJ,C;;QArF3D,OAs FO,W;O;KA1FX,C;0FAOA,yB;MAAA,+D;MAsFA,oC;MAAA,gC;MAtFA,uC;QAIW,kBAAY,gB;QAsFH,Q;QA AhB,iD;UAAgB,cAAhB,0B;UAAsB,IAAI,CAtFY,SAsFX,CAAU,oBAAV,CAAL,C;YAAyB,WAAY,WAAI,oBA

AJ,C;;QAtF3D,OAuFO,W;O;KA3FX,C;IAOA,kC;MAII,OAAO,2BAAgB,gBAAhB,C;K;IAGX,iD;MAIoB,Q;MA AhB,wBAAgB,SAAhB,gB;QAAgB,cAAA,SAAhB,M;QAAsB,IAAI,eAAJ,C;UAAqB,WAAY,WAAI,OAAJ,C;;M ACvD,OAAO,W;K;4FAGX,6C;MAIoB,Q;MAAhB,wBAAgB,SAAhB,gB;QAAgB,cAAA,SAAhB,M;QAAsB,IAA I,CAAC,UAAU,OAAV,CAAL,C;UAAyB,WAAY,WAAI,OAAJ,C;;MAC3D,OAAO,W;K;8FAGX,6C;MAIoB,Q; MAAhB,wBAAgB,SAAhB,gB;QAAgB,cAAA,SAAhB,M;QAAsB,IAAI,CAAC,UAAU,OAAV,CAAL,C;UAAyB, WAAY,WAAI,OAAJ,C;;MAC3D,OAAO,W;K;8FAGX,6C;MAIoB,Q;MAAhB,wBAAgB,SAAhB,gB;QAAgB,cA AA,SAAhB,M;QAAsB,IAAI,CAAC,UAAU,OAAV,CAAL,C;UAAyB,WAAY,WAAI,OAAJ,C;;MAC3D,OAAO, W;K;8FAGX,6C;MAIoB,Q;MAAhB,wBAAgB,SAAhB,gB;QAAgB,cAAA,SAAhB,M;QAAsB,IAAI,CAAC,UAA U,OAAV,CAAL,C;UAAyB,WAAY,WAAI,OAAJ,C;;MAC3D,OAAO,W;K;8FAGX,6C;MAIoB,Q;MAAhB,wBA AgB,SAAhB,gB;QAAgB,cAAA,SAAhB,M;QAAsB,IAAI,CAAC,UAAU,OAAV,CAAL,C;UAAyB,WAAY,WAAI ,OAAJ,C;;MAC3D,OAAO,W;K;8FAGX,6C;MAIoB,Q;MAAhB,wBAAgB,SAAhB,gB;QAAgB,cAAA,SAAhB,M; QAAsB,IAAI,CAAC,UAAU,OAAV,CAAL,C;UAAyB,WAAY,WAAI,OAAJ,C;;MAC3D,OAAO,W;K;8FAGX,6C ;MAIoB,Q;MAAhB,wBAAgB,SAAhB,gB;QAAgB,cAAA,SAAhB,M;QAAsB,IAAI,CAAC,UAAU,OAAV,CAAL, C;UAAyB,WAAY,WAAI,OAAJ,C;;MAC3D,OAAO,W;K;8FAGX,6C;MAIoB,Q;MAAhB,wBAAgB,SAAhB,gB; QAAgB,cAAA,SAAhB,M;QAAsB,IAAI,CAAC,UAAU,OAAV,CAAL,C;UAAyB,WAAY,WAAI,OAAJ,C;;MAC 3D,OAAO,W;K;8FAGX,yB;MAAA,oC;MAAA,gC;MAAA,oD;QAIoB,Q;QAAhB,wBAAgB,SAAhB,gB;UAAgB, cAAhB,UAAgB,SAAhB,O;UAAsB,IAAI,CAAC,UAAU,oBAAV,CAAL,C;YAAyB,WAAY,WAAI,oBAAJ,C;;QA C3D,OAAO,W;O;KALX,C;sFAQA,6C;MAIoB,Q;MAAhB,wBAAgB,SAAhB,gB;QAAgB,cAAA,SAAhB,M;QAA sB,IAAI,UAAU,OAAV,CAAJ,C;UAAwB,WAAY,WAAI,OAAJ,C;;MAC1D,OAAO,W;K;wFAGX,6C;MAIoB,Q; MAAhB,wBAAgB,SAAhB,gB;QAAgB,cAAA,SAAhB,M;QAAsB,IAAI,UAAU,OAAV,CAAJ,C;UAAwB,WAAY ,WAAI,OAAJ,C;;MAC1D,OAAO,W;K;wFAGX,6C;MAIoB,Q;MAAhB,wBAAgB,SAAhB,gB;QAAgB,cAAA,SA AhB,M;QAAsB,IAAI,UAAU,OAAV,CAAJ,C;UAAwB,WAAY,WAAI,OAAJ,C;;MAC1D,OAAO,W;K;wFAGX,6 C;MAIoB,Q;MAAhB,wBAAgB,SAAhB,gB;QAAgB,cAAA,SAAhB,M;QAAsB,IAAI,UAAU,OAAV,CAAJ,C;UA AwB,WAAY,WAAI,OAAJ,C;;MAC1D,OAAO,W;K;wFAGX,6C;MAIoB,Q;MAAhB,wBAAgB,SAAhB,gB;QAA gB,cAAA,SAAhB,M;QAAsB,IAAI,UAAU,OAAV,CAAJ,C;UAAwB,WAAY,WAAI,OAAJ,C;;MAC1D,OAAO,W ;K;wFAGX,6C;MAIoB,Q;MAAhB,wBAAgB,SAAhB,gB;QAAgB,cAAA,SAAhB,M;QAAsB,IAAI,UAAU,OAAV, CAAJ,C;UAAwB,WAAY,WAAI,OAAJ,C;;MAC1D,OAAO,W;K;wFAGX,6C;MAIoB,Q;MAAhB,wBAAgB,SAA hB,gB;QAAgB,cAAA,SAAhB,M;QAAsB,IAAI,UAAU,OAAV,CAAJ,C;UAAwB,WAAY,WAAI,OAAJ,C;;MAC1 D,OAAO,W;K;wFAGX,6C;MAIoB,Q;MAAhB,wBAAgB,SAAhB,gB;QAAgB,cAAA,SAAhB,M;QAAsB,IAAI,U AAU,OAAV,CAAJ,C;UAAwB,WAAY,WAAI,OAAJ,C;;MAC1D,OAAO,W;K;wFAGX,yB;MAAA,oC;MAAA,g C;MAAA,oD;QAIoB,Q;QAAhB,wBAAgB,SAAhB,gB;UAAgB,cAAhB,UAAgB,SAAhB,O;UAAsB,IAAI,UAAU, oBAAV,CAAJ,C;YAAwB,WAAY,WAAI,oBAAJ,C;;QAC1D,OAAO,W;O;KALX,C;IAQA,mC;MAII,IAAI,OAA Q,UAAZ,C;QAAuB,OMj6He,W;ONk6HtC,OAA4D,OAArD,yBAAY,OAAQ,MAApB,EAA2B,OAAQ,aAAR,GA AuB,CAAvB,IAA3B,CAAqD,C;K;IAGhE,qC;MAII,IAAI,OAAQ,UAAZ,C;QAAuB,OMz6He,W;ON06HtC,Oc74 HsC,Od64H/B,yBAAY,OAAQ,MAApB,EAA2B,OAAQ,aAAR,GAAuB,CAAvB,IAA3B,Cc74H+B,C;K;Idg5H1C, qC;MAII,IAAI,OAAQ,UAAZ,C;QAAuB,OMj7He,W;ONk7HtC,Oc74HuC,Od64HhC,yBAAY,OAAQ,MAApB,E AA2B,OAAQ,aAAR,GAAuB,CAAvB,IAA3B,Cc74HgC,C;K;Idg5H3C,qC;MAII,IAAI,OAAQ,UAAZ,C;QAAuB, OMz7He,W;ON07HtC,Oc74HqC,Od64H9B,yBAAY,OAAQ,MAApB,EAA2B,OAAQ,aAAR,GAAuB,CAAvB,IA A3B,Cc74H8B,C;K;Idg5HzC,qC;MAII,IAAI,OAAQ,UAAZ,C;QAAuB,OMj8He,W;ONk8HtC,Oc74HsC,Od64H/B ,yBAAY,OAAQ,MAApB,EAA2B,OAAQ,aAAR,GAAuB,CAAvB,IAA3B,Cc74H+B,C;K;Idg5H1C,qC;MAII,IAAI ,OAAQ,UAAZ,C;QAAuB,OMz8He,W;ON08HtC,Oc74HuC,Od64HhC,yBAAY,OAAQ,MAApB,EAA2B,OAAQ,a AAR,GAAuB,CAAvB,IAA3B,Cc74HgC,C;K;Idg5H3C,qC;MAII,IAAI,OAAQ,UAAZ,C;QAAuB,OMj9He,W;ON k9HtC,Oc74HwC,Od64HjC,yBAAY,OAAQ,MAApB,EAA2B,OAAQ,aAAR,GAAuB,CAAvB,IAA3B,Cc74HiC,C; K;Idg5H5C,qC;MAII,IAAI,OAAQ,UAAZ,C;QAAuB,OMz9He,W;ON09HtC,Oc74HyC,Od64HlC,0BAAY,OAAQ, MAApB,EAA2B,OAAQ,aAAR,GAAuB,CAAvB,IAA3B,Cc74HkC,C;K;Idg5H7C,qC;MAII,IAAI,OAAQ,UAAZ, C;QAAuB,OMj+He,W;ONk+HtC,OAA4D,SAArD,0BAAY,OAAQ,MAApB,EAA2B,OAAQ,aAAR,GAAuB,CAA vB,IAA3B,CAAqD,C;K;IAGhE,qC;MAOkB,Q;MAHd,WAAmB,wBAAR,OAAQ,EAAwB,EAAxB,C;MACnB,IA AI,SAAQ,CAAZ,C;QAAe,OAAO,W;MACtB,WAAW,iBAAa,IAAb,C;MACG,yB;MAAd,OAAc,cAAd,C;QAAc,u

B;QACV,IAAK,WAAI,UAAI,KAAJ,CAAJ,C;;MAET,OAAO,I;K;IAGX,qC;MAOkB,Q;MAHd,WAAmB,wBAAR ,OAAQ,EAAwB,EAAxB,C;MACnB,IAAI,SAAQ,CAAZ,C;QAAe,OAAO,W;MACtB,WAAW,iBAAgB,IAAhB,C; MACG,yB;MAAd,OAAc,cAAd,C;QAAc,uB;QACV,IAAK,WAAI,UAAI,KAAJ,CAAJ,C;;MAET,OAAO,I;K;IAG X,sC;MAOkB,Q;MAHd,WAAmB,wBAAR,OAAQ,EAAwB,EAAxB,C;MACnB,IAAI,SAAQ,CAAZ,C;QAAe,OA AO,W;MACtB,WAAW,iBAAiB,IAAjB,C;MACG,yB;MAAd,OAAc,cAAd,C;QAAc,uB;QACV,IAAK,WAAI,UA AI,KAAJ,CAAJ,C;;MAET,OAAO,I;K;IAGX,sC;MAOkB,Q;MAHd,WAAmB,wBAAR,OAAQ,EAAwB,EAAxB,C ;MACnB,IAAI,SAAQ,CAAZ,C;QAAe,OAAO,W;MACtB,WAAW,iBAAe,IAAf,C;MACG,yB;MAAd,OAAc,cAA d,C;QAAc,uB;QACV,IAAK,WAAI,UAAI,KAAJ,CAAJ,C;;MAET,OAAO,I;K;IAGX,sC;MAOkB,Q;MAHd,WAA mB,wBAAR,OAAQ,EAAwB,EAAxB,C;MACnB,IAAI,SAAQ,CAAZ,C;QAAe,OAAO,W;MACtB,WAAW,iBAA gB,IAAhB,C;MACG,yB;MAAd,OAAc,cAAd,C;QAAc,uB;QACV,IAAK,WAAI,UAAI,KAAJ,CAAJ,C;;MAET,O AAO,I;K;IAGX,sC;MAOkB,Q;MAHd,WAAmB,wBAAR,OAAQ,EAAwB,EAAxB,C;MACnB,IAAI,SAAQ,CAAZ ,C;QAAe,OAAO,W;MACtB,WAAW,iBAAiB,IAAjB,C;MACG,yB;MAAd,OAAc,cAAd,C;QAAc,uB;QACV,IAA K,WAAI,UAAI,KAAJ,CAAJ,C;;MAET,OAAO,I;K;IAGX,sC;MAOkB,Q;MAHd,WAAmB,wBAAR,OAAQ,EAA wB,EAAxB,C;MACnB,IAAI,SAAQ,CAAZ,C;QAAe,OAAO,W;MACtB,WAAW,iBAAkB,IAAlB,C;MACG,yB;M AAd,OAAc,cAAd,C;QAAc,uB;QACV,IAAK,WAAI,UAAI,KAAJ,CAAJ,C;;MAET,OAAO,I;K;IAGX,sC;MAOkB ,Q;MAHd,WAAmB,wBAAR,OAAQ,EAAwB,EAAxB,C;MACnB,IAAI,SAAQ,CAAZ,C;QAAe,OAAO,W;MACt B,WAAW,iBAAmB,IAAnB,C;MACG,yB;MAAd,OAAc,cAAd,C;QAAc,uB;QACV,IAAK,WAAI,UAAI,KAAJ,C AAJ,C;;MAET,OAAO,I;K;IAGX,sC;MAOkB,Q;MAHd,WAAmB,wBAAR,OAAQ,EAAwB,EAAxB,C;MACnB,I AAI,SAAQ,CAAZ,C;QAAe,OAAO,W;MACtB,WAAW,iBAAgB,IAAhB,C;MACG,yB;MAAd,OAAc,cAAd,C;Q AAc,uB;QACV,IAAK,WAAI,sBAAI,KAAJ,EAAJ,C;;MAET,OAAO,I;K;IAGX,wC;MAMwB,UACT,M;MAHX,a AAa,aAAa,SAAb,EAAmB,OAAQ,KAA3B,C;MACb,kBAAkB,C;MACE,yB;MAApB,OAAoB,cAApB,C;QAAoB, 6B;QAChB,OAAO,oBAAP,EAAO,4BAAP,YAAwB,UAAK,WAAL,C;;MAE5B,OAAO,M;K;IAGX,0C;MAMwB, UACT,M;MAHX,aAAa,cAAU,OAAQ,KAAlB,C;MACb,kBAAkB,C;MACE,yB;MAApB,OAAoB,cAApB,C;QAA oB,6B;QAChB,OAAO,oBAAP,EAAO,4BAAP,YAAwB,UAAK,WAAL,C;;MAE5B,OAAO,M;K;IAGX,0C;MAM wB,UACT,M;MAHX,aAAa,eAAW,OAAQ,KAAnB,C;MACb,kBAAkB,C;MACE,yB;MAApB,OAAoB,cAApB,C; QAAoB,6B;QAChB,OAAO,oBAAP,EAAO,4BAAP,YAAwB,UAAK,WAAL,C;;MAE5B,OAAO,M;K;IAGX,0C; MAMwB,UACT,M;MAHX,aAAa,eAAS,OAAQ,KAAjB,C;MACb,kBAAkB,C;MACE,yB;MAApB,OAAoB,cAAp B,C;QAAoB,6B;QAChB,OAAO,oBAAP,EAAO,4BAAP,YAAwB,UAAK,WAAL,C;;MAE5B,OAAO,M;K;IAGX, 0C;MAMwB,UACT,M;MAHX,aAAa,iBAAU,OAAQ,KAAlB,C;MACb,kBAAkB,C;MACE,yB;MAApB,OAAoB,c AApB,C;QAAoB,6B;QAChB,OAAO,oBAAP,EAAO,4BAAP,YAAwB,UAAK,WAAL,C;;MAE5B,OAAO,M;K;IA GX,0C;MAMwB,UACT,M;MAHX,aAAa,iBAAW,OAAQ,KAAnB,C;MACb,kBAAkB,C;MACE,yB;MAApB,OA AoB,cAApB,C;QAAoB,6B;QAChB,OAAO,oBAAP,EAAO,4BAAP,YAAwB,UAAK,WAAL,C;;MAE5B,OAAO, M;K;IAGX,0C;MAMwB,UACT,M;MAHX,aAAa,iBAAY,OAAQ,KAApB,C;MACb,kBAAkB,C;MACE,yB;MAA pB,OAAoB,cAApB,C;QAAoB,6B;QAChB,OAAO,oBAAP,EAAO,4BAAP,YAAwB,UAAK,WAAL,C;;MAE5B,O AAO,M;K;IAGX,0C;MAMwB,UACT,M;MAHX,aAAa,oBAAa,OAAQ,KAArB,C;MACb,kBAAkB,C;MACE,yB; MAApB,OAAoB,cAApB,C;QAAoB,6B;QAChB,OAAO,oBAAP,EAAO,4BAAP,YAAwB,UAAK,WAAL,C;;MAE 5B,OAAO,M;K;IAGX,0C;MAMwB,UACT,M;MAHX,aAAa,iBAAU,OAAQ,KAAlB,C;MACb,kBAAkB,C;MACE ,yB;MAApB,OAAoB,cAApB,C;QAAoB,6B;QAChB,OAAO,oBAAP,EAAO,4BAAP,YAAwB,UAAK,WAAL,C;; MAE5B,OAAO,M;K;IAGX,0C;MAII,IAAI,OAAQ,UAAZ,C;QAAuB,OAAO,yBAAY,CAAZ,EAAe,CAAf,C;MA C9B,OAAO,yBAAY,OAAQ,MAApB,EAA2B,OAAQ,aAAR,GAAuB,CAAvB,IAA3B,C;K;IAGX,0C;MAII,IAAI, OAAQ,UAAZ,C;QAAuB,OAAO,cAAU,CAAV,C;MAC9B,OAAO,yBAAY,OAAQ,MAApB,EAA2B,OAAQ,aAA R,GAAuB,CAAvB,IAA3B,C;K;IAGX,2C;MAII,IAAI,OAAQ,UAAZ,C;QAAuB,OAAO,eAAW,CAAX,C;MAC9B ,OAAO,yBAAY,OAAQ,MAApB,EAA2B,OAAQ,aAAR,GAAuB,CAAvB,IAA3B,C;K;IAGX,2C;MAII,IAAI,OAA Q,UAAZ,C;QAAuB,OAAO,eAAS,CAAT,C;MAC9B,OAAO,yBAAY,OAAQ,MAApB,EAA2B,OAAQ,aAAR,GA AuB,CAAvB,IAA3B,C;K;IAGX,2C;MAII,IAAI,OAAQ,UAAZ,C;QAAuB,OAAO,iBAAU,CAAV,C;MAC9B,OA AO,yBAAY,OAAQ,MAApB,EAA2B,OAAQ,aAAR,GAAuB,CAAvB,IAA3B,C;K;IAGX,2C;MAII,IAAI,OAAQ,U AAZ,C;QAAuB,OAAO,iBAAW,CAAX,C;MAC9B,OAAO,yBAAY,OAAQ,MAApB,EAA2B,OAAQ,aAAR,GAA uB,CAAvB,IAA3B,C;K;IAGX,2C;MAII,IAAI,OAAQ,UAAZ,C;QAAuB,OAAO,iBAAY,CAAZ,C;MAC9B,OAA

O,yBAAY,OAAQ,MAApB,EAA2B,OAAQ,aAAR,GAAuB,CAAvB,IAA3B,C;K;IAGX,2C;MAII,IAAI,OAAQ,UA AZ,C;QAAuB,OAAO,oBAAa,CAAb,C;MAC9B,OAAO,0BAAY,OAAQ,MAApB,EAA2B,OAAQ,aAAR,GAAuB, CAAvB,IAA3B,C;K;IAGX,2C;MAII,IAAI,OAAQ,UAAZ,C;QAAuB,OAAO,iBAAU,CAAV,C;MAC9B,OAAO,0 BAAY,OAAQ,MAApB,EAA2B,OAAQ,aAAR,GAAuB,CAAvB,IAA3B,C;K;IAGX,4B;MAciB,Q;Ma30Ib,IAAI,E bq0II,KAAK,Car0IT,CAAJ,C;QACI,cbo0Ic,sD;Qan0Id,MAAM,gCAAyB,OAAQ,WAAjC,C;Obo0IV,IAAI,MAAK ,CAAT,C;QAAY,OAAO,W;MACnB,IAAI,KAAK,gBAAT,C;QAAe,OAAO,iB;MACtB,IAAI,MAAK,CAAT,C;Q AAY,OAAO,OAAO,UAAK,CAAL,CAAP,C;MACnB,YAAY,C;MACZ,WAAW,iBAAa,CAAb,C;MACX,wBAAa ,SAAb,gB;QAAa,WAAA,SAAb,M;QACI,IAAK,WAAI,IAAJ,C;QACL,IAAI,mCAAW,CAAf,C;UACI,K;;MAER, OAAO,I;K;IAGX,8B;MAciB,Q;Maj2Ib,IAAI,Eb21II,KAAK,Ca31IT,CAAJ,C;QACI,cb01Ic,sD;Qaz1Id,MAAM,gC AAyB,OAAQ,WAAjC,C;Ob01IV,IAAI,MAAK,CAAT,C;QAAY,OAAO,W;MACnB,IAAI,KAAK,gBAAT,C;QA Ae,OAAO,mB;MACtB,IAAI,MAAK,CAAT,C;QAAY,OAAO,OAAO,UAAK,CAAL,CAAP,C;MACnB,YAAY,C; MACZ,WAAW,iBAAgB,CAAhB,C;MACX,wBAAa,SAAb,gB;QAAa,WAAA,SAAb,M;QACI,IAAK,WAAI,IAAJ ,C;QACL,IAAI,mCAAW,CAAf,C;UACI,K;;MAER,OAAO,I;K;IAGX,8B;MAciB,Q;Mav3Ib,IAAI,Ebi3II,KAAK, Caj3IT,CAAJ,C;QACI,cbg3Ic,sD;Qa/2Id,MAAM,gCAAyB,OAAQ,WAAjC,C;Obg3IV,IAAI,MAAK,CAAT,C;QA AY,OAAO,W;MACnB,IAAI,KAAK,gBAAT,C;QAAe,OAAO,mB;MACtB,IAAI,MAAK,CAAT,C;QAAY,OAAO, OAAO,UAAK,CAAL,CAAP,C;MACnB,YAAY,C;MACZ,WAAW,iBAAiB,CAAjB,C;MACX,wBAAa,SAAb,gB; QAAa,WAAA,SAAb,M;QACI,IAAK,WAAI,IAAJ,C;QACL,IAAI,mCAAW,CAAf,C;UACI,K;;MAER,OAAO,I;K ;IAGX,8B;MAciB,Q;Ma74Ib,IAAI,Ebu4II,KAAK,Cav4IT,CAAJ,C;QACI,cbs4Ic,sD;Qar4Id,MAAM,gCAAyB,OA AQ,WAAjC,C;Obs4IV,IAAI,MAAK,CAAT,C;QAAY,OAAO,W;MACnB,IAAI,KAAK,gBAAT,C;QAAe,OAAO, mB;MACtB,IAAI,MAAK,CAAT,C;QAAY,OAAO,OAAO,UAAK,CAAL,CAAP,C;MACnB,YAAY,C;MACZ,WA AW,iBAAe,CAAf,C;MACX,wBAAa,SAAb,gB;QAAa,WAAA,SAAb,M;QACI,IAAK,WAAI,IAAJ,C;QACL,IAAI ,mCAAW,CAAf,C;UACI,K;;MAER,OAAO,I;K;IAGX,8B;MAciB,Q;Man6Ib,IAAI,Eb65II,KAAK,Ca75IT,CAAJ, C;QACI,cb45Ic,sD;Qa35Id,MAAM,gCAAyB,OAAQ,WAAjC,C;Ob45IV,IAAI,MAAK,CAAT,C;QAAY,OAAO,W ;MACnB,IAAI,KAAK,gBAAT,C;QAAe,OAAO,mB;MACtB,IAAI,MAAK,CAAT,C;QAAY,OAAO,OAAO,UAA K,CAAL,CAAP,C;MACnB,YAAY,C;MACZ,WAAW,iBAAgB,CAAhB,C;MACX,wBAAa,SAAb,gB;QAAa,WA AA,SAAb,M;QACI,IAAK,WAAI,IAAJ,C;QACL,IAAI,mCAAW,CAAf,C;UACI,K;;MAER,OAAO,I;K;IAGX,8B; MAciB,Q;Maz7Ib,IAAI,Ebm7II,KAAK,Can7IT,CAAJ,C;QACI,cbk7Ic,sD;Qaj7Id,MAAM,gCAAyB,OAAQ,WAAj C,C;Obk7IV,IAAI,MAAK,CAAT,C;QAAY,OAAO,W;MACnB,IAAI,KAAK,gBAAT,C;QAAe,OAAO,mB;MACt B,IAAI,MAAK,CAAT,C;QAAY,OAAO,OAAO,UAAK,CAAL,CAAP,C;MACnB,YAAY,C;MACZ,WAAW,iBAA iB,CAAjB,C;MACX,wBAAa,SAAb,gB;QAAa,WAAA,SAAb,M;QACI,IAAK,WAAI,IAAJ,C;QACL,IAAI,mCAA W,CAAf,C;UACI,K;;MAER,OAAO,I;K;IAGX,8B;MAciB,Q;Ma/8Ib,IAAI,Eby8II,KAAK,Caz8IT,CAAJ,C;QACI, cbw8Ic,sD;Qav8Id,MAAM,gCAAyB,OAAQ,WAAjC,C;Obw8IV,IAAI,MAAK,CAAT,C;QAAY,OAAO,W;MACn B,IAAI,KAAK,gBAAT,C;QAAe,OAAO,mB;MACtB,IAAI,MAAK,CAAT,C;QAAY,OAAO,OAAO,UAAK,CAA L,CAAP,C;MACnB,YAAY,C;MACZ,WAAW,iBAAkB,CAAlB,C;MACX,wBAAa,SAAb,gB;QAAa,WAAA,SAA b,M;QACI,IAAK,WAAI,IAAJ,C;QACL,IAAI,mCAAW,CAAf,C;UACI,K;;MAER,OAAO,I;K;IAGX,8B;MAciB,Q ;Mar+Ib,IAAI,Eb+9II,KAAK,Ca/9IT,CAAJ,C;QACI,cb89Ic,sD;Qa79Id,MAAM,gCAAyB,OAAQ,WAAjC,C;Ob89 IV,IAAI,MAAK,CAAT,C;QAAY,OAAO,W;MACnB,IAAI,KAAK,gBAAT,C;QAAe,OAAO,mB;MACtB,IAAI,M AAK,CAAT,C;QAAY,OAAO,OAAO,UAAK,CAAL,CAAP,C;MACnB,YAAY,C;MACZ,WAAW,iBAAmB,CAA nB,C;MACX,wBAAa,SAAb,gB;QAAa,WAAA,SAAb,M;QACI,IAAK,WAAI,IAAJ,C;QACL,IAAI,mCAAW,CAA f,C;UACI,K;;MAER,OAAO,I;K;IAGX,8B;MAciB,Q;Ma3/Ib,IAAI,Ebq/II,KAAK,Car/IT,CAAJ,C;QACI,cbo/Ic,sD; Qan/Id,MAAM,gCAAyB,OAAQ,WAAjC,C;Obo/IV,IAAI,MAAK,CAAT,C;QAAY,OAAO,W;MACnB,IAAI,KAA K,gBAAT,C;QAAe,OAAO,mB;MACtB,IAAI,MAAK,CAAT,C;QAAY,OAAO,OAAO,sBAAK,CAAL,EAAP,C;M ACnB,YAAY,C;MACZ,WAAW,iBAAgB,CAAhB,C;MACX,wBAAa,SAAb,gB;QAAa,WAAb,UAAa,SAAb,O;Q ACI,IAAK,WAAI,iBAAJ,C;QACL,IAAI,mCAAW,CAAf,C;UACI,K;;MAER,OAAO,I;K;IAGX,gC;MangJI,IAAI, Eb2gJI,KAAK,Ca3gJT,CAAJ,C;QACI,cb0gJc,sD;QazgJd,MAAM,gCAAyB,OAAQ,WAAjC,C;Ob0gJV,IAAI,MA AK,CAAT,C;QAAY,OAAO,W;MACnB,WAAW,gB;MACX,IAAI,KAAK,IAAT,C;QAAe,OAAO,iB;MACtB,IAA I,MAAK,CAAT,C;QAAY,OAAO,OAAO,UAAK,OAAO,CAAP,IAAL,CAAP,C;MACnB,WAAW,iBAAa,CAAb, C;MACX,iBAAc,OAAO,CAAP,IAAd,UAA6B,IAA7B,U;QACI,IAAK,WAAI,UAAK,KAAL,CAAJ,C;MACT,OA
AO,I;K;IAGX,kC;MathJI,IAAI,Eb8hJI,KAAK,Ca9hJT,CAAJ,C;QACI,cb6hJc,sD;Qa5hJd,MAAM,gCAAyB,OAA Q,WAAjC,C;Ob6hJV,IAAI,MAAK,CAAT,C;QAAY,OAAO,W;MACnB,WAAW,gB;MACX,IAAI,KAAK,IAAT, C;QAAe,OAAO,mB;MACtB,IAAI,MAAK,CAAT,C;QAAY,OAAO,OAAO,UAAK,OAAO,CAAP,IAAL,CAAP,C ;MACnB,WAAW,iBAAgB,CAAhB,C;MACX,iBAAc,OAAO,CAAP,IAAd,UAA6B,IAA7B,U;QACI,IAAK,WAAI ,UAAK,KAAL,CAAJ,C;MACT,OAAO,I;K;IAGX,kC;MaziJI,IAAI,EbijJI,KAAK,CajjJT,CAAJ,C;QACI,cbgjJc,sD ;Qa/iJd,MAAM,gCAAyB,OAAQ,WAAjC,C;ObgjJV,IAAI,MAAK,CAAT,C;QAAY,OAAO,W;MACnB,WAAW,g B;MACX,IAAI,KAAK,IAAT,C;QAAe,OAAO,mB;MACtB,IAAI,MAAK,CAAT,C;QAAY,OAAO,OAAO,UAAK, OAAO,CAAP,IAAL,CAAP,C;MACnB,WAAW,iBAAiB,CAAjB,C;MACX,iBAAc,OAAO,CAAP,IAAd,UAA6B,I AA7B,U;QACI,IAAK,WAAI,UAAK,KAAL,CAAJ,C;MACT,OAAO,I;K;IAGX,kC;Ma5jJI,IAAI,EbokJI,KAAK,C apkJT,CAAJ,C;QACI,cbmkJc,sD;QalkJd,MAAM,gCAAyB,OAAQ,WAAjC,C;ObmkJV,IAAI,MAAK,CAAT,C;Q AAY,OAAO,W;MACnB,WAAW,gB;MACX,IAAI,KAAK,IAAT,C;QAAe,OAAO,mB;MACtB,IAAI,MAAK,CAA T,C;QAAY,OAAO,OAAO,UAAK,OAAO,CAAP,IAAL,CAAP,C;MACnB,WAAW,iBAAe,CAAf,C;MACX,iBAA c,OAAO,CAAP,IAAd,UAA6B,IAA7B,U;QACI,IAAK,WAAI,UAAK,KAAL,CAAJ,C;MACT,OAAO,I;K;IAGX,k C;Ma/kJI,IAAI,EbulJI,KAAK,CavlJT,CAAJ,C;QACI,cbslJc,sD;QarlJd,MAAM,gCAAyB,OAAQ,WAAjC,C;ObslJ V,IAAI,MAAK,CAAT,C;QAAY,OAAO,W;MACnB,WAAW,gB;MACX,IAAI,KAAK,IAAT,C;QAAe,OAAO,mB ;MACtB,IAAI,MAAK,CAAT,C;QAAY,OAAO,OAAO,UAAK,OAAO,CAAP,IAAL,CAAP,C;MACnB,WAAW,iB AAgB,CAAhB,C;MACX,iBAAc,OAAO,CAAP,IAAd,UAA6B,IAA7B,U;QACI,IAAK,WAAI,UAAK,KAAL,CAA J,C;MACT,OAAO,I;K;IAGX,kC;MalmJI,IAAI,Eb0mJI,KAAK,Ca1mJT,CAAJ,C;QACI,cbymJc,sD;QaxmJd,MAA M,gCAAyB,OAAQ,WAAjC,C;ObymJV,IAAI,MAAK,CAAT,C;QAAY,OAAO,W;MACnB,WAAW,gB;MACX,I AAI,KAAK,IAAT,C;QAAe,OAAO,mB;MACtB,IAAI,MAAK,CAAT,C;QAAY,OAAO,OAAO,UAAK,OAAO,CA AP,IAAL,CAAP,C;MACnB,WAAW,iBAAiB,CAAjB,C;MACX,iBAAc,OAAO,CAAP,IAAd,UAA6B,IAA7B,U;Q ACI,IAAK,WAAI,UAAK,KAAL,CAAJ,C;MACT,OAAO,I;K;IAGX,kC;MarnJI,IAAI,Eb6nJI,KAAK,Ca7nJT,CA AJ,C;QACI,cb4nJc,sD;Qa3nJd,MAAM,gCAAyB,OAAQ,WAAjC,C;Ob4nJV,IAAI,MAAK,CAAT,C;QAAY,OAA O,W;MACnB,WAAW,gB;MACX,IAAI,KAAK,IAAT,C;QAAe,OAAO,mB;MACtB,IAAI,MAAK,CAAT,C;QAA Y,OAAO,OAAO,UAAK,OAAO,CAAP,IAAL,CAAP,C;MACnB,WAAW,iBAAkB,CAAlB,C;MACX,iBAAc,OAA O,CAAP,IAAd,UAA6B,IAA7B,U;QACI,IAAK,WAAI,UAAK,KAAL,CAAJ,C;MACT,OAAO,I;K;IAGX,kC;Max oJI,IAAI,EbgpJI,KAAK,CahpJT,CAAJ,C;QACI,cb+oJc,sD;Qa9oJd,MAAM,gCAAyB,OAAQ,WAAjC,C;Ob+oJV,I AAI,MAAK,CAAT,C;QAAY,OAAO,W;MACnB,WAAW,gB;MACX,IAAI,KAAK,IAAT,C;QAAe,OAAO,mB;M ACtB,IAAI,MAAK,CAAT,C;QAAY,OAAO,OAAO,UAAK,OAAO,CAAP,IAAL,CAAP,C;MACnB,WAAW,iBA AmB,CAAnB,C;MACX,iBAAc,OAAO,CAAP,IAAd,UAA6B,IAA7B,U;QACI,IAAK,WAAI,UAAK,KAAL,CAAJ ,C;MACT,OAAO,I;K;IAGX,kC;Ma3pJI,IAAI,EbmqJI,KAAK,CanqJT,CAAJ,C;QACI,cbkqJc,sD;QajqJd,MAAM,g CAAyB,OAAQ,WAAjC,C;ObkqJV,IAAI,MAAK,CAAT,C;QAAY,OAAO,W;MACnB,WAAW,gB;MACX,IAAI, KAAK,IAAT,C;QAAe,OAAO,mB;MACtB,IAAI,MAAK,CAAT,C;QAAY,OAAO,OAAO,sBAAK,OAAO,CAAP,I AAL,EAAP,C;MACnB,WAAW,iBAAgB,CAAhB,C;MACX,iBAAc,OAAO,CAAP,IAAd,UAA6B,IAA7B,U;QAC I,IAAK,WAAI,sBAAK,KAAL,EAAJ,C;MACT,OAAO,I;K;gGAGX,yB;MAAA,8D;MAAA,4C;MAAA,gD;MAA A,uC;QAMI,iBAAc,wBAAd,WAA+B,CAA/B,U;UACI,IAAI,CAAC,UAAU,UAAK,KAAL,CAAV,CAAL,C;YAC I,OAAO,gBAAK,QAAQ,CAAR,IAAL,C;;QAGf,OAAO,iB;O;KAXX,C;kGAcA,yB;MAAA,8D;MAAA,2C;MAA A,gD;MAAA,uC;QAMI,iBAAc,wBAAd,WAA+B,CAA/B,U;UACI,IAAI,CAAC,UAAU,UAAK,KAAL,CAAV,C AAL,C;YACI,OAAO,gBAAK,QAAQ,CAAR,IAAL,C;;QAGf,OAAO,iB;O;KAXX,C;kGAcA,yB;MAAA,8D;MA AA,4C;MAAA,gD;MAAA,uC;QAMI,iBAAc,wBAAd,WAA+B,CAA/B,U;UACI,IAAI,CAAC,UAAU,UAAK,KA AL,CAAV,CAAL,C;YACI,OAAO,gBAAK,QAAQ,CAAR,IAAL,C;;QAGf,OAAO,iB;O;KAXX,C;kGAcA,yB;MA AA,8D;MAAA,4C;MAAA,gD;MAAA,uC;QAMI,iBAAc,wBAAd,WAA+B,CAA/B,U;UACI,IAAI,CAAC,UAAU, UAAK,KAAL,CAAV,CAAL,C;YACI,OAAO,gBAAK,QAAQ,CAAR,IAAL,C;;QAGf,OAAO,iB;O;KAXX,C;kGA cA,yB;MAAA,8D;MAAA,4C;MAAA,gD;MAAA,uC;QAMI,iBAAc,wBAAd,WAA+B,CAA/B,U;UACI,IAAI,CA AC,UAAU,UAAK,KAAL,CAAV,CAAL,C;YACI,OAAO,gBAAK,QAAQ,CAAR,IAAL,C;;QAGf,OAAO,iB;O;K AXX,C;kGAcA,yB;MAAA,8D;MAAA,4C;MAAA,gD;MAAA,uC;QAMI,iBAAc,wBAAd,WAA+B,CAA/B,U;UA CI,IAAI,CAAC,UAAU,UAAK,KAAL,CAAV,CAAL,C;YACI,OAAO,gBAAK,QAAQ,CAAR,IAAL,C;;QAGf,OA AO,iB;O;KAXX,C;kGAcA,yB;MAAA,8D;MAAA,4C;MAAA,gD;MAAA,uC;QAMI,iBAAc,wBAAd,WAA+B,CA

A/B,U;UACI,IAAI,CAAC,UAAU,UAAK,KAAL,CAAV,CAAL,C;YACI,OAAO,gBAAK,QAAQ,CAAR,IAAL,C;; QAGf,OAAO,iB;O;KAXX,C;kGAcA,yB;MAAA,8D;MAAA,4C;MAAA,gD;MAAA,uC;QAMI,iBAAc,wBAAd,W AA+B,CAA/B,U;UACI,IAAI,CAAC,UAAU,UAAK,KAAL,CAAV,CAAL,C;YACI,OAAO,gBAAK,QAAQ,CAA R,IAAL,C;;QAGf,OAAO,iB;O;KAXX,C;kGAcA,yB;MAAA,8D;MAAA,oC;MAAA,4C;MAAA,gD;MAAA,uC;Q AMI,iBAAc,wBAAd,WAA+B,CAA/B,U;UACI,IAAI,CAAC,UAAU,sBAAK,KAAL,EAAV,CAAL,C;YACI,OAA O,gBAAK,QAAQ,CAAR,IAAL,C;;QAGf,OAAO,iB;O;KAXX,C;wFAcA,yB;MAAA,+D;MAAA,uC;QAOiB,Q;Q ADb,WAAW,gB;QACX,wBAAa,SAAb,gB;UAAa,WAAA,SAAb,M;UACI,IAAI,CAAC,UAAU,IAAV,CAAL,C;Y ACI,K;UACJ,IAAK,WAAI,IAAJ,C;;QAET,OAAO,I;O;KAZX,C;0FAeA,yB;MAAA,+D;MAAA,uC;QAOiB,Q;QA Db,WAAW,gB;QACX,wBAAa,SAAb,gB;UAAa,WAAA,SAAb,M;UACI,IAAI,CAAC,UAAU,IAAV,CAAL,C;YA CI,K;UACJ,IAAK,WAAI,IAAJ,C;;QAET,OAAO,I;O;KAZX,C;0FAeA,yB;MAAA,+D;MAAA,uC;QAOiB,Q;QAD b,WAAW,gB;QACX,wBAAa,SAAb,gB;UAAa,WAAA,SAAb,M;UACI,IAAI,CAAC,UAAU,IAAV,CAAL,C;YAC I,K;UACJ,IAAK,WAAI,IAAJ,C;;QAET,OAAO,I;O;KAZX,C;0FAeA,yB;MAAA,+D;MAAA,uC;QAOiB,Q;QADb ,WAAW,gB;QACX,wBAAa,SAAb,gB;UAAa,WAAA,SAAb,M;UACI,IAAI,CAAC,UAAU,IAAV,CAAL,C;YACI, K;UACJ,IAAK,WAAI,IAAJ,C;;QAET,OAAO,I;O;KAZX,C;0FAeA,yB;MAAA,+D;MAAA,uC;QAOiB,Q;QADb, WAAW,gB;QACX,wBAAa,SAAb,gB;UAAa,WAAA,SAAb,M;UACI,IAAI,CAAC,UAAU,IAAV,CAAL,C;YACI, K;UACJ,IAAK,WAAI,IAAJ,C;;QAET,OAAO,I;O;KAZX,C;0FAeA,yB;MAAA,+D;MAAA,uC;QAOiB,Q;QADb, WAAW,gB;QACX,wBAAa,SAAb,gB;UAAa,WAAA,SAAb,M;UACI,IAAI,CAAC,UAAU,IAAV,CAAL,C;YACI, K;UACJ,IAAK,WAAI,IAAJ,C;;QAET,OAAO,I;O;KAZX,C;0FAeA,yB;MAAA,+D;MAAA,uC;QAOiB,Q;QADb, WAAW,gB;QACX,wBAAa,SAAb,gB;UAAa,WAAA,SAAb,M;UACI,IAAI,CAAC,UAAU,IAAV,CAAL,C;YACI, K;UACJ,IAAK,WAAI,IAAJ,C;;QAET,OAAO,I;O;KAZX,C;0FAeA,yB;MAAA,+D;MAAA,uC;QAOiB,Q;QADb, WAAW,gB;QACX,wBAAa,SAAb,gB;UAAa,WAAA,SAAb,M;UACI,IAAI,CAAC,UAAU,IAAV,CAAL,C;YACI, K;UACJ,IAAK,WAAI,IAAJ,C;;QAET,OAAO,I;O;KAZX,C;0FAeA,yB;MAAA,+D;MAAA,oC;MAAA,gC;MAA A,uC;QAOiB,Q;QADb,WAAW,gB;QACX,wBAAa,SAAb,gB;UAAa,WAAb,UAAa,SAAb,O;UACI,IAAI,CAAC, UAAU,iBAAV,CAAL,C;YACI,K;UACJ,IAAK,WAAI,iBAAJ,C;;QAET,OAAO,I;O;KAZX,C;IAeA,4B;MAII,eAA e,CAAC,mBAAO,CAAP,IAAD,IAAa,CAAb,I;MACf,IAAI,WAAW,CAAf,C;QAAkB,M;MAClB,mBAAmB,wB; MACnB,iBAAc,CAAd,WAAiB,QAAjB,U;QACI,UAAU,UAAK,KAAL,C;QACV,UAAK,KAAL,IAAc,UAAK,Y AAL,C;QACd,UAAK,YAAL,IAAqB,G;QACrB,mC;;K;IAIR,8B;MAII,eAAe,CAAC,mBAAO,CAAP,IAAD,IAAa, CAAb,I;MACf,IAAI,WAAW,CAAf,C;QAAkB,M;MAClB,mBAAmB,0B;MACnB,iBAAc,CAAd,WAAiB,QAAjB, U;QACI,UAAU,UAAK,KAAL,C;QACV,UAAK,KAAL,IAAc,UAAK,YAAL,C;QACd,UAAK,YAAL,IAAqB,G;Q ACrB,mC;;K;IAIR,8B;MAII,eAAe,CAAC,mBAAO,CAAP,IAAD,IAAa,CAAb,I;MACf,IAAI,WAAW,CAAf,C;Q AAkB,M;MAClB,mBAAmB,0B;MACnB,iBAAc,CAAd,WAAiB,QAAjB,U;QACI,UAAU,UAAK,KAAL,C;QAC V,UAAK,KAAL,IAAc,UAAK,YAAL,C;QACd,UAAK,YAAL,IAAqB,G;QACrB,mC;;K;IAIR,8B;MAII,eAAe,CA AC,mBAAO,CAAP,IAAD,IAAa,CAAb,I;MACf,IAAI,WAAW,CAAf,C;QAAkB,M;MAClB,mBAAmB,0B;MACn B,iBAAc,CAAd,WAAiB,QAAjB,U;QACI,UAAU,UAAK,KAAL,C;QACV,UAAK,KAAL,IAAc,UAAK,YAAL,C; QACd,UAAK,YAAL,IAAqB,G;QACrB,mC;;K;IAIR,8B;MAII,eAAe,CAAC,mBAAO,CAAP,IAAD,IAAa,CAAb,I ;MACf,IAAI,WAAW,CAAf,C;QAAkB,M;MAClB,mBAAmB,0B;MACnB,iBAAc,CAAd,WAAiB,QAAjB,U;QAC I,UAAU,UAAK,KAAL,C;QACV,UAAK,KAAL,IAAc,UAAK,YAAL,C;QACd,UAAK,YAAL,IAAqB,G;QACrB, mC;;K;IAIR,8B;MAII,eAAe,CAAC,mBAAO,CAAP,IAAD,IAAa,CAAb,I;MACf,IAAI,WAAW,CAAf,C;QAAkB, M;MAClB,mBAAmB,0B;MACnB,iBAAc,CAAd,WAAiB,QAAjB,U;QACI,UAAU,UAAK,KAAL,C;QACV,UAA K,KAAL,IAAc,UAAK,YAAL,C;QACd,UAAK,YAAL,IAAqB,G;QACrB,mC;;K;IAIR,8B;MAII,eAAe,CAAC,mB AAO,CAAP,IAAD,IAAa,CAAb,I;MACf,IAAI,WAAW,CAAf,C;QAAkB,M;MAClB,mBAAmB,0B;MACnB,iBA Ac,CAAd,WAAiB,QAAjB,U;QACI,UAAU,UAAK,KAAL,C;QACV,UAAK,KAAL,IAAc,UAAK,YAAL,C;QACd ,UAAK,YAAL,IAAqB,G;QACrB,mC;;K;IAIR,8B;MAII,eAAe,CAAC,mBAAO,CAAP,IAAD,IAAa,CAAb,I;MAC f,IAAI,WAAW,CAAf,C;QAAkB,M;MAClB,mBAAmB,0B;MACnB,iBAAc,CAAd,WAAiB,QAAjB,U;QACI,UA AU,UAAK,KAAL,C;QACV,UAAK,KAAL,IAAc,UAAK,YAAL,C;QACd,UAAK,YAAL,IAAqB,G;QACrB,mC;; K;IAIR,8B;MAII,eAAe,CAAC,mBAAO,CAAP,IAAD,IAAa,CAAb,I;MACf,IAAI,WAAW,CAAf,C;QAAkB,M;M AClB,mBAAmB,0B;MACnB,iBAAc,CAAd,WAAiB,QAAjB,U;QACI,UAAU,UAAK,KAAL,C;QACV,UAAK,K AAL,IAAc,UAAK,YAAL,C;QACd,UAAK,YAAL,IAAqB,G;QACrB,mC;;K;IAIR,6B;MAII,IA8kDO,qBAAQ,CA

9kDf,C;QAAe,OAAO,W;MACtB,WAAW,wB;MACN,WAAL,IAAK,C;MACL,OAAO,I;K;IAGX,+B;MAII,IA4k DO,qBAAQ,CA5kDf,C;QAAe,OAAO,W;MACtB,WAAW,0B;MACN,WAAL,IAAK,C;MACL,OAAO,I;K;IAGX, +B;MAII,IA0kDO,qBAAQ,CA1kDf,C;QAAe,OAAO,W;MACtB,WAAW,0B;MACN,WAAL,IAAK,C;MACL,OA AO,I;K;IAGX,+B;MAII,IAwkDO,qBAAQ,CAxkDf,C;QAAe,OAAO,W;MACtB,WAAW,0B;MACN,WAAL,IAA K,C;MACL,OAAO,I;K;IAGX,+B;MAII,IAskDO,qBAAQ,CAtkDf,C;QAAe,OAAO,W;MACtB,WAAW,0B;MAC N,WAAL,IAAK,C;MACL,OAAO,I;K;IAGX,+B;MAII,IAokDO,qBAAQ,CApkDf,C;QAAe,OAAO,W;MACtB,W AAW,0B;MACN,WAAL,IAAK,C;MACL,OAAO,I;K;IAGX,+B;MAII,IAkkDO,qBAAQ,CAlkDf,C;QAAe,OAAO, W;MACtB,WAAW,0B;MACN,WAAL,IAAK,C;MACL,OAAO,I;K;IAGX,+B;MAII,IAgkDO,qBAAQ,CAhkDf,C; QAAe,OAAO,W;MACtB,WAAW,0B;MACN,WAAL,IAAK,C;MACL,OAAO,I;K;IAGX,+B;MAII,IA8jDO,qBAA Q,CA9jDf,C;QAAe,OAAO,W;MACtB,WAAW,0B;MACN,WAAL,IAAK,C;MACL,OAAO,I;K;IAGX,kC;MAII,I Ao/CO,qBAAQ,CAp/Cf,C;QAAe,OAAO,S;MACtB,aAAa,aAAa,SAAb,EAAmB,gBAAnB,C;MACb,gBAAgB,wB; MAChB,aAAU,CAAV,OAAa,SAAb,M;QACI,OAAO,YAAY,CAAZ,IAAP,IAAwB,UAAK,CAAL,C;MAC5B,OA AO,M;K;IAGX,oC;MAII,IAg/CO,qBAAQ,CAh/Cf,C;QAAe,OAAO,S;MACtB,aAAa,cAAU,gBAAV,C;MACb,gB AAgB,0B;MAChB,aAAU,CAAV,OAAa,SAAb,M;QACI,OAAO,YAAY,CAAZ,IAAP,IAAwB,UAAK,CAAL,C;M AC5B,OAAO,M;K;IAGX,oC;MAII,IA4+CO,qBAAQ,CA5+Cf,C;QAAe,OAAO,S;MACtB,aAAa,eAAW,gBAAX, C;MACb,gBAAgB,0B;MAChB,aAAU,CAAV,OAAa,SAAb,M;QACI,OAAO,YAAY,CAAZ,IAAP,IAAwB,UAAK ,CAAL,C;MAC5B,OAAO,M;K;IAGX,oC;MAII,IAw+CO,qBAAQ,CAx+Cf,C;QAAe,OAAO,S;MACtB,aAAa,eA AS,gBAAT,C;MACb,gBAAgB,0B;MAChB,aAAU,CAAV,OAAa,SAAb,M;QACI,OAAO,YAAY,CAAZ,IAAP,IA AwB,UAAK,CAAL,C;MAC5B,OAAO,M;K;IAGX,oC;MAII,IAo+CO,qBAAQ,CAp+Cf,C;QAAe,OAAO,S;MACt B,aAAa,iBAAU,gBAAV,C;MACb,gBAAgB,0B;MAChB,aAAU,CAAV,OAAa,SAAb,M;QACI,OAAO,YAAY,CA AZ,IAAP,IAAwB,UAAK,CAAL,C;MAC5B,OAAO,M;K;IAGX,oC;MAII,IAg+CO,qBAAQ,CAh+Cf,C;QAAe,OA AO,S;MACtB,aAAa,iBAAW,gBAAX,C;MACb,gBAAgB,0B;MAChB,aAAU,CAAV,OAAa,SAAb,M;QACI,OAA O,YAAY,CAAZ,IAAP,IAAwB,UAAK,CAAL,C;MAC5B,OAAO,M;K;IAGX,oC;MAII,IA49CO,qBAAQ,CA59Cf, C;QAAe,OAAO,S;MACtB,aAAa,iBAAY,gBAAZ,C;MACb,gBAAgB,0B;MAChB,aAAU,CAAV,OAAa,SAAb,M; QACI,OAAO,YAAY,CAAZ,IAAP,IAAwB,UAAK,CAAL,C;MAC5B,OAAO,M;K;IAGX,oC;MAII,IAw9CO,qBA AQ,CAx9Cf,C;QAAe,OAAO,S;MACtB,aAAa,oBAAa,gBAAb,C;MACb,gBAAgB,0B;MAChB,aAAU,CAAV,OA Aa,SAAb,M;QACI,OAAO,YAAY,CAAZ,IAAP,IAAwB,UAAK,CAAL,C;MAC5B,OAAO,M;K;IAGX,oC;MAII,I Ao9CO,qBAAQ,CAp9Cf,C;QAAe,OAAO,S;MACtB,aAAa,iBAAU,gBAAV,C;MACb,gBAAgB,0B;MAChB,aAA U,CAAV,OAAa,SAAb,M;QACI,OAAO,YAAY,CAAZ,IAAP,IAAwB,UAAK,CAAL,C;MAC5B,OAAO,M;K;kFA GX,yB;MAAA,oD;MersKA,sC;MCjFA,kC;MAAA,oC;MAAA,sD;QAAsG,4C;O;MAAtG,6CACI,gB;QAAwC,+B AAW,CAAX,EAAc,CAAd,C;O;MAD5C,kF;MDiFA,uBAOe,yB;QArEf,8D;eAqEe,4B;UAAA,uB;YAAU,eAAsB, gB;YAAtB,OA5Dd,cAAc,SA4DgB,CA5DhB,CAAd,EAA2B,SA4DM,CA5DN,CAA3B,C;W;S;OA4DI,C;Mf8rKf,s C;QAMI,IAAI,mBAAO,CAAX,C;UAAc,iDepsKH,iBfosKsB,QepsKtB,CfosKG,E;U;KANlB,C;sGASA,yB;MAA A,oD;Me3rKA,sC;MCpGA,kC;MAAA,oC;MAAA,sD;QAAsG,4C;O;MAAtG,6CACI,gB;QAAwC,+BAAW,CAA X,EAAc,CAAd,C;O;MAD5C,kF;MDoGA,iCAOe,yB;QAxFf,8D;eAwFe,4B;UAAA,uB;YAAU,eAAsB,gB;YAAtB ,OA/Ed,cAAc,SA+EgB,CA/EhB,CAAd,EAA2B,SA+EM,CA/EN,CAA3B,C;W;S;OA+EI,C;MforKf,sC;QAMI,IAA I,mBAAO,CAAX,C;UAAc,iDe1rKH,2Bf0rKgC,Qe1rKhC,Cf0rKG,E;U;KANlB,C;IASA,mC;MAMI,oBAAS,cAA T,C;K;IAGJ,qC;MAII,IAAI,mBAAO,CAAX,C;QACI,e;QACA,oB;Q;IAIR,qC;MAII,IAAI,mBAAO,CAAX,C;QA CI,e;QACA,oB;Q;IAIR,qC;MAII,IAAI,mBAAO,CAAX,C;QACI,e;QACA,oB;Q;IAIR,qC;MAII,IAAI,mBAAO,C AAX,C;QACI,iB;QACA,oB;Q;IAIR,qC;MAII,IAAI,mBAAO,CAAX,C;QACI,e;QACA,oB;Q;IAIR,qC;MAII,IAAI ,mBAAO,CAAX,C;QACI,e;QACA,oB;Q;IAIR,qC;MAII,IAAI,mBAAO,CAAX,C;QACI,e;QACA,oB;Q;IAIR,2B; MAMI,OAAqB,OAAd,sBAAc,C;K;IAGzB,6B;MAI0B,kBAAf,yB;MAAuB,mB;MAA9B,OAAuC,OiB9zKhC,WjB 8zKgC,C;K;IAG3C,6B;MAI0B,kBAAf,yB;MAAuB,mB;MAA9B,OAAuC,OiBr0KhC,WjBq0KgC,C;K;IAG3C,6B; MAI0B,kBAAf,yB;MAAuB,mB;MAA9B,OAAuC,OiB50KhC,WjB40KgC,C;K;IAG3C,6B;MAI0B,kBAAf,yB;M AAuB,mB;MAA9B,OAAuC,OiBn1KhC,WjBm1KgC,C;K;IAG3C,6B;MAI0B,kBAAf,yB;MAAuB,mB;MAA9B,O AAuC,OiB11KhC,WjB01KgC,C;K;IAG3C,6B;MAI0B,kBAAf,yB;MAAuB,mB;MAA9B,OAAuC,OiBj2KhC,WjB i2KgC,C;K;IAG3C,6B;MAI0B,kBAAf,0B;MAAuB,mB;MAA9B,OAAuC,OiBx2KhC,WjBw2KgC,C;K;IAG3C,gC ;MAMI,IA2uCO,qBAAQ,CA3uCf,C;QAAe,OAAO,S;MACD,kBAAd,ScztJiB,Q;MdytJK,mB;MAA7B,OiBl3KO,

W;K;IjBq3KX,kC;MAII,IA2uCO,qBAAQ,CA3uCf,C;QAAe,OAAO,S;MACD,kBAAd,ScvtJiB,Q;MdutJK,iB;MA A7B,OiB13KO,W;K;IjB63KX,kC;MAII,IA2uCO,qBAAQ,CA3uCf,C;QAAe,OAAO,S;MACD,kBAAd,ScrtJiB,Q; MdqtJK,iB;MAA7B,OiBl4KO,W;K;IjBq4KX,kC;MAII,IA2uCO,qBAAQ,CA3uCf,C;QAAe,OAAO,S;MACD,kBA Ad,ScntJiB,Q;MdmtJK,iB;MAA7B,OiB14KO,W;K;IjB64KX,kC;MAII,IA2uCO,qBAAQ,CA3uCf,C;QAAe,OAAO ,S;MACD,kBAAT,UAAL,SAAK,C;MAAiB,mB;MAA7B,OiBl5KO,W;K;IjBq5KX,kC;MAII,IA2uCO,qBAAQ,CA 3uCf,C;QAAe,OAAO,S;MACD,kBAAd,SchtJiB,Q;MdgtJK,iB;MAA7B,OiB15KO,W;K;IjB65KX,kC;MAII,IA2uC O,qBAAQ,CA3uCf,C;QAAe,OAAO,S;MACD,kBAAd,Sc9sJiB,Q;Md8sJK,iB;MAA7B,OiBl6KO,W;K;IjBq6KX,k C;MAII,IAmvCO,qBAAQ,CAnvCf,C;QAAe,OAAO,S;MACD,kBAAT,UAAL,SAAK,C;MAAiB,iB;MAA7B,OiB1 6KO,W;K;IjB66KX,0C;MAMI,IAyqCO,qBAAQ,CAzqCf,C;QAAe,OAAO,S;MACD,kBAAd,Sc3xJiB,Q;Md2xJK, sBAAS,cAAT,C;MAA7B,OiBp7KO,W;K;IjBu7KX,4C;MAII,IAyqCO,qBAAQ,CAzqCf,C;QAAe,OAAO,S;MAC D,kBAAd,SczxJiB,Q;MdyxJK,6B;MAA7B,OiB57KO,W;K;IjB+7KX,4C;MAII,IAyqCO,qBAAQ,CAzqCf,C;QAA e,OAAO,S;MACD,kBAAd,ScvxJiB,Q;MduxJK,6B;MAA7B,OiBp8KO,W;K;IjBu8KX,4C;MAII,IAyqCO,qBAAQ, CAzqCf,C;QAAe,OAAO,S;MACD,kBAAd,ScrxJiB,Q;MdqxJK,6B;MAA7B,OiB58KO,W;K;IjB+8KX,4C;MAII,I AyqCO,qBAAQ,CAzqCf,C;QAAe,OAAO,S;MACD,kBAAT,UAAL,SAAK,C;MAAiB,6B;MAA7B,OiBp9KO,W; K;IjBu9KX,4C;MAII,IAyqCO,qBAAQ,CAzqCf,C;QAAe,OAAO,S;MACD,kBAAd,SclxJiB,Q;MdkxJK,6B;MAA7 B,OiB59KO,W;K;IjB+9KX,4C;MAII,IAyqCO,qBAAQ,CAzqCf,C;QAAe,OAAO,S;MACD,kBAAd,SchxJiB,Q;Md gxJK,6B;MAA7B,OiBp+KO,W;K;IjBu+KX,4C;MAII,IAirCO,qBAAQ,CAjrCf,C;QAAe,OAAO,S;MACD,kBAAT ,UAAL,SAAK,C;MAAiB,6B;MAA7B,OiB5+KO,W;K;IjB++KX,gD;MAMI,IAumCO,qBAAQ,CAvmCf,C;QAAe, OAAO,S;MACD,kBAAd,Sc71JiB,Q;Md61JK,iC;MAA7B,OiBt/KO,W;K;sFjBy/KX,yB;MAAA,wD;Me9+KA,sC; MCjFA,kC;MAAA,oC;MAAA,sD;QAAsG,4C;O;MAAtG,6CACI,gB;QAAwC,+BAAW,CAAX,EAAc,CAAd,C;O; MAD5C,kF;MDiFA,uBAOe,yB;QArEf,8D;eAqEe,4B;UAAA,uB;YAAU,eAAsB,gB;YAAtB,OA5Dd,cAAc,SA4D gB,CA5DhB,CAAd,EAA2B,SA4DM,CA5DN,CAA3B,C;W;S;OA4DI,C;Mfu+Kf,sC;QAMI,OAAO,mDe7+KI,iBf6 +KiB,Qe7+KjB,Cf6+KJ,E;O;KANX,C;wFASA,yB;MAAA,wD;Mev/KA,sC;MCjFA,kC;MAAA,oC;MAAA,sD;Q AAsG,4C;O;MAAtG,6CACI,gB;QAAwC,+BAAW,CAAX,EAAc,CAAd,C;O;MAD5C,kF;MDiFA,uBAOe,yB;QAr Ef,8D;eAqEe,4B;UAAA,uB;YAAU,eAAsB,gB;YAAtB,OA5Dd,cAAc,SA4DgB,CA5DhB,CAAd,EAA2B,SA4DM, CA5DN,CAA3B,C;W;S;OA4DI,C;Mfg/Kf,sC;QAII,OAAO,mDep/KI,iBfo/KiB,Qep/KjB,Cfo/KJ,E;O;KAJX,C;wF AOA,yB;MAAA,wD;Me9/KA,sC;MCjFA,kC;MAAA,oC;MAAA,sD;QAAsG,4C;O;MAAtG,6CACI,gB;QAAwC,+ BAAW,CAAX,EAAc,CAAd,C;O;MAD5C,kF;MDiFA,uBAOe,yB;QArEf,8D;eAqEe,4B;UAAA,uB;YAAU,eAAsB ,gB;YAAtB,OA5Dd,cAAc,SA4DgB,CA5DhB,CAAd,EAA2B,SA4DM,CA5DN,CAA3B,C;W;S;OA4DI,C;Mfu/Kf, sC;QAII,OAAO,mDe3/KI,iBf2/KiB,Qe3/KjB,Cf2/KJ,E;O;KAJX,C;wFAOA,yB;MAAA,wD;MergLA,sC;MCjFA,k C;MAAA,oC;MAAA,sD;QAAsG,4C;O;MAAtG,6CACI,gB;QAAwC,+BAAW,CAAX,EAAc,CAAd,C;O;MAD5C, kF;MDiFA,uBAOe,yB;QArEf,8D;eAqEe,4B;UAAA,uB;YAAU,eAAsB,gB;YAAtB,OA5Dd,cAAc,SA4DgB,CA5D hB,CAAd,EAA2B,SA4DM,CA5DN,CAA3B,C;W;S;OA4DI,C;Mf8/Kf,sC;QAII,OAAO,mDelgLI,iBfkgLiB,QelgLj B,CfkgLJ,E;O;KAJX,C;wFAOA,yB;MAAA,wD;Me5gLA,sC;MCjFA,kC;MAAA,oC;MAAA,sD;QAAsG,4C;O;M AAtG,6CACI,gB;QAAwC,+BAAW,CAAX,EAAc,CAAd,C;O;MAD5C,kF;MDiFA,uBAOe,yB;QArEf,8D;eAqEe,4 B;UAAA,uB;YAAU,eAAsB,gB;YAAtB,OA5Dd,cAAc,SA4DgB,CA5DhB,CAAd,EAA2B,SA4DM,CA5DN,CAA3 B,C;W;S;OA4DI,C;MfqgLf,sC;QAII,OAAO,mDezgLI,iBfygLiB,QezgLjB,CfygLJ,E;O;KAJX,C;wFAOA,yB;MA AA,wD;MenhLA,sC;MCjFA,kC;MAAA,oC;MAAA,sD;QAAsG,4C;O;MAAtG,6CACI,gB;QAAwC,+BAAW,CA AX,EAAc,CAAd,C;O;MAD5C,kF;MDiFA,uBAOe,yB;QArEf,8D;eAqEe,4B;UAAA,uB;YAAU,eAAsB,gB;YAAt B,OA5Dd,cAAc,SA4DgB,CA5DhB,CAAd,EAA2B,SA4DM,CA5DN,CAA3B,C;W;S;OA4DI,C;Mf4gLf,sC;QAII, OAAO,mDehhLI,iBfghLiB,QehhLjB,CfghLJ,E;O;KAJX,C;wFAOA,yB;MAAA,wD;Me1hLA,sC;MCjFA,kC;MAA A,oC;MAAA,sD;QAAsG,4C;O;MAAtG,6CACI,gB;QAAwC,+BAAW,CAAX,EAAc,CAAd,C;O;MAD5C,kF;MDi FA,uBAOe,yB;QArEf,8D;eAqEe,4B;UAAA,uB;YAAU,eAAsB,gB;YAAtB,OA5Dd,cAAc,SA4DgB,CA5DhB,CA Ad,EAA2B,SA4DM,CA5DN,CAA3B,C;W;S;OA4DI,C;MfmhLf,sC;QAII,OAAO,mDevhLI,iBfuhLiB,QevhLjB,Cf uhLJ,E;O;KAJX,C;wFAOA,yB;MAAA,wD;MejiLA,sC;MCjFA,kC;MAAA,oC;MAAA,sD;QAAsG,4C;O;MAAtG, 6CACI,gB;QAAwC,+BAAW,CAAX,EAAc,CAAd,C;O;MAD5C,kF;MDiFA,uBAOe,yB;QArEf,8D;eAqEe,4B;UA AA,uB;YAAU,eAAsB,gB;YAAtB,OA5Dd,cAAc,SA4DgB,CA5DhB,CAAd,EAA2B,SA4DM,CA5DN,CAA3B,C; W;S;OA4DI,C;Mf0hLf,sC;QAII,OAAO,mDe9hLI,iBf8hLiB,Qe9hLjB,Cf8hLJ,E;O;KAJX,C;wFAOA,yB;MAAA,w

D;MexiLA,sC;MCjFA,kC;MAAA,oC;MAAA,sD;QAAsG,4C;O;MAAtG,6CACI,gB;QAAwC,+BAAW,CAAX,EA Ac,CAAd,C;O;MAD5C,kF;MDiFA,uBAOe,yB;QArEf,8D;eAqEe,4B;UAAA,uB;YAAU,eAAsB,gB;YAAtB,OA5D d,cAAc,SA4DgB,CA5DhB,CAAd,EAA2B,SA4DM,CA5DN,CAA3B,C;W;S;OA4DI,C;MfiiLf,sC;QAII,OAAO,m DeriLI,iBfqiLiB,QeriLjB,CfqiLJ,E;O;KAJX,C;0GAOA,yB;MAAA,wD;Me5hLA,sC;MCpGA,kC;MAAA,oC;MAA A,sD;QAAsG,4C;O;MAAtG,6CACI,gB;QAAwC,+BAAW,CAAX,EAAc,CAAd,C;O;MAD5C,kF;MDoGA,iCAOe, yB;QAxFf,8D;eAwFe,4B;UAAA,uB;YAAU,eAAsB,gB;YAAtB,OA/Ed,cAAc,SA+EgB,CA/EhB,CAAd,EAA2B,S A+EM,CA/EN,CAA3B,C;W;S;OA+EI,C;MfqhLf,sC;QAMI,OAAO,mDe3hLI,2Bf2hL2B,Qe3hL3B,Cf2hLJ,E;O;K ANX,C;4GASA,yB;MAAA,wD;MeriLA,sC;MCpGA,kC;MAAA,oC;MAAA,sD;QAAsG,4C;O;MAAtG,6CACI,gB ;QAAwC,+BAAW,CAAX,EAAc,CAAd,C;O;MAD5C,kF;MDoGA,iCAOe,yB;QAxFf,8D;eAwFe,4B;UAAA,uB;Y AAU,eAAsB,gB;YAAtB,OA/Ed,cAAc,SA+EgB,CA/EhB,CAAd,EAA2B,SA+EM,CA/EN,CAA3B,C;W;S;OA+EI, C;Mf8hLf,sC;QAII,OAAO,mDeliLI,2BfkiL2B,QeliL3B,CfkiLJ,E;O;KAJX,C;4GAOA,yB;MAAA,wD;Me5iLA,sC; MCpGA,kC;MAAA,oC;MAAA,sD;QAAsG,4C;O;MAAtG,6CACI,gB;QAAwC,+BAAW,CAAX,EAAc,CAAd,C; O;MAD5C,kF;MDoGA,iCAOe,yB;QAxFf,8D;eAwFe,4B;UAAA,uB;YAAU,eAAsB,gB;YAAtB,OA/Ed,cAAc,SA +EgB,CA/EhB,CAAd,EAA2B,SA+EM,CA/EN,CAA3B,C;W;S;OA+EI,C;MfqiLf,sC;QAII,OAAO,mDeziLI,2Bfyi L2B,QeziL3B,CfyiLJ,E;O;KAJX,C;4GAOA,yB;MAAA,wD;MenjLA,sC;MCpGA,kC;MAAA,oC;MAAA,sD;QAA sG,4C;O;MAAtG,6CACI,gB;QAAwC,+BAAW,CAAX,EAAc,CAAd,C;O;MAD5C,kF;MDoGA,iCAOe,yB;QAxFf, 8D;eAwFe,4B;UAAA,uB;YAAU,eAAsB,gB;YAAtB,OA/Ed,cAAc,SA+EgB,CA/EhB,CAAd,EAA2B,SA+EM,CA/ EN,CAA3B,C;W;S;OA+EI,C;Mf4iLf,sC;QAII,OAAO,mDehjLI,2BfgjL2B,QehjL3B,CfgjLJ,E;O;KAJX,C;4GAOA, yB;MAAA,wD;Me1jLA,sC;MCpGA,kC;MAAA,oC;MAAA,sD;QAAsG,4C;O;MAAtG,6CACI,gB;QAAwC,+BAA W,CAAX,EAAc,CAAd,C;O;MAD5C,kF;MDoGA,iCAOe,yB;QAxFf,8D;eAwFe,4B;UAAA,uB;YAAU,eAAsB,gB; YAAtB,OA/Ed,cAAc,SA+EgB,CA/EhB,CAAd,EAA2B,SA+EM,CA/EN,CAA3B,C;W;S;OA+EI,C;MfmjLf,sC;QA II,OAAO,mDevjLI,2BfujL2B,QevjL3B,CfujLJ,E;O;KAJX,C;4GAOA,yB;MAAA,wD;MejkLA,sC;MCpGA,kC;M AAA,oC;MAAA,sD;QAAsG,4C;O;MAAtG,6CACI,gB;QAAwC,+BAAW,CAAX,EAAc,CAAd,C;O;MAD5C,kF; MDoGA,iCAOe,yB;QAxFf,8D;eAwFe,4B;UAAA,uB;YAAU,eAAsB,gB;YAAtB,OA/Ed,cAAc,SA+EgB,CA/EhB, CAAd,EAA2B,SA+EM,CA/EN,CAA3B,C;W;S;OA+EI,C;Mf0jLf,sC;QAII,OAAO,mDe9jLI,2Bf8jL2B,Qe9jL3B,C f8jLJ,E;O;KAJX,C;4GAOA,yB;MAAA,wD;MexkLA,sC;MCpGA,kC;MAAA,oC;MAAA,sD;QAAsG,4C;O;MAAt G,6CACI,gB;QAAwC,+BAAW,CAAX,EAAc,CAAd,C;O;MAD5C,kF;MDoGA,iCAOe,yB;QAxFf,8D;eAwFe,4B; UAAA,uB;YAAU,eAAsB,gB;YAAtB,OA/Ed,cAAc,SA+EgB,CA/EhB,CAAd,EAA2B,SA+EM,CA/EN,CAA3B,C; W;S;OA+EI,C;MfikLf,sC;QAII,OAAO,mDerkLI,2BfqkL2B,QerkL3B,CfqkLJ,E;O;KAJX,C;4GAOA,yB;MAAA,w D;Me/kLA,sC;MCpGA,kC;MAAA,oC;MAAA,sD;QAAsG,4C;O;MAAtG,6CACI,gB;QAAwC,+BAAW,CAAX,E AAc,CAAd,C;O;MAD5C,kF;MDoGA,iCAOe,yB;QAxFf,8D;eAwFe,4B;UAAA,uB;YAAU,eAAsB,gB;YAAtB,OA /Ed,cAAc,SA+EgB,CA/EhB,CAAd,EAA2B,SA+EM,CA/EN,CAA3B,C;W;S;OA+EI,C;MfwkLf,sC;QAII,OAAO, mDe5kLI,2Bf4kL2B,Qe5kL3B,Cf4kLJ,E;O;KAJX,C;4GAOA,yB;MAAA,wD;MetlLA,sC;MCpGA,kC;MAAA,oC; MAAA,sD;QAAsG,4C;O;MAAtG,6CACI,gB;QAAwC,+BAAW,CAAX,EAAc,CAAd,C;O;MAD5C,kF;MDoGA,i CAOe,yB;QAxFf,8D;eAwFe,4B;UAAA,uB;YAAU,eAAsB,gB;YAAtB,OA/Ed,cAAc,SA+EgB,CA/EhB,CAAd,EA A2B,SA+EM,CA/EN,CAA3B,C;W;S;OA+EI,C;Mf+kLf,sC;QAII,OAAO,mDenlLI,2BfmlL2B,QenlL3B,CfmlLJ,E; O;KAJX,C;IAOA,qC;MAMI,OAAO,sBAAW,cAAX,C;K;IAGX,uC;MAIoB,kBcr+JQ,iB;Mdq+JA,iB;MAAxB,OA AiC,WiBxoL1B,WjBwoL0B,C;K;IAGrC,uC;MAIoB,kBcl+JQ,iB;Mdk+JA,iB;MAAxB,OAAiC,WiB/oL1B,WjB+o L0B,C;K;IAGrC,uC;MAIoB,kBc/9JQ,iB;Md+9JA,iB;MAAxB,OAAiC,WiBtpL1B,WjBspL0B,C;K;IAGrC,uC;MAI oB,kBAAT,oB;MAAiB,mB;MAAxB,OAAiC,WiB7pL1B,WjB6pL0B,C;K;IAGrC,uC;MAIoB,kBc19JQ,iB;Md09J A,iB;MAAxB,OAAiC,WiBpqL1B,WjBoqL0B,C;K;IAGrC,uC;MAIoB,kBcv9JQ,iB;Mdu9JA,iB;MAAxB,OAAiC, WiB3qL1B,WjB2qL0B,C;K;IAGrC,uC;MAIoB,kBAAT,oB;MAAiB,iB;MAAxB,OAAiC,WiBlrL1B,WjBkrL0B,C; K;IAGrC,2C;MAMI,OAAmC,OAA5B,2BAAgB,UAAhB,CAA4B,C;K;IAGvC,6C;MAI0B,kBAAf,yB;MAAuB,iC; MAA9B,OAAqD,OiBlsL9C,WjBksL8C,C;K;IAGzD,6C;MAI0B,kBAAf,yB;MAAuB,iC;MAA9B,OAAqD,OiBzsL 9C,WjBysL8C,C;K;IAGzD,6C;MAI0B,kBAAf,yB;MAAuB,iC;MAA9B,OAAqD,OiBhtL9C,WjBgtL8C,C;K;IAGz D,6C;MAI0B,kBAAf,yB;MAAuB,iC;MAA9B,OAAqD,OiBvtL9C,WjButL8C,C;K;IAGzD,6C;MAI0B,kBAAf,yB; MAAuB,iC;MAA9B,OAAqD,OiB9tL9C,WjB8tL8C,C;K;IAGzD,6C;MAI0B,kBAAf,yB;MAAuB,iC;MAA9B,OA AqD,OiBruL9C,WjBquL8C,C;K;IAGzD,6C;MAI0B,kBAAf,yB;MAAuB,iC;MAA9B,OAAqD,OiB5uL9C,WjB4uL

8C,C;K;IAGzD,6C;MAI0B,kBAAf,0B;MAAuB,iC;MAA9B,OAAqD,OiBnvL9C,WjBmvL8C,C;K;IAkzBrD,gC;M AAQ,oBAAS,CAAT,EAAY,wBAAZ,C;K;IAMR,kC;MAAQ,oBAAS,CAAT,EAAY,0BAAZ,C;K;IAMR,kC;MAA Q,oBAAS,CAAT,EAAY,0BAAZ,C;K;IAMR,kC;MAAQ,oBAAS,CAAT,EAAY,0BAAZ,C;K;IAMR,kC;MAAQ,o BAAS,CAAT,EAAY,0BAAZ,C;K;IAMR,kC;MAAQ,oBAAS,CAAT,EAAY,0BAAZ,C;K;IAMR,kC;MAAQ,oBA AS,CAAT,EAAY,0BAAZ,C;K;IAMR,kC;MAAQ,oBAAS,CAAT,EAAY,0BAAZ,C;K;IAMR,kC;MAAQ,oBAAS, CAAT,EAAY,0BAAZ,C;K;oFAEZ,qB;MAKI,OAAO,qBAAQ,C;K;sFAGnB,qB;MAKI,OAAO,qBAAQ,C;K;sFA GnB,qB;MAKI,OAAO,qBAAQ,C;K;sFAGnB,qB;MAKI,OAAO,qBAAQ,C;K;sFAGnB,qB;MAKI,OAAO,qBAAQ ,C;K;sFAGnB,qB;MAKI,OAAO,qBAAQ,C;K;sFAGnB,qB;MAKI,OAAO,qBAAQ,C;K;sFAGnB,qB;MAKI,OAA O,qBAAQ,C;K;sFAGnB,qB;MAKI,OAAO,qBAAQ,C;K;0FAGnB,qB;MAKI,OAAO,EAxEA,qBAAQ,CAwER,C; K;4FAGX,qB;MAKI,OAAO,EAxEA,qBAAQ,CAwER,C;K;4FAGX,qB;MAKI,OAAO,EAxEA,qBAAQ,CAwER, C;K;4FAGX,qB;MAKI,OAAO,EAxEA,qBAAQ,CAwER,C;K;4FAGX,qB;MAKI,OAAO,EAxEA,qBAAQ,CAwE R,C;K;4FAGX,qB;MAKI,OAAO,EAxEA,qBAAQ,CAwER,C;K;4FAGX,qB;MAKI,OAAO,EAxEA,qBAAQ,CAw ER,C;K;4FAGX,qB;MAKI,OAAO,EAxEA,qBAAQ,CAwER,C;K;4FAGX,qB;MAKI,OAAO,EAxEA,qBAAQ,CA wER,C;K;IAOP,kC;MAAQ,0BAAO,CAAP,I;K;IAMR,oC;MAAQ,0BAAO,CAAP,I;K;IAMR,oC;MAAQ,0BAAO, CAAP,I;K;IAMR,oC;MAAQ,0BAAO,CAAP,I;K;IAMR,oC;MAAQ,0BAAO,CAAP,I;K;IAMR,oC;MAAQ,0BAA O,CAAP,I;K;IAMR,oC;MAAQ,0BAAO,CAAP,I;K;IAMR,oC;MAAQ,0BAAO,CAAP,I;K;IAMR,oC;MAAQ,0BA AO,CAAP,I;K;IAuNkB,oD;MAAA,wB;QAAW,2BAAK,KAAL,C;O;K;IAJzC,mC;MAII,OAAO,qBAAa,gBAAb,E AAmB,gCAAnB,C;K;IAOgB,8C;MAAA,wB;QAAW,wBAAK,KAAL,C;O;K;IAJtC,gC;MAII,OAAO,+BAAU,gB AAV,GAAgB,6BAAhB,C;K;IAOgB,8C;MAAA,wB;QAAW,wBAAK,KAAL,C;O;K;IAJtC,gC;MAII,OAAO,kBA AU,gBAAV,EAAgB,6BAAhB,C;K;IAOkB,kD;MAAA,wB;QAAW,0BAAK,KAAL,C;O;K;IAJxC,kC;MAII,OAA O,kCAAY,gBAAZ,GAAkB,+BAAlB,C;K;IAOiB,gD;MAAA,wB;QAAW,yBAAK,KAAL,C;O;K;IAJvC,iC;MAII, OAAO,kCAAW,gBAAX,GAAiB,8BAAjB,C;K;IAOe,4C;MAAA,wB;QAAW,uBAAK,KAAL,C;O;K;IAJrC,+B;M AII,OAAO,gCAAS,gBAAT,GAAe,4BAAf,C;K;IAOgB,8C;MAAA,wB;QAAW,wBAAK,KAAL,C;O;K;IAJtC,gC; MAII,OAAO,kBAAU,gBAAV,EAAgB,6BAAhB,C;K;IAOiB,gD;MAAA,wB;QAAW,yBAAK,KAAL,C;O;K;IAJv C,iC;MAII,OAAO,gCAAW,gBAAX,GAAiB,8BAAjB,C;K;wFA2CX,yB;MAAA,0D;MAAA,yD;MAAA,uE;MAA A,uC;QAWI,eAAiC,cAAlB,YAAY,gBAAZ,CAAkB,EAAc,EAAd,C;QAC1B,kBAAY,mBAAoB,QAApB,C;QAyq BH,Q;QAAhB,iD;UAAgB,cAAhB,e;UACI,WA1qB8C,SA0qB/B,CAAU,OAAV,C;UOlsOnB,wBAAI,IAAK,MAA T,EAAgB,IAAK,OAArB,C;;QPwhNA,OA4qBO,W;O;KAxrBX,C;0FAeA,yB;MAAA,0D;MAAA,yD;MAAA,uE; MAAA,uC;QAWI,eAAiC,cAAlB,YAAY,gBAAZ,CAAkB,EAAc,EAAd,C;QAC1B,kBAAY,mBAAoB,QAApB,C; QAyqBH,Q;QAAhB,iD;UAAgB,cAAhB,e;UACI,WA1qB8C,SA0qB/B,CAAU,OAAV,C;UOjtOnB,wBAAI,IAAK, MAAT,EAAgB,IAAK,OAArB,C;;QPuiNA,OA4qBO,W;O;KAxrBX,C;0FAeA,yB;MAAA,0D;MAAA,yD;MAAA, uE;MAAA,uC;QAWI,eAAiC,cAAlB,YAAY,gBAAZ,CAAkB,EAAc,EAAd,C;QAC1B,kBAAY,mBAAoB,QAApB ,C;QAyqBH,Q;QAAhB,iD;UAAgB,cAAhB,e;UACI,WA1qB8C,SA0qB/B,CAAU,OAAV,C;UOhuOnB,wBAAI,IA AK,MAAT,EAAgB,IAAK,OAArB,C;;QPsjNA,OA4qBO,W;O;KAxrBX,C;0FAeA,yB;MAAA,0D;MAAA,yD;MA AA,uE;MAAA,uC;QAWI,eAAiC,cAAlB,YAAY,gBAAZ,CAAkB,EAAc,EAAd,C;QAC1B,kBAAY,mBAAoB,QA ApB,C;QAyqBH,Q;QAAhB,iD;UAAgB,cAAhB,e;UACI,WA1qB8C,SA0qB/B,CAAU,OAAV,C;UO/uOnB,wBAA I,IAAK,MAAT,EAAgB,IAAK,OAArB,C;;QPqkNA,OA4qBO,W;O;KAxrBX,C;0FAeA,yB;MAAA,0D;MAAA,yD; MAAA,uE;MAAA,uC;QAWI,eAAiC,cAAlB,YAAY,gBAAZ,CAAkB,EAAc,EAAd,C;QAC1B,kBAAY,mBAAoB, QAApB,C;QAyqBH,Q;QAAhB,iD;UAAgB,cAAhB,e;UACI,WA1qB8C,SA0qB/B,CAAU,OAAV,C;UO9vOnB,w BAAI,IAAK,MAAT,EAAgB,IAAK,OAArB,C;;QPolNA,OA4qBO,W;O;KAxrBX,C;0FAeA,yB;MAAA,0D;MAA A,yD;MAAA,uE;MAAA,uC;QAWI,eAAiC,cAAlB,YAAY,gBAAZ,CAAkB,EAAc,EAAd,C;QAC1B,kBAAY,mB AAoB,QAApB,C;QAyqBH,Q;QAAhB,iD;UAAgB,cAAhB,e;UACI,WA1qB8C,SA0qB/B,CAAU,OAAV,C;UO7w OnB,wBAAI,IAAK,MAAT,EAAgB,IAAK,OAArB,C;;QPmmNA,OA4qBO,W;O;KAxrBX,C;0FAeA,yB;MAAA,0 D;MAAA,yD;MAAA,uE;MAAA,uC;QAWI,eAAiC,cAAlB,YAAY,gBAAZ,CAAkB,EAAc,EAAd,C;QAC1B,kBA AY,mBAAoB,QAApB,C;QAyqBH,Q;QAAhB,iD;UAAgB,cAAhB,e;UACI,WA1qB8C,SA0qB/B,CAAU,OAAV,C ;UO5xOnB,wBAAI,IAAK,MAAT,EAAgB,IAAK,OAArB,C;;QPknNA,OA4qBO,W;O;KAxrBX,C;0FAeA,yB;MA AA,0D;MAAA,yD;MAAA,uE;MAAA,uC;QAWI,eAAiC,cAAlB,YAAY,gBAAZ,CAAkB,EAAc,EAAd,C;QAC1B, kBAAY,mBAAoB,QAApB,C;QAyqBH,Q;QAAhB,iD;UAAgB,cAAhB,e;UACI,WA1qB8C,SA0qB/B,CAAU,OA

AV,C;UO3yOnB,wBAAI,IAAK,MAAT,EAAgB,IAAK,OAArB,C;;QPioNA,OA4qBO,W;O;KAxrBX,C;0FAeA,yB ;MAAA,0D;MAAA,yD;MAAA,uE;MA4qBA,oC;MAAA,gC;MA5qBA,uC;QAWI,eAAiC,cAAlB,YAAY,gBAAZ, CAAkB,EAAc,EAAd,C;QAC1B,kBAAY,mBAAoB,QAApB,C;QAyqBH,Q;QAAhB,iD;UAAgB,cAAhB,0B;UACI ,WA1qB8C,SA0qB/B,CAAU,oBAAV,C;UO1zOnB,wBAAI,IAAK,MAAT,EAAgB,IAAK,OAArB,C;;QPgpNA,O A4qBO,W;O;KAxrBX,C;4FAeA,yB;MAAA,0D;MAAA,yD;MAAA,uE;MAAA,yC;QAWI,eAAiC,cAAlB,YAAY, gBAAZ,CAAkB,EAAc,EAAd,C;QAC1B,kBAAc,mBAAoB,QAApB,C;QAmQL,Q;QAAhB,iD;UAAgB,cAAhB,e; UACI,WAAY,aApQoC,WAoQhC,CAAY,OAAZ,CAAJ,EAA0B,OAA1B,C;;QApQhB,OAsQO,W;O;KAlRX,C;8F AeA,yB;MAAA,0D;MAAA,yD;MAAA,uE;MAAA,yC;QAWI,eAAiC,cAAlB,YAAY,gBAAZ,CAAkB,EAAc,EAA d,C;QAC1B,kBAAc,mBAAuB,QAAvB,C;QAoQL,Q;QAAhB,iD;UAAgB,cAAhB,e;UACI,WAAY,aArQuC,WAq QnC,CAAY,OAAZ,CAAJ,EAA0B,OAA1B,C;;QArQhB,OAuQO,W;O;KAnRX,C;8FAeA,yB;MAAA,0D;MAAA, yD;MAAA,uE;MAAA,yC;QAWI,eAAiC,cAAlB,YAAY,gBAAZ,CAAkB,EAAc,EAAd,C;QAC1B,kBAAc,mBAA wB,QAAxB,C;QAqQL,Q;QAAhB,iD;UAAgB,cAAhB,e;UACI,WAAY,aAtQwC,WAsQpC,CAAY,OAAZ,CAAJ,E AA0B,OAA1B,C;;QAtQhB,OAwQO,W;O;KApRX,C;8FAeA,yB;MAAA,0D;MAAA,yD;MAAA,uE;MAAA,yC;Q AWI,eAAiC,cAAlB,YAAY,gBAAZ,CAAkB,EAAc,EAAd,C;QAC1B,kBAAc,mBAAsB,QAAtB,C;QAsQL,Q;QA AhB,iD;UAAgB,cAAhB,e;UACI,WAAY,aAvQsC,WAuQlC,CAAY,OAAZ,CAAJ,EAA0B,OAA1B,C;;QAvQhB, OAyQO,W;O;KArRX,C;8FAeA,yB;MAAA,0D;MAAA,yD;MAAA,uE;MAAA,yC;QAWI,eAAiC,cAAlB,YAAY,g BAAZ,CAAkB,EAAc,EAAd,C;QAC1B,kBAAc,mBAAuB,QAAvB,C;QAuQL,Q;QAAhB,iD;UAAgB,cAAhB,e;U ACI,WAAY,aAxQuC,WAwQnC,CAAY,OAAZ,CAAJ,EAA0B,OAA1B,C;;QAxQhB,OA0QO,W;O;KAtRX,C;8F AeA,yB;MAAA,0D;MAAA,yD;MAAA,uE;MAAA,yC;QAWI,eAAiC,cAAlB,YAAY,gBAAZ,CAAkB,EAAc,EAA d,C;QAC1B,kBAAc,mBAAwB,QAAxB,C;QAwQL,Q;QAAhB,iD;UAAgB,cAAhB,e;UACI,WAAY,aAzQwC,WA yQpC,CAAY,OAAZ,CAAJ,EAA0B,OAA1B,C;;QAzQhB,OA2QO,W;O;KAvRX,C;8FAeA,yB;MAAA,0D;MAAA ,yD;MAAA,uE;MAAA,yC;QAWI,eAAiC,cAAlB,YAAY,gBAAZ,CAAkB,EAAc,EAAd,C;QAC1B,kBAAc,mBAA yB,QAAzB,C;QAyQL,Q;QAAhB,iD;UAAgB,cAAhB,e;UACI,WAAY,aA1QyC,WA0QrC,CAAY,OAAZ,CAAJ,E AA0B,OAA1B,C;;QA1QhB,OA4QO,W;O;KAxRX,C;8FAeA,yB;MAAA,0D;MAAA,yD;MAAA,uE;MAAA,yC;Q AWI,eAAiC,cAAlB,YAAY,gBAAZ,CAAkB,EAAc,EAAd,C;QAC1B,kBAAc,mBAA0B,QAA1B,C;QA0QL,Q;QA AhB,iD;UAAgB,cAAhB,e;UACI,WAAY,aA3Q0C,WA2QtC,CAAY,OAAZ,CAAJ,EAA0B,OAA1B,C;;QA3QhB, OA6QO,W;O;KAzRX,C;8FAeA,yB;MAAA,0D;MAAA,yD;MAAA,uE;MA6QA,oC;MAAA,gC;MA7QA,yC;QA WI,eAAiC,cAAlB,YAAY,gBAAZ,CAAkB,EAAc,EAAd,C;QAC1B,kBAAc,mBAAuB,QAAvB,C;QA2QL,Q;QAA hB,iD;UAAgB,cAAhB,0B;UACI,WAAY,aA5QuC,WA4QnC,CAAY,oBAAZ,CAAJ,EAA0B,oBAA1B,C;;QA5Qh B,OA8QO,W;O;KA1RX,C;8FAeA,yB;MAAA,0D;MAAA,yD;MAAA,uE;MAAA,yD;QAUI,eAAiC,cAAlB,YAA Y,gBAAZ,CAAkB,EAAc,EAAd,C;QAC1B,kBAAc,mBAAoB,QAApB,C;QA6QL,Q;QAAhB,iD;UAAgB,cAAhB, e;UACI,WAAY,aA9QoC,WA8QhC,CAAY,OAAZ,CAAJ,EA9QiD,cA8QvB,CAAe,OAAf,CAA1B,C;;QA9QhB,O AgRO,W;O;KA3RX,C;8FAcA,yB;MAAA,0D;MAAA,yD;MAAA,uE;MAAA,yD;QAUI,eAAiC,cAAlB,YAAY,gB AAZ,CAAkB,EAAc,EAAd,C;QAC1B,kBAAc,mBAAoB,QAApB,C;QA+QL,Q;QAAhB,iD;UAAgB,cAAhB,e;UA CI,WAAY,aAhRoC,WAgRhC,CAAY,OAAZ,CAAJ,EAhRiD,cAgRvB,CAAe,OAAf,CAA1B,C;;QAhRhB,OAkRO ,W;O;KA7RX,C;+FAcA,yB;MAAA,0D;MAAA,yD;MAAA,uE;MAAA,yD;QAUI,eAAiC,cAAlB,YAAY,gBAAZ, CAAkB,EAAc,EAAd,C;QAC1B,kBAAc,mBAAoB,QAApB,C;QAiRL,Q;QAAhB,iD;UAAgB,cAAhB,e;UACI,WA AY,aAlRoC,WAkRhC,CAAY,OAAZ,CAAJ,EAlRiD,cAkRvB,CAAe,OAAf,CAA1B,C;;QAlRhB,OAoRO,W;O;K A/RX,C;+FAcA,yB;MAAA,0D;MAAA,yD;MAAA,uE;MAAA,yD;QAUI,eAAiC,cAAlB,YAAY,gBAAZ,CAAkB, EAAc,EAAd,C;QAC1B,kBAAc,mBAAoB,QAApB,C;QAmRL,Q;QAAhB,iD;UAAgB,cAAhB,e;UACI,WAAY,aA pRoC,WAoRhC,CAAY,OAAZ,CAAJ,EApRiD,cAoRvB,CAAe,OAAf,CAA1B,C;;QApRhB,OAsRO,W;O;KAjSX, C;+FAcA,yB;MAAA,0D;MAAA,yD;MAAA,uE;MAAA,yD;QAUI,eAAiC,cAAlB,YAAY,gBAAZ,CAAkB,EAAc, EAAd,C;QAC1B,kBAAc,mBAAoB,QAApB,C;QAqRL,Q;QAAhB,iD;UAAgB,cAAhB,e;UACI,WAAY,aAtRoC, WAsRhC,CAAY,OAAZ,CAAJ,EAtRiD,cAsRvB,CAAe,OAAf,CAA1B,C;;QAtRhB,OAwRO,W;O;KAnSX,C;+FA cA,yB;MAAA,0D;MAAA,yD;MAAA,uE;MAAA,yD;QAUI,eAAiC,cAAlB,YAAY,gBAAZ,CAAkB,EAAc,EAAd, C;QAC1B,kBAAc,mBAAoB,QAApB,C;QAuRL,Q;QAAhB,iD;UAAgB,cAAhB,e;UACI,WAAY,aAxRoC,WAwR hC,CAAY,OAAZ,CAAJ,EAxRiD,cAwRvB,CAAe,OAAf,CAA1B,C;;QAxRhB,OA0RO,W;O;KArSX,C;+FAcA,y B;MAAA,0D;MAAA,yD;MAAA,uE;MAAA,yD;QAUI,eAAiC,cAAlB,YAAY,gBAAZ,CAAkB,EAAc,EAAd,C;Q

AC1B,kBAAc,mBAAoB,QAApB,C;QAyRL,Q;QAAhB,iD;UAAgB,cAAhB,e;UACI,WAAY,aA1RoC,WA0RhC,C AAY,OAAZ,CAAJ,EA1RiD,cA0RvB,CAAe,OAAf,CAA1B,C;;QA1RhB,OA4RO,W;O;KAvSX,C;+FAcA,yB;MA AA,0D;MAAA,yD;MAAA,uE;MAAA,yD;QAUI,eAAiC,cAAlB,YAAY,gBAAZ,CAAkB,EAAc,EAAd,C;QAC1B, kBAAc,mBAAoB,QAApB,C;QA2RL,Q;QAAhB,iD;UAAgB,cAAhB,e;UACI,WAAY,aA5RoC,WA4RhC,CAAY, OAAZ,CAAJ,EA5RiD,cA4RvB,CAAe,OAAf,CAA1B,C;;QA5RhB,OA8RO,W;O;KAzSX,C;+FAcA,yB;MAAA,0 D;MAAA,yD;MAAA,uE;MA8RA,oC;MAAA,gC;MA9RA,yD;QAUI,eAAiC,cAAlB,YAAY,gBAAZ,CAAkB,EA Ac,EAAd,C;QAC1B,kBAAc,mBAAoB,QAApB,C;QA6RL,Q;QAAhB,iD;UAAgB,cAAhB,0B;UACI,WAAY,aA9 RoC,WA8RhC,CAAY,oBAAZ,CAAJ,EA9RiD,cA8RvB,CAAe,oBAAf,CAA1B,C;;QA9RhB,OAgSO,W;O;KA3S X,C;gGAcA,+C;MAUoB,Q;MAAhB,wBAAgB,SAAhB,gB;QAAgB,cAAA,SAAhB,M;QACI,WAAY,aAAI,YAA Y,OAAZ,CAAJ,EAA0B,OAA1B,C;;MAEhB,OAAO,W;K;kGAGX,+C;MAUoB,Q;MAAhB,wBAAgB,SAAhB,gB; QAAgB,cAAA,SAAhB,M;QACI,WAAY,aAAI,YAAY,OAAZ,CAAJ,EAA0B,OAA1B,C;;MAEhB,OAAO,W;K;k GAGX,+C;MAUoB,Q;MAAhB,wBAAgB,SAAhB,gB;QAAgB,cAAA,SAAhB,M;QACI,WAAY,aAAI,YAAY,OA AZ,CAAJ,EAA0B,OAA1B,C;;MAEhB,OAAO,W;K;iGAGX,+C;MAUoB,Q;MAAhB,wBAAgB,SAAhB,gB;QAA gB,cAAA,SAAhB,M;QACI,WAAY,aAAI,YAAY,OAAZ,CAAJ,EAA0B,OAA1B,C;;MAEhB,OAAO,W;K;kGAG X,+C;MAUoB,Q;MAAhB,wBAAgB,SAAhB,gB;QAAgB,cAAA,SAAhB,M;QACI,WAAY,aAAI,YAAY,OAAZ,C AAJ,EAA0B,OAA1B,C;;MAEhB,OAAO,W;K;kGAGX,+C;MAUoB,Q;MAAhB,wBAAgB,SAAhB,gB;QAAgB,c AAA,SAAhB,M;QACI,WAAY,aAAI,YAAY,OAAZ,CAAJ,EAA0B,OAA1B,C;;MAEhB,OAAO,W;K;kGAGX,+C ;MAUoB,Q;MAAhB,wBAAgB,SAAhB,gB;QAAgB,cAAA,SAAhB,M;QACI,WAAY,aAAI,YAAY,OAAZ,CAAJ, EAA0B,OAA1B,C;;MAEhB,OAAO,W;K;kGAGX,+C;MAUoB,Q;MAAhB,wBAAgB,SAAhB,gB;QAAgB,cAAA, SAAhB,M;QACI,WAAY,aAAI,YAAY,OAAZ,CAAJ,EAA0B,OAA1B,C;;MAEhB,OAAO,W;K;iGAGX,yB;MAA A,oC;MAAA,gC;MAAA,sD;QAUoB,Q;QAAhB,wBAAgB,SAAhB,gB;UAAgB,cAAhB,UAAgB,SAAhB,O;UACI, WAAY,aAAI,YAAY,oBAAZ,CAAJ,EAA0B,oBAA1B,C;;QAEhB,OAAO,W;O;KAbX,C;kGAgBA,+D;MAUoB,Q ;MAAhB,wBAAgB,SAAhB,gB;QAAgB,cAAA,SAAhB,M;QACI,WAAY,aAAI,YAAY,OAAZ,CAAJ,EAA0B,eA Ae,OAAf,CAA1B,C;;MAEhB,OAAO,W;K;kGAGX,+D;MAUoB,Q;MAAhB,wBAAgB,SAAhB,gB;QAAgB,cAA A,SAAhB,M;QACI,WAAY,aAAI,YAAY,OAAZ,CAAJ,EAA0B,eAAe,OAAf,CAA1B,C;;MAEhB,OAAO,W;K;m GAGX,+D;MAUoB,Q;MAAhB,wBAAgB,SAAhB,gB;QAAgB,cAAA,SAAhB,M;QACI,WAAY,aAAI,YAAY,OA AZ,CAAJ,EAA0B,eAAe,OAAf,CAA1B,C;;MAEhB,OAAO,W;K;mGAGX,+D;MAUoB,Q;MAAhB,wBAAgB,SA AhB,gB;QAAgB,cAAA,SAAhB,M;QACI,WAAY,aAAI,YAAY,OAAZ,CAAJ,EAA0B,eAAe,OAAf,CAA1B,C;;M AEhB,OAAO,W;K;mGAGX,+D;MAUoB,Q;MAAhB,wBAAgB,SAAhB,gB;QAAgB,cAAA,SAAhB,M;QACI,WA AY,aAAI,YAAY,OAAZ,CAAJ,EAA0B,eAAe,OAAf,CAA1B,C;;MAEhB,OAAO,W;K;mGAGX,+D;MAUoB,Q;M AAhB,wBAAgB,SAAhB,gB;QAAgB,cAAA,SAAhB,M;QACI,WAAY,aAAI,YAAY,OAAZ,CAAJ,EAA0B,eAAe, OAAf,CAA1B,C;;MAEhB,OAAO,W;K;mGAGX,+D;MAUoB,Q;MAAhB,wBAAgB,SAAhB,gB;QAAgB,cAAA,S AAhB,M;QACI,WAAY,aAAI,YAAY,OAAZ,CAAJ,EAA0B,eAAe,OAAf,CAA1B,C;;MAEhB,OAAO,W;K;mGA GX,+D;MAUoB,Q;MAAhB,wBAAgB,SAAhB,gB;QAAgB,cAAA,SAAhB,M;QACI,WAAY,aAAI,YAAY,OAAZ, CAAJ,EAA0B,eAAe,OAAf,CAA1B,C;;MAEhB,OAAO,W;K;mGAGX,yB;MAAA,oC;MAAA,gC;MAAA,sE;QA UoB,Q;QAAhB,wBAAgB,SAAhB,gB;UAAgB,cAAhB,UAAgB,SAAhB,O;UACI,WAAY,aAAI,YAAY,oBAAZ,C AAJ,EAA0B,eAAe,oBAAf,CAA1B,C;;QAEhB,OAAO,W;O;KAbX,C;2FAgBA,6C;MASoB,Q;MAAhB,wBAAgB, SAAhB,gB;QAAgB,cAAA,SAAhB,M;QACI,WAAe,UAAU,OAAV,C;QOlsOnB,wBAAI,IAAK,MAAT,EAAgB,I AAK,OAArB,C;;MPosOA,OAAO,W;K;8FAGX,6C;MASoB,Q;MAAhB,wBAAgB,SAAhB,gB;QAAgB,cAAA,SA AhB,M;QACI,WAAe,UAAU,OAAV,C;QOjtOnB,wBAAI,IAAK,MAAT,EAAgB,IAAK,OAArB,C;;MPmtOA,OA AO,W;K;8FAGX,6C;MASoB,Q;MAAhB,wBAAgB,SAAhB,gB;QAAgB,cAAA,SAAhB,M;QACI,WAAe,UAAU, OAAV,C;QOhuOnB,wBAAI,IAAK,MAAT,EAAgB,IAAK,OAArB,C;;MPkuOA,OAAO,W;K;8FAGX,6C;MASoB ,Q;MAAhB,wBAAgB,SAAhB,gB;QAAgB,cAAA,SAAhB,M;QACI,WAAe,UAAU,OAAV,C;QO/uOnB,wBAAI,I AAK,MAAT,EAAgB,IAAK,OAArB,C;;MPivOA,OAAO,W;K;8FAGX,6C;MASoB,Q;MAAhB,wBAAgB,SAAhB, gB;QAAgB,cAAA,SAAhB,M;QACI,WAAe,UAAU,OAAV,C;QO9vOnB,wBAAI,IAAK,MAAT,EAAgB,IAAK,O AArB,C;;MPgwOA,OAAO,W;K;8FAGX,6C;MASoB,Q;MAAhB,wBAAgB,SAAhB,gB;QAAgB,cAAA,SAAhB,M ;QACI,WAAe,UAAU,OAAV,C;QO7wOnB,wBAAI,IAAK,MAAT,EAAgB,IAAK,OAArB,C;;MP+wOA,OAAO, W;K;8FAGX,6C;MASoB,Q;MAAhB,wBAAgB,SAAhB,gB;QAAgB,cAAA,SAAhB,M;QACI,WAAe,UAAU,OAA

V,C;QO5xOnB,wBAAI,IAAK,MAAT,EAAgB,IAAK,OAArB,C;;MP8xOA,OAAO,W;K;8FAGX,6C;MASoB,Q;M AAhB,wBAAgB,SAAhB,gB;QAAgB,cAAA,SAAhB,M;QACI,WAAe,UAAU,OAAV,C;QO3yOnB,wBAAI,IAAK, MAAT,EAAgB,IAAK,OAArB,C;;MP6yOA,OAAO,W;K;8FAGX,yB;MAAA,oC;MAAA,gC;MAAA,oD;QASoB, Q;QAAhB,wBAAgB,SAAhB,gB;UAAgB,cAAhB,UAAgB,SAAhB,O;UACI,WAAe,UAAU,oBAAV,C;UO1zOnB, wBAAI,IAAK,MAAT,EAAgB,IAAK,OAArB,C;;QP4zOA,OAAO,W;O;KAZX,C;IAeA,8C;MAIiB,Q;MAAb,wBA Aa,SAAb,gB;QAAa,WAAA,SAAb,M;QACI,WAAY,WAAI,IAAJ,C;;MAEhB,OAAO,W;K;IAGX,gD;MAIiB,Q;M AAb,wBAAa,SAAb,gB;QAAa,WAAA,SAAb,M;QACI,WAAY,WAAI,IAAJ,C;;MAEhB,OAAO,W;K;IAGX,gD; MAIiB,Q;MAAb,wBAAa,SAAb,gB;QAAa,WAAA,SAAb,M;QACI,WAAY,WAAI,IAAJ,C;;MAEhB,OAAO,W;K; IAGX,gD;MAIiB,Q;MAAb,wBAAa,SAAb,gB;QAAa,WAAA,SAAb,M;QACI,WAAY,WAAI,IAAJ,C;;MAEhB,O AAO,W;K;IAGX,gD;MAIiB,Q;MAAb,wBAAa,SAAb,gB;QAAa,WAAA,SAAb,M;QACI,WAAY,WAAI,IAAJ,C;; MAEhB,OAAO,W;K;IAGX,gD;MAIiB,Q;MAAb,wBAAa,SAAb,gB;QAAa,WAAA,SAAb,M;QACI,WAAY,WAA I,IAAJ,C;;MAEhB,OAAO,W;K;IAGX,gD;MAIiB,Q;MAAb,wBAAa,SAAb,gB;QAAa,WAAA,SAAb,M;QACI,W AAY,WAAI,IAAJ,C;;MAEhB,OAAO,W;K;IAGX,gD;MAIiB,Q;MAAb,wBAAa,SAAb,gB;QAAa,WAAA,SAAb, M;QACI,WAAY,WAAI,IAAJ,C;;MAEhB,OAAO,W;K;IAGX,gD;MAIiB,Q;MAAb,wBAAa,SAAb,gB;QAAa,WA Ab,UAAa,SAAb,O;QACI,WAAY,WAAI,iBAAJ,C;;MAEhB,OAAO,W;K;IAGX,8B;MAII,OAAO,wBAAa,eAAW ,YAAY,gBAAZ,CAAX,CAAb,C;K;IAGX,gC;MAII,OAAO,0BAAa,eAAc,YAAY,gBAAZ,CAAd,CAAb,C;K;IAG X,gC;MAII,OAAO,0BAAa,eAAe,YAAY,gBAAZ,CAAf,CAAb,C;K;IAGX,gC;MAII,OAAO,0BAAa,eAAa,YAAY ,gBAAZ,CAAb,CAAb,C;K;IAGX,gC;MAII,OAAO,0BAAa,eAAc,YAAY,gBAAZ,CAAd,CAAb,C;K;IAGX,gC;M AII,OAAO,0BAAa,eAAe,YAAY,gBAAZ,CAAf,CAAb,C;K;IAGX,gC;MAII,OAAO,0BAAa,eAAgB,YAAY,gBA AZ,CAAhB,CAAb,C;K;IAGX,gC;MAII,OAAO,0BAAa,eAAiB,YAAY,gBAAZ,CAAjB,CAAb,C;K;IAGX,gC;MA II,OAAO,0BAAa,eAAc,YAAY,gBAAZ,CAAd,CAAb,C;K;IAGX,2B;MAIiB,IAAN,I;MAAA,QAAM,gBAAN,C;a ACH,C;UAAK,kB;UAAL,K;aACA,C;UAAK,cAAO,UAAK,CAAL,CAAP,C;UAAL,K;gBACa,qBAAL,SAAK,C; UAHV,K;;MAAP,W;K;IAOJ,6B;MAIiB,IAAN,I;MAAA,QAAM,gBAAN,C;aACH,C;UAAK,kB;UAAL,K;aACA, C;UAAK,cAAO,UAAK,CAAL,CAAP,C;UAAL,K;gBACa,uBAAL,SAAK,C;UAHV,K;;MAAP,W;K;IAOJ,6B;M AIiB,IAAN,I;MAAA,QAAM,gBAAN,C;aACH,C;UAAK,kB;UAAL,K;aACA,C;UAAK,cAAO,UAAK,CAAL,CA AP,C;UAAL,K;gBACa,uBAAL,SAAK,C;UAHV,K;;MAAP,W;K;IAOJ,6B;MAIiB,IAAN,I;MAAA,QAAM,gBAA N,C;aACH,C;UAAK,kB;UAAL,K;aACA,C;UAAK,cAAO,UAAK,CAAL,CAAP,C;UAAL,K;gBACa,uBAAL,SAA K,C;UAHV,K;;MAAP,W;K;IAOJ,6B;MAIiB,IAAN,I;MAAA,QAAM,gBAAN,C;aACH,C;UAAK,kB;UAAL,K;aA CA,C;UAAK,cAAO,UAAK,CAAL,CAAP,C;UAAL,K;gBACa,uBAAL,SAAK,C;UAHV,K;;MAAP,W;K;IAOJ,6B ;MAIiB,IAAN,I;MAAA,QAAM,gBAAN,C;aACH,C;UAAK,kB;UAAL,K;aACA,C;UAAK,cAAO,UAAK,CAAL, CAAP,C;UAAL,K;gBACa,uBAAL,SAAK,C;UAHV,K;;MAAP,W;K;IAOJ,6B;MAIiB,IAAN,I;MAAA,QAAM,gB AAN,C;aACH,C;UAAK,kB;UAAL,K;aACA,C;UAAK,cAAO,UAAK,CAAL,CAAP,C;UAAL,K;gBACa,uBAAL,S AAK,C;UAHV,K;;MAAP,W;K;IAOJ,6B;MAIiB,IAAN,I;MAAA,QAAM,gBAAN,C;aACH,C;UAAK,kB;UAAL,K ;aACA,C;UAAK,cAAO,UAAK,CAAL,CAAP,C;UAAL,K;gBACa,uBAAL,SAAK,C;UAHV,K;;MAAP,W;K;IAOJ ,6B;MAIiB,IAAN,I;MAAA,QAAM,gBAAN,C;aACH,C;UAAK,kB;UAAL,K;aACA,C;UAAK,cAAO,sBAAK,CA AL,EAAP,C;UAAL,K;gBACa,uBAAL,SAAK,C;UAHV,K;;MAAP,W;K;IAOJ,kC;MAII,OAAO,iBAAe,aAAL,SA AK,CAAf,C;K;IAGX,oC;MAKiB,Q;MADb,WAAW,iBAAgB,gBAAhB,C;MACX,wBAAa,SAAb,gB;QAAa,WAA A,SAAb,M;QAAmB,IAAK,WAAI,IAAJ,C;;MACxB,OAAO,I;K;IAGX,oC;MAKiB,Q;MADb,WAAW,iBAAiB,gB AAjB,C;MACX,wBAAa,SAAb,gB;QAAa,WAAA,SAAb,M;QAAmB,IAAK,WAAI,IAAJ,C;;MACxB,OAAO,I;K;I AGX,oC;MAKiB,Q;MADb,WAAW,iBAAe,gBAAf,C;MACX,wBAAa,SAAb,gB;QAAa,WAAA,SAAb,M;QAAm B,IAAK,WAAI,IAAJ,C;;MACxB,OAAO,I;K;IAGX,oC;MAKiB,Q;MADb,WAAW,iBAAgB,gBAAhB,C;MACX, wBAAa,SAAb,gB;QAAa,WAAA,SAAb,M;QAAmB,IAAK,WAAI,IAAJ,C;;MACxB,OAAO,I;K;IAGX,oC;MAKi B,Q;MADb,WAAW,iBAAiB,gBAAjB,C;MACX,wBAAa,SAAb,gB;QAAa,WAAA,SAAb,M;QAAmB,IAAK,WA AI,IAAJ,C;;MACxB,OAAO,I;K;IAGX,oC;MAKiB,Q;MADb,WAAW,iBAAkB,gBAAlB,C;MACX,wBAAa,SAAb ,gB;QAAa,WAAA,SAAb,M;QAAmB,IAAK,WAAI,IAAJ,C;;MACxB,OAAO,I;K;IAGX,oC;MAKiB,Q;MADb,W AAW,iBAAmB,gBAAnB,C;MACX,wBAAa,SAAb,gB;QAAa,WAAA,SAAb,M;QAAmB,IAAK,WAAI,IAAJ,C;; MACxB,OAAO,I;K;IAGX,oC;MAKiB,Q;MADb,WAAW,iBAAgB,gBAAhB,C;MACX,wBAAa,SAAb,gB;QAAa, WAAb,UAAa,SAAb,O;QAAmB,IAAK,WAAI,iBAAJ,C;;MACxB,OAAO,I;K;IAGX,0B;MAMiB,IAAN,I;MAAA,

QAAM,gBAAN,C;aACH,C;UAAK,iB;UAAL,K;aACA,C;UAAK,aAAM,UAAK,CAAL,CAAN,C;UAAL,K;gBAC Q,+BAAa,qBAAiB,YAAY,gBAAZ,CAAjB,CAAb,C;UAHL,K;;MAAP,W;K;IAOJ,4B;MAMiB,IAAN,I;MAAA,Q AAM,gBAAN,C;aACH,C;UAAK,iB;UAAL,K;aACA,C;UAAK,aAAM,UAAK,CAAL,CAAN,C;UAAL,K;gBACQ ,iCAAa,qBAAoB,YAAY,gBAAZ,CAApB,CAAb,C;UAHL,K;;MAAP,W;K;IAOJ,4B;MAMiB,IAAN,I;MAAA,QA AM,gBAAN,C;aACH,C;UAAK,iB;UAAL,K;aACA,C;UAAK,aAAM,UAAK,CAAL,CAAN,C;UAAL,K;gBACQ,i CAAa,qBAAqB,YAAY,gBAAZ,CAArB,CAAb,C;UAHL,K;;MAAP,W;K;IAOJ,4B;MAMiB,IAAN,I;MAAA,QAA M,gBAAN,C;aACH,C;UAAK,iB;UAAL,K;aACA,C;UAAK,aAAM,UAAK,CAAL,CAAN,C;UAAL,K;gBACQ,iC AAa,qBAAmB,YAAY,gBAAZ,CAAnB,CAAb,C;UAHL,K;;MAAP,W;K;IAOJ,4B;MAMiB,IAAN,I;MAAA,QAA M,gBAAN,C;aACH,C;UAAK,iB;UAAL,K;aACA,C;UAAK,aAAM,UAAK,CAAL,CAAN,C;UAAL,K;gBACQ,iC AAa,qBAAoB,YAAY,gBAAZ,CAApB,CAAb,C;UAHL,K;;MAAP,W;K;IAOJ,4B;MAMiB,IAAN,I;MAAA,QAA M,gBAAN,C;aACH,C;UAAK,iB;UAAL,K;aACA,C;UAAK,aAAM,UAAK,CAAL,CAAN,C;UAAL,K;gBACQ,iC AAa,qBAAqB,YAAY,gBAAZ,CAArB,CAAb,C;UAHL,K;;MAAP,W;K;IAOJ,4B;MAMiB,IAAN,I;MAAA,QAA M,gBAAN,C;aACH,C;UAAK,iB;UAAL,K;aACA,C;UAAK,aAAM,UAAK,CAAL,CAAN,C;UAAL,K;gBACQ,iC AAa,qBAAsB,YAAY,gBAAZ,CAAtB,CAAb,C;UAHL,K;;MAAP,W;K;IAOJ,4B;MAMiB,IAAN,I;MAAA,QAAM ,gBAAN,C;aACH,C;UAAK,iB;UAAL,K;aACA,C;UAAK,aAAM,UAAK,CAAL,CAAN,C;UAAL,K;gBACQ,iCA Aa,qBAAuB,YAAY,gBAAZ,CAAvB,CAAb,C;UAHL,K;;MAAP,W;K;IAOJ,4B;MAMiB,IAAN,I;MAAA,QAAM, gBAAN,C;aACH,C;UAAK,iB;UAAL,K;aACA,C;UAAK,aAAM,sBAAK,CAAL,EAAN,C;UAAL,K;gBACQ,iCA Aa,qBAAoB,YAAY,gBAAZ,CAApB,CAAb,C;UAHL,K;;MAAP,W;K;oFAOJ,yB;MAAA,+D;MAiFA,gD;MAjFA ,uC;QAMW,kBAAU,gB;QA+ED,Q;QAAhB,iD;UAAgB,cAAhB,e;UACI,WAhF6B,SAgFlB,CAAU,OAAV,C;UA CC,OAAZ,WAAY,EAAO,IAAP,C;;QAjFhB,OAmFO,W;O;KAzFX,C;sFASA,yB;MAAA,+D;MAmFA,gD;MAnF A,uC;QAMW,kBAAU,gB;QAiFD,Q;QAAhB,iD;UAAgB,cAAhB,e;UACI,WAlF6B,SAkFlB,CAAU,OAAV,C;UA CC,OAAZ,WAAY,EAAO,IAAP,C;;QAnFhB,OAqFO,W;O;KA3FX,C;sFASA,yB;MAAA,+D;MAqFA,gD;MArFA ,uC;QAMW,kBAAU,gB;QAmFD,Q;QAAhB,iD;UAAgB,cAAhB,e;UACI,WApF6B,SAoFlB,CAAU,OAAV,C;UA CC,OAAZ,WAAY,EAAO,IAAP,C;;QArFhB,OAuFO,W;O;KA7FX,C;sFASA,yB;MAAA,+D;MAuFA,gD;MAvFA ,uC;QAMW,kBAAU,gB;QAqFD,Q;QAAhB,iD;UAAgB,cAAhB,e;UACI,WAtF6B,SAsFlB,CAAU,OAAV,C;UAC C,OAAZ,WAAY,EAAO,IAAP,C;;QAvFhB,OAyFO,W;O;KA/FX,C;sFASA,yB;MAAA,+D;MAyFA,gD;MAzFA,u C;QAMW,kBAAU,gB;QAuFD,Q;QAAhB,iD;UAAgB,cAAhB,e;UACI,WAxF6B,SAwFlB,CAAU,OAAV,C;UAC C,OAAZ,WAAY,EAAO,IAAP,C;;QAzFhB,OA2FO,W;O;KAjGX,C;sFASA,yB;MAAA,+D;MA2FA,gD;MA3FA, uC;QAMW,kBAAU,gB;QAyFD,Q;QAAhB,iD;UAAgB,cAAhB,e;UACI,WA1F6B,SA0FlB,CAAU,OAAV,C;UAC C,OAAZ,WAAY,EAAO,IAAP,C;;QA3FhB,OA6FO,W;O;KAnGX,C;sFASA,yB;MAAA,+D;MA6FA,gD;MA7FA, uC;QAMW,kBAAU,gB;QA2FD,Q;QAAhB,iD;UAAgB,cAAhB,e;UACI,WA5F6B,SA4FlB,CAAU,OAAV,C;UAC C,OAAZ,WAAY,EAAO,IAAP,C;;QA7FhB,OA+FO,W;O;KArGX,C;sFASA,yB;MAAA,+D;MA+FA,gD;MA/FA, uC;QAMW,kBAAU,gB;QA6FD,Q;QAAhB,iD;UAAgB,cAAhB,e;UACI,WA9F6B,SA8FlB,CAAU,OAAV,C;UAC C,OAAZ,WAAY,EAAO,IAAP,C;;QA/FhB,OAiGO,W;O;KAvGX,C;sFASA,yB;MAAA,+D;MAiGA,oC;MAAA,g D;MAAA,gC;MAjGA,uC;QAMW,kBAAU,gB;QA+FD,Q;QAAhB,iD;UAAgB,cAAhB,0B;UACI,WAhG6B,SAgG lB,CAAU,oBAAV,C;UACC,OAAZ,WAAY,EAAO,IAAP,C;;QAjGhB,OAmGO,W;O;KAzGX,C;uFASA,yB;MAA A,gD;MAAA,oD;QAIoB,Q;QAAhB,wBAAgB,SAAhB,gB;UAAgB,cAAA,SAAhB,M;UACI,WAAW,UAAU,OAA V,C;UACC,OAAZ,WAAY,EAAO,IAAP,C;;QAEhB,OAAO,W;O;KARX,C;0FAWA,yB;MAAA,gD;MAAA,oD;Q AIoB,Q;QAAhB,wBAAgB,SAAhB,gB;UAAgB,cAAA,SAAhB,M;UACI,WAAW,UAAU,OAAV,C;UACC,OAAZ, WAAY,EAAO,IAAP,C;;QAEhB,OAAO,W;O;KARX,C;0FAWA,yB;MAAA,gD;MAAA,oD;QAIoB,Q;QAAhB,w BAAgB,SAAhB,gB;UAAgB,cAAA,SAAhB,M;UACI,WAAW,UAAU,OAAV,C;UACC,OAAZ,WAAY,EAAO,IA AP,C;;QAEhB,OAAO,W;O;KARX,C;0FAWA,yB;MAAA,gD;MAAA,oD;QAIoB,Q;QAAhB,wBAAgB,SAAhB,g B;UAAgB,cAAA,SAAhB,M;UACI,WAAW,UAAU,OAAV,C;UACC,OAAZ,WAAY,EAAO,IAAP,C;;QAEhB,OA AO,W;O;KARX,C;0FAWA,yB;MAAA,gD;MAAA,oD;QAIoB,Q;QAAhB,wBAAgB,SAAhB,gB;UAAgB,cAAA,S AAhB,M;UACI,WAAW,UAAU,OAAV,C;UACC,OAAZ,WAAY,EAAO,IAAP,C;;QAEhB,OAAO,W;O;KARX,C; 0FAWA,yB;MAAA,gD;MAAA,oD;QAIoB,Q;QAAhB,wBAAgB,SAAhB,gB;UAAgB,cAAA,SAAhB,M;UACI,W AAW,UAAU,OAAV,C;UACC,OAAZ,WAAY,EAAO,IAAP,C;;QAEhB,OAAO,W;O;KARX,C;0FAWA,yB;MAA A,gD;MAAA,oD;QAIoB,Q;QAAhB,wBAAgB,SAAhB,gB;UAAgB,cAAA,SAAhB,M;UACI,WAAW,UAAU,OAA

V,C;UACC,OAAZ,WAAY,EAAO,IAAP,C;;QAEhB,OAAO,W;O;KARX,C;0FAWA,yB;MAAA,gD;MAAA,oD;Q AIoB,Q;QAAhB,wBAAgB,SAAhB,gB;UAAgB,cAAA,SAAhB,M;UACI,WAAW,UAAU,OAAV,C;UACC,OAAZ, WAAY,EAAO,IAAP,C;;QAEhB,OAAO,W;O;KARX,C;0FAWA,yB;MAAA,oC;MAAA,gD;MAAA,gC;MAAA,o D;QAIoB,Q;QAAhB,wBAAgB,SAAhB,gB;UAAgB,cAAhB,UAAgB,SAAhB,O;UACI,WAAW,UAAU,oBAAV,C; UACC,OAAZ,WAAY,EAAO,IAAP,C;;QAEhB,OAAO,W;O;KARX,C;oFAWA,yB;MAAA,wE;MAiOA,+D;MAj OA,yC;QASW,kBAAU,oB;QAiOD,Q;QAAhB,iD;UAAgB,cAAhB,e;UACI,UAlOiD,WAkOvC,CAAY,OAAZ,C;U Ox9QP,U;UADP,YP09Qe,WO19QH,WP09QwB,GO19QxB,C;UACL,IAAI,aAAJ,C;YACH,aPw9QuC,gB;YAA5B ,WOv9QX,aPu9QgC,GOv9QhC,EAAS,MAAT,C;YACA,e;;YAEA,c;;UPo9QA,iB;UACA,IAAK,WAAI,OAAJ,C;; QApOT,OAsOO,W;O;KA/OX,C;sFAYA,yB;MAAA,wE;MAsOA,+D;MAtOA,yC;QASW,kBAAU,oB;QAsOD,Q; QAAhB,iD;UAAgB,cAAhB,e;UACI,UAvOoD,WAuO1C,CAAY,OAAZ,C;UOz+QP,U;UADP,YP2+Qe,WO3+QH, WP2+QwB,GO3+QxB,C;UACL,IAAI,aAAJ,C;YACH,aPy+QuC,gB;YAA5B,WOx+QX,aPw+QgC,GOx+QhC,EA AS,MAAT,C;YACA,e;;YAEA,c;;UPq+QA,iB;UACA,IAAK,WAAI,OAAJ,C;;QAzOT,OA2OO,W;O;KApPX,C;sF AYA,yB;MAAA,wE;MA2OA,+D;MA3OA,yC;QASW,kBAAU,oB;QA2OD,Q;QAAhB,iD;UAAgB,cAAhB,e;UA CI,UA5OqD,WA4O3C,CAAY,OAAZ,C;UO1/QP,U;UADP,YP4/Qe,WO5/QH,WP4/QwB,GO5/QxB,C;UACL,IAA I,aAAJ,C;YACH,aP0/QuC,gB;YAA5B,WOz/QX,aPy/QgC,GOz/QhC,EAAS,MAAT,C;YACA,e;;YAEA,c;;UPs/Q A,iB;UACA,IAAK,WAAI,OAAJ,C;;QA9OT,OAgPO,W;O;KAzPX,C;sFAYA,yB;MAAA,wE;MAgPA,+D;MAhP A,yC;QASW,kBAAU,oB;QAgPD,Q;QAAhB,iD;UAAgB,cAAhB,e;UACI,UAjPmD,WAiPzC,CAAY,OAAZ,C;UO 3gRP,U;UADP,YP6gRe,WO7gRH,WP6gRwB,GO7gRxB,C;UACL,IAAI,aAAJ,C;YACH,aP2gRuC,gB;YAA5B,W O1gRX,aP0gRgC,GO1gRhC,EAAS,MAAT,C;YACA,e;;YAEA,c;;UPugRA,iB;UACA,IAAK,WAAI,OAAJ,C;;QA nPT,OAqPO,W;O;KA9PX,C;sFAYA,yB;MAAA,wE;MAqPA,+D;MArPA,yC;QASW,kBAAU,oB;QAqPD,Q;QAA hB,iD;UAAgB,cAAhB,e;UACI,UAtPoD,WAsP1C,CAAY,OAAZ,C;UO5hRP,U;UADP,YP8hRe,WO9hRH,WP8h RwB,GO9hRxB,C;UACL,IAAI,aAAJ,C;YACH,aP4hRuC,gB;YAA5B,WO3hRX,aP2hRgC,GO3hRhC,EAAS,MA AT,C;YACA,e;;YAEA,c;;UPwhRA,iB;UACA,IAAK,WAAI,OAAJ,C;;QAxPT,OA0PO,W;O;KAnQX,C;sFAYA,y B;MAAA,wE;MA0PA,+D;MA1PA,yC;QASW,kBAAU,oB;QA0PD,Q;QAAhB,iD;UAAgB,cAAhB,e;UACI,UA3P qD,WA2P3C,CAAY,OAAZ,C;UO7iRP,U;UADP,YP+iRe,WO/iRH,WP+iRwB,GO/iRxB,C;UACL,IAAI,aAAJ,C; YACH,aP6iRuC,gB;YAA5B,WO5iRX,aP4iRgC,GO5iRhC,EAAS,MAAT,C;YACA,e;;YAEA,c;;UPyiRA,iB;UAC A,IAAK,WAAI,OAAJ,C;;QA7PT,OA+PO,W;O;KAxQX,C;sFAYA,yB;MAAA,wE;MA+PA,+D;MA/PA,yC;QAS W,kBAAU,oB;QA+PD,Q;QAAhB,iD;UAAgB,cAAhB,e;UACI,UAhQsD,WAgQ5C,CAAY,OAAZ,C;UO9jRP,U;U ADP,YPgkRe,WOhkRH,WPgkRwB,GOhkRxB,C;UACL,IAAI,aAAJ,C;YACH,aP8jRuC,gB;YAA5B,WO7jRX,aP 6jRgC,GO7jRhC,EAAS,MAAT,C;YACA,e;;YAEA,c;;UP0jRA,iB;UACA,IAAK,WAAI,OAAJ,C;;QAlQT,OAoQO ,W;O;KA7QX,C;sFAYA,yB;MAAA,wE;MAoQA,+D;MApQA,yC;QASW,kBAAU,oB;QAoQD,Q;QAAhB,iD;UA AgB,cAAhB,e;UACI,UArQuD,WAqQ7C,CAAY,OAAZ,C;UO/kRP,U;UADP,YPilRe,WOjlRH,WPilRwB,GOjlRx B,C;UACL,IAAI,aAAJ,C;YACH,aP+kRuC,gB;YAA5B,WO9kRX,aP8kRgC,GO9kRhC,EAAS,MAAT,C;YACA,e; ;YAEA,c;;UP2kRA,iB;UACA,IAAK,WAAI,OAAJ,C;;QAvQT,OAyQO,W;O;KAlRX,C;sFAYA,yB;MAAA,wE;M AyQA,oC;MAAA,+D;MAAA,gC;MAzQA,yC;QASW,kBAAU,oB;QAyQD,Q;QAAhB,iD;UAAgB,cAAhB,0B;UA CI,UA1QoD,WA0Q1C,CAAY,oBAAZ,C;UOhmRP,U;UADP,YPkmRe,WOlmRH,WPkmRwB,GOlmRxB,C;UAC L,IAAI,aAAJ,C;YACH,aPgmRuC,gB;YAA5B,WO/lRX,aP+lRgC,GO/lRhC,EAAS,MAAT,C;YACA,e;;YAEA,c;; UP4lRA,iB;UACA,IAAK,WAAI,oBAAJ,C;;QA5QT,OA8QO,W;O;KAvRX,C;sFAYA,yB;MAAA,wE;MA8QA,+ D;MA9QA,yD;QAUW,kBAAU,oB;QA8QD,Q;QAAhB,iD;UAAgB,cAAhB,e;UACI,UA/QiD,WA+QvC,CAAY,O AAZ,C;UOlnRP,U;UADP,YPonRe,WOpnRH,WPonRwB,GOpnRxB,C;UACL,IAAI,aAAJ,C;YACH,aPknRuC,gB; YAA5B,WOjnRX,aPinRgC,GOjnRhC,EAAS,MAAT,C;YACA,e;;YAEA,c;;UP8mRA,iB;UACA,IAAK,WAjRyD,c AiRrD,CAAe,OAAf,CAAJ,C;;QAjRT,OAmRO,W;O;KA7RX,C;sFAaA,yB;MAAA,wE;MAmRA,+D;MAnRA,yD; QAUW,kBAAU,oB;QAmRD,Q;QAAhB,iD;UAAgB,cAAhB,e;UACI,UApRiD,WAoRvC,CAAY,OAAZ,C;UOpoR P,U;UADP,YPsoRe,WOtoRH,WPsoRwB,GOtoRxB,C;UACL,IAAI,aAAJ,C;YACH,aPooRuC,gB;YAA5B,WOnoR X,aPmoRgC,GOnoRhC,EAAS,MAAT,C;YACA,e;;YAEA,c;;UPgoRA,iB;UACA,IAAK,WAtRyD,cAsRrD,CAAe, OAAf,CAAJ,C;;QAtRT,OAwRO,W;O;KAlSX,C;uFAaA,yB;MAAA,wE;MAwRA,+D;MAxRA,yD;QAUW,kBAA U,oB;QAwRD,Q;QAAhB,iD;UAAgB,cAAhB,e;UACI,UAzRiD,WAyRvC,CAAY,OAAZ,C;UOtpRP,U;UADP,YP wpRe,WOxpRH,WPwpRwB,GOxpRxB,C;UACL,IAAI,aAAJ,C;YACH,aPspRuC,gB;YAA5B,WOrpRX,aPqpRgC,

GOrpRhC,EAAS,MAAT,C;YACA,e;;YAEA,c;;UPkpRA,iB;UACA,IAAK,WA3RyD,cA2RrD,CAAe,OAAf,CAAJ, C;;QA3RT,OA6RO,W;O;KAvSX,C;uFAaA,yB;MAAA,wE;MA6RA,+D;MA7RA,yD;QAUW,kBAAU,oB;QA6RD ,Q;QAAhB,iD;UAAgB,cAAhB,e;UACI,UA9RiD,WA8RvC,CAAY,OAAZ,C;UOxqRP,U;UADP,YP0qRe,WO1qR H,WP0qRwB,GO1qRxB,C;UACL,IAAI,aAAJ,C;YACH,aPwqRuC,gB;YAA5B,WOvqRX,aPuqRgC,GOvqRhC,EA AS,MAAT,C;YACA,e;;YAEA,c;;UPoqRA,iB;UACA,IAAK,WAhSyD,cAgSrD,CAAe,OAAf,CAAJ,C;;QAhST,O AkSO,W;O;KA5SX,C;uFAaA,yB;MAAA,wE;MAkSA,+D;MAlSA,yD;QAUW,kBAAU,oB;QAkSD,Q;QAAhB,iD; UAAgB,cAAhB,e;UACI,UAnSiD,WAmSvC,CAAY,OAAZ,C;UO1rRP,U;UADP,YP4rRe,WO5rRH,WP4rRwB,G O5rRxB,C;UACL,IAAI,aAAJ,C;YACH,aP0rRuC,gB;YAA5B,WOzrRX,aPyrRgC,GOzrRhC,EAAS,MAAT,C;YA CA,e;;YAEA,c;;UPsrRA,iB;UACA,IAAK,WArSyD,cAqSrD,CAAe,OAAf,CAAJ,C;;QArST,OAuSO,W;O;KAjTX, C;uFAaA,yB;MAAA,wE;MAuSA,+D;MAvSA,yD;QAUW,kBAAU,oB;QAuSD,Q;QAAhB,iD;UAAgB,cAAhB,e; UACI,UAxSiD,WAwSvC,CAAY,OAAZ,C;UO5sRP,U;UADP,YP8sRe,WO9sRH,WP8sRwB,GO9sRxB,C;UACL,I AAI,aAAJ,C;YACH,aP4sRuC,gB;YAA5B,WO3sRX,aP2sRgC,GO3sRhC,EAAS,MAAT,C;YACA,e;;YAEA,c;;UP wsRA,iB;UACA,IAAK,WA1SyD,cA0SrD,CAAe,OAAf,CAAJ,C;;QA1ST,OA4SO,W;O;KAtTX,C;uFAaA,yB;MA AA,wE;MA4SA,+D;MA5SA,yD;QAUW,kBAAU,oB;QA4SD,Q;QAAhB,iD;UAAgB,cAAhB,e;UACI,UA7SiD,W A6SvC,CAAY,OAAZ,C;UO9tRP,U;UADP,YPguRe,WOhuRH,WPguRwB,GOhuRxB,C;UACL,IAAI,aAAJ,C;YA CH,aP8tRuC,gB;YAA5B,WO7tRX,aP6tRgC,GO7tRhC,EAAS,MAAT,C;YACA,e;;YAEA,c;;UP0tRA,iB;UACA,I AAK,WA/SyD,cA+SrD,CAAe,OAAf,CAAJ,C;;QA/ST,OAiTO,W;O;KA3TX,C;uFAaA,yB;MAAA,wE;MAiTA,+ D;MAjTA,yD;QAUW,kBAAU,oB;QAiTD,Q;QAAhB,iD;UAAgB,cAAhB,e;UACI,UAlTiD,WAkTvC,CAAY,OA AZ,C;UOhvRP,U;UADP,YPkvRe,WOlvRH,WPkvRwB,GOlvRxB,C;UACL,IAAI,aAAJ,C;YACH,aPgvRuC,gB;Y AA5B,WO/uRX,aP+uRgC,GO/uRhC,EAAS,MAAT,C;YACA,e;;YAEA,c;;UP4uRA,iB;UACA,IAAK,WApTyD,c AoTrD,CAAe,OAAf,CAAJ,C;;QApTT,OAsTO,W;O;KAhUX,C;uFAaA,yB;MAAA,wE;MAsTA,oC;MAAA,+D;M AAA,gC;MAtTA,yD;QAUW,kBAAU,oB;QAsTD,Q;QAAhB,iD;UAAgB,cAAhB,0B;UACI,UAvTiD,WAuTvC,C AAY,oBAAZ,C;UOlwRP,U;UADP,YPowRe,WOpwRH,WPowRwB,GOpwRxB,C;UACL,IAAI,aAAJ,C;YACH,aP kwRuC,gB;YAA5B,WOjwRX,aPiwRgC,GOjwRhC,EAAS,MAAT,C;YACA,e;;YAEA,c;;UP8vRA,iB;UACA,IAA K,WAzTyD,cAyTrD,CAAe,oBAAf,CAAJ,C;;QAzTT,OA2TO,W;O;KArUX,C;wFAaA,yB;MAAA,+D;MAAA,sD; QASoB,Q;QAAhB,wBAAgB,SAAhB,gB;UAAgB,cAAA,SAAhB,M;UACI,UAAU,YAAY,OAAZ,C;UOx9QP,U;U ADP,YP09Qe,WO19QH,WP09QwB,GO19QxB,C;UACL,IAAI,aAAJ,C;YACH,aPw9QuC,gB;YAA5B,WOv9QX,a Pu9QgC,GOv9QhC,EAAS,MAAT,C;YACA,e;;YAEA,c;;UPo9QA,iB;UACA,IAAK,WAAI,OAAJ,C;;QAET,OAA O,W;O;KAdX,C;0FAiBA,yB;MAAA,+D;MAAA,sD;QASoB,Q;QAAhB,wBAAgB,SAAhB,gB;UAAgB,cAAA,SA AhB,M;UACI,UAAU,YAAY,OAAZ,C;UOz+QP,U;UADP,YP2+Qe,WO3+QH,WP2+QwB,GO3+QxB,C;UACL,I AAI,aAAJ,C;YACH,aPy+QuC,gB;YAA5B,WOx+QX,aPw+QgC,GOx+QhC,EAAS,MAAT,C;YACA,e;;YAEA,c;; UPq+QA,iB;UACA,IAAK,WAAI,OAAJ,C;;QAET,OAAO,W;O;KAdX,C;0FAiBA,yB;MAAA,+D;MAAA,sD;QA SoB,Q;QAAhB,wBAAgB,SAAhB,gB;UAAgB,cAAA,SAAhB,M;UACI,UAAU,YAAY,OAAZ,C;UO1/QP,U;UAD P,YP4/Qe,WO5/QH,WP4/QwB,GO5/QxB,C;UACL,IAAI,aAAJ,C;YACH,aP0/QuC,gB;YAA5B,WOz/QX,aPy/Qg C,GOz/QhC,EAAS,MAAT,C;YACA,e;;YAEA,c;;UPs/QA,iB;UACA,IAAK,WAAI,OAAJ,C;;QAET,OAAO,W;O; KAdX,C;0FAiBA,yB;MAAA,+D;MAAA,sD;QASoB,Q;QAAhB,wBAAgB,SAAhB,gB;UAAgB,cAAA,SAAhB,M; UACI,UAAU,YAAY,OAAZ,C;UO3gRP,U;UADP,YP6gRe,WO7gRH,WP6gRwB,GO7gRxB,C;UACL,IAAI,aAAJ ,C;YACH,aP2gRuC,gB;YAA5B,WO1gRX,aP0gRgC,GO1gRhC,EAAS,MAAT,C;YACA,e;;YAEA,c;;UPugRA,iB; UACA,IAAK,WAAI,OAAJ,C;;QAET,OAAO,W;O;KAdX,C;0FAiBA,yB;MAAA,+D;MAAA,sD;QASoB,Q;QAAh B,wBAAgB,SAAhB,gB;UAAgB,cAAA,SAAhB,M;UACI,UAAU,YAAY,OAAZ,C;UO5hRP,U;UADP,YP8hRe,W O9hRH,WP8hRwB,GO9hRxB,C;UACL,IAAI,aAAJ,C;YACH,aP4hRuC,gB;YAA5B,WO3hRX,aP2hRgC,GO3hRh C,EAAS,MAAT,C;YACA,e;;YAEA,c;;UPwhRA,iB;UACA,IAAK,WAAI,OAAJ,C;;QAET,OAAO,W;O;KAdX,C; 0FAiBA,yB;MAAA,+D;MAAA,sD;QASoB,Q;QAAhB,wBAAgB,SAAhB,gB;UAAgB,cAAA,SAAhB,M;UACI,U AAU,YAAY,OAAZ,C;UO7iRP,U;UADP,YP+iRe,WO/iRH,WP+iRwB,GO/iRxB,C;UACL,IAAI,aAAJ,C;YACH,a P6iRuC,gB;YAA5B,WO5iRX,aP4iRgC,GO5iRhC,EAAS,MAAT,C;YACA,e;;YAEA,c;;UPyiRA,iB;UACA,IAAK, WAAI,OAAJ,C;;QAET,OAAO,W;O;KAdX,C;0FAiBA,yB;MAAA,+D;MAAA,sD;QASoB,Q;QAAhB,wBAAgB,S AAhB,gB;UAAgB,cAAA,SAAhB,M;UACI,UAAU,YAAY,OAAZ,C;UO9jRP,U;UADP,YPgkRe,WOhkRH,WPgk RwB,GOhkRxB,C;UACL,IAAI,aAAJ,C;YACH,aP8jRuC,gB;YAA5B,WO7jRX,aP6jRgC,GO7jRhC,EAAS,MAAT

,C;YACA,e;;YAEA,c;;UP0jRA,iB;UACA,IAAK,WAAI,OAAJ,C;;QAET,OAAO,W;O;KAdX,C;0FAiBA,yB;MAA A,+D;MAAA,sD;QASoB,Q;QAAhB,wBAAgB,SAAhB,gB;UAAgB,cAAA,SAAhB,M;UACI,UAAU,YAAY,OAA Z,C;UO/kRP,U;UADP,YPilRe,WOjlRH,WPilRwB,GOjlRxB,C;UACL,IAAI,aAAJ,C;YACH,aP+kRuC,gB;YAA5B ,WO9kRX,aP8kRgC,GO9kRhC,EAAS,MAAT,C;YACA,e;;YAEA,c;;UP2kRA,iB;UACA,IAAK,WAAI,OAAJ,C;; QAET,OAAO,W;O;KAdX,C;0FAiBA,yB;MAAA,oC;MAAA,+D;MAAA,gC;MAAA,sD;QASoB,Q;QAAhB,wBA AgB,SAAhB,gB;UAAgB,cAAhB,UAAgB,SAAhB,O;UACI,UAAU,YAAY,oBAAZ,C;UOhmRP,U;UADP,YPkmR e,WOlmRH,WPkmRwB,GOlmRxB,C;UACL,IAAI,aAAJ,C;YACH,aPgmRuC,gB;YAA5B,WO/lRX,aP+lRgC,GO/l RhC,EAAS,MAAT,C;YACA,e;;YAEA,c;;UP4lRA,iB;UACA,IAAK,WAAI,oBAAJ,C;;QAET,OAAO,W;O;KAdX, C;0FAiBA,yB;MAAA,+D;MAAA,sE;QAUoB,Q;QAAhB,wBAAgB,SAAhB,gB;UAAgB,cAAA,SAAhB,M;UACI, UAAU,YAAY,OAAZ,C;UOlnRP,U;UADP,YPonRe,WOpnRH,WPonRwB,GOpnRxB,C;UACL,IAAI,aAAJ,C;YA CH,aPknRuC,gB;YAA5B,WOjnRX,aPinRgC,GOjnRhC,EAAS,MAAT,C;YACA,e;;YAEA,c;;UP8mRA,iB;UACA, IAAK,WAAI,eAAe,OAAf,CAAJ,C;;QAET,OAAO,W;O;KAfX,C;0FAkBA,yB;MAAA,+D;MAAA,sE;QAUoB,Q; QAAhB,wBAAgB,SAAhB,gB;UAAgB,cAAA,SAAhB,M;UACI,UAAU,YAAY,OAAZ,C;UOpoRP,U;UADP,YPso Re,WOtoRH,WPsoRwB,GOtoRxB,C;UACL,IAAI,aAAJ,C;YACH,aPooRuC,gB;YAA5B,WOnoRX,aPmoRgC,GO noRhC,EAAS,MAAT,C;YACA,e;;YAEA,c;;UPgoRA,iB;UACA,IAAK,WAAI,eAAe,OAAf,CAAJ,C;;QAET,OAA O,W;O;KAfX,C;2FAkBA,yB;MAAA,+D;MAAA,sE;QAUoB,Q;QAAhB,wBAAgB,SAAhB,gB;UAAgB,cAAA,SA AhB,M;UACI,UAAU,YAAY,OAAZ,C;UOtpRP,U;UADP,YPwpRe,WOxpRH,WPwpRwB,GOxpRxB,C;UACL,IA AI,aAAJ,C;YACH,aPspRuC,gB;YAA5B,WOrpRX,aPqpRgC,GOrpRhC,EAAS,MAAT,C;YACA,e;;YAEA,c;;UPk pRA,iB;UACA,IAAK,WAAI,eAAe,OAAf,CAAJ,C;;QAET,OAAO,W;O;KAfX,C;2FAkBA,yB;MAAA,+D;MAAA ,sE;QAUoB,Q;QAAhB,wBAAgB,SAAhB,gB;UAAgB,cAAA,SAAhB,M;UACI,UAAU,YAAY,OAAZ,C;UOxqRP, U;UADP,YP0qRe,WO1qRH,WP0qRwB,GO1qRxB,C;UACL,IAAI,aAAJ,C;YACH,aPwqRuC,gB;YAA5B,WOvqR X,aPuqRgC,GOvqRhC,EAAS,MAAT,C;YACA,e;;YAEA,c;;UPoqRA,iB;UACA,IAAK,WAAI,eAAe,OAAf,CAAJ, C;;QAET,OAAO,W;O;KAfX,C;2FAkBA,yB;MAAA,+D;MAAA,sE;QAUoB,Q;QAAhB,wBAAgB,SAAhB,gB;UA AgB,cAAA,SAAhB,M;UACI,UAAU,YAAY,OAAZ,C;UO1rRP,U;UADP,YP4rRe,WO5rRH,WP4rRwB,GO5rRxB ,C;UACL,IAAI,aAAJ,C;YACH,aP0rRuC,gB;YAA5B,WOzrRX,aPyrRgC,GOzrRhC,EAAS,MAAT,C;YACA,e;;Y AEA,c;;UPsrRA,iB;UACA,IAAK,WAAI,eAAe,OAAf,CAAJ,C;;QAET,OAAO,W;O;KAfX,C;2FAkBA,yB;MAAA ,+D;MAAA,sE;QAUoB,Q;QAAhB,wBAAgB,SAAhB,gB;UAAgB,cAAA,SAAhB,M;UACI,UAAU,YAAY,OAAZ, C;UO5sRP,U;UADP,YP8sRe,WO9sRH,WP8sRwB,GO9sRxB,C;UACL,IAAI,aAAJ,C;YACH,aP4sRuC,gB;YAA5 B,WO3sRX,aP2sRgC,GO3sRhC,EAAS,MAAT,C;YACA,e;;YAEA,c;;UPwsRA,iB;UACA,IAAK,WAAI,eAAe,OA Af,CAAJ,C;;QAET,OAAO,W;O;KAfX,C;2FAkBA,yB;MAAA,+D;MAAA,sE;QAUoB,Q;QAAhB,wBAAgB,SAA hB,gB;UAAgB,cAAA,SAAhB,M;UACI,UAAU,YAAY,OAAZ,C;UO9tRP,U;UADP,YPguRe,WOhuRH,WPguRw B,GOhuRxB,C;UACL,IAAI,aAAJ,C;YACH,aP8tRuC,gB;YAA5B,WO7tRX,aP6tRgC,GO7tRhC,EAAS,MAAT,C; YACA,e;;YAEA,c;;UP0tRA,iB;UACA,IAAK,WAAI,eAAe,OAAf,CAAJ,C;;QAET,OAAO,W;O;KAfX,C;2FAkBA ,yB;MAAA,+D;MAAA,sE;QAUoB,Q;QAAhB,wBAAgB,SAAhB,gB;UAAgB,cAAA,SAAhB,M;UACI,UAAU,YA AY,OAAZ,C;UOhvRP,U;UADP,YPkvRe,WOlvRH,WPkvRwB,GOlvRxB,C;UACL,IAAI,aAAJ,C;YACH,aPgvRu C,gB;YAA5B,WO/uRX,aP+uRgC,GO/uRhC,EAAS,MAAT,C;YACA,e;;YAEA,c;;UP4uRA,iB;UACA,IAAK,WA AI,eAAe,OAAf,CAAJ,C;;QAET,OAAO,W;O;KAfX,C;2FAkBA,yB;MAAA,oC;MAAA,+D;MAAA,gC;MAAA,sE ;QAUoB,Q;QAAhB,wBAAgB,SAAhB,gB;UAAgB,cAAhB,UAAgB,SAAhB,O;UACI,UAAU,YAAY,oBAAZ,C;U OlwRP,U;UADP,YPowRe,WOpwRH,WPowRwB,GOpwRxB,C;UACL,IAAI,aAAJ,C;YACH,aPkwRuC,gB;YAA5 B,WOjwRX,aPiwRgC,GOjwRhC,EAAS,MAAT,C;YACA,e;;YAEA,c;;UP8vRA,iB;UACA,IAAK,WAAI,eAAe,oB AAf,CAAJ,C;;QAET,OAAO,W;O;KAfX,C;0FAkBA,yB;MAAA,kC;MAAA,4C;MAAA,wE;QAQW,sC;QAAA,8C ;O;MARX,oDASQ,Y;QAA6C,OAAgB,qBAAhB,oBAAgB,C;O;MATrE,iDAUQ,mB;QAAoC,gCAAY,OAAZ,C;O ;MAV5C,gF;MAAA,yC;QAQI,2D;O;KARJ,C;4EAcA,yB;MAAA,gE;MAAA,uC;QAOW,kBAAM,eAAa,gBAAb, C;QA6UA,Q;QAAb,iD;UAAa,WAAb,e;UACI,WAAY,WA9UiB,SA8Ub,CAAU,IAAV,CAAJ,C;;QA9UhB,OA+U O,W;O;KAtVX,C;8EAUA,yB;MAAA,gE;MAAA,uC;QAOW,kBAAM,eAAa,gBAAb,C;QA6UA,Q;QAAb,iD;UA Aa,WAAb,e;UACI,WAAY,WA9UiB,SA8Ub,CAAU,IAAV,CAAJ,C;;QA9UhB,OA+UO,W;O;KAtVX,C;8EAUA, yB;MAAA,gE;MAAA,uC;QAOW,kBAAM,eAAa,gBAAb,C;QA6UA,Q;QAAb,iD;UAAa,WAAb,e;UACI,WAAY, WA9UiB,SA8Ub,CAAU,IAAV,CAAJ,C;;QA9UhB,OA+UO,W;O;KAtVX,C;8EAUA,yB;MAAA,gE;MAAA,uC;Q

AOW,kBAAM,eAAa,gBAAb,C;QA6UA,Q;QAAb,iD;UAAa,WAAb,e;UACI,WAAY,WA9UiB,SA8Ub,CAAU,IA AV,CAAJ,C;;QA9UhB,OA+UO,W;O;KAtVX,C;8EAUA,yB;MAAA,gE;MAAA,uC;QAOW,kBAAM,eAAa,gBAA b,C;QA6UA,Q;QAAb,iD;UAAa,WAAb,e;UACI,WAAY,WA9UiB,SA8Ub,CAAU,IAAV,CAAJ,C;;QA9UhB,OA+ UO,W;O;KAtVX,C;8EAUA,yB;MAAA,gE;MAAA,uC;QAOW,kBAAM,eAAa,gBAAb,C;QA6UA,Q;QAAb,iD;U AAa,WAAb,e;UACI,WAAY,WA9UiB,SA8Ub,CAAU,IAAV,CAAJ,C;;QA9UhB,OA+UO,W;O;KAtVX,C;8EAU A,yB;MAAA,gE;MAAA,uC;QAOW,kBAAM,eAAa,gBAAb,C;QA6UA,Q;QAAb,iD;UAAa,WAAb,e;UACI,WAA Y,WA9UiB,SA8Ub,CAAU,IAAV,CAAJ,C;;QA9UhB,OA+UO,W;O;KAtVX,C;8EAUA,yB;MAAA,gE;MAAA,uC ;QAOW,kBAAM,eAAa,gBAAb,C;QA6UA,Q;QAAb,iD;UAAa,WAAb,e;UACI,WAAY,WA9UiB,SA8Ub,CAAU,I AAV,CAAJ,C;;QA9UhB,OA+UO,W;O;KAtVX,C;8EAUA,yB;MAAA,gE;MA+UA,oC;MAAA,gC;MA/UA,uC;Q AOW,kBAAM,eAAa,gBAAb,C;QA6UA,Q;QAAb,iD;UAAa,WAAb,0B;UACI,WAAY,WA9UiB,SA8Ub,CAAU,i BAAV,CAAJ,C;;QA9UhB,OA+UO,W;O;KAtVX,C;0FAUA,yB;MAAA,gE;MAAA,uC;QAOW,kBAAa,eAAa,gB AAb,C;QAgHP,gB;QADb,YAAY,C;QACZ,iD;UAAa,WAAb,e;UACI,WAAY,WAjHwB,SAiHpB,EAAU,cAAV,E AAU,sBAAV,WAAmB,IAAnB,CAAJ,C;;QAjHhB,OAkHO,W;O;KAzHX,C;4FAUA,yB;MAAA,gE;MAAA,uC;Q AOW,kBAAa,eAAa,gBAAb,C;QAmHP,gB;QADb,YAAY,C;QACZ,iD;UAAa,WAAb,e;UACI,WAAY,WApHwB, SAoHpB,EAAU,cAAV,EAAU,sBAAV,WAAmB,IAAnB,CAAJ,C;;QApHhB,OAqHO,W;O;KA5HX,C;4FAUA,yB ;MAAA,gE;MAAA,uC;QAOW,kBAAa,eAAa,gBAAb,C;QAsHP,gB;QADb,YAAY,C;QACZ,iD;UAAa,WAAb,e;U ACI,WAAY,WAvHwB,SAuHpB,EAAU,cAAV,EAAU,sBAAV,WAAmB,IAAnB,CAAJ,C;;QAvHhB,OAwHO,W; O;KA/HX,C;4FAUA,yB;MAAA,gE;MAAA,uC;QAOW,kBAAa,eAAa,gBAAb,C;QAyHP,gB;QADb,YAAY,C;QA CZ,iD;UAAa,WAAb,e;UACI,WAAY,WA1HwB,SA0HpB,EAAU,cAAV,EAAU,sBAAV,WAAmB,IAAnB,CAAJ, C;;QA1HhB,OA2HO,W;O;KAlIX,C;4FAUA,yB;MAAA,gE;MAAA,uC;QAOW,kBAAa,eAAa,gBAAb,C;QA4HP, gB;QADb,YAAY,C;QACZ,iD;UAAa,WAAb,e;UACI,WAAY,WA7HwB,SA6HpB,EAAU,cAAV,EAAU,sBAAV, WAAmB,IAAnB,CAAJ,C;;QA7HhB,OA8HO,W;O;KArIX,C;2FAUA,yB;MAAA,gE;MAAA,uC;QAOW,kBAAa,e AAa,gBAAb,C;QA+HP,gB;QADb,YAAY,C;QACZ,iD;UAAa,WAAb,e;UACI,WAAY,WAhIwB,SAgIpB,EAAU,c AAV,EAAU,sBAAV,WAAmB,IAAnB,CAAJ,C;;QAhIhB,OAiIO,W;O;KAxIX,C;4FAUA,yB;MAAA,gE;MAAA,u C;QAOW,kBAAa,eAAa,gBAAb,C;QAkIP,gB;QADb,YAAY,C;QACZ,iD;UAAa,WAAb,e;UACI,WAAY,WAnIw B,SAmIpB,EAAU,cAAV,EAAU,sBAAV,WAAmB,IAAnB,CAAJ,C;;QAnIhB,OAoIO,W;O;KA3IX,C;4FAUA,yB; MAAA,gE;MAAA,uC;QAOW,kBAAa,eAAa,gBAAb,C;QAqIP,gB;QADb,YAAY,C;QACZ,iD;UAAa,WAAb,e;U ACI,WAAY,WAtIwB,SAsIpB,EAAU,cAAV,EAAU,sBAAV,WAAmB,IAAnB,CAAJ,C;;QAtIhB,OAuIO,W;O;KA 9IX,C;4FAUA,yB;MAAA,gE;MAuIA,oC;MAAA,gC;MAvIA,uC;QAOW,kBAAa,eAAa,gBAAb,C;QAwIP,gB;QA Db,YAAY,C;QACZ,iD;UAAa,WAAb,0B;UACI,WAAY,WAzIwB,SAyIpB,EAAU,cAAV,EAAU,sBAAV,WAAm B,iBAAnB,CAAJ,C;;QAzIhB,OA0IO,W;O;KAjJX,C;wGAUA,yB;MAAA,+D;MAAA,uC;QAOW,kBAAoB,gB;Q A46Dd,gB;QADb,YAAY,C;QACZ,iD;UAAa,WAAb,e;UAl6DmC,U;UAAA,cAVQ,SAUR,EAk6DT,cAl6DS,EAk 6DT,sBAl6DS,WAk6DA,IAl6DA,W;YAA6C,6B;;QAVhF,OAWO,W;O;KAlBX,C;4GAUA,yB;MAAA,oD;QAy6 DiB,gB;QADb,YAAY,C;QACZ,iD;UAAa,WAAb,e;UAl6DmC,U;UAAA,yBAk6DT,cAl6DS,EAk6DT,sBAl6DS, WAk6DA,IAl6DA,W;YAA6C,6B;;QAChF,OAAO,W;O;KARX,C;8FAWA,6C;MAQiB,UACiB,M;MAF9B,YAA Y,C;MACZ,wBAAa,SAAb,gB;QAAa,WAAA,SAAb,M;QACI,WAAY,WAAI,WAAU,cAAV,EAAU,sBAAV,WA AmB,IAAnB,CAAJ,C;;MAChB,OAAO,W;K;gGAGX,6C;MAQiB,UACiB,M;MAF9B,YAAY,C;MACZ,wBAAa,S AAb,gB;QAAa,WAAA,SAAb,M;QACI,WAAY,WAAI,WAAU,cAAV,EAAU,sBAAV,WAAmB,IAAnB,CAAJ,C;; MAChB,OAAO,W;K;gGAGX,6C;MAQiB,UACiB,M;MAF9B,YAAY,C;MACZ,wBAAa,SAAb,gB;QAAa,WAAA ,SAAb,M;QACI,WAAY,WAAI,WAAU,cAAV,EAAU,sBAAV,WAAmB,IAAnB,CAAJ,C;;MAChB,OAAO,W;K;g GAGX,6C;MAQiB,UACiB,M;MAF9B,YAAY,C;MACZ,wBAAa,SAAb,gB;QAAa,WAAA,SAAb,M;QACI,WAA Y,WAAI,WAAU,cAAV,EAAU,sBAAV,WAAmB,IAAnB,CAAJ,C;;MAChB,OAAO,W;K;gGAGX,6C;MAQiB,U ACiB,M;MAF9B,YAAY,C;MACZ,wBAAa,SAAb,gB;QAAa,WAAA,SAAb,M;QACI,WAAY,WAAI,WAAU,cAA V,EAAU,sBAAV,WAAmB,IAAnB,CAAJ,C;;MAChB,OAAO,W;K;gGAGX,6C;MAQiB,UACiB,M;MAF9B,YAA Y,C;MACZ,wBAAa,SAAb,gB;QAAa,WAAA,SAAb,M;QACI,WAAY,WAAI,WAAU,cAAV,EAAU,sBAAV,WA AmB,IAAnB,CAAJ,C;;MAChB,OAAO,W;K;gGAGX,6C;MAQiB,UACiB,M;MAF9B,YAAY,C;MACZ,wBAAa,S AAb,gB;QAAa,WAAA,SAAb,M;QACI,WAAY,WAAI,WAAU,cAAV,EAAU,sBAAV,WAAmB,IAAnB,CAAJ,C;; MAChB,OAAO,W;K;+FAGX,6C;MAQiB,UACiB,M;MAF9B,YAAY,C;MACZ,wBAAa,SAAb,gB;QAAa,WAAA,

SAAb,M;QACI,WAAY,WAAI,WAAU,cAAV,EAAU,sBAAV,WAAmB,IAAnB,CAAJ,C;;MAChB,OAAO,W;K;g GAGX,yB;MAAA,oC;MAAA,gC;MAAA,oD;QAQiB,UACiB,M;QAF9B,YAAY,C;QACZ,wBAAa,SAAb,gB;UA Aa,WAAb,UAAa,SAAb,O;UACI,WAAY,WAAI,WAAU,cAAV,EAAU,sBAAV,WAAmB,iBAAnB,CAAJ,C;;QA ChB,OAAO,W;O;KAVX,C;0FAaA,yB;MAAA,+D;MAAA,uC;QAKW,kBAAa,gB;QAkuDJ,Q;QAAhB,iD;UAAg B,cAAhB,e;UA1tDqB,U;UAAA,cARe,SAQf,CA0tDQ,OA1tDR,W;YAAsC,6B;;QAR3D,OASO,W;O;KAdX,C;8F AQA,yB;MAAA,oD;QA+tDoB,Q;QAAhB,iD;UAAgB,cAAhB,e;UA1tDqB,U;UAAA,wBA0tDQ,OA1tDR,W;YA AsC,6B;;QAC3D,OAAO,W;O;KANX,C;gFASA,6C;MAKiB,Q;MAAb,wBAAa,SAAb,gB;QAAa,WAAA,SAAb,M ;QACI,WAAY,WAAI,UAAU,IAAV,CAAJ,C;;MAChB,OAAO,W;K;kFAGX,6C;MAKiB,Q;MAAb,wBAAa,SAAb ,gB;QAAa,WAAA,SAAb,M;QACI,WAAY,WAAI,UAAU,IAAV,CAAJ,C;;MAChB,OAAO,W;K;kFAGX,6C;MA KiB,Q;MAAb,wBAAa,SAAb,gB;QAAa,WAAA,SAAb,M;QACI,WAAY,WAAI,UAAU,IAAV,CAAJ,C;;MAChB, OAAO,W;K;kFAGX,6C;MAKiB,Q;MAAb,wBAAa,SAAb,gB;QAAa,WAAA,SAAb,M;QACI,WAAY,WAAI,UA AU,IAAV,CAAJ,C;;MAChB,OAAO,W;K;kFAGX,6C;MAKiB,Q;MAAb,wBAAa,SAAb,gB;QAAa,WAAA,SAAb, M;QACI,WAAY,WAAI,UAAU,IAAV,CAAJ,C;;MAChB,OAAO,W;K;kFAGX,6C;MAKiB,Q;MAAb,wBAAa,SA Ab,gB;QAAa,WAAA,SAAb,M;QACI,WAAY,WAAI,UAAU,IAAV,CAAJ,C;;MAChB,OAAO,W;K;kFAGX,6C; MAKiB,Q;MAAb,wBAAa,SAAb,gB;QAAa,WAAA,SAAb,M;QACI,WAAY,WAAI,UAAU,IAAV,CAAJ,C;;MAC hB,OAAO,W;K;kFAGX,6C;MAKiB,Q;MAAb,wBAAa,SAAb,gB;QAAa,WAAA,SAAb,M;QACI,WAAY,WAAI, UAAU,IAAV,CAAJ,C;;MAChB,OAAO,W;K;kFAGX,yB;MAAA,oC;MAAA,gC;MAAA,oD;QAKiB,Q;QAAb,w BAAa,SAAb,gB;UAAa,WAAb,UAAa,SAAb,O;UACI,WAAY,WAAI,UAAU,iBAAV,CAAJ,C;;QAChB,OAAO,W ;O;KAPX,C;IAe4B,0C;MAAA,mB;QAAE,2C;O;K;IAL9B,8B;MAKI,OAAO,qBAAiB,2BAAjB,C;K;IAQiB,4C;M AAA,mB;QAAE,+C;O;K;IAL9B,gC;MAKI,OAAO,qBAAiB,6BAAjB,C;K;IAQiB,4C;MAAA,mB;QAAE,gD;O;K; IAL9B,gC;MAKI,OAAO,qBAAiB,6BAAjB,C;K;IAQiB,4C;MAAA,mB;QAAE,8C;O;K;IAL9B,gC;MAKI,OAAO, qBAAiB,6BAAjB,C;K;IAQiB,4C;MAAA,mB;QAAE,+C;O;K;IAL9B,gC;MAKI,OAAO,qBAAiB,6BAAjB,C;K;IA QiB,4C;MAAA,mB;QAAE,gD;O;K;IAL9B,gC;MAKI,OAAO,qBAAiB,6BAAjB,C;K;IAQiB,4C;MAAA,mB;QAA E,iD;O;K;IAL9B,gC;MAKI,OAAO,qBAAiB,6BAAjB,C;K;IAQiB,4C;MAAA,mB;QAAE,kD;O;K;IAL9B,gC;MA KI,OAAO,qBAAiB,6BAAjB,C;K;IAQiB,4C;MAAA,mB;QAAE,+C;O;K;IAL9B,gC;MAKI,OAAO,qBAAiB,6BA AjB,C;K;IAGX,6B;MAQI,OAA2B,SAAf,aAAL,SAAK,CAAe,C;K;IAG/B,+B;MAQI,OAA2B,SAAf,eAAL,SAAK ,CAAe,C;K;IAG/B,+B;MAQI,OAA2B,SAAf,eAAL,SAAK,CAAe,C;K;IAG/B,+B;MAQI,OAA2B,SAAf,eAAL,SA AK,CAAe,C;K;IAG/B,+B;MAQI,OAA2B,SAAf,eAAL,SAAK,CAAe,C;K;IAG/B,+B;MAQI,OAA2B,SAAf,eAAL, SAAK,CAAe,C;K;IAG/B,+B;MAQI,OAA2B,SAAf,eAAL,SAAK,CAAe,C;K;IAG/B,+B;MAQI,OAA2B,SAAf,eA AL,SAAK,CAAe,C;K;IAG/B,+B;MAQI,OAA2B,SAAf,eAAL,SAAK,CAAe,C;K;0FAG/B,yB;MAAA,2D;MAAA, +D;MAAA,sC;QAWc,Q;QAFV,UAAU,c;QACV,WAAW,gB;QACX,wBAAU,SAAV,gB;UAAU,QAAA,SAAV,M ;UACI,UAAU,SAAS,CAAT,C;UACV,IAAI,GAAI,WAAI,GAAJ,CAAR,C;YACI,IAAK,WAAI,CAAJ,C;;QAEb,O AAO,I;O;KAhBX,C;4FAmBA,yB;MAAA,2D;MAAA,+D;MAAA,sC;QAWc,Q;QAFV,UAAU,c;QACV,WAAW,g B;QACX,wBAAU,SAAV,gB;UAAU,QAAA,SAAV,M;UACI,UAAU,SAAS,CAAT,C;UACV,IAAI,GAAI,WAAI, GAAJ,CAAR,C;YACI,IAAK,WAAI,CAAJ,C;;QAEb,OAAO,I;O;KAhBX,C;4FAmBA,yB;MAAA,2D;MAAA,+D; MAAA,sC;QAWc,Q;QAFV,UAAU,c;QACV,WAAW,gB;QACX,wBAAU,SAAV,gB;UAAU,QAAA,SAAV,M;U ACI,UAAU,SAAS,CAAT,C;UACV,IAAI,GAAI,WAAI,GAAJ,CAAR,C;YACI,IAAK,WAAI,CAAJ,C;;QAEb,OA AO,I;O;KAhBX,C;4FAmBA,yB;MAAA,2D;MAAA,+D;MAAA,sC;QAWc,Q;QAFV,UAAU,c;QACV,WAAW,gB ;QACX,wBAAU,SAAV,gB;UAAU,QAAA,SAAV,M;UACI,UAAU,SAAS,CAAT,C;UACV,IAAI,GAAI,WAAI,G AAJ,CAAR,C;YACI,IAAK,WAAI,CAAJ,C;;QAEb,OAAO,I;O;KAhBX,C;4FAmBA,yB;MAAA,2D;MAAA,+D;M AAA,sC;QAWc,Q;QAFV,UAAU,c;QACV,WAAW,gB;QACX,wBAAU,SAAV,gB;UAAU,QAAA,SAAV,M;UAC I,UAAU,SAAS,CAAT,C;UACV,IAAI,GAAI,WAAI,GAAJ,CAAR,C;YACI,IAAK,WAAI,CAAJ,C;;QAEb,OAAO, I;O;KAhBX,C;4FAmBA,yB;MAAA,2D;MAAA,+D;MAAA,sC;QAWc,Q;QAFV,UAAU,c;QACV,WAAW,gB;QA CX,wBAAU,SAAV,gB;UAAU,QAAA,SAAV,M;UACI,UAAU,SAAS,CAAT,C;UACV,IAAI,GAAI,WAAI,GAAJ, CAAR,C;YACI,IAAK,WAAI,CAAJ,C;;QAEb,OAAO,I;O;KAhBX,C;4FAmBA,yB;MAAA,2D;MAAA,+D;MAA A,sC;QAWc,Q;QAFV,UAAU,c;QACV,WAAW,gB;QACX,wBAAU,SAAV,gB;UAAU,QAAA,SAAV,M;UACI,U AAU,SAAS,CAAT,C;UACV,IAAI,GAAI,WAAI,GAAJ,CAAR,C;YACI,IAAK,WAAI,CAAJ,C;;QAEb,OAAO,I;O ;KAhBX,C;4FAmBA,yB;MAAA,2D;MAAA,+D;MAAA,sC;QAWc,Q;QAFV,UAAU,c;QACV,WAAW,gB;QACX

,wBAAU,SAAV,gB;UAAU,QAAA,SAAV,M;UACI,UAAU,SAAS,CAAT,C;UACV,IAAI,GAAI,WAAI,GAAJ,CA AR,C;YACI,IAAK,WAAI,CAAJ,C;;QAEb,OAAO,I;O;KAhBX,C;4FAmBA,yB;MAAA,2D;MAAA,+D;MAAA,o C;MAAA,gC;MAAA,sC;QAWc,Q;QAFV,UAAU,c;QACV,WAAW,gB;QACX,wBAAU,SAAV,gB;UAAU,QAAV ,UAAU,SAAV,O;UACI,UAAU,SAAS,cAAT,C;UACV,IAAI,GAAI,WAAI,GAAJ,CAAR,C;YACI,IAAK,WAAI,c AAJ,C;;QAEb,OAAO,I;O;KAhBX,C;IAmBA,qC;MAQI,UAAe,aAAL,SAAK,C;MACX,YAAJ,GAAI,EAAU,KAA V,C;MACJ,OAAO,G;K;IAGX,uC;MAQI,UAAe,eAAL,SAAK,C;MACX,YAAJ,GAAI,EAAU,KAAV,C;MACJ,O AAO,G;K;IAGX,uC;MAQI,UAAe,eAAL,SAAK,C;MACX,YAAJ,GAAI,EAAU,KAAV,C;MACJ,OAAO,G;K;IAG X,uC;MAQI,UAAe,eAAL,SAAK,C;MACX,YAAJ,GAAI,EAAU,KAAV,C;MACJ,OAAO,G;K;IAGX,uC;MAQI,U AAe,eAAL,SAAK,C;MACX,YAAJ,GAAI,EAAU,KAAV,C;MACJ,OAAO,G;K;IAGX,uC;MAQI,UAAe,eAAL,SA AK,C;MACX,YAAJ,GAAI,EAAU,KAAV,C;MACJ,OAAO,G;K;IAGX,uC;MAQI,UAAe,eAAL,SAAK,C;MACX, YAAJ,GAAI,EAAU,KAAV,C;MACJ,OAAO,G;K;IAGX,uC;MAQI,UAAe,eAAL,SAAK,C;MACX,YAAJ,GAAI,E AAU,KAAV,C;MACJ,OAAO,G;K;IAGX,uC;MAQI,UAAe,eAAL,SAAK,C;MACX,YAAJ,GAAI,EAAU,KAAV, C;MACJ,OAAO,G;K;IAGX,oC;MAMI,UAAe,aAAL,SAAK,C;MACX,YAAJ,GAAI,EAAU,KAAV,C;MACJ,OA AO,G;K;IAGX,sC;MAMI,UAAe,eAAL,SAAK,C;MACX,YAAJ,GAAI,EAAU,KAAV,C;MACJ,OAAO,G;K;IAG X,sC;MAMI,UAAe,eAAL,SAAK,C;MACX,YAAJ,GAAI,EAAU,KAAV,C;MACJ,OAAO,G;K;IAGX,sC;MAMI,U AAe,eAAL,SAAK,C;MACX,YAAJ,GAAI,EAAU,KAAV,C;MACJ,OAAO,G;K;IAGX,sC;MAMI,UAAe,eAAL,S AAK,C;MACX,YAAJ,GAAI,EAAU,KAAV,C;MACJ,OAAO,G;K;IAGX,sC;MAMI,UAAe,eAAL,SAAK,C;MAC X,YAAJ,GAAI,EAAU,KAAV,C;MACJ,OAAO,G;K;IAGX,sC;MAMI,UAAe,eAAL,SAAK,C;MACX,YAAJ,GAA I,EAAU,KAAV,C;MACJ,OAAO,G;K;IAGX,sC;MAMI,UAAe,eAAL,SAAK,C;MACX,YAAJ,GAAI,EAAU,KAA V,C;MACJ,OAAO,G;K;IAGX,sC;MAMI,UAAe,eAAL,SAAK,C;MACX,YAAJ,GAAI,EAAU,KAAV,C;MACJ,O AAO,G;K;IAGX,iC;MAOiB,Q;MADb,UAAU,qBAAiB,YAAY,gBAAZ,CAAjB,C;MACV,wBAAa,SAAb,gB;QA Aa,WAAA,SAAb,M;QAAmB,GAAI,WAAI,IAAJ,C;;MACvB,OAAO,G;K;IAGX,mC;MAOiB,Q;MADb,UAAU,q BAAoB,YAAY,gBAAZ,CAApB,C;MACV,wBAAa,SAAb,gB;QAAa,WAAA,SAAb,M;QAAmB,GAAI,WAAI,IA AJ,C;;MACvB,OAAO,G;K;IAGX,mC;MAOiB,Q;MADb,UAAU,qBAAqB,YAAY,gBAAZ,CAArB,C;MACV,wB AAa,SAAb,gB;QAAa,WAAA,SAAb,M;QAAmB,GAAI,WAAI,IAAJ,C;;MACvB,OAAO,G;K;IAGX,mC;MAOiB, Q;MADb,UAAU,qBAAmB,YAAY,gBAAZ,CAAnB,C;MACV,wBAAa,SAAb,gB;QAAa,WAAA,SAAb,M;QAAm B,GAAI,WAAI,IAAJ,C;;MACvB,OAAO,G;K;IAGX,mC;MAOiB,Q;MADb,UAAU,qBAAoB,YAAY,gBAAZ,CA ApB,C;MACV,wBAAa,SAAb,gB;QAAa,WAAA,SAAb,M;QAAmB,GAAI,WAAI,IAAJ,C;;MACvB,OAAO,G;K;I AGX,mC;MAOiB,Q;MADb,UAAU,qBAAqB,YAAY,gBAAZ,CAArB,C;MACV,wBAAa,SAAb,gB;QAAa,WAAA ,SAAb,M;QAAmB,GAAI,WAAI,IAAJ,C;;MACvB,OAAO,G;K;IAGX,mC;MAOiB,Q;MADb,UAAU,qBAAsB,Y AAY,gBAAZ,CAAtB,C;MACV,wBAAa,SAAb,gB;QAAa,WAAA,SAAb,M;QAAmB,GAAI,WAAI,IAAJ,C;;MAC vB,OAAO,G;K;IAGX,mC;MAOiB,Q;MADb,UAAU,qBAAuB,YAAY,gBAAZ,CAAvB,C;MACV,wBAAa,SAAb, gB;QAAa,WAAA,SAAb,M;QAAmB,GAAI,WAAI,IAAJ,C;;MACvB,OAAO,G;K;IAGX,mC;MAOiB,Q;MADb,U AAU,qBAAoB,YAAY,gBAAZ,CAApB,C;MACV,wBAAa,SAAb,gB;QAAa,WAAb,UAAa,SAAb,O;QAAmB,GA AI,WAAI,iBAAJ,C;;MACvB,OAAO,G;K;IAGX,iC;MAUI,UAAe,aAAL,SAAK,C;MACX,OAAJ,GAAI,EAAO,K AAP,C;MACJ,OAAO,G;K;IAGX,mC;MAUI,UAAe,eAAL,SAAK,C;MACX,OAAJ,GAAI,EAAO,KAAP,C;MACJ ,OAAO,G;K;IAGX,mC;MAUI,UAAe,eAAL,SAAK,C;MACX,OAAJ,GAAI,EAAO,KAAP,C;MACJ,OAAO,G;K;I AGX,mC;MAUI,UAAe,eAAL,SAAK,C;MACX,OAAJ,GAAI,EAAO,KAAP,C;MACJ,OAAO,G;K;IAGX,mC;MA UI,UAAe,eAAL,SAAK,C;MACX,OAAJ,GAAI,EAAO,KAAP,C;MACJ,OAAO,G;K;IAGX,mC;MAUI,UAAe,eAA L,SAAK,C;MACX,OAAJ,GAAI,EAAO,KAAP,C;MACJ,OAAO,G;K;IAGX,mC;MAUI,UAAe,eAAL,SAAK,C;M ACX,OAAJ,GAAI,EAAO,KAAP,C;MACJ,OAAO,G;K;IAGX,mC;MAUI,UAAe,eAAL,SAAK,C;MACX,OAAJ,G AAI,EAAO,KAAP,C;MACJ,OAAO,G;K;IAGX,mC;MAUI,UAAe,eAAL,SAAK,C;MACX,OAAJ,GAAI,EAAO,K AAP,C;MACJ,OAAO,G;K;4EAGX,gC;MAMoB,Q;MAAhB,wBAAgB,SAAhB,gB;QAAgB,cAAA,SAAhB,M;QA AsB,IAAI,CAAC,UAAU,OAAV,CAAL,C;UAAyB,OAAO,K;;MACtD,OAAO,I;K;8EAGX,gC;MAMoB,Q;MAAh B,wBAAgB,SAAhB,gB;QAAgB,cAAA,SAAhB,M;QAAsB,IAAI,CAAC,UAAU,OAAV,CAAL,C;UAAyB,OAAO ,K;;MACtD,OAAO,I;K;8EAGX,gC;MAMoB,Q;MAAhB,wBAAgB,SAAhB,gB;QAAgB,cAAA,SAAhB,M;QAAs B,IAAI,CAAC,UAAU,OAAV,CAAL,C;UAAyB,OAAO,K;;MACtD,OAAO,I;K;8EAGX,gC;MAMoB,Q;MAAhB, wBAAgB,SAAhB,gB;QAAgB,cAAA,SAAhB,M;QAAsB,IAAI,CAAC,UAAU,OAAV,CAAL,C;UAAyB,OAAO,K

;;MACtD,OAAO,I;K;8EAGX,gC;MAMoB,Q;MAAhB,wBAAgB,SAAhB,gB;QAAgB,cAAA,SAAhB,M;QAAsB,I AAI,CAAC,UAAU,OAAV,CAAL,C;UAAyB,OAAO,K;;MACtD,OAAO,I;K;8EAGX,gC;MAMoB,Q;MAAhB,wB AAgB,SAAhB,gB;QAAgB,cAAA,SAAhB,M;QAAsB,IAAI,CAAC,UAAU,OAAV,CAAL,C;UAAyB,OAAO,K;;M ACtD,OAAO,I;K;8EAGX,gC;MAMoB,Q;MAAhB,wBAAgB,SAAhB,gB;QAAgB,cAAA,SAAhB,M;QAAsB,IAAI ,CAAC,UAAU,OAAV,CAAL,C;UAAyB,OAAO,K;;MACtD,OAAO,I;K;8EAGX,gC;MAMoB,Q;MAAhB,wBAAg B,SAAhB,gB;QAAgB,cAAA,SAAhB,M;QAAsB,IAAI,CAAC,UAAU,OAAV,CAAL,C;UAAyB,OAAO,K;;MACt D,OAAO,I;K;8EAGX,yB;MAAA,oC;MAAA,gC;MAAA,uC;QAMoB,Q;QAAhB,wBAAgB,SAAhB,gB;UAAgB,c AAhB,UAAgB,SAAhB,O;UAAsB,IAAI,CAAC,UAAU,oBAAV,CAAL,C;YAAyB,OAAO,K;;QACtD,OAAO,I;O; KAPX,C;IAUA,wB;MAMI,OAAO,EApuHA,qBAAQ,CAouHR,C;K;IAGX,0B;MAMI,OAAO,EAruHA,qBAAQ,C AquHR,C;K;IAGX,0B;MAMI,OAAO,EAtuHA,qBAAQ,CAsuHR,C;K;IAGX,0B;MAMI,OAAO,EAvuHA,qBAAQ ,CAuuHR,C;K;IAGX,0B;MAMI,OAAO,EAxuHA,qBAAQ,CAwuHR,C;K;IAGX,0B;MAMI,OAAO,EAzuHA,qBA AQ,CAyuHR,C;K;IAGX,0B;MAMI,OAAO,EA1uHA,qBAAQ,CA0uHR,C;K;IAGX,0B;MAMI,OAAO,EA3uHA,q BAAQ,CA2uHR,C;K;IAGX,0B;MAMI,OAAO,EA5uHA,qBAAQ,CA4uHR,C;K;8EAGX,gC;MAMoB,Q;MAAhB, wBAAgB,SAAhB,gB;QAAgB,cAAA,SAAhB,M;QAAsB,IAAI,UAAU,OAAV,CAAJ,C;UAAwB,OAAO,I;;MACr D,OAAO,K;K;8EAGX,gC;MAMoB,Q;MAAhB,wBAAgB,SAAhB,gB;QAAgB,cAAA,SAAhB,M;QAAsB,IAAI,U AAU,OAAV,CAAJ,C;UAAwB,OAAO,I;;MACrD,OAAO,K;K;+EAGX,gC;MAMoB,Q;MAAhB,wBAAgB,SAAh B,gB;QAAgB,cAAA,SAAhB,M;QAAsB,IAAI,UAAU,OAAV,CAAJ,C;UAAwB,OAAO,I;;MACrD,OAAO,K;K;+ EAGX,gC;MAMoB,Q;MAAhB,wBAAgB,SAAhB,gB;QAAgB,cAAA,SAAhB,M;QAAsB,IAAI,UAAU,OAAV,CA AJ,C;UAAwB,OAAO,I;;MACrD,OAAO,K;K;+EAGX,gC;MAMoB,Q;MAAhB,wBAAgB,SAAhB,gB;QAAgB,cA AA,SAAhB,M;QAAsB,IAAI,UAAU,OAAV,CAAJ,C;UAAwB,OAAO,I;;MACrD,OAAO,K;K;+EAGX,gC;MAMo B,Q;MAAhB,wBAAgB,SAAhB,gB;QAAgB,cAAA,SAAhB,M;QAAsB,IAAI,UAAU,OAAV,CAAJ,C;UAAwB,O AAO,I;;MACrD,OAAO,K;K;+EAGX,gC;MAMoB,Q;MAAhB,wBAAgB,SAAhB,gB;QAAgB,cAAA,SAAhB,M;Q AAsB,IAAI,UAAU,OAAV,CAAJ,C;UAAwB,OAAO,I;;MACrD,OAAO,K;K;+EAGX,gC;MAMoB,Q;MAAhB,wB AAgB,SAAhB,gB;QAAgB,cAAA,SAAhB,M;QAAsB,IAAI,UAAU,OAAV,CAAJ,C;UAAwB,OAAO,I;;MACrD,O AAO,K;K;+EAGX,yB;MAAA,oC;MAAA,gC;MAAA,uC;QAMoB,Q;QAAhB,wBAAgB,SAAhB,gB;UAAgB,cAA hB,UAAgB,SAAhB,O;UAAsB,IAAI,UAAU,oBAAV,CAAJ,C;YAAwB,OAAO,I;;QACrD,OAAO,K;O;KAPX,C;g FAUA,qB;MAKI,OAAO,gB;K;kFAGX,qB;MAKI,OAAO,gB;K;kFAGX,qB;MAKI,OAAO,gB;K;kFAGX,qB;MA KI,OAAO,gB;K;kFAGX,qB;MAKI,OAAO,gB;K;kFAGX,qB;MAKI,OAAO,gB;K;kFAGX,qB;MAKI,OAAO,gB; K;kFAGX,qB;MAKI,OAAO,gB;K;kFAGX,qB;MAKI,OAAO,gB;K;kFAGX,gC;MAKoB,Q;MADhB,YAAY,C;M ACZ,wBAAgB,SAAhB,gB;QAAgB,cAAA,SAAhB,M;QAAsB,IAAI,UAAU,OAAV,CAAJ,C;UAAwB,qB;;MAC9 C,OAAO,K;K;kFAGX,gC;MAKoB,Q;MADhB,YAAY,C;MACZ,wBAAgB,SAAhB,gB;QAAgB,cAAA,SAAhB,M ;QAAsB,IAAI,UAAU,OAAV,CAAJ,C;UAAwB,qB;;MAC9C,OAAO,K;K;mFAGX,gC;MAKoB,Q;MADhB,YAA Y,C;MACZ,wBAAgB,SAAhB,gB;QAAgB,cAAA,SAAhB,M;QAAsB,IAAI,UAAU,OAAV,CAAJ,C;UAAwB,qB;; MAC9C,OAAO,K;K;mFAGX,gC;MAKoB,Q;MADhB,YAAY,C;MACZ,wBAAgB,SAAhB,gB;QAAgB,cAAA,SA AhB,M;QAAsB,IAAI,UAAU,OAAV,CAAJ,C;UAAwB,qB;;MAC9C,OAAO,K;K;mFAGX,gC;MAKoB,Q;MADh B,YAAY,C;MACZ,wBAAgB,SAAhB,gB;QAAgB,cAAA,SAAhB,M;QAAsB,IAAI,UAAU,OAAV,CAAJ,C;UAA wB,qB;;MAC9C,OAAO,K;K;mFAGX,gC;MAKoB,Q;MADhB,YAAY,C;MACZ,wBAAgB,SAAhB,gB;QAAgB,c AAA,SAAhB,M;QAAsB,IAAI,UAAU,OAAV,CAAJ,C;UAAwB,qB;;MAC9C,OAAO,K;K;mFAGX,gC;MAKoB, Q;MADhB,YAAY,C;MACZ,wBAAgB,SAAhB,gB;QAAgB,cAAA,SAAhB,M;QAAsB,IAAI,UAAU,OAAV,CAAJ ,C;UAAwB,qB;;MAC9C,OAAO,K;K;mFAGX,gC;MAKoB,Q;MADhB,YAAY,C;MACZ,wBAAgB,SAAhB,gB;Q AAgB,cAAA,SAAhB,M;QAAsB,IAAI,UAAU,OAAV,CAAJ,C;UAAwB,qB;;MAC9C,OAAO,K;K;mFAGX,yB;M AAA,oC;MAAA,gC;MAAA,uC;QAKoB,Q;QADhB,YAAY,C;QACZ,wBAAgB,SAAhB,gB;UAAgB,cAAhB,UAA gB,SAAhB,O;UAAsB,IAAI,UAAU,oBAAV,CAAJ,C;YAAwB,qB;;QAC9C,OAAO,K;O;KANX,C;8EASA,yC;MA KoB,Q;MADhB,kBAAkB,O;MAClB,wBAAgB,SAAhB,gB;QAAgB,cAAA,SAAhB,M;QAAsB,cAAc,UAAU,WA AV,EAAuB,OAAvB,C;;MACpC,OAAO,W;K;gFAGX,yC;MAKoB,Q;MADhB,kBAAkB,O;MAClB,wBAAgB,SA AhB,gB;QAAgB,cAAA,SAAhB,M;QAAsB,cAAc,UAAU,WAAV,EAAuB,OAAvB,C;;MACpC,OAAO,W;K;gFA GX,yC;MAKoB,Q;MADhB,kBAAkB,O;MAClB,wBAAgB,SAAhB,gB;QAAgB,cAAA,SAAhB,M;QAAsB,cAAc, UAAU,WAAV,EAAuB,OAAvB,C;;MACpC,OAAO,W;K;gFAGX,yC;MAKoB,Q;MADhB,kBAAkB,O;MAClB,w

BAAgB,SAAhB,gB;QAAgB,cAAA,SAAhB,M;QAAsB,cAAc,UAAU,WAAV,EAAuB,OAAvB,C;;MACpC,OAA O,W;K;gFAGX,yC;MAKoB,Q;MADhB,kBAAkB,O;MAClB,wBAAgB,SAAhB,gB;QAAgB,cAAA,SAAhB,M;QA AsB,cAAc,UAAU,WAAV,EAAuB,OAAvB,C;;MACpC,OAAO,W;K;gFAGX,yC;MAKoB,Q;MADhB,kBAAkB,O ;MAClB,wBAAgB,SAAhB,gB;QAAgB,cAAA,SAAhB,M;QAAsB,cAAc,UAAU,WAAV,EAAuB,OAAvB,C;;MA CpC,OAAO,W;K;gFAGX,yC;MAKoB,Q;MADhB,kBAAkB,O;MAClB,wBAAgB,SAAhB,gB;QAAgB,cAAA,SA AhB,M;QAAsB,cAAc,UAAU,WAAV,EAAuB,OAAvB,C;;MACpC,OAAO,W;K;gFAGX,yC;MAKoB,Q;MADhB, kBAAkB,O;MAClB,wBAAgB,SAAhB,gB;QAAgB,cAAA,SAAhB,M;QAAsB,cAAc,UAAU,WAAV,EAAuB,OA AvB,C;;MACpC,OAAO,W;K;gFAGX,yB;MAAA,oC;MAAA,gC;MAAA,gD;QAKoB,Q;QADhB,kBAAkB,O;QA ClB,wBAAgB,SAAhB,gB;UAAgB,cAAhB,UAAgB,SAAhB,O;UAAsB,cAAc,UAAU,WAAV,EAAuB,oBAAvB,C ;;QACpC,OAAO,W;O;KANX,C;4FASA,yC;MASoB,UAA8B,M;MAF9C,YAAY,C;MACZ,kBAAkB,O;MAClB,w BAAgB,SAAhB,gB;QAAgB,cAAA,SAAhB,M;QAAsB,cAAc,WAAU,cAAV,EAAU,sBAAV,WAAmB,WAAnB,E AAgC,OAAhC,C;;MACpC,OAAO,W;K;8FAGX,yC;MASoB,UAA8B,M;MAF9C,YAAY,C;MACZ,kBAAkB,O;M AClB,wBAAgB,SAAhB,gB;QAAgB,cAAA,SAAhB,M;QAAsB,cAAc,WAAU,cAAV,EAAU,sBAAV,WAAmB,W AAnB,EAAgC,OAAhC,C;;MACpC,OAAO,W;K;8FAGX,yC;MASoB,UAA8B,M;MAF9C,YAAY,C;MACZ,kBA AkB,O;MAClB,wBAAgB,SAAhB,gB;QAAgB,cAAA,SAAhB,M;QAAsB,cAAc,WAAU,cAAV,EAAU,sBAAV,W AAmB,WAAnB,EAAgC,OAAhC,C;;MACpC,OAAO,W;K;8FAGX,yC;MASoB,UAA8B,M;MAF9C,YAAY,C;M ACZ,kBAAkB,O;MAClB,wBAAgB,SAAhB,gB;QAAgB,cAAA,SAAhB,M;QAAsB,cAAc,WAAU,cAAV,EAAU,s BAAV,WAAmB,WAAnB,EAAgC,OAAhC,C;;MACpC,OAAO,W;K;8FAGX,yC;MASoB,UAA8B,M;MAF9C,YA AY,C;MACZ,kBAAkB,O;MAClB,wBAAgB,SAAhB,gB;QAAgB,cAAA,SAAhB,M;QAAsB,cAAc,WAAU,cAAV, EAAU,sBAAV,WAAmB,WAAnB,EAAgC,OAAhC,C;;MACpC,OAAO,W;K;8FAGX,yC;MASoB,UAA8B,M;MA F9C,YAAY,C;MACZ,kBAAkB,O;MAClB,wBAAgB,SAAhB,gB;QAAgB,cAAA,SAAhB,M;QAAsB,cAAc,WAA U,cAAV,EAAU,sBAAV,WAAmB,WAAnB,EAAgC,OAAhC,C;;MACpC,OAAO,W;K;8FAGX,yC;MASoB,UAA8 B,M;MAF9C,YAAY,C;MACZ,kBAAkB,O;MAClB,wBAAgB,SAAhB,gB;QAAgB,cAAA,SAAhB,M;QAAsB,cA Ac,WAAU,cAAV,EAAU,sBAAV,WAAmB,WAAnB,EAAgC,OAAhC,C;;MACpC,OAAO,W;K;8FAGX,yC;MAS oB,UAA8B,M;MAF9C,YAAY,C;MACZ,kBAAkB,O;MAClB,wBAAgB,SAAhB,gB;QAAgB,cAAA,SAAhB,M;Q AAsB,cAAc,WAAU,cAAV,EAAU,sBAAV,WAAmB,WAAnB,EAAgC,OAAhC,C;;MACpC,OAAO,W;K;8FAGX, yB;MAAA,oC;MAAA,gC;MAAA,gD;QASoB,UAA8B,M;QAF9C,YAAY,C;QACZ,kBAAkB,O;QAClB,wBAAgB ,SAAhB,gB;UAAgB,cAAhB,UAAgB,SAAhB,O;UAAsB,cAAc,WAAU,cAAV,EAAU,sBAAV,WAAmB,WAAnB, EAAgC,oBAAhC,C;;QACpC,OAAO,W;O;KAVX,C;wFAaA,yB;MAAA,8D;MAAA,gD;QAOoC,Q;QAHhC,YAA Y,wB;QACZ,kBAAkB,O;QAClB,OAAO,SAAS,CAAhB,C;UACI,cAAc,UAAU,UAAI,YAAJ,EAAI,oBAAJ,OAA V,EAAwB,WAAxB,C;;QAElB,OAAO,W;O;KATX,C;0FAYA,yB;MAAA,8D;MAAA,gD;QAOoC,Q;QAHhC,YA AY,wB;QACZ,kBAAkB,O;QAClB,OAAO,SAAS,CAAhB,C;UACI,cAAc,UAAU,UAAI,YAAJ,EAAI,oBAAJ,OA AV,EAAwB,WAAxB,C;;QAElB,OAAO,W;O;KATX,C;0FAYA,yB;MAAA,8D;MAAA,gD;QAOoC,Q;QAHhC,Y AAY,wB;QACZ,kBAAkB,O;QAClB,OAAO,SAAS,CAAhB,C;UACI,cAAc,UAAU,UAAI,YAAJ,EAAI,oBAAJ,O AAV,EAAwB,WAAxB,C;;QAElB,OAAO,W;O;KATX,C;0FAYA,yB;MAAA,8D;MAAA,gD;QAOoC,Q;QAHhC, YAAY,wB;QACZ,kBAAkB,O;QAClB,OAAO,SAAS,CAAhB,C;UACI,cAAc,UAAU,UAAI,YAAJ,EAAI,oBAAJ, OAAV,EAAwB,WAAxB,C;;QAElB,OAAO,W;O;KATX,C;0FAYA,yB;MAAA,8D;MAAA,gD;QAOoC,Q;QAHh C,YAAY,wB;QACZ,kBAAkB,O;QAClB,OAAO,SAAS,CAAhB,C;UACI,cAAc,UAAU,UAAI,YAAJ,EAAI,oBAA J,OAAV,EAAwB,WAAxB,C;;QAElB,OAAO,W;O;KATX,C;0FAYA,yB;MAAA,8D;MAAA,gD;QAOoC,Q;QAH hC,YAAY,wB;QACZ,kBAAkB,O;QAClB,OAAO,SAAS,CAAhB,C;UACI,cAAc,UAAU,UAAI,YAAJ,EAAI,oBA AJ,OAAV,EAAwB,WAAxB,C;;QAElB,OAAO,W;O;KATX,C;0FAYA,yB;MAAA,8D;MAAA,gD;QAOoC,Q;QA HhC,YAAY,wB;QACZ,kBAAkB,O;QAClB,OAAO,SAAS,CAAhB,C;UACI,cAAc,UAAU,UAAI,YAAJ,EAAI,oB AAJ,OAAV,EAAwB,WAAxB,C;;QAElB,OAAO,W;O;KATX,C;0FAYA,yB;MAAA,8D;MAAA,gD;QAOoC,Q;Q AHhC,YAAY,wB;QACZ,kBAAkB,O;QAClB,OAAO,SAAS,CAAhB,C;UACI,cAAc,UAAU,UAAI,YAAJ,EAAI,o BAAJ,OAAV,EAAwB,WAAxB,C;;QAElB,OAAO,W;O;KATX,C;0FAYA,yB;MAAA,8D;MAAA,oC;MAAA,gD; QAOoC,Q;QAHhC,YAAY,wB;QACZ,kBAAkB,O;QAClB,OAAO,SAAS,CAAhB,C;UACI,cAAc,UAAU,sBAAI, YAAJ,EAAI,oBAAJ,QAAV,EAAwB,WAAxB,C;;QAElB,OAAO,W;O;KATX,C;sGAYA,yB;MAAA,8D;MAAA,g D;QAOI,YAAY,wB;QACZ,kBAAkB,O;QAClB,OAAO,SAAS,CAAhB,C;UACI,cAAc,UAAU,KAAV,EAAiB,UA

AI,KAAJ,CAAjB,EAA6B,WAA7B,C;UACd,qB;;QAEJ,OAAO,W;O;KAbX,C;wGAgBA,yB;MAAA,8D;MAAA,g D;QAOI,YAAY,wB;QACZ,kBAAkB,O;QAClB,OAAO,SAAS,CAAhB,C;UACI,cAAc,UAAU,KAAV,EAAiB,UA AI,KAAJ,CAAjB,EAA6B,WAA7B,C;UACd,qB;;QAEJ,OAAO,W;O;KAbX,C;wGAgBA,yB;MAAA,8D;MAAA,g D;QAOI,YAAY,wB;QACZ,kBAAkB,O;QAClB,OAAO,SAAS,CAAhB,C;UACI,cAAc,UAAU,KAAV,EAAiB,UA AI,KAAJ,CAAjB,EAA6B,WAA7B,C;UACd,qB;;QAEJ,OAAO,W;O;KAbX,C;wGAgBA,yB;MAAA,8D;MAAA,g D;QAOI,YAAY,wB;QACZ,kBAAkB,O;QAClB,OAAO,SAAS,CAAhB,C;UACI,cAAc,UAAU,KAAV,EAAiB,UA AI,KAAJ,CAAjB,EAA6B,WAA7B,C;UACd,qB;;QAEJ,OAAO,W;O;KAbX,C;wGAgBA,yB;MAAA,8D;MAAA,g D;QAOI,YAAY,wB;QACZ,kBAAkB,O;QAClB,OAAO,SAAS,CAAhB,C;UACI,cAAc,UAAU,KAAV,EAAiB,UA AI,KAAJ,CAAjB,EAA6B,WAA7B,C;UACd,qB;;QAEJ,OAAO,W;O;KAbX,C;wGAgBA,yB;MAAA,8D;MAAA,g D;QAOI,YAAY,wB;QACZ,kBAAkB,O;QAClB,OAAO,SAAS,CAAhB,C;UACI,cAAc,UAAU,KAAV,EAAiB,UA AI,KAAJ,CAAjB,EAA6B,WAA7B,C;UACd,qB;;QAEJ,OAAO,W;O;KAbX,C;wGAgBA,yB;MAAA,8D;MAAA,g D;QAOI,YAAY,wB;QACZ,kBAAkB,O;QAClB,OAAO,SAAS,CAAhB,C;UACI,cAAc,UAAU,KAAV,EAAiB,UA AI,KAAJ,CAAjB,EAA6B,WAA7B,C;UACd,qB;;QAEJ,OAAO,W;O;KAbX,C;wGAgBA,yB;MAAA,8D;MAAA,g D;QAOI,YAAY,wB;QACZ,kBAAkB,O;QAClB,OAAO,SAAS,CAAhB,C;UACI,cAAc,UAAU,KAAV,EAAiB,UA AI,KAAJ,CAAjB,EAA6B,WAA7B,C;UACd,qB;;QAEJ,OAAO,W;O;KAbX,C;wGAgBA,yB;MAAA,8D;MAAA,o C;MAAA,gD;QAOI,YAAY,wB;QACZ,kBAAkB,O;QAClB,OAAO,SAAS,CAAhB,C;UACI,cAAc,UAAU,KAAV, EAAiB,sBAAI,KAAJ,EAAjB,EAA6B,WAA7B,C;UACd,qB;;QAEJ,OAAO,W;O;KAbX,C;oFAgBA,6B;MAIoB,Q ;MAAhB,wBAAgB,SAAhB,gB;QAAgB,cAAA,SAAhB,M;QAAsB,OAAO,OAAP,C;;K;sFAG1B,6B;MAIoB,Q;M AAhB,wBAAgB,SAAhB,gB;QAAgB,cAAA,SAAhB,M;QAAsB,OAAO,OAAP,C;;K;sFAG1B,6B;MAIoB,Q;MAA hB,wBAAgB,SAAhB,gB;QAAgB,cAAA,SAAhB,M;QAAsB,OAAO,OAAP,C;;K;sFAG1B,6B;MAIoB,Q;MAAhB, wBAAgB,SAAhB,gB;QAAgB,cAAA,SAAhB,M;QAAsB,OAAO,OAAP,C;;K;sFAG1B,6B;MAIoB,Q;MAAhB,wB AAgB,SAAhB,gB;QAAgB,cAAA,SAAhB,M;QAAsB,OAAO,OAAP,C;;K;sFAG1B,6B;MAIoB,Q;MAAhB,wBAA gB,SAAhB,gB;QAAgB,cAAA,SAAhB,M;QAAsB,OAAO,OAAP,C;;K;sFAG1B,6B;MAIoB,Q;MAAhB,wBAAgB, SAAhB,gB;QAAgB,cAAA,SAAhB,M;QAAsB,OAAO,OAAP,C;;K;sFAG1B,6B;MAIoB,Q;MAAhB,wBAAgB,SA AhB,gB;QAAgB,cAAA,SAAhB,M;QAAsB,OAAO,OAAP,C;;K;sFAG1B,yB;MAAA,oC;MAAA,gC;MAAA,oC;Q AIoB,Q;QAAhB,wBAAgB,SAAhB,gB;UAAgB,cAAhB,UAAgB,SAAhB,O;UAAsB,OAAO,oBAAP,C;;O;KAJ1B, C;kGAOA,6B;MAOiB,UAAa,M;MAD1B,YAAY,C;MACZ,wBAAa,SAAb,gB;QAAa,WAAA,SAAb,M;QAAmB, QAAO,cAAP,EAAO,sBAAP,WAAgB,IAAhB,C;;K;oGAGvB,6B;MAOiB,UAAa,M;MAD1B,YAAY,C;MACZ,w BAAa,SAAb,gB;QAAa,WAAA,SAAb,M;QAAmB,QAAO,cAAP,EAAO,sBAAP,WAAgB,IAAhB,C;;K;oGAGvB, 6B;MAOiB,UAAa,M;MAD1B,YAAY,C;MACZ,wBAAa,SAAb,gB;QAAa,WAAA,SAAb,M;QAAmB,QAAO,cAA P,EAAO,sBAAP,WAAgB,IAAhB,C;;K;oGAGvB,6B;MAOiB,UAAa,M;MAD1B,YAAY,C;MACZ,wBAAa,SAAb, gB;QAAa,WAAA,SAAb,M;QAAmB,QAAO,cAAP,EAAO,sBAAP,WAAgB,IAAhB,C;;K;oGAGvB,6B;MAOiB,U AAa,M;MAD1B,YAAY,C;MACZ,wBAAa,SAAb,gB;QAAa,WAAA,SAAb,M;QAAmB,QAAO,cAAP,EAAO,sBA AP,WAAgB,IAAhB,C;;K;oGAGvB,6B;MAOiB,UAAa,M;MAD1B,YAAY,C;MACZ,wBAAa,SAAb,gB;QAAa,W AAA,SAAb,M;QAAmB,QAAO,cAAP,EAAO,sBAAP,WAAgB,IAAhB,C;;K;oGAGvB,6B;MAOiB,UAAa,M;MA D1B,YAAY,C;MACZ,wBAAa,SAAb,gB;QAAa,WAAA,SAAb,M;QAAmB,QAAO,cAAP,EAAO,sBAAP,WAAg B,IAAhB,C;;K;oGAGvB,6B;MAOiB,UAAa,M;MAD1B,YAAY,C;MACZ,wBAAa,SAAb,gB;QAAa,WAAA,SAA b,M;QAAmB,QAAO,cAAP,EAAO,sBAAP,WAAgB,IAAhB,C;;K;oGAGvB,yB;MAAA,oC;MAAA,gC;MAAA,oC ;QAOiB,UAAa,M;QAD1B,YAAY,C;QACZ,wBAAa,SAAb,gB;UAAa,WAAb,UAAa,SAAb,O;UAAmB,QAAO,cA AP,EAAO,sBAAP,WAAgB,iBAAhB,C;;O;KAPvB,C;IAUA,wB;MAUiB,Q;MAHb,IApoJO,qBAAQ,CAooJf,C;Q AAe,OAAO,I;MACtB,UAAU,UAAK,CAAL,C;MACV,IAAQ,QAAJ,GAAI,CAAR,C;QAAiB,OAAO,G;MACX,+ B;MAAb,aAAU,CAAV,iB;QACI,QAAQ,UAAK,CAAL,C;QACR,IAAM,QAAF,CAAE,CAAN,C;UAAe,OAAO,C ;QACtB,IAAI,MAAM,CAAV,C;UAAa,MAAM,C;;MAEvB,OAAO,G;K;IAGX,0B;MAUiB,Q;MAHb,IAtpJO,qBA AQ,CAspJf,C;QAAe,OAAO,I;MACtB,UAAU,UAAK,CAAL,C;MACV,IAAQ,QAAJ,GAAI,CAAR,C;QAAiB,OA AO,G;MACX,+B;MAAb,aAAU,CAAV,iB;QACI,QAAQ,UAAK,CAAL,C;QACR,IAAM,QAAF,CAAE,CAAN,C; UAAe,OAAO,C;QACtB,IAAI,MAAM,CAAV,C;UAAa,MAAM,C;;MAEvB,OAAO,G;K;IAGX,0B;MAMiB,Q;M AFb,IArqJO,qBAAQ,CAqqJf,C;QAAe,OAAO,I;MACtB,UAAU,UAAK,CAAL,C;MACG,+B;MAAb,aAAU,CAA V,iB;QACI,QAAQ,UAAK,CAAL,C;QACR,IAAI,sBAAM,CAAN,KAAJ,C;UAAa,MAAM,C;;MAEvB,OAAO,G;

K;IAGX,0B;MAMiB,Q;MAFb,IA1qJO,qBAAQ,CA0qJf,C;QAAe,OAAO,I;MACtB,UAAU,UAAK,CAAL,C;MAC G,iC;MAAb,aAAU,CAAV,iB;QACI,QAAQ,UAAK,CAAL,C;QACR,IAAI,MAAM,CAAV,C;UAAa,MAAM,C;;M AEvB,OAAO,G;K;IAGX,0B;MAMiB,Q;MAFb,IA/qJO,qBAAQ,CA+qJf,C;QAAe,OAAO,I;MACtB,UAAU,UAA K,CAAL,C;MACG,iC;MAAb,aAAU,CAAV,iB;QACI,QAAQ,UAAK,CAAL,C;QACR,IAAI,MAAM,CAAV,C;U AAa,MAAM,C;;MAEvB,OAAO,G;K;IAGX,0B;MAMiB,Q;MAFb,IAprJO,qBAAQ,CAorJf,C;QAAe,OAAO,I;MA CtB,UAAU,UAAK,CAAL,C;MACG,iC;MAAb,aAAU,CAAV,iB;QACI,QAAQ,UAAK,CAAL,C;QACR,IAAI,MA AM,CAAV,C;UAAa,MAAM,C;;MAEvB,OAAO,G;K;IAGX,0B;MAMiB,Q;MAFb,IAzrJO,qBAAQ,CAyrJf,C;QA Ae,OAAO,I;MACtB,UAAU,UAAK,CAAL,C;MACG,iC;MAAb,aAAU,CAAV,iB;QACI,QAAQ,UAAK,CAAL,C; QACR,IAAI,oBAAM,CAAN,KAAJ,C;UAAa,MAAM,C;;MAEvB,OAAO,G;K;IAGX,0B;MASiB,Q;MAHb,IAhsJ O,qBAAQ,CAgsJf,C;QAAe,OAAO,I;MACtB,UAAU,UAAK,CAAL,C;MACV,IAAQ,QAAJ,GAAI,CAAR,C;QAA iB,OAAO,G;MACX,iC;MAAb,aAAU,CAAV,iB;QACI,QAAQ,UAAK,CAAL,C;QACR,IAAM,QAAF,CAAE,CA AN,C;UAAe,OAAO,C;QACtB,IAAI,MAAM,CAAV,C;UAAa,MAAM,C;;MAEvB,OAAO,G;K;IAGX,0B;MASiB, Q;MAHb,IAzsJO,qBAAQ,CAysJf,C;QAAe,OAAO,I;MACtB,UAAU,UAAK,CAAL,C;MACV,IAAQ,QAAJ,GAAI ,CAAR,C;QAAiB,OAAO,G;MACX,iC;MAAb,aAAU,CAAV,iB;QACI,QAAQ,UAAK,CAAL,C;QACR,IAAM,QA AF,CAAE,CAAN,C;UAAe,OAAO,C;QACtB,IAAI,MAAM,CAAV,C;UAAa,MAAM,C;;MAEvB,OAAO,G;K;IAG X,0B;MAMiB,Q;MAFb,IAxsJO,qBAAQ,CAwsJf,C;QAAe,OAAO,I;MACtB,UAAU,UAAK,CAAL,C;MACG,iC; MAAb,aAAU,CAAV,iB;QACI,QAAQ,UAAK,CAAL,C;QACR,IAAI,MAAM,CAAV,C;UAAa,MAAM,C;;MAEv B,OAAO,G;K;gFAGX,yB;MAAA,8D;MAAA,sC;QAMI,IAvxJO,qBAAQ,CAuxJf,C;UAAe,OAAO,I;QACtB,cAA c,UAAK,CAAL,C;QACd,gBAAqB,cAAL,SAAK,C;QACrB,IAAI,cAAa,CAAjB,C;UAAoB,OAAO,O;QAC3B,eA Ae,SAAS,OAAT,C;QACf,aAAU,CAAV,OAAa,SAAb,M;UACI,QAAQ,UAAK,CAAL,C;UACR,QAAQ,SAAS,C AAT,C;UACR,IAAI,2BAAW,CAAX,KAAJ,C;YACI,UAAU,C;YACV,WAAW,C;;QAGnB,OAAO,O;O;KAnBX, C;kFAsBA,yB;MAAA,8D;MAAA,sC;QAMI,IAryJO,qBAAQ,CAqyJf,C;UAAe,OAAO,I;QACtB,cAAc,UAAK,CA AL,C;QACd,gBAAqB,cAAL,SAAK,C;QACrB,IAAI,cAAa,CAAjB,C;UAAoB,OAAO,O;QAC3B,eAAe,SAAS,OA AT,C;QACf,aAAU,CAAV,OAAa,SAAb,M;UACI,QAAQ,UAAK,CAAL,C;UACR,QAAQ,SAAS,CAAT,C;UACR, IAAI,2BAAW,CAAX,KAAJ,C;YACI,UAAU,C;YACV,WAAW,C;;QAGnB,OAAO,O;O;KAnBX,C;kFAsBA,yB; MAAA,8D;MAAA,sC;QAMI,IAnzJO,qBAAQ,CAmzJf,C;UAAe,OAAO,I;QACtB,cAAc,UAAK,CAAL,C;QACd,g BAAqB,cAAL,SAAK,C;QACrB,IAAI,cAAa,CAAjB,C;UAAoB,OAAO,O;QAC3B,eAAe,SAAS,OAAT,C;QACf,a AAU,CAAV,OAAa,SAAb,M;UACI,QAAQ,UAAK,CAAL,C;UACR,QAAQ,SAAS,CAAT,C;UACR,IAAI,2BAA W,CAAX,KAAJ,C;YACI,UAAU,C;YACV,WAAW,C;;QAGnB,OAAO,O;O;KAnBX,C;kFAsBA,yB;MAAA,8D; MAAA,sC;QAMI,IAj0JO,qBAAQ,CAi0Jf,C;UAAe,OAAO,I;QACtB,cAAc,UAAK,CAAL,C;QACd,gBAAqB,cAA L,SAAK,C;QACrB,IAAI,cAAa,CAAjB,C;UAAoB,OAAO,O;QAC3B,eAAe,SAAS,OAAT,C;QACf,aAAU,CAAV, OAAa,SAAb,M;UACI,QAAQ,UAAK,CAAL,C;UACR,QAAQ,SAAS,CAAT,C;UACR,IAAI,2BAAW,CAAX,KA AJ,C;YACI,UAAU,C;YACV,WAAW,C;;QAGnB,OAAO,O;O;KAnBX,C;kFAsBA,yB;MAAA,8D;MAAA,sC;QA MI,IA/0JO,qBAAQ,CA+0Jf,C;UAAe,OAAO,I;QACtB,cAAc,UAAK,CAAL,C;QACd,gBAAqB,cAAL,SAAK,C;Q ACrB,IAAI,cAAa,CAAjB,C;UAAoB,OAAO,O;QAC3B,eAAe,SAAS,OAAT,C;QACf,aAAU,CAAV,OAAa,SAAb, M;UACI,QAAQ,UAAK,CAAL,C;UACR,QAAQ,SAAS,CAAT,C;UACR,IAAI,2BAAW,CAAX,KAAJ,C;YACI,U AAU,C;YACV,WAAW,C;;QAGnB,OAAO,O;O;KAnBX,C;kFAsBA,yB;MAAA,8D;MAAA,sC;QAMI,IA71JO,qB AAQ,CA61Jf,C;UAAe,OAAO,I;QACtB,cAAc,UAAK,CAAL,C;QACd,gBAAqB,cAAL,SAAK,C;QACrB,IAAI,cA Aa,CAAjB,C;UAAoB,OAAO,O;QAC3B,eAAe,SAAS,OAAT,C;QACf,aAAU,CAAV,OAAa,SAAb,M;UACI,QAA Q,UAAK,CAAL,C;UACR,QAAQ,SAAS,CAAT,C;UACR,IAAI,2BAAW,CAAX,KAAJ,C;YACI,UAAU,C;YACV ,WAAW,C;;QAGnB,OAAO,O;O;KAnBX,C;kFAsBA,yB;MAAA,8D;MAAA,sC;QAMI,IA32JO,qBAAQ,CA22Jf, C;UAAe,OAAO,I;QACtB,cAAc,UAAK,CAAL,C;QACd,gBAAqB,cAAL,SAAK,C;QACrB,IAAI,cAAa,CAAjB,C; UAAoB,OAAO,O;QAC3B,eAAe,SAAS,OAAT,C;QACf,aAAU,CAAV,OAAa,SAAb,M;UACI,QAAQ,UAAK,CA AL,C;UACR,QAAQ,SAAS,CAAT,C;UACR,IAAI,2BAAW,CAAX,KAAJ,C;YACI,UAAU,C;YACV,WAAW,C;; QAGnB,OAAO,O;O;KAnBX,C;kFAsBA,yB;MAAA,8D;MAAA,sC;QAMI,IAz3JO,qBAAQ,CAy3Jf,C;UAAe,OA AO,I;QACtB,cAAc,UAAK,CAAL,C;QACd,gBAAqB,cAAL,SAAK,C;QACrB,IAAI,cAAa,CAAjB,C;UAAoB,OA AO,O;QAC3B,eAAe,SAAS,OAAT,C;QACf,aAAU,CAAV,OAAa,SAAb,M;UACI,QAAQ,UAAK,CAAL,C;UACR ,QAAQ,SAAS,CAAT,C;UACR,IAAI,2BAAW,CAAX,KAAJ,C;YACI,UAAU,C;YACV,WAAW,C;;QAGnB,OAA

O,O;O;KAnBX,C;kFAsBA,yB;MAAA,8D;MAAA,oC;MAAA,sC;QAMI,IAv4JO,qBAAQ,CAu4Jf,C;UAAe,OAA O,I;QACtB,cAAc,UAAK,CAAL,C;QACd,gBAAqB,cAAL,SAAK,C;QACrB,IAAI,cAAa,CAAjB,C;UAAoB,OAA O,O;QAC3B,eAAe,SAAS,oBAAT,C;QACf,aAAU,CAAV,OAAa,SAAb,M;UACI,QAAQ,UAAK,CAAL,C;UACR, QAAQ,SAAS,cAAT,C;UACR,IAAI,2BAAW,CAAX,KAAJ,C;YACI,UAAU,C;YACV,WAAW,C;;QAGnB,OAA O,O;O;KAnBX,C;IAsBA,wC;MAMiB,Q;MAFb,IA39JO,qBAAQ,CA29Jf,C;QAAe,OAAO,I;MACtB,UAAU,UAA K,CAAL,C;MACG,+B;MAAb,aAAU,CAAV,iB;QACI,QAAQ,UAAK,CAAL,C;QACR,IAAI,UAAW,SAAQ,GAA R,EAAa,CAAb,CAAX,GAA6B,CAAjC,C;UAAoC,MAAM,C;;MAE9C,OAAO,G;K;IAGX,0C;MAMiB,Q;MAFb,I Ah+JO,qBAAQ,CAg+Jf,C;QAAe,OAAO,I;MACtB,UAAU,UAAK,CAAL,C;MACG,iC;MAAb,aAAU,CAAV,iB; QACI,QAAQ,UAAK,CAAL,C;QACR,IAAI,UAAW,SAAQ,GAAR,EAAa,CAAb,CAAX,GAA6B,CAAjC,C;UAA oC,MAAM,C;;MAE9C,OAAO,G;K;IAGX,0C;MAMiB,Q;MAFb,IAr+JO,qBAAQ,CAq+Jf,C;QAAe,OAAO,I;MA CtB,UAAU,UAAK,CAAL,C;MACG,iC;MAAb,aAAU,CAAV,iB;QACI,QAAQ,UAAK,CAAL,C;QACR,IAAI,UA AW,SAAQ,GAAR,EAAa,CAAb,CAAX,GAA6B,CAAjC,C;UAAoC,MAAM,C;;MAE9C,OAAO,G;K;IAGX,0C;M AMiB,Q;MAFb,IA1+JO,qBAAQ,CA0+Jf,C;QAAe,OAAO,I;MACtB,UAAU,UAAK,CAAL,C;MACG,iC;MAAb,a AAU,CAAV,iB;QACI,QAAQ,UAAK,CAAL,C;QACR,IAAI,UAAW,SAAQ,GAAR,EAAa,CAAb,CAAX,GAA6B, CAAjC,C;UAAoC,MAAM,C;;MAE9C,OAAO,G;K;IAGX,0C;MAMiB,Q;MAFb,IA/+JO,qBAAQ,CA++Jf,C;QAA e,OAAO,I;MACtB,UAAU,UAAK,CAAL,C;MACG,iC;MAAb,aAAU,CAAV,iB;QACI,QAAQ,UAAK,CAAL,C;Q ACR,IAAI,UAAW,SAAQ,GAAR,EAAa,CAAb,CAAX,GAA6B,CAAjC,C;UAAoC,MAAM,C;;MAE9C,OAAO,G; K;IAGX,0C;MAMiB,Q;MAFb,IAp/JO,qBAAQ,CAo/Jf,C;QAAe,OAAO,I;MACtB,UAAU,UAAK,CAAL,C;MAC G,iC;MAAb,aAAU,CAAV,iB;QACI,QAAQ,UAAK,CAAL,C;QACR,IAAI,UAAW,SAAQ,GAAR,EAAa,CAAb,C AAX,GAA6B,CAAjC,C;UAAoC,MAAM,C;;MAE9C,OAAO,G;K;IAGX,0C;MAMiB,Q;MAFb,IAz/JO,qBAAQ,C Ay/Jf,C;QAAe,OAAO,I;MACtB,UAAU,UAAK,CAAL,C;MACG,iC;MAAb,aAAU,CAAV,iB;QACI,QAAQ,UAA K,CAAL,C;QACR,IAAI,UAAW,SAAQ,GAAR,EAAa,CAAb,CAAX,GAA6B,CAAjC,C;UAAoC,MAAM,C;;MAE 9C,OAAO,G;K;IAGX,0C;MAMiB,Q;MAFb,IA9/JO,qBAAQ,CA8/Jf,C;QAAe,OAAO,I;MACtB,UAAU,UAAK,C AAL,C;MACG,iC;MAAb,aAAU,CAAV,iB;QACI,QAAQ,UAAK,CAAL,C;QACR,IAAI,UAAW,SAAQ,GAAR,E AAa,CAAb,CAAX,GAA6B,CAAjC,C;UAAoC,MAAM,C;;MAE9C,OAAO,G;K;IAGX,0C;MAMiB,Q;MAFb,IAn gKO,qBAAQ,CAmgKf,C;QAAe,OAAO,I;MACtB,UAAU,UAAK,CAAL,C;MACG,iC;MAAb,aAAU,CAAV,iB;Q ACI,QAAQ,UAAK,CAAL,C;QACR,IAAI,UAAW,SAAQ,gBAAR,EAAa,cAAb,CAAX,GAA6B,CAAjC,C;UAAo C,MAAM,C;;MAE9C,OAAO,G;K;IAGX,wB;MAUiB,Q;MAHb,IAnlKO,qBAAQ,CAmlKf,C;QAAe,OAAO,I;MA CtB,UAAU,UAAK,CAAL,C;MACV,IAAQ,QAAJ,GAAI,CAAR,C;QAAiB,OAAO,G;MACX,+B;MAAb,aAAU,C AAV,iB;QACI,QAAQ,UAAK,CAAL,C;QACR,IAAM,QAAF,CAAE,CAAN,C;UAAe,OAAO,C;QACtB,IAAI,MA AM,CAAV,C;UAAa,MAAM,C;;MAEvB,OAAO,G;K;IAGX,0B;MAUiB,Q;MAHb,IArmKO,qBAAQ,CAqmKf,C; QAAe,OAAO,I;MACtB,UAAU,UAAK,CAAL,C;MACV,IAAQ,QAAJ,GAAI,CAAR,C;QAAiB,OAAO,G;MACX, +B;MAAb,aAAU,CAAV,iB;QACI,QAAQ,UAAK,CAAL,C;QACR,IAAM,QAAF,CAAE,CAAN,C;UAAe,OAAO, C;QACtB,IAAI,MAAM,CAAV,C;UAAa,MAAM,C;;MAEvB,OAAO,G;K;IAGX,0B;MAMiB,Q;MAFb,IApnKO,q BAAQ,CAonKf,C;QAAe,OAAO,I;MACtB,UAAU,UAAK,CAAL,C;MACG,+B;MAAb,aAAU,CAAV,iB;QACI,Q AAQ,UAAK,CAAL,C;QACR,IAAI,sBAAM,CAAN,KAAJ,C;UAAa,MAAM,C;;MAEvB,OAAO,G;K;IAGX,0B;M AMiB,Q;MAFb,IAznKO,qBAAQ,CAynKf,C;QAAe,OAAO,I;MACtB,UAAU,UAAK,CAAL,C;MACG,iC;MAAb, aAAU,CAAV,iB;QACI,QAAQ,UAAK,CAAL,C;QACR,IAAI,MAAM,CAAV,C;UAAa,MAAM,C;;MAEvB,OAA O,G;K;IAGX,0B;MAMiB,Q;MAFb,IA9nKO,qBAAQ,CA8nKf,C;QAAe,OAAO,I;MACtB,UAAU,UAAK,CAAL,C ;MACG,iC;MAAb,aAAU,CAAV,iB;QACI,QAAQ,UAAK,CAAL,C;QACR,IAAI,MAAM,CAAV,C;UAAa,MAA M,C;;MAEvB,OAAO,G;K;IAGX,0B;MAMiB,Q;MAFb,IAnoKO,qBAAQ,CAmoKf,C;QAAe,OAAO,I;MACtB,UA AU,UAAK,CAAL,C;MACG,iC;MAAb,aAAU,CAAV,iB;QACI,QAAQ,UAAK,CAAL,C;QACR,IAAI,MAAM,CA AV,C;UAAa,MAAM,C;;MAEvB,OAAO,G;K;IAGX,0B;MAMiB,Q;MAFb,IAxoKO,qBAAQ,CAwoKf,C;QAAe,O AAO,I;MACtB,UAAU,UAAK,CAAL,C;MACG,iC;MAAb,aAAU,CAAV,iB;QACI,QAAQ,UAAK,CAAL,C;QAC R,IAAI,oBAAM,CAAN,KAAJ,C;UAAa,MAAM,C;;MAEvB,OAAO,G;K;IAGX,0B;MASiB,Q;MAHb,IA/oKO,qB AAQ,CA+oKf,C;QAAe,OAAO,I;MACtB,UAAU,UAAK,CAAL,C;MACV,IAAQ,QAAJ,GAAI,CAAR,C;QAAiB, OAAO,G;MACX,iC;MAAb,aAAU,CAAV,iB;QACI,QAAQ,UAAK,CAAL,C;QACR,IAAM,QAAF,CAAE,CAAN, C;UAAe,OAAO,C;QACtB,IAAI,MAAM,CAAV,C;UAAa,MAAM,C;;MAEvB,OAAO,G;K;IAGX,0B;MASiB,Q;

MAHb,IAxpKO,qBAAQ,CAwpKf,C;QAAe,OAAO,I;MACtB,UAAU,UAAK,CAAL,C;MACV,IAAQ,QAAJ,GAA I,CAAR,C;QAAiB,OAAO,G;MACX,iC;MAAb,aAAU,CAAV,iB;QACI,QAAQ,UAAK,CAAL,C;QACR,IAAM,Q AAF,CAAE,CAAN,C;UAAe,OAAO,C;QACtB,IAAI,MAAM,CAAV,C;UAAa,MAAM,C;;MAEvB,OAAO,G;K;IA GX,0B;MAMiB,Q;MAFb,IAvpKO,qBAAQ,CAupKf,C;QAAe,OAAO,I;MACtB,UAAU,UAAK,CAAL,C;MACG,i C;MAAb,aAAU,CAAV,iB;QACI,QAAQ,UAAK,CAAL,C;QACR,IAAI,MAAM,CAAV,C;UAAa,MAAM,C;;MAE vB,OAAO,G;K;gFAGX,yB;MAAA,8D;MAAA,sC;QAMI,IAtuKO,qBAAQ,CAsuKf,C;UAAe,OAAO,I;QACtB,cA Ac,UAAK,CAAL,C;QACd,gBAAqB,cAAL,SAAK,C;QACrB,IAAI,cAAa,CAAjB,C;UAAoB,OAAO,O;QAC3B,e AAe,SAAS,OAAT,C;QACf,aAAU,CAAV,OAAa,SAAb,M;UACI,QAAQ,UAAK,CAAL,C;UACR,QAAQ,SAAS, CAAT,C;UACR,IAAI,2BAAW,CAAX,KAAJ,C;YACI,UAAU,C;YACV,WAAW,C;;QAGnB,OAAO,O;O;KAnBX ,C;kFAsBA,yB;MAAA,8D;MAAA,sC;QAMI,IApvKO,qBAAQ,CAovKf,C;UAAe,OAAO,I;QACtB,cAAc,UAAK, CAAL,C;QACd,gBAAqB,cAAL,SAAK,C;QACrB,IAAI,cAAa,CAAjB,C;UAAoB,OAAO,O;QAC3B,eAAe,SAAS, OAAT,C;QACf,aAAU,CAAV,OAAa,SAAb,M;UACI,QAAQ,UAAK,CAAL,C;UACR,QAAQ,SAAS,CAAT,C;UA CR,IAAI,2BAAW,CAAX,KAAJ,C;YACI,UAAU,C;YACV,WAAW,C;;QAGnB,OAAO,O;O;KAnBX,C;kFAsBA, yB;MAAA,8D;MAAA,sC;QAMI,IAlwKO,qBAAQ,CAkwKf,C;UAAe,OAAO,I;QACtB,cAAc,UAAK,CAAL,C;Q ACd,gBAAqB,cAAL,SAAK,C;QACrB,IAAI,cAAa,CAAjB,C;UAAoB,OAAO,O;QAC3B,eAAe,SAAS,OAAT,C;Q ACf,aAAU,CAAV,OAAa,SAAb,M;UACI,QAAQ,UAAK,CAAL,C;UACR,QAAQ,SAAS,CAAT,C;UACR,IAAI,2 BAAW,CAAX,KAAJ,C;YACI,UAAU,C;YACV,WAAW,C;;QAGnB,OAAO,O;O;KAnBX,C;kFAsBA,yB;MAAA, 8D;MAAA,sC;QAMI,IAhxKO,qBAAQ,CAgxKf,C;UAAe,OAAO,I;QACtB,cAAc,UAAK,CAAL,C;QACd,gBAAq B,cAAL,SAAK,C;QACrB,IAAI,cAAa,CAAjB,C;UAAoB,OAAO,O;QAC3B,eAAe,SAAS,OAAT,C;QACf,aAAU, CAAV,OAAa,SAAb,M;UACI,QAAQ,UAAK,CAAL,C;UACR,QAAQ,SAAS,CAAT,C;UACR,IAAI,2BAAW,CA AX,KAAJ,C;YACI,UAAU,C;YACV,WAAW,C;;QAGnB,OAAO,O;O;KAnBX,C;kFAsBA,yB;MAAA,8D;MAAA, sC;QAMI,IA9xKO,qBAAQ,CA8xKf,C;UAAe,OAAO,I;QACtB,cAAc,UAAK,CAAL,C;QACd,gBAAqB,cAAL,SA AK,C;QACrB,IAAI,cAAa,CAAjB,C;UAAoB,OAAO,O;QAC3B,eAAe,SAAS,OAAT,C;QACf,aAAU,CAAV,OAA a,SAAb,M;UACI,QAAQ,UAAK,CAAL,C;UACR,QAAQ,SAAS,CAAT,C;UACR,IAAI,2BAAW,CAAX,KAAJ,C; YACI,UAAU,C;YACV,WAAW,C;;QAGnB,OAAO,O;O;KAnBX,C;kFAsBA,yB;MAAA,8D;MAAA,sC;QAMI,IA 5yKO,qBAAQ,CA4yKf,C;UAAe,OAAO,I;QACtB,cAAc,UAAK,CAAL,C;QACd,gBAAqB,cAAL,SAAK,C;QACr B,IAAI,cAAa,CAAjB,C;UAAoB,OAAO,O;QAC3B,eAAe,SAAS,OAAT,C;QACf,aAAU,CAAV,OAAa,SAAb,M; UACI,QAAQ,UAAK,CAAL,C;UACR,QAAQ,SAAS,CAAT,C;UACR,IAAI,2BAAW,CAAX,KAAJ,C;YACI,UAA U,C;YACV,WAAW,C;;QAGnB,OAAO,O;O;KAnBX,C;kFAsBA,yB;MAAA,8D;MAAA,sC;QAMI,IA1zKO,qBA AQ,CA0zKf,C;UAAe,OAAO,I;QACtB,cAAc,UAAK,CAAL,C;QACd,gBAAqB,cAAL,SAAK,C;QACrB,IAAI,cA Aa,CAAjB,C;UAAoB,OAAO,O;QAC3B,eAAe,SAAS,OAAT,C;QACf,aAAU,CAAV,OAAa,SAAb,M;UACI,QAA Q,UAAK,CAAL,C;UACR,QAAQ,SAAS,CAAT,C;UACR,IAAI,2BAAW,CAAX,KAAJ,C;YACI,UAAU,C;YACV ,WAAW,C;;QAGnB,OAAO,O;O;KAnBX,C;kFAsBA,yB;MAAA,8D;MAAA,sC;QAMI,IAx0KO,qBAAQ,CAw0K f,C;UAAe,OAAO,I;QACtB,cAAc,UAAK,CAAL,C;QACd,gBAAqB,cAAL,SAAK,C;QACrB,IAAI,cAAa,CAAjB, C;UAAoB,OAAO,O;QAC3B,eAAe,SAAS,OAAT,C;QACf,aAAU,CAAV,OAAa,SAAb,M;UACI,QAAQ,UAAK,C AAL,C;UACR,QAAQ,SAAS,CAAT,C;UACR,IAAI,2BAAW,CAAX,KAAJ,C;YACI,UAAU,C;YACV,WAAW,C; ;QAGnB,OAAO,O;O;KAnBX,C;kFAsBA,yB;MAAA,8D;MAAA,oC;MAAA,sC;QAMI,IAt1KO,qBAAQ,CAs1Kf, C;UAAe,OAAO,I;QACtB,cAAc,UAAK,CAAL,C;QACd,gBAAqB,cAAL,SAAK,C;QACrB,IAAI,cAAa,CAAjB,C; UAAoB,OAAO,O;QAC3B,eAAe,SAAS,oBAAT,C;QACf,aAAU,CAAV,OAAa,SAAb,M;UACI,QAAQ,UAAK,C AAL,C;UACR,QAAQ,SAAS,cAAT,C;UACR,IAAI,2BAAW,CAAX,KAAJ,C;YACI,UAAU,C;YACV,WAAW,C;; QAGnB,OAAO,O;O;KAnBX,C;IAsBA,wC;MAMiB,Q;MAFb,IA16KO,qBAAQ,CA06Kf,C;QAAe,OAAO,I;MACt B,UAAU,UAAK,CAAL,C;MACG,+B;MAAb,aAAU,CAAV,iB;QACI,QAAQ,UAAK,CAAL,C;QACR,IAAI,UAA W,SAAQ,GAAR,EAAa,CAAb,CAAX,GAA6B,CAAjC,C;UAAoC,MAAM,C;;MAE9C,OAAO,G;K;IAGX,0C;MA MiB,Q;MAFb,IA/6KO,qBAAQ,CA+6Kf,C;QAAe,OAAO,I;MACtB,UAAU,UAAK,CAAL,C;MACG,iC;MAAb,a AAU,CAAV,iB;QACI,QAAQ,UAAK,CAAL,C;QACR,IAAI,UAAW,SAAQ,GAAR,EAAa,CAAb,CAAX,GAA6B, CAAjC,C;UAAoC,MAAM,C;;MAE9C,OAAO,G;K;IAGX,0C;MAMiB,Q;MAFb,IAp7KO,qBAAQ,CAo7Kf,C;QA Ae,OAAO,I;MACtB,UAAU,UAAK,CAAL,C;MACG,iC;MAAb,aAAU,CAAV,iB;QACI,QAAQ,UAAK,CAAL,C; QACR,IAAI,UAAW,SAAQ,GAAR,EAAa,CAAb,CAAX,GAA6B,CAAjC,C;UAAoC,MAAM,C;;MAE9C,OAAO,

G;K;IAGX,0C;MAMiB,Q;MAFb,IAz7KO,qBAAQ,CAy7Kf,C;QAAe,OAAO,I;MACtB,UAAU,UAAK,CAAL,C; MACG,iC;MAAb,aAAU,CAAV,iB;QACI,QAAQ,UAAK,CAAL,C;QACR,IAAI,UAAW,SAAQ,GAAR,EAAa,CA Ab,CAAX,GAA6B,CAAjC,C;UAAoC,MAAM,C;;MAE9C,OAAO,G;K;IAGX,0C;MAMiB,Q;MAFb,IA97KO,qB AAQ,CA87Kf,C;QAAe,OAAO,I;MACtB,UAAU,UAAK,CAAL,C;MACG,iC;MAAb,aAAU,CAAV,iB;QACI,QA AQ,UAAK,CAAL,C;QACR,IAAI,UAAW,SAAQ,GAAR,EAAa,CAAb,CAAX,GAA6B,CAAjC,C;UAAoC,MAA M,C;;MAE9C,OAAO,G;K;IAGX,0C;MAMiB,Q;MAFb,IAn8KO,qBAAQ,CAm8Kf,C;QAAe,OAAO,I;MACtB,UA AU,UAAK,CAAL,C;MACG,iC;MAAb,aAAU,CAAV,iB;QACI,QAAQ,UAAK,CAAL,C;QACR,IAAI,UAAW,SA AQ,GAAR,EAAa,CAAb,CAAX,GAA6B,CAAjC,C;UAAoC,MAAM,C;;MAE9C,OAAO,G;K;IAGX,0C;MAMiB, Q;MAFb,IAx8KO,qBAAQ,CAw8Kf,C;QAAe,OAAO,I;MACtB,UAAU,UAAK,CAAL,C;MACG,iC;MAAb,aAAU ,CAAV,iB;QACI,QAAQ,UAAK,CAAL,C;QACR,IAAI,UAAW,SAAQ,GAAR,EAAa,CAAb,CAAX,GAA6B,CAA jC,C;UAAoC,MAAM,C;;MAE9C,OAAO,G;K;IAGX,0C;MAMiB,Q;MAFb,IA78KO,qBAAQ,CA68Kf,C;QAAe,O AAO,I;MACtB,UAAU,UAAK,CAAL,C;MACG,iC;MAAb,aAAU,CAAV,iB;QACI,QAAQ,UAAK,CAAL,C;QAC R,IAAI,UAAW,SAAQ,GAAR,EAAa,CAAb,CAAX,GAA6B,CAAjC,C;UAAoC,MAAM,C;;MAE9C,OAAO,G;K;I AGX,0C;MAMiB,Q;MAFb,IAl9KO,qBAAQ,CAk9Kf,C;QAAe,OAAO,I;MACtB,UAAU,UAAK,CAAL,C;MACG, iC;MAAb,aAAU,CAAV,iB;QACI,QAAQ,UAAK,CAAL,C;QACR,IAAI,UAAW,SAAQ,gBAAR,EAAa,cAAb,CA AX,GAA6B,CAAjC,C;UAAoC,MAAM,C;;MAE9C,OAAO,G;K;IAGX,yB;MAMI,OAjiLO,qBAAQ,C;K;IAoiLnB ,2B;MAMI,OAliLO,qBAAQ,C;K;IAqiLnB,2B;MAMI,OAniLO,qBAAQ,C;K;IAsiLnB,2B;MAMI,OApiLO,qBAA Q,C;K;IAuiLnB,2B;MAMI,OAriLO,qBAAQ,C;K;IAwiLnB,2B;MAMI,OAtiLO,qBAAQ,C;K;IAyiLnB,2B;MAMI, OAviLO,qBAAQ,C;K;IA0iLnB,2B;MAMI,OAxiLO,qBAAQ,C;K;IA2iLnB,2B;MAMI,OAziLO,qBAAQ,C;K;gFA 4iLnB,gC;MAMoB,Q;MAAhB,wBAAgB,SAAhB,gB;QAAgB,cAAA,SAAhB,M;QAAsB,IAAI,UAAU,OAAV,CA AJ,C;UAAwB,OAAO,K;;MACrD,OAAO,I;K;gFAGX,gC;MAMoB,Q;MAAhB,wBAAgB,SAAhB,gB;QAAgB,cA AA,SAAhB,M;QAAsB,IAAI,UAAU,OAAV,CAAJ,C;UAAwB,OAAO,K;;MACrD,OAAO,I;K;iFAGX,gC;MAMo B,Q;MAAhB,wBAAgB,SAAhB,gB;QAAgB,cAAA,SAAhB,M;QAAsB,IAAI,UAAU,OAAV,CAAJ,C;UAAwB,O AAO,K;;MACrD,OAAO,I;K;iFAGX,gC;MAMoB,Q;MAAhB,wBAAgB,SAAhB,gB;QAAgB,cAAA,SAAhB,M;Q AAsB,IAAI,UAAU,OAAV,CAAJ,C;UAAwB,OAAO,K;;MACrD,OAAO,I;K;iFAGX,gC;MAMoB,Q;MAAhB,wB AAgB,SAAhB,gB;QAAgB,cAAA,SAAhB,M;QAAsB,IAAI,UAAU,OAAV,CAAJ,C;UAAwB,OAAO,K;;MACrD, OAAO,I;K;iFAGX,gC;MAMoB,Q;MAAhB,wBAAgB,SAAhB,gB;QAAgB,cAAA,SAAhB,M;QAAsB,IAAI,UAA U,OAAV,CAAJ,C;UAAwB,OAAO,K;;MACrD,OAAO,I;K;iFAGX,gC;MAMoB,Q;MAAhB,wBAAgB,SAAhB,gB ;QAAgB,cAAA,SAAhB,M;QAAsB,IAAI,UAAU,OAAV,CAAJ,C;UAAwB,OAAO,K;;MACrD,OAAO,I;K;iFAGX ,gC;MAMoB,Q;MAAhB,wBAAgB,SAAhB,gB;QAAgB,cAAA,SAAhB,M;QAAsB,IAAI,UAAU,OAAV,CAAJ,C; UAAwB,OAAO,K;;MACrD,OAAO,I;K;iFAGX,yB;MAAA,oC;MAAA,gC;MAAA,uC;QAMoB,Q;QAAhB,wBAA gB,SAAhB,gB;UAAgB,cAAhB,UAAgB,SAAhB,O;UAAsB,IAAI,UAAU,oBAAV,CAAJ,C;YAAwB,OAAO,K;;Q ACrD,OAAO,I;O;KAPX,C;kFAUA,yB;MAAA,4F;MAAA,8D;MAAA,uC;QASqB,Q;QAHjB,IA5sLO,qBAAQ,CA 4sLf,C;UACI,MAAM,mCAA8B,+BAA9B,C;QACV,kBAAqB,UAAK,CAAL,C;QACJ,+B;QAAjB,iBAAc,CAAd,y B;UACI,cAAc,UAAU,WAAV,EAAuB,UAAK,KAAL,CAAvB,C;;QAElB,OAAO,W;O;KAZX,C;oFAeA,yB;MAA A,4F;MAAA,8D;MAAA,uC;QASqB,Q;QAHjB,IAntLO,qBAAQ,CAmtLf,C;UACI,MAAM,mCAA8B,+BAA9B,C; QACV,kBAAkB,UAAK,CAAL,C;QACD,+B;QAAjB,iBAAc,CAAd,yB;UACI,cAAc,UAAU,WAAV,EAAuB,UA AK,KAAL,CAAvB,C;;QAElB,OAAO,W;O;KAZX,C;oFAeA,yB;MAAA,4F;MAAA,8D;MAAA,uC;QASqB,Q;QA HjB,IA1tLO,qBAAQ,CA0tLf,C;UACI,MAAM,mCAA8B,+BAA9B,C;QACV,kBAAkB,UAAK,CAAL,C;QACD,+ B;QAAjB,iBAAc,CAAd,yB;UACI,cAAc,UAAU,WAAV,EAAuB,UAAK,KAAL,CAAvB,C;;QAElB,OAAO,W;O; KAZX,C;oFAeA,yB;MAAA,4F;MAAA,8D;MAAA,uC;QASqB,Q;QAHjB,IAjuLO,qBAAQ,CAiuLf,C;UACI,MA AM,mCAA8B,+BAA9B,C;QACV,kBAAkB,UAAK,CAAL,C;QACD,+B;QAAjB,iBAAc,CAAd,yB;UACI,cAAc,U AAU,WAAV,EAAuB,UAAK,KAAL,CAAvB,C;;QAElB,OAAO,W;O;KAZX,C;oFAeA,yB;MAAA,4F;MAAA,8D ;MAAA,uC;QASqB,Q;QAHjB,IAxuLO,qBAAQ,CAwuLf,C;UACI,MAAM,mCAA8B,+BAA9B,C;QACV,kBAAk B,UAAK,CAAL,C;QACD,+B;QAAjB,iBAAc,CAAd,yB;UACI,cAAc,UAAU,WAAV,EAAuB,UAAK,KAAL,CA AvB,C;;QAElB,OAAO,W;O;KAZX,C;oFAeA,yB;MAAA,4F;MAAA,8D;MAAA,uC;QASqB,Q;QAHjB,IA/uLO,q BAAQ,CA+uLf,C;UACI,MAAM,mCAA8B,+BAA9B,C;QACV,kBAAkB,UAAK,CAAL,C;QACD,+B;QAAjB,iB AAc,CAAd,yB;UACI,cAAc,UAAU,WAAV,EAAuB,UAAK,KAAL,CAAvB,C;;QAElB,OAAO,W;O;KAZX,C;oF

AeA,yB;MAAA,4F;MAAA,8D;MAAA,uC;QASqB,Q;QAHjB,IAtvLO,qBAAQ,CAsvLf,C;UACI,MAAM,mCAA8 B,+BAA9B,C;QACV,kBAAkB,UAAK,CAAL,C;QACD,+B;QAAjB,iBAAc,CAAd,yB;UACI,cAAc,UAAU,WAA V,EAAuB,UAAK,KAAL,CAAvB,C;;QAElB,OAAO,W;O;KAZX,C;oFAeA,yB;MAAA,4F;MAAA,8D;MAAA,uC; QASqB,Q;QAHjB,IA7vLO,qBAAQ,CA6vLf,C;UACI,MAAM,mCAA8B,+BAA9B,C;QACV,kBAAkB,UAAK,CA AL,C;QACD,+B;QAAjB,iBAAc,CAAd,yB;UACI,cAAc,UAAU,WAAV,EAAuB,UAAK,KAAL,CAAvB,C;;QAEl B,OAAO,W;O;KAZX,C;oFAeA,yB;MAAA,4F;MAAA,8D;MAAA,oC;MAAA,gC;MAAA,uC;QASqB,Q;QAHjB,I ApwLO,qBAAQ,CAowLf,C;UACI,MAAM,mCAA8B,+BAA9B,C;QACV,kBAAkB,UAAK,CAAL,C;QACD,+B; QAAjB,iBAAc,CAAd,yB;UACI,cAAc,oBAAU,wBAAV,EAAuB,sBAAK,KAAL,EAAvB,E;;QAElB,OAAO,W;O; KAZX,C;gGAeA,yB;MAAA,4F;MAAA,8D;MAAA,uC;QAYqB,Q;QAHjB,IAt1LO,qBAAQ,CAs1Lf,C;UACI,MA AM,mCAA8B,+BAA9B,C;QACV,kBAAqB,UAAK,CAAL,C;QACJ,+B;QAAjB,iBAAc,CAAd,yB;UACI,cAAc,U AAU,KAAV,EAAiB,WAAjB,EAA8B,UAAK,KAAL,CAA9B,C;;QAElB,OAAO,W;O;KAfX,C;kGAkBA,yB;MA AA,4F;MAAA,8D;MAAA,uC;QAYqB,Q;QAHjB,IAh2LO,qBAAQ,CAg2Lf,C;UACI,MAAM,mCAA8B,+BAA9B ,C;QACV,kBAAkB,UAAK,CAAL,C;QACD,+B;QAAjB,iBAAc,CAAd,yB;UACI,cAAc,UAAU,KAAV,EAAiB,W AAjB,EAA8B,UAAK,KAAL,CAA9B,C;;QAElB,OAAO,W;O;KAfX,C;kGAkBA,yB;MAAA,4F;MAAA,8D;MAA A,uC;QAYqB,Q;QAHjB,IA12LO,qBAAQ,CA02Lf,C;UACI,MAAM,mCAA8B,+BAA9B,C;QACV,kBAAkB,UA AK,CAAL,C;QACD,+B;QAAjB,iBAAc,CAAd,yB;UACI,cAAc,UAAU,KAAV,EAAiB,WAAjB,EAA8B,UAAK,K AAL,CAA9B,C;;QAElB,OAAO,W;O;KAfX,C;kGAkBA,yB;MAAA,4F;MAAA,8D;MAAA,uC;QAYqB,Q;QAHjB ,IAp3LO,qBAAQ,CAo3Lf,C;UACI,MAAM,mCAA8B,+BAA9B,C;QACV,kBAAkB,UAAK,CAAL,C;QACD,+B; QAAjB,iBAAc,CAAd,yB;UACI,cAAc,UAAU,KAAV,EAAiB,WAAjB,EAA8B,UAAK,KAAL,CAA9B,C;;QAElB, OAAO,W;O;KAfX,C;kGAkBA,yB;MAAA,4F;MAAA,8D;MAAA,uC;QAYqB,Q;QAHjB,IA93LO,qBAAQ,CA83 Lf,C;UACI,MAAM,mCAA8B,+BAA9B,C;QACV,kBAAkB,UAAK,CAAL,C;QACD,+B;QAAjB,iBAAc,CAAd,y B;UACI,cAAc,UAAU,KAAV,EAAiB,WAAjB,EAA8B,UAAK,KAAL,CAA9B,C;;QAElB,OAAO,W;O;KAfX,C;k GAkBA,yB;MAAA,4F;MAAA,8D;MAAA,uC;QAYqB,Q;QAHjB,IAx4LO,qBAAQ,CAw4Lf,C;UACI,MAAM,mC AA8B,+BAA9B,C;QACV,kBAAkB,UAAK,CAAL,C;QACD,+B;QAAjB,iBAAc,CAAd,yB;UACI,cAAc,UAAU,K AAV,EAAiB,WAAjB,EAA8B,UAAK,KAAL,CAA9B,C;;QAElB,OAAO,W;O;KAfX,C;kGAkBA,yB;MAAA,4F; MAAA,8D;MAAA,uC;QAYqB,Q;QAHjB,IAl5LO,qBAAQ,CAk5Lf,C;UACI,MAAM,mCAA8B,+BAA9B,C;QAC V,kBAAkB,UAAK,CAAL,C;QACD,+B;QAAjB,iBAAc,CAAd,yB;UACI,cAAc,UAAU,KAAV,EAAiB,WAAjB,E AA8B,UAAK,KAAL,CAA9B,C;;QAElB,OAAO,W;O;KAfX,C;kGAkBA,yB;MAAA,4F;MAAA,8D;MAAA,uC;Q AYqB,Q;QAHjB,IA55LO,qBAAQ,CA45Lf,C;UACI,MAAM,mCAA8B,+BAA9B,C;QACV,kBAAkB,UAAK,CA AL,C;QACD,+B;QAAjB,iBAAc,CAAd,yB;UACI,cAAc,UAAU,KAAV,EAAiB,WAAjB,EAA8B,UAAK,KAAL,C AA9B,C;;QAElB,OAAO,W;O;KAfX,C;kGAkBA,yB;MAAA,4F;MAAA,8D;MAAA,oC;MAAA,gC;MAAA,uC;Q AYqB,Q;QAHjB,IAt6LO,qBAAQ,CAs6Lf,C;UACI,MAAM,mCAA8B,+BAA9B,C;QACV,kBAAkB,UAAK,CAA L,C;QACD,+B;QAAjB,iBAAc,CAAd,yB;UACI,cAAc,oBAAU,KAAV,EAAiB,wBAAjB,EAA8B,sBAAK,KAAL, EAA9B,E;;QAElB,OAAO,W;O;KAfX,C;8FAkBA,yB;MAAA,8D;MAAA,uC;QAWqB,Q;QAHjB,IAv/LO,qBAAQ ,CAu/Lf,C;UACI,OAAO,I;QACX,kBAAqB,UAAK,CAAL,C;QACJ,+B;QAAjB,iBAAc,CAAd,yB;UACI,cAAc,U AAU,WAAV,EAAuB,UAAK,KAAL,CAAvB,C;;QAElB,OAAO,W;O;KAdX,C;gGAiBA,yB;MAAA,8D;MAAA,u C;QAWqB,Q;QAHjB,IAhgMO,qBAAQ,CAggMf,C;UACI,OAAO,I;QACX,kBAAkB,UAAK,CAAL,C;QACD,+B; QAAjB,iBAAc,CAAd,yB;UACI,cAAc,UAAU,WAAV,EAAuB,UAAK,KAAL,CAAvB,C;;QAElB,OAAO,W;O;K AdX,C;gGAiBA,yB;MAAA,8D;MAAA,uC;QAWqB,Q;QAHjB,IAzgMO,qBAAQ,CAygMf,C;UACI,OAAO,I;QA CX,kBAAkB,UAAK,CAAL,C;QACD,+B;QAAjB,iBAAc,CAAd,yB;UACI,cAAc,UAAU,WAAV,EAAuB,UAAK, KAAL,CAAvB,C;;QAElB,OAAO,W;O;KAdX,C;gGAiBA,yB;MAAA,8D;MAAA,uC;QAWqB,Q;QAHjB,IAlhMO ,qBAAQ,CAkhMf,C;UACI,OAAO,I;QACX,kBAAkB,UAAK,CAAL,C;QACD,+B;QAAjB,iBAAc,CAAd,yB;UAC I,cAAc,UAAU,WAAV,EAAuB,UAAK,KAAL,CAAvB,C;;QAElB,OAAO,W;O;KAdX,C;gGAiBA,yB;MAAA,8D; MAAA,uC;QAWqB,Q;QAHjB,IA3hMO,qBAAQ,CA2hMf,C;UACI,OAAO,I;QACX,kBAAkB,UAAK,CAAL,C;Q ACD,+B;QAAjB,iBAAc,CAAd,yB;UACI,cAAc,UAAU,WAAV,EAAuB,UAAK,KAAL,CAAvB,C;;QAElB,OAA O,W;O;KAdX,C;gGAiBA,yB;MAAA,8D;MAAA,uC;QAWqB,Q;QAHjB,IApiMO,qBAAQ,CAoiMf,C;UACI,OA AO,I;QACX,kBAAkB,UAAK,CAAL,C;QACD,+B;QAAjB,iBAAc,CAAd,yB;UACI,cAAc,UAAU,WAAV,EAAu B,UAAK,KAAL,CAAvB,C;;QAElB,OAAO,W;O;KAdX,C;gGAiBA,yB;MAAA,8D;MAAA,uC;QAWqB,Q;QAHj

B,IA7iMO,qBAAQ,CA6iMf,C;UACI,OAAO,I;QACX,kBAAkB,UAAK,CAAL,C;QACD,+B;QAAjB,iBAAc,CAA d,yB;UACI,cAAc,UAAU,WAAV,EAAuB,UAAK,KAAL,CAAvB,C;;QAElB,OAAO,W;O;KAdX,C;gGAiBA,yB; MAAA,8D;MAAA,uC;QAWqB,Q;QAHjB,IAtjMO,qBAAQ,CAsjMf,C;UACI,OAAO,I;QACX,kBAAkB,UAAK,C AAL,C;QACD,+B;QAAjB,iBAAc,CAAd,yB;UACI,cAAc,UAAU,WAAV,EAAuB,UAAK,KAAL,CAAvB,C;;QA ElB,OAAO,W;O;KAdX,C;gGAiBA,yB;MAAA,8D;MAAA,oC;MAAA,gC;MAAA,uC;QAWqB,Q;QAHjB,IA/jMO ,qBAAQ,CA+jMf,C;UACI,OAAO,I;QACX,kBAAkB,UAAK,CAAL,C;QACD,+B;QAAjB,iBAAc,CAAd,yB;UAC I,cAAc,oBAAU,wBAAV,EAAuB,sBAAK,KAAL,EAAvB,E;;QAElB,OAAO,W;O;KAdX,C;4FAiBA,yB;MAAA,8 D;MAAA,4F;MAAA,uC;QAQ6B,UAEO,M;QAJhC,YAAY,wB;QACZ,IAAI,QAAQ,CAAZ,C;UAAe,MAAM,mC AA8B,+BAA9B,C;QACrB,kBAAqB,UAAI,YAAJ,EAAI,oBAAJ,O;QACrB,OAAO,SAAS,CAAhB,C;UACI,cAAc, UAAU,UAAI,cAAJ,EAAI,sBAAJ,SAAV,EAAwB,WAAxB,C;;QAElB,OAAO,W;O;KAZX,C;8FAeA,yB;MAAA, 8D;MAAA,4F;MAAA,uC;QAQ0B,UAEU,M;QAJhC,YAAY,wB;QACZ,IAAI,QAAQ,CAAZ,C;UAAe,MAAM,m CAA8B,+BAA9B,C;QACrB,kBAAkB,UAAI,YAAJ,EAAI,oBAAJ,O;QAClB,OAAO,SAAS,CAAhB,C;UACI,cAA c,UAAU,UAAI,cAAJ,EAAI,sBAAJ,SAAV,EAAwB,WAAxB,C;;QAElB,OAAO,W;O;KAZX,C;8FAeA,yB;MAA A,8D;MAAA,4F;MAAA,uC;QAQ0B,UAEU,M;QAJhC,YAAY,wB;QACZ,IAAI,QAAQ,CAAZ,C;UAAe,MAAM, mCAA8B,+BAA9B,C;QACrB,kBAAkB,UAAI,YAAJ,EAAI,oBAAJ,O;QAClB,OAAO,SAAS,CAAhB,C;UACI,cA Ac,UAAU,UAAI,cAAJ,EAAI,sBAAJ,SAAV,EAAwB,WAAxB,C;;QAElB,OAAO,W;O;KAZX,C;8FAeA,yB;MA AA,8D;MAAA,4F;MAAA,uC;QAQ0B,UAEU,M;QAJhC,YAAY,wB;QACZ,IAAI,QAAQ,CAAZ,C;UAAe,MAA M,mCAA8B,+BAA9B,C;QACrB,kBAAkB,UAAI,YAAJ,EAAI,oBAAJ,O;QAClB,OAAO,SAAS,CAAhB,C;UACI, cAAc,UAAU,UAAI,cAAJ,EAAI,sBAAJ,SAAV,EAAwB,WAAxB,C;;QAElB,OAAO,W;O;KAZX,C;8FAeA,yB;M AAA,8D;MAAA,4F;MAAA,uC;QAQ0B,UAEU,M;QAJhC,YAAY,wB;QACZ,IAAI,QAAQ,CAAZ,C;UAAe,MAA M,mCAA8B,+BAA9B,C;QACrB,kBAAkB,UAAI,YAAJ,EAAI,oBAAJ,O;QAClB,OAAO,SAAS,CAAhB,C;UACI, cAAc,UAAU,UAAI,cAAJ,EAAI,sBAAJ,SAAV,EAAwB,WAAxB,C;;QAElB,OAAO,W;O;KAZX,C;8FAeA,yB;M AAA,8D;MAAA,4F;MAAA,uC;QAQ0B,UAEU,M;QAJhC,YAAY,wB;QACZ,IAAI,QAAQ,CAAZ,C;UAAe,MAA M,mCAA8B,+BAA9B,C;QACrB,kBAAkB,UAAI,YAAJ,EAAI,oBAAJ,O;QAClB,OAAO,SAAS,CAAhB,C;UACI, cAAc,UAAU,UAAI,cAAJ,EAAI,sBAAJ,SAAV,EAAwB,WAAxB,C;;QAElB,OAAO,W;O;KAZX,C;8FAeA,yB;M AAA,8D;MAAA,4F;MAAA,uC;QAQ0B,UAEU,M;QAJhC,YAAY,wB;QACZ,IAAI,QAAQ,CAAZ,C;UAAe,MAA M,mCAA8B,+BAA9B,C;QACrB,kBAAkB,UAAI,YAAJ,EAAI,oBAAJ,O;QAClB,OAAO,SAAS,CAAhB,C;UACI, cAAc,UAAU,UAAI,cAAJ,EAAI,sBAAJ,SAAV,EAAwB,WAAxB,C;;QAElB,OAAO,W;O;KAZX,C;8FAeA,yB;M AAA,8D;MAAA,4F;MAAA,uC;QAQ0B,UAEU,M;QAJhC,YAAY,wB;QACZ,IAAI,QAAQ,CAAZ,C;UAAe,MAA M,mCAA8B,+BAA9B,C;QACrB,kBAAkB,UAAI,YAAJ,EAAI,oBAAJ,O;QAClB,OAAO,SAAS,CAAhB,C;UACI, cAAc,UAAU,UAAI,cAAJ,EAAI,sBAAJ,SAAV,EAAwB,WAAxB,C;;QAElB,OAAO,W;O;KAZX,C;8FAeA,yB;M AAA,8D;MAAA,4F;MAAA,oC;MAAA,gC;MAAA,uC;QAQ0B,UAEU,M;QAJhC,YAAY,wB;QACZ,IAAI,QAA Q,CAAZ,C;UAAe,MAAM,mCAA8B,+BAA9B,C;QACrB,kBAAkB,UAAI,YAAJ,EAAI,oBAAJ,O;QAClB,OAAO ,SAAS,CAAhB,C;UACI,cAAc,oBAAU,sBAAI,cAAJ,EAAI,sBAAJ,UAAV,EAAwB,wBAAxB,E;;QAElB,OAAO, W;O;KAZX,C;0GAeA,yB;MAAA,8D;MAAA,4F;MAAA,uC;QAW6B,Q;QAFzB,YAAY,wB;QACZ,IAAI,QAAQ, CAAZ,C;UAAe,MAAM,mCAA8B,+BAA9B,C;QACrB,kBAAqB,UAAI,YAAJ,EAAI,oBAAJ,O;QACrB,OAAO,S AAS,CAAhB,C;UACI,cAAc,UAAU,KAAV,EAAiB,UAAI,KAAJ,CAAjB,EAA6B,WAA7B,C;UACd,qB;;QAEJ,O AAO,W;O;KAhBX,C;4GAmBA,yB;MAAA,8D;MAAA,4F;MAAA,uC;QAW0B,Q;QAFtB,YAAY,wB;QACZ,IAA I,QAAQ,CAAZ,C;UAAe,MAAM,mCAA8B,+BAA9B,C;QACrB,kBAAkB,UAAI,YAAJ,EAAI,oBAAJ,O;QAClB, OAAO,SAAS,CAAhB,C;UACI,cAAc,UAAU,KAAV,EAAiB,UAAI,KAAJ,CAAjB,EAA6B,WAA7B,C;UACd,qB; ;QAEJ,OAAO,W;O;KAhBX,C;4GAmBA,yB;MAAA,8D;MAAA,4F;MAAA,uC;QAW0B,Q;QAFtB,YAAY,wB;Q ACZ,IAAI,QAAQ,CAAZ,C;UAAe,MAAM,mCAA8B,+BAA9B,C;QACrB,kBAAkB,UAAI,YAAJ,EAAI,oBAAJ, O;QAClB,OAAO,SAAS,CAAhB,C;UACI,cAAc,UAAU,KAAV,EAAiB,UAAI,KAAJ,CAAjB,EAA6B,WAA7B,C; UACd,qB;;QAEJ,OAAO,W;O;KAhBX,C;4GAmBA,yB;MAAA,8D;MAAA,4F;MAAA,uC;QAW0B,Q;QAFtB,YA AY,wB;QACZ,IAAI,QAAQ,CAAZ,C;UAAe,MAAM,mCAA8B,+BAA9B,C;QACrB,kBAAkB,UAAI,YAAJ,EAAI ,oBAAJ,O;QAClB,OAAO,SAAS,CAAhB,C;UACI,cAAc,UAAU,KAAV,EAAiB,UAAI,KAAJ,CAAjB,EAA6B,W AA7B,C;UACd,qB;;QAEJ,OAAO,W;O;KAhBX,C;4GAmBA,yB;MAAA,8D;MAAA,4F;MAAA,uC;QAW0B,Q;Q AFtB,YAAY,wB;QACZ,IAAI,QAAQ,CAAZ,C;UAAe,MAAM,mCAA8B,+BAA9B,C;QACrB,kBAAkB,UAAI,Y

AAJ,EAAI,oBAAJ,O;QAClB,OAAO,SAAS,CAAhB,C;UACI,cAAc,UAAU,KAAV,EAAiB,UAAI,KAAJ,CAAjB, EAA6B,WAA7B,C;UACd,qB;;QAEJ,OAAO,W;O;KAhBX,C;4GAmBA,yB;MAAA,8D;MAAA,4F;MAAA,uC;Q AW0B,Q;QAFtB,YAAY,wB;QACZ,IAAI,QAAQ,CAAZ,C;UAAe,MAAM,mCAA8B,+BAA9B,C;QACrB,kBAAk B,UAAI,YAAJ,EAAI,oBAAJ,O;QAClB,OAAO,SAAS,CAAhB,C;UACI,cAAc,UAAU,KAAV,EAAiB,UAAI,KAA J,CAAjB,EAA6B,WAA7B,C;UACd,qB;;QAEJ,OAAO,W;O;KAhBX,C;4GAmBA,yB;MAAA,8D;MAAA,4F;MA AA,uC;QAW0B,Q;QAFtB,YAAY,wB;QACZ,IAAI,QAAQ,CAAZ,C;UAAe,MAAM,mCAA8B,+BAA9B,C;QACr B,kBAAkB,UAAI,YAAJ,EAAI,oBAAJ,O;QAClB,OAAO,SAAS,CAAhB,C;UACI,cAAc,UAAU,KAAV,EAAiB,U AAI,KAAJ,CAAjB,EAA6B,WAA7B,C;UACd,qB;;QAEJ,OAAO,W;O;KAhBX,C;4GAmBA,yB;MAAA,8D;MAA A,4F;MAAA,uC;QAW0B,Q;QAFtB,YAAY,wB;QACZ,IAAI,QAAQ,CAAZ,C;UAAe,MAAM,mCAA8B,+BAA9B ,C;QACrB,kBAAkB,UAAI,YAAJ,EAAI,oBAAJ,O;QAClB,OAAO,SAAS,CAAhB,C;UACI,cAAc,UAAU,KAAV, EAAiB,UAAI,KAAJ,CAAjB,EAA6B,WAA7B,C;UACd,qB;;QAEJ,OAAO,W;O;KAhBX,C;4GAmBA,yB;MAAA, 8D;MAAA,4F;MAAA,oC;MAAA,gC;MAAA,uC;QAW0B,Q;QAFtB,YAAY,wB;QACZ,IAAI,QAAQ,CAAZ,C;U AAe,MAAM,mCAA8B,+BAA9B,C;QACrB,kBAAkB,UAAI,YAAJ,EAAI,oBAAJ,O;QAClB,OAAO,SAAS,CAAh B,C;UACI,cAAc,oBAAU,KAAV,EAAiB,sBAAI,KAAJ,EAAjB,EAA6B,wBAA7B,E;UACd,qB;;QAEJ,OAAO,W; O;KAhBX,C;wGAmBA,yB;MAAA,8D;MAAA,uC;QAU6B,UAEO,M;QAJhC,YAAY,wB;QACZ,IAAI,QAAQ,C AAZ,C;UAAe,OAAO,I;QACtB,kBAAqB,UAAI,YAAJ,EAAI,oBAAJ,O;QACrB,OAAO,SAAS,CAAhB,C;UACI,c AAc,UAAU,UAAI,cAAJ,EAAI,sBAAJ,SAAV,EAAwB,WAAxB,C;;QAElB,OAAO,W;O;KAdX,C;0GAiBA,yB;M AAA,8D;MAAA,uC;QAU0B,UAEU,M;QAJhC,YAAY,wB;QACZ,IAAI,QAAQ,CAAZ,C;UAAe,OAAO,I;QACtB, kBAAkB,UAAI,YAAJ,EAAI,oBAAJ,O;QAClB,OAAO,SAAS,CAAhB,C;UACI,cAAc,UAAU,UAAI,cAAJ,EAAI, sBAAJ,SAAV,EAAwB,WAAxB,C;;QAElB,OAAO,W;O;KAdX,C;0GAiBA,yB;MAAA,8D;MAAA,uC;QAU0B,U AEU,M;QAJhC,YAAY,wB;QACZ,IAAI,QAAQ,CAAZ,C;UAAe,OAAO,I;QACtB,kBAAkB,UAAI,YAAJ,EAAI,o BAAJ,O;QAClB,OAAO,SAAS,CAAhB,C;UACI,cAAc,UAAU,UAAI,cAAJ,EAAI,sBAAJ,SAAV,EAAwB,WAAx B,C;;QAElB,OAAO,W;O;KAdX,C;0GAiBA,yB;MAAA,8D;MAAA,uC;QAU0B,UAEU,M;QAJhC,YAAY,wB;QA CZ,IAAI,QAAQ,CAAZ,C;UAAe,OAAO,I;QACtB,kBAAkB,UAAI,YAAJ,EAAI,oBAAJ,O;QAClB,OAAO,SAAS, CAAhB,C;UACI,cAAc,UAAU,UAAI,cAAJ,EAAI,sBAAJ,SAAV,EAAwB,WAAxB,C;;QAElB,OAAO,W;O;KAd X,C;0GAiBA,yB;MAAA,8D;MAAA,uC;QAU0B,UAEU,M;QAJhC,YAAY,wB;QACZ,IAAI,QAAQ,CAAZ,C;UA Ae,OAAO,I;QACtB,kBAAkB,UAAI,YAAJ,EAAI,oBAAJ,O;QAClB,OAAO,SAAS,CAAhB,C;UACI,cAAc,UAA U,UAAI,cAAJ,EAAI,sBAAJ,SAAV,EAAwB,WAAxB,C;;QAElB,OAAO,W;O;KAdX,C;0GAiBA,yB;MAAA,8D; MAAA,uC;QAU0B,UAEU,M;QAJhC,YAAY,wB;QACZ,IAAI,QAAQ,CAAZ,C;UAAe,OAAO,I;QACtB,kBAAkB ,UAAI,YAAJ,EAAI,oBAAJ,O;QAClB,OAAO,SAAS,CAAhB,C;UACI,cAAc,UAAU,UAAI,cAAJ,EAAI,sBAAJ,S AAV,EAAwB,WAAxB,C;;QAElB,OAAO,W;O;KAdX,C;0GAiBA,yB;MAAA,8D;MAAA,uC;QAU0B,UAEU,M; QAJhC,YAAY,wB;QACZ,IAAI,QAAQ,CAAZ,C;UAAe,OAAO,I;QACtB,kBAAkB,UAAI,YAAJ,EAAI,oBAAJ,O ;QAClB,OAAO,SAAS,CAAhB,C;UACI,cAAc,UAAU,UAAI,cAAJ,EAAI,sBAAJ,SAAV,EAAwB,WAAxB,C;;QA ElB,OAAO,W;O;KAdX,C;0GAiBA,yB;MAAA,8D;MAAA,uC;QAU0B,UAEU,M;QAJhC,YAAY,wB;QACZ,IAA I,QAAQ,CAAZ,C;UAAe,OAAO,I;QACtB,kBAAkB,UAAI,YAAJ,EAAI,oBAAJ,O;QAClB,OAAO,SAAS,CAAhB ,C;UACI,cAAc,UAAU,UAAI,cAAJ,EAAI,sBAAJ,SAAV,EAAwB,WAAxB,C;;QAElB,OAAO,W;O;KAdX,C;0GA iBA,yB;MAAA,8D;MAAA,oC;MAAA,gC;MAAA,uC;QAU0B,UAEU,M;QAJhC,YAAY,wB;QACZ,IAAI,QAAQ, CAAZ,C;UAAe,OAAO,I;QACtB,kBAAkB,UAAI,YAAJ,EAAI,oBAAJ,O;QAClB,OAAO,SAAS,CAAhB,C;UACI, cAAc,oBAAU,sBAAI,cAAJ,EAAI,sBAAJ,UAAV,EAAwB,wBAAxB,E;;QAElB,OAAO,W;O;KAdX,C;8EAiBA,y B;MAAA,gD;MAAA,gE;MAAA,gD;QAiBoB,Q;QAHhB,IAjmNO,qBAAQ,CAimNf,C;UAAe,OAAO,OAAO,OA AP,C;QACc,kBAAvB,eAAa,mBAAO,CAAP,IAAb,C;QAA+B,8B;QAA5C,aiB9raO,W;QjB+raP,kBAAkB,O;QAC lB,wBAAgB,SAAhB,gB;UAAgB,cAAA,SAAhB,M;UACI,cAAc,UAAU,WAAV,EAAuB,OAAvB,C;UACd,MAA O,WAAI,WAAJ,C;;QAEX,OAAO,M;O;KArBX,C;gFAwBA,yB;MAAA,gD;MAAA,gE;MAAA,gD;QAkBoB,Q;Q AHhB,IAlnNO,qBAAQ,CAknNf,C;UAAe,OAAO,OAAO,OAAP,C;QACc,kBAAvB,eAAa,mBAAO,CAAP,IAAb, C;QAA+B,8B;QAA5C,aiBvtaO,W;QjBwtaP,kBAAkB,O;QAClB,wBAAgB,SAAhB,gB;UAAgB,cAAA,SAAhB,M ;UACI,cAAc,UAAU,WAAV,EAAuB,OAAvB,C;UACd,MAAO,WAAI,WAAJ,C;;QAEX,OAAO,M;O;KAtBX,C;g FAyBA,yB;MAAA,gD;MAAA,gE;MAAA,gD;QAkBoB,Q;QAHhB,IAnoNO,qBAAQ,CAmoNf,C;UAAe,OAAO,O AAO,OAAP,C;QACc,kBAAvB,eAAa,mBAAO,CAAP,IAAb,C;QAA+B,8B;QAA5C,aiBhvaO,W;QjBivaP,kBAAk

B,O;QAClB,wBAAgB,SAAhB,gB;UAAgB,cAAA,SAAhB,M;UACI,cAAc,UAAU,WAAV,EAAuB,OAAvB,C;UA Cd,MAAO,WAAI,WAAJ,C;;QAEX,OAAO,M;O;KAtBX,C;gFAyBA,yB;MAAA,gD;MAAA,gE;MAAA,gD;QAk BoB,Q;QAHhB,IAppNO,qBAAQ,CAopNf,C;UAAe,OAAO,OAAO,OAAP,C;QACc,kBAAvB,eAAa,mBAAO,CA AP,IAAb,C;QAA+B,8B;QAA5C,aiBzwaO,W;QjB0waP,kBAAkB,O;QAClB,wBAAgB,SAAhB,gB;UAAgB,cAAA ,SAAhB,M;UACI,cAAc,UAAU,WAAV,EAAuB,OAAvB,C;UACd,MAAO,WAAI,WAAJ,C;;QAEX,OAAO,M;O; KAtBX,C;gFAyBA,yB;MAAA,gD;MAAA,gE;MAAA,gD;QAkBoB,Q;QAHhB,IArqNO,qBAAQ,CAqqNf,C;UAA e,OAAO,OAAO,OAAP,C;QACc,kBAAvB,eAAa,mBAAO,CAAP,IAAb,C;QAA+B,8B;QAA5C,aiBlyaO,W;QjBm yaP,kBAAkB,O;QAClB,wBAAgB,SAAhB,gB;UAAgB,cAAA,SAAhB,M;UACI,cAAc,UAAU,WAAV,EAAuB,O AAvB,C;UACd,MAAO,WAAI,WAAJ,C;;QAEX,OAAO,M;O;KAtBX,C;gFAyBA,yB;MAAA,gD;MAAA,gE;MA AA,gD;QAkBoB,Q;QAHhB,IAtrNO,qBAAQ,CAsrNf,C;UAAe,OAAO,OAAO,OAAP,C;QACc,kBAAvB,eAAa,m BAAO,CAAP,IAAb,C;QAA+B,8B;QAA5C,aiB3zaO,W;QjB4zaP,kBAAkB,O;QAClB,wBAAgB,SAAhB,gB;UAA gB,cAAA,SAAhB,M;UACI,cAAc,UAAU,WAAV,EAAuB,OAAvB,C;UACd,MAAO,WAAI,WAAJ,C;;QAEX,OA AO,M;O;KAtBX,C;gFAyBA,yB;MAAA,gD;MAAA,gE;MAAA,gD;QAkBoB,Q;QAHhB,IAvsNO,qBAAQ,CAusN f,C;UAAe,OAAO,OAAO,OAAP,C;QACc,kBAAvB,eAAa,mBAAO,CAAP,IAAb,C;QAA+B,8B;QAA5C,aiBp1aO, W;QjBq1aP,kBAAkB,O;QAClB,wBAAgB,SAAhB,gB;UAAgB,cAAA,SAAhB,M;UACI,cAAc,UAAU,WAAV,EA AuB,OAAvB,C;UACd,MAAO,WAAI,WAAJ,C;;QAEX,OAAO,M;O;KAtBX,C;gFAyBA,yB;MAAA,gD;MAAA,g E;MAAA,gD;QAkBoB,Q;QAHhB,IAxtNO,qBAAQ,CAwtNf,C;UAAe,OAAO,OAAO,OAAP,C;QACc,kBAAvB,e AAa,mBAAO,CAAP,IAAb,C;QAA+B,8B;QAA5C,aiB72aO,W;QjB82aP,kBAAkB,O;QAClB,wBAAgB,SAAhB,g B;UAAgB,cAAA,SAAhB,M;UACI,cAAc,UAAU,WAAV,EAAuB,OAAvB,C;UACd,MAAO,WAAI,WAAJ,C;;QA EX,OAAO,M;O;KAtBX,C;gFAyBA,yB;MAAA,gD;MAAA,gE;MAAA,oC;MAAA,gC;MAAA,gD;QAkBoB,Q;Q AHhB,IAzuNO,qBAAQ,CAyuNf,C;UAAe,OAAO,OAAO,OAAP,C;QACc,kBAAvB,eAAa,mBAAO,CAAP,IAAb, C;QAA+B,8B;QAA5C,aiBt4aO,W;QjBu4aP,kBAAkB,O;QAClB,wBAAgB,SAAhB,gB;UAAgB,cAAhB,UAAgB, SAAhB,O;UACI,cAAc,UAAU,WAAV,EAAuB,oBAAvB,C;UACd,MAAO,WAAI,WAAJ,C;;QAEX,OAAO,M;O; KAtBX,C;4FAyBA,yB;MAAA,gD;MAAA,gE;MAAA,gD;QAeI,IAl0NO,qBAAQ,CAk0Nf,C;UAAe,OAAO,OAA O,OAAP,C;QACc,kBAAvB,eAAa,mBAAO,CAAP,IAAb,C;QAA+B,8B;QAA5C,aiB/5aO,W;QjBg6aP,kBAAkB,O ;QAClB,wD;UACI,cAAc,UAAU,KAAV,EAAiB,WAAjB,EAA8B,UAAK,KAAL,CAA9B,C;UACd,MAAO,WAAI ,WAAJ,C;;QAEX,OAAO,M;O;KAtBX,C;8FAyBA,yB;MAAA,gD;MAAA,gE;MAAA,gD;QAgBI,IAp1NO,qBAA Q,CAo1Nf,C;UAAe,OAAO,OAAO,OAAP,C;QACc,kBAAvB,eAAa,mBAAO,CAAP,IAAb,C;QAA+B,8B;QAA5C ,aiBz7aO,W;QjB07aP,kBAAkB,O;QAClB,wD;UACI,cAAc,UAAU,KAAV,EAAiB,WAAjB,EAA8B,UAAK,KAA L,CAA9B,C;UACd,MAAO,WAAI,WAAJ,C;;QAEX,OAAO,M;O;KAvBX,C;8FA0BA,yB;MAAA,gD;MAAA,gE; MAAA,gD;QAgBI,IAt2NO,qBAAQ,CAs2Nf,C;UAAe,OAAO,OAAO,OAAP,C;QACc,kBAAvB,eAAa,mBAAO,C AAP,IAAb,C;QAA+B,8B;QAA5C,aiBn9aO,W;QjBo9aP,kBAAkB,O;QAClB,wD;UACI,cAAc,UAAU,KAAV,EA AiB,WAAjB,EAA8B,UAAK,KAAL,CAA9B,C;UACd,MAAO,WAAI,WAAJ,C;;QAEX,OAAO,M;O;KAvBX,C;8 FA0BA,yB;MAAA,gD;MAAA,gE;MAAA,gD;QAgBI,IAx3NO,qBAAQ,CAw3Nf,C;UAAe,OAAO,OAAO,OAAP, C;QACc,kBAAvB,eAAa,mBAAO,CAAP,IAAb,C;QAA+B,8B;QAA5C,aiB7+aO,W;QjB8+aP,kBAAkB,O;QAClB, wD;UACI,cAAc,UAAU,KAAV,EAAiB,WAAjB,EAA8B,UAAK,KAAL,CAA9B,C;UACd,MAAO,WAAI,WAAJ, C;;QAEX,OAAO,M;O;KAvBX,C;8FA0BA,yB;MAAA,gD;MAAA,gE;MAAA,gD;QAgBI,IA14NO,qBAAQ,CA04 Nf,C;UAAe,OAAO,OAAO,OAAP,C;QACc,kBAAvB,eAAa,mBAAO,CAAP,IAAb,C;QAA+B,8B;QAA5C,aiBvgb O,W;QjBwgbP,kBAAkB,O;QAClB,wD;UACI,cAAc,UAAU,KAAV,EAAiB,WAAjB,EAA8B,UAAK,KAAL,CAA 9B,C;UACd,MAAO,WAAI,WAAJ,C;;QAEX,OAAO,M;O;KAvBX,C;8FA0BA,yB;MAAA,gD;MAAA,gE;MAAA, gD;QAgBI,IA55NO,qBAAQ,CA45Nf,C;UAAe,OAAO,OAAO,OAAP,C;QACc,kBAAvB,eAAa,mBAAO,CAAP,I AAb,C;QAA+B,8B;QAA5C,aiBjibO,W;QjBkibP,kBAAkB,O;QAClB,wD;UACI,cAAc,UAAU,KAAV,EAAiB,WA AjB,EAA8B,UAAK,KAAL,CAA9B,C;UACd,MAAO,WAAI,WAAJ,C;;QAEX,OAAO,M;O;KAvBX,C;8FA0BA,y B;MAAA,gD;MAAA,gE;MAAA,gD;QAgBI,IA96NO,qBAAQ,CA86Nf,C;UAAe,OAAO,OAAO,OAAP,C;QACc,k BAAvB,eAAa,mBAAO,CAAP,IAAb,C;QAA+B,8B;QAA5C,aiB3jbO,W;QjB4jbP,kBAAkB,O;QAClB,wD;UACI, cAAc,UAAU,KAAV,EAAiB,WAAjB,EAA8B,UAAK,KAAL,CAA9B,C;UACd,MAAO,WAAI,WAAJ,C;;QAEX, OAAO,M;O;KAvBX,C;8FA0BA,yB;MAAA,gD;MAAA,gE;MAAA,gD;QAgBI,IAh8NO,qBAAQ,CAg8Nf,C;UA Ae,OAAO,OAAO,OAAP,C;QACc,kBAAvB,eAAa,mBAAO,CAAP,IAAb,C;QAA+B,8B;QAA5C,aiBrlbO,W;QjBs

lbP,kBAAkB,O;QAClB,wD;UACI,cAAc,UAAU,KAAV,EAAiB,WAAjB,EAA8B,UAAK,KAAL,CAA9B,C;UACd ,MAAO,WAAI,WAAJ,C;;QAEX,OAAO,M;O;KAvBX,C;8FA0BA,yB;MAAA,gD;MAAA,gE;MAAA,oC;MAAA, gD;QAgBI,IAl9NO,qBAAQ,CAk9Nf,C;UAAe,OAAO,OAAO,OAAP,C;QACc,kBAAvB,eAAa,mBAAO,CAAP,IA Ab,C;QAA+B,8B;QAA5C,aiB/mbO,W;QjBgnbP,kBAAkB,O;QAClB,wD;UACI,cAAc,UAAU,KAAV,EAAiB,WA AjB,EAA8B,sBAAK,KAAL,EAA9B,C;UACd,MAAO,WAAI,WAAJ,C;;QAEX,OAAO,M;O;KAvBX,C;0FA0BA, yB;MAAA,qD;MAAA,gE;MAAA,uC;QAcI,IA1iOO,qBAAQ,CA0iOf,C;UAAe,OAAO,W;QACtB,sBAAqB,UAA K,CAAL,CAArB,C;QACgC,kBAAnB,eAAa,gBAAb,C;QAA2B,sBAAI,aAAJ,C;QAAxC,aiBxobO,W;QjByobP,iB AAc,CAAd,UAAsB,gBAAtB,U;UACI,gBAAc,UAAU,aAAV,EAAuB,UAAK,KAAL,CAAvB,C;UACd,MAAO,W AAI,aAAJ,C;;QAEX,OAAO,M;O;KArBX,C;4FAwBA,yB;MAAA,qD;MAAA,gE;MAAA,uC;QAYI,IAxjOO,qBA AQ,CAwjOf,C;UAAe,OAAO,W;QACtB,sBAAkB,UAAK,CAAL,CAAlB,C;QACmC,kBAAtB,eAAgB,gBAAhB,C ;QAA8B,sBAAI,aAAJ,C;QAA3C,aiB9pbO,W;QjB+pbP,iBAAc,CAAd,UAAsB,gBAAtB,U;UACI,gBAAc,UAAU, aAAV,EAAuB,UAAK,KAAL,CAAvB,C;UACd,MAAO,WAAI,aAAJ,C;;QAEX,OAAO,M;O;KAnBX,C;4FAsBA, yB;MAAA,qD;MAAA,gE;MAAA,uC;QAYI,IAtkOO,qBAAQ,CAskOf,C;UAAe,OAAO,W;QACtB,sBAAkB,UAA K,CAAL,CAAlB,C;QACoC,kBAAvB,eAAiB,gBAAjB,C;QAA+B,sBAAI,aAAJ,C;QAA5C,aiBprbO,W;QjBqrbP,i BAAc,CAAd,UAAsB,gBAAtB,U;UACI,gBAAc,UAAU,aAAV,EAAuB,UAAK,KAAL,CAAvB,C;UACd,MAAO, WAAI,aAAJ,C;;QAEX,OAAO,M;O;KAnBX,C;4FAsBA,yB;MAAA,qD;MAAA,gE;MAAA,uC;QAYI,IAplOO,qB AAQ,CAolOf,C;UAAe,OAAO,W;QACtB,sBAAkB,UAAK,CAAL,CAAlB,C;QACkC,kBAArB,eAAe,gBAAf,C;Q AA6B,sBAAI,aAAJ,C;QAA1C,aiB1sbO,W;QjB2sbP,iBAAc,CAAd,UAAsB,gBAAtB,U;UACI,gBAAc,UAAU,aA AV,EAAuB,UAAK,KAAL,CAAvB,C;UACd,MAAO,WAAI,aAAJ,C;;QAEX,OAAO,M;O;KAnBX,C;4FAsBA,yB ;MAAA,qD;MAAA,gE;MAAA,uC;QAYI,IAlmOO,qBAAQ,CAkmOf,C;UAAe,OAAO,W;QACtB,sBAAkB,UAA K,CAAL,CAAlB,C;QACmC,kBAAtB,eAAgB,gBAAhB,C;QAA8B,sBAAI,aAAJ,C;QAA3C,aiBhubO,W;QjBiubP, iBAAc,CAAd,UAAsB,gBAAtB,U;UACI,gBAAc,UAAU,aAAV,EAAuB,UAAK,KAAL,CAAvB,C;UACd,MAAO, WAAI,aAAJ,C;;QAEX,OAAO,M;O;KAnBX,C;4FAsBA,yB;MAAA,qD;MAAA,gE;MAAA,uC;QAYI,IAhnOO,qB AAQ,CAgnOf,C;UAAe,OAAO,W;QACtB,sBAAkB,UAAK,CAAL,CAAlB,C;QACoC,kBAAvB,eAAiB,gBAAjB, C;QAA+B,sBAAI,aAAJ,C;QAA5C,aiBtvbO,W;QjBuvbP,iBAAc,CAAd,UAAsB,gBAAtB,U;UACI,gBAAc,UAAU ,aAAV,EAAuB,UAAK,KAAL,CAAvB,C;UACd,MAAO,WAAI,aAAJ,C;;QAEX,OAAO,M;O;KAnBX,C;4FAsBA, yB;MAAA,qD;MAAA,gE;MAAA,uC;QAYI,IA9nOO,qBAAQ,CA8nOf,C;UAAe,OAAO,W;QACtB,sBAAkB,UA AK,CAAL,CAAlB,C;QACqC,kBAAxB,eAAkB,gBAAlB,C;QAAgC,sBAAI,aAAJ,C;QAA7C,aiB5wbO,W;QjB6w bP,iBAAc,CAAd,UAAsB,gBAAtB,U;UACI,gBAAc,UAAU,aAAV,EAAuB,UAAK,KAAL,CAAvB,C;UACd,MA AO,WAAI,aAAJ,C;;QAEX,OAAO,M;O;KAnBX,C;4FAsBA,yB;MAAA,qD;MAAA,gE;MAAA,uC;QAYI,IA5oO O,qBAAQ,CA4oOf,C;UAAe,OAAO,W;QACtB,sBAAkB,UAAK,CAAL,CAAlB,C;QACsC,kBAAzB,eAAmB,gB AAnB,C;QAAiC,sBAAI,aAAJ,C;QAA9C,aiBlybO,W;QjBmybP,iBAAc,CAAd,UAAsB,gBAAtB,U;UACI,gBAAc, UAAU,aAAV,EAAuB,UAAK,KAAL,CAAvB,C;UACd,MAAO,WAAI,aAAJ,C;;QAEX,OAAO,M;O;KAnBX,C;4 FAsBA,yB;MAAA,qD;MAAA,gE;MAAA,oC;MAAA,gC;MAAA,uC;QAYI,IA1pOO,qBAAQ,CA0pOf,C;UAAe, OAAO,W;QACtB,sBAAkB,UAAK,CAAL,CAAlB,C;QACmC,kBAAtB,eAAgB,gBAAhB,C;QAA8B,sBAAI,0BA AJ,C;QAA3C,aiBxzbO,W;QjByzbP,iBAAc,CAAd,UAAsB,gBAAtB,U;UACI,gBAAc,oBAAU,0BAAV,EAAuB,sB AAK,KAAL,EAAvB,E;UACd,MAAO,WAAI,0BAAJ,C;;QAEX,OAAO,M;O;KAnBX,C;wGAsBA,yB;MAAA,qD; MAAA,gE;MAAA,uC;QAeI,IAnvOO,qBAAQ,CAmvOf,C;UAAe,OAAO,W;QACtB,sBAAqB,UAAK,CAAL,CA ArB,C;QACgC,kBAAnB,eAAa,gBAAb,C;QAA2B,sBAAI,aAAJ,C;QAAxC,aiBj1bO,W;QjBk1bP,iBAAc,CAAd,U AAsB,gBAAtB,U;UACI,gBAAc,UAAU,KAAV,EAAiB,aAAjB,EAA8B,UAAK,KAAL,CAA9B,C;UACd,MAAO, WAAI,aAAJ,C;;QAEX,OAAO,M;O;KAtBX,C;0GAyBA,yB;MAAA,qD;MAAA,gE;MAAA,uC;QAaI,IAlwOO,qB AAQ,CAkwOf,C;UAAe,OAAO,W;QACtB,sBAAkB,UAAK,CAAL,CAAlB,C;QACmC,kBAAtB,eAAgB,gBAAhB ,C;QAA8B,sBAAI,aAAJ,C;QAA3C,aiBx2bO,W;QjBy2bP,iBAAc,CAAd,UAAsB,gBAAtB,U;UACI,gBAAc,UAA U,KAAV,EAAiB,aAAjB,EAA8B,UAAK,KAAL,CAA9B,C;UACd,MAAO,WAAI,aAAJ,C;;QAEX,OAAO,M;O;K ApBX,C;0GAuBA,yB;MAAA,qD;MAAA,gE;MAAA,uC;QAaI,IAjxOO,qBAAQ,CAixOf,C;UAAe,OAAO,W;QA CtB,sBAAkB,UAAK,CAAL,CAAlB,C;QACoC,kBAAvB,eAAiB,gBAAjB,C;QAA+B,sBAAI,aAAJ,C;QAA5C,aiB /3bO,W;QjBg4bP,iBAAc,CAAd,UAAsB,gBAAtB,U;UACI,gBAAc,UAAU,KAAV,EAAiB,aAAjB,EAA8B,UAAK ,KAAL,CAA9B,C;UACd,MAAO,WAAI,aAAJ,C;;QAEX,OAAO,M;O;KApBX,C;0GAuBA,yB;MAAA,qD;MAA

A,gE;MAAA,uC;QAaI,IAhyOO,qBAAQ,CAgyOf,C;UAAe,OAAO,W;QACtB,sBAAkB,UAAK,CAAL,CAAlB,C; QACkC,kBAArB,eAAe,gBAAf,C;QAA6B,sBAAI,aAAJ,C;QAA1C,aiBt5bO,W;QjBu5bP,iBAAc,CAAd,UAAsB,g BAAtB,U;UACI,gBAAc,UAAU,KAAV,EAAiB,aAAjB,EAA8B,UAAK,KAAL,CAA9B,C;UACd,MAAO,WAAI,a AAJ,C;;QAEX,OAAO,M;O;KApBX,C;0GAuBA,yB;MAAA,qD;MAAA,gE;MAAA,uC;QAaI,IA/yOO,qBAAQ,C A+yOf,C;UAAe,OAAO,W;QACtB,sBAAkB,UAAK,CAAL,CAAlB,C;QACmC,kBAAtB,eAAgB,gBAAhB,C;QA A8B,sBAAI,aAAJ,C;QAA3C,aiB76bO,W;QjB86bP,iBAAc,CAAd,UAAsB,gBAAtB,U;UACI,gBAAc,UAAU,KA AV,EAAiB,aAAjB,EAA8B,UAAK,KAAL,CAA9B,C;UACd,MAAO,WAAI,aAAJ,C;;QAEX,OAAO,M;O;KApBX ,C;0GAuBA,yB;MAAA,qD;MAAA,gE;MAAA,uC;QAaI,IA9zOO,qBAAQ,CA8zOf,C;UAAe,OAAO,W;QACtB,s BAAkB,UAAK,CAAL,CAAlB,C;QACoC,kBAAvB,eAAiB,gBAAjB,C;QAA+B,sBAAI,aAAJ,C;QAA5C,aiBp8bO ,W;QjBq8bP,iBAAc,CAAd,UAAsB,gBAAtB,U;UACI,gBAAc,UAAU,KAAV,EAAiB,aAAjB,EAA8B,UAAK,KA AL,CAA9B,C;UACd,MAAO,WAAI,aAAJ,C;;QAEX,OAAO,M;O;KApBX,C;0GAuBA,yB;MAAA,qD;MAAA,gE ;MAAA,uC;QAaI,IA70OO,qBAAQ,CA60Of,C;UAAe,OAAO,W;QACtB,sBAAkB,UAAK,CAAL,CAAlB,C;QAC qC,kBAAxB,eAAkB,gBAAlB,C;QAAgC,sBAAI,aAAJ,C;QAA7C,aiB39bO,W;QjB49bP,iBAAc,CAAd,UAAsB,g BAAtB,U;UACI,gBAAc,UAAU,KAAV,EAAiB,aAAjB,EAA8B,UAAK,KAAL,CAA9B,C;UACd,MAAO,WAAI,a AAJ,C;;QAEX,OAAO,M;O;KApBX,C;0GAuBA,yB;MAAA,qD;MAAA,gE;MAAA,uC;QAaI,IA51OO,qBAAQ,C A41Of,C;UAAe,OAAO,W;QACtB,sBAAkB,UAAK,CAAL,CAAlB,C;QACsC,kBAAzB,eAAmB,gBAAnB,C;QA AiC,sBAAI,aAAJ,C;QAA9C,aiBl/bO,W;QjBm/bP,iBAAc,CAAd,UAAsB,gBAAtB,U;UACI,gBAAc,UAAU,KAA V,EAAiB,aAAjB,EAA8B,UAAK,KAAL,CAA9B,C;UACd,MAAO,WAAI,aAAJ,C;;QAEX,OAAO,M;O;KApBX, C;0GAuBA,yB;MAAA,qD;MAAA,gE;MAAA,oC;MAAA,gC;MAAA,uC;QAaI,IA32OO,qBAAQ,CA22Of,C;UA Ae,OAAO,W;QACtB,sBAAkB,UAAK,CAAL,CAAlB,C;QACmC,kBAAtB,eAAgB,gBAAhB,C;QAA8B,sBAAI,0 BAAJ,C;QAA3C,aiBzgcO,W;QjB0gcP,iBAAc,CAAd,UAAsB,gBAAtB,U;UACI,gBAAc,oBAAU,KAAV,EAAiB, 0BAAjB,EAA8B,sBAAK,KAAL,EAA9B,E;UACd,MAAO,WAAI,0BAAJ,C;;QAEX,OAAO,M;O;KApBX,C;gFA uBA,+B;MAKoB,Q;MADhB,UAAe,C;MACf,wBAAgB,SAAhB,gB;QAAgB,cAAA,SAAhB,M;QACI,YAAO,SAA S,OAAT,CAAP,I;;MAEJ,OAAO,G;K;kFAGX,+B;MAKoB,Q;MADhB,UAAe,C;MACf,wBAAgB,SAAhB,gB;QA AgB,cAAA,SAAhB,M;QACI,YAAO,SAAS,OAAT,CAAP,I;;MAEJ,OAAO,G;K;kFAGX,+B;MAKoB,Q;MADhB, UAAe,C;MACf,wBAAgB,SAAhB,gB;QAAgB,cAAA,SAAhB,M;QACI,YAAO,SAAS,OAAT,CAAP,I;;MAEJ,OA AO,G;K;kFAGX,+B;MAKoB,Q;MADhB,UAAe,C;MACf,wBAAgB,SAAhB,gB;QAAgB,cAAA,SAAhB,M;QACI, YAAO,SAAS,OAAT,CAAP,I;;MAEJ,OAAO,G;K;kFAGX,+B;MAKoB,Q;MADhB,UAAe,C;MACf,wBAAgB,SA AhB,gB;QAAgB,cAAA,SAAhB,M;QACI,YAAO,SAAS,OAAT,CAAP,I;;MAEJ,OAAO,G;K;kFAGX,+B;MAKoB ,Q;MADhB,UAAe,C;MACf,wBAAgB,SAAhB,gB;QAAgB,cAAA,SAAhB,M;QACI,YAAO,SAAS,OAAT,CAAP,I ;;MAEJ,OAAO,G;K;kFAGX,+B;MAKoB,Q;MADhB,UAAe,C;MACf,wBAAgB,SAAhB,gB;QAAgB,cAAA,SAAh B,M;QACI,YAAO,SAAS,OAAT,CAAP,I;;MAEJ,OAAO,G;K;kFAGX,+B;MAKoB,Q;MADhB,UAAe,C;MACf,w BAAgB,SAAhB,gB;QAAgB,cAAA,SAAhB,M;QACI,YAAO,SAAS,OAAT,CAAP,I;;MAEJ,OAAO,G;K;kFAGX, yB;MAAA,oC;MAAA,gC;MAAA,sC;QAKoB,Q;QADhB,UAAe,C;QACf,wBAAgB,SAAhB,gB;UAAgB,cAAhB, UAAgB,SAAhB,O;UACI,YAAO,SAAS,oBAAT,CAAP,I;;QAEJ,OAAO,G;O;KARX,C;4FAWA,+B;MAKoB,Q;M ADhB,UAAkB,G;MAClB,wBAAgB,SAAhB,gB;QAAgB,cAAA,SAAhB,M;QACI,OAAO,SAAS,OAAT,C;;MAE X,OAAO,G;K;8FAGX,+B;MAKoB,Q;MADhB,UAAkB,G;MAClB,wBAAgB,SAAhB,gB;QAAgB,cAAA,SAAhB, M;QACI,OAAO,SAAS,OAAT,C;;MAEX,OAAO,G;K;8FAGX,+B;MAKoB,Q;MADhB,UAAkB,G;MAClB,wBAA gB,SAAhB,gB;QAAgB,cAAA,SAAhB,M;QACI,OAAO,SAAS,OAAT,C;;MAEX,OAAO,G;K;8FAGX,+B;MAKo B,Q;MADhB,UAAkB,G;MAClB,wBAAgB,SAAhB,gB;QAAgB,cAAA,SAAhB,M;QACI,OAAO,SAAS,OAAT,C;; MAEX,OAAO,G;K;8FAGX,+B;MAKoB,Q;MADhB,UAAkB,G;MAClB,wBAAgB,SAAhB,gB;QAAgB,cAAA,SA AhB,M;QACI,OAAO,SAAS,OAAT,C;;MAEX,OAAO,G;K;8FAGX,+B;MAKoB,Q;MADhB,UAAkB,G;MAClB,w BAAgB,SAAhB,gB;QAAgB,cAAA,SAAhB,M;QACI,OAAO,SAAS,OAAT,C;;MAEX,OAAO,G;K;8FAGX,+B;M AKoB,Q;MADhB,UAAkB,G;MAClB,wBAAgB,SAAhB,gB;QAAgB,cAAA,SAAhB,M;QACI,OAAO,SAAS,OAA T,C;;MAEX,OAAO,G;K;8FAGX,+B;MAKoB,Q;MADhB,UAAkB,G;MAClB,wBAAgB,SAAhB,gB;QAAgB,cAA A,SAAhB,M;QACI,OAAO,SAAS,OAAT,C;;MAEX,OAAO,G;K;8FAGX,yB;MAAA,oC;MAAA,gC;MAAA,sC;Q AKoB,Q;QADhB,UAAkB,G;QAClB,wBAAgB,SAAhB,gB;UAAgB,cAAhB,UAAgB,SAAhB,O;UACI,OAAO,SA AS,oBAAT,C;;QAEX,OAAO,G;O;KARX,C;IAWA,mC;MAIoB,UAMT,M;MANP,wBAAgB,SAAhB,gB;QAAgB,

cAAA,SAAhB,M;QACI,IAAI,eAAJ,C;UACI,MAAM,gCAAyB,2BAAwB,SAAxB,MAAzB,C;;MAId,OAAO,0D; K;wFAGX,yB;MAAA,+D;MAAA,6B;MAAA,uC;QAQoB,Q;QAFhB,YAAY,gB;QACZ,aAAa,gB;QACb,wBAAg B,SAAhB,gB;UAAgB,cAAA,SAAhB,M;UACI,IAAI,UAAU,OAAV,CAAJ,C;YACI,KAAM,WAAI,OAAJ,C;;YA EN,MAAO,WAAI,OAAJ,C;;;QAGf,OAAO,cAAK,KAAL,EAAY,MAAZ,C;O;KAfX,C;0FAkBA,yB;MAAA,+D; MAAA,6B;MAAA,uC;QAQoB,Q;QAFhB,YAAY,gB;QACZ,aAAa,gB;QACb,wBAAgB,SAAhB,gB;UAAgB,cAA A,SAAhB,M;UACI,IAAI,UAAU,OAAV,CAAJ,C;YACI,KAAM,WAAI,OAAJ,C;;YAEN,MAAO,WAAI,OAAJ,C; ;;QAGf,OAAO,cAAK,KAAL,EAAY,MAAZ,C;O;KAfX,C;0FAkBA,yB;MAAA,+D;MAAA,6B;MAAA,uC;QAQo B,Q;QAFhB,YAAY,gB;QACZ,aAAa,gB;QACb,wBAAgB,SAAhB,gB;UAAgB,cAAA,SAAhB,M;UACI,IAAI,UA AU,OAAV,CAAJ,C;YACI,KAAM,WAAI,OAAJ,C;;YAEN,MAAO,WAAI,OAAJ,C;;;QAGf,OAAO,cAAK,KAAL ,EAAY,MAAZ,C;O;KAfX,C;0FAkBA,yB;MAAA,+D;MAAA,6B;MAAA,uC;QAQoB,Q;QAFhB,YAAY,gB;QAC Z,aAAa,gB;QACb,wBAAgB,SAAhB,gB;UAAgB,cAAA,SAAhB,M;UACI,IAAI,UAAU,OAAV,CAAJ,C;YACI,K AAM,WAAI,OAAJ,C;;YAEN,MAAO,WAAI,OAAJ,C;;;QAGf,OAAO,cAAK,KAAL,EAAY,MAAZ,C;O;KAfX,C ;0FAkBA,yB;MAAA,+D;MAAA,6B;MAAA,uC;QAQoB,Q;QAFhB,YAAY,gB;QACZ,aAAa,gB;QACb,wBAAgB, SAAhB,gB;UAAgB,cAAA,SAAhB,M;UACI,IAAI,UAAU,OAAV,CAAJ,C;YACI,KAAM,WAAI,OAAJ,C;;YAEN ,MAAO,WAAI,OAAJ,C;;;QAGf,OAAO,cAAK,KAAL,EAAY,MAAZ,C;O;KAfX,C;0FAkBA,yB;MAAA,+D;MA AA,6B;MAAA,uC;QAQoB,Q;QAFhB,YAAY,gB;QACZ,aAAa,gB;QACb,wBAAgB,SAAhB,gB;UAAgB,cAAA,S AAhB,M;UACI,IAAI,UAAU,OAAV,CAAJ,C;YACI,KAAM,WAAI,OAAJ,C;;YAEN,MAAO,WAAI,OAAJ,C;;;Q AGf,OAAO,cAAK,KAAL,EAAY,MAAZ,C;O;KAfX,C;0FAkBA,yB;MAAA,+D;MAAA,6B;MAAA,uC;QAQoB, Q;QAFhB,YAAY,gB;QACZ,aAAa,gB;QACb,wBAAgB,SAAhB,gB;UAAgB,cAAA,SAAhB,M;UACI,IAAI,UAA U,OAAV,CAAJ,C;YACI,KAAM,WAAI,OAAJ,C;;YAEN,MAAO,WAAI,OAAJ,C;;;QAGf,OAAO,cAAK,KAAL,E AAY,MAAZ,C;O;KAfX,C;0FAkBA,yB;MAAA,+D;MAAA,6B;MAAA,uC;QAQoB,Q;QAFhB,YAAY,gB;QACZ, aAAa,gB;QACb,wBAAgB,SAAhB,gB;UAAgB,cAAA,SAAhB,M;UACI,IAAI,UAAU,OAAV,CAAJ,C;YACI,KA AM,WAAI,OAAJ,C;;YAEN,MAAO,WAAI,OAAJ,C;;;QAGf,OAAO,cAAK,KAAL,EAAY,MAAZ,C;O;KAfX,C;0 FAkBA,yB;MAAA,+D;MAAA,oC;MAAA,gC;MAAA,6B;MAAA,uC;QAQoB,Q;QAFhB,YAAY,gB;QACZ,aAAa ,gB;QACb,wBAAgB,SAAhB,gB;UAAgB,cAAhB,UAAgB,SAAhB,O;UACI,IAAI,UAAU,oBAAV,CAAJ,C;YACI, KAAM,WAAI,oBAAJ,C;;YAEN,MAAO,WAAI,oBAAJ,C;;;QAGf,OAAO,cAAK,KAAL,EAAY,MAAZ,C;O;KAf X,C;IAkBA,+B;MAkGI,WkBl4cO,MAAK,KlBk4cK,gBkBl4cL,ElBuycD,KA2FkB,OkBl4cjB,C;MlBm4cZ,WAA W,iBAAa,IAAb,C;MACX,aAAU,CAAV,MAAkB,IAAlB,M;QACI,IAAK,WA9FqB,GA8FP,UAAK,CAAL,CA9F O,EAAnB,KA8FqB,CAAM,CAAN,CA9FF,CA8FrB,C;;MA9FT,OAgGO,I;K;IA7FX,iC;MAwGI,WkBl5cO,MAA K,KlBk5cK,gBkBl5cL,ElBizcD,KAiGkB,OkBl5cjB,C;MlBm5cZ,WAAW,iBAAa,IAAb,C;MACX,aAAU,CAAV, MAAkB,IAAlB,M;QACI,IAAK,WApGqB,GAoGP,UAAK,CAAL,CApGO,EAAnB,KAoGqB,CAAM,CAAN,CAp GF,CAoGrB,C;;MApGT,OAsGO,I;K;IAnGX,iC;MA8GI,WkBl6cO,MAAK,KlBk6cK,gBkBl6cL,ElB2zcD,KAuGk B,OkBl6cjB,C;MlBm6cZ,WAAW,iBAAa,IAAb,C;MACX,aAAU,CAAV,MAAkB,IAAlB,M;QACI,IAAK,WA1Gq B,GA0GP,UAAK,CAAL,CA1GO,EAAnB,KA0GqB,CAAM,CAAN,CA1GF,CA0GrB,C;;MA1GT,OA4GO,I;K;IA zGX,iC;MAoHI,WkBl7cO,MAAK,KlBk7cK,gBkBl7cL,ElBq0cD,KA6GkB,OkBl7cjB,C;MlBm7cZ,WAAW,iBAA a,IAAb,C;MACX,aAAU,CAAV,MAAkB,IAAlB,M;QACI,IAAK,WAhHqB,GAgHP,UAAK,CAAL,CAhHO,EAAn B,KAgHqB,CAAM,CAAN,CAhHF,CAgHrB,C;;MAhHT,OAkHO,I;K;IA/GX,iC;MA0HI,WkBl8cO,MAAK,KlBk8 cK,gBkBl8cL,ElB+0cD,KAmHkB,OkBl8cjB,C;MlBm8cZ,WAAW,iBAAa,IAAb,C;MACX,aAAU,CAAV,MAAkB ,IAAlB,M;QACI,IAAK,WAtHqB,GAsHP,UAAK,CAAL,CAtHO,EAAnB,KAsHqB,CAAM,CAAN,CAtHF,CAsHr B,C;;MAtHT,OAwHO,I;K;IArHX,iC;MAgII,WkBl9cO,MAAK,KlBk9cK,gBkBl9cL,ElBy1cD,KAyHkB,OkBl9cjB ,C;MlBm9cZ,WAAW,iBAAa,IAAb,C;MACX,aAAU,CAAV,MAAkB,IAAlB,M;QACI,IAAK,WA5HqB,GA4HP,U AAK,CAAL,CA5HO,EAAnB,KA4HqB,CAAM,CAAN,CA5HF,CA4HrB,C;;MA5HT,OA8HO,I;K;IA3HX,iC;MAs II,WkBl+cO,MAAK,KlBk+cK,gBkBl+cL,ElBm2cD,KA+HkB,OkBl+cjB,C;MlBm+cZ,WAAW,iBAAa,IAAb,C;M ACX,aAAU,CAAV,MAAkB,IAAlB,M;QACI,IAAK,WAlIqB,GAkIP,UAAK,CAAL,CAlIO,EAAnB,KAkIqB,CAA M,CAAN,CAlIF,CAkIrB,C;;MAlIT,OAoIO,I;K;IAjIX,iC;MA4II,WkBl/cO,MAAK,KlBk/cK,gBkBl/cL,ElB62cD,K AqIkB,OkBl/cjB,C;MlBm/cZ,WAAW,iBAAa,IAAb,C;MACX,aAAU,CAAV,MAAkB,IAAlB,M;QACI,IAAK,WA xIqB,GAwIP,UAAK,CAAL,CAxIO,EAAnB,KAwIqB,CAAM,CAAN,CAxIF,CAwIrB,C;;MAxIT,OA0IO,I;K;IAvI X,iC;MAkJI,WkBlgdO,MAAK,KlBkgdK,gBkBlgdL,ElBu3cD,KA2IkB,OkBlgdjB,C;MlBmgdZ,WAAW,iBAAa,IA

Ab,C;MACX,aAAU,CAAV,MAAkB,IAAlB,M;QACI,IAAK,WA9IqB,GA8IP,sBAAK,CAAL,EA9IO,EAAnB,KA 8IqB,CAAM,CAAN,CA9IF,CA8IrB,C;;MA9IT,OAgJO,I;K;8EA7IX,yB;MAAA,gE;MkBj4cA,iB;MlBi4cA,8C;QA QI,WkBl4cO,MAAK,KlBk4cK,gBkBl4cL,ElBk4cW,KAAM,OkBl4cjB,C;QlBm4cZ,WAAW,eAAa,IAAb,C;QAC X,aAAU,CAAV,MAAkB,IAAlB,M;UACI,IAAK,WAAI,UAAU,UAAK,CAAL,CAAV,EAAmB,MAAM,CAAN,C AAnB,CAAJ,C;;QAET,OAAO,I;O;KAbX,C;8EAgBA,yB;MAAA,gE;MkBj5cA,iB;MlBi5cA,8C;QAQI,WkBl5cO, MAAK,KlBk5cK,gBkBl5cL,ElBk5cW,KAAM,OkBl5cjB,C;QlBm5cZ,WAAW,eAAa,IAAb,C;QACX,aAAU,CAA V,MAAkB,IAAlB,M;UACI,IAAK,WAAI,UAAU,UAAK,CAAL,CAAV,EAAmB,MAAM,CAAN,CAAnB,CAAJ, C;;QAET,OAAO,I;O;KAbX,C;+EAgBA,yB;MAAA,gE;MkBj6cA,iB;MlBi6cA,8C;QAQI,WkBl6cO,MAAK,KlBk 6cK,gBkBl6cL,ElBk6cW,KAAM,OkBl6cjB,C;QlBm6cZ,WAAW,eAAa,IAAb,C;QACX,aAAU,CAAV,MAAkB,I AAlB,M;UACI,IAAK,WAAI,UAAU,UAAK,CAAL,CAAV,EAAmB,MAAM,CAAN,CAAnB,CAAJ,C;;QAET,OA AO,I;O;KAbX,C;8EAgBA,yB;MAAA,gE;MkBj7cA,iB;MlBi7cA,8C;QAQI,WkBl7cO,MAAK,KlBk7cK,gBkBl7c L,ElBk7cW,KAAM,OkBl7cjB,C;QlBm7cZ,WAAW,eAAa,IAAb,C;QACX,aAAU,CAAV,MAAkB,IAAlB,M;UAC I,IAAK,WAAI,UAAU,UAAK,CAAL,CAAV,EAAmB,MAAM,CAAN,CAAnB,CAAJ,C;;QAET,OAAO,I;O;KAbX ,C;+EAgBA,yB;MAAA,gE;MkBj8cA,iB;MlBi8cA,8C;QAQI,WkBl8cO,MAAK,KlBk8cK,gBkBl8cL,ElBk8cW,K AAM,OkBl8cjB,C;QlBm8cZ,WAAW,eAAa,IAAb,C;QACX,aAAU,CAAV,MAAkB,IAAlB,M;UACI,IAAK,WAAI ,UAAU,UAAK,CAAL,CAAV,EAAmB,MAAM,CAAN,CAAnB,CAAJ,C;;QAET,OAAO,I;O;KAbX,C;+EAgBA,y B;MAAA,gE;MkBj9cA,iB;MlBi9cA,8C;QAQI,WkBl9cO,MAAK,KlBk9cK,gBkBl9cL,ElBk9cW,KAAM,OkBl9cj B,C;QlBm9cZ,WAAW,eAAa,IAAb,C;QACX,aAAU,CAAV,MAAkB,IAAlB,M;UACI,IAAK,WAAI,UAAU,UAA K,CAAL,CAAV,EAAmB,MAAM,CAAN,CAAnB,CAAJ,C;;QAET,OAAO,I;O;KAbX,C;+EAgBA,yB;MAAA,gE; MkBj+cA,iB;MlBi+cA,8C;QAQI,WkBl+cO,MAAK,KlBk+cK,gBkBl+cL,ElBk+cW,KAAM,OkBl+cjB,C;QlBm+c Z,WAAW,eAAa,IAAb,C;QACX,aAAU,CAAV,MAAkB,IAAlB,M;UACI,IAAK,WAAI,UAAU,UAAK,CAAL,CA AV,EAAmB,MAAM,CAAN,CAAnB,CAAJ,C;;QAET,OAAO,I;O;KAbX,C;+EAgBA,yB;MAAA,gE;MkBj/cA,iB; MlBi/cA,8C;QAQI,WkBl/cO,MAAK,KlBk/cK,gBkBl/cL,ElBk/cW,KAAM,OkBl/cjB,C;QlBm/cZ,WAAW,eAAa,I AAb,C;QACX,aAAU,CAAV,MAAkB,IAAlB,M;UACI,IAAK,WAAI,UAAU,UAAK,CAAL,CAAV,EAAmB,MA AM,CAAN,CAAnB,CAAJ,C;;QAET,OAAO,I;O;KAbX,C;+EAgBA,yB;MAAA,gE;MAAA,oC;MkBjgdA,iB;MlBi gdA,8C;QAQI,WkBlgdO,MAAK,KlBkgdK,gBkBlgdL,ElBkgdW,KAAM,OkBlgdjB,C;QlBmgdZ,WAAW,eAAa,I AAb,C;QACX,aAAU,CAAV,MAAkB,IAAlB,M;UACI,IAAK,WAAI,UAAU,sBAAK,CAAL,EAAV,EAAmB,MA AM,CAAN,CAAnB,CAAJ,C;;QAET,OAAO,I;O;KAbX,C;IAgBA,kC;MAqGoB,gB;MAHhB,gBAAgB,gB;MACh B,WAAW,iBkB7mdJ,MAAK,KlB6mdwB,wBA5FzB,KA4FyB,EAAwB,EAAxB,CkB7mdxB,ElB6mdqD,SkB7mdr D,ClB6mdD,C;MACX,QAAQ,C;MACQ,OA9FL,KA8FK,W;MAAhB,OAAgB,cAAhB,C;QAAgB,yB;QACZ,IAAI ,KAAK,SAAT,C;UAAoB,K;QACpB,IAAK,WAhGqB,GAgGP,UAAK,UAAL,EAAK,kBAAL,SAhGO,EAgGI,OA hGJ,CAgGrB,C;;MAhGT,OAkGO,I;K;IA/FX,kC;MA6GoB,gB;MAHhB,gBAAgB,gB;MAChB,WAAW,iBkB/ndJ, MAAK,KlB+ndwB,wBApGzB,KAoGyB,EAAwB,EAAxB,CkB/ndxB,ElB+ndqD,SkB/ndrD,ClB+ndD,C;MACX,Q AAQ,C;MACQ,OAtGL,KAsGK,W;MAAhB,OAAgB,cAAhB,C;QAAgB,yB;QACZ,IAAI,KAAK,SAAT,C;UAAo B,K;QACpB,IAAK,WAxGqB,GAwGP,UAAK,UAAL,EAAK,kBAAL,SAxGO,EAwGI,OAxGJ,CAwGrB,C;;MAx GT,OA0GO,I;K;IAvGX,kC;MAqHoB,gB;MAHhB,gBAAgB,gB;MAChB,WAAW,iBkBjpdJ,MAAK,KlBipdwB,w BA5GzB,KA4GyB,EAAwB,EAAxB,CkBjpdxB,ElBipdqD,SkBjpdrD,ClBipdD,C;MACX,QAAQ,C;MACQ,OA9G L,KA8GK,W;MAAhB,OAAgB,cAAhB,C;QAAgB,yB;QACZ,IAAI,KAAK,SAAT,C;UAAoB,K;QACpB,IAAK,W AhHqB,GAgHP,UAAK,UAAL,EAAK,kBAAL,SAhHO,EAgHI,OAhHJ,CAgHrB,C;;MAhHT,OAkHO,I;K;IA/GX, kC;MA6HoB,gB;MAHhB,gBAAgB,gB;MAChB,WAAW,iBkBnqdJ,MAAK,KlBmqdwB,wBApHzB,KAoHyB,EA AwB,EAAxB,CkBnqdxB,ElBmqdqD,SkBnqdrD,ClBmqdD,C;MACX,QAAQ,C;MACQ,OAtHL,KAsHK,W;MAAh B,OAAgB,cAAhB,C;QAAgB,yB;QACZ,IAAI,KAAK,SAAT,C;UAAoB,K;QACpB,IAAK,WAxHqB,GAwHP,UA AK,UAAL,EAAK,kBAAL,SAxHO,EAwHI,OAxHJ,CAwHrB,C;;MAxHT,OA0HO,I;K;IAvHX,kC;MAqIoB,gB;M AHhB,gBAAgB,gB;MAChB,WAAW,iBkBrrdJ,MAAK,KlBqrdwB,wBA5HzB,KA4HyB,EAAwB,EAAxB,CkBrrd xB,ElBqrdqD,SkBrrdrD,ClBqrdD,C;MACX,QAAQ,C;MACQ,OA9HL,KA8HK,W;MAAhB,OAAgB,cAAhB,C;Q AAgB,yB;QACZ,IAAI,KAAK,SAAT,C;UAAoB,K;QACpB,IAAK,WAhIqB,GAgIP,UAAK,UAAL,EAAK,kBAA L,SAhIO,EAgII,OAhIJ,CAgIrB,C;;MAhIT,OAkIO,I;K;IA/HX,kC;MA6IoB,gB;MAHhB,gBAAgB,gB;MAChB,W AAW,iBkBvsdJ,MAAK,KlBusdwB,wBApIzB,KAoIyB,EAAwB,EAAxB,CkBvsdxB,ElBusdqD,SkBvsdrD,ClBusd

D,C;MACX,QAAQ,C;MACQ,OAtIL,KAsIK,W;MAAhB,OAAgB,cAAhB,C;QAAgB,yB;QACZ,IAAI,KAAK,SA AT,C;UAAoB,K;QACpB,IAAK,WAxIqB,GAwIP,UAAK,UAAL,EAAK,kBAAL,SAxIO,EAwII,OAxIJ,CAwIrB,C ;;MAxIT,OA0IO,I;K;IAvIX,kC;MAqJoB,gB;MAHhB,gBAAgB,gB;MAChB,WAAW,iBkBztdJ,MAAK,KlBytdwB, wBA5IzB,KA4IyB,EAAwB,EAAxB,CkBztdxB,ElBytdqD,SkBztdrD,ClBytdD,C;MACX,QAAQ,C;MACQ,OA9IL, KA8IK,W;MAAhB,OAAgB,cAAhB,C;QAAgB,yB;QACZ,IAAI,KAAK,SAAT,C;UAAoB,K;QACpB,IAAK,WAhJ qB,GAgJP,UAAK,UAAL,EAAK,kBAAL,SAhJO,EAgJI,OAhJJ,CAgJrB,C;;MAhJT,OAkJO,I;K;IA/IX,kC;MA6Jo B,gB;MAHhB,gBAAgB,gB;MAChB,WAAW,iBkB3udJ,MAAK,KlB2udwB,wBApJzB,KAoJyB,EAAwB,EAAxB, CkB3udxB,ElB2udqD,SkB3udrD,ClB2udD,C;MACX,QAAQ,C;MACQ,OAtJL,KAsJK,W;MAAhB,OAAgB,cAAh B,C;QAAgB,yB;QACZ,IAAI,KAAK,SAAT,C;UAAoB,K;QACpB,IAAK,WAxJqB,GAwJP,UAAK,UAAL,EAAK, kBAAL,SAxJO,EAwJI,OAxJJ,CAwJrB,C;;MAxJT,OA0JO,I;K;IAvJX,kC;MAqKoB,gB;MAHhB,gBAAgB,gB;MA ChB,WAAW,iBkB7vdJ,MAAK,KlB6vdwB,wBA5JzB,KA4JyB,EAAwB,EAAxB,CkB7vdxB,ElB6vdqD,SkB7vdr D,ClB6vdD,C;MACX,QAAQ,C;MACQ,OA9JL,KA8JK,W;MAAhB,OAAgB,cAAhB,C;QAAgB,yB;QACZ,IAAI, KAAK,SAAT,C;UAAoB,K;QACpB,IAAK,WAhKqB,GAgKP,sBAAK,UAAL,EAAK,kBAAL,UAhKO,EAgKI,OA hKJ,CAgKrB,C;;MAhKT,OAkKO,I;K;+EA/JX,yB;MAAA,kF;MAAA,gE;MkB3mdA,iB;MlB2mdA,8C;QAWoB,U AEY,M;QAL5B,gBAAgB,gB;QAChB,WAAW,ekB7mdJ,MAAK,KlB6mdwB,wBAAN,KAAM,EAAwB,EAAxB, CkB7mdxB,ElB6mdqD,SkB7mdrD,ClB6mdD,C;QACX,QAAQ,C;QACQ,uB;QAAhB,OAAgB,cAAhB,C;UAAgB, yB;UACZ,IAAI,KAAK,SAAT,C;YAAoB,K;UACpB,IAAK,WAAI,UAAU,UAAK,UAAL,EAAK,kBAAL,SAAV, EAAqB,OAArB,CAAJ,C;;QAET,OAAO,I;O;KAfX,C;+EAkBA,yB;MAAA,kF;MAAA,gE;MkB7ndA,iB;MlB6nd A,8C;QAWoB,UAEY,M;QAL5B,gBAAgB,gB;QAChB,WAAW,ekB/ndJ,MAAK,KlB+ndwB,wBAAN,KAAM,EA AwB,EAAxB,CkB/ndxB,ElB+ndqD,SkB/ndrD,ClB+ndD,C;QACX,QAAQ,C;QACQ,uB;QAAhB,OAAgB,cAAhB, C;UAAgB,yB;UACZ,IAAI,KAAK,SAAT,C;YAAoB,K;UACpB,IAAK,WAAI,UAAU,UAAK,UAAL,EAAK,kBA AL,SAAV,EAAqB,OAArB,CAAJ,C;;QAET,OAAO,I;O;KAfX,C;+EAkBA,yB;MAAA,kF;MAAA,gE;MkB/odA,i B;MlB+odA,8C;QAWoB,UAEY,M;QAL5B,gBAAgB,gB;QAChB,WAAW,ekBjpdJ,MAAK,KlBipdwB,wBAAN,K AAM,EAAwB,EAAxB,CkBjpdxB,ElBipdqD,SkBjpdrD,ClBipdD,C;QACX,QAAQ,C;QACQ,uB;QAAhB,OAAgB, cAAhB,C;UAAgB,yB;UACZ,IAAI,KAAK,SAAT,C;YAAoB,K;UACpB,IAAK,WAAI,UAAU,UAAK,UAAL,EAA K,kBAAL,SAAV,EAAqB,OAArB,CAAJ,C;;QAET,OAAO,I;O;KAfX,C;+EAkBA,yB;MAAA,kF;MAAA,gE;MkBj qdA,iB;MlBiqdA,8C;QAWoB,UAEY,M;QAL5B,gBAAgB,gB;QAChB,WAAW,ekBnqdJ,MAAK,KlBmqdwB,wB AAN,KAAM,EAAwB,EAAxB,CkBnqdxB,ElBmqdqD,SkBnqdrD,ClBmqdD,C;QACX,QAAQ,C;QACQ,uB;QAAh B,OAAgB,cAAhB,C;UAAgB,yB;UACZ,IAAI,KAAK,SAAT,C;YAAoB,K;UACpB,IAAK,WAAI,UAAU,UAAK, UAAL,EAAK,kBAAL,SAAV,EAAqB,OAArB,CAAJ,C;;QAET,OAAO,I;O;KAfX,C;+EAkBA,yB;MAAA,kF;MA AA,gE;MkBnrdA,iB;MlBmrdA,8C;QAWoB,UAEY,M;QAL5B,gBAAgB,gB;QAChB,WAAW,ekBrrdJ,MAAK,Kl BqrdwB,wBAAN,KAAM,EAAwB,EAAxB,CkBrrdxB,ElBqrdqD,SkBrrdrD,ClBqrdD,C;QACX,QAAQ,C;QACQ,u B;QAAhB,OAAgB,cAAhB,C;UAAgB,yB;UACZ,IAAI,KAAK,SAAT,C;YAAoB,K;UACpB,IAAK,WAAI,UAAU, UAAK,UAAL,EAAK,kBAAL,SAAV,EAAqB,OAArB,CAAJ,C;;QAET,OAAO,I;O;KAfX,C;+EAkBA,yB;MAAA, kF;MAAA,gE;MkBrsdA,iB;MlBqsdA,8C;QAWoB,UAEY,M;QAL5B,gBAAgB,gB;QAChB,WAAW,ekBvsdJ,MA AK,KlBusdwB,wBAAN,KAAM,EAAwB,EAAxB,CkBvsdxB,ElBusdqD,SkBvsdrD,ClBusdD,C;QACX,QAAQ,C; QACQ,uB;QAAhB,OAAgB,cAAhB,C;UAAgB,yB;UACZ,IAAI,KAAK,SAAT,C;YAAoB,K;UACpB,IAAK,WAA I,UAAU,UAAK,UAAL,EAAK,kBAAL,SAAV,EAAqB,OAArB,CAAJ,C;;QAET,OAAO,I;O;KAfX,C;+EAkBA,yB ;MAAA,kF;MAAA,gE;MkBvtdA,iB;MlButdA,8C;QAWoB,UAEY,M;QAL5B,gBAAgB,gB;QAChB,WAAW,ekBz tdJ,MAAK,KlBytdwB,wBAAN,KAAM,EAAwB,EAAxB,CkBztdxB,ElBytdqD,SkBztdrD,ClBytdD,C;QACX,QAA Q,C;QACQ,uB;QAAhB,OAAgB,cAAhB,C;UAAgB,yB;UACZ,IAAI,KAAK,SAAT,C;YAAoB,K;UACpB,IAAK, WAAI,UAAU,UAAK,UAAL,EAAK,kBAAL,SAAV,EAAqB,OAArB,CAAJ,C;;QAET,OAAO,I;O;KAfX,C;+EAk BA,yB;MAAA,kF;MAAA,gE;MkBzudA,iB;MlByudA,8C;QAWoB,UAEY,M;QAL5B,gBAAgB,gB;QAChB,WAA W,ekB3udJ,MAAK,KlB2udwB,wBAAN,KAAM,EAAwB,EAAxB,CkB3udxB,ElB2udqD,SkB3udrD,ClB2udD,C; QACX,QAAQ,C;QACQ,uB;QAAhB,OAAgB,cAAhB,C;UAAgB,yB;UACZ,IAAI,KAAK,SAAT,C;YAAoB,K;UA CpB,IAAK,WAAI,UAAU,UAAK,UAAL,EAAK,kBAAL,SAAV,EAAqB,OAArB,CAAJ,C;;QAET,OAAO,I;O;KA fX,C;+EAkBA,yB;MAAA,kF;MAAA,gE;MAAA,oC;MkB3vdA,iB;MlB2vdA,8C;QAWoB,UAEY,M;QAL5B,gBA AgB,gB;QAChB,WAAW,ekB7vdJ,MAAK,KlB6vdwB,wBAAN,KAAM,EAAwB,EAAxB,CkB7vdxB,ElB6vdqD,S

kB7vdrD,ClB6vdD,C;QACX,QAAQ,C;QACQ,uB;QAAhB,OAAgB,cAAhB,C;UAAgB,yB;UACZ,IAAI,KAAK,S AAT,C;YAAoB,K;UACpB,IAAK,WAAI,UAAU,sBAAK,UAAL,EAAK,kBAAL,UAAV,EAAqB,OAArB,CAAJ,C ;;QAET,OAAO,I;O;KAfX,C;IAkBA,kC;MAwFI,WkB91dO,MAAK,KlB81dK,gBkB91dL,ElB6wdD,KAiFkB,OkB 91djB,C;MlB+1dZ,WAAW,iBAAa,IAAb,C;MACX,aAAU,CAAV,MAAkB,IAAlB,M;QACI,IAAK,WApFqB,GAo FP,UAAK,CAAL,CApFO,EAAnB,KAoFqB,CAAM,CAAN,CApFF,CAoFrB,C;;MApFT,OAsFO,I;K;IAnFX,kC;M A8FI,WkB92dO,MAAK,KlB82dK,gBkB92dL,ElBuxdD,KAuFkB,OkB92djB,C;MlB+2dZ,WAAW,iBAAa,IAAb,C ;MACX,aAAU,CAAV,MAAkB,IAAlB,M;QACI,IAAK,WA1FqB,GA0FP,UAAK,CAAL,CA1FO,EAAnB,KA0Fq B,CAAM,CAAN,CA1FF,CA0FrB,C;;MA1FT,OA4FO,I;K;IAzFX,kC;MAoGI,WkB93dO,MAAK,KlB83dK,gBkB9 3dL,ElBiydD,KA6FkB,OkB93djB,C;MlB+3dZ,WAAW,iBAAa,IAAb,C;MACX,aAAU,CAAV,MAAkB,IAAlB,M; QACI,IAAK,WAhGqB,GAgGP,UAAK,CAAL,CAhGO,EAAnB,KAgGqB,CAAM,CAAN,CAhGF,CAgGrB,C;;M AhGT,OAkGO,I;K;IA/FX,kC;MA0GI,WkB94dO,MAAK,KlB84dK,gBkB94dL,ElB2ydD,KAmGkB,OkB94djB,C; MlB+4dZ,WAAW,iBAAa,IAAb,C;MACX,aAAU,CAAV,MAAkB,IAAlB,M;QACI,IAAK,WAtGqB,GAsGP,UAA K,CAAL,CAtGO,EAAnB,KAsGqB,CAAM,CAAN,CAtGF,CAsGrB,C;;MAtGT,OAwGO,I;K;IArGX,kC;MAgHI, WkB95dO,MAAK,KlB85dK,gBkB95dL,ElBqzdD,KAyGkB,OkB95djB,C;MlB+5dZ,WAAW,iBAAa,IAAb,C;MA CX,aAAU,CAAV,MAAkB,IAAlB,M;QACI,IAAK,WA5GqB,GA4GP,UAAK,CAAL,CA5GO,EAAnB,KA4GqB,C AAM,CAAN,CA5GF,CA4GrB,C;;MA5GT,OA8GO,I;K;IA3GX,kC;MAsHI,WkB96dO,MAAK,KlB86dK,gBkB96 dL,ElB+zdD,KA+GkB,OkB96djB,C;MlB+6dZ,WAAW,iBAAa,IAAb,C;MACX,aAAU,CAAV,MAAkB,IAAlB,M; QACI,IAAK,WAlHqB,GAkHP,UAAK,CAAL,CAlHO,EAAnB,KAkHqB,CAAM,CAAN,CAlHF,CAkHrB,C;;MAl HT,OAoHO,I;K;IAjHX,kC;MA4HI,WkB97dO,MAAK,KlB87dK,gBkB97dL,ElBy0dD,KAqHkB,OkB97djB,C;Ml B+7dZ,WAAW,iBAAa,IAAb,C;MACX,aAAU,CAAV,MAAkB,IAAlB,M;QACI,IAAK,WAxHqB,GAwHP,UAAK ,CAAL,CAxHO,EAAnB,KAwHqB,CAAM,CAAN,CAxHF,CAwHrB,C;;MAxHT,OA0HO,I;K;IAvHX,kC;MAkII, WkB98dO,MAAK,KlB88dK,gBkB98dL,ElBm1dD,KA2HkB,OkB98djB,C;MlB+8dZ,WAAW,iBAAa,IAAb,C;MA CX,aAAU,CAAV,MAAkB,IAAlB,M;QACI,IAAK,WA9HqB,GA8HP,sBAAK,CAAL,EA9HO,EA8HE,YA9HrB,K A8HqB,CAAM,CAAN,EA9HF,CA8HrB,C;;MA9HT,OAgIO,I;K;+EA7HX,yB;MAAA,gE;MkB71dA,iB;MlB61dA ,8C;QAQI,WkB91dO,MAAK,KlB81dK,gBkB91dL,ElB81dW,KAAM,OkB91djB,C;QlB+1dZ,WAAW,eAAa,IAAb ,C;QACX,aAAU,CAAV,MAAkB,IAAlB,M;UACI,IAAK,WAAI,UAAU,UAAK,CAAL,CAAV,EAAmB,MAAM,C AAN,CAAnB,CAAJ,C;;QAET,OAAO,I;O;KAbX,C;+EAgBA,yB;MAAA,gE;MkB72dA,iB;MlB62dA,8C;QAQI, WkB92dO,MAAK,KlB82dK,gBkB92dL,ElB82dW,KAAM,OkB92djB,C;QlB+2dZ,WAAW,eAAa,IAAb,C;QACX, aAAU,CAAV,MAAkB,IAAlB,M;UACI,IAAK,WAAI,UAAU,UAAK,CAAL,CAAV,EAAmB,MAAM,CAAN,CA AnB,CAAJ,C;;QAET,OAAO,I;O;KAbX,C;+EAgBA,yB;MAAA,gE;MkB73dA,iB;MlB63dA,8C;QAQI,WkB93dO, MAAK,KlB83dK,gBkB93dL,ElB83dW,KAAM,OkB93djB,C;QlB+3dZ,WAAW,eAAa,IAAb,C;QACX,aAAU,CA AV,MAAkB,IAAlB,M;UACI,IAAK,WAAI,UAAU,UAAK,CAAL,CAAV,EAAmB,MAAM,CAAN,CAAnB,CAAJ ,C;;QAET,OAAO,I;O;KAbX,C;+EAgBA,yB;MAAA,gE;MkB74dA,iB;MlB64dA,8C;QAQI,WkB94dO,MAAK,Kl B84dK,gBkB94dL,ElB84dW,KAAM,OkB94djB,C;QlB+4dZ,WAAW,eAAa,IAAb,C;QACX,aAAU,CAAV,MAAk B,IAAlB,M;UACI,IAAK,WAAI,UAAU,UAAK,CAAL,CAAV,EAAmB,MAAM,CAAN,CAAnB,CAAJ,C;;QAET, OAAO,I;O;KAbX,C;+EAgBA,yB;MAAA,gE;MkB75dA,iB;MlB65dA,8C;QAQI,WkB95dO,MAAK,KlB85dK,gBk B95dL,ElB85dW,KAAM,OkB95djB,C;QlB+5dZ,WAAW,eAAa,IAAb,C;QACX,aAAU,CAAV,MAAkB,IAAlB,M; UACI,IAAK,WAAI,UAAU,UAAK,CAAL,CAAV,EAAmB,MAAM,CAAN,CAAnB,CAAJ,C;;QAET,OAAO,I;O; KAbX,C;+EAgBA,yB;MAAA,gE;MkB76dA,iB;MlB66dA,8C;QAQI,WkB96dO,MAAK,KlB86dK,gBkB96dL,ElB 86dW,KAAM,OkB96djB,C;QlB+6dZ,WAAW,eAAa,IAAb,C;QACX,aAAU,CAAV,MAAkB,IAAlB,M;UACI,IAA K,WAAI,UAAU,UAAK,CAAL,CAAV,EAAmB,MAAM,CAAN,CAAnB,CAAJ,C;;QAET,OAAO,I;O;KAbX,C;+E AgBA,yB;MAAA,gE;MkB77dA,iB;MlB67dA,8C;QAQI,WkB97dO,MAAK,KlB87dK,gBkB97dL,ElB87dW,KAA M,OkB97djB,C;QlB+7dZ,WAAW,eAAa,IAAb,C;QACX,aAAU,CAAV,MAAkB,IAAlB,M;UACI,IAAK,WAAI,U AAU,UAAK,CAAL,CAAV,EAAmB,MAAM,CAAN,CAAnB,CAAJ,C;;QAET,OAAO,I;O;KAbX,C;+EAgBA,yB; MAAA,gE;MAAA,oC;MkB78dA,iB;MlB68dA,8C;QAQI,WkB98dO,MAAK,KlB88dK,gBkB98dL,ElB88dW,KA AM,OkB98djB,C;QlB+8dZ,WAAW,eAAa,IAAb,C;QACX,aAAU,CAAV,MAAkB,IAAlB,M;UACI,IAAK,WAAI, UAAU,sBAAK,CAAL,EAAV,EAAmB,kBAAM,CAAN,EAAnB,CAAJ,C;;QAET,OAAO,I;O;KAbX,C;IAgBA,4F; MAQ8D,yB;QAAA,YAA0B,I;MAAM,sB;QAAA,SAAuB,E;MAAI,uB;QAAA,UAAwB,E;MAAI,qB;QAAA,QAA a,E;MAAI,yB;QAAA,YAA0B,K;MAAO,yB;QAAA,YAAoC,I;MAGvN,Q;MAFhB,MAAO,gBAAO,MAAP,C;MA CP,YAAY,C;MACZ,wBAAgB,SAAhB,gB;QAAgB,cAAA,SAAhB,M;QACI,IAAI,iCAAU,CAAd,C;UAAiB,MAA O,gBAAO,SAAP,C;QACxB,IAAI,QAAQ,CAAR,IAAa,SAAS,KAA1B,C;UACW,gBAAP,MAAO,EAAc,OAAd,E AAuB,SAAvB,C;;UACJ,K;;MAEX,IAAI,SAAS,CAAT,IAAc,QAAQ,KAA1B,C;QAAiC,MAAO,gBAAO,SAAP,C ;MACxC,MAAO,gBAAO,OAAP,C;MACP,OAAO,M;K;IAGX,8F;MAQwD,yB;QAAA,YAA0B,I;MAAM,sB;QA AA,SAAuB,E;MAAI,uB;QAAA,UAAwB,E;MAAI,qB;QAAA,QAAa,E;MAAI,yB;QAAA,YAA0B,K;MAAO,yB; QAAA,YAAuC,I;MAGpN,Q;MAFhB,MAAO,gBAAO,MAAP,C;MACP,YAAY,C;MACZ,wBAAgB,SAAhB,gB; QAAgB,cAAA,SAAhB,M;QACI,IAAI,iCAAU,CAAd,C;UAAiB,MAAO,gBAAO,SAAP,C;QACxB,IAAI,QAAQ, CAAR,IAAa,SAAS,KAA1B,C;UACI,IAAI,iBAAJ,C;YACI,MAAO,gBAAO,UAAU,OAAV,CAAP,C;;YAEP,MA AO,gBAAO,OAAQ,WAAf,C;;UACR,K;;MAEX,IAAI,SAAS,CAAT,IAAc,QAAQ,KAA1B,C;QAAiC,MAAO,gB AAO,SAAP,C;MACxC,MAAO,gBAAO,OAAP,C;MACP,OAAO,M;K;IAGX,8F;MAQyD,yB;QAAA,YAA0B,I;M AAM,sB;QAAA,SAAuB,E;MAAI,uB;QAAA,UAAwB,E;MAAI,qB;QAAA,QAAa,E;MAAI,yB;QAAA,YAA0B,K ;MAAO,yB;QAAA,YAAwC,I;MAGtN,Q;MAFhB,MAAO,gBAAO,MAAP,C;MACP,YAAY,C;MACZ,wBAAgB, SAAhB,gB;QAAgB,cAAA,SAAhB,M;QACI,IAAI,iCAAU,CAAd,C;UAAiB,MAAO,gBAAO,SAAP,C;QACxB,IA AI,QAAQ,CAAR,IAAa,SAAS,KAA1B,C;UACI,IAAI,iBAAJ,C;YACI,MAAO,gBAAO,UAAU,OAAV,CAAP,C;; YAEP,MAAO,gBAAO,OAAQ,WAAf,C;;UACR,K;;MAEX,IAAI,SAAS,CAAT,IAAc,QAAQ,KAA1B,C;QAAiC, MAAO,gBAAO,SAAP,C;MACxC,MAAO,gBAAO,OAAP,C;MACP,OAAO,M;K;IAGX,8F;MAQuD,yB;QAAA,Y AA0B,I;MAAM,sB;QAAA,SAAuB,E;MAAI,uB;QAAA,UAAwB,E;MAAI,qB;QAAA,QAAa,E;MAAI,yB;QAAA, YAA0B,K;MAAO,yB;QAAA,YAAsC,I;MAGlN,Q;MAFhB,MAAO,gBAAO,MAAP,C;MACP,YAAY,C;MACZ,w BAAgB,SAAhB,gB;QAAgB,cAAA,SAAhB,M;QACI,IAAI,iCAAU,CAAd,C;UAAiB,MAAO,gBAAO,SAAP,C;Q ACxB,IAAI,QAAQ,CAAR,IAAa,SAAS,KAA1B,C;UACI,IAAI,iBAAJ,C;YACI,MAAO,gBAAO,UAAU,OAAV,C AAP,C;;YAEP,MAAO,gBAAO,OAAQ,WAAf,C;;UACR,K;;MAEX,IAAI,SAAS,CAAT,IAAc,QAAQ,KAA1B,C; QAAiC,MAAO,gBAAO,SAAP,C;MACxC,MAAO,gBAAO,OAAP,C;MACP,OAAO,M;K;IAGX,8F;MAQwD,yB; QAAA,YAA0B,I;MAAM,sB;QAAA,SAAuB,E;MAAI,uB;QAAA,UAAwB,E;MAAI,qB;QAAA,QAAa,E;MAAI,y B;QAAA,YAA0B,K;MAAO,yB;QAAA,YAAuC,I;MAGpN,Q;MAFhB,MAAO,gBAAO,MAAP,C;MACP,YAAY, C;MACZ,wBAAgB,SAAhB,gB;QAAgB,cAAA,SAAhB,M;QACI,IAAI,iCAAU,CAAd,C;UAAiB,MAAO,gBAAO, SAAP,C;QACxB,IAAI,QAAQ,CAAR,IAAa,SAAS,KAA1B,C;UACI,IAAI,iBAAJ,C;YACI,MAAO,gBAAO,UAA U,OAAV,CAAP,C;;YAEP,MAAO,gBAAO,OAAQ,WAAf,C;;UACR,K;;MAEX,IAAI,SAAS,CAAT,IAAc,QAAQ, KAA1B,C;QAAiC,MAAO,gBAAO,SAAP,C;MACxC,MAAO,gBAAO,OAAP,C;MACP,OAAO,M;K;IAGX,8F;M AQyD,yB;QAAA,YAA0B,I;MAAM,sB;QAAA,SAAuB,E;MAAI,uB;QAAA,UAAwB,E;MAAI,qB;QAAA,QAAa, E;MAAI,yB;QAAA,YAA0B,K;MAAO,yB;QAAA,YAAwC,I;MAGtN,Q;MAFhB,MAAO,gBAAO,MAAP,C;MAC P,YAAY,C;MACZ,wBAAgB,SAAhB,gB;QAAgB,cAAA,SAAhB,M;QACI,IAAI,iCAAU,CAAd,C;UAAiB,MAA O,gBAAO,SAAP,C;QACxB,IAAI,QAAQ,CAAR,IAAa,SAAS,KAA1B,C;UACI,IAAI,iBAAJ,C;YACI,MAAO,gB AAO,UAAU,OAAV,CAAP,C;;YAEP,MAAO,gBAAO,OAAQ,WAAf,C;;UACR,K;;MAEX,IAAI,SAAS,CAAT,IA Ac,QAAQ,KAA1B,C;QAAiC,MAAO,gBAAO,SAAP,C;MACxC,MAAO,gBAAO,OAAP,C;MACP,OAAO,M;K;I AGX,8F;MAQ0D,yB;QAAA,YAA0B,I;MAAM,sB;QAAA,SAAuB,E;MAAI,uB;QAAA,UAAwB,E;MAAI,qB;QA AA,QAAa,E;MAAI,yB;QAAA,YAA0B,K;MAAO,yB;QAAA,YAAyC,I;MAGxN,Q;MAFhB,MAAO,gBAAO,MA AP,C;MACP,YAAY,C;MACZ,wBAAgB,SAAhB,gB;QAAgB,cAAA,SAAhB,M;QACI,IAAI,iCAAU,CAAd,C;UA AiB,MAAO,gBAAO,SAAP,C;QACxB,IAAI,QAAQ,CAAR,IAAa,SAAS,KAA1B,C;UACI,IAAI,iBAAJ,C;YACI, MAAO,gBAAO,UAAU,OAAV,CAAP,C;;YAEP,MAAO,gBAAO,OAAQ,WAAf,C;;UACR,K;;MAEX,IAAI,SAA S,CAAT,IAAc,QAAQ,KAA1B,C;QAAiC,MAAO,gBAAO,SAAP,C;MACxC,MAAO,gBAAO,OAAP,C;MACP,O AAO,M;K;IAGX,8F;MAQ2D,yB;QAAA,YAA0B,I;MAAM,sB;QAAA,SAAuB,E;MAAI,uB;QAAA,UAAwB,E;M AAI,qB;QAAA,QAAa,E;MAAI,yB;QAAA,YAA0B,K;MAAO,yB;QAAA,YAA0C,I;MAG1N,Q;MAFhB,MAAO,g BAAO,MAAP,C;MACP,YAAY,C;MACZ,wBAAgB,SAAhB,gB;QAAgB,cAAA,SAAhB,M;QACI,IAAI,iCAAU,C AAd,C;UAAiB,MAAO,gBAAO,SAAP,C;QACxB,IAAI,QAAQ,CAAR,IAAa,SAAS,KAA1B,C;UACI,IAAI,iBAA J,C;YACI,MAAO,gBAAO,UAAU,OAAV,CAAP,C;;YAEP,MAAO,gBAAO,OAAQ,WAAf,C;;UACR,K;;MAEX,I AAI,SAAS,CAAT,IAAc,QAAQ,KAA1B,C;QAAiC,MAAO,gBAAO,SAAP,C;MACxC,MAAO,gBAAO,OAAP,C; MACP,OAAO,M;K;IAGX,8F;MAQwD,yB;QAAA,YAA0B,I;MAAM,sB;QAAA,SAAuB,E;MAAI,uB;QAAA,UA

AwB,E;MAAI,qB;QAAA,QAAa,E;MAAI,yB;QAAA,YAA0B,K;MAAO,yB;QAAA,YAAuC,I;MAGpN,Q;MAFh B,MAAO,gBAAO,MAAP,C;MACP,YAAY,C;MACZ,wBAAgB,SAAhB,gB;QAAgB,cAAhB,UAAgB,SAAhB,O; QACI,IAAI,iCAAU,CAAd,C;UAAiB,MAAO,gBAAO,SAAP,C;QACxB,IAAI,QAAQ,CAAR,IAAa,SAAS,KAA1 B,C;UACI,IAAI,iBAAJ,C;YACI,MAAO,gBAAO,UAAU,oBAAV,CAAP,C;;YAEP,MAAO,gBAAO,OAAP,C;;UA CR,K;;MAEX,IAAI,SAAS,CAAT,IAAc,QAAQ,KAA1B,C;QAAiC,MAAO,gBAAO,SAAP,C;MACxC,MAAO,gB AAO,OAAP,C;MACP,OAAO,M;K;IAGX,0F;MAQyC,yB;QAAA,YAA0B,I;MAAM,sB;QAAA,SAAuB,E;MAAI, uB;QAAA,UAAwB,E;MAAI,qB;QAAA,QAAa,E;MAAI,yB;QAAA,YAA0B,K;MAAO,yB;QAAA,YAAoC,I;MA ClN,OAAO,kBAAO,sBAAP,EAAwB,SAAxB,EAAmC,MAAnC,EAA2C,OAA3C,EAAoD,KAApD,EAA2D,SAA 3D,EAAsE,SAAtE,CAAiF,W;K;IAG5F,4F;MAQkC,yB;QAAA,YAA0B,I;MAAM,sB;QAAA,SAAuB,E;MAAI,uB ;QAAA,UAAwB,E;MAAI,qB;QAAA,QAAa,E;MAAI,yB;QAAA,YAA0B,K;MAAO,yB;QAAA,YAAuC,I;MAC9 M,OAAO,oBAAO,sBAAP,EAAwB,SAAxB,EAAmC,MAAnC,EAA2C,OAA3C,EAAoD,KAApD,EAA2D,SAA3D ,EAAsE,SAAtE,CAAiF,W;K;IAG5F,4F;MAQmC,yB;QAAA,YAA0B,I;MAAM,sB;QAAA,SAAuB,E;MAAI,uB;Q AAA,UAAwB,E;MAAI,qB;QAAA,QAAa,E;MAAI,yB;QAAA,YAA0B,K;MAAO,yB;QAAA,YAAwC,I;MAChN, OAAO,oBAAO,sBAAP,EAAwB,SAAxB,EAAmC,MAAnC,EAA2C,OAA3C,EAAoD,KAApD,EAA2D,SAA3D,E AAsE,SAAtE,CAAiF,W;K;IAG5F,4F;MAQiC,yB;QAAA,YAA0B,I;MAAM,sB;QAAA,SAAuB,E;MAAI,uB;QAA A,UAAwB,E;MAAI,qB;QAAA,QAAa,E;MAAI,yB;QAAA,YAA0B,K;MAAO,yB;QAAA,YAAsC,I;MAC5M,OA AO,oBAAO,sBAAP,EAAwB,SAAxB,EAAmC,MAAnC,EAA2C,OAA3C,EAAoD,KAApD,EAA2D,SAA3D,EAA sE,SAAtE,CAAiF,W;K;IAG5F,4F;MAQkC,yB;QAAA,YAA0B,I;MAAM,sB;QAAA,SAAuB,E;MAAI,uB;QAAA, UAAwB,E;MAAI,qB;QAAA,QAAa,E;MAAI,yB;QAAA,YAA0B,K;MAAO,yB;QAAA,YAAuC,I;MAC9M,OAA O,oBAAO,sBAAP,EAAwB,SAAxB,EAAmC,MAAnC,EAA2C,OAA3C,EAAoD,KAApD,EAA2D,SAA3D,EAAsE ,SAAtE,CAAiF,W;K;IAG5F,4F;MAQmC,yB;QAAA,YAA0B,I;MAAM,sB;QAAA,SAAuB,E;MAAI,uB;QAAA,U AAwB,E;MAAI,qB;QAAA,QAAa,E;MAAI,yB;QAAA,YAA0B,K;MAAO,yB;QAAA,YAAwC,I;MAChN,OAAO, oBAAO,sBAAP,EAAwB,SAAxB,EAAmC,MAAnC,EAA2C,OAA3C,EAAoD,KAApD,EAA2D,SAA3D,EAAsE,S AAtE,CAAiF,W;K;IAG5F,4F;MAQoC,yB;QAAA,YAA0B,I;MAAM,sB;QAAA,SAAuB,E;MAAI,uB;QAAA,UA AwB,E;MAAI,qB;QAAA,QAAa,E;MAAI,yB;QAAA,YAA0B,K;MAAO,yB;QAAA,YAAyC,I;MAClN,OAAO,oB AAO,sBAAP,EAAwB,SAAxB,EAAmC,MAAnC,EAA2C,OAA3C,EAAoD,KAApD,EAA2D,SAA3D,EAAsE,SA AtE,CAAiF,W;K;IAG5F,4F;MAQqC,yB;QAAA,YAA0B,I;MAAM,sB;QAAA,SAAuB,E;MAAI,uB;QAAA,UAA wB,E;MAAI,qB;QAAA,QAAa,E;MAAI,yB;QAAA,YAA0B,K;MAAO,yB;QAAA,YAA0C,I;MACpN,OAAO,oBA AO,sBAAP,EAAwB,SAAxB,EAAmC,MAAnC,EAA2C,OAA3C,EAAoD,KAApD,EAA2D,SAA3D,EAAsE,SAAt E,CAAiF,W;K;IAG5F,4F;MAQkC,yB;QAAA,YAA0B,I;MAAM,sB;QAAA,SAAuB,E;MAAI,uB;QAAA,UAAwB, E;MAAI,qB;QAAA,QAAa,E;MAAI,yB;QAAA,YAA0B,K;MAAO,yB;QAAA,YAAuC,I;MAC9M,OAAO,oBAAO ,sBAAP,EAAwB,SAAxB,EAAmC,MAAnC,EAA2C,OAA3C,EAAoD,KAApD,EAA2D,SAA3D,EAAsE,SAAtE,C AAiF,W;K;IAQxE,4C;MAAA,mB;QAAE,OAAK,qBAAL,eAAK,C;O;K;IAL3B,+B;MAII,IA9yRO,qBAAQ,CA8y Rf,C;QAAe,OAAO,W;MACtB,kCAAgB,4BAAhB,C;K;IAQgB,8C;MAAA,mB;QAAE,OAAK,yBAAL,eAAK,C;O ;K;IAL3B,iC;MAII,IA9yRO,qBAAQ,CA8yRf,C;QAAe,OAAO,W;MACtB,kCAAgB,8BAAhB,C;K;IAQgB,8C;M AAA,mB;QAAE,OAAK,0BAAL,eAAK,C;O;K;IAL3B,iC;MAII,IA9yRO,qBAAQ,CA8yRf,C;QAAe,OAAO,W;M ACtB,kCAAgB,8BAAhB,C;K;IAQgB,8C;MAAA,mB;QAAE,OAAK,wBAAL,eAAK,C;O;K;IAL3B,iC;MAII,IA9 yRO,qBAAQ,CA8yRf,C;QAAe,OAAO,W;MACtB,kCAAgB,8BAAhB,C;K;IAQgB,8C;MAAA,mB;QAAE,OAAK ,yBAAL,eAAK,C;O;K;IAL3B,iC;MAII,IA9yRO,qBAAQ,CA8yRf,C;QAAe,OAAO,W;MACtB,kCAAgB,8BAAhB ,C;K;IAQgB,8C;MAAA,mB;QAAE,OAAK,0BAAL,eAAK,C;O;K;IAL3B,iC;MAII,IA9yRO,qBAAQ,CA8yRf,C;Q AAe,OAAO,W;MACtB,kCAAgB,8BAAhB,C;K;IAQgB,8C;MAAA,mB;QAAE,OAAK,2BAAL,eAAK,C;O;K;IAL 3B,iC;MAII,IA9yRO,qBAAQ,CA8yRf,C;QAAe,OAAO,W;MACtB,kCAAgB,8BAAhB,C;K;IAQgB,8C;MAAA,m B;QAAE,OAAK,4BAAL,eAAK,C;O;K;IAL3B,iC;MAII,IA9yRO,qBAAQ,CA8yRf,C;QAAe,OAAO,W;MACtB,k CAAgB,8BAAhB,C;K;IAQgB,8C;MAAA,mB;QAAE,OAAK,yBAAL,eAAK,C;O;K;IAL3B,iC;MAII,IA9yRO,qB AAQ,CA8yRf,C;QAAe,OAAO,W;MACtB,kCAAgB,8BAAhB,C;K;IAUgB,4C;MAAA,mB;QAAE,OAAK,qBAAL ,eAAK,C;O;K;IAP3B,+B;MAMI,IAx3RO,qBAAQ,CAw3Rf,C;QAAe,OAAO,e;MACtB,kCAAgB,4BAAhB,C;K;I AUgB,8C;MAAA,mB;QAAE,OAAK,yBAAL,eAAK,C;O;K;IAP3B,iC;MAMI,IA13RO,qBAAQ,CA03Rf,C;QAAe ,OAAO,e;MACtB,kCAAgB,8BAAhB,C;K;IAUgB,8C;MAAA,mB;QAAE,OAAK,0BAAL,eAAK,C;O;K;IAP3B,iC

;MAMI,IA53RO,qBAAQ,CA43Rf,C;QAAe,OAAO,e;MACtB,kCAAgB,8BAAhB,C;K;IAUgB,8C;MAAA,mB;QA AE,OAAK,wBAAL,eAAK,C;O;K;IAP3B,iC;MAMI,IA93RO,qBAAQ,CA83Rf,C;QAAe,OAAO,e;MACtB,kCAAg B,8BAAhB,C;K;IAUgB,8C;MAAA,mB;QAAE,OAAK,yBAAL,eAAK,C;O;K;IAP3B,iC;MAMI,IAh4RO,qBAAQ, CAg4Rf,C;QAAe,OAAO,e;MACtB,kCAAgB,8BAAhB,C;K;IAUgB,8C;MAAA,mB;QAAE,OAAK,0BAAL,eAAK ,C;O;K;IAP3B,iC;MAMI,IAl4RO,qBAAQ,CAk4Rf,C;QAAe,OAAO,e;MACtB,kCAAgB,8BAAhB,C;K;IAUgB,8C ;MAAA,mB;QAAE,OAAK,2BAAL,eAAK,C;O;K;IAP3B,iC;MAMI,IAp4RO,qBAAQ,CAo4Rf,C;QAAe,OAAO,e; MACtB,kCAAgB,8BAAhB,C;K;IAUgB,8C;MAAA,mB;QAAE,OAAK,4BAAL,eAAK,C;O;K;IAP3B,iC;MAMI,I At4RO,qBAAQ,CAs4Rf,C;QAAe,OAAO,e;MACtB,kCAAgB,8BAAhB,C;K;IAUgB,8C;MAAA,mB;QAAE,OAA K,yBAAL,eAAK,C;O;K;IAP3B,iC;MAMI,IAx4RO,qBAAQ,CAw4Rf,C;QAAe,OAAO,e;MACtB,kCAAgB,8BAA hB,C;K;IAGJ,4B;MAOoB,Q;MAFhB,UAAkB,G;MAClB,YAAiB,C;MACjB,wBAAgB,SAAhB,gB;QAAgB,cAAA ,SAAhB,M;QACI,OAAO,O;QACP,qB;;MAEJ,OAAW,UAAS,CAAb,GAAgB,wCAAO,IAAvB,GAAgC,MAAM,K ;K;IAGjD,8B;MAOoB,Q;MAFhB,UAAkB,G;MAClB,YAAiB,C;MACjB,wBAAgB,SAAhB,gB;QAAgB,cAAA,SA AhB,M;QACI,OAAO,O;QACP,qB;;MAEJ,OAAW,UAAS,CAAb,GAAgB,wCAAO,IAAvB,GAAgC,MAAM,K;K; IAGjD,8B;MAOoB,Q;MAFhB,UAAkB,G;MAClB,YAAiB,C;MACjB,wBAAgB,SAAhB,gB;QAAgB,cAAA,SAAh B,M;QACI,OAAO,O;QACP,qB;;MAEJ,OAAW,UAAS,CAAb,GAAgB,wCAAO,IAAvB,GAAgC,MAAM,K;K;IA GjD,8B;MAOoB,Q;MAFhB,UAAkB,G;MAClB,YAAiB,C;MACjB,wBAAgB,SAAhB,gB;QAAgB,cAAA,SAAhB, M;QACI,OAAO,O;QACP,qB;;MAEJ,OAAW,UAAS,CAAb,GAAgB,wCAAO,IAAvB,GAAgC,MAAM,K;K;IAGj D,8B;MAOoB,Q;MAFhB,UAAkB,G;MAClB,YAAiB,C;MACjB,wBAAgB,SAAhB,gB;QAAgB,cAAA,SAAhB,M; QACI,OAAO,O;QACP,qB;;MAEJ,OAAW,UAAS,CAAb,GAAgB,wCAAO,IAAvB,GAAgC,MAAM,K;K;IAGjD,8 B;MAOoB,Q;MAFhB,UAAkB,G;MAClB,YAAiB,C;MACjB,wBAAgB,SAAhB,gB;QAAgB,cAAA,SAAhB,M;QA CI,OAAO,O;QACP,qB;;MAEJ,OAAW,UAAS,CAAb,GAAgB,wCAAO,IAAvB,GAAgC,MAAM,K;K;IAGjD,8B; MAMoB,Q;MAFhB,UAAkB,G;MAClB,YAAiB,C;MACjB,wBAAgB,SAAhB,gB;QAAgB,cAAA,SAAhB,M;QAC I,OAAO,O;QACP,qB;;MAEJ,OAAW,UAAS,CAAb,GAAgB,wCAAO,IAAvB,GAAgC,MAAM,K;K;IAGjD,8B;M AMoB,Q;MAFhB,UAAkB,G;MAClB,YAAiB,C;MACjB,wBAAgB,SAAhB,gB;QAAgB,cAAA,SAAhB,M;QACI, OAAO,O;QACP,qB;;MAEJ,OAAW,UAAS,CAAb,GAAgB,wCAAO,IAAvB,GAAgC,MAAM,K;K;IAGjD,8B;MA MoB,Q;MAFhB,UAAkB,G;MAClB,YAAiB,C;MACjB,wBAAgB,SAAhB,gB;QAAgB,cAAA,SAAhB,M;QACI,O AAO,O;QACP,qB;;MAEJ,OAAW,UAAS,CAAb,GAAgB,wCAAO,IAAvB,GAAgC,MAAM,K;K;IAGjD,8B;MAM oB,Q;MAFhB,UAAkB,G;MAClB,YAAiB,C;MACjB,wBAAgB,SAAhB,gB;QAAgB,cAAA,SAAhB,M;QACI,OA AO,O;QACP,qB;;MAEJ,OAAW,UAAS,CAAb,GAAgB,wCAAO,IAAvB,GAAgC,MAAM,K;K;IAGjD,8B;MAMo B,Q;MAFhB,UAAkB,G;MAClB,YAAiB,C;MACjB,wBAAgB,SAAhB,gB;QAAgB,cAAA,SAAhB,M;QACI,OAA O,O;QACP,qB;;MAEJ,OAAW,UAAS,CAAb,GAAgB,wCAAO,IAAvB,GAAgC,MAAM,K;K;IAGjD,+B;MAMoB, Q;MAFhB,UAAkB,G;MAClB,YAAiB,C;MACjB,wBAAgB,SAAhB,gB;QAAgB,cAAA,SAAhB,M;QACI,OAAO, O;QACP,qB;;MAEJ,OAAW,UAAS,CAAb,GAAgB,wCAAO,IAAvB,GAAgC,MAAM,K;K;IAGjD,wB;MAMoB,Q ;MADhB,UAAe,C;MACf,wBAAgB,SAAhB,gB;QAAgB,cAAA,SAAhB,M;QACI,YAAO,O;;MAEX,OAAO,G;K;I AGX,0B;MAMoB,Q;MADhB,UAAe,C;MACf,wBAAgB,SAAhB,gB;QAAgB,cAAA,SAAhB,M;QACI,YAAO,O;; MAEX,OAAO,G;K;IAGX,0B;MAMoB,Q;MADhB,UAAe,C;MACf,wBAAgB,SAAhB,gB;QAAgB,cAAA,SAAhB ,M;QACI,YAAO,OAAP,I;;MAEJ,OAAO,G;K;IAGX,0B;MAMoB,Q;MADhB,Y;MACA,wBAAgB,SAAhB,gB;QA AgB,cAAA,SAAhB,M;QACI,cAAO,OAAP,C;;MAEJ,OAAO,G;K;IAGX,0B;MAMoB,Q;MADhB,UAAiB,G;MA CjB,wBAAgB,SAAhB,gB;QAAgB,cAAA,SAAhB,M;QACI,OAAO,O;;MAEX,OAAO,G;K;IAGX,0B;MAMoB,Q; MADhB,UAAkB,G;MAClB,wBAAgB,SAAhB,gB;QAAgB,cAAA,SAAhB,M;QACI,OAAO,O;;MAEX,OAAO,G; K;IAGX,0B;MAKoB,Q;MADhB,UAAe,C;MACf,wBAAgB,SAAhB,gB;QAAgB,cAAA,SAAhB,M;QACI,YAAO, O;;MAEX,OAAO,G;K;IAGX,0B;MAKoB,Q;MADhB,UAAe,C;MACf,wBAAgB,SAAhB,gB;QAAgB,cAAA,SAA hB,M;QACI,YAAO,O;;MAEX,OAAO,G;K;IAGX,0B;MAKoB,Q;MADhB,UAAe,C;MACf,wBAAgB,SAAhB,gB; QAAgB,cAAA,SAAhB,M;QACI,YAAO,OAAP,I;;MAEJ,OAAO,G;K;IAGX,0B;MAKoB,Q;MADhB,Y;MACA,w BAAgB,SAAhB,gB;QAAgB,cAAA,SAAhB,M;QACI,cAAO,OAAP,C;;MAEJ,OAAO,G;K;IAGX,0B;MAKoB,Q; MADhB,UAAiB,G;MACjB,wBAAgB,SAAhB,gB;QAAgB,cAAA,SAAhB,M;QACI,OAAO,O;;MAEX,OAAO,G; K;IAGX,2B;MAKoB,Q;MADhB,UAAkB,G;MAClB,wBAAgB,SAAhB,gB;QAAgB,cAAA,SAAhB,M;QACI,OAA O,O;;MAEX,OAAO,G;K;IY15fX,oD;MAQuF,wC;K;IARvF,8CASI,Y;MAAuC,8B;K;IAT3C,gF;4FOSA,qB;MAO
I,OAAO,sBAAI,CAAJ,C;K;4FAGX,qB;MAOI,OAAO,sBAAI,CAAJ,C;K;4FAGX,qB;MAOI,OAAO,sBAAI,CAA J,C;K;4FAGX,qB;MAOI,OAAO,sBAAI,CAAJ,C;K;4FAGX,qB;MAOI,OAAO,sBAAI,CAAJ,C;K;IAGX,wC;MAII ,IAAI,oCAAJ,C;QACI,OAAO,yBAAS,OAAT,C;MACX,OAAO,qBAAQ,OAAR,KAAoB,C;K;IAWG,yC;MAAA, qB;QAAE,MAAM,8BAA0B,iDAA8C,aAA9C,MAA1B,C;O;K;IAR1C,qC;MAMI,IAAI,8BAAJ,C;QACI,OAAO,s BAAI,KAAJ,C;MACX,OAAO,6BAAgB,KAAhB,EAAuB,uBAAvB,C;K;0FAGX,4B;MAOI,OAAO,sBAAI,KAAJ, C;K;IAGX,2D;MAcqB,Q;MARjB,IAAI,8BAAJ,C;QACI,OAAsB,KAwJf,IAAS,CAAT,IAxJe,KAwJD,IAAS,iBAx JvB,SAwJuB,CAA3B,GAxJI,SAwJkC,aAxJnB,KAwJmB,CAAtC,GAxJ0B,YAwJ4B,CAxJnC,KAwJmC,C;OAvJ7 D,IAAI,QAAQ,CAAZ,C;QACI,OAAO,aAAa,KAAb,C;MACX,eAAe,oB;MACf,YAAY,C;MACZ,OAAO,QAAS, UAAhB,C;QACI,cAAc,QAAS,O;QACvB,IAAI,WAAS,YAAT,EAAS,oBAAT,OAAJ,C;UACI,OAAO,O;;MAEf,O AAO,aAAa,KAAb,C;K;sGAGX,yB;MAAA,8D;MAAA,iD;QAOI,OAAW,SAAS,CAAT,IAAc,SAAS,wBAA3B,G AAsC,sBAAI,KAAJ,CAAtC,GAAsD,aAAa,KAAb,C;O;KAPjE,C;IAUA,6C;MAcqB,Q;MARjB,IAAI,8BAAJ,C;Q ACI,OAAY,YAAL,SAAK,EAAU,KAAV,C;MAChB,IAAI,QAAQ,CAAZ,C;QACI,OAAO,I;MACX,eAAe,oB;MA Cf,YAAY,C;MACZ,OAAO,QAAS,UAAhB,C;QACI,cAAc,QAAS,O;QACvB,IAAI,WAAS,YAAT,EAAS,oBAAT, OAAJ,C;UACI,OAAO,O;;MAEf,OAAO,I;K;sGAGX,yB;MAAA,sD;MAAA,mC;QAOI,OAAY,UAAL,SAAK,EA AU,KAAV,C;O;KAPhB,C;gFAUA,gC;MAKW,sB;;QAqFS,Q;QAAA,2B;QAAhB,OAAgB,cAAhB,C;UAAgB,yB; UAAM,IArFH,SAqFO,CAAU,OAAV,CAAJ,C;YAAwB,qBAAO,O;YAAP,uB;;QAC9C,qBAAO,I;;;MAtFP,yB;K; wFAGJ,gC;MAqSoB,Q;MADhB,WAAe,I;MACC,2B;MAAhB,OAAgB,cAAhB,C;QAAgB,yB;QACZ,IAjSc,SAiS V,CAAU,OAAV,CAAJ,C;UACI,OAAO,O;;MAlSf,OAqSO,I;K;wFAlSX,gC;MAKW,qB;;QAoSP,eAAoB,+BAAa, cAAb,C;QACpB,OAAO,QAAS,cAAhB,C;UACI,cAAc,QAAS,W;UACvB,IAvSc,SAuSV,CAAU,OAAV,CAAJ,C; YAAwB,oBAAO,O;YAAP,sB;;QAE5B,oBAAO,I;;;MAzSP,wB;K;IAGJ,6B;MAMQ,kBADE,SACF,Q;QAAW,OA AY,SAAL,SAAK,C;;QAEnB,eAAe,oB;QACf,IAAI,CAAC,QAAS,UAAd,C;UACI,MAAM,2BAAuB,sBAAvB,C; QACV,OAAO,QAAS,O;;K;IAK5B,6B;MAKI,IAAI,mBAAJ,C;QACI,MAAM,2BAAuB,gBAAvB,C;MACV,OAA O,sBAAK,CAAL,C;K;mFAGX,yB;MAAA,iE;MAAA,uC;QAKoB,Q;QAAA,2B;QAAhB,OAAgB,cAAhB,C;UAA gB,yB;UAAM,IAAI,UAAU,OAAV,CAAJ,C;YAAwB,OAAO,O;;QACrD,MAAM,gCAAuB,wDAAvB,C;O;KANV ,C;IASA,mC;MAKQ,kBADE,SACF,Q;QACI,IAAI,mBAAJ,C;UACI,OAAO,I;;UAEP,OAAO,sBAAK,CAAL,C;;Q AGX,eAAe,oB;QACf,IAAI,CAAC,QAAS,UAAd,C;UACI,OAAO,I;QACX,OAAO,QAAS,O;;K;IAK5B,mC;MAII, OAAW,mBAAJ,GAAe,IAAf,GAAyB,sBAAK,CAAL,C;K;+FAGpC,gC;MAIoB,Q;MAAA,2B;MAAhB,OAAgB,c AAhB,C;QAAgB,yB;QAAM,IAAI,UAAU,OAAV,CAAJ,C;UAAwB,OAAO,O;;MACrD,OAAO,I;K;0FAGX,yB; MAAA,8D;MAAA,iD;QAKI,OAAW,SAAS,CAAT,IAAc,SAAS,wBAA3B,GAAsC,sBAAI,KAAJ,CAAtC,GAAsD ,aAAa,KAAb,C;O;KALjE,C;IAQA,uC;MAII,OAAW,SAAS,CAAT,IAAc,SAAS,2BAA3B,GAAsC,sBAAI,KAAJ, CAAtC,GAAsD,I;K;IAGjE,uC;MAMiB,Q;MAFb,IAAI,8BAAJ,C;QAAkB,OAAO,SAAK,eAAQ,OAAR,C;MAC9 B,YAAY,C;MACC,2B;MAAb,OAAa,cAAb,C;QAAa,sB;QACT,mBAAmB,KAAnB,C;QACA,IAAI,gBAAW,IAA X,CAAJ,C;UACI,OAAO,K;QACX,qB;;MAEJ,OAAO,E;K;IAGX,uC;MAKI,OAAO,wBAAQ,OAAR,C;K;gGAGX ,yB;MAAA,wE;MAAA,uC;QAKiB,Q;QADb,YAAY,C;QACC,2B;QAAb,OAAa,cAAb,C;UAAa,sB;UACT,mBAA mB,KAAnB,C;UACA,IAAI,UAAU,IAAV,CAAJ,C;YACI,OAAO,K;UACX,qB;;QAEJ,OAAO,E;O;KAXX,C;gGA cA,gC;MAKiB,Q;MADb,YAAY,C;MACC,2B;MAAb,OAAa,cAAb,C;QAAa,sB;QACT,IAAI,UAAU,IAAV,CAAJ ,C;UACI,OAAO,K;QACX,qB;;MAEJ,OAAO,E;K;8FAGX,yB;MAAA,wE;MAAA,uC;QAMiB,Q;QAFb,gBAAgB, E;QAChB,YAAY,C;QACC,2B;QAAb,OAAa,cAAb,C;UAAa,sB;UACT,mBAAmB,KAAnB,C;UACA,IAAI,UAA U,IAAV,CAAJ,C;YACI,YAAY,K;UAChB,qB;;QAEJ,OAAO,S;O;KAZX,C;8FAeA,gC;MAII,eAAe,SAAK,sBAA a,cAAb,C;MACpB,OAAO,QAAS,cAAhB,C;QACI,IAAI,UAAU,QAAS,WAAnB,CAAJ,C;UACI,OAAO,QAAS,Y ;;MAGxB,OAAO,E;K;IAGX,4B;MAMQ,kBADE,SACF,Q;QAAW,OAAY,QAAL,SAAK,C;;QAEnB,eAAe,oB;Q ACf,IAAI,CAAC,QAAS,UAAd,C;UACI,MAAM,2BAAuB,sBAAvB,C;QACV,WAAW,QAAS,O;QACpB,OAAO, QAAS,UAAhB,C;UACI,OAAO,QAAS,O;QACpB,OAAO,I;;K;IAKnB,4B;MAKI,IAAI,mBAAJ,C;QACI,MAAM, 2BAAuB,gBAAvB,C;MACV,OAAO,sBAAK,2BAAL,C;K;iFAGX,yB;MAAA,iE;MAAA,gB;MAAA,8B;MAAA,u C;QAOoB,UAQT,M;QAVP,WAAe,I;QACf,YAAY,K;QACI,2B;QAAhB,OAAgB,cAAhB,C;UAAgB,yB;UACZ,I AAI,UAAU,OAAV,CAAJ,C;YACI,OAAO,O;YACP,QAAQ,I;;QAGhB,IAAI,CAAC,KAAL,C;UAAY,MAAM,gC AAuB,wDAAvB,C;QAElB,OAAO,2E;O;KAfX,C;iFAkBA,yB;MAAA,iE;MAAA,uC;QAKI,eAAe,SAAK,sBAAa, cAAb,C;QACpB,OAAO,QAAS,cAAhB,C;UACI,cAAc,QAAS,W;UACvB,IAAI,UAAU,OAAV,CAAJ,C;YAAwB,

OAAO,O;;QAEnC,MAAM,gCAAuB,kDAAvB,C;O;KAVV,C;IAaA,2C;MAOiB,Q;MAHb,IAAI,8BAAJ,C;QAAk B,OAAO,SAAK,mBAAY,OAAZ,C;MAC9B,gBAAgB,E;MAChB,YAAY,C;MACC,2B;MAAb,OAAa,cAAb,C;Q AAa,sB;QACT,mBAAmB,KAAnB,C;QACA,IAAI,gBAAW,IAAX,CAAJ,C;UACI,YAAY,K;QAChB,qB;;MAEJ, OAAO,S;K;IAGX,2C;MAKI,OAAO,4BAAY,OAAZ,C;K;IAGX,kC;MAKQ,kBADE,SACF,Q;QAAW,OAAW,mB AAJ,GAAe,IAAf,GAAyB,sBAAK,iBAAO,CAAP,IAAL,C;;QAEvC,eAAe,oB;QACf,IAAI,CAAC,QAAS,UAAd,C ;UACI,OAAO,I;QACX,WAAW,QAAS,O;QACpB,OAAO,QAAS,UAAhB,C;UACI,OAAO,QAAS,O;QACpB,OA AO,I;;K;IAKnB,kC;MAII,OAAW,mBAAJ,GAAe,IAAf,GAAyB,sBAAK,iBAAO,CAAP,IAAL,C;K;6FAGpC,gC; MAKoB,Q;MADhB,WAAe,I;MACC,2B;MAAhB,OAAgB,cAAhB,C;QAAgB,yB;QACZ,IAAI,UAAU,OAAV,CA AJ,C;UACI,OAAO,O;;MAGf,OAAO,I;K;6FAGX,gC;MAII,eAAe,SAAK,sBAAa,cAAb,C;MACpB,OAAO,QAAS, cAAhB,C;QACI,cAAc,QAAS,W;QACvB,IAAI,UAAU,OAAV,CAAJ,C;UAAwB,OAAO,O;;MAEnC,OAAO,I;K;q FAGX,yB;MAAA,mC;MAAA,gD;MAAA,4B;QAQI,OAAO,kBAAO,cAAP,C;O;KARX,C;IAWA,sC;MAOI,IAAI, mBAAJ,C;QACI,MAAM,2BAAuB,sBAAvB,C;MACV,OAAO,qBAAU,MAAO,iBAAQ,cAAR,CAAjB,C;K;iGAG X,yB;MAAA,mC;MAAA,4D;MAAA,4B;QAOI,OAAO,wBAAa,cAAb,C;O;KAPX,C;IAUA,4C;MAMI,IAAI,mBA AJ,C;QACI,OAAO,I;MACX,OAAO,qBAAU,MAAO,iBAAQ,cAAR,CAAjB,C;K;IAGX,8B;MAKQ,kBADE,SAC F,Q;QAAW,OAAY,UAAL,SAAK,C;;QAEnB,eAAe,oB;QACf,IAAI,CAAC,QAAS,UAAd,C;UACI,MAAM,2BAA uB,sBAAvB,C;QACV,aAAa,QAAS,O;QACtB,IAAI,QAAS,UAAb,C;UACI,MAAM,gCAAyB,uCAAzB,C;QACV, OAAO,M;;K;IAKnB,8B;MAIiB,IAAN,I;MAAA,QAAM,cAAN,C;aACH,C;UAAK,MAAM,2BAAuB,gBAAvB,C; aACX,C;UAAK,6BAAK,CAAL,C;UAAL,K;gBACQ,MAAM,gCAAyB,iCAAzB,C;;MAHlB,W;K;qFAOJ,yB;MA AA,kF;MAAA,iE;MAAA,gB;MAAA,8B;MAAA,uC;QAMoB,UAST,M;QAXP,aAAiB,I;QACjB,YAAY,K;QACI, 2B;QAAhB,OAAgB,cAAhB,C;UAAgB,yB;UACZ,IAAI,UAAU,OAAV,CAAJ,C;YACI,IAAI,KAAJ,C;cAAW,MA AM,8BAAyB,qDAAzB,C;YACjB,SAAS,O;YACT,QAAQ,I;;QAGhB,IAAI,CAAC,KAAL,C;UAAY,MAAM,gCA AuB,wDAAvB,C;QAElB,OAAO,6E;O;KAfX,C;IAkBA,oC;MAKQ,kBADE,SACF,Q;QAAW,OAAW,mBAAQ,C AAZ,GAAe,sBAAK,CAAL,CAAf,GAA4B,I;;QAE1C,eAAe,oB;QACf,IAAI,CAAC,QAAS,UAAd,C;UACI,OAAO ,I;QACX,aAAa,QAAS,O;QACtB,IAAI,QAAS,UAAb,C;UACI,OAAO,I;QACX,OAAO,M;;K;IAKnB,oC;MAII,OA AW,mBAAQ,CAAZ,GAAe,sBAAK,CAAL,CAAf,GAA4B,I;K;iGAGvC,gC;MAMoB,Q;MAFhB,aAAiB,I;MACjB ,YAAY,K;MACI,2B;MAAhB,OAAgB,cAAhB,C;QAAgB,yB;QACZ,IAAI,UAAU,OAAV,CAAJ,C;UACI,IAAI,K AAJ,C;YAAW,OAAO,I;UAClB,SAAS,O;UACT,QAAQ,I;;MAGhB,IAAI,CAAC,KAAL,C;QAAY,OAAO,I;MAC nB,OAAO,M;K;IAGX,8B;MAoBsC,UAGT,MAHS,EAarB,M;MNnmBb,IAAI,EM0kBI,KAAK,CN1kBT,CAAJ,C; QACI,cMykBc,sD;QNxkBd,MAAM,gCAAyB,OAAQ,WAAjC,C;OMykBV,IAAI,MAAK,CAAT,C;QAAY,OAAO ,mB;MACnB,Q;MACA,IAAI,oCAAJ,C;QACI,iBAAiB,iBAAO,CAAP,I;QACjB,IAAI,cAAc,CAAlB,C;UACI,OA AO,W;QACX,IAAI,eAAc,CAAlB,C;UACI,OAAO,OAAO,kBAAP,C;QACX,OAAO,iBAAa,UAAb,C;QACP,IAAI ,8BAAJ,C;UACI,IAAI,sCAAJ,C;YAC0B,qB;YAAtB,iBAAc,CAAd,wB;cACI,IAAK,WAAI,sBAAK,KAAL,CAAJ ,C;;YAEI,wCAAa,CAAb,C;YAAb,OAAa,gBAAb,C;cAAa,wB;cACT,IAAK,WAAI,IAAJ,C;;;UAEb,OAAO,I;;QAI X,OAAO,gB;;MAEX,YAAY,C;MACC,6B;MAAb,OAAa,gBAAb,C;QAAa,0B;QACT,IAAI,SAAS,CAAb,C;UAA gB,IAAK,WAAI,MAAJ,C;;UAAe,qB;;MAExC,OAAY,qBAAL,IAAK,C;K;IAGhB,kC;MNzmBI,IAAI,EMinBI,K AAK,CNjnBT,CAAJ,C;QACI,cMgnBc,sD;QN/mBd,MAAM,gCAAyB,OAAQ,WAAjC,C;OMgnBV,OAAO,kBAA gB,gBAAV,iBAAO,CAAP,IAAU,EAAc,CAAd,CAAhB,C;K;kGAGX,yB;MAAA,4C;MAAA,qD;MAAA,uC;QA MI,IAAI,CAAC,mBAAL,C;UACI,eAAe,+BAAa,cAAb,C;UACf,OAAO,QAAS,cAAhB,C;YACI,IAAI,CAAC,UA AU,QAAS,WAAnB,CAAL,C;cACI,OAAO,gBAAK,QAAS,YAAT,GAAuB,CAAvB,IAAL,C;;SAInB,OAAO,W;O ;KAdX,C;0FAiBA,yB;MAAA,+D;MAAA,uC;QAQiB,Q;QAFb,eAAe,K;QACf,WAAW,gB;QACE,2B;QAAb,OA Aa,cAAb,C;UAAa,sB;UACT,IAAI,QAAJ,C;YACI,IAAK,WAAI,IAAJ,C;eACJ,IAAI,CAAC,UAAU,IAAV,CAAL, C;YACD,IAAK,WAAI,IAAJ,C;YACL,WAAW,I;;QAEnB,OAAO,I;O;KAfX,C;oFAkBA,yB;MAAA,+D;MAAA,u C;QAIW,kBAAS,gB;QAyEA,Q;QAAA,2B;QAAhB,OAAgB,cAAhB,C;UAAgB,yB;UAAM,IAzEU,SAyEN,CAA U,OAAV,CAAJ,C;YAAwB,WAAY,WAAI,OAAJ,C;;QAzE1D,OA0EO,W;O;KA9EX,C;kGAOA,yB;MAAA,+D; MA06BA,wE;MA16BA,uC;QAMW,kBAAgB,gB;QA26BV,gB;QADb,YAAY,C;QACC,2B;QAAb,OAAa,cAAb,C ;UAAa,sB;UAj6BT,IAVmC,SAU/B,CAi6BkB,oBAAmB,cAAnB,EAAmB,sBAAnB,UAj6BlB,EAi6B+C,IAj6B/C, CAAJ,C;YAA2C,sBAi6BQ,IAj6BR,C;;QAV/C,OAYO,W;O;KAlBX,C;sGASA,yB;MAi6BA,wE;MAj6BA,oD;QA w6BiB,gB;QADb,YAAY,C;QACC,2B;QAAb,OAAa,cAAb,C;UAAa,sB;UAj6BT,IAAI,UAi6BkB,oBAAmB,cAAn B,EAAmB,sBAAnB,UAj6BlB,EAi6B+C,IAj6B/C,CAAJ,C;YAA2C,sBAi6BQ,IAj6BR,C;;QAE/C,OAAO,W;O;KA TX,C;wGAYA,yB;MAAA,+D;MAAA,sC;QAIW,kBAAmB,gB;QAOV,Q;QAAA,2B;QAAhB,OAAgB,cAAhB,C; UAAgB,yB;UAAM,IAAI,YAAJ,C;YAAkB,WAAY,WAAI,OAAJ,C;;QAPpD,OAQO,W;O;KAZX,C;4GAOA,4C; MAIoB,Q;MAAA,2B;MAAhB,OAAgB,cAAhB,C;QAAgB,yB;QAAM,IAAI,YAAJ,C;UAAkB,WAAY,WAAI,OA AJ,C;;MACpD,OAAO,W;K;0FAGX,yB;MAAA,+D;MAAA,uC;QAIW,kBAAY,gB;QAsBH,Q;QAAA,2B;QAAhB ,OAAgB,cAAhB,C;UAAgB,yB;UAAM,IAAI,CAtBS,SAsBR,CAAU,OAAV,CAAL,C;YAAyB,WAAY,WAAI,OA AJ,C;;QAtB3D,OAuBO,W;O;KA3BX,C;IAOA,oC;MAII,OAAO,6BAAgB,gBAAhB,C;K;IAGX,mD;MAIoB,Q;M AAA,2B;MAAhB,OAAgB,cAAhB,C;QAAgB,yB;QAAM,IAAI,eAAJ,C;UAAqB,WAAY,WAAI,OAAJ,C;;MACv D,OAAO,W;K;8FAGX,6C;MAIoB,Q;MAAA,2B;MAAhB,OAAgB,cAAhB,C;QAAgB,yB;QAAM,IAAI,CAAC,U AAU,OAAV,CAAL,C;UAAyB,WAAY,WAAI,OAAJ,C;;MAC3D,OAAO,W;K;wFAGX,6C;MAIoB,Q;MAAA,2B; MAAhB,OAAgB,cAAhB,C;QAAgB,yB;QAAM,IAAI,UAAU,OAAV,CAAJ,C;UAAwB,WAAY,WAAI,OAAJ,C;; MAC1D,OAAO,W;K;IAGX,sC;MAII,IAAI,OAAQ,UAAZ,C;QAAuB,Ob9rBe,W;Oa+rBtC,OAA6D,SAAtD,SAA K,iBAAQ,OAAQ,MAAhB,EAAuB,OAAQ,aAAR,GAAuB,CAAvB,IAAvB,CAAiD,C;K;IAGjE,sC;MAOkB,Q;M AHd,WAAmB,wBAAR,OAAQ,EAAwB,EAAxB,C;MACnB,IAAI,SAAQ,CAAZ,C;QAAe,OAAO,W;MACtB,WA AW,iBAAa,IAAb,C;MACG,yB;MAAd,OAAc,cAAd,C;QAAc,uB;QACV,IAAK,WAAI,sBAAI,KAAJ,CAAJ,C;;M AET,OAAO,I;K;IAGX,8B;MAgBiB,Q;MN9wBb,IAAI,EMswBI,KAAK,CNtwBT,CAAJ,C;QACI,cMqwBc,sD;QN pwBd,MAAM,gCAAyB,OAAQ,WAAjC,C;OMqwBV,IAAI,MAAK,CAAT,C;QAAY,OAAO,W;MACnB,IAAI,oC AAJ,C;QACI,IAAI,KAAK,cAAT,C;UAAe,OAAO,mB;QACtB,IAAI,MAAK,CAAT,C;UAAY,OAAO,OAAO,mB AAP,C;OAEvB,YAAY,C;MACZ,WAAW,iBAAa,CAAb,C;MACE,2B;MAAb,OAAa,cAAb,C;QAAa,sB;QACT,IA AK,WAAI,IAAJ,C;QACL,IAAI,mCAAW,CAAf,C;UACI,K;;MAER,OAAY,qBAAL,IAAK,C;K;IAGhB,kC;MAeq C,IAGhB,I;MNxyBjB,IAAI,EM8xBI,KAAK,CN9xBT,CAAJ,C;QACI,cM6xBc,sD;QN5xBd,MAAM,gCAAyB,OA AQ,WAAjC,C;OM6xBV,IAAI,MAAK,CAAT,C;QAAY,OAAO,W;MACnB,WAAW,c;MACX,IAAI,KAAK,IAAT ,C;QAAe,OAAO,mB;MACtB,IAAI,MAAK,CAAT,C;QAAY,OAAO,OAAO,kBAAP,C;MACnB,WAAW,iBAAa,C AAb,C;MACX,IAAI,sCAAJ,C;QACI,iBAAc,OAAO,CAAP,IAAd,UAA6B,IAA7B,U;UACI,IAAK,WAAI,sBAAK ,KAAL,CAAJ,C;;QAEI,sCAAa,OAAO,CAAP,IAAb,C;QAAb,OAAa,cAAb,C;UAAa,sB;UACT,IAAK,WAAI,IAA J,C;;;MAEb,OAAO,I;K;kGAGX,yB;MAAA,qD;MAAA,gE;MAAA,gD;MAAA,uC;QAMI,IAAI,mBAAJ,C;UACI, OAAO,W;QACX,eAAe,+BAAa,cAAb,C;QACf,OAAO,QAAS,cAAhB,C;UACI,IAAI,CAAC,UAAU,QAAS,WAA nB,CAAL,C;YACI,QAAS,O;YACT,mBAAmB,iBAAO,QAAS,YAAhB,I;YACnB,IAAI,iBAAgB,CAApB,C;cAAu B,OAAO,W;YACI,kBAA3B,eAAa,YAAb,C;YACH,OAAgB,kBAAhB,C;cACI,sBAAa,eAAb,C;YAFR,OF5wBD, W;;QEkxBP,OAAO,iB;O;KApBX,C;0FAuBA,yB;MAAA,+D;MAAA,uC;QAOiB,Q;QADb,WAAW,gB;QACE,2B ;QAAb,OAAa,cAAb,C;UAAa,sB;UACT,IAAI,CAAC,UAAU,IAAV,CAAL,C;YACI,K;UACJ,IAAK,WAAI,IAAJ, C;;QAET,OAAO,I;O;KAZX,C;IAoBA,+B;MAII,IAAI,wCAAsB,kBAAQ,CAAlC,C;QAAqC,OAAO,mB;MAC5C, WAAW,0B;MACN,WAAL,IAAK,C;MACL,OAAO,I;K;oFAGX,yB;MAAA,oD;MJxyBA,sC;MCjFA,kC;MAAA,o C;MAAA,sD;QAAsG,4C;O;MAAtG,6CACI,gB;QAAwC,+BAAW,CAAX,EAAc,CAAd,C;O;MAD5C,kF;MDiFA, uBAOe,yB;QArEf,8D;eAqEe,4B;UAAA,uB;YAAU,eAAsB,gB;YAAtB,OA5Dd,cAAc,SA4DgB,CA5DhB,CAAd,E AA2B,SA4DM,CA5DN,CAA3B,C;W;S;OA4DI,C;MIiyBf,sC;QAMI,IAAI,iBAAO,CAAX,C;UAAc,iDJvyBH,iBIu yBsB,QJvyBtB,CIuyBG,E;U;KANlB,C;wGASA,yB;MAAA,oD;MJ9xBA,sC;MCpGA,kC;MAAA,oC;MAAA,sD; QAAsG,4C;O;MAAtG,6CACI,gB;QAAwC,+BAAW,CAAX,EAAc,CAAd,C;O;MAD5C,kF;MDoGA,iCAOe,yB;Q AxFf,8D;eAwFe,4B;UAAA,uB;YAAU,eAAsB,gB;YAAtB,OA/Ed,cAAc,SA+EgB,CA/EhB,CAAd,EAA2B,SA+E M,CA/EN,CAA3B,C;W;S;OA+EI,C;MIuxBf,sC;QAMI,IAAI,iBAAO,CAAX,C;UAAc,iDJ7xBH,2BI6xBgC,QJ7xB hC,CI6xBG,E;U;KANlB,C;IASA,qC;MAMI,sBAAS,cAAT,C;K;IAGJ,6B;MASgB,Q;MAHZ,IAAI,oCAAJ,C;QAC I,IAAI,kBAAQ,CAAZ,C;UAAe,OAAY,SAAL,SAAK,C;QAEwB,kBAA3C,sBC35BsD,sBD25BtD,uB;QAAmD,m B;QAA3D,OAAoE,OFv1BjE,WEu1BiE,C;OAEjD,kBAAhB,0B;MAAwB,oB;MAA/B,OFz1BO,W;K;wFE41BX,y B;MAAA,wD;MJj1BA,sC;MCjFA,kC;MAAA,oC;MAAA,sD;QAAsG,4C;O;MAAtG,6CACI,gB;QAAwC,+BAA W,CAAX,EAAc,CAAd,C;O;MAD5C,kF;MDiFA,uBAOe,yB;QArEf,8D;eAqEe,4B;UAAA,uB;YAAU,eAAsB,gB; YAAtB,OA5Dd,cAAc,SA4DgB,CA5DhB,CAAd,EAA2B,SA4DM,CA5DN,CAA3B,C;W;S;OA4DI,C;MI00Bf,sC; QAMI,OAAO,mDJh1BI,iBIg1BiB,QJh1BjB,CIg1BJ,E;O;KANX,C;4GASA,yB;MAAA,wD;MJv0BA,sC;MCpGA, kC;MAAA,oC;MAAA,sD;QAAsG,4C;O;MAAtG,6CACI,gB;QAAwC,+BAAW,CAAX,EAAc,CAAd,C;O;MAD5

C,kF;MDoGA,iCAOe,yB;QAxFf,8D;eAwFe,4B;UAAA,uB;YAAU,eAAsB,gB;YAAtB,OA/Ed,cAAc,SA+EgB,CA/ EhB,CAAd,EAA2B,SA+EM,CA/EN,CAA3B,C;W;S;OA+EI,C;MIg0Bf,sC;QAMI,OAAO,mDJt0BI,2BIs0B2B,QJt 0B3B,CIs0BJ,E;O;KANX,C;IASA,uC;MAMI,OAAO,wBAAW,cAAX,C;K;IAGX,6C;MASe,Q;MAHX,IAAI,oCA AJ,C;QACG,IAAI,kBAAQ,CAAZ,C;UAAe,OAAY,SAAL,SAAK,C;QAEe,kBAAlC,sBCp8BuD,sBDo8BvD,uB;Q AA0C,iC;QAAlD,OAAyE,OFh4BrE,WEg4BqE,C;OAErD,kBAAhB,0B;MAAwB,mC;MAA/B,OFl4BO,W;K;IEq4 BX,qC;MAMoB,UACL,M;MAHX,aAAa,oBAAa,cAAb,C;MACb,YAAY,C;MACI,2B;MAAhB,OAAgB,cAAhB,C ;QAAgB,yB;QACZ,OAAO,cAAP,EAAO,sBAAP,YAAkB,O;;MACtB,OAAO,M;K;IAGX,kC;MAMoB,UACL,M; MAHX,aAAa,cAAU,cAAV,C;MACb,YAAY,C;MACI,2B;MAAhB,OAAgB,cAAhB,C;QAAgB,yB;QACZ,OAAO, cAAP,EAAO,sBAAP,YAAkB,O;;MACtB,OAAO,M;K;IAGX,kC;MAMoB,UACL,M;MAHX,aAAa,iBAAU,cAAV ,C;MACb,YAAY,C;MACI,2B;MAAhB,OAAgB,cAAhB,C;QAAgB,oC;QACZ,OAAO,cAAP,EAAO,sBAAP,YAA kB,O;;MACtB,OAAO,M;K;IAGX,oC;MAMoB,UACL,M;MAHX,aAAa,iBAAY,cAAZ,C;MACb,YAAY,C;MACI, 2B;MAAhB,OAAgB,cAAhB,C;QAAgB,yB;QACZ,OAAO,cAAP,EAAO,sBAAP,YAAkB,O;;MACtB,OAAO,M;K ;IAGX,mC;MAMoB,UACL,M;MAHX,aAAa,iBAAW,cAAX,C;MACb,YAAY,C;MACI,2B;MAAhB,OAAgB,cAA hB,C;QAAgB,yB;QACZ,OAAO,cAAP,EAAO,sBAAP,YAAkB,O;;MACtB,OAAO,M;K;IAGX,iC;MAMoB,UACL ,M;MAHX,aAAa,eAAS,cAAT,C;MACb,YAAY,C;MACI,2B;MAAhB,OAAgB,cAAhB,C;QAAgB,yB;QACZ,OA AO,cAAP,EAAO,sBAAP,YAAkB,O;;MACtB,OAAO,M;K;IAGX,kC;MAMoB,UACL,M;MAHX,aAAa,iBAAU,c AAV,C;MACb,YAAY,C;MACI,2B;MAAhB,OAAgB,cAAhB,C;QAAgB,yB;QACZ,OAAO,cAAP,EAAO,sBAAP, YAAkB,O;;MACtB,OAAO,M;K;IAGX,mC;MAMoB,UACL,M;MAHX,aAAa,eAAW,cAAX,C;MACb,YAAY,C; MACI,2B;MAAhB,OAAgB,cAAhB,C;QAAgB,yB;QACZ,OAAO,cAAP,EAAO,sBAAP,YAAkB,O;;MACtB,OAA O,M;K;0FAGX,yB;MAAA,kF;MAAA,0D;MAAA,yD;MAAA,uE;MAAA,uC;QAWI,eAAwD,cAAzC,YAAY,mC AAwB,EAAxB,CAAZ,CAAyC,EAAc,EAAd,C;QACjD,kBAAY,mBAAoB,QAApB,C;QAyEH,Q;QAAA,2B;QAA hB,OAAgB,cAAhB,C;UAAgB,yB;UACZ,WA1E8C,SA0E/B,CAAU,OAAV,C;UZjfnB,wBAAI,IAAK,MAAT,EA AgB,IAAK,OAArB,C;;QYuaA,OA4EO,W;O;KAxFX,C;+FAeA,yB;MAAA,kF;MAAA,0D;MAAA,yD;MAAA,uE; MAAA,yC;QAWI,eAAwD,cAAzC,YAAY,mCAAwB,EAAxB,CAAZ,CAAyC,EAAc,EAAd,C;QACjD,kBAAc,m BAAoB,QAApB,C;QA2BL,Q;QAAA,2B;QAAhB,OAAgB,cAAhB,C;UAAgB,yB;UACZ,WAAY,aA5BoC,WA4B hC,CAAY,OAAZ,CAAJ,EAA0B,OAA1B,C;;QA5BhB,OA8BO,W;O;KA1CX,C;+FAeA,yB;MAAA,kF;MAAA,0D ;MAAA,yD;MAAA,uE;MAAA,yD;QAUI,eAAwD,cAAzC,YAAY,mCAAwB,EAAxB,CAAZ,CAAyC,EAAc,EAA d,C;QACjD,kBAAc,mBAAoB,QAApB,C;QA6BL,Q;QAAA,2B;QAAhB,OAAgB,cAAhB,C;UAAgB,yB;UACZ,W AAY,aA9BoC,WA8BhC,CAAY,OAAZ,CAAJ,EA9BiD,cA8BvB,CAAe,OAAf,CAA1B,C;;QA9BhB,OAgCO,W;O ;KA3CX,C;mGAcA,+C;MAUoB,Q;MAAA,2B;MAAhB,OAAgB,cAAhB,C;QAAgB,yB;QACZ,WAAY,aAAI,YA AY,OAAZ,CAAJ,EAA0B,OAA1B,C;;MAEhB,OAAO,W;K;mGAGX,+D;MAUoB,Q;MAAA,2B;MAAhB,OAAg B,cAAhB,C;QAAgB,yB;QACZ,WAAY,aAAI,YAAY,OAAZ,CAAJ,EAA0B,eAAe,OAAf,CAA1B,C;;MAEhB,OA AO,W;K;8FAGX,6C;MASoB,Q;MAAA,2B;MAAhB,OAAgB,cAAhB,C;QAAgB,yB;QACZ,WAAe,UAAU,OAA V,C;QZjfnB,wBAAI,IAAK,MAAT,EAAgB,IAAK,OAArB,C;;MYmfA,OAAO,W;K;gGAGX,yB;MAAA,kF;MAA A,0D;MAAA,yD;MAAA,uE;MAAA,2C;QAYI,aAAa,mBAA6D,cAAzC,YAAY,mCAAwB,EAAxB,CAAZ,CAAy C,EAAc,EAAd,CAA7D,C;QAcG,Q;QAAA,2B;QAAhB,OAAgB,cAAhB,C;UAAgB,yB;UAbO,MAcP,aAAI,OAAJ ,EAde,aAcF,CAAc,OAAd,CAAb,C;;QAdhB,OAAuB,M;O;KAb3B,C;oGAgBA,iD;MAUoB,Q;MAAA,2B;MAAhB ,OAAgB,cAAhB,C;QAAgB,yB;QACZ,WAAY,aAAI,OAAJ,EAAa,cAAc,OAAd,CAAb,C;;MAEhB,OAAO,W;K;I AGX,gD;MAIiB,Q;MAAA,2B;MAAb,OAAa,cAAb,C;QAAa,sB;QACT,WAAY,WAAI,IAAJ,C;;MAEhB,OAAO, W;K;IAGX,gC;MAII,OAAO,0BAAa,eAAW,YAAY,mCAAwB,EAAxB,CAAZ,CAAX,CAAb,C;K;IAGX,6B;MA KqB,IAAN,I;MADX,IAAI,oCAAJ,C;QACW,QAAM,cAAN,C;eACH,C;YAAK,kB;YAAL,K;eACA,C;YAAK,cA AW,8BAAJ,GAAkB,sBAAI,CAAJ,CAAlB,GAA8B,oBAAW,OAAhD,C;YAAL,K;kBACa,uBAAL,SAAK,C;YAH V,K;;QAAP,W;OAMJ,OAA4B,qBAAhB,gBAAL,SAAK,CAAgB,C;K;IAGhC,oC;MAII,IAAI,oCAAJ,C;QACI,O AAY,gBAAL,SAAK,C;MAChB,OAAO,0BAAa,gBAAb,C;K;IAGX,oC;MAII,OAAO,iBAAU,SAAV,C;K;IAGX,4 B;MAOqB,IAAN,I;MADX,IAAI,oCAAJ,C;QACW,QAAM,cAAN,C;eACH,C;YAAK,iB;YAAL,K;eACA,C;YAA K,aAAU,8BAAJ,GAAkB,sBAAK,CAAL,CAAlB,GAA+B,oBAAW,OAAhD,C;YAAL,K;kBACQ,iCAAa,qBAAiB ,YAAY,cAAZ,CAAjB,CAAb,C;YAHL,K;;QAAP,W;OAMJ,OAAwC,oBAAjC,0BAAa,sBAAb,CAAiC,C;K;sFAG 5C,yB;MAAA,+D;MASA,gD;MATA,uC;QAMW,kBAAU,gB;QAOD,Q;QAAA,2B;QAAhB,OAAgB,cAAhB,C;U

AAgB,yB;UACZ,WAR6B,SAQlB,CAAU,OAAV,C;UACC,OAAZ,WAAY,EAAO,IAAP,C;;QAThB,OAWO,W;O; KAjBX,C;0FASA,yB;MAAA,gD;MAAA,oD;QAIoB,Q;QAAA,2B;QAAhB,OAAgB,cAAhB,C;UAAgB,yB;UACZ ,WAAW,UAAU,OAAV,C;UACC,OAAZ,WAAY,EAAO,IAAP,C;;QAEhB,OAAO,W;O;KARX,C;uFAWA,yB;M AAA,wE;MAyBA,+D;MAzBA,yC;QASW,kBAAU,oB;QAyBD,Q;QAAA,2B;QAAhB,OAAgB,cAAhB,C;UAAgB ,yB;UACZ,UA1BiD,WA0BvC,CAAY,OAAZ,C;UZt8BP,U;UADP,YYw8Be,WZx8BH,WYw8BwB,GZx8BxB,C; UACL,IAAI,aAAJ,C;YACH,aYs8BuC,gB;YAA5B,WZr8BX,aYq8BgC,GZr8BhC,EAAS,MAAT,C;YACA,e;;YAE A,c;;UYk8BA,iB;UACA,IAAK,WAAI,OAAJ,C;;QA5BT,OA8BO,W;O;KAvCX,C;uFAYA,yB;MAAA,wE;MA8B A,+D;MA9BA,yD;QAUW,kBAAU,oB;QA8BD,Q;QAAA,2B;QAAhB,OAAgB,cAAhB,C;UAAgB,yB;UACZ,UA/ BiD,WA+BvC,CAAY,OAAZ,C;UZx9BP,U;UADP,YY09Be,WZ19BH,WY09BwB,GZ19BxB,C;UACL,IAAI,aAA J,C;YACH,aYw9BuC,gB;YAA5B,WZv9BX,aYu9BgC,GZv9BhC,EAAS,MAAT,C;YACA,e;;YAEA,c;;UYo9BA,i B;UACA,IAAK,WAjCyD,cAiCrD,CAAe,OAAf,CAAJ,C;;QAjCT,OAmCO,W;O;KA7CX,C;0FAaA,yB;MAAA,+ D;MAAA,sD;QASoB,Q;QAAA,2B;QAAhB,OAAgB,cAAhB,C;UAAgB,yB;UACZ,UAAU,YAAY,OAAZ,C;UZt8 BP,U;UADP,YYw8Be,WZx8BH,WYw8BwB,GZx8BxB,C;UACL,IAAI,aAAJ,C;YACH,aYs8BuC,gB;YAA5B,W Zr8BX,aYq8BgC,GZr8BhC,EAAS,MAAT,C;YACA,e;;YAEA,c;;UYk8BA,iB;UACA,IAAK,WAAI,OAAJ,C;;QA ET,OAAO,W;O;KAdX,C;2FAiBA,yB;MAAA,+D;MAAA,sE;QAUoB,Q;QAAA,2B;QAAhB,OAAgB,cAAhB,C;U AAgB,yB;UACZ,UAAU,YAAY,OAAZ,C;UZx9BP,U;UADP,YY09Be,WZ19BH,WY09BwB,GZ19BxB,C;UACL, IAAI,aAAJ,C;YACH,aYw9BuC,gB;YAA5B,WZv9BX,aYu9BgC,GZv9BhC,EAAS,MAAT,C;YACA,e;;YAEA,c;; UYo9BA,iB;UACA,IAAK,WAAI,eAAe,OAAf,CAAJ,C;;QAET,OAAO,W;O;KAfX,C;4FAkBA,yB;MAAA,kC;M AAA,4C;MAAA,wE;QAQW,sC;QAAA,8C;O;MARX,oDASQ,Y;QAA6C,OAAA,oBAAgB,W;O;MATrE,iDAUQ, mB;QAAoC,gCAAY,OAAZ,C;O;MAV5C,gF;MAAA,yC;QAQI,2D;O;KARJ,C;8EAcA,yB;MAAA,kF;MAAA,gE; MAAA,uC;QAOW,kBAAM,eAAa,mCAAwB,EAAxB,CAAb,C;QAqEA,Q;QAAA,2B;QAAb,OAAa,cAAb,C;UA Aa,sB;UACT,WAAY,WAtEwC,SAsEpC,CAAU,IAAV,CAAJ,C;;QAtEhB,OAuEO,W;O;KA9EX,C;4FAUA,yB;M AAA,kF;MAAA,gE;MA+BA,wE;MA/BA,uC;QAOW,kBAAa,eAAa,mCAAwB,EAAxB,CAAb,C;QAgCP,gB;QA Db,YAAY,C;QACC,2B;QAAb,OAAa,cAAb,C;UAAa,sB;UACT,WAAY,WAjC+C,SAiC3C,CAAU,oBAAmB,cA AnB,EAAmB,sBAAnB,UAAV,EAAuC,IAAvC,CAAJ,C;;QAjChB,OAkCO,W;O;KAzCX,C;0GAUA,yB;MAAA,+ D;MAgRA,wE;MAhRA,uC;QAOW,kBAAoB,gB;QAgRd,gB;QADb,YAAY,C;QACC,2B;QAAb,OAAa,cAAb,C;U AAa,sB;UAtQsB,U;UAAA,cAVQ,SAUR,CAsQT,oBAAmB,cAAnB,EAAmB,sBAAnB,UAtQS,EAsQoB,IAtQpB, W;YAA6C,6B;;QAVhF,OAWO,W;O;KAlBX,C;8GAUA,yB;MAsQA,wE;MAtQA,oD;QA6QiB,gB;QADb,YAAY, C;QACC,2B;QAAb,OAAa,cAAb,C;UAAa,sB;UAtQsB,U;UAAA,wBAsQT,oBAAmB,cAAnB,EAAmB,sBAAnB, UAtQS,EAsQoB,IAtQpB,W;YAA6C,6B;;QAChF,OAAO,W;O;KARX,C;+FAWA,yB;MAAA,wE;MAAA,oD;QA QiB,UACoC,M;QAFjD,YAAY,C;QACC,2B;QAAb,OAAa,cAAb,C;UAAa,sB;UACT,WAAY,WAAI,UAAU,oBA AmB,cAAnB,EAAmB,sBAAnB,UAAV,EAAuC,IAAvC,CAAJ,C;;QAChB,OAAO,W;O;KAVX,C;4FAaA,yB;MA AA,+D;MAAA,uC;QAKW,kBAAa,gB;QAsOJ,Q;QAAA,2B;QAAhB,OAAgB,cAAhB,C;UAAgB,yB;UA9NK,U;U AAA,cARe,SAQf,CA8NQ,OA9NR,W;YAAsC,6B;;QAR3D,OASO,W;O;KAdX,C;gGAQA,yB;MAAA,oD;QAmO oB,Q;QAAA,2B;QAAhB,OAAgB,cAAhB,C;UAAgB,yB;UA9NK,U;UAAA,wBA8NQ,OA9NR,W;YAAsC,6B;;Q AC3D,OAAO,W;O;KANX,C;kFASA,6C;MAKiB,Q;MAAA,2B;MAAb,OAAa,cAAb,C;QAAa,sB;QACT,WAAY, WAAI,UAAU,IAAV,CAAJ,C;;MAChB,OAAO,W;K;IAQiB,4C;MAAA,mB;QAAE,gC;O;K;IAL9B,gC;MAKI,OA AO,qBAAiB,6BAAjB,C;K;IAGX,+B;MAQI,OAA2B,SAAf,eAAL,SAAK,CAAe,C;K;4FAG/B,yB;MAAA,2D;MA AA,+D;MAAA,sC;QAWc,Q;QAFV,UAAU,c;QACV,WAAW,gB;QACD,2B;QAAV,OAAU,cAAV,C;UAAU,mB; UACN,UAAU,SAAS,CAAT,C;UACV,IAAI,GAAI,WAAI,GAAJ,CAAR,C;YACI,IAAK,WAAI,CAAJ,C;;QAEb,O AAO,I;O;KAhBX,C;IAmBA,uC;MAQI,UAAe,eAAL,SAAK,C;MACX,YAAJ,GAAI,EAAU,KAAV,C;MACJ,OA AO,G;K;IAGX,sC;MAMI,UAAe,eAAL,SAAK,C;MACX,YAAJ,GAAI,EAAU,KAAV,C;MACJ,OAAO,G;K;IAG X,mC;MAMiB,IAAN,I;MACH,kBADS,SACT,c;QAAoB,4BAAc,SAAd,C;;QACZ,iCAAa,sBAAb,C;MAFZ,W;K;I AMJ,mC;MAUI,UAAe,eAAL,SAAK,C;MACX,OAAJ,GAAI,EAAO,KAAP,C;MACJ,OAAO,G;K;8EAGX,yB;M AAA,gD;MAAA,uC;QAOoB,Q;QADhB,IAAI,wCAAsB,mBAA1B,C;UAAqC,OAAO,I;QAC5B,2B;QAAhB,OAA gB,cAAhB,C;UAAgB,yB;UAAM,IAAI,CAAC,UAAU,OAAV,CAAL,C;YAAyB,OAAO,K;;QACtD,OAAO,I;O;K ARX,C;IAWA,2B;MAMI,IAAI,oCAAJ,C;QAAwB,OAAO,CAAC,mB;MAChC,OAAO,oBAAW,U;K;+EAGtB,yB ;MAAA,gD;MAAA,uC;QAOoB,Q;QADhB,IAAI,wCAAsB,mBAA1B,C;UAAqC,OAAO,K;QAC5B,2B;QAAhB,O AAgB,cAAhB,C;UAAgB,yB;UAAM,IAAI,UAAU,OAAV,CAAJ,C;YAAwB,OAAO,I;;QACrD,OAAO,K;O;KAR X,C;IAWA,6B;MAMoB,Q;MAFhB,IAAI,oCAAJ,C;QAAwB,OAAO,c;MAC/B,YAAY,C;MACI,2B;MAAhB,OA AgB,cAAhB,C;QAAgB,yB;QAAM,oBAAmB,qBAAnB,EAAmB,KAAnB,E;;MACtB,OAAO,K;K;mFAGX,qB;M AKI,OAAO,c;K;mFAGX,yB;MAAA,gD;MAAA,wE;MAAA,uC;QAMoB,Q;QAFhB,IAAI,wCAAsB,mBAA1B,C; UAAqC,OAAO,C;QAC5C,YAAY,C;QACI,2B;QAAhB,OAAgB,cAAhB,C;UAAgB,yB;UAAM,IAAI,UAAU,OA AV,CAAJ,C;YAAwB,oBAAmB,qBAAnB,EAAmB,KAAnB,E;;QAC9C,OAAO,K;O;KAPX,C;gFAUA,yC;MAKo B,Q;MADhB,kBAAkB,O;MACF,2B;MAAhB,OAAgB,cAAhB,C;QAAgB,yB;QAAM,cAAc,UAAU,WAAV,EAAu B,OAAvB,C;;MACpC,OAAO,W;K;8FAGX,yB;MAAA,wE;MAAA,gD;QASoB,UAAiD,M;QAFjE,YAAY,C;QAC Z,kBAAkB,O;QACF,2B;QAAhB,OAAgB,cAAhB,C;UAAgB,yB;UAAM,cAAc,UAAU,oBAAmB,cAAnB,EAAm B,sBAAnB,UAAV,EAAuC,WAAvC,EAAoD,OAApD,C;;QACpC,OAAO,W;O;KAVX,C;0FAaA,yC;MAII,kBAA kB,O;MAClB,IAAI,CAAC,mBAAL,C;QACI,eAAe,+BAAa,cAAb,C;QACf,OAAO,QAAS,cAAhB,C;UACI,cAAc, UAAU,QAAS,WAAnB,EAA+B,WAA/B,C;;OAGtB,OAAO,W;K;wGAGX,yC;MAOI,kBAAkB,O;MAClB,IAAI,C AAC,mBAAL,C;QACI,eAAe,+BAAa,cAAb,C;QACf,OAAO,QAAS,cAAhB,C;UACI,YAAY,QAAS,gB;UACrB,c AAc,UAAU,KAAV,EAAiB,QAAS,WAA1B,EAAsC,WAAtC,C;;OAGtB,OAAO,W;K;sFAGX,6B;MAKoB,Q;MA AA,2B;MAAhB,OAAgB,cAAhB,C;QAAgB,yB;QAAM,OAAO,OAAP,C;;K;oGAG1B,yB;MAAA,wE;MAAA,oC; QAOiB,UAAgC,M;QAD7C,YAAY,C;QACC,2B;QAAb,OAAa,cAAb,C;UAAa,sB;UAAM,OAAO,oBAAmB,cAA nB,EAAmB,sBAAnB,UAAP,EAAoC,IAApC,C;;O;KAPvB,C;IAUA,0B;MAOI,eAAe,oB;MACf,IAAI,CAAC,QA AS,UAAd,C;QAAyB,OAAO,I;MAChC,UAAU,QAAS,O;MACnB,IAAQ,QAAJ,GAAI,CAAR,C;QAAiB,OAAO,G ;MACxB,OAAO,QAAS,UAAhB,C;QACI,QAAQ,QAAS,O;QACjB,IAAM,QAAF,CAAE,CAAN,C;UAAe,OAAO, C;QACtB,IAAI,MAAM,CAAV,C;UAAa,MAAM,C;;MAEvB,OAAO,G;K;IAGX,2B;MAOI,eAAe,oB;MACf,IAAI ,CAAC,QAAS,UAAd,C;QAAyB,OAAO,I;MAChC,UAAU,QAAS,O;MACnB,IAAQ,QAAJ,GAAI,CAAR,C;QAAi B,OAAO,G;MACxB,OAAO,QAAS,UAAhB,C;QACI,QAAQ,QAAS,O;QACjB,IAAM,QAAF,CAAE,CAAN,C;U AAe,OAAO,C;QACtB,IAAI,MAAM,CAAV,C;UAAa,MAAM,C;;MAEvB,OAAO,G;K;IAGX,2B;MAII,eAAe,oB; MACf,IAAI,CAAC,QAAS,UAAd,C;QAAyB,OAAO,I;MAChC,UAAU,QAAS,O;MACnB,OAAO,QAAS,UAAhB, C;QACI,QAAQ,QAAS,O;QACjB,IAAI,sBAAM,CAAN,KAAJ,C;UAAa,MAAM,C;;MAEvB,OAAO,G;K;kFAGX, +B;MAMI,eAAe,oB;MACf,IAAI,CAAC,QAAS,UAAd,C;QAAyB,OAAO,I;MAChC,cAAc,QAAS,O;MACvB,IAA I,CAAC,QAAS,UAAd,C;QAAyB,OAAO,O;MAChC,eAAe,SAAS,OAAT,C;;QAEX,QAAQ,QAAS,O;QACjB,QA AQ,SAAS,CAAT,C;QACR,IAAI,2BAAW,CAAX,KAAJ,C;UACI,UAAU,C;UACV,WAAW,C;;MAED,QAAT,QA AS,W;MAClB,OAAO,O;K;IAGX,0C;MAII,eAAe,oB;MACf,IAAI,CAAC,QAAS,UAAd,C;QAAyB,OAAO,I;MA ChC,UAAU,QAAS,O;MACnB,OAAO,QAAS,UAAhB,C;QACI,QAAQ,QAAS,O;QACjB,IAAI,UAAW,SAAQ,GA AR,EAAa,CAAb,CAAX,GAA6B,CAAjC,C;UAAoC,MAAM,C;;MAE9C,OAAO,G;K;IAGX,0B;MAOI,eAAe,oB; MACf,IAAI,CAAC,QAAS,UAAd,C;QAAyB,OAAO,I;MAChC,UAAU,QAAS,O;MACnB,IAAQ,QAAJ,GAAI,CA AR,C;QAAiB,OAAO,G;MACxB,OAAO,QAAS,UAAhB,C;QACI,QAAQ,QAAS,O;QACjB,IAAM,QAAF,CAAE, CAAN,C;UAAe,OAAO,C;QACtB,IAAI,MAAM,CAAV,C;UAAa,MAAM,C;;MAEvB,OAAO,G;K;IAGX,2B;MA OI,eAAe,oB;MACf,IAAI,CAAC,QAAS,UAAd,C;QAAyB,OAAO,I;MAChC,UAAU,QAAS,O;MACnB,IAAQ,QA AJ,GAAI,CAAR,C;QAAiB,OAAO,G;MACxB,OAAO,QAAS,UAAhB,C;QACI,QAAQ,QAAS,O;QACjB,IAAM,Q AAF,CAAE,CAAN,C;UAAe,OAAO,C;QACtB,IAAI,MAAM,CAAV,C;UAAa,MAAM,C;;MAEvB,OAAO,G;K;IA GX,2B;MAII,eAAe,oB;MACf,IAAI,CAAC,QAAS,UAAd,C;QAAyB,OAAO,I;MAChC,UAAU,QAAS,O;MACnB, OAAO,QAAS,UAAhB,C;QACI,QAAQ,QAAS,O;QACjB,IAAI,sBAAM,CAAN,KAAJ,C;UAAa,MAAM,C;;MAE vB,OAAO,G;K;kFAGX,+B;MAMI,eAAe,oB;MACf,IAAI,CAAC,QAAS,UAAd,C;QAAyB,OAAO,I;MAChC,cAA c,QAAS,O;MACvB,IAAI,CAAC,QAAS,UAAd,C;QAAyB,OAAO,O;MAChC,eAAe,SAAS,OAAT,C;;QAEX,QA AQ,QAAS,O;QACjB,QAAQ,SAAS,CAAT,C;QACR,IAAI,2BAAW,CAAX,KAAJ,C;UACI,UAAU,C;UACV,WA AW,C;;MAED,QAAT,QAAS,W;MAClB,OAAO,O;K;IAGX,0C;MAII,eAAe,oB;MACf,IAAI,CAAC,QAAS,UAA d,C;QAAyB,OAAO,I;MAChC,UAAU,QAAS,O;MACnB,OAAO,QAAS,UAAhB,C;QACI,QAAQ,QAAS,O;QACj B,IAAI,UAAW,SAAQ,GAAR,EAAa,CAAb,CAAX,GAA6B,CAAjC,C;UAAoC,MAAM,C;;MAE9C,OAAO,G;K;I AGX,4B;MAMI,IAAI,oCAAJ,C;QAAwB,OAAO,mB;MAC/B,OAAO,CAAC,oBAAW,U;K;iFAGvB,yB;MAAA,g D;MAAA,uC;QAOoB,Q;QADhB,IAAI,wCAAsB,mBAA1B,C;UAAqC,OAAO,I;QAC5B,2B;QAAhB,OAAgB,cA AhB,C;UAAgB,yB;UAAM,IAAI,UAAU,OAAV,CAAJ,C;YAAwB,OAAO,K;;QACrD,OAAO,I;O;KARX,C;kFA

WA,6B;MAKmC,Q;MAAA,2B;MAAhB,OAAgB,cAAhB,C;QAAgB,yB;QAAM,OAAO,OAAP,C;;MAArC,gB;K; oFAGJ,yB;MAAA,4F;MAAA,uC;QAMI,eAAe,SAAK,W;QACpB,IAAI,CAAC,QAAS,UAAd,C;UAAyB,MAAM, mCAA8B,oCAA9B,C;QAC/B,kBAAqB,QAAS,O;QAC9B,OAAO,QAAS,UAAhB,C;UACI,cAAc,UAAU,WAAV, EAAuB,QAAS,OAAhC,C;;QAElB,OAAO,W;O;KAZX,C;kGAeA,yB;MAAA,4F;MAAA,wE;MAAA,uC;QAcmD, Q;QAL/C,eAAe,SAAK,W;QACpB,IAAI,CAAC,QAAS,UAAd,C;UAAyB,MAAM,mCAA8B,oCAA9B,C;QAC/B, YAAY,C;QACZ,kBAAqB,QAAS,O;QAC9B,OAAO,QAAS,UAAhB,C;UACI,cAAc,UAAU,oBAAmB,YAAnB,E AAmB,oBAAnB,QAAV,EAAuC,WAAvC,EAAoD,QAAS,OAA7D,C;;QAElB,OAAO,W;O;KAhBX,C;gGAmBA, gC;MAQI,eAAe,SAAK,W;MACpB,IAAI,CAAC,QAAS,UAAd,C;QAAyB,OAAO,I;MAChC,kBAAqB,QAAS,O; MAC9B,OAAO,QAAS,UAAhB,C;QACI,cAAc,UAAU,WAAV,EAAuB,QAAS,OAAhC,C;;MAElB,OAAO,W;K;8 FAGX,yB;MAAA,4F;MAAA,uC;QAMI,eAAe,+BAAa,cAAb,C;QACf,IAAI,CAAC,QAAS,cAAd,C;UACI,MAA M,mCAA8B,8BAA9B,C;QACV,kBAAqB,QAAS,W;QAC9B,OAAO,QAAS,cAAhB,C;UACI,cAAc,UAAU,QAAS ,WAAnB,EAA+B,WAA/B,C;;QAElB,OAAO,W;O;KAbX,C;4GAgBA,yB;MAAA,4F;MAAA,uC;QASI,eAAe,+B AAa,cAAb,C;QACf,IAAI,CAAC,QAAS,cAAd,C;UACI,MAAM,mCAA8B,8BAA9B,C;QACV,kBAAqB,QAAS, W;QAC9B,OAAO,QAAS,cAAhB,C;UACI,YAAY,QAAS,gB;UACrB,cAAc,UAAU,KAAV,EAAiB,QAAS,WAA1 B,EAAsC,WAAtC,C;;QAElB,OAAO,W;O;KAjBX,C;0GAoBA,gC;MAQI,eAAe,+BAAa,cAAb,C;MACf,IAAI,CA AC,QAAS,cAAd,C;QACI,OAAO,I;MACX,kBAAqB,QAAS,W;MAC9B,OAAO,QAAS,cAAhB,C;QACI,cAAc,U AAU,QAAS,WAAnB,EAA+B,WAA/B,C;;MAElB,OAAO,W;K;gFAGX,yB;MAAA,kF;MAAA,gD;MAAA,gE;M AAA,gD;QAkBoB,Q;QAJhB,oBAAoB,mCAAwB,CAAxB,C;QACpB,IAAI,kBAAiB,CAArB,C;UAAwB,OAAO, OAAO,OAAP,C;QACc,kBAAhC,eAAa,gBAAgB,CAAhB,IAAb,C;QAAwC,8B;QAArD,aFz2DO,W;QE02DP,kB AAkB,O;QACF,2B;QAAhB,OAAgB,cAAhB,C;UAAgB,yB;UACZ,cAAc,UAAU,WAAV,EAAuB,OAAvB,C;UA Cd,MAAO,WAAI,WAAJ,C;;QAEX,OAAO,M;O;KAtBX,C;8FAyBA,yB;MAAA,kF;MAAA,gD;MAAA,gE;MAA A,gD;QAoBoB,UACY,M;QAN5B,oBAAoB,mCAAwB,CAAxB,C;QACpB,IAAI,kBAAiB,CAArB,C;UAAwB,OA AO,OAAO,OAAP,C;QACc,kBAAhC,eAAa,gBAAgB,CAAhB,IAAb,C;QAAwC,8B;QAArD,aFn4DO,W;QEo4DP, YAAY,C;QACZ,kBAAkB,O;QACF,2B;QAAhB,OAAgB,cAAhB,C;UAAgB,yB;UACZ,cAAc,WAAU,cAAV,EAA U,sBAAV,WAAmB,WAAnB,EAAgC,OAAhC,C;UACd,MAAO,WAAI,WAAJ,C;;QAEX,OAAO,M;O;KAxBX,C; 4FA2BA,yB;MAAA,qD;MAAA,kF;MAAA,gE;MAAA,uC;QAcI,eAAe,SAAK,W;QACpB,IAAI,CAAC,QAAS,U AAd,C;UAAyB,OAAO,W;QAChC,sBAAqB,QAAS,OAA9B,C;QACuD,kBAA1C,eAAa,mCAAwB,EAAxB,CAA b,C;QAAkD,sBAAI,aAAJ,C;QAA/D,aF95DO,W;QE+5DP,OAAO,QAAS,UAAhB,C;UACI,gBAAc,UAAU,aAAV, EAAuB,QAAS,OAAhC,C;UACd,MAAO,WAAI,aAAJ,C;;QAEX,OAAO,M;O;KAtBX,C;0GAyBA,yB;MAAA,qD ;MAAA,kF;MAAA,gE;MAAA,uC;QAqBgC,Q;QAN5B,eAAe,SAAK,W;QACpB,IAAI,CAAC,QAAS,UAAd,C;U AAyB,OAAO,W;QAChC,sBAAqB,QAAS,OAA9B,C;QACuD,kBAA1C,eAAa,mCAAwB,EAAxB,CAAb,C;QAA kD,sBAAI,aAAJ,C;QAA/D,aFx7DO,W;QEy7DP,YAAY,C;QACZ,OAAO,QAAS,UAAhB,C;UACI,gBAAc,WAA U,YAAV,EAAU,oBAAV,SAAmB,aAAnB,EAAgC,QAAS,OAAzC,C;UACd,MAAO,WAAI,aAAJ,C;;QAEX,OAA O,M;O;KAxBX,C;kFA2BA,+B;MAKoB,Q;MADhB,UAAe,C;MACC,2B;MAAhB,OAAgB,cAAhB,C;QAAgB,yB; QACZ,YAAO,SAAS,OAAT,CAAP,I;;MAEJ,OAAO,G;K;8FAGX,+B;MAKoB,Q;MADhB,UAAkB,G;MACF,2B; MAAhB,OAAgB,cAAhB,C;QAAgB,yB;QACZ,OAAO,SAAS,OAAT,C;;MAEX,OAAO,G;K;IAGX,qC;MAIoB,U AMT,M;MANS,2B;MAAhB,OAAgB,cAAhB,C;QAAgB,yB;QACZ,IAAI,eAAJ,C;UACI,MAAM,gCAAyB,2BAA wB,SAAxB,MAAzB,C;;MAId,OAAO,mE;K;IAGX,qC;MAIoB,UAMT,M;MANS,2B;MAAhB,OAAgB,cAAhB,C; QAAgB,yB;QACZ,IAAI,eAAJ,C;UACI,MAAM,gCAAyB,2BAAwB,SAAxB,MAAzB,C;;MAId,OAAO,+D;K;IAG X,kC;MAWI,OAAO,oBAAS,IAAT,EAAe,IAAf,EAAsC,IAAtC,C;K;IAGX,+C;MAgBI,OAAO,sBAAS,IAAT,EA Ae,IAAf,EAAsC,IAAtC,EAAwD,SAAxD,C;K;IAGX,mC;MAII,aAAa,iBAAa,mCAAwB,EAAxB,CAAb,C;MACb, kBAAc,KAAd,C;MAl2CgB,Q;MAAA,OAm2CT,SAn2CS,W;MAAhB,OAAgB,cAAhB,C;QAAgB,2B;QAAU,oB; QAm2CK,IAAI,CAAC,SAAD,IAAY,OAn2CX,SAm2CW,UAAhB,C;UAAiC,YAAU,I;UAA3C,mBAAiD,K;;UAA jD,mBAA8D,I;;QAn2CvE,qB;UAm2CD,MAn2CqC,WAAI,SAAJ,C;;MAm2C1D,OAAqB,M;K;IAGzB,sC;MAOI, IAAI,QnB0jJG,YAAQ,CmB1jJf,C;QAAwB,OAAY,SAAL,SAAK,C;MACpC,YAAqB,UAAT,QAAS,C;MA54Cd, kBAAY,gB;MAsBH,Q;MAAA,OAu3CT,SAv3CS,W;MAAhB,OAAgB,cAAhB,C;QAAgB,yB;QAAM,IAAI,CAu3 CF,qBAv3Ca,OAu3Cb,CAv3CF,C;UAAyB,WAAY,WAAI,OAAJ,C;;MAu3C3D,OAt3CO,W;K;IAy3CX,sC;MAO I,YAAqB,gCAAT,QAAS,EAAgC,SAAhC,C;MACrB,IAAI,KAAM,UAAV,C;QACI,OAAY,SAAL,SAAK,C;MAz

5CT,kBAAY,gB;MAsBH,Q;MAAA,OAo4CT,SAp4CS,W;MAAhB,OAAgB,cAAhB,C;QAAgB,yB;QAAM,IAAI, CAo4CF,qBAp4Ca,OAo4Cb,CAp4CF,C;UAAyB,WAAY,WAAI,OAAJ,C;;MAo4C3D,OAn4CO,W;K;IAs4CX,sC; MAOI,YAAqB,YAAT,QAAS,C;MACrB,IAAI,KAAM,UAAV,C;QACI,OAAY,SAAL,SAAK,C;MAt6CT,kBAAY ,gB;MAsBH,Q;MAAA,OAi5CT,SAj5CS,W;MAAhB,OAAgB,cAAhB,C;QAAgB,yB;QAAM,IAAI,CAi5CF,qBAj5 Ca,OAi5Cb,CAj5CF,C;UAAyB,WAAY,WAAI,OAAJ,C;;MAi5C3D,OAh5CO,W;K;8FAm5CX,yB;MAAA,8C;M AAA,qC;QAKI,OAAO,iBAAM,OAAN,C;O;KALX,C;0FAQA,yB;MAAA,+D;MAAA,6B;MAAA,uC;QAQoB,Q; QAFhB,YAAY,gB;QACZ,aAAa,gB;QACG,2B;QAAhB,OAAgB,cAAhB,C;UAAgB,yB;UACZ,IAAI,UAAU,OAA V,CAAJ,C;YACI,KAAM,WAAI,OAAJ,C;;YAEN,MAAO,WAAI,OAAJ,C;;;QAGf,OAAO,cAAK,KAAL,EAAY, MAAZ,C;O;KAfX,C;IAkBA,kC;MAII,IAAI,oCAAJ,C;QAAwB,OAAY,OAAL,SAAK,EAAK,OAAL,C;MACpC,a AAa,gB;MACN,OAAP,MAAO,EAAO,SAAP,C;MACP,MAAO,WAAI,OAAJ,C;MACP,OAAO,M;K;IAGX,oC;M AII,aAAa,iBAAa,iBAAO,CAAP,IAAb,C;MACb,MAAO,gBAAO,SAAP,C;MACP,MAAO,WAAI,OAAJ,C;MACP ,OAAO,M;K;IAGX,qC;MAII,IAAI,oCAAJ,C;QAAwB,OAAY,OAAL,SAAK,EAAK,QAAL,C;MACpC,aAAa,gB; MACN,OAAP,MAAO,EAAO,SAAP,C;MACA,SAAP,MAAO,EAAO,QAAP,C;MACP,OAAO,M;K;IAGX,qC;M AII,aAAa,iBAAa,SAAK,KAAL,GAAY,QAAS,OAArB,IAAb,C;MACb,MAAO,gBAAO,SAAP,C;MACA,SAAP, MAAO,EAAO,QAAP,C;MACP,OAAO,M;K;IAGX,qC;MAII,IAAI,oCAAJ,C;QAAwB,OAAY,OAAL,SAAK,EA AK,QAAL,C;MACpC,aAAa,gB;MACN,OAAP,MAAO,EAAO,SAAP,C;MACA,OAAP,MAAO,EAAO,QAAP,C; MACP,OAAO,M;K;IAGX,qC;MAII,IAAI,mCAAJ,C;QACI,aAAa,iBAAa,SAAK,KAAL,GAAY,QAAS,KAArB,I AAb,C;QACb,MAAO,gBAAO,SAAP,C;QACP,MAAO,gBAAO,QAAP,C;QACP,OAAO,M;;QAEP,eAAa,iBAAa, SAAb,C;QACN,OAAP,QAAO,EAAO,QAAP,C;QACP,OAAO,Q;;K;IAIf,qC;MAII,aAAa,gB;MACN,OAAP,MAA O,EAAO,SAAP,C;MACA,SAAP,MAAO,EAAO,QAAP,C;MACP,OAAO,M;K;IAGX,qC;MAII,aAAa,iBAAa,SA AK,KAAL,GAAY,EAAZ,IAAb,C;MACb,MAAO,gBAAO,SAAP,C;MACA,SAAP,MAAO,EAAO,QAAP,C;MAC P,OAAO,M;K;4FAGX,yB;MAAA,4C;MAAA,qC;QAKI,OAAO,gBAAK,OAAL,C;O;KALX,C;8FAQA,yB;MAA A,4C;MAAA,qC;QAKI,OAAO,gBAAK,OAAL,C;O;KALX,C;IAQA,yD;MAgB+C,oB;QAAA,OAAY,C;MAAG,8 B;QAAA,iBAA0B,K;MAOzE,Q;MANX,oBAAoB,IAApB,EAA0B,IAA1B,C;MACA,IAAI,0CAAwB,8BAA5B,C; QACI,eAAe,SAAK,K;QACpB,qBAAqB,YAAW,IAAX,SAAsB,WAAW,IAAX,KAAmB,CAAvB,GAA0B,CAA1 B,GAAiC,CAAnD,K;QACrB,aAAa,iBAAmB,cAAnB,C;QACb,gBAAY,CAAZ,C;QACA,Y;UAAO,c;UAAP,MAA gB,CAAT,mBAAiB,QAAxB,E;YAAA,K;UACI,iBAAsB,eAAL,IAAK,EAAa,WAAW,OAAX,IAAb,C;UACtB,IA AI,aAAa,IAAb,IAAqB,CAAC,cAA1B,C;YAA0C,K;UbzpElD,WAAW,iBa0pEa,Ub1pEb,C;UWFX,mBAAc,CAAd ,YE4pEwB,UF5pExB,Y;YXG6B,eaypES,sBF3pE3B,OE2pEgC,GAAK,OAAL,IAAL,CbzpET,C;;UaypErB,MAAO ,WbxpER,IawpEQ,C;UACP,oBAAS,IAAT,I;;QAEJ,OAAO,M;OAEX,eAAa,gB;MACiE,kBAA9E,iBAAiB,oBAAj B,EAA6B,IAA7B,EAAmC,IAAnC,EAAyC,cAAzC,EAAuE,KAAvE,C;MExxEA,OAAgB,qBAAhB,C;QAAgB,gC ;QFyxEL,mBEzxEqB,OFyxErB,C;;MAEX,OAAO,Q;K;IAGX,sE;MAkBkD,oB;QAAA,OAAY,C;MAAG,8B;QAA A,iBAA0B,K;MACvF,oBAAoB,IAApB,EAA0B,IAA1B,C;MACA,IAAI,0CAAwB,8BAA5B,C;QACI,eAAe,SAA K,K;QACpB,qBAAqB,YAAW,IAAX,SAAsB,WAAW,IAAX,KAAmB,CAAvB,GAA0B,CAA1B,GAAiC,CAAnD, K;QACrB,aAAa,iBAAa,cAAb,C;QACb,eAAa,kBAAc,SAAd,C;QACb,YAAY,C;QACZ,OAAgB,CAAT,qBAAiB, QAAxB,C;UACI,iBAAsB,eAAL,IAAK,EAAa,WAAW,KAAX,IAAb,C;UACtB,IAAI,CAAC,cAAD,IAAmB,aAAa ,IAApC,C;YAA0C,K;UAC1C,QAAO,cAAK,KAAL,EAAY,QAAQ,UAAR,IAAZ,C;UACP,MAAO,WAAI,UAAU, QAAV,CAAJ,C;UACP,gBAAS,IAAT,I;;QAEJ,OAAO,M;OAEX,eAAa,gB;MACgE,kBAA7E,iBAAiB,oBAAjB,E AA6B,IAA7B,EAAmC,IAAnC,EAAyC,cAAzC,EAAuE,IAAvE,C;MEl0EA,OAAgB,qBAAhB,C;QAAgB,gC;QFm 0EL,mBAAI,UEn0EiB,OFm0EjB,CAAJ,C;;MAEX,OAAO,Q;K;IAGX,kC;MAqBoB,gB;MAHhB,gBAXW,KAW W,O;MACtB,WAAW,iBDjsEJ,MAAK,KCisEkB,mCAAwB,EAAxB,CDjsElB,ECisE+C,SDjsE/C,CCisED,C;MAC X,QAAQ,C;MACQ,2B;MAAhB,OAAgB,cAAhB,C;QAAgB,yB;QACZ,IAAI,KAAK,SAAT,C;UAAoB,K;QACpB, IAAK,WAhBqB,GAgBP,OAhBO,EAAnB,KAgBqB,CAAM,UAAN,EAAM,kBAAN,SAhBF,CAgBrB,C;;MAhBT, OAkBO,I;K;+EAfX,yB;MAAA,kF;MAAA,gE;MD/rEA,iB;MC+rEA,8C;QAWoB,UAEsB,M;QALtC,gBAAgB,KA AM,O;QACtB,WAAW,eDjsEJ,MAAK,KCisEkB,mCAAwB,EAAxB,CDjsElB,ECisE+C,SDjsE/C,CCisED,C;QAC X,QAAQ,C;QACQ,2B;QAAhB,OAAgB,cAAhB,C;UAAgB,yB;UACZ,IAAI,KAAK,SAAT,C;YAAoB,K;UACpB,I AAK,WAAI,UAAU,OAAV,EAAmB,MAAM,UAAN,EAAM,kBAAN,SAAnB,CAAJ,C;;QAET,OAAO,I;O;KAfX, C;IAkBA,kC;MAkBI,YAAY,oB;MACZ,aAZW,KAYQ,W;MACnB,WAAW,iBD9tEJ,MAAK,KC8tEkB,mCAAwB

,EAAxB,CD9tElB,EC8tEqD,wBAbtD,KAasD,EAAwB,EAAxB,CD9tErD,CC8tED,C;MACX,OAAO,KAAM,UAA N,IAAmB,MAAO,UAAjC,C;QACI,IAAK,WAfqB,GAeP,KAAM,OAfC,EAeO,MAAO,OAfd,CAerB,C;;MAfT,OA iBO,I;K;+EAdX,yB;MAAA,kF;MAAA,gE;MD3tEA,iB;MC2tEA,8C;QAQI,YAAY,oB;QACZ,aAAa,KAAM,W;Q ACnB,WAAW,eD9tEJ,MAAK,KC8tEkB,mCAAwB,EAAxB,CD9tElB,EC8tEqD,wBAAN,KAAM,EAAwB,EAAx B,CD9tErD,CC8tED,C;QACX,OAAO,KAAM,UAAN,IAAmB,MAAO,UAAjC,C;UACI,IAAK,WAAI,UAAU,KA AM,OAAhB,EAAwB,MAAO,OAA/B,CAAJ,C;;QAET,OAAO,I;O;KAdX,C;IAiBA,gC;MASW,sB;;QAaP,eAAe,o B;QACf,IAAI,CAAC,QAAS,UAAd,C;UAAyB,qBAAO,W;UAAP,uB;SACzB,ab51EoD,gB;Qa61EpD,cAAc,QAA S,O;QACvB,OAAO,QAAS,UAAhB,C;UACI,WAAW,QAAS,O;UACpB,MAAO,WAnBkB,GAmBJ,OAnBI,EAm BK,IAnBL,CAmBlB,C;UACP,UAAU,I;;QAEd,qBAAO,M;;;MAtBP,yB;K;8FAGJ,yB;MAAA,qD;Mbt1EA,+D;Ma s1EA,uC;QAUI,eAAe,oB;QACf,IAAI,CAAC,QAAS,UAAd,C;UAAyB,OAAO,W;QAChC,ab51EoD,gB;Qa61EpD ,cAAc,QAAS,O;QACvB,OAAO,QAAS,UAAhB,C;UACI,WAAW,QAAS,O;UACpB,MAAO,WAAI,UAAU,OAA V,EAAmB,IAAnB,CAAJ,C;UACP,UAAU,I;;QAEd,OAAO,M;O;KAnBX,C;IAsBA,8F;MAQ6D,yB;QAAA,YAA0 B,I;MAAM,sB;QAAA,SAAuB,E;MAAI,uB;QAAA,UAAwB,E;MAAI,qB;QAAA,QAAa,E;MAAI,yB;QAAA,YA A0B,K;MAAO,yB;QAAA,YAAoC,I;MAGtN,Q;MAFhB,MAAO,gBAAO,MAAP,C;MACP,YAAY,C;MACI,2B;M AAhB,OAAgB,cAAhB,C;QAAgB,yB;QACZ,IAAI,iCAAU,CAAd,C;UAAiB,MAAO,gBAAO,SAAP,C;QACxB,I AAI,QAAQ,CAAR,IAAa,SAAS,KAA1B,C;UACW,gBAAP,MAAO,EAAc,OAAd,EAAuB,SAAvB,C;;UACJ,K;;M AEX,IAAI,SAAS,CAAT,IAAc,QAAQ,KAA1B,C;QAAiC,MAAO,gBAAO,SAAP,C;MACxC,MAAO,gBAAO,OA AP,C;MACP,OAAO,M;K;IAGX,4F;MAQwC,yB;QAAA,YAA0B,I;MAAM,sB;QAAA,SAAuB,E;MAAI,uB;QAA A,UAAwB,E;MAAI,qB;QAAA,QAAa,E;MAAI,yB;QAAA,YAA0B,K;MAAO,yB;QAAA,YAAoC,I;MACjN,OAA O,oBAAO,sBAAP,EAAwB,SAAxB,EAAmC,MAAnC,EAA2C,OAA3C,EAAoD,KAApD,EAA2D,SAA3D,EAAsE ,SAAtE,CAAiF,W;K;4FAG5F,qB;MAKI,OAAO,S;K;IASS,8C;MAAA,mB;QAAE,OAAA,eAAK,W;O;K;IAN3B,i C;MAMI,oCAAgB,8BAAhB,C;K;IAGJ,+B;MAOoB,Q;MAFhB,UAAkB,G;MAClB,YAAiB,C;MACD,2B;MAAh B,OAAgB,cAAhB,C;QAAgB,yB;QACZ,OAAO,O;QACP,oBAAmB,qBAAnB,EAAmB,KAAnB,E;;MAEJ,OAAW ,UAAS,CAAb,GAAgB,wCAAO,IAAvB,GAAgC,MAAM,K;K;IAGjD,+B;MAOoB,Q;MAFhB,UAAkB,G;MAClB, YAAiB,C;MACD,2B;MAAhB,OAAgB,cAAhB,C;QAAgB,yB;QACZ,OAAO,O;QACP,oBAAmB,qBAAnB,EAA mB,KAAnB,E;;MAEJ,OAAW,UAAS,CAAb,GAAgB,wCAAO,IAAvB,GAAgC,MAAM,K;K;IAGjD,+B;MAOoB, Q;MAFhB,UAAkB,G;MAClB,YAAiB,C;MACD,2B;MAAhB,OAAgB,cAAhB,C;QAAgB,yB;QACZ,OAAO,O;Q ACP,oBAAmB,qBAAnB,EAAmB,KAAnB,E;;MAEJ,OAAW,UAAS,CAAb,GAAgB,wCAAO,IAAvB,GAAgC,M AAM,K;K;IAGjD,+B;MAOoB,Q;MAFhB,UAAkB,G;MAClB,YAAiB,C;MACD,2B;MAAhB,OAAgB,cAAhB,C; QAAgB,yB;QACZ,OAAO,O;QACP,oBAAmB,qBAAnB,EAAmB,KAAnB,E;;MAEJ,OAAW,UAAS,CAAb,GAAg B,wCAAO,IAAvB,GAAgC,MAAM,K;K;IAGjD,+B;MAOoB,Q;MAFhB,UAAkB,G;MAClB,YAAiB,C;MACD,2B ;MAAhB,OAAgB,cAAhB,C;QAAgB,yB;QACZ,OAAO,O;QACP,oBAAmB,qBAAnB,EAAmB,KAAnB,E;;MAEJ, OAAW,UAAS,CAAb,GAAgB,wCAAO,IAAvB,GAAgC,MAAM,K;K;IAGjD,+B;MAOoB,Q;MAFhB,UAAkB,G; MAClB,YAAiB,C;MACD,2B;MAAhB,OAAgB,cAAhB,C;QAAgB,yB;QACZ,OAAO,O;QACP,oBAAmB,qBAAn B,EAAmB,KAAnB,E;;MAEJ,OAAW,UAAS,CAAb,GAAgB,wCAAO,IAAvB,GAAgC,MAAM,K;K;IAGjD,2B;M AMoB,Q;MADhB,UAAe,C;MACC,2B;MAAhB,OAAgB,cAAhB,C;QAAgB,yB;QACZ,YAAO,O;;MAEX,OAAO, G;K;IAGX,2B;MAMoB,Q;MADhB,UAAe,C;MACC,2B;MAAhB,OAAgB,cAAhB,C;QAAgB,yB;QACZ,YAAO,O ;;MAEX,OAAO,G;K;IAGX,2B;MAMoB,Q;MADhB,UAAe,C;MACC,2B;MAAhB,OAAgB,cAAhB,C;QAAgB,yB ;QACZ,YAAO,OAAP,I;;MAEJ,OAAO,G;K;IAGX,2B;MAMoB,Q;MADhB,Y;MACgB,2B;MAAhB,OAAgB,cAA hB,C;QAAgB,yB;QACZ,cAAO,OAAP,C;;MAEJ,OAAO,G;K;IAGX,2B;MAMoB,Q;MADhB,UAAiB,G;MACD,2 B;MAAhB,OAAgB,cAAhB,C;QAAgB,yB;QACZ,OAAO,O;;MAEX,OAAO,G;K;IAGX,2B;MAMoB,Q;MADhB, UAAkB,G;MACF,2B;MAAhB,OAAgB,cAAhB,C;QAAgB,yB;QACZ,OAAO,O;;MAEX,OAAO,G;K;IG1hFX,oC; MAKI,OAAO,QAAM,CAAN,EAAS,QAAM,CAAN,EAAS,CAAT,EAAY,UAAZ,CAAT,EAAkC,UAAlC,C;K;IA GX,mC;MAMI,OAAW,UAAW,SAAQ,CAAR,EAAW,CAAX,CAAX,IAA4B,CAAhC,GAAmC,CAAnC,GAA0C, C;K;IAoGrD,oC;MAKI,OAAO,QAAM,CAAN,EAAS,QAAM,CAAN,EAAS,CAAT,EAAY,UAAZ,CAAT,EAAkC ,UAAlC,C;K;IAGX,mC;MAMI,OAAW,UAAW,SAAQ,CAAR,EAAW,CAAX,CAAX,IAA4B,CAAhC,GAAmC,C AAnC,GAA0C,C;K;IC/NrD,6B;MAII,IAAI,mBAAQ,CAAZ,C;QACI,OAAO,W;MACX,eAAe,iBAAQ,W;MACvB ,IAAI,CAAC,QAAS,UAAd,C;QACI,OAAO,W;MACX,YAAY,QAAS,O;MACrB,IAAI,CAAC,QAAS,UAAd,C;Q

ACI,OAAO,OhBkRiD,SgBlR1C,KhBkR+C,IAAL,EgBlR1C,KhBkRoD,MAAV,CgBlRjD,C;OACX,aAAa,iBAAsB ,cAAtB,C;MACb,MAAO,WhBgRqD,SgBhRjD,KhBgRsD,IAAL,EgBhRjD,KhBgR2D,MAAV,CgBhRrD,C;;QAE wB,kBAAhB,QAAS,O;QAApB,MAAO,WhB8QiD,SAAK,eAAL,EAAU,iBAAV,CgB9QjD,C;;MACO,QAAT,QA AS,W;MAClB,OAAO,M;K;sFAGX,yB;MAAA,+D;MASA,gD;MATA,uC;QAMW,kBAAU,gB;QAOD,Q;QAAA, OhBsToE,iBAAQ,W;QgBtT5F,OAAgB,cAAhB,C;UAAgB,yB;UACZ,WAR6B,SAQlB,CAAU,OAAV,C;UACC,O AAZ,WAAY,EAAO,IAAP,C;;QAThB,OAWO,W;O;KAjBX,C;0FASA,yB;MAAA,gD;MAAA,oD;QAIoB,Q;QAA A,OAAA,ShBsToE,QAAQ,W;QgBtT5F,OAAgB,cAAhB,C;UAAgB,yB;UACZ,WAAW,UAAU,OAAV,C;UACC, OAAZ,WAAY,EAAO,IAAP,C;;QAEhB,OAAO,W;O;KARX,C;8EAWA,yB;MAAA,gE;MAAA,uC;QAOW,kBAA M,eAAa,cAAb,C;QAyBA,Q;QAAA,OhB+QuE,iBAAQ,W;QgB/Q5F,OAAa,cAAb,C;UAAa,sB;UACT,WAAY,W A1BiB,SA0Bb,CAAU,IAAV,CAAJ,C;;QA1BhB,OA2BO,W;O;KAlCX,C;4FAUA,yB;MAAA,+D;MAAA,uC;QA KW,kBAAa,gB;QA4EJ,Q;QAAA,OhBoNoE,iBAAQ,W;QgBpN5F,OAAgB,cAAhB,C;UAAgB,yB;UApEK,U;UA AA,cARe,SAQf,CAoEQ,OApER,W;YAAsC,6B;;QAR3D,OASO,W;O;KAdX,C;gGAQA,yB;MAAA,oD;QAyEoB, Q;QAAA,OhBoNoE,iBAAQ,W;QgBpN5F,OAAgB,cAAhB,C;UAAgB,yB;UApEK,U;UAAA,wBAoEQ,OApER,W ;YAAsC,6B;;QAC3D,OAAO,W;O;KANX,C;kFASA,6C;MAKiB,Q;MAAA,OAAA,ShB+QuE,QAAQ,W;MgB/Q5 F,OAAa,cAAb,C;QAAa,sB;QACT,WAAY,WAAI,UAAU,IAAV,CAAJ,C;;MAChB,OAAO,W;K;8EAGX,gC;MA OoB,Q;MADhB,IAAI,mBAAJ,C;QAAe,OAAO,I;MACN,OAAA,ShBmQoE,QAAQ,W;MgBnQ5F,OAAgB,cAAh B,C;QAAgB,yB;QAAM,IAAI,CAAC,UAAU,OAAV,CAAL,C;UAAyB,OAAO,K;;MACtD,OAAO,I;K;IAGX,2B; MAMI,OAAO,CAAC,mB;K;+EAGZ,gC;MAOoB,Q;MADhB,IAAI,mBAAJ,C;QAAe,OAAO,K;MACN,OAAA,Sh B+OoE,QAAQ,W;MgB/O5F,OAAgB,cAAhB,C;QAAgB,yB;QAAM,IAAI,UAAU,OAAV,CAAJ,C;UAAwB,OAA O,I;;MACrD,OAAO,K;K;mFAGX,qB;MAKI,OAAO,c;K;mFAGX,gC;MAMoB,Q;MAFhB,IAAI,mBAAJ,C;QAAe ,OAAO,C;MACtB,YAAY,C;MACI,OAAA,ShB6NoE,QAAQ,W;MgB7N5F,OAAgB,cAAhB,C;QAAgB,yB;QAA M,IAAI,UAAU,OAAV,CAAJ,C;UAAwB,qB;;MAC9C,OAAO,K;K;sFAGX,6B;MAKoB,Q;MAAA,OAAA,ShBoN oE,QAAQ,W;MgBpN5F,OAAgB,cAAhB,C;QAAgB,yB;QAAM,OAAO,OAAP,C;;K;kFAG1B,+B;MAOmB,kBA AR,iB;MAAQ,gB;;QJghDf,eAAe,sB;QACf,IAAI,CAAC,QAAS,UAAd,C;UAAyB,eAAO,I;UAAP,iB;SACzB,cAA c,QAAS,O;QACvB,IAAI,CAAC,QAAS,UAAd,C;UAAyB,eAAO,O;UAAP,iB;SACzB,eIphDqB,QJohDN,CAAS,O AAT,C;;UAEX,QAAQ,QAAS,O;UACjB,QIvhDiB,QJuhDT,CAAS,CAAT,C;UACR,IAAI,2BAAW,CAAX,KAAJ, C;YACI,UAAU,C;YACV,WAAW,C;;QAED,QAAT,QAAS,W;QAClB,eAAO,O;;;MI7hDP,mB;K;sFAGJ,yB;MA AA,kD;MAAA,wC;QAKI,OAAe,QAAR,iBAAQ,EAAQ,UAAR,C;O;KALnB,C;kFAQA,+B;MAMmB,kBAAR,iB; MAAQ,gB;;QJulDf,eAAe,sB;QACf,IAAI,CAAC,QAAS,UAAd,C;UAAyB,eAAO,I;UAAP,iB;SACzB,cAAc,QAA S,O;QACvB,IAAI,CAAC,QAAS,UAAd,C;UAAyB,eAAO,O;UAAP,iB;SACzB,eI3lDqB,QJ2lDN,CAAS,OAAT,C; ;UAEX,QAAQ,QAAS,O;UACjB,QI9lDiB,QJ8lDT,CAAS,CAAT,C;UACR,IAAI,2BAAW,CAAX,KAAJ,C;YACI, UAAU,C;YACV,WAAW,C;;QAED,QAAT,QAAS,W;QAClB,eAAO,O;;;MIpmDP,mB;K;IAGJ,0C;MAII,OAAe,U AAR,iBAAQ,EAAQ,UAAR,C;K;IAGnB,4B;MAMI,OAAO,mB;K;iFAGX,gC;MAOoB,Q;MADhB,IAAI,mBAAJ, C;QAAe,OAAO,I;MACN,OAAA,ShB+JoE,QAAQ,W;MgB/J5F,OAAgB,cAAhB,C;QAAgB,yB;QAAM,IAAI,UA AU,OAAV,CAAJ,C;UAAwB,OAAO,K;;MACrD,OAAO,I;K;oFAGX,6B;MAKmC,Q;MAAA,OhBsJqD,iBAAQ,W ;MgBtJ7E,OAAgB,cAAhB,C;QAAgB,yB;QAAM,OAAO,OAAP,C;;MAArC,gB;K;4FAGJ,qB;MAKI,OAAO,iB;K; IAGX,iC;MAII,OAAe,aAAR,iBAAQ,C;K;gFtBlNnB,yB;MAAA,mC;MAAA,2C;MAAA,4B;QAQI,OAAO,kBAA O,cAAP,C;O;KARX,C;gFAWA,yB;MAAA,mC;MAAA,2C;MAAA,4B;QAQI,OAAO,kBAAO,cAAP,C;O;KARX, C;gFAWA,yB;MAAA,mC;MAAA,2C;MAAA,4B;QAQI,OAAO,kBAAO,cAAP,C;O;KARX,C;IAWA,sC;;QAQQ, OAAc,QAAP,MAAO,EAAQ,SAAR,C;;QAChB,+C;UACE,MAAM,2BAAuB,CAAE,QAAzB,C;;UAHV,O;;K;IAO J,sC;;QAQQ,OAAc,SAAP,MAAO,EAAS,SAAT,C;;QAChB,+C;UACE,MAAM,2BAAuB,CAAE,QAAzB,C;;UAH V,O;;K;IAOJ,sC;;QAQQ,OAAuD,OAAhD,MAAO,iBAAQ,eAAM,IAAd,EAAuB,CAAA,cAAK,IAAL,IAAe,CAA f,IAAvB,CAAyC,C;;QACzD,+C;UACE,MAAM,2BAAuB,CAAE,QAAzB,C;;UAHV,O;;K;4FAOJ,yB;MAAA,mC; MAAA,uD;MAAA,4B;QAOI,OAAO,wBAAa,cAAb,C;O;KAPX,C;4FAUA,yB;MAAA,mC;MAAA,uD;MAAA,4B ;QAOI,OAAO,wBAAa,cAAb,C;O;KAPX,C;4FAUA,yB;MAAA,mC;MAAA,uD;MAAA,4B;QAOI,OAAO,wBAA a,cAAb,C;O;KAPX,C;IAUA,4C;MAMI,IAAI,mBAAJ,C;QACI,OAAO,I;MACX,OAAc,QAAP,MAAO,EAAQ,SA AR,C;K;IAGlB,4C;MAMI,IAAI,mBAAJ,C;QACI,OAAO,I;MACX,OAAc,SAAP,MAAO,EAAS,SAAT,C;K;IAGl B,4C;MAMI,IAAI,mBAAJ,C;QACI,OAAO,I;MACX,OAAuD,OAAhD,MAAO,iBAAQ,eAAM,IAAd,EAAuB,CA

AA,cAAK,IAAL,IAAe,CAAf,IAAvB,CAAyC,C;K;mFAG3D,8B;MAQI,OAAO,mBAAmB,2BAAS,OAAT,C;K;o FAG9B,8B;MAQI,OAAO,mBAAmB,2BAAS,OAAT,C;K;oFAG9B,8B;MAQI,OAAO,mBAAmB,2BAAS,OAAT, C;K;IAG9B,uC;MAKI,OAAO,2BAAe,KAAf,C;K;IAGX,uC;MAKI,OAAO,2BAAe,oBAAN,KAAM,CAAf,C;K;IA GX,uC;MAKI,OAAO,2BAAe,KAAf,C;K;IAGX,uC;MAMI,OAAO,2BAAe,KAAf,C;K;IAGX,uC;MAMI,OAAO,2 BAAe,KAAf,C;K;IAGX,uC;MgBvHW,ShB6HM,mBAAN,KAAM,C;MAAb,OAA0C,UAAJ,GAAgB,2BAAS,EA AT,CAAhB,GAAkC,K;K;IAG5E,uC;MgBhIW,ShBsIM,kBAAN,KAAM,C;MAAb,OAA2C,UAAJ,GAAgB,2BAA S,EAAT,CAAhB,GAAkC,K;K;IAG7E,uC;MgBzIW,ShB+IM,oBAAN,KAAM,C;MAAb,OAA2C,UAAJ,GAAgB,2 BAAS,EAAT,CAAhB,GAAkC,K;K;IAG7E,uC;MgBlJW,ShBwJM,qBAAN,KAAM,C;MAAb,OAA4C,UAAJ,GA AgB,2BAAS,EAAT,CAAhB,GAAkC,K;K;IAG9E,uC;MAKI,OAAO,2BAAe,KAAf,C;K;IAGX,uC;MgBnKW,ShB yKM,mBAAN,KAAM,C;MAAb,OAA0C,UAAJ,GAAgB,2BAAS,EAAT,CAAhB,GAAkC,K;K;IAG5E,uC;MgB5 KW,ShBkLM,oBAAN,KAAM,C;MAAb,OAA2C,UAAJ,GAAgB,2BAAS,EAAT,CAAhB,GAAkC,K;K;IAG7E,uC ;MgBrLW,ShB2LM,oBAAN,KAAM,C;MAAb,OAA2C,UAAJ,GAAgB,2BAAS,EAAT,CAAhB,GAAkC,K;K;IAG 7E,uC;MgB9LW,ShBoMM,qBAAN,KAAM,C;MAAb,OAA4C,UAAJ,GAAgB,2BAAS,EAAT,CAAhB,GAAkC,K; K;IAG9E,uC;MAKI,OAAO,2BAAe,KAAf,C;K;IAGX,uC;MAKI,OAAO,2BAAe,oBAAN,KAAM,CAAf,C;K;IAG X,uC;MgBvNW,ShB4NM,kBAAN,KAAM,C;MAAb,OAA2C,UAAJ,GAAgB,2BAAS,EAAT,CAAhB,GAAkC,K; K;IAG7E,uC;MgB/NW,ShBoOM,mBAAN,KAAM,C;MAAb,OAA4C,UAAJ,GAAgB,2BAAS,EAAT,CAAhB,GA AkC,K;K;IAG9E,uC;MAMI,OAAO,2BAAe,KAAf,C;K;IAGX,uC;MAMI,OAAO,2BAAe,KAAf,C;K;IAGX,uC;M gBzPW,ShB8PM,iBAAN,KAAM,C;MAAb,OAA0C,UAAJ,GAAgB,2BAAS,EAAT,CAAhB,GAAkC,K;K;IAG5E, uC;MgBjQW,ShBsQM,oBAAN,KAAM,C;MAAb,OAA2C,UAAJ,GAAgB,2BAAS,EAAT,CAAhB,GAAkC,K;K;I AG7E,uC;MgBzQW,ShB8QM,qBAAN,KAAM,C;MAAb,OAA4C,UAAJ,GAAgB,2BAAS,EAAT,CAAhB,GAAk C,K;K;IAG9E,uC;MAMI,OAAO,2BAAS,KAAM,WAAf,C;K;IAGX,uC;MAMI,OAAO,2BAAS,KAAM,WAAf,C; K;IAGX,uC;MAKI,OAAO,2BAAe,KAAf,C;K;IAGX,uC;MAKI,OAAO,2BAAe,oBAAN,KAAM,CAAf,C;K;IAG X,uC;MgBnTW,ShBwTM,oBAAN,KAAM,C;MAAb,OAA2C,UAAJ,GAAgB,2BAAS,EAAT,CAAhB,GAAkC,K; K;IAG7E,uC;MAMI,OAAO,2BAAe,KAAf,C;K;IAGX,uC;MAMI,OAAO,2BAAe,KAAf,C;K;IAGX,+B;MAOI,O AAO,sCAAe,yBAAgB,SAAhB,EAAyB,EAAzB,EAAkC,EAAlC,C;K;IAG1B,iC;MAOI,OAAO,uCAAgB,yBAAg B,SAAhB,EAAyB,oBAAH,EAAG,CAAzB,M;K;IAG3B,iC;MAOI,OAAO,sCAAe,yBAAqB,SAArB,EAAiC,EAAj C,EAA0C,EAA1C,C;K;IAG1B,iC;MAOI,OAAO,sCAAe,yBAAqB,SAArB,EAAiC,EAAjC,EAA0C,EAA1C,C;K;I AG1B,iC;MAOI,OAAO,uCAAgB,yBAAgB,SAAhB,EAAsB,EAAtB,EAA0B,EAA1B,C;K;IAG3B,iC;MAOI,OAA O,sCAAe,yBAAgB,SAAhB,EAAsB,EAAtB,EAA0B,EAA1B,C;K;IAG1B,iC;MAOI,OAAO,uCAAgB,yBAAgB,S AAhB,EAAyB,oBAAH,EAAG,CAAzB,M;K;IAG3B,iC;MAOI,OAAO,sCAAe,yBAAqB,SAArB,EAA8B,EAA9B, EAAkC,EAAlC,C;K;IAG1B,iC;MAOI,OAAO,sCAAe,yBAAqB,SAArB,EAA8B,EAA9B,EAAkC,EAAlC,C;K;IA G1B,iC;MAOI,OAAO,uCAAgB,yBAAqB,oBAAL,SAAK,CAArB,EAA+B,EAA/B,M;K;IAG3B,iC;MAOI,OAAO, uCAAgB,yBAAgB,SAAhB,EAAsB,EAAtB,M;K;IAG3B,kC;MAOI,OAAO,uCAAgB,yBAAqB,oBAAL,SAAK,C AArB,EAA+B,EAA/B,M;K;IAG3B,kC;MAOI,OAAO,uCAAgB,yBAAqB,oBAAL,SAAK,CAArB,EAA+B,EAA/B ,M;K;IAG3B,kC;MAOI,OAAO,sCAAe,yBAAgB,SAAhB,EAAyB,EAAzB,EAAkC,EAAlC,C;K;IAG1B,kC;MAOI ,OAAO,uCAAgB,yBAAgB,SAAhB,EAAyB,oBAAH,EAAG,CAAzB,M;K;IAG3B,kC;MAOI,OAAO,sCAAe,yBA AqB,SAArB,EAAiC,EAAjC,EAA0C,EAA1C,C;K;IAG1B,kC;MAOI,OAAO,sCAAe,yBAAqB,SAArB,EAAiC,EA AjC,EAA0C,EAA1C,C;K;IAG1B,+B;MAII,OAAO,sCAAe,yBAAgB,cAAhB,EAAsB,eAAtB,EAA6B,CAAC,cAA D,IAA7B,C;K;IAG1B,gC;MAII,OAAO,uCAAgB,yBAAgB,cAAhB,EAAsB,eAAtB,EAA8B,cAAD,aAA7B,C;K;I AG3B,gC;MAII,OAAO,uCAAgB,yBAAgB,cAAhB,EAAsB,eAAtB,EAA6B,CAAC,cAAD,IAA7B,C;K;IAG3B,+B ;MAII,oBAAoB,OAAO,CAA3B,EAA8B,IAA9B,C;MACA,OAAO,sCAAe,yBAAgB,eAAhB,EAAuB,cAAvB,EA AiC,SAAK,KAAL,GAAY,CAAhB,GAAmB,IAAnB,GAA6B,CAAC,IAAD,IAA1D,C;K;IAG1B,iC;MAII,oBAAo B,kBAAO,CAA3B,EAA8B,IAA9B,C;MACA,OAAO,uCAAgB,yBAAgB,eAAhB,EAAuB,cAAvB,EAAiC,SAAK, KAAL,cAAY,CAAhB,GAAmB,IAAnB,GAA8B,IAAD,aAA1D,C;K;IAG3B,iC;MAII,oBAAoB,OAAO,CAA3B,E AA8B,IAA9B,C;MACA,OAAO,uCAAgB,yBAAgB,eAAhB,EAAuB,cAAvB,EAAiC,SAAK,KAAL,GAAY,CAAh B,GAAmB,IAAnB,GAA6B,CAAC,IAAD,IAA1D,C;K;IAG3B,sC;MACI,OAAmB,IAAR,8BAAgC,GAApC,GAAi E,OAAL,SAAK,CAAjE,GAA+E,I;K;IAG1F,wC;MACI,OAAW,mEAAJ,GAAmE,OAAL,SAAK,SAAnE,GAAiF,I; K;IAG5F,wC;MACI,OAAW,YAAQ,aAAA,sCAAe,UAAf,EAA0B,sCAAe,UAAzC,CAAR,YAAJ,GAAqE,OAAL,

SAAK,CAArE,GAAmF,I;K;IAG9F,wC;MACI,OAAmB,UAAA,sCAAe,UAAf,EAA2B,sCAAe,UAA1C,CAAR,4B AAJ,GAAuE,mBAAL,SAAK,EAAvE,GAAqF,I;K;IAGhG,wC;MACI,OAAmB,UAAA,sCAAe,UAAf,EAA0B,sC AAe,UAAzC,CAAR,4BAAJ,GAAqE,mBAAL,SAAK,EAArE,GAAmF,I;K;IAG9F,qC;MACI,OAAW,iFAAJ,GAA 4D,SAAK,QAAjE,GAA8E,I;K;IAGzF,uC;MACI,OAAmB,UAAc,WAAd,EAAwC,UAAxC,CAAR,4BAAJ,GAAq E,YAAL,SAAK,CAArE,GAAkF,I;K;IAG7F,uC;MACI,OAAmB,UAAc,WAAd,EAAuC,UAAvC,CAAR,4BAAJ,G AAmE,YAAL,SAAK,CAAnE,GAAgF,I;K;IAG3F,sC;MACI,OAAmB,UAAe,mCAAf,EAA0C,mCAA1C,CAAR,4 BAAJ,GAAuE,uBAAL,SAAK,CAAvE,GAAqF,I;K;IAGhG,wC;MACI,OAAmB,UAAe,mCAAf,EAAyC,mCAAzC ,CAAR,4BAAJ,GAAqE,uBAAL,SAAK,CAArE,GAAmF,I;K;IAG9F,uC;MACI,OAAmB,MAAR,8BAAiC,KAArC ,GAAmE,QAAL,SAAK,CAAnE,GAAkF,I;K;IAG7F,yC;MACI,OAAW,uEAAJ,GAAqE,QAAL,SAAK,SAArE,GA AoF,I;K;IAG/F,yC;MACI,OAAmB,UAAA,uCAAgB,UAAhB,EAA4B,uCAAgB,UAA5C,CAAR,4BAAJ,GAAyE, oBAAL,SAAK,EAAzE,GAAwF,I;K;IAGnG,yC;MACI,OAAmB,UAAA,uCAAgB,UAAhB,EAA2B,uCAAgB,UA A3C,CAAR,4BAAJ,GAAuE,oBAAL,SAAK,EAAvE,GAAsF,I;K;IAGjG,8B;MAMI,OAAO,wBAAY,EAAa,GAA H,CAAG,IAAzB,C;K;IAGX,gC;MAMI,OAAO,kBAAY,oBAAH,EAAG,CAAc,8BAAH,CAAG,EAA1B,C;K;IAG X,gC;MAMI,OAAO,aAAK,SAAL,EAAoB,EAAa,GAAH,CAAG,IAAjC,C;K;IAGX,gC;MAMI,OAAO,aAAK,SA AL,EAAoB,EAAa,GAAH,CAAG,IAAjC,C;K;IAGX,gC;MAMI,IAAI,MAAM,CAAV,C;QAAoB,OAAO,iCAAU, M;MACrC,OAAO,yBAAiB,OAAR,EAAQ,GAAH,CAAG,CAAjB,C;K;IAGX,gC;MAMI,IAAI,MAAM,WAAV,C; QAAyB,OAAO,gCAAS,M;MACzC,OAAO,wBAAS,EAAQ,GAAH,CAAG,IAAjB,C;K;IAGX,gC;MAMI,OAAO, kBAAY,oBAAH,EAAG,CAAc,8BAAH,CAAG,EAA1B,C;K;IAGX,gC;MAMI,IAAI,MAAM,WAAV,C;QAAyB, OAAO,gCAAS,M;MACzC,OAAO,aAAK,SAAL,EAAiB,EAAQ,GAAH,CAAG,IAAzB,C;K;IAGX,gC;MAMI,IA AI,MAAM,WAAV,C;QAAyB,OAAO,gCAAS,M;MACzC,OAAO,aAAK,SAAL,EAAiB,EAAQ,GAAH,CAAG,IA AzB,C;K;IAGX,gC;MAMI,IAAI,iDAAJ,C;QAA0B,OAAO,iCAAU,M;MAC3C,OAAY,oBAAL,SAAK,CAAL,SA AkB,EAAQ,8BAAH,CAAG,EAA1B,C;K;IAGX,gC;MAMI,IAAI,iDAAJ,C;QAA0B,OAAO,iCAAU,M;MAC3C,O AAO,kBAAS,EAAQ,8BAAH,CAAG,EAAjB,C;K;IAGX,iC;MAMI,IAAI,iDAAJ,C;QAA0B,OAAO,iCAAU,M;M AC3C,OAAY,oBAAL,SAAK,CAAL,SAAkB,EAAQ,8BAAH,CAAG,EAA1B,C;K;IAGX,iC;MAMI,IAAI,iDAAJ, C;QAA0B,OAAO,iCAAU,M;MAC3C,OAAY,oBAAL,SAAK,CAAL,SAAkB,EAAQ,8BAAH,CAAG,EAA1B,C;K ;IAGX,iC;MAMI,OAAO,wBAAY,EAAa,GAAH,CAAG,IAAzB,C;K;IAGX,iC;MAMI,OAAO,kBAAY,oBAAH,E AAG,CAAc,8BAAH,CAAG,EAA1B,C;K;IAGX,iC;MAMI,OAAO,aAAK,SAAL,EAAoB,EAAa,GAAH,CAAG,IA AjC,C;K;IAGX,iC;MAMI,OAAO,aAAK,SAAL,EAAoB,EAAa,GAAH,CAAG,IAAjC,C;K;IAGX,gD;MAQI,OAA W,4BAAO,YAAP,KAAJ,GAAyB,YAAzB,GAA2C,S;K;IAGtD,kD;MAQI,OAAW,YAAO,YAAX,GAAyB,YAAz B,GAA2C,S;K;IAGtD,kD;MAQI,OAAW,YAAO,YAAX,GAAyB,YAAzB,GAA2C,S;K;IAGtD,kD;MAQI,OAAW, YAAO,YAAX,GAAyB,YAAzB,GAA2C,S;K;IAGtD,kD;MAQI,OAAW,0BAAO,YAAP,KAAJ,GAAyB,YAAzB,G AA2C,S;K;IAGtD,kD;MAQI,OAAW,YAAO,YAAX,GAAyB,YAAzB,GAA2C,S;K;IAGtD,kD;MAQI,OAAW,YA AO,YAAX,GAAyB,YAAzB,GAA2C,S;K;IAGtD,+C;MAQI,OAAW,4BAAO,YAAP,KAAJ,GAAyB,YAAzB,GA A2C,S;K;IAGtD,iD;MAQI,OAAW,YAAO,YAAX,GAAyB,YAAzB,GAA2C,S;K;IAGtD,iD;MAQI,OAAW,YAA O,YAAX,GAAyB,YAAzB,GAA2C,S;K;IAGtD,iD;MAQI,OAAW,YAAO,YAAX,GAAyB,YAAzB,GAA2C,S;K;I AGtD,iD;MAQI,OAAW,0BAAO,YAAP,KAAJ,GAAyB,YAAzB,GAA2C,S;K;IAGtD,iD;MAQI,OAAW,YAAO,Y AAX,GAAyB,YAAzB,GAA2C,S;K;IAGtD,iD;MAQI,OAAW,YAAO,YAAX,GAAyB,YAAzB,GAA2C,S;K;IAGt D,yD;MAQI,IAAI,iBAAiB,IAAjB,IAAyB,iBAAiB,IAA9C,C;QACI,IAAI,+BAAe,YAAf,KAAJ,C;UAAiC,MAAM ,gCAAyB,6DAAiD,YAAjD,wCAAoF,YAApF,OAAzB,C;QACvC,IAAI,4BAAO,YAAP,KAAJ,C;UAAyB,OAAO, Y;QAChC,IAAI,4BAAO,YAAP,KAAJ,C;UAAyB,OAAO,Y;;QAGhC,IAAI,iBAAiB,IAAjB,IAAyB,4BAAO,YAA P,KAA7B,C;UAAkD,OAAO,Y;QACzD,IAAI,iBAAiB,IAAjB,IAAyB,4BAAO,YAAP,KAA7B,C;UAAkD,OAAO, Y;;MAE7D,OAAO,S;K;IAGX,2D;MAQI,IAAI,eAAe,YAAnB,C;QAAiC,MAAM,gCAAyB,oDAAiD,YAAjD,8BA AoF,YAApF,MAAzB,C;MACvC,IAAI,YAAO,YAAX,C;QAAyB,OAAO,Y;MAChC,IAAI,YAAO,YAAX,C;QAA yB,OAAO,Y;MAChC,OAAO,S;K;IAGX,2D;MAQI,IAAI,eAAe,YAAnB,C;QAAiC,MAAM,gCAAyB,oDAAiD,Y AAjD,8BAAoF,YAApF,MAAzB,C;MACvC,IAAI,YAAO,YAAX,C;QAAyB,OAAO,Y;MAChC,IAAI,YAAO,YA AX,C;QAAyB,OAAO,Y;MAChC,OAAO,S;K;IAGX,2D;MAQI,IAAI,eAAe,YAAnB,C;QAAiC,MAAM,gCAAyB, oDAAiD,YAAjD,8BAAoF,YAApF,MAAzB,C;MACvC,IAAI,YAAO,YAAX,C;QAAyB,OAAO,Y;MAChC,IAAI, YAAO,YAAX,C;QAAyB,OAAO,Y;MAChC,OAAO,S;K;IAGX,2D;MAQI,IAAI,6BAAe,YAAf,KAAJ,C;QAAiC,

MAAM,gCAAyB,oDAAiD,YAAjD,yCAAoF,YAApF,iBAAzB,C;MACvC,IAAI,0BAAO,YAAP,KAAJ,C;QAAyB ,OAAO,Y;MAChC,IAAI,0BAAO,YAAP,KAAJ,C;QAAyB,OAAO,Y;MAChC,OAAO,S;K;IAGX,2D;MAQI,IAAI, eAAe,YAAnB,C;QAAiC,MAAM,gCAAyB,oDAAiD,YAAjD,8BAAoF,YAApF,MAAzB,C;MACvC,IAAI,YAAO, YAAX,C;QAAyB,OAAO,Y;MAChC,IAAI,YAAO,YAAX,C;QAAyB,OAAO,Y;MAChC,OAAO,S;K;IAGX,2D;M AQI,IAAI,eAAe,YAAnB,C;QAAiC,MAAM,gCAAyB,oDAAiD,YAAjD,8BAAoF,YAApF,MAAzB,C;MACvC,IA AI,YAAO,YAAX,C;QAAyB,OAAO,Y;MAChC,IAAI,YAAO,YAAX,C;QAAyB,OAAO,Y;MAChC,OAAO,S;K;I AGX,sC;MAUW,Q;MADP,IAAI,KAAM,UAAV,C;QAAqB,MAAM,gCAAyB,4CAAyC,KAAzC,MAAzB,C;MAG vB,IAAA,KAAM,0BAAiB,SAAjB,EAAuB,KAAM,MAA7B,CAAN,IAA6C,CAAC,KAAM,0BAAiB,KAAM,MA AvB,EAA8B,SAA9B,CAApD,C;QAAiG,OAAN,KAAM,M;WAEjG,IAAA,KAAM,0BAAiB,KAAM,aAAvB,EAA qC,SAArC,CAAN,IAAoD,CAAC,KAAM,0BAAiB,SAAjB,EAAuB,KAAM,aAA7B,CAA3D,C;QAA+G,OAAN,K AAM,a;;QACvG,gB;MALZ,W;K;IASJ,sC;MAYW,Q;MAJP,IAAI,8CAAJ,C;QACI,OAAY,WAAL,SAAK,EAAY, KAAZ,C;OAEhB,IAAI,KAAM,UAAV,C;QAAqB,MAAM,gCAAyB,4CAAyC,KAAzC,MAAzB,C;MAEvB,gCAA O,KAAM,MAAb,M;QAA4B,OAAN,KAAM,M;WAC5B,gCAAO,KAAM,aAAb,M;QAAmC,OAAN,KAAM,a;;Q AC3B,gB;MAHZ,W;K;IAOJ,sC;MAYW,Q;MAJP,IAAI,8CAAJ,C;QACI,OAAY,WAAL,SAAK,EAAc,KAAd,C;O AEhB,IAAI,KAAM,UAAV,C;QAAqB,MAAM,gCAAyB,4CAAyC,KAAzC,MAAzB,C;MAEvB,gBAAO,KAAM, MAAb,C;QAA4B,OAAN,KAAM,M;WAC5B,gBAAO,KAAM,aAAb,C;QAAmC,OAAN,KAAM,a;;QAC3B,gB;M AHZ,W;K;IAOJ,sC;MAYW,Q;MAJP,IAAI,8CAAJ,C;QACI,OAAY,WAAL,SAAK,EAAe,KAAf,C;OAEhB,IAAI, KAAM,UAAV,C;QAAqB,MAAM,gCAAyB,4CAAyC,KAAzC,MAAzB,C;MAEvB,8BAAO,KAAM,MAAb,M;Q AA4B,OAAN,KAAM,M;WAC5B,8BAAO,KAAM,aAAb,M;QAAmC,OAAN,KAAM,a;;QAC3B,gB;MAHZ,W;K; IU1qCJ,oD;MAMuF,wC;K;IANvF,8CAOI,Y;MAAuC,8B;K;IAP3C,gF;IaQA,yC;MAMI,OAAO,sBAAQ,OAAR,K AAoB,C;K;IAWG,2C;MAAA,qB;QAAE,MAAM,8BAA0B,+CAA4C,aAA5C,MAA1B,C;O;K;IAR1C,uC;MAQI, OAAO,8BAAgB,KAAhB,EAAuB,yBAAvB,C;K;IAGX,4D;MAcqB,Q;MANjB,IAAI,QAAQ,CAAZ,C;QACI,OAA O,aAAa,KAAb,C;MACX,eAAe,oB;MACf,YAAY,C;MACZ,OAAO,QAAS,UAAhB,C;QACI,cAAc,QAAS,O;QAC vB,IAAI,WAAS,YAAT,EAAS,oBAAT,OAAJ,C;UACI,OAAO,O;;MAEf,OAAO,aAAa,KAAb,C;K;IAGX,8C;MA cqB,Q;MANjB,IAAI,QAAQ,CAAZ,C;QACI,OAAO,I;MACX,eAAe,oB;MACf,YAAY,C;MACZ,OAAO,QAAS,U AAhB,C;QACI,cAAc,QAAS,O;QACvB,IAAI,WAAS,YAAT,EAAS,oBAAT,OAAJ,C;UACI,OAAO,O;;MAEf,OA AO,I;K;8EAGX,gC;MAOW,sB;;QAuDS,Q;QAAA,2B;QAAhB,OAAgB,cAAhB,C;UAAgB,yB;UAAM,IAvDH,SA uDO,CAAU,OAAV,CAAJ,C;YAAwB,qBAAO,O;YAAP,uB;;QAC9C,qBAAO,I;;;MAxDP,yB;K;uFAGJ,gC;MAo LoB,Q;MADhB,WAAe,I;MACC,2B;MAAhB,OAAgB,cAAhB,C;QAAgB,yB;QACZ,IA9Kc,SA8KV,CAAU,OAA V,CAAJ,C;UACI,OAAO,O;;MA/Kf,OAkLO,I;K;IA/KX,6B;MAOI,eAAe,oB;MACf,IAAI,CAAC,QAAS,UAAd,C; QACI,MAAM,2BAAuB,oBAAvB,C;MACV,OAAO,QAAS,O;K;iFAGpB,yB;MAAA,iE;MAAA,uC;QAOoB,Q;Q AAA,2B;QAAhB,OAAgB,cAAhB,C;UAAgB,yB;UAAM,IAAI,UAAU,OAAV,CAAJ,C;YAAwB,OAAO,O;;QACr D,MAAM,gCAAuB,sDAAvB,C;O;KARV,C;IAWA,mC;MAMI,eAAe,oB;MACf,IAAI,CAAC,QAAS,UAAd,C;QA CI,OAAO,I;MACX,OAAO,QAAS,O;K;6FAGpB,gC;MAMoB,Q;MAAA,2B;MAAhB,OAAgB,cAAhB,C;QAAgB, yB;QAAM,IAAI,UAAU,OAAV,CAAJ,C;UAAwB,OAAO,O;;MACrD,OAAO,I;K;IAGX,wC;MAOiB,Q;MADb,Y AAY,C;MACC,2B;MAAb,OAAa,cAAb,C;QAAa,sB;QACT,mBAAmB,KAAnB,C;QACA,IAAI,gBAAW,IAAX,C AAJ,C;UACI,OAAO,K;QACX,qB;;MAEJ,OAAO,E;K;+FAGX,yB;MAAA,wE;MAAA,uC;QAOiB,Q;QADb,YAA Y,C;QACC,2B;QAAb,OAAa,cAAb,C;UAAa,sB;UACT,mBAAmB,KAAnB,C;UACA,IAAI,UAAU,IAAV,CAAJ,C ;YACI,OAAO,K;UACX,qB;;QAEJ,OAAO,E;O;KAbX,C;6FAgBA,yB;MAAA,wE;MAAA,uC;QAQiB,Q;QAFb,g BAAgB,E;QAChB,YAAY,C;QACC,2B;QAAb,OAAa,cAAb,C;UAAa,sB;UACT,mBAAmB,KAAnB,C;UACA,IA AI,UAAU,IAAV,CAAJ,C;YACI,YAAY,K;UAChB,qB;;QAEJ,OAAO,S;O;KAdX,C;IAiBA,4B;MAOI,eAAe,oB;M ACf,IAAI,CAAC,QAAS,UAAd,C;QACI,MAAM,2BAAuB,oBAAvB,C;MACV,WAAW,QAAS,O;MACpB,OAAO ,QAAS,UAAhB,C;QACI,OAAO,QAAS,O;MACpB,OAAO,I;K;+EAGX,yB;MAAA,iE;MAAA,gB;MAAA,8B;MA AA,uC;QASoB,UAQT,M;QAVP,WAAe,I;QACf,YAAY,K;QACI,2B;QAAhB,OAAgB,cAAhB,C;UAAgB,yB;UA CZ,IAAI,UAAU,OAAV,CAAJ,C;YACI,OAAO,O;YACP,QAAQ,I;;QAGhB,IAAI,CAAC,KAAL,C;UAAY,MAA M,gCAAuB,sDAAvB,C;QAElB,OAAO,2E;O;KAjBX,C;IAoBA,4C;MAQiB,Q;MAFb,gBAAgB,E;MAChB,YAAY ,C;MACC,2B;MAAb,OAAa,cAAb,C;QAAa,sB;QACT,mBAAmB,KAAnB,C;QACA,IAAI,gBAAW,IAAX,CAAJ, C;UACI,YAAY,K;QAChB,qB;;MAEJ,OAAO,S;K;IAGX,kC;MAMI,eAAe,oB;MACf,IAAI,CAAC,QAAS,UAAd,

C;QACI,OAAO,I;MACX,WAAW,QAAS,O;MACpB,OAAO,QAAS,UAAhB,C;QACI,OAAO,QAAS,O;MACpB,O AAO,I;K;2FAGX,gC;MAOoB,Q;MADhB,WAAe,I;MACC,2B;MAAhB,OAAgB,cAAhB,C;QAAgB,yB;QACZ,IA AI,UAAU,OAAV,CAAJ,C;UACI,OAAO,O;;MAGf,OAAO,I;K;IAGX,8B;MAMI,eAAe,oB;MACf,IAAI,CAAC,Q AAS,UAAd,C;QACI,MAAM,2BAAuB,oBAAvB,C;MACV,aAAa,QAAS,O;MACtB,IAAI,QAAS,UAAb,C;QACI, MAAM,gCAAyB,qCAAzB,C;MACV,OAAO,M;K;mFAGX,yB;MAAA,kF;MAAA,iE;MAAA,gB;MAAA,8B;MA AA,uC;QAQoB,UAST,M;QAXP,aAAiB,I;QACjB,YAAY,K;QACI,2B;QAAhB,OAAgB,cAAhB,C;UAAgB,yB;U ACZ,IAAI,UAAU,OAAV,CAAJ,C;YACI,IAAI,KAAJ,C;cAAW,MAAM,8BAAyB,mDAAzB,C;YACjB,SAAS,O; YACT,QAAQ,I;;QAGhB,IAAI,CAAC,KAAL,C;UAAY,MAAM,gCAAuB,sDAAvB,C;QAElB,OAAO,6E;O;KAjB X,C;IAoBA,oC;MAMI,eAAe,oB;MACf,IAAI,CAAC,QAAS,UAAd,C;QACI,OAAO,I;MACX,aAAa,QAAS,O;MA CtB,IAAI,QAAS,UAAb,C;QACI,OAAO,I;MACX,OAAO,M;K;+FAGX,gC;MAQoB,Q;MAFhB,aAAiB,I;MACjB, YAAY,K;MACI,2B;MAAhB,OAAgB,cAAhB,C;QAAgB,yB;QACZ,IAAI,UAAU,OAAV,CAAJ,C;UACI,IAAI,K AAJ,C;YAAW,OAAO,I;UAClB,SAAS,O;UACT,QAAQ,I;;MAGhB,IAAI,CAAC,KAAL,C;QAAY,OAAO,I;MAC nB,OAAO,M;K;IAGX,8B;MAWW,Q;MXhUP,IAAI,EW+TI,KAAK,CX/TT,CAAJ,C;QACI,cW8Tc,sD;QX7Td,M AAM,gCAAyB,OAAQ,WAAjC,C;OW+TN,UAAK,CAAL,C;QAAU,gB;WACV,+C;QAAiC,OAAL,SAAK,cAAK, CAAL,C;;QACzB,wBAAa,SAAb,EAAmB,CAAnB,C;MAHZ,W;K;IAOJ,2C;MAQI,OAAO,sBAAkB,SAAlB,EAA wB,SAAxB,C;K;IAGX,wC;MAMI,OAAO,sBAAkB,SAAlB,EAAwB,IAAxB,EAA8B,SAA9B,C;K;IAYqE,iD;MA AA,qB;QAAE,yBAAU,EAAG,MAAb,EAAoB,EAAG,MAAvB,C;O;K;IAAkC,oC;MAAE,OAAA,EAAG,M;K;IA TzH,+C;MASI,OAAO,yBAAqB,sBAAkB,qBAAiB,SAAjB,CAAlB,EAA0C,IAA1C,EAAgD,+BAAhD,CAArB,EA AyG,sBAAzG,C;K;oGAGX,yB;MAwsBA,wE;MAxsBA,oD;QAitBiB,gB;QADb,YAAY,C;QACC,2B;QAAb,OAA a,cAAb,C;UAAa,sB;UAxsBT,IAAI,UAwsBkB,oBAAmB,cAAnB,EAAmB,sBAAnB,UAxsBlB,EAwsB+C,IAxsB/ C,CAAJ,C;YAA2C,sBAwsBQ,IAxsBR,C;;QAE/C,OAAO,W;O;KAXX,C;sGAcA,yB;MAAA,8C;MAAA,0C;MAA A,8B;MAOkB,qD;QAAA,qB;UAAE,c;S;O;MAPpB,sC;QAOW,Q;QAAP,OAAO,uCAAO,iCAAP,gC;O;KAPX,C; 0GAUA,4C;MAMoB,Q;MAAA,2B;MAAhB,OAAgB,cAAhB,C;QAAgB,yB;QAAM,IAAI,YAAJ,C;UAAkB,WAA Y,WAAI,OAAJ,C;;MACpD,OAAO,W;K;IAGX,2C;MAMI,OAAO,sBAAkB,SAAlB,EAAwB,KAAxB,EAA+B,SA A/B,C;K;IAUU,kC;MAAE,iB;K;IAPvB,oC;MAOW,Q;MAAP,OAAO,4CAAU,oBAAV,kC;K;IAGX,mD;MAMoB ,Q;MAAA,2B;MAAhB,OAAgB,cAAhB,C;QAAgB,yB;QAAM,IAAI,eAAJ,C;UAAqB,WAAY,WAAI,OAAJ,C;;M ACvD,OAAO,W;K;4FAGX,6C;MAMoB,Q;MAAA,2B;MAAhB,OAAgB,cAAhB,C;QAAgB,yB;QAAM,IAAI,CA AC,UAAU,OAAV,CAAL,C;UAAyB,WAAY,WAAI,OAAJ,C;;MAC3D,OAAO,W;K;sFAGX,6C;MAMoB,Q;MA AA,2B;MAAhB,OAAgB,cAAhB,C;QAAgB,yB;QAAM,IAAI,UAAU,OAAV,CAAJ,C;UAAwB,WAAY,WAAI,O AAJ,C;;MAC1D,OAAO,W;K;IAGX,8B;MAWW,Q;MXrcP,IAAI,EWocI,KAAK,CXpcT,CAAJ,C;QACI,cWmcc,s D;QXlcd,MAAM,gCAAyB,OAAQ,WAAjC,C;OWocN,UAAK,CAAL,C;QAAU,sB;WACV,+C;QAAiC,OAAL,SA AK,cAAK,CAAL,C;;QACzB,wBAAa,SAAb,EAAmB,CAAnB,C;MAHZ,W;K;IAOJ,2C;MAQI,OAAO,sBAAkB,S AAlB,EAAwB,SAAxB,C;K;IAWA,2C;MAAA,8B;K;8CACH,Y;MACI,iBAA6B,iBAAZ,gBAAY,C;MAClB,QAA X,UAAW,C;MACX,OAAO,UAAW,W;K;;IAZ9B,6B;MAQI,0C;K;sFASJ,yB;MAAA,sD;MT7aA,sC;MCjFA,kC; MAAA,oC;MAAA,sD;QAAsG,4C;O;MAAtG,6CACI,gB;QAAwC,+BAAW,CAAX,EAAc,CAAd,C;O;MAD5C,kF ;MDiFA,uBAOe,yB;QArEf,8D;eAqEe,4B;UAAA,uB;YAAU,eAAsB,gB;YAAtB,OA5Dd,cAAc,SA4DgB,CA5DhB ,CAAd,EAA2B,SA4DM,CA5DN,CAA3B,C;W;S;OA4DI,C;MSsaf,sC;QAQI,OAAO,mDT9aI,iBS8aiB,QT9ajB,CS 8aJ,E;O;KARX,C;0GAWA,yB;MAAA,sD;MTraA,sC;MCpGA,kC;MAAA,oC;MAAA,sD;QAAsG,4C;O;MAAtG,6 CACI,gB;QAAwC,+BAAW,CAAX,EAAc,CAAd,C;O;MAD5C,kF;MDoGA,iCAOe,yB;QAxFf,8D;eAwFe,4B;UA AA,uB;YAAU,eAAsB,gB;YAAtB,OA/Ed,cAAc,SA+EgB,CA/EhB,CAAd,EAA2B,SA+EM,CA/EN,CAA3B,C;W; S;OA+EI,C;MS8Zf,sC;QAQI,OAAO,mDTtaI,2BSsa2B,QTta3B,CSsaJ,E;O;KARX,C;IAWA,uC;MAQI,OAAO,wB AAW,cAAX,C;K;IAWA,uE;MAAA,sC;MAAA,4C;K;kDACH,Y;MACI,iBAAiC,iBAAhB,oBAAgB,C;MACtB,W AAX,UAAW,EAAS,uBAAT,C;MACX,OAAO,UAAW,W;K;;IAZ9B,6C;MAQI,0D;K;wFASJ,yB;MAAA,wE;MA AA,uC;QAaW,kBAAY,oB;QAiFH,Q;QAAA,2B;QAAhB,OAAgB,cAAhB,C;UAAgB,yB;UACZ,WAlFsC,SAkFv B,CAAU,OAAV,C;UjBPnB,wBAAI,IAAK,MAAT,EAAgB,IAAK,OAArB,C;;QiB3EA,OAoFO,W;O;KAjGX,C;6 FAgBA,yB;MAAA,wE;MAAA,yC;QAaW,kBAAc,oB;QA8BL,Q;QAAA,2B;QAAhB,OAAgB,cAAhB,C;UAAgB, yB;UACZ,WAAY,aA/B4B,WA+BxB,CAAY,OAAZ,CAAJ,EAA0B,OAA1B,C;;QA/BhB,OAiCO,W;O;KA9CX,C; 6FAgBA,yB;MAAA,wE;MAAA,yD;QAYW,kBAAc,oB;QAiCL,Q;QAAA,2B;QAAhB,OAAgB,cAAhB,C;UAAgB

,yB;UACZ,WAAY,aAlC4B,WAkCxB,CAAY,OAAZ,CAAJ,EAlCyC,cAkCf,CAAe,OAAf,CAA1B,C;;QAlChB,O AoCO,W;O;KAhDX,C;iGAeA,+C;MAYoB,Q;MAAA,2B;MAAhB,OAAgB,cAAhB,C;QAAgB,yB;QACZ,WAAY, aAAI,YAAY,OAAZ,CAAJ,EAA0B,OAA1B,C;;MAEhB,OAAO,W;K;iGAGX,+D;MAYoB,Q;MAAA,2B;MAAhB ,OAAgB,cAAhB,C;QAAgB,yB;QACZ,WAAY,aAAI,YAAY,OAAZ,CAAJ,EAA0B,eAAe,OAAf,CAA1B,C;;MAE hB,OAAO,W;K;4FAGX,6C;MAWoB,Q;MAAA,2B;MAAhB,OAAgB,cAAhB,C;QAAgB,yB;QACZ,WAAe,UAA U,OAAV,C;QjBPnB,wBAAI,IAAK,MAAT,EAAgB,IAAK,OAArB,C;;MiBSA,OAAO,W;K;gGAGX,yB;MAAA,w E;MAAA,2C;QAcI,aAAa,oB;QAgBG,Q;QAAA,2B;QAAhB,OAAgB,cAAhB,C;UAAgB,yB;UAfO,MAgBP,aAAI, OAAJ,EAhBe,aAgBF,CAAc,OAAd,CAAb,C;;QAhBhB,OAAuB,M;O;KAf3B,C;oGAkBA,iD;MAYoB,Q;MAAA,2 B;MAAhB,OAAgB,cAAhB,C;QAAgB,yB;QACZ,WAAY,aAAI,OAAJ,EAAa,cAAc,OAAd,CAAb,C;;MAEhB,OA AO,W;K;IAGX,gD;MAMiB,Q;MAAA,2B;MAAb,OAAa,cAAb,C;QAAa,sB;QACT,WAAY,WAAI,IAAJ,C;;MAE hB,OAAO,W;K;IAGX,gC;MAMI,OAAO,0BAAa,cAAb,C;K;IAGX,8B;MAMI,OAA4B,qBAAhB,iBAAL,SAAK, CAAgB,C;K;IAGhC,qC;MAMI,OAAO,0BAAa,gBAAb,C;K;IAGX,4B;MAQI,OAAwC,oBAAjC,0BAAa,sBAAb, CAAiC,C;K;IAWG,4B;MAAE,OAAA,EAAG,W;K;IARpD,0C;MAQI,OAAO,uBAAmB,SAAnB,EAAyB,SAAzB, EAAoC,cAApC,C;K;yFAGX,yB;MAAA,gD;MAAA,oD;QAMoB,Q;QAAA,2B;QAAhB,OAAgB,cAAhB,C;UAAg B,yB;UACZ,WAAW,UAAU,OAAV,C;UACC,OAAZ,WAAY,EAAO,IAAP,C;;QAEhB,OAAO,W;O;KAVX,C;qF AaA,yB;MAAA,wE;MA6BA,+D;MA7BA,yC;QAWW,kBAAU,oB;QA6BD,Q;QAAA,2B;QAAhB,OAAgB,cAAh B,C;UAAgB,yB;UACZ,UA9BiD,WA8BvC,CAAY,OAAZ,C;UjB7dP,U;UADP,YiB+de,WjB/dH,WiB+dwB,GjB/d xB,C;UACL,IAAI,aAAJ,C;YACH,aiB6duC,gB;YAA5B,WjB5dX,aiB4dgC,GjB5dhC,EAAS,MAAT,C;YACA,e;;Y AEA,c;;UiBydA,iB;UACA,IAAK,WAAI,OAAJ,C;;QAhCT,OAkCO,W;O;KA7CX,C;qFAcA,yB;MAAA,wE;MAk CA,+D;MAlCA,yD;QAYW,kBAAU,oB;QAkCD,Q;QAAA,2B;QAAhB,OAAgB,cAAhB,C;UAAgB,yB;UACZ,UA nCiD,WAmCvC,CAAY,OAAZ,C;UjBjfP,U;UADP,YiBmfe,WjBnfH,WiBmfwB,GjBnfxB,C;UACL,IAAI,aAAJ,C; YACH,aiBifuC,gB;YAA5B,WjBhfX,aiBgfgC,GjBhfhC,EAAS,MAAT,C;YACA,e;;YAEA,c;;UiB6eA,iB;UACA,I AAK,WArCyD,cAqCrD,CAAe,OAAf,CAAJ,C;;QArCT,OAuCO,W;O;KAnDX,C;yFAeA,yB;MAAA,+D;MAAA,s D;QAWoB,Q;QAAA,2B;QAAhB,OAAgB,cAAhB,C;UAAgB,yB;UACZ,UAAU,YAAY,OAAZ,C;UjB7dP,U;UAD P,YiB+de,WjB/dH,WiB+dwB,GjB/dxB,C;UACL,IAAI,aAAJ,C;YACH,aiB6duC,gB;YAA5B,WjB5dX,aiB4dgC,Gj B5dhC,EAAS,MAAT,C;YACA,e;;YAEA,c;;UiBydA,iB;UACA,IAAK,WAAI,OAAJ,C;;QAET,OAAO,W;O;KAhB X,C;yFAmBA,yB;MAAA,+D;MAAA,sE;QAYoB,Q;QAAA,2B;QAAhB,OAAgB,cAAhB,C;UAAgB,yB;UACZ,U AAU,YAAY,OAAZ,C;UjBjfP,U;UADP,YiBmfe,WjBnfH,WiBmfwB,GjBnfxB,C;UACL,IAAI,aAAJ,C;YACH,aiB ifuC,gB;YAA5B,WjBhfX,aiBgfgC,GjBhfhC,EAAS,MAAT,C;YACA,e;;YAEA,c;;UiB6eA,iB;UACA,IAAK,WAAI ,eAAe,OAAf,CAAJ,C;;QAET,OAAO,W;O;KAjBX,C;0FAoBA,yB;MAAA,kC;MAAA,4C;MAAA,wE;QAUW,sC; QAAA,8C;O;MAVX,oDAWQ,Y;QAA6C,OAAA,oBAAgB,W;O;MAXrE,iDAYQ,mB;QAAoC,gCAAY,OAAZ,C; O;MAZ5C,gF;MAAA,yC;QAUI,2D;O;KAVJ,C;IAgBA,sC;MASI,OAAO,yBAAqB,SAArB,EAA2B,SAA3B,C;K;I AGX,4C;MASI,OAAO,gCAA4B,SAA5B,EAAkC,SAAlC,C;K;IAGX,mD;MASI,OAAoD,gBAA7C,gCAA4B,SAA 5B,EAAkC,SAAlC,CAA6C,C;K;4GAGxD,yB;MA2MA,wE;MA3MA,oD;QAoNiB,gB;QADb,YAAY,C;QACC,2B ;QAAb,OAAa,cAAb,C;UAAa,sB;UA3MsB,U;UAAA,wBA2MT,oBAAmB,cAAnB,EAAmB,sBAAnB,UA3MS,EA 2MoB,IA3MpB,W;YAA6C,6B;;QAChF,OAAO,W;O;KAVX,C;8FAaA,yB;MAAA,wE;MAAA,oD;QAUiB,UACo C,M;QAFjD,YAAY,C;QACC,2B;QAAb,OAAa,cAAb,C;UAAa,sB;UACT,WAAY,WAAI,UAAU,oBAAmB,cAAn B,EAAmB,sBAAnB,UAAV,EAAuC,IAAvC,CAAJ,C;;QAChB,OAAO,W;O;KAZX,C;IAeA,4C;MAOI,OAA6C,g BAAtC,yBAAqB,SAArB,EAA2B,SAA3B,CAAsC,C;K;8FAGjD,yB;MAAA,oD;QAkKoB,Q;QAAA,2B;QAAhB, OAAgB,cAAhB,C;UAAgB,yB;UA3JK,U;UAAA,wBA2JQ,OA3JR,W;YAAsC,6B;;QAC3D,OAAO,W;O;KARX,C ;iFAWA,6C;MAOiB,Q;MAAA,2B;MAAb,OAAa,cAAb,C;QAAa,sB;QACT,WAAY,WAAI,UAAU,IAAV,CAAJ, C;;MAChB,OAAO,W;K;IAGX,gC;MAOI,OAAO,qBAAiB,SAAjB,C;K;IAagB,6B;MAAE,S;K;IAV7B,+B;MAUI, OAAY,aAAL,SAAK,EAAW,eAAX,C;K;IAGhB,2C;MAWI,OAAO,qBAAiB,SAAjB,EAAuB,QAAvB,C;K;IAGX, mC;MASiB,Q;MADb,UAAU,sB;MACG,2B;MAAb,OAAa,cAAb,C;QAAa,sB;QAAM,GAAI,WAAI,IAAJ,C;;MA CvB,OAAO,G;K;6EAGX,gC;MAQoB,Q;MAAA,2B;MAAhB,OAAgB,cAAhB,C;QAAgB,yB;QAAM,IAAI,CAAC ,UAAU,OAAV,CAAL,C;UAAyB,OAAO,K;;MACtD,OAAO,I;K;IAGX,2B;MAQI,OAAO,oBAAW,U;K;6EAGtB, gC;MAQoB,Q;MAAA,2B;MAAhB,OAAgB,cAAhB,C;QAAgB,yB;QAAM,IAAI,UAAU,OAAV,CAAJ,C;UAAwB ,OAAO,I;;MACrD,OAAO,K;K;IAGX,6B;MAOoB,Q;MADhB,YAAY,C;MACI,2B;MAAhB,OAAgB,cAAhB,C;Q

AAgB,yB;QAAM,oBAAmB,qBAAnB,EAAmB,KAAnB,E;;MACtB,OAAO,K;K;iFAGX,yB;MAAA,wE;MAAA,u C;QAOoB,Q;QADhB,YAAY,C;QACI,2B;QAAhB,OAAgB,cAAhB,C;UAAgB,yB;UAAM,IAAI,UAAU,OAAV,C AAJ,C;YAAwB,oBAAmB,qBAAnB,EAAmB,KAAnB,E;;QAC9C,OAAO,K;O;KARX,C;8EAWA,yC;MAOoB,Q; MADhB,kBAAkB,O;MACF,2B;MAAhB,OAAgB,cAAhB,C;QAAgB,yB;QAAM,cAAc,UAAU,WAAV,EAAuB,O AAvB,C;;MACpC,OAAO,W;K;4FAGX,yB;MAAA,wE;MAAA,gD;QAWoB,UAAiD,M;QAFjE,YAAY,C;QACZ, kBAAkB,O;QACF,2B;QAAhB,OAAgB,cAAhB,C;UAAgB,yB;UAAM,cAAc,UAAU,oBAAmB,cAAnB,EAAmB,s BAAnB,UAAV,EAAuC,WAAvC,EAAoD,OAApD,C;;QACpC,OAAO,W;O;KAZX,C;qFAeA,6B;MAMoB,Q;MA AA,2B;MAAhB,OAAgB,cAAhB,C;QAAgB,yB;QAAM,OAAO,OAAP,C;;K;kGAG1B,yB;MAAA,wE;MAAA,oC; QASiB,UAAgC,M;QAD7C,YAAY,C;QACC,2B;QAAb,OAAa,cAAb,C;UAAa,sB;UAAM,OAAO,oBAAmB,cAAn B,EAAmB,sBAAnB,UAAP,EAAoC,IAApC,C;;O;KATvB,C;IAYA,2B;MASI,eAAe,oB;MACf,IAAI,CAAC,QAA S,UAAd,C;QAAyB,OAAO,I;MAChC,UAAU,QAAS,O;MACnB,IAAQ,QAAJ,GAAI,CAAR,C;QAAiB,OAAO,G; MACxB,OAAO,QAAS,UAAhB,C;QACI,QAAQ,QAAS,O;QACjB,IAAM,QAAF,CAAE,CAAN,C;UAAe,OAAO, C;QACtB,IAAI,MAAM,CAAV,C;UAAa,MAAM,C;;MAEvB,OAAO,G;K;IAGX,2B;MASI,eAAe,oB;MACf,IAAI, CAAC,QAAS,UAAd,C;QAAyB,OAAO,I;MAChC,UAAU,QAAS,O;MACnB,IAAQ,QAAJ,GAAI,CAAR,C;QAAi B,OAAO,G;MACxB,OAAO,QAAS,UAAhB,C;QACI,QAAQ,QAAS,O;QACjB,IAAM,QAAF,CAAE,CAAN,C;U AAe,OAAO,C;QACtB,IAAI,MAAM,CAAV,C;UAAa,MAAM,C;;MAEvB,OAAO,G;K;IAGX,2B;MAMI,eAAe,oB ;MACf,IAAI,CAAC,QAAS,UAAd,C;QAAyB,OAAO,I;MAChC,UAAU,QAAS,O;MACnB,OAAO,QAAS,UAAhB ,C;QACI,QAAQ,QAAS,O;QACjB,IAAI,sBAAM,CAAN,KAAJ,C;UAAa,MAAM,C;;MAEvB,OAAO,G;K;iFAGX, +B;MAQI,eAAe,oB;MACf,IAAI,CAAC,QAAS,UAAd,C;QAAyB,OAAO,I;MAChC,cAAc,QAAS,O;MACvB,IAA I,CAAC,QAAS,UAAd,C;QAAyB,OAAO,O;MAChC,eAAe,SAAS,OAAT,C;;QAEX,QAAQ,QAAS,O;QACjB,QA AQ,SAAS,CAAT,C;QACR,IAAI,2BAAW,CAAX,KAAJ,C;UACI,UAAU,C;UACV,WAAW,C;;MAED,QAAT,QA AS,W;MAClB,OAAO,O;K;IAGX,2C;MAMI,eAAe,oB;MACf,IAAI,CAAC,QAAS,UAAd,C;QAAyB,OAAO,I;MA ChC,UAAU,QAAS,O;MACnB,OAAO,QAAS,UAAhB,C;QACI,QAAQ,QAAS,O;QACjB,IAAI,UAAW,SAAQ,GA AR,EAAa,CAAb,CAAX,GAA6B,CAAjC,C;UAAoC,MAAM,C;;MAE9C,OAAO,G;K;IAGX,2B;MASI,eAAe,oB; MACf,IAAI,CAAC,QAAS,UAAd,C;QAAyB,OAAO,I;MAChC,UAAU,QAAS,O;MACnB,IAAQ,QAAJ,GAAI,CA AR,C;QAAiB,OAAO,G;MACxB,OAAO,QAAS,UAAhB,C;QACI,QAAQ,QAAS,O;QACjB,IAAM,QAAF,CAAE, CAAN,C;UAAe,OAAO,C;QACtB,IAAI,MAAM,CAAV,C;UAAa,MAAM,C;;MAEvB,OAAO,G;K;IAGX,2B;MA SI,eAAe,oB;MACf,IAAI,CAAC,QAAS,UAAd,C;QAAyB,OAAO,I;MAChC,UAAU,QAAS,O;MACnB,IAAQ,QA AJ,GAAI,CAAR,C;QAAiB,OAAO,G;MACxB,OAAO,QAAS,UAAhB,C;QACI,QAAQ,QAAS,O;QACjB,IAAM,Q AAF,CAAE,CAAN,C;UAAe,OAAO,C;QACtB,IAAI,MAAM,CAAV,C;UAAa,MAAM,C;;MAEvB,OAAO,G;K;IA GX,2B;MAMI,eAAe,oB;MACf,IAAI,CAAC,QAAS,UAAd,C;QAAyB,OAAO,I;MAChC,UAAU,QAAS,O;MACn B,OAAO,QAAS,UAAhB,C;QACI,QAAQ,QAAS,O;QACjB,IAAI,sBAAM,CAAN,KAAJ,C;UAAa,MAAM,C;;MA EvB,OAAO,G;K;iFAGX,+B;MAQI,eAAe,oB;MACf,IAAI,CAAC,QAAS,UAAd,C;QAAyB,OAAO,I;MAChC,cA Ac,QAAS,O;MACvB,IAAI,CAAC,QAAS,UAAd,C;QAAyB,OAAO,O;MAChC,eAAe,SAAS,OAAT,C;;QAEX,Q AAQ,QAAS,O;QACjB,QAAQ,SAAS,CAAT,C;QACR,IAAI,2BAAW,CAAX,KAAJ,C;UACI,UAAU,C;UACV,W AAW,C;;MAED,QAAT,QAAS,W;MAClB,OAAO,O;K;IAGX,2C;MAMI,eAAe,oB;MACf,IAAI,CAAC,QAAS,U AAd,C;QAAyB,OAAO,I;MAChC,UAAU,QAAS,O;MACnB,OAAO,QAAS,UAAhB,C;QACI,QAAQ,QAAS,O;Q ACjB,IAAI,UAAW,SAAQ,GAAR,EAAa,CAAb,CAAX,GAA6B,CAAjC,C;UAAoC,MAAM,C;;MAE9C,OAAO,G ;K;IAGX,4B;MAQI,OAAO,CAAC,oBAAW,U;K;+EAGvB,gC;MAQoB,Q;MAAA,2B;MAAhB,OAAgB,cAAhB,C ;QAAgB,yB;QAAM,IAAI,UAAU,OAAV,CAAJ,C;UAAwB,OAAO,K;;MACrD,OAAO,I;K;IAUI,uC;MAAA,qB;Q ACP,eAAO,EAAP,C;QAAA,OACA,E;O;K;IATR,qC;MAOI,OAAO,kBAAI,qBAAJ,C;K;kFAMX,yB;MAAA,4F; MAAA,uC;QAQI,eAAe,SAAK,W;QACpB,IAAI,CAAC,QAAS,UAAd,C;UAAyB,MAAM,mCAA8B,kCAA9B,C; QAC/B,kBAAqB,QAAS,O;QAC9B,OAAO,QAAS,UAAhB,C;UACI,cAAc,UAAU,WAAV,EAAuB,QAAS,OAAh C,C;;QAElB,OAAO,W;O;KAdX,C;gGAiBA,yB;MAAA,4F;MAAA,wE;MAAA,uC;QAgBmD,Q;QAL/C,eAAe,SA AK,W;QACpB,IAAI,CAAC,QAAS,UAAd,C;UAAyB,MAAM,mCAA8B,kCAA9B,C;QAC/B,YAAY,C;QACZ,kB AAqB,QAAS,O;QAC9B,OAAO,QAAS,UAAhB,C;UACI,cAAc,UAAU,oBAAmB,YAAnB,EAAmB,oBAAnB,QA AV,EAAuC,WAAvC,EAAoD,QAAS,OAA7D,C;;QAElB,OAAO,W;O;KAlBX,C;8FAqBA,gC;MAUI,eAAe,SAA K,W;MACpB,IAAI,CAAC,QAAS,UAAd,C;QAAyB,OAAO,I;MAChC,kBAAqB,QAAS,O;MAC9B,OAAO,QAAS

,UAAhB,C;QACI,cAAc,UAAU,WAAV,EAAuB,QAAS,OAAhC,C;;MAElB,OAAO,W;K;IAqBS,6H;MAAA,wC; MAAA,6B;MAAA,yB;MAAA,8C;MAAA,kC;MAAA,kD;MAAA,wB;MAAA,+B;MAAA,kC;K;;;;+CAAA,Y;;;;;c ACZ,gB;8BAAA,iCAAM,0BAAN,O;kBAAA,2C;uBAAA,yB;cAAA,Q;;;;uCACkB,0B;cACF,iD;cAAhB,gB;;;cAA A,KAAgB,yBAAhB,C;gBAAA,gB;;;cAAgB,oC;cACZ,yBAAc,6BAAU,sBAAV,EAAuB,OAAvB,C;cACd,gB;8B AAA,iCAAM,sBAAN,O;kBAAA,2C;uBAAA,yB;cAAA,Q;;cAFJ,gB;;;cAIJ,W;;;;;;;;;;;;;;K;IAPgB,0E;MAAA,yD;u BAAA,iH;YAAA,S;iBAAA,Q;;iBAAA,uB;O;K;IAlBpB,+C;MAkBI,OAAO,SAAS,0CAAT,C;K;IA6BS,2I;MAAA ,wC;MAAA,6B;MAAA,yB;MAAA,8C;MAAA,gD;MAAA,kD;MAAA,wB;MAAA,yB;MAAA,+B;MAAA,kC;K;;; ;sDAAA,Y;;;;;kBAKmC,I;cAJ/C,gB;8BAAA,iCAAM,0BAAN,O;kBAAA,2C;uBAAA,yB;cAAA,Q;;;;iCACY,C;u CACM,0B;cACF,wD;cAAhB,gB;;;cAAA,KAAgB,yBAAhB,C;gBAAA,gB;;;cAAgB,oC;cACZ,yBAAc,6BAAU,o BAAmB,uBAAnB,EAAmB,+BAAnB,QAAV,EAAuC,sBAAvC,EAAoD,OAApD,C;cACd,gB;8BAAA,iCAAM,sB AAN,O;kBAAA,2C;uBAAA,yB;cAAA,Q;;cAFJ,gB;;;cAIJ,W;;;;;;;;;;;;;;K;IARgB,wF;MAAA,yD;uBAAA,+H;YAA A,S;iBAAA,Q;;iBAAA,uB;O;K;IAnBpB,sD;MAmBI,OAAO,SAAS,iDAAT,C;K;IA2BS,sH;MAAA,wC;MAAA,6 B;MAAA,yB;MAAA,8C;MAAA,kD;MAAA,4B;MAAA,+B;MAAA,kC;K;;;;qDAAA,Y;;;;;oCACG,qC;cACf,IAAI ,mBAAS,UAAb,C;yCACyB,mBAAS,O;gBAC9B,gB;gCAAA,iCAAM,sBAAN,O;oBAAA,2C;yBAAA,yB;gBAA A,Q;;gBAFJ,gB;;;;;;;cAGI,gB;;;cAAA,KAAO,mBAAS,UAAhB,C;gBAAA,gB;;;cACI,yBAAc,6BAAU,sBAAV,E AAuB,mBAAS,OAAhC,C;cACd,gB;8BAAA,iCAAM,sBAAN,O;kBAAA,2C;uBAAA,yB;cAAA,Q;;cAFJ,gB;;;cA HJ,gB;;;cAQJ,W;;;;;;;;;;;;;;K;IAVgB,mE;MAAA,yD;uBAAA,0G;YAAA,S;iBAAA,Q;;iBAAA,uB;O;K;IAhBpB,4C ;MAgBI,OAAO,SAAS,uCAAT,C;K;IA8BS,oI;MAAA,wC;MAAA,6B;MAAA,yB;MAAA,4D;MAAA,kD;MAAA, 4B;MAAA,+B;MAAA,yB;MAAA,kC;K;;;;4DAAA,Y;;;;;cAOuC,Q;oCANpC,4C;cACf,IAAI,mBAAS,UAAb,C;yC ACyB,mBAAS,O;gBAC9B,gB;gCAAA,iCAAM,sBAAN,O;oBAAA,2C;yBAAA,yB;gBAAA,Q;;gBAFJ,gB;;;;;;;iC AGgB,C;cACZ,gB;;;cAAA,KAAO,mBAAS,UAAhB,C;gBAAA,gB;;;cACI,yBAAc,6BAAU,oBAAmB,uBAAnB,E AAmB,+BAAnB,QAAV,EAAuC,sBAAvC,EAAoD,mBAAS,OAA7D,C;cACd,gB;8BAAA,iCAAM,sBAAN,O;kB AAA,2C;uBAAA,yB;cAAA,Q;;cAFJ,gB;;;cAJJ,gB;;;cASJ,W;;;;;;;;;;;;;;K;IAXgB,iF;MAAA,yD;uBAAA,wH;YAA A,S;iBAAA,Q;;iBAAA,uB;O;K;IAjBpB,mD;MAiBI,OAAO,SAAS,8CAAT,C;K;gFAcX,+B;MAOoB,Q;MADhB, UAAe,C;MACC,2B;MAAhB,OAAgB,cAAhB,C;QAAgB,yB;QACZ,YAAO,SAAS,OAAT,CAAP,I;;MAEJ,OAAO ,G;K;4FAGX,+B;MAOoB,Q;MADhB,UAAkB,G;MACF,2B;MAAhB,OAAgB,cAAhB,C;QAAgB,yB;QACZ,OAA O,SAAS,OAAT,C;;MAEX,OAAO,G;K;IASI,oD;MAAA,qB;QAAE,e;UAAM,MAAM,gCAAyB,2BAAwB,mBAA xB,MAAzB,C;SAAZ,S;O;K;IANjB,qC;MAMI,OAAO,kBAAI,gCAAJ,C;K;IAGX,oC;MAaI,OAAO,sBAAS,IAAT, EAAe,IAAf,EAAsC,IAAtC,C;K;IAGX,+C;MAkBI,OAAO,sBAAS,IAAT,EAAe,IAAf,EAAsC,IAAtC,EAAwD,SA AxD,C;K;IASA,0D;MAAA,4B;MAAA,sC;K;IAG0B,+E;MAAA,qB;QAAE,IAAI,CAAC,iBAAD,IAAY,WAAM,e AAN,CAAhB,C;UAAiC,oBAAU,I;UAA3C,OAAiD,K;;UAAjD,OAA8D,I;O;K;6CAF7F,Y;MACI,kBAAc,KAAd, C;MACA,OAAkB,SAAX,eAAW,EAAO,kEAAP,CAA8E,W;K;;IAT5G,qC;MAMI,kD;K;IAqBO,6D;MAAA,wC; MAAA,4B;K;IAG6B,8D;MAAA,qB;QAAE,OAAM,aAAN,mB;O;K;+CAFlC,Y;MACI,YAAqB,UAAT,qBAAS,C; MACrB,OAAkB,YAAX,eAAW,EAAU,4CAAV,CAA0B,W;K;;IAhBxD,sC;MAYI,IAAI,QxBwlKG,YAAQ,CwBx lKf,C;QAAwB,OAAO,S;MAC/B,qD;K;IAoBO,6D;MAAA,wC;MAAA,4B;K;IAMiC,8D;MAAA,qB;QAAE,OAA M,aAAN,mB;O;K;+CALtC,Y;MACI,YAAqB,4BAAT,qBAAS,C;MACrB,IAAI,KAAM,UAAV,C;QACI,OAAO,e AAW,W;;QAElB,OAAkB,YAAX,eAAW,EAAU,4CAAV,CAA0B,W;K;;IAlB5D,sC;MAYI,qD;K;IAuBO,6D;MA AA,wC;MAAA,4B;K;IAMiC,8D;MAAA,qB;QAAE,OAAM,aAAN,mB;O;K;+CALtC,Y;MACI,YAAqB,YAAT,q BAAS,C;MACrB,IAAI,KAAM,UAAV,C;QACI,OAAO,eAAW,W;;QAElB,OAAkB,YAAX,eAAW,EAAU,4CAA V,CAA0B,W;K;;IAlB5D,sC;MAYI,qD;K;8FAWJ,yB;MAAA,4C;MAAA,qC;QAOI,OAAO,iBAAM,OAAN,C;O;K APX,C;wFAUA,yB;MAAA,+D;MAAA,6B;MAAA,uC;QAUoB,Q;QAFhB,YAAY,gB;QACZ,aAAa,gB;QACG,2B ;QAAhB,OAAgB,cAAhB,C;UAAgB,yB;UACZ,IAAI,UAAU,OAAV,CAAJ,C;YACI,KAAM,WAAI,OAAJ,C;;YA EN,MAAO,WAAI,OAAJ,C;;;QAGf,OAAO,cAAK,KAAL,EAAY,MAAZ,C;O;KAjBX,C;IAoBA,oC;MAMI,OAA6 C,UAAtC,YAAW,SAAX,EAAiB,YAAW,OAAX,EAAjB,EAAsC,C;K;IAGjD,qC;MASI,OAAY,OAAL,SAAK,EA Ac,OAAT,QAAS,CAAd,C;K;IAGhB,qC;MASI,OAA+C,UAAxC,YAAW,SAAX,EAA0B,aAAT,QAAS,CAA1B,E AAwC,C;K;IAGnD,sC;MASI,OAAkC,UAA3B,YAAW,SAAX,EAAiB,QAAjB,EAA2B,C;K;4FAGtC,yB;MAAA, 0C;MAAA,qC;QAOI,OAAO,gBAAK,OAAL,C;O;KAPX,C;IAUA,2D;MAgB+C,oB;QAAA,OAAY,C;MAAG,8B; QAAA,iBAA0B,K;MACpF,OAAO,8BAAiB,IAAjB,EAAuB,IAAvB,EAA6B,cAA7B,EAA2D,KAA3D,C;K;IAGX,

sE;MAkBkD,oB;QAAA,OAAY,C;MAAG,8B;QAAA,iBAA0B,K;MACvF,OAAwE,OAAjE,8BAAiB,IAAjB,EAA uB,IAAvB,EAA6B,cAA7B,EAA2D,IAA3D,CAAiE,EAAI,SAAJ,C;K;IAYpC,4B;MAAY,cAAM,EAAN,C;K;IATp D,kC;MASI,OAAO,oBAAgB,SAAhB,EAAsB,KAAtB,EAA6B,UAA7B,C;K;IAGX,6C;MAUI,OAAO,oBAAgB,S AAhB,EAAsB,KAAtB,EAA6B,SAA7B,C;K;IAcY,kC;MAAU,aAAK,CAAL,C;K;IAXjC,kC;MAWI,OAAO,yBAA Y,kBAAZ,C;K;IAeiB,wH;MAAA,wC;MAAA,6B;MAAA,yB;MAAA,gD;MAAA,kD;MAAA,4B;MAAA,2B;MAA A,wB;MAAA,kC;K;;;;sDAAA,Y;;;;;oCACL,sC;cACf,IAAI,CAAC,mBAAS,UAAd,C;gBAAyB,M;;gBAAzB,gB;;;; ;;;mCACc,mBAAS,O;cACvB,gB;;;cAAA,KAAO,mBAAS,UAAhB,C;gBAAA,gB;;;gCACe,mBAAS,O;cACpB,gB; 8BAAA,iCAAM,6BAAU,kBAAV,EAAmB,eAAnB,CAAN,O;kBAAA,2C;uBAAA,yB;cAAA,Q;;cACA,qBAAU,e; cAHd,gB;;;cAKJ,W;;;;;;;;;;;;;;K;IATwB,uE;MAAA,yD;uBAAA,4G;YAAA,S;iBAAA,Q;;iBAAA,uB;O;K;IAZ5B,6 C;MAYI,OAAO,SAAS,0CAAT,C;K;IAYX,8F;MAU6D,yB;QAAA,YAA0B,I;MAAM,sB;QAAA,SAAuB,E;MAA I,uB;QAAA,UAAwB,E;MAAI,qB;QAAA,QAAa,E;MAAI,yB;QAAA,YAA0B,K;MAAO,yB;QAAA,YAAoC,I;M AGtN,Q;MAFhB,MAAO,gBAAO,MAAP,C;MACP,YAAY,C;MACI,2B;MAAhB,OAAgB,cAAhB,C;QAAgB,yB; QACZ,IAAI,iCAAU,CAAd,C;UAAiB,MAAO,gBAAO,SAAP,C;QACxB,IAAI,QAAQ,CAAR,IAAa,SAAS,KAA1 B,C;UACW,gBAAP,MAAO,EAAc,OAAd,EAAuB,SAAvB,C;;UACJ,K;;MAEX,IAAI,SAAS,CAAT,IAAc,QAAQ, KAA1B,C;QAAiC,MAAO,gBAAO,SAAP,C;MACxC,MAAO,gBAAO,OAAP,C;MACP,OAAO,M;K;IAGX,4F;M AUwC,yB;QAAA,YAA0B,I;MAAM,sB;QAAA,SAAuB,E;MAAI,uB;QAAA,UAAwB,E;MAAI,qB;QAAA,QAAa, E;MAAI,yB;QAAA,YAA0B,K;MAAO,yB;QAAA,YAAoC,I;MACjN,OAAO,oBAAO,sBAAP,EAAwB,SAAxB,E AAmC,MAAnC,EAA2C,OAA3C,EAAoD,KAApD,EAA2D,SAA3D,EAAsE,SAAtE,CAAiF,W;K;IAOxE,8C;MA AA,mB;QAAE,OAAA,eAAK,W;O;K;IAJ3B,kC;MAII,oCAAgB,8BAAhB,C;K;2FAGJ,qB;MAKI,OAAO,S;K;IAG X,+B;MASoB,Q;MAFhB,UAAkB,G;MAClB,YAAiB,C;MACD,2B;MAAhB,OAAgB,cAAhB,C;QAAgB,yB;QAC Z,OAAO,O;QACP,oBAAmB,qBAAnB,EAAmB,KAAnB,E;;MAEJ,OAAW,UAAS,CAAb,GAAgB,wCAAO,IAAv B,GAAgC,MAAM,K;K;IAGjD,+B;MASoB,Q;MAFhB,UAAkB,G;MAClB,YAAiB,C;MACD,2B;MAAhB,OAAg B,cAAhB,C;QAAgB,yB;QACZ,OAAO,O;QACP,oBAAmB,qBAAnB,EAAmB,KAAnB,E;;MAEJ,OAAW,UAAS, CAAb,GAAgB,wCAAO,IAAvB,GAAgC,MAAM,K;K;IAGjD,+B;MASoB,Q;MAFhB,UAAkB,G;MAClB,YAAiB, C;MACD,2B;MAAhB,OAAgB,cAAhB,C;QAAgB,yB;QACZ,OAAO,O;QACP,oBAAmB,qBAAnB,EAAmB,KAA nB,E;;MAEJ,OAAW,UAAS,CAAb,GAAgB,wCAAO,IAAvB,GAAgC,MAAM,K;K;IAGjD,+B;MASoB,Q;MAFhB ,UAAkB,G;MAClB,YAAiB,C;MACD,2B;MAAhB,OAAgB,cAAhB,C;QAAgB,yB;QACZ,OAAO,O;QACP,oBAA mB,qBAAnB,EAAmB,KAAnB,E;;MAEJ,OAAW,UAAS,CAAb,GAAgB,wCAAO,IAAvB,GAAgC,MAAM,K;K;I AGjD,+B;MASoB,Q;MAFhB,UAAkB,G;MAClB,YAAiB,C;MACD,2B;MAAhB,OAAgB,cAAhB,C;QAAgB,yB;Q ACZ,OAAO,O;QACP,oBAAmB,qBAAnB,EAAmB,KAAnB,E;;MAEJ,OAAW,UAAS,CAAb,GAAgB,wCAAO,IA AvB,GAAgC,MAAM,K;K;IAGjD,+B;MASoB,Q;MAFhB,UAAkB,G;MAClB,YAAiB,C;MACD,2B;MAAhB,OA AgB,cAAhB,C;QAAgB,yB;QACZ,OAAO,O;QACP,oBAAmB,qBAAnB,EAAmB,KAAnB,E;;MAEJ,OAAW,UAA S,CAAb,GAAgB,wCAAO,IAAvB,GAAgC,MAAM,K;K;IAGjD,2B;MAQoB,Q;MADhB,UAAe,C;MACC,2B;MA AhB,OAAgB,cAAhB,C;QAAgB,yB;QACZ,YAAO,O;;MAEX,OAAO,G;K;IAGX,2B;MAQoB,Q;MADhB,UAAe, C;MACC,2B;MAAhB,OAAgB,cAAhB,C;QAAgB,yB;QACZ,YAAO,O;;MAEX,OAAO,G;K;IAGX,2B;MAQoB,Q ;MADhB,UAAe,C;MACC,2B;MAAhB,OAAgB,cAAhB,C;QAAgB,yB;QACZ,YAAO,OAAP,I;;MAEJ,OAAO,G;K ;IAGX,2B;MAQoB,Q;MADhB,Y;MACgB,2B;MAAhB,OAAgB,cAAhB,C;QAAgB,yB;QACZ,cAAO,OAAP,C;;M AEJ,OAAO,G;K;IAGX,2B;MAQoB,Q;MADhB,UAAiB,G;MACD,2B;MAAhB,OAAgB,cAAhB,C;QAAgB,yB;Q ACZ,OAAO,O;;MAEX,OAAO,G;K;IAGX,2B;MAQoB,Q;MADhB,UAAkB,G;MACF,2B;MAAhB,OAAgB,cAAh B,C;QAAgB,yB;QACZ,OAAO,O;;MAEX,OAAO,G;K;IC/hEX,qC;MAMI,aAAa,qBAAiB,YAAY,cAAZ,CAAjB,C ;MACb,kBAAc,KAAd,C;MN8uBgB,Q;MAAA,OM7uBT,SN6uBS,W;MAAhB,OAAgB,cAAhB,C;QAAgB,2B;QA AU,oB;QM7uBK,IAAI,CAAC,SAAD,IAAY,ON6uBX,SM7uBW,UAAhB,C;UAAiC,YAAU,I;UAA3C,mBAAiD, K;;UAAjD,mBAA8D,I;;QN6uBvE,qB;UM7uBD,MN6uBqC,WAAI,SAAJ,C;;MM7uB1D,OAAqB,M;K;IAGzB,sC; MASI,aAAa,qBAAiB,SAAjB,C;MACN,YAAP,MAAO,EAAU,QAAV,C;MACP,OAAO,M;K;IAGX,sC;MASI,YA AqB,gCAAT,QAAS,EAAgC,SAAhC,C;MACrB,IAAI,KAAM,UAAV,C;QACI,OAAY,QAAL,SAAK,C;MAChB,I AAI,yBAAJ,C;QACgB,kBAAY,sB;QNusBZ,Q;QAAA,OMvsBL,SNusBK,W;QAAhB,OAAgB,cAAhB,C;UAAgB, yB;UAAM,IAAI,CMvsBwB,qBNusBb,OMvsBa,CNusB5B,C;YAAyB,WAAY,WAAI,OAAJ,C;;QMvsBvD,ONws BG,W;OMvsBP,aAAa,qBAAiB,SAAjB,C;MACb,MAAO,mBAAU,KAAV,C;MACP,OAAO,M;K;IAGX,uC;MASI

,aAAa,qBAAiB,SAAjB,C;MACN,YAAP,MAAO,EAAU,QAAV,C;MACP,OAAO,M;K;gGAGX,yB;MAAA,8C;M AAA,qC;QAOI,OAAO,iBAAM,OAAN,C;O;KAPX,C;IAUA,qC;MAMI,aAAa,qBAAiB,YAAY,iBAAO,CAAP,IA AZ,CAAjB,C;MACb,MAAO,gBAAO,SAAP,C;MACP,MAAO,WAAI,OAAJ,C;MACP,OAAO,M;K;IAGX,sC;MA OI,aAAa,qBAAiB,YAAY,SAAK,KAAL,GAAY,QAAS,OAArB,IAAZ,CAAjB,C;MACb,MAAO,gBAAO,SAAP,C ;MACA,SAAP,MAAO,EAAO,QAAP,C;MACP,OAAO,M;K;IAGX,sC;MAMuD,UAAT,M;MAA1C,aAAa,qBAAi B,YAAY,WAAS,4BAAT,QAAS,CAAT,YAA4C,cAAL,WAAvC,4BAA2D,SAAK,KAAL,GAAY,CAAZ,IAAvE,C AAjB,C;MACb,MAAO,gBAAO,SAAP,C;MACA,OAAP,MAAO,EAAO,QAAP,C;MACP,OAAO,M;K;IAGX,sC; MAOI,aAAa,qBAAiB,YAAY,SAAK,KAAL,GAAY,CAAZ,IAAZ,CAAjB,C;MACb,MAAO,gBAAO,SAAP,C;MA CA,SAAP,MAAO,EAAO,QAAP,C;MACP,OAAO,M;K;8FAGX,yB;MAAA,4C;MAAA,qC;QAOI,OAAO,gBAAK ,OAAL,C;O;KAPX,C;IdhIA,oD;MAMuF,wC;K;IANvF,8CAOI,Y;MAAuC,8B;K;IAP3C,gF;ICCA,oD;MAQuF,wC ;K;IARvF,8CASI,Y;MAAuC,8B;K;IAT3C,gF;gGccA,yB;MAAA,uD;MAAA,gC;MAAA,iD;QAOI,OAAW,SAAS, CAAT,IAAc,SAAS,wBAA3B,GAAsC,qBAAI,KAAJ,CAAtC,GAAsD,uBAAa,KAAb,E;O;KAPjE,C;gGAUA,yB; MAAA,+C;MAAA,mC;QAOI,OAAY,UAAL,SAAK,EAAU,KAAV,C;O;KAPhB,C;0EAUA,yB;MA0CA,6C;MAA A,oC;MAAA,gC;MA1CA,uC;QAKW,sB;;UAyCS,Q;UAAA,0B;UAAhB,OAAgB,cAAhB,C;YAAgB,oC;YAAM,I AzCH,SAyCO,CAAU,oBAAV,CAAJ,C;cAAwB,qBAAO,O;cAAP,uB;;UAC9C,qBAAO,I;;;QA1CP,yB;O;KALJ,C ;kFAQA,yB;MA8GA,mD;MAAA,+C;MAAA,oC;MA9GA,uC;QAKW,qB;;UA6GO,Q;UAAA,OAAa,SAAR,sBAA Q,CAAb,W;UAAd,OAAc,cAAd,C;YAAc,uB;YACV,cAAc,qBAAK,KAAL,C;YACd,IA/Gc,SA+GV,CAAU,oBAA V,CAAJ,C;cAAwB,oBAAO,O;cAAP,sB;;UAE5B,oBAAO,I;;;QAjHP,wB;O;KALJ,C;IAQA,6B;MAKI,ICwKgD,q BAAU,CDxK1D,C;QACI,MAAM,2BAAuB,yBAAvB,C;MACV,OAAO,qBAAK,CAAL,C;K;4EAGX,yB;MAAA, 6C;MAAA,oC;MAAA,gC;MAAA,iE;MAAA,uC;QAKoB,Q;QAAA,0B;QAAhB,OAAgB,cAAhB,C;UAAgB,oC;U AAM,IAAI,UAAU,oBAAV,CAAJ,C;YAAwB,OAAO,O;;QACrD,MAAM,gCAAuB,6DAAvB,C;O;KANV,C;IAS A,mC;MAII,OCsJgD,qBAAU,CDtJnD,GAAe,IAAf,GAAyB,qBAAK,CAAL,C;K;wFAGpC,yB;MAAA,6C;MAAA ,oC;MAAA,gC;MAAA,uC;QAIoB,Q;QAAA,0B;QAAhB,OAAgB,cAAhB,C;UAAgB,oC;UAAM,IAAI,UAAU,oB AAV,CAAJ,C;YAAwB,OAAO,O;;QACrD,OAAO,I;O;KALX,C;mFAQA,yB;MAAA,uD;MAAA,gC;MAAA,iD;Q AKI,OAAW,SAAS,CAAT,IAAc,SAAS,wBAA3B,GAAsC,qBAAI,KAAJ,CAAtC,GAAsD,uBAAa,KAAb,E;O;KA LjE,C;IAQA,uC;MAII,OAAW,SAAS,CAAT,IAAc,SAAS,2BAA3B,GAAsC,qBAAI,KAAJ,CAAtC,GAAsD,I;K;0 FAGjE,yB;MAAA,mD;MAAA,oC;MAAA,uC;QAIkB,gC;QAAA,6B;QAAA,mB;QAAA,kB;QAAA,kB;QAAd,0D ;UACI,IAAI,UAAU,iCAAK,KAAL,EAAV,CAAJ,C;YACI,OAAO,K;;QAGf,OAAO,E;O;KATX,C;wFAYA,yB;M AAA,mD;MAAA,+C;MAAA,oC;MAAA,uC;QAIkB,Q;QAAA,OAAQ,SAAR,sBAAQ,CAAR,W;QAAd,OAAc,cA Ad,C;UAAc,uB;UACV,IAAI,UAAU,iCAAK,KAAL,EAAV,CAAJ,C;YACI,OAAO,K;;QAGf,OAAO,E;O;KATX, C;IAYA,4B;MAKI,IC+FgD,qBAAU,CD/F1D,C;QACI,MAAM,2BAAuB,yBAAvB,C;MACV,OAAO,qBAAK,2B AAL,C;K;0EAGX,yB;MAAA,mD;MAAA,+C;MAAA,oC;MAAA,iE;MAAA,uC;QAKkB,Q;QAAA,OAAa,SAAR, YAAL,SAAK,CAAQ,CAAb,W;QAAd,OAAc,cAAd,C;UAAc,uB;UACV,cAAc,qBAAK,KAAL,C;UACd,IAAI,UA AU,oBAAV,CAAJ,C;YAAwB,OAAO,O;;QAEnC,MAAM,gCAAuB,6DAAvB,C;O;KATV,C;IAYA,kC;MAII,OC0 EgD,qBAAU,CD1EnD,GAAe,IAAf,GAAyB,qBAAK,mBAAS,CAAT,IAAL,C;K;sFAGpC,yB;MAAA,mD;MAAA ,+C;MAAA,oC;MAAA,uC;QAIkB,Q;QAAA,OAAa,SAAR,YAAL,SAAK,CAAQ,CAAb,W;QAAd,OAAc,cAAd,C ;UAAc,uB;UACV,cAAc,qBAAK,KAAL,C;UACd,IAAI,UAAU,oBAAV,CAAJ,C;YAAwB,OAAO,O;;QAEnC,OA AO,I;O;KARX,C;8EAWA,yB;MAAA,mC;MAAA,yC;MAAA,4B;QAQI,OAAO,kBAAO,cAAP,C;O;KARX,C;IA WA,sC;MAOI,IC0CgD,qBAAU,CD1C1D,C;QACI,MAAM,2BAAuB,yBAAvB,C;MACV,OAAO,qBAAI,MAAO,i BAAQ,gBAAR,CAAX,C;K;0FAGX,yB;MAAA,mC;MAAA,qD;MAAA,4B;QAOI,OAAO,wBAAa,cAAb,C;O;KA PX,C;IAUA,4C;MAMI,ICqBgD,qBAAU,CDrB1D,C;QACI,OAAO,I;MACX,OAAO,qBAAI,MAAO,iBAAQ,gBA AR,CAAX,C;K;IAGX,8B;MAIiB,IAAN,I;MAAA,QAAM,gBAAN,C;aACH,C;UAAK,MAAM,2BAAuB,yBAAvB ,C;aACX,C;UAAK,4BAAK,CAAL,C;UAAL,K;gBACQ,MAAM,gCAAyB,0CAAzB,C;;MAHlB,W;K;8EAOJ,yB; MAAA,6C;MAAA,oC;MAAA,kF;MAAA,gC;MAAA,iE;MAAA,8B;MAAA,uC;QAMoB,UAST,M;QAXP,aAAoB ,I;QACpB,YAAY,K;QACI,0B;QAAhB,OAAgB,cAAhB,C;UAAgB,oC;UACZ,IAAI,UAAU,oBAAV,CAAJ,C;YA CI,IAAI,KAAJ,C;cAAW,MAAM,8BAAyB,wDAAzB,C;YACjB,SAAS,O;YACT,QAAQ,I;;QAGhB,IAAI,CAAC, KAAL,C;UAAY,MAAM,gCAAuB,6DAAvB,C;QAElB,OAAO,4E;O;KAfX,C;IAkBA,oC;MAII,OAAW,qBAAU, CAAd,GAAiB,qBAAK,CAAL,CAAjB,GAA8B,I;K;0FAGzC,yB;MAAA,6C;MAAA,oC;MAAA,gC;MAAA,uC;Q

AMoB,Q;QAFhB,aAAoB,I;QACpB,YAAY,K;QACI,0B;QAAhB,OAAgB,cAAhB,C;UAAgB,oC;UACZ,IAAI,UA AU,oBAAV,CAAJ,C;YACI,IAAI,KAAJ,C;cAAW,OAAO,I;YAClB,SAAS,O;YACT,QAAQ,I;;QAGhB,IAAI,CAA C,KAAL,C;UAAY,OAAO,I;QACnB,OAAO,M;O;KAdX,C;IAiBA,+B;Mb3OI,IAAI,EamPI,KAAK,CbnPT,CAAJ, C;QACI,cakPc,wD;QbjPd,MAAM,gCAAyB,OAAQ,WAAjC,C;OakPV,OAAO,8BAAc,eAAF,CAAE,EAAa,gBAA b,CAAd,EAAoC,gBAApC,C;K;IAGX,+B;MbvPI,IAAI,Ea+PI,KAAK,Cb/PT,CAAJ,C;QACI,ca8Pc,wD;Qb7Pd,M AAM,gCAAyB,OAAQ,WAAjC,C;Oa8PV,OEhG6E,oBFgG1D,eAAF,CAAE,EAAa,gBAAb,CEhG0D,C;K;IFmGjF ,kC;MbnQI,IAAI,Ea2QI,KAAK,Cb3QT,CAAJ,C;QACI,ca0Qc,wD;QbzQd,MAAM,gCAAyB,OAAQ,WAAjC,C;O a0QV,OAAO,mBAAkB,gBAAZ,mBAAS,CAAT,IAAY,EAAc,CAAd,CAAlB,C;K;IAGX,mC;Mb/QI,IAAI,EauRI, KAAK,CbvRT,CAAJ,C;QACI,casRc,wD;QbrRd,MAAM,gCAAyB,OAAQ,WAAjC,C;OasRV,OAAO,mBAAkB,g BAAZ,mBAAS,CAAT,IAAY,EAAc,CAAd,CAAlB,C;K;2FAGX,yB;MAAA,uD;MAAA,oC;MAAA,uC;QAMI,iB AAc,wBAAd,WAA+B,CAA/B,U;UACI,IAAI,CAAC,UAAU,iCAAK,KAAL,EAAV,CAAL,C;YACI,OAAO,8BA AY,CAAZ,EAAe,QAAQ,CAAR,IAAf,C;QACf,OAAO,E;O;KATX,C;4FAYA,yB;MAAA,uD;MAAA,oC;MAAA, uC;QAMI,iBAAc,wBAAd,WAA+B,CAA/B,U;UACI,IAAI,CAAC,UAAU,iCAAK,KAAL,EAAV,CAAL,C;YACI, OE5IoF,oBF4InE,CE5ImE,EF4IhE,QAAQ,CAAR,IE5IgE,C;WF6I5F,OAAO,E;O;KATX,C;oFAYA,yB;MAAA,m D;MAAA,oC;MAAA,uC;QAMuB,UAAL,MAAK,EAAL,MAAK,EAAL,M;QAAK,mBAAL,SAAK,C;QAAL,mB; QAAA,kB;QAAA,kB;QAAd,0D;UACI,IAAI,CAAC,UAAU,iCAAK,KAAL,EAAV,CAAL,C;YACI,OAAO,8BAA Y,KAAZ,EAAmB,gBAAnB,C;QACf,OAAO,E;O;KATX,C;oFAYA,yB;MAAA,mD;MAAA,oC;MAAA,uC;QAMu B,UAAL,MAAK,EAAL,MAAK,EAAL,M;QAAK,mBAAL,SAAK,C;QAAL,mB;QAAA,kB;QAAA,kB;QAAd,0D; UACI,IAAI,CAAC,UAAU,iCAAK,KAAL,EAAV,CAAL,C;YACI,OEvKqE,oBFuKpD,KEvKoD,C;WFwK7E,OA AO,E;O;KATX,C;8EAYA,yB;MAAA,yD;MAkEA,oC;MAlEA,uC;QAIW,kBAAS,oB;QAkEM,Q;QAAA,uB;QAA tB,iBAAc,CAAd,wB;UACI,cAAc,qBAAI,KAAJ,C;UACd,IApE6B,SAoEzB,CAAU,oBAAV,CAAJ,C;YAAwB,W AAY,gBAAO,OAAP,C;;QApExC,OAsEO,W;O;KA1EX,C;8EAOA,yB;MAAA,yD;MA2DA,oC;MA3DA,uC;QAI W,kBAAS,oB;QA2DM,Q;QAAA,uB;QAAtB,iBAAc,CAAd,wB;UACI,cAAc,qBAAI,KAAJ,C;UACd,IA7D6B,SA 6DzB,CAAU,oBAAV,CAAJ,C;YAAwB,WAAY,gBAAO,OAAP,C;;QA7DxC,OA+DO,WA/DqC,W;O;KAJhD,C;4 FAOA,yB;MAAA,yD;MAkBA,gC;MAkpBA,6C;MAAA,oC;MApqBA,uC;QAMW,kBAAgB,oB;QAqqBV,gB;QA Db,YAAY,C;QACC,0B;QAAb,OAAa,cAAb,C;UAAa,iC;UAAM,eAAO,cAAP,EAAO,sBAAP,S;UAAA,cAAgB,i B;UAlpB/B,IAnBoC,SAmBhC,CAAU,OAAV,EAAiB,OAAjB,CAAJ,C;YAA2C,2BAAO,kBAAP,C;;QAnB/C,OA qBO,W;O;KA3BX,C;4FASA,yB;MAAA,yD;MASA,gC;MAkpBA,6C;MAAA,oC;MA3pBA,uC;QAMW,kBAAgB, oB;QA4pBV,gB;QADb,YAAY,C;QACC,0B;QAAb,OAAa,cAAb,C;UAAa,iC;UAAM,eAAO,cAAP,EAAO,sBAA P,S;UAAA,cAAgB,iB;UAlpB/B,IAVoC,SAUhC,CAAU,OAAV,EAAiB,OAAjB,CAAJ,C;YAA2C,2BAAO,kBAA P,C;;QAV/C,OAYO,WAZ4C,W;O;KANvD,C;gGASA,yB;MAAA,gC;MAkpBA,6C;MAAA,oC;MAlpBA,oD;QAy pBiB,gB;QADb,YAAY,C;QACC,0B;QAAb,OAAa,cAAb,C;UAAa,iC;UAAM,eAAO,cAAP,EAAO,sBAAP,S;UA AA,cAAgB,iB;UAlpB/B,IAAI,UAAU,OAAV,EAAiB,OAAjB,CAAJ,C;YAA2C,2BAAO,kBAAP,C;;QAE/C,OAA O,W;O;KATX,C;oFAYA,yB;MAAA,yD;MAcA,6C;MAAA,oC;MAAA,gC;MAdA,uC;QAIW,kBAAY,oB;QAcH, Q;QAAA,0B;QAAhB,OAAgB,cAAhB,C;UAAgB,oC;UAAM,IAAI,CAdU,SAcT,CAAU,oBAAV,CAAL,C;YAAy B,WAAY,gBAAO,OAAP,C;;QAd3D,OAeO,W;O;KAnBX,C;oFAOA,yB;MAAA,yD;MAOA,6C;MAAA,oC;MAA A,gC;MAPA,uC;QAIW,kBAAY,oB;QAOH,Q;QAAA,0B;QAAhB,OAAgB,cAAhB,C;UAAgB,oC;UAAM,IAAI,C APU,SAOT,CAAU,oBAAV,CAAL,C;YAAyB,WAAY,gBAAO,OAAP,C;;QAP3D,OAQO,WARwC,W;O;KAJnD, C;wFAOA,yB;MAAA,6C;MAAA,oC;MAAA,gC;MAAA,oD;QAIoB,Q;QAAA,0B;QAAhB,OAAgB,cAAhB,C;UA AgB,oC;UAAM,IAAI,CAAC,UAAU,oBAAV,CAAL,C;YAAyB,WAAY,gBAAO,OAAP,C;;QAC3D,OAAO,W;O; KALX,C;kFAQA,yB;MAAA,oC;MAAA,oD;QAI0B,Q;QAAA,uB;QAAtB,iBAAc,CAAd,wB;UACI,cAAc,qBAAI, KAAJ,C;UACd,IAAI,UAAU,oBAAV,CAAJ,C;YAAwB,WAAY,gBAAO,OAAP,C;;QAExC,OAAO,W;O;KARX, C;IAWA,sC;MAII,IAAI,OAAQ,UAAZ,C;QAAuB,OAAO,E;MAC9B,OAAO,yBAAY,OAAZ,C;K;IAGX,sC;MAII ,IAAI,OAAQ,UAAZ,C;QAAuB,OAAO,E;MAC9B,OAAO,uBAAU,OAAV,C;K;IAGX,sC;MAOc,Q;MAHV,WAA mB,wBAAR,OAAQ,EAAwB,EAAxB,C;MACnB,IAAI,SAAQ,CAAZ,C;QAAe,OAAO,E;MACtB,aAAa,mBAAc,I AAd,C;MACH,yB;MAAV,OAAU,cAAV,C;QAAU,mB;QACN,MAAO,gBAAO,qBAAI,CAAJ,CAAP,C;;MAEX, OAAO,M;K;4EAGX,yB;MAAA,8B;MAAA,uC;MAAA,qC;QAKY,Q;QAAR,OAA8B,MAAtB,2DAAsB,EAAM,O AAN,CAAe,W;O;KALjD,C;IAQA,+B;Mb7bI,IAAI,EaqcI,KAAK,CbrcT,CAAJ,C;QACI,caocc,wD;Qbncd,MAAM

,gCAAyB,OAAQ,WAAjC,C;OaocV,OAAO,8BAAY,CAAZ,EAAiB,eAAF,CAAE,EAAa,gBAAb,CAAjB,C;K;IAG X,+B;MbzcI,IAAI,EaidI,KAAK,CbjdT,CAAJ,C;QACI,cagdc,wD;Qb/cd,MAAM,gCAAyB,OAAQ,WAAjC,C;Oagd V,OE/S4F,oBF+S3E,CE/S2E,EF+StE,eAAF,CAAE,EAAa,gBAAb,CE/SsE,C;K;IFkThG,kC;MbrdI,IAAI,Ea6dI,KA AK,Cb7dT,CAAJ,C;QACI,ca4dc,wD;Qb3dd,MAAM,gCAAyB,OAAQ,WAAjC,C;Oa4dV,aAAa,gB;MACb,OAAO ,8BAAY,SAAW,eAAF,CAAE,EAAa,MAAb,CAAX,IAAZ,EAA6C,MAA7C,C;K;IAGX,mC;MbleI,IAAI,Ea0eI,K AAK,Cb1eT,CAAJ,C;QACI,cayec,wD;Qbxed,MAAM,gCAAyB,OAAQ,WAAjC,C;OayeV,aAAa,gB;MACb,OE5U 6E,oBF4U5D,SAAW,eAAF,CAAE,EAAa,MAAb,CAAX,IE5U4D,C;K;2FF+UjF,yB;MAAA,uD;MAAA,oC;MAA A,uC;QAMI,iBAAc,wBAAd,WAA+B,CAA/B,U;UACI,IAAI,CAAC,UAAU,iCAAK,KAAL,EAAV,CAAL,C;YA CI,OAAO,8BAAY,QAAQ,CAAR,IAAZ,EAAuB,gBAAvB,C;;QAGf,OAAO,8BAAY,CAAZ,EAAe,gBAAf,C;O;K AXX,C;4FAcA,yB;MAAA,uD;MAAA,oC;MAAA,uC;QAMI,iBAAc,wBAAd,WAA+B,CAA/B,U;UACI,IAAI,CA AC,UAAU,iCAAK,KAAL,EAAV,CAAL,C;YACI,OErWqE,oBFqWpD,QAAQ,CAAR,IErWoD,C;;QFwW7E,OA AO,S;O;KAXX,C;oFAcA,yB;MAAA,oC;MAAA,uC;QAM0B,Q;QAAA,uB;QAAtB,iBAAc,CAAd,wB;UACI,IAA I,CAAC,UAAU,iCAAI,KAAJ,EAAV,CAAL,C;YACI,OAAO,8BAAY,CAAZ,EAAe,KAAf,C;WAEf,OAAO,8BA AY,CAAZ,EAAe,gBAAf,C;O;KAVX,C;oFAaA,yB;MAAA,oC;MAAA,uC;QAM0B,Q;QAAA,uB;QAAtB,iBAAc, CAAd,wB;UACI,IAAI,CAAC,UAAU,iCAAI,KAAJ,EAAV,CAAL,C;YACI,OE7XoF,oBF6XnE,CE7XmE,EF6Xh E,KE7XgE,C;WF+X5F,OAAO,S;O;KAVX,C;IAaA,gC;MAII,OAAO,qBAAc,SAAd,CAAoB,U;K;kFAG/B,yB;MA AA,8B;MAAA,6C;MAAA,4B;QAKY,Q;QAAR,OAA8B,SAAtB,2DAAsB,CAAW,W;O;KAL7C,C;oFAQA,yB;M AAA,0D;MAAA,yD;MAAA,uE;MA4EA,6C;MAAA,oC;MAAA,gC;MA5EA,uC;QAWI,eAAmC,cAApB,YAAY,g BAAZ,CAAoB,EAAc,EAAd,C;QAC5B,kBAAY,mBAAoB,QAApB,C;QAyEH,Q;QAAA,0B;QAAhB,OAAgB,cA AhB,C;UAAgB,oC;UACZ,WA1E8C,SA0E/B,CAAU,oBAAV,C;UnBxBnB,wBAAI,IAAK,MAAT,EAAgB,IAAK, OAArB,C;;QmBlDA,OA4EO,W;O;KAxFX,C;wFAeA,yB;MAAA,0D;MAAA,yD;MAAA,uE;MA6BA,6C;MAAA, oC;MAAA,gC;MA7BA,yC;QAWI,eAAmC,cAApB,YAAY,gBAAZ,CAAoB,EAAc,EAAd,C;QAC5B,kBAAc,mB AAuB,QAAvB,C;QA2BL,Q;QAAA,0B;QAAhB,OAAgB,cAAhB,C;UAAgB,oC;UACZ,WAAY,aA5BuC,WA4Bn C,CAAY,oBAAZ,CAAJ,EAA0B,oBAA1B,C;;QA5BhB,OA8BO,W;O;KA1CX,C;wFAeA,yB;MAAA,0D;MAAA,y D;MAAA,uE;MA8BA,6C;MAAA,oC;MAAA,gC;MA9BA,yD;QAUI,eAAmC,cAApB,YAAY,gBAAZ,CAAoB,EA Ac,EAAd,C;QAC5B,kBAAc,mBAAoB,QAApB,C;QA6BL,Q;QAAA,0B;QAAhB,OAAgB,cAAhB,C;UAAgB,oC; UACZ,WAAY,aA9BoC,WA8BhC,CAAY,oBAAZ,CAAJ,EA9BiD,cA8BvB,CAAe,oBAAf,CAA1B,C;;QA9BhB,O AgCO,W;O;KA3CX,C;4FAcA,yB;MAAA,6C;MAAA,oC;MAAA,gC;MAAA,sD;QAUoB,Q;QAAA,0B;QAAhB,O AAgB,cAAhB,C;UAAgB,oC;UACZ,WAAY,aAAI,YAAY,oBAAZ,CAAJ,EAA0B,oBAA1B,C;;QAEhB,OAAO,W ;O;KAbX,C;4FAgBA,yB;MAAA,6C;MAAA,oC;MAAA,gC;MAAA,sE;QAUoB,Q;QAAA,0B;QAAhB,OAAgB,c AAhB,C;UAAgB,oC;UACZ,WAAY,aAAI,YAAY,oBAAZ,CAAJ,EAA0B,eAAe,oBAAf,CAA1B,C;;QAEhB,OAA O,W;O;KAbX,C;wFAgBA,yB;MAAA,6C;MAAA,oC;MAAA,gC;MAAA,oD;QASoB,Q;QAAA,0B;QAAhB,OAA gB,cAAhB,C;UAAgB,oC;UACZ,WAAe,UAAU,oBAAV,C;UnBxBnB,wBAAI,IAAK,MAAT,EAAgB,IAAK,OAA rB,C;;QmB0BA,OAAO,W;O;KAZX,C;2FAeA,yB;MAAA,0D;MAAA,yD;MAAA,uE;MAgBA,6C;MAAA,oC;MA AA,gC;MAhBA,2C;QAYI,aAAa,mBAA2C,cAApB,YAAY,gBAAZ,CAAoB,EAAc,EAAd,CAA3C,C;QAcG,Q;QA AA,0B;QAAhB,OAAgB,cAAhB,C;UAAgB,oC;UAbO,MAcP,aAAI,oBAAJ,EAde,aAcF,CAAc,oBAAd,CAAb,C;; QAdhB,OAAuB,M;O;KAb3B,C;8FAgBA,yB;MAAA,6C;MAAA,oC;MAAA,gC;MAAA,wD;QAUoB,Q;QAAA,0 B;QAAhB,OAAgB,cAAhB,C;UAAgB,oC;UACZ,WAAY,aAAI,oBAAJ,EAAa,cAAc,oBAAd,CAAb,C;;QAEhB,O AAO,W;O;KAbX,C;IAgBA,iD;MAIiB,Q;MAAA,4B;MAAb,OAAa,cAAb,C;QAAa,iC;QACT,WAAY,WAAI,iBA AJ,C;;MAEhB,OAAO,W;K;IAGX,iC;MAII,OAAO,2BAAa,eAAc,YAAY,gBAAZ,CAAd,CAAb,C;K;IAGX,8B;M AIiB,IAAN,I;MAAA,QAAM,gBAAN,C;aACH,C;UAAK,kB;UAAL,K;aACA,C;UAAK,cAAO,iCAAK,CAAL,EA AP,C;UAAL,K;gBACa,wBAAL,SAAK,C;UAHV,K;;MAAP,W;K;IAOJ,qC;MAII,OAAO,2BAAa,iBAAgB,gBAA hB,CAAb,C;K;IAGX,6B;MAMiB,IAAN,I;MAAA,QAAM,gBAAN,C;aACH,C;UAAK,iB;UAAL,K;aACA,C;UAA K,aAAM,iCAAK,CAAL,EAAN,C;UAAL,K;gBACQ,kCAAa,qBAAoB,YAAY,gBAAZ,CAApB,CAAb,C;UAHL, K;;MAAP,W;K;gFAOJ,yB;MAAA,+D;MASA,6C;MAAA,oC;MAAA,gD;MAAA,gC;MATA,uC;QAMW,kBAAU, gB;QAOD,Q;QAAA,0B;QAAhB,OAAgB,cAAhB,C;UAAgB,oC;UACZ,WAR6B,SAQlB,CAAU,oBAAV,C;UAC C,OAAZ,WAAY,EAAO,IAAP,C;;QAThB,OAWO,W;O;KAjBX,C;oFASA,yB;MAAA,6C;MAAA,oC;MAAA,gD; MAAA,gC;MAAA,oD;QAIoB,Q;QAAA,0B;QAAhB,OAAgB,cAAhB,C;UAAgB,oC;UACZ,WAAW,UAAU,oBA

AV,C;UACC,OAAZ,WAAY,EAAO,IAAP,C;;QAEhB,OAAO,W;O;KARX,C;gFAWA,yB;MAAA,wE;MAyBA,6C ;MAAA,oC;MAAA,+D;MAAA,gC;MAzBA,yC;QASW,kBAAU,oB;QAyBD,Q;QAAA,0B;QAAhB,OAAgB,cAAh B,C;UAAgB,oC;UACZ,UA1BoD,WA0B1C,CAAY,oBAAZ,C;UnB9dP,U;UADP,YmBgee,WnBheH,WmBgewB, GnBhexB,C;UACL,IAAI,aAAJ,C;YACH,amB8duC,gB;YAA5B,WnB7dX,amB6dgC,GnB7dhC,EAAS,MAAT,C; YACA,e;;YAEA,c;;UmB0dA,iB;UACA,IAAK,WAAI,oBAAJ,C;;QA5BT,OA8BO,W;O;KAvCX,C;gFAYA,yB;M AAA,wE;MA8BA,6C;MAAA,oC;MAAA,+D;MAAA,gC;MA9BA,yD;QAUW,kBAAU,oB;QA8BD,Q;QAAA,0B; QAAhB,OAAgB,cAAhB,C;UAAgB,oC;UACZ,UA/BiD,WA+BvC,CAAY,oBAAZ,C;UnBhfP,U;UADP,YmBkfe, WnBlfH,WmBkfwB,GnBlfxB,C;UACL,IAAI,aAAJ,C;YACH,amBgfuC,gB;YAA5B,WnB/eX,amB+egC,GnB/ehC, EAAS,MAAT,C;YACA,e;;YAEA,c;;UmB4eA,iB;UACA,IAAK,WAjCyD,cAiCrD,CAAe,oBAAf,CAAJ,C;;QAjCT ,OAmCO,W;O;KA7CX,C;oFAaA,yB;MAAA,6C;MAAA,oC;MAAA,+D;MAAA,gC;MAAA,sD;QASoB,Q;QAAA ,0B;QAAhB,OAAgB,cAAhB,C;UAAgB,oC;UACZ,UAAU,YAAY,oBAAZ,C;UnB9dP,U;UADP,YmBgee,WnBhe H,WmBgewB,GnBhexB,C;UACL,IAAI,aAAJ,C;YACH,amB8duC,gB;YAA5B,WnB7dX,amB6dgC,GnB7dhC,EA AS,MAAT,C;YACA,e;;YAEA,c;;UmB0dA,iB;UACA,IAAK,WAAI,oBAAJ,C;;QAET,OAAO,W;O;KAdX,C;oFAi BA,yB;MAAA,6C;MAAA,oC;MAAA,+D;MAAA,gC;MAAA,sE;QAUoB,Q;QAAA,0B;QAAhB,OAAgB,cAAhB, C;UAAgB,oC;UACZ,UAAU,YAAY,oBAAZ,C;UnBhfP,U;UADP,YmBkfe,WnBlfH,WmBkfwB,GnBlfxB,C;UAC L,IAAI,aAAJ,C;YACH,amBgfuC,gB;YAA5B,WnB/eX,amB+egC,GnB/ehC,EAAS,MAAT,C;YACA,e;;YAEA,c;; UmB4eA,iB;UACA,IAAK,WAAI,eAAe,oBAAf,CAAJ,C;;QAET,OAAO,W;O;KAfX,C;qFAkBA,yB;MAAA,6C; MAAA,oC;MAAA,kC;MAAA,4C;MAAA,wE;QAQW,sC;QAAA,8C;O;MARX,oDASQ,Y;QAAgD,OAAgB,SAA hB,oBAAgB,C;O;MATxE,iDAUQ,mB;QAAuC,gCAAY,oBAAZ,C;O;MAV/C,gF;MAAA,yC;QAQI,2D;O;KARJ, C;wEAcA,yB;MAAA,gE;MAuEA,6C;MAAA,oC;MAAA,gC;MAvEA,uC;QAOW,kBAAM,eAAa,gBAAb,C;QAq EA,Q;QAAA,0B;QAAb,OAAa,cAAb,C;UAAa,iC;UACT,WAAY,WAtEmB,SAsEf,CAAU,iBAAV,CAAJ,C;;QAt EhB,OAuEO,W;O;KA9EX,C;sFAUA,yB;MAAA,gE;MA+BA,6C;MAAA,oC;MAAA,gC;MA/BA,uC;QAOW,kBA Aa,eAAa,gBAAb,C;QAgCP,gB;QADb,YAAY,C;QACC,0B;QAAb,OAAa,cAAb,C;UAAa,iC;UACT,WAAY,WAj C0B,SAiCtB,EAAU,cAAV,EAAU,sBAAV,WAAmB,iBAAnB,CAAJ,C;;QAjChB,OAkCO,W;O;KAzCX,C;mGAU A,yB;MAAA,+D;MAUA,gC;MAkKA,6C;MAAA,oC;MA5KA,uC;QAOW,kBAAoB,gB;QA4Kd,gB;QADb,YAAY ,C;QACC,0B;QAAb,OAAa,cAAb,C;UAAa,iC;UAlKsB,U;UAAA,cAVQ,SAUR,EAkKT,cAlKS,EAkKT,sBAlKS, WAkKA,iBAlKA,W;YAA6C,6B;;QAVhF,OAWO,W;O;KAlBX,C;uGAUA,yB;MAAA,gC;MAkKA,6C;MAAA,o C;MAlKA,oD;QAyKiB,gB;QADb,YAAY,C;QACC,0B;QAAb,OAAa,cAAb,C;UAAa,iC;UAlKsB,U;UAAA,yBAk KT,cAlKS,EAkKT,sBAlKS,WAkKA,iBAlKA,W;YAA6C,6B;;QAChF,OAAO,W;O;KARX,C;0FAWA,yB;MAAA ,6C;MAAA,oC;MAAA,gC;MAAA,oD;QAQiB,UACiB,M;QAF9B,YAAY,C;QACC,0B;QAAb,OAAa,cAAb,C;UA Aa,iC;UACT,WAAY,WAAI,WAAU,cAAV,EAAU,sBAAV,WAAmB,iBAAnB,CAAJ,C;;QAChB,OAAO,W;O;K AVX,C;qFAaA,yB;MAAA,+D;MAQA,gC;MA2HA,6C;MAAA,oC;MAnIA,uC;QAKW,kBAAa,gB;QAkIJ,Q;QAA A,0B;QAAhB,OAAgB,cAAhB,C;UAAgB,oC;UA1HK,U;UAAA,cARe,SAQf,CA0HQ,oBA1HR,W;YAAsC,6B;;Q AR3D,OASO,W;O;KAdX,C;yFAQA,yB;MAAA,gC;MA2HA,6C;MAAA,oC;MA3HA,oD;QA+HoB,Q;QAAA,0B; QAAhB,OAAgB,cAAhB,C;UAAgB,oC;UA1HK,U;UAAA,wBA0HQ,oBA1HR,W;YAAsC,6B;;QAC3D,OAAO,W ;O;KANX,C;4EASA,yB;MAAA,6C;MAAA,oC;MAAA,gC;MAAA,oD;QAKiB,Q;QAAA,0B;QAAb,OAAa,cAAb, C;UAAa,iC;UACT,WAAY,WAAI,UAAU,iBAAV,CAAJ,C;;QAChB,OAAO,W;O;KAPX,C;IAe4B,4C;MAAA,mB ;QAAE,iC;O;K;IAL9B,iC;MAKI,OAAO,qBAAiB,6BAAjB,C;K;wEAGX,yB;MAAA,6C;MAAA,oC;MAAA,gC;M AAA,uC;QAMoB,Q;QAAA,0B;QAAhB,OAAgB,cAAhB,C;UAAgB,oC;UAAM,IAAI,CAAC,UAAU,oBAAV,CA AL,C;YAAyB,OAAO,K;;QACtD,OAAO,I;O;KAPX,C;IAUA,2B;MAMI,OAAO,EChuByC,qBAAU,CDguBnD,C; K;wEAGX,yB;MAAA,6C;MAAA,oC;MAAA,gC;MAAA,uC;QAMoB,Q;QAAA,0B;QAAhB,OAAgB,cAAhB,C;U AAgB,oC;UAAM,IAAI,UAAU,oBAAV,CAAJ,C;YAAwB,OAAO,I;;QACrD,OAAO,K;O;KAPX,C;4EAUA,qB;M AKI,OAAO,gB;K;4EAGX,yB;MAAA,6C;MAAA,oC;MAAA,gC;MAAA,uC;QAKoB,Q;QADhB,YAAY,C;QACI, 0B;QAAhB,OAAgB,cAAhB,C;UAAgB,oC;UAAM,IAAI,UAAU,oBAAV,CAAJ,C;YAAwB,qB;;QAC9C,OAAO, K;O;KANX,C;0EASA,yB;MAAA,6C;MAAA,oC;MAAA,gC;MAAA,gD;QAKoB,Q;QADhB,kBAAkB,O;QACF,0 B;QAAhB,OAAgB,cAAhB,C;UAAgB,oC;UAAM,cAAc,UAAU,WAAV,EAAuB,oBAAvB,C;;QACpC,OAAO,W; O;KANX,C;wFASA,yB;MAAA,6C;MAAA,oC;MAAA,gC;MAAA,gD;QASoB,UAA8B,M;QAF9C,YAAY,C;QA CZ,kBAAkB,O;QACF,0B;QAAhB,OAAgB,cAAhB,C;UAAgB,oC;UAAM,cAAc,WAAU,cAAV,EAAU,sBAAV,

WAAmB,WAAnB,EAAgC,oBAAhC,C;;QACpC,OAAO,W;O;KAVX,C;mFAaA,yB;MAAA,uD;MAAA,oC;MAA A,gD;QAOoC,Q;QAHhC,YAAY,wB;QACZ,kBAAkB,O;QAClB,OAAO,SAAS,CAAhB,C;UACI,cAAc,UAAU,kC AAI,YAAJ,EAAI,oBAAJ,SAAV,EAAwB,WAAxB,C;;QAElB,OAAO,W;O;KATX,C;iGAYA,yB;MAAA,uD;MA AA,oC;MAAA,gD;QAOI,YAAY,wB;QACZ,kBAAkB,O;QAClB,OAAO,SAAS,CAAhB,C;UACI,cAAc,UAAU,K AAV,EAAiB,iCAAI,KAAJ,EAAjB,EAA6B,WAA7B,C;UACd,qB;;QAEJ,OAAO,W;O;KAbX,C;gFAgBA,yB;MA AA,6C;MAAA,oC;MAAA,gC;MAAA,oC;QAIoB,Q;QAAA,0B;QAAhB,OAAgB,cAAhB,C;UAAgB,oC;UAAM,O AAO,oBAAP,C;;O;KAJ1B,C;8FAOA,yB;MAAA,6C;MAAA,oC;MAAA,gC;MAAA,oC;QAOiB,UAAa,M;QAD1 B,YAAY,C;QACC,0B;QAAb,OAAa,cAAb,C;UAAa,iC;UAAM,QAAO,cAAP,EAAO,sBAAP,WAAgB,iBAAhB,C ;;O;KAPvB,C;IAUA,2B;MAMiB,Q;MAFb,ICr0BgD,qBAAU,CDq0B1D,C;QAAe,OAAO,I;MACtB,UAAU,qBAA K,CAAL,C;MACG,kC;MAAb,aAAU,CAAV,iB;QACI,QAAQ,qBAAK,CAAL,C;QACR,IAAI,MAAM,CAAV,C;U AAa,MAAM,C;;MAEvB,OAAO,G;K;4EAGX,yB;MAAA,uD;MAAA,oC;MAAA,sC;QAMI,ICp1BgD,qBAAU,C Do1B1D,C;UAAe,OAAO,I;QACtB,cAAc,qBAAK,CAAL,C;QACd,gBAAqB,cAAL,SAAK,C;QACrB,IAAI,cAAa, CAAjB,C;UAAoB,OAAO,O;QAC3B,eAAe,SAAS,oBAAT,C;QACf,aAAU,CAAV,OAAa,SAAb,M;UACI,QAAQ, qBAAK,CAAL,C;UACR,QAAQ,SAAS,cAAT,C;UACR,IAAI,2BAAW,CAAX,KAAJ,C;YACI,UAAU,C;YACV, WAAW,C;;QAGnB,OAAO,O;O;KAnBX,C;IAsBA,2C;MAMiB,Q;MAFb,ICx2BgD,qBAAU,CDw2B1D,C;QAAe, OAAO,I;MACtB,UAAU,qBAAK,CAAL,C;MACG,kC;MAAb,aAAU,CAAV,iB;QACI,QAAQ,qBAAK,CAAL,C; QACR,IAAI,UAAW,SAAQ,gBAAR,EAAa,cAAb,CAAX,GAA6B,CAAjC,C;UAAoC,MAAM,C;;MAE9C,OAAO, G;K;IAGX,2B;MAMiB,Q;MAFb,ICr3BgD,qBAAU,CDq3B1D,C;QAAe,OAAO,I;MACtB,UAAU,qBAAK,CAAL, C;MACG,kC;MAAb,aAAU,CAAV,iB;QACI,QAAQ,qBAAK,CAAL,C;QACR,IAAI,MAAM,CAAV,C;UAAa,MA AM,C;;MAEvB,OAAO,G;K;4EAGX,yB;MAAA,uD;MAAA,oC;MAAA,sC;QAMI,ICp4BgD,qBAAU,CDo4B1D, C;UAAe,OAAO,I;QACtB,cAAc,qBAAK,CAAL,C;QACd,gBAAqB,cAAL,SAAK,C;QACrB,IAAI,cAAa,CAAjB,C ;UAAoB,OAAO,O;QAC3B,eAAe,SAAS,oBAAT,C;QACf,aAAU,CAAV,OAAa,SAAb,M;UACI,QAAQ,qBAAK, CAAL,C;UACR,QAAQ,SAAS,cAAT,C;UACR,IAAI,2BAAW,CAAX,KAAJ,C;YACI,UAAU,C;YACV,WAAW,C ;;QAGnB,OAAO,O;O;KAnBX,C;IAsBA,2C;MAMiB,Q;MAFb,ICx5BgD,qBAAU,CDw5B1D,C;QAAe,OAAO,I; MACtB,UAAU,qBAAK,CAAL,C;MACG,kC;MAAb,aAAU,CAAV,iB;QACI,QAAQ,qBAAK,CAAL,C;QACR,IA AI,UAAW,SAAQ,gBAAR,EAAa,cAAb,CAAX,GAA6B,CAAjC,C;UAAoC,MAAM,C;;MAE9C,OAAO,G;K;IAG X,4B;MAMI,OCv6BgD,qBAAU,C;K;0ED06B9D,yB;MAAA,6C;MAAA,oC;MAAA,gC;MAAA,uC;QAMoB,Q;Q AAA,0B;QAAhB,OAAgB,cAAhB,C;UAAgB,oC;UAAM,IAAI,UAAU,oBAAV,CAAJ,C;YAAwB,OAAO,K;;QAC rD,OAAO,I;O;KAPX,C;6EAUA,yB;MAAA,6C;MAAA,oC;MAAA,gC;MAAA,oC;QAKmC,Q;QAAA,0B;QAAhB ,OAAgB,cAAhB,C;UAAgB,oC;UAAM,OAAO,oBAAP,C;;QAArC,gB;O;KALJ,C;8EAQA,yB;MAAA,4F;MAAA, uD;MAAA,oC;MAAA,gC;MAAA,uC;QASqB,Q;QAHjB,ICl8BgD,qBAAU,CDk8B1D,C;UACI,MAAM,mCAA8B ,uCAA9B,C;QACV,kBAAkB,qBAAK,CAAL,C;QACD,+B;QAAjB,iBAAc,CAAd,yB;UACI,cAAc,oBAAU,wBA AV,EAAuB,iCAAK,KAAL,EAAvB,E;;QAElB,OAAO,W;O;KAZX,C;4FAeA,yB;MAAA,4F;MAAA,uD;MAAA,o C;MAAA,gC;MAAA,uC;QAYqB,Q;QAHjB,ICp9BgD,qBAAU,CDo9B1D,C;UACI,MAAM,mCAA8B,uCAA9B,C ;QACV,kBAAkB,qBAAK,CAAL,C;QACD,+B;QAAjB,iBAAc,CAAd,yB;UACI,cAAc,oBAAU,KAAV,EAAiB,w BAAjB,EAA8B,iCAAK,KAAL,EAA9B,E;;QAElB,OAAO,W;O;KAfX,C;0FAkBA,yB;MAAA,uD;MAAA,oC;MA AA,gC;MAAA,uC;QAWqB,Q;QAHjB,ICr+BgD,qBAAU,CDq+B1D,C;UACI,OAAO,I;QACX,kBAAkB,qBAAK, CAAL,C;QACD,+B;QAAjB,iBAAc,CAAd,yB;UACI,cAAc,oBAAU,wBAAV,EAAuB,iCAAK,KAAL,EAAvB,E;; QAElB,OAAO,W;O;KAdX,C;uFAiBA,yB;MAAA,uD;MAAA,4F;MAAA,oC;MAAA,gC;MAAA,uC;QAQ0B,UA EU,M;QAJhC,YAAY,wB;QACZ,IAAI,QAAQ,CAAZ,C;UAAe,MAAM,mCAA8B,uCAA9B,C;QACrB,kBAAkB,s BAAI,YAAJ,EAAI,oBAAJ,Q;QAClB,OAAO,SAAS,CAAhB,C;UACI,cAAc,oBAAU,kCAAI,cAAJ,EAAI,sBAAJ, WAAV,EAAwB,wBAAxB,E;;QAElB,OAAO,W;O;KAZX,C;qGAeA,yB;MAAA,uD;MAAA,4F;MAAA,oC;MAA A,gC;MAAA,uC;QAW0B,Q;QAFtB,YAAY,wB;QACZ,IAAI,QAAQ,CAAZ,C;UAAe,MAAM,mCAA8B,uCAA9B ,C;QACrB,kBAAkB,sBAAI,YAAJ,EAAI,oBAAJ,Q;QAClB,OAAO,SAAS,CAAhB,C;UACI,cAAc,oBAAU,KAA V,EAAiB,iCAAI,KAAJ,EAAjB,EAA6B,wBAA7B,E;UACd,qB;;QAEJ,OAAO,W;O;KAhBX,C;mGAmBA,yB;MA AA,uD;MAAA,oC;MAAA,gC;MAAA,uC;QAU0B,UAEU,M;QAJhC,YAAY,wB;QACZ,IAAI,QAAQ,CAAZ,C;U AAe,OAAO,I;QACtB,kBAAkB,sBAAI,YAAJ,EAAI,oBAAJ,Q;QAClB,OAAO,SAAS,CAAhB,C;UACI,cAAc,oB AAU,kCAAI,cAAJ,EAAI,sBAAJ,WAAV,EAAwB,wBAAxB,E;;QAElB,OAAO,W;O;KAdX,C;0EAiBA,yB;MAA

A,gD;MAAA,gE;MAAA,6C;MAAA,oC;MAAA,gC;MAAA,gD;QAiBoB,Q;QAHhB,IC/iCgD,qBAAU,CD+iC1D, C;UAAe,OAAO,OAAO,OAAP,C;QACgB,kBAAzB,eAAa,mBAAS,CAAT,IAAb,C;QAAiC,8B;QAA9C,aTtsCO, W;QSusCP,kBAAkB,O;QACF,0B;QAAhB,OAAgB,cAAhB,C;UAAgB,oC;UACZ,cAAc,UAAU,WAAV,EAAuB,o BAAvB,C;UACd,MAAO,WAAI,WAAJ,C;;QAEX,OAAO,M;O;KArBX,C;wFAwBA,yB;MAAA,gD;MAAA,gE;M AAA,mD;MAAA,oC;MAAA,gD;QAkBkB,gC;QAHd,ICxkCgD,qBAAU,CDwkC1D,C;UAAe,OAAO,OAAO,OA AP,C;QACgB,kBAAzB,eAAa,mBAAS,CAAT,IAAb,C;QAAiC,8B;QAA9C,aT/tCO,W;QSguCP,kBAAkB,O;QAC J,6B;QAAA,mB;QAAA,kB;QAAA,kB;QAAd,0D;UACI,cAAc,UAAU,KAAV,EAAiB,WAAjB,EAA8B,iCAAK,K AAL,EAA9B,C;UACd,MAAO,WAAI,WAAJ,C;;QAEX,OAAO,M;O;KAtBX,C;sFAyBA,yB;MAAA,qD;MAAA,g E;MAAA,oC;MAAA,gC;MAAA,uC;QAiB0B,Q;QAHtB,IChmCgD,qBAAU,CDgmC1D,C;UAAe,OAAO,W;QACt B,sBAAkB,qBAAK,CAAL,CAAlB,C;QACqC,kBAAxB,eAAgB,gBAAhB,C;QAAgC,sBAAI,0BAAJ,C;QAA7C,a TxvCO,W;QSyvCe,uB;QAAtB,iBAAc,CAAd,wB;UACI,gBAAc,oBAAU,0BAAV,EAAuB,iCAAK,KAAL,EAAvB ,E;UACd,MAAO,WAAI,0BAAJ,C;;QAEX,OAAO,M;O;KArBX,C;oGAwBA,yB;MAAA,qD;MAAA,gE;MAAA,o C;MAAA,gC;MAAA,uC;QAkB0B,Q;QAHtB,ICznCgD,qBAAU,CDynC1D,C;UAAe,OAAO,W;QACtB,sBAAkB, qBAAK,CAAL,CAAlB,C;QACqC,kBAAxB,eAAgB,gBAAhB,C;QAAgC,sBAAI,0BAAJ,C;QAA7C,aTjxCO,W;Q SkxCe,uB;QAAtB,iBAAc,CAAd,wB;UACI,gBAAc,oBAAU,KAAV,EAAiB,0BAAjB,EAA8B,iCAAK,KAAL,EA A9B,E;UACd,MAAO,WAAI,0BAAJ,C;;QAEX,OAAO,M;O;KAtBX,C;4EAyBA,yB;MAAA,6C;MAAA,oC;MAA A,gC;MAAA,sC;QAKoB,Q;QADhB,UAAe,C;QACC,0B;QAAhB,OAAgB,cAAhB,C;UAAgB,oC;UACZ,YAAO,S AAS,oBAAT,CAAP,I;;QAEJ,OAAO,G;O;KARX,C;wFAWA,yB;MAAA,6C;MAAA,oC;MAAA,gC;MAAA,sC;Q AKoB,Q;QADhB,UAAkB,G;QACF,0B;QAAhB,OAAgB,cAAhB,C;UAAgB,oC;UACZ,OAAO,SAAS,oBAAT,C;; QAEX,OAAO,G;O;KARX,C;IAWA,oC;MAWI,OAAO,sBAAS,IAAT,EAAe,IAAf,EAAsC,IAAtC,C;K;IAGX,+C; MAgBI,OAAO,sBAAS,IAAT,EAAe,IAAf,EAAsC,IAAtC,EAAwD,SAAxD,C;K;IAcsB,oC;MAAE,OAAA,EAAG, W;K;IAXtC,0C;MAWI,OAAO,6BAAgB,IAAhB,EAAsB,sBAAtB,C;K;IAGX,uD;MAgBI,OAAO,8BAAiB,IAAjB, EAAuB,IAAvB,EAA8C,IAA9C,EAAgE,SAAhE,C;K;oFAGX,yB;MAAA,yD;MAAA,6C;MAAA,oC;MAAA,gC; MAAA,6B;MAAA,uC;QAQoB,Q;QAFhB,YAAY,oB;QACZ,aAAa,oB;QACG,0B;QAAhB,OAAgB,cAAhB,C;UA AgB,oC;UACZ,IAAI,UAAU,oBAAV,CAAJ,C;YACI,KAAM,gBAAO,OAAP,C;;YAEN,MAAO,gBAAO,OAAP,C ;;;QAGf,OAAO,cAAK,KAAL,EAAY,MAAZ,C;O;KAfX,C;oFAkBA,yB;MAAA,yD;MAAA,6C;MAAA,oC;MAA A,gC;MAAA,6B;MAAA,uC;QAQoB,Q;QAFhB,YAAY,oB;QACZ,aAAa,oB;QACG,0B;QAAhB,OAAgB,cAAhB, C;UAAgB,oC;UACZ,IAAI,UAAU,oBAAV,CAAJ,C;YACI,KAAM,gBAAO,OAAP,C;;YAEN,MAAO,gBAAO,O AAP,C;;;QAGf,OAAO,cAAK,KAAM,WAAX,EAAuB,MAAO,WAA9B,C;O;KAfX,C;IAmCgD,6B;MAAE,OAA A,EAAG,W;K;IAjBrD,2D;MAgB4C,oB;QAAA,OAAY,C;MAAG,8B;QAAA,iBAA0B,K;MACjF,OAAO,sBAAS,I AAT,EAAe,IAAf,EAAqB,cAArB,EAAqC,eAArC,C;K;IAGX,sE;MAkBgD,oB;QAAA,OAAY,C;MAAG,8B;QAA A,iBAA0B,K;MAQhE,Q;MAPrB,oBAAoB,IAApB,EAA0B,IAA1B,C;MACA,eAAe,SAAK,O;MACpB,qBAAqB, YAAW,IAAX,SAAsB,WAAW,IAAX,KAAmB,CAAvB,GAA0B,CAA1B,GAAiC,CAAnD,K;MACrB,aAAa,iBAA a,cAAb,C;MACb,YAAY,C;MACZ,OAAgB,CAAT,qBAAiB,QAAxB,C;QACI,UAAU,QAAQ,IAAR,I;QACO,IAA I,MAAM,CAAN,IAAW,MAAM,QAArB,C;UAAiC,IAAI,cAAJ,C;YAAoB,e;;YAAc,K;;UAAa,U;QAAjG,qB;QAC A,MAAO,WAAI,UAAU,8BAAY,KAAZ,EAAmB,UAAnB,CAAV,CAAJ,C;QACP,gBAAS,IAAT,I;;MAEJ,OAAO ,M;K;IAoB6C,qC;MAAE,OAAA,EAAG,W;K;IAjB7D,iE;MAgBoD,oB;QAAA,OAAY,C;MAAG,8B;QAAA,iBA A0B,K;MACzF,OAAO,8BAAiB,IAAjB,EAAuB,IAAvB,EAA6B,cAA7B,EAA6C,uBAA7C,C;K;IAwByB,2F;MA AA,wB;QAC5B,UAAU,QAAQ,YAAR,I;QACV,iBAAqB,MAAM,CAAN,IAAW,MAAM,4BAArB,GAA6B,4BA A7B,GAAyC,G;QAD1D,OAEA,kBAAU,0CAAY,KAAZ,EAAmB,UAAnB,CAAV,C;O;K;IAxBR,gF;MAkBwD,s B;QAAA,SAAY,C;MAAG,8B;QAAA,iBAA0B,K;MAC7F,oBAAoB,IAApB,EAA0B,MAA1B,C;MACA,cAAc,K AAK,cAAJ,GAAoB,yBAApB,GAAiC,WAAQ,mBAAS,IAAT,GAAgB,CAAhB,IAAR,CAAlC,EAAkE,MAAlE,C; MACd,OAA4B,OAAb,aAAR,OAAQ,CAAa,EAAI,qDAAJ,C;K;IAOhC,kC;MAkBI,aRt6CO,MAAK,KQs6CY,gB Rt6CZ,EQ25CD,KAW2B,ORt6C1B,C;MQu6CZ,WAAW,iBAAa,MAAb,C;MACX,aAAU,CAAV,MAAkB,MAAl B,M;QACI,IAAK,WAdqB,GAcP,iCAAK,CAAL,EAdO,EAcE,YAdrB,KAcqB,YAAM,CAAN,EAdF,CAcrB,C;;M AdT,OAgBO,I;K;wEAbX,yB;MAAA,gE;MAAA,oC;MRr6CA,iB;MQq6CA,8C;QAQI,aRt6CO,MAAK,KQs6CO,S AAK,ORt6CZ,EQs6CoB,KAAM,ORt6C1B,C;QQu6CZ,WAAW,eAAa,MAAb,C;QACX,aAAU,CAAV,MAAkB,M AAlB,M;UACI,IAAK,WAAI,UAAU,iCAAK,CAAL,EAAV,EAAmB,6BAAM,CAAN,EAAnB,CAAJ,C;;QAET,O

AAO,I;O;KAbX,C;IAgBA,kC;MASW,sB;;QAaP,WAAW,mBAAS,CAAT,I;QACX,IAAI,OAAO,CAAX,C;UAAc, qBAAO,W;UAAP,uB;SACd,aAAa,iBAAa,IAAb,C;QACb,iBAAc,CAAd,UAAsB,IAAtB,U;UACI,MAAO,WAjBk B,GAiBJ,iCAAK,KAAL,EAjBI,EAiBS,iCAAK,QAAQ,CAAR,IAAL,EAjBT,CAiBlB,C;;QAEX,qBAAO,M;;;MAn BP,yB;K;uFAGJ,yB;MAAA,qD;MAAA,gE;MAAA,oC;MAAA,uC;QAUI,WAAW,mBAAS,CAAT,I;QACX,IAAI, OAAO,CAAX,C;UAAc,OAAO,W;QACrB,aAAa,eAAa,IAAb,C;QACb,iBAAc,CAAd,UAAsB,IAAtB,U;UACI,M AAO,WAAI,UAAU,iCAAK,KAAL,EAAV,EAAuB,iCAAK,QAAQ,CAAR,IAAL,EAAvB,CAAJ,C;;QAEX,OAA O,M;O;KAhBX,C;IAwBoB,8C;MAAA,mB;QAAE,OAAK,WAAL,eAAK,C;O;K;IAL3B,kC;MAIQ,wC;MAAA,S; QAAkB,OCj6C0B,qBAAU,C;ODi6C1D,S;QAAiC,OAAO,W;MACxC,oCAAgB,8BAAhB,C;K;IAQgB,8C;MAAA ,mB;QAAE,OAAK,WAAL,eAAK,C;O;K;IAL3B,kC;MAIQ,wC;MAAA,S;QAAkB,OCz6C0B,qBAAU,C;ODy6C1 D,S;QAAiC,OAAO,e;MACxC,oCAAgB,8BAAhB,C;K;IGxkDkC,yC;MAAA,wB;QAAW,OAAA,aAAK,KAAL,C 3B8FV,K;O;K;I4B9FH,wC;MAAA,wB;QAAW,OAAA,aAAK,KAAL,C3B0HV,K;O;K;I4B1HC,yC;MAAA,wB;Q AAW,OAAA,aAAK,KAAL,CCqIV,K;O;K;ICrIC,0C;MAAA,wB;QAAW,OAAA,aAAK,KAAL,C7ByGV,K;O;K;4 F8BhKzC,qB;MAUI,OAAO,sBAAI,CAAJ,C;K;6FAGX,qB;MAUI,OAAO,sBAAI,CAAJ,C;K;6FAGX,qB;MAUI, OAAO,sBAAI,CAAJ,C;K;6FAGX,qB;MAUI,OAAO,sBAAI,CAAJ,C;K;4FAGX,qB;MAUI,OAAO,sBAAI,CAAJ, C;K;6FAGX,qB;MAUI,OAAO,sBAAI,CAAJ,C;K;6FAGX,qB;MAUI,OAAO,sBAAI,CAAJ,C;K;6FAGX,qB;MAU I,OAAO,sBAAI,CAAJ,C;K;4FAGX,qB;MAUI,OAAO,sBAAI,CAAJ,C;K;6FAGX,qB;MAUI,OAAO,sBAAI,CAA J,C;K;6FAGX,qB;MAUI,OAAO,sBAAI,CAAJ,C;K;6FAGX,qB;MAUI,OAAO,sBAAI,CAAJ,C;K;4FAGX,qB;MA UI,OAAO,sBAAI,CAAJ,C;K;6FAGX,qB;MAUI,OAAO,sBAAI,CAAJ,C;K;6FAGX,qB;MAUI,OAAO,sBAAI,CA AJ,C;K;6FAGX,qB;MAUI,OAAO,sBAAI,CAAJ,C;K;4FAGX,qB;MAUI,OAAO,sBAAI,CAAJ,C;K;6FAGX,qB;M AUI,OAAO,sBAAI,CAAJ,C;K;6FAGX,qB;MAUI,OAAO,sBAAI,CAAJ,C;K;6FAGX,qB;MAUI,OAAO,sBAAI,C AAJ,C;K;uGAuCX,yB;MA8lGI,8D;MA9lGJ,iD;QASe,oBAAS,C;QAAT,S;UAAc,gBAqlGT,cAAR,iBAAQ,C;SAr lGhB,OAAO,OAAsC,sBAAI,KAAJ,CAAtC,GAAsD,aAAa,KAAb,C;O;KATjE,C;uGAYA,yB;MA0lGI,8D;MA1lG J,iD;QASe,oBAAS,C;QAAT,S;UAAc,gBAilGT,cAAR,iBAAQ,C;SAjlGhB,OAAO,OAAsC,sBAAI,KAAJ,CAAtC, GAAsD,aAAa,KAAb,C;O;KATjE,C;uGAYA,yB;MAslGI,8D;MAtlGJ,iD;QASe,oBAAS,C;QAAT,S;UAAc,gBA6k GT,cAAR,iBAAQ,C;SA7kGhB,OAAO,OAAsC,sBAAI,KAAJ,CAAtC,GAAsD,aAAa,KAAb,C;O;KATjE,C;uGAY A,yB;MAklGI,8D;MAllGJ,iD;QASe,oBAAS,C;QAAT,S;UAAc,gBAykGT,cAAR,iBAAQ,C;SAzkGhB,OAAO,OA AsC,sBAAI,KAAJ,CAAtC,GAAsD,aAAa,KAAb,C;O;KATjE,C;uGAYA,yB;MAAA,sD;MAAA,mC;QASI,OAAY ,UAAL,SAAK,EAAU,KAAV,C;O;KAThB,C;uGAYA,yB;MAAA,sD;MAAA,mC;QASI,OAAY,UAAL,SAAK,EA AU,KAAV,C;O;KAThB,C;uGAYA,yB;MAAA,sD;MAAA,mC;QASI,OAAY,UAAL,SAAK,EAAU,KAAV,C;O;K AThB,C;uGAYA,yB;MAAA,sD;MAAA,mC;QASI,OAAY,UAAL,SAAK,EAAU,KAAV,C;O;KAThB,C;iFAYA,g C;MAOW,sB;;QAgNS,Q;QAAA,2B;QAAhB,OAAgB,cAAhB,C;UAAgB,yB;UAAM,IAhNH,SAgNO,CAAU,OA AV,CAAJ,C;YAAwB,qBAAO,O;YAAP,uB;;QAC9C,qBAAO,I;;;MAjNP,yB;K;iFAGJ,gC;MAOW,sB;;QAiNS,Q; QAAA,2B;QAAhB,OAAgB,cAAhB,C;UAAgB,yB;UAAM,IAjNH,SAiNO,CAAU,OAAV,CAAJ,C;YAAwB,qBA AO,O;YAAP,uB;;QAC9C,qBAAO,I;;;MAlNP,yB;K;iFAGJ,gC;MAOW,sB;;QAkNS,Q;QAAA,2B;QAAhB,OAAg B,cAAhB,C;UAAgB,yB;UAAM,IAlNH,SAkNO,CAAU,OAAV,CAAJ,C;YAAwB,qBAAO,O;YAAP,uB;;QAC9C, qBAAO,I;;;MAnNP,yB;K;iFAGJ,gC;MAOW,sB;;QAmNS,Q;QAAA,2B;QAAhB,OAAgB,cAAhB,C;UAAgB,yB; UAAM,IAnNH,SAmNO,CAAU,OAAV,CAAJ,C;YAAwB,qBAAO,O;YAAP,uB;;QAC9C,qBAAO,I;;;MApNP,yB; K;yFAGJ,yB;MA4kBA,+C;MA02EI,0D;MAt7FJ,uC;QAOW,qB;;UA4kBO,Q;UAAA,OAAa,SAm2EX,YAAR,iBA AQ,CAn2EW,CAAb,W;UAAd,OAAc,cAAd,C;YAAc,uB;YACV,cAAc,sBAAK,KAAL,C;YACd,IA9kBc,SA8kBV ,CAAU,OAAV,CAAJ,C;cAAwB,oBAAO,O;cAAP,sB;;UAE5B,oBAAO,I;;;QAhlBP,wB;O;KAPJ,C;yFAUA,yB;M AglBA,+C;MAo2EI,0D;MAp7FJ,uC;QAOW,qB;;UAglBO,Q;UAAA,OAAa,SA61EX,YAAR,iBAAQ,CA71EW,C AAb,W;UAAd,OAAc,cAAd,C;YAAc,uB;YACV,cAAc,sBAAK,KAAL,C;YACd,IAllBc,SAklBV,CAAU,OAAV,C AAJ,C;cAAwB,oBAAO,O;cAAP,sB;;UAE5B,oBAAO,I;;;QAplBP,wB;O;KAPJ,C;yFAUA,yB;MAolBA,+C;MA81 EI,0D;MAl7FJ,uC;QAOW,qB;;UAolBO,Q;UAAA,OAAa,SAu1EX,YAAR,iBAAQ,CAv1EW,CAAb,W;UAAd,OA Ac,cAAd,C;YAAc,uB;YACV,cAAc,sBAAK,KAAL,C;YACd,IAtlBc,SAslBV,CAAU,OAAV,CAAJ,C;cAAwB,oB AAO,O;cAAP,sB;;UAE5B,oBAAO,I;;;QAxlBP,wB;O;KAPJ,C;yFAUA,yB;MAwlBA,+C;MAw1EI,0D;MAh7FJ,u C;QAOW,qB;;UAwlBO,Q;UAAA,OAAa,SAi1EX,YAAR,iBAAQ,CAj1EW,CAAb,W;UAAd,OAAc,cAAd,C;YAA c,uB;YACV,cAAc,sBAAK,KAAL,C;YACd,IA1lBc,SA0lBV,CAAU,OAAV,CAAJ,C;cAAwB,oBAAO,O;cAAP,sB ;;UAE5B,oBAAO,I;;;QA5lBP,wB;O;KAPJ,C;mFAUA,yB;MAAA,8C;M/B5MA,6B;M+B4MA,4B;QAQI,O/B1M mC,c+B0MpB,MAAR,iBAAQ,C/B1MoB,C;O;K+BkMvC,C;mFAWA,yB;MAAA,8C;MFxMA,+B;MEwMA,4B;Q AQI,OFtMsC,eEsMvB,MAAR,iBAAQ,CFtMuB,C;O;KE8L1C,C;mFAWA,yB;MAAA,8C;MhCpQA,+B;MgCoQA ,4B;QAQI,OhClQsC,egCkQvB,MAAR,iBAAQ,ChClQuB,C;O;KgC0P1C,C;mFAWA,yB;MAAA,8C;M9BlQA,iC; M8BkQA,4B;QAQI,O9BhQyC,gB8BgQ1B,MAAR,iBAAQ,C9BhQ0B,C;O;K8BwP7C,C;mFAWA,yB;MAAA,iE; MAAA,uC;QAQoB,Q;QAAA,2B;QAAhB,OAAgB,cAAhB,C;UAAgB,yB;UAAM,IAAI,UAAU,OAAV,CAAJ,C;Y AAwB,OAAO,O;;QACrD,MAAM,gCAAuB,mDAAvB,C;O;KATV,C;mFAYA,yB;MAAA,iE;MAAA,uC;QAQoB, Q;QAAA,2B;QAAhB,OAAgB,cAAhB,C;UAAgB,yB;UAAM,IAAI,UAAU,OAAV,CAAJ,C;YAAwB,OAAO,O;;Q ACrD,MAAM,gCAAuB,mDAAvB,C;O;KATV,C;mFAYA,yB;MAAA,iE;MAAA,uC;QAQoB,Q;QAAA,2B;QAAh B,OAAgB,cAAhB,C;UAAgB,yB;UAAM,IAAI,UAAU,OAAV,CAAJ,C;YAAwB,OAAO,O;;QACrD,MAAM,gCA AuB,mDAAvB,C;O;KATV,C;mFAYA,yB;MAAA,iE;MAAA,uC;QAQoB,Q;QAAA,2B;QAAhB,OAAgB,cAAhB, C;UAAgB,yB;UAAM,IAAI,UAAU,OAAV,CAAJ,C;YAAwB,OAAO,O;;QACrD,MAAM,gCAAuB,mDAAvB,C;O ;KATV,C;IAYA,mC;MAMI,OAAW,mBAAJ,GAAe,IAAf,GAAyB,sBAAK,CAAL,C;K;IAGpC,mC;MAMI,OAA W,mBAAJ,GAAe,IAAf,GAAyB,sBAAK,CAAL,C;K;IAGpC,mC;MAMI,OAAW,mBAAJ,GAAe,IAAf,GAAyB,sB AAK,CAAL,C;K;IAGpC,mC;MAMI,OAAW,mBAAJ,GAAe,IAAf,GAAyB,sBAAK,CAAL,C;K;+FAGpC,gC;MA OoB,Q;MAAA,2B;MAAhB,OAAgB,cAAhB,C;QAAgB,yB;QAAM,IAAI,UAAU,OAAV,CAAJ,C;UAAwB,OAA O,O;;MACrD,OAAO,I;K;+FAGX,gC;MAOoB,Q;MAAA,2B;MAAhB,OAAgB,cAAhB,C;QAAgB,yB;QAAM,IAA I,UAAU,OAAV,CAAJ,C;UAAwB,OAAO,O;;MACrD,OAAO,I;K;+FAGX,gC;MAOoB,Q;MAAA,2B;MAAhB,OA AgB,cAAhB,C;QAAgB,yB;QAAM,IAAI,UAAU,OAAV,CAAJ,C;UAAwB,OAAO,O;;MACrD,OAAO,I;K;+FAG X,gC;MAOoB,Q;MAAA,2B;MAAhB,OAAgB,cAAhB,C;QAAgB,yB;QAAM,IAAI,UAAU,OAAV,CAAJ,C;UAA wB,OAAO,O;;MACrD,OAAO,I;K;2FAGX,yB;MAkwFI,8D;MAlwFJ,iD;QAOe,oBAAS,C;QAAT,S;UAAc,gBA2v FT,cAAR,iBAAQ,C;SA3vFhB,OAAO,OAAsC,sBAAI,KAAJ,CAAtC,GAAsD,aAAa,KAAb,C;O;KAPjE,C;2FAU A,yB;MAgwFI,8D;MAhwFJ,iD;QAOe,oBAAS,C;QAAT,S;UAAc,gBAyvFT,cAAR,iBAAQ,C;SAzvFhB,OAAO,O AAsC,sBAAI,KAAJ,CAAtC,GAAsD,aAAa,KAAb,C;O;KAPjE,C;2FAUA,yB;MA8vFI,8D;MA9vFJ,iD;QAOe,oB AAS,C;QAAT,S;UAAc,gBAuvFT,cAAR,iBAAQ,C;SAvvFhB,OAAO,OAAsC,sBAAI,KAAJ,CAAtC,GAAsD,aA Aa,KAAb,C;O;KAPjE,C;2FAUA,yB;MA4vFI,8D;MA5vFJ,iD;QAOe,oBAAS,C;QAAT,S;UAAc,gBAqvFT,cAAR, iBAAQ,C;SArvFhB,OAAO,OAAsC,sBAAI,KAAJ,CAAtC,GAAsD,aAAa,KAAb,C;O;KAPjE,C;IAUA,wC;MAMe ,oBAAS,C;MAAT,S;QAAc,gBAotFT,gBAAR,iBAAQ,C;OAptFhB,OAAO,OAAsC,sBAAI,KAAJ,CAAtC,GAAsD ,I;K;IAGjE,wC;MAMe,oBAAS,C;MAAT,S;QAAc,gBAmtFT,gBAAR,iBAAQ,C;OAntFhB,OAAO,OAAsC,sBAAI ,KAAJ,CAAtC,GAAsD,I;K;IAGjE,wC;MAMe,oBAAS,C;MAAT,S;QAAc,gBAktFT,gBAAR,iBAAQ,C;OAltFhB, OAAO,OAAsC,sBAAI,KAAJ,CAAtC,GAAsD,I;K;IAGjE,wC;MAMe,oBAAS,C;MAAT,S;QAAc,gBAitFT,gBAA R,iBAAQ,C;OAjtFhB,OAAO,OAAsC,sBAAI,KAAJ,CAAtC,GAAsD,I;K;uFAGjE,yB;MAAA,kD;MAAA,qC;QA OI,OAAe,QAAR,iBAAQ,EAAQ,O/BtiBU,K+BsiBlB,C;O;KAPnB,C;uFAUA,yB;MAAA,kD;MAAA,qC;QAOI,O AAe,QAAR,iBAAQ,EAAQ,OFriBY,KEqiBpB,C;O;KAPnB,C;uFAUA,yB;MAAA,kD;MAAA,qC;QAOI,OAAe,Q AAR,iBAAQ,EAAQ,OhCtlBY,KgCslBpB,C;O;KAPnB,C;uFAUA,yB;MAAA,kD;MAAA,qC;QAOI,OAAe,QAAR ,iBAAQ,EAAQ,O9BrlBc,K8BqlBtB,C;O;KAPnB,C;iGAUA,yB;MAAA,sC;M/B5eA,6B;M+B4eA,0BAOgC,yB;Q/ BnfhC,6B;e+BmfgC,6B;UAAA,qB;YAAE,yB/BzeK,c+ByeK,E/BzeL,C+ByeL,C;W;S;OAAF,C;MAPhC,uC;QAO mB,kBAAR,iB;QAAQ,uB;;UlCswBf,0D;YACI,IkCvwB0B,U/BzeK,cHgvCjB,YAAK,KAAL,CGhvCiB,C+ByeL,C lCuwB1B,C;cACI,sBAAO,K;cAAP,wB;;UAGR,sBAAO,E;;;QkC3wBP,0B;O;KAPJ,C;iGAUA,yB;MAAA,sC;MFv eA,+B;MEueA,0BAOgC,yB;QF9ehC,+B;eE8egC,6B;UAAA,qB;YAAE,yBFpeQ,eEoeE,EFpeF,CEoeR,C;W;S;OA AF,C;MAPhC,uC;QAOmB,kBAAR,iB;QAAQ,uB;;UlCwwBf,0D;YACI,IkCzwB0B,UFpeQ,ehC6uCpB,YAAK,KA AL,CgC7uCoB,CEoeR,ClCywB1B,C;cACI,sBAAO,K;cAAP,wB;;UAGR,sBAAO,E;;;QkC7wBP,0B;O;KAPJ,C;iG AUA,yB;MAAA,sC;MhCliBA,+B;MgCkiBA,0BAOgC,yB;QhCziBhC,+B;egCyiBgC,6B;UAAA,qB;YAAE,yBhC/ hBQ,egC+hBE,EhC/hBF,CgC+hBR,C;W;S;OAAF,C;MAPhC,uC;QAOmB,kBAAR,iB;QAAQ,uB;;UlC0tBf,0D;Y ACI,IkC3tB0B,UhC/hBQ,eF0vCpB,YAAK,KAAL,CE1vCoB,CgC+hBR,ClC2tB1B,C;cACI,sBAAO,K;cAAP,wB;; UAGR,sBAAO,E;;;QkC/tBP,0B;O;KAPJ,C;iGAUA,yB;MAAA,sC;M9B/hBA,iC;M8B+hBA,0BAOgC,yB;Q9BtiB hC,iC;e8BsiBgC,6B;UAAA,qB;YAAE,yB9B5hBW,gB8B4hBD,E9B5hBC,C8B4hBX,C;W;S;OAAF,C;MAPhC,uC ;QAOmB,kBAAR,iB;QAAQ,uB;;UlC4tBf,0D;YACI,IkC7tB0B,U9B5hBW,gBJyvCvB,YAAK,KAAL,CIzvCuB,C8 B4hBX,ClC6tB1B,C;cACI,sBAAO,K;cAAP,wB;;UAGR,sBAAO,E;;;QkCjuBP,0B;O;KAPJ,C;+FAUA,yB;MAAA, sC;MlC60BA,0D;MAAA,+C;MGj2CA,6B;M+BohBA,yBAO+B,yB;Q/B3hB/B,6B;e+B2hB+B,6B;UAAA,qB;YA AE,yB/BjhBM,c+BihBI,E/BjhBJ,C+BihBN,C;W;S;OAAF,C;MAP/B,uC;QAOmB,kBAAR,iB;QAAQ,sB;;UlC00B D,Q;UAAA,OAAQ,SAAR,wBAAQ,CAAR,W;UAAd,OAAc,cAAd,C;YAAc,uB;YACV,IkC30ByB,U/BjhBM,cH4 1CjB,YAAK,KAAL,CG51CiB,C+BihBN,ClC20BzB,C;cACI,qBAAO,K;cAAP,uB;;UAGR,qBAAO,E;;;QkC/0BP, yB;O;KAPJ,C;+FAUA,yB;MAAA,sC;MlC+0BA,0D;MAAA,+C;MgC91CA,+B;ME+gBA,yBAO+B,yB;QFthB/B, +B;eEshB+B,6B;UAAA,qB;YAAE,yBF5gBS,eE4gBC,EF5gBD,CE4gBT,C;W;S;OAAF,C;MAP/B,uC;QAOmB,k BAAR,iB;QAAQ,sB;;UlC40BD,Q;UAAA,OAAQ,SAAR,wBAAQ,CAAR,W;UAAd,OAAc,cAAd,C;YAAc,uB;YA CV,IkC70ByB,UF5gBS,ehCy1CpB,YAAK,KAAL,CgCz1CoB,CE4gBT,ClC60BzB,C;cACI,qBAAO,K;cAAP,uB;; UAGR,qBAAO,E;;;QkCj1BP,yB;O;KAPJ,C;+FAUA,yB;MAAA,sC;MlCiyBA,0D;MAAA,+C;ME32CA,+B;MgC0 kBA,yBAO+B,yB;QhCjlB/B,+B;egCilB+B,6B;UAAA,qB;YAAE,yBhCvkBS,egCukBC,EhCvkBD,CgCukBT,C;W ;S;OAAF,C;MAP/B,uC;QAOmB,kBAAR,iB;QAAQ,sB;;UlC8xBD,Q;UAAA,OAAQ,SAAR,wBAAQ,CAAR,W;U AAd,OAAc,cAAd,C;YAAc,uB;YACV,IkC/xByB,UhCvkBS,eFs2CpB,YAAK,KAAL,CEt2CoB,CgCukBT,ClC+xB zB,C;cACI,qBAAO,K;cAAP,uB;;UAGR,qBAAO,E;;;QkCnyBP,yB;O;KAPJ,C;+FAUA,yB;MAAA,sC;MlCmyBA, 0D;MAAA,+C;MI12CA,iC;M8BukBA,yBAO+B,yB;Q9B9kB/B,iC;e8B8kB+B,6B;UAAA,qB;YAAE,yB9BpkBY, gB8BokBF,E9BpkBE,C8BokBZ,C;W;S;OAAF,C;MAP/B,uC;QAOmB,kBAAR,iB;QAAQ,sB;;UlCgyBD,Q;UAAA ,OAAQ,SAAR,wBAAQ,CAAR,W;UAAd,OAAc,cAAd,C;YAAc,uB;YACV,IkCjyByB,U9BpkBY,gBJq2CvB,YA AK,KAAL,CIr2CuB,C8BokBZ,ClCiyBzB,C;cACI,qBAAO,K;cAAP,uB;;UAGR,qBAAO,E;;;QkCryBP,yB;O;KAP J,C;iFAUA,yB;MAAA,4C;M/B5jBA,6B;M+B4jBA,4B;QAQI,O/B1jBmC,c+B0jBpB,KAAR,iBAAQ,C/B1jBoB,C; O;K+BkjBvC,C;iFAWA,yB;MAAA,4C;MFxjBA,+B;MEwjBA,4B;QAQI,OFtjBsC,eEsjBvB,KAAR,iBAAQ,CFtjB uB,C;O;KE8iB1C,C;iFAWA,yB;MAAA,4C;MhCpnBA,+B;MgConBA,4B;QAQI,OhClnBsC,egCknBvB,KAAR,iB AAQ,ChClnBuB,C;O;KgC0mB1C,C;iFAWA,yB;MAAA,4C;M9BlnBA,iC;M8BknBA,4B;QAQI,O9BhnByC,gB8 BgnB1B,KAAR,iBAAQ,C9BhnB0B,C;O;K8BwmB7C,C;iFAWA,yB;MAAA,+C;MAAA,iE;MAk/EI,0D;MAl/EJ,u C;QAQkB,Q;QAAA,OAAa,SA0+EX,YA1+EF,SA0+EN,QAAQ,CA1+EW,CAAb,W;QAAd,OAAc,cAAd,C;UAAc ,uB;UACV,cAAc,sBAAK,KAAL,C;UACd,IAAI,UAAU,OAAV,CAAJ,C;YAAwB,OAAO,O;;QAEnC,MAAM,gC AAuB,mDAAvB,C;O;KAZV,C;iFAeA,yB;MAAA,+C;MAAA,iE;MA2+EI,0D;MA3+EJ,uC;QAQkB,Q;QAAA,OA Aa,SAm+EX,YAn+EF,SAm+EN,QAAQ,CAn+EW,CAAb,W;QAAd,OAAc,cAAd,C;UAAc,uB;UACV,cAAc,sBA AK,KAAL,C;UACd,IAAI,UAAU,OAAV,CAAJ,C;YAAwB,OAAO,O;;QAEnC,MAAM,gCAAuB,mDAAvB,C;O; KAZV,C;iFAeA,yB;MAAA,+C;MAAA,iE;MAo+EI,0D;MAp+EJ,uC;QAQkB,Q;QAAA,OAAa,SA49EX,YA59EF, SA49EN,QAAQ,CA59EW,CAAb,W;QAAd,OAAc,cAAd,C;UAAc,uB;UACV,cAAc,sBAAK,KAAL,C;UACd,IAA I,UAAU,OAAV,CAAJ,C;YAAwB,OAAO,O;;QAEnC,MAAM,gCAAuB,mDAAvB,C;O;KAZV,C;iFAeA,yB;MAA A,+C;MAAA,iE;MA69EI,0D;MA79EJ,uC;QAQkB,Q;QAAA,OAAa,SAq9EX,YAr9EF,SAq9EN,QAAQ,CAr9EW, CAAb,W;QAAd,OAAc,cAAd,C;UAAc,uB;UACV,cAAc,sBAAK,KAAL,C;UACd,IAAI,UAAU,OAAV,CAAJ,C;Y AAwB,OAAO,O;;QAEnC,MAAM,gCAAuB,mDAAvB,C;O;KAZV,C;+FAeA,yB;MAAA,0D;MAAA,qC;QAOI,O AAe,YAAR,iBAAQ,EAAY,O/BtwBM,K+BswBlB,C;O;KAPnB,C;+FAUA,yB;MAAA,0D;MAAA,qC;QAOI,OAA e,YAAR,iBAAQ,EAAY,OFrwBQ,KEqwBpB,C;O;KAPnB,C;+FAUA,yB;MAAA,0D;MAAA,qC;QAOI,OAAe,YA AR,iBAAQ,EAAY,OhCtzBQ,KgCszBpB,C;O;KAPnB,C;+FAUA,yB;MAAA,0D;MAAA,qC;QAOI,OAAe,YAAR, iBAAQ,EAAY,O9BrzBU,K8BqzBtB,C;O;KAPnB,C;IAUA,kC;MAMI,OAAW,mBAAJ,GAAe,IAAf,GAAyB,sBA AK,iBAAO,CAAP,IAAL,C;K;IAGpC,kC;MAMI,OAAW,mBAAJ,GAAe,IAAf,GAAyB,sBAAK,iBAAO,CAAP,IA AL,C;K;IAGpC,kC;MAMI,OAAW,mBAAJ,GAAe,IAAf,GAAyB,sBAAK,iBAAO,CAAP,IAAL,C;K;IAGpC,kC; MAMI,OAAW,mBAAJ,GAAe,IAAf,GAAyB,sBAAK,iBAAO,CAAP,IAAL,C;K;6FAGpC,yB;MAAA,+C;MA02E I,0D;MA12EJ,uC;QAOkB,Q;QAAA,OAAa,SAm2EX,YAn2EF,SAm2EN,QAAQ,CAn2EW,CAAb,W;QAAd,OAA c,cAAd,C;UAAc,uB;UACV,cAAc,sBAAK,KAAL,C;UACd,IAAI,UAAU,OAAV,CAAJ,C;YAAwB,OAAO,O;;QA EnC,OAAO,I;O;KAXX,C;6FAcA,yB;MAAA,+C;MAo2EI,0D;MAp2EJ,uC;QAOkB,Q;QAAA,OAAa,SA61EX,Y A71EF,SA61EN,QAAQ,CA71EW,CAAb,W;QAAd,OAAc,cAAd,C;UAAc,uB;UACV,cAAc,sBAAK,KAAL,C;UA Cd,IAAI,UAAU,OAAV,CAAJ,C;YAAwB,OAAO,O;;QAEnC,OAAO,I;O;KAXX,C;6FAcA,yB;MAAA,+C;MA81 EI,0D;MA91EJ,uC;QAOkB,Q;QAAA,OAAa,SAu1EX,YAv1EF,SAu1EN,QAAQ,CAv1EW,CAAb,W;QAAd,OAA c,cAAd,C;UAAc,uB;UACV,cAAc,sBAAK,KAAL,C;UACd,IAAI,UAAU,OAAV,CAAJ,C;YAAwB,OAAO,O;;QA

EnC,OAAO,I;O;KAXX,C;6FAcA,yB;MAAA,+C;MAw1EI,0D;MAx1EJ,uC;QAOkB,Q;QAAA,OAAa,SAi1EX,Y Aj1EF,SAi1EN,QAAQ,CAj1EW,CAAb,W;QAAd,OAAc,cAAd,C;UAAc,uB;UACV,cAAc,sBAAK,KAAL,C;UAC d,IAAI,UAAU,OAAV,CAAJ,C;YAAwB,OAAO,O;;QAEnC,OAAO,I;O;KAXX,C;qFAcA,yB;MAAA,mC;MAAA, gD;MAAA,4B;QASI,OAAO,kBAAO,cAAP,C;O;KATX,C;qFAYA,yB;MAAA,mC;MAAA,gD;MAAA,4B;QASI, OAAO,kBAAO,cAAP,C;O;KATX,C;qFAYA,yB;MAAA,mC;MAAA,gD;MAAA,4B;QASI,OAAO,kBAAO,cAAP ,C;O;KATX,C;qFAYA,yB;MAAA,mC;MAAA,gD;MAAA,4B;QASI,OAAO,kBAAO,cAAP,C;O;KATX,C;IAYA,s C;MAQI,IAAI,mBAAJ,C;QACI,MAAM,2BAAuB,iBAAvB,C;MACV,OAAO,sBAAI,MAAO,iBAAQ,cAAR,CAA X,C;K;IAGX,sC;MAQI,IAAI,mBAAJ,C;QACI,MAAM,2BAAuB,iBAAvB,C;MACV,OAAO,sBAAI,MAAO,iBA AQ,cAAR,CAAX,C;K;IAGX,sC;MAQI,IAAI,mBAAJ,C;QACI,MAAM,2BAAuB,iBAAvB,C;MACV,OAAO,sBA AI,MAAO,iBAAQ,cAAR,CAAX,C;K;IAGX,sC;MAQI,IAAI,mBAAJ,C;QACI,MAAM,2BAAuB,iBAAvB,C;MA CV,OAAO,sBAAI,MAAO,iBAAQ,cAAR,CAAX,C;K;iGAGX,yB;MAAA,mC;MAAA,4D;MAAA,4B;QAQI,OAA O,wBAAa,cAAb,C;O;KARX,C;iGAWA,yB;MAAA,mC;MAAA,4D;MAAA,4B;QAQI,OAAO,wBAAa,cAAb,C;O; KARX,C;iGAWA,yB;MAAA,mC;MAAA,4D;MAAA,4B;QAQI,OAAO,wBAAa,cAAb,C;O;KARX,C;iGAWA,yB ;MAAA,mC;MAAA,4D;MAAA,4B;QAQI,OAAO,wBAAa,cAAb,C;O;KARX,C;IAWA,4C;MAOI,IAAI,mBAAJ,C ;QACI,OAAO,I;MACX,OAAO,sBAAI,MAAO,iBAAQ,cAAR,CAAX,C;K;IAGX,4C;MAOI,IAAI,mBAAJ,C;QAC I,OAAO,I;MACX,OAAO,sBAAI,MAAO,iBAAQ,cAAR,CAAX,C;K;IAGX,4C;MAOI,IAAI,mBAAJ,C;QACI,OA AO,I;MACX,OAAO,sBAAI,MAAO,iBAAQ,cAAR,CAAX,C;K;IAGX,4C;MAOI,IAAI,mBAAJ,C;QACI,OAAO,I; MACX,OAAO,sBAAI,MAAO,iBAAQ,cAAR,CAAX,C;K;qFAGX,yB;MAAA,gD;M/Bx+BA,6B;M+Bw+BA,4B; QAOI,O/Br+BmC,c+Bq+BpB,OAAR,iBAAQ,C/Br+BoB,C;O;K+B89BvC,C;qFAUA,yB;MAAA,gD;MFn+BA,+B ;MEm+BA,4B;QAOI,OFh+BsC,eEg+BvB,OAAR,iBAAQ,CFh+BuB,C;O;KEy9B1C,C;qFAUA,yB;MAAA,gD;Mh C9hCA,+B;MgC8hCA,4B;QAOI,OhC3hCsC,egC2hCvB,OAAR,iBAAQ,ChC3hCuB,C;O;KgCohC1C,C;qFAUA,y B;MAAA,gD;M9B3hCA,iC;M8B2hCA,4B;QAOI,O9BxhCyC,gB8BwhC1B,OAAR,iBAAQ,C9BxhC0B,C;O;K8Bi hC7C,C;qFAUA,yB;MAAA,kF;MAAA,iE;MAAA,wB;MAAA,8B;MAAA,uC;QASoB,UAST,M;QAXP,aAAoB,I; QACpB,YAAY,K;QACI,2B;QAAhB,OAAgB,cAAhB,C;UAAgB,yB;UACZ,IAAI,UAAU,OAAV,CAAJ,C;YACI,I AAI,KAAJ,C;cAAW,MAAM,8BAAyB,gDAAzB,C;YACjB,SAAS,O;YACT,QAAQ,I;;QAGhB,IAAI,CAAC,KAA L,C;UAAY,MAAM,gCAAuB,mDAAvB,C;QAElB,OAAO,0D;O;KAlBX,C;qFAqBA,yB;MAAA,kF;MAAA,iE;M AAA,0B;MAAA,8B;MAAA,uC;QASoB,UAST,M;QAXP,aAAqB,I;QACrB,YAAY,K;QACI,2B;QAAhB,OAAgB, cAAhB,C;UAAgB,yB;UACZ,IAAI,UAAU,OAAV,CAAJ,C;YACI,IAAI,KAAJ,C;cAAW,MAAM,8BAAyB,gDAA zB,C;YACjB,SAAS,O;YACT,QAAQ,I;;QAGhB,IAAI,CAAC,KAAL,C;UAAY,MAAM,gCAAuB,mDAAvB,C;QA ElB,OAAO,2D;O;KAlBX,C;qFAqBA,yB;MAAA,kF;MAAA,iE;MAAA,0B;MAAA,8B;MAAA,uC;QASoB,UAST, M;QAXP,aAAqB,I;QACrB,YAAY,K;QACI,2B;QAAhB,OAAgB,cAAhB,C;UAAgB,yB;UACZ,IAAI,UAAU,OAA V,CAAJ,C;YACI,IAAI,KAAJ,C;cAAW,MAAM,8BAAyB,gDAAzB,C;YACjB,SAAS,O;YACT,QAAQ,I;;QAGhB, IAAI,CAAC,KAAL,C;UAAY,MAAM,gCAAuB,mDAAvB,C;QAElB,OAAO,2D;O;KAlBX,C;qFAqBA,yB;MAA A,kF;MAAA,iE;MAAA,4B;MAAA,8B;MAAA,uC;QASoB,UAST,M;QAXP,aAAsB,I;QACtB,YAAY,K;QACI,2B ;QAAhB,OAAgB,cAAhB,C;UAAgB,yB;UACZ,IAAI,UAAU,OAAV,CAAJ,C;YACI,IAAI,KAAJ,C;cAAW,MAA M,8BAAyB,gDAAzB,C;YACjB,SAAS,O;YACT,QAAQ,I;;QAGhB,IAAI,CAAC,KAAL,C;UAAY,MAAM,gCAA uB,mDAAvB,C;QAElB,OAAO,4D;O;KAlBX,C;IAqBA,oC;MAMI,OAAW,mBAAQ,CAAZ,GAAe,sBAAK,CAA L,CAAf,GAA4B,I;K;IAGvC,oC;MAMI,OAAW,mBAAQ,CAAZ,GAAe,sBAAK,CAAL,CAAf,GAA4B,I;K;IAGv C,oC;MAMI,OAAW,mBAAQ,CAAZ,GAAe,sBAAK,CAAL,CAAf,GAA4B,I;K;IAGvC,oC;MAMI,OAAW,mBA AQ,CAAZ,GAAe,sBAAK,CAAL,CAAf,GAA4B,I;K;iGAGvC,gC;MASoB,Q;MAFhB,aAAoB,I;MACpB,YAAY, K;MACI,2B;MAAhB,OAAgB,cAAhB,C;QAAgB,yB;QACZ,IAAI,UAAU,OAAV,CAAJ,C;UACI,IAAI,KAAJ,C;Y AAW,OAAO,I;UAClB,SAAS,O;UACT,QAAQ,I;;MAGhB,IAAI,CAAC,KAAL,C;QAAY,OAAO,I;MACnB,OAA O,M;K;iGAGX,gC;MASoB,Q;MAFhB,aAAqB,I;MACrB,YAAY,K;MACI,2B;MAAhB,OAAgB,cAAhB,C;QAAg B,yB;QACZ,IAAI,UAAU,OAAV,CAAJ,C;UACI,IAAI,KAAJ,C;YAAW,OAAO,I;UAClB,SAAS,O;UACT,QAAQ ,I;;MAGhB,IAAI,CAAC,KAAL,C;QAAY,OAAO,I;MACnB,OAAO,M;K;iGAGX,gC;MASoB,Q;MAFhB,aAAqB, I;MACrB,YAAY,K;MACI,2B;MAAhB,OAAgB,cAAhB,C;QAAgB,yB;QACZ,IAAI,UAAU,OAAV,CAAJ,C;UAC I,IAAI,KAAJ,C;YAAW,OAAO,I;UAClB,SAAS,O;UACT,QAAQ,I;;MAGhB,IAAI,CAAC,KAAL,C;QAAY,OAA O,I;MACnB,OAAO,M;K;iGAGX,gC;MASoB,Q;MAFhB,aAAsB,I;MACtB,YAAY,K;MACI,2B;MAAhB,OAAgB,

cAAhB,C;QAAgB,yB;QACZ,IAAI,UAAU,OAAV,CAAJ,C;UACI,IAAI,KAAJ,C;YAAW,OAAO,I;UAClB,SAAS, O;UACT,QAAQ,I;;MAGhB,IAAI,CAAC,KAAL,C;QAAY,OAAO,I;MACnB,OAAO,M;K;IAGX,+B;MrBr9CI,IA AI,EqB+9CI,KAAK,CrB/9CT,CAAJ,C;QACI,cqB89Cc,sD;QrB79Cd,MAAM,gCAAyB,OAAQ,WAAjC,C;OqB89 CV,OAAO,uBAAoB,gBAAV,iBAAO,CAAP,IAAU,EAAc,CAAd,CAApB,C;K;IAGX,+B;MrBn+CI,IAAI,EqB6+ CI,KAAK,CrB7+CT,CAAJ,C;QACI,cqB4+Cc,sD;QrB3+Cd,MAAM,gCAAyB,OAAQ,WAAjC,C;OqB4+CV,OAA O,uBAAoB,gBAAV,iBAAO,CAAP,IAAU,EAAc,CAAd,CAApB,C;K;IAGX,+B;MrBj/CI,IAAI,EqB2/CI,KAAK,C rB3/CT,CAAJ,C;QACI,cqB0/Cc,sD;QrBz/Cd,MAAM,gCAAyB,OAAQ,WAAjC,C;OqB0/CV,OAAO,uBAAoB,gB AAV,iBAAO,CAAP,IAAU,EAAc,CAAd,CAApB,C;K;IAGX,+B;MrB//CI,IAAI,EqBygDI,KAAK,CrBzgDT,CAAJ ,C;QACI,cqBwgDc,sD;QrBvgDd,MAAM,gCAAyB,OAAQ,WAAjC,C;OqBwgDV,OAAO,uBAAoB,gBAAV,iBA AO,CAAP,IAAU,EAAc,CAAd,CAApB,C;K;IAGX,mC;MrB7gDI,IAAI,EqBuhDI,KAAK,CrBvhDT,CAAJ,C;QAC I,cqBshDc,sD;QrBrhDd,MAAM,gCAAyB,OAAQ,WAAjC,C;OqBshDV,OAAO,mBAAgB,gBAAV,iBAAO,CAAP ,IAAU,EAAc,CAAd,CAAhB,C;K;IAGX,mC;MrB3hDI,IAAI,EqBqiDI,KAAK,CrBriDT,CAAJ,C;QACI,cqBoiDc,s D;QrBniDd,MAAM,gCAAyB,OAAQ,WAAjC,C;OqBoiDV,OAAO,mBAAgB,gBAAV,iBAAO,CAAP,IAAU,EAA c,CAAd,CAAhB,C;K;IAGX,mC;MrBziDI,IAAI,EqBmjDI,KAAK,CrBnjDT,CAAJ,C;QACI,cqBkjDc,sD;QrBjjDd, MAAM,gCAAyB,OAAQ,WAAjC,C;OqBkjDV,OAAO,mBAAgB,gBAAV,iBAAO,CAAP,IAAU,EAAc,CAAd,CA AhB,C;K;IAGX,mC;MrBvjDI,IAAI,EqBikDI,KAAK,CrBjkDT,CAAJ,C;QACI,cqBgkDc,sD;QrB/jDd,MAAM,gC AAyB,OAAQ,WAAjC,C;OqBgkDV,OAAO,mBAAgB,gBAAV,iBAAO,CAAP,IAAU,EAAc,CAAd,CAAhB,C;K; mGAGX,yB;MAAA,4C;MAAA,qD;MAkzDI,8D;MAlzDJ,uC;QASI,iBAyyDgB,cAAR,iBAAQ,CAzyDhB,WAA+ B,CAA/B,U;UACI,IAAI,CAAC,UAAU,sBAAK,KAAL,CAAV,CAAL,C;YACI,OAAO,gBAAK,QAAQ,CAAR,IA AL,C;;QAGf,OAAO,W;O;KAdX,C;mGAiBA,yB;MAAA,4C;MAAA,qD;MAyyDI,8D;MAzyDJ,uC;QASI,iBAgyD gB,cAAR,iBAAQ,CAhyDhB,WAA+B,CAA/B,U;UACI,IAAI,CAAC,UAAU,sBAAK,KAAL,CAAV,CAAL,C;YA CI,OAAO,gBAAK,QAAQ,CAAR,IAAL,C;;QAGf,OAAO,W;O;KAdX,C;mGAiBA,yB;MAAA,4C;MAAA,qD;MA gyDI,8D;MAhyDJ,uC;QASI,iBAuxDgB,cAAR,iBAAQ,CAvxDhB,WAA+B,CAA/B,U;UACI,IAAI,CAAC,UAAU, sBAAK,KAAL,CAAV,CAAL,C;YACI,OAAO,gBAAK,QAAQ,CAAR,IAAL,C;;QAGf,OAAO,W;O;KAdX,C;mG AiBA,yB;MAAA,4C;MAAA,qD;MAuxDI,8D;MAvxDJ,uC;QASI,iBA8wDgB,cAAR,iBAAQ,CA9wDhB,WAA+B ,CAA/B,U;UACI,IAAI,CAAC,UAAU,sBAAK,KAAL,CAAV,CAAL,C;YACI,OAAO,gBAAK,QAAQ,CAAR,IAA L,C;;QAGf,OAAO,W;O;KAdX,C;2FAiBA,yB;MAAA,+D;MAAA,uC;QAWiB,Q;QAFb,eAAe,K;QACf,WAAW,g B;QACE,2B;QAAb,OAAa,cAAb,C;UAAa,sB;UACT,IAAI,QAAJ,C;YACI,IAAK,WAAI,IAAJ,C;eACJ,IAAI,CAA C,UAAU,IAAV,CAAL,C;YACD,IAAK,WAAI,IAAJ,C;YACL,WAAW,I;;QAEnB,OAAO,I;O;KAlBX,C;2FAqBA, yB;MAAA,+D;MAAA,uC;QAWiB,Q;QAFb,eAAe,K;QACf,WAAW,gB;QACE,2B;QAAb,OAAa,cAAb,C;UAAa,s B;UACT,IAAI,QAAJ,C;YACI,IAAK,WAAI,IAAJ,C;eACJ,IAAI,CAAC,UAAU,IAAV,CAAL,C;YACD,IAAK,W AAI,IAAJ,C;YACL,WAAW,I;;QAEnB,OAAO,I;O;KAlBX,C;2FAqBA,yB;MAAA,+D;MAAA,uC;QAWiB,Q;QA Fb,eAAe,K;QACf,WAAW,gB;QACE,2B;QAAb,OAAa,cAAb,C;UAAa,sB;UACT,IAAI,QAAJ,C;YACI,IAAK,WA AI,IAAJ,C;eACJ,IAAI,CAAC,UAAU,IAAV,CAAL,C;YACD,IAAK,WAAI,IAAJ,C;YACL,WAAW,I;;QAEnB,O AAO,I;O;KAlBX,C;2FAqBA,yB;MAAA,+D;MAAA,uC;QAWiB,Q;QAFb,eAAe,K;QACf,WAAW,gB;QACE,2B; QAAb,OAAa,cAAb,C;UAAa,sB;UACT,IAAI,QAAJ,C;YACI,IAAK,WAAI,IAAJ,C;eACJ,IAAI,CAAC,UAAU,IA AV,CAAL,C;YACD,IAAK,WAAI,IAAJ,C;YACL,WAAW,I;;QAEnB,OAAO,I;O;KAlBX,C;qFAqBA,yB;MAAA, +D;MAAA,uC;QAOW,kBAAS,gB;QAwOA,Q;QAAA,2B;QAAhB,OAAgB,cAAhB,C;UAAgB,yB;UAAM,IAxOa, SAwOT,CAAU,OAAV,CAAJ,C;YAAwB,WAAY,WAAI,OAAJ,C;;QAxO1D,OAyOO,W;O;KAhPX,C;qFAUA,yB ;MAAA,+D;MAAA,uC;QAOW,kBAAS,gB;QAyOA,Q;QAAA,2B;QAAhB,OAAgB,cAAhB,C;UAAgB,yB;UAA M,IAzOc,SAyOV,CAAU,OAAV,CAAJ,C;YAAwB,WAAY,WAAI,OAAJ,C;;QAzO1D,OA0OO,W;O;KAjPX,C;qF AUA,yB;MAAA,+D;MAAA,uC;QAOW,kBAAS,gB;QA0OA,Q;QAAA,2B;QAAhB,OAAgB,cAAhB,C;UAAgB,y B;UAAM,IA1Oc,SA0OV,CAAU,OAAV,CAAJ,C;YAAwB,WAAY,WAAI,OAAJ,C;;QA1O1D,OA2OO,W;O;KAl PX,C;qFAUA,yB;MAAA,+D;MAAA,uC;QAOW,kBAAS,gB;QA2OA,Q;QAAA,2B;QAAhB,OAAgB,cAAhB,C;U AAgB,yB;UAAM,IA3Oe,SA2OX,CAAU,OAAV,CAAJ,C;YAAwB,WAAY,WAAI,OAAJ,C;;QA3O1D,OA4OO, W;O;KAnPX,C;kGAUA,yB;MAAA,+D;MAAA,uC;QASW,kBAAgB,gB;QA6kGV,gB;QADb,YAAY,C;QACC,2B ;QAAb,OAAa,cAAb,C;UAAa,sB;UA5hGT,IAjDsC,SAiDlC,EA4hGkB,cA5hGlB,EA4hGkB,sBA5hGlB,WA4hG2 B,IA5hG3B,CAAJ,C;YAA2C,sBA4hGZ,IA5hGY,C;;QAjD/C,OAmDO,W;O;KA5DX,C;mGAYA,yB;MAAA,+D;

MAAA,uC;QASW,kBAAgB,gB;QA8kGV,gB;QADb,YAAY,C;QACC,2B;QAAb,OAAa,cAAb,C;UAAa,sB;UA1h GT,IApDuC,SAoDnC,EA0hGkB,cA1hGlB,EA0hGkB,sBA1hGlB,WA0hG2B,IA1hG3B,CAAJ,C;YAA2C,sBA0hG Z,IA1hGY,C;;QApD/C,OAsDO,W;O;KA/DX,C;mGAYA,yB;MAAA,+D;MAAA,uC;QASW,kBAAgB,gB;QA+kG V,gB;QADb,YAAY,C;QACC,2B;QAAb,OAAa,cAAb,C;UAAa,sB;UAxhGT,IAvDuC,SAuDnC,EAwhGkB,cAxhG lB,EAwhGkB,sBAxhGlB,WAwhG2B,IAxhG3B,CAAJ,C;YAA2C,sBAwhGZ,IAxhGY,C;;QAvD/C,OAyDO,W;O; KAlEX,C;mGAYA,yB;MAAA,+D;MAAA,uC;QASW,kBAAgB,gB;QAglGV,gB;QADb,YAAY,C;QACC,2B;QA Ab,OAAa,cAAb,C;UAAa,sB;UAthGT,IA1DwC,SA0DpC,EAshGkB,cAthGlB,EAshGkB,sBAthGlB,WAshG2B,IA thG3B,CAAJ,C;YAA2C,sBAshGZ,IAthGY,C;;QA1D/C,OA4DO,W;O;KArEX,C;uGAYA,6C;MAsiGiB,gB;MADb ,YAAY,C;MACC,2B;MAAb,OAAa,cAAb,C;QAAa,sB;QA5hGT,IAAI,WA4hGkB,cA5hGlB,EA4hGkB,sBA5hGl B,WA4hG2B,IA5hG3B,CAAJ,C;UAA2C,sBA4hGZ,IA5hGY,C;;MAE/C,OAAO,W;K;uGAGX,6C;MAoiGiB,gB; MADb,YAAY,C;MACC,2B;MAAb,OAAa,cAAb,C;QAAa,sB;QA1hGT,IAAI,WA0hGkB,cA1hGlB,EA0hGkB,sB A1hGlB,WA0hG2B,IA1hG3B,CAAJ,C;UAA2C,sBA0hGZ,IA1hGY,C;;MAE/C,OAAO,W;K;uGAGX,6C;MAkiGi B,gB;MADb,YAAY,C;MACC,2B;MAAb,OAAa,cAAb,C;QAAa,sB;QAxhGT,IAAI,WAwhGkB,cAxhGlB,EAwhG kB,sBAxhGlB,WAwhG2B,IAxhG3B,CAAJ,C;UAA2C,sBAwhGZ,IAxhGY,C;;MAE/C,OAAO,W;K;uGAGX,6C; MAgiGiB,gB;MADb,YAAY,C;MACC,2B;MAAb,OAAa,cAAb,C;QAAa,sB;QAthGT,IAAI,WAshGkB,cAthGlB,E AshGkB,sBAthGlB,WAshG2B,IAthG3B,CAAJ,C;UAA2C,sBAshGZ,IAthGY,C;;MAE/C,OAAO,W;K;2FAGX,yB ;MAAA,+D;MAAA,uC;QAOW,kBAAY,gB;QAwCH,Q;QAAA,2B;QAAhB,OAAgB,cAAhB,C;UAAgB,yB;UAA M,IAAI,CAxCY,SAwCX,CAAU,OAAV,CAAL,C;YAAyB,WAAY,WAAI,OAAJ,C;;QAxC3D,OAyCO,W;O;KAh DX,C;2FAUA,yB;MAAA,+D;MAAA,uC;QAOW,kBAAY,gB;QAyCH,Q;QAAA,2B;QAAhB,OAAgB,cAAhB,C; UAAgB,yB;UAAM,IAAI,CAzCa,SAyCZ,CAAU,OAAV,CAAL,C;YAAyB,WAAY,WAAI,OAAJ,C;;QAzC3D,OA 0CO,W;O;KAjDX,C;2FAUA,yB;MAAA,+D;MAAA,uC;QAOW,kBAAY,gB;QA0CH,Q;QAAA,2B;QAAhB,OAA gB,cAAhB,C;UAAgB,yB;UAAM,IAAI,CA1Ca,SA0CZ,CAAU,OAAV,CAAL,C;YAAyB,WAAY,WAAI,OAAJ,C; ;QA1C3D,OA2CO,W;O;KAlDX,C;2FAUA,yB;MAAA,+D;MAAA,uC;QAOW,kBAAY,gB;QA2CH,Q;QAAA,2B; QAAhB,OAAgB,cAAhB,C;UAAgB,yB;UAAM,IAAI,CA3Cc,SA2Cb,CAAU,OAAV,CAAL,C;YAAyB,WAAY,W AAI,OAAJ,C;;QA3C3D,OA4CO,W;O;KAnDX,C;+FAUA,6C;MAOoB,Q;MAAA,2B;MAAhB,OAAgB,cAAhB,C; QAAgB,yB;QAAM,IAAI,CAAC,UAAU,OAAV,CAAL,C;UAAyB,WAAY,WAAI,OAAJ,C;;MAC3D,OAAO,W;K ;+FAGX,6C;MAOoB,Q;MAAA,2B;MAAhB,OAAgB,cAAhB,C;QAAgB,yB;QAAM,IAAI,CAAC,UAAU,OAAV, CAAL,C;UAAyB,WAAY,WAAI,OAAJ,C;;MAC3D,OAAO,W;K;+FAGX,6C;MAOoB,Q;MAAA,2B;MAAhB,OA AgB,cAAhB,C;QAAgB,yB;QAAM,IAAI,CAAC,UAAU,OAAV,CAAL,C;UAAyB,WAAY,WAAI,OAAJ,C;;MAC 3D,OAAO,W;K;+FAGX,6C;MAOoB,Q;MAAA,2B;MAAhB,OAAgB,cAAhB,C;QAAgB,yB;QAAM,IAAI,CAAC, UAAU,OAAV,CAAL,C;UAAyB,WAAY,WAAI,OAAJ,C;;MAC3D,OAAO,W;K;yFAGX,6C;MAOoB,Q;MAAA,2 B;MAAhB,OAAgB,cAAhB,C;QAAgB,yB;QAAM,IAAI,UAAU,OAAV,CAAJ,C;UAAwB,WAAY,WAAI,OAAJ, C;;MAC1D,OAAO,W;K;yFAGX,6C;MAOoB,Q;MAAA,2B;MAAhB,OAAgB,cAAhB,C;QAAgB,yB;QAAM,IAAI ,UAAU,OAAV,CAAJ,C;UAAwB,WAAY,WAAI,OAAJ,C;;MAC1D,OAAO,W;K;yFAGX,6C;MAOoB,Q;MAAA, 2B;MAAhB,OAAgB,cAAhB,C;QAAgB,yB;QAAM,IAAI,UAAU,OAAV,CAAJ,C;UAAwB,WAAY,WAAI,OAAJ, C;;MAC1D,OAAO,W;K;yFAGX,6C;MAOoB,Q;MAAA,2B;MAAhB,OAAgB,cAAhB,C;QAAgB,yB;QAAM,IAAI ,UAAU,OAAV,CAAJ,C;UAAwB,WAAY,WAAI,OAAJ,C;;MAC1D,OAAO,W;K;IAGX,sC;MAMI,IAAI,OAAQ, UAAZ,C;QAAuB,O5Bx8De,W;O4By8DtC,OAA4D,SAmvCrD,cAAkB,cAAR,iBAAQ,EAnvCN,OAAQ,MAmvCF ,EAnvCS,OAAQ,aAAR,GAAuB,CAAvB,IAmvCT,CAAlB,CAnvCqD,C;K;IAGhE,sC;MAMI,IAAI,OAAQ,UAAZ ,C;QAAuB,O5Bl9De,W;O4Bm9DtC,OAA4D,SAsvCrD,eAAmB,cAAR,iBAAQ,EAtvCP,OAAQ,MAsvCD,EAtvC Q,OAAQ,aAAR,GAAuB,CAAvB,IAsvCR,CAAnB,CAtvCqD,C;K;IAGhE,sC;MAMI,IAAI,OAAQ,UAAZ,C;QAA uB,O5B59De,W;O4B69DtC,OAA4D,UAyvCrD,eAAmB,cAAR,iBAAQ,EAzvCP,OAAQ,MAyvCD,EAzvCQ,OAA Q,aAAR,GAAuB,CAAvB,IAyvCR,CAAnB,CAzvCqD,C;K;IAGhE,sC;MAMI,IAAI,OAAQ,UAAZ,C;QAAuB,O5 Bt+De,W;O4Bu+DtC,OAA4D,UA4vCrD,gBAAoB,cAAR,iBAAQ,EA5vCR,OAAQ,MA4vCA,EA5vCO,OAAQ,a AAR,GAAuB,CAAvB,IA4vCP,CAApB,CA5vCqD,C;K;IAGhE,sC;MASkB,Q;MAHd,WAAmB,wBAAR,OAAQ,E AAwB,EAAxB,C;MACnB,IAAI,SAAQ,CAAZ,C;QAAe,OAAO,W;MACtB,WAAW,iBAAgB,IAAhB,C;MACG,y B;MAAd,OAAc,cAAd,C;QAAc,uB;QACV,IAAK,WAAI,sBAAI,KAAJ,CAAJ,C;;MAET,OAAO,I;K;IAGX,sC;M ASkB,Q;MAHd,WAAmB,wBAAR,OAAQ,EAAwB,EAAxB,C;MACnB,IAAI,SAAQ,CAAZ,C;QAAe,OAAO,W;

MACtB,WAAW,iBAAiB,IAAjB,C;MACG,yB;MAAd,OAAc,cAAd,C;QAAc,uB;QACV,IAAK,WAAI,sBAAI,KA AJ,CAAJ,C;;MAET,OAAO,I;K;IAGX,sC;MASkB,Q;MAHd,WAAmB,wBAAR,OAAQ,EAAwB,EAAxB,C;MACn B,IAAI,SAAQ,CAAZ,C;QAAe,OAAO,W;MACtB,WAAW,iBAAiB,IAAjB,C;MACG,yB;MAAd,OAAc,cAAd,C; QAAc,uB;QACV,IAAK,WAAI,sBAAI,KAAJ,CAAJ,C;;MAET,OAAO,I;K;IAGX,sC;MASkB,Q;MAHd,WAAmB, wBAAR,OAAQ,EAAwB,EAAxB,C;MACnB,IAAI,SAAQ,CAAZ,C;QAAe,OAAO,W;MACtB,WAAW,iBAAkB,I AAlB,C;MACG,yB;MAAd,OAAc,cAAd,C;QAAc,uB;QACV,IAAK,WAAI,sBAAI,KAAJ,CAAJ,C;;MAET,OAAO ,I;K;IAGX,2C;MAMI,OAAO,cAAkB,aAAR,iBAAQ,EAAW,OAAX,CAAlB,C;K;IAGX,2C;MAMI,OAAO,eAAm B,aAAR,iBAAQ,EAAW,OAAX,CAAnB,C;K;IAGX,2C;MAMI,OAAO,eAAmB,aAAR,iBAAQ,EAAW,OAAX,C AAnB,C;K;IAGX,2C;MAMI,OAAO,gBAAoB,aAAR,iBAAQ,EAAW,OAAX,CAApB,C;K;IAGX,2C;MAMI,OAA O,cAAkB,cAAR,iBAAQ,EAAW,OAAX,CAAlB,C;K;IAGX,2C;MAMI,OAAO,eAAmB,cAAR,iBAAQ,EAAW,O AAX,CAAnB,C;K;IAGX,2C;MAMI,OAAO,eAAmB,aAAR,iBAAQ,EAAW,OAAX,CAAnB,C;K;IAGX,2C;MAM I,OAAO,gBAAoB,cAAR,iBAAQ,EAAW,OAAX,CAApB,C;K;IAGX,+B;MAgBiB,Q;MrB7qEb,IAAI,EqBuqEI,K AAK,CrBvqET,CAAJ,C;QACI,cqBsqEc,sD;QrBrqEd,MAAM,gCAAyB,OAAQ,WAAjC,C;OqBsqEV,IAAI,MAA K,CAAT,C;QAAY,OAAO,W;MACnB,IAAI,KAAK,cAAT,C;QAAe,OAAO,mB;MACtB,IAAI,MAAK,CAAT,C;Q AAY,OAAO,OAAO,sBAAK,CAAL,CAAP,C;MACnB,YAAY,C;MACZ,WAAW,iBAAgB,CAAhB,C;MACE,2B; MAAb,OAAa,cAAb,C;QAAa,sB;QACT,IAAK,WAAI,IAAJ,C;QACL,IAAI,mCAAW,CAAf,C;UACI,K;;MAER,O AAO,I;K;IAGX,+B;MAgBiB,Q;MrBrsEb,IAAI,EqB+rEI,KAAK,CrB/rET,CAAJ,C;QACI,cqB8rEc,sD;QrB7rEd,M AAM,gCAAyB,OAAQ,WAAjC,C;OqB8rEV,IAAI,MAAK,CAAT,C;QAAY,OAAO,W;MACnB,IAAI,KAAK,cAA T,C;QAAe,OAAO,mB;MACtB,IAAI,MAAK,CAAT,C;QAAY,OAAO,OAAO,sBAAK,CAAL,CAAP,C;MACnB,Y AAY,C;MACZ,WAAW,iBAAiB,CAAjB,C;MACE,2B;MAAb,OAAa,cAAb,C;QAAa,sB;QACT,IAAK,WAAI,IAA J,C;QACL,IAAI,mCAAW,CAAf,C;UACI,K;;MAER,OAAO,I;K;IAGX,+B;MAgBiB,Q;MrB7tEb,IAAI,EqButEI,K AAK,CrBvtET,CAAJ,C;QACI,cqBstEc,sD;QrBrtEd,MAAM,gCAAyB,OAAQ,WAAjC,C;OqBstEV,IAAI,MAAK, CAAT,C;QAAY,OAAO,W;MACnB,IAAI,KAAK,cAAT,C;QAAe,OAAO,mB;MACtB,IAAI,MAAK,CAAT,C;QA AY,OAAO,OAAO,sBAAK,CAAL,CAAP,C;MACnB,YAAY,C;MACZ,WAAW,iBAAiB,CAAjB,C;MACE,2B;M AAb,OAAa,cAAb,C;QAAa,sB;QACT,IAAK,WAAI,IAAJ,C;QACL,IAAI,mCAAW,CAAf,C;UACI,K;;MAER,OA AO,I;K;IAGX,+B;MAgBiB,Q;MrBrvEb,IAAI,EqB+uEI,KAAK,CrB/uET,CAAJ,C;QACI,cqB8uEc,sD;QrB7uEd,M AAM,gCAAyB,OAAQ,WAAjC,C;OqB8uEV,IAAI,MAAK,CAAT,C;QAAY,OAAO,W;MACnB,IAAI,KAAK,cA AT,C;QAAe,OAAO,mB;MACtB,IAAI,MAAK,CAAT,C;QAAY,OAAO,OAAO,sBAAK,CAAL,CAAP,C;MACnB, YAAY,C;MACZ,WAAW,iBAAkB,CAAlB,C;MACE,2B;MAAb,OAAa,cAAb,C;QAAa,sB;QACT,IAAK,WAAI,I AAJ,C;QACL,IAAI,mCAAW,CAAf,C;UACI,K;;MAER,OAAO,I;K;IAGX,mC;MrB7vEI,IAAI,EqBuwEI,KAAK, CrBvwET,CAAJ,C;QACI,cqBswEc,sD;QrBrwEd,MAAM,gCAAyB,OAAQ,WAAjC,C;OqBswEV,IAAI,MAAK,C AAT,C;QAAY,OAAO,W;MACnB,WAAW,c;MACX,IAAI,KAAK,IAAT,C;QAAe,OAAO,mB;MACtB,IAAI,MA AK,CAAT,C;QAAY,OAAO,OAAO,sBAAK,OAAO,CAAP,IAAL,CAAP,C;MACnB,WAAW,iBAAgB,CAAhB,C; MACX,iBAAc,OAAO,CAAP,IAAd,UAA6B,IAA7B,U;QACI,IAAK,WAAI,sBAAK,KAAL,CAAJ,C;MACT,OAA O,I;K;IAGX,mC;MrBlxEI,IAAI,EqB4xEI,KAAK,CrB5xET,CAAJ,C;QACI,cqB2xEc,sD;QrB1xEd,MAAM,gCAA yB,OAAQ,WAAjC,C;OqB2xEV,IAAI,MAAK,CAAT,C;QAAY,OAAO,W;MACnB,WAAW,c;MACX,IAAI,KAA K,IAAT,C;QAAe,OAAO,mB;MACtB,IAAI,MAAK,CAAT,C;QAAY,OAAO,OAAO,sBAAK,OAAO,CAAP,IAAL ,CAAP,C;MACnB,WAAW,iBAAiB,CAAjB,C;MACX,iBAAc,OAAO,CAAP,IAAd,UAA6B,IAA7B,U;QACI,IAA K,WAAI,sBAAK,KAAL,CAAJ,C;MACT,OAAO,I;K;IAGX,mC;MrBvyEI,IAAI,EqBizEI,KAAK,CrBjzET,CAAJ, C;QACI,cqBgzEc,sD;QrB/yEd,MAAM,gCAAyB,OAAQ,WAAjC,C;OqBgzEV,IAAI,MAAK,CAAT,C;QAAY,OA AO,W;MACnB,WAAW,c;MACX,IAAI,KAAK,IAAT,C;QAAe,OAAO,mB;MACtB,IAAI,MAAK,CAAT,C;QAA Y,OAAO,OAAO,sBAAK,OAAO,CAAP,IAAL,CAAP,C;MACnB,WAAW,iBAAiB,CAAjB,C;MACX,iBAAc,OA AO,CAAP,IAAd,UAA6B,IAA7B,U;QACI,IAAK,WAAI,sBAAK,KAAL,CAAJ,C;MACT,OAAO,I;K;IAGX,mC;M rB5zEI,IAAI,EqBs0EI,KAAK,CrBt0ET,CAAJ,C;QACI,cqBq0Ec,sD;QrBp0Ed,MAAM,gCAAyB,OAAQ,WAAjC, C;OqBq0EV,IAAI,MAAK,CAAT,C;QAAY,OAAO,W;MACnB,WAAW,c;MACX,IAAI,KAAK,IAAT,C;QAAe,O AAO,mB;MACtB,IAAI,MAAK,CAAT,C;QAAY,OAAO,OAAO,sBAAK,OAAO,CAAP,IAAL,CAAP,C;MACnB, WAAW,iBAAkB,CAAlB,C;MACX,iBAAc,OAAO,CAAP,IAAd,UAA6B,IAA7B,U;QACI,IAAK,WAAI,sBAAK, KAAL,CAAJ,C;MACT,OAAO,I;K;mGAGX,yB;MAAA,4C;MAAA,gD;MAsiCI,8D;MAtiCJ,uC;QASI,iBA6hCgB

,cAAR,iBAAQ,CA7hChB,WAA+B,CAA/B,U;UACI,IAAI,CAAC,UAAU,sBAAK,KAAL,CAAV,CAAL,C;YACI, OAAO,gBAAK,QAAQ,CAAR,IAAL,C;;QAGf,OAAO,iB;O;KAdX,C;mGAiBA,yB;MAAA,4C;MAAA,gD;MA6h CI,8D;MA7hCJ,uC;QASI,iBAohCgB,cAAR,iBAAQ,CAphChB,WAA+B,CAA/B,U;UACI,IAAI,CAAC,UAAU,sB AAK,KAAL,CAAV,CAAL,C;YACI,OAAO,gBAAK,QAAQ,CAAR,IAAL,C;;QAGf,OAAO,iB;O;KAdX,C;mGAi BA,yB;MAAA,4C;MAAA,gD;MAohCI,8D;MAphCJ,uC;QASI,iBA2gCgB,cAAR,iBAAQ,CA3gChB,WAA+B,CA A/B,U;UACI,IAAI,CAAC,UAAU,sBAAK,KAAL,CAAV,CAAL,C;YACI,OAAO,gBAAK,QAAQ,CAAR,IAAL,C ;;QAGf,OAAO,iB;O;KAdX,C;mGAiBA,yB;MAAA,4C;MAAA,gD;MA2gCI,8D;MA3gCJ,uC;QASI,iBAkgCgB,c AAR,iBAAQ,CAlgChB,WAA+B,CAA/B,U;UACI,IAAI,CAAC,UAAU,sBAAK,KAAL,CAAV,CAAL,C;YACI,O AAO,gBAAK,QAAQ,CAAR,IAAL,C;;QAGf,OAAO,iB;O;KAdX,C;2FAiBA,yB;MAAA,+D;MAAA,uC;QAUiB, Q;QADb,WAAW,gB;QACE,2B;QAAb,OAAa,cAAb,C;UAAa,sB;UACT,IAAI,CAAC,UAAU,IAAV,CAAL,C;YA CI,K;UACJ,IAAK,WAAI,IAAJ,C;;QAET,OAAO,I;O;KAfX,C;2FAkBA,yB;MAAA,+D;MAAA,uC;QAUiB,Q;QA Db,WAAW,gB;QACE,2B;QAAb,OAAa,cAAb,C;UAAa,sB;UACT,IAAI,CAAC,UAAU,IAAV,CAAL,C;YACI,K; UACJ,IAAK,WAAI,IAAJ,C;;QAET,OAAO,I;O;KAfX,C;2FAkBA,yB;MAAA,+D;MAAA,uC;QAUiB,Q;QADb,W AAW,gB;QACE,2B;QAAb,OAAa,cAAb,C;UAAa,sB;UACT,IAAI,CAAC,UAAU,IAAV,CAAL,C;YACI,K;UACJ, IAAK,WAAI,IAAJ,C;;QAET,OAAO,I;O;KAfX,C;2FAkBA,yB;MAAA,+D;MAAA,uC;QAUiB,Q;QADb,WAAW, gB;QACE,2B;QAAb,OAAa,cAAb,C;UAAa,sB;UACT,IAAI,CAAC,UAAU,IAAV,CAAL,C;YACI,K;UACJ,IAAK, WAAI,IAAJ,C;;QAET,OAAO,I;O;KAfX,C;sFAkBA,yB;MAAA,kD;MAAA,4B;QAOY,QAAR,iBAAQ,C;O;KAP Z,C;sFAUA,yB;MAAA,kD;MAAA,4B;QAOY,QAAR,iBAAQ,C;O;KAPZ,C;uFAUA,yB;MAAA,kD;MAAA,4B;Q AOY,QAAR,iBAAQ,C;O;KAPZ,C;uFAUA,yB;MAAA,kD;MAAA,4B;QAOY,QAAR,iBAAQ,C;O;KAPZ,C;IAU A,gC;MAMI,IAAI,mBAAJ,C;QAAe,OAAO,W;MACtB,WAAW,0B;MACN,WAAL,IAAK,C;MACL,OAAO,I;K;I AGX,gC;MAMI,IAAI,mBAAJ,C;QAAe,OAAO,W;MACtB,WAAW,0B;MACN,WAAL,IAAK,C;MACL,OAAO,I; K;IAGX,gC;MAMI,IAAI,mBAAJ,C;QAAe,OAAO,W;MACtB,WAAW,0B;MACN,WAAL,IAAK,C;MACL,OAA O,I;K;IAGX,gC;MAMI,IAAI,mBAAJ,C;QAAe,OAAO,W;MACtB,WAAW,0B;MACN,WAAL,IAAK,C;MACL,O AAO,I;K;kGAGX,yB;MAAA,8D;MAAA,uC;MAAA,4B;QAOI,OAAO,mBAAkB,cAAR,iBAAQ,CAAlB,C;O;KA PX,C;kGAUA,yB;MAAA,8D;MAAA,yC;MAAA,4B;QAOI,OAAO,oBAAmB,cAAR,iBAAQ,CAAnB,C;O;KAPX, C;mGAUA,yB;MAAA,8D;MAAA,yC;MAAA,4B;QAOI,OAAO,oBAAmB,cAAR,iBAAQ,CAAnB,C;O;KAPX,C; mGAUA,yB;MAAA,8D;MAAA,2C;MAAA,4B;QAOI,OAAO,qBAAoB,cAAR,iBAAQ,CAApB,C;O;KAPX,C;IA UA,qC;MAMI,IAAI,iBAAO,CAAX,C;QACI,iB;QAhII,UAAR,iBAAQ,C;Q;IAqIZ,qC;MAMI,IAAI,iBAAO,CAA X,C;QACI,iB;QAlII,UAAR,iBAAQ,C;Q;IAuIZ,sC;MAMI,IAAI,iBAAO,CAAX,C;QACI,iB;QApII,UAAR,iBAAQ ,C;Q;IAyIZ,sC;MAMI,IAAI,iBAAO,CAAX,C;QACI,iB;QAtII,UAAR,iBAAQ,C;Q;IA2IZ,6B;MAMoB,kBA+eT,c AAU,iBpB35EO,QoB25EjB,C;MA/eiB,mB;MAAxB,OAAiC,SjBnmF1B,WiBmmF0B,C;K;IAGrC,8B;MAMoB,kB AkfT,eAAmB,UAAR,iBAAQ,CAAnB,C;MAlfiB,mB;MAAxB,OAAiC,SjB5mF1B,WiB4mF0B,C;K;IAGrC,8B;M AMoB,kBAqfT,eAAW,iBpBv8EM,QoBu8EjB,C;MArfiB,mB;MAAxB,OAAiC,UjBrnF1B,WiBqnF0B,C;K;IAGrC ,8B;MAMoB,kBAwfT,gBAAY,iBpBz8EK,QoBy8EjB,C;MAxfiB,mB;MAAxB,OAAiC,UjB9nF1B,WiB8nF0B,C; K;IAGrC,kC;MAMI,IAAI,mBAAJ,C;QAAe,OAAO,S;MACD,kBA0cd,cA1cA,SA0cU,QpB35EO,QoB25EjB,C;M A1csB,mB;MAA7B,OjBxoFO,W;K;IiB2oFX,kC;MAMI,IAAI,mBAAJ,C;QAAe,OAAO,S;MACD,kBA4cd,eAAm B,UA5cnB,SA4cW,QAAQ,CAAnB,C;MA5csB,mB;MAA7B,OjBlpFO,W;K;IiBqpFX,kC;MAMI,IAAI,mBAAJ,C; QAAe,OAAO,S;MACD,kBA8cd,eA9cA,SA8cW,QpBv8EM,QoBu8EjB,C;MA9csB,mB;MAA7B,OjB5pFO,W;K;I iB+pFX,mC;MAMI,IAAI,mBAAJ,C;QAAe,OAAO,S;MACD,kBAgdd,gBAhdA,SAgdY,QpBz8EK,QoBy8EjB,C; MAhdsB,mB;MAA7B,OjBtqFO,W;K;IiByqFX,4C;MAMI,IAAI,mBAAJ,C;QAAe,OAAO,S;MACD,kBAkad,cAla A,SAkaU,QpB35EO,QoB25EjB,C;MAlasB,6B;MAA7B,OjBhrFO,W;K;IiBmrFX,4C;MAMI,IAAI,mBAAJ,C;QA Ae,OAAO,S;MACD,kBAoad,eAAmB,UApanB,SAoaW,QAAQ,CAAnB,C;MApasB,6B;MAA7B,OjB1rFO,W;K;Ii B6rFX,4C;MAMI,IAAI,mBAAJ,C;QAAe,OAAO,S;MACD,kBAsad,eAtaA,SAsaW,QpBv8EM,QoBu8EjB,C;MAta sB,8B;MAA7B,OjBpsFO,W;K;IiBusFX,6C;MAMI,IAAI,mBAAJ,C;QAAe,OAAO,S;MACD,kBAwad,gBAxaA,S AwaY,QpBz8EK,QoBy8EjB,C;MAxasB,8B;MAA7B,OjB9sFO,W;K;IiBitFX,uC;MAQoB,kBAyXT,cAAU,iBpB35 EO,QoB25EjB,C;MAzXiB,mB;MAAxB,OAAiC,YjBztF1B,WiBytF0B,C;K;IAGrC,wC;MAQoB,kBA0XT,eAAmB ,UAAR,iBAAQ,CAAnB,C;MA1XiB,mB;MAAxB,OAAiC,YjBpuF1B,WiBouF0B,C;K;IAGrC,wC;MAQoB,kBA2 XT,eAAW,iBpBv8EM,QoBu8EjB,C;MA3XiB,mB;MAAxB,OAAiC,YjB/uF1B,WiB+uF0B,C;K;IAGrC,wC;MAQ

oB,kBA4XT,gBAAY,iBpBz8EK,QoBy8EjB,C;MA5XiB,mB;MAAxB,OAAiC,YjB1vF1B,WiB0vF0B,C;K;4FAGr C,qB;MAQI,OAAO,iB;K;0FAGX,qB;MAQI,OAAO,iB;K;4FA+BX,qB;MAQI,OAAO,iB;K;8FAGX,qB;MAQI,O AAO,iB;K;8FAGX,yB;MAAA,yC;MAAA,4B;QAQI,OAAO,oBAAW,SAAX,C;O;KARX,C;4FAWA,yB;MAAA,u C;MAAA,4B;QAQI,OAAO,mBAAU,SAAV,C;O;KARX,C;8FAWA,yB;MAAA,yC;MAAA,4B;QAQI,OAAO,oB AAW,SAAX,C;O;KARX,C;gGAWA,yB;MAAA,2C;MAAA,4B;QAQI,OAAO,qBAAY,SAAZ,C;O;KARX,C;IAW A,2C;MAOI,OAAe,cAAR,iBAAQ,EAAc,KAAM,QAApB,C;K;IAGnB,2C;MAOI,OAAe,cAAR,iBAAQ,EAAc,KA AM,QAApB,C;K;IAGnB,2C;MAOI,OAAe,cAAR,iBAAQ,EAAc,KAAM,QAApB,C;K;IAGnB,2C;MAOI,OAAe,c AAR,iBAAQ,EAAc,KAAM,QAApB,C;K;IAGnB,sC;MAMI,OAAe,gBAAR,iBAAQ,C;K;IAGnB,sC;MAMI,OAA e,gBAAR,iBAAQ,C;K;IAGnB,sC;MAMI,OAAe,gBAAR,iBAAQ,C;K;IAGnB,sC;MAMI,OAAe,gBAAR,iBAAQ, C;K;IAGnB,oC;MAQI,OAAO,0BAAa,IAAb,EAAmB,GAAnB,EAAwB,GAAxB,C;K;IAGX,sC;MAQI,OAAO,0B AAa,IAAb,EAAmB,GAAnB,EAAwB,GAAxB,C;K;IAGX,sC;MAQI,OAAO,0BAAa,IAAb,EAAmB,GAAnB,EAA wB,GAAxB,C;K;IAGX,sC;MAQI,OAAO,0BAAa,IAAb,EAAmB,GAAnB,EAAwB,GAAxB,C;K;sFAGX,yB;MpB v+EA,8C;MoBu+EA,kF;QAmB6D,iC;UAAA,oBAAyB,C;QAAG,0B;UAAA,aAAkB,C;QAAG,wB;UAAA,WAAg B,c;QpBt+E1H,UoBu+EA,iBpBv+EA,EoBu+EiB,WAAY,QpBv+E7B,EoBu+EsC,iBpBv+EtC,EoBu+EyD,UpBv+ EzD,EoBu+EqE,QpBv+ErE,C;QoBw+EA,OAAO,W;O;KArBX,C;wFAwBA,yB;MpBv+EA,8C;MoBu+EA,kF;QA mB+D,iC;UAAA,oBAAyB,C;QAAG,0B;UAAA,aAAkB,C;QAAG,wB;UAAA,WAAgB,c;QpBt+E5H,UoBu+EA,i BpBv+EA,EoBu+EiB,WAAY,QpBv+E7B,EoBu+EsC,iBpBv+EtC,EoBu+EyD,UpBv+EzD,EoBu+EqE,QpBv+ErE, C;QoBw+EA,OAAO,W;O;KArBX,C;wFAwBA,yB;MpBvkFA,8C;MoBukFA,kF;QAmB+D,iC;UAAA,oBAAyB,C ;QAAG,0B;UAAA,aAAkB,C;QAAG,wB;UAAA,WAAgB,c;QpBtkF5H,UoBukFA,iBpBvkFA,EoBukFiB,WAAY, QpBvkF7B,EoBukFsC,iBpBvkFtC,EoBukFyD,UpBvkFzD,EoBukFqE,QpBvkFrE,C;QoBwkFA,OAAO,W;O;KArB X,C;wFAwBA,yB;MpBvkFA,8C;MoBukFA,kF;QAmBiE,iC;UAAA,oBAAyB,C;QAAG,0B;UAAA,aAAkB,C;QA AG,wB;UAAA,WAAgB,c;QpBtkF9H,UoBukFA,iBpBvkFA,EoBukFiB,WAAY,QpBvkF7B,EoBukFsC,iBpBvkFtC ,EoBukFyD,UpBvkFzD,EoBukFqE,QpBvkFrE,C;QoBwkFA,OAAO,W;O;KArBX,C;kFAwBA,yB;MAAA,uC;MA AA,4B;QASI,OAAO,mBAAU,iBpB35EO,QoB25EjB,C;O;KATX,C;oFAYA,yB;MAAA,gD;MAAA,yC;MAAA,4 B;QASI,OAAO,oBAAmB,OAAR,iBAAQ,CAAnB,C;O;KATX,C;oFAYA,yB;MAAA,yC;MAAA,4B;QASI,OAAO ,oBAAW,iBpBv8EM,QoBu8EjB,C;O;KATX,C;oFAYA,yB;MAAA,2C;MAAA,4B;QASI,OAAO,qBAAY,iBpBz8 EK,QoBy8EjB,C;O;KATX,C;oFAYA,yB;MAAA,gD;MAAA,uC;MAAA,qC;QAWI,OAAO,mBAAkB,OAAR,iBA AQ,EAAO,OAAP,CAAlB,C;O;KAXX,C;oFAcA,yB;MAAA,gD;MAAA,yC;MAAA,qC;QAWI,OAAO,oBAAmB, OAAR,iBAAQ,EAAO,OAAP,CAAnB,C;O;KAXX,C;oFAcA,yB;MAAA,+C;MAAA,yC;MAAA,qC;QAWI,OAA O,oBAAmB,OAAR,iBAAQ,EAAO,OAAP,CAAnB,C;O;KAXX,C;oFAcA,yB;MAAA,gD;MAAA,2C;MAAA,qC; QAWI,OAAO,qBAAoB,OAAR,iBAAQ,EAAO,OAAP,CAApB,C;O;KAXX,C;4FAcA,yB;MAAA,0D;MAAA,uC; MAAA,gD;QAUI,OAAO,mBAAkB,YAAR,iBAAQ,EAAY,SAAZ,EAAuB,OAAvB,CAAlB,C;O;KAVX,C;8FAaA ,yB;MAAA,0D;MAAA,yC;MAAA,gD;QAUI,OAAO,oBAAmB,YAAR,iBAAQ,EAAY,SAAZ,EAAuB,OAAvB,C AAnB,C;O;KAVX,C;8FAaA,yB;MAAA,0D;MAAA,yC;MAAA,gD;QAUI,OAAO,oBAAmB,YAAR,iBAAQ,EAA Y,SAAZ,EAAuB,OAAvB,CAAnB,C;O;KAVX,C;6FAaA,yB;MAAA,0D;MAAA,2C;MAAA,gD;QAUI,OAAO,qB AAoB,YAAR,iBAAQ,EAAY,SAAZ,EAAuB,OAAvB,CAApB,C;O;KAVX,C;IAaA,sD;MAWyC,yB;QAAA,YAAi B,C;MAAG,uB;QAAA,UAAe,c;MAChE,OAAR,iBAAQ,EAAK,O/B/nGoB,K+B+nGzB,EAAsB,SAAtB,EAAiC,O AAjC,C;K;IAGZ,wD;MAW2C,yB;QAAA,YAAiB,C;MAAG,uB;QAAA,UAAe,c;MAClE,OAAR,iBAAQ,EAAK, OFnoGsB,KEmoG3B,EAAuB,SAAvB,EAAkC,OAAlC,C;K;IAGZ,wD;MAW2C,yB;QAAA,YAAiB,C;MAAG,uB; QAAA,UAAe,c;MAClE,OAAR,iBAAQ,EAAK,OhCzrGsB,KgCyrG3B,EAAuB,SAAvB,EAAkC,OAAlC,C;K;IAG Z,wD;MAW6C,yB;QAAA,YAAiB,C;MAAG,uB;QAAA,UAAe,c;MACpE,OAAR,iBAAQ,EAAK,O9B7rGwB,K8 B6rG7B,EAAwB,SAAxB,EAAmC,OAAnC,C;K;8FASR,yB;MAAA,0D;MAAA,4B;QAAQ,OAAQ,YAAR,iBAAQ ,C;O;KAAhB,C;8FAQA,yB;MAAA,0D;MAAA,4B;QAAQ,OAAQ,YAAR,iBAAQ,C;O;KAAhB,C;+FAQA,yB;M AAA,0D;MAAA,4B;QAAQ,OAAQ,YAAR,iBAAQ,C;O;KAAhB,C;+FAQA,yB;MAAA,0D;MAAA,4B;QAAQ,O AAQ,YAAR,iBAAQ,C;O;KAAhB,C;kGAQA,yB;MAAA,8D;MAAA,4B;QAAQ,OAAQ,cAAR,iBAAQ,C;O;KAA hB,C;kGAQA,yB;MAAA,8D;MAAA,4B;QAAQ,OAAQ,cAAR,iBAAQ,C;O;KAAhB,C;mGAQA,yB;MAAA,8D; MAAA,4B;QAAQ,OAAQ,cAAR,iBAAQ,C;O;KAAhB,C;mGAQA,yB;MAAA,8D;MAAA,4B;QAAQ,OAAQ,cAA R,iBAAQ,C;O;KAAhB,C;iFAEJ,yB;MAAA,uC;MpBrmEA,iD;MoBqmEA,qC;QAOqB,4B;QAAA,gBAAU,O/Btv

GM,K;Q+BsvGjC,OAAO,mBpBvmEA,2BAxIK,gBAAW,SAAX,EAwIL,CoBumEA,C;O;KAPX,C;iFAUA,yB;M AAA,yC;MpBvmEA,iD;MoBumEA,qC;QAOI,OAAO,oBpBzmEA,qBoBymEW,iBpBzmEX,EAxIK,mBoBivEgB, OFrvGO,KlBogCvB,CAwIL,CoBymEA,C;O;KAPX,C;iFAUA,yB;MAAA,yC;MpBzoEA,iD;MoByoEA,qC;QAOs B,4B;QAAA,gBAAU,OhCtyGO,K;QgCsyGnC,OAAO,oBpB3oEA,2BAxIK,eAAY,SAAZ,EAwIL,CoB2oEA,C;O; KAPX,C;iFAUA,yB;MAAA,2C;MpB3oEA,iD;MoB2oEA,qC;QAOuB,4B;QAAA,gBAAU,O9BryGQ,K;Q8BqyGr C,OAAO,qBpB7oEA,2BAxIK,gBAAa,SAAb,EAwIL,CoB6oEA,C;O;KAPX,C;IAUA,sC;MAQoB,UAAiB,M;MAF jC,YAAY,c;MACZ,aAAqB,UAAR,iBAAQ,EAAO,iBAAO,QAAS,KAAhB,IAAP,C;MACL,0B;MAAhB,OAAgB,c AAhB,C;QAAgB,yB;QAAU,OAAO,cAAP,EAAO,sBAAP,YAAkB,O/B/xGX,K;;M+BgyGjC,OAAO,cAAU,MAA V,C;K;IAGX,sC;MAQoB,UAAiB,M;MAFjC,YAAY,c;MACZ,aAAqB,UAAR,iBAAQ,EAAO,iBAAO,QAAS,KA AhB,IAAP,C;MACL,0B;MAAhB,OAAgB,cAAhB,C;QAAgB,yB;QAAU,OAAO,cAAP,EAAO,sBAAP,YAAkB,O FhyGT,K;;MEiyGnC,OAAO,eAAW,MAAX,C;K;IAGX,sC;MAQoB,UAAiB,M;MAFjC,YAAY,c;MACZ,aAAqB, UAAR,iBAAQ,EAAO,iBAAO,QAAS,KAAhB,IAAP,C;MACL,0B;MAAhB,OAAgB,cAAhB,C;QAAgB,yB;QAA U,OAAO,cAAP,EAAO,sBAAP,YAAkB,OhCn1GT,K;;MgCo1GnC,OAAO,eAAW,MAAX,C;K;IAGX,sC;MAQoB ,UAAiB,M;MAFjC,YAAY,c;MACZ,aAAqB,UAAR,iBAAQ,EAAO,iBAAO,QAAS,KAAhB,IAAP,C;MACL,0B; MAAhB,OAAgB,cAAhB,C;QAAgB,yB;QAAU,OAAO,cAAP,EAAO,sBAAP,YAAkB,O9Bp1GP,K;;M8Bq1GrC, OAAO,gBAAY,MAAZ,C;K;iFAGX,yB;MAAA,uC;MpB7rEA,iD;MoB6rEA,sC;QAOI,OAAO,mBpB/rEA,qBoB+r EU,iBpB/rEV,EoB+rEoB,QAAS,QpB/rE7B,CoB+rEA,C;O;KAPX,C;iFAUA,yB;MAAA,yC;MpB/rEA,iD;MoB+r EA,sC;QAOI,OAAO,oBpBjsEA,qBoBisEW,iBpBjsEX,EoBisEqB,QAAS,QpBjsE9B,CoBisEA,C;O;KAPX,C;iFA UA,yB;MAAA,yC;MpBjuEA,iD;MoBiuEA,sC;QAOI,OAAO,oBpBnuEA,qBoBmuEW,iBpBnuEX,EoBmuEqB,QA AS,QpBnuE9B,CoBmuEA,C;O;KAPX,C;iFAUA,yB;MAAA,2C;MpBnuEA,iD;MoBmuEA,sC;QAOI,OAAO,qBp BruEA,qBoBquEY,iBpBruEZ,EoBquEsB,QAAS,QpBruE/B,CoBquEA,C;O;KAPX,C;IAUA,2B;MAQI,IAAI,iBAA O,CAAX,C;QAAc,YAAU,SAAV,C;K;IAGlB,2B;MAQI,IAAI,iBAAO,CAAX,C;QAAc,YAAU,SAAV,C;K;IAGlB ,2B;MAQI,IAAI,iBAAO,CAAX,C;QAAc,YAAU,SAAV,C;K;IAGlB,2B;MAQI,IAAI,iBAAO,CAAX,C;QAAc,YA AU,SAAV,C;K;8FAGlB,qB;MAQI,OAAO,iBpBl3FiB,Q;K;4FoBq3F5B,qB;MAQI,OAAO,iBpBz2FiB,Q;K;8FoB4 2F5B,yB;MAAA,gD;MAAA,4B;QAQI,OAAe,OAAR,iBAAQ,C;O;KARnB,C;gGAWA,qB;MAQI,OAAO,iBpBz4 FiB,Q;K;IoBk5FL,gD;MAAA,wB;QAAW,qCAAK,KAAL,C;O;K;IANlC,iC;MAMI,OAAO,iBAAM,cAAN,EAAY ,8BAAZ,C;K;IASY,kD;MAAA,wB;QAAW,qCAAK,KAAL,C;O;K;IANlC,mC;MAMI,OAAO,iBAAM,cAAN,EA AY,gCAAZ,C;K;IASY,kD;MAAA,wB;QAAW,qCAAK,KAAL,C;O;K;IANlC,mC;MAMI,OAAO,iBAAM,cAAN, EAAY,gCAAZ,C;K;IASY,kD;MAAA,wB;QAAW,qCAAK,KAAL,C;O;K;IANlC,mC;MAMI,OAAO,iBAAM,cAA N,EAAY,gCAAZ,C;K;IASiB,gD;MAAA,wB;QAAW,yBAAK,KAAL,C;O;K;IANvC,iC;MAMI,OL3mHO,eAAW, +BK2mHA,gBL3mHA,GAAgB,kBK2mHV,8BL3mHU,CAAhB,CAAX,C;K;gGK8mHX,yB;MAAA,yC;MAAA,4 B;QAQI,OAAO,oBAAW,SpB38FM,QoB28FjB,C;O;KARX,C;IAiB2B,8C;MAAA,wB;QAAW,wBAAK,KAAL,C; O;K;IANtC,gC;MAMI,OJ/nHO,cAAU,gCI+nHA,gBJ/nHA,GAAe,iBI+nHT,6BJ/nHS,CAAf,CAAV,C;K;8FIkoHX, yB;MAAA,uC;MAAA,4B;QAQI,OAAO,mBAAU,SpB38FO,QoB28FjB,C;O;KARX,C;IAiB4B,gD;MAAA,wB;Q AAW,yBAAK,KAAL,C;O;K;IANvC,iC;MAMI,OHnpHO,eAAW,kBGmpHA,gBHnpHA,EAAgB,kBGmpHV,8BH npHU,CAAhB,CAAX,C;K;gGGspHX,yB;MAAA,gD;MAAA,yC;MAAA,4B;QAQI,OAAO,oBAAgB,OAAL,SAA K,CAAhB,C;O;KARX,C;IAiB6B,kD;MAAA,wB;QAAW,0BAAK,KAAL,C;O;K;IANxC,kC;MAMI,ODvqHO,gB AAY,gCCuqHA,gBDvqHA,GAAiB,mBCuqHX,+BDvqHW,CAAjB,CAAZ,C;K;kGC0qHX,yB;MAAA,2C;MAAA ,4B;QAQI,OAAO,qBAAY,SpB7/FK,QoB6/FjB,C;O;KARX,C;uFAWA,yB;MAAA,+D;MAgDA,gD;MAhDA,uC; QASW,kBAAU,gB;QA8CD,Q;QAAA,2B;QAAhB,OAAgB,cAAhB,C;UAAgB,yB;UACZ,WA/C6B,SA+ClB,CAA U,OAAV,C;UACC,OAAZ,WAAY,EAAO,IAAP,C;;QAhDhB,OAkDO,W;O;KA3DX,C;uFAYA,yB;MAAA,+D;M AkDA,gD;MAlDA,uC;QASW,kBAAU,gB;QAgDD,Q;QAAA,2B;QAAhB,OAAgB,cAAhB,C;UAAgB,yB;UACZ, WAjD6B,SAiDlB,CAAU,OAAV,C;UACC,OAAZ,WAAY,EAAO,IAAP,C;;QAlDhB,OAoDO,W;O;KA7DX,C;uF AYA,yB;MAAA,+D;MAoDA,gD;MApDA,uC;QASW,kBAAU,gB;QAkDD,Q;QAAA,2B;QAAhB,OAAgB,cAAh B,C;UAAgB,yB;UACZ,WAnD6B,SAmDlB,CAAU,OAAV,C;UACC,OAAZ,WAAY,EAAO,IAAP,C;;QApDhB,O AsDO,W;O;KA/DX,C;uFAYA,yB;MAAA,+D;MAsDA,gD;MAtDA,uC;QASW,kBAAU,gB;QAoDD,Q;QAAA,2B ;QAAhB,OAAgB,cAAhB,C;UAAgB,yB;UACZ,WArD6B,SAqDlB,CAAU,OAAV,C;UACC,OAAZ,WAAY,EAA O,IAAP,C;;QAtDhB,OAwDO,W;O;KAjEX,C;2FAYA,yB;MAAA,gD;MAAA,oD;QAOoB,Q;QAAA,2B;QAAhB,

OAAgB,cAAhB,C;UAAgB,yB;UACZ,WAAW,UAAU,OAAV,C;UACC,OAAZ,WAAY,EAAO,IAAP,C;;QAEhB, OAAO,W;O;KAXX,C;2FAcA,yB;MAAA,gD;MAAA,oD;QAOoB,Q;QAAA,2B;QAAhB,OAAgB,cAAhB,C;UAA gB,yB;UACZ,WAAW,UAAU,OAAV,C;UACC,OAAZ,WAAY,EAAO,IAAP,C;;QAEhB,OAAO,W;O;KAXX,C;2 FAcA,yB;MAAA,gD;MAAA,oD;QAOoB,Q;QAAA,2B;QAAhB,OAAgB,cAAhB,C;UAAgB,yB;UACZ,WAAW,U AAU,OAAV,C;UACC,OAAZ,WAAY,EAAO,IAAP,C;;QAEhB,OAAO,W;O;KAXX,C;2FAcA,yB;MAAA,gD;MA AA,oD;QAOoB,Q;QAAA,2B;QAAhB,OAAgB,cAAhB,C;UAAgB,yB;UACZ,WAAW,UAAU,OAAV,C;UACC,O AAZ,WAAY,EAAO,IAAP,C;;QAEhB,OAAO,W;O;KAXX,C;uFAcA,yB;MAAA,wE;MA4HA,+D;MA5HA,yC;Q AYW,kBAAU,oB;QA4HD,Q;QAAA,2B;QAAhB,OAAgB,cAAhB,C;UAAgB,yB;UACZ,UA7HoD,WA6H1C,CA AY,OAAZ,C;U3BtpHP,U;UADP,Y2BwpHe,W3BxpHH,W2BwpHwB,G3BxpHxB,C;UACL,IAAI,aAAJ,C;YACH, a2BspHuC,gB;YAA5B,W3BrpHX,a2BqpHgC,G3BrpHhC,EAAS,MAAT,C;YACA,e;;YAEA,c;;U2BkpHA,iB;UA CA,IAAK,WAAI,OAAJ,C;;QA/HT,OAiIO,W;O;KA7IX,C;uFAeA,yB;MAAA,wE;MAiIA,+D;MAjIA,yC;QAYW, kBAAU,oB;QAiID,Q;QAAA,2B;QAAhB,OAAgB,cAAhB,C;UAAgB,yB;UACZ,UAlIqD,WAkI3C,CAAY,OAAZ, C;U3B1qHP,U;UADP,Y2B4qHe,W3B5qHH,W2B4qHwB,G3B5qHxB,C;UACL,IAAI,aAAJ,C;YACH,a2B0qHuC, gB;YAA5B,W3BzqHX,a2ByqHgC,G3BzqHhC,EAAS,MAAT,C;YACA,e;;YAEA,c;;U2BsqHA,iB;UACA,IAAK, WAAI,OAAJ,C;;QApIT,OAsIO,W;O;KAlJX,C;sFAeA,yB;MAAA,wE;MAsIA,+D;MAtIA,yC;QAYW,kBAAU,oB ;QAsID,Q;QAAA,2B;QAAhB,OAAgB,cAAhB,C;UAAgB,yB;UACZ,UAvIqD,WAuI3C,CAAY,OAAZ,C;U3B9rH P,U;UADP,Y2BgsHe,W3BhsHH,W2BgsHwB,G3BhsHxB,C;UACL,IAAI,aAAJ,C;YACH,a2B8rHuC,gB;YAA5B, W3B7rHX,a2B6rHgC,G3B7rHhC,EAAS,MAAT,C;YACA,e;;YAEA,c;;U2B0rHA,iB;UACA,IAAK,WAAI,OAAJ, C;;QAzIT,OA2IO,W;O;KAvJX,C;uFAeA,yB;MAAA,wE;MA2IA,+D;MA3IA,yC;QAYW,kBAAU,oB;QA2ID,Q;Q AAA,2B;QAAhB,OAAgB,cAAhB,C;UAAgB,yB;UACZ,UA5IsD,WA4I5C,CAAY,OAAZ,C;U3BltHP,U;UADP,Y 2BotHe,W3BptHH,W2BotHwB,G3BptHxB,C;UACL,IAAI,aAAJ,C;YACH,a2BktHuC,gB;YAA5B,W3BjtHX,a2Bi tHgC,G3BjtHhC,EAAS,MAAT,C;YACA,e;;YAEA,c;;U2B8sHA,iB;UACA,IAAK,WAAI,OAAJ,C;;QA9IT,OAgJ O,W;O;KA5JX,C;uFAeA,yB;MAAA,wE;MAgJA,+D;MAhJA,yD;QAaW,kBAAU,oB;QAgJD,Q;QAAA,2B;QAAh B,OAAgB,cAAhB,C;UAAgB,yB;UACZ,UAjJiD,WAiJvC,CAAY,OAAZ,C;U3BvuHP,U;UADP,Y2ByuHe,W3Bzu HH,W2ByuHwB,G3BzuHxB,C;UACL,IAAI,aAAJ,C;YACH,a2BuuHuC,gB;YAA5B,W3BtuHX,a2BsuHgC,G3Btu HhC,EAAS,MAAT,C;YACA,e;;YAEA,c;;U2BmuHA,iB;UACA,IAAK,WAnJyD,cAmJrD,CAAe,OAAf,CAAJ,C;; QAnJT,OAqJO,W;O;KAlKX,C;uFAgBA,yB;MAAA,wE;MAqJA,+D;MArJA,yD;QAaW,kBAAU,oB;QAqJD,Q;Q AAA,2B;QAAhB,OAAgB,cAAhB,C;UAAgB,yB;UACZ,UAtJiD,WAsJvC,CAAY,OAAZ,C;U3B5vHP,U;UADP,Y 2B8vHe,W3B9vHH,W2B8vHwB,G3B9vHxB,C;UACL,IAAI,aAAJ,C;YACH,a2B4vHuC,gB;YAA5B,W3B3vHX,a 2B2vHgC,G3B3vHhC,EAAS,MAAT,C;YACA,e;;YAEA,c;;U2BwvHA,iB;UACA,IAAK,WAxJyD,cAwJrD,CAAe, OAAf,CAAJ,C;;QAxJT,OA0JO,W;O;KAvKX,C;uFAgBA,yB;MAAA,wE;MA0JA,+D;MA1JA,yD;QAaW,kBAAU ,oB;QA0JD,Q;QAAA,2B;QAAhB,OAAgB,cAAhB,C;UAAgB,yB;UACZ,UA3JiD,WA2JvC,CAAY,OAAZ,C;U3Bj xHP,U;UADP,Y2BmxHe,W3BnxHH,W2BmxHwB,G3BnxHxB,C;UACL,IAAI,aAAJ,C;YACH,a2BixHuC,gB;YA A5B,W3BhxHX,a2BgxHgC,G3BhxHhC,EAAS,MAAT,C;YACA,e;;YAEA,c;;U2B6wHA,iB;UACA,IAAK,WA7Jy D,cA6JrD,CAAe,OAAf,CAAJ,C;;QA7JT,OA+JO,W;O;KA5KX,C;uFAgBA,yB;MAAA,wE;MA+JA,+D;MA/JA,y D;QAaW,kBAAU,oB;QA+JD,Q;QAAA,2B;QAAhB,OAAgB,cAAhB,C;UAAgB,yB;UACZ,UAhKiD,WAgKvC,C AAY,OAAZ,C;U3BtyHP,U;UADP,Y2BwyHe,W3BxyHH,W2BwyHwB,G3BxyHxB,C;UACL,IAAI,aAAJ,C;YAC H,a2BsyHuC,gB;YAA5B,W3BryHX,a2BqyHgC,G3BryHhC,EAAS,MAAT,C;YACA,e;;YAEA,c;;U2BkyHA,iB;U ACA,IAAK,WAlKyD,cAkKrD,CAAe,OAAf,CAAJ,C;;QAlKT,OAoKO,W;O;KAjLX,C;2FAgBA,yB;MAAA,+D; MAAA,sD;QAYoB,Q;QAAA,2B;QAAhB,OAAgB,cAAhB,C;UAAgB,yB;UACZ,UAAU,YAAY,OAAZ,C;U3Btp HP,U;UADP,Y2BwpHe,W3BxpHH,W2BwpHwB,G3BxpHxB,C;UACL,IAAI,aAAJ,C;YACH,a2BspHuC,gB;YAA 5B,W3BrpHX,a2BqpHgC,G3BrpHhC,EAAS,MAAT,C;YACA,e;;YAEA,c;;U2BkpHA,iB;UACA,IAAK,WAAI,O AAJ,C;;QAET,OAAO,W;O;KAjBX,C;2FAoBA,yB;MAAA,+D;MAAA,sD;QAYoB,Q;QAAA,2B;QAAhB,OAAg B,cAAhB,C;UAAgB,yB;UACZ,UAAU,YAAY,OAAZ,C;U3B1qHP,U;UADP,Y2B4qHe,W3B5qHH,W2B4qHwB, G3B5qHxB,C;UACL,IAAI,aAAJ,C;YACH,a2B0qHuC,gB;YAA5B,W3BzqHX,a2ByqHgC,G3BzqHhC,EAAS,MA AT,C;YACA,e;;YAEA,c;;U2BsqHA,iB;UACA,IAAK,WAAI,OAAJ,C;;QAET,OAAO,W;O;KAjBX,C;2FAoBA,y B;MAAA,+D;MAAA,sD;QAYoB,Q;QAAA,2B;QAAhB,OAAgB,cAAhB,C;UAAgB,yB;UACZ,UAAU,YAAY,O AAZ,C;U3B9rHP,U;UADP,Y2BgsHe,W3BhsHH,W2BgsHwB,G3BhsHxB,C;UACL,IAAI,aAAJ,C;YACH,a2B8rH

uC,gB;YAA5B,W3B7rHX,a2B6rHgC,G3B7rHhC,EAAS,MAAT,C;YACA,e;;YAEA,c;;U2B0rHA,iB;UACA,IAA K,WAAI,OAAJ,C;;QAET,OAAO,W;O;KAjBX,C;2FAoBA,yB;MAAA,+D;MAAA,sD;QAYoB,Q;QAAA,2B;QA AhB,OAAgB,cAAhB,C;UAAgB,yB;UACZ,UAAU,YAAY,OAAZ,C;U3BltHP,U;UADP,Y2BotHe,W3BptHH,W2 BotHwB,G3BptHxB,C;UACL,IAAI,aAAJ,C;YACH,a2BktHuC,gB;YAA5B,W3BjtHX,a2BitHgC,G3BjtHhC,EAA S,MAAT,C;YACA,e;;YAEA,c;;U2B8sHA,iB;UACA,IAAK,WAAI,OAAJ,C;;QAET,OAAO,W;O;KAjBX,C;2FAo BA,yB;MAAA,+D;MAAA,sE;QAaoB,Q;QAAA,2B;QAAhB,OAAgB,cAAhB,C;UAAgB,yB;UACZ,UAAU,YAA Y,OAAZ,C;U3BvuHP,U;UADP,Y2ByuHe,W3BzuHH,W2ByuHwB,G3BzuHxB,C;UACL,IAAI,aAAJ,C;YACH,a2 BuuHuC,gB;YAA5B,W3BtuHX,a2BsuHgC,G3BtuHhC,EAAS,MAAT,C;YACA,e;;YAEA,c;;U2BmuHA,iB;UAC A,IAAK,WAAI,eAAe,OAAf,CAAJ,C;;QAET,OAAO,W;O;KAlBX,C;2FAqBA,yB;MAAA,+D;MAAA,sE;QAaoB, Q;QAAA,2B;QAAhB,OAAgB,cAAhB,C;UAAgB,yB;UACZ,UAAU,YAAY,OAAZ,C;U3B5vHP,U;UADP,Y2B8v He,W3B9vHH,W2B8vHwB,G3B9vHxB,C;UACL,IAAI,aAAJ,C;YACH,a2B4vHuC,gB;YAA5B,W3B3vHX,a2B2v HgC,G3B3vHhC,EAAS,MAAT,C;YACA,e;;YAEA,c;;U2BwvHA,iB;UACA,IAAK,WAAI,eAAe,OAAf,CAAJ,C;; QAET,OAAO,W;O;KAlBX,C;2FAqBA,yB;MAAA,+D;MAAA,sE;QAaoB,Q;QAAA,2B;QAAhB,OAAgB,cAAhB, C;UAAgB,yB;UACZ,UAAU,YAAY,OAAZ,C;U3BjxHP,U;UADP,Y2BmxHe,W3BnxHH,W2BmxHwB,G3BnxHx B,C;UACL,IAAI,aAAJ,C;YACH,a2BixHuC,gB;YAA5B,W3BhxHX,a2BgxHgC,G3BhxHhC,EAAS,MAAT,C;YA CA,e;;YAEA,c;;U2B6wHA,iB;UACA,IAAK,WAAI,eAAe,OAAf,CAAJ,C;;QAET,OAAO,W;O;KAlBX,C;2FAqB A,yB;MAAA,+D;MAAA,sE;QAaoB,Q;QAAA,2B;QAAhB,OAAgB,cAAhB,C;UAAgB,yB;UACZ,UAAU,YAAY, OAAZ,C;U3BtyHP,U;UADP,Y2BwyHe,W3BxyHH,W2BwyHwB,G3BxyHxB,C;UACL,IAAI,aAAJ,C;YACH,a2B syHuC,gB;YAA5B,W3BryHX,a2BqyHgC,G3BryHhC,EAAS,MAAT,C;YACA,e;;YAEA,c;;U2BkyHA,iB;UACA,I AAK,WAAI,eAAe,OAAf,CAAJ,C;;QAET,OAAO,W;O;KAlBX,C;+EAqBA,yB;MAAA,gE;MAAA,uC;QAUW,kB AAM,eAAa,cAAb,C;QAsKA,Q;QAAA,2B;QAAb,OAAa,cAAb,C;UAAa,sB;UACT,WAAY,WAvKiB,SAuKb,CA AU,IAAV,CAAJ,C;;QAvKhB,OAwKO,W;O;KAlLX,C;+EAaA,yB;MAAA,gE;MAAA,uC;QAUW,kBAAM,eAAa, cAAb,C;QAsKA,Q;QAAA,2B;QAAb,OAAa,cAAb,C;UAAa,sB;UACT,WAAY,WAvKiB,SAuKb,CAAU,IAAV,C AAJ,C;;QAvKhB,OAwKO,W;O;KAlLX,C;8EAaA,yB;MAAA,gE;MAAA,uC;QAUW,kBAAM,eAAa,cAAb,C;QA sKA,Q;QAAA,2B;QAAb,OAAa,cAAb,C;UAAa,sB;UACT,WAAY,WAvKiB,SAuKb,CAAU,IAAV,CAAJ,C;;QAv KhB,OAwKO,W;O;KAlLX,C;+EAaA,yB;MAAA,gE;MAAA,uC;QAUW,kBAAM,eAAa,cAAb,C;QAsKA,Q;QAA A,2B;QAAb,OAAa,cAAb,C;UAAa,sB;UACT,WAAY,WAvKiB,SAuKb,CAAU,IAAV,CAAJ,C;;QAvKhB,OAwK O,W;O;KAlLX,C;4FAaA,yB;MAAA,gE;MAAA,uC;QAUW,kBAAa,eAAa,cAAb,C;QAqDP,gB;QADb,YAAY,C; QACC,2B;QAAb,OAAa,cAAb,C;UAAa,sB;UACT,WAAY,WAtDwB,SAsDpB,EAAU,cAAV,EAAU,sBAAV,WA AmB,IAAnB,CAAJ,C;;QAtDhB,OAuDO,W;O;KAjEX,C;6FAaA,yB;MAAA,gE;MAAA,uC;QAUW,kBAAa,eAAa ,cAAb,C;QAwDP,gB;QADb,YAAY,C;QACC,2B;QAAb,OAAa,cAAb,C;UAAa,sB;UACT,WAAY,WAzDwB,SAy DpB,EAAU,cAAV,EAAU,sBAAV,WAAmB,IAAnB,CAAJ,C;;QAzDhB,OA0DO,W;O;KApEX,C;6FAaA,yB;MA AA,gE;MAAA,uC;QAUW,kBAAa,eAAa,cAAb,C;QA2DP,gB;QADb,YAAY,C;QACC,2B;QAAb,OAAa,cAAb,C; UAAa,sB;UACT,WAAY,WA5DwB,SA4DpB,EAAU,cAAV,EAAU,sBAAV,WAAmB,IAAnB,CAAJ,C;;QA5DhB, OA6DO,W;O;KAvEX,C;4FAaA,yB;MAAA,gE;MAAA,uC;QAUW,kBAAa,eAAa,cAAb,C;QA8DP,gB;QADb,YA AY,C;QACC,2B;QAAb,OAAa,cAAb,C;UAAa,sB;UACT,WAAY,WA/DwB,SA+DpB,EAAU,cAAV,EAAU,sBAA V,WAAmB,IAAnB,CAAJ,C;;QA/DhB,OAgEO,W;O;KA1EX,C;iGAaA,6C;MAWiB,UACiB,M;MAF9B,YAAY,C; MACC,2B;MAAb,OAAa,cAAb,C;QAAa,sB;QACT,WAAY,WAAI,WAAU,cAAV,EAAU,sBAAV,WAAmB,IAAn B,CAAJ,C;;MAChB,OAAO,W;K;iGAGX,6C;MAWiB,UACiB,M;MAF9B,YAAY,C;MACC,2B;MAAb,OAAa,cA Ab,C;QAAa,sB;QACT,WAAY,WAAI,WAAU,cAAV,EAAU,sBAAV,WAAmB,IAAnB,CAAJ,C;;MAChB,OAAO, W;K;iGAGX,6C;MAWiB,UACiB,M;MAF9B,YAAY,C;MACC,2B;MAAb,OAAa,cAAb,C;QAAa,sB;QACT,WAA Y,WAAI,WAAU,cAAV,EAAU,sBAAV,WAAmB,IAAnB,CAAJ,C;;MAChB,OAAO,W;K;iGAGX,6C;MAWiB,U ACiB,M;MAF9B,YAAY,C;MACC,2B;MAAb,OAAa,cAAb,C;QAAa,sB;QACT,WAAY,WAAI,WAAU,cAAV,EA AU,sBAAV,WAAmB,IAAnB,CAAJ,C;;MAChB,OAAO,W;K;mFAGX,6C;MAQiB,Q;MAAA,2B;MAAb,OAAa,c AAb,C;QAAa,sB;QACT,WAAY,WAAI,UAAU,IAAV,CAAJ,C;;MAChB,OAAO,W;K;mFAGX,6C;MAQiB,Q;M AAA,2B;MAAb,OAAa,cAAb,C;QAAa,sB;QACT,WAAY,WAAI,UAAU,IAAV,CAAJ,C;;MAChB,OAAO,W;K;m FAGX,6C;MAQiB,Q;MAAA,2B;MAAb,OAAa,cAAb,C;QAAa,sB;QACT,WAAY,WAAI,UAAU,IAAV,CAAJ,C;; MAChB,OAAO,W;K;mFAGX,6C;MAQiB,Q;MAAA,2B;MAAb,OAAa,cAAb,C;QAAa,sB;QACT,WAAY,WAAI,
UAAU,IAAV,CAAJ,C;;MAChB,OAAO,W;K;IAUiB,6C;MAAA,mB;QAAE,gC;O;K;IAP9B,iC;MAOI,OAAO,qB AAiB,8BAAjB,C;K;IAUiB,6C;MAAA,mB;QAAE,gC;O;K;IAP9B,iC;MAOI,OAAO,qBAAiB,8BAAjB,C;K;IAUi B,6C;MAAA,mB;QAAE,gC;O;K;IAP9B,iC;MAOI,OAAO,qBAAiB,8BAAjB,C;K;IAUiB,6C;MAAA,mB;QAAE,g C;O;K;IAP9B,iC;MAOI,OAAO,qBAAiB,8BAAjB,C;K;+EAGX,gC;MASoB,Q;MAAA,2B;MAAhB,OAAgB,cAA hB,C;QAAgB,yB;QAAM,IAAI,CAAC,UAAU,OAAV,CAAL,C;UAAyB,OAAO,K;;MACtD,OAAO,I;K;+EAGX,g C;MASoB,Q;MAAA,2B;MAAhB,OAAgB,cAAhB,C;QAAgB,yB;QAAM,IAAI,CAAC,UAAU,OAAV,CAAL,C;U AAyB,OAAO,K;;MACtD,OAAO,I;K;+EAGX,gC;MASoB,Q;MAAA,2B;MAAhB,OAAgB,cAAhB,C;QAAgB,yB; QAAM,IAAI,CAAC,UAAU,OAAV,CAAL,C;UAAyB,OAAO,K;;MACtD,OAAO,I;K;+EAGX,gC;MASoB,Q;MA AA,2B;MAAhB,OAAgB,cAAhB,C;QAAgB,yB;QAAM,IAAI,CAAC,UAAU,OAAV,CAAL,C;UAAyB,OAAO,K;; MACtD,OAAO,I;K;+EAGX,yB;MAAA,0C;MAAA,4B;QASI,OAAe,IAAR,iBAAQ,C;O;KATnB,C;+EAYA,yB;M AAA,0C;MAAA,4B;QASI,OAAe,IAAR,iBAAQ,C;O;KATnB,C;+EAYA,yB;MAAA,0C;MAAA,4B;QASI,OAAe,I AAR,iBAAQ,C;O;KATnB,C;+EAYA,yB;MAAA,0C;MAAA,4B;QASI,OAAe,IAAR,iBAAQ,C;O;KATnB,C;+EA YA,gC;MASoB,Q;MAAA,2B;MAAhB,OAAgB,cAAhB,C;QAAgB,yB;QAAM,IAAI,UAAU,OAAV,CAAJ,C;UA AwB,OAAO,I;;MACrD,OAAO,K;K;+EAGX,gC;MASoB,Q;MAAA,2B;MAAhB,OAAgB,cAAhB,C;QAAgB,yB; QAAM,IAAI,UAAU,OAAV,CAAJ,C;UAAwB,OAAO,I;;MACrD,OAAO,K;K;+EAGX,gC;MASoB,Q;MAAA,2B; MAAhB,OAAgB,cAAhB,C;QAAgB,yB;QAAM,IAAI,UAAU,OAAV,CAAJ,C;UAAwB,OAAO,I;;MACrD,OAAO ,K;K;+EAGX,gC;MASoB,Q;MAAA,2B;MAAhB,OAAgB,cAAhB,C;QAAgB,yB;QAAM,IAAI,UAAU,OAAV,CA AJ,C;UAAwB,OAAO,I;;MACrD,OAAO,K;K;mFAGX,gC;MAQoB,Q;MADhB,YAAY,C;MACI,2B;MAAhB,OA AgB,cAAhB,C;QAAgB,yB;QAAM,IAAI,UAAU,OAAV,CAAJ,C;UAAwB,qB;;MAC9C,OAAO,K;K;mFAGX,gC; MAQoB,Q;MADhB,YAAY,C;MACI,2B;MAAhB,OAAgB,cAAhB,C;QAAgB,yB;QAAM,IAAI,UAAU,OAAV,C AAJ,C;UAAwB,qB;;MAC9C,OAAO,K;K;mFAGX,gC;MAQoB,Q;MADhB,YAAY,C;MACI,2B;MAAhB,OAAgB ,cAAhB,C;QAAgB,yB;QAAM,IAAI,UAAU,OAAV,CAAJ,C;UAAwB,qB;;MAC9C,OAAO,K;K;mFAGX,gC;MA QoB,Q;MADhB,YAAY,C;MACI,2B;MAAhB,OAAgB,cAAhB,C;QAAgB,yB;QAAM,IAAI,UAAU,OAAV,CAAJ, C;UAAwB,qB;;MAC9C,OAAO,K;K;iFAGX,yC;MAQoB,Q;MADhB,kBAAkB,O;MACF,2B;MAAhB,OAAgB,cA AhB,C;QAAgB,yB;QAAM,cAAc,UAAU,WAAV,EAAuB,OAAvB,C;;MACpC,OAAO,W;K;iFAGX,yC;MAQoB, Q;MADhB,kBAAkB,O;MACF,2B;MAAhB,OAAgB,cAAhB,C;QAAgB,yB;QAAM,cAAc,UAAU,WAAV,EAAuB, OAAvB,C;;MACpC,OAAO,W;K;iFAGX,yC;MAQoB,Q;MADhB,kBAAkB,O;MACF,2B;MAAhB,OAAgB,cAAh B,C;QAAgB,yB;QAAM,cAAc,UAAU,WAAV,EAAuB,OAAvB,C;;MACpC,OAAO,W;K;iFAGX,yC;MAQoB,Q; MADhB,kBAAkB,O;MACF,2B;MAAhB,OAAgB,cAAhB,C;QAAgB,yB;QAAM,cAAc,UAAU,WAAV,EAAuB,O AAvB,C;;MACpC,OAAO,W;K;+FAGX,yC;MAYoB,UAA8B,M;MAF9C,YAAY,C;MACZ,kBAAkB,O;MACF,2B ;MAAhB,OAAgB,cAAhB,C;QAAgB,yB;QAAM,cAAc,WAAU,cAAV,EAAU,sBAAV,WAAmB,WAAnB,EAAgC ,OAAhC,C;;MACpC,OAAO,W;K;+FAGX,yC;MAYoB,UAA8B,M;MAF9C,YAAY,C;MACZ,kBAAkB,O;MACF, 2B;MAAhB,OAAgB,cAAhB,C;QAAgB,yB;QAAM,cAAc,WAAU,cAAV,EAAU,sBAAV,WAAmB,WAAnB,EAA gC,OAAhC,C;;MACpC,OAAO,W;K;+FAGX,yC;MAYoB,UAA8B,M;MAF9C,YAAY,C;MACZ,kBAAkB,O;MA CF,2B;MAAhB,OAAgB,cAAhB,C;QAAgB,yB;QAAM,cAAc,WAAU,cAAV,EAAU,sBAAV,WAAmB,WAAnB,E AAgC,OAAhC,C;;MACpC,OAAO,W;K;+FAGX,yC;MAYoB,UAA8B,M;MAF9C,YAAY,C;MACZ,kBAAkB,O; MACF,2B;MAAhB,OAAgB,cAAhB,C;QAAgB,yB;QAAM,cAAc,WAAU,cAAV,EAAU,sBAAV,WAAmB,WAAn B,EAAgC,OAAhC,C;;MACpC,OAAO,W;K;0FAGX,yB;MA1yCI,8D;MA0yCJ,gD;QAUoC,Q;QAHhC,YAjzCgB, cAAR,iBAAQ,C;QAkzChB,kBAAkB,O;QAClB,OAAO,SAAS,CAAhB,C;UACI,cAAc,UAAU,uBAAI,YAAJ,EA AI,oBAAJ,QAAV,EAAwB,WAAxB,C;;QAElB,OAAO,W;O;KAZX,C;2FAeA,yB;MAjzCI,8D;MAizCJ,gD;QAUo C,Q;QAHhC,YAxzCgB,cAAR,iBAAQ,C;QAyzChB,kBAAkB,O;QAClB,OAAO,SAAS,CAAhB,C;UACI,cAAc,U AAU,uBAAI,YAAJ,EAAI,oBAAJ,QAAV,EAAwB,WAAxB,C;;QAElB,OAAO,W;O;KAZX,C;2FAeA,yB;MAxzC I,8D;MAwzCJ,gD;QAUoC,Q;QAHhC,YA/zCgB,cAAR,iBAAQ,C;QAg0ChB,kBAAkB,O;QAClB,OAAO,SAAS,C AAhB,C;UACI,cAAc,UAAU,uBAAI,YAAJ,EAAI,oBAAJ,QAAV,EAAwB,WAAxB,C;;QAElB,OAAO,W;O;KAZ X,C;2FAeA,yB;MA/zCI,8D;MA+zCJ,gD;QAUoC,Q;QAHhC,YAt0CgB,cAAR,iBAAQ,C;QAu0ChB,kBAAkB,O; QAClB,OAAO,SAAS,CAAhB,C;UACI,cAAc,UAAU,uBAAI,YAAJ,EAAI,oBAAJ,QAAV,EAAwB,WAAxB,C;;Q AElB,OAAO,W;O;KAZX,C;yGAeA,yB;MAt2CI,8D;MAs2CJ,gD;QAUI,YAh3CgB,cAAR,iBAAQ,C;QAi3ChB,k BAAkB,O;QAClB,OAAO,SAAS,CAAhB,C;UACI,cAAc,UAAU,KAAV,EAAiB,sBAAI,KAAJ,CAAjB,EAA6B,W AA7B,C;UACd,qB;;QAEJ,OAAO,W;O;KAhBX,C;yGAmBA,yB;MAj3CI,8D;MAi3CJ,gD;QAUI,YA33CgB,cAA R,iBAAQ,C;QA43ChB,kBAAkB,O;QAClB,OAAO,SAAS,CAAhB,C;UACI,cAAc,UAAU,KAAV,EAAiB,sBAAI, KAAJ,CAAjB,EAA6B,WAA7B,C;UACd,qB;;QAEJ,OAAO,W;O;KAhBX,C;yGAmBA,yB;MA53CI,8D;MA43CJ, gD;QAUI,YAt4CgB,cAAR,iBAAQ,C;QAu4ChB,kBAAkB,O;QAClB,OAAO,SAAS,CAAhB,C;UACI,cAAc,UAA U,KAAV,EAAiB,sBAAI,KAAJ,CAAjB,EAA6B,WAA7B,C;UACd,qB;;QAEJ,OAAO,W;O;KAhBX,C;yGAmBA, yB;MAv4CI,8D;MAu4CJ,gD;QAUI,YAj5CgB,cAAR,iBAAQ,C;QAk5ChB,kBAAkB,O;QAClB,OAAO,SAAS,CA AhB,C;UACI,cAAc,UAAU,KAAV,EAAiB,sBAAI,KAAJ,CAAjB,EAA6B,WAA7B,C;UACd,qB;;QAEJ,OAAO,W ;O;KAhBX,C;uFAmBA,6B;MAOoB,Q;MAAA,2B;MAAhB,OAAgB,cAAhB,C;QAAgB,yB;QAAM,OAAO,OAAP ,C;;K;uFAG1B,6B;MAOoB,Q;MAAA,2B;MAAhB,OAAgB,cAAhB,C;QAAgB,yB;QAAM,OAAO,OAAP,C;;K;uF AG1B,6B;MAOoB,Q;MAAA,2B;MAAhB,OAAgB,cAAhB,C;QAAgB,yB;QAAM,OAAO,OAAP,C;;K;uFAG1B,6 B;MAOoB,Q;MAAA,2B;MAAhB,OAAgB,cAAhB,C;QAAgB,yB;QAAM,OAAO,OAAP,C;;K;qGAG1B,6B;MAU iB,UAAa,M;MAD1B,YAAY,C;MACC,2B;MAAb,OAAa,cAAb,C;QAAa,sB;QAAM,QAAO,cAAP,EAAO,sBAAP ,WAAgB,IAAhB,C;;K;qGAGvB,6B;MAUiB,UAAa,M;MAD1B,YAAY,C;MACC,2B;MAAb,OAAa,cAAb,C;QAA a,sB;QAAM,QAAO,cAAP,EAAO,sBAAP,WAAgB,IAAhB,C;;K;qGAGvB,6B;MAUiB,UAAa,M;MAD1B,YAAY, C;MACC,2B;MAAb,OAAa,cAAb,C;QAAa,sB;QAAM,QAAO,cAAP,EAAO,sBAAP,WAAgB,IAAhB,C;;K;qGAG vB,6B;MAUiB,UAAa,M;MAD1B,YAAY,C;MACC,2B;MAAb,OAAa,cAAb,C;QAAa,sB;QAAM,QAAO,cAAP,E AAO,sBAAP,WAAgB,IAAhB,C;;K;IAGvB,2B;MAQiB,Q;MAFb,IAAI,mBAAJ,C;QAAe,OAAO,I;MACtB,UAA U,sBAAK,CAAL,C;MACG,OAthDG,gBAAR,iBAAQ,C;MAshDhB,aAAU,CAAV,iB;QACI,QAAQ,sBAAK,CAA L,C;QACR,I/Br3J8D,Y+Bq3J1D,G/Br3J2E,KAAjB,E+Bq3JpD,C/Br3JiF,KAA7B,C+Bq3J1D,IAAJ,C;UAAa,MAA M,C;;MAEvB,OAAO,G;K;IAGX,2B;MAQiB,Q;MAFb,IAAI,mBAAJ,C;QAAe,OAAO,I;MACtB,UAAU,sBAAK, CAAL,C;MACG,OA7hDG,gBAAR,iBAAQ,C;MA6hDhB,aAAU,CAAV,iB;QACI,QAAQ,sBAAK,CAAL,C;QAC R,IF53J+D,aE43J3D,GF53J6E,KAAlB,EE43JrD,CF53JmF,KAA9B,CE43J3D,IAAJ,C;UAAa,MAAM,C;;MAEvB, OAAO,G;K;IAGX,2B;MAQiB,Q;MAFb,IAAI,mBAAJ,C;QAAe,OAAO,I;MACtB,UAAU,sBAAK,CAAL,C;MAC G,OApiDG,gBAAR,iBAAQ,C;MAoiDhB,aAAU,CAAV,iB;QACI,QAAQ,sBAAK,CAAL,C;QACR,IhCn6J4E,0Bg Cm6JxE,GhCnxJ8B,KAAL,GAAiB,GAhJ8B,EgCm6JlE,ChCnxJwB,KAAL,GAAiB,GAhJ8B,CgCm6JxE,IAAJ,C; UAAa,MAAM,C;;MAEvB,OAAO,G;K;IAGX,2B;MAQiB,Q;MAFb,IAAI,mBAAJ,C;QAAe,OAAO,I;MACtB,UA AU,sBAAK,CAAL,C;MACG,OA3iDG,gBAAR,iBAAQ,C;MA2iDhB,aAAU,CAAV,iB;QACI,QAAQ,sBAAK,CA AL,C;QACR,I9B16J6E,0B8B06JzE,G9BjyJ8B,KAAL,GAAiB,KAzI+B,E8B06JnE,C9BjyJwB,KAAL,GAAiB,KA zI+B,C8B06JzE,IAAJ,C;UAAa,MAAM,C;;MAEvB,OAAO,G;K;mFAGX,yB;MA1kDI,8D;MA0kDJ,sC;QASI,IAA I,mBAAJ,C;UAAe,OAAO,I;QACtB,cAAc,sBAAK,CAAL,C;QACd,gBArlDgB,cAqlDA,SArlDR,QAAQ,C;QAslD hB,IAAI,cAAa,CAAjB,C;UAAoB,OAAO,O;QAC3B,eAAe,SAAS,OAAT,C;QACf,aAAU,CAAV,OAAa,SAAb,M; UACI,QAAQ,sBAAK,CAAL,C;UACR,QAAQ,SAAS,CAAT,C;UACR,IAAI,2BAAW,CAAX,KAAJ,C;YACI,UA AU,C;YACV,WAAW,C;;QAGnB,OAAO,O;O;KAtBX,C;mFAyBA,yB;MA3lDI,8D;MA2lDJ,sC;QASI,IAAI,mBA AJ,C;UAAe,OAAO,I;QACtB,cAAc,sBAAK,CAAL,C;QACd,gBAtmDgB,cAsmDA,SAtmDR,QAAQ,C;QAumDh B,IAAI,cAAa,CAAjB,C;UAAoB,OAAO,O;QAC3B,eAAe,SAAS,OAAT,C;QACf,aAAU,CAAV,OAAa,SAAb,M; UACI,QAAQ,sBAAK,CAAL,C;UACR,QAAQ,SAAS,CAAT,C;UACR,IAAI,2BAAW,CAAX,KAAJ,C;YACI,UA AU,C;YACV,WAAW,C;;QAGnB,OAAO,O;O;KAtBX,C;mFAyBA,yB;MA5mDI,8D;MA4mDJ,sC;QASI,IAAI,m BAAJ,C;UAAe,OAAO,I;QACtB,cAAc,sBAAK,CAAL,C;QACd,gBAvnDgB,cAunDA,SAvnDR,QAAQ,C;QAwnD hB,IAAI,cAAa,CAAjB,C;UAAoB,OAAO,O;QAC3B,eAAe,SAAS,OAAT,C;QACf,aAAU,CAAV,OAAa,SAAb,M; UACI,QAAQ,sBAAK,CAAL,C;UACR,QAAQ,SAAS,CAAT,C;UACR,IAAI,2BAAW,CAAX,KAAJ,C;YACI,UA AU,C;YACV,WAAW,C;;QAGnB,OAAO,O;O;KAtBX,C;mFAyBA,yB;MA7nDI,8D;MA6nDJ,sC;QASI,IAAI,mB AAJ,C;UAAe,OAAO,I;QACtB,cAAc,sBAAK,CAAL,C;QACd,gBAxoDgB,cAwoDA,SAxoDR,QAAQ,C;QAyoDh B,IAAI,cAAa,CAAjB,C;UAAoB,OAAO,O;QAC3B,eAAe,SAAS,OAAT,C;QACf,aAAU,CAAV,OAAa,SAAb,M; UACI,QAAQ,sBAAK,CAAL,C;UACR,QAAQ,SAAS,CAAT,C;UACR,IAAI,2BAAW,CAAX,KAAJ,C;YACI,UA AU,C;YACV,WAAW,C;;QAGnB,OAAO,O;O;KAtBX,C;IAyBA,2C;MAQiB,Q;MAFb,IAAI,mBAAJ,C;QAAe,OA AO,I;MACtB,UAAU,sBAAK,CAAL,C;MACG,OAtrDG,gBAAR,iBAAQ,C;MAsrDhB,aAAU,CAAV,iB;QACI,Q AAQ,sBAAK,CAAL,C;QACR,IAAI,UAAW,SAAQ,GAAR,EAAa,CAAb,CAAX,GAA6B,CAAjC,C;UAAoC,MA AM,C;;MAE9C,OAAO,G;K;IAGX,2C;MAQiB,Q;MAFb,IAAI,mBAAJ,C;QAAe,OAAO,I;MACtB,UAAU,sBAAK

,CAAL,C;MACG,OA7rDG,gBAAR,iBAAQ,C;MA6rDhB,aAAU,CAAV,iB;QACI,QAAQ,sBAAK,CAAL,C;QAC R,IAAI,UAAW,SAAQ,GAAR,EAAa,CAAb,CAAX,GAA6B,CAAjC,C;UAAoC,MAAM,C;;MAE9C,OAAO,G;K;I AGX,2C;MAQiB,Q;MAFb,IAAI,mBAAJ,C;QAAe,OAAO,I;MACtB,UAAU,sBAAK,CAAL,C;MACG,OApsDG,g BAAR,iBAAQ,C;MAosDhB,aAAU,CAAV,iB;QACI,QAAQ,sBAAK,CAAL,C;QACR,IAAI,UAAW,SAAQ,GAA R,EAAa,CAAb,CAAX,GAA6B,CAAjC,C;UAAoC,MAAM,C;;MAE9C,OAAO,G;K;IAGX,2C;MAQiB,Q;MAFb,I AAI,mBAAJ,C;QAAe,OAAO,I;MACtB,UAAU,sBAAK,CAAL,C;MACG,OA3sDG,gBAAR,iBAAQ,C;MA2sDhB ,aAAU,CAAV,iB;QACI,QAAQ,sBAAK,CAAL,C;QACR,IAAI,UAAW,SAAQ,GAAR,EAAa,CAAb,CAAX,GAA6 B,CAAjC,C;UAAoC,MAAM,C;;MAE9C,OAAO,G;K;IAGX,2B;MAQiB,Q;MAFb,IAAI,mBAAJ,C;QAAe,OAAO, I;MACtB,UAAU,sBAAK,CAAL,C;MACG,OAlvDG,gBAAR,iBAAQ,C;MAkvDhB,aAAU,CAAV,iB;QACI,QAA Q,sBAAK,CAAL,C;QACR,I/BjlK8D,Y+BilK1D,G/BjlK2E,KAAjB,E+BilKpD,C/BjlKiF,KAA7B,C+BilK1D,IAAJ ,C;UAAa,MAAM,C;;MAEvB,OAAO,G;K;IAGX,2B;MAQiB,Q;MAFb,IAAI,mBAAJ,C;QAAe,OAAO,I;MACtB, UAAU,sBAAK,CAAL,C;MACG,OAzvDG,gBAAR,iBAAQ,C;MAyvDhB,aAAU,CAAV,iB;QACI,QAAQ,sBAAK ,CAAL,C;QACR,IFxlK+D,aEwlK3D,GFxlK6E,KAAlB,EEwlKrD,CFxlKmF,KAA9B,CEwlK3D,IAAJ,C;UAAa,M AAM,C;;MAEvB,OAAO,G;K;IAGX,2B;MAQiB,Q;MAFb,IAAI,mBAAJ,C;QAAe,OAAO,I;MACtB,UAAU,sBAA K,CAAL,C;MACG,OAhwDG,gBAAR,iBAAQ,C;MAgwDhB,aAAU,CAAV,iB;QACI,QAAQ,sBAAK,CAAL,C;Q ACR,IhC/nK4E,0BgC+nKxE,GhC/+J8B,KAAL,GAAiB,GAhJ8B,EgC+nKlE,ChC/+JwB,KAAL,GAAiB,GAhJ8B, CgC+nKxE,IAAJ,C;UAAa,MAAM,C;;MAEvB,OAAO,G;K;IAGX,2B;MAQiB,Q;MAFb,IAAI,mBAAJ,C;QAAe,O AAO,I;MACtB,UAAU,sBAAK,CAAL,C;MACG,OAvwDG,gBAAR,iBAAQ,C;MAuwDhB,aAAU,CAAV,iB;QAC I,QAAQ,sBAAK,CAAL,C;QACR,I9BtoK6E,0B8BsoKzE,G9B7/J8B,KAAL,GAAiB,KAzI+B,E8BsoKnE,C9B7/Jw B,KAAL,GAAiB,KAzI+B,C8BsoKzE,IAAJ,C;UAAa,MAAM,C;;MAEvB,OAAO,G;K;mFAGX,yB;MAtyDI,8D;M AsyDJ,sC;QASI,IAAI,mBAAJ,C;UAAe,OAAO,I;QACtB,cAAc,sBAAK,CAAL,C;QACd,gBAjzDgB,cAizDA,SAj zDR,QAAQ,C;QAkzDhB,IAAI,cAAa,CAAjB,C;UAAoB,OAAO,O;QAC3B,eAAe,SAAS,OAAT,C;QACf,aAAU,C AAV,OAAa,SAAb,M;UACI,QAAQ,sBAAK,CAAL,C;UACR,QAAQ,SAAS,CAAT,C;UACR,IAAI,2BAAW,CAA X,KAAJ,C;YACI,UAAU,C;YACV,WAAW,C;;QAGnB,OAAO,O;O;KAtBX,C;mFAyBA,yB;MAvzDI,8D;MAuzD J,sC;QASI,IAAI,mBAAJ,C;UAAe,OAAO,I;QACtB,cAAc,sBAAK,CAAL,C;QACd,gBAl0DgB,cAk0DA,SAl0DR, QAAQ,C;QAm0DhB,IAAI,cAAa,CAAjB,C;UAAoB,OAAO,O;QAC3B,eAAe,SAAS,OAAT,C;QACf,aAAU,CAA V,OAAa,SAAb,M;UACI,QAAQ,sBAAK,CAAL,C;UACR,QAAQ,SAAS,CAAT,C;UACR,IAAI,2BAAW,CAAX, KAAJ,C;YACI,UAAU,C;YACV,WAAW,C;;QAGnB,OAAO,O;O;KAtBX,C;mFAyBA,yB;MAx0DI,8D;MAw0DJ, sC;QASI,IAAI,mBAAJ,C;UAAe,OAAO,I;QACtB,cAAc,sBAAK,CAAL,C;QACd,gBAn1DgB,cAm1DA,SAn1DR, QAAQ,C;QAo1DhB,IAAI,cAAa,CAAjB,C;UAAoB,OAAO,O;QAC3B,eAAe,SAAS,OAAT,C;QACf,aAAU,CAA V,OAAa,SAAb,M;UACI,QAAQ,sBAAK,CAAL,C;UACR,QAAQ,SAAS,CAAT,C;UACR,IAAI,2BAAW,CAAX, KAAJ,C;YACI,UAAU,C;YACV,WAAW,C;;QAGnB,OAAO,O;O;KAtBX,C;mFAyBA,yB;MAz1DI,8D;MAy1DJ, sC;QASI,IAAI,mBAAJ,C;UAAe,OAAO,I;QACtB,cAAc,sBAAK,CAAL,C;QACd,gBAp2DgB,cAo2DA,SAp2DR, QAAQ,C;QAq2DhB,IAAI,cAAa,CAAjB,C;UAAoB,OAAO,O;QAC3B,eAAe,SAAS,OAAT,C;QACf,aAAU,CAA V,OAAa,SAAb,M;UACI,QAAQ,sBAAK,CAAL,C;UACR,QAAQ,SAAS,CAAT,C;UACR,IAAI,2BAAW,CAAX, KAAJ,C;YACI,UAAU,C;YACV,WAAW,C;;QAGnB,OAAO,O;O;KAtBX,C;IAyBA,2C;MAQiB,Q;MAFb,IAAI,m BAAJ,C;QAAe,OAAO,I;MACtB,UAAU,sBAAK,CAAL,C;MACG,OAl5DG,gBAAR,iBAAQ,C;MAk5DhB,aAAU ,CAAV,iB;QACI,QAAQ,sBAAK,CAAL,C;QACR,IAAI,UAAW,SAAQ,GAAR,EAAa,CAAb,CAAX,GAA6B,CA AjC,C;UAAoC,MAAM,C;;MAE9C,OAAO,G;K;IAGX,2C;MAQiB,Q;MAFb,IAAI,mBAAJ,C;QAAe,OAAO,I;MA CtB,UAAU,sBAAK,CAAL,C;MACG,OAz5DG,gBAAR,iBAAQ,C;MAy5DhB,aAAU,CAAV,iB;QACI,QAAQ,sB AAK,CAAL,C;QACR,IAAI,UAAW,SAAQ,GAAR,EAAa,CAAb,CAAX,GAA6B,CAAjC,C;UAAoC,MAAM,C;; MAE9C,OAAO,G;K;IAGX,2C;MAQiB,Q;MAFb,IAAI,mBAAJ,C;QAAe,OAAO,I;MACtB,UAAU,sBAAK,CAAL ,C;MACG,OAh6DG,gBAAR,iBAAQ,C;MAg6DhB,aAAU,CAAV,iB;QACI,QAAQ,sBAAK,CAAL,C;QACR,IAAI ,UAAW,SAAQ,GAAR,EAAa,CAAb,CAAX,GAA6B,CAAjC,C;UAAoC,MAAM,C;;MAE9C,OAAO,G;K;IAGX,2 C;MAQiB,Q;MAFb,IAAI,mBAAJ,C;QAAe,OAAO,I;MACtB,UAAU,sBAAK,CAAL,C;MACG,OAv6DG,gBAAR, iBAAQ,C;MAu6DhB,aAAU,CAAV,iB;QACI,QAAQ,sBAAK,CAAL,C;QACR,IAAI,UAAW,SAAQ,GAAR,EAAa ,CAAb,CAAX,GAA6B,CAAjC,C;UAAoC,MAAM,C;;MAE9C,OAAO,G;K;iFAGX,qB;MASI,OAAO,mB;K;iFAG X,qB;MASI,OAAO,mB;K;iFAGX,qB;MASI,OAAO,mB;K;iFAGX,qB;MASI,OAAO,mB;K;iFAGX,gC;MASoB,Q

;MAAA,2B;MAAhB,OAAgB,cAAhB,C;QAAgB,yB;QAAM,IAAI,UAAU,OAAV,CAAJ,C;UAAwB,OAAO,K;;M ACrD,OAAO,I;K;iFAGX,gC;MASoB,Q;MAAA,2B;MAAhB,OAAgB,cAAhB,C;QAAgB,yB;QAAM,IAAI,UAAU ,OAAV,CAAJ,C;UAAwB,OAAO,K;;MACrD,OAAO,I;K;iFAGX,gC;MASoB,Q;MAAA,2B;MAAhB,OAAgB,cA AhB,C;QAAgB,yB;QAAM,IAAI,UAAU,OAAV,CAAJ,C;UAAwB,OAAO,K;;MACrD,OAAO,I;K;iFAGX,gC;MA SoB,Q;MAAA,2B;MAAhB,OAAgB,cAAhB,C;QAAgB,yB;QAAM,IAAI,UAAU,OAAV,CAAJ,C;UAAwB,OAAO ,K;;MACrD,OAAO,I;K;qFAGX,yB;MAAA,4F;MA1iEI,8D;MA0iEJ,uC;QAYqB,Q;QAHjB,IAAI,mBAAJ,C;UAC I,MAAM,mCAA8B,+BAA9B,C;QACV,kBAAkB,sBAAK,CAAL,C;QACD,OAtjED,cAAR,iBAAQ,C;QAsjEhB,iB AAc,CAAd,yB;UACI,cAAc,UAAU,WAAV,EAAuB,sBAAK,KAAL,CAAvB,C;;QAElB,OAAO,W;O;KAfX,C;qF AkBA,yB;MAAA,4F;MApjEI,8D;MAojEJ,uC;QAYqB,Q;QAHjB,IAAI,mBAAJ,C;UACI,MAAM,mCAA8B,+BA A9B,C;QACV,kBAAkB,sBAAK,CAAL,C;QACD,OAhkED,cAAR,iBAAQ,C;QAgkEhB,iBAAc,CAAd,yB;UACI, cAAc,UAAU,WAAV,EAAuB,sBAAK,KAAL,CAAvB,C;;QAElB,OAAO,W;O;KAfX,C;qFAkBA,yB;MAAA,4F; MA9jEI,8D;MA8jEJ,uC;QAYqB,Q;QAHjB,IAAI,mBAAJ,C;UACI,MAAM,mCAA8B,+BAA9B,C;QACV,kBAAk B,sBAAK,CAAL,C;QACD,OA1kED,cAAR,iBAAQ,C;QA0kEhB,iBAAc,CAAd,yB;UACI,cAAc,UAAU,WAAV,E AAuB,sBAAK,KAAL,CAAvB,C;;QAElB,OAAO,W;O;KAfX,C;qFAkBA,yB;MAAA,4F;MAxkEI,8D;MAwkEJ,u C;QAYqB,Q;QAHjB,IAAI,mBAAJ,C;UACI,MAAM,mCAA8B,+BAA9B,C;QACV,kBAAkB,sBAAK,CAAL,C;Q ACD,OAplED,cAAR,iBAAQ,C;QAolEhB,iBAAc,CAAd,yB;UACI,cAAc,UAAU,WAAV,EAAuB,sBAAK,KAAL, CAAvB,C;;QAElB,OAAO,W;O;KAfX,C;mGAkBA,yB;MAAA,4F;MAlnEI,8D;MAknEJ,uC;QAeqB,Q;QAHjB,IA AI,mBAAJ,C;UACI,MAAM,mCAA8B,+BAA9B,C;QACV,kBAAkB,sBAAK,CAAL,C;QACD,OAjoED,cAAR,iB AAQ,C;QAioEhB,iBAAc,CAAd,yB;UACI,cAAc,UAAU,KAAV,EAAiB,WAAjB,EAA8B,sBAAK,KAAL,CAA9B ,C;;QAElB,OAAO,W;O;KAlBX,C;mGAqBA,yB;MAAA,4F;MA/nEI,8D;MA+nEJ,uC;QAeqB,Q;QAHjB,IAAI,mB AAJ,C;UACI,MAAM,mCAA8B,+BAA9B,C;QACV,kBAAkB,sBAAK,CAAL,C;QACD,OA9oED,cAAR,iBAAQ, C;QA8oEhB,iBAAc,CAAd,yB;UACI,cAAc,UAAU,KAAV,EAAiB,WAAjB,EAA8B,sBAAK,KAAL,CAA9B,C;;Q AElB,OAAO,W;O;KAlBX,C;mGAqBA,yB;MAAA,4F;MA5oEI,8D;MA4oEJ,uC;QAeqB,Q;QAHjB,IAAI,mBAAJ ,C;UACI,MAAM,mCAA8B,+BAA9B,C;QACV,kBAAkB,sBAAK,CAAL,C;QACD,OA3pED,cAAR,iBAAQ,C;Q A2pEhB,iBAAc,CAAd,yB;UACI,cAAc,UAAU,KAAV,EAAiB,WAAjB,EAA8B,sBAAK,KAAL,CAA9B,C;;QAEl B,OAAO,W;O;KAlBX,C;mGAqBA,yB;MAAA,4F;MAzpEI,8D;MAypEJ,uC;QAeqB,Q;QAHjB,IAAI,mBAAJ,C; UACI,MAAM,mCAA8B,+BAA9B,C;QACV,kBAAkB,sBAAK,CAAL,C;QACD,OAxqED,cAAR,iBAAQ,C;QAw qEhB,iBAAc,CAAd,yB;UACI,cAAc,UAAU,KAAV,EAAiB,WAAjB,EAA8B,sBAAK,KAAL,CAA9B,C;;QAElB, OAAO,W;O;KAlBX,C;iGAqBA,yB;MAtsEI,8D;MAssEJ,uC;QAaqB,Q;QAHjB,IAAI,mBAAJ,C;UACI,OAAO,I;Q ACX,kBAAkB,sBAAK,CAAL,C;QACD,OAntED,cAAR,iBAAQ,C;QAmtEhB,iBAAc,CAAd,yB;UACI,cAAc,UA AU,WAAV,EAAuB,sBAAK,KAAL,CAAvB,C;;QAElB,OAAO,W;O;KAhBX,C;iGAmBA,yB;MAjtEI,8D;MAitEJ, uC;QAaqB,Q;QAHjB,IAAI,mBAAJ,C;UACI,OAAO,I;QACX,kBAAkB,sBAAK,CAAL,C;QACD,OA9tED,cAAR, iBAAQ,C;QA8tEhB,iBAAc,CAAd,yB;UACI,cAAc,UAAU,WAAV,EAAuB,sBAAK,KAAL,CAAvB,C;;QAElB,O AAO,W;O;KAhBX,C;iGAmBA,yB;MA5tEI,8D;MA4tEJ,uC;QAaqB,Q;QAHjB,IAAI,mBAAJ,C;UACI,OAAO,I;Q ACX,kBAAkB,sBAAK,CAAL,C;QACD,OAzuED,cAAR,iBAAQ,C;QAyuEhB,iBAAc,CAAd,yB;UACI,cAAc,UA AU,WAAV,EAAuB,sBAAK,KAAL,CAAvB,C;;QAElB,OAAO,W;O;KAhBX,C;iGAmBA,yB;MAvuEI,8D;MAuu EJ,uC;QAaqB,Q;QAHjB,IAAI,mBAAJ,C;UACI,OAAO,I;QACX,kBAAkB,sBAAK,CAAL,C;QACD,OApvED,cA AR,iBAAQ,C;QAovEhB,iBAAc,CAAd,yB;UACI,cAAc,UAAU,WAAV,EAAuB,sBAAK,KAAL,CAAvB,C;;QAEl B,OAAO,W;O;KAhBX,C;+FAmBA,yB;MAAA,4F;MAlxEI,8D;MAkxEJ,uC;QAW0B,UAEU,M;QAJhC,YA3xEg B,cAAR,iBAAQ,C;QA4xEhB,IAAI,QAAQ,CAAZ,C;UAAe,MAAM,mCAA8B,+BAA9B,C;QACrB,kBAAkB,uB AAI,YAAJ,EAAI,oBAAJ,Q;QAClB,OAAO,SAAS,CAAhB,C;UACI,cAAc,UAAU,uBAAI,cAAJ,EAAI,sBAAJ,UA AV,EAAwB,WAAxB,C;;QAElB,OAAO,W;O;KAfX,C;+FAkBA,yB;MAAA,4F;MA5xEI,8D;MA4xEJ,uC;QAW0 B,UAEU,M;QAJhC,YAryEgB,cAAR,iBAAQ,C;QAsyEhB,IAAI,QAAQ,CAAZ,C;UAAe,MAAM,mCAA8B,+BA A9B,C;QACrB,kBAAkB,uBAAI,YAAJ,EAAI,oBAAJ,Q;QAClB,OAAO,SAAS,CAAhB,C;UACI,cAAc,UAAU,uB AAI,cAAJ,EAAI,sBAAJ,UAAV,EAAwB,WAAxB,C;;QAElB,OAAO,W;O;KAfX,C;+FAkBA,yB;MAAA,4F;MAt yEI,8D;MAsyEJ,uC;QAW0B,UAEU,M;QAJhC,YA/yEgB,cAAR,iBAAQ,C;QAgzEhB,IAAI,QAAQ,CAAZ,C;UA Ae,MAAM,mCAA8B,+BAA9B,C;QACrB,kBAAkB,uBAAI,YAAJ,EAAI,oBAAJ,Q;QAClB,OAAO,SAAS,CAAh B,C;UACI,cAAc,UAAU,uBAAI,cAAJ,EAAI,sBAAJ,UAAV,EAAwB,WAAxB,C;;QAElB,OAAO,W;O;KAfX,C;+

FAkBA,yB;MAAA,4F;MAhzEI,8D;MAgzEJ,uC;QAW0B,UAEU,M;QAJhC,YAzzEgB,cAAR,iBAAQ,C;QA0zEh B,IAAI,QAAQ,CAAZ,C;UAAe,MAAM,mCAA8B,+BAA9B,C;QACrB,kBAAkB,uBAAI,YAAJ,EAAI,oBAAJ,Q; QAClB,OAAO,SAAS,CAAhB,C;UACI,cAAc,UAAU,uBAAI,cAAJ,EAAI,sBAAJ,UAAV,EAAwB,WAAxB,C;;Q AElB,OAAO,W;O;KAfX,C;6GAkBA,yB;MAAA,4F;MA11EI,8D;MA01EJ,uC;QAc0B,Q;QAFtB,YAt2EgB,cAAR ,iBAAQ,C;QAu2EhB,IAAI,QAAQ,CAAZ,C;UAAe,MAAM,mCAA8B,+BAA9B,C;QACrB,kBAAkB,uBAAI,YA AJ,EAAI,oBAAJ,Q;QAClB,OAAO,SAAS,CAAhB,C;UACI,cAAc,UAAU,KAAV,EAAiB,sBAAI,KAAJ,CAAjB,E AA6B,WAA7B,C;UACd,qB;;QAEJ,OAAO,W;O;KAnBX,C;6GAsBA,yB;MAAA,4F;MAx2EI,8D;MAw2EJ,uC;Q Ac0B,Q;QAFtB,YAp3EgB,cAAR,iBAAQ,C;QAq3EhB,IAAI,QAAQ,CAAZ,C;UAAe,MAAM,mCAA8B,+BAA9B ,C;QACrB,kBAAkB,uBAAI,YAAJ,EAAI,oBAAJ,Q;QAClB,OAAO,SAAS,CAAhB,C;UACI,cAAc,UAAU,KAAV, EAAiB,sBAAI,KAAJ,CAAjB,EAA6B,WAA7B,C;UACd,qB;;QAEJ,OAAO,W;O;KAnBX,C;6GAsBA,yB;MAAA, 4F;MAt3EI,8D;MAs3EJ,uC;QAc0B,Q;QAFtB,YAl4EgB,cAAR,iBAAQ,C;QAm4EhB,IAAI,QAAQ,CAAZ,C;UA Ae,MAAM,mCAA8B,+BAA9B,C;QACrB,kBAAkB,uBAAI,YAAJ,EAAI,oBAAJ,Q;QAClB,OAAO,SAAS,CAAh B,C;UACI,cAAc,UAAU,KAAV,EAAiB,sBAAI,KAAJ,CAAjB,EAA6B,WAA7B,C;UACd,qB;;QAEJ,OAAO,W;O; KAnBX,C;6GAsBA,yB;MAAA,4F;MAp4EI,8D;MAo4EJ,uC;QAc0B,Q;QAFtB,YAh5EgB,cAAR,iBAAQ,C;QAi5 EhB,IAAI,QAAQ,CAAZ,C;UAAe,MAAM,mCAA8B,+BAA9B,C;QACrB,kBAAkB,uBAAI,YAAJ,EAAI,oBAAJ, Q;QAClB,OAAO,SAAS,CAAhB,C;UACI,cAAc,UAAU,KAAV,EAAiB,sBAAI,KAAJ,CAAjB,EAA6B,WAA7B,C ;UACd,qB;;QAEJ,OAAO,W;O;KAnBX,C;2GAsBA,yB;MAl7EI,8D;MAk7EJ,uC;QAY0B,UAEU,M;QAJhC,YA57 EgB,cAAR,iBAAQ,C;QA67EhB,IAAI,QAAQ,CAAZ,C;UAAe,OAAO,I;QACtB,kBAAkB,uBAAI,YAAJ,EAAI,oB AAJ,Q;QAClB,OAAO,SAAS,CAAhB,C;UACI,cAAc,UAAU,uBAAI,cAAJ,EAAI,sBAAJ,UAAV,EAAwB,WAAx B,C;;QAElB,OAAO,W;O;KAhBX,C;2GAmBA,yB;MA77EI,8D;MA67EJ,uC;QAY0B,UAEU,M;QAJhC,YAv8Eg B,cAAR,iBAAQ,C;QAw8EhB,IAAI,QAAQ,CAAZ,C;UAAe,OAAO,I;QACtB,kBAAkB,uBAAI,YAAJ,EAAI,oBA AJ,Q;QAClB,OAAO,SAAS,CAAhB,C;UACI,cAAc,UAAU,uBAAI,cAAJ,EAAI,sBAAJ,UAAV,EAAwB,WAAxB, C;;QAElB,OAAO,W;O;KAhBX,C;2GAmBA,yB;MAx8EI,8D;MAw8EJ,uC;QAY0B,UAEU,M;QAJhC,YAl9EgB,c AAR,iBAAQ,C;QAm9EhB,IAAI,QAAQ,CAAZ,C;UAAe,OAAO,I;QACtB,kBAAkB,uBAAI,YAAJ,EAAI,oBAAJ, Q;QAClB,OAAO,SAAS,CAAhB,C;UACI,cAAc,UAAU,uBAAI,cAAJ,EAAI,sBAAJ,UAAV,EAAwB,WAAxB,C;; QAElB,OAAO,W;O;KAhBX,C;2GAmBA,yB;MAn9EI,8D;MAm9EJ,uC;QAY0B,UAEU,M;QAJhC,YA79EgB,cA AR,iBAAQ,C;QA89EhB,IAAI,QAAQ,CAAZ,C;UAAe,OAAO,I;QACtB,kBAAkB,uBAAI,YAAJ,EAAI,oBAAJ,Q; QAClB,OAAO,SAAS,CAAhB,C;UACI,cAAc,UAAU,uBAAI,cAAJ,EAAI,sBAAJ,UAAV,EAAwB,WAAxB,C;;Q AElB,OAAO,W;O;KAhBX,C;iFAmBA,yB;MAAA,gD;MAAA,gE;MAAA,gD;QAmBoB,Q;QAHhB,IAAI,mBAAJ ,C;UAAe,OAAO,OAAO,OAAP,C;QACc,kBAAvB,eAAa,iBAAO,CAAP,IAAb,C;QAA+B,8B;QAA5C,ajBt1LO,W ;QiBu1LP,kBAAkB,O;QACF,2B;QAAhB,OAAgB,cAAhB,C;UAAgB,yB;UACZ,cAAc,UAAU,WAAV,EAAuB,O AAvB,C;UACd,MAAO,WAAI,WAAJ,C;;QAEX,OAAO,M;O;KAvBX,C;iFA0BA,yB;MAAA,gD;MAAA,gE;MA AA,gD;QAmBoB,Q;QAHhB,IAAI,mBAAJ,C;UAAe,OAAO,OAAO,OAAP,C;QACc,kBAAvB,eAAa,iBAAO,CA AP,IAAb,C;QAA+B,8B;QAA5C,ajBh3LO,W;QiBi3LP,kBAAkB,O;QACF,2B;QAAhB,OAAgB,cAAhB,C;UAAg B,yB;UACZ,cAAc,UAAU,WAAV,EAAuB,OAAvB,C;UACd,MAAO,WAAI,WAAJ,C;;QAEX,OAAO,M;O;KAvB X,C;iFA0BA,yB;MAAA,gD;MAAA,gE;MAAA,gD;QAmBoB,Q;QAHhB,IAAI,mBAAJ,C;UAAe,OAAO,OAAO, OAAP,C;QACc,kBAAvB,eAAa,iBAAO,CAAP,IAAb,C;QAA+B,8B;QAA5C,ajB14LO,W;QiB24LP,kBAAkB,O;Q ACF,2B;QAAhB,OAAgB,cAAhB,C;UAAgB,yB;UACZ,cAAc,UAAU,WAAV,EAAuB,OAAvB,C;UACd,MAAO, WAAI,WAAJ,C;;QAEX,OAAO,M;O;KAvBX,C;iFA0BA,yB;MAAA,gD;MAAA,gE;MAAA,gD;QAmBoB,Q;QA HhB,IAAI,mBAAJ,C;UAAe,OAAO,OAAO,OAAP,C;QACc,kBAAvB,eAAa,iBAAO,CAAP,IAAb,C;QAA+B,8B; QAA5C,ajBp6LO,W;QiBq6LP,kBAAkB,O;QACF,2B;QAAhB,OAAgB,cAAhB,C;UAAgB,yB;UACZ,cAAc,UAA U,WAAV,EAAuB,OAAvB,C;UACd,MAAO,WAAI,WAAJ,C;;QAEX,OAAO,M;O;KAvBX,C;+FA0BA,yB;MAA A,gD;MAAA,gE;MAtoFI,0D;MAsoFJ,gD;QAoBkB,gC;QAHd,IAAI,mBAAJ,C;UAAe,OAAO,OAAO,OAAP,C;Q ACc,kBAAvB,eAAa,iBAAO,CAAP,IAAb,C;QAA+B,8B;QAA5C,ajB/7LO,W;QiBg8LP,kBAAkB,O;QACJ,OA1p FE,YAAR,iBAAQ,C;QA0pFF,mB;QAAA,kB;QAAA,kB;QAAd,0D;UACI,cAAc,UAAU,KAAV,EAAiB,WAAjB, EAA8B,sBAAK,KAAL,CAA9B,C;UACd,MAAO,WAAI,WAAJ,C;;QAEX,OAAO,M;O;KAxBX,C;+FA2BA,yB; MAAA,gD;MAAA,gE;MAzpFI,0D;MAypFJ,gD;QAoBkB,gC;QAHd,IAAI,mBAAJ,C;UAAe,OAAO,OAAO,OAA P,C;QACc,kBAAvB,eAAa,iBAAO,CAAP,IAAb,C;QAA+B,8B;QAA5C,ajB19LO,W;QiB29LP,kBAAkB,O;QACJ,

OA7qFE,YAAR,iBAAQ,C;QA6qFF,mB;QAAA,kB;QAAA,kB;QAAd,0D;UACI,cAAc,UAAU,KAAV,EAAiB,W AAjB,EAA8B,sBAAK,KAAL,CAA9B,C;UACd,MAAO,WAAI,WAAJ,C;;QAEX,OAAO,M;O;KAxBX,C;+FA2B A,yB;MAAA,gD;MAAA,gE;MA5qFI,0D;MA4qFJ,gD;QAoBkB,gC;QAHd,IAAI,mBAAJ,C;UAAe,OAAO,OAAO ,OAAP,C;QACc,kBAAvB,eAAa,iBAAO,CAAP,IAAb,C;QAA+B,8B;QAA5C,ajBr/LO,W;QiBs/LP,kBAAkB,O;Q ACJ,OAhsFE,YAAR,iBAAQ,C;QAgsFF,mB;QAAA,kB;QAAA,kB;QAAd,0D;UACI,cAAc,UAAU,KAAV,EAAiB ,WAAjB,EAA8B,sBAAK,KAAL,CAA9B,C;UACd,MAAO,WAAI,WAAJ,C;;QAEX,OAAO,M;O;KAxBX,C;+FA 2BA,yB;MAAA,gD;MAAA,gE;MA/rFI,0D;MA+rFJ,gD;QAoBkB,gC;QAHd,IAAI,mBAAJ,C;UAAe,OAAO,OAA O,OAAP,C;QACc,kBAAvB,eAAa,iBAAO,CAAP,IAAb,C;QAA+B,8B;QAA5C,ajBhhMO,W;QiBihMP,kBAAkB, O;QACJ,OAntFE,YAAR,iBAAQ,C;QAmtFF,mB;QAAA,kB;QAAA,kB;QAAd,0D;UACI,cAAc,UAAU,KAAV,E AAiB,WAAjB,EAA8B,sBAAK,KAAL,CAA9B,C;UACd,MAAO,WAAI,WAAJ,C;;QAEX,OAAO,M;O;KAxBX,C ;6FA2BA,yB;MAAA,qD;MAAA,gE;MAAA,uC;QAmB0B,Q;QAHtB,IAAI,mBAAJ,C;UAAe,OAAO,W;QACtB,s BAAkB,sBAAK,CAAL,CAAlB,C;QACmC,kBAAtB,eAAgB,cAAhB,C;QAA8B,sBAAI,aAAJ,C;QAA3C,ajB3iM O,W;QiB4iMe,qB;QAAtB,iBAAc,CAAd,wB;UACI,gBAAc,UAAU,aAAV,EAAuB,sBAAK,KAAL,CAAvB,C;UA Cd,MAAO,WAAI,aAAJ,C;;QAEX,OAAO,M;O;KAvBX,C;6FA0BA,yB;MAAA,qD;MAAA,gE;MAAA,uC;QAm B0B,Q;QAHtB,IAAI,mBAAJ,C;UAAe,OAAO,W;QACtB,sBAAkB,sBAAK,CAAL,CAAlB,C;QACoC,kBAAvB,e AAiB,cAAjB,C;QAA+B,sBAAI,aAAJ,C;QAA5C,ajBrkMO,W;QiBskMe,qB;QAAtB,iBAAc,CAAd,wB;UACI,gB AAc,UAAU,aAAV,EAAuB,sBAAK,KAAL,CAAvB,C;UACd,MAAO,WAAI,aAAJ,C;;QAEX,OAAO,M;O;KAvB X,C;6FA0BA,yB;MAAA,qD;MAAA,gE;MAAA,uC;QAmB0B,Q;QAHtB,IAAI,mBAAJ,C;UAAe,OAAO,W;QACt B,sBAAkB,sBAAK,CAAL,CAAlB,C;QACoC,kBAAvB,eAAiB,cAAjB,C;QAA+B,sBAAI,aAAJ,C;QAA5C,ajB/l MO,W;QiBgmMe,qB;QAAtB,iBAAc,CAAd,wB;UACI,gBAAc,UAAU,aAAV,EAAuB,sBAAK,KAAL,CAAvB,C; UACd,MAAO,WAAI,aAAJ,C;;QAEX,OAAO,M;O;KAvBX,C;6FA0BA,yB;MAAA,qD;MAAA,gE;MAAA,uC;Q AmB0B,Q;QAHtB,IAAI,mBAAJ,C;UAAe,OAAO,W;QACtB,sBAAkB,sBAAK,CAAL,CAAlB,C;QACqC,kBAAx B,eAAkB,cAAlB,C;QAAgC,sBAAI,aAAJ,C;QAA7C,ajBznMO,W;QiB0nMe,qB;QAAtB,iBAAc,CAAd,wB;UACI, gBAAc,UAAU,aAAV,EAAuB,sBAAK,KAAL,CAAvB,C;UACd,MAAO,WAAI,aAAJ,C;;QAEX,OAAO,M;O;KA vBX,C;2GA0BA,yB;MAAA,qD;MAAA,gE;MAAA,uC;QAoB0B,Q;QAHtB,IAAI,mBAAJ,C;UAAe,OAAO,W;QA CtB,sBAAkB,sBAAK,CAAL,CAAlB,C;QACmC,kBAAtB,eAAgB,cAAhB,C;QAA8B,sBAAI,aAAJ,C;QAA3C,ajB ppMO,W;QiBqpMe,qB;QAAtB,iBAAc,CAAd,wB;UACI,gBAAc,UAAU,KAAV,EAAiB,aAAjB,EAA8B,sBAAK, KAAL,CAA9B,C;UACd,MAAO,WAAI,aAAJ,C;;QAEX,OAAO,M;O;KAxBX,C;2GA2BA,yB;MAAA,qD;MAAA ,gE;MAAA,uC;QAoB0B,Q;QAHtB,IAAI,mBAAJ,C;UAAe,OAAO,W;QACtB,sBAAkB,sBAAK,CAAL,CAAlB,C; QACoC,kBAAvB,eAAiB,cAAjB,C;QAA+B,sBAAI,aAAJ,C;QAA5C,ajB/qMO,W;QiBgrMe,qB;QAAtB,iBAAc,C AAd,wB;UACI,gBAAc,UAAU,KAAV,EAAiB,aAAjB,EAA8B,sBAAK,KAAL,CAA9B,C;UACd,MAAO,WAAI,a AAJ,C;;QAEX,OAAO,M;O;KAxBX,C;2GA2BA,yB;MAAA,qD;MAAA,gE;MAAA,uC;QAoB0B,Q;QAHtB,IAAI, mBAAJ,C;UAAe,OAAO,W;QACtB,sBAAkB,sBAAK,CAAL,CAAlB,C;QACoC,kBAAvB,eAAiB,cAAjB,C;QAA +B,sBAAI,aAAJ,C;QAA5C,ajB1sMO,W;QiB2sMe,qB;QAAtB,iBAAc,CAAd,wB;UACI,gBAAc,UAAU,KAAV,E AAiB,aAAjB,EAA8B,sBAAK,KAAL,CAA9B,C;UACd,MAAO,WAAI,aAAJ,C;;QAEX,OAAO,M;O;KAxBX,C;2 GA2BA,yB;MAAA,qD;MAAA,gE;MAAA,uC;QAoB0B,Q;QAHtB,IAAI,mBAAJ,C;UAAe,OAAO,W;QACtB,sB AAkB,sBAAK,CAAL,CAAlB,C;QACqC,kBAAxB,eAAkB,cAAlB,C;QAAgC,sBAAI,aAAJ,C;QAA7C,ajBruMO, W;QiBsuMe,qB;QAAtB,iBAAc,CAAd,wB;UACI,gBAAc,UAAU,KAAV,EAAiB,aAAjB,EAA8B,sBAAK,KAAL, CAA9B,C;UACd,MAAO,WAAI,aAAJ,C;;QAEX,OAAO,M;O;KAxBX,C;mFA2BA,yB;MAAA,wB;MAAA,sC;Q AQoB,Q;QADhB,UAAgB,W;QACA,2B;QAAhB,OAAgB,cAAhB,C;UAAgB,yB;UACZ,M/B1vMiD,S+B0vMjD, G/B1vM2D,KAAK,G+B0vMzD,SAAS,OAAT,C/B1vMoE,KAAX,IAAf,C;;Q+B4vMrD,OAAO,G;O;KAXX,C;mF AcA,yB;MAAA,wB;MAAA,sC;QAQoB,Q;QADhB,UAAgB,W;QACA,2B;QAAhB,OAAgB,cAAhB,C;UAAgB,y B;UACZ,M/BxwMiD,S+BwwMjD,G/BxwM2D,KAAK,G+BwwMzD,SAAS,OAAT,C/BxwMoE,KAAX,IAAf,C;; Q+B0wMrD,OAAO,G;O;KAXX,C;mFAcA,yB;MAAA,wB;MAAA,sC;QAQoB,Q;QADhB,UAAgB,W;QACA,2B; QAAhB,OAAgB,cAAhB,C;UAAgB,yB;UACZ,M/BtxMiD,S+BsxMjD,G/BtxM2D,KAAK,G+BsxMzD,SAAS,OA AT,C/BtxMoE,KAAX,IAAf,C;;Q+BwxMrD,OAAO,G;O;KAXX,C;mFAcA,yB;MAAA,wB;MAAA,sC;QAQoB,Q; QADhB,UAAgB,W;QACA,2B;QAAhB,OAAgB,cAAhB,C;UAAgB,yB;UACZ,M/BpyMiD,S+BoyMjD,G/BpyM2 D,KAAK,G+BoyMzD,SAAS,OAAT,C/BpyMoE,KAAX,IAAf,C;;Q+BsyMrD,OAAO,G;O;KAXX,C;8FAcA,+B;M AQoB,Q;MADhB,UAAkB,G;MACF,2B;MAAhB,OAAgB,cAAhB,C;QAAgB,yB;QACZ,OAAO,SAAS,OAAT,C;; MAEX,OAAO,G;K;+FAGX,+B;MAQoB,Q;MADhB,UAAkB,G;MACF,2B;MAAhB,OAAgB,cAAhB,C;QAAgB,y B;QACZ,OAAO,SAAS,OAAT,C;;MAEX,OAAO,G;K;+FAGX,+B;MAQoB,Q;MADhB,UAAkB,G;MACF,2B;MA AhB,OAAgB,cAAhB,C;QAAgB,yB;QACZ,OAAO,SAAS,OAAT,C;;MAEX,OAAO,G;K;+FAGX,+B;MAQoB,Q; MADhB,UAAkB,G;MACF,2B;MAAhB,OAAgB,cAAhB,C;QAAgB,yB;QACZ,OAAO,SAAS,OAAT,C;;MAEX,O AAO,G;K;IAGX,kC;MA2DI,WhBlzMO,MAAK,KgBkzMK,chBlzML,EgBgwMD,KAkDkB,OhBlzMjB,C;MgBmz MZ,WAAW,iBAAa,IAAb,C;MACX,aAAU,CAAV,MAAkB,IAAlB,M;QACI,IAAK,WArDqB,GAqDP,sBAAK,C AAL,CArDO,EAAnB,KAqDqB,CAAM,CAAN,CArDF,CAqDrB,C;;MArDT,OAuDO,I;K;IApDX,kC;MAkEI,Wh Br0MO,MAAK,KgBq0MK,chBr0ML,EgB4wMD,KAyDkB,OhBr0MjB,C;MgBs0MZ,WAAW,iBAAa,IAAb,C;MA CX,aAAU,CAAV,MAAkB,IAAlB,M;QACI,IAAK,WA5DqB,GA4DP,sBAAK,CAAL,CA5DO,EAAnB,KA4DqB, CAAM,CAAN,CA5DF,CA4DrB,C;;MA5DT,OA8DO,I;K;IA3DX,kC;MAyEI,WhBx1MO,MAAK,KgBw1MK,chB x1ML,EgBwxMD,KAgEkB,OhBx1MjB,C;MgBy1MZ,WAAW,iBAAa,IAAb,C;MACX,aAAU,CAAV,MAAkB,IA AlB,M;QACI,IAAK,WAnEqB,GAmEP,sBAAK,CAAL,CAnEO,EAAnB,KAmEqB,CAAM,CAAN,CAnEF,CAmEr B,C;;MAnET,OAqEO,I;K;IAlEX,kC;MAgFI,WhB32MO,MAAK,KgB22MK,chB32ML,EgBoyMD,KAuEkB,OhB 32MjB,C;MgB42MZ,WAAW,iBAAa,IAAb,C;MACX,aAAU,CAAV,MAAkB,IAAlB,M;QACI,IAAK,WA1EqB,G A0EP,sBAAK,CAAL,CA1EO,EAAnB,KA0EqB,CAAM,CAAN,CA1EF,CA0ErB,C;;MA1ET,OA4EO,I;K;+EAzE X,yB;MAAA,gE;MhB9yMA,iB;MgB8yMA,8C;QAWI,WhBlzMO,MAAK,KgBkzMK,chBlzML,EgBkzMW,KAA M,OhBlzMjB,C;QgBmzMZ,WAAW,eAAa,IAAb,C;QACX,aAAU,CAAV,MAAkB,IAAlB,M;UACI,IAAK,WAAI, UAAU,sBAAK,CAAL,CAAV,EAAmB,MAAM,CAAN,CAAnB,CAAJ,C;;QAET,OAAO,I;O;KAhBX,C;+EAmBA ,yB;MAAA,gE;MhBj0MA,iB;MgBi0MA,8C;QAWI,WhBr0MO,MAAK,KgBq0MK,chBr0ML,EgBq0MW,KAAM, OhBr0MjB,C;QgBs0MZ,WAAW,eAAa,IAAb,C;QACX,aAAU,CAAV,MAAkB,IAAlB,M;UACI,IAAK,WAAI,UA AU,sBAAK,CAAL,CAAV,EAAmB,MAAM,CAAN,CAAnB,CAAJ,C;;QAET,OAAO,I;O;KAhBX,C;+EAmBA,yB ;MAAA,gE;MhBp1MA,iB;MgBo1MA,8C;QAWI,WhBx1MO,MAAK,KgBw1MK,chBx1ML,EgBw1MW,KAAM, OhBx1MjB,C;QgBy1MZ,WAAW,eAAa,IAAb,C;QACX,aAAU,CAAV,MAAkB,IAAlB,M;UACI,IAAK,WAAI,U AAU,sBAAK,CAAL,CAAV,EAAmB,MAAM,CAAN,CAAnB,CAAJ,C;;QAET,OAAO,I;O;KAhBX,C;+EAmBA,y B;MAAA,gE;MhBv2MA,iB;MgBu2MA,8C;QAWI,WhB32MO,MAAK,KgB22MK,chB32ML,EgB22MW,KAAM, OhB32MjB,C;QgB42MZ,WAAW,eAAa,IAAb,C;QACX,aAAU,CAAV,MAAkB,IAAlB,M;UACI,IAAK,WAAI,U AAU,sBAAK,CAAL,CAAV,EAAmB,MAAM,CAAN,CAAnB,CAAJ,C;;QAET,OAAO,I;O;KAhBX,C;IAmBA,kC ;MA8DoB,gB;MAHhB,gBAAgB,c;MAChB,WAAW,iBhB/6MJ,MAAK,KgB+6MwB,wBAnDzB,KAmDyB,EAAw B,EAAxB,ChB/6MxB,EgB+6MqD,ShB/6MrD,CgB+6MD,C;MACX,QAAQ,C;MACQ,OArDL,KAqDK,W;MAAh B,OAAgB,cAAhB,C;QAAgB,yB;QACZ,IAAI,KAAK,SAAT,C;UAAoB,K;QACpB,IAAK,WAvDqB,GAuDP,uBA AK,UAAL,EAAK,kBAAL,UAvDO,EAuDI,OAvDJ,CAuDrB,C;;MAvDT,OAyDO,I;K;IAtDX,kC;MAuEoB,gB;M AHhB,gBAAgB,c;MAChB,WAAW,iBhBp8MJ,MAAK,KgBo8MwB,wBA5DzB,KA4DyB,EAAwB,EAAxB,ChBp 8MxB,EgBo8MqD,ShBp8MrD,CgBo8MD,C;MACX,QAAQ,C;MACQ,OA9DL,KA8DK,W;MAAhB,OAAgB,cAA hB,C;QAAgB,yB;QACZ,IAAI,KAAK,SAAT,C;UAAoB,K;QACpB,IAAK,WAhEqB,GAgEP,uBAAK,UAAL,EAA K,kBAAL,UAhEO,EAgEI,OAhEJ,CAgErB,C;;MAhET,OAkEO,I;K;IA/DX,kC;MAgFoB,gB;MAHhB,gBAAgB,c; MAChB,WAAW,iBhBz9MJ,MAAK,KgBy9MwB,wBArEzB,KAqEyB,EAAwB,EAAxB,ChBz9MxB,EgBy9MqD, ShBz9MrD,CgBy9MD,C;MACX,QAAQ,C;MACQ,OAvEL,KAuEK,W;MAAhB,OAAgB,cAAhB,C;QAAgB,yB;Q ACZ,IAAI,KAAK,SAAT,C;UAAoB,K;QACpB,IAAK,WAzEqB,GAyEP,uBAAK,UAAL,EAAK,kBAAL,UAzEO, EAyEI,OAzEJ,CAyErB,C;;MAzET,OA2EO,I;K;IAxEX,kC;MAyFoB,gB;MAHhB,gBAAgB,c;MAChB,WAAW,iB hB9+MJ,MAAK,KgB8+MwB,wBA9EzB,KA8EyB,EAAwB,EAAxB,ChB9+MxB,EgB8+MqD,ShB9+MrD,CgB8+ MD,C;MACX,QAAQ,C;MACQ,OAhFL,KAgFK,W;MAAhB,OAAgB,cAAhB,C;QAAgB,yB;QACZ,IAAI,KAAK, SAAT,C;UAAoB,K;QACpB,IAAK,WAlFqB,GAkFP,uBAAK,UAAL,EAAK,kBAAL,UAlFO,EAkFI,OAlFJ,CAkF rB,C;;MAlFT,OAoFO,I;K;+EAjFX,yB;MAAA,kF;MAAA,gE;MhB16MA,iB;MgB06MA,8C;QAcoB,UAEY,M;QA L5B,gBAAgB,c;QAChB,WAAW,ehB/6MJ,MAAK,KgB+6MwB,wBAAN,KAAM,EAAwB,EAAxB,ChB/6MxB,E gB+6MqD,ShB/6MrD,CgB+6MD,C;QACX,QAAQ,C;QACQ,uB;QAAhB,OAAgB,cAAhB,C;UAAgB,yB;UACZ,I AAI,KAAK,SAAT,C;YAAoB,K;UACpB,IAAK,WAAI,UAAU,uBAAK,UAAL,EAAK,kBAAL,UAAV,EAAqB,O AArB,CAAJ,C;;QAET,OAAO,I;O;KAlBX,C;+EAqBA,yB;MAAA,kF;MAAA,gE;MhB/7MA,iB;MgB+7MA,8C;Q

AcoB,UAEY,M;QAL5B,gBAAgB,c;QAChB,WAAW,ehBp8MJ,MAAK,KgBo8MwB,wBAAN,KAAM,EAAwB,E AAxB,ChBp8MxB,EgBo8MqD,ShBp8MrD,CgBo8MD,C;QACX,QAAQ,C;QACQ,uB;QAAhB,OAAgB,cAAhB,C ;UAAgB,yB;UACZ,IAAI,KAAK,SAAT,C;YAAoB,K;UACpB,IAAK,WAAI,UAAU,uBAAK,UAAL,EAAK,kBAA L,UAAV,EAAqB,OAArB,CAAJ,C;;QAET,OAAO,I;O;KAlBX,C;+EAqBA,yB;MAAA,kF;MAAA,gE;MhBp9MA, iB;MgBo9MA,8C;QAcoB,UAEY,M;QAL5B,gBAAgB,c;QAChB,WAAW,ehBz9MJ,MAAK,KgBy9MwB,wBAAN ,KAAM,EAAwB,EAAxB,ChBz9MxB,EgBy9MqD,ShBz9MrD,CgBy9MD,C;QACX,QAAQ,C;QACQ,uB;QAAhB, OAAgB,cAAhB,C;UAAgB,yB;UACZ,IAAI,KAAK,SAAT,C;YAAoB,K;UACpB,IAAK,WAAI,UAAU,uBAAK,U AAL,EAAK,kBAAL,UAAV,EAAqB,OAArB,CAAJ,C;;QAET,OAAO,I;O;KAlBX,C;8EAqBA,yB;MAAA,kF;MA AA,gE;MhBz+MA,iB;MgBy+MA,8C;QAcoB,UAEY,M;QAL5B,gBAAgB,c;QAChB,WAAW,ehB9+MJ,MAAK,K gB8+MwB,wBAAN,KAAM,EAAwB,EAAxB,ChB9+MxB,EgB8+MqD,ShB9+MrD,CgB8+MD,C;QACX,QAAQ, C;QACQ,uB;QAAhB,OAAgB,cAAhB,C;UAAgB,yB;UACZ,IAAI,KAAK,SAAT,C;YAAoB,K;UACpB,IAAK,WA AI,UAAU,uBAAK,UAAL,EAAK,kBAAL,UAAV,EAAqB,OAArB,CAAJ,C;;QAET,OAAO,I;O;KAlBX,C;IAqBA, kC;MA2DI,WhBljNO,MAAK,KgBkjNK,chBljNL,EgBggND,KAkDkB,KhBljNjB,C;MgBmjNZ,WAAW,iBAAa,I AAb,C;MACX,aAAU,CAAV,MAAkB,IAAlB,M;QACI,IAAK,WArDqB,GAqDP,sBAAK,CAAL,CArDO,EAAnB, KAqDqB,aAAM,CAAN,CArDF,CAqDrB,C;;MArDT,OAuDO,I;K;IApDX,kC;MAkEI,WhBrkNO,MAAK,KgBqk NK,chBrkNL,EgB4gND,KAyDkB,KhBrkNjB,C;MgBskNZ,WAAW,iBAAa,IAAb,C;MACX,aAAU,CAAV,MAAk B,IAAlB,M;QACI,IAAK,WA5DqB,GA4DP,sBAAK,CAAL,CA5DO,EAAnB,KA4DqB,aAAM,CAAN,CA5DF,CA 4DrB,C;;MA5DT,OA8DO,I;K;IA3DX,kC;MAyEI,WhBxlNO,MAAK,KgBwlNK,chBxlNL,EgBwhND,KAgEkB,K hBxlNjB,C;MgBylNZ,WAAW,iBAAa,IAAb,C;MACX,aAAU,CAAV,MAAkB,IAAlB,M;QACI,IAAK,WAnEqB, GAmEP,sBAAK,CAAL,CAnEO,EAAnB,KAmEqB,aAAM,CAAN,CAnEF,CAmErB,C;;MAnET,OAqEO,I;K;IAlE X,kC;MAgFI,WhB3mNO,MAAK,KgB2mNK,chB3mNL,EgBoiND,KAuEkB,KhB3mNjB,C;MgB4mNZ,WAAW,i BAAa,IAAb,C;MACX,aAAU,CAAV,MAAkB,IAAlB,M;QACI,IAAK,WA1EqB,GA0EP,sBAAK,CAAL,CA1EO, EAAnB,KA0EqB,aAAM,CAAN,CA1EF,CA0ErB,C;;MA1ET,OA4EO,I;K;+EAzEX,yB;MAAA,gE;MhB9iNA,iB; MgB8iNA,8C;QAWI,WhBljNO,MAAK,KgBkjNK,chBljNL,EgBkjNW,KAAM,KhBljNjB,C;QgBmjNZ,WAAW,e AAa,IAAb,C;QACX,aAAU,CAAV,MAAkB,IAAlB,M;UACI,IAAK,WAAI,UAAU,sBAAK,CAAL,CAAV,EAAm B,kBAAM,CAAN,CAAnB,CAAJ,C;;QAET,OAAO,I;O;KAhBX,C;+EAmBA,yB;MAAA,gE;MhBjkNA,iB;MgBik NA,8C;QAWI,WhBrkNO,MAAK,KgBqkNK,chBrkNL,EgBqkNW,KAAM,KhBrkNjB,C;QgBskNZ,WAAW,eAAa, IAAb,C;QACX,aAAU,CAAV,MAAkB,IAAlB,M;UACI,IAAK,WAAI,UAAU,sBAAK,CAAL,CAAV,EAAmB,kB AAM,CAAN,CAAnB,CAAJ,C;;QAET,OAAO,I;O;KAhBX,C;+EAmBA,yB;MAAA,gE;MhBplNA,iB;MgBolNA,8 C;QAWI,WhBxlNO,MAAK,KgBwlNK,chBxlNL,EgBwlNW,KAAM,KhBxlNjB,C;QgBylNZ,WAAW,eAAa,IAAb ,C;QACX,aAAU,CAAV,MAAkB,IAAlB,M;UACI,IAAK,WAAI,UAAU,sBAAK,CAAL,CAAV,EAAmB,kBAAM, CAAN,CAAnB,CAAJ,C;;QAET,OAAO,I;O;KAhBX,C;+EAmBA,yB;MAAA,gE;MhBvmNA,iB;MgBumNA,8C;Q AWI,WhB3mNO,MAAK,KgB2mNK,chB3mNL,EgB2mNW,KAAM,KhB3mNjB,C;QgB4mNZ,WAAW,eAAa,IA Ab,C;QACX,aAAU,CAAV,MAAkB,IAAlB,M;UACI,IAAK,WAAI,UAAU,sBAAK,CAAL,CAAV,EAAmB,kBAA M,CAAN,CAAnB,CAAJ,C;;QAET,OAAO,I;O;KAhBX,C;IAmBA,2B;MAQoB,Q;MADhB,UAAgB,W;MAChB,w BAAgB,SAAhB,gB;QAAgB,cAAA,SAAhB,M;QACI,M/BtuNiD,S+BsuNjD,G/BtuN2D,KAAK,G+BsuNzD,O/Btu NoE,KAAX,IAAf,C;;M+BwuNrD,OAAO,G;K;IAGX,2B;MAQoB,Q;MADhB,UAAiB,2B;MACjB,wBAAgB,SAA hB,gB;QAAgB,cAAA,SAAhB,M;QACI,MFjvNmD,UEivNnD,GFjvN8D,KAAK,KEivN5D,OFjvNuE,KAAX,CAA hB,C;;MEmvNvD,OAAO,G;K;IAGX,2B;MAQoB,Q;MADhB,UAAgB,W;MAChB,wBAAgB,SAAhB,gB;QAAgB, cAAA,SAAhB,M;QACI,M/BlwNiD,S+BkwNjD,G/BlwN2D,KAAK,GAAW,CDgJ5C,SgCknNxB,OhClnNkC,KA AL,GAAiB,GAAtB,CChJ4C,MAAX,IAAf,C;;M+BowNrD,OAAO,G;K;IAGX,2B;MAQoB,Q;MADhB,UAAgB,W ;MAChB,wBAAgB,SAAhB,gB;QAAgB,cAAA,SAAhB,M;QACI,M/BhxNiD,S+BgxNjD,G/BhxN2D,KAAK,GAA W,CCiJ5C,S8B+nNxB,O9B/nNkC,KAAL,GAAiB,KAAtB,CDjJ4C,MAAX,IAAf,C;;M+BkxNrD,OAAO,G;K;+EA GX,yB;MAAA,0C;M/BpkNA,6B;M+BokNA,4B;QAOI,O/BjkNmC,c+BikNpB,IAAR,iBAAQ,C/BjkNoB,C;O;K+ B0jNvC,C;+EAUA,yB;MAAA,0C;MF/jNA,+B;ME+jNA,4B;QAOI,OF5jNsC,eE4jNvB,IAAR,iBAAQ,CF5jNuB,C ;O;KEqjN1C,C;+EAUA,yB;MAAA,sC;MA5hBA,wB;MA4hBA,iBAOiB,yB;QhCzqNb,6B;egCyqNa,c;UAAE,OhC hqNoB,cgCgqNpB,EhChqN8B,KAAL,GAAiB,GAAtB,C;S;OgCgqNtB,C;MAPjB,4B;QAphBoB,Q;QADhB,UAAg B,W;QACA,2B;QAAhB,OAAgB,cAAhB,C;UAAgB,yB;UACZ,M/BtxMiD,S+BsxMjD,G/BtxM2D,KAAK,GAAW

,CDgJ5C,SgCsoMf,OhCtoMyB,KAAL,GAAiB,GAAtB,CChJ4C,MAAX,IAAf,C;;Q+BgzNrD,OAxhBO,G;O;KAih BX,C;+EAUA,yB;MAAA,sC;MAxhBA,wB;MAwhBA,iBAOiB,yB;Q9BlrNb,6B;e8BkrNa,c;UAAE,O9BzqNoB,c8 ByqNpB,E9BzqN8B,KAAL,GAAiB,KAAtB,C;S;O8ByqNtB,C;MAPjB,4B;QAhhBoB,Q;QADhB,UAAgB,W;QAC A,2B;QAAhB,OAAgB,cAAhB,C;UAAgB,yB;UACZ,M/BpyMiD,S+BoyMjD,G/BpyM2D,KAAK,GAAW,CCiJ5C, S8BmpMf,O9BnpMyB,KAAL,GAAiB,KAAtB,CDjJ4C,MAAX,IAAf,C;;Q+B0zNrD,OAphBO,G;O;KA6gBX,C;I C/2NA,mC;MAQoB,UACL,M;MAHX,aAAa,gBAAW,cAAX,C;MACb,YAAY,C;MACI,2B;MAAhB,OAAgB,cA AhB,C;QAAgB,yB;QACZ,oBAAO,cAAP,EAAO,sBAAP,WAAkB,OAAlB,C;;MACJ,OAAO,M;K;IAGX,kC;MA QoB,UACL,M;MAHX,aAAa,eAAU,cAAV,C;MACb,YAAY,C;MACI,2B;MAAhB,OAAgB,cAAhB,C;QAAgB,yB ;QACZ,oBAAO,cAAP,EAAO,sBAAP,WAAkB,OAAlB,C;;MACJ,OAAO,M;K;IAGX,mC;MAQoB,UACL,M;MA HX,aAAa,gBAAW,cAAX,C;MACb,YAAY,C;MACI,2B;MAAhB,OAAgB,cAAhB,C;QAAgB,yB;QACZ,oBAAO, cAAP,EAAO,sBAAP,WAAkB,OAAlB,C;;MACJ,OAAO,M;K;IAGX,oC;MAQoB,UACL,M;MAHX,aAAa,iBAAY ,cAAZ,C;MACb,YAAY,C;MACI,2B;MAAhB,OAAgB,cAAhB,C;QAAgB,yB;QACZ,oBAAO,cAAP,EAAO,sBAA P,WAAkB,OAAlB,C;;MACJ,OAAO,M;K;IAGX,2B;MAQoB,Q;MADhB,UAAgB,W;MACA,2B;MAAhB,OAAgB ,cAAhB,C;QAAgB,yB;QACZ,MhCDiD,SgCCjD,GhCD2D,KAAK,GgCCzD,OhCDoE,KAAX,IAAf,C;;MgCGrD, OAAO,G;K;IAGX,2B;MAQoB,Q;MADhB,UAAiB,2B;MACD,2B;MAAhB,OAAgB,cAAhB,C;QAAgB,yB;QACZ ,MHZmD,UGYnD,GHZ8D,KAAK,KGY5D,OHZuE,KAAX,CAAhB,C;;MGcvD,OAAO,G;K;IAGX,2B;MAQoB,Q ;MADhB,UAAgB,W;MACA,2B;MAAhB,OAAgB,cAAhB,C;QAAgB,yB;QACZ,MhC7BiD,SgC6BjD,GhC7B2D, KAAK,GAAW,CDgJ5C,SiCnHxB,OjCmHkC,KAAL,GAAiB,GAAtB,CChJ4C,MAAX,IAAf,C;;MgC+BrD,OAAO ,G;K;IAGX,2B;MAQoB,Q;MADhB,UAAgB,W;MACA,2B;MAAhB,OAAgB,cAAhB,C;QAAgB,yB;QACZ,MhC3 CiD,SgC2CjD,GhC3C2D,KAAK,GAAW,CCiJ5C,S+BtGxB,O/BsGkC,KAAL,GAAiB,KAAtB,CDjJ4C,MAAX,IA Af,C;;MgC6CrD,OAAO,G;K;IC3GX,uB;MAMI,OjCsCkE,YiCtCvD,CjCsCwE,KAAjB,EiCtClD,CjCsC+E,KAA7 B,CiCtCvD,KAAJ,GAAY,CAAZ,GAAmB,C;K;IAG9B,uB;MAMI,OJqCmE,aIrCxD,CJqC0E,KAAlB,EIrCnD,CJq CiF,KAA9B,CIrCxD,KAAJ,GAAY,CAAZ,GAAmB,C;K;IAG9B,uB;MAMI,OlCIgF,0BkCJrE,ClCoJ2B,KAAL,G AAiB,GAhJ8B,EkCJhE,ClCoJsB,KAAL,GAAiB,GAhJ8B,CkCJrE,KAAJ,GAAY,CAAZ,GAAmB,C;K;IAG9B,uB; MAMI,OhCGiF,0BgCHtE,ChC4I2B,KAAL,GAAiB,KAzI+B,EgCHjE,ChC4IsB,KAAL,GAAiB,KAzI+B,CgCHtE, KAAJ,GAAY,CAAZ,GAAmB,C;K;kFAG9B,yB;MAAA,8C;MAAA,0B;QAOI,OAAO,MAAM,CAAN,EAAS,MA AM,CAAN,EAAS,CAAT,CAAT,C;O;KAPX,C;kFAUA,yB;MAAA,8C;MAAA,0B;QAOI,OAAO,MAAM,CAAN, EAAS,MAAM,CAAN,EAAS,CAAT,CAAT,C;O;KAPX,C;kFAUA,yB;MAAA,8C;MAAA,0B;QAOI,OAAO,MAA M,CAAN,EAAS,MAAM,CAAN,EAAS,CAAT,CAAT,C;O;KAPX,C;kFAUA,yB;MAAA,8C;MAAA,0B;QAOI,O AAO,MAAM,CAAN,EAAS,MAAM,CAAN,EAAS,CAAT,CAAT,C;O;KAPX,C;IAUA,uB;MAMI,OjCtCkE,YiCs CvD,CjCtCwE,KAAjB,EiCsClD,CjCtC+E,KAA7B,CiCsCvD,KAAJ,GAAY,CAAZ,GAAmB,C;K;IAG9B,uB;MA MI,OJvCmE,aIuCxD,CJvC0E,KAAlB,EIuCnD,CJvCiF,KAA9B,CIuCxD,KAAJ,GAAY,CAAZ,GAAmB,C;K;IAG 9B,uB;MAMI,OlCxEgF,0BkCwErE,ClCwE2B,KAAL,GAAiB,GAhJ8B,EkCwEhE,ClCwEsB,KAAL,GAAiB,GAh J8B,CkCwErE,KAAJ,GAAY,CAAZ,GAAmB,C;K;IAG9B,uB;MAMI,OhCzEiF,0BgCyEtE,ChCgE2B,KAAL,GAA iB,KAzI+B,EgCyEjE,ChCgEsB,KAAL,GAAiB,KAzI+B,CgCyEtE,KAAJ,GAAY,CAAZ,GAAmB,C;K;kFAG9B,y B;MAAA,8C;MAAA,0B;QAOI,OAAO,MAAM,CAAN,EAAS,MAAM,CAAN,EAAS,CAAT,CAAT,C;O;KAPX,C ;kFAUA,yB;MAAA,8C;MAAA,0B;QAOI,OAAO,MAAM,CAAN,EAAS,MAAM,CAAN,EAAS,CAAT,CAAT,C; O;KAPX,C;kFAUA,yB;MAAA,8C;MAAA,0B;QAOI,OAAO,MAAM,CAAN,EAAS,MAAM,CAAN,EAAS,CAAT ,CAAT,C;O;KAPX,C;kFAUA,yB;MAAA,8C;MAAA,0B;QAOI,OAAO,MAAM,CAAN,EAAS,MAAM,CAAN,EA AS,CAAT,CAAT,C;O;KAPX,C;gFC9IA,yB;MAAA,mC;MAAA,2C;MAAA,4B;QASI,OAAO,kBAAO,cAAP,C;O; KATX,C;gFAYA,yB;MAAA,mC;MAAA,2C;MAAA,4B;QASI,OAAO,kBAAO,cAAP,C;O;KATX,C;IAYA,sC;;Q ASQ,OAAc,WAAP,MAAO,EAAS,SAAT,C;;QAChB,+C;UACE,MAAM,2BAAuB,CAAE,QAAzB,C;;UAHV,O;; K;IAOJ,sC;;QASQ,OAAc,YAAP,MAAO,EAAU,SAAV,C;;QAChB,+C;UACE,MAAM,2BAAuB,CAAE,QAAzB, C;;UAHV,O;;K;4FAOJ,yB;MAAA,mC;MAAA,uD;MAAA,4B;QAQI,OAAO,wBAAa,cAAb,C;O;KARX,C;4FAW A,yB;MAAA,mC;MAAA,uD;MAAA,4B;QAQI,OAAO,wBAAa,cAAb,C;O;KARX,C;IAWA,4C;MAOI,IAAI,mB AAJ,C;QACI,OAAO,I;MACX,OAAc,WAAP,MAAO,EAAS,SAAT,C;K;IAGlB,4C;MAOI,IAAI,mBAAJ,C;QACI, OAAO,I;MACX,OAAc,YAAP,MAAO,EAAU,SAAV,C;K;oFAGlB,8B;MASI,OAAO,WAAW,IAAX,IAAmB,2B AAS,OAAT,C;K;oFAG9B,8B;MASI,OAAO,WAAW,IAAX,IAAmB,2BAAS,OAAT,C;K;IAG9B,uC;MAMI,OAA

O,2BnC4E4B,SmC5EnB,KnC4E6B,KAAL,GAAiB,GAAtB,CmC5E5B,C;K;IAGX,uC;MAMI,OAAO,2BnC6E8B, UAAW,oBmC7EhC,KnC6E2B,KAAK,CAAL,UAAN,CmC7E9B,C;K;IAGX,uC;MAMI,OAAO,2BlC4E8B,UAA W,oBkC5EhC,KlC4E2B,KAAK,CAAL,iBAAN,CkC5E9B,C;K;IAGX,uC;MAMY,Q;MAAD,cAAC,OLtB4C,UKs B5C,KLtBkD,yBKsBxC,ELtBwC,CAAN,CKsB7C,wBAA8B,2BAA9B,Q;MAAA,W;QAAqC,oClCwIR,SkCxIiB, KLiElB,K7BuEW,QAAV,CkCxIQ,C;OAA5C,a;K;IAGJ,uC;MAMI,OAAO,2BjCyC4B,SiCzCnB,KjCyC6B,KAAL, GAAiB,KAAtB,CiCzC5B,C;K;IAGX,uC;MAMI,OAAO,2BjC0C8B,UAAW,oBiC1ChC,KjC0C2B,KAAK,CAAL, YAAN,CiC1C9B,C;K;IAGX,kC;MASI,OAAO,uCAAgB,yBnCmBY,SmCnBI,SnCmBM,KAAL,GAAiB,GAAtB,C mCnBZ,EnCmBY,SmCnBmB,EnCmBT,KAAL,GAAiB,GAAtB,CmCnBZ,EAA4C,EAA5C,C;K;IAG3B,kC;MASI, OAAO,uCAAgB,yBAAgB,SAAhB,EAAsB,EAAtB,EAA0B,EAA1B,C;K;IAG3B,kC;MASI,OAAO,wCAAiB,yBA AgB,SAAhB,EAAsB,EAAtB,M;K;IAG5B,kC;MASI,OAAO,uCAAgB,yBjChBY,SiCgBI,SjChBM,KAAL,GAAiB, KAAtB,CiCgBZ,EjChBY,SiCgBmB,EjChBT,KAAL,GAAiB,KAAtB,CiCgBZ,EAA4C,EAA5C,C;K;IAG3B,gC;M AMI,OAAO,uCAAgB,yBAAgB,cAAhB,EAAsB,eAAtB,EAA6B,CAAC,cAAD,IAA7B,C;K;IAG3B,gC;MAMI,O AAO,wCAAiB,yBAAgB,cAAhB,EAAsB,eAAtB,EAA8B,cAAD,aAA7B,C;K;IAG5B,iC;MAMI,oBAAoB,OAAO, CAA3B,EAA8B,IAA9B,C;MACA,OAAO,uCAAgB,yBAAgB,eAAhB,EAAuB,cAAvB,EAAiC,SAAK,KAAL,GA AY,CAAhB,GAAmB,IAAnB,GAA6B,CAAC,IAAD,IAA1D,C;K;IAG3B,iC;MAMI,oBAAoB,kBAAO,CAA3B,E AA8B,IAA9B,C;MACA,OAAO,wCAAiB,yBAAgB,eAAhB,EAAuB,cAAvB,EAAiC,SAAK,KAAL,cAAY,CAAh B,GAAmB,IAAnB,GAA8B,IAAD,aAA1D,C;K;IAG5B,iC;MAQI,InCpPgF,0BmCoP5E,EnCpGkC,KAAL,GAAiB, GAhJ8B,EmCoPtE,6BAAM,UnCpGsB,KAAL,GAAiB,GAhJ8B,CmCoP5E,KAAJ,C;QAA2B,OAAO,iCAAU,M;M AChC,WnCnEuB,SmCmE5B,SnCnEsC,KAAL,GAAiB,GAAtB,C;MmCmEV,YAAK,W;MAA9B,OlCjJ6D,oBArD P,SAAU,CDmI7B,SmCmEV,EnCnEoB,KAAL,GAAiB,GAAtB,CCnI6B,MAAK,GDAK,KCAO,KAAZ,IAAf,CAq DO,C;K;IkCoJjE,iC;MAQI,IlChPkE,YkCgP9D,ElChP+E,KAAjB,EkCgPxD,4BAAK,UlChPgF,KAA7B,CkCgP9D, KAAJ,C;QAA0B,OAAO,iCAAU,M;MAC3C,OlC7J6D,ckC6JtD,SlC7JsD,EArDP,SkCkNtC,ElClNgD,KAAK,GA AY,CkCkN5D,WlClN4D,MAAZ,IAAf,CAqDO,C;K;IkCgKjE,iC;MAQI,ILpPmE,aKoP/D,ELpPiF,KAAlB,EKoPz D,6BAAM,ULpPiF,KAA9B,CKoP/D,KAAJ,C;QAA2B,OAAO,kCAAW,M;MAC7C,OLzK+D,iBKyKxD,SLzKwD ,EAlDP,UK2NxC,EL3NmD,KAAK,UAAY,C7BkJ/C,UAAW,oBAAL,CkCyEtB,WlCzEsB,MAAK,CAAL,iBAAN, C6BlJ+C,MAAZ,CAAhB,CAkDO,C;K;IK4KnE,iC;MAQI,IjChRiF,0BiCgR7E,EjCvIkC,KAAL,GAAiB,KAzI+B,E iCgRvE,8BAAO,UjCvIqB,KAAL,GAAiB,KAzI+B,CiCgR7E,KAAJ,C;QAA4B,OAAO,iCAAU,M;MACjC,WjCtG uB,SiCsG5B,SjCtGsC,KAAL,GAAiB,KAAtB,C;MiCsGV,YAAK,W;MAA9B,OlCrL6D,oBArDP,SAAU,CCoI7B, SiCsGV,EjCtGoB,KAAL,GAAiB,KAAtB,CDpI6B,MAAK,GCAK,KDAO,KAAZ,IAAf,CAqDO,C;K;IkCwLjE,kD ;MAUI,OlCtRkE,YkCsRvD,SlCtRwE,KAAjB,EkCsRhD,YlCtR6E,KAA7B,CkCsRvD,IAAJ,GAAyB,YAAzB,GA A2C,S;K;IAGtD,kD;MAUI,OL3RmE,aK2RxD,SL3R0E,KAAlB,EK2RjD,YL3R+E,KAA9B,CK2RxD,IAAJ,GAAy B,YAAzB,GAA2C,S;K;IAGtD,kD;MAUI,OnChUgF,0BmCgUrE,SnChL2B,KAAL,GAAiB,GAhJ8B,EmCgU9D,Y nChLoB,KAAL,GAAiB,GAhJ8B,CmCgUrE,IAAJ,GAAyB,YAAzB,GAA2C,S;K;IAGtD,kD;MAUI,OjCrUiF,0BiC qUtE,SjC5L2B,KAAL,GAAiB,KAzI+B,EiCqU/D,YjC5LoB,KAAL,GAAiB,KAzI+B,CiCqUtE,IAAJ,GAAyB,YA AzB,GAA2C,S;K;IAGtD,iD;MAUI,OlC1UkE,YkC0UvD,SlC1UwE,KAAjB,EkC0UhD,YlC1U6E,KAA7B,CkC0U vD,IAAJ,GAAyB,YAAzB,GAA2C,S;K;IAGtD,iD;MAUI,OL/UmE,aK+UxD,SL/U0E,KAAlB,EK+UjD,YL/U+E,K AA9B,CK+UxD,IAAJ,GAAyB,YAAzB,GAA2C,S;K;IAGtD,iD;MAUI,OnCpXgF,0BmCoXrE,SnCpO2B,KAAL,G AAiB,GAhJ8B,EmCoX9D,YnCpOoB,KAAL,GAAiB,GAhJ8B,CmCoXrE,IAAJ,GAAyB,YAAzB,GAA2C,S;K;IA GtD,iD;MAUI,OjCzXiF,0BiCyXtE,SjChP2B,KAAL,GAAiB,KAzI+B,EiCyX/D,YjChPoB,KAAL,GAAiB,KAzI+B ,CiCyXtE,IAAJ,GAAyB,YAAzB,GAA2C,S;K;IAGtD,4D;MAUI,IlC9XkE,YkC8X9D,YlC9X+E,KAAjB,EkC8X/C ,YlC9X4E,KAA7B,CkC8X9D,IAAJ,C;QAAiC,MAAM,gCAAyB,oDAAiD,YAAjD,8BAAoF,YAApF,MAAzB,C; MACvC,IlC/XkE,YkC+X9D,SlC/X+E,KAAjB,EkC+XvD,YlC/XoF,KAA7B,CkC+X9D,IAAJ,C;QAAyB,OAAO,Y ;MAChC,IlChYkE,YkCgY9D,SlChY+E,KAAjB,EkCgYvD,YlChYoF,KAA7B,CkCgY9D,IAAJ,C;QAAyB,OAAO, Y;MAChC,OAAO,S;K;IAGX,4D;MAUI,ILtYmE,aKsY/D,YLtYiF,KAAlB,EKsYhD,YLtY8E,KAA9B,CKsY/D,IA AJ,C;QAAiC,MAAM,gCAAyB,oDAAiD,YAAjD,8BAAoF,YAApF,MAAzB,C;MACvC,ILvYmE,aKuY/D,SLvYi F,KAAlB,EKuYxD,YLvYsF,KAA9B,CKuY/D,IAAJ,C;QAAyB,OAAO,Y;MAChC,ILxYmE,aKwY/D,SLxYiF,KA AlB,EKwYxD,YLxYsF,KAA9B,CKwY/D,IAAJ,C;QAAyB,OAAO,Y;MAChC,OAAO,S;K;IAGX,4D;MAUI,InC9 agF,0BmC8a5E,YnC9RkC,KAAL,GAAiB,GAhJ8B,EmC8a7D,YnC9RmB,KAAL,GAAiB,GAhJ8B,CmC8a5E,IA

AJ,C;QAAiC,MAAM,gCAAyB,oDAAiD,YAAjD,8BAAoF,YAApF,MAAzB,C;MACvC,InC/agF,0BmC+a5E,SnC/ RkC,KAAL,GAAiB,GAhJ8B,EmC+arE,YnC/R2B,KAAL,GAAiB,GAhJ8B,CmC+a5E,IAAJ,C;QAAyB,OAAO,Y; MAChC,InChbgF,0BmCgb5E,SnChSkC,KAAL,GAAiB,GAhJ8B,EmCgbrE,YnChS2B,KAAL,GAAiB,GAhJ8B,C mCgb5E,IAAJ,C;QAAyB,OAAO,Y;MAChC,OAAO,S;K;IAGX,4D;MAUI,IjCtbiF,0BiCsb7E,YjC7SkC,KAAL,G AAiB,KAzI+B,EiCsb9D,YjC7SmB,KAAL,GAAiB,KAzI+B,CiCsb7E,IAAJ,C;QAAiC,MAAM,gCAAyB,oDAAiD, YAAjD,8BAAoF,YAApF,MAAzB,C;MACvC,IjCvbiF,0BiCub7E,SjC9SkC,KAAL,GAAiB,KAzI+B,EiCubtE,YjC 9S2B,KAAL,GAAiB,KAzI+B,CiCub7E,IAAJ,C;QAAyB,OAAO,Y;MAChC,IjCxbiF,0BiCwb7E,SjC/SkC,KAAL, GAAiB,KAzI+B,EiCwbtE,YjC/S2B,KAAL,GAAiB,KAzI+B,CiCwb7E,IAAJ,C;QAAyB,OAAO,Y;MAChC,OAA O,S;K;IAGX,uC;MAcW,Q;MAJP,IAAI,8CAAJ,C;QACI,OAAY,WAAL,SAAK,EAAe,KAAf,C;OAEhB,IAAI,KA AM,UAAV,C;QAAqB,MAAM,gCAAyB,4CAAyC,KAAzC,MAAzB,C;MAEvB,IlCnc8D,YkCmc9D,SlCnc+E,KA AjB,EkCmcvD,KAAM,MlCnc8E,KAA7B,CkCmc9D,K;QAA4B,OAAN,KAAM,M;;QAC5B,IlCpc8D,YkCoc9D,Sl Cpc+E,KAAjB,EkCocvD,KAAM,alCpc8E,KAA7B,CkCoc9D,K;UAAmC,OAAN,KAAM,a;;UAC3B,gB;;MAHZ, W;K;IAOJ,uC;MAcW,Q;MAJP,IAAI,8CAAJ,C;QACI,OAAY,WAAL,SAAK,EAAgB,KAAhB,C;OAEhB,IAAI,K AAM,UAAV,C;QAAqB,MAAM,gCAAyB,4CAAyC,KAAzC,MAAzB,C;MAEvB,ILhd+D,aKgd/D,SLhdiF,KAAl B,EKgdxD,KAAM,MLhdgF,KAA9B,CKgd/D,K;QAA4B,OAAN,KAAM,M;;QAC5B,ILjd+D,aKid/D,SLjdiF,KAA lB,EKidxD,KAAM,aLjdgF,KAA9B,CKid/D,K;UAAmC,OAAN,KAAM,a;;UAC3B,gB;;MAHZ,W;K;ICngBJ,2B; MAUoB,Q;MADhB,UAAgB,W;MACA,2B;MAAhB,OAAgB,cAAhB,C;QAAgB,yB;QACZ,MnCmDiD,SmCnDjD ,GnCmD2D,KAAK,GmCnDzD,OnCmDoE,KAAX,IAAf,C;;MmCjDrD,OAAO,G;K;IAGX,2B;MAUoB,Q;MADhB ,UAAiB,2B;MACD,2B;MAAhB,OAAgB,cAAhB,C;QAAgB,yB;QACZ,MNsCmD,UMtCnD,GNsC8D,KAAK,KMt C5D,ONsCuE,KAAX,CAAhB,C;;MMpCvD,OAAO,G;K;IAGX,2B;MAUoB,Q;MADhB,UAAgB,W;MACA,2B;M AAhB,OAAgB,cAAhB,C;QAAgB,yB;QACZ,MnCmBiD,SmCnBjD,GnCmB2D,KAAK,GAAW,CDgJ5C,SoCnKx B,OpCmKkC,KAAL,GAAiB,GAAtB,CChJ4C,MAAX,IAAf,C;;MmCjBrD,OAAO,G;K;IAGX,2B;MAUoB,Q;MA DhB,UAAgB,W;MACA,2B;MAAhB,OAAgB,cAAhB,C;QAAgB,yB;QACZ,MnCGiD,SmCHjD,GnCG2D,KAAK, GAAW,CCiJ5C,SkCpJxB,OlCoJkC,KAAL,GAAiB,KAAtB,CDjJ4C,MAAX,IAAf,C;;MmCDrD,OAAO,G;K;;;;;;;;; ;;;;;;;;;;;;;;;;;;;;;;;;;;yCC8PP,6B;MASW,Q;MAAP,OAAO,uE;K;;;;;;;0CAyDX,sB;MASI,OAAO,I;K;;;;;;;;;;;;;;;;;;;;IC9 Yf,wB;K;kCAEI,Y;MAA4B,sB;K;;IAMhC,wB;K;kCAEI,Y;MAA4B,mC;K;;IAMhC,yB;K;mCAEI,Y;MAA4B,uB; K;;IAMhC,uB;K;iCAEI,Y;MAA4B,qB;K;;IAMhC,wB;K;kCAEI,Y;MAA4B,sB;K;;IAMhC,yB;K;mCAEI,Y;MAA 4B,uB;K;;IAMhC,0B;K;oCAEI,Y;MAA4B,wB;K;;IAMhC,2B;K;qCAEI,Y;MAA4B,yB;K;;ICtDM,oD;MAA2C,uB ;MAAjB,gB;MAC5D,sBAA2B,IAAK,I;MAChC,iBAAmC,YAAO,CAAX,GAAc,SAAS,IAAvB,GAAiC,SAAS,I; MACzE,cAAuB,cAAJ,GAAa,KAAM,IAAnB,GAAgC,mB;K;gDAEnD,Y;MAAkC,qB;K;iDAElC,Y;MACI,YAAY ,W;MACZ,IAAI,UAAS,mBAAb,C;QACI,IAAI,CAAC,cAAL,C;UAAc,MAAa,6B;QAC3B,iBAAU,K;;QAGV,4B AAQ,SAAR,I;;MAEJ,OAAa,OAAN,KAAM,C;K;;IAQgB,mD;MAAyC,sB;MAAjB,gB;MACzD,sBAA2B,I;MAC3 B,iBAAmC,YAAO,CAAX,GAAc,SAAS,IAAvB,GAAiC,SAAS,I;MACzE,cAAuB,cAAJ,GAAa,KAAb,GAAwB,m B;K;+CAE3C,Y;MAAkC,qB;K;+CAElC,Y;MACI,YAAY,W;MACZ,IAAI,UAAS,mBAAb,C;QACI,IAAI,CAAC,c AAL,C;UAAc,MAAa,6B;QAC3B,iBAAU,K;;QAGV,4BAAQ,SAAR,I;;MAEJ,OAAO,K;K;;IAQuB,oD;MAA4C,u B;MAAlB,gB;MAC5D,sBAA2B,I;MAC3B,iBAAmC,uBAAO,CAAX,GAAc,sBAAS,IAAT,MAAd,GAAiC,sBAA S,IAAT,M;MAChE,cAAuB,cAAJ,GAAa,KAAb,GAAwB,mB;K;gDAE3C,Y;MAAkC,qB;K;iDAElC,Y;MACI,YA AY,W;MACZ,IAAI,cAAS,mBAAT,CAAJ,C;QACI,IAAI,CAAC,cAAL,C;UAAc,MAAa,6B;QAC3B,iBAAU,K;;Q AGV,8BAAQ,SAAR,C;;MAEJ,OAAO,K;K;;IC9DX,oD;MAwCA,uC;MAjCI,IAAI,SAAQ,CAAZ,C;QAAe,MAAa ,gCAAyB,wBAAzB,C;MAC5B,IAAI,SAAQ,WAAZ,C;QAA2B,MAAa,gCAAyB,wEAAzB,C;MAG5C,aAGyB,K; MAEzB,YAG6F,OAArE,0BAA0B,KAAM,IAAhC,EAAyC,YAAa,IAAtD,EAA+D,IAA/D,CAAqE,C;MAE7F,YA GuB,I;K;yCAEvB,Y;MAAwC,mCAAwB,UAAxB,EAA+B,SAA/B,EAAqC,SAArC,C;K;wCAExC,Y;MACqC,OA AI,YAAO,CAAX,GAAc,aAAQ,SAAtB,GAAgC,aAAQ,S;K;uCAE7E,iB;MACI,iDAA6B,kBAAa,KAAM,UAAnB, KAC7B,eAAS,KAAM,MAAf,IAAwB,cAAQ,KAAM,KAAtC,IAA8C,cAAQ,KAAM,KAD/B,CAA7B,C;K;yCAGJ ,Y;MACI,OAAI,cAAJ,GAAe,EAAf,GAAwB,OAAM,OAAK,UAAM,IAAX,UAAqB,SAAK,IAA1B,KAAN,SAA2 C,SAA3C,I;K;yCAE5B,Y;MAAkC,OAAI,YAAO,CAAX,GAAc,oBAAE,UAAF,+BAAU,SAAV,eAAqB,SAAnC, GAA8C,oBAAE,UAAF,qCAAgB,SAAhB,gBAA4B,CAAC,SAAD,IAA5B,C;K;IAEhF,qC;MAAA,yC;K;kEACI,s C;MAQ2F,2BAAgB,UAAhB,EAA4B,QAA5B,EAAsC,IAAtC,C;K;;;IAT/F,iD;MAAA,gD;QAAA,+B;OAAA,yC;

K;;IAiBA,mD;MAwCA,sC;MAjCI,IAAI,SAAQ,CAAZ,C;QAAe,MAAa,gCAAyB,wBAAzB,C;MAC5B,IAAI,SA AQ,WAAZ,C;QAA2B,MAAa,gCAAyB,wEAAzB,C;MAG5C,aAGwB,K;MAExB,YAG4F,0BAArC,KAAqC,EAA f,YAAe,EAAN,IAAM,C;MAE5F,YAGuB,I;K;wCAEvB,Y;MAAuC,kCAAuB,UAAvB,EAA8B,SAA9B,EAAoC,S AApC,C;K;uCAEvC,Y;MACqC,OAAI,YAAO,CAAX,GAAc,aAAQ,SAAtB,GAAgC,aAAQ,S;K;sCAE7E,iB;MA CI,gDAA4B,kBAAa,KAAM,UAAnB,KAC5B,eAAS,KAAM,MAAf,IAAwB,cAAQ,KAAM,KAAtC,IAA8C,cAAQ ,KAAM,KADhC,CAA5B,C;K;wCAGJ,Y;MACI,OAAI,cAAJ,GAAe,EAAf,GAAwB,OAAM,MAAK,UAAL,QAAa ,SAAb,IAAN,SAA2B,SAA3B,I;K;wCAE5B,Y;MAAkC,OAAI,YAAO,CAAX,GAAgB,UAAF,qBAAU,SAAV,cA AqB,SAAnC,GAAgD,UAAF,2BAAgB,SAAhB,eAA4B,CAAC,SAAD,IAA5B,C;K;IAEhF,oC;MAAA,wC;K;iEAC I,sC;MAQwF,0BAAe,UAAf,EAA2B,QAA3B,EAAqC,IAArC,C;K;;;IAT5F,gD;MAAA,+C;QAAA,8B;OAAA,wC; K;;IAiBA,oD;MAwCA,uC;MAjCI,IAAI,gBAAJ,C;QAAgB,MAAa,gCAAyB,wBAAzB,C;MAC7B,IAAI,sCAAJ,C; QAA4B,MAAa,gCAAyB,yEAAzB,C;MAG7C,aAGyB,K;MAEzB,YAG+F,4BAAvC,KAAuC,EAAhB,YAAgB,EA AN,IAAM,C;MAE/F,YAGwB,I;K;yCAExB,Y;MAAwC,mCAAwB,UAAxB,EAA+B,SAA/B,EAAqC,SAArC,C;K; wCAExC,Y;MACqC,OAAI,uBAAO,CAAX,GAAc,2BAAQ,SAAR,KAAd,GAAgC,2BAAQ,SAAR,K;K;uCAErE,i B;MACI,iDAA6B,kBAAa,KAAM,UAAnB,KAC7B,mBAAS,KAAM,MAAf,KAAwB,kBAAQ,KAAM,KAAd,CA AxB,IAA8C,kBAAQ,KAAM,KAAd,CADjB,CAA7B,C;K;yCAGJ,Y;MACI,OAAI,cAAJ,GAAe,EAAf,GAAwB,iC AAM,iCAAM,eAAW,8BAAW,EAAX,CAAX,CAAN,MAAoC,cAAU,6BAAU,EAAV,CAAV,CAApC,CAAN,MA AuE,cAAU,6BAAU,EAAV,CAAV,CAAvE,CAAiG,Q;K;yCAE7H,Y;MAAkC,OAAI,uBAAO,CAAX,GAAgB,UA AF,qBAAU,SAAV,yBAAqB,SAArB,WAAd,GAAgD,UAAF,2BAAgB,SAAhB,yBAA6B,SAAD,aAA5B,W;K;IAE hF,qC;MAAA,yC;K;kEACI,sC;MAQ4F,2BAAgB,UAAhB,EAA4B,QAA5B,EAAsC,IAAtC,C;K;;;IAThG,iD;MA AA,gD;QAAA,+B;OAAA,yC;K;;;;6CCnJA,iB;MAGkD,+BAAS,UAAT,UAAkB,wBAAS,iBAAT,M;K;oCAEpE,Y ;MAGgC,oCAAQ,iBAAR,K;K;;ItClBd,wC;MAiBlB,iC;MAjBsD,2BAAgB,KAAhB,EAAuB,YAAvB,EAAqC,CA ArC,C;K;8DAC7B,Y;MAAQ,8B;K;qEACD,Y;MAAQ,6B;K;2CAExC,iB;MAA8C,qBAAS,KAAT,IAAkB,SAAS, S;K;kCAEzE,Y;MAAkC,oBAAQ,S;K;iCAE1C,iB;MACI,2CAAuB,kBAAa,KAAM,UAAnB,KACvB,eAAS,KAA M,MAAf,IAAwB,cAAQ,KAAM,KADf,CAAvB,C;K;mCAGJ,Y;MACI,OAAI,cAAJ,GAAe,EAAf,GAAwB,OAAK ,UAAM,IAAX,UAAqB,SAAK,IAA1B,K;K;mCAE5B,Y;MAAkC,2BAAE,UAAF,+BAAU,SAAV,C;K;IAElC,+B; MAAA,mC;MACI,aAC8B,cAAY,OAAF,CAAE,CAAZ,EAAwB,OAAF,CAAE,CAAxB,C;K;;;IAFlC,2C;MAAA,0 C;QAAA,yB;OAAA,mC;K;;IASiB,uC;MAiBjB,gC;MAjBmD,0BAAe,KAAf,EAAsB,YAAtB,EAAoC,CAApC,C; K;6DAC3B,Y;MAAQ,iB;K;oEACD,Y;MAAQ,gB;K;0CAEvC,iB;MAA6C,qBAAS,KAAT,IAAkB,SAAS,S;K;iCA ExE,Y;MAAkC,oBAAQ,S;K;gCAE1C,iB;MACI,0CAAsB,kBAAa,KAAM,UAAnB,KACtB,eAAS,KAAM,MAAf, IAAwB,cAAQ,KAAM,KADhB,CAAtB,C;K;kCAGJ,Y;MACI,OAAI,cAAJ,GAAe,EAAf,GAAwB,MAAK,UAAL, QAAa,SAAb,I;K;kCAE5B,Y;MAAkC,OAAE,UAAF,qBAAU,S;K;IAE5C,8B;MAAA,kC;MACI,aAC6B,aAAS,CA AT,EAAY,CAAZ,C;K;;;IAFjC,0C;MAAA,yC;QAAA,wB;OAAA,kC;K;;IASkB,wC;MAiBlB,iC;MAjBsD,2BAAg B,KAAhB,EAAuB,YAAvB,K;K;8DAC7B,Y;MAAQ,iB;K;qEACD,Y;MAAQ,gB;K;2CAExC,iB;MAA8C,kCAAS, KAAT,UAAkB,sBAAS,SAAT,M;K;kCAEhE,Y;MAAkC,kCAAQ,SAAR,K;K;iCAElC,iB;MACI,2CAAuB,kBAAa ,KAAM,UAAnB,KACvB,mBAAS,KAAM,MAAf,KAAwB,kBAAQ,KAAM,KAAd,CADD,CAAvB,C;K;mCAGJ, Y;MACI,OAAI,cAAJ,GAAe,EAAf,GAAwB,iCAAM,eAAW,8BAAW,EAAX,CAAX,CAAN,MAAoC,cAAU,6BA AU,EAAV,CAAV,CAApC,CAA8D,Q;K;mCAE1F,Y;MAAkC,OAAE,UAAF,qBAAU,SAAV,W;K;IAElC,+B;MA AA,mC;MACI,aAC8B,qB;K;;;IAFlC,2C;MAAA,0C;QAAA,yB;OAAA,mC;K;;IuC/DJ,gB;MAAA,oB;K;8BAII,Y; MAA0B,oB;K;;;IAJ9B,4B;MAAA,2B;QAAA,U;OAAA,oB;K;ICEA,yC;MAAA,e;MAAA,iB;MAAA,uB;K;IAAA, uC;MAAA,0C;O;MAII,kE;MAEA,wF;MAEA,oF;MAEA,wE;MAEA,kE;MAEA,oF;MAEA,sF;MAEA,8E;MAEA, wE;MAEA,sF;MAEA,uF;MAEA,iE;MAEA,6E;MAEA,iE;MAEA,2E;K;;IA5BA,8C;MAAA,6B;MAAA,sC;K;;IAE A,yD;MAAA,6B;MAAA,iD;K;;IAEA,uD;MAAA,6B;MAAA,+C;K;;IAEA,iD;MAAA,6B;MAAA,yC;K;;IAEA,8C ;MAAA,6B;MAAA,sC;K;;IAEA,uD;MAAA,6B;MAAA,+C;K;;IAEA,wD;MAAA,6B;MAAA,gD;K;;IAEA,oD;M AAA,6B;MAAA,4C;K;;IAEA,iD;MAAA,6B;MAAA,yC;K;;IAEA,wD;MAAA,6B;MAAA,gD;K;;IAEA,wD;MAA A,6B;MAAA,gD;K;;IAEA,6C;MAAA,6B;MAAA,qC;K;;IAEA,mD;MAAA,6B;MAAA,2C;K;;IAEA,6C;MAAA,6 B;MAAA,qC;K;;IAEA,kD;MAAA,6B;MAAA,0C;K;;IAhCJ,mC;MAAA,+oB;K;;IAAA,wC;MAAA,a;aAAA,O;U AAA,2C;aAAA,kB;UAAA,sD;aAAA,gB;UAAA,oD;aAAA,U;UAAA,8C;aAAA,O;UAAA,2C;aAAA,gB;UAAA,o D;aAAA,iB;UAAA,qD;aAAA,a;UAAA,iD;aAAA,U;UAAA,8C;aAAA,iB;UAAA,qD;aAAA,iB;UAAA,qD;aAAA,

M;UAAA,0C;aAAA,Y;UAAA,gD;aAAA,M;UAAA,0C;aAAA,W;UAAA,+C;gBAAA,uE;;K;;IAqCA,4C;MAAA,e; MAAA,iB;MAAA,uB;K;IAAA,0C;MAAA,6C;O;MAMI,0E;MAEA,0E;MAEA,4E;K;;IAJA,kD;MAAA,gC;MAA A,0C;K;;IAEA,kD;MAAA,gC;MAAA,0C;K;;IAEA,mD;MAAA,gC;MAAA,2C;K;;IAVJ,sC;MAAA,sI;K;;IAAA,2 C;MAAA,a;aAAA,Q;UAAA,+C;aAAA,Q;UAAA,+C;aAAA,S;UAAA,gD;gBAAA,0E;;K;;IAwB8B,gC;MAAC,oC ;K;;IAQE,0B;MAAC,qB;QAAA,iD;MAAA,kB;K;;IAElC,sB;K;;IAMA,4B;K;;IC/EA,yB;K;;IAQA,6B;K;;ICnBA, mB;MAEI,UAAU,IAAI,C;MACd,OAAW,OAAO,CAAX,GAAc,GAAd,GAAuB,MAAM,CAAN,I;K;IAGlC,qB;M ACI,UAAU,SAAI,CAAJ,C;MACV,OAAW,kBAAO,CAAX,GAAc,GAAd,GAAuB,QAAM,CAAN,C;K;IAGlC,mC ;MAEI,OAAO,IAAI,IAAI,CAAJ,EAAO,CAAP,IAAY,IAAI,CAAJ,EAAO,CAAP,CAAZ,IAAJ,EAA2B,CAA3B,C; K;IAGX,qC;MACI,OAAO,MAAI,MAAI,CAAJ,EAAO,CAAP,WAAY,MAAI,CAAJ,EAAO,CAAP,CAAZ,CAAJ, EAA2B,CAA3B,C;K;IAGX,qD;MAkBI,WAAO,CAAP,C;QAD2E,OAC3D,SAAS,GAAb,GAAkB,GAAlB,GAA2 B,MAAM,iBAAiB,GAAjB,EAAsB,KAAtB,EAA6B,IAA7B,CAAN,I;WACvC,WAAO,CAAP,C;QAF2E,OAE3D, SAAS,GAAb,GAAkB,GAAlB,GAA2B,MAAM,iBAAiB,KAAjB,EAAwB,GAAxB,EAA6B,CAAC,IAAD,IAA7B, CAAN,I;;QAC/B,MAAa,gCAAyB,eAAzB,C;K;IAGzB,uD;MAkBI,sBAAO,CAAP,C;QAD+E,OAC/D,sBAAS,GA AT,MAAJ,GAAkB,GAAlB,GAA2B,aAAM,mBAAiB,GAAjB,EAAsB,KAAtB,EAA6B,IAA7B,CAAN,C;WACvC, sBAAO,CAAP,C;QAF+E,OAE/D,sBAAS,GAAT,MAAJ,GAAkB,GAAlB,GAA2B,QAAM,mBAAiB,KAAjB,EAA wB,GAAxB,EAA8B,IAAD,aAA7B,CAAN,C;;QAC/B,MAAa,gCAAyB,eAAzB,C;K;;;;;;;;;;;;;;;;;;;;;ICtBrB,wC;MA AA,e;MAAA,iB;MAAA,uB;K;IAAA,sC;MAAA,yC;O;MAKI,sE;MAGA,0F;MAGA,gE;K;;IANA,gD;MAAA,4B; MAAA,wC;K;;IAGA,0D;MAAA,4B;MAAA,kD;K;;IAGA,6C;MAAA,4B;MAAA,qC;K;;IAXJ,kC;MAAA,sI;K;;I AAA,uC;MAAA,a;aAAA,U;UAAA,6C;aAAA,oB;UAAA,uD;aAAA,O;UAAA,0C;gBAAA,mE;;K;;;;;;;;;;;;;;;;;;;;;;;;;;;; ;;;;;;;;;;;;;;;;;;;;;;;;;;;;;;;;;ICc8B,yC;MAU9B,uC;MATI,wB;MAIA,gB;K;IAKJ,qC;MAAA,yC;MACI,YAMmC,oBAA gB,IAAhB,EAAsB,IAAtB,C;K;4DAEnC,gB;MAMQ,8DAAqC,IAArC,C;K;gEAER,gB;MAKQ,uDAA8B,IAA9B, C;K;4DAER,gB;MAKQ,wDAA+B,IAA/B,C;K;;;IA7BZ,iD;MAAA,gD;QAAA,+B;OAAA,yC;K;;2CApBJ,Y;MA WQ,oB;K;2CAXR,Y;MAeQ,gB;K;6CAfR,0B;MAAA,2BAWQ,8CAXR,EAeQ,kCAfR,C;K;yCAAA,Y;MAAA,OA WQ,4DAXR,IAeQ,sCAfR,O;K;yCAAA,Y;MAAA,c;MAWQ,yD;MAIA,qD;MAfR,a;K;uCAAA,iB;MAAA,4IAW Q,4CAXR,IAeQ,oCAfR,I;K;;;;IClCA,kC;MAAA,e;MAAA,iB;MAAA,uB;K;IAAA,gC;MAAA,mC;O;MAYI,4D;M AKA,8C;MAKA,gD;K;;IAVA,2C;MAAA,sB;MAAA,mC;K;;IAKA,oC;MAAA,sB;MAAA,4B;K;;IAKA,qC;MAA A,sB;MAAA,6B;K;;IAtBJ,4B;MAAA,mG;K;;IAAA,iC;MAAA,a;aAAA,W;UAAA,wC;aAAA,I;UAAA,iC;aAAA, K;UAAA,kC;gBAAA,6D;;K;;ICAA,oC;MAAA,e;MAAA,iB;MAAA,uB;K;IAAA,kC;MAAA,qC;O;MAYI,0D;MA KA,gE;MAKA,8D;MAKA,4D;K;;IAfA,0C;MAAA,wB;MAAA,kC;K;;IAKA,6C;MAAA,wB;MAAA,qC;K;;IAKA, 4C;MAAA,wB;MAAA,oC;K;;IAKA,2C;MAAA,wB;MAAA,mC;K;;IA3BJ,8B;MAAA,qJ;K;;IAAA,mC;MAAA,a; aAAA,Q;UAAA,uC;aAAA,W;UAAA,0C;aAAA,U;UAAA,yC;aAAA,S;UAAA,wC;gBAAA,+D;;K;;ICTQ,kD;MA AA,8B;MACI,aAAY,C;K;oDACZ,Y;MAAyB,oBAAQ,gBAAI,O;K;iDACrC,Y;MAAgD,Q;MAA1B,IAAI,aAAQ,g BAAI,OAAhB,C;QAAA,OAAsB,iBAAI,iBAAJ,EAAI,yBAAJ,O;;QAAkB,MAAM,2BAAyB,UAAF,WAAvB,C;K ;;IAPhF,oC;MAEI,IAD8D,IAC9D,S;QACI,UAA0B,K;QAF0B,2C;;QAAA,QAAM,IAAN,C;eASxD,c;YATwD,OA StC,qBAAqB,KAArB,C;eAClB,W;YAVwD,OAUzC,kBAAkB,KAAlB,C;eACf,Y;YAXwD,OAWxC,mBAAmB,K AAnB,C;eAChB,W;YAZwD,OAYzC,kBAAkB,KAAlB,C;eACf,U;YAbwD,OAa1C,iBAAiB,KAAjB,C;eACd,W;Y AdwD,OAczC,kBAAkB,KAAlB,C;eACf,Y;YAfwD,OAexC,mBAAmB,KAAnB,C;eAChB,a;YAhBwD,OAgBvC,o BAAoB,KAApB,C;kBACT,MAAM,6BAAsB,2DAA+C,IAA/C,CAAtB,C;;K;IAIuC,2D;MAAA,kC;MAAS,0B;MA C9D,aAAY,C;K;2DACZ,Y;MAAyB,oBAAQ,kBAAM,O;K;+DACvC,Y;MAA2D,Q;MAA9B,IAAI,aAAQ,kBAA M,OAAlB,C;QAAA,OAAwB,mBAAM,iBAAN,EAAM,yBAAN,O;;QAAoB,MAAM,2BAAyB,UAAF,WAAvB,C; K;;IAJnF,qC;MACyD,oD;K;IAON,wD;MAAA,kC;MAAS,uB;MACxD,aAAY,C;K;wDACZ,Y;MAAyB,oBAAQ,k BAAM,O;K;yDACvC,Y;MAAwD,Q;MAA9B,IAAI,aAAQ,kBAAM,OAAlB,C;QAAA,OAAwB,mBAAM,iBAAN, EAAM,yBAAN,O;;QAAoB,MAAM,2BAAyB,UAAF,WAAvB,C;K;;IAJhF,kC;MACmD,iD;K;IAOE,yD;MAAA,k C;MAAS,wB;MAC1D,aAAY,C;K;yDACZ,Y;MAAyB,oBAAQ,kBAAM,O;K;2DACvC,Y;MAAyD,Q;MAA9B,IA AI,aAAQ,kBAAM,OAAlB,C;QAAA,OAAwB,mBAAM,iBAAN,EAAM,yBAAN,O;;QAAoB,MAAM,2BAAyB,U AAF,WAAvB,C;K;;IAJjF,mC;MACqD,kD;K;IAOF,wD;MAAA,kC;MAAS,uB;MACxD,aAAY,C;K;wDACZ,Y;M AAyB,oBAAQ,kBAAM,O;K;yDACvC,Y;MAAwD,Q;MAA9B,IAAI,aAAQ,kBAAM,OAAlB,C;QAAA,OAAwB, mBAAM,iBAAN,EAAM,yBAAN,O;;QAAoB,MAAM,2BAAyB,UAAF,WAAvB,C;K;;IAJhF,kC;MACmD,iD;K;I

AOF,uD;MAAA,kC;MAAS,sB;MACtD,aAAY,C;K;uDACZ,Y;MAAyB,oBAAQ,kBAAM,O;K;uDACvC,Y;MAAu D,Q;MAA9B,IAAI,aAAQ,kBAAM,OAAlB,C;QAAA,OAAwB,mBAAM,iBAAN,EAAM,yBAAN,O;;QAAoB,MA AM,2BAAyB,UAAF,WAAvB,C;K;;IAJ/E,iC;MACiD,gD;K;IAOI,yD;MAAA,kC;MAAS,wB;MAC1D,aAAY,C;K; yDACZ,Y;MAAyB,oBAAQ,kBAAM,O;K;2DACvC,Y;MAAyD,Q;MAA9B,IAAI,aAAQ,kBAAM,OAAlB,C;QAA A,OAAwB,mBAAM,iBAAN,EAAM,yBAAN,O;;QAAoB,MAAM,2BAAyB,UAAF,WAAvB,C;K;;IAJjF,mC;MA CqD,kD;K;IAOE,0D;MAAA,kC;MAAS,yB;MAC5D,aAAY,C;K;0DACZ,Y;MAAyB,oBAAQ,kBAAM,O;K;6DA CvC,Y;MAA0D,Q;MAA9B,IAAI,aAAQ,kBAAM,OAAlB,C;QAAA,OAAwB,mBAAM,iBAAN,EAAM,yBAAN,O ;;QAAoB,MAAM,2BAAyB,UAAF,WAAvB,C;K;;IAJlF,oC;MACuD,mD;K;IAOJ,wD;MAAA,kC;MAAS,uB;MA CxD,aAAY,C;K;wDACZ,Y;MAAyB,oBAAQ,kBAAM,O;K;yDACvC,Y;MAAwD,Q;MAA9B,IAAI,aAAQ,kBAA M,OAAlB,C;QAAA,OAAwB,mBAAM,iBAAN,EAAM,yBAAN,O;;QAAoB,MAAM,2BAAyB,UAAF,WAAvB,C; K;;IAJhF,kC;MACmD,iD;K;IAOpB,gC;MAAC,wB;K;;IAEhC,+B;MAC8C,MAAM,mC;K;IAEpD,8C;MAEI,IAAI ,qBAAJ,C;QACI,OAAO,CxB2GiF,WwB3GrE,UxB2GqE,EwB3GzD,QxB2GyD,C;;QwBzGxF,OAAS,CAAY,qBA AsB,UAAtB,EAAkC,QAAlC,C;;K;IAI7B,2C;MAEI,IAAI,KAAY,kBAAhB,C;QACI,KAAY,mBAAkB,QAAlB,E AA4C,sCAAhB,QAAgB,EAA5C,C;;QAEH,QAAT,SAA+C,CAAlB,IAAjC,KAAiC,EAAkB,O;;K;IAIvD,sC;MAG wB,Q;MADpB,gBAAgB,IAAhB,KAAgB,E;MACI,IAAI,OCjGkB,ODiGT,OAAT,EAAqB,WAArB,CAAJ,C;QAC hB,OAAI,aAAJ,GAAmB,KAAM,WAAzB,GAAyC,I;;QAEzC,c;;MAHJ,wB;MAKA,kBAAkB,K;MAClB,iBAAiB, W;MACjB,OAAO,S;K;IAIa,sB;MAAC,U;K;iCACrB,iB;MACI,OAAO,mCAAsB,WAAK,KAAM,E;K;mCAG5C, Y;MACI,OAAO,M;K;mCAGX,Y;MACI,OAAuC,oBAAnB,UAA5B,IAAe,EAAa,CAAmB,C;K;0CAG3C,iB;MAC I,OAAR,IAAI,EAAW,GAAN,K;K;kCAGL,Y;MAEI,OAAO,M;K;;+DAIf,gB;MAEI,YAAY,MAAY,IAAK,OAAjB ,C;MACZ,sBAAU,IAAV,a;QACI,UAAU,KAAK,CAAL,C;QACV,IAAI,oBAAJ,C;UACI,MAAM,CAAN,IAAW,E AAS,MAAM,MAAK,GAAL,C;;UAE1B,MAAM,CAAN,IAAW,G;;;MAGnB,OAAO,EAAS,OAAO,OAAM,EAA N,EAAgB,KAAhB,C;K;IAG3B,2B;MAMW,WAAO,S;MAlBd,YAAY,MAAY,IAAK,OAAjB,C;MACZ,sBAAU,I AAV,a;QACI,UAAU,KAAK,CAAL,C;QACV,IAAI,oBAAJ,C;UACI,MAAM,CAAN,IAAW,EAAS,MAAM,MAA K,GAAL,C;;UAE1B,MAAM,CAAN,IAAW,G;;;MAYnB,OATO,EAAS,OAAO,OAAM,EAAN,EAAgB,KAAhB,C ;K;IAY3B,oC;MAWI,WAAqB,S;MACrB,IAAI,qBAAmB,CAAY,OAAd,KAA2B,SAAhD,C;QAjCA,YAAY,MAk CM,IAlCW,OAAjB,C;QACZ,sBAiCkB,IAjClB,a;UACI,UAgCc,IAhCJ,CAAK,CAAL,C;UACV,IAAI,oBAAJ,C;Y ACI,MAAM,CAAN,IAAW,EAAS,MAAM,MAAK,GAAL,C;;YAE1B,MAAM,CAAN,IAAW,G;;;QA4Bf,OAzBG, EAAS,OAAO,OAAM,EAAN,EAAgB,KAAhB,C;;QA2BnB,WAAW,C;QACX,0BAAU,IAAV,e;UACY,IAAoB,I; UAA5B,eAAQ,QAAoB,OAApB,IAAQ,CAAH,GAAG,CAAY,OAApB,oCAAR,K;;QAEJ,aAAa,IAAjB,CAAC,YA AgB,CAAH,IAAG,C;QEzFjB,IF0FyB,CE1FhB,OAAL,KAAkB,SAAtB,C;UF0F4B,MEzFxB,UFyFqB,CEzFF,O;S F0FnB,OAAO,C;QACP,0BAAU,IAAV,e;UAE0B,YACX,M;UAFX,YAAU,IAAQ,CAAH,GAAG,C;UACI,SAAJ, KAAI,O;UAAtB,aAAU,CAAV,kB;YACI,OAAO,aAAP,EAAO,qBAAP,YAAiB,MAAI,CAAJ,C;;;QAGzB,OAAO, M;;K;IAIf,0B;MACgC,WAAS,c;MAAT,YAAhC,EAAE,MAAM,KAAiD,CAA3C,SAA2C,C;MAWrD,eAAiB,I;M AXW,OAYrB,K;K;IAVX,uB;MAC6B,WAAS,W;MAAT,YAAsB,IAA/C,WAA+C,CAAnC,EAAE,MAAM,KAAK ,CAAC,SAAD,CAAsB,C;MAQ/C,eAAiB,I;MARQ,OASlB,K;K;IAPX,uB;MAC6B,WAAS,W;MAAT,YAA7B,EA AE,MAAM,KAA2C,CAArC,SAAqC,C;MAK/C,eAAiB,I;MALQ,OAMlB,K;K;2DAJX,uB;MAGI,eAAiB,I;MACj B,OAAO,K;K;IGxM0B,2C;MAAC,8C;MAClC,eAAsB,C;MACtB,wBAA+B,C;MAC/B,gBAA6B,I;MAC7B,mBA AsC,I;MACtC,qBAAyC,I;MAEzC,yBAAgD,yBAAmB,Q;MAEnE,sBAAgD,I;K;oEAFhD,Y;MAAA,6B;K;0CAIA, Y;MAEY,kBADR,M;MAAA,U;MAAA,2C;QAAA,e;;QAES,gBADD,2CAAQ,yCAAR,gDAAwD,IAAxD,6BAAiE ,I;QACzD,sBtCwEd,S;QsC1EF,StC2EG,S;;MsC3EH,a;K;iDAIJ,kB;MACI,kBAAc,IAAd,C;MACiC,oB;MCqBrB, Q;MADR,IDpBsB,MCoBtB,W;QADJ,mBACiB,I;;QADjB,mBAEY,QDrBc,MCqBd,+D;;MDrBZ,yC;MACA,2BA AmC,MAAO,kBAA1C,C;MAGA,OAAO,IAAP,C;QtCoCY,gBsCnCH,S;;QACD,iBAAiB,8B;QAGjB,IAAI,0BAAJ ,C;UACI,qBAAc,e;;UAEd,oBAAQ,0B;UACR,wBAAY,kB;;;UAIZ,cAAc,oB;UACd,IAAI,YAAY,yBAAhB,C;YA AqC,M;UACrC,kBAAgB,O;UAChB,qBAAmB,I;;UAEnB,kBAAgB,I;UAChB,qBAAmB,S;;QAGvB,gC;QAEA,IA AI,wCAAJ,C;UAEI,YAAU,U;;UAGV,U;UAAA,0C;YEVhB,8BD2CQ,WAAO,qBAAP,CC3CR,C;YFUgB,a;;YAA A,a;UAAA,mB;YAEK,UErBrB,oBD6CQ,WDxB+B,eCwB/B,CC7CR,C;WFsBgB,M;;;K;mDAMhB,Y;MACI,kBA AkB,mB;MAClB,IAAI,uBAAuB,gBAAgB,IAA3C,C;QACI,uCAAQ,yCAAR,EAAmC,wCAA+B,WAA/B,C;OAE vC,sBAAoB,mC;K;;IAM5B,iC;MAAA,qC;K;4EAEQ,Y;M1C0DyC,MAAM,6B0C1DjC,uC1C0D+D,WAA9B,C;K

;yD0CxDnD,kB;M1CwD6C,MAAM,6B0CvDzC,uC1CuDuE,WAA9B,C;K;+C0CpDnD,Y;MAAkC,8C;K;;;IARtC, 6C;MAAA,4C;QAAA,2B;OAAA,qC;K;IGmDA,mG;IAAA,yH;IAAA,6F;MAKW,kC;MAAS,4C;K;IALpB,sEAM Q,Y;MACI,Q;MAAA,sC;QAAiB,U;OACjB,OAAO,oB;K;IARnB,6G;sJA3HA,iC;MAgBU,OAAK,SAAL,CAAiB, UAAjB,EAA6B,KAA7B,C;K;wJAEV,2C;MAiBU,OAAK,SAAL,CAAiB,QAAjB,EAA2B,UAA3B,EAAuC,KAAv C,C;K;IAiC6C,oG;MAAA,mB;QAC3C,OAAK,iCAAL,CAAiB,kBAAjB,C;O;K;IA/BZ,6D;MA0BI,IAAS,SAAY,O AAjB,IAA2B,CAA/B,C;QAAA,OAES,SAAL,CAAiB,UAAjB,EAA6B,IAA7B,C;;QA8D0B,Q;QAhE9B,4DAImD, 0DAJnD,EAgE8B,qBA5DS,UA4DT,qCAhE9B,C;;K;IAwCmD,wH;MAAA,mB;QAC3C,OAAK,iCAAL,CAAiB,g BAAjB,EAA2B,kBAA3B,C;O;K;IAhCZ,yE;MA2BI,IAAS,SAAY,OAAjB,IAA2B,CAA/B,C;QAAA,OAES,SAAL ,CAAiB,QAAjB,EAA2B,UAA3B,EAAuC,IAAvC,C;;QA0B0B,Q;QA5B9B,4DAImD,sEAJnD,EA4B8B,qBAxBS, UAwBT,qCA5B9B,C;;K;IASJ,gC;MAWK,kBAAD,M;MAAA,kBAAC,qEAAD,4DAA2C,S;K;6CAG/C,yB;MAA A,mG;MAAA,yH;MAAA,6F;QAKW,kC;QAAS,4C;O;MALpB,sEAMQ,Y;QACI,Q;QAAA,sC;UAAiB,U;SACjB, OAAO,oB;O;MARnB,6G;MAAA,oC;QAKkC,Q;QAA9B,mEAA8B,oEAA9B,C;O;KALJ,C;iFCxHA,a;MAA6C,O AAA,MAAa,YAAW,CAAX,C;K;6FCH1D,yB;MAEI,OAAG,GAAG,CAAC,QAAD,C;K;mFAGV,oB;MAEI,OAA J,GAAI,GAAE,G;K;6EPVN,a;MAK8C,cAAvC,C;K;6ECHP,Y;MAG+C,S;K;IA6B/C,2B;MAG4D,0BAAe,WAAf, C;K;IAE5D,mC;MAIwF,0BAAe,WAAf,C;K;IAExF,mC;MAKwE,0BAAe,WAAf,C;K;IAGxE,4B;MAI8D,Q;MAH 1D,aAAkB,GAAI,O;MACtB,aAAkB,GAAI,O;MACtB,YAAiB,C;MACjB,OAAO,QAAQ,MAAR,IAAkB,QAAQ, MAAjC,C;QAAyC,IAAI,KAAJ,IAAa,IAAI,YAAJ,EAAI,oBAAJ,O;;MACtD,OAAO,G;K;IAIX,wD;MAMuC,Q;M ALnC,aAAa,MAAO,OAAM,CAAN,EAAS,OAAT,C;MA0BpB,IAzBc,MAyBL,OAAL,KAAkB,SAAtB,C;QAzBs B,MA0BlB,UA1BU,MA0BS,O;OAzBvB,YAAiB,MAAO,O;MACxB,IAAI,UAAU,KAAd,C;QACI,gBAAgB,O;Q AChB,OAAO,QAAQ,OAAf,C;UAAwB,OAAO,YAAP,EAAO,oBAAP,UAAkB,Y;;OAE9C,OAAO,M;K;IAGX,gD ;MAKoB,UAAmB,M;MAJnC,aAAa,KAAM,Q;MACnB,MAAO,OAAP,IAAiB,UAAW,K;MAc5B,IAbc,KAaL,OA AL,KAAkB,SAAtB,C;QAbqB,MAcjB,UAdU,KAcS,O;OAbvB,YAAiB,KAAM,O;MACP,4B;MAAhB,OAAgB,cA AhB,C;QAAgB,yB;QAAY,OAAO,cAAP,EAAO,sBAAP,YAAkB,O;;MAC9C,OAAO,M;K;IAGX,yD;MAEoB,UA AgB,M;MADhC,YAAY,U;MACI,4B;MAAhB,OAAgB,cAAhB,C;QAAgB,yB;QAAY,IAAI,cAAJ,EAAI,sBAAJ,Y AAe,O;;MAC3C,OAAO,G;K;oFAGX,oB;MACI,IAAI,IAAK,OAAL,KAAkB,SAAtB,C;QACI,YAAc,IAAK,O;Q;0 EAI3B,wB;MAA+D,OAAA,MAAa,QAAO,GAAP,EAAY,OAAZ,C;K;IO/F5E,mC;MAOI,kBAAkB,MAAa,eAAc, SAAd,C;MAC/B,iBAAiB,MAAa,eAAc,IAAd,C;MAC9B,OAAW,gBAAe,UAAnB,GAA+B,SAA/B,GAAyC,CAA C,S;K;0ECUrD,2B;MAKyE,OAAA,MAAa,gBAAe,IAAf,C;K;4EAyBtF,2B;MAKsE,OAAA,MAAa,eAAc,IAAd,C ;K;kEAGnF,qB;MAAgD,OAAA,MAAa,KAAK,UAAS,GAAT,EAAc,IAAd,C;K;wEAChC,qB;MAAQ,OAAK,SA AY,a;K;0EACxB,qB;MAAQ,OAAK,SAAY,c;K;IC1D5D,sC;MAMsD,OAAA,SAAY,UAAS,WAAW,KAAX,CAA T,C;K;IjDKlE,uC;MdqnBW,Q;MAAA,Ic/mBgB,Kd+mBZ,IAAS,CAAT,Ic/mBY,Kd+mBE,IAAS,wBAA3B,C;QA AA,OAAsC,Uc/mBtB,Kd+mBsB,C;;Qc/mBb,MAAM,8BAA0B,iCAAuB,gBAAvB,MAA1B,C;;MAAtC,W;K;IAG J,uC;MdsnBW,Q;MAAA,IchnBgB,KdgnBZ,IAAS,CAAT,IchnBY,KdgnBE,IAAS,0BAA3B,C;QAAA,OAAsC,Uch nBtB,KdgnBsB,C;;QchnBb,MAAM,8BAA0B,iCAAuB,gBAAvB,MAA1B,C;;MAAtC,W;K;IAGJ,uC;MdunBW,Q; MAAA,IcjnBgB,KdinBZ,IAAS,CAAT,IcjnBY,KdinBE,IAAS,0BAA3B,C;QAAA,OAAsC,UcjnBtB,KdinBsB,C;;Q cjnBb,MAAM,8BAA0B,iCAAuB,gBAAvB,MAA1B,C;;MAAtC,W;K;IAGJ,uC;MdwnBW,Q;MAAA,IclnBgB,Kdk nBZ,IAAS,CAAT,IclnBY,KdknBE,IAAS,0BAA3B,C;QAAA,OAAsC,UclnBtB,KdknBsB,C;;QclnBb,MAAM,8BA A0B,iCAAuB,gBAAvB,MAA1B,C;;MAAtC,W;K;IAGJ,uC;MdynBW,Q;MAAA,IcnnBgB,KdmnBZ,IAAS,CAAT, IcnnBY,KdmnBE,IAAS,0BAA3B,C;QAAA,OAAsC,UcnnBtB,KdmnBsB,C;;QcnnBb,MAAM,8BAA0B,iCAAuB,g BAAvB,MAA1B,C;;MAAtC,W;K;IAGJ,uC;Md0nBW,Q;MAAA,IcpnBgB,KdonBZ,IAAS,CAAT,IcpnBY,KdonBE ,IAAS,0BAA3B,C;QAAA,OAAsC,UcpnBtB,KdonBsB,C;;QcpnBb,MAAM,8BAA0B,iCAAuB,gBAAvB,MAA1B, C;;MAAtC,W;K;IAGJ,uC;Md2nBW,Q;MAAA,IcrnBgB,KdqnBZ,IAAS,CAAT,IcrnBY,KdqnBE,IAAS,0BAA3B,C ;QAAA,OAAsC,UcrnBtB,KdqnBsB,C;;QcrnBb,MAAM,8BAA0B,iCAAuB,gBAAvB,MAA1B,C;;MAAtC,W;K;IA GJ,uC;Md4nBW,Q;MAAA,IctnBgB,KdsnBZ,IAAS,CAAT,IctnBY,KdsnBE,IAAS,0BAA3B,C;QAAA,OAAsC,Uct nBtB,KdsnBsB,C;;QctnBb,MAAM,8BAA0B,iCAAuB,gBAAvB,MAA1B,C;;MAAtC,W;K;IAGJ,wC;Md6nBW,Q; MAAA,IcvnBgB,KdunBZ,IAAS,CAAT,IcvnBY,KdunBE,IAAS,0BAA3B,C;QAAA,OAAsC,UcvnBtB,KdunBsB,C ;;QcvnBb,MAAM,8BAA0B,iCAAuB,gBAAvB,MAA1B,C;;MAAtC,W;K;IAGJ,2B;MAII,OAAO,cAAa,SAAb,C;K ;oFAGX,yB;MAAA,gD;MAAA,4B;QAKI,OAAsC,OAA/B,SAA+B,C;O;KAL1C,C;oFAQA,yB;MAAA,gD;MAA

A,4B;QAKI,OAAuC,OAAhC,SAAgC,C;O;KAL3C,C;oFAQA,yB;MAAA,gD;MAAA,4B;QAKI,OAAqC,OAA9B, SAA8B,C;O;KALzC,C;oFAQA,yB;MAAA,gD;MAAA,4B;QAKI,OAAsC,OAA/B,SAA+B,C;O;KAL1C,C;oFAQ A,yB;MAAA,gD;MAAA,4B;QAKI,OAAuC,OAAhC,SAAgC,C;O;KAL3C,C;oFAQA,yB;MAAA,gD;MAAA,4B; QAKI,OAAwC,OAAjC,SAAiC,C;O;KAL5C,C;oFAQA,yB;MAAA,gD;MAAA,4B;QAKI,OAAyC,OAAlC,SAAk C,C;O;KAL7C,C;IAYW,2C;MAAA,8B;MAAS,uB;K;wEACW,Y;MAAQ,OAAA,gBAAY,O;K;6CAC3C,Y;MAAk C,OAAA,gBdukN/B,YAAQ,C;K;oDctkNX,mB;MAAgD,OAAY,WAAZ,gBAAY,EAAS,OAAT,C;K;iDAC5D,iB; MACI,oCAAa,2BAAkB,KAAlB,EAAyB,SAAzB,C;MACb,OAAO,6BAAY,KAAZ,E;K;mDAEX,mB;MACS,Q;M AAL,IAAI,eAAC,uFAAD,CAAJ,C;QAAgC,OAAO,E;MACvC,OAAmB,UAAZ,gBAAY,EAAQ,OAAR,C;K;uDA EvB,mB;MACS,Q;MAAL,IAAI,eAAC,uFAAD,CAAJ,C;QAAgC,OAAO,E;MACvC,OAAmB,cAAZ,gBAAY,EA AY,OAAZ,C;K;;IAlB/B,6B;MAII,0C;K;wFAuWJ,yB;MAAA,8C;MAAA,kF;QAmB0E,iC;UAAA,oBAAyB,C;QA AG,0B;UAAA,aAAkB,C;QAAG,wB;UAAA,WAAgB,gB;QACvI,UAAU,SAAV,EAAgB,WAAhB,EAA6B,iBAA7 B,EAAgD,UAAhD,EAA4D,QAA5D,C;QACA,OAAO,W;O;KArBX,C;wFAwBA,yB;MAAA,8C;MAAA,kF;QAm BoE,iC;UAAA,oBAAyB,C;QAAG,0B;UAAA,aAAkB,C;QAAG,wB;UAAA,WAAgB,gB;QACjI,UAAU,SAAV,E AA0C,WAA1C,EAAiF,iBAAjF,EAAoG,UAApG,EAAgH,QAAhH,C;QACA,OAAO,W;O;KArBX,C;wFAwBA,y B;MAAA,8C;MAAA,kF;QAmBsE,iC;UAAA,oBAAyB,C;QAAG,0B;UAAA,aAAkB,C;QAAG,wB;UAAA,WAAg B,gB;QACnI,UAAU,SAAV,EAA2C,WAA3C,EAAmF,iBAAnF,EAAsG,UAAtG,EAAkH,QAAlH,C;QACA,OAA O,W;O;KArBX,C;wFAwBA,yB;MAAA,8C;MAAA,kF;QAmBkE,iC;UAAA,oBAAyB,C;QAAG,0B;UAAA,aAAk B,C;QAAG,wB;UAAA,WAAgB,gB;QAC/H,UAAU,SAAV,EAAyC,WAAzC,EAA+E,iBAA/E,EAAkG,UAAlG,E AA8G,QAA9G,C;QACA,OAAO,W;O;KArBX,C;wFAwBA,yB;MAAA,8C;MAAA,kF;QAmBoE,iC;UAAA,oBAA yB,C;QAAG,0B;UAAA,aAAkB,C;QAAG,wB;UAAA,WAAgB,gB;QACjI,UAAU,SAAV,EAA0C,WAA1C,EAAiF ,iBAAjF,EAAoG,UAApG,EAAgH,QAAhH,C;QACA,OAAO,W;O;KArBX,C;wFAwBA,yB;MAAA,8C;MAAA,kF ;QAmBsE,iC;UAAA,oBAAyB,C;QAAG,0B;UAAA,aAAkB,C;QAAG,wB;UAAA,WAAgB,gB;QACnI,UAAU,SA AV,EAA2C,WAA3C,EAAmF,iBAAnF,EAAsG,UAAtG,EAAkH,QAAlH,C;QACA,OAAO,W;O;KArBX,C;uFAw BA,yB;MAAA,8C;MAAA,kF;QAmBwE,iC;UAAA,oBAAyB,C;QAAG,0B;UAAA,aAAkB,C;QAAG,wB;UAAA, WAAgB,gB;QACrI,UAAU,SAAV,EAA4C,WAA5C,EAAqF,iBAArF,EAAwG,UAAxG,EAAoH,QAApH,C;QAC A,OAAO,W;O;KArBX,C;yFAwBA,yB;MAAA,8C;MAAA,kF;QAmB0E,iC;UAAA,oBAAyB,C;QAAG,0B;UAAA ,aAAkB,C;QAAG,wB;UAAA,WAAgB,gB;QACvI,UAAU,SAAV,EAA6C,WAA7C,EAAuF,iBAAvF,EAA0G,UA A1G,EAAsH,QAAtH,C;QACA,OAAO,W;O;KArBX,C;yFAwBA,yB;MAAA,8C;MAAA,kF;QAmBoE,iC;UAAA, oBAAyB,C;QAAG,0B;UAAA,aAAkB,C;QAAG,wB;UAAA,WAAgB,gB;QACjI,UAAU,SAAV,EAA0C,WAA1C, EAAiF,iBAAjF,EAAoG,UAApG,EAAgH,QAAhH,C;QACA,OAAO,W;O;KArBX,C;oFAwBA,qB;MAOI,OAAY, SAAY,Q;K;oFAG5B,qB;MAOI,OAAY,SAAY,Q;K;oFAG5B,qB;MAOI,OAAY,SAAY,Q;K;qFAG5B,qB;MAOI,O AAY,SAAY,Q;K;IAG5B,8B;MAMW,WAAS,W;MAAT,YAA2B,SAAY,Q;MsCjkB9C,eAAiB,I;MtCikBjB,OsChk BO,K;K;qFtCmkBX,qB;MAOI,OAAY,SAAY,Q;K;qFAG5B,qB;MAOI,OAAY,SAAY,Q;K;IAG5B,8B;MAMW,W AAS,c;MAAT,YAA8B,SAAY,Q;MsC9lBjD,eAAiB,I;MtC8lBjB,OsC7lBO,K;K;ItCgmBX,8B;MAMW,WAAS,W; MAAT,YAA2B,SAAY,Q;MsCvmB9C,eAAiB,I;MtCumBjB,OsCtmBO,K;K;ItCymBX,uC;MDzxBI,IAAI,ECmyBI ,WAAW,CDnyBf,CAAJ,C;QACI,cCkyBoB,0C;QDjyBpB,MAAM,gCAAyB,OAAQ,WAAjC,C;OCkyBV,OAAO,S AAS,SAAT,EAAe,cAAU,OAAV,CAAf,C;K;IAGX,uC;MDvyBI,IAAI,ECizBI,WAAW,CDjzBf,CAAJ,C;QACI,cC gzBoB,0C;QD/yBpB,MAAM,gCAAyB,OAAQ,WAAjC,C;OCgzBV,OAAO,SAAS,SAAT,EAAe,eAAW,OAAX,C AAf,C;K;IAGX,uC;MDrzBI,IAAI,EC+zBI,WAAW,CD/zBf,CAAJ,C;QACI,cC8zBoB,0C;QD7zBpB,MAAM,gCA AyB,OAAQ,WAAjC,C;OC8zBV,OAAO,SAAS,SAAT,EAAe,eAAS,OAAT,CAAf,C;K;IAGX,uC;MDn0BI,IAAI,E C60BI,WAAW,CD70Bf,CAAJ,C;QACI,cC40BoB,0C;QD30BpB,MAAM,gCAAyB,OAAQ,WAAjC,C;OC40BH, WAAS,W;MAAT,YAAsB,gBAAgB,SAAhB,EAAsB,OAAtB,K;MsC/pB7B,eAAiB,I;MtC+pBjB,OsC9pBO,K;K;It CiqBX,uC;MDj1BI,IAAI,EC21BI,WAAW,CD31Bf,CAAJ,C;QACI,cC01BoB,0C;QDz1BpB,MAAM,gCAAyB,OA AQ,WAAjC,C;OC01BV,OAAO,SAAS,SAAT,EAAe,iBAAW,OAAX,CAAf,C;K;IAGX,uC;MD/1BI,IAAI,ECy2BI ,WAAW,CDz2Bf,CAAJ,C;QACI,cCw2BoB,0C;QDv2BpB,MAAM,gCAAyB,OAAQ,WAAjC,C;OCw2BV,OAAO, SAAS,SAAT,EAAe,iBAAY,OAAZ,CAAf,C;K;IAGX,uC;MD72BI,IAAI,ECu3BI,WAAW,CDv3Bf,CAAJ,C;QACI ,cCs3BoB,0C;QDr3BpB,MAAM,gCAAyB,OAAQ,WAAjC,C;OCs3BH,WAAS,c;MAAT,YAAyB,gBAAgB,SAAh B,EAAsB,OAAtB,EAA+B,KAA/B,C;MsCzsBhC,eAAiB,I;MtCysBjB,OsCxsBO,K;K;ItC2sBX,uC;MD33BI,IAAI,

ECq4BI,WAAW,CDr4Bf,CAAJ,C;QACI,cCo4BoB,0C;QDn4BpB,MAAM,gCAAyB,OAAQ,WAAjC,C;OCo4BH, WAAS,W;MAAT,YAAsB,SAAS,SAAT,EAAe,iBAAU,OAAV,CAAf,C;MsCvtB7B,eAAiB,I;MtCutBjB,OsCttBO, K;K;ItCytBX,uC;MDz4BI,IAAI,ECo5BI,WAAW,CDp5Bf,CAAJ,C;QACI,cCm5BoB,0C;QDl5BpB,MAAM,gCAA yB,OAAQ,WAAjC,C;OCm5BV,OAAO,gBAAgB,SAAhB,EAAsB,OAAtB,EAA+B,IAA/B,C;K;IAGX,sD;MAQI,o CAAa,2BAAkB,SAAlB,EAA6B,OAA7B,EAAsC,gBAAtC,C;MACb,OAAY,SAAY,OAAM,SAAN,EAAiB,OAAj B,C;K;IAG5B,sD;MAOI,oCAAa,2BAAkB,SAAlB,EAA6B,OAA7B,EAAsC,gBAAtC,C;MACb,OAAY,SAAY,OA AM,SAAN,EAAiB,OAAjB,C;K;IAG5B,sD;MAOI,oCAAa,2BAAkB,SAAlB,EAA6B,OAA7B,EAAsC,gBAAtC,C; MACb,OAAY,SAAY,OAAM,SAAN,EAAiB,OAAjB,C;K;IAG5B,sD;MAOI,oCAAa,2BAAkB,SAAlB,EAA6B,O AA7B,EAAsC,gBAAtC,C;MACb,OAAY,SAAY,OAAM,SAAN,EAAiB,OAAjB,C;K;IAG5B,sD;MAOI,oCAAa,2 BAAkB,SAAlB,EAA6B,OAA7B,EAAsC,gBAAtC,C;MACN,WAAS,W;MAAT,YAA2B,SAAY,OAAM,SAAN,E AAiB,OAAjB,C;MsC9xB9C,eAAiB,I;MtC8xBjB,OsC7xBO,K;K;ItCgyBX,sD;MAOI,oCAAa,2BAAkB,SAAlB,E AA6B,OAA7B,EAAsC,gBAAtC,C;MACb,OAAY,SAAY,OAAM,SAAN,EAAiB,OAAjB,C;K;IAG5B,sD;MAOI,o CAAa,2BAAkB,SAAlB,EAA6B,OAA7B,EAAsC,gBAAtC,C;MACb,OAAY,SAAY,OAAM,SAAN,EAAiB,OAAj B,C;K;IAG5B,uD;MAOI,oCAAa,2BAAkB,SAAlB,EAA6B,OAA7B,EAAsC,gBAAtC,C;MACN,WAAS,c;MAAT, YAA8B,SAAY,OAAM,SAAN,EAAiB,OAAjB,C;MsC/zBjD,eAAiB,I;MtC+zBjB,OsC9zBO,K;K;ItCi0BX,uD;MA OI,oCAAa,2BAAkB,SAAlB,EAA6B,OAA7B,EAAsC,gBAAtC,C;MACN,WAAS,W;MAAT,YAA2B,SAAY,OAA M,SAAN,EAAiB,OAAjB,C;MsC10B9C,eAAiB,I;MtC00BjB,OsCz0BO,K;K;ItC40BX,wD;MAWgD,yB;QAAA,Y AAiB,C;MAAG,uB;QAAA,UAAe,gB;MAC/E,oCAAa,2BAAkB,SAAlB,EAA6B,OAA7B,EAAsC,gBAAtC,C;MA CR,SAAY,MAAK,OAAL,EAAc,SAAd,EAAyB,OAAzB,C;K;IAGrB,wD;MAWgD,yB;QAAA,YAAiB,C;MAAG, uB;QAAA,UAAe,gB;MAC/E,oCAAa,2BAAkB,SAAlB,EAA6B,OAA7B,EAAsC,gBAAtC,C;MACR,SAAY,MAA K,OAAL,EAAc,SAAd,EAAyB,OAAzB,C;K;IAGrB,wD;MAWkD,yB;QAAA,YAAiB,C;MAAG,uB;QAAA,UAAe ,gB;MACjF,oCAAa,2BAAkB,SAAlB,EAA6B,OAA7B,EAAsC,gBAAtC,C;MACR,SAAY,MAAK,OAAL,EAAc,S AAd,EAAyB,OAAzB,C;K;IAGrB,wD;MAW8C,yB;QAAA,YAAiB,C;MAAG,uB;QAAA,UAAe,gB;MAC7E,oCA Aa,2BAAkB,SAAlB,EAA6B,OAA7B,EAAsC,gBAAtC,C;MACR,SAAY,MAAK,OAAL,EAAc,SAAd,EAAyB,OA AzB,C;K;IAGrB,wD;MAWgD,yB;QAAA,YAAiB,C;MAAG,uB;QAAA,UAAe,gB;MAC/E,oCAAa,2BAAkB,SAA lB,EAA6B,OAA7B,EAAsC,gBAAtC,C;MACR,SAAY,MAAK,OAAL,EAAc,SAAd,EAAyB,OAAzB,C;K;IAGrB, wD;MAWkD,yB;QAAA,YAAiB,C;MAAG,uB;QAAA,UAAe,gB;MACjF,oCAAa,2BAAkB,SAAlB,EAA6B,OAA 7B,EAAsC,gBAAtC,C;MACR,SAAY,MAAK,OAAL,EAAc,SAAd,EAAyB,OAAzB,C;K;IAGrB,wD;MAWoD,yB; QAAA,YAAiB,C;MAAG,uB;QAAA,UAAe,gB;MACnF,oCAAa,2BAAkB,SAAlB,EAA6B,OAA7B,EAAsC,gBAA tC,C;MACR,SAAY,MAAK,OAAL,EAAc,SAAd,EAAyB,OAAzB,C;K;IAGrB,yD;MAWsD,yB;QAAA,YAAiB,C; MAAG,uB;QAAA,UAAe,gB;MACrF,oCAAa,2BAAkB,SAAlB,EAA6B,OAA7B,EAAsC,gBAAtC,C;MACR,SAA Y,MAAK,OAAL,EAAc,SAAd,EAAyB,OAAzB,C;K;IAGrB,yD;MAWgD,yB;QAAA,YAAiB,C;MAAG,uB;QAA A,UAAe,gB;MAC/E,oCAAa,2BAAkB,SAAlB,EAA6B,OAA7B,EAAsC,gBAAtC,C;MACR,SAAY,MAAK,OAAL ,EAAc,SAAd,EAAyB,OAAzB,C;K;iFAGrB,8B;MAKI,OAAY,SAAY,QAAO,CAAQ,OAAR,CAAP,C;K;iFAG5B, yB;MAwIA,iD;MAxIA,qC;QAKI,OAwIO,gCAxIK,eAAY,OAAZ,EAwIL,C;O;KA7IX,C;iFAQA,yB;MAwIA,iD; MAxIA,qC;QAKI,OAwIO,gCAxIK,gBAAa,OAAb,EAwIL,C;O;KA7IX,C;iFAQA,yB;MAwIA,iD;MAxIA,qC;QA KI,OAwIO,gCAxIK,gBAAW,OAAX,EAwIL,C;O;KA7IX,C;iFAQA,yB;MAwIA,iD;MAxIA,qC;QAKI,OAwIO,gC AxIK,mBAAY,OAAZ,CAwIL,C;O;KA7IX,C;iFAQA,yB;MAwIA,iD;MAxIA,qC;QAKI,OAwIO,gCAxIK,kBAAa, OAAb,EAwIL,C;O;KA7IX,C;gFAQA,yB;MAwIA,iD;MAxIA,qC;QAKI,OAwIO,gCAxIK,kBAAc,OAAd,EAwIL, C;O;KA7IX,C;iFAQA,yB;MAwIA,iD;MAxIA,qC;QAKI,OAwIO,gCAxIK,sBAAe,OAAf,CAwIL,C;O;KA7IX,C;iF AQA,yB;MAwIA,iD;MAxIA,qC;QAKI,OAwIO,gCAxIK,mBAAY,OAAZ,CAwIL,C;O;KA7IX,C;IAQA,sC;MAKI ,OAAO,oBAAoB,SAApB,EAA0B,QAA1B,C;K;IAGX,sC;MAII,OAAO,mBAAwB,UAAL,SAAK,EAAO,mBAAO ,QAAS,KAAhB,IAAP,CAAxB,EAAsD,SAAK,OAA3D,EAAiE,QAAjE,C;K;IAGX,sC;MAII,OAAO,mBAAwB,U AAL,SAAK,EAAO,mBAAO,QAAS,KAAhB,IAAP,CAAxB,EAAsD,SAAK,OAA3D,EAAiE,QAAjE,C;K;IAGX,s C;MAII,OAAO,mBAAwB,UAAL,SAAK,EAAO,mBAAO,QAAS,KAAhB,IAAP,CAAxB,EAAsD,SAAK,OAA3D, EAAiE,QAAjE,C;K;IAGX,sC;MAII,OAAO,oBAAoB,SAApB,EAA0B,QAA1B,C;K;IAGX,sC;MAII,OAAO,mBA AwB,UAAL,SAAK,EAAO,mBAAO,QAAS,KAAhB,IAAP,CAAxB,EAAsD,SAAK,OAA3D,EAAiE,QAAjE,C;K;I AGX,sC;MAII,OAAO,mBAAwB,UAAL,SAAK,EAAO,mBAAO,QAAS,KAAhB,IAAP,CAAxB,EAAsD,SAAK,O

AA3D,EAAiE,QAAjE,C;K;IAGX,sC;MAII,OAAO,oBAAoB,SAApB,EAA0B,QAA1B,C;K;IAGX,sC;MAII,OAA O,mBAAwB,UAAL,SAAK,EAAO,mBAAO,QAAS,KAAhB,IAAP,CAAxB,EAAsD,SAAK,OAA3D,EAAiE,QAAj E,C;K;iFAGX,+B;MAKI,OAAY,SAAY,QAAO,QAAP,C;K;iFAG5B,yB;MAAA,iD;MAAA,sC;QAKI,OAAO,qBA AqB,SAArB,EAA2B,QAA3B,C;O;KALX,C;iFAQA,yB;MAAA,iD;MAAA,sC;QAKI,OAAO,qBAAqB,SAArB,EA A2B,QAA3B,C;O;KALX,C;iFAQA,yB;MAAA,iD;MAAA,sC;QAKI,OAAO,qBAAqB,SAArB,EAA2B,QAA3B,C; O;KALX,C;iFAQA,yB;MAAA,iD;MAAA,sC;QAKI,OAAO,qBAAqB,SAArB,EAA2B,QAA3B,C;O;KALX,C;iFA QA,yB;MAAA,iD;MAAA,sC;QAKI,OAAO,qBAAqB,SAArB,EAA2B,QAA3B,C;O;KALX,C;iFAQA,yB;MAAA,i D;MAAA,sC;QAKI,OAAO,qBAAqB,SAArB,EAA2B,QAA3B,C;O;KALX,C;iFAQA,yB;MAAA,iD;MAAA,sC;Q AKI,OAAO,qBAAqB,SAArB,EAA2B,QAA3B,C;O;KALX,C;iFAQA,yB;MAAA,iD;MAAA,sC;QAKI,OAAO,qB AAqB,SAArB,EAA2B,QAA3B,C;O;KALX,C;8FAQA,8B;MAKI,OAAY,SAAY,QAAO,CAAQ,OAAR,CAAP,C; K;IAmBL,2B;MAAsB,OAAA,CAAE,iBAAU,CAAV,C;K;IAN/C,2B;MAMI,IAAI,mBAAO,CAAX,C;QAsGY,eAt GO,WAsGP,C;Q;IAjDhB,2B;MAQI,IAAI,mBAAO,CAAX,C;QAAc,UAAU,SAAV,C;K;IAGlB,uC;MAMI,IAAI, mBAAO,CAAX,C;QAAc,cAAc,SAAd,EAAoB,UAApB,C;K;gFAGlB,iC;MAKI,SAAY,MAAK,UAAL,C;K;gFAG hB,iC;MAKI,SAAY,MAAK,UAAL,C;K;gFAGhB,iC;MAKI,SAAY,MAAK,UAAL,C;K;iFAGhB,iC;MAKI,SAAY ,MAAK,UAAL,C;K;iFAGhB,iC;MAKI,SAAY,MAAK,UAAL,C;K;iFAGhB,iC;MAKI,SAAY,MAAK,UAAL,C;K; iFAGhB,iC;MAKI,SAAY,MAAK,UAAL,C;K;IAGhB,yC;MAMI,IAAI,mBAAO,CAAX,C;QAAc,gBAAc,SAAd,E AAoB,UAApB,C;K;IAGlB,mC;MAII,OAAO,EAAS,MAAM,MAAK,SAAL,C;K;IAG1B,mC;MAII,OAAO,EAAS, MAAM,MAAK,SAAL,C;K;IAG1B,mC;MAII,OAAO,EAAS,MAAM,MAAK,SAAL,C;K;IAG1B,mC;MAII,OAA O,EAAS,MAAM,MAAK,SAAL,C;K;IAG1B,mC;MAII,OAAO,EAAS,MAAM,MAAK,SAAL,C;K;IAG1B,mC;M AII,OAAO,EAAS,MAAM,MAAK,SAAL,C;K;IAG1B,mC;MAII,OAAO,EAAS,MAAM,MAAK,SAAL,C;K;IAOH ,kD;MAAA,wB;QAAW,qCAAK,KAAL,E;O;K;IAJlC,oC;MAII,OAAO,iBAAM,gBAAN,EAAY,gCAAZ,C;K;IkDt kDX,+B;MAII,eAAe,CAAC,iBAAO,CAAP,IAAD,IAAa,CAAb,I;MACf,IAAI,WAAW,CAAf,C;QAAkB,M;MACl B,mBAAmB,2B;MACnB,iBAAc,CAAd,WAAiB,QAAjB,U;QACI,UAAU,sBAAK,KAAL,C;QACV,sBAAK,KAA L,EAAc,sBAAK,YAAL,CAAd,C;QACA,sBAAK,YAAL,EAAqB,GAArB,C;QACA,mC;;K;I9CbR,uB;MAMI,OA AW,oBAAK,CAAL,MAAJ,GAAY,CAAZ,GAAmB,C;K;mFAG9B,yB;MAAA,iB;MAAA,uB;QAOI,OAAO,MAA K,KAAM,CAAN,EAAiB,CAAjB,C;O;KAPhB,C;mFAUA,yB;MAAA,iB;MAAA,uB;QAOI,OAAO,MAAK,KAA M,CAAN,EAAiB,CAAjB,C;O;KAPhB,C;mFAUA,yB;MAAA,iB;MAAA,uB;QAOI,OAAO,MAAK,KAAI,CAAJ, EAAO,CAAP,C;O;KAPhB,C;mFAUA,gB;MAMI,OAAW,kBAAK,CAAL,MAAJ,GAAY,CAAZ,GAAmB,C;K;mF AG9B,yB;MAAA,iB;MAAA,uB;QAOI,OAAO,MAAK,KAAI,CAAJ,EAAO,CAAP,C;O;KAPhB,C;mFAUA,yB;M AAA,iB;MAAA,uB;QAOI,OAAO,MAAK,KAAI,CAAJ,EAAO,CAAP,C;O;KAPhB,C;IAUA,2B;MAKI,OAAO,Q AAM,CAAN,EAAS,QAAM,CAAN,EAAS,CAAT,CAAT,C;K;mFAGX,yB;MAAA,iB;MAAA,0B;QAOI,OAAO, MAAK,KAAM,CAAN,EAAiB,CAAjB,EAA4B,CAA5B,C;O;KAPhB,C;mFAUA,yB;MAAA,iB;MAAA,0B;QAOI, OAAO,MAAK,KAAM,CAAN,EAAiB,CAAjB,EAA4B,CAA5B,C;O;KAPhB,C;mFAUA,yB;MAAA,iB;MAAA,0 B;QAOI,OAAO,MAAK,KAAI,CAAJ,EAAO,CAAP,EAAU,CAAV,C;O;KAPhB,C;mFAUA,mB;MAMW,UAAe,C AnEX,iBAmEc,CAnEd,MAAJ,GAmEe,CAnEf,GAmEkB,C;MAAzB,OAAa,CAnEF,iBAAK,GAAL,MAAJ,GAmE M,CAnEN,GAAmB,G;K;mFAsE9B,yB;MAAA,iB;MAAA,0B;QAOI,OAAO,MAAK,KAAI,CAAJ,EAAO,CAAP, EAAU,CAAV,C;O;KAPhB,C;mFAUA,yB;MAAA,iB;MAAA,0B;QAOI,OAAO,MAAK,KAAI,CAAJ,EAAO,CAA P,EAAU,CAAV,C;O;KAPhB,C;IAUA,uB;MAMI,OAAW,oBAAK,CAAL,MAAJ,GAAY,CAAZ,GAAmB,C;K;mF AG9B,yB;MAAA,iB;MAAA,uB;QAOI,OAAO,MAAK,KAAM,CAAN,EAAiB,CAAjB,C;O;KAPhB,C;mFAUA,y B;MAAA,iB;MAAA,uB;QAOI,OAAO,MAAK,KAAM,CAAN,EAAiB,CAAjB,C;O;KAPhB,C;mFAUA,yB;MAA A,iB;MAAA,uB;QAOI,OAAO,MAAK,KAAI,CAAJ,EAAO,CAAP,C;O;KAPhB,C;mFAUA,gB;MAMI,OAAW,kB AAK,CAAL,MAAJ,GAAY,CAAZ,GAAmB,C;K;mFAG9B,yB;MAAA,iB;MAAA,uB;QAOI,OAAO,MAAK,KAA I,CAAJ,EAAO,CAAP,C;O;KAPhB,C;mFAUA,yB;MAAA,iB;MAAA,uB;QAOI,OAAO,MAAK,KAAI,CAAJ,EA AO,CAAP,C;O;KAPhB,C;IAUA,2B;MAKI,OAAO,QAAM,CAAN,EAAS,QAAM,CAAN,EAAS,CAAT,CAAT,C; K;mFAGX,yB;MAAA,iB;MAAA,0B;QAOI,OAAO,MAAK,KAAM,CAAN,EAAiB,CAAjB,EAA4B,CAA5B,C;O; KAPhB,C;mFAUA,yB;MAAA,iB;MAAA,0B;QAOI,OAAO,MAAK,KAAM,CAAN,EAAiB,CAAjB,EAA4B,CAA 5B,C;O;KAPhB,C;mFAUA,yB;MAAA,iB;MAAA,0B;QAOI,OAAO,MAAK,KAAI,CAAJ,EAAO,CAAP,EAAU,C AAV,C;O;KAPhB,C;mFAUA,mB;MAMW,UAAe,CAnEX,iBAmEc,CAnEd,MAAJ,GAmEe,CAnEf,GAmEkB,C;

MAAzB,OAAa,CAnEF,iBAAK,GAAL,MAAJ,GAmEM,CAnEN,GAAmB,G;K;mFAsE9B,yB;MAAA,iB;MAAA,0 B;QAOI,OAAO,MAAK,KAAI,CAAJ,EAAO,CAAP,EAAU,CAAV,C;O;KAPhB,C;mFAUA,yB;MAAA,iB;MAAA ,0B;QAOI,OAAO,MAAK,KAAI,CAAJ,EAAO,CAAP,EAAU,CAAV,C;O;KAPhB,C;I+CpQA,wC;MvCiBW,Q;M AAA,IuCXgB,KvCWZ,IAAS,CAAT,IuCXY,KvCWE,IAAS,2BAA3B,C;QAAA,OAAsC,qBuCXtB,KvCWsB,C;;Q uCXb,MAAM,8BAA0B,mCAAyB,gBAAzB,MAA1B,C;;MAAtC,W;K;ICJJ,wC;MhCqTe,WgC7SY,KhC6SZ,IAA S,C;MAAT,S;QAAc,OgC7SF,KhC6SE,IAqlGT,gBAAR,iBAAQ,C;OArlGT,U;MAAA,S;QAAA,SAAsC,sBgC7St B,KhC6SsB,C;;QgC7Sb,MAAM,8BAA0B,iCAAuB,cAAvB,MAA1B,C;;MAAtC,a;K;IAGJ,wC;MhCsTe,WgC9SY ,KhC8SZ,IAAS,C;MAAT,S;QAAc,OgC9SF,KhC8SE,IAilGT,gBAAR,iBAAQ,C;OAjlGT,U;MAAA,S;QAAA,SA AsC,sBgC9StB,KhC8SsB,C;;QgC9Sb,MAAM,8BAA0B,iCAAuB,cAAvB,MAA1B,C;;MAAtC,a;K;IAGJ,wC;MhC uTe,WgC/SY,KhC+SZ,IAAS,C;MAAT,S;QAAc,OgC/SF,KhC+SE,IA6kGT,gBAAR,iBAAQ,C;OA7kGT,U;MAA A,S;QAAA,SAAsC,sBgC/StB,KhC+SsB,C;;QgC/Sb,MAAM,8BAA0B,iCAAuB,cAAvB,MAA1B,C;;MAAtC,a;K;I AGJ,wC;MhCwTe,WgChTY,KhCgTZ,IAAS,C;MAAT,S;QAAc,OgChTF,KhCgTE,IAykGT,gBAAR,iBAAQ,C;O AzkGT,U;MAAA,S;QAAA,SAAsC,sBgChTtB,KhCgTsB,C;;QgChTb,MAAM,8BAA0B,iCAAuB,cAAvB,MAA1B ,C;;MAAtC,a;K;IASO,6C;MAAA,8B;MAAS,uB;K;0EACW,Y;MAAQ,OAAA,gBAAY,K;K;+CAC3C,Y;MAAkC, OAAA,gBAAY,U;K;sDAC9C,mB;MAAgD,OAAA,gBAAY,gBAAS,OAAT,C;K;mDAC5D,iB;MACI,oCAAa,2B AAkB,KAAlB,EAAyB,SAAzB,C;MACb,OAAO,6BAAY,KAAZ,C;K;qDAEX,mB;MACS,Q;MAAL,IAAI,eAAC, 0EAAD,OAAJ,C;QAAgC,OAAO,E;MACvC,OhC+pBO,UgC/pBA,gBhC+pBR,QAAQ,EgC/pBoB,O/DyHF,K+Bsi BlB,C;K;yDgC7pBX,mB;MACS,Q;MAAL,IAAI,eAAC,0EAAD,OAAJ,C;QAAgC,OAAO,E;MACvC,OhC23BO,c gC33BA,gBhC23BR,QAAQ,EgC33BwB,O/DqHN,K+BswBlB,C;K;;IgC/4BnB,6B;MAMI,4C;K;IAyBO,6C;MAA A,8B;MAAS,uB;K;0EACW,Y;MAAQ,OAAA,gBAAY,K;K;+CAC3C,Y;MAAkC,OAAA,gBAAY,U;K;sDAC9C, mB;MAAiD,OAAA,gBAAY,gBAAS,OAAT,C;K;mDAC7D,iB;MACI,oCAAa,2BAAkB,KAAlB,EAAyB,SAAzB, C;MACb,OAAO,6BAAY,KAAZ,C;K;qDAEX,mB;MACS,Q;MAAL,IAAI,eAAC,0EAAD,QAAJ,C;QAAiC,OAA O,E;MACxC,OhCgpBO,UgChpBA,gBhCgpBR,QAAQ,EgChpBoB,OlC2GA,KEqiBpB,C;K;yDgC9oBX,mB;MAC S,Q;MAAL,IAAI,eAAC,0EAAD,QAAJ,C;QAAiC,OAAO,E;MACxC,OhC42BO,cgC52BA,gBhC42BR,QAAQ,Eg C52BwB,OlCuGJ,KEqwBpB,C;K;;IgCh4BnB,6B;MAMI,4C;K;IAyBO,6C;MAAA,8B;MAAS,uB;K;0EACW,Y;M AAQ,OAAA,gBAAY,K;K;+CAC3C,Y;MAAkC,OAAA,gBAAY,U;K;sDAC9C,mB;MAAiD,OAAA,gBAAY,gBA AS,OAAT,C;K;mDAC7D,iB;MACI,oCAAa,2BAAkB,KAAlB,EAAyB,SAAzB,C;MACb,OAAO,6BAAY,KAAZ, C;K;qDAEX,mB;MACS,Q;MAAL,IAAI,eAAC,0EAAD,QAAJ,C;QAAiC,OAAO,E;MACxC,OhCioBO,UgCjoBA, gBhCioBR,QAAQ,EgCjoBoB,OhE2CA,KgCslBpB,C;K;yDgC/nBX,mB;MACS,Q;MAAL,IAAI,eAAC,0EAAD,Q AAJ,C;QAAiC,OAAO,E;MACxC,OhC61BO,cgC71BA,gBhC61BR,QAAQ,EgC71BwB,OhEuCJ,KgCszBpB,C;K;; IgCj3BnB,8B;MAMI,4C;K;IAyBO,6C;MAAA,8B;MAAS,uB;K;0EACW,Y;MAAQ,OAAA,gBAAY,K;K;+CAC3 C,Y;MAAkC,OAAA,gBAAY,U;K;sDAC9C,mB;MAAkD,OAAA,gBAAY,gBAAS,OAAT,C;K;mDAC9D,iB;MA CI,oCAAa,2BAAkB,KAAlB,EAAyB,SAAzB,C;MACb,OAAO,6BAAY,KAAZ,C;K;qDAEX,mB;MACS,Q;MAAL ,IAAI,eAAC,0EAAD,SAAJ,C;QAAkC,OAAO,E;MACzC,OhCknBO,UgClnBA,gBhCknBR,QAAQ,EgClnBoB,O9 D6BE,K8BqlBtB,C;K;yDgChnBX,mB;MACS,Q;MAAL,IAAI,eAAC,0EAAD,SAAJ,C;QAAkC,OAAO,E;MACzC, OhC80BO,cgC90BA,gBhC80BR,QAAQ,EgC90BwB,O9DyBF,K8BqzBtB,C;K;;IgCl2BnB,8B;MAMI,4C;K;+ECrI J,qB;MAC+C,OAAA,SAAY,Y;K;yEAE3D,qB;MAC4C,OAAA,SAAY,S;K;2EAExD,6B;MACwD,OAAA,SAAY, QAAO,MAAP,C;K;2EAEpE,kC;MACqE,OAAA,SAAY,QAAO,IAAP,EAAa,KAAb,C;K;2EAEjF,2B;MACwD,O AAA,SAAY,QAAO,IAAP,C;K;0EAEpE,yC;MACoF,OAAA,SAAY,QAAO,IAAP,EAAa,KAAb,EAAoB,KAApB, C;K;yEAEhG,qB;MAC4C,OAAA,SAAY,S;K;+EAExD,qB;MAC+C,OAAA,SAAY,Y;K;+EAE3D,6B;MAC2D,O AAA,SAAY,WAAU,MAAV,C;K;iFAEvE,qB;MACgD,OAAA,SAAY,a;K;;;;gFnDvB5D,yB;MAAA,kC;MAAA,o C;MAAA,sD;QAAsG,4C;O;MAAtG,6CACI,gB;QAAwC,+BAAW,CAAX,EAAc,CAAd,C;O;MAD5C,kF;MAAA, 6B;QAAsG,+C;O;KAAtG,C;IoDF8B,sB;MAAC,oB;QAAA,OAA0B,E;MAA1B,gB;K;;IAE/B,wB;K;;IAIA,wB;K;; IAIA,wB;K;;IAKiC,uB;MAAC,oB;QAAA,OAA0B,E;MAA1B,gB;K;;IAElC,kB;K;;IAqCqC,sB;MAAC,gB;K;;IAg CN,4B;MAAC,sB;K;;IAEjC,uB;K;;IA8DmC,4B;MAAC,kB;K;;IAEpC,gC;K;;IAeA,oB;K;;ICvKA,oB;K;;IAIA,wB ;K;;oFjDLA,qB;MAEqE,uCkCAtB,E;K;iGlCE/C,yB;MAAA,kD;MAAA,4B;QACsE,mBAAY,SAAZ,C;O;KADtE, C;IAGA,iC;MAGI,OAAsB,UAAY,QAAvB,KAAmC,SAA9C,GACe,UAAY,UAD3B,GAGI,gBAAgB,UAAhB,C; K;IAGR,qC;MAEI,YkChB2C,E;MlCiB3C,eAAe,UAAW,W;MAC1B,OAAO,QAAS,UAAhB,C;QACU,KAAY,M

AAK,QAAS,OAAd,C;MACtB,OAAO,K;K;IAGX,8C;MAQc,Q;MANV,IAAI,KAAM,OAAN,GAAa,UAAW,KAA 5B,C;QACI,OAAO,gBAAgB,UAAhB,C;OAEX,eAAe,UAAW,W;MAC1B,YAAY,C;MACZ,OAAO,QAAS,UAAh B,C;QACI,MAAM,YAAN,EAAM,oBAAN,UAAiB,QAAS,O;;MAE9B,IAAI,QAAQ,KAAM,OAAlB,C;QACI,MA AM,KAAN,IAAe,I;OAEnB,OAAO,K;K;IAGX,yB;MAG6C,sBAAY,OAAZ,E;K;IAE7C,wB;MAG2C,oBAAU,OA AV,E;K;IAE3C,qB;MAIuD,oBAAU,IAAV,E;K;IAEvD,mC;MAOqB,Q;MAAA,kC;MAAjB,iBAAc,CAAd,yB;QA CI,sBAAK,KAAL,EAAc,KAAd,C;;K;IAIR,4B;MAMuD,qBAAQ,4BAAR,C;K;IAEvD,6B;MAIwE,kBAAhB,0B; MAAwB,oB;MAAxB,OHR7C,W;K;IGUX,4B;MAMI,gBAAgB,SAAhB,EAAsB,cAAtB,C;K;IAGJ,2C;MAMI,gB AAgB,SAAhB,EAAsB,UAAtB,C;K;IAGJ,2C;MACI,IAAI,IAAK,KAAL,IAAa,CAAjB,C;QAAoB,M;MAEpB,YA AY,YAAY,IAAZ,C;MACZ,gBAAc,KAAd,EAAqB,UAArB,C;MAEA,aAAU,CAAV,MAAkB,KAAM,OAAxB,M; QACI,iBAAK,CAAL,EAAU,MAAM,CAAN,CAAV,C;;K;IAIR,uC;MACI,OAAO,gBAAkB,IAAlB,O;K;IAGX,iF; MAII,oCAAa,2BAAkB,UAAlB,EAA8B,QAA9B,EAAwC,MAAO,OAA/C,C;MACb,gBAAgB,WAAW,UAAX,I; MAChB,oCAAa,2BAAkB,iBAAlB,EAAqC,oBAAoB,SAApB,IAArC,EAAoE,WAAY,OAAhF,C;MAEb,IAAI,WA AkB,QAAO,WAAP,CAAlB,IAAyC,WAAkB,QAAO,MAAP,CAA/D,C;QACI,eAAsB,MAAY,UAAS,UAAT,EAA qB,QAArB,C;QACtB,WAAY,KAAI,QAAJ,EAAc,iBAAd,C;;QAExB,IAAI,WAAW,WAAX,IAA0B,qBAAqB,UA AnD,C;UACI,iBAAc,CAAd,UAAsB,SAAtB,U;YACI,YAAY,oBAAoB,KAApB,IAAZ,IAAyC,OAAO,aAAa,KAA b,IAAP,C;;;UAG7C,mBAAc,YAAY,CAAZ,IAAd,aAAmC,CAAnC,Y;YACI,YAAY,oBAAoB,OAApB,IAAZ,IAA yC,OAAO,aAAa,OAAb,IAAP,C;;;;K;8GAMzD,qB;MAEgF,gB;K;kGAEhF,yB;MAAA,4D;MAAA,4B;QAC8E,O AAK,aAAL,SAAK,C;O;KADnF,C;sGAIA,gC;MAEI,OAAI,SAAJ,GAEI,SAFJ,GAII,SNwkBoB,Q;K;IMpkB5B,m C;MAEI,IAAI,QAAQ,CAAZ,C;QACI,oB;OAEJ,OAAO,K;K;IAGX,mC;MAEI,IAAI,QAAQ,CAAZ,C;QACI,oB;O AEJ,OAAO,K;K;IAIX,mC;MAIqD,mB;K;IAErD,wC;MP5JI,IAAI,EOoKI,YAAY,CPpKhB,CAAJ,C;QACI,cOmK qB,gC;QPlKrB,MAAM,gCAAyB,OAAQ,WAAjC,C;Q;IyDzB4C,qC;MAAiC,6B;K;uDAIvF,mB;MACI,eAAe,e;M ACf,OAAO,QAAS,UAAhB,C;QACI,IAAI,OAAA,QAAS,OAAT,EAAmB,OAAnB,CAAJ,C;UACI,QAAS,S;UAC T,OAAO,I;;MAGf,OAAO,K;K;yDAGX,oB;MAEoB,Q;MADhB,eAAe,K;MACC,0B;MAAhB,OAAgB,cAAhB,C; QAAgB,yB;QACZ,IAAI,eAAI,OAAJ,CAAJ,C;UAAkB,WAAW,I;;MAEjC,OAAO,Q;K;IAG8F,sE;MAAA,qB;QA AE,OAAM,gBAAN,mB;O;K;4DAA3G,oB;MAAmE,Q;MAAD,OAA6B,YAA5B,iEAA4B,EAAU,oDAAV,C;K;IA CU,sE;MAAA,qB;QAAE,QAAO,gBAAP,mB;O;K;4DAA3G,oB;MAAmE,Q;MAAD,OAA6B,YAA5B,iEAA4B,E AAU,oDAAV,C;K;gDAE/F,Y;MACI,eAAe,IAAK,W;MACpB,OAAO,QAAS,UAAhB,C;QACI,QAAS,O;QACT,Q AAS,S;;K;iDAIjB,Y;MACyB,OAAA,IAAK,U;K;;IC9BkB,+B;MAAiC,oC;MACjF,gBAA8B,C;K;8CAM9B,mB;M AMI,iBAAI,SAAJ,EAAU,OAAV,C;MACA,OAAO,I;K;mDAGX,2B;MAGc,UACF,M;MAHR,aAAa,K;MACb,cA Ac,K;MACJ,0B;MAAV,OAAU,cAAV,C;QAAU,mB;QACN,kBAAI,eAAJ,EAAI,uBAAJ,WAAc,CAAd,C;QACA, UAAU,I;;MAEd,OAAO,O;K;0CAGX,Y;MACI,yBAAY,CAAZ,EAAe,SAAf,C;K;IAGwE,gE;MAAA,qB;QAAE,O AAM,gBAAN,mB;O;K;sDAA9E,oB;MAAkE,yBAAU,8CAAV,C;K;IACU,gE;MAAA,qB;QAAE,QAAO,gBAAP, mB;O;K;sDAA9E,oB;MAAkE,yBAAU,8CAAV,C;K;6CAGlE,Y;MAAqD,iD;K;mDAErD,mB;MAAoD,0BAAQ,O AAR,KAAoB,C;K;kDAExE,mB;MACqB,Q;MAAA,6B;MAAjB,iBAAc,CAAd,yB;QACI,IAAI,wBAAI,KAAJ,GA Ac,OAAd,CAAJ,C;UACI,OAAO,K;;MAGf,OAAO,E;K;sDAGX,mB;MACI,iBAAc,sBAAd,WAA+B,CAA/B,U;Q ACI,IAAI,wBAAI,KAAJ,GAAc,OAAd,CAAJ,C;UACI,OAAO,K;;MAGf,OAAO,E;K;iDAGX,Y;MAA6D,iCAAa, CAAb,C;K;yDAC7D,iB;MAAuE,sDAAiB,KAAjB,C;K;oDAGvE,8B;MAA4E,uCAAQ,IAAR,EAAc,SAAd,EAAy B,OAAzB,C;K;wDAE5E,8B;MAII,eAAe,0BAAa,SAAb,C;MACf,YAAO,UAAU,SAAV,I;MtDgEX,iBAAc,CAAd, UAAsB,KAAtB,U;QsD/DiB,e;QACA,iB;;K;2CAIjB,iB;MAMI,IAAI,UAAU,IAAd,C;QAAoB,OAAO,I;MAC3B,I AAI,2BAAJ,C;QAAuB,OAAO,K;MAE9B,OAAO,oCAAa,uBAAc,IAAd,EAAoB,KAApB,C;K;6CAGxB,Y;MAG+ B,OAAA,oCAAa,yBAAgB,IAAhB,C;K;IAG5C,kD;MAAA,oB;MACI,eACsB,C;MACtB,cAIqB,E;K;yDAErB,Y; MAAkC,sBAAQ,gB;K;sDAE1C,Y;MAEW,Q;MADP,IAAI,CAAC,cAAL,C;QAAgB,MAAM,6B;MACtB,eAAO,m BAAP,EAAO,2BAAP,O;MACA,OAAO,wBAAI,WAAJ,C;K;wDAGX,Y;M1D/BJ,IAAI,E0DgCU,gBAAQ,E1DhC lB,CAAJ,C;QACI,c0D+BwB,sE;Q1D9BxB,MAAM,6BAAsB,OAAQ,WAA9B,C;O0DgCF,6BAAS,WAAT,C;MA CA,eAAQ,W;MACR,cAAO,E;K;;IAOqB,6D;MAHpC,oB;MAGmD,wD;MAG3C,oCAAa,4BAAmB,KAAnB,EAA 0B,WAAyB,KAAnD,C;MACb,eAAa,K;K;iEAGjB,Y;MAAsC,sBAAQ,C;K;+DAE9C,Y;MAAgC,mB;K;8DAEhC, Y;MACI,IAAI,CAAC,kBAAL,C;QAAoB,MAAM,6B;MAE1B,eAAO,mCAAP,EAAO,YAAP,C;MACA,OAAO,w BAAI,WAAJ,C;K;mEAGX,Y;MAAoC,sBAAQ,CAAR,I;K;+DAEpC,mB;MACI,wBAAI,YAAJ,EAAW,OAAX,C;

MACA,mC;MACA,cAAO,E;K;+DAGX,mB;M1DrEJ,IAAI,E0DsEU,gBAAQ,E1DtElB,CAAJ,C;QACI,c0DqEwB, 4E;Q1DpExB,MAAM,6BAAsB,OAAQ,WAA9B,C;O0DqEF,wBAAyB,WAAzB,EAAiC,OAAjC,C;K;;IAIgB,+D; MAAuF,8B;MAAtF,kB;MAA0C,4B;MAC/D,eAAyB,C;MAGrB,oCAAa,2BAAkB,gBAAlB,EAA6B,OAA7B,EAA sC,WAAK,KAA3C,C;MACb,eAAa,UAAU,gBAAV,I;K;wDAGjB,0B;MACI,oCAAa,4BAAmB,KAAnB,EAA0B, YAA1B,C;MAEb,WAAK,aAAI,mBAAY,KAAZ,IAAJ,EAAuB,OAAvB,C;MACL,mC;K;wDAGJ,iB;MACI,oCAA a,2BAAkB,KAAlB,EAAyB,YAAzB,C;MAEb,OAAO,wBAAK,mBAAY,KAAZ,IAAL,C;K;6DAGX,iB;MACI,oC AAa,2BAAkB,KAAlB,EAAyB,YAAzB,C;MAEb,aAAa,WAAK,kBAAS,mBAAY,KAAZ,IAAT,C;MAClB,mC;M ACA,OAAO,M;K;wDAGX,0B;MACI,oCAAa,2BAAkB,KAAlB,EAAyB,YAAzB,C;MAEb,OAAO,WAAK,aAAI, mBAAY,KAAZ,IAAJ,EAAuB,OAAvB,C;K;+EAGO,Y;MAAQ,mB;K;;;IC1Le,8B;MAAiC,sB;MA4BnF,uBAAoC, I;MA2CpC,yBAA6C,I;K;IAlER,oD;MAAC,wB;MAGlC,gBAAqB,K;K;iFAHa,Y;MAAA,yB;K;mFAKZ,Y;MAAQ ,oB;K;8DAE9B,oB;MACI,eAAe,IAAK,S;MACpB,gBAAc,Q;MACd,OAAO,Q;K;wDAGX,Y;MAA+B,iEAAc,IAA d,C;K;wDAC/B,Y;MAAkC,iEAAc,IAAd,C;K;sDAClC,iB;MAA4C,+DAAY,IAAZ,EAAkB,KAAlB,C;K;;IAd5C,8 E;MAAA,wE;MAAsC,2CAAK,KAAM,IAAX,EAAgB,KAAM,MAAtB,C;MAAtC,Y;K;yCAkBJ,Y;MACI,YAAQ, Q;K;IAOQ,+F;MAAA,sD;MAAS,6B;K;uFACb,mB;MAAwC,MAAM,qCAA8B,8BAA9B,C;K;mFAC9C,Y;MACI, 4BAAwB,Q;K;4FAG5B,mB;MAAsD,sDAAY,OAAZ,C;K;IAI3C,oH;MAAA,kD;K;4GACH,Y;MAAkC,OAAA,0 BAAc,U;K;yGAChD,Y;MAAyB,OAAA,0BAAc,OAAO,I;K;2GAC9C,Y;MAAwB,0BAAc,S;K;;sFAL9C,Y;MACI ,oBAAoB,oCAAQ,W;MAC5B,6G;K;0FAOJ,mB;MACI,IAAI,+CAAY,OAAZ,CAAJ,C;QACI,4BAAwB,cAAO,O AAP,C;QACxB,OAAO,I;OAEX,OAAO,K;K;gHAGY,Y;MAAQ,OAAA,4BAAwB,K;K;;sEA3BnE,Y;MACI,IAAI, 4BAAJ,C;QACI,6F;OA4BJ,OAAO,mC;K;kDAKf,gB;MACyB,Q;MAAA,OAAA,IjEqR2D,QAAQ,W;MiErRxF,O AAqB,cAArB,C;QAAqB,wB;QAAf,UjEwMsD,U;QiExMjD,YjEqNiD,Y;QiEpNxD,iBAAI,GAAJ,EAAS,KAAT,C; ;K;IAQc,iG;MAAA,sD;MAAS,oC;K;yFACf,mB;MAAwC,MAAM,qCAA8B,gCAA9B,C;K;qFAC9C,Y;MAAuB,4 BAAwB,Q;K;8FAE/C,mB;MAAsD,wDAAc,OAAd,C;K;IAI3C,sH;MAAA,kD;K;8GACH,Y;MAAkC,OAAA,0BA Ac,U;K;2GAChD,Y;MAAyB,OAAA,0BAAc,OAAO,M;K;6GAC9C,Y;MAAwB,0BAAc,S;K;;wFAL9C,Y;MACI, oBAAoB,oCAAQ,W;MAC5B,+G;K;kHAOmB,Y;MAAQ,OAAA,4BAAwB,K;K;sFAEvD,iB;MAEI,IAAI,SAAS, KAAb,C;QAAoB,OAAO,I;MAC3B,IAAI,iCAAJ,C;QAA6B,OAAO,K;MACpC,OAAO,oCAAa,uBAAc,IAAd,EA AoB,KAApB,C;K;wFAGxB,Y;MAA+B,OAAA,oCAAa,yBAAgB,IAAhB,C;K;;wEA1BxD,Y;MACI,IAAI,8BAAJ, C;QACI,iG;OA2BJ,OAAO,qC;K;gDAGf,e;MACI,WAAW,YAAQ,W;MACnB,OAAO,IAAK,UAAZ,C;QACI,YA AY,IAAK,O;QACjB,QAAQ,KAAM,I;QACd,IAAI,YAAO,CAAP,CAAJ,C;UACI,YAAY,KAAM,M;UAClB,IAA K,S;UACL,OAAO,K;;MAGf,OAAO,I;K;;IC5HoC,8B;MAAiC,oC;K;0CAEhF,iB;MAMI,IAAI,UAAU,IAAd,C;QA AoB,OAAO,I;MAC3B,IAAI,0BAAJ,C;QAAsB,OAAO,K;MAC7B,OAAO,mCAAY,mBAAU,IAAV,EAAgB,KAA hB,C;K;4CAGvB,Y;MAG+B,OAAA,mCAAY,2BAAkB,IAAlB,C;K;;ICbT,0B;MAAuD,8B;MAAlC,4B;K;qCAmB vD,Y;K;iDAGA,uB;K;6DAG8B,Y;MAAQ,OAAA,oBAAM,O;K;sCAC5C,iB;MACyC,Q;MAAA,oCAAM,0BAA W,KAAX,CAAN,4D;K;sCACzC,0B;MAGW,IAAa,I;MAFpB,0BAAW,KAAX,C;MAEoB,gBAAb,qBAAM,KAA N,C;MAAqB,qC;MAA5B,OAAO,CAAa,OzDsCjB,SyDtCI,2D;K;oCAGX,mB;MACU,oBAAY,MAAK,OAAL,C; MAClB,qC;MACA,OAAO,I;K;sCAGX,0B;MACU,oBAAY,QAAO,mCAAoB,KAApB,CAAP,EAAmC,CAAnC,E AAsC,OAAtC,C;MAClB,qC;K;yCAGJ,oB;MACI,IAAI,QAAS,UAAb,C;QAAwB,OAAO,K;MAE/B,uBAAA,oB5 D8vCoB,QM7yC0C,YsD+CrD,QtD/CqD,CN6yC1C,C;M4D7vCpB,qC;MACA,OAAO,I;K;yCAGX,2B;MACI,mC AAoB,KAApB,C;MAEA,IAAI,UAAS,SAAb,C;QAAmB,OAAO,oBAAO,QAAP,C;MAC1B,IAAI,QAAS,UAAb,C ;QAAwB,OAAO,K;MAE3B,IADE,KACF,e;QAAQ,OAAO,oBAAO,QAAP,C;WACf,IAFE,KAEF,O;QAAK,uBtD 3DqD,YsD2D7C,QtD3D6C,CN6yC1C,Q4DlvC6B,oB5DkvC7B,C;;Q4DjvCR,uBAAoC,cAA5B,oBAA4B,EAAV, CAAU,EAAP,KAAO,CAAY,QtD5DE,YsD4DK,QtD5DL,CsD4DF,EAA4C,cAAN,oBAAM,EAAY,KAAZ,EAAm B,SAAnB,CAA5C,C;;MAG5D,qC;MACA,OAAO,I;K;2CAGX,iB;MACI,0BAAW,KAAX,C;MACA,qC;MACA,O AAW,UAAS,sBAAb,GACG,oBAAY,MADf,GAGG,oBAAY,QAAO,KAAP,EAAc,CAAd,CAAlB,CAAmC,CAAn C,C;K;uCAGR,mB;MACkB,Q;MAAA,2B;MAAd,mD;QACI,IAAI,4BAAM,KAAN,GAAgB,OAAhB,CAAJ,C;UA CU,oBAAY,QAAO,KAAP,EAAc,CAAd,C;UAClB,qC;UACA,OAAO,I;;MAGf,OAAO,K;K;8CAGX,8B;MACI,q C;MACM,oBAAY,QAAO,SAAP,EAAkB,UAAU,SAAV,IAAlB,C;K;gCAGtB,Y;MACI,uBpBhGuC,E;MoBiGvC, qC;K;wCAIJ,mB;MAA+C,OAAM,QAAN,oBAAM,EAAQ,OAAR,C;K;4CAErD,mB;MAAmD,OAAM,YAAN,oB AAM,EAAY,OAAZ,C;K;mCAEzD,Y;MAA0B,qBAAc,oBAAd,C;K;kCAC1B,Y;MAAsC,OAAA,EAAS,MAAM,

MAAK,oBAAL,C;K;+CAGrD,iB;MACI,oCAAa,kCAAyB,SAAzB,C;MADoB,Y;K;wDAIrC,iB;MACI,oCAAa,mC AA0B,SAA1B,C;MAD6B,Y;K;;IA7G9C,+B;MAAA,mD;MAG8B,sBpBPa,EoBOb,C;MAH9B,Y;K;IAKA,kD;MA K0B,+B;QAAA,kBAAuB,C;MALjD,mD;MAKsD,sBpBdX,EoBcW,C;MALtD,Y;K;IAOA,2C;MAAA,mD;MAGq D,sBtDhBa,YsDgBR,QtDhBQ,CsDgBb,C;MAHrD,Y;K;I1DfJ,sD;MAAsG,4C;K;IAAtG,6CACI,gB;MAAwC,+BA AW,CAAX,EAAc,CAAd,C;K;IAD5C,kF;I2DNA,0C;MACI,IAAI,6BAAJ,C;QACU,KAAY,MAAK,UAAL,C;;QA ElB,UAAU,KAAV,EAAwC,CAAxC,EAAiD,cAAN,KAAM,CAAjD,+BAAuE,UAAvE,E;;K;IAMiB,kD;MAAA,u B;QAAgB,OAAA,kBAAW,SAAQ,CAAR,EAAW,CAAX,C;O;K;IAFpD,4C;MACI,IAAI,6BAAJ,C;QACI,iBAAiB ,gC;QACX,KAAY,MAAK,UAAL,C;;QAElB,UAAU,KAAV,EAAwC,CAAxC,EAAiD,cAAN,KAAM,CAAjD,EA A4D,UAA5D,C;;K;IAMiB,gC;MAAgB,OAAE,iBAAF,CAAE,EAAU,CAAV,C;K;IAF3C,0B;MACI,IAAI,6BAAJ, C;QACI,iBAAiB,gB;QACX,KAAY,MAAK,UAAL,C;;QAElB,UAAU,KAAV,EAAwC,CAAxC,EAAiD,cAAN,K AAM,CAAjD,EAA4D,cAA5D,C;;K;;IAaa,kD;MAAoB,QAAC,IAAM,CAAP,KAAa,IAAM,CAAnB,K;K;IARzC,u C;MACI,sC;QAAiC,OAAjC,yB;OACA,4BAA4B,K;MAE5B,YAAY,E;MAGZ,iBAAc,CAAd,UAAsB,GAAtB,U;Q AAiC,KAAY,MAAK,KAAL,C;MAC7C,iBAAiB,kC;MACX,KAAY,MAAK,UAAL,C;MAClB,mBAAc,CAAd,Y AAsB,KAAM,OAA5B,Y;QACI,QAAQ,MAAM,UAAQ,CAAR,IAAN,C;QACR,QAAQ,MAAM,OAAN,C;QACR, IAAI,CAAC,IAAM,CAAP,OAAc,IAAM,CAApB,KAA0B,KAAK,CAAnC,C;UAAsC,OAAO,K;;MAEjD,4BAA4 B,I;MAC5B,OAAO,I;K;IAIX,2D;MACI,aAAa,gBAAmB,KAAM,OAAzB,O;MACb,aAAa,YAAU,KAAV,EAAiB, MAAjB,EAAyB,KAAzB,EAAgC,YAAhC,EAA8C,UAA9C,C;MACb,IAAI,WAAW,KAAf,C;Q3EgqWa,gB;QAD b,YAAY,C;QACZ,wB2E/pWI,M3E+pWJ,gB;UAAa,W2E/pWT,M3E+pWJ,M;U2E/pWoC,M3E+pWV,c2E/pWU, E3E+pWV,sB2E/pWU,Y3E+pWD,I;;Q;I2E3pWvC,4D;MAEI,IAAI,UAAS,GAAb,C;QACI,OAAO,K;OAGX,aAA a,CAAC,QAAQ,GAAR,IAAD,IAAgB,CAAhB,I;MACb,WAAW,YAAU,KAAV,EAAiB,MAAjB,EAAyB,KAAzB, EAAgC,MAAhC,EAAwC,UAAxC,C;MACX,YAAY,YAAU,KAAV,EAAiB,MAAjB,EAAyB,SAAS,CAAT,IAAz B,EAAqC,GAArC,EAA0C,UAA1C,C;MAEZ,aAAiB,SAAS,MAAb,GAAqB,KAArB,GAAgC,M;MAG7C,gBAAg B,K;MAChB,iBAAiB,SAAS,CAAT,I;MACjB,aAAU,KAAV,OAAiB,GAAjB,M;QAEQ,iBAAa,MAAb,IAAuB,cA Ac,GAArC,C;UACI,gBAAgB,KAAK,SAAL,C;UAChB,iBAAiB,MAAM,UAAN,C;UAEjB,IAAI,UAAW,SAAQ,S AAR,EAAmB,UAAnB,CAAX,IAA6C,CAAjD,C;YACI,OAAO,CAAP,IAAY,S;YACZ,6B;;YAEA,OAAO,CAAP,I AAY,U;YACZ,+B;;eAGR,iBAAa,MAAb,C;UACI,OAAO,CAAP,IAAY,KAAK,SAAL,C;UACZ,6B;;UAGA,OAA O,CAAP,IAAY,MAAM,UAAN,C;UACZ,+B;;;MAMZ,OAAO,M;K;IC/FX,4C;MAKoB,UACM,M;MAFtB,aAAa, C;MACb,wBAAgB,SAAhB,gB;QAAgB,cAAA,SAAhB,M;QAEQ,oB;UAAmB,U;;UACnB,IjBHiC,MAAa,YiBGn C,OjBHmC,CiBG9C,C;YAAwD,iCAAhC,OAAgC,C;iBAExD,uC;YAAmC,2BAAR,OAAQ,C;eACnC,wC;YAAm C,2BAAR,OAAQ,C;eACnC,sC;YAAmC,2BAAR,OAAQ,C;eACnC,uC;YAAmC,2BAAR,OAAQ,C;;YAEA,kBAA R,OAAQ,C;;QATvC,wB;QAYA,SAAS,MAAK,MAAL,QAAc,WAAd,I;;MAEb,OAAO,M;K;;;ICRP,uC;MAAA,2 C;K;2DACI,0B;MAA2D,sBAAU,MAAV,C;K;gEAE3D,iB;MAA6C,Q;MAAA,wEAAqB,C;K;;;IAHtE,mD;MAAA ,kD;QAAA,iC;OAAA,2C;K;;;MCuBA,iC;MAKA,8B;MA8CA,0BAAmE,I;;IA1EnE,kC;MAAA,oB;MAA+B,6B;K; 2CAE3B,mB;MAAyD,MAAM,qCAA8B,iCAA9B,C;K;uCAC/D,Y;MACI,WAAa,Q;K;gDAGjB,mB;MAAuE,yCA Ac,OAAd,C;K;0CAEvE,Y;MAAwE,OAAA,iCAAY,W;K;8CAEpF,mB;MACI,IAAI,oBAAS,OAAT,CAAJ,C;QAC I,WAAa,cAAO,OAAQ,IAAf,C;QACb,OAAO,I;OAEX,OAAO,K;K;oEAGY,Y;MAAQ,OAAA,WAAa,K;K;;8BA8 ChD,Y;MACI,0BAAY,Q;K;0CAIhB,e;MAAmD,OAAA,0BAAY,gBAAS,GAAT,C;K;4CAE/D,iB;MAAmE,gBAA Z,0B;MAAY,c;;Q3Dk7CnD,Q;QADhB,IAAI,wCAAsB,mBAA1B,C;UAAqC,aAAO,K;UAAP,e;SACrB,2B;QAAh B,OAAgB,cAAhB,C;UAAgB,yB;UAAM,I2Dl7CmD,uBAAS,gB3Dk7C9C,O2Dl7CwD,MAAV,Q3Dk7C5D,C;YA AwB,aAAO,I;YAAP,e;;QAC9C,aAAO,K;;;M2Dn7CgD,iB;K;8DAInD,Y;MACI,IAAI,+BAAJ,C;QACI,0BAAW,q B;OAEf,OAAO,sC;K;uCAGf,Y;MAAiF,iC;K;kCAEjF,e;MAA+C,OAAA,0BAAY,WAAI,GAAJ,C;K;oCAE3D,sB; MAAgD,OAAA,0BAAY,aAAI,GAAJ,EAAS,KAAT,C;K;qCAE5D,e;MAAyC,OAAA,0BAAY,cAAO,GAAP,C;K; 2DAEvB,Y;MAAQ,OAAA,0BAAY,K;K;;IA7DlD,0C;MAAA,iD;MAAuD,8B;MArC3D,mB;MAsCQ,8BAAmB,W ;MACnB,2BAAgB,WAAY,S;MAFhC,Y;K;IAKA,+B;MAAA,iD;MAGuB,aAAK,kEAAL,Q;MAHvB,Y;K;IAKA,4 D;MASyC,0B;QAAA,aAAoB,G;MAT7D,iD;MASqE,qB;MjElCrE,IAAI,EiEoCQ,mBAAmB,CjEpC3B,CAAJ,C;Q ACI,ciEmCgC,+C;QjElChC,MAAM,gCAAyB,OAAQ,WAAjC,C;OAFV,IAAI,EiEqCQ,cAAc,CjErCtB,CAAJ,C;Q ACI,gBiEoC2B,yC;QjEnC3B,MAAM,gCAAyB,SAAQ,WAAjC,C;OiEuBV,Y;K;IAeA,gD;MAAA,iD;MAA2C,eA AK,eAAL,EAAsB,GAAtB,Q;MAA3C,Y;K;IAGA,yC;MAAA,iD;MAG8C,qB;MAC1C,KAAK,gBAAO,QAAP,C;

MAJT,Y;K;IAqCJ,4B;MAK8E,gBAAnE,aAAmB,gEAAnB,C;MAA2E,wB;MAAlF,O7DrCO,S;K;;M8DnEP,yB;;k CA0CA,mB;MACI,UAAU,kBAAI,aAAI,OAAJ,EAAa,IAAb,C;MACd,OAAO,W;K;8BAGX,Y;MACI,kBAAI,Q;K ;uCAOR,mB;MAA6D,OAAA,kBAAI,mBAAY,OAAZ,C;K;gCAEjE,Y;MAAyC,OAAA,kBAAI,U;K;iCAE7C,Y; MAAqD,OAAA,kBAAI,KAAK,W;K;qCAE9D,mB;MAAkD,OAAA,kBAAI,cAAO,OAAP,CAAJ,Q;K;2DAEpB,Y ;MAAQ,OAAA,kBAAI,K;K;;IA7D1C,6B;MAAA,iD;MAGoB,8B;MAVxB,mB;MAWQ,sBAAM,gB;MAJV,Y;K;I AOA,yC;MAAA,iD;MAG2C,8B;MAjB/C,mB;MAkBQ,sBAAM,eAAgB,QAAS,KAAzB,C;MACN,qBAAO,QAA P,C;MALJ,Y;K;IAQA,4D;MASyC,0B;QAAA,aAAoB,G;MAT7D,iD;MASkE,8B;MA/BtE,mB;MAgCQ,sBAAM,e AAgB,eAAhB,EAAiC,UAAjC,C;MAVV,Y;K;IAaA,gD;MAAA,iD;MAA2C,eAAK,eAAL,EAAsB,GAAtB,Q;MA A3C,Y;K;IAEA,oC;MAAA,iD;MAM0C,8B;MA3C9C,mB;MA4CQ,sBAAW,G;MAPf,Y;K;IAmCJ,+B;MAKuC,g BAA5B,eAAQ,eAAR,C;MAAoC,6B;MAA3C,O9DLO,S;K;I+DzD6B,uC;MAAC,kC;MAErC,oBAAkC,kB;MACl C,sBAAyB,C;K;2EAHY,Y;MAAA,8B;K;uEAGrC,Y;MAAA,0B;K,OAAA,gB;MAAA,0B;K;gDAGA,sB;MACI,e AAe,aAAS,qBAAY,GAAZ,C;MACxB,mBAAmB,6BAAsB,QAAtB,C;MACnB,IAAI,oBAAJ,C;QAEI,kBAAW,Q AAX,IAAuB,mCAAY,GAAZ,EAAiB,KAAjB,C;;QAEvB,IAAI,6BAAJ,C;UAEI,YAA+B,Y;UAC/B,IAAI,aAAS,g BAAO,KAAM,IAAb,EAAkB,GAAlB,CAAb,C;YACI,OAAO,KAAM,gBAAS,KAAT,C;;YAEb,kBAAW,QAAX,I AAuB,CAAQ,KAAR,EAAe,mCAAY,GAAZ,EAAiB,KAAjB,CAAf,C;YACvB,6B;YACA,OAAO,I;;;UAIX,YAAu C,Y;UACvC,cAAkB,wBAAN,KAAM,EAAiB,GAAjB,C;UAClB,IAAI,eAAJ,C;YACI,OAAO,OAAM,gBAAS,KA AT,C;WAEX,KAAY,MAAK,mCAAY,GAAZ,EAAiB,KAAjB,CAAL,C;;;MAG1B,6B;MAEA,OAAO,I;K;iDAGX, e;MAEuB,Q;MADnB,eAAe,aAAS,qBAAY,GAAZ,C;MACL,oCAAsB,QAAtB,C;MAAA,iB;QAAmC,OAAO,I;O AA7D,mBAAmB,I;MACnB,IAAI,6BAAJ,C;QACI,YAAgC,Y;QAChC,IAAI,aAAS,gBAAO,KAAM,IAAb,EAAk B,GAAlB,CAAb,C;UpBzDR,OoB0D6B,iBpB1DvB,CoB0DmC,QpB1DnC,C;UoB2DM,6B;UACA,OAAO,KAAM, M;;UAEb,OAAO,I;;;QAGX,YAAuC,Y;QACvC,8BAAc,KAAd,iB;UACI,cAAY,MAAM,KAAN,C;UACZ,IAAI,a AAS,gBAAO,GAAP,EAAY,OAAM,IAAlB,CAAb,C;YACI,IAAI,KAAM,OAAN,KAAc,CAAlB,C;cACU,KAAN, UAA2B,C;cpBtE/C,OoBwEqC,iBpBxE/B,CoBwE2C,QpBxE3C,C;;coB2EoB,KAAY,QAAO,KAAP,EAAc,CAAd, C;;YAEtB,6B;YAEA,OAAO,OAAM,M;;;MAIzB,OAAO,I;K;0CAGX,Y;MACI,oBAAa,kB;MACb,YAAO,C;K;m DAGX,e;MAAyC,uBAAS,GAAT,S;K;8CAEzC,e;MAA+B,Q;MAAA,+BAAS,GAAT,8B;K;+CAE/B,e;MACuB,Q; MAAA,oCAAsB,aAAS,qBAAY,GAAZ,CAA/B,C;MAAA,iB;QAAoD,OAAO,I;OAA9E,mBAAmB,I;MACnB,IA AI,6BAAJ,C;QACI,YAAgC,Y;QAChC,IAAI,aAAS,gBAAO,KAAM,IAAb,EAAkB,GAAlB,CAAb,C;UACI,OAA O,K;;UAEP,OAAO,I;;;QAGX,YAAuC,Y;QACvC,OAAa,wBAAN,KAAM,EAAiB,GAAjB,C;;K;uDAIrB,0B;MAC I,sB;;QhFujCY,Q;QAAhB,iD;UAAgB,cAAhB,e;UAAsB,IgFvjCK,aAAS,gBhFujCA,OgFvjCa,IAAb,MhFujCd,C;Y AAwB,qBAAO,O;YAAP,uB;;QAC9C,qBAAO,I;;;MgFxjCH,yB;K;IAIO,8E;MAAA,wD;MACH,aAAY,E;MAEZ, YAA0B,MAAa,MAAK,qCAAL,C;MACvC,gBAAe,E;MAEf,oBAA4B,I;MAC5B,eAAc,K;MACd,iBAAgB,E;MA ChB,iBAAqC,I;K;yEAErC,Y;MACI,IAAI,6BAAwB,YAA5B,C;QACI,gBAAqB,iBAAqD,O;QAC1E,IAAI,4DAAc ,SAAlB,C;UACI,OAAO,C;OAGf,IAAI,yDAAa,SAAK,OAAtB,C;QACI,oBAAe,2CAAW,UAAK,aAAL,CAAX,C; QACf,eAAU,iC;QACV,iBAAY,C;QACZ,OAAO,C;;QAEP,oBAAe,I;QACf,OAAO,C;;K;mEAIf,Y;MACI,IAAI,eA AS,EAAb,C;QACI,aAAQ,oB;MACZ,OAAO,eAAS,C;K;gEAGpB,Y;MAEoB,Q;MADhB,IAAI,CAAC,cAAL,C;Q AAgB,MAAM,6B;MACN,IAAI,YAAJ,C;QACZ,yBAAqD,cAArD,C;;QAEa,OAAb,iB;;MAHJ,oB;MAKA,iBAAi B,S;MACjB,aAAQ,E;MACR,OAAO,S;K;kEAGX,Y;MnE/CR,ImEgDyB,cnEhDrB,QAAJ,C;QACI,cAhByB,0B;Q AiBzB,MAAM,6BAAsB,OAAQ,WAA9B,C;OmE+CE,6BAAyB,cAAO,6BAAY,IAAnB,C;MACzB,iBAAY,I;MA EZ,uC;K;;6CAtDZ,Y;MAEI,2D;K;4DAyDJ,oB;MACI,mBAAmB,kBAAW,QAAX,C;MACnB,OAAW,iBAAiB,SA ArB,GAAgC,IAAhC,GAA0C,Y;K;;;;wCCtKrD,Y;MACI,aAAR,MAAM,OAAe,CAAP,IAAO,C;MAEb,OAAO,KA AP,IAAgB,C;MrBXpB,OqBYqB,MrBZf,CqBYuB,KrBZvB,C;MqBaF,OAAO,M;K;;ICNuB,qC;MAAC,kC;MAEn C,oBAAkC,kB;MAClC,sBAAyB,C;K;yEAHU,Y;MAAA,8B;K;qEAGnC,Y;MAAA,0B;K,OAAA,gB;MAAA,0B;K ;iDAWA,e;MACI,IAAI,0BAAJ,C;QAAoB,OAAO,K;MAC3B,OAAO,kBAAW,GAAX,MAAoB,S;K;4CAG/B,e;M ACI,IAAI,0BAAJ,C;QAAoB,OAAO,I;MAC3B,YAAY,kBAAW,GAAX,C;MACZ,OAAW,UAAU,SAArB,GAAg C,KAAhC,GAA2D,I;K;8CAI/D,sB;MrEVA,IAAI,EqEWQ,uBrEXR,CAAJ,C;QACI,cAda,qB;QAeb,MAAM,gCAA yB,OAAQ,WAAjC,C;OqEUN,eAAe,kBAAW,GAAX,C;MACf,kBAAW,GAAX,IAAkB,K;MAElB,IAAI,aAAa,SA AjB,C;QACI,6B;QAEA,OAAO,I;;QAGP,OAAO,Q;;K;+CAIf,e;MACI,IAAI,0BAAJ,C;QAAoB,OAAO,I;MAC3B, YAAY,kBAAW,GAAX,C;MACZ,IAAI,UAAU,SAAd,C;QtBnDJ,OsBoDyB,iBtBpDnB,CsBoD+B,GtBpD/B,C;Qs

BqDE,6B;QAEA,OAAO,K;;QAGP,OAAO,I;;K;wCAKf,Y;MACI,oBAAa,kB;MACb,YAAO,C;K;IAKA,0E;MAA A,oD;MACH,cAAkC,MAAa,MAAK,mCAAL,C;MAC/C,kBAA4B,qBAAL,WAAK,C;MAC5B,iBAA+B,I;K;iEAE /B,Y;MAAkC,OAAA,eAAS,U;K;8DAE3C,Y;MAIuB,gB;MAHnB,UAAU,eAAS,O;MACnB,iBAAU,G;MAES,+E; MAAnB,OAAO,iD;K;gEAGX,Y;MAEkC,UAA9B,M;MAAA,oC;MAA8B,YAAa,c;MrEchD,uB;MAeP,IAfoB,KA ehB,QAAJ,C;QACI,cAhByB,0B;QAiBzB,MAAM,6BAAsB,OAAQ,WAA9B,C;;QAEN,sBAnBgB,K;;MqEde,oBA AO,sFAAP,C;K;;2CAjBnC,Y;MACI,yD;K;IAqBkD,0F;MAAA,8B;MAAA,oD;K;8FAC9B,Y;MAAQ,uB;K;gGAC N,Y;MAAQ,6CAAuB,gBAAvB,C;K;2EAE9B,oB;MAAwC,OAAA,2BAAuB,aAAI,gBAAJ,EAAS,QAAT,C;K;qE AE/D,Y;MAA+B,OAAA,mCAAY,uBAAc,IAAd,C;K;qEAC3C,Y;MAAkC,OAAA,mCAAY,uBAAc,IAAd,C;K;m EAC9C,iB;MAA4C,OAAA,mCAAY,qBAAY,IAAZ,EAAkB,KAAlB,C;K;;gDAR5D,e;MAAsD,iE;K;;;MCNtD,sB AOsC,I;MA6CtC,yB;;IArH8B,8C;MAAqB,0CAAqC,GAArC,EAA0C,KAA1C,C;MAC/C,oBAAuC,I;MACvC,oB AAuC,I;K;;IAG3C,wC;MAAA,oB;MAA+B,6B;K;IAE3B,sD;MAAA,oB;MACI,cACsC,I;MAEtC,cACsC,I;MAGl C,cAAO,iC;K;6DAIX,Y;MACI,OAAO,gBAAS,I;K;0DAGpB,Y;MAEI,IAAI,CAAC,cAAL,C;QAAgB,MAAM,6B; MAEtB,cAAc,0B;MACd,cAAO,O;MACa,gBAAb,OAAQ,a;;MAAf,clE8DS,SkE9DoB,KAAO,iClE8DzC,GAAqB, SAArB,GAA+B,I;MkE7D1B,OAAO,O;K;4DAGX,Y;MtE8BR,IAAI,EsE7Bc,eAAQ,ItE6BtB,CAAJ,C;QACI,cAd W,e;QAeX,MAAM,6BAAsB,OAAQ,WAA9B,C;OsE5BS,oCAAP,0BAAO,C;MACP,gCAAI,cAAO,0BAAO,IAAd ,C;MAEJ,cAAO,I;K;;iDAIf,mB;MAAyD,MAAM,qCAA8B,iCAA9B,C;K;6CAC/D,Y;MACI,WAAmB,Q;K;sDAG vB,mB;MAAuE,yCAAc,OAAd,C;K;gDAEvE,Y;MAAwE,qD;K;oDAExE,mB;MACI,IAAI,oBAAS,OAAT,CAAJ, C;QACI,WAAmB,cAAO,OAAQ,IAAf,C;QACnB,OAAO,I;OAEX,OAAO,K;K;0EAGY,Y;MAAQ,OAAA,WAAm B,K;K;;iDAatD,qB;MtEXA,IAAI,EsEgBM,0BAAQ,IAAR,IAAgB,0BAAQ,ItEhB9B,CAAJ,C;QACI,cAdW,e;QAe X,MAAM,6BAAsB,OAAQ,WAA9B,C;OsEgBN,YAAY,mB;MACZ,IAAI,SAAS,IAAb,C;QACI,sBAAO,S;QACP, yBAAO,S;QACP,yBAAO,S;;QAGK,YAAa,KAAM,a;QtERhC,uB;QAeP,IAfoB,KAehB,QAAJ,C;UACI,gBAhByB ,0B;UAiBzB,MAAM,6BAAsB,SAAQ,WAA9B,C;;UAEN,sBAnBgB,K;;QsEQZ,+B;QAEA,yBAAO,K;QACP,yBA AO,K;QAEP,qBAAa,S;QACb,qBAAa,S;;K;+CAIrB,qB;MAII,IAAI,SAAK,aAAL,KAAc,SAAlB,C;QAEI,sBAAO, I;;QAEP,IAAI,wBAAS,SAAb,C;UAEI,sBAAO,sB;SAEX,qDAAc,sB;QACd,qDAAc,sB;;MAElB,yBAAO,I;MACP ,yBAAO,I;K;oCA6CX,Y;MACI,kBAAI,Q;MACJ,sBAAO,I;K;gDASX,e;MAAmD,OAAA,kBAAI,mBAAY,GAAZ ,C;K;kDAEvD,iB;MACiC,Q;MAAA,0B;MAAA,iB;QAAQ,OAAO,K;OAA5C,WAA6B,I;;QAEzB,IAAI,OAAA,IA AK,MAAL,EAAc,KAAd,CAAJ,C;UACI,OAAO,I;SAEX,OAAO,cAAA,IAAK,aAAL,C;;MACF,iBAAS,mBAAT, C;MACT,OAAO,K;K;6CAIX,Y;MAA2E,uC;K;wCAE3E,e;MAAmD,Q;MAAJ,QAAI,OAAJ,kBAAI,WAAI,GAAJ ,CAAJ,6B;K;0CAE/C,sB;MACI,UAAU,kBAAI,WAAI,GAAJ,C;MACd,IAAI,OAAO,IAAX,C;QACI,eAAe,6BAA W,GAAX,EAAgB,KAAhB,C;QACf,kBAAI,aAAI,GAAJ,EAAS,QAAT,C;QACK,wBAAT,QAAS,C;QACT,OAA O,I;;QAEP,OAAO,GAAI,gBAAS,KAAT,C;;K;2CAInB,e;MACI,YAAY,kBAAI,cAAO,GAAP,C;MAChB,IAAI,S AAS,IAAb,C;QACU,sBAAN,KAAM,C;QACN,OAAO,KAAM,M;OAEjB,OAAO,I;K;iEAGmB,Y;MAAQ,OAAA, kBAAI,K;K;;IArF1C,mC;MAAA,uD;MAGuB,qB;MAnJ3B,yB;MAoJQ,sBAAM,gB;MAJV,Y;K;IAOA,iD;MAAA, uD;MAAoD,qB;MAvJxD,yB;MAyJc,Q;MAAN,sBAAM,+D;MAFV,Y;K;IAKA,kE;MASyC,0B;QAAA,aAAoB,G; MAT7D,uD;MASqE,eAAM,eAAN,EAAuB,UAAvB,Q;MArKzE,yB;MAsKQ,sBAAM,gB;MAVV,Y;K;IAaA,sD; MAAA,uD;MAA2C,qBAAK,eAAL,EAAsB,GAAtB,Q;MAA3C,Y;K;IAEA,+C;MAAA,uD;MAG2C,qB;MA9K/C, yB;MA+KQ,sBAAM,gB;MACN,KAAK,gBAAO,QAAP,C;MALT,Y;K;IA8DJ,kC;MAKwD,gBAA7C,qBAAyB,e AAzB,C;MAAqD,wB;MAA5D,OlEvKO,S;K;;;;ImEjEP,wC;MAAA,uD;MAAmD,eAAM,GAAN,Q;MAPvD,yB;M AOI,Y;K;IAEA,qC;MAAA,uD;MAGuB,eAAM,oBAAN,Q;MAZ3B,yB;MASI,Y;K;IAKA,+C;MAAA,uD;MAG8C ,eAAM,oBAAN,Q;MAjBlD,yB;MAkBQ,qBAAO,QAAP,C;MAJJ,Y;K;IAOA,kE;MASyC,0B;QAAA,aAAoB,G;M AT7D,uD;MASqE,eAAM,qBAAsB,eAAtB,EAAuC,UAAvC,CAAN,Q;MA9BzE,yB;MAqBI,Y;K;IAWA,sD;MAA A,uD;MAA2C,qBAAK,eAAL,EAAsB,GAAtB,Q;MAA3C,Y;K;IAQJ,qC;MAKmD,gBAAxC,mBAAc,qBAAd,C;M AAgD,6B;MAAvD,OnE2BO,S;K;;;;kFoEnEX,uB;MAKI,OAAO,O;K;ICdX,sB;K;mCACI,Y;MACI,mBAAM,IAA N,C;K;2CAGJ,mB;MACI,mBAAM,OAAN,C;MACA,c;K;iCAKJ,Y;K;;IAKuB,oC;MAA8B,qB;MAA7B,gC;K;2C ACxB,mB;MAEI,oBA+DyC,OA/Dd,OA+Dc,C;MA9DzC,iBAAa,OAAM,aAAN,C;K;;IAIrB,8B;MAEoC,qB;K;iD AChC,mB;MACI,OAAQ,KAAI,OAAJ,C;K;mDAGZ,mB;MACI,OAAQ,KAAI,OAAJ,C;K;2CAGZ,Y;MACI,OAA Q,KAAI,EAAJ,C;K;;IAIhB,0B;MAEqC,qB;MACjC,cAAa,E;K;6CAEb,mB;MACI,eAoCyC,OApCxB,OAoCwB,C; K;qCAjC7C,Y;MACI,cAAS,E;K;;IAIjB,sC;MAE4C,yB;K;yDACxC,mB;MACI,QAwByC,OAxB1B,OAwB0B,C;

MAvBzC,QAAQ,C1DuHoF,a0DvHhE,I1DuHgE,E0DvH1D,C1DuH0D,C;M0DtH5F,IAAI,KAAK,CAAT,C;QACI, 4BAAU,C1DiI0E,W0DjI9D,C1DiI8D,E0DjI3D,C1DiI2D,C;Q0DhIpF,Y;QACA,IAAI,C1D4HiE,W0D5HrD,IAAI, CAAJ,I1D4HqD,C;O0D1HzE,4BAAU,C;K;iDAGd,Y;MACI,OAAQ,KAAI,WAAJ,C;MACR,cAAS,E;K;;;IAWjB, yB;MACiD,cAAa,KAAb,C;K;IAEjD,mB;MAEI,MAAO,U;K;IAGX,4B;MAEI,MAAO,iBAAQ,OAAR,C;K;IAGX, wB;MAEI,MAAO,eAAM,OAAN,C;K;IC3FX,mD;MACI,0B;MASA,gBAA2B,a;K;uEAFvB,Y;MAAQ,OAAA,eA AS,Q;K;oDAIrB,kB;MACI,UAAU,IAAK,S;MAEX,YAAQ,2CAAR,C;QACI,gBAAc,MAAO,M;WAEzB,YAAQ,y BAAR,C;QACI,gBAAc,yC;QACd,eAAS,oBAAW,MAAX,C;;QAEL,MAAM,6BAAsB,iBAAtB,C;K;4CAItB,Y;M AOW,Q;MALP,IAAI,kBAAW,2CAAf,C;QACI,gBAAS,yB;QACT,OAAO,yB;OAEX,aAAa,IAAK,S;MAEd,eAA W,yCAAX,C;QAAsB,gC;WACtB,0C;QAA4B,MAAM,MAAO,U;;QACjC,a;MAHZ,W;K;;IA7BJ,gD;MAAA,0D; MACyD,6BAAK,QAAL,EAAe,2CAAf,C;MADzD,Y;K;I9BsCJ,yE;MASI,sC;MAAA,4C;K;IATJ,6EAWY,Y;MA AQ,2B;KAXpB,E;IAAA,0DAaQ,kB;MACI,wBAAW,MAAX,C;K;IAdZ,sF;I+B3C2E,0C;MhC4JhE,Q;MADP,egC 1JA,MhC0JA,C;MACO,QgC3JP,MhC2JO,+D;MgC1JX,W;K;;+FCuHA,gB;MACI,aAAa,IAAb,MAAa,E;MACb,K AAK,MAAL,C;MACA,OAAO,M;K;IC/HX,8C;MAKyG,kBAApB,wBAAc,IAAd,C;MAA0B,IzEoE3G,a;MyEpEiF ,OzEqE1E,W;K;IyEnEX,8C;MAM8C,kBAA1B,cAAhB,sCAAgB,EAAc,IAAd,EAAoB,IAApB,C;MAAiC,sBzE2E 3C,WyE3E2C,C;MAAjD,OzE4EO,W;K;I0EzFX,uC;MACkD,8B;MAAA,OCIN,aDJwB,yBAAa,QAAb,mCCIxB,C jE+rBgC,sB;K;IgEjsB5E,yC;M3FywHW,kBAAY,gB;MA8EH,Q;MAAhB,wB2Fj1HqB,U3Fi1HrB,gB;QAAgB,c2F j1HK,U3Fi1HrB,M;QAAsB,IAAI,C2Fj1HkB,oB3Fi1HP,O2Fj1HO,C3Fi1HtB,C;UAAyB,WAAY,WAAI,OAAJ,C;; M2Fj1H3D,qB3Fk1HO,W;M2Fj1HP,IrFqMwD,CqFrMpD,crFqMqD,UqFrMzD,C;QhEoGuC,U;QgEnGnC,qBhEm GyD,OAAtB,+BgEnGd,mBhEmGc,uBAAsB,CAAO,W;QkE2RpD,kBAAhB,sB;QF5XQ,0C;QACA,IAAI,EhEkNo C,0BAAU,CgElN9C,CAAJ,C;UACI,2BAAO,GAAP,C;SAEW,sCAAa,GAAb,C;QALnB,sB1E8DG,W4E+T8B,W; QFtXjC,OAAO,I;OAGX,OAAO,K;K;IAGX,4C;MAMmB,c;;Q3F47UC,Q;QAAhB,wB2F57UI,U3F47UJ,gB;UAA gB,c2F57UZ,U3F47UJ,M;UAAsB,I2F57UD,oB3F47Ue,O2F57Uf,C3F47UC,C;YAAwB,aAAO,I;YAAP,e;;QAC9 C,aAAO,K;;;M2F77UP,e;QACI,kBAA6B,MAAX,UAAW,C;QhE8EM,U;QgE7Eb,ahE6EmC,OAAtB,+BgE7EvB, mBhE6EuB,uBAAsB,CAAO,W;QgE7EX,kBC5BjB,aD4BD,MC5BC,CjE6uC6C,uBAAzB,CAAyB,C;QR5jB9E,k BAAS,gB;QAyEA,U;QAAA,+B;QAAhB,OAAgB,gBAAhB,C;UAAgB,6B;UAAM,IwE9tB4C,4BxE8tB9B,SwE9t B8B,CxE8tB5C,C;YAAwB,WAAY,WAAI,SAAJ,C;;QwE9tBtD,sBAAmF,exE+tBhF,WwE/tBgF,EAAa,GAAb,C; QACnF,OAAO,I;OAGX,OAAO,K;K;IGjCP,+B;MAAQ,8BAAY,IAAK,UAAjB,IAA8B,uBAAY,IAAK,mB;K;IA MvD,kC;MAAQ,8BAAY,IAAK,a;K;ICZ7B,gC;MAAoE,gCAAqB,OAArB,C;K;IAElC,uC;MAAC,wB;K;iDAC/B, iB;MACI,eAAQ,KAAR,C;K;8CAGJ,Y;MAAyC,iCAAuB,cAAvB,M;K;;ICCO,6C;MAAA,8B;MAAS,uB;K;0EACl C,Y;MAAQ,OAAA,gBAAY,O;K;mDAE3C,iB;MACI,IADoC,KACpC,IAAG,CAAH,IADoC,KACpC,IAAM,sBA AN,C;QAD8B,OACX,gBAAY,MAAK,KAAL,C;;QACvB,MAAM,8BAA0B,WAAQ,KAAR,6BAAmC,sBAAnC, MAA1B,C;K;;IARtB,8B;MAGoD,4C;K;ICNpD,0B;MAEI,OAAO,yBAAP,C;QACI,sBAAY,mCAAZ,C;;K;IAIR,q C;MAMI,sBAAY,sCAAgB,gBAAe,IAAf,CAA5B,C;MACA,OAAO,S;K;+EChBX,qB;MAI8C,gB;K;iFAE9C,qB; MAIsE,OAAK,S;K;kFAE3E,qB;MAMyE,gB;K;IAEzE,6B;MAiBa,UAPF,M;MAFP,QAAc,S;MAGV,cAAK,UAA L,U;QACI,mBAAK,UAAL,G;;QACJ,IvC3BqC,MAAa,YuC2BvC,CvC3BuC,CuC2BlD,C;UAC6B,8BAAzB,CAAy B,C;;UAGN,UAAlB,uDAAkB,Y;;MAP3B,a;K;IC9BJ,2B;MAEI,MAAM,yBAAqB,OAArB,C;K;IAGV,sB;MAEI, MAAM,uBAAmB,cAAnB,C;K;IAGV,2B;MAEI,MAAM,6BAAsB,OAAtB,C;K;IAGV,iC;MAEI,MAAM,4CAAqC ,uBAAqB,YAArB,8BAArC,C;K;ICFqB,iC;;MAA6E,Q;MAAA,+BAAS,I;sCAAlB,O,2DAAA,O;;;;K;;;;;;;;IAC/F,2 B;MAAA,iD;MAAuB,oBAAK,IAAL,EAAW,IAAX,C;MACH,0BAAY,MAAK,KAAL,EAAW,IAAX,EAAiB,IAA jB,C;MADhC,Y;K;IAIA,sC;MAAA,iD;MAAuC,oBAAK,OAAL,EAAc,IAAd,C;MACnB,0BAAY,MAAK,KAAL, EAAW,OAAX,EAAoB,IAApB,C;MADhC,Y;K;IAIA,oC;MAAA,iD;MAAwC,oBAAK,SAAL,EAAgB,KAAhB,C; MACpB,0BAAY,MAAK,KAAL,EAAW,SAAX,EAAsB,KAAtB,C;MADhC,Y;K;IAM+B,mC;;MAA6E,Q;MAAA, +BAAS,I;sCAAlB,O,2DAAA,O;;;;K;;;;;;;;IACnG,+B;MAAA,mD;MAAuB,sBAAK,IAAL,EAAW,IAAX,C;MACC ,4BAAY,MAAK,KAAL,EAAW,IAAX,EAAiB,IAAjB,C;MADpC,Y;K;IAIA,0C;MAAA,mD;MAAuC,sBAAK,OA AL,EAAc,IAAd,C;MACf,4BAAY,MAAK,KAAL,EAAW,OAAX,EAAoB,IAApB,C;MADpC,Y;K;IAIA,wC;MAA A,mD;MAAwC,sBAAK,SAAL,EAAgB,KAAhB,C;MAChB,4BAAY,MAAK,KAAL,EAAW,SAAX,EAAsB,KAAt B,C;MADpC,Y;K;IAKsC,0C;MAA0D,qBAAU,OAAV,EAAmB,KAAnB,C;;K;;IAChG,sC;MAAA,0D;MAAuB,6B AAK,IAAL,EAAW,IAAX,C;MAAvB,Y;K;IACA,iD;MAAA,0D;MAAuC,6BAAK,OAAL,EAAc,IAAd,C;MAAvC

,Y;K;IACA,+C;MAAA,0D;MAAwC,6BAAK,SAAL,EAAgB,KAAhB,C;MAAxC,Y;K;IAG8C,kD;MAA0D,4BAA iB,OAAjB,EAA0B,KAA1B,C;;K;;IACxG,8C;MAAA,kE;MAAuB,qCAAK,IAAL,EAAW,IAAX,C;MAAvB,Y;K;I ACA,yD;MAAA,kE;MAAuC,qCAAK,OAAL,EAAc,IAAd,C;MAAvC,Y;K;IACA,uD;MAAA,kE;MAAwC,qCAA K,SAAL,EAAgB,KAAhB,C;MAAxC,Y;K;IAG2C,+C;MAA0D,4BAAiB,OAAjB,EAA0B,KAA1B,C;;K;;IACrG,2 C;MAAA,+D;MAAuB,kCAAK,IAAL,EAAW,IAAX,C;MAAvB,Y;K;IACA,sD;MAAA,+D;MAAuC,kCAAK,OA AL,EAAc,IAAd,C;MAAvC,Y;K;IACA,oD;MAAA,+D;MAAwC,kCAAK,SAAL,EAAgB,KAAhB,C;MAAxC,Y;K; IAG+C,4C;8BAAwD,O;;K;;IACvG,+C;MAAA,mE;MAAuB,sCAAK,IAAL,C;MAAvB,Y;K;IAGqD,yD;MAA0D, 4BAAiB,OAAjB,EAA0B,KAA1B,C;;K;;IAC/G,qD;MAAA,yE;MAAuB,4CAAK,IAAL,EAAW,IAAX,C;MAAvB, Y;K;IACA,gE;MAAA,yE;MAAuC,4CAAK,OAAL,EAAc,IAAd,C;MAAvC,Y;K;IACA,8D;MAAA,yE;MAAwC,4 CAAK,SAAL,EAAgB,KAAhB,C;MAAxC,Y;K;IAGmD,uD;MAA0D,4BAAiB,OAAjB,EAA0B,KAA1B,C;;K;;IA C7G,mD;MAAA,uE;MAAuB,0CAAK,IAAL,EAAW,IAAX,C;MAAvB,Y;K;IACA,8D;MAAA,uE;MAAuC,0CAA K,OAAL,EAAc,IAAd,C;MAAvC,Y;K;IACA,4D;MAAA,uE;MAAwC,0CAAK,SAAL,EAAgB,KAAhB,C;MAAxC ,Y;K;IAI2C,wC;sCAAgE,O;;K;;IAC3G,2C;MAAA,+D;MAAuB,kCAAK,IAAL,C;MAAvB,Y;K;IAI0C,uC;8BAA wD,O;;K;;IAClG,0C;MAAA,8D;MAAuB,iCAAK,IAAL,C;MAAvB,Y;K;IAGwC,qC;8BAAwD,O;;K;;IAChG,wC; MAAA,4D;MAAuB,+BAAK,IAAL,C;MAAvB,Y;K;IAGoC,wC;MAA2D,mBAAM,OAAN,EAAe,KAAf,C;;K;;IA C/F,oC;MAAA,wD;MAAuB,sBAAK,IAAL,Q;MAAvB,Y;K;IACA,+C;MAAA,wD;MAAgC,2BAAK,OAAL,EAA c,IAAd,C;MAAhC,Y;K;IACA,+C;MAAA,wD;MAAiD,IAAY,I;MAAzB,2BAAa,SAAR,OAAQ,CAAb,EAAyB,sD AAzB,C;MAApC,Y;K;IAG4C,yC;8BAAwD,O;;K;;IACpG,4C;MAAA,gE;MAAuB,mCAAK,IAAL,C;MAAvB,Y; K;IAIyC,sC;8BAAwD,O;;K;;IACjG,yC;MAAA,6D;MAAuB,gCAAK,IAAL,C;MAAvB,Y;K;IAGkD,sD;MAA0D, 4BAAiB,OAAjB,EAA0B,KAA1B,C;;K;;IAC5G,kD;MAAA,sE;MAAuB,yCAAK,IAAL,EAAW,IAAX,C;MAAvB, Y;K;IACA,6D;MAAA,sE;MAAuC,yCAAK,OAAL,EAAc,IAAd,C;MAAvC,Y;K;IACA,2D;MAAA,sE;MAAwC,y CAAK,SAAL,EAAgB,KAAhB,C;MAAxC,Y;K;IAG0D,8D;MAA0D,4BAAiB,OAAjB,EAA0B,KAA1B,C;;K;;IAC pH,0D;MAAA,8E;MAAuB,iDAAK,IAAL,EAAW,IAAX,C;MAAvB,Y;K;IACA,qE;MAAA,8E;MAAuC,iDAAK, OAAL,EAAc,IAAd,C;MAAvC,Y;K;IACA,mE;MAAA,8E;MAAwC,iDAAK,SAAL,EAAgB,KAAhB,C;MAAxC,Y ;K;ICrHJ,8B;MC8CW,kB/FqBiD,oB;M+FM9C,Q;MAAA,OAAK,0B;MAAf,OAAU,cAAV,C;QAAU,mB;QACN, UAAU,sBAAM,CAAN,C;QACV,kBAAkB,sBAAY,GAAZ,C;QAkFiD,U;QAjFnE,W/F6JJ,a+F7JgB,G/F6JhB,E8Fl OoB,CCqEkC,uBAAuB,CAAC,WAAY,mBAAY,GAAZ,CAiFhD,GDtJrC,CCsJqC,GAA6B,UAjFjC,WAiFiC,6DD tJnD,IAAM,CAAN,I9FkOpB,C;;M8FlOA,OCuEO,W;K;;;;ICUX,iC;MAK8C,OAAI,kBAAK,CAAL,MAAJ,GAAY ,CAAZ,GAAmB,C;K;IAEjE,iC;MAK8C,OAAI,kBAAK,CAAL,MAAJ,GAAY,CAAZ,GAAmB,C;K;ICvDjE,qB;M AK0B,Q;MADtB,UAAmB,E;MACnB,wBAAsB,KAAtB,gB;QAAsB,aAAA,KAAtB,M;QAAK,IAAC,0BAAD,EA AO,2B;QACR,IAAI,IAAJ,IAAY,K;;MAEhB,OAAO,G;K;IAGX,+B;MAMgB,Q;MADZ,WAA0B,MAAa,MAAK, KAAL,C;MACvC,wBAAY,IAAZ,gB;QAAY,UAAA,IAAZ,M;QACI,IAAU,KAAY,gBAAe,GAAf,CAAtB,C;UAC I,UAAK,GAAL,IAAY,MAAM,GAAN,C;;MAGpB,OAAO,S;K;qEC3DX,yB;MAAA,iB;MAAA,oB;QAOkD,OAA A,MAAW,KAAI,CAAJ,C;O;KAP7D,C;qEASA,yB;MAAA,iB;MAAA,oB;QAOkD,OAAA,MAAW,KAAI,CAAJ, C;O;KAP7D,C;qEASA,yB;MAAA,iB;MAAA,oB;QAOkD,OAAA,MAAW,KAAI,CAAJ,C;O;KAP7D,C;uEASA,y B;MAAA,iB;MAAA,oB;QASmD,OAAA,MAAW,MAAK,CAAL,C;O;KAT9D,C;uEAWA,yB;MAAA,iB;MAAA, oB;QASmD,OAAA,MAAW,MAAK,CAAL,C;O;KAT9D,C;uEAWA,yB;MAAA,iB;MAAA,oB;QASmD,OAAA, MAAW,MAAK,CAAL,C;O;KAT9D,C;yEAWA,yB;MAAA,iB;MAAA,uB;QAkB+D,OAAA,MAAW,OAAM,CA AN,EAAS,CAAT,C;O;KAlB1E,C;uEAoBA,yB;MAAA,iB;MAAA,oB;QAUmD,OAAA,MAAW,MAAK,CAAL,C; O;KAV9D,C;uEAYA,yB;MAAA,iB;MAAA,oB;QASmD,OAAA,MAAW,MAAK,CAAL,C;O;KAT9D,C;uEAWA, yB;MAAA,iB;MAAA,oB;QAUmD,OAAA,MAAW,MAAK,CAAL,C;O;KAV9D,C;yEAYA,yB;MAAA,iB;MAAA ,oB;QAYoD,OAAA,MAAW,OAAM,CAAN,C;O;KAZ/D,C;yEAcA,yB;MAAA,iB;MAAA,oB;QAYoD,OAAA,M AAW,OAAM,CAAN,C;O;KAZ/D,C;yEAcA,yB;MAAA,iB;MAAA,oB;QAaoD,OAAA,MAAW,OAAM,CAAN,C; O;KAb/D,C;yEAeA,yB;MAAA,iB;MAAA,uB;QAS+D,OAAA,MAAW,OAAM,CAAN,EAAS,CAAT,C;O;KAT1E ,C;uEAWA,yB;MAAA,iB;MAAA,oB;QAQmD,OAAA,MAAW,MAAK,CAAL,C;O;KAR9D,C;qEAUA,yB;MAA A,iB;MAAA,oB;QAUkD,OAAA,MAAW,KAAI,CAAJ,C;O;KAV7D,C;yEAYA,yB;MAAA,iB;MAAA,oB;QAcoD ,OAAA,MAAW,OAAM,CAAN,C;O;KAd/D,C;IAgBA,sB;MAcI,IAAI,QAAQ,GAAR,IAAe,SAAQ,GAA3B,C;QA AgC,OAAO,wCAAO,I;MAC9C,OAAO,IAAW,KAAI,CAAJ,CAAX,GAAoB,IAAW,KAAI,IAAJ,C;K;mEAG1C,y

B;MAAA,iB;MAAA,oB;QAWiD,OAAA,MAAW,KAAI,CAAJ,C;O;KAX5D,C;yEAaA,yB;MAAA,iB;MAAA,oB; QAOoD,OAAA,MAAW,OAAM,CAAN,C;O;KAP/D,C;uEASA,yB;MAAA,iB;MAAA,oB;QAOmD,OAAA,MAA W,MAAK,CAAL,C;O;KAP9D,C;uEASA,yB;MAAA,iB;MAAA,oB;QAgBmD,OAAA,MAAW,OAAM,CAAN,C; O;KAhB9D,C;uEAkBA,yB;MAAA,iB;MAAA,oB;QAUmD,OAAA,MAAW,MAAK,CAAL,C;O;KAV9D,C;yEAY A,yB;MAAA,iB;MAAA,oB;QAUoD,OAAA,MAAW,OAAM,CAAN,C;O;KAV/D,C;+EAYA,yB;MAAA,iB;MAA A,oB;QAUuD,OAAA,MAAW,OAAM,CAAN,C;O;KAVlE,C;IAYA,kB;MAQI,IAAI,IAAI,GAAJ,KAAW,GAAf,C ;QACI,OAAO,IAAW,OAAM,CAAN,C;OAEtB,YAzBgD,MAAW,OAyBzC,CAzByC,C;MA0B3D,OAAW,QAAQ ,CAAR,KAAa,GAAxB,GAA6B,KAA7B,GAtC+C,MAAW,MAsCb,CAtCa,C;K;qEAyC9D,yB;MAAA,iB;MAAA, oB;QAUkD,OAAA,MAAW,KAAI,CAAJ,C;O;KAV7D,C;uEAYA,yB;MAAA,iB;MAAA,oB;QAWmD,OAAA,M AAW,MAAK,CAAL,C;O;KAX9D,C;wEAcA,yB;MAAA,iB;MAAA,uB;QAO6D,OAAA,MAAW,KAAI,CAAJ,EA AO,CAAP,C;O;KAPxE,C;wEASA,yB;MAAA,iB;MAAA,uB;QAO6D,OAAA,MAAW,KAAI,CAAJ,EAAO,CAAP ,C;O;KAPxE,C;qEAWA,yB;MAAA,iB;MAAA,+B;QAayD,OAAA,MAAW,KAAI,SAAJ,EAAU,CAAV,C;O;KAb pE,C;uEAeA,yB;MAAA,iB;MAAA,+B;QAOsD,OAAA,MAAW,KAAI,SAAJ,EAAY,CAAZ,C;O;KAPjE,C;iGAm BsD,yB;MAAA,iB;MAAA,4B;QAAQ,OAAA,MAAW,KAAI,SAAJ,C;O;KAAnB,C;+EAaT,yB;MAAA,iB;MAAA ,4B;QAAQ,OAAA,MAAW,MAAK,SAAL,C;O;KAAnB,C;iFAE7C,yB;MAAA,6C;MAAA,kC;QAK8D,OAAK,SA AL,SAAK,EAAc,IAAd,C;O;KALnE,C;IAkBqC,4B;MACjC,gBAAO,CAAP,C;QADyC,OACrB,QAAP,CAAC,SA AM,C;WACpB,IAAK,QAAL,SAAK,CAAL,IAAgB,cAAQ,wCAAO,kBAA/B,C;QAFyC,OAEW,S;WACpD,kBA AQ,wCAAO,UAAf,C;QAHyC,OAGb,YAAY,SAAL,SAAK,C;;QAHC,OAI5B,OAAL,SAAK,CAAL,GAAgB,S;K; IAG5B,2B;MAKI,IAAK,QAAL,SAAK,CAAL,IAAgB,cAAQ,wCAAO,kBAA/B,C;QADwC,OACY,S;WACpD,kB AAQ,GAAR,C;QAFwC,OAEzB,wCAAO,U;;QACP,WAAc,UAAL,SAAK,CAAL,yBAAuB,YAAO,CAAX,GAAc, CAAd,GAAqB,EAAxC,E;QAHgB,O3Cjb6B,MAAa,gBAAe,IAAf,C;;K;I2CubtF,6B;MAKI,IAAK,QAAL,SAAK,C AAL,IAAgB,cAAQ,wCAAO,kBAA/B,C;QAD0C,OACU,S;WACpD,kBAAQ,GAAR,C;QAF0C,OAE3B,CAAC,w CAAO,U;;QACR,WAAc,UAAL,SAAK,CAAL,yBAAuB,YAAO,CAAX,GAAc,EAAd,GAAsB,CAAzC,E;QAHkB, O3C3b2B,MAAa,gBAAe,IAAf,C;;K;I2CkctF,oC;MAUI,IAAK,QAAL,SAAK,CAAL,IAAmB,QAAH,EAAG,CAA nB,C;QADuD,OACzB,wCAAO,I;WACrC,WAAM,SAAN,C;QAFuD,OAEzC,E;WACd,SAAK,SAAL,C;QAHuD, OAGrC,OAAL,SAAK,C;;QAHqC,OAI1B,SAAL,SAAK,C;K;IAIjC,+B;MAYI,uB;QAAW,MAAM,gCAAyB,yBA AzB,C;WACjB,gBAAO,UAAP,C;QAFyC,OAEjB,U;WACxB,gBAAO,WAAP,C;QAHyC,OAGjB,W;;QAHiB,OAI W,YAA5C,IAAW,OAAM,SAAN,CAAiC,C;;K;IAGxD,gC;MAYI,uB;QAAW,MAAM,gCAAyB,yBAAzB,C;WAC jB,oD;QAF2C,+B;WAG3C,oD;QAH2C,+B;;QAAA,OAIS,uBAA5C,IAAW,OAAM,SAAN,CAAiC,C;;K;uEASxD, yB;MAAA,iB;MAAA,oB;QAOgD,OAAA,MAA6B,KAAZ,CAAY,C;O;KAP7E,C;uEASA,yB;MAAA,iB;MAAA,o B;QAOgD,OAAA,MAA6B,KAAZ,CAAY,C;O;KAP7E,C;uEASA,yB;MAAA,iB;MAAA,oB;QAOgD,OAAA,MA A6B,KAAZ,CAAY,C;O;KAP7E,C;yEASA,yB;MAAA,iB;MAAA,oB;QASiD,OAAA,MAA8B,MAAZ,CAAY,C;O ;KAT/E,C;yEAWA,yB;MAAA,iB;MAAA,oB;QASiD,OAAA,MAA8B,MAAZ,CAAY,C;O;KAT/E,C;yEAWA,yB; MAAA,iB;MAAA,oB;QASiD,OAAA,MAA8B,MAAZ,CAAY,C;O;KAT/E,C;2EAWA,yB;MAAA,iB;MAAA,uB; QAkB4D,OAAA,MAA6C,OAA1B,CAA0B,EAAZ,CAAY,C;O;KAlBzG,C;yEAoBA,yB;MAAA,iB;MAAA,oB;Q AUiD,OAAA,MAA8B,MAAZ,CAAY,C;O;KAV/E,C;yEAYA,yB;MAAA,iB;MAAA,oB;QASiD,OAAA,MAA8B, MAAZ,CAAY,C;O;KAT/E,C;yEAWA,yB;MAAA,iB;MAAA,oB;QAUiD,OAAA,MAA8B,MAAZ,CAAY,C;O;K AV/E,C;2EAYA,yB;MAAA,iB;MAAA,oB;QAYkD,OAAA,MAA+B,OAAZ,CAAY,C;O;KAZjF,C;2EAcA,yB;M AAA,iB;MAAA,oB;QAYkD,OAAA,MAA+B,OAAZ,CAAY,C;O;KAZjF,C;2EAcA,yB;MAAA,iB;MAAA,oB;QA akD,OAAA,MAA+B,OAAZ,CAAY,C;O;KAbjF,C;2EAeA,yB;MAAA,iB;MAAA,uB;QAS4D,OAAA,MAA6C,OA A1B,CAA0B,EAAZ,CAAY,C;O;KATzG,C;yEAWA,yB;MAAA,iB;MAAA,oB;QAQiD,OAAA,MAA8B,MAAZ,C AAY,C;O;KAR/E,C;uEAUA,yB;MAAA,iB;MAAA,oB;QAUgD,OAAA,MAA6B,KAAZ,CAAY,C;O;KAV7E,C;2 EAYA,yB;MAAA,iB;MAAA,oB;QAckD,OAAA,MAA+B,OAAZ,CAAY,C;O;KAdjF,C;uEAgBA,yB;MAAA,mC; MAAA,0B;QAc6D,OAAmC,IAA7B,CAA6B,EAAZ,IAAY,C;O;KAdhG,C;qEAgBA,yB;MAAA,iB;MAAA,oB;Q AW+C,OAAA,MAA6B,KAAZ,CAAY,C;O;KAX5E,C;2EAaA,yB;MAAA,iB;MAAA,oB;QAOkD,OAAA,MAA+ B,OAAZ,CAAY,C;O;KAPjF,C;yEASA,yB;MAAA,iB;MAAA,oB;QAOiD,OAAA,MAA8B,MAAZ,CAAY,C;O;K AP/E,C;yEASA,yB;MAAA,iB;MAAA,oB;QAgBiD,OAAA,MAA+B,OAAZ,CAAY,C;O;KAhBhF,C;yEAkBA,yB; MAAA,iB;MAAA,oB;QAUiD,OAAA,MAA8B,MAAZ,CAAY,C;O;KAV/E,C;2EAYA,yB;MAAA,iB;MAAA,oB;

QAUkD,OAAA,MAA+B,OAAZ,CAAY,C;O;KAVjF,C;iFAYA,yB;MA3gBA,iB;MA2gBA,oB;QAUqD,OA3gBE, MAAW,OA2gBF,CA3gBE,C;O;KAigBlE,C;2EAYA,yB;MAAA,uC;MAAA,oB;QAQkD,OAAoB,MAAZ,CAAY, C;O;KARtE,C;uEAWA,yB;MAAA,iB;MAAA,oB;QAUgD,OAAA,MAA6B,KAAZ,CAAY,C;O;KAV7E,C;yEAY A,yB;MAAA,iB;MAAA,oB;QAWiD,OAAA,MAA8B,MAAZ,CAAY,C;O;KAX/E,C;wEAeA,yB;MAAA,iB;MAA A,uB;QAO0D,OAAA,MAAW,KAAI,CAAJ,EAAO,CAAP,C;O;KAPrE,C;wEASA,yB;MAAA,iB;MAAA,uB;QAO 0D,OAAA,MAAW,KAAI,CAAJ,EAAO,CAAP,C;O;KAPrE,C;sEAYA,yB;MAAA,iB;MAAA,+B;QAasD,OAAA, MAA8C,KAA1B,SAA0B,EAAZ,CAAY,C;O;KAbpG,C;uEAeA,yB;MAAA,iB;MAAA,+B;QAOoD,OAAA,MAA8 C,KAA1B,SAA0B,EAAZ,CAAY,C;O;KAPlG,C;kGAmBoD,yB;MAAA,iB;MAAA,4B;QAAQ,OAAA,MAAgC,K AAZ,SAAY,C;O;KAAxC,C;gFAaT,yB;MAAA,iB;MAAA,4B;QAAQ,OAAA,MAAiC,MAAZ,SAAY,C;O;KAAzC ,C;gFAE3C,yB;MAAA,6C;MAAA,kC;QAO8D,OAA0C,SAArC,SAAqC,EAAZ,IAAY,C;O;KAPxG,C;iFASA,yB; MAAA,6C;MAAA,kC;QAK4D,OAA0C,SAArC,SAAqC,EAAZ,IAAY,C;O;KALtG,C;oFAQA,yB;MAAA,iD;MA AA,4B;QAYmD,OAAW,WAAX,SAAW,C;O;KAZ9D,C;sFAcA,yB;MAAA,mD;MAAA,4B;QAYqD,OAAW,YA AX,SAAW,C;O;KAZhE,C;IAoBA,kB;MAUqC,OAAI,IAAI,CAAR,GAAY,CAAC,CAAD,OAAM,CAAlB,GAA0 B,C;K;wEAE/D,yB;MAAA,iB;MAAA,uB;QAKoD,OAAA,MAAW,KAAI,CAAJ,EAAO,CAAP,C;O;KAL/D,C;wE AOA,yB;MAAA,iB;MAAA,uB;QAKoD,OAAA,MAAW,KAAI,CAAJ,EAAO,CAAP,C;O;KAL/D,C;mGAiBgD,y B;MAAA,mC;MAAA,4B;QAAQ,WAAI,SAAJ,C;O;KAAR,C;IAShB,+B;MAC5B,gBAAO,CAAP,C;QADoC,OA CxB,E;WACZ,gBAAO,CAAP,C;QAFoC,OAExB,C;;QAFwB,OAG5B,C;K;IAKZ,kB;MASuC,OAAI,eAAI,CAAR ,GAAY,CAAD,aAAX,GAAmB,C;K;wEAE1D,gB;MAKuD,OAAI,kBAAK,CAAL,MAAJ,GAAY,CAAZ,GAAmB, C;K;wEAE1E,gB;MAKuD,OAAI,kBAAK,CAAL,MAAJ,GAAY,CAAZ,GAAmB,C;K;mGAYxB,yB;MAAA,mC; MAAA,4B;QAAQ,WAAI,SAAJ,C;O;KAAR,C;IASjB,+B;MAC7B,2BAAO,CAAP,C;QADqC,OACzB,E;WACZ,2 BAAO,CAAP,C;QAFqC,OAEzB,C;;QAFyB,OAG7B,C;K;IC3kCZ,4B;MAI4C,qBAAQ,S;K;IAEpD,4B;MAI2C,q BAAQ,S;K;IAEnD,+B;MAGiD,qBAAQ,wCAAO,kBAAf,IAAoC,cAAQ,wCAAO,kB;K;IAEpG,iC;MAGgD,qBA AQ,uCAAM,kBAAd,IAAmC,cAAQ,uCAAM,kB;K;IAEjG,6B;MAG+C,QAAC,qBAAD,IAAiB,CAAC,kB;K;IAEj E,+B;MAG8C,QAAC,uBAAD,IAAiB,CAAC,kB;K;IAGhE,iC;MAOI,QAAQ,S;MACR,IAAI,CAAC,IAAM,UAAP ,KAAsB,CAAE,KAAK,CAAP,GAAc,UAApC,K;MACJ,IAAI,CAAC,IAAM,SAAP,KAAsB,CAAE,KAAK,CAAP, GAAc,SAApC,K;MACJ,IAAI,CAAC,IAAM,SAAP,KAAsB,CAAE,KAAK,CAAP,GAAc,SAApC,K;MACJ,IAAI, CAAC,IAAM,QAAP,KAAsB,CAAE,KAAK,CAAP,GAAc,QAApC,K;MACJ,IAAI,CAAC,IAAM,KAAP,KAAsB, CAAE,KAAK,EAA7B,K;MACJ,OAAO,C;K;kGAGX,yB;MAAA,iB;MAAA,4B;QAO2D,OAAe,aAAM,SAAN,C; O;KAP1E,C;IASA,0C;MAOI,YATsE,aAStC,EAAf,aAAQ,CAAC,SAAD,IAAR,CAAe,CATsC,CAStE,I;K;IAEJ,s C;MAOI,OAAI,cAAQ,CAAZ,GAAe,CAAf,GAAsB,CAAE,IAAI,EAAJ,GAlB8C,uB;K;IAoB1E,qC;MAQI,oBAA S,CAAC,SAAD,IAAT,C;K;IAEJ,yC;MAaI,oBAAI,QAAJ,GAAiB,cAAK,EAAL,GAAqB,Q;K;IAG1C,0C;MAaI,o BAAI,EAAJ,GAAoB,QAApB,GAAiC,cAAK,Q;K;IAG1C,mC;MAMI,OAAK,a5ClEmD,uB4CkEnD,CAAL,GAA0 B,a5CnE6B,sB4CmE7B,CAA1B,I;K;IAEJ,2C;MAMU,WAAW,S5C1EuC,c;M4C2EpD,e;QADJ,OACS,KA7E6D,a 5CCf,sB4CDe,CA6E7D,I;;QADT,OA5EsE,aA8E1D,IA9E0D,C;;K;IAiF1E,4C;MAMU,UAAU,S5CtFuC,a;M4CuF nD,c;QADJ,OACS,KAAqB,sB5CtF0B,uB4CsF1B,CAArB,I;;QADT,OAEgB,sBAAJ,GAAI,C;K;IAGpB,wC;MAO U,WAAW,S5CjGuC,c;M4CkGpD,e;QAAK,UAAS,kB5CnGqC,sB4CmGrC,C;QADlB,O5CnG4C,MAAa,KAAK,U AAS,GAAT,E4CoGvB,C5CpGuB,C;;Q4CqGlD,aAAa,kBAAL,IAAK,C;QAFzB,O5CnG4C,MAAa,KAAK,U4CqG 7C,C5CrG6C,EAAc,MAAd,C;;K;I4CwGlE,uC;MAOU,UAAU,S5C9GuC,a;M4C+GnD,c;QAAK,WAAa,iB5C9Gk C,uB4C8GlC,C;QADtB,O5C/G4C,MAAa,KAAK,U4CgHhD,C5ChHgD,EAAc,IAAd,C;;Q4CiHlD,YAAS,iBAAJ, GAAI,C;QAFrB,O5C/G4C,MAAa,KAAK,UAAS,KAAT,E4CiHrB,C5CjHqB,C;;K;I4CoHlE,2C;MAaI,IAAI,CAA C,WAAa,EAAd,MAAqB,CAAzB,C;QACI,UAAU,S5CjIyC,a;Q4CkInD,WAAW,S5CjIyC,c;Q4CkIpD,aAAa,GAA I,IAAI,QAAR,GAAqB,IAAK,MAAK,CAAC,QAAD,IAAL,C;QACvC,cAAc,IAAK,IAAI,QAAT,GAAsB,GAAI,M AAK,CAAC,QAAD,IAAL,C;QACxC,OAAW,CAAC,WAAa,EAAd,MAAqB,CAAhC,G5CtIwC,MAAa,KAAK,U4 CsIlB,M5CtIkB,E4CsIV,O5CtIU,C4CsI1D,G5CtIwC,MAAa,KAAK,U4CsIS,O5CtIT,E4CsIkB,M5CtIlB,C;;Q4CwI nD,Q;QAAA,IAAI,CAAC,WAAa,EAAd,MAAqB,CAAzB,C;UAAA,OAA4B,S;;uB5CtIiB,uB;U4CsIP,a5CvIM,sB ;U4CuI5C,O5CxIiC,MAAa,KAAK,kBAAc,MAAd,C;;Q4CwI1D,W;;K;kFAKR,yB;MAAA,4C;MAAA,sC;QAaiE, 6BAAW,CAAC,QAAD,IAAX,C;O;KAbjE,C;qEC1KA,kC;MAII,OAAO,SAA8B,MAAK,WAAL,C;K;uEAGzC,8C ;MAII,OAAO,SAA8B,MAAK,WAAL,EAAkB,UAAlB,C;K;ICpCzC,iC;MACI,gBAAH,IAAI,OAAO,EAAG,GAA

E,IAAI,IAAI,CAAC,CAAD,EAAI,EAAJ,CAAd,GAAyB,CAAhC,C;K;;;IAKJ,sC;MACI,cAAO,QAAP,GAAkB,Q AAQ,Q;K;ICU1B,gC;MAAQ,QxDdkC,OwDcnB,SAAf,C;aACJ,Q;UADI,OACQ,M;aACZ,Q;UAFI,OAEQ,M;aAC Z,S;UAHI,OAGS,O;gBAHT,OAII,MAAa,gBAAe,SAAf,CAAqB,Y;;K;IAO9C,2B;MAAS,Q;MAAD,OAAwB,CA AvB,iEAAuB,Q;K;IAMhC,+B;MAAQ,iBAAU,SAAV,C;K;IClC+B,4B;MACvC,8B;K;gEAAA,Y;MAAA,4B;K;qE AGI,Y;M7FQ4B,MAAM,yB;K;sE6FNlC,Y;M7FM4B,MAAM,yB;K;oE6FJlC,Y;M7FI4B,MAAM,yB;K;qE6FFlC, Y;M7FE4B,MAAM,yB;K;gE6FAlC,Y;M7FA4B,MAAM,yB;K;iE6FElC,Y;M7FF4B,MAAM,yB;K;iE6FIlC,Y;M7 FJ4B,MAAM,yB;K;gE6FMlC,Y;M7FN4B,MAAM,yB;K;kE6FQlC,Y;M7FR4B,MAAM,yB;K;iE6FUlC,Y;M7FV4 B,MAAM,yB;K;uE6FYlC,Y;M7FZ4B,MAAM,yB;K;wE6FclC,Y;M7Fd4B,MAAM,yB;K;uE6FgBlC,Y;M7FhB4B, MAAM,yB;K;oE6FkBlC,Y;M7FlB4B,MAAM,yB;K;wE6FoBlC,Y;M7FpB4B,MAAM,yB;K;0E6FsBlC,Y;M7FtB4 B,MAAM,yB;K;oE6FwBlC,Y;M7FxB4B,MAAM,yB;K;kC6F0BtC,iB;MACI,OAAO,oCAA0B,oBAAU,KAAM,O AAhB,C;K;oCAGrC,Y;MAC+B,gB;MAAA,8FAA0B,C;K;oCAEzD,Y;MAEI,OAAO,oBAAQ,eAAR,C;K;;IAIyB, kC;MAAuB,sBAAc,MAAd,C;MACL,Q;MAAtD,4BAAmC,CAAmB,OAAZ,MAAY,WAAnB,kC;K;0EAAnC,Y;M AAA,gC;K;oDAEA,iB;MACW,cAAgB,W;MAAvB,OxDqCuD,MAAa,QwDrCpD,KxDqCoD,EAAY,OAAZ,C;K;; IwDjCjC,0E;MAIvC,sBAAc,MAAd,C;MAFA,wC;MACA,8C;K;2CAEA,iB;MACI,IAAI,0CAAJ,C;QAAsC,OAA O,K;MAC7C,OAAa,uCAAO,KAAP,CAAN,IAAuB,+BAAmB,KAAM,kBAAzB,C;K;6EAGD,Y;MAAQ,6B;K;uD AEzC,iB;MACI,OAAO,0BAAmB,KAAnB,C;K;;IAIf,6B;MAAA,iC;MAAoC,sBAAoB,MAApB,C;MAChC,4BAA kC,S;K;2EAAlC,Y;MAAA,gC;K;qDAEA,iB;MAAgD,Y;K;uEAG5C,Y;MAAQ,MAAM,qCAA8B,6CAA9B,C;K;y CAElB,iB;MAA4C,iBAAU,I;K;2CAEtD,Y;MAA+B,Q;K;;;IAVnC,yC;MAAA,wC;QAAA,uB;OAAA,iC;K;ICxEA ,gE;MAMI,qBAAU,UAAV,EAAgC,OAAV,WAAU,CAAhC,EAA0C,gBAA1C,C;K;IAEJ,8B;MAC2C,iC;K;IAE3 C,kC;MAC+C,qBAAU,cAAA,KAAM,WAAN,CAAV,EAA8B,KAAM,UAApC,EAA+C,IAA/C,C;K;IAE/C,2D;M AM0B,IAAN,I;MAAA,QAAM,QAAN,C;aACZ,I;;UAAA,K;aACA,K;;UAAA,K;;UAFY,K;;MAAhB,oB;MAMA, OAAO,uBAAmB,IAAnB,EAAqC,OAAZ,WAAY,CAArC,EAA+C,SAA/C,EAA0D,KAA1D,C;K;IAGX,kC;MAEI, OAAA,uCAAgB,K;K;IAEpB,8C;MAEI,OAAA,uCAAgB,mBAAU,IAAV,C;K;IAEpB,8C;MAEI,OAAA,uCAAgB, mBAAU,IAAV,C;K;IAEpB,kD;MAEI,OAAA,uCAAgB,uBAAc,IAAd,C;K;IC/CI,8D;MACpB,sC;MACA,sC;MA CA,kD;K;mEAFA,Y;MAAA,gC;K;kEACA,Y;MAAA,+B;K;yEACA,Y;MAAA,sC;K;oEAGI,Y;MAAQ,kB;K;iCA EZ,iB;MACI,0CACQ,wBAAc,KAAM,WAApB,CADR,IAC0C,uBAAa,KAAM,UAAnB,CAD1C,IAC0E,0BAAoB, KAAM,iB;K;mCAExG,Y;MACI,SAAC,CAAW,SAAX,eAAW,CAAX,GAAwB,EAAxB,QAAuC,SAAV,cAAU,C AAvC,IAAD,IAAsD,EAAtD,QAA4E,SAAjB,qBAAiB,CAA5E,I;K;IAYgD,mD;MAAA,qB;QAAE,OAAG,0BAA H,EAAG,C;O;K;mCAVzD,Y;MACkB,UACO,M;MADrB,aAAc,2D;MAEV,cAAU,IAAV,C;QAA6B,SAAX,eAA W,W;WAC7B,IAAA,MAAO,WAAP,S;QAAoC,SAAP,MAAO,W;;QAC5B,+B;MAHZ,2B;MAMA,WACQ,cAAU, UAAd,GAAyB,EAAzB,GACe,eAAV,cAAU,EAAa,IAAb,EAAmB,GAAnB,EAAwB,GAAxB,kBAA6B,+BAA7B, C;MACnB,eAAmB,qBAAJ,GAAsB,GAAtB,GAA+B,E;MAE9C,OAAO,iBAAiB,IAAjB,GAAwB,Q;K;qCAGnC,q B;MAEI,IAAI,sBAAY,IAAhB,C;QAAsB,OAAO,G;MAC7B,OAAgB,aAAT,kBAAS,CAAT,GAA+B,SAAL,cAA K,C;K;;IAI9C,wB;MAAA,4B;MACI,4BAAwC,I;MACxC,2BAAgD,W;MAChD,kCAAyC,K;MACzC,6BAA6C,W ;K;sEAH7C,Y;MAAA,gC;K;qEACA,Y;MAAA,+B;K;4EACA,Y;MAAA,sC;K;uEACA,Y;MAAA,iC;K;sCACA,Y; MAAkC,gB;K;;;IALtC,oC;MAAA,mC;QAAA,kB;OAAA,4B;K;IAQA,iC;MACI,QAAM,SAAN,M;aACI,W;UADJ ,OAC2B,E;aACvB,I;UAFJ,OAEoB,K;aAChB,K;UAHJ,OAGqB,M;gBAHrB,mC;;K;IC/CkC,oE;MAClC,0B;MAC A,wC;MACA,kC;MACA,oC;K;sEAHA,Y;MAAA,0B;K;6EACA,Y;MAAA,iC;K;0EACA,Y;MAAA,8B;K;2EACA ,Y;MAAA,+B;K;4CAEA,Y;MAAkC,gB;K;;8CANtC,Y;MACI,gB;K;8CADJ,Y;MAEI,uB;K;8CAFJ,Y;MAGI,oB;K ;8CAHJ,Y;MAII,qB;K;gDAJJ,kD;MAAA,8BACI,kCADJ,EAEI,uDAFJ,EAGI,8CAHJ,EAII,iDAJJ,C;K;4CAAA,Y; MAAA,c;MACI,qD;MACA,4D;MACA,yD;MACA,0D;MAJJ,a;K;0CAAA,iB;MAAA,4IACI,oCADJ,IAEI,kDAFJ, IAGI,4CAHJ,IAII,8CAJJ,I;K;ICAA,4B;MAAA,gC;MAEI,gBACe,wBAAoB,MAApB,EAA6D,KAA7D,EAAoE,g CAApE,C;MAEf,mBACkB,wBAAoB,MAApB,EAAgE,QAAhE,EAA0E,mCAA1E,C;MAElB,oBACmB,+B;MAE nB,oBACmB,wBAAoB,OAApB,EAAkE,SAAlE,EAA6E,oCAA7E,C;MAEnB,iBACgB,wBAAoB,MAApB,EAA8 D,MAA9D,EAAsE,iCAAtE,C;MAEhB,kBACiB,wBAAoB,MAApB,EAA+D,OAA/D,EAAwE,kCAAxE,C;MAEjB ,gBACe,wBAAoB,MAApB,EAA6D,KAA7D,EAAoE,gCAApE,C;MAEf,kBACiB,wBAAoB,MAApB,EAA+D,OA A/D,EAAwE,kCAAxE,C;MAEjB,mBACkB,wBAAoB,MAApB,EAAgE,QAAhE,EAA0E,mCAA1E,C;MAElB,kB ACiB,wBAAoB,KAApB,EAAiE,OAAjE,EAA0E,kCAA1E,C;MAEjB,mBACkB,wBAAoB,MAApB,EAAgE,QAA

hE,EAA0E,mCAA1E,C;MAElB,sBACqB,wBAAoB,KAApB,EAAkE,WAAlE,EAA+E,sCAA/E,C;MAErB,yBAC wB,wBAAoB,KAApB,EAAqE,cAArE,EAAqF,yCAArF,C;MAExB,sBACqB,wBAAoB,WAApB,EAAwE,WAAxE ,EAAqF,sCAArF,C;MAErB,sBACqB,wBAAoB,SAApB,EAAsE,WAAtE,EAAmF,sCAAnF,C;MAErB,uBACsB,w BAAoB,UAApB,EAAwE,YAAxE,EAAsF,uCAAtF,C;MAEtB,qBACoB,wBAAoB,UAApB,EAAsE,UAAtE,EAAk F,qCAAlF,C;MAEpB,sBACqB,wBAAoB,KAApB,EAAkE,WAAlE,EAA+E,sCAA/E,C;MAErB,uBACsB,wBAAo B,YAApB,EAA0E,YAA1E,EAAwF,uCAAxF,C;MAEtB,wBACuB,wBAAoB,YAApB,EAA2E,aAA3E,EAA0F,wC AA1F,C;K;IAMkB,qE;MAAA,qB;QAAE,O7D/DD,O6D+DU,EAAT,KAAiB,UAAjB,IAAkC,EAAY,OAAf,KAA0 B,a;O;K;+CAJpG,iB;MAE2B,Q;MAAhB,U;MAAA,KAAgB,OAAhB,eAAgB,CAAI,KAAJ,CAAhB,U;QAAA,a;;Q ACH,aAAa,wBAAoB,QAApB,EAA+D,kBAA/D,EACoB,mDADpB,C;QAEG,eAAhB,UAAqC,M;QAHlC,SAIH, M;;MAJJ,a;K;IA7D+E,8C;MAAE,6B;K;IAGO,iD;MAAE,0B;K;IAME,kD;MAAE,8B;K;IAGZ,+C;MAAE,6B;K;I AGC,gD;MAAE,6B;K;IAGR,8C;MAAE,6B;K;IAGI,gD;MAAE,6B;K;IAGC,iD;MAAE,6B;K;IAGH,gD;MAAE,y B;K;IAGD,iD;MAAE,6B;K;IAGM,oD;MAAE,mC;K;IAGO,uD;MAAE,gC;K;IAGL,oD;MAAE,6B;K;IAGJ,oD;M AAE,6B;K;IAGE,qD;MAAE,8B;K;IAGR,mD;MAAE,4B;K;IAGJ,oD;MAAE,6B;K;IAGQ,qD;MAAE,8B;K;IAGC, sD;MAAE,+B;K;;;IA5DvH,wC;MAAA,uC;QAAA,sB;OAAA,gC;K;;ICCA,2B;MACkE,yBAAkB,MAAlB,C;K;IA ElE,oC;MAEU,IAAN,I;MAAA,Q9DH0C,O8DG3B,CAAf,C;aACI,Q;UAA6B,OAAjB,8BAAiB,Y;UAA7B,K;aAC A,Q;UAAY,OAAI,CAAY,CvDAhC,GuDAmC,CAAf,MAAkC,CAAtC,GAAyC,8BAAiB,SAA1D,GAAwE,8BAAi B,Y;UAArG,K;aACA,S;UAA8B,OAAjB,8BAAiB,a;UAA9B,K;aACA,U;UAA+B,OAAjB,8BAAiB,eAAgB,CAA Y,OAA5B,C;UAA/B,K;gBAGQ,6B;YAAsC,OAAjB,8BAAiB,kB;eACtC,0B;YAAmC,OAAjB,8BAAiB,e;eACnC, 0B;YAAmC,OAAjB,8BAAiB,e;eACnC,2B;YAAoC,OAAjB,8BAAiB,gB;eACpC,yB;YAAkC,OAAjB,8BAAiB,c;e AClC,0B;YAAmC,OAAjB,8BAAiB,e;eACnC,2B;YAAoC,OAAjB,8BAAiB,gB;eACpC,4B;YAAqC,OAAjB,8BA AiB,iB;eACrC,6B;;eACA,sB;YAAkC,OAAjB,8BAAiB,W;;YAE9B,kBAAkB,MAAa,gBAAe,CAAf,CAAkB,Y;Y AE7C,oBAAgB,MAAhB,C;cAAiD,OAAjB,8BAAiB,S;iBACjD,oBAAgB,KAAhB,C;cAAgD,OAAjB,8BAAiB,e;;c AE5C,cAA0B,W;cAC1B,yBAAkB,OAAlB,C;;;;UAxBxB,K;;MAAA,W;K;IAgCJ,mC;MAKW,Q;MAJP,IAAI,WA AW,MAAf,C;QAA6B,OAAO,8BAAiB,Y;OAErD,eAAsB,MAAY,W;MAE3B,IAAI,gBAAJ,C;QACH,IAAI,QAAS ,SAAT,QAAJ,C;UACI,aAAa,qBAAiB,MAAjB,C;UACb,oBAAsB,M;UACtB,a;;UAES,OAAT,QAAS,S;;;QAGb,4 BAAiB,MAAjB,C;;MATJ,W;K;ICvBJ,0B;MAII,sBAAY,C;K;qEAchB,4B;MAIkE,iBAAY,KAAZ,C;K;2EAElE,q B;MAI8D,gB;K;IClDb,2C;MAC7C,qBAAwC,Q;K;iDAExC,Y;MACmB,Q;MAAA,yB;MAAA,iB;QAAe,MAAM,6 BAAsB,0CAAtB,C;OAApC,eAAe,I;MACf,qBAAc,I;MACd,OAAO,QAAS,W;K;;;;;ICDyB,2C;uBAA+B,O;;K;;IA C5E,8C;MAAA,kE;MAAuB,qCAAK,IAAL,C;MAAvB,Y;K;ICD8B,gC;MAgB9B,gBAAiC,YAAY,SAAhB,GAA2 B,OAA3B,GAAwC,E;K;mEAGjE,Y;MAAQ,OAAO,aAAY,O;K;yCAE/B,iB;MACW,gBAAP,a;M7FiEG,Q;MAA A,I6FjEc,K7FiEV,IAAS,CAAT,I6FjEU,K7FiEI,IAAS,2BAA3B,C;QAAA,OAAsC,qB6FjExB,K7FiEwB,C;;Q6FjE f,MAAM,8BAA0B,mCAAyB,WAAzB,MAA1B,C;;MAAhC,W;K;kDAEJ,gC;MAAgF,OAAA,a3FkKY,W2FlKK, U3FkKL,E2FlKiB,Q3FkKjB,C;K;6C2FhK5F,iB;MACI,qCAAU,KAAV,C;MACA,OAAO,I;K;6CAGX,iB;MACI,i BAAgB,SAAN,KAAM,C;MAChB,OAAO,I;K;6CAGX,uC;MACkG,OAAA,IAAK,qBAAY,KAAZ,EAAmB,UAA nB,EAA+B,QAA/B,C;K;sCAEvG,Y;MAayB,UAEK,M;MAL1B,eAAe,E;MACf,YAAY,aAAO,OAAP,GAAgB,CA AhB,I;MACZ,OAAO,SAAS,CAAhB,C;QACI,UAAU,0BAAO,YAAP,EAAO,oBAAP,Q;QACV,IAAQ,eAAJ,GAA I,CAAJ,IAAwB,SAAS,CAArC,C;UACI,WAAW,0BAAO,cAAP,EAAO,sBAAP,U;UACX,IAAS,gBAAL,IAAK,C AAT,C;YACI,WAAW,+BAAW,iBAAX,wBAAkB,gBAAlB,C;;YAEX,WAAW,+BAAW,gBAAX,wBAAiB,iBAAj B,C;;;UAGf,gCAAY,GAAZ,C;;;MAGR,gBAAS,Q;MACT,OAAO,I;K;6CAGX,iB;MAOI,iBAAgB,SAAN,KAAM, C;MAChB,OAAO,I;K;6CAGX,iB;MASI,iBAAU,K;MACV,OAAO,I;K;6CAGX,iB;MAQI,iBAAgB,eAAN,KAAM ,C;MAChB,OAAO,I;K;6CAGX,iB;MAMI,gBAAA,IAAK,SAAL,GAAe,K;MACf,OAAO,I;K;uCAGX,Y;MAS6B, OAAS,IAAY,UAAjB,KAA+B,SAAnC,GrGrFtB,MAAK,KqGqF0E,IAAY,UrGrFtF,EqGqFiG,WrGrFjG,CqGqFiB, GAA6F,W;K;qDAE1H,2B;MAYI,IAAI,kBAAkB,eAAtB,C;QACS,IAAL,aAA6B,e;Q;8CAIrC,kB;MAO0C,OAAA ,IAAY,SAAY,SAAQ,MAAR,C;K;8CAElE,8B;MAQ2D,OAAA,IAAY,SAAY,SAAQ,MAAR,EAAgB,UAAhB,C; K;kDAEnF,kB;MAQ8C,OAAA,IAAY,SAAY,aAAY,MAAZ,C;K;kDAEtE,8B;MASI,IAAI,M5FyCwC,YAAU,C4F zClD,IAAoB,aAAa,CAArC,C;QAAwC,OAAO,E;MAC/C,OAAO,IAAY,SAAY,aAAY,MAAZ,EAAoB,UAApB,C; K;4CAGnC,wB;MAWI,oCAAa,4BAAmB,KAAnB,EAA0B,WAA1B,C;MAEb,gBAAS,a3FX+E,W2FW9D,C3FX8 D,E2FW3D,K3FX2D,C2FW/E,YAA6B,KAA7B,IAAqC,a3Fd2B,W2FcV,K3FdU,C;M2FezE,OAAO,I;K;6CAGX,

wB;MAQI,oCAAa,4BAAmB,KAAnB,EAA0B,WAA1B,C;MAEb,gBAAS,a3FzB+E,W2FyB9D,C3FzB8D,E2FyB3 D,K3FzB2D,C2FyB/E,uBAA6B,kBAA7B,IAAqC,a3F5B2B,W2F4BV,K3F5BU,C;M2F6BzE,OAAO,I;K;6CAGX, wB;MAUI,oCAAa,4BAAmB,KAAnB,EAA0B,WAA1B,C;MAEb,gBAAS,a3FzC+E,W2FyC9D,C3FzC8D,E2FyC3 D,K3FzC2D,C2FyC/E,GAAmC,eAAN,KAAM,CAAnC,GAAsD,a3F5CU,W2F4CO,K3F5CP,C;M2F6CzE,OAAO, I;K;6CAGX,wB;MAaI,oCAAa,4BAAmB,KAAnB,EAA0B,WAA1B,C;MAEb,gBAAS,a3F5D+E,W2F4D9D,C3F5 D8D,E2F4D3D,K3F5D2D,C2F4D/E,GAAmC,SAAN,KAAM,CAAnC,GAAgD,a3F/DgB,W2F+DC,K3F/DD,C;M2 FgEzE,OAAO,I;K;6CAGX,wB;MAWI,oCAAa,4BAAmB,KAAnB,EAA0B,WAA1B,C;MAEb,gBAAS,a3F7E+E, W2F6E9D,C3F7E8D,E2F6E3D,K3F7E2D,C2F6E/E,GAAmC,SAAN,KAAM,CAAnC,GAAgD,a3FhFgB,W2FgFC, K3FhFD,C;M2FiFzE,OAAO,I;K;6CAGX,wB;MAQI,oCAAa,4BAAmB,KAAnB,EAA0B,WAA1B,C;MAEb,gBAA c,IAAK,S3F3FqE,W2F2FpD,C3F3FoD,E2F2FjD,K3F3FiD,C2F2F1E,GAAkC,KAAlC,GAA0C,IAAK,S3F9FY,W 2F8FK,K3F9FL,C;M2F+FzE,OAAO,I;K;gDAGX,qB;MAcI,IAAI,YAAY,CAAhB,C;QACI,MAAM,gCAAyB,0BA AuB,SAAvB,MAAzB,C;OAGV,IAAI,aAAa,WAAjB,C;QACI,gBAAS,a3FlH2E,W2FkH1D,C3FlH0D,E2FkHvD,S 3FlHuD,C;;Q2FoHpF,aAAU,WAAV,MAAuB,SAAvB,M;UACI,qCAAU,CAAV,C;;;K;gDAKZ,sB;MAQI,oCAAa, 4BAAmB,UAAnB,EAA+B,WAA/B,C;MAEb,OAAO,a3FvIkE,W2FuIjD,U3FvIiD,C;K;gD2F0I7E,gC;MAQI,oCA Aa,4BAAmB,UAAnB,EAA+B,QAA/B,EAAyC,WAAzC,C;MAEb,OAAO,a3FjJiF,W2FiJhE,U3FjJgE,E2FiJpD,Q3 FjJoD,C;K;yC2FoJ5F,Y;MAYI,IAAS,IAAY,UAAjB,KAA+B,SAAnC,C;QACS,IAAL,aAA6B,W;Q;uCAIrC,Y;M AAkC,oB;K;oCAElC,Y;MAOI,gBAAS,E;MACT,OAAO,I;K;0CAGX,wB;MAQI,oCAAa,2BAAkB,KAAlB,EAAy B,WAAzB,C;MAEb,gBAAS,a3F5L+E,W2F4L9D,C3F5L8D,E2F4L3D,K3F5L2D,C2F4L/E,uBAA6B,kBAA7B,IA AqC,a3F/L2B,W2F+LV,QAAQ,CAAR,I3F/LU,C;K;+C2FkM7E,uC;MAYI,yBAAkB,UAAlB,EAA8B,QAA9B,EA AwC,WAAxC,C;MAEA,gBAAc,IAAK,S3F7MqE,W2F6MpD,C3F7MoD,E2F6MjD,U3F7MiD,C2F6M1E,GAAuC ,KAAvC,GAA+C,IAAK,S3FhNO,W2FgNU,Q3FhNV,C;M2FiNzE,OAAO,I;K;kDAGX,wC;MACI,IAAI,aAAa,CA Ab,IAAkB,aAAa,MAAnC,C;QACI,MAAM,8BAA0B,iBAAc,UAAd,kBAAmC,MAA7D,C;OAEV,IAAI,aAAa,QA AjB,C;QACI,MAAM,gCAAyB,gBAAa,UAAb,qBAAqC,QAArC,MAAzB,C;Q;+CAId,iB;MAYI,oCAAa,2BAAkB ,KAAlB,EAAyB,WAAzB,C;MAEb,gBAAS,a3FxO+E,W2FwO9D,C3FxO8D,E2FwO3D,K3FxO2D,C2FwO/E,GA A6B,a3F3OmC,W2F2OlB,QAAQ,CAAR,I3F3OkB,C;M2F4OzE,OAAO,I;K;kDAGX,gC;MAWI,yBAAkB,UAAlB ,EAA8B,QAA9B,EAAwC,WAAxC,C;MAEA,gBAAS,a3FzP+E,W2FyP9D,C3FzP8D,E2FyP3D,U3FzP2D,C2FyP/ E,GAAkC,a3F5P8B,W2F4Pb,Q3F5Pa,C;M2F6PzE,OAAO,I;K;kDAGX,gE;MAc+C,iC;QAAA,oBAAyB,C;MAAG ,0B;QAAA,aAAkB,C;MAAG,wB;QAAA,WAAgB,IAAK,O;MAKlF,IACf,I;MALhB,oCAAa,4BAAmB,UAAnB,E AA+B,QAA/B,EAAyC,WAAzC,C;MACb,oCAAa,4BAAmB,iBAAnB,EAAsC,oBAAoB,QAApB,GAA+B,UAA/B ,IAAtC,EAAiF,WAAY,OAA7F,C;MAEb,eAAe,iB;MACf,iBAAc,UAAd,UAA+B,QAA/B,U;QACI,YAAY,eAAZ, EAAY,uBAAZ,UAA0B,yBAAO,KAAP,C;;K;kDAIlC,uC;MAcI,iBAAgB,iBAAN,KAAM,EAAe,UAAf,EAA2B,Q AA3B,C;MAChB,OAAO,I;K;kDAGX,uC;MAaI,gBAAsB,SAAN,KAAM,C;MACtB,oCAAa,4BAAmB,UAAnB,E AA+B,QAA/B,EAAyC,SAAU,OAAnD,C;MAEb,iBAAU,S3FvT8E,W2FuT1D,U3FvT0D,E2FuT9C,Q3FvT8C,C; M2FwTxF,OAAO,I;K;kDAGX,8C;MAgBI,oCAAa,4BAAmB,KAAnB,EAA0B,IAAK,OAA/B,C;MAEb,gBAAS,a 3F7U+E,W2F6U9D,C3F7U8D,E2F6U3D,K3F7U2D,C2F6U/E,GAAmC,iBAAN,KAAM,EAAe,UAAf,EAA2B,QA A3B,CAAnC,GAA0E,a3FhVV,W2FgV2B,K3FhV3B,C;M2FiVzE,OAAO,I;K;kDAGX,8C;MAiBI,oCAAa,4BAA mB,KAAnB,EAA0B,WAA1B,C;MAEb,gBAAsB,SAAN,KAAM,C;MACtB,oCAAa,4BAAmB,UAAnB,EAA+B,Q AA/B,EAAyC,SAAU,OAAnD,C;MAEb,gBAAS,a3FvW+E,W2FuW9D,C3FvW8D,E2FuW3D,K3FvW2D,C2FuW/ E,GAA6B,S3FvWkD,W2FuW9B,U3FvW8B,E2FuWlB,Q3FvWkB,C2FuW/E,GAAyE,a3F1WT,W2F0W0B,K3F1 W1B,C;M2F2WzE,OAAO,I;K;;IAjiBX,6C;MAAA,uD;MAKoC,2B;MAC3B,KAAL,aAA6B,Q;MANjC,Y;K;IASA ,8C;MAAA,uD;MAC4C,0BAAK,OAAQ,WAAb,C;MAD5C,Y;K;IAGA,qC;MAAA,uD;MACuB,0BAAK,EAAL,C ;MADvB,Y;K;2EA0hBJ,qB;MAOgE,OAAA,SAAK,Q;K;uEAErE,mC;MAQ+E,SAAK,aAAI,KAAJ,EAAW,KAA X,C;K;+EAEpF,kD;MAaI,OAAA,SAAK,kBAAS,UAAT,EAAqB,QAArB,EAA+B,KAA/B,C;K;+EAET,4B;MAY 6E,OAAA,SAAK,kBAAS,KAAT,C;K;qFAElF,2C;MAWoG,OAAA,SAAK,qBAAY,UAAZ,EAAwB,QAAxB,C;K; uFAEzG,2E;MAe2E,iC;QAAA,oBAAyB,C;MAAG,0B;QAAA,aAAkB,C;MAAG,wB;QAAA,WAAgB,SAAK,O; MAC7I,SAAK,qBAAY,WAAZ,EAAyB,iBAAzB,EAA4C,UAA5C,EAAwD,QAAxD,C;K;qFAET,kD;MAeI,OAA A,SAAK,qBAAY,KAAZ,EAAmB,UAAnB,EAA+B,QAA/B,C;K;uFAET,kD;MAcI,OAAA,SAAK,qBAAY,KAAZ ,EAAmB,UAAnB,EAA+B,QAA/B,C;K;qFAET,yD;MAiBI,OAAA,SAAK,qBAAY,KAAZ,EAAmB,KAAnB,EAA

0B,UAA1B,EAAsC,QAAtC,C;K;uFAET,yD;MAkBI,OAAA,SAAK,qBAAY,KAAZ,EAAmB,KAAnB,EAA0B,UA A1B,EAAsC,QAAtC,C;K;ICjsBT,iC;MACiD,OAAW,QAAX,8BAAW,EAAQ,YAAR,C;K;qFAE5D,yB;MAAA,0 B;MAAA,4B;QACoD,OAAiF,OAArI,MAAoD,cAA0B,aAA1B,CAAmC,cAAc,YAAW,CAAX,CAAgC,C;O;KAD rI,C;qFAGA,yB;MAAA,0B;MAAA,4B;QACoD,OAAiF,OAArI,MAAoD,cAA0B,aAA1B,CAAmC,cAAc,YAAW, CAAX,CAAgC,C;O;KADrI,C;IAGA,oC;MAGoD,QAAQ,cAAA,sCAAK,mBAAL,EAAyB,sCAAK,mBAA9B,CA AR,6B;K;IAEpD,mC;MAGmD,QAAQ,cAAA,sCAAK,kBAAL,EAAwB,sCAAK,kBAA7B,CAAR,6B;K;IChBnD,8 B;MAGgD,c7FyKoB,uB6FzKpB,EAAiB,MAAjB,C;K;IAEhD,6B;MAI0C,Q;MAAA,yDAAkB,kBAAkB,SAAlB,C ;K;IAE5D,oC;MAKoD,Q;MAAA,yCAAa,KAAb,oBAAuB,kBAAkB,SAAlB,C;K;IAG3E,8B;MAI4C,Q;MAAA,0 DAAmB,kBAAkB,SAAlB,C;K;IAE/D,qC;MAKsD,Q;MAAA,0CAAc,KAAd,oBAAwB,kBAAkB,SAAlB,C;K;IAE 9E,0B;MAIwC,Q;MAAA,wDAAiB,kBAAkB,SAAlB,C;K;IAEzD,mC;MAKkD,Q;MAAA,wCAAY,KAAZ,oBAAs B,kBAAkB,SAAlB,C;K;IAExE,2B;MAI0C,Q;MAAA,yDAAkB,kBAAkB,SAAlB,C;K;IAE5D,oC;MAKoD,Q;MA AA,yCAAa,KAAb,oBAAuB,kBAAkB,SAAlB,C;K;IAE3E,6B;MAIyF,kBAA1C,CAAO,S;MAClD,IAAO,QxG0B D,WwG1BC,CAAH,IAAc,CAAM,kBAApB,KxG0BE,WwG1B6B,KAAM,GAAN,IAAkB,kBAAjD,CAAJ,C;QAC I,4B;MAFsC,OxG4BnC,W;K;6EwGvBX,yB;MAAA,6C;MAAA,4B;QAKmD,0B;O;KALnD,C;IAOA,mC;MAIgG, kBAA1C,CAAO,S;MAAR,OACjD,EAAK,QxGoCgB,WwGpChB,CAAH,IAAc,CAAM,kBAApB,KxGoCmB,Ww GpCY,KAAM,GAAN,IAAkB,kBAAjD,CAAF,CxGoCO,GAAqB,WAArB,GAA+B,I;K;yFwGjC1C,yB;MAAA,yD ;MAAA,4B;QAK0D,gC;O;KAL1D,C;iFAOA,yB;MAAA,6C;MAAA,mC;QAO6D,OAAa,SAAR,SAAQ,EAAS,KA AT,C;O;KAP1E,C;iFASA,yB;MAAA,6C;MAAA,mC;QAO8D,OAAa,SAAR,SAAQ,EAAS,KAAT,C;O;KAP3E,C; IASA,sC;MAMqD,OAAA,SAAY,UAAS,WAAW,KAAX,CAAT,C;K;IAEjE,4B;MAAsC,QAAM,S7FyDwB,c6Fz D9B,C;aAClC,K;aAAA,M;aAAA,M;UADkC,OACT,I;gBADS,OAE1B,K;;K;IAGZ,2B;MAKI,IAAI,EAAU,CAAV ,sBAAa,EAAb,CAAJ,C;QACI,MAAM,gCAAyB,WAAQ,KAAR,kCAAzB,C;OAEV,OAAO,K;K;IAGX,8B;MAA2 D,Q;MACvD,YAAQ,EAAR,IAAe,QAAQ,EAAvB,C;QAA8B,cAAO,E;WACrC,YAAQ,EAAR,IAAe,QAAQ,EAA vB,C;QAA8B,cAAO,EAAP,GAAa,EAAb,I;WAC9B,YAAQ,EAAR,IAAe,QAAQ,GAAvB,C;QAA8B,cAAO,EAA P,GAAa,EAAb,I;;QACtB,S;MxGhCD,a;MwG4BgD,OAK/C,WAAJ,GAAiB,EAAjB,GAAyB,E;K;ICpIG,2C;MAH pC,e;MAGqC,kB;MAHrC,iB;MAAA,uB;K;IAAA,kC;MAAA,qC;O;MAII,qEACY,GADZ,C;MAEA,iEAIU,GAJV, C;K;;IAFA,+C;MAAA,wB;MAAA,uC;K;;IAEA,6C;MAAA,wB;MAAA,qC;K;;IANJ,8B;MAAA,mF;K;;IAAA,mC ;MAAA,a;aAAA,a;UAAA,4C;aAAA,W;UAAA,0C;gBAAA,4D;;K;;IAmBmC,2B;MAAC,kB;K;;sCALpC,Y;MAK oC,iB;K;wCALpC,iB;MAAA,sBAKoC,qCALpC,C;K;oCAAA,Y;MAAA,OAKoC,iDALpC,M;K;oCAAA,Y;MAA A,c;MAKoC,sD;MALpC,a;K;kCAAA,iB;MAAA,2IAKoC,sCALpC,G;K;IAiB0B,iC;MAmItB,6B;MA1HA,eACoC ,O;MACpC,eACsD,QAAR,OAAQ,C;MvG2xC/C,kBAAM,iBAAa,wBuG1xC0B,OvG0xC1B,EAAwB,EAAxB,CA Ab,C;MAqEA,Q;MAAA,OuG/1CuC,OvG+1CvC,W;MAAb,OAAa,cAAb,C;QAAa,sB;QACT,WAAY,WAAc,IuGh 2CuC,MvGg2CrD,C;;MuGh2ChB,uBAAoC,WAAO,OAAP,EAAyC,evGi2CtE,WuGj2CsE,EAAyB,EAAzB,CAAz B,GAAwD,GAAxE,C;K;sCAEpC,iB;MAEkB,MAAd,oBAAc,C;MACd,YAAY,oBAAc,MAAK,KAAM,WAAX,C; MAC1B,OAAO,iBAAiB,KAAM,MAAN,KAAe,CAAhC,IAAqC,oBAAc,UAAd,KAA2B,KAAM,O;K;8CAGjF,iB; MAEkB,MAAd,oBAAc,C;MACd,OAAO,oBAAc,MAAK,KAAM,WAAX,C;K;mCAGzB,6B;MAM4C,0B;QAAA, aAAkB,C;MAAmB,OAAc,SAAd,oBAAc,EAAS,KAAM,WAAf,EAA2B,UAA3B,C;K;IAS1E,6E;MAAA,mB;QA AE,+BAAK,aAAL,EAAY,kBAAZ,C;O;K;IAA2B,uC;MAAW,OAAA,KAAM,O;K;sCAPnE,6B;MAM+C,0B;QAA A,aAAkB,C;MAC7D,0BAAiB,6CAAjB,EAA8C,sBAA9C,C;K;0CAEJ,iB;MAMI,IAAY,aAAR,YAAQ,EAAW,EA AX,CAAR,IAAmC,WAAR,YAAQ,EAAS,EAAT,CAAvC,C;QACI,OAAO,kBAAK,KAAL,C;;QAEP,OAAkE,CA A3D,UAAM,MAA2B,UAAf,YAAR,YAAQ,qBAAU,EAAV,EAAe,qBAAQ,EAAR,EAA3B,MAAN,EAAkD,YAA lD,CAA2D,eAAK,KAAL,C;K;sCAG1E,8B;MAK8E,OAAA,KAAM,W9F4Ga,S8F5GY,oB9F4GZ,E8F5G2B,W9F 4G3B,C;K;uG8F1GjG,yB;MAAA,iE;MAAA,wC;MAAA,mC;QAMI,YAAY,kBAAK,KAAL,C;QACZ,IAAI,aAAJ, C;UAAmB,OAAO,KAAM,W;QAEhC,gBAAgB,C;QAChB,aAAa,KAAM,O;QACnB,SAAS,mBAAc,MAAd,C;;U AEL,iBAAiB,oB;UACjB,EAAG,gBAAO,KAAP,EAAc,SAAd,EAAyB,UAAW,MAAM,MAA1C,C;UACH,EAAG, gBAAO,UAAU,UAAV,CAAP,C;UACH,YAAY,UAAW,MAAM,aAAjB,GAAgC,CAAhC,I;UACZ,QAAQ,UAAW ,O;;QACd,oBAAY,MAAZ,IAAsB,aAAtB,C;QAET,IAAI,YAAY,MAAhB,C;UACI,EAAG,gBAAO,KAAP,EAAc, SAAd,EAAyB,MAAzB,C;SAGP,OAAO,EAAG,W;O;KAxBd,C;2CA2BA,8B;MAMmC,gBAAR,Y;MvGssCpB,kB AAM,iBAAa,mCAAwB,EAAxB,CAAb,C;MAqEA,Q;MAAA,2B;MAAb,OAAa,cAAb,C;QAAa,sB;QACT,WAAY

,WAAc,IuG5wCc,MvG4wC5B,C;;MuG5wCZ,uBAAgD,evG6wC7C,WuG7wC6C,EAAyB,EAAzB,C;MAChD,OA AO,KAAM,W9FwEgF,S8FxEvD,WAAO,YAAP,EAAgB,gBAAhB,C9FwEuD,E8FxEpB,W9FwEoB,C;K;oC8FrEj G,wB;MAO6C,qB;QAAA,QAAa,C;MAMxC,Q;M7GvHlB,IAAI,E6GkHQ,SAAS,C7GlHjB,CAAJ,C;QACI,c6GiH sB,8C;Q7GhHtB,MAAM,gCAAyB,OAAQ,WAAjC,C;OI0EH,SyGuCW,qBAAQ,KAAR,C;MAAd,cAAuC,UAAS, CAAb,GAAgB,EAAhB,GAA2B,OAAH,EAAG,EAAK,QAAQ,CAAR,IAAL,C;MAC9D,apH7DgD,gB;MoH8DhD ,gBAAgB,C;MAEF,yB;MAAd,OAAc,cAAd,C;QAAc,uB;QACV,MAAO,WAAU,mBAAN,KAAM,EAAY,SAAZ, EAAuB,KAAM,MAAM,MAAnC,CAA0C,WAApD,C;QACP,YAAY,KAAM,MAAM,aAAZ,GAA2B,CAA3B,I;; MAEhB,MAAO,WAAU,mBAAN,KAAM,EAAY,SAAZ,EAAuB,KAAM,OAA7B,CAAqC,WAA/C,C;MACP,OA AO,M;K;+BAIX,Y;MAMyC,OAAA,oBAAc,W;K;IAEvD,2B;MAAA,+B;MAmBI,uBAA4B,WAAO,wBAAP,EA AkC,GAAlC,C;MAC5B,2BAAgC,WAAO,KAAP,EAAiB,GAAjB,C;K;oDAnBhC,mB;MAIwD,oBAAM,oBAAO, OAAP,CAAN,C;K;+CAExD,mB;MAIoD,OAAA,O9F4ByC,S8F5BnB,oB9F4BmB,E8F5BJ,M9F4BI,C;K;0D8F1B 7F,mB;MAI+D,OAAA,O9FsB8B,S8FtBR,wB9FsBQ,E8FtBW,M9FsBX,C;K;;;I8FvCjG,uC;MAAA,sC;QAAA,qB; OAAA,+B;K;;IAjIA,4C;MAAA,+C;MACkE,kBAAK,OAAL,EAAc,MAAM,MAAN,CAAd,C;MADlE,Y;K;IAGA, sC;MAAA,+C;MAC6C,kBAAK,OAAL,EAAc,UAAd,C;MAD7C,Y;K;IAsJJ,kC;MAGkE,iBAAM,OAAN,EAAe,M AAM,MAAN,CAAf,C;K;IAElE,0B;MAG6C,iBAAM,OAAN,EAAe,UAAf,C;K;IAWlC,4F;MAAA,kC;MAAA,kC; MAAA,kC;MAAA,kC;MACH,uBAA+B,a;MAI/B,sF;MAOA,sBAA0C,I;K;2EAX1C,Y;MAAA,2B;K;2EAEI,Y;M AAQ,qBAAA,kBNtK8C,CMsKxC,CNtKwC,CMsK9C,C;K;4EAEZ,Y;MAAA,4B;K;IAY2B,oG;MAAA,kC;MAA S,uB;K;+HACG,Y;MAAQ,OAAA,kBAAM,O;K;wGACrC,iB;MAAuC,Q;MAAA,eAAA,kBNtLG,CMsLG,KNtLH ,CMsLH,mBAAgB,E;K;;iFAJnE,Y;MACI,IAAI,2BAAJ,C;QACI,yH;OAKJ,OAAO,kC;K;4CAGf,Y;MAAoC,OAA c,SAAd,kBAAc,EAAS,kBAAT,EAAoB,kBAAM,UAAV,GAAqB,kBAAM,MAAN,GAAc,CAAd,IAArB,GAA0C, kBAAM,aAAN,GAAqB,CAArB,IAA1D,C;K;IApBN,oE;MAAA,kC;MAA+B,6B;K;+FAChD,Y;MAAQ,OAAA,k BAAM,O;K;IACqC,4E;MAAA,qB;QAAE,yBAAK,EAAL,C;O;K;qEAA5E,Y;MAAiD,OAAqB,OAAb,aAAR,oBA AQ,CAAa,EAAI,iEAAJ,CAAiB,W;K;wEACvF,iB;MAA4C,Q;MAAA,eAAA,kBN3KU,CM2KJ,KN3KI,CM2KV, YAAoB,oBAApB,O;K;;;IAdxD,0C;MACI,sBAAiB,I;MACjB,YAAY,eAAK,KAAL,C;MACZ,IAAI,aAAJ,C;QAA mB,OAAO,I;MAC1B,YAAY,aAAA,KAAM,MAAN,EAAa,sBAAY,CAAZ,IAAb,C;MAEZ,iE;K;I1GzMJ,wD;MA AsG,4C;K;IAAtG,+CACI,gB;MAAwC,+BAAW,CAAX,EAAc,CAAd,C;K;IAD5C,oF;IYJA,yB;MAMiB,Q;MADb ,aAAa,E;MACb,wBAAa,KAAb,gB;QAAa,WAAb,UAAa,KAAb,O;QACI,8BAAU,IAAV,C;;MAEJ,OAAO,M;K;I AGX,yC;MAW+B,Q;MAH3B,IAAI,SAAS,CAAT,IAAc,SAAS,CAAvB,IAA4B,CAAA,KAAM,OAAN,GAAa,MA Ab,QAAsB,MAAtD,C;QACI,MAAM,8BAA0B,WAAS,KAAM,OAAf,kBAA+B,MAA/B,kBAAgD,MAA1E,C;M ACV,aAAa,E;MACc,gBAAS,MAAT,I;MAA3B,iBAAc,MAAd,wB;QACI,8BAAU,MAAM,KAAN,CAAV,C;;MA EJ,OAAO,M;K;IAGX,mC;MAOiB,Q;MADb,aAAa,E;MACb,wBAAa,SAAb,gB;QAAa,WAAb,UAAa,SAAb,O;Q ACI,8BAAU,IAAV,C;;MAEJ,OAAO,M;K;IAGX,2D;MAY2C,0B;QAAA,aAAkB,C;MAAG,wB;QAAA,WAAgB, SAAK,O;MACjF,oCAAa,4BAAmB,UAAnB,EAA+B,QAA/B,EAAyC,SAAK,OAA9C,C;MACb,aAAa,E;MACb,i BAAc,UAAd,UAA+B,QAA/B,U;QACI,8BAAU,UAAK,KAAL,CAAV,C;;MAEJ,OAAO,M;K;IASkB,gD;MAAA, qB;QAAE,+CAAI,EAAJ,E;O;K;IAN/B,kC;MAMI,OAAO,kBAAU,gBAAV,EAAkB,+BAAlB,C;K;IAiBiC,oE;MA AA,qB;QAAE,+CAAI,qBAAa,EAAb,IAAJ,E;O;K;IAd9C,wD;MAYqC,0B;QAAA,aAAkB,C;MAAG,wB;QAAA, WAAgB,SAAK,O;MAC3E,oCAAa,4BAAmB,UAAnB,EAA+B,QAA/B,EAAyC,gBAAzC,C;MACb,OAAO,kBAA U,WAAW,UAAX,IAAV,EAAiC,2CAAjC,C;K;IAGX,mC;MAQI,OAAO,WAAW,SAAX,EAAiB,CAAjB,EAAoB, gBAApB,EAA0B,KAA1B,C;K;IAGX,mF;MAeI,0B;QAAA,aAAkB,C;MAClB,wB;QAAA,WAAgB,SAAK,O;MA CrB,sC;QAAA,yBAAkC,K;MAElC,oCAAa,4BAAmB,UAAnB,EAA+B,QAA/B,EAAyC,SAAK,OAA9C,C;MACb ,OAAO,WAAW,SAAX,EAAiB,UAAjB,EAA6B,QAA7B,EAAuC,sBAAvC,C;K;IAGX,sC;MAQI,OAAO,WAAW, SAAX,EAAiB,CAAjB,EAAoB,gBAApB,EAA4B,KAA5B,C;K;IAGX,sF;MAeI,0B;QAAA,aAAkB,C;MAClB,wB; QAAA,WAAgB,SAAK,O;MACrB,sC;QAAA,yBAAkC,K;MAElC,oCAAa,4BAAmB,UAAnB,EAA+B,QAA/B,EA AyC,gBAAzC,C;MACb,OAAO,WAAW,SAAX,EAAiB,UAAjB,EAA6B,QAA7B,EAAuC,sBAAvC,C;K;uFAGX,q B;MAMwD,OAAA,SAAY,c;K;uFAEpE,qB;MAMwD,OAAA,SAAY,c;K;yFAEpE,qC;MACoF,OAAA,SAAY,SA AQ,GAAR,EAAa,SAAb,C;K;iGAEhG,qC;MACwF,OAAA,SAAY,aAAY,GAAZ,EAAiB,SAAjB,C;K;+FAEpG,kC ;MACiF,OAAA,SAAY,YAAW,CAAX,EAAc,QAAd,C;K;2FAE7F,wB;MACgE,OAAA,SAAY,UAAS,CAAT,C;K ;iFAE5E,iC;MACqE,OAAA,SAAY,WAAU,UAAV,C;K;mFAEjF,2C;MACoF,OAAA,SAAY,WAAU,UAAV,EAA

sB,QAAtB,C;K;4EAEhG,0B;MACuD,OAAA,SAAY,QAAO,GAAP,C;K;wEAEnE,4B;MACgE,OAAA,SAAY,OA AM,KAAN,C;K;yFAK5E,2C;MACyF,OAAA,SAAY,SAAQ,OAAR,EAAiB,WAAjB,C;K;IAErG,iD;MAEkD,0B; QAAA,aAAsB,K;MACpE,IAAI,UAAJ,C;QACI,SAAS,SAAK,O;QACd,SAAS,KAAM,O;QACf,UVjCG,MAAK,K UiCQ,EVjCR,EUiCY,EVjCZ,C;QUkCR,IAAI,QAAO,CAAX,C;UAAc,OAAO,KAAK,EAAL,I;QACrB,YAAY,C; QACZ,OAAO,IAAP,C;UACI,UVrCD,MAAK,KUqCY,QAAQ,EAAR,IVrCZ,EUqCwB,GVrCxB,C;UUsCJ,SAAS, SAzB2E,WAyB5D,KAzB4D,EAyBrD,GAzBqD,C;UA0BpF,SAAS,KA1B2E,WA0B3D,KA1B2D,EA0BpD,GA1B oD,C;UA2BpF,IAAI,YAAM,EAAN,CAAJ,C;YACI,KAAK,EAtD+C,c;YAuDpD,KAAK,EAvD+C,c;YAwDpD,IA AI,YAAM,EAAN,CAAJ,C;cACI,KAAK,EAjD2C,c;cAkDhD,KAAK,EAlD2C,c;cAmDhD,IAAI,YAAM,EAAN,C AAJ,C;gBACI,OAAU,iBAAH,EAAG,EAAU,EAAV,C;iBAItB,IAAI,QAAO,GAAX,C;YAAgB,K;UAChB,QAAQ, G;;QAEZ,OAAO,KAAK,EAAL,I;;QAEP,OAAO,4BAAU,KAAV,C;;K;IAKgD,oD;MAAU,OAAE,UAAF,CAAE, EAAU,CAAV,EAA0B,IAA1B,C;K;;IAIvE,+C;MAAQ,oC;K;2F+FjPZ,oC;MACiF,O/F6Ke,kB+F7KE,oBAAH,EA AG,C/F6KF,E+F7Kc,S/F6Kd,C;K;mG+F3KhG,oC;MACqF,O/F6Ke,sB+F7KM,oBAAH,EAAG,C/F6KN,E+F7Kk B,S/F6KlB,C;K;I+F3KpG,mD;MAIoD,0B;QAAA,aAAsB,K;MACtE,IAAI,CAAC,UAAL,C;QACI,O/FwKqF,qB+ FxK7D,M/FwK6D,E+FxKrD,C/FwKqD,C;;Q+FtKrF,OAAO,yBAAc,CAAd,EAAiB,MAAjB,EAAyB,CAAzB,EA A4B,MAAO,OAAnC,EAA2C,UAA3C,C;K;IAGf,iE;MAIqE,0B;QAAA,aAAsB,K;MACvF,IAAI,CAAC,UAAL,C; QACI,O/F6JqF,qB+F7J7D,M/F6J6D,E+F7JrD,U/F6JqD,C;;Q+F3JrF,OAAO,yBAAc,UAAd,EAA0B,MAA1B,EAA kC,CAAlC,EAAqC,MAAO,OAA5C,EAAoD,UAApD,C;K;IAGf,iD;MAIkD,0B;QAAA,aAAsB,K;MACpE,IAAI,C AAC,UAAL,C;QACI,O/FqJoE,mB+FrJ9C,M/FqJ8C,C;;Q+FnJpE,OAAO,yBAAc,mBAAS,MAAO,OAAhB,IAAd, EAAsC,MAAtC,EAA8C,CAA9C,EAAiD,MAAO,OAAxD,EAAgE,UAAhE,C;K;IAIf,mC;MACI,aAAa,S/F0J2D,O +F1JhD,K/F0JgD,C;M+FzJxE,OAAO,kBAAkB,MAAO,OAAP,KAAe,C;K;IAG5C,4B;MAAoD,4BAAU,CAAV,I AA+D,QAA3C,6BAAJ,GAAoB,SAApB,GAA8B,SAAK,WAAY,EAAQ,eAAR,C;K;IAEnH,gD;MACiD,0B;QAA A,aAAsB,K;MACnE,Q;MAAA,IAAI,iBAAJ,C;QAAA,OACI,a;;QACC,U;QAAA,IAAI,CAAC,UAAL,C;UAAA,S ACD,kBAAQ,KAAR,C;;UAEA,0B;UAAA,W;YAAiB,gBAAA,S/FqH2C,c+FrH3C,EAAsB,K/FqHqB,c+FrH3C,C; WAHhB,e;;QAFL,a;;MAAA,W;K;IAQJ,sF;MACkH,0B;QAAA,aAAsB,K;MACpI,oCAAkB,UAAlB,EAA8B,KAA 9B,EAAqC,WAArC,EAAkD,MAAlD,EAA0D,UAA1D,C;K;IAGJ,+B;MAOI,OhGmKmD,mBAAS,CgGnK5D,G/F wH4F,oB+FxHzD,C/FwHyD,E+FxHtD,C/FwHsD,CA1B5B,c+F9FvC,G/FqHoD,oB+FrHV,C/FqHU,C+FrH7E,GA A2E,S;K;IAG/E,iC;MAOI,OhGyJmD,mBAAS,CgGzJ5D,G/F8G4F,oB+F9GzD,C/F8GyD,E+F9GtD,C/F8GsD,CAl B5B,c+F5FvC,G/F2GoD,oB+F3GV,C/F2GU,C+F3G7E,GAA2E,S;K;IAG/E,8B;MAMiB,IAAN,I;M9G9DP,IAAI, E8G6DI,KAAK,C9G7DT,CAAJ,C;QACI,c8G4Dc,oD;Q9G3Dd,MAAM,gCAAyB,OAAQ,WAAjC,C;O8G4DH,Q AAM,CAAN,C;aACH,C;UAAK,S;UAAL,K;aACA,C;UAAU,OAAL,SAAK,W;UAAV,K;gBAEI,aAAa,E;UACb,I AAI,EhGmIoC,qBAAU,CgGnI9C,CAAJ,C;YACI,QAAQ,SAAK,W;YACb,YAAY,C;YACZ,OAAO,IAAP,C;cACI ,IAAI,CAAC,QAAU,CAAX,MAAiB,CAArB,C;gBACI,UAAU,C;eAEd,QAAQ,UAAW,C;cACnB,IAAI,UAAS,C AAb,C;gBACI,K;eAEJ,KAAK,C;;;UAGb,OAAO,M;;MAnBf,W;K;IAwBJ,4D;MACqE,0B;QAAA,aAAsB,K;MAC vF,O/FuFiG,kB+FvFnF,WAAO,6BAAM,gBAAO,QAAP,CAAb,EAAmC,UAAJ,GAAgB,IAAhB,GAA0B,GAAzD ,C/FuFmF,E+FvFpB,6BAAM,2BAAkB,QAAlB,C/FuFc,C;K;I+FrFrG,4D;MAC+D,0B;QAAA,aAAsB,K;MACjF,O /FmFiG,kB+FnFnF,WAAO,6BAAM,gBAAe,oBAAR,OAAQ,CAAf,CAAb,EAA6C,UAAJ,GAAgB,IAAhB,GAA0 B,GAAnE,C/FmFmF,E+FnFF,oBAAR,OAAQ,C/FmFE,C;K;I+FjFrG,iE;MAC0E,0B;QAAA,aAAsB,K;MAC5F,O/ F+EiG,kB+F/EnF,WAAO,6BAAM,gBAAO,QAAP,CAAb,EAAmC,UAAJ,GAAgB,GAAhB,GAAyB,EAAxD,C/F +EmF,E+F/EtB,6BAAM,2BAAkB,QAAlB,C/F+EgB,C;K;I+F7ErG,iE;MACoE,0B;QAAA,aAAsB,K;MACtF,O/F2 EiG,kB+F3EnF,WAAO,6BAAM,gBAAe,oBAAR,OAAQ,CAAf,CAAb,EAA6C,UAAJ,GAAgB,GAAhB,GAAyB, EAAlE,C/F2EmF,E+F3EJ,oBAAR,OAAQ,C/F2EI,C;K;IgG3MrG,kD;MAGI,IAAI,gBAAJ,C;QAAsB,MAAM,6BA AyB,qCAAkC,QAAQ,CAAR,IAAlC,CAAzB,C;MAC5B,OAAO,CAAC,IAAD,I;K;IAGX,iF;MAQI,IAAI,EAAS,K AAT,oBAAiB,KAAjB,KAA2B,SAAS,QAAxC,C;QACI,OAAO,UAAU,CAAV,EAAa,KAAb,EAAoB,gBAApB,C; OAEX,UAAU,kBAAO,KAAP,CAAc,I;MACxB,IAAI,EAAQ,KAAR,kBAAgB,KAAhB,CAAJ,C;QACI,OAAO,U AAU,CAAV,EAAa,KAAb,EAAoB,gBAApB,C;OAEX,OAAO,SAAW,CAAC,OAAS,IAAV,KAAqB,EAAhC,IAA wC,MAAQ,I;K;IAG3D,yE;MAQI,IAAI,SAAU,EAAV,MAAkB,CAAlB,IAAuB,SAAS,QAApC,C;QACI,OAAO,U AAU,CAAV,EAAa,KAAb,EAAoB,gBAApB,C;OAEX,YAAY,KAAa,CAAP,KAAO,C;MACzB,IAAI,SAAU,GAA V,MAAkB,GAAtB,C;QACI,OAAO,UAAU,CAAV,EAAa,KAAb,EAAoB,gBAApB,C;OAEX,OAAQ,SAAU,CAA

X,GAAkB,KAAlB,GAA4B,I;K;IAGvC,yE;MASI,IAAI,SAAS,QAAb,C;QACI,OAAO,UAAU,CAAV,EAAa,KAA b,EAAoB,gBAApB,C;OAGX,YAAY,KAAa,CAAP,KAAO,C;MACzB,IAAI,SAAU,EAAV,MAAiB,CAArB,C;QA CI,IAAI,SAAU,GAAV,MAAkB,GAAtB,C;UAEI,OAAO,UAAU,CAAV,EAAa,KAAb,EAAoB,gBAApB,C;gBAE R,IAAI,SAAU,EAAV,MAAiB,EAArB,C;QACH,IAAI,SAAU,GAAV,MAAkB,GAAtB,C;UAEI,OAAO,UAAU,C AAV,EAAa,KAAb,EAAoB,gBAApB,C;gBAER,IAAI,SAAU,GAAV,MAAkB,GAAtB,C;QACH,OAAO,UAAU,C AAV,EAAa,KAAb,EAAoB,gBAApB,C;OAGX,IAAI,SAAQ,CAAR,UAAa,QAAjB,C;QACI,OAAO,UAAU,CAA V,EAAa,KAAb,EAAoB,gBAApB,C;OAEX,YAAY,KAAiB,CAAX,QAAQ,CAAR,IAAW,C;MAC7B,IAAI,SAAU ,GAAV,MAAkB,GAAtB,C;QACI,OAAO,UAAU,CAAV,EAAa,KAAb,EAAoB,gBAApB,C;OAGX,OAAQ,SAAU ,EAAX,GAAoB,SAAU,CAA9B,GAAqC,KAArC,GAA+C,O;K;IAG1D,yE;MASI,IAAI,SAAS,QAAb,C;QACI,UA AU,CAAV,EAAa,KAAb,EAAoB,gBAApB,C;OAGJ,YAAY,KAAa,CAAP,KAAO,C;MACzB,IAAI,SAAU,EAAV, MAAiB,CAArB,C;QACI,IAAI,SAAU,GAAV,KAAkB,GAAtB,C;UAEI,OAAO,UAAU,CAAV,EAAa,KAAb,EAA oB,gBAApB,C;gBAER,IAAI,SAAU,EAAV,MAAiB,CAArB,C;QACH,IAAI,SAAU,GAAV,MAAkB,GAAtB,C;U AEI,OAAO,UAAU,CAAV,EAAa,KAAb,EAAoB,gBAApB,C;gBAER,IAAI,SAAU,EAAV,IAAgB,CAApB,C;QA CH,OAAO,UAAU,CAAV,EAAa,KAAb,EAAoB,gBAApB,C;aACJ,IAAI,SAAU,GAAV,MAAkB,GAAtB,C;QAC H,OAAO,UAAU,CAAV,EAAa,KAAb,EAAoB,gBAApB,C;OAGX,IAAI,SAAQ,CAAR,UAAa,QAAjB,C;QACI,O AAO,UAAU,CAAV,EAAa,KAAb,EAAoB,gBAApB,C;OAEX,YAAY,KAAiB,CAAX,QAAQ,CAAR,IAAW,C;M AC7B,IAAI,SAAU,GAAV,MAAkB,GAAtB,C;QACI,OAAO,UAAU,CAAV,EAAa,KAAb,EAAoB,gBAApB,C;O AGX,IAAI,SAAQ,CAAR,UAAa,QAAjB,C;QACI,OAAO,UAAU,CAAV,EAAa,KAAb,EAAoB,gBAApB,C;OAE X,YAAY,KAAiB,CAAX,QAAQ,CAAR,IAAW,C;MAC7B,IAAI,SAAU,GAAV,MAAkB,GAAtB,C;QACI,OAAO, UAAU,CAAV,EAAa,KAAb,EAAoB,gBAApB,C;OAEX,OAAQ,SAAU,EAAX,GAAoB,SAAU,EAA9B,GAAuC,S AAU,CAAjD,GAAwD,KAAxD,GAAkE,O;K;;;IAmB7E,oE;MAkB0B,UAGJ,MAHI,EAKJ,MALI,EAMJ,MANI,E ASJ,MATI,EAUJ,MAVI,EAWJ,MAXI,EAgBA,MAhBA,EAiBA,MAjBA,EAkBA,MAlBA,EAoBA,MApBA,EAq BA,OArBA,EAsBA,OAtBA,EAuBA,O;M/G/JtB,IAAI,E+GiII,cAAc,CAAd,IAAmB,YAAY,MAAO,OAAtC,IAAg D,cAAc,Q/GjIlE,CAAJ,C;QACI,cAda,qB;QAeb,MAAM,gCAAyB,OAAQ,WAAjC,C;O+GiIV,YAAY,cAAU,CAA C,WAAW,UAAX,IAAD,IAA0B,CAA1B,IAAV,C;MACZ,gBAAgB,C;MAChB,gBAAgB,U;MAEhB,OAAO,YAA Y,QAAnB,C;QACI,WAAW,mBAAO,gBAAP,EAAO,wBAAP,QAAoB,I;QAE3B,WAAO,GAAP,C;UACI,MAAM ,kBAAN,EAAM,0BAAN,YAA0B,OAAL,IAAK,C;eAC9B,WAAO,IAAP,C;UACI,MAAM,kBAAN,EAAM,0BAA N,YAA4C,OAArB,QAAS,CAAV,GAAgB,GAAM,C;UAC5C,MAAM,kBAAN,EAAM,0BAAN,YAA+C,OAAxB, OAAS,EAAV,GAAmB,GAAM,C;eAEnD,WAAO,KAAP,IAAiB,QAAQ,KAAzB,C;UACI,MAAM,kBAAN,EAA M,0BAAN,YAA6C,OAAtB,QAAS,EAAV,GAAiB,GAAM,C;UAC7C,MAAM,kBAAN,EAAM,0BAAN,YAAuD, OAA/B,QAAS,CAAV,GAAiB,EAAlB,GAA2B,GAAM,C;UACvD,MAAM,kBAAN,EAAM,0BAAN,YAA+C,OA AxB,OAAS,EAAV,GAAmB,GAAM,C;;UAG/C,gBAAgB,uBAAuB,MAAvB,EAA+B,IAA/B,EAAqC,SAArC,EA AgD,QAAhD,EAA0D,gBAA1D,C;UAChB,IAAI,aAAa,CAAjB,C;YACI,MAAM,kBAAN,EAAM,0BAAN,YAAq B,0BAA0B,CAA1B,C;YACrB,MAAM,kBAAN,EAAM,0BAAN,YAAqB,0BAA0B,CAA1B,C;YACrB,MAAM,kB AAN,EAAM,0BAAN,YAAqB,0BAA0B,CAA1B,C;;YAErB,MAAM,kBAAN,EAAM,0BAAN,YAAkD,OAA3B,a AAc,EAAf,GAAsB,GAAM,C;YAClD,MAAM,mBAAN,EAAM,2BAAN,aAA6D,OAArC,aAAc,EAAf,GAAuB,E AAxB,GAAiC,GAAM,C;YAC7D,MAAM,mBAAN,EAAM,2BAAN,aAA4D,OAApC,aAAc,CAAf,GAAsB,EAAv B,GAAgC,GAAM,C;YAC5D,MAAM,mBAAN,EAAM,2BAAN,aAAoD,OAA7B,YAAc,EAAf,GAAwB,GAAM,C ;YACpD,6B;;;;MAMhB,OAAW,KAAM,OAAN,KAAc,SAAlB,GAA6B,KAA7B,GAA8C,UAAN,KAAM,EAAO,S AAP,C;K;;IAQzD,mE;MAiByB,Q;M/G/LrB,IAAI,E+GyLI,cAAc,CAAd,IAAmB,YAAY,KAAM,OAArC,IAA6C,c AAc,Q/GzL/D,CAAJ,C;QACI,cAda,qB;QAeb,MAAM,gCAAyB,OAAQ,WAAjC,C;O+GyLV,gBAAgB,U;MAChB ,oBAAoB,sB;MAEpB,OAAO,YAAY,QAAnB,C;QACI,WAAW,KAAmB,CAAb,gBAAa,EAAb,wBAAa,O;QAE1 B,YAAQ,CAAR,C;UACI,aAAc,gBAAY,OAAL,IAAK,CAAZ,C;aAClB,YAAS,CAAT,KAAc,EAAd,C;UACI,WA AW,eAAe,KAAf,EAAsB,IAAtB,EAA4B,SAA5B,EAAuC,QAAvC,EAAiD,gBAAjD,C;UACX,IAAI,QAAQ,CAA Z,C;YACI,aAAc,gBAAO,gBAAP,C;YACd,yBAAa,CAAC,IAAD,IAAb,K;;YAEA,aAAc,gBAAY,OAAL,IAAK,C AAZ,C;YACd,wBAAa,CAAb,I;;eAGR,YAAS,CAAT,KAAc,EAAd,C;UACI,aAAW,eAAe,KAAf,EAAsB,IAAtB,E AA4B,SAA5B,EAAuC,QAAvC,EAAiD,gBAAjD,C;UACX,IAAI,UAAQ,CAAZ,C;YACI,aAAc,gBAAO,gBAAP, C;YACd,yBAAa,CAAC,MAAD,IAAb,K;;YAEA,aAAc,gBAAY,OAAL,MAAK,CAAZ,C;YACd,wBAAa,CAAb,I;

;eAGR,YAAS,CAAT,KAAc,EAAd,C;UACI,aAAW,eAAe,KAAf,EAAsB,IAAtB,EAA4B,SAA5B,EAAuC,QAAvC ,EAAiD,gBAAjD,C;UACX,IAAI,UAAQ,CAAZ,C;YACI,aAAc,gBAAO,gBAAP,C;YACd,yBAAa,CAAC,MAAD, IAAb,K;;YAEA,WAAY,MAAD,GAAQ,KAAR,IAAqB,EAArB,GAA2B,K;YACtC,UAAW,SAAS,IAAV,GAAoB, K;YAC9B,aAAc,gBAAY,OAAL,IAAK,CAAZ,C;YACd,aAAc,gBAAW,OAAJ,GAAI,CAAX,C;YACd,wBAAa,C AAb,I;;;UAIJ,UAAU,CAAV,EAAa,SAAb,EAAwB,gBAAxB,C;UACA,aAAc,gBAAO,gBAAP,C;;;MAK1B,OAA O,aAAc,W;K;ICrQY,4C;MAFrC,e;MAEsC,0B;MAFtC,iB;MAAA,uB;K;IAAA,mC;MAAA,sC;O;MAGI,uEAGY, GAHZ,C;MAIA,yEAGa,MAHb,C;MAIA,yEAGa,SAHb,C;MAIA,+DAGQ,KAHR,C;MAIA,+DAGQ,MAHR,C;M AIA,2DAGM,MAHN,C;MAIA,yDAGK,OAHL,C;K;;IAxBA,gD;MAAA,yB;MAAA,wC;K;;IAIA,iD;MAAA,yB; MAAA,yC;K;;IAIA,iD;MAAA,yB;MAAA,yC;K;;IAIA,4C;MAAA,yB;MAAA,oC;K;;IAIA,4C;MAAA,yB;MAAA ,oC;K;;IAIA,0C;MAAA,yB;MAAA,kC;K;;IAIA,yC;MAAA,yB;MAAA,iC;K;;IA3BJ,+B;MAAA,4Q;K;;IAAA,oC; MAAA,a;aAAA,a;UAAA,6C;aAAA,c;UAAA,8C;aAAA,c;UAAA,8C;aAAA,S;UAAA,yC;aAAA,S;UAAA,yC;aA AA,O;UAAA,uC;aAAA,M;UAAA,sC;gBAAA,6D;;K;;IAiCA,4D;MAIW,Q;MADP,0BAA2C,iBAAjB,UAAW,cA AM,EAAU,UAAW,cAArB,C;MAEvC,0BAAsB,CAAtB,C;QAA2B,gBAAS,UAAW,cAAX,GAAmB,UAAW,cAA vC,C;WAC3B,0BAAsB,CAAtB,C;QAA2B,gBAAS,UAAW,cAAX,GAAmB,UAAW,cAAvC,C;;QACnB,Y;MAHZ ,W;K;IClCJ,+B;MAAA,mC;MAUuB,wB;MALf,aAAR,OAAO,OAAQ,KAAI,WAAY,IAAG,OAAO,SAAX,IAAw B,CAAC,CAAC,OAAO,SAAS,K;MADpE,sBAGQ,MAHR,GAIQ,iBAAa,OAAb,CAJR,GAMQ,qBAAW,OAAX,I AAA,4GACO,+B;K;4CAIf,Y;MAAmC,OAAA,mBAAa,U;K;;;IAfpD,2C;MAAA,0C;QAAA,yB;OAAA,mC;K;IA wB2B,+B;MAAC,sB;K;IAEW,+D;MAAA,0C;MAAS,mB;MACxC,iBAAgB,yBAAQ,S;K;8DACxB,Y;M7GyEG,Q 6GxEC,8BAAQ,QAAO,cAAP,C;MAAyB,c9HZlC,EAAI,CAAJ,C;M8HY2C,Y9HuF3C,EAAI,CAAJ,C;M8HvFC, OAA4D,cAAR,OAAQ,CAAR,aAAwB,kBAAN,KAAM,CAAxB,C;K;;qCAH5D,Y;MAAmC,mD;K;sCAMnC,Y;M AAkC,qC;K;;IAKF,4C;MAAiC,4E;MAAhC,8B;K;2CACjC,Y;MAA8B,OAAA,gBAAY,M;K;+CAC1C,Y;MAAkC ,2C;K;;IAGtC,6B;MAAA,iC;MAEoC,4E;K;uCAChC,Y;MAA8B,OAAe,U;K;2CAC7C,Y;MAAkC,+B;K;;;IAJtC,y C;MAAA,wC;QAAA,uB;OAAA,iC;K;IC1CA,gD;MACkB,Q;MAAA,IAAI,aAAY,CAAhB,C;QACV,Y;;QAEA,Ut ByY8C,MAAW,KsBzY/C,ItByY+C,EsBzYtC,QtByYsC,C;QsBvYzD,OAAe,WtB6U2B,MAAW,KsB7U5B,KtB6U 4B,CsB7UhC,GAAa,GAAnB,CAAf,GAAyC,GAAzC,GtB0V2C,MAAW,MsB1VF,KtB0VE,C;;MsB/V1D,kB;MA OA,OAAe,OAAY,SAAQ,QAAR,C;K;IAG/B,6C;MACI,OAAa,KAAY,gBAAe,OAAf,EAAwB,MAAK,4BAA2B,Q AA3B,CAAL,EAAxB,C;K;IAG7B,iC;MACI,OAAa,KAAY,eAAc,CAAd,C;K;ICdzB,4B;MAAQ,mB;K;IACR,mC; MACI,eAAO,K;K;IAKX,4B;MAAQ,mB;K;IACR,mC;MACI,eAAO,K;K;iHCkCf,sJ;MACyC,qB;QAAA,QAAkB,I ;MAAM,qB;QAAA,QAAkB,I;MAAM,uB;QAAA,UAAoB,K;MAAO,yB;QAAA,YAAsB,I;MAAM,kC;QAAA,qB AA+B,I;MAAM,qC;QAAA,wBAAkC,K;MAAO,+C;QAAA,kCAA4C,K;MAAO,4C;QAAA,+BAAyC,K;MACtT, QAAQ,E;MACR,EAAE,OAAF,IAAa,K;MACb,EAAE,OAAF,IAAa,K;MACb,EAAE,SAAF,IAAe,O;MACf,EAAE ,WAAF,IAAiB,S;MACjB,EAAE,oBAAF,IAA0B,kB;MAC1B,EAAE,uBAAF,IAA6B,qB;MAC7B,EAAE,iCAAF,I AAuC,+B;MACvC,EAAE,8BAAF,IAAoC,4B;MACpC,OAAO,C;K;+GAw0BX,wD;MACwC,6B;QAAA,gBAAyB ,E;MAAI,uB;QAAA,UAAoB,K;MAAO,0B;QAAA,aAAuB,K;MAAO,wB;QAAA,WAAqB,K;MAC/I,QAAQ,E;M ACR,EAAE,eAAF,IAAqB,a;MACrB,EAAE,SAAF,IAAe,O;MACf,EAAE,YAAF,IAAkB,U;MAClB,EAAE,UAAF ,IAAgB,Q;MAChB,OAAO,C;K;6EA6CX,4B;MAC6D,iBAAY,KAAZ,C;K;6EAE7D,mC;MACoE,UAAY,KAAZ,I AAqB,K;K;6EAuBzF,4B;MAC8D,iBAAY,KAAZ,C;K;6EAE9D,mC;MACqE,UAAY,KAAZ,IAAqB,K;K;6EAuB1 F,4B;MACqE,iBAAY,KAAZ,C;K;6EAErE,mC;MAC4E,UAAY,KAAZ,IAAqB,K;K;6EAuBjG,4B;MAC+D,iBAA Y,KAAZ,C;K;6EAE/D,mC;MACsE,UAAY,KAAZ,IAAqB,K;K;6EAuB3F,4B;MACgE,iBAAY,KAAZ,C;K;6EAE hE,mC;MACuE,UAAY,KAAZ,IAAqB,K;K;6EAuB5F,4B;MAC6D,iBAAY,KAAZ,C;K;6EAE7D,mC;MACoE,UA AY,KAAZ,IAAqB,K;K;6EAuBzF,4B;MAC8D,iBAAY,KAAZ,C;K;6EAE9D,mC;MACqE,UAAY,KAAZ,IAAqB, K;K;6EAuB1F,4B;MACiE,iBAAY,KAAZ,C;K;6EAEjE,mC;MACwE,UAAY,KAAZ,IAAqB,K;K;6EAuB7F,4B;M ACkE,iBAAY,KAAZ,C;K;6EAElE,mC;MACyE,UAAY,KAAZ,IAAqB,K;K;6GCxnC9F,wD;MACqC,6B;QAAA,g BAA+B,I;MAAM,uB;QAAA,UAAoB,K;MAAO,0B;QAAA,aAAuB,K;MAAO,wB;QAAA,WAAqB,K;MACpJ,Q AAQ,E;MACR,EAAE,eAAF,IAAqB,a;MACrB,EAAE,SAAF,IAAe,O;MACf,EAAE,YAAF,IAAkB,U;MAClB,EA AE,UAAF,IAAgB,Q;MAChB,OAAO,C;K;mIAiCX,+B;MACgD,mC;QAAA,sBAAgC,K;MAC5E,QAAQ,E;MAC R,EAAE,qBAAF,IAA2B,mB;MAC3B,OAAO,C;K;4EC3CX,4B;MACgE,iBAAY,KAAZ,C;K;4EAgChE,4B;MAC yE,iBAAY,KAAZ,C;K;4EAiBzE,4B;MACmE,iBAAY,KAAZ,C;K;4EAyYnE,4B;MAC0E,iBAAY,KAAZ,C;K;4F
C7a1E,uD;MAC8B,oB;QAAA,OAAgB,I;MAAM,sB;QAAA,SAAe,C;MAAG,uB;QAAA,UAAoB,K;MAAO,0B;Q AAA,aAAuB,K;MAAO,wB;QAAA,WAAqB,K;MAChJ,QAAQ,E;MACR,EAAE,MAAF,IAAY,I;MACZ,EAAE,Q AAF,IAAc,M;MACd,EAAE,SAAF,IAAe,O;MACf,EAAE,YAAF,IAAkB,U;MAClB,EAAE,UAAF,IAAgB,Q;MA ChB,OAAO,C;K;kGAuBX,sE;MACiC,6B;QAAA,gBAA8B,I;MAAM,oB;QAAA,OAAgB,I;MAAM,sB;QAAA,SA Ae,C;MAAG,uB;QAAA,UAAoB,K;MAAO,0B;QAAA,aAAuB,K;MAAO,wB;QAAA,WAAqB,K;MACvL,QAAQ, E;MACR,EAAE,eAAF,IAAqB,a;MACrB,EAAE,MAAF,IAAY,I;MACZ,EAAE,QAAF,IAAc,M;MACd,EAAE,SA AF,IAAe,O;MACf,EAAE,YAAF,IAAkB,U;MAClB,EAAE,UAAF,IAAgB,Q;MAChB,OAAO,C;K;kGA8DX,8U; MACiC,uB;QAAA,UAAgB,C;MAAG,uB;QAAA,UAAgB,C;MAAG,uB;QAAA,UAAgB,C;MAAG,uB;QAAA,UA AgB,C;MAAG,sB;QAAA,SAAiB,C;MAAG,uB;QAAA,UAAkB,C;MAAG,6B;QAAA,gBAA8B,I;MAAM,sB;QA AA,SAAkB,I;MAAM,uB;QAAA,UAAoB,K;MAAO,wB;QAAA,WAAqB,K;MAAO,sB;QAAA,SAAmB,K;MAA O,uB;QAAA,UAAoB,K;MAAO,gC;QAAA,mBAA6B,K;MAAO,gC;QAAA,mBAA6B,K;MAAO,0B;QAAA,aAA uB,K;MAAO,8B;QAAA,iBAA2B,K;MAAO,6B;QAAA,gBAA0B,K;MAAO,+B;QAAA,kBAA4B,K;MAAO,kC;Q AAA,qBAA+B,K;MAAO,6B;QAAA,gBAA0B,K;MAAO,8B;QAAA,iBAA2B,K;MAAO,kC;QAAA,qBAA+B,K; MAAO,oB;QAAA,OAAgB,I;MAAM,sB;QAAA,SAAe,C;MAAG,uB;QAAA,UAAoB,K;MAAO,0B;QAAA,aAAu B,K;MAAO,wB;QAAA,WAAqB,K;MAC3wB,QAAQ,E;MACR,EAAE,SAAF,IAAe,O;MACf,EAAE,SAAF,IAAe, O;MACf,EAAE,SAAF,IAAe,O;MACf,EAAE,SAAF,IAAe,O;MACf,EAAE,QAAF,IAAc,M;MACd,EAAE,SAAF,I AAe,O;MACf,EAAE,eAAF,IAAqB,a;MACrB,EAAE,QAAF,IAAc,M;MACd,EAAE,SAAF,IAAe,O;MACf,EAAE, UAAF,IAAgB,Q;MAChB,EAAE,QAAF,IAAc,M;MACd,EAAE,SAAF,IAAe,O;MACf,EAAE,kBAAF,IAAwB,gB; MACxB,EAAE,kBAAF,IAAwB,gB;MACxB,EAAE,YAAF,IAAkB,U;MAClB,EAAE,gBAAF,IAAsB,c;MACtB,E AAE,eAAF,IAAqB,a;MACrB,EAAE,iBAAF,IAAuB,e;MACvB,EAAE,oBAAF,IAA0B,kB;MAC1B,EAAE,eAAF,I AAqB,a;MACrB,EAAE,gBAAF,IAAsB,c;MACtB,EAAE,oBAAF,IAA0B,kB;MAC1B,EAAE,MAAF,IAAY,I;MA CZ,EAAE,QAAF,IAAc,M;MACd,EAAE,SAAF,IAAe,O;MACf,EAAE,YAAF,IAAkB,U;MAClB,EAAE,UAAF,IA AgB,Q;MAChB,OAAO,C;K;wGAgDX,kQ;MACoC,uB;QAAA,UAAoB,K;MAAO,wB;QAAA,WAAqB,K;MAAO ,sB;QAAA,SAAmB,K;MAAO,uB;QAAA,UAAoB,K;MAAO,gC;QAAA,mBAA6B,K;MAAO,gC;QAAA,mBAA6 B,K;MAAO,0B;QAAA,aAAuB,K;MAAO,8B;QAAA,iBAA2B,K;MAAO,6B;QAAA,gBAA0B,K;MAAO,+B;QAA A,kBAA4B,K;MAAO,kC;QAAA,qBAA+B,K;MAAO,6B;QAAA,gBAA0B,K;MAAO,8B;QAAA,iBAA2B,K;MA AO,kC;QAAA,qBAA+B,K;MAAO,oB;QAAA,OAAgB,I;MAAM,sB;QAAA,SAAe,C;MAAG,uB;QAAA,UAAoB, K;MAAO,0B;QAAA,aAAuB,K;MAAO,wB;QAAA,WAAqB,K;MAC7lB,QAAQ,E;MACR,EAAE,SAAF,IAAe,O; MACf,EAAE,UAAF,IAAgB,Q;MAChB,EAAE,QAAF,IAAc,M;MACd,EAAE,SAAF,IAAe,O;MACf,EAAE,kBAA F,IAAwB,gB;MACxB,EAAE,kBAAF,IAAwB,gB;MACxB,EAAE,YAAF,IAAkB,U;MAClB,EAAE,gBAAF,IAAs B,c;MACtB,EAAE,eAAF,IAAqB,a;MACrB,EAAE,iBAAF,IAAuB,e;MACvB,EAAE,oBAAF,IAA0B,kB;MAC1B, EAAE,eAAF,IAAqB,a;MACrB,EAAE,gBAAF,IAAsB,c;MACtB,EAAE,oBAAF,IAA0B,kB;MAC1B,EAAE,MAA F,IAAY,I;MACZ,EAAE,QAAF,IAAc,M;MACd,EAAE,SAAF,IAAe,O;MACf,EAAE,YAAF,IAAkB,U;MAClB,E AAE,UAAF,IAAgB,Q;MAChB,OAAO,C;K;kGAsCX,iX;MACiC,sB;QAAA,SAAkB,G;MAAK,sB;QAAA,SAAk B,G;MAAK,sB;QAAA,SAAkB,G;MAAK,yB;QAAA,YAAkB,C;MAAG,uB;QAAA,UAAgB,C;MAAG,uB;QAAA ,UAAgB,C;MAAG,uB;QAAA,UAAgB,C;MAAG,uB;QAAA,UAAgB,C;MAAG,sB;QAAA,SAAiB,C;MAAG,uB; QAAA,UAAkB,C;MAAG,6B;QAAA,gBAA8B,I;MAAM,sB;QAAA,SAAkB,I;MAAM,uB;QAAA,UAAoB,K;MA AO,wB;QAAA,WAAqB,K;MAAO,sB;QAAA,SAAmB,K;MAAO,uB;QAAA,UAAoB,K;MAAO,gC;QAAA,mBA A6B,K;MAAO,gC;QAAA,mBAA6B,K;MAAO,0B;QAAA,aAAuB,K;MAAO,8B;QAAA,iBAA2B,K;MAAO,6B;Q AAA,gBAA0B,K;MAAO,+B;QAAA,kBAA4B,K;MAAO,kC;QAAA,qBAA+B,K;MAAO,6B;QAAA,gBAA0B,K; MAAO,8B;QAAA,iBAA2B,K;MAAO,kC;QAAA,qBAA+B,K;MAAO,oB;QAAA,OAAgB,I;MAAM,sB;QAAA,S AAe,C;MAAG,uB;QAAA,UAAoB,K;MAAO,0B;QAAA,aAAuB,K;MAAO,wB;QAAA,WAAqB,K;MACr2B,QA AQ,E;MACR,EAAE,QAAF,IAAc,M;MACd,EAAE,QAAF,IAAc,M;MACd,EAAE,QAAF,IAAc,M;MACd,EAAE, WAAF,IAAiB,S;MACjB,EAAE,SAAF,IAAe,O;MACf,EAAE,SAAF,IAAe,O;MACf,EAAE,SAAF,IAAe,O;MACf, EAAE,SAAF,IAAe,O;MACf,EAAE,QAAF,IAAc,M;MACd,EAAE,SAAF,IAAe,O;MACf,EAAE,eAAF,IAAqB,a; MACrB,EAAE,QAAF,IAAc,M;MACd,EAAE,SAAF,IAAe,O;MACf,EAAE,UAAF,IAAgB,Q;MAChB,EAAE,QA AF,IAAc,M;MACd,EAAE,SAAF,IAAe,O;MACf,EAAE,kBAAF,IAAwB,gB;MACxB,EAAE,kBAAF,IAAwB,gB; MACxB,EAAE,YAAF,IAAkB,U;MAClB,EAAE,gBAAF,IAAsB,c;MACtB,EAAE,eAAF,IAAqB,a;MACrB,EAAE

,iBAAF,IAAuB,e;MACvB,EAAE,oBAAF,IAA0B,kB;MAC1B,EAAE,eAAF,IAAqB,a;MACrB,EAAE,gBAAF,IA AsB,c;MACtB,EAAE,oBAAF,IAA0B,kB;MAC1B,EAAE,MAAF,IAAY,I;MACZ,EAAE,QAAF,IAAc,M;MACd,E AAE,SAAF,IAAe,O;MACf,EAAE,YAAF,IAAkB,U;MAClB,EAAE,UAAF,IAAgB,Q;MAChB,OAAO,C;K;kGA2 BX,0E;MACiC,oB;QAAA,OAAgB,E;MAAI,2B;QAAA,cAAwB,K;MAAO,oB;QAAA,OAAgB,I;MAAM,sB;QAA A,SAAe,C;MAAG,uB;QAAA,UAAoB,K;MAAO,0B;QAAA,aAAuB,K;MAAO,wB;QAAA,WAAqB,K;MACtM,Q AAQ,E;MACR,EAAE,MAAF,IAAY,I;MACZ,EAAE,aAAF,IAAmB,W;MACnB,EAAE,MAAF,IAAY,I;MACZ,E AAE,QAAF,IAAc,M;MACd,EAAE,SAAF,IAAe,O;MACf,EAAE,YAAF,IAAkB,U;MAClB,EAAE,UAAF,IAAgB, Q;MAChB,OAAO,C;K;wGAmDX,4S;MACoC,mB;QAAA,MAAe,E;MAAI,oB;QAAA,OAAgB,E;MAAI,wB;QA AA,WAAiB,C;MAAG,sB;QAAA,SAAmB,K;MAAO,2B;QAAA,cAAwB,K;MAAO,uB;QAAA,UAAoB,K;MAAO ,wB;QAAA,WAAqB,K;MAAO,sB;QAAA,SAAmB,K;MAAO,uB;QAAA,UAAoB,K;MAAO,gC;QAAA,mBAA6B ,K;MAAO,gC;QAAA,mBAA6B,K;MAAO,0B;QAAA,aAAuB,K;MAAO,8B;QAAA,iBAA2B,K;MAAO,6B;QAA A,gBAA0B,K;MAAO,+B;QAAA,kBAA4B,K;MAAO,kC;QAAA,qBAA+B,K;MAAO,6B;QAAA,gBAA0B,K;MA AO,8B;QAAA,iBAA2B,K;MAAO,kC;QAAA,qBAA+B,K;MAAO,oB;QAAA,OAAgB,I;MAAM,sB;QAAA,SAAe, C;MAAG,uB;QAAA,UAAoB,K;MAAO,0B;QAAA,aAAuB,K;MAAO,wB;QAAA,WAAqB,K;MACjtB,QAAQ,E; MACR,EAAE,KAAF,IAAW,G;MACX,EAAE,MAAF,IAAY,I;MACZ,EAAE,UAAF,IAAgB,Q;MAChB,EAAE,Q AAF,IAAc,M;MACd,EAAE,aAAF,IAAmB,W;MACnB,EAAE,SAAF,IAAe,O;MACf,EAAE,UAAF,IAAgB,Q;MA ChB,EAAE,QAAF,IAAc,M;MACd,EAAE,SAAF,IAAe,O;MACf,EAAE,kBAAF,IAAwB,gB;MACxB,EAAE,kBA AF,IAAwB,gB;MACxB,EAAE,YAAF,IAAkB,U;MAClB,EAAE,gBAAF,IAAsB,c;MACtB,EAAE,eAAF,IAAqB,a; MACrB,EAAE,iBAAF,IAAuB,e;MACvB,EAAE,oBAAF,IAA0B,kB;MAC1B,EAAE,eAAF,IAAqB,a;MACrB,EA AE,gBAAF,IAAsB,c;MACtB,EAAE,oBAAF,IAA0B,kB;MAC1B,EAAE,MAAF,IAAY,I;MACZ,EAAE,QAAF,IA Ac,M;MACd,EAAE,SAAF,IAAe,O;MACf,EAAE,YAAF,IAAkB,U;MAClB,EAAE,UAAF,IAAgB,Q;MAChB,OA AO,C;K;8GAuBX,6D;MACuC,oB;QAAA,OAAgB,E;MAAI,oB;QAAA,OAAgB,I;MAAM,sB;QAAA,SAAe,C;M AAG,uB;QAAA,UAAoB,K;MAAO,0B;QAAA,aAAuB,K;MAAO,wB;QAAA,WAAqB,K;MAC7K,QAAQ,E;MAC R,EAAE,MAAF,IAAY,I;MACZ,EAAE,MAAF,IAAY,I;MACZ,EAAE,QAAF,IAAc,M;MACd,EAAE,SAAF,IAAe, O;MACf,EAAE,YAAF,IAAkB,U;MAClB,EAAE,UAAF,IAAgB,Q;MAChB,OAAO,C;K;wECvbX,4B;MACyE,iB AAY,KAAZ,C;K;wEAEzE,2B;MACgG,iBAAY,IAAZ,C;K;wEAwBhG,oC;MAC+F,UAAY,KAAZ,IAAqB,M;K;w EAmFpH,2B;MACqE,iBAAY,IAAZ,C;K;wEAErE,kC;MAC2E,UAAY,IAAZ,IAAoB,K;K;wEAksC/F,4B;MACyE ,iBAAY,KAAZ,C;K;wEAyBzE,4B;MACyE,iBAAY,KAAZ,C;K;wEAqBzE,4B;MACuE,iBAAY,KAAZ,C;K;wEA wBvE,4B;MAC6E,iBAAY,KAAZ,C;K;2FA4C7E,gD;MACiC,qB;QAAA,QAAiD,I;MAAM,uB;QAAA,UAAoB,K; MAAO,0B;QAAA,aAAuB,K;MAAO,wB;QAAA,WAAqB,K;MAClK,QAAQ,E;MACR,EAAE,OAAF,IAAa,K;M ACb,EAAE,SAAF,IAAe,O;MACf,EAAE,YAAF,IAAkB,U;MAClB,EAAE,UAAF,IAAgB,Q;MAChB,OAAO,C;K; uEA+UX,4B;MACuE,iBAAY,KAAZ,C;K;wEAEvE,2B;MAC6F,iBAAY,IAAZ,C;K;wEAqN7F,4B;MACyE,iBAA Y,KAAZ,C;K;wEAEzE,oC;MAC2F,UAAY,KAAZ,IAAqB,M;K;+FAuehH,wD;MACmC,6B;QAAA,gBAA8B,I;M AAM,uB;QAAA,UAAoB,K;MAAO,0B;QAAA,aAAuB,K;MAAO,wB;QAAA,WAAqB,K;MACjJ,QAAQ,E;MAC R,EAAE,eAAF,IAAqB,a;MACrB,EAAE,SAAF,IAAe,O;MACf,EAAE,YAAF,IAAkB,U;MAClB,EAAE,UAAF,IA AgB,Q;MAChB,OAAO,C;K;uGAuIX,mB;MACuC,uB;QAAA,UAAoB,K;MACvD,QAAQ,E;MACR,EAAE,SAAF ,IAAe,O;MACf,OAAO,C;K;+HAyCX,iB;MACmD,qB;QAAA,QAAkB,I;MACjE,QAAQ,E;MACR,EAAE,OAAF,I AAa,K;MACb,OAAO,C;K;+FA0MX,sE;MACmC,oB;QAAA,OAAgB,I;MAAM,wB;QAAA,WAo7G4B,S;OAp7G wB,kB;QAAA,KAAc,E;MAAI,wB;QAAA,WAAoB,I;MAAM,sB;QAAA,SAAkB,S;MAAW,uB;QAAA,UAAoB,I; MAAM,qB;QAAA,QAAiB,I;MAAM,oB;QAAA,OAAgB,I;MACnP,QAAQ,E;MACR,EAAE,MAAF,IAAY,I;MAC Z,EAAE,UAAF,IAAgB,Q;MAChB,EAAE,IAAF,IAAU,E;MACV,EAAE,UAAF,IAAgB,Q;MAChB,EAAE,QAAF, IAAc,M;MACd,EAAE,SAAF,IAAe,O;MACf,EAAE,OAAF,IAAa,K;MACb,EAAE,MAAF,IAAY,I;MACZ,OAAO, C;K;qIAgDX,iB;MACsD,qB;QAAA,QAAkB,I;MACpE,QAAQ,E;MACR,EAAE,OAAF,IAAa,K;MACb,OAAO,C; K;+GAkBX,qB;MAC2C,yB;QAAA,YAAmB,S;MAC1D,QAAQ,E;MACR,EAAE,SAAF,IAAe,S;MACf,OAAO,C; K;wEAkCX,4B;MACqF,iBAAY,KAAZ,C;K;yFAgCrF,4V;MACgC,4B;QAAA,eAA8B,I;MAAM,uB;QAAA,UAA gB,C;MAAG,uB;QAAA,UAAgB,C;MAAG,uB;QAAA,UAAgB,C;MAAG,uB;QAAA,UAAgB,C;MAAG,sB;QAA A,SAAiB,C;MAAG,uB;QAAA,UAAkB,C;MAAG,6B;QAAA,gBAA8B,I;MAAM,sB;QAAA,SAAkB,I;MAAM,uB ;QAAA,UAAoB,K;MAAO,wB;QAAA,WAAqB,K;MAAO,sB;QAAA,SAAmB,K;MAAO,uB;QAAA,UAAoB,K;M AAO,gC;QAAA,mBAA6B,K;MAAO,gC;QAAA,mBAA6B,K;MAAO,0B;QAAA,aAAuB,K;MAAO,8B;QAAA,iB AA2B,K;MAAO,6B;QAAA,gBAA0B,K;MAAO,+B;QAAA,kBAA4B,K;MAAO,kC;QAAA,qBAA+B,K;MAAO,6 B;QAAA,gBAA0B,K;MAAO,8B;QAAA,iBAA2B,K;MAAO,kC;QAAA,qBAA+B,K;MAAO,oB;QAAA,OAAgB,I ;MAAM,sB;QAAA,SAAe,C;MAAG,uB;QAAA,UAAoB,K;MAAO,0B;QAAA,aAAuB,K;MAAO,wB;QAAA,WA AqB,K;MAC9yB,QAAQ,E;MACR,EAAE,cAAF,IAAoB,Y;MACpB,EAAE,SAAF,IAAe,O;MACf,EAAE,SAAF,I AAe,O;MACf,EAAE,SAAF,IAAe,O;MACf,EAAE,SAAF,IAAe,O;MACf,EAAE,QAAF,IAAc,M;MACd,EAAE,S AAF,IAAe,O;MACf,EAAE,eAAF,IAAqB,a;MACrB,EAAE,QAAF,IAAc,M;MACd,EAAE,SAAF,IAAe,O;MACf, EAAE,UAAF,IAAgB,Q;MAChB,EAAE,QAAF,IAAc,M;MACd,EAAE,SAAF,IAAe,O;MACf,EAAE,kBAAF,IAA wB,gB;MACxB,EAAE,kBAAF,IAAwB,gB;MACxB,EAAE,YAAF,IAAkB,U;MAClB,EAAE,gBAAF,IAAsB,c;M ACtB,EAAE,eAAF,IAAqB,a;MACrB,EAAE,iBAAF,IAAuB,e;MACvB,EAAE,oBAAF,IAA0B,kB;MAC1B,EAAE ,eAAF,IAAqB,a;MACrB,EAAE,gBAAF,IAAsB,c;MACtB,EAAE,oBAAF,IAA0B,kB;MAC1B,EAAE,MAAF,IAA Y,I;MACZ,EAAE,QAAF,IAAc,M;MACd,EAAE,SAAF,IAAe,O;MACf,EAAE,YAAF,IAAkB,U;MAClB,EAAE,U AAF,IAAgB,Q;MAChB,OAAO,C;K;wEAwEX,2B;MAC+D,iBAAY,IAAZ,C;K;iGA2D/D,gD;MACoC,qB;QAAA, QAAc,I;MAAM,uB;QAAA,UAAoB,K;MAAO,0B;QAAA,aAAuB,K;MAAO,wB;QAAA,WAAqB,K;MAClI,QAA Q,E;MACR,EAAE,OAAF,IAAa,K;MACb,EAAE,SAAF,IAAe,O;MACf,EAAE,YAAF,IAAkB,U;MAClB,EAAE,U AAF,IAAgB,Q;MAChB,OAAO,C;K;qGA2BX,yD;MACsC,sB;QAAA,SAAkB,E;MAAI,sB;QAAA,SAAkB,E;MA AI,uB;QAAA,UAAoB,K;MAAO,0B;QAAA,aAAuB,K;MAAO,wB;QAAA,WAAqB,K;MAC5J,QAAQ,E;MACR, EAAE,QAAF,IAAc,M;MACd,EAAE,QAAF,IAAc,M;MACd,EAAE,SAAF,IAAe,O;MACf,EAAE,YAAF,IAAkB, U;MAClB,EAAE,UAAF,IAAgB,Q;MAChB,OAAO,C;K;6GAuBX,oD;MAC0C,yB;QAAA,YAAsB,K;MAAO,uB; QAAA,UAAoB,K;MAAO,0B;QAAA,aAAuB,K;MAAO,wB;QAAA,WAAqB,K;MACjJ,QAAQ,E;MACR,EAAE, WAAF,IAAiB,S;MACjB,EAAE,SAAF,IAAe,O;MACf,EAAE,YAAF,IAAkB,U;MAClB,EAAE,UAAF,IAAgB,Q; MAChB,OAAO,C;K;2FAoFX,kF;MACiC,uB;QAAA,UAAmB,E;MAAI,wB;QAAA,WAAoB,E;MAAI,sB;QAAA, SAAe,C;MAAG,qB;QAAA,QAAc,C;MAAG,qB;QAAA,QAAc,I;MAAM,uB;QAAA,UAAoB,K;MAAO,0B;QAA A,aAAuB,K;MAAO,wB;QAAA,WAAqB,K;MACjN,QAAQ,E;MACR,EAAE,SAAF,IAAe,O;MACf,EAAE,UAAF ,IAAgB,Q;MAChB,EAAE,QAAF,IAAc,M;MACd,EAAE,OAAF,IAAa,K;MACb,EAAE,OAAF,IAAa,K;MACb,EA AE,SAAF,IAAe,O;MACf,EAAE,YAAF,IAAkB,U;MAClB,EAAE,UAAF,IAAgB,Q;MAChB,OAAO,C;K;iHA2BX ,0D;MACqE,sB;QAAA,SAAe,S;MAAW,uB;QAAA,UAAoB,K;MAAO,0B;QAAA,aAAuB,K;MAAO,wB;QAAA, WAAqB,K;MACzK,QAAQ,E;MACR,EAAE,SAAF,IAAe,O;MACf,EAAE,QAAF,IAAc,M;MACd,EAAE,SAAF,I AAe,O;MACf,EAAE,YAAF,IAAkB,U;MAClB,EAAE,UAAF,IAAgB,Q;MAChB,OAAO,C;K;wEAkXX,4B;MAC kE,iBAAY,KAAZ,C;K;wEAElE,2B;MACoE,iBAAY,IAAZ,C;K;wEAUpE,4B;MACsE,iBAAY,KAAZ,C;K;wEAE tE,2B;MACwE,iBAAY,IAAZ,C;K;wEAaxE,4B;MAC+D,iBAAY,KAAZ,C;K;wEAE/D,2B;MACiE,iBAAY,IAAZ, C;K;mGA0CjE,8G;MACqC,gC;QAAA,mBAslF8C,M;OAtlFe,gC;QAAA,mBAomFT,S;OApmFyE,oC;QAAA,uB A8mFjE,S;OA9mF6I,2B;QAAA,cAAoB,S;MAAW,4B;QAAA,eAAqB,S;MAAW,6B;QAAA,gBAwnFlO,K;OAvn FvE,QAAQ,E;MACR,EAAE,kBAAF,IAAwB,gB;MACxB,EAAE,kBAAF,IAAwB,gB;MACxB,EAAE,sBAAF,IA A4B,oB;MAC5B,EAAE,aAAF,IAAmB,W;MACnB,EAAE,cAAF,IAAoB,Y;MACpB,EAAE,eAAF,IAAqB,a;MAC rB,OAAO,C;K;+FAwCX,mF;MACmC,oB;QAAA,OAAa,I;MAAM,sB;QAAA,SAAkB,E;MAAI,2B;QAAA,cAAu B,E;MAAI,sB;QAAA,SAAyC,I;MAAM,qB;QAAA,QAA6B,E;MAAW,uB;QAAA,UAAoB,K;MAAO,0B;QAAA,a AAuB,K;MAAO,wB;QAAA,WAAqB,K;MACxQ,QAAQ,E;MACR,EAAE,MAAF,IAAY,I;MACZ,EAAE,QAAF,I AAc,M;MACd,EAAE,aAAF,IAAmB,W;MACnB,EAAE,QAAF,IAAc,M;MACd,EAAE,OAAF,IAAa,K;MACb,EA AE,SAAF,IAAe,O;MACf,EAAE,YAAF,IAAkB,U;MAClB,EAAE,UAAF,IAAgB,Q;MAChB,OAAO,C;K;6FA4B X,2B;MACkC,+B;QAAA,kBAA4B,K;MAC1D,QAAQ,E;MACR,EAAE,iBAAF,IAAuB,e;MACvB,OAAO,C;K;2F A2DX,iE;MACiC,wB;QAAA,WAAqB,K;MAAO,oB;QAAA,OAAe,C;MAAG,sB;QAAA,SAAkB,E;MAAI,uB;QA AA,UAAoB,K;MAAO,0B;QAAA,aAAuB,K;MAAO,wB;QAAA,WAAqB,K;MAC/K,QAAQ,E;MACR,EAAE,UA AF,IAAgB,Q;MAChB,EAAE,MAAF,IAAY,I;MACZ,EAAE,QAAF,IAAc,M;MACd,EAAE,SAAF,IAAe,O;MACf, EAAE,YAAF,IAAkB,U;MAClB,EAAE,UAAF,IAAgB,Q;MAChB,OAAO,C;K;yFA8FX,6B;MACgC,oB;QAAA,O Ag5E6C,S;OAh5EL,2B;QAAA,cChzHe,M;ODizHnF,QAAQ,E;MACR,EAAE,MAAF,IAAY,I;MACZ,EAAE,aAA F,IAAmB,W;MACnB,OAAO,C;K;wEAoDX,0B;MAC+D,iBAAY,GAAZ,C;K;wEAE/D,iC;MACqE,UAAY,GAA Z,IAAmB,K;K;+FAoDxF,oF;MACmC,mB;QAAA,MAAe,I;MAAM,wB;QAAA,WAAoB,I;MAAM,wB;QAAA,W

AAoB,I;MAAM,mB;QAAA,MAAe,E;MAAI,2B;QAAA,cAAwB,I;MAAM,uB;QAAA,UAAoB,K;MAAO,0B;QA AA,aAAuB,K;MAAO,wB;QAAA,WAAqB,K;MACvO,QAAQ,E;MACR,EAAE,KAAF,IAAW,G;MACX,EAAE,U AAF,IAAgB,Q;MAChB,EAAE,UAAF,IAAgB,Q;MAChB,EAAE,KAAF,IAAW,G;MACX,EAAE,aAAF,IAAmB, W;MACnB,EAAE,SAAF,IAAe,O;MACf,EAAE,YAAF,IAAkB,U;MAClB,EAAE,UAAF,IAAgB,Q;MAChB,OAA O,C;K;iFAwNX,yC;MAC4B,uB;QAAA,UAAoB,K;MAAO,0B;QAAA,aAAuB,K;MAAO,wB;QAAA,WAAqB,K; MACtG,QAAQ,E;MACR,EAAE,SAAF,IAAe,O;MACf,EAAE,YAAF,IAAkB,U;MAClB,EAAE,UAAF,IAAgB,Q; MAChB,OAAO,C;K;6FAwBX,iD;MACkC,sB;QAAA,SAAe,I;MAAM,uB;QAAA,UAAoB,K;MAAO,0B;QAAA,a AAuB,K;MAAO,wB;QAAA,WAAqB,K;MACjI,QAAQ,E;MACR,EAAE,QAAF,IAAc,M;MACd,EAAE,SAAF,IA Ae,O;MACf,EAAE,YAAF,IAAkB,U;MAClB,EAAE,UAAF,IAAgB,Q;MAChB,OAAO,C;K;uGASX,mB;MACuC, uB;QAAA,UAAoB,K;MACvD,QAAQ,E;MACR,EAAE,SAAF,IAAe,O;MACf,OAAO,C;K;6GAYX,kC;MAC0C,u B;QAAA,UAAoB,K;MAAO,oB;QAAA,OAAiB,K;MAAO,uB;QAAA,UAAoB,K;MAC7G,QAAQ,E;MACR,EAA E,SAAF,IAAe,O;MACf,EAAE,MAAF,IAAY,I;MACZ,EAAE,SAAF,IAAe,O;MACf,OAAO,C;K;wEAkEX,4B;M AC6D,iBAAY,KAAZ,C;K;wEAU7D,4B;MACsE,iBAAY,KAAZ,C;K;wEAEtE,2B;MACwE,iBAAY,IAAZ,C;K;u GAsCxE,oH;MACuC,yB;QAAA,YAAsB,K;MAAO,0B;QAAA,aAAuB,S;MAAW,6B;QAAA,gBAA0B,S;MAAW, uB;QAAA,UAAoB,K;MAAO,iC;QAAA,oBAA8B,S;MAAW,qC;QAAA,wBAAkC,S;MAAW,+B;QAAA,kBAAk C,S;MAC1R,QAAQ,E;MACR,EAAE,WAAF,IAAiB,S;MACjB,EAAE,YAAF,IAAkB,U;MAClB,EAAE,eAAF,IA AqB,a;MACrB,EAAE,SAAF,IAAe,O;MACf,EAAE,mBAAF,IAAyB,iB;MACzB,EAAE,uBAAF,IAA6B,qB;MAC 7B,EAAE,iBAAF,IAAuB,e;MACvB,OAAO,C;K;mGAgFX,oB;MACqC,wB;QAAA,WAAqB,K;MACtD,QAAQ,E; MACR,EAAE,UAAF,IAAgB,Q;MAChB,OAAO,C;K;wEA+MX,2B;MACiE,iBAAY,IAAZ,C;K;2GAkCjE,c;MAC yC,kB;QAAA,KAAgB,S;MACrD,QAAQ,E;MACR,EAAE,IAAF,IAAU,E;MACV,OAAO,C;K;2FAyMX,gB;MAE I,QAAQ,E;MACR,EAAE,MAAF,IAAY,I;MACZ,OAAO,C;K;wEAgBX,4B;MACiE,iBAAY,KAAZ,C;K;wEAEjE, oC;MAC4E,iBAAY,aAAZ,C;K;wEAuT5E,4B;MACmE,iBAAY,KAAZ,C;K;uFA2CnE,sB;MAC+B,iB;QAAA,IA Aa,G;MAAK,iB;QAAA,IAAa,G;MAAK,iB;QAAA,IAAa,G;MAAK,iB;QAAA,IAAa,G;MAC9F,QAAQ,E;MACR, EAAE,GAAF,IAAS,C;MACT,EAAE,GAAF,IAAS,C;MACT,EAAE,GAAF,IAAS,C;MACT,EAAE,GAAF,IAAS, C;MACT,OAAO,C;K;qFA0CX,+B;MAC8B,iB;QAAA,IAAa,G;MAAK,iB;QAAA,IAAa,G;MAAK,qB;QAAA,QA AiB,G;MAAK,sB;QAAA,SAAkB,G;MACtG,QAAQ,E;MACR,EAAE,GAAF,IAAS,C;MACT,EAAE,GAAF,IAAS ,C;MACT,EAAE,OAAF,IAAa,K;MACb,EAAE,QAAF,IAAc,M;MACd,OAAO,C;K;wEAOX,4B;MACmE,iBAAY ,KAAZ,C;K;yFAiHnE,oB;MACgC,wB;QAAA,WA40B+C,M;OA30B3E,QAAQ,E;MACR,EAAE,UAAF,IAAgB,Q ;MAChB,OAAO,C;K;6FAeX,+B;MACkC,oB;QAAA,OAAgB,S;MAAW,mB;QAAA,MAAe,S;MAAW,wB;QAAA ,WAyzBR,M;OAxzB3E,QAAQ,E;MACR,EAAE,MAAF,IAAY,I;MACZ,EAAE,KAAF,IAAW,G;MACX,EAAE,U AAF,IAAgB,Q;MAChB,OAAO,C;K;6GAwCX,yD;MAC0C,qB;QAAA,QAAiB,E;MAAI,uB;QAAA,UAAoB,K;M AAO,uB;QAAA,UAAoB,K;MAAO,0B;QAAA,aAAuB,K;MAAO,wB;QAAA,WAAqB,K;MACpK,QAAQ,E;MAC R,EAAE,OAAF,IAAa,K;MACb,EAAE,SAAF,IAAe,O;MACf,EAAE,SAAF,IAAe,O;MACf,EAAE,YAAF,IAAkB, U;MAClB,EAAE,UAAF,IAAgB,Q;MAChB,OAAO,C;K;yGAiCX,mC;MACwC,qB;QAAA,QAgvByD,Q;OAhvB K,sB;QAAA,SAgvBL,Q;OAhvBoE,wB;QAAA,WAkuBtF,M;OAjuB3E,QAAQ,E;MACR,EAAE,OAAF,IAAa,K; MACb,EAAE,QAAF,IAAc,M;MACd,EAAE,UAAF,IAAgB,Q;MAChB,OAAO,C;K;2FAYX,2B;MACiC,mB;QAA A,MA4uB0C,Q;OA5uBJ,0B;QAAA,aAAsB,S;MACzF,QAAQ,E;MACR,EAAE,KAAF,IAAW,G;MACX,EAAE,Y AAF,IAAkB,U;MAClB,OAAO,C;K;+GAYX,0B;MAC2C,uB;QAAA,UA2tBgC,Q;OA3tBU,qB;QAAA,QA2tBV,Q ;OA1tBvE,QAAQ,E;MACR,EAAE,SAAF,IAAe,O;MACf,EAAE,OAAF,IAAa,K;MACb,OAAO,C;K;wEAgCX,4B ;MAC+D,iBAAY,KAAZ,C;K;qFAsaY,qB;MAAQ,OAAU,S;K;6FAEd,qB;MAAQ,OAAc,a;K;uFAEzB,qB;MAAQ, OAAW,U;K;iFAQxB,qB;MAAQ,OAAG,E;K;iFAEX,qB;MAAQ,OAAQ,O;K;uFAEb,qB;MAAQ,OAAW,U;K;uF AQ3B,qB;MAAQ,OAAW,U;K;mFAErB,qB;MAAQ,OAAS,Q;K;qFAEhB,qB;MAAQ,OAAU,S;K;yFAQhB,qB;M AAQ,OAAY,W;K;uFAErB,qB;MAAQ,OAAW,U;K;+FAEf,qB;MAAQ,OAAe,c;K;uFAE3B,qB;MAAQ,OAAW,U ;K;uFAEnB,qB;MAAQ,OAAW,U;K;mFAQrB,qB;MAAQ,OAAS,Q;K;iFAElB,qB;MAAQ,OAAQ,O;K;6EAElB,q B;MAAQ,OAAM,K;K;uFAET,qB;MAAQ,OAAW,U;K;qFAQlB,qB;MAAQ,OAAU,S;K;qFAElB,qB;MAAQ,OA AU,S;K;6EAQR,qB;MAAQ,OAAM,K;K;mFAEX,qB;MAAQ,OAAS,Q;K;+EAEnB,qB;MAAQ,OAAO,M;K;+EA Q/B,qB;MAAQ,OAAO,M;K;iFAEd,qB;MAAQ,OAAQ,O;K;mFAEf,qB;MAAQ,OAAS,Q;K;mFAQhB,qB;MAAQ, OAAQ,O;K;iFAEhB,qB;MAAQ,OAAQ,O;K;iFAEhB,qB;MAAQ,OAAQ,O;K;mFAQd,qB;MAAQ,OAAQ,O;K;+E AElB,qB;MAAQ,OAAM,K;K;+EAEb,qB;MAAQ,OAAO,M;K;iFAEd,qB;MAAQ,OAAQ,O;K;mFAEf,qB;MAAQ, OAAS,Q;K;6EAQd,qB;MAAQ,OAAM,K;K;qFAEV,qB;MAAQ,OAAU,S;K;mFAEnB,qB;MAAQ,OAAS,Q;K;2F AEb,qB;MAAQ,OAAa,Y;K;6FAEpB,qB;MAAQ,OAAc,a;K;mFAE3B,qB;MAAQ,OAAS,Q;K;6EAQ1B,qB;MAA Q,OAAM,K;K;6EAEd,qB;MAAQ,OAAM,K;K;qFAEV,qB;MAAQ,OAAU,S;K;+EAQjB,qB;MAAQ,OAAO,M;K; mFAEb,qB;MAAQ,OAAS,Q;K;+EAQrB,qB;MAAQ,OAAO,M;K;iFAEd,qB;MAAQ,OAAQ,O;K;iFAQjB,qB;MA AQ,OAAO,M;K;6FAER,qB;MAAQ,OAAc,a;K;qFAE1B,qB;MAAQ,OAAU,S;K;iFAQb,qB;MAAQ,OAAO,M;K;u FAEZ,qB;MAAQ,OAAU,S;K;yFAQ9B,qB;MAAQ,OAAY,W;K;+EAE1B,qB;MAAQ,OAAM,K;K;qFAEX,qB;M AAQ,OAAS,Q;K;iFAEnB,qB;MAAQ,OAAO,M;K;+EAQrB,qB;MAAQ,OAAO,M;K;6FAER,qB;MAAQ,OAAc,a; K;qFAQ1B,qB;MAAQ,OAAU,S;K;mFAEnB,qB;MAAQ,OAAS,Q;K;+EAQX,qB;MAAQ,OAAO,M;K;mFAEb,qB ;MAAQ,OAAS,Q;K;iFAQnB,qB;MAAQ,OAAO,M;K;qFAEZ,qB;MAAQ,OAAU,S;K;mFAEnB,qB;MAAQ,OAA S,Q;K;kFAQJ,qB;MAAQ,OAAQ,O;K;oFAEf,qB;MAAQ,OAAS,Q;K;8EAEpB,qB;MAAQ,OAAM,K;K;oFAEV,q B;MAAQ,OAAU,S;K;mFAQzC,qB;MAAQ,OAAS,Q;K;mFAEjB,qB;MAAQ,OAAS,Q;K;qFAEhB,qB;MAAQ,OA AU,S;K;qFAElB,qB;MAAQ,OAAU,S;K;wIE73M7E,wM;MACiD,qB;QAAA,QAAkB,I;MAAM,sB;QAAA,SAAm B,I;MAAM,2B;QAAA,cAAwB,I;MAAM,yB;QAAA,YAAsB,I;MAAM,0B;QAAA,aAAuB,I;MAAM,0B;QAAA,a AAuB,I;MAAM,sB;QAAA,SAAmB,I;MAAM,0B;QAAA,aAAuB,I;MAAM,0B;QAAA,aAAuB,I;MAAM,gC;QAA A,mBAA6B,I;MAAM,+B;QAAA,kBAA4B,I;MAAM,gC;QAAA,mBAA6B,I;MAAM,uB;QAAA,UAAoB,I;MAA M,4B;QAAA,eAAyB,I;MAAM,wB;QAAA,WAAqB,I;MAAM,uB;QAAA,UAAoB,I;MACrf,QAAQ,E;MACR,EA AE,OAAF,IAAa,K;MACb,EAAE,QAAF,IAAc,M;MACd,EAAE,aAAF,IAAmB,W;MACnB,EAAE,WAAF,IAAiB, S;MACjB,EAAE,YAAF,IAAkB,U;MAClB,EAAE,YAAF,IAAkB,U;MAClB,EAAE,QAAF,IAAc,M;MACd,EAAE ,YAAF,IAAkB,U;MAClB,EAAE,YAAF,IAAkB,U;MAClB,EAAE,kBAAF,IAAwB,gB;MACxB,EAAE,iBAAF,IA AuB,e;MACvB,EAAE,kBAAF,IAAwB,gB;MACxB,EAAE,SAAF,IAAe,O;MACf,EAAE,cAAF,IAAoB,Y;MACpB ,EAAE,UAAF,IAAgB,Q;MAChB,EAAE,SAAF,IAAe,O;MACf,OAAO,C;K;wHAsDX,wM;MACyC,qB;QAAA,Q AAqB,S;MAAW,sB;QAAA,SAAsB,S;MAAW,2B;QAAA,cAA4B,S;MAAW,yB;QAAA,YAA0B,S;MAAW,0B;Q AAA,aAA6B,S;MAAW,0B;QAAA,aAA6B,S;MAAW,sB;QAAA,SAAuB,S;MAAW,0B;QAAA,aAA0B,S;MAAW ,0B;QAAA,aAA0B,S;MAAW,gC;QAAA,mBAAoC,S;MAAW,+B;QAAA,kBAAmC,S;MAAW,gC;QAAA,mBAA oC,S;MAAW,uB;QAAA,UAAwB,S;MAAW,4B;QAAA,eAA4B,S;MAAW,wB;QAAA,WAAoB,S;MAAW,uB;QA AA,UAAmB,S;MACtnB,QAAQ,E;MACR,EAAE,OAAF,IAAa,K;MACb,EAAE,QAAF,IAAc,M;MACd,EAAE,aA AF,IAAmB,W;MACnB,EAAE,WAAF,IAAiB,S;MACjB,EAAE,YAAF,IAAkB,U;MAClB,EAAE,YAAF,IAAkB,U ;MAClB,EAAE,QAAF,IAAc,M;MACd,EAAE,YAAF,IAAkB,U;MAClB,EAAE,YAAF,IAAkB,U;MAClB,EAAE, kBAAF,IAAwB,gB;MACxB,EAAE,iBAAF,IAAuB,e;MACvB,EAAE,kBAAF,IAAwB,gB;MACxB,EAAE,SAAF,I AAe,O;MACf,EAAE,cAAF,IAAoB,Y;MACpB,EAAE,UAAF,IAAgB,Q;MAChB,EAAE,SAAF,IAAe,O;MACf,OA AO,C;K;sHAYX,kN;MACwC,wB;QAAA,WAA4C,S;MAAW,qB;QAAA,QAAiB,S;MAAW,sB;QAAA,SAAkB,S; MAAW,2B;QAAA,cAAuB,S;MAAW,yB;QAAA,YAAqB,S;MAAW,0B;QAAA,aAAsB,S;MAAW,0B;QAAA,aA AsB,S;MAAW,sB;QAAA,SAAkB,S;MAAW,0B;QAAA,aAAsB,S;MAAW,0B;QAAA,aAAsB,S;MAAW,gC;QAA A,mBAA4B,S;MAAW,+B;QAAA,kBAA2B,S;MAAW,gC;QAAA,mBAA4B,S;MAAW,uB;QAAA,UAAmB,S;M AAW,4B;QAAA,eAAwB,S;MAAW,wB;QAAA,WAAoB,S;MAAW,uB;QAAA,UAAmB,S;MAC9lB,QAAQ,E;M ACR,EAAE,UAAF,IAAgB,Q;MAChB,EAAE,OAAF,IAAa,K;MACb,EAAE,QAAF,IAAc,M;MACd,EAAE,aAAF, IAAmB,W;MACnB,EAAE,WAAF,IAAiB,S;MACjB,EAAE,YAAF,IAAkB,U;MAClB,EAAE,YAAF,IAAkB,U;M AClB,EAAE,QAAF,IAAc,M;MACd,EAAE,YAAF,IAAkB,U;MAClB,EAAE,YAAF,IAAkB,U;MAClB,EAAE,kB AAF,IAAwB,gB;MACxB,EAAE,iBAAF,IAAuB,e;MACvB,EAAE,kBAAF,IAAwB,gB;MACxB,EAAE,SAAF,IA Ae,O;MACf,EAAE,cAAF,IAAoB,Y;MACpB,EAAE,UAAF,IAAgB,Q;MAChB,EAAE,SAAF,IAAe,O;MACf,OAA O,C;K;0HAsDX,wM;MAC0C,qB;QAAA,QAAiB,S;MAAW,sB;QAAA,SAAkB,S;MAAW,2B;QAAA,cAAuB,S;M AAW,yB;QAAA,YAAqB,S;MAAW,0B;QAAA,aAAsB,S;MAAW,0B;QAAA,aAAsB,S;MAAW,sB;QAAA,SAAk B,S;MAAW,0B;QAAA,aAAsB,S;MAAW,0B;QAAA,aAAsB,S;MAAW,gC;QAAA,mBAA4B,S;MAAW,+B;QAA A,kBAA2B,S;MAAW,gC;QAAA,mBAA4B,S;MAAW,uB;QAAA,UAAmB,S;MAAW,4B;QAAA,eAAwB,S;MAA W,wB;QAAA,WAAoB,S;MAAW,uB;QAAA,UAAmB,S;MACziB,QAAQ,E;MACR,EAAE,OAAF,IAAa,K;MACb ,EAAE,QAAF,IAAc,M;MACd,EAAE,aAAF,IAAmB,W;MACnB,EAAE,WAAF,IAAiB,S;MACjB,EAAE,YAAF,I AAkB,U;MAClB,EAAE,YAAF,IAAkB,U;MAClB,EAAE,QAAF,IAAc,M;MACd,EAAE,YAAF,IAAkB,U;MAClB

,EAAE,YAAF,IAAkB,U;MAClB,EAAE,kBAAF,IAAwB,gB;MACxB,EAAE,iBAAF,IAAuB,e;MACvB,EAAE,kB AAF,IAAwB,gB;MACxB,EAAE,SAAF,IAAe,O;MACf,EAAE,cAAF,IAAoB,Y;MACpB,EAAE,UAAF,IAAgB,Q; MAChB,EAAE,SAAF,IAAe,O;MACf,OAAO,C;K;gHAyDX,wM;MACqC,qB;QAAA,QAAc,S;MAAW,sB;QAAA ,SAAe,S;MAAW,2B;QAAA,cAAuB,S;MAAW,yB;QAAA,YAAqB,S;MAAW,0B;QAAA,aAAsB,S;MAAW,0B;Q AAA,aAAsB,S;MAAW,sB;QAAA,SAAkB,S;MAAW,0B;QAAA,aAAmB,S;MAAW,0B;QAAA,aAAmB,S;MAA W,gC;QAAA,mBAA6B,S;MAAW,+B;QAAA,kBAA4B,S;MAAW,gC;QAAA,mBAA6B,S;MAAW,uB;QAAA,UA AmB,S;MAAW,4B;QAAA,eAAqB,S;MAAW,wB;QAAA,WAAoB,S;MAAW,uB;QAAA,UAAmB,S;MACxhB,Q AAQ,E;MACR,EAAE,OAAF,IAAa,K;MACb,EAAE,QAAF,IAAc,M;MACd,EAAE,aAAF,IAAmB,W;MACnB,EA AE,WAAF,IAAiB,S;MACjB,EAAE,YAAF,IAAkB,U;MAClB,EAAE,YAAF,IAAkB,U;MAClB,EAAE,QAAF,IA Ac,M;MACd,EAAE,YAAF,IAAkB,U;MAClB,EAAE,YAAF,IAAkB,U;MAClB,EAAE,kBAAF,IAAwB,gB;MACx B,EAAE,iBAAF,IAAuB,e;MACvB,EAAE,kBAAF,IAAwB,gB;MACxB,EAAE,SAAF,IAAe,O;MACf,EAAE,cAA F,IAAoB,Y;MACpB,EAAE,UAAF,IAAgB,Q;MAChB,EAAE,SAAF,IAAe,O;MACf,OAAO,C;K;8HAuBX,gD;M ACsE,uB;QAAA,UAAoB,K;MAAO,0B;QAAA,aAAuB,K;MAAO,wB;QAAA,WAAqB,K;MAChJ,QAAQ,E;MAC R,EAAE,OAAF,IAAa,K;MACb,EAAE,SAAF,IAAe,O;MACf,EAAE,YAAF,IAAkB,U;MAClB,EAAE,UAAF,IAA gB,Q;MAChB,OAAO,C;K;sIAoBX,gD;MACgD,qB;QAAA,QAAiB,I;MAAM,uB;QAAA,UAAoB,K;MAAO,0B;Q AAA,aAAuB,K;MAAO,wB;QAAA,WAAqB,K;MACjJ,QAAQ,E;MACR,EAAE,OAAF,IAAa,K;MACb,EAAE,SA AF,IAAe,O;MACf,EAAE,YAAF,IAAkB,U;MAClB,EAAE,UAAF,IAAgB,Q;MAChB,OAAO,C;K;wHAwCX,wB; MACyC,qB;QAAA,QAAiB,K;MAAO,qB;QAAA,QAAiB,K;MAC9E,QAAQ,E;MACR,EAAE,OAAF,IAAa,K;MA Cb,EAAE,OAAF,IAAa,K;MACb,OAAO,C;K;kGAyBX,oB;MAC8B,mB;QAAA,MAAe,S;MAAW,mB;QAAA,M AAe,S;MACnE,QAAQ,E;MACR,EAAE,KAAF,IAAW,G;MACX,EAAE,KAAF,IAAW,G;MACX,OAAO,C;K;oH AYX,kC;MACuC,qB;QAAA,QAAiB,S;MAAW,qB;QAAA,QAAiB,S;MAAW,mB;QAAA,MAAe,S;MAAW,mB; QAAA,MAAe,S;MACpI,QAAQ,E;MACR,EAAE,OAAF,IAAa,K;MACb,EAAE,OAAF,IAAa,K;MACb,EAAE,KA AF,IAAW,G;MACX,EAAE,KAAF,IAAW,G;MACX,OAAO,C;K;gGAYX,oB;MAC6B,mB;QAAA,MAAY,S;MA AW,mB;QAAA,MAAY,S;MAC5D,QAAQ,E;MACR,EAAE,KAAF,IAAW,G;MACX,EAAE,KAAF,IAAW,G;MA CX,OAAO,C;K;kHAYX,kC;MACsC,qB;QAAA,QAAc,S;MAAW,qB;QAAA,QAAc,S;MAAW,mB;QAAA,MAA Y,S;MAAW,mB;QAAA,MAAY,S;MACvH,QAAQ,E;MACR,EAAE,OAAF,IAAa,K;MACb,EAAE,OAAF,IAAa,K ;MACb,EAAE,KAAF,IAAW,G;MACX,EAAE,KAAF,IAAW,G;MACX,OAAO,C;K;gIAeX,wB;MAC6C,qB;QAA A,QAAkB,S;MAAW,qB;QAAA,QAAkB,S;MACxF,QAAQ,E;MACR,EAAE,OAAF,IAAa,K;MACb,EAAE,OAAF ,IAAa,K;MACb,OAAO,C;K;oIAeX,wB;MAC+C,qB;QAAA,QAAiB,S;MAAW,qB;QAAA,QAAiB,S;MACxF,QA AQ,E;MACR,EAAE,OAAF,IAAa,K;MACb,EAAE,OAAF,IAAa,K;MACb,OAAO,C;K;4FAKX,Y;MAEI,QAAQ,E ;MACR,OAAO,C;K;oFAKX,Y;MAEI,QAAQ,E;MACR,OAAO,C;K;8FAKX,Y;MAEI,QAAQ,E;MACR,OAAO,C; K;kGASX,oB;MAC8B,wB;QAAA,WAAkC,S;MAC5D,QAAQ,E;MACR,EAAE,UAAF,IAAgB,Q;MAChB,OAAO ,C;K;4FASmE,qB;MAAQ,OAAO,M;K;8FAEd,qB;MAAQ,OAAQ,O;K;4FAQrB,qB;MAAQ,OAAO,M;K;0GAER, qB;MAAQ,OAAc,a;K;8FAE7B,qB;MAAQ,OAAO,M;K;gGAEd,qB;MAAQ,OAAQ,O;K;8FAQjB,qB;MAAQ,OA AO,M;K;gHAEL,qB;MAAQ,OAAiB,gB;K;wGAQrC,qB;MAAQ,OAAa,Y;K;0GAEpB,qB;MAAQ,OAAc,a;K;wG AEvB,qB;MAAQ,OAAa,Y;K;6GCtoB7F,mb;MACmC,yB;QAAA,YAAkB,C;MAAG,qB;QAAA,QAAiB,G;MAA K,sB;QAAA,SAAkB,G;MAAK,wB;QAAA,WAAmB,G;MAAI,kC;QAAA,qBAA6B,G;MAAI,qB;QAAA,QAAc,C ;MAAG,qB;QAAA,QAAc,C;MAAG,qB;QAAA,QAAc,C;MAAG,2B;QAAA,cAAuB,E;MAAI,yB;QAAA,YAAsB, K;MAAO,uB;QAAA,UAAgB,C;MAAG,uB;QAAA,UAAgB,C;MAAG,uB;QAAA,UAAgB,C;MAAG,uB;QAAA, UAAgB,C;MAAG,sB;QAAA,SAAiB,C;MAAG,uB;QAAA,UAAkB,C;MAAG,6B;QAAA,gBAA8B,I;MAAM,sB; QAAA,SAAkB,I;MAAM,uB;QAAA,UAAoB,K;MAAO,wB;QAAA,WAAqB,K;MAAO,sB;QAAA,SAAmB,K;M AAO,uB;QAAA,UAAoB,K;MAAO,gC;QAAA,mBAA6B,K;MAAO,gC;QAAA,mBAA6B,K;MAAO,0B;QAAA,a AAuB,K;MAAO,8B;QAAA,iBAA2B,K;MAAO,6B;QAAA,gBAA0B,K;MAAO,+B;QAAA,kBAA4B,K;MAAO,k C;QAAA,qBAA+B,K;MAAO,6B;QAAA,gBAA0B,K;MAAO,8B;QAAA,iBAA2B,K;MAAO,kC;QAAA,qBAA+B, K;MAAO,oB;QAAA,OAAgB,I;MAAM,sB;QAAA,SAAe,C;MAAG,uB;QAAA,UAAoB,K;MAAO,0B;QAAA,aA AuB,K;MAAO,wB;QAAA,WAAqB,K;MACl/B,QAAQ,E;MACR,EAAE,WAAF,IAAiB,S;MACjB,EAAE,OAAF,I AAa,K;MACb,EAAE,QAAF,IAAc,M;MACd,EAAE,UAAF,IAAgB,Q;MAChB,EAAE,oBAAF,IAA0B,kB;MAC1 B,EAAE,OAAF,IAAa,K;MACb,EAAE,OAAF,IAAa,K;MACb,EAAE,OAAF,IAAa,K;MACb,EAAE,aAAF,IAAm

B,W;MACnB,EAAE,WAAF,IAAiB,S;MACjB,EAAE,SAAF,IAAe,O;MACf,EAAE,SAAF,IAAe,O;MACf,EAAE, SAAF,IAAe,O;MACf,EAAE,SAAF,IAAe,O;MACf,EAAE,QAAF,IAAc,M;MACd,EAAE,SAAF,IAAe,O;MACf,E AAE,eAAF,IAAqB,a;MACrB,EAAE,QAAF,IAAc,M;MACd,EAAE,SAAF,IAAe,O;MACf,EAAE,UAAF,IAAgB, Q;MAChB,EAAE,QAAF,IAAc,M;MACd,EAAE,SAAF,IAAe,O;MACf,EAAE,kBAAF,IAAwB,gB;MACxB,EAA E,kBAAF,IAAwB,gB;MACxB,EAAE,YAAF,IAAkB,U;MAClB,EAAE,gBAAF,IAAsB,c;MACtB,EAAE,eAAF,IA AqB,a;MACrB,EAAE,iBAAF,IAAuB,e;MACvB,EAAE,oBAAF,IAA0B,kB;MAC1B,EAAE,eAAF,IAAqB,a;MAC rB,EAAE,gBAAF,IAAsB,c;MACtB,EAAE,oBAAF,IAA0B,kB;MAC1B,EAAE,MAAF,IAAY,I;MACZ,EAAE,QA AF,IAAc,M;MACd,EAAE,SAAF,IAAe,O;MACf,EAAE,YAAF,IAAkB,U;MAClB,EAAE,UAAF,IAAgB,Q;MACh B,OAAO,C;K;6GCzBX,0C;MACwC,oB;QAAA,OAAiB,I;MAAM,sB;QAAA,SAAmB,K;MAAO,uB;QAAA,UAA oB,K;MAAO,uB;QAAA,UAAoB,K;MACpI,QAAQ,E;MACR,EAAE,MAAF,IAAY,I;MACZ,EAAE,QAAF,IAAc, M;MACd,EAAE,SAAF,IAAe,O;MACf,EAAE,SAAF,IAAe,O;MACf,OAAO,C;K;4EAmIX,4B;MACkE,iBAAY,K AAZ,C;K;4EAElE,qC;MAC2E,UAAY,KAAZ,IAAqB,O;K;4EAiBhG,4B;MACuE,iBAAY,KAAZ,C;K;4EAEvE,q C;MAC+E,UAAY,KAAZ,IAAqB,O;K;4EAiBpG,4B;MACuE,iBAAY,KAAZ,C;K;4EAEvE,qC;MAC+E,UAAY,K AAZ,IAAqB,O;K;4EAiGpG,4B;MACoE,iBAAY,KAAZ,C;K;2EAEpE,qC;MAC4E,UAAY,KAAZ,IAAqB,O;K;4E AkcjG,4B;MAC6E,iBAAY,KAAZ,C;K;4EAE7E,qC;MACqF,UAAY,KAAZ,IAAqB,O;K;4EAgP1G,4B;MACqE,i BAAY,KAAZ,C;K;4EAErE,qC;MAC6E,UAAY,KAAZ,IAAqB,O;K;uFH/6BlG,+H;MAC8B,sB;QAAA,SAAkB,S; MAAW,uB;QAAA,UAAmB,S;MAAW,oB;QAAA,OAAgB,S;MAAW,wB;QAAA,WAAoB,S;MAAW,8B;QAAA,i BAA0B,S;MAAW,oB;QAAA,OAAqB,S;MAAW,2B;QAAA,cAAmC,S;MAAW,qB;QAAA,QAAuB,S;MAAW,w B;QAAA,WAA6B,S;MAAW,yB;QAAA,YAAqB,S;MAAW,yB;QAAA,YAAsB,S;MAAW,wB;QAAA,WAAe,S; MAC5Z,QAAQ,E;MACR,EAAE,QAAF,IAAc,M;MACd,EAAE,SAAF,IAAe,O;MACf,EAAE,MAAF,IAAY,I;MA CZ,EAAE,UAAF,IAAgB,Q;MAChB,EAAE,gBAAF,IAAsB,c;MACtB,EAAE,MAAF,IAAY,I;MACZ,EAAE,aAA F,IAAmB,W;MACnB,EAAE,OAAF,IAAa,K;MACb,EAAE,UAAF,IAAgB,Q;MAChB,EAAE,WAAF,IAAiB,S;M ACjB,EAAE,WAAF,IAAiB,S;MACjB,EAAE,QAAF,IAAc,Q;MACd,OAAO,C;K;yFA0CX,uC;MAC+B,sB;QAAA ,SAAiB,G;MAAK,0B;QAAA,aAAsB,I;MAAM,uB;QAAA,UAAmB,S;MAChG,QAAQ,E;MACR,EAAE,QAAF,I AAc,M;MACd,EAAE,YAAF,IAAkB,U;MAClB,EAAE,SAAF,IAAe,O;MACf,OAAO,C;K;qFASgD,qB;MAAQ,O AAG,E;K;mFAEX,qB;MAAQ,OAAQ,O;K;iFAEjB,qB;MAAQ,OAAO,M;K;mFAEd,qB;MAAQ,OAAQ,O;K;qFA Ef,qB;MAAQ,OAAS,Q;K;mFAElB,qB;MAAQ,OAAQ,O;K;mFAEhB,qB;MAAQ,OAAQ,O;K;mFAEhB,qB;MAA Q,OAAQ,O;K;qFAQF,qB;MAAQ,OAAG,E;K;yFAER,qB;MAAQ,OAAW,U;K;mFAEtB,qB;MAAQ,OAAQ,O;K; mFAEjB,qB;MAAQ,OAAO,M;K;qFAEd,qB;MAAQ,OAAQ,O;K;yFAEb,qB;MAAQ,OAAW,U;K;mFAEtB,qB;M AAQ,OAAQ,O;K;qFAEf,qB;MAAQ,OAAS,Q;K;qFAEjB,qB;MAAQ,OAAS,Q;K;uFAEjB,qB;MAAQ,OAAS,Q;K ;mGAEV,qB;MAAQ,OAAgB,e;K;iGAEzB,qB;MAAQ,OAAe,c;K;qFAE9B,qB;MAAQ,OAAQ,O;K;qFAEf,qB;M AAQ,OAAS,Q;K;iFAEnB,qB;MAAQ,OAAO,M;K;yFAQzB,qB;MAAQ,OAAW,U;K;+FAEhB,qB;MAAQ,OAAc, a;K;uFAE1B,qB;MAAQ,OAAU,S;K;iFAErB,qB;MAAQ,OAAO,M;K;iFAQD,qB;MAAQ,OAAO,M;K;iGAER,qB; MAAQ,OAAc,a;K;uFAE1B,qB;MAAQ,OAAU,S;K;yFAQ9B,qB;MAAQ,OAAU,S;K;yFAEjB,qB;MAAQ,OAAW, U;K;qFAErB,qB;MAAQ,OAAS,Q;K;yFAEf,qB;MAAQ,OAAW,U;K;+FAEhB,qB;MAAQ,OAAc,a;K;qGAEnB,qB ;MAAQ,OAAiB,gB;K;qFAQ3B,qB;MAAQ,OAAS,Q;K;mFAElB,qB;MAAQ,OAAQ,O;K;uFAEf,qB;MAAQ,OAA S,Q;K;mFAQxB,qB;MAAQ,OAAQ,O;K;mFAEjB,qB;MAAQ,OAAO,M;K;yFAEZ,qB;MAAQ,OAAU,S;K;qFAEp B,qB;MAAQ,OAAQ,O;K;qFAEf,qB;MAAQ,OAAS,Q;K;qGAET,qB;MAAQ,OAAiB,gB;K;+FI3Q/F,gB;MACkC, oB;QAAA,OAAgB,E;MAC9C,QAAQ,E;MACR,EAAE,MAAF,IAAY,I;MACZ,OAAO,C;K;+FAiBX,8B;MACkC, 4B;QAAA,eAAqB,S;MAAW,oB;QAAA,OAAgB,E;MAC9E,QAAQ,E;MACR,EAAE,cAAF,IAAoB,Y;MACpB,E AAE,MAAF,IAAY,I;MACZ,OAAO,C;K;0EAUX,4B;MAC6D,iBAAY,KAAZ,C;K;+GCiC7D,sJ;MACsC,mB;QA AA,MA6GuD,M;OA7GG,oB;QAAA,OAAgB,E;MAAI,oB;QAAA,OAAgB,E;MAAI,mB;QAAA,MAAe,E;MAAI, qB;QAAA,QAAiB,S;MAAW,oB;QAAA,OAAgB,S;MAAW,qB;QAAA,QAAiB,S;MAAW,qB;QAAA,QAAiB,S; MAAW,uB;QAAA,UAAmB,S;MAAW,yB;QAAA,YAAqB,S;MAAW,wB;QAAA,WAAqB,K;MAAO,sB;QAAA, SAAmB,K;MAAO,wB;QAAA,WAAqB,K;MAAO,kC;QAAA,qBAA+B,K;MAAO,sB;QAAA,SAAmB,K;MAAO, oB;QAAA,OAAa,I;MAAM,uB;QAAA,UAAsC,E;MAC/gB,QAAQ,E;MACR,EAAE,KAAF,IAAW,G;MACX,EA AE,MAAF,IAAY,I;MACZ,EAAE,MAAF,IAAY,I;MACZ,EAAE,KAAF,IAAW,G;MACX,EAAE,OAAF,IAAa,K; MACb,EAAE,MAAF,IAAY,I;MACZ,EAAE,OAAF,IAAa,K;MACb,EAAE,OAAF,IAAa,K;MACb,EAAE,SAAF,I

AAe,O;MACf,EAAE,WAAF,IAAiB,S;MACjB,EAAE,UAAF,IAAgB,Q;MAChB,EAAE,QAAF,IAAc,M;MACd,E AAE,UAAF,IAAgB,Q;MAChB,EAAE,oBAAF,IAA0B,kB;MAC1B,EAAE,QAAF,IAAc,M;MACd,EAAE,MAAF,I AAY,I;MACZ,EAAE,SAAF,IAAe,O;MACf,OAAO,C;K;6GAeX,+B;MACsE,oB;QAAA,OAAgB,S;MAClF,QAA Q,E;MACR,EAAE,QAAF,IAAc,M;MACd,EAAE,OAAF,IAAa,K;MACb,EAAE,MAAF,IAAY,I;MACZ,OAAO,C; K;qHASX,e;MACyC,mB;QAAA,MAAe,E;MACpD,QAAQ,E;MACR,EAAE,KAAF,IAAW,G;MACX,OAAO,C;K ;mHA2BX,+D;MACqE,sB;QAAA,SAAkB,E;MAAI,uB;QAAA,UAAoB,K;MAAO,0B;QAAA,aAAuB,K;MAAO, wB;QAAA,WAAqB,K;MACrK,QAAQ,E;MACR,EAAE,cAAF,IAAoB,Y;MACpB,EAAE,QAAF,IAAc,M;MACd, EAAE,SAAF,IAAe,O;MACf,EAAE,YAAF,IAAkB,U;MAClB,EAAE,UAAF,IAAgB,Q;MAChB,OAAO,C;K;iGAS wE,qB;MAAQ,OAAU,S;K;6FAEnB,qB;MAAQ,OAAS,Q;K;+FAEhB,qB;MAAQ,OAAU,S;K;2FAQvB,qB;MAA Q,OAAO,M;K;yFAEhB,qB;MAAQ,OAAM,K;K;yFAEd,qB;MAAQ,OAAM,K;K;yGCvJ3F,uB;MACsC,qB;QAAA ,QAAiB,S;MAAW,oB;QAAA,OPq3MW,S;OOp3MzE,QAAQ,E;MACR,EAAE,OAAF,IAAa,K;MACb,EAAE,MA AF,IAAY,I;MACZ,OAAO,C;K;6HAuCX,mF;MACgD,oB;QAAA,OAAa,S;MAAW,sB;QAAA,SAAkB,S;MAAW, 2B;QAAA,cAAuB,S;MAAW,sB;QAAA,SAA2C,S;MAAW,qB;QAAA,QAA6B,S;MAAW,uB;QAAA,UAAoB,K; MAAO,0B;QAAA,aAAuB,K;MAAO,wB;QAAA,WAAqB,K;MAC/S,QAAQ,E;MACR,EAAE,MAAF,IAAY,I;MA CZ,EAAE,QAAF,IAAc,M;MACd,EAAE,aAAF,IAAmB,W;MACnB,EAAE,QAAF,IAAc,M;MACd,EAAE,OAAF, IAAa,K;MACb,EAAE,SAAF,IAAe,O;MACf,EAAE,YAAF,IAAkB,U;MAClB,EAAE,UAAF,IAAgB,Q;MAChB,O AAO,C;K;uGA2DX,qC;MACqC,mC;QAAA,sBAAgC,K;MAAO,oB;QAAA,OA2UD,Q;OA1UvE,QAAQ,E;MAC R,EAAE,qBAAF,IAA2B,mB;MAC3B,EAAE,MAAF,IAAY,I;MACZ,OAAO,C;K;yGAmBX,yC;MACsC,uB;QAA A,UAAoB,K;MAAO,0B;QAAA,aAAuB,K;MAAO,wB;QAAA,WAAqB,K;MAChH,QAAQ,E;MACR,EAAE,SAA F,IAAe,O;MACf,EAAE,YAAF,IAAkB,U;MAClB,EAAE,UAAF,IAAgB,Q;MAChB,OAAO,C;K;yGA0BX,2B;MA EI,QAAQ,E;MACR,EAAE,QAAF,IAAc,M;MACd,EAAE,SAAF,IAAe,O;MACf,OAAO,C;K;+FAgCX,sE;MACo D,wB;QAAA,WAAoB,I;MAAM,wB;QAAA,WAAqB,K;MAAO,uB;QAAA,UAAoB,K;MAAO,0B;QAAA,aAAuB ,K;MAAO,wB;QAAA,WAAqB,K;MACpL,QAAQ,E;MACR,EAAE,SAAF,IAAe,O;MACf,EAAE,UAAF,IAAgB, Q;MAChB,EAAE,UAAF,IAAgB,Q;MAChB,EAAE,SAAF,IAAe,O;MACf,EAAE,YAAF,IAAkB,U;MAClB,EAAE ,UAAF,IAAgB,Q;MAChB,OAAO,C;K;6GAyBX,0D;MAC2D,sB;QAAA,SAAkB,M;MAAQ,uB;QAAA,UAAoB,K ;MAAO,0B;QAAA,aAAuB,K;MAAO,wB;QAAA,WAAqB,K;MAC/J,QAAQ,E;MACR,EAAE,SAAF,IAAe,O;MA Cf,EAAE,QAAF,IAAc,M;MACd,EAAE,SAAF,IAAe,O;MACf,EAAE,YAAF,IAAkB,U;MAClB,EAAE,UAAF,IA AgB,Q;MAChB,OAAO,C;K;2GAeX,qC;MAC4D,sB;QAAA,SAAkB,S;MAAW,uB;QAAA,UAA0B,S;MAC/G,QA AQ,E;MACR,EAAE,UAAF,IAAgB,Q;MAChB,EAAE,QAAF,IAAc,M;MACd,EAAE,SAAF,IAAe,O;MACf,OAA O,C;K;uHAuCX,mF;MAC6C,oB;QAAA,OAAa,S;MAAW,sB;QAAA,SAAkB,S;MAAW,2B;QAAA,cAAuB,S;MA AW,sB;QAAA,SAAmD,S;MAAW,qB;QAAA,QAA6B,S;MAAW,uB;QAAA,UAAoB,K;MAAO,0B;QAAA,aAAu B,K;MAAO,wB;QAAA,WAAqB,K;MACpT,QAAQ,E;MACR,EAAE,MAAF,IAAY,I;MACZ,EAAE,QAAF,IAAc, M;MACd,EAAE,aAAF,IAAmB,W;MACnB,EAAE,QAAF,IAAc,M;MACd,EAAE,OAAF,IAAa,K;MACb,EAAE,S AAF,IAAe,O;MACf,EAAE,YAAF,IAAkB,U;MAClB,EAAE,UAAF,IAAgB,Q;MAChB,OAAO,C;K;qGA+BX,6D; MACoC,4B;QAAA,eAAyB,K;MAAO,4B;QAAA,eAAyB,K;MAAO,0B;QAAA,aAAuB,K;MAAO,yB;QAAA,YA AqB,S;MACnJ,QAAQ,E;MACR,EAAE,cAAF,IAAoB,Y;MACpB,EAAE,cAAF,IAAoB,Y;MACpB,EAAE,YAAF, IAAkB,U;MAClB,EAAE,WAAF,IAAiB,S;MACjB,OAAO,C;K;yGAkBX,4C;MACsC,oB;QAAA,OAAgB,S;MAA W,uB;QAAA,UAAoB,S;MAAW,wB;QAAA,WAAsB,S;MAAW,uB;QAAA,UAA8B,S;MAC3J,QAAQ,E;MACR, EAAE,MAAF,IAAY,I;MACZ,EAAE,SAAF,IAAe,O;MACf,EAAE,UAAF,IAAgB,Q;MAChB,EAAE,SAAF,IAAe, O;MACf,OAAO,C;K;+FAiCmE,qB;MAAQ,OAAa,Y;K;6FAEtB,qB;MAAQ,OAAY,W;K;+FAEnB,qB;MAAQ,OA Aa,Y;K;6FAEtB,qB;MAAQ,OAAY,W;K;6FAEpB,qB;MAAQ,OAAY,W;K;6FAQtC,qB;MAAQ,OAAY,W;K;6FA EpB,qB;MAAQ,OAAY,W;K;uFAEvB,qB;MAAQ,OAAS,Q;K;qFAEnB,qB;MAAQ,OAAO,M;K;uFAQX,qB;MAA Q,OAAS,Q;K;yFAEjB,qB;MAAQ,OAAS,Q;K;qGAEX,qB;MAAQ,OAAe,c;K;iFAEhC,qB;MAAQ,OAAM,K;K;iG C3ZrE,0E;MACoC,gC;QAAA,mBAA6B,K;MAAO,sB;QAAA,SAAkB,C;MAAG,qB;QAAA,QAAiB,C;MAAG,uB ;QAAA,UAAoB,K;MAAO,0B;QAAA,aAAuB,K;MAAO,wB;QAAA,WAAqB,K;MAC3L,QAAQ,E;MACR,EAAE ,kBAAF,IAAwB,gB;MACxB,EAAE,QAAF,IAAc,M;MACd,EAAE,OAAF,IAAa,K;MACb,EAAE,SAAF,IAAe,O; MACf,EAAE,YAAF,IAAkB,U;MAClB,EAAE,UAAF,IAAgB,Q;MAChB,OAAO,C;K;mFAS8E,qB;MAAQ,OAA G,E;K;+FAEL,qB;MAAQ,OAAc,a;K;iFAE7B,qB;MAAQ,OAAO,M;K;yFAEX,qB;MAAQ,OAAW,U;K;+EAEvB,

qB;MAAQ,OAAO,M;K;+EAEf,qB;MAAQ,OAAO,M;K;ICvHnE,6B;MAAC,qB;QAAA,8C;MAAA,kB;K;IACjC,2 C;MAAA,e;MAAA,iB;MAAA,uB;K;IAAA,yC;MAAA,4C;O;MAKI,0E;MAEA,sE;K;;IAFA,kD;MAAA,+B;MAA A,0C;K;;IAEA,gD;MAAA,+B;MAAA,wC;K;;IAPJ,qC;MAAA,yF;K;;IAAA,0C;MAAA,a;aAAA,S;UAAA,+C;aA AA,O;UAAA,6C;gBAAA,8D;;K;;;IAyBmC,sC;MACnC,8B;K;;IAMqC,sC;MACrC,8B;K;;IC1DJ,iC;K;;ICMA,4B; K;;ICCA,qC;K;;IA4BA,+B;K;;ICRqC,uC;MACjC,uB;QAAA,UAAsB,E;MACtB,qB;QAAA,+C;MADA,sB;MACA ,kB;K;IAEA,4C;MAAA,e;MAAA,iB;MAAA,uB;K;IAAA,0C;MAAA,6C;O;MAKI,4E;MAGA,wE;K;;IAHA,mD; MAAA,gC;MAAA,2C;K;;IAGA,iD;MAAA,gC;MAAA,yC;K;;IARJ,sC;MAAA,2F;K;;IAAA,2C;MAAA,a;aAAA, S;UAAA,gD;aAAA,O;UAAA,8C;gBAAA,+D;;K;;;IAyByB,4B;MACzB,8B;K;;IC/C4C,8B;K;kDAI5C,mB;MAA6 D,c;;QhI4/C7C,Q;QADhB,IAAI,mCAAsB,cAA1B,C;UAAqC,aAAO,K;UAAP,e;SACrB,sB;QAAhB,OAAgB,cAA hB,C;UAAgB,2B;UAAM,IgI5/C6C,OhI4/C/B,SgI5/C+B,UhI4/C7C,C;YAAwB,aAAO,I;YAAP,e;;QAC9C,aAAO, K;;;MgI7/CsD,iB;K;uDAE7D,oB;MACa,c;;QhIo+CG,Q;QADhB,IAAI,cgIn+CA,QhIm+CA,iBgIn+CA,QhIm+CsB ,UAA1B,C;UAAqC,aAAO,I;UAAP,e;SACrB,OgIp+CZ,QhIo+CY,W;QAAhB,OAAgB,cAAhB,C;UAAgB,yB;UA AM,IAAI,CgIp+CP,oBhIo+CkB,OgIp+ClB,ChIo+CG,C;YAAyB,aAAO,K;YAAP,e;;QAC/C,aAAO,I;;;MgIr+CH,i B;K;2CAEJ,Y;MAAkC,qBAAQ,C;K;IAEqB,qE;MAAA,qB;QAC3D,OAAI,OAAO,uBAAX,GAAiB,mBAAjB,GA A6C,SAAH,EAAG,C;O;K;4CADjD,Y;MAAkC,4BAAa,IAAb,EAAmB,GAAnB,EAAwB,GAAxB,kBAA6B,wCA A7B,C;K;2CAIlC,Y;MAI4C,uBAAgB,IAAhB,C;K;mDAE5C,iB;MAI4D,yBAAgB,IAAhB,EAAsB,KAAtB,C;K;;I C/BhE,8B;MAAA,e;MAAA,iB;MAAA,uB;K;IAAA,4B;MAAA,+B;O;MACI,4C;MACA,kD;MACA,0C;MACA,8 C;K;;IAHA,mC;MAAA,kB;MAAA,2B;K;;IACA,sC;MAAA,kB;MAAA,8B;K;;IACA,kC;MAAA,kB;MAAA,0B;K ;;IACA,oC;MAAA,kB;MAAA,4B;K;;IAJJ,wB;MAAA,sH;K;;IAAA,6B;MAAA,a;aAAA,O;UAAA,gC;aAAA,U;U AAA,mC;aAAA,M;UAAA,+B;aAAA,Q;UAAA,iC;gBAAA,6D;;K;;IAOA,4B;MAKI,mD;MACA,2BAA4B,I;K;yC AE5B,Y;MAEiB,IAAN,I;MvIUX,IAAI,EuIXQ,mDvIWR,CAAJ,C;QACI,cAda,qB;QAeb,MAAM,gCAAyB,OAA Q,WAAjC,C;OuIZC,QAAM,oBAAN,M;aACH,M;UAAc,Y;UAAd,K;aACA,O;UAAe,W;UAAf,K;gBACQ,wC;UA HL,K;;MAAP,W;K;sCAOJ,Y;MAIW,Q;MAHP,IAAI,CAAC,cAAL,C;QAAgB,MAAM,6B;MACtB,mD;MAEA,O AAO,2F;K;4DAGX,Y;MACI,iD;MACA,kB;MACA,OAAO,kD;K;+CAeX,iB;MAII,2BAAY,K;MACZ,gD;K;sCA GJ,Y;MAII,+C;K;;IClDkC,wB;MAoFtC,oC;MApFgE,6B;K;sCAIhE,Y;MAAuC,0C;K;2CAEvC,mB;MAAwD,uB;; QlI6R3C,Q;QADb,YAAY,C;QACC,sB;QAAb,OAAa,cAAb,C;UAAa,sB;UACT,IkI9RmE,OlI8RrD,IkI9RqD,UlI8 RnE,C;YACI,sBAAO,K;YAAP,wB;WACJ,qB;;QAEJ,sBAAO,E;;;MkIlSiD,0B;K;+CAExD,mB;MAA4D,sB;;QlIs T5D,eAAoB,0BAAa,SAAb,C;QACpB,OAAO,QAAS,cAAhB,C;UACI,IkIxTsE,OlIwTxD,QAAS,WkIxT+C,UlIwT tE,C;YACI,qBAAO,QAAS,Y;YAAhB,uB;;QAGR,qBAAO,E;;;MkI5TqD,yB;K;0CAE5D,Y;MAA+C,+CAAiB,CA AjB,C;K;kDAE/C,iB;MAAyD,+CAAiB,KAAjB,C;K;6CAEzD,8B;MAA8D,gCAAQ,IAAR,EAAc,SAAd,EAAyB, OAAzB,C;K;IAElC,wD;MAAgF,uB;MAA/E,kB;MAAmC,4B;MAC5D,eAAyB,C;MAGrB,+DAAkB,gBAAlB,EA A6B,OAA7B,EAAsC,WAAK,KAA3C,C;MACA,eAAa,UAAU,gBAAV,I;K;iDAGjB,iB;MACI,+DAAkB,KAAlB, EAAyB,YAAzB,C;MAEA,OAAO,wBAAK,mBAAY,KAAZ,IAAL,C;K;wEAGY,Y;MAAQ,mB;K;;oCAGnC,iB;M AMI,IAAI,UAAU,IAAd,C;QAAoB,OAAO,I;MAC3B,IAAI,2BAAJ,C;QAAuB,OAAO,K;MAE9B,OAAO,2DAAc, IAAd,EAAoB,KAApB,C;K;sCAGX,Y;MAG+B,oEAAgB,IAAhB,C;K;IAE/B,2C;MAAA,oB;MACI,eACsB,C;K;k DAEtB,Y;MAAkC,sBAAQ,gB;K;+CAE1C,Y;MAEe,gB;MADX,IAAI,CAAC,cAAL,C;QAAgB,MAAM,6B;MAC X,iE;MAAX,OAAO,+B;K;;IAO0B,sD;MAHzC,oB;MAGwD,iD;MAGhD,gEAAmB,KAAnB,EAA0B,WAAkB,KA A5C,C;MACA,eAAa,K;K;0DAGjB,Y;MAAsC,sBAAQ,C;K;wDAE9C,Y;MAAgC,mB;K;uDAEhC,Y;MACI,IAAI, CAAC,kBAAL,C;QAAoB,MAAM,6B;MAC1B,OAAO,yBAAI,mCAAJ,EAAI,YAAJ,E;K;4DAGX,Y;MAAoC,sB AAQ,CAAR,I;K;;IAGxC,kC;MAAA,sC;K;iEACI,uB;MACI,IAAI,QAAQ,CAAR,IAAa,SAAS,IAA1B,C;QACI,M AAM,8BAA0B,YAAS,KAAT,gBAAuB,IAAjD,C;Q;kEAId,uB;MACI,IAAI,QAAQ,CAAR,IAAa,QAAQ,IAAzB,C ;QACI,MAAM,8BAA0B,YAAS,KAAT,gBAAuB,IAAjD,C;Q;iEAId,oC;MACI,IAAI,YAAY,CAAZ,IAAiB,UAA U,IAA/B,C;QACI,MAAM,8BAA0B,gBAAa,SAAb,mBAAkC,OAAlC,gBAAkD,IAA5E,C;OAEV,IAAI,YAAY,O AAhB,C;QACI,MAAM,gCAAyB,gBAAa,SAAb,oBAAmC,OAA5D,C;Q;kEAId,sC;MACI,IAAI,aAAa,CAAb,IAA kB,WAAW,IAAjC,C;QACI,MAAM,8BAA0B,iBAAc,UAAd,oBAAqC,QAArC,gBAAsD,IAAhF,C;OAEV,IAAI,a AAa,QAAjB,C;QACI,MAAM,gCAAyB,iBAAc,UAAd,qBAAsC,QAA/D,C;Q;+DAId,a;MAEc,UACsB,M;MAFhC ,iBAAe,C;MACL,mB;MAAV,OAAU,cAAV,C;QAAU,mB;QACN,aAAW,MAAK,UAAL,SAAiB,6DAAiB,CAAl C,K;;MAEf,OAAO,U;K;6DAGX,oB;MAIiB,Q;MAHb,IAAI,CAAE,KAAF,KAAU,KAAM,KAApB,C;QAA0B,OA

AO,K;MAEjC,oBAAoB,KAAM,W;MACb,mB;MAAb,OAAa,cAAb,C;QAAa,sB;QACT,gBAAgB,aAAc,O;QAC9 B,IAAI,cAAQ,SAAR,CAAJ,C;UACI,OAAO,K;;MAGf,OAAO,I;K;;;IAjDf,8C;MAAA,6C;QAAA,4B;OAAA,sC;K ;;ICnFwC,uB;MAyHxC,mC;MAzCA,uBAC6B,I;MAmC7B,yBACsC,I;K;8CAnHtC,e;MACI,OAAO,6BAAc,GAA d,S;K;gDAGX,iB;MAAwE,gBAAR,Y;MAAQ,c;;QnIo/CxD,Q;QADhB,IAAI,wCAAsB,mBAA1B,C;UAAqC,aAA O,K;UAAP,e;SACrB,2B;QAAhB,OAAgB,cAAhB,C;UAAgB,yB;UAAM,ImIp/CwD,OnIo/C1C,OmIp/C6C,MAA H,QnIo/CxD,C;YAAwB,aAAO,I;YAAP,e;;QAC9C,aAAO,K;;;MmIr/CyD,iB;K;kDAEhE,iB;MAEI,IAAI,gCAAJ,C ;QAA+B,OAAO,K;MACtC,UAAU,KAAM,I;MAChB,YAAY,KAAM,M;M/IwMO,Q;M+IvMzB,e/IuM4C,CAAnB ,mDAAmB,Y+IvMzB,G/IuMyB,C;M+IrM5C,IAAI,eAAS,QAAT,CAAJ,C;QACI,OAAO,K;OAIP,6B;MAAA,W;Q /IiNqB,U;Q+IjND,U/IiNoB,CAAnB,uDAAmB,oB+IjNP,G/IiNO,C;O+IjN5C,W;QACI,OAAO,K;OAGX,OAAO,I; K;mCAIX,iB;MAMI,IAAI,UAAU,IAAd,C;QAAoB,OAAO,I;MAC3B,IAAI,0BAAJ,C;QAAyB,OAAO,K;MAChC, IAAI,cAAQ,KAAM,KAAlB,C;QAAwB,OAAO,K;MAEV,gBAAd,KAAM,Q;MAAQ,c;;QnI+7CT,Q;QADhB,IAAI ,wCAAsB,mBAA1B,C;UAAqC,aAAO,I;UAAP,e;SACrB,2B;QAAhB,OAAgB,cAAhB,C;UAAgB,yB;UAAM,IAA I,CmI/7CK,2BnI+7CM,OmI/7CN,CnI+7CT,C;YAAyB,aAAO,K;YAAP,e;;QAC/C,aAAO,I;;;MmIh8CH,iB;K;sCA GJ,e;MAAwC,Q;MAAA,4CAAc,GAAd,8B;K;qCAGxC,Y;MAK+B,OAAQ,SAAR,YAAQ,C;K;oCAEvC,Y;MAAk C,qBAAQ,C;K;+DACnB,Y;MAAQ,OAAA,YAAQ,K;K;IAWnB,0E;MAAA,wC;MAAS,sB;K;8EACb,mB;MAAsD ,+CAAY,OAAZ,C;K;IAI3C,sG;MAAA,kD;K;8FACH,Y;MAAkC,OAAA,0BAAc,U;K;2FAChD,Y;MAAyB,OAA A,0BAAc,OAAO,I;K;;wEAJtD,Y;MACI,oBAAoB,6BAAQ,W;MAC5B,+F;K;kGAMmB,Y;MAAQ,OAAA,qBAAi B,K;K;;+DAb5D,Y;MACI,IAAI,4BAAJ,C;QACI,+E;OAcJ,OAAO,mC;K;IAOwD,uD;MAAA,qB;QAAE,2CAAS, EAAT,C;O;K;qCAAzE,Y;MAAkC,OAAQ,eAAR,YAAQ,EAAa,IAAb,EAAmB,GAAnB,EAAwB,GAAxB,kBAA6 B,iCAA7B,C;K;+CAE1C,iB;MAAuD,+BAAS,KAAM,IAAf,IAAsB,GAAtB,GAA4B,wBAAS,KAAM,MAAf,C;K; +CAEnF,a;MAAwC,OAAI,MAAM,IAAV,GAAgB,YAAhB,GAAoC,SAAF,CAAE,C;K;IAWtD,4E;MAAA,wC;M AAS,6B;K;gFACf,mB;MAAsE,iDAAc,OAAd,C;K;IAI3D,wG;MAAA,kD;K;gGACH,Y;MAAkC,OAAA,0BAAc, U;K;6FAChD,Y;MAAyB,OAAA,0BAAc,OAAO,M;K;;0EAJtD,Y;MACI,oBAAoB,6BAAQ,W;MAC5B,iG;K;oGA MmB,Y;MAAQ,OAAA,qBAAiB,K;K;;iEAb5D,Y;MACI,IAAI,8BAAJ,C;QACI,mF;OAcJ,OAAO,qC;K;oDAMf,e; MAA8D,gBAAR,Y;MAAQ,sB;;QnI8G9C,Q;QAAA,2B;QAAhB,OAAgB,cAAhB,C;UAAgB,yB;UAAM,ImI9GsD ,OnI8GxC,OmI9G2C,IAAH,MnI8GtD,C;YAAwB,qBAAO,O;YAAP,uB;;QAC9C,qBAAO,I;;;MmI/G+C,yB;K;IAE tD,iC;MAAA,qC;K;4DAEI,a;MAAiE,gC;MAAX,OAAU,CAAC,kBAAN,CAAM,0DAAmB,CAApB,KAA4B,oBA AjC,CAAiC,8DAAqB,CAAjD,C;K;4DAChE,a;MAAyD,OAAU,SAAL,CAAO,IAAF,mBAAL,CAAY,MAAP,C;K; 0DACnE,oB;MACI,IAAI,gCAAJ,C;QAA+B,OAAO,K;MACtC,OAAO,OAAA,CAAE,IAAF,EAAS,KAAM,IAAf, KAAsB,OAAA,CAAE,MAAF,EAAW,KAAM,MAAjB,C;K;;;IANrC,6C;MAAA,4C;QAAA,2B;OAAA,qC;K;;IC/ HqC,uB;MAkBrC,mC;MAlB+D,6B;K;mCAE/D,iB;MAMI,IAAI,UAAU,IAAd,C;QAAoB,OAAO,I;MAC3B,IAAI, 0BAAJ,C;QAAsB,OAAO,K;MAC7B,OAAO,sDAAU,IAAV,EAAgB,KAAhB,C;K;qCAGX,Y;MAG+B,qEAAkB,I AAlB,C;K;IAE/B,iC;MAAA,qC;K;gEACI,a;MAEoB,Q;MADhB,iBAAe,C;MACC,mB;MAAhB,OAAgB,cAAhB, C;QAAgB,yB;QACC,U;QAAb,2BAAa,yEAAuB,CAApC,K;;MAEJ,OAAO,U;K;wDAGX,oB;MACI,IAAI,CAAE, KAAF,KAAU,KAAM,KAApB,C;QAA0B,OAAO,K;MACjC,OAAO,CAAE,qBAAY,KAAZ,C;K;;;IAXjB,6C;MA AA,4C;QAAA,2B;OAAA,qC;K;;;;;;MCPA,cAAwB,C;MACxB,yB;MAEA,sBAAyB,C;;8DAAzB,Y;MAAA,0B;K, OAAA,gB;MAAA,0B;K;4CA8BA,uB;MAOI,IAAI,cAAc,CAAlB,C;QAAqB,MAAM,6BAAsB,mBAAtB,C;MAC3 B,IAAI,eAAe,kBAAY,OAA/B,C;QAAqC,M;MACrC,IAAI,uBAAgB,gBAApB,C;QACI,qBAAc,gBAAyB,gBAAZ ,WAAY,EAAc,EAAd,CAAzB,O;QACd,M;OAGJ,kBAAkB,yBAAY,kBAAY,OAAxB,EAA8B,WAA9B,C;MAClB ,oBAAa,WAAb,C;K;+CAGJ,oC;MAGI,kBAAkB,eAAe,eAAgB,CAA/B,K;MAClB,IAAI,eAAc,WAAd,QAA4B,C AAhC,C;QACI,cAAc,W;MAClB,IAAI,eAAc,UAAd,QAA6B,CAAjC,C;QACI,cAAkB,cAAc,UAAlB,GAAgC,UA AhC,GAAmD,U;MACrE,OAAO,W;K;0CAGX,uB;MAII,kBAAkB,gBAAmB,WAAnB,O;M1IsctB,U0IrcI,kB1IqcJ ,E0IrcyB,W1IqczB,E0IrcsC,C1IqctC,E0IrcyC,W1IqczC,E0Irc+C,kBAAY,O1Iqc3D,C;MAAA,U0IpcI,kB1IocJ,E0I pcyB,W1IoczB,E0IpcsC,kBAAY,OAAZ,GAAmB,WAAnB,I1IoctC,E0Ipc+D,C1Ioc/D,E0IpckE,W1IoclE,C;M0Inc I,cAAO,C;MACP,qBAAc,W;K;yCAGlB,yB;MAGW,Q;MAAP,OAAO,2BAAY,aAAZ,4D;K;yCAGX,iB;MAA2C, OAAI,SAAS,kBAAY,OAAzB,GAA+B,QAAQ,kBAAY,OAApB,IAA/B,GAA6D,K;K;yCAExG,iB;MAA2C,OAAI ,QAAQ,CAAZ,GAAe,QAAQ,kBAAY,OAApB,IAAf,GAA6C,K;K;2CAExF,iB;MACoD,0BAAY,cAAO,KAAP,IA AZ,C;K;yCAEpD,iB;MAA2C,OAAI,UAAqB,cAAZ,kBAAY,CAAzB,GAAoC,CAApC,GAA2C,QAAQ,CAAR,I;

K;yCAEtF,iB;MAA2C,OAAI,UAAS,CAAb,GAA4B,cAAZ,kBAAY,CAA5B,GAA2C,QAAQ,CAAR,I;K;mCAEtF ,Y;MAAkC,qBAAQ,C;K;iCAE1C,Y;MAGwB,IAAI,cAAJ,C;QAAe,MAAM,2BAAuB,sBAAvB,C;;QAnBlC,Q;QA mBa,OAnBb,2BAmBkG,WAnBlG,4D;;K;uCAqBX,Y;MAG+B,Q;MAAA,IAAI,cAAJ,C;QAAA,OAAe,I;;QAxBn C,U;QAwBoB,OAxBpB,6BAwByD,WAxBzD,gE;;MAwBoB,W;K;gCAE/B,Y;MAGuB,IAAI,cAAJ,C;QAAe,MA AM,2BAAuB,sBAAvB,C;;QA7BjC,Q;QA6BY,OA7BZ,2BAQyC,mBAAY,cAqB0D,sBArB1D,IAAZ,CARzC,4D;; K;sCA+BX,Y;MAG8B,Q;MAAA,IAAI,cAAJ,C;QAAA,OAAe,I;;QAlClC,U;QAkCmB,OAlCnB,6BAQyC,mBAA Y,cA0BiB,sBA1BjB,IAAZ,CARzC,gE;;MAkCmB,W;K;0CAE9B,mB;MAII,sBAAe,YAAO,CAAP,IAAf,C;MAEA ,cAAO,mBAAY,WAAZ,C;MACP,mBAAY,WAAZ,IAAoB,O;MACpB,wBAAQ,CAAR,I;K;yCAGJ,mB;MAII,sB AAe,YAAO,CAAP,IAAf,C;MAEA,mBA7CgD,mBAAY,cA6ClC,SA7CkC,IAAZ,CA6ChD,IAAmC,O;MACnC,w BAAQ,CAAR,I;K;uCAGJ,Y;MAII,IAAI,cAAJ,C;QAAe,MAAM,2BAAuB,sBAAvB,C;MA7Dd,Q;MA+DP,cA/DO ,2BA+DmB,WA/DnB,4D;MAgEP,mBAAY,WAAZ,IAAoB,I;MACpB,cAAO,mBAAY,WAAZ,C;MACP,wBAAQ, CAAR,I;MACA,OAAO,O;K;6CAGX,Y;MAGqC,OAAI,cAAJ,GAAe,IAAf,GAAyB,kB;K;sCAE9D,Y;MAII,IAAI, cAAJ,C;QAAe,MAAM,2BAAuB,sBAAvB,C;MAErB,wBAzEgD,mBAAY,cAyEtB,sBAzEsB,IAAZ,C;MARzC,Q; MAkFP,cAlFO,2BAkFmB,iBAlFnB,4D;MAmFP,mBAAY,iBAAZ,IAAiC,I;MACjC,wBAAQ,CAAR,I;MACA,OA AO,O;K;4CAGX,Y;MAGoC,OAAI,cAAJ,GAAe,IAAf,GAAyB,iB;K;qCAE7D,mB;MAEI,mBAAQ,OAAR,C;MA CA,OAAO,I;K;uCAGX,0B;MACI,oCAAa,4BAAmB,KAAnB,EAA0B,SAA1B,C;MAEb,IAAI,UAAS,SAAb,C;QA CI,mBAAQ,OAAR,C;QACA,M;aACG,IAAI,UAAS,CAAb,C;QACH,oBAAS,OAAT,C;QACA,M;OAGJ,sBAAe,Y AAO,CAAP,IAAf,C;MA2BA,oBAjIgD,mBAAY,cAiI1B,KAjI0B,IAAZ,C;MAmIhD,IAAI,QAAS,SAAD,GAAQ,C AAR,IAAe,CAA3B,C;QAEI,+BAA+B,mBAAY,aAAZ,C;QAC/B,sBAAsB,mBAAY,WAAZ,C;QAEtB,IAAI,4BA A4B,WAAhC,C;UACI,mBAAY,eAAZ,IAA+B,mBAAY,WAAZ,C;U1I2S3C,U0I1SY,kB1I0SZ,E0I1SiC,kB1I0SjC ,E0I1S8C,W1I0S9C,E0I1SoD,cAAO,CAAP,I1I0SpD,E0I1S8D,2BAA2B,CAA3B,I1I0S9D,C;;UAAA,U0IxSY,kB1 IwSZ,E0IxSiC,kB1IwSjC,E0IxS8C,cAAO,CAAP,I1IwS9C,E0IxSwD,W1IwSxD,E0IxS8D,kBAAY,O1IwS1E,C;U 0IvSY,mBAAY,kBAAY,OAAZ,GAAmB,CAAnB,IAAZ,IAAoC,mBAAY,CAAZ,C;U1IuShD,U0ItSY,kB1IsSZ,E0 ItSiC,kB1IsSjC,E0ItS8C,C1IsS9C,E0ItSiD,C1IsSjD,E0ItSoD,2BAA2B,CAA3B,I1IsSpD,C;;Q0InSQ,mBAAY,wB AAZ,IAAwC,O;QACxC,cAAO,e;;QAGP,WArJ4C,mBAAY,cAqJ/B,SArJ+B,IAAZ,C;QAuJ5C,IAAI,gBAAgB,IA ApB,C;U1I6RR,U0I5RY,kB1I4RZ,E0I5RiC,kB1I4RjC,E0I5R8C,gBAAgB,CAAhB,I1I4R9C,E0I5RiE,a1I4RjE,E0I 5RgF,I1I4RhF,C;;UAAA,U0I1RY,kB1I0RZ,E0I1RiC,kB1I0RjC,E0I1R8C,C1I0R9C,E0I1RiD,C1I0RjD,E0I1RoD,I 1I0RpD,C;U0IzRY,mBAAY,CAAZ,IAAiB,mBAAY,kBAAY,OAAZ,GAAmB,CAAnB,IAAZ,C;U1IyR7B,U0IxR Y,kB1IwRZ,E0IxRiC,kB1IwRjC,E0IxR8C,gBAAgB,CAAhB,I1IwR9C,E0IxRiE,a1IwRjE,E0IxRgF,kBAAY,OAA Z,GAAmB,CAAnB,I1IwRhF,C;;Q0IrRQ,mBAAY,aAAZ,IAA6B,O;;MAEjC,wBAAQ,CAAR,I;K;oDAGJ,mC;MA GkD,UAIxB,M;MANtB,eAAe,QAAS,W;MAEsB,OAAZ,kBAAY,O;MAA9C,iBAAc,aAAd,wB;QACI,IAAI,CAA C,QAAS,UAAd,C;UAAyB,K;QACzB,mBAAY,KAAZ,IAAqB,QAAS,O;;MAEZ,oB;MAAtB,mBAAc,CAAd,8B; QACI,IAAI,CAAC,QAAS,UAAd,C;UAAyB,K;QACzB,mBAAY,OAAZ,IAAqB,QAAS,O;;MAGlC,wBAAQ,QA AS,KAAjB,I;K;0CAGJ,oB;MACI,IAAI,QAAS,UAAb,C;QAAwB,OAAO,K;MAC/B,sBAAe,IAAK,KAAL,GAAY, QAAS,KAArB,IAAf,C;MACA,8BAtLgD,mBAAY,cAsLvB,SAtLuB,IAAZ,CAsLhD,EAA4C,QAA5C,C;MACA,O AAO,I;K;0CAGX,2B;MACI,oCAAa,4BAAmB,KAAnB,EAA0B,SAA1B,C;MAEb,IAAI,QAAS,UAAb,C;QACI,O AAO,K;aACJ,IAAI,UAAS,SAAb,C;QACH,OAAO,oBAAO,QAAP,C;OAGX,sBAAe,IAAK,KAAL,GAAY,QAAS ,KAArB,IAAf,C;MAEA,WArMgD,mBAAY,cAqMnC,SArMmC,IAAZ,C;MAsMhD,oBAtMgD,mBAAY,cAsM1B, KAtM0B,IAAZ,C;MAuMhD,mBAAmB,QAAS,K;MAE5B,IAAI,QAAS,SAAD,GAAQ,CAAR,IAAe,CAA3B,C;Q AGI,kBAAkB,cAAO,YAAP,I;QAElB,IAAI,iBAAiB,WAArB,C;UACI,IAAI,eAAe,CAAnB,C;Y1IqOZ,U0IpOgB,k B1IoOhB,E0IpOqC,kB1IoOrC,E0IpOkD,W1IoOlD,E0IpO+D,W1IoO/D,E0IpOqE,a1IoOrE,C;;Y0IlOgB,4BAAe,k BAAY,OAA3B,I;YACA,sBAAsB,gBAAgB,WAAhB,I;YACtB,kBAAkB,kBAAY,OAAZ,GAAmB,WAAnB,I;YA ElB,IAAI,eAAe,eAAnB,C;c1I8NhB,U0I7NoB,kB1I6NpB,E0I7NyC,kB1I6NzC,E0I7NsD,W1I6NtD,E0I7NmE,W1I 6NnE,E0I7NyE,a1I6NzE,C;;cAAA,U0I3NoB,kB1I2NpB,E0I3NyC,kB1I2NzC,E0I3NsD,W1I2NtD,E0I3NmE,W1I 2NnE,E0I3NyE,cAAO,WAAP,I1I2NzE,C;cAAA,U0I1NoB,kB1I0NpB,E0I1NyC,kB1I0NzC,E0I1NsD,C1I0NtD,E0 I1NyD,cAAO,WAAP,I1I0NzD,E0I1N6E,a1I0N7E,C;;;;UAAA,U0ItNY,kB1IsNZ,E0ItNiC,kB1IsNjC,E0ItN8C,W1I sN9C,E0ItN2D,W1IsN3D,E0ItNiE,kBAAY,O1IsN7E,C;U0IrNY,IAAI,gBAAgB,aAApB,C;Y1IqNZ,U0IpNgB,kB1 IoNhB,E0IpNqC,kB1IoNrC,E0IpNkD,kBAAY,OAAZ,GAAmB,YAAnB,I1IoNlD,E0IpNmF,C1IoNnF,E0IpNsF,a1I

oNtF,C;;YAAA,U0IlNgB,kB1IkNhB,E0IlNqC,kB1IkNrC,E0IlNkD,kBAAY,OAAZ,GAAmB,YAAnB,I1IkNlD,E0I lNmF,C1IkNnF,E0IlNsF,Y1IkNtF,C;YAAA,U0IjNgB,kB1IiNhB,E0IjNqC,kB1IiNrC,E0IjNkD,C1IiNlD,E0IjNqD, Y1IiNrD,E0IjNmE,a1IiNnE,C;;;Q0I9MQ,cAAO,W;QACP,8BAAuB,mBAAY,gBAAgB,YAAhB,IAAZ,CAAvB,E AAkE,QAAlE,C;;QAIA,2BAA2B,gBAAgB,YAAhB,I;QAE3B,IAAI,gBAAgB,IAApB,C;UACI,IAAI,QAAO,YAA P,SAAuB,kBAAY,OAAvC,C;Y1IsMZ,U0IrMgB,kB1IqMhB,E0IrMqC,kB1IqMrC,E0IrMkD,oB1IqMlD,E0IrMwE, a1IqMxE,E0IrMuF,I1IqMvF,C;;Y0InMgB,IAAI,wBAAwB,kBAAY,OAAxC,C;c1ImMhB,U0IlMoB,kB1IkMpB,E 0IlMyC,kB1IkMzC,E0IlMsD,uBAAuB,kBAAY,OAAnC,I1IkMtD,E0IlM+F,a1IkM/F,E0IlM8G,I1IkM9G,C;;c0Ih MoB,mBAAmB,OAAO,YAAP,GAAsB,kBAAY,OAAlC,I;c1IgMvC,U0I/LoB,kB1I+LpB,E0I/LyC,kB1I+LzC,E0I/ LsD,C1I+LtD,E0I/LyD,OAAO,YAAP,I1I+LzD,E0I/L8E,I1I+L9E,C;cAAA,U0I9LoB,kB1I8LpB,E0I9LyC,kB1I8L zC,E0I9LsD,oB1I8LtD,E0I9L4E,a1I8L5E,E0I9L2F,OAAO,YAAP,I1I8L3F,C;;;;UAAA,U0I1LY,kB1I0LZ,E0I1Li C,kB1I0LjC,E0I1L8C,Y1I0L9C,E0I1L4D,C1I0L5D,E0I1L+D,I1I0L/D,C;U0IzLY,IAAI,wBAAwB,kBAAY,OAAx C,C;Y1IyLZ,U0IxLgB,kB1IwLhB,E0IxLqC,kB1IwLrC,E0IxLkD,uBAAuB,kBAAY,OAAnC,I1IwLlD,E0IxL2F,a1 IwL3F,E0IxL0G,kBAAY,O1IwLtH,C;;YAAA,U0ItLgB,kB1IsLhB,E0ItLqC,kB1IsLrC,E0ItLkD,C1IsLlD,E0ItLqD, kBAAY,OAAZ,GAAmB,YAAnB,I1IsLrD,E0ItLsF,kBAAY,O1IsLlG,C;YAAA,U0IrLgB,kB1IqLhB,E0IrLqC,kB1I qLrC,E0IrLkD,oB1IqLlD,E0IrLwE,a1IqLxE,E0IrLuF,kBAAY,OAAZ,GAAmB,YAAnB,I1IqLvF,C;;;Q0IlLQ,8BA AuB,aAAvB,EAAsC,QAAtC,C;;MAGJ,OAAO,I;K;uCAGX,iB;MACI,oCAAa,2BAAkB,KAAlB,EAAyB,SAAzB, C;MAjRN,Q;MAmRP,OAnRO,2BAQyC,mBAAY,cA2Q3B,KA3Q2B,IAAZ,CARzC,4D;K;uCAsRX,0B;MACI,oC AAa,2BAAkB,KAAlB,EAAyB,SAAzB,C;MAEb,oBAjRgD,mBAAY,cAiR1B,KAjR0B,IAAZ,C;MARzC,Q;MA0R P,iBA1RO,2BA0RsB,aA1RtB,4D;MA2RP,mBAAY,aAAZ,IAA6B,O;MAE7B,OAAO,U;K;0CAGX,mB;MAAoD,0 BAAQ,OAAR,MAAoB,E;K;yCAExE,mB;MAIsB,IAIA,IAJA,EAIuB,M;MAPzC,WA3RgD,mBAAY,cA2RnC,SA 3RmC,IAAZ,C;MA6RhD,IAAI,cAAO,IAAX,C;QACI,iBAAc,WAAd,UAAyB,IAAzB,U;UACI,IAAI,gBAAW,mB AAY,KAAZ,CAAX,CAAJ,C;YAAmC,OAAO,QAAQ,WAAR,I;;aAE3C,IAAI,eAAQ,IAAZ,C;QACW,kB;QAAuB ,SAAZ,kBAAY,O;QAArC,qD;UACI,IAAI,gBAAW,mBAAY,OAAZ,CAAX,CAAJ,C;YAAmC,OAAO,UAAQ,W AAR,I;;QAE9C,mBAAc,CAAd,YAAsB,IAAtB,Y;UACI,IAAI,gBAAW,mBAAY,OAAZ,CAAX,CAAJ,C;YAAmC ,OAAO,UAAQ,kBAAY,OAApB,GAA2B,WAA3B,I;;OAIlD,OAAO,E;K;6CAGX,mB;MAIsC,UAOJ,MAPI,EAOa ,M;MAV/C,WA9SgD,mBAAY,cA8SnC,SA9SmC,IAAZ,C;MAgThD,IAAI,cAAO,IAAX,C;QACkC,kB;QAA9B,i BAAc,OAAO,CAAP,IAAd,yB;UACI,IAAI,gBAAW,mBAAY,KAAZ,CAAX,CAAJ,C;YAAmC,OAAO,QAAQ,W AAR,I;;aAE3C,IAAI,cAAO,IAAX,C;QACH,mBAAc,OAAO,CAAP,IAAd,aAA8B,CAA9B,Y;UACI,IAAI,gBAA W,mBAAY,OAAZ,CAAX,CAAJ,C;YAAmC,OAAO,UAAQ,kBAAY,OAApB,GAA2B,WAA3B,I;;QAEpB,uBAA Z,kBAAY,C;QAAiB,oB;QAA3C,wD;UACI,IAAI,gBAAW,mBAAY,OAAZ,CAAX,CAAJ,C;YAAmC,OAAO,UA AQ,WAAR,I;;OAIlD,OAAO,E;K;wCAGX,mB;MACI,YAAY,mBAAQ,OAAR,C;MACZ,IAAI,UAAS,EAAb,C;Q AAiB,OAAO,K;MACxB,sBAAS,KAAT,C;MACA,OAAO,I;K;4CAGX,iB;MACI,oCAAa,2BAAkB,KAAlB,EAAy B,SAAzB,C;MAEb,IAAI,UAAS,sBAAb,C;QACI,OAAO,iB;aACJ,IAAI,UAAS,CAAb,C;QACH,OAAO,kB;OAG X,oBAhVgD,mBAAY,cAgV1B,KAhV0B,IAAZ,C;MARzC,Q;MAyVP,cAzVO,2BAyVmB,aAzVnB,4D;MA2VP,I AAI,QAAQ,aAAS,CAArB,C;QAEI,IAAI,iBAAiB,WAArB,C;U1I+FR,U0I9FY,kB1I8FZ,E0I9FiC,kB1I8FjC,E0I9 F8C,cAAO,CAAP,I1I8F9C,E0I9FwD,W1I8FxD,E0I9F8D,a1I8F9D,C;;UAAA,U0I5FY,kB1I4FZ,E0I5FiC,kB1I4Fj C,E0I5F8C,C1I4F9C,E0I5FiD,C1I4FjD,E0I5FoD,a1I4FpD,C;U0I3FY,mBAAY,CAAZ,IAAiB,mBAAY,kBAAY,O AAZ,GAAmB,CAAnB,IAAZ,C;U1I2F7B,U0I1FY,kB1I0FZ,E0I1FiC,kB1I0FjC,E0I1F8C,cAAO,CAAP,I1I0F9C,E 0I1FwD,W1I0FxD,E0I1F8D,kBAAY,OAAZ,GAAmB,CAAnB,I1I0F9D,C;;Q0IvFQ,mBAAY,WAAZ,IAAoB,I;QA CpB,cAAO,mBAAY,WAAZ,C;;QAGP,wBAjW4C,mBAAY,cAiWlB,sBAjWkB,IAAZ,C;QAmW5C,IAAI,iBAAiB ,iBAArB,C;U1IiFR,U0IhFY,kB1IgFZ,E0IhFiC,kB1IgFjC,E0IhF8C,a1IgF9C,E0IhF6D,gBAAgB,CAAhB,I1IgF7D, E0IhFgF,oBAAoB,CAApB,I1IgFhF,C;;UAAA,U0I9EY,kB1I8EZ,E0I9EiC,kB1I8EjC,E0I9E8C,a1I8E9C,E0I9E6D, gBAAgB,CAAhB,I1I8E7D,E0I9EgF,kBAAY,O1I8E5F,C;U0I7EY,mBAAY,kBAAY,OAAZ,GAAmB,CAAnB,IA AZ,IAAoC,mBAAY,CAAZ,C;U1I6EhD,U0I5EY,kB1I4EZ,E0I5EiC,kB1I4EjC,E0I5E8C,C1I4E9C,E0I5EiD,C1I4E jD,E0I5EoD,oBAAoB,CAApB,I1I4EpD,C;;Q0IzEQ,mBAAY,iBAAZ,IAAiC,I;;MAErC,wBAAQ,CAAR,I;MAEA, OAAO,O;K;6CAGX,oB;MAAkE,0B;;QAa5C,wD;QART,aAAL,IAAK,U;QAAL,Y;UAA8B,SAAZ,kBxJ2sMnB,Y AAQ,C;SwJ3sMX,W;UACI,yBAAO,K;UAAP,2B;SAEJ,WA1XgD,mBAAY,cA0XnC,SA1XmC,IAAZ,C;QA2Xh D,cAAc,W;QACd,eAAe,K;QAEf,IAAI,cAAO,IAAX,C;UACI,iBAAc,WAAd,UAAyB,IAAzB,U;YACI,cAAc,mB

AAY,KAAZ,C;YAGd,IAjBsE,CAAU,wBAiBlE,0EAjBkE,CAiBhF,C;cACI,mBAAY,gBAAZ,EAAY,wBAAZ,YA AyB,O;;cAEzB,WAAW,I;;UAGP,OAAZ,kBAAY,EAAK,IAAL,EAAW,OAAX,EAAoB,IAApB,C;;UAGE,oB;UA AuB,SAAZ,kBAAY,O;UAArC,uD;YACI,gBAAc,mBAAY,OAAZ,C;YACd,mBAAY,OAAZ,IAAqB,I;YAGrB,IA/ BsE,CAAU,wBA+BlE,kFA/BkE,CA+BhF,C;cACI,mBAAY,gBAAZ,EAAY,wBAAZ,YAAyB,S;;cAEzB,WAAW,I ;;UAGnB,UAAU,mBAAY,OAAZ,C;UAEV,mBAAc,CAAd,YAAsB,IAAtB,Y;YACI,gBAAc,mBAAY,OAAZ,C;Y ACd,mBAAY,OAAZ,IAAqB,I;YAGrB,IA5CsE,CAAU,wBA4ClE,kFA5CkE,CA4ChF,C;cACI,mBAAY,OAAZ,IA AuB,S;cACvB,UAAU,mBAAY,OAAZ,C;;cAEV,WAAW,I;;;;QAIvB,IAAI,QAAJ,C;UACI,YAAO,mBAAY,UAA U,WAAV,IAAZ,C;QAEX,yBAAO,Q;;;MAvDuD,6B;K;6CAElE,oB;MAAkE,0B;;QAW5C,wD;QART,aAAL,IAA K,U;QAAL,Y;UAA8B,SAAZ,kBxJ2sMnB,YAAQ,C;SwJ3sMX,W;UACI,yBAAO,K;UAAP,2B;SAEJ,WA1XgD,m BAAY,cA0XnC,SA1XmC,IAAZ,C;QA2XhD,cAAc,W;QACd,eAAe,K;QAEf,IAAI,cAAO,IAAX,C;UACI,iBAAc, WAAd,UAAyB,IAAzB,U;YACI,cAAc,mBAAY,KAAZ,C;YAGd,IAf+E,wBAejE,0EAfiE,CAe/E,C;cACI,mBAAY ,gBAAZ,EAAY,wBAAZ,YAAyB,O;;cAEzB,WAAW,I;;UAGP,OAAZ,kBAAY,EAAK,IAAL,EAAW,OAAX,EAA oB,IAApB,C;;UAGE,oB;UAAuB,SAAZ,kBAAY,O;UAArC,uD;YACI,gBAAc,mBAAY,OAAZ,C;YACd,mBAAY ,OAAZ,IAAqB,I;YAGrB,IA7B+E,wBA6BjE,kFA7BiE,CA6B/E,C;cACI,mBAAY,gBAAZ,EAAY,wBAAZ,YAAy B,S;;cAEzB,WAAW,I;;UAGnB,UAAU,mBAAY,OAAZ,C;UAEV,mBAAc,CAAd,YAAsB,IAAtB,Y;YACI,gBAA c,mBAAY,OAAZ,C;YACd,mBAAY,OAAZ,IAAqB,I;YAGrB,IA1C+E,wBA0CjE,kFA1CiE,CA0C/E,C;cACI,mB AAY,OAAZ,IAAuB,S;cACvB,UAAU,mBAAY,OAAZ,C;;cAEV,WAAW,I;;;;QAIvB,IAAI,QAAJ,C;UACI,YAAO ,mBAAY,UAAU,WAAV,IAAZ,C;QAEX,yBAAO,Q;;;MArDuD,6B;K;2CAElE,qB;MASsB,IAII,IAJJ,EAKM,MA LN,EAaA,MAbA,EAauB,MAbvB,EAkBI,MAlBJ,EAmBM,MAnBN,EA+BI,M;MAvCb,aAAL,IAAK,U;MAAL,Y; QAA8B,SAAZ,kBxJ2sMnB,YAAQ,C;OwJ3sMX,W;QACI,OAAO,K;MAEX,WA1XgD,mBAAY,cA0XnC,SA1X mC,IAAZ,C;MA2XhD,cAAc,W;MACd,eAAe,K;MAEf,IAAI,cAAO,IAAX,C;QACI,iBAAc,WAAd,UAAyB,IAAz B,U;UACI,cAAc,mBAAY,KAAZ,C;UAGd,IAAI,UAAU,0EAAV,CAAJ,C;YACI,mBAAY,gBAAZ,EAAY,wBAA Z,YAAyB,O;;YAEzB,WAAW,I;;QAGP,OAAZ,kBAAY,EAAK,IAAL,EAAW,OAAX,EAAoB,IAApB,C;;QAGE,o B;QAAuB,SAAZ,kBAAY,O;QAArC,uD;UACI,gBAAc,mBAAY,OAAZ,C;UACd,mBAAY,OAAZ,IAAqB,I;UAGr B,IAAI,UAAU,kFAAV,CAAJ,C;YACI,mBAAY,gBAAZ,EAAY,wBAAZ,YAAyB,S;;YAEzB,WAAW,I;;QAGnB, UAAU,mBAAY,OAAZ,C;QAEV,mBAAc,CAAd,YAAsB,IAAtB,Y;UACI,gBAAc,mBAAY,OAAZ,C;UACd,mBA AY,OAAZ,IAAqB,I;UAGrB,IAAI,UAAU,kFAAV,CAAJ,C;YACI,mBAAY,OAAZ,IAAuB,S;YACvB,UAAU,mB AAY,OAAZ,C;;YAEV,WAAW,I;;;;MAIvB,IAAI,QAAJ,C;QACI,YAAO,mBAAY,UAAU,WAAV,IAAZ,C;MAE X,OAAO,Q;K;iCAGX,Y;MACI,WA7agD,mBAAY,cA6anC,SA7amC,IAAZ,C;MA8ahD,IAAI,cAAO,IAAX,C;QA CgB,OAAZ,kBAAY,EAAK,IAAL,EAAW,WAAX,EAAiB,IAAjB,C;;QACT,IlJrU6C,CAAC,ckJqU9C,C;UACS,O AAZ,kBAAY,EAAK,IAAL,EAAW,WAAX,EAAiB,kBAAY,OAA7B,C;UACA,OAAZ,kBAAY,EAAK,IAAL,EA AW,CAAX,EAAc,IAAd,C;;MAEhB,cAAO,C;MACP,YAAO,C;K;qDAGX,qB;MAEI,WA1bgD,mBAAY,cA0bnC, SA1bmC,IAAZ,C;MA4bhD,IAAI,cAAJ,C;QACI,UAAU,WAAV,ElG9hBmC,EkG8hBnC,C;QACA,M;OAGJ,eAA e,gBAAmB,SAAnB,O;MACf,IAAI,cAAO,IAAX,C;Q1IdJ,U0IeQ,kB1IfR,E0Ie6B,Q1If7B,EAD+F,CAC/F,E0IeoD, W1IfpD,E0IeqE,I1IfrE,C;Q0IgBQ,UAAU,WAAV,EAAgB,QAAhB,C;;QAEY,gBAAZ,kB;Q1IlBR,UAAU,SAAV, E0IkB6B,Q1IlB7B,EAD+F,CAC/F,E0IkBoD,W1IlBpD,EADuI,gBACvI,C;QAAA,U0ImBQ,kB1InBR,E0ImB6B,Q 1InB7B,E0ImBuC,kBAAY,OAAZ,GAAmB,WAAnB,I1InBvC,E0ImB6E,C1InB7E,E0ImB2F,I1InB3F,C;Q0IoBQ, UAAU,cAAO,kBAAY,OAAnB,IAAV,EAAmC,QAAnC,C;;K;;IAthBR,iD;MAAA,oD;MAGwC,+B;MApB5C,sB; MAqBsB,Q;MACV,wBAAmB,CAAnB,C;QAAwB,uB;WACxB,sBAAkB,CAAlB,C;QAAuB,uBAAa,eAAb,O;;QA Cf,MAAM,gCAAyB,uBAAoB,eAA7C,C;MAHlB,0B;MAJJ,Y;K;IAWA,kC;MAAA,oD;MAGoB,+B;MA/BxB,sB; MAgCQ,sBAAc,gB;MAJlB,Y;K;IAOA,4C;MAAA,oD;MAG2C,+B;MAtC/C,sB;MAuCQ,sBpItC8D,YoIsChD,QpI tCgD,C;MoIuC9D,aAAO,mBAAY,O;MACnB,IAAI,mBxJwnND,YAAQ,CwJxnNX,C;QAA2B,sBAAc,gB;MAN7 C,Y;K;ICnCJ,4B;MAMoB,Q;MzJqlcA,U;MADhB,UAAe,C;MACf,uD;QAAgB,cAAhB,iB;QACI,YAAgB,OyJvlci B,OzJulcjC,I;;MyJvlcJ,aAAa,iBzJylcN,GyJzlcM,C;MACb,wBAAgB,SAAhB,gB;QAAgB,gBAAA,SAAhB,M;QA CW,SAAP,MAAO,EAAO,SAAP,C;;MAEX,OAAO,M;K;IAGX,0B;MASiB,Q;MAFb,YAAY,iBAAa,gBAAb,C;M ACZ,YAAY,iBAAa,gBAAb,C;MACZ,wBAAa,SAAb,gB;QAAa,WAAA,SAAb,M;QACI,KAAM,WAAI,IAAK,M AAT,C;QACN,KAAM,WAAI,IAAK,OAAT,C;;MAEV,OAAO,UAAS,KAAT,C;K;gGAGX,qB;MAWW,4B;MAA A,U;QAAqB,OAAL,SzJ0nNhB,YAAQ,C;OyJ1nNf,W;K;oFAGJ,mC;MAUI,OzJ6mNO,qBAAQ,CyJ7mNf,GAAe,c

AAf,GAAmC,S;K;IAGvC,iD;MAMI,IAAI,cAAS,KAAb,C;QAAoB,OAAO,I;MAC3B,IAAI,SAAK,OAAL,KAAa, KAAM,OAAvB,C;QAA6B,OAAO,K;MAEpC,4C;QACI,SAAS,UAAK,CAAL,C;QACT,SAAS,MAAM,CAAN,C; QAET,IAAI,OAAO,EAAX,C;UACI,Q;eACG,IAAI,cAAc,UAAlB,C;UACH,OAAO,K;SAIP,0BAAsB,kBAAtB,C; UAA4C,IAAI,CAAI,kBAAH,EAAG,EAAkB,EAAlB,CAAR,C;YAA+B,OAAO,K;eAClF,8BAAsB,sBAAtB,C;UA A4C,IAAI,CAAI,cAAH,EAAG,EAAc,EAAd,CAAR,C;YAA2B,OAAO,K;eAC9E,+BAAsB,uBAAtB,C;UAA4C,I AAI,CAAI,cAAH,EAAG,EAAc,EAAd,CAAR,C;YAA2B,OAAO,K;eAC9E,6BAAsB,qBAAtB,C;UAA4C,IAAI,C AAI,cAAH,EAAG,EAAc,EAAd,CAAR,C;YAA2B,OAAO,K;eAC9E,8BAAsB,sBAAtB,C;UAA4C,IAAI,CAAI,cA AH,EAAG,EAAc,EAAd,CAAR,C;YAA2B,OAAO,K;eAC9E,+BAAsB,uBAAtB,C;UAA4C,IAAI,CAAI,cAAH,EA AG,EAAc,EAAd,CAAR,C;YAA2B,OAAO,K;eAC9E,gCAAsB,wBAAtB,C;UAA4C,IAAI,CAAI,cAAH,EAAG,E AAc,EAAd,CAAR,C;YAA2B,OAAO,K;eAC9E,8BAAsB,sBAAtB,C;UAA4C,IAAI,CAAI,cAAH,EAAG,EAAc,E AAd,CAAR,C;YAA2B,OAAO,K;eAC9E,iCAAsB,yBAAtB,C;UAA4C,IAAI,CAAI,cAAH,EAAG,EAAc,EAAd,C AAR,C;YAA2B,OAAO,K;eAE9E,qCAAsB,6BAAtB,C;UAA4C,IAAI,CAAI,gBAAH,EAAG,EAAc,EAAd,CAAR, C;YAA2B,OAAO,K;eAC9E,sCAAsB,8BAAtB,C;UAA4C,IAAI,CAAI,gBAAH,EAAG,EAAc,EAAd,CAAR,C;YA A2B,OAAO,K;eAC9E,oCAAsB,4BAAtB,C;UAA4C,IAAI,CAAI,gBAAH,EAAG,EAAc,EAAd,CAAR,C;YAA2B, OAAO,K;eAC9E,qCAAsB,6BAAtB,C;UAA4C,IAAI,CAAI,gBAAH,EAAG,EAAc,EAAd,CAAR,C;YAA2B,OAA O,K;eAEtE,IAAI,YAAM,EAAN,CAAJ,C;UAAc,OAAO,K;;MAIrC,OAAO,I;K;IAGX,4C;MAKI,aAAa,CAAK,eA AL,gBAAK,EAAa,SAAb,CAAL,GAA6C,CAA7C,QAAiD,CAAjD,I;M5DuSW,kBAAxB,mB4DtSmB,M5DsSnB, C;M4DrSI,oDnJ5BgD,gBmJ4BhD,C;MADJ,OxIlCO,W4EwUsC,W;K;I4DjSjD,mE;MAEI,IAAY,SAAR,0BAAJ,C; QACI,MAAO,gBAAO,OAAP,C;QACP,M;OAEJ,SAAU,WAAI,SAAJ,C;MACV,MAAO,gBAAO,EAAP,C;MAEP, 4C;QACI,IAAI,MAAK,CAAT,C;UACI,MAAO,gBAAO,IAAP,C;SAEX,cAAc,UAAK,CAAL,C;QAEV,IADE,OA CF,S;UAAmB,MAAO,gBAAO,MAAP,C;aAC1B,mBAFE,OAEF,E;UAA2B,4BAAR,OAAQ,EAA4B,MAA5B,EA AoC,SAApC,C;aAC3B,uBAHE,OAGF,E;UAAmB,MAAO,gBAAe,cAAR,OAAQ,CAAf,C;aAC1B,wBAJE,OAIF, E;UAAmB,MAAO,gBAAe,cAAR,OAAQ,CAAf,C;aAC1B,sBALE,OAKF,E;UAAmB,MAAO,gBAAe,cAAR,OAA Q,CAAf,C;aAC1B,uBANE,OAMF,E;UAAmB,MAAO,gBAAe,cAAR,OAAQ,CAAf,C;aAC1B,wBAPE,OAOF,E;U AAmB,MAAO,gBAAe,cAAR,OAAQ,CAAf,C;aAC1B,yBARE,OAQF,E;UAAmB,MAAO,gBAAe,cAAR,OAAQ, CAAf,C;aAC1B,uBATE,OASF,E;UAAmB,MAAO,gBAAe,cAAR,OAAQ,CAAf,C;aAC1B,0BAVE,OAUF,E;UAA mB,MAAO,gBAAe,cAAR,OAAQ,CAAf,C;aAE1B,kBAZE,OAYF,c;UAAmB,MAAO,gBAAe,kBAAR,OAAQ,CA Af,C;aAC1B,kBAbE,OAaF,e;UAAmB,MAAO,gBAAe,kBAAR,OAAQ,CAAf,C;aAC1B,kBAdE,OAcF,a;UAAmB, MAAO,gBAAe,gBAAR,OAAQ,CAAf,C;aAC1B,kBAfE,OAeF,c;UAAmB,MAAO,gBAAe,kBAAR,OAAQ,CAAf, C;;UAEP,MAAO,gBAAO,OAAQ,WAAf,C;;MAIlC,MAAO,gBAAO,EAAP,C;MACP,SAAU,kBAAmB,iBAAV,S AAU,CAAnB,C;K;InJjJd,yB;MAAA,6B;K;sCACI,Y;MAAkC,Y;K;0CAClC,Y;MAAsC,Y;K;wCACtC,Y;MAAgC, Q;K;4CAChC,Y;MAAoC,S;K;mCACpC,Y;MAA+B,MAAM,6B;K;uCACrC,Y;MAAmC,MAAM,6B;K;;;IAN7C,q C;MAAA,oC;QAAA,mB;OAAA,6B;K;IASA,qB;MAAA,yB;MACI,+C;K;iCAEA,iB;MAA4C,qCAAoB,KAAM,U ;K;mCACtE,Y;MAA+B,Q;K;mCAC/B,Y;MAAkC,W;K;6DAEX,Y;MAAQ,Q;K;kCAC/B,Y;MAAkC,W;K;yCACl C,mB;MAAmD,Y;K;8CACnD,oB;MAAmE,OAAA,QAAS,U;K;sCAE5E,iB;MAAwC,MAAM,8BAA0B,iDAA8C, KAA9C,MAA1B,C;K;wCAC9C,mB;MAA8C,S;K;4CAC9C,mB;MAAkD,S;K;mCAElD,Y;MAA6C,kC;K;uCAC7 C,Y;MAAqD,kC;K;+CACrD,iB;MACI,IAAI,UAAS,CAAb,C;QAAgB,MAAM,8BAA0B,YAAS,KAAnC,C;MACt B,OAAO,2B;K;0CAGX,8B;MACI,IAAI,cAAa,CAAb,IAAkB,YAAW,CAAjC,C;QAAoC,OAAO,I;MAC3C,MAA M,8BAA0B,gBAAa,SAAb,mBAAkC,OAA5D,C;K;wCAGV,Y;MAAiC,8B;K;;;IA5BrC,iC;MAAA,gC;QAAA,e;O AAA,yB;K;IA+BA,iC;MAA8D,6BAAkB,SAAlB,EAAoC,KAApC,C;K;IAE5B,8C;MAAC,oB;MAA0B,0B;K;qEA ClC,Y;MAAQ,OAAA,WAAO,O;K;0CACtC,Y;MAAkC,OAAA,WNsnN3B,YAAQ,C;K;iDMrnNf,mB;MAA6C,O AAO,SAAP,WAAO,EAAS,OAAT,C;K;sDACpD,oB;MAAsE,c;;Qa87CtD,Q;QADhB,IAAI,cb77CyD,Qa67CzD,iB b77CyD,Qa67CnC,UAA1B,C;UAAqC,aAAO,I;UAAP,e;SACrB,Ob97C6C,Qa87C7C,W;QAAhB,OAAgB,cAAhB, C;UAAgB,yB;UAAM,IAAI,Cb97CkD,oBa87CvC,Ob97CuC,Ca87CtD,C;YAAyB,aAAO,K;YAAP,e;;QAC/C,aAA O,I;;;Mb/7CsD,iB;K;2CAC7D,Y;MAAuC,OAAO,qBAAP,WAAO,C;K;0CAC9C,Y;MAC+C,gBAAP,W;MAAA,O AAwB,cAAxB,GcoGpC,SdpGoC,GcsGpC,SNwkBoB,Q;K;;IR3qB5B,qB;MAIsC,8B;K;IAEtC,4B;MAIqD,OAAI, QAAS,OAAT,GAAgB,CAApB,GAAgC,OAAT,QAAS,CAAhC,GAA8C,W;K;mFAEnG,yB;MAAA,qD;MAAA,m B;QAK0C,kB;O;KAL1C,C;+FAOA,yB;MAAA,+D;MAAA,mB;QAMwD,uB;O;KANxD,C;2FAQA,yB;MAAA,+

D;MAAA,mB;QAMoD,uB;O;KANpD,C;IAQA,mC;MAKI,OAAI,QAAS,OAAT,KAAiB,CAArB,GAAwB,gBAAx B,GAAyC,iBAAU,sBAAkB,QAAlB,EAAwC,IAAxC,CAAV,C;K;IAE7C,iC;MAKI,OAAI,QAAS,OAAT,KAAiB, CAArB,GAAwB,gBAAxB,GAAyC,iBAAU,sBAAkB,QAAlB,EAAwC,IAAxC,CAAV,C;K;IAE7C,gC;MAI2D,OA AI,eAAJ,GAAqB,OAAO,OAAP,CAArB,GAA0C,W;K;IAErG,mC;MAImE,OAAS,cAAT,QAAS,C;K;gFAE5E,yB ;MAaA,gE;MAbA,6B;QAyBI,WAAW,eAduE,IAcvE,C;QWFX,iBAAc,CAAd,UXZkF,IWYlF,U;UXG6B,eAf2D,I AevD,CWFtB,KXEsB,CAAJ,C;;QAfyC,OAgB/D,I;O;KA3BX,C;8FAaA,yB;MAAA,gE;MAAA,6B;QAYI,WAAW ,eAAa,IAAb,C;QWFX,iBAAc,CAAd,UXGO,IWHP,U;UXG6B,eAAI,KWFtB,KXEsB,CAAJ,C;;QAC7B,OAAO,I; O;KAdX,C;wFAiBA,yB;MAAA,+D;MAAA,gC;QAc0B,gBAAf,gB;QAAqB,aWxF5B,W;QXwFA,OWvFO,S;O;K XyEX,C;yFAiBA,yB;MAAA,4E;MAAA,gE;MAAA,0C;QAkBI,qBAAqB,QAArB,C;QAC8B,gBAAvB,eAAa,QA Ab,C;QAA6B,aW9GpC,W;QX8GA,OW7GO,S;O;KX0FX,C;IA4BI,mC;MAAQ,uBAAG,iBAAO,CAAP,IAAH,C; K;IAQR,qC;MAAQ,OAAA,SAAK,KAAL,GAAY,CAAZ,I;K;4FAEZ,qB;MAK4D,QAAC,mB;K;kGAE7D,qB;MA WI,OAAO,qBAAgB,SAAK,U;K;sFAGhC,yB;MAAA,qD;MAAA,4B;QAKgE,uCAAQ,W;O;KALxE,C;sFAOA,yB ;MAAA,qD;MAAA,4B;QAKoD,uCAAQ,W;O;KAL5D,C;sFAOA,mC;MASI,OAAI,mBAAJ,GAAe,cAAf,GAAm C,S;K;4FAGvC,+B;MAQoH,OAAA,SAAK,qBAAY,QAAZ,C;K;IAEzH,yC;MAAkD,QAAM,cAAN,C;aAC9C,C; UAD8C,OACzC,W;aACL,C;UAF8C,OAEzC,OAAO,sBAAK,CAAL,CAAP,C;gBAFyC,OAGtC,S;;K;IAGZ,8D;M AgBkE,yB;QAAA,YAAiB,C;MAAG,uB;QAAA,UAAe,c;MACjG,WAAW,cAAX,EAAiB,SAAjB,EAA4B,OAA5 B,C;MAEA,UAAU,S;MACV,WAAW,UAAU,CAAV,I;MAEX,OAAO,OAAO,IAAd,C;QACI,UAAW,GAAY,GA AN,IAAM,KAAK,C;QAC5B,aAAa,sBAAI,GAAJ,C;QACb,UAAU,cAAc,MAAd,EAAsB,OAAtB,C;QAEV,IAAI, MAAM,CAAV,C;UACI,MAAM,MAAM,CAAN,I;aACL,IAAI,MAAM,CAAV,C;UACD,OAAO,MAAM,CAAN,I; ;UAEP,OAAO,G;;MAEf,OAAO,EAAE,MAAM,CAAN,IAAF,K;K;IAGX,4E;MAe8E,yB;QAAA,YAAiB,C;MAA G,uB;QAAA,UAAe,c;MAC7G,WAAW,cAAX,EAAiB,SAAjB,EAA4B,OAA5B,C;MAEA,UAAU,S;MACV,WAA W,UAAU,CAAV,I;MAEX,OAAO,OAAO,IAAd,C;QACI,UAAW,GAAY,GAAN,IAAM,KAAK,C;QAC5B,aAAa,s BAAI,GAAJ,C;QACb,UAAU,UAAW,SAAQ,MAAR,EAAgB,OAAhB,C;QAErB,IAAI,MAAM,CAAV,C;UACI,M AAM,MAAM,CAAN,I;aACL,IAAI,MAAM,CAAV,C;UACD,OAAO,MAAM,CAAN,I;;UAEP,OAAO,G;;MAEf,O AAO,EAAE,MAAM,CAAN,IAAF,K;K;kGAGX,yB;MAAA,8D;MAAA,4D;MAsBqC,8D;QAAA,qB;UAAE,qBA Ac,iBAAS,EAAT,CAAd,EAA4B,WAA5B,C;S;O;MAtBvC,+D;QAkBI,yB;UAAA,YAAiB,C;QACjB,uB;UAAA,U AAe,c;QAGf,+BAAa,SAAb,EAAwB,OAAxB,EAAiC,oCAAjC,C;O;KAtBJ,C;IA6BA,mE;MAmBoC,yB;QAAA,Y AAiB,C;MAAG,uB;QAAA,UAAe,c;MACnE,WAAW,cAAX,EAAiB,SAAjB,EAA4B,OAA5B,C;MAEA,UAAU,S; MACV,WAAW,UAAU,CAAV,I;MAEX,OAAO,OAAO,IAAd,C;QACI,UAAW,GAAY,GAAN,IAAM,KAAK,C;Q AC5B,aAAa,sBAAI,GAAJ,C;QACb,UAAU,WAAW,MAAX,C;QAEV,IAAI,MAAM,CAAV,C;UACI,MAAM,MA AM,CAAN,I;aACL,IAAI,MAAM,CAAV,C;UACD,OAAO,MAAM,CAAN,I;;UAEP,OAAO,G;;MAEf,OAAO,EA AE,MAAM,CAAN,IAAF,K;K;IAGX,8C;MAMQ,gBAAY,OAAZ,C;QAAuB,MAAM,gCAAyB,gBAAa,SAAb,mC AAkD,OAAlD,OAAzB,C;WAC7B,gBAAY,CAAZ,C;QAAiB,MAAM,8BAA0B,gBAAa,SAAb,yBAA1B,C;WACv B,cAAU,IAAV,C;QAAkB,MAAM,8BAA0B,cAAW,OAAX,gCAA2C,IAA3C,OAA1B,C;K;IAchC,8B;MAEoC,M AAM,wBAAoB,8BAApB,C;K;IAE1C,8B;MAEoC,MAAM,wBAAoB,8BAApB,C;K;;;;wFgG3Z1C,yB;M/FgCA,w E;M+FhCA,uC;QAmBW,kB/FqBiD,oB;Q+FM9C,Q;QAAA,OAAK,0B;QAAf,OAAU,cAAV,C;UAAU,mB;UACN ,UAAU,sBAAM,CAAN,C;UACV,kBAAkB,sBAAY,GAAZ,C;UAClB,W/F6JJ,a+F7JgB,G/F6JhB,E+F3LyC,SA8B lB,CAAU,GAAV,EAAe,WAAf,EAA4B,CAA5B,EAA+B,uBAAuB,CAAC,WAAY,mBAAY,GAAZ,CAAnE,C/F6 JvB,C;;Q+F3LA,OAgCO,W;O;KAnDX,C;4FAsBA,6C;MAwBc,Q;MAAA,OAAA,SAAK,iB;MAAf,OAAU,cAAV ,C;QAAU,mB;QACN,UAAU,sBAAM,CAAN,C;QACV,kBAAkB,sBAAY,GAAZ,C;QAClB,W/F6JJ,a+F7JgB,G/F 6JhB,E+F7JuB,UAAU,GAAV,EAAe,WAAf,EAA4B,CAA5B,EAA+B,uBAAuB,CAAC,WAAY,mBAAY,GAAZ, CAAnE,C/F6JvB,C;;M+F3JA,OAAO,W;K;iFAGX,yB;MAAA,gB;MAAA,8B;M/FtBA,wE;M+FsBA,6D;QAnCW, kB/FqBiD,oB;Q+FM9C,Q;QAAA,OAAK,0B;QAAf,OAAU,cAAV,C;UAAU,mB;UACN,UAAU,sBAAM,CAAN, C;UACV,kBAAkB,sBAAY,GAAZ,C;UA8BwE,U;UA7B1F,W/F6JJ,a+F7JgB,G/F6JhB,E+FhIkC,UA7BD,GA6BC, EA7BoB,uBAAuB,CAAC,WAAY,mBAAY,GAAZ,CA6BzC,GAAW,qBA7B3B,GA6B2B,EA7BT,CA6BS,CAAX ,GAA6C,UA7BxD,WA6BwD,6DAA5D,EA7BiB,CA6BjB,C/FgIlC,C;;Q+FjIA,OA1BO,W;O;KAGX,C;kFA0BA,y B;MAAA,gB;MAAA,8B;MAAA,0E;QAlCc,Q;QAAA,OAAK,0B;QAAf,OAAU,cAAV,C;UAAU,mB;UACN,UAA U,sBAAM,CAAN,C;UACV,kBA6DQ,WA7DU,WAAY,GAAZ,C;UA6DuF,U;UAAjG,W/FiGZ,a+F7JgB,G/F6JhB, E+FjGiD,UA5DhB,GA4DgB,EA5DK,uBAAuB,CA4DjE,WA5D8E,mBAAY,GAAZ,CA4D1B,GAAW,qBA5D1C, GA4D0C,EA5DxB,CA4DwB,CAAX,GAA6C,UA5DvE,WA4DuE,6DAA5D,EA5DE,CA4DF,C/FiGjD,C;;Q+FlGA ,OACY,W;O;KA7BhB,C;iFAgCA,yB;MAAA,gB;MAAA,8B;M/FhFA,wE;M+FgFA,qD;QA7FW,kB/FqBiD,oB;Q +FM9C,Q;QAAA,OAAK,0B;QAAf,OAAU,cAAV,C;UAAU,mB;UACN,UAAU,sBAAM,CAAN,C;UACV,kBAAk B,sBAAY,GAAZ,C;UAkFiD,U;UAjFnE,W/F6JJ,a+F7JgB,G/F6JhB,E+F5EgC,UAjFsB,uBAAuB,CAAC,WAAY, mBAAY,GAAZ,CAiFhD,kBAA6B,UAjFjC,WAiFiC,6DAAvC,EAjFmB,CAiFnB,C/F4EhC,C;;Q+F7EA,OA9EO, W;O;KA6DX,C;oFAoBA,yB;MAAA,gB;MAAA,8B;MAAA,kE;QAtFc,Q;QAAA,OAAK,0B;QAAf,OAAU,cAAV ,C;UAAU,mB;UACN,UAAU,sBAAM,CAAN,C;UACV,kBA2GQ,WA3GU,WAAY,GAAZ,C;UA2GgE,U;UAA1E ,W/FmDZ,a+F7JgB,G/F6JhB,E+FnD+C,UA1GO,uBAAuB,CA0GjE,WA1G8E,mBAAY,GAAZ,CA0GjC,kBAA6B ,UA1GhD,WA0GgD,6DAAvC,EA1GI,CA0GJ,C/FmD/C,C;;Q+FpDA,OACY,W;O;KAvBhB,C;qFA0BA,yB;MAA A,gB;MAAA,8B;M/F9HA,wE;M+F8HA,uC;QA3IW,kB/FqBiD,oB;Q+FM9C,Q;QAAA,OAAK,0B;QAAf,OAAU, cAAV,C;UAAU,mB;UACN,UAAU,sBAAM,CAAN,C;UACV,kBAAkB,sBAAY,GAAZ,C;UACC,oB;UAkIc,U;U AAjC,IAlIkD,uBAAuB,CAAC,WAAY,mBAAY,GAAZ,CAkItF,C;YADA,mBAjI+C,C;;YAiI/C,mBACkB,UAlIW, GAkIX,EAAe,UAlIC,WAkID,6DAAf,EAlI6B,CAkI7B,C;;UAlIlB,W/F6JJ,a+F7JgB,G/F6JhB,mB;;Q+F7BA,OA9 HO,W;O;KA2GX,C;sFAwBA,yB;MAAA,gB;MAAA,8B;MAAA,oD;QAxIc,Q;QAAA,OAAK,0B;QAAf,OAAU,c AAV,C;UAAU,mB;UACN,UAAU,sBAAM,CAAN,C;UACV,kBA6JQ,WA7JU,WAAY,GAAZ,C;UACC,oB;UA8J c,U;UAAjC,IA9JkD,uBAAuB,CA4JjE,WA5J8E,mBAAY,GAAZ,CA8JtF,C;YADA,mBA7J+C,C;;YA6J/C,mBACk B,UA9JW,GA8JX,EAAe,UA9JC,WA8JD,6DAAf,EA9J6B,CA8J7B,C;;UAFV,W/FCZ,a+F7JgB,G/F6JhB,mB;;Q+ FDA,OAAY,W;O;KAvBhB,C;IA6BA,6C;MArKc,Q;MAAA,OAAK,0B;MAAf,OAAU,cAAV,C;QAAU,mB;QAC N,UAAU,sBAAM,CAAN,C;QACV,kBA+KG,WA/Ke,WAAY,GAAZ,C;QA2GgE,U;QAoE/E,W/FjBP,a+F7JgB,G /F6JhB,E+FiBmC,CA9KmB,uBAAuB,CA8KtE,WA9KmF,mBAAY,GAAZ,CA0GjC,GAoErC,CApEqC,GAA6B,U A1GhD,WA0GgD,6DAoEnD,IAAM,CAAN,I/FjBnC,C;;M+FiBA,OAAO,W;K;IoDnP0B,oC;MAAC,kB;MAAuB,k B;K;;wCAN7D,Y;MAMsC,iB;K;wCANtC,Y;MAM6D,iB;K;0CAN7D,wB;MAAA,wBAMsC,qCANtC,EAM6D,q CAN7D,C;K;sCAAA,Y;MAAA,OAMsC,mDANtC,IAM6D,wCAN7D,O;K;sCAAA,Y;MAAA,c;MAMsC,sD;MA AuB,sD;MAN7D,a;K;oCAAA,iB;MAAA,4IAMsC,sCANtC,IAM6D,sCAN7D,I;K;wF/IEA,yB;MAAA,kC;MAAA, 4C;MAAA,kD;QAMuF,wC;O;MANvF,4CAOI,Y;QAAuC,8B;O;MAP3C,8E;MAAA,2B;QAMuF,2C;O;KANvF,C; IAcsC,2C;MAAC,wC;K;0CACnC,Y;MAAqD,4BAAiB,wBAAjB,C;K;;IAIzD,yC;MAI4D,OAAI,oCAAJ,GAA2B, SAAK,KAAhC,GAA0C,I;K;IAEtG,uD;MAI0E,OAAI,oCAAJ,GAA2B,SAAK,KAAhC,GAA0C,S;K;IAEpH,uC;M ACqD,wBAAO,CAAP,IAAY,mC;K;IAEjE,4D;MAGQ,kBADE,SACF,O;QADJ,OACc,S;WACV,kBAFE,SAEF,c; QAEQ,yCAAwB,MAAO,KAAP,GAAc,CAAtC,C;UAJZ,OAIuD,S;;UAJvD,OAK6B,mBAAL,SAAK,CAAT,GAA +B,sBAA/B,GAAgD,S;;QALpE,OAOY,sB;K;IAGhB,gD;MAGQ,kBADE,SACF,O;QADJ,OACc,S;WACV,kBAF E,SAEF,c;QAFJ,OAE8B,mBAAL,SAAK,CAAT,GAA+B,sBAA/B,GAAgD,S;;QAFrE,OAGY,sB;K;IAIhB,8B;MA MoB,Q;MADhB,aAAa,gB;MACG,2B;MAAhB,OAAgB,cAAhB,C;QAAgB,yB;QACL,OAAP,MAAO,EAAO,OA AP,C;;MAEX,OAAO,M;K;IAGX,4B;MAUiB,Q;MAHb,mBAAmB,mCAAwB,EAAxB,C;MACnB,YAAY,iBAAa, YAAb,C;MACZ,YAAY,iBAAa,YAAb,C;MACC,2B;MAAb,OAAa,cAAb,C;QAAa,sB;QACT,KAAM,WAAI,IAA K,MAAT,C;QACN,KAAM,WAAI,IAAK,OAAT,C;;MAEV,OAAO,UAAS,KAAT,C;K;wFU/EX,qB;MAKqE,gB; K;IAErE,iC;MAMoE,4BAAiB,SAAjB,C;K;uFAEpE,gC;MAKI,OAAgB,mBAAhB,C;QAAgB,8B;QAAM,UAAU, OAAV,C;;K;IAMY,oC;MAAC,0B;MACnC,eAAoB,C;K;yCACpB,Y;MAAwC,OAAA,eAAS,U;K;sCACjD,Y;MA A6E,Q;MAAhC,wBAAa,oBAAmB,mBAAnB,EAAmB,2BAAnB,QAAb,EAA0C,eAAS,OAAnD,C;K;;sFsI5BjD,y B;MAAA,4E;MAAA,gB;MAAA,8B;MAAA,+C;QAUiC,Q;QAA7B,OAA6B,wCAAqB,QAAS,aAA9B,0D;O;KAV jC,C;wFAYA,yB;MAAA,4E;MAAA,gB;MAAA,8B;MAAA,+C;QAWiC,Q;QAA7B,OAA6B,wCAAqB,QAAS,aA A9B,0D;O;KAXjC,C;wFAaA,yB;MAAA,4E;MAAA,gB;MAAA,8B;MAAA,+C;QAKiC,Q;QAA7B,OAA6B,wCA AqB,QAAS,aAA9B,0D;O;KALjC,C;sFAOA,+C;MAQI,SAAK,aAAI,QAAS,aAAb,EAAmB,KAAnB,C;K;IC1CT,8 C;MAUI,IAAI,wCAAJ,C;QACI,OAAO,SAAK,4BAAqB,GAArB,C;MAET,4B;MrJ0SI,Q;MALX,YAAY,oBqJrSa, GrJqSb,C;MACZ,IAAI,iBAAiB,CAAC,4BqJtSG,GrJsSH,CAAtB,C;QqJtSgC,MAAM,2BAAuB,wCAAvB,C;;QrJ0 SlC,2BAAO,sE;;MqJ1SX,+B;K;IAGJ,8C;MAUQ,kBADE,SACF,kB;QADJ,OACkC,YAAT,SAAK,IAAI,EAAY,Y AAZ,C;;QADlC,OAEY,uBAAmB,SAAnB,EAAyB,YAAzB,C;K;IAGhB,gD;MAWQ,kBADE,SACF,yB;QADJ,OA CyC,cAAT,SAAK,IAAI,EAAY,YAAZ,C;;QADzC,OAEY,8BAA0B,SAA1B,EAAgC,YAAhC,C;K;;;;;;;IAc0B,4C;

MAAC,wB;MAAoC,0B;K;qEAApC,Y;MAAA,yB;K;0CACvC,iB;MAA4C,OAAI,OAAJ,QAAI,EAAO,KAAP,C;K ;4CAChD,Y;MAA+B,OAAI,SAAJ,QAAI,C;K;4CACnC,Y;MAAkC,OAAA,QAAI,W;K;sEACf,Y;MAAQ,OAAA, QAAI,K;K;2CACnC,Y;MAAkC,OAAA,QAAI,U;K;qDACtC,e;MAA4C,OAAA,QAAI,mBAAY,GAAZ,C;K;uDA ChD,iB;MAAgE,OAAA,QAAI,qBAAc,KAAd,C;K;6CACpE,e;MAA+B,OAAA,QAAI,WAAI,GAAJ,C;K;sEACT, Y;MAAQ,OAAA,QAAI,K;K;wEACH,Y;MAAQ,OAAA,QAAI,O;K;yEACJ,Y;MAAQ,OAAA,QAAI,Q;K;8DAEv D,e;MAAmD,gBAAJ,Q;MAAI,4B;MrJkPxC,Q;MALX,YAAY,oBqJ7OyD,GrJ6OzD,C;MACZ,IAAI,iBAAiB,CAA C,4BqJ9O+C,GrJ8O/C,CAAtB,C;QACI,2BqJ/OwE,mB;;QrJkPxE,2BAAO,sE;;MqJlPoC,+B;K;;IAGN,mD;MAAC, wB;MAA2C,0B;K;4EAA3C,Y;MAAA,yB;K;iDAC1C,iB;MAA4C,OAAI,OAAJ,QAAI,EAAO,KAAP,C;K;mDAC hD,Y;MAA+B,OAAI,SAAJ,QAAI,C;K;mDACnC,Y;MAAkC,OAAA,QAAI,W;K;6EACf,Y;MAAQ,OAAA,QAAI ,K;K;kDACnC,Y;MAAkC,OAAA,QAAI,U;K;4DACtC,e;MAA4C,OAAA,QAAI,mBAAY,GAAZ,C;K;8DAChD,i B;MAAgE,OAAA,QAAI,qBAAc,KAAd,C;K;oDACpE,e;MAA+B,OAAA,QAAI,WAAI,GAAJ,C;K;6EACF,Y;MA AQ,OAAA,QAAI,K;K;+EACH,Y;MAAQ,OAAA,QAAI,O;K;gFACU,Y;MAAQ,OAAA,QAAI,Q;K;sDAE5E,sB; MAAyC,OAAA,QAAI,aAAI,GAAJ,EAAS,KAAT,C;K;uDAC7C,e;MAAkC,OAAA,QAAI,cAAO,GAAP,C;K;yD ACtC,gB;MAA2C,QAAI,gBAAO,IAAP,C;K;gDAC/C,Y;MAAuB,QAAI,Q;K;qEAE3B,e;MAAmD,gBAAJ,Q;MA AI,4B;MrJ6NxC,Q;MALX,YAAY,oBqJxNyD,GrJwNzD,C;MACZ,IAAI,iBAAiB,CAAC,4BqJzN+C,GrJyN/C,CA AtB,C;QACI,2BqJ1NwE,mB;;QrJ6NxE,2BAAO,sE;;MqJ7NoC,+B;K;;IrJvFnD,oB;MAAA,wB;MACI,8C;K;gCAE A,iB;MAA4C,oCAAsB,KAAM,U;K;kCACxE,Y;MAA+B,Q;K;kCAC/B,Y;MAAkC,W;K;4DAEX,Y;MAAQ,Q;K;i CAC/B,Y;MAAkC,W;K;2CAElC,e;MAA+C,Y;K;6CAC/C,iB;MAAsD,Y;K;mCACtD,e;MAAwC,W;K;+DACY,Y; MAAQ,6B;K;4DAC/B,Y;MAAQ,6B;K;8DACI,Y;MAAQ,8B;K;uCAEjD,Y;MAAiC,6B;K;;;IAjBrC,gC;MAAA,+B ;QAAA,c;OAAA,wB;K;IAoBA,oB;MAMuE,Q;MAA7B,OAA6B,uE;K;IAEvE,wB;MAaI,OAAI,KAAM,OAAN,G AAa,CAAjB,GAA0B,QAAN,KAAM,EAAM,qBAAc,YAAY,KAAM,OAAlB,CAAd,CAAN,CAA1B,GAA6E,U;K; kFAEjF,yB;MAAA,oD;MAAA,mB;QAO8C,iB;O;KAP9C,C;8FASA,yB;MAAA,wE;MAAA,mB;QAQ4D,2B;O;K AR5D,C;IAUA,+B;MAYiD,gBAA7C,qBAAoB,YAAY,KAAM,OAAlB,CAApB,C;MAAqD,wB;MAArD,OUJO,S; K;wFVMX,yB;MAAA,4D;MAAA,mB;QAOsD,qB;O;KAPtD,C;IASA,4B;MAM8G,gBAAvC,eAAc,YAAY,KAA M,OAAlB,CAAd,C;MAA+C,wB;MAA/C,OUrB5D,S;K;4FVuBX,yB;MAAA,wE;MAAA,mB;QAK8D,2B;O;KAL 9D,C;IAOA,8B;MAU+E,OAAM,QAAN,KAAM,EAAM,qBAAc,YAAY,KAAM,OAAlB,CAAd,CAAN,C;K;sFAE rF,yB;MAAA,wE;MAAA,gC;QAgBiC,gBAAtB,oB;QAA4B,aU3DnC,W;QV2DA,OU1DO,S;O;KV0CX,C;uFAmB A,yB;MAAA,4E;MAAA,0D;MAAA,uE;MAAA,0C;QAoBI,qBAAqB,QAArB,C;QACkD,gBAA3C,mBAAoB,YA AY,QAAZ,CAApB,C;QAAiD,aUnFxD,W;QVmFA,OUlFO,S;O;KV6DX,C;4FAsCA,qB;MAE+D,QAAC,mB;K;k GAEhE,qB;MAWI,OAAO,qBAAgB,mB;K;sFAG3B,yB;MAAA,oD;MAAA,4B;QAM2D,uCAAQ,U;O;KANnE,C; sFAQA,mC;MASI,OAAI,mBAAJ,GAAe,cAAf,GAAmC,S;K;yFAEvC,yB;MAuBA,kC;MAAA,8B;MAvBA,iC;QA 8BiC,Q;QAxB2E,OAwBxD,CAAnB,wDAAmB,oBAxBoE,GAwBpE,C;O;KA9BpD,C;+EAQA,yB;MAAA,kC;MA AA,8B;MAAA,iC;QAKiC,Q;QAA7B,OAAgD,CAAnB,wDAAmB,YAAI,GAAJ,C;O;KALpD,C;+EAOA,iC;MAK I,sBAAI,GAAJ,EAAS,KAAT,C;K;4FAGJ,yB;MAAA,kC;MAAA,8B;MAAA,iC;QAOiC,Q;QAA7B,OAAgD,CAA nB,wDAAmB,oBAAY,GAAZ,C;O;KAPpD,C;gGASA,4B;MASsG,OAAA,SAAK,qBAAc,KAAd,C;K;kFAG3G,y B;MAAA,gD;MAAA,8B;MAAA,iC;QASiC,Q;QAA7B,OAAuD,CAA1B,+DAA0B,eAAO,GAAP,C;O;KAT3D,C; 6FAWA,qB;MAWoE,oB;K;6FAEpE,qB;MAWoE,sB;K;kFAEpE,yB;MAAA,6B;MAAA,4B;QAIgE,qBAAK,aAA L,EAAU,eAAV,C;O;KAJhE,C;2FAMA,wC;MAMiF,Q;MAAA,mCAAI,GAAJ,oBAAY,c;K;uGAG7F,yB;MAAA, gB;MAAA,8B;MAAA,+C;QAMe,Q;QALX,YAAY,oBAAI,GAAJ,C;QACZ,IAAI,iBAAiB,CAAC,4BAAY,GAAZ, CAAtB,C;UACI,OAAO,c;;UAGP,OAAO,sE;;O;KANf,C;IAUA,oC;MAUkD,uCAAqB,GAArB,C;K;sFAElD,wC; MAUW,Q;MADP,YAAY,oBAAI,GAAJ,C;MACL,IAAI,aAAJ,C;QACH,aAAa,c;QACb,sBAAI,GAAJ,EAAS,MA AT,C;QACA,a;;QAEA,Y;;MALJ,W;K;wFASJ,qB;MAMwF,OAAA,iBAAQ,W;K;wFAEhG,qB;MAMgH,OAAA,i BAAQ,W;K;4FAExH,6C;MYkwBoB,Q;MAAA,OZ7vBT,iBY6vBS,W;MAAhB,OAAgB,cAAhB,C;QAAgB,yB;Q Z7vBa,WY8vBb,aAAgB,OZ9vBe,IY8vB/B,EZ9vBsC,SY8vBZ,CAAe,OAAf,CAA1B,C;;MZ9vBhB,OAA6B,W;K; wFAGjC,6C;MY0vBoB,Q;MAAA,OZlvBT,iBYkvBS,W;MAAhB,OAAgB,cAAhB,C;QAAgB,yB;QZlvBa,WYmv Bb,aZnvB0B,SYmvBtB,CAAY,OAAZ,CAAJ,EAAyC,OZnvBC,MYmvB1C,C;;MZnvBhB,OAA6B,W;K;IAGjC,k C;MAIyB,Q;MAArB,wBAAqB,KAArB,gB;QAAqB,aAAA,KAArB,M;QAAK,IAAC,yBAAD,EAAM,2B;QACP,s BAAI,GAAJ,EAAS,KAAT,C;;K;IAIR,oC;MAIyB,Q;MAAA,uB;MAArB,OAAqB,cAArB,C;QAAqB,wB;QAAhB,

IAAC,yBAAD,EAAM,2B;QACP,sBAAI,GAAJ,EAAS,KAAT,C;;K;IAIR,oC;MAIyB,Q;MAAA,uB;MAArB,OAA qB,cAArB,C;QAAqB,wB;QAAhB,IAAC,yBAAD,EAAM,2B;QACP,sBAAI,GAAJ,EAAS,KAAT,C;;K;wFAIR,yB ;MAAA,0D;MAAA,uE;MAAA,uC;QASW,kBAAY,mBAAoB,YAAY,cAAZ,CAApB,C;QY2sBH,Q;QAAA,OZ7v BT,iBY6vBS,W;QAAhB,OAAgB,cAAhB,C;UAAgB,yB;UZ7vBa,WY8vBb,aAAgB,OZ9vBe,IY8vB/B,EZ5sB2C,S Y4sBjB,CAAe,OAAf,CAA1B,C;;QZ5sBhB,OAlD6B,W;O;KAyCjC,C;oFAYA,yB;MAAA,0D;MAAA,uE;MAAA, uC;QAYW,kBAAU,mBAAoB,YAAY,cAAZ,CAApB,C;QY4rBD,Q;QAAA,OZlvBT,iBYkvBS,W;QAAhB,OAAg B,cAAhB,C;UAAgB,yB;UZlvBa,WYmvBb,aZ7rByC,SY6rBrC,CAAY,OAAZ,CAAJ,EAAyC,OZnvBC,MYmvB1 C,C;;QZ7rBhB,OAtD6B,W;O;KA0CjC,C;0FAeA,yB;MAAA,wE;MAAA,uC;QAQkB,Q;QADd,aAAa,oB;QACC, OAAA,SA3FsE,QAAQ,W;QA2F5F,OAAc,cAAd,C;UAAc,uB;UACV,IAAI,UAAU,KAAM,IAAhB,CAAJ,C;YAC I,MAAO,aAAI,KAAM,IAAV,EAAe,KAAM,MAArB,C;;QAGf,OAAO,M;O;KAbX,C;8FAgBA,yB;MAAA,wE;M AAA,uC;QAQkB,Q;QADd,aAAa,oB;QACC,OAAA,SA3GsE,QAAQ,W;QA2G5F,OAAc,cAAd,C;UAAc,uB;UAC V,IAAI,UAAU,KAAM,MAAhB,CAAJ,C;YACI,MAAO,aAAI,KAAM,IAAV,EAAe,KAAM,MAArB,C;;QAGf,OA AO,M;O;KAbX,C;yFAiBA,6C;MAOoB,Q;MAAA,OAAA,SA3HoE,QAAQ,W;MA2H5F,OAAgB,cAAhB,C;QAA gB,yB;QACZ,IAAI,UAAU,OAAV,CAAJ,C;UACI,WAAY,aAAI,OAAQ,IAAZ,EAAiB,OAAQ,MAAzB,C;;MAGp B,OAAO,W;K;qFAGX,yB;MAAA,wE;MAAA,uC;QAOW,kBAAS,oB;QAfA,Q;QAAA,OA3HoE,iBAAQ,W;QA2 H5F,OAAgB,cAAhB,C;UAAgB,yB;UACZ,IAcmC,SAd/B,CAAU,OAAV,CAAJ,C;YACI,WAAY,aAAI,OAAQ,IA AZ,EAAiB,OAAQ,MAAzB,C;;QAapB,OAVO,W;O;KAGX,C;+FAUA,6C;MAOoB,Q;MAAA,OAAA,SApJoE,QA AQ,W;MAoJ5F,OAAgB,cAAhB,C;QAAgB,yB;QACZ,IAAI,CAAC,UAAU,OAAV,CAAL,C;UACI,WAAY,aAAI, OAAQ,IAAZ,EAAiB,OAAQ,MAAzB,C;;MAGpB,OAAO,W;K;2FAGX,yB;MAAA,wE;MAAA,uC;QAOW,kBAA Y,oB;QAfH,Q;QAAA,OApJoE,iBAAQ,W;QAoJ5F,OAAgB,cAAhB,C;UAAgB,yB;UACZ,IAAI,CAckC,SAdjC,C AAU,OAAV,CAAL,C;YACI,WAAY,aAAI,OAAQ,IAAZ,EAAiB,OAAQ,MAAzB,C;;QAapB,OAVO,W;O;KAGX ,C;IAUA,0B;MAQqB,IAAN,I;MADX,IAAI,oCAAJ,C;QACW,QAAM,cAAN,C;eACH,C;YAAK,iB;YAAL,K;eAC A,C;YAAK,aAAU,8BAAJ,GAAkB,sBAAK,CAAL,CAAlB,GAA+B,oBAAW,OAAhD,C;YAAL,K;kBACQ,0BAA M,qBAAoB,YAAY,cAAZ,CAApB,CAAN,C;YAHL,K;;QAAP,W;OAMJ,OAAoC,oBAA7B,mBAAM,oBAAN,CA A6B,C;K;IAGxC,yC;MAIwB,SAApB,WAAoB,Y;MAApB,kB;K;IAEJ,4B;MAM6D,QAAM,gBAAN,C;aACzD,C; UADyD,OACpD,U;aACL,C;UAFyD,OAEpD,MAAM,UAAK,CAAL,CAAN,C;gBAFoD,OAGjD,mBAAM,qBAA oB,YAAY,gBAAZ,CAApB,CAAN,C;;K;IAGZ,yC;MAIwB,OAApB,WAAoB,Y;MAApB,kB;K;IAEJ,4B;MAM4D ,OAA6B,oBAA7B,mBAAM,oBAAN,CAA6B,C;K;IAEzF,yC;MAIwB,SAApB,WAAoB,Y;MAApB,kB;K;IAEJ,4B ;MAMqD,QAAM,cAAN,C;aACjD,C;UADiD,OAC5C,U;aACL,C;UAFiD,Oalb8B,uB;gBbkb9B,OAGzC,uB;;K;IA GZ,iC;MAMmE,4BAAc,SAAd,C;K;IAEnE,yC;MAKI,WAAoB,0B;MAApB,kB;K;IAEJ,kC;MAOI,Q;MAAA,IAA I,SAAK,UAAT,C;QAAA,OAAoB,MAAM,IAAN,C;;QAAqC,kBAApB,qBAAc,SAAd,C;QAA4B,wBAAS,UAAT, EAAqB,WAArB,C;QAAjE,OUthBO,W;;MVshBP,W;K;IAEJ,mC;MAOI,Q;MAAA,IAAI,SAAK,UAAT,C;QAAA, OAA0B,MAAN,KAAM,C;;QAAiC,kBAApB,qBAAc,SAAd,C;QAA4B,4B;QAAnE,OU/hBO,W;;MV+hBP,W;K;I AEJ,mC;MAOI,Q;MAAA,IAAI,SAAK,UAAT,C;QAAA,OAA0B,QAAN,KAAM,C;;QAAiC,kBAApB,qBAAc,SA Ad,C;QAA4B,0B;QAAnE,OUxiBO,W;;MVwiBP,W;K;IAEJ,mC;MAOwB,kBAApB,qBAAc,SAAd,C;MAA4B,4B ;MAA5B,OAA4C,oBUjjBrC,WVijBqC,C;K;IAEhD,iC;MAOwB,kBAApB,qBAAc,SAAd,C;MAA4B,+B;MAA5B, OU1jBO,W;K;0FV6jBX,2B;MAKI,sBAAI,IAAK,MAAT,EAAgB,IAAK,OAArB,C;K;4FAGJ,yB;MAAA,gD;MA AA,mC;QAKI,kBAAO,KAAP,C;O;KALJ,C;4FAQA,yB;MAAA,gD;MAAA,mC;QAKI,kBAAO,KAAP,C;O;KALJ ,C;4FAQA,yB;MAAA,gD;MAAA,mC;QAKI,kBAAO,KAAP,C;O;KALJ,C;4FAQA,0B;MAKI,yBAAO,GAAP,C; K;IAGJ,kC;MAOwB,kBAAf,aAAL,SAAK,C;MAsCL,6B;MAtCA,OAA+C,oBU5mBxC,WV4mBwC,C;K;IAEnD, mC;MAQwB,kBAAf,aAAL,SAAK,C;MAqCK,YAAL,gBAAK,O;MArCV,OAAgD,oBUtnBzC,WVsnByC,C;K;IA EpD,mC;MAQwB,kBAAf,aAAL,SAAK,C;MAoCK,YAAL,gBAAK,O;MApCV,OAAgD,oBUhoBzC,WVgoByC,C ;K;IAEpD,mC;MAQwB,kBAAf,aAAL,SAAK,C;MAmCK,YAAL,gBAAK,O;MAnCV,OAAgD,oBU1oBzC,WV0o ByC,C;K;4FAEpD,0B;MAMI,uBAAO,GAAP,C;K;8FAGJ,yB;MAAA,sD;MAAA,kC;QAMc,UAAV,SAAK,KAA K,EAAU,IAAV,C;O;KANd,C;8FASA,yB;MAAA,sD;MAAA,kC;QAMc,UAAV,SAAK,KAAK,EAAU,IAAV,C;O; KANd,C;8FASA,yB;MAAA,sD;MAAA,kC;QAMc,UAAV,SAAK,KAAK,EAAU,IAAV,C;O;KANd,C;IAUA,wC; MACsD,QAAM,cAAN,C;aAClD,C;UADkD,OAC7C,U;aACL,C;UAFkD,gB;gBAAA,OAG1C,S;;K;oFsJ5vBZ,yB; MAAA,8D;MAAA,8B;MAAA,qC;QAUiC,Q;QAA7B,OAA2D,CAA9B,sEAA8B,eAAO,OAAP,C;O;KAV/D,C;wF

AYA,yB;MAAA,8D;MAAA,8B;MAAA,sC;QASiC,Q;QAA7B,OAA2D,CAA9B,sEAA8B,oBAAU,QAAV,C;O;K AT/D,C;wFAWA,yB;MAAA,8D;MAAA,8B;MAAA,sC;QASiC,Q;QAA7B,OAA2D,CAA9B,sEAA8B,oBAAU,Q AAV,C;O;KAT/D,C;4FAWA,8B;MAKI,SAAK,WAAI,OAAJ,C;K;4FAGT,yB;MAAA,gD;MAAA,sC;QAKS,OAA L,SAAK,EAAO,QAAP,C;O;KALT,C;4FAQA,yB;MAAA,gD;MAAA,sC;QAKS,OAAL,SAAK,EAAO,QAAP,C;O ;KALT,C;4FAQA,yB;MAAA,gD;MAAA,sC;QAKS,OAAL,SAAK,EAAO,QAAP,C;O;KALT,C;8FAQA,8B;MAK I,SAAK,cAAO,OAAP,C;K;8FAGT,yB;MAAA,sD;MAAA,sC;QAKS,UAAL,SAAK,EAAU,QAAV,C;O;KALT,C; 8FAQA,yB;MAAA,sD;MAAA,sC;QAKS,UAAL,SAAK,EAAU,QAAV,C;O;KALT,C;8FAQA,yB;MAAA,sD;MA AA,sC;QAKS,UAAL,SAAK,EAAU,QAAV,C;O;KALT,C;IAQA,qC;MAIU,IAIe,I;MAHjB,kBADE,QACF,c;QAA iB,OAAO,yBAAO,QAAP,C;;QAEpB,aAAsB,K;QACT,0B;QAAb,OAAa,cAAb,C;UAAa,sB;UACT,IAAI,oBAAI,I AAJ,CAAJ,C;YAAe,SAAS,I;;QAC5B,OAAO,M;;K;IAKnB,uC;MAKiB,Q;MADb,aAAsB,K;MACT,0B;MAAb,O AAa,cAAb,C;QAAa,sB;QACT,IAAI,oBAAI,IAAJ,CAAJ,C;UAAe,SAAS,I;;MAE5B,OAAO,M;K;IAGX,uC;MAII, OAAO,yBAAgB,OAAT,QAAS,CAAhB,C;K;IAGX,0C;MAIW,iBAAmB,gCAAT,QAAS,EAAgC,SAAhC,C;MAl HG,Q;MAkH7B,OAlH2D,CAA9B,sEAA8B,oBAAU,UAAV,C;K;IAqH/D,0C;MAII,UAAmB,YAAT,QAAS,C;M ACnB,OvJ6DwD,CuJ7DjD,GvJ6DkD,UuJ7DlD,IAAoB,4BAAU,GAAV,C;K;IAG/B,0C;MAII,O7JqlNO,E6JrlNA, Q7J6gNA,YAAQ,CAwER,C6JrlNA,IAAyB,4BAAmB,UAAT,QAAS,CAAnB,C;K;IAGpC,0C;MAIW,iBAAmB,g CAAT,QAAS,EAAgC,SAAhC,C;MA7HG,Q;MA6H7B,OA7H2D,CAA9B,sEAA8B,oBAAU,UAAV,C;K;IAgI/D,0 C;MAII,I7JukNO,E6JvkNH,Q7J+/MG,YAAQ,CAwER,C6JvkNP,C;QACI,OAAO,4BAAmB,UAAT,QAAS,CAAn B,C;;QAEP,OAAO,wB;K;IAGf,0C;MAII,UAAmB,YAAT,QAAS,C;MACnB,IvJ6BwD,CuJ7BpD,GvJ6BqD,UuJ7 BzD,C;QACI,OAAO,4BAAU,GAAV,C;;QAEP,OAAO,wB;K;IAGf,kC;MACI,avJsBwD,CAAC,mB;MuJrBzD,iB; MACA,OAAO,M;K;IAIX,2C;MAKkF,gCAAc,SAAd,EAAyB,IAAzB,C;K;IAElF,2C;MAKkF,gCAAc,SAAd,EAA yB,KAAzB,C;K;IAElF,sE;MACI,iBAAa,KAAb,C;M5IlJgB,kB4ImJX,oB;MACD,OAAO,qBAAP,C;QACI,IAAI,U AAU,kBAAV,6BAAJ,C;UACI,oB;UACA,WAAS,I;SAGrB,OAAO,Q;K;IAIX,uC;MAK+E,kBAAhB,0B;MAAwB, 8B;MAAxB,O5IrJpD,W;K;oF4IwJX,4B;MAM6D,kCAAS,KAAT,C;K;IAE7D,gC;MAKiD,IAAI,mBAAJ,C;QAAe ,MAAM,2BAAuB,gBAAvB,C;;QAArB,OAAmE,2BAAS,CAAT,C;K;IAEpH,sC;MAKwD,OAAI,mBAAJ,GAAe,I AAf,GAAyB,2BAAS,CAAT,C;K;IAEjF,+B;MAKgD,IAAI,mBAAJ,C;QAAe,MAAM,2BAAuB,gBAAvB,C;;QAA rB,OAAmE,2BAAS,2BAAT,C;K;IAEnH,qC;MAKuD,OAAI,mBAAJ,GAAe,IAAf,GAAyB,2BAAS,2BAAT,C;K;I AEhF,2C;MAK8E,kCAAc,SAAd,EAAyB,IAAzB,C;K;IAE9E,2C;MAK8E,kCAAc,SAAd,EAAyB,KAAzB,C;K;IA E9E,wE;MAEgB,UAGS,MAHT,EAcY,MAdZ,EAc6B,M;MAfzC,IAAI,uCAAJ,C;QACI,OAAoC,cAA5B,sEAA4B, EAAc,SAAd,EAAyB,uBAAzB,C;MAExC,iBAAsB,C;MACD,oC;MAArB,qBAAkB,CAAlB,mC;QACI,cAAc,sBA AK,SAAL,C;QACd,IAAI,UAAU,OAAV,MAAsB,uBAA1B,C;UACI,Q;QAEJ,IAAI,eAAc,SAAlB,C;UACI,sBAA K,UAAL,EAAmB,OAAnB,C;QAEJ,+B;;MAEJ,IAAI,aAAa,cAAjB,C;QACwB,oC;QAAiB,mB;QAArC,oE;UACI, 2BAAS,WAAT,C;QAEJ,OAAO,I;;QAEP,OAAO,K;;K;IAIf,sC;MAOI,aAAU,2BAAV,OAA2B,CAA3B,M;QACI, QAAQ,MAAO,iBAAQ,IAAI,CAAJ,IAAR,C;QACf,WAAW,sBAAK,CAAL,C;QACX,sBAAK,CAAL,EAAU,sBA AK,CAAL,CAAV,C;QACA,sBAAK,CAAL,EAAU,IAAV,C;;K;ICvTsC,wC;MAAkC,uB;MAAjC,0B;K;wEACpB, Y;MAAQ,OAAA,eAAS,K;K;iDACxC,iB;MAAkC,mCAAS,0BAAoB,KAApB,CAAT,C;K;;IAGT,gC;MAAyC,8B; MAAxC,0B;K;gEACH,Y;MAAQ,OAAA,eAAS,K;K;yCACxC,iB;MAAkC,mCAAS,0BAAoB,KAApB,CAAT,C;K ;mCAElC,Y;MAAuB,eAAS,Q;K;8CAChC,iB;MAAuC,OAAA,eAAS,kBAAS,0BAAoB,KAApB,CAAT,C;K;yCA EhD,0B;MAA8C,OAAA,eAAS,aAAI,0BAAoB,KAApB,CAAJ,EAAgC,OAAhC,C;K;yCACvD,0B;MACI,eAAS,a AAI,2BAAqB,KAArB,CAAJ,EAAiC,OAAjC,C;K;;IAIjB,+C;MACoB,Q;MAAA,kC;MAAhB,IAAa,CAAT,0BAAJ ,C;QAAA,OAA2B,8BAAY,KAAZ,I;;QAAuB,MAAM,8BAA0B,mBAAgB,KAAhB,2BAA0C,gBAAG,2BAAH,C AA1C,OAA1B,C;K;IAE5D,gD;MACoB,Q;MAAA,qB;MAAhB,IAAa,CAAT,0BAAJ,C;QAAA,OAAsB,iBAAO,K AAP,I;;QAAkB,MAAM,8BAA0B,oBAAiB,KAAjB,2BAA2C,gBAAG,cAAH,CAA3C,OAA1B,C;K;IAGlD,+B;M AK+C,gCAAqB,SAArB,C;K;IAE/C,iC;MAM6D,wBAAa,SAAb,C;K;;;;IlJtC7D,oD;MAQuF,wC;K;IARvF,8CASI, Y;MAAuC,8B;K;IAT3C,gF;ImJc8G,wC;MAAA,mB;QAAE,kBAAS,aAAT,C;O;K;IAThH,yB;MASqG,oCAAS,sB AAT,C;K;8FAErG,yB;MAAA,kD;MnJhBA,kC;MAAA,0C;MAAA,kD;QAQuF,wC;O;MARvF,4CASI,Y;QAAuC, 8B;O;MAT3C,8E;MmJmB2I,qD;QAAA,mB;UAAE,gBAAS,qBAAT,C;S;O;MAH7I,gC;QAGkI,kCAAS,mCAAT, C;O;KAHlI,C;IAKA,2B;MAQI,eAAe,6B;MACf,oBAA0B,+BAAN,KAAM,EAAwC,QAAxC,EAA+D,QAA/D,C; MAC1B,OAAO,Q;K;8FAGX,yB;MAAA,kD;MAAA,gC;QAGkI,gBAAS,aAAT,C;O;KAHlI,C;IAgB0C,yB;K;+CA

oBtC,kC;MAOI,IAAI,uCAA0B,QAAS,UAAvC,C;QAAkD,M;MAClD,OAAO,sBAAS,QAAS,WAAlB,e;K;+CAG X,kC;MAQqD,6BAAS,QAAS,WAAlB,e;K;;;;;;;;IAezD,mC;MAA2C,wB;MACvC,eAAoB,C;MACpB,mBAA4B,I; MAC5B,sBAAyC,I;MACzC,gBAAoC,I;K;gDAEpC,Y;MACI,OAAO,IAAP,C;QACI,QAAM,YAAN,C;eACI,C;Y AAA,K;eACA,C;YACI,IAAI,kCAAe,UAAnB,C;cACI,eAAQ,C;cACR,OAAO,I;;cAEP,sBAAe,I;;;YALvB,K;eAO A,C;YAAc,OAAO,K;eACrB,C;eAAA,C;YAAgC,OAAO,I;kBAC/B,MAAM,yB;;QAGlB,eAAQ,C;QACR,WAAW ,4B;QACX,gBAAW,I;QACX,ItGhGR,oBD6CQ,WuGmDY,kBvGnDZ,CC7CR,C;;K;6CsGoGA,Y;MACU,IASe,I; MATrB,QAAM,YAAN,C;aACI,C;aAAA,C;UAAsC,OAAO,qB;aAC7C,C;UACI,eAAQ,C;UACR,OAAO,kCAAe, O;aAE1B,C;UACI,eAAQ,C;UACR,aACa,mF;UACb,mBAAY,I;UACZ,OAAO,M;gBAEH,MAAM,yB;;K;uDAItB, Y;MACI,IAAI,CAAC,cAAL,C;QAAgB,MAAM,6B;;QAA8B,OAAO,W;K;2DAG/D,Y;MAA4C,QAAM,YAAN,C; aACxC,C;UADwC,OAC1B,6B;aACd,C;UAFwC,OAExB,6BAAsB,sBAAtB,C;gBAFwB,OAGhC,6BAAsB,uCAA oC,YAA1D,C;;K;IAOqC,4E;MAAA,oB;QACzC,wCAAW,C;QAAX,OACA,yB;O;K;oDALR,+B;MACI,mBAAY, K;MACZ,eAAQ,C;MACR,OAA6C,0CAAtC,c;K;IAUsC,+E;MAAA,oB;QACzC,wCAAW,C;QAAX,OACA,yB;O; K;yDANR,kC;MACI,IAAI,CAAC,QAAS,UAAd,C;QAAyB,M;MACzB,sBAAe,Q;MACf,eAAQ,C;MACR,OAA6 C,6CAAtC,c;K;2DAMX,kB;MvGvBO,Q;MADP,euG0BI,MvG1BJ,C;MACO,QuGyBH,MvGzBG,+D;MuG0BH,e AAQ,C;K;8EAIR,Y;MAAQ,0C;K;;InJ5LhB,oD;MAQuF,wC;K;IARvF,8CASI,Y;MAAuC,8B;K;IAT3C,gF;sFAA A,yB;MAAA,kC;MAAA,0C;MAAA,kD;QAQuF,wC;O;MARvF,4CASI,Y;QAAuC,8B;O;MAT3C,8E;MAAA,2B; QAQuF,2C;O;KARvF,C;IAiBgE,+C;MAAA,mB;QAAE,sB;O;K;IALlE,kC;MAKuD,OAAkB,2CAAT,+BAAS,E;K ;IAEzE,8B;MAK6D,OAAI,QZ6oNtD,YAAQ,CY7oN0C,GAAwB,eAAxB,GAAsD,WAAT,QAAS,C;K;IAEnH,yB; MAG8C,kC;K;IAE9C,yB;MAAA,6B;K;uCACI,Y;MAA6C,kC;K;2CAC7C,a;MAA4B,kC;K;2CAC5B,a;MAA4B,k C;K;;;IAHhC,qC;MAAA,oC;QAAA,mB;OAAA,6B;K;oFAMA,yB;MAAA,2D;MAAA,4B;QAM4D,uCAAQ,e;O; KANpE,C;IAgB4F,mH;MAAA,wC;MAAA,6B;MAAA,yB;MAAA,wC;MAAA,wD;MAAA,kC;K;;;;;kDAAA,Y;;;;; cACxF,eAAe,uBAAa,W;cAC5B,IAAI,QAAS,UAAb,C;gBACI,gB;gCAAA,sCAAS,QAAT,O;oBAAA,2C;yBAAA ,yB;gBAAA,Q;;gBAEA,gB;gCAAA,sCAAS,iCAAT,O;oBAAA,2C;yBAAA,yB;gBAAA,Q;;;;;;cAJJ,W;;cAAA,W;; ;;;;;;;;;;;;;;K;IADwF,gE;MAAA,yD;uBAAA,uG;YAAA,S;iBAAA,Q;;iBAAA,uB;O;K;IAP5F,4C;MAOmF,gBAAS, uCAAT,C;K;IAcb,4B;MAAE,OAAA,EAAG,W;K;IAL3E,8B;MAK8D,4BAAQ,cAAR,C;K;IAQQ,8B;MAAE,OA AA,EAAG,W;K;IAN3E,8B;MAM8D,4BAAQ,gBAAR,C;K;IAM1B,8B;MAAE,S;K;IAJtC,wC;MAEgB,Q;MADZ, IAAI,8CAAJ,C;QACI,OAA4C,CAApC,2EAAoC,kBAAQ,QAAR,C;OAEhD,OAAO,uBAAmB,SAAnB,EAAyB,g BAAzB,EAAiC,QAAjC,C;K;IAGX,4B;MAUiB,Q;MAFb,YAAY,gB;MACZ,YAAY,gB;MACC,2B;MAAb,OAAa, cAAb,C;QAAa,sB;QACT,KAAM,WAAI,IAAK,MAAT,C;QACN,KAAM,WAAI,IAAK,OAAT,C;;MAEV,OAAO, UAAS,KAAT,C;K;IAUwB,0D;MAE/B,wB;QAAA,WAAgC,I;MADhC,0B;MACA,0B;MACA,4B;K;IAGuC,0E;M AAA,oD;MACnC,gBAAe,iCAAS,W;MACxB,iBAAqB,E;MACrB,gBAAmB,I;K;oEAEnB,Y;MACI,OAAO,aAAS, UAAhB,C;QACI,WAAW,aAAS,O;QACpB,IAAI,wCAAU,IAAV,MAAmB,sCAAvB,C;UACI,gBAAW,I;UACX,i BAAY,C;UACZ,M;;MAGR,iBAAY,C;K;8DAGhB,Y;MASW,Q;MARP,IAAI,mBAAa,EAAjB,C;QACI,iB;MACJ, IAAI,mBAAa,CAAjB,C;QACI,MAAM,6B;MACV,aAAa,a;MACb,gBAAW,I;MACX,iBAAY,E;MAEZ,OAAO,yE ;K;iEAGX,Y;MACI,IAAI,mBAAa,EAAjB,C;QACI,iB;MACJ,OAAO,mBAAa,C;K;;2CAhC5B,Y;MAAuC,yD;K;;I A2C3C,qD;MAAY,0B;MAAmC,gC;K;IACJ,gF;MAAA,0D;MACnC,gBAAe,oCAAS,W;K;iEACxB,Y;MACI,OA AO,6CAAY,aAAS,OAArB,C;K;oEAGX,Y;MACI,OAAO,aAAS,U;K;;8CAPxB,Y;MAAuC,4D;K;qDAWvC,oB;M ACI,OAAO,uBAA4B,eAA5B,EAAsC,kBAAtC,EAAmD,QAAnD,C;K;;IAUf,4D;MAAY,0B;MAAmC,gC;K;IACJ, 8F;MAAA,wE;MACnC,gBAAe,2CAAS,W;MACxB,aAAY,C;K;wEACZ,Y;MAC0C,Q;MAAtC,OAAO,oDAAY,o BAAmB,iBAAnB,EAAmB,yBAAnB,QAAZ,EAAyC,aAAS,OAAlD,C;K;2EAGX,Y;MACI,OAAO,aAAS,U;K;;qD ARxB,Y;MAAuC,mE;K;;IAkB3C,oC;MAAY,0B;K;IAC6C,wE;MACjD,gBAAe,gCAAS,W;MACxB,aAAY,C;K;6 DACZ,Y;MAC2C,Q;MAAvC,OAAO,iBAAa,oBAAmB,iBAAnB,EAAmB,yBAAnB,QAAb,EAA0C,aAAS,OAAn D,C;K;gEAGX,Y;MACI,OAAO,aAAS,U;K;;0CARxB,Y;MAAqD,wD;K;;IAmBzD,0D;MACI,4B;MACA,4B;MA CA,4B;K;IAEuC,sE;MAAA,gD;MACnC,iBAAgB,gCAAU,W;MAC1B,iBAAgB,gCAAU,W;K;4DAC1B,Y;MACI, OAAO,sCAAU,cAAU,OAApB,EAA4B,cAAU,OAAtC,C;K;+DAGX,Y;MACI,OAAO,cAAU,UAAV,IAAuB,cAA U,U;K;;yCARhD,Y;MAAuC,uD;K;;IAc3C,6D;MACI,0B;MACA,gC;MACA,0B;K;IAEuC,4E;MAAA,sD;MACnC, gBAAe,kCAAS,W;MACxB,oBAAiC,I;K;+DAEjC,Y;MACI,IAAI,CAAC,2BAAL,C;QACI,MAAM,6B;MACV,O AAO,gCAAe,O;K;kEAG1B,Y;MACI,OAAO,2B;K;+EAGX,Y;MACQ,Q;MAAJ,IAAI,iEAA2B,KAA/B,C;QACI,o

BAAe,I;MAEnB,OAAO,yBAAP,C;QACI,IAAI,CAAC,aAAS,UAAd,C;UACI,OAAO,K;;UAEP,cAAc,aAAS,O;U ACvB,uBAAuB,wCAAS,2CAAY,OAAZ,CAAT,C;UACvB,IAAI,gBAAiB,UAArB,C;YACI,oBAAe,gB;YACf,OA AO,I;;;MAInB,OAAO,I;K;;4CA9Bf,Y;MAAuC,0D;K;;;;;IA+Cd,qD;MACzB,0B;MACA,8B;MACA,0B;MC5QA,I AAI,EDgRQ,qBAAc,CChRtB,CAAJ,C;QACI,cD+Q2B,+CAA4C,iB;QC9QvE,MAAM,gCAAyB,OAAQ,WAAjC, C;OAFV,IAAI,EDiRQ,mBAAY,CCjRpB,CAAJ,C;QACI,gBDgRyB,6CAA0C,e;QC/QnE,MAAM,gCAAyB,SAAQ ,WAAjC,C;OAFV,IAAI,EDkRQ,mBAAY,iBClRpB,CAAJ,C;QACI,gBDiRkC,0DAAuD,eAAvD,WAAmE,iB;QCh RrG,MAAM,gCAAyB,SAAQ,WAAjC,C;Q;kEDmRa,Y;MAAQ,yBAAW,iBAAX,I;K;yCAE/B,a;MAAyC,OAAI,K AAK,YAAT,GAAgB,eAAhB,GAAqC,gBAAY,eAAZ,EAAsB,oBAAa,CAAb,IAAtB,EAAsC,eAAtC,C;K;yCAC9 E,a;MAAyC,OAAI,KAAK,YAAT,GAAgB,IAAhB,GAA0B,gBAAY,eAAZ,EAAsB,iBAAtB,EAAkC,oBAAa,CAA b,IAAlC,C;K;IAEzC,8D;MAAA,wC;MAEtB,gBAAe,2BAAS,W;MACxB,gBAAe,C;K;0DAEf,Y;MAEI,OAAO,gB AAW,kCAAX,IAAyB,aAAS,UAAzC,C;QACI,aAAS,O;QACT,qC;;K;2DAIR,Y;MACI,a;MACA,OAAQ,gBAAW, gCAAZ,IAAyB,aAAS,U;K;wDAG7C,Y;MACI,a;MACA,IAAI,iBAAY,gCAAhB,C;QACI,MAAM,6B;MACV,qC; MACA,OAAO,aAAS,O;K;;qCAvBxB,Y;MAA0B,mD;K;;IAgCA,uC;MAC1B,0B;MACA,oB;MC5TA,IAAI,EDgU Q,gBAAS,CChUjB,CAAJ,C;QACI,cD+TsB,yCAAsC,YAAtC,M;QC9TtB,MAAM,gCAAyB,OAAQ,WAAjC,C;Q; 0CDiUV,a;MAAyC,OAAI,KAAK,YAAT,GAAgB,eAAhB,GAAqC,gBAAY,eAAZ,EAAsB,CAAtB,EAAyB,YAAz B,C;K;0CAC9E,a;MAAyC,OAAI,KAAK,YAAT,GAAgB,IAAhB,GAA0B,iBAAa,eAAb,EAAuB,CAAvB,C;K;IA E5B,gE;MACnC,YAAW,yB;MACX,gBAAe,4BAAS,W;K;yDAExB,Y;MACI,IAAI,cAAQ,CAAZ,C;QACI,MAA M,6B;MACV,6B;MACA,OAAO,aAAS,O;K;4DAGpB,Y;MACI,OAAO,YAAO,CAAP,IAAY,aAAS,U;K;;sCAZpC ,Y;MAAuC,oD;K;;IAsB3C,gD;MACI,0B;MACA,4B;K;IAEuC,0E;MAAA,oD;MACnC,gBAAe,iCAAS,W;MACx B,iBAAqB,E;MACrB,gBAAmB,I;K;oEAEnB,Y;MACI,IAAI,aAAS,UAAb,C;QACI,WAAW,aAAS,O;QACpB,IA AI,wCAAU,IAAV,CAAJ,C;UACI,iBAAY,C;UACZ,gBAAW,I;UACX,M;UAGR,iBAAY,C;K;8DAGhB,Y;MAMi B,Q;MALb,IAAI,mBAAa,EAAjB,C;QACI,iB;MACJ,IAAI,mBAAa,CAAjB,C;QACI,MAAM,6B;MACV,aACa,gF; MAGb,gBAAW,I;MACX,iBAAY,E;MACZ,OAAO,M;K;iEAGX,Y;MACI,IAAI,mBAAa,EAAjB,C;QACI,iB;MA CJ,OAAO,mBAAa,C;K;;2CAlC5B,Y;MAAuC,yD;K;;IA2Cb,uC;MAC1B,0B;MACA,oB;MC7YA,IAAI,EDgZQ,g BAAS,CChZjB,CAAJ,C;QACI,cD+YsB,yCAAsC,YAAtC,M;QC9YtB,MAAM,gCAAyB,OAAQ,WAAjC,C;Q;0C DiZV,a;MKvUO,SLuUmC,eAAQ,CAAR,I;MAAD,OAA4B,KAAK,CAAT,GAAY,yBAAZ,GAAuC,iBAAa,eAAb, EAAuB,EAAvB,C;K;0CACxG,a;MKxUO,SLwUmC,eAAQ,CAAR,I;MAAD,OAA4B,KAAK,CAAT,GAAY,yBA AZ,GAAuC,gBAAY,eAAZ,EAAsB,YAAtB,EAA6B,EAA7B,C;K;IAEjE,gE;MACnC,gBAAe,4BAAS,W;MACxB, YAAW,yB;K;2DAEX,Y;MAEI,OAAO,YAAO,CAAP,IAAY,aAAS,UAA5B,C;QACI,aAAS,O;QACT,6B;;K;yDAI R,Y;MACI,a;MACA,OAAO,aAAS,O;K;4DAGpB,Y;MACI,a;MACA,OAAO,aAAS,U;K;;sCAnBxB,Y;MAAuC,o D;K;;IA6B3C,gD;MACI,0B;MACA,4B;K;IAGuC,0E;MAAA,oD;MACnC,gBAAe,iCAAS,W;MACxB,iBAAqB,E; MACrB,gBAAmB,I;K;gEAEnB,Y;MACI,OAAO,aAAS,UAAhB,C;QACI,WAAW,aAAS,O;QACpB,IAAI,CAAC, wCAAU,IAAV,CAAL,C;UACI,gBAAW,I;UACX,iBAAY,C;UACZ,M;;MAGR,iBAAY,C;K;8DAGhB,Y;MAMqB ,Q;MALjB,IAAI,mBAAa,EAAjB,C;QACI,a;MAEJ,IAAI,mBAAa,CAAjB,C;QACI,aACa,gF;QACb,gBAAW,I;QA CX,iBAAY,C;QACZ,OAAO,M;OAEX,OAAO,aAAS,O;K;iEAGpB,Y;MACI,IAAI,mBAAa,EAAjB,C;QACI,a;M ACJ,OAAO,mBAAa,CAAb,IAAkB,aAAS,U;K;;2CAlC1C,Y;MAAuC,yD;K;;IAuCN,+C;MAAC,sB;MAAiC,gC;K ;0CACnE,Y;MAAuC,4BAAiB,aAAO,WAAxB,EAAoC,kBAApC,C;K;;IAGP,+C;MAAuE,2B;MAAtE,sB;MAAiC, gC;MAClE,kBAAuB,c;K;6CAEvB,Y;MACI,OAAO,aAAO,UAAd,C;QACI,WAAW,aAAO,O;QAClB,UAAU,mB AAY,IAAZ,C;QAEV,IAAI,eAAS,WAAI,GAAJ,CAAb,C;UACI,mBAAQ,IAAR,C;UACA,M;;MAIR,W;K;;IAKgC ,0D;MAAC,wC;MAAuC,kC;K;IACrC,0E;MAAA,oD;MACnC,gBAAmB,I;MACnB,iBAAqB,E;K;oEAErB,Y;MA CI,gBAAe,mBAAa,EAAjB,GAAqB,+CAArB,GAA4C,2CAAa,4BAAb,C;MACvD,iBAAgB,qBAAJ,GAAsB,CAAt B,GAA6B,C;K;8DAG7C,Y;MAMiB,Q;MALb,IAAI,iBAAY,CAAhB,C;QACI,iB;MAEJ,IAAI,mBAAa,CAAjB,C; QACI,MAAM,6B;MACV,aAAa,8D;MAEb,iBAAY,E;MACZ,OAAO,M;K;iEAGX,Y;MACI,IAAI,iBAAY,CAAhB ,C;QACI,iB;MACJ,OAAO,mBAAa,C;K;;2CAxB5B,Y;MAAuC,yD;K;;IA6B3C,kC;MAWI,OAAW,iDAAJ,GAAw C,SAAxC,GAAkD,4BAAwB,SAAxB,C;K;IAelB,uD;MAAA,qB;QAAE,6B;O;K;IAX7C,wC;MAWI,OAA2D,cAA pD,sBAAkB,YAAlB,EAAgC,qCAAhC,CAAoD,C;K;IAqBrC,iD;MAAA,mB;QAAE,mB;O;K;IAlB5B,gD;MAeI,O AAI,YAAJ,GACI,2BADJ,GAGI,sBAAkB,+BAAlB,EAA4B,YAA5B,C;K;IAER,wD;MAcI,6BAAkB,YAAlB,EAA gC,YAAhC,C;K;IJzmBJ,oB;MAAA,wB;MACI,8C;K;gCAEA,iB;MAA4C,oCAAmB,KAAM,U;K;kCACrE,Y;MA

A+B,Q;K;kCAC/B,Y;MAAkC,W;K;4DAEX,Y;MAAQ,Q;K;iCAC/B,Y;MAAkC,W;K;wCAClC,mB;MAAmD,Y;K ;6CACnD,oB;MAAmE,OAAA,QAAS,U;K;kCAE5E,Y;MAA6C,kC;K;uCAE7C,Y;MAAiC,6B;K;;;IAdrC,gC;MA AA,+B;QAAA,c;OAAA,wB;K;IAkBA,oB;MAIoC,6B;K;IAEpC,2B;MAMmD,OAAI,QAAS,OAAT,GAAgB,CAA pB,GAAgC,MAAT,QAAS,CAAhC,GAA6C,U;K;iFAEhG,yB;MAAA,mD;MAAA,mB;QAKwC,iB;O;KALxC,C;6 FAOA,yB;MAAA,uE;MAAA,mB;QAQsD,2B;O;KARtD,C;IAUA,kC;MAKiE,OAAS,aAAT,QAAS,EAAa,qBAAc ,YAAY,QAAS,OAArB,CAAd,CAAb,C;K;uFAE1E,yB;MAAA,2D;MAAA,mB;QAGgD,qB;O;KAHhD,C;IAKA,+ B;MAC2D,OAAS,aAAT,QAAS,EAAa,eAAQ,YAAY,QAAS,OAArB,CAAR,CAAb,C;K;2FAEpE,yB;MAAA,uE; MAAA,mB;QAMwD,2B;O;KANxD,C;IAQA,iC;MAKmE,OAAS,aAAT,QAAS,EAAa,qBAAc,YAAY,QAAS,OA ArB,CAAd,CAAb,C;K;sFAE5E,yB;MAAA,uE;MAAA,gC;QAgB8B,gBAAnB,oB;QAAyB,aS1BhC,W;QT0BA,O SzBO,S;O;KTSX,C;wFAmBA,yB;MAAA,4E;MAAA,0D;MAAA,wE;MAAA,0C;QAoBI,qBAAqB,QAArB,C;QA C+C,gBAAxC,mBAAiB,YAAY,QAAZ,CAAjB,C;QAA8C,aSlDrD,W;QTkDA,OSjDO,S;O;KT4BX,C;sFAyBA,yB ;MAAA,mD;MAAA,4B;QAEkD,uCAAQ,U;O;KAF1D,C;IAIA,wC;MAAgD,QAAM,cAAN,C;aAC5C,C;UAD4C, OACvC,U;aACL,C;UAF4C,OAEvC,MAAM,oBAAW,OAAjB,C;gBAFuC,OAGpC,S;;K;IIrIZ,oD;MAQuF,wC;K;I ARvF,8CASI,Y;MAAuC,8B;K;IAT3C,gF;IoJHA,yC;MnJ4BI,IAAI,EmJ3BI,OAAO,CAAP,IAAY,OAAO,CnJ2Bv B,CAAJ,C;QACI,cmJ3BI,aAAJ,GACI,yEADJ,GAGI,8C;QnJyBJ,MAAM,gCAAyB,OAAQ,WAAjC,C;Q;ImJnBM, mI;MAAA,mB;QAAE,wBAAiB,gCAAjB,EAA6B,YAA7B,EAAmC,YAAnC,EAAyC,sBAAzC,EAAyD,mBAAzD ,C;O;K;IAFtB,gF;MACI,oBAAoB,IAApB,EAA0B,IAA1B,C;MACA,oCAAgB,6EAAhB,C;K;IAKyB,yL;MAAA, wC;MAAA,6B;MAAA,yB;MAAA,wC;MAAA,wC;MAAA,gD;MAAA,sD;MAAA,4D;MAAA,wB;MAAA,0B;MA AA,uB;MAAA,0B;MAAA,wB;MAAA,qB;MAAA,4B;MAAA,kC;K;;;;2DAAA,Y;;;;;cACrB,4BAAiC,eAAL,uBA AK,EAAa,IAAb,C;+BACvB,0BAAO,uBAAP,I;cACV,IAAI,kBAAO,CAAX,C;oCACiB,iBAAa,qBAAb,C;kCACF ,C;gBACD,6C;gBAAV,iB;;;sCAaa,gBAAc,qBAAd,C;gBACH,+C;gBAAV,gB;;;;;;;cAAA,KAAU,2BAAV,C;gBA AA,gB;;;cAAU,kC;cACN,mBAAO,WAAI,GAAJ,C;cACP,IAAI,mBAAO,SAAX,C;gBACI,IAAI,mBAAO,KAAP, GAAc,uBAAlB,C;kBAA0B,sBAAS,mBAAO,kBAAuB,uBAAvB,C;kBAA8B,gB;;;kBAAxE,gB;;;;gBADJ,gB;;;;;c AGI,gB;8BAAA,iCAAU,8BAAJ,GAAiB,mBAAjB,GAA6B,iBAAU,mBAAV,CAAnC,O;kBAAA,2C;uBAAA,yB; cAAA,Q;;cACA,mBAAO,qBAAY,uBAAZ,C;cAJX,gB;;;cAFJ,gB;;;cASA,IAAI,iCAAJ,C;gBACI,gB;;;gBADJ,iB;; ;;;cACI,IAAO,mBAAO,KAAd,IAAqB,uBAArB,C;gBAAA,gB;;;cACI,gB;8BAAA,iCAAU,8BAAJ,GAAiB,mBAA jB,GAA6B,iBAAU,mBAAV,CAAnC,O;kBAAA,2C;uBAAA,yB;cAAA,Q;;cACA,mBAAO,qBAAY,uBAAZ,C;cA FX,gB;;;cAIA,I1J+J4C,C0J/JxC,mB1J+JyC,U0J/J7C,C;gBAAyB,iB;gCAAA,iCAAM,mBAAN,O;oBAAA,2C;yBA AA,yB;gBAAA,Q;;gBAAzB,iB;;;;;cAjCR,W;;cA4BI,iB;;;cA1BJ,iB;;;cAGI,KAAU,yBAAV,C;gBAAA,iB;;;6BAA U,sB;cACN,IAAI,kBAAO,CAAX,C;gBAAgB,oCAAQ,CAAR,I;gBAAW,iB;;;gBAA3B,iB;;;;;cACA,iBAAO,WA AI,YAAJ,C;cACP,IAAI,iBAAO,KAAP,KAAe,uBAAnB,C;gBACI,iB;gCAAA,iCAAM,iBAAN,O;oBAAA,2C;yB AAA,yB;gBAAA,Q;;gBADJ,iB;;;;;cAEI,IAAI,8BAAJ,C;gBAAiB,iBAAO,Q;;gBAAa,oBAAS,iBAAU,uBAAV,C;c AC9C,kBAAO,c;cAHX,iB;;;cAHJ,iB;;;cASA,I1JkLgD,C0JlL5C,iB1JkL6C,U0JlLjD,C;gBACI,IAAI,qCAAkB,iBA AO,KAAP,KAAe,uBAArC,C;kBAA2C,iB;kCAAA,iCAAM,iBAAN,O;sBAAA,2C;2BAAA,yB;kBAAA,Q;;kBAA 3C,iB;;;;gBADJ,iB;;;;;cAdJ,W;;cAcI,iB;;;cAZJ,iB;;;cAkCJ,W;;;;;;;;;;;;;;K;IArCyB,sI;MAAA,yD;uBAAA,6K;YAA A,S;iBAAA,Q;;iBAAA,uB;O;K;IAF7B,6E;MACI,IAAI,CAAC,QAAS,UAAd,C;QAAyB,OAAO,2B;MAChC,OAA O,WAAkB,0EAAlB,C;K;IAwCwB,6B;MAA8B,uB;MAA7B,kB;MAChC,mBAA6B,C;MAC7B,eAAyB,C;K;2CAE zB,8B;MACI,+DAAkB,SAAlB,EAA6B,OAA7B,EAAsC,WAAK,KAA3C,C;MACA,mBAAiB,S;MACjB,eAAa,U AAU,SAAV,I;K;0CAGjB,iB;MACI,+DAAkB,KAAlB,EAAyB,YAAzB,C;MAEA,OAAO,wBAAK,mBAAY,KAA Z,IAAL,C;K;iEAGY,Y;MAAQ,mB;K;;IASR,wC;MAAqD,uB;MAApD,sB;MnJrDxB,IAAI,EmJuDQ,cAAc,CnJvD tB,CAAJ,C;QACI,cmJsD2B,wE;QnJrD3B,MAAM,gCAAyB,OAAQ,WAAjC,C;OAFV,IAAI,EmJwDQ,cAAc,aAA O,OnJxD7B,CAAJ,C;QACI,gBmJuDqC,wFAA+E,aAAO,O;QnJtD3H,MAAM,gCAAyB,SAAQ,WAAjC,C;OmJ2D V,kBAAuB,aAAO,O;MAC9B,oBAA8B,C;MAE9B,sBAAyB,U;K;8DAAzB,Y;MAAA,0B;K,OAAA,gB;MAAA,0 B;K;uCAGA,iB;MAGW,Q;MAFP,+DAAkB,KAAlB,EAAyB,SAAzB,C;MAEA,OAAO,sBAmGmC,CAnG5B,iBA mG6B,GAnGV,KAmGU,IAAD,IAAa,eAnGhD,4D;K;kCAGX,Y;MAAe,qBAAQ,e;K;IAEgB,4D;MAAA,sC;MAA S,2B;MAC5C,eAAoB,oB;MACpB,eAAoB,4B;K;8DAEpB,Y;MAKgB,Q;MAJZ,IAAI,iBAAS,CAAb,C;QACI,W;; QAGA,mBAAQ,sCAAO,YAAP,4DAAR,C;QACA,eAoFkC,CApF1B,YAoF2B,GApFb,CAoFa,IAAD,IAAa,+B;Q AnF/C,mC;;K;;oCAXZ,Y;MAAuC,kD;K;2CAgBvC,iB;MAGiE,UAQ1C,MAR0C,EAe1C,MAf0C,EAqBtD,M;MAt BP,aACQ,KAAM,OAAN,GAAa,IAAK,KAAtB,GAAkC,UAAN,KAAM,EAAO,IAAK,KAAZ,CAAlC,GAAyD,kD ;MAE7D,WAAW,IAAK,K;MAEhB,WAAW,C;MACX,UAAU,iB;MAEV,OAAO,OAAO,IAAP,IAAe,MAAM,eA A5B,C;QACI,OAAO,IAAP,IAAe,wBAAO,GAAP,gE;QACf,mB;QACA,iB;;MAGJ,MAAM,C;MACN,OAAO,OA AO,IAAd,C;QACI,OAAO,IAAP,IAAe,wBAAO,GAAP,gE;QACf,mB;QACA,iB;;MAEJ,IAAI,MAAO,OAAP,GA Ac,IAAK,KAAvB,C;QAA6B,OAAO,IAAK,KAAZ,IAAoB,I;MAEjD,OAAO,uD;K;mCAGX,Y;MACI,OAAO,qB AAQ,gBAAa,SAAb,OAAR,C;K;4CAGX,uB;MAKI,kBAAoD,eAAjC,mBAAY,mBAAa,CAAzB,IAA8B,CAA9B,I AAiC,EAAa,WAAb,C;MACpD,gBAAoB,sBAAc,CAAlB,GAA4B,UAAP,aAAO,EAAO,WAAP,CAA5B,GAAqD, qBAAQ,gBAAa,WAAb,OAAR,C;MACrE,OAAO,eAAW,SAAX,EAAsB,SAAtB,C;K;qCAGX,mB;MAII,IAAI,aA AJ,C;QACI,MAAM,6BAAsB,qBAAtB,C;OAGV,cA6B0C,CA7BnC,iBA6BoC,GA7BjB,SA6BiB,IAAD,IAAa,eA7 BvD,IAAmC,O;MACnC,6B;K;+CAGJ,a;MnJhJA,IAAI,EmJoJQ,KAAK,CnJpJb,CAAJ,C;QACI,cmJmJkB,wC;QnJ lJlB,MAAM,gCAAyB,OAAQ,WAAjC,C;OAFV,IAAI,EmJqJQ,KAAK,SnJrJb,CAAJ,C;QACI,gBmJoJqB,wEAA8 D,S;QnJnJnF,MAAM,gCAAyB,SAAQ,WAAjC,C;OmJqJN,IAAI,IAAI,CAAR,C;QACI,YAAY,iB;QACZ,UAgBsC ,CAhB5B,KAgB6B,GAhBf,CAgBe,IAAD,IAAa,e;QAdnD,IAAI,QAAQ,GAAZ,C;UACW,OAAP,aAAO,EAAK,IA AL,EAAW,KAAX,EAAkB,eAAlB,C;UACA,OAAP,aAAO,EAAK,IAAL,EAAW,CAAX,EAAc,GAAd,C;;UAEA, OAAP,aAAO,EAAK,IAAL,EAAW,KAAX,EAAkB,GAAlB,C;;QAGX,oBAAa,G;QACb,wBAAQ,CAAR,I;Q;qCA KR,wB;MAC8C,QAAC,YAAO,CAAP,IAAD,IAAa,e;K;;IA9G3D,0C;MAAA,oD;MAA6B,uBAAK,gBAAmB,QA AnB,OAAL,EAAmC,CAAnC,C;MAA7B,Y;K;ICvFJ,0C;MAII,QAAQ,I;MACR,QAAQ,K;MACR,YAAY,kBAAM ,CAAC,OAAO,KAAP,IAAD,IAAiB,CAAjB,IAAN,C;MACZ,OAAO,KAAK,CAAZ,C;QACI,O/J8B4E,0B+J9BrE, kBAAM,CAAN,C/J8K2B,KAAL,GAAiB,GAhJ8B,E+J9B1D,K/J8KgB,KAAL,GAAiB,GAhJ8B,C+J9BrE,IAAP,C ;UACI,a;;QACJ,O/J4B4E,0B+J5BrE,kBAAM,CAAN,C/J4K2B,KAAL,GAAiB,GAhJ8B,E+J5B1D,K/J4KgB,KAA L,GAAiB,GAhJ8B,C+J5BrE,IAAP,C;UACI,a;;QACJ,IAAI,KAAK,CAAT,C;UACI,UAAU,kBAAM,CAAN,C;UA CV,kBAAM,CAAN,EAAW,kBAAM,CAAN,CAAX,C;UACA,kBAAM,CAAN,EAAW,GAAX,C;UACA,a;UACA, a;;MAGR,OAAO,C;K;IAGX,uC;MAGI,YAAY,aAAU,KAAV,EAAiB,IAAjB,EAAuB,KAAvB,C;MACZ,IAAI,QA AO,QAAQ,CAAR,IAAP,CAAJ,C;QACI,UAAU,KAAV,EAAiB,IAAjB,EAAuB,QAAQ,CAAR,IAAvB,C;MACJ,I AAI,QAAQ,KAAZ,C;QACI,UAAU,KAAV,EAAiB,KAAjB,EAAwB,KAAxB,C;K;IAGR,0C;MAII,QAAQ,I;MAC R,QAAQ,K;MACR,YAAY,kBAAM,CAAC,OAAO,KAAP,IAAD,IAAiB,CAAjB,IAAN,C;MACZ,OAAO,KAAK, CAAZ,C;QACI,O7JK6E,0B6JLtE,kBAAM,CAAN,C7J8I2B,KAAL,GAAiB,KAzI+B,E6JL3D,K7J8IgB,KAAL,GA AiB,KAzI+B,C6JLtE,IAAP,C;UACI,a;;QACJ,O7JG6E,0B6JHtE,kBAAM,CAAN,C7J4I2B,KAAL,GAAiB,KAzI+ B,E6JH3D,K7J4IgB,KAAL,GAAiB,KAzI+B,C6JHtE,IAAP,C;UACI,a;;QACJ,IAAI,KAAK,CAAT,C;UACI,UAA U,kBAAM,CAAN,C;UACV,kBAAM,CAAN,EAAW,kBAAM,CAAN,CAAX,C;UACA,kBAAM,CAAN,EAAW,G AAX,C;UACA,a;UACA,a;;MAGR,OAAO,C;K;IAGX,yC;MAGI,YAAY,aAAU,KAAV,EAAiB,IAAjB,EAAuB,K AAvB,C;MACZ,IAAI,QAAO,QAAQ,CAAR,IAAP,CAAJ,C;QACI,YAAU,KAAV,EAAiB,IAAjB,EAAuB,QAAQ, CAAR,IAAvB,C;MACJ,IAAI,QAAQ,KAAZ,C;QACI,YAAU,KAAV,EAAiB,KAAjB,EAAwB,KAAxB,C;K;IAG R,0C;MAII,QAAQ,I;MACR,QAAQ,K;MACR,YAAY,kBAAM,CAAC,OAAO,KAAP,IAAD,IAAiB,CAAjB,IAAN ,C;MACZ,OAAO,KAAK,CAAZ,C;QACI,O9JpB8D,Y8JoBvD,kBAAM,CAAN,C9JpBwE,KAAjB,E8JoB5C,K9Jp ByE,KAA7B,C8JoBvD,IAAP,C;UACI,a;;QACJ,O9JtB8D,Y8JsBvD,kBAAM,CAAN,C9JtBwE,KAAjB,E8JsB5C, K9JtByE,KAA7B,C8JsBvD,IAAP,C;UACI,a;;QACJ,IAAI,KAAK,CAAT,C;UACI,UAAU,kBAAM,CAAN,C;UAC V,kBAAM,CAAN,EAAW,kBAAM,CAAN,CAAX,C;UACA,kBAAM,CAAN,EAAW,GAAX,C;UACA,a;UACA,a; ;MAGR,OAAO,C;K;IAGX,yC;MAGI,YAAY,aAAU,KAAV,EAAiB,IAAjB,EAAuB,KAAvB,C;MACZ,IAAI,QAA O,QAAQ,CAAR,IAAP,CAAJ,C;QACI,YAAU,KAAV,EAAiB,IAAjB,EAAuB,QAAQ,CAAR,IAAvB,C;MACJ,IA AI,QAAQ,KAAZ,C;QACI,YAAU,KAAV,EAAiB,KAAjB,EAAwB,KAAxB,C;K;IAGR,0C;MAII,QAAQ,I;MACR ,QAAQ,K;MACR,YAAY,kBAAM,CAAC,OAAO,KAAP,IAAD,IAAiB,CAAjB,IAAN,C;MACZ,OAAO,KAAK,C AAZ,C;QACI,OjI7C+D,aiI6CxD,kBAAM,CAAN,CjI7C0E,KAAlB,EiI6C7C,KjI7C2E,KAA9B,CiI6CxD,IAAP,C; UACI,a;;QACJ,OjI/C+D,aiI+CxD,kBAAM,CAAN,CjI/C0E,KAAlB,EiI+C7C,KjI/C2E,KAA9B,CiI+CxD,IAAP,C; UACI,a;;QACJ,IAAI,KAAK,CAAT,C;UACI,UAAU,kBAAM,CAAN,C;UACV,kBAAM,CAAN,EAAW,kBAAM, CAAN,CAAX,C;UACA,kBAAM,CAAN,EAAW,GAAX,C;UACA,a;UACA,a;;MAGR,OAAO,C;K;IAGX,yC;MA GI,YAAY,aAAU,KAAV,EAAiB,IAAjB,EAAuB,KAAvB,C;MACZ,IAAI,QAAO,QAAQ,CAAR,IAAP,CAAJ,C;Q ACI,YAAU,KAAV,EAAiB,IAAjB,EAAuB,QAAQ,CAAR,IAAvB,C;MACJ,IAAI,QAAQ,KAAZ,C;QACI,YAAU,

KAAV,EAAiB,KAAjB,EAAwB,KAAxB,C;K;IAKR,4B;MAI+C,UAAU,KAAV,EAAiB,CAAjB,EAAoB,KAAM, KAAN,GAAa,CAAb,IAApB,C;K;IAC/C,4B;MAC+C,YAAU,KAAV,EAAiB,CAAjB,EAAoB,KAAM,KAAN,GA Aa,CAAb,IAApB,C;K;IAC/C,4B;MAC+C,YAAU,KAAV,EAAiB,CAAjB,EAAoB,KAAM,KAAN,GAAa,CAAb,I AApB,C;K;IAC/C,4B;MAC+C,YAAU,KAAV,EAAiB,CAAjB,EAAoB,KAAM,KAAN,GAAa,CAAb,IAApB,C;K; IjJ1I/C,wD;MAAsG,4C;K;IAAtG,+CACI,gB;MAAwC,+BAAW,CAAX,EAAc,CAAd,C;K;IAD5C,oF;IDJA,0C;M F0BI,IAAI,EEjBI,SAAU,OAAV,GAAiB,CFiBrB,CAAJ,C;QACI,cAda,qB;QAeb,MAAM,gCAAyB,OAAQ,WAAj C,C;OElBV,OAAO,oBAAoB,CAApB,EAAuB,CAAvB,EAA0B,SAA1B,C;K;IAGX,8C;MACe,Q;MAAX,wBAA W,SAAX,gB;QAAW,SAAA,SAAX,M;QACI,SAAS,GAAG,CAAH,C;QACT,SAAS,GAAG,CAAH,C;QACT,WA AW,cAAc,EAAd,EAAkB,EAAlB,C;QACX,IAAI,SAAQ,CAAZ,C;UAAe,OAAO,I;;MAE1B,OAAO,C;K;sGAGX, yB;MAAA,8D;MAAA,iC;QASI,OAAO,cAAc,SAAS,CAAT,CAAd,EAA2B,SAAS,CAAT,CAA3B,C;O;KATX,C; sGAYA,sC;MASI,OAAO,UAAW,SAAQ,SAAS,CAAT,CAAR,EAAqB,SAAS,CAAT,CAArB,C;K;IAatB,6B;MA WY,Q;MALR,IAAI,MAAM,CAAV,C;QAAa,OAAO,C;MACpB,IAAI,SAAJ,C;QAAe,OAAO,E;MACtB,IAAI,SA AJ,C;QAAe,OAAO,C;MAGtB,OAA8B,iBAAtB,mDAAsB,EAAU,CAAV,C;K;IAaZ,6C;MAAA,uB;QAAU,2BAA oB,CAApB,EAAuB,CAAvB,EAA0B,iBAA1B,C;O;K;IAVhC,8B;MF7CI,IAAI,EEsDI,SAAU,OAAV,GAAiB,CFt DrB,CAAJ,C;QACI,cAda,qB;QAeb,MAAM,gCAAyB,OAAQ,WAAjC,C;OEqDV,sCAAkB,2BAAlB,C;K;0FAIJ,y B;MAAA,sC;MCjFA,kC;MAAA,oC;MAAA,sD;QAAsG,4C;O;MAAtG,6CACI,gB;QAAwC,+BAAW,CAAX,EAA c,CAAd,C;O;MAD5C,kF;MDiFA,uBAOe,yB;QArEf,8D;eAqEe,4B;UAAA,uB;YAAU,eAAsB,gB;YAAtB,OA5Dd, cAAc,SA4DgB,CA5DhB,CAAd,EAA2B,SA4DM,CA5DN,CAA3B,C;W;S;OA4DI,C;MAPf,2B;QAOI,oCAAW,0B AAX,C;O;KAPJ,C;0FASA,yB;MC1FA,kC;MAAA,oC;MAAA,sD;QAAsG,4C;O;MAAtG,6CACI,gB;QAAwC,+B AAW,CAAX,EAAc,CAAd,C;O;MAD5C,kF;MDkGe,gE;QAAA,uB;UAAU,iBAAsB,kB;UAAtB,eAAkC,gB;UAAl C,OA1Dd,UAAW,SAAQ,SA0DW,CA1DX,CAAR,EAAqB,SA0DC,CA1DD,CAArB,C;S;O;MAkDtB,uC;QAQI,o CAAW,sCAAX,C;O;KARJ,C;4GAUA,yB;MAAA,sC;MCpGA,kC;MAAA,oC;MAAA,sD;QAAsG,4C;O;MAAtG, 6CACI,gB;QAAwC,+BAAW,CAAX,EAAc,CAAd,C;O;MAD5C,kF;MDoGA,iCAOe,yB;QAxFf,8D;eAwFe,4B;U AAA,uB;YAAU,eAAsB,gB;YAAtB,OA/Ed,cAAc,SA+EgB,CA/EhB,CAAd,EAA2B,SA+EM,CA/EN,CAA3B,C; W;S;OA+EI,C;MAPf,2B;QAOI,oCAAW,oCAAX,C;O;KAPJ,C;8GASA,yB;MC7GA,kC;MAAA,oC;MAAA,sD;Q AAsG,4C;O;MAAtG,6CACI,gB;QAAwC,+BAAW,CAAX,EAAc,CAAd,C;O;MAD5C,kF;MDuHe,0E;QAAA,uB; UAAU,iBAAsB,kB;UAAtB,eAAkC,gB;UAAlC,OA/Ed,UAAW,SAAQ,SA+EW,CA/EX,CAAR,EAAqB,SA+EC,C A/ED,CAArB,C;S;O;MAqEtB,uC;QAUI,oCAAW,gDAAX,C;O;KAVJ,C;kFAYA,yB;MAAA,sC;MCzHA,kC;MA AA,oC;MAAA,sD;QAAsG,4C;O;MAAtG,6CACI,gB;QAAwC,+BAAW,CAAX,EAAc,CAAd,C;O;MAD5C,kF;M DyHA,oBAQe,yB;QA9Gf,8D;eA8Ge,yC;UAAA,uB;YACP,sBAAsB,WAAY,SAAQ,CAAR,EAAW,CAAX,C;YA ClC,Q;YAAA,IAAI,oBAAmB,CAAvB,C;cAAA,OAA0B,e;;cAAqB,eAAsB,gB;cAArE,OAvGG,cAAc,SAuG8C,C AvG9C,CAAd,EAA2B,SAuGoC,CAvGpC,CAA3B,C;;YAsGH,W;W;S;OADO,C;MARf,sC;QAQI,oCAAW,kCAA X,C;O;KARJ,C;oFAaA,yB;MCtIA,kC;MAAA,oC;MAAA,sD;QAAsG,4C;O;MAAtG,6CACI,gB;QAAwC,+BAA W,CAAX,EAAc,CAAd,C;O;MAD5C,kF;MD8Ie,0E;QAAA,uB;UACP,sBAAsB,WAAY,SAAQ,CAAR,EAAW,CA AX,C;UAClC,Q;UAAA,IAAI,oBAAmB,CAAvB,C;YAAA,OAA0B,e;;YAAqB,iBAAsB,kB;YAAtB,eAAkC,gB;Y AAjF,OAxGG,UAAW,SAAQ,SAwGyC,CAxGzC,CAAR,EAAqB,SAwG+B,CAxG/B,CAArB,C;;UAuGd,W;S;O; MATR,kD;QAQI,oCAAW,8CAAX,C;O;KARJ,C;sGAaA,yB;MAAA,sC;MCnJA,kC;MAAA,oC;MAAA,sD;QAAs G,4C;O;MAAtG,6CACI,gB;QAAwC,+BAAW,CAAX,EAAc,CAAd,C;O;MAD5C,kF;MDmJA,8BAQe,yB;QAxIf, 8D;eAwIe,mD;UAAA,uB;YACP,sBAAsB,qBAAsB,SAAQ,CAAR,EAAW,CAAX,C;YAC5C,Q;YAAA,IAAI,oBA AmB,CAAvB,C;cAAA,OAA0B,e;;cAAqB,eAAsB,gB;cAArE,OAjIG,cAAc,SAiI8C,CAjI9C,CAAd,EAA2B,SAiIo C,CAjIpC,CAA3B,C;;YAgIH,W;W;S;OADO,C;MARf,sC;QAQI,oCAAW,4CAAX,C;O;KARJ,C;wGAaA,yB;MCh KA,kC;MAAA,oC;MAAA,sD;QAAsG,4C;O;MAAtG,6CACI,gB;QAAwC,+BAAW,CAAX,EAAc,CAAd,C;O;MA D5C,kF;MDwKe,8F;QAAA,uB;UACP,sBAAsB,qBAAsB,SAAQ,CAAR,EAAW,CAAX,C;UAC5C,Q;UAAA,IAA I,oBAAmB,CAAvB,C;YAAA,OAA0B,e;;YAAqB,iBAAsB,kB;YAAtB,eAAkC,gB;YAAjF,OAlIG,UAAW,SAAQ, SAkIyC,CAlIzC,CAAR,EAAqB,SAkI+B,CAlI/B,CAArB,C;;UAiId,W;S;O;MATR,kD;QAQI,oCAAW,wDAAX,C; O;KARJ,C;kGAcA,yB;MC9KA,kC;MAAA,oC;MAAA,sD;QAAsG,4C;O;MAAtG,6CACI,gB;QAAwC,+BAAW,C AAX,EAAc,CAAd,C;O;MAD5C,kF;MDqLe,wE;QAAA,uB;UACP,sBAAsB,mBAAoB,SAAQ,CAAR,EAAW,CA AX,C;UAA1C,OACI,oBAAmB,CAAvB,GAA0B,eAA1B,GAA+C,mBAAW,CAAX,EAAc,CAAd,C;S;O;MATvD,

wC;QAOI,oCAAW,4CAAX,C;O;KAPJ,C;IAmBe,oD;MAAA,uB;QACP,sBAAsB,SAAU,SAAQ,CAAR,EAAW,C AAX,C;QAAhC,OACI,oBAAmB,CAAvB,GAA0B,eAA1B,GAA+C,kBAAW,SAAQ,CAAR,EAAW,CAAX,C;O; K;IATlE,uC;MAOI,sCAAW,kCAAX,C;K;IAYc,wE;MAAA,uB;QACV,sBAAsB,mBAAoB,SAAQ,CAAR,EAAW, CAAX,C;QAA1C,OACI,oBAAmB,CAAvB,GAA0B,eAA1B,GAA+C,kBAAW,SAAQ,CAAR,EAAW,CAAX,C;O; K;IATlE,+C;MAOI,sCAAc,4CAAd,C;K;IAaW,+C;MAAA,uB;QAEH,UAAM,CAAN,C;UADJ,OACe,C;aACX,c; UAFJ,OAEiB,E;aACb,c;UAHJ,OAGiB,C;;UAHjB,OAIY,kBAAW,SAAQ,CAAR,EAAW,CAAX,C;O;K;IAZ/B,gC ;MAOI,sCAAW,6BAAX,C;K;4FASJ,yB;MAAA,4D;MAAA,wD;MAAA,mB;QAOqE,kBAAW,cAAX,C;O;KAPrE ,C;IAgBe,8C;MAAA,uB;QAEH,UAAM,CAAN,C;UADJ,OACe,C;aACX,c;UAFJ,OAEiB,C;aACb,c;UAHJ,OAGi B,E;;UAHjB,OAIY,kBAAW,SAAQ,CAAR,EAAW,CAAX,C;O;K;IAZ/B,+B;MAOI,sCAAW,4BAAX,C;K;0FASJ, yB;MAAA,4D;MAAA,sD;MAAA,mB;QAOoE,iBAAU,cAAV,C;O;KAPpE,C;IASA,wB;MAK4F,Q;MAA7B,OAA 6B,4F;K;IAE5F,wB;MAK4F,Q;MAA7B,OAA6B,4F;K;IAE5F,gC;MAK+D,IAEJ,IAFI,EAGJ,M;MAFvD,kBAD2 D,SAC3D,sB;QADqD,OAC5B,SAAK,W;WAC9B,WAF2D,SAE3D,wC;QAFqD,OAEE,4F;WACvD,WAH2D,SA G3D,wC;QAHqD,OAGE,gG;;QAHF,OAI7C,uBAAmB,SAAnB,C;K;IAIuB,wC;MAAC,4B;K;2CAChC,gB;MAAw C,OAAA,eAAW,SAAQ,CAAR,EAAW,CAAX,C;K;4CACnD,Y;MACgC,sB;K;;IAGpC,kC;MAAA,sC;K;+CACI,g B;MAAoE,OAAE,iBAAF,CAAE,EAAU,CAAV,C;K;gDACtE,Y;MAC8C,2C;K;;;IAHlD,8C;MAAA,6C;QAAA,4 B;OAAA,sC;K;IAMA,kC;MAAA,sC;K;+CACI,gB;MAAoE,OAAE,iBAAF,CAAE,EAAU,CAAV,C;K;gDACtE,Y; MAC8C,2C;K;;;IAHlD,8C;MAAA,6C;QAAA,4B;OAAA,sC;K;ImJ/SA,iC;K;;;;oDA2DI,0C;MAiB+D,oB;QAAA,2 C;aAjB/D,kG;K;;IAoBJ,uC;MAAA,e;MAAA,iB;MAAA,uB;K;IAAA,qC;MAAA,wC;O;MASI,4E;MAMA,8E;MA OA,4E;MAOA,kE;K;;IApBA,mD;MAAA,2B;MAAA,2C;K;;IAMA,oD;MAAA,2B;MAAA,4C;K;;IAOA,mD;MA AA,2B;MAAA,2C;K;;IAOA,8C;MAAA,2B;MAAA,sC;K;;IA7BJ,iC;MAAA,+K;K;;IAAA,sC;MAAA,a;aAAA,c;U AAA,gD;aAAA,e;UAAA,jD;aAAA,c;UAAA,gD;aAAA,S;UAAA,2C;gBAAA,oE;;K;;oFAqCA,mB;K;;;;;;;;;;;;;;;;;; IzGe0C,gD;MAAA,oB;QAClC,WAAW,sBAAmB,YAAF,CAAE,CAAnB,C;QACX,cAAM,IAAN,C;QADA,OAE A,IAAK,a;O;K;;;;IArHb,+B;K;;iFAUA,yB;MAAA,4B;MAAA,mC;QAMI,6BD6CQ,WC7CkB,KD6ClB,CC7CR,C; O;KANJ,C;2GAQA,yB;MAAA,4B;MD6CQ,kD;MC7CR,uC;QAOI,6BD2CQ,WAAO,cC3CW,SD2CX,CAAP,CC3 CR,C;O;KAPJ,C;+FAUA,yB;MAAA,kC;MAAA,mD;MAAA,yE;QASI,sC;QAAA,4C;O;MATJ,6EAWY,Y;QAAQ ,2B;OAXpB,E;MAAA,0DAaQ,kB;QACI,wBAAW,MAAX,C;O;MAdZ,sF;MAAA,sC;QASI,0D;O;KATJ,C;IAiBA, gD;MAaI,4BAA0D,YAAzC,wCAA6B,UAA7B,CAAyC,CAA1D,EAAyE,yBAAzE,C;K;IAEJ,4D;MAcI,4BAAoE, YAAnD,0CAA6B,QAA7B,EAAuC,UAAvC,CAAmD,CAApE,EAAmF,yBAAnF,C;K;IAEJ,+C;MAU6C,YAAzC, wCAA6B,UAA7B,CAAyC,CAtEzC,oBD6CQ,WCyBsD,kBDzBtD,CC7CR,C;K;IAyEJ,2D;MAWuD,YAAnD,0CA A6B,QAA7B,EAAuC,UAAvC,CAAmD,CApFnD,oBD6CQ,WCuCgE,kBDvChE,CC7CR,C;K;IAuFJ,+C;MAWI,O AAsC,8BAAtC,c;K;8EAXJ,yB;MAAA,oE;MAAA,6E;MAW0C,gD;QAAA,oB;UAClC,WAAW,sBAAmB,YAAF, CAAE,CAAnB,C;UACX,cAAM,IAAN,C;UADA,OAEA,IAAK,a;S;O;MAdb,sC;QAWI,mBAAsC,8BAAtC,6B;QA AA,yD;O;KAXJ,C;qGAwBI,yB;MAAA,2D;MAAA,mB;QACI,MAAM,6BAAoB,0BAApB,C;O;KADV,C;;M0GtI A,yC;;IAAA,uC;MAAA,2C;K;;;IAAA,mD;MAAA,kD;QAAA,iC;OAAA,2C;K;+EAkBA,wB;K;oDAaA,e;MAK2C ,IAAI,IAAJ,EAGK,M;MAL5C,IAAI,+CAAJ,C;QAEI,OAAW,GAAI,kBAAS,IAAK,IAAd,CAAR,GAA4B,cAAI,O AAJ,GAAI,iBAAQ,IAAR,CAAJ,yCAA5B,GAAyD,I;OAGpE,OAAW,8CAA4B,GAAhC,GAAqC,8EAArC,GAAo D,I;K;yDAI/D,e;MAGI,IAAI,+CAAJ,C;QACI,OAAW,GAAI,kBAAS,IAAK,IAAd,CAAJ,IAA0B,GAAI,iBAAQ,I AAR,CAAJ,QAA9B,GAAyD,mCAAzD,GAAoF,I;OAE/F,OAAW,8CAA4B,GAAhC,GAAqC,mCAArC,GAAgE,I; K;;;;ICtChD,oD;MACf,cAAc,GAAI,kBAAS,OAAQ,IAAjB,C;MAClB,IAAI,YAAY,mCAAhB,C;QADA,OACuC, O;;QAEnC,kBAAkB,oBAAQ,yCAAR,C;QAClB,IAAI,mBAAJ,C;UAJJ,OAI6B,oBAAgB,OAAhB,EAAyB,OAAz B,C;;UACrB,WAAW,OAAQ,kBAAS,yCAAT,C;UAL3B,OAMY,SAAS,mCAAb,GAAoC,oBAAgB,OAAhB,EAA yB,WAAzB,CAApC,GACI,oBAAgB,oBAAgB,IAAhB,EAAsB,OAAtB,CAAhB,EAAgD,WAAhD,C;;;K;8CAdxB, mB;MAKI,OAAI,YAAY,mCAAhB,GAAuC,IAAvC,GACI,OAAQ,cAAK,IAAL,EAAW,4BAAX,C;K;;;;;;qDAiCZ ,e;MAEyB,Q;MADrB,OACI,OAAA,IAAK,IAAL,EAAY,GAAZ,CAAJ,GAAqB,0EAArB,GAAoC,I;K;sDAExC,8 B;MACI,iBAAU,OAAV,EAAmB,IAAnB,C;K;0DAEJ,e;MACI,OAAI,OAAA,IAAK,IAAL,EAAY,GAAZ,CAAJ,G AAqB,mCAArB,GAAgD,I;K;;;IC1DP,8C;MAAC,wB;K;kFAAA,Y;MAAA,yB;K;;IAiCe,wD;MAEjE,kC;MAEA,4 BAAqC,mDAAJ,GAAkD,OAAQ,qBAA1D,GAA0E,O;K;4DAE3G,mB;MAA6C,+BAAS,OAAT,C;K;6DAC7C,e; MAA8C,eAAQ,IAAR,IAAgB,8BAAe,G;K;;IAGjF,+C;MAW2C,IAAI,IAAJ,EAGV,M;MAL7B,IAAI,+CAAJ,C;Q

AEI,OAAW,GAAI,kBAAS,SAAK,IAAd,CAAR,GAA4B,cAAI,OAAJ,GAAI,iBAAQ,SAAR,CAAJ,yCAA5B,GAA yD,I;OAGpE,OAAW,SAAK,IAAL,KAAa,GAAjB,GAAsB,mFAAtB,GAAqC,I;K;IAGhD,6C;MAUI,IAAI,+CAAJ, C;QACI,OAAW,GAAI,kBAAS,SAAK,IAAd,CAAJ,IAA0B,GAAI,iBAAQ,SAAR,CAAJ,QAA9B,GAAyD,mCAA zD,GAAoF,S;OAE/F,OAAW,SAAK,IAAL,KAAa,GAAjB,GAAsB,mCAAtB,GAAiD,S;K;IAG5D,iC;MAAA,qC; MAKI,4B;K;oDACA,Y;MAAiC,0C;K;kDAEjC,e;MAAyD,W;K;mDACzD,8B;MAA4E,c;K;mDAC5E,mB;MAAw E,c;K;uDACxE,e;MAA8D,W;K;+CAC9D,Y;MAAsC,Q;K;+CACtC,Y;MAAyC,8B;K;;;IAb7C,6C;MAAA,4C;QA AA,2B;OAAA,qC;K;IAqB8B,wC;MAC1B,kB;MACA,wB;K;4CAGA,e;MAGQ,Q;MAFJ,UAAU,I;MACV,OAAO, IAAP,C;QACI,YAAA,GAAI,UAAJ,aAAY,GAAZ,W;UAAwB,W;SACxB,WAAW,GAAI,O;QACf,IAAI,oCAAJ,C ;UACI,MAAM,I;;UAEN,OAAO,iBAAK,GAAL,C;;;K;6CAKnB,8B;MACI,iBAAU,WAAK,cAAK,OAAL,EAAc,S AAd,CAAf,EAAyC,cAAzC,C;K;iDAEJ,e;UAGW,I;MAFP,+BAAQ,GAAR,U;QAAoB,OAAO,W;OAC3B,cAAc, WAAK,kBAAS,GAAT,C;MAEf,gBAAY,WAAZ,C;QAAoB,W;WACpB,gBAAY,mCAAZ,C;QAAqC,qB;;QAC7B ,2BAAgB,OAAhB,EAAyB,cAAzB,C;MAHZ,W;K;uCAOJ,Y;MAIc,IAAI,IAAJ,Q;MAHV,UAAU,I;MACV,WAA W,C;MACX,OAAO,IAAP,C;QACU,uBAAI,OAAJ,GAAI,OAAJ,gC;QAAA,mB;UAAgC,OAAO,I;SAA7C,MAA M,M;QACN,mB;;K;2CAIR,mB;MACI,+BAAI,OAAQ,IAAZ,GAAoB,OAApB,C;K;8CAEJ,mB;MAQ4B,Q;MAPx B,UAAU,O;MACV,OAAO,IAAP,C;QACI,IAAI,CAAC,gBAAS,GAAI,UAAb,CAAL,C;UAA4B,OAAO,K;QACn C,WAAW,GAAI,O;QACf,IAAI,oCAAJ,C;UACI,MAAM,I;;UAEN,OAAO,gBAAS,0EAAT,C;;;K;uCAKnB,iB;M ACI,gBAAS,KAAT,KAAkB,yCAA4B,KAAM,SAAN,KAAgB,aAA5C,IAAsD,KAAM,eAAY,IAAZ,CAA9E,C;K; yCAEJ,Y;MAA+B,OAAK,SAAL,WAAK,CAAL,GAA0B,SAAR,cAAQ,CAA1B,I;K;IAGZ,uD;MACX,OAAI,G1I 2DoC,YAAU,C0I3DlD,GAAmB,OAAQ,WAA3B,GAA6C,GAAF,UAAQ,O;K;yCAF3D,Y;MACI,aAAM,kBAAK, EAAL,EAAS,+BAAT,CAAN,GAEI,G;K;IAMO,8E;MAAA,6B;QAAyB,Q;QAAT,iBAAS,sBAAT,EAAS,8BAAT, UAAoB,O;QAAQ,W;O;K;+CAJ3D,Y;MAOsB,Q;MANlB,QAAQ,a;MACR,eAAe,gBAA+B,CAA/B,O;MACf,gBA AY,CAAZ,C;MACA,kBAAK,kBAAL,EAAW,oDAAX,C;MxJtFJ,IAAI,EwJuFM,YAAS,CxJvFf,CAAJ,C;QACI,c AdW,e;QAeX,MAAM,6BAAsB,OAAQ,WAA9B,C;OwJuFN,OAAO,+BAAW,qDAAX,C;K;IAGa,8C;MACpB,kD ;MADqB,wB;K;IACrB,gD;MAAA,oD;MACI,4B;K;;;IADJ,4D;MAAA,2D;QAAA,0C;OAAA,oD;K;yDAIA,Y;MA A0C,gBAAT,a;MrKshVrB,Q;MADhB,kBqKrhVmD,mC;MrKshVnD,wBAAgB,SAAhB,gB;QAAgB,cAAA,SAAh B,M;QAAsB,cAAwB,yBAAa,OAAb,C;;MqKthVT,OrKuhV9B,W;K;;;IsK1sVX,oE;MA2BI,MAAM,wBAAoB,sE AApB,C;K;8GA3BV,yB;MAAA,2D;MAAA,sC;QA2BI,MAAM,6BAAoB,sEAApB,C;O;KA3BV,C;IAwCoC,mC; MAAQ,4D;K;IAE5C,4C;MAAA,e;MAAA,iB;MAAA,uB;K;IAAA,0C;MAAA,6C;O;MAK0C,oG;MAAqB,gF;MA AW,4E;K;;IAAhC,+D;MAAA,gC;MAAA,uD;K;;IAAqB,qD;MAAA,gC;MAAA,6C;K;;IAAW,mD;MAAA,gC;MA AA,2C;K;;IAL1E,sC;MAAA,sJ;K;;IAAA,2C;MAAA,a;aAAA,qB;UAAA,4D;aAAA,W;UAAA,kD;aAAA,S;UAA A,gD;gBAAA,qF;;K;;6EChDA,yB;MAAA,0B;MAAA,mC;QAGsD,OAAiC,OAA3B,SAAL,GAAuB,KAAS,C;O;K AHvF,C;2EAKA,yB;MAAA,0B;MAAA,mC;QAGqD,OAAgC,OAA1B,SAAL,GAAsB,KAAS,C;O;KAHrF,C;6EA KA,yB;MAAA,0B;MAAA,mC;QAGsD,OAAiC,OAA3B,SAAL,GAAuB,KAAS,C;O;KAHvF,C;6EAKA,yB;MAA A,0B;MAAA,4B;QAGqC,OAAqB,OAAP,CAAR,SAAe,C;O;KAH1D,C;+EAMA,yB;MAAA,4B;MAAA,mC;QAG yD,OAAiC,QAA3B,SAAL,GAAuB,KAAS,C;O;KAH1F,C;6EAKA,yB;MAAA,4B;MAAA,mC;QAGwD,OAAgC, QAA1B,SAAL,GAAsB,KAAS,C;O;KAHxF,C;+EAKA,yB;MAAA,4B;MAAA,mC;QAGyD,OAAiC,QAA3B,SAA L,GAAuB,KAAS,C;O;KAH1F,C;+EAKA,yB;MAAA,4B;MAAA,4B;QAGuC,OAAqB,QAAP,CAAR,SAAe,C;O; KAH5D,C;ICpCA,qC;K;;ICAA,mB;K;;IAOA,iB;K;;IAOA,2C;K;;IAOA,wB;K;;IAQA,0B;K;;IAOA,sB;K;;IAOA,4 B;K;;IAOA,6C;K;;IA+BuC,wE;MAEnC,uB;QAAA,UAAsB,E;MACtB,qB;QAAA,8B;MACA,2B;QAAA,qE;MAC A,yB;QAAA,YAAqB,E;MAJrB,sB;MACA,sB;MACA,kB;MACA,8B;MACA,0B;K;;IAGJ,iD;MAAA,e;MAAA,iB ;MAAA,uB;K;IAAA,+C;MAAA,kD;O;MAKI,wG;MACA,wG;MACA,8F;K;;IAFA,iE;MAAA,qC;MAAA,yD;K;;I ACA,iE;MAAA,qC;MAAA,yD;K;;IACA,4D;MAAA,qC;MAAA,oD;K;;IAPJ,2C;MAAA,6K;K;;IAAA,gD;MAAA, a;aAAA,kB;UAAA,8D;aAAA,kB;UAAA,8D;aAAA,a;UAAA,yD;gBAAA,6E;;K;;IAUA,wB;K;;ICjGA,qB;MAAA, yB;K;0CAII,Y;MAO6D,uB;K;2HAE7D,yB;MAAA,+D;MAAA,kC;MAAA,0F;MAAA,6F;MAAA,8E;QAUI,wC;Q AAS,6C;O;MAVb,mEAWQ,wC;QAA6E,sBAAS,QAAT,EAAmB,QAAnB,EAA6B,QAA7B,C;O;MAXrF,oG;MA AA,yC;QAUI,wDAA+B,YAA/B,C;O;KAVJ,C;uHAcA,yB;MAAA,+D;MAAA,kC;MAAA,wF;MAAA,yF;MAAA, 4E;QAcI,wC;QAAS,6C;O;MAdb,kEAeQ,wC;QAAuF,6BAAS,QAAT,EAAmB,QAAnB,EAA6B,QAA7B,C;O;MA f/F,kG;MAAA,yC;QAcI,sDAA+B,YAA/B,C;O;KAdJ,C;;;IA3BJ,iC;MAAA,gC;QAAA,e;OAAA,yB;K;IAgDiC,sB; MAC7B,eAAwB,I;K;4CAExB,6B;MACW,Q;MAAA,mB;MAAA,iB;QAAS,MAAM,6BAAsB,cAAY,QAAS,aAAr B,uCAAtB,C;OAAtB,OAAO,I;K;4CAGX,oC;MACI,eAAa,K;K;;;;;;;;ICpDsB,0C;MACvC,uBAAoB,Y;K;wDAEp B,wC;MAM6F,W;K;uDAE7F,wC;K;oDAMA,6B;MACI,OAAO,oB;K;oDAGX,oC;MACI,eAAe,IAAK,gB;MACp B,IAAI,CAAC,0BAAa,QAAb,EAAuB,QAAvB,EAAiC,KAAjC,CAAL,C;QACI,M;OAEJ,uBAAa,K;MACb,yBAA Y,QAAZ,EAAsB,QAAtB,EAAgC,KAAhC,C;K;;IC/BR,kB;MA+NI,4B;K;+BA1MA,Y;MAKiC,6BAAS,EAAT,C; K;uCAEjC,iB;MAS2C,4BAAQ,CAAR,EAAW,KAAX,C;K;uCAE3C,uB;MAWkB,Q;MAHd,iBAAiB,IAAjB,EAA uB,KAAvB,C;MACA,QAAQ,QAAQ,IAAR,I;MACR,IAAI,IAAI,CAAJ,IAAS,MAAK,WAAlB,C;QACc,IAAI,MA AM,CAAC,CAAD,IAAN,OAAY,CAAhB,C;UACN,eAAe,SAAS,CAAT,C;UACf,6BAAS,QAAT,C;;UAEA,K;;Y AEI,WAAW,cAAU,KAAK,C;YAC1B,IAAI,OAAO,C;;UACN,gBAAO,CAAP,IAAY,CAAZ,GAAgB,CAAhB,SA AqB,CAArB,C;UACT,Q;;QATJ,c;QAWA,OAAO,OAAO,GAAP,I;;QAEP,OAAO,IAAP,C;UACI,YAAU,c;UACV, IAAW,IAAP,qBAAkB,KAAtB,C;YAA6B,OAAO,K;;;K;gCAKhD,Y;MAKmC,OAAU,oBAAV,cAAU,CAAS,WA AI,EAAJ,CAAnB,yBAA6B,cAA7B,E;K;wCAEnC,iB;MAS8C,iCAAY,KAAZ,C;K;wCAE9C,uB;MAekB,Q;MAPd ,mBAAiB,IAAjB,EAAuB,KAAvB,C;MACA,QAAQ,eAAQ,IAAR,C;MACR,IAAI,eAAI,CAAR,C;QACI,O;QACA ,IAAI,aAAO,CAAD,aAAN,GAAY,CAAZ,CAAJ,C;UACI,WAAW,CAAE,Q;UACb,YAAa,qBAAO,EAAP,CAAW ,Q;UAEpB,aAAQ,CAAR,C;YACI,eAAe,SAAS,IAAT,C;YAEf,OAAmB,oBAAnB,sBAAS,QAAT,CAAmB,CAAn B,iB;iBAEJ,cAAS,CAAT,C;YAEI,OAAU,oBAAV,cAAU,CAAV,iB;;YAEA,iBAAe,SAAS,KAAT,C;YACf,OAA mB,oBAAnB,sBAAS,UAAT,CAAmB,CAAS,WAAI,EAAJ,CAA5B,yBAAsC,cAAtC,E;;UAXR,U;;UAeA,K;;YAE I,WAAW,eAAW,oBAAK,CAAL,C;YACtB,IAAI,YAAO,CAAP,C;;UACC,sBAAO,CAAP,MAAY,+BAAI,CAAJ, EAAZ,eAAqB,CAArB,C;UACT,MAAM,C;;QAEV,OAAO,SAAO,GAAP,C;;QAEP,OAAO,IAAP,C;UACI,YAAU ,e;UACV,IAAW,IAAP,0CAAkB,KAAlB,CAAJ,C;YAA6B,OAAO,K;;;K;mCAKhD,Y;MAGyC,6BAAS,CAAT,M AAe,C;K;kCAExD,Y;MAGuC,uBAAgB,sBAAS,EAAT,CAAhB,EAA8B,sBAAS,EAAT,CAA9B,C;K;0CAEvC,iB ;MAOoD,+BAAW,GAAX,EAAgB,KAAhB,C;K;0CAEpD,uB;MAYY,Q;MAFR,mBAAiB,IAAjB,EAAuB,KAAvB ,C;MACA,WAAW,QAAQ,I;MACX,IAAS,WAAL,IAAK,CAAL,IAA0B,SAAL,IAAK,CAA1B,IAA8C,SAAN,KA AM,CAAlD,C;QACJ,SAAS,qBAAgB,QAAQ,CAAR,GAAY,OAAO,CAAnC,C;QACT,cAAO,EAAP,GAAY,E;;Q AEZ,cAAO,oBAAe,I;;MAJ1B,Y;MAMA,OAAW,KAAK,KAAT,GAAsB,SAAN,KAAM,CAAtB,GAAsC,C;K;iC AGjD,Y;MAGqC,6BAAS,EAAT,IAA0B,Q;K;IASK,oF;MAAA,mB;QAAE,uBAAa,iBAAb,sBAAqC,eAArC,+BA AqE,aAAM,OAA3E,M;O;K;iDAPtE,qC;M/JzJA,IAAI,E+JgKqB,CAAb,8BAAgB,KAAM,O/JhK9B,G+JgKiD,CA AX,0BAAc,KAAM,O/JhK1D,G+JgKsC,K/JhKtC,CAAJ,C;QACI,c+J+JgE,kD/J/JlD,E;QACd,MAAM,gCAAyB,O AAQ,WAAjC,C;OAFV,IAAI,E+JiKQ,aAAa,O/JjKrB,CAAJ,C;QACI,gB+JgKgC,mF;Q/J/JhC,MAAM,gCAAyB,S AAQ,WAAjC,C;O+JiKN,YAAY,CAAC,UAAU,SAAV,IAAD,IAAwB,CAAxB,I;MAEZ,mBAAe,SAAf,C;M3JnDJ ,iBAAc,CAAd,U2JoDW,K3JpDX,U;Q2JqDQ,QAAQ,c;QACR,MAAM,UAAN,IAAoB,OAAF,CAAE,C;QACpB, MAAM,aAAW,CAAX,IAAN,IAAgC,OAAV,CAAE,KAAK,CAAG,C;QAChC,MAAM,aAAW,CAAX,IAAN,IAA iC,OAAX,CAAE,KAAK,EAAI,C;QACjC,MAAM,aAAW,CAAX,IAAN,IAAiC,OAAX,CAAE,KAAK,EAAI,C;Q ACjC,0BAAY,CAAZ,I;;MAGJ,gBAAgB,UAAU,UAAV,I;MAChB,SAAS,sBAAS,YAAY,CAAZ,IAAT,C;MACT, aAAU,CAAV,MAAkB,SAAlB,M;QACI,MAAM,aAAW,CAAX,IAAN,IAAqC,OAAf,EAAG,MAAK,IAAI,CAAJ, IAAL,CAAY,C;;MAGzC,OAAO,K;K;yCACX,uD;MAvB4C,yB;QAAA,YAAiB,C;MAAG,uB;QAAA,UAAe,KA AM,O;aANrF,0H;K;yCA+BA,iB;MAKyD,8BAAU,KAAV,EAAiB,CAAjB,EAAoB,KAAM,OAA1B,C;K;yCAEzD ,gB;MAGkD,8BAAU,cAAU,IAAV,CAAV,C;K;IAGlD,0B;MAAA,8B;MAO2B,iB;MAEvB,uBAAoC,uB;MAuBp C,+C;K;gDArBA,oB;MAA4C,OAAA,oBAAc,kBAAS,QAAT,C;K;uCAC1D,Y;MAA8B,OAAA,oBAAc,U;K;+CA C5C,iB;MAAwC,OAAA,oBAAc,iBAAQ,KAAR,C;K;+CACtD,uB;MAAmD,OAAA,oBAAc,iBAAQ,IAAR,EAAc, KAAd,C;K;wCAEjE,Y;MAAgC,OAAA,oBAAc,W;K;gDAC9C,iB;MAA2C,OAAA,oBAAc,kBAAS,KAAT,C;K;g DACzD,uB;MAAuD,OAAA,oBAAc,kBAAS,IAAT,EAAe,KAAf,C;K;2CAErE,Y;MAAsC,OAAA,oBAAc,c;K;0C AEpD,Y;MAAoC,OAAA,oBAAc,a;K;kDAClD,iB;MAAiD,OAAA,oBAAc,oBAAW,KAAX,C;K;kDAC/D,uB;MA A+D,OAAA,oBAAc,oBAAW,IAAX,EAAiB,KAAjB,C;K;yCAE7E,Y;MAAkC,OAAA,oBAAc,Y;K;iDAEhD,iB;M AAsD,OAAA,oBAAc,mBAAU,KAAV,C;K;iDACpE,gB;MAA+C,OAAA,oBAAc,mBAAU,IAAV,C;K;yDAC7D,q C;MAAoF,OAAA,oBAAc,mBAAU,KAAV,EAAiB,SAAjB,EAA4B,OAA5B,C;K;;;IA9BtG,sC;MAAA,qC;QAAA, oB;OAAA,8B;K;IAsCA,4B;MAAA,gC;MAC0B,iB;K;kDACtB,oB;MAA4C,OAAA,4BAAQ,kBAAS,QAAT,C;K;; ;IAFxD,wC;MAAA,uC;QAAA,sB;OAAA,gC;K;;IAMJ,wB;MAWuC,yBAAa,IAAb,EAAmB,IAAK,IAAI,EAA5B,

C;K;IAEvC,wB;MAWwC,yBAAa,IAAK,QAAlB,EAA2B,IAAK,YAAI,EAAJ,CAAQ,QAAxC,C;K;IAIxC,mC;MA UI,IAAA,KAAM,UAAN,C;QAAmB,MAAM,gCAAyB,uCAAoC,KAA7D,C;WACzB,IAAA,KAAM,KAAN,GAA a,UAAb,C;QAF8C,OAEhB,0BAAQ,KAAM,MAAd,EAAqB,KAAM,KAAN,GAAa,CAAb,IAArB,C;WAC9B,IAA A,KAAM,MAAN,GAAc,WAAd,C;QAH8C,OAGf,0BAAQ,KAAM,MAAN,GAAc,CAAd,IAAR,EAAyB,KAAM, KAA/B,IAAuC,CAAvC,I;;QAHe,OAItC,mB;K;IAGZ,oC;MAUI,IAAA,KAAM,UAAN,C;QAAmB,MAAM,gCAA yB,uCAAoC,KAA7D,C;WACzB,IAAA,KAAM,KAAN,+C;QAFiD,OAElB,2BAAS,KAAM,MAAf,EAAsB,KAA M,KAAN,yBAAa,CAAb,EAAtB,C;WAC/B,IAAA,KAAM,MAAN,+C;QAHiD,OAGjB,2BAAS,KAAM,MAAN,8 BAAc,CAAd,EAAT,EAA0B,KAAM,KAAhC,0BAAwC,CAAxC,E;;QAHiB,OAIzC,oB;K;IAOZ,yB;MACyC,YlEt RiC,akEsR5B,KlEtR4B,CkEsRjC,I;K;IAEzC,4C;MAEI,OAAA,SAAK,KAAK,EAAL,GAAU,QAAf,GAAyC,CAA X,CAAC,QAAD,IAAW,KAAI,E;K;IAEjD,uC;M/JxTI,IAAI,E+JwTuD,QAAQ,I/JxT/D,CAAJ,C;QACI,c+JuTuE,+ B;Q/JtTvE,MAAM,gCAAyB,OAAQ,WAAjC,C;Q;I+JuTd,yC;M/JzTI,IAAI,E+JyTyD,sBAAQ,IAAR,K/JzTzD,CA AJ,C;QACI,c+JwTyE,+B;Q/JvTzE,MAAM,gCAAyB,OAAQ,WAAjC,C;Q;I+JwTd,yC;M/J1TI,IAAI,E+J0T6D,QA AQ,I/J1TrE,CAAJ,C;QACI,c+JyT6E,+B;Q/JxT7E,MAAM,gCAAyB,OAAQ,WAAjC,C;Q;I+J0Td,yC;MAAyD,oC AA0B,IAA1B,qBAAiC,KAAjC,kB;K;ICvVzD,6B;MAOqC,O1K2RE,S0K3RF,mB1K2RE,C;K;I0KzRvC,sC;MAS gD,6BAAS,WAAT,EAAa,KAAb,C;K;IAEhD,4C;MAUI,qBAAqB,IAArB,EAA2B,KAA3B,C;MAEA,iBAAiB,I1K 6JgB,K0K7JhB,GAAiB,W;MAClC,kBAAkB,K1K4Je,K0K5Jf,GAAkB,W;MAEpC,mBAAmB,0BAAQ,UAAR,EA AoB,WAApB,IAAqC,W;MACxD,O1K8PmC,S0K9P5B,Y1K8P4B,C;K;I0K3PvC,sC;MAWI,IAAA,KAAM,UAA N,C;QAAmB,MAAM,gCAAyB,uCAAoC,KAA7D,C;;QACzB,I1KEkE,Y0KFlE,KAAM,K1KE6E,KAAjB,E0KFr D,4BAAK,U1KE6E,KAA7B,C0KFlE,K;UAFiD,OAElB,sBAAS,KAAM,MAAf,E1KoBsB,S0KpBA,KAAM,K1Ko BI,KAAK,GAAW,C0KpBb,W1KoBa,MAAX,IAAf,C0KpBtB,C;;UAC/B,I1KCkE,Y0KDlE,KAAM,M1KC6E,KA AjB,E0KDpD,4BAAK,U1KC4E,KAA7B,C0KDlE,K;YAHiD,O1KsBI,S0KnBrB,sB1KgCsB,S0KhCb,KAAM,M1 KgCiB,KAAK,GAAY,C0KhC1B,W1KgC0B,MAAZ,IAAf,C0KhCtB,EAA2B,KAAM,KAAjC,C1KmB+B,KAAK, GAAW,C0KnBN,W1KmBM,MAAX,IAAf,C;;Y0KtBJ,OAIzC,mB;;;K;IAGZ,8B;MAOuC,O7IkPG,U6IlPH,oB7Ik PG,C;K;I6IhP1C,uC;MASmD,8BAAU,2BAAV,EAAe,KAAf,C;K;IAEnD,6C;MAUI,sBAAsB,IAAtB,EAA4B,KA A5B,C;MAEA,iBAAiB,I7IgHkB,K6IhHlB,8B;MACjB,kBAAkB,K7I+GiB,K6I/GjB,8B;MAElB,mBAAmB,2BAA S,UAAT,EAAqB,WAArB,+B;MACnB,O7IqNsC,U6IrN/B,Y7IqN+B,C;K;I6IlN1C,uC;MAWI,IAAA,KAAM,UAA N,C;QAAmB,MAAM,gCAAyB,uCAAoC,KAA7D,C;;QACzB,I7I9CmE,a6I8CnE,KAAM,K7I9C+E,KAAlB,E6I8 CtD,6BAAM,U7I9C8E,KAA9B,C6I8CnE,K;UAFoD,OAEpB,uBAAU,KAAM,MAAhB,E7IjCuB,U6IiCA,KAAM, K7IjCK,KAAK,KAAW,C7B+J7C,UAAW,oBAAL,C0K9HyB,W1K8HzB,MAAK,CAAL,iBAAN,C6B/J6C,MAA X,CAAhB,C6IiCvB,C;;UAChC,I7I/CmE,a6I+CnE,KAAM,M7I/C+E,KAAlB,E6I+CrD,6BAAM,U7I/C6E,KAA9B, C6I+CnE,K;YAHoD,O7I/BG,U6IkCtB,uB7IrBuB,U6IqBb,KAAM,M7IrBkB,KAAK,UAAY,C7BkJ/C,UAAW,oB AAL,C0K7Hc,W1K6Hd,MAAK,CAAL,iBAAN,C6BlJ+C,MAAZ,CAAhB,C6IqBvB,EAA4B,KAAM,KAAlC,C7Il CiC,KAAK,KAAW,C7B+J7C,UAAW,oBAAL,C0K7HgC,W1K6HhC,MAAK,CAAL,iBAAN,C6B/J6C,MAAX,C AAhB,C;;Y6I+BH,OAI5C,oB;;;K;IAGZ,sC;MAQI,4BAAU,K3IwtFH,Q2IxtFP,C;MACA,OAAO,K;K;IAGX,uC;M AKsD,O3IuxF3C,e2IvxF2C,4BAAU,IAAV,C3IuxF3C,C;K;I2IrxFX,4D;MAOgD,yB;QAAA,YAAiB,C;MAAG,uB ;QAAA,UAAe,KAAM,K;MACrF,4BAAU,K3IqsFH,Q2IrsFP,EAA+B,SAA/B,EAA0C,OAA1C,C;MACA,OAAO, K;K;IAIX,2C;MhKrHI,IAAI,EV0B8D,Y0K4FD,K1K5FkB,KAAjB,E0K4FO,I1K5FsB,KAA7B,C0K4FD,IhKtH7D ,CAAJ,C;QACI,cgKqH6E,+B;QhKpH7E,MAAM,gCAAyB,OAAQ,WAAjC,C;Q;IgKqHd,4C;MhKvHI,IAAI,EmB kC+D,a6IsFC,K7ItFiB,KAAlB,E6IsFS,I7ItFqB,KAA9B,C6IsFC,IhKxHhE,CAAJ,C;QACI,cgKuHgF,+B;QhKtHhF ,MAAM,gCAAyB,OAAQ,WAAjC,C;Q;IiKnBd,6C;MAOI,iB;MANA,Y;MACA,Y;MACA,Y;MACA,Y;MACA,Y; MACA,sB;MjKWA,IAAI,EiKJQ,CAAC,WAAK,QAAL,GAAU,QAAV,GAAe,QAAf,GAAoB,QAArB,MAA2B,Cj KInC,CAAJ,C;QACI,ciKLwC,wD;QjKMxC,MAAM,gCAAyB,OAAQ,WAAjC,C;OIgHV,iBAAc,CAAd,U6JnHW, E7JmHX,U;Q6JnHiB,c;;K;qCAGjB,Y;MAGI,QAAQ,Q;MACR,IAAI,IAAO,MAAO,C;MAClB,WAAI,Q;MACJ,W AAI,Q;MACJ,WAAI,Q;MACJ,SAAS,Q;MACT,WAAI,E;MACJ,IAAK,IAAO,KAAM,CAAd,GAAsB,EAAtB,GA A8B,MAAO,C;MACzC,WAAI,C;MACJ,gCAAU,MAAV,I;MACA,OAAO,IAAI,aAAJ,I;K;8CAGX,oB;MACI,OA AU,cAAV,cAAU,EAAc,QAAd,C;K;;IA3Bd,gD;MAAA,sD;MACQ,yBAAK,KAAL,EAAY,KAAZ,EAAmB,CAAn B,EAAsB,CAAtB,EAA+B,CAAN,KAAzB,EAAuC,SAAU,EAAX,GAAoB,UAAW,CAArE,C;MADR,Y;K;ICdiD, 8C;MACjD,4B;MACA,0C;K;oEADA,Y;MAAA,2B;K;2EACA,Y;MAAA,kC;K;uCAGA,iB;MACI,OAAO,0CAAg

C,kBAAa,KAAM,UAAnB,KAC/B,mBAAS,KAAM,MAAf,KAAwB,0BAAgB,KAAM,aAAtB,CADO,CAAhC,C; K;yCAIX,Y;MACI,OAAW,cAAJ,GAAe,EAAf,GAAuB,MAAW,SAAN,UAAM,CAAX,QAAqC,SAAb,iBAAa,CA ArC,I;K;yCAGlC,Y;MAAkC,OAAE,UAAF,qBAAU,iB;K;;IAGhD,kC;MAM6E,2BAAgB,SAAhB,EAAsB,IAAtB, C;K;;;0DAYzE,iB;MAA2C,qCAAiB,UAAjB,EAAwB,KAAxB,KAAkC,8BAAiB,KAAjB,EAAwB,iBAAxB,C;K;i DAC7E,Y;MAAkC,QAAC,8BAAiB,UAAjB,EAAwB,iBAAxB,C;K;;IAcR,gD;MAI3B,gBAAqB,K;MACrB,uBAA 4B,Y;K;sEACD,Y;MAAQ,oB;K;6EACD,Y;MAAQ,2B;K;2DAE1C,gB;MAA+D,YAAK,C;K;mDAEpE,iB;MAAg D,gBAAS,aAAT,IAAmB,SAAS,oB;K;0CAC5E,Y;MAAkC,SAAE,iBAAU,oBAAZ,C;K;yCAElC,iB;MACI,OAA O,4CAA+B,kBAAa,KAAM,UAAnB,KAC9B,kBAAU,KAAM,SAAhB,IAA0B,yBAAiB,KAAM,gBADnB,CAA/B, C;K;2CAIX,Y;MACI,OAAW,cAAJ,GAAe,EAAf,GAAuB,MAAY,SAAP,aAAO,CAAZ,QAAuC,SAAd,oBAAc,C AAvC,I;K;2CAGlC,Y;MAAkC,OAAE,aAAF,qBAAW,oB;K;;IAGjD,oC;MAOqF,6BAAkB,SAAlB,EAAwB,IAAx B,C;K;IAQvD,+C;MAI1B,gBAAqB,K;MACrB,uBAA4B,Y;K;qEACF,Y;MAAQ,oB;K;4EACD,Y;MAAQ,2B;K;0 DAEzC,gB;MAA6D,YAAK,C;K;kDAElE,iB;MAA+C,gBAAS,aAAT,IAAmB,SAAS,oB;K;yCAC3E,Y;MAAkC,S AAE,iBAAU,oBAAZ,C;K;wCAElC,iB;MACI,OAAO,2CAA8B,kBAAa,KAAM,UAAnB,KAC7B,kBAAU,KAAM ,SAAhB,IAA0B,yBAAiB,KAAM,gBADpB,CAA9B,C;K;0CAIX,Y;MACI,OAAW,cAAJ,GAAe,EAAf,GAAuB,M AAY,SAAP,aAAO,CAAZ,QAAuC,SAAd,oBAAc,CAAvC,I;K;0CAGlC,Y;MAAkC,OAAE,aAAF,qBAAW,oB;K;; IAGjD,oC;MAOkF,4BAAiB,SAAjB,EAAuB,IAAvB,C;K;oFAGlF,8B;MAQI,0BAAmB,2BAAS,OAAT,C;K;IAGv B,+C;MACI,IAAI,CAAC,UAAL,C;QAAiB,MAAM,gCAAyB,iCAA8B,IAA9B,iBAAzB,C;K;IC5I3B,gC;MAcW, Q;MADP,IAAI,CAAC,6BAAW,KAAX,CAAL,C;QAAwB,MAAM,uBAAmB,sCAA0B,uBAA1B,CAAnB,C;MAC 9B,OAAO,sD;K;IAGX,oC;MAakC,Q;MAA9B,OAAW,6BAAW,KAAX,CAAJ,GAAuB,sDAAvB,GAAuC,I;K;6E CnClD,yB;MAAA,4F;MAAA,2B;QAOI,MAAM,mCAA8B,0EAA9B,C;O;KAPV,C;ICkCA,+D;MAcW,Q;MAAP, OAAO,8CAAO,KAAP,EAAc,UAAd,EAA0B,QAA1B,oC;K;IAGX,kC;MAIiB,Q;MAAb,wBAAa,KAAb,gB;QAAa ,WAAA,KAAb,M;QACI,yBAAO,IAAP,C;;MACJ,OAAO,S;K;IAIX,wD;MAEQ,sB;QAAqB,yBAAO,UAAU,OAA V,CAAP,C;WACrB,sD;QAA4B,yBAAO,OAAP,C;WAC5B,2B;QAAmB,yBAAO,kBAAP,C;;QACX,yBAAe,SAA R,OAAQ,CAAf,C;K;0EC/DhB,4B;MAM8D,OAAK,oBAAL,SAAK,CAAL,GAAkB,K;K;IAEhF,gD;MAYoC,0B; QAAA,aAAsB,K;MACtD,IAAI,cAAQ,KAAZ,C;QAAmB,OAAO,I;MAC1B,IAAI,CAAC,UAAL,C;QAAiB,OAA O,K;MAExB,I3DpBiI,OAArI,MAAoD,c2DoB5C,S3DpBsE,IAA1B,CAAmC,cAAc,YAAW,CAAX,CAAgC,C2Do B7H,K3DpB6H,OAArI,MAAoD,c2DoBtB,K3DpBgD,IAA1B,CAAmC,cAAc,YAAW,CAAX,CAAgC,C2DoBjI,C; QAA+C,OAAO,I;MACtD,I3DxBiI,OAArI,MAAoD,c2DwB5C,S3DxBsE,IAA1B,CAAmC,cAAc,YAAW,CAAX,C AAgC,C2DwB7H,K3DxB6H,OAArI,MAAoD,c2DwBtB,K3DxBgD,IAA1B,CAAmC,cAAc,YAAW,CAAX,CAAg C,C2DwBjI,C;QAA+C,OAAO,I;MACtD,OAAO,K;K;IAGX,gC;MAGyC,QAAQ,cAAA,sCAAK,cAAL,EAAoB,sC AAK,cAAzB,CAAR,6B;K;IChCzC,6C;MAc6B,4B;QAAA,eAAuB,G;MAChD,wCAAsB,EAAtB,EAA0B,YAA1B, C;K;IAEJ,mE;MAKwC,yB;QAAA,YAAoB,E;MAAI,4B;QAAA,eAAuB,G;MvKGnF,IAAI,Cc0N+C,CAAC,QyJ5 N5C,YzJ4N4C,Cd1NpD,C;QACI,cuKHiC,wC;QvKIjC,MAAM,gCAAyB,OAAQ,WAAjC,C;OuKHV,cAAY,gB;M AEC,yBAAS,mBAAS,YAAA,SAAU,OAAV,EAAmB,OAAM,KAAzB,CAAT,I;MAAT,wBAAiD,kBAAkB,SAAl B,C;MA0E9D,gBAAgB,iBA1ET,OA0ES,C;MjKqvCT,kBAAoB,gB;MAgRd,gB;MADb,YAAY,C;MACC,OiK/kD N,OjK+kDM,W;kBAAb,OAAa,cAAb,C;QAAa,sB;QAtQsB,U;QAAA,cAsQT,oBAAmB,cAAnB,EAAmB,sBAAn B,U;QiKhgDlB,kB;;YAHA,CAAC,YAAS,CAAT,IAAc,qBAAf,KAA4C,QjKmgDG,IiKngDH,C;UAC5C,a;;UAEA ,4B;UA9E+B,uB;;Y1J4EzB,kC;YAAA,wBPkgDyC,IOlgDzC,C;YAAA,qB;YAAA,oB;YAAA,oB;YAAd,gE;cACI, I0J7EkD,CAAI,aAAH,U1J6ErC,YPigDqC,IOjgDrC,YAAK,OAAL,E0J7EqC,CAAG,C1J6EtD,C;gBACI,sBAAO, O;gBAAP,wB;;YAGR,sBAAO,E;;;U0JjFH,iD;UAGI,gCAA2B,EAA3B,C;YAHJ,2BAGqC,I;iBACjC,IAAK,ajK0k D0C,IiK1kD1C,gBAAyB,uBAAzB,CAAL,C;YAJJ,2BjK8kDmD,ISh7CsB,WwJ1JI,0BAAuC,mBAAvC,IxJ0JJ,C;; YwJ9JzE,2BAKY,I;;UAyER,iEnKJD,yBmKIC,4BjKggD+C,I;;QAtQpB,8B;UAA6C,6B;;MiKz0ChF,OAiFK,SjKy vCE,WiKzvCF,EAAO,mBAAc,kBAAd,CAAP,EAA0C,IAA1C,CACA,W;K;IAvET,+B;MAeyC,gCAAc,EAAd,C; K;IAEzC,6C;MAGgC,yB;QAAA,YAAoB,E;MAM3C,Q;MALL,cAAY,gB;MjK2nBL,kBAAS,gB;MAyEA,U;MA AA,SiKlsBM,OjKksBN,W;MAAhB,OAAgB,gBAAhB,C;QAAgB,2B;QAAM,IQ3gB6B,CAAC,QR2gBhB,OQ3gB gB,CR2gB9B,C;UAAwB,WAAY,WAAI,OAAJ,C;;MiKhsBrD,kBjKisBE,W;MAskBA,oBAAM,iBAAa,qCAAwB, EAAxB,CAAb,C;MAqEA,U;MAAA,+B;MAAb,OAAa,gBAAb,C;QAAa,wB;QACT,aAAY,uBAAc,IAAd,E;;MiK/ 0ChB,sBAAsB,CAGjB,cjK60CE,aiK70CF,CAHiB,mBAGR,C;MAED,yBAAS,mBAAS,YAAA,SAAU,OAAV,EA

AmB,OAAM,KAAzB,CAAT,I;MAAT,wBAAiD,kBAAkB,SAAlB,C;MAmC9D,gBAAgB,iBAnCT,OAmCS,C;Mj KqvCT,oBAAoB,gB;MAgRd,kB;MADb,YAAY,C;MACC,SiKxiDN,OjKwiDM,W;MAAb,OAAa,gBAAb,C;QAAa ,0B;QAtQsB,U;QAAA,cAsQT,oBAAmB,cAAnB,EAAmB,sBAAnB,U;QiKhgDlB,kB;QjK0vC2B,ciK7vC3B,CAA C,YAAS,CAAT,IAAc,qBAAf,KAA4C,QjKmgDG,MiKngDH,CjK6vCjB,GiK5vC3B,IjK4vC2B,GiK1vC3B,oBAx CmG,QjKwiDpD,MiKxiDoD,kBAwCnG,YnKJD,yBmKIC,4BjKggD+C,MAtQpB,U;UAA6C,+B;;MiKlyChF,OA0 CK,SjKyvCE,aiKzvCF,EAAO,mBAAc,kBAAd,CAAP,EAA0C,IAA1C,CACA,W;K;IAjCI,8C;MAAA,qB;QAEG,I AAG,QAAH,EAAG,CAAH,C;UAEQ,IAAA,EAAG,OAAH,GAAY,cAAO,OAAnB,C;YAHZ,OAGyC,c;;YAHzC, OAIoB,E;;UAJpB,OAOY,iBAAS,E;O;K;IAfjC,0C;MAKgC,sB;QAAA,SAAiB,M;MAC7C,OAYK,eAXA,OADL,u BACK,EAAI,4BAAJ,CAWA,EAAa,IAAb,C;K;IAET,gC;MAAwC,uB;;Q1JetB,gC;QAAA,gC;QAAA,mB;QAAA, kB;QAAA,kB;QAAd,0D;UACI,I0JhB+C,CAAI,aAAH,U1JgBlC,iCAAK,KAAL,E0JhBkC,CAAG,C1JgBnD,C;YA CI,sBAAO,K;YAAP,wB;;QAGR,sBAAO,E;;;MTPA,4B;MmKb6B,OAA8C,OAAM,EAAV,GAAc,gBAAd,GAA0 B,E;K;IAGpF,wC;MAAkB,W;K;IAC9B,oD;MAAA,uB;QAAkB,wBAAS,I;O;K;IAFvC,mC;MACI,IAAA,MzJoIg D,YAAU,CyJpI1D,C;QAD4C,OACxB,wB;;QADwB,OAEpC,kC;K;mBAGZ,yB;MjKmvCA,+D;MAgRA,wE;MiK ngDA,sF;QAKI,gBAAgB,2B;QjKqvCT,kBAAoB,gB;QAgRd,gB;QADb,YAAY,C;QACC,2B;QAAb,OAAa,cAAb, C;UAAa,sB;UAtQsB,U;UAAA,cAsQT,oBAAmB,cAAnB,EAAmB,sBAAnB,U;UiKhgDlB,kB;UjK0vC2B,ciK7vC 3B,CAAC,YAAS,CAAT,IAAc,qBAAf,KAA4C,QjKmgDG,IiKngDH,CjK6vCjB,GiK5vC3B,IjK4vC2B,GiK1vC3B ,sCjKggD+C,IiKhgD/C,anKJD,yBmKIC,4BjKggD+C,IAtQpB,U;YAA6C,6B;;QiK9vChF,OAMK,SjKyvCE,WiKz vCF,EAAO,mBAAc,kBAAd,CAAP,EAA0C,IAA1C,CACA,W;O;KAbT,C;6EvF8RA,0B;MAGmE,OAAA,SAAK, gBAAO,GAAP,C;K;qFAExE,yB;MAAA,yD;MAAA,gC;QAMoB,gBAAhB,oB;QAAsB,a5EhUtB,W;Q4EgUA,O5 E/TO,S4E+T8B,W;O;KANzC,C;uFAQA,yB;MAAA,iE;MAAA,0C;QAO4B,gBAAxB,mBAAc,QAAd,C;QAA8B,a 5EzU9B,W;Q4EyUA,O5ExUO,S4EwUsC,W;O;KAPjD,C;IASA,oC;MAIiB,Q;MAAb,wBAAa,KAAb,gB;QAAa,W AAA,KAAb,M;QACI,yBAAO,IAAP,C;;MACJ,OAAO,S;K;IAGX,oC;MAIiB,Q;MAAb,wBAAa,KAAb,gB;QAAa, WAAA,KAAb,M;QACI,yBAAO,IAAP,C;;MACJ,OAAO,S;K;IpFjaX,iC;MAK0C,iCAAqB,EAArB,C;K;IAE1C,0C ;MAQmB,Q;MAAA,qBAAL,SAAK,EAAY,KAAZ,C;MAAL,iB;QAA2B,OAAO,I;OAA5C,UAAU,I;MACV,IAAI, MAAM,sCAAK,UAAX,IAAwB,MAAM,sCAAK,UAAvC,C;QAAkD,OAAO,I;MACzD,OAAW,OAAJ,GAAI,C;K ;IAGf,kC;MAK4C,kCAAsB,EAAtB,C;K;IAE5C,2C;MAQmB,Q;MAAA,qBAAL,SAAK,EAAY,KAAZ,C;MAAL,i B;QAA2B,OAAO,I;OAA5C,UAAU,I;MACV,IAAI,MAAM,uCAAM,UAAZ,IAAyB,MAAM,uCAAM,UAAzC,C; QAAoD,OAAO,I;MAC3D,OAAW,QAAJ,GAAI,C;K;IAGf,gC;MAKwC,gCAAoB,EAApB,C;K;IAExC,yC;MAQI, WAAW,KAAX,C;MAEA,aAAa,SAAK,O;MAClB,IAAI,WAAU,CAAd,C;QAAiB,OAAO,I;MAExB,S;MACA,c; MACA,S;MAEA,gBAAgB,qBAAK,CAAL,C;MAChB,IAAI,YAAY,EAAhB,C;QACI,IAAI,WAAU,CAAd,C;UA AiB,OAAO,I;QAExB,QAAQ,C;QAER,IAAI,cAAa,EAAjB,C;UACI,aAAa,I;UACb,QAAQ,W;eACL,IAAI,cAAa,E AAjB,C;UACH,aAAa,K;UACb,QAAQ,W;;UAER,OAAO,I;;QAEX,QAAQ,C;QACR,aAAa,K;QACb,QAAQ,W;; MAIZ,uBAAuB,S;MAEvB,qBAAqB,gB;MACrB,aAAa,C;MACb,aAAU,KAAV,MAAsB,MAAtB,M;QACI,YAAY ,QAAQ,qBAAK,CAAL,CAAR,EAAiB,KAAjB,C;QAEZ,IAAI,QAAQ,CAAZ,C;UAAe,OAAO,I;QACtB,IAAI,SA AS,cAAb,C;UACI,IAAI,mBAAkB,gBAAtB,C;YACI,iBAAiB,QAAQ,KAAR,I;YAEjB,IAAI,SAAS,cAAb,C;cACI, OAAO,I;;YAGX,OAAO,I;;SAIf,6BAAU,KAAV,C;QAEA,IAAI,UAAS,QAAQ,KAAR,IAAT,CAAJ,C;UAA4B,O AAO,I;QAEnC,kBAAU,KAAV,I;;MAGJ,OAAW,UAAJ,GAAgB,MAAhB,GAA4B,CAAC,MAAD,I;K;IAGvC,iC; MAK0C,iCAAqB,EAArB,C;K;IAE1C,0C;MAQI,WAAW,KAAX,C;MAEA,aAAa,SAAK,O;MAClB,IAAI,WAAU ,CAAd,C;QAAiB,OAAO,I;MAExB,S;MACA,c;MACA,S;MAEA,gBAAgB,qBAAK,CAAL,C;MAChB,IAAI,YAA Y,EAAhB,C;QACI,IAAI,WAAU,CAAd,C;UAAiB,OAAO,I;QAExB,QAAQ,C;QAER,IAAI,cAAa,EAAjB,C;UAC I,aAAa,I;UACb,gC;eACG,IAAI,cAAa,EAAjB,C;UACH,aAAa,K;UACb,6B;;UAEA,OAAO,I;;QAEX,QAAQ,C;Q ACR,aAAa,K;QACb,6B;;MAIJ,2C;MAEA,qBAAqB,gB;MACrB,e;MACA,aAAU,KAAV,MAAsB,MAAtB,M;QA CI,YAAY,QAAQ,qBAAK,CAAL,CAAR,EAAiB,KAAjB,C;QAEZ,IAAI,QAAQ,CAAZ,C;UAAe,OAAO,I;QACtB ,IAAI,uBAAS,cAAT,KAAJ,C;UACI,IAAI,uBAAkB,gBAAlB,CAAJ,C;YACI,iBAAiB,8BAAQ,KAAR,E;YAEjB,I AAI,uBAAS,cAAT,KAAJ,C;cACI,OAAO,I;;YAGX,OAAO,I;;SAIf,6CAAU,KAAV,E;QAEA,IAAI,uBAAS,8BAA Q,KAAR,EAAT,KAAJ,C;UAA4B,OAAO,I;QAEnC,6CAAU,KAAV,E;;MAGJ,OAAW,UAAJ,GAAgB,MAAhB,G AA6B,MAAD,a;K;IAIvC,kC;MAAyD,MAAM,0BAAsB,6BAA0B,KAA1B,MAAtB,C;K;uEkB9L/D,yB;MAAA,o C;MAAA,uC;QAII,iBAAiB,C;QACjB,eAAe,mBAAS,CAAT,I;QACf,iBAAiB,K;QAEjB,OAAO,cAAc,QAArB,C;

UACI,YAAgB,CAAC,UAAL,GAAiB,UAAjB,GAAiC,Q;UAC7C,YAAY,UAAU,iCAAK,KAAL,EAAV,C;UAEZ, IAAI,CAAC,UAAL,C;YACI,IAAI,CAAC,KAAL,C;cACI,aAAa,I;;cAEb,0BAAc,CAAd,I;;YAEJ,IAAI,CAAC,KA AL,C;cACI,K;;cAEA,sBAAY,CAAZ,I;;;QAIZ,OAAO,8BAAY,UAAZ,EAAwB,WAAW,CAAX,IAAxB,C;O;KAz BX,C;yEA4BA,yB;MAAA,8B;MA5BA,oC;MA4BA,uC;QAIK,Q;QAAsB,kBAAtB,2D;QA5BD,iBAAiB,C;QACj B,eAAe,qBAAS,CAAT,I;QACf,iBAAiB,K;QAEjB,OAAO,cAAc,QAArB,C;UACI,YAAgB,CAAC,UAAL,GAAiB ,UAAjB,GAAiC,Q;UAC7C,YAsBwB,SAtBZ,CAAU,mCAAK,KAAL,EAAV,C;UAEZ,IAAI,CAAC,UAAL,C;YA CI,IAAI,CAAC,KAAL,C;cACI,aAAa,I;;cAEb,0BAAc,CAAd,I;;YAEJ,IAAI,CAAC,KAAL,C;cACI,K;;cAEA,sBA AY,CAAZ,I;;;QAWZ,OAPO,gCAAY,UAAZ,EAAwB,WAAW,CAAX,IAAxB,CAOgC,W;O;KAJ3C,C;iFAMA,yB ;MAAA,mD;MAAA,oC;MAAA,uC;QAIuB,UAAL,MAAK,EAAL,MAAK,EAAL,M;QAAK,mBAAL,SAAK,C;Q AAL,mB;QAAA,kB;QAAA,kB;QAAd,0D;UACI,IAAI,CAAC,UAAU,iCAAK,KAAL,EAAV,CAAL,C;YACI,OA AO,8BAAY,KAAZ,EAAmB,gBAAnB,C;QAEf,OAAO,E;O;KARX,C;mFAWA,yB;MAAA,8B;MAXA,mD;MAA A,oC;MAWA,uC;QAIK,Q;QAAsB,kBAAtB,2D;QAAsB,oB;;UAXJ,kC;UAAA,qBAAL,WAAK,C;UAAL,qB;UA AA,oB;UAAA,oB;UAAd,0D;YACI,IAAI,CAUyB,SAVxB,CAAU,mCAAK,KAAL,EAAV,CAAL,C;cACI,mBAA O,gCAAY,KAAZ,EAAmB,kBAAnB,C;cAAP,qB;aAER,mBAAO,E;;;QAOP,OAA4C,2B;O;KAJhD,C;6EAMA,yB ;MAAA,mD;MAAA,+C;MAAA,oC;MAAA,uC;QAIkB,Q;QAAA,OAAa,SAAR,YAAL,SAAK,CAAQ,CAAb,W;Q AAd,OAAc,cAAd,C;UAAc,uB;UACV,IAAI,CAAC,UAAU,iCAAK,KAAL,EAAV,CAAL,C;YACI,OAAO,8BAA Y,CAAZ,EAAe,QAAQ,CAAR,IAAf,C;;QAEf,OAAO,E;O;KARX,C;+EAWA,yB;MAAA,8B;MAXA,mD;MAAA, +C;MAAA,oC;MAWA,uC;QAIK,Q;QAAsB,kBAAtB,2D;QAAsB,kB;;UAXT,U;UAAA,SAAa,SAAR,YAAL,WA AK,CAAQ,CAAb,W;UAAd,OAAc,gBAAd,C;YAAc,yB;YACV,IAAI,CAUuB,SAVtB,CAAU,mCAAK,KAAL,EA AV,CAAL,C;cACI,iBAAO,gCAAY,CAAZ,EAAe,QAAQ,CAAR,IAAf,C;cAAP,mB;;UAER,iBAAO,E;;;QAOP,O AA0C,yB;O;KAJ9C,C;IAMA,kC;MAhEI,iBAAiB,C;MACjB,eAAe,mBAAS,CAAT,I;MACf,iBAAiB,K;MAEjB,O AAO,cAAc,QAArB,C;QACI,YAAgB,CAAC,UAAL,GAAiB,UAAjB,GAAiC,Q;QAC7C,YA6DgE,4BA7D1C,iCA AK,KAAL,EA6D0C,E;QA3DhE,IAAI,CAAC,UAAL,C;UACI,IAAI,CAAC,KAAL,C;YACI,aAAa,I;;YAEb,0BAA c,CAAd,I;;UAEJ,IAAI,CAAC,KAAL,C;YACI,K;;YAEA,sBAAY,CAAZ,I;;;MAkDiD,OA9CtD,8BAAY,UAAZ,E AAwB,WAAW,CAAX,IAAxB,C;K;IAgDX,kC;MAzCK,Q;MAAsB,kBAAtB,2D;MA5BD,iBAAiB,C;MACjB,eA Ae,qBAAS,CAAT,I;MACf,iBAAiB,K;MAEjB,OAAO,cAAc,QAArB,C;QACI,YAAgB,CAAC,UAAL,GAAiB,UA AjB,GAAiC,Q;QAC7C,YAkEoD,4BAlE9B,mCAAK,KAAL,EAkE8B,E;QAhEpD,IAAI,CAAC,UAAL,C;UACI,I AAI,CAAC,KAAL,C;YACI,aAAa,I;;YAEb,0BAAc,CAAd,I;;UAEJ,IAAI,CAAC,KAAL,C;YACI,K;;YAEA,sBAA Y,CAAZ,I;;;MAuDqC,OAnD1C,gCAAY,UAAZ,EAAwB,WAAW,CAAX,IAAxB,CAOgC,W;K;IA8C3C,uC;MAG sE,oB;;QA3C/C,gC;QAAA,gC;QAAL,mB;QAAA,kB;QAAA,kB;QAAd,0D;UACI,IAAI,CA0CsE,4BA1C3D,iCA AK,KAAL,EA0C2D,EA1C1E,C;YACI,mBAAO,8BAAY,KAAZ,EAAmB,gBAAnB,C;YAAP,qB;;QAER,mBAAO ,E;;;MAuC2D,uB;K;IAEtE,uC;MAlCK,Q;MAAsB,kBAAtB,2D;MAAsB,oB;;QAXJ,kC;QAAA,wBAAL,WAAK,C ;QAAL,qB;QAAA,oB;QAAA,oB;QAAd,0D;UACI,IAAI,CA+C0D,4BA/C/C,mCAAK,KAAL,EA+C+C,EA/C9D, C;YACI,mBAAO,gCAAY,KAAZ,EAAmB,kBAAnB,C;YAAP,qB;;QAER,mBAAO,E;;;MA4C+C,OArCV,2B;K;I AuChD,qC;MAGoE,kB;;QApClD,Q;QAAA,OAAa,WAAR,yBAAQ,CAAb,W;QAAd,OAAc,cAAd,C;UAAc,uB;U ACV,IAAI,CAmCkE,4BAnCvD,iCAAK,KAAL,EAmCuD,EAnCtE,C;YACI,iBAAO,8BAAY,CAAZ,EAAe,QAA Q,CAAR,IAAf,C;YAAP,mB;;QAER,iBAAO,E;;;MAgCyD,qB;K;IAEpE,qC;MA3BK,Q;MAAsB,kBAAtB,2D;MA AsB,kB;;QAXT,U;QAAA,SAAa,WAAR,eAAL,WAAK,CAAQ,CAAb,W;QAAd,OAAc,gBAAd,C;UAAc,yB;UAC V,IAAI,CAwCsD,4BAxC3C,mCAAK,KAAL,EAwC2C,EAxC1D,C;YACI,iBAAO,gCAAY,CAAZ,EAAe,QAAQ, CAAR,IAAf,C;YAAP,mB;;QAER,iBAAO,E;;;MAqC6C,OA9BV,yB;K;IAgC9C,2B;MA9FI,iBAAiB,C;MACjB,e AAe,mBAAS,CAAT,I;MACf,iBAAiB,K;MAEjB,OAAO,cAAc,QAArB,C;QACI,YAAgB,CAAC,UAAL,GAAiB,U AAjB,GAAiC,Q;QAC7C,mCAAsB,iCAAK,KAAL,EAAtB,E;QAEA,IAAI,CAAC,UAAL,C;UACI,IAAI,CAAC,K AAL,C;YACI,aAAa,I;;YAEb,0BAAc,CAAd,I;;UAEJ,IAAI,CAAC,KAAL,C;YACI,K;;YAEA,sBAAY,CAAZ,I;;; MAgF+B,OA5EpC,8BAAY,UAAZ,EAAwB,WAAW,CAAX,IAAxB,C;K;yEA8EX,yB;MAAA,8B;MAAA,qC;MA AA,4B;QAI2C,Q;QAAD,OAAuB,KAAtB,2DAAsB,CAAO,W;O;KAJxE,C;IAMA,gC;MAGoD,oB;;QA1E7B,gC; QAAA,gC;QAAL,mB;QAAA,kB;QAAA,kB;QAAd,0D;UACI,IAAI,wBAAW,iCAAK,KAAL,EAAX,EAAJ,C;YA CI,mBAAO,8BAAY,KAAZ,EAAmB,gBAAnB,C;YAAP,qB;;QAER,mBAAO,E;;;MAsEyC,uB;K;mFAEpD,yB;M AAA,8B;MAAA,+C;MAAA,4B;QAIgD,Q;QAAD,OAAuB,UAAtB,2DAAsB,CAAY,W;O;KAJlF,C;IAMA,8B;M

AGkD,kB;;QApEhC,Q;QAAA,OAAa,WAAR,yBAAQ,CAAb,W;QAAd,OAAc,cAAd,C;UAAc,uB;UACV,IAAI,w BAAW,iCAAK,KAAL,EAAX,EAAJ,C;YACI,iBAAO,8BAAY,CAAZ,EAAe,QAAQ,CAAR,IAAf,C;YAAP,mB;; QAER,iBAAO,E;;;MAgEuC,qB;K;+EAElD,yB;MAAA,8B;MAAA,2C;MAAA,4B;QAI8C,Q;QAAD,OAAuB,QA AtB,2DAAsB,CAAU,W;O;KAJ9E,C;IAMA,8C;MAU8C,uB;QAAA,UAAgB,E;MAO5C,Q;MANd,IAAI,SAAS,C AAb,C;QACI,MAAM,gCAAyB,oBAAiB,MAAjB,wBAAzB,C;MACV,IAAI,UAAU,SAAK,OAAnB,C;QACI,OA AY,mBAAL,SAAK,EAAY,CAAZ,EAAe,SAAK,OAApB,C;MAEhB,SAAS,mBAAc,MAAd,C;MACK,gBAAS,SA AK,OAAd,I;MAAd,aAAU,CAAV,iB;QACI,EAAG,gBAAO,OAAP,C;MACP,EAAG,gBAAO,SAAP,C;MACH,O AAO,E;K;IAGX,gD;MASwC,uB;QAAA,UAAgB,E;MACnD,Q;MAAD,OAAuB,SAAtB,6DAAsB,EAAS,MAAT, EAAiB,OAAjB,CAA0B,W;K;IAErD,4C;MAU4C,uB;QAAA,UAAgB,E;MAQ1C,Q;MAPd,IAAI,SAAS,CAAb,C; QACI,MAAM,gCAAyB,oBAAiB,MAAjB,wBAAzB,C;MACV,IAAI,UAAU,SAAK,OAAnB,C;QACI,OAAY,mB AAL,SAAK,EAAY,CAAZ,EAAe,SAAK,OAApB,C;MAEhB,SAAS,mBAAc,MAAd,C;MACT,EAAG,gBAAO,SA AP,C;MACW,gBAAS,SAAK,OAAd,I;MAAd,aAAU,CAAV,iB;QACI,EAAG,gBAAO,OAAP,C;MACP,OAAO,E; K;IAGX,8C;MASsC,uB;QAAA,UAAgB,E;MACjD,Q;MAAD,OAAuB,OAAtB,6DAAsB,EAAO,MAAP,EAAe,O AAf,CAAwB,W;K;2FAEnD,qB;MAWI,OAAO,qBAAgB,SAAK,OAAL,KAAe,C;K;+EAG1C,qB;MAMoD,4BAA U,C;K;sFAE9D,qB;MAMuD,0BAAS,C;K;mFAMhE,yB;MAAA,2C;MAAA,4B;QAMuD,QAAC,kB;O;KANxD,C; yFAQA,yB;MAAA,2C;MAAA,4B;QAWI,OAAO,qBAAqB,QAAL,SAAK,C;O;KAXhC,C;IAiB4D,+C;MAAA,kC; MAAS,uB;MACjE,eAAoB,C;K;gDAEpB,Y;MAA2C,gB;MAAA,iE;MAAJ,4C;K;+CAEvC,Y;MAAyC,sBAAQ,yB ;K;;IARrD,+B;MAG4D,4C;K;+EAQ5D,qB;MAE8C,uCAAQ,E;K;+EAEtD,mC;MASI,OA5DgD,qBAAU,CA4D1D ,GAAe,cAAf,GAAmC,S;K;6EAEvC,yB;MAAA,2C;MAAA,0C;QASI,OAAI,kBAAJ,GAAe,cAAf,GAAmC,S;O;K ATvC,C;IAeI,mC;MAAQ,uBAAG,mBAAS,CAAT,IAAH,C;K;IAMR,qC;MAAQ,OAAA,SAAK,OAAL,GAAc,CA Ad,I;K;IAEZ,8C;MAIuB,Q;MAAA,0BAAS,CAAT,I;MAAnB,OAAgB,CAAT,8BACgB,gBAAZ,qBAAK,KAAL,C AAY,CADhB,IAEoB,eAAhB,qBAAK,QAAQ,CAAR,IAAL,CAAgB,C;K;IAG/B,uC;MAGuD,OCpIyC,oBDoI/B,K AAM,MCpIyB,EDoIlB,KAAM,aAAN,GAAqB,CAArB,ICpIkB,C;K;IDsIhG,yC;MAGqE,qCAAY,KAAM,MAAlB ,EAAyB,KAAM,aAAN,GAAqB,CAArB,IAAzB,C;K;uFAErE,iC;MAS2E,2BAAY,KAAZ,EAAmB,GAAnB,C;K; mFAE3E,2C;MAO0D,wB;QAAA,WAAgB,gB;MAAkB,OAAA,8BAAY,UAAZ,EAAwB,QAAxB,CAAkC,W;K;I AE9H,uC;MAG6D,OAAA,8BAAY,KAAM,MAAlB,EAAyB,KAAM,aAAN,GAAqB,CAArB,IAAzB,CAAiD,W;K ;IAE9G,sE;MAImD,qC;QAAA,wBAAgC,S;MAC/E,YAAY,sBAAQ,SAAR,C;MACZ,OAAW,UAAS,EAApB,GA AwB,qBAAxB,GC1K4F,oBD0K/B,CC1K+B,ED0K5B,KC1K4B,C;K;ID6KhG,wE;MAIqD,qC;QAAA,wBAAgC,S ;MACjF,YAAY,sBAAQ,SAAR,C;MACZ,OAAW,UAAS,EAApB,GAAwB,qBAAxB,GCnL4F,oBDmL/B,CCnL+ B,EDmL5B,KCnL4B,C;K;IDsLhG,qE;MAIkD,qC;QAAA,wBAAgC,S;MAC9E,YAAY,sBAAQ,SAAR,C;MACZ, OAAW,UAAS,EAApB,GAAwB,qBAAxB,GC5L4F,oBD4L/B,QAAQ,CAAR,IC5L+B,ED4LpB,gBC5LoB,C;K;ID +LhG,uE;MAIoD,qC;QAAA,wBAAgC,S;MAChF,YAAY,sBAAQ,SAAR,C;MACZ,OAAW,UAAS,EAApB,GAA wB,qBAAxB,GCrM4F,oBDqM/B,QAAQ,SAAU,OAAlB,ICrM+B,EDqML,gBCrMK,C;K;IDwMhG,0E;MAIuD,q C;QAAA,wBAAgC,S;MACnF,YAAY,0BAAY,SAAZ,C;MACZ,OAAW,UAAS,EAApB,GAAwB,qBAAxB,GC9 M4F,oBD8M/B,CC9M+B,ED8M5B,KC9M4B,C;K;IDiNhG,4E;MAIyD,qC;QAAA,wBAAgC,S;MACrF,YAAY,0 BAAY,SAAZ,C;MACZ,OAAW,UAAS,EAApB,GAAwB,qBAAxB,GCvN4F,oBDuN/B,CCvN+B,EDuN5B,KCvN 4B,C;K;ID0NhG,yE;MAIsD,qC;QAAA,wBAAgC,S;MAClF,YAAY,0BAAY,SAAZ,C;MACZ,OAAW,UAAS,EA ApB,GAAwB,qBAAxB,GChO4F,oBDgO/B,QAAQ,CAAR,IChO+B,EDgOpB,gBChOoB,C;K;IDmOhG,2E;MAIw D,qC;QAAA,wBAAgC,S;MACpF,YAAY,0BAAY,SAAZ,C;MACZ,OAAW,UAAS,EAApB,GAAwB,qBAAxB,G CzO4F,oBDyO/B,QAAQ,SAAU,OAAlB,ICzO+B,EDyOL,gBCzOK,C;K;ID4OhG,oE;MAQI,IAAI,WAAW,UAAf, C;QACI,MAAM,8BAA0B,gBAAa,QAAb,oCAAkD,UAAlD,OAA1B,C;MACV,SAAS,sB;MACT,EAAG,qBAAY, SAAZ,EAAkB,CAAlB,EAAqB,UAArB,C;MACH,EAAG,gBAAO,WAAP,C;MACH,EAAG,qBAAY,SAAZ,EAAk B,QAAlB,EAA4B,gBAA5B,C;MACH,OAAO,E;K;yFAGX,yB;MAAA,8B;MAAA,qD;MAAA,+D;QAOK,Q;QAA D,OAAuB,aAAtB,2DAAsB,EAAa,UAAb,EAAyB,QAAzB,EAAmC,WAAnC,CAAgD,W;O;KAP3E,C;IASA,uD; MAOI,+BAAa,KAAM,MAAnB,EAA0B,KAAM,aAAN,GAAqB,CAArB,IAA1B,EAAkD,WAAlD,C;K;yFAEJ,yB; MAAA,8B;MAAA,qD;MAAA,gD;QAOK,Q;QAAD,OAAuB,aAAtB,2DAAsB,EAAa,KAAb,EAAoB,WAApB,CA AiC,W;O;KAP5D,C;IASA,sD;MAUI,IAAI,WAAW,UAAf,C;QACI,MAAM,8BAA0B,gBAAa,QAAb,oCAAkD,U AAlD,OAA1B,C;MAEV,IAAI,aAAY,UAAhB,C;QACI,OAAY,mBAAL,SAAK,EAAY,CAAZ,EAAe,gBAAf,C;M

AEhB,SAAS,mBAAc,oBAAU,QAAV,GAAqB,UAArB,KAAd,C;MACT,EAAG,qBAAY,SAAZ,EAAkB,CAAlB,E AAqB,UAArB,C;MACH,EAAG,qBAAY,SAAZ,EAAkB,QAAlB,EAA4B,gBAA5B,C;MACH,OAAO,E;K;uFAGX ,yB;MAAA,8B;MAAA,mD;MAAA,kD;QASK,Q;QAAD,OAAuB,YAAtB,2DAAsB,EAAY,UAAZ,EAAwB,QAAx B,CAAkC,W;O;KAT7D,C;IAWA,yC;MAKqE,8BAAY,KAAM,MAAlB,EAAyB,KAAM,aAAN,GAAqB,CAArB,I AAzB,C;K;uFAErE,yB;MAAA,8B;MAAA,mD;MAAA,mC;QAOK,Q;QAAD,OAAuB,YAAtB,2DAAsB,EAAY,K AAZ,CAAmB,W;O;KAP9C,C;IASA,yC;MAKI,IAAI,wBAAW,MAAX,CAAJ,C;QACI,OAAO,8BAAY,MAAO,O AAnB,EAA2B,gBAA3B,C;OAEX,OAAO,8BAAY,CAAZ,EAAe,gBAAf,C;K;IAGX,2C;MAKI,IAAI,wBAAW,M AAX,CAAJ,C;QACI,OC7VyE,oBD6VxD,MAAO,OC7ViD,C;OD+V7E,OAAO,S;K;IAGX,yC;MAKI,IAAI,sBAA S,MAAT,CAAJ,C;QACI,OAAO,8BAAY,CAAZ,EAAe,mBAAS,MAAO,OAAhB,IAAf,C;OAEX,OAAO,8BAAY, CAAZ,EAAe,gBAAf,C;K;IAGX,2C;MAKI,IAAI,sBAAS,MAAT,CAAJ,C;QACI,OChXwF,oBDgXvE,CChXuE,E DgXpE,mBAAS,MAAO,OAAhB,IChXoE,C;ODkX5F,OAAO,S;K;IAGX,sD;MAMI,IAAK,qBAAU,MAAO,OAA P,GAAgB,MAAO,OAAvB,IAAV,CAAD,IAA6C,wBAAW,MAAX,CAA7C,IAAmE,sBAAS,MAAT,CAAvE,C;Q ACI,OAAO,8BAAY,MAAO,OAAnB,EAA2B,mBAAS,MAAO,OAAhB,IAA3B,C;OAEX,OAAO,8BAAY,CAAZ, EAAe,gBAAf,C;K;IAGX,wD;MAMI,IAAK,qBAAU,MAAO,OAAP,GAAgB,MAAO,OAAvB,IAAV,CAAD,IAA6 C,wBAAW,MAAX,CAA7C,IAAmE,sBAAS,MAAT,CAAvE,C;QACI,OCxYwF,oBDwYvE,MAAO,OCxYgE,ED wYxD,mBAAS,MAAO,OAAhB,ICxYwD,C;OD0Y5F,OAAO,S;K;IAGX,mD;MAKmF,oCAAkB,SAAlB,EAA6B, SAA7B,C;K;IAEnF,mD;MAKuE,sCAAkB,SAAlB,EAA6B,SAA7B,C;K;IAEvE,iF;MAIsE,qC;QAAA,wBAAgC,S; MAClG,YAAY,sBAAQ,SAAR,C;MACL,Q;MAAA,IAAI,UAAS,EAAb,C;QAAA,OAAiB,qB;;QA7JvB,U;QA6JM ,OA7JgB,aAAtB,+DAAsB,EA6JyC,CA7JzC,EA6J4C,KA7J5C,EA6JmD,WA7JnD,CAAgD,W;;MA6JvE,W;K;IAG J,mF;MAIwE,qC;QAAA,wBAAgC,S;MACpG,YAAY,sBAAQ,SAAR,C;MACL,Q;MAAA,IAAI,UAAS,EAAb,C; QAAA,OAAiB,qB;;QAtKvB,U;QAsKM,OAtKgB,aAAtB,+DAAsB,EAsKyC,CAtKzC,EAsK4C,KAtK5C,EAsKm D,WAtKnD,CAAgD,W;;MAsKvE,W;K;IAGJ,gF;MAIqE,qC;QAAA,wBAAgC,S;MACjG,YAAY,sBAAQ,SAAR, C;MACL,Q;MAAA,IAAI,UAAS,EAAb,C;QAAA,OAAiB,qB;;QAA2B,iBAAa,QAAQ,CAAR,I;QAAb,eAAwB,gB ;QA/K1E,U;QA+KM,OA/KgB,aAAtB,+DAAsB,EAAa,UAAb,EAAyB,QAAzB,EA+K4D,WA/K5D,CAAgD,W;;M A+KvE,W;K;IAGJ,kF;MAIuE,qC;QAAA,wBAAgC,S;MACnG,YAAY,sBAAQ,SAAR,C;MACL,Q;MAAA,IAAI, UAAS,EAAb,C;QAAA,OAAiB,qB;;QAA2B,iBAAa,QAAQ,SAAU,OAAlB,I;QAAb,eAAuC,gB;QAxLzF,U;QAw LM,OAxLgB,aAAtB,+DAAsB,EAAa,UAAb,EAAyB,QAAzB,EAwL2E,WAxL3E,CAAgD,W;;MAwLvE,W;K;IA GJ,oF;MAI2E,qC;QAAA,wBAAgC,S;MACvG,YAAY,0BAAY,SAAZ,C;MACL,Q;MAAA,IAAI,UAAS,EAAb,C; QAAA,OAAiB,qB;;QAA2B,iBAAa,QAAQ,SAAU,OAAlB,I;QAAb,eAAuC,gB;QAjMzF,U;QAiMM,OAjMgB,aA AtB,+DAAsB,EAAa,UAAb,EAAyB,QAAzB,EAiM2E,WAjM3E,CAAgD,W;;MAiMvE,W;K;IAGJ,sF;MAIyE,qC; QAAA,wBAAgC,S;MACrG,YAAY,0BAAY,SAAZ,C;MACL,Q;MAAA,IAAI,UAAS,EAAb,C;QAAA,OAAiB,qB ;;QAA2B,iBAAa,QAAQ,CAAR,I;QAAb,eAAwB,gB;QA1M1E,U;QA0MM,OA1MgB,aAAtB,+DAAsB,EAAa,UA Ab,EAAyB,QAAzB,EA0M4D,WA1M5D,CAAgD,W;;MA0MvE,W;K;IAGJ,qF;MAI0E,qC;QAAA,wBAAgC,S;M ACtG,YAAY,0BAAY,SAAZ,C;MACL,Q;MAAA,IAAI,UAAS,EAAb,C;QAAA,OAAiB,qB;;QAnNvB,U;QAmN M,OAnNgB,aAAtB,+DAAsB,EAmNyC,CAnNzC,EAmN4C,KAnN5C,EAmNmD,WAnNnD,CAAgD,W;;MAmNv E,W;K;IAGJ,uF;MAI4E,qC;QAAA,wBAAgC,S;MACxG,YAAY,0BAAY,SAAZ,C;MACL,Q;MAAA,IAAI,UAAS ,EAAb,C;QAAA,OAAiB,qB;;QA5NvB,U;QA4NM,OA5NgB,aAAtB,+DAAsB,EA4NyC,CA5NzC,EA4N4C,KA5 N5C,EA4NmD,WA5NnD,CAAgD,W;;MA4NvE,W;K;+EAOJ,yC;MAQoF,OAAA,KAAM,iBAAQ,SAAR,EAAc, WAAd,C;K;+EAE1F,yB;M+F/kBI,iE;MAAA,wC;M/F+kBJ,8C;QAOU,yB;;U+FhlBF,Y/FglBJ,K+FhlBgB,c/FglBF ,S+FhlBE,C;UACZ,IAAI,aAAJ,C;YAAmB,wB/F+kBT,S+F/kBsB,W;YAAb,0B;WAEnB,gBAAgB,C;UAChB,a/F4 kBU,S+F5kBS,O;UACnB,SAAS,mBAAc,MAAd,C;;YAEL,iBAAiB,oB;YACjB,EAAG,gB/FwkBG,S+FxkBH,EA Ac,SAAd,EAAyB,UAAW,MAAM,MAA1C,C;YACH,EAAG,gB/FukBS,S+FvkBF,CAAU,UAAV,CAAP,C;YAC H,YAAY,UAAW,MAAM,aAAjB,GAAgC,CAAhC,I;YACZ,QAAQ,UAAW,O;;UACd,oBAAY,MAAZ,IAAsB,aA AtB,C;UAET,IAAI,YAAY,MAAhB,C;YACI,EAAG,gB/FikBG,S+FjkBH,EAAc,SAAd,EAAyB,MAAzB,C;WAGP ,wBAAO,EAAG,W;;;Q/F8jBd,4B;O;KAPJ,C;yFASA,yC;MAMyF,OAAA,KAAM,sBAAa,SAAb,EAAmB,WAAn B,C;K;+EAG/F,4B;MAIsE,OAAA,KAAM,iBAAQ,SAAR,C;K;IAE5E,0F;MAKI,IAAK,cAAc,CAAf,IAAsB,aAAa ,CAAnC,IAA0C,cAAa,SAAK,OAAL,GAAc,MAAd,IAAb,CAA1C,IAAiF,eAAc,KAAM,OAAN,GAAe,MAAf,IA Ad,CAArF,C;QACI,OAAO,K;OAGX,iBAAc,CAAd,UAAsB,MAAtB,U;QACI,IAAI,CAA0B,SAAzB,qBAAK,aA

Aa,KAAb,IAAL,CAAyB,EAAO,iBAAM,cAAc,KAAd,IAAN,CAAP,EAAmC,UAAnC,CAA9B,C;UACI,OAAO,K ;;MAEf,OAAO,I;K;IAGX,mD;MAG+C,0B;QAAA,aAAsB,K;MACjE,OAAA,SAAK,OAAL,GAAc,CAAd,IAA2B, SAAR,qBAAK,CAAL,CAAQ,EAAO,IAAP,EAAa,UAAb,C;K;IAE/B,iD;MAG6C,0B;QAAA,aAAsB,K;MAC/D,O AAA,SAAK,OAAL,GAAc,CAAd,IAAmC,SAAhB,qBAAK,2BAAL,CAAgB,EAAO,IAAP,EAAa,UAAb,C;K;IAE vC,qD;MAGyD,0B;QAAA,aAAsB,K;MAC3E,IAAI,CAAC,UAAD,IAAe,6BAAf,IAAiC,0BAArC,C;QACI,OAAY ,WAAL,SAAK,EAAW,MAAX,C;;QAEZ,OAAO,6BAAkB,CAAlB,EAAqB,MAArB,EAA6B,CAA7B,EAAgC,MA AO,OAAvC,EAA+C,UAA/C,C;K;IAGf,iE;MAG0E,0B;QAAA,aAAsB,K;MAC5F,IAAI,CAAC,UAAD,IAAe,6BA Af,IAAiC,0BAArC,C;QACI,OAAY,aAAL,SAAK,EAAW,MAAX,EAAmB,UAAnB,C;;QAEZ,OAAO,6BAAkB,U AAlB,EAA8B,MAA9B,EAAsC,CAAtC,EAAyC,MAAO,OAAhD,EAAwD,UAAxD,C;K;IAGf,mD;MAGuD,0B;Q AAA,aAAsB,K;MACzE,IAAI,CAAC,UAAD,IAAe,6BAAf,IAAiC,0BAArC,C;QACI,OAAY,SAAL,SAAK,EAAS, MAAT,C;;QAEZ,OAAO,6BAAkB,mBAAS,MAAO,OAAhB,IAAlB,EAA0C,MAA1C,EAAkD,CAAlD,EAAqD,M AAO,OAA5D,EAAoE,UAApE,C;K;IAMf,wD;MAQ8D,0B;QAAA,aAAsB,K;MAChF,qBT5lBO,MAAK,KS4lBe, SAAK,OT5lBpB,ES4lB4B,KAAM,OT5lBlC,C;MS8lBZ,QAAQ,C;MACR,OAAO,IAAI,cAAJ,IAA8B,SAAR,qBA AK,CAAL,CAAQ,EAAO,iBAAM,CAAN,CAAP,EAA8B,UAA9B,CAArC,C;QACI,a;;MAEJ,IAAS,mBAAL,SAA K,EAAmB,IAAI,CAAJ,IAAnB,CAAL,IAAwC,mBAAN,KAAM,EAAmB,IAAI,CAAJ,IAAnB,CAA5C,C;QACI,a; OAEJ,OAAO,8BAAY,CAAZ,EAAe,CAAf,CAAkB,W;K;IAG7B,wD;MAQ8D,0B;QAAA,aAAsB,K;MAChF,iBA AiB,SAAK,O;MACtB,kBAAkB,KAAM,O;MACxB,qBTnnBO,MAAK,KSmnBe,UTnnBf,ESmnB2B,WTnnB3B,C; MSqnBZ,QAAQ,C;MACR,OAAO,IAAI,cAAJ,IAA+C,SAAzB,qBAAK,aAAa,CAAb,GAAiB,CAAjB,IAAL,CAA yB,EAAO,iBAAM,cAAc,CAAd,GAAkB,CAAlB,IAAN,CAAP,EAAgD,UAAhD,CAAtD,C;QACI,a;;MAEJ,IAAS, mBAAL,SAAK,EAAmB,aAAa,CAAb,GAAiB,CAAjB,IAAnB,CAAL,IAAqD,mBAAN,KAAM,EAAmB,cAAc,C AAd,GAAkB,CAAlB,IAAnB,CAAzD,C;QACI,a;OAEJ,OAAO,8BAAY,aAAa,CAAb,IAAZ,EAA4B,UAA5B,CA AwC,W;K;IAMnD,8D;MAQqD,0B;QAAA,aAAkB,C;MAAG,0B;QAAA,aAAsB,K;MAMnE,UAAkB,M;MAL3C, IAAI,CAAC,UAAD,IAAe,KAAM,OAAN,KAAc,CAA7B,IAAkC,6BAAtC,C;QACI,WAAiB,SAAN,KAAM,C;QA CjB,OC/oBwF,kB+F7KE,oBhG4zBrE,IgG5zBqE,C/F6KF,ED+oB7D,UC/oB6D,C;ODkpBnE,uBAAX,UAAW,EA Ac,CAAd,C;MAAkB,oC;kBAA3C,gD;QACI,kBAAkB,qBAAI,KAAJ,C;QACR,c;;U3ByuTE,U;UAAhB,4B2BzuT Q,K3ByuTR,kB;YAAgB,cAAhB,U2BzuTQ,K3ByuTR,S;YAAsB,I2BzuTC,SAAH,U3ByuTgB,oB2BzuThB,CAA G,0B3ByuTD,C;cAAwB,aAAO,I;cAAP,e;;UAC9C,aAAO,K;;;Q2B1uTH,e;UACI,OAAO,K;;MAEf,OAAO,E;K;IA GX,kE;MASyD,0B;QAAA,aAAkB,2B;MAAW,0B;QAAA,aAAsB,K;MACxG,IAAI,CAAC,UAAD,IAAe,KAAM, OAAN,KAAc,CAA7B,IAAkC,6BAAtC,C;QACI,WAAiB,SAAN,KAAM,C;QACjB,OCnqB4F,sB+F7KM,oBhGg1 BzE,IgGh1ByE,C/F6KN,EDmqB7D,UCnqB6D,C;mBDuqBhG,iBAAyB,eAAX,UAAW,EAAa,2BAAb,CAAzB,W AAwD,CAAxD,U;QACI,kBAAkB,qBAAI,KAAJ,C;QACR,c;;U3BitTE,Q;UAAhB,wB2BjtTQ,K3BitTR,gB;YAAg B,cAAhB,U2BjtTQ,K3BitTR,O;YAAsB,I2BjtTC,SAAH,U3BitTgB,oB2BjtThB,CAAG,0B3BitTD,C;cAAwB,aAA O,I;cAAP,e;;UAC9C,aAAO,K;;;Q2BltTH,e;UACI,OAAO,K;;MAGf,OAAO,E;K;IAIX,8E;MAA2G,oB;QAAA,OA AgB,K;MAOrG,UAKA,M;MAXlB,cAAkB,CAAC,IAAL,GACV,aAAW,gBAAX,UAAW,EAAc,CAAd,CAAX,EA AsC,eAAT,QAAS,EAAa,gBAAb,CAAtC,CADU,GAGV,SAAW,eAAX,UAAW,EAAa,2BAAb,CAAX,EAAmD,g BAAT,QAAS,EAAc,CAAd,CAAnD,C;MAEJ,IAAI,iCAAkB,yBAAtB,C;QACkB,yB;QAAd,OAAc,cAAd,C;UAA c,uB;UACV,IAAU,cAAN,KAAM,EAAc,CAAd,EAAiB,SAAjB,EAAuB,KAAvB,EAA8B,KAAM,OAApC,EAA4 C,UAA5C,CAAV,C;YACI,OAAO,K;;;QAGD,2B;QAAd,OAAc,gBAAd,C;UAAc,2B;UACV,IAAU,kBAAN,KAA M,EAAkB,CAAlB,EAAqB,SAArB,EAA2B,OAA3B,EAAkC,KAAM,OAAxC,EAAgD,UAAhD,CAAV,C;YACI,O AAO,O;;;MAGnB,OAAO,E;K;IAGX,qE;MAUsB,UAMA,M;MAflB,IAAI,CAAC,UAAD,IAAe,OAAQ,KAAR,KA AgB,CAAnC,C;QACI,aAAqB,UAAR,OAAQ,C;QACrB,YAAgB,CAAC,IAAL,GAAW,sBAAQ,MAAR,EAAgB,U AAhB,CAAX,GAA4C,0BAAY,MAAZ,EAAoB,UAApB,C;QACxD,OAAW,QAAQ,CAAZ,GAAe,IAAf,GAAyB, UAAS,MAAT,C;OAGpC,cAAkB,CAAC,IAAL,GAAW,aAAW,gBAAX,UAAW,EAAc,CAAd,CAAX,EAA6B,gB AA7B,CAAX,GAAoD,SAAW,eAAX,UAAW,EAAa,2BAAb,CAAX,EAA0C,CAA1C,C;MAElE,IAAI,6BAAJ,C;Q ACkB,yB;oBAAd,OAAc,cAAd,C;UAAc,yB;UACmB,sB;;YRjpBrB,U;YAAA,SQipBa,ORjpBb,W;YAAhB,OAAg B,gBAAhB,C;cAAgB,2B;cAAM,IQipBgC,cRjpBlB,OQipBkB,EAAc,CAAd,sBRjpBlB,OQipBmD,OAAjC,aRjpBh C,C;gBAAwB,qBAAO,O;gBAAP,uB;;YAC9C,qBAAO,I;;;UQgpBC,uC;UACA,IAAI,sBAAJ,C;YACI,OAAO,YA AS,cAAT,C;;;QAGD,2B;oBAAd,OAAc,gBAAd,C;UAAc,2B;UACmB,wB;;YRvpBrB,U;YAAA,SQupBa,ORvpBb

,W;YAAhB,OAAgB,gBAAhB,C;cAAgB,6B;cAAM,IQupBgC,kBRvpBlB,SQupBkB,EAAkB,CAAlB,sBRvpBlB,S QupBuD,OAArC,aRvpBhC,C;gBAAwB,uBAAO,S;gBAAP,uB;;YAC9C,uBAAO,I;;;UQspBC,2C;UACA,IAAI,wB AAJ,C;YACI,OAAO,YAAS,gBAAT,C;;;MAInB,OAAO,I;K;IAGX,iE;MAY+D,0B;QAAA,aAAkB,C;MAAG,0B; QAAA,aAAsB,K;MACtG,4BAAU,OAAV,EAAmB,UAAnB,EAA+B,UAA/B,EAAkD,KAAlD,C;K;IAEJ,mE;MA YmE,0B;QAAA,aAAkB,2B;MAAW,0B;QAAA,aAAsB,K;MAClH,4BAAU,OAAV,EAAmB,UAAnB,EAA+B,UA A/B,EAAkD,IAAlD,C;K;IAEJ,kE;MAWgE,0B;QAAA,aAAkB,C;MAAG,0B;QAAA,aAAsB,K;MACvG,gB;MAA A,8CAAU,OAAV,EAAmB,UAAnB,EAA+B,UAA/B,EAAkD,KAAlD,mDAAmE,E;K;IAEvE,sE;MAYoE,0B;QA AA,aAAkB,2B;MAAW,0B;QAAA,aAAsB,K;MACnH,gB;MAAA,8CAAU,OAAV,EAAmB,UAAnB,EAA+B,UA A/B,EAAkD,IAAlD,mDAAkE,E;K;IAKtE,6D;MAM4C,0B;QAAA,aAAkB,C;MAAG,0B;QAAA,aAAsB,K;MACn F,OAAW,cAAc,gCAAzB,GACI,sBAAW,mBAAY,IAAZ,CAAX,EAA8B,UAA9B,EAA0C,UAA1C,CADJ,GCvyB 4F,kB+F7KE,oBhGu9B5E,IgGv9B4E,C/F6KF,ED0yBpE,UC1yBoE,C;K;ID6yBhG,+D;MAQgD,0B;QAAA,aAAk B,C;MAAG,0B;QAAA,aAAsB,K;MACvF,OAAW,cAAc,gCAAzB,GACI,sBAAQ,MAAR,EAAgB,UAAhB,EAA4 B,gBAA5B,EAAoC,UAApC,CADJ,GCtzB4F,kBDyzB1E,MCzzB0E,EDyzBlE,UCzzBkE,C;K;ID4zBhG,iE;MAQg D,0B;QAAA,aAAkB,2B;MAAW,0B;QAAA,aAAsB,K;MAC/F,OAAW,cAAc,gCAAzB,GACI,0BAAe,mBAAY,I AAZ,CAAf,EAAkC,UAAlC,EAA8C,UAA9C,CADJ,GCl0BgG,sB+F7KM,oBhGk/BhF,IgGl/BgF,C/F6KN,EDq0B pE,UCr0BoE,C;K;IDw0BpG,mE;MAQoD,0B;QAAA,aAAkB,2B;MAAW,0B;QAAA,aAAsB,K;MACnG,OAAW,c AAc,gCAAzB,GACI,sBAAQ,MAAR,EAAgB,UAAhB,EAA4B,CAA5B,EAA+B,UAA/B,EAAkD,IAAlD,CADJ,G Cj1BgG,sBDo1B1E,MCp1B0E,EDo1BlE,UCp1BkE,C;K;IDu1BpG,mD;MAM+D,0B;QAAA,aAAsB,K;MACjF,O AAI,yBAAJ,GACI,sBAAQ,KAAR,UAA4B,UAA5B,KAA2C,CAD/C,GAGI,sBAAQ,KAAR,EAAe,CAAf,EAAkB ,gBAAlB,EAA0B,UAA1B,KAAyC,C;K;IAIjD,kD;MAMsD,0B;QAAA,aAAsB,K;MACxE,6BAAQ,IAAR,UAA2B ,UAA3B,KAA0C,C;K;kFAE9C,4B;MAI0E,OAAA,KAAM,yBAAgB,SAAhB,C;K;IAM3C,yE;MACjC,oB;MACA, 8B;MACA,oB;MACA,kC;K;IAG8C,sF;MAAA,gE;MAC1C,iBAAqB,E;MACrB,yBAAwC,WAAX,yCAAW,EAA S,CAAT,EAAY,oCAAM,OAAlB,C;MACxC,uBAA2B,sB;MAC3B,gBAA0B,I;MAC1B,eAAmB,C;K;0EAEnB,Y; MACI,IAAI,uBAAkB,CAAtB,C;QACI,iBAAY,C;QACZ,gBAAW,I;;QAEX,IAAI,4CAAQ,CAAR,IAAa,uDAAa,y CAA1B,IAAmC,uBAAkB,yCAAM,OAA/D,C;UACI,gBAAW,qCAAyB,iBAAN,yCAAM,CAAzB,C;UACX,uBA AkB,E;;UAElB,YAAkB,iDAAN,yCAAM,EAAa,oBAAb,C;UAClB,IAAI,SAAS,IAAb,C;YACI,gBAAW,qCAAyB ,iBAAN,yCAAM,CAAzB,C;YACX,uBAAkB,E;;YAElB,IAAK,QAAiB,KAAjB,aAAL,EAAY,SAAU,KAAV,a;Y ACZ,gBAAW,gCAAwB,KAAxB,C;YACX,yBAAoB,QAAQ,MAAR,I;YACpB,uBAAkB,0BAAwB,WAAU,CAAd ,GAAiB,CAAjB,GAAwB,CAA5C,K;;;QAG1B,iBAAY,C;;K;oEAIpB,Y;MAKiB,Q;MAJb,IAAI,mBAAa,EAAjB,C ;QACI,iB;MACJ,IAAI,mBAAa,CAAjB,C;QACI,MAAM,6B;MACV,aAAa,mE;MAEb,gBAAW,I;MACX,iBAAY, E;MACZ,OAAO,M;K;uEAGX,Y;MACI,IAAI,mBAAa,EAAjB,C;QACI,iB;MACJ,OAAO,mBAAa,C;K;;iDA9C5B ,Y;MAA8C,+D;K;;IAgEU,0E;MAAA,0C;QV1gCjD,SU2gCH,sBAAW,kBAAX,EAAuB,YAAvB,EAAkD,kBAAl D,C;QAAA,OAAwE,KAAK,CAAT,GAAY,IAAZ,GAAsB,OAAM,CAAN,C;O;K;IAdlG,iF;MAUkE,0B;QAAA,a AAkB,C;MAAG,0B;QAAA,aAAsB,K;MAAO,qB;QAAA,QAAa,C;MdnlC7H,IAAI,EcolCI,SAAS,CdplCb,CAAJ, C;QACI,ccmlCkB,oD;QdllClB,MAAM,gCAAyB,OAAQ,WAAjC,C;OcolCV,OAAO,4BAAwB,SAAxB,EAA8B,U AA9B,EAA0C,KAA1C,EAAiD,gDAAjD,C;K;IAwBiD,gF;MAAA,0C;QAAkB,Q;QAAA,oCAAU,sBAAV,EAA0 B,YAA1B,EAAqD,kBAArD,EAAwE,KAAxE,aAAsF,GAAG,UAAH,EAAe,WAAO,OAAtB,CAAtF,O;O;K;IAlB9 E,mF;MAc0E,0B;QAAA,aAAkB,C;MAAG,0B;QAAA,aAAsB,K;MAAO,qB;QAAA,QAAa,C;Md1mCrI,IAAI,Ec2 mCI,SAAS,Cd3mCb,CAAJ,C;QACI,cc0mCkB,oD;QdzmClB,MAAM,gCAAyB,OAAQ,WAAjC,C;Oc0mCV,qBA AgC,OAAX,UAAW,C;MAEhC,OAAO,4BAAwB,SAAxB,EAA8B,UAA9B,EAA0C,KAA1C,EAAiD,sDAAjD,C; K;IAmBmE,sD;MAAA,qB;QAAE,yCAAU,EAAV,C;O;K;IAZhF,mE;MAWmE,0B;QAAA,aAAsB,K;MAAO,qB; QAAA,QAAa,C;MACzG,OAAsE,OAAtE,+BAAkB,UAAlB,UAA2C,UAA3C,EAA+D,KAA/D,CAAsE,EAAI,iCA AJ,C;K;IAE1E,yD;MAWyD,0B;QAAA,aAAsB,K;MAAO,qB;QAAA,QAAa,C;MAC/F,IAAI,UAAW,OAAX,KAA mB,CAAvB,C;QACI,gBAAgB,WAAW,CAAX,C;QAChB,IAAI,EAAC,SA38BuC,YAAU,CA28BlD,CAAJ,C;UA CI,OAAO,mBAAM,SAAN,EAAiB,UAAjB,EAA6B,KAA7B,C;UAI2E,kBAAb,cAAtE,+BAAkB,UAAlB,UAA2C, UAA3C,EAA+D,KAA/D,CAAsE,C;MRsJtE,kBAAM,iBAAa,qCAAwB,EAAxB,CAAb,C;MAqEA,Q;MAAA,6B; MAAb,OAAa,cAAb,C;QAAa,sB;QACT,WAAY,WQ5NgF,uBR4NlE,IQ5NkE,CR4NhF,C;;MQ5NhB,OR6NO,W; K;IQlNmE,wD;MAAA,qB;QAAE,yCAAU,EAAV,C;O;K;IARhF,qE;MAOiE,0B;QAAA,aAAsB,K;MAAO,qB;QA

AA,QAAa,C;MACvG,OAAsE,OAAtE,6BAAkB,UAAlB,UAA2C,UAA3C,EAA+D,KAA/D,CAAsE,EAAI,mCAA J,C;K;IAE1E,2D;MAOuD,0B;QAAA,aAAsB,K;MAAO,qB;QAAA,QAAa,C;MAC7F,IAAI,UAAW,OAAX,KAAm B,CAAvB,C;QACI,OAAO,mBAAoB,oBAAd,WAAW,CAAX,CAAc,CAApB,EAAgC,UAAhC,EAA4C,KAA5C,C ;OAG+E,kBAAb,cAAtE,6BAAkB,UAAlB,UAA2C,UAA3C,EAA+D,KAA/D,CAAsE,C;MR6HtE,kBAAM,iBAAa ,qCAAwB,EAAxB,CAAb,C;MAqEA,Q;MAAA,6B;MAAb,OAAa,cAAb,C;QAAa,sB;QACT,WAAY,WQnMgF,u BRmMlE,IQnMkE,CRmMhF,C;;MQnMhB,ORoMO,W;K;IQjMX,0D;MdlrCI,IAAI,Ec2rCI,SAAS,Cd3rCb,CAAJ, C;QACI,cc0rCkB,oD;QdzrClB,MAAM,gCAAyB,OAAQ,WAAjC,C;Oc2rCV,oBAAoB,C;MACpB,gBAAgB,sBA AQ,SAAR,EAAmB,aAAnB,EAAkC,UAAlC,C;MAChB,IAAI,cAAa,EAAb,IAAmB,UAAS,CAAhC,C;QACI,OAA O,OAAO,SAAK,WAAZ,C;OAGX,gBAAgB,QAAQ,C;MACxB,aAAa,iBAAsB,SAAJ,GAAqB,eAAN,KAAM,EA Aa,EAAb,CAArB,GAA2C,EAA7D,C;;QAET,MAAO,WAt4B6E,8BAs4B/D,aAt4B+D,EAs4BhD,SAt4BgD,CAAk C,WAs4B/G,C;QACP,gBAAgB,YAAY,SAAU,OAAtB,I;QAEhB,IAAI,aAAa,MAAO,KAAP,MAAe,QAAQ,CAA R,IAAf,CAAjB,C;UAA2C,K;QAC3C,YAAY,sBAAQ,SAAR,EAAmB,aAAnB,EAAkC,UAAlC,C;;MACP,sBAAa, EAAb,C;MAET,MAAO,WA74BiF,8BA64BnE,aA74BmE,EA64BpD,gBA74BoD,CAAkC,WA64BnH,C;MACP,O AAO,M;K;2EAGX,mC;MAOmD,qB;QAAA,QAAa,C;MAAmB,OAAA,KAAM,eAAM,SAAN,EAAY,KAAZ,C;K; IAEzF,iC;MAK2D,mCAAgB,MAAhB,EAAwB,IAAxB,EAA8B,IAA9B,E;K;IAE3D,0B;MAKgD,OAAe,UAAf,uB AAe,C;K;I0JlwC/D,sB;MAAA,0B;MAII,aAC+B,e;MAC/B,cACgC,e;MAChC,WAC6B,e;MAC7B,YAC8B,e;MAC 9B,eACiC,e;MACjC,YAC8B,gB;MAC9B,aAC+B,gB;MAC/B,YAC8B,gB;MAC9B,aAC+B,gB;MAC/B,eACiC,gB ;MACjC,iBACmC,gB;MACnC,sBACwC,gB;MACxC,uBACyC,gB;MACzC,kBACoC,gB;MACpC,cACgC,gB;MA ChC,iBACmC,gB;MACnC,iBACmC,gB;MACnC,iBACmC,gB;MACnC,YAC8B,gB;MAC9B,aAC+B,iB;MAC/B,a AC+B,iB;MAC/B,uBACyC,iB;MACzC,wBAC0C,iB;MAC1C,sBACwC,iB;MACxC,uBACyC,iB;MACzC,wBAC0 C,iB;MAC1C,sBACwC,iB;MACxC,cACgC,iB;MAChC,oBACsC,iB;MACtC,cACgC,iB;MAChC,gBACkC,iB;MA ClC,aAC+B,iB;MAC/B,mBACqC,iB;MACrC,YAC8B,iB;MAC9B,UAC4B,iB;MAC5B,mBACqC,iB;MACrC,gBA CkC,iB;MAClC,mBACqC,iB;MACrC,sBACwC,iB;K;;;;IAjF5C,kC;MAAA,iC;QAAA,gB;OAAA,0B;K;;;;;;;;;uECu E0C,Y;MAAQ,oCAAa,IAAb,C;K;IAiBpB,yC;MAAqB,kB;K;mIAC3C,Y;MACmD,OAAA,UAAM,YAAN,aAAkB ,CAAlB,C;K;mIACnD,Y;MACmD,OAAA,UAAM,YAAN,aAAkB,CAAlB,C;K;mIACnD,Y;MACmD,OAAA,UA AM,YAAN,aAAkB,CAAlB,C;K;mIACnD,Y;MACmD,OAAA,UAAM,YAAN,aAAkB,CAAlB,C;K;mIACnD,Y;M ACmD,OAAA,UAAM,YAAN,aAAkB,CAAlB,C;K;mIACnD,Y;MACmD,OAAA,UAAM,YAAN,aAAkB,CAAlB, C;K;mIACnD,Y;MACmD,OAAA,UAAM,YAAN,aAAkB,CAAlB,C;K;mIACnD,Y;MACmD,OAAA,UAAM,YAA N,aAAkB,CAAlB,C;K;mIACnD,Y;MACmD,OAAA,UAAM,YAAN,aAAkB,CAAlB,C;K;qIACnD,Y;MACmD,O AAA,UAAM,YAAN,aAAkB,EAAlB,C;K;gDAEnD,Y;MAMoC,OAAA,UAAM,YAAY,iBAAQ,CAAR,EAAW,U AAM,YAAY,KAA7B,C;K;;;6E1FjH9D,yB;MAAA,iD;MAAA,4B;QAI4C,kBAAM,SAAN,C;O;KAJ5C,C;+EAMA ,yB;MAAA,gD;MAAA,oC;QAI+D,kBAAM,SAAN,EAAY,MAAZ,C;O;KAJ/D,C;+EAMA,yB;MAAA,oC;MAAA, qC;QAIqE,sBAAM,SAAN,EAAY,OAAZ,C;O;KAJrE,C;I2FZ+B,2B;MAAQ,6C;K;IAmBV,yB;MAOzB,gC;MAP8 C,0B;K;IAO9C,8B;MAAA,kC;MACI,YAC4B,aAAS,GAAT,C;MAE5B,gBACgC,aAAS,wCAAO,kBAAhB,C;K;m DAEhC,yC;MAEI,2BAAoB,KAApB,EAA2B,UAA3B,EAAuC,UAAvC,C;K;;;IATR,0C;MAAA,yC;QAAA,wB;O AAA,kC;K;oCAcA,Y;MAC6C,oBAAS,CAAC,kBAAV,C;K;qCAE7C,iB;MACsD,oBAAS,qBAAQ,KAAM,cAAv B,C;K;sCAEtD,iB;MACuD,oBAAS,qBAAQ,KAAM,cAAvB,C;K;uCAEvD,iB;MACkD,oBAAS,qBAAQ,KAAjB, C;K;uCAElD,iB;MACqD,oBAAS,qBAAQ,KAAjB,C;K;qCAErD,iB;MACgD,oBAAS,qBAAQ,KAAjB,C;K;qCAE hD,iB;MACmD,oBAAS,qBAAQ,KAAjB,C;K;oCAEnD,iB;MACmD,OAAA,IAAK,cAAL,GAAa,KAAM,c;K;oCA EtE,Y;MACmC,4BAAQ,C;K;oCAE3C,Y;MACmC,4BAAQ,C;K;oCAE3C,Y;MACmC,OAAM,WAAN,kBAAM,C ;K;kCAEzC,Y;MACiC,OAAM,SAAN,kBAAM,C;K;qEAGJ,Y;MAAQ,OAAI,iBAAJ,GAAmB,IAAD,aAAlB,GAA 6B,I;K;yCAExE,iB;MAA+C,OAAW,iBAAX,IAAK,cAAM,EAAU,KAAM,cAAhB,C;K;uHAK1D,yB;MAAA,oC; MAAA,yB;QAaI,cAAc,YAAP,WAAO,CAAd,EAAuB,mBAAvB,EAAuC,qBAAvC,EAAyD,qBAAzD,EAA2E,yB AA3E,C;O;KAbJ,C;uHAeA,yB;MAAA,oC;MAAA,yB;QAYI,cAAe,YAAR,YAAQ,CAAf,EAAwB,qBAAxB,EAA 0C,qBAA1C,EAA4D,yBAA5D,C;O;KAZJ,C;uHAcA,yB;MAAA,oC;MAAA,yB;QAWI,cAAiB,YAAV,cAAU,CA AjB,EAA0B,qBAA1B,EAA4C,yBAA5C,C;O;KAXJ,C;uHAaA,kB;MAUI,cAAiB,uBAAV,cAAU,CAAjB,EAA2B, yBAA3B,C;K;sEAG6B,Y;MAAQ,OAAe,YAAd,eAAU,EAAI,C;K;wEAErB,Y;MAAQ,OAAiB,YAAhB,iBAAY,E AAI,C;K;wEAEzB,Y;MAAQ,OAAiB,YAAhB,iBAAY,EAAI,C;K;4EAErB,Y;MAAQ,OAAsB,YAArB,qBAAgB,
KAAK,C;K;0CAKrE,gB;MACkD,2BAAoB,kBAApB,0CAAwC,IAAxC,C;K;wCAElD,gB;MAK8C,OAAe,uBAAf, sBAAS,IAAT,CAAe,C;K;uCAE7D,gB;MAK4C,OAAe,YAAf,sBAAS,IAAT,CAAe,C;K;8DAGjC,Y;MAAQ,6D;K ;+DAGP,Y;MAAQ,8D;K;iEAGN,Y;MAAQ,gE;K;iEAGR,Y;MAAQ,gE;K;sEAGH,Y;MAAQ,qE;K;sEAGR,Y;MA AQ,qE;K;qEAGT,Y;MAAQ,oE;K;2CAIzC,Y;MAOuC,kE;K;4CAEvC,Y;MAOwC,mE;K;kCAExC,Y;MAoBmB,U AaX,M;MAnBJ,sB;QAD8B,OACd,kBAAM,W;WACtB,2BAAS,GAAT,C;QAF8B,OAEd,I;;QAEZ,YAAY,kBAAc ,c;QAC1B,qBAAiB,KAAjB,C;QACA,sBAAkB,CAAlB,C;QAEI,YAAQ,MAAR,C;UAAqC,kD;UAAO,eAAa,I;UA ApB,OtK7I1C,S;esK8IK,YAAQ,CAAR,C;UAAsC,wD;UAAO,gBAAc,C;UAArB,OtK9I3C,W;esK+IK,YAAQ,MA AR,C;;aACA,YAAQ,SAAR,C;;aACA,YAAQ,KAAR,C;;aACA,YAAQ,MAAR,C;;aACA,YAAQ,MAAR,C;;aACA ,YAAQ,MAAR,C;;aACA,YAAQ,UAAU,KAAlB,C;;;UAC0B,iD;UAAO,eAAa,I;UAApB,OtKtJ/B,W;;QsK4IC,e;Q AYA,YAAY,sBAAS,IAAT,C;QAER,iB;UAAc,0BAAiB,KAAjB,C;aACd,oBAAc,CAAd,C;UAAmB,4BAAmB,K AAnB,EAA0B,aAA1B,C;;UACX,+BAAsB,KAAtB,EAA6B,iB9E+FH,MAAW,K8E/FM,K9E+FN,C8E/FR,CAA7 B,C;;QAvBc,OAoB1B,SAIS,UAAL,IAAK,C;;K;qCAIjB,iB;MACI,YAAQ,CAAR,C;QADwC,OAC3B,C;WACb,Y AAQ,EAAR,C;QAFwC,OAE1B,C;WACd,YAAQ,GAAR,C;QAHwC,OAGzB,C;;QAHyB,OAIhC,C;K;0CAGZ,0B ;MAawC,wB;QAAA,WAAgB,C;MAI7C,Q;M1KxPX,IAAI,E0KqPQ,YAAY,C1KrPpB,CAAJ,C;QACI,c0KoPyB,o D;Q1KnPzB,MAAM,gCAAyB,OAAQ,WAAjC,C;O0KoPN,IAAI,iBAAJ,C;QAAkB,OAAO,kBAAM,W;MAC/B,a AAa,sBAAS,IAAT,C;MAET,I9EiEsC,MAAW,K8EjE7C,M9EiE6C,C8EjEjD,GAAc,MAAd,C;QAAsB,6BAAsB, MAAtB,EAAuC,eAAT,QAAS,EAAa,EAAb,CAAvC,C;;QACd,wBAAiB,MAAjB,C;MAFZ,OAAO,OAGE,UAAL, IAAK,C;K;qCAIb,Y;M1FgHgB,gBAAhB,sB;M0FhGI,IAAI,iBAAJ,C;QAAkB,yBAAO,EAAP,C;MAClB,yBAAO, IAAP,C;MACc,YAAd,kB;MA3LA,YAAe,YAAR,aAAQ,C;MAAf,cAAwB,sB;MAAxB,cAA0C,sB;MAA1C,kBA A4D,0B;MA4LxD,eAAe,UAAS,C;MACxB,iBAAiB,YAAW,CAAX,IAAgB,gBAAe,C;MAChD,iBAAiB,YAAW, CAAX,KAAiB,cAAc,QAA/B,C;MACjB,IAAI,QAAJ,C;QACI,yBAAO,KAAP,CAAc,gBAAO,EAAP,C;OAElB,IA AI,UAAJ,C;QACI,yBAAO,OAAP,CAAgB,gBAAO,EAAP,C;OAEpB,IAAI,eAAe,CAAC,QAAD,IAAa,CAAC,UA A7B,CAAJ,C;QACI,yBAAO,OAAP,C;QACA,IAAI,gBAAe,CAAnB,C;UACI,yBAAO,EAAP,C;UACA,UAAiC,W AAvB,WAAY,WAAW,EAAS,CAAT,EAAY,EAAZ,C;UAE7B,kBAAc,OAAd,KAA2B,CAA3B,C;YAAgC,8BAA Y,GAAZ,EAAiB,CAAjB,EAAoB,CAApB,C;eAChC,kBAAc,IAAd,KAAuB,CAAvB,C;YAA4B,8BAAY,GAAZ,E AAiB,CAAjB,EAAoB,CAApB,C;;YACpB,yBAAO,GAAP,C;SAGhB,yBAAO,EAAP,C;OAxBuB,OtK9N5B,S4E+ T8B,W;K;;;;;kC0FtYzC,Y;MAAA,c;MAiBkD,8D;MAjBlD,a;K;gCAAA,iB;MAAA,2IAiBkD,sDAjBlD,G;K;IAuU A,qC;MAG0D,OAAW,aAAX,SAAW,EAAW,IAAX,C;K;IAErE,uC;MAG2D,OAAW,aAAX,oBAAW,EAAW,IAA X,C;K;IAEtE,uC;MAG6D,oBAAS,oBAAoB,SAApB,EAA0B,IAA1B,yCAAT,C;K;IAQlC,oC;MAAQ,oE;K;IAKP, sC;MAAQ,sE;K;IAKN,sC;MAAQ,sE;K;IAKV,qC;MAAQ,qE;K;IAKP,uC;MAAQ,uE;K;IAKN,uC;MAAQ,uE;K;I AKX,qC;MAAQ,qE;K;IAKP,uC;MAAQ,uE;K;IAKN,uC;MAAQ,uE;K;IAKhB,gC;MAAQ,gE;K;IAKP,kC;MAAQ ,kE;K;IAKN,kC;MAAQ,kE;K;IAKX,gC;MAAQ,gE;K;IAKP,kC;MAAQ,kE;K;IAKN,kC;MAAQ,kE;K;IAKb,8B; MAAQ,8D;K;IAKP,gC;MAAQ,gE;K;IAKN,gC;MAAQ,gE;K;IAKZ,6B;MAAQ,6D;K;IAKP,+B;MAAQ,+D;K;IA KN,+B;MAAQ,+D;K;yEAG/B,+B;MAIqE,8BAAW,SAAX,C;K;2EAErE,+B;MAIwE,8BAAW,SAAX,C;K;IClaxE ,8B;MAEgD,QAAM,SAAN,M;aAC5C,a;UAD4C,OAChB,I;aAC5B,c;UAF4C,OAEf,I;aAC7B,c;UAH4C,OAGf,I;a AC7B,S;UAJ4C,OAIpB,G;aACxB,S;UAL4C,OAKpB,G;aACxB,O;UAN4C,OAMtB,G;aACtB,M;UAP4C,OAOvB, G;gBAPuB,mC;;K;IChDhD,4B;K;;;MC4BI,kC;;IAXA,gC;MAAA,oC;MAM0B,2BAAc,iC;K;8CACpC,Y;MAAkC, OAAA,iCAAoB,W;K;6CADhC,Y;MAAA,yC;K;;;IAN1B,4C;MAAA,2C;QAAA,0B;OAAA,oC;K;IAWA,gC;MA AA,oC;K;;;IAAA,4C;MAAA,2C;QAAA,0B;OAAA,oC;K;;IAKJ,oB;K;qCAcI,oB;MAK8D,4BAAiB,IAAjB,EAAu B,QAAvB,C;K;sCAE9D,oB;MAK+D,wBAAM,QAAD,aAAL,C;K;sCAG/D,Y;MAMqC,QAAC,iBAAa,a;K;yCAE nD,Y;MAMwC,OAAA,iBAAa,a;K;;4EAIzD,yB;MAAA,4C;MAAA,mC;QAOuE,MAAM,WAAM,0BAAN,C;O;K AP7E,C;mFASA,yB;MAAA,4C;MAAA,mC;QAOsE,MAAM,WAAM,0BAAN,C;O;KAP5E,C;IAW8B,4C;MAAi D,mB;MAAhD,gB;MAAoB,4B;K;4CAC/C,Y;MAAsC,OAAA,SAAK,aAAL,cAAoB,eAApB,C;K;6CAEtC,oB;MA AkD,4BAAiB,SAAjB,EAAuB,4BAAa,QAAb,CAAvB,C;K;;IC9FV,sC;MAAC,gB;K;IAOf,4E;MAA8G,mB;MAA 7G,4B;MAA6B,8B;MAAgD,sB;K;+DACpG,Y;MAAsC,OAAgC,aAA/B,iBAAW,OAAX,UAAoB,gBAApB,CAA+ B,EAAW,iBAAW,KAAtB,CAAhC,cAA8D,aAA9D,C;K;gEACtC,oB;MAAkD,+CAAa,gBAAb,EAAwB,iBAAxB, EAAoC,0BAAS,QAAT,CAApC,C;K;;+CAGtD,Y;MAAmC,+CAAa,WAAb,EAAqB,IAArB,EAA2B,gCAAS,KAA pC,C;K;;IAUO,wC;MAAC,gB;K;IAOf,gF;MAAkH,mB;MAAjH,4B;MAA+B,8B;MAAkD,sB;K;mEAC1G,Y;MA

AsC,OAAgC,aAA/B,iBAAW,OAAX,GAAoB,gBAAW,EAAW,iBAAW,KAAtB,CAAhC,cAA8D,aAA9D,C;K;oE ACtC,oB;MAAkD,mDAAe,gBAAf,EAA0B,iBAA1B,EAAsC,0BAAS,QAAT,CAAtC,C;K;;iDAGtD,Y;MAAmC,m DAAe,WAAf,EAAuB,IAAvB,EAA6B,gCAAS,KAAtC,C;K;;IAGvC,0B;MAgB8B,yE;MAC1B,mB;K;oCAEA,Y; MAA4B,qB;K;iDAE5B,oB;MAYc,Q;MAFV,YAAY,QAAS,kBAAS,SAAT,C;MACrB,gBAAsB,uBAAN,KAAM, C;MACZ,IAAI,gDAA+B,4CAAnC,C;QAEN,iBAAiB,mBAAU,SAAV,C;QACjB,IAAI,mBAAY,SAAZ,gBAAyB, CAAzB,IAA8B,mBAAY,UAAZ,eAAyB,CAA3D,C;UAA8D,gBAAS,QAAT,C;QAC9D,iB;;QAGA,mBAAiB,4BA AU,K;QAC3B,IAAI,sDAA+B,kDAAnC,C;UAAgE,gBAAS,QAAT,C;QACrD,8BAAX,YAAW,C;;MATf,qB;K;0C AaJ,oB;MACI,MAAM,6BAAsB,iDAA+C,cAA/C,qCAA0E,QAA1E,MAAtB,C;K;;qFC7Fd,yB;MAAA,yC;MAAA, wB;QA2BI,WAAW,8B;QAhB6B,KAiBxC,E;QAjBA,OAkBO,IAAK,a;O;KA7BhB,C;uFAeA,4B;MAYI,WAAW, mB;MACX,O;MACA,OAAO,IAAK,a;K;IAYe,qC;MAAC,kB;MAAc,wB;K;;sCAR9C,Y;MAQgC,iB;K;sCARhC, Y;MAQ8C,oB;K;wCAR9C,2B;MAAA,sBAQgC,qCARhC,EAQ8C,8CAR9C,C;K;oCAAA,Y;MAAA,OAQgC,iDA RhC,IAQ8C,8CAR9C,O;K;oCAAA,Y;MAAA,c;MAQgC,sD;MAAc,yD;MAR9C,a;K;kCAAA,iB;MAAA,4IAQgC, sCARhC,IAQ8C,4CAR9C,I;K;iGAUA,yB;MAAA,yC;MAgBA,8C;MAhBA,wB;QA6BI,WAAW,8B;QACX,aAjB8 C,KAiBjC,E;QAjBb,OAkBO,oBAAW,MAAX,EAAmB,IAAK,aAAxB,C;O;KA/BX,C;mGAgBA,yB;MAAA,8C;M AAA,mC;QAaI,WAAW,mB;QACX,aAAa,O;QACb,OAAO,oBAAW,MAAX,EAAmB,IAAK,aAAxB,C;O;KAfX, C;4EC1DA,yB;MAAA,8B;MAAA,4B;QAOyC,Q;QAAA,gFAAoB,C;O;KAP7D,C;ICM0B,4C;MA+CtB,qC;MA/C uB,kB;MAAgB,kB;MAAgB,kB;MAMvD,iBAAsB,iBAAU,UAAV,EAAiB,UAAjB,EAAwB,UAAxB,C;K;0CAEtB ,+B;MjLWA,IAAI,EiLViB,CAAT,sBAAY,GAAZ,KAA4C,CAAT,sBAAY,GAA/C,MAA+E,CAAT,sBAAY,GAAl F,CjLUR,CAAJ,C;QACI,ciLVI,2E;QjLWJ,MAAM,gCAAyB,OAAQ,WAAjC,C;OiLTN,OAAO,CAAA,KAAM,IA AI,EAAV,KAAgB,KAAM,IAAI,CAA1B,IAA+B,KAA/B,I;K;uCAGX,Y;MAGkC,OAAE,UAAF,oBAAS,UAAT,S AAgB,U;K;qCAElD,iB;MAEwB,gB;MADpB,IAAI,SAAS,KAAb,C;QAAoB,OAAO,I;MACP,iE;MAAD,mB;QAA 6B,OAAO,K;OAAvD,mBAAmB,M;MACnB,OAAO,IAAK,UAAL,KAAgB,YAAa,U;K;uCAGxC,Y;MAA+B,qB; K;8CAE/B,iB;MAAoD,wBAAU,KAAM,UAAhB,I;K;gDAEpD,wB;MAKI,OAAA,IAAK,MAAL,GAAa,KAAb,K AAuB,IAAK,MAAL,KAAc,KAAd,IACf,IAAK,MAAL,IAAc,KADtB,C;K;gDAGJ,+B;MAKI,OAAA,IAAK,MAA L,GAAa,KAAb,KAAuB,IAAK,MAAL,KAAc,KAAd,KACd,IAAK,MAAL,GAAa,KAAb,KAAsB,IAAK,MAAL,K AAc,KAAd,IACf,IAAK,MAAL,IAAc,KADrB,CADc,CAAvB,C;K;IAIJ,mC;MAAA,uC;MACI,2BAIuC,G;MAEv C,eAIoC,kBAAc,CAAd,EAAiB,CAAjB,EAAoB,EAApB,C;K;;;IAXxC,+C;MAAA,8C;QAAA,6B;OAAA,uC;K;;I A9CA,iD;MAAA,uD;MAG6C,0BAAK,KAAL,EAAY,KAAZ,EAAmB,CAAnB,C;MAH7C,Y;K;4FCKA,yB;MAA A,2D;MAAA,4B;QAAQ,MAAM,6BAAoB,6BAApB,C;O;KAAd,C;;;;ICSJ,uB;MAG2C,+BAAoB,KAApB,C;K;4E AE3C,wC;MAO4F,sB;K;IAE5F,6C;MAAA,e;MAAA,iB;MAAA,uB;K;IAAA,2C;MAAA,8C;O;MAKI,wF;MAKA ,sF;MAMA,wE;K;;IAXA,yD;MAAA,iC;MAAA,iD;K;;IAKA,wD;MAAA,iC;MAAA,gD;K;;IAMA,iD;MAAA,iC; MAAA,yC;K;;IAhBJ,uC;MAAA,iJ;K;;IAAA,4C;MAAA,a;aAAA,c;UAAA,sD;aAAA,a;UAAA,qD;aAAA,M;UAA A,8C;gBAAA,gE;;K;;IAyBA,+B;MAAA,mC;K;;;IAAA,2C;MAAA,0C;QAAA,yB;OAAA,mC;K;IAGoC,qC;MAC hC,qBAAsC,W;MACtC,gBAA2B,iC;K;mEAGvB,Y;MAMW,Q;MALP,IAAI,kBAAW,iCAAf,C;QACI,gBAAS,m C;QACT,qBAAc,I;OAGlB,OAAO,gF;K;6CAGf,Y;MAAwC,yBAAW,iC;K;wCAEnD,Y;MAAkC,OAAI,oBAAJ,G AA2B,SAAN,UAAM,CAA3B,GAA2C,iC;K;8CAE7E,Y;MAAkC,+BAAoB,UAApB,C;K;;IAGG,oC;MAAC,4B;K ;wEAAA,Y;MAAA,2B;K;kDAEtC,Y;MAAwC,W;K;6CAExC,Y;MAAkC,OAAM,SAAN,UAAM,C;K;;oFC2C5C, yB;MAAA,gD;MAAA,4B;QAM6C,OAAmB,aAAlB,YAAY,GAAM,C;O;KANhE,C;oGAQA,yB;MvF7FA,iB;MuF 6FA,4B;QAMqD,OvF5FqB,auF4FpB,YAAY,GvF5FQ,CuF4FrB,GAA6C,EAA7C,I;O;KANrD,C;sGAQA,yB;MA AA,kE;MAAA,4B;QAMsD,OAAmB,sBAAlB,YAAW,GAAO,C;O;KANzE,C;8FAQA,yB;MAAA,0D;MAAA,0B; MAAA,4B;QAOmD,OAAuC,OAApB,kBAAlB,YAAY,GAAM,CAAoB,C;O;KAP1F,C;4FASA,yB;MAAA,wD;M AAA,0B;MAAA,4B;QAOkD,OAA2B,OAAnB,iBAAR,SAAQ,CAAmB,C;O;KAP7E,C;IAUA,2C;MAaI,OAA+E, OAA9E,SAAQ,KAAI,WAAa,CAAjB,CAAR,GAAkD,CAAlB,YAAY,GAAM,MAAK,CAAL,IAAU,WAAa,CAAv B,CAA4B,C;K;IAEnF,4C;MAaI,OAA+E,OAA9E,SAAQ,IAAI,CAAJ,IAAS,WAAa,CAAtB,CAAR,GAAwD,CAA lB,YAAY,GAAM,OAAK,WAAa,CAAlB,CAAsB,C;K;oFAEnF,yB;MAAA,gD;MAAA,4B;QAM8C,OAAqB,aAA pB,YAAY,KAAQ,C;O;KANnE,C;oGAQA,yB;MvFtKA,iB;MuFsKA,4B;QAOI,OvFtKsE,auFsKrE,YAAY,KvFtK yD,CuFsKtE,GAA+C,EAA/C,I;O;KAPJ,C;sGASA,yB;MAAA,kE;MAAA,4B;QAMuD,OAAqB,sBAApB,YAAW, KAAS,C;O;KAN5E,C;8FAQA,yB;MAAA,0D;MAAA,4B;MAAA,4B;QAOqD,OAAyC,QAApB,kBAApB,YAAY,

KAAQ,CAAoB,C;O;KAP9F,C;4FASA,yB;MAAA,wD;MAAA,4B;MAAA,4B;QAOoD,OAA2B,QAAnB,iBAAR, SAAQ,CAAmB,C;O;KAP/E,C;IAUA,2C;MAaI,OAAoF,QAAnF,SAAQ,KAAI,WAAa,EAAjB,CAAR,GAAqD,CA ApB,YAAY,KAAQ,MAAK,EAAL,IAAW,WAAa,EAAxB,CAA8B,C;K;IAExF,4C;MAaI,OAAoF,QAAnF,SAAQ, IAAI,EAAJ,IAAU,WAAa,EAAvB,CAAR,GAA4D,CAApB,YAAY,KAAQ,OAAK,WAAa,EAAlB,CAAuB,C;K;0 EpLlRxF,yB;MAaA,kF;MAbA,wB;QAuBI,IAAI,CAbI,KAaR,C;UACI,cAda,qB;UAeb,MAAM,8BAAyB,OAAQ, WAAjC,C;U;KAzBd,C;0EAaA,yB;MAAA,kF;MAAA,qC;QAUI,IAAI,CAAC,KAAL,C;UACI,cAAc,a;UACd,MA AM,8BAAyB,OAAQ,WAAjC,C;U;KAZd,C;sFAgBA,yB;MAWA,kF;MAXA,wB;QAQW,yB;QAeP,IAfsB,KAelB, QAAJ,C;UACI,cAhB2B,0B;UAiB3B,MAAM,8BAAyB,OAAQ,WAAjC,C;;UAEN,wBAnBkB,K;;QAAtB,4B;O;K ARJ,C;wFAWA,yB;MAAA,kF;MAAA,qC;QAYI,IAAI,aAAJ,C;UACI,cAAc,a;UACd,MAAM,8BAAyB,OAAQ,W AAjC,C;;UAEN,OAAO,K;;O;KAhBf,C;oEAoBA,yB;MAaA,4E;MAbA,wB;QAuBI,IAAI,CAbE,KAaN,C;UACI,c AdW,e;UAeX,MAAM,2BAAsB,OAAQ,WAA9B,C;U;KAzBd,C;sEAaA,yB;MAAA,4E;MAAA,qC;QAUI,IAAI,C AAC,KAAL,C;UACI,cAAc,a;UACd,MAAM,2BAAsB,OAAQ,WAA9B,C;U;KAZd,C;kFAgBA,yB;MAcA,4E;MA dA,wB;QAWW,uB;QAeP,IAfoB,KAehB,QAAJ,C;UACI,cAhByB,0B;UAiBzB,MAAM,2BAAsB,OAAQ,WAA9B, C;;UAEN,sBAnBgB,K;;QAApB,0B;O;KAXJ,C;oFAcA,yB;MAAA,4E;MAAA,qC;QAYI,IAAI,aAAJ,C;UACI,cA Ac,a;UACd,MAAM,2BAAsB,OAAQ,WAA9B,C;;UAEN,OAAO,K;;O;KAhBf,C;oEAqBA,yB;MAAA,4E;MAAA, 0B;QAMiD,MAAM,2BAAsB,OAAQ,WAA9B,C;O;KANvD,C;I2CrHkC,uB;MA2D9B,8B;MA1DA,kB;K;+DAS8 B,Y;MAAQ,iD;K;+DAMR,Y;MAAQ,gD;K;wFAItC,yB;MAAA,gB;MAAA,8B;MAAA,mB;QAWgB,Q;QADR,m B;UADJ,OACiB,I;;UADjB,OAEY,2E;O;KAXhB,C;uCAcA,Y;MAQQ,kBADE,UACF,kB;QADJ,OACkB,UAAM, U;;QADxB,OAEY,I;K;gCAGhB,Y;MAOQ,kBADE,UACF,kB;QADJ,OACkB,UAAM,W;;QADxB,OAEY,sBAAU ,UAAV,O;K;IAKhB,4B;MAAA,gC;K;wHAKI,yB;MAAA,iC;MAAA,wB;QAKI,uBAAO,KAAP,C;O;KALJ,C;wH AOA,yB;MAAA,kD;MAAA,iC;MAAA,4B;QAKI,uBAAO,cAAc,SAAd,CAAP,C;O;KALJ,C;;;IAZJ,wC;MAAA,u C;QAAA,sB;OAAA,gC;K;IAoBsB,mC;MAClB,0B;K;sCAGA,iB;MAA4C,+CAAoB,uBAAa,KAAM,UAAnB,C;K ;wCAChE,Y;MAA+B,OAAU,SAAV,cAAU,C;K;wCACzC,Y;MAAkC,oBAAU,cAAV,M;K;;;;;;gCA3F1C,Y;MAA A,c;MAOI,sD;MAPJ,a;K;8BAAA,iB;MAAA,2IAOI,sCAPJ,G;K;IA+FA,kC;MAOI,OAAO,mBAAQ,SAAR,C;K;I AEX,mC;MAQI,IAAI,8CAAJ,C;QAA6B,MAAM,eAAM,U;K;gFAG7C,yB;MAAA,4B;MAAA,qB;MAtCQ,kD;M AsCR,wB;QAOW,Q;;UACI,OAhDH,WAgDW,OAhDX,C;;UAiDN,gC;YACS,OA3CH,WAAO,cA2CI,CA3CJ,CA AP,C;;YAwCD,O;;QAAP,W;O;KAPJ,C;kFAcA,yB;MAAA,4B;MAAA,qB;MApDQ,kD;MAoDR,mC;QAOW,Q;; UACI,OA9DH,WA8DW,gBA9DX,C;;UA+DN,gC;YACS,OAzDH,WAAO,cAyDI,CAzDJ,CAAP,C;;YAsDD,O;;Q AAP,W;O;KAPJ,C;8EAgBA,yB;MAAA,oD;MAAA,gB;MAAA,8B;MAAA,4B;QAUW,Q;QADP,yB;QACA,OAA O,gF;O;KAVX,C;+EAaA,yB;MAAA,gB;MAAA,8B;MAAA,uC;QAegB,UADL,M;QAAM,gBAAgB,2B;QACzB,s B;UAAQ,yF;;UACA,mBAAU,SAAV,C;QAFZ,a;O;KAdJ,C;kFAoBA,yB;MAAA,gB;MAAA,8B;MAAA,0C;QAU W,Q;QADP,IAAI,mBAAJ,C;UAAe,OAAO,Y;QACtB,OAAO,gF;O;KAVX,C;qEAaA,yB;MAAA,gB;MAAA,8B; MAAA,kD;QAiB0B,UADf,M;QAAM,gBAAgB,2B;QACzB,sB;UAAQ,mBAAU,gFAAV,C;;UACA,mBAAU,SAA V,C;QAFZ,a;O;KAhBJ,C;mEAwBA,yB;MAAA,4B;MAAA,gB;MAAA,8B;MAAA,uC;YAe8C,I;YADnC,M;QAC H,wB;UAAa,gB;UAAO,SA3JhB,WA2JwB,UAAU,gFAAV,CA3JxB,C;;UA4JI,oBAAO,eAAP,C;QAFZ,a;O;KAdJ, C;gFAoBA,yB;MAAA,gB;MAAA,8B;MAAA,iC;MA1GA,qB;MApDQ,kD;MA8JR,uC;QAWW,Q;QACH,wB;UA /GG,U;;YA+GkC,U;YA9G9B,SA9DH,gBA4KuB,UAAU,sFAAV,CA5KvB,C;;YA+DN,gC;cACS,SAzDH,gBAAO ,cAyDI,CAzDJ,CAAP,C;;cAsDD,O;;UA+GU,a;;UACL,uBAAO,eAAP,C;QAFZ,W;O;KAXJ,C;wEAiBA,yB;MAA A,4B;MAAA,uC;QAcW,Q;QAAM,gBAAgB,2B;QACzB,sB;UAAQ,gB;;UACO,OAjMX,WAiMmB,UAAU,SAAV ,CAjMnB,C;;QA+LR,W;O;KAdJ,C;wFAoBA,yB;MA/IA,4B;MAAA,qB;MApDQ,kD;MAmMR,uC;QAYW,Q;QA DP,YAAY,e;QACC,gBAAgB,2B;QACzB,sB;UAAQ,gB;;UArJL,U;;YACI,SA9DH,WAmNkB,oBAnNlB,C;;YA+ DN,gC;cACS,SAzDH,WAAO,cAyDI,CAzDJ,CAAP,C;;cAsDD,O;;UAsJK,a;;QAFZ,W;O;KAZJ,C;4EAoBA,6B;M AUI,Q;MAAA,iD;QAAyB,Y;OACzB,OAAO,S;K;4EAGX,yB;MAAA,gB;MAAA,8B;MAAA,oC;QAU0B,Q;QAA tB,IAAI,mBAAJ,C;UAAe,OAAO,gFAAP,C;SACf,OAAO,S;O;KAXX,C;IvCjTgC,sC;MAAC,uB;QAAA,UAAkB, kC;mBAA4C,O;;K;;0DAE/F,yB;MAAA,2D;MAAA,mB;QAKoC,MAAM,8B;O;KAL1C,C;oEAOA,yB;MAAA,2D ;MAAA,yB;QAMkD,MAAM,6BAAoB,sCAAmC,MAAvD,C;O;KANxD,C;gEAUA,iB;MAUI,OAAO,O;K;kEAG X,4B;MAUI,OAAO,gB;K;oEAGX,2B;MAUI,OAAgB,MAAT,QAAS,C;K;oEAGpB,4B;MAUI,gB;MACA,OAAO, S;K;kEAGX,4B;MAWI,MAAM,SAAN,C;MACA,OAAO,S;K;kEAGX,4B;MAUI,OAAO,MAAM,SAAN,C;K;sEA

GX,gC;MASI,OAAW,UAAU,SAAV,CAAJ,GAAqB,SAArB,GAA+B,I;K;8EAG1C,gC;MASI,OAAW,CAAC,UA AU,SAAV,CAAL,GAAsB,SAAtB,GAAgC,I;K;wEAG3C,yB;MAWI,iBAAc,CAAd,UAAsB,KAAtB,U;QACI,OA AO,KAAP,C;;K;wEiL7IR,iB;MAIkF,Y;K;ICY9C,6B;MAChC,kB;MACA,oB;K;8BAGA,Y;MAGyC,aAAG,UAA H,UAAW,WAAX,M;K;;gCAvB7C,Y;MAgBI,iB;K;gCAhBJ,Y;MAiBI,kB;K;kCAjBJ,yB;MAAA,gBAgBI,qCAhBJ ,EAiBI,wCAjBJ,C;K;8BAAA,Y;MAAA,c;MAgBI,sD;MACA,uD;MAjBJ,a;K;4BAAA,iB;MAAA,4IAgBI,sCAhBJ, IAiBI,wCAjBJ,I;K;IA0BA,6B;MAMoD,gBAAK,SAAL,EAAW,IAAX,C;K;IAEpD,8B;MAI8C,iBAAO,eAAP,EA Ac,gBAAd,E;K;IAiBD,sC;MACzC,kB;MACA,oB;MACA,kB;K;gCAGA,Y;MAGyC,aAAG,UAAH,UAAW,WAA X,UAAoB,UAApB,M;K;;kCAxB7C,Y;MAgBI,iB;K;kCAhBJ,Y;MAiBI,kB;K;kCAjBJ,Y;MAkBI,iB;K;oCAlBJ,gC ;MAAA,kBAgBI,qCAhBJ,EAiBI,wCAjBJ,EAkBI,qCAlBJ,C;K;gCAAA,Y;MAAA,c;MAgBI,sD;MACA,uD;MAC A,sD;MAlBJ,a;K;8BAAA,iB;MAAA,4IAgBI,sCAhBJ,IAiBI,wCAjBJ,IAkBI,sCAlBJ,I;K;IA2BA,8B;MAImD,iBA AO,eAAP,EAAc,gBAAd,EAAsB,eAAtB,E;K;IjMnEzB,qB;MAEtB,6B;MAFyD,gB;K;IAEzD,2B;MAAA,+B;MA CI,iBAGoC,UAAM,CAAN,C;MAEpC,iBAGoC,UAAM,MAAN,C;MAEpC,kBAGmC,C;MAEnC,iBAGkC,C;K;;;I AnBtC,uC;MAAA,sC;QAAA,qB;OAAA,+B;K;kGAsBA,iB;MAOmE,OAAa,0BAgJ1C,SAAL,GAAiB,GAhJ8B,E AAU,KAgJpD,KAAL,GAAiB,GAhJ8B,C;K;sGAEhF,iB;MAM2D,OAAa,0BAwIlC,SAAL,GAAiB,GAxIsB,EAA U,KEyI5C,KAAL,GAAiB,KFzIsB,C;K;sGAExE,yB;MA+JA,6B;MChKA,8C;MDCA,wB;QAMyD,OCAS,YAAiB, CDkKhD,cAAU,SAAL,GAAiB,GAAtB,CClKgD,MAAjB,EDAe,KCAc,KAA7B,C;O;KDNlE,C;sGAQA,yB;MAiK A,WAS6D,wB;MAT7D,+B;M8BlKA,gD;M9BCA,wB;QAM0D,O8BAS,aAAkB,C9BoKhD,eAAW,oBAAL,SAAK ,CAAL,UAAN,C8BpKgD,MAAlB,E9BAgB,K8BAc,KAA9B,C;O;K9BNnE,C;4FAQA,yB;MA+IA,6B;MA/IA,wB; QAEsD,OCMD,cAAU,CDgJ5B,cAAU,SAAL,GAAiB,GAAtB,CChJ4B,MAAK,GAAW,CDgJ5C,cAtJsC,KAsJ5B, KAAL,GAAiB,GAAtB,CChJ4C,MAAX,IAAf,C;O;KDRrD,C;4FAGA,yB;MA4IA,6B;MA5IA,wB;QAEuD,OCGF, cAAU,CDgJ5B,cAAU,SAAL,GAAiB,GAAtB,CChJ4B,MAAK,GAAW,CCiJ5C,cFpJuC,KEoJ7B,KAAL,GAAiB,K AAtB,CDjJ4C,MAAX,IAAf,C;O;KDLrD,C;4FAGA,yB;MAyIA,6B;MAzIA,wB;QAEqD,OCAA,cAAU,CDgJ5B,c AAU,SAAL,GAAiB,GAAtB,CChJ4B,MAAK,GDAI,KCAO,KAAX,IAAf,C;O;KDFrD,C;4FAGA,yB;MAgJA,WA S6D,wB;MAT7D,+B;MAhJA,wB;QAEuD,O8BAA,eAAW,C9BuJ7B,eAAW,oBAAL,SAAK,CAAL,UAAN,C8BvJ 6B,MAAK,K9BAI,K8BAO,KAAX,CAAhB,C;O;K9BFvD,C;8FAIA,yB;MAkIA,6B;MAlIA,wB;QAEuD,OCMD,c AAU,CDmI7B,cAAU,SAAL,GAAiB,GAAtB,CCnI6B,MAAK,GAAY,CDmI9C,cAzIwC,KAyI9B,KAAL,GAAiB, GAAtB,CCnI8C,MAAZ,IAAf,C;O;KDRtD,C;8FAGA,yB;MA+HA,6B;MA/HA,wB;QAEwD,OCGF,cAAU,CDmI7 B,cAAU,SAAL,GAAiB,GAAtB,CCnI6B,MAAK,GAAY,CCoI9C,cFvIyC,KEuI/B,KAAL,GAAiB,KAAtB,CDpI8C ,MAAZ,IAAf,C;O;KDLtD,C;8FAGA,yB;MA4HA,6B;MA5HA,wB;QAEsD,OCAA,cAAU,CDmI7B,cAAU,SAAL, GAAiB,GAAtB,CCnI6B,MAAK,GDAK,KCAO,KAAZ,IAAf,C;O;KDFtD,C;8FAGA,yB;MAmIA,WAS6D,wB;M AT7D,+B;MAnIA,wB;QAEwD,O8BAA,eAAW,C9B0I9B,eAAW,oBAAL,SAAK,CAAL,UAAN,C8B1I8B,MAAK ,U9BAK,K8BAO,KAAZ,CAAhB,C;O;K9BFxD,C;8FAIA,yB;MAqHA,6B;MArHA,wB;QAEuD,OCMD,cAAe,YA AL,CDsH7B,cAAU,SAAL,GAAiB,GAAtB,CCtH6B,MAAK,EAAY,CDsH9C,cA5HwC,KA4H9B,KAAL,GAAiB, GAAtB,CCtH8C,MAAZ,CAAf,C;O;KDRtD,C;8FAGA,yB;MAkHA,6B;MAlHA,wB;QAEwD,OCGF,cAAe,YAAL ,CDsH7B,cAAU,SAAL,GAAiB,GAAtB,CCtH6B,MAAK,EAAY,CCuH9C,cF1HyC,KE0H/B,KAAL,GAAiB,KAA tB,CDvH8C,MAAZ,CAAf,C;O;KDLtD,C;8FAGA,yB;MA+GA,6B;MA/GA,wB;QAEsD,OCAA,cAAe,YAAL,CDs H7B,cAAU,SAAL,GAAiB,GAAtB,CCtH6B,MAAK,EDAK,KCAO,KAAZ,CAAf,C;O;KDFtD,C;8FAGA,yB;MAs HA,WAS6D,wB;MAT7D,+B;MAtHA,wB;QAEwD,O8BAA,eAAW,C9B6H9B,eAAW,oBAAL,SAAK,CAAL,UA AN,C8B7H8B,MAAK,U9BAK,K8BAO,KAAZ,CAAhB,C;O;K9BFxD,C;0FAIA,yB;MAwGA,6B;MClGA,4C;MD NA,wB;QAEqD,OCMD,WDyGjB,cAAU,SAAL,GAAiB,GAAtB,CCzGiB,EDyGjB,cA/GoC,KA+G1B,KAAL,GA AiB,GAAtB,CCzGiB,C;O;KDRpD,C;0FAGA,yB;MAqGA,6B;MClGA,4C;MDHA,wB;QAEsD,OCGF,WDyGjB,c AAU,SAAL,GAAiB,GAAtB,CCzGiB,EC0GjB,cF7GqC,KE6G3B,KAAL,GAAiB,KAAtB,CD1GiB,C;O;KDLpD,C ;0FAGA,yB;MAkGA,6B;MClGA,4C;MDAA,wB;QAEoD,OCAA,WDyGjB,cAAU,SAAL,GAAiB,GAAtB,CCzGi B,EDAkB,KCAlB,C;O;KDFpD,C;0FAGA,yB;MAyGA,WAS6D,wB;MAT7D,+B;M8BzGA,8C;M9BAA,wB;QAE sD,O8BAA,Y9BgHjB,eAAW,oBAAL,SAAK,CAAL,UAAN,C8BhHiB,E9BAmB,K8BAnB,C;O;K9BFtD,C;0FAIA ,yB;MA2FA,6B;MCrFA,kD;MDNA,wB;QAEqD,OCMD,cD4FjB,cAAU,SAAL,GAAiB,GAAtB,CC5FiB,ED4FjB, cAlGoC,KAkG1B,KAAL,GAAiB,GAAtB,CC5FiB,C;O;KDRpD,C;0FAGA,yB;MAwFA,6B;MCrFA,kD;MDHA,w B;QAEsD,OCGF,cD4FjB,cAAU,SAAL,GAAiB,GAAtB,CC5FiB,EC6FjB,cFhGqC,KEgG3B,KAAL,GAAiB,KAAt

B,CD7FiB,C;O;KDLpD,C;0FAGA,yB;MAqFA,6B;MCrFA,kD;MDAA,wB;QAEoD,OCAA,cD4FjB,cAAU,SAAL, GAAiB,GAAtB,CC5FiB,EDAkB,KCAlB,C;O;KDFpD,C;0FAGA,yB;MA4FA,WAS6D,wB;MAT7D,+B;M8B5FA, oD;M9BAA,wB;QAEsD,O8BAA,e9BmGjB,eAAW,oBAAL,SAAK,CAAL,UAAN,C8BnGiB,E9BAmB,K8BAnB, C;O;K9BFtD,C;0EAIA,yB;MAAA,0B;MAAA,+B;MAAA,mB;QAE0C,sBAAW,OAAL,SAAK,KAAX,C;O;KAF1 C,C;0EAGA,yB;MAAA,0B;MAAA,+B;MAAA,mB;QAE0C,sBAAW,OAAL,SAAK,KAAX,C;O;KAF1C,C;kGAI A,yB;MAAA,8C;MAuEA,6B;MAvEA,wB;QAE8D,0BA8E3B,cAAU,SAAL,GAAiB,GAAtB,CA9E2B,EA8E3B,c A9EoD,KA8E1C,KAAL,GAAiB,GAAtB,CA9E2B,C;O;KAF9D,C;0FAIA,yB;MAAA,+B;MqK5IJ,0B;MrK4II,wB; QAEmD,sBqK3IgC,OrK2I1B,IAAK,KqK3IX,GrK2IoB,KAAM,KqK3IM,CrK2IhC,C;O;KAFnD,C;wFAGA,yB;M AAA,+B;MqK1IJ,0B;MrK0II,wB;QAEkD,sBqKzI+B,OrKyIzB,IAAK,KqKzIX,GrKyImB,KAAM,KqKzIM,CrKyI/ B,C;O;KAFlD,C;0FAGA,yB;MAAA,+B;MqKxIJ,0B;MrKwII,wB;QAEmD,sBqKvIgC,OrKuI1B,IAAK,KqKvIX,G rKuIoB,KAAM,KqKvIM,CrKuIhC,C;O;KAFnD,C;0EAGA,yB;MAAA,+B;MqKtIJ,0B;MrKsII,mB;QAEiC,sBqKrI qB,OAAP,CrKqIR,SqKrIe,CrKqIrB,C;O;KAFjC,C;gFAIA,Y;MASmC,gB;K;kFACnC,yB;MqK9IJ,4B;MrK8II,mB; QASqC,OqKpJiD,QrKoJ5C,SqKpJY,GrKoJE,GqKpJ8B,C;O;KrK2ItF,C;8EAUA,Y;MASiC,OAAK,SAAL,GAAiB ,G;K;gFAClD,yB;MAAA,WASqD,wB;MATrD,mB;QASmC,OAAK,oBAAL,SAAK,CAAL,U;O;KATnC,C;kFAW A,Y;MAEqC,W;K;oFACrC,yB;MAAA,iC;MqKhLJ,4B;MrKgLI,mB;QASuC,uBqKtL+C,QrKsLnC,SqKtLG,GrKs LW,GqKtLqB,CrKsL/C,C;O;KATvC,C;gFAUA,yB;MAAA,6B;MAAA,mB;QASmC,qBAAU,SAAL,GAAiB,GAA tB,C;O;KATnC,C;kFAUA,yB;MAAA,WAS6D,wB;MAT7D,+B;MAAA,mB;QASqC,sBAAW,oBAAL,SAAK,CA AL,UAAN,C;O;KATrC,C;kFAWA,Y;MAMqC,OApDC,SAAL,GAAiB,G;K;oFAqDlD,Y;MAMuC,OA3DD,SAAL ,GAAiB,G;K;+BA6DlD,Y;MAAyC,OAAQ,CA7DX,SAAL,GAAiB,GA6DD,Y;K;;;;;+BA/OrD,Y;MAAA,c;MAG6 D,qD;MAH7D,a;K;6BAAA,iB;MAAA,2IAG6D,oCAH7D,G;K;wEAmPA,yB;MAAA,+B;MAAA,4B;QAU0C,sBA AM,SAAN,C;O;KAV1C,C;0EAWA,yB;MAAA,0B;MAAA,+B;MAAA,4B;QAW2C,sBAAW,OAAL,SAAK,CAA X,C;O;KAX3C,C;0EAYA,yB;MAAA,0B;MAAA,+B;MAAA,4B;QAWyC,sBAAW,OAAL,SAAK,CAAX,C;O;KA XzC,C;0EAYA,yB;MAAA,0B;MAAA,+B;MAAA,4B;QAW0C,sBAAW,OAAL,SAAK,SAAX,C;O;KAX1C,C;I2B rRA,6B;MAEqB,sB;K;uCAKjB,iB;MAM6C,O3B+OP,U2B/OO,aAAQ,KAAR,C3B+OP,C;K;uC2B7OtC,wB;MAO I,aAAQ,KAAR,IAAiB,K3BuIc,K;K;8D2BnIL,Y;MAAQ,OAAA,YAAQ,O;K;oCAE9C,Y;MACyD,+BAAS,YAAT, C;K;IAEnC,oC;MAAiC,wB;MAAhC,oB;MACnB,eAAoB,C;K;4CACpB,Y;MAAyB,sBAAQ,YAAM,O;K;8CACv C,Y;MAAyD,Q;MAA9B,IAAI,eAAQ,YAAM,OAAlB,C;QAAA,O3B0NO,U2B1NiB,aAAM,mBAAN,EAAM,2B AAN,O3B0NjB,C;;Q2B1N+C,MAAM,2BAAuB,YAAM,WAA7B,C;K;;0CAG3F,mB;MAGS,Q;MAAL,IAAI,eAA C,0EAAD,QAAJ,C;QAAiC,OAAO,K;MAExC,OAAe,WAAR,YAAQ,EAAS,O3BmHO,K2BnHhB,C;K;+CAGnB, oB;MACY,Q;MAA2B,gBAA3B,gE;MAA2B,c;;QV+7CvB,U;QADhB,IAAI,wCAAsB,mBAA1B,C;UAAqC,aAAO ,I;UAAP,e;SACrB,6B;QAAhB,OAAgB,gBAAhB,C;UAAgB,2B;UU/7C6B,2BV+7CR,OU/7CQ,Q;UAAA,W;YAA uB,oBAAR,YAAQ,EV+7C/B,OjBh1CF,K2B/GiC,C;WV+7C9C,IAAI,OAAJ,C;YAAyB,aAAO,K;YAAP,e;;QAC/ C,aAAO,I;;;MUh8CH,iB;K;mCAGJ,Y;MAAkC,OAAA,IAAK,QAAQ,OAAb,KAAqB,C;K;;IA7CvD,sC;MAAA,o D;MACgC,uBAAK,cAAU,IAAV,CAAL,C;MADhC,Y;K;;;;oCAPJ,Y;MAAA,OAKqB,qDALrB,M;K;oCAAA,Y; MAAA,c;MAKqB,wD;MALrB,a;K;kCAAA,iB;MAAA,2IAKqB,0CALrB,G;K;gFAuDA,yB;MAAA,yC;MAWsC,y C;QAAA,wB;UAAW,OAAA,aAAK,KAAL,C3B8FV,K;S;O;M2BzGvC,6B;QAWI,OAAO,oBAAW,+BAAU,IAA V,GAAgB,uBAAhB,CAAX,C;O;KAXX,C;kFAcA,oB;MAGqE,e;K;I1BnE5C,oB;MAErB,4B;MAFwD,gB;K;IAEx D,0B;MAAA,8B;MACI,iBAGmC,SAAK,CAAL,C;MAEnC,iBAGmC,SAAK,EAAL,C;MAEnC,kBAGmC,C;MAE nC,iBAGkC,E;K;;;IAnBtC,sC;MAAA,qC;QAAA,oB;OAAA,8B;K;oGAsBA,yB;MDgLA,6B;MChKA,8C;MAhBA ,wB;QAM0D,OAiBQ,YAAY,IAAK,KAAjB,EAA6B,CDkK5D,cCnLsC,KDmL5B,KAAL,GAAiB,GAAtB,CClK4 D,MAA7B,C;O;KAvBlE,C;oGAQA,yB;MCyKA,6B;MDjKA,8C;MARA,wB;QAM2D,OASO,YAAY,IAAK,KAAj B,EAA6B,CCmK5D,cD5KuC,KC4K7B,KAAL,GAAiB,KAAtB,CDnK4D,MAA7B,C;O;KAflE,C;gGAQA,yB;MA AA,8C;MAAA,wB;QAOkE,mBAAY,IAAK,KAAjB,EAAuB,KAAM,KAA7B,C;O;KAPlE,C;oGASA,yB;MAyKA, kBAS6D,sB;MAT7D,+B;M6B1KA,gD;M7BCA,wB;QAM0D,O6BAS,aAAkB,C7B4KhD,eAAW,oBAAL,SAAK, CAAL,iBAAN,C6B5KgD,MAAlB,E7BAgB,K6BAc,KAA9B,C;O;K7BNnE,C;0FAQA,yB;MD+IA,6B;MC/IA,wB; QAEsD,OAMD,cAAK,IAAK,KAAK,GAAW,CDgJ5C,cCtJ6B,KDsJnB,KAAL,GAAiB,GAAtB,CChJ4C,MAAX,I AAf,C;O;KARrD,C;0FAGA,yB;MC6IA,6B;MD7IA,wB;QAEuD,OAGF,cAAK,IAAK,KAAK,GAAW,CCiJ5C,cD pJ8B,KCoJpB,KAAL,GAAiB,KAAtB,CDjJ4C,MAAX,IAAf,C;O;KALrD,C;0FAGA,yB;MAAA,6B;MAAA,wB;Q

AEqD,qBAAK,IAAK,KAAK,GAAK,KAAM,KAAX,IAAf,C;O;KAFrD,C;0FAGA,yB;MAwJA,kBAS6D,sB;MAT 7D,+B;MAxJA,wB;QAEuD,O6BAA,eAAW,C7B+J7B,eAAW,oBAAL,SAAK,CAAL,iBAAN,C6B/J6B,MAAK,K 7BAI,K6BAO,KAAX,CAAhB,C;O;K7BFvD,C;4FAIA,yB;MDkIA,6B;MClIA,wB;QAEuD,OAMD,cAAK,IAAK, KAAK,GAAY,CDmI9C,cCzI+B,KDyIrB,KAAL,GAAiB,GAAtB,CCnI8C,MAAZ,IAAf,C;O;KARtD,C;4FAGA,y B;MCgIA,6B;MDhIA,wB;QAEwD,OAGF,cAAK,IAAK,KAAK,GAAY,CCoI9C,cDvIgC,KCuItB,KAAL,GAAiB, KAAtB,CDpI8C,MAAZ,IAAf,C;O;KALtD,C;4FAGA,yB;MAAA,6B;MAAA,wB;QAEsD,qBAAK,IAAK,KAAK, GAAM,KAAM,KAAZ,IAAf,C;O;KAFtD,C;4FAGA,yB;MA2IA,kBAS6D,sB;MAT7D,+B;MA3IA,wB;QAEwD,O 6BAA,eAAW,C7BkJ9B,eAAW,oBAAL,SAAK,CAAL,iBAAN,C6BlJ8B,MAAK,U7BAK,K6BAO,KAAZ,CAAhB ,C;O;K7BFxD,C;4FAIA,yB;MDqHA,6B;MCrHA,wB;QAEuD,OAMD,cAAe,YAAV,IAAK,KAAK,EAAY,CDsH9 C,cC5H+B,KD4HrB,KAAL,GAAiB,GAAtB,CCtH8C,MAAZ,CAAf,C;O;KARtD,C;4FAGA,yB;MCmHA,6B;MDn HA,wB;QAEwD,OAGF,cAAe,YAAV,IAAK,KAAK,EAAY,CCuH9C,cD1HgC,KC0HtB,KAAL,GAAiB,KAAtB,C DvH8C,MAAZ,CAAf,C;O;KALtD,C;4FAGA,yB;MAAA,6B;MAAA,wB;QAEsD,qBAAe,YAAV,IAAK,KAAK,E AAM,KAAM,KAAZ,CAAf,C;O;KAFtD,C;4FAGA,yB;MA8HA,kBAS6D,sB;MAT7D,+B;MA9HA,wB;QAEwD, O6BAA,eAAW,C7BqI9B,eAAW,oBAAL,SAAK,CAAL,iBAAN,C6BrI8B,MAAK,U7BAK,K6BAO,KAAZ,CAAh B,C;O;K7BFxD,C;wFAIA,yB;MDwGA,6B;MClGA,4C;MANA,wB;QAEqD,OAMD,WAAW,IAAX,EDyGjB,cC/ G2B,KD+GjB,KAAL,GAAiB,GAAtB,CCzGiB,C;O;KARpD,C;wFAGA,yB;MCsGA,6B;MDnGA,4C;MAHA,wB; QAEsD,OAGF,WAAW,IAAX,EC0GjB,cD7G4B,KC6GlB,KAAL,GAAiB,KAAtB,CD1GiB,C;O;KALpD,C;wFAG A,yB;MAAA,4C;MAAA,wB;QAEoD,kBAAW,IAAX,EAAiB,KAAjB,C;O;KAFpD,C;wFAGA,yB;MAiHA,kBAS 6D,sB;MAT7D,+B;M6BjHA,8C;M7BAA,wB;QAEsD,O6BAA,Y7BwHjB,eAAW,oBAAL,SAAK,CAAL,iBAAN, C6BxHiB,E7BAmB,K6BAnB,C;O;K7BFtD,C;wFAIA,yB;MD2FA,6B;MCrFA,kD;MANA,wB;QAEqD,OAMD,cA Ac,IAAd,ED4FjB,cClG2B,KDkGjB,KAAL,GAAiB,GAAtB,CC5FiB,C;O;KARpD,C;wFAGA,yB;MCyFA,6B;MDt FA,kD;MAHA,wB;QAEsD,OAGF,cAAc,IAAd,EC6FjB,cDhG4B,KCgGlB,KAAL,GAAiB,KAAtB,CD7FiB,C;O;K ALpD,C;wFAGA,yB;MAAA,kD;MAAA,wB;QAEoD,qBAAc,IAAd,EAAoB,KAApB,C;O;KAFpD,C;wFAGA,yB; MAoGA,kBAS6D,sB;MAT7D,+B;M6BpGA,oD;M7BAA,wB;QAEsD,O6BAA,e7B2GjB,eAAW,oBAAL,SAAK,C AAL,iBAAN,C6B3GiB,E7BAmB,K6BAnB,C;O;K7BFtD,C;wEAIA,yB;MAAA,6B;MAAA,mB;QAEyC,qBAAK, SAAK,QAAV,C;O;KAFzC,C;wEAGA,yB;MAAA,6B;MAAA,mB;QAEyC,qBAAK,SAAK,QAAV,C;O;KAFzC,C; gGAIA,yB;MAAA,8C;MAAA,wB;QAE6D,0BAAU,IAAV,EAAgB,KAAhB,C;O;KAF7D,C;wFAIA,yB;MAAA,6 B;MAAA,2B;QAEmD,qBAAK,aAAS,QAAd,C;O;KAFnD,C;wFAGA,yB;MAAA,6B;MAAA,2B;QAEmD,qBAA K,cAAU,QAAf,C;O;KAFnD,C;wFAGA,yB;MAAA,6B;MAAA,wB;QAEiD,qBAAK,IAAK,KAAL,GAAc,KAAM, KAAzB,C;O;KAFjD,C;sFAGA,yB;MAAA,6B;MAAA,wB;QAEgD,qBAAK,IAAK,KAAL,GAAa,KAAM,KAAxB ,C;O;KAFhD,C;wFAGA,yB;MAAA,6B;MAAA,wB;QAEiD,qBAAK,IAAK,KAAL,GAAc,KAAM,KAAzB,C;O;K AFjD,C;wEAGA,yB;MAAA,6B;MAAA,mB;QAEgC,qBAAU,CAAL,SAAL,C;O;KAFhC,C;8EAIA,yB;MAAA,0B ;MAAA,mB;QAUmC,OAAK,OAAL,SAAK,C;O;KAVxC,C;gFAWA,yB;MAAA,4B;MAAA,mB;QAUqC,OAAK, QAAL,SAAK,C;O;KAV1C,C;4EAWA,Y;MASiC,gB;K;8EACjC,yB;MAAA,kBASqD,sB;MATrD,mB;QASmC,O AAK,oBAAL,SAAK,CAAL,iB;O;KATnC,C;gFAWA,yB;MDoEJ,0B;MAAA,+B;MCpEI,mB;QASqC,ODsEA,eA AW,OCtEX,SDsEW,CAAX,C;O;KC/ErC,C;kFAUA,yB;MC2DJ,4B;MAAA,iC;MD3DI,mB;QASuC,OC6DA,gBA AY,QD7DZ,SC6DY,CAAZ,C;O;KDtEvC,C;8EAUA,Y;MAEmC,W;K;gFACnC,yB;MAAA,kBAS6D,sB;MAT7D, +B;MAAA,mB;QASqC,sBAAW,oBAAL,SAAK,CAAL,iBAAN,C;O;KATrC,C;gFAWA,yB;MASA,gD;MATA,m B;QAQqC,OAOE,aAAa,SAAb,C;O;KAfvC,C;kFASA,yB;MAAA,gD;MAAA,mB;QAMuC,oBAAa,SAAb,C;O;KA NvC,C;8BAQA,Y;MAAyC,OArDD,oBAAL,SAAK,CAAL,iBAqDe,W;K;;;;;8BAzPtD,Y;MAAA,c;MAG4D,qD;M AH5D,a;K;4BAAA,iB;MAAA,2IAG4D,oCAH5D,G;K;sEA6PA,yB;MAAA,6B;MAAA,4B;QAWwC,qBAAU,SA AV,C;O;KAXxC,C;wEAYA,yB;MAAA,6B;MAAA,4B;QAWyC,qBAAU,SAAV,C;O;KAXzC,C;wEAYA,yB;MA AA,6B;MAAA,4B;QAUuC,qBAAK,SAAL,C;O;KAVvC,C;wEAWA,yB;MAAA,6B;MAAA,4B;QAWwC,qBAAK ,SAAK,QAAV,C;O;KAXxC,C;uEAaA,yB;MAAA,gD;MAAA,4B;QASyC,oBAAkB,SAAlB,C;O;KATzC,C;wEA UA,yB;MAAA,gD;MAAA,4B;QAS0C,oBAAa,SAAb,C;O;KAT1C,C;I2BtTA,4B;MAEqB,sB;K;sCAKjB,iB;MAM 4C,O3BiRT,S2BjRS,aAAQ,KAAR,C3BiRT,C;K;sC2B/QnC,wB;MAOI,aAAQ,KAAR,IAAiB,K3BmKY,K;K;6D2 B/JH,Y;MAAQ,OAAA,YAAQ,O;K;mCAE9C,Y;MACwD,8BAAS,YAAT,C;K;IAElC,mC;MAAgC,uB;MAA/B,o B;MACnB,eAAoB,C;K;2CACpB,Y;MAAyB,sBAAQ,YAAM,O;K;4CACvC,Y;MAAwD,Q;MAA9B,IAAI,eAAQ,

YAAM,OAAlB,C;QAAA,O3B4PK,S2B5PmB,aAAM,mBAAN,EAAM,2BAAN,O3B4PnB,C;;Q2B5PgD,MAAM,2 BAAuB,YAAM,WAA7B,C;K;;yCAGzF,mB;MAGS,Q;MAAL,IAAI,eAAC,0EAAD,OAAJ,C;QAAgC,OAAO,K; MAEvC,OAAe,WAAR,YAAQ,EAAS,O3B+IK,K2B/Id,C;K;8CAGnB,oB;MACY,Q;MAA2B,gBAA3B,gE;MAA2 B,c;;QX+7CvB,U;QADhB,IAAI,wCAAsB,mBAA1B,C;UAAqC,aAAO,I;UAAP,e;SACrB,6B;QAAhB,OAAgB,gB AAhB,C;UAAgB,2B;UW/7C6B,2BX+7CR,OW/7CQ,O;UAAA,W;YAAsB,oBAAR,YAAQ,EX+7C9B,OhBpzCJ, K2B3IkC,C;WX+7C7C,IAAI,OAAJ,C;YAAyB,aAAO,K;YAAP,e;;QAC/C,aAAO,I;;;MWh8CH,iB;K;kCAGJ,Y;M AAkC,OAAA,IAAK,QAAQ,OAAb,KAAqB,C;K;;IA7CvD,qC;MAAA,mD;MACgC,sBAAK,eAAS,IAAT,CAAL, C;MADhC,Y;K;;;;mCAPJ,Y;MAAA,OAKqB,oDALrB,M;K;mCAAA,Y;MAAA,c;MAKqB,wD;MALrB,a;K;iCAA A,iB;MAAA,2IAKqB,0CALrB,G;K;8EAuDA,yB;MAAA,uC;MAWoC,wC;QAAA,wB;UAAW,OAAA,aAAK,KA AL,C3B0HV,K;S;O;M2BrIrC,6B;QAWI,OAAO,mBAAU,gCAAS,IAAT,GAAe,sBAAf,CAAV,C;O;KAXX,C;gFA cA,oB;MAGkE,e;K;IsK/D5C,wC;MAiBlB,iC;MAjBsD,2BAAgB,KAAhB,EAAuB,YAAvB,EAAqC,CAArC,C;K;8 DAC7B,Y;MAAQ,iB;K;qEACD,Y;MAAQ,gB;K;2CAExC,iB;MAA8C,WjMuCoB,YiMvCpB,UjMuCqC,KAAjB,E iMvCX,KjMuCwC,KAA7B,CiMvCpB,K;MAAA,S;QAAkB,OjMuCE,YiMvCF,KjMuCmB,KAAjB,EiMvCO,SjMu CsB,KAA7B,CiMvCF,K;OAAlB,W;K;kCAE9C,Y;MAAkC,OjMqCgC,YiMrChC,UjMqCiD,KAAjB,EiMrCxB,Sj MqCqD,KAA7B,CiMrChC,I;K;iCAElC,iB;MAEY,UAAwB,M;MADhC,2CAAuB,kBAAa,KAAM,UAAnB,KACf, 2CAAS,KAAM,MAAf,cAAwB,6CAAQ,KAAM,KAAd,QAAxB,CADe,CAAvB,C;K;mCAGJ,Y;MACI,OAAI,cA AJ,GAAe,EAAf,GAAwB,MAAK,UjMsKA,KiMtKL,QAAqB,SjMsKhB,KiMtKL,I;K;mCAE5B,Y;MAAkC,OAAE ,UAAF,qBAAU,S;K;IAE5C,+B;MAAA,mC;MACI,aAC8B,cAAU,4BAAK,UAAf,EAA0B,4BAAK,UAA/B,C;K;;; IAFlC,2C;MAAA,0C;QAAA,yB;OAAA,mC;K;;IAYJ,oD;MAuCI,uC;MAjCI,IAAI,SAAQ,CAAZ,C;QAAuB,MAA a,gCAAyB,wBAAzB,C;MACpC,IAAI,SAAQ,WAAZ,C;QAA2B,MAAa,gCAAyB,wEAAzB,C;MAG5C,aAGyB,K ;MAEzB,YAGwB,4BAA0B,KAA1B,EAAiC,YAAjC,EAA+C,IAA/C,C;MAExB,YAGuB,I;K;yCAEvB,Y;MAAw C,mCAAwB,UAAxB,EAA+B,SAA/B,EAAqC,SAArC,C;K;wCAExC,Y;MACqC,OAAI,YAAO,CAAX,GjMd6B,Y iMcf,UjMdgC,KAAjB,EiMcP,SjMdoC,KAA7B,CiMcf,IAAd,GjMd6B,YiMcG,UjMdc,KAAjB,EiMcW,SjMdkB,K AA7B,CiMcG,I;K;uCAErE,iB;MAEY,UAAwB,M;MADhC,iDAA6B,kBAAa,KAAM,UAAnB,KACrB,2CAAS,K AAM,MAAf,cAAwB,6CAAQ,KAAM,KAAd,QAAxB,KAA8C,cAAQ,KAAM,KADvC,CAA7B,C;K;yCAGJ,Y;M ACI,OAAI,cAAJ,GAAe,EAAf,GAAwB,OAAM,MAAK,UjMmHN,KiMnHC,QAAqB,SjMmHtB,KiMnHC,IAAN, SAAgD,SAAhD,I;K;yCAE5B,Y;MAAkC,OAAI,YAAO,CAAX,GAAgB,UAAF,qBAAU,SAAV,cAAqB,SAAnC,G AAgD,UAAF,2BAAgB,SAAhB,eAA4B,CAAC,SAAD,IAA5B,C;K;IAEhF,qC;MAAA,yC;K;kEACI,sC;MAQ2F,2 BAAgB,UAAhB,EAA4B,QAA5B,EAAsC,IAAtC,C;K;;;IAT/F,iD;MAAA,gD;QAAA,+B;OAAA,yC;K;;IAoBiC,o D;MAAuC,uB;MACxE,sBAA2B,I;MAC3B,iBAAmC,OAAO,CAA1C,GjM/CkE,YiM+CrB,KjM/CsC,KAAjB,EiM +CZ,IjM/CyC,KAA7B,CiM+CrB,KAA7C,GjM/CkE,YiM+CF,KjM/CmB,KAAjB,EiM+CO,IjM/CsB,KAA7B,CiM +CF,K;MAChE,cjM6LmC,SiM7LhB,IjM6LgB,C;MiM5LnC,cAAuB,cAAJ,GAAa,KAAb,GAAwB,mB;K;gDAE3C ,Y;MAAkC,qB;K;iDAElC,Y;MACI,YAAY,W;MACZ,IAAI,6BAAS,mBAAT,QAAJ,C;QACI,IAAI,CAAC,cAAL, C;UAAc,MAAa,6B;QAC3B,iBAAU,K;;QAEV,cjMzC6C,SiMyC7C,WjMzCuD,KAAK,GiMyCpD,WjMzC+D,KA AX,IAAf,C;;MiM2CjD,OAAO,K;K;;ICjHf,yB;K;mCAII,Y;MAA4B,uB;K;;IAMhC,0B;K;oCAII,Y;MAA4B,wB;K; ;IAMhC,wB;K;kCAII,Y;MAA4B,sB;K;;IAMhC,yB;K;mCAII,Y;MAA4B,uB;K;;IrK7BN,qB;MAEtB,6B;MAFyD, gB;K;IAEzD,2B;MAAA,+B;MACI,iBAGoC,a;MAEpC,iBAGoC,c;MAEpC,kBAGmC,C;MAEnC,iBAGkC,E;K;;;I AnBtC,uC;MAAA,sC;QAAA,qB;OAAA,+B;K;sGAsBA,yB;M9B0LA,WAS6D,wB;MAT7D,+B;M8BlKA,gD;MA xBA,wB;QAM0D,OAyBS,aAAa,IAAK,KAAlB,EAA8B,C9BoK5D,eAAW,oB8B7LyB,K9B6L9B,KAAK,CAAL, UAAN,C8BpK4D,MAA9B,C;O;KA/BnE,C;sGAQA,yB;M5BmLA,aAS6D,0B;MAT7D,+B;M4BnKA,gD;MAhBA, wB;QAM2D,OAiBQ,aAAa,IAAK,KAAlB,EAA8B,C5BqK5D,eAAW,oB4BtL0B,K5BsL/B,KAAK,CAAL,YAAN, C4BrK4D,MAA9B,C;O;KAvBnE,C;sGAQA,yB;M7BkLA,kBAS6D,sB;MAT7D,+B;M6B1KA,gD;MARA,wB;QA MyD,OASU,aAAa,IAAK,KAAlB,EAA8B,C7B4K5D,eAAW,oB6BrLwB,K7BqL7B,KAAK,CAAL,iBAAN,C6B5 K4D,MAA9B,C;O;KAfnE,C;kGAQA,yB;MAAA,gD;MAAA,wB;QAOmE,oBAAa,IAAK,KAAlB,EAAwB,KAA M,KAA9B,C;O;KAPnE,C;4FASA,yB;M9ByJA,WAS6D,wB;MAT7D,+B;M8BzJA,wB;QAEuD,OASA,eAAM,IA AK,KAAK,KAAW,C9BuJ7C,eAAW,oB8BhKiB,K9BgKtB,KAAK,CAAL,UAAN,C8BvJ6C,MAAX,CAAhB,C;O; KAXvD,C;4FAGA,yB;M5BuJA,aAS6D,0B;MAT7D,+B;M4BvJA,wB;QAEwD,OAMD,eAAM,IAAK,KAAK,KA AW,C5BwJ7C,eAAW,oB4B9JkB,K5B8JvB,KAAK,CAAL,YAAN,C4BxJ6C,MAAX,CAAhB,C;O;KARvD,C;4FA

GA,yB;M7B2JA,kBAS6D,sB;MAT7D,+B;M6B3JA,wB;QAEsD,OAGC,eAAM,IAAK,KAAK,KAAW,C7B+J7C,e AAW,oB6BlKgB,K7BkKrB,KAAK,CAAL,iBAAN,C6B/J6C,MAAX,CAAhB,C;O;KALvD,C;4FAGA,yB;MAAA, +B;MAAA,wB;QAEuD,sBAAM,IAAK,KAAK,KAAK,KAAM,KAAX,CAAhB,C;O;KAFvD,C;8FAIA,yB;M9B4I A,WAS6D,wB;MAT7D,+B;M8B5IA,wB;QAEwD,OASA,eAAM,IAAK,KAAK,UAAY,C9B0I/C,eAAW,oB8BnJm B,K9BmJxB,KAAK,CAAL,UAAN,C8B1I+C,MAAZ,CAAhB,C;O;KAXxD,C;8FAGA,yB;M5B0IA,aAS6D,0B;M AT7D,+B;M4B1IA,wB;QAEyD,OAMD,eAAM,IAAK,KAAK,UAAY,C5B2I/C,eAAW,oB4BjJoB,K5BiJzB,KAA K,CAAL,YAAN,C4B3I+C,MAAZ,CAAhB,C;O;KARxD,C;8FAGA,yB;M7B8IA,kBAS6D,sB;MAT7D,+B;M6B9I A,wB;QAEuD,OAGC,eAAM,IAAK,KAAK,UAAY,C7BkJ/C,eAAW,oB6BrJkB,K7BqJvB,KAAK,CAAL,iBAAN, C6BlJ+C,MAAZ,CAAhB,C;O;KALxD,C;8FAGA,yB;MAAA,+B;MAAA,wB;QAEwD,sBAAM,IAAK,KAAK,UA AM,KAAM,KAAZ,CAAhB,C;O;KAFxD,C;8FAIA,yB;M9B+HA,WAS6D,wB;MAT7D,+B;M8B/HA,wB;QAEwD ,OASA,eAAM,IAAK,KAAK,UAAY,C9B6H/C,eAAW,oB8BtImB,K9BsIxB,KAAK,CAAL,UAAN,C8B7H+C,MA AZ,CAAhB,C;O;KAXxD,C;8FAGA,yB;M5B6HA,aAS6D,0B;MAT7D,+B;M4B7HA,wB;QAEyD,OAMD,eAAM,I AAK,KAAK,UAAY,C5B8H/C,eAAW,oB4BpIoB,K5BoIzB,KAAK,CAAL,YAAN,C4B9H+C,MAAZ,CAAhB,C; O;KARxD,C;8FAGA,yB;M7BiIA,kBAS6D,sB;MAT7D,+B;M6BjIA,wB;QAEuD,OAGC,eAAM,IAAK,KAAK,U AAY,C7BqI/C,eAAW,oB6BxIkB,K7BwIvB,KAAK,CAAL,iBAAN,C6BrI+C,MAAZ,CAAhB,C;O;KALxD,C;8FA GA,yB;MAAA,+B;MAAA,wB;QAEwD,sBAAM,IAAK,KAAK,UAAM,KAAM,KAAZ,CAAhB,C;O;KAFxD,C;0F AIA,yB;M9BkHA,WAS6D,wB;MAT7D,+B;M8BzGA,8C;MATA,wB;QAEsD,OASA,YAAY,IAAZ,E9BgHjB,eA AW,oB8BzHe,K9ByHpB,KAAK,CAAL,UAAN,C8BhHiB,C;O;KAXtD,C;0FAGA,yB;M5BgHA,aAS6D,0B;MAT 7D,+B;M4B1GA,8C;MANA,wB;QAEuD,OAMD,YAAY,IAAZ,E5BiHjB,eAAW,oB4BvHgB,K5BuHrB,KAAK,C AAL,YAAN,C4BjHiB,C;O;KARtD,C;0FAGA,yB;M7BoHA,kBAS6D,sB;MAT7D,+B;M6BjHA,8C;MAHA,wB;Q AEqD,OAGC,YAAY,IAAZ,E7BwHjB,eAAW,oB6B3Hc,K7B2HnB,KAAK,CAAL,iBAAN,C6BxHiB,C;O;KALtD ,C;0FAGA,yB;MAAA,8C;MAAA,wB;QAEsD,mBAAY,IAAZ,EAAkB,KAAlB,C;O;KAFtD,C;0FAIA,yB;M9BqG A,WAS6D,wB;MAT7D,+B;M8B5FA,oD;MATA,wB;QAEsD,OASA,eAAe,IAAf,E9BmGjB,eAAW,oB8B5Ge,K9 B4GpB,KAAK,CAAL,UAAN,C8BnGiB,C;O;KAXtD,C;0FAGA,yB;M5BmGA,aAS6D,0B;MAT7D,+B;M4B7FA, oD;MANA,wB;QAEuD,OAMD,eAAe,IAAf,E5BoGjB,eAAW,oB4B1GgB,K5B0GrB,KAAK,CAAL,YAAN,C4Bp GiB,C;O;KARtD,C;0FAGA,yB;M7BuGA,kBAS6D,sB;MAT7D,+B;M6BpGA,oD;MAHA,wB;QAEqD,OAGC,eA Ae,IAAf,E7B2GjB,eAAW,oB6B9Gc,K7B8GnB,KAAK,CAAL,iBAAN,C6B3GiB,C;O;KALtD,C;0FAGA,yB;MA AA,oD;MAAA,wB;QAEsD,sBAAe,IAAf,EAAqB,KAArB,C;O;KAFtD,C;0EAIA,yB;MAAA,+B;MAAA,mB;QAE 0C,sBAAM,SAAK,MAAX,C;O;KAF1C,C;0EAGA,yB;MAAA,+B;MAAA,mB;QAE0C,sBAAM,SAAK,MAAX,C; O;KAF1C,C;kGAIA,yB;MAAA,gD;MAAA,wB;QAE+D,2BAAW,IAAX,EAAiB,KAAjB,C;O;KAF/D,C;0FAIA,y B;MAAA,+B;MAAA,2B;QAEoD,sBAAM,oBAAS,QAAT,CAAN,C;O;KAFpD,C;0FAGA,yB;MAAA,+B;MAAA, 2B;QAEoD,sBAAM,6BAAU,QAAV,CAAN,C;O;KAFpD,C;0FAGA,yB;MAAA,+B;MAAA,wB;QAEmD,sBAAM ,IAAK,KAAL,KAAc,KAAM,KAApB,CAAN,C;O;KAFnD,C;wFAGA,yB;MAAA,+B;MAAA,wB;QAEkD,sBAA M,IAAK,KAAL,IAAa,KAAM,KAAnB,CAAN,C;O;KAFlD,C;0FAGA,yB;MAAA,+B;MAAA,wB;QAEmD,sBAA M,IAAK,KAAL,KAAc,KAAM,KAApB,CAAN,C;O;KAFnD,C;0EAGA,yB;MAAA,+B;MAAA,mB;QAEiC,sBAA M,SAAK,MAAX,C;O;KAFjC,C;gFAIA,yB;MAAA,0B;MAAA,mB;QAUmC,OAAK,OAAL,SAAK,S;O;KAVxC, C;kFAWA,yB;MAAA,4B;MAAA,mB;QAUqC,OAAK,QAAL,SAAK,S;O;KAV1C,C;8EAWA,Y;MAUiC,OAAA, SAAK,Q;K;gFACtC,Y;MASmC,gB;K;kFAEnC,yB;M9B+EJ,0B;MAAA,+B;M8B/EI,mB;QASqC,O9BiFC,eAAW, O8BjFZ,S9BiFY,SAAX,C;O;K8B1FtC,C;oFAUA,yB;M5BsEJ,4B;MAAA,iC;M4BtEI,mB;QASuC,O5BwEC,gBA AY,Q4BxEb,S5BwEa,SAAZ,C;O;K4BjFxC,C;gFAUA,yB;M7BqEJ,6B;M6BrEI,mB;QASmC,O7BuEC,c6BvED,S 7BuEW,QAAV,C;O;K6BhFpC,C;kFAUA,Y;MAEqC,W;K;kFAErC,yB;MASA,kD;MATA,mB;QAQqC,OASE,cA Ac,SAAd,C;O;KAjBvC,C;oFASA,yB;MAAA,kD;MAAA,mB;QAQuC,qBAAc,SAAd,C;O;KARvC,C;+BAUA,Y; MAAyC,qBAAc,SAAd,C;K;;;;;+BA5P7C,Y;MAAA,c;MAG6D,qD;MAH7D,a;K;6BAAA,iB;MAAA,2IAG6D,oC AH7D,G;K;wEAgQA,yB;MAAA,+B;MAAA,4B;QAW0C,sBAAW,oBAAL,SAAK,CAAX,C;O;KAX1C,C;0EAY A,yB;MAAA,+B;MAAA,4B;QAW2C,sBAAW,oBAAL,SAAK,CAAX,C;O;KAX3C,C;0EAYA,yB;MAAA,+B;M AAA,4B;QAWyC,sBAAW,oBAAL,SAAK,CAAX,C;O;KAXzC,C;0EAYA,yB;MAAA,+B;MAAA,4B;QAU0C,sB AAM,SAAN,C;O;KAV1C,C;yEAYA,yB;MAAA,kD;MAAA,4B;QAS2C,qBAAmB,SAAnB,C;O;KAT3C,C;0EAU A,yB;MAAA,kD;MAAA,4B;QAS4C,qBAAc,SAAd,C;O;KAT5C,C;IDzTA,6B;MAEqB,sB;K;uCAKjB,iB;MAM6

C,OCgSP,UDhSO,aAAQ,KAAR,CCgSP,C;K;uCD9RtC,wB;MAOI,aAAQ,KAAR,IAAiB,KC8Kc,K;K;8DD1KL,Y ;MAAQ,OAAA,YAAQ,O;K;oCAE9C,Y;MACyD,+BAAS,YAAT,C;K;IAEnC,oC;MAAiC,wB;MAAhC,oB;MACn B,eAAoB,C;K;4CACpB,Y;MAAyB,sBAAQ,YAAM,O;K;8CACvC,Y;MAAyD,Q;MAA9B,IAAI,eAAQ,YAAM,O AAlB,C;QAAA,OC2QO,UD3QiB,aAAM,mBAAN,EAAM,2BAAN,OC2QjB,C;;QD3Q+C,MAAM,2BAAuB,YAA M,WAA7B,C;K;;0CAG3F,mB;MAGS,Q;MAAL,IAAI,eAAC,0EAAD,QAAJ,C;QAAiC,OAAO,K;MAExC,OAAe, WAAR,YAAQ,EAAS,OC0JO,KD1JhB,C;K;+CAGnB,oB;MACY,Q;MAA2B,gBAA3B,gE;MAA2B,c;;QZ+7CvB, U;QADhB,IAAI,wCAAsB,mBAA1B,C;UAAqC,aAAO,I;UAAP,e;SACrB,6B;QAAhB,OAAgB,gBAAhB,C;UAAg B,2B;UY/7C6B,2BZ+7CR,OY/7CQ,Q;UAAA,W;YAAuB,oBAAR,YAAQ,EZ+7C/B,OazyCF,KDtJiC,C;WZ+7C9 C,IAAI,OAAJ,C;YAAyB,aAAO,K;YAAP,e;;QAC/C,aAAO,I;;;MYh8CH,iB;K;mCAGJ,Y;MAAkC,OAAA,IAAK, QAAQ,OAAb,KAAqB,C;K;;IA7CvD,sC;MAAA,oD;MACgC,uBAAK,iBAAU,IAAV,CAAL,C;MADhC,Y;K;;;;oC APJ,Y;MAAA,OAKqB,qDALrB,M;K;oCAAA,Y;MAAA,c;MAKqB,wD;MALrB,a;K;kCAAA,iB;MAAA,2IAKqB ,0CALrB,G;K;gFAuDA,yB;MAAA,yC;MAWsC,yC;QAAA,wB;UAAW,OAAA,aAAK,KAAL,CCqIV,K;S;O;MDh JvC,6B;QAWI,OAAO,oBAAW,kBAAU,IAAV,EAAgB,uBAAhB,CAAX,C;O;KAXX,C;kFAcA,oB;MAGqE,e;K;I uK/D9C,2C;MAiBnB,kC;MAjByD,4BAAiB,KAAjB,EAAwB,YAAxB,K;K;iEAC/B,Y;MAAQ,iB;K;wEACD,Y;M AAQ,gB;K;8CAEzC,iB;MAA+C,WtK+CoB,asK/CpB,UtK+CsC,KAAlB,EsK/CX,KtK+CyC,KAA9B,CsK/CpB,K; MAAA,S;QAAkB,OtK+CE,asK/CF,KtK+CoB,KAAlB,EsK/CO,StK+CuB,KAA9B,CsK/CF,K;OAAlB,W;K;qCAE /C,Y;MAAkC,OtK6CiC,asK7CjC,UtK6CmD,KAAlB,EsK7CzB,StK6CuD,KAA9B,CsK7CjC,I;K;oCAElC,iB;MA EY,UAAwB,M;MADhC,8CAAwB,kBAAa,KAAM,UAAnB,KAChB,2CAAS,KAAM,MAAf,cAAwB,6CAAQ,KA AM,KAAd,QAAxB,CADgB,CAAxB,C;K;sCAGJ,Y;MACI,OAAI,cAAJ,GAAe,EAAf,GAAwB,MtKuKK,CArCkB ,UsKlIjB,UtKkI4B,KAAL,KAAoB,CATzB,UsKzHP,UtKyHa,yBsKzHH,EtKyHG,CAAN,CASyB,MAApB,CAAN, CAqClB,MAAK,QsKvKV,QtKuKK,CArCkB,UsKlIoB,StKkIT,KAAL,KAAoB,CATzB,UsKzH6B,StKyHvB,yBsK zHgC,EtKyHhC,CAAN,CASyB,MAApB,CAAN,CAqClB,MAAK,QsKvKV,I;K;sCAE5B,Y;MAAkC,OAAE,UAA F,qBAAU,S;K;IAE5C,gC;MAAA,oC;MACI,aAC+B,iBAAW,6BAAM,UAAjB,EAA4B,6BAAM,UAAlC,C;K;;;IA FnC,4C;MAAA,2C;QAAA,0B;OAAA,oC;K;;IAYJ,qD;MAuCI,wC;MAjCI,IAAI,gBAAJ,C;QAAwB,MAAa,gCAA yB,wBAAzB,C;MACrC,IAAI,sCAAJ,C;QAA4B,MAAa,gCAAyB,yEAAzB,C;MAG7C,aAG0B,K;MAE1B,YAGy B,4BAA0B,KAA1B,EAAiC,YAAjC,EAA+C,IAA/C,C;MAEzB,YAGwB,I;K;0CAExB,Y;MAAyC,oCAAyB,UAA zB,EAAgC,SAAhC,EAAsC,SAAtC,C;K;yCAEzC,Y;MACqC,OAAI,uBAAO,CAAX,GtKN8B,asKMhB,UtKNkC, KAAlB,EsKMR,StKNsC,KAA9B,CsKMhB,IAAd,GtKN8B,asKME,UtKNgB,KAAlB,EsKMU,StKNoB,KAA9B,C sKME,I;K;wCAErE,iB;MAEY,UAAwB,M;MADhC,kDAA8B,kBAAa,KAAM,UAAnB,KACtB,2CAAS,KAAM,M AAf,cAAwB,6CAAQ,KAAM,KAAd,QAAxB,KAA8C,kBAAQ,KAAM,KAAd,CADxB,CAA9B,C;K;0CAGJ,Y;M ACI,OAAI,cAAJ,GAAe,EAAf,GAAwB,OAAM,MtKoHD,CArCkB,UsK/EX,UtK+EsB,KAAL,KAAoB,CATzB,Us KtED,UtKsEO,yBsKtEG,EtKsEH,CAAN,CASyB,MAApB,CAAN,CAqClB,MAAK,QsKpHJ,QtKoHD,CArCkB,U sK/E0B,StK+Ef,KAAL,KAAoB,CATzB,UsKtEmC,StKsE7B,yBsKtEsC,EtKsEtC,CAAN,CASyB,MAApB,CAAN, CAqClB,MAAK,QsKpHJ,IAAN,SAAqF,cAAU,6BAAU,EAAV,CAAV,CAAyB,QAA9G,I;K;0CAE5B,Y;MAAkC ,OAAI,uBAAO,CAAX,GAAgB,UAAF,qBAAU,SAAV,cAAqB,SAArB,WAAd,GAAgD,UAAF,2BAAgB,SAAhB, cAA6B,SAAD,aAA5B,W;K;IAEhF,sC;MAAA,0C;K;mEACI,sC;MAQ+F,4BAAiB,UAAjB,EAA6B,QAA7B,EAA uC,IAAvC,C;K;;;IATnG,kD;MAAA,iD;QAAA,gC;OAAA,0C;K;;IAoBkC,qD;MAA0C,wB;MAC5E,sBAA2B,I;M AC3B,iBAAmC,kBAAO,CAA1C,GtKvCmE,asKuCtB,KtKvCwC,KAAlB,EsKuCb,ItKvC2C,KAA9B,CsKuCtB,K AA7C,GtKvCmE,asKuCH,KtKvCqB,KAAlB,EsKuCM,ItKvCwB,KAA9B,CsKuCH,K;MAChE,ctK4MsC,UsK5M nB,ItK4MmB,C;MsK3MtC,cAAuB,cAAJ,GAAa,KAAb,GAAwB,mB;K;iDAE3C,Y;MAAkC,qB;K;mDAElC,Y;M ACI,YAAY,W;MACZ,IAAI,6BAAS,mBAAT,QAAJ,C;QACI,IAAI,CAAC,cAAL,C;UAAc,MAAa,6B;QAC3B,iB AAU,K;;QAEV,ctKtC+C,UsKsC/C,WtKtC0D,KAAK,KsKsCvD,WtKtCkE,KAAX,CAAhB,C;;MsKwCnD,OAAO, K;K;;wECnHf,yB;MAAA,8C;MAAA,uB;QAOI,OAAO,MAAM,CAAN,EAAS,CAAT,C;O;KAPX,C;wEAUA,yB; MAAA,8C;MAAA,uB;QAOI,OAAO,MAAM,CAAN,EAAS,CAAT,C;O;KAPX,C;wEAUA,yB;MAAA,8C;MAAA ,uB;QAOI,OAAO,MAAM,CAAN,EAAS,CAAT,C;O;KAPX,C;wEAUA,yB;MAAA,8C;MAAA,uB;QAOI,OAAO, MAAM,CAAN,EAAS,CAAT,C;O;KAPX,C;oFC7BA,yB;MAAA,gD;MAAA,4B;QAO6C,OAAQ,arMsLhB,cqMtL gB,C;O;KAPrD,C;oGASA,yB;M9FuCA,iB;M8FvCA,4B;QAOqD,O9FuCqB,avGsIrC,cuGtIqC,C;O;K8F9C1E,C;s GASA,yB;MAAA,kE;MAAA,4B;QAOsD,OAAQ,sBrMoKzB,cqMpKyB,C;O;KAP9D,C;8FASA,yB;MAAA,0D;M rM6PA,6B;MqM7PA,4B;QAQmD,OrM+PZ,cqM/PoB,kBrM0JtB,cqM1JsB,CrM+PpB,C;O;KqMvQvC,C;4FAUA, yB;MAAA,wD;MrMmPA,6B;MqMnPA,4B;QAQkD,OrMqPX,cqMrPmB,iBrMgJrB,cqMhJqB,CrMqPnB,C;O;Kq M7PvC,C;gFAUA,yB;MAAA,4C;MrMyOA,6B;MqMzOA,sC;QAcyD,OrMqOlB,cqMrO0B,WrMgI5B,cqMhI4B,E AAW,QAAX,CrMqO1B,C;O;KqMnPvC,C;kFAiBA,yB;MAAA,8C;MrMwNA,6B;MqMxNA,sC;QAc0D,OrMoNn B,cqMpN2B,YrM+G7B,cqM/G6B,EAAY,QAAZ,CrMoN3B,C;O;KqMlOvC,C;oFAiBA,yB;MAAA,gD;MAAA,4B ;QAO8C,OAAS,axKgHhB,cwKhHgB,C;O;KAPvD,C;oGASA,yB;MAAA,gE;MAAA,4B;QAOsD,OAAS,qBxKuG xB,cwKvGwB,C;O;KAP/D,C;sGASA,yB;MAAA,kE;MAAA,4B;QAOuD,OAAS,sBxK8FzB,cwK9FyB,C;O;KAPh E,C;8FASA,yB;MAAA,0D;MxK2LA,+B;MwK3LA,4B;QAQqD,OxK6LX,ewK7LoB,kBxKoFvB,cwKpFuB,CxK6 LpB,C;O;KwKrM1C,C;4FAUA,yB;MAAA,wD;MxKiLA,+B;MwKjLA,4B;QAQoD,OxKmLV,ewKnLmB,iBxK0E tB,cwK1EsB,CxKmLnB,C;O;KwK3L1C,C;+EAUA,yB;MAAA,4C;MxKuKA,+B;MwKvKA,sC;QAc2D,OxKmKj B,ewKnK0B,WxK0D7B,cwK1D6B,EAAW,QAAX,CxKmK1B,C;O;KwKjL1C,C;iFAgBA,yB;M9FoDA,4C;M1E mGA,+B;MwKvJA,sC;QAc4D,OxKmJlB,e0EhGuB,W1ET1B,c0ES0B,EAAW,C8FnDK,Q9FmDL,IAAX,C1EgGv B,C;O;KwKjK1C,C;oFAgBA,yB;MtM8CI,6B;MsM9MJ,gD;MAgKA,4B;QAO8C,OAhKO,arMsLhB,CD0BE,cAA U,cAAL,GAAiB,GAAtB,CC1BF,MqMtLgB,C;O;KAyJrD,C;oGASA,yB;M9FzHA,iB;M8FyHA,4B;QAOsD,O9Fz HoB,axG0GnC,c+Lde,GAAY,GvF5FQ,CuF4FrB,GAA6C,EAA7C,I;O;KOsBrD,C;sGASA,yB;MP7BA,kE;MO6B A,4B;QAOuD,OP9BkB,sB/LMlC,c+LNgB,GAAW,GAAO,C;O;KOuBzE,C;8FASA,yB;MAAA,0D;MtMkFA,0B; MAAA,+B;MsMlFA,4B;QAQqD,OtMqFZ,eAAW,OsMrFS,kBtMdnB,cAAL,GAAiB,GsMcO,CtMqFT,CAAX,C;O ;KsM7FzC,C;4FAUA,yB;MAAA,wD;MtMwEA,0B;MAAA,+B;MsMxEA,4B;QAQoD,OtM2EX,eAAW,OsM3EQ, iBtMxBlB,cAAL,GAAiB,GsMwBM,CtM2ER,CAAX,C;O;KsMnFzC,C;gFAWA,yB;MAAA,4C;MtMsCA,+B;Ms MtCA,sC;QAc2D,OtMkCjB,esMlC0B,WtM7D7B,csM6D6B,EAAW,QAAX,CtMkC1B,C;O;KsMhD1C,C;kFAgB A,yB;MAAA,8C;MtMsBA,+B;MsMtBA,sC;QAc4D,OtMkBlB,esMlB2B,YtM7E9B,csM6E8B,EAAY,QAAZ,CtM kB3B,C;O;KsMhC1C,C;oFAgBA,yB;MpMjCI,6B;MoM/MJ,gD;MAgPA,4B;QAO+C,OAhPM,arMsLhB,CC2BE,c AAU,cAAL,GAAiB,KAAtB,CD3BF,MqMtLgB,C;O;KAyOrD,C;oGASA,yB;M9FzMA,iB;M8FyMA,4B;QAOuD, O9FzMmB,atGqHjC,c6LiDpC,GAAY,KvFtKyD,CuFsKtE,GAA+C,EAA/C,I;O;KO4BJ,C;sGASA,yB;MPnCA,kE; MOmCA,4B;QAOwD,OPpCoB,sB7LzDnC,c6LyDe,GAAW,KAAS,C;O;KO6B5E,C;8FASA,yB;MAAA,0D;MpM GA,4B;MAAA,iC;MoMHA,4B;QAQuD,OpMMZ,gBAAY,QoMNQ,kBpM7FrB,cAAL,GAAiB,KoM6FS,CpMMR, CAAZ,C;O;KoMd3C,C;4FAUA,yB;MAAA,wD;MpMPA,4B;MAAA,iC;MoMOA,4B;QAQsD,OpMJX,gBAAY,Q oMIO,iBpMvGpB,cAAL,GAAiB,KoMuGQ,CpMJP,CAAZ,C;O;KoMJ3C,C;gFAWA,yB;MAAA,4C;MpM7BA,iC; MoM6BA,sC;QAc6D,OpMjChB,gBoMiC0B,WpMlI9B,coMkI8B,EAAW,QAAX,CpMjC1B,C;O;KoMmB7C,C;kF AgBA,yB;MAAA,8C;MpM7CA,iC;MoM6CA,sC;QAc8D,OpMjDjB,gBoMiD2B,YpMlJ/B,coMkJ+B,EAAY,QAA Z,CpMjD3B,C;O;KoMmC7C,C;IChTA,qC;MAEI,StMyHoD,csMzH3C,CtMyH2C,EsMzHvC,CtMyHuC,C;MsMx HpD,StMwHoD,csMxH3C,CtMwH2C,EsMxHvC,CtMwHuC,C;MsMvHpD,OtMiDkE,YsMjDvD,EtMiDwE,KAAj B,EsMjDjD,EtMiD8E,KAA7B,CsMjDvD,KAAX,GtMgFsD,SsMhFjC,EtMgF2C,KAAK,GsMhF3C,EtMgFuD,KA AZ,IAAf,CsMhFtD,GtMmEqD,SAAU,CAaT,SsMhFpB,EtMgF8B,KAAK,GsMhF9B,EtMgF0C,KAAZ,IAAf,CAb S,MAAK,GsMnExB,CtMmEmC,KAAX,IAAf,C;K;IsMhEzD,qC;MACI,SzKsHsD,eyKtH7C,CzKsH6C,EyKtHzC, CzKsHyC,C;MyKrHtD,SzKqHsD,eyKrH7C,CzKqH6C,EyKrHzC,CzKqHyC,C;MyKpHtD,OzKmDmE,ayKnDxD, EzKmD0E,KAAlB,EyKnDlD,EzKmDgF,KAA9B,CyKnDxD,KAAX,GzK6EwD,UyK7EnC,EzK6E8C,KAAK,UyK 7E9C,EzK6E0D,KAAZ,CAAhB,CyK7ExD,GzKgEuD,UAAW,CAaV,UyK7EtB,EzK6EiC,KAAK,UyK7EjC,EzK6 E6C,KAAZ,CAAhB,CAbU,MAAK,KyKhE3B,CzKgEsC,KAAX,CAAhB,C;K;IyK7D3D,uD;MAmBI,WAAO,CA AP,C;QAD8E,OtMsBZ,YsMrBlD,KtMqBmE,KAAjB,EsMrBzC,GtMqBsE,KAA7B,CsMrBlD,KAD8D,GAChD,G ADgD,GtMqDxB,SsMpDf,GtMoDyB,KAAK,GsMpDxB,mBAAiB,GAAjB,EAAsB,KAAtB,EtMkQV,SsMlQuC,It MkQvC,CsMlQU,CtMoDoC,KAAZ,IAAf,C;asMnDtD,WAAO,CAAP,C;QAF8E,OtMsBZ,YsMpBlD,KtMoBmE,K AAjB,EsMpBzC,GtMoBsE,KAA7B,CsMpBlD,KAF8D,GAEhD,GAFgD,GtMwCzB,SsMtCd,GtMsCwB,KAAK,Gs MtCvB,mBAAiB,KAAjB,EAAwB,GAAxB,EtMiQV,SsMjQwC,CAAC,IAAD,ItMiQxC,CsMjQU,CtMsCkC,KAA X,IAAf,C;;QsMrC7C,MAAa,gCAAyB,eAAzB,C;K;IAGzB,uD;MAmBI,sBAAO,CAAP,C;QADkF,OzKMf,ayKLn D,KzKKqE,KAAlB,EyKL1C,GzKKwE,KAA9B,CyKLnD,KADkE,GACpD,GADoD,GzKgC1B,UyK/BjB,GzK+B 4B,KAAK,UyK/B3B,mBAAiB,GAAjB,EAAsB,KAAtB,EzKyPP,UyKzPoC,IzKyPpC,CyKzPO,CzK+BuC,KAAZ, CAAhB,C;ayK9BxD,sBAAO,CAAP,C;QAFkF,OzKMf,ayKJnD,KzKIqE,KAAlB,EyKJ1C,GzKIwE,KAA9B,CyKJ

nD,KAFkE,GAEpD,GAFoD,GzKmB3B,UyKjBhB,GzKiB2B,KAAK,KyKjB1B,mBAAiB,KAAjB,EAAwB,GAAx B,EzKwPP,UyKxPsC,IAAD,azKwPrC,CyKxPO,CzKiBqC,KAAX,CAAhB,C;;QyKhB/C,MAAa,gCAAyB,eAAzB, C;K;IrMpDE,sB;MAEvB,8B;MAF0D,gB;K;IAE1D,4B;MAAA,gC;MACI,iBAGqC,WAAO,CAAP,C;MAErC,iBA GqC,WAAO,MAAP,C;MAErC,kBAGmC,C;MAEnC,iBAGkC,E;K;;;IAnBtC,wC;MAAA,uC;QAAA,sB;OAAA,g C;K;wGAsBA,iB;MAM0D,OAAa,0BAkJjC,SAAL,GAAiB,KAlJqB,EAAU,KFiJ3C,KAAL,GAAiB,GEjJqB,C;K;o GAEvE,iB;MAOoE,OAAa,0BAyI3C,SAAL,GAAiB,KAzI+B,EAAU,KAyIrD,KAAL,GAAiB,KAzI+B,C;K;wGAE jF,yB;MAgKA,6B;MDjKA,8C;MCCA,wB;QAMyD,ODAS,YAAiB,CCmKhD,cAAU,SAAL,GAAiB,KAAtB,CDn KgD,MAAjB,ECAe,KDAc,KAA7B,C;O;KCNlE,C;wGAQA,yB;MAkKA,aAS6D,0B;MAT7D,+B;M4BnKA,gD;M 5BCA,wB;QAM0D,O4BAS,aAAkB,C5BqKhD,eAAW,oBAAL,SAAK,CAAL,YAAN,C4BrKgD,MAAlB,E5BAgB ,K4BAc,KAA9B,C;O;K5BNnE,C;8FAQA,yB;MAgJA,6B;MAhJA,wB;QAEsD,ODMD,cAAU,CCiJ5B,cAAU,SA AL,GAAiB,KAAtB,CDjJ4B,MAAK,GAAW,CDgJ5C,cEtJsC,KFsJ5B,KAAL,GAAiB,GAAtB,CChJ4C,MAAX,IA Af,C;O;KCRrD,C;8FAGA,yB;MA6IA,6B;MA7IA,wB;QAEuD,ODGF,cAAU,CCiJ5B,cAAU,SAAL,GAAiB,KAAt B,CDjJ4B,MAAK,GAAW,CCiJ5C,cApJuC,KAoJ7B,KAAL,GAAiB,KAAtB,CDjJ4C,MAAX,IAAf,C;O;KCLrD,C; 8FAGA,yB;MA0IA,6B;MA1IA,wB;QAEqD,ODAA,cAAU,CCiJ5B,cAAU,SAAL,GAAiB,KAAtB,CDjJ4B,MAAK ,GCAI,KDAO,KAAX,IAAf,C;O;KCFrD,C;8FAGA,yB;MAiJA,aAS6D,0B;MAT7D,+B;MAjJA,wB;QAEuD,O4BA A,eAAW,C5BwJ7B,eAAW,oBAAL,SAAK,CAAL,YAAN,C4BxJ6B,MAAK,K5BAI,K4BAO,KAAX,CAAhB,C;O ;K5BFvD,C;gGAIA,yB;MAmIA,6B;MAnIA,wB;QAEuD,ODMD,cAAU,CCoI7B,cAAU,SAAL,GAAiB,KAAtB,C DpI6B,MAAK,GAAY,CDmI9C,cEzIwC,KFyI9B,KAAL,GAAiB,GAAtB,CCnI8C,MAAZ,IAAf,C;O;KCRtD,C;gG AGA,yB;MAgIA,6B;MAhIA,wB;QAEwD,ODGF,cAAU,CCoI7B,cAAU,SAAL,GAAiB,KAAtB,CDpI6B,MAAK, GAAY,CCoI9C,cAvIyC,KAuI/B,KAAL,GAAiB,KAAtB,CDpI8C,MAAZ,IAAf,C;O;KCLtD,C;gGAGA,yB;MA6H A,6B;MA7HA,wB;QAEsD,ODAA,cAAU,CCoI7B,cAAU,SAAL,GAAiB,KAAtB,CDpI6B,MAAK,GCAK,KDAO, KAAZ,IAAf,C;O;KCFtD,C;gGAGA,yB;MAoIA,aAS6D,0B;MAT7D,+B;MApIA,wB;QAEwD,O4BAA,eAAW,C5 B2I9B,eAAW,oBAAL,SAAK,CAAL,YAAN,C4B3I8B,MAAK,U5BAK,K4BAO,KAAZ,CAAhB,C;O;K5BFxD,C; gGAIA,yB;MAsHA,6B;MAtHA,wB;QAEuD,ODMD,cAAe,YAAL,CCuH7B,cAAU,SAAL,GAAiB,KAAtB,CDvH 6B,MAAK,EAAY,CDsH9C,cE5HwC,KF4H9B,KAAL,GAAiB,GAAtB,CCtH8C,MAAZ,CAAf,C;O;KCRtD,C;gG AGA,yB;MAmHA,6B;MAnHA,wB;QAEwD,ODGF,cAAe,YAAL,CCuH7B,cAAU,SAAL,GAAiB,KAAtB,CDvH6 B,MAAK,EAAY,CCuH9C,cA1HyC,KA0H/B,KAAL,GAAiB,KAAtB,CDvH8C,MAAZ,CAAf,C;O;KCLtD,C;gGA GA,yB;MAgHA,6B;MAhHA,wB;QAEsD,ODAA,cAAe,YAAL,CCuH7B,cAAU,SAAL,GAAiB,KAAtB,CDvH6B, MAAK,ECAK,KDAO,KAAZ,CAAf,C;O;KCFtD,C;gGAGA,yB;MAuHA,aAS6D,0B;MAT7D,+B;MAvHA,wB;Q AEwD,O4BAA,eAAW,C5B8H9B,eAAW,oBAAL,SAAK,CAAL,YAAN,C4B9H8B,MAAK,U5BAK,K4BAO,KA AZ,CAAhB,C;O;K5BFxD,C;4FAIA,yB;MAyGA,6B;MDnGA,4C;MCNA,wB;QAEqD,ODMD,WC0GjB,cAAU,S AAL,GAAiB,KAAtB,CD1GiB,EDyGjB,cE/GoC,KF+G1B,KAAL,GAAiB,GAAtB,CCzGiB,C;O;KCRpD,C;4FAG A,yB;MAsGA,6B;MDnGA,4C;MCHA,wB;QAEsD,ODGF,WC0GjB,cAAU,SAAL,GAAiB,KAAtB,CD1GiB,EC0 GjB,cA7GqC,KA6G3B,KAAL,GAAiB,KAAtB,CD1GiB,C;O;KCLpD,C;4FAGA,yB;MAmGA,6B;MDnGA,4C;M CAA,wB;QAEoD,ODAA,WC0GjB,cAAU,SAAL,GAAiB,KAAtB,CD1GiB,ECAkB,KDAlB,C;O;KCFpD,C;4FAG A,yB;MA0GA,aAS6D,0B;MAT7D,+B;M4B1GA,8C;M5BAA,wB;QAEsD,O4BAA,Y5BiHjB,eAAW,oBAAL,SA AK,CAAL,YAAN,C4BjHiB,E5BAmB,K4BAnB,C;O;K5BFtD,C;4FAIA,yB;MA4FA,6B;MDtFA,kD;MCNA,wB; QAEqD,ODMD,cC6FjB,cAAU,SAAL,GAAiB,KAAtB,CD7FiB,ED4FjB,cElGoC,KFkG1B,KAAL,GAAiB,GAAtB ,CC5FiB,C;O;KCRpD,C;4FAGA,yB;MAyFA,6B;MDtFA,kD;MCHA,wB;QAEsD,ODGF,cC6FjB,cAAU,SAAL,G AAiB,KAAtB,CD7FiB,EC6FjB,cAhGqC,KAgG3B,KAAL,GAAiB,KAAtB,CD7FiB,C;O;KCLpD,C;4FAGA,yB;M AsFA,6B;MDtFA,kD;MCAA,wB;QAEoD,ODAA,cC6FjB,cAAU,SAAL,GAAiB,KAAtB,CD7FiB,ECAkB,KDAlB ,C;O;KCFpD,C;4FAGA,yB;MA6FA,aAS6D,0B;MAT7D,+B;M4B7FA,oD;M5BAA,wB;QAEsD,O4BAA,e5BoGjB ,eAAW,oBAAL,SAAK,CAAL,YAAN,C4BpGiB,E5BAmB,K4BAnB,C;O;K5BFtD,C;4EAIA,yB;MAAA,4B;MAA A,iC;MAAA,mB;QAE2C,uBAAY,QAAL,SAAK,KAAZ,C;O;KAF3C,C;4EAGA,yB;MAAA,4B;MAAA,iC;MAA A,mB;QAE2C,uBAAY,QAAL,SAAK,KAAZ,C;O;KAF3C,C;oGAIA,yB;MAAA,8C;MAwEA,6B;MAxEA,wB;QA E+D,0BA+E5B,cAAU,SAAL,GAAiB,KAAtB,CA/E4B,EA+E5B,cA/EqD,KA+E3C,KAAL,GAAiB,KAAtB,CA/E4 B,C;O;KAF/D,C;4FAIA,yB;MAAA,iC;MmKvHJ,4B;MnKuHI,wB;QAEqD,uBmKtHiC,QnKsH1B,IAAK,KmKtH X,GnKsHoB,KAAM,KmKtHM,CnKsHjC,C;O;KAFrD,C;0FAGA,yB;MAAA,iC;MmKrHJ,4B;MnKqHI,wB;QAEo

D,uBmKpHgC,QnKoHzB,IAAK,KmKpHX,GnKoHmB,KAAM,KmKpHM,CnKoHhC,C;O;KAFpD,C;4FAGA,yB; MAAA,iC;MmKnHJ,4B;MnKmHI,wB;QAEqD,uBmKlHiC,QnKkH1B,IAAK,KmKlHX,GnKkHoB,KAAM,KmKl HM,CnKkHjC,C;O;KAFrD,C;4EAGA,yB;MAAA,iC;MmKjHJ,4B;MnKiHI,mB;QAEkC,uBmKhHsB,QAAP,CnKg HR,SmKhHe,CnKgHtB,C;O;KAFlC,C;kFAIA,yB;MAAA,0B;MAAA,mB;QAUmC,OAAK,OAAL,SAAK,C;O;KA VxC,C;oFAWA,Y;MASqC,gB;K;gFACrC,Y;MASiC,OAAK,SAAL,GAAiB,K;K;kFAClD,yB;MAAA,aASqD,0B; MATrD,mB;QASmC,OAAK,oBAAL,SAAK,CAAL,Y;O;KATnC,C;oFAWA,yB;MF+DJ,0B;MAAA,+B;ME/DI,m B;QASqC,OFiEE,eAAW,OEjEb,SFiEa,CAAX,C;O;KE1EvC,C;sFAUA,Y;MAEuC,W;K;kFACvC,yB;MAAA,6B; MAAA,mB;QASmC,qBAAU,SAAL,GAAiB,KAAtB,C;O;KATnC,C;oFAUA,yB;MAAA,aAS6D,0B;MAT7D,+B; MAAA,mB;QASqC,sBAAW,oBAAL,SAAK,CAAL,YAAN,C;O;KATrC,C;oFAWA,Y;MAMqC,OApDC,SAAL,G AAiB,K;K;sFAqDlD,Y;MAMuC,OA3DD,SAAL,GAAiB,K;K;gCA6DlD,Y;MAAyC,OAAQ,CA7DX,SAAL,GAAi B,KA6DD,Y;K;;;;;gCAhPrD,Y;MAAA,c;MAG8D,qD;MAH9D,a;K;8BAAA,iB;MAAA,2IAG8D,oCAH9D,G;K;0 EAoPA,yB;MAAA,iC;MAAA,4B;QAW4C,uBAAY,SAAZ,C;O;KAX5C,C;4EAYA,yB;MAAA,iC;MAAA,4B;QA U6C,uBAAO,SAAP,C;O;KAV7C,C;4EAWA,yB;MAAA,4B;MAAA,iC;MAAA,4B;QAW2C,uBAAY,QAAL,SAA K,CAAZ,C;O;KAX3C,C;4EAYA,yB;MAAA,4B;MAAA,iC;MAAA,4B;QAW4C,uBAAY,QAAL,SAAK,SAAZ,C; O;KAX5C,C;I6BtRA,8B;MAEqB,sB;K;wCAKjB,iB;MAM8C,O7B4PL,W6B5PK,aAAQ,KAAR,C7B4PL,C;K;wC 6B1PzC,wB;MAOI,aAAQ,KAAR,IAAiB,K7BkJgB,K;K;+D6B9IP,Y;MAAQ,OAAA,YAAQ,O;K;qCAE9C,Y;MA C0D,gCAAS,YAAT,C;K;IAEpC,qC;MAAkC,yB;MAAjC,oB;MACnB,eAAoB,C;K;6CACpB,Y;MAAyB,sBAAQ, YAAM,O;K;gDACvC,Y;MAA0D,Q;MAA9B,IAAI,eAAQ,YAAM,OAAlB,C;QAAA,O7BuOS,W6BvOe,aAAM,m BAAN,EAAM,2BAAN,O7BuOf,C;;Q6BvO8C,MAAM,2BAAuB,YAAM,WAA7B,C;K;;2CAG7F,mB;MAGS,Q; MAAL,IAAI,eAAC,0EAAD,SAAJ,C;QAAkC,OAAO,K;MAEzC,OAAe,WAAR,YAAQ,EAAS,O7B8HS,K6B9Hl B,C;K;gDAGnB,oB;MACY,Q;MAA2B,gBAA3B,gE;MAA2B,c;;Qd+7CvB,U;QADhB,IAAI,wCAAsB,mBAA1B, C;UAAqC,aAAO,I;UAAP,e;SACrB,6B;QAAhB,OAAgB,gBAAhB,C;UAAgB,2B;Uc/7C6B,2Bd+7CR,Oc/7CQ,S; UAAA,W;YAAwB,oBAAR,YAAQ,Ed+7ChC,Ofr0CA,K6B1HgC,C;Wd+7C/C,IAAI,OAAJ,C;YAAyB,aAAO,K;Y AAP,e;;QAC/C,aAAO,I;;;Mch8CH,iB;K;oCAGJ,Y;MAAkC,OAAA,IAAK,QAAQ,OAAb,KAAqB,C;K;;IA7CvD,u C;MAAA,qD;MACgC,wBAAK,eAAW,IAAX,CAAL,C;MADhC,Y;K;;;;qCAPJ,Y;MAAA,OAKqB,sDALrB,M;K; qCAAA,Y;MAAA,c;MAKqB,wD;MALrB,a;K;mCAAA,iB;MAAA,2IAKqB,0CALrB,G;K;kFAuDA,yB;MAAA,2 C;MAWwC,0C;QAAA,wB;UAAW,OAAA,aAAK,KAAL,C7ByGV,K;S;O;M6BpHzC,6B;QAWI,OAAO,qBAAY, gCAAW,IAAX,GAAiB,wBAAjB,CAAZ,C;O;KAXX,C;oFAcA,oB;MAGwE,e;K;IyKxExE,sC;MAQ2D,OAAa,W AAb,SxM4KjB,KAAL,GAAiB,GwM5KkB,EAAS,KAAT,C;K;IAExE,sC;MAQ4D,OAAa,WAAb,StMmKlB,KAA L,GAAiB,KsMnKmB,EAAS,KAAT,C;K;IAGzE,sC;MAQ0D,OAAc,WvMyK5B,oBuMzKc,SvMyKnB,KAAK,CA AL,iBuMzKiC,EAAS,KAAT,C;K;IAExE,sC;MAOgD,uBAAc,S1KiKvB,K0KjKS,EAA6B,WAAW,KAAX,CAA7 B,C;K;IAGhD,8B;MAMqC,Q;MAAA,0DAAmB,kBAAkB,SAAlB,C;K;IAExD,qC;MAO+C,Q;MAAA,0CAAc,KA Ad,oBAAwB,kBAAkB,SAAlB,C;K;IAGvE,+B;MAMuC,Q;MAAA,2DAAoB,kBAAkB,SAAlB,C;K;IAE3D,sC;M AOiD,Q;MAAA,2CAAe,KAAf,oBAAyB,kBAAkB,SAAlB,C;K;IAE1E,6B;MAMmC,Q;MAAA,yDAAkB,kBAAk B,SAAlB,C;K;IAErD,oC;MAO6C,Q;MAAA,yCAAa,KAAb,oBAAuB,kBAAkB,SAAlB,C;K;IAEpE,8B;MAMqC, Q;MAAA,0DAAmB,kBAAkB,SAAlB,C;K;IAExD,qC;MAO+C,Q;MAAA,0CAAc,KAAd,oBAAwB,kBAAkB,SA AlB,C;K;IAMvE,kC;MAM4C,kCAAsB,EAAtB,C;K;IAE5C,2C;MASmB,Q;MAAA,sBAAL,SAAK,EAAa,KAAb, C;MAAL,iB;QAA4B,OAAO,I;OAA7C,UAAU,I;MACV,IvMhFkE,YuMgF9D,GvMhF+E,KAAjB,EAA6B,CDkK5 D,SwMlFzB,6BAAM,UxMkF6B,KAAL,GAAiB,GAAtB,CClK4D,MAA7B,CuMgF9D,IAAJ,C;QAA2B,OAAO,I; MAClC,OxMkJqC,UAAW,OwMlJzC,GvM4E8B,KDsEW,CAAX,C;K;IwM/IzC,mC;MAM8C,mCAAuB,EAAvB, C;K;IAE9C,4C;MASmB,Q;MAAA,sBAAL,SAAK,EAAa,KAAb,C;MAAL,iB;QAA4B,OAAO,I;OAA7C,UAAU,I; MACV,IvMtGkE,YuMsG9D,GvMtG+E,KAAjB,EAA6B,CCmK5D,SsM7DzB,8BAAO,UtM6D4B,KAAL,GAAiB, KAAtB,CDnK4D,MAA7B,CuMsG9D,IAAJ,C;QAA4B,OAAO,I;MACnC,OtM6HuC,WAAY,QsM7H5C,GvMgEg C,KC6DY,CAAZ,C;K;IsM1H3C,iC;MAM0C,iCAAqB,EAArB,C;K;IAE1C,0C;MASI,WAAW,KAAX,C;MAEA,a AAa,SAAK,O;MAClB,IAAI,WAAU,CAAd,C;QAAiB,OAAO,I;MAExB,YAAkB,4BAAK,U;MACvB,S;MAEA,g BAAgB,qBAAK,CAAL,C;MAChB,IAAI,YAAY,EAAhB,C;QACI,IAAI,WAAU,CAAV,IAAe,cAAa,EAAhC,C;U AAqC,OAAO,I;QAC5C,QAAQ,C;;QAER,QAAQ,C;;MAGZ,uBAAuB,mB;MAEvB,qBAAqB,gB;MACrB,avM+F mC,SuM/FtB,KvM+FsB,C;MuM9FnC,aAAa,W;MACb,aAAU,KAAV,MAAsB,MAAtB,M;QACI,YAAY,QAAQ,q

BAAK,CAAL,CAAR,EAAiB,KAAjB,C;QAEZ,IAAI,QAAQ,CAAZ,C;UAAe,OAAO,I;QACtB,IvMpJ8D,YuMoJ1 D,MvMpJ2E,KAAjB,EuMoJjD,cvMpJ8E,KAA7B,CuMoJ1D,IAAJ,C;UACI,IAAI,+CAAkB,gBAAlB,QAAJ,C;YA CI,iBvM7FwC,WuM6FvB,KvM7FuB,EuM6Ff,MvM7Fe,C;YuM+FxC,IvMxJsD,YuMwJlD,MvMxJmE,KAAjB,Eu MwJzC,cvMxJsE,KAA7B,CuMwJlD,IAAJ,C;cACI,OAAO,I;;YAGX,OAAO,I;;SAIf,SvMpHkD,SAAe,YuMoHjE, MvMpH4D,KAAK,EuMoHvD,MvMpHmE,KAAZ,CAAf,C;QuMsHlD,mBAAmB,M;QACnB,SvMjJiD,SuMiJjD, MvMjJ2D,KAAK,GAAW,CA2N5C,SuM1ErB,KvM0EqB,CA3N4C,MAAX,IAAf,C;QuMkJjD,IvMpK8D,YuMoK 1D,MvMpK2E,KAAjB,EuMoKjD,YvMpK8E,KAA7B,CuMoK1D,IAAJ,C;UAA2B,OAAO,I;;MAGtC,OAAO,M;K ;IAGX,kC;MAM4C,kCAAsB,EAAtB,C;K;IAE5C,2C;MASI,WAAW,KAAX,C;MAEA,aAAa,SAAK,O;MAClB,IA AI,WAAU,CAAd,C;QAAiB,OAAO,I;MAExB,YAAmB,6BAAM,U;MACzB,S;MAEA,gBAAgB,qBAAK,CAAL,C ;MAChB,IAAI,YAAY,EAAhB,C;QACI,IAAI,WAAU,CAAV,IAAe,cAAa,EAAhC,C;UAAqC,OAAO,I;QAC5C,Q AAQ,C;;QAER,QAAQ,C;;MAIZ,uBAAuB,gD;MAEvB,qBAAqB,gB;MACrB,a1KkCqC,UAAW,oB0KlCnC,K1Kk CmC,CAAX,C;M0KjCrC,aAAa,2B;MACb,aAAU,KAAV,MAAsB,MAAtB,M;QACI,YAAY,QAAQ,qBAAK,CAA L,CAAR,EAAiB,KAAjB,C;QAEZ,IAAI,QAAQ,CAAZ,C;UAAe,OAAO,I;QACtB,I1K7M+D,a0K6M3D,M1K7M6 E,KAAlB,E0K6MlD,c1K7MgF,KAA9B,C0K6M3D,IAAJ,C;UACI,IAAI,+CAAkB,gBAAlB,QAAJ,C;YACI,iB1K 3J0C,Y0K2JzB,K1K3JyB,E0K2JjB,M1K3JiB,C;Y0K6J1C,I1KjNuD,a0KiNnD,M1KjNqE,KAAlB,E0KiN1C,c1Kj NwE,KAA9B,C0KiNnD,IAAJ,C;cACI,OAAO,I;;YAGX,OAAO,I;;SAIf,S1KlLoD,U0KkLpD,M1KlL+D,KAAK,U 0KkL1D,M1KlLsE,KAAZ,CAAhB,C;Q0KoLpD,mBAAmB,M;QACnB,S1K/MmD,U0K+MnD,M1K/M8D,KAAK ,KAAW,C7B+J7C,UAAW,oBAAL,CAyDR,SuMTrB,KvMSqB,CAzDQ,MAAK,CAAL,iBAAN,C6B/J6C,MAAX, CAAhB,C;Q0KgNnD,I1K7N+D,a0K6N3D,M1K7N6E,KAAlB,E0K6NlD,Y1K7NgF,KAA9B,C0K6N3D,IAAJ,C; UAA2B,OAAO,I;;MAGtC,OAAO,M;K;IhM7RX,6B;MACkD,OAAuB,0BAAtB,KAAO,WAAe,EAAU,KAAO,W AAjB,C;K;IACzE,8B;MACqD,OAAC,gCAAuB,iBAAU,gCAAV,C;K;IAE7E,4B;MACoD,OPwSZ,SAvGI,oBOjM S,EPiMd,KAAK,CAAL,iBOjMc,KPiMT,oBOjMuB,EPiM5B,KAAK,CAAL,iBOjMc,CPwSH,QAAV,C;K;IOvSxC, +B;MACuD,OPsSf,SAvGI,oBO/LY,EP+LjB,KAAK,CAAL,iBO/LiB,QP+LZ,oBO/L0B,EP+L/B,KAAK,CAAL,iB O/LiB,CPsSN,QAAV,C;K;IOjSxC,6B;MAEI,eAAe,EsByLoB,K;MtBxLnC,cAAc,EsBwLqB,K;MtBvLnC,IAAI,qB AAU,CAAd,C;QACI,OsB2C+D,atB3CpD,EsB2CsE,KAAlB,EtB3C/C,EsB2C6E,KAA9B,CtB3CpD,IAAJ,GAAa,a AAb,GAA2B,a;OAItC,IAAI,uBAAY,CAAhB,C;QACI,OAAO,UAAM,aAAW,OAAX,CAAN,C;OAIX,eAAiB,4B AAc,CAAd,CAAD,KAAoB,OAApB,CAAD,WAAkC,CAAlC,C;MACf,UAAU,kBAAW,kBAAW,OAAX,CAAX, C;MACV,OAAO,UAAM,iCsBgCsD,aAAkB,CtBhCzD,UAAM,GAAN,CsBgCyD,MAAlB,EAA8B,CtBhCvD,UA AM,OAAN,CsBgCuD,MAA9B,CtBhCvC,KAAJ,GAAkC,CAAlC,GAAyC,CAApD,EAAN,C;K;IAIX,gC;MAKe,Q ;MAHX,eAAe,EsBqKoB,K;MtBpKnC,cAAc,EsBoKqB,K;MtBnKnC,IAAI,qBAAU,CAAd,C;QACW,IsBuBwD,at BvBpD,EsBuBsE,KAAlB,EtBvB/C,EsBuB6E,KAA9B,CtBvBpD,IAAJ,C;UACH,S;;UAEA,OsB8CgD,UtB9ChD,E sB8C2D,KAAK,UtB9C3D,EsB8CuE,KAAZ,CAAhB,C;;QtBjDpD,W;OAQJ,IAAI,uBAAY,CAAhB,C;QACI,OAA O,UAAM,gBAAW,OAAX,CAAN,C;OAIX,eAAiB,4BAAc,CAAd,CAAD,KAAoB,OAApB,CAAD,WAAkC,CAAl C,C;MACf,UAAU,kBAAW,kBAAW,OAAX,CAAX,C;MACV,OAAO,UAAM,asBQsD,aAAkB,CtBR9D,UAAM, GAAN,CsBQ8D,MAAlB,EAA8B,CtBR5D,UAAM,OAAN,CsBQ4D,MAA9B,CtBR5C,KAAJ,GAAkC,OAAlC,K AAN,CAAN,C;K;IAGX,yB;MAEI,IAAE,QAAF,CAAE,CAAF,C;QADyC,OAC5B,W;;QACb,SP+LuC,aO/LlC,4B AAK,UP+L0C,KAAb,CO/LvC,C;UAFyC,OAEP,4BAAK,U;;UACvC,SP8LuC,aO9LlC,4BAAK,UP8L0C,KAAb,C O9LvC,C;YAHyC,OAGP,4BAAK,U;eACvC,SAAK,UAAL,C;YAJyC,OPyON,SOrOX,YAAF,CAAE,CPqOW,C;; YOzOM,OPcY,SAAU,CA2N5B,SOpOP,YAAnB,IAAI,UAAe,CPoOO,CA3N4B,MAAK,GAAW,CA2N5C,SOpO Y,UPoOZ,CA3N4C,MAAX,IAAf,C;;;;K;IONzD,0B;MAEI,IAAE,QAAF,CAAE,CAAF,C;QAD2C,OAC9B,2B;;Q ACb,SsByLuC,ctBzLlC,6BAAM,UsByL0C,KAAd,CtBzLvC,C;UAF2C,OAER,6BAAM,U;;UACzC,SsBwLuC,ctB xLlC,6BAAM,UsBwL0C,KAAd,CtBxLvC,C;YAH2C,OAGR,6BAAM,U;eACzC,4C;YAJ2C,OsB+OL,UtB3Od,uB AAF,CAAE,CsB2Oc,C;;YtB/OK,OsBQY,UAAW,CAuO5B,UtBxOF,uBAA3B,IAAI,oBAAuB,CsBwOE,CAvO4B, MAAK,KAAW,CtBDzB,gCsBCyB,MAAX,CAAhB,C;;;;K;ItBG3D,yB;MAC4C,QAAC,CAAqB,GAAf,UAAP,IA AmC,CAAC,MAAO,EAAW,IAAJ,EAAf,IAAgC,C;K;IAE/G,0B;MAC8C,OAAC,qBAAO,EAAP,CAAW,WAAZ, GAAyB,IAAzB,GAAiC,YAAjC,W;K;IAG9C,0B;MAA8C,uBAAc,CAAd,EAAiB,EAAjB,C;K;IAE9C,kC;MACI,I AAI,gBAAK,CAAT,C;QAAY,OAAS,WAAF,CAAE,EAAS,IAAT,C;MAErB,eAAiB,qBAAO,CAAP,CAAD,yBA Aa,IAAb,EAAD,WAAwB,CAAxB,C;MACf,UAAU,WAAI,sCAAW,IAAX,EAAJ,C;MACV,IAAI,kBAAO,IAAX,

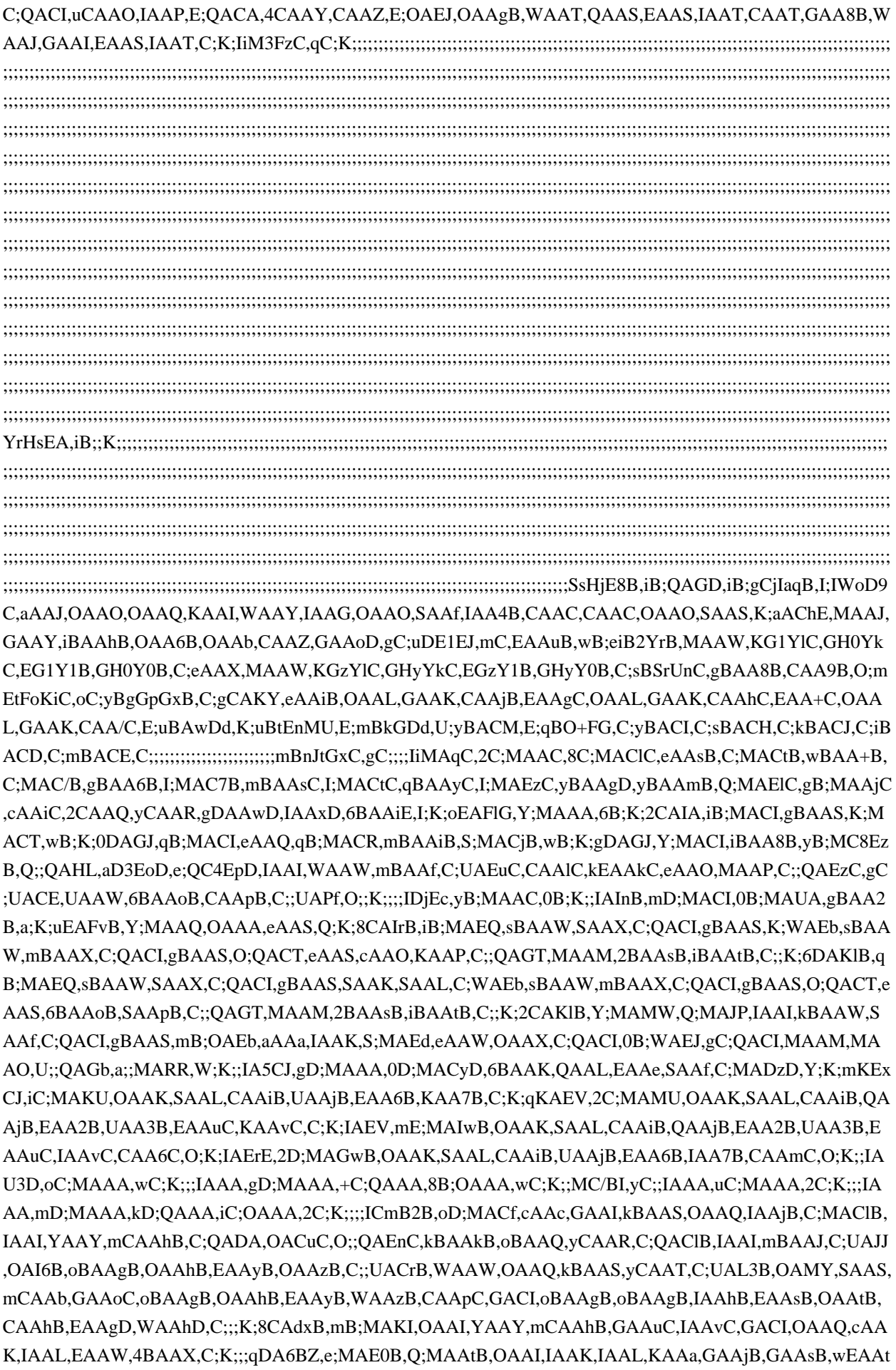

B,GAAqC,I;K;sDAEzC,8B;MACI,iBAAU,OAAV,EAAmB,IAAnB,C;K;0DAEJ,e;MACI,OAAI,IAAK,IAAL,KAA a,GAAjB,GAAsB,mCAAtB,GAAiD,I;K;;;;;;ICzDR,8C;MAAC,wB;K;kFAAA,Y;MAAA,yB;K;;IAEtD,iC;MAAA, qC;K;kDAKI,e;MAAyD,W;K;mDACzD,8B;MAA4E,c;K;mDAC5E,mB;MAAwE,c;K;uDACxE,e;MAA8D,W;K;+ CAC9D,Y;MAAsC,Q;K;+CACtC,Y;MAAyC,8B;K;;;IAV7C,6C;MAAA,4C;QAAA,2B;OAAA,qC;K;IAiB8B,wC; MAAC,gB;MAA4B,sB;K;4CACvD,e;MAGQ,Q;MAFJ,UAAU,I;MACV,OAAO,IAAP,C;QACI,YAAA,GAAI,QA AJ,aAAY,GAAZ,W;UAAwB,W;SACxB,WAAW,GAAI,K;QACf,IAAI,oCAAJ,C;UACI,MAAM,I;;UAEN,OAAO, iBAAK,GAAL,C;;;K;6CAKnB,8B;MACI,iBAAU,SAAK,cAAK,OAAL,EAAc,SAAd,CAAf,EAAyC,YAAzC,C;K; iDAEJ,e;UAGW,I;MAFP,6BAAQ,GAAR,U;QAAoB,OAAO,S;OAC3B,cAAc,SAAK,kBAAS,GAAT,C;MAEf,gB AAY,SAAZ,C;QAAoB,W;WACpB,gBAAY,mCAAZ,C;QAAqC,mB;;QAC7B,2BAAgB,OAAhB,EAAyB,YAAzB, C;MAHZ,W;K;uCAOJ,Y;MACI,OAAI,yCAAJ,GAA6B,SAAK,SAAL,GAAc,CAAd,IAA7B,GAAkD,C;K;2CAEt D,mB;MACI,+BAAI,OAAQ,IAAZ,GAAoB,OAApB,C;K;8CAEJ,mB;MAQ4B,Q;MAPxB,UAAU,O;MACV,OAA O,IAAP,C;QACI,IAAI,CAAC,gBAAS,GAAI,QAAb,CAAL,C;UAA4B,OAAO,K;QACnC,WAAW,GAAI,K;QACf ,IAAI,oCAAJ,C;UACI,MAAM,I;;UAEN,OAAO,gBAAS,wEAAT,C;;;K;uCAKnB,iB;MACI,gBAAS,KAAT,KAA kB,yCAA4B,KAAM,SAAN,KAAgB,aAA5C,IAAsD,KAAM,eAAY,IAAZ,CAA9E,C;K;yCAEJ,Y;MAA+B,OAA K,SAAL,SAAK,CAAL,GAA0B,SAAR,YAAQ,CAA1B,I;K;IAGZ,uD;MACX,OAAI,GvLoJoC,YAAU,CuLpJlD,G AAmB,OAAQ,WAA3B,GAA2C,MAAM,IAAN,YAAa,OAAb,C;K;yCAFnD,Y;MACI,aAAM,kBAAK,EAAL,EA AS,+BAAT,CAAN,GAEI,G;K;;;;;ICzDZ,+B;K;;ICI0C,wD;MAAA,uB;QAAU,qBAAM,IAAK,OAAX,C;O;K;INg DvB,gD;MAAA,oB;QACrB,WAAW,sBAAiB,CAAjB,C;QACX,cAAM,IAAN,C;QADA,OAEA,IAAK,Y;O;K;IAr Eb,yD;MAWI,oCAAyB,QAAzB,EAAmC,UAAnC,CAA+C,cAAO,IAAP,C;K;IAGnD,iD;MAUI,sCAAyB,UAAzB, CAAqC,cAAO,IAAP,C;K;IAGzC,0D;MAawB,4BAAiB,oCAAyB,QAAzB,EAAmC,UAAnC,CAAjB,EAAiE,mBA AjE,C;K;IAExB,kD;MAYwB,4BAAiB,sCAAyB,UAAzB,CAAjB,EAAuD,mBAAvD,C;K;IAExB,+C;MAUI,OMh DsC,gCNgDb,8BMhDa,CAAtC,c;K;2FNsCJ,yB;MAAA,0F;MMtC0C,wD;QAAA,uB;UAAU,qBAAM,IAAK,OAA X,C;S;O;MNgDvB,gD;QAAA,oB;UACrB,WAAW,sBAAiB,CAAjB,C;UACX,cAAM,IAAN,C;UADA,OAEA,IAA K,Y;S;O;MAbb,sC;QMtCI,mBAAsC,gCNgDb,8BMhDa,CAAtC,6B;QNgDA,yD;O;KAVJ,C;kHA4BI,yB;MAAA,g E;MAAA,mB;QACI,MAAM,6BAAoB,0BAApB,C;O;KADV,C;4IAMJ,yB;MAAA,yF;MAAA,gE;MAAA,8B;MA AA,qB;MAAA,oC;QAMa,Q;;UAHL,aAAa,O;UACb,IAAI,WAAW,mBAAf,C;YAEuC,CAAlC,kEAAkC,eAAO,M AAP,C;;UAEzC,gC;YACE,UAAW,6BAAoB,CAApB,C;;YAPf,O;;O;KAFJ,C;IlM/FA,kD;MAQuF,wC;K;IARvF,4 CASI,Y;MAAuC,8B;K;IAT3C,8E;IwMuB0C,0D;MAAA,uB;QAAU,qBAAM,IAAK,OAAX,C;O;K;ICVyE,qD;M AAA,mB;QAAE,qBAAc,qBAAd,C;O;K;IAT/H,sC;MASoH,OzML7B,2ByMKsC,mCzMLtC,C;K;IyMOvF,sC;MA SI,eAAe,6B;MACf,oBAAkC,yBAAd,aAAc,EAAoC,QAApC,EAA2D,QAA3D,C;MAClC,OAAO,Q;K;IAciC,2B;K ;iDAaxC,kC;MAII,IAAI,uCAA0B,QAAS,UAAvC,C;QAAkD,M;MAClD,OAAO,sBAAS,QAAS,WAAlB,e;K;iDA GX,kC;MAKqD,6BAAS,QAAS,WAAlB,e;K;;;;;;;;IAYzD,mC;MAA2C,0B;MACvC,eAAoB,C;MACpB,mBAA4B, I;MAC5B,sBAAyC,I;MACzC,gBAAoC,I;K;gDAEpC,Y;MACI,OAAO,IAAP,C;QACI,QAAM,YAAN,C;eACI,C;Y AAA,K;eACA,C;YACI,IAAI,kCAAe,UAAnB,C;cACI,eAAQ,C;cACR,OAAO,I;;cAEP,sBAAe,I;;;YALvB,K;eAO A,C;YAAc,OAAO,K;eACrB,C;eAAA,C;YAAgC,OAAO,I;kBAC/B,MAAM,yB;;QAGlB,eAAQ,C;QACR,WAAW ,4B;QACX,gBAAW,I;QACX,IAAK,cAAO,IAAP,C;;K;6CAIb,Y;MACU,IASe,I;MATrB,QAAM,YAAN,C;aACI,C ;aAAA,C;UAAsC,OAAO,qB;aAC7C,C;UACI,eAAQ,C;UACR,OAAO,kCAAe,O;aAE1B,C;UACI,eAAQ,C;UACR ,aACa,iF;UACb,mBAAY,I;UACZ,OAAO,M;gBAEH,MAAM,yB;;K;uDAItB,Y;MACI,IAAI,CAAC,cAAL,C;QAA gB,MAAM,6B;;QAA8B,OAAO,W;K;2DAG/D,Y;MAA4C,QAAM,YAAN,C;aACxC,C;UADwC,OAC1B,6B;aAC d,C;UAFwC,OAExB,2BAAsB,sBAAtB,C;gBAFwB,OAGhC,2BAAsB,uCAAoC,YAA1D,C;;K;IAOwB,4E;MAAA ,oB;QAC5B,wCAAW,C;QAAX,OACA,mB;O;K;oDALR,+B;MACI,mBAAY,K;MACZ,eAAQ,C;MACR,ODpHk C,kCCoHF,0CDpHE,CAAtC,c;K;IC8HoC,+E;MAAA,oB;QAC5B,wCAAW,C;QAAX,OACA,mB;O;K;yDANR,k C;MACI,IAAI,CAAC,QAAS,UAAd,C;QAAyB,M;MACzB,sBAAe,Q;MACf,eAAQ,C;MACR,OD9HkC,kCC8HF, 6CD9HE,CAAtC,c;K;qDCoIA,iB;MAEI,eAAQ,C;K;oEAGZ,qB;MACI,MAAM,S;K;8EAIN,Y;MAAQ,0C;K;;ID9I 0B,0D;MAAA,uB;QAAU,qBAAM,IAAK,OAAX,C;O;K;IArBpD,uD;MAqBI,OAAsC,wCAAtC,c;K;8GArBJ,yB; MAqB0C,wD;QAAA,uB;UAAU,qBAAM,IAAK,OAAX,C;S;O;MArBpD,sC;QAqBI,mBAAsC,sCAAtC,6B;QAA A,yD;O;KArBJ,C;IAuBA,oE;MAUI,MAAM,wBAAoB,sEAApB,C;K;2HAVV,yB;MAAA,gE;MAAA,sC;QAUI,M AAM,6BAAoB,sEAApB,C;O;KAVV,C;mHAYA,yB;MAAA,gE;MAAA,4B;QAMI,MAAM,6BAAoB,4CAApB,C; O;KANV,C;;;;;;;;;;;;;;;;;;;;;;;;;;;;;;;;;;;;;;;;;;gBPR8B,S;cACF,S;0BEGiB,sC;qBMsCH,C;yBACI,C;sBACH,C;kBACJ, C;iBACD,C;mBACE,C;;;;ClO3EvC,E;"}

Found in path(s):

\* /opt/cola/permits/1175636870\_1624449445.69/0/kotlin-1-3-70-tgz/package/kotlin.js.map

## **1.762 aws-java-sdk-kendra 1.11.820 1.762.1 Available under license :**

No license file was found, but licenses were detected in source scan.

/\*

\*

\* Copyright 2015-2020 Amazon.com, Inc. or its affiliates. All Rights Reserved.

\* Licensed under the Apache License, Version 2.0 (the "License"). You may not use this file except in compliance with

\* the License. A copy of the License is located at

\*

\* http://aws.amazon.com/apache2.0

\*

\* or in the "license" file accompanying this file. This file is distributed on an "AS IS" BASIS, WITHOUT WARRANTIES OR

\* CONDITIONS OF ANY KIND, either express or implied. See the License for the specific language governing permissions

\* and limitations under the License.

\*/

Found in path(s):

\* /opt/cola/permits/1705120340\_1685962897.1870515/0/aws-java-sdk-kendra-1-11-820-sources-1 jar/com/amazonaws/services/kendra/model/transform/DescribeIndexRequestProtocolMarshaller.java \* /opt/cola/permits/1705120340\_1685962897.1870515/0/aws-java-sdk-kendra-1-11-820-sources-1 jar/com/amazonaws/services/kendra/model/transform/ListIndicesRequestMarshaller.java

\* /opt/cola/permits/1705120340\_1685962897.1870515/0/aws-java-sdk-kendra-1-11-820-sources-1 jar/com/amazonaws/services/kendra/model/ServiceNowKnowledgeArticleConfiguration.java

\* /opt/cola/permits/1705120340\_1685962897.1870515/0/aws-java-sdk-kendra-1-11-820-sources-1 jar/com/amazonaws/services/kendra/model/DataSourceSyncJob.java

\* /opt/cola/permits/1705120340\_1685962897.1870515/0/aws-java-sdk-kendra-1-11-820-sources-1 jar/com/amazonaws/services/kendra/model/ListTagsForResourceResult.java

\* /opt/cola/permits/1705120340\_1685962897.1870515/0/aws-java-sdk-kendra-1-11-820-sources-1 jar/com/amazonaws/services/kendra/model/transform/ColumnConfigurationMarshaller.java

\* /opt/cola/permits/1705120340\_1685962897.1870515/0/aws-java-sdk-kendra-1-11-820-sources-1 jar/com/amazonaws/services/kendra/model/Document.java

\* /opt/cola/permits/1705120340\_1685962897.1870515/0/aws-java-sdk-kendra-1-11-820-sources-1 jar/com/amazonaws/services/kendra/model/transform/DocumentMarshaller.java

\* /opt/cola/permits/1705120340\_1685962897.1870515/0/aws-java-sdk-kendra-1-11-820-sources-1 jar/com/amazonaws/services/kendra/model/DatabaseConfiguration.java

\* /opt/cola/permits/1705120340\_1685962897.1870515/0/aws-java-sdk-kendra-1-11-820-sources-1-

jar/com/amazonaws/services/kendra/model/transform/SearchMarshaller.java

\* /opt/cola/permits/1705120340\_1685962897.1870515/0/aws-java-sdk-kendra-1-11-820-sources-1-

jar/com/amazonaws/services/kendra/AbstractAWSkendraAsync.java

\* /opt/cola/permits/1705120340\_1685962897.1870515/0/aws-java-sdk-kendra-1-11-820-sources-1 jar/com/amazonaws/services/kendra/model/transform/AttributeFilterJsonUnmarshaller.java

\* /opt/cola/permits/1705120340\_1685962897.1870515/0/aws-java-sdk-kendra-1-11-820-sources-1-

jar/com/amazonaws/services/kendra/model/transform/DescribeFaqRequestProtocolMarshaller.java

\* /opt/cola/permits/1705120340\_1685962897.1870515/0/aws-java-sdk-kendra-1-11-820-sources-1-

jar/com/amazonaws/services/kendra/model/transform/SalesforceStandardKnowledgeArticleTypeConfigurationMars haller.java

\* /opt/cola/permits/1705120340\_1685962897.1870515/0/aws-java-sdk-kendra-1-11-820-sources-1-

jar/com/amazonaws/services/kendra/model/transform/ServiceNowConfigurationJsonUnmarshaller.java

\* /opt/cola/permits/1705120340\_1685962897.1870515/0/aws-java-sdk-kendra-1-11-820-sources-1-

jar/com/amazonaws/services/kendra/model/DescribeDataSourceRequest.java

\* /opt/cola/permits/1705120340\_1685962897.1870515/0/aws-java-sdk-kendra-1-11-820-sources-1 jar/com/amazonaws/services/kendra/model/transform/SalesforceKnowledgeArticleConfigurationMarshaller.java

\* /opt/cola/permits/1705120340\_1685962897.1870515/0/aws-java-sdk-kendra-1-11-820-sources-1 jar/com/amazonaws/services/kendra/model/transform/DatabaseConfigurationJsonUnmarshaller.java

\* /opt/cola/permits/1705120340\_1685962897.1870515/0/aws-java-sdk-kendra-1-11-820-sources-1-

jar/com/amazonaws/services/kendra/model/transform/FaqStatisticsJsonUnmarshaller.java

\* /opt/cola/permits/1705120340\_1685962897.1870515/0/aws-java-sdk-kendra-1-11-820-sources-1-

jar/com/amazonaws/services/kendra/model/transform/DocumentsMetadataConfigurationJsonUnmarshaller.java

\* /opt/cola/permits/1705120340\_1685962897.1870515/0/aws-java-sdk-kendra-1-11-820-sources-1 jar/com/amazonaws/services/kendra/model/PrincipalType.java

\* /opt/cola/permits/1705120340\_1685962897.1870515/0/aws-java-sdk-kendra-1-11-820-sources-1 jar/com/amazonaws/services/kendra/model/ErrorCode.java

\* /opt/cola/permits/1705120340\_1685962897.1870515/0/aws-java-sdk-kendra-1-11-820-sources-1 jar/com/amazonaws/services/kendra/model/transform/AccessControlListConfigurationMarshaller.java \* /opt/cola/permits/1705120340\_1685962897.1870515/0/aws-java-sdk-kendra-1-11-820-sources-1 jar/com/amazonaws/services/kendra/model/DataSourceSyncJobMetrics.java

\* /opt/cola/permits/1705120340\_1685962897.1870515/0/aws-java-sdk-kendra-1-11-820-sources-1 jar/com/amazonaws/services/kendra/model/transform/SalesforceConfigurationMarshaller.java

\* /opt/cola/permits/1705120340\_1685962897.1870515/0/aws-java-sdk-kendra-1-11-820-sources-1 jar/com/amazonaws/services/kendra/model/DeleteIndexResult.java

\* /opt/cola/permits/1705120340\_1685962897.1870515/0/aws-java-sdk-kendra-1-11-820-sources-1 jar/com/amazonaws/services/kendra/model/transform/S3PathMarshaller.java

\* /opt/cola/permits/1705120340\_1685962897.1870515/0/aws-java-sdk-kendra-1-11-820-sources-1 jar/com/amazonaws/services/kendra/model/transform/AdditionalResultAttributeMarshaller.java

\* /opt/cola/permits/1705120340\_1685962897.1870515/0/aws-java-sdk-kendra-1-11-820-sources-1 jar/com/amazonaws/services/kendra/model/transform/InternalServerExceptionUnmarshaller.java

\* /opt/cola/permits/1705120340\_1685962897.1870515/0/aws-java-sdk-kendra-1-11-820-sources-1-

jar/com/amazonaws/services/kendra/model/transform/StopDataSourceSyncJobRequestMarshaller.java

\* /opt/cola/permits/1705120340\_1685962897.1870515/0/aws-java-sdk-kendra-1-11-820-sources-1-

jar/com/amazonaws/services/kendra/model/transform/StopDataSourceSyncJobResultJsonUnmarshaller.java

\* /opt/cola/permits/1705120340\_1685962897.1870515/0/aws-java-sdk-kendra-1-11-820-sources-1-

jar/com/amazonaws/services/kendra/model/transform/DataSourceConfigurationMarshaller.java

\* /opt/cola/permits/1705120340\_1685962897.1870515/0/aws-java-sdk-kendra-1-11-820-sources-1-

jar/com/amazonaws/services/kendra/model/transform/DescribeDataSourceRequestProtocolMarshaller.java

\* /opt/cola/permits/1705120340\_1685962897.1870515/0/aws-java-sdk-kendra-1-11-820-sources-1 jar/com/amazonaws/services/kendra/model/transform/RelevanceFeedbackJsonUnmarshaller.java

\* /opt/cola/permits/1705120340\_1685962897.1870515/0/aws-java-sdk-kendra-1-11-820-sources-1-

jar/com/amazonaws/services/kendra/model/transform/SalesforceStandardKnowledgeArticleTypeConfigurationJson Unmarshaller.java

\* /opt/cola/permits/1705120340\_1685962897.1870515/0/aws-java-sdk-kendra-1-11-820-sources-1 jar/com/amazonaws/services/kendra/model/transform/TagResourceRequestProtocolMarshaller.java \* /opt/cola/permits/1705120340\_1685962897.1870515/0/aws-java-sdk-kendra-1-11-820-sources-1 jar/com/amazonaws/services/kendra/model/transform/PrincipalJsonUnmarshaller.java

\* /opt/cola/permits/1705120340\_1685962897.1870515/0/aws-java-sdk-kendra-1-11-820-sources-1 jar/com/amazonaws/services/kendra/model/transform/CapacityUnitsConfigurationMarshaller.java \* /opt/cola/permits/1705120340\_1685962897.1870515/0/aws-java-sdk-kendra-1-11-820-sources-1-

jar/com/amazonaws/services/kendra/model/TimeRange.java

\* /opt/cola/permits/1705120340\_1685962897.1870515/0/aws-java-sdk-kendra-1-11-820-sources-1 jar/com/amazonaws/services/kendra/model/transform/HighlightMarshaller.java

\* /opt/cola/permits/1705120340\_1685962897.1870515/0/aws-java-sdk-kendra-1-11-820-sources-1 jar/com/amazonaws/services/kendra/model/transform/ListFaqsResultJsonUnmarshaller.java

\* /opt/cola/permits/1705120340\_1685962897.1870515/0/aws-java-sdk-kendra-1-11-820-sources-1 jar/com/amazonaws/services/kendra/model/transform/OneDriveConfigurationJsonUnmarshaller.java \* /opt/cola/permits/1705120340\_1685962897.1870515/0/aws-java-sdk-kendra-1-11-820-sources-1 jar/com/amazonaws/services/kendra/model/ResourceAlreadyExistException.java

\* /opt/cola/permits/1705120340\_1685962897.1870515/0/aws-java-sdk-kendra-1-11-820-sources-1 jar/com/amazonaws/services/kendra/model/ListFaqsResult.java

\* /opt/cola/permits/1705120340\_1685962897.1870515/0/aws-java-sdk-kendra-1-11-820-sources-1 jar/com/amazonaws/services/kendra/model/FacetResult.java

\* /opt/cola/permits/1705120340\_1685962897.1870515/0/aws-java-sdk-kendra-1-11-820-sources-1 jar/com/amazonaws/services/kendra/model/S3DataSourceConfiguration.java

\* /opt/cola/permits/1705120340\_1685962897.1870515/0/aws-java-sdk-kendra-1-11-820-sources-1 jar/com/amazonaws/services/kendra/model/transform/FacetResultJsonUnmarshaller.java

\* /opt/cola/permits/1705120340\_1685962897.1870515/0/aws-java-sdk-kendra-1-11-820-sources-1 jar/com/amazonaws/services/kendra/model/BatchPutDocumentResult.java

\* /opt/cola/permits/1705120340\_1685962897.1870515/0/aws-java-sdk-kendra-1-11-820-sources-1 jar/com/amazonaws/services/kendra/model/transform/CreateFaqResultJsonUnmarshaller.java

\* /opt/cola/permits/1705120340\_1685962897.1870515/0/aws-java-sdk-kendra-1-11-820-sources-1 jar/com/amazonaws/services/kendra/model/RelevanceFeedback.java

\* /opt/cola/permits/1705120340\_1685962897.1870515/0/aws-java-sdk-kendra-1-11-820-sources-1 jar/com/amazonaws/services/kendra/model/IndexEdition.java

\* /opt/cola/permits/1705120340\_1685962897.1870515/0/aws-java-sdk-kendra-1-11-820-sources-1 jar/com/amazonaws/services/kendra/model/transform/SalesforceCustomKnowledgeArticleTypeConfigurationMarsh aller.java

\* /opt/cola/permits/1705120340\_1685962897.1870515/0/aws-java-sdk-kendra-1-11-820-sources-1 jar/com/amazonaws/services/kendra/model/SubmitFeedbackResult.java

\* /opt/cola/permits/1705120340\_1685962897.1870515/0/aws-java-sdk-kendra-1-11-820-sources-1 jar/com/amazonaws/services/kendra/model/FaqStatus.java

\* /opt/cola/permits/1705120340\_1685962897.1870515/0/aws-java-sdk-kendra-1-11-820-sources-1 jar/com/amazonaws/services/kendra/model/ReadAccessType.java

\* /opt/cola/permits/1705120340\_1685962897.1870515/0/aws-java-sdk-kendra-1-11-820-sources-1 jar/com/amazonaws/services/kendra/model/ListDataSourcesResult.java

\* /opt/cola/permits/1705120340\_1685962897.1870515/0/aws-java-sdk-kendra-1-11-820-sources-1 jar/com/amazonaws/services/kendra/model/AccessDeniedException.java

\* /opt/cola/permits/1705120340\_1685962897.1870515/0/aws-java-sdk-kendra-1-11-820-sources-1 jar/com/amazonaws/services/kendra/model/SalesforceKnowledgeArticleConfiguration.java \* /opt/cola/permits/1705120340\_1685962897.1870515/0/aws-java-sdk-kendra-1-11-820-sources-1 jar/com/amazonaws/services/kendra/model/ListTagsForResourceRequest.java \* /opt/cola/permits/1705120340\_1685962897.1870515/0/aws-java-sdk-kendra-1-11-820-sources-1 jar/com/amazonaws/services/kendra/model/transform/QueryRequestProtocolMarshaller.java \* /opt/cola/permits/1705120340\_1685962897.1870515/0/aws-java-sdk-kendra-1-11-820-sources-1 jar/com/amazonaws/services/kendra/model/transform/AclConfigurationJsonUnmarshaller.java \* /opt/cola/permits/1705120340\_1685962897.1870515/0/aws-java-sdk-kendra-1-11-820-sources-1 jar/com/amazonaws/services/kendra/model/transform/OneDriveUsersMarshaller.java \* /opt/cola/permits/1705120340\_1685962897.1870515/0/aws-java-sdk-kendra-1-11-820-sources-1 jar/com/amazonaws/services/kendra/model/transform/DeleteIndexResultJsonUnmarshaller.java \* /opt/cola/permits/1705120340\_1685962897.1870515/0/aws-java-sdk-kendra-1-11-820-sources-1 jar/com/amazonaws/services/kendra/model/transform/IndexStatisticsMarshaller.java \* /opt/cola/permits/1705120340\_1685962897.1870515/0/aws-java-sdk-kendra-1-11-820-sources-1 jar/com/amazonaws/services/kendra/model/DocumentMetadataConfiguration.java \* /opt/cola/permits/1705120340\_1685962897.1870515/0/aws-java-sdk-kendra-1-11-820-sources-1 jar/com/amazonaws/services/kendra/model/transform/ColumnConfigurationJsonUnmarshaller.java \* /opt/cola/permits/1705120340\_1685962897.1870515/0/aws-java-sdk-kendra-1-11-820-sources-1 jar/com/amazonaws/services/kendra/model/transform/TimeRangeMarshaller.java \* /opt/cola/permits/1705120340\_1685962897.1870515/0/aws-java-sdk-kendra-1-11-820-sources-1 jar/com/amazonaws/services/kendra/model/transform/DataSourceSyncJobMarshaller.java \* /opt/cola/permits/1705120340\_1685962897.1870515/0/aws-java-sdk-kendra-1-11-820-sources-1 jar/com/amazonaws/services/kendra/model/transform/UpdateDataSourceResultJsonUnmarshaller.java \* /opt/cola/permits/1705120340\_1685962897.1870515/0/aws-java-sdk-kendra-1-11-820-sources-1 jar/com/amazonaws/services/kendra/model/transform/AccessControlListConfigurationJsonUnmarshaller.java \* /opt/cola/permits/1705120340\_1685962897.1870515/0/aws-java-sdk-kendra-1-11-820-sources-1 jar/com/amazonaws/services/kendra/model/CapacityUnitsConfiguration.java \* /opt/cola/permits/1705120340\_1685962897.1870515/0/aws-java-sdk-kendra-1-11-820-sources-1 jar/com/amazonaws/services/kendra/model/UntagResourceResult.java \* /opt/cola/permits/1705120340\_1685962897.1870515/0/aws-java-sdk-kendra-1-11-820-sources-1 jar/com/amazonaws/services/kendra/model/DocumentAttributeValue.java \* /opt/cola/permits/1705120340\_1685962897.1870515/0/aws-java-sdk-kendra-1-11-820-sources-1 jar/com/amazonaws/services/kendra/model/transform/S3DataSourceConfigurationMarshaller.java \* /opt/cola/permits/1705120340\_1685962897.1870515/0/aws-java-sdk-kendra-1-11-820-sources-1 jar/com/amazonaws/services/kendra/model/transform/ListDataSourceSyncJobsRequestProtocolMarshaller.java \* /opt/cola/permits/1705120340\_1685962897.1870515/0/aws-java-sdk-kendra-1-11-820-sources-1 jar/com/amazonaws/services/kendra/model/IndexStatistics.java \* /opt/cola/permits/1705120340\_1685962897.1870515/0/aws-java-sdk-kendra-1-11-820-sources-1 jar/com/amazonaws/services/kendra/model/Facet.java \* /opt/cola/permits/1705120340\_1685962897.1870515/0/aws-java-sdk-kendra-1-11-820-sources-1 jar/com/amazonaws/services/kendra/model/transform/DataSourceSyncJobMetricsMarshaller.java \* /opt/cola/permits/1705120340\_1685962897.1870515/0/aws-java-sdk-kendra-1-11-820-sources-1 jar/com/amazonaws/services/kendra/model/transform/DataSourceVpcConfigurationJsonUnmarshaller.java

\* /opt/cola/permits/1705120340\_1685962897.1870515/0/aws-java-sdk-kendra-1-11-820-sources-1 jar/com/amazonaws/services/kendra/model/transform/DescribeDataSourceResultJsonUnmarshaller.java

\* /opt/cola/permits/1705120340\_1685962897.1870515/0/aws-java-sdk-kendra-1-11-820-sources-1 jar/com/amazonaws/services/kendra/model/ResourceUnavailableException.java

\* /opt/cola/permits/1705120340\_1685962897.1870515/0/aws-java-sdk-kendra-1-11-820-sources-1 jar/com/amazonaws/services/kendra/model/DocumentAttributeValueCountPair.java

\* /opt/cola/permits/1705120340\_1685962897.1870515/0/aws-java-sdk-kendra-1-11-820-sources-1 jar/com/amazonaws/services/kendra/model/transform/ListDataSourceSyncJobsRequestMarshaller.java \* /opt/cola/permits/1705120340\_1685962897.1870515/0/aws-java-sdk-kendra-1-11-820-sources-1 jar/com/amazonaws/services/kendra/model/transform/SalesforceKnowledgeArticleConfigurationJsonUnmarshaller.j ava

\* /opt/cola/permits/1705120340\_1685962897.1870515/0/aws-java-sdk-kendra-1-11-820-sources-1 jar/com/amazonaws/services/kendra/model/transform/SharePointConfigurationJsonUnmarshaller.java \* /opt/cola/permits/1705120340\_1685962897.1870515/0/aws-java-sdk-kendra-1-11-820-sources-1-

jar/com/amazonaws/services/kendra/model/transform/ClickFeedbackJsonUnmarshaller.java

\* /opt/cola/permits/1705120340\_1685962897.1870515/0/aws-java-sdk-kendra-1-11-820-sources-1 jar/com/amazonaws/services/kendra/model/SalesforceStandardObjectName.java

\* /opt/cola/permits/1705120340\_1685962897.1870515/0/aws-java-sdk-kendra-1-11-820-sources-1 jar/com/amazonaws/services/kendra/model/transform/OneDriveConfigurationMarshaller.java

\* /opt/cola/permits/1705120340\_1685962897.1870515/0/aws-java-sdk-kendra-1-11-820-sources-1 jar/com/amazonaws/services/kendra/model/DeleteFaqResult.java

\* /opt/cola/permits/1705120340\_1685962897.1870515/0/aws-java-sdk-kendra-1-11-820-sources-1-

jar/com/amazonaws/services/kendra/model/transform/BatchDeleteDocumentResultJsonUnmarshaller.java

\* /opt/cola/permits/1705120340\_1685962897.1870515/0/aws-java-sdk-kendra-1-11-820-sources-1-

jar/com/amazonaws/services/kendra/model/transform/HighlightJsonUnmarshaller.java

\* /opt/cola/permits/1705120340\_1685962897.1870515/0/aws-java-sdk-kendra-1-11-820-sources-1 jar/com/amazonaws/services/kendra/model/DeleteDataSourceRequest.java

\* /opt/cola/permits/1705120340\_1685962897.1870515/0/aws-java-sdk-kendra-1-11-820-sources-1-

jar/com/amazonaws/services/kendra/model/transform/SalesforceStandardObjectAttachmentConfigurationJsonUnma rshaller.java

\* /opt/cola/permits/1705120340\_1685962897.1870515/0/aws-java-sdk-kendra-1-11-820-sources-1 jar/com/amazonaws/services/kendra/model/transform/ConnectionConfigurationMarshaller.java

\* /opt/cola/permits/1705120340\_1685962897.1870515/0/aws-java-sdk-kendra-1-11-820-sources-1-

jar/com/amazonaws/services/kendra/model/transform/ListDataSourcesRequestMarshaller.java

\* /opt/cola/permits/1705120340\_1685962897.1870515/0/aws-java-sdk-kendra-1-11-820-sources-1 jar/com/amazonaws/services/kendra/model/ContentType.java

\* /opt/cola/permits/1705120340\_1685962897.1870515/0/aws-java-sdk-kendra-1-11-820-sources-1 jar/com/amazonaws/services/kendra/model/DataSourceToIndexFieldMapping.java

\* /opt/cola/permits/1705120340\_1685962897.1870515/0/aws-java-sdk-kendra-1-11-820-sources-1-

jar/com/amazonaws/services/kendra/model/transform/DocumentMetadataConfigurationJsonUnmarshaller.java

\* /opt/cola/permits/1705120340\_1685962897.1870515/0/aws-java-sdk-kendra-1-11-820-sources-1-

jar/com/amazonaws/services/kendra/model/transform/AdditionalResultAttributeValueJsonUnmarshaller.java

\* /opt/cola/permits/1705120340\_1685962897.1870515/0/aws-java-sdk-kendra-1-11-820-sources-1-

jar/com/amazonaws/services/kendra/model/AWSkendraException.java

\* /opt/cola/permits/1705120340\_1685962897.1870515/0/aws-java-sdk-kendra-1-11-820-sources-1 jar/com/amazonaws/services/kendra/model/SalesforceKnowledgeArticleState.java

\* /opt/cola/permits/1705120340\_1685962897.1870515/0/aws-java-sdk-kendra-1-11-820-sources-1 jar/com/amazonaws/services/kendra/model/AttributeFilter.java

\* /opt/cola/permits/1705120340\_1685962897.1870515/0/aws-java-sdk-kendra-1-11-820-sources-1 jar/com/amazonaws/services/kendra/model/BatchDeleteDocumentResponseFailedDocument.java

\* /opt/cola/permits/1705120340\_1685962897.1870515/0/aws-java-sdk-kendra-1-11-820-sources-1 jar/com/amazonaws/services/kendra/model/IndexStatus.java

\* /opt/cola/permits/1705120340\_1685962897.1870515/0/aws-java-sdk-kendra-1-11-820-sources-1 jar/com/amazonaws/services/kendra/model/DataSourceType.java

\* /opt/cola/permits/1705120340\_1685962897.1870515/0/aws-java-sdk-kendra-1-11-820-sources-1 jar/com/amazonaws/services/kendra/model/transform/TextWithHighlightsJsonUnmarshaller.java \* /opt/cola/permits/1705120340\_1685962897.1870515/0/aws-java-sdk-kendra-1-11-820-sources-1 jar/com/amazonaws/services/kendra/model/transform/BatchDeleteDocumentRequestProtocolMarshaller.java \* /opt/cola/permits/1705120340\_1685962897.1870515/0/aws-java-sdk-kendra-1-11-820-sources-1 jar/com/amazonaws/services/kendra/model/transform/DocumentAttributeJsonUnmarshaller.java \* /opt/cola/permits/1705120340\_1685962897.1870515/0/aws-java-sdk-kendra-1-11-820-sources-1 jar/com/amazonaws/services/kendra/model/transform/AccessDeniedExceptionUnmarshaller.java \* /opt/cola/permits/1705120340\_1685962897.1870515/0/aws-java-sdk-kendra-1-11-820-sources-1 jar/com/amazonaws/services/kendra/model/transform/DataSourceSyncJobJsonUnmarshaller.java \* /opt/cola/permits/1705120340\_1685962897.1870515/0/aws-java-sdk-kendra-1-11-820-sources-1 jar/com/amazonaws/services/kendra/model/transform/ListTagsForResourceRequestProtocolMarshaller.java \* /opt/cola/permits/1705120340\_1685962897.1870515/0/aws-java-sdk-kendra-1-11-820-sources-1 jar/com/amazonaws/services/kendra/model/FaqSummary.java

\* /opt/cola/permits/1705120340\_1685962897.1870515/0/aws-java-sdk-kendra-1-11-820-sources-1 jar/com/amazonaws/services/kendra/model/transform/DocumentsMetadataConfigurationMarshaller.java \* /opt/cola/permits/1705120340\_1685962897.1870515/0/aws-java-sdk-kendra-1-11-820-sources-1 jar/com/amazonaws/services/kendra/model/StartDataSourceSyncJobResult.java

\* /opt/cola/permits/1705120340\_1685962897.1870515/0/aws-java-sdk-kendra-1-11-820-sources-1 jar/com/amazonaws/services/kendra/model/transform/DocumentAttributeValueCountPairMarshaller.java \* /opt/cola/permits/1705120340\_1685962897.1870515/0/aws-java-sdk-kendra-1-11-820-sources-1 jar/com/amazonaws/services/kendra/model/transform/DescribeIndexRequestMarshaller.java

\* /opt/cola/permits/1705120340\_1685962897.1870515/0/aws-java-sdk-kendra-1-11-820-sources-1 jar/com/amazonaws/services/kendra/model/FaqStatistics.java

\* /opt/cola/permits/1705120340\_1685962897.1870515/0/aws-java-sdk-kendra-1-11-820-sources-1 jar/com/amazonaws/services/kendra/model/transform/FacetResultMarshaller.java

\* /opt/cola/permits/1705120340\_1685962897.1870515/0/aws-java-sdk-kendra-1-11-820-sources-1 jar/com/amazonaws/services/kendra/model/QueryResultType.java

\* /opt/cola/permits/1705120340\_1685962897.1870515/0/aws-java-sdk-kendra-1-11-820-sources-1 jar/com/amazonaws/services/kendra/model/ValidationException.java

\* /opt/cola/permits/1705120340\_1685962897.1870515/0/aws-java-sdk-kendra-1-11-820-sources-1-

jar/com/amazonaws/services/kendra/model/transform/SalesforceConfigurationJsonUnmarshaller.java

\* /opt/cola/permits/1705120340\_1685962897.1870515/0/aws-java-sdk-kendra-1-11-820-sources-1-

jar/com/amazonaws/services/kendra/model/transform/BatchPutDocumentResponseFailedDocumentJsonUnmarshall er.java

\* /opt/cola/permits/1705120340\_1685962897.1870515/0/aws-java-sdk-kendra-1-11-820-sources-1 jar/com/amazonaws/services/kendra/model/OneDriveConfiguration.java

\* /opt/cola/permits/1705120340\_1685962897.1870515/0/aws-java-sdk-kendra-1-11-820-sources-1 jar/com/amazonaws/services/kendra/model/transform/DescribeFaqResultJsonUnmarshaller.java

\* /opt/cola/permits/1705120340\_1685962897.1870515/0/aws-java-sdk-kendra-1-11-820-sources-1 jar/com/amazonaws/services/kendra/model/transform/DocumentAttributeValueMarshaller.java

\* /opt/cola/permits/1705120340\_1685962897.1870515/0/aws-java-sdk-kendra-1-11-820-sources-1 jar/com/amazonaws/services/kendra/model/QueryResult.java

\* /opt/cola/permits/1705120340\_1685962897.1870515/0/aws-java-sdk-kendra-1-11-820-sources-1-

jar/com/amazonaws/services/kendra/model/transform/TagMarshaller.java

\* /opt/cola/permits/1705120340\_1685962897.1870515/0/aws-java-sdk-kendra-1-11-820-sources-1 jar/com/amazonaws/services/kendra/model/transform/TextWithHighlightsMarshaller.java

\* /opt/cola/permits/1705120340\_1685962897.1870515/0/aws-java-sdk-kendra-1-11-820-sources-1 jar/com/amazonaws/services/kendra/model/DataSourceSummary.java

\* /opt/cola/permits/1705120340\_1685962897.1870515/0/aws-java-sdk-kendra-1-11-820-sources-1 jar/com/amazonaws/services/kendra/AWSkendraAsyncClient.java

\* /opt/cola/permits/1705120340\_1685962897.1870515/0/aws-java-sdk-kendra-1-11-820-sources-1 jar/com/amazonaws/services/kendra/model/transform/TextDocumentStatisticsMarshaller.java

\* /opt/cola/permits/1705120340\_1685962897.1870515/0/aws-java-sdk-kendra-1-11-820-sources-1 jar/com/amazonaws/services/kendra/model/DescribeDataSourceResult.java

\* /opt/cola/permits/1705120340\_1685962897.1870515/0/aws-java-sdk-kendra-1-11-820-sources-1 jar/com/amazonaws/services/kendra/model/transform/SubmitFeedbackResultJsonUnmarshaller.java \* /opt/cola/permits/1705120340\_1685962897.1870515/0/aws-java-sdk-kendra-1-11-820-sources-1 jar/com/amazonaws/services/kendra/model/transform/CreateDataSourceRequestProtocolMarshaller.java \* /opt/cola/permits/1705120340\_1685962897.1870515/0/aws-java-sdk-kendra-1-11-820-sources-1 jar/com/amazonaws/services/kendra/model/transform/DeleteFaqResultJsonUnmarshaller.java

\* /opt/cola/permits/1705120340\_1685962897.1870515/0/aws-java-sdk-kendra-1-11-820-sources-1 jar/com/amazonaws/services/kendra/model/SalesforceConfiguration.java

\* /opt/cola/permits/1705120340\_1685962897.1870515/0/aws-java-sdk-kendra-1-11-820-sources-1 jar/com/amazonaws/services/kendra/model/DeleteFaqRequest.java

\* /opt/cola/permits/1705120340\_1685962897.1870515/0/aws-java-sdk-kendra-1-11-820-sources-1 jar/com/amazonaws/services/kendra/model/transform/ListDataSourcesRequestProtocolMarshaller.java \* /opt/cola/permits/1705120340\_1685962897.1870515/0/aws-java-sdk-kendra-1-11-820-sources-1 jar/com/amazonaws/services/kendra/model/transform/DeleteDataSourceRequestMarshaller.java \* /opt/cola/permits/1705120340\_1685962897.1870515/0/aws-java-sdk-kendra-1-11-820-sources-1 jar/com/amazonaws/services/kendra/model/ResourceNotFoundException.java

\* /opt/cola/permits/1705120340\_1685962897.1870515/0/aws-java-sdk-kendra-1-11-820-sources-1 jar/com/amazonaws/services/kendra/model/transform/TextDocumentStatisticsJsonUnmarshaller.java \* /opt/cola/permits/1705120340\_1685962897.1870515/0/aws-java-sdk-kendra-1-11-820-sources-1 jar/com/amazonaws/services/kendra/model/OneDriveUsers.java

\* /opt/cola/permits/1705120340\_1685962897.1870515/0/aws-java-sdk-kendra-1-11-820-sources-1 jar/com/amazonaws/services/kendra/model/DeleteDataSourceResult.java

\* /opt/cola/permits/1705120340\_1685962897.1870515/0/aws-java-sdk-kendra-1-11-820-sources-1 jar/com/amazonaws/services/kendra/model/SharePointVersion.java

\* /opt/cola/permits/1705120340\_1685962897.1870515/0/aws-java-sdk-kendra-1-11-820-sources-1 jar/com/amazonaws/services/kendra/model/IndexConfigurationSummary.java

\* /opt/cola/permits/1705120340\_1685962897.1870515/0/aws-java-sdk-kendra-1-11-820-sources-1 jar/com/amazonaws/services/kendra/model/transform/IndexStatisticsJsonUnmarshaller.java

\* /opt/cola/permits/1705120340\_1685962897.1870515/0/aws-java-sdk-kendra-1-11-820-sources-1 jar/com/amazonaws/services/kendra/model/transform/TagResourceResultJsonUnmarshaller.java

\* /opt/cola/permits/1705120340\_1685962897.1870515/0/aws-java-sdk-kendra-1-11-820-sources-1-

jar/com/amazonaws/services/kendra/model/transform/DataSourceSyncJobMetricTargetMarshaller.java

\* /opt/cola/permits/1705120340\_1685962897.1870515/0/aws-java-sdk-kendra-1-11-820-sources-1-

jar/com/amazonaws/services/kendra/model/transform/DeleteFaqRequestProtocolMarshaller.java

\* /opt/cola/permits/1705120340\_1685962897.1870515/0/aws-java-sdk-kendra-1-11-820-sources-1-

jar/com/amazonaws/services/kendra/model/transform/BatchDeleteDocumentResponseFailedDocumentMarshaller.ja va

\* /opt/cola/permits/1705120340\_1685962897.1870515/0/aws-java-sdk-kendra-1-11-820-sources-1 jar/com/amazonaws/services/kendra/model/transform/StopDataSourceSyncJobRequestProtocolMarshaller.java \* /opt/cola/permits/1705120340\_1685962897.1870515/0/aws-java-sdk-kendra-1-11-820-sources-1 jar/com/amazonaws/services/kendra/model/transform/CreateFaqRequestMarshaller.java \* /opt/cola/permits/1705120340\_1685962897.1870515/0/aws-java-sdk-kendra-1-11-820-sources-1 jar/com/amazonaws/services/kendra/model/SubmitFeedbackRequest.java \* /opt/cola/permits/1705120340\_1685962897.1870515/0/aws-java-sdk-kendra-1-11-820-sources-1 jar/com/amazonaws/services/kendra/model/BatchPutDocumentResponseFailedDocument.java \* /opt/cola/permits/1705120340\_1685962897.1870515/0/aws-java-sdk-kendra-1-11-820-sources-1 jar/com/amazonaws/services/kendra/model/transform/UpdateIndexRequestMarshaller.java \* /opt/cola/permits/1705120340\_1685962897.1870515/0/aws-java-sdk-kendra-1-11-820-sources-1 jar/com/amazonaws/services/kendra/model/UntagResourceRequest.java \* /opt/cola/permits/1705120340\_1685962897.1870515/0/aws-java-sdk-kendra-1-11-820-sources-1-

jar/com/amazonaws/services/kendra/model/DatabaseEngineType.java

\* /opt/cola/permits/1705120340\_1685962897.1870515/0/aws-java-sdk-kendra-1-11-820-sources-1 jar/com/amazonaws/services/kendra/model/transform/SubmitFeedbackRequestMarshaller.java

\* /opt/cola/permits/1705120340\_1685962897.1870515/0/aws-java-sdk-kendra-1-11-820-sources-1 jar/com/amazonaws/services/kendra/model/transform/ListIndicesResultJsonUnmarshaller.java

\* /opt/cola/permits/1705120340\_1685962897.1870515/0/aws-java-sdk-kendra-1-11-820-sources-1-

jar/com/amazonaws/services/kendra/model/transform/QueryResultItemJsonUnmarshaller.java

\* /opt/cola/permits/1705120340\_1685962897.1870515/0/aws-java-sdk-kendra-1-11-820-sources-1 jar/com/amazonaws/services/kendra/model/transform/FacetJsonUnmarshaller.java

\* /opt/cola/permits/1705120340\_1685962897.1870515/0/aws-java-sdk-kendra-1-11-820-sources-1-

jar/com/amazonaws/services/kendra/model/transform/ServerSideEncryptionConfigurationMarshaller.java

\* /opt/cola/permits/1705120340\_1685962897.1870515/0/aws-java-sdk-kendra-1-11-820-sources-1 jar/com/amazonaws/services/kendra/model/StopDataSourceSyncJobRequest.java

\* /opt/cola/permits/1705120340\_1685962897.1870515/0/aws-java-sdk-kendra-1-11-820-sources-1-

jar/com/amazonaws/services/kendra/model/transform/SalesforceStandardObjectConfigurationJsonUnmarshaller.jav a

\* /opt/cola/permits/1705120340\_1685962897.1870515/0/aws-java-sdk-kendra-1-11-820-sources-1 jar/com/amazonaws/services/kendra/model/transform/ListTagsForResourceRequestMarshaller.java \* /opt/cola/permits/1705120340\_1685962897.1870515/0/aws-java-sdk-kendra-1-11-820-sources-1 jar/com/amazonaws/services/kendra/model/SalesforceChatterFeedIncludeFilterType.java

\* /opt/cola/permits/1705120340\_1685962897.1870515/0/aws-java-sdk-kendra-1-11-820-sources-1 jar/com/amazonaws/services/kendra/model/Highlight.java

\* /opt/cola/permits/1705120340\_1685962897.1870515/0/aws-java-sdk-kendra-1-11-820-sources-1 jar/com/amazonaws/services/kendra/model/transform/CapacityUnitsConfigurationJsonUnmarshaller.java \* /opt/cola/permits/1705120340\_1685962897.1870515/0/aws-java-sdk-kendra-1-11-820-sources-1 jar/com/amazonaws/services/kendra/model/transform/DataSourceVpcConfigurationMarshaller.java \* /opt/cola/permits/1705120340\_1685962897.1870515/0/aws-java-sdk-kendra-1-11-820-sources-1 jar/com/amazonaws/services/kendra/model/transform/UntagResourceRequestProtocolMarshaller.java \* /opt/cola/permits/1705120340\_1685962897.1870515/0/aws-java-sdk-kendra-1-11-820-sources-1 jar/com/amazonaws/services/kendra/model/transform/BatchPutDocumentResultJsonUnmarshaller.java \* /opt/cola/permits/1705120340\_1685962897.1870515/0/aws-java-sdk-kendra-1-11-820-sources-1 jar/com/amazonaws/services/kendra/model/transform/UpdateDataSourceRequestProtocolMarshaller.java \* /opt/cola/permits/1705120340\_1685962897.1870515/0/aws-java-sdk-kendra-1-11-820-sources-1 jar/com/amazonaws/services/kendra/model/transform/SharePointConfigurationMarshaller.java \* /opt/cola/permits/1705120340\_1685962897.1870515/0/aws-java-sdk-kendra-1-11-820-sources-1jar/com/amazonaws/services/kendra/model/transform/DocumentMetadataConfigurationMarshaller.java \* /opt/cola/permits/1705120340\_1685962897.1870515/0/aws-java-sdk-kendra-1-11-820-sources-1 jar/com/amazonaws/services/kendra/model/transform/FaqSummaryMarshaller.java \* /opt/cola/permits/1705120340\_1685962897.1870515/0/aws-java-sdk-kendra-1-11-820-sources-1 jar/com/amazonaws/services/kendra/model/transform/ThrottlingExceptionUnmarshaller.java \* /opt/cola/permits/1705120340\_1685962897.1870515/0/aws-java-sdk-kendra-1-11-820-sources-1 jar/com/amazonaws/services/kendra/model/ServiceNowServiceCatalogConfiguration.java \* /opt/cola/permits/1705120340\_1685962897.1870515/0/aws-java-sdk-kendra-1-11-820-sources-1 jar/com/amazonaws/services/kendra/model/transform/DeleteIndexRequestProtocolMarshaller.java \* /opt/cola/permits/1705120340\_1685962897.1870515/0/aws-java-sdk-kendra-1-11-820-sources-1 jar/com/amazonaws/services/kendra/model/transform/ListIndicesRequestProtocolMarshaller.java \* /opt/cola/permits/1705120340\_1685962897.1870515/0/aws-java-sdk-kendra-1-11-820-sources-1 jar/com/amazonaws/services/kendra/model/ClickFeedback.java \* /opt/cola/permits/1705120340\_1685962897.1870515/0/aws-java-sdk-kendra-1-11-820-sources-1 jar/com/amazonaws/services/kendra/model/transform/BatchPutDocumentResponseFailedDocumentMarshaller.java \* /opt/cola/permits/1705120340\_1685962897.1870515/0/aws-java-sdk-kendra-1-11-820-sources-1 jar/com/amazonaws/services/kendra/model/transform/CreateFaqRequestProtocolMarshaller.java \* /opt/cola/permits/1705120340\_1685962897.1870515/0/aws-java-sdk-kendra-1-11-820-sources-1 jar/com/amazonaws/services/kendra/model/transform/BatchPutDocumentRequestMarshaller.java \* /opt/cola/permits/1705120340\_1685962897.1870515/0/aws-java-sdk-kendra-1-11-820-sources-1 jar/com/amazonaws/services/kendra/model/InternalServerException.java \* /opt/cola/permits/1705120340\_1685962897.1870515/0/aws-java-sdk-kendra-1-11-820-sources-1 jar/com/amazonaws/services/kendra/model/transform/FaqSummaryJsonUnmarshaller.java \* /opt/cola/permits/1705120340\_1685962897.1870515/0/aws-java-sdk-kendra-1-11-820-sources-1 jar/com/amazonaws/services/kendra/model/ColumnConfiguration.java \* /opt/cola/permits/1705120340\_1685962897.1870515/0/aws-java-sdk-kendra-1-11-820-sources-1 jar/com/amazonaws/services/kendra/model/UpdateDataSourceResult.java \* /opt/cola/permits/1705120340\_1685962897.1870515/0/aws-java-sdk-kendra-1-11-820-sources-1 jar/com/amazonaws/services/kendra/model/ListDataSourcesRequest.java \* /opt/cola/permits/1705120340\_1685962897.1870515/0/aws-java-sdk-kendra-1-11-820-sources-1 jar/com/amazonaws/services/kendra/model/BatchDeleteDocumentResult.java \* /opt/cola/permits/1705120340\_1685962897.1870515/0/aws-java-sdk-kendra-1-11-820-sources-1 jar/com/amazonaws/services/kendra/model/SharePointConfiguration.java \* /opt/cola/permits/1705120340\_1685962897.1870515/0/aws-java-sdk-kendra-1-11-820-sources-1 jar/com/amazonaws/services/kendra/model/transform/ListFaqsRequestMarshaller.java \* /opt/cola/permits/1705120340\_1685962897.1870515/0/aws-java-sdk-kendra-1-11-820-sources-1 jar/com/amazonaws/services/kendra/model/transform/IndexConfigurationSummaryJsonUnmarshaller.java \* /opt/cola/permits/1705120340\_1685962897.1870515/0/aws-java-sdk-kendra-1-11-820-sources-1 jar/com/amazonaws/services/kendra/model/StopDataSourceSyncJobResult.java \* /opt/cola/permits/1705120340\_1685962897.1870515/0/aws-java-sdk-kendra-1-11-820-sources-1 jar/com/amazonaws/services/kendra/model/BatchPutDocumentRequest.java \* /opt/cola/permits/1705120340\_1685962897.1870515/0/aws-java-sdk-kendra-1-11-820-sources-1 jar/com/amazonaws/services/kendra/model/transform/ValidationExceptionUnmarshaller.java \* /opt/cola/permits/1705120340\_1685962897.1870515/0/aws-java-sdk-kendra-1-11-820-sources-1 jar/com/amazonaws/services/kendra/model/UpdateIndexResult.java \* /opt/cola/permits/1705120340\_1685962897.1870515/0/aws-java-sdk-kendra-1-11-820-sources-1 jar/com/amazonaws/services/kendra/model/transform/RelevanceFeedbackMarshaller.java

\* /opt/cola/permits/1705120340\_1685962897.1870515/0/aws-java-sdk-kendra-1-11-820-sources-1-

jar/com/amazonaws/services/kendra/model/DeleteIndexRequest.java

\* /opt/cola/permits/1705120340\_1685962897.1870515/0/aws-java-sdk-kendra-1-11-820-sources-1 jar/com/amazonaws/services/kendra/model/transform/UpdateIndexResultJsonUnmarshaller.java \* /opt/cola/permits/1705120340\_1685962897.1870515/0/aws-java-sdk-kendra-1-11-820-sources-1 jar/com/amazonaws/services/kendra/model/BatchDeleteDocumentRequest.java \* /opt/cola/permits/1705120340\_1685962897.1870515/0/aws-java-sdk-kendra-1-11-820-sources-1 jar/com/amazonaws/services/kendra/model/DataSourceStatus.java \* /opt/cola/permits/1705120340\_1685962897.1870515/0/aws-java-sdk-kendra-1-11-820-sources-1 jar/com/amazonaws/services/kendra/model/transform/CreateDataSourceResultJsonUnmarshaller.java \* /opt/cola/permits/1705120340\_1685962897.1870515/0/aws-java-sdk-kendra-1-11-820-sources-1 jar/com/amazonaws/services/kendra/model/transform/DataSourceSummaryMarshaller.java \* /opt/cola/permits/1705120340\_1685962897.1870515/0/aws-java-sdk-kendra-1-11-820-sources-1 jar/com/amazonaws/services/kendra/model/transform/S3DataSourceConfigurationJsonUnmarshaller.java \* /opt/cola/permits/1705120340\_1685962897.1870515/0/aws-java-sdk-kendra-1-11-820-sources-1 jar/com/amazonaws/services/kendra/model/transform/ServiceQuotaExceededExceptionUnmarshaller.java \* /opt/cola/permits/1705120340\_1685962897.1870515/0/aws-java-sdk-kendra-1-11-820-sources-1 jar/com/amazonaws/services/kendra/model/transform/DeleteDataSourceResultJsonUnmarshaller.java \* /opt/cola/permits/1705120340\_1685962897.1870515/0/aws-java-sdk-kendra-1-11-820-sources-1 jar/com/amazonaws/services/kendra/model/QueryResultItem.java \* /opt/cola/permits/1705120340\_1685962897.1870515/0/aws-java-sdk-kendra-1-11-820-sources-1 jar/com/amazonaws/services/kendra/model/CreateDataSourceRequest.java \* /opt/cola/permits/1705120340\_1685962897.1870515/0/aws-java-sdk-kendra-1-11-820-sources-1 jar/com/amazonaws/services/kendra/model/transform/S3PathJsonUnmarshaller.java \* /opt/cola/permits/1705120340\_1685962897.1870515/0/aws-java-sdk-kendra-1-11-820-sources-1 jar/com/amazonaws/services/kendra/model/transform/DataSourceToIndexFieldMappingJsonUnmarshaller.java \* /opt/cola/permits/1705120340\_1685962897.1870515/0/aws-java-sdk-kendra-1-11-820-sources-1 jar/com/amazonaws/services/kendra/model/SalesforceCustomKnowledgeArticleTypeConfiguration.java \* /opt/cola/permits/1705120340\_1685962897.1870515/0/aws-java-sdk-kendra-1-11-820-sources-1 jar/com/amazonaws/services/kendra/model/transform/ServiceNowKnowledgeArticleConfigurationMarshaller.java \* /opt/cola/permits/1705120340\_1685962897.1870515/0/aws-java-sdk-kendra-1-11-820-sources-1 jar/com/amazonaws/services/kendra/model/StartDataSourceSyncJobRequest.java \* /opt/cola/permits/1705120340\_1685962897.1870515/0/aws-java-sdk-kendra-1-11-820-sources-1 jar/com/amazonaws/services/kendra/model/transform/CreateIndexRequestProtocolMarshaller.java \* /opt/cola/permits/1705120340\_1685962897.1870515/0/aws-java-sdk-kendra-1-11-820-sources-1 jar/com/amazonaws/services/kendra/model/DocumentsMetadataConfiguration.java \* /opt/cola/permits/1705120340\_1685962897.1870515/0/aws-java-sdk-kendra-1-11-820-sources-1 jar/com/amazonaws/services/kendra/model/transform/StartDataSourceSyncJobRequestMarshaller.java \* /opt/cola/permits/1705120340\_1685962897.1870515/0/aws-java-sdk-kendra-1-11-820-sources-1 jar/com/amazonaws/services/kendra/AWSkendra.java \* /opt/cola/permits/1705120340\_1685962897.1870515/0/aws-java-sdk-kendra-1-11-820-sources-1 jar/com/amazonaws/services/kendra/model/transform/DescribeFaqRequestMarshaller.java \* /opt/cola/permits/1705120340\_1685962897.1870515/0/aws-java-sdk-kendra-1-11-820-sources-1-

jar/com/amazonaws/services/kendra/model/ListIndicesRequest.java \* /opt/cola/permits/1705120340\_1685962897.1870515/0/aws-java-sdk-kendra-1-11-820-sources-1 jar/com/amazonaws/services/kendra/model/transform/ServiceNowServiceCatalogConfigurationJsonUnmarshaller.ja

va

\* /opt/cola/permits/1705120340\_1685962897.1870515/0/aws-java-sdk-kendra-1-11-820-sources-1 jar/com/amazonaws/services/kendra/model/transform/ResourceNotFoundExceptionUnmarshaller.java \* /opt/cola/permits/1705120340\_1685962897.1870515/0/aws-java-sdk-kendra-1-11-820-sources-1-

jar/com/amazonaws/services/kendra/model/transform/DataSourceConfigurationJsonUnmarshaller.java

\* /opt/cola/permits/1705120340\_1685962897.1870515/0/aws-java-sdk-kendra-1-11-820-sources-1 jar/com/amazonaws/services/kendra/model/QueryRequest.java

\* /opt/cola/permits/1705120340\_1685962897.1870515/0/aws-java-sdk-kendra-1-11-820-sources-1 jar/com/amazonaws/services/kendra/model/Principal.java

\* /opt/cola/permits/1705120340\_1685962897.1870515/0/aws-java-sdk-kendra-1-11-820-sources-1 jar/com/amazonaws/services/kendra/model/transform/IndexConfigurationSummaryMarshaller.java \* /opt/cola/permits/1705120340\_1685962897.1870515/0/aws-java-sdk-kendra-1-11-820-sources-1-

jar/com/amazonaws/services/kendra/model/transform/ServiceNowServiceCatalogConfigurationMarshaller.java

\* /opt/cola/permits/1705120340\_1685962897.1870515/0/aws-java-sdk-kendra-1-11-820-sources-1-

jar/com/amazonaws/services/kendra/model/ListFaqsRequest.java

\* /opt/cola/permits/1705120340\_1685962897.1870515/0/aws-java-sdk-kendra-1-11-820-sources-1 jar/com/amazonaws/services/kendra/AWSkendraClient.java

\* /opt/cola/permits/1705120340\_1685962897.1870515/0/aws-java-sdk-kendra-1-11-820-sources-1 jar/com/amazonaws/services/kendra/model/Relevance.java

\* /opt/cola/permits/1705120340\_1685962897.1870515/0/aws-java-sdk-kendra-1-11-820-sources-1 jar/com/amazonaws/services/kendra/model/transform/SalesforceStandardObjectConfigurationMarshaller.java \* /opt/cola/permits/1705120340\_1685962897.1870515/0/aws-java-sdk-kendra-1-11-820-sources-1-

jar/com/amazonaws/services/kendra/model/ServiceNowBuildVersionType.java

\* /opt/cola/permits/1705120340\_1685962897.1870515/0/aws-java-sdk-kendra-1-11-820-sources-1 jar/com/amazonaws/services/kendra/model/TextDocumentStatistics.java

\* /opt/cola/permits/1705120340\_1685962897.1870515/0/aws-java-sdk-kendra-1-11-820-sources-1-

jar/com/amazonaws/services/kendra/model/transform/CreateIndexResultJsonUnmarshaller.java

\* /opt/cola/permits/1705120340\_1685962897.1870515/0/aws-java-sdk-kendra-1-11-820-sources-1 jar/com/amazonaws/services/kendra/model/DocumentAttributeValueType.java

\* /opt/cola/permits/1705120340\_1685962897.1870515/0/aws-java-sdk-kendra-1-11-820-sources-1-

jar/com/amazonaws/services/kendra/model/transform/OneDriveUsersJsonUnmarshaller.java

\* /opt/cola/permits/1705120340\_1685962897.1870515/0/aws-java-sdk-kendra-1-11-820-sources-1 jar/com/amazonaws/services/kendra/model/ServerSideEncryptionConfiguration.java

\* /opt/cola/permits/1705120340\_1685962897.1870515/0/aws-java-sdk-kendra-1-11-820-sources-1 jar/com/amazonaws/services/kendra/model/TagResourceRequest.java

\* /opt/cola/permits/1705120340\_1685962897.1870515/0/aws-java-sdk-kendra-1-11-820-sources-1 jar/com/amazonaws/services/kendra/model/DescribeFaqRequest.java

\* /opt/cola/permits/1705120340\_1685962897.1870515/0/aws-java-sdk-kendra-1-11-820-sources-1-

jar/com/amazonaws/services/kendra/model/transform/DocumentAttributeValueCountPairJsonUnmarshaller.java

\* /opt/cola/permits/1705120340\_1685962897.1870515/0/aws-java-sdk-kendra-1-11-820-sources-1-

jar/com/amazonaws/services/kendra/model/transform/DocumentAttributeValueJsonUnmarshaller.java

\* /opt/cola/permits/1705120340\_1685962897.1870515/0/aws-java-sdk-kendra-1-11-820-sources-1-

jar/com/amazonaws/services/kendra/model/AclConfiguration.java

\* /opt/cola/permits/1705120340\_1685962897.1870515/0/aws-java-sdk-kendra-1-11-820-sources-1 jar/com/amazonaws/services/kendra/model/CreateIndexRequest.java

\* /opt/cola/permits/1705120340\_1685962897.1870515/0/aws-java-sdk-kendra-1-11-820-sources-1 jar/com/amazonaws/services/kendra/model/transform/ConnectionConfigurationJsonUnmarshaller.java \* /opt/cola/permits/1705120340\_1685962897.1870515/0/aws-java-sdk-kendra-1-11-820-sources-1-

jar/com/amazonaws/services/kendra/model/transform/DataSourceSummaryJsonUnmarshaller.java

\* /opt/cola/permits/1705120340\_1685962897.1870515/0/aws-java-sdk-kendra-1-11-820-sources-1-

jar/com/amazonaws/services/kendra/model/transform/ConflictExceptionUnmarshaller.java

\* /opt/cola/permits/1705120340\_1685962897.1870515/0/aws-java-sdk-kendra-1-11-820-sources-1 jar/com/amazonaws/services/kendra/model/SalesforceChatterFeedConfiguration.java \* /opt/cola/permits/1705120340\_1685962897.1870515/0/aws-java-sdk-kendra-1-11-820-sources-1 jar/com/amazonaws/services/kendra/model/AccessControlListConfiguration.java \* /opt/cola/permits/1705120340\_1685962897.1870515/0/aws-java-sdk-kendra-1-11-820-sources-1 jar/com/amazonaws/services/kendra/model/transform/ResourceUnavailableExceptionUnmarshaller.java \* /opt/cola/permits/1705120340\_1685962897.1870515/0/aws-java-sdk-kendra-1-11-820-sources-1 jar/com/amazonaws/services/kendra/model/AdditionalResultAttribute.java \* /opt/cola/permits/1705120340\_1685962897.1870515/0/aws-java-sdk-kendra-1-11-820-sources-1 jar/com/amazonaws/services/kendra/model/transform/ListDataSourcesResultJsonUnmarshaller.java \* /opt/cola/permits/1705120340\_1685962897.1870515/0/aws-java-sdk-kendra-1-11-820-sources-1 jar/com/amazonaws/services/kendra/model/transform/ClickFeedbackMarshaller.java \* /opt/cola/permits/1705120340\_1685962897.1870515/0/aws-java-sdk-kendra-1-11-820-sources-1 jar/com/amazonaws/services/kendra/model/transform/ServiceNowConfigurationMarshaller.java \* /opt/cola/permits/1705120340\_1685962897.1870515/0/aws-java-sdk-kendra-1-11-820-sources-1 jar/com/amazonaws/services/kendra/model/transform/SalesforceChatterFeedConfigurationJsonUnmarshaller.java \* /opt/cola/permits/1705120340\_1685962897.1870515/0/aws-java-sdk-kendra-1-11-820-sources-1 jar/com/amazonaws/services/kendra/package-info.java \* /opt/cola/permits/1705120340\_1685962897.1870515/0/aws-java-sdk-kendra-1-11-820-sources-1 jar/com/amazonaws/services/kendra/model/CreateFaqResult.java \* /opt/cola/permits/1705120340\_1685962897.1870515/0/aws-java-sdk-kendra-1-11-820-sources-1 jar/com/amazonaws/services/kendra/model/transform/TagJsonUnmarshaller.java \* /opt/cola/permits/1705120340\_1685962897.1870515/0/aws-java-sdk-kendra-1-11-820-sources-1 jar/com/amazonaws/services/kendra/model/transform/StartDataSourceSyncJobRequestProtocolMarshaller.java \* /opt/cola/permits/1705120340\_1685962897.1870515/0/aws-java-sdk-kendra-1-11-820-sources-1 jar/com/amazonaws/services/kendra/model/transform/DocumentAttributeMarshaller.java \* /opt/cola/permits/1705120340\_1685962897.1870515/0/aws-java-sdk-kendra-1-11-820-sources-1 jar/com/amazonaws/services/kendra/model/transform/BatchPutDocumentRequestProtocolMarshaller.java \* /opt/cola/permits/1705120340\_1685962897.1870515/0/aws-java-sdk-kendra-1-11-820-sources-1 jar/com/amazonaws/services/kendra/model/Search.java \* /opt/cola/permits/1705120340\_1685962897.1870515/0/aws-java-sdk-kendra-1-11-820-sources-1 jar/com/amazonaws/services/kendra/model/transform/RelevanceMarshaller.java \* /opt/cola/permits/1705120340\_1685962897.1870515/0/aws-java-sdk-kendra-1-11-820-sources-1 jar/com/amazonaws/services/kendra/model/transform/CreateDataSourceRequestMarshaller.java \* /opt/cola/permits/1705120340\_1685962897.1870515/0/aws-java-sdk-kendra-1-11-820-sources-1 jar/com/amazonaws/services/kendra/model/transform/TagResourceRequestMarshaller.java \* /opt/cola/permits/1705120340\_1685962897.1870515/0/aws-java-sdk-kendra-1-11-820-sources-1 jar/com/amazonaws/services/kendra/model/transform/CreateIndexRequestMarshaller.java \* /opt/cola/permits/1705120340\_1685962897.1870515/0/aws-java-sdk-kendra-1-11-820-sources-1 jar/com/amazonaws/services/kendra/model/transform/ServerSideEncryptionConfigurationJsonUnmarshaller.java \* /opt/cola/permits/1705120340\_1685962897.1870515/0/aws-java-sdk-kendra-1-11-820-sources-1 jar/com/amazonaws/services/kendra/model/DataSourceSyncJobStatus.java \* /opt/cola/permits/1705120340\_1685962897.1870515/0/aws-java-sdk-kendra-1-11-820-sources-1 jar/com/amazonaws/services/kendra/model/transform/AdditionalResultAttributeJsonUnmarshaller.java \* /opt/cola/permits/1705120340\_1685962897.1870515/0/aws-java-sdk-kendra-1-11-820-sources-1 jar/com/amazonaws/services/kendra/model/transform/SalesforceStandardObjectAttachmentConfigurationMarshaller .java

\* /opt/cola/permits/1705120340\_1685962897.1870515/0/aws-java-sdk-kendra-1-11-820-sources-1-

jar/com/amazonaws/services/kendra/model/DataSourceVpcConfiguration.java \* /opt/cola/permits/1705120340\_1685962897.1870515/0/aws-java-sdk-kendra-1-11-820-sources-1 jar/com/amazonaws/services/kendra/model/DescribeFaqResult.java \* /opt/cola/permits/1705120340\_1685962897.1870515/0/aws-java-sdk-kendra-1-11-820-sources-1 jar/com/amazonaws/services/kendra/AbstractAWSkendra.java \* /opt/cola/permits/1705120340\_1685962897.1870515/0/aws-java-sdk-kendra-1-11-820-sources-1 jar/com/amazonaws/services/kendra/model/UpdateDataSourceRequest.java \* /opt/cola/permits/1705120340\_1685962897.1870515/0/aws-java-sdk-kendra-1-11-820-sources-1 jar/com/amazonaws/services/kendra/model/transform/ResourceAlreadyExistExceptionUnmarshaller.java \* /opt/cola/permits/1705120340\_1685962897.1870515/0/aws-java-sdk-kendra-1-11-820-sources-1 jar/com/amazonaws/services/kendra/model/transform/PrincipalMarshaller.java \* /opt/cola/permits/1705120340\_1685962897.1870515/0/aws-java-sdk-kendra-1-11-820-sources-1 jar/com/amazonaws/services/kendra/model/ResourceInUseException.java \* /opt/cola/permits/1705120340\_1685962897.1870515/0/aws-java-sdk-kendra-1-11-820-sources-1 jar/com/amazonaws/services/kendra/model/ListDataSourceSyncJobsRequest.java \* /opt/cola/permits/1705120340\_1685962897.1870515/0/aws-java-sdk-kendra-1-11-820-sources-1 jar/com/amazonaws/services/kendra/model/transform/QueryResultJsonUnmarshaller.java \* /opt/cola/permits/1705120340\_1685962897.1870515/0/aws-java-sdk-kendra-1-11-820-sources-1 jar/com/amazonaws/services/kendra/model/transform/SalesforceChatterFeedConfigurationMarshaller.java \* /opt/cola/permits/1705120340\_1685962897.1870515/0/aws-java-sdk-kendra-1-11-820-sources-1 jar/com/amazonaws/services/kendra/model/transform/QueryResultItemMarshaller.java \* /opt/cola/permits/1705120340\_1685962897.1870515/0/aws-java-sdk-kendra-1-11-820-sources-1 jar/com/amazonaws/services/kendra/model/transform/DeleteFaqRequestMarshaller.java \* /opt/cola/permits/1705120340\_1685962897.1870515/0/aws-java-sdk-kendra-1-11-820-sources-1 jar/com/amazonaws/services/kendra/model/transform/FaqStatisticsMarshaller.java \* /opt/cola/permits/1705120340\_1685962897.1870515/0/aws-java-sdk-kendra-1-11-820-sources-1 jar/com/amazonaws/services/kendra/model/DescribeIndexRequest.java \* /opt/cola/permits/1705120340\_1685962897.1870515/0/aws-java-sdk-kendra-1-11-820-sources-1 jar/com/amazonaws/services/kendra/model/CreateIndexResult.java \* /opt/cola/permits/1705120340\_1685962897.1870515/0/aws-java-sdk-kendra-1-11-820-sources-1 jar/com/amazonaws/services/kendra/model/SalesforceStandardObjectAttachmentConfiguration.java \* /opt/cola/permits/1705120340\_1685962897.1870515/0/aws-java-sdk-kendra-1-11-820-sources-1 jar/com/amazonaws/services/kendra/model/transform/SearchJsonUnmarshaller.java \* /opt/cola/permits/1705120340\_1685962897.1870515/0/aws-java-sdk-kendra-1-11-820-sources-1 jar/com/amazonaws/services/kendra/model/transform/AclConfigurationMarshaller.java \* /opt/cola/permits/1705120340\_1685962897.1870515/0/aws-java-sdk-kendra-1-11-820-sources-1 jar/com/amazonaws/services/kendra/model/ConflictException.java \* /opt/cola/permits/1705120340\_1685962897.1870515/0/aws-java-sdk-kendra-1-11-820-sources-1 jar/com/amazonaws/services/kendra/AWSkendraAsyncClientBuilder.java \* /opt/cola/permits/1705120340\_1685962897.1870515/0/aws-java-sdk-kendra-1-11-820-sources-1 jar/com/amazonaws/services/kendra/model/ServiceNowConfiguration.java \* /opt/cola/permits/1705120340\_1685962897.1870515/0/aws-java-sdk-kendra-1-11-820-sources-1 jar/com/amazonaws/services/kendra/model/transform/ResourceInUseExceptionUnmarshaller.java

\* /opt/cola/permits/1705120340\_1685962897.1870515/0/aws-java-sdk-kendra-1-11-820-sources-1-

jar/com/amazonaws/services/kendra/model/transform/SalesforceCustomKnowledgeArticleTypeConfigurationJsonU nmarshaller.java

\* /opt/cola/permits/1705120340\_1685962897.1870515/0/aws-java-sdk-kendra-1-11-820-sources-1 jar/com/amazonaws/services/kendra/model/DataSourceConfiguration.java

\* /opt/cola/permits/1705120340\_1685962897.1870515/0/aws-java-sdk-kendra-1-11-820-sources-1 jar/com/amazonaws/services/kendra/model/transform/DataSourceSyncJobMetricsJsonUnmarshaller.java

\* /opt/cola/permits/1705120340\_1685962897.1870515/0/aws-java-sdk-kendra-1-11-820-sources-1 jar/com/amazonaws/services/kendra/model/DescribeIndexResult.java

\* /opt/cola/permits/1705120340\_1685962897.1870515/0/aws-java-sdk-kendra-1-11-820-sources-1 jar/com/amazonaws/services/kendra/model/transform/QueryRequestMarshaller.java

\* /opt/cola/permits/1705120340\_1685962897.1870515/0/aws-java-sdk-kendra-1-11-820-sources-1 jar/com/amazonaws/services/kendra/model/transform/UntagResourceResultJsonUnmarshaller.java \* /opt/cola/permits/1705120340\_1685962897.1870515/0/aws-java-sdk-kendra-1-11-820-sources-1 jar/com/amazonaws/services/kendra/model/DocumentAttribute.java

\* /opt/cola/permits/1705120340\_1685962897.1870515/0/aws-java-sdk-kendra-1-11-820-sources-1 jar/com/amazonaws/services/kendra/model/Order.java

\* /opt/cola/permits/1705120340\_1685962897.1870515/0/aws-java-sdk-kendra-1-11-820-sources-1 jar/com/amazonaws/services/kendra/model/transform/DescribeIndexResultJsonUnmarshaller.java \* /opt/cola/permits/1705120340\_1685962897.1870515/0/aws-java-sdk-kendra-1-11-820-sources-1 jar/com/amazonaws/services/kendra/model/transform/ListTagsForResourceResultJsonUnmarshaller.java \* /opt/cola/permits/1705120340\_1685962897.1870515/0/aws-java-sdk-kendra-1-11-820-sources-1 jar/com/amazonaws/services/kendra/model/transform/UpdateDataSourceRequestMarshaller.java \* /opt/cola/permits/1705120340\_1685962897.1870515/0/aws-java-sdk-kendra-1-11-820-sources-1-

jar/com/amazonaws/services/kendra/model/transform/DataSourceToIndexFieldMappingMarshaller.java \* /opt/cola/permits/1705120340\_1685962897.1870515/0/aws-java-sdk-kendra-1-11-820-sources-1-

jar/com/amazonaws/services/kendra/model/transform/DocumentJsonUnmarshaller.java

\* /opt/cola/permits/1705120340\_1685962897.1870515/0/aws-java-sdk-kendra-1-11-820-sources-1 jar/com/amazonaws/services/kendra/model/transform/UpdateIndexRequestProtocolMarshaller.java \* /opt/cola/permits/1705120340\_1685962897.1870515/0/aws-java-sdk-kendra-1-11-820-sources-1 jar/com/amazonaws/services/kendra/model/UpdateIndexRequest.java

\* /opt/cola/permits/1705120340\_1685962897.1870515/0/aws-java-sdk-kendra-1-11-820-sources-1 jar/com/amazonaws/services/kendra/model/TextWithHighlights.java

\* /opt/cola/permits/1705120340\_1685962897.1870515/0/aws-java-sdk-kendra-1-11-820-sources-1 jar/com/amazonaws/services/kendra/model/transform/DeleteDataSourceRequestProtocolMarshaller.java \* /opt/cola/permits/1705120340\_1685962897.1870515/0/aws-java-sdk-kendra-1-11-820-sources-1 jar/com/amazonaws/services/kendra/AWSkendraAsync.java

\* /opt/cola/permits/1705120340\_1685962897.1870515/0/aws-java-sdk-kendra-1-11-820-sources-1 jar/com/amazonaws/services/kendra/model/transform/FacetMarshaller.java

\* /opt/cola/permits/1705120340\_1685962897.1870515/0/aws-java-sdk-kendra-1-11-820-sources-1 jar/com/amazonaws/services/kendra/model/AdditionalResultAttributeValue.java

\* /opt/cola/permits/1705120340\_1685962897.1870515/0/aws-java-sdk-kendra-1-11-820-sources-1-

jar/com/amazonaws/services/kendra/model/transform/ListDataSourceSyncJobsResultJsonUnmarshaller.java

\* /opt/cola/permits/1705120340\_1685962897.1870515/0/aws-java-sdk-kendra-1-11-820-sources-1-

jar/com/amazonaws/services/kendra/model/transform/ServiceNowKnowledgeArticleConfigurationJsonUnmarshalle r.java

\* /opt/cola/permits/1705120340\_1685962897.1870515/0/aws-java-sdk-kendra-1-11-820-sources-1 jar/com/amazonaws/services/kendra/model/transform/RelevanceJsonUnmarshaller.java

\* /opt/cola/permits/1705120340\_1685962897.1870515/0/aws-java-sdk-kendra-1-11-820-sources-1 jar/com/amazonaws/services/kendra/model/SalesforceStandardObjectConfiguration.java

\* /opt/cola/permits/1705120340\_1685962897.1870515/0/aws-java-sdk-kendra-1-11-820-sources-1 jar/com/amazonaws/services/kendra/model/Tag.java

\* /opt/cola/permits/1705120340\_1685962897.1870515/0/aws-java-sdk-kendra-1-11-820-sources-1-

jar/com/amazonaws/services/kendra/model/transform/AdditionalResultAttributeValueMarshaller.java \* /opt/cola/permits/1705120340\_1685962897.1870515/0/aws-java-sdk-kendra-1-11-820-sources-1-

jar/com/amazonaws/services/kendra/model/AdditionalResultAttributeValueType.java

\* /opt/cola/permits/1705120340\_1685962897.1870515/0/aws-java-sdk-kendra-1-11-820-sources-1 jar/com/amazonaws/services/kendra/model/transform/BatchDeleteDocumentRequestMarshaller.java \* /opt/cola/permits/1705120340\_1685962897.1870515/0/aws-java-sdk-kendra-1-11-820-sources-1 jar/com/amazonaws/services/kendra/model/ListIndicesResult.java

\* /opt/cola/permits/1705120340\_1685962897.1870515/0/aws-java-sdk-kendra-1-11-820-sources-1 jar/com/amazonaws/services/kendra/model/S3Path.java

\* /opt/cola/permits/1705120340\_1685962897.1870515/0/aws-java-sdk-kendra-1-11-820-sources-1 jar/com/amazonaws/services/kendra/model/transform/DataSourceSyncJobMetricTargetJsonUnmarshaller.java \* /opt/cola/permits/1705120340\_1685962897.1870515/0/aws-java-sdk-kendra-1-11-820-sources-1 jar/com/amazonaws/services/kendra/model/ConnectionConfiguration.java

\* /opt/cola/permits/1705120340\_1685962897.1870515/0/aws-java-sdk-kendra-1-11-820-sources-1 jar/com/amazonaws/services/kendra/model/SalesforceStandardKnowledgeArticleTypeConfiguration.java \* /opt/cola/permits/1705120340\_1685962897.1870515/0/aws-java-sdk-kendra-1-11-820-sources-1 jar/com/amazonaws/services/kendra/model/ThrottlingException.java

\* /opt/cola/permits/1705120340\_1685962897.1870515/0/aws-java-sdk-kendra-1-11-820-sources-1 jar/com/amazonaws/services/kendra/model/transform/DescribeDataSourceRequestMarshaller.java

\* /opt/cola/permits/1705120340\_1685962897.1870515/0/aws-java-sdk-kendra-1-11-820-sources-1-

jar/com/amazonaws/services/kendra/model/transform/ListFaqsRequestProtocolMarshaller.java

\* /opt/cola/permits/1705120340\_1685962897.1870515/0/aws-java-sdk-kendra-1-11-820-sources-1-

jar/com/amazonaws/services/kendra/model/transform/StartDataSourceSyncJobResultJsonUnmarshaller.java

\* /opt/cola/permits/1705120340\_1685962897.1870515/0/aws-java-sdk-kendra-1-11-820-sources-1-

jar/com/amazonaws/services/kendra/model/transform/AttributeFilterMarshaller.java

\* /opt/cola/permits/1705120340\_1685962897.1870515/0/aws-java-sdk-kendra-1-11-820-sources-1-

jar/com/amazonaws/services/kendra/model/ListDataSourceSyncJobsResult.java

\* /opt/cola/permits/1705120340\_1685962897.1870515/0/aws-java-sdk-kendra-1-11-820-sources-1 jar/com/amazonaws/services/kendra/model/transform/BatchDeleteDocumentResponseFailedDocumentJsonUnmarsh aller.java

\* /opt/cola/permits/1705120340\_1685962897.1870515/0/aws-java-sdk-kendra-1-11-820-sources-1 jar/com/amazonaws/services/kendra/model/TagResourceResult.java

\* /opt/cola/permits/1705120340\_1685962897.1870515/0/aws-java-sdk-kendra-1-11-820-sources-1 jar/com/amazonaws/services/kendra/model/transform/DeleteIndexRequestMarshaller.java

\* /opt/cola/permits/1705120340\_1685962897.1870515/0/aws-java-sdk-kendra-1-11-820-sources-1 jar/com/amazonaws/services/kendra/model/RelevanceType.java

\* /opt/cola/permits/1705120340\_1685962897.1870515/0/aws-java-sdk-kendra-1-11-820-sources-1 jar/com/amazonaws/services/kendra/AWSkendraClientBuilder.java

\* /opt/cola/permits/1705120340\_1685962897.1870515/0/aws-java-sdk-kendra-1-11-820-sources-1 jar/com/amazonaws/services/kendra/model/CreateFaqRequest.java

\* /opt/cola/permits/1705120340\_1685962897.1870515/0/aws-java-sdk-kendra-1-11-820-sources-1 jar/com/amazonaws/services/kendra/model/DataSourceSyncJobMetricTarget.java

\* /opt/cola/permits/1705120340\_1685962897.1870515/0/aws-java-sdk-kendra-1-11-820-sources-1-

jar/com/amazonaws/services/kendra/model/transform/SubmitFeedbackRequestProtocolMarshaller.java

\* /opt/cola/permits/1705120340\_1685962897.1870515/0/aws-java-sdk-kendra-1-11-820-sources-1 jar/com/amazonaws/services/kendra/model/ServiceQuotaExceededException.java

\* /opt/cola/permits/1705120340\_1685962897.1870515/0/aws-java-sdk-kendra-1-11-820-sources-1 jar/com/amazonaws/services/kendra/model/CreateDataSourceResult.java

\* /opt/cola/permits/1705120340\_1685962897.1870515/0/aws-java-sdk-kendra-1-11-820-sources-1 jar/com/amazonaws/services/kendra/model/transform/UntagResourceRequestMarshaller.java \* /opt/cola/permits/1705120340\_1685962897.1870515/0/aws-java-sdk-kendra-1-11-820-sources-1 jar/com/amazonaws/services/kendra/model/transform/TimeRangeJsonUnmarshaller.java \* /opt/cola/permits/1705120340\_1685962897.1870515/0/aws-java-sdk-kendra-1-11-820-sources-1 jar/com/amazonaws/services/kendra/model/transform/DatabaseConfigurationMarshaller.java

# **1.763 aws-java-sdk-servicequotas 1.12.377**

### **1.763.1 Available under license :**

Apache-2.0

## **1.764 javaee-api 7.0 1.764.1 Available under license :**

 Apache License Version 2.0, January 2004 http://www.apache.org/licenses/

#### TERMS AND CONDITIONS FOR USE, REPRODUCTION, AND DISTRIBUTION

1. Definitions.

 "License" shall mean the terms and conditions for use, reproduction, and distribution as defined by Sections 1 through 9 of this document.

 "Licensor" shall mean the copyright owner or entity authorized by the copyright owner that is granting the License.

 "Legal Entity" shall mean the union of the acting entity and all other entities that control, are controlled by, or are under common control with that entity. For the purposes of this definition, "control" means (i) the power, direct or indirect, to cause the direction or management of such entity, whether by contract or otherwise, or (ii) ownership of fifty percent (50%) or more of the outstanding shares, or (iii) beneficial ownership of such entity.

 "You" (or "Your") shall mean an individual or Legal Entity exercising permissions granted by this License.

 "Source" form shall mean the preferred form for making modifications, including but not limited to software source code, documentation source, and configuration files.

"Object" form shall mean any form resulting from mechanical

 transformation or translation of a Source form, including but not limited to compiled object code, generated documentation, and conversions to other media types.

 "Work" shall mean the work of authorship, whether in Source or Object form, made available under the License, as indicated by a copyright notice that is included in or attached to the work (an example is provided in the Appendix below).

 "Derivative Works" shall mean any work, whether in Source or Object form, that is based on (or derived from) the Work and for which the editorial revisions, annotations, elaborations, or other modifications represent, as a whole, an original work of authorship. For the purposes of this License, Derivative Works shall not include works that remain separable from, or merely link (or bind by name) to the interfaces of, the Work and Derivative Works thereof.

 "Contribution" shall mean any work of authorship, including the original version of the Work and any modifications or additions to that Work or Derivative Works thereof, that is intentionally submitted to Licensor for inclusion in the Work by the copyright owner or by an individual or Legal Entity authorized to submit on behalf of the copyright owner. For the purposes of this definition, "submitted" means any form of electronic, verbal, or written communication sent to the Licensor or its representatives, including but not limited to communication on electronic mailing lists, source code control systems, and issue tracking systems that are managed by, or on behalf of, the Licensor for the purpose of discussing and improving the Work, but excluding communication that is conspicuously marked or otherwise designated in writing by the copyright owner as "Not a Contribution."

 "Contributor" shall mean Licensor and any individual or Legal Entity on behalf of whom a Contribution has been received by Licensor and subsequently incorporated within the Work.

- 2. Grant of Copyright License. Subject to the terms and conditions of this License, each Contributor hereby grants to You a perpetual, worldwide, non-exclusive, no-charge, royalty-free, irrevocable copyright license to reproduce, prepare Derivative Works of, publicly display, publicly perform, sublicense, and distribute the Work and such Derivative Works in Source or Object form.
- 3. Grant of Patent License. Subject to the terms and conditions of this License, each Contributor hereby grants to You a perpetual, worldwide, non-exclusive, no-charge, royalty-free, irrevocable (except as stated in this section) patent license to make, have made, use, offer to sell, sell, import, and otherwise transfer the Work, where such license applies only to those patent claims licensable

 by such Contributor that are necessarily infringed by their Contribution(s) alone or by combination of their Contribution(s) with the Work to which such Contribution(s) was submitted. If You institute patent litigation against any entity (including a cross-claim or counterclaim in a lawsuit) alleging that the Work or a Contribution incorporated within the Work constitutes direct or contributory patent infringement, then any patent licenses granted to You under this License for that Work shall terminate as of the date such litigation is filed.

- 4. Redistribution. You may reproduce and distribute copies of the Work or Derivative Works thereof in any medium, with or without modifications, and in Source or Object form, provided that You meet the following conditions:
	- (a) You must give any other recipients of the Work or Derivative Works a copy of this License; and
	- (b) You must cause any modified files to carry prominent notices stating that You changed the files; and
	- (c) You must retain, in the Source form of any Derivative Works that You distribute, all copyright, patent, trademark, and attribution notices from the Source form of the Work, excluding those notices that do not pertain to any part of the Derivative Works; and
	- (d) If the Work includes a "NOTICE" text file as part of its distribution, then any Derivative Works that You distribute must include a readable copy of the attribution notices contained within such NOTICE file, excluding those notices that do not pertain to any part of the Derivative Works, in at least one of the following places: within a NOTICE text file distributed as part of the Derivative Works; within the Source form or documentation, if provided along with the Derivative Works; or, within a display generated by the Derivative Works, if and wherever such third-party notices normally appear. The contents of the NOTICE file are for informational purposes only and do not modify the License. You may add Your own attribution notices within Derivative Works that You distribute, alongside or as an addendum to the NOTICE text from the Work, provided that such additional attribution notices cannot be construed as modifying the License.

 You may add Your own copyright statement to Your modifications and may provide additional or different license terms and conditions for use, reproduction, or distribution of Your modifications, or for any such Derivative Works as a whole, provided Your use,

 reproduction, and distribution of the Work otherwise complies with the conditions stated in this License.

- 5. Submission of Contributions. Unless You explicitly state otherwise, any Contribution intentionally submitted for inclusion in the Work by You to the Licensor shall be under the terms and conditions of this License, without any additional terms or conditions. Notwithstanding the above, nothing herein shall supersede or modify the terms of any separate license agreement you may have executed with Licensor regarding such Contributions.
- 6. Trademarks. This License does not grant permission to use the trade names, trademarks, service marks, or product names of the Licensor, except as required for reasonable and customary use in describing the origin of the Work and reproducing the content of the NOTICE file.
- 7. Disclaimer of Warranty. Unless required by applicable law or agreed to in writing, Licensor provides the Work (and each Contributor provides its Contributions) on an "AS IS" BASIS, WITHOUT WARRANTIES OR CONDITIONS OF ANY KIND, either express or implied, including, without limitation, any warranties or conditions of TITLE, NON-INFRINGEMENT, MERCHANTABILITY, or FITNESS FOR A PARTICULAR PURPOSE. You are solely responsible for determining the appropriateness of using or redistributing the Work and assume any risks associated with Your exercise of permissions under this License.
- 8. Limitation of Liability. In no event and under no legal theory, whether in tort (including negligence), contract, or otherwise, unless required by applicable law (such as deliberate and grossly negligent acts) or agreed to in writing, shall any Contributor be liable to You for damages, including any direct, indirect, special, incidental, or consequential damages of any character arising as a result of this License or out of the use or inability to use the Work (including but not limited to damages for loss of goodwill, work stoppage, computer failure or malfunction, or any and all other commercial damages or losses), even if such Contributor has been advised of the possibility of such damages.
- 9. Accepting Warranty or Additional Liability. While redistributing the Work or Derivative Works thereof, You may choose to offer, and charge a fee for, acceptance of support, warranty, indemnity, or other liability obligations and/or rights consistent with this License. However, in accepting such obligations, You may act only on Your own behalf and on Your sole responsibility, not on behalf of any other Contributor, and only if You agree to indemnify, defend, and hold each Contributor harmless for any liability incurred by, or claims asserted against, such Contributor by reason of your accepting any such warranty or additional liability.

#### END OF TERMS AND CONDITIONS

APPENDIX: How to apply the Apache License to your work.

 To apply the Apache License to your work, attach the following boilerplate notice, with the fields enclosed by brackets "[]" replaced with your own identifying information. (Don't include the brackets!) The text should be enclosed in the appropriate comment syntax for the file format. We also recommend that a file or class name and description of purpose be included on the same "printed page" as the copyright notice for easier identification within third-party archives.

Copyright [yyyy] [name of copyright owner]

 Licensed under the Apache License, Version 2.0 (the "License"); you may not use this file except in compliance with the License. You may obtain a copy of the License at

http://www.apache.org/licenses/LICENSE-2.0

 Unless required by applicable law or agreed to in writing, software distributed under the License is distributed on an "AS IS" BASIS, WITHOUT WARRANTIES OR CONDITIONS OF ANY KIND, either express or implied. See the License for the specific language governing permissions and limitations under the License.

######################################################################### ## ADDITIONAL LICENSES ## #########################################################################

The XMLSchema.dtd included in this project was developed by the W3C Consortium (http://www.w3c.org/). Use of the source code, thus licensed, and the resultant binary are subject to the terms and conditions of the following license.

#### W3C SOFTWARE NOTICE AND LICENSE

Copyright 1994-2002 World Wide Web Consortium, (Massachusetts Institute of Technology, Institut National de Recherche en Informatique et en Automatique, Keio University). All Rights Reserved. http://www.w3.org/Consortium/Legal/

This W3C work (including software, documents, or other related items) is being provided by the copyright holders under the following license. By obtaining, using and/or copying this work, you (the licensee) agree that you have read, understood, and will comply with the following terms and conditions:

Permission to use, copy, modify, and distribute this software and its documentation, with or without modification, for any purpose and without fee or royalty is hereby granted, provided that you include the following on ALL copies of the software and documentation or portions thereof, including modifications, that you make:

1. The full text of this NOTICE in a location viewable to users of the redistributed or derivative work. 2. Any pre-existing intellectual property disclaimers, notices, or terms and conditions. If none exist, a short notice of the following form (hypertext is preferred, text is permitted) should be used within the body of any redistributed or derivative code: "Copyright [\$date-of-software] World Wide Web Consortium, (Massachusetts Institute of Technology, Institut National de Recherche en Informatique et en Automatique, Keio University). All Rights Reserved. http://www.w3.org/Consortium/Legal/" 3. Notice of any changes or modifications to the W3C files, including the date changes were made. (We recommend you provide URIs to the location

from which the code is derived.)

THIS SOFTWARE AND DOCUMENTATION IS PROVIDED "AS IS," AND COPYRIGHT HOLDERS MAKE NO REPRESENTATIONS OR WARRANTIES, EXPRESS OR IMPLIED, INCLUDING BUT NOT LIMITED TO, WARRANTIES OF MERCHANTABILITY OR FITNESS FOR ANY PARTICULAR PURPOSE OR THAT THE USE OF THE SOFTWARE OR DOCUMENTATION WILL NOT INFRINGE ANY THIRD PARTY PATENTS,

COPYRIGHTS, TRADEMARKS OR OTHER RIGHTS.

#### COPYRIGHT HOLDERS WILL NOT BE LIABLE FOR ANY DIRECT, INDIRECT, SPECIAL OR CONSEQUENTIAL DAMAGES ARISING OUT OF ANY USE OF THE SOFTWARE OR DOCUMENTATION.

The name and trademarks of copyright holders may NOT be used in advertising or publicity pertaining to the software without specific, written prior permission. Title to copyright in this software and any associated documentation will at all times remain with copyright holders.

OpenEJB :: JavaEE Full API (zip and jar files) Copyright 2014 The Apache Software Foundation

This product includes software developed at The Apache Software Foundation (http://www.apache.org/).

This product includes software developed by The W3C Consortium (http://www.w3.org/).

Copyright (c) 1994-2002 World Wide Web Consortium, (Massachusetts Institute of Technology, Institut National de Recherche en Informatique et en Automatique, Keio University). All Rights Reserved.
# **1.765 metrics-jersey2 4.2.12**

### **1.765.1 Available under license :**

No license file was found, but licenses were detected in source scan.

Manifest-Version: 1.0 Automatic-Module-Name: com.codahale.metrics.jersey2 Build-Jdk-Spec: 11 Bundle-Description: A set of class providing Metrics integration for J ersey, the reference JAX-RS implementation. Bundle-License: https://www.apache.org/licenses/LICENSE-2.0.html Bundle-ManifestVersion: 2 Bundle-Name: Metrics Integration for Jersey 2.x Bundle-SymbolicName: io.dropwizard.metrics.jersey2 Bundle-Version: 4.2.12 Created-By: Apache Maven Bundle Plugin 5.1.8 Export-Package: com.codahale.metrics.jersey2;uses:="com.codahale.metri cs,javax.ws.rs.core,javax.ws.rs.ext,org.glassfish.jersey.server.model ,org.glassfish.jersey.server.monitoring";version="4.2.12" Implementation-Title: Metrics Integration for Jersey 2.x Implementation-Version: 4.2.12 Import-Package: com.codahale.metrics;version="[4.2,5)",com.codahale.me trics.annotation;version="[4.2,5)",javax.ws.rs.core;version="[2.1,3)" ,javax.ws.rs.ext;version="[2.1,3)",org.glassfish.jersey.server;versio n="[2.36,3)",org.glassfish.jersey.server.model;version="[2.36,3)",org .glassfish.jersey.server.monitoring;version="[2.36,3)" Require-Capability: osgi.ee;filter:="(&(osgi.ee=JavaSE)(version=1.8))" Tool: Bnd-6.3.1.202206071316

Found in path(s):

\* /opt/cola/permits/1437913170\_1665412973.240013/0/metrics-jersey2-4-2-12-jar/META-INF/MANIFEST.MF

# **1.766 aws-java-sdk-connectcampaign**

### **1.12.381**

### **1.766.1 Available under license :**

Apache-2.0

## **1.767 aws-java-sdk-dax 1.12.381**

### **1.767.1 Available under license :**

Apache-2.0

## **1.768 aws-java-sdk-forecastquery 1.12.381**

**1.768.1 Available under license :** 

Apache-2.0

## **1.769 aws-java-sdk-ecrpublic 1.12.381**

**1.769.1 Available under license :** 

Apache-2.0

### **1.770 websocket-common 9.4.49.v20220914**

### **1.770.1 Available under license :**

This program and the accompanying materials are made available under the terms of the Eclipse Public License 2.0 which is available at http://www.eclipse.org/legal/epl-2.0, or the Apache Software License 2.0 which is available at https://www.apache.org/licenses/LICENSE-2.0.

Eclipse Public License - v 1.0

THE ACCOMPANYING PROGRAM IS PROVIDED UNDER THE TERMS OF THIS ECLIPSE PUBLIC LICENSE ("AGREEMENT"). ANY USE, REPRODUCTION OR DISTRIBUTION OF THE PROGRAM CONSTITUTES RECIPIENT'S ACCEPTANCE OF THIS AGREEMENT.

1. DEFINITIONS

"Contribution" means:

- a) in the case of the initial Contributor, the initial code and documentation distributed under this Agreement, and
- b) in the case of each subsequent Contributor:
- i) changes to the Program, and
- ii) additions to the Program;

 where such changes and/or additions to the Program originate from and are distributed by that particular Contributor. A Contribution 'originates' from a Contributor if it was added to the Program by such Contributor itself or anyone acting on such Contributor's behalf. Contributions do not include additions to the Program which: (i) are separate modules of software distributed in conjunction with the Program under their own

license agreement, and (ii) are not derivative works of the Program.

"Contributor" means any person or entity that distributes the Program.

"Licensed Patents" mean patent claims licensable by a Contributor which are necessarily infringed by the use or sale of its Contribution alone or when combined with the Program.

"Program" means the Contributions distributed in accordance with this Agreement.

"Recipient" means anyone who receives the Program under this Agreement, including all Contributors.

#### 2. GRANT OF RIGHTS

- a) Subject to the terms of this Agreement, each Contributor hereby grants Recipient a non-exclusive, worldwide, royalty-free copyright license to reproduce, prepare derivative works of, publicly display, publicly perform, distribute and sublicense the Contribution of such Contributor, if any, and such derivative works, in source code and object code form.
- b) Subject to the terms of this Agreement, each Contributor hereby grants Recipient a non-exclusive, worldwide, royalty-free patent license under Licensed Patents to make, use, sell, offer to sell, import and otherwise transfer the Contribution of such Contributor, if any, in source code and object code form. This patent license shall apply to the combination of the Contribution and the Program if, at the time the Contribution is added by the Contributor, such addition of the Contribution causes such combination to be covered by the Licensed Patents. The patent license shall not apply to any other combinations which include the Contribution. No hardware per se is licensed hereunder.
- c) Recipient understands that although each Contributor grants the licenses to its Contributions set forth herein, no assurances are provided by any Contributor that the Program does not infringe the patent or other intellectual property rights of any other entity. Each Contributor disclaims any liability to Recipient for claims brought by any other entity based on infringement of intellectual property rights or otherwise. As a condition to exercising the rights and licenses granted hereunder, each Recipient hereby assumes sole responsibility to secure any other intellectual property rights needed, if any. For example, if a third party patent license is required to allow Recipient to distribute the Program, it is Recipient's responsibility to acquire that license before distributing the Program.
- d) Each Contributor represents that to its knowledge it has sufficient copyright rights in its Contribution, if any, to grant the copyright license set forth in this Agreement.

#### 3. REQUIREMENTS

A Contributor may choose to distribute the Program in object code form under its own license agreement, provided that:

a) it complies with the terms and conditions of this Agreement; and

- b) its license agreement:
	- i) effectively disclaims on behalf of all Contributors all warranties and conditions, express and implied, including warranties or conditions of title and non-infringement, and implied warranties or conditions of merchantability and fitness for a particular purpose;
	- ii) effectively excludes on behalf of all Contributors all liability for damages, including direct, indirect, special, incidental and consequential damages, such as lost profits;
- iii) states that any provisions which differ from this Agreement are offered by that Contributor alone and not by any other party; and
- iv) states that source code for the Program is available from such Contributor, and informs licensees how to obtain it in a reasonable manner on or through a medium customarily used for software exchange.

When the Program is made available in source code form:

a) it must be made available under this Agreement; and

 b) a copy of this Agreement must be included with each copy of the Program. Contributors may not remove or alter any copyright notices contained within the Program.

Each Contributor must identify itself as the originator of its Contribution, if

any, in a manner that reasonably allows subsequent Recipients to identify the originator of the Contribution.

#### 4. COMMERCIAL DISTRIBUTION

Commercial distributors of software may accept certain responsibilities with respect to end users, business partners and the like. While this license is intended to facilitate the commercial use of the Program, the Contributor who includes the Program in a commercial product offering should do so in a manner which does not create potential liability for other Contributors. Therefore, if a Contributor includes the Program in a commercial product offering, such Contributor ("Commercial Contributor") hereby agrees to defend and indemnify every other Contributor ("Indemnified Contributor") against any losses, damages and costs (collectively "Losses") arising from claims, lawsuits and other legal actions brought by a third party against the Indemnified Contributor to the extent caused by the acts or omissions of such Commercial Contributor in connection with its distribution of the Program in a commercial product offering. The obligations in this section do not apply to any claims or Losses relating to any actual or alleged intellectual property infringement. In order to qualify, an Indemnified Contributor must: a) promptly notify the Commercial Contributor in writing of such claim, and

b) allow the Commercial Contributor to control, and cooperate with the Commercial Contributor in, the defense and any related settlement negotiations. The Indemnified Contributor may participate in any such claim at its own expense.

For example, a Contributor might include the Program in a commercial product offering, Product X. That Contributor is then a Commercial Contributor. If that Commercial Contributor then makes performance claims, or offers warranties related to Product X, those performance claims and warranties are such Commercial Contributor's responsibility alone. Under this section, the Commercial Contributor would have to defend claims against the other Contributors related to those performance claims and warranties, and if a court requires any other Contributor to pay any damages as a result, the Commercial Contributor must pay those damages.

#### 5. NO WARRANTY

EXCEPT AS EXPRESSLY SET FORTH IN THIS AGREEMENT, THE PROGRAM IS PROVIDED ON AN "AS IS" BASIS, WITHOUT WARRANTIES OR CONDITIONS OF ANY KIND, EITHER EXPRESS OR IMPLIED INCLUDING, WITHOUT LIMITATION, ANY WARRANTIES OR CONDITIONS OF TITLE, NON-INFRINGEMENT, MERCHANTABILITY OR FITNESS FOR A PARTICULAR PURPOSE. Each Recipient is solely responsible for determining the appropriateness of using and distributing the Program and assumes all risks associated with its exercise of rights under this Agreement , including but not limited to the risks and costs of program errors, compliance with applicable laws, damage to or loss of data, programs or equipment, and unavailability or interruption of operations.

#### 6. DISCLAIMER OF LIABILITY

EXCEPT AS EXPRESSLY SET FORTH IN THIS AGREEMENT, NEITHER RECIPIENT NOR ANY CONTRIBUTORS SHALL HAVE ANY LIABILITY FOR ANY DIRECT, INDIRECT, INCIDENTAL, SPECIAL, EXEMPLARY, OR CONSEQUENTIAL DAMAGES (INCLUDING WITHOUT LIMITATION LOST PROFITS), HOWEVER CAUSED AND ON ANY THEORY OF LIABILITY, WHETHER IN CONTRACT, STRICT LIABILITY, OR TORT (INCLUDING NEGLIGENCE OR OTHERWISE) ARISING IN ANY WAY OUT OF THE USE OR DISTRIBUTION OF THE PROGRAM OR THE EXERCISE OF ANY RIGHTS GRANTED HEREUNDER, EVEN IF ADVISED OF THE POSSIBILITY OF SUCH DAMAGES.

#### 7. GENERAL

If any provision of this Agreement is invalid or unenforceable under applicable law, it shall not affect the validity or enforceability of the remainder of the terms of this Agreement, and without further action by the parties hereto, such provision shall be reformed to the minimum extent necessary to make such provision valid and enforceable.

If Recipient institutes patent litigation against any entity (including a

cross-claim or counterclaim in a lawsuit) alleging that the Program itself (excluding combinations of the Program with other software or hardware) infringes such Recipient's patent(s), then such Recipient's rights granted under Section 2(b) shall terminate as of the date such litigation is filed.

All Recipient's rights under this Agreement shall terminate if it fails to comply with any of the material terms or conditions of this Agreement and does not cure such failure in a reasonable period of time after becoming aware of such noncompliance. If all Recipient's rights under this Agreement terminate, Recipient agrees to cease use and distribution of the Program as soon as reasonably practicable. However, Recipient's obligations under this Agreement and any licenses granted by Recipient relating to the Program shall continue and survive.

Everyone is permitted to copy and distribute copies of this Agreement, but in order to avoid inconsistency the Agreement is copyrighted and may only be modified in the following manner. The Agreement Steward reserves the right to publish new versions (including revisions) of this Agreement from time to time. No one other than the Agreement Steward has the right to modify this Agreement. The Eclipse Foundation is the initial Agreement Steward. The Eclipse Foundation may assign the responsibility to serve as the Agreement Steward to a suitable separate entity. Each new version of the Agreement will be given a distinguishing version number. The Program (including Contributions) may always be distributed subject to the version of the Agreement under which it was received. In addition, after a new version of the Agreement is published, Contributor may elect to distribute the Program (including its Contributions) under the new version. Except as expressly stated in Sections 2(a) and 2(b) above, Recipient receives no rights or licenses to the intellectual property of any Contributor under this Agreement, whether expressly, by implication, estoppel or otherwise. All rights in the Program not expressly granted under this Agreement are reserved.

This Agreement is governed by the laws of the State of New York and the intellectual property laws of the United States of America. No party to this Agreement will bring a legal action under this Agreement more than one year after the cause of action arose. Each party waives its rights to a jury trial in any resulting litigation.

> Apache License Version 2.0, January 2004 http://www.apache.org/licenses/

#### TERMS AND CONDITIONS FOR USE, REPRODUCTION, AND DISTRIBUTION

1. Definitions.

 "License" shall mean the terms and conditions for use, reproduction, and distribution as defined by Sections 1 through 9 of this document.

 "Licensor" shall mean the copyright owner or entity authorized by the copyright owner that is granting the License.

 "Legal Entity" shall mean the union of the acting entity and all other entities that control, are controlled by, or are under common control with that entity. For the purposes of this definition, "control" means (i) the power, direct or indirect, to cause the direction or management of such entity, whether by contract or otherwise, or (ii) ownership of fifty percent (50%) or more of the outstanding shares, or (iii) beneficial ownership of such entity.

 "You" (or "Your") shall mean an individual or Legal Entity exercising permissions granted by this License.

 "Source" form shall mean the preferred form for making modifications, including but not limited to software source code, documentation source, and configuration files.

 "Object" form shall mean any form resulting from mechanical transformation or translation of a Source form, including but not limited to compiled object code, generated documentation, and conversions to other media types.

 "Work" shall mean the work of authorship, whether in Source or Object form, made available under the License, as indicated by a copyright notice that is included in or attached to the work (an example is provided in the Appendix below).

 "Derivative Works" shall mean any work, whether in Source or Object form, that is based on (or derived from) the Work and for which the editorial revisions, annotations, elaborations, or other modifications represent, as a whole, an original work of authorship. For the purposes of this License, Derivative Works shall not include works that remain separable from, or merely link (or bind by name) to the interfaces of, the Work and Derivative Works thereof.

 "Contribution" shall mean any work of authorship, including the original version of the Work and any modifications or additions to that Work or Derivative Works thereof, that is intentionally submitted to Licensor for inclusion in the Work by the copyright owner or by an individual or Legal Entity authorized to submit on behalf of the copyright owner. For the purposes of this definition, "submitted" means any form of electronic, verbal, or written communication sent to the Licensor or its representatives, including but not limited to communication on electronic mailing lists, source code control systems,  and issue tracking systems that are managed by, or on behalf of, the Licensor for the purpose of discussing and improving the Work, but excluding communication that is conspicuously marked or otherwise designated in writing by the copyright owner as "Not a Contribution."

 "Contributor" shall mean Licensor and any individual or Legal Entity on behalf of whom a Contribution has been received by Licensor and subsequently incorporated within the Work.

- 2. Grant of Copyright License. Subject to the terms and conditions of this License, each Contributor hereby grants to You a perpetual, worldwide, non-exclusive, no-charge, royalty-free, irrevocable copyright license to reproduce, prepare Derivative Works of, publicly display, publicly perform, sublicense, and distribute the Work and such Derivative Works in Source or Object form.
- 3. Grant of Patent License. Subject to the terms and conditions of this License, each Contributor hereby grants to You a perpetual, worldwide, non-exclusive, no-charge, royalty-free, irrevocable (except as stated in this section) patent license to make, have made, use, offer to sell, sell, import, and otherwise transfer the Work, where such license applies only to those patent claims licensable by such Contributor that are necessarily infringed by their Contribution(s) alone or by combination of their Contribution(s) with the Work to which such Contribution(s) was submitted. If You institute patent litigation against any entity (including a cross-claim or counterclaim in a lawsuit) alleging that the Work or a Contribution incorporated within the Work constitutes direct or contributory patent infringement, then any patent licenses granted to You under this License for that Work shall terminate as of the date such litigation is filed.
- 4. Redistribution. You may reproduce and distribute copies of the Work or Derivative Works thereof in any medium, with or without modifications, and in Source or Object form, provided that You meet the following conditions:
	- (a) You must give any other recipients of the Work or Derivative Works a copy of this License; and
	- (b) You must cause any modified files to carry prominent notices stating that You changed the files; and
	- (c) You must retain, in the Source form of any Derivative Works that You distribute, all copyright, patent, trademark, and attribution notices from the Source form of the Work, excluding those notices that do not pertain to any part of the Derivative Works; and

 (d) If the Work includes a "NOTICE" text file as part of its distribution, then any Derivative Works that You distribute must include a readable copy of the attribution notices contained within such NOTICE file, excluding those notices that do not pertain to any part of the Derivative Works, in at least one of the following places: within a NOTICE text file distributed as part of the Derivative Works; within the Source form or documentation, if provided along with the Derivative Works; or, within a display generated by the Derivative Works, if and wherever such third-party notices normally appear. The contents of the NOTICE file are for informational purposes only and do not modify the License. You may add Your own attribution notices within Derivative Works that You distribute, alongside or as an addendum to the NOTICE text from the Work, provided that such additional attribution notices cannot be construed as modifying the License.

 You may add Your own copyright statement to Your modifications and may provide additional or different license terms and conditions for use, reproduction, or distribution of Your modifications, or for any such Derivative Works as a whole, provided Your use, reproduction, and distribution of the Work otherwise complies with the conditions stated in this License.

- 5. Submission of Contributions. Unless You explicitly state otherwise, any Contribution intentionally submitted for inclusion in the Work by You to the Licensor shall be under the terms and conditions of this License, without any additional terms or conditions. Notwithstanding the above, nothing herein shall supersede or modify the terms of any separate license agreement you may have executed with Licensor regarding such Contributions.
- 6. Trademarks. This License does not grant permission to use the trade names, trademarks, service marks, or product names of the Licensor, except as required for reasonable and customary use in describing the origin of the Work and reproducing the content of the NOTICE file.
- 7. Disclaimer of Warranty. Unless required by applicable law or agreed to in writing, Licensor provides the Work (and each Contributor provides its Contributions) on an "AS IS" BASIS, WITHOUT WARRANTIES OR CONDITIONS OF ANY KIND, either express or implied, including, without limitation, any warranties or conditions of TITLE, NON-INFRINGEMENT, MERCHANTABILITY, or FITNESS FOR A PARTICULAR PURPOSE. You are solely responsible for determining the appropriateness of using or redistributing the Work and assume any risks associated with Your exercise of permissions under this License.
- 8. Limitation of Liability. In no event and under no legal theory, whether in tort (including negligence), contract, or otherwise, unless required by applicable law (such as deliberate and grossly negligent acts) or agreed to in writing, shall any Contributor be liable to You for damages, including any direct, indirect, special, incidental, or consequential damages of any character arising as a result of this License or out of the use or inability to use the Work (including but not limited to damages for loss of goodwill, work stoppage, computer failure or malfunction, or any and all other commercial damages or losses), even if such Contributor has been advised of the possibility of such damages.
- 9. Accepting Warranty or Additional Liability. While redistributing the Work or Derivative Works thereof, You may choose to offer, and charge a fee for, acceptance of support, warranty, indemnity, or other liability obligations and/or rights consistent with this License. However, in accepting such obligations, You may act only on Your own behalf and on Your sole responsibility, not on behalf of any other Contributor, and only if You agree to indemnify, defend, and hold each Contributor harmless for any liability incurred by, or claims asserted against, such Contributor by reason of your accepting any such warranty or additional liability.

#### END OF TERMS AND CONDITIONS

APPENDIX: How to apply the Apache License to your work.

 To apply the Apache License to your work, attach the following boilerplate notice, with the fields enclosed by brackets "[]" replaced with your own identifying information. (Don't include the brackets!) The text should be enclosed in the appropriate comment syntax for the file format. We also recommend that a file or class name and description of purpose be included on the same "printed page" as the copyright notice for easier identification within third-party archives.

#### Copyright [yyyy] [name of copyright owner]

 Licensed under the Apache License, Version 2.0 (the "License"); you may not use this file except in compliance with the License. You may obtain a copy of the License at

#### http://www.apache.org/licenses/LICENSE-2.0

 Unless required by applicable law or agreed to in writing, software distributed under the License is distributed on an "AS IS" BASIS, WITHOUT WARRANTIES OR CONDITIONS OF ANY KIND, either express or implied. See the License for the specific language governing permissions and

limitations under the License.

==============================================================

Jetty Web Container

Copyright 1995-2018 Mort Bay Consulting Pty Ltd.

==============================================================

The Jetty Web Container is Copyright Mort Bay Consulting Pty Ltd unless otherwise noted.

Jetty is dual licensed under both

 \* The Apache 2.0 License http://www.apache.org/licenses/LICENSE-2.0.html

and

 \* The Eclipse Public 1.0 License http://www.eclipse.org/legal/epl-v10.html

Jetty may be distributed under either license.

------ Eclipse

The following artifacts are EPL. \* org.eclipse.jetty.orbit:org.eclipse.jdt.core

The following artifacts are EPL and ASL2. \* org.eclipse.jetty.orbit:javax.security.auth.message

The following artifacts are EPL and CDDL 1.0. \* org.eclipse.jetty.orbit:javax.mail.glassfish

------

#### Oracle

The following artifacts are CDDL + GPLv2 with classpath exception. https://glassfish.dev.java.net/nonav/public/CDDL+GPL.html

\* javax.servlet:javax.servlet-api

\* javax.annotation:javax.annotation-api

\* javax.transaction:javax.transaction-api

\* javax.websocket:javax.websocket-api

------

Oracle OpenJDK

If ALPN is used to negotiate HTTP/2 connections, then the following artifacts may be included in the distribution or downloaded when ALPN module is selected.

\* java.sun.security.ssl

These artifacts replace/modify OpenJDK classes. The modififications are hosted at github and both modified and original are under GPL v2 with classpath exceptions. http://openjdk.java.net/legal/gplv2+ce.html

------

OW2

The following artifacts are licensed by the OW2 Foundation according to the terms of http://asm.ow2.org/license.html

org.ow2.asm:asm-commons org.ow2.asm:asm

------

Apache

The following artifacts are ASL2 licensed.

org.apache.taglibs:taglibs-standard-spec org.apache.taglibs:taglibs-standard-impl

------

#### **MortBay**

The following artifacts are ASL2 licensed. Based on selected classes from following Apache Tomcat jars, all ASL2 licensed.

org.mortbay.jasper:apache-jsp org.apache.tomcat:tomcat-jasper org.apache.tomcat:tomcat-juli org.apache.tomcat:tomcat-jsp-api org.apache.tomcat:tomcat-el-api org.apache.tomcat:tomcat-jasper-el org.apache.tomcat:tomcat-api org.apache.tomcat:tomcat-util-scan org.apache.tomcat:tomcat-util

org.mortbay.jasper:apache-el org.apache.tomcat:tomcat-jasper-el org.apache.tomcat:tomcat-el-api

------

Mortbay

The following artifacts are  $CDDL + GPLv2$  with classpath exception.

https://glassfish.dev.java.net/nonav/public/CDDL+GPL.html

org.eclipse.jetty.toolchain:jetty-schemas

------

Assorted

The UnixCrypt.java code implements the one way cryptography used by Unix systems for simple password protection. Copyright 1996 Aki Yoshida, modified April 2001 by Iris Van den Broeke, Daniel Deville. Permission to use, copy, modify and distribute UnixCrypt for non-commercial or commercial purposes and without fee is granted provided that the copyright notice appears in all copies.

## **1.771 aws-java-sdk-fsx 1.11.820**

### **1.771.1 Available under license :**

No license file was found, but licenses were detected in source scan.

/\*

\* Copyright 2015-2020 Amazon.com, Inc. or its affiliates. All Rights Reserved.

\*

\* Licensed under the Apache License, Version 2.0 (the "License"). You may not use this file except in compliance with

\* the License. A copy of the License is located at

\*

\* http://aws.amazon.com/apache2.0

\*

\* or in the "license" file accompanying this file. This file is distributed on an "AS IS" BASIS, WITHOUT WARRANTIES OR

\* CONDITIONS OF ANY KIND, either express or implied. See the License for the specific language governing permissions

\* and limitations under the License.

\*/

Found in path(s):

jar/com/amazonaws/services/fsx/model/transform/FileSystemJsonUnmarshaller.java \* /opt/cola/permits/1705117998\_1685962633.5849712/0/aws-java-sdk-fsx-1-11-820-sources-1 jar/com/amazonaws/services/fsx/model/transform/ResourceDoesNotSupportTaggingExceptionUnmarshaller.java \* /opt/cola/permits/1705117998\_1685962633.5849712/0/aws-java-sdk-fsx-1-11-820-sources-1 jar/com/amazonaws/services/fsx/model/transform/UpdateFileSystemRequestMarshaller.java \* /opt/cola/permits/1705117998\_1685962633.5849712/0/aws-java-sdk-fsx-1-11-820-sources-1 jar/com/amazonaws/services/fsx/model/transform/DescribeBackupsRequestMarshaller.java \* /opt/cola/permits/1705117998\_1685962633.5849712/0/aws-java-sdk-fsx-1-11-820-sources-1 jar/com/amazonaws/services/fsx/model/transform/AdministrativeActionFailureDetailsMarshaller.java \* /opt/cola/permits/1705117998\_1685962633.5849712/0/aws-java-sdk-fsx-1-11-820-sources-1 jar/com/amazonaws/services/fsx/model/DataRepositoryTaskType.java \* /opt/cola/permits/1705117998\_1685962633.5849712/0/aws-java-sdk-fsx-1-11-820-sources-1 jar/com/amazonaws/services/fsx/model/transform/FilterJsonUnmarshaller.java \* /opt/cola/permits/1705117998\_1685962633.5849712/0/aws-java-sdk-fsx-1-11-820-sources-1 jar/com/amazonaws/services/fsx/model/transform/DataRepositoryTaskStatusMarshaller.java \* /opt/cola/permits/1705117998\_1685962633.5849712/0/aws-java-sdk-fsx-1-11-820-sources-1 jar/com/amazonaws/services/fsx/model/UpdateFileSystemLustreConfiguration.java \* /opt/cola/permits/1705117998\_1685962633.5849712/0/aws-java-sdk-fsx-1-11-820-sources-1 jar/com/amazonaws/services/fsx/model/transform/UpdateFileSystemRequestProtocolMarshaller.java \* /opt/cola/permits/1705117998\_1685962633.5849712/0/aws-java-sdk-fsx-1-11-820-sources-1 jar/com/amazonaws/services/fsx/model/CreateBackupRequest.java \* /opt/cola/permits/1705117998\_1685962633.5849712/0/aws-java-sdk-fsx-1-11-820-sources-1 jar/com/amazonaws/services/fsx/model/FileSystemLifecycle.java \* /opt/cola/permits/1705117998\_1685962633.5849712/0/aws-java-sdk-fsx-1-11-820-sources-1 jar/com/amazonaws/services/fsx/model/FileSystemType.java \* /opt/cola/permits/1705117998\_1685962633.5849712/0/aws-java-sdk-fsx-1-11-820-sources-1 jar/com/amazonaws/services/fsx/model/DescribeFileSystemsRequest.java \* /opt/cola/permits/1705117998\_1685962633.5849712/0/aws-java-sdk-fsx-1-11-820-sources-1 jar/com/amazonaws/services/fsx/model/Status.java \* /opt/cola/permits/1705117998\_1685962633.5849712/0/aws-java-sdk-fsx-1-11-820-sources-1 jar/com/amazonaws/services/fsx/model/transform/AdministrativeActionFailureDetailsJsonUnmarshaller.java \* /opt/cola/permits/1705117998\_1685962633.5849712/0/aws-java-sdk-fsx-1-11-820-sources-1 jar/com/amazonaws/services/fsx/model/transform/BadRequestExceptionUnmarshaller.java \* /opt/cola/permits/1705117998\_1685962633.5849712/0/aws-java-sdk-fsx-1-11-820-sources-1 jar/com/amazonaws/services/fsx/model/transform/CreateBackupRequestMarshaller.java \* /opt/cola/permits/1705117998\_1685962633.5849712/0/aws-java-sdk-fsx-1-11-820-sources-1 jar/com/amazonaws/services/fsx/model/transform/DeleteBackupRequestMarshaller.java \* /opt/cola/permits/1705117998\_1685962633.5849712/0/aws-java-sdk-fsx-1-11-820-sources-1 jar/com/amazonaws/services/fsx/model/transform/FileSystemFailureDetailsMarshaller.java \* /opt/cola/permits/1705117998\_1685962633.5849712/0/aws-java-sdk-fsx-1-11-820-sources-1 jar/com/amazonaws/services/fsx/model/transform/DataRepositoryConfigurationMarshaller.java \* /opt/cola/permits/1705117998\_1685962633.5849712/0/aws-java-sdk-fsx-1-11-820-sources-1 jar/com/amazonaws/services/fsx/model/transform/LustreFileSystemConfigurationMarshaller.java \* /opt/cola/permits/1705117998\_1685962633.5849712/0/aws-java-sdk-fsx-1-11-820-sources-1 jar/com/amazonaws/services/fsx/model/transform/CreateBackupRequestProtocolMarshaller.java \* /opt/cola/permits/1705117998\_1685962633.5849712/0/aws-java-sdk-fsx-1-11-820-sources-1 jar/com/amazonaws/services/fsx/model/transform/DeleteFileSystemRequestProtocolMarshaller.java \* /opt/cola/permits/1705117998\_1685962633.5849712/0/aws-java-sdk-fsx-1-11-820-sources-1jar/com/amazonaws/services/fsx/model/UnsupportedOperationException.java

\* /opt/cola/permits/1705117998\_1685962633.5849712/0/aws-java-sdk-fsx-1-11-820-sources-1-

jar/com/amazonaws/services/fsx/model/transform/UpdateFileSystemResultJsonUnmarshaller.java

\* /opt/cola/permits/1705117998\_1685962633.5849712/0/aws-java-sdk-fsx-1-11-820-sources-1 jar/com/amazonaws/services/fsx/model/StorageType.java

\* /opt/cola/permits/1705117998\_1685962633.5849712/0/aws-java-sdk-fsx-1-11-820-sources-1 jar/com/amazonaws/services/fsx/model/transform/SelfManagedActiveDirectoryConfigurationMarshaller.java \* /opt/cola/permits/1705117998\_1685962633.5849712/0/aws-java-sdk-fsx-1-11-820-sources-1 jar/com/amazonaws/services/fsx/model/transform/CreateFileSystemWindowsConfigurationMarshaller.java \* /opt/cola/permits/1705117998\_1685962633.5849712/0/aws-java-sdk-fsx-1-11-820-sources-1 jar/com/amazonaws/services/fsx/model/transform/InvalidExportPathExceptionUnmarshaller.java \* /opt/cola/permits/1705117998\_1685962633.5849712/0/aws-java-sdk-fsx-1-11-820-sources-1 jar/com/amazonaws/services/fsx/model/transform/UpdateFileSystemLustreConfigurationMarshaller.java \* /opt/cola/permits/1705117998\_1685962633.5849712/0/aws-java-sdk-fsx-1-11-820-sources-1 jar/com/amazonaws/services/fsx/model/transform/DataRepositoryConfigurationJsonUnmarshaller.java \* /opt/cola/permits/1705117998\_1685962633.5849712/0/aws-java-sdk-fsx-1-11-820-sources-1 jar/com/amazonaws/services/fsx/model/FileSystem.java \* /opt/cola/permits/1705117998\_1685962633.5849712/0/aws-java-sdk-fsx-1-11-820-sources-1 jar/com/amazonaws/services/fsx/model/transform/UpdateFileSystemLustreConfigurationJsonUnmarshaller.java \* /opt/cola/permits/1705117998\_1685962633.5849712/0/aws-java-sdk-fsx-1-11-820-sources-1 jar/com/amazonaws/services/fsx/AmazonFSxAsyncClient.java \* /opt/cola/permits/1705117998\_1685962633.5849712/0/aws-java-sdk-fsx-1-11-820-sources-1 jar/com/amazonaws/services/fsx/model/transform/BackupJsonUnmarshaller.java \* /opt/cola/permits/1705117998\_1685962633.5849712/0/aws-java-sdk-fsx-1-11-820-sources-1 jar/com/amazonaws/services/fsx/model/transform/CreateDataRepositoryTaskRequestMarshaller.java \* /opt/cola/permits/1705117998\_1685962633.5849712/0/aws-java-sdk-fsx-1-11-820-sources-1 jar/com/amazonaws/services/fsx/model/CreateFileSystemWindowsConfiguration.java \* /opt/cola/permits/1705117998\_1685962633.5849712/0/aws-java-sdk-fsx-1-11-820-sources-1 jar/com/amazonaws/services/fsx/model/transform/CompletionReportMarshaller.java \* /opt/cola/permits/1705117998\_1685962633.5849712/0/aws-java-sdk-fsx-1-11-820-sources-1 jar/com/amazonaws/services/fsx/model/transform/FileSystemFailureDetailsJsonUnmarshaller.java \* /opt/cola/permits/1705117998\_1685962633.5849712/0/aws-java-sdk-fsx-1-11-820-sources-1-

jar/com/amazonaws/services/fsx/model/transform/CancelDataRepositoryTaskRequestMarshaller.java

\* /opt/cola/permits/1705117998\_1685962633.5849712/0/aws-java-sdk-fsx-1-11-820-sources-1-

jar/com/amazonaws/services/fsx/model/SelfManagedActiveDirectoryConfiguration.java

\* /opt/cola/permits/1705117998\_1685962633.5849712/0/aws-java-sdk-fsx-1-11-820-sources-1 jar/com/amazonaws/services/fsx/model/transform/SelfManagedActiveDirectoryAttributesMarshaller.java \* /opt/cola/permits/1705117998\_1685962633.5849712/0/aws-java-sdk-fsx-1-11-820-sources-1 jar/com/amazonaws/services/fsx/AmazonFSxAsync.java

\* /opt/cola/permits/1705117998\_1685962633.5849712/0/aws-java-sdk-fsx-1-11-820-sources-1 jar/com/amazonaws/services/fsx/model/BackupRestoringException.java

\* /opt/cola/permits/1705117998\_1685962633.5849712/0/aws-java-sdk-fsx-1-11-820-sources-1 jar/com/amazonaws/services/fsx/model/transform/AdministrativeActionJsonUnmarshaller.java \* /opt/cola/permits/1705117998\_1685962633.5849712/0/aws-java-sdk-fsx-1-11-820-sources-1 jar/com/amazonaws/services/fsx/model/transform/DescribeFileSystemsRequestMarshaller.java \* /opt/cola/permits/1705117998\_1685962633.5849712/0/aws-java-sdk-fsx-1-11-820-sources-1 jar/com/amazonaws/services/fsx/model/transform/FileSystemNotFoundExceptionUnmarshaller.java \* /opt/cola/permits/1705117998\_1685962633.5849712/0/aws-java-sdk-fsx-1-11-820-sources-1jar/com/amazonaws/services/fsx/model/transform/CreateFileSystemRequestMarshaller.java \* /opt/cola/permits/1705117998\_1685962633.5849712/0/aws-java-sdk-fsx-1-11-820-sources-1 jar/com/amazonaws/services/fsx/model/transform/ResourceNotFoundExceptionUnmarshaller.java \* /opt/cola/permits/1705117998\_1685962633.5849712/0/aws-java-sdk-fsx-1-11-820-sources-1 jar/com/amazonaws/services/fsx/model/CreateFileSystemRequest.java \* /opt/cola/permits/1705117998\_1685962633.5849712/0/aws-java-sdk-fsx-1-11-820-sources-1 jar/com/amazonaws/services/fsx/model/transform/DescribeDataRepositoryTasksRequestMarshaller.java \* /opt/cola/permits/1705117998\_1685962633.5849712/0/aws-java-sdk-fsx-1-11-820-sources-1 jar/com/amazonaws/services/fsx/model/transform/ServiceLimitExceededExceptionUnmarshaller.java \* /opt/cola/permits/1705117998\_1685962633.5849712/0/aws-java-sdk-fsx-1-11-820-sources-1 jar/com/amazonaws/services/fsx/model/transform/CreateFileSystemResultJsonUnmarshaller.java \* /opt/cola/permits/1705117998\_1685962633.5849712/0/aws-java-sdk-fsx-1-11-820-sources-1 jar/com/amazonaws/services/fsx/model/transform/WindowsFileSystemConfigurationMarshaller.java \* /opt/cola/permits/1705117998\_1685962633.5849712/0/aws-java-sdk-fsx-1-11-820-sources-1 jar/com/amazonaws/services/fsx/model/ServiceLimitExceededException.java \* /opt/cola/permits/1705117998\_1685962633.5849712/0/aws-java-sdk-fsx-1-11-820-sources-1 jar/com/amazonaws/services/fsx/model/transform/BackupMarshaller.java \* /opt/cola/permits/1705117998\_1685962633.5849712/0/aws-java-sdk-fsx-1-11-820-sources-1 jar/com/amazonaws/services/fsx/model/transform/UpdateFileSystemWindowsConfigurationJsonUnmarshaller.java \* /opt/cola/permits/1705117998\_1685962633.5849712/0/aws-java-sdk-fsx-1-11-820-sources-1 jar/com/amazonaws/services/fsx/model/ActiveDirectoryErrorType.java \* /opt/cola/permits/1705117998\_1685962633.5849712/0/aws-java-sdk-fsx-1-11-820-sources-1 jar/com/amazonaws/services/fsx/model/AdministrativeAction.java \* /opt/cola/permits/1705117998\_1685962633.5849712/0/aws-java-sdk-fsx-1-11-820-sources-1 jar/com/amazonaws/services/fsx/model/transform/MissingFileSystemConfigurationExceptionUnmarshaller.java \* /opt/cola/permits/1705117998\_1685962633.5849712/0/aws-java-sdk-fsx-1-11-820-sources-1 jar/com/amazonaws/services/fsx/AbstractAmazonFSx.java \* /opt/cola/permits/1705117998\_1685962633.5849712/0/aws-java-sdk-fsx-1-11-820-sources-1 jar/com/amazonaws/services/fsx/model/DescribeDataRepositoryTasksRequest.java \* /opt/cola/permits/1705117998\_1685962633.5849712/0/aws-java-sdk-fsx-1-11-820-sources-1 jar/com/amazonaws/services/fsx/model/transform/DataRepositoryTaskNotFoundExceptionUnmarshaller.java \* /opt/cola/permits/1705117998\_1685962633.5849712/0/aws-java-sdk-fsx-1-11-820-sources-1 jar/com/amazonaws/services/fsx/model/CreateFileSystemFromBackupRequest.java \* /opt/cola/permits/1705117998\_1685962633.5849712/0/aws-java-sdk-fsx-1-11-820-sources-1 jar/com/amazonaws/services/fsx/model/transform/FileSystemMarshaller.java \* /opt/cola/permits/1705117998\_1685962633.5849712/0/aws-java-sdk-fsx-1-11-820-sources-1 jar/com/amazonaws/services/fsx/model/transform/CompletionReportJsonUnmarshaller.java \* /opt/cola/permits/1705117998\_1685962633.5849712/0/aws-java-sdk-fsx-1-11-820-sources-1 jar/com/amazonaws/services/fsx/model/transform/DeleteFileSystemRequestMarshaller.java \* /opt/cola/permits/1705117998\_1685962633.5849712/0/aws-java-sdk-fsx-1-11-820-sources-1 jar/com/amazonaws/services/fsx/model/CreateBackupResult.java \* /opt/cola/permits/1705117998\_1685962633.5849712/0/aws-java-sdk-fsx-1-11-820-sources-1 jar/com/amazonaws/services/fsx/model/InvalidNetworkSettingsException.java \* /opt/cola/permits/1705117998\_1685962633.5849712/0/aws-java-sdk-fsx-1-11-820-sources-1 jar/com/amazonaws/services/fsx/model/transform/SelfManagedActiveDirectoryConfigurationJsonUnmarshaller.java \* /opt/cola/permits/1705117998\_1685962633.5849712/0/aws-java-sdk-fsx-1-11-820-sources-1 jar/com/amazonaws/services/fsx/model/BackupType.java \* /opt/cola/permits/1705117998\_1685962633.5849712/0/aws-java-sdk-fsx-1-11-820-sources-1-

jar/com/amazonaws/services/fsx/model/transform/UpdateFileSystemWindowsConfigurationMarshaller.java \* /opt/cola/permits/1705117998\_1685962633.5849712/0/aws-java-sdk-fsx-1-11-820-sources-1 jar/com/amazonaws/services/fsx/model/transform/UnsupportedOperationExceptionUnmarshaller.java \* /opt/cola/permits/1705117998\_1685962633.5849712/0/aws-java-sdk-fsx-1-11-820-sources-1 jar/com/amazonaws/services/fsx/model/transform/DeleteFileSystemLustreResponseJsonUnmarshaller.java \* /opt/cola/permits/1705117998\_1685962633.5849712/0/aws-java-sdk-fsx-1-11-820-sources-1 jar/com/amazonaws/services/fsx/model/DeleteBackupRequest.java \* /opt/cola/permits/1705117998\_1685962633.5849712/0/aws-java-sdk-fsx-1-11-820-sources-1 jar/com/amazonaws/services/fsx/model/transform/TagJsonUnmarshaller.java \* /opt/cola/permits/1705117998\_1685962633.5849712/0/aws-java-sdk-fsx-1-11-820-sources-1 jar/com/amazonaws/services/fsx/model/DataRepositoryTaskFailureDetails.java \* /opt/cola/permits/1705117998\_1685962633.5849712/0/aws-java-sdk-fsx-1-11-820-sources-1 jar/com/amazonaws/services/fsx/model/transform/SelfManagedActiveDirectoryAttributesJsonUnmarshaller.java \* /opt/cola/permits/1705117998\_1685962633.5849712/0/aws-java-sdk-fsx-1-11-820-sources-1 jar/com/amazonaws/services/fsx/model/DataRepositoryTaskNotFoundException.java \* /opt/cola/permits/1705117998\_1685962633.5849712/0/aws-java-sdk-fsx-1-11-820-sources-1 jar/com/amazonaws/services/fsx/model/transform/CreateFileSystemFromBackupRequestMarshaller.java \* /opt/cola/permits/1705117998\_1685962633.5849712/0/aws-java-sdk-fsx-1-11-820-sources-1 jar/com/amazonaws/services/fsx/model/transform/WindowsFileSystemConfigurationJsonUnmarshaller.java \* /opt/cola/permits/1705117998\_1685962633.5849712/0/aws-java-sdk-fsx-1-11-820-sources-1 jar/com/amazonaws/services/fsx/model/transform/DescribeFileSystemsResultJsonUnmarshaller.java \* /opt/cola/permits/1705117998\_1685962633.5849712/0/aws-java-sdk-fsx-1-11-820-sources-1 jar/com/amazonaws/services/fsx/model/DataRepositoryTaskEndedException.java \* /opt/cola/permits/1705117998\_1685962633.5849712/0/aws-java-sdk-fsx-1-11-820-sources-1 jar/com/amazonaws/services/fsx/AmazonFSx.java \* /opt/cola/permits/1705117998\_1685962633.5849712/0/aws-java-sdk-fsx-1-11-820-sources-1 jar/com/amazonaws/services/fsx/model/AmazonFSxException.java \* /opt/cola/permits/1705117998\_1685962633.5849712/0/aws-java-sdk-fsx-1-11-820-sources-1 jar/com/amazonaws/services/fsx/model/AdministrativeActionFailureDetails.java \* /opt/cola/permits/1705117998\_1685962633.5849712/0/aws-java-sdk-fsx-1-11-820-sources-1 jar/com/amazonaws/services/fsx/model/transform/DeleteFileSystemWindowsConfigurationJsonUnmarshaller.java \* /opt/cola/permits/1705117998\_1685962633.5849712/0/aws-java-sdk-fsx-1-11-820-sources-1 jar/com/amazonaws/services/fsx/model/transform/DataRepositoryTaskFilterMarshaller.java \* /opt/cola/permits/1705117998\_1685962633.5849712/0/aws-java-sdk-fsx-1-11-820-sources-1 jar/com/amazonaws/services/fsx/model/ReportFormat.java \* /opt/cola/permits/1705117998\_1685962633.5849712/0/aws-java-sdk-fsx-1-11-820-sources-1 jar/com/amazonaws/services/fsx/model/transform/InvalidNetworkSettingsExceptionUnmarshaller.java \* /opt/cola/permits/1705117998\_1685962633.5849712/0/aws-java-sdk-fsx-1-11-820-sources-1 jar/com/amazonaws/services/fsx/model/AdministrativeActionType.java \* /opt/cola/permits/1705117998\_1685962633.5849712/0/aws-java-sdk-fsx-1-11-820-sources-1 jar/com/amazonaws/services/fsx/model/transform/DeleteFileSystemLustreConfigurationJsonUnmarshaller.java \* /opt/cola/permits/1705117998\_1685962633.5849712/0/aws-java-sdk-fsx-1-11-820-sources-1 jar/com/amazonaws/services/fsx/model/SelfManagedActiveDirectoryAttributes.java \* /opt/cola/permits/1705117998\_1685962633.5849712/0/aws-java-sdk-fsx-1-11-820-sources-1 jar/com/amazonaws/services/fsx/model/transform/CancelDataRepositoryTaskResultJsonUnmarshaller.java \* /opt/cola/permits/1705117998\_1685962633.5849712/0/aws-java-sdk-fsx-1-11-820-sources-1 jar/com/amazonaws/services/fsx/model/transform/CreateFileSystemFromBackupResultJsonUnmarshaller.java \* /opt/cola/permits/1705117998\_1685962633.5849712/0/aws-java-sdk-fsx-1-11-820-sources-1jar/com/amazonaws/services/fsx/model/transform/BackupRestoringExceptionUnmarshaller.java \* /opt/cola/permits/1705117998\_1685962633.5849712/0/aws-java-sdk-fsx-1-11-820-sources-1 jar/com/amazonaws/services/fsx/model/transform/IncompatibleParameterErrorExceptionUnmarshaller.java \* /opt/cola/permits/1705117998\_1685962633.5849712/0/aws-java-sdk-fsx-1-11-820-sources-1 jar/com/amazonaws/services/fsx/model/CreateFileSystemFromBackupResult.java \* /opt/cola/permits/1705117998\_1685962633.5849712/0/aws-java-sdk-fsx-1-11-820-sources-1 jar/com/amazonaws/services/fsx/model/transform/CreateFileSystemLustreConfigurationJsonUnmarshaller.java \* /opt/cola/permits/1705117998\_1685962633.5849712/0/aws-java-sdk-fsx-1-11-820-sources-1 jar/com/amazonaws/services/fsx/model/transform/DataRepositoryTaskMarshaller.java \* /opt/cola/permits/1705117998\_1685962633.5849712/0/aws-java-sdk-fsx-1-11-820-sources-1 jar/com/amazonaws/services/fsx/model/UpdateFileSystemResult.java \* /opt/cola/permits/1705117998\_1685962633.5849712/0/aws-java-sdk-fsx-1-11-820-sources-1 jar/com/amazonaws/services/fsx/model/transform/UntagResourceResultJsonUnmarshaller.java \* /opt/cola/permits/1705117998\_1685962633.5849712/0/aws-java-sdk-fsx-1-11-820-sources-1 jar/com/amazonaws/services/fsx/model/transform/CreateFileSystemLustreConfigurationMarshaller.java \* /opt/cola/permits/1705117998\_1685962633.5849712/0/aws-java-sdk-fsx-1-11-820-sources-1 jar/com/amazonaws/services/fsx/model/UpdateFileSystemWindowsConfiguration.java \* /opt/cola/permits/1705117998\_1685962633.5849712/0/aws-java-sdk-fsx-1-11-820-sources-1 jar/com/amazonaws/services/fsx/model/DescribeBackupsRequest.java \* /opt/cola/permits/1705117998\_1685962633.5849712/0/aws-java-sdk-fsx-1-11-820-sources-1 jar/com/amazonaws/services/fsx/model/ResourceNotFoundException.java \* /opt/cola/permits/1705117998\_1685962633.5849712/0/aws-java-sdk-fsx-1-11-820-sources-1 jar/com/amazonaws/services/fsx/model/transform/TagResourceRequestMarshaller.java \* /opt/cola/permits/1705117998\_1685962633.5849712/0/aws-java-sdk-fsx-1-11-820-sources-1 jar/com/amazonaws/services/fsx/model/transform/DeleteFileSystemWindowsResponseJsonUnmarshaller.java \* /opt/cola/permits/1705117998\_1685962633.5849712/0/aws-java-sdk-fsx-1-11-820-sources-1 jar/com/amazonaws/services/fsx/model/CreateDataRepositoryTaskRequest.java \* /opt/cola/permits/1705117998\_1685962633.5849712/0/aws-java-sdk-fsx-1-11-820-sources-1 jar/com/amazonaws/services/fsx/model/ActiveDirectoryBackupAttributes.java \* /opt/cola/permits/1705117998\_1685962633.5849712/0/aws-java-sdk-fsx-1-11-820-sources-1 jar/com/amazonaws/services/fsx/model/transform/BackupFailureDetailsJsonUnmarshaller.java \* /opt/cola/permits/1705117998\_1685962633.5849712/0/aws-java-sdk-fsx-1-11-820-sources-1 jar/com/amazonaws/services/fsx/model/transform/NotServiceResourceErrorExceptionUnmarshaller.java \* /opt/cola/permits/1705117998\_1685962633.5849712/0/aws-java-sdk-fsx-1-11-820-sources-1 jar/com/amazonaws/services/fsx/AmazonFSxClient.java \* /opt/cola/permits/1705117998\_1685962633.5849712/0/aws-java-sdk-fsx-1-11-820-sources-1 jar/com/amazonaws/services/fsx/model/ActiveDirectoryErrorException.java \* /opt/cola/permits/1705117998\_1685962633.5849712/0/aws-java-sdk-fsx-1-11-820-sources-1 jar/com/amazonaws/services/fsx/model/transform/CancelDataRepositoryTaskRequestProtocolMarshaller.java \* /opt/cola/permits/1705117998\_1685962633.5849712/0/aws-java-sdk-fsx-1-11-820-sources-1 jar/com/amazonaws/services/fsx/model/transform/DescribeBackupsResultJsonUnmarshaller.java \* /opt/cola/permits/1705117998\_1685962633.5849712/0/aws-java-sdk-fsx-1-11-820-sources-1 jar/com/amazonaws/services/fsx/model/transform/TagResourceRequestProtocolMarshaller.java \* /opt/cola/permits/1705117998\_1685962633.5849712/0/aws-java-sdk-fsx-1-11-820-sources-1 jar/com/amazonaws/services/fsx/model/Backup.java \* /opt/cola/permits/1705117998\_1685962633.5849712/0/aws-java-sdk-fsx-1-11-820-sources-1 jar/com/amazonaws/services/fsx/model/transform/UntagResourceRequestProtocolMarshaller.java

jar/com/amazonaws/services/fsx/model/DeleteFileSystemLustreConfiguration.java

\* /opt/cola/permits/1705117998\_1685962633.5849712/0/aws-java-sdk-fsx-1-11-820-sources-1-

jar/com/amazonaws/services/fsx/model/transform/CreateFileSystemFromBackupRequestProtocolMarshaller.java

\* /opt/cola/permits/1705117998\_1685962633.5849712/0/aws-java-sdk-fsx-1-11-820-sources-1-

jar/com/amazonaws/services/fsx/model/transform/DataRepositoryTaskFailureDetailsJsonUnmarshaller.java

\* /opt/cola/permits/1705117998\_1685962633.5849712/0/aws-java-sdk-fsx-1-11-820-sources-1-

jar/com/amazonaws/services/fsx/model/DataRepositoryTaskFilter.java

\* /opt/cola/permits/1705117998\_1685962633.5849712/0/aws-java-sdk-fsx-1-11-820-sources-1 jar/com/amazonaws/services/fsx/model/TagResourceRequest.java

\* /opt/cola/permits/1705117998\_1685962633.5849712/0/aws-java-sdk-fsx-1-11-820-sources-1 jar/com/amazonaws/services/fsx/model/DataRepositoryTaskLifecycle.java

\* /opt/cola/permits/1705117998\_1685962633.5849712/0/aws-java-sdk-fsx-1-11-820-sources-1 jar/com/amazonaws/services/fsx/model/BadRequestException.java

\* /opt/cola/permits/1705117998\_1685962633.5849712/0/aws-java-sdk-fsx-1-11-820-sources-1 jar/com/amazonaws/services/fsx/model/CreateFileSystemResult.java

\* /opt/cola/permits/1705117998\_1685962633.5849712/0/aws-java-sdk-fsx-1-11-820-sources-1 jar/com/amazonaws/services/fsx/model/CreateDataRepositoryTaskResult.java

\* /opt/cola/permits/1705117998\_1685962633.5849712/0/aws-java-sdk-fsx-1-11-820-sources-1 jar/com/amazonaws/services/fsx/model/FileSystemNotFoundException.java

\* /opt/cola/permits/1705117998\_1685962633.5849712/0/aws-java-sdk-fsx-1-11-820-sources-1-

jar/com/amazonaws/services/fsx/model/InvalidPerUnitStorageThroughputException.java

\* /opt/cola/permits/1705117998\_1685962633.5849712/0/aws-java-sdk-fsx-1-11-820-sources-1 jar/com/amazonaws/services/fsx/model/BackupFailureDetails.java

\* /opt/cola/permits/1705117998\_1685962633.5849712/0/aws-java-sdk-fsx-1-11-820-sources-1 jar/com/amazonaws/services/fsx/model/ReportScope.java

\* /opt/cola/permits/1705117998\_1685962633.5849712/0/aws-java-sdk-fsx-1-11-820-sources-1-

jar/com/amazonaws/services/fsx/model/WindowsDeploymentType.java

\* /opt/cola/permits/1705117998\_1685962633.5849712/0/aws-java-sdk-fsx-1-11-820-sources-1-

jar/com/amazonaws/services/fsx/model/transform/DescribeDataRepositoryTasksRequestProtocolMarshaller.java

\* /opt/cola/permits/1705117998\_1685962633.5849712/0/aws-java-sdk-fsx-1-11-820-sources-1-

jar/com/amazonaws/services/fsx/model/DataRepositoryTaskFilterName.java

\* /opt/cola/permits/1705117998\_1685962633.5849712/0/aws-java-sdk-fsx-1-11-820-sources-1-

jar/com/amazonaws/services/fsx/model/ResourceDoesNotSupportTaggingException.java

\* /opt/cola/permits/1705117998\_1685962633.5849712/0/aws-java-sdk-fsx-1-11-820-sources-1-

jar/com/amazonaws/services/fsx/AbstractAmazonFSxAsync.java

\* /opt/cola/permits/1705117998\_1685962633.5849712/0/aws-java-sdk-fsx-1-11-820-sources-1-

jar/com/amazonaws/services/fsx/model/transform/LustreFileSystemConfigurationJsonUnmarshaller.java

\* /opt/cola/permits/1705117998\_1685962633.5849712/0/aws-java-sdk-fsx-1-11-820-sources-1-

jar/com/amazonaws/services/fsx/model/transform/DataRepositoryTaskFilterJsonUnmarshaller.java

\* /opt/cola/permits/1705117998\_1685962633.5849712/0/aws-java-sdk-fsx-1-11-820-sources-1-

jar/com/amazonaws/services/fsx/model/CreateFileSystemLustreConfiguration.java

\* /opt/cola/permits/1705117998\_1685962633.5849712/0/aws-java-sdk-fsx-1-11-820-sources-1-

jar/com/amazonaws/services/fsx/model/transform/InvalidImportPathExceptionUnmarshaller.java

\* /opt/cola/permits/1705117998\_1685962633.5849712/0/aws-java-sdk-fsx-1-11-820-sources-1-

jar/com/amazonaws/services/fsx/model/transform/CreateFileSystemWindowsConfigurationJsonUnmarshaller.java \* /opt/cola/permits/1705117998\_1685962633.5849712/0/aws-java-sdk-fsx-1-11-820-sources-1-

jar/com/amazonaws/services/fsx/model/transform/InvalidPerUnitStorageThroughputExceptionUnmarshaller.java

jar/com/amazonaws/services/fsx/model/DeleteFileSystemWindowsConfiguration.java \* /opt/cola/permits/1705117998\_1685962633.5849712/0/aws-java-sdk-fsx-1-11-820-sources-1 jar/com/amazonaws/services/fsx/model/transform/ListTagsForResourceRequestProtocolMarshaller.java \* /opt/cola/permits/1705117998\_1685962633.5849712/0/aws-java-sdk-fsx-1-11-820-sources-1 jar/com/amazonaws/services/fsx/model/UpdateFileSystemRequest.java \* /opt/cola/permits/1705117998\_1685962633.5849712/0/aws-java-sdk-fsx-1-11-820-sources-1 jar/com/amazonaws/services/fsx/model/transform/DescribeFileSystemsRequestProtocolMarshaller.java \* /opt/cola/permits/1705117998\_1685962633.5849712/0/aws-java-sdk-fsx-1-11-820-sources-1 jar/com/amazonaws/services/fsx/model/FileSystemMaintenanceOperation.java \* /opt/cola/permits/1705117998\_1685962633.5849712/0/aws-java-sdk-fsx-1-11-820-sources-1 jar/com/amazonaws/services/fsx/model/DescribeBackupsResult.java \* /opt/cola/permits/1705117998\_1685962633.5849712/0/aws-java-sdk-fsx-1-11-820-sources-1 jar/com/amazonaws/services/fsx/model/DeleteFileSystemResult.java \* /opt/cola/permits/1705117998\_1685962633.5849712/0/aws-java-sdk-fsx-1-11-820-sources-1 jar/com/amazonaws/services/fsx/model/transform/CreateDataRepositoryTaskRequestProtocolMarshaller.java \* /opt/cola/permits/1705117998\_1685962633.5849712/0/aws-java-sdk-fsx-1-11-820-sources-1 jar/com/amazonaws/services/fsx/model/InvalidImportPathException.java \* /opt/cola/permits/1705117998\_1685962633.5849712/0/aws-java-sdk-fsx-1-11-820-sources-1 jar/com/amazonaws/services/fsx/model/SelfManagedActiveDirectoryConfigurationUpdates.java \* /opt/cola/permits/1705117998\_1685962633.5849712/0/aws-java-sdk-fsx-1-11-820-sources-1 jar/com/amazonaws/services/fsx/model/transform/DeleteBackupResultJsonUnmarshaller.java \* /opt/cola/permits/1705117998\_1685962633.5849712/0/aws-java-sdk-fsx-1-11-820-sources-1 jar/com/amazonaws/services/fsx/model/transform/BackupNotFoundExceptionUnmarshaller.java \* /opt/cola/permits/1705117998\_1685962633.5849712/0/aws-java-sdk-fsx-1-11-820-sources-1 jar/com/amazonaws/services/fsx/model/transform/DescribeDataRepositoryTasksResultJsonUnmarshaller.java \* /opt/cola/permits/1705117998\_1685962633.5849712/0/aws-java-sdk-fsx-1-11-820-sources-1 jar/com/amazonaws/services/fsx/model/ListTagsForResourceRequest.java \* /opt/cola/permits/1705117998\_1685962633.5849712/0/aws-java-sdk-fsx-1-11-820-sources-1 jar/com/amazonaws/services/fsx/model/transform/ListTagsForResourceResultJsonUnmarshaller.java \* /opt/cola/permits/1705117998\_1685962633.5849712/0/aws-java-sdk-fsx-1-11-820-sources-1 jar/com/amazonaws/services/fsx/model/DataRepositoryTaskExecutingException.java \* /opt/cola/permits/1705117998\_1685962633.5849712/0/aws-java-sdk-fsx-1-11-820-sources-1 jar/com/amazonaws/services/fsx/model/LustreFileSystemConfiguration.java \* /opt/cola/permits/1705117998\_1685962633.5849712/0/aws-java-sdk-fsx-1-11-820-sources-1 jar/com/amazonaws/services/fsx/model/WindowsFileSystemConfiguration.java \* /opt/cola/permits/1705117998\_1685962633.5849712/0/aws-java-sdk-fsx-1-11-820-sources-1 jar/com/amazonaws/services/fsx/model/transform/DataRepositoryTaskFailureDetailsMarshaller.java \* /opt/cola/permits/1705117998\_1685962633.5849712/0/aws-java-sdk-fsx-1-11-820-sources-1 jar/com/amazonaws/services/fsx/model/transform/AdministrativeActionMarshaller.java \* /opt/cola/permits/1705117998\_1685962633.5849712/0/aws-java-sdk-fsx-1-11-820-sources-1 jar/com/amazonaws/services/fsx/model/transform/DeleteFileSystemWindowsResponseMarshaller.java \* /opt/cola/permits/1705117998\_1685962633.5849712/0/aws-java-sdk-fsx-1-11-820-sources-1 jar/com/amazonaws/services/fsx/model/CompletionReport.java \* /opt/cola/permits/1705117998\_1685962633.5849712/0/aws-java-sdk-fsx-1-11-820-sources-1 jar/com/amazonaws/services/fsx/model/UntagResourceRequest.java \* /opt/cola/permits/1705117998\_1685962633.5849712/0/aws-java-sdk-fsx-1-11-820-sources-1 jar/com/amazonaws/services/fsx/model/ServiceLimit.java

jar/com/amazonaws/services/fsx/model/ListTagsForResourceResult.java

\* /opt/cola/permits/1705117998\_1685962633.5849712/0/aws-java-sdk-fsx-1-11-820-sources-1-

jar/com/amazonaws/services/fsx/model/LustreDeploymentType.java

\* /opt/cola/permits/1705117998\_1685962633.5849712/0/aws-java-sdk-fsx-1-11-820-sources-1-

jar/com/amazonaws/services/fsx/model/IncompatibleParameterErrorException.java

\* /opt/cola/permits/1705117998\_1685962633.5849712/0/aws-java-sdk-fsx-1-11-820-sources-1-

jar/com/amazonaws/services/fsx/model/MissingFileSystemConfigurationException.java

\* /opt/cola/permits/1705117998\_1685962633.5849712/0/aws-java-sdk-fsx-1-11-820-sources-1-

jar/com/amazonaws/services/fsx/model/transform/ActiveDirectoryErrorExceptionUnmarshaller.java

\* /opt/cola/permits/1705117998\_1685962633.5849712/0/aws-java-sdk-fsx-1-11-820-sources-1-

jar/com/amazonaws/services/fsx/model/transform/DataRepositoryTaskEndedExceptionUnmarshaller.java

\* /opt/cola/permits/1705117998\_1685962633.5849712/0/aws-java-sdk-fsx-1-11-820-sources-1-

jar/com/amazonaws/services/fsx/AmazonFSxClientBuilder.java

\* /opt/cola/permits/1705117998\_1685962633.5849712/0/aws-java-sdk-fsx-1-11-820-sources-1-

jar/com/amazonaws/services/fsx/model/transform/ActiveDirectoryBackupAttributesMarshaller.java

\* /opt/cola/permits/1705117998\_1685962633.5849712/0/aws-java-sdk-fsx-1-11-820-sources-1-

jar/com/amazonaws/services/fsx/model/DescribeDataRepositoryTasksResult.java

\* /opt/cola/permits/1705117998\_1685962633.5849712/0/aws-java-sdk-fsx-1-11-820-sources-1 jar/com/amazonaws/services/fsx/model/DeleteFileSystemRequest.java

\* /opt/cola/permits/1705117998\_1685962633.5849712/0/aws-java-sdk-fsx-1-11-820-sources-1-

jar/com/amazonaws/services/fsx/model/FileSystemFailureDetails.java

\* /opt/cola/permits/1705117998\_1685962633.5849712/0/aws-java-sdk-fsx-1-11-820-sources-1-

jar/com/amazonaws/services/fsx/model/transform/SelfManagedActiveDirectoryConfigurationUpdatesJsonUnmarsh aller.java

\* /opt/cola/permits/1705117998\_1685962633.5849712/0/aws-java-sdk-fsx-1-11-820-sources-1-

jar/com/amazonaws/services/fsx/model/transform/InternalServerErrorExceptionUnmarshaller.java

\* /opt/cola/permits/1705117998\_1685962633.5849712/0/aws-java-sdk-fsx-1-11-820-sources-1-

jar/com/amazonaws/services/fsx/model/DataRepositoryTaskStatus.java

\* /opt/cola/permits/1705117998\_1685962633.5849712/0/aws-java-sdk-fsx-1-11-820-sources-1 jar/com/amazonaws/services/fsx/model/FilterName.java

\* /opt/cola/permits/1705117998\_1685962633.5849712/0/aws-java-sdk-fsx-1-11-820-sources-1 jar/com/amazonaws/services/fsx/model/InternalServerErrorException.java

\* /opt/cola/permits/1705117998\_1685962633.5849712/0/aws-java-sdk-fsx-1-11-820-sources-1 jar/com/amazonaws/services/fsx/model/transform/DeleteFileSystemResultJsonUnmarshaller.java \* /opt/cola/permits/1705117998\_1685962633.5849712/0/aws-java-sdk-fsx-1-11-820-sources-1-

jar/com/amazonaws/services/fsx/AmazonFSxAsyncClientBuilder.java

\* /opt/cola/permits/1705117998\_1685962633.5849712/0/aws-java-sdk-fsx-1-11-820-sources-1 jar/com/amazonaws/services/fsx/model/transform/FilterMarshaller.java

\* /opt/cola/permits/1705117998\_1685962633.5849712/0/aws-java-sdk-fsx-1-11-820-sources-1-

jar/com/amazonaws/services/fsx/model/transform/DeleteBackupRequestProtocolMarshaller.java

\* /opt/cola/permits/1705117998\_1685962633.5849712/0/aws-java-sdk-fsx-1-11-820-sources-1-

jar/com/amazonaws/services/fsx/model/BackupInProgressException.java

\* /opt/cola/permits/1705117998\_1685962633.5849712/0/aws-java-sdk-fsx-1-11-820-sources-1-

jar/com/amazonaws/services/fsx/model/transform/CreateDataRepositoryTaskResultJsonUnmarshaller.java

\* /opt/cola/permits/1705117998\_1685962633.5849712/0/aws-java-sdk-fsx-1-11-820-sources-1-

jar/com/amazonaws/services/fsx/model/transform/DataRepositoryTaskExecutingExceptionUnmarshaller.java

\* /opt/cola/permits/1705117998\_1685962633.5849712/0/aws-java-sdk-fsx-1-11-820-sources-1-

jar/com/amazonaws/services/fsx/model/transform/CreateFileSystemRequestProtocolMarshaller.java

\* /opt/cola/permits/1705117998\_1685962633.5849712/0/aws-java-sdk-fsx-1-11-820-sources-1 jar/com/amazonaws/services/fsx/model/BackupNotFoundException.java \* /opt/cola/permits/1705117998\_1685962633.5849712/0/aws-java-sdk-fsx-1-11-820-sources-1 jar/com/amazonaws/services/fsx/model/transform/CreateBackupResultJsonUnmarshaller.java \* /opt/cola/permits/1705117998\_1685962633.5849712/0/aws-java-sdk-fsx-1-11-820-sources-1 jar/com/amazonaws/services/fsx/model/transform/DeleteFileSystemLustreResponseMarshaller.java \* /opt/cola/permits/1705117998\_1685962633.5849712/0/aws-java-sdk-fsx-1-11-820-sources-1 jar/com/amazonaws/services/fsx/model/transform/ActiveDirectoryBackupAttributesJsonUnmarshaller.java \* /opt/cola/permits/1705117998\_1685962633.5849712/0/aws-java-sdk-fsx-1-11-820-sources-1 jar/com/amazonaws/services/fsx/model/transform/SelfManagedActiveDirectoryConfigurationUpdatesMarshaller.jav a \* /opt/cola/permits/1705117998\_1685962633.5849712/0/aws-java-sdk-fsx-1-11-820-sources-1 jar/com/amazonaws/services/fsx/model/Tag.java \* /opt/cola/permits/1705117998\_1685962633.5849712/0/aws-java-sdk-fsx-1-11-820-sources-1 jar/com/amazonaws/services/fsx/model/CancelDataRepositoryTaskResult.java \* /opt/cola/permits/1705117998\_1685962633.5849712/0/aws-java-sdk-fsx-1-11-820-sources-1 jar/com/amazonaws/services/fsx/model/DataRepositoryConfiguration.java \* /opt/cola/permits/1705117998\_1685962633.5849712/0/aws-java-sdk-fsx-1-11-820-sources-1 jar/com/amazonaws/services/fsx/model/DeleteFileSystemWindowsResponse.java \* /opt/cola/permits/1705117998\_1685962633.5849712/0/aws-java-sdk-fsx-1-11-820-sources-1 jar/com/amazonaws/services/fsx/model/transform/ListTagsForResourceRequestMarshaller.java \* /opt/cola/permits/1705117998\_1685962633.5849712/0/aws-java-sdk-fsx-1-11-820-sources-1 jar/com/amazonaws/services/fsx/model/transform/UntagResourceRequestMarshaller.java \* /opt/cola/permits/1705117998\_1685962633.5849712/0/aws-java-sdk-fsx-1-11-820-sources-1 jar/com/amazonaws/services/fsx/model/CancelDataRepositoryTaskRequest.java \* /opt/cola/permits/1705117998\_1685962633.5849712/0/aws-java-sdk-fsx-1-11-820-sources-1 jar/com/amazonaws/services/fsx/model/DeleteBackupResult.java \* /opt/cola/permits/1705117998\_1685962633.5849712/0/aws-java-sdk-fsx-1-11-820-sources-1 jar/com/amazonaws/services/fsx/model/DeleteFileSystemLustreResponse.java \* /opt/cola/permits/1705117998\_1685962633.5849712/0/aws-java-sdk-fsx-1-11-820-sources-1 jar/com/amazonaws/services/fsx/model/transform/DataRepositoryTaskStatusJsonUnmarshaller.java \* /opt/cola/permits/1705117998\_1685962633.5849712/0/aws-java-sdk-fsx-1-11-820-sources-1 jar/com/amazonaws/services/fsx/model/transform/DeleteFileSystemWindowsConfigurationMarshaller.java \* /opt/cola/permits/1705117998\_1685962633.5849712/0/aws-java-sdk-fsx-1-11-820-sources-1 jar/com/amazonaws/services/fsx/model/transform/TagResourceResultJsonUnmarshaller.java \* /opt/cola/permits/1705117998\_1685962633.5849712/0/aws-java-sdk-fsx-1-11-820-sources-1 jar/com/amazonaws/services/fsx/package-info.java \* /opt/cola/permits/1705117998\_1685962633.5849712/0/aws-java-sdk-fsx-1-11-820-sources-1 jar/com/amazonaws/services/fsx/model/transform/DataRepositoryTaskJsonUnmarshaller.java \* /opt/cola/permits/1705117998\_1685962633.5849712/0/aws-java-sdk-fsx-1-11-820-sources-1 jar/com/amazonaws/services/fsx/model/NotServiceResourceErrorException.java \* /opt/cola/permits/1705117998\_1685962633.5849712/0/aws-java-sdk-fsx-1-11-820-sources-1 jar/com/amazonaws/services/fsx/model/transform/DeleteFileSystemLustreConfigurationMarshaller.java \* /opt/cola/permits/1705117998\_1685962633.5849712/0/aws-java-sdk-fsx-1-11-820-sources-1 jar/com/amazonaws/services/fsx/model/DataRepositoryTask.java \* /opt/cola/permits/1705117998\_1685962633.5849712/0/aws-java-sdk-fsx-1-11-820-sources-1 jar/com/amazonaws/services/fsx/model/transform/TagMarshaller.java

jar/com/amazonaws/services/fsx/model/DescribeFileSystemsResult.java

\* /opt/cola/permits/1705117998\_1685962633.5849712/0/aws-java-sdk-fsx-1-11-820-sources-1 jar/com/amazonaws/services/fsx/model/TagResourceResult.java

\* /opt/cola/permits/1705117998\_1685962633.5849712/0/aws-java-sdk-fsx-1-11-820-sources-1 jar/com/amazonaws/services/fsx/model/UntagResourceResult.java

\* /opt/cola/permits/1705117998\_1685962633.5849712/0/aws-java-sdk-fsx-1-11-820-sources-1 jar/com/amazonaws/services/fsx/model/BackupLifecycle.java

\* /opt/cola/permits/1705117998\_1685962633.5849712/0/aws-java-sdk-fsx-1-11-820-sources-1 jar/com/amazonaws/services/fsx/model/InvalidExportPathException.java

\* /opt/cola/permits/1705117998\_1685962633.5849712/0/aws-java-sdk-fsx-1-11-820-sources-1 jar/com/amazonaws/services/fsx/model/transform/BackupFailureDetailsMarshaller.java

\* /opt/cola/permits/1705117998\_1685962633.5849712/0/aws-java-sdk-fsx-1-11-820-sources-1 jar/com/amazonaws/services/fsx/model/transform/DescribeBackupsRequestProtocolMarshaller.java \* /opt/cola/permits/1705117998\_1685962633.5849712/0/aws-java-sdk-fsx-1-11-820-sources-1 jar/com/amazonaws/services/fsx/model/transform/BackupInProgressExceptionUnmarshaller.java \* /opt/cola/permits/1705117998\_1685962633.5849712/0/aws-java-sdk-fsx-1-11-820-sources-1-

jar/com/amazonaws/services/fsx/model/Filter.java

# **1.772 dropwizard-auth 2.0.28**

**1.772.1 Available under license :** 

Apache-2.0

# **1.773 aws-java-sdk-outposts 1.12.377**

**1.773.1 Available under license :** 

Apache-2.0

# **1.774 aws-java-sdk-applicationcostprofiler**

## **1.12.377**

### **1.774.1 Available under license :**

Apache-2.0

# **1.775 aws-java-sdk-config 1.12.381**

### **1.775.1 Available under license :**

Apache-2.0

## **1.776 aws-java-sdk-appflow 1.12.381**

**1.776.1 Available under license :** 

Apache-2.0

# **1.777 aws-java-sdk-autoscaling 1.12.381**

### **1.777.1 Available under license :**

Apache-2.0

## **1.778 aws-java-sdk-pinpointsmsvoice**

## **1.12.377**

**1.778.1 Available under license :** 

Apache-2.0

## **1.779 aws-java-sdk-textract 1.12.381**

### **1.779.1 Available under license :**

Apache-2.0

## **1.780 aws-java-sdk-opsworkscm 1.11.820**

### **1.780.1 Available under license :**

No license file was found, but licenses were detected in source scan.

/\*

\* Copyright 2015-2020 Amazon.com, Inc. or its affiliates. All Rights Reserved.

\*

\* Licensed under the Apache License, Version 2.0 (the "License"). You may not use this file except in compliance with

\* the License. A copy of the License is located at

\*

\* http://aws.amazon.com/apache2.0

\*

\* or in the "license" file accompanying this file. This file is distributed on an "AS IS" BASIS, WITHOUT WARRANTIES OR

\* CONDITIONS OF ANY KIND, either express or implied. See the License for the specific language governing permissions

\* and limitations under the License.

\*/

Found in path(s):

\* /opt/cola/permits/1705121357\_1686094746.7729142/0/aws-java-sdk-opsworkscm-1-11-820-sources-1 jar/com/amazonaws/services/opsworkscm/model/ServerEvent.java

\* /opt/cola/permits/1705121357\_1686094746.7729142/0/aws-java-sdk-opsworkscm-1-11-820-sources-1 jar/com/amazonaws/services/opsworkscm/model/StartMaintenanceRequest.java

\* /opt/cola/permits/1705121357\_1686094746.7729142/0/aws-java-sdk-opsworkscm-1-11-820-sources-1 jar/com/amazonaws/services/opsworkscm/model/transform/DeleteBackupRequestProtocolMarshaller.java \* /opt/cola/permits/1705121357\_1686094746.7729142/0/aws-java-sdk-opsworkscm-1-11-820-sources-1 jar/com/amazonaws/services/opsworkscm/model/transform/AccountAttributeMarshaller.java

\* /opt/cola/permits/1705121357\_1686094746.7729142/0/aws-java-sdk-opsworkscm-1-11-820-sources-1 jar/com/amazonaws/services/opsworkscm/model/CreateBackupRequest.java

\* /opt/cola/permits/1705121357\_1686094746.7729142/0/aws-java-sdk-opsworkscm-1-11-820-sources-1 jar/com/amazonaws/services/opsworkscm/model/UpdateServerEngineAttributesRequest.java

\* /opt/cola/permits/1705121357\_1686094746.7729142/0/aws-java-sdk-opsworkscm-1-11-820-sources-1 jar/com/amazonaws/services/opsworkscm/model/transform/DeleteBackupResultJsonUnmarshaller.java

\* /opt/cola/permits/1705121357\_1686094746.7729142/0/aws-java-sdk-opsworkscm-1-11-820-sources-1 jar/com/amazonaws/services/opsworkscm/model/Tag.java

\* /opt/cola/permits/1705121357\_1686094746.7729142/0/aws-java-sdk-opsworkscm-1-11-820-sources-1 jar/com/amazonaws/services/opsworkscm/model/DeleteServerRequest.java

\* /opt/cola/permits/1705121357\_1686094746.7729142/0/aws-java-sdk-opsworkscm-1-11-820-sources-1 jar/com/amazonaws/services/opsworkscm/model/RestoreServerResult.java

\* /opt/cola/permits/1705121357\_1686094746.7729142/0/aws-java-sdk-opsworkscm-1-11-820-sources-1 jar/com/amazonaws/services/opsworkscm/model/DeleteBackupRequest.java

\* /opt/cola/permits/1705121357\_1686094746.7729142/0/aws-java-sdk-opsworkscm-1-11-820-sources-1 jar/com/amazonaws/services/opsworkscm/model/ValidationException.java

\* /opt/cola/permits/1705121357\_1686094746.7729142/0/aws-java-sdk-opsworkscm-1-11-820-sources-1 jar/com/amazonaws/services/opsworkscm/model/transform/DescribeServersRequestProtocolMarshaller.java \* /opt/cola/permits/1705121357\_1686094746.7729142/0/aws-java-sdk-opsworkscm-1-11-820-sources-1 jar/com/amazonaws/services/opsworkscm/model/transform/InvalidNextTokenExceptionUnmarshaller.java \* /opt/cola/permits/1705121357\_1686094746.7729142/0/aws-java-sdk-opsworkscm-1-11-820-sources-1-

jar/com/amazonaws/services/opsworkscm/model/Backup.java

\* /opt/cola/permits/1705121357\_1686094746.7729142/0/aws-java-sdk-opsworkscm-1-11-820-sources-1 jar/com/amazonaws/services/opsworkscm/AbstractAWSOpsWorksCM.java

\* /opt/cola/permits/1705121357\_1686094746.7729142/0/aws-java-sdk-opsworkscm-1-11-820-sources-1 jar/com/amazonaws/services/opsworkscm/model/transform/ExportServerEngineAttributeRequestMarshaller.java \* /opt/cola/permits/1705121357\_1686094746.7729142/0/aws-java-sdk-opsworkscm-1-11-820-sources-1 jar/com/amazonaws/services/opsworkscm/model/InvalidStateException.java

\* /opt/cola/permits/1705121357\_1686094746.7729142/0/aws-java-sdk-opsworkscm-1-11-820-sources-1 jar/com/amazonaws/services/opsworkscm/model/transform/CreateServerResultJsonUnmarshaller.java

\* /opt/cola/permits/1705121357\_1686094746.7729142/0/aws-java-sdk-opsworkscm-1-11-820-sources-1 jar/com/amazonaws/services/opsworkscm/model/transform/DescribeNodeAssociationStatusResultJsonUnmarshaller .java

\* /opt/cola/permits/1705121357\_1686094746.7729142/0/aws-java-sdk-opsworkscm-1-11-820-sources-1 jar/com/amazonaws/services/opsworkscm/model/transform/InvalidStateExceptionUnmarshaller.java

\* /opt/cola/permits/1705121357\_1686094746.7729142/0/aws-java-sdk-opsworkscm-1-11-820-sources-1-

jar/com/amazonaws/services/opsworkscm/model/DescribeAccountAttributesRequest.java

\* /opt/cola/permits/1705121357\_1686094746.7729142/0/aws-java-sdk-opsworkscm-1-11-820-sources-1 jar/com/amazonaws/services/opsworkscm/model/transform/UpdateServerEngineAttributesResultJsonUnmarshaller.j ava

\* /opt/cola/permits/1705121357\_1686094746.7729142/0/aws-java-sdk-opsworkscm-1-11-820-sources-1 jar/com/amazonaws/services/opsworkscm/waiters/NodeAssociated.java

\* /opt/cola/permits/1705121357\_1686094746.7729142/0/aws-java-sdk-opsworkscm-1-11-820-sources-1 jar/com/amazonaws/services/opsworkscm/model/transform/ExportServerEngineAttributeResultJsonUnmarshaller.ja va

\* /opt/cola/permits/1705121357\_1686094746.7729142/0/aws-java-sdk-opsworkscm-1-11-820-sources-1 jar/com/amazonaws/services/opsworkscm/model/DescribeBackupsRequest.java

\* /opt/cola/permits/1705121357\_1686094746.7729142/0/aws-java-sdk-opsworkscm-1-11-820-sources-1 jar/com/amazonaws/services/opsworkscm/model/transform/DescribeEventsRequestProtocolMarshaller.java \* /opt/cola/permits/1705121357\_1686094746.7729142/0/aws-java-sdk-opsworkscm-1-11-820-sources-1-

jar/com/amazonaws/services/opsworkscm/model/DeleteServerResult.java

\* /opt/cola/permits/1705121357\_1686094746.7729142/0/aws-java-sdk-opsworkscm-1-11-820-sources-1 jar/com/amazonaws/services/opsworkscm/model/transform/ServerJsonUnmarshaller.java

\* /opt/cola/permits/1705121357\_1686094746.7729142/0/aws-java-sdk-opsworkscm-1-11-820-sources-1 jar/com/amazonaws/services/opsworkscm/model/BackupStatus.java

\* /opt/cola/permits/1705121357\_1686094746.7729142/0/aws-java-sdk-opsworkscm-1-11-820-sources-1 jar/com/amazonaws/services/opsworkscm/model/transform/CreateServerRequestMarshaller.java

\* /opt/cola/permits/1705121357\_1686094746.7729142/0/aws-java-sdk-opsworkscm-1-11-820-sources-1 jar/com/amazonaws/services/opsworkscm/model/ListTagsForResourceRequest.java

\* /opt/cola/permits/1705121357\_1686094746.7729142/0/aws-java-sdk-opsworkscm-1-11-820-sources-1 jar/com/amazonaws/services/opsworkscm/model/transform/DescribeServersRequestMarshaller.java

\* /opt/cola/permits/1705121357\_1686094746.7729142/0/aws-java-sdk-opsworkscm-1-11-820-sources-1 jar/com/amazonaws/services/opsworkscm/model/AccountAttribute.java

\* /opt/cola/permits/1705121357\_1686094746.7729142/0/aws-java-sdk-opsworkscm-1-11-820-sources-1 jar/com/amazonaws/services/opsworkscm/model/DescribeNodeAssociationStatusResult.java

\* /opt/cola/permits/1705121357\_1686094746.7729142/0/aws-java-sdk-opsworkscm-1-11-820-sources-1 jar/com/amazonaws/services/opsworkscm/model/DescribeAccountAttributesResult.java

\* /opt/cola/permits/1705121357\_1686094746.7729142/0/aws-java-sdk-opsworkscm-1-11-820-sources-1 jar/com/amazonaws/services/opsworkscm/model/transform/DescribeBackupsRequestProtocolMarshaller.java \* /opt/cola/permits/1705121357\_1686094746.7729142/0/aws-java-sdk-opsworkscm-1-11-820-sources-1-

jar/com/amazonaws/services/opsworkscm/model/transform/UpdateServerRequestMarshaller.java \* /opt/cola/permits/1705121357\_1686094746.7729142/0/aws-java-sdk-opsworkscm-1-11-820-sources-1 jar/com/amazonaws/services/opsworkscm/model/transform/ServerEventMarshaller.java

\* /opt/cola/permits/1705121357\_1686094746.7729142/0/aws-java-sdk-opsworkscm-1-11-820-sources-1 jar/com/amazonaws/services/opsworkscm/model/transform/TagMarshaller.java

\* /opt/cola/permits/1705121357\_1686094746.7729142/0/aws-java-sdk-opsworkscm-1-11-820-sources-1 jar/com/amazonaws/services/opsworkscm/model/transform/StartMaintenanceResultJsonUnmarshaller.java \* /opt/cola/permits/1705121357\_1686094746.7729142/0/aws-java-sdk-opsworkscm-1-11-820-sources-1 jar/com/amazonaws/services/opsworkscm/model/transform/TagResourceResultJsonUnmarshaller.java

\* /opt/cola/permits/1705121357\_1686094746.7729142/0/aws-java-sdk-opsworkscm-1-11-820-sources-1 jar/com/amazonaws/services/opsworkscm/model/transform/CreateServerRequestProtocolMarshaller.java \* /opt/cola/permits/1705121357\_1686094746.7729142/0/aws-java-sdk-opsworkscm-1-11-820-sources-1 jar/com/amazonaws/services/opsworkscm/model/CreateBackupResult.java

\* /opt/cola/permits/1705121357\_1686094746.7729142/0/aws-java-sdk-opsworkscm-1-11-820-sources-1 jar/com/amazonaws/services/opsworkscm/model/transform/StartMaintenanceRequestProtocolMarshaller.java \* /opt/cola/permits/1705121357\_1686094746.7729142/0/aws-java-sdk-opsworkscm-1-11-820-sources-1 jar/com/amazonaws/services/opsworkscm/model/transform/CreateBackupRequestProtocolMarshaller.java

\* /opt/cola/permits/1705121357\_1686094746.7729142/0/aws-java-sdk-opsworkscm-1-11-820-sources-1 jar/com/amazonaws/services/opsworkscm/model/transform/UntagResourceResultJsonUnmarshaller.java

\* /opt/cola/permits/1705121357\_1686094746.7729142/0/aws-java-sdk-opsworkscm-1-11-820-sources-1 jar/com/amazonaws/services/opsworkscm/waiters/AWSOpsWorksCMWaiters.java

\* /opt/cola/permits/1705121357\_1686094746.7729142/0/aws-java-sdk-opsworkscm-1-11-820-sources-1 jar/com/amazonaws/services/opsworkscm/package-info.java

\* /opt/cola/permits/1705121357\_1686094746.7729142/0/aws-java-sdk-opsworkscm-1-11-820-sources-1 jar/com/amazonaws/services/opsworkscm/model/TagResourceRequest.java

\* /opt/cola/permits/1705121357\_1686094746.7729142/0/aws-java-sdk-opsworkscm-1-11-820-sources-1 jar/com/amazonaws/services/opsworkscm/model/ServerStatus.java

\* /opt/cola/permits/1705121357\_1686094746.7729142/0/aws-java-sdk-opsworkscm-1-11-820-sources-1 jar/com/amazonaws/services/opsworkscm/model/transform/LimitExceededExceptionUnmarshaller.java

\* /opt/cola/permits/1705121357\_1686094746.7729142/0/aws-java-sdk-opsworkscm-1-11-820-sources-1 jar/com/amazonaws/services/opsworkscm/model/StartMaintenanceResult.java

\* /opt/cola/permits/1705121357\_1686094746.7729142/0/aws-java-sdk-opsworkscm-1-11-820-sources-1 jar/com/amazonaws/services/opsworkscm/AWSOpsWorksCMAsyncClientBuilder.java

\* /opt/cola/permits/1705121357\_1686094746.7729142/0/aws-java-sdk-opsworkscm-1-11-820-sources-1 jar/com/amazonaws/services/opsworkscm/model/transform/ServerMarshaller.java

\* /opt/cola/permits/1705121357\_1686094746.7729142/0/aws-java-sdk-opsworkscm-1-11-820-sources-1 jar/com/amazonaws/services/opsworkscm/model/transform/ListTagsForResourceRequestMarshaller.java \* /opt/cola/permits/1705121357\_1686094746.7729142/0/aws-java-sdk-opsworkscm-1-11-820-sources-1 jar/com/amazonaws/services/opsworkscm/model/transform/StartMaintenanceRequestMarshaller.java

\* /opt/cola/permits/1705121357\_1686094746.7729142/0/aws-java-sdk-opsworkscm-1-11-820-sources-1 jar/com/amazonaws/services/opsworkscm/model/TagResourceResult.java

\* /opt/cola/permits/1705121357\_1686094746.7729142/0/aws-java-sdk-opsworkscm-1-11-820-sources-1 jar/com/amazonaws/services/opsworkscm/model/CreateServerResult.java

\* /opt/cola/permits/1705121357\_1686094746.7729142/0/aws-java-sdk-opsworkscm-1-11-820-sources-1 jar/com/amazonaws/services/opsworkscm/model/transform/DescribeEventsResultJsonUnmarshaller.java \* /opt/cola/permits/1705121357\_1686094746.7729142/0/aws-java-sdk-opsworkscm-1-11-820-sources-1 jar/com/amazonaws/services/opsworkscm/model/ResourceNotFoundException.java

\* /opt/cola/permits/1705121357\_1686094746.7729142/0/aws-java-sdk-opsworkscm-1-11-820-sources-1 jar/com/amazonaws/services/opsworkscm/model/RestoreServerRequest.java

\* /opt/cola/permits/1705121357\_1686094746.7729142/0/aws-java-sdk-opsworkscm-1-11-820-sources-1 jar/com/amazonaws/services/opsworkscm/model/Server.java

\* /opt/cola/permits/1705121357\_1686094746.7729142/0/aws-java-sdk-opsworkscm-1-11-820-sources-1 jar/com/amazonaws/services/opsworkscm/AWSOpsWorksCMAsyncClient.java

\* /opt/cola/permits/1705121357\_1686094746.7729142/0/aws-java-sdk-opsworkscm-1-11-820-sources-1 jar/com/amazonaws/services/opsworkscm/model/UpdateServerEngineAttributesResult.java

\* /opt/cola/permits/1705121357\_1686094746.7729142/0/aws-java-sdk-opsworkscm-1-11-820-sources-1 jar/com/amazonaws/services/opsworkscm/model/transform/ValidationExceptionUnmarshaller.java

\* /opt/cola/permits/1705121357\_1686094746.7729142/0/aws-java-sdk-opsworkscm-1-11-820-sources-1 jar/com/amazonaws/services/opsworkscm/model/transform/AccountAttributeJsonUnmarshaller.java

\* /opt/cola/permits/1705121357\_1686094746.7729142/0/aws-java-sdk-opsworkscm-1-11-820-sources-1 jar/com/amazonaws/services/opsworkscm/model/transform/DescribeEventsRequestMarshaller.java

\* /opt/cola/permits/1705121357\_1686094746.7729142/0/aws-java-sdk-opsworkscm-1-11-820-sources-1 jar/com/amazonaws/services/opsworkscm/model/InvalidNextTokenException.java

\* /opt/cola/permits/1705121357\_1686094746.7729142/0/aws-java-sdk-opsworkscm-1-11-820-sources-1 jar/com/amazonaws/services/opsworkscm/model/MaintenanceStatus.java

\* /opt/cola/permits/1705121357\_1686094746.7729142/0/aws-java-sdk-opsworkscm-1-11-820-sources-1 jar/com/amazonaws/services/opsworkscm/model/transform/CreateBackupResultJsonUnmarshaller.java

\* /opt/cola/permits/1705121357\_1686094746.7729142/0/aws-java-sdk-opsworkscm-1-11-820-sources-1 jar/com/amazonaws/services/opsworkscm/model/AWSOpsWorksCMException.java

\* /opt/cola/permits/1705121357\_1686094746.7729142/0/aws-java-sdk-opsworkscm-1-11-820-sources-1 jar/com/amazonaws/services/opsworkscm/AWSOpsWorksCMAsync.java

\* /opt/cola/permits/1705121357\_1686094746.7729142/0/aws-java-sdk-opsworkscm-1-11-820-sources-1 jar/com/amazonaws/services/opsworkscm/model/ResourceAlreadyExistsException.java

\* /opt/cola/permits/1705121357\_1686094746.7729142/0/aws-java-sdk-opsworkscm-1-11-820-sources-1 jar/com/amazonaws/services/opsworkscm/model/DescribeEventsResult.java

\* /opt/cola/permits/1705121357\_1686094746.7729142/0/aws-java-sdk-opsworkscm-1-11-820-sources-1 jar/com/amazonaws/services/opsworkscm/model/transform/AssociateNodeRequestMarshaller.java

\* /opt/cola/permits/1705121357\_1686094746.7729142/0/aws-java-sdk-opsworkscm-1-11-820-sources-1-

jar/com/amazonaws/services/opsworkscm/model/transform/ServerEventJsonUnmarshaller.java

\* /opt/cola/permits/1705121357\_1686094746.7729142/0/aws-java-sdk-opsworkscm-1-11-820-sources-1 jar/com/amazonaws/services/opsworkscm/model/transform/DeleteBackupRequestMarshaller.java

\* /opt/cola/permits/1705121357\_1686094746.7729142/0/aws-java-sdk-opsworkscm-1-11-820-sources-1 jar/com/amazonaws/services/opsworkscm/model/AssociateNodeResult.java

\* /opt/cola/permits/1705121357\_1686094746.7729142/0/aws-java-sdk-opsworkscm-1-11-820-sources-1 jar/com/amazonaws/services/opsworkscm/model/transform/DisassociateNodeRequestProtocolMarshaller.java \* /opt/cola/permits/1705121357\_1686094746.7729142/0/aws-java-sdk-opsworkscm-1-11-820-sources-1 jar/com/amazonaws/services/opsworkscm/model/BackupType.java

\* /opt/cola/permits/1705121357\_1686094746.7729142/0/aws-java-sdk-opsworkscm-1-11-820-sources-1 jar/com/amazonaws/services/opsworkscm/model/UpdateServerRequest.java

\* /opt/cola/permits/1705121357\_1686094746.7729142/0/aws-java-sdk-opsworkscm-1-11-820-sources-1 jar/com/amazonaws/services/opsworkscm/model/transform/DescribeAccountAttributesRequestProtocolMarshaller.j ava

\* /opt/cola/permits/1705121357\_1686094746.7729142/0/aws-java-sdk-opsworkscm-1-11-820-sources-1 jar/com/amazonaws/services/opsworkscm/model/UntagResourceResult.java

\* /opt/cola/permits/1705121357\_1686094746.7729142/0/aws-java-sdk-opsworkscm-1-11-820-sources-1 jar/com/amazonaws/services/opsworkscm/model/transform/EngineAttributeJsonUnmarshaller.java

\* /opt/cola/permits/1705121357\_1686094746.7729142/0/aws-java-sdk-opsworkscm-1-11-820-sources-1 jar/com/amazonaws/services/opsworkscm/model/NodeAssociationStatus.java

\* /opt/cola/permits/1705121357\_1686094746.7729142/0/aws-java-sdk-opsworkscm-1-11-820-sources-1 jar/com/amazonaws/services/opsworkscm/model/transform/CreateBackupRequestMarshaller.java

\* /opt/cola/permits/1705121357\_1686094746.7729142/0/aws-java-sdk-opsworkscm-1-11-820-sources-1 jar/com/amazonaws/services/opsworkscm/model/DescribeNodeAssociationStatusRequest.java

\* /opt/cola/permits/1705121357\_1686094746.7729142/0/aws-java-sdk-opsworkscm-1-11-820-sources-1 jar/com/amazonaws/services/opsworkscm/model/ExportServerEngineAttributeResult.java

\* /opt/cola/permits/1705121357\_1686094746.7729142/0/aws-java-sdk-opsworkscm-1-11-820-sources-1 jar/com/amazonaws/services/opsworkscm/model/transform/DisassociateNodeResultJsonUnmarshaller.java \* /opt/cola/permits/1705121357\_1686094746.7729142/0/aws-java-sdk-opsworkscm-1-11-820-sources-1 jar/com/amazonaws/services/opsworkscm/model/transform/UntagResourceRequestProtocolMarshaller.java

\* /opt/cola/permits/1705121357\_1686094746.7729142/0/aws-java-sdk-opsworkscm-1-11-820-sources-1-

jar/com/amazonaws/services/opsworkscm/waiters/DescribeNodeAssociationStatusFunction.java

\* /opt/cola/permits/1705121357\_1686094746.7729142/0/aws-java-sdk-opsworkscm-1-11-820-sources-1 jar/com/amazonaws/services/opsworkscm/model/LimitExceededException.java

\* /opt/cola/permits/1705121357\_1686094746.7729142/0/aws-java-sdk-opsworkscm-1-11-820-sources-1-

jar/com/amazonaws/services/opsworkscm/model/transform/DescribeBackupsRequestMarshaller.java \* /opt/cola/permits/1705121357\_1686094746.7729142/0/aws-java-sdk-opsworkscm-1-11-820-sources-1 jar/com/amazonaws/services/opsworkscm/model/transform/DisassociateNodeRequestMarshaller.java \* /opt/cola/permits/1705121357\_1686094746.7729142/0/aws-java-sdk-opsworkscm-1-11-820-sources-1 jar/com/amazonaws/services/opsworkscm/model/transform/DeleteServerRequestProtocolMarshaller.java \* /opt/cola/permits/1705121357\_1686094746.7729142/0/aws-java-sdk-opsworkscm-1-11-820-sources-1 jar/com/amazonaws/services/opsworkscm/model/transform/UpdateServerEngineAttributesRequestProtocolMarshall er.java

\* /opt/cola/permits/1705121357\_1686094746.7729142/0/aws-java-sdk-opsworkscm-1-11-820-sources-1 jar/com/amazonaws/services/opsworkscm/model/transform/UpdateServerEngineAttributesRequestMarshaller.java \* /opt/cola/permits/1705121357\_1686094746.7729142/0/aws-java-sdk-opsworkscm-1-11-820-sources-1 jar/com/amazonaws/services/opsworkscm/AWSOpsWorksCMClient.java

\* /opt/cola/permits/1705121357\_1686094746.7729142/0/aws-java-sdk-opsworkscm-1-11-820-sources-1 jar/com/amazonaws/services/opsworkscm/model/transform/TagJsonUnmarshaller.java

\* /opt/cola/permits/1705121357\_1686094746.7729142/0/aws-java-sdk-opsworkscm-1-11-820-sources-1 jar/com/amazonaws/services/opsworkscm/model/transform/UpdateServerRequestProtocolMarshaller.java \* /opt/cola/permits/1705121357\_1686094746.7729142/0/aws-java-sdk-opsworkscm-1-11-820-sources-1 jar/com/amazonaws/services/opsworkscm/model/transform/RestoreServerRequestProtocolMarshaller.java \* /opt/cola/permits/1705121357\_1686094746.7729142/0/aws-java-sdk-opsworkscm-1-11-820-sources-1 jar/com/amazonaws/services/opsworkscm/model/transform/ListTagsForResourceResultJsonUnmarshaller.java \* /opt/cola/permits/1705121357\_1686094746.7729142/0/aws-java-sdk-opsworkscm-1-11-820-sources-1-

jar/com/amazonaws/services/opsworkscm/model/transform/BackupJsonUnmarshaller.java

\* /opt/cola/permits/1705121357\_1686094746.7729142/0/aws-java-sdk-opsworkscm-1-11-820-sources-1 jar/com/amazonaws/services/opsworkscm/AWSOpsWorksCM.java

\* /opt/cola/permits/1705121357\_1686094746.7729142/0/aws-java-sdk-opsworkscm-1-11-820-sources-1 jar/com/amazonaws/services/opsworkscm/model/transform/DescribeAccountAttributesResultJsonUnmarshaller.java \* /opt/cola/permits/1705121357\_1686094746.7729142/0/aws-java-sdk-opsworkscm-1-11-820-sources-1 jar/com/amazonaws/services/opsworkscm/model/transform/ListTagsForResourceRequestProtocolMarshaller.java \* /opt/cola/permits/1705121357\_1686094746.7729142/0/aws-java-sdk-opsworkscm-1-11-820-sources-1 jar/com/amazonaws/services/opsworkscm/model/transform/DescribeServersResultJsonUnmarshaller.java \* /opt/cola/permits/1705121357\_1686094746.7729142/0/aws-java-sdk-opsworkscm-1-11-820-sources-1 jar/com/amazonaws/services/opsworkscm/model/transform/ResourceAlreadyExistsExceptionUnmarshaller.java \* /opt/cola/permits/1705121357\_1686094746.7729142/0/aws-java-sdk-opsworkscm-1-11-820-sources-1-

jar/com/amazonaws/services/opsworkscm/model/DeleteBackupResult.java

\* /opt/cola/permits/1705121357\_1686094746.7729142/0/aws-java-sdk-opsworkscm-1-11-820-sources-1 jar/com/amazonaws/services/opsworkscm/model/transform/ResourceNotFoundExceptionUnmarshaller.java \* /opt/cola/permits/1705121357\_1686094746.7729142/0/aws-java-sdk-opsworkscm-1-11-820-sources-1 jar/com/amazonaws/services/opsworkscm/model/transform/DescribeBackupsResultJsonUnmarshaller.java \* /opt/cola/permits/1705121357\_1686094746.7729142/0/aws-java-sdk-opsworkscm-1-11-820-sources-1 jar/com/amazonaws/services/opsworkscm/AWSOpsWorksCMClientBuilder.java

\* /opt/cola/permits/1705121357\_1686094746.7729142/0/aws-java-sdk-opsworkscm-1-11-820-sources-1 jar/com/amazonaws/services/opsworkscm/model/DisassociateNodeResult.java

\* /opt/cola/permits/1705121357\_1686094746.7729142/0/aws-java-sdk-opsworkscm-1-11-820-sources-1 jar/com/amazonaws/services/opsworkscm/model/DescribeServersRequest.java

\* /opt/cola/permits/1705121357\_1686094746.7729142/0/aws-java-sdk-opsworkscm-1-11-820-sources-1 jar/com/amazonaws/services/opsworkscm/model/ExportServerEngineAttributeRequest.java

\* /opt/cola/permits/1705121357\_1686094746.7729142/0/aws-java-sdk-opsworkscm-1-11-820-sources-1 jar/com/amazonaws/services/opsworkscm/model/ListTagsForResourceResult.java

\* /opt/cola/permits/1705121357\_1686094746.7729142/0/aws-java-sdk-opsworkscm-1-11-820-sources-1 jar/com/amazonaws/services/opsworkscm/model/UpdateServerResult.java

\* /opt/cola/permits/1705121357\_1686094746.7729142/0/aws-java-sdk-opsworkscm-1-11-820-sources-1 jar/com/amazonaws/services/opsworkscm/model/transform/UpdateServerResultJsonUnmarshaller.java \* /opt/cola/permits/1705121357\_1686094746.7729142/0/aws-java-sdk-opsworkscm-1-11-820-sources-1 jar/com/amazonaws/services/opsworkscm/AbstractAWSOpsWorksCMAsync.java

\* /opt/cola/permits/1705121357\_1686094746.7729142/0/aws-java-sdk-opsworkscm-1-11-820-sources-1 jar/com/amazonaws/services/opsworkscm/model/transform/DescribeNodeAssociationStatusRequestProtocolMarsha ller.java

\* /opt/cola/permits/1705121357\_1686094746.7729142/0/aws-java-sdk-opsworkscm-1-11-820-sources-1 jar/com/amazonaws/services/opsworkscm/model/transform/UntagResourceRequestMarshaller.java \* /opt/cola/permits/1705121357\_1686094746.7729142/0/aws-java-sdk-opsworkscm-1-11-820-sources-1 jar/com/amazonaws/services/opsworkscm/model/DescribeEventsRequest.java

\* /opt/cola/permits/1705121357\_1686094746.7729142/0/aws-java-sdk-opsworkscm-1-11-820-sources-1 jar/com/amazonaws/services/opsworkscm/model/transform/ExportServerEngineAttributeRequestProtocolMarshaller .java

\* /opt/cola/permits/1705121357\_1686094746.7729142/0/aws-java-sdk-opsworkscm-1-11-820-sources-1 jar/com/amazonaws/services/opsworkscm/model/transform/TagResourceRequestProtocolMarshaller.java \* /opt/cola/permits/1705121357\_1686094746.7729142/0/aws-java-sdk-opsworkscm-1-11-820-sources-1 jar/com/amazonaws/services/opsworkscm/model/transform/AssociateNodeResultJsonUnmarshaller.java \* /opt/cola/permits/1705121357\_1686094746.7729142/0/aws-java-sdk-opsworkscm-1-11-820-sources-1 jar/com/amazonaws/services/opsworkscm/model/transform/DescribeAccountAttributesRequestMarshaller.java \* /opt/cola/permits/1705121357\_1686094746.7729142/0/aws-java-sdk-opsworkscm-1-11-820-sources-1 jar/com/amazonaws/services/opsworkscm/model/transform/DeleteServerResultJsonUnmarshaller.java \* /opt/cola/permits/1705121357\_1686094746.7729142/0/aws-java-sdk-opsworkscm-1-11-820-sources-1 jar/com/amazonaws/services/opsworkscm/model/transform/TagResourceRequestMarshaller.java

\* /opt/cola/permits/1705121357\_1686094746.7729142/0/aws-java-sdk-opsworkscm-1-11-820-sources-1 jar/com/amazonaws/services/opsworkscm/model/UntagResourceRequest.java

\* /opt/cola/permits/1705121357\_1686094746.7729142/0/aws-java-sdk-opsworkscm-1-11-820-sources-1 jar/com/amazonaws/services/opsworkscm/model/transform/DeleteServerRequestMarshaller.java

\* /opt/cola/permits/1705121357\_1686094746.7729142/0/aws-java-sdk-opsworkscm-1-11-820-sources-1 jar/com/amazonaws/services/opsworkscm/model/transform/RestoreServerResultJsonUnmarshaller.java \* /opt/cola/permits/1705121357\_1686094746.7729142/0/aws-java-sdk-opsworkscm-1-11-820-sources-1-

jar/com/amazonaws/services/opsworkscm/model/EngineAttribute.java

\* /opt/cola/permits/1705121357\_1686094746.7729142/0/aws-java-sdk-opsworkscm-1-11-820-sources-1 jar/com/amazonaws/services/opsworkscm/model/DescribeBackupsResult.java

\* /opt/cola/permits/1705121357\_1686094746.7729142/0/aws-java-sdk-opsworkscm-1-11-820-sources-1 jar/com/amazonaws/services/opsworkscm/model/transform/AssociateNodeRequestProtocolMarshaller.java \* /opt/cola/permits/1705121357\_1686094746.7729142/0/aws-java-sdk-opsworkscm-1-11-820-sources-1 jar/com/amazonaws/services/opsworkscm/model/CreateServerRequest.java

\* /opt/cola/permits/1705121357\_1686094746.7729142/0/aws-java-sdk-opsworkscm-1-11-820-sources-1 jar/com/amazonaws/services/opsworkscm/model/transform/DescribeNodeAssociationStatusRequestMarshaller.java \* /opt/cola/permits/1705121357\_1686094746.7729142/0/aws-java-sdk-opsworkscm-1-11-820-sources-1-

jar/com/amazonaws/services/opsworkscm/model/AssociateNodeRequest.java

\* /opt/cola/permits/1705121357\_1686094746.7729142/0/aws-java-sdk-opsworkscm-1-11-820-sources-1 jar/com/amazonaws/services/opsworkscm/model/DescribeServersResult.java

\* /opt/cola/permits/1705121357\_1686094746.7729142/0/aws-java-sdk-opsworkscm-1-11-820-sources-1 jar/com/amazonaws/services/opsworkscm/model/transform/RestoreServerRequestMarshaller.java

\* /opt/cola/permits/1705121357\_1686094746.7729142/0/aws-java-sdk-opsworkscm-1-11-820-sources-1 jar/com/amazonaws/services/opsworkscm/model/DisassociateNodeRequest.java

\* /opt/cola/permits/1705121357\_1686094746.7729142/0/aws-java-sdk-opsworkscm-1-11-820-sources-1 jar/com/amazonaws/services/opsworkscm/model/transform/EngineAttributeMarshaller.java

\* /opt/cola/permits/1705121357\_1686094746.7729142/0/aws-java-sdk-opsworkscm-1-11-820-sources-1 jar/com/amazonaws/services/opsworkscm/model/transform/BackupMarshaller.java

## **1.781 aws-java-sdk-translate 1.12.377**

### **1.781.1 Available under license :**

Apache-2.0

# **1.782 aws-java-sdk-connectcontactlens**

### **1.12.381**

### **1.782.1 Available under license :**

Apache-2.0

## **1.783 aws-java-sdk-migrationhubconfig**

## **1.12.381**

### **1.783.1 Available under license :**

Apache-2.0

## **1.784 gson 2.8.9**

### **1.784.1 Available under license :**

No license file was found, but licenses were detected in source scan.

/\*

- \* Copyright (C) 2011 Google Inc.
- \*
- \* Licensed under the Apache License, Version 2.0 (the "License");
- \* you may not use this file except in compliance with the License.
- \* You may obtain a copy of the License at
- \*
- \* http://www.apache.org/licenses/LICENSE-2.0
- \*
- \* Unless required by applicable law or agreed to in writing, software
- \* distributed under the License is distributed on an "AS IS" BASIS,
- \* WITHOUT WARRANTIES OR CONDITIONS OF ANY KIND, either express or implied.
- \* See the License for the specific language governing permissions and

\* limitations under the License.

\*/

Found in path(s):

\* /opt/cola/permits/1330613678\_1652979131.328877/0/gson-2-8-9-sources-2 jar/com/google/gson/internal/bind/TreeTypeAdapter.java \* /opt/cola/permits/1330613678\_1652979131.328877/0/gson-2-8-9-sources-2 jar/com/google/gson/internal/bind/DateTypeAdapter.java \* /opt/cola/permits/1330613678\_1652979131.328877/0/gson-2-8-9-sources-2 jar/com/google/gson/internal/ConstructorConstructor.java \* /opt/cola/permits/1330613678\_1652979131.328877/0/gson-2-8-9-sources-2 jar/com/google/gson/internal/sql/SqlDateTypeAdapter.java \* /opt/cola/permits/1330613678\_1652979131.328877/0/gson-2-8-9-sources-2 jar/com/google/gson/internal/UnsafeAllocator.java \* /opt/cola/permits/1330613678\_1652979131.328877/0/gson-2-8-9-sources-2 jar/com/google/gson/internal/sql/SqlTimeTypeAdapter.java \* /opt/cola/permits/1330613678\_1652979131.328877/0/gson-2-8-9-sources-2 jar/com/google/gson/internal/LazilyParsedNumber.java No license file was found, but licenses were detected in source scan.

/\*

\* Copyright (C) 2018 The Gson authors

\*

\* Licensed under the Apache License, Version 2.0 (the "License");

\* you may not use this file except in compliance with the License.

\* You may obtain a copy of the License at

\* http://www.apache.org/licenses/LICENSE-2.0

\*

\*

\* Unless required by applicable law or agreed to in writing, software

\* distributed under the License is distributed on an "AS IS" BASIS,

\* WITHOUT WARRANTIES OR CONDITIONS OF ANY KIND, either express or implied.

\* See the License for the specific language governing permissions and

\* limitations under the License.

\*/

Found in path(s):

\* /opt/cola/permits/1330613678\_1652979131.328877/0/gson-2-8-9-sources-2 jar/com/google/gson/internal/GsonBuildConfig.java No license file was found, but licenses were detected in source scan.

/\*

\* Copyright (C) 2011 Google Inc.

\*

\* Licensed under the Apache License, Version 2.0 (the "License");

\* you may not use this file except in compliance with the License.

\* You may obtain a copy of the License at

\*

http://www.apache.org/licenses/LICENSE-2.0

\*

\* Unless required by applicable law or agreed to in writing, software

\* distributed under the License is distributed on an "AS IS" BASIS,

\* WITHOUT WARRANTIES OR CONDITIONS OF ANY KIND, either express or implied.

\* See the License for the specific language governing permissions and

\* limitations under the License.

\*/

Found in path(s):

\* /opt/cola/permits/1330613678\_1652979131.328877/0/gson-2-8-9-sources-2 jar/com/google/gson/internal/bind/ArrayTypeAdapter.java \* /opt/cola/permits/1330613678\_1652979131.328877/0/gson-2-8-9-sources-2 jar/com/google/gson/internal/bind/JsonTreeReader.java \* /opt/cola/permits/1330613678\_1652979131.328877/0/gson-2-8-9-sources-2 jar/com/google/gson/internal/bind/TypeAdapterRuntimeTypeWrapper.java \* /opt/cola/permits/1330613678\_1652979131.328877/0/gson-2-8-9-sources-2 jar/com/google/gson/internal/bind/CollectionTypeAdapterFactory.java \* /opt/cola/permits/1330613678\_1652979131.328877/0/gson-2-8-9-sources-2 jar/com/google/gson/internal/bind/MapTypeAdapterFactory.java \* /opt/cola/permits/1330613678\_1652979131.328877/0/gson-2-8-9-sources-2 jar/com/google/gson/TypeAdapterFactory.java \* /opt/cola/permits/1330613678\_1652979131.328877/0/gson-2-8-9-sources-2 jar/com/google/gson/internal/JsonReaderInternalAccess.java \* /opt/cola/permits/1330613678\_1652979131.328877/0/gson-2-8-9-sources-2 jar/com/google/gson/internal/bind/ReflectiveTypeAdapterFactory.java \* /opt/cola/permits/1330613678\_1652979131.328877/0/gson-2-8-9-sources-2 jar/com/google/gson/internal/bind/TypeAdapters.java \* /opt/cola/permits/1330613678\_1652979131.328877/0/gson-2-8-9-sources-2 jar/com/google/gson/internal/bind/ObjectTypeAdapter.java \* /opt/cola/permits/1330613678\_1652979131.328877/0/gson-2-8-9-sources-2 jar/com/google/gson/TypeAdapter.java \* /opt/cola/permits/1330613678\_1652979131.328877/0/gson-2-8-9-sources-2 jar/com/google/gson/internal/bind/JsonTreeWriter.java

No license file was found, but licenses were detected in source scan.

#### /\*

\* Copyright (C) 2009 Google Inc.

\*

\* Licensed under the Apache License, Version 2.0 (the "License");

\* you may not use this file except in compliance with the License.

\* You may obtain a copy of the License at

\*

\* http://www.apache.org/licenses/LICENSE-2.0

\*

\* Unless required by applicable law or agreed to in writing, software

\* distributed under the License is distributed on an "AS IS" BASIS,

\* WITHOUT WARRANTIES OR CONDITIONS OF ANY KIND, either express or implied.

\* See the License for the specific language governing permissions and

\* limitations under the License.

\*/

#### Found in path(s):

\* /opt/cola/permits/1330613678\_1652979131.328877/0/gson-2-8-9-sources-2-

jar/com/google/gson/JsonStreamParser.java

\* /opt/cola/permits/1330613678\_1652979131.328877/0/gson-2-8-9-sources-2-

jar/com/google/gson/LongSerializationPolicy.java

\* /opt/cola/permits/1330613678\_1652979131.328877/0/gson-2-8-9-sources-2-

jar/com/google/gson/FieldAttributes.java

\* /opt/cola/permits/1330613678\_1652979131.328877/0/gson-2-8-9-sources-2-jar/com/google/gson/JsonParser.java No license file was found, but licenses were detected in source scan.

/\*\*

\* Copyright (C) 2008 Google Inc.

\*

\* Licensed under the Apache License, Version 2.0 (the "License");

\* you may not use this file except in compliance with the License.

\* You may obtain a copy of the License at

\*

\* http://www.apache.org/licenses/LICENSE-2.0

\*

\* Unless required by applicable law or agreed to in writing, software

\* distributed under the License is distributed on an "AS IS" BASIS,

\* WITHOUT WARRANTIES OR CONDITIONS OF ANY KIND, either express or implied.

\* See the License for the specific language governing permissions and

\* limitations under the License.

\*/

Found in path(s):

\* /opt/cola/permits/1330613678\_1652979131.328877/0/gson-2-8-9-sources-2-

jar/com/google/gson/internal/\$Gson\$Types.java

No license file was found, but licenses were detected in source scan.

/\*

\* Copyright (C) 2008 Google Inc.

\*

\* Licensed under the Apache License, Version 2.0 (the "License");

\* you may not use this file except in compliance with the License.

\* You may obtain a copy of the License at

\*

\* http://www.apache.org/licenses/LICENSE-2.0

\*

- \* Unless required by applicable law or agreed to in writing, software
- \* distributed under the License is distributed on an "AS IS" BASIS,

\* WITHOUT WARRANTIES OR CONDITIONS OF ANY KIND, either express or implied.

\* See the License for the specific language governing permissions and

\* limitations under the License.

\*/

Found in path(s):

\* /opt/cola/permits/1330613678\_1652979131.328877/0/gson-2-8-9-sources-2 jar/com/google/gson/JsonElement.java \* /opt/cola/permits/1330613678\_1652979131.328877/0/gson-2-8-9-sources-2-jar/com/google/gson/JsonObject.java \* /opt/cola/permits/1330613678\_1652979131.328877/0/gson-2-8-9-sources-2-jar/com/google/gson/JsonArray.java \* /opt/cola/permits/1330613678\_1652979131.328877/0/gson-2-8-9-sources-2 jar/com/google/gson/FieldNamingStrategy.java \* /opt/cola/permits/1330613678\_1652979131.328877/0/gson-2-8-9-sources-2 jar/com/google/gson/annotations/SerializedName.java \* /opt/cola/permits/1330613678\_1652979131.328877/0/gson-2-8-9-sources-2 jar/com/google/gson/JsonDeserializationContext.java \* /opt/cola/permits/1330613678\_1652979131.328877/0/gson-2-8-9-sources-2 jar/com/google/gson/internal/Excluder.java \* /opt/cola/permits/1330613678\_1652979131.328877/0/gson-2-8-9-sources-2 jar/com/google/gson/FieldNamingPolicy.java \* /opt/cola/permits/1330613678\_1652979131.328877/0/gson-2-8-9-sources-2 jar/com/google/gson/internal/\$Gson\$Preconditions.java \* /opt/cola/permits/1330613678\_1652979131.328877/0/gson-2-8-9-sources-2 jar/com/google/gson/internal/bind/DefaultDateTypeAdapter.java \* /opt/cola/permits/1330613678\_1652979131.328877/0/gson-2-8-9-sources-2 jar/com/google/gson/JsonSerializationContext.java \* /opt/cola/permits/1330613678\_1652979131.328877/0/gson-2-8-9-sources-2 jar/com/google/gson/JsonParseException.java \* /opt/cola/permits/1330613678\_1652979131.328877/0/gson-2-8-9-sources-2 jar/com/google/gson/internal/ObjectConstructor.java \* /opt/cola/permits/1330613678\_1652979131.328877/0/gson-2-8-9-sources-2-jar/com/google/gson/Gson.java \* /opt/cola/permits/1330613678\_1652979131.328877/0/gson-2-8-9-sources-2 jar/com/google/gson/JsonIOException.java \* /opt/cola/permits/1330613678\_1652979131.328877/0/gson-2-8-9-sources-2 jar/com/google/gson/reflect/TypeToken.java \* /opt/cola/permits/1330613678\_1652979131.328877/0/gson-2-8-9-sources-2 jar/com/google/gson/JsonDeserializer.java \* /opt/cola/permits/1330613678\_1652979131.328877/0/gson-2-8-9-sources-2 jar/com/google/gson/annotations/Expose.java \* /opt/cola/permits/1330613678\_1652979131.328877/0/gson-2-8-9-sources-2 jar/com/google/gson/internal/Primitives.java \* /opt/cola/permits/1330613678\_1652979131.328877/0/gson-2-8-9-sources-2 jar/com/google/gson/GsonBuilder.java \* /opt/cola/permits/1330613678\_1652979131.328877/0/gson-2-8-9-sources-2 jar/com/google/gson/JsonSerializer.java \* /opt/cola/permits/1330613678\_1652979131.328877/0/gson-2-8-9-sources-2 jar/com/google/gson/annotations/Since.java \* /opt/cola/permits/1330613678\_1652979131.328877/0/gson-2-8-9-sources-2 jar/com/google/gson/JsonPrimitive.java

\* /opt/cola/permits/1330613678\_1652979131.328877/0/gson-2-8-9-sources-2-

jar/com/google/gson/ExclusionStrategy.java

\* /opt/cola/permits/1330613678\_1652979131.328877/0/gson-2-8-9-sources-2-

jar/com/google/gson/annotations/Until.java

\* /opt/cola/permits/1330613678\_1652979131.328877/0/gson-2-8-9-sources-2-

jar/com/google/gson/InstanceCreator.java

\* /opt/cola/permits/1330613678\_1652979131.328877/0/gson-2-8-9-sources-2-jar/com/google/gson/JsonNull.java No license file was found, but licenses were detected in source scan.

/\*

\* Copyright (C) 2010 The Android Open Source Project

\* Copyright (C) 2012 Google Inc.

\*

\* Licensed under the Apache License, Version 2.0 (the "License");

\* you may not use this file except in compliance with the License.

\* You may obtain a copy of the License at

\*

\* http://www.apache.org/licenses/LICENSE-2.0

\*

\* Unless required by applicable law or agreed to in writing, software

\* distributed under the License is distributed on an "AS IS" BASIS,

\* WITHOUT WARRANTIES OR CONDITIONS OF ANY KIND, either express or implied.

\* See the License for the specific language governing permissions and

\* limitations under the License.

\*/

Found in path(s):

\* /opt/cola/permits/1330613678\_1652979131.328877/0/gson-2-8-9-sources-2-

jar/com/google/gson/internal/LinkedHashTreeMap.java

\* /opt/cola/permits/1330613678\_1652979131.328877/0/gson-2-8-9-sources-2-

jar/com/google/gson/internal/LinkedTreeMap.java

No license file was found, but licenses were detected in source scan.

/\*

\* Copyright (C) 2010 Google Inc.

\*

\* Licensed under the Apache License, Version 2.0 (the "License");

\* you may not use this file except in compliance with the License.

\* You may obtain a copy of the License at

\*

\* http://www.apache.org/licenses/LICENSE-2.0

\*

\* Unless required by applicable law or agreed to in writing, software

\* distributed under the License is distributed on an "AS IS" BASIS,

\* WITHOUT WARRANTIES OR CONDITIONS OF ANY KIND, either express or implied.

\* See the License for the specific language governing permissions and

\* limitations under the License.

\*/
Found in path(s):

\* /opt/cola/permits/1330613678\_1652979131.328877/0/gson-2-8-9-sources-2 jar/com/google/gson/stream/JsonReader.java

\* /opt/cola/permits/1330613678\_1652979131.328877/0/gson-2-8-9-sources-2 jar/com/google/gson/stream/MalformedJsonException.java

\* /opt/cola/permits/1330613678\_1652979131.328877/0/gson-2-8-9-sources-2 jar/com/google/gson/stream/JsonScope.java

\* /opt/cola/permits/1330613678\_1652979131.328877/0/gson-2-8-9-sources-2 jar/com/google/gson/stream/JsonToken.java

\* /opt/cola/permits/1330613678\_1652979131.328877/0/gson-2-8-9-sources-2 jar/com/google/gson/stream/JsonWriter.java

No license file was found, but licenses were detected in source scan.

/\*

\* Copyright (C) 2017 The Gson authors

\*

\* Licensed under the Apache License, Version 2.0 (the "License");

\* you may not use this file except in compliance with the License.

\* You may obtain a copy of the License at

\*

\* http://www.apache.org/licenses/LICENSE-2.0

\*

\* Unless required by applicable law or agreed to in writing, software

\* distributed under the License is distributed on an "AS IS" BASIS,

\* WITHOUT WARRANTIES OR CONDITIONS OF ANY KIND, either express or implied.

\* See the License for the specific language governing permissions and

\* limitations under the License.

\*/

Found in path(s):

\* /opt/cola/permits/1330613678\_1652979131.328877/0/gson-2-8-9-sources-2 jar/com/google/gson/internal/reflect/PreJava9ReflectionAccessor.java \* /opt/cola/permits/1330613678\_1652979131.328877/0/gson-2-8-9-sources-2 jar/com/google/gson/internal/reflect/ReflectionAccessor.java \* /opt/cola/permits/1330613678\_1652979131.328877/0/gson-2-8-9-sources-2 jar/com/google/gson/internal/reflect/UnsafeReflectionAccessor.java \* /opt/cola/permits/1330613678\_1652979131.328877/0/gson-2-8-9-sources-2 jar/com/google/gson/internal/PreJava9DateFormatProvider.java \* /opt/cola/permits/1330613678\_1652979131.328877/0/gson-2-8-9-sources-2 jar/com/google/gson/internal/JavaVersion.java No license file was found, but licenses were detected in source scan.

/\*

\* Copyright (C) 2021 Google Inc.

\*

\* Licensed under the Apache License, Version 2.0 (the "License");

\* you may not use this file except in compliance with the License.

\* You may obtain a copy of the License at

\*

\* http://www.apache.org/licenses/LICENSE-2.0

\*

- \* Unless required by applicable law or agreed to in writing, software
- \* distributed under the License is distributed on an "AS IS" BASIS,

\* WITHOUT WARRANTIES OR CONDITIONS OF ANY KIND, either express or implied.

\* See the License for the specific language governing permissions and

\* limitations under the License.

\*/

#### Found in path(s):

\* /opt/cola/permits/1330613678\_1652979131.328877/0/gson-2-8-9-sources-2 jar/com/google/gson/ToNumberPolicy.java

\* /opt/cola/permits/1330613678\_1652979131.328877/0/gson-2-8-9-sources-2-

jar/com/google/gson/ToNumberStrategy.java

No license file was found, but licenses were detected in source scan.

#### /\*

- \* Copyright (C) 2020 Google Inc.
- \*

\* Licensed under the Apache License, Version 2.0 (the "License");

\* you may not use this file except in compliance with the License.

- \* You may obtain a copy of the License at
- \*

\* http://www.apache.org/licenses/LICENSE-2.0

\*

\* Unless required by applicable law or agreed to in writing, software

- \* distributed under the License is distributed on an "AS IS" BASIS,
- \* WITHOUT WARRANTIES OR CONDITIONS OF ANY KIND, either express or implied.
- \* See the License for the specific language governing permissions and
- \* limitations under the License.

\*/

Found in path(s):

\* /opt/cola/permits/1330613678\_1652979131.328877/0/gson-2-8-9-sources-2 jar/com/google/gson/internal/bind/NumberTypeAdapter.java No license file was found, but licenses were detected in source scan.

#### /\*

\* Copyright (C) 2010 Google Inc.

\*

\* Licensed under the Apache License, Version 2.0 (the "License");

\* you may not use this file except in compliance with the License.

- \* You may obtain a copy of the License at
- \*

\* http://www.apache.org/licenses/LICENSE-2.0

\*

\* Unless required by applicable law or agreed to in writing, software

- \* distributed under the License is distributed on an "AS IS" BASIS,
- \* WITHOUT WARRANTIES OR CONDITIONS OF ANY KIND, either express or implied.
- \* See the License for the specific language governing permissions and

\* limitations under the License.

\*/

Found in path(s):

\* /opt/cola/permits/1330613678\_1652979131.328877/0/gson-2-8-9-sources-2 jar/com/google/gson/JsonSyntaxException.java \* /opt/cola/permits/1330613678\_1652979131.328877/0/gson-2-8-9-sources-2 jar/com/google/gson/internal/Streams.java No license file was found, but licenses were detected in source scan.

/\*

\* Copyright (C) 2014 Google Inc.

\*

\* Licensed under the Apache License, Version 2.0 (the "License");

\* you may not use this file except in compliance with the License.

\* You may obtain a copy of the License at

\*

\* http://www.apache.org/licenses/LICENSE-2.0

\*

\* Unless required by applicable law or agreed to in writing, software

\* distributed under the License is distributed on an "AS IS" BASIS,

\* WITHOUT WARRANTIES OR CONDITIONS OF ANY KIND, either express or implied.

\* See the License for the specific language governing permissions and

\* limitations under the License.

\*/

Found in path(s):

\* /opt/cola/permits/1330613678\_1652979131.328877/0/gson-2-8-9-sources-2 jar/com/google/gson/internal/bind/JsonAdapterAnnotationTypeAdapterFactory.java \* /opt/cola/permits/1330613678\_1652979131.328877/0/gson-2-8-9-sources-2 jar/com/google/gson/annotations/JsonAdapter.java

# **1.785 aws-java-sdk-detective 1.12.381**

### **1.785.1 Available under license :**

Apache-2.0

## **1.786 jackson-datatype-jsr310 2.12.3 1.786.1 Available under license :**

This copy of Jackson JSON processor streaming parser/generator is licensed under the Apache (Software) License, version 2.0 ("the License"). See the License for details about distribution rights, and the

specific rights regarding derivate works.

You may obtain a copy of the License at:

http://www.apache.org/licenses/LICENSE-2.0

# **1.787 dropwizard-logging 2.1.3**

**1.787.1 Available under license :** 

Apache-2.0

## **1.788 aws-java-sdk-securitylake 1.12.381**

**1.788.1 Available under license :** 

Apache-2.0

## **1.789 aws-java-sdk-lookoutmetrics 1.12.381**

### **1.789.1 Available under license :**

Apache-2.0

# **1.790 aws-java-sdk-sns 1.11.820**

### **1.790.1 Available under license :**

No license file was found, but licenses were detected in source scan.

```
/*
```
\* Copyright 2013-2020 Amazon.com, Inc. or its affiliates. All Rights Reserved.

\*

- \* Licensed under the Apache License, Version 2.0 (the "License").
- \* You may not use this file except in compliance with the License.
- \* A copy of the License is located at

\*

```
* http://aws.amazon.com/apache2.0
```
\*

- \* or in the "license" file accompanying this file. This file is distributed
- \* on an "AS IS" BASIS, WITHOUT WARRANTIES OR CONDITIONS OF ANY KIND, either
- \* express or implied. See the License for the specific language governing
- \* permissions and limitations under the License.

\*/

Found in path(s):

```
* /opt/cola/permits/1705117444_1686095113.4857848/0/aws-java-sdk-sns-1-11-820-sources-1-
jar/com/amazonaws/services/sns/util/Topics.java
```
No license file was found, but licenses were detected in source scan.

#### /\*

\* Copyright 2010-2020 Amazon.com, Inc. or its affiliates. All Rights Reserved.

\*

- \* Licensed under the Apache License, Version 2.0 (the "License").
- \* You may not use this file except in compliance with the License.
- \* A copy of the License is located at
- \*

```
* http://aws.amazon.com/apache2.0
```
\*

\* or in the "license" file accompanying this file. This file is distributed

\* on an "AS IS" BASIS, WITHOUT WARRANTIES OR CONDITIONS OF ANY KIND, either

\* express or implied. See the License for the specific language governing

\* permissions and limitations under the License.

\*/

Found in path(s):

\* /opt/cola/permits/1705117444\_1686095113.4857848/0/aws-java-sdk-sns-1-11-820-sources-1 jar/com/amazonaws/services/sns/util/package-info.java

\* /opt/cola/permits/1705117444\_1686095113.4857848/0/aws-java-sdk-sns-1-11-820-sources-1-

jar/com/amazonaws/auth/policy/conditions/SNSConditionFactory.java

\* /opt/cola/permits/1705117444\_1686095113.4857848/0/aws-java-sdk-sns-1-11-820-sources-1-

jar/com/amazonaws/services/sns/util/SignatureChecker.java

No license file was found, but licenses were detected in source scan.

/\*

\* Copyright 2011-2020 Amazon.com, Inc. or its affiliates. All Rights Reserved.

\*

\* Licensed under the Apache License, Version 2.0 (the "License"). You may not use this file except in compliance with

\* the License. A copy of the License is located at

\*

\* http://aws.amazon.com/apache2.0

\*

\* or in the "license" file accompanying this file. This file is distributed on an "AS IS" BASIS, WITHOUT WARRANTIES OR

\* CONDITIONS OF ANY KIND, either express or implied. See the License for the specific language governing permissions

\* and limitations under the License.

\*/

Found in path(s):

\* /opt/cola/permits/1705117444\_1686095113.4857848/0/aws-java-sdk-sns-1-11-820-sources-1 jar/com/amazonaws/auth/policy/actions/SNSActions.java

No license file was found, but licenses were detected in source scan.

/\*

\* Copyright 2012-2020 Amazon.com, Inc. or its affiliates. All Rights Reserved.

\*

\* Licensed under the Apache License, Version 2.0 (the "License"). You may not use this file except in compliance with

\* the License. A copy of the License is located at

\*

\* http://aws.amazon.com/apache2.0

\*

\* or in the "license" file accompanying this file. This file is distributed on an "AS IS" BASIS, WITHOUT WARRANTIES OR

\* CONDITIONS OF ANY KIND, either express or implied. See the License for the specific language governing permissions

\* and limitations under the License.

\*/

Found in path(s):

\* /opt/cola/permits/1705117444\_1686095113.4857848/0/aws-java-sdk-sns-1-11-820-sources-1 jar/com/amazonaws/services/sns/message/DefaultSnsMessageHandler.java

\* /opt/cola/permits/1705117444\_1686095113.4857848/0/aws-java-sdk-sns-1-11-820-sources-1 jar/com/amazonaws/services/sns/message/SnsMessageUnmarshaller.java

\* /opt/cola/permits/1705117444\_1686095113.4857848/0/aws-java-sdk-sns-1-11-820-sources-1 jar/com/amazonaws/services/sns/message/SnsNotification.java

\* /opt/cola/permits/1705117444\_1686095113.4857848/0/aws-java-sdk-sns-1-11-820-sources-1 jar/com/amazonaws/services/sns/message/SignatureVerifier.java

\* /opt/cola/permits/1705117444\_1686095113.4857848/0/aws-java-sdk-sns-1-11-820-sources-1 jar/com/amazonaws/services/sns/message/SnsMessageManager.java

\* /opt/cola/permits/1705117444\_1686095113.4857848/0/aws-java-sdk-sns-1-11-820-sources-1 jar/com/amazonaws/services/sns/message/HttpException.java

\* /opt/cola/permits/1705117444\_1686095113.4857848/0/aws-java-sdk-sns-1-11-820-sources-1 jar/com/amazonaws/services/sns/message/SnsSubscriptionConfirmation.java

\* /opt/cola/permits/1705117444\_1686095113.4857848/0/aws-java-sdk-sns-1-11-820-sources-1 jar/com/amazonaws/services/sns/message/SnsUnknownMessage.java

\* /opt/cola/permits/1705117444\_1686095113.4857848/0/aws-java-sdk-sns-1-11-820-sources-1 jar/com/amazonaws/services/sns/message/SnsMessageHandler.java

\* /opt/cola/permits/1705117444\_1686095113.4857848/0/aws-java-sdk-sns-1-11-820-sources-1 jar/com/amazonaws/services/sns/message/SigningCertUrlVerifier.java

\* /opt/cola/permits/1705117444\_1686095113.4857848/0/aws-java-sdk-sns-1-11-820-sources-1 jar/com/amazonaws/services/sns/message/SnsUnsubscribeConfirmation.java

\* /opt/cola/permits/1705117444\_1686095113.4857848/0/aws-java-sdk-sns-1-11-820-sources-1 jar/com/amazonaws/services/sns/message/SnsMessage.java

\* /opt/cola/permits/1705117444\_1686095113.4857848/0/aws-java-sdk-sns-1-11-820-sources-1-

jar/com/amazonaws/services/sns/message/Utils.java

No license file was found, but licenses were detected in source scan.

/\*

\* Copyright 2015-2020 Amazon.com, Inc. or its affiliates. All Rights Reserved.

\*

\* Licensed under the Apache License, Version 2.0 (the "License"). You may not use this file except in compliance

with

\* the License. A copy of the License is located at

\*

\* http://aws.amazon.com/apache2.0

\*

\* or in the "license" file accompanying this file. This file is distributed on an "AS IS" BASIS, WITHOUT WARRANTIES OR

\* CONDITIONS OF ANY KIND, either express or implied. See the License for the specific language governing permissions

\* and limitations under the License.

\*/

Found in path(s):

\* /opt/cola/permits/1705117444\_1686095113.4857848/0/aws-java-sdk-sns-1-11-820-sources-1 jar/com/amazonaws/services/sns/model/Subscription.java

\* /opt/cola/permits/1705117444\_1686095113.4857848/0/aws-java-sdk-sns-1-11-820-sources-1 jar/com/amazonaws/services/sns/AmazonSNSClientBuilder.java

\* /opt/cola/permits/1705117444\_1686095113.4857848/0/aws-java-sdk-sns-1-11-820-sources-1 jar/com/amazonaws/services/sns/model/transform/InvalidParameterExceptionUnmarshaller.java \* /opt/cola/permits/1705117444\_1686095113.4857848/0/aws-java-sdk-sns-1-11-820-sources-1 jar/com/amazonaws/services/sns/model/SetTopicAttributesRequest.java

\* /opt/cola/permits/1705117444\_1686095113.4857848/0/aws-java-sdk-sns-1-11-820-sources-1 jar/com/amazonaws/services/sns/model/Endpoint.java

\* /opt/cola/permits/1705117444\_1686095113.4857848/0/aws-java-sdk-sns-1-11-820-sources-1 jar/com/amazonaws/services/sns/model/transform/KMSOptInRequiredExceptionUnmarshaller.java \* /opt/cola/permits/1705117444\_1686095113.4857848/0/aws-java-sdk-sns-1-11-820-sources-1 jar/com/amazonaws/services/sns/model/transform/DeleteTopicResultStaxUnmarshaller.java \* /opt/cola/permits/1705117444\_1686095113.4857848/0/aws-java-sdk-sns-1-11-820-sources-1 jar/com/amazonaws/services/sns/model/GetSubscriptionAttributesRequest.java

\* /opt/cola/permits/1705117444\_1686095113.4857848/0/aws-java-sdk-sns-1-11-820-sources-1 jar/com/amazonaws/services/sns/model/transform/PlatformApplicationStaxUnmarshaller.java

\* /opt/cola/permits/1705117444\_1686095113.4857848/0/aws-java-sdk-sns-1-11-820-sources-1-

jar/com/amazonaws/services/sns/model/transform/DeletePlatformApplicationRequestMarshaller.java

\* /opt/cola/permits/1705117444\_1686095113.4857848/0/aws-java-sdk-sns-1-11-820-sources-1 jar/com/amazonaws/services/sns/model/CreatePlatformEndpointRequest.java

\* /opt/cola/permits/1705117444\_1686095113.4857848/0/aws-java-sdk-sns-1-11-820-sources-1 jar/com/amazonaws/services/sns/model/transform/UnsubscribeResultStaxUnmarshaller.java

\* /opt/cola/permits/1705117444\_1686095113.4857848/0/aws-java-sdk-sns-1-11-820-sources-1 jar/com/amazonaws/services/sns/model/transform/ListTagsForResourceRequestMarshaller.java \* /opt/cola/permits/1705117444\_1686095113.4857848/0/aws-java-sdk-sns-1-11-820-sources-1-

jar/com/amazonaws/services/sns/model/SetSubscriptionAttributesRequest.java

\* /opt/cola/permits/1705117444\_1686095113.4857848/0/aws-java-sdk-sns-1-11-820-sources-1 jar/com/amazonaws/services/sns/model/GetEndpointAttributesResult.java

\* /opt/cola/permits/1705117444\_1686095113.4857848/0/aws-java-sdk-sns-1-11-820-sources-1 jar/com/amazonaws/services/sns/model/SubscribeResult.java

\* /opt/cola/permits/1705117444\_1686095113.4857848/0/aws-java-sdk-sns-1-11-820-sources-1 jar/com/amazonaws/services/sns/model/transform/GetSubscriptionAttributesRequestMarshaller.java

jar/com/amazonaws/services/sns/model/transform/ListSubscriptionsByTopicResultStaxUnmarshaller.java \* /opt/cola/permits/1705117444\_1686095113.4857848/0/aws-java-sdk-sns-1-11-820-sources-1-

jar/com/amazonaws/services/sns/model/SetEndpointAttributesRequest.java

\* /opt/cola/permits/1705117444\_1686095113.4857848/0/aws-java-sdk-sns-1-11-820-sources-1-

jar/com/amazonaws/services/sns/model/transform/FilterPolicyLimitExceededExceptionUnmarshaller.java

\* /opt/cola/permits/1705117444\_1686095113.4857848/0/aws-java-sdk-sns-1-11-820-sources-1-

jar/com/amazonaws/services/sns/model/AddPermissionRequest.java

\* /opt/cola/permits/1705117444\_1686095113.4857848/0/aws-java-sdk-sns-1-11-820-sources-1 jar/com/amazonaws/services/sns/model/UnsubscribeRequest.java

\* /opt/cola/permits/1705117444\_1686095113.4857848/0/aws-java-sdk-sns-1-11-820-sources-1 jar/com/amazonaws/services/sns/model/ListPlatformApplicationsResult.java

\* /opt/cola/permits/1705117444\_1686095113.4857848/0/aws-java-sdk-sns-1-11-820-sources-1 jar/com/amazonaws/services/sns/model/DeleteTopicResult.java

\* /opt/cola/permits/1705117444\_1686095113.4857848/0/aws-java-sdk-sns-1-11-820-sources-1 jar/com/amazonaws/services/sns/model/KMSDisabledException.java

\* /opt/cola/permits/1705117444\_1686095113.4857848/0/aws-java-sdk-sns-1-11-820-sources-1 jar/com/amazonaws/services/sns/model/transform/SetTopicAttributesResultStaxUnmarshaller.java \* /opt/cola/permits/1705117444\_1686095113.4857848/0/aws-java-sdk-sns-1-11-820-sources-1 jar/com/amazonaws/services/sns/model/transform/EndpointDisabledExceptionUnmarshaller.java \* /opt/cola/permits/1705117444\_1686095113.4857848/0/aws-java-sdk-sns-1-11-820-sources-1-

jar/com/amazonaws/services/sns/model/transform/SetTopicAttributesRequestMarshaller.java

\* /opt/cola/permits/1705117444\_1686095113.4857848/0/aws-java-sdk-sns-1-11-820-sources-1 jar/com/amazonaws/services/sns/model/transform/AuthorizationErrorExceptionUnmarshaller.java

\* /opt/cola/permits/1705117444\_1686095113.4857848/0/aws-java-sdk-sns-1-11-820-sources-1-

jar/com/amazonaws/services/sns/model/transform/CreatePlatformApplicationResultStaxUnmarshaller.java

\* /opt/cola/permits/1705117444\_1686095113.4857848/0/aws-java-sdk-sns-1-11-820-sources-1-

jar/com/amazonaws/services/sns/model/transform/GetSubscriptionAttributesResultStaxUnmarshaller.java

\* /opt/cola/permits/1705117444\_1686095113.4857848/0/aws-java-sdk-sns-1-11-820-sources-1 jar/com/amazonaws/services/sns/model/transform/KMSThrottlingExceptionUnmarshaller.java

\* /opt/cola/permits/1705117444\_1686095113.4857848/0/aws-java-sdk-sns-1-11-820-sources-1-

jar/com/amazonaws/services/sns/model/transform/ListPlatformApplicationsRequestMarshaller.java

\* /opt/cola/permits/1705117444\_1686095113.4857848/0/aws-java-sdk-sns-1-11-820-sources-1 jar/com/amazonaws/services/sns/model/UntagResourceResult.java

\* /opt/cola/permits/1705117444\_1686095113.4857848/0/aws-java-sdk-sns-1-11-820-sources-1 jar/com/amazonaws/services/sns/model/SubscribeRequest.java

\* /opt/cola/permits/1705117444\_1686095113.4857848/0/aws-java-sdk-sns-1-11-820-sources-1 jar/com/amazonaws/services/sns/model/transform/TopicLimitExceededExceptionUnmarshaller.java \* /opt/cola/permits/1705117444\_1686095113.4857848/0/aws-java-sdk-sns-1-11-820-sources-1 jar/com/amazonaws/services/sns/model/GetPlatformApplicationAttributesRequest.java

\* /opt/cola/permits/1705117444\_1686095113.4857848/0/aws-java-sdk-sns-1-11-820-sources-1 jar/com/amazonaws/services/sns/model/ListPhoneNumbersOptedOutRequest.java

\* /opt/cola/permits/1705117444\_1686095113.4857848/0/aws-java-sdk-sns-1-11-820-sources-1 jar/com/amazonaws/services/sns/model/ListTagsForResourceRequest.java

\* /opt/cola/permits/1705117444\_1686095113.4857848/0/aws-java-sdk-sns-1-11-820-sources-1 jar/com/amazonaws/services/sns/model/transform/MessageAttributeValueStaxUnmarshaller.java \* /opt/cola/permits/1705117444\_1686095113.4857848/0/aws-java-sdk-sns-1-11-820-sources-1-

jar/com/amazonaws/services/sns/model/AuthorizationErrorException.java

jar/com/amazonaws/services/sns/model/TagResourceResult.java

\* /opt/cola/permits/1705117444\_1686095113.4857848/0/aws-java-sdk-sns-1-11-820-sources-1 jar/com/amazonaws/services/sns/model/transform/InvalidSecurityExceptionUnmarshaller.java \* /opt/cola/permits/1705117444\_1686095113.4857848/0/aws-java-sdk-sns-1-11-820-sources-1 jar/com/amazonaws/services/sns/model/transform/DeleteTopicRequestMarshaller.java \* /opt/cola/permits/1705117444\_1686095113.4857848/0/aws-java-sdk-sns-1-11-820-sources-1 jar/com/amazonaws/services/sns/model/transform/CreateTopicResultStaxUnmarshaller.java \* /opt/cola/permits/1705117444\_1686095113.4857848/0/aws-java-sdk-sns-1-11-820-sources-1 jar/com/amazonaws/services/sns/model/DeleteEndpointResult.java \* /opt/cola/permits/1705117444\_1686095113.4857848/0/aws-java-sdk-sns-1-11-820-sources-1 jar/com/amazonaws/services/sns/model/transform/TagResourceRequestMarshaller.java \* /opt/cola/permits/1705117444\_1686095113.4857848/0/aws-java-sdk-sns-1-11-820-sources-1 jar/com/amazonaws/services/sns/model/transform/AddPermissionResultStaxUnmarshaller.java \* /opt/cola/permits/1705117444\_1686095113.4857848/0/aws-java-sdk-sns-1-11-820-sources-1 jar/com/amazonaws/services/sns/model/transform/SetPlatformApplicationAttributesRequestMarshaller.java \* /opt/cola/permits/1705117444\_1686095113.4857848/0/aws-java-sdk-sns-1-11-820-sources-1 jar/com/amazonaws/services/sns/model/DeleteEndpointRequest.java \* /opt/cola/permits/1705117444\_1686095113.4857848/0/aws-java-sdk-sns-1-11-820-sources-1 jar/com/amazonaws/services/sns/model/transform/TagLimitExceededExceptionUnmarshaller.java \* /opt/cola/permits/1705117444\_1686095113.4857848/0/aws-java-sdk-sns-1-11-820-sources-1 jar/com/amazonaws/services/sns/model/InvalidParameterException.java \* /opt/cola/permits/1705117444\_1686095113.4857848/0/aws-java-sdk-sns-1-11-820-sources-1 jar/com/amazonaws/services/sns/model/CreatePlatformApplicationResult.java \* /opt/cola/permits/1705117444\_1686095113.4857848/0/aws-java-sdk-sns-1-11-820-sources-1 jar/com/amazonaws/services/sns/model/transform/UntagResourceRequestMarshaller.java \* /opt/cola/permits/1705117444\_1686095113.4857848/0/aws-java-sdk-sns-1-11-820-sources-1 jar/com/amazonaws/services/sns/model/Tag.java \* /opt/cola/permits/1705117444\_1686095113.4857848/0/aws-java-sdk-sns-1-11-820-sources-1 jar/com/amazonaws/services/sns/model/CreateTopicRequest.java \* /opt/cola/permits/1705117444\_1686095113.4857848/0/aws-java-sdk-sns-1-11-820-sources-1 jar/com/amazonaws/services/sns/model/transform/ListTopicsRequestMarshaller.java \* /opt/cola/permits/1705117444\_1686095113.4857848/0/aws-java-sdk-sns-1-11-820-sources-1 jar/com/amazonaws/services/sns/package-info.java \* /opt/cola/permits/1705117444\_1686095113.4857848/0/aws-java-sdk-sns-1-11-820-sources-1 jar/com/amazonaws/services/sns/model/CreatePlatformApplicationRequest.java \* /opt/cola/permits/1705117444\_1686095113.4857848/0/aws-java-sdk-sns-1-11-820-sources-1 jar/com/amazonaws/services/sns/model/GetPlatformApplicationAttributesResult.java \* /opt/cola/permits/1705117444\_1686095113.4857848/0/aws-java-sdk-sns-1-11-820-sources-1 jar/com/amazonaws/services/sns/model/transform/ListPhoneNumbersOptedOutRequestMarshaller.java \* /opt/cola/permits/1705117444\_1686095113.4857848/0/aws-java-sdk-sns-1-11-820-sources-1 jar/com/amazonaws/services/sns/model/GetEndpointAttributesRequest.java \* /opt/cola/permits/1705117444\_1686095113.4857848/0/aws-java-sdk-sns-1-11-820-sources-1 jar/com/amazonaws/services/sns/AbstractAmazonSNS.java

\* /opt/cola/permits/1705117444\_1686095113.4857848/0/aws-java-sdk-sns-1-11-820-sources-1 jar/com/amazonaws/services/sns/model/GetTopicAttributesResult.java

\* /opt/cola/permits/1705117444\_1686095113.4857848/0/aws-java-sdk-sns-1-11-820-sources-1 jar/com/amazonaws/services/sns/model/MessageAttributeValue.java

jar/com/amazonaws/services/sns/model/transform/PublishRequestMarshaller.java \* /opt/cola/permits/1705117444\_1686095113.4857848/0/aws-java-sdk-sns-1-11-820-sources-1 jar/com/amazonaws/services/sns/AmazonSNSAsync.java \* /opt/cola/permits/1705117444\_1686095113.4857848/0/aws-java-sdk-sns-1-11-820-sources-1 jar/com/amazonaws/services/sns/model/DeletePlatformApplicationResult.java \* /opt/cola/permits/1705117444\_1686095113.4857848/0/aws-java-sdk-sns-1-11-820-sources-1 jar/com/amazonaws/services/sns/model/KMSOptInRequiredException.java \* /opt/cola/permits/1705117444\_1686095113.4857848/0/aws-java-sdk-sns-1-11-820-sources-1 jar/com/amazonaws/services/sns/model/transform/RemovePermissionResultStaxUnmarshaller.java \* /opt/cola/permits/1705117444\_1686095113.4857848/0/aws-java-sdk-sns-1-11-820-sources-1 jar/com/amazonaws/services/sns/model/transform/CheckIfPhoneNumberIsOptedOutResultStaxUnmarshaller.java \* /opt/cola/permits/1705117444\_1686095113.4857848/0/aws-java-sdk-sns-1-11-820-sources-1 jar/com/amazonaws/services/sns/model/transform/SubscriptionLimitExceededExceptionUnmarshaller.java \* /opt/cola/permits/1705117444\_1686095113.4857848/0/aws-java-sdk-sns-1-11-820-sources-1 jar/com/amazonaws/services/sns/model/ResourceNotFoundException.java \* /opt/cola/permits/1705117444\_1686095113.4857848/0/aws-java-sdk-sns-1-11-820-sources-1 jar/com/amazonaws/services/sns/model/KMSInvalidStateException.java \* /opt/cola/permits/1705117444\_1686095113.4857848/0/aws-java-sdk-sns-1-11-820-sources-1 jar/com/amazonaws/services/sns/model/transform/DeleteEndpointRequestMarshaller.java \* /opt/cola/permits/1705117444\_1686095113.4857848/0/aws-java-sdk-sns-1-11-820-sources-1 jar/com/amazonaws/services/sns/model/SetSubscriptionAttributesResult.java \* /opt/cola/permits/1705117444\_1686095113.4857848/0/aws-java-sdk-sns-1-11-820-sources-1 jar/com/amazonaws/services/sns/model/FilterPolicyLimitExceededException.java \* /opt/cola/permits/1705117444\_1686095113.4857848/0/aws-java-sdk-sns-1-11-820-sources-1 jar/com/amazonaws/services/sns/model/TagPolicyException.java \* /opt/cola/permits/1705117444\_1686095113.4857848/0/aws-java-sdk-sns-1-11-820-sources-1 jar/com/amazonaws/services/sns/model/transform/ListEndpointsByPlatformApplicationRequestMarshaller.java \* /opt/cola/permits/1705117444\_1686095113.4857848/0/aws-java-sdk-sns-1-11-820-sources-1 jar/com/amazonaws/services/sns/model/transform/UntagResourceResultStaxUnmarshaller.java \* /opt/cola/permits/1705117444\_1686095113.4857848/0/aws-java-sdk-sns-1-11-820-sources-1 jar/com/amazonaws/services/sns/model/transform/GetEndpointAttributesRequestMarshaller.java \* /opt/cola/permits/1705117444\_1686095113.4857848/0/aws-java-sdk-sns-1-11-820-sources-1 jar/com/amazonaws/services/sns/model/transform/TagStaxUnmarshaller.java \* /opt/cola/permits/1705117444\_1686095113.4857848/0/aws-java-sdk-sns-1-11-820-sources-1 jar/com/amazonaws/services/sns/AmazonSNS.java \* /opt/cola/permits/1705117444\_1686095113.4857848/0/aws-java-sdk-sns-1-11-820-sources-1 jar/com/amazonaws/services/sns/model/TagResourceRequest.java \* /opt/cola/permits/1705117444\_1686095113.4857848/0/aws-java-sdk-sns-1-11-820-sources-1 jar/com/amazonaws/services/sns/model/transform/SetSMSAttributesResultStaxUnmarshaller.java \* /opt/cola/permits/1705117444\_1686095113.4857848/0/aws-java-sdk-sns-1-11-820-sources-1 jar/com/amazonaws/services/sns/model/transform/TagResourceResultStaxUnmarshaller.java \* /opt/cola/permits/1705117444\_1686095113.4857848/0/aws-java-sdk-sns-1-11-820-sources-1 jar/com/amazonaws/services/sns/model/CreateTopicResult.java \* /opt/cola/permits/1705117444\_1686095113.4857848/0/aws-java-sdk-sns-1-11-820-sources-1 jar/com/amazonaws/services/sns/model/transform/DeletePlatformApplicationResultStaxUnmarshaller.java \* /opt/cola/permits/1705117444\_1686095113.4857848/0/aws-java-sdk-sns-1-11-820-sources-1 jar/com/amazonaws/services/sns/model/RemovePermissionRequest.java

jar/com/amazonaws/services/sns/model/InvalidParameterValueException.java

\* /opt/cola/permits/1705117444\_1686095113.4857848/0/aws-java-sdk-sns-1-11-820-sources-1-

jar/com/amazonaws/services/sns/model/EndpointDisabledException.java

\* /opt/cola/permits/1705117444\_1686095113.4857848/0/aws-java-sdk-sns-1-11-820-sources-1-

jar/com/amazonaws/services/sns/model/transform/GetTopicAttributesRequestMarshaller.java

\* /opt/cola/permits/1705117444\_1686095113.4857848/0/aws-java-sdk-sns-1-11-820-sources-1-

jar/com/amazonaws/services/sns/model/KMSThrottlingException.java

\* /opt/cola/permits/1705117444\_1686095113.4857848/0/aws-java-sdk-sns-1-11-820-sources-1-

jar/com/amazonaws/services/sns/model/transform/ListSubscriptionsResultStaxUnmarshaller.java

\* /opt/cola/permits/1705117444\_1686095113.4857848/0/aws-java-sdk-sns-1-11-820-sources-1-

jar/com/amazonaws/services/sns/model/transform/SetPlatformApplicationAttributesResultStaxUnmarshaller.java

\* /opt/cola/permits/1705117444\_1686095113.4857848/0/aws-java-sdk-sns-1-11-820-sources-1-

jar/com/amazonaws/services/sns/model/transform/AddPermissionRequestMarshaller.java

\* /opt/cola/permits/1705117444\_1686095113.4857848/0/aws-java-sdk-sns-1-11-820-sources-1 jar/com/amazonaws/services/sns/model/InternalErrorException.java

\* /opt/cola/permits/1705117444\_1686095113.4857848/0/aws-java-sdk-sns-1-11-820-sources-1 jar/com/amazonaws/services/sns/model/ListPhoneNumbersOptedOutResult.java

\* /opt/cola/permits/1705117444\_1686095113.4857848/0/aws-java-sdk-sns-1-11-820-sources-1 jar/com/amazonaws/services/sns/model/NotFoundException.java

\* /opt/cola/permits/1705117444\_1686095113.4857848/0/aws-java-sdk-sns-1-11-820-sources-1 jar/com/amazonaws/services/sns/model/transform/UnsubscribeRequestMarshaller.java

\* /opt/cola/permits/1705117444\_1686095113.4857848/0/aws-java-sdk-sns-1-11-820-sources-1-

jar/com/amazonaws/services/sns/model/OptInPhoneNumberResult.java

\* /opt/cola/permits/1705117444\_1686095113.4857848/0/aws-java-sdk-sns-1-11-820-sources-1 jar/com/amazonaws/services/sns/model/transform/StaleTagExceptionUnmarshaller.java \* /opt/cola/permits/1705117444\_1686095113.4857848/0/aws-java-sdk-sns-1-11-820-sources-1-

jar/com/amazonaws/services/sns/model/transform/GetSMSAttributesResultStaxUnmarshaller.java \* /opt/cola/permits/1705117444\_1686095113.4857848/0/aws-java-sdk-sns-1-11-820-sources-1-

jar/com/amazonaws/services/sns/model/transform/ListSubscriptionsRequestMarshaller.java

\* /opt/cola/permits/1705117444\_1686095113.4857848/0/aws-java-sdk-sns-1-11-820-sources-1-

jar/com/amazonaws/services/sns/model/transform/ListTagsForResourceResultStaxUnmarshaller.java

\* /opt/cola/permits/1705117444\_1686095113.4857848/0/aws-java-sdk-sns-1-11-820-sources-1 jar/com/amazonaws/services/sns/model/AmazonSNSException.java

\* /opt/cola/permits/1705117444\_1686095113.4857848/0/aws-java-sdk-sns-1-11-820-sources-1 jar/com/amazonaws/services/sns/model/transform/GetSMSAttributesRequestMarshaller.java \* /opt/cola/permits/1705117444\_1686095113.4857848/0/aws-java-sdk-sns-1-11-820-sources-1 jar/com/amazonaws/services/sns/model/transform/SetEndpointAttributesRequestMarshaller.java \* /opt/cola/permits/1705117444\_1686095113.4857848/0/aws-java-sdk-sns-1-11-820-sources-1 jar/com/amazonaws/services/sns/model/KMSAccessDeniedException.java

\* /opt/cola/permits/1705117444\_1686095113.4857848/0/aws-java-sdk-sns-1-11-820-sources-1 jar/com/amazonaws/services/sns/model/transform/SetSubscriptionAttributesRequestMarshaller.java \* /opt/cola/permits/1705117444\_1686095113.4857848/0/aws-java-sdk-sns-1-11-820-sources-1 jar/com/amazonaws/services/sns/model/transform/KMSDisabledExceptionUnmarshaller.java \* /opt/cola/permits/1705117444\_1686095113.4857848/0/aws-java-sdk-sns-1-11-820-sources-1 jar/com/amazonaws/services/sns/model/transform/OptInPhoneNumberRequestMarshaller.java \* /opt/cola/permits/1705117444\_1686095113.4857848/0/aws-java-sdk-sns-1-11-820-sources-1-

jar/com/amazonaws/services/sns/model/RemovePermissionResult.java

jar/com/amazonaws/services/sns/model/transform/PlatformApplicationDisabledExceptionUnmarshaller.java \* /opt/cola/permits/1705117444\_1686095113.4857848/0/aws-java-sdk-sns-1-11-820-sources-1 jar/com/amazonaws/services/sns/model/transform/ConfirmSubscriptionResultStaxUnmarshaller.java \* /opt/cola/permits/1705117444\_1686095113.4857848/0/aws-java-sdk-sns-1-11-820-sources-1 jar/com/amazonaws/services/sns/model/ListEndpointsByPlatformApplicationResult.java \* /opt/cola/permits/1705117444\_1686095113.4857848/0/aws-java-sdk-sns-1-11-820-sources-1 jar/com/amazonaws/services/sns/model/SetPlatformApplicationAttributesRequest.java \* /opt/cola/permits/1705117444\_1686095113.4857848/0/aws-java-sdk-sns-1-11-820-sources-1 jar/com/amazonaws/services/sns/model/UnsubscribeResult.java \* /opt/cola/permits/1705117444\_1686095113.4857848/0/aws-java-sdk-sns-1-11-820-sources-1 jar/com/amazonaws/services/sns/model/ConfirmSubscriptionRequest.java \* /opt/cola/permits/1705117444\_1686095113.4857848/0/aws-java-sdk-sns-1-11-820-sources-1 jar/com/amazonaws/services/sns/model/GetSMSAttributesResult.java \* /opt/cola/permits/1705117444\_1686095113.4857848/0/aws-java-sdk-sns-1-11-820-sources-1 jar/com/amazonaws/services/sns/model/SetEndpointAttributesResult.java \* /opt/cola/permits/1705117444\_1686095113.4857848/0/aws-java-sdk-sns-1-11-820-sources-1 jar/com/amazonaws/services/sns/model/transform/EndpointStaxUnmarshaller.java \* /opt/cola/permits/1705117444\_1686095113.4857848/0/aws-java-sdk-sns-1-11-820-sources-1 jar/com/amazonaws/services/sns/model/transform/GetPlatformApplicationAttributesResultStaxUnmarshaller.java \* /opt/cola/permits/1705117444\_1686095113.4857848/0/aws-java-sdk-sns-1-11-820-sources-1 jar/com/amazonaws/services/sns/model/transform/PublishResultStaxUnmarshaller.java \* /opt/cola/permits/1705117444\_1686095113.4857848/0/aws-java-sdk-sns-1-11-820-sources-1 jar/com/amazonaws/services/sns/model/transform/ListEndpointsByPlatformApplicationResultStaxUnmarshaller.jav a \* /opt/cola/permits/1705117444\_1686095113.4857848/0/aws-java-sdk-sns-1-11-820-sources-1 jar/com/amazonaws/services/sns/model/transform/SubscriptionStaxUnmarshaller.java \* /opt/cola/permits/1705117444\_1686095113.4857848/0/aws-java-sdk-sns-1-11-820-sources-1 jar/com/amazonaws/services/sns/model/transform/SubscribeResultStaxUnmarshaller.java \* /opt/cola/permits/1705117444\_1686095113.4857848/0/aws-java-sdk-sns-1-11-820-sources-1 jar/com/amazonaws/services/sns/model/transform/CreatePlatformEndpointResultStaxUnmarshaller.java \* /opt/cola/permits/1705117444\_1686095113.4857848/0/aws-java-sdk-sns-1-11-820-sources-1 jar/com/amazonaws/services/sns/model/transform/ResourceNotFoundExceptionUnmarshaller.java \* /opt/cola/permits/1705117444\_1686095113.4857848/0/aws-java-sdk-sns-1-11-820-sources-1 jar/com/amazonaws/services/sns/model/AddPermissionResult.java \* /opt/cola/permits/1705117444\_1686095113.4857848/0/aws-java-sdk-sns-1-11-820-sources-1 jar/com/amazonaws/services/sns/model/transform/NotFoundExceptionUnmarshaller.java \* /opt/cola/permits/1705117444\_1686095113.4857848/0/aws-java-sdk-sns-1-11-820-sources-1 jar/com/amazonaws/services/sns/model/SetSMSAttributesRequest.java \* /opt/cola/permits/1705117444\_1686095113.4857848/0/aws-java-sdk-sns-1-11-820-sources-1 jar/com/amazonaws/services/sns/model/transform/TopicStaxUnmarshaller.java \* /opt/cola/permits/1705117444\_1686095113.4857848/0/aws-java-sdk-sns-1-11-820-sources-1 jar/com/amazonaws/services/sns/model/transform/ConfirmSubscriptionRequestMarshaller.java \* /opt/cola/permits/1705117444\_1686095113.4857848/0/aws-java-sdk-sns-1-11-820-sources-1 jar/com/amazonaws/services/sns/model/ListSubscriptionsByTopicResult.java \* /opt/cola/permits/1705117444\_1686095113.4857848/0/aws-java-sdk-sns-1-11-820-sources-1 jar/com/amazonaws/services/sns/model/SubscriptionLimitExceededException.java \* /opt/cola/permits/1705117444\_1686095113.4857848/0/aws-java-sdk-sns-1-11-820-sources-1 jar/com/amazonaws/services/sns/model/transform/ListSubscriptionsByTopicRequestMarshaller.java

```
* /opt/cola/permits/1705117444_1686095113.4857848/0/aws-java-sdk-sns-1-11-820-sources-1-
```
jar/com/amazonaws/services/sns/model/transform/ListPlatformApplicationsResultStaxUnmarshaller.java

```
* /opt/cola/permits/1705117444_1686095113.4857848/0/aws-java-sdk-sns-1-11-820-sources-1-
jar/com/amazonaws/services/sns/model/ListTopicsResult.java
```
\* /opt/cola/permits/1705117444\_1686095113.4857848/0/aws-java-sdk-sns-1-11-820-sources-1 jar/com/amazonaws/services/sns/model/ConcurrentAccessException.java

\* /opt/cola/permits/1705117444\_1686095113.4857848/0/aws-java-sdk-sns-1-11-820-sources-1 jar/com/amazonaws/services/sns/model/SetSMSAttributesResult.java

\* /opt/cola/permits/1705117444\_1686095113.4857848/0/aws-java-sdk-sns-1-11-820-sources-1 jar/com/amazonaws/services/sns/model/transform/KMSNotFoundExceptionUnmarshaller.java

\* /opt/cola/permits/1705117444\_1686095113.4857848/0/aws-java-sdk-sns-1-11-820-sources-1 jar/com/amazonaws/services/sns/model/ListTagsForResourceResult.java

\* /opt/cola/permits/1705117444\_1686095113.4857848/0/aws-java-sdk-sns-1-11-820-sources-1 jar/com/amazonaws/services/sns/model/PublishResult.java

\* /opt/cola/permits/1705117444\_1686095113.4857848/0/aws-java-sdk-sns-1-11-820-sources-1 jar/com/amazonaws/services/sns/model/ListSubscriptionsResult.java

\* /opt/cola/permits/1705117444\_1686095113.4857848/0/aws-java-sdk-sns-1-11-820-sources-1 jar/com/amazonaws/services/sns/model/InvalidSecurityException.java

\* /opt/cola/permits/1705117444\_1686095113.4857848/0/aws-java-sdk-sns-1-11-820-sources-1 jar/com/amazonaws/services/sns/AmazonSNSAsyncClientBuilder.java

\* /opt/cola/permits/1705117444\_1686095113.4857848/0/aws-java-sdk-sns-1-11-820-sources-1-

jar/com/amazonaws/services/sns/model/transform/CheckIfPhoneNumberIsOptedOutRequestMarshaller.java

\* /opt/cola/permits/1705117444\_1686095113.4857848/0/aws-java-sdk-sns-1-11-820-sources-1-

jar/com/amazonaws/services/sns/AmazonSNSAsyncClient.java

\* /opt/cola/permits/1705117444\_1686095113.4857848/0/aws-java-sdk-sns-1-11-820-sources-1 jar/com/amazonaws/services/sns/model/transform/RemovePermissionRequestMarshaller.java

\* /opt/cola/permits/1705117444\_1686095113.4857848/0/aws-java-sdk-sns-1-11-820-sources-1-

jar/com/amazonaws/services/sns/model/CreatePlatformEndpointResult.java

\* /opt/cola/permits/1705117444\_1686095113.4857848/0/aws-java-sdk-sns-1-11-820-sources-1 jar/com/amazonaws/services/sns/model/GetSMSAttributesRequest.java

\* /opt/cola/permits/1705117444\_1686095113.4857848/0/aws-java-sdk-sns-1-11-820-sources-1 jar/com/amazonaws/services/sns/model/ThrottledException.java

\* /opt/cola/permits/1705117444\_1686095113.4857848/0/aws-java-sdk-sns-1-11-820-sources-1-

jar/com/amazonaws/services/sns/model/transform/KMSInvalidStateExceptionUnmarshaller.java

\* /opt/cola/permits/1705117444\_1686095113.4857848/0/aws-java-sdk-sns-1-11-820-sources-1-

jar/com/amazonaws/services/sns/model/transform/ListPhoneNumbersOptedOutResultStaxUnmarshaller.java

\* /opt/cola/permits/1705117444\_1686095113.4857848/0/aws-java-sdk-sns-1-11-820-sources-1-

jar/com/amazonaws/services/sns/model/transform/TagPolicyExceptionUnmarshaller.java

\* /opt/cola/permits/1705117444\_1686095113.4857848/0/aws-java-sdk-sns-1-11-820-sources-1-

jar/com/amazonaws/services/sns/model/ListEndpointsByPlatformApplicationRequest.java

\* /opt/cola/permits/1705117444\_1686095113.4857848/0/aws-java-sdk-sns-1-11-820-sources-1-

jar/com/amazonaws/services/sns/model/transform/ConcurrentAccessExceptionUnmarshaller.java

\* /opt/cola/permits/1705117444\_1686095113.4857848/0/aws-java-sdk-sns-1-11-820-sources-1-

jar/com/amazonaws/services/sns/model/transform/GetPlatformApplicationAttributesRequestMarshaller.java

\* /opt/cola/permits/1705117444\_1686095113.4857848/0/aws-java-sdk-sns-1-11-820-sources-1-

jar/com/amazonaws/services/sns/model/transform/GetEndpointAttributesResultStaxUnmarshaller.java

\* /opt/cola/permits/1705117444\_1686095113.4857848/0/aws-java-sdk-sns-1-11-820-sources-1-

jar/com/amazonaws/services/sns/model/CheckIfPhoneNumberIsOptedOutRequest.java

\* /opt/cola/permits/1705117444\_1686095113.4857848/0/aws-java-sdk-sns-1-11-820-sources-1 jar/com/amazonaws/services/sns/model/transform/InternalErrorExceptionUnmarshaller.java \* /opt/cola/permits/1705117444\_1686095113.4857848/0/aws-java-sdk-sns-1-11-820-sources-1 jar/com/amazonaws/services/sns/model/ConfirmSubscriptionResult.java \* /opt/cola/permits/1705117444\_1686095113.4857848/0/aws-java-sdk-sns-1-11-820-sources-1 jar/com/amazonaws/services/sns/model/DeletePlatformApplicationRequest.java \* /opt/cola/permits/1705117444\_1686095113.4857848/0/aws-java-sdk-sns-1-11-820-sources-1 jar/com/amazonaws/services/sns/model/transform/CreateTopicRequestMarshaller.java \* /opt/cola/permits/1705117444\_1686095113.4857848/0/aws-java-sdk-sns-1-11-820-sources-1 jar/com/amazonaws/services/sns/model/PublishRequest.java \* /opt/cola/permits/1705117444\_1686095113.4857848/0/aws-java-sdk-sns-1-11-820-sources-1 jar/com/amazonaws/services/sns/model/StaleTagException.java \* /opt/cola/permits/1705117444\_1686095113.4857848/0/aws-java-sdk-sns-1-11-820-sources-1 jar/com/amazonaws/services/sns/model/SetTopicAttributesResult.java \* /opt/cola/permits/1705117444\_1686095113.4857848/0/aws-java-sdk-sns-1-11-820-sources-1 jar/com/amazonaws/services/sns/model/transform/SetSubscriptionAttributesResultStaxUnmarshaller.java \* /opt/cola/permits/1705117444\_1686095113.4857848/0/aws-java-sdk-sns-1-11-820-sources-1 jar/com/amazonaws/services/sns/model/PlatformApplication.java \* /opt/cola/permits/1705117444\_1686095113.4857848/0/aws-java-sdk-sns-1-11-820-sources-1 jar/com/amazonaws/services/sns/model/TagLimitExceededException.java \* /opt/cola/permits/1705117444\_1686095113.4857848/0/aws-java-sdk-sns-1-11-820-sources-1 jar/com/amazonaws/services/sns/model/PlatformApplicationDisabledException.java \* /opt/cola/permits/1705117444\_1686095113.4857848/0/aws-java-sdk-sns-1-11-820-sources-1 jar/com/amazonaws/services/sns/model/GetTopicAttributesRequest.java \* /opt/cola/permits/1705117444\_1686095113.4857848/0/aws-java-sdk-sns-1-11-820-sources-1 jar/com/amazonaws/services/sns/model/TopicLimitExceededException.java \* /opt/cola/permits/1705117444\_1686095113.4857848/0/aws-java-sdk-sns-1-11-820-sources-1 jar/com/amazonaws/services/sns/model/transform/InvalidParameterValueExceptionUnmarshaller.java \* /opt/cola/permits/1705117444\_1686095113.4857848/0/aws-java-sdk-sns-1-11-820-sources-1 jar/com/amazonaws/services/sns/model/transform/ListTopicsResultStaxUnmarshaller.java \* /opt/cola/permits/1705117444\_1686095113.4857848/0/aws-java-sdk-sns-1-11-820-sources-1 jar/com/amazonaws/services/sns/model/KMSNotFoundException.java \* /opt/cola/permits/1705117444\_1686095113.4857848/0/aws-java-sdk-sns-1-11-820-sources-1 jar/com/amazonaws/services/sns/model/transform/SetSMSAttributesRequestMarshaller.java \* /opt/cola/permits/1705117444\_1686095113.4857848/0/aws-java-sdk-sns-1-11-820-sources-1 jar/com/amazonaws/services/sns/model/transform/OptInPhoneNumberResultStaxUnmarshaller.java \* /opt/cola/permits/1705117444\_1686095113.4857848/0/aws-java-sdk-sns-1-11-820-sources-1 jar/com/amazonaws/services/sns/model/ListSubscriptionsRequest.java \* /opt/cola/permits/1705117444\_1686095113.4857848/0/aws-java-sdk-sns-1-11-820-sources-1 jar/com/amazonaws/services/sns/model/GetSubscriptionAttributesResult.java \* /opt/cola/permits/1705117444\_1686095113.4857848/0/aws-java-sdk-sns-1-11-820-sources-1 jar/com/amazonaws/services/sns/model/DeleteTopicRequest.java \* /opt/cola/permits/1705117444\_1686095113.4857848/0/aws-java-sdk-sns-1-11-820-sources-1 jar/com/amazonaws/services/sns/model/ListTopicsRequest.java \* /opt/cola/permits/1705117444\_1686095113.4857848/0/aws-java-sdk-sns-1-11-820-sources-1 jar/com/amazonaws/services/sns/model/transform/DeleteEndpointResultStaxUnmarshaller.java

\* /opt/cola/permits/1705117444\_1686095113.4857848/0/aws-java-sdk-sns-1-11-820-sources-1-

jar/com/amazonaws/services/sns/model/transform/CreatePlatformEndpointRequestMarshaller.java

\* /opt/cola/permits/1705117444\_1686095113.4857848/0/aws-java-sdk-sns-1-11-820-sources-1 jar/com/amazonaws/services/sns/model/OptInPhoneNumberRequest.java \* /opt/cola/permits/1705117444\_1686095113.4857848/0/aws-java-sdk-sns-1-11-820-sources-1 jar/com/amazonaws/services/sns/model/transform/CreatePlatformApplicationRequestMarshaller.java \* /opt/cola/permits/1705117444\_1686095113.4857848/0/aws-java-sdk-sns-1-11-820-sources-1 jar/com/amazonaws/services/sns/model/transform/ThrottledExceptionUnmarshaller.java \* /opt/cola/permits/1705117444\_1686095113.4857848/0/aws-java-sdk-sns-1-11-820-sources-1 jar/com/amazonaws/services/sns/AbstractAmazonSNSAsync.java \* /opt/cola/permits/1705117444\_1686095113.4857848/0/aws-java-sdk-sns-1-11-820-sources-1 jar/com/amazonaws/services/sns/model/UntagResourceRequest.java \* /opt/cola/permits/1705117444\_1686095113.4857848/0/aws-java-sdk-sns-1-11-820-sources-1 jar/com/amazonaws/services/sns/model/transform/GetTopicAttributesResultStaxUnmarshaller.java \* /opt/cola/permits/1705117444\_1686095113.4857848/0/aws-java-sdk-sns-1-11-820-sources-1 jar/com/amazonaws/services/sns/model/ListPlatformApplicationsRequest.java \* /opt/cola/permits/1705117444\_1686095113.4857848/0/aws-java-sdk-sns-1-11-820-sources-1 jar/com/amazonaws/services/sns/model/transform/SetEndpointAttributesResultStaxUnmarshaller.java \* /opt/cola/permits/1705117444\_1686095113.4857848/0/aws-java-sdk-sns-1-11-820-sources-1 jar/com/amazonaws/services/sns/model/SetPlatformApplicationAttributesResult.java \* /opt/cola/permits/1705117444\_1686095113.4857848/0/aws-java-sdk-sns-1-11-820-sources-1 jar/com/amazonaws/services/sns/model/transform/SubscribeRequestMarshaller.java \* /opt/cola/permits/1705117444\_1686095113.4857848/0/aws-java-sdk-sns-1-11-820-sources-1 jar/com/amazonaws/services/sns/model/Topic.java \* /opt/cola/permits/1705117444\_1686095113.4857848/0/aws-java-sdk-sns-1-11-820-sources-1 jar/com/amazonaws/services/sns/model/ListSubscriptionsByTopicRequest.java \* /opt/cola/permits/1705117444\_1686095113.4857848/0/aws-java-sdk-sns-1-11-820-sources-1 jar/com/amazonaws/services/sns/model/transform/KMSAccessDeniedExceptionUnmarshaller.java \* /opt/cola/permits/1705117444\_1686095113.4857848/0/aws-java-sdk-sns-1-11-820-sources-1 jar/com/amazonaws/services/sns/model/CheckIfPhoneNumberIsOptedOutResult.java \* /opt/cola/permits/1705117444\_1686095113.4857848/0/aws-java-sdk-sns-1-11-820-sources-1-

#### jar/com/amazonaws/services/sns/AmazonSNSClient.java

## **1.791 guice 4.0.0 1.791.1 Available under license :**

Google Guice - Core Library Copyright 2006-2015 Google, Inc.

This product includes software developed at The Apache Software Foundation (http://www.apache.org/). Apache License Version 2.0, January 2004 http://www.apache.org/licenses/

#### TERMS AND CONDITIONS FOR USE, REPRODUCTION, AND DISTRIBUTION

1. Definitions.

 "License" shall mean the terms and conditions for use, reproduction, and distribution as defined by Sections 1 through 9 of this document.

 "Licensor" shall mean the copyright owner or entity authorized by the copyright owner that is granting the License.

 "Legal Entity" shall mean the union of the acting entity and all other entities that control, are controlled by, or are under common control with that entity. For the purposes of this definition, "control" means (i) the power, direct or indirect, to cause the direction or management of such entity, whether by contract or otherwise, or (ii) ownership of fifty percent (50%) or more of the outstanding shares, or (iii) beneficial ownership of such entity.

 "You" (or "Your") shall mean an individual or Legal Entity exercising permissions granted by this License.

 "Source" form shall mean the preferred form for making modifications, including but not limited to software source code, documentation source, and configuration files.

 "Object" form shall mean any form resulting from mechanical transformation or translation of a Source form, including but not limited to compiled object code, generated documentation, and conversions to other media types.

 "Work" shall mean the work of authorship, whether in Source or Object form, made available under the License, as indicated by a copyright notice that is included in or attached to the work (an example is provided in the Appendix below).

 "Derivative Works" shall mean any work, whether in Source or Object form, that is based on (or derived from) the Work and for which the editorial revisions, annotations, elaborations, or other modifications represent, as a whole, an original work of authorship. For the purposes of this License, Derivative Works shall not include works that remain separable from, or merely link (or bind by name) to the interfaces of, the Work and Derivative Works thereof.

 "Contribution" shall mean any work of authorship, including the original version of the Work and any modifications or additions to that Work or Derivative Works thereof, that is intentionally submitted to Licensor for inclusion in the Work by the copyright owner or by an individual or Legal Entity authorized to submit on behalf of the copyright owner. For the purposes of this definition, "submitted" means any form of electronic, verbal, or written communication sent to the Licensor or its representatives, including but not limited to

 communication on electronic mailing lists, source code control systems, and issue tracking systems that are managed by, or on behalf of, the Licensor for the purpose of discussing and improving the Work, but excluding communication that is conspicuously marked or otherwise designated in writing by the copyright owner as "Not a Contribution."

 "Contributor" shall mean Licensor and any individual or Legal Entity on behalf of whom a Contribution has been received by Licensor and subsequently incorporated within the Work.

- 2. Grant of Copyright License. Subject to the terms and conditions of this License, each Contributor hereby grants to You a perpetual, worldwide, non-exclusive, no-charge, royalty-free, irrevocable copyright license to reproduce, prepare Derivative Works of, publicly display, publicly perform, sublicense, and distribute the Work and such Derivative Works in Source or Object form.
- 3. Grant of Patent License. Subject to the terms and conditions of this License, each Contributor hereby grants to You a perpetual, worldwide, non-exclusive, no-charge, royalty-free, irrevocable (except as stated in this section) patent license to make, have made, use, offer to sell, sell, import, and otherwise transfer the Work, where such license applies only to those patent claims licensable by such Contributor that are necessarily infringed by their Contribution(s) alone or by combination of their Contribution(s) with the Work to which such Contribution(s) was submitted. If You institute patent litigation against any entity (including a cross-claim or counterclaim in a lawsuit) alleging that the Work or a Contribution incorporated within the Work constitutes direct or contributory patent infringement, then any patent licenses granted to You under this License for that Work shall terminate as of the date such litigation is filed.
- 4. Redistribution. You may reproduce and distribute copies of the Work or Derivative Works thereof in any medium, with or without modifications, and in Source or Object form, provided that You meet the following conditions:
	- (a) You must give any other recipients of the Work or Derivative Works a copy of this License; and
	- (b) You must cause any modified files to carry prominent notices stating that You changed the files; and
	- (c) You must retain, in the Source form of any Derivative Works that You distribute, all copyright, patent, trademark, and attribution notices from the Source form of the Work, excluding those notices that do not pertain to any part of

the Derivative Works; and

 (d) If the Work includes a "NOTICE" text file as part of its distribution, then any Derivative Works that You distribute must include a readable copy of the attribution notices contained within such NOTICE file, excluding those notices that do not pertain to any part of the Derivative Works, in at least one of the following places: within a NOTICE text file distributed as part of the Derivative Works; within the Source form or documentation, if provided along with the Derivative Works; or, within a display generated by the Derivative Works, if and wherever such third-party notices normally appear. The contents of the NOTICE file are for informational purposes only and do not modify the License. You may add Your own attribution notices within Derivative Works that You distribute, alongside or as an addendum to the NOTICE text from the Work, provided that such additional attribution notices cannot be construed as modifying the License.

 You may add Your own copyright statement to Your modifications and may provide additional or different license terms and conditions for use, reproduction, or distribution of Your modifications, or for any such Derivative Works as a whole, provided Your use, reproduction, and distribution of the Work otherwise complies with the conditions stated in this License.

- 5. Submission of Contributions. Unless You explicitly state otherwise, any Contribution intentionally submitted for inclusion in the Work by You to the Licensor shall be under the terms and conditions of this License, without any additional terms or conditions. Notwithstanding the above, nothing herein shall supersede or modify the terms of any separate license agreement you may have executed with Licensor regarding such Contributions.
- 6. Trademarks. This License does not grant permission to use the trade names, trademarks, service marks, or product names of the Licensor, except as required for reasonable and customary use in describing the origin of the Work and reproducing the content of the NOTICE file.
- 7. Disclaimer of Warranty. Unless required by applicable law or agreed to in writing, Licensor provides the Work (and each Contributor provides its Contributions) on an "AS IS" BASIS, WITHOUT WARRANTIES OR CONDITIONS OF ANY KIND, either express or implied, including, without limitation, any warranties or conditions of TITLE, NON-INFRINGEMENT, MERCHANTABILITY, or FITNESS FOR A PARTICULAR PURPOSE. You are solely responsible for determining the appropriateness of using or redistributing the Work and assume any risks associated with Your exercise of permissions under this License.
- 8. Limitation of Liability. In no event and under no legal theory, whether in tort (including negligence), contract, or otherwise, unless required by applicable law (such as deliberate and grossly negligent acts) or agreed to in writing, shall any Contributor be liable to You for damages, including any direct, indirect, special, incidental, or consequential damages of any character arising as a result of this License or out of the use or inability to use the Work (including but not limited to damages for loss of goodwill, work stoppage, computer failure or malfunction, or any and all other commercial damages or losses), even if such Contributor has been advised of the possibility of such damages.
- 9. Accepting Warranty or Additional Liability. While redistributing the Work or Derivative Works thereof, You may choose to offer, and charge a fee for, acceptance of support, warranty, indemnity, or other liability obligations and/or rights consistent with this License. However, in accepting such obligations, You may act only on Your own behalf and on Your sole responsibility, not on behalf of any other Contributor, and only if You agree to indemnify, defend, and hold each Contributor harmless for any liability incurred by, or claims asserted against, such Contributor by reason of your accepting any such warranty or additional liability.

#### END OF TERMS AND CONDITIONS

APPENDIX: How to apply the Apache License to your work.

 To apply the Apache License to your work, attach the following boilerplate notice, with the fields enclosed by brackets "[]" replaced with your own identifying information. (Don't include the brackets!) The text should be enclosed in the appropriate comment syntax for the file format. We also recommend that a file or class name and description of purpose be included on the same "printed page" as the copyright notice for easier identification within third-party archives.

#### Copyright [yyyy] [name of copyright owner]

 Licensed under the Apache License, Version 2.0 (the "License"); you may not use this file except in compliance with the License. You may obtain a copy of the License at

http://www.apache.org/licenses/LICENSE-2.0

 Unless required by applicable law or agreed to in writing, software distributed under the License is distributed on an "AS IS" BASIS, WITHOUT WARRANTIES OR CONDITIONS OF ANY KIND, either express or implied.

 See the License for the specific language governing permissions and limitations under the License. This product includes software developed by The Apache Software Foundation (http://www.apache.org/).

> Apache License Version 2.0, January 2004 http://www.apache.org/licenses/

#### TERMS AND CONDITIONS FOR USE, REPRODUCTION, AND DISTRIBUTION

1. Definitions.

 "License" shall mean the terms and conditions for use, reproduction, and distribution as defined by Sections 1 through 9 of this document.

 "Licensor" shall mean the copyright owner or entity authorized by the copyright owner that is granting the License.

 "Legal Entity" shall mean the union of the acting entity and all other entities that control, are controlled by, or are under common control with that entity. For the purposes of this definition, "control" means (i) the power, direct or indirect, to cause the direction or management of such entity, whether by contract or otherwise, or (ii) ownership of fifty percent (50%) or more of the outstanding shares, or (iii) beneficial ownership of such entity.

 "You" (or "Your") shall mean an individual or Legal Entity exercising permissions granted by this License.

 "Source" form shall mean the preferred form for making modifications, including but not limited to software source code, documentation source, and configuration files.

 "Object" form shall mean any form resulting from mechanical transformation or translation of a Source form, including but not limited to compiled object code, generated documentation, and conversions to other media types.

 "Work" shall mean the work of authorship, whether in Source or Object form, made available under the License, as indicated by a copyright notice that is included in or attached to the work (an example is provided in the Appendix below).

 "Derivative Works" shall mean any work, whether in Source or Object form, that is based on (or derived from) the Work and for which the editorial revisions, annotations, elaborations, or other modifications represent, as a whole, an original work of authorship. For the purposes

 of this License, Derivative Works shall not include works that remain separable from, or merely link (or bind by name) to the interfaces of, the Work and Derivative Works thereof.

 "Contribution" shall mean any work of authorship, including the original version of the Work and any modifications or additions to that Work or Derivative Works thereof, that is intentionally submitted to Licensor for inclusion in the Work by the copyright owner or by an individual or Legal Entity authorized to submit on behalf of the copyright owner. For the purposes of this definition, "submitted" means any form of electronic, verbal, or written communication sent to the Licensor or its representatives, including but not limited to communication on electronic mailing lists, source code control systems, and issue tracking systems that are managed by, or on behalf of, the Licensor for the purpose of discussing and improving the Work, but excluding communication that is conspicuously marked or otherwise designated in writing by the copyright owner as "Not a Contribution."

 "Contributor" shall mean Licensor and any individual or Legal Entity on behalf of whom a Contribution has been received by Licensor and subsequently incorporated within the Work.

- 2. Grant of Copyright License. Subject to the terms and conditions of this License, each Contributor hereby grants to You a perpetual, worldwide, non-exclusive, no-charge, royalty-free, irrevocable copyright license to reproduce, prepare Derivative Works of, publicly display, publicly perform, sublicense, and distribute the Work and such Derivative Works in Source or Object form.
- 3. Grant of Patent License. Subject to the terms and conditions of this License, each Contributor hereby grants to You a perpetual, worldwide, non-exclusive, no-charge, royalty-free, irrevocable (except as stated in this section) patent license to make, have made, use, offer to sell, sell, import, and otherwise transfer the Work, where such license applies only to those patent claims licensable by such Contributor that are necessarily infringed by their Contribution(s) alone or by combination of their Contribution(s) with the Work to which such Contribution(s) was submitted. If You institute patent litigation against any entity (including a cross-claim or counterclaim in a lawsuit) alleging that the Work or a Contribution incorporated within the Work constitutes direct or contributory patent infringement, then any patent licenses granted to You under this License for that Work shall terminate as of the date such litigation is filed.
- 4. Redistribution. You may reproduce and distribute copies of the Work or Derivative Works thereof in any medium, with or without modifications, and in Source or Object form, provided that You

meet the following conditions:

- (a) You must give any other recipients of the Work or Derivative Works a copy of this License; and
- (b) You must cause any modified files to carry prominent notices stating that You changed the files; and
- (c) You must retain, in the Source form of any Derivative Works that You distribute, all copyright, patent, trademark, and attribution notices from the Source form of the Work, excluding those notices that do not pertain to any part of the Derivative Works; and
- (d) If the Work includes a "NOTICE" text file as part of its distribution, then any Derivative Works that You distribute must include a readable copy of the attribution notices contained within such NOTICE file, excluding those notices that do not pertain to any part of the Derivative Works, in at least one of the following places: within a NOTICE text file distributed as part of the Derivative Works; within the Source form or documentation, if provided along with the Derivative Works; or, within a display generated by the Derivative Works, if and wherever such third-party notices normally appear. The contents of the NOTICE file are for informational purposes only and do not modify the License. You may add Your own attribution notices within Derivative Works that You distribute, alongside or as an addendum to the NOTICE text from the Work, provided that such additional attribution notices cannot be construed as modifying the License.

 You may add Your own copyright statement to Your modifications and may provide additional or different license terms and conditions for use, reproduction, or distribution of Your modifications, or for any such Derivative Works as a whole, provided Your use, reproduction, and distribution of the Work otherwise complies with the conditions stated in this License.

- 5. Submission of Contributions. Unless You explicitly state otherwise, any Contribution intentionally submitted for inclusion in the Work by You to the Licensor shall be under the terms and conditions of this License, without any additional terms or conditions. Notwithstanding the above, nothing herein shall supersede or modify the terms of any separate license agreement you may have executed with Licensor regarding such Contributions.
- 6. Trademarks. This License does not grant permission to use the trade names, trademarks, service marks, or product names of the Licensor,

 except as required for reasonable and customary use in describing the origin of the Work and reproducing the content of the NOTICE file.

- 7. Disclaimer of Warranty. Unless required by applicable law or agreed to in writing, Licensor provides the Work (and each Contributor provides its Contributions) on an "AS IS" BASIS, WITHOUT WARRANTIES OR CONDITIONS OF ANY KIND, either express or implied, including, without limitation, any warranties or conditions of TITLE, NON-INFRINGEMENT, MERCHANTABILITY, or FITNESS FOR A PARTICULAR PURPOSE. You are solely responsible for determining the appropriateness of using or redistributing the Work and assume any risks associated with Your exercise of permissions under this License.
- 8. Limitation of Liability. In no event and under no legal theory, whether in tort (including negligence), contract, or otherwise, unless required by applicable law (such as deliberate and grossly negligent acts) or agreed to in writing, shall any Contributor be liable to You for damages, including any direct, indirect, special, incidental, or consequential damages of any character arising as a result of this License or out of the use or inability to use the Work (including but not limited to damages for loss of goodwill, work stoppage, computer failure or malfunction, or any and all other commercial damages or losses), even if such Contributor has been advised of the possibility of such damages.
- 9. Accepting Warranty or Additional Liability. While redistributing the Work or Derivative Works thereof, You may choose to offer, and charge a fee for, acceptance of support, warranty, indemnity, or other liability obligations and/or rights consistent with this License. However, in accepting such obligations, You may act only on Your own behalf and on Your sole responsibility, not on behalf of any other Contributor, and only if You agree to indemnify, defend, and hold each Contributor harmless for any liability incurred by, or claims asserted against, such Contributor by reason of your accepting any such warranty or additional liability.

#### END OF TERMS AND CONDITIONS

APPENDIX: How to apply the Apache License to your work.

 To apply the Apache License to your work, attach the following boilerplate notice, with the fields enclosed by brackets "[]" replaced with your own identifying information. (Don't include the brackets!) The text should be enclosed in the appropriate comment syntax for the file format. We also recommend that a file or class name and description of purpose be included on the same "printed page" as the copyright notice for easier identification within third-party archives.

Copyright [yyyy] [name of copyright owner]

 Licensed under the Apache License, Version 2.0 (the "License"); you may not use this file except in compliance with the License. You may obtain a copy of the License at

http://www.apache.org/licenses/LICENSE-2.0

 Unless required by applicable law or agreed to in writing, software distributed under the License is distributed on an "AS IS" BASIS, WITHOUT WARRANTIES OR CONDITIONS OF ANY KIND, either express or implied. See the License for the specific language governing permissions and limitations under the License.

# **1.792 aws-java-sdk-cloudhsm 1.11.820**

### **1.792.1 Available under license :**

No license file was found, but licenses were detected in source scan.

/\*

\* Copyright 2015-2020 Amazon.com, Inc. or its affiliates. All Rights Reserved.

\*

\* Licensed under the Apache License, Version 2.0 (the "License"). You may not use this file except in compliance with

\* the License. A copy of the License is located at

\*

\* http://aws.amazon.com/apache2.0

\*

\* or in the "license" file accompanying this file. This file is distributed on an "AS IS" BASIS, WITHOUT WARRANTIES OR

\* CONDITIONS OF ANY KIND, either express or implied. See the License for the specific language governing permissions

\* and limitations under the License.

\*/

Found in path(s):

\* /opt/cola/permits/1705120148\_1686095593.7025747/0/aws-java-sdk-cloudhsm-1-11-820-sources-1 jar/com/amazonaws/services/cloudhsm/model/transform/DeleteHsmResultJsonUnmarshaller.java

\* /opt/cola/permits/1705120148\_1686095593.7025747/0/aws-java-sdk-cloudhsm-1-11-820-sources-1-

jar/com/amazonaws/services/cloudhsm/model/ListTagsForResourceRequest.java

\* /opt/cola/permits/1705120148\_1686095593.7025747/0/aws-java-sdk-cloudhsm-1-11-820-sources-1 jar/com/amazonaws/services/cloudhsm/model/transform/CreateHapgResultJsonUnmarshaller.java

\* /opt/cola/permits/1705120148\_1686095593.7025747/0/aws-java-sdk-cloudhsm-1-11-820-sources-1 jar/com/amazonaws/services/cloudhsm/model/DeleteHsmResult.java

\* /opt/cola/permits/1705120148\_1686095593.7025747/0/aws-java-sdk-cloudhsm-1-11-820-sources-1 jar/com/amazonaws/services/cloudhsm/model/ListHapgsResult.java

\* /opt/cola/permits/1705120148\_1686095593.7025747/0/aws-java-sdk-cloudhsm-1-11-820-sources-1 jar/com/amazonaws/services/cloudhsm/model/transform/CreateLunaClientResultJsonUnmarshaller.java \* /opt/cola/permits/1705120148\_1686095593.7025747/0/aws-java-sdk-cloudhsm-1-11-820-sources-1-

jar/com/amazonaws/services/cloudhsm/model/RemoveTagsFromResourceRequest.java

\* /opt/cola/permits/1705120148\_1686095593.7025747/0/aws-java-sdk-cloudhsm-1-11-820-sources-1 jar/com/amazonaws/services/cloudhsm/model/transform/ModifyLunaClientRequestMarshaller.java \* /opt/cola/permits/1705120148\_1686095593.7025747/0/aws-java-sdk-cloudhsm-1-11-820-sources-1 jar/com/amazonaws/services/cloudhsm/model/CreateHsmRequest.java

\* /opt/cola/permits/1705120148\_1686095593.7025747/0/aws-java-sdk-cloudhsm-1-11-820-sources-1 jar/com/amazonaws/services/cloudhsm/model/transform/DescribeHapgRequestMarshaller.java

\* /opt/cola/permits/1705120148\_1686095593.7025747/0/aws-java-sdk-cloudhsm-1-11-820-sources-1-

jar/com/amazonaws/services/cloudhsm/model/transform/ListTagsForResourceRequestProtocolMarshaller.java

\* /opt/cola/permits/1705120148\_1686095593.7025747/0/aws-java-sdk-cloudhsm-1-11-820-sources-1-

jar/com/amazonaws/services/cloudhsm/model/transform/AddTagsToResourceRequestMarshaller.java \* /opt/cola/permits/1705120148\_1686095593.7025747/0/aws-java-sdk-cloudhsm-1-11-820-sources-1-

jar/com/amazonaws/services/cloudhsm/model/transform/ModifyLunaClientResultJsonUnmarshaller.java

\* /opt/cola/permits/1705120148\_1686095593.7025747/0/aws-java-sdk-cloudhsm-1-11-820-sources-1 jar/com/amazonaws/services/cloudhsm/package-info.java

\* /opt/cola/permits/1705120148\_1686095593.7025747/0/aws-java-sdk-cloudhsm-1-11-820-sources-1 jar/com/amazonaws/services/cloudhsm/model/ModifyHsmRequest.java

\* /opt/cola/permits/1705120148\_1686095593.7025747/0/aws-java-sdk-cloudhsm-1-11-820-sources-1 jar/com/amazonaws/services/cloudhsm/model/transform/GetConfigResultJsonUnmarshaller.java \* /opt/cola/permits/1705120148\_1686095593.7025747/0/aws-java-sdk-cloudhsm-1-11-820-sources-1 jar/com/amazonaws/services/cloudhsm/model/transform/RemoveTagsFromResourceRequestProtocolMarshaller.jav a

\* /opt/cola/permits/1705120148\_1686095593.7025747/0/aws-java-sdk-cloudhsm-1-11-820-sources-1 jar/com/amazonaws/services/cloudhsm/model/transform/DeleteLunaClientRequestProtocolMarshaller.java \* /opt/cola/permits/1705120148\_1686095593.7025747/0/aws-java-sdk-cloudhsm-1-11-820-sources-1 jar/com/amazonaws/services/cloudhsm/model/CreateHsmResult.java

\* /opt/cola/permits/1705120148\_1686095593.7025747/0/aws-java-sdk-cloudhsm-1-11-820-sources-1 jar/com/amazonaws/services/cloudhsm/model/transform/ModifyHapgResultJsonUnmarshaller.java \* /opt/cola/permits/1705120148\_1686095593.7025747/0/aws-java-sdk-cloudhsm-1-11-820-sources-1-

jar/com/amazonaws/services/cloudhsm/model/CreateHapgResult.java

\* /opt/cola/permits/1705120148\_1686095593.7025747/0/aws-java-sdk-cloudhsm-1-11-820-sources-1 jar/com/amazonaws/services/cloudhsm/model/SubscriptionType.java

\* /opt/cola/permits/1705120148\_1686095593.7025747/0/aws-java-sdk-cloudhsm-1-11-820-sources-1 jar/com/amazonaws/services/cloudhsm/model/DescribeHsmResult.java

\* /opt/cola/permits/1705120148\_1686095593.7025747/0/aws-java-sdk-cloudhsm-1-11-820-sources-1 jar/com/amazonaws/services/cloudhsm/model/transform/AddTagsToResourceRequestProtocolMarshaller.java \* /opt/cola/permits/1705120148\_1686095593.7025747/0/aws-java-sdk-cloudhsm-1-11-820-sources-1-

jar/com/amazonaws/services/cloudhsm/model/transform/CreateHsmResultJsonUnmarshaller.java

\* /opt/cola/permits/1705120148\_1686095593.7025747/0/aws-java-sdk-cloudhsm-1-11-820-sources-1 jar/com/amazonaws/services/cloudhsm/model/transform/ListLunaClientsRequestMarshaller.java

\* /opt/cola/permits/1705120148\_1686095593.7025747/0/aws-java-sdk-cloudhsm-1-11-820-sources-1-

jar/com/amazonaws/services/cloudhsm/model/transform/ListTagsForResourceResultJsonUnmarshaller.java

\* /opt/cola/permits/1705120148\_1686095593.7025747/0/aws-java-sdk-cloudhsm-1-11-820-sources-1-

jar/com/amazonaws/services/cloudhsm/model/transform/ModifyLunaClientRequestProtocolMarshaller.java

jar/com/amazonaws/services/cloudhsm/model/transform/CreateLunaClientRequestProtocolMarshaller.java \* /opt/cola/permits/1705120148\_1686095593.7025747/0/aws-java-sdk-cloudhsm-1-11-820-sources-1 jar/com/amazonaws/services/cloudhsm/model/RemoveTagsFromResourceResult.java \* /opt/cola/permits/1705120148\_1686095593.7025747/0/aws-java-sdk-cloudhsm-1-11-820-sources-1 jar/com/amazonaws/services/cloudhsm/model/ListLunaClientsResult.java \* /opt/cola/permits/1705120148\_1686095593.7025747/0/aws-java-sdk-cloudhsm-1-11-820-sources-1 jar/com/amazonaws/services/cloudhsm/model/AddTagsToResourceResult.java \* /opt/cola/permits/1705120148\_1686095593.7025747/0/aws-java-sdk-cloudhsm-1-11-820-sources-1 jar/com/amazonaws/services/cloudhsm/model/CreateHapgRequest.java \* /opt/cola/permits/1705120148\_1686095593.7025747/0/aws-java-sdk-cloudhsm-1-11-820-sources-1 jar/com/amazonaws/services/cloudhsm/model/transform/ListAvailableZonesRequestMarshaller.java \* /opt/cola/permits/1705120148\_1686095593.7025747/0/aws-java-sdk-cloudhsm-1-11-820-sources-1 jar/com/amazonaws/services/cloudhsm/model/transform/ListHsmsResultJsonUnmarshaller.java \* /opt/cola/permits/1705120148\_1686095593.7025747/0/aws-java-sdk-cloudhsm-1-11-820-sources-1 jar/com/amazonaws/services/cloudhsm/model/transform/ListHapgsRequestProtocolMarshaller.java \* /opt/cola/permits/1705120148\_1686095593.7025747/0/aws-java-sdk-cloudhsm-1-11-820-sources-1 jar/com/amazonaws/services/cloudhsm/model/transform/ListHsmsRequestMarshaller.java \* /opt/cola/permits/1705120148\_1686095593.7025747/0/aws-java-sdk-cloudhsm-1-11-820-sources-1 jar/com/amazonaws/services/cloudhsm/model/CreateLunaClientRequest.java \* /opt/cola/permits/1705120148\_1686095593.7025747/0/aws-java-sdk-cloudhsm-1-11-820-sources-1 jar/com/amazonaws/services/cloudhsm/model/transform/DescribeHapgResultJsonUnmarshaller.java \* /opt/cola/permits/1705120148\_1686095593.7025747/0/aws-java-sdk-cloudhsm-1-11-820-sources-1 jar/com/amazonaws/services/cloudhsm/model/transform/DescribeLunaClientRequestProtocolMarshaller.java \* /opt/cola/permits/1705120148\_1686095593.7025747/0/aws-java-sdk-cloudhsm-1-11-820-sources-1 jar/com/amazonaws/services/cloudhsm/model/DeleteLunaClientResult.java \* /opt/cola/permits/1705120148\_1686095593.7025747/0/aws-java-sdk-cloudhsm-1-11-820-sources-1 jar/com/amazonaws/services/cloudhsm/model/transform/ListHapgsRequestMarshaller.java \* /opt/cola/permits/1705120148\_1686095593.7025747/0/aws-java-sdk-cloudhsm-1-11-820-sources-1 jar/com/amazonaws/services/cloudhsm/model/transform/ModifyHsmResultJsonUnmarshaller.java \* /opt/cola/permits/1705120148\_1686095593.7025747/0/aws-java-sdk-cloudhsm-1-11-820-sources-1 jar/com/amazonaws/services/cloudhsm/model/transform/ModifyHapgRequestMarshaller.java \* /opt/cola/permits/1705120148\_1686095593.7025747/0/aws-java-sdk-cloudhsm-1-11-820-sources-1 jar/com/amazonaws/services/cloudhsm/model/ListAvailableZonesRequest.java \* /opt/cola/permits/1705120148\_1686095593.7025747/0/aws-java-sdk-cloudhsm-1-11-820-sources-1 jar/com/amazonaws/services/cloudhsm/model/AddTagsToResourceRequest.java \* /opt/cola/permits/1705120148\_1686095593.7025747/0/aws-java-sdk-cloudhsm-1-11-820-sources-1 jar/com/amazonaws/services/cloudhsm/model/CloudHsmObjectState.java \* /opt/cola/permits/1705120148\_1686095593.7025747/0/aws-java-sdk-cloudhsm-1-11-820-sources-1 jar/com/amazonaws/services/cloudhsm/model/transform/TagJsonUnmarshaller.java \* /opt/cola/permits/1705120148\_1686095593.7025747/0/aws-java-sdk-cloudhsm-1-11-820-sources-1 jar/com/amazonaws/services/cloudhsm/model/ListHsmsRequest.java \* /opt/cola/permits/1705120148\_1686095593.7025747/0/aws-java-sdk-cloudhsm-1-11-820-sources-1 jar/com/amazonaws/services/cloudhsm/model/CloudHsmServiceException.java \* /opt/cola/permits/1705120148\_1686095593.7025747/0/aws-java-sdk-cloudhsm-1-11-820-sources-1 jar/com/amazonaws/services/cloudhsm/model/ListHapgsRequest.java \* /opt/cola/permits/1705120148\_1686095593.7025747/0/aws-java-sdk-cloudhsm-1-11-820-sources-1 jar/com/amazonaws/services/cloudhsm/model/ClientVersion.java

jar/com/amazonaws/services/cloudhsm/model/HsmStatus.java

\* /opt/cola/permits/1705120148\_1686095593.7025747/0/aws-java-sdk-cloudhsm-1-11-820-sources-1 jar/com/amazonaws/services/cloudhsm/model/transform/DeleteLunaClientRequestMarshaller.java \* /opt/cola/permits/1705120148\_1686095593.7025747/0/aws-java-sdk-cloudhsm-1-11-820-sources-1-

jar/com/amazonaws/services/cloudhsm/AWSCloudHSMClientBuilder.java

\* /opt/cola/permits/1705120148\_1686095593.7025747/0/aws-java-sdk-cloudhsm-1-11-820-sources-1 jar/com/amazonaws/services/cloudhsm/model/DeleteLunaClientRequest.java

\* /opt/cola/permits/1705120148\_1686095593.7025747/0/aws-java-sdk-cloudhsm-1-11-820-sources-1 jar/com/amazonaws/services/cloudhsm/model/ModifyHsmResult.java

\* /opt/cola/permits/1705120148\_1686095593.7025747/0/aws-java-sdk-cloudhsm-1-11-820-sources-1 jar/com/amazonaws/services/cloudhsm/model/transform/GetConfigRequestProtocolMarshaller.java \* /opt/cola/permits/1705120148\_1686095593.7025747/0/aws-java-sdk-cloudhsm-1-11-820-sources-1 jar/com/amazonaws/services/cloudhsm/model/transform/DescribeHsmRequestProtocolMarshaller.java \* /opt/cola/permits/1705120148\_1686095593.7025747/0/aws-java-sdk-cloudhsm-1-11-820-sources-1 jar/com/amazonaws/services/cloudhsm/model/DescribeLunaClientResult.java

\* /opt/cola/permits/1705120148\_1686095593.7025747/0/aws-java-sdk-cloudhsm-1-11-820-sources-1 jar/com/amazonaws/services/cloudhsm/model/transform/AddTagsToResourceResultJsonUnmarshaller.java \* /opt/cola/permits/1705120148\_1686095593.7025747/0/aws-java-sdk-cloudhsm-1-11-820-sources-1 jar/com/amazonaws/services/cloudhsm/model/AWSCloudHSMException.java

\* /opt/cola/permits/1705120148\_1686095593.7025747/0/aws-java-sdk-cloudhsm-1-11-820-sources-1 jar/com/amazonaws/services/cloudhsm/model/transform/ListAvailableZonesResultJsonUnmarshaller.java \* /opt/cola/permits/1705120148\_1686095593.7025747/0/aws-java-sdk-cloudhsm-1-11-820-sources-1 jar/com/amazonaws/services/cloudhsm/model/transform/ListHapgsResultJsonUnmarshaller.java

\* /opt/cola/permits/1705120148\_1686095593.7025747/0/aws-java-sdk-cloudhsm-1-11-820-sources-1 jar/com/amazonaws/services/cloudhsm/model/transform/DescribeHsmRequestMarshaller.java

\* /opt/cola/permits/1705120148\_1686095593.7025747/0/aws-java-sdk-cloudhsm-1-11-820-sources-1 jar/com/amazonaws/services/cloudhsm/model/DeleteHsmRequest.java

\* /opt/cola/permits/1705120148\_1686095593.7025747/0/aws-java-sdk-cloudhsm-1-11-820-sources-1 jar/com/amazonaws/services/cloudhsm/model/transform/CreateLunaClientRequestMarshaller.java

\* /opt/cola/permits/1705120148\_1686095593.7025747/0/aws-java-sdk-cloudhsm-1-11-820-sources-1 jar/com/amazonaws/services/cloudhsm/model/DeleteHapgResult.java

\* /opt/cola/permits/1705120148\_1686095593.7025747/0/aws-java-sdk-cloudhsm-1-11-820-sources-1 jar/com/amazonaws/services/cloudhsm/model/transform/RemoveTagsFromResourceRequestMarshaller.java \* /opt/cola/permits/1705120148\_1686095593.7025747/0/aws-java-sdk-cloudhsm-1-11-820-sources-1 jar/com/amazonaws/services/cloudhsm/model/DescribeHapgRequest.java

\* /opt/cola/permits/1705120148\_1686095593.7025747/0/aws-java-sdk-cloudhsm-1-11-820-sources-1 jar/com/amazonaws/services/cloudhsm/model/transform/ListAvailableZonesRequestProtocolMarshaller.java \* /opt/cola/permits/1705120148\_1686095593.7025747/0/aws-java-sdk-cloudhsm-1-11-820-sources-1 jar/com/amazonaws/services/cloudhsm/model/transform/DescribeHsmResultJsonUnmarshaller.java

\* /opt/cola/permits/1705120148\_1686095593.7025747/0/aws-java-sdk-cloudhsm-1-11-820-sources-1 jar/com/amazonaws/services/cloudhsm/model/ListLunaClientsRequest.java

\* /opt/cola/permits/1705120148\_1686095593.7025747/0/aws-java-sdk-cloudhsm-1-11-820-sources-1 jar/com/amazonaws/services/cloudhsm/model/DescribeLunaClientRequest.java

\* /opt/cola/permits/1705120148\_1686095593.7025747/0/aws-java-sdk-cloudhsm-1-11-820-sources-1 jar/com/amazonaws/services/cloudhsm/model/DescribeHapgResult.java

\* /opt/cola/permits/1705120148\_1686095593.7025747/0/aws-java-sdk-cloudhsm-1-11-820-sources-1 jar/com/amazonaws/services/cloudhsm/model/DeleteHapgRequest.java

jar/com/amazonaws/services/cloudhsm/model/Tag.java

\* /opt/cola/permits/1705120148\_1686095593.7025747/0/aws-java-sdk-cloudhsm-1-11-820-sources-1 jar/com/amazonaws/services/cloudhsm/AWSCloudHSMAsyncClient.java

\* /opt/cola/permits/1705120148\_1686095593.7025747/0/aws-java-sdk-cloudhsm-1-11-820-sources-1 jar/com/amazonaws/services/cloudhsm/model/transform/GetConfigRequestMarshaller.java

\* /opt/cola/permits/1705120148\_1686095593.7025747/0/aws-java-sdk-cloudhsm-1-11-820-sources-1 jar/com/amazonaws/services/cloudhsm/model/InvalidRequestException.java

\* /opt/cola/permits/1705120148\_1686095593.7025747/0/aws-java-sdk-cloudhsm-1-11-820-sources-1 jar/com/amazonaws/services/cloudhsm/AbstractAWSCloudHSMAsync.java

\* /opt/cola/permits/1705120148\_1686095593.7025747/0/aws-java-sdk-cloudhsm-1-11-820-sources-1 jar/com/amazonaws/services/cloudhsm/model/transform/DescribeLunaClientRequestMarshaller.java

\* /opt/cola/permits/1705120148\_1686095593.7025747/0/aws-java-sdk-cloudhsm-1-11-820-sources-1 jar/com/amazonaws/services/cloudhsm/model/transform/ListHsmsRequestProtocolMarshaller.java

\* /opt/cola/permits/1705120148\_1686095593.7025747/0/aws-java-sdk-cloudhsm-1-11-820-sources-1 jar/com/amazonaws/services/cloudhsm/AWSCloudHSMAsyncClientBuilder.java

\* /opt/cola/permits/1705120148\_1686095593.7025747/0/aws-java-sdk-cloudhsm-1-11-820-sources-1 jar/com/amazonaws/services/cloudhsm/AWSCloudHSM.java

\* /opt/cola/permits/1705120148\_1686095593.7025747/0/aws-java-sdk-cloudhsm-1-11-820-sources-1 jar/com/amazonaws/services/cloudhsm/model/transform/DeleteHapgRequestProtocolMarshaller.java

\* /opt/cola/permits/1705120148\_1686095593.7025747/0/aws-java-sdk-cloudhsm-1-11-820-sources-1 jar/com/amazonaws/services/cloudhsm/model/transform/TagMarshaller.java

\* /opt/cola/permits/1705120148\_1686095593.7025747/0/aws-java-sdk-cloudhsm-1-11-820-sources-1 jar/com/amazonaws/services/cloudhsm/model/CloudHsmInternalException.java

\* /opt/cola/permits/1705120148\_1686095593.7025747/0/aws-java-sdk-cloudhsm-1-11-820-sources-1 jar/com/amazonaws/services/cloudhsm/model/transform/InvalidRequestExceptionUnmarshaller.java \* /opt/cola/permits/1705120148\_1686095593.7025747/0/aws-java-sdk-cloudhsm-1-11-820-sources-1-

jar/com/amazonaws/services/cloudhsm/AWSCloudHSMClient.java

\* /opt/cola/permits/1705120148\_1686095593.7025747/0/aws-java-sdk-cloudhsm-1-11-820-sources-1 jar/com/amazonaws/services/cloudhsm/model/CreateLunaClientResult.java

\* /opt/cola/permits/1705120148\_1686095593.7025747/0/aws-java-sdk-cloudhsm-1-11-820-sources-1 jar/com/amazonaws/services/cloudhsm/model/ModifyHapgResult.java

\* /opt/cola/permits/1705120148\_1686095593.7025747/0/aws-java-sdk-cloudhsm-1-11-820-sources-1 jar/com/amazonaws/services/cloudhsm/model/transform/ListTagsForResourceRequestMarshaller.java \* /opt/cola/permits/1705120148\_1686095593.7025747/0/aws-java-sdk-cloudhsm-1-11-820-sources-1 jar/com/amazonaws/services/cloudhsm/model/GetConfigResult.java

\* /opt/cola/permits/1705120148\_1686095593.7025747/0/aws-java-sdk-cloudhsm-1-11-820-sources-1 jar/com/amazonaws/services/cloudhsm/model/transform/CreateHapgRequestMarshaller.java

\* /opt/cola/permits/1705120148\_1686095593.7025747/0/aws-java-sdk-cloudhsm-1-11-820-sources-1-

jar/com/amazonaws/services/cloudhsm/model/transform/RemoveTagsFromResourceResultJsonUnmarshaller.java

\* /opt/cola/permits/1705120148\_1686095593.7025747/0/aws-java-sdk-cloudhsm-1-11-820-sources-1-

jar/com/amazonaws/services/cloudhsm/model/transform/ModifyHapgRequestProtocolMarshaller.java \* /opt/cola/permits/1705120148\_1686095593.7025747/0/aws-java-sdk-cloudhsm-1-11-820-sources-1-

jar/com/amazonaws/services/cloudhsm/model/transform/DescribeLunaClientResultJsonUnmarshaller.java

\* /opt/cola/permits/1705120148\_1686095593.7025747/0/aws-java-sdk-cloudhsm-1-11-820-sources-1 jar/com/amazonaws/services/cloudhsm/model/DescribeHsmRequest.java

\* /opt/cola/permits/1705120148\_1686095593.7025747/0/aws-java-sdk-cloudhsm-1-11-820-sources-1-

jar/com/amazonaws/services/cloudhsm/model/transform/CreateHsmRequestProtocolMarshaller.java

jar/com/amazonaws/services/cloudhsm/model/transform/ListLunaClientsRequestProtocolMarshaller.java \* /opt/cola/permits/1705120148\_1686095593.7025747/0/aws-java-sdk-cloudhsm-1-11-820-sources-1 jar/com/amazonaws/services/cloudhsm/model/transform/DeleteLunaClientResultJsonUnmarshaller.java \* /opt/cola/permits/1705120148\_1686095593.7025747/0/aws-java-sdk-cloudhsm-1-11-820-sources-1 jar/com/amazonaws/services/cloudhsm/model/ModifyHapgRequest.java

\* /opt/cola/permits/1705120148\_1686095593.7025747/0/aws-java-sdk-cloudhsm-1-11-820-sources-1 jar/com/amazonaws/services/cloudhsm/model/ListTagsForResourceResult.java

\* /opt/cola/permits/1705120148\_1686095593.7025747/0/aws-java-sdk-cloudhsm-1-11-820-sources-1 jar/com/amazonaws/services/cloudhsm/model/transform/DescribeHapgRequestProtocolMarshaller.java \* /opt/cola/permits/1705120148\_1686095593.7025747/0/aws-java-sdk-cloudhsm-1-11-820-sources-1 jar/com/amazonaws/services/cloudhsm/model/transform/DeleteHsmRequestProtocolMarshaller.java \* /opt/cola/permits/1705120148\_1686095593.7025747/0/aws-java-sdk-cloudhsm-1-11-820-sources-1 jar/com/amazonaws/services/cloudhsm/model/transform/CloudHsmServiceExceptionUnmarshaller.java \* /opt/cola/permits/1705120148\_1686095593.7025747/0/aws-java-sdk-cloudhsm-1-11-820-sources-1 jar/com/amazonaws/services/cloudhsm/model/ModifyLunaClientRequest.java

\* /opt/cola/permits/1705120148\_1686095593.7025747/0/aws-java-sdk-cloudhsm-1-11-820-sources-1 jar/com/amazonaws/services/cloudhsm/model/transform/ModifyHsmRequestProtocolMarshaller.java \* /opt/cola/permits/1705120148\_1686095593.7025747/0/aws-java-sdk-cloudhsm-1-11-820-sources-1 jar/com/amazonaws/services/cloudhsm/model/transform/CloudHsmInternalExceptionUnmarshaller.java \* /opt/cola/permits/1705120148\_1686095593.7025747/0/aws-java-sdk-cloudhsm-1-11-820-sources-1-

jar/com/amazonaws/services/cloudhsm/model/transform/CreateHapgRequestProtocolMarshaller.java \* /opt/cola/permits/1705120148\_1686095593.7025747/0/aws-java-sdk-cloudhsm-1-11-820-sources-1-

jar/com/amazonaws/services/cloudhsm/model/GetConfigRequest.java

\* /opt/cola/permits/1705120148\_1686095593.7025747/0/aws-java-sdk-cloudhsm-1-11-820-sources-1 jar/com/amazonaws/services/cloudhsm/model/transform/DeleteHapgRequestMarshaller.java

\* /opt/cola/permits/1705120148\_1686095593.7025747/0/aws-java-sdk-cloudhsm-1-11-820-sources-1 jar/com/amazonaws/services/cloudhsm/model/ListAvailableZonesResult.java

\* /opt/cola/permits/1705120148\_1686095593.7025747/0/aws-java-sdk-cloudhsm-1-11-820-sources-1 jar/com/amazonaws/services/cloudhsm/model/transform/ListLunaClientsResultJsonUnmarshaller.java \* /opt/cola/permits/1705120148\_1686095593.7025747/0/aws-java-sdk-cloudhsm-1-11-820-sources-1 jar/com/amazonaws/services/cloudhsm/model/transform/CreateHsmRequestMarshaller.java

\* /opt/cola/permits/1705120148\_1686095593.7025747/0/aws-java-sdk-cloudhsm-1-11-820-sources-1 jar/com/amazonaws/services/cloudhsm/model/ModifyLunaClientResult.java

\* /opt/cola/permits/1705120148\_1686095593.7025747/0/aws-java-sdk-cloudhsm-1-11-820-sources-1 jar/com/amazonaws/services/cloudhsm/model/transform/DeleteHapgResultJsonUnmarshaller.java

\* /opt/cola/permits/1705120148\_1686095593.7025747/0/aws-java-sdk-cloudhsm-1-11-820-sources-1 jar/com/amazonaws/services/cloudhsm/model/transform/DeleteHsmRequestMarshaller.java

\* /opt/cola/permits/1705120148\_1686095593.7025747/0/aws-java-sdk-cloudhsm-1-11-820-sources-1 jar/com/amazonaws/services/cloudhsm/AWSCloudHSMAsync.java

\* /opt/cola/permits/1705120148\_1686095593.7025747/0/aws-java-sdk-cloudhsm-1-11-820-sources-1 jar/com/amazonaws/services/cloudhsm/AbstractAWSCloudHSM.java

\* /opt/cola/permits/1705120148\_1686095593.7025747/0/aws-java-sdk-cloudhsm-1-11-820-sources-1 jar/com/amazonaws/services/cloudhsm/model/ListHsmsResult.java

\* /opt/cola/permits/1705120148\_1686095593.7025747/0/aws-java-sdk-cloudhsm-1-11-820-sources-1 jar/com/amazonaws/services/cloudhsm/model/transform/ModifyHsmRequestMarshaller.java

# **1.793 logback-access 1.2.5**

## **1.793.1 Available under license :**

No license file was found, but licenses were detected in source scan.

/\*\*

- \* Logback: the reliable, generic, fast and flexible logging framework.
- \* Copyright (C) 1999-2013, QOS.ch. All rights reserved.

\*

- \* This program and the accompanying materials are dual-licensed under
- \* either the terms of the Eclipse Public License v1.0 as published by
- \* the Eclipse Foundation

\*

\* or (per the licensee's choosing)

\*

\* under the terms of the GNU Lesser General Public License version 2.1

- \* as published by the Free Software Foundation.
- \*/

Found in path(s):

\* /opt/cola/permits/1705120801\_1685962542.8074412/0/logback-access-1-2-5-sources-1 jar/ch/qos/logback/access/pattern/QueryStringConverter.java

\* /opt/cola/permits/1705120801\_1685962542.8074412/0/logback-access-1-2-5-sources-1 jar/ch/qos/logback/access/pattern/ElapsedSecondsConverter.java

\* /opt/cola/permits/1705120801\_1685962542.8074412/0/logback-access-1-2-5-sources-1-

jar/ch/qos/logback/access/pattern/SessionIDConverter.java

\* /opt/cola/permits/1705120801\_1685962542.8074412/0/logback-access-1-2-5-sources-1-

jar/ch/qos/logback/access/pattern/ThreadNameConverter.java

No license file was found, but licenses were detected in source scan.

# Logback: the reliable, generic, fast and flexible logging framework.

# Copyright (C) 1999-2010, QOS.ch. All rights reserved.

#

# See http://logback.qos.ch/license.html for the applicable licensing # conditions.

# This SQL script creates the required tables by ch.qos.logback.access.db.DBAppender #

# It is intended for IBM DB2 databases.

#

# WARNING WARNING WARNING WARNING

# =================================

# This SQL script has not been tested on an actual DB2 # instance. It may contain errors or even invalid SQL # statements.

DROP TABLE access\_event\_header;

```
DROP TABLE access_event;
```
#### CREATE TABLE access\_event

```
 (
```

```
 timestmp BIGINT NOT NULL,
 	requestURI VARCHAR(254),
 requestURL VARCHAR(254),
 remoteHost VARCHAR(254),
 remoteUser VARCHAR(254),
 remoteAddr VARCHAR(254),
 protocol VARCHAR(254),
method VARCHAR(254),
serverName VARCHAR(254),
 postContent VARCHAR(254),
 event_id INTEGER GENERATED ALWAYS AS IDENTITY (START WITH 1)
 );
```
CREATE TABLE access\_event\_header

```
 (
```

```
 event_id	 INTEGER NOT NULL,
header_key VARCHAR(254) NOT NULL,
header_value VARCHAR(1024),
 PRIMARY KEY(event_id, header_key),
 FOREIGN KEY (event_id) REFERENCES access_event(event_id)
 );
```
Found in path(s):

\* /opt/cola/permits/1705120801\_1685962542.8074412/0/logback-access-1-2-5-sources-1 jar/ch/qos/logback/access/db/script/db2.sql No license file was found, but licenses were detected in source scan.

-- Logback: the reliable, generic, fast and flexible logging framework.

-- Copyright (C) 1999-2010, QOS.ch. All rights reserved.

--

-- See http://logback.qos.ch/license.html for the applicable licensing

-- conditions.

-- This SQL script creates the required tables by ch.qos.logback.access.db.DBAppender --

-- It is intended for Oracle databases.

CREATE SEQUENCE access event id seq MINVALUE 1 START WITH 1;

CREATE TABLE access\_event

```
 (
```
timestmp NUMBER(20) NOT NULL,

```
 requestURI VARCHAR(254),
 requestURL VARCHAR(254),
remoteHost VARCHAR(254),
remoteUser VARCHAR(254),
 remoteAddr VARCHAR(254),
 protocol VARCHAR(254),
method VARCHAR(254),
serverName VARCHAR(254),
 postContent VARCHAR(254),
event id NUMBER(20) PRIMARY KEY
 );
```
-- the / suffix may or may not be needed depending on your SQL Client

-- Some SQL Clients, e.g. SQuirrel SQL has trouble with the following

-- trigger creation command, while SQLPlus (the basic SQL Client which

-- ships with Oracle) has no trouble at all.

```
CREATE TRIGGER access_event_id_seq_trig
BEFORE INSERT ON access event
 FOR EACH ROW 
 BEGIN 
  SELECT access_event_id_seq.NEXTVAL
  INTO :NEW.event_id
  FROM DUAL; 
 END access_event_id_seq_trig;
/
```
CREATE TABLE access\_event\_header

```
 (
```
event id NUMBER(20) NOT NULL, header\_key VARCHAR2(254) NOT NULL, header\_value VARCHAR2(1024), PRIMARY KEY(event\_id, header\_key), FOREIGN KEY (event\_id) REFERENCES access\_event(event\_id)

);

Found in path(s):

\* /opt/cola/permits/1705120801\_1685962542.8074412/0/logback-access-1-2-5-sources-1 jar/ch/qos/logback/access/db/script/oracle.sql No license file was found, but licenses were detected in source scan.

-- Logback: the reliable, generic, fast and flexible logging framework.

-- Copyright (C) 1999-2010, QOS.ch. All rights reserved.

--

-- See http://logback.qos.ch/license.html for the applicable licensing

-- conditions.

-- This SQL script creates the required tables by ch.qos.logback.access.db.DBAppender

DROP TABLE access\_event\_header DROP TABLE access\_event

```
CREATE TABLE access_event
```

```
 (
```
--

```
 timestmp BIGINT NOT NULL,
 	requestURI VARCHAR(254),
 requestURL VARCHAR(254),
 remoteHost VARCHAR(254),
remoteUser VARCHAR(254),
 remoteAddr VARCHAR(254),
 protocol VARCHAR(254),
method VARCHAR(254),
serverName VARCHAR(254),
 postContent VARCHAR(254),
event id INT NOT NULL identity,
 PRIMARY KEY(event_id)
```
 $\mathcal{L}$ 

CREATE TABLE access\_event\_header

```
 (
```

```
event id INT NOT NULL,
 header_key VARCHAR(254) NOT NULL,
header_value VARCHAR(1024),
 PRIMARY KEY(event_id, header_key),
 FOREIGN KEY (event_id) REFERENCES access_event(event_id)
\lambda
```
Found in path(s):

```
* /opt/cola/permits/1705120801_1685962542.8074412/0/logback-access-1-2-5-sources-1-
jar/ch/qos/logback/access/db/script/msSQLServer.sql
No license file was found, but licenses were detected in source scan.
```

```
# Logback: the reliable, generic, fast and flexible logging framework.
# Copyright (C) 1999-2010, QOS.ch. All rights reserved.
#
# See http://logback.qos.ch/license.html for the applicable licensing
# conditions.
# This SQL script creates the required tables by ch.qos.logback.access.db.DBAppender.
#
```

```
# It is intended for MySQL databases. It has been tested on MySQL 5.5.31 with
# INNODB tables.
```

```
BEGIN;
```
DROP TABLE IF EXISTS access\_event\_header; DROP TABLE IF EXISTS access\_event; COMMIT;

#### BEGIN;

CREATE TABLE access\_event

```
 (
```

```
 timestmp BIGINT NOT NULL,
 requestURI VARCHAR(254),
 requestURL VARCHAR(254),
 remoteHost VARCHAR(254),
remoteUser VARCHAR(254),
 remoteAddr VARCHAR(254),
 protocol VARCHAR(254),
method VARCHAR(254),
serverName VARCHAR(254),
 postContent VARCHAR(254),
event_id BIGINT NOT NULL AUTO_INCREMENT PRIMARY KEY
 );
```
COMMIT;

#### BEGIN;

CREATE TABLE access\_event\_header

```
 (
```

```
 event_id	 BIGINT NOT NULL,
header_key VARCHAR(254) NOT NULL,
header_value VARCHAR(1024),
 PRIMARY KEY(event_id, header_key),
 FOREIGN KEY (event_id) REFERENCES access_event(event_id)
 );
```
#### COMMIT;

Found in path(s):

\* /opt/cola/permits/1705120801\_1685962542.8074412/0/logback-access-1-2-5-sources-1 jar/ch/qos/logback/access/db/script/mysql.sql No license file was found, but licenses were detected in source scan.

/\*\*

```
* Logback: the reliable, generic, fast and flexible logging framework.
```

```
* Copyright (C) 1999-2015, QOS.ch. All rights reserved.
```
\*

\* This program and the accompanying materials are dual-licensed under

```
* either the terms of the Eclipse Public License v1.0 as published by
```

```
* the Eclipse Foundation
```

```
*
* or (per the licensee's choosing)
```

```
*
```
\* under the terms of the GNU Lesser General Public License version 2.1

\* as published by the Free Software Foundation.

\*/

Found in path(s):

\* /opt/cola/permits/1705120801\_1685962542.8074412/0/logback-access-1-2-5-sources-1 jar/ch/qos/logback/access/pattern/RequestURLConverter.java \* /opt/cola/permits/1705120801\_1685962542.8074412/0/logback-access-1-2-5-sources-1 jar/ch/qos/logback/access/pattern/EnsureLineSeparation.java \* /opt/cola/permits/1705120801\_1685962542.8074412/0/logback-access-1-2-5-sources-1 jar/ch/qos/logback/access/servlet/TeeHttpServletRequest.java \* /opt/cola/permits/1705120801\_1685962542.8074412/0/logback-access-1-2-5-sources-1 jar/ch/qos/logback/access/servlet/TeeHttpServletResponse.java \* /opt/cola/permits/1705120801\_1685962542.8074412/0/logback-access-1-2-5-sources-1 jar/ch/qos/logback/access/filter/StatisticalView.java \* /opt/cola/permits/1705120801\_1685962542.8074412/0/logback-access-1-2-5-sources-1 jar/ch/qos/logback/access/tomcat/TomcatServerAdapter.java \* /opt/cola/permits/1705120801\_1685962542.8074412/0/logback-access-1-2-5-sources-1 jar/ch/qos/logback/access/net/AccessEventPreSerializationTransformer.java \* /opt/cola/permits/1705120801\_1685962542.8074412/0/logback-access-1-2-5-sources-1 jar/ch/qos/logback/access/sift/AccessEventDiscriminator.java \* /opt/cola/permits/1705120801\_1685962542.8074412/0/logback-access-1-2-5-sources-1 jar/ch/qos/logback/access/pattern/LocalIPAddressConverter.java \* /opt/cola/permits/1705120801\_1685962542.8074412/0/logback-access-1-2-5-sources-1 jar/ch/qos/logback/access/db/DBAppender.java \* /opt/cola/permits/1705120801\_1685962542.8074412/0/logback-access-1-2-5-sources-1 jar/ch/qos/logback/access/pattern/AccessConverter.java \* /opt/cola/permits/1705120801\_1685962542.8074412/0/logback-access-1-2-5-sources-1 jar/ch/qos/logback/access/net/SocketAppender.java \* /opt/cola/permits/1705120801\_1685962542.8074412/0/logback-access-1-2-5-sources-1 jar/ch/qos/logback/access/pattern/ContentLengthConverter.java \* /opt/cola/permits/1705120801\_1685962542.8074412/0/logback-access-1-2-5-sources-1 jar/ch/qos/logback/access/spi/AccessContext.java \* /opt/cola/permits/1705120801\_1685962542.8074412/0/logback-access-1-2-5-sources-1 jar/ch/qos/logback/access/net/SimpleSocketServer.java \* /opt/cola/permits/1705120801\_1685962542.8074412/0/logback-access-1-2-5-sources-1 jar/ch/qos/logback/access/joran/action/ConfigurationAction.java \* /opt/cola/permits/1705120801\_1685962542.8074412/0/logback-access-1-2-5-sources-1 jar/ch/qos/logback/access/sift/AppenderFactoryUsingJoran.java \* /opt/cola/permits/1705120801\_1685962542.8074412/0/logback-access-1-2-5-sources-1 jar/ch/qos/logback/access/pattern/LineSeparatorConverter.java \* /opt/cola/permits/1705120801\_1685962542.8074412/0/logback-access-1-2-5-sources-1 jar/ch/qos/logback/access/pattern/ResponseHeaderConverter.java \* /opt/cola/permits/1705120801\_1685962542.8074412/0/logback-access-1-2-5-sources-1 jar/ch/qos/logback/access/ViewStatusMessagesServlet.java \* /opt/cola/permits/1705120801\_1685962542.8074412/0/logback-access-1-2-5-sources-1 jar/ch/qos/logback/access/pattern/DateConverter.java

\* /opt/cola/permits/1705120801\_1685962542.8074412/0/logback-access-1-2-5-sources-1 jar/ch/qos/logback/access/pattern/RemoteUserConverter.java

\* /opt/cola/permits/1705120801\_1685962542.8074412/0/logback-access-1-2-5-sources-1 jar/ch/qos/logback/access/filter/StatsByMinute.java

\* /opt/cola/permits/1705120801\_1685962542.8074412/0/logback-access-1-2-5-sources-1 jar/ch/qos/logback/access/pattern/RemoteHostConverter.java

\* /opt/cola/permits/1705120801\_1685962542.8074412/0/logback-access-1-2-5-sources-1 jar/ch/qos/logback/access/spi/ServerAdapter.java

\* /opt/cola/permits/1705120801\_1685962542.8074412/0/logback-access-1-2-5-sources-1 jar/ch/qos/logback/access/sift/SiftAction.java

\* /opt/cola/permits/1705120801\_1685962542.8074412/0/logback-access-1-2-5-sources-1 jar/ch/qos/logback/access/pattern/LocalPortConverter.java

\* /opt/cola/permits/1705120801\_1685962542.8074412/0/logback-access-1-2-5-sources-1 jar/ch/qos/logback/access/filter/StatsByHour.java

\* /opt/cola/permits/1705120801\_1685962542.8074412/0/logback-access-1-2-5-sources-1 jar/ch/qos/logback/access/html/HTMLLayout.java

\* /opt/cola/permits/1705120801\_1685962542.8074412/0/logback-access-1-2-5-sources-1 jar/ch/qos/logback/access/boolex/JaninoEventEvaluator.java

\* /opt/cola/permits/1705120801\_1685962542.8074412/0/logback-access-1-2-5-sources-1 jar/ch/qos/logback/access/pattern/RequestContentConverter.java

\* /opt/cola/permits/1705120801\_1685962542.8074412/0/logback-access-1-2-5-sources-1 jar/ch/qos/logback/access/pattern/StatusCodeConverter.java

\* /opt/cola/permits/1705120801\_1685962542.8074412/0/logback-access-1-2-5-sources-1 jar/ch/qos/logback/access/html/UrlCssBuilder.java

\* /opt/cola/permits/1705120801\_1685962542.8074412/0/logback-access-1-2-5-sources-1 jar/ch/qos/logback/access/net/server/ServerSocketAppender.java

\* /opt/cola/permits/1705120801\_1685962542.8074412/0/logback-access-1-2-5-sources-1 jar/ch/qos/logback/access/filter/StatsByWeek.java

\* /opt/cola/permits/1705120801\_1685962542.8074412/0/logback-access-1-2-5-sources-1 jar/ch/qos/logback/access/net/server/SSLServerSocketAppender.java

\* /opt/cola/permits/1705120801\_1685962542.8074412/0/logback-access-1-2-5-sources-1 jar/ch/qos/logback/access/pattern/RequestProtocolConverter.java

\* /opt/cola/permits/1705120801\_1685962542.8074412/0/logback-access-1-2-5-sources-1 jar/ch/qos/logback/access/filter/StatisticalViewImpl.java

\* /opt/cola/permits/1705120801\_1685962542.8074412/0/logback-access-1-2-5-sources-1 jar/ch/qos/logback/access/pattern/ResponseContentConverter.java

\* /opt/cola/permits/1705120801\_1685962542.8074412/0/logback-access-1-2-5-sources-1 jar/ch/qos/logback/access/filter/StatsByDay.java

\* /opt/cola/permits/1705120801\_1685962542.8074412/0/logback-access-1-2-5-sources-1 jar/ch/qos/logback/access/pattern/RequestParameterConverter.java

\* /opt/cola/permits/1705120801\_1685962542.8074412/0/logback-access-1-2-5-sources-1 jar/ch/qos/logback/access/net/SSLSocketAppender.java

\* /opt/cola/permits/1705120801\_1685962542.8074412/0/logback-access-1-2-5-sources-1 jar/ch/qos/logback/access/joran/action/EvaluatorAction.java

\* /opt/cola/permits/1705120801\_1685962542.8074412/0/logback-access-1-2-5-sources-1 jar/ch/qos/logback/access/pattern/FullRequestConverter.java

\* /opt/cola/permits/1705120801\_1685962542.8074412/0/logback-access-1-2-5-sources-1 jar/ch/qos/logback/access/pattern/RequestMethodConverter.java

\* /opt/cola/permits/1705120801\_1685962542.8074412/0/logback-access-1-2-5-sources-1 jar/ch/qos/logback/access/servlet/TeeServletInputStream.java
\* /opt/cola/permits/1705120801\_1685962542.8074412/0/logback-access-1-2-5-sources-1 jar/ch/qos/logback/access/sift/SiftingJoranConfigurator.java

\* /opt/cola/permits/1705120801\_1685962542.8074412/0/logback-access-1-2-5-sources-1 jar/ch/qos/logback/access/net/URLEvaluator.java

\* /opt/cola/permits/1705120801\_1685962542.8074412/0/logback-access-1-2-5-sources-1 jar/ch/qos/logback/access/pattern/ServerNameConverter.java

\* /opt/cola/permits/1705120801\_1685962542.8074412/0/logback-access-1-2-5-sources-1 jar/ch/qos/logback/access/joran/JoranConfigurator.java

\* /opt/cola/permits/1705120801\_1685962542.8074412/0/logback-access-1-2-5-sources-1 jar/ch/qos/logback/access/pattern/FullResponseConverter.java

\* /opt/cola/permits/1705120801\_1685962542.8074412/0/logback-access-1-2-5-sources-1 jar/ch/qos/logback/access/filter/StatsByMonth.java

\* /opt/cola/permits/1705120801\_1685962542.8074412/0/logback-access-1-2-5-sources-1 jar/ch/qos/logback/access/pattern/RequestURIConverter.java

\* /opt/cola/permits/1705120801\_1685962542.8074412/0/logback-access-1-2-5-sources-1 jar/ch/qos/logback/access/pattern/RequestHeaderConverter.java

\* /opt/cola/permits/1705120801\_1685962542.8074412/0/logback-access-1-2-5-sources-1 jar/ch/qos/logback/access/pattern/NAConverter.java

\* /opt/cola/permits/1705120801\_1685962542.8074412/0/logback-access-1-2-5-sources-1 jar/ch/qos/logback/access/servlet/TeeFilter.java

\* /opt/cola/permits/1705120801\_1685962542.8074412/0/logback-access-1-2-5-sources-1 jar/ch/qos/logback/access/html/DefaultCssBuilder.java

\* /opt/cola/permits/1705120801\_1685962542.8074412/0/logback-access-1-2-5-sources-1 jar/ch/qos/logback/access/tomcat/LogbackValve.java

\* /opt/cola/permits/1705120801\_1685962542.8074412/0/logback-access-1-2-5-sources-1 jar/ch/qos/logback/access/servlet/Util.java

\* /opt/cola/permits/1705120801\_1685962542.8074412/0/logback-access-1-2-5-sources-1 jar/ch/qos/logback/access/sift/SiftingAppender.java

\* /opt/cola/permits/1705120801\_1685962542.8074412/0/logback-access-1-2-5-sources-1 jar/ch/qos/logback/access/net/SMTPAppender.java

\* /opt/cola/permits/1705120801\_1685962542.8074412/0/logback-access-1-2-5-sources-1 jar/ch/qos/logback/access/servlet/TeeServletOutputStream.java

\* /opt/cola/permits/1705120801\_1685962542.8074412/0/logback-access-1-2-5-sources-1 jar/ch/qos/logback/access/jetty/RequestLogImpl.java

\* /opt/cola/permits/1705120801\_1685962542.8074412/0/logback-access-1-2-5-sources-1 jar/ch/qos/logback/access/AccessConstants.java

\* /opt/cola/permits/1705120801\_1685962542.8074412/0/logback-access-1-2-5-sources-1 jar/ch/qos/logback/access/filter/PeriodicStats.java

\* /opt/cola/permits/1705120801\_1685962542.8074412/0/logback-access-1-2-5-sources-1 jar/ch/qos/logback/access/jetty/JettyServerAdapter.java

\* /opt/cola/permits/1705120801\_1685962542.8074412/0/logback-access-1-2-5-sources-1 jar/ch/qos/logback/access/net/SocketNode.java

\* /opt/cola/permits/1705120801\_1685962542.8074412/0/logback-access-1-2-5-sources-1 jar/ch/qos/logback/access/PatternLayoutEncoder.java

\* /opt/cola/permits/1705120801\_1685962542.8074412/0/logback-access-1-2-5-sources-1 jar/ch/qos/logback/access/pattern/ElapsedTimeConverter.java

\* /opt/cola/permits/1705120801\_1685962542.8074412/0/logback-access-1-2-5-sources-1 jar/ch/qos/logback/access/pattern/RequestCookieConverter.java

\* /opt/cola/permits/1705120801\_1685962542.8074412/0/logback-access-1-2-5-sources-1 jar/ch/qos/logback/access/spi/Util.java

\* /opt/cola/permits/1705120801\_1685962542.8074412/0/logback-access-1-2-5-sources-1 jar/ch/qos/logback/access/spi/AccessEvent.java

\* /opt/cola/permits/1705120801\_1685962542.8074412/0/logback-access-1-2-5-sources-1 jar/ch/qos/logback/access/spi/IAccessEvent.java

\* /opt/cola/permits/1705120801\_1685962542.8074412/0/logback-access-1-2-5-sources-1 jar/ch/qos/logback/access/filter/CountingFilter.java

\* /opt/cola/permits/1705120801\_1685962542.8074412/0/logback-access-1-2-5-sources-1 jar/ch/qos/logback/access/PatternLayout.java

\* /opt/cola/permits/1705120801\_1685962542.8074412/0/logback-access-1-2-5-sources-1 jar/ch/qos/logback/access/pattern/RequestAttributeConverter.java

\* /opt/cola/permits/1705120801\_1685962542.8074412/0/logback-access-1-2-5-sources-1-

jar/ch/qos/logback/access/jetty/RequestLogRegistry.java

\* /opt/cola/permits/1705120801\_1685962542.8074412/0/logback-access-1-2-5-sources-1-

jar/ch/qos/logback/access/pattern/RemoteIPAddressConverter.java

No license file was found, but licenses were detected in source scan.

# Logback: the reliable, generic, fast and flexible logging framework.

# Copyright (C) 1999-2010, QOS.ch. All rights reserved.

#

# See http://logback.qos.ch/license.html for the applicable licensing # conditions.

# This SQL script creates the required tables by ch.qos.logback.access.db.DBAppender #

# It is intended for HSQL databases.

DROP TABLE access\_event\_header IF EXISTS; DROP TABLE access\_event IF EXISTS;

CREATE TABLE access\_event ( timestmp BIGINT NOT NULL, requestURI VARCHAR(254), requestURL VARCHAR(254), remoteHost VARCHAR(254), remoteUser VARCHAR(254), remoteAddr VARCHAR(254), protocol VARCHAR(254), method VARCHAR(254), serverName VARCHAR(254), postContent VARCHAR(254), event\_id BIGINT NOT NULL IDENTITY);

CREATE TABLE access\_event\_header ( event id BIGINT NOT NULL,

 header\_key VARCHAR(254) NOT NULL, header\_value LONGVARCHAR, PRIMARY KEY(event\_id, header\_key), FOREIGN KEY (event\_id) REFERENCES access\_event(event\_id));

Found in path(s):

\* /opt/cola/permits/1705120801\_1685962542.8074412/0/logback-access-1-2-5-sources-1 jar/ch/qos/logback/access/db/script/hsqldb.sql No license file was found, but licenses were detected in source scan.

# Logback: the reliable, generic, fast and flexible logging framework. # Copyright (C) 1999-2010, QOS.ch. All rights reserved. # # See http://logback.qos.ch/license.html for the applicable licensing # conditions.

# This SQL script creates the required tables by ch.qos.logback.classic.db.DBAppender #

# It is intended for PostgreSQL databases.

DROP TABLE access\_event\_exception; DROP SEQUENCE access\_event\_id\_seq; DROP TABLE access\_event;

CREATE SEQUENCE access\_event\_id\_seq MINVALUE 1 START 1;

#### CREATE TABLE access\_event

```
 (
```
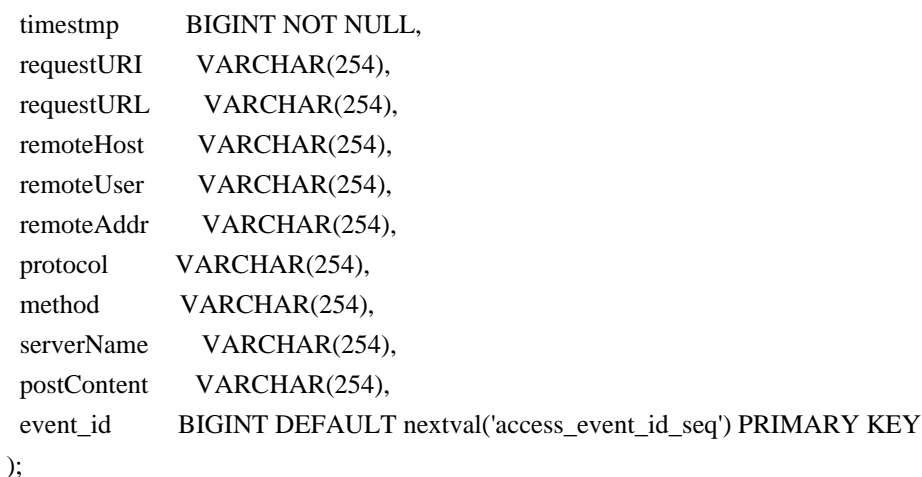

CREATE TABLE access\_event\_header

```
(
  event_id	 BIGINT NOT NULL,
 header_key VARCHAR(254) NOT NULL,
 header_value VARCHAR(1024),
 PRIMARY KEY(event_id, header_key),
 FOREIGN KEY (event_id) REFERENCES access_event(event_id)
```
);

Found in path(s):

\* /opt/cola/permits/1705120801\_1685962542.8074412/0/logback-access-1-2-5-sources-1 jar/ch/qos/logback/access/db/script/postgresql.sql

## **1.794 aws-java-sdk-**

## **migrationhubrefactorspaces 1.12.377**

### **1.794.1 Available under license :**

Apache-2.0

## **1.795 aws-java-sdk-robomaker 1.12.377**

**1.795.1 Available under license :** 

Apache-2.0

## **1.796 aws-java-sdk-ec2instanceconnect**

## **1.12.381**

### **1.796.1 Available under license :**

Apache-2.0

## **1.797 jctools-core 3.1.0**

### **1.797.1 Available under license :**

No license file was found, but licenses were detected in source scan.

/\*

- \* Licensed under the Apache License, Version 2.0 (the "License");
- \* you may not use this file except in compliance with the License.
- \* You may obtain a copy of the License at

\*

\* http://www.apache.org/licenses/LICENSE-2.0

\*

- \* Unless required by applicable law or agreed to in writing, software
- \* distributed under the License is distributed on an "AS IS" BASIS,
- \* WITHOUT WARRANTIES OR CONDITIONS OF ANY KIND, either express or implied.
- \* See the License for the specific language governing permissions and
- \* limitations under the License.

\*/

Found in path(s):

\* /opt/ws\_local/PERMITS\_SQL/1093815924\_1601014602.33/0/jctools-core-3-1-0-sourcesjar/org/jctools/queues/spec/Ordering.java

\* /opt/ws\_local/PERMITS\_SQL/1093815924\_1601014602.33/0/jctools-core-3-1-0-sourcesjar/org/jctools/queues/atomic/SpscUnboundedAtomicArrayQueue.java

\* /opt/ws\_local/PERMITS\_SQL/1093815924\_1601014602.33/0/jctools-core-3-1-0-sourcesjar/org/jctools/queues/atomic/SpmcAtomicArrayQueue.java

\* /opt/ws\_local/PERMITS\_SQL/1093815924\_1601014602.33/0/jctools-core-3-1-0-sourcesjar/org/jctools/queues/MessagePassingQueueUtil.java

\* /opt/ws\_local/PERMITS\_SQL/1093815924\_1601014602.33/0/jctools-core-3-1-0-sourcesjar/org/jctools/queues/atomic/MpmcAtomicArrayQueue.java

\* /opt/ws\_local/PERMITS\_SQL/1093815924\_1601014602.33/0/jctools-core-3-1-0-sourcesjar/org/jctools/util/UnsafeJvmInfo.java

\* /opt/ws\_local/PERMITS\_SQL/1093815924\_1601014602.33/0/jctools-core-3-1-0-sourcesjar/org/jctools/queues/atomic/LinkedQueueAtomicNode.java

\* /opt/ws\_local/PERMITS\_SQL/1093815924\_1601014602.33/0/jctools-core-3-1-0-sourcesjar/org/jctools/queues/SpscLinkedQueue.java

\* /opt/ws\_local/PERMITS\_SQL/1093815924\_1601014602.33/0/jctools-core-3-1-0-sourcesjar/org/jctools/queues/MpscUnboundedXaddArrayQueue.java

\* /opt/ws\_local/PERMITS\_SQL/1093815924\_1601014602.33/0/jctools-core-3-1-0-sourcesjar/org/jctools/queues/spec/Preference.java

\* /opt/ws\_local/PERMITS\_SQL/1093815924\_1601014602.33/0/jctools-core-3-1-0-sourcesjar/org/jctools/queues/atomic/MpscAtomicArrayQueue.java

\* /opt/ws\_local/PERMITS\_SQL/1093815924\_1601014602.33/0/jctools-core-3-1-0-sourcesjar/org/jctools/queues/MessagePassingQueue.java

\* /opt/ws\_local/PERMITS\_SQL/1093815924\_1601014602.33/0/jctools-core-3-1-0-sourcesjar/org/jctools/queues/SupportsIterator.java

\* /opt/ws\_local/PERMITS\_SQL/1093815924\_1601014602.33/0/jctools-core-3-1-0-sourcesjar/org/jctools/queues/MpmcUnboundedXaddArrayQueue.java

\* /opt/ws\_local/PERMITS\_SQL/1093815924\_1601014602.33/0/jctools-core-3-1-0-sourcesjar/org/jctools/queues/MpscGrowableArrayQueue.java

\* /opt/ws\_local/PERMITS\_SQL/1093815924\_1601014602.33/0/jctools-core-3-1-0-sourcesjar/org/jctools/queues/atomic/BaseSpscLinkedAtomicArrayQueue.java

\* /opt/ws\_local/PERMITS\_SQL/1093815924\_1601014602.33/0/jctools-core-3-1-0-sourcesjar/org/jctools/queues/atomic/AtomicQueueFactory.java

\* /opt/ws\_local/PERMITS\_SQL/1093815924\_1601014602.33/0/jctools-core-3-1-0-sourcesjar/org/jctools/queues/MpmcArrayQueue.java

\* /opt/ws\_local/PERMITS\_SQL/1093815924\_1601014602.33/0/jctools-core-3-1-0-sourcesjar/org/jctools/queues/atomic/SpscAtomicArrayQueue.java

\* /opt/ws\_local/PERMITS\_SQL/1093815924\_1601014602.33/0/jctools-core-3-1-0-sourcesjar/org/jctools/queues/atomic/SpscLinkedAtomicQueue.java

\* /opt/ws\_local/PERMITS\_SQL/1093815924\_1601014602.33/0/jctools-core-3-1-0-sourcesjar/org/jctools/queues/SpmcArrayQueue.java

\* /opt/ws\_local/PERMITS\_SQL/1093815924\_1601014602.33/0/jctools-core-3-1-0-sourcesjar/org/jctools/maps/AbstractEntry.java

\* /opt/ws\_local/PERMITS\_SQL/1093815924\_1601014602.33/0/jctools-core-3-1-0-sourcesjar/org/jctools/queues/MpmcUnboundedXaddChunk.java

\* /opt/ws\_local/PERMITS\_SQL/1093815924\_1601014602.33/0/jctools-core-3-1-0-sources-

jar/org/jctools/queues/MpscChunkedArrayQueue.java

\* /opt/ws\_local/PERMITS\_SQL/1093815924\_1601014602.33/0/jctools-core-3-1-0-sourcesjar/org/jctools/maps/NonBlockingHashMapLong.java

\* /opt/ws\_local/PERMITS\_SQL/1093815924\_1601014602.33/0/jctools-core-3-1-0-sourcesjar/org/jctools/queues/atomic/MpscChunkedAtomicArrayQueue.java

\* /opt/ws\_local/PERMITS\_SQL/1093815924\_1601014602.33/0/jctools-core-3-1-0-sourcesjar/org/jctools/queues/ConcurrentSequencedCircularArrayQueue.java

\* /opt/ws\_local/PERMITS\_SQL/1093815924\_1601014602.33/0/jctools-core-3-1-0-sourcesjar/org/jctools/util/UnsafeLongArrayAccess.java

\* /opt/ws\_local/PERMITS\_SQL/1093815924\_1601014602.33/0/jctools-core-3-1-0-sourcesjar/org/jctools/queues/MpscBlockingConsumerArrayQueue.java

\* /opt/ws\_local/PERMITS\_SQL/1093815924\_1601014602.33/0/jctools-core-3-1-0-sourcesjar/org/jctools/queues/atomic/BaseMpscLinkedAtomicArrayQueue.java

\* /opt/ws\_local/PERMITS\_SQL/1093815924\_1601014602.33/0/jctools-core-3-1-0-sourcesjar/org/jctools/maps/NonBlockingHashMap.java

\* /opt/ws\_local/PERMITS\_SQL/1093815924\_1601014602.33/0/jctools-core-3-1-0-sourcesjar/org/jctools/queues/BaseMpscLinkedArrayQueue.java

\* /opt/ws\_local/PERMITS\_SQL/1093815924\_1601014602.33/0/jctools-core-3-1-0-sourcesjar/org/jctools/queues/atomic/MpscGrowableAtomicArrayQueue.java

\* /opt/ws\_local/PERMITS\_SQL/1093815924\_1601014602.33/0/jctools-core-3-1-0-sourcesjar/org/jctools/maps/NonBlockingIdentityHashMap.java

\* /opt/ws\_local/PERMITS\_SQL/1093815924\_1601014602.33/0/jctools-core-3-1-0-sourcesjar/org/jctools/queues/BaseLinkedQueue.java

\* /opt/ws\_local/PERMITS\_SQL/1093815924\_1601014602.33/0/jctools-core-3-1-0-sourcesjar/org/jctools/util/InternalAPI.java

\* /opt/ws\_local/PERMITS\_SQL/1093815924\_1601014602.33/0/jctools-core-3-1-0-sourcesjar/org/jctools/maps/NonBlockingHashSet.java

\* /opt/ws\_local/PERMITS\_SQL/1093815924\_1601014602.33/0/jctools-core-3-1-0-sourcesjar/org/jctools/util/Pow2.java

\* /opt/ws\_local/PERMITS\_SQL/1093815924\_1601014602.33/0/jctools-core-3-1-0-sourcesjar/org/jctools/queues/spec/ConcurrentQueueSpec.java

\* /opt/ws\_local/PERMITS\_SQL/1093815924\_1601014602.33/0/jctools-core-3-1-0-sourcesjar/org/jctools/queues/atomic/SpscChunkedAtomicArrayQueue.java

\* /opt/ws\_local/PERMITS\_SQL/1093815924\_1601014602.33/0/jctools-core-3-1-0-sourcesjar/org/jctools/maps/ConcurrentAutoTable.java

\* /opt/ws\_local/PERMITS\_SQL/1093815924\_1601014602.33/0/jctools-core-3-1-0-sourcesjar/org/jctools/queues/MpscUnboundedXaddChunk.java

\* /opt/ws\_local/PERMITS\_SQL/1093815924\_1601014602.33/0/jctools-core-3-1-0-sourcesjar/org/jctools/queues/atomic/MpscUnboundedAtomicArrayQueue.java

\* /opt/ws\_local/PERMITS\_SQL/1093815924\_1601014602.33/0/jctools-core-3-1-0-sourcesjar/org/jctools/queues/LinkedQueueNode.java

\* /opt/ws\_local/PERMITS\_SQL/1093815924\_1601014602.33/0/jctools-core-3-1-0-sourcesjar/org/jctools/queues/SpscUnboundedArrayQueue.java

\* /opt/ws\_local/PERMITS\_SQL/1093815924\_1601014602.33/0/jctools-core-3-1-0-sourcesjar/org/jctools/util/PortableJvmInfo.java

\* /opt/ws\_local/PERMITS\_SQL/1093815924\_1601014602.33/0/jctools-core-3-1-0-sourcesjar/org/jctools/queues/ConcurrentCircularArrayQueue.java

\* /opt/ws\_local/PERMITS\_SQL/1093815924\_1601014602.33/0/jctools-core-3-1-0-sources-

jar/org/jctools/maps/NonBlockingSetInt.java

\* /opt/ws\_local/PERMITS\_SQL/1093815924\_1601014602.33/0/jctools-core-3-1-0-sourcesjar/org/jctools/queues/atomic/BaseLinkedAtomicQueue.java

\* /opt/ws\_local/PERMITS\_SQL/1093815924\_1601014602.33/0/jctools-core-3-1-0-sourcesjar/org/jctools/queues/atomic/SequencedAtomicReferenceArrayQueue.java

\* /opt/ws\_local/PERMITS\_SQL/1093815924\_1601014602.33/0/jctools-core-3-1-0-sourcesjar/org/jctools/queues/MpscLinkedQueue.java

\* /opt/ws\_local/PERMITS\_SQL/1093815924\_1601014602.33/0/jctools-core-3-1-0-sourcesjar/org/jctools/util/UnsafeRefArrayAccess.java

\* /opt/ws\_local/PERMITS\_SQL/1093815924\_1601014602.33/0/jctools-core-3-1-0-sourcesjar/org/jctools/queues/MpscCompoundQueue.java

\* /opt/ws\_local/PERMITS\_SQL/1093815924\_1601014602.33/0/jctools-core-3-1-0-sourcesjar/org/jctools/queues/SpscChunkedArrayQueue.java

\* /opt/ws\_local/PERMITS\_SQL/1093815924\_1601014602.33/0/jctools-core-3-1-0-sourcesjar/org/jctools/queues/SpscArrayQueue.java

\* /opt/ws\_local/PERMITS\_SQL/1093815924\_1601014602.33/0/jctools-core-3-1-0-sourcesjar/org/jctools/queues/atomic/AtomicReferenceArrayQueue.java

\* /opt/ws\_local/PERMITS\_SQL/1093815924\_1601014602.33/0/jctools-core-3-1-0-sourcesjar/org/jctools/queues/QueueFactory.java

\* /opt/ws\_local/PERMITS\_SQL/1093815924\_1601014602.33/0/jctools-core-3-1-0-sourcesjar/org/jctools/queues/MpscArrayQueue.java

\* /opt/ws\_local/PERMITS\_SQL/1093815924\_1601014602.33/0/jctools-core-3-1-0-sourcesjar/org/jctools/util/UnsafeAccess.java

\* /opt/ws\_local/PERMITS\_SQL/1093815924\_1601014602.33/0/jctools-core-3-1-0-sourcesjar/org/jctools/queues/MpscUnboundedArrayQueue.java

\* /opt/ws\_local/PERMITS\_SQL/1093815924\_1601014602.33/0/jctools-core-3-1-0-sourcesjar/org/jctools/queues/atomic/SpscGrowableAtomicArrayQueue.java

\* /opt/ws\_local/PERMITS\_SQL/1093815924\_1601014602.33/0/jctools-core-3-1-0-sourcesjar/org/jctools/queues/IndexedQueueSizeUtil.java

\* /opt/ws\_local/PERMITS\_SQL/1093815924\_1601014602.33/0/jctools-core-3-1-0-sourcesjar/org/jctools/queues/atomic/MpscLinkedAtomicQueue.java

\* /opt/ws\_local/PERMITS\_SQL/1093815924\_1601014602.33/0/jctools-core-3-1-0-sourcesjar/org/jctools/queues/SpscGrowableArrayQueue.java

\* /opt/ws\_local/PERMITS\_SQL/1093815924\_1601014602.33/0/jctools-core-3-1-0-sourcesjar/org/jctools/util/RangeUtil.java

\* /opt/ws\_local/PERMITS\_SQL/1093815924\_1601014602.33/0/jctools-core-3-1-0-sourcesjar/org/jctools/queues/package-info.java

\* /opt/ws\_local/PERMITS\_SQL/1093815924\_1601014602.33/0/jctools-core-3-1-0-sources-

jar/org/jctools/queues/BaseSpscLinkedArrayQueue.java

No license file was found, but licenses were detected in source scan.

<project xmlns="http://maven.apache.org/POM/4.0.0" xmlns:xsi="http://www.w3.org/2001/XMLSchema-instance" xsi:schemaLocation="http://maven.apache.org/POM/4.0.0 http://maven.apache.org/maven-v4\_0\_0.xsd"> <modelVersion>4.0.0</modelVersion>

 <artifactId>jctools-core</artifactId> <groupId>org.jctools</groupId> <version>3.1.0</version>

 <name>Java Concurrency Tools Core Library</name> <description>Java Concurrency Tools Core Library</description> <packaging>bundle</packaging>

 <dependencies>

 <dependency> <groupId>org.hamcrest</groupId> <artifactId>hamcrest-all</artifactId> <version>\${hamcrest.version}</version> <scope>test</scope> </dependency>

 <dependency>

 <groupId>junit</groupId>

 <artifactId>junit</artifactId>

 <version>\${junit.version}</version>

 <scope>test</scope>

 </dependency>

 <dependency>

 <groupId>com.google.guava</groupId>

 <artifactId>guava-testlib</artifactId>

 <version>\${guava-testlib.version}</version>

 <scope>test</scope>

 </dependency>

 </dependencies>

 <build>

 <plugins>

 <plugin>

 <groupId>org.apache.maven.plugins</groupId>

 <artifactId>maven-surefire-plugin</artifactId>

 <version>3.0.0-M3</version>

 <configuration>

 <includes>

 <include>\*</include>

 </includes>

 </configuration>

 </plugin>

 <plugin>

 <groupId>org.apache.felix</groupId>

 <artifactId>maven-bundle-plugin</artifactId>

 <version>4.2.1</version>

 <extensions>true</extensions>

 <configuration>

 <instructions>

 <Import-Package>sun.misc;resolution:=optional</Import-Package>

 </instructions>

 </configuration>

 </plugin> <plugin> <groupId>org.apache.maven.plugins</groupId> <artifactId>maven-source-plugin</artifactId> <version>3.2.0</version> <executions> <execution> <id>attach-sources</id> <phase>verify</phase> <goals> <goal>jar-no-fork</goal> </goals> </execution> </executions> </plugin> <plugin> <groupId>org.apache.maven.plugins</groupId> <artifactId>maven-javadoc-plugin</artifactId> <version>3.1.1</version> <configuration> <additionalOptions> <additionalOption>-Xdoclint:none</additionalOption> </additionalOptions> <source>8</source> </configuration> <executions> <execution> <id>attach-javadocs</id> <goals> <goal>jar</goal> </goals> </execution> </executions> </plugin> </plugins> </build> <distributionManagement> <repository> <id>bintray-jctools-jctools</id> <name>jctools-jctools</name> <url>https://api.bintray.com/maven/jctools/jctools/jctools-core/;publish=1</url> </repository> </distributionManagement>

 <url>https://github.com/JCTools</url> <inceptionYear>2013</inceptionYear>  <licenses>

 <license>

 <name>Apache License, Version 2.0</name> <url>http://www.apache.org/licenses/LICENSE-2.0.txt</url> <distribution>repo</distribution> </license> </licenses>

<scm>

 <url>https://github.com/JCTools/JCTools</url> <connection>scm:git:https://github.com/JCTools/JCTools</connection> <tag>HEAD</tag> </scm>

 <developers> <developer> <url>https://github.com/nitsanw</url> </developer> <developer> <url>https://github.com/mjpt777</url> </developer> <developer> <url>https://github.com/RichardWarburton</url> </developer> <developer> <url>https://github.com/kay</url> </developer> <developer> <url>https://github.com/franz1981</url> </developer> </developers>

 <prerequisites> <maven>3.5.0</maven> </prerequisites>

 <properties>

 <project.build.sourceEncoding>UTF-8</project.build.sourceEncoding> <java.version>1.6</java.version> <java.test.version>1.8</java.test.version>

 <maven.compiler.source>\${java.version}</maven.compiler.source> <maven.compiler.target>\${java.version}</maven.compiler.target> <maven.compiler.testSource>\${java.test.version}</maven.compiler.testSource> <maven.compiler.testTarget>\${java.test.version}</maven.compiler.testTarget>

 <hamcrest.version>1.3</hamcrest.version> <junit.version>4.12</junit.version>

```
		<guava-testlib.version>21.0</guava-testlib.version>
	</properties>
</project>
```
Found in path(s):

\* /opt/ws\_local/PERMITS\_SQL/1093815924\_1601014602.33/0/jctools-core-3-1-0-sources-jar/META-INF/maven/org.jctools/jctools-core/pom.xml

### **1.798 aws-java-sdk-greengrassv2 1.12.381 1.798.1 Available under license :**

Apache-2.0

# **1.799 jsr305 3.0.2**

### **1.799.1 Available under license :**

No license file was found, but licenses were detected in source scan.

/\*

- \* Copyright (c) 2005 Brian Goetz
- \* Released under the Creative Commons Attribution License
- \* (http://creativecommons.org/licenses/by/2.5)
- \* Official home: http://www.jcip.net
- \*/

Found in path(s):

\* /opt/cola/permits/1656638364\_1682593601.2844107/0/jsr305-3-0-2-sources-9 jar/javax/annotation/concurrent/ThreadSafe.java

\* /opt/cola/permits/1656638364\_1682593601.2844107/0/jsr305-3-0-2-sources-9 jar/javax/annotation/concurrent/NotThreadSafe.java

\* /opt/cola/permits/1656638364\_1682593601.2844107/0/jsr305-3-0-2-sources-9 jar/javax/annotation/concurrent/Immutable.java

\* /opt/cola/permits/1656638364\_1682593601.2844107/0/jsr305-3-0-2-sources-9 jar/javax/annotation/concurrent/GuardedBy.java

# **1.800 groovy 3.0.9**

### **1.800.1 Available under license :**

No license file was found, but licenses were detected in source scan.

# Licensed to the Apache Software Foundation (ASF) under one or more

# contributor license agreements. See the NOTICE file distributed with

# this work for additional information regarding copyright ownership.

# The ASF licenses this file to You under the Apache License, Version 2.0

# (the "License"); you may not use this file except in compliance with

# the License. You may obtain a copy of the License at

#

# http://www.apache.org/licenses/LICENSE-2.0

#

# Unless required by applicable law or agreed to in writing, software

# distributed under the License is distributed on an "AS IS" BASIS,

# WITHOUT WARRANTIES OR CONDITIONS OF ANY KIND, either express or implied.

# See the License for the specific language governing permissions and

# limitations under the License.

# Format: one extension on each line without the leading "\*." # Listed below are default groovy source file extensions.

# NOTE: This implementation of supporting multiple file extensions is experimental and # the exact implementation details may vary when modularization gets introduced in # groovy 2.0. However, in terms of the behavior, this support will remain intact. groovy

Found in path(s):

\* /opt/cola/permits/1223665761\_1635937334.8/0/groovy-3-0-9-sources-jar/META-INF/groovy/org.codehaus.groovy.source.Extensions No license file was found, but licenses were detected in source scan.

# Licensed to the Apache Software Foundation (ASF) under one or more # contributor license agreements. See the NOTICE file distributed with # this work for additional information regarding copyright ownership. # The ASF licenses this file to You under the Apache License, Version 2.0 # (the "License"); you may not use this file except in compliance with # the License. You may obtain a copy of the License at # # http://www.apache.org/licenses/LICENSE-2.0 # # Unless required by applicable law or agreed to in writing, software # distributed under the License is distributed on an "AS IS" BASIS, # WITHOUT WARRANTIES OR CONDITIONS OF ANY KIND, either express or implied. # See the License for the specific language governing permissions and # limitations under the License.

# global transformation to handle @Grab annotation groovy.grape.GrabAnnotationTransformation

Found in path(s):

\* /opt/cola/permits/1223665761\_1635937334.8/0/groovy-3-0-9-sources-jar/META-INF/services/org.codehaus.groovy.transform.ASTTransformation No license file was found, but licenses were detected in source scan.

\* to you under the Apache License, Version 2.0 (the

\* "License"); you may not use this file except in compliance

- \* with the License. You may obtain a copy of the License at
- \* http://www.apache.org/licenses/LICENSE-2.0
- \* software distributed under the License is distributed on an

\* Based on an original grammar released in the PUBLIC DOMAIN

Found in path(s):

\* /opt/cola/permits/1223665761\_1635937334.8/0/groovy-3-0-9-sources-jar/org/codehaus/groovy/antlr/java/java.g \* /opt/cola/permits/1223665761\_1635937334.8/0/groovy-3-0-9-sources-jar/org/codehaus/groovy/antlr/groovy.g No license file was found, but licenses were detected in source scan.

Licensed to the Apache Software Foundation (ASF) under one or more contributor license agreements. See the NOTICE file distributed with this work for additional information regarding copyright ownership. The ASF licenses this file to you under the Apache License, Version 2.0 (the "License"); you may not use this file except in compliance with the License. You may obtain a copy of the License at

http://www.apache.org/licenses/LICENSE

#### 2.0

 Unless required by applicable law or agreed to in writing, software distributed under the License is distributed on an "AS IS" BASIS, WITHOUT WARRANTIES OR CONDITIONS OF ANY KIND, either express or implied. See the License for the specific language governing permissions and limitations under the License.

Found in path(s):

\* /opt/cola/permits/1223665761\_1635937334.8/0/groovy-3-0-9-sources-

jar/org/codehaus/groovy/vmplugin/v5/package.html

\* /opt/cola/permits/1223665761\_1635937334.8/0/groovy-3-0-9-sources-

jar/org/codehaus/groovy/ast/expr/package.html

\* /opt/cola/permits/1223665761\_1635937334.8/0/groovy-3-0-9-sources-jar/groovy/util/package.html

\* /opt/cola/permits/1223665761\_1635937334.8/0/groovy-3-0-9-sources-

jar/org/codehaus/groovy/control/io/package.html

\* /opt/cola/permits/1223665761\_1635937334.8/0/groovy-3-0-9-sources-

jar/org/codehaus/groovy/tools/xml/package.html

\* /opt/cola/permits/1223665761\_1635937334.8/0/groovy-3-0-9-sources-

jar/org/codehaus/groovy/runtime/typehandling/package.html

\* /opt/cola/permits/1223665761\_1635937334.8/0/groovy-3-0-9-sources-

jar/org/codehaus/groovy/ast/stmt/package.html

\* /opt/cola/permits/1223665761\_1635937334.8/0/groovy-3-0-9-sources-

jar/org/codehaus/groovy/classgen/package.html

\* /opt/cola/permits/1223665761\_1635937334.8/0/groovy-3-0-9-sources-

jar/org/codehaus/groovy/tools/javac/package.html

\* /opt/cola/permits/1223665761\_1635937334.8/0/groovy-3-0-9-sources-jar/org/codehaus/groovy/ast/package.html

\* /opt/cola/permits/1223665761\_1635937334.8/0/groovy-3-0-9-sources-

jar/org/codehaus/groovy/antlr/treewalker/package.html

\* /opt/cola/permits/1223665761\_1635937334.8/0/groovy-3-0-9-sources-

jar/org/codehaus/groovy/syntax/package.html

\* /opt/cola/permits/1223665761\_1635937334.8/0/groovy-3-0-9-sources-jar/org/codehaus/groovy/antlr/package.html

\* /opt/cola/permits/1223665761\_1635937334.8/0/groovy-3-0-9-sources-

jar/org/codehaus/groovy/runtime/wrappers/package.html

\* /opt/cola/permits/1223665761\_1635937334.8/0/groovy-3-0-9-sources-jar/groovy/grape/defaultGrapeConfig.xml

\* /opt/cola/permits/1223665761\_1635937334.8/0/groovy-3-0-9-sources-

jar/org/codehaus/groovy/runtime/metaclass/package.html

\* /opt/cola/permits/1223665761\_1635937334.8/0/groovy-3-0-9-sources-

jar/org/codehaus/groovy/classgen/asm/package.html

\* /opt/cola/permits/1223665761\_1635937334.8/0/groovy-3-0-9-sources-jar/overview.html

\* /opt/cola/permits/1223665761\_1635937334.8/0/groovy-3-0-9-sources-

jar/org/codehaus/groovy/vmplugin/package.html

\* /opt/cola/permits/1223665761\_1635937334.8/0/groovy-3-0-9-sources-

jar/org/codehaus/groovy/reflection/package.html

\* /opt/cola/permits/1223665761\_1635937334.8/0/groovy-3-0-9-sources-jar/groovy/lang/package.html

\* /opt/cola/permits/1223665761\_1635937334.8/0/groovy-3-0-9-sources-jar/groovy/io/package.html

\* /opt/cola/permits/1223665761\_1635937334.8/0/groovy-3-0-9-sources-jar/overviewj.html

\* /opt/cola/permits/1223665761\_1635937334.8/0/groovy-3-0-9-sources-jar/org/codehaus/groovy/package.html

\* /opt/cola/permits/1223665761\_1635937334.8/0/groovy-3-0-9-sources-

jar/org/codehaus/groovy/control/messages/package.html

\* /opt/cola/permits/1223665761\_1635937334.8/0/groovy-3-0-9-sources-jar/groovy/inspect/package.html

\* /opt/cola/permits/1223665761\_1635937334.8/0/groovy-3-0-9-sources-jar/groovy/security/package.html

\* /opt/cola/permits/1223665761\_1635937334.8/0/groovy-3-0-9-sources-

jar/org/codehaus/groovy/control/package.html

\* /opt/cola/permits/1223665761\_1635937334.8/0/groovy-3-0-9-sources-jar/groovy/time/package.html

\* /opt/cola/permits/1223665761\_1635937334.8/0/groovy-3-0-9-sources-

jar/org/codehaus/groovy/runtime/package.html

\* /opt/cola/permits/1223665761\_1635937334.8/0/groovy-3-0-9-sources-jar/org/codehaus/groovy/tools/package.html No license file was found, but licenses were detected in source scan.

/\*

\* Copyright 2011 Google Inc. All Rights Reserved.

\*

\* Licensed under the Apache License, Version 2.0 (the "License");

\* you may not use this file except in compliance with the License.

\* You may obtain a copy of the License at

\*

http://www.apache.org/licenses/LICENSE-2.0

\*

\* Unless required by applicable law or agreed to in writing, software

\* distributed under the License is distributed on an "AS IS" BASIS,

\* WITHOUT WARRANTIES OR CONDITIONS OF ANY KIND, either express or implied.

\* See the License for the specific language governing permissions and

\* limitations under the License.

\*/

Found in path(s):

\* /opt/cola/permits/1223665761\_1635937334.8/0/groovy-3-0-9-sourcesjar/org/apache/groovy/util/concurrent/concurrentlinkedhashmap/package-info.java \* /opt/cola/permits/1223665761\_1635937334.8/0/groovy-3-0-9-sourcesjar/org/apache/groovy/util/concurrent/concurrentlinkedhashmap/LinkedDeque.java No license file was found, but licenses were detected in source scan.

/\*

\* Copyright 2012 Google Inc. All Rights Reserved.

\*

\* Licensed under the Apache License, Version 2.0 (the "License");

\* you may not use this file except in compliance with the License.

\* You may obtain a copy of the License at

\*

\* http://www.apache.org/licenses/LICENSE-2.0

\*

\* Unless required by applicable law or agreed to in writing, software

\* distributed under the License is distributed on an "AS IS" BASIS,

\* WITHOUT WARRANTIES OR CONDITIONS OF ANY KIND, either express or implied.

\* See the License for the specific language governing permissions and

\* limitations under the License.

\*/

Found in path(s):

\* /opt/cola/permits/1223665761\_1635937334.8/0/groovy-3-0-9-sourcesjar/org/apache/groovy/util/concurrent/concurrentlinkedhashmap/EntryWeigher.java No license file was found, but licenses were detected in source scan.

/\*\* JSR-241 Groovy Recognizer.

\*

\* Run 'java Main [-showtree] directory-full-of-groovy-files'

\*

\* [The -showtree option pops up a Swing frame that shows

\* the AST constructed from the parser.]

\*

\* Contributing authors:

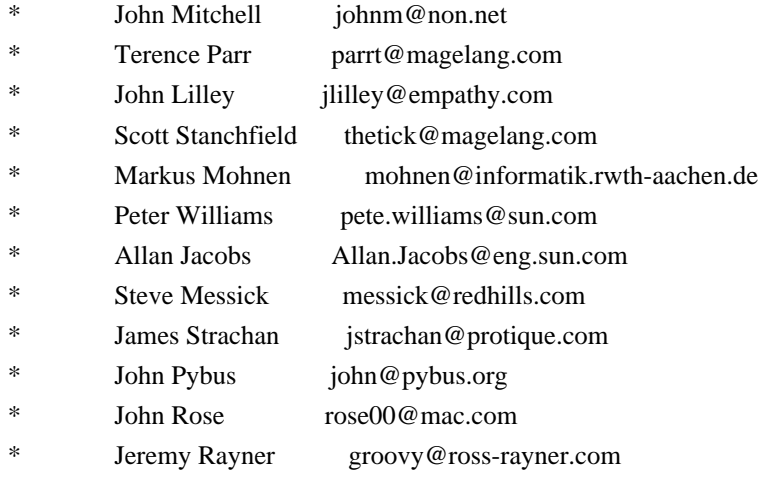

- Alex Popescu the.mindstorm@gmail.com
- \* Martin Kempf mkempf@hsr.ch
- Reto Kleeb rkleeb@hsr.ch
- \* \* Version 1.00 December 9, 1997 -- initial release
- \* Version 1.01 December 10, 1997
- \* fixed bug in octal def (0..7 not 0..8)
- \* Version 1.10 August 1998 (parrt)
- added tree construction
- \* fixed definition of WS,comments for mac,pc,unix newlines
- added unary plus
- \* Version 1.11 (Nov 20, 1998)
- \* Added "shutup" option to turn off last ambig warning.
- Fixed inner class def to allow named class defs as statements
- synchronized requires compound not simple statement
- \* add [] after builtInType DOT class in primaryExpression
- "const" is reserved but not valid..removed from modifiers
- \* Version 1.12 (Feb 2, 1999)
- \* Changed LITERAL\_xxx to xxx in tree grammar.
- \* Updated java.g to use tokens {...} now for 2.6.0 (new feature).
- \*
- \* Version 1.13 (Apr 23, 1999)
- Didn't have (stat)? for else clause in tree parser.
- Didn't gen ASTs for interface extends. Updated tree parser too.
- \* Updated to 2.6.0.
- \* Version 1.14 (Jun 20, 1999)
- \* Allowed final/abstract on local classes.
- Removed local interfaces from methods
- Put instanceof precedence where it belongs...in relationalExpr
	- It also had expr not type as arg; fixed it.
- Missing ! on SEMI in classBlock
- fixed:  $(exp)$  + "string" was parsed incorrectly (+ as unary plus).
- fixed: didn't like Object[].class in parser or tree parser
- \* Version 1.15 (Jun 26, 1999)
- Screwed up rule with instance of in it. : (Fixed.
- Tree parser didn't like (expr).something; fixed.
- \* Allowed multiple inheritance in tree grammar. oops.
- \* Version 1.16 (August 22, 1999)
- \* Extending an interface built a wacky tree: had extra EXTENDS.
- Tree grammar didn't allow multiple superinterfaces.
- Tree grammar didn't allow empty var initializer: {}
- \* Version 1.17 (October 12, 1999)
- \* ESC lexer rule allowed 399 max not 377 max.
- \* java.tree.g didn't handle the expression of synchronized
- statements.
- \* Version 1.18 (August 12, 2001)
- Terence updated to Java 2 Version 1.3 by
- observing/combining work of Allan Jacobs and Steve

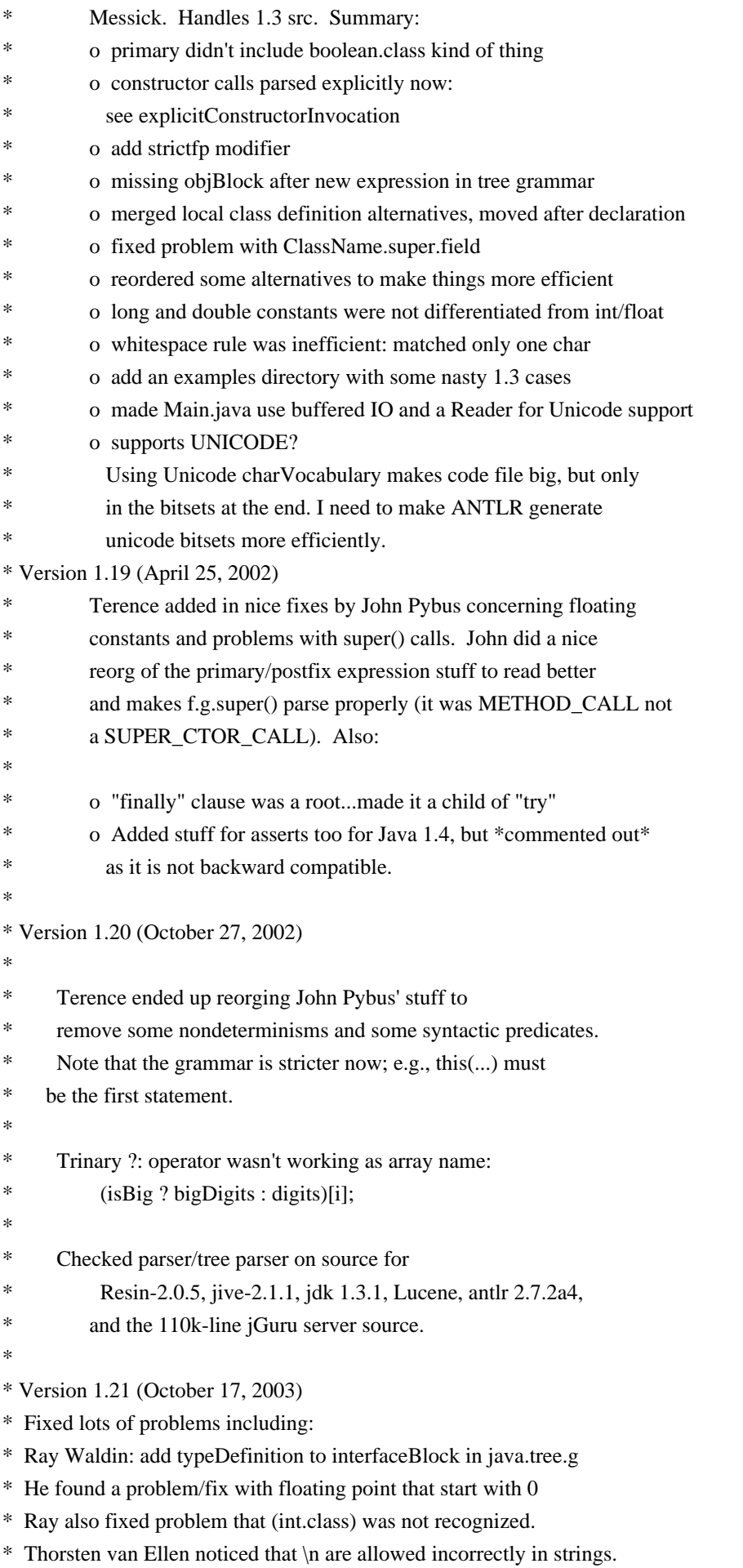

- \* TJP fixed CHAR\_LITERAL analogously.
- \*
- \* Version 1.21.2 (March, 2003)
- \* Changes by Matt Quail to support generics (as per JDK1.5/JSR14)
- Notes:
- o We only allow the "extends" keyword and not the "implements"
- keyword, since that's what JSR14 seems to imply.
- o Thanks to Monty Zukowski for his help on the antlr-interest
- mail list.
- \* o Thanks to Alan Eliasen for testing the grammar over his
- \* Fink source base
- \*

\* Version 1.22 (July, 2004)

- Changes by Michael Studman to support Java 1.5 language extensions
- Notes:
- o Added support for annotations types
- o Finished off Matt Quail's generics enhancements to support bound type arguments
- \* o Added support for new for statement syntax
- o Added support for static import syntax
- o Added support for enum types
- \* o Tested against JDK 1.5 source base and source base of jdigraph project
- \* o Thanks to Matt Quail for doing the hard part by doing most of the generics work
- \*
- \* Version 1.22.1 (July 28, 2004)
- \* Bug/omission fixes for Java 1.5 language support
- \* o Fixed tree structure bug with classOrInterface thanks to Pieter Vangorpto for
- spotting this
- \* o Fixed bug where incorrect handling of SR and BSR tokens would cause type
- parameters to be recognised as type arguments.
- \* o Enabled type parameters on constructors, annotations on enum constants
- and package definitions
- \* o Fixed problems when parsing if ((char.class.equals(c))) {} solution by Matt Quail at Cenqua
- \*
- \* Version 1.22.2 (July 28, 2004)
- Slight refactoring of Java 1.5 language support
- o Refactored for/"foreach" productions so that original literal "for" literal
- is still used but the for sub-clauses vary by token type
- \* o Fixed bug where type parameter was not included in generic constructor's branch of AST
- \*
- \* Version 1.22.3 (August 26, 2004)
- Bug fixes as identified by Michael Stahl; clean up of tabs/spaces
- and other refactorings
- \* o Fixed typeParameters omission in identPrimary and newStatement
- o Replaced GT reconcilliation code with simple semantic predicate
- \* o Adapted enum/assert keyword checking support from Michael Stahl's java15 grammar
- \* o Refactored typeDefinition production and field productions to reduce duplication
- \*
- \* Version 1.22.4 (October 21, 2004)
- Small bux fixes
- \* o Added typeArguments to explicitConstructorInvocation, e.g. new <String>MyParameterised()
- \* o Added typeArguments to postfixExpression productions for anonymous inner class super
- \* constructor invocation, e.g. new Outer().<String>super()
- \* o Fixed bug in array declarations identified by Geoff Roy
- \*

```
* Version 1.22.4.g.1
```
- \* o I have taken java.g for Java1.5 from Michael Studman (1.22.4)
- and have applied the groovy.diff from java.g  $(1.22)$  by John Rose
- \* back onto the new root (1.22.4) Jeremy Rayner (Jan 2005)
- \*
- \* Version 1.22.4.g.2
- \* o mkempf, rkleeb, Dec 2007
- \* o fixed various rules so that they call the correct Create Method
- to make sure that the line information are correct
- \*

\* Based on an original grammar released in the PUBLIC DOMAIN

\*/

Found in path(s):

\* /opt/cola/permits/1223665761\_1635937334.8/0/groovy-3-0-9-sourcesjar/org/codehaus/groovy/antlr/parser/GroovyRecognizer.java No license file was found, but licenses were detected in source scan.

/\*

\* This file is adapted from the Antlr4 Java grammar which has the following license

- \*
- \* Copyright (c) 2013 Terence Parr, Sam Harwell
- \* All rights reserved.
- \* [The "BSD licence"]
- \*
- \* http://www.opensource.org/licenses/bsd-license.php

\*

\* Subsequent modifications by the Groovy community have been done under the Apache License v2:

\*

- \* Licensed to the Apache Software Foundation (ASF) under one
- \* or more contributor license agreements. See the NOTICE file
- \* distributed with this work for additional information
- \* regarding copyright ownership. The ASF licenses this file
- \* to you under the Apache License, Version 2.0 (the
- \* "License"); you may not use this file except in compliance
- \* with the License. You may obtain a copy of the License at
- \*
- \* http://www.apache.org/licenses/LICENSE-2.0

\*

- \* Unless required by applicable law or agreed to in writing,
- \* software distributed under the License is distributed on an
- \* "AS IS" BASIS, WITHOUT WARRANTIES OR CONDITIONS OF ANY

```
* KIND, either express or implied. See the License for the
```
\* specific language governing permissions and limitations

```
* under the License.
```
\*/

#### /\*\*

```
* The Groovy grammar is based on the official grammar for Java:
* https://github.com/antlr/grammars-v4/blob/master/java/Java.g4
*/
parser grammar GroovyParser;
```
#### options {

```
 tokenVocab = GroovyLexer;
  contextSuperClass = GroovyParserRuleContext;
  superClass = AbstractParser;
}
```
#### @header {

```
 import java.util.Map;
  import org.codehaus.groovy.ast.NodeMetaDataHandler;
}
```

```
@members {
```

```
 public static class GroovyParserRuleContext extends ParserRuleContext implements NodeMetaDataHandler {
   private Map metaDataMap = null;
```

```
 public GroovyParserRuleContext() {}
```

```
 public GroovyParserRuleContext(ParserRuleContext parent, int invokingStateNumber) {
   super(parent, invokingStateNumber);
 }
```

```
 @Override
 public Map<?, ?> getMetaDataMap() {
   return this.metaDataMap;
```

```
 }
```

```
 @Override
 public void setMetaDataMap(Map<?, ?> metaDataMap) {
  this.metaDataMap = metaDataMap;
 }
```
#### }

```
 @Override
 public int getSyntaxErrorSource() {
   return GroovySyntaxError.PARSER;
 }
```

```
 @Override
   public int getErrorLine() {
    Token token = _input.LT(-1);
    if (null == token) {
        return -1;
     }
     return token.getLine();
   }
   @Override
   public int getErrorColumn() {
    Token token = _input.LT(-1);
    if (null == token) {
       return -1;
     }
    return token.getCharPositionInLine() + 1 + token.getText().length();
   }
}
// starting point for parsing a groovy file
compilationUnit
   : nls (packageDeclaration sep?)? scriptStatements? EOF
   ;
scriptStatements
   : scriptStatement (sep scriptStatement)* sep?
   ;
scriptStatement
   : importDeclaration // Import statement. Can be used in any scope. Has "import x as y" also.
   | typeDeclaration
   // validate the method in the AstBuilder#visitMethodDeclaration, e.g. method without method body is not allowed
   | { !SemanticPredicates.isInvalidMethodDeclaration(_input) }?
     methodDeclaration[3, 9]
   | statement
   ;
packageDeclaration
   : annotationsOpt PACKAGE qualifiedName
   ;
```
importDeclaration

```
 : annotationsOpt IMPORT STATIC? qualifiedName (DOT MUL | AS alias=identifier)?
```

```
 ;
```

```
typeDeclaration
```

```
 : classOrInterfaceModifiersOpt classDeclaration
```
;

#### modifier

```
 : classOrInterfaceModifier
 | m=( NATIVE
   | SYNCHRONIZED
   | TRANSIENT
   | VOLATILE
   | DEF
   | VAR
    )
 ;
```
modifiersOpt

```
 : (modifiers nls)?
 ;
```

```
modifiers
```

```
 : modifier (nls modifier)*
 ;
```

```
classOrInterfaceModifiersOpt
```

```
 : (classOrInterfaceModifiers
     NL* /* Use `NL*` here for better performance, so DON'T replace it with `nls` */
   )?
```
classOrInterfaceModifiers

```
 : classOrInterfaceModifier (nls classOrInterfaceModifier)*
```
;

;

```
classOrInterfaceModifier
```

```
: annotation // class or interface
 | m=( PUBLIC // class or interface
   | PROTECTED // class or interface
   | PRIVATE // class or interface
   | STATIC // class or interface
    | ABSTRACT // class or interface
  | FINAL // class only -- does not apply to interfaces
    | STRICTFP // class or interface
   | DEFAULT // interface only -- does not apply to classes
   \lambda ;
```
variableModifier

: annotation

| m=( FINAL

| DEF

| VAR

// Groovy supports declaring local variables as instance/class fields,

// e.g. import groovy.transform.\*; @Field static List awe =  $[1, 2, 3]$ 

// e.g. import groovy.transform.\*; def  $a = \{ \emptyset \}$  which List awe = [1, 2, 3] }

 // Notice: Groovy 2.4.7 just allows to declare local variables with the following modifiers when using annotations(e.g. @Field)

// TODO check whether the following modifiers accompany annotations or not. Because the legacy codes(e.g. benchmark/bench/heapsort.groovy) allow to declare the special instance/class fields without annotations, we leave it as it is for the time being

```
 | PUBLIC
 | PROTECTED
 | PRIVATE
 | STATIC
 | ABSTRACT
 | STRICTFP
\lambda
```

```
 ;
```
variableModifiersOpt

```
 : (variableModifiers nls)?
```
;

```
variableModifiers
```
- : variableModifier (nls variableModifier)\*
- ;

```
typeParameters
```
: LT nls typeParameter (COMMA nls typeParameter)\* nls GT

;

typeParameter

: className (EXTENDS nls typeBound)?

```
 ;
```
#### typeBound

```
 : type (BITAND nls type)*
  ;
typeList
```

```
 : type (COMMA nls type)*
 ;
```

```
/**
* t 0: class; 1: interface; 2: enum; 3: annotation; 4: trait
*/
classDeclaration
locals[ int t ]
 : (CLASS { $t = 0; } )| INTERFACE { $t = 1; }
    | ENUM \{ $t = 2; }
    | AT INTERFACE \{ $t = 3; }
    | TRAIT \{ $t = 4; }
     )
     identifier
     (nls typeParameters)?
     (nls EXTENDS nls scs=typeList)?
     (nls IMPLEMENTS nls is=typeList)?
     nls classBody[$t]
  ;
//t see the comment of classDeclaration
classBody[int t]
  : LBRACE nls
     (
       /* Only enum can have enum constants */
      {2 == $t }?
       enumConstants (nls COMMA)? sep?
     |
     )
     (classBodyDeclaration[$t] (sep classBodyDeclaration[$t])*)? sep? RBRACE
  ;
enumConstants
  : enumConstant (nls COMMA nls enumConstant)*
  ;
enumConstant
  : annotationsOpt identifier arguments? anonymousInnerClassDeclaration[1]?
  ;
classBodyDeclaration[int t]
  : (STATIC nls)? block
  | memberDeclaration[$t]
  ;
memberDeclaration[int t]
  : methodDeclaration[0, $t]
  | fieldDeclaration
  | modifiersOpt classDeclaration
   ;
```

```
/**
```

```
* t 0: *class member* all kinds of method declaration AND constructor declaration,
```

```
* 1: normal method declaration, 2: abstract method declaration
```

```
* 3: normal method declaration OR abstract method declaration
```

```
* ct 9: script, other see the comment of classDeclaration
```

```
*/
```

```
methodDeclaration[int t, int ct]
```

```
 : modifiersOpt typeParameters? (returnType[$ct] nls)?
   methodName formalParameters
```

```
 (
```

```
 DEFAULT nls elementValue
```

```
 |
```

```
 (nls THROWS nls qualifiedClassNameList)?
 (nls methodBody)?
```

```
 )?
```

```
 ;
```
:

;

#### methodName

```
 : identifier
 | stringLiteral
 ;
```
#### returnType[int ct]

```
 standardType
 | VOID
```
### fieldDeclaration

```
 : variableDeclaration[1]
 ;
```

```
variableDeclarators
```

```
 : variableDeclarator (COMMA nls variableDeclarator)*
```

```
 ;
```

```
variableDeclarator
```
: variableDeclaratorId (nls ASSIGN nls variableInitializer)?

```
 ;
```

```
variableDeclaratorId
```

```
 : identifier
```
;

variableInitializer

```
 : enhancedStatementExpression
```

```
 ;
```

```
variableInitializers
```

```
 : variableInitializer (nls COMMA nls variableInitializer)* nls COMMA?
  ;
emptyDims
  : (annotationsOpt LBRACK RBRACK)+
  ;
emptyDimsOpt
  : emptyDims?
  ;
standardType
options { baseContext = type; }
  : annotationsOpt
     (
       primitiveType
     |
       standardClassOrInterfaceType
     )
     emptyDimsOpt
  ;
type
  : annotationsOpt
     (
       (
         primitiveType
|| || || || ||
         // !!! Error Alternative !!!
          VOID
       )
     |
          generalClassOrInterfaceType
     )
     emptyDimsOpt
  ;
classOrInterfaceType
  : ( qualifiedClassName
     | qualifiedStandardClassName
     ) typeArguments?
  ;
generalClassOrInterfaceType
options { baseContext = classOrInterfaceType; }
  : qualifiedClassName typeArguments?
```

```
 Open Source Used In Appdynamics_Synthetic Server 23.6.0 7478
```

```
 ;
standardClassOrInterfaceType
options { baseContext = classOrInterfaceType; }
  : qualifiedStandardClassName typeArguments?
  ;
primitiveType
  : BuiltInPrimitiveType
  ;
typeArguments
  : LT nls typeArgument (COMMA nls typeArgument)* nls GT
  ;
typeArgument
  : type
 | annotationsOpt QUESTION ((EXTENDS | SUPER) nls type)?
  ;
annotatedQualifiedClassName
  : annotationsOpt qualifiedClassName
  ;
qualifiedClassNameList
  : annotatedQualifiedClassName (COMMA nls annotatedQualifiedClassName)*
  ;
formalParameters
  : LPAREN formalParameterList? rparen
  ;
formalParameterList
  : (formalParameter | thisFormalParameter) (COMMA nls formalParameter)*
  ;
thisFormalParameter
  : type THIS
  ;
formalParameter
  : variableModifiersOpt type? ELLIPSIS? variableDeclaratorId (nls ASSIGN nls expression)?
  ;
methodBody
  : block
  ;
```

```
 Open Source Used In Appdynamics_Synthetic Server 23.6.0 7479
```
qualifiedName

```
 : qualifiedNameElement (DOT qualifiedNameElement)*
  ;
/**
* Java doesn't have the keywords 'as', 'in', 'def', 'trait' so we make some allowances
* for them in package names for better integration with existing Java packages
*/
qualifiedNameElement
```

```
 : identifier
```
- | DEF
- | IN
- | AS
- | TRAIT
- ;

qualifiedNameElements

```
 : (qualifiedNameElement DOT)*
```
;

#### qualifiedClassName

- : qualifiedNameElements identifier
- ;

```
qualifiedStandardClassName
```
- : qualifiedNameElements className (DOT className)\*
- ;

#### literal

: IntegerLiteral #integerLiteralAlt | FloatingPointLiteral #floatingPointLiteralAlt | stringLiteral #stringLiteralAlt | BooleanLiteral #booleanLiteralAlt | NullLiteral #nullLiteralAlt ;

#### // GSTRING

#### gstring

: GStringBegin gstringValue (GStringPart gstringValue)\* GStringEnd

;

#### gstringValue

- : gstringPath
- | closure

```
 ;
```
gstringPath

 **Open Source Used In Appdynamics\_Synthetic Server 23.6.0 7480**

: identifier GStringPathPart\*

;

#### // LAMBDA EXPRESSION

lambdaExpression

options { baseContext = standardLambdaExpression; }

: lambdaParameters nls ARROW nls lambdaBody

;

#### // JAVA STANDARD LAMBDA EXPRESSION

standardLambdaExpression

: standardLambdaParameters nls ARROW nls lambdaBody

;

lambdaParameters

options { baseContext = standardLambdaParameters; }

: formalParameters

//  $\{a \rightarrow a * 2\}$  can be parsed as a lambda expression in a block, but we expect a closure.

 // So it is better to put parameters in the parentheses and the following single parameter without parentheses is limited

// | variableDeclaratorId

;

standardLambdaParameters

- : formalParameters
- | variableDeclaratorId
- ;

lambdaBody

```
 : block
```
| statementExpression

;

// CLOSURE

closure

```
 : LBRACE (nls (formalParameterList nls)? ARROW)? sep? blockStatementsOpt RBRACE
```
;

// GROOVY-8991: Difference in behaviour with closure and lambda

closureOrLambdaExpression

: closure

| lambdaExpression

;

blockStatementsOpt

: blockStatements?

;

#### blockStatements

```
 : blockStatement (sep blockStatement)* sep?
```
;

#### // ANNOTATIONS

```
annotationsOpt
```
: (annotation (nls annotation)\* nls)?

;

#### annotation

: AT annotationName (nls LPAREN elementValues? rparen)?

;

#### elementValues

- : elementValuePairs
- | elementValue

;

```
annotationName : qualifiedClassName ;
```

```
elementValuePairs
```
: elementValuePair (COMMA elementValuePair)\*

```
 ;
```

```
elementValuePair
```
: elementValuePairName nls ASSIGN nls elementValue

```
 ;
```
elementValuePairName

- : identifier
- | keywords

;

```
// TODO verify the potential performance issue because rule expression contains sub-rule
assignments(https://github.com/antlr/grammars-v4/issues/215)
elementValue
```

```
 : elementValueArrayInitializer
```

```
 | annotation
```

```
 | expression
```

```
 ;
```
elementValueArrayInitializer

```
 : LBRACK (elementValue (COMMA elementValue)* COMMA?)? RBRACK
```

```
 ;
```
#### // STATEMENTS / BLOCKS

#### block

```
 : LBRACE sep? blockStatementsOpt RBRACE
```
;

#### blockStatement

- : localVariableDeclaration
- | statement
- ;

```
localVariableDeclaration
```
 : { !SemanticPredicates.isInvalidLocalVariableDeclaration(\_input) }? variableDeclaration[0]

;

```
/**
```

```
* t 0: local variable declaration; 1: field declaration
```
\*/

variableDeclaration[int t]

: modifiers nls

```
 ( type? variableDeclarators
```
| typeNamePairs nls ASSIGN nls variableInitializer

```
 )
```

```
 type variableDeclarators
```

```
 ;
```
|

#### typeNamePairs

: LPAREN typeNamePair (COMMA typeNamePair)\* rparen

;

#### typeNamePair

```
 : type? variableDeclaratorId
```
;

#### variableNames

```
 : LPAREN variableDeclaratorId (COMMA variableDeclaratorId)+ rparen
```

```
 ;
```

```
conditionalStatement
```

```
 : ifElseStatement
```

```
 | switchStatement
```

```
 ;
```
ifElseStatement

```
 : IF expressionInPar nls tb=statement ((nls | sep) ELSE nls fb=statement)?
```

```
 ;
```
switchStatement

```
 : SWITCH expressionInPar nls LBRACE nls (switchBlockStatementGroup+ nls)? RBRACE
 ;
```
#### loopStatement

- : FOR LPAREN forControl rparen nls statement #forStmtAlt
- | WHILE expressionInPar nls statement #whileStmtAlt
- | DO nls statement nls WHILE expressionInPar #doWhileStmtAlt

;

continueStatement

- : CONTINUE
	- identifier?

;

breakStatement

- : BREAK
	- identifier?

;

tryCatchStatement

 : TRY resources? nls block (nls catchClause)\* (nls finallyBlock)?

;

assertStatement

```
 : ASSERT ce=expression (nls (COLON | COMMA) nls me=expression)?
```
;

#### statement

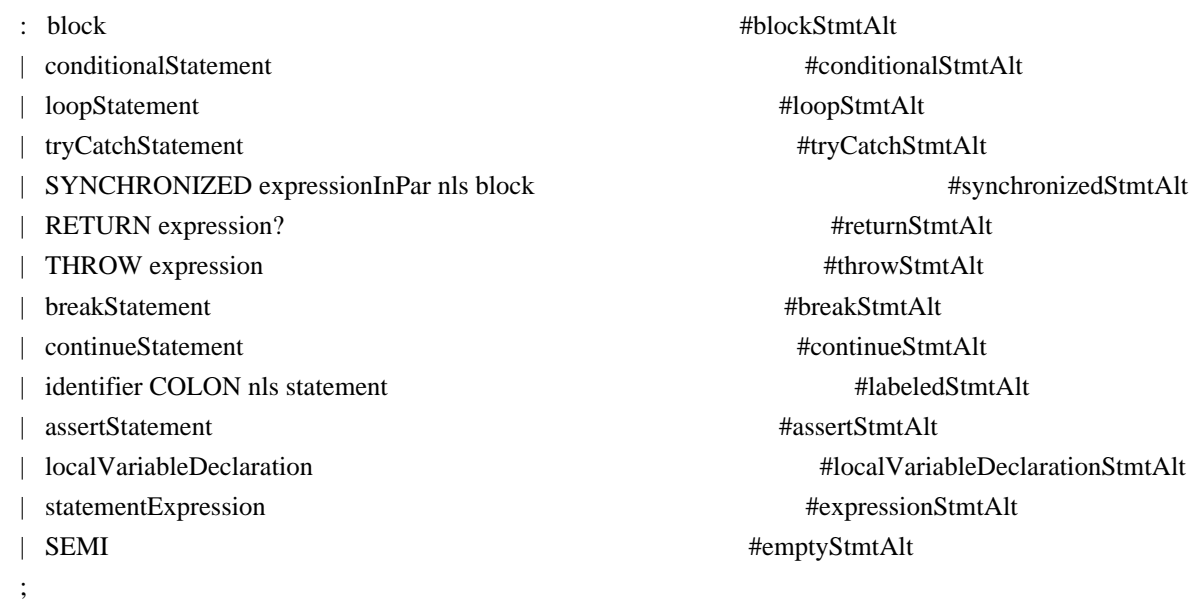

catchClause

: CATCH LPAREN variableModifiersOpt catchType? identifier rparen nls block

;

catchType

: qualifiedClassName (BITOR qualifiedClassName)\*

```
 ;
```

```
finallyBlock
```

```
 : FINALLY nls block
 ;
```
resources

```
 : LPAREN nls resourceList sep? rparen
```
;

```
resourceList
```

```
 : resource (sep resource)*
```
;

#### resource

- : localVariableDeclaration
- | expression

;

/\*\* Matches cases then statements, both of which are mandatory.

\* To handle empty cases at the end, we add switchLabel\* to statement.

\*/

switchBlockStatementGroup

```
 : switchLabel (nls switchLabel)* nls blockStatements
```
;

```
switchLabel
```

```
 : CASE expression COLON
```

```
 | DEFAULT COLON
```
;

#### forControl

```
 : enhancedForControl
```

```
 | classicalForControl
```

```
 ;
```

```
enhancedForControl
```

```
 : variableModifiersOpt type? variableDeclaratorId (COLON | IN) expression
```

```
 ;
```
classicalForControl

```
 : forInit? SEMI expression? SEMI forUpdate?
```
;

#### forInit

- : localVariableDeclaration
- | expressionList[false]

;

#### forUpdate

: expressionList[false]

;

#### // EXPRESSIONS

```
castParExpression
  : LPAREN type rparen
  ;
parExpression
  : expressionInPar
  ;
expressionInPar
  : LPAREN enhancedStatementExpression rparen
  ;
expressionList[boolean canSpread]
  : expressionListElement[$canSpread] (COMMA expressionListElement[$canSpread])*
  ;
expressionListElement[boolean canSpread]
  : MUL? expression
  ;
enhancedStatementExpression
  : statementExpression
  | standardLambdaExpression
  ;
statementExpression
  : commandExpression #commandExprAlt
  ;
postfixExpression
  : pathExpression op=(INC | DEC)?
  ;
```

```
 Open Source Used In Appdynamics_Synthetic Server 23.6.0 7486
```
expression

 // must come before postfixExpression to resovle the ambiguities between casting and call on parentheses expression, e.g.  $(int)(1/2)$ 

 : castParExpression castOperandExpression #castExprAlt // qualified names, array expressions, method invocation, post inc/dec | postfixExpression #postfixExprAlt  $\frac{1}{2}$  ~(BNOT)/!(LNOT) (level 1) | (BITNOT | NOT) nls expression #unaryNotExprAlt // math power operator (\*\*) (level 2) | left=expression op=POWER nls right=expression #powerExprAlt  $// ++$ (prefix)/--(prefix)/+(unary)/-(unary) (level 3) | op=(INC | DEC | ADD | SUB) expression #unaryAddExprAlt // multiplication/division/modulo (level 4) | left=expression nls op=(MUL | DIV | MOD) nls right=expression #multiplicativeExprAlt // binary addition/subtraction (level 5) | left=expression op=(ADD | SUB) nls right=expression #additiveExprAlt // bit shift expressions (level 6) | left=expression nls ( ( dlOp=LT LT | tgOp=GT GT GT | dgOp=GT GT  $\overline{\phantom{a}}$  | rangeOp=( RANGE\_INCLUSIVE | RANGE\_EXCLUSIVE  $\overline{\phantom{a}}$  ) nls right=expression #shiftExprAlt // boolean relational expressions (level 7) | left=expression nls op=(AS | INSTANCEOF | NOT\_INSTANCEOF) nls type #relationalExprAlt | left=expression nls op=(LE | GE | GT | LT | IN | NOT\_IN) nls right=expression #relationalExprAlt // equality/inequality  $(==/!=)$  (level 8) | left=expression nls op=( IDENTICAL | NOT\_IDENTICAL | EQUAL | NOTEQUAL | SPACESHIP

) nls

right=expression #equalityExprAlt

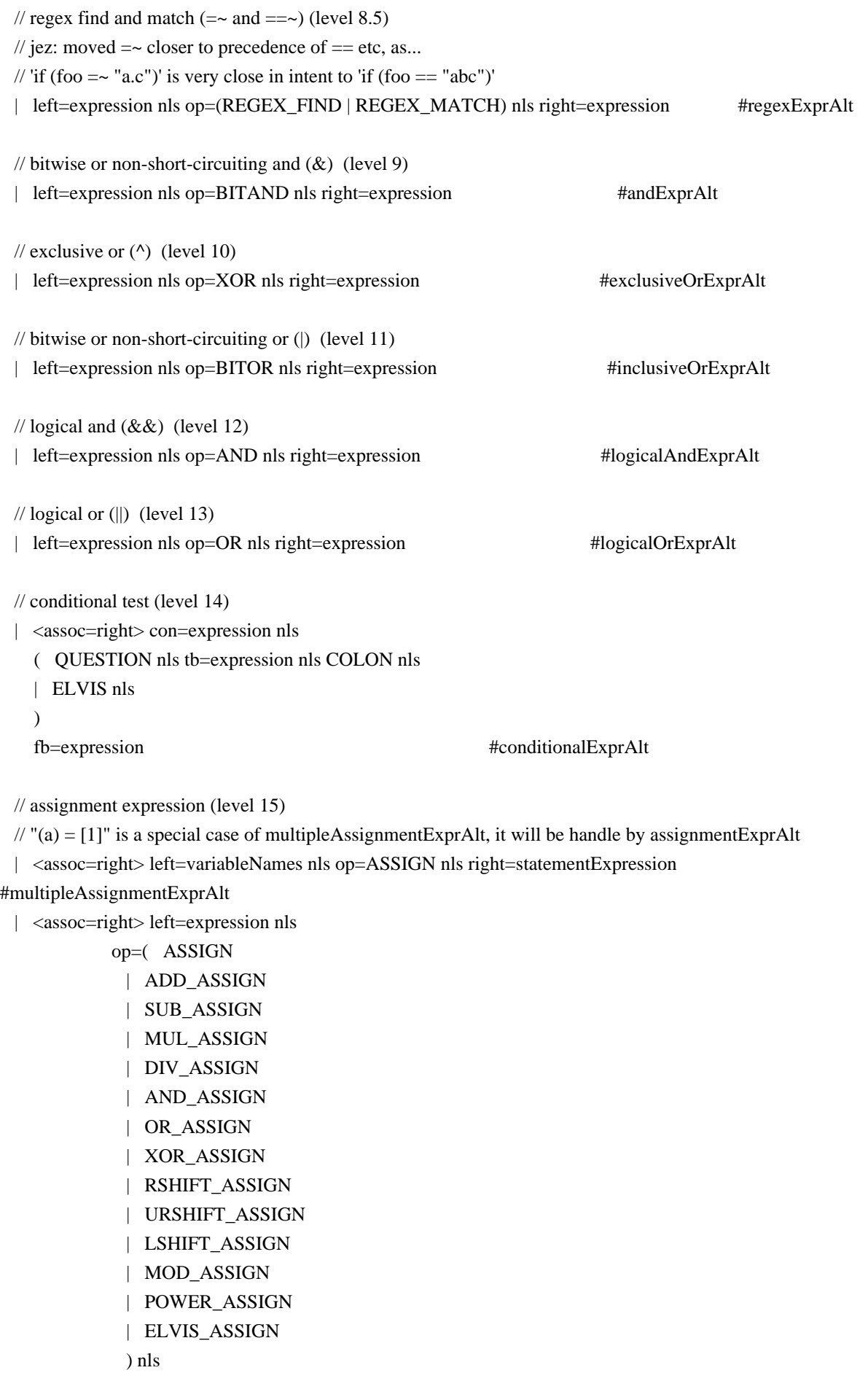
```
 ;
castOperandExpression
options { baseContext = expression; }
  : castParExpression castOperandExpression #castExprAlt
 | postfixExpression #postfixExprAlt
 // \sim(BNOT) / !(LNOT) | (BITNOT | NOT) nls castOperandExpression #unaryNotExprAlt
 // ++(prefix) / -(prefix) / +(unary) / -(unary) | op=(INC | DEC | ADD | SUB) castOperandExpression #unaryAddExprAlt
  ;
commandExpression
  : expression
    (
       { !SemanticPredicates.isFollowingArgumentsOrClosure($expression.ctx) }?
       argumentList
    |
      \frac{1}{2} if pathExpression is a method call, no need to have any more arguments \frac{1}{2} )
    commandArgument*
  ;
commandArgument
  : commandPrimary
    // what follows is either a normal argument, parens,
    // an appended block, an index operation, or nothing
    // parens (a b already processed):
   // a b c() d e -> a(b).c().d(e)
   // a b c()() d e -> a(b).c().call().d(e)
    // index (a b already processed):
   // a b c[x] d e -> a(b).c[x].d(e)
   // a b c[x][y] d e -> a(b).c[x][y].d(e)
    // block (a b already processed):
   // a b c {x} d e -> a(b).c({x}).d(e)
    //
    // parens/block completes method call
    // index makes method call to property get with index
    //
    ( pathElement+
    | argumentList
    )?
  ;
```

```
/**
```

```
* A "path expression" is a name or other primary, possibly qualified by various
```

```
* forms of dot, and/or followed by various kinds of brackets.
```

```
* It can be used for value or assigned to, or else further qualified, indexed, or called.
```

```
* It is called a "path" because it looks like a linear path through a data structure.
```

```
* Examples: x.y, x?.y, x*.y, x.@y; x[], x[y], x[y,z]; x(), x(y), x(y,z); x{s}; a.b[n].c(x).d{s}
```

```
* (Compare to a C lvalue, or LeftHandSide in the JLS section 15.26.)
```

```
* General expressions are built up from path expressions, using operators like '+' and '='.
```

```
*
```

```
* t 0: primary, 1: namePart, 2: arguments, 3: closureOrLambdaExpression, 4: indexPropertyArgs, 5:
namedPropertyArgs,
```

```
* 6: non-static inner class creator
*/
pathExpression returns [int t]
  : (
       primary
 |
      // if 'static' followed by DOT, we can treat them as identifiers, e.g. static.unused = \{-\}\{ \text{input.LT(2).getType}() == \text{DOT} \}?
      STATIC
    ) (pathElement { t = \text{pathElement.t; } } })*
  ;
pathElement returns [int t]
  : nls
     (
       DOT nls NEW creator[1]
      { t = 6; }
     |
       // AT: foo.@bar selects the field (or attribute), not property
       (
         ( DOT // The all-powerful dot.
        | SPREAD_DOT // Spread operator: x^*.y === x?.collect{it.y}
        | SAFE_DOT // Optional-null operator: x?.y === (x=null)?null:x.y
        | SAFE_CHAIN_DOT // Optional-null chain operator: x??.y.z === x?.y?.z
         ) nls (AT | nonWildcardTypeArguments)?
|| || || || ||
        METHOD_POINTER nls // Method pointer operator: foo. &y == foo.metaClass.getMethodPointer(foo,
"y")
|| || || || || ||
        METHOD_REFERENCE nls // Method reference: System.out::println
      \lambda namePart
      { t = 1; }
       // Can always append a block, as foo{bar}
     | closureOrLambdaExpression
```

```
{ t = 3; }
 )
```

```
 | arguments
```
{  $$t = 2;$  }

// Element selection is always an option, too.

- // In Groovy, the stuff between brackets is a general argument list,
- // since the bracket operator is transformed into a method call.
- | indexPropertyArgs

{  $$t = 4; }$ 

```
 | namedPropertyArgs
```
{  $t = 5$ ; }

;

/\*\*

:

```
* This is the grammar for what can follow a dot: x.a, x.@a, x.&a, x.'a', etc.
*/
```
namePart

( identifier

// foo.'bar' is in all ways same as foo.bar, except that bar can have an arbitrary spelling

| stringLiteral

```
 | dynamicMemberName
```
/\* just a PROPOSAL, which has not been implemented yet!

```
 // PROPOSAL, DECIDE: Is this inline form of the 'with' statement useful?
```

```
// Definition: a. {foo} === {with(a) {foo}}
```
 // May cover some path expression use-cases previously handled by dynamic scoping (closure delegates). | block

\*/

// let's allow common keywords as property names

```
 | keywords
```

```
 )
```
;

/\*\*

\* If a dot is followed by a parenthesized or quoted expression, the member is computed dynamically,

\* and the member selection is done only at runtime. This forces a statically unchecked member access.

\*/

dynamicMemberName

```
 : parExpression
```

```
 | gstring
```
;

 $/**$  An expression may be followed by [...].

\* Unlike Java, these brackets may contain a general argument list,

\* which is passed to the array element operator, which can make of it what it wants.

\* The brackets may also be empty, as in T[]. This is how Groovy names array types. \*/

indexPropertyArgs

: QUESTION? LBRACK expressionList[true]? RBRACK

;

namedPropertyArgs

: QUESTION? LBRACK (namedPropertyArgList | COLON) RBRACK

;

primary

:

 // Append `typeArguments?` to `identifier` to support constructor reference with generics, e.g. HashMap<String, Integer>::new

 // Though this is not a graceful solution, it is much faster than replacing `builtInType` with `type` identifier typeArguments? #identifierPrmrAlt | literal #literalPrmrAlt | gstring #gstringPrmrAlt | NEW nls creator[0] #newPrmrAlt | THIS #thisPrmrAlt | SUPER #superPrmrAlt | parExpression #parenPrmrAlt | closureOrLambdaExpression #closureOrLambdaExpressionPrmrAlt | list #listPrmrAlt | map #mapPrmrAlt | builtInType #builtInTypePrmrAlt ;

namedPropertyArgPrimary

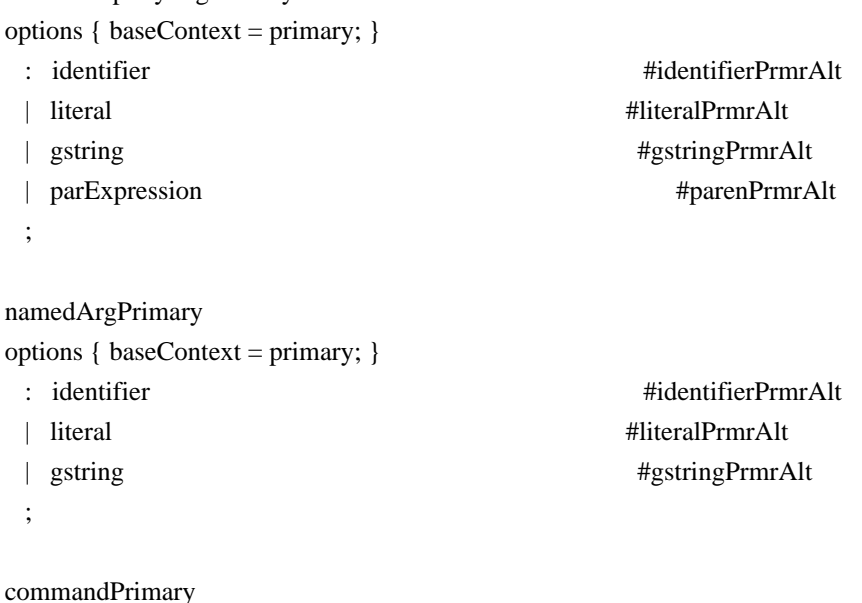

```
options { baseContext = primary; }
 : identifier #identifierPrmrAlt
  | literal #literalPrmrAlt
  | gstring #gstringPrmrAlt
  ;
list
  : LBRACK expressionList[true]? COMMA? RBRACK
  ;
map
  : LBRACK
    ( mapEntryList COMMA?
    | COLON
    )
    RBRACK
  ;
mapEntryList
  : mapEntry (COMMA mapEntry)*
  ;
namedPropertyArgList
options { baseContext = mapEntryList; }
  : namedPropertyArg (COMMA namedPropertyArg)*
  ;
mapEntry
  : mapEntryLabel COLON nls expression
  | MUL COLON nls expression
  ;
namedPropertyArg
options { baseContext = mapEntry; }
  : namedPropertyArgLabel COLON nls expression
  | MUL COLON nls expression
  ;
namedArg
options { baseContext = mapEntry; }
  : namedArgLabel COLON nls expression
  | MUL COLON nls expression
  ;
mapEntryLabel
  : keywords
  | primary
  ;
```

```
namedPropertyArgLabel
options { baseContext = mapEntryLabel; }
  : keywords
  | namedPropertyArgPrimary
  ;
namedArgLabel
options { baseContext = mapEntryLabel; }
  : keywords
  | namedArgPrimary
  ;
/**
* t 0: general creation; 1: non-static inner class creation
*/
creator[int t]
  : createdName
     ( nls arguments anonymousInnerClassDeclaration[0]?
    | dim+ (nls arrayInitializer)?
    )
  ;
dim
  : annotationsOpt LBRACK expression? RBRACK
  ;
arrayInitializer
  : LBRACE nls (variableInitializers nls)? RBRACE
  ;
/**
* t 0: anonymous inner class; 1: anonymous enum
*/
anonymousInnerClassDeclaration[int t]
  : classBody[0]
  ;
createdName
  : annotationsOpt
     ( primitiveType
     | qualifiedClassName typeArgumentsOrDiamond?
    )
  ;
nonWildcardTypeArguments
  : LT nls typeList nls GT
  ;
```
typeArgumentsOrDiamond

```
 : LT GT
 | typeArguments
```

```
 ;
```

```
arguments
```
- : LPAREN enhancedArgumentListInPar? COMMA? rparen
- ;

```
argumentList
```
options { baseContext = enhancedArgumentListInPar; }

- : firstArgumentListElement
	- ( COMMA nls
	- argumentListElement

)\*

;

```
enhancedArgumentList
```
options { baseContext = enhancedArgumentListInPar; }

- : firstEnhancedArgumentListElement
	- ( COMMA nls enhancedArgumentListElement )\*

```
enhancedArgumentListInPar
```
- : enhancedArgumentListElement
	- ( COMMA nls

```
 enhancedArgumentListElement
```
 )\* ;

;

```
firstArgumentListElement
```
options { baseContext = enhancedArgumentListElement; }

- : expressionListElement[true]
- | namedArg

```
 ;
```

```
argumentListElement
```
options { baseContext = enhancedArgumentListElement; }

- : expressionListElement[true]
- | namedPropertyArg

```
 ;
```
firstEnhancedArgumentListElement

options { baseContext = enhancedArgumentListElement; }

: expressionListElement[true]

```
 | standardLambdaExpression
```

```
 | namedArg
```

```
 ;
```
enhancedArgumentListElement

- : expressionListElement[true]
- | standardLambdaExpression
- | namedPropertyArg

;

#### stringLiteral

```
 : StringLiteral
```
;

# className

```
 : CapitalizedIdentifier
```

```
 ;
```
## identifier

- : Identifier
- | CapitalizedIdentifier
- | VAR
- | IN
- // | DEF
	- | TRAIT
	- | AS
	- ;

## builtInType

- : BuiltInPrimitiveType
- | VOID
- ;

## keywords

- : ABSTRACT
- | AS
- | ASSERT
- | BREAK
- | CASE
- | CATCH
- | CLASS
- | CONST
- | CONTINUE
- | DEF
- | DEFAULT
- | DO
- | ELSE
- | ENUM

 | EXTENDS | FINAL | FINALLY | FOR | GOTO | IF | IMPLEMENTS | IMPORT | IN | INSTANCEOF | INTERFACE | NATIVE | NEW | PACKAGE | RETURN | STATIC | STRICTFP | SUPER | SWITCH | SYNCHRONIZED | THIS | THROW | THROWS | TRANSIENT | TRAIT | THREADSAFE | TRY | VAR | VOLATILE | WHILE | NullLiteral | BooleanLiteral | BuiltInPrimitiveType | VOID | PUBLIC | PROTECTED | PRIVATE ; rparen : RPAREN ; nls : NL\*

```
 ;
```

```
sep: (NL | SEMI)+ ;
```
Found in path(s):

\* /opt/cola/permits/1223665761\_1635937334.8/0/groovy-3-0-9-sources-jar/GroovyParser.g4 No license file was found, but licenses were detected in source scan.

/\*

- \* Licensed to the Apache Software Foundation (ASF) under one
- \* or more contributor license agreements. See the NOTICE file
- \* distributed with this work for additional information
- \* regarding copyright ownership. The ASF licenses this file
- \* to you under the Apache License, Version 2.0 (the
- \* "License"); you may not use this file except in compliance
- \* with the License. You may obtain a copy of the License at

\*

\* http://www.apache.org/licenses/LICENSE-2.0

\*

- \* Unless required by applicable law or agreed to in writing,
- \* software distributed under the License is distributed on an
- \* "AS IS" BASIS, WITHOUT WARRANTIES OR CONDITIONS OF ANY
- \* KIND, either express or implied. See the License for the
- \* specific language governing permissions and limitations
- \* under the License.
- \*/

Found in path(s):

\* /opt/cola/permits/1223665761\_1635937334.8/0/groovy-3-0-9-sources-

jar/org/apache/groovy/metaclass/MetaClass.java

- \* /opt/cola/permits/1223665761\_1635937334.8/0/groovy-3-0-9-sources-jar/groovy/lang/Tuple1.java
- \* /opt/cola/permits/1223665761\_1635937334.8/0/groovy-3-0-9-sources-
- jar/org/codehaus/groovy/ast/ModifierNode.java
- \* /opt/cola/permits/1223665761\_1635937334.8/0/groovy-3-0-9-sources-
- jar/org/codehaus/groovy/reflection/ReflectionCache.java
- \* /opt/cola/permits/1223665761\_1635937334.8/0/groovy-3-0-9-sources-

jar/org/codehaus/groovy/runtime/ProcessGroovyMethods.java

\* /opt/cola/permits/1223665761\_1635937334.8/0/groovy-3-0-9-sources-

jar/org/codehaus/groovy/runtime/dgmimpl/arrays/BooleanArrayGetAtMetaMethod.java

\* /opt/cola/permits/1223665761\_1635937334.8/0/groovy-3-0-9-sources-jar/groovy/transform/Trait.java

\* /opt/cola/permits/1223665761\_1635937334.8/0/groovy-3-0-9-sources-

jar/org/codehaus/groovy/classgen/ClassGenerator.java

\* /opt/cola/permits/1223665761\_1635937334.8/0/groovy-3-0-9-sources-

jar/org/codehaus/groovy/ast/expr/MapEntryExpression.java

\* /opt/cola/permits/1223665761\_1635937334.8/0/groovy-3-0-9-sources-

jar/org/codehaus/groovy/tools/javac/MemJavaFileObject.java

jar/org/codehaus/groovy/runtime/ReverseListIterator.java

\* /opt/cola/permits/1223665761\_1635937334.8/0/groovy-3-0-9-sources-

jar/org/codehaus/groovy/transform/ThreadInterruptibleASTTransformation.groovy

\* /opt/cola/permits/1223665761\_1635937334.8/0/groovy-3-0-9-sources-jar/groovy/util/IndentPrinter.java

\* /opt/cola/permits/1223665761\_1635937334.8/0/groovy-3-0-9-sources-

jar/org/codehaus/groovy/runtime/callsite/PojoMetaMethodSite.java

\* /opt/cola/permits/1223665761\_1635937334.8/0/groovy-3-0-9-sources-

jar/org/codehaus/groovy/control/io/ReaderSource.java

\* /opt/cola/permits/1223665761\_1635937334.8/0/groovy-3-0-9-sources-jar/groovy/io/GroovyPrintStream.java

\* /opt/cola/permits/1223665761\_1635937334.8/0/groovy-3-0-9-sources-jar/groovy/lang/MetaMethod.java

\* /opt/cola/permits/1223665761\_1635937334.8/0/groovy-3-0-9-sources-

jar/org/codehaus/groovy/antlr/treewalker/PreOrderTraversal.java

\* /opt/cola/permits/1223665761\_1635937334.8/0/groovy-3-0-9-sources-

jar/org/apache/groovy/parser/antlr4/Antlr4ParserPlugin.java

\* /opt/cola/permits/1223665761\_1635937334.8/0/groovy-3-0-9-sources-

jar/org/codehaus/groovy/util/ReferenceType.java

\* /opt/cola/permits/1223665761\_1635937334.8/0/groovy-3-0-9-sources-

jar/org/codehaus/groovy/vmplugin/v7/IndyGuardsFiltersAndSignatures.java

\* /opt/cola/permits/1223665761\_1635937334.8/0/groovy-3-0-9-sources-

jar/org/codehaus/groovy/antlr/java/Java2GroovyMain.java

\* /opt/cola/permits/1223665761\_1635937334.8/0/groovy-3-0-9-sources-jar/groovy/lang/IntRange.java

\* /opt/cola/permits/1223665761\_1635937334.8/0/groovy-3-0-9-sources-

jar/org/codehaus/groovy/runtime/callsite/BooleanReturningMethodInvoker.java

\* /opt/cola/permits/1223665761\_1635937334.8/0/groovy-3-0-9-sources-

jar/org/codehaus/groovy/ast/decompiled/TypeSignatureParser.java

\* /opt/cola/permits/1223665761\_1635937334.8/0/groovy-3-0-9-sources-

jar/org/codehaus/groovy/control/io/NullWriter.java

\* /opt/cola/permits/1223665761\_1635937334.8/0/groovy-3-0-9-sources-jar/groovy/transform/stc/ThirdParam.java

\* /opt/cola/permits/1223665761\_1635937334.8/0/groovy-3-0-9-sources-

jar/org/codehaus/groovy/classgen/AnnotationVisitor.java

\* /opt/cola/permits/1223665761\_1635937334.8/0/groovy-3-0-9-sources-

jar/org/codehaus/groovy/reflection/stdclasses/LongCachedClass.java

\* /opt/cola/permits/1223665761\_1635937334.8/0/groovy-3-0-9-sources-

jar/groovy/lang/GroovyResourceLoader.java

\* /opt/cola/permits/1223665761\_1635937334.8/0/groovy-3-0-9-sources-

jar/org/codehaus/groovy/tools/FileSystemCompiler.java

\* /opt/cola/permits/1223665761\_1635937334.8/0/groovy-3-0-9-sources-

jar/org/codehaus/groovy/transform/stc/TraitTypeCheckingExtension.java

\* /opt/cola/permits/1223665761\_1635937334.8/0/groovy-3-0-9-sources-

jar/org/codehaus/groovy/runtime/callsite/PlainObjectMetaMethodSite.java

\* /opt/cola/permits/1223665761\_1635937334.8/0/groovy-3-0-9-sources-

jar/groovy/transform/stc/MapEntryOrKeyValue.java

\* /opt/cola/permits/1223665761\_1635937334.8/0/groovy-3-0-9-sources-

jar/org/codehaus/groovy/classgen/asm/InvocationWriter.java

\* /opt/cola/permits/1223665761\_1635937334.8/0/groovy-3-0-9-sources-

jar/org/codehaus/groovy/control/messages/Message.java

\* /opt/cola/permits/1223665761\_1635937334.8/0/groovy-3-0-9-sources-

jar/org/codehaus/groovy/ast/tools/ClassNodeUtils.java

```
* /opt/cola/permits/1223665761_1635937334.8/0/groovy-3-0-9-sources-jar/org/codehaus/groovy/util/FastArray.java
* /opt/cola/permits/1223665761_1635937334.8/0/groovy-3-0-9-sources-jar/groovy/lang/MutableMetaClass.java
* /opt/cola/permits/1223665761_1635937334.8/0/groovy-3-0-9-sources-
jar/org/codehaus/groovy/ast/expr/BinaryExpression.java
* /opt/cola/permits/1223665761_1635937334.8/0/groovy-3-0-9-sources-
jar/org/codehaus/groovy/tools/GroovyStarter.java
* /opt/cola/permits/1223665761_1635937334.8/0/groovy-3-0-9-sources-
jar/org/codehaus/groovy/runtime/metaclass/ReflectionMetaMethod.java
* /opt/cola/permits/1223665761_1635937334.8/0/groovy-3-0-9-sources-
jar/org/codehaus/groovy/ast/CompileUnit.java
* /opt/cola/permits/1223665761_1635937334.8/0/groovy-3-0-9-sources-
jar/org/codehaus/groovy/runtime/dgmimpl/arrays/ArrayPutAtMetaMethod.java
* /opt/cola/permits/1223665761_1635937334.8/0/groovy-3-0-9-sources-
jar/org/codehaus/groovy/runtime/IOGroovyMethods.java
* /opt/cola/permits/1223665761_1635937334.8/0/groovy-3-0-9-sources-
jar/org/codehaus/groovy/ast/MethodCallTransformation.java
* /opt/cola/permits/1223665761_1635937334.8/0/groovy-3-0-9-sources-jar/groovy/transform/NamedParam.java
* /opt/cola/permits/1223665761_1635937334.8/0/groovy-3-0-9-sources-
jar/org/apache/groovy/parser/antlr4/util/PositionConfigureUtils.java
* /opt/cola/permits/1223665761_1635937334.8/0/groovy-3-0-9-sources-
jar/org/codehaus/groovy/util/ManagedConcurrentLinkedQueue.java
* /opt/cola/permits/1223665761_1635937334.8/0/groovy-3-0-9-sources-
jar/org/codehaus/groovy/transform/ToStringASTTransformation.java
* /opt/cola/permits/1223665761_1635937334.8/0/groovy-3-0-9-sources-
jar/org/codehaus/groovy/transform/sc/transformers/CastExpressionOptimizer.java
* /opt/cola/permits/1223665761_1635937334.8/0/groovy-3-0-9-sources-
jar/org/codehaus/groovy/classgen/ExtendedVerifier.java
* /opt/cola/permits/1223665761_1635937334.8/0/groovy-3-0-9-sources-
jar/groovy/transform/ImmutableOptions.java
* /opt/cola/permits/1223665761_1635937334.8/0/groovy-3-0-9-sources-
jar/org/codehaus/groovy/util/IntArrayIterable.java
* /opt/cola/permits/1223665761_1635937334.8/0/groovy-3-0-9-sources-jar/groovy/transform/Immutable.groovy
* /opt/cola/permits/1223665761_1635937334.8/0/groovy-3-0-9-sources-
jar/org/codehaus/groovy/control/HasCleanup.java
* /opt/cola/permits/1223665761_1635937334.8/0/groovy-3-0-9-sources-
jar/org/codehaus/groovy/control/customizers/ImportCustomizer.java
* /opt/cola/permits/1223665761_1635937334.8/0/groovy-3-0-9-sources-
jar/org/apache/groovy/antlr/LexerFrame.java
* /opt/cola/permits/1223665761_1635937334.8/0/groovy-3-0-9-sources-
jar/org/codehaus/groovy/runtime/memoize/NullProtectionStorage.java
* /opt/cola/permits/1223665761_1635937334.8/0/groovy-3-0-9-sources-
jar/org/codehaus/groovy/control/InstanceOfVerifier.java
* /opt/cola/permits/1223665761_1635937334.8/0/groovy-3-0-9-sources-
jar/org/codehaus/groovy/reflection/android/AndroidSupport.java
* /opt/cola/permits/1223665761_1635937334.8/0/groovy-3-0-9-sources-jar/groovy/transform/VisibilityOptions.java
* /opt/cola/permits/1223665761_1635937334.8/0/groovy-3-0-9-sources-
jar/org/codehaus/groovy/classgen/asm/sc/StaticTypesWriterController.java
* /opt/cola/permits/1223665761_1635937334.8/0/groovy-3-0-9-sources-
```
jar/org/apache/groovy/ast/tools/MethodNodeUtils.java

\* /opt/cola/permits/1223665761\_1635937334.8/0/groovy-3-0-9-sources-

```
jar/org/codehaus/groovy/tools/javac/JavaCompilerFactory.java
```

```
* /opt/cola/permits/1223665761_1635937334.8/0/groovy-3-0-9-sources-
```

```
jar/org/codehaus/groovy/ast/expr/MethodCall.java
```
\* /opt/cola/permits/1223665761\_1635937334.8/0/groovy-3-0-9-sources-

jar/groovy/lang/groovydoc/GroovydocHolder.java

\* /opt/cola/permits/1223665761\_1635937334.8/0/groovy-3-0-9-sources-jar/groovy/transform/Internal.java

\* /opt/cola/permits/1223665761\_1635937334.8/0/groovy-3-0-9-sources-jar/groovy/lang/ParameterArray.java

\* /opt/cola/permits/1223665761\_1635937334.8/0/groovy-3-0-9-sources-

jar/org/apache/groovy/parser/antlr4/AstBuilder.java

\* /opt/cola/permits/1223665761\_1635937334.8/0/groovy-3-0-9-sources-

jar/org/codehaus/groovy/runtime/typehandling/BigDecimalMath.java

\* /opt/cola/permits/1223665761\_1635937334.8/0/groovy-3-0-9-sources-

jar/org/codehaus/groovy/runtime/memoize/MemoizeCache.java

\* /opt/cola/permits/1223665761\_1635937334.8/0/groovy-3-0-9-sources-

jar/org/apache/groovy/parser/antlr4/util/StringUtils.java

\* /opt/cola/permits/1223665761\_1635937334.8/0/groovy-3-0-9-sources-

jar/org/codehaus/groovy/reflection/stdclasses/CharacterCachedClass.java

\* /opt/cola/permits/1223665761\_1635937334.8/0/groovy-3-0-9-sources-

jar/org/codehaus/groovy/runtime/m12n/StandardPropertiesModuleFactory.java

\* /opt/cola/permits/1223665761\_1635937334.8/0/groovy-3-0-9-sources-jar/groovy/lang/BenchmarkInterceptor.java

\* /opt/cola/permits/1223665761\_1635937334.8/0/groovy-3-0-9-sources-jar/groovy/lang/Tuple3.java

\* /opt/cola/permits/1223665761\_1635937334.8/0/groovy-3-0-9-sources-jar/groovy/lang/GrabResolver.java

\* /opt/cola/permits/1223665761\_1635937334.8/0/groovy-3-0-9-sources-

jar/groovy/transform/InheritConstructors.java

\* /opt/cola/permits/1223665761\_1635937334.8/0/groovy-3-0-9-sources-

jar/org/codehaus/groovy/vmplugin/v5/JUnit4Utils.java

\* /opt/cola/permits/1223665761\_1635937334.8/0/groovy-3-0-9-sources-

jar/org/codehaus/groovy/ast/expr/LambdaExpression.java

\* /opt/cola/permits/1223665761\_1635937334.8/0/groovy-3-0-9-sources-jar/groovy/util/logging/Slf4j.java

\* /opt/cola/permits/1223665761\_1635937334.8/0/groovy-3-0-9-sources-jar/groovy/transform/TypeChecked.java

\* /opt/cola/permits/1223665761\_1635937334.8/0/groovy-3-0-9-sources-jar/groovy/time/TimeDuration.java

\* /opt/cola/permits/1223665761\_1635937334.8/0/groovy-3-0-9-sources-jar/groovy/ui/GroovyMain.java

\* /opt/cola/permits/1223665761\_1635937334.8/0/groovy-3-0-9-sources-jar/org/codehaus/groovy/ast/Parameter.java

\* /opt/cola/permits/1223665761\_1635937334.8/0/groovy-3-0-9-sources-

```
jar/org/codehaus/groovy/ast/stmt/AssertStatement.java
```
\* /opt/cola/permits/1223665761\_1635937334.8/0/groovy-3-0-9-sources-

jar/org/codehaus/groovy/reflection/stdclasses/ByteCachedClass.java

\* /opt/cola/permits/1223665761\_1635937334.8/0/groovy-3-0-9-sources-

jar/org/codehaus/groovy/transform/stc/AbstractTypeCheckingExtension.java

\* /opt/cola/permits/1223665761\_1635937334.8/0/groovy-3-0-9-sources-

jar/org/codehaus/groovy/ast/expr/CastExpression.java

\* /opt/cola/permits/1223665761\_1635937334.8/0/groovy-3-0-9-sources-

jar/groovy/lang/MissingClassException.java

\* /opt/cola/permits/1223665761\_1635937334.8/0/groovy-3-0-9-sources-

jar/org/codehaus/groovy/ast/expr/UnaryMinusExpression.java

\* /opt/cola/permits/1223665761\_1635937334.8/0/groovy-3-0-9-sources-jar/groovy/time/BaseDuration.java

```
* /opt/cola/permits/1223665761_1635937334.8/0/groovy-3-0-9-sources-
jar/org/codehaus/groovy/tools/javac/RawJavaFileObject.java
* /opt/cola/permits/1223665761_1635937334.8/0/groovy-3-0-9-sources-
jar/org/codehaus/groovy/runtime/callsite/ConstructorMetaClassSite.java
* /opt/cola/permits/1223665761_1635937334.8/0/groovy-3-0-9-sources-
jar/org/apache/groovy/lang/annotation/Incubating.java
* /opt/cola/permits/1223665761_1635937334.8/0/groovy-3-0-9-sources-
jar/org/codehaus/groovy/ast/expr/UnaryPlusExpression.java
* /opt/cola/permits/1223665761_1635937334.8/0/groovy-3-0-9-sources-
jar/org/codehaus/groovy/transform/BaseScriptASTTransformation.java
* /opt/cola/permits/1223665761_1635937334.8/0/groovy-3-0-9-sources-
jar/org/codehaus/groovy/runtime/dgmimpl/arrays/CharacterArrayPutAtMetaMethod.java
* /opt/cola/permits/1223665761_1635937334.8/0/groovy-3-0-9-sources-
jar/org/codehaus/groovy/classgen/asm/MethodCallerMultiAdapter.java
* /opt/cola/permits/1223665761_1635937334.8/0/groovy-3-0-9-sources-
jar/org/codehaus/groovy/transform/stc/SharedVariableCollector.java
* /opt/cola/permits/1223665761_1635937334.8/0/groovy-3-0-9-sources-
jar/groovy/beans/BindableASTTransformation.java
* /opt/cola/permits/1223665761_1635937334.8/0/groovy-3-0-9-sources-
jar/org/codehaus/groovy/runtime/dgmimpl/arrays/FloatArrayGetAtMetaMethod.java
* /opt/cola/permits/1223665761_1635937334.8/0/groovy-3-0-9-sources-jar/groovy/io/LineColumnReader.java
* /opt/cola/permits/1223665761_1635937334.8/0/groovy-3-0-9-sources-
jar/org/codehaus/groovy/antlr/PrimitiveHelper.java
* /opt/cola/permits/1223665761_1635937334.8/0/groovy-3-0-9-sources-jar/org/codehaus/groovy/ast/FieldNode.java
* /opt/cola/permits/1223665761_1635937334.8/0/groovy-3-0-9-sources-
jar/org/codehaus/groovy/ast/expr/ExpressionTransformer.java
* /opt/cola/permits/1223665761_1635937334.8/0/groovy-3-0-9-sources-
jar/org/codehaus/groovy/ast/stmt/BreakStatement.java
* /opt/cola/permits/1223665761_1635937334.8/0/groovy-3-0-9-sources-
jar/org/codehaus/groovy/runtime/wrappers/IntWrapper.java
* /opt/cola/permits/1223665761_1635937334.8/0/groovy-3-0-9-sources-
jar/org/codehaus/groovy/reflection/CacheAccessControlException.java
* /opt/cola/permits/1223665761_1635937334.8/0/groovy-3-0-9-sources-
jar/org/codehaus/groovy/antlr/treewalker/NodeCollector.java
* /opt/cola/permits/1223665761_1635937334.8/0/groovy-3-0-9-sources-
jar/org/codehaus/groovy/transform/sc/transformers/ListExpressionTransformer.java
* /opt/cola/permits/1223665761_1635937334.8/0/groovy-3-0-9-sources-
jar/org/codehaus/groovy/transform/trait/NAryOperationRewriter.java
* /opt/cola/permits/1223665761_1635937334.8/0/groovy-3-0-9-sources-
jar/org/codehaus/groovy/control/CompilationFailedException.java
* /opt/cola/permits/1223665761_1635937334.8/0/groovy-3-0-9-sources-
jar/org/codehaus/groovy/runtime/powerassert/ValueRecorder.java
* /opt/cola/permits/1223665761_1635937334.8/0/groovy-3-0-9-sources-
jar/org/codehaus/groovy/runtime/DefaultGroovyMethodsSupport.java
* /opt/cola/permits/1223665761_1635937334.8/0/groovy-3-0-9-sources-
jar/org/codehaus/groovy/transform/stc/SignatureCodec.java
* /opt/cola/permits/1223665761_1635937334.8/0/groovy-3-0-9-sources-jar/groovy/lang/ObjectRange.java
```
jar/org/codehaus/groovy/ast/MixinNode.java

\* /opt/cola/permits/1223665761\_1635937334.8/0/groovy-3-0-9-sources-

jar/org/codehaus/groovy/vmplugin/v7/TypeTransformers.java

\* /opt/cola/permits/1223665761\_1635937334.8/0/groovy-3-0-9-sources-

jar/org/codehaus/groovy/classgen/asm/sc/AbstractFunctionalInterfaceWriter.java

\* /opt/cola/permits/1223665761\_1635937334.8/0/groovy-3-0-9-sources-

jar/org/codehaus/groovy/runtime/StringBufferWriter.java

\* /opt/cola/permits/1223665761\_1635937334.8/0/groovy-3-0-9-sources-jar/groovy/lang/GroovyShell.java

\* /opt/cola/permits/1223665761\_1635937334.8/0/groovy-3-0-9-sources-jar/groovy/lang/Tuple8.java

```
* /opt/cola/permits/1223665761_1635937334.8/0/groovy-3-0-9-sources-
```
jar/groovy/lang/StringWriterIOException.java

\* /opt/cola/permits/1223665761\_1635937334.8/0/groovy-3-0-9-sources-

jar/org/codehaus/groovy/runtime/MethodClosure.java

\* /opt/cola/permits/1223665761\_1635937334.8/0/groovy-3-0-9-sources-

jar/org/codehaus/groovy/classgen/asm/sc/StaticTypesClosureWriter.java

\* /opt/cola/permits/1223665761\_1635937334.8/0/groovy-3-0-9-sources-

jar/org/codehaus/groovy/ast/decompiled/AsmReferenceResolver.java

\* /opt/cola/permits/1223665761\_1635937334.8/0/groovy-3-0-9-sources-

jar/org/codehaus/groovy/classgen/ClassCompletionVerifier.java

\* /opt/cola/permits/1223665761\_1635937334.8/0/groovy-3-0-9-sources-

jar/org/codehaus/groovy/util/LockableObject.java

\* /opt/cola/permits/1223665761\_1635937334.8/0/groovy-3-0-9-sources-

jar/org/codehaus/groovy/ast/expr/NotExpression.java

\* /opt/cola/permits/1223665761\_1635937334.8/0/groovy-3-0-9-sources-jar/groovy/lang/Tuple12.java

\* /opt/cola/permits/1223665761\_1635937334.8/0/groovy-3-0-9-sources-

jar/groovy/time/DatumDependentDuration.java

\* /opt/cola/permits/1223665761\_1635937334.8/0/groovy-3-0-9-sources-

jar/org/codehaus/groovy/ast/stmt/SwitchStatement.java

\* /opt/cola/permits/1223665761\_1635937334.8/0/groovy-3-0-9-sources-

jar/org/codehaus/groovy/runtime/IteratorClosureAdapter.java

\* /opt/cola/permits/1223665761\_1635937334.8/0/groovy-3-0-9-sources-jar/groovy/util/Proxy.java

\* /opt/cola/permits/1223665761\_1635937334.8/0/groovy-3-0-9-sources-

jar/org/codehaus/groovy/ast/expr/ElvisOperatorExpression.java

\* /opt/cola/permits/1223665761\_1635937334.8/0/groovy-3-0-9-sources-

jar/org/codehaus/groovy/reflection/stdclasses/StringCachedClass.java

\* /opt/cola/permits/1223665761\_1635937334.8/0/groovy-3-0-9-sources-

jar/org/codehaus/groovy/transform/stc/UnionTypeClassNode.java

\* /opt/cola/permits/1223665761\_1635937334.8/0/groovy-3-0-9-sources-

jar/org/apache/groovy/parser/antlr4/internal/atnmanager/LexerAtnManager.java

\* /opt/cola/permits/1223665761\_1635937334.8/0/groovy-3-0-9-sources-

jar/org/codehaus/groovy/runtime/wrappers/LongWrapper.java

\* /opt/cola/permits/1223665761\_1635937334.8/0/groovy-3-0-9-sources-

jar/org/codehaus/groovy/ast/expr/ConstructorCallExpression.java

\* /opt/cola/permits/1223665761\_1635937334.8/0/groovy-3-0-9-sources-

jar/org/codehaus/groovy/transform/DelegateASTTransformation.java

\* /opt/cola/permits/1223665761\_1635937334.8/0/groovy-3-0-9-sources-

jar/org/codehaus/groovy/runtime/callsite/CallSite.java

jar/org/codehaus/groovy/vmplugin/v7/Java7.java \* /opt/cola/permits/1223665761\_1635937334.8/0/groovy-3-0-9-sourcesjar/org/codehaus/groovy/transform/TupleConstructorASTTransformation.java \* /opt/cola/permits/1223665761\_1635937334.8/0/groovy-3-0-9-sourcesjar/groovy/transform/TimedInterrupt.groovy \* /opt/cola/permits/1223665761\_1635937334.8/0/groovy-3-0-9-sourcesjar/org/apache/groovy/util/concurrent/LazyInitializable.java \* /opt/cola/permits/1223665761\_1635937334.8/0/groovy-3-0-9-sourcesjar/org/codehaus/groovy/ast/expr/SpreadExpression.java \* /opt/cola/permits/1223665761\_1635937334.8/0/groovy-3-0-9-sourcesjar/org/codehaus/groovy/transform/stc/SignatureCodecVersion1.java \* /opt/cola/permits/1223665761\_1635937334.8/0/groovy-3-0-9-sourcesjar/org/codehaus/groovy/runtime/DefaultGroovyStaticMethods.java \* /opt/cola/permits/1223665761\_1635937334.8/0/groovy-3-0-9-sourcesjar/org/codehaus/groovy/classgen/asm/BinaryLongExpressionHelper.java \* /opt/cola/permits/1223665761\_1635937334.8/0/groovy-3-0-9-sourcesjar/org/codehaus/groovy/ast/AnnotatedNode.java \* /opt/cola/permits/1223665761\_1635937334.8/0/groovy-3-0-9-sourcesjar/org/codehaus/groovy/transform/BuilderASTTransformation.java \* /opt/cola/permits/1223665761\_1635937334.8/0/groovy-3-0-9-sourcesjar/groovy/transform/options/LegacyHashMapPropertyHandler.java \* /opt/cola/permits/1223665761\_1635937334.8/0/groovy-3-0-9-sourcesjar/org/apache/groovy/parser/antlr4/SemanticPredicates.java \* /opt/cola/permits/1223665761\_1635937334.8/0/groovy-3-0-9-sourcesjar/groovy/lang/MetaArrayLengthProperty.java \* /opt/cola/permits/1223665761\_1635937334.8/0/groovy-3-0-9-sourcesjar/org/codehaus/groovy/tools/GrapeUtil.java \* /opt/cola/permits/1223665761\_1635937334.8/0/groovy-3-0-9-sourcesjar/groovy/transform/options/DefaultPropertyHandler.java \* /opt/cola/permits/1223665761\_1635937334.8/0/groovy-3-0-9-sourcesjar/org/codehaus/groovy/reflection/GroovyClassValueFactory.java \* /opt/cola/permits/1223665761\_1635937334.8/0/groovy-3-0-9-sourcesjar/org/codehaus/groovy/runtime/powerassert/AssertionRenderer.java \* /opt/cola/permits/1223665761\_1635937334.8/0/groovy-3-0-9-sources-jar/groovy/transform/Sortable.java \* /opt/cola/permits/1223665761\_1635937334.8/0/groovy-3-0-9-sourcesjar/org/codehaus/groovy/ast/expr/MapExpression.java \* /opt/cola/permits/1223665761\_1635937334.8/0/groovy-3-0-9-sourcesjar/org/codehaus/groovy/transform/tailrec/StatementReplacer.groovy \* /opt/cola/permits/1223665761\_1635937334.8/0/groovy-3-0-9-sourcesjar/org/codehaus/groovy/control/customizers/builder/ImportCustomizerFactory.java \* /opt/cola/permits/1223665761\_1635937334.8/0/groovy-3-0-9-sources-jar/groovy/lang/Tuple2.java \* /opt/cola/permits/1223665761\_1635937334.8/0/groovy-3-0-9-sourcesjar/org/codehaus/groovy/ast/AnnotationNode.java \* /opt/cola/permits/1223665761\_1635937334.8/0/groovy-3-0-9-sources-jar/groovy/transform/AutoFinal.java \* /opt/cola/permits/1223665761\_1635937334.8/0/groovy-3-0-9-sourcesjar/groovy/cli/internal/CliBuilderInternal.groovy \* /opt/cola/permits/1223665761\_1635937334.8/0/groovy-3-0-9-sources-jar/groovy/lang/Buildable.java \* /opt/cola/permits/1223665761\_1635937334.8/0/groovy-3-0-9-sources-

```
jar/org/codehaus/groovy/classgen/asm/StatementWriter.java
```

```
* /opt/cola/permits/1223665761_1635937334.8/0/groovy-3-0-9-sources-
```

```
jar/org/apache/groovy/ast/tools/ClassNodeUtils.java
```

```
* /opt/cola/permits/1223665761_1635937334.8/0/groovy-3-0-9-sources-
```

```
jar/org/codehaus/groovy/tools/shell/util/Logger.java
```
jar/org/codehaus/groovy/classgen/asm/util/LoggableClassVisitor.java

\* /opt/cola/permits/1223665761\_1635937334.8/0/groovy-3-0-9-sources-

jar/org/codehaus/groovy/runtime/metaclass/MixinInstanceMetaMethod.java

\* /opt/cola/permits/1223665761\_1635937334.8/0/groovy-3-0-9-sources-jar/groovy/util/ProxyGenerator.java

\* /opt/cola/permits/1223665761\_1635937334.8/0/groovy-3-0-9-sources-

jar/org/codehaus/groovy/classgen/InnerClassVisitorHelper.java

\* /opt/cola/permits/1223665761\_1635937334.8/0/groovy-3-0-9-sources-

```
jar/org/codehaus/groovy/runtime/AbstractComparator.java
```
\* /opt/cola/permits/1223665761\_1635937334.8/0/groovy-3-0-9-sources-

jar/org/codehaus/groovy/syntax/SyntaxException.java

\* /opt/cola/permits/1223665761\_1635937334.8/0/groovy-3-0-9-sources-

jar/org/codehaus/groovy/control/io/FileReaderSource.java

\* /opt/cola/permits/1223665761\_1635937334.8/0/groovy-3-0-9-sources-jar/groovy/util/CharsetToolkit.java

\* /opt/cola/permits/1223665761\_1635937334.8/0/groovy-3-0-9-sources-jar/groovy/transform/TupleConstructor.java

```
* /opt/cola/permits/1223665761_1635937334.8/0/groovy-3-0-9-sources-jar/groovy/util/ObservableSet.java
```
\* /opt/cola/permits/1223665761\_1635937334.8/0/groovy-3-0-9-sources-

jar/org/codehaus/groovy/vmplugin/v7/MethodHandleWrapper.java

\* /opt/cola/permits/1223665761\_1635937334.8/0/groovy-3-0-9-sources-jar/groovy/lang/Interceptor.java

\* /opt/cola/permits/1223665761\_1635937334.8/0/groovy-3-0-9-sources-

jar/org/apache/groovy/ast/tools/ImmutablePropertyUtils.java

\* /opt/cola/permits/1223665761\_1635937334.8/0/groovy-3-0-9-sources-

jar/org/codehaus/groovy/util/ReleaseInfo.java

\* /opt/cola/permits/1223665761\_1635937334.8/0/groovy-3-0-9-sources-

jar/groovy/transform/AutoExternalize.groovy

\* /opt/cola/permits/1223665761\_1635937334.8/0/groovy-3-0-9-sources-jar/groovy/util/ObjectGraphBuilder.java

\* /opt/cola/permits/1223665761\_1635937334.8/0/groovy-3-0-9-sources-jar/groovy/beans/Vetoable.java

\* /opt/cola/permits/1223665761\_1635937334.8/0/groovy-3-0-9-sources-

jar/org/codehaus/groovy/control/customizers/builder/SourceAwareCustomizerFactory.java

\* /opt/cola/permits/1223665761\_1635937334.8/0/groovy-3-0-9-sources-

jar/groovy/transform/options/ImmutablePropertyHandler.java

\* /opt/cola/permits/1223665761\_1635937334.8/0/groovy-3-0-9-sources-

jar/org/codehaus/groovy/runtime/HandleMetaClass.java

\* /opt/cola/permits/1223665761\_1635937334.8/0/groovy-3-0-9-sources-

jar/org/codehaus/groovy/classgen/asm/sc/StaticTypesMethodReferenceExpressionWriter.java

\* /opt/cola/permits/1223665761\_1635937334.8/0/groovy-3-0-9-sources-

jar/org/codehaus/groovy/runtime/memoize/Memoize.java

\* /opt/cola/permits/1223665761\_1635937334.8/0/groovy-3-0-9-sources-

jar/org/codehaus/groovy/classgen/asm/sc/StaticTypesWriterControllerFactoryImpl.java

\* /opt/cola/permits/1223665761\_1635937334.8/0/groovy-3-0-9-sources-

jar/org/codehaus/groovy/runtime/typehandling/DefaultTypeTransformation.java

\* /opt/cola/permits/1223665761\_1635937334.8/0/groovy-3-0-9-sources-

jar/org/codehaus/groovy/classgen/asm/VariableSlotLoader.java

```
* /opt/cola/permits/1223665761_1635937334.8/0/groovy-3-0-9-sources-
jar/org/codehaus/groovy/transform/trait/TraitHelpersTuple.java
* /opt/cola/permits/1223665761_1635937334.8/0/groovy-3-0-9-sources-
jar/org/codehaus/groovy/tools/GrapeMain.groovy
* /opt/cola/permits/1223665761_1635937334.8/0/groovy-3-0-9-sources-
jar/org/codehaus/groovy/runtime/metaclass/DefaultMetaClassInfo.java
* /opt/cola/permits/1223665761_1635937334.8/0/groovy-3-0-9-sources-jar/groovy/lang/Category.java
* /opt/cola/permits/1223665761_1635937334.8/0/groovy-3-0-9-sources-jar/groovy/lang/Tuple10.java
* /opt/cola/permits/1223665761_1635937334.8/0/groovy-3-0-9-sources-
jar/org/codehaus/groovy/ast/ClassCodeExpressionTransformer.java
* /opt/cola/permits/1223665761_1635937334.8/0/groovy-3-0-9-sources-
jar/org/codehaus/groovy/runtime/StringGroovyMethods.java
* /opt/cola/permits/1223665761_1635937334.8/0/groovy-3-0-9-sources-
jar/org/codehaus/groovy/runtime/metaclass/MixinInstanceMetaProperty.java
* /opt/cola/permits/1223665761_1635937334.8/0/groovy-3-0-9-sources-
jar/org/codehaus/groovy/runtime/wrappers/ByteWrapper.java
* /opt/cola/permits/1223665761_1635937334.8/0/groovy-3-0-9-sources-
jar/org/apache/groovy/plugin/GroovyRunnerRegistry.java
* /opt/cola/permits/1223665761_1635937334.8/0/groovy-3-0-9-sources-
jar/groovy/beans/DefaultPropertyAccessor.java
* /opt/cola/permits/1223665761_1635937334.8/0/groovy-3-0-9-sources-
jar/org/codehaus/groovy/runtime/dgmimpl/arrays/ShortArrayPutAtMetaMethod.java
* /opt/cola/permits/1223665761_1635937334.8/0/groovy-3-0-9-sources-
jar/org/codehaus/groovy/ast/PropertyNode.java
* /opt/cola/permits/1223665761_1635937334.8/0/groovy-3-0-9-sources-
jar/org/codehaus/groovy/runtime/wrappers/PojoWrapper.java
* /opt/cola/permits/1223665761_1635937334.8/0/groovy-3-0-9-sources-jar/groovy/lang/GrabConfig.java
* /opt/cola/permits/1223665761_1635937334.8/0/groovy-3-0-9-sources-
jar/org/codehaus/groovy/ast/MixinASTTransformation.java
* /opt/cola/permits/1223665761_1635937334.8/0/groovy-3-0-9-sources-
jar/org/codehaus/groovy/tools/javac/JavacCompilerFactory.java
* /opt/cola/permits/1223665761_1635937334.8/0/groovy-3-0-9-sources-
jar/org/codehaus/groovy/ast/ClassCodeVisitorSupport.java
* /opt/cola/permits/1223665761_1635937334.8/0/groovy-3-0-9-sources-
jar/org/codehaus/groovy/ast/expr/ArrayExpression.java
* /opt/cola/permits/1223665761_1635937334.8/0/groovy-3-0-9-sources-
jar/org/codehaus/groovy/transform/stc/DelegationMetadata.java
* /opt/cola/permits/1223665761_1635937334.8/0/groovy-3-0-9-sources-
jar/org/codehaus/groovy/runtime/FlushingStreamWriter.java
* /opt/cola/permits/1223665761_1635937334.8/0/groovy-3-0-9-sources-
jar/org/codehaus/groovy/ast/decompiled/FormalParameterParser.java
* /opt/cola/permits/1223665761_1635937334.8/0/groovy-3-0-9-sources-
jar/org/codehaus/groovy/transform/tailrec/TernaryToIfStatementConverter.groovy
* /opt/cola/permits/1223665761_1635937334.8/0/groovy-3-0-9-sources-jar/groovy/util/logging/Commons.java
* /opt/cola/permits/1223665761_1635937334.8/0/groovy-3-0-9-sources-
jar/org/codehaus/groovy/runtime/dgmimpl/arrays/ArrayMetaMethod.java
* /opt/cola/permits/1223665761_1635937334.8/0/groovy-3-0-9-sources-
```
jar/org/codehaus/groovy/ast/stmt/Statement.java

jar/org/codehaus/groovy/transform/InheritConstructorsASTTransformation.java \* /opt/cola/permits/1223665761\_1635937334.8/0/groovy-3-0-9-sourcesjar/org/codehaus/groovy/control/customizers/builder/PostCompletionFactory.java \* /opt/cola/permits/1223665761\_1635937334.8/0/groovy-3-0-9-sourcesjar/org/codehaus/groovy/control/customizers/builder/CustomizersFactory.java \* /opt/cola/permits/1223665761\_1635937334.8/0/groovy-3-0-9-sourcesjar/org/codehaus/groovy/ast/expr/EmptyExpression.java \* /opt/cola/permits/1223665761\_1635937334.8/0/groovy-3-0-9-sourcesjar/org/codehaus/groovy/classgen/ClassGeneratorException.java \* /opt/cola/permits/1223665761\_1635937334.8/0/groovy-3-0-9-sourcesjar/org/codehaus/groovy/antlr/SourceBuffer.java \* /opt/cola/permits/1223665761\_1635937334.8/0/groovy-3-0-9-sourcesjar/org/codehaus/groovy/transform/sc/transformers/CompareToNullExpression.java \* /opt/cola/permits/1223665761\_1635937334.8/0/groovy-3-0-9-sourcesjar/org/codehaus/groovy/ast/stmt/WhileStatement.java \* /opt/cola/permits/1223665761\_1635937334.8/0/groovy-3-0-9-sourcesjar/org/codehaus/groovy/classgen/asm/LambdaWriter.java \* /opt/cola/permits/1223665761\_1635937334.8/0/groovy-3-0-9-sourcesjar/org/codehaus/groovy/ast/stmt/ReturnStatement.java \* /opt/cola/permits/1223665761\_1635937334.8/0/groovy-3-0-9-sourcesjar/org/codehaus/groovy/runtime/dgmimpl/arrays/ArrayGetAtMetaMethod.java \* /opt/cola/permits/1223665761\_1635937334.8/0/groovy-3-0-9-sourcesjar/org/codehaus/groovy/classgen/asm/BytecodeVariable.java \* /opt/cola/permits/1223665761\_1635937334.8/0/groovy-3-0-9-sourcesjar/org/codehaus/groovy/vmplugin/v7/IndyInterface.java \* /opt/cola/permits/1223665761\_1635937334.8/0/groovy-3-0-9-sourcesjar/org/codehaus/groovy/transform/StaticTypesTransformation.java \* /opt/cola/permits/1223665761\_1635937334.8/0/groovy-3-0-9-sources-jar/groovy/lang/ProxyMetaClass.java \* /opt/cola/permits/1223665761\_1635937334.8/0/groovy-3-0-9-sourcesjar/org/codehaus/groovy/util/LazyReference.java \* /opt/cola/permits/1223665761\_1635937334.8/0/groovy-3-0-9-sources-jar/groovy/util/MapEntry.java \* /opt/cola/permits/1223665761\_1635937334.8/0/groovy-3-0-9-sourcesjar/org/codehaus/groovy/util/ListHashMap.java \* /opt/cola/permits/1223665761\_1635937334.8/0/groovy-3-0-9-sources-jar/groovy/lang/Reference.java \* /opt/cola/permits/1223665761\_1635937334.8/0/groovy-3-0-9-sources-jar/groovy/transform/Canonical.groovy \* /opt/cola/permits/1223665761\_1635937334.8/0/groovy-3-0-9-sourcesjar/org/codehaus/groovy/runtime/callsite/DummyCallSite.java \* /opt/cola/permits/1223665761\_1635937334.8/0/groovy-3-0-9-sourcesjar/org/codehaus/groovy/util/ManagedReference.java \* /opt/cola/permits/1223665761\_1635937334.8/0/groovy-3-0-9-sourcesjar/org/codehaus/groovy/transform/tailrec/CollectRecursiveCalls.groovy \* /opt/cola/permits/1223665761\_1635937334.8/0/groovy-3-0-9-sourcesjar/groovy/beans/DefaultPropertyReader.java \* /opt/cola/permits/1223665761\_1635937334.8/0/groovy-3-0-9-sourcesjar/org/apache/groovy/util/ScriptRunner.java \* /opt/cola/permits/1223665761\_1635937334.8/0/groovy-3-0-9-sourcesjar/org/codehaus/groovy/reflection/GroovyClassValue.java

```
* /opt/cola/permits/1223665761_1635937334.8/0/groovy-3-0-9-sources-
jar/org/codehaus/groovy/ast/expr/PrefixExpression.java
* /opt/cola/permits/1223665761_1635937334.8/0/groovy-3-0-9-sources-
jar/org/codehaus/groovy/util/ComplexKeyHashMap.java
* /opt/cola/permits/1223665761_1635937334.8/0/groovy-3-0-9-sources-
jar/org/codehaus/groovy/antlr/AntlrParserPlugin.java
* /opt/cola/permits/1223665761_1635937334.8/0/groovy-3-0-9-sources-
jar/org/apache/groovy/parser/antlr4/internal/atnmanager/AtnManager.java
* /opt/cola/permits/1223665761_1635937334.8/0/groovy-3-0-9-sources-jar/groovy/io/FileType.java
* /opt/cola/permits/1223665761_1635937334.8/0/groovy-3-0-9-sources-
jar/org/codehaus/groovy/util/AbstractConcurrentMapBase.java
* /opt/cola/permits/1223665761_1635937334.8/0/groovy-3-0-9-sources-
jar/org/codehaus/groovy/runtime/dgmimpl/NumberNumberMinus.java
* /opt/cola/permits/1223665761_1635937334.8/0/groovy-3-0-9-sources-
jar/org/codehaus/groovy/transform/ErrorCollecting.java
* /opt/cola/permits/1223665761_1635937334.8/0/groovy-3-0-9-sources-
jar/org/codehaus/groovy/classgen/asm/util/TypeUtil.java
* /opt/cola/permits/1223665761_1635937334.8/0/groovy-3-0-9-sources-
jar/org/codehaus/groovy/ast/stmt/CaseStatement.java
* /opt/cola/permits/1223665761_1635937334.8/0/groovy-3-0-9-sources-
jar/org/codehaus/groovy/transform/AutoCloneASTTransformation.java
* /opt/cola/permits/1223665761_1635937334.8/0/groovy-3-0-9-sources-
jar/org/codehaus/groovy/vmplugin/v6/Java6.java
* /opt/cola/permits/1223665761_1635937334.8/0/groovy-3-0-9-sources-
jar/org/codehaus/groovy/util/ReferenceManager.java
* /opt/cola/permits/1223665761_1635937334.8/0/groovy-3-0-9-sources-
jar/org/codehaus/groovy/ast/decompiled/LazyConstructorNode.java
* /opt/cola/permits/1223665761_1635937334.8/0/groovy-3-0-9-sources-
jar/org/codehaus/groovy/classgen/BytecodeInstruction.java
* /opt/cola/permits/1223665761_1635937334.8/0/groovy-3-0-9-sources-
jar/org/codehaus/groovy/vmplugin/v5/PluginDefaultGroovyMethods.java
* /opt/cola/permits/1223665761_1635937334.8/0/groovy-3-0-9-sources-
jar/org/codehaus/groovy/transform/AnnotationCollectorTransform.java
* /opt/cola/permits/1223665761_1635937334.8/0/groovy-3-0-9-sources-
jar/org/codehaus/groovy/control/customizers/SecureASTCustomizer.java
* /opt/cola/permits/1223665761_1635937334.8/0/groovy-3-0-9-sources-
jar/org/codehaus/groovy/runtime/memoize/UnlimitedConcurrentCache.java
* /opt/cola/permits/1223665761_1635937334.8/0/groovy-3-0-9-sources-
jar/org/codehaus/groovy/vmplugin/v8/IndyInterface.java
* /opt/cola/permits/1223665761_1635937334.8/0/groovy-3-0-9-sources-
jar/org/codehaus/groovy/tools/javac/JavaAwareResolveVisitor.java
* /opt/cola/permits/1223665761_1635937334.8/0/groovy-3-0-9-sources-jar/groovy/beans/ListenerList.groovy
* /opt/cola/permits/1223665761_1635937334.8/0/groovy-3-0-9-sources-
jar/org/codehaus/groovy/ast/stmt/CatchStatement.java
* /opt/cola/permits/1223665761_1635937334.8/0/groovy-3-0-9-sources-jar/groovy/transform/Undefined.java
* /opt/cola/permits/1223665761_1635937334.8/0/groovy-3-0-9-sources-jar/groovy/beans/PropertyAccessor.java
* /opt/cola/permits/1223665761_1635937334.8/0/groovy-3-0-9-sources-
```
jar/org/codehaus/groovy/control/messages/ExceptionMessage.java

jar/org/codehaus/groovy/transform/CategoryASTTransformation.java \* /opt/cola/permits/1223665761\_1635937334.8/0/groovy-3-0-9-sourcesjar/org/codehaus/groovy/runtime/NullObject.java \* /opt/cola/permits/1223665761\_1635937334.8/0/groovy-3-0-9-sourcesjar/org/codehaus/groovy/ast/ConstructorNode.java \* /opt/cola/permits/1223665761\_1635937334.8/0/groovy-3-0-9-sourcesjar/groovy/lang/MetaClassRegistryChangeEvent.java \* /opt/cola/permits/1223665761\_1635937334.8/0/groovy-3-0-9-sourcesjar/groovy/transform/builder/ExternalStrategy.java \* /opt/cola/permits/1223665761\_1635937334.8/0/groovy-3-0-9-sourcesjar/org/codehaus/groovy/classgen/InnerClassVisitor.java \* /opt/cola/permits/1223665761\_1635937334.8/0/groovy-3-0-9-sources-jar/groovy/lang/Newify.java \* /opt/cola/permits/1223665761\_1635937334.8/0/groovy-3-0-9-sourcesjar/org/codehaus/groovy/control/StaticVerifier.java \* /opt/cola/permits/1223665761\_1635937334.8/0/groovy-3-0-9-sourcesjar/org/codehaus/groovy/control/messages/LocatedMessage.java \* /opt/cola/permits/1223665761\_1635937334.8/0/groovy-3-0-9-sourcesjar/org/codehaus/groovy/transform/stc/GroovyTypeCheckingExtensionSupport.java \* /opt/cola/permits/1223665761\_1635937334.8/0/groovy-3-0-9-sourcesjar/org/codehaus/groovy/runtime/CurriedClosure.java \* /opt/cola/permits/1223665761\_1635937334.8/0/groovy-3-0-9-sourcesjar/org/codehaus/groovy/runtime/metaclass/ClosureStaticMetaMethod.java \* /opt/cola/permits/1223665761\_1635937334.8/0/groovy-3-0-9-sourcesjar/org/codehaus/groovy/runtime/dgmimpl/NumberNumberMultiply.java \* /opt/cola/permits/1223665761\_1635937334.8/0/groovy-3-0-9-sourcesjar/org/codehaus/groovy/transform/sc/transformers/BinaryExpressionTransformer.java \* /opt/cola/permits/1223665761\_1635937334.8/0/groovy-3-0-9-sourcesjar/org/codehaus/groovy/classgen/asm/AssertionWriter.java \* /opt/cola/permits/1223665761\_1635937334.8/0/groovy-3-0-9-sources-jar/groovy/transform/AutoImplement.java \* /opt/cola/permits/1223665761\_1635937334.8/0/groovy-3-0-9-sourcesjar/org/codehaus/groovy/classgen/asm/indy/IndyBinHelper.java \* /opt/cola/permits/1223665761\_1635937334.8/0/groovy-3-0-9-sourcesjar/org/codehaus/groovy/runtime/WritableFile.java \* /opt/cola/permits/1223665761\_1635937334.8/0/groovy-3-0-9-sources-jar/org/codehaus/groovy/ast/ASTNode.java \* /opt/cola/permits/1223665761\_1635937334.8/0/groovy-3-0-9-sourcesjar/org/apache/groovy/parser/antlr4/GroovyLangLexer.java \* /opt/cola/permits/1223665761\_1635937334.8/0/groovy-3-0-9-sources-jar/groovy/io/PlatformLineWriter.java \* /opt/cola/permits/1223665761\_1635937334.8/0/groovy-3-0-9-sourcesjar/org/codehaus/groovy/util/ByteArrayIterator.java \* /opt/cola/permits/1223665761\_1635937334.8/0/groovy-3-0-9-sources-jar/org/codehaus/groovy/util/Reference.java \* /opt/cola/permits/1223665761\_1635937334.8/0/groovy-3-0-9-sourcesjar/org/codehaus/groovy/ast/expr/BooleanExpression.java \* /opt/cola/permits/1223665761\_1635937334.8/0/groovy-3-0-9-sourcesjar/org/codehaus/groovy/reflection/CachedField.java \* /opt/cola/permits/1223665761\_1635937334.8/0/groovy-3-0-9-sources-jar/groovy/transform/stc/SimpleType.java

\* /opt/cola/permits/1223665761\_1635937334.8/0/groovy-3-0-9-sources-

\* /opt/cola/permits/1223665761\_1635937334.8/0/groovy-3-0-9-sources-

jar/org/codehaus/groovy/control/io/AbstractReaderSource.java

```
* /opt/cola/permits/1223665761_1635937334.8/0/groovy-3-0-9-sources-jar/groovy/transform/options/Visibility.java
```

```
* /opt/cola/permits/1223665761_1635937334.8/0/groovy-3-0-9-sources-
```
jar/org/codehaus/groovy/transform/stc/StaticTypesMarker.java

```
* /opt/cola/permits/1223665761_1635937334.8/0/groovy-3-0-9-sources-jar/groovy/transform/WithReadLock.java
```

```
* /opt/cola/permits/1223665761_1635937334.8/0/groovy-3-0-9-sources-
```
jar/org/codehaus/groovy/runtime/metaclass/MethodSelectionException.java

\* /opt/cola/permits/1223665761\_1635937334.8/0/groovy-3-0-9-sources-

jar/org/codehaus/groovy/runtime/ReflectionMethodInvoker.java

\* /opt/cola/permits/1223665761\_1635937334.8/0/groovy-3-0-9-sources-jar/groovy/cli/UnparsedField.groovy

```
* /opt/cola/permits/1223665761_1635937334.8/0/groovy-3-0-9-sources-
```
jar/org/codehaus/groovy/vmplugin/v8/TypeTransformers.java

\* /opt/cola/permits/1223665761\_1635937334.8/0/groovy-3-0-9-sources-

jar/org/codehaus/groovy/runtime/callsite/StaticMetaMethodSite.java

\* /opt/cola/permits/1223665761\_1635937334.8/0/groovy-3-0-9-sources-

jar/org/codehaus/groovy/runtime/powerassert/SourceText.java

\* /opt/cola/permits/1223665761\_1635937334.8/0/groovy-3-0-9-sources-

jar/org/apache/groovy/parser/antlr4/SyntaxErrorReportable.java

\* /opt/cola/permits/1223665761\_1635937334.8/0/groovy-3-0-9-sources-

jar/org/codehaus/groovy/vmplugin/v8/IndyMath.java

\* /opt/cola/permits/1223665761\_1635937334.8/0/groovy-3-0-9-sources-

jar/org/codehaus/groovy/runtime/metaclass/ClosureMetaClass.java

\* /opt/cola/permits/1223665761\_1635937334.8/0/groovy-3-0-9-sources-jar/groovy/cli/Unparsed.java

\* /opt/cola/permits/1223665761\_1635937334.8/0/groovy-3-0-9-sources-

jar/org/codehaus/groovy/ast/stmt/ContinueStatement.java

\* /opt/cola/permits/1223665761\_1635937334.8/0/groovy-3-0-9-sources-

jar/groovy/lang/GroovyRuntimeException.java

\* /opt/cola/permits/1223665761\_1635937334.8/0/groovy-3-0-9-sources-

jar/groovy/transform/stc/ClosureParams.java

\* /opt/cola/permits/1223665761\_1635937334.8/0/groovy-3-0-9-sources-

jar/org/codehaus/groovy/vmplugin/v7/IndyMath.java

\* /opt/cola/permits/1223665761\_1635937334.8/0/groovy-3-0-9-sources-

jar/org/codehaus/groovy/ast/PackageNode.java

```
* /opt/cola/permits/1223665761_1635937334.8/0/groovy-3-0-9-sources-
```
jar/org/codehaus/groovy/ast/tools/ParameterUtils.java

\* /opt/cola/permits/1223665761\_1635937334.8/0/groovy-3-0-9-sources-

jar/org/codehaus/groovy/vmplugin/v8/TypeHelper.java

\* /opt/cola/permits/1223665761\_1635937334.8/0/groovy-3-0-9-sources-

jar/org/codehaus/groovy/classgen/asm/BinaryBooleanExpressionHelper.java

```
* /opt/cola/permits/1223665761_1635937334.8/0/groovy-3-0-9-sources-
```

```
jar/org/codehaus/groovy/vmplugin/v7/TypeHelper.java
```
\* /opt/cola/permits/1223665761\_1635937334.8/0/groovy-3-0-9-sources-

jar/org/apache/groovy/io/StringBuilderWriter.java

\* /opt/cola/permits/1223665761\_1635937334.8/0/groovy-3-0-9-sources-

jar/org/codehaus/groovy/syntax/TokenUtil.java

\* /opt/cola/permits/1223665761\_1635937334.8/0/groovy-3-0-9-sources-jar/groovy/transform/Synchronized.java

\* /opt/cola/permits/1223665761\_1635937334.8/0/groovy-3-0-9-sources-

jar/org/codehaus/groovy/tools/javac/JavacJavaCompiler.java

jar/org/codehaus/groovy/classgen/asm/OperandStack.java \* /opt/cola/permits/1223665761\_1635937334.8/0/groovy-3-0-9-sourcesjar/org/codehaus/groovy/control/ErrorCollector.java \* /opt/cola/permits/1223665761\_1635937334.8/0/groovy-3-0-9-sourcesjar/org/codehaus/groovy/ast/decompiled/ClassStub.java \* /opt/cola/permits/1223665761\_1635937334.8/0/groovy-3-0-9-sourcesjar/org/codehaus/groovy/classgen/asm/CallSiteWriter.java \* /opt/cola/permits/1223665761\_1635937334.8/0/groovy-3-0-9-sourcesjar/org/codehaus/groovy/runtime/callsite/PojoMetaClassGetPropertySite.java \* /opt/cola/permits/1223665761\_1635937334.8/0/groovy-3-0-9-sourcesjar/org/codehaus/groovy/vmplugin/v8/CacheableCallSite.java \* /opt/cola/permits/1223665761\_1635937334.8/0/groovy-3-0-9-sourcesjar/org/codehaus/groovy/runtime/EncodingGroovyMethods.java \* /opt/cola/permits/1223665761\_1635937334.8/0/groovy-3-0-9-sourcesjar/org/codehaus/groovy/transform/AbstractASTTransformUtil.java \* /opt/cola/permits/1223665761\_1635937334.8/0/groovy-3-0-9-sourcesjar/org/codehaus/groovy/classgen/asm/BytecodeHelper.java \* /opt/cola/permits/1223665761\_1635937334.8/0/groovy-3-0-9-sourcesjar/org/codehaus/groovy/antlr/SourceInfo.java \* /opt/cola/permits/1223665761\_1635937334.8/0/groovy-3-0-9-sourcesjar/org/codehaus/groovy/util/ReferenceBundle.java \* /opt/cola/permits/1223665761\_1635937334.8/0/groovy-3-0-9-sourcesjar/org/codehaus/groovy/antlr/ASTRuntimeException.java \* /opt/cola/permits/1223665761\_1635937334.8/0/groovy-3-0-9-sourcesjar/org/codehaus/groovy/control/ProcessingUnit.java \* /opt/cola/permits/1223665761\_1635937334.8/0/groovy-3-0-9-sourcesjar/org/apache/groovy/internal/util/ReevaluatingReference.java \* /opt/cola/permits/1223665761\_1635937334.8/0/groovy-3-0-9-sourcesjar/org/codehaus/groovy/runtime/powerassert/PowerAssertionError.java \* /opt/cola/permits/1223665761\_1635937334.8/0/groovy-3-0-9-sources-jar/groovy/util/FileTreeBuilder.groovy \* /opt/cola/permits/1223665761\_1635937334.8/0/groovy-3-0-9-sourcesjar/org/codehaus/groovy/runtime/dgmimpl/arrays/LongArrayPutAtMetaMethod.java \* /opt/cola/permits/1223665761\_1635937334.8/0/groovy-3-0-9-sources-jar/groovy/lang/Tuple7.java \* /opt/cola/permits/1223665761\_1635937334.8/0/groovy-3-0-9-sourcesjar/groovy/transform/stc/PickAnyArgumentHint.java \* /opt/cola/permits/1223665761\_1635937334.8/0/groovy-3-0-9-sources-jar/groovy/transform/builder/Builder.java \* /opt/cola/permits/1223665761\_1635937334.8/0/groovy-3-0-9-sourcesjar/org/codehaus/groovy/ast/stmt/SynchronizedStatement.java \* /opt/cola/permits/1223665761\_1635937334.8/0/groovy-3-0-9-sourcesjar/org/codehaus/groovy/control/ConfigurationException.java \* /opt/cola/permits/1223665761\_1635937334.8/0/groovy-3-0-9-sourcesjar/org/codehaus/groovy/classgen/AsmClassGenerator.java \* /opt/cola/permits/1223665761\_1635937334.8/0/groovy-3-0-9-sourcesjar/org/codehaus/groovy/runtime/memoize/EvictableCache.java \* /opt/cola/permits/1223665761\_1635937334.8/0/groovy-3-0-9-sources-jar/groovy/util/AbstractFactory.java \* /opt/cola/permits/1223665761\_1635937334.8/0/groovy-3-0-9-sourcesjar/org/codehaus/groovy/syntax/RuntimeParserException.java \* /opt/cola/permits/1223665761\_1635937334.8/0/groovy-3-0-9-sourcesjar/org/codehaus/groovy/transform/FieldASTTransformation.java

\* /opt/cola/permits/1223665761\_1635937334.8/0/groovy-3-0-9-sources-

jar/groovy/transform/stc/PickFirstResolver.java

\* /opt/cola/permits/1223665761\_1635937334.8/0/groovy-3-0-9-sources-jar/org/codehaus/groovy/syntax/Types.java

\* /opt/cola/permits/1223665761\_1635937334.8/0/groovy-3-0-9-sources-

jar/org/codehaus/groovy/classgen/EnumCompletionVisitor.java

\* /opt/cola/permits/1223665761\_1635937334.8/0/groovy-3-0-9-sources-

jar/org/codehaus/groovy/ast/expr/MethodPointerExpression.java

\* /opt/cola/permits/1223665761\_1635937334.8/0/groovy-3-0-9-sources-

jar/org/codehaus/groovy/ast/expr/PostfixExpression.java

\* /opt/cola/permits/1223665761\_1635937334.8/0/groovy-3-0-9-sources-

jar/org/codehaus/groovy/transform/IndexedPropertyASTTransformation.java

\* /opt/cola/permits/1223665761\_1635937334.8/0/groovy-3-0-9-sources-

jar/org/codehaus/groovy/control/GenericsVisitor.java

\* /opt/cola/permits/1223665761\_1635937334.8/0/groovy-3-0-9-sources-jar/groovy/cli/Option.java

\* /opt/cola/permits/1223665761\_1635937334.8/0/groovy-3-0-9-sources-jar/groovy/lang/MetaClassRegistry.java

\* /opt/cola/permits/1223665761\_1635937334.8/0/groovy-3-0-9-sources-

jar/org/codehaus/groovy/plugin/GroovyRunner.java

\* /opt/cola/permits/1223665761\_1635937334.8/0/groovy-3-0-9-sources-

jar/org/codehaus/groovy/classgen/asm/ExpressionAsVariableSlot.java

\* /opt/cola/permits/1223665761\_1635937334.8/0/groovy-3-0-9-sources-

jar/org/codehaus/groovy/antlr/EnumHelper.java

\* /opt/cola/permits/1223665761\_1635937334.8/0/groovy-3-0-9-sources-

jar/org/codehaus/groovy/reflection/stdclasses/DoubleCachedClass.java

\* /opt/cola/permits/1223665761\_1635937334.8/0/groovy-3-0-9-sources-

jar/org/codehaus/groovy/transform/LazyASTTransformation.java

\* /opt/cola/permits/1223665761\_1635937334.8/0/groovy-3-0-9-sources-

jar/org/codehaus/groovy/transform/tailrec/ReturnAdderForClosures.groovy

\* /opt/cola/permits/1223665761\_1635937334.8/0/groovy-3-0-9-sources-

jar/org/codehaus/groovy/reflection/CachedConstructor.java

\* /opt/cola/permits/1223665761\_1635937334.8/0/groovy-3-0-9-sources-jar/org/codehaus/groovy/ast/Variable.java

\* /opt/cola/permits/1223665761\_1635937334.8/0/groovy-3-0-9-sources-

jar/groovy/lang/GeneratedGroovyProxy.java

\* /opt/cola/permits/1223665761\_1635937334.8/0/groovy-3-0-9-sources-

jar/org/codehaus/groovy/ast/expr/NamedArgumentListExpression.java

\* /opt/cola/permits/1223665761\_1635937334.8/0/groovy-3-0-9-sources-jar/groovy/lang/GroovySystem.java

\* /opt/cola/permits/1223665761\_1635937334.8/0/groovy-3-0-9-sources-jar/groovy/lang/Tuple6.java

\* /opt/cola/permits/1223665761\_1635937334.8/0/groovy-3-0-9-sources-

jar/org/codehaus/groovy/reflection/stdclasses/NumberCachedClass.java

\* /opt/cola/permits/1223665761\_1635937334.8/0/groovy-3-0-9-sources-jar/groovy/beans/PropertyReader.java

\* /opt/cola/permits/1223665761\_1635937334.8/0/groovy-3-0-9-sources-

jar/org/codehaus/groovy/tools/javac/JavaStubCompilationUnit.java

\* /opt/cola/permits/1223665761\_1635937334.8/0/groovy-3-0-9-sources-

jar/org/codehaus/groovy/classgen/genArrayUtil.groovy

\* /opt/cola/permits/1223665761\_1635937334.8/0/groovy-3-0-9-sources-

jar/org/codehaus/groovy/runtime/callsite/CallSiteClassLoader.java

\* /opt/cola/permits/1223665761\_1635937334.8/0/groovy-3-0-9-sources-

jar/org/codehaus/groovy/antlr/java/Java2GroovyProcessor.java

```
jar/org/codehaus/groovy/classgen/asm/sc/StaticTypesStatementWriter.java
* /opt/cola/permits/1223665761_1635937334.8/0/groovy-3-0-9-sources-
jar/org/codehaus/groovy/transform/AbstractInterruptibleASTTransformation.java
* /opt/cola/permits/1223665761_1635937334.8/0/groovy-3-0-9-sources-
jar/org/codehaus/groovy/runtime/ScriptBytecodeAdapter.java
* /opt/cola/permits/1223665761_1635937334.8/0/groovy-3-0-9-sources-
jar/org/codehaus/groovy/util/Finalizable.java
* /opt/cola/permits/1223665761_1635937334.8/0/groovy-3-0-9-sources-
jar/org/codehaus/groovy/runtime/dgmimpl/arrays/ByteArrayGetAtMetaMethod.java
* /opt/cola/permits/1223665761_1635937334.8/0/groovy-3-0-9-sources-
jar/org/codehaus/groovy/reflection/GeneratedMetaMethod.java
* /opt/cola/permits/1223665761_1635937334.8/0/groovy-3-0-9-sources-jar/groovy/transform/stc/FromString.java
* /opt/cola/permits/1223665761_1635937334.8/0/groovy-3-0-9-sources-
jar/groovy/lang/MissingPropertyException.java
* /opt/cola/permits/1223665761_1635937334.8/0/groovy-3-0-9-sources-
jar/org/codehaus/groovy/control/customizers/builder/ASTTransformationCustomizerFactory.groovy
* /opt/cola/permits/1223665761_1635937334.8/0/groovy-3-0-9-sources-
jar/org/codehaus/groovy/runtime/dgmimpl/NumberNumberDiv.java
* /opt/cola/permits/1223665761_1635937334.8/0/groovy-3-0-9-sources-
jar/org/codehaus/groovy/ast/builder/AstBuilderTransformation.java
* /opt/cola/permits/1223665761_1635937334.8/0/groovy-3-0-9-sources-
jar/org/codehaus/groovy/runtime/metaclass/ClosureMetaMethod.java
* /opt/cola/permits/1223665761_1635937334.8/0/groovy-3-0-9-sources-
jar/org/codehaus/groovy/transform/ExternalizeMethodsASTTransformation.java
* /opt/cola/permits/1223665761_1635937334.8/0/groovy-3-0-9-sources-jar/groovy/util/OrderBy.java
* /opt/cola/permits/1223665761_1635937334.8/0/groovy-3-0-9-sources-jar/groovy/transform/NullCheck.java
* /opt/cola/permits/1223665761_1635937334.8/0/groovy-3-0-9-sources-
jar/org/codehaus/groovy/control/io/URLReaderSource.java
* /opt/cola/permits/1223665761_1635937334.8/0/groovy-3-0-9-sources-jar/groovy/transform/WithWriteLock.java
* /opt/cola/permits/1223665761_1635937334.8/0/groovy-3-0-9-sources-jar/groovy/util/Factory.java
* /opt/cola/permits/1223665761_1635937334.8/0/groovy-3-0-9-sources-
jar/org/codehaus/groovy/runtime/m12n/MetaInfExtensionModule.java
* /opt/cola/permits/1223665761_1635937334.8/0/groovy-3-0-9-sources-jar/groovy/lang/Groovydoc.java
* /opt/cola/permits/1223665761_1635937334.8/0/groovy-3-0-9-sources-
jar/org/apache/groovy/internal/util/UnicodeConst.java
* /opt/cola/permits/1223665761_1635937334.8/0/groovy-3-0-9-sources-jar/groovy/lang/PropertyValue.java
* /opt/cola/permits/1223665761_1635937334.8/0/groovy-3-0-9-sources-
jar/org/codehaus/groovy/runtime/ArrayUtil.java
* /opt/cola/permits/1223665761_1635937334.8/0/groovy-3-0-9-sources-
jar/org/codehaus/groovy/transform/sc/transformers/ClosureExpressionTransformer.java
* /opt/cola/permits/1223665761_1635937334.8/0/groovy-3-0-9-sources-
jar/org/codehaus/groovy/transform/sc/transformers/CompareIdentityExpression.java
* /opt/cola/permits/1223665761_1635937334.8/0/groovy-3-0-9-sources-jar/groovy/lang/SpreadMap.java
* /opt/cola/permits/1223665761_1635937334.8/0/groovy-3-0-9-sources-
jar/org/codehaus/groovy/runtime/metaclass/MixedInMetaClass.java
* /opt/cola/permits/1223665761_1635937334.8/0/groovy-3-0-9-sources-
jar/org/apache/groovy/ast/tools/AnnotatedNodeUtils.java
```

```
* /opt/cola/permits/1223665761_1635937334.8/0/groovy-3-0-9-sources-
jar/org/codehaus/groovy/runtime/EncodingGroovyMethodsSupport.java
* /opt/cola/permits/1223665761_1635937334.8/0/groovy-3-0-9-sources-
jar/org/codehaus/groovy/reflection/v7/GroovyClassValueJava7.java
* /opt/cola/permits/1223665761_1635937334.8/0/groovy-3-0-9-sources-
jar/org/codehaus/groovy/vmplugin/v8/IndyArrayAccess.java
* /opt/cola/permits/1223665761_1635937334.8/0/groovy-3-0-9-sources-jar/groovy/lang/Grab.java
* /opt/cola/permits/1223665761_1635937334.8/0/groovy-3-0-9-sources-
jar/groovy/transform/ThreadInterrupt.groovy
* /opt/cola/permits/1223665761_1635937334.8/0/groovy-3-0-9-sources-
jar/org/codehaus/groovy/ast/expr/TupleExpression.java
* /opt/cola/permits/1223665761_1635937334.8/0/groovy-3-0-9-sources-
jar/org/codehaus/groovy/util/TripleKeyHashMap.java
* /opt/cola/permits/1223665761_1635937334.8/0/groovy-3-0-9-sources-
jar/org/codehaus/groovy/transform/CompileDynamicProcessor.java
* /opt/cola/permits/1223665761_1635937334.8/0/groovy-3-0-9-sources-
jar/org/codehaus/groovy/ast/decompiled/AsmDecompiler.java
* /opt/cola/permits/1223665761_1635937334.8/0/groovy-3-0-9-sources-jar/groovy/lang/ExpandoMetaClass.java
* /opt/cola/permits/1223665761_1635937334.8/0/groovy-3-0-9-sources-
jar/org/codehaus/groovy/runtime/memoize/LRUCache.java
* /opt/cola/permits/1223665761_1635937334.8/0/groovy-3-0-9-sources-
jar/groovy/transform/ExternalizeMethods.java
* /opt/cola/permits/1223665761_1635937334.8/0/groovy-3-0-9-sources-
jar/org/codehaus/groovy/classgen/BytecodeExpression.java
* /opt/cola/permits/1223665761_1635937334.8/0/groovy-3-0-9-sources-
jar/org/codehaus/groovy/util/LongArrayIterator.java
* /opt/cola/permits/1223665761_1635937334.8/0/groovy-3-0-9-sources-
jar/org/codehaus/groovy/transform/stc/TypeCheckingContext.java
* /opt/cola/permits/1223665761_1635937334.8/0/groovy-3-0-9-sources-
jar/org/codehaus/groovy/control/SourceExtensionHandler.java
* /opt/cola/permits/1223665761_1635937334.8/0/groovy-3-0-9-sources-jar/groovy/transform/AutoCloneStyle.java
* /opt/cola/permits/1223665761_1635937334.8/0/groovy-3-0-9-sources-
jar/org/codehaus/groovy/transform/MapConstructorASTTransformation.java
* /opt/cola/permits/1223665761_1635937334.8/0/groovy-3-0-9-sources-
jar/org/codehaus/groovy/transform/SynchronizedASTTransformation.java
* /opt/cola/permits/1223665761_1635937334.8/0/groovy-3-0-9-sources-
jar/org/codehaus/groovy/tools/shell/util/MessageSource.java
* /opt/cola/permits/1223665761_1635937334.8/0/groovy-3-0-9-sources-
jar/org/codehaus/groovy/control/CompilePhase.java
* /opt/cola/permits/1223665761_1635937334.8/0/groovy-3-0-9-sources-
jar/org/codehaus/groovy/runtime/wrappers/Wrapper.java
* /opt/cola/permits/1223665761_1635937334.8/0/groovy-3-0-9-sources-
jar/org/codehaus/groovy/runtime/callsite/PerInstancePojoMetaClassSite.java
* /opt/cola/permits/1223665761_1635937334.8/0/groovy-3-0-9-sources-jar/groovy/util/NodeList.java
* /opt/cola/permits/1223665761_1635937334.8/0/groovy-3-0-9-sources-
jar/org/codehaus/groovy/classgen/asm/MopWriter.java
* /opt/cola/permits/1223665761_1635937334.8/0/groovy-3-0-9-sources-
```
jar/org/codehaus/groovy/runtime/GStringImpl.java

```
* /opt/cola/permits/1223665761_1635937334.8/0/groovy-3-0-9-sources-
```

```
jar/org/codehaus/groovy/classgen/asm/WriterController.java
```
jar/org/codehaus/groovy/runtime/metaclass/MethodHelper.java

\* /opt/cola/permits/1223665761\_1635937334.8/0/groovy-3-0-9-sources-jar/groovy/ui/GroovySocketServer.java

\* /opt/cola/permits/1223665761\_1635937334.8/0/groovy-3-0-9-sources-

jar/org/codehaus/groovy/ast/expr/BitwiseNegationExpression.java

\* /opt/cola/permits/1223665761\_1635937334.8/0/groovy-3-0-9-sources-jar/groovy/util/logging/Log4j2.java

\* /opt/cola/permits/1223665761\_1635937334.8/0/groovy-3-0-9-sources-

jar/org/codehaus/groovy/classgen/asm/OptimizingStatementWriter.java

\* /opt/cola/permits/1223665761\_1635937334.8/0/groovy-3-0-9-sources-

jar/groovy/transform/KnownImmutable.java

\* /opt/cola/permits/1223665761\_1635937334.8/0/groovy-3-0-9-sources-jar/groovy/lang/Tuple4.java

\* /opt/cola/permits/1223665761\_1635937334.8/0/groovy-3-0-9-sources-jar/groovy/util/GroovyCollections.java

\* /opt/cola/permits/1223665761\_1635937334.8/0/groovy-3-0-9-sources-

jar/org/codehaus/groovy/util/CharArrayIterator.java

\* /opt/cola/permits/1223665761\_1635937334.8/0/groovy-3-0-9-sources-

jar/org/codehaus/groovy/vmplugin/VMPluginFactory.java

\* /opt/cola/permits/1223665761\_1635937334.8/0/groovy-3-0-9-sources-

jar/org/codehaus/groovy/runtime/MethodKey.java

\* /opt/cola/permits/1223665761\_1635937334.8/0/groovy-3-0-9-sources-

jar/org/codehaus/groovy/classgen/asm/sc/StaticTypesCallSiteWriter.java

\* /opt/cola/permits/1223665761\_1635937334.8/0/groovy-3-0-9-sources-

jar/groovy/transform/stc/IncorrectTypeHintException.java

\* /opt/cola/permits/1223665761\_1635937334.8/0/groovy-3-0-9-sources-

jar/org/codehaus/groovy/ast/MethodNode.java

\* /opt/cola/permits/1223665761\_1635937334.8/0/groovy-3-0-9-sources-

jar/org/codehaus/groovy/runtime/callsite/NullCallSite.java

\* /opt/cola/permits/1223665761\_1635937334.8/0/groovy-3-0-9-sources-

jar/org/codehaus/groovy/antlr/treewalker/TraversalHelper.java

\* /opt/cola/permits/1223665761\_1635937334.8/0/groovy-3-0-9-sources-

jar/org/codehaus/groovy/runtime/dgmimpl/arrays/FloatArrayPutAtMetaMethod.java

\* /opt/cola/permits/1223665761\_1635937334.8/0/groovy-3-0-9-sources-

jar/org/codehaus/groovy/tools/Compiler.java

\* /opt/cola/permits/1223665761\_1635937334.8/0/groovy-3-0-9-sources-

```
jar/org/codehaus/groovy/classgen/asm/MethodCaller.java
```
\* /opt/cola/permits/1223665761\_1635937334.8/0/groovy-3-0-9-sources-

jar/org/codehaus/groovy/runtime/metaclass/ReflectorLoader.java

\* /opt/cola/permits/1223665761\_1635937334.8/0/groovy-3-0-9-sources-

jar/org/codehaus/groovy/runtime/MethodRankHelper.java

\* /opt/cola/permits/1223665761\_1635937334.8/0/groovy-3-0-9-sources-

jar/org/codehaus/groovy/runtime/RangeInfo.java

\* /opt/cola/permits/1223665761\_1635937334.8/0/groovy-3-0-9-sourcesjar/org/codehaus/groovy/runtime/ArrayTypeUtils.java

\* /opt/cola/permits/1223665761\_1635937334.8/0/groovy-3-0-9-sources-

jar/org/codehaus/groovy/control/ParserPluginFactory.java

\* /opt/cola/permits/1223665761\_1635937334.8/0/groovy-3-0-9-sources-

jar/org/codehaus/groovy/classgen/asm/BinaryExpressionWriter.java

```
* /opt/cola/permits/1223665761_1635937334.8/0/groovy-3-0-9-sources-
```

```
jar/org/codehaus/groovy/transform/stc/ExtensionMethodNode.java
```
jar/org/codehaus/groovy/runtime/wrappers/FloatWrapper.java

\* /opt/cola/permits/1223665761\_1635937334.8/0/groovy-3-0-9-sources-

jar/org/codehaus/groovy/syntax/Numbers.java

\* /opt/cola/permits/1223665761\_1635937334.8/0/groovy-3-0-9-sources-jar/groovy/cli/CliBuilderException.groovy

\* /opt/cola/permits/1223665761\_1635937334.8/0/groovy-3-0-9-sources-

```
jar/org/codehaus/groovy/classgen/VerifierCodeVisitor.java
```
\* /opt/cola/permits/1223665761\_1635937334.8/0/groovy-3-0-9-sources-

```
jar/org/codehaus/groovy/reflection/stdclasses/CachedSAMClass.java
```
\* /opt/cola/permits/1223665761\_1635937334.8/0/groovy-3-0-9-sources-

jar/groovy/lang/SpreadListEvaluatingException.java

\* /opt/cola/permits/1223665761\_1635937334.8/0/groovy-3-0-9-sources-

jar/org/codehaus/groovy/control/messages/SyntaxErrorMessage.java

\* /opt/cola/permits/1223665761\_1635937334.8/0/groovy-3-0-9-sources-

jar/groovy/transform/AnnotationCollectorMode.java

\* /opt/cola/permits/1223665761\_1635937334.8/0/groovy-3-0-9-sources-

jar/org/codehaus/groovy/runtime/m12n/ExtensionModule.java

\* /opt/cola/permits/1223665761\_1635937334.8/0/groovy-3-0-9-sources-jar/groovy/transform/TailRecursive.groovy

\* /opt/cola/permits/1223665761\_1635937334.8/0/groovy-3-0-9-sources-

jar/org/codehaus/groovy/util/BooleanArrayIterator.java

\* /opt/cola/permits/1223665761\_1635937334.8/0/groovy-3-0-9-sources-

jar/org/codehaus/groovy/vmplugin/v9/Java9.java

\* /opt/cola/permits/1223665761\_1635937334.8/0/groovy-3-0-9-sources-jar/groovy/lang/ListWithDefault.java

\* /opt/cola/permits/1223665761\_1635937334.8/0/groovy-3-0-9-sources-

jar/org/codehaus/groovy/runtime/ScriptReference.java

\* /opt/cola/permits/1223665761\_1635937334.8/0/groovy-3-0-9-sources-

jar/org/codehaus/groovy/transform/PackageScopeASTTransformation.java

\* /opt/cola/permits/1223665761\_1635937334.8/0/groovy-3-0-9-sources-

jar/org/codehaus/groovy/control/ASTTransformationsContext.java

- \* /opt/cola/permits/1223665761\_1635937334.8/0/groovy-3-0-9-sources-
- jar/org/codehaus/groovy/runtime/memoize/LRUProtectionStorage.java

\* /opt/cola/permits/1223665761\_1635937334.8/0/groovy-3-0-9-sources-

```
jar/org/codehaus/groovy/reflection/AccessPermissionChecker.java
```
\* /opt/cola/permits/1223665761\_1635937334.8/0/groovy-3-0-9-sources-jar/groovy/beans/Bindable.java

\* /opt/cola/permits/1223665761\_1635937334.8/0/groovy-3-0-9-sources-

```
jar/org/codehaus/groovy/antlr/treewalker/Visitor.java
```
\* /opt/cola/permits/1223665761\_1635937334.8/0/groovy-3-0-9-sources-

```
jar/org/codehaus/groovy/runtime/ConvertedMap.java
```
\* /opt/cola/permits/1223665761\_1635937334.8/0/groovy-3-0-9-sources-

jar/groovy/transform/EqualsAndHashCode.java

\* /opt/cola/permits/1223665761\_1635937334.8/0/groovy-3-0-9-sources-

jar/org/codehaus/groovy/transform/NullCheckASTTransformation.java

\* /opt/cola/permits/1223665761\_1635937334.8/0/groovy-3-0-9-sources-jar/groovy/grape/Grape.java

- \* /opt/cola/permits/1223665761\_1635937334.8/0/groovy-3-0-9-sources-jar/groovy/io/GroovyPrintWriter.java
- \* /opt/cola/permits/1223665761\_1635937334.8/0/groovy-3-0-9-sources-jar/groovy/lang/MetaClass.java

```
jar/org/codehaus/groovy/runtime/callsite/PogoGetPropertySite.java
* /opt/cola/permits/1223665761_1635937334.8/0/groovy-3-0-9-sources-
jar/org/codehaus/groovy/transform/trait/TraitASTTransformation.java
* /opt/cola/permits/1223665761_1635937334.8/0/groovy-3-0-9-sources-
jar/org/codehaus/groovy/classgen/asm/MethodPointerExpressionWriter.java
* /opt/cola/permits/1223665761_1635937334.8/0/groovy-3-0-9-sources-
jar/org/codehaus/groovy/runtime/callsite/GetEffectivePojoPropertySite.java
* /opt/cola/permits/1223665761_1635937334.8/0/groovy-3-0-9-sources-
jar/org/codehaus/groovy/runtime/dgmimpl/arrays/CharacterArrayGetAtMetaMethod.java
* /opt/cola/permits/1223665761_1635937334.8/0/groovy-3-0-9-sources-jar/groovy/util/NodeBuilder.java
* /opt/cola/permits/1223665761_1635937334.8/0/groovy-3-0-9-sources-jar/org/apache/groovy/util/Maps.java
* /opt/cola/permits/1223665761_1635937334.8/0/groovy-3-0-9-sources-
jar/org/codehaus/groovy/runtime/ConvertedClosure.java
* /opt/cola/permits/1223665761_1635937334.8/0/groovy-3-0-9-sources-
jar/org/codehaus/groovy/classgen/asm/StatementMetaTypeChooser.java
* /opt/cola/permits/1223665761_1635937334.8/0/groovy-3-0-9-sources-
jar/org/codehaus/groovy/runtime/metaclass/MetaClassRegistryImpl.java
* /opt/cola/permits/1223665761_1635937334.8/0/groovy-3-0-9-sources-
jar/org/codehaus/groovy/syntax/ParserException.java
* /opt/cola/permits/1223665761_1635937334.8/0/groovy-3-0-9-sources-
jar/org/codehaus/groovy/transform/stc/TypeCheckingExtension.java
* /opt/cola/permits/1223665761_1635937334.8/0/groovy-3-0-9-sources-
jar/org/codehaus/groovy/ast/builder/AstSpecificationCompiler.groovy
* /opt/cola/permits/1223665761_1635937334.8/0/groovy-3-0-9-sources-
jar/org/codehaus/groovy/vmplugin/v5/Java5.java
* /opt/cola/permits/1223665761_1635937334.8/0/groovy-3-0-9-sources-
jar/groovy/lang/ExpandoMetaClassCreationHandle.java
* /opt/cola/permits/1223665761_1635937334.8/0/groovy-3-0-9-sources-
jar/org/codehaus/groovy/antlr/UnicodeLexerSharedInputState.java
* /opt/cola/permits/1223665761_1635937334.8/0/groovy-3-0-9-sources-
jar/org/codehaus/groovy/classgen/asm/TypeChooser.java
* /opt/cola/permits/1223665761_1635937334.8/0/groovy-3-0-9-sources-
jar/org/codehaus/groovy/control/customizers/builder/CompilerCustomizationBuilder.groovy
* /opt/cola/permits/1223665761_1635937334.8/0/groovy-3-0-9-sources-jar/groovy/util/ScriptException.java
* /opt/cola/permits/1223665761_1635937334.8/0/groovy-3-0-9-sources-
jar/org/codehaus/groovy/control/OptimizerVisitor.java
* /opt/cola/permits/1223665761_1635937334.8/0/groovy-3-0-9-sources-
jar/org/codehaus/groovy/util/IntArrayIterator.java
* /opt/cola/permits/1223665761_1635937334.8/0/groovy-3-0-9-sources-
jar/org/codehaus/groovy/util/ShortArrayIterator.java
* /opt/cola/permits/1223665761_1635937334.8/0/groovy-3-0-9-sources-
jar/org/codehaus/groovy/ast/GroovyClassVisitor.java
* /opt/cola/permits/1223665761_1635937334.8/0/groovy-3-0-9-sources-
jar/org/codehaus/groovy/transform/AbstractASTTransformation.java
* /opt/cola/permits/1223665761_1635937334.8/0/groovy-3-0-9-sources-jar/groovy/lang/GroovyClassLoader.java
* /opt/cola/permits/1223665761_1635937334.8/0/groovy-3-0-9-sources-
jar/groovy/transform/CompileDynamic.groovy
* /opt/cola/permits/1223665761_1635937334.8/0/groovy-3-0-9-sources-
```
jar/org/codehaus/groovy/runtime/dgmimpl/arrays/DoubleArrayPutAtMetaMethod.java \* /opt/cola/permits/1223665761\_1635937334.8/0/groovy-3-0-9-sourcesjar/org/codehaus/groovy/transform/sc/ListOfExpressionsExpression.java \* /opt/cola/permits/1223665761\_1635937334.8/0/groovy-3-0-9-sourcesjar/org/codehaus/groovy/reflection/MixinInMetaClass.java \* /opt/cola/permits/1223665761\_1635937334.8/0/groovy-3-0-9-sourcesjar/org/codehaus/groovy/control/io/InputStreamReaderSource.java \* /opt/cola/permits/1223665761\_1635937334.8/0/groovy-3-0-9-sourcesjar/org/codehaus/groovy/control/io/StringReaderSource.java \* /opt/cola/permits/1223665761\_1635937334.8/0/groovy-3-0-9-sourcesjar/org/codehaus/groovy/util/URLStreams.java \* /opt/cola/permits/1223665761\_1635937334.8/0/groovy-3-0-9-sourcesjar/groovy/transform/CompilationUnitAware.java \* /opt/cola/permits/1223665761\_1635937334.8/0/groovy-3-0-9-sourcesjar/org/codehaus/groovy/reflection/stdclasses/CachedClosureClass.java \* /opt/cola/permits/1223665761\_1635937334.8/0/groovy-3-0-9-sourcesjar/org/apache/groovy/metaclass/Realm.java \* /opt/cola/permits/1223665761\_1635937334.8/0/groovy-3-0-9-sourcesjar/org/codehaus/groovy/transform/trait/SuperCallTraitTransformer.java \* /opt/cola/permits/1223665761\_1635937334.8/0/groovy-3-0-9-sources-jar/groovy/lang/NumberRange.java \* /opt/cola/permits/1223665761\_1635937334.8/0/groovy-3-0-9-sourcesjar/org/codehaus/groovy/transform/sc/transformers/StaticMethodCallExpressionTransformer.java \* /opt/cola/permits/1223665761\_1635937334.8/0/groovy-3-0-9-sourcesjar/org/codehaus/groovy/runtime/StackTraceUtils.java \* /opt/cola/permits/1223665761\_1635937334.8/0/groovy-3-0-9-sourcesjar/org/codehaus/groovy/runtime/callsite/CallSiteArray.java \* /opt/cola/permits/1223665761\_1635937334.8/0/groovy-3-0-9-sources-jar/groovy/lang/Tuple15.java \* /opt/cola/permits/1223665761\_1635937334.8/0/groovy-3-0-9-sourcesjar/org/codehaus/groovy/antlr/AntlrParserPluginFactory.java \* /opt/cola/permits/1223665761\_1635937334.8/0/groovy-3-0-9-sourcesjar/org/codehaus/groovy/classgen/asm/util/LoggableTextifier.java \* /opt/cola/permits/1223665761\_1635937334.8/0/groovy-3-0-9-sourcesjar/org/codehaus/groovy/transform/tailrec/VariableAccessReplacer.groovy \* /opt/cola/permits/1223665761\_1635937334.8/0/groovy-3-0-9-sourcesjar/org/codehaus/groovy/control/Phases.java \* /opt/cola/permits/1223665761\_1635937334.8/0/groovy-3-0-9-sourcesjar/org/codehaus/groovy/runtime/typehandling/GroovyCastException.java \* /opt/cola/permits/1223665761\_1635937334.8/0/groovy-3-0-9-sourcesjar/org/codehaus/groovy/runtime/memoize/ConcurrentCommonCache.java \* /opt/cola/permits/1223665761\_1635937334.8/0/groovy-3-0-9-sourcesjar/org/codehaus/groovy/ast/tools/ClosureUtils.java \* /opt/cola/permits/1223665761\_1635937334.8/0/groovy-3-0-9-sourcesjar/org/codehaus/groovy/runtime/wrappers/DoubleWrapper.java \* /opt/cola/permits/1223665761\_1635937334.8/0/groovy-3-0-9-sourcesjar/org/codehaus/groovy/ast/ModuleNode.java \* /opt/cola/permits/1223665761\_1635937334.8/0/groovy-3-0-9-sourcesjar/org/codehaus/groovy/classgen/asm/DelegatingController.java \* /opt/cola/permits/1223665761\_1635937334.8/0/groovy-3-0-9-sources-

```
jar/org/apache/groovy/parser/antlr4/AbstractParser.java
* /opt/cola/permits/1223665761_1635937334.8/0/groovy-3-0-9-sources-
jar/org/codehaus/groovy/tools/ast/TransformTestHelper.groovy
* /opt/cola/permits/1223665761_1635937334.8/0/groovy-3-0-9-sources-
jar/org/codehaus/groovy/ast/InnerClassNode.java
* /opt/cola/permits/1223665761_1635937334.8/0/groovy-3-0-9-sources-
jar/org/codehaus/groovy/transform/stc/DefaultTypeCheckingExtension.java
* /opt/cola/permits/1223665761_1635937334.8/0/groovy-3-0-9-sources-
jar/org/codehaus/groovy/ast/stmt/EmptyStatement.java
* /opt/cola/permits/1223665761_1635937334.8/0/groovy-3-0-9-sources-
jar/org/codehaus/groovy/runtime/memoize/ValueConvertable.java
* /opt/cola/permits/1223665761_1635937334.8/0/groovy-3-0-9-sources-
jar/groovy/transform/builder/SimpleStrategy.java
* /opt/cola/permits/1223665761_1635937334.8/0/groovy-3-0-9-sources-
jar/org/codehaus/groovy/transform/SourceURIASTTransformation.java
* /opt/cola/permits/1223665761_1635937334.8/0/groovy-3-0-9-sources-
jar/org/codehaus/groovy/runtime/dgmimpl/NumberNumberMetaMethod.java
* /opt/cola/permits/1223665761_1635937334.8/0/groovy-3-0-9-sources-
jar/org/codehaus/groovy/classgen/asm/MethodReferenceExpressionWriter.java
* /opt/cola/permits/1223665761_1635937334.8/0/groovy-3-0-9-sources-
jar/groovy/lang/SpreadMapEvaluatingException.java
* /opt/cola/permits/1223665761_1635937334.8/0/groovy-3-0-9-sources-jar/groovy/transform/NamedVariant.java
* /opt/cola/permits/1223665761_1635937334.8/0/groovy-3-0-9-sources-
jar/org/codehaus/groovy/runtime/metaclass/MultipleSetterProperty.java
* /opt/cola/permits/1223665761_1635937334.8/0/groovy-3-0-9-sources-jar/groovy/util/BufferedIterator.java
* /opt/cola/permits/1223665761_1635937334.8/0/groovy-3-0-9-sources-jar/groovy/lang/Writable.java
* /opt/cola/permits/1223665761_1635937334.8/0/groovy-3-0-9-sources-
jar/org/codehaus/groovy/antlr/treewalker/NodePrinter.java
* /opt/cola/permits/1223665761_1635937334.8/0/groovy-3-0-9-sources-
jar/org/codehaus/groovy/runtime/powerassert/SourceTextNotAvailableException.java
* /opt/cola/permits/1223665761_1635937334.8/0/groovy-3-0-9-sources-
jar/org/codehaus/groovy/transform/trait/TraitReceiverTransformer.java
* /opt/cola/permits/1223665761_1635937334.8/0/groovy-3-0-9-sources-
jar/org/codehaus/groovy/ast/stmt/ExpressionStatement.java
* /opt/cola/permits/1223665761_1635937334.8/0/groovy-3-0-9-sources-
jar/groovy/transform/stc/FromAbstractTypeMethods.java
* /opt/cola/permits/1223665761_1635937334.8/0/groovy-3-0-9-sources-jar/groovy/lang/TracingInterceptor.java
* /opt/cola/permits/1223665761_1635937334.8/0/groovy-3-0-9-sources-
jar/org/codehaus/groovy/ast/decompiled/LazyFieldNode.java
* /opt/cola/permits/1223665761_1635937334.8/0/groovy-3-0-9-sources-
jar/org/codehaus/groovy/runtime/DefaultCachedMethodKey.java
* /opt/cola/permits/1223665761_1635937334.8/0/groovy-3-0-9-sources-
jar/org/codehaus/groovy/ast/ClassHelper.java
* /opt/cola/permits/1223665761_1635937334.8/0/groovy-3-0-9-sources-
jar/org/codehaus/groovy/vmplugin/v8/IndyGuardsFiltersAndSignatures.java
* /opt/cola/permits/1223665761_1635937334.8/0/groovy-3-0-9-sources-
jar/groovy/transform/stc/SingleSignatureClosureHint.java
```
jar/org/codehaus/groovy/runtime/Reflector.java \* /opt/cola/permits/1223665761\_1635937334.8/0/groovy-3-0-9-sourcesjar/org/codehaus/groovy/vmplugin/v8/PluginDefaultGroovyMethods.java \* /opt/cola/permits/1223665761\_1635937334.8/0/groovy-3-0-9-sourcesjar/org/codehaus/groovy/ast/expr/AnnotationConstantExpression.java \* /opt/cola/permits/1223665761\_1635937334.8/0/groovy-3-0-9-sourcesjar/org/codehaus/groovy/vmplugin/v7/Selector.java \* /opt/cola/permits/1223665761\_1635937334.8/0/groovy-3-0-9-sources-jar/groovy/transform/ImmutableBase.java \* /opt/cola/permits/1223665761\_1635937334.8/0/groovy-3-0-9-sourcesjar/org/codehaus/groovy/util/ManagedLinkedList.java \* /opt/cola/permits/1223665761\_1635937334.8/0/groovy-3-0-9-sourcesjar/org/codehaus/groovy/syntax/TokenException.java \* /opt/cola/permits/1223665761\_1635937334.8/0/groovy-3-0-9-sourcesjar/org/codehaus/groovy/reflection/ClassLoaderForClassArtifacts.java \* /opt/cola/permits/1223665761\_1635937334.8/0/groovy-3-0-9-sourcesjar/groovy/util/FileNameByRegexFinder.groovy \* /opt/cola/permits/1223665761\_1635937334.8/0/groovy-3-0-9-sourcesjar/org/codehaus/groovy/transform/ASTTransformation.java \* /opt/cola/permits/1223665761\_1635937334.8/0/groovy-3-0-9-sourcesjar/org/codehaus/groovy/classgen/asm/ClosureWriter.java \* /opt/cola/permits/1223665761\_1635937334.8/0/groovy-3-0-9-sourcesjar/org/codehaus/groovy/transform/stc/AbstractExtensionMethodCache.java \* /opt/cola/permits/1223665761\_1635937334.8/0/groovy-3-0-9-sourcesjar/org/codehaus/groovy/runtime/metaclass/NewInstanceMetaMethod.java \* /opt/cola/permits/1223665761\_1635937334.8/0/groovy-3-0-9-sourcesjar/org/codehaus/groovy/runtime/dgmimpl/arrays/ShortArrayGetAtMetaMethod.java \* /opt/cola/permits/1223665761\_1635937334.8/0/groovy-3-0-9-sourcesjar/org/codehaus/groovy/control/CompilationUnit.java \* /opt/cola/permits/1223665761\_1635937334.8/0/groovy-3-0-9-sourcesjar/org/codehaus/groovy/transform/EqualsAndHashCodeASTTransformation.java \* /opt/cola/permits/1223665761\_1635937334.8/0/groovy-3-0-9-sourcesjar/groovy/transform/builder/InitializerStrategy.java \* /opt/cola/permits/1223665761\_1635937334.8/0/groovy-3-0-9-sources-jar/groovy/util/ResourceException.java \* /opt/cola/permits/1223665761\_1635937334.8/0/groovy-3-0-9-sources-jar/org/codehaus/groovy/antlr/Main.java \* /opt/cola/permits/1223665761\_1635937334.8/0/groovy-3-0-9-sourcesjar/org/codehaus/groovy/runtime/typehandling/NumberMath.java \* /opt/cola/permits/1223665761\_1635937334.8/0/groovy-3-0-9-sourcesjar/org/codehaus/groovy/tools/GroovyClass.java \* /opt/cola/permits/1223665761\_1635937334.8/0/groovy-3-0-9-sourcesjar/org/codehaus/groovy/runtime/dgmimpl/arrays/IntegerArrayPutAtMetaMethod.java \* /opt/cola/permits/1223665761\_1635937334.8/0/groovy-3-0-9-sourcesjar/org/codehaus/groovy/ast/decompiled/MemberSignatureParser.java \* /opt/cola/permits/1223665761\_1635937334.8/0/groovy-3-0-9-sourcesjar/groovy/lang/groovydoc/GroovydocTag.java \* /opt/cola/permits/1223665761\_1635937334.8/0/groovy-3-0-9-sourcesjar/org/codehaus/groovy/transform/tailrec/TailRecursiveASTTransformation.groovy \* /opt/cola/permits/1223665761\_1635937334.8/0/groovy-3-0-9-sourcesjar/org/apache/groovy/parser/antlr4/TryWithResourcesASTTransformation.java

```
* /opt/cola/permits/1223665761_1635937334.8/0/groovy-3-0-9-sources-
```

```
jar/org/codehaus/groovy/runtime/memoize/ProtectionStorage.java
```
jar/org/codehaus/groovy/tools/LoaderConfiguration.java

\* /opt/cola/permits/1223665761\_1635937334.8/0/groovy-3-0-9-sources-

jar/org/codehaus/groovy/ast/GenericsType.java

\* /opt/cola/permits/1223665761\_1635937334.8/0/groovy-3-0-9-sources-

jar/org/codehaus/groovy/ast/expr/GStringExpression.java

\* /opt/cola/permits/1223665761\_1635937334.8/0/groovy-3-0-9-sources-jar/groovy/time/TimeCategory.java

\* /opt/cola/permits/1223665761\_1635937334.8/0/groovy-3-0-9-sources-

jar/org/codehaus/groovy/transform/sc/StaticCompileTransformation.java

\* /opt/cola/permits/1223665761\_1635937334.8/0/groovy-3-0-9-sources-jar/groovy/lang/GroovyObject.java

\* /opt/cola/permits/1223665761\_1635937334.8/0/groovy-3-0-9-sources-

jar/org/codehaus/groovy/vmplugin/v7/IndyArrayAccess.java

\* /opt/cola/permits/1223665761\_1635937334.8/0/groovy-3-0-9-sources-

jar/org/codehaus/groovy/runtime/memoize/CommonCache.java

\* /opt/cola/permits/1223665761\_1635937334.8/0/groovy-3-0-9-sources-

jar/org/codehaus/groovy/util/HashCodeHelper.java

\* /opt/cola/permits/1223665761\_1635937334.8/0/groovy-3-0-9-sources-

jar/org/codehaus/groovy/classgen/Verifier.java

\* /opt/cola/permits/1223665761\_1635937334.8/0/groovy-3-0-9-sources-

jar/org/codehaus/groovy/runtime/callsite/PogoMetaClassSite.java

\* /opt/cola/permits/1223665761\_1635937334.8/0/groovy-3-0-9-sources-

jar/groovy/lang/MissingMethodException.java

\* /opt/cola/permits/1223665761\_1635937334.8/0/groovy-3-0-9-sources-

jar/org/codehaus/groovy/ast/EnumConstantClassNode.java

\* /opt/cola/permits/1223665761\_1635937334.8/0/groovy-3-0-9-sources-jar/groovy/beans/PropertyWriter.java

\* /opt/cola/permits/1223665761\_1635937334.8/0/groovy-3-0-9-sources-

jar/org/codehaus/groovy/util/ArrayIterable.java

\* /opt/cola/permits/1223665761\_1635937334.8/0/groovy-3-0-9-sources-

jar/groovy/transform/ConditionalInterrupt.groovy

\* /opt/cola/permits/1223665761\_1635937334.8/0/groovy-3-0-9-sources-jar/groovy/lang/Range.java

\* /opt/cola/permits/1223665761\_1635937334.8/0/groovy-3-0-9-sources-

jar/org/codehaus/groovy/transform/stc/PropertyLookupVisitor.java

\* /opt/cola/permits/1223665761\_1635937334.8/0/groovy-3-0-9-sources-

jar/org/codehaus/groovy/ast/AstToTextHelper.java

\* /opt/cola/permits/1223665761\_1635937334.8/0/groovy-3-0-9-sources-

jar/org/codehaus/groovy/runtime/metaclass/MethodMetaProperty.java

\* /opt/cola/permits/1223665761\_1635937334.8/0/groovy-3-0-9-sources-jar/groovy/namespace/QName.java

\* /opt/cola/permits/1223665761\_1635937334.8/0/groovy-3-0-9-sources-jar/groovy/util/DelegatingScript.java

\* /opt/cola/permits/1223665761\_1635937334.8/0/groovy-3-0-9-sources-jar/org/apache/groovy/util/BeanUtils.java

\* /opt/cola/permits/1223665761\_1635937334.8/0/groovy-3-0-9-sources-jar/groovy/lang/MetaProperty.java

\* /opt/cola/permits/1223665761\_1635937334.8/0/groovy-3-0-9-sources-

jar/org/codehaus/groovy/transform/tailrec/HasRecursiveCalls.groovy

\* /opt/cola/permits/1223665761\_1635937334.8/0/groovy-3-0-9-sources-

jar/org/codehaus/groovy/util/ManagedConcurrentValueMap.java

\* /opt/cola/permits/1223665761\_1635937334.8/0/groovy-3-0-9-sources-

jar/org/codehaus/groovy/GroovyBugError.java

```
* /opt/cola/permits/1223665761_1635937334.8/0/groovy-3-0-9-sources-
```

```
jar/org/codehaus/groovy/tools/gse/StringSetMap.java
```

```
* /opt/cola/permits/1223665761_1635937334.8/0/groovy-3-0-9-sources-
```

```
jar/org/codehaus/groovy/control/Janitor.java
```

```
jar/org/codehaus/groovy/syntax/ReadException.java
```
\* /opt/cola/permits/1223665761\_1635937334.8/0/groovy-3-0-9-sources-

```
jar/groovy/beans/ListenerListASTTransformation.groovy
```
\* /opt/cola/permits/1223665761\_1635937334.8/0/groovy-3-0-9-sources-jar/groovy/util/logging/Log.java

```
* /opt/cola/permits/1223665761_1635937334.8/0/groovy-3-0-9-sources-
```
jar/org/codehaus/groovy/ast/tools/WideningCategories.java

\* /opt/cola/permits/1223665761\_1635937334.8/0/groovy-3-0-9-sources-jar/groovy/util/FactoryBuilderSupport.java

\* /opt/cola/permits/1223665761\_1635937334.8/0/groovy-3-0-9-sources-

jar/org/codehaus/groovy/classgen/BytecodeSequence.java

\* /opt/cola/permits/1223665761\_1635937334.8/0/groovy-3-0-9-sources-

```
jar/groovy/transform/ExternalizeVerifier.java
```
\* /opt/cola/permits/1223665761\_1635937334.8/0/groovy-3-0-9-sources-

```
jar/org/codehaus/groovy/control/SourceUnit.java
```
\* /opt/cola/permits/1223665761\_1635937334.8/0/groovy-3-0-9-sources-

jar/org/codehaus/groovy/util/ArrayIterator.java

\* /opt/cola/permits/1223665761\_1635937334.8/0/groovy-3-0-9-sources-

jar/org/codehaus/groovy/ast/tools/GenericsUtils.java

\* /opt/cola/permits/1223665761\_1635937334.8/0/groovy-3-0-9-sources-

```
jar/org/codehaus/groovy/runtime/ProxyGeneratorAdapter.java
```
\* /opt/cola/permits/1223665761\_1635937334.8/0/groovy-3-0-9-sources-

jar/org/codehaus/groovy/transform/GroovyASTTransformationClass.java

```
* /opt/cola/permits/1223665761_1635937334.8/0/groovy-3-0-9-sources-
```

```
jar/org/codehaus/groovy/antlr/treewalker/FlatNodeListTraversal.java
```

```
* /opt/cola/permits/1223665761_1635937334.8/0/groovy-3-0-9-sources-
```

```
jar/org/codehaus/groovy/runtime/callsite/MetaMethodSite.java
```

```
* /opt/cola/permits/1223665761_1635937334.8/0/groovy-3-0-9-sources-jar/groovy/util/ConfigObject.java
```

```
* /opt/cola/permits/1223665761_1635937334.8/0/groovy-3-0-9-sources-jar/groovy/grape/GrapeEngine.java
```

```
* /opt/cola/permits/1223665761_1635937334.8/0/groovy-3-0-9-sources-jar/groovy/lang/TrampolineClosure.java
```
\* /opt/cola/permits/1223665761\_1635937334.8/0/groovy-3-0-9-sources-

```
jar/org/codehaus/groovy/ast/tools/GeneralUtils.java
```

```
* /opt/cola/permits/1223665761_1635937334.8/0/groovy-3-0-9-sources-
```

```
jar/org/codehaus/groovy/control/StaticImportVisitor.java
```

```
* /opt/cola/permits/1223665761_1635937334.8/0/groovy-3-0-9-sources-
```
jar/org/codehaus/groovy/reflection/stdclasses/BigIntegerCachedClass.java

```
* /opt/cola/permits/1223665761_1635937334.8/0/groovy-3-0-9-sources-
```

```
jar/org/codehaus/groovy/classgen/InnerClassCompletionVisitor.java
```

```
* /opt/cola/permits/1223665761_1635937334.8/0/groovy-3-0-9-sources-
```
jar/org/codehaus/groovy/transform/sc/transformers/BooleanExpressionTransformer.java

```
* /opt/cola/permits/1223665761_1635937334.8/0/groovy-3-0-9-sources-
```

```
jar/org/codehaus/groovy/runtime/memoize/ConcurrentSoftCache.java
```

```
* /opt/cola/permits/1223665761_1635937334.8/0/groovy-3-0-9-sources-
```

```
jar/org/codehaus/groovy/syntax/Reduction.java
```

```
jar/org/codehaus/groovy/transform/tailrec/VariableExpressionTransformer.groovy
* /opt/cola/permits/1223665761_1635937334.8/0/groovy-3-0-9-sources-
jar/groovy/security/GroovyCodeSourcePermission.java
* /opt/cola/permits/1223665761_1635937334.8/0/groovy-3-0-9-sources-
jar/org/codehaus/groovy/antlr/ASTParserException.java
* /opt/cola/permits/1223665761_1635937334.8/0/groovy-3-0-9-sources-
jar/org/codehaus/groovy/runtime/ResourceGroovyMethods.java
* /opt/cola/permits/1223665761_1635937334.8/0/groovy-3-0-9-sources-
jar/org/codehaus/groovy/ast/stmt/DoWhileStatement.java
* /opt/cola/permits/1223665761_1635937334.8/0/groovy-3-0-9-sources-
jar/org/codehaus/groovy/runtime/wrappers/BooleanWrapper.java
* /opt/cola/permits/1223665761_1635937334.8/0/groovy-3-0-9-sources-
jar/org/codehaus/groovy/transform/AutoFinalASTTransformation.java
* /opt/cola/permits/1223665761_1635937334.8/0/groovy-3-0-9-sources-jar/groovy/transform/MapConstructor.java
* /opt/cola/permits/1223665761_1635937334.8/0/groovy-3-0-9-sources-
jar/org/codehaus/groovy/classgen/asm/sc/StaticInvocationWriter.java
* /opt/cola/permits/1223665761_1635937334.8/0/groovy-3-0-9-sources-
jar/org/codehaus/groovy/runtime/metaclass/TransformMetaMethod.java
* /opt/cola/permits/1223665761_1635937334.8/0/groovy-3-0-9-sources-
jar/org/codehaus/groovy/transform/tailrec/RecursivenessTester.groovy
* /opt/cola/permits/1223665761_1635937334.8/0/groovy-3-0-9-sources-jar/groovy/transform/IndexedProperty.java
* /opt/cola/permits/1223665761_1635937334.8/0/groovy-3-0-9-sources-
jar/org/codehaus/groovy/util/CharSequenceReader.java
* /opt/cola/permits/1223665761_1635937334.8/0/groovy-3-0-9-sources-
jar/org/codehaus/groovy/control/LabelVerifier.java
* /opt/cola/permits/1223665761_1635937334.8/0/groovy-3-0-9-sources-
jar/org/codehaus/groovy/tools/gse/DependencyTracker.java
* /opt/cola/permits/1223665761_1635937334.8/0/groovy-3-0-9-sources-
jar/groovy/transform/AnnotationCollector.java
* /opt/cola/permits/1223665761_1635937334.8/0/groovy-3-0-9-sources-jar/groovy/lang/Tuple.java
* /opt/cola/permits/1223665761_1635937334.8/0/groovy-3-0-9-sources-
jar/org/codehaus/groovy/transform/sc/transformers/ConstructorCallTransformer.java
* /opt/cola/permits/1223665761_1635937334.8/0/groovy-3-0-9-sources-
jar/org/codehaus/groovy/runtime/typehandling/NumberMathModificationInfo.java
* /opt/cola/permits/1223665761_1635937334.8/0/groovy-3-0-9-sources-
jar/org/codehaus/groovy/runtime/metaclass/ConcurrentReaderHashMap.java
* /opt/cola/permits/1223665761_1635937334.8/0/groovy-3-0-9-sources-
jar/org/codehaus/groovy/vmplugin/v9/ClassFinder.java
* /opt/cola/permits/1223665761_1635937334.8/0/groovy-3-0-9-sources-jar/groovy/lang/groovydoc/Groovydoc.java
* /opt/cola/permits/1223665761_1635937334.8/0/groovy-3-0-9-sources-jar/groovy/util/NodePrinter.java
* /opt/cola/permits/1223665761_1635937334.8/0/groovy-3-0-9-sources-jar/groovy/lang/MetaObjectProtocol.java
* /opt/cola/permits/1223665761_1635937334.8/0/groovy-3-0-9-sources-
jar/org/codehaus/groovy/antlr/AntlrASTProcessSnippets.java
* /opt/cola/permits/1223665761_1635937334.8/0/groovy-3-0-9-sources-
jar/groovy/transform/PackageScopeTarget.java
* /opt/cola/permits/1223665761_1635937334.8/0/groovy-3-0-9-sources-
jar/org/codehaus/groovy/control/messages/SimpleMessage.java
* /opt/cola/permits/1223665761_1635937334.8/0/groovy-3-0-9-sources-
```
jar/org/codehaus/groovy/classgen/ReturnAdder.java

\* /opt/cola/permits/1223665761\_1635937334.8/0/groovy-3-0-9-sourcesjar/org/codehaus/groovy/runtime/callsite/GroovySunClassLoader.java \* /opt/cola/permits/1223665761\_1635937334.8/0/groovy-3-0-9-sourcesjar/org/codehaus/groovy/reflection/stdclasses/IntegerCachedClass.java \* /opt/cola/permits/1223665761\_1635937334.8/0/groovy-3-0-9-sourcesjar/org/codehaus/groovy/runtime/callsite/BooleanClosureWrapper.java \* /opt/cola/permits/1223665761\_1635937334.8/0/groovy-3-0-9-sourcesjar/org/codehaus/groovy/ast/expr/ClosureListExpression.java \* /opt/cola/permits/1223665761\_1635937334.8/0/groovy-3-0-9-sourcesjar/org/codehaus/groovy/transform/sc/StaticCompilationVisitor.java \* /opt/cola/permits/1223665761\_1635937334.8/0/groovy-3-0-9-sourcesjar/org/codehaus/groovy/transform/stc/Receiver.java \* /opt/cola/permits/1223665761\_1635937334.8/0/groovy-3-0-9-sourcesjar/org/codehaus/groovy/transform/stc/SecondPassExpression.java \* /opt/cola/permits/1223665761\_1635937334.8/0/groovy-3-0-9-sourcesjar/org/codehaus/groovy/util/IteratorBufferedIterator.java \* /opt/cola/permits/1223665761\_1635937334.8/0/groovy-3-0-9-sourcesjar/org/codehaus/groovy/reflection/stdclasses/BooleanCachedClass.java \* /opt/cola/permits/1223665761\_1635937334.8/0/groovy-3-0-9-sourcesjar/org/apache/groovy/parser/antlr4/ModifierManager.java \* /opt/cola/permits/1223665761\_1635937334.8/0/groovy-3-0-9-sourcesjar/org/codehaus/groovy/tools/ErrorReporter.java \* /opt/cola/permits/1223665761\_1635937334.8/0/groovy-3-0-9-sourcesjar/org/codehaus/groovy/util/ListBufferedIterator.java \* /opt/cola/permits/1223665761\_1635937334.8/0/groovy-3-0-9-sourcesjar/org/codehaus/groovy/control/customizers/DelegatingCustomizer.java \* /opt/cola/permits/1223665761\_1635937334.8/0/groovy-3-0-9-sources-jar/groovy/transform/CompileStatic.java \* /opt/cola/permits/1223665761\_1635937334.8/0/groovy-3-0-9-sourcesjar/org/codehaus/groovy/control/messages/WarningMessage.java \* /opt/cola/permits/1223665761\_1635937334.8/0/groovy-3-0-9-sourcesjar/org/apache/groovy/parser/antlr4/GroovyLangParser.java \* /opt/cola/permits/1223665761\_1635937334.8/0/groovy-3-0-9-sources-jar/groovy/grape/GrapeIvy.groovy \* /opt/cola/permits/1223665761\_1635937334.8/0/groovy-3-0-9-sourcesjar/org/codehaus/groovy/vmplugin/v7/CacheableCallSite.java \* /opt/cola/permits/1223665761\_1635937334.8/0/groovy-3-0-9-sources-jar/groovy/transform/PackageScope.java \* /opt/cola/permits/1223665761\_1635937334.8/0/groovy-3-0-9-sourcesjar/org/codehaus/groovy/runtime/metaclass/MissingPropertyExceptionNoStack.java \* /opt/cola/permits/1223665761\_1635937334.8/0/groovy-3-0-9-sources-jar/groovy/transform/NamedDelegate.java \* /opt/cola/permits/1223665761\_1635937334.8/0/groovy-3-0-9-sources-jar/groovy/lang/GroovyObjectSupport.java \* /opt/cola/permits/1223665761\_1635937334.8/0/groovy-3-0-9-sourcesjar/org/codehaus/groovy/runtime/wrappers/ShortWrapper.java \* /opt/cola/permits/1223665761\_1635937334.8/0/groovy-3-0-9-sourcesjar/org/codehaus/groovy/ast/expr/DeclarationExpression.java \* /opt/cola/permits/1223665761\_1635937334.8/0/groovy-3-0-9-sourcesjar/org/codehaus/groovy/vmplugin/v8/Selector.java \* /opt/cola/permits/1223665761\_1635937334.8/0/groovy-3-0-9-sourcesjar/org/codehaus/groovy/antlr/java/Groovifier.java
```
* /opt/cola/permits/1223665761_1635937334.8/0/groovy-3-0-9-sources-
jar/org/codehaus/groovy/transform/ReadWriteLockASTTransformation.java
* /opt/cola/permits/1223665761_1635937334.8/0/groovy-3-0-9-sources-
jar/org/codehaus/groovy/ast/VariableScope.java
* /opt/cola/permits/1223665761_1635937334.8/0/groovy-3-0-9-sources-
jar/org/codehaus/groovy/ast/decompiled/LazyMethodNode.java
* /opt/cola/permits/1223665761_1635937334.8/0/groovy-3-0-9-sources-
jar/org/codehaus/groovy/classgen/asm/CompileStack.java
* /opt/cola/permits/1223665761_1635937334.8/0/groovy-3-0-9-sources-
jar/org/codehaus/groovy/runtime/dgmimpl/arrays/ByteArrayPutAtMetaMethod.java
* /opt/cola/permits/1223665761_1635937334.8/0/groovy-3-0-9-sources-
jar/org/codehaus/groovy/reflection/stdclasses/BigDecimalCachedClass.java
* /opt/cola/permits/1223665761_1635937334.8/0/groovy-3-0-9-sources-
jar/org/codehaus/groovy/transform/SortableASTTransformation.java
* /opt/cola/permits/1223665761_1635937334.8/0/groovy-3-0-9-sources-jar/groovy/transform/Field.java
* /opt/cola/permits/1223665761_1635937334.8/0/groovy-3-0-9-sources-
jar/org/codehaus/groovy/runtime/callsite/ConstructorMetaMethodSite.java
* /opt/cola/permits/1223665761_1635937334.8/0/groovy-3-0-9-sources-
jar/org/codehaus/groovy/reflection/ClassInfo.java
* /opt/cola/permits/1223665761_1635937334.8/0/groovy-3-0-9-sources-jar/groovy/util/IFileNameFinder.java
* /opt/cola/permits/1223665761_1635937334.8/0/groovy-3-0-9-sources-
jar/org/codehaus/groovy/classgen/genDgmMath.groovy
* /opt/cola/permits/1223665761_1635937334.8/0/groovy-3-0-9-sources-
jar/org/codehaus/groovy/classgen/VariableScopeVisitor.java
* /opt/cola/permits/1223665761_1635937334.8/0/groovy-3-0-9-sources-
jar/org/codehaus/groovy/runtime/BytecodeInterface8.java
* /opt/cola/permits/1223665761_1635937334.8/0/groovy-3-0-9-sources-jar/groovy/lang/Closure.java
* /opt/cola/permits/1223665761_1635937334.8/0/groovy-3-0-9-sources-
jar/org/codehaus/groovy/runtime/callsite/ClassMetaClassGetPropertySite.java
* /opt/cola/permits/1223665761_1635937334.8/0/groovy-3-0-9-sources-
jar/org/codehaus/groovy/ast/expr/ListExpression.java
* /opt/cola/permits/1223665761_1635937334.8/0/groovy-3-0-9-sources-jar/groovy/util/ObservableMap.java
* /opt/cola/permits/1223665761_1635937334.8/0/groovy-3-0-9-sources-
jar/org/codehaus/groovy/transform/LogASTTransformation.java
* /opt/cola/permits/1223665761_1635937334.8/0/groovy-3-0-9-sources-
jar/org/codehaus/groovy/ast/MethodInvocationTrap.java
* /opt/cola/permits/1223665761_1635937334.8/0/groovy-3-0-9-sources-
jar/org/codehaus/groovy/antlr/treewalker/MindMapPrinter.java
* /opt/cola/permits/1223665761_1635937334.8/0/groovy-3-0-9-sources-
jar/org/codehaus/groovy/ast/CodeVisitorSupport.java
* /opt/cola/permits/1223665761_1635937334.8/0/groovy-3-0-9-sources-
jar/org/codehaus/groovy/runtime/GroovyCategorySupport.java
* /opt/cola/permits/1223665761_1635937334.8/0/groovy-3-0-9-sources-jar/groovy/transform/NamedParams.java
* /opt/cola/permits/1223665761_1635937334.8/0/groovy-3-0-9-sources-
jar/org/codehaus/groovy/transform/ExternalizeVerifierASTTransformation.java
* /opt/cola/permits/1223665761_1635937334.8/0/groovy-3-0-9-sources-
jar/org/codehaus/groovy/classgen/EnumVisitor.java
```
\* /opt/cola/permits/1223665761\_1635937334.8/0/groovy-3-0-9-sources-jar/groovy/transform/AutoClone.java

```
* /opt/cola/permits/1223665761_1635937334.8/0/groovy-3-0-9-sources-jar/groovy/lang/Delegate.java
```

```
* /opt/cola/permits/1223665761_1635937334.8/0/groovy-3-0-9-sources-
```
jar/org/codehaus/groovy/runtime/DefaultMethodKey.java

```
* /opt/cola/permits/1223665761_1635937334.8/0/groovy-3-0-9-sources-
```
jar/org/codehaus/groovy/runtime/ComposedClosure.java

\* /opt/cola/permits/1223665761\_1635937334.8/0/groovy-3-0-9-sources-

```
jar/org/codehaus/groovy/util/FloatArrayIterator.java
```
\* /opt/cola/permits/1223665761\_1635937334.8/0/groovy-3-0-9-sources-

jar/org/apache/groovy/plugin/GroovyRunner.java

\* /opt/cola/permits/1223665761\_1635937334.8/0/groovy-3-0-9-sources-

jar/org/codehaus/groovy/ast/ClassNode.java

\* /opt/cola/permits/1223665761\_1635937334.8/0/groovy-3-0-9-sources-

jar/org/codehaus/groovy/reflection/SunClassLoader.java

\* /opt/cola/permits/1223665761\_1635937334.8/0/groovy-3-0-9-sources-

jar/org/codehaus/groovy/transform/tailrec/VariableExpressionReplacer.groovy

\* /opt/cola/permits/1223665761\_1635937334.8/0/groovy-3-0-9-sources-jar/groovy/lang/AdaptingMetaClass.java

```
* /opt/cola/permits/1223665761_1635937334.8/0/groovy-3-0-9-sources-
```
jar/org/codehaus/groovy/ast/expr/Expression.java

\* /opt/cola/permits/1223665761\_1635937334.8/0/groovy-3-0-9-sources-

jar/org/codehaus/groovy/transform/sc/TemporaryVariableExpression.java

\* /opt/cola/permits/1223665761\_1635937334.8/0/groovy-3-0-9-sources-

jar/org/codehaus/groovy/runtime/callsite/MetaClassConstructorSite.java

\* /opt/cola/permits/1223665761\_1635937334.8/0/groovy-3-0-9-sources-

```
jar/org/codehaus/groovy/syntax/ASTHelper.java
```
\* /opt/cola/permits/1223665761\_1635937334.8/0/groovy-3-0-9-sources-

jar/org/codehaus/groovy/classgen/asm/sc/StaticTypesBinaryExpressionMultiTypeDispatcher.java

\* /opt/cola/permits/1223665761\_1635937334.8/0/groovy-3-0-9-sources-jar/groovy/lang/NonEmptySequence.java

```
* /opt/cola/permits/1223665761_1635937334.8/0/groovy-3-0-9-sources-jar/groovy/util/ResourceConnector.java
```
\* /opt/cola/permits/1223665761\_1635937334.8/0/groovy-3-0-9-sources-jar/groovy/transform/ASTTest.java

\* /opt/cola/permits/1223665761\_1635937334.8/0/groovy-3-0-9-sources-

jar/org/apache/groovy/internal/util/Function.java

\* /opt/cola/permits/1223665761\_1635937334.8/0/groovy-3-0-9-sources-jar/groovy/transform/stc/FirstParam.java

\* /opt/cola/permits/1223665761\_1635937334.8/0/groovy-3-0-9-sources-

jar/org/codehaus/groovy/ast/stmt/BlockStatement.java

\* /opt/cola/permits/1223665761\_1635937334.8/0/groovy-3-0-9-sources-

jar/org/codehaus/groovy/runtime/callsite/PogoMetaClassGetPropertySite.java

\* /opt/cola/permits/1223665761\_1635937334.8/0/groovy-3-0-9-sources-

```
jar/org/codehaus/groovy/ast/builder/AstBuilder.groovy
```
\* /opt/cola/permits/1223665761\_1635937334.8/0/groovy-3-0-9-sources-

```
jar/groovy/lang/MetaClassRegistryChangeEventListener.java
```
\* /opt/cola/permits/1223665761\_1635937334.8/0/groovy-3-0-9-sources-

jar/org/codehaus/groovy/transform/tailrec/AstHelper.groovy

\* /opt/cola/permits/1223665761\_1635937334.8/0/groovy-3-0-9-sources-

jar/org/codehaus/groovy/runtime/powerassert/Value.java

\* /opt/cola/permits/1223665761\_1635937334.8/0/groovy-3-0-9-sources-

jar/org/codehaus/groovy/ast/expr/RangeExpression.java

\* /opt/cola/permits/1223665761\_1635937334.8/0/groovy-3-0-9-sources-

jar/org/codehaus/groovy/runtime/m12n/SimpleExtensionModule.java

```
* /opt/cola/permits/1223665761_1635937334.8/0/groovy-3-0-9-sources-
jar/org/codehaus/groovy/runtime/callsite/ConstructorSite.java
* /opt/cola/permits/1223665761_1635937334.8/0/groovy-3-0-9-sources-
jar/org/codehaus/groovy/classgen/asm/sc/StaticTypesTypeChooser.java
* /opt/cola/permits/1223665761_1635937334.8/0/groovy-3-0-9-sources-
jar/org/codehaus/groovy/classgen/asm/BinaryDoubleExpressionHelper.java
* /opt/cola/permits/1223665761_1635937334.8/0/groovy-3-0-9-sources-
jar/org/codehaus/groovy/runtime/callsite/AbstractCallSite.java
* /opt/cola/permits/1223665761_1635937334.8/0/groovy-3-0-9-sources-jar/groovy/lang/EmptyRange.java
* /opt/cola/permits/1223665761_1635937334.8/0/groovy-3-0-9-sources-jar/groovy/util/Eval.java
* /opt/cola/permits/1223665761_1635937334.8/0/groovy-3-0-9-sources-
jar/org/codehaus/groovy/GroovyException.java
* /opt/cola/permits/1223665761_1635937334.8/0/groovy-3-0-9-sources-
jar/org/codehaus/groovy/ast/expr/ArgumentListExpression.java
* /opt/cola/permits/1223665761_1635937334.8/0/groovy-3-0-9-sources-
jar/org/codehaus/groovy/transform/ImmutableASTTransformation.java
* /opt/cola/permits/1223665761_1635937334.8/0/groovy-3-0-9-sources-
jar/groovy/lang/ClosureInvokingMethod.java
* /opt/cola/permits/1223665761_1635937334.8/0/groovy-3-0-9-sources-
jar/org/codehaus/groovy/transform/NamedVariantASTTransformation.java
* /opt/cola/permits/1223665761_1635937334.8/0/groovy-3-0-9-sources-
jar/org/codehaus/groovy/ast/decompiled/Annotations.java
* /opt/cola/permits/1223665761_1635937334.8/0/groovy-3-0-9-sources-
jar/org/codehaus/groovy/control/customizers/builder/SecureASTCustomizerFactory.java
* /opt/cola/permits/1223665761_1635937334.8/0/groovy-3-0-9-sources-
jar/org/codehaus/groovy/runtime/dgmimpl/arrays/BooleanArrayPutAtMetaMethod.java
* /opt/cola/permits/1223665761_1635937334.8/0/groovy-3-0-9-sources-
jar/org/codehaus/groovy/runtime/metaclass/MissingMethodExceptionNoStack.java
* /opt/cola/permits/1223665761_1635937334.8/0/groovy-3-0-9-sources-
jar/org/codehaus/groovy/tools/javac/JavaCompiler.java
* /opt/cola/permits/1223665761_1635937334.8/0/groovy-3-0-9-sources-
jar/org/codehaus/groovy/transform/NewifyASTTransformation.java
* /opt/cola/permits/1223665761_1635937334.8/0/groovy-3-0-9-sources-
jar/org/codehaus/groovy/reflection/ReflectionUtils.java
* /opt/cola/permits/1223665761_1635937334.8/0/groovy-3-0-9-sources-
jar/org/codehaus/groovy/transform/AutoImplementASTTransformation.java
* /opt/cola/permits/1223665761_1635937334.8/0/groovy-3-0-9-sources-
jar/org/codehaus/groovy/ast/expr/TernaryExpression.java
* /opt/cola/permits/1223665761_1635937334.8/0/groovy-3-0-9-sources-
jar/org/apache/groovy/parser/antlr4/PositionInfo.java
* /opt/cola/permits/1223665761_1635937334.8/0/groovy-3-0-9-sources-
jar/org/codehaus/groovy/runtime/InvokerInvocationException.java
* /opt/cola/permits/1223665761_1635937334.8/0/groovy-3-0-9-sources-
jar/org/codehaus/groovy/control/CompilerConfiguration.java
* /opt/cola/permits/1223665761_1635937334.8/0/groovy-3-0-9-sources-
jar/org/apache/groovy/internal/metaclass/MetaClassConstant.java
* /opt/cola/permits/1223665761_1635937334.8/0/groovy-3-0-9-sources-
jar/org/codehaus/groovy/runtime/typehandling/LongMath.java
```

```
* /opt/cola/permits/1223665761_1635937334.8/0/groovy-3-0-9-sources-
```
jar/org/codehaus/groovy/ast/DynamicVariable.java

\* /opt/cola/permits/1223665761\_1635937334.8/0/groovy-3-0-9-sources-jar/groovy/lang/MapWithDefault.java

```
* /opt/cola/permits/1223665761_1635937334.8/0/groovy-3-0-9-sources-
```
jar/groovy/lang/MissingFieldException.java

\* /opt/cola/permits/1223665761\_1635937334.8/0/groovy-3-0-9-sources-

- jar/org/codehaus/groovy/runtime/m12n/PropertiesModuleFactory.java
- \* /opt/cola/permits/1223665761\_1635937334.8/0/groovy-3-0-9-sources-jar/groovy/lang/DeprecationException.java
- \* /opt/cola/permits/1223665761\_1635937334.8/0/groovy-3-0-9-sources-jar/groovy/lang/Tuple5.java
- \* /opt/cola/permits/1223665761\_1635937334.8/0/groovy-3-0-9-sources-

jar/org/codehaus/groovy/classgen/asm/BinaryExpressionHelper.java

\* /opt/cola/permits/1223665761\_1635937334.8/0/groovy-3-0-9-sources-jar/groovy/util/ConfigSlurper.groovy

- jar/org/codehaus/groovy/reflection/stdclasses/ObjectCachedClass.java
- \* /opt/cola/permits/1223665761\_1635937334.8/0/groovy-3-0-9-sources-
- jar/org/codehaus/groovy/reflection/stdclasses/FloatCachedClass.java
- \* /opt/cola/permits/1223665761\_1635937334.8/0/groovy-3-0-9-sources-jar/groovy/io/FileVisitResult.java
- \* /opt/cola/permits/1223665761\_1635937334.8/0/groovy-3-0-9-sources-
- jar/org/codehaus/groovy/runtime/metaclass/MetaMethodIndex.java
- \* /opt/cola/permits/1223665761\_1635937334.8/0/groovy-3-0-9-sources-
- jar/org/codehaus/groovy/classgen/GeneratorContext.java
- \* /opt/cola/permits/1223665761\_1635937334.8/0/groovy-3-0-9-sources-
- jar/org/apache/groovy/internal/util/UncheckedThrow.java
- \* /opt/cola/permits/1223665761\_1635937334.8/0/groovy-3-0-9-sources-
- jar/org/codehaus/groovy/ast/stmt/LoopingStatement.java
- \* /opt/cola/permits/1223665761\_1635937334.8/0/groovy-3-0-9-sources-jar/groovy/cli/TypedOption.java
- \* /opt/cola/permits/1223665761\_1635937334.8/0/groovy-3-0-9-sources-
- jar/org/codehaus/groovy/transform/ConditionalInterruptibleASTTransformation.groovy
- \* /opt/cola/permits/1223665761\_1635937334.8/0/groovy-3-0-9-sources-jar/groovy/util/Node.java
- \* /opt/cola/permits/1223665761\_1635937334.8/0/groovy-3-0-9-sources-
- jar/org/codehaus/groovy/classgen/asm/BytecodeDumper.java
- \* /opt/cola/permits/1223665761\_1635937334.8/0/groovy-3-0-9-sources-
- jar/org/codehaus/groovy/transform/ASTTestTransformation.groovy
- \* /opt/cola/permits/1223665761\_1635937334.8/0/groovy-3-0-9-sources-jar/groovy/lang/Tuple13.java
- \* /opt/cola/permits/1223665761\_1635937334.8/0/groovy-3-0-9-sources-
- jar/org/codehaus/groovy/GroovyExceptionInterface.java
- \* /opt/cola/permits/1223665761\_1635937334.8/0/groovy-3-0-9-sources-
- jar/org/codehaus/groovy/runtime/dgmimpl/arrays/ObjectArrayGetAtMetaMethod.java
- \* /opt/cola/permits/1223665761\_1635937334.8/0/groovy-3-0-9-sources-jar/groovy/util/ObservableList.java
- \* /opt/cola/permits/1223665761\_1635937334.8/0/groovy-3-0-9-sources-
- jar/org/codehaus/groovy/classgen/FinalVariableAnalyzer.java
- \* /opt/cola/permits/1223665761\_1635937334.8/0/groovy-3-0-9-sources-
- jar/org/apache/groovy/ast/tools/ExpressionUtils.java
- \* /opt/cola/permits/1223665761\_1635937334.8/0/groovy-3-0-9-sources-
- jar/org/codehaus/groovy/tools/javac/JavaStubGenerator.java
- \* /opt/cola/permits/1223665761\_1635937334.8/0/groovy-3-0-9-sources-
- jar/org/codehaus/groovy/runtime/dgmimpl/arrays/ObjectArrayPutAtMetaMethod.java
- \* /opt/cola/permits/1223665761\_1635937334.8/0/groovy-3-0-9-sources-

```
jar/org/codehaus/groovy/classgen/asm/BinaryFloatExpressionHelper.java
* /opt/cola/permits/1223665761_1635937334.8/0/groovy-3-0-9-sources-
jar/org/codehaus/groovy/antlr/treewalker/NodeAsHTMLPrinter.java
* /opt/cola/permits/1223665761_1635937334.8/0/groovy-3-0-9-sources-
jar/org/apache/groovy/parser/antlr4/GroovySyntaxError.java
* /opt/cola/permits/1223665761_1635937334.8/0/groovy-3-0-9-sources-
jar/org/codehaus/groovy/util/SingleKeyHashMap.java
* /opt/cola/permits/1223665761_1635937334.8/0/groovy-3-0-9-sources-jar/groovy/lang/Singleton.java
* /opt/cola/permits/1223665761_1635937334.8/0/groovy-3-0-9-sources-
jar/org/codehaus/groovy/reflection/ParameterTypes.java
* /opt/cola/permits/1223665761_1635937334.8/0/groovy-3-0-9-sources-
jar/org/codehaus/groovy/tools/javac/JavaAwareCompilationUnit.java
* /opt/cola/permits/1223665761_1635937334.8/0/groovy-3-0-9-sources-jar/org/codehaus/groovy/syntax/Token.java
* /opt/cola/permits/1223665761_1635937334.8/0/groovy-3-0-9-sources-
jar/org/codehaus/groovy/ast/builder/AstStringCompiler.java
* /opt/cola/permits/1223665761_1635937334.8/0/groovy-3-0-9-sources-
jar/org/apache/groovy/internal/util/Supplier.java
* /opt/cola/permits/1223665761_1635937334.8/0/groovy-3-0-9-sources-
jar/org/apache/groovy/parser/antlr4/internal/DescriptiveErrorStrategy.java
* /opt/cola/permits/1223665761_1635937334.8/0/groovy-3-0-9-sources-
jar/org/codehaus/groovy/ast/expr/PropertyExpression.java
* /opt/cola/permits/1223665761_1635937334.8/0/groovy-3-0-9-sources-
jar/org/codehaus/groovy/control/BytecodeProcessor.java
* /opt/cola/permits/1223665761_1635937334.8/0/groovy-3-0-9-sources-jar/org/codehaus/groovy/tools/Utilities.java
* /opt/cola/permits/1223665761_1635937334.8/0/groovy-3-0-9-sources-
jar/org/codehaus/groovy/ast/decompiled/ClassSignatureParser.java
* /opt/cola/permits/1223665761_1635937334.8/0/groovy-3-0-9-sources-
jar/org/codehaus/groovy/transform/trait/Traits.java
* /opt/cola/permits/1223665761_1635937334.8/0/groovy-3-0-9-sources-
jar/org/codehaus/groovy/control/customizers/builder/InlinedASTCustomizerFactory.java
* /opt/cola/permits/1223665761_1635937334.8/0/groovy-3-0-9-sources-
jar/org/codehaus/groovy/runtime/GeneratedLambda.java
* /opt/cola/permits/1223665761_1635937334.8/0/groovy-3-0-9-sources-
jar/org/apache/groovy/ast/tools/ConstructorNodeUtils.java
* /opt/cola/permits/1223665761_1635937334.8/0/groovy-3-0-9-sources-
jar/org/codehaus/groovy/control/customizers/SourceAwareCustomizer.java
* /opt/cola/permits/1223665761_1635937334.8/0/groovy-3-0-9-sources-
jar/org/codehaus/groovy/runtime/callsite/StaticMetaClassSite.java
* /opt/cola/permits/1223665761_1635937334.8/0/groovy-3-0-9-sources-
jar/org/apache/groovy/ast/tools/VisibilityUtils.java
* /opt/cola/permits/1223665761_1635937334.8/0/groovy-3-0-9-sources-
jar/org/codehaus/groovy/transform/sc/transformers/StaticCompilationTransformer.java
* /opt/cola/permits/1223665761_1635937334.8/0/groovy-3-0-9-sources-
jar/org/apache/groovy/parser/antlr4/Antlr4PluginFactory.java
* /opt/cola/permits/1223665761_1635937334.8/0/groovy-3-0-9-sources-
jar/org/codehaus/groovy/runtime/callsite/CallSiteGenerator.java
* /opt/cola/permits/1223665761_1635937334.8/0/groovy-3-0-9-sources-
jar/org/codehaus/groovy/control/customizers/CompilationCustomizer.java
```

```
* /opt/cola/permits/1223665761_1635937334.8/0/groovy-3-0-9-sources-
jar/org/codehaus/groovy/runtime/dgmimpl/arrays/DoubleArrayGetAtMetaMethod.java
* /opt/cola/permits/1223665761_1635937334.8/0/groovy-3-0-9-sources-
jar/groovy/lang/ReadOnlyPropertyException.java
* /opt/cola/permits/1223665761_1635937334.8/0/groovy-3-0-9-sources-
jar/org/codehaus/groovy/antlr/UnicodeEscapingReader.java
* /opt/cola/permits/1223665761_1635937334.8/0/groovy-3-0-9-sources-
jar/org/codehaus/groovy/runtime/SocketGroovyMethods.java
* /opt/cola/permits/1223665761_1635937334.8/0/groovy-3-0-9-sources-
jar/groovy/beans/VetoableASTTransformation.java
* /opt/cola/permits/1223665761_1635937334.8/0/groovy-3-0-9-sources-
jar/org/apache/groovy/parser/antlr4/GroovydocManager.java
* /opt/cola/permits/1223665761_1635937334.8/0/groovy-3-0-9-sources-
jar/org/codehaus/groovy/runtime/callsite/CallSiteAwareMetaMethod.java
* /opt/cola/permits/1223665761_1635937334.8/0/groovy-3-0-9-sources-
jar/groovy/transform/TypeCheckingMode.java
* /opt/cola/permits/1223665761_1635937334.8/0/groovy-3-0-9-sources-jar/groovy/lang/GString.java
* /opt/cola/permits/1223665761_1635937334.8/0/groovy-3-0-9-sources-
jar/org/codehaus/groovy/vmplugin/v8/Java8.java
* /opt/cola/permits/1223665761_1635937334.8/0/groovy-3-0-9-sources-jar/groovy/util/GroovyScriptEngine.java
* /opt/cola/permits/1223665761_1635937334.8/0/groovy-3-0-9-sources-
jar/org/codehaus/groovy/transform/SingletonASTTransformation.java
* /opt/cola/permits/1223665761_1635937334.8/0/groovy-3-0-9-sources-jar/groovy/transform/PropertyOptions.java
* /opt/cola/permits/1223665761_1635937334.8/0/groovy-3-0-9-sources-
jar/org/codehaus/groovy/runtime/RegexSupport.java
* /opt/cola/permits/1223665761_1635937334.8/0/groovy-3-0-9-sources-
jar/org/codehaus/groovy/control/MultipleCompilationErrorsException.java
* /opt/cola/permits/1223665761_1635937334.8/0/groovy-3-0-9-sources-
jar/org/codehaus/groovy/transform/sc/transformers/RangeExpressionTransformer.java
* /opt/cola/permits/1223665761_1635937334.8/0/groovy-3-0-9-sources-
jar/org/codehaus/groovy/ast/expr/MethodCallExpression.java
* /opt/cola/permits/1223665761_1635937334.8/0/groovy-3-0-9-sources-
jar/org/codehaus/groovy/runtime/metaclass/NewMetaMethod.java
* /opt/cola/permits/1223665761_1635937334.8/0/groovy-3-0-9-sources-jar/groovy/transform/SourceURI.java
* /opt/cola/permits/1223665761_1635937334.8/0/groovy-3-0-9-sources-jar/groovy/lang/Binding.java
* /opt/cola/permits/1223665761_1635937334.8/0/groovy-3-0-9-sources-
jar/org/codehaus/groovy/vmplugin/v9/ClassFindFailedException.java
* /opt/cola/permits/1223665761_1635937334.8/0/groovy-3-0-9-sources-
jar/org/codehaus/groovy/transform/stc/EnumTypeCheckingExtension.java
* /opt/cola/permits/1223665761_1635937334.8/0/groovy-3-0-9-sources-
jar/org/codehaus/groovy/classgen/asm/indy/IndyCallSiteWriter.java
* /opt/cola/permits/1223665761_1635937334.8/0/groovy-3-0-9-sources-
jar/org/codehaus/groovy/runtime/m12n/ExtensionModuleRegistry.java
* /opt/cola/permits/1223665761_1635937334.8/0/groovy-3-0-9-sources-jar/groovy/lang/MetaExpandoProperty.java
* /opt/cola/permits/1223665761_1635937334.8/0/groovy-3-0-9-sources-
jar/org/codehaus/groovy/transform/stc/StaticTypeCheckingSupport.java
* /opt/cola/permits/1223665761_1635937334.8/0/groovy-3-0-9-sources-jar/groovy/transform/SelfType.java
```

```
jar/org/codehaus/groovy/runtime/dgmimpl/arrays/IntegerArrayGetAtMetaMethod.java
* /opt/cola/permits/1223665761_1635937334.8/0/groovy-3-0-9-sources-
jar/org/codehaus/groovy/util/StringUtil.groovy
* /opt/cola/permits/1223665761_1635937334.8/0/groovy-3-0-9-sources-
jar/org/codehaus/groovy/classgen/genArrayAccess.groovy
* /opt/cola/permits/1223665761_1635937334.8/0/groovy-3-0-9-sources-
jar/org/codehaus/groovy/reflection/CachedMethod.java
* /opt/cola/permits/1223665761_1635937334.8/0/groovy-3-0-9-sources-
jar/org/codehaus/groovy/transform/sc/transformers/VariableExpressionTransformer.java
* /opt/cola/permits/1223665761_1635937334.8/0/groovy-3-0-9-sources-jar/groovy/util/Expando.java
* /opt/cola/permits/1223665761_1635937334.8/0/groovy-3-0-9-sources-
jar/org/codehaus/groovy/runtime/metaclass/TemporaryMethodKey.java
* /opt/cola/permits/1223665761_1635937334.8/0/groovy-3-0-9-sources-jar/groovy/lang/Lazy.java
* /opt/cola/permits/1223665761_1635937334.8/0/groovy-3-0-9-sources-
jar/org/codehaus/groovy/runtime/callsite/PojoMetaClassSite.java
* /opt/cola/permits/1223665761_1635937334.8/0/groovy-3-0-9-sources-jar/groovy/lang/GroovyCodeSource.java
* /opt/cola/permits/1223665761_1635937334.8/0/groovy-3-0-9-sources-
jar/org/codehaus/groovy/ast/expr/MethodReferenceExpression.java
* /opt/cola/permits/1223665761_1635937334.8/0/groovy-3-0-9-sources-
jar/org/codehaus/groovy/control/ClassNodeResolver.java
* /opt/cola/permits/1223665761_1635937334.8/0/groovy-3-0-9-sources-
jar/org/codehaus/groovy/tools/shell/util/Preferences.java
* /opt/cola/permits/1223665761_1635937334.8/0/groovy-3-0-9-sources-
jar/org/codehaus/groovy/antlr/treewalker/CompositeVisitor.java
* /opt/cola/permits/1223665761_1635937334.8/0/groovy-3-0-9-sources-
jar/org/codehaus/groovy/ast/expr/ConstantExpression.java
* /opt/cola/permits/1223665761_1635937334.8/0/groovy-3-0-9-sources-
jar/org/apache/groovy/util/ObjectHolder.java
* /opt/cola/permits/1223665761_1635937334.8/0/groovy-3-0-9-sources-
jar/org/codehaus/groovy/classgen/DummyClassGenerator.java
* /opt/cola/permits/1223665761_1635937334.8/0/groovy-3-0-9-sources-
jar/org/codehaus/groovy/control/XStreamUtils.java
* /opt/cola/permits/1223665761_1635937334.8/0/groovy-3-0-9-sources-
jar/org/codehaus/groovy/control/customizers/ASTTransformationCustomizer.groovy
* /opt/cola/permits/1223665761_1635937334.8/0/groovy-3-0-9-sources-
jar/org/codehaus/groovy/antlr/AntlrASTProcessor.java
* /opt/cola/permits/1223665761_1635937334.8/0/groovy-3-0-9-sources-
jar/org/codehaus/groovy/classgen/genMathModification.groovy
* /opt/cola/permits/1223665761_1635937334.8/0/groovy-3-0-9-sources-
jar/org/codehaus/groovy/runtime/callsite/MetaClassSite.java
* /opt/cola/permits/1223665761_1635937334.8/0/groovy-3-0-9-sources-
jar/org/codehaus/groovy/syntax/TokenMismatchException.java
* /opt/cola/permits/1223665761_1635937334.8/0/groovy-3-0-9-sources-
jar/org/codehaus/groovy/runtime/callsite/PogoInterceptableSite.java
* /opt/cola/permits/1223665761_1635937334.8/0/groovy-3-0-9-sources-
jar/org/codehaus/groovy/antlr/treewalker/SourceCodeTraversal.java
* /opt/cola/permits/1223665761_1635937334.8/0/groovy-3-0-9-sources-
jar/org/codehaus/groovy/reflection/stdclasses/ShortCachedClass.java
```

```
* /opt/cola/permits/1223665761_1635937334.8/0/groovy-3-0-9-sources-jar/groovy/lang/DelegatesTo.java
```

```
* /opt/cola/permits/1223665761_1635937334.8/0/groovy-3-0-9-sources-
```
jar/org/codehaus/groovy/runtime/typehandling/IntegerMath.java

\* /opt/cola/permits/1223665761\_1635937334.8/0/groovy-3-0-9-sources-

jar/org/codehaus/groovy/antlr/GroovySourceAST.java

\* /opt/cola/permits/1223665761\_1635937334.8/0/groovy-3-0-9-sources-

jar/org/codehaus/groovy/classgen/asm/BinaryExpressionMultiTypeDispatcher.java

\* /opt/cola/permits/1223665761\_1635937334.8/0/groovy-3-0-9-sources-

```
jar/groovy/transform/stc/ClosureSignatureHint.java
```
\* /opt/cola/permits/1223665761\_1635937334.8/0/groovy-3-0-9-sources-

```
jar/org/codehaus/groovy/ast/tools/PropertyNodeUtils.java
```
\* /opt/cola/permits/1223665761\_1635937334.8/0/groovy-3-0-9-sources-jar/groovy/inspect/Inspector.java

\* /opt/cola/permits/1223665761\_1635937334.8/0/groovy-3-0-9-sources-

jar/org/codehaus/groovy/ast/stmt/TryCatchStatement.java

\* /opt/cola/permits/1223665761\_1635937334.8/0/groovy-3-0-9-sources-

jar/org/codehaus/groovy/runtime/typehandling/ShortTypeHandling.java

\* /opt/cola/permits/1223665761\_1635937334.8/0/groovy-3-0-9-sources-

jar/org/codehaus/groovy/tools/DgmConverter.java

\* /opt/cola/permits/1223665761\_1635937334.8/0/groovy-3-0-9-sources-

jar/org/codehaus/groovy/util/ManagedConcurrentMap.java

\* /opt/cola/permits/1223665761\_1635937334.8/0/groovy-3-0-9-sources-

jar/org/codehaus/groovy/runtime/typehandling/BigIntegerMath.java

\* /opt/cola/permits/1223665761\_1635937334.8/0/groovy-3-0-9-sources-

jar/groovy/lang/IllegalPropertyAccessException.java

\* /opt/cola/permits/1223665761\_1635937334.8/0/groovy-3-0-9-sources-

jar/org/codehaus/groovy/control/AnnotationConstantsVisitor.java

\* /opt/cola/permits/1223665761\_1635937334.8/0/groovy-3-0-9-sources-

```
jar/org/codehaus/groovy/reflection/stdclasses/ArrayCachedClass.java
```
\* /opt/cola/permits/1223665761\_1635937334.8/0/groovy-3-0-9-sources-jar/groovy/cli/OptionField.groovy

- \* /opt/cola/permits/1223665761\_1635937334.8/0/groovy-3-0-9-sources-
- jar/org/codehaus/groovy/runtime/callsite/GetEffectivePogoFieldSite.java
- \* /opt/cola/permits/1223665761\_1635937334.8/0/groovy-3-0-9-sources-
- jar/org/codehaus/groovy/ast/tools/BeanUtils.java

\* /opt/cola/permits/1223665761\_1635937334.8/0/groovy-3-0-9-sources-

jar/org/codehaus/groovy/control/ParserPlugin.java

\* /opt/cola/permits/1223665761\_1635937334.8/0/groovy-3-0-9-sources-jar/groovy/transform/Generated.java

\* /opt/cola/permits/1223665761\_1635937334.8/0/groovy-3-0-9-sources-

jar/org/codehaus/groovy/reflection/CachedClass.java

\* /opt/cola/permits/1223665761\_1635937334.8/0/groovy-3-0-9-sources-jar/groovy/lang/Grapes.java

\* /opt/cola/permits/1223665761\_1635937334.8/0/groovy-3-0-9-sources-

jar/org/codehaus/groovy/syntax/CSTNode.java

\* /opt/cola/permits/1223665761\_1635937334.8/0/groovy-3-0-9-sources-jar/groovy/transform/stc/SecondParam.java

\* /opt/cola/permits/1223665761\_1635937334.8/0/groovy-3-0-9-sources-

jar/org/codehaus/groovy/runtime/GeneratedClosure.java

\* /opt/cola/permits/1223665761\_1635937334.8/0/groovy-3-0-9-sources-jar/groovy/transform/ToString.java

\* /opt/cola/permits/1223665761\_1635937334.8/0/groovy-3-0-9-sources-

jar/org/codehaus/groovy/runtime/wrappers/CharWrapper.java

```
jar/org/codehaus/groovy/transform/sc/transformers/MethodCallExpressionTransformer.java
* /opt/cola/permits/1223665761_1635937334.8/0/groovy-3-0-9-sources-
jar/org/codehaus/groovy/runtime/typehandling/FloatingPointMath.java
* /opt/cola/permits/1223665761_1635937334.8/0/groovy-3-0-9-sources-
jar/org/codehaus/groovy/classgen/asm/WriterControllerFactory.java
* /opt/cola/permits/1223665761_1635937334.8/0/groovy-3-0-9-sources-
jar/org/codehaus/groovy/ast/expr/FieldExpression.java
* /opt/cola/permits/1223665761_1635937334.8/0/groovy-3-0-9-sources-
jar/groovy/time/TimeDatumDependentDuration.java
* /opt/cola/permits/1223665761_1635937334.8/0/groovy-3-0-9-sources-
jar/org/codehaus/groovy/runtime/callsite/GetEffectivePojoFieldSite.java
* /opt/cola/permits/1223665761_1635937334.8/0/groovy-3-0-9-sources-
jar/org/codehaus/groovy/antlr/java/Java2GroovyConverter.java
* /opt/cola/permits/1223665761_1635937334.8/0/groovy-3-0-9-sources-jar/org/apache/groovy/util/Arrays.java
* /opt/cola/permits/1223665761_1635937334.8/0/groovy-3-0-9-sources-jar/groovy/time/Duration.java
* /opt/cola/permits/1223665761_1635937334.8/0/groovy-3-0-9-sources-jar/groovy/lang/Sequence.java
* /opt/cola/permits/1223665761_1635937334.8/0/groovy-3-0-9-sources-jar/groovy/transform/Memoized.java
* /opt/cola/permits/1223665761_1635937334.8/0/groovy-3-0-9-sources-
jar/org/codehaus/groovy/transform/GroovyASTTransformation.java
* /opt/cola/permits/1223665761_1635937334.8/0/groovy-3-0-9-sources-
jar/org/codehaus/groovy/classgen/asm/sc/StaticTypesLambdaWriter.java
* /opt/cola/permits/1223665761_1635937334.8/0/groovy-3-0-9-sources-
jar/groovy/transform/builder/DefaultStrategy.java
* /opt/cola/permits/1223665761_1635937334.8/0/groovy-3-0-9-sources-
jar/org/codehaus/groovy/runtime/metaclass/OwnedMetaClass.java
* /opt/cola/permits/1223665761_1635937334.8/0/groovy-3-0-9-sources-
jar/org/codehaus/groovy/transform/ASTTransformationVisitor.java
* /opt/cola/permits/1223665761_1635937334.8/0/groovy-3-0-9-sources-jar/groovy/lang/Tuple16.java
* /opt/cola/permits/1223665761_1635937334.8/0/groovy-3-0-9-sources-jar/groovy/lang/ClosureException.java
* /opt/cola/permits/1223665761_1635937334.8/0/groovy-3-0-9-sources-
jar/groovy/beans/DefaultPropertyWriter.java
* /opt/cola/permits/1223665761_1635937334.8/0/groovy-3-0-9-sources-
jar/org/codehaus/groovy/runtime/wrappers/GroovyObjectWrapper.java
* /opt/cola/permits/1223665761_1635937334.8/0/groovy-3-0-9-sources-
jar/org/codehaus/groovy/runtime/MetaClassHelper.java
* /opt/cola/permits/1223665761_1635937334.8/0/groovy-3-0-9-sources-jar/groovy/util/BuilderSupport.java
* /opt/cola/permits/1223665761_1635937334.8/0/groovy-3-0-9-sources-
jar/org/codehaus/groovy/runtime/metaclass/NewStaticMetaMethod.java
* /opt/cola/permits/1223665761_1635937334.8/0/groovy-3-0-9-sources-
jar/org/codehaus/groovy/ast/stmt/ThrowStatement.java
* /opt/cola/permits/1223665761_1635937334.8/0/groovy-3-0-9-sources-
jar/org/codehaus/groovy/ast/expr/StaticMethodCallExpression.java
* /opt/cola/permits/1223665761_1635937334.8/0/groovy-3-0-9-sources-
jar/org/codehaus/groovy/ast/GroovyCodeVisitor.java
* /opt/cola/permits/1223665761_1635937334.8/0/groovy-3-0-9-sources-jar/groovy/lang/Tuple14.java
* /opt/cola/permits/1223665761_1635937334.8/0/groovy-3-0-9-sources-jar/groovy/util/logging/Log4j.java
* /opt/cola/permits/1223665761_1635937334.8/0/groovy-3-0-9-sources-jar/groovy/lang/MetaClassImpl.java
* /opt/cola/permits/1223665761_1635937334.8/0/groovy-3-0-9-sources-jar/groovy/lang/GrabExclude.java
```

```
* /opt/cola/permits/1223665761_1635937334.8/0/groovy-3-0-9-sources-
jar/org/apache/groovy/plugin/DefaultRunners.java
* /opt/cola/permits/1223665761_1635937334.8/0/groovy-3-0-9-sources-
jar/org/codehaus/groovy/runtime/m12n/ExtensionModuleScanner.java
* /opt/cola/permits/1223665761_1635937334.8/0/groovy-3-0-9-sources-
jar/org/codehaus/groovy/runtime/ConversionHandler.java
* /opt/cola/permits/1223665761_1635937334.8/0/groovy-3-0-9-sources-
jar/org/codehaus/groovy/antlr/java/PreJava2GroovyConverter.java
* /opt/cola/permits/1223665761_1635937334.8/0/groovy-3-0-9-sources-
jar/groovy/transform/options/PropertyHandler.java
* /opt/cola/permits/1223665761_1635937334.8/0/groovy-3-0-9-sources-
jar/org/codehaus/groovy/util/DoubleArrayIterator.java
* /opt/cola/permits/1223665761_1635937334.8/0/groovy-3-0-9-sources-
jar/org/codehaus/groovy/ast/TransformingCodeVisitor.java
* /opt/cola/permits/1223665761_1635937334.8/0/groovy-3-0-9-sources-
jar/org/apache/groovy/parser/antlr4/AbstractLexer.java
* /opt/cola/permits/1223665761_1635937334.8/0/groovy-3-0-9-sources-
jar/org/codehaus/groovy/antlr/LexerFrame.java
* /opt/cola/permits/1223665761_1635937334.8/0/groovy-3-0-9-sources-
jar/org/codehaus/groovy/classgen/asm/UnaryExpressionHelper.java
* /opt/cola/permits/1223665761_1635937334.8/0/groovy-3-0-9-sources-
jar/org/apache/groovy/parser/antlr4/internal/atnmanager/ParserAtnManager.java
* /opt/cola/permits/1223665761_1635937334.8/0/groovy-3-0-9-sources-
jar/org/codehaus/groovy/transform/ASTTransformationCollectorCodeVisitor.java
* /opt/cola/permits/1223665761_1635937334.8/0/groovy-3-0-9-sources-
jar/org/codehaus/groovy/ast/ImportNode.java
* /opt/cola/permits/1223665761_1635937334.8/0/groovy-3-0-9-sources-
jar/org/codehaus/groovy/transform/stc/StaticTypeCheckingVisitor.java
* /opt/cola/permits/1223665761_1635937334.8/0/groovy-3-0-9-sources-jar/org/apache/groovy/util/SystemUtil.java
* /opt/cola/permits/1223665761_1635937334.8/0/groovy-3-0-9-sources-jar/groovy/lang/DelegatingMetaClass.java
* /opt/cola/permits/1223665761_1635937334.8/0/groovy-3-0-9-sources-
jar/groovy/lang/PropertyAccessInterceptor.java
* /opt/cola/permits/1223665761_1635937334.8/0/groovy-3-0-9-sources-
jar/org/codehaus/groovy/ast/stmt/ForStatement.java
* /opt/cola/permits/1223665761_1635937334.8/0/groovy-3-0-9-sources-
jar/org/codehaus/groovy/ast/expr/VariableExpression.java
* /opt/cola/permits/1223665761_1635937334.8/0/groovy-3-0-9-sources-
jar/org/codehaus/groovy/ast/expr/SpreadMapExpression.java
* /opt/cola/permits/1223665761_1635937334.8/0/groovy-3-0-9-sources-jar/groovy/transform/BaseScript.java
* /opt/cola/permits/1223665761_1635937334.8/0/groovy-3-0-9-sources-
jar/org/codehaus/groovy/runtime/metaclass/ThreadManagedMetaBeanProperty.java
* /opt/cola/permits/1223665761_1635937334.8/0/groovy-3-0-9-sources-jar/groovy/lang/Tuple9.java
* /opt/cola/permits/1223665761_1635937334.8/0/groovy-3-0-9-sources-jar/groovy/lang/GroovyInterceptable.java
* /opt/cola/permits/1223665761_1635937334.8/0/groovy-3-0-9-sources-jar/org/codehaus/groovy/tools/shell/IO.java
* /opt/cola/permits/1223665761_1635937334.8/0/groovy-3-0-9-sources-
```
jar/org/codehaus/groovy/tools/RootLoader.java

\* /opt/cola/permits/1223665761\_1635937334.8/0/groovy-3-0-9-sources-

jar/org/codehaus/groovy/classgen/asm/BinaryIntExpressionHelper.java

```
* /opt/cola/permits/1223665761_1635937334.8/0/groovy-3-0-9-sources-
```

```
jar/org/codehaus/groovy/transform/MemoizedASTTransformation.java
```

```
* /opt/cola/permits/1223665761_1635937334.8/0/groovy-3-0-9-sources-jar/groovy/xml/QName.java
```

```
* /opt/cola/permits/1223665761_1635937334.8/0/groovy-3-0-9-sources-jar/groovy/lang/GroovyCallable.java
```

```
* /opt/cola/permits/1223665761_1635937334.8/0/groovy-3-0-9-sources-
```

```
jar/org/codehaus/groovy/transform/tailrec/ReturnStatementToIterationConverter.groovy
```
\* /opt/cola/permits/1223665761\_1635937334.8/0/groovy-3-0-9-sources-

```
jar/groovy/cli/internal/OptionAccessor.groovy
```

```
* /opt/cola/permits/1223665761_1635937334.8/0/groovy-3-0-9-sources-
```
jar/org/codehaus/groovy/util/AbstractConcurrentMap.java

\* /opt/cola/permits/1223665761\_1635937334.8/0/groovy-3-0-9-sources-

- jar/org/codehaus/groovy/runtime/NumberAwareComparator.java
- \* /opt/cola/permits/1223665761\_1635937334.8/0/groovy-3-0-9-sources-

```
jar/org/codehaus/groovy/transform/tailrec/InWhileLoopWrapper.groovy
```
\* /opt/cola/permits/1223665761\_1635937334.8/0/groovy-3-0-9-sources-

jar/groovy/lang/IncorrectClosureArgumentsException.java

\* /opt/cola/permits/1223665761\_1635937334.8/0/groovy-3-0-9-sources-

jar/org/codehaus/groovy/ast/expr/ClosureExpression.java

```
* /opt/cola/permits/1223665761_1635937334.8/0/groovy-3-0-9-sources-jar/groovy/lang/Mixin.java
```
\* /opt/cola/permits/1223665761\_1635937334.8/0/groovy-3-0-9-sources-jar/groovy/lang/Script.java

\* /opt/cola/permits/1223665761\_1635937334.8/0/groovy-3-0-9-sources-

jar/org/codehaus/groovy/runtime/metaclass/MissingMethodExecutionFailed.java

\* /opt/cola/permits/1223665761\_1635937334.8/0/groovy-3-0-9-sources-

jar/org/codehaus/groovy/ast/stmt/IfStatement.java

\* /opt/cola/permits/1223665761\_1635937334.8/0/groovy-3-0-9-sources-

```
jar/org/codehaus/groovy/runtime/DateGroovyMethods.java
```

```
* /opt/cola/permits/1223665761_1635937334.8/0/groovy-3-0-9-sources-
```
jar/org/codehaus/groovy/transform/TimedInterruptibleASTTransformation.groovy

\* /opt/cola/permits/1223665761\_1635937334.8/0/groovy-3-0-9-sources-

```
jar/org/codehaus/groovy/runtime/dgmimpl/NumberNumberPlus.java
```
\* /opt/cola/permits/1223665761\_1635937334.8/0/groovy-3-0-9-sources-

jar/org/codehaus/groovy/classgen/asm/sc/StaticCompilationMopWriter.java

```
* /opt/cola/permits/1223665761_1635937334.8/0/groovy-3-0-9-sources-
```
jar/org/codehaus/groovy/antlr/treewalker/SourcePrinter.java

```
* /opt/cola/permits/1223665761_1635937334.8/0/groovy-3-0-9-sources-
```

```
jar/org/codehaus/groovy/transform/trait/TraitComposer.java
```

```
* /opt/cola/permits/1223665761_1635937334.8/0/groovy-3-0-9-sources-
jar/org/codehaus/groovy/ast/InterfaceHelperClassNode.java
```

```
* /opt/cola/permits/1223665761_1635937334.8/0/groovy-3-0-9-sources-
```

```
jar/org/codehaus/groovy/transform/stc/ExtensionMethodCache.java
```

```
* /opt/cola/permits/1223665761_1635937334.8/0/groovy-3-0-9-sources-
jar/org/codehaus/groovy/ast/NodeMetaDataHandler.java
```
\* /opt/cola/permits/1223665761\_1635937334.8/0/groovy-3-0-9-sources-

jar/org/codehaus/groovy/vmplugin/VMPlugin.java

```
* /opt/cola/permits/1223665761_1635937334.8/0/groovy-3-0-9-sources-
```
jar/org/codehaus/groovy/classgen/asm/BinaryObjectExpressionHelper.java

```
jar/groovy/io/EncodingAwareBufferedWriter.java
```

```
* /opt/cola/permits/1223665761_1635937334.8/0/groovy-3-0-9-sources-
jar/org/codehaus/groovy/util/DoubleArrayIterable.java
* /opt/cola/permits/1223665761_1635937334.8/0/groovy-3-0-9-sources-
jar/org/codehaus/groovy/runtime/callsite/GetEffectivePogoPropertySite.java
* /opt/cola/permits/1223665761_1635937334.8/0/groovy-3-0-9-sources-
jar/org/codehaus/groovy/transform/sc/StaticCompilationMetadataKeys.java
* /opt/cola/permits/1223665761_1635937334.8/0/groovy-3-0-9-sources-
jar/org/codehaus/groovy/classgen/asm/sc/StaticTypesUnaryExpressionHelper.java
* /opt/cola/permits/1223665761_1635937334.8/0/groovy-3-0-9-sources-
jar/org/codehaus/groovy/classgen/asm/sc/StaticPropertyAccessHelper.java
* /opt/cola/permits/1223665761_1635937334.8/0/groovy-3-0-9-sources-jar/groovy/lang/MetaBeanProperty.java
* /opt/cola/permits/1223665761_1635937334.8/0/groovy-3-0-9-sources-
jar/org/codehaus/groovy/antlr/LineColumn.java
* /opt/cola/permits/1223665761_1635937334.8/0/groovy-3-0-9-sources-
jar/org/codehaus/groovy/runtime/memoize/StampedCommonCache.java
* /opt/cola/permits/1223665761_1635937334.8/0/groovy-3-0-9-sources-jar/groovy/lang/Tuple0.java
* /opt/cola/permits/1223665761_1635937334.8/0/groovy-3-0-9-sources-
jar/org/codehaus/groovy/runtime/DefaultGroovyMethods.java
* /opt/cola/permits/1223665761_1635937334.8/0/groovy-3-0-9-sources-
jar/org/codehaus/groovy/ast/decompiled/DecompiledClassNode.java
* /opt/cola/permits/1223665761_1635937334.8/0/groovy-3-0-9-sources-
jar/org/codehaus/groovy/runtime/dgmimpl/arrays/LongArrayGetAtMetaMethod.java
* /opt/cola/permits/1223665761_1635937334.8/0/groovy-3-0-9-sources-
jar/org/codehaus/groovy/ast/expr/AttributeExpression.java
* /opt/cola/permits/1223665761_1635937334.8/0/groovy-3-0-9-sources-
jar/groovy/grape/GrabAnnotationTransformation.java
* /opt/cola/permits/1223665761_1635937334.8/0/groovy-3-0-9-sources-
jar/org/codehaus/groovy/antlr/treewalker/VisitorAdapter.java
* /opt/cola/permits/1223665761_1635937334.8/0/groovy-3-0-9-sources-jar/groovy/util/ClosureComparator.java
* /opt/cola/permits/1223665761_1635937334.8/0/groovy-3-0-9-sources-
jar/org/codehaus/groovy/runtime/InvokerHelper.java
* /opt/cola/permits/1223665761_1635937334.8/0/groovy-3-0-9-sources-
jar/org/codehaus/groovy/control/ResolveVisitor.java
* /opt/cola/permits/1223665761_1635937334.8/0/groovy-3-0-9-sources-
jar/org/codehaus/groovy/util/LongArrayIterable.java
* /opt/cola/permits/1223665761_1635937334.8/0/groovy-3-0-9-sources-
jar/org/codehaus/groovy/vmplugin/v8/MethodHandleWrapper.java
* /opt/cola/permits/1223665761_1635937334.8/0/groovy-3-0-9-sources-
jar/org/codehaus/groovy/ast/expr/ClassExpression.java
* /opt/cola/permits/1223665761_1635937334.8/0/groovy-3-0-9-sources-
jar/org/codehaus/groovy/runtime/callsite/PogoMetaMethodSite.java
* /opt/cola/permits/1223665761_1635937334.8/0/groovy-3-0-9-sources-
jar/org/codehaus/groovy/antlr/GroovySourceToken.java
* /opt/cola/permits/1223665761_1635937334.8/0/groovy-3-0-9-sources-jar/groovy/util/PermutationGenerator.java
* /opt/cola/permits/1223665761_1635937334.8/0/groovy-3-0-9-sources-
jar/org/codehaus/groovy/classgen/asm/indy/sc/IndyStaticTypesMultiTypeDispatcher.java
* /opt/cola/permits/1223665761_1635937334.8/0/groovy-3-0-9-sources-
jar/org/codehaus/groovy/classgen/asm/indy/InvokeDynamicWriter.java
```
\* /opt/cola/permits/1223665761\_1635937334.8/0/groovy-3-0-9-sources-

jar/org/codehaus/groovy/reflection/GroovyClassValuePreJava7.java

\* /opt/cola/permits/1223665761\_1635937334.8/0/groovy-3-0-9-sources-jar/groovy/lang/Tuple11.java

\* /opt/cola/permits/1223665761\_1635937334.8/0/groovy-3-0-9-sources-

jar/groovy/transform/stc/ClosureSignatureConflictResolver.java

\* /opt/cola/permits/1223665761\_1635937334.8/0/groovy-3-0-9-sources-

jar/org/codehaus/groovy/tools/StringHelper.java

No license file was found, but licenses were detected in source scan.

/\*\* Java 1.5 Recognizer

\*

\* Run 'java Main [-showtree] directory-full-of-java-files'

\*

\* [The -showtree option pops up a Swing frame that shows

\* the AST constructed from the parser.]

\*

\* Run 'java Main <directory full of java files>'

\*

- \* Contributing authors:
- Jeremy Rayner groovy@ross-rayner.com
- \* John Mitchell johnm@non.net
- \* Terence Parr parrt@magelang.com
- \* John Lilley jlilley@empathy.com
- \* Scott Stanchfield thetick@magelang.com
- \* Markus Mohnen mohnen@informatik.rwth-aachen.de
- \* Peter Williams pete.williams@sun.com
- \* Allan Jacobs Allan.Jacobs@eng.sun.com
- \* Steve Messick messick@redhills.com
- \* John Pybus john@pybus.org
- \*
- \* Version 1.00 December 9, 1997 -- initial release
- \* Version 1.01 December 10, 1997
- $*$  fixed bug in octal def  $(0..7 \text{ not } 0..8)$
- \* Version 1.10 August 1998 (parrt)
- \* added tree construction
- \* fixed definition of WS,comments for mac,pc,unix newlines
- \* added unary plus
- \* Version 1.11 (Nov 20, 1998)
- \* Added "shutup" option to turn off last ambig warning.
- \* Fixed inner class def to allow named class defs as statements
- \* synchronized requires compound not simple statement
- \* add [] after builtInType DOT class in primaryExpression
- \* "const" is reserved but not valid..removed from modifiers
- \* Version 1.12 (Feb 2, 1999)
- \* Changed LITERAL\_xxx to xxx in tree grammar.
- \* Updated java.g to use tokens  $\{...\}$  now for 2.6.0 (new feature).

\*

\* Version 1.13 (Apr 23, 1999)

- \* Didn't have (stat)? for else clause in tree parser.
- \* Didn't gen ASTs for interface extends. Updated tree parser too.
- \* Updated to 2.6.0.
- \* Version 1.14 (Jun 20, 1999)
- \* Allowed final/abstract on local classes.
- \* Removed local interfaces from methods
- \* Put instanceof precedence where it belongs...in relationalExpr
- \* It also had expr not type as arg; fixed it.
- \* Missing ! on SEMI in classBlock
- $*$  fixed: (expr) + "string" was parsed incorrectly (+ as unary plus).
- \* fixed: didn't like Object[].class in parser or tree parser
- \* Version 1.15 (Jun 26, 1999)
- \* Screwed up rule with instanceof in it. :( Fixed.
- \* Tree parser didn't like (expr).something; fixed.
- \* Allowed multiple inheritance in tree grammar. oops.
- \* Version 1.16 (August 22, 1999)
- \* Extending an interface built a wacky tree: had extra EXTENDS.
- \* Tree grammar didn't allow multiple superinterfaces.
- \* Tree grammar didn't allow empty var initializer: {}
- \* Version 1.17 (October 12, 1999)
- \* ESC lexer rule allowed 399 max not 377 max.
- \* java.tree.g didn't handle the expression of synchronized
- \* statements.
- \* Version 1.18 (August 12, 2001)
- \* Terence updated to Java 2 Version 1.3 by
- \* observing/combining work of Allan Jacobs and Steve
- \* Messick. Handles 1.3 src. Summary:
- \* o primary didn't include boolean.class kind of thing
- \* o constructor calls parsed explicitly now:
- see explicitConstructorInvocation
- \* o add strictfp modifier
- \* o missing objBlock after new expression in tree grammar
- \* o merged local class definition alternatives, moved after declaration
- \* o fixed problem with ClassName.super.field
- \* o reordered some alternatives to make things more efficient
- \* o long and double constants were not differentiated from int/float
- \* o whitespace rule was inefficient: matched only one char
- \* o add an examples directory with some nasty 1.3 cases
- \* o made Main.java use buffered IO and a Reader for Unicode support
- \* o supports UNICODE?
- \* Using Unicode charVocabulay makes code file big, but only
- in the bitsets at the end. I need to make ANTLR generate
- unicode bitsets more efficiently.
- \* Version 1.19 (April 25, 2002)
- \* Terence added in nice fixes by John Pybus concerning floating
- \* constants and problems with super() calls. John did a nice
- \* reorg of the primary/postfix expression stuff to read better
- \* and makes f.g.super() parse properly (it was METHOD\_CALL not

```
*		a SUPER_CTOR_CALL). Also:
```
- \*
- \* o "finally" clause was a root...made it a child of "try"
- \* o Added stuff for asserts too for Java 1.4, but \*commented out\*
- as it is not backward compatible.
- \*

```
* Version 1.20 (October 27, 2002)
```
\*

```
*	 Terence ended up reorging John Pybus' stuff to
```
- \* remove some nondeterminisms and some syntactic predicates.
- \* Note that the grammar is stricter now; e.g., this(...) must
- \* be the first statement.

\*

- \* Ternary ?: operator wasn't working as array name:
- \*  $(isBig? bigDigits: digits)[i];$
- \*
- \* Checked parser/tree parser on source for
- \* Resin-2.0.5, jive-2.1.1, jdk 1.3.1, Lucene, antlr  $2.7.2a4$ ,
- \* and the 110k-line jGuru server source.
- \*
- 
- \* Version 1.21 (October 17, 2003)
- \* Fixed lots of problems including:
- \* Ray Waldin: add typeDefinition to interfaceBlock in java.tree.g
- \* He found a problem/fix with floating point that start with 0
- \* Ray also fixed problem that (int.class) was not recognized.
- \* Thorsten van Ellen noticed that \n are allowed incorrectly in strings.
- \* TJP fixed CHAR\_LITERAL analogously.

\*

- \* Version 1.21.2 (March, 2003)
- \* Changes by Matt Quail to support generics (as per JDK1.5/JSR14)
- \* Notes:
- \* o We only allow the "extends" keyword and not the "implements"
- \* keyword, since that's what JSR14 seems to imply.
- \* o Thanks to Monty Zukowski for his help on the antlr-interest
- \* mail list.
- \* o Thanks to Alan Eliasen for testing the grammar over his
- \* Fink source base
- \*
- \* Version 1.22 (July, 2004)
- \* Changes by Michael Studman to support Java 1.5 language extensions
- \* Notes:
- \* o Added support for annotations types
- \* o Finished off Matt Quail's generics enhancements to support bound type arguments
- \* o Added support for new for statement syntax
- \* o Added support for static import syntax
- \* o Added support for enum types
- \* o Tested against JDK 1.5 source base and source base of jdigraph project
- \* o Thanks to Matt Quail for doing the hard part by doing most of the generics work
- \*
- \* Version 1.22.1 (July 28, 2004)
- \* Bug/omission fixes for Java 1.5 language support
- \* o Fixed tree structure bug with classOrInterface thanks to Pieter Vangorpto for
- \* spotting this
- o Fixed bug where incorrect handling of SR and BSR tokens would cause type
- \* parameters to be recognised as type arguments.
- \* o Enabled type parameters on constructors, annotations on enum constants
- \* and package definitions
- \* o Fixed problems when parsing if ((char.class.equals(c)))  $\{\}$  solution by Matt Quail at Cenqua

\*

- \* Version 1.22.2 (July 28, 2004)
- \* Slight refactoring of Java 1.5 language support
- \* o Refactored for/"foreach" productions so that original literal "for" literal
- is still used but the for sub-clauses vary by token type
- \* o Fixed bug where type parameter was not included in generic constructor's branch of AST

\*

- \* Version 1.22.3 (August 26, 2004)
- \* Bug fixes as identified by Michael Stahl; clean up of tabs/spaces
- and other refactorings
- \* o Fixed typeParameters omission in identPrimary and newStatement
- \* o Replaced GT reconciliation code with simple semantic predicate
- \* o Adapted enum/assert keyword checking support from Michael Stahl's java15 grammar
- \* o Refactored typeDefinition production and field productions to reduce duplication

\*

- \* Version 1.22.4 (October 21, 2004)
- \* Small bux fixes
- \* o Added typeArguments to explicitConstructorInvocation, e.g. new <String>MyParameterised()
- \* o Added typeArguments to postfixExpression productions for anonymous inner class super
- \* constructor invocation, e.g. new Outer().<String>super()
- \* o Fixed bug in array declarations identified by Geoff Roy

\*

```
* Version 1.22.4.j.1
```
- \* Changes by Jeremy Rayner to support java2groovy tool
- \* o I have taken java.g for Java1.5 from Michael Studman (1.22.4)
- and have made some changes to enable use by java2groovy tool (Jan 2007)

\*

```
* Based on an original grammar released in the PUBLIC DOMAIN
```
\*/

Found in path(s):

```
* /opt/cola/permits/1223665761_1635937334.8/0/groovy-3-0-9-sources-
```
jar/org/codehaus/groovy/antlr/java/JavaRecognizer.java

No license file was found, but licenses were detected in source scan.

/\*

```
* Copyright 2010 Google Inc. All Rights Reserved.
```
\*

- \* Licensed under the Apache License, Version 2.0 (the "License");
- \* you may not use this file except in compliance with the License.
- \* You may obtain a copy of the License at
- \*
- \* http://www.apache.org/licenses/LICENSE-2.0
- \*
- \* Unless required by applicable law or agreed to in writing, software
- \* distributed under the License is distributed on an "AS IS" BASIS,
- \* WITHOUT WARRANTIES OR CONDITIONS OF ANY KIND, either express or implied.
- \* See the License for the specific language governing permissions and
- \* limitations under the License.
- \*/

#### Found in path(s):

\* /opt/cola/permits/1223665761\_1635937334.8/0/groovy-3-0-9-sourcesjar/org/apache/groovy/util/concurrent/concurrentlinkedhashmap/Weighers.java \* /opt/cola/permits/1223665761\_1635937334.8/0/groovy-3-0-9-sourcesjar/org/apache/groovy/util/concurrent/concurrentlinkedhashmap/ConcurrentLinkedHashMap.java \* /opt/cola/permits/1223665761\_1635937334.8/0/groovy-3-0-9-sourcesjar/org/apache/groovy/util/concurrent/concurrentlinkedhashmap/Weigher.java \* /opt/cola/permits/1223665761\_1635937334.8/0/groovy-3-0-9-sourcesjar/org/apache/groovy/util/concurrent/concurrentlinkedhashmap/EvictionListener.java No license file was found, but licenses were detected in source scan.

/\*

- \* This file is adapted from the Antlr4 Java grammar which has the following license
- \*
- \* Copyright (c) 2013 Terence Parr, Sam Harwell
- \* All rights reserved.
- \* [The "BSD licence"]
- \*
- \* http://www.opensource.org/licenses/bsd-license.php
- \*

\* Subsequent modifications by the Groovy community have been done under the Apache License v2: \*

- \* Licensed to the Apache Software Foundation (ASF) under one
- \* or more contributor license agreements. See the NOTICE file
- \* distributed with this work for additional information
- \* regarding copyright ownership. The ASF licenses this file
- \* to you under the Apache License, Version 2.0 (the
- \* "License"); you may not use this file except in compliance
- \* with the License. You may obtain a copy of the License at
- \*
- \* http://www.apache.org/licenses/LICENSE-2.0
- \*
- \* Unless required by applicable law or agreed to in writing,
- \* software distributed under the License is distributed on an
- \* "AS IS" BASIS, WITHOUT WARRANTIES OR CONDITIONS OF ANY

```
* KIND, either express or implied. See the License for the
```
\* specific language governing permissions and limitations

```
* under the License.
```
\*/

#### /\*\*

\* The Groovy grammar is based on the official grammar for Java: \* https://github.com/antlr/grammars-v4/blob/master/java/Java.g4 \*/ lexer grammar GroovyLexer;

options {

superClass = AbstractLexer;

}

@header { import java.util.Deque; import java.util.ArrayDeque; import java.util.Map; import java.util.HashMap; import java.util.Set; import java.util.HashSet; import java.util.Collections; import java.util.Arrays; import java.util.stream.IntStream; import java.util.logging.Logger; import java.util.logging.Level; import java.util.EmptyStackException; import org.apache.groovy.util.Maps; import static org.apache.groovy.parser.antlr4.SemanticPredicates.\*;

}

@members {

private static final Logger LOGGER = Logger.getLogger(GroovyLexer.class.getName());

 private boolean errorIgnored; private long tokenIndex; private int lastTokenType; private int invalidDigitCount;

/\*\*

\* Record the index and token type of the current token while emitting tokens.

\*/

 @Override public void emit(Token token) { this.tokenIndex++;

int tokenType = token.getType $()$ ;

```
 if (Token.DEFAULT_CHANNEL == token.getChannel()) {
      this.lastTokenType = tokenType;
   }
  if (RollBackOne == tokenType) {
      this.rollbackOneChar();
   }
   super.emit(token);
 }
 private static final int[] REGEX_CHECK_ARRAY = {
   DEC,
   INC,
   THIS,
   RBRACE,
   RBRACK,
   RPAREN,
   GStringEnd,
   NullLiteral,
   StringLiteral,
   BooleanLiteral,
   IntegerLiteral,
   FloatingPointLiteral,
   Identifier, CapitalizedIdentifier
 };
 static {
   Arrays.sort(REGEX_CHECK_ARRAY);
 }
 private boolean isRegexAllowed() {
   return (Arrays.binarySearch(REGEX_CHECK_ARRAY, this.lastTokenType) < 0);
 }
 /**
 * just a hook, which will be overrided by GroovyLangLexer
 */
 protected void rollbackOneChar() {}
 private static class Paren {
   private String text;
   private int lastTokenType;
   private int line;
   private int column;
   public Paren(String text, int lastTokenType, int line, int column) {
     this.text = text;
      this.lastTokenType = lastTokenType;
```

```
this.line = line;
     this.column = column;
   }
   public String getText() {
      return this.text;
   }
   public int getLastTokenType() {
      return this.lastTokenType;
   }
   public int getLine() {
      return line;
   }
   public int getColumn() {
      return column;
   }
   @Override
   public int hashCode() {
      return (int) (text.hashCode() * line + column);
   }
   @Override
   public boolean equals(Object obj) {
      if (!(obj instanceof Paren)) {
        return false;
      }
     Paren other = (Paren) obj;
     return this.text.equals(other.text) && (this.line == other.line && this.column == other.column);
   }
 }
 protected void enterParenCallback(String text) {}
 protected void exitParenCallback(String text) {}
private final Deque<Paren> parenStack = new ArrayDeque\leq(32);
 private void enterParen() {
  String text = getText();
   enterParenCallback(text);
```
parenStack.push(new Paren(text, this.lastTokenType, getLine(), getCharPositionInLine()));

```
 }
  private void exitParen() {
    String text = getText();
     exitParenCallback(text);
    Paren paren = parenStack.peek();
    if (null == paren) return;
     parenStack.pop();
   }
  private boolean isInsideParens() {
    Paren paren = parenStack.peek();
     // We just care about "(" and "[", inside which the new lines will be ignored.
     // Notice: the new lines between "{" and "}" can not be ignored.
    if (null == paren) {
       return false;
     }
     return ("(".equals(paren.getText()) && TRY != paren.getLastTokenType()) // we don't treat try-paren(i.e. try
(....)) as parenthesis
            || "[".equals(paren.getText());
   }
  private void ignoreTokenInsideParens() {
    if (!this.isInsideParens()) {
       return;
     }
     this.setChannel(Token.HIDDEN_CHANNEL);
   }
  private void ignoreMultiLineCommentConditionally() {
     if (!this.isInsideParens() && isFollowedByWhiteSpaces(_input)) {
       return;
     }
```

```
 this.setChannel(Token.HIDDEN_CHANNEL);
 }
 @Override
 public int getSyntaxErrorSource() {
   return GroovySyntaxError.LEXER;
 }
```

```
 @Override
 public int getErrorLine() {
   return getLine();
 }
```

```
 @Override
   public int getErrorColumn() {
     return getCharPositionInLine() + 1;
   }
   @Override
   public int popMode() {
     try {
       return super.popMode();
     } catch (EmptyStackException ignored) { // raised when parens are unmatched: too many ), ], or }
       if (LOGGER.isLoggable(Level.FINEST)) {
          LOGGER.finest(org.codehaus.groovy.runtime.DefaultGroovyMethods.asString(ignored));
        }
     }
     return Integer.MIN_VALUE;
   }
   private static boolean isJavaIdentifierStartAndNotIdentifierIgnorable(int codePoint) {
     return Character.isJavaIdentifierStart(codePoint) && !Character.isIdentifierIgnorable(codePoint);
   }
   private static boolean isJavaIdentifierPartAndNotIdentifierIgnorable(int codePoint) {
     return Character.isJavaIdentifierPart(codePoint) && !Character.isIdentifierIgnorable(codePoint);
   }
   public boolean isErrorIgnored() {
     return errorIgnored;
   }
   public void setErrorIgnored(boolean errorIgnored) {
     this.errorIgnored = errorIgnored;
   }
}
// 3.10.5 String Literals
StringLiteral
   : GStringQuotationMark DqStringCharacter* GStringQuotationMark
   | SqStringQuotationMark SqStringCharacter* SqStringQuotationMark
  | Slash { this.isRegexAllowed() \&& input.LA(1) != '*' }? SlashyStringCharacter+ Slash
   | TdqStringQuotationMark TdqStringCharacter* TdqStringQuotationMark
   | TsqStringQuotationMark TsqStringCharacter* TsqStringQuotationMark
   | DollarSlashyGStringQuotationMarkBegin DollarSlashyStringCharacter+
DollarSlashyGStringQuotationMarkEnd
```
;

GStringBegin

```
 : GStringQuotationMark DqStringCharacter* Dollar -> pushMode(DQ_GSTRING_MODE),
pushMode(GSTRING_TYPE_SELECTOR_MODE)
  ;
TdqGStringBegin
  : TdqStringQuotationMark TdqStringCharacter* Dollar -> type(GStringBegin),
pushMode(TDQ_GSTRING_MODE), pushMode(GSTRING_TYPE_SELECTOR_MODE)
  ;
SlashyGStringBegin
  : Slash { this.isRegexAllowed() && _input.LA(1) != '*' }? SlashyStringCharacter* Dollar {
isFollowedByJavaLetterInGString(_input) }? -> type(GStringBegin), pushMode(SLASHY_GSTRING_MODE),
pushMode(GSTRING_TYPE_SELECTOR_MODE)
  ;
DollarSlashyGStringBegin
  : DollarSlashyGStringQuotationMarkBegin DollarSlashyStringCharacter* Dollar {
isFollowedByJavaLetterInGString(_input) }? -> type(GStringBegin),
pushMode(DOLLAR_SLASHY_GSTRING_MODE), pushMode(GSTRING_TYPE_SELECTOR_MODE)
  ;
mode DQ_GSTRING_MODE;
GStringEnd
  : GStringQuotationMark -> popMode
 ;
GStringPart
  : Dollar -> pushMode(GSTRING_TYPE_SELECTOR_MODE)
 ;
GStringCharacter
  : DqStringCharacter -> more
  ;
mode TDQ_GSTRING_MODE;
TdqGStringEnd
  : TdqStringQuotationMark -> type(GStringEnd), popMode
 ;
TdqGStringPart
  : Dollar -> type(GStringPart), pushMode(GSTRING_TYPE_SELECTOR_MODE)
 ;
TdqGStringCharacter
  : TdqStringCharacter -> more
  ;
mode SLASHY_GSTRING_MODE;
SlashyGStringEnd
  : Dollar? Slash -> type(GStringEnd), popMode
 ;
SlashyGStringPart
 : Dollar { isFollowedByJavaLetterInGString( input) }? -> type(GStringPart),
pushMode(GSTRING_TYPE_SELECTOR_MODE)
```

```
 ;
SlashyGStringCharacter
```

```
 : SlashyStringCharacter -> more
  ;
mode DOLLAR_SLASHY_GSTRING_MODE;
DollarSlashyGStringEnd
  : DollarSlashyGStringQuotationMarkEnd -> type(GStringEnd), popMode
 ;
DollarSlashyGStringPart
  : Dollar { isFollowedByJavaLetterInGString(_input) }? -> type(GStringPart),
pushMode(GSTRING_TYPE_SELECTOR_MODE)
  ;
DollarSlashyGStringCharacter
  : DollarSlashyStringCharacter -> more
  ;
mode GSTRING_TYPE_SELECTOR_MODE;
GStringLBrace
  : '{' { this.enterParen(); } -> type(LBRACE), popMode, pushMode(DEFAULT_MODE)
 ;
GStringIdentifier
  : IdentifierInGString -> type(Identifier), popMode, pushMode(GSTRING_PATH_MODE)
  ;
```

```
mode GSTRING_PATH_MODE;
```
GStringPathPart

```
 : Dot IdentifierInGString
 ;
RollBackOne
  : . {
       // a trick to handle GStrings followed by EOF properly
      int readChar = _input.LA(-1);
      if (EOF == _input.LA(1) && ("" == readChar || '/' == readChar)) {
          setType(GStringEnd);
       } else {
          setChannel(HIDDEN);
       }
      } -> popMode
  ;
```
# mode DEFAULT\_MODE;  $\theta$  character in the double quotation string. e.g. "a" fragment DqStringCharacter :  $\sim$ ["\r\n\\\$]

```
 | EscapeSequence
   ;
// character in the single quotation string. e.g. 'a'
fragment
SqStringCharacter
  : \sim \lceil \ln \lceil \cdot \rceil \rceil | EscapeSequence
   ;
// character in the triple double quotation string. e.g. """a"""
fragment TdqStringCharacter
  : ~["\\$]
   | GStringQuotationMark { _input.LA(1) != '"' || _input.LA(2) != '"' || _input.LA(3) == '"' && (_input.LA(4) != '"'
|| _input.LA(5) != "") }?
   | EscapeSequence
   ;
\ell character in the triple single quotation string. e.g. "'a'''
fragment TsqStringCharacter
 : \sim['\\]
  | SqStringQuotationMark { _input.LA(1) != '\'' || _input.LA(2) != '\'' || _input.LA(3) == '\'' && (_input.LA(4) !=
```

```
\|\cdot\| _input. LA(5) != \|\cdot\| }?
```

```
 | EscapeSequence
```

```
 ;
```

```
// character in the slashy string. e.g. /a/
```
fragment SlashyStringCharacter

```
 : SlashEscape
```
- | Dollar { !isFollowedByJavaLetterInGString(\_input) }?
- $\sim$ [/\$\u0000]

```
 ;
```
// character in the dollar slashy string. e.g. \$/a/\$

```
fragment DollarSlashyStringCharacter
```
- : DollarSlashEscape | DollarDollarEscape
- | Slash { \_input.LA(1) != '\$' }?
- | Dollar { !isFollowedByJavaLetterInGString(\_input) }?
- $| \sim [8 \times 0000]$

```
 ;
```
// Groovy keywords

 $AS$  : 'as'; DEF : 'def';

IN :  $\mathbf{in}'$ :

TRAIT : 'trait':

THREADSAFE : 'threadsafe'; // reserved keyword

// the reserved type name of Java10 VAR : 'var'; // 3.9 Keywords BuiltInPrimitiveType : BOOLEAN | CHAR | BYTE | SHORT | INT | LONG | FLOAT | DOUBLE ; ABSTRACT : 'abstract'; ASSERT : 'assert'; fragment BOOLEAN : 'boolean'; BREAK : 'break'; fragment BYTE : 'byte'; CASE : 'case'; CATCH : 'catch'; fragment CHAR : 'char'; CLASS : 'class'; CONST : 'const'; CONTINUE : 'continue'; DEFAULT : 'default'; DO : 'do'; fragment DOUBLE : 'double'; ELSE : 'else': ENUM : 'enum'; EXTENDS : 'extends'; FINAL : 'final': FINALLY : 'finally';

FOR : 'for';  $IF$  : 'if'; GOTO : 'goto'; IMPLEMENTS : 'implements'; IMPORT : 'import'; INSTANCEOF : 'instanceof'; fragment INT : 'int'; INTERFACE : 'interface'; fragment LONG : 'long'; NATIVE : 'native'; NEW : 'new'; PACKAGE : 'package'; PRIVATE : 'private'; PROTECTED : 'protected'; PUBLIC : 'public'; RETURN : 'return'; fragment SHORT : 'short'; STATIC : 'static'; STRICTFP : 'strictfp'; SUPER : 'super'; SWITCH : 'switch'; SYNCHRONIZED : 'synchronized'; THIS : 'this'; THROW : 'throw'; THROWS : 'throws'; TRANSIENT : 'transient'; TRY : 'try'; VOID : 'void'; VOLATILE : 'volatile'; WHILE : 'while';

// 3.10.1 Integer Literals

IntegerLiteral

: ( DecimalIntegerLiteral

| HexIntegerLiteral

| OctalIntegerLiteral

| BinaryIntegerLiteral

) (Underscore { require(errorIgnored, "Number ending with underscores is invalid", -1, true); })?

```
 // !!! Error Alternative !!!
```
| Zero ([0-9] { invalidDigitCount++; })+ { require(errorIgnored, "Invalid octal number", -(invalidDigitCount +

1), true); } IntegerTypeSuffix?

;

### fragment

Zero

: '0'

;

fragment

DecimalIntegerLiteral

```
 : DecimalNumeral IntegerTypeSuffix?
```

```
 ;
```
fragment

HexIntegerLiteral

: HexNumeral IntegerTypeSuffix?

```
 ;
```
fragment

OctalIntegerLiteral

: OctalNumeral IntegerTypeSuffix?

```
 ;
```
fragment BinaryIntegerLiteral : BinaryNumeral IntegerTypeSuffix?

```
 ;
```
fragment IntegerTypeSuffix : [lLiIgG]

```
 ;
```
fragment DecimalNumeral

```
 : Zero
 | NonZeroDigit (Digits? | Underscores Digits)
 ;
```
fragment

```
Digits
  : Digit (DigitOrUnderscore* Digit)?
  ;
fragment
Digit
  : Zero
  | NonZeroDigit
  ;
fragment
NonZeroDigit
  : [1-9]
  ;
fragment
DigitOrUnderscore
  : Digit
  | Underscore
  ;
fragment
Underscores
  : Underscore+
  ;
fragment
Underscore
  : '_'
  ;
fragment
HexNumeral
  : Zero [xX] HexDigits
  ;
fragment
HexDigits
  : HexDigit (HexDigitOrUnderscore* HexDigit)?
  ;
fragment
HexDigit
  : [0-9a-fA-F]
  ;
fragment
```
HexDigitOrUnderscore

```
 : HexDigit
```
- | Underscore
- ;

fragment

```
OctalNumeral
  : Zero Underscores? OctalDigits
```
;

fragment

**OctalDigits** 

: OctalDigit (OctalDigitOrUnderscore\* OctalDigit)?

;

fragment

OctalDigit

: [0-7]

;

fragment

OctalDigitOrUnderscore

- : OctalDigit
- | Underscore
- ;

fragment

BinaryNumeral

```
 : Zero [bB] BinaryDigits
```
;

# fragment

BinaryDigits

```
 : BinaryDigit (BinaryDigitOrUnderscore* BinaryDigit)?
```
;

fragment

BinaryDigit

```
 : [01]
 ;
```
fragment

BinaryDigitOrUnderscore

- : BinaryDigit
- | Underscore

;

// 3.10.2 Floating-Point Literals

FloatingPointLiteral

- : ( DecimalFloatingPointLiteral
	- | HexadecimalFloatingPointLiteral
	- ) (Underscore { require(errorIgnored, "Number ending with underscores is invalid", -1, true); })?

;

# fragment

DecimalFloatingPointLiteral

- : Digits? Dot Digits ExponentPart? FloatTypeSuffix?
- | Digits ExponentPart FloatTypeSuffix?
- | Digits FloatTypeSuffix
- ;

```
fragment
```
ExponentPart

: ExponentIndicator SignedInteger

```
 ;
```
fragment

ExponentIndicator

: [eE]

;

### fragment

SignedInteger

```
 : Sign? Digits
 ;
```
# fragment

Sign

```
: [+(-] ;
```
fragment

FloatTypeSuffix : [fFdDgG]

```
 ;
```
### fragment

```
HexadecimalFloatingPointLiteral
```

```
 : HexSignificand BinaryExponent FloatTypeSuffix?
```

```
 ;
```

```
fragment
HexSignificand
  : HexNumeral Dot?
  | Zero [xX] HexDigits? Dot HexDigits
  ;
```
fragment

BinaryExponent

: BinaryExponentIndicator SignedInteger

;

fragment

BinaryExponentIndicator

: [pP]

;

### fragment

 $Dot: '.'$ 

;

// 3.10.3 Boolean Literals

BooleanLiteral

: 'true'

| 'false'

;

#### // 3.10.6 Escape Sequences for Character and String Literals

fragment

EscapeSequence

- : Backslash [btnfrs"'\\]
- | OctalEscape
- | UnicodeEscape
- | DollarEscape
- | LineEscape

;

fragment

### **OctalEscape**

- : Backslash OctalDigit
- | Backslash OctalDigit OctalDigit
- | Backslash ZeroToThree OctalDigit OctalDigit

;

// Groovy allows 1 or more u's after the backslash

fragment

;

UnicodeEscape

: Backslash 'u' HexDigit HexDigit HexDigit HexDigit

```
 Open Source Used In Appdynamics_Synthetic Server 23.6.0 7556
```

```
fragment
ZeroToThree
  : [0-3]
  ;
```
// Groovy Escape Sequences

fragment

# DollarEscape

: Backslash Dollar

;

fragment

LineEscape

: Backslash LineTerminator

;

fragment

# LineTerminator

:  $\sqrt{r'}$ ?  $\ln'$  |  $\sqrt{r'}$ ;

## fragment

SlashEscape

```
 : Backslash Slash
```

```
 ;
```
### fragment

Backslash : '\\'

```
 ;
```
## fragment

Slash

```
 : '/'
```
;

### fragment

Dollar

: '\$'

;

### fragment

GStringQuotationMark

: '"'

;

fragment

SqStringQuotationMark

 : '\'' ;

### fragment

TdqStringQuotationMark

: '"""'

;

### fragment

TsqStringQuotationMark

:  $'\mathcal{N}''$ 

;

# fragment

DollarSlashyGStringQuotationMarkBegin

: '\$/'

;

fragment

DollarSlashyGStringQuotationMarkEnd

: '/\$'

;

fragment

DollarSlashEscape

: '\$/'

;

fragment DollarDollarEscape

: '\$\$'

;

// 3.10.7 The Null Literal NullLiteral : 'null'

;

// Groovy Operators

```
RANGE_INCLUSIVE : '..';
RANGE_EXCLUSIVE : '..<';
SPREAD_DOT : '*.';
SAFE_DOT : '?.';
SAFE_CHAIN_DOT : '??.';
ELVIS : '?:';
METHOD_POINTER : '.&';
```
METHOD\_REFERENCE : '::'; REGEX FIND  $: '=-';$ REGEX\_MATCH : '==~'; POWER : '\*\*'; POWER\_ASSIGN : '\*\*='; SPACESHIP : '<=>'; IDENTICAL : '==='; NOT\_IDENTICAL : '!==';  $ARROW : '->';$ 

// !internalPromise will be parsed as !in ternalPromise, so semantic predicates are necessary NOT\_INSTANCEOF : '!instanceof' { isFollowedBy(\_input, '', '\t', '\r', '\n') }?; NOT\_IN : '!in' { isFollowedBy(\_input, '', '\t', '\r', '\n', '[', '(', '{') }?;

// 3.11 Separators

```
LPAREN : '(' { this.enterParen(); } -> pushMode(DEFAULT_MODE);
RPAREN : ')' { this.exitParen(); \rightarrow -> popMode;
LBRACE : '{' { this.enterParen(); } -> pushMode(DEFAULT_MODE);
RBRACE : '}' { this.exitParen(); } -> popMode;
LBRACK : '[' { this.enterParen(); } -> pushMode(DEFAULT_MODE);
RBRACK : ']' { this.exitParen(); } -> popMode;
SEMI : ';';
COMMA : ',';
DOT : Dot:
// 3.12 Operators
ASSIGN : '=';
GT : '>';
LT : '<';
NOT : '!';
BITNOT : '~';
QUESTION : '?';
COLON : ':';
EOUAL : '==';
LE : '<=';GE : '>=':NOTEQUAL : '!=';
AND : '&&';
OR : '||';
INC : '++':DEC : '--';
ADD : '+';
```
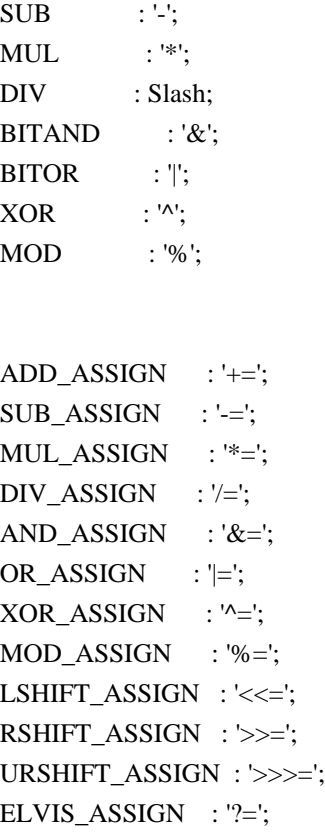

// 3.8 Identifiers (must appear after all keywords in the grammar) CapitalizedIdentifier

: JavaLetter {Character.isUpperCase(\_input.LA(-1))}? JavaLetterOrDigit\*

;

### Identifier

: JavaLetter JavaLetterOrDigit\*

```
 ;
```
### fragment

IdentifierInGString

: JavaLetterInGString JavaLetterOrDigitInGString\*

;

;

# fragment

JavaLetter

- : [a-zA-Z\$\_] // these are the "java letters" below 0x7F
- | // covers all characters above 0x7F which are not a surrogate  $\sim$ [\u0000-\u007F\uD800-\uDBFF]
- { isJavaIdentifierStartAndNotIdentifierIgnorable(\_input.LA(-1)) }?
- | // covers UTF-16 surrogate pairs encodings for U+10000 to U+10FFFF [\uD800-\uDBFF] [\uDC00-\uDFFF]
	- { Character.isJavaIdentifierStart(Character.toCodePoint((char) \_input.LA(-2), (char) \_input.LA(-1))) }?
fragment

JavaLetterInGString

```
: JavaLetter { _input.LA(-1) != '$' }?
```
;

#### fragment

```
JavaLetterOrDigit
  : [a-zA-Z0-9$_] // these are the "java letters or digits" below 0x7F
  | // covers all characters above 0x7F which are not a surrogate
    ~\sim[\u0000-\u007F\uD800-\uDBFF]
     { isJavaIdentifierPartAndNotIdentifierIgnorable(_input.LA(-1)) }?
  | // covers UTF-16 surrogate pairs encodings for U+10000 to U+10FFFF
     [\uD800-\uDBFF] [\uDC00-\uDFFF]
     { Character.isJavaIdentifierPart(Character.toCodePoint((char) _input.LA(-2), (char) _input.LA(-1))) }?
  ;
```

```
fragment
```

```
JavaLetterOrDigitInGString
```

```
: JavaLetterOrDigit { _input.LA(-1) != '$' }?
```

```
 ;
```
fragment

```
ShCommand
```

```
: \sim[\r \nu \text{FFFF}]^* ;
```
//

```
// Additional symbols not defined in the lexical specification
//
```

```
AT: '@';ELLIPSIS : '...';
```

```
//
// Whitespace, line escape and comments
//
WS : (| \tln \text{Escape} \rightarrow \text{skip}) ;
```

```
// Inside (...) and [...] but not \{...], ignore newlines.
```

```
NL : LineTerminator { this.ignoreTokenInsideParens(); }
  ;
```

```
// Multiple-line comments (including groovydoc comments)
ML_COMMENT
 : '/*' .*? '*/' { this.ignoreMultiLineCommentConditionally(); } -> type(NL)
  ;
```

```
// Single-line comments
SL_COMMENT
  : \frac{1}{r}\sqrt{\frac{r}{n\cdot\frac{FFFF}{r}}} { this.ignoreTokenInsideParens(); } -> type(NL)
   ;
```
// Script-header comments.

```
// The very first characters of the file may be "#!". If so, ignore the first line.
SH_COMMENT
```

```
: '#!' { require(errorIgnored || 0 = 0 = this.tokenIndex, "Shebang comment should appear at the first line", -2, true); }
ShCommand (LineTerminator '#!' ShCommand)* -> skip
```
// Unexpected characters will be handled by groovy parser later. UNEXPECTED\_CHAR

```
: . { require(errorIgnored, "Unexpected character: " + getText().\nreplace("", "\" - + "", -1, false);}
 ;
```
Found in path(s):

;

\* /opt/cola/permits/1223665761\_1635937334.8/0/groovy-3-0-9-sources-jar/GroovyLexer.g4

### **1.801 metrics-jersey2 4.1.25**

#### **1.801.1 Available under license :**

Apache-2.0

# **1.802 aws-java-sdk-cloudcontrolapi 1.12.381**

**1.802.1 Available under license :** 

Apache-2.0

# **1.803 aws-java-sdk-route53 1.11.820**

#### **1.803.1 Available under license :**

No license file was found, but licenses were detected in source scan.

/\*

- \* Copyright 2012-2020 Amazon.com, Inc. or its affiliates. All Rights Reserved.
- \*
- \* Licensed under the Apache License, Version 2.0 (the "License").
- \* You may not use this file except in compliance with the License.
- \* A copy of the License is located at

```
*
* http://aws.amazon.com/apache2.0
```

```
*
```
\* or in the "license" file accompanying this file. This file is distributed

\* on an "AS IS" BASIS, WITHOUT WARRANTIES OR CONDITIONS OF ANY KIND, either

\* express or implied. See the License for the specific language governing

\* permissions and limitations under the License.

\*/

Found in path(s):

\* /opt/cola/permits/1705118690\_1685962605.7345245/0/aws-java-sdk-route53-1-11-820-sources-1 jar/com/amazonaws/services/route53/internal/Route53IdRequestHandler.java No license file was found, but licenses were detected in source scan.

/\*

\* Copyright 2015-2020 Amazon.com, Inc. or its affiliates. All Rights Reserved.

\*

\* Licensed under the Apache License, Version 2.0 (the "License"). You may not use this file except in compliance with

\* the License. A copy of the License is located at

\*

\* http://aws.amazon.com/apache2.0

\*

\* or in the "license" file accompanying this file. This file is distributed on an "AS IS" BASIS, WITHOUT WARRANTIES OR

\* CONDITIONS OF ANY KIND, either express or implied. See the License for the specific language governing permissions

\* and limitations under the License.

\*/

Found in path(s):

\* /opt/cola/permits/1705118690\_1685962605.7345245/0/aws-java-sdk-route53-1-11-820-sources-1-

jar/com/amazonaws/services/route53/model/transform/DelegationSetNotReusableExceptionUnmarshaller.java

\* /opt/cola/permits/1705118690\_1685962605.7345245/0/aws-java-sdk-route53-1-11-820-sources-1-

jar/com/amazonaws/services/route53/waiters/GetChangeFunction.java

```
* /opt/cola/permits/1705118690_1685962605.7345245/0/aws-java-sdk-route53-1-11-820-sources-1-
```
jar/com/amazonaws/services/route53/model/CreateHealthCheckRequest.java

\* /opt/cola/permits/1705118690\_1685962605.7345245/0/aws-java-sdk-route53-1-11-820-sources-1-

jar/com/amazonaws/services/route53domains/model/transform/CheckDomainTransferabilityRequestProtocolMarsha ller.java

\* /opt/cola/permits/1705118690\_1685962605.7345245/0/aws-java-sdk-route53-1-11-820-sources-1 jar/com/amazonaws/services/route53domains/model/transform/DisableDomainAutoRenewRequestProtocolMarshall er.java

\* /opt/cola/permits/1705118690\_1685962605.7345245/0/aws-java-sdk-route53-1-11-820-sources-1-

jar/com/amazonaws/services/route53domains/model/transform/ViewBillingResultJsonUnmarshaller.java

\* /opt/cola/permits/1705118690\_1685962605.7345245/0/aws-java-sdk-route53-1-11-820-sources-1-

jar/com/amazonaws/services/route53/model/DelegationSet.java

\* /opt/cola/permits/1705118690\_1685962605.7345245/0/aws-java-sdk-route53-1-11-820-sources-1 jar/com/amazonaws/services/route53/model/CreateTrafficPolicyResult.java

\* /opt/cola/permits/1705118690\_1685962605.7345245/0/aws-java-sdk-route53-1-11-820-sources-1-

jar/com/amazonaws/services/route53domains/AbstractAmazonRoute53Domains.java

jar/com/amazonaws/services/route53domains/AmazonRoute53Domains.java

\* /opt/cola/permits/1705118690\_1685962605.7345245/0/aws-java-sdk-route53-1-11-820-sources-1-

jar/com/amazonaws/services/route53/model/InvalidArgumentException.java

\* /opt/cola/permits/1705118690\_1685962605.7345245/0/aws-java-sdk-route53-1-11-820-sources-1 jar/com/amazonaws/services/route53/model/CreateVPCAssociationAuthorizationResult.java \* /opt/cola/permits/1705118690\_1685962605.7345245/0/aws-java-sdk-route53-1-11-820-sources-1 jar/com/amazonaws/services/route53/model/transform/InsufficientCloudWatchLogsResourcePolicyExceptionUnma rshaller.java

\* /opt/cola/permits/1705118690\_1685962605.7345245/0/aws-java-sdk-route53-1-11-820-sources-1 jar/com/amazonaws/services/route53/model/transform/NoSuchHostedZoneExceptionUnmarshaller.java

\* /opt/cola/permits/1705118690\_1685962605.7345245/0/aws-java-sdk-route53-1-11-820-sources-1-

jar/com/amazonaws/services/route53domains/model/UpdateDomainNameserversRequest.java

\* /opt/cola/permits/1705118690\_1685962605.7345245/0/aws-java-sdk-route53-1-11-820-sources-1-

jar/com/amazonaws/services/route53domains/model/transform/RetrieveDomainAuthCodeRequestMarshaller.java

\* /opt/cola/permits/1705118690\_1685962605.7345245/0/aws-java-sdk-route53-1-11-820-sources-1-

jar/com/amazonaws/services/route53/model/LastVPCAssociationException.java

\* /opt/cola/permits/1705118690\_1685962605.7345245/0/aws-java-sdk-route53-1-11-820-sources-1-

jar/com/amazonaws/services/route53/model/transform/GetHostedZoneResultStaxUnmarshaller.java

\* /opt/cola/permits/1705118690\_1685962605.7345245/0/aws-java-sdk-route53-1-11-820-sources-1-

jar/com/amazonaws/services/route53domains/model/transform/UpdateDomainContactResultJsonUnmarshaller.java

\* /opt/cola/permits/1705118690\_1685962605.7345245/0/aws-java-sdk-route53-1-11-820-sources-1-

jar/com/amazonaws/services/route53/model/GeoLocationDetails.java

\* /opt/cola/permits/1705118690\_1685962605.7345245/0/aws-java-sdk-route53-1-11-820-sources-1 jar/com/amazonaws/services/route53domains/model/AmazonRoute53DomainsException.java

\* /opt/cola/permits/1705118690\_1685962605.7345245/0/aws-java-sdk-route53-1-11-820-sources-1-

jar/com/amazonaws/services/route53/model/TestDNSAnswerRequest.java

\* /opt/cola/permits/1705118690\_1685962605.7345245/0/aws-java-sdk-route53-1-11-820-sources-1-

jar/com/amazonaws/services/route53/model/ListTrafficPolicyInstancesByPolicyResult.java

\* /opt/cola/permits/1705118690\_1685962605.7345245/0/aws-java-sdk-route53-1-11-820-sources-1-

jar/com/amazonaws/services/route53domains/model/transform/TransferDomainToAnotherAwsAccountRequestMar shaller.java

\* /opt/cola/permits/1705118690\_1685962605.7345245/0/aws-java-sdk-route53-1-11-820-sources-1-

jar/com/amazonaws/services/route53/model/NoSuchQueryLoggingConfigException.java

\* /opt/cola/permits/1705118690\_1685962605.7345245/0/aws-java-sdk-route53-1-11-820-sources-1 jar/com/amazonaws/services/route53/model/HealthCheckConfig.java

\* /opt/cola/permits/1705118690\_1685962605.7345245/0/aws-java-sdk-route53-1-11-820-sources-1 jar/com/amazonaws/services/route53/model/ChangeStatus.java

\* /opt/cola/permits/1705118690\_1685962605.7345245/0/aws-java-sdk-route53-1-11-820-sources-1 jar/com/amazonaws/services/route53domains/model/ListTagsForDomainRequest.java

\* /opt/cola/permits/1705118690\_1685962605.7345245/0/aws-java-sdk-route53-1-11-820-sources-1 jar/com/amazonaws/services/route53/model/InvalidInputException.java

\* /opt/cola/permits/1705118690\_1685962605.7345245/0/aws-java-sdk-route53-1-11-820-sources-1 jar/com/amazonaws/services/route53/model/ResourceRecordSetRegion.java

\* /opt/cola/permits/1705118690\_1685962605.7345245/0/aws-java-sdk-route53-1-11-820-sources-1 jar/com/amazonaws/services/route53/model/ListVPCAssociationAuthorizationsResult.java

\* /opt/cola/permits/1705118690\_1685962605.7345245/0/aws-java-sdk-route53-1-11-820-sources-1 jar/com/amazonaws/services/route53/model/HealthCheckType.java

jar/com/amazonaws/services/route53domains/AmazonRoute53DomainsAsyncClientBuilder.java \* /opt/cola/permits/1705118690\_1685962605.7345245/0/aws-java-sdk-route53-1-11-820-sources-1 jar/com/amazonaws/services/route53/model/PriorRequestNotCompleteException.java \* /opt/cola/permits/1705118690\_1685962605.7345245/0/aws-java-sdk-route53-1-11-820-sources-1 jar/com/amazonaws/services/route53domains/model/GetOperationDetailRequest.java \* /opt/cola/permits/1705118690\_1685962605.7345245/0/aws-java-sdk-route53-1-11-820-sources-1 jar/com/amazonaws/services/route53domains/model/ListOperationsResult.java \* /opt/cola/permits/1705118690\_1685962605.7345245/0/aws-java-sdk-route53-1-11-820-sources-1 jar/com/amazonaws/services/route53/model/transform/TrafficPolicyStaxUnmarshaller.java \* /opt/cola/permits/1705118690\_1685962605.7345245/0/aws-java-sdk-route53-1-11-820-sources-1 jar/com/amazonaws/services/route53/model/HostedZoneConfig.java \* /opt/cola/permits/1705118690\_1685962605.7345245/0/aws-java-sdk-route53-1-11-820-sources-1 jar/com/amazonaws/services/route53/model/transform/GetHealthCheckLastFailureReasonRequestMarshaller.java \* /opt/cola/permits/1705118690\_1685962605.7345245/0/aws-java-sdk-route53-1-11-820-sources-1 jar/com/amazonaws/services/route53/model/transform/TooManyTrafficPoliciesExceptionUnmarshaller.java \* /opt/cola/permits/1705118690\_1685962605.7345245/0/aws-java-sdk-route53-1-11-820-sources-1 jar/com/amazonaws/services/route53/model/ListHostedZonesRequest.java \* /opt/cola/permits/1705118690\_1685962605.7345245/0/aws-java-sdk-route53-1-11-820-sources-1 jar/com/amazonaws/services/route53/model/transform/HostedZoneAlreadyExistsExceptionUnmarshaller.java \* /opt/cola/permits/1705118690\_1685962605.7345245/0/aws-java-sdk-route53-1-11-820-sources-1 jar/com/amazonaws/services/route53/model/transform/NoSuchQueryLoggingConfigExceptionUnmarshaller.java \* /opt/cola/permits/1705118690\_1685962605.7345245/0/aws-java-sdk-route53-1-11-820-sources-1 jar/com/amazonaws/services/route53/model/GetChangeResult.java \* /opt/cola/permits/1705118690\_1685962605.7345245/0/aws-java-sdk-route53-1-11-820-sources-1 jar/com/amazonaws/services/route53/model/GetQueryLoggingConfigResult.java \* /opt/cola/permits/1705118690\_1685962605.7345245/0/aws-java-sdk-route53-1-11-820-sources-1 jar/com/amazonaws/services/route53domains/model/transform/ExtraParamJsonUnmarshaller.java \* /opt/cola/permits/1705118690\_1685962605.7345245/0/aws-java-sdk-route53-1-11-820-sources-1 jar/com/amazonaws/services/route53domains/model/UpdateDomainNameserversResult.java \* /opt/cola/permits/1705118690\_1685962605.7345245/0/aws-java-sdk-route53-1-11-820-sources-1 jar/com/amazonaws/services/route53/model/GetAccountLimitRequest.java \* /opt/cola/permits/1705118690\_1685962605.7345245/0/aws-java-sdk-route53-1-11-820-sources-1 jar/com/amazonaws/services/route53/model/TooManyVPCAssociationAuthorizationsException.java \* /opt/cola/permits/1705118690\_1685962605.7345245/0/aws-java-sdk-route53-1-11-820-sources-1 jar/com/amazonaws/services/route53domains/model/CheckDomainAvailabilityRequest.java \* /opt/cola/permits/1705118690\_1685962605.7345245/0/aws-java-sdk-route53-1-11-820-sources-1 jar/com/amazonaws/services/route53/model/CreateTrafficPolicyInstanceRequest.java \* /opt/cola/permits/1705118690\_1685962605.7345245/0/aws-java-sdk-route53-1-11-820-sources-1 jar/com/amazonaws/services/route53/model/ListReusableDelegationSetsRequest.java \* /opt/cola/permits/1705118690\_1685962605.7345245/0/aws-java-sdk-route53-1-11-820-sources-1 jar/com/amazonaws/services/route53domains/AmazonRoute53DomainsClientBuilder.java \* /opt/cola/permits/1705118690\_1685962605.7345245/0/aws-java-sdk-route53-1-11-820-sources-1 jar/com/amazonaws/services/route53/model/transform/GetAccountLimitResultStaxUnmarshaller.java \* /opt/cola/permits/1705118690\_1685962605.7345245/0/aws-java-sdk-route53-1-11-820-sources-1 jar/com/amazonaws/services/route53/model/GetCheckerIpRangesRequest.java \* /opt/cola/permits/1705118690\_1685962605.7345245/0/aws-java-sdk-route53-1-11-820-sources-1 jar/com/amazonaws/services/route53domains/model/OperationLimitExceededException.java \* /opt/cola/permits/1705118690\_1685962605.7345245/0/aws-java-sdk-route53-1-11-820-sources-1-

jar/com/amazonaws/services/route53/model/transform/InvalidTrafficPolicyDocumentExceptionUnmarshaller.java \* /opt/cola/permits/1705118690\_1685962605.7345245/0/aws-java-sdk-route53-1-11-820-sources-1 jar/com/amazonaws/services/route53domains/model/transform/AcceptDomainTransferFromAnotherAwsAccountRe questMarshaller.java \* /opt/cola/permits/1705118690\_1685962605.7345245/0/aws-java-sdk-route53-1-11-820-sources-1 jar/com/amazonaws/services/route53/model/transform/UpdateTrafficPolicyCommentRequestMarshaller.java \* /opt/cola/permits/1705118690\_1685962605.7345245/0/aws-java-sdk-route53-1-11-820-sources-1 jar/com/amazonaws/services/route53domains/model/ListDomainsRequest.java \* /opt/cola/permits/1705118690\_1685962605.7345245/0/aws-java-sdk-route53-1-11-820-sources-1 jar/com/amazonaws/services/route53domains/model/transform/ListTagsForDomainResultJsonUnmarshaller.java \* /opt/cola/permits/1705118690\_1685962605.7345245/0/aws-java-sdk-route53-1-11-820-sources-1 jar/com/amazonaws/services/route53/model/transform/AssociateVPCWithHostedZoneResultStaxUnmarshaller.java \* /opt/cola/permits/1705118690\_1685962605.7345245/0/aws-java-sdk-route53-1-11-820-sources-1 jar/com/amazonaws/services/route53/model/NoSuchGeoLocationException.java \* /opt/cola/permits/1705118690\_1685962605.7345245/0/aws-java-sdk-route53-1-11-820-sources-1 jar/com/amazonaws/services/route53domains/model/GetOperationDetailResult.java \* /opt/cola/permits/1705118690\_1685962605.7345245/0/aws-java-sdk-route53-1-11-820-sources-1 jar/com/amazonaws/services/route53domains/model/transform/RegisterDomainResultJsonUnmarshaller.java \* /opt/cola/permits/1705118690\_1685962605.7345245/0/aws-java-sdk-route53-1-11-820-sources-1 jar/com/amazonaws/services/route53/model/transform/GetHealthCheckStatusRequestMarshaller.java \* /opt/cola/permits/1705118690\_1685962605.7345245/0/aws-java-sdk-route53-1-11-820-sources-1 jar/com/amazonaws/services/route53/model/ListVPCAssociationAuthorizationsRequest.java \* /opt/cola/permits/1705118690\_1685962605.7345245/0/aws-java-sdk-route53-1-11-820-sources-1 jar/com/amazonaws/services/route53/model/HostedZoneNotEmptyException.java \* /opt/cola/permits/1705118690\_1685962605.7345245/0/aws-java-sdk-route53-1-11-820-sources-1 jar/com/amazonaws/services/route53/model/DeleteQueryLoggingConfigResult.java \* /opt/cola/permits/1705118690\_1685962605.7345245/0/aws-java-sdk-route53-1-11-820-sources-1 jar/com/amazonaws/services/route53domains/AmazonRoute53DomainsAsync.java \* /opt/cola/permits/1705118690\_1685962605.7345245/0/aws-java-sdk-route53-1-11-820-sources-1 jar/com/amazonaws/services/route53domains/model/transform/TLDRulesViolationExceptionUnmarshaller.java \* /opt/cola/permits/1705118690\_1685962605.7345245/0/aws-java-sdk-route53-1-11-820-sources-1 jar/com/amazonaws/services/route53/model/transform/CreateReusableDelegationSetResultStaxUnmarshaller.java \* /opt/cola/permits/1705118690\_1685962605.7345245/0/aws-java-sdk-route53-1-11-820-sources-1 jar/com/amazonaws/services/route53/model/GetChangeRequest.java \* /opt/cola/permits/1705118690\_1685962605.7345245/0/aws-java-sdk-route53-1-11-820-sources-1 jar/com/amazonaws/services/route53/model/transform/DeleteQueryLoggingConfigRequestMarshaller.java \* /opt/cola/permits/1705118690\_1685962605.7345245/0/aws-java-sdk-route53-1-11-820-sources-1 jar/com/amazonaws/services/route53/model/DelegationSetAlreadyReusableException.java \* /opt/cola/permits/1705118690\_1685962605.7345245/0/aws-java-sdk-route53-1-11-820-sources-1 jar/com/amazonaws/services/route53/model/ListGeoLocationsResult.java \* /opt/cola/permits/1705118690\_1685962605.7345245/0/aws-java-sdk-route53-1-11-820-sources-1 jar/com/amazonaws/services/route53domains/model/transform/CheckDomainTransferabilityResultJsonUnmarshalle r.java \* /opt/cola/permits/1705118690\_1685962605.7345245/0/aws-java-sdk-route53-1-11-820-sources-1 jar/com/amazonaws/services/route53/model/DelegationSetNotAvailableException.java \* /opt/cola/permits/1705118690\_1685962605.7345245/0/aws-java-sdk-route53-1-11-820-sources-1 jar/com/amazonaws/services/route53/model/CreateVPCAssociationAuthorizationRequest.java

jar/com/amazonaws/services/route53/model/transform/ReusableDelegationSetLimitStaxUnmarshaller.java \* /opt/cola/permits/1705118690\_1685962605.7345245/0/aws-java-sdk-route53-1-11-820-sources-1 jar/com/amazonaws/services/route53/model/transform/CreateTrafficPolicyRequestMarshaller.java \* /opt/cola/permits/1705118690\_1685962605.7345245/0/aws-java-sdk-route53-1-11-820-sources-1 jar/com/amazonaws/services/route53/model/GetReusableDelegationSetRequest.java \* /opt/cola/permits/1705118690\_1685962605.7345245/0/aws-java-sdk-route53-1-11-820-sources-1 jar/com/amazonaws/services/route53/model/transform/ListHostedZonesByNameResultStaxUnmarshaller.java \* /opt/cola/permits/1705118690\_1685962605.7345245/0/aws-java-sdk-route53-1-11-820-sources-1 jar/com/amazonaws/services/route53/model/transform/HostedZoneSummaryStaxUnmarshaller.java \* /opt/cola/permits/1705118690\_1685962605.7345245/0/aws-java-sdk-route53-1-11-820-sources-1 jar/com/amazonaws/services/route53/model/CreateQueryLoggingConfigResult.java \* /opt/cola/permits/1705118690\_1685962605.7345245/0/aws-java-sdk-route53-1-11-820-sources-1 jar/com/amazonaws/services/route53/model/HealthCheckVersionMismatchException.java \* /opt/cola/permits/1705118690\_1685962605.7345245/0/aws-java-sdk-route53-1-11-820-sources-1 jar/com/amazonaws/services/route53/model/transform/HealthCheckConfigStaxUnmarshaller.java \* /opt/cola/permits/1705118690\_1685962605.7345245/0/aws-java-sdk-route53-1-11-820-sources-1 jar/com/amazonaws/services/route53domains/model/transform/ContactDetailJsonUnmarshaller.java \* /opt/cola/permits/1705118690\_1685962605.7345245/0/aws-java-sdk-route53-1-11-820-sources-1 jar/com/amazonaws/services/route53domains/model/DuplicateRequestException.java \* /opt/cola/permits/1705118690\_1685962605.7345245/0/aws-java-sdk-route53-1-11-820-sources-1 jar/com/amazonaws/services/route53domains/model/RenewDomainResult.java \* /opt/cola/permits/1705118690\_1685962605.7345245/0/aws-java-sdk-route53-1-11-820-sources-1 jar/com/amazonaws/services/route53domains/model/transform/AcceptDomainTransferFromAnotherAwsAccountRe sultJsonUnmarshaller.java \* /opt/cola/permits/1705118690\_1685962605.7345245/0/aws-java-sdk-route53-1-11-820-sources-1 jar/com/amazonaws/services/route53/model/CreateHealthCheckResult.java \* /opt/cola/permits/1705118690\_1685962605.7345245/0/aws-java-sdk-route53-1-11-820-sources-1 jar/com/amazonaws/services/route53/AmazonRoute53Client.java \* /opt/cola/permits/1705118690\_1685962605.7345245/0/aws-java-sdk-route53-1-11-820-sources-1 jar/com/amazonaws/services/route53/waiters/ResourceRecordSetsChanged.java \* /opt/cola/permits/1705118690\_1685962605.7345245/0/aws-java-sdk-route53-1-11-820-sources-1 jar/com/amazonaws/services/route53domains/model/CountryCode.java \* /opt/cola/permits/1705118690\_1685962605.7345245/0/aws-java-sdk-route53-1-11-820-sources-1-

jar/com/amazonaws/services/route53/model/transform/DeleteHealthCheckResultStaxUnmarshaller.java

\* /opt/cola/permits/1705118690\_1685962605.7345245/0/aws-java-sdk-route53-1-11-820-sources-1-

```
jar/com/amazonaws/services/route53domains/model/transform/EnableDomainTransferLockRequestMarshaller.java
```
\* /opt/cola/permits/1705118690\_1685962605.7345245/0/aws-java-sdk-route53-1-11-820-sources-1-

```
jar/com/amazonaws/services/route53/model/ChangeTagsForResourceRequest.java
```
\* /opt/cola/permits/1705118690\_1685962605.7345245/0/aws-java-sdk-route53-1-11-820-sources-1-

jar/com/amazonaws/services/route53/model/transform/ListTrafficPolicyInstancesByHostedZoneRequestMarshaller.j ava

\* /opt/cola/permits/1705118690\_1685962605.7345245/0/aws-java-sdk-route53-1-11-820-sources-1-

jar/com/amazonaws/services/route53/model/transform/CreateTrafficPolicyVersionResultStaxUnmarshaller.java

\* /opt/cola/permits/1705118690\_1685962605.7345245/0/aws-java-sdk-route53-1-11-820-sources-1-

jar/com/amazonaws/services/route53/model/InvalidPaginationTokenException.java

\* /opt/cola/permits/1705118690\_1685962605.7345245/0/aws-java-sdk-route53-1-11-820-sources-1-

jar/com/amazonaws/services/route53domains/model/BillingRecord.java

jar/com/amazonaws/services/route53/model/ResourceRecord.java

\* /opt/cola/permits/1705118690\_1685962605.7345245/0/aws-java-sdk-route53-1-11-820-sources-1-

jar/com/amazonaws/services/route53/model/NoSuchHostedZoneException.java

\* /opt/cola/permits/1705118690\_1685962605.7345245/0/aws-java-sdk-route53-1-11-820-sources-1-

jar/com/amazonaws/services/route53domains/model/TransferDomainRequest.java

\* /opt/cola/permits/1705118690\_1685962605.7345245/0/aws-java-sdk-route53-1-11-820-sources-1-

jar/com/amazonaws/services/route53domains/model/transform/CancelDomainTransferToAnotherAwsAccountResul tJsonUnmarshaller.java

\* /opt/cola/permits/1705118690\_1685962605.7345245/0/aws-java-sdk-route53-1-11-820-sources-1 jar/com/amazonaws/services/route53domains/model/ReachabilityStatus.java

\* /opt/cola/permits/1705118690\_1685962605.7345245/0/aws-java-sdk-route53-1-11-820-sources-1-

jar/com/amazonaws/services/route53/model/GetHealthCheckCountRequest.java

\* /opt/cola/permits/1705118690\_1685962605.7345245/0/aws-java-sdk-route53-1-11-820-sources-1-

jar/com/amazonaws/services/route53/model/GetHostedZoneResult.java

\* /opt/cola/permits/1705118690\_1685962605.7345245/0/aws-java-sdk-route53-1-11-820-sources-1-

jar/com/amazonaws/services/route53domains/model/transform/DeleteTagsForDomainResultJsonUnmarshaller.java

\* /opt/cola/permits/1705118690\_1685962605.7345245/0/aws-java-sdk-route53-1-11-820-sources-1-

jar/com/amazonaws/services/route53domains/model/DisableDomainTransferLockResult.java

\* /opt/cola/permits/1705118690\_1685962605.7345245/0/aws-java-sdk-route53-1-11-820-sources-1-

jar/com/amazonaws/services/route53/model/PublicZoneVPCAssociationException.java

\* /opt/cola/permits/1705118690\_1685962605.7345245/0/aws-java-sdk-route53-1-11-820-sources-1-

jar/com/amazonaws/services/route53domains/model/DeleteTagsForDomainResult.java

\* /opt/cola/permits/1705118690\_1685962605.7345245/0/aws-java-sdk-route53-1-11-820-sources-1-

jar/com/amazonaws/services/route53domains/model/GetDomainDetailRequest.java

\* /opt/cola/permits/1705118690\_1685962605.7345245/0/aws-java-sdk-route53-1-11-820-sources-1-

jar/com/amazonaws/services/route53/model/transform/ListVPCAssociationAuthorizationsResultStaxUnmarshaller.j ava

\* /opt/cola/permits/1705118690\_1685962605.7345245/0/aws-java-sdk-route53-1-11-820-sources-1-

jar/com/amazonaws/services/route53/model/transform/ChangeBatchStaxUnmarshaller.java

\* /opt/cola/permits/1705118690\_1685962605.7345245/0/aws-java-sdk-route53-1-11-820-sources-1-

jar/com/amazonaws/services/route53domains/model/transform/GetDomainDetailRequestProtocolMarshaller.java

\* /opt/cola/permits/1705118690\_1685962605.7345245/0/aws-java-sdk-route53-1-11-820-sources-1-

jar/com/amazonaws/services/route53/model/transform/TestDNSAnswerRequestMarshaller.java

\* /opt/cola/permits/1705118690\_1685962605.7345245/0/aws-java-sdk-route53-1-11-820-sources-1-

jar/com/amazonaws/services/route53/model/ListResourceRecordSetsResult.java

\* /opt/cola/permits/1705118690\_1685962605.7345245/0/aws-java-sdk-route53-1-11-820-sources-1-

jar/com/amazonaws/services/route53domains/model/CheckDomainTransferabilityResult.java

\* /opt/cola/permits/1705118690\_1685962605.7345245/0/aws-java-sdk-route53-1-11-820-sources-1-

jar/com/amazonaws/services/route53/model/DeleteHostedZoneRequest.java

\* /opt/cola/permits/1705118690\_1685962605.7345245/0/aws-java-sdk-route53-1-11-820-sources-1 jar/com/amazonaws/services/route53/model/AliasTarget.java

\* /opt/cola/permits/1705118690\_1685962605.7345245/0/aws-java-sdk-route53-1-11-820-sources-1-

jar/com/amazonaws/services/route53/model/transform/PriorRequestNotCompleteExceptionUnmarshaller.java

\* /opt/cola/permits/1705118690\_1685962605.7345245/0/aws-java-sdk-route53-1-11-820-sources-1-

jar/com/amazonaws/services/route53domains/model/transform/EnableDomainAutoRenewRequestProtocolMarshall er.java

\* /opt/cola/permits/1705118690\_1685962605.7345245/0/aws-java-sdk-route53-1-11-820-sources-1 jar/com/amazonaws/services/route53domains/model/transform/RetrieveDomainAuthCodeResultJsonUnmarshaller.j ava

\* /opt/cola/permits/1705118690\_1685962605.7345245/0/aws-java-sdk-route53-1-11-820-sources-1-

jar/com/amazonaws/services/route53domains/model/DeleteTagsForDomainRequest.java

\* /opt/cola/permits/1705118690\_1685962605.7345245/0/aws-java-sdk-route53-1-11-820-sources-1-

jar/com/amazonaws/services/route53/model/ChangeResourceRecordSetsRequest.java

\* /opt/cola/permits/1705118690\_1685962605.7345245/0/aws-java-sdk-route53-1-11-820-sources-1 jar/com/amazonaws/services/route53domains/model/UpdateDomainContactResult.java

\* /opt/cola/permits/1705118690\_1685962605.7345245/0/aws-java-sdk-route53-1-11-820-sources-1 jar/com/amazonaws/services/route53/model/TrafficPolicyInstance.java

\* /opt/cola/permits/1705118690\_1685962605.7345245/0/aws-java-sdk-route53-1-11-820-sources-1 jar/com/amazonaws/services/route53domains/model/UpdateTagsForDomainResult.java

\* /opt/cola/permits/1705118690\_1685962605.7345245/0/aws-java-sdk-route53-1-11-820-sources-1-

jar/com/amazonaws/services/route53domains/model/transform/GetContactReachabilityStatusRequestProtocolMarsh aller.java

\* /opt/cola/permits/1705118690\_1685962605.7345245/0/aws-java-sdk-route53-1-11-820-sources-1 jar/com/amazonaws/services/route53/model/transform/TagStaxUnmarshaller.java

\* /opt/cola/permits/1705118690\_1685962605.7345245/0/aws-java-sdk-route53-1-11-820-sources-1 jar/com/amazonaws/services/route53/model/CloudWatchAlarmConfiguration.java

\* /opt/cola/permits/1705118690\_1685962605.7345245/0/aws-java-sdk-route53-1-11-820-sources-1 jar/com/amazonaws/services/route53/model/InsufficientDataHealthStatus.java

\* /opt/cola/permits/1705118690\_1685962605.7345245/0/aws-java-sdk-route53-1-11-820-sources-1-

jar/com/amazonaws/services/route53/model/transform/CreateTrafficPolicyInstanceResultStaxUnmarshaller.java

\* /opt/cola/permits/1705118690\_1685962605.7345245/0/aws-java-sdk-route53-1-11-820-sources-1-

jar/com/amazonaws/services/route53/model/transform/ListQueryLoggingConfigsResultStaxUnmarshaller.java

\* /opt/cola/permits/1705118690\_1685962605.7345245/0/aws-java-sdk-route53-1-11-820-sources-1-

jar/com/amazonaws/services/route53domains/model/transform/OperationLimitExceededExceptionUnmarshaller.jav a

\* /opt/cola/permits/1705118690\_1685962605.7345245/0/aws-java-sdk-route53-1-11-820-sources-1 jar/com/amazonaws/services/route53domains/model/transform/UpdateDomainContactPrivacyRequestProtocolMars haller.java

\* /opt/cola/permits/1705118690\_1685962605.7345245/0/aws-java-sdk-route53-1-11-820-sources-1 jar/com/amazonaws/services/route53/model/ResourceRecordSetFailover.java

\* /opt/cola/permits/1705118690\_1685962605.7345245/0/aws-java-sdk-route53-1-11-820-sources-1 jar/com/amazonaws/services/route53/model/transform/DelegationSetInUseExceptionUnmarshaller.java \* /opt/cola/permits/1705118690\_1685962605.7345245/0/aws-java-sdk-route53-1-11-820-sources-1 jar/com/amazonaws/services/route53/model/transform/GetGeoLocationResultStaxUnmarshaller.java

\* /opt/cola/permits/1705118690\_1685962605.7345245/0/aws-java-sdk-route53-1-11-820-sources-1 jar/com/amazonaws/services/route53domains/model/RenewDomainRequest.java

\* /opt/cola/permits/1705118690\_1685962605.7345245/0/aws-java-sdk-route53-1-11-820-sources-1 jar/com/amazonaws/services/route53/model/transform/QueryLoggingConfigStaxUnmarshaller.java

\* /opt/cola/permits/1705118690\_1685962605.7345245/0/aws-java-sdk-route53-1-11-820-sources-1-

jar/com/amazonaws/services/route53/model/HostedZoneOwner.java

\* /opt/cola/permits/1705118690\_1685962605.7345245/0/aws-java-sdk-route53-1-11-820-sources-1 jar/com/amazonaws/services/route53/model/ListQueryLoggingConfigsRequest.java

\* /opt/cola/permits/1705118690\_1685962605.7345245/0/aws-java-sdk-route53-1-11-820-sources-1-

jar/com/amazonaws/services/route53/model/DisassociateVPCFromHostedZoneRequest.java

\* /opt/cola/permits/1705118690\_1685962605.7345245/0/aws-java-sdk-route53-1-11-820-sources-1-

jar/com/amazonaws/services/route53domains/model/transform/GetOperationDetailResultJsonUnmarshaller.java

\* /opt/cola/permits/1705118690\_1685962605.7345245/0/aws-java-sdk-route53-1-11-820-sources-1 jar/com/amazonaws/services/route53/model/GetHostedZoneLimitResult.java

\* /opt/cola/permits/1705118690\_1685962605.7345245/0/aws-java-sdk-route53-1-11-820-sources-1 jar/com/amazonaws/services/route53domains/model/RetrieveDomainAuthCodeRequest.java

\* /opt/cola/permits/1705118690\_1685962605.7345245/0/aws-java-sdk-route53-1-11-820-sources-1 jar/com/amazonaws/services/route53domains/model/transform/RegisterDomainRequestMarshaller.java

\* /opt/cola/permits/1705118690\_1685962605.7345245/0/aws-java-sdk-route53-1-11-820-sources-1 jar/com/amazonaws/services/route53/model/DeleteQueryLoggingConfigRequest.java

\* /opt/cola/permits/1705118690\_1685962605.7345245/0/aws-java-sdk-route53-1-11-820-sources-1 jar/com/amazonaws/services/route53/model/HostedZoneSummary.java

\* /opt/cola/permits/1705118690\_1685962605.7345245/0/aws-java-sdk-route53-1-11-820-sources-1 jar/com/amazonaws/services/route53/model/ThrottlingException.java

\* /opt/cola/permits/1705118690\_1685962605.7345245/0/aws-java-sdk-route53-1-11-820-sources-1 jar/com/amazonaws/services/route53/model/InvalidVPCIdException.java

\* /opt/cola/permits/1705118690\_1685962605.7345245/0/aws-java-sdk-route53-1-11-820-sources-1-

jar/com/amazonaws/services/route53domains/model/transform/AcceptDomainTransferFromAnotherAwsAccountRe questProtocolMarshaller.java

\* /opt/cola/permits/1705118690\_1685962605.7345245/0/aws-java-sdk-route53-1-11-820-sources-1 jar/com/amazonaws/services/route53/model/Tag.java

\* /opt/cola/permits/1705118690\_1685962605.7345245/0/aws-java-sdk-route53-1-11-820-sources-1-

jar/com/amazonaws/services/route53/model/transform/CreateVPCAssociationAuthorizationResultStaxUnmarshaller .java

\* /opt/cola/permits/1705118690\_1685962605.7345245/0/aws-java-sdk-route53-1-11-820-sources-1 jar/com/amazonaws/services/route53domains/model/RegisterDomainRequest.java

\* /opt/cola/permits/1705118690\_1685962605.7345245/0/aws-java-sdk-route53-1-11-820-sources-1 jar/com/amazonaws/services/route53/model/GetCheckerIpRangesResult.java

\* /opt/cola/permits/1705118690\_1685962605.7345245/0/aws-java-sdk-route53-1-11-820-sources-1-

jar/com/amazonaws/services/route53/model/transform/GetReusableDelegationSetResultStaxUnmarshaller.java

\* /opt/cola/permits/1705118690\_1685962605.7345245/0/aws-java-sdk-route53-1-11-820-sources-1-

jar/com/amazonaws/services/route53/model/transform/LimitsExceededExceptionUnmarshaller.java

\* /opt/cola/permits/1705118690\_1685962605.7345245/0/aws-java-sdk-route53-1-11-820-sources-1-

jar/com/amazonaws/services/route53/model/GetTrafficPolicyResult.java

\* /opt/cola/permits/1705118690\_1685962605.7345245/0/aws-java-sdk-route53-1-11-820-sources-1 jar/com/amazonaws/services/route53/model/transform/InvalidDomainNameExceptionUnmarshaller.java \* /opt/cola/permits/1705118690\_1685962605.7345245/0/aws-java-sdk-route53-1-11-820-sources-1-

jar/com/amazonaws/services/route53/model/transform/NoSuchTrafficPolicyExceptionUnmarshaller.java

\* /opt/cola/permits/1705118690\_1685962605.7345245/0/aws-java-sdk-route53-1-11-820-sources-1-

jar/com/amazonaws/services/route53domains/model/RejectDomainTransferFromAnotherAwsAccountResult.java

\* /opt/cola/permits/1705118690\_1685962605.7345245/0/aws-java-sdk-route53-1-11-820-sources-1-

jar/com/amazonaws/services/route53/model/transform/CreateHealthCheckRequestMarshaller.java \* /opt/cola/permits/1705118690\_1685962605.7345245/0/aws-java-sdk-route53-1-11-820-sources-1-

jar/com/amazonaws/services/route53/AmazonRoute53.java

\* /opt/cola/permits/1705118690\_1685962605.7345245/0/aws-java-sdk-route53-1-11-820-sources-1 jar/com/amazonaws/services/route53/model/transform/DeleteTrafficPolicyRequestMarshaller.java \* /opt/cola/permits/1705118690\_1685962605.7345245/0/aws-java-sdk-route53-1-11-820-sources-1-

jar/com/amazonaws/services/route53/model/transform/GetChangeResultStaxUnmarshaller.java

\* /opt/cola/permits/1705118690\_1685962605.7345245/0/aws-java-sdk-route53-1-11-820-sources-1-

jar/com/amazonaws/services/route53/model/transform/TooManyHostedZonesExceptionUnmarshaller.java

\* /opt/cola/permits/1705118690\_1685962605.7345245/0/aws-java-sdk-route53-1-11-820-sources-1 jar/com/amazonaws/services/route53/model/GetTrafficPolicyInstanceCountRequest.java \* /opt/cola/permits/1705118690\_1685962605.7345245/0/aws-java-sdk-route53-1-11-820-sources-1 jar/com/amazonaws/services/route53/model/transform/CreateVPCAssociationAuthorizationRequestMarshaller.java \* /opt/cola/permits/1705118690\_1685962605.7345245/0/aws-java-sdk-route53-1-11-820-sources-1 jar/com/amazonaws/services/route53/model/VPCAssociationNotFoundException.java \* /opt/cola/permits/1705118690\_1685962605.7345245/0/aws-java-sdk-route53-1-11-820-sources-1 jar/com/amazonaws/services/route53domains/model/transform/ListDomainsRequestProtocolMarshaller.java \* /opt/cola/permits/1705118690\_1685962605.7345245/0/aws-java-sdk-route53-1-11-820-sources-1 jar/com/amazonaws/services/route53/model/transform/TooManyVPCAssociationAuthorizationsExceptionUnmarsha ller.java \* /opt/cola/permits/1705118690\_1685962605.7345245/0/aws-java-sdk-route53-1-11-820-sources-1 jar/com/amazonaws/services/route53/model/GetReusableDelegationSetLimitRequest.java \* /opt/cola/permits/1705118690\_1685962605.7345245/0/aws-java-sdk-route53-1-11-820-sources-1 jar/com/amazonaws/services/route53/model/transform/TrafficPolicyAlreadyExistsExceptionUnmarshaller.java \* /opt/cola/permits/1705118690\_1685962605.7345245/0/aws-java-sdk-route53-1-11-820-sources-1 jar/com/amazonaws/services/route53/model/transform/ConcurrentModificationExceptionUnmarshaller.java \* /opt/cola/permits/1705118690\_1685962605.7345245/0/aws-java-sdk-route53-1-11-820-sources-1 jar/com/amazonaws/services/route53/model/transform/ConflictingDomainExistsExceptionUnmarshaller.java \* /opt/cola/permits/1705118690\_1685962605.7345245/0/aws-java-sdk-route53-1-11-820-sources-1 jar/com/amazonaws/services/route53/model/transform/DimensionStaxUnmarshaller.java \* /opt/cola/permits/1705118690\_1685962605.7345245/0/aws-java-sdk-route53-1-11-820-sources-1 jar/com/amazonaws/services/route53/model/GetTrafficPolicyInstanceCountResult.java \* /opt/cola/permits/1705118690\_1685962605.7345245/0/aws-java-sdk-route53-1-11-820-sources-1 jar/com/amazonaws/services/route53/model/GetReusableDelegationSetLimitResult.java \* /opt/cola/permits/1705118690\_1685962605.7345245/0/aws-java-sdk-route53-1-11-820-sources-1 jar/com/amazonaws/services/route53/model/ListTrafficPolicyVersionsRequest.java \* /opt/cola/permits/1705118690\_1685962605.7345245/0/aws-java-sdk-route53-1-11-820-sources-1 jar/com/amazonaws/services/route53/model/transform/UpdateHealthCheckRequestMarshaller.java \* /opt/cola/permits/1705118690\_1685962605.7345245/0/aws-java-sdk-route53-1-11-820-sources-1 jar/com/amazonaws/services/route53/model/transform/ListResourceRecordSetsResultStaxUnmarshaller.java \* /opt/cola/permits/1705118690\_1685962605.7345245/0/aws-java-sdk-route53-1-11-820-sources-1 jar/com/amazonaws/services/route53/model/transform/ResourceTagSetStaxUnmarshaller.java \* /opt/cola/permits/1705118690\_1685962605.7345245/0/aws-java-sdk-route53-1-11-820-sources-1 jar/com/amazonaws/services/route53/model/transform/ListTrafficPoliciesResultStaxUnmarshaller.java \* /opt/cola/permits/1705118690\_1685962605.7345245/0/aws-java-sdk-route53-1-11-820-sources-1 jar/com/amazonaws/services/route53domains/model/transform/ExtraParamMarshaller.java \* /opt/cola/permits/1705118690\_1685962605.7345245/0/aws-java-sdk-route53-1-11-820-sources-1 jar/com/amazonaws/services/route53/model/Change.java \* /opt/cola/permits/1705118690\_1685962605.7345245/0/aws-java-sdk-route53-1-11-820-sources-1 jar/com/amazonaws/services/route53domains/model/transform/ViewBillingRequestProtocolMarshaller.java \* /opt/cola/permits/1705118690\_1685962605.7345245/0/aws-java-sdk-route53-1-11-820-sources-1 jar/com/amazonaws/services/route53domains/model/EnableDomainTransferLockResult.java \* /opt/cola/permits/1705118690\_1685962605.7345245/0/aws-java-sdk-route53-1-11-820-sources-1 jar/com/amazonaws/services/route53/model/transform/GetHostedZoneCountResultStaxUnmarshaller.java \* /opt/cola/permits/1705118690\_1685962605.7345245/0/aws-java-sdk-route53-1-11-820-sources-1 jar/com/amazonaws/services/route53/model/ComparisonOperator.java

jar/com/amazonaws/services/route53/model/ListReusableDelegationSetsResult.java \* /opt/cola/permits/1705118690\_1685962605.7345245/0/aws-java-sdk-route53-1-11-820-sources-1 jar/com/amazonaws/services/route53domains/model/GetDomainSuggestionsResult.java \* /opt/cola/permits/1705118690\_1685962605.7345245/0/aws-java-sdk-route53-1-11-820-sources-1 jar/com/amazonaws/services/route53/model/transform/HealthCheckInUseExceptionUnmarshaller.java \* /opt/cola/permits/1705118690\_1685962605.7345245/0/aws-java-sdk-route53-1-11-820-sources-1 jar/com/amazonaws/services/route53domains/model/transform/UpdateDomainNameserversRequestMarshaller.java \* /opt/cola/permits/1705118690\_1685962605.7345245/0/aws-java-sdk-route53-1-11-820-sources-1 jar/com/amazonaws/services/route53/AmazonRoute53AsyncClientBuilder.java \* /opt/cola/permits/1705118690\_1685962605.7345245/0/aws-java-sdk-route53-1-11-820-sources-1 jar/com/amazonaws/services/route53/model/TagResourceType.java \* /opt/cola/permits/1705118690\_1685962605.7345245/0/aws-java-sdk-route53-1-11-820-sources-1 jar/com/amazonaws/services/route53/model/DeleteTrafficPolicyInstanceRequest.java \* /opt/cola/permits/1705118690\_1685962605.7345245/0/aws-java-sdk-route53-1-11-820-sources-1 jar/com/amazonaws/services/route53/model/ListTrafficPolicyInstancesByHostedZoneRequest.java \* /opt/cola/permits/1705118690\_1685962605.7345245/0/aws-java-sdk-route53-1-11-820-sources-1 jar/com/amazonaws/services/route53/model/transform/DeleteReusableDelegationSetResultStaxUnmarshaller.java \* /opt/cola/permits/1705118690\_1685962605.7345245/0/aws-java-sdk-route53-1-11-820-sources-1 jar/com/amazonaws/services/route53/model/ConflictingDomainExistsException.java \* /opt/cola/permits/1705118690\_1685962605.7345245/0/aws-java-sdk-route53-1-11-820-sources-1 jar/com/amazonaws/services/route53domains/model/OperationStatus.java \* /opt/cola/permits/1705118690\_1685962605.7345245/0/aws-java-sdk-route53-1-11-820-sources-1 jar/com/amazonaws/services/route53domains/model/transform/ListOperationsResultJsonUnmarshaller.java \* /opt/cola/permits/1705118690\_1685962605.7345245/0/aws-java-sdk-route53-1-11-820-sources-1 jar/com/amazonaws/services/route53/model/transform/DelegationSetNotAvailableExceptionUnmarshaller.java \* /opt/cola/permits/1705118690\_1685962605.7345245/0/aws-java-sdk-route53-1-11-820-sources-1 jar/com/amazonaws/services/route53/model/UpdateHostedZoneCommentRequest.java \* /opt/cola/permits/1705118690\_1685962605.7345245/0/aws-java-sdk-route53-1-11-820-sources-1 jar/com/amazonaws/services/route53/model/Statistic.java \* /opt/cola/permits/1705118690\_1685962605.7345245/0/aws-java-sdk-route53-1-11-820-sources-1 jar/com/amazonaws/services/route53/model/transform/ListTrafficPolicyVersionsResultStaxUnmarshaller.java \* /opt/cola/permits/1705118690\_1685962605.7345245/0/aws-java-sdk-route53-1-11-820-sources-1 jar/com/amazonaws/services/route53domains/model/transform/UpdateTagsForDomainRequestProtocolMarshaller.ja va \* /opt/cola/permits/1705118690\_1685962605.7345245/0/aws-java-sdk-route53-1-11-820-sources-1 jar/com/amazonaws/services/route53domains/model/DisableDomainAutoRenewRequest.java \* /opt/cola/permits/1705118690\_1685962605.7345245/0/aws-java-sdk-route53-1-11-820-sources-1 jar/com/amazonaws/services/route53domains/model/ListTagsForDomainResult.java \* /opt/cola/permits/1705118690\_1685962605.7345245/0/aws-java-sdk-route53-1-11-820-sources-1 jar/com/amazonaws/services/route53domains/model/GetDomainDetailResult.java \* /opt/cola/permits/1705118690\_1685962605.7345245/0/aws-java-sdk-route53-1-11-820-sources-1 jar/com/amazonaws/services/route53/model/transform/NoSuchChangeExceptionUnmarshaller.java \* /opt/cola/permits/1705118690\_1685962605.7345245/0/aws-java-sdk-route53-1-11-820-sources-1 jar/com/amazonaws/services/route53/model/transform/GetHostedZoneRequestMarshaller.java \* /opt/cola/permits/1705118690\_1685962605.7345245/0/aws-java-sdk-route53-1-11-820-sources-1 jar/com/amazonaws/services/route53/model/transform/NoSuchCloudWatchLogsLogGroupExceptionUnmarshaller.j

\* /opt/cola/permits/1705118690\_1685962605.7345245/0/aws-java-sdk-route53-1-11-820-sources-1-

ava

jar/com/amazonaws/services/route53/model/transform/GetHealthCheckLastFailureReasonResultStaxUnmarshaller.j ava

\* /opt/cola/permits/1705118690\_1685962605.7345245/0/aws-java-sdk-route53-1-11-820-sources-1-

jar/com/amazonaws/services/route53/model/ChangeResourceRecordSetsResult.java

\* /opt/cola/permits/1705118690\_1685962605.7345245/0/aws-java-sdk-route53-1-11-820-sources-1-

jar/com/amazonaws/services/route53domains/AmazonRoute53DomainsAsyncClient.java

\* /opt/cola/permits/1705118690\_1685962605.7345245/0/aws-java-sdk-route53-1-11-820-sources-1-

jar/com/amazonaws/services/route53/model/ListHostedZonesByNameRequest.java

\* /opt/cola/permits/1705118690\_1685962605.7345245/0/aws-java-sdk-route53-1-11-820-sources-1-

jar/com/amazonaws/services/route53domains/model/AcceptDomainTransferFromAnotherAwsAccountResult.java

\* /opt/cola/permits/1705118690\_1685962605.7345245/0/aws-java-sdk-route53-1-11-820-sources-1-

jar/com/amazonaws/services/route53domains/model/TransferDomainToAnotherAwsAccountResult.java

\* /opt/cola/permits/1705118690\_1685962605.7345245/0/aws-java-sdk-route53-1-11-820-sources-1-

jar/com/amazonaws/services/route53domains/model/RegisterDomainResult.java

\* /opt/cola/permits/1705118690\_1685962605.7345245/0/aws-java-sdk-route53-1-11-820-sources-1 jar/com/amazonaws/services/route53/model/TooManyHostedZonesException.java

\* /opt/cola/permits/1705118690\_1685962605.7345245/0/aws-java-sdk-route53-1-11-820-sources-1 jar/com/amazonaws/services/route53/model/transform/NoSuchHealthCheckExceptionUnmarshaller.java \* /opt/cola/permits/1705118690\_1685962605.7345245/0/aws-java-sdk-route53-1-11-820-sources-1 jar/com/amazonaws/services/route53/model/StatusReport.java

\* /opt/cola/permits/1705118690\_1685962605.7345245/0/aws-java-sdk-route53-1-11-820-sources-1 jar/com/amazonaws/services/route53/model/transform/ListTagsForResourcesResultStaxUnmarshaller.java \* /opt/cola/permits/1705118690\_1685962605.7345245/0/aws-java-sdk-route53-1-11-820-sources-1 jar/com/amazonaws/services/route53/model/TooManyTrafficPolicyVersionsForCurrentPolicyException.java \* /opt/cola/permits/1705118690\_1685962605.7345245/0/aws-java-sdk-route53-1-11-820-sources-1 jar/com/amazonaws/services/route53/model/ListTrafficPoliciesRequest.java

\* /opt/cola/permits/1705118690\_1685962605.7345245/0/aws-java-sdk-route53-1-11-820-sources-1-

jar/com/amazonaws/services/route53/model/transform/UpdateHostedZoneCommentRequestMarshaller.java

\* /opt/cola/permits/1705118690\_1685962605.7345245/0/aws-java-sdk-route53-1-11-820-sources-1-

jar/com/amazonaws/services/route53/model/transform/ListReusableDelegationSetsResultStaxUnmarshaller.java

\* /opt/cola/permits/1705118690\_1685962605.7345245/0/aws-java-sdk-route53-1-11-820-sources-1-

jar/com/amazonaws/services/route53/model/transform/GetCheckerIpRangesRequestMarshaller.java

\* /opt/cola/permits/1705118690\_1685962605.7345245/0/aws-java-sdk-route53-1-11-820-sources-1-

jar/com/amazonaws/services/route53/AbstractAmazonRoute53.java

\* /opt/cola/permits/1705118690\_1685962605.7345245/0/aws-java-sdk-route53-1-11-820-sources-1-

jar/com/amazonaws/services/route53/model/DelegationSetNotReusableException.java

\* /opt/cola/permits/1705118690\_1685962605.7345245/0/aws-java-sdk-route53-1-11-820-sources-1-

jar/com/amazonaws/services/route53domains/model/transform/RetrieveDomainAuthCodeRequestProtocolMarshalle r.java

\* /opt/cola/permits/1705118690\_1685962605.7345245/0/aws-java-sdk-route53-1-11-820-sources-1-

jar/com/amazonaws/services/route53/model/TestDNSAnswerResult.java

\* /opt/cola/permits/1705118690\_1685962605.7345245/0/aws-java-sdk-route53-1-11-820-sources-1-

jar/com/amazonaws/services/route53/model/transform/DisassociateVPCFromHostedZoneResultStaxUnmarshaller.j ava

\* /opt/cola/permits/1705118690\_1685962605.7345245/0/aws-java-sdk-route53-1-11-820-sources-1 jar/com/amazonaws/services/route53domains/model/transform/RejectDomainTransferFromAnotherAwsAccountRes ultJsonUnmarshaller.java

jar/com/amazonaws/services/route53domains/model/InvalidInputException.java

\* /opt/cola/permits/1705118690\_1685962605.7345245/0/aws-java-sdk-route53-1-11-820-sources-1-

jar/com/amazonaws/services/route53/model/transform/GetHostedZoneLimitResultStaxUnmarshaller.java

\* /opt/cola/permits/1705118690\_1685962605.7345245/0/aws-java-sdk-route53-1-11-820-sources-1 jar/com/amazonaws/services/route53/model/GetQueryLoggingConfigRequest.java

\* /opt/cola/permits/1705118690\_1685962605.7345245/0/aws-java-sdk-route53-1-11-820-sources-1-

jar/com/amazonaws/services/route53/model/transform/GetTrafficPolicyInstanceCountRequestMarshaller.java \* /opt/cola/permits/1705118690\_1685962605.7345245/0/aws-java-sdk-route53-1-11-820-sources-1-

jar/com/amazonaws/services/route53/model/transform/DeleteReusableDelegationSetRequestMarshaller.java

\* /opt/cola/permits/1705118690\_1685962605.7345245/0/aws-java-sdk-route53-1-11-820-sources-1-

jar/com/amazonaws/services/route53/model/transform/NoSuchTrafficPolicyInstanceExceptionUnmarshaller.java

\* /opt/cola/permits/1705118690\_1685962605.7345245/0/aws-java-sdk-route53-1-11-820-sources-1-

jar/com/amazonaws/services/route53domains/model/transform/NameserverJsonUnmarshaller.java \* /opt/cola/permits/1705118690\_1685962605.7345245/0/aws-java-sdk-route53-1-11-820-sources-1 jar/com/amazonaws/services/route53/model/HealthCheck.java

\* /opt/cola/permits/1705118690\_1685962605.7345245/0/aws-java-sdk-route53-1-11-820-sources-1 jar/com/amazonaws/services/route53domains/model/transform/OperationSummaryJsonUnmarshaller.java \* /opt/cola/permits/1705118690\_1685962605.7345245/0/aws-java-sdk-route53-1-11-820-sources-1 jar/com/amazonaws/services/route53domains/model/TransferDomainToAnotherAwsAccountRequest.java

\* /opt/cola/permits/1705118690\_1685962605.7345245/0/aws-java-sdk-route53-1-11-820-sources-1 jar/com/amazonaws/services/route53/model/transform/TrafficPolicyInstanceAlreadyExistsExceptionUnmarshaller.j ava

\* /opt/cola/permits/1705118690\_1685962605.7345245/0/aws-java-sdk-route53-1-11-820-sources-1 jar/com/amazonaws/services/route53domains/package-info.java

\* /opt/cola/permits/1705118690\_1685962605.7345245/0/aws-java-sdk-route53-1-11-820-sources-1 jar/com/amazonaws/services/route53/model/InvalidTrafficPolicyDocumentException.java

\* /opt/cola/permits/1705118690\_1685962605.7345245/0/aws-java-sdk-route53-1-11-820-sources-1-

jar/com/amazonaws/services/route53/model/transform/GetTrafficPolicyInstanceResultStaxUnmarshaller.java

\* /opt/cola/permits/1705118690\_1685962605.7345245/0/aws-java-sdk-route53-1-11-820-sources-1-

jar/com/amazonaws/services/route53/model/GetHealthCheckStatusResult.java

\* /opt/cola/permits/1705118690\_1685962605.7345245/0/aws-java-sdk-route53-1-11-820-sources-1 jar/com/amazonaws/services/route53domains/model/transform/DisableDomainAutoRenewResultJsonUnmarshaller. java

\* /opt/cola/permits/1705118690\_1685962605.7345245/0/aws-java-sdk-route53-1-11-820-sources-1 jar/com/amazonaws/services/route53/model/GeoLocation.java

\* /opt/cola/permits/1705118690\_1685962605.7345245/0/aws-java-sdk-route53-1-11-820-sources-1 jar/com/amazonaws/services/route53/model/transform/TooManyHealthChecksExceptionUnmarshaller.java \* /opt/cola/permits/1705118690\_1685962605.7345245/0/aws-java-sdk-route53-1-11-820-sources-1 jar/com/amazonaws/services/route53/model/transform/HostedZoneLimitStaxUnmarshaller.java \* /opt/cola/permits/1705118690\_1685962605.7345245/0/aws-java-sdk-route53-1-11-820-sources-1-

jar/com/amazonaws/services/route53/model/CreateTrafficPolicyInstanceResult.java

\* /opt/cola/permits/1705118690\_1685962605.7345245/0/aws-java-sdk-route53-1-11-820-sources-1-

jar/com/amazonaws/services/route53/model/transform/IncompatibleVersionExceptionUnmarshaller.java

\* /opt/cola/permits/1705118690\_1685962605.7345245/0/aws-java-sdk-route53-1-11-820-sources-1 jar/com/amazonaws/services/route53domains/model/UnsupportedTLDException.java

\* /opt/cola/permits/1705118690\_1685962605.7345245/0/aws-java-sdk-route53-1-11-820-sources-1-

jar/com/amazonaws/services/route53/model/transform/ListResourceRecordSetsRequestMarshaller.java

jar/com/amazonaws/services/route53/model/DeleteTrafficPolicyInstanceResult.java

\* /opt/cola/permits/1705118690\_1685962605.7345245/0/aws-java-sdk-route53-1-11-820-sources-1-

jar/com/amazonaws/services/route53/model/transform/TestDNSAnswerResultStaxUnmarshaller.java

\* /opt/cola/permits/1705118690\_1685962605.7345245/0/aws-java-sdk-route53-1-11-820-sources-1-

jar/com/amazonaws/services/route53domains/model/transform/UpdateDomainContactRequestProtocolMarshaller.ja va

\* /opt/cola/permits/1705118690\_1685962605.7345245/0/aws-java-sdk-route53-1-11-820-sources-1 jar/com/amazonaws/services/route53domains/model/Tag.java

\* /opt/cola/permits/1705118690\_1685962605.7345245/0/aws-java-sdk-route53-1-11-820-sources-1 jar/com/amazonaws/services/route53domains/model/transform/GetContactReachabilityStatusResultJsonUnmarshall er.java

\* /opt/cola/permits/1705118690\_1685962605.7345245/0/aws-java-sdk-route53-1-11-820-sources-1-

jar/com/amazonaws/services/route53/model/transform/ListReusableDelegationSetsRequestMarshaller.java

\* /opt/cola/permits/1705118690\_1685962605.7345245/0/aws-java-sdk-route53-1-11-820-sources-1-

jar/com/amazonaws/services/route53domains/model/CancelDomainTransferToAnotherAwsAccountRequest.java

\* /opt/cola/permits/1705118690\_1685962605.7345245/0/aws-java-sdk-route53-1-11-820-sources-1-

jar/com/amazonaws/services/route53/model/TrafficPolicySummary.java

\* /opt/cola/permits/1705118690\_1685962605.7345245/0/aws-java-sdk-route53-1-11-820-sources-1 jar/com/amazonaws/services/route53/model/CreateQueryLoggingConfigRequest.java

\* /opt/cola/permits/1705118690\_1685962605.7345245/0/aws-java-sdk-route53-1-11-820-sources-1 jar/com/amazonaws/services/route53domains/model/TransferDomainResult.java

\* /opt/cola/permits/1705118690\_1685962605.7345245/0/aws-java-sdk-route53-1-11-820-sources-1 jar/com/amazonaws/services/route53/model/transform/TrafficPolicyInstanceStaxUnmarshaller.java

\* /opt/cola/permits/1705118690\_1685962605.7345245/0/aws-java-sdk-route53-1-11-820-sources-1-

jar/com/amazonaws/services/route53/model/transform/ListHealthChecksRequestMarshaller.java

\* /opt/cola/permits/1705118690\_1685962605.7345245/0/aws-java-sdk-route53-1-11-820-sources-1-

jar/com/amazonaws/services/route53/model/transform/ListTrafficPolicyInstancesResultStaxUnmarshaller.java

\* /opt/cola/permits/1705118690\_1685962605.7345245/0/aws-java-sdk-route53-1-11-820-sources-1-

jar/com/amazonaws/services/route53domains/model/ResendContactReachabilityEmailResult.java \* /opt/cola/permits/1705118690\_1685962605.7345245/0/aws-java-sdk-route53-1-11-820-sources-1-

jar/com/amazonaws/services/route53/model/transform/ListTagsForResourceResultStaxUnmarshaller.java

\* /opt/cola/permits/1705118690\_1685962605.7345245/0/aws-java-sdk-route53-1-11-820-sources-1-

jar/com/amazonaws/services/route53/model/transform/GetHealthCheckRequestMarshaller.java

\* /opt/cola/permits/1705118690\_1685962605.7345245/0/aws-java-sdk-route53-1-11-820-sources-1 jar/com/amazonaws/services/route53/model/ListHostedZonesResult.java

\* /opt/cola/permits/1705118690\_1685962605.7345245/0/aws-java-sdk-route53-1-11-820-sources-1 jar/com/amazonaws/services/route53/model/transform/ListHostedZonesRequestMarshaller.java

\* /opt/cola/permits/1705118690\_1685962605.7345245/0/aws-java-sdk-route53-1-11-820-sources-1 jar/com/amazonaws/services/route53domains/model/DisableDomainAutoRenewResult.java

\* /opt/cola/permits/1705118690\_1685962605.7345245/0/aws-java-sdk-route53-1-11-820-sources-1 jar/com/amazonaws/services/route53/model/UpdateTrafficPolicyInstanceResult.java

\* /opt/cola/permits/1705118690\_1685962605.7345245/0/aws-java-sdk-route53-1-11-820-sources-1 jar/com/amazonaws/services/route53/model/LimitsExceededException.java

\* /opt/cola/permits/1705118690\_1685962605.7345245/0/aws-java-sdk-route53-1-11-820-sources-1 jar/com/amazonaws/services/route53/model/DelegationSetInUseException.java

\* /opt/cola/permits/1705118690\_1685962605.7345245/0/aws-java-sdk-route53-1-11-820-sources-1 jar/com/amazonaws/services/route53/model/transform/DeleteHealthCheckRequestMarshaller.java

jar/com/amazonaws/auth/policy/actions/Route53Actions.java

\* /opt/cola/permits/1705118690\_1685962605.7345245/0/aws-java-sdk-route53-1-11-820-sources-1 jar/com/amazonaws/services/route53/model/ListHealthChecksResult.java \* /opt/cola/permits/1705118690\_1685962605.7345245/0/aws-java-sdk-route53-1-11-820-sources-1 jar/com/amazonaws/services/route53/model/DeleteReusableDelegationSetRequest.java \* /opt/cola/permits/1705118690\_1685962605.7345245/0/aws-java-sdk-route53-1-11-820-sources-1 jar/com/amazonaws/services/route53/model/transform/ChangeResourceRecordSetsResultStaxUnmarshaller.java \* /opt/cola/permits/1705118690\_1685962605.7345245/0/aws-java-sdk-route53-1-11-820-sources-1 jar/com/amazonaws/services/route53domains/model/EnableDomainTransferLockRequest.java \* /opt/cola/permits/1705118690\_1685962605.7345245/0/aws-java-sdk-route53-1-11-820-sources-1 jar/com/amazonaws/services/route53/AbstractAmazonRoute53Async.java \* /opt/cola/permits/1705118690\_1685962605.7345245/0/aws-java-sdk-route53-1-11-820-sources-1 jar/com/amazonaws/services/route53/model/DelegationSetAlreadyCreatedException.java \* /opt/cola/permits/1705118690\_1685962605.7345245/0/aws-java-sdk-route53-1-11-820-sources-1 jar/com/amazonaws/services/route53/model/transform/CreateQueryLoggingConfigRequestMarshaller.java \* /opt/cola/permits/1705118690\_1685962605.7345245/0/aws-java-sdk-route53-1-11-820-sources-1 jar/com/amazonaws/services/route53/model/transform/ListHostedZonesByVPCResultStaxUnmarshaller.java \* /opt/cola/permits/1705118690\_1685962605.7345245/0/aws-java-sdk-route53-1-11-820-sources-1 jar/com/amazonaws/services/route53/model/ListTrafficPolicyInstancesRequest.java \* /opt/cola/permits/1705118690\_1685962605.7345245/0/aws-java-sdk-route53-1-11-820-sources-1 jar/com/amazonaws/services/route53/model/InvalidChangeBatchException.java \* /opt/cola/permits/1705118690\_1685962605.7345245/0/aws-java-sdk-route53-1-11-820-sources-1 jar/com/amazonaws/services/route53/model/AmazonRoute53Exception.java \* /opt/cola/permits/1705118690\_1685962605.7345245/0/aws-java-sdk-route53-1-11-820-sources-1 jar/com/amazonaws/services/route53/model/transform/DeleteTrafficPolicyInstanceRequestMarshaller.java \* /opt/cola/permits/1705118690\_1685962605.7345245/0/aws-java-sdk-route53-1-11-820-sources-1 jar/com/amazonaws/services/route53/model/TooManyTrafficPolicyInstancesException.java \* /opt/cola/permits/1705118690\_1685962605.7345245/0/aws-java-sdk-route53-1-11-820-sources-1 jar/com/amazonaws/services/route53/model/transform/GetTrafficPolicyInstanceRequestMarshaller.java \* /opt/cola/permits/1705118690\_1685962605.7345245/0/aws-java-sdk-route53-1-11-820-sources-1 jar/com/amazonaws/services/route53/model/transform/ListGeoLocationsRequestMarshaller.java \* /opt/cola/permits/1705118690\_1685962605.7345245/0/aws-java-sdk-route53-1-11-820-sources-1 jar/com/amazonaws/services/route53/model/GetHealthCheckCountResult.java \* /opt/cola/permits/1705118690\_1685962605.7345245/0/aws-java-sdk-route53-1-11-820-sources-1 jar/com/amazonaws/services/route53/model/transform/InvalidArgumentExceptionUnmarshaller.java \* /opt/cola/permits/1705118690\_1685962605.7345245/0/aws-java-sdk-route53-1-11-820-sources-1 jar/com/amazonaws/services/route53/model/transform/AlarmIdentifierStaxUnmarshaller.java \* /opt/cola/permits/1705118690\_1685962605.7345245/0/aws-java-sdk-route53-1-11-820-sources-1 jar/com/amazonaws/services/route53/model/ListHostedZonesByVPCResult.java \* /opt/cola/permits/1705118690\_1685962605.7345245/0/aws-java-sdk-route53-1-11-820-sources-1 jar/com/amazonaws/services/route53domains/model/UpdateDomainContactRequest.java \* /opt/cola/permits/1705118690\_1685962605.7345245/0/aws-java-sdk-route53-1-11-820-sources-1 jar/com/amazonaws/services/route53/model/transform/CreateHealthCheckResultStaxUnmarshaller.java \* /opt/cola/permits/1705118690\_1685962605.7345245/0/aws-java-sdk-route53-1-11-820-sources-1 jar/com/amazonaws/services/route53domains/model/DisableDomainTransferLockRequest.java \* /opt/cola/permits/1705118690\_1685962605.7345245/0/aws-java-sdk-route53-1-11-820-sources-1 jar/com/amazonaws/services/route53domains/model/Transferable.java \* /opt/cola/permits/1705118690\_1685962605.7345245/0/aws-java-sdk-route53-1-11-820-sources-1jar/com/amazonaws/services/route53domains/model/transform/UpdateTagsForDomainResultJsonUnmarshaller.java \* /opt/cola/permits/1705118690\_1685962605.7345245/0/aws-java-sdk-route53-1-11-820-sources-1-

jar/com/amazonaws/services/route53/model/transform/DeleteVPCAssociationAuthorizationRequestMarshaller.java \* /opt/cola/permits/1705118690\_1685962605.7345245/0/aws-java-sdk-route53-1-11-820-sources-1-

jar/com/amazonaws/services/route53domains/model/Nameserver.java

\* /opt/cola/permits/1705118690\_1685962605.7345245/0/aws-java-sdk-route53-1-11-820-sources-1 jar/com/amazonaws/services/route53domains/model/transform/GetContactReachabilityStatusRequestMarshaller.jav a

\* /opt/cola/permits/1705118690\_1685962605.7345245/0/aws-java-sdk-route53-1-11-820-sources-1 jar/com/amazonaws/services/route53/model/DeleteVPCAssociationAuthorizationRequest.java

\* /opt/cola/permits/1705118690\_1685962605.7345245/0/aws-java-sdk-route53-1-11-820-sources-1-

jar/com/amazonaws/services/route53domains/model/transform/UpdateTagsForDomainRequestMarshaller.java

\* /opt/cola/permits/1705118690\_1685962605.7345245/0/aws-java-sdk-route53-1-11-820-sources-1-

jar/com/amazonaws/services/route53/model/transform/GetQueryLoggingConfigRequestMarshaller.java

\* /opt/cola/permits/1705118690\_1685962605.7345245/0/aws-java-sdk-route53-1-11-820-sources-1-

jar/com/amazonaws/services/route53domains/model/transform/BillingRecordMarshaller.java

\* /opt/cola/permits/1705118690\_1685962605.7345245/0/aws-java-sdk-route53-1-11-820-sources-1-

jar/com/amazonaws/services/route53/model/transform/TooManyTrafficPolicyVersionsForCurrentPolicyExceptionU nmarshaller.java

\* /opt/cola/permits/1705118690\_1685962605.7345245/0/aws-java-sdk-route53-1-11-820-sources-1-

jar/com/amazonaws/services/route53domains/model/ContactType.java

\* /opt/cola/permits/1705118690\_1685962605.7345245/0/aws-java-sdk-route53-1-11-820-sources-1 jar/com/amazonaws/services/route53/model/ListHostedZonesByNameResult.java

\* /opt/cola/permits/1705118690\_1685962605.7345245/0/aws-java-sdk-route53-1-11-820-sources-1 jar/com/amazonaws/services/route53/model/NoSuchTrafficPolicyException.java

\* /opt/cola/permits/1705118690\_1685962605.7345245/0/aws-java-sdk-route53-1-11-820-sources-1 jar/com/amazonaws/services/route53domains/model/ViewBillingRequest.java

\* /opt/cola/permits/1705118690\_1685962605.7345245/0/aws-java-sdk-route53-1-11-820-sources-1 jar/com/amazonaws/services/route53/model/HostedZoneLimit.java

\* /opt/cola/permits/1705118690\_1685962605.7345245/0/aws-java-sdk-route53-1-11-820-sources-1 jar/com/amazonaws/services/route53/model/TrafficPolicyAlreadyExistsException.java

\* /opt/cola/permits/1705118690\_1685962605.7345245/0/aws-java-sdk-route53-1-11-820-sources-1-

jar/com/amazonaws/services/route53domains/model/transform/DomainTransferabilityMarshaller.java

\* /opt/cola/permits/1705118690\_1685962605.7345245/0/aws-java-sdk-route53-1-11-820-sources-1 jar/com/amazonaws/services/route53/AmazonRoute53ClientBuilder.java

\* /opt/cola/permits/1705118690\_1685962605.7345245/0/aws-java-sdk-route53-1-11-820-sources-1 jar/com/amazonaws/services/route53/model/ChangeInfo.java

\* /opt/cola/permits/1705118690\_1685962605.7345245/0/aws-java-sdk-route53-1-11-820-sources-1 jar/com/amazonaws/services/route53domains/model/transform/ListDomainsResultJsonUnmarshaller.java \* /opt/cola/permits/1705118690\_1685962605.7345245/0/aws-java-sdk-route53-1-11-820-sources-1-

jar/com/amazonaws/services/route53domains/model/transform/TransferDomainRequestMarshaller.java

\* /opt/cola/permits/1705118690\_1685962605.7345245/0/aws-java-sdk-route53-1-11-820-sources-1-

jar/com/amazonaws/services/route53domains/model/transform/ListOperationsRequestMarshaller.java

\* /opt/cola/permits/1705118690\_1685962605.7345245/0/aws-java-sdk-route53-1-11-820-sources-1-

jar/com/amazonaws/services/route53domains/model/transform/UpdateDomainContactPrivacyResultJsonUnmarshall er.java

\* /opt/cola/permits/1705118690\_1685962605.7345245/0/aws-java-sdk-route53-1-11-820-sources-1 jar/com/amazonaws/services/route53/model/transform/ListTrafficPolicyInstancesByPolicyResultStaxUnmarshaller.j ava

\* /opt/cola/permits/1705118690\_1685962605.7345245/0/aws-java-sdk-route53-1-11-820-sources-1 jar/com/amazonaws/services/route53domains/model/transform/GetOperationDetailRequestMarshaller.java \* /opt/cola/permits/1705118690\_1685962605.7345245/0/aws-java-sdk-route53-1-11-820-sources-1 jar/com/amazonaws/services/route53domains/model/transform/GetDomainDetailResultJsonUnmarshaller.java \* /opt/cola/permits/1705118690\_1685962605.7345245/0/aws-java-sdk-route53-1-11-820-sources-1 jar/com/amazonaws/services/route53/model/transform/GetHealthCheckResultStaxUnmarshaller.java \* /opt/cola/permits/1705118690\_1685962605.7345245/0/aws-java-sdk-route53-1-11-820-sources-1 jar/com/amazonaws/services/route53/model/IncompatibleVersionException.java \* /opt/cola/permits/1705118690\_1685962605.7345245/0/aws-java-sdk-route53-1-11-820-sources-1 jar/com/amazonaws/services/route53domains/model/transform/GetDomainSuggestionsRequestProtocolMarshaller.j ava \* /opt/cola/permits/1705118690\_1685962605.7345245/0/aws-java-sdk-route53-1-11-820-sources-1 jar/com/amazonaws/services/route53domains/model/DomainSuggestion.java \* /opt/cola/permits/1705118690\_1685962605.7345245/0/aws-java-sdk-route53-1-11-820-sources-1 jar/com/amazonaws/services/route53/model/ListQueryLoggingConfigsResult.java \* /opt/cola/permits/1705118690\_1685962605.7345245/0/aws-java-sdk-route53-1-11-820-sources-1 jar/com/amazonaws/services/route53/model/transform/DeleteHostedZoneResultStaxUnmarshaller.java \* /opt/cola/permits/1705118690\_1685962605.7345245/0/aws-java-sdk-route53-1-11-820-sources-1 jar/com/amazonaws/services/route53/model/transform/ChangeInfoStaxUnmarshaller.java \* /opt/cola/permits/1705118690\_1685962605.7345245/0/aws-java-sdk-route53-1-11-820-sources-1 jar/com/amazonaws/services/route53domains/model/ResendContactReachabilityEmailRequest.java \* /opt/cola/permits/1705118690\_1685962605.7345245/0/aws-java-sdk-route53-1-11-820-sources-1 jar/com/amazonaws/services/route53/model/NoSuchTrafficPolicyInstanceException.java \* /opt/cola/permits/1705118690\_1685962605.7345245/0/aws-java-sdk-route53-1-11-820-sources-1 jar/com/amazonaws/services/route53/model/transform/ListHostedZonesByNameRequestMarshaller.java \* /opt/cola/permits/1705118690\_1685962605.7345245/0/aws-java-sdk-route53-1-11-820-sources-1 jar/com/amazonaws/services/route53domains/model/transform/ContactDetailMarshaller.java \* /opt/cola/permits/1705118690\_1685962605.7345245/0/aws-java-sdk-route53-1-11-820-sources-1 jar/com/amazonaws/services/route53/model/transform/DeleteTrafficPolicyResultStaxUnmarshaller.java \* /opt/cola/permits/1705118690\_1685962605.7345245/0/aws-java-sdk-route53-1-11-820-sources-1 jar/com/amazonaws/services/route53/model/GetHealthCheckLastFailureReasonResult.java \* /opt/cola/permits/1705118690\_1685962605.7345245/0/aws-java-sdk-route53-1-11-820-sources-1 jar/com/amazonaws/services/route53/model/transform/NoSuchDelegationSetExceptionUnmarshaller.java \* /opt/cola/permits/1705118690\_1685962605.7345245/0/aws-java-sdk-route53-1-11-820-sources-1 jar/com/amazonaws/services/route53domains/model/DomainLimitExceededException.java \* /opt/cola/permits/1705118690\_1685962605.7345245/0/aws-java-sdk-route53-1-11-820-sources-1 jar/com/amazonaws/services/route53domains/model/transform/RenewDomainRequestProtocolMarshaller.java \* /opt/cola/permits/1705118690\_1685962605.7345245/0/aws-java-sdk-route53-1-11-820-sources-1 jar/com/amazonaws/services/route53/model/transform/ListHostedZonesByVPCRequestMarshaller.java \* /opt/cola/permits/1705118690\_1685962605.7345245/0/aws-java-sdk-route53-1-11-820-sources-1 jar/com/amazonaws/services/route53/model/transform/GetReusableDelegationSetLimitRequestMarshaller.java \* /opt/cola/permits/1705118690\_1685962605.7345245/0/aws-java-sdk-route53-1-11-820-sources-1 jar/com/amazonaws/services/route53domains/model/transform/TransferDomainToAnotherAwsAccountResultJsonU nmarshaller.java

\* /opt/cola/permits/1705118690\_1685962605.7345245/0/aws-java-sdk-route53-1-11-820-sources-1 jar/com/amazonaws/services/route53/model/CloudWatchRegion.java

jar/com/amazonaws/services/route53/model/transform/CreateTrafficPolicyVersionRequestMarshaller.java \* /opt/cola/permits/1705118690\_1685962605.7345245/0/aws-java-sdk-route53-1-11-820-sources-1 jar/com/amazonaws/services/route53/AmazonRoute53Async.java

\* /opt/cola/permits/1705118690\_1685962605.7345245/0/aws-java-sdk-route53-1-11-820-sources-1 jar/com/amazonaws/services/route53/model/transform/HostedZoneStaxUnmarshaller.java \* /opt/cola/permits/1705118690\_1685962605.7345245/0/aws-java-sdk-route53-1-11-820-sources-1 jar/com/amazonaws/services/route53/model/TooManyHealthChecksException.java \* /opt/cola/permits/1705118690\_1685962605.7345245/0/aws-java-sdk-route53-1-11-820-sources-1 jar/com/amazonaws/services/route53/model/transform/GetQueryLoggingConfigResultStaxUnmarshaller.java \* /opt/cola/permits/1705118690\_1685962605.7345245/0/aws-java-sdk-route53-1-11-820-sources-1 jar/com/amazonaws/services/route53/model/GetReusableDelegationSetResult.java \* /opt/cola/permits/1705118690\_1685962605.7345245/0/aws-java-sdk-route53-1-11-820-sources-1 jar/com/amazonaws/services/route53/model/transform/ListQueryLoggingConfigsRequestMarshaller.java \* /opt/cola/permits/1705118690\_1685962605.7345245/0/aws-java-sdk-route53-1-11-820-sources-1 jar/com/amazonaws/services/route53/model/AssociateVPCWithHostedZoneResult.java \* /opt/cola/permits/1705118690\_1685962605.7345245/0/aws-java-sdk-route53-1-11-820-sources-1-

jar/com/amazonaws/services/route53domains/model/transform/TransferDomainResultJsonUnmarshaller.java

\* /opt/cola/permits/1705118690\_1685962605.7345245/0/aws-java-sdk-route53-1-11-820-sources-1-

jar/com/amazonaws/services/route53domains/model/transform/ViewBillingRequestMarshaller.java \* /opt/cola/permits/1705118690\_1685962605.7345245/0/aws-java-sdk-route53-1-11-820-sources-1-

jar/com/amazonaws/services/route53/model/transform/LastVPCAssociationExceptionUnmarshaller.java

\* /opt/cola/permits/1705118690\_1685962605.7345245/0/aws-java-sdk-route53-1-11-820-sources-1-

jar/com/amazonaws/services/route53/model/GetTrafficPolicyInstanceRequest.java

\* /opt/cola/permits/1705118690\_1685962605.7345245/0/aws-java-sdk-route53-1-11-820-sources-1 jar/com/amazonaws/services/route53domains/model/ContactDetail.java

\* /opt/cola/permits/1705118690\_1685962605.7345245/0/aws-java-sdk-route53-1-11-820-sources-1-

jar/com/amazonaws/services/route53domains/model/transform/UpdateDomainNameserversRequestProtocolMarshal ler.java

\* /opt/cola/permits/1705118690\_1685962605.7345245/0/aws-java-sdk-route53-1-11-820-sources-1 jar/com/amazonaws/services/route53/model/RRType.java

\* /opt/cola/permits/1705118690\_1685962605.7345245/0/aws-java-sdk-route53-1-11-820-sources-1 jar/com/amazonaws/services/route53/model/UpdateTrafficPolicyCommentResult.java

\* /opt/cola/permits/1705118690\_1685962605.7345245/0/aws-java-sdk-route53-1-11-820-sources-1 jar/com/amazonaws/services/route53/model/DeleteHealthCheckResult.java

\* /opt/cola/permits/1705118690\_1685962605.7345245/0/aws-java-sdk-route53-1-11-820-sources-1-

jar/com/amazonaws/services/route53domains/model/transform/DomainLimitExceededExceptionUnmarshaller.java

\* /opt/cola/permits/1705118690\_1685962605.7345245/0/aws-java-sdk-route53-1-11-820-sources-1-

jar/com/amazonaws/services/route53/model/transform/ChangeTagsForResourceResultStaxUnmarshaller.java

\* /opt/cola/permits/1705118690\_1685962605.7345245/0/aws-java-sdk-route53-1-11-820-sources-1-

jar/com/amazonaws/services/route53domains/model/transform/DomainSuggestionJsonUnmarshaller.java

\* /opt/cola/permits/1705118690\_1685962605.7345245/0/aws-java-sdk-route53-1-11-820-sources-1-

jar/com/amazonaws/services/route53domains/model/ExtraParam.java

\* /opt/cola/permits/1705118690\_1685962605.7345245/0/aws-java-sdk-route53-1-11-820-sources-1-

jar/com/amazonaws/services/route53domains/model/UpdateDomainContactPrivacyResult.java

\* /opt/cola/permits/1705118690\_1685962605.7345245/0/aws-java-sdk-route53-1-11-820-sources-1-

jar/com/amazonaws/services/route53domains/model/transform/UnsupportedTLDExceptionUnmarshaller.java

\* /opt/cola/permits/1705118690\_1685962605.7345245/0/aws-java-sdk-route53-1-11-820-sources-1-

jar/com/amazonaws/services/route53/model/GetHostedZoneRequest.java

\* /opt/cola/permits/1705118690\_1685962605.7345245/0/aws-java-sdk-route53-1-11-820-sources-1 jar/com/amazonaws/services/route53domains/model/DomainTransferability.java

\* /opt/cola/permits/1705118690\_1685962605.7345245/0/aws-java-sdk-route53-1-11-820-sources-1 jar/com/amazonaws/services/route53/model/transform/GetHealthCheckCountResultStaxUnmarshaller.java \* /opt/cola/permits/1705118690\_1685962605.7345245/0/aws-java-sdk-route53-1-11-820-sources-1 jar/com/amazonaws/services/route53/model/InvalidDomainNameException.java

\* /opt/cola/permits/1705118690\_1685962605.7345245/0/aws-java-sdk-route53-1-11-820-sources-1 jar/com/amazonaws/services/route53domains/model/transform/EnableDomainAutoRenewRequestMarshaller.java \* /opt/cola/permits/1705118690\_1685962605.7345245/0/aws-java-sdk-route53-1-11-820-sources-1 jar/com/amazonaws/services/route53/model/transform/ListHostedZonesResultStaxUnmarshaller.java \* /opt/cola/permits/1705118690\_1685962605.7345245/0/aws-java-sdk-route53-1-11-820-sources-1 jar/com/amazonaws/services/route53/model/transform/InvalidChangeBatchExceptionUnmarshaller.java \* /opt/cola/permits/1705118690\_1685962605.7345245/0/aws-java-sdk-route53-1-11-820-sources-1 jar/com/amazonaws/services/route53/model/VPCAssociationAuthorizationNotFoundException.java \* /opt/cola/permits/1705118690\_1685962605.7345245/0/aws-java-sdk-route53-1-11-820-sources-1 jar/com/amazonaws/services/route53domains/model/transform/UpdateDomainContactPrivacyRequestMarshaller.jav a

\* /opt/cola/permits/1705118690\_1685962605.7345245/0/aws-java-sdk-route53-1-11-820-sources-1 jar/com/amazonaws/services/route53/model/transform/HostedZoneConfigStaxUnmarshaller.java \* /opt/cola/permits/1705118690\_1685962605.7345245/0/aws-java-sdk-route53-1-11-820-sources-1 jar/com/amazonaws/services/route53/model/LinkedService.java

\* /opt/cola/permits/1705118690\_1685962605.7345245/0/aws-java-sdk-route53-1-11-820-sources-1 jar/com/amazonaws/services/route53/model/transform/ResourceRecordSetStaxUnmarshaller.java \* /opt/cola/permits/1705118690\_1685962605.7345245/0/aws-java-sdk-route53-1-11-820-sources-1 jar/com/amazonaws/services/route53/model/transform/HealthCheckVersionMismatchExceptionUnmarshaller.java \* /opt/cola/permits/1705118690\_1685962605.7345245/0/aws-java-sdk-route53-1-11-820-sources-1 jar/com/amazonaws/services/route53domains/model/transform/DeleteTagsForDomainRequestMarshaller.java

\* /opt/cola/permits/1705118690\_1685962605.7345245/0/aws-java-sdk-route53-1-11-820-sources-1 jar/com/amazonaws/services/route53/model/transform/ChangeResourceRecordSetsRequestMarshaller.java \* /opt/cola/permits/1705118690\_1685962605.7345245/0/aws-java-sdk-route53-1-11-820-sources-1-

jar/com/amazonaws/services/route53/model/QueryLoggingConfig.java

\* /opt/cola/permits/1705118690\_1685962605.7345245/0/aws-java-sdk-route53-1-11-820-sources-1 jar/com/amazonaws/services/route53/model/CreateHostedZoneResult.java

\* /opt/cola/permits/1705118690\_1685962605.7345245/0/aws-java-sdk-route53-1-11-820-sources-1-

jar/com/amazonaws/services/route53/model/UpdateTrafficPolicyCommentRequest.java

\* /opt/cola/permits/1705118690\_1685962605.7345245/0/aws-java-sdk-route53-1-11-820-sources-1-

jar/com/amazonaws/services/route53domains/model/transform/UpdateDomainNameserversResultJsonUnmarshaller. java

\* /opt/cola/permits/1705118690\_1685962605.7345245/0/aws-java-sdk-route53-1-11-820-sources-1-

jar/com/amazonaws/services/route53domains/model/transform/NameserverMarshaller.java

\* /opt/cola/permits/1705118690\_1685962605.7345245/0/aws-java-sdk-route53-1-11-820-sources-1-

jar/com/amazonaws/services/route53/model/transform/AliasTargetStaxUnmarshaller.java

\* /opt/cola/permits/1705118690\_1685962605.7345245/0/aws-java-sdk-route53-1-11-820-sources-1-

jar/com/amazonaws/services/route53/model/transform/VPCStaxUnmarshaller.java

\* /opt/cola/permits/1705118690\_1685962605.7345245/0/aws-java-sdk-route53-1-11-820-sources-1-

jar/com/amazonaws/services/route53domains/model/RejectDomainTransferFromAnotherAwsAccountRequest.java

\* /opt/cola/permits/1705118690\_1685962605.7345245/0/aws-java-sdk-route53-1-11-820-sources-1-

jar/com/amazonaws/services/route53/model/HostedZone.java

\* /opt/cola/permits/1705118690\_1685962605.7345245/0/aws-java-sdk-route53-1-11-820-sources-1 jar/com/amazonaws/services/route53/model/TrafficPolicy.java

\* /opt/cola/permits/1705118690\_1685962605.7345245/0/aws-java-sdk-route53-1-11-820-sources-1 jar/com/amazonaws/services/route53/model/GetAccountLimitResult.java

\* /opt/cola/permits/1705118690\_1685962605.7345245/0/aws-java-sdk-route53-1-11-820-sources-1 jar/com/amazonaws/services/route53/model/DeleteReusableDelegationSetResult.java

\* /opt/cola/permits/1705118690\_1685962605.7345245/0/aws-java-sdk-route53-1-11-820-sources-1 jar/com/amazonaws/services/route53/model/GetGeoLocationResult.java

\* /opt/cola/permits/1705118690\_1685962605.7345245/0/aws-java-sdk-route53-1-11-820-sources-1 jar/com/amazonaws/services/route53domains/model/transform/CheckDomainAvailabilityRequestMarshaller.java \* /opt/cola/permits/1705118690\_1685962605.7345245/0/aws-java-sdk-route53-1-11-820-sources-1-

jar/com/amazonaws/services/route53/model/transform/ListTrafficPolicyVersionsRequestMarshaller.java

\* /opt/cola/permits/1705118690\_1685962605.7345245/0/aws-java-sdk-route53-1-11-820-sources-1-

jar/com/amazonaws/services/route53/model/transform/GetTrafficPolicyResultStaxUnmarshaller.java

\* /opt/cola/permits/1705118690\_1685962605.7345245/0/aws-java-sdk-route53-1-11-820-sources-1-

jar/com/amazonaws/services/route53/model/transform/QueryLoggingConfigAlreadyExistsExceptionUnmarshaller.j ava

\* /opt/cola/permits/1705118690\_1685962605.7345245/0/aws-java-sdk-route53-1-11-820-sources-1-

jar/com/amazonaws/services/route53/model/transform/UpdateTrafficPolicyCommentResultStaxUnmarshaller.java

\* /opt/cola/permits/1705118690\_1685962605.7345245/0/aws-java-sdk-route53-1-11-820-sources-1-

jar/com/amazonaws/services/route53/model/ConflictingTypesException.java

\* /opt/cola/permits/1705118690\_1685962605.7345245/0/aws-java-sdk-route53-1-11-820-sources-1 jar/com/amazonaws/services/route53domains/model/transform/RegisterDomainRequestProtocolMarshaller.java \* /opt/cola/permits/1705118690\_1685962605.7345245/0/aws-java-sdk-route53-1-11-820-sources-1 jar/com/amazonaws/services/route53domains/model/transform/RejectDomainTransferFromAnotherAwsAccountRe questProtocolMarshaller.java

\* /opt/cola/permits/1705118690\_1685962605.7345245/0/aws-java-sdk-route53-1-11-820-sources-1-

jar/com/amazonaws/services/route53domains/model/EnableDomainAutoRenewRequest.java

\* /opt/cola/permits/1705118690\_1685962605.7345245/0/aws-java-sdk-route53-1-11-820-sources-1-

jar/com/amazonaws/services/route53/model/TrafficPolicyInstanceAlreadyExistsException.java

\* /opt/cola/permits/1705118690\_1685962605.7345245/0/aws-java-sdk-route53-1-11-820-sources-1 jar/com/amazonaws/services/route53/model/GetHealthCheckResult.java

\* /opt/cola/permits/1705118690\_1685962605.7345245/0/aws-java-sdk-route53-1-11-820-sources-1 jar/com/amazonaws/services/route53/model/transform/DeleteHostedZoneRequestMarshaller.java

\* /opt/cola/permits/1705118690\_1685962605.7345245/0/aws-java-sdk-route53-1-11-820-sources-1-

jar/com/amazonaws/services/route53/model/CreateTrafficPolicyVersionResult.java

\* /opt/cola/permits/1705118690\_1685962605.7345245/0/aws-java-sdk-route53-1-11-820-sources-1 jar/com/amazonaws/services/route53/model/DeleteHealthCheckRequest.java

\* /opt/cola/permits/1705118690\_1685962605.7345245/0/aws-java-sdk-route53-1-11-820-sources-1 jar/com/amazonaws/services/route53/model/GetTrafficPolicyInstanceResult.java

\* /opt/cola/permits/1705118690\_1685962605.7345245/0/aws-java-sdk-route53-1-11-820-sources-1-

jar/com/amazonaws/services/route53domains/model/transform/CancelDomainTransferToAnotherAwsAccountRequ estMarshaller.java

\* /opt/cola/permits/1705118690\_1685962605.7345245/0/aws-java-sdk-route53-1-11-820-sources-1 jar/com/amazonaws/services/route53/model/DisassociateVPCFromHostedZoneResult.java

\* /opt/cola/permits/1705118690\_1685962605.7345245/0/aws-java-sdk-route53-1-11-820-sources-1-

jar/com/amazonaws/services/route53domains/model/transform/DomainSuggestionMarshaller.java

jar/com/amazonaws/services/route53/model/transform/HealthCheckObservationStaxUnmarshaller.java \* /opt/cola/permits/1705118690\_1685962605.7345245/0/aws-java-sdk-route53-1-11-820-sources-1 jar/com/amazonaws/services/route53/model/transform/StatusReportStaxUnmarshaller.java \* /opt/cola/permits/1705118690\_1685962605.7345245/0/aws-java-sdk-route53-1-11-820-sources-1 jar/com/amazonaws/services/route53domains/model/ListDomainsResult.java \* /opt/cola/permits/1705118690\_1685962605.7345245/0/aws-java-sdk-route53-1-11-820-sources-1 jar/com/amazonaws/services/route53domains/model/transform/TagJsonUnmarshaller.java \* /opt/cola/permits/1705118690\_1685962605.7345245/0/aws-java-sdk-route53-1-11-820-sources-1 jar/com/amazonaws/services/route53domains/model/transform/ResendContactReachabilityEmailRequestProtocolM arshaller.java \* /opt/cola/permits/1705118690\_1685962605.7345245/0/aws-java-sdk-route53-1-11-820-sources-1 jar/com/amazonaws/services/route53/model/transform/GetChangeRequestMarshaller.java \* /opt/cola/permits/1705118690\_1685962605.7345245/0/aws-java-sdk-route53-1-11-820-sources-1 jar/com/amazonaws/services/route53/model/transform/ListHealthChecksResultStaxUnmarshaller.java \* /opt/cola/permits/1705118690\_1685962605.7345245/0/aws-java-sdk-route53-1-11-820-sources-1 jar/com/amazonaws/services/route53/model/ListTagsForResourceResult.java \* /opt/cola/permits/1705118690\_1685962605.7345245/0/aws-java-sdk-route53-1-11-820-sources-1 jar/com/amazonaws/services/route53/model/DeleteHostedZoneResult.java \* /opt/cola/permits/1705118690\_1685962605.7345245/0/aws-java-sdk-route53-1-11-820-sources-1 jar/com/amazonaws/services/route53/model/transform/DeleteQueryLoggingConfigResultStaxUnmarshaller.java \* /opt/cola/permits/1705118690\_1685962605.7345245/0/aws-java-sdk-route53-1-11-820-sources-1 jar/com/amazonaws/services/route53domains/model/AcceptDomainTransferFromAnotherAwsAccountRequest.java \* /opt/cola/permits/1705118690\_1685962605.7345245/0/aws-java-sdk-route53-1-11-820-sources-1 jar/com/amazonaws/services/route53/model/DeleteTrafficPolicyResult.java \* /opt/cola/permits/1705118690\_1685962605.7345245/0/aws-java-sdk-route53-1-11-820-sources-1 jar/com/amazonaws/services/route53/model/transform/ListTrafficPolicyInstancesRequestMarshaller.java \* /opt/cola/permits/1705118690\_1685962605.7345245/0/aws-java-sdk-route53-1-11-820-sources-1 jar/com/amazonaws/services/route53/model/transform/GetTrafficPolicyInstanceCountResultStaxUnmarshaller.java \* /opt/cola/permits/1705118690\_1685962605.7345245/0/aws-java-sdk-route53-1-11-820-sources-1 jar/com/amazonaws/services/route53/model/ListResourceRecordSetsRequest.java \* /opt/cola/permits/1705118690\_1685962605.7345245/0/aws-java-sdk-route53-1-11-820-sources-1 jar/com/amazonaws/services/route53/model/transform/LinkedServiceStaxUnmarshaller.java \* /opt/cola/permits/1705118690\_1685962605.7345245/0/aws-java-sdk-route53-1-11-820-sources-1 jar/com/amazonaws/services/route53/model/NotAuthorizedException.java \* /opt/cola/permits/1705118690\_1685962605.7345245/0/aws-java-sdk-route53-1-11-820-sources-1 jar/com/amazonaws/services/route53/model/transform/CreateHostedZoneResultStaxUnmarshaller.java \* /opt/cola/permits/1705118690\_1685962605.7345245/0/aws-java-sdk-route53-1-11-820-sources-1 jar/com/amazonaws/services/route53/model/transform/CreateReusableDelegationSetRequestMarshaller.java \* /opt/cola/permits/1705118690\_1685962605.7345245/0/aws-java-sdk-route53-1-11-820-sources-1 jar/com/amazonaws/services/route53domains/model/UpdateDomainContactPrivacyRequest.java \* /opt/cola/permits/1705118690\_1685962605.7345245/0/aws-java-sdk-route53-1-11-820-sources-1 jar/com/amazonaws/services/route53/model/HostedZoneNotPrivateException.java \* /opt/cola/permits/1705118690\_1685962605.7345245/0/aws-java-sdk-route53-1-11-820-sources-1 jar/com/amazonaws/services/route53/model/transform/ListVPCAssociationAuthorizationsRequestMarshaller.java \* /opt/cola/permits/1705118690\_1685962605.7345245/0/aws-java-sdk-route53-1-11-820-sources-1 jar/com/amazonaws/services/route53/model/transform/ThrottlingExceptionUnmarshaller.java \* /opt/cola/permits/1705118690\_1685962605.7345245/0/aws-java-sdk-route53-1-11-820-sources-1 jar/com/amazonaws/services/route53/model/ListTrafficPolicyInstancesByHostedZoneResult.java

\* /opt/cola/permits/1705118690\_1685962605.7345245/0/aws-java-sdk-route53-1-11-820-sources-1 jar/com/amazonaws/services/route53/model/transform/HostedZoneNotEmptyExceptionUnmarshaller.java \* /opt/cola/permits/1705118690\_1685962605.7345245/0/aws-java-sdk-route53-1-11-820-sources-1 jar/com/amazonaws/services/route53/model/ListTagsForResourceRequest.java

\* /opt/cola/permits/1705118690\_1685962605.7345245/0/aws-java-sdk-route53-1-11-820-sources-1 jar/com/amazonaws/services/route53/model/transform/DelegationSetAlreadyReusableExceptionUnmarshaller.java \* /opt/cola/permits/1705118690\_1685962605.7345245/0/aws-java-sdk-route53-1-11-820-sources-1 jar/com/amazonaws/services/route53/model/transform/TrafficPolicySummaryStaxUnmarshaller.java \* /opt/cola/permits/1705118690\_1685962605.7345245/0/aws-java-sdk-route53-1-11-820-sources-1 jar/com/amazonaws/services/route53domains/model/transform/OperationSummaryMarshaller.java \* /opt/cola/permits/1705118690\_1685962605.7345245/0/aws-java-sdk-route53-1-11-820-sources-1 jar/com/amazonaws/services/route53domains/model/GetContactReachabilityStatusRequest.java \* /opt/cola/permits/1705118690\_1685962605.7345245/0/aws-java-sdk-route53-1-11-820-sources-1 jar/com/amazonaws/services/route53/model/transform/HostedZoneOwnerStaxUnmarshaller.java \* /opt/cola/permits/1705118690\_1685962605.7345245/0/aws-java-sdk-route53-1-11-820-sources-1 jar/com/amazonaws/services/route53domains/model/transform/UpdateDomainContactRequestMarshaller.java \* /opt/cola/permits/1705118690\_1685962605.7345245/0/aws-java-sdk-route53-1-11-820-sources-1 jar/com/amazonaws/services/route53/model/transform/AssociateVPCWithHostedZoneRequestMarshaller.java \* /opt/cola/permits/1705118690\_1685962605.7345245/0/aws-java-sdk-route53-1-11-820-sources-1 jar/com/amazonaws/services/route53/model/ListHostedZonesByVPCRequest.java

\* /opt/cola/permits/1705118690\_1685962605.7345245/0/aws-java-sdk-route53-1-11-820-sources-1 jar/com/amazonaws/services/route53domains/model/transform/CheckDomainAvailabilityRequestProtocolMarshalle r.java

\* /opt/cola/permits/1705118690\_1685962605.7345245/0/aws-java-sdk-route53-1-11-820-sources-1 jar/com/amazonaws/services/route53/model/transform/ConflictingTypesExceptionUnmarshaller.java \* /opt/cola/permits/1705118690\_1685962605.7345245/0/aws-java-sdk-route53-1-11-820-sources-1 jar/com/amazonaws/services/route53/model/UpdateTrafficPolicyInstanceRequest.java

\* /opt/cola/permits/1705118690\_1685962605.7345245/0/aws-java-sdk-route53-1-11-820-sources-1 jar/com/amazonaws/services/route53/model/AlarmIdentifier.java

\* /opt/cola/permits/1705118690\_1685962605.7345245/0/aws-java-sdk-route53-1-11-820-sources-1 jar/com/amazonaws/services/route53/model/GetHealthCheckRequest.java

\* /opt/cola/permits/1705118690\_1685962605.7345245/0/aws-java-sdk-route53-1-11-820-sources-1-

jar/com/amazonaws/services/route53domains/model/transform/ListOperationsRequestProtocolMarshaller.java

\* /opt/cola/permits/1705118690\_1685962605.7345245/0/aws-java-sdk-route53-1-11-820-sources-1-

jar/com/amazonaws/services/route53/model/transform/GetHealthCheckCountRequestMarshaller.java

\* /opt/cola/permits/1705118690\_1685962605.7345245/0/aws-java-sdk-route53-1-11-820-sources-1-

jar/com/amazonaws/services/route53domains/model/transform/CancelDomainTransferToAnotherAwsAccountRequ estProtocolMarshaller.java

\* /opt/cola/permits/1705118690\_1685962605.7345245/0/aws-java-sdk-route53-1-11-820-sources-1-

jar/com/amazonaws/services/route53/model/transform/DisassociateVPCFromHostedZoneRequestMarshaller.java \* /opt/cola/permits/1705118690\_1685962605.7345245/0/aws-java-sdk-route53-1-11-820-sources-1-

jar/com/amazonaws/services/route53domains/model/transform/DuplicateRequestExceptionUnmarshaller.java

\* /opt/cola/permits/1705118690\_1685962605.7345245/0/aws-java-sdk-route53-1-11-820-sources-1-

jar/com/amazonaws/services/route53/model/NoSuchChangeException.java

\* /opt/cola/permits/1705118690\_1685962605.7345245/0/aws-java-sdk-route53-1-11-820-sources-1-

jar/com/amazonaws/services/route53/model/transform/VPCAssociationAuthorizationNotFoundExceptionUnmarshal ler.java

jar/com/amazonaws/services/route53/model/transform/AccountLimitStaxUnmarshaller.java \* /opt/cola/permits/1705118690\_1685962605.7345245/0/aws-java-sdk-route53-1-11-820-sources-1 jar/com/amazonaws/services/route53/model/TooManyTrafficPoliciesException.java \* /opt/cola/permits/1705118690\_1685962605.7345245/0/aws-java-sdk-route53-1-11-820-sources-1 jar/com/amazonaws/services/route53/model/transform/GetAccountLimitRequestMarshaller.java \* /opt/cola/permits/1705118690\_1685962605.7345245/0/aws-java-sdk-route53-1-11-820-sources-1 jar/com/amazonaws/services/route53domains/model/CancelDomainTransferToAnotherAwsAccountResult.java \* /opt/cola/permits/1705118690\_1685962605.7345245/0/aws-java-sdk-route53-1-11-820-sources-1 jar/com/amazonaws/services/route53/model/transform/TooManyTrafficPolicyInstancesExceptionUnmarshaller.java \* /opt/cola/permits/1705118690\_1685962605.7345245/0/aws-java-sdk-route53-1-11-820-sources-1 jar/com/amazonaws/services/route53domains/model/GetContactReachabilityStatusResult.java \* /opt/cola/permits/1705118690\_1685962605.7345245/0/aws-java-sdk-route53-1-11-820-sources-1 jar/com/amazonaws/services/route53domains/model/transform/CheckDomainAvailabilityResultJsonUnmarshaller.ja va \* /opt/cola/permits/1705118690\_1685962605.7345245/0/aws-java-sdk-route53-1-11-820-sources-1 jar/com/amazonaws/services/route53/model/transform/InvalidPaginationTokenExceptionUnmarshaller.java \* /opt/cola/permits/1705118690\_1685962605.7345245/0/aws-java-sdk-route53-1-11-820-sources-1 jar/com/amazonaws/services/route53/model/transform/UpdateTrafficPolicyInstanceResultStaxUnmarshaller.java \* /opt/cola/permits/1705118690\_1685962605.7345245/0/aws-java-sdk-route53-1-11-820-sources-1 jar/com/amazonaws/services/route53/model/ListTrafficPoliciesResult.java \* /opt/cola/permits/1705118690\_1685962605.7345245/0/aws-java-sdk-route53-1-11-820-sources-1 jar/com/amazonaws/services/route53domains/model/transform/ListDomainsRequestMarshaller.java \* /opt/cola/permits/1705118690\_1685962605.7345245/0/aws-java-sdk-route53-1-11-820-sources-1 jar/com/amazonaws/services/route53/model/HostedZoneLimitType.java \* /opt/cola/permits/1705118690\_1685962605.7345245/0/aws-java-sdk-route53-1-11-820-sources-1 jar/com/amazonaws/services/route53/model/ChangeTagsForResourceResult.java \* /opt/cola/permits/1705118690\_1685962605.7345245/0/aws-java-sdk-route53-1-11-820-sources-1 jar/com/amazonaws/services/route53domains/model/transform/GetDomainSuggestionsRequestMarshaller.java \* /opt/cola/permits/1705118690\_1685962605.7345245/0/aws-java-sdk-route53-1-11-820-sources-1 jar/com/amazonaws/services/route53/model/UpdateHostedZoneCommentResult.java \* /opt/cola/permits/1705118690\_1685962605.7345245/0/aws-java-sdk-route53-1-11-820-sources-1 jar/com/amazonaws/services/route53/model/VPCRegion.java \* /opt/cola/permits/1705118690\_1685962605.7345245/0/aws-java-sdk-route53-1-11-820-sources-1 jar/com/amazonaws/services/route53domains/model/transform/GetOperationDetailRequestProtocolMarshaller.java \* /opt/cola/permits/1705118690\_1685962605.7345245/0/aws-java-sdk-route53-1-11-820-sources-1 jar/com/amazonaws/services/route53/model/transform/CreateHostedZoneRequestMarshaller.java \* /opt/cola/permits/1705118690\_1685962605.7345245/0/aws-java-sdk-route53-1-11-820-sources-1 jar/com/amazonaws/services/route53/model/transform/UpdateHealthCheckResultStaxUnmarshaller.java \* /opt/cola/permits/1705118690\_1685962605.7345245/0/aws-java-sdk-route53-1-11-820-sources-1 jar/com/amazonaws/services/route53/model/transform/HostedZoneNotFoundExceptionUnmarshaller.java \* /opt/cola/permits/1705118690\_1685962605.7345245/0/aws-java-sdk-route53-1-11-820-sources-1 jar/com/amazonaws/services/route53/model/transform/DeleteTrafficPolicyInstanceResultStaxUnmarshaller.java \* /opt/cola/permits/1705118690\_1685962605.7345245/0/aws-java-sdk-route53-1-11-820-sources-1 jar/com/amazonaws/services/route53/model/transform/HealthCheckAlreadyExistsExceptionUnmarshaller.java \* /opt/cola/permits/1705118690\_1685962605.7345245/0/aws-java-sdk-route53-1-11-820-sources-1 jar/com/amazonaws/services/route53domains/model/UpdateTagsForDomainRequest.java \* /opt/cola/permits/1705118690\_1685962605.7345245/0/aws-java-sdk-route53-1-11-820-sources-1 jar/com/amazonaws/services/route53domains/model/transform/ListTagsForDomainRequestMarshaller.java

\* /opt/cola/permits/1705118690\_1685962605.7345245/0/aws-java-sdk-route53-1-11-820-sources-1 jar/com/amazonaws/services/route53domains/model/transform/DomainSummaryJsonUnmarshaller.java \* /opt/cola/permits/1705118690\_1685962605.7345245/0/aws-java-sdk-route53-1-11-820-sources-1 jar/com/amazonaws/services/route53/model/transform/CloudWatchAlarmConfigurationStaxUnmarshaller.java \* /opt/cola/permits/1705118690\_1685962605.7345245/0/aws-java-sdk-route53-1-11-820-sources-1 jar/com/amazonaws/services/route53domains/model/transform/EnableDomainAutoRenewResultJsonUnmarshaller.j ava

\* /opt/cola/permits/1705118690\_1685962605.7345245/0/aws-java-sdk-route53-1-11-820-sources-1 jar/com/amazonaws/services/route53/model/transform/ListTagsForResourceRequestMarshaller.java \* /opt/cola/permits/1705118690\_1685962605.7345245/0/aws-java-sdk-route53-1-11-820-sources-1 jar/com/amazonaws/services/route53/model/transform/UpdateTrafficPolicyInstanceRequestMarshaller.java \* /opt/cola/permits/1705118690\_1685962605.7345245/0/aws-java-sdk-route53-1-11-820-sources-1 jar/com/amazonaws/services/route53domains/model/transform/DisableDomainTransferLockResultJsonUnmarshalle

r.java

\* /opt/cola/permits/1705118690\_1685962605.7345245/0/aws-java-sdk-route53-1-11-820-sources-1 jar/com/amazonaws/services/route53/model/GetHostedZoneCountResult.java

\* /opt/cola/permits/1705118690\_1685962605.7345245/0/aws-java-sdk-route53-1-11-820-sources-1 jar/com/amazonaws/services/route53/model/ReusableDelegationSetLimit.java

\* /opt/cola/permits/1705118690\_1685962605.7345245/0/aws-java-sdk-route53-1-11-820-sources-1 jar/com/amazonaws/services/route53/model/transform/GetGeoLocationRequestMarshaller.java \* /opt/cola/permits/1705118690\_1685962605.7345245/0/aws-java-sdk-route53-1-11-820-sources-1 jar/com/amazonaws/services/route53/model/transform/CreateTrafficPolicyInstanceRequestMarshaller.java \* /opt/cola/permits/1705118690\_1685962605.7345245/0/aws-java-sdk-route53-1-11-820-sources-1 jar/com/amazonaws/services/route53domains/model/TLDRulesViolationException.java

\* /opt/cola/permits/1705118690\_1685962605.7345245/0/aws-java-sdk-route53-1-11-820-sources-1 jar/com/amazonaws/services/route53/model/AccountLimit.java

\* /opt/cola/permits/1705118690\_1685962605.7345245/0/aws-java-sdk-route53-1-11-820-sources-1 jar/com/amazonaws/services/route53/model/transform/NoSuchGeoLocationExceptionUnmarshaller.java \* /opt/cola/permits/1705118690\_1685962605.7345245/0/aws-java-sdk-route53-1-11-820-sources-1-

jar/com/amazonaws/services/route53domains/model/CheckDomainAvailabilityResult.java

\* /opt/cola/permits/1705118690\_1685962605.7345245/0/aws-java-sdk-route53-1-11-820-sources-1 jar/com/amazonaws/services/route53domains/model/transform/GetDomainDetailRequestMarshaller.java \* /opt/cola/permits/1705118690\_1685962605.7345245/0/aws-java-sdk-route53-1-11-820-sources-1-

jar/com/amazonaws/services/route53domains/model/EnableDomainAutoRenewResult.java

- \* /opt/cola/permits/1705118690\_1685962605.7345245/0/aws-java-sdk-route53-1-11-820-sources-1-
- jar/com/amazonaws/services/route53/model/transform/InvalidVPCIdExceptionUnmarshaller.java

\* /opt/cola/permits/1705118690\_1685962605.7345245/0/aws-java-sdk-route53-1-11-820-sources-1 jar/com/amazonaws/services/route53/model/HealthCheckRegion.java

\* /opt/cola/permits/1705118690\_1685962605.7345245/0/aws-java-sdk-route53-1-11-820-sources-1-

jar/com/amazonaws/services/route53/model/transform/CreateQueryLoggingConfigResultStaxUnmarshaller.java

\* /opt/cola/permits/1705118690\_1685962605.7345245/0/aws-java-sdk-route53-1-11-820-sources-1 jar/com/amazonaws/services/route53/model/ChangeAction.java

\* /opt/cola/permits/1705118690\_1685962605.7345245/0/aws-java-sdk-route53-1-11-820-sources-1 jar/com/amazonaws/services/route53/model/DeleteVPCAssociationAuthorizationResult.java

\* /opt/cola/permits/1705118690\_1685962605.7345245/0/aws-java-sdk-route53-1-11-820-sources-1-

jar/com/amazonaws/services/route53domains/model/CheckDomainTransferabilityRequest.java

\* /opt/cola/permits/1705118690\_1685962605.7345245/0/aws-java-sdk-route53-1-11-820-sources-1-

jar/com/amazonaws/services/route53domains/model/transform/TransferDomainToAnotherAwsAccountRequestProt

ocolMarshaller.java

\* /opt/cola/permits/1705118690\_1685962605.7345245/0/aws-java-sdk-route53-1-11-820-sources-1 jar/com/amazonaws/services/route53/model/transform/TrafficPolicyInUseExceptionUnmarshaller.java \* /opt/cola/permits/1705118690\_1685962605.7345245/0/aws-java-sdk-route53-1-11-820-sources-1 jar/com/amazonaws/services/route53/model/transform/HostedZoneNotPrivateExceptionUnmarshaller.java \* /opt/cola/permits/1705118690\_1685962605.7345245/0/aws-java-sdk-route53-1-11-820-sources-1 jar/com/amazonaws/services/route53domains/model/DomainAvailability.java \* /opt/cola/permits/1705118690\_1685962605.7345245/0/aws-java-sdk-route53-1-11-820-sources-1 jar/com/amazonaws/services/route53/model/transform/ListGeoLocationsResultStaxUnmarshaller.java \* /opt/cola/permits/1705118690\_1685962605.7345245/0/aws-java-sdk-route53-1-11-820-sources-1 jar/com/amazonaws/services/route53/model/transform/DelegationSetStaxUnmarshaller.java \* /opt/cola/permits/1705118690\_1685962605.7345245/0/aws-java-sdk-route53-1-11-820-sources-1 jar/com/amazonaws/services/route53/model/CreateReusableDelegationSetRequest.java \* /opt/cola/permits/1705118690\_1685962605.7345245/0/aws-java-sdk-route53-1-11-820-sources-1 jar/com/amazonaws/services/route53/model/ReusableDelegationSetLimitType.java \* /opt/cola/permits/1705118690\_1685962605.7345245/0/aws-java-sdk-route53-1-11-820-sources-1 jar/com/amazonaws/services/route53domains/model/transform/CheckDomainTransferabilityRequestMarshaller.java \* /opt/cola/permits/1705118690\_1685962605.7345245/0/aws-java-sdk-route53-1-11-820-sources-1 jar/com/amazonaws/services/route53/model/ConcurrentModificationException.java \* /opt/cola/permits/1705118690\_1685962605.7345245/0/aws-java-sdk-route53-1-11-820-sources-1 jar/com/amazonaws/services/route53/model/transform/ListTrafficPoliciesRequestMarshaller.java \* /opt/cola/permits/1705118690\_1685962605.7345245/0/aws-java-sdk-route53-1-11-820-sources-1 jar/com/amazonaws/services/route53/model/ChangeBatch.java \* /opt/cola/permits/1705118690\_1685962605.7345245/0/aws-java-sdk-route53-1-11-820-sources-1 jar/com/amazonaws/services/route53/model/transform/GeoLocationStaxUnmarshaller.java \* /opt/cola/permits/1705118690\_1685962605.7345245/0/aws-java-sdk-route53-1-11-820-sources-1 jar/com/amazonaws/services/route53/model/transform/GetHostedZoneCountRequestMarshaller.java \* /opt/cola/permits/1705118690\_1685962605.7345245/0/aws-java-sdk-route53-1-11-820-sources-1 jar/com/amazonaws/services/route53domains/model/ExtraParamName.java \* /opt/cola/permits/1705118690\_1685962605.7345245/0/aws-java-sdk-route53-1-11-820-sources-1 jar/com/amazonaws/services/route53/model/ListTagsForResourcesResult.java \* /opt/cola/permits/1705118690\_1685962605.7345245/0/aws-java-sdk-route53-1-11-820-sources-1 jar/com/amazonaws/services/route53/model/AssociateVPCWithHostedZoneRequest.java \* /opt/cola/permits/1705118690\_1685962605.7345245/0/aws-java-sdk-route53-1-11-820-sources-1 jar/com/amazonaws/services/route53/model/DeleteTrafficPolicyRequest.java \* /opt/cola/permits/1705118690\_1685962605.7345245/0/aws-java-sdk-route53-1-11-820-sources-1 jar/com/amazonaws/services/route53/model/UpdateHealthCheckRequest.java \* /opt/cola/permits/1705118690\_1685962605.7345245/0/aws-java-sdk-route53-1-11-820-sources-1 jar/com/amazonaws/services/route53domains/model/transform/EnableDomainTransferLockResultJsonUnmarshaller .java \* /opt/cola/permits/1705118690\_1685962605.7345245/0/aws-java-sdk-route53-1-11-820-sources-1 jar/com/amazonaws/services/route53/model/transform/ResourceRecordStaxUnmarshaller.java \* /opt/cola/permits/1705118690\_1685962605.7345245/0/aws-java-sdk-route53-1-11-820-sources-1 jar/com/amazonaws/services/route53domains/model/transform/InvalidInputExceptionUnmarshaller.java \* /opt/cola/permits/1705118690\_1685962605.7345245/0/aws-java-sdk-route53-1-11-820-sources-1 jar/com/amazonaws/services/route53domains/AbstractAmazonRoute53DomainsAsync.java \* /opt/cola/permits/1705118690\_1685962605.7345245/0/aws-java-sdk-route53-1-11-820-sources-1 jar/com/amazonaws/services/route53/model/NoSuchDelegationSetException.java

\* /opt/cola/permits/1705118690\_1685962605.7345245/0/aws-java-sdk-route53-1-11-820-sources-1 jar/com/amazonaws/services/route53domains/model/ListOperationsRequest.java

\* /opt/cola/permits/1705118690\_1685962605.7345245/0/aws-java-sdk-route53-1-11-820-sources-1-

jar/com/amazonaws/services/route53domains/model/transform/RenewDomainRequestMarshaller.java

\* /opt/cola/permits/1705118690\_1685962605.7345245/0/aws-java-sdk-route53-1-11-820-sources-1-

jar/com/amazonaws/services/route53/model/transform/VPCAssociationNotFoundExceptionUnmarshaller.java

\* /opt/cola/permits/1705118690\_1685962605.7345245/0/aws-java-sdk-route53-1-11-820-sources-1-

jar/com/amazonaws/services/route53/model/TrafficPolicyInUseException.java

\* /opt/cola/permits/1705118690\_1685962605.7345245/0/aws-java-sdk-route53-1-11-820-sources-1 jar/com/amazonaws/services/route53/model/GetHostedZoneCountRequest.java

\* /opt/cola/permits/1705118690\_1685962605.7345245/0/aws-java-sdk-route53-1-11-820-sources-1-

jar/com/amazonaws/services/route53domains/model/transform/TransferDomainRequestProtocolMarshaller.java

\* /opt/cola/permits/1705118690\_1685962605.7345245/0/aws-java-sdk-route53-1-11-820-sources-1-

jar/com/amazonaws/services/route53domains/model/transform/DeleteTagsForDomainRequestProtocolMarshaller.ja va

\* /opt/cola/permits/1705118690\_1685962605.7345245/0/aws-java-sdk-route53-1-11-820-sources-1 jar/com/amazonaws/services/route53domains/model/transform/EnableDomainTransferLockRequestProtocolMarshal

ler.java

\* /opt/cola/permits/1705118690\_1685962605.7345245/0/aws-java-sdk-route53-1-11-820-sources-1-

jar/com/amazonaws/services/route53/model/transform/PublicZoneVPCAssociationExceptionUnmarshaller.java

\* /opt/cola/permits/1705118690\_1685962605.7345245/0/aws-java-sdk-route53-1-11-820-sources-1-

jar/com/amazonaws/services/route53/model/ListHealthChecksRequest.java

\* /opt/cola/permits/1705118690\_1685962605.7345245/0/aws-java-sdk-route53-1-11-820-sources-1 jar/com/amazonaws/services/route53/model/transform/DeleteVPCAssociationAuthorizationResultStaxUnmarshaller .java

\* /opt/cola/permits/1705118690\_1685962605.7345245/0/aws-java-sdk-route53-1-11-820-sources-1 jar/com/amazonaws/services/route53/model/HostedZoneNotFoundException.java

\* /opt/cola/permits/1705118690\_1685962605.7345245/0/aws-java-sdk-route53-1-11-820-sources-1-

jar/com/amazonaws/services/route53domains/model/transform/ResendContactReachabilityEmailRequestMarshaller. java

\* /opt/cola/permits/1705118690\_1685962605.7345245/0/aws-java-sdk-route53-1-11-820-sources-1-

jar/com/amazonaws/services/route53/model/transform/ChangeStaxUnmarshaller.java

\* /opt/cola/permits/1705118690\_1685962605.7345245/0/aws-java-sdk-route53-1-11-820-sources-1-

jar/com/amazonaws/services/route53/model/transform/ChangeTagsForResourceRequestMarshaller.java

\* /opt/cola/permits/1705118690\_1685962605.7345245/0/aws-java-sdk-route53-1-11-820-sources-1-

jar/com/amazonaws/services/route53/model/HealthCheckAlreadyExistsException.java

\* /opt/cola/permits/1705118690\_1685962605.7345245/0/aws-java-sdk-route53-1-11-820-sources-1 jar/com/amazonaws/services/route53/model/ListTrafficPolicyInstancesResult.java

\* /opt/cola/permits/1705118690\_1685962605.7345245/0/aws-java-sdk-route53-1-11-820-sources-1-

jar/com/amazonaws/services/route53/model/NoSuchCloudWatchLogsLogGroupException.java

\* /opt/cola/permits/1705118690\_1685962605.7345245/0/aws-java-sdk-route53-1-11-820-sources-1-

jar/com/amazonaws/services/route53/model/transform/GeoLocationDetailsStaxUnmarshaller.java

\* /opt/cola/permits/1705118690\_1685962605.7345245/0/aws-java-sdk-route53-1-11-820-sources-1 jar/com/amazonaws/services/route53/model/GetHostedZoneLimitRequest.java

\* /opt/cola/permits/1705118690\_1685962605.7345245/0/aws-java-sdk-route53-1-11-820-sources-1-

jar/com/amazonaws/services/route53/model/transform/ListTrafficPolicyInstancesByHostedZoneResultStaxUnmarsh aller.java

jar/com/amazonaws/services/route53/model/GetHealthCheckLastFailureReasonRequest.java

\* /opt/cola/permits/1705118690\_1685962605.7345245/0/aws-java-sdk-route53-1-11-820-sources-1-

jar/com/amazonaws/services/route53/model/transform/GetReusableDelegationSetRequestMarshaller.java

\* /opt/cola/permits/1705118690\_1685962605.7345245/0/aws-java-sdk-route53-1-11-820-sources-1 jar/com/amazonaws/services/route53/model/Dimension.java

\* /opt/cola/permits/1705118690\_1685962605.7345245/0/aws-java-sdk-route53-1-11-820-sources-1 jar/com/amazonaws/services/route53domains/model/GetDomainSuggestionsRequest.java

\* /opt/cola/permits/1705118690\_1685962605.7345245/0/aws-java-sdk-route53-1-11-820-sources-1 jar/com/amazonaws/services/route53/model/GetGeoLocationRequest.java

\* /opt/cola/permits/1705118690\_1685962605.7345245/0/aws-java-sdk-route53-1-11-820-sources-1 jar/com/amazonaws/services/route53/model/QueryLoggingConfigAlreadyExistsException.java

\* /opt/cola/permits/1705118690\_1685962605.7345245/0/aws-java-sdk-route53-1-11-820-sources-1-

jar/com/amazonaws/services/route53/model/transform/GetReusableDelegationSetLimitResultStaxUnmarshaller.java

\* /opt/cola/permits/1705118690\_1685962605.7345245/0/aws-java-sdk-route53-1-11-820-sources-1-

jar/com/amazonaws/services/route53/model/CreateTrafficPolicyVersionRequest.java

\* /opt/cola/permits/1705118690\_1685962605.7345245/0/aws-java-sdk-route53-1-11-820-sources-1-

jar/com/amazonaws/services/route53domains/model/transform/DomainTransferabilityJsonUnmarshaller.java

\* /opt/cola/permits/1705118690\_1685962605.7345245/0/aws-java-sdk-route53-1-11-820-sources-1-

jar/com/amazonaws/services/route53/model/transform/InvalidInputExceptionUnmarshaller.java

\* /opt/cola/permits/1705118690\_1685962605.7345245/0/aws-java-sdk-route53-1-11-820-sources-1-

jar/com/amazonaws/services/route53/model/HealthCheckObservation.java

\* /opt/cola/permits/1705118690\_1685962605.7345245/0/aws-java-sdk-route53-1-11-820-sources-1 jar/com/amazonaws/services/route53domains/model/transform/RejectDomainTransferFromAnotherAwsAccountRe questMarshaller.java

\* /opt/cola/permits/1705118690\_1685962605.7345245/0/aws-java-sdk-route53-1-11-820-sources-1 jar/com/amazonaws/services/route53/model/CreateReusableDelegationSetResult.java

\* /opt/cola/permits/1705118690\_1685962605.7345245/0/aws-java-sdk-route53-1-11-820-sources-1-

jar/com/amazonaws/services/route53/model/transform/ListTrafficPolicyInstancesByPolicyRequestMarshaller.java

\* /opt/cola/permits/1705118690\_1685962605.7345245/0/aws-java-sdk-route53-1-11-820-sources-1-

jar/com/amazonaws/services/route53domains/model/transform/BillingRecordJsonUnmarshaller.java

\* /opt/cola/permits/1705118690\_1685962605.7345245/0/aws-java-sdk-route53-1-11-820-sources-1-

jar/com/amazonaws/services/route53/model/transform/NotAuthorizedExceptionUnmarshaller.java

\* /opt/cola/permits/1705118690\_1685962605.7345245/0/aws-java-sdk-route53-1-11-820-sources-1-

jar/com/amazonaws/services/route53/model/ResourceRecordSet.java

\* /opt/cola/permits/1705118690\_1685962605.7345245/0/aws-java-sdk-route53-1-11-820-sources-1-

jar/com/amazonaws/services/route53/model/transform/CreateTrafficPolicyResultStaxUnmarshaller.java

\* /opt/cola/permits/1705118690\_1685962605.7345245/0/aws-java-sdk-route53-1-11-820-sources-1 jar/com/amazonaws/services/route53/model/CreateTrafficPolicyRequest.java

\* /opt/cola/permits/1705118690\_1685962605.7345245/0/aws-java-sdk-route53-1-11-820-sources-1 jar/com/amazonaws/services/route53domains/model/OperationType.java

\* /opt/cola/permits/1705118690\_1685962605.7345245/0/aws-java-sdk-route53-1-11-820-sources-1-

jar/com/amazonaws/services/route53/model/transform/GetTrafficPolicyRequestMarshaller.java

\* /opt/cola/permits/1705118690\_1685962605.7345245/0/aws-java-sdk-route53-1-11-820-sources-1 jar/com/amazonaws/services/route53/model/NoSuchHealthCheckException.java

\* /opt/cola/permits/1705118690\_1685962605.7345245/0/aws-java-sdk-route53-1-11-820-sources-1 jar/com/amazonaws/services/route53domains/model/DomainSummary.java

\* /opt/cola/permits/1705118690\_1685962605.7345245/0/aws-java-sdk-route53-1-11-820-sources-1-

jar/com/amazonaws/services/route53domains/model/transform/ResendContactReachabilityEmailResultJsonUnmars

haller.java

\* /opt/cola/permits/1705118690\_1685962605.7345245/0/aws-java-sdk-route53-1-11-820-sources-1 jar/com/amazonaws/services/route53domains/model/transform/DisableDomainTransferLockRequestProtocolMarsha ller.java \* /opt/cola/permits/1705118690\_1685962605.7345245/0/aws-java-sdk-route53-1-11-820-sources-1 jar/com/amazonaws/services/route53domains/model/RetrieveDomainAuthCodeResult.java \* /opt/cola/permits/1705118690\_1685962605.7345245/0/aws-java-sdk-route53-1-11-820-sources-1 jar/com/amazonaws/services/route53/model/AccountLimitType.java \* /opt/cola/permits/1705118690\_1685962605.7345245/0/aws-java-sdk-route53-1-11-820-sources-1 jar/com/amazonaws/services/route53/model/ListGeoLocationsRequest.java \* /opt/cola/permits/1705118690\_1685962605.7345245/0/aws-java-sdk-route53-1-11-820-sources-1 jar/com/amazonaws/services/route53/model/HostedZoneAlreadyExistsException.java \* /opt/cola/permits/1705118690\_1685962605.7345245/0/aws-java-sdk-route53-1-11-820-sources-1 jar/com/amazonaws/services/route53domains/model/transform/GetDomainSuggestionsResultJsonUnmarshaller.java \* /opt/cola/permits/1705118690\_1685962605.7345245/0/aws-java-sdk-route53-1-11-820-sources-1 jar/com/amazonaws/services/route53/model/transform/DelegationSetAlreadyCreatedExceptionUnmarshaller.java \* /opt/cola/permits/1705118690\_1685962605.7345245/0/aws-java-sdk-route53-1-11-820-sources-1 jar/com/amazonaws/services/route53/model/ResettableElementName.java \* /opt/cola/permits/1705118690\_1685962605.7345245/0/aws-java-sdk-route53-1-11-820-sources-1 jar/com/amazonaws/services/route53/AmazonRoute53AsyncClient.java \* /opt/cola/permits/1705118690\_1685962605.7345245/0/aws-java-sdk-route53-1-11-820-sources-1 jar/com/amazonaws/services/route53/model/ResourceTagSet.java \* /opt/cola/permits/1705118690\_1685962605.7345245/0/aws-java-sdk-route53-1-11-820-sources-1 jar/com/amazonaws/services/route53/model/transform/UpdateHostedZoneCommentResultStaxUnmarshaller.java \* /opt/cola/permits/1705118690\_1685962605.7345245/0/aws-java-sdk-route53-1-11-820-sources-1 jar/com/amazonaws/services/route53/package-info.java \* /opt/cola/permits/1705118690\_1685962605.7345245/0/aws-java-sdk-route53-1-11-820-sources-1 jar/com/amazonaws/services/route53/model/transform/ListTagsForResourcesRequestMarshaller.java \* /opt/cola/permits/1705118690\_1685962605.7345245/0/aws-java-sdk-route53-1-11-820-sources-1 jar/com/amazonaws/services/route53domains/model/transform/TagMarshaller.java \* /opt/cola/permits/1705118690\_1685962605.7345245/0/aws-java-sdk-route53-1-11-820-sources-1 jar/com/amazonaws/services/route53/model/GetTrafficPolicyRequest.java \* /opt/cola/permits/1705118690\_1685962605.7345245/0/aws-java-sdk-route53-1-11-820-sources-1 jar/com/amazonaws/services/route53/model/HealthCheckInUseException.java \* /opt/cola/permits/1705118690\_1685962605.7345245/0/aws-java-sdk-route53-1-11-820-sources-1 jar/com/amazonaws/services/route53domains/model/transform/DisableDomainAutoRenewRequestMarshaller.java \* /opt/cola/permits/1705118690\_1685962605.7345245/0/aws-java-sdk-route53-1-11-820-sources-1 jar/com/amazonaws/services/route53/waiters/AmazonRoute53Waiters.java \* /opt/cola/permits/1705118690\_1685962605.7345245/0/aws-java-sdk-route53-1-11-820-sources-1 jar/com/amazonaws/services/route53/model/UpdateHealthCheckResult.java \* /opt/cola/permits/1705118690\_1685962605.7345245/0/aws-java-sdk-route53-1-11-820-sources-1 jar/com/amazonaws/services/route53/model/transform/GetHealthCheckStatusResultStaxUnmarshaller.java \* /opt/cola/permits/1705118690\_1685962605.7345245/0/aws-java-sdk-route53-1-11-820-sources-1 jar/com/amazonaws/services/route53domains/model/OperationSummary.java \* /opt/cola/permits/1705118690\_1685962605.7345245/0/aws-java-sdk-route53-1-11-820-sources-1 jar/com/amazonaws/services/route53/model/ListTrafficPolicyVersionsResult.java

\* /opt/cola/permits/1705118690\_1685962605.7345245/0/aws-java-sdk-route53-1-11-820-sources-1-

jar/com/amazonaws/services/route53/model/InsufficientCloudWatchLogsResourcePolicyException.java

```
* /opt/cola/permits/1705118690_1685962605.7345245/0/aws-java-sdk-route53-1-11-820-sources-1-
jar/com/amazonaws/services/route53/model/CreateHostedZoneRequest.java
* /opt/cola/permits/1705118690_1685962605.7345245/0/aws-java-sdk-route53-1-11-820-sources-1-
jar/com/amazonaws/services/route53domains/model/ViewBillingResult.java
* /opt/cola/permits/1705118690_1685962605.7345245/0/aws-java-sdk-route53-1-11-820-sources-1-
jar/com/amazonaws/services/route53domains/model/transform/DisableDomainTransferLockRequestMarshaller.java
* /opt/cola/permits/1705118690_1685962605.7345245/0/aws-java-sdk-route53-1-11-820-sources-1-
jar/com/amazonaws/services/route53/model/ListTagsForResourcesRequest.java
* /opt/cola/permits/1705118690_1685962605.7345245/0/aws-java-sdk-route53-1-11-820-sources-1-
jar/com/amazonaws/services/route53/model/GetHealthCheckStatusRequest.java
* /opt/cola/permits/1705118690_1685962605.7345245/0/aws-java-sdk-route53-1-11-820-sources-1-
jar/com/amazonaws/services/route53/model/ListTrafficPolicyInstancesByPolicyRequest.java
* /opt/cola/permits/1705118690_1685962605.7345245/0/aws-java-sdk-route53-1-11-820-sources-1-
jar/com/amazonaws/services/route53/model/transform/GetHostedZoneLimitRequestMarshaller.java
* /opt/cola/permits/1705118690_1685962605.7345245/0/aws-java-sdk-route53-1-11-820-sources-1-
jar/com/amazonaws/services/route53domains/AmazonRoute53DomainsClient.java
* /opt/cola/permits/1705118690_1685962605.7345245/0/aws-java-sdk-route53-1-11-820-sources-1-
jar/com/amazonaws/services/route53domains/model/transform/DomainSummaryMarshaller.java
* /opt/cola/permits/1705118690_1685962605.7345245/0/aws-java-sdk-route53-1-11-820-sources-1-
jar/com/amazonaws/services/route53/model/transform/GetCheckerIpRangesResultStaxUnmarshaller.java
* /opt/cola/permits/1705118690_1685962605.7345245/0/aws-java-sdk-route53-1-11-820-sources-1-
jar/com/amazonaws/services/route53domains/model/transform/ListTagsForDomainRequestProtocolMarshaller.java
* /opt/cola/permits/1705118690_1685962605.7345245/0/aws-java-sdk-route53-1-11-820-sources-1-
jar/com/amazonaws/services/route53/model/VPC.java
* /opt/cola/permits/1705118690_1685962605.7345245/0/aws-java-sdk-route53-1-11-820-sources-1-
jar/com/amazonaws/services/route53/model/transform/HealthCheckStaxUnmarshaller.java
```
\* /opt/cola/permits/1705118690\_1685962605.7345245/0/aws-java-sdk-route53-1-11-820-sources-1-

jar/com/amazonaws/services/route53domains/model/transform/RenewDomainResultJsonUnmarshaller.java

## **1.804 bouncy-castle 1.66**

#### **1.804.1 Available under license :**

No license file was found, but licenses were detected in source scan.

public DomainParameters(BigInteger p, BigInteger g, BigInteger q, BigInteger j,

Found in path(s):

\* /opt/cola/permits/1073667234\_1609801741.08/0/bcprov-jdk15to18-1-66-sourcesjar/org/bouncycastle/asn1/x9/DomainParameters.java No license file was found, but licenses were detected in source scan.

#### /\*\*

\* Poly1305 message authentication code, designed by D. J. Bernstein.

- $*$   $<$ n $>$
- \* Poly1305 computes a 128-bit (16 bytes) authenticator, using a 128 bit nonce and a 256 bit key
- \* consisting of a 128 bit key applied to an underlying cipher, and a 128 bit key (with 106
- \* effective key bits) used in the authenticator.

 $*$  <p>

- \* The polynomial calculation in this implementation is adapted from the public domain <a
- \* href="https://github.com/floodyberry/poly1305-donna">poly1305-donna-unrolled</a> C implementation

\* by Andrew M (@floodyberry).

\* @see Poly1305KeyGenerator

\*/

Found in path(s):

\* /opt/cola/permits/1073667234\_1609801741.08/0/bcprov-jdk15to18-1-66-sourcesjar/org/bouncycastle/crypto/macs/Poly1305.java No license file was found, but licenses were detected in source scan.

// now keep space is free to use

Found in path(s):

\* /opt/cola/permits/1073667234\_1609801741.08/0/bcprov-jdk15to18-1-66-sourcesjar/org/bouncycastle/pqc/crypto/gmss/GMSSPrivateKeyParameters.java No license file was found, but licenses were detected in source scan.

/\*\*

\* The Bouncy Castle License

\*

\* Copyright (c) 2000-2019 The Legion Of The Bouncy Castle Inc. (http://www.bouncycastle.org)

 $*$  <p>

\* Permission is hereby granted, free of charge, to any person obtaining a copy of this software

\* and associated documentation files (the "Software"), to deal in the Software without restriction,

\* including without limitation the rights to use, copy, modify, merge, publish, distribute, sublicense,

\* and/or sell copies of the Software, and to permit persons to whom the Software is furnished to do so,

\* subject to the following conditions:

 $*$  <p>

\* The above copyright notice and this permission notice shall be included in all copies or substantial

\* portions of the Software.

 $*$  <p>

\* THE SOFTWARE IS PROVIDED "AS IS", WITHOUT WARRANTY OF ANY KIND, EXPRESS OR IMPLIED,

\* INCLUDING BUT NOT LIMITED TO THE WARRANTIES OF MERCHANTABILITY, FITNESS FOR A PARTICULAR

\* PURPOSE AND NONINFRINGEMENT. IN NO EVENT SHALL THE AUTHORS OR COPYRIGHT HOLDERS BE

\* LIABLE FOR ANY CLAIM, DAMAGES OR OTHER LIABILITY, WHETHER IN AN ACTION OF CONTRACT, TORT OR

\* OTHERWISE, ARISING FROM, OUT OF OR IN CONNECTION WITH THE SOFTWARE OR THE USE OR **OTHER** 

\* DEALINGS IN THE SOFTWARE.

\*/

Found in path(s):

\* /opt/cola/permits/1073667234\_1609801741.08/0/bcprov-jdk15to18-1-66-sources-

jar/org/bouncycastle/LICENSE.java

No license file was found, but licenses were detected in source scan.

/\*\*

\* SPHINCS-256 signer.

 $*$  <p>

\* This implementation is heavily based on the reference implementation in SUPERCOP, the main difference being the digests used

\* for message hashing and tree construction are now configurable (within limits...) and that the implementation produces

\* detached signatures.

 $*$ 

 $*$  <p>

\* The SPHINCS reference implementation is public domain, as per the statement in the second last paragraph of \* section 1 in https://eprint.iacr.org/2014/795.pdf

 $*$ 

\*/

Found in path(s):

\* /opt/cola/permits/1073667234\_1609801741.08/0/bcprov-jdk15to18-1-66-sourcesjar/org/bouncycastle/pqc/crypto/sphincs/SPHINCS256Signer.java No license file was found, but licenses were detected in source scan.

/\*\*

 \* Magic value for proprietary OpenSSH private key. \*\*/

Found in path(s):

\* /opt/cola/permits/1073667234\_1609801741.08/0/bcprov-jdk15to18-1-66-sourcesjar/org/bouncycastle/crypto/util/OpenSSHPrivateKeyUtil.java No license file was found, but licenses were detected in source scan.

/\*\*

\* Copyright (c) 2011 Tim Buktu (tbuktu@hotmail.com)

\*

\* Permission is hereby granted, free of charge, to any person obtaining a

\* copy of this software and associated documentation files (the "Software"),

\* to deal in the Software without restriction, including without limitation

\* the rights to use, copy, modify, merge, publish, distribute, sublicense,

\* and/or sell copies of the Software, and to permit persons to whom the

\* Software is furnished to do so, subject to the following conditions:

\*

\* The above copyright notice and this permission notice shall be included in

\* all copies or substantial portions of the Software.

\*

\* THE SOFTWARE IS PROVIDED "AS IS", WITHOUT WARRANTY OF ANY KIND, EXPRESS OR \* IMPLIED, INCLUDING BUT NOT LIMITED TO THE WARRANTIES OF MERCHANTABILITY, \* FITNESS FOR A PARTICULAR PURPOSE AND NONINFRINGEMENT. IN NO EVENT SHALL THE

```
* AUTHORS OR COPYRIGHT HOLDERS BE LIABLE FOR ANY CLAIM, DAMAGES OR OTHER
```
\* LIABILITY, WHETHER IN AN ACTION OF CONTRACT, TORT OR OTHERWISE, ARISING

\* FROM, OUT OF OR IN CONNECTION WITH THE SOFTWARE OR THE USE OR OTHER

\* DEALINGS IN THE SOFTWARE.

\*/

Found in path(s):

\* /opt/cola/permits/1073667234\_1609801741.08/0/bcprov-jdk15to18-1-66-sourcesjar/org/bouncycastle/pqc/math/ntru/euclid/test/IntEuclideanTest.java

### **1.805 aws-java-sdk-identitystore 1.12.381 1.805.1 Available under license :**

Apache-2.0

# **1.806 error\_prone\_annotations 2.11.0**

#### **1.806.1 Available under license :**

No license file was found, but licenses were detected in source scan.

Copyright 2015 The Error Prone Authors.

 Licensed under the Apache License, Version 2.0 (the "License"); you may not use this file except in compliance with the License. You may obtain a copy of the License at

 http://www.apache.org/licenses/LICENSE 2.0

 Unless required by applicable law or agreed to in writing, software distributed under the License is distributed on an "AS IS" BASIS, WITHOUT WARRANTIES OR CONDITIONS OF ANY KIND, either express or implied. See the License for the specific language governing permissions and limitations under the License.

Found in path(s):

\* /opt/cola/permits/1295545178\_1648483747.7/0/error-prone-annotations-2-11-0-1-jar/META-INF/maven/com.google.errorprone/error\_prone\_annotations/pom.xml

## **1.807 aws-java-sdk-acm 1.12.381**

#### **1.807.1 Available under license :**

Apache-2.0

### **1.808 aws-java-sdk-docdbelastic 1.12.377**

**1.808.1 Available under license :** 

Apache-2.0

# **1.809 aws-java-sdk-storagegateway 1.11.820**

#### **1.809.1 Available under license :**

Apache-2.0

### **1.810 aws-java-sdk-chime 1.12.381**

**1.810.1 Available under license :** 

Apache-2.0

## **1.811 aws-java-sdk-healthlake 1.12.377**

#### **1.811.1 Available under license :**

Apache-2.0

## **1.812 aws-java-sdk-emr 1.11.820**

#### **1.812.1 Available under license :**

No license file was found, but licenses were detected in source scan.

```
/*
```
\* Copyright 2011-2020 Amazon.com, Inc. or its affiliates. All Rights Reserved.

\*

- \* Licensed under the Apache License, Version 2.0 (the "License").
- \* You may not use this file except in compliance with the License.
- \* A copy of the License is located at

\*

```
* http://aws.amazon.com/apache2.0
```
\*

- \* or in the "license" file accompanying this file. This file is distributed
- \* on an "AS IS" BASIS, WITHOUT WARRANTIES OR CONDITIONS OF ANY KIND, either
- \* express or implied. See the License for the specific language governing
- \* permissions and limitations under the License.

\*/

Found in path(s):

```
* /opt/cola/permits/1705120473_1686094868.784294/0/aws-java-sdk-emr-1-11-820-sources-1-
jar/com/amazonaws/services/elasticmapreduce/util/BootstrapActions.java
```
No license file was found, but licenses were detected in source scan.

#### /\*

\* Copyright (c) 2016. Amazon.com, Inc. or its affiliates. All Rights Reserved.

\*

```
* Licensed under the Apache License, Version 2.0 (the "License").
```
\* You may not use this file except in compliance with the License.

\* A copy of the License is located at

\*

\* http://aws.amazon.com/apache2.0

\*

\* or in the "license" file accompanying this file. This file is distributed

\* on an "AS IS" BASIS, WITHOUT WARRANTIES OR CONDITIONS OF ANY KIND, either

\* express or implied. See the License for the specific language governing

\* permissions and limitations under the License.

\*/

Found in path(s):

\* /opt/cola/permits/1705120473\_1686094868.784294/0/aws-java-sdk-emr-1-11-820-sources-1 jar/com/amazonaws/services/elasticmapreduce/spi/security/TLSArtifacts.java \* /opt/cola/permits/1705120473\_1686094868.784294/0/aws-java-sdk-emr-1-11-820-sources-1 jar/com/amazonaws/services/elasticmapreduce/spi/security/EncryptionContext.java \* /opt/cola/permits/1705120473\_1686094868.784294/0/aws-java-sdk-emr-1-11-820-sources-1 jar/com/amazonaws/services/elasticmapreduce/spi/EMRFSAnnotationProvider.java \* /opt/cola/permits/1705120473\_1686094868.784294/0/aws-java-sdk-emr-1-11-820-sources-1 jar/com/amazonaws/services/elasticmapreduce/spi/security/EncryptionMaterials.java No license file was found, but licenses were detected in source scan.

/\*

\* Copyright (c) 2016. Amazon.com, Inc. or its affiliates. All Rights Reserved.

\*

\* Licensed under the Apache License, Version 2.0 (the "License").

\* You may not use this file except in compliance with the License.

\* A copy of the License is located at

\*

\* http://aws.amazon.com/apache2.0

\*

\* or in the "license" file accompanying this file. This file is distributed

\* on an "AS IS" BASIS, WITHOUT WARRANTIES OR CONDITIONS OF ANY KIND, either

\* express or implied. See the License for the specific language governing

\* permissions and limitations under the License.

\*/

/\*\*

\* Interface for providing TLS artifacts.

\* Implementations are free to use any strategy for providing TLS artifacts,

\* such as simply providing static artifacts that doesn't change,

\* or more complicated implementations, such as integrating with existing certificates management systems.

\*

Found in path(s):

\* /opt/cola/permits/1705120473\_1686094868.784294/0/aws-java-sdk-emr-1-11-820-sources-1 jar/com/amazonaws/services/elasticmapreduce/spi/security/TLSArtifactsProvider.java No license file was found, but licenses were detected in source scan.

/\*

\* Copyright (c) 2016. Amazon.com, Inc. or its affiliates. All Rights Reserved.

\*

\* Licensed under the Apache License, Version 2.0 (the "License").

\* You may not use this file except in compliance with the License.

\* A copy of the License is located at

\*

\* http://aws.amazon.com/apache2.0

\*

\* or in the "license" file accompanying this file. This file is distributed

\* on an "AS IS" BASIS, WITHOUT WARRANTIES OR CONDITIONS OF ANY KIND, either

\* express or implied. See the License for the specific language governing

\* permissions and limitations under the License.

\*/

/\*\*

\* Interface for providing encryption materials.

\* Implementations are free to use any strategy for providing encryption materials,

\* such as simply providing static material that doesn't change,

\* or more complicated implementations, such as integrating with existing key management systems.

\*/

Found in path(s):

\* /opt/cola/permits/1705120473\_1686094868.784294/0/aws-java-sdk-emr-1-11-820-sources-1 jar/com/amazonaws/services/elasticmapreduce/spi/security/EncryptionMaterialsProvider.java No license file was found, but licenses were detected in source scan.

/\*

\* Copyright 2015-2020 Amazon.com, Inc. or its affiliates. All Rights Reserved.

\*

\* Licensed under the Apache License, Version 2.0 (the "License"). You may not use this file except in compliance with

\* the License. A copy of the License is located at

\*

\* http://aws.amazon.com/apache2.0

\*

\* or in the "license" file accompanying this file. This file is distributed on an "AS IS" BASIS, WITHOUT WARRANTIES OR

\* CONDITIONS OF ANY KIND, either express or implied. See the License for the specific language governing permissions

\* and limitations under the License.

\*/
Found in path(s):

\* /opt/cola/permits/1705120473\_1686094868.784294/0/aws-java-sdk-emr-1-11-820-sources-1 jar/com/amazonaws/services/elasticmapreduce/model/transform/GetManagedScalingPolicyRequestMarshaller.java \* /opt/cola/permits/1705120473\_1686094868.784294/0/aws-java-sdk-emr-1-11-820-sources-1 jar/com/amazonaws/services/elasticmapreduce/model/transform/PutBlockPublicAccessConfigurationResultJsonUn marshaller.java

\* /opt/cola/permits/1705120473\_1686094868.784294/0/aws-java-sdk-emr-1-11-820-sources-1 jar/com/amazonaws/services/elasticmapreduce/model/transform/RunJobFlowResultJsonUnmarshaller.java \* /opt/cola/permits/1705120473\_1686094868.784294/0/aws-java-sdk-emr-1-11-820-sources-1 jar/com/amazonaws/services/elasticmapreduce/model/transform/AddJobFlowStepsRequestMarshaller.java \* /opt/cola/permits/1705120473\_1686094868.784294/0/aws-java-sdk-emr-1-11-820-sources-1 jar/com/amazonaws/services/elasticmapreduce/model/BlockPublicAccessConfiguration.java \* /opt/cola/permits/1705120473\_1686094868.784294/0/aws-java-sdk-emr-1-11-820-sources-1 jar/com/amazonaws/services/elasticmapreduce/model/transform/ModifyClusterResultJsonUnmarshaller.java \* /opt/cola/permits/1705120473\_1686094868.784294/0/aws-java-sdk-emr-1-11-820-sources-1 jar/com/amazonaws/services/elasticmapreduce/model/ListSecurityConfigurationsRequest.java \* /opt/cola/permits/1705120473\_1686094868.784294/0/aws-java-sdk-emr-1-11-820-sources-1 jar/com/amazonaws/services/elasticmapreduce/model/transform/StepConfigMarshaller.java \* /opt/cola/permits/1705120473\_1686094868.784294/0/aws-java-sdk-emr-1-11-820-sources-1 jar/com/amazonaws/services/elasticmapreduce/model/ScaleDownBehavior.java \* /opt/cola/permits/1705120473\_1686094868.784294/0/aws-java-sdk-emr-1-11-820-sources-1 jar/com/amazonaws/services/elasticmapreduce/model/transform/AutoScalingPolicyStatusJsonUnmarshaller.java \* /opt/cola/permits/1705120473\_1686094868.784294/0/aws-java-sdk-emr-1-11-820-sources-1 jar/com/amazonaws/services/elasticmapreduce/model/transform/ListBootstrapActionsRequestMarshaller.java \* /opt/cola/permits/1705120473\_1686094868.784294/0/aws-java-sdk-emr-1-11-820-sources-1 jar/com/amazonaws/services/elasticmapreduce/model/transform/SecurityConfigurationSummaryMarshaller.java \* /opt/cola/permits/1705120473\_1686094868.784294/0/aws-java-sdk-emr-1-11-820-sources-1 jar/com/amazonaws/services/elasticmapreduce/model/transform/InstanceFleetProvisioningSpecificationsMarshaller. java \* /opt/cola/permits/1705120473\_1686094868.784294/0/aws-java-sdk-emr-1-11-820-sources-1 jar/com/amazonaws/services/elasticmapreduce/model/InstanceGroupState.java \* /opt/cola/permits/1705120473\_1686094868.784294/0/aws-java-sdk-emr-1-11-820-sources-1 jar/com/amazonaws/services/elasticmapreduce/model/ManagedScalingPolicy.java \* /opt/cola/permits/1705120473\_1686094868.784294/0/aws-java-sdk-emr-1-11-820-sources-1 jar/com/amazonaws/services/elasticmapreduce/model/transform/ModifyClusterRequestMarshaller.java \* /opt/cola/permits/1705120473\_1686094868.784294/0/aws-java-sdk-emr-1-11-820-sources-1 jar/com/amazonaws/services/elasticmapreduce/model/InstanceFleetProvisioningSpecifications.java \* /opt/cola/permits/1705120473\_1686094868.784294/0/aws-java-sdk-emr-1-11-820-sources-1 jar/com/amazonaws/services/elasticmapreduce/model/transform/InstanceGroupModifyConfigJsonUnmarshaller.java \* /opt/cola/permits/1705120473\_1686094868.784294/0/aws-java-sdk-emr-1-11-820-sources-1 jar/com/amazonaws/services/elasticmapreduce/model/InstanceTypeConfig.java \* /opt/cola/permits/1705120473\_1686094868.784294/0/aws-java-sdk-emr-1-11-820-sources-1 jar/com/amazonaws/services/elasticmapreduce/model/PutBlockPublicAccessConfigurationResult.java \* /opt/cola/permits/1705120473\_1686094868.784294/0/aws-java-sdk-emr-1-11-820-sources-1 jar/com/amazonaws/services/elasticmapreduce/model/transform/ListInstanceFleetsRequestProtocolMarshaller.java \* /opt/cola/permits/1705120473\_1686094868.784294/0/aws-java-sdk-emr-1-11-820-sources-1-

jar/com/amazonaws/services/elasticmapreduce/model/ListClustersResult.java

\* /opt/cola/permits/1705120473\_1686094868.784294/0/aws-java-sdk-emr-1-11-820-sources-1 jar/com/amazonaws/services/elasticmapreduce/model/transform/InstanceGroupTimelineMarshaller.java \* /opt/cola/permits/1705120473\_1686094868.784294/0/aws-java-sdk-emr-1-11-820-sources-1 jar/com/amazonaws/services/elasticmapreduce/model/transform/TerminateJobFlowsRequestProtocolMarshaller.java \* /opt/cola/permits/1705120473\_1686094868.784294/0/aws-java-sdk-emr-1-11-820-sources-1 jar/com/amazonaws/services/elasticmapreduce/model/transform/ComputeLimitsJsonUnmarshaller.java \* /opt/cola/permits/1705120473\_1686094868.784294/0/aws-java-sdk-emr-1-11-820-sources-1 jar/com/amazonaws/services/elasticmapreduce/model/transform/DescribeJobFlowsRequestProtocolMarshaller.java \* /opt/cola/permits/1705120473\_1686094868.784294/0/aws-java-sdk-emr-1-11-820-sources-1 jar/com/amazonaws/services/elasticmapreduce/model/transform/InstanceFleetTimelineMarshaller.java \* /opt/cola/permits/1705120473\_1686094868.784294/0/aws-java-sdk-emr-1-11-820-sources-1 jar/com/amazonaws/services/elasticmapreduce/model/transform/CloudWatchAlarmDefinitionJsonUnmarshaller.java \* /opt/cola/permits/1705120473\_1686094868.784294/0/aws-java-sdk-emr-1-11-820-sources-1 jar/com/amazonaws/services/elasticmapreduce/model/transform/CommandJsonUnmarshaller.java \* /opt/cola/permits/1705120473\_1686094868.784294/0/aws-java-sdk-emr-1-11-820-sources-1 jar/com/amazonaws/services/elasticmapreduce/model/InstanceFleetModifyConfig.java \* /opt/cola/permits/1705120473\_1686094868.784294/0/aws-java-sdk-emr-1-11-820-sources-1 jar/com/amazonaws/services/elasticmapreduce/model/RunJobFlowResult.java \* /opt/cola/permits/1705120473\_1686094868.784294/0/aws-java-sdk-emr-1-11-820-sources-1 jar/com/amazonaws/services/elasticmapreduce/model/transform/KerberosAttributesJsonUnmarshaller.java \* /opt/cola/permits/1705120473\_1686094868.784294/0/aws-java-sdk-emr-1-11-820-sources-1 jar/com/amazonaws/services/elasticmapreduce/model/CancelStepsResult.java \* /opt/cola/permits/1705120473\_1686094868.784294/0/aws-java-sdk-emr-1-11-820-sources-1 jar/com/amazonaws/services/elasticmapreduce/model/transform/ScalingConstraintsMarshaller.java \* /opt/cola/permits/1705120473\_1686094868.784294/0/aws-java-sdk-emr-1-11-820-sources-1 jar/com/amazonaws/services/elasticmapreduce/model/transform/ModifyClusterRequestProtocolMarshaller.java \* /opt/cola/permits/1705120473\_1686094868.784294/0/aws-java-sdk-emr-1-11-820-sources-1 jar/com/amazonaws/services/elasticmapreduce/model/transform/ClusterMarshaller.java \* /opt/cola/permits/1705120473\_1686094868.784294/0/aws-java-sdk-emr-1-11-820-sources-1 jar/com/amazonaws/services/elasticmapreduce/model/transform/ListInstancesResultJsonUnmarshaller.java \* /opt/cola/permits/1705120473\_1686094868.784294/0/aws-java-sdk-emr-1-11-820-sources-1 jar/com/amazonaws/services/elasticmapreduce/model/ListSecurityConfigurationsResult.java \* /opt/cola/permits/1705120473\_1686094868.784294/0/aws-java-sdk-emr-1-11-820-sources-1 jar/com/amazonaws/services/elasticmapreduce/model/transform/PutManagedScalingPolicyResultJsonUnmarshaller. java \* /opt/cola/permits/1705120473\_1686094868.784294/0/aws-java-sdk-emr-1-11-820-sources-1 jar/com/amazonaws/services/elasticmapreduce/model/transform/StepStatusMarshaller.java \* /opt/cola/permits/1705120473\_1686094868.784294/0/aws-java-sdk-emr-1-11-820-sources-1 jar/com/amazonaws/services/elasticmapreduce/model/DescribeSecurityConfigurationResult.java \* /opt/cola/permits/1705120473\_1686094868.784294/0/aws-java-sdk-emr-1-11-820-sources-1 jar/com/amazonaws/services/elasticmapreduce/model/transform/HadoopStepConfigMarshaller.java \* /opt/cola/permits/1705120473\_1686094868.784294/0/aws-java-sdk-emr-1-11-820-sources-1 jar/com/amazonaws/services/elasticmapreduce/model/SpotProvisioningTimeoutAction.java \* /opt/cola/permits/1705120473\_1686094868.784294/0/aws-java-sdk-emr-1-11-820-sources-1 jar/com/amazonaws/services/elasticmapreduce/model/transform/BootstrapActionConfigJsonUnmarshaller.java \* /opt/cola/permits/1705120473\_1686094868.784294/0/aws-java-sdk-emr-1-11-820-sources-1 jar/com/amazonaws/services/elasticmapreduce/model/transform/InstanceTypeSpecificationMarshaller.java \* /opt/cola/permits/1705120473\_1686094868.784294/0/aws-java-sdk-emr-1-11-820-sources-1jar/com/amazonaws/services/elasticmapreduce/model/StepStateChangeReason.java

\* /opt/cola/permits/1705120473\_1686094868.784294/0/aws-java-sdk-emr-1-11-820-sources-1-

jar/com/amazonaws/services/elasticmapreduce/model/transform/CancelStepsInfoJsonUnmarshaller.java

\* /opt/cola/permits/1705120473\_1686094868.784294/0/aws-java-sdk-emr-1-11-820-sources-1-

jar/com/amazonaws/services/elasticmapreduce/model/InstanceFleetStateChangeReasonCode.java

\* /opt/cola/permits/1705120473\_1686094868.784294/0/aws-java-sdk-emr-1-11-820-sources-1-

jar/com/amazonaws/services/elasticmapreduce/model/transform/SetTerminationProtectionRequestProtocolMarshall er.java

\* /opt/cola/permits/1705120473\_1686094868.784294/0/aws-java-sdk-emr-1-11-820-sources-1-

jar/com/amazonaws/services/elasticmapreduce/model/transform/JobFlowInstancesConfigJsonUnmarshaller.java

\* /opt/cola/permits/1705120473\_1686094868.784294/0/aws-java-sdk-emr-1-11-820-sources-1-

jar/com/amazonaws/services/elasticmapreduce/model/transform/KerberosAttributesMarshaller.java

\* /opt/cola/permits/1705120473\_1686094868.784294/0/aws-java-sdk-emr-1-11-820-sources-1-

jar/com/amazonaws/services/elasticmapreduce/model/AutoScalingPolicy.java

\* /opt/cola/permits/1705120473\_1686094868.784294/0/aws-java-sdk-emr-1-11-820-sources-1-

jar/com/amazonaws/services/elasticmapreduce/model/transform/ListInstanceGroupsRequestProtocolMarshaller.java

\* /opt/cola/permits/1705120473\_1686094868.784294/0/aws-java-sdk-emr-1-11-820-sources-1-

jar/com/amazonaws/services/elasticmapreduce/model/CreateSecurityConfigurationResult.java

\* /opt/cola/permits/1705120473\_1686094868.784294/0/aws-java-sdk-emr-1-11-820-sources-1-

jar/com/amazonaws/services/elasticmapreduce/model/transform/MetricDimensionMarshaller.java

\* /opt/cola/permits/1705120473\_1686094868.784294/0/aws-java-sdk-emr-1-11-820-sources-1-

jar/com/amazonaws/services/elasticmapreduce/model/transform/InstanceJsonUnmarshaller.java

\* /opt/cola/permits/1705120473\_1686094868.784294/0/aws-java-sdk-emr-1-11-820-sources-1-

jar/com/amazonaws/services/elasticmapreduce/model/transform/StepExecutionStatusDetailMarshaller.java

\* /opt/cola/permits/1705120473\_1686094868.784294/0/aws-java-sdk-emr-1-11-820-sources-1-

jar/com/amazonaws/services/elasticmapreduce/model/transform/InstanceTypeConfigMarshaller.java

\* /opt/cola/permits/1705120473\_1686094868.784294/0/aws-java-sdk-emr-1-11-820-sources-1-

jar/com/amazonaws/services/elasticmapreduce/model/BlockPublicAccessConfigurationMetadata.java

\* /opt/cola/permits/1705120473\_1686094868.784294/0/aws-java-sdk-emr-1-11-820-sources-1-

jar/com/amazonaws/services/elasticmapreduce/model/StepCancellationOption.java

\* /opt/cola/permits/1705120473\_1686094868.784294/0/aws-java-sdk-emr-1-11-820-sources-1-

jar/com/amazonaws/services/elasticmapreduce/model/transform/ListInstancesRequestMarshaller.java

\* /opt/cola/permits/1705120473\_1686094868.784294/0/aws-java-sdk-emr-1-11-820-sources-1-

jar/com/amazonaws/services/elasticmapreduce/model/BootstrapActionConfig.java

\* /opt/cola/permits/1705120473\_1686094868.784294/0/aws-java-sdk-emr-1-11-820-sources-1-

```
jar/com/amazonaws/services/elasticmapreduce/model/transform/InstanceGroupConfigMarshaller.java
```
\* /opt/cola/permits/1705120473\_1686094868.784294/0/aws-java-sdk-emr-1-11-820-sources-1-

jar/com/amazonaws/services/elasticmapreduce/model/transform/AutoScalingPolicyDescriptionMarshaller.java

\* /opt/cola/permits/1705120473\_1686094868.784294/0/aws-java-sdk-emr-1-11-820-sources-1-

jar/com/amazonaws/services/elasticmapreduce/model/transform/Ec2InstanceAttributesMarshaller.java

\* /opt/cola/permits/1705120473\_1686094868.784294/0/aws-java-sdk-emr-1-11-820-sources-1-

jar/com/amazonaws/services/elasticmapreduce/model/EbsBlockDevice.java

\* /opt/cola/permits/1705120473\_1686094868.784294/0/aws-java-sdk-emr-1-11-820-sources-1-

jar/com/amazonaws/services/elasticmapreduce/model/transform/VolumeSpecificationMarshaller.java

\* /opt/cola/permits/1705120473\_1686094868.784294/0/aws-java-sdk-emr-1-11-820-sources-1-

jar/com/amazonaws/services/elasticmapreduce/model/AddJobFlowStepsResult.java

\* /opt/cola/permits/1705120473\_1686094868.784294/0/aws-java-sdk-emr-1-11-820-sources-1-

jar/com/amazonaws/services/elasticmapreduce/model/transform/Ec2InstanceAttributesJsonUnmarshaller.java

\* /opt/cola/permits/1705120473\_1686094868.784294/0/aws-java-sdk-emr-1-11-820-sources-1-

jar/com/amazonaws/services/elasticmapreduce/model/transform/RemoveAutoScalingPolicyRequestProtocolMarshal ler.java

\* /opt/cola/permits/1705120473\_1686094868.784294/0/aws-java-sdk-emr-1-11-820-sources-1-

jar/com/amazonaws/services/elasticmapreduce/model/transform/DescribeStepRequestProtocolMarshaller.java

\* /opt/cola/permits/1705120473\_1686094868.784294/0/aws-java-sdk-emr-1-11-820-sources-1-

jar/com/amazonaws/services/elasticmapreduce/model/transform/ListStepsRequestProtocolMarshaller.java \* /opt/cola/permits/1705120473\_1686094868.784294/0/aws-java-sdk-emr-1-11-820-sources-1-

jar/com/amazonaws/services/elasticmapreduce/model/transform/EbsVolumeJsonUnmarshaller.java

\* /opt/cola/permits/1705120473\_1686094868.784294/0/aws-java-sdk-emr-1-11-820-sources-1-

jar/com/amazonaws/services/elasticmapreduce/model/CloudWatchAlarmDefinition.java

\* /opt/cola/permits/1705120473\_1686094868.784294/0/aws-java-sdk-emr-1-11-820-sources-1-

jar/com/amazonaws/services/elasticmapreduce/model/transform/CreateSecurityConfigurationRequestProtocolMarsh aller.java

\* /opt/cola/permits/1705120473\_1686094868.784294/0/aws-java-sdk-emr-1-11-820-sources-1-

jar/com/amazonaws/services/elasticmapreduce/model/transform/DescribeStepResultJsonUnmarshaller.java

\* /opt/cola/permits/1705120473\_1686094868.784294/0/aws-java-sdk-emr-1-11-820-sources-1-

jar/com/amazonaws/services/elasticmapreduce/model/transform/PortRangeJsonUnmarshaller.java

\* /opt/cola/permits/1705120473\_1686094868.784294/0/aws-java-sdk-emr-1-11-820-sources-1-

jar/com/amazonaws/services/elasticmapreduce/model/transform/RemoveManagedScalingPolicyRequestProtocolMa rshaller.java

\* /opt/cola/permits/1705120473\_1686094868.784294/0/aws-java-sdk-emr-1-11-820-sources-1-

jar/com/amazonaws/services/elasticmapreduce/model/TerminateJobFlowsResult.java

\* /opt/cola/permits/1705120473\_1686094868.784294/0/aws-java-sdk-emr-1-11-820-sources-1-

jar/com/amazonaws/services/elasticmapreduce/model/transform/SimpleScalingPolicyConfigurationMarshaller.java

\* /opt/cola/permits/1705120473\_1686094868.784294/0/aws-java-sdk-emr-1-11-820-sources-1-

jar/com/amazonaws/services/elasticmapreduce/model/ModifyInstanceFleetResult.java

\* /opt/cola/permits/1705120473\_1686094868.784294/0/aws-java-sdk-emr-1-11-820-sources-1-

jar/com/amazonaws/services/elasticmapreduce/model/transform/PlacementTypeMarshaller.java

\* /opt/cola/permits/1705120473\_1686094868.784294/0/aws-java-sdk-emr-1-11-820-sources-1-

jar/com/amazonaws/services/elasticmapreduce/model/transform/OnDemandProvisioningSpecificationJsonUnmarsh aller.java

\* /opt/cola/permits/1705120473\_1686094868.784294/0/aws-java-sdk-emr-1-11-820-sources-1-

jar/com/amazonaws/services/elasticmapreduce/model/transform/AddInstanceFleetResultJsonUnmarshaller.java

\* /opt/cola/permits/1705120473\_1686094868.784294/0/aws-java-sdk-emr-1-11-820-sources-1-

jar/com/amazonaws/services/elasticmapreduce/model/transform/DeleteSecurityConfigurationRequestProtocolMarsh aller.java

\* /opt/cola/permits/1705120473\_1686094868.784294/0/aws-java-sdk-emr-1-11-820-sources-1-

jar/com/amazonaws/services/elasticmapreduce/model/InstanceGroupStatus.java

\* /opt/cola/permits/1705120473\_1686094868.784294/0/aws-java-sdk-emr-1-11-820-sources-1-

jar/com/amazonaws/services/elasticmapreduce/model/StepExecutionState.java

\* /opt/cola/permits/1705120473\_1686094868.784294/0/aws-java-sdk-emr-1-11-820-sources-1-

jar/com/amazonaws/services/elasticmapreduce/model/ComputeLimitsUnitType.java

\* /opt/cola/permits/1705120473\_1686094868.784294/0/aws-java-sdk-emr-1-11-820-sources-1-

jar/com/amazonaws/services/elasticmapreduce/model/TerminateJobFlowsRequest.java

\* /opt/cola/permits/1705120473\_1686094868.784294/0/aws-java-sdk-emr-1-11-820-sources-1-

jar/com/amazonaws/services/elasticmapreduce/model/transform/DescribeClusterRequestMarshaller.java

jar/com/amazonaws/services/elasticmapreduce/model/ScriptBootstrapActionConfig.java \* /opt/cola/permits/1705120473\_1686094868.784294/0/aws-java-sdk-emr-1-11-820-sources-1 jar/com/amazonaws/services/elasticmapreduce/model/transform/GetManagedScalingPolicyResultJsonUnmarshaller. java \* /opt/cola/permits/1705120473\_1686094868.784294/0/aws-java-sdk-emr-1-11-820-sources-1 jar/com/amazonaws/services/elasticmapreduce/model/SetVisibleToAllUsersResult.java \* /opt/cola/permits/1705120473\_1686094868.784294/0/aws-java-sdk-emr-1-11-820-sources-1 jar/com/amazonaws/services/elasticmapreduce/model/ClusterState.java \* /opt/cola/permits/1705120473\_1686094868.784294/0/aws-java-sdk-emr-1-11-820-sources-1 jar/com/amazonaws/services/elasticmapreduce/model/transform/AddInstanceFleetRequestMarshaller.java \* /opt/cola/permits/1705120473\_1686094868.784294/0/aws-java-sdk-emr-1-11-820-sources-1 jar/com/amazonaws/services/elasticmapreduce/model/DescribeJobFlowsResult.java \* /opt/cola/permits/1705120473\_1686094868.784294/0/aws-java-sdk-emr-1-11-820-sources-1 jar/com/amazonaws/services/elasticmapreduce/model/ModifyClusterRequest.java \* /opt/cola/permits/1705120473\_1686094868.784294/0/aws-java-sdk-emr-1-11-820-sources-1 jar/com/amazonaws/services/elasticmapreduce/model/transform/InstanceStatusMarshaller.java \* /opt/cola/permits/1705120473\_1686094868.784294/0/aws-java-sdk-emr-1-11-820-sources-1 jar/com/amazonaws/services/elasticmapreduce/model/transform/ModifyInstanceFleetRequestMarshaller.java \* /opt/cola/permits/1705120473\_1686094868.784294/0/aws-java-sdk-emr-1-11-820-sources-1 jar/com/amazonaws/services/elasticmapreduce/model/RemoveAutoScalingPolicyResult.java \* /opt/cola/permits/1705120473\_1686094868.784294/0/aws-java-sdk-emr-1-11-820-sources-1 jar/com/amazonaws/services/elasticmapreduce/model/transform/StepStateChangeReasonMarshaller.java \* /opt/cola/permits/1705120473\_1686094868.784294/0/aws-java-sdk-emr-1-11-820-sources-1 jar/com/amazonaws/services/elasticmapreduce/model/transform/ComputeLimitsMarshaller.java \* /opt/cola/permits/1705120473\_1686094868.784294/0/aws-java-sdk-emr-1-11-820-sources-1 jar/com/amazonaws/services/elasticmapreduce/model/transform/RunJobFlowRequestProtocolMarshaller.java \* /opt/cola/permits/1705120473\_1686094868.784294/0/aws-java-sdk-emr-1-11-820-sources-1 jar/com/amazonaws/services/elasticmapreduce/model/PortRange.java \* /opt/cola/permits/1705120473\_1686094868.784294/0/aws-java-sdk-emr-1-11-820-sources-1 jar/com/amazonaws/services/elasticmapreduce/model/InstanceFleetConfig.java \* /opt/cola/permits/1705120473\_1686094868.784294/0/aws-java-sdk-emr-1-11-820-sources-1 jar/com/amazonaws/services/elasticmapreduce/model/transform/EbsConfigurationJsonUnmarshaller.java \* /opt/cola/permits/1705120473\_1686094868.784294/0/aws-java-sdk-emr-1-11-820-sources-1 jar/com/amazonaws/services/elasticmapreduce/model/ListInstanceGroupsRequest.java \* /opt/cola/permits/1705120473\_1686094868.784294/0/aws-java-sdk-emr-1-11-820-sources-1 jar/com/amazonaws/services/elasticmapreduce/model/transform/InstanceGroupStateChangeReasonJsonUnmarshalle r.java \* /opt/cola/permits/1705120473\_1686094868.784294/0/aws-java-sdk-emr-1-11-820-sources-1 jar/com/amazonaws/services/elasticmapreduce/model/DescribeClusterResult.java \* /opt/cola/permits/1705120473\_1686094868.784294/0/aws-java-sdk-emr-1-11-820-sources-1 jar/com/amazonaws/services/elasticmapreduce/model/transform/InstanceResizePolicyJsonUnmarshaller.java \* /opt/cola/permits/1705120473\_1686094868.784294/0/aws-java-sdk-emr-1-11-820-sources-1 jar/com/amazonaws/services/elasticmapreduce/model/transform/AutoScalingPolicyStatusMarshaller.java \* /opt/cola/permits/1705120473\_1686094868.784294/0/aws-java-sdk-emr-1-11-820-sources-1 jar/com/amazonaws/services/elasticmapreduce/model/transform/FailureDetailsMarshaller.java \* /opt/cola/permits/1705120473\_1686094868.784294/0/aws-java-sdk-emr-1-11-820-sources-1 jar/com/amazonaws/services/elasticmapreduce/model/transform/DescribeSecurityConfigurationRequestMarshaller.j ava

\* /opt/cola/permits/1705120473\_1686094868.784294/0/aws-java-sdk-emr-1-11-820-sources-1-

jar/com/amazonaws/services/elasticmapreduce/model/transform/SetTerminationProtectionResultJsonUnmarshaller.j ava

\* /opt/cola/permits/1705120473\_1686094868.784294/0/aws-java-sdk-emr-1-11-820-sources-1-

jar/com/amazonaws/services/elasticmapreduce/model/EbsConfiguration.java

\* /opt/cola/permits/1705120473\_1686094868.784294/0/aws-java-sdk-emr-1-11-820-sources-1-

jar/com/amazonaws/services/elasticmapreduce/model/transform/JobFlowInstancesConfigMarshaller.java

\* /opt/cola/permits/1705120473\_1686094868.784294/0/aws-java-sdk-emr-1-11-820-sources-1-

jar/com/amazonaws/services/elasticmapreduce/model/transform/AddInstanceGroupsResultJsonUnmarshaller.java

\* /opt/cola/permits/1705120473\_1686094868.784294/0/aws-java-sdk-emr-1-11-820-sources-1-

```
jar/com/amazonaws/services/elasticmapreduce/model/ActionOnFailure.java
```
\* /opt/cola/permits/1705120473\_1686094868.784294/0/aws-java-sdk-emr-1-11-820-sources-1-

jar/com/amazonaws/services/elasticmapreduce/model/ScalingAction.java

\* /opt/cola/permits/1705120473\_1686094868.784294/0/aws-java-sdk-emr-1-11-820-sources-1-

jar/com/amazonaws/services/elasticmapreduce/model/OnDemandProvisioningSpecification.java

\* /opt/cola/permits/1705120473\_1686094868.784294/0/aws-java-sdk-emr-1-11-820-sources-1-

jar/com/amazonaws/services/elasticmapreduce/model/transform/ShrinkPolicyMarshaller.java

\* /opt/cola/permits/1705120473\_1686094868.784294/0/aws-java-sdk-emr-1-11-820-sources-1-

jar/com/amazonaws/services/elasticmapreduce/model/InstanceGroupConfig.java

\* /opt/cola/permits/1705120473\_1686094868.784294/0/aws-java-sdk-emr-1-11-820-sources-1-

jar/com/amazonaws/services/elasticmapreduce/model/transform/GetBlockPublicAccessConfigurationRequestProtoc olMarshaller.java

\* /opt/cola/permits/1705120473\_1686094868.784294/0/aws-java-sdk-emr-1-11-820-sources-1-

jar/com/amazonaws/services/elasticmapreduce/model/Configuration.java

\* /opt/cola/permits/1705120473\_1686094868.784294/0/aws-java-sdk-emr-1-11-820-sources-1 jar/com/amazonaws/services/elasticmapreduce/model/InvalidRequestException.java

\* /opt/cola/permits/1705120473\_1686094868.784294/0/aws-java-sdk-emr-1-11-820-sources-1-

jar/com/amazonaws/services/elasticmapreduce/model/transform/BootstrapActionConfigMarshaller.java

\* /opt/cola/permits/1705120473\_1686094868.784294/0/aws-java-sdk-emr-1-11-820-sources-1-

jar/com/amazonaws/services/elasticmapreduce/model/transform/ApplicationJsonUnmarshaller.java

\* /opt/cola/permits/1705120473\_1686094868.784294/0/aws-java-sdk-emr-1-11-820-sources-1-

jar/com/amazonaws/services/elasticmapreduce/model/transform/SpotProvisioningSpecificationMarshaller.java

\* /opt/cola/permits/1705120473\_1686094868.784294/0/aws-java-sdk-emr-1-11-820-sources-1-

jar/com/amazonaws/services/elasticmapreduce/model/Instance.java

\* /opt/cola/permits/1705120473\_1686094868.784294/0/aws-java-sdk-emr-1-11-820-sources-1-

jar/com/amazonaws/services/elasticmapreduce/model/transform/PlacementTypeJsonUnmarshaller.java

\* /opt/cola/permits/1705120473\_1686094868.784294/0/aws-java-sdk-emr-1-11-820-sources-1-

jar/com/amazonaws/services/elasticmapreduce/model/transform/InstanceFleetStatusJsonUnmarshaller.java

\* /opt/cola/permits/1705120473\_1686094868.784294/0/aws-java-sdk-emr-1-11-820-sources-1-

jar/com/amazonaws/services/elasticmapreduce/model/Step.java

\* /opt/cola/permits/1705120473\_1686094868.784294/0/aws-java-sdk-emr-1-11-820-sources-1 jar/com/amazonaws/services/elasticmapreduce/model/transform/ListClustersRequestMarshaller.java \* /opt/cola/permits/1705120473\_1686094868.784294/0/aws-java-sdk-emr-1-11-820-sources-1-

jar/com/amazonaws/services/elasticmapreduce/model/StepStatus.java

\* /opt/cola/permits/1705120473\_1686094868.784294/0/aws-java-sdk-emr-1-11-820-sources-1-

jar/com/amazonaws/services/elasticmapreduce/model/SpotProvisioningAllocationStrategy.java

\* /opt/cola/permits/1705120473\_1686094868.784294/0/aws-java-sdk-emr-1-11-820-sources-1-

jar/com/amazonaws/services/elasticmapreduce/model/PlacementType.java

\* /opt/cola/permits/1705120473\_1686094868.784294/0/aws-java-sdk-emr-1-11-820-sources-1-

jar/com/amazonaws/services/elasticmapreduce/model/transform/BootstrapActionDetailMarshaller.java

\* /opt/cola/permits/1705120473\_1686094868.784294/0/aws-java-sdk-emr-1-11-820-sources-1-

jar/com/amazonaws/services/elasticmapreduce/model/ListInstanceFleetsResult.java

\* /opt/cola/permits/1705120473\_1686094868.784294/0/aws-java-sdk-emr-1-11-820-sources-1-

jar/com/amazonaws/services/elasticmapreduce/model/transform/GetBlockPublicAccessConfigurationResultJsonUn marshaller.java

\* /opt/cola/permits/1705120473\_1686094868.784294/0/aws-java-sdk-emr-1-11-820-sources-1-

jar/com/amazonaws/services/elasticmapreduce/model/transform/JobFlowExecutionStatusDetailMarshaller.java

\* /opt/cola/permits/1705120473\_1686094868.784294/0/aws-java-sdk-emr-1-11-820-sources-1-

jar/com/amazonaws/services/elasticmapreduce/model/transform/StepDetailMarshaller.java

\* /opt/cola/permits/1705120473\_1686094868.784294/0/aws-java-sdk-emr-1-11-820-sources-1-

jar/com/amazonaws/services/elasticmapreduce/model/transform/RemoveManagedScalingPolicyResultJsonUnmarsh aller.java

\* /opt/cola/permits/1705120473\_1686094868.784294/0/aws-java-sdk-emr-1-11-820-sources-1-

jar/com/amazonaws/services/elasticmapreduce/model/PutBlockPublicAccessConfigurationRequest.java

\* /opt/cola/permits/1705120473\_1686094868.784294/0/aws-java-sdk-emr-1-11-820-sources-1-

jar/com/amazonaws/services/elasticmapreduce/model/transform/SetTerminationProtectionRequestMarshaller.java

\* /opt/cola/permits/1705120473\_1686094868.784294/0/aws-java-sdk-emr-1-11-820-sources-1-

jar/com/amazonaws/services/elasticmapreduce/model/BootstrapActionDetail.java

\* /opt/cola/permits/1705120473\_1686094868.784294/0/aws-java-sdk-emr-1-11-820-sources-1-

jar/com/amazonaws/services/elasticmapreduce/model/ComparisonOperator.java

\* /opt/cola/permits/1705120473\_1686094868.784294/0/aws-java-sdk-emr-1-11-820-sources-1-

jar/com/amazonaws/services/elasticmapreduce/model/KeyValue.java

\* /opt/cola/permits/1705120473\_1686094868.784294/0/aws-java-sdk-emr-1-11-820-sources-1-

jar/com/amazonaws/services/elasticmapreduce/model/RemoveManagedScalingPolicyResult.java

\* /opt/cola/permits/1705120473\_1686094868.784294/0/aws-java-sdk-emr-1-11-820-sources-1-

jar/com/amazonaws/services/elasticmapreduce/model/ListInstancesRequest.java

\* /opt/cola/permits/1705120473\_1686094868.784294/0/aws-java-sdk-emr-1-11-820-sources-1-

jar/com/amazonaws/services/elasticmapreduce/AmazonElasticMapReduceAsyncClient.java

\* /opt/cola/permits/1705120473\_1686094868.784294/0/aws-java-sdk-emr-1-11-820-sources-1 jar/com/amazonaws/services/elasticmapreduce/model/Command.java

\* /opt/cola/permits/1705120473\_1686094868.784294/0/aws-java-sdk-emr-1-11-820-sources-1-

jar/com/amazonaws/services/elasticmapreduce/model/DescribeClusterRequest.java

\* /opt/cola/permits/1705120473\_1686094868.784294/0/aws-java-sdk-emr-1-11-820-sources-1-

jar/com/amazonaws/services/elasticmapreduce/model/transform/CancelStepsRequestMarshaller.java

\* /opt/cola/permits/1705120473\_1686094868.784294/0/aws-java-sdk-emr-1-11-820-sources-1-

jar/com/amazonaws/services/elasticmapreduce/model/transform/InstanceFleetModifyConfigMarshaller.java

\* /opt/cola/permits/1705120473\_1686094868.784294/0/aws-java-sdk-emr-1-11-820-sources-1-

jar/com/amazonaws/services/elasticmapreduce/model/StepState.java

\* /opt/cola/permits/1705120473\_1686094868.784294/0/aws-java-sdk-emr-1-11-820-sources-1-

jar/com/amazonaws/services/elasticmapreduce/model/transform/InstanceFleetStateChangeReasonJsonUnmarshaller. java

\* /opt/cola/permits/1705120473\_1686094868.784294/0/aws-java-sdk-emr-1-11-820-sources-1-

jar/com/amazonaws/services/elasticmapreduce/model/transform/JobFlowDetailMarshaller.java

\* /opt/cola/permits/1705120473\_1686094868.784294/0/aws-java-sdk-emr-1-11-820-sources-1-

jar/com/amazonaws/services/elasticmapreduce/model/transform/InstanceStateChangeReasonMarshaller.java

jar/com/amazonaws/services/elasticmapreduce/model/JobFlowDetail.java

\* /opt/cola/permits/1705120473\_1686094868.784294/0/aws-java-sdk-emr-1-11-820-sources-1-

jar/com/amazonaws/services/elasticmapreduce/model/PutManagedScalingPolicyResult.java

\* /opt/cola/permits/1705120473\_1686094868.784294/0/aws-java-sdk-emr-1-11-820-sources-1-

jar/com/amazonaws/services/elasticmapreduce/model/transform/SetVisibleToAllUsersRequestMarshaller.java

\* /opt/cola/permits/1705120473\_1686094868.784294/0/aws-java-sdk-emr-1-11-820-sources-1-

jar/com/amazonaws/services/elasticmapreduce/model/ListInstancesResult.java

\* /opt/cola/permits/1705120473\_1686094868.784294/0/aws-java-sdk-emr-1-11-820-sources-1-

jar/com/amazonaws/services/elasticmapreduce/model/transform/CreateSecurityConfigurationResultJsonUnmarshall er.java

\* /opt/cola/permits/1705120473\_1686094868.784294/0/aws-java-sdk-emr-1-11-820-sources-1-

jar/com/amazonaws/services/elasticmapreduce/model/JobFlowInstancesDetail.java

\* /opt/cola/permits/1705120473\_1686094868.784294/0/aws-java-sdk-emr-1-11-820-sources-1-

jar/com/amazonaws/services/elasticmapreduce/model/InstanceTypeSpecification.java

\* /opt/cola/permits/1705120473\_1686094868.784294/0/aws-java-sdk-emr-1-11-820-sources-1-

jar/com/amazonaws/services/elasticmapreduce/model/transform/JobFlowExecutionStatusDetailJsonUnmarshaller.ja va

\* /opt/cola/permits/1705120473\_1686094868.784294/0/aws-java-sdk-emr-1-11-820-sources-1-

jar/com/amazonaws/services/elasticmapreduce/model/transform/AddInstanceFleetRequestProtocolMarshaller.java

\* /opt/cola/permits/1705120473\_1686094868.784294/0/aws-java-sdk-emr-1-11-820-sources-1-

jar/com/amazonaws/services/elasticmapreduce/model/CancelStepsRequestStatus.java

\* /opt/cola/permits/1705120473\_1686094868.784294/0/aws-java-sdk-emr-1-11-820-sources-1-

jar/com/amazonaws/services/elasticmapreduce/model/transform/ListStepsResultJsonUnmarshaller.java

\* /opt/cola/permits/1705120473\_1686094868.784294/0/aws-java-sdk-emr-1-11-820-sources-1-

jar/com/amazonaws/services/elasticmapreduce/model/InstanceRoleType.java

\* /opt/cola/permits/1705120473\_1686094868.784294/0/aws-java-sdk-emr-1-11-820-sources-1-

jar/com/amazonaws/services/elasticmapreduce/model/transform/CancelStepsInfoMarshaller.java

\* /opt/cola/permits/1705120473\_1686094868.784294/0/aws-java-sdk-emr-1-11-820-sources-1-

jar/com/amazonaws/services/elasticmapreduce/model/KerberosAttributes.java

\* /opt/cola/permits/1705120473\_1686094868.784294/0/aws-java-sdk-emr-1-11-820-sources-1-

jar/com/amazonaws/services/elasticmapreduce/model/transform/StepTimelineJsonUnmarshaller.java

\* /opt/cola/permits/1705120473\_1686094868.784294/0/aws-java-sdk-emr-1-11-820-sources-1-

jar/com/amazonaws/services/elasticmapreduce/model/transform/DescribeSecurityConfigurationRequestProtocolMar shaller.java

\* /opt/cola/permits/1705120473\_1686094868.784294/0/aws-java-sdk-emr-1-11-820-sources-1-

jar/com/amazonaws/services/elasticmapreduce/model/transform/InstanceFleetStateChangeReasonMarshaller.java

\* /opt/cola/permits/1705120473\_1686094868.784294/0/aws-java-sdk-emr-1-11-820-sources-1-

jar/com/amazonaws/services/elasticmapreduce/model/AddJobFlowStepsRequest.java

\* /opt/cola/permits/1705120473\_1686094868.784294/0/aws-java-sdk-emr-1-11-820-sources-1-

jar/com/amazonaws/services/elasticmapreduce/model/transform/JobFlowInstancesDetailMarshaller.java

\* /opt/cola/permits/1705120473\_1686094868.784294/0/aws-java-sdk-emr-1-11-820-sources-1-

jar/com/amazonaws/services/elasticmapreduce/model/ListInstanceFleetsRequest.java

\* /opt/cola/permits/1705120473\_1686094868.784294/0/aws-java-sdk-emr-1-11-820-sources-1-

jar/com/amazonaws/services/elasticmapreduce/model/transform/InstanceGroupJsonUnmarshaller.java

\* /opt/cola/permits/1705120473\_1686094868.784294/0/aws-java-sdk-emr-1-11-820-sources-1-

jar/com/amazonaws/services/elasticmapreduce/model/transform/StepConfigJsonUnmarshaller.java

\* /opt/cola/permits/1705120473\_1686094868.784294/0/aws-java-sdk-emr-1-11-820-sources-1-

jar/com/amazonaws/services/elasticmapreduce/model/InstanceGroup.java

\* /opt/cola/permits/1705120473\_1686094868.784294/0/aws-java-sdk-emr-1-11-820-sources-1-

jar/com/amazonaws/services/elasticmapreduce/model/ListStepsRequest.java

\* /opt/cola/permits/1705120473\_1686094868.784294/0/aws-java-sdk-emr-1-11-820-sources-1-

jar/com/amazonaws/services/elasticmapreduce/model/transform/DeleteSecurityConfigurationResultJsonUnmarshall er.java

\* /opt/cola/permits/1705120473\_1686094868.784294/0/aws-java-sdk-emr-1-11-820-sources-1-

jar/com/amazonaws/services/elasticmapreduce/model/transform/DescribeStepRequestMarshaller.java

\* /opt/cola/permits/1705120473\_1686094868.784294/0/aws-java-sdk-emr-1-11-820-sources-1-

jar/com/amazonaws/services/elasticmapreduce/model/InstanceTimeline.java

\* /opt/cola/permits/1705120473\_1686094868.784294/0/aws-java-sdk-emr-1-11-820-sources-1-

jar/com/amazonaws/services/elasticmapreduce/model/transform/BlockPublicAccessConfigurationMetadataMarshall er.java

\* /opt/cola/permits/1705120473\_1686094868.784294/0/aws-java-sdk-emr-1-11-820-sources-1-

jar/com/amazonaws/services/elasticmapreduce/model/transform/CloudWatchAlarmDefinitionMarshaller.java

\* /opt/cola/permits/1705120473\_1686094868.784294/0/aws-java-sdk-emr-1-11-820-sources-1-

jar/com/amazonaws/services/elasticmapreduce/model/AutoScalingPolicyState.java

\* /opt/cola/permits/1705120473\_1686094868.784294/0/aws-java-sdk-emr-1-11-820-sources-1-

jar/com/amazonaws/services/elasticmapreduce/model/JobFlowInstancesConfig.java

\* /opt/cola/permits/1705120473\_1686094868.784294/0/aws-java-sdk-emr-1-11-820-sources-1-

jar/com/amazonaws/services/elasticmapreduce/model/transform/InstanceMarshaller.java

\* /opt/cola/permits/1705120473\_1686094868.784294/0/aws-java-sdk-emr-1-11-820-sources-1-

jar/com/amazonaws/services/elasticmapreduce/model/transform/InstanceFleetJsonUnmarshaller.java

\* /opt/cola/permits/1705120473\_1686094868.784294/0/aws-java-sdk-emr-1-11-820-sources-1-

jar/com/amazonaws/services/elasticmapreduce/model/ListInstanceGroupsResult.java

\* /opt/cola/permits/1705120473\_1686094868.784294/0/aws-java-sdk-emr-1-11-820-sources-1-

jar/com/amazonaws/services/elasticmapreduce/model/transform/VolumeSpecificationJsonUnmarshaller.java

\* /opt/cola/permits/1705120473\_1686094868.784294/0/aws-java-sdk-emr-1-11-820-sources-1-

jar/com/amazonaws/services/elasticmapreduce/model/StepDetail.java

\* /opt/cola/permits/1705120473\_1686094868.784294/0/aws-java-sdk-emr-1-11-820-sources-1-

jar/com/amazonaws/services/elasticmapreduce/AmazonElasticMapReduceAsync.java

\* /opt/cola/permits/1705120473\_1686094868.784294/0/aws-java-sdk-emr-1-11-820-sources-1-

jar/com/amazonaws/services/elasticmapreduce/model/transform/AutoScalingPolicyDescriptionJsonUnmarshaller.ja va

\* /opt/cola/permits/1705120473\_1686094868.784294/0/aws-java-sdk-emr-1-11-820-sources-1-

jar/com/amazonaws/services/elasticmapreduce/model/StepSummary.java

\* /opt/cola/permits/1705120473\_1686094868.784294/0/aws-java-sdk-emr-1-11-820-sources-1-

jar/com/amazonaws/services/elasticmapreduce/model/DescribeSecurityConfigurationRequest.java

\* /opt/cola/permits/1705120473\_1686094868.784294/0/aws-java-sdk-emr-1-11-820-sources-1-

jar/com/amazonaws/services/elasticmapreduce/model/ScalingConstraints.java

\* /opt/cola/permits/1705120473\_1686094868.784294/0/aws-java-sdk-emr-1-11-820-sources-1-

jar/com/amazonaws/services/elasticmapreduce/model/transform/EbsBlockDeviceMarshaller.java

\* /opt/cola/permits/1705120473\_1686094868.784294/0/aws-java-sdk-emr-1-11-820-sources-1 jar/com/amazonaws/services/elasticmapreduce/model/ClusterStatus.java

\* /opt/cola/permits/1705120473\_1686094868.784294/0/aws-java-sdk-emr-1-11-820-sources-1-

jar/com/amazonaws/services/elasticmapreduce/model/transform/ManagedScalingPolicyMarshaller.java

\* /opt/cola/permits/1705120473\_1686094868.784294/0/aws-java-sdk-emr-1-11-820-sources-1-

jar/com/amazonaws/services/elasticmapreduce/model/transform/EbsBlockDeviceJsonUnmarshaller.java

jar/com/amazonaws/services/elasticmapreduce/model/transform/StepStatusJsonUnmarshaller.java

\* /opt/cola/permits/1705120473\_1686094868.784294/0/aws-java-sdk-emr-1-11-820-sources-1-

jar/com/amazonaws/services/elasticmapreduce/model/transform/RemoveAutoScalingPolicyRequestMarshaller.java

\* /opt/cola/permits/1705120473\_1686094868.784294/0/aws-java-sdk-emr-1-11-820-sources-1-

jar/com/amazonaws/services/elasticmapreduce/model/ScalingRule.java

\* /opt/cola/permits/1705120473\_1686094868.784294/0/aws-java-sdk-emr-1-11-820-sources-1-

jar/com/amazonaws/services/elasticmapreduce/model/transform/InternalServerExceptionUnmarshaller.java

\* /opt/cola/permits/1705120473\_1686094868.784294/0/aws-java-sdk-emr-1-11-820-sources-1-

jar/com/amazonaws/services/elasticmapreduce/AmazonElasticMapReduceClientBuilder.java

\* /opt/cola/permits/1705120473\_1686094868.784294/0/aws-java-sdk-emr-1-11-820-sources-1-

jar/com/amazonaws/services/elasticmapreduce/model/transform/ListInstanceGroupsRequestMarshaller.java

\* /opt/cola/permits/1705120473\_1686094868.784294/0/aws-java-sdk-emr-1-11-820-sources-1-

jar/com/amazonaws/services/elasticmapreduce/model/transform/PutAutoScalingPolicyRequestProtocolMarshaller.ja va

\* /opt/cola/permits/1705120473\_1686094868.784294/0/aws-java-sdk-emr-1-11-820-sources-1-

jar/com/amazonaws/services/elasticmapreduce/model/transform/ClusterTimelineMarshaller.java

\* /opt/cola/permits/1705120473\_1686094868.784294/0/aws-java-sdk-emr-1-11-820-sources-1-

jar/com/amazonaws/services/elasticmapreduce/model/transform/SimpleScalingPolicyConfigurationJsonUnmarshall er.java

\* /opt/cola/permits/1705120473\_1686094868.784294/0/aws-java-sdk-emr-1-11-820-sources-1-

jar/com/amazonaws/services/elasticmapreduce/model/transform/AddTagsRequestProtocolMarshaller.java

\* /opt/cola/permits/1705120473\_1686094868.784294/0/aws-java-sdk-emr-1-11-820-sources-1-

jar/com/amazonaws/services/elasticmapreduce/model/transform/InstanceGroupDetailMarshaller.java

\* /opt/cola/permits/1705120473\_1686094868.784294/0/aws-java-sdk-emr-1-11-820-sources-1-

jar/com/amazonaws/services/elasticmapreduce/model/RemoveTagsResult.java

\* /opt/cola/permits/1705120473\_1686094868.784294/0/aws-java-sdk-emr-1-11-820-sources-1-

jar/com/amazonaws/services/elasticmapreduce/model/transform/ModifyInstanceFleetRequestProtocolMarshaller.jav a

\* /opt/cola/permits/1705120473\_1686094868.784294/0/aws-java-sdk-emr-1-11-820-sources-1-

jar/com/amazonaws/services/elasticmapreduce/model/transform/ListBootstrapActionsRequestProtocolMarshaller.ja va

\* /opt/cola/permits/1705120473\_1686094868.784294/0/aws-java-sdk-emr-1-11-820-sources-1-

jar/com/amazonaws/services/elasticmapreduce/model/AdjustmentType.java

\* /opt/cola/permits/1705120473\_1686094868.784294/0/aws-java-sdk-emr-1-11-820-sources-1-

jar/com/amazonaws/services/elasticmapreduce/model/AddInstanceFleetResult.java

\* /opt/cola/permits/1705120473\_1686094868.784294/0/aws-java-sdk-emr-1-11-820-sources-1-

jar/com/amazonaws/services/elasticmapreduce/model/HadoopStepConfig.java

\* /opt/cola/permits/1705120473\_1686094868.784294/0/aws-java-sdk-emr-1-11-820-sources-1-

jar/com/amazonaws/services/elasticmapreduce/model/RemoveTagsRequest.java

\* /opt/cola/permits/1705120473\_1686094868.784294/0/aws-java-sdk-emr-1-11-820-sources-1-

jar/com/amazonaws/services/elasticmapreduce/model/transform/DescribeSecurityConfigurationResultJsonUnmarsh aller.java

\* /opt/cola/permits/1705120473\_1686094868.784294/0/aws-java-sdk-emr-1-11-820-sources-1-

jar/com/amazonaws/services/elasticmapreduce/model/DeleteSecurityConfigurationResult.java

\* /opt/cola/permits/1705120473\_1686094868.784294/0/aws-java-sdk-emr-1-11-820-sources-1-

jar/com/amazonaws/services/elasticmapreduce/model/StepExecutionStatusDetail.java

\* /opt/cola/permits/1705120473\_1686094868.784294/0/aws-java-sdk-emr-1-11-820-sources-1-

jar/com/amazonaws/services/elasticmapreduce/model/transform/InstanceTimelineMarshaller.java

\* /opt/cola/permits/1705120473\_1686094868.784294/0/aws-java-sdk-emr-1-11-820-sources-1 jar/com/amazonaws/services/elasticmapreduce/model/transform/InstanceStatusJsonUnmarshaller.java \* /opt/cola/permits/1705120473\_1686094868.784294/0/aws-java-sdk-emr-1-11-820-sources-1 jar/com/amazonaws/services/elasticmapreduce/AbstractAmazonElasticMapReduce.java \* /opt/cola/permits/1705120473\_1686094868.784294/0/aws-java-sdk-emr-1-11-820-sources-1 jar/com/amazonaws/services/elasticmapreduce/model/transform/CancelStepsRequestProtocolMarshaller.java \* /opt/cola/permits/1705120473\_1686094868.784294/0/aws-java-sdk-emr-1-11-820-sources-1 jar/com/amazonaws/services/elasticmapreduce/model/AutoScalingPolicyDescription.java \* /opt/cola/permits/1705120473\_1686094868.784294/0/aws-java-sdk-emr-1-11-820-sources-1 jar/com/amazonaws/services/elasticmapreduce/model/transform/TagJsonUnmarshaller.java \* /opt/cola/permits/1705120473\_1686094868.784294/0/aws-java-sdk-emr-1-11-820-sources-1 jar/com/amazonaws/services/elasticmapreduce/model/InstanceGroupTimeline.java \* /opt/cola/permits/1705120473\_1686094868.784294/0/aws-java-sdk-emr-1-11-820-sources-1 jar/com/amazonaws/services/elasticmapreduce/model/transform/InstanceFleetModifyConfigJsonUnmarshaller.java \* /opt/cola/permits/1705120473\_1686094868.784294/0/aws-java-sdk-emr-1-11-820-sources-1 jar/com/amazonaws/services/elasticmapreduce/model/transform/TerminateJobFlowsResultJsonUnmarshaller.java \* /opt/cola/permits/1705120473\_1686094868.784294/0/aws-java-sdk-emr-1-11-820-sources-1 jar/com/amazonaws/services/elasticmapreduce/model/RepoUpgradeOnBoot.java \* /opt/cola/permits/1705120473\_1686094868.784294/0/aws-java-sdk-emr-1-11-820-sources-1 jar/com/amazonaws/services/elasticmapreduce/waiters/ClusterRunning.java \* /opt/cola/permits/1705120473\_1686094868.784294/0/aws-java-sdk-emr-1-11-820-sources-1 jar/com/amazonaws/services/elasticmapreduce/model/Cluster.java \* /opt/cola/permits/1705120473\_1686094868.784294/0/aws-java-sdk-emr-1-11-820-sources-1 jar/com/amazonaws/services/elasticmapreduce/model/DeleteSecurityConfigurationRequest.java \* /opt/cola/permits/1705120473\_1686094868.784294/0/aws-java-sdk-emr-1-11-820-sources-1 jar/com/amazonaws/services/elasticmapreduce/model/transform/AutoScalingPolicyJsonUnmarshaller.java \* /opt/cola/permits/1705120473\_1686094868.784294/0/aws-java-sdk-emr-1-11-820-sources-1 jar/com/amazonaws/services/elasticmapreduce/package-info.java \* /opt/cola/permits/1705120473\_1686094868.784294/0/aws-java-sdk-emr-1-11-820-sources-1 jar/com/amazonaws/services/elasticmapreduce/AmazonElasticMapReduceAsyncClientBuilder.java \* /opt/cola/permits/1705120473\_1686094868.784294/0/aws-java-sdk-emr-1-11-820-sources-1 jar/com/amazonaws/services/elasticmapreduce/model/InstanceFleetTimeline.java \* /opt/cola/permits/1705120473\_1686094868.784294/0/aws-java-sdk-emr-1-11-820-sources-1 jar/com/amazonaws/services/elasticmapreduce/model/transform/JobFlowInstancesDetailJsonUnmarshaller.java \* /opt/cola/permits/1705120473\_1686094868.784294/0/aws-java-sdk-emr-1-11-820-sources-1 jar/com/amazonaws/services/elasticmapreduce/model/ModifyInstanceGroupsResult.java \* /opt/cola/permits/1705120473\_1686094868.784294/0/aws-java-sdk-emr-1-11-820-sources-1 jar/com/amazonaws/services/elasticmapreduce/model/transform/RemoveAutoScalingPolicyResultJsonUnmarshaller .java \* /opt/cola/permits/1705120473\_1686094868.784294/0/aws-java-sdk-emr-1-11-820-sources-1 jar/com/amazonaws/services/elasticmapreduce/model/transform/ClusterJsonUnmarshaller.java \* /opt/cola/permits/1705120473\_1686094868.784294/0/aws-java-sdk-emr-1-11-820-sources-1 jar/com/amazonaws/services/elasticmapreduce/model/transform/ClusterStateChangeReasonMarshaller.java \* /opt/cola/permits/1705120473\_1686094868.784294/0/aws-java-sdk-emr-1-11-820-sources-1 jar/com/amazonaws/services/elasticmapreduce/model/Application.java \* /opt/cola/permits/1705120473\_1686094868.784294/0/aws-java-sdk-emr-1-11-820-sources-1 jar/com/amazonaws/services/elasticmapreduce/waiters/DescribeStepFunction.java \* /opt/cola/permits/1705120473\_1686094868.784294/0/aws-java-sdk-emr-1-11-820-sources-1jar/com/amazonaws/services/elasticmapreduce/model/AddInstanceGroupsResult.java

\* /opt/cola/permits/1705120473\_1686094868.784294/0/aws-java-sdk-emr-1-11-820-sources-1-

jar/com/amazonaws/services/elasticmapreduce/model/RemoveAutoScalingPolicyRequest.java

\* /opt/cola/permits/1705120473\_1686094868.784294/0/aws-java-sdk-emr-1-11-820-sources-1-

jar/com/amazonaws/services/elasticmapreduce/model/VolumeSpecification.java

\* /opt/cola/permits/1705120473\_1686094868.784294/0/aws-java-sdk-emr-1-11-820-sources-1-

jar/com/amazonaws/services/elasticmapreduce/model/EbsBlockDeviceConfig.java

\* /opt/cola/permits/1705120473\_1686094868.784294/0/aws-java-sdk-emr-1-11-820-sources-1-

jar/com/amazonaws/services/elasticmapreduce/model/transform/ListSecurityConfigurationsResultJsonUnmarshaller .java

\* /opt/cola/permits/1705120473\_1686094868.784294/0/aws-java-sdk-emr-1-11-820-sources-1-

jar/com/amazonaws/services/elasticmapreduce/model/ModifyClusterResult.java

\* /opt/cola/permits/1705120473\_1686094868.784294/0/aws-java-sdk-emr-1-11-820-sources-1-

jar/com/amazonaws/services/elasticmapreduce/model/transform/ListSecurityConfigurationsRequestMarshaller.java

\* /opt/cola/permits/1705120473\_1686094868.784294/0/aws-java-sdk-emr-1-11-820-sources-1-

jar/com/amazonaws/services/elasticmapreduce/model/ClusterTimeline.java

\* /opt/cola/permits/1705120473\_1686094868.784294/0/aws-java-sdk-emr-1-11-820-sources-1-

jar/com/amazonaws/services/elasticmapreduce/model/transform/ListStepsRequestMarshaller.java

\* /opt/cola/permits/1705120473\_1686094868.784294/0/aws-java-sdk-emr-1-11-820-sources-1-

jar/com/amazonaws/services/elasticmapreduce/model/SetVisibleToAllUsersRequest.java

\* /opt/cola/permits/1705120473\_1686094868.784294/0/aws-java-sdk-emr-1-11-820-sources-1-

jar/com/amazonaws/services/elasticmapreduce/model/AutoScalingPolicyStateChangeReason.java

\* /opt/cola/permits/1705120473\_1686094868.784294/0/aws-java-sdk-emr-1-11-820-sources-1-

jar/com/amazonaws/services/elasticmapreduce/model/transform/ModifyInstanceGroupsResultJsonUnmarshaller.jav a

\* /opt/cola/permits/1705120473\_1686094868.784294/0/aws-java-sdk-emr-1-11-820-sources-1-

jar/com/amazonaws/services/elasticmapreduce/model/InstanceGroupStateChangeReason.java

\* /opt/cola/permits/1705120473\_1686094868.784294/0/aws-java-sdk-emr-1-11-820-sources-1-

jar/com/amazonaws/services/elasticmapreduce/model/CancelStepsInfo.java

\* /opt/cola/permits/1705120473\_1686094868.784294/0/aws-java-sdk-emr-1-11-820-sources-1-

jar/com/amazonaws/services/elasticmapreduce/model/transform/EbsBlockDeviceConfigJsonUnmarshaller.java

\* /opt/cola/permits/1705120473\_1686094868.784294/0/aws-java-sdk-emr-1-11-820-sources-1-

jar/com/amazonaws/services/elasticmapreduce/model/ComputeLimits.java

\* /opt/cola/permits/1705120473\_1686094868.784294/0/aws-java-sdk-emr-1-11-820-sources-1-

jar/com/amazonaws/services/elasticmapreduce/model/transform/EbsVolumeMarshaller.java

\* /opt/cola/permits/1705120473\_1686094868.784294/0/aws-java-sdk-emr-1-11-820-sources-1-

jar/com/amazonaws/services/elasticmapreduce/model/transform/JobFlowDetailJsonUnmarshaller.java

\* /opt/cola/permits/1705120473\_1686094868.784294/0/aws-java-sdk-emr-1-11-820-sources-1-

jar/com/amazonaws/services/elasticmapreduce/model/transform/ListInstanceFleetsResultJsonUnmarshaller.java

\* /opt/cola/permits/1705120473\_1686094868.784294/0/aws-java-sdk-emr-1-11-820-sources-1-

jar/com/amazonaws/services/elasticmapreduce/model/transform/InstanceGroupStateChangeReasonMarshaller.java

\* /opt/cola/permits/1705120473\_1686094868.784294/0/aws-java-sdk-emr-1-11-820-sources-1-

jar/com/amazonaws/services/elasticmapreduce/model/SetTerminationProtectionResult.java

- \* /opt/cola/permits/1705120473\_1686094868.784294/0/aws-java-sdk-emr-1-11-820-sources-1-
- jar/com/amazonaws/services/elasticmapreduce/model/InstanceStateChangeReasonCode.java

\* /opt/cola/permits/1705120473\_1686094868.784294/0/aws-java-sdk-emr-1-11-820-sources-1-

jar/com/amazonaws/services/elasticmapreduce/model/DescribeJobFlowsRequest.java

jar/com/amazonaws/services/elasticmapreduce/model/transform/ListBootstrapActionsResultJsonUnmarshaller.java \* /opt/cola/permits/1705120473\_1686094868.784294/0/aws-java-sdk-emr-1-11-820-sources-1 jar/com/amazonaws/services/elasticmapreduce/model/transform/ListClustersRequestProtocolMarshaller.java \* /opt/cola/permits/1705120473\_1686094868.784294/0/aws-java-sdk-emr-1-11-820-sources-1 jar/com/amazonaws/services/elasticmapreduce/model/transform/BootstrapActionDetailJsonUnmarshaller.java \* /opt/cola/permits/1705120473\_1686094868.784294/0/aws-java-sdk-emr-1-11-820-sources-1 jar/com/amazonaws/services/elasticmapreduce/model/transform/CommandMarshaller.java \* /opt/cola/permits/1705120473\_1686094868.784294/0/aws-java-sdk-emr-1-11-820-sources-1 jar/com/amazonaws/services/elasticmapreduce/model/transform/StepDetailJsonUnmarshaller.java \* /opt/cola/permits/1705120473\_1686094868.784294/0/aws-java-sdk-emr-1-11-820-sources-1 jar/com/amazonaws/services/elasticmapreduce/model/transform/InstanceGroupConfigJsonUnmarshaller.java \* /opt/cola/permits/1705120473\_1686094868.784294/0/aws-java-sdk-emr-1-11-820-sources-1 jar/com/amazonaws/services/elasticmapreduce/model/transform/ClusterStateChangeReasonJsonUnmarshaller.java \* /opt/cola/permits/1705120473\_1686094868.784294/0/aws-java-sdk-emr-1-11-820-sources-1 jar/com/amazonaws/services/elasticmapreduce/model/transform/StepSummaryMarshaller.java \* /opt/cola/permits/1705120473\_1686094868.784294/0/aws-java-sdk-emr-1-11-820-sources-1 jar/com/amazonaws/services/elasticmapreduce/model/transform/CancelStepsResultJsonUnmarshaller.java \* /opt/cola/permits/1705120473\_1686094868.784294/0/aws-java-sdk-emr-1-11-820-sources-1-

jar/com/amazonaws/services/elasticmapreduce/model/transform/SpotProvisioningSpecificationJsonUnmarshaller.ja va

\* /opt/cola/permits/1705120473\_1686094868.784294/0/aws-java-sdk-emr-1-11-820-sources-1-

jar/com/amazonaws/services/elasticmapreduce/model/transform/InstanceTypeConfigJsonUnmarshaller.java

\* /opt/cola/permits/1705120473\_1686094868.784294/0/aws-java-sdk-emr-1-11-820-sources-1-

jar/com/amazonaws/services/elasticmapreduce/model/transform/PutBlockPublicAccessConfigurationRequestMarsh aller.java

\* /opt/cola/permits/1705120473\_1686094868.784294/0/aws-java-sdk-emr-1-11-820-sources-1-

jar/com/amazonaws/services/elasticmapreduce/model/transform/RemoveTagsRequestMarshaller.java

\* /opt/cola/permits/1705120473\_1686094868.784294/0/aws-java-sdk-emr-1-11-820-sources-1-

jar/com/amazonaws/services/elasticmapreduce/model/MarketType.java

\* /opt/cola/permits/1705120473\_1686094868.784294/0/aws-java-sdk-emr-1-11-820-sources-1-

jar/com/amazonaws/services/elasticmapreduce/model/transform/OnDemandProvisioningSpecificationMarshaller.jav a

\* /opt/cola/permits/1705120473\_1686094868.784294/0/aws-java-sdk-emr-1-11-820-sources-1-

jar/com/amazonaws/services/elasticmapreduce/model/transform/SecurityConfigurationSummaryJsonUnmarshaller.j ava

\* /opt/cola/permits/1705120473\_1686094868.784294/0/aws-java-sdk-emr-1-11-820-sources-1-

jar/com/amazonaws/services/elasticmapreduce/model/transform/ScalingTriggerJsonUnmarshaller.java

\* /opt/cola/permits/1705120473\_1686094868.784294/0/aws-java-sdk-emr-1-11-820-sources-1-

jar/com/amazonaws/services/elasticmapreduce/model/transform/ApplicationMarshaller.java

\* /opt/cola/permits/1705120473\_1686094868.784294/0/aws-java-sdk-emr-1-11-820-sources-1-

jar/com/amazonaws/services/elasticmapreduce/model/ClusterStateChangeReasonCode.java

\* /opt/cola/permits/1705120473\_1686094868.784294/0/aws-java-sdk-emr-1-11-820-sources-1-

jar/com/amazonaws/services/elasticmapreduce/model/transform/AddInstanceGroupsRequestProtocolMarshaller.java

\* /opt/cola/permits/1705120473\_1686094868.784294/0/aws-java-sdk-emr-1-11-820-sources-1-

jar/com/amazonaws/services/elasticmapreduce/AmazonElasticMapReduce.java

\* /opt/cola/permits/1705120473\_1686094868.784294/0/aws-java-sdk-emr-1-11-820-sources-1-

jar/com/amazonaws/services/elasticmapreduce/model/CreateSecurityConfigurationRequest.java

jar/com/amazonaws/services/elasticmapreduce/model/InstanceFleetType.java

\* /opt/cola/permits/1705120473\_1686094868.784294/0/aws-java-sdk-emr-1-11-820-sources-1-

jar/com/amazonaws/services/elasticmapreduce/model/SetTerminationProtectionRequest.java

\* /opt/cola/permits/1705120473\_1686094868.784294/0/aws-java-sdk-emr-1-11-820-sources-1-

jar/com/amazonaws/services/elasticmapreduce/model/transform/PutAutoScalingPolicyResultJsonUnmarshaller.java

\* /opt/cola/permits/1705120473\_1686094868.784294/0/aws-java-sdk-emr-1-11-820-sources-1-

jar/com/amazonaws/services/elasticmapreduce/model/OnDemandProvisioningAllocationStrategy.java

\* /opt/cola/permits/1705120473\_1686094868.784294/0/aws-java-sdk-emr-1-11-820-sources-1-

jar/com/amazonaws/services/elasticmapreduce/model/transform/ConfigurationJsonUnmarshaller.java

\* /opt/cola/permits/1705120473\_1686094868.784294/0/aws-java-sdk-emr-1-11-820-sources-1-

jar/com/amazonaws/services/elasticmapreduce/model/AutoScalingPolicyStateChangeReasonCode.java

\* /opt/cola/permits/1705120473\_1686094868.784294/0/aws-java-sdk-emr-1-11-820-sources-1-

jar/com/amazonaws/services/elasticmapreduce/model/InternalServerErrorException.java

\* /opt/cola/permits/1705120473\_1686094868.784294/0/aws-java-sdk-emr-1-11-820-sources-1-

jar/com/amazonaws/services/elasticmapreduce/model/transform/SetVisibleToAllUsersRequestProtocolMarshaller.ja va

\* /opt/cola/permits/1705120473\_1686094868.784294/0/aws-java-sdk-emr-1-11-820-sources-1-

jar/com/amazonaws/services/elasticmapreduce/model/GetBlockPublicAccessConfigurationResult.java

\* /opt/cola/permits/1705120473\_1686094868.784294/0/aws-java-sdk-emr-1-11-820-sources-1-

jar/com/amazonaws/services/elasticmapreduce/model/transform/RemoveTagsRequestProtocolMarshaller.java

\* /opt/cola/permits/1705120473\_1686094868.784294/0/aws-java-sdk-emr-1-11-820-sources-1-

jar/com/amazonaws/services/elasticmapreduce/model/transform/AutoScalingPolicyMarshaller.java

\* /opt/cola/permits/1705120473\_1686094868.784294/0/aws-java-sdk-emr-1-11-820-sources-1-

jar/com/amazonaws/services/elasticmapreduce/model/RunJobFlowRequest.java

\* /opt/cola/permits/1705120473\_1686094868.784294/0/aws-java-sdk-emr-1-11-820-sources-1-

jar/com/amazonaws/services/elasticmapreduce/waiters/DescribeClusterFunction.java

\* /opt/cola/permits/1705120473\_1686094868.784294/0/aws-java-sdk-emr-1-11-820-sources-1-

jar/com/amazonaws/services/elasticmapreduce/model/transform/TerminateJobFlowsRequestMarshaller.java

\* /opt/cola/permits/1705120473\_1686094868.784294/0/aws-java-sdk-emr-1-11-820-sources-1-

jar/com/amazonaws/services/elasticmapreduce/model/transform/BlockPublicAccessConfigurationMetadataJsonUn marshaller.java

\* /opt/cola/permits/1705120473\_1686094868.784294/0/aws-java-sdk-emr-1-11-820-sources-1-

jar/com/amazonaws/services/elasticmapreduce/model/InstanceGroupDetail.java

\* /opt/cola/permits/1705120473\_1686094868.784294/0/aws-java-sdk-emr-1-11-820-sources-1-

jar/com/amazonaws/services/elasticmapreduce/model/transform/StepMarshaller.java

\* /opt/cola/permits/1705120473\_1686094868.784294/0/aws-java-sdk-emr-1-11-820-sources-1-

jar/com/amazonaws/services/elasticmapreduce/model/transform/InstanceGroupDetailJsonUnmarshaller.java

\* /opt/cola/permits/1705120473\_1686094868.784294/0/aws-java-sdk-emr-1-11-820-sources-1-

jar/com/amazonaws/services/elasticmapreduce/model/transform/GetBlockPublicAccessConfigurationRequestMarsh aller.java

\* /opt/cola/permits/1705120473\_1686094868.784294/0/aws-java-sdk-emr-1-11-820-sources-1-

jar/com/amazonaws/services/elasticmapreduce/model/transform/StepSummaryJsonUnmarshaller.java

\* /opt/cola/permits/1705120473\_1686094868.784294/0/aws-java-sdk-emr-1-11-820-sources-1-

jar/com/amazonaws/services/elasticmapreduce/model/PutManagedScalingPolicyRequest.java

\* /opt/cola/permits/1705120473\_1686094868.784294/0/aws-java-sdk-emr-1-11-820-sources-1-

jar/com/amazonaws/services/elasticmapreduce/model/JobFlowExecutionStatusDetail.java

\* /opt/cola/permits/1705120473\_1686094868.784294/0/aws-java-sdk-emr-1-11-820-sources-1-

jar/com/amazonaws/services/elasticmapreduce/model/transform/EbsConfigurationMarshaller.java

\* /opt/cola/permits/1705120473\_1686094868.784294/0/aws-java-sdk-emr-1-11-820-sources-1-

```
jar/com/amazonaws/services/elasticmapreduce/model/JobFlowExecutionState.java
```
\* /opt/cola/permits/1705120473\_1686094868.784294/0/aws-java-sdk-emr-1-11-820-sources-1-

jar/com/amazonaws/services/elasticmapreduce/model/transform/DeleteSecurityConfigurationRequestMarshaller.jav a

\* /opt/cola/permits/1705120473\_1686094868.784294/0/aws-java-sdk-emr-1-11-820-sources-1-

jar/com/amazonaws/services/elasticmapreduce/model/InstanceGroupType.java

\* /opt/cola/permits/1705120473\_1686094868.784294/0/aws-java-sdk-emr-1-11-820-sources-1-

jar/com/amazonaws/services/elasticmapreduce/model/InstanceFleetStatus.java

\* /opt/cola/permits/1705120473\_1686094868.784294/0/aws-java-sdk-emr-1-11-820-sources-1-

jar/com/amazonaws/services/elasticmapreduce/model/transform/DescribeJobFlowsResultJsonUnmarshaller.java

\* /opt/cola/permits/1705120473\_1686094868.784294/0/aws-java-sdk-emr-1-11-820-sources-1-

jar/com/amazonaws/services/elasticmapreduce/model/transform/InstanceGroupStatusJsonUnmarshaller.java

\* /opt/cola/permits/1705120473\_1686094868.784294/0/aws-java-sdk-emr-1-11-820-sources-1-

jar/com/amazonaws/services/elasticmapreduce/model/transform/ScalingConstraintsJsonUnmarshaller.java

\* /opt/cola/permits/1705120473\_1686094868.784294/0/aws-java-sdk-emr-1-11-820-sources-1-

jar/com/amazonaws/services/elasticmapreduce/model/transform/SetVisibleToAllUsersResultJsonUnmarshaller.java

\* /opt/cola/permits/1705120473\_1686094868.784294/0/aws-java-sdk-emr-1-11-820-sources-1-

jar/com/amazonaws/services/elasticmapreduce/model/transform/HadoopStepConfigJsonUnmarshaller.java

\* /opt/cola/permits/1705120473\_1686094868.784294/0/aws-java-sdk-emr-1-11-820-sources-1-

jar/com/amazonaws/services/elasticmapreduce/model/transform/BlockPublicAccessConfigurationJsonUnmarshaller. java

\* /opt/cola/permits/1705120473\_1686094868.784294/0/aws-java-sdk-emr-1-11-820-sources-1-

jar/com/amazonaws/services/elasticmapreduce/model/InstanceStateChangeReason.java

\* /opt/cola/permits/1705120473\_1686094868.784294/0/aws-java-sdk-emr-1-11-820-sources-1-

jar/com/amazonaws/services/elasticmapreduce/model/transform/StepStateChangeReasonJsonUnmarshaller.java

\* /opt/cola/permits/1705120473\_1686094868.784294/0/aws-java-sdk-emr-1-11-820-sources-1-

jar/com/amazonaws/services/elasticmapreduce/model/ShrinkPolicy.java

\* /opt/cola/permits/1705120473\_1686094868.784294/0/aws-java-sdk-emr-1-11-820-sources-1-

jar/com/amazonaws/services/elasticmapreduce/model/AddTagsRequest.java

\* /opt/cola/permits/1705120473\_1686094868.784294/0/aws-java-sdk-emr-1-11-820-sources-1-

jar/com/amazonaws/services/elasticmapreduce/model/transform/InstanceGroupMarshaller.java

\* /opt/cola/permits/1705120473\_1686094868.784294/0/aws-java-sdk-emr-1-11-820-sources-1-

jar/com/amazonaws/services/elasticmapreduce/model/SecurityConfigurationSummary.java

\* /opt/cola/permits/1705120473\_1686094868.784294/0/aws-java-sdk-emr-1-11-820-sources-1-

jar/com/amazonaws/services/elasticmapreduce/model/transform/InstanceGroupTimelineJsonUnmarshaller.java

\* /opt/cola/permits/1705120473\_1686094868.784294/0/aws-java-sdk-emr-1-11-820-sources-1-

jar/com/amazonaws/services/elasticmapreduce/model/transform/InstanceFleetProvisioningSpecificationsJsonUnmar shaller.java

\* /opt/cola/permits/1705120473\_1686094868.784294/0/aws-java-sdk-emr-1-11-820-sources-1-

jar/com/amazonaws/services/elasticmapreduce/model/transform/AddTagsResultJsonUnmarshaller.java

\* /opt/cola/permits/1705120473\_1686094868.784294/0/aws-java-sdk-emr-1-11-820-sources-1-

jar/com/amazonaws/services/elasticmapreduce/model/transform/InstanceFleetConfigJsonUnmarshaller.java

\* /opt/cola/permits/1705120473\_1686094868.784294/0/aws-java-sdk-emr-1-11-820-sources-1-

jar/com/amazonaws/services/elasticmapreduce/model/ListStepsResult.java

\* /opt/cola/permits/1705120473\_1686094868.784294/0/aws-java-sdk-emr-1-11-820-sources-1-

jar/com/amazonaws/services/elasticmapreduce/model/transform/InstanceFleetTimelineJsonUnmarshaller.java

jar/com/amazonaws/services/elasticmapreduce/model/transform/MetricDimensionJsonUnmarshaller.java

```
* /opt/cola/permits/1705120473_1686094868.784294/0/aws-java-sdk-emr-1-11-820-sources-1-
```
jar/com/amazonaws/services/elasticmapreduce/model/AddTagsResult.java

\* /opt/cola/permits/1705120473\_1686094868.784294/0/aws-java-sdk-emr-1-11-820-sources-1 jar/com/amazonaws/services/elasticmapreduce/model/Tag.java

\* /opt/cola/permits/1705120473\_1686094868.784294/0/aws-java-sdk-emr-1-11-820-sources-1-

jar/com/amazonaws/services/elasticmapreduce/model/transform/PutAutoScalingPolicyRequestMarshaller.java

\* /opt/cola/permits/1705120473\_1686094868.784294/0/aws-java-sdk-emr-1-11-820-sources-1-

jar/com/amazonaws/services/elasticmapreduce/model/transform/ScalingActionJsonUnmarshaller.java

\* /opt/cola/permits/1705120473\_1686094868.784294/0/aws-java-sdk-emr-1-11-820-sources-1-

jar/com/amazonaws/services/elasticmapreduce/model/transform/FailureDetailsJsonUnmarshaller.java

\* /opt/cola/permits/1705120473\_1686094868.784294/0/aws-java-sdk-emr-1-11-820-sources-1-

jar/com/amazonaws/services/elasticmapreduce/model/transform/PutManagedScalingPolicyRequestProtocolMarshall er.java

\* /opt/cola/permits/1705120473\_1686094868.784294/0/aws-java-sdk-emr-1-11-820-sources-1-

jar/com/amazonaws/services/elasticmapreduce/model/transform/InvalidRequestExceptionUnmarshaller.java

\* /opt/cola/permits/1705120473\_1686094868.784294/0/aws-java-sdk-emr-1-11-820-sources-1-

jar/com/amazonaws/services/elasticmapreduce/model/AutoScalingPolicyStatus.java

\* /opt/cola/permits/1705120473\_1686094868.784294/0/aws-java-sdk-emr-1-11-820-sources-1-

jar/com/amazonaws/services/elasticmapreduce/model/GetBlockPublicAccessConfigurationRequest.java

\* /opt/cola/permits/1705120473\_1686094868.784294/0/aws-java-sdk-emr-1-11-820-sources-1-

jar/com/amazonaws/services/elasticmapreduce/model/transform/InstanceResizePolicyMarshaller.java

\* /opt/cola/permits/1705120473\_1686094868.784294/0/aws-java-sdk-emr-1-11-820-sources-1-

jar/com/amazonaws/services/elasticmapreduce/model/Statistic.java

\* /opt/cola/permits/1705120473\_1686094868.784294/0/aws-java-sdk-emr-1-11-820-sources-1-

jar/com/amazonaws/services/elasticmapreduce/model/transform/StepExecutionStatusDetailJsonUnmarshaller.java

\* /opt/cola/permits/1705120473\_1686094868.784294/0/aws-java-sdk-emr-1-11-820-sources-1-

jar/com/amazonaws/services/elasticmapreduce/model/transform/CreateSecurityConfigurationRequestMarshaller.jav a

\* /opt/cola/permits/1705120473\_1686094868.784294/0/aws-java-sdk-emr-1-11-820-sources-1-

jar/com/amazonaws/services/elasticmapreduce/model/transform/ClusterTimelineJsonUnmarshaller.java

\* /opt/cola/permits/1705120473\_1686094868.784294/0/aws-java-sdk-emr-1-11-820-sources-1-

jar/com/amazonaws/services/elasticmapreduce/model/transform/StepJsonUnmarshaller.java

\* /opt/cola/permits/1705120473\_1686094868.784294/0/aws-java-sdk-emr-1-11-820-sources-1-

jar/com/amazonaws/services/elasticmapreduce/model/GetManagedScalingPolicyResult.java

\* /opt/cola/permits/1705120473\_1686094868.784294/0/aws-java-sdk-emr-1-11-820-sources-1-

jar/com/amazonaws/services/elasticmapreduce/model/InstanceState.java

\* /opt/cola/permits/1705120473\_1686094868.784294/0/aws-java-sdk-emr-1-11-820-sources-1 jar/com/amazonaws/services/elasticmapreduce/model/Unit.java

\* /opt/cola/permits/1705120473\_1686094868.784294/0/aws-java-sdk-emr-1-11-820-sources-1-

jar/com/amazonaws/services/elasticmapreduce/model/transform/ClusterStatusJsonUnmarshaller.java

\* /opt/cola/permits/1705120473\_1686094868.784294/0/aws-java-sdk-emr-1-11-820-sources-1-

jar/com/amazonaws/services/elasticmapreduce/model/transform/ListInstanceGroupsResultJsonUnmarshaller.java

\* /opt/cola/permits/1705120473\_1686094868.784294/0/aws-java-sdk-emr-1-11-820-sources-1-

jar/com/amazonaws/services/elasticmapreduce/model/transform/ListInstancesRequestProtocolMarshaller.java

\* /opt/cola/permits/1705120473\_1686094868.784294/0/aws-java-sdk-emr-1-11-820-sources-1-

jar/com/amazonaws/services/elasticmapreduce/model/Ec2InstanceAttributes.java

jar/com/amazonaws/services/elasticmapreduce/model/ListClustersRequest.java

\* /opt/cola/permits/1705120473\_1686094868.784294/0/aws-java-sdk-emr-1-11-820-sources-1-

jar/com/amazonaws/services/elasticmapreduce/model/transform/ModifyInstanceGroupsRequestMarshaller.java

\* /opt/cola/permits/1705120473\_1686094868.784294/0/aws-java-sdk-emr-1-11-820-sources-1-

jar/com/amazonaws/services/elasticmapreduce/model/transform/DescribeJobFlowsRequestMarshaller.java

\* /opt/cola/permits/1705120473\_1686094868.784294/0/aws-java-sdk-emr-1-11-820-sources-1-

jar/com/amazonaws/services/elasticmapreduce/model/InstanceFleetState.java

\* /opt/cola/permits/1705120473\_1686094868.784294/0/aws-java-sdk-emr-1-11-820-sources-1-

jar/com/amazonaws/services/elasticmapreduce/model/transform/ScalingTriggerMarshaller.java

\* /opt/cola/permits/1705120473\_1686094868.784294/0/aws-java-sdk-emr-1-11-820-sources-1-

jar/com/amazonaws/services/elasticmapreduce/model/transform/InternalServerErrorExceptionUnmarshaller.java

\* /opt/cola/permits/1705120473\_1686094868.784294/0/aws-java-sdk-emr-1-11-820-sources-1-

jar/com/amazonaws/services/elasticmapreduce/model/transform/ScriptBootstrapActionConfigMarshaller.java

\* /opt/cola/permits/1705120473\_1686094868.784294/0/aws-java-sdk-emr-1-11-820-sources-1-

jar/com/amazonaws/services/elasticmapreduce/model/transform/AddJobFlowStepsRequestProtocolMarshaller.java

\* /opt/cola/permits/1705120473\_1686094868.784294/0/aws-java-sdk-emr-1-11-820-sources-1-

jar/com/amazonaws/services/elasticmapreduce/model/DescribeStepRequest.java

\* /opt/cola/permits/1705120473\_1686094868.784294/0/aws-java-sdk-emr-1-11-820-sources-1-

jar/com/amazonaws/services/elasticmapreduce/model/InstanceResizePolicy.java

\* /opt/cola/permits/1705120473\_1686094868.784294/0/aws-java-sdk-emr-1-11-820-sources-1-

jar/com/amazonaws/services/elasticmapreduce/model/InstanceFleetStateChangeReason.java

\* /opt/cola/permits/1705120473\_1686094868.784294/0/aws-java-sdk-emr-1-11-820-sources-1-

jar/com/amazonaws/services/elasticmapreduce/model/transform/KeyValueJsonUnmarshaller.java

\* /opt/cola/permits/1705120473\_1686094868.784294/0/aws-java-sdk-emr-1-11-820-sources-1-

jar/com/amazonaws/services/elasticmapreduce/model/transform/PutBlockPublicAccessConfigurationRequestProtoc olMarshaller.java

\* /opt/cola/permits/1705120473\_1686094868.784294/0/aws-java-sdk-emr-1-11-820-sources-1-

jar/com/amazonaws/services/elasticmapreduce/model/CancelStepsRequest.java

\* /opt/cola/permits/1705120473\_1686094868.784294/0/aws-java-sdk-emr-1-11-820-sources-1-

jar/com/amazonaws/services/elasticmapreduce/model/transform/ListSecurityConfigurationsRequestProtocolMarshal ler.java

\* /opt/cola/permits/1705120473\_1686094868.784294/0/aws-java-sdk-emr-1-11-820-sources-1-

jar/com/amazonaws/services/elasticmapreduce/model/StepConfig.java

\* /opt/cola/permits/1705120473\_1686094868.784294/0/aws-java-sdk-emr-1-11-820-sources-1-

jar/com/amazonaws/services/elasticmapreduce/model/PutAutoScalingPolicyRequest.java

\* /opt/cola/permits/1705120473\_1686094868.784294/0/aws-java-sdk-emr-1-11-820-sources-1-

jar/com/amazonaws/services/elasticmapreduce/model/transform/InstanceTypeSpecificationJsonUnmarshaller.java

\* /opt/cola/permits/1705120473\_1686094868.784294/0/aws-java-sdk-emr-1-11-820-sources-1-

jar/com/amazonaws/services/elasticmapreduce/model/transform/InstanceTimelineJsonUnmarshaller.java

\* /opt/cola/permits/1705120473\_1686094868.784294/0/aws-java-sdk-emr-1-11-820-sources-1-

jar/com/amazonaws/services/elasticmapreduce/AbstractAmazonElasticMapReduceAsync.java \* /opt/cola/permits/1705120473\_1686094868.784294/0/aws-java-sdk-emr-1-11-820-sources-1-

jar/com/amazonaws/auth/policy/actions/ElasticMapReduceActions.java

\* /opt/cola/permits/1705120473\_1686094868.784294/0/aws-java-sdk-emr-1-11-820-sources-1-

jar/com/amazonaws/services/elasticmapreduce/model/ModifyInstanceFleetRequest.java

\* /opt/cola/permits/1705120473\_1686094868.784294/0/aws-java-sdk-emr-1-11-820-sources-1-

jar/com/amazonaws/services/elasticmapreduce/model/transform/InstanceFleetStatusMarshaller.java

jar/com/amazonaws/services/elasticmapreduce/model/transform/InstanceFleetConfigMarshaller.java \* /opt/cola/permits/1705120473\_1686094868.784294/0/aws-java-sdk-emr-1-11-820-sources-1 jar/com/amazonaws/services/elasticmapreduce/model/transform/ModifyInstanceGroupsRequestProtocolMarshaller.j ava \* /opt/cola/permits/1705120473\_1686094868.784294/0/aws-java-sdk-emr-1-11-820-sources-1 jar/com/amazonaws/services/elasticmapreduce/model/ClusterSummary.java \* /opt/cola/permits/1705120473\_1686094868.784294/0/aws-java-sdk-emr-1-11-820-sources-1 jar/com/amazonaws/services/elasticmapreduce/model/transform/RunJobFlowRequestMarshaller.java \* /opt/cola/permits/1705120473\_1686094868.784294/0/aws-java-sdk-emr-1-11-820-sources-1 jar/com/amazonaws/services/elasticmapreduce/waiters/ClusterTerminated.java \* /opt/cola/permits/1705120473\_1686094868.784294/0/aws-java-sdk-emr-1-11-820-sources-1 jar/com/amazonaws/services/elasticmapreduce/model/transform/ClusterStatusMarshaller.java \* /opt/cola/permits/1705120473\_1686094868.784294/0/aws-java-sdk-emr-1-11-820-sources-1 jar/com/amazonaws/services/elasticmapreduce/model/transform/ClusterSummaryMarshaller.java \* /opt/cola/permits/1705120473\_1686094868.784294/0/aws-java-sdk-emr-1-11-820-sources-1 jar/com/amazonaws/services/elasticmapreduce/model/transform/PortRangeMarshaller.java \* /opt/cola/permits/1705120473\_1686094868.784294/0/aws-java-sdk-emr-1-11-820-sources-1 jar/com/amazonaws/services/elasticmapreduce/model/ListBootstrapActionsRequest.java \* /opt/cola/permits/1705120473\_1686094868.784294/0/aws-java-sdk-emr-1-11-820-sources-1 jar/com/amazonaws/services/elasticmapreduce/model/transform/InstanceGroupStatusMarshaller.java \* /opt/cola/permits/1705120473\_1686094868.784294/0/aws-java-sdk-emr-1-11-820-sources-1 jar/com/amazonaws/services/elasticmapreduce/model/transform/KeyValueMarshaller.java \* /opt/cola/permits/1705120473\_1686094868.784294/0/aws-java-sdk-emr-1-11-820-sources-1 jar/com/amazonaws/services/elasticmapreduce/model/transform/ScalingActionMarshaller.java \* /opt/cola/permits/1705120473\_1686094868.784294/0/aws-java-sdk-emr-1-11-820-sources-1 jar/com/amazonaws/services/elasticmapreduce/model/SupportedProductConfig.java \* /opt/cola/permits/1705120473\_1686094868.784294/0/aws-java-sdk-emr-1-11-820-sources-1 jar/com/amazonaws/services/elasticmapreduce/model/ClusterStateChangeReason.java \* /opt/cola/permits/1705120473\_1686094868.784294/0/aws-java-sdk-emr-1-11-820-sources-1 jar/com/amazonaws/services/elasticmapreduce/model/MetricDimension.java \* /opt/cola/permits/1705120473\_1686094868.784294/0/aws-java-sdk-emr-1-11-820-sources-1 jar/com/amazonaws/services/elasticmapreduce/model/StepTimeline.java \* /opt/cola/permits/1705120473\_1686094868.784294/0/aws-java-sdk-emr-1-11-820-sources-1 jar/com/amazonaws/services/elasticmapreduce/model/transform/BlockPublicAccessConfigurationMarshaller.java \* /opt/cola/permits/1705120473\_1686094868.784294/0/aws-java-sdk-emr-1-11-820-sources-1 jar/com/amazonaws/services/elasticmapreduce/model/transform/InstanceGroupModifyConfigMarshaller.java \* /opt/cola/permits/1705120473\_1686094868.784294/0/aws-java-sdk-emr-1-11-820-sources-1 jar/com/amazonaws/services/elasticmapreduce/model/InstanceCollectionType.java \* /opt/cola/permits/1705120473\_1686094868.784294/0/aws-java-sdk-emr-1-11-820-sources-1 jar/com/amazonaws/services/elasticmapreduce/model/transform/ManagedScalingPolicyJsonUnmarshaller.java \* /opt/cola/permits/1705120473\_1686094868.784294/0/aws-java-sdk-emr-1-11-820-sources-1 jar/com/amazonaws/services/elasticmapreduce/model/GetManagedScalingPolicyRequest.java \* /opt/cola/permits/1705120473\_1686094868.784294/0/aws-java-sdk-emr-1-11-820-sources-1 jar/com/amazonaws/services/elasticmapreduce/waiters/StepComplete.java \* /opt/cola/permits/1705120473\_1686094868.784294/0/aws-java-sdk-emr-1-11-820-sources-1 jar/com/amazonaws/services/elasticmapreduce/model/ScalingTrigger.java \* /opt/cola/permits/1705120473\_1686094868.784294/0/aws-java-sdk-emr-1-11-820-sources-1-

\* /opt/cola/permits/1705120473\_1686094868.784294/0/aws-java-sdk-emr-1-11-820-sources-1 jar/com/amazonaws/services/elasticmapreduce/model/transform/InstanceFleetMarshaller.java \* /opt/cola/permits/1705120473\_1686094868.784294/0/aws-java-sdk-emr-1-11-820-sources-1 jar/com/amazonaws/services/elasticmapreduce/model/transform/ConfigurationMarshaller.java \* /opt/cola/permits/1705120473\_1686094868.784294/0/aws-java-sdk-emr-1-11-820-sources-1 jar/com/amazonaws/services/elasticmapreduce/model/AddInstanceFleetRequest.java \* /opt/cola/permits/1705120473\_1686094868.784294/0/aws-java-sdk-emr-1-11-820-sources-1 jar/com/amazonaws/services/elasticmapreduce/model/InstanceStatus.java \* /opt/cola/permits/1705120473\_1686094868.784294/0/aws-java-sdk-emr-1-11-820-sources-1 jar/com/amazonaws/services/elasticmapreduce/model/transform/EbsBlockDeviceConfigMarshaller.java \* /opt/cola/permits/1705120473\_1686094868.784294/0/aws-java-sdk-emr-1-11-820-sources-1 jar/com/amazonaws/services/elasticmapreduce/model/RemoveManagedScalingPolicyRequest.java \* /opt/cola/permits/1705120473\_1686094868.784294/0/aws-java-sdk-emr-1-11-820-sources-1 jar/com/amazonaws/services/elasticmapreduce/model/transform/AddInstanceGroupsRequestMarshaller.java \* /opt/cola/permits/1705120473\_1686094868.784294/0/aws-java-sdk-emr-1-11-820-sources-1 jar/com/amazonaws/services/elasticmapreduce/model/transform/DescribeClusterRequestProtocolMarshaller.java \* /opt/cola/permits/1705120473\_1686094868.784294/0/aws-java-sdk-emr-1-11-820-sources-1 jar/com/amazonaws/services/elasticmapreduce/model/transform/ShrinkPolicyJsonUnmarshaller.java \* /opt/cola/permits/1705120473\_1686094868.784294/0/aws-java-sdk-emr-1-11-820-sources-1 jar/com/amazonaws/services/elasticmapreduce/model/HadoopJarStepConfig.java \* /opt/cola/permits/1705120473\_1686094868.784294/0/aws-java-sdk-emr-1-11-820-sources-1 jar/com/amazonaws/services/elasticmapreduce/model/transform/StepTimelineMarshaller.java \* /opt/cola/permits/1705120473\_1686094868.784294/0/aws-java-sdk-emr-1-11-820-sources-1 jar/com/amazonaws/services/elasticmapreduce/model/transform/HadoopJarStepConfigJsonUnmarshaller.java \* /opt/cola/permits/1705120473\_1686094868.784294/0/aws-java-sdk-emr-1-11-820-sources-1 jar/com/amazonaws/services/elasticmapreduce/model/InstanceGroupStateChangeReasonCode.java \* /opt/cola/permits/1705120473\_1686094868.784294/0/aws-java-sdk-emr-1-11-820-sources-1 jar/com/amazonaws/services/elasticmapreduce/model/InternalServerException.java \* /opt/cola/permits/1705120473\_1686094868.784294/0/aws-java-sdk-emr-1-11-820-sources-1 jar/com/amazonaws/services/elasticmapreduce/model/transform/ModifyInstanceFleetResultJsonUnmarshaller.java \* /opt/cola/permits/1705120473\_1686094868.784294/0/aws-java-sdk-emr-1-11-820-sources-1 jar/com/amazonaws/services/elasticmapreduce/model/SpotProvisioningSpecification.java \* /opt/cola/permits/1705120473\_1686094868.784294/0/aws-java-sdk-emr-1-11-820-sources-1 jar/com/amazonaws/services/elasticmapreduce/model/DescribeStepResult.java \* /opt/cola/permits/1705120473\_1686094868.784294/0/aws-java-sdk-emr-1-11-820-sources-1 jar/com/amazonaws/services/elasticmapreduce/model/transform/SupportedProductConfigJsonUnmarshaller.java \* /opt/cola/permits/1705120473\_1686094868.784294/0/aws-java-sdk-emr-1-11-820-sources-1 jar/com/amazonaws/services/elasticmapreduce/model/transform/InstanceStateChangeReasonJsonUnmarshaller.java \* /opt/cola/permits/1705120473\_1686094868.784294/0/aws-java-sdk-emr-1-11-820-sources-1 jar/com/amazonaws/services/elasticmapreduce/model/SimpleScalingPolicyConfiguration.java \* /opt/cola/permits/1705120473\_1686094868.784294/0/aws-java-sdk-emr-1-11-820-sources-1 jar/com/amazonaws/services/elasticmapreduce/model/transform/ListInstanceFleetsRequestMarshaller.java \* /opt/cola/permits/1705120473\_1686094868.784294/0/aws-java-sdk-emr-1-11-820-sources-1 jar/com/amazonaws/services/elasticmapreduce/model/ModifyInstanceGroupsRequest.java \* /opt/cola/permits/1705120473\_1686094868.784294/0/aws-java-sdk-emr-1-11-820-sources-1 jar/com/amazonaws/services/elasticmapreduce/model/transform/GetManagedScalingPolicyRequestProtocolMarshal ler.java \* /opt/cola/permits/1705120473\_1686094868.784294/0/aws-java-sdk-emr-1-11-820-sources-1-

jar/com/amazonaws/services/elasticmapreduce/waiters/AmazonElasticMapReduceWaiters.java \* /opt/cola/permits/1705120473\_1686094868.784294/0/aws-java-sdk-emr-1-11-820-sources-1 jar/com/amazonaws/services/elasticmapreduce/model/AmazonElasticMapReduceException.java \* /opt/cola/permits/1705120473\_1686094868.784294/0/aws-java-sdk-emr-1-11-820-sources-1 jar/com/amazonaws/services/elasticmapreduce/model/transform/PutManagedScalingPolicyRequestMarshaller.java \* /opt/cola/permits/1705120473\_1686094868.784294/0/aws-java-sdk-emr-1-11-820-sources-1 jar/com/amazonaws/services/elasticmapreduce/model/transform/RemoveTagsResultJsonUnmarshaller.java \* /opt/cola/permits/1705120473\_1686094868.784294/0/aws-java-sdk-emr-1-11-820-sources-1 jar/com/amazonaws/services/elasticmapreduce/model/transform/AddTagsRequestMarshaller.java

\* /opt/cola/permits/1705120473\_1686094868.784294/0/aws-java-sdk-emr-1-11-820-sources-1-

jar/com/amazonaws/services/elasticmapreduce/model/InstanceFleet.java

\* /opt/cola/permits/1705120473\_1686094868.784294/0/aws-java-sdk-emr-1-11-820-sources-1-

jar/com/amazonaws/services/elasticmapreduce/model/transform/ScalingRuleJsonUnmarshaller.java

\* /opt/cola/permits/1705120473\_1686094868.784294/0/aws-java-sdk-emr-1-11-820-sources-1-

jar/com/amazonaws/services/elasticmapreduce/model/transform/HadoopJarStepConfigMarshaller.java

\* /opt/cola/permits/1705120473\_1686094868.784294/0/aws-java-sdk-emr-1-11-820-sources-1-

jar/com/amazonaws/services/elasticmapreduce/model/PutAutoScalingPolicyResult.java

\* /opt/cola/permits/1705120473\_1686094868.784294/0/aws-java-sdk-emr-1-11-820-sources-1-

jar/com/amazonaws/services/elasticmapreduce/AmazonElasticMapReduceClient.java

\* /opt/cola/permits/1705120473\_1686094868.784294/0/aws-java-sdk-emr-1-11-820-sources-1-

jar/com/amazonaws/services/elasticmapreduce/model/transform/AutoScalingPolicyStateChangeReasonMarshaller.ja va

\* /opt/cola/permits/1705120473\_1686094868.784294/0/aws-java-sdk-emr-1-11-820-sources-1-

jar/com/amazonaws/services/elasticmapreduce/model/transform/AddJobFlowStepsResultJsonUnmarshaller.java

\* /opt/cola/permits/1705120473\_1686094868.784294/0/aws-java-sdk-emr-1-11-820-sources-1-

jar/com/amazonaws/services/elasticmapreduce/model/FailureDetails.java

\* /opt/cola/permits/1705120473\_1686094868.784294/0/aws-java-sdk-emr-1-11-820-sources-1-

jar/com/amazonaws/services/elasticmapreduce/model/ListBootstrapActionsResult.java

\* /opt/cola/permits/1705120473\_1686094868.784294/0/aws-java-sdk-emr-1-11-820-sources-1-

jar/com/amazonaws/services/elasticmapreduce/model/transform/DescribeClusterResultJsonUnmarshaller.java

\* /opt/cola/permits/1705120473\_1686094868.784294/0/aws-java-sdk-emr-1-11-820-sources-1-

jar/com/amazonaws/services/elasticmapreduce/model/transform/SupportedProductConfigMarshaller.java

\* /opt/cola/permits/1705120473\_1686094868.784294/0/aws-java-sdk-emr-1-11-820-sources-1-

jar/com/amazonaws/services/elasticmapreduce/model/transform/ListClustersResultJsonUnmarshaller.java

\* /opt/cola/permits/1705120473\_1686094868.784294/0/aws-java-sdk-emr-1-11-820-sources-1-

jar/com/amazonaws/services/elasticmapreduce/model/transform/AutoScalingPolicyStateChangeReasonJsonUnmars haller.java

\* /opt/cola/permits/1705120473\_1686094868.784294/0/aws-java-sdk-emr-1-11-820-sources-1-

jar/com/amazonaws/services/elasticmapreduce/model/transform/TagMarshaller.java

\* /opt/cola/permits/1705120473\_1686094868.784294/0/aws-java-sdk-emr-1-11-820-sources-1-

jar/com/amazonaws/services/elasticmapreduce/model/transform/RemoveManagedScalingPolicyRequestMarshaller.j ava

\* /opt/cola/permits/1705120473\_1686094868.784294/0/aws-java-sdk-emr-1-11-820-sources-1-

jar/com/amazonaws/services/elasticmapreduce/model/transform/ClusterSummaryJsonUnmarshaller.java

\* /opt/cola/permits/1705120473\_1686094868.784294/0/aws-java-sdk-emr-1-11-820-sources-1-

jar/com/amazonaws/services/elasticmapreduce/model/transform/ScriptBootstrapActionConfigJsonUnmarshaller.jav a

jar/com/amazonaws/services/elasticmapreduce/model/InstanceGroupModifyConfig.java \* /opt/cola/permits/1705120473\_1686094868.784294/0/aws-java-sdk-emr-1-11-820-sources-1 jar/com/amazonaws/services/elasticmapreduce/model/transform/ScalingRuleMarshaller.java \* /opt/cola/permits/1705120473\_1686094868.784294/0/aws-java-sdk-emr-1-11-820-sources-1 jar/com/amazonaws/services/elasticmapreduce/model/EbsVolume.java \* /opt/cola/permits/1705120473\_1686094868.784294/0/aws-java-sdk-emr-1-11-820-sources-1 jar/com/amazonaws/services/elasticmapreduce/model/StepStateChangeReasonCode.java No license file was found, but licenses were detected in source scan.

/\*

\* Copyright 2010-2020 Amazon.com, Inc. or its affiliates. All Rights Reserved.

\*

\* Licensed under the Apache License, Version 2.0 (the "License").

\* You may not use this file except in compliance with the License.

\* A copy of the License is located at

\*

\* http://aws.amazon.com/apache2.0

\*

\* or in the "license" file accompanying this file. This file is distributed

\* on an "AS IS" BASIS, WITHOUT WARRANTIES OR CONDITIONS OF ANY KIND, either

\* express or implied. See the License for the specific language governing

\* permissions and limitations under the License.

\*/

Found in path(s):

\* /opt/cola/permits/1705120473\_1686094868.784294/0/aws-java-sdk-emr-1-11-820-sources-1 jar/com/amazonaws/services/elasticmapreduce/util/StepFactory.java

\* /opt/cola/permits/1705120473\_1686094868.784294/0/aws-java-sdk-emr-1-11-820-sources-1-

jar/com/amazonaws/services/elasticmapreduce/util/StreamingStep.java

\* /opt/cola/permits/1705120473\_1686094868.784294/0/aws-java-sdk-emr-1-11-820-sources-1-

jar/com/amazonaws/services/elasticmapreduce/util/ResizeJobFlowStep.java

# **1.813 aws-java-sdk-appintegrations 1.12.381**

### **1.813.1 Available under license :**

Apache-2.0

# **1.814 free-type 2.12.1**

## **1.814.1 Available under license :**

The FreeType Project LICENSE

2006-Jan-27

----------------------------

Copyright 1996-2002, 2006 by

#### Introduction

============

 The FreeType Project is distributed in several archive packages; some of them may contain, in addition to the FreeType font engine, various tools and contributions which rely on, or relate to, the FreeType Project.

 This license applies to all files found in such packages, and which do not fall under their own explicit license. The license affects thus the FreeType font engine, the test programs, documentation and makefiles, at the very least.

 This license was inspired by the BSD, Artistic, and IJG (Independent JPEG Group) licenses, which all encourage inclusion and use of free software in commercial and freeware products alike. As a consequence, its main points are that:

 o We don't promise that this software works. However, we will be interested in any kind of bug reports. (`as is' distribution)

 o You can use this software for whatever you want, in parts or full form, without having to pay us. (`royalty-free' usage)

 o You may not pretend that you wrote this software. If you use it, or only parts of it, in a program, you must acknowledge somewhere in your documentation that you have used the FreeType code. (`credits')

 We specifically permit and encourage the inclusion of this software, with or without modifications, in commercial products. We disclaim all warranties covering The FreeType Project and assume no liability related to The FreeType Project.

 Finally, many people asked us for a preferred form for a credit/disclaimer to use in compliance with this license. We thus encourage you to use the following text:

 $"''"$ 

Portions of this software are copyright <year> The FreeType Project (www.freetype.org). All rights reserved. """

 Please replace <year> with the value from the FreeType version you actually use.

#### Legal Terms

===========

#### 0. Definitions

--------------

 Throughout this license, the terms `package', `FreeType Project', and `FreeType archive' refer to the set of files originally distributed by the authors (David Turner, Robert Wilhelm, and Werner Lemberg) as the `FreeType Project', be they named as alpha, beta or final release.

 `You' refers to the licensee, or person using the project, where `using' is a generic term including compiling the project's source code as well as linking it to form a `program' or `executable'. This program is referred to as `a program using the FreeType engine'.

 This license applies to all files distributed in the original FreeType Project, including all source code, binaries and documentation, unless otherwise stated in the file in its original, unmodified form as distributed in the original archive. If you are unsure whether or not a particular file is covered by this license, you must contact us to verify this.

 The FreeType Project is copyright (C) 1996-2000 by David Turner, Robert Wilhelm, and Werner Lemberg. All rights reserved except as specified below.

#### 1. No Warranty

--------------

 THE FREETYPE PROJECT IS PROVIDED `AS IS' WITHOUT WARRANTY OF ANY KIND, EITHER EXPRESS OR IMPLIED, INCLUDING, BUT NOT LIMITED TO, WARRANTIES OF MERCHANTABILITY AND FITNESS FOR A PARTICULAR PURPOSE. IN NO EVENT WILL ANY OF THE AUTHORS OR COPYRIGHT HOLDERS BE LIABLE FOR ANY DAMAGES CAUSED BY THE USE OR THE INABILITY TO USE, OF THE FREETYPE PROJECT.

#### 2. Redistribution

-----------------

 This license grants a worldwide, royalty-free, perpetual and irrevocable right and license to use, execute, perform, compile,  display, copy, create derivative works of, distribute and sublicense the FreeType Project (in both source and object code forms) and derivative works thereof for any purpose; and to authorize others to exercise some or all of the rights granted herein, subject to the following conditions:

- o Redistribution of source code must retain this license file (`FTL.TXT') unaltered; any additions, deletions or changes to the original files must be clearly indicated in accompanying documentation. The copyright notices of the unaltered, original files must be preserved in all copies of source files.
- o Redistribution in binary form must provide a disclaimer that states that the software is based in part of the work of the FreeType Team, in the distribution documentation. We also encourage you to put an URL to the FreeType web page in your documentation, though this isn't mandatory.

 These conditions apply to any software derived from or based on the FreeType Project, not just the unmodified files. If you use our work, you must acknowledge us. However, no fee need be paid to us.

3. Advertising

--------------

 Neither the FreeType authors and contributors nor you shall use the name of the other for commercial, advertising, or promotional purposes without specific prior written permission.

 We suggest, but do not require, that you use one or more of the following phrases to refer to this software in your documentation or advertising materials: `FreeType Project', `FreeType Engine', `FreeType library', or `FreeType Distribution'.

 As you have not signed this license, you are not required to accept it. However, as the FreeType Project is copyrighted material, only this license, or another one contracted with the authors, grants you the right to use, distribute, and modify it. Therefore, by using, distributing, or modifying the FreeType Project, you indicate that you understand and accept all the terms of this license.

#### 4. Contacts

-----------

There are two mailing lists related to FreeType:

o freetype@nongnu.org

 Discusses general use and applications of FreeType, as well as future and wanted additions to the library and distribution. If you are looking for support, start in this list if you haven't found anything to help you in the documentation.

o freetype-devel@nongnu.org

 Discusses bugs, as well as engine internals, design issues, specific licenses, porting, etc.

Our home page can be found at

https://www.freetype.org

--- end of FTL.TXT --- FREETYPE LICENSES -----------------

The FreeType 2 font engine is copyrighted work and cannot be used legally without a software license. In order to make this project usable to a vast majority of developers, we distribute it under two mutually exclusive open-source licenses.

This means that \*you\* must choose \*one\* of the two licenses described below, then obey all its terms and conditions when using FreeType 2 in any of your projects or products.

 - The FreeType License, found in the file `docs/FTL.TXT`, which is similar to the original BSD license \*with\* an advertising clause that forces you to explicitly cite the FreeType project in your product's documentation. All details are in the license file. This license is suited to products which don't use the GNU General Public License.

 Note that this license is compatible to the GNU General Public License version 3, but not version 2.

 - The GNU General Public License version 2, found in `docs/GPLv2.TXT` (any later version can be used also), for programs which already use the GPL. Note that the FTL is incompatible with GPLv2 due to its advertisement clause.

The contributed BDF and PCF drivers come with a license similar to that of the X Window System. It is compatible to the above two

licenses (see files `src/bdf/README` and `src/pcf/README`). The same holds for the source code files `src/base/fthash.c` and `include/freetype/internal/fthash.h`; they wer part of the BDF driver in earlier FreeType versions.

The gzip module uses the zlib license (see `src/gzip/zlib.h`) which too is compatible to the above two licenses.

The MD5 checksum support (only used for debugging in development builds) is in the public domain.

```
--- end of LICENSE.TXT ---
# Files that don't get a copyright, or which are taken from elsewhere.
#
# All lines in this file are patterns, including the comment lines; this
# means that e.g. `FTL.TXT' matches all files that have this string in
# the file name (including the path relative to the current directory,
# always starting with `./').
#
# Don't put empty lines into this file!
#
builds/unix/pkg.m4
#
docs/FTL.TXT
docs/GPLv2.TXT
#
include/freetype/internal/fthash.h
#
src/base/fthash.c
src/base/md5.c
src/base/md5.h
#
src/bdf/bdf.c
src/bdf/bdf.h
src/bdf/bdfdrivr.c
src/bdf/bdfdrivr.h
src/bdf/bdferror.h
src/bdf/bdflib.c
src/bdf/module.mk
src/bdf/README
src/bdf/rules.mk
#
src/pcf/module.mk
src/pcf/pcf.c
src/pcf/pcf.h
src/pcf/pcfdrivr.c
```
src/pcf/pcfdrivr.h

src/pcf/pcferror.h src/pcf/pcfread.c src/pcf/pcfread.h src/pcf/pcfutil.c src/pcf/pcfutil.h src/pcf/README src/pcf/rules.mk # src/gzip/adler32.c src/gzip/infblock.c src/gzip/infblock.h src/gzip/infcodes.c src/gzip/infcodes.h src/gzip/inffixed.h src/gzip/inflate.c src/gzip/inftrees.c src/gzip/inftrees.h src/gzip/infutil.c src/gzip/infutil.h src/gzip/zconf.h src/gzip/zlib.h src/gzip/zutil.c src/gzip/zutil.h # src/tools/apinames.c src/tools/ftrandom/ftrandom.c # subprojects/dlg # # EOF GNU GENERAL PUBLIC LICENSE Version 2, June 1991

Copyright (C) 1989, 1991 Free Software Foundation, Inc. 51 Franklin St, Fifth Floor, Boston, MA 02110-1301 USA Everyone is permitted to copy and distribute verbatim copies of this license document, but changing it is not allowed.

 Preamble

 The licenses for most software are designed to take away your freedom to share and change it. By contrast, the GNU General Public License is intended to guarantee your freedom to share and change free software--to make sure the software is free for all its users. This General Public License applies to most of the Free Software Foundation's software and to any other program whose authors commit to using it. (Some other Free Software Foundation software is covered by the GNU Library General Public License instead.) You can apply it to

your programs, too.

 When we speak of free software, we are referring to freedom, not price. Our General Public Licenses are designed to make sure that you have the freedom to distribute copies of free software (and charge for this service if you wish), that you receive source code or can get it if you want it, that you can change the software or use pieces of it in new free programs; and that you know you can do these things.

 To protect your rights, we need to make restrictions that forbid anyone to deny you these rights or to ask you to surrender the rights. These restrictions translate to certain responsibilities for you if you distribute copies of the software, or if you modify it.

 For example, if you distribute copies of such a program, whether gratis or for a fee, you must give the recipients all the rights that you have. You must make sure that they, too, receive or can get the source code. And you must show them these terms so they know their rights.

We protect your rights with two steps: (1) copyright the software, and (2) offer you this license which gives you legal permission to copy, distribute and/or modify the software.

 Also, for each author's protection and ours, we want to make certain that everyone understands that there is no warranty for this free software. If the software is modified by someone else and passed on, we want its recipients to know that what they have is not the original, so that any problems introduced by others will not reflect on the original authors' reputations.

 Finally, any free program is threatened constantly by software patents. We wish to avoid the danger that redistributors of a free program will individually obtain patent licenses, in effect making the program proprietary. To prevent this, we have made it clear that any patent must be licensed for everyone's free use or not licensed at all.

 The precise terms and conditions for copying, distribution and modification follow.

#### GNU GENERAL PUBLIC LICENSE TERMS AND CONDITIONS FOR COPYING, DISTRIBUTION AND MODIFICATION

 0. This License applies to any program or other work which contains a notice placed by the copyright holder saying it may be distributed under the terms of this General Public License. The "Program", below, refers to any such program or work, and a "work based on the Program" means either the Program or any derivative work under copyright law:

that is to say, a work containing the Program or a portion of it, either verbatim or with modifications and/or translated into another language. (Hereinafter, translation is included without limitation in the term "modification".) Each licensee is addressed as "you".

Activities other than copying, distribution and modification are not covered by this License; they are outside its scope. The act of running the Program is not restricted, and the output from the Program is covered only if its contents constitute a work based on the Program (independent of having been made by running the Program). Whether that is true depends on what the Program does.

 1. You may copy and distribute verbatim copies of the Program's source code as you receive it, in any medium, provided that you conspicuously and appropriately publish on each copy an appropriate copyright notice and disclaimer of warranty; keep intact all the notices that refer to this License and to the absence of any warranty; and give any other recipients of the Program a copy of this License along with the Program.

You may charge a fee for the physical act of transferring a copy, and you may at your option offer warranty protection in exchange for a fee.

 2. You may modify your copy or copies of the Program or any portion of it, thus forming a work based on the Program, and copy and distribute such modifications or work under the terms of Section 1 above, provided that you also meet all of these conditions:

 a) You must cause the modified files to carry prominent notices stating that you changed the files and the date of any change.

 b) You must cause any work that you distribute or publish, that in whole or in part contains or is derived from the Program or any part thereof, to be licensed as a whole at no charge to all third parties under the terms of this License.

 c) If the modified program normally reads commands interactively when run, you must cause it, when started running for such interactive use in the most ordinary way, to print or display an announcement including an appropriate copyright notice and a notice that there is no warranty (or else, saying that you provide a warranty) and that users may redistribute the program under these conditions, and telling the user how to view a copy of this License. (Exception: if the Program itself is interactive but does not normally print such an announcement, your work based on the Program is not required to print an announcement.)

These requirements apply to the modified work as a whole. If

identifiable sections of that work are not derived from the Program, and can be reasonably considered independent and separate works in themselves, then this License, and its terms, do not apply to those sections when you distribute them as separate works. But when you distribute the same sections as part of a whole which is a work based on the Program, the distribution of the whole must be on the terms of this License, whose permissions for other licensees extend to the entire whole, and thus to each and every part regardless of who wrote it.

Thus, it is not the intent of this section to claim rights or contest your rights to work written entirely by you; rather, the intent is to exercise the right to control the distribution of derivative or collective works based on the Program.

In addition, mere aggregation of another work not based on the Program with the Program (or with a work based on the Program) on a volume of a storage or distribution medium does not bring the other work under the scope of this License.

 3. You may copy and distribute the Program (or a work based on it, under Section 2) in object code or executable form under the terms of Sections 1 and 2 above provided that you also do one of the following:

 a) Accompany it with the complete corresponding machine-readable source code, which must be distributed under the terms of Sections 1 and 2 above on a medium customarily used for software interchange; or,

 b) Accompany it with a written offer, valid for at least three years, to give any third party, for a charge no more than your cost of physically performing source distribution, a complete machine-readable copy of the corresponding source code, to be distributed under the terms of Sections 1 and 2 above on a medium customarily used for software interchange; or,

 c) Accompany it with the information you received as to the offer to distribute corresponding source code. (This alternative is allowed only for noncommercial distribution and only if you received the program in object code or executable form with such an offer, in accord with Subsection b above.)

The source code for a work means the preferred form of the work for making modifications to it. For an executable work, complete source code means all the source code for all modules it contains, plus any associated interface definition files, plus the scripts used to control compilation and installation of the executable. However, as a special exception, the source code distributed need not include anything that is normally distributed (in either source or binary form) with the major components (compiler, kernel, and so on) of the

operating system on which the executable runs, unless that component itself accompanies the executable.

If distribution of executable or object code is made by offering access to copy from a designated place, then offering equivalent access to copy the source code from the same place counts as distribution of the source code, even though third parties are not compelled to copy the source along with the object code.

 4. You may not copy, modify, sublicense, or distribute the Program except as expressly provided under this License. Any attempt otherwise to copy, modify, sublicense or distribute the Program is void, and will automatically terminate your rights under this License. However, parties who have received copies, or rights, from you under this License will not have their licenses terminated so long as such parties remain in full compliance.

 5. You are not required to accept this License, since you have not signed it. However, nothing else grants you permission to modify or distribute the Program or its derivative works. These actions are prohibited by law if you do not accept this License. Therefore, by modifying or distributing the Program (or any work based on the Program), you indicate your acceptance of this License to do so, and all its terms and conditions for copying, distributing or modifying the Program or works based on it.

 6. Each time you redistribute the Program (or any work based on the Program), the recipient automatically receives a license from the original licensor to copy, distribute or modify the Program subject to these terms and conditions. You may not impose any further restrictions on the recipients' exercise of the rights granted herein. You are not responsible for enforcing compliance by third parties to this License.

 7. If, as a consequence of a court judgment or allegation of patent infringement or for any other reason (not limited to patent issues), conditions are imposed on you (whether by court order, agreement or otherwise) that contradict the conditions of this License, they do not excuse you from the conditions of this License. If you cannot distribute so as to satisfy simultaneously your obligations under this License and any other pertinent obligations, then as a consequence you may not distribute the Program at all. For example, if a patent license would not permit royalty-free redistribution of the Program by all those who receive copies directly or indirectly through you, then the only way you could satisfy both it and this License would be to refrain entirely from distribution of the Program.

If any portion of this section is held invalid or unenforceable under

any particular circumstance, the balance of the section is intended to apply and the section as a whole is intended to apply in other circumstances.

It is not the purpose of this section to induce you to infringe any patents or other property right claims or to contest validity of any such claims; this section has the sole purpose of protecting the integrity of the free software distribution system, which is implemented by public license practices. Many people have made generous contributions to the wide range of software distributed through that system in reliance on consistent application of that system; it is up to the author/donor to decide if he or she is willing to distribute software through any other system and a licensee cannot impose that choice.

This section is intended to make thoroughly clear what is believed to be a consequence of the rest of this License.

 8. If the distribution and/or use of the Program is restricted in certain countries either by patents or by copyrighted interfaces, the original copyright holder who places the Program under this License may add an explicit geographical distribution limitation excluding those countries, so that distribution is permitted only in or among countries not thus excluded. In such case, this License incorporates the limitation as if written in the body of this License.

 9. The Free Software Foundation may publish revised and/or new versions of the General Public License from time to time. Such new versions will be similar in spirit to the present version, but may differ in detail to address new problems or concerns.

Each version is given a distinguishing version number. If the Program specifies a version number of this License which applies to it and "any later version", you have the option of following the terms and conditions either of that version or of any later version published by the Free Software Foundation. If the Program does not specify a version number of this License, you may choose any version ever published by the Free Software Foundation.

 10. If you wish to incorporate parts of the Program into other free programs whose distribution conditions are different, write to the author to ask for permission. For software which is copyrighted by the Free Software Foundation, write to the Free Software Foundation; we sometimes make exceptions for this. Our decision will be guided by the two goals of preserving the free status of all derivatives of our free software and of promoting the sharing and reuse of software generally.

 NO WARRANTY

 11. BECAUSE THE PROGRAM IS LICENSED FREE OF CHARGE, THERE IS NO WARRANTY FOR THE PROGRAM, TO THE EXTENT PERMITTED BY APPLICABLE LAW. EXCEPT WHEN OTHERWISE STATED IN WRITING THE COPYRIGHT HOLDERS AND/OR OTHER PARTIES PROVIDE THE PROGRAM "AS IS" WITHOUT WARRANTY OF ANY KIND, EITHER EXPRESSED OR IMPLIED, INCLUDING, BUT NOT LIMITED TO, THE IMPLIED WARRANTIES OF MERCHANTABILITY AND FITNESS FOR A PARTICULAR PURPOSE. THE ENTIRE RISK AS TO THE QUALITY AND PERFORMANCE OF THE PROGRAM IS WITH YOU. SHOULD THE PROGRAM PROVE DEFECTIVE, YOU ASSUME THE COST OF ALL NECESSARY SERVICING, REPAIR OR CORRECTION.

 12. IN NO EVENT UNLESS REQUIRED BY APPLICABLE LAW OR AGREED TO IN WRITING WILL ANY COPYRIGHT HOLDER, OR ANY OTHER PARTY WHO MAY MODIFY AND/OR REDISTRIBUTE THE PROGRAM AS PERMITTED ABOVE, BE LIABLE TO YOU FOR DAMAGES, INCLUDING ANY GENERAL, SPECIAL, INCIDENTAL OR CONSEQUENTIAL DAMAGES ARISING OUT OF THE USE OR INABILITY TO USE THE PROGRAM (INCLUDING BUT NOT LIMITED TO LOSS OF DATA OR DATA BEING RENDERED INACCURATE OR LOSSES SUSTAINED BY YOU OR THIRD PARTIES OR A FAILURE OF THE PROGRAM TO OPERATE WITH ANY OTHER PROGRAMS), EVEN IF SUCH HOLDER OR OTHER PARTY HAS BEEN ADVISED OF THE POSSIBILITY OF SUCH DAMAGES.

#### END OF TERMS AND CONDITIONS

 How to Apply These Terms to Your New Programs

 If you develop a new program, and you want it to be of the greatest possible use to the public, the best way to achieve this is to make it free software which everyone can redistribute and change under these terms.

 To do so, attach the following notices to the program. It is safest to attach them to the start of each source file to most effectively convey the exclusion of warranty; and each file should have at least the "copyright" line and a pointer to where the full notice is found.

 <one line to give the program's name and a brief idea of what it does.> Copyright  $(C)$  <year > <name of author>

 This program is free software; you can redistribute it and/or modify it under the terms of the GNU General Public License as published by the Free Software Foundation; either version 2 of the License, or (at your option) any later version.

 This program is distributed in the hope that it will be useful, but WITHOUT ANY WARRANTY; without even the implied warranty of MERCHANTABILITY or FITNESS FOR A PARTICULAR PURPOSE. See the GNU General Public License for more details.

You should have received a copy of the GNU General Public License

 along with this program; if not, write to the Free Software Foundation, Inc., 51 Franklin St, Fifth Floor, Boston, MA 02110-1301 USA

Also add information on how to contact you by electronic and paper mail.

If the program is interactive, make it output a short notice like this when it starts in an interactive mode:

 Gnomovision version 69, Copyright (C) year name of author Gnomovision comes with ABSOLUTELY NO WARRANTY; for details type `show w'. This is free software, and you are welcome to redistribute it under certain conditions; type `show c' for details.

The hypothetical commands `show w' and `show c' should show the appropriate parts of the General Public License. Of course, the commands you use may be called something other than `show w' and `show c'; they could even be mouse-clicks or menu items--whatever suits your program.

You should also get your employer (if you work as a programmer) or your school, if any, to sign a "copyright disclaimer" for the program, if necessary. Here is a sample; alter the names:

 Yoyodyne, Inc., hereby disclaims all copyright interest in the program `Gnomovision' (which makes passes at compilers) written by James Hacker.

 <signature of Ty Coon>, 1 April 1989 Ty Coon, President of Vice

This General Public License does not permit incorporating your program into proprietary programs. If your program is a subroutine library, you may consider it more useful to permit linking proprietary applications with the library. If this is what you want to do, use the GNU Library General Public License instead of this License.

# **1.815 aws-java-sdk-**

## **sagemakerfeaturestoreruntime 1.12.381**

## **1.815.1 Available under license :**

Apache-2.0

# **1.816 httpcomponents-core 4.4.15**

## **1.816.1 Available under license :**

Apache HttpComponents Core Copyright 2005-2020 The Apache Software Foundation

This product includes software developed at The Apache Software Foundation (http://www.apache.org/).

> Apache License Version 2.0, January 2004 http://www.apache.org/licenses/

#### TERMS AND CONDITIONS FOR USE, REPRODUCTION, AND DISTRIBUTION

1. Definitions.

 "License" shall mean the terms and conditions for use, reproduction, and distribution as defined by Sections 1 through 9 of this document.

 "Licensor" shall mean the copyright owner or entity authorized by the copyright owner that is granting the License.

 "Legal Entity" shall mean the union of the acting entity and all other entities that control, are controlled by, or are under common control with that entity. For the purposes of this definition, "control" means (i) the power, direct or indirect, to cause the direction or management of such entity, whether by contract or otherwise, or (ii) ownership of fifty percent (50%) or more of the outstanding shares, or (iii) beneficial ownership of such entity.

 "You" (or "Your") shall mean an individual or Legal Entity exercising permissions granted by this License.

 "Source" form shall mean the preferred form for making modifications, including but not limited to software source code, documentation source, and configuration files.

 "Object" form shall mean any form resulting from mechanical transformation or translation of a Source form, including but not limited to compiled object code, generated documentation, and conversions to other media types.

 "Work" shall mean the work of authorship, whether in Source or Object form, made available under the License, as indicated by a copyright notice that is included in or attached to the work (an example is provided in the Appendix below).

 "Derivative Works" shall mean any work, whether in Source or Object form, that is based on (or derived from) the Work and for which the

 editorial revisions, annotations, elaborations, or other modifications represent, as a whole, an original work of authorship. For the purposes of this License, Derivative Works shall not include works that remain separable from, or merely link (or bind by name) to the interfaces of, the Work and Derivative Works thereof.

 "Contribution" shall mean any work of authorship, including the original version of the Work and any modifications or additions to that Work or Derivative Works thereof, that is intentionally submitted to Licensor for inclusion in the Work by the copyright owner or by an individual or Legal Entity authorized to submit on behalf of the copyright owner. For the purposes of this definition, "submitted" means any form of electronic, verbal, or written communication sent to the Licensor or its representatives, including but not limited to communication on electronic mailing lists, source code control systems, and issue tracking systems that are managed by, or on behalf of, the Licensor for the purpose of discussing and improving the Work, but excluding communication that is conspicuously marked or otherwise designated in writing by the copyright owner as "Not a Contribution."

 "Contributor" shall mean Licensor and any individual or Legal Entity on behalf of whom a Contribution has been received by Licensor and subsequently incorporated within the Work.

- 2. Grant of Copyright License. Subject to the terms and conditions of this License, each Contributor hereby grants to You a perpetual, worldwide, non-exclusive, no-charge, royalty-free, irrevocable copyright license to reproduce, prepare Derivative Works of, publicly display, publicly perform, sublicense, and distribute the Work and such Derivative Works in Source or Object form.
- 3. Grant of Patent License. Subject to the terms and conditions of this License, each Contributor hereby grants to You a perpetual, worldwide, non-exclusive, no-charge, royalty-free, irrevocable (except as stated in this section) patent license to make, have made, use, offer to sell, sell, import, and otherwise transfer the Work, where such license applies only to those patent claims licensable by such Contributor that are necessarily infringed by their Contribution(s) alone or by combination of their Contribution(s) with the Work to which such Contribution(s) was submitted. If You institute patent litigation against any entity (including a cross-claim or counterclaim in a lawsuit) alleging that the Work or a Contribution incorporated within the Work constitutes direct or contributory patent infringement, then any patent licenses granted to You under this License for that Work shall terminate as of the date such litigation is filed.
- 4. Redistribution. You may reproduce and distribute copies of the
Work or Derivative Works thereof in any medium, with or without modifications, and in Source or Object form, provided that You meet the following conditions:

- (a) You must give any other recipients of the Work or Derivative Works a copy of this License; and
- (b) You must cause any modified files to carry prominent notices stating that You changed the files; and
- (c) You must retain, in the Source form of any Derivative Works that You distribute, all copyright, patent, trademark, and attribution notices from the Source form of the Work, excluding those notices that do not pertain to any part of the Derivative Works; and
- (d) If the Work includes a "NOTICE" text file as part of its distribution, then any Derivative Works that You distribute must include a readable copy of the attribution notices contained within such NOTICE file, excluding those notices that do not pertain to any part of the Derivative Works, in at least one of the following places: within a NOTICE text file distributed as part of the Derivative Works; within the Source form or documentation, if provided along with the Derivative Works; or, within a display generated by the Derivative Works, if and wherever such third-party notices normally appear. The contents of the NOTICE file are for informational purposes only and do not modify the License. You may add Your own attribution notices within Derivative Works that You distribute, alongside or as an addendum to the NOTICE text from the Work, provided that such additional attribution notices cannot be construed as modifying the License.

 You may add Your own copyright statement to Your modifications and may provide additional or different license terms and conditions for use, reproduction, or distribution of Your modifications, or for any such Derivative Works as a whole, provided Your use, reproduction, and distribution of the Work otherwise complies with the conditions stated in this License.

 5. Submission of Contributions. Unless You explicitly state otherwise, any Contribution intentionally submitted for inclusion in the Work by You to the Licensor shall be under the terms and conditions of this License, without any additional terms or conditions. Notwithstanding the above, nothing herein shall supersede or modify the terms of any separate license agreement you may have executed with Licensor regarding such Contributions.

- 6. Trademarks. This License does not grant permission to use the trade names, trademarks, service marks, or product names of the Licensor, except as required for reasonable and customary use in describing the origin of the Work and reproducing the content of the NOTICE file.
- 7. Disclaimer of Warranty. Unless required by applicable law or agreed to in writing, Licensor provides the Work (and each Contributor provides its Contributions) on an "AS IS" BASIS, WITHOUT WARRANTIES OR CONDITIONS OF ANY KIND, either express or implied, including, without limitation, any warranties or conditions of TITLE, NON-INFRINGEMENT, MERCHANTABILITY, or FITNESS FOR A PARTICULAR PURPOSE. You are solely responsible for determining the appropriateness of using or redistributing the Work and assume any risks associated with Your exercise of permissions under this License.
- 8. Limitation of Liability. In no event and under no legal theory, whether in tort (including negligence), contract, or otherwise, unless required by applicable law (such as deliberate and grossly negligent acts) or agreed to in writing, shall any Contributor be liable to You for damages, including any direct, indirect, special, incidental, or consequential damages of any character arising as a result of this License or out of the use or inability to use the Work (including but not limited to damages for loss of goodwill, work stoppage, computer failure or malfunction, or any and all other commercial damages or losses), even if such Contributor has been advised of the possibility of such damages.
- 9. Accepting Warranty or Additional Liability. While redistributing the Work or Derivative Works thereof, You may choose to offer, and charge a fee for, acceptance of support, warranty, indemnity, or other liability obligations and/or rights consistent with this License. However, in accepting such obligations, You may act only on Your own behalf and on Your sole responsibility, not on behalf of any other Contributor, and only if You agree to indemnify, defend, and hold each Contributor harmless for any liability incurred by, or claims asserted against, such Contributor by reason of your accepting any such warranty or additional liability.

END OF TERMS AND CONDITIONS

### **1.817 aws-java-sdk-mediapackage 1.12.377 1.817.1 Available under license :**

Apache-2.0

### **1.818 aws-java-sdk-mediaconvert 1.12.377**

**1.818.1 Available under license :** 

Apache-2.0

### **1.819 aws-java-sdk-cognitoidentity 1.11.820 1.819.1 Available under license :**

No license file was found, but licenses were detected in source scan.

/\*

\*

\* Copyright 2015-2020 Amazon.com, Inc. or its affiliates. All Rights Reserved.

\* Licensed under the Apache License, Version 2.0 (the "License"). You may not use this file except in compliance with

\* the License. A copy of the License is located at

\*

\* http://aws.amazon.com/apache2.0

\*

\* or in the "license" file accompanying this file. This file is distributed on an "AS IS" BASIS, WITHOUT WARRANTIES OR

\* CONDITIONS OF ANY KIND, either express or implied. See the License for the specific language governing permissions

\* and limitations under the License.

\*/

Found in path(s):

\* /opt/cola/permits/1705118546\_1686094631.275845/0/aws-java-sdk-cognitoidentity-1-11-820-sources-1 jar/com/amazonaws/services/cognitoidentity/model/transform/DeveloperUserAlreadyRegisteredExceptionUnmarsha ller.java

\* /opt/cola/permits/1705118546\_1686094631.275845/0/aws-java-sdk-cognitoidentity-1-11-820-sources-1 jar/com/amazonaws/services/cognitoidentity/model/LookupDeveloperIdentityRequest.java

\* /opt/cola/permits/1705118546\_1686094631.275845/0/aws-java-sdk-cognitoidentity-1-11-820-sources-1 jar/com/amazonaws/services/cognitoidentity/model/transform/GetIdentityPoolRolesRequestProtocolMarshaller.java

\* /opt/cola/permits/1705118546\_1686094631.275845/0/aws-java-sdk-cognitoidentity-1-11-820-sources-1-

jar/com/amazonaws/services/cognitoidentity/model/transform/InvalidParameterExceptionUnmarshaller.java \* /opt/cola/permits/1705118546\_1686094631.275845/0/aws-java-sdk-cognitoidentity-1-11-820-sources-1-

jar/com/amazonaws/services/cognitoidentity/model/transform/DeleteIdentitiesResultJsonUnmarshaller.java

\* /opt/cola/permits/1705118546\_1686094631.275845/0/aws-java-sdk-cognitoidentity-1-11-820-sources-1-

jar/com/amazonaws/services/cognitoidentity/model/UpdateIdentityPoolResult.java

\* /opt/cola/permits/1705118546\_1686094631.275845/0/aws-java-sdk-cognitoidentity-1-11-820-sources-1 jar/com/amazonaws/services/cognitoidentity/model/transform/CredentialsMarshaller.java

\* /opt/cola/permits/1705118546\_1686094631.275845/0/aws-java-sdk-cognitoidentity-1-11-820-sources-1-

jar/com/amazonaws/services/cognitoidentity/model/transform/LookupDeveloperIdentityRequestProtocolMarshaller. iava

\* /opt/cola/permits/1705118546\_1686094631.275845/0/aws-java-sdk-cognitoidentity-1-11-820-sources-1-

jar/com/amazonaws/services/cognitoidentity/model/LookupDeveloperIdentityResult.java

\* /opt/cola/permits/1705118546\_1686094631.275845/0/aws-java-sdk-cognitoidentity-1-11-820-sources-1 jar/com/amazonaws/services/cognitoidentity/model/transform/ListTagsForResourceRequestMarshaller.java \* /opt/cola/permits/1705118546\_1686094631.275845/0/aws-java-sdk-cognitoidentity-1-11-820-sources-1 jar/com/amazonaws/services/cognitoidentity/model/transform/CognitoIdentityProviderJsonUnmarshaller.java \* /opt/cola/permits/1705118546\_1686094631.275845/0/aws-java-sdk-cognitoidentity-1-11-820-sources-1 jar/com/amazonaws/services/cognitoidentity/model/CreateIdentityPoolResult.java

\* /opt/cola/permits/1705118546\_1686094631.275845/0/aws-java-sdk-cognitoidentity-1-11-820-sources-1 jar/com/amazonaws/services/cognitoidentity/model/GetIdentityPoolRolesResult.java

\* /opt/cola/permits/1705118546\_1686094631.275845/0/aws-java-sdk-cognitoidentity-1-11-820-sources-1 jar/com/amazonaws/services/cognitoidentity/model/transform/ListIdentityPoolsRequestProtocolMarshaller.java \* /opt/cola/permits/1705118546\_1686094631.275845/0/aws-java-sdk-cognitoidentity-1-11-820-sources-1 jar/com/amazonaws/services/cognitoidentity/model/ListTagsForResourceResult.java

\* /opt/cola/permits/1705118546\_1686094631.275845/0/aws-java-sdk-cognitoidentity-1-11-820-sources-1 jar/com/amazonaws/services/cognitoidentity/model/transform/ListTagsForResourceRequestProtocolMarshaller.java \* /opt/cola/permits/1705118546\_1686094631.275845/0/aws-java-sdk-cognitoidentity-1-11-820-sources-1 jar/com/amazonaws/services/cognitoidentity/model/transform/GetOpenIdTokenForDeveloperIdentityResultJsonUn marshaller.java

\* /opt/cola/permits/1705118546\_1686094631.275845/0/aws-java-sdk-cognitoidentity-1-11-820-sources-1 jar/com/amazonaws/services/cognitoidentity/model/UnlinkDeveloperIdentityResult.java

\* /opt/cola/permits/1705118546\_1686094631.275845/0/aws-java-sdk-cognitoidentity-1-11-820-sources-1 jar/com/amazonaws/services/cognitoidentity/model/TagResourceResult.java

\* /opt/cola/permits/1705118546\_1686094631.275845/0/aws-java-sdk-cognitoidentity-1-11-820-sources-1 jar/com/amazonaws/services/cognitoidentity/model/transform/GetIdentityPoolRolesRequestMarshaller.java \* /opt/cola/permits/1705118546\_1686094631.275845/0/aws-java-sdk-cognitoidentity-1-11-820-sources-1 jar/com/amazonaws/services/cognitoidentity/model/ListIdentityPoolsResult.java

\* /opt/cola/permits/1705118546\_1686094631.275845/0/aws-java-sdk-cognitoidentity-1-11-820-sources-1 jar/com/amazonaws/services/cognitoidentity/model/transform/UpdateIdentityPoolRequestProtocolMarshaller.java \* /opt/cola/permits/1705118546\_1686094631.275845/0/aws-java-sdk-cognitoidentity-1-11-820-sources-1 jar/com/amazonaws/services/cognitoidentity/model/UpdateIdentityPoolRequest.java

\* /opt/cola/permits/1705118546\_1686094631.275845/0/aws-java-sdk-cognitoidentity-1-11-820-sources-1 jar/com/amazonaws/services/cognitoidentity/model/transform/ExternalServiceExceptionUnmarshaller.java \* /opt/cola/permits/1705118546\_1686094631.275845/0/aws-java-sdk-cognitoidentity-1-11-820-sources-1 jar/com/amazonaws/services/cognitoidentity/model/transform/UntagResourceRequestMarshaller.java \* /opt/cola/permits/1705118546\_1686094631.275845/0/aws-java-sdk-cognitoidentity-1-11-820-sources-1-

jar/com/amazonaws/services/cognitoidentity/model/ListIdentitiesRequest.java

\* /opt/cola/permits/1705118546\_1686094631.275845/0/aws-java-sdk-cognitoidentity-1-11-820-sources-1 jar/com/amazonaws/services/cognitoidentity/model/transform/CreateIdentityPoolResultJsonUnmarshaller.java \* /opt/cola/permits/1705118546\_1686094631.275845/0/aws-java-sdk-cognitoidentity-1-11-820-sources-1-

jar/com/amazonaws/services/cognitoidentity/model/transform/TooManyRequestsExceptionUnmarshaller.java \* /opt/cola/permits/1705118546\_1686094631.275845/0/aws-java-sdk-cognitoidentity-1-11-820-sources-1 jar/com/amazonaws/services/cognitoidentity/model/ListIdentitiesResult.java

\* /opt/cola/permits/1705118546\_1686094631.275845/0/aws-java-sdk-cognitoidentity-1-11-820-sources-1 jar/com/amazonaws/services/cognitoidentity/model/transform/ConcurrentModificationExceptionUnmarshaller.java \* /opt/cola/permits/1705118546\_1686094631.275845/0/aws-java-sdk-cognitoidentity-1-11-820-sources-1-

jar/com/amazonaws/services/cognitoidentity/model/transform/UnlinkIdentityRequestProtocolMarshaller.java \* /opt/cola/permits/1705118546\_1686094631.275845/0/aws-java-sdk-cognitoidentity-1-11-820-sources-1-

jar/com/amazonaws/services/cognitoidentity/model/transform/GetIdRequestMarshaller.java

\* /opt/cola/permits/1705118546\_1686094631.275845/0/aws-java-sdk-cognitoidentity-1-11-820-sources-1 jar/com/amazonaws/services/cognitoidentity/model/transform/MergeDeveloperIdentitiesRequestMarshaller.java \* /opt/cola/permits/1705118546\_1686094631.275845/0/aws-java-sdk-cognitoidentity-1-11-820-sources-1 jar/com/amazonaws/services/cognitoidentity/model/transform/IdentityDescriptionJsonUnmarshaller.java \* /opt/cola/permits/1705118546\_1686094631.275845/0/aws-java-sdk-cognitoidentity-1-11-820-sources-1 jar/com/amazonaws/services/cognitoidentity/model/transform/ListIdentitiesResultJsonUnmarshaller.java \* /opt/cola/permits/1705118546\_1686094631.275845/0/aws-java-sdk-cognitoidentity-1-11-820-sources-1 jar/com/amazonaws/services/cognitoidentity/model/transform/LookupDeveloperIdentityResultJsonUnmarshaller.jav a

\* /opt/cola/permits/1705118546\_1686094631.275845/0/aws-java-sdk-cognitoidentity-1-11-820-sources-1 jar/com/amazonaws/services/cognitoidentity/model/transform/DescribeIdentityRequestProtocolMarshaller.java \* /opt/cola/permits/1705118546\_1686094631.275845/0/aws-java-sdk-cognitoidentity-1-11-820-sources-1 jar/com/amazonaws/services/cognitoidentity/model/transform/TagResourceRequestMarshaller.java \* /opt/cola/permits/1705118546\_1686094631.275845/0/aws-java-sdk-cognitoidentity-1-11-820-sources-1 jar/com/amazonaws/services/cognitoidentity/model/transform/DescribeIdentityResultJsonUnmarshaller.java

\* /opt/cola/permits/1705118546\_1686094631.275845/0/aws-java-sdk-cognitoidentity-1-11-820-sources-1 jar/com/amazonaws/services/cognitoidentity/model/ResourceNotFoundException.java

\* /opt/cola/permits/1705118546\_1686094631.275845/0/aws-java-sdk-cognitoidentity-1-11-820-sources-1 jar/com/amazonaws/services/cognitoidentity/model/UnlinkDeveloperIdentityRequest.java

\* /opt/cola/permits/1705118546\_1686094631.275845/0/aws-java-sdk-cognitoidentity-1-11-820-sources-1 jar/com/amazonaws/services/cognitoidentity/model/GetIdentityPoolRolesRequest.java

\* /opt/cola/permits/1705118546\_1686094631.275845/0/aws-java-sdk-cognitoidentity-1-11-820-sources-1 jar/com/amazonaws/services/cognitoidentity/model/transform/InvalidIdentityPoolConfigurationExceptionUnmarsha ller.java

\* /opt/cola/permits/1705118546\_1686094631.275845/0/aws-java-sdk-cognitoidentity-1-11-820-sources-1 jar/com/amazonaws/services/cognitoidentity/AmazonCognitoIdentityClient.java

\* /opt/cola/permits/1705118546\_1686094631.275845/0/aws-java-sdk-cognitoidentity-1-11-820-sources-1 jar/com/amazonaws/services/cognitoidentity/model/transform/GetOpenIdTokenRequestProtocolMarshaller.java \* /opt/cola/permits/1705118546\_1686094631.275845/0/aws-java-sdk-cognitoidentity-1-11-820-sources-1 jar/com/amazonaws/services/cognitoidentity/model/transform/DeleteIdentityPoolRequestMarshaller.java \* /opt/cola/permits/1705118546\_1686094631.275845/0/aws-java-sdk-cognitoidentity-1-11-820-sources-1 jar/com/amazonaws/services/cognitoidentity/model/ListIdentityPoolsRequest.java

\* /opt/cola/permits/1705118546\_1686094631.275845/0/aws-java-sdk-cognitoidentity-1-11-820-sources-1 jar/com/amazonaws/services/cognitoidentity/model/transform/GetOpenIdTokenResultJsonUnmarshaller.java \* /opt/cola/permits/1705118546\_1686094631.275845/0/aws-java-sdk-cognitoidentity-1-11-820-sources-1 jar/com/amazonaws/services/cognitoidentity/model/transform/SetIdentityPoolRolesRequestProtocolMarshaller.java \* /opt/cola/permits/1705118546\_1686094631.275845/0/aws-java-sdk-cognitoidentity-1-11-820-sources-1 jar/com/amazonaws/services/cognitoidentity/model/InternalErrorException.java

\* /opt/cola/permits/1705118546\_1686094631.275845/0/aws-java-sdk-cognitoidentity-1-11-820-sources-1 jar/com/amazonaws/services/cognitoidentity/model/transform/UntagResourceResultJsonUnmarshaller.java \* /opt/cola/permits/1705118546\_1686094631.275845/0/aws-java-sdk-cognitoidentity-1-11-820-sources-1 jar/com/amazonaws/services/cognitoidentity/AmazonCognitoIdentity.java

\* /opt/cola/permits/1705118546\_1686094631.275845/0/aws-java-sdk-cognitoidentity-1-11-820-sources-1 jar/com/amazonaws/services/cognitoidentity/model/transform/RoleMappingJsonUnmarshaller.java

\* /opt/cola/permits/1705118546\_1686094631.275845/0/aws-java-sdk-cognitoidentity-1-11-820-sources-1 jar/com/amazonaws/services/cognitoidentity/model/ResourceConflictException.java

\* /opt/cola/permits/1705118546\_1686094631.275845/0/aws-java-sdk-cognitoidentity-1-11-820-sources-1 jar/com/amazonaws/services/cognitoidentity/model/transform/ListIdentityPoolsRequestMarshaller.java

\* /opt/cola/permits/1705118546\_1686094631.275845/0/aws-java-sdk-cognitoidentity-1-11-820-sources-1 jar/com/amazonaws/services/cognitoidentity/model/transform/SetIdentityPoolRolesRequestMarshaller.java

\* /opt/cola/permits/1705118546\_1686094631.275845/0/aws-java-sdk-cognitoidentity-1-11-820-sources-1 jar/com/amazonaws/services/cognitoidentity/model/GetOpenIdTokenForDeveloperIdentityResult.java

\* /opt/cola/permits/1705118546\_1686094631.275845/0/aws-java-sdk-cognitoidentity-1-11-820-sources-1 jar/com/amazonaws/services/cognitoidentity/model/DescribeIdentityRequest.java

\* /opt/cola/permits/1705118546\_1686094631.275845/0/aws-java-sdk-cognitoidentity-1-11-820-sources-1 jar/com/amazonaws/services/cognitoidentity/model/transform/MappingRuleMarshaller.java

\* /opt/cola/permits/1705118546\_1686094631.275845/0/aws-java-sdk-cognitoidentity-1-11-820-sources-1 jar/com/amazonaws/services/cognitoidentity/model/transform/CredentialsJsonUnmarshaller.java

\* /opt/cola/permits/1705118546\_1686094631.275845/0/aws-java-sdk-cognitoidentity-1-11-820-sources-1 jar/com/amazonaws/services/cognitoidentity/model/transform/InternalErrorExceptionUnmarshaller.java

\* /opt/cola/permits/1705118546\_1686094631.275845/0/aws-java-sdk-cognitoidentity-1-11-820-sources-1 jar/com/amazonaws/services/cognitoidentity/model/GetIdResult.java

\* /opt/cola/permits/1705118546\_1686094631.275845/0/aws-java-sdk-cognitoidentity-1-11-820-sources-1 jar/com/amazonaws/services/cognitoidentity/model/IdentityDescription.java

\* /opt/cola/permits/1705118546\_1686094631.275845/0/aws-java-sdk-cognitoidentity-1-11-820-sources-1 jar/com/amazonaws/services/cognitoidentity/model/transform/UpdateIdentityPoolResultJsonUnmarshaller.java \* /opt/cola/permits/1705118546\_1686094631.275845/0/aws-java-sdk-cognitoidentity-1-11-820-sources-1 jar/com/amazonaws/services/cognitoidentity/model/DeleteIdentitiesRequest.java

\* /opt/cola/permits/1705118546\_1686094631.275845/0/aws-java-sdk-cognitoidentity-1-11-820-sources-1 jar/com/amazonaws/services/cognitoidentity/model/transform/DescribeIdentityPoolResultJsonUnmarshaller.java \* /opt/cola/permits/1705118546\_1686094631.275845/0/aws-java-sdk-cognitoidentity-1-11-820-sources-1 jar/com/amazonaws/services/cognitoidentity/model/CognitoIdentityProvider.java

\* /opt/cola/permits/1705118546\_1686094631.275845/0/aws-java-sdk-cognitoidentity-1-11-820-sources-1 jar/com/amazonaws/services/cognitoidentity/model/Credentials.java

\* /opt/cola/permits/1705118546\_1686094631.275845/0/aws-java-sdk-cognitoidentity-1-11-820-sources-1 jar/com/amazonaws/services/cognitoidentity/model/transform/DeleteIdentitiesRequestProtocolMarshaller.java \* /opt/cola/permits/1705118546\_1686094631.275845/0/aws-java-sdk-cognitoidentity-1-11-820-sources-1 jar/com/amazonaws/services/cognitoidentity/AmazonCognitoIdentityAsyncClient.java

\* /opt/cola/permits/1705118546\_1686094631.275845/0/aws-java-sdk-cognitoidentity-1-11-820-sources-1 jar/com/amazonaws/services/cognitoidentity/model/transform/IdentityPoolShortDescriptionJsonUnmarshaller.java \* /opt/cola/permits/1705118546\_1686094631.275845/0/aws-java-sdk-cognitoidentity-1-11-820-sources-1 jar/com/amazonaws/services/cognitoidentity/AmazonCognitoIdentityAsync.java

\* /opt/cola/permits/1705118546\_1686094631.275845/0/aws-java-sdk-cognitoidentity-1-11-820-sources-1 jar/com/amazonaws/services/cognitoidentity/model/ListTagsForResourceRequest.java

\* /opt/cola/permits/1705118546\_1686094631.275845/0/aws-java-sdk-cognitoidentity-1-11-820-sources-1 jar/com/amazonaws/services/cognitoidentity/model/UnlinkIdentityResult.java

\* /opt/cola/permits/1705118546\_1686094631.275845/0/aws-java-sdk-cognitoidentity-1-11-820-sources-1 jar/com/amazonaws/services/cognitoidentity/model/transform/UnprocessedIdentityIdJsonUnmarshaller.java \* /opt/cola/permits/1705118546\_1686094631.275845/0/aws-java-sdk-cognitoidentity-1-11-820-sources-1-

jar/com/amazonaws/services/cognitoidentity/model/transform/CognitoIdentityProviderMarshaller.java \* /opt/cola/permits/1705118546\_1686094631.275845/0/aws-java-sdk-cognitoidentity-1-11-820-sources-1-

jar/com/amazonaws/services/cognitoidentity/model/transform/DescribeIdentityPoolRequestProtocolMarshaller.java

\* /opt/cola/permits/1705118546\_1686094631.275845/0/aws-java-sdk-cognitoidentity-1-11-820-sources-1-

jar/com/amazonaws/services/cognitoidentity/model/transform/CreateIdentityPoolRequestProtocolMarshaller.java

\* /opt/cola/permits/1705118546\_1686094631.275845/0/aws-java-sdk-cognitoidentity-1-11-820-sources-1-

jar/com/amazonaws/services/cognitoidentity/model/DescribeIdentityPoolResult.java

\* /opt/cola/permits/1705118546\_1686094631.275845/0/aws-java-sdk-cognitoidentity-1-11-820-sources-1 jar/com/amazonaws/services/cognitoidentity/model/transform/DeleteIdentityPoolResultJsonUnmarshaller.java \* /opt/cola/permits/1705118546\_1686094631.275845/0/aws-java-sdk-cognitoidentity-1-11-820-sources-1 jar/com/amazonaws/services/cognitoidentity/model/transform/RulesConfigurationTypeMarshaller.java \* /opt/cola/permits/1705118546\_1686094631.275845/0/aws-java-sdk-cognitoidentity-1-11-820-sources-1 jar/com/amazonaws/services/cognitoidentity/model/transform/GetCredentialsForIdentityRequestMarshaller.java \* /opt/cola/permits/1705118546\_1686094631.275845/0/aws-java-sdk-cognitoidentity-1-11-820-sources-1 jar/com/amazonaws/services/cognitoidentity/model/GetIdRequest.java

\* /opt/cola/permits/1705118546\_1686094631.275845/0/aws-java-sdk-cognitoidentity-1-11-820-sources-1 jar/com/amazonaws/services/cognitoidentity/model/InvalidParameterException.java

\* /opt/cola/permits/1705118546\_1686094631.275845/0/aws-java-sdk-cognitoidentity-1-11-820-sources-1 jar/com/amazonaws/services/cognitoidentity/AbstractAmazonCognitoIdentity.java

\* /opt/cola/permits/1705118546\_1686094631.275845/0/aws-java-sdk-cognitoidentity-1-11-820-sources-1 jar/com/amazonaws/services/cognitoidentity/model/transform/UnlinkDeveloperIdentityRequestMarshaller.java \* /opt/cola/permits/1705118546\_1686094631.275845/0/aws-java-sdk-cognitoidentity-1-11-820-sources-1 jar/com/amazonaws/services/cognitoidentity/model/GetCredentialsForIdentityRequest.java

\* /opt/cola/permits/1705118546\_1686094631.275845/0/aws-java-sdk-cognitoidentity-1-11-820-sources-1 jar/com/amazonaws/services/cognitoidentity/model/transform/UnprocessedIdentityIdMarshaller.java \* /opt/cola/permits/1705118546\_1686094631.275845/0/aws-java-sdk-cognitoidentity-1-11-820-sources-1 jar/com/amazonaws/services/cognitoidentity/model/GetOpenIdTokenRequest.java

\* /opt/cola/permits/1705118546\_1686094631.275845/0/aws-java-sdk-cognitoidentity-1-11-820-sources-1 jar/com/amazonaws/services/cognitoidentity/model/transform/CreateIdentityPoolRequestMarshaller.java \* /opt/cola/permits/1705118546\_1686094631.275845/0/aws-java-sdk-cognitoidentity-1-11-820-sources-1 jar/com/amazonaws/services/cognitoidentity/model/DescribeIdentityPoolRequest.java

\* /opt/cola/permits/1705118546\_1686094631.275845/0/aws-java-sdk-cognitoidentity-1-11-820-sources-1 jar/com/amazonaws/services/cognitoidentity/model/transform/MergeDeveloperIdentitiesRequestProtocolMarshaller. java

\* /opt/cola/permits/1705118546\_1686094631.275845/0/aws-java-sdk-cognitoidentity-1-11-820-sources-1 jar/com/amazonaws/services/cognitoidentity/model/UntagResourceResult.java

\* /opt/cola/permits/1705118546\_1686094631.275845/0/aws-java-sdk-cognitoidentity-1-11-820-sources-1 jar/com/amazonaws/services/cognitoidentity/model/DescribeIdentityResult.java

\* /opt/cola/permits/1705118546\_1686094631.275845/0/aws-java-sdk-cognitoidentity-1-11-820-sources-1 jar/com/amazonaws/services/cognitoidentity/model/transform/UnlinkIdentityRequestMarshaller.java

\* /opt/cola/permits/1705118546\_1686094631.275845/0/aws-java-sdk-cognitoidentity-1-11-820-sources-1 jar/com/amazonaws/services/cognitoidentity/model/transform/IdentityPoolShortDescriptionMarshaller.java \* /opt/cola/permits/1705118546\_1686094631.275845/0/aws-java-sdk-cognitoidentity-1-11-820-sources-1-

jar/com/amazonaws/services/cognitoidentity/model/transform/RulesConfigurationTypeJsonUnmarshaller.java

\* /opt/cola/permits/1705118546\_1686094631.275845/0/aws-java-sdk-cognitoidentity-1-11-820-sources-1 jar/com/amazonaws/services/cognitoidentity/model/transform/MappingRuleJsonUnmarshaller.java

\* /opt/cola/permits/1705118546\_1686094631.275845/0/aws-java-sdk-cognitoidentity-1-11-820-sources-1 jar/com/amazonaws/services/cognitoidentity/model/UnlinkIdentityRequest.java

\* /opt/cola/permits/1705118546\_1686094631.275845/0/aws-java-sdk-cognitoidentity-1-11-820-sources-1 jar/com/amazonaws/services/cognitoidentity/model/LimitExceededException.java

\* /opt/cola/permits/1705118546\_1686094631.275845/0/aws-java-sdk-cognitoidentity-1-11-820-sources-1 jar/com/amazonaws/services/cognitoidentity/model/AmbiguousRoleResolutionType.java

\* /opt/cola/permits/1705118546\_1686094631.275845/0/aws-java-sdk-cognitoidentity-1-11-820-sources-1 jar/com/amazonaws/services/cognitoidentity/model/DeleteIdentitiesResult.java

\* /opt/cola/permits/1705118546\_1686094631.275845/0/aws-java-sdk-cognitoidentity-1-11-820-sources-1-

jar/com/amazonaws/services/cognitoidentity/model/ConcurrentModificationException.java

\* /opt/cola/permits/1705118546\_1686094631.275845/0/aws-java-sdk-cognitoidentity-1-11-820-sources-1 jar/com/amazonaws/services/cognitoidentity/model/InvalidIdentityPoolConfigurationException.java \* /opt/cola/permits/1705118546\_1686094631.275845/0/aws-java-sdk-cognitoidentity-1-11-820-sources-1 jar/com/amazonaws/services/cognitoidentity/model/transform/TagResourceResultJsonUnmarshaller.java \* /opt/cola/permits/1705118546\_1686094631.275845/0/aws-java-sdk-cognitoidentity-1-11-820-sources-1 jar/com/amazonaws/services/cognitoidentity/model/DeleteIdentityPoolResult.java

\* /opt/cola/permits/1705118546\_1686094631.275845/0/aws-java-sdk-cognitoidentity-1-11-820-sources-1 jar/com/amazonaws/services/cognitoidentity/model/UntagResourceRequest.java

\* /opt/cola/permits/1705118546\_1686094631.275845/0/aws-java-sdk-cognitoidentity-1-11-820-sources-1 jar/com/amazonaws/services/cognitoidentity/model/transform/GetCredentialsForIdentityResultJsonUnmarshaller.ja va

\* /opt/cola/permits/1705118546\_1686094631.275845/0/aws-java-sdk-cognitoidentity-1-11-820-sources-1 jar/com/amazonaws/services/cognitoidentity/model/transform/UnlinkIdentityResultJsonUnmarshaller.java \* /opt/cola/permits/1705118546\_1686094631.275845/0/aws-java-sdk-cognitoidentity-1-11-820-sources-1 jar/com/amazonaws/services/cognitoidentity/model/GetOpenIdTokenForDeveloperIdentityRequest.java \* /opt/cola/permits/1705118546\_1686094631.275845/0/aws-java-sdk-cognitoidentity-1-11-820-sources-1 jar/com/amazonaws/services/cognitoidentity/AmazonCognitoIdentityAsyncClientBuilder.java

\* /opt/cola/permits/1705118546\_1686094631.275845/0/aws-java-sdk-cognitoidentity-1-11-820-sources-1 jar/com/amazonaws/services/cognitoidentity/model/transform/UntagResourceRequestProtocolMarshaller.java \* /opt/cola/permits/1705118546\_1686094631.275845/0/aws-java-sdk-cognitoidentity-1-11-820-sources-1 jar/com/amazonaws/services/cognitoidentity/model/MergeDeveloperIdentitiesRequest.java

\* /opt/cola/permits/1705118546\_1686094631.275845/0/aws-java-sdk-cognitoidentity-1-11-820-sources-1 jar/com/amazonaws/services/cognitoidentity/model/ErrorCode.java

\* /opt/cola/permits/1705118546\_1686094631.275845/0/aws-java-sdk-cognitoidentity-1-11-820-sources-1 jar/com/amazonaws/services/cognitoidentity/model/CreateIdentityPoolRequest.java

\* /opt/cola/permits/1705118546\_1686094631.275845/0/aws-java-sdk-cognitoidentity-1-11-820-sources-1 jar/com/amazonaws/services/cognitoidentity/model/transform/RoleMappingMarshaller.java

\* /opt/cola/permits/1705118546\_1686094631.275845/0/aws-java-sdk-cognitoidentity-1-11-820-sources-1 jar/com/amazonaws/services/cognitoidentity/model/transform/ListIdentitiesRequestProtocolMarshaller.java \* /opt/cola/permits/1705118546\_1686094631.275845/0/aws-java-sdk-cognitoidentity-1-11-820-sources-1 jar/com/amazonaws/services/cognitoidentity/model/transform/ListIdentitiesRequestMarshaller.java

\* /opt/cola/permits/1705118546\_1686094631.275845/0/aws-java-sdk-cognitoidentity-1-11-820-sources-1-

jar/com/amazonaws/services/cognitoidentity/model/transform/MergeDeveloperIdentitiesResultJsonUnmarshaller.jav a

\* /opt/cola/permits/1705118546\_1686094631.275845/0/aws-java-sdk-cognitoidentity-1-11-820-sources-1 jar/com/amazonaws/services/cognitoidentity/model/transform/LimitExceededExceptionUnmarshaller.java \* /opt/cola/permits/1705118546\_1686094631.275845/0/aws-java-sdk-cognitoidentity-1-11-820-sources-1 jar/com/amazonaws/services/cognitoidentity/model/transform/ListTagsForResourceResultJsonUnmarshaller.java \* /opt/cola/permits/1705118546\_1686094631.275845/0/aws-java-sdk-cognitoidentity-1-11-820-sources-1 jar/com/amazonaws/services/cognitoidentity/model/transform/DescribeIdentityPoolRequestMarshaller.java \* /opt/cola/permits/1705118546\_1686094631.275845/0/aws-java-sdk-cognitoidentity-1-11-820-sources-1 jar/com/amazonaws/services/cognitoidentity/model/SetIdentityPoolRolesResult.java

\* /opt/cola/permits/1705118546\_1686094631.275845/0/aws-java-sdk-cognitoidentity-1-11-820-sources-1 jar/com/amazonaws/services/cognitoidentity/model/GetOpenIdTokenResult.java

\* /opt/cola/permits/1705118546\_1686094631.275845/0/aws-java-sdk-cognitoidentity-1-11-820-sources-1 jar/com/amazonaws/services/cognitoidentity/model/transform/UnlinkDeveloperIdentityRequestProtocolMarshaller.j ava

\* /opt/cola/permits/1705118546\_1686094631.275845/0/aws-java-sdk-cognitoidentity-1-11-820-sources-1 jar/com/amazonaws/services/cognitoidentity/model/transform/GetIdRequestProtocolMarshaller.java

\* /opt/cola/permits/1705118546\_1686094631.275845/0/aws-java-sdk-cognitoidentity-1-11-820-sources-1 jar/com/amazonaws/services/cognitoidentity/model/TagResourceRequest.java

\* /opt/cola/permits/1705118546\_1686094631.275845/0/aws-java-sdk-cognitoidentity-1-11-820-sources-1 jar/com/amazonaws/services/cognitoidentity/model/MappingRule.java

\* /opt/cola/permits/1705118546\_1686094631.275845/0/aws-java-sdk-cognitoidentity-1-11-820-sources-1 jar/com/amazonaws/services/cognitoidentity/model/transform/GetCredentialsForIdentityRequestProtocolMarshaller. java

\* /opt/cola/permits/1705118546\_1686094631.275845/0/aws-java-sdk-cognitoidentity-1-11-820-sources-1 jar/com/amazonaws/services/cognitoidentity/model/transform/GetOpenIdTokenForDeveloperIdentityRequestProtoc olMarshaller.java

\* /opt/cola/permits/1705118546\_1686094631.275845/0/aws-java-sdk-cognitoidentity-1-11-820-sources-1 jar/com/amazonaws/services/cognitoidentity/model/transform/LookupDeveloperIdentityRequestMarshaller.java \* /opt/cola/permits/1705118546\_1686094631.275845/0/aws-java-sdk-cognitoidentity-1-11-820-sources-1 jar/com/amazonaws/services/cognitoidentity/model/SetIdentityPoolRolesRequest.java

\* /opt/cola/permits/1705118546\_1686094631.275845/0/aws-java-sdk-cognitoidentity-1-11-820-sources-1 jar/com/amazonaws/services/cognitoidentity/model/MappingRuleMatchType.java

\* /opt/cola/permits/1705118546\_1686094631.275845/0/aws-java-sdk-cognitoidentity-1-11-820-sources-1 jar/com/amazonaws/services/cognitoidentity/model/RulesConfigurationType.java

\* /opt/cola/permits/1705118546\_1686094631.275845/0/aws-java-sdk-cognitoidentity-1-11-820-sources-1 jar/com/amazonaws/services/cognitoidentity/AmazonCognitoIdentityClientBuilder.java

\* /opt/cola/permits/1705118546\_1686094631.275845/0/aws-java-sdk-cognitoidentity-1-11-820-sources-1 jar/com/amazonaws/services/cognitoidentity/model/transform/ListIdentityPoolsResultJsonUnmarshaller.java

\* /opt/cola/permits/1705118546\_1686094631.275845/0/aws-java-sdk-cognitoidentity-1-11-820-sources-1 jar/com/amazonaws/services/cognitoidentity/AbstractAmazonCognitoIdentityAsync.java

\* /opt/cola/permits/1705118546\_1686094631.275845/0/aws-java-sdk-cognitoidentity-1-11-820-sources-1 jar/com/amazonaws/services/cognitoidentity/model/MergeDeveloperIdentitiesResult.java

\* /opt/cola/permits/1705118546\_1686094631.275845/0/aws-java-sdk-cognitoidentity-1-11-820-sources-1 jar/com/amazonaws/services/cognitoidentity/model/transform/NotAuthorizedExceptionUnmarshaller.java

\* /opt/cola/permits/1705118546\_1686094631.275845/0/aws-java-sdk-cognitoidentity-1-11-820-sources-1 jar/com/amazonaws/services/cognitoidentity/model/transform/IdentityDescriptionMarshaller.java

\* /opt/cola/permits/1705118546\_1686094631.275845/0/aws-java-sdk-cognitoidentity-1-11-820-sources-1 jar/com/amazonaws/services/cognitoidentity/model/ExternalServiceException.java

\* /opt/cola/permits/1705118546\_1686094631.275845/0/aws-java-sdk-cognitoidentity-1-11-820-sources-1 jar/com/amazonaws/services/cognitoidentity/model/RoleMapping.java

\* /opt/cola/permits/1705118546\_1686094631.275845/0/aws-java-sdk-cognitoidentity-1-11-820-sources-1 jar/com/amazonaws/services/cognitoidentity/model/DeveloperUserAlreadyRegisteredException.java

\* /opt/cola/permits/1705118546\_1686094631.275845/0/aws-java-sdk-cognitoidentity-1-11-820-sources-1 jar/com/amazonaws/services/cognitoidentity/model/IdentityPoolShortDescription.java

\* /opt/cola/permits/1705118546\_1686094631.275845/0/aws-java-sdk-cognitoidentity-1-11-820-sources-1 jar/com/amazonaws/services/cognitoidentity/model/transform/UnlinkDeveloperIdentityResultJsonUnmarshaller.jav a

\* /opt/cola/permits/1705118546\_1686094631.275845/0/aws-java-sdk-cognitoidentity-1-11-820-sources-1 jar/com/amazonaws/services/cognitoidentity/model/AmazonCognitoIdentityException.java

\* /opt/cola/permits/1705118546\_1686094631.275845/0/aws-java-sdk-cognitoidentity-1-11-820-sources-1 jar/com/amazonaws/services/cognitoidentity/model/transform/DeleteIdentitiesRequestMarshaller.java

\* /opt/cola/permits/1705118546\_1686094631.275845/0/aws-java-sdk-cognitoidentity-1-11-820-sources-1-

jar/com/amazonaws/services/cognitoidentity/model/transform/GetIdResultJsonUnmarshaller.java

\* /opt/cola/permits/1705118546\_1686094631.275845/0/aws-java-sdk-cognitoidentity-1-11-820-sources-1-

jar/com/amazonaws/services/cognitoidentity/model/transform/GetOpenIdTokenRequestMarshaller.java

\* /opt/cola/permits/1705118546\_1686094631.275845/0/aws-java-sdk-cognitoidentity-1-11-820-sources-1 jar/com/amazonaws/services/cognitoidentity/model/UnprocessedIdentityId.java

\* /opt/cola/permits/1705118546\_1686094631.275845/0/aws-java-sdk-cognitoidentity-1-11-820-sources-1 jar/com/amazonaws/services/cognitoidentity/model/transform/GetOpenIdTokenForDeveloperIdentityRequestMarsh aller.java

\* /opt/cola/permits/1705118546\_1686094631.275845/0/aws-java-sdk-cognitoidentity-1-11-820-sources-1 jar/com/amazonaws/services/cognitoidentity/model/NotAuthorizedException.java

\* /opt/cola/permits/1705118546\_1686094631.275845/0/aws-java-sdk-cognitoidentity-1-11-820-sources-1 jar/com/amazonaws/services/cognitoidentity/package-info.java

\* /opt/cola/permits/1705118546\_1686094631.275845/0/aws-java-sdk-cognitoidentity-1-11-820-sources-1 jar/com/amazonaws/services/cognitoidentity/model/transform/DeleteIdentityPoolRequestProtocolMarshaller.java \* /opt/cola/permits/1705118546\_1686094631.275845/0/aws-java-sdk-cognitoidentity-1-11-820-sources-1 jar/com/amazonaws/services/cognitoidentity/model/transform/UpdateIdentityPoolRequestMarshaller.java \* /opt/cola/permits/1705118546\_1686094631.275845/0/aws-java-sdk-cognitoidentity-1-11-820-sources-1 jar/com/amazonaws/services/cognitoidentity/model/RoleMappingType.java

\* /opt/cola/permits/1705118546\_1686094631.275845/0/aws-java-sdk-cognitoidentity-1-11-820-sources-1 jar/com/amazonaws/services/cognitoidentity/model/transform/SetIdentityPoolRolesResultJsonUnmarshaller.java \* /opt/cola/permits/1705118546\_1686094631.275845/0/aws-java-sdk-cognitoidentity-1-11-820-sources-1 jar/com/amazonaws/services/cognitoidentity/model/transform/TagResourceRequestProtocolMarshaller.java \* /opt/cola/permits/1705118546\_1686094631.275845/0/aws-java-sdk-cognitoidentity-1-11-820-sources-1 jar/com/amazonaws/services/cognitoidentity/model/transform/DescribeIdentityRequestMarshaller.java

\* /opt/cola/permits/1705118546\_1686094631.275845/0/aws-java-sdk-cognitoidentity-1-11-820-sources-1 jar/com/amazonaws/services/cognitoidentity/model/transform/GetIdentityPoolRolesResultJsonUnmarshaller.java \* /opt/cola/permits/1705118546\_1686094631.275845/0/aws-java-sdk-cognitoidentity-1-11-820-sources-1-

jar/com/amazonaws/services/cognitoidentity/model/GetCredentialsForIdentityResult.java

\* /opt/cola/permits/1705118546\_1686094631.275845/0/aws-java-sdk-cognitoidentity-1-11-820-sources-1 jar/com/amazonaws/services/cognitoidentity/model/DeleteIdentityPoolRequest.java

\* /opt/cola/permits/1705118546\_1686094631.275845/0/aws-java-sdk-cognitoidentity-1-11-820-sources-1 jar/com/amazonaws/services/cognitoidentity/model/transform/ResourceNotFoundExceptionUnmarshaller.java \* /opt/cola/permits/1705118546\_1686094631.275845/0/aws-java-sdk-cognitoidentity-1-11-820-sources-1 jar/com/amazonaws/services/cognitoidentity/model/TooManyRequestsException.java

\* /opt/cola/permits/1705118546\_1686094631.275845/0/aws-java-sdk-cognitoidentity-1-11-820-sources-1 jar/com/amazonaws/services/cognitoidentity/model/transform/ResourceConflictExceptionUnmarshaller.java

# **1.820 aws-java-sdk-elasticsearch 1.11.820**

#### **1.820.1 Available under license :**

No license file was found, but licenses were detected in source scan.

/\*

\* Copyright 2015-2020 Amazon.com, Inc. or its affiliates. All Rights Reserved.

\*

\* Licensed under the Apache License, Version 2.0 (the "License"). You may not use this file except in compliance with

\* the License. A copy of the License is located at

\*

\* http://aws.amazon.com/apache2.0

\*

\* or in the "license" file accompanying this file. This file is distributed on an "AS IS" BASIS, WITHOUT

WARRANTIES OR

\* CONDITIONS OF ANY KIND, either express or implied. See the License for the specific language governing permissions

\* and limitations under the License.

\*/

/\*\*

 $*$  <p>

\* Allows you to either upgrade your domain or perform an Upgrade eligibility check to a compatible

Elasticsearch

\* version.

 $*$ \*

\* @param upgradeElasticsearchDomainRequest

Container for request parameters to  $\langle \text{code}\rangle \langle \text{a} \rangle$  UpgradeElasticsearchDomain $\langle \text{a}\rangle \langle \text{code}\rangle$  operation.

\* @return Result of the UpgradeElasticsearchDomain operation returned by the service.

\* @throws BaseException

\* An error occurred while processing the request.

\* @throws ResourceNotFoundException

\* An exception for accessing or deleting a resource that does not exist. Gives http status code of 400.

\* @throws ResourceAlreadyExistsException

An exception for creating a resource that already exists. Gives http status code of 400.

\* @throws DisabledOperationException

\* An error occured because the client wanted to access a not supported operation. Gives http status code of

409

\* @throws ValidationException

\* An exception for missing / invalid input fields. Gives http status code of 400.

\* @throws InternalException

\* The request processing has failed because of an unknown error, exception or failure (the failure is

\* internal to the service) . Gives http status code of 500.

\* @sample AWSElasticsearch.UpgradeElasticsearchDomain

\*/

Found in path(s):

\* /opt/cola/permits/1705118340\_1685962650.4435685/0/aws-java-sdk-elasticsearch-1-11-820-sources-1 jar/com/amazonaws/services/elasticsearch/AWSElasticsearch.java

\* /opt/cola/permits/1705118340\_1685962650.4435685/0/aws-java-sdk-elasticsearch-1-11-820-sources-1 jar/com/amazonaws/services/elasticsearch/AWSElasticsearchClient.java

No license file was found, but licenses were detected in source scan.

/\*

\* Copyright 2015-2020 Amazon.com, Inc. or its affiliates. All Rights Reserved.

\*

\* Licensed under the Apache License, Version 2.0 (the "License"). You may not use this file except in compliance

with

\* the License. A copy of the License is located at

\*

\* http://aws.amazon.com/apache2.0

\*

\* or in the "license" file accompanying this file. This file is distributed on an "AS IS" BASIS, WITHOUT WARRANTIES OR

\* CONDITIONS OF ANY KIND, either express or implied. See the License for the specific language governing permissions

\* and limitations under the License.

\*/

/\*\*

 $*$  <p>

\* Allows you to either upgrade your domain or perform an Upgrade eligibility check to a compatible

Elasticsearch

\* version.

 $*$ 

\*

\* @param upgradeElasticsearchDomainRequest

Container for request parameters to  $\langle \text{code}\rangle \langle \text{angle}$  ElasticsearchDomain $\langle \text{false}\rangle \langle \text{code}\rangle$  operation.

 \* @return A Java Future containing the result of the UpgradeElasticsearchDomain operation returned by the service.

\* @sample AWSElasticsearchAsync.UpgradeElasticsearchDomain

\*/

Found in path(s):

\* /opt/cola/permits/1705118340\_1685962650.4435685/0/aws-java-sdk-elasticsearch-1-11-820-sources-1 jar/com/amazonaws/services/elasticsearch/AWSElasticsearchAsync.java No license file was found, but licenses were detected in source scan.

/\*

\* Copyright 2015-2020 Amazon.com, Inc. or its affiliates. All Rights Reserved.

\*

\* Licensed under the Apache License, Version 2.0 (the "License"). You may not use this file except in compliance with

\* the License. A copy of the License is located at

\*

\* http://aws.amazon.com/apache2.0

\*

\* or in the "license" file accompanying this file. This file is distributed on an "AS IS" BASIS, WITHOUT WARRANTIES OR

\* CONDITIONS OF ANY KIND, either express or implied. See the License for the specific language governing permissions

\* and limitations under the License.

\*/

Found in path(s):

jar/com/amazonaws/services/elasticsearch/model/transform/DissociatePackageResultJsonUnmarshaller.java \* /opt/cola/permits/1705118340\_1685962650.4435685/0/aws-java-sdk-elasticsearch-1-11-820-sources-1 jar/com/amazonaws/services/elasticsearch/model/transform/CognitoOptionsStatusMarshaller.java

\* /opt/cola/permits/1705118340\_1685962650.4435685/0/aws-java-sdk-elasticsearch-1-11-820-sources-1 jar/com/amazonaws/services/elasticsearch/model/transform/DescribeElasticsearchInstanceTypeLimitsRequestProtoc olMarshaller.java

\* /opt/cola/permits/1705118340\_1685962650.4435685/0/aws-java-sdk-elasticsearch-1-11-820-sources-1 jar/com/amazonaws/services/elasticsearch/model/ListTagsResult.java

\* /opt/cola/permits/1705118340\_1685962650.4435685/0/aws-java-sdk-elasticsearch-1-11-820-sources-1 jar/com/amazonaws/services/elasticsearch/model/transform/DeleteInboundCrossClusterSearchConnectionRequestM arshaller.java

\* /opt/cola/permits/1705118340\_1685962650.4435685/0/aws-java-sdk-elasticsearch-1-11-820-sources-1 jar/com/amazonaws/services/elasticsearch/model/ListDomainsForPackageResult.java

\* /opt/cola/permits/1705118340\_1685962650.4435685/0/aws-java-sdk-elasticsearch-1-11-820-sources-1 jar/com/amazonaws/services/elasticsearch/model/transform/DescribeElasticsearchDomainConfigRequestMarshaller. java

\* /opt/cola/permits/1705118340\_1685962650.4435685/0/aws-java-sdk-elasticsearch-1-11-820-sources-1 jar/com/amazonaws/services/elasticsearch/model/transform/ElasticsearchVersionStatusJsonUnmarshaller.java \* /opt/cola/permits/1705118340\_1685962650.4435685/0/aws-java-sdk-elasticsearch-1-11-820-sources-1 jar/com/amazonaws/services/elasticsearch/model/transform/VPCOptionsMarshaller.java

\* /opt/cola/permits/1705118340\_1685962650.4435685/0/aws-java-sdk-elasticsearch-1-11-820-sources-1 jar/com/amazonaws/services/elasticsearch/model/GetCompatibleElasticsearchVersionsResult.java

\* /opt/cola/permits/1705118340\_1685962650.4435685/0/aws-java-sdk-elasticsearch-1-11-820-sources-1 jar/com/amazonaws/services/elasticsearch/model/ReservedElasticsearchInstance.java

\* /opt/cola/permits/1705118340\_1685962650.4435685/0/aws-java-sdk-elasticsearch-1-11-820-sources-1 jar/com/amazonaws/services/elasticsearch/model/transform/PackageDetailsMarshaller.java

\* /opt/cola/permits/1705118340\_1685962650.4435685/0/aws-java-sdk-elasticsearch-1-11-820-sources-1-

jar/com/amazonaws/services/elasticsearch/model/AcceptInboundCrossClusterSearchConnectionRequest.java

\* /opt/cola/permits/1705118340\_1685962650.4435685/0/aws-java-sdk-elasticsearch-1-11-820-sources-1 jar/com/amazonaws/services/elasticsearch/model/ResourceNotFoundException.java

\* /opt/cola/permits/1705118340\_1685962650.4435685/0/aws-java-sdk-elasticsearch-1-11-820-sources-1 jar/com/amazonaws/services/elasticsearch/model/ESPartitionInstanceType.java

\* /opt/cola/permits/1705118340\_1685962650.4435685/0/aws-java-sdk-elasticsearch-1-11-820-sources-1 jar/com/amazonaws/services/elasticsearch/model/PackageType.java

\* /opt/cola/permits/1705118340\_1685962650.4435685/0/aws-java-sdk-elasticsearch-1-11-820-sources-1 jar/com/amazonaws/services/elasticsearch/model/transform/GetCompatibleElasticsearchVersionsResultJsonUnmars haller.java

\* /opt/cola/permits/1705118340\_1685962650.4435685/0/aws-java-sdk-elasticsearch-1-11-820-sources-1 jar/com/amazonaws/services/elasticsearch/model/UpgradeStepItem.java

\* /opt/cola/permits/1705118340\_1685962650.4435685/0/aws-java-sdk-elasticsearch-1-11-820-sources-1 jar/com/amazonaws/services/elasticsearch/model/transform/GetUpgradeHistoryRequestProtocolMarshaller.java \* /opt/cola/permits/1705118340\_1685962650.4435685/0/aws-java-sdk-elasticsearch-1-11-820-sources-1 jar/com/amazonaws/services/elasticsearch/model/transform/GetUpgradeStatusRequestMarshaller.java

\* /opt/cola/permits/1705118340\_1685962650.4435685/0/aws-java-sdk-elasticsearch-1-11-820-sources-1 jar/com/amazonaws/services/elasticsearch/model/VPCDerivedInfo.java

\* /opt/cola/permits/1705118340\_1685962650.4435685/0/aws-java-sdk-elasticsearch-1-11-820-sources-1 jar/com/amazonaws/services/elasticsearch/model/BaseException.java

jar/com/amazonaws/services/elasticsearch/model/ValidationException.java

\* /opt/cola/permits/1705118340\_1685962650.4435685/0/aws-java-sdk-elasticsearch-1-11-820-sources-1 jar/com/amazonaws/services/elasticsearch/model/transform/AdvancedOptionsStatusJsonUnmarshaller.java \* /opt/cola/permits/1705118340\_1685962650.4435685/0/aws-java-sdk-elasticsearch-1-11-820-sources-1 jar/com/amazonaws/services/elasticsearch/model/transform/DescribePackagesFilterJsonUnmarshaller.java \* /opt/cola/permits/1705118340\_1685962650.4435685/0/aws-java-sdk-elasticsearch-1-11-820-sources-1 jar/com/amazonaws/services/elasticsearch/model/PurchaseReservedElasticsearchInstanceOfferingRequest.java \* /opt/cola/permits/1705118340\_1685962650.4435685/0/aws-java-sdk-elasticsearch-1-11-820-sources-1 jar/com/amazonaws/services/elasticsearch/model/EBSOptions.java

\* /opt/cola/permits/1705118340\_1685962650.4435685/0/aws-java-sdk-elasticsearch-1-11-820-sources-1 jar/com/amazonaws/services/elasticsearch/model/DeletePackageResult.java

\* /opt/cola/permits/1705118340\_1685962650.4435685/0/aws-java-sdk-elasticsearch-1-11-820-sources-1 jar/com/amazonaws/services/elasticsearch/model/ListDomainsForPackageRequest.java

\* /opt/cola/permits/1705118340\_1685962650.4435685/0/aws-java-sdk-elasticsearch-1-11-820-sources-1 jar/com/amazonaws/services/elasticsearch/model/CancelElasticsearchServiceSoftwareUpdateResult.java \* /opt/cola/permits/1705118340\_1685962650.4435685/0/aws-java-sdk-elasticsearch-1-11-820-sources-1 jar/com/amazonaws/services/elasticsearch/model/CompatibleVersionsMap.java

\* /opt/cola/permits/1705118340\_1685962650.4435685/0/aws-java-sdk-elasticsearch-1-11-820-sources-1 jar/com/amazonaws/services/elasticsearch/model/DeleteOutboundCrossClusterSearchConnectionRequest.java \* /opt/cola/permits/1705118340\_1685962650.4435685/0/aws-java-sdk-elasticsearch-1-11-820-sources-1 jar/com/amazonaws/services/elasticsearch/model/DescribeInboundCrossClusterSearchConnectionsResult.java \* /opt/cola/permits/1705118340\_1685962650.4435685/0/aws-java-sdk-elasticsearch-1-11-820-sources-1 jar/com/amazonaws/services/elasticsearch/model/DeletePackageRequest.java

\* /opt/cola/permits/1705118340\_1685962650.4435685/0/aws-java-sdk-elasticsearch-1-11-820-sources-1 jar/com/amazonaws/services/elasticsearch/model/transform/ElasticsearchVersionStatusMarshaller.java \* /opt/cola/permits/1705118340\_1685962650.4435685/0/aws-java-sdk-elasticsearch-1-11-820-sources-1 jar/com/amazonaws/services/elasticsearch/model/transform/EncryptionAtRestOptionsJsonUnmarshaller.java \* /opt/cola/permits/1705118340\_1685962650.4435685/0/aws-java-sdk-elasticsearch-1-11-820-sources-1 jar/com/amazonaws/services/elasticsearch/model/transform/AssociatePackageRequestProtocolMarshaller.java \* /opt/cola/permits/1705118340\_1685962650.4435685/0/aws-java-sdk-elasticsearch-1-11-820-sources-1-

jar/com/amazonaws/services/elasticsearch/AbstractAWSElasticsearchAsync.java

\* /opt/cola/permits/1705118340\_1685962650.4435685/0/aws-java-sdk-elasticsearch-1-11-820-sources-1 jar/com/amazonaws/services/elasticsearch/model/transform/AdditionalLimitMarshaller.java

\* /opt/cola/permits/1705118340\_1685962650.4435685/0/aws-java-sdk-elasticsearch-1-11-820-sources-1 jar/com/amazonaws/services/elasticsearch/model/transform/AdvancedSecurityOptionsInputJsonUnmarshaller.java \* /opt/cola/permits/1705118340\_1685962650.4435685/0/aws-java-sdk-elasticsearch-1-11-820-sources-1 jar/com/amazonaws/services/elasticsearch/model/Tag.java

\* /opt/cola/permits/1705118340\_1685962650.4435685/0/aws-java-sdk-elasticsearch-1-11-820-sources-1 jar/com/amazonaws/services/elasticsearch/model/transform/DescribeElasticsearchDomainsRequestMarshaller.java \* /opt/cola/permits/1705118340\_1685962650.4435685/0/aws-java-sdk-elasticsearch-1-11-820-sources-1 jar/com/amazonaws/services/elasticsearch/model/ReservedElasticsearchInstanceOffering.java

\* /opt/cola/permits/1705118340\_1685962650.4435685/0/aws-java-sdk-elasticsearch-1-11-820-sources-1 jar/com/amazonaws/services/elasticsearch/model/PurchaseReservedElasticsearchInstanceOfferingResult.java \* /opt/cola/permits/1705118340\_1685962650.4435685/0/aws-java-sdk-elasticsearch-1-11-820-sources-1 jar/com/amazonaws/services/elasticsearch/model/InboundCrossClusterSearchConnection.java

\* /opt/cola/permits/1705118340\_1685962650.4435685/0/aws-java-sdk-elasticsearch-1-11-820-sources-1-

jar/com/amazonaws/services/elasticsearch/model/UpdateElasticsearchDomainConfigResult.java

jar/com/amazonaws/services/elasticsearch/model/OutboundCrossClusterSearchConnectionStatusCode.java \* /opt/cola/permits/1705118340\_1685962650.4435685/0/aws-java-sdk-elasticsearch-1-11-820-sources-1 jar/com/amazonaws/services/elasticsearch/model/StartElasticsearchServiceSoftwareUpdateResult.java \* /opt/cola/permits/1705118340\_1685962650.4435685/0/aws-java-sdk-elasticsearch-1-11-820-sources-1 jar/com/amazonaws/services/elasticsearch/model/transform/OutboundCrossClusterSearchConnectionStatusMarshall er.java

\* /opt/cola/permits/1705118340\_1685962650.4435685/0/aws-java-sdk-elasticsearch-1-11-820-sources-1 jar/com/amazonaws/services/elasticsearch/model/transform/SnapshotOptionsStatusJsonUnmarshaller.java \* /opt/cola/permits/1705118340\_1685962650.4435685/0/aws-java-sdk-elasticsearch-1-11-820-sources-1 jar/com/amazonaws/services/elasticsearch/model/transform/SnapshotOptionsMarshaller.java

\* /opt/cola/permits/1705118340\_1685962650.4435685/0/aws-java-sdk-elasticsearch-1-11-820-sources-1 jar/com/amazonaws/services/elasticsearch/model/LogPublishingOptionsStatus.java

\* /opt/cola/permits/1705118340\_1685962650.4435685/0/aws-java-sdk-elasticsearch-1-11-820-sources-1 jar/com/amazonaws/services/elasticsearch/model/transform/UpgradeElasticsearchDomainResultJsonUnmarshaller.ja va

\* /opt/cola/permits/1705118340\_1685962650.4435685/0/aws-java-sdk-elasticsearch-1-11-820-sources-1 jar/com/amazonaws/services/elasticsearch/model/transform/GetCompatibleElasticsearchVersionsRequestMarshaller .java

\* /opt/cola/permits/1705118340\_1685962650.4435685/0/aws-java-sdk-elasticsearch-1-11-820-sources-1 jar/com/amazonaws/services/elasticsearch/model/transform/DescribeElasticsearchDomainsResultJsonUnmarshaller. java

\* /opt/cola/permits/1705118340\_1685962650.4435685/0/aws-java-sdk-elasticsearch-1-11-820-sources-1 jar/com/amazonaws/services/elasticsearch/model/ListElasticsearchInstanceTypesResult.java

\* /opt/cola/permits/1705118340\_1685962650.4435685/0/aws-java-sdk-elasticsearch-1-11-820-sources-1 jar/com/amazonaws/services/elasticsearch/model/transform/EncryptionAtRestOptionsStatusMarshaller.java \* /opt/cola/permits/1705118340\_1685962650.4435685/0/aws-java-sdk-elasticsearch-1-11-820-sources-1-

jar/com/amazonaws/services/elasticsearch/model/transform/CreatePackageResultJsonUnmarshaller.java

\* /opt/cola/permits/1705118340\_1685962650.4435685/0/aws-java-sdk-elasticsearch-1-11-820-sources-1-

jar/com/amazonaws/services/elasticsearch/model/transform/ElasticsearchClusterConfigStatusMarshaller.java

\* /opt/cola/permits/1705118340\_1685962650.4435685/0/aws-java-sdk-elasticsearch-1-11-820-sources-1-

jar/com/amazonaws/services/elasticsearch/model/TLSSecurityPolicy.java

\* /opt/cola/permits/1705118340\_1685962650.4435685/0/aws-java-sdk-elasticsearch-1-11-820-sources-1 jar/com/amazonaws/services/elasticsearch/model/DisabledOperationException.java

\* /opt/cola/permits/1705118340\_1685962650.4435685/0/aws-java-sdk-elasticsearch-1-11-820-sources-1 jar/com/amazonaws/services/elasticsearch/model/transform/ListTagsResultJsonUnmarshaller.java

\* /opt/cola/permits/1705118340\_1685962650.4435685/0/aws-java-sdk-elasticsearch-1-11-820-sources-1 jar/com/amazonaws/services/elasticsearch/model/CreatePackageRequest.java

\* /opt/cola/permits/1705118340\_1685962650.4435685/0/aws-java-sdk-elasticsearch-1-11-820-sources-1 jar/com/amazonaws/services/elasticsearch/model/VolumeType.java

\* /opt/cola/permits/1705118340\_1685962650.4435685/0/aws-java-sdk-elasticsearch-1-11-820-sources-1 jar/com/amazonaws/services/elasticsearch/model/DomainPackageDetails.java

\* /opt/cola/permits/1705118340\_1685962650.4435685/0/aws-java-sdk-elasticsearch-1-11-820-sources-1 jar/com/amazonaws/services/elasticsearch/model/transform/UpdateElasticsearchDomainConfigRequestMarshaller.ja

va

\* /opt/cola/permits/1705118340\_1685962650.4435685/0/aws-java-sdk-elasticsearch-1-11-820-sources-1-

jar/com/amazonaws/services/elasticsearch/model/transform/DescribeInboundCrossClusterSearchConnectionsReque stProtocolMarshaller.java

jar/com/amazonaws/services/elasticsearch/model/transform/AccessDeniedExceptionUnmarshaller.java

\* /opt/cola/permits/1705118340\_1685962650.4435685/0/aws-java-sdk-elasticsearch-1-11-820-sources-1-

jar/com/amazonaws/services/elasticsearch/model/transform/CreateOutboundCrossClusterSearchConnectionRequest ProtocolMarshaller.java

\* /opt/cola/permits/1705118340\_1685962650.4435685/0/aws-java-sdk-elasticsearch-1-11-820-sources-1 jar/com/amazonaws/services/elasticsearch/model/ConflictException.java

\* /opt/cola/permits/1705118340\_1685962650.4435685/0/aws-java-sdk-elasticsearch-1-11-820-sources-1 jar/com/amazonaws/services/elasticsearch/model/transform/DescribeOutboundCrossClusterSearchConnectionsRequ estMarshaller.java

\* /opt/cola/permits/1705118340\_1685962650.4435685/0/aws-java-sdk-elasticsearch-1-11-820-sources-1 jar/com/amazonaws/services/elasticsearch/model/AccessPoliciesStatus.java

\* /opt/cola/permits/1705118340\_1685962650.4435685/0/aws-java-sdk-elasticsearch-1-11-820-sources-1 jar/com/amazonaws/services/elasticsearch/model/transform/ListDomainNamesRequestMarshaller.java \* /opt/cola/permits/1705118340\_1685962650.4435685/0/aws-java-sdk-elasticsearch-1-11-820-sources-1-

jar/com/amazonaws/services/elasticsearch/model/RemoveTagsRequest.java

\* /opt/cola/permits/1705118340\_1685962650.4435685/0/aws-java-sdk-elasticsearch-1-11-820-sources-1 jar/com/amazonaws/services/elasticsearch/model/transform/GetUpgradeHistoryRequestMarshaller.java \* /opt/cola/permits/1705118340\_1685962650.4435685/0/aws-java-sdk-elasticsearch-1-11-820-sources-1-

jar/com/amazonaws/services/elasticsearch/model/transform/VPCDerivedInfoJsonUnmarshaller.java

\* /opt/cola/permits/1705118340\_1685962650.4435685/0/aws-java-sdk-elasticsearch-1-11-820-sources-1 jar/com/amazonaws/services/elasticsearch/model/transform/AdvancedOptionsStatusMarshaller.java

\* /opt/cola/permits/1705118340\_1685962650.4435685/0/aws-java-sdk-elasticsearch-1-11-820-sources-1-

jar/com/amazonaws/services/elasticsearch/model/transform/ElasticsearchClusterConfigMarshaller.java

\* /opt/cola/permits/1705118340\_1685962650.4435685/0/aws-java-sdk-elasticsearch-1-11-820-sources-1-

jar/com/amazonaws/services/elasticsearch/model/transform/NodeToNodeEncryptionOptionsJsonUnmarshaller.java

\* /opt/cola/permits/1705118340\_1685962650.4435685/0/aws-java-sdk-elasticsearch-1-11-820-sources-1-

jar/com/amazonaws/services/elasticsearch/model/ESWarmPartitionInstanceType.java

\* /opt/cola/permits/1705118340\_1685962650.4435685/0/aws-java-sdk-elasticsearch-1-11-820-sources-1 jar/com/amazonaws/services/elasticsearch/model/UpgradeStatus.java

\* /opt/cola/permits/1705118340\_1685962650.4435685/0/aws-java-sdk-elasticsearch-1-11-820-sources-1 jar/com/amazonaws/services/elasticsearch/model/transform/AccessPoliciesStatusJsonUnmarshaller.java \* /opt/cola/permits/1705118340\_1685962650.4435685/0/aws-java-sdk-elasticsearch-1-11-820-sources-1-

jar/com/amazonaws/services/elasticsearch/model/OptionStatus.java

\* /opt/cola/permits/1705118340\_1685962650.4435685/0/aws-java-sdk-elasticsearch-1-11-820-sources-1 jar/com/amazonaws/services/elasticsearch/model/DomainEndpointOptions.java

\* /opt/cola/permits/1705118340\_1685962650.4435685/0/aws-java-sdk-elasticsearch-1-11-820-sources-1 jar/com/amazonaws/services/elasticsearch/model/transform/ListElasticsearchVersionsRequestMarshaller.java \* /opt/cola/permits/1705118340\_1685962650.4435685/0/aws-java-sdk-elasticsearch-1-11-820-sources-1 jar/com/amazonaws/services/elasticsearch/model/RecurringCharge.java

\* /opt/cola/permits/1705118340\_1685962650.4435685/0/aws-java-sdk-elasticsearch-1-11-820-sources-1 jar/com/amazonaws/services/elasticsearch/model/GetUpgradeStatusResult.java

\* /opt/cola/permits/1705118340\_1685962650.4435685/0/aws-java-sdk-elasticsearch-1-11-820-sources-1 jar/com/amazonaws/services/elasticsearch/model/transform/InstanceLimitsMarshaller.java

\* /opt/cola/permits/1705118340\_1685962650.4435685/0/aws-java-sdk-elasticsearch-1-11-820-sources-1 jar/com/amazonaws/services/elasticsearch/AWSElasticsearchAsyncClientBuilder.java

\* /opt/cola/permits/1705118340\_1685962650.4435685/0/aws-java-sdk-elasticsearch-1-11-820-sources-1 jar/com/amazonaws/services/elasticsearch/model/CognitoOptionsStatus.java

jar/com/amazonaws/services/elasticsearch/model/transform/StartElasticsearchServiceSoftwareUpdateResultJsonUn marshaller.java

\* /opt/cola/permits/1705118340\_1685962650.4435685/0/aws-java-sdk-elasticsearch-1-11-820-sources-1 jar/com/amazonaws/services/elasticsearch/model/AddTagsResult.java

\* /opt/cola/permits/1705118340\_1685962650.4435685/0/aws-java-sdk-elasticsearch-1-11-820-sources-1 jar/com/amazonaws/services/elasticsearch/model/DescribePackagesResult.java

\* /opt/cola/permits/1705118340\_1685962650.4435685/0/aws-java-sdk-elasticsearch-1-11-820-sources-1 jar/com/amazonaws/services/elasticsearch/model/transform/ReservedElasticsearchInstanceOfferingJsonUnmarshalle r.java

\* /opt/cola/permits/1705118340\_1685962650.4435685/0/aws-java-sdk-elasticsearch-1-11-820-sources-1 jar/com/amazonaws/services/elasticsearch/model/SnapshotOptionsStatus.java

\* /opt/cola/permits/1705118340\_1685962650.4435685/0/aws-java-sdk-elasticsearch-1-11-820-sources-1 jar/com/amazonaws/services/elasticsearch/model/transform/VPCDerivedInfoStatusJsonUnmarshaller.java \* /opt/cola/permits/1705118340\_1685962650.4435685/0/aws-java-sdk-elasticsearch-1-11-820-sources-1 jar/com/amazonaws/services/elasticsearch/model/transform/EncryptionAtRestOptionsStatusJsonUnmarshaller.java \* /opt/cola/permits/1705118340\_1685962650.4435685/0/aws-java-sdk-elasticsearch-1-11-820-sources-1 jar/com/amazonaws/services/elasticsearch/model/DescribeElasticsearchInstanceTypeLimitsResult.java

\* /opt/cola/permits/1705118340\_1685962650.4435685/0/aws-java-sdk-elasticsearch-1-11-820-sources-1 jar/com/amazonaws/services/elasticsearch/model/transform/DeleteInboundCrossClusterSearchConnectionResultJso nUnmarshaller.java

\* /opt/cola/permits/1705118340\_1685962650.4435685/0/aws-java-sdk-elasticsearch-1-11-820-sources-1 jar/com/amazonaws/services/elasticsearch/model/transform/DescribeElasticsearchDomainConfigResultJsonUnmars haller.java

\* /opt/cola/permits/1705118340\_1685962650.4435685/0/aws-java-sdk-elasticsearch-1-11-820-sources-1 jar/com/amazonaws/services/elasticsearch/model/transform/DeletePackageRequestProtocolMarshaller.java \* /opt/cola/permits/1705118340\_1685962650.4435685/0/aws-java-sdk-elasticsearch-1-11-820-sources-1 jar/com/amazonaws/services/elasticsearch/model/DescribeInboundCrossClusterSearchConnectionsRequest.java \* /opt/cola/permits/1705118340\_1685962650.4435685/0/aws-java-sdk-elasticsearch-1-11-820-sources-1 jar/com/amazonaws/services/elasticsearch/model/UpdateElasticsearchDomainConfigRequest.java

\* /opt/cola/permits/1705118340\_1685962650.4435685/0/aws-java-sdk-elasticsearch-1-11-820-sources-1 jar/com/amazonaws/services/elasticsearch/model/ServiceSoftwareOptions.java

\* /opt/cola/permits/1705118340\_1685962650.4435685/0/aws-java-sdk-elasticsearch-1-11-820-sources-1 jar/com/amazonaws/services/elasticsearch/model/transform/PurchaseReservedElasticsearchInstanceOfferingResultJ sonUnmarshaller.java

\* /opt/cola/permits/1705118340\_1685962650.4435685/0/aws-java-sdk-elasticsearch-1-11-820-sources-1 jar/com/amazonaws/services/elasticsearch/model/DeleteOutboundCrossClusterSearchConnectionResult.java

\* /opt/cola/permits/1705118340\_1685962650.4435685/0/aws-java-sdk-elasticsearch-1-11-820-sources-1 jar/com/amazonaws/services/elasticsearch/model/transform/SnapshotOptionsStatusMarshaller.java

\* /opt/cola/permits/1705118340\_1685962650.4435685/0/aws-java-sdk-elasticsearch-1-11-820-sources-1 jar/com/amazonaws/services/elasticsearch/model/transform/BaseExceptionUnmarshaller.java

\* /opt/cola/permits/1705118340\_1685962650.4435685/0/aws-java-sdk-elasticsearch-1-11-820-sources-1 jar/com/amazonaws/services/elasticsearch/model/transform/FilterJsonUnmarshaller.java

\* /opt/cola/permits/1705118340\_1685962650.4435685/0/aws-java-sdk-elasticsearch-1-11-820-sources-1 jar/com/amazonaws/services/elasticsearch/model/AddTagsRequest.java

\* /opt/cola/permits/1705118340\_1685962650.4435685/0/aws-java-sdk-elasticsearch-1-11-820-sources-1 jar/com/amazonaws/services/elasticsearch/model/transform/AdvancedSecurityOptionsStatusMarshaller.java \* /opt/cola/permits/1705118340\_1685962650.4435685/0/aws-java-sdk-elasticsearch-1-11-820-sources-1-

jar/com/amazonaws/services/elasticsearch/model/NodeToNodeEncryptionOptionsStatus.java

\* /opt/cola/permits/1705118340\_1685962650.4435685/0/aws-java-sdk-elasticsearch-1-11-820-sources-1 jar/com/amazonaws/services/elasticsearch/model/transform/DescribeElasticsearchInstanceTypeLimitsResultJsonUn marshaller.java

\* /opt/cola/permits/1705118340\_1685962650.4435685/0/aws-java-sdk-elasticsearch-1-11-820-sources-1 jar/com/amazonaws/services/elasticsearch/model/ZoneAwarenessConfig.java

\* /opt/cola/permits/1705118340\_1685962650.4435685/0/aws-java-sdk-elasticsearch-1-11-820-sources-1 jar/com/amazonaws/services/elasticsearch/model/transform/NodeToNodeEncryptionOptionsMarshaller.java \* /opt/cola/permits/1705118340\_1685962650.4435685/0/aws-java-sdk-elasticsearch-1-11-820-sources-1 jar/com/amazonaws/services/elasticsearch/model/AdvancedOptionsStatus.java

\* /opt/cola/permits/1705118340\_1685962650.4435685/0/aws-java-sdk-elasticsearch-1-11-820-sources-1 jar/com/amazonaws/services/elasticsearch/model/transform/RemoveTagsRequestProtocolMarshaller.java \* /opt/cola/permits/1705118340\_1685962650.4435685/0/aws-java-sdk-elasticsearch-1-11-820-sources-1-

jar/com/amazonaws/services/elasticsearch/model/transform/AcceptInboundCrossClusterSearchConnectionResultJso nUnmarshaller.java

\* /opt/cola/permits/1705118340\_1685962650.4435685/0/aws-java-sdk-elasticsearch-1-11-820-sources-1 jar/com/amazonaws/services/elasticsearch/model/UpgradeElasticsearchDomainRequest.java

\* /opt/cola/permits/1705118340\_1685962650.4435685/0/aws-java-sdk-elasticsearch-1-11-820-sources-1 jar/com/amazonaws/services/elasticsearch/model/transform/DomainEndpointOptionsStatusMarshaller.java

\* /opt/cola/permits/1705118340\_1685962650.4435685/0/aws-java-sdk-elasticsearch-1-11-820-sources-1 jar/com/amazonaws/services/elasticsearch/model/transform/CancelElasticsearchServiceSoftwareUpdateRequestProt ocolMarshaller.java

\* /opt/cola/permits/1705118340\_1685962650.4435685/0/aws-java-sdk-elasticsearch-1-11-820-sources-1 jar/com/amazonaws/services/elasticsearch/model/transform/ListPackagesForDomainResultJsonUnmarshaller.java \* /opt/cola/permits/1705118340\_1685962650.4435685/0/aws-java-sdk-elasticsearch-1-11-820-sources-1 jar/com/amazonaws/services/elasticsearch/model/transform/CancelElasticsearchServiceSoftwareUpdateRequestMar shaller.java

\* /opt/cola/permits/1705118340\_1685962650.4435685/0/aws-java-sdk-elasticsearch-1-11-820-sources-1 jar/com/amazonaws/services/elasticsearch/model/AccessDeniedException.java

\* /opt/cola/permits/1705118340\_1685962650.4435685/0/aws-java-sdk-elasticsearch-1-11-820-sources-1 jar/com/amazonaws/services/elasticsearch/model/DescribeElasticsearchDomainsResult.java

\* /opt/cola/permits/1705118340\_1685962650.4435685/0/aws-java-sdk-elasticsearch-1-11-820-sources-1 jar/com/amazonaws/services/elasticsearch/model/ListTagsRequest.java

\* /opt/cola/permits/1705118340\_1685962650.4435685/0/aws-java-sdk-elasticsearch-1-11-820-sources-1 jar/com/amazonaws/services/elasticsearch/model/transform/DomainInformationJsonUnmarshaller.java

\* /opt/cola/permits/1705118340\_1685962650.4435685/0/aws-java-sdk-elasticsearch-1-11-820-sources-1 jar/com/amazonaws/services/elasticsearch/model/DeploymentStatus.java

\* /opt/cola/permits/1705118340\_1685962650.4435685/0/aws-java-sdk-elasticsearch-1-11-820-sources-1 jar/com/amazonaws/services/elasticsearch/model/DissociatePackageRequest.java

\* /opt/cola/permits/1705118340\_1685962650.4435685/0/aws-java-sdk-elasticsearch-1-11-820-sources-1 jar/com/amazonaws/services/elasticsearch/model/transform/DescribePackagesFilterMarshaller.java

\* /opt/cola/permits/1705118340\_1685962650.4435685/0/aws-java-sdk-elasticsearch-1-11-820-sources-1 jar/com/amazonaws/services/elasticsearch/model/CognitoOptions.java

\* /opt/cola/permits/1705118340\_1685962650.4435685/0/aws-java-sdk-elasticsearch-1-11-820-sources-1-

jar/com/amazonaws/services/elasticsearch/model/transform/UpgradeElasticsearchDomainRequestProtocolMarshalle r.java

\* /opt/cola/permits/1705118340\_1685962650.4435685/0/aws-java-sdk-elasticsearch-1-11-820-sources-1 jar/com/amazonaws/services/elasticsearch/model/transform/ResourceAlreadyExistsExceptionUnmarshaller.java \* /opt/cola/permits/1705118340\_1685962650.4435685/0/aws-java-sdk-elasticsearch-1-11-820-sources-1jar/com/amazonaws/services/elasticsearch/model/transform/DescribeOutboundCrossClusterSearchConnectionsResu ltJsonUnmarshaller.java

\* /opt/cola/permits/1705118340\_1685962650.4435685/0/aws-java-sdk-elasticsearch-1-11-820-sources-1 jar/com/amazonaws/services/elasticsearch/model/transform/DescribePackagesRequestMarshaller.java \* /opt/cola/permits/1705118340\_1685962650.4435685/0/aws-java-sdk-elasticsearch-1-11-820-sources-1 jar/com/amazonaws/services/elasticsearch/model/transform/AdvancedSecurityOptionsStatusJsonUnmarshaller.java \* /opt/cola/permits/1705118340\_1685962650.4435685/0/aws-java-sdk-elasticsearch-1-11-820-sources-1 jar/com/amazonaws/services/elasticsearch/model/transform/ListDomainsForPackageResultJsonUnmarshaller.java \* /opt/cola/permits/1705118340\_1685962650.4435685/0/aws-java-sdk-elasticsearch-1-11-820-sources-1 jar/com/amazonaws/services/elasticsearch/model/transform/MasterUserOptionsMarshaller.java \* /opt/cola/permits/1705118340\_1685962650.4435685/0/aws-java-sdk-elasticsearch-1-11-820-sources-1 jar/com/amazonaws/services/elasticsearch/model/OptionState.java \* /opt/cola/permits/1705118340\_1685962650.4435685/0/aws-java-sdk-elasticsearch-1-11-820-sources-1 jar/com/amazonaws/services/elasticsearch/model/transform/ConflictExceptionUnmarshaller.java \* /opt/cola/permits/1705118340\_1685962650.4435685/0/aws-java-sdk-elasticsearch-1-11-820-sources-1 jar/com/amazonaws/services/elasticsearch/model/transform/OptionStatusJsonUnmarshaller.java \* /opt/cola/permits/1705118340\_1685962650.4435685/0/aws-java-sdk-elasticsearch-1-11-820-sources-1 jar/com/amazonaws/services/elasticsearch/model/DeleteElasticsearchServiceRoleRequest.java \* /opt/cola/permits/1705118340\_1685962650.4435685/0/aws-java-sdk-elasticsearch-1-11-820-sources-1 jar/com/amazonaws/services/elasticsearch/model/AdditionalLimit.java \* /opt/cola/permits/1705118340\_1685962650.4435685/0/aws-java-sdk-elasticsearch-1-11-820-sources-1-

jar/com/amazonaws/services/elasticsearch/model/transform/VPCDerivedInfoStatusMarshaller.java \* /opt/cola/permits/1705118340\_1685962650.4435685/0/aws-java-sdk-elasticsearch-1-11-820-sources-1 jar/com/amazonaws/services/elasticsearch/model/transform/ElasticsearchDomainConfigJsonUnmarshaller.java \* /opt/cola/permits/1705118340\_1685962650.4435685/0/aws-java-sdk-elasticsearch-1-11-820-sources-1 jar/com/amazonaws/services/elasticsearch/model/Filter.java

\* /opt/cola/permits/1705118340\_1685962650.4435685/0/aws-java-sdk-elasticsearch-1-11-820-sources-1 jar/com/amazonaws/services/elasticsearch/model/transform/ResourceNotFoundExceptionUnmarshaller.java \* /opt/cola/permits/1705118340\_1685962650.4435685/0/aws-java-sdk-elasticsearch-1-11-820-sources-1 jar/com/amazonaws/services/elasticsearch/model/DescribeElasticsearchDomainResult.java

\* /opt/cola/permits/1705118340\_1685962650.4435685/0/aws-java-sdk-elasticsearch-1-11-820-sources-1 jar/com/amazonaws/services/elasticsearch/model/SnapshotOptions.java

\* /opt/cola/permits/1705118340\_1685962650.4435685/0/aws-java-sdk-elasticsearch-1-11-820-sources-1 jar/com/amazonaws/services/elasticsearch/model/DescribeElasticsearchDomainRequest.java

\* /opt/cola/permits/1705118340\_1685962650.4435685/0/aws-java-sdk-elasticsearch-1-11-820-sources-1 jar/com/amazonaws/services/elasticsearch/model/PackageSource.java

\* /opt/cola/permits/1705118340\_1685962650.4435685/0/aws-java-sdk-elasticsearch-1-11-820-sources-1 jar/com/amazonaws/services/elasticsearch/model/transform/CompatibleVersionsMapMarshaller.java

\* /opt/cola/permits/1705118340\_1685962650.4435685/0/aws-java-sdk-elasticsearch-1-11-820-sources-1 jar/com/amazonaws/services/elasticsearch/model/InstanceLimits.java

\* /opt/cola/permits/1705118340\_1685962650.4435685/0/aws-java-sdk-elasticsearch-1-11-820-sources-1 jar/com/amazonaws/services/elasticsearch/model/DeleteInboundCrossClusterSearchConnectionResult.java \* /opt/cola/permits/1705118340\_1685962650.4435685/0/aws-java-sdk-elasticsearch-1-11-820-sources-1 jar/com/amazonaws/services/elasticsearch/model/DeleteElasticsearchDomainResult.java

\* /opt/cola/permits/1705118340\_1685962650.4435685/0/aws-java-sdk-elasticsearch-1-11-820-sources-1 jar/com/amazonaws/services/elasticsearch/model/InboundCrossClusterSearchConnectionStatus.java

\* /opt/cola/permits/1705118340\_1685962650.4435685/0/aws-java-sdk-elasticsearch-1-11-820-sources-1-

jar/com/amazonaws/services/elasticsearch/model/transform/OutboundCrossClusterSearchConnectionMarshaller.jav

a

\* /opt/cola/permits/1705118340\_1685962650.4435685/0/aws-java-sdk-elasticsearch-1-11-820-sources-1 jar/com/amazonaws/services/elasticsearch/model/DissociatePackageResult.java

\* /opt/cola/permits/1705118340\_1685962650.4435685/0/aws-java-sdk-elasticsearch-1-11-820-sources-1 jar/com/amazonaws/services/elasticsearch/model/transform/DeletePackageResultJsonUnmarshaller.java \* /opt/cola/permits/1705118340\_1685962650.4435685/0/aws-java-sdk-elasticsearch-1-11-820-sources-1 jar/com/amazonaws/services/elasticsearch/model/transform/LimitExceededExceptionUnmarshaller.java \* /opt/cola/permits/1705118340\_1685962650.4435685/0/aws-java-sdk-elasticsearch-1-11-820-sources-1 jar/com/amazonaws/services/elasticsearch/model/transform/DomainEndpointOptionsStatusJsonUnmarshaller.java \* /opt/cola/permits/1705118340\_1685962650.4435685/0/aws-java-sdk-elasticsearch-1-11-820-sources-1 jar/com/amazonaws/services/elasticsearch/AWSElasticsearchClientBuilder.java

\* /opt/cola/permits/1705118340\_1685962650.4435685/0/aws-java-sdk-elasticsearch-1-11-820-sources-1 jar/com/amazonaws/services/elasticsearch/model/DescribeReservedElasticsearchInstancesResult.java \* /opt/cola/permits/1705118340\_1685962650.4435685/0/aws-java-sdk-elasticsearch-1-11-820-sources-1-

jar/com/amazonaws/services/elasticsearch/model/transform/InboundCrossClusterSearchConnectionJsonUnmarshall er.java

\* /opt/cola/permits/1705118340\_1685962650.4435685/0/aws-java-sdk-elasticsearch-1-11-820-sources-1 jar/com/amazonaws/services/elasticsearch/model/transform/InvalidPaginationTokenExceptionUnmarshaller.java \* /opt/cola/permits/1705118340\_1685962650.4435685/0/aws-java-sdk-elasticsearch-1-11-820-sources-1 jar/com/amazonaws/services/elasticsearch/model/AssociatePackageRequest.java

\* /opt/cola/permits/1705118340\_1685962650.4435685/0/aws-java-sdk-elasticsearch-1-11-820-sources-1 jar/com/amazonaws/services/elasticsearch/AWSElasticsearchAsyncClient.java

\* /opt/cola/permits/1705118340\_1685962650.4435685/0/aws-java-sdk-elasticsearch-1-11-820-sources-1 jar/com/amazonaws/services/elasticsearch/model/transform/ListElasticsearchVersionsRequestProtocolMarshaller.ja va

\* /opt/cola/permits/1705118340\_1685962650.4435685/0/aws-java-sdk-elasticsearch-1-11-820-sources-1 jar/com/amazonaws/services/elasticsearch/model/AssociatePackageResult.java

\* /opt/cola/permits/1705118340\_1685962650.4435685/0/aws-java-sdk-elasticsearch-1-11-820-sources-1 jar/com/amazonaws/services/elasticsearch/model/transform/StorageTypeMarshaller.java

\* /opt/cola/permits/1705118340\_1685962650.4435685/0/aws-java-sdk-elasticsearch-1-11-820-sources-1 jar/com/amazonaws/services/elasticsearch/model/transform/ErrorDetailsJsonUnmarshaller.java

\* /opt/cola/permits/1705118340\_1685962650.4435685/0/aws-java-sdk-elasticsearch-1-11-820-sources-1-

jar/com/amazonaws/services/elasticsearch/model/transform/ServiceSoftwareOptionsMarshaller.java

\* /opt/cola/permits/1705118340\_1685962650.4435685/0/aws-java-sdk-elasticsearch-1-11-820-sources-1-

jar/com/amazonaws/services/elasticsearch/model/transform/ListTagsRequestMarshaller.java

\* /opt/cola/permits/1705118340\_1685962650.4435685/0/aws-java-sdk-elasticsearch-1-11-820-sources-1-

jar/com/amazonaws/services/elasticsearch/model/transform/StartElasticsearchServiceSoftwareUpdateRequestProtoc olMarshaller.java

\* /opt/cola/permits/1705118340\_1685962650.4435685/0/aws-java-sdk-elasticsearch-1-11-820-sources-1-

jar/com/amazonaws/services/elasticsearch/model/DeleteElasticsearchServiceRoleResult.java

\* /opt/cola/permits/1705118340\_1685962650.4435685/0/aws-java-sdk-elasticsearch-1-11-820-sources-1 jar/com/amazonaws/services/elasticsearch/model/GetUpgradeHistoryResult.java

\* /opt/cola/permits/1705118340\_1685962650.4435685/0/aws-java-sdk-elasticsearch-1-11-820-sources-1 jar/com/amazonaws/services/elasticsearch/model/UpgradeStep.java

\* /opt/cola/permits/1705118340\_1685962650.4435685/0/aws-java-sdk-elasticsearch-1-11-820-sources-1 jar/com/amazonaws/services/elasticsearch/model/transform/CreateElasticsearchDomainRequestProtocolMarshaller.j ava

jar/com/amazonaws/services/elasticsearch/model/transform/InboundCrossClusterSearchConnectionStatusMarshaller .java

\* /opt/cola/permits/1705118340\_1685962650.4435685/0/aws-java-sdk-elasticsearch-1-11-820-sources-1 jar/com/amazonaws/services/elasticsearch/model/DescribeOutboundCrossClusterSearchConnectionsRequest.java \* /opt/cola/permits/1705118340\_1685962650.4435685/0/aws-java-sdk-elasticsearch-1-11-820-sources-1 jar/com/amazonaws/services/elasticsearch/model/transform/CreateOutboundCrossClusterSearchConnectionRequest Marshaller.java

\* /opt/cola/permits/1705118340\_1685962650.4435685/0/aws-java-sdk-elasticsearch-1-11-820-sources-1 jar/com/amazonaws/services/elasticsearch/model/transform/RecurringChargeJsonUnmarshaller.java \* /opt/cola/permits/1705118340\_1685962650.4435685/0/aws-java-sdk-elasticsearch-1-11-820-sources-1 jar/com/amazonaws/services/elasticsearch/model/transform/DeleteElasticsearchDomainRequestProtocolMarshaller.j ava

\* /opt/cola/permits/1705118340\_1685962650.4435685/0/aws-java-sdk-elasticsearch-1-11-820-sources-1 jar/com/amazonaws/services/elasticsearch/model/transform/ListElasticsearchInstanceTypesRequestMarshaller.java \* /opt/cola/permits/1705118340\_1685962650.4435685/0/aws-java-sdk-elasticsearch-1-11-820-sources-1 jar/com/amazonaws/services/elasticsearch/model/EncryptionAtRestOptions.java

\* /opt/cola/permits/1705118340\_1685962650.4435685/0/aws-java-sdk-elasticsearch-1-11-820-sources-1 jar/com/amazonaws/services/elasticsearch/model/CreateOutboundCrossClusterSearchConnectionRequest.java \* /opt/cola/permits/1705118340\_1685962650.4435685/0/aws-java-sdk-elasticsearch-1-11-820-sources-1 jar/com/amazonaws/services/elasticsearch/model/transform/UpgradeElasticsearchDomainRequestMarshaller.java \* /opt/cola/permits/1705118340\_1685962650.4435685/0/aws-java-sdk-elasticsearch-1-11-820-sources-1 jar/com/amazonaws/services/elasticsearch/model/PackageStatus.java

\* /opt/cola/permits/1705118340\_1685962650.4435685/0/aws-java-sdk-elasticsearch-1-11-820-sources-1 jar/com/amazonaws/services/elasticsearch/model/transform/DescribeReservedElasticsearchInstancesRequestMarsha ller.java

\* /opt/cola/permits/1705118340\_1685962650.4435685/0/aws-java-sdk-elasticsearch-1-11-820-sources-1 jar/com/amazonaws/services/elasticsearch/model/transform/LogPublishingOptionsStatusJsonUnmarshaller.java \* /opt/cola/permits/1705118340\_1685962650.4435685/0/aws-java-sdk-elasticsearch-1-11-820-sources-1 jar/com/amazonaws/services/elasticsearch/model/transform/AdvancedSecurityOptionsInputMarshaller.java \* /opt/cola/permits/1705118340\_1685962650.4435685/0/aws-java-sdk-elasticsearch-1-11-820-sources-1 jar/com/amazonaws/services/elasticsearch/model/transform/DescribePackagesResultJsonUnmarshaller.java

\* /opt/cola/permits/1705118340\_1685962650.4435685/0/aws-java-sdk-elasticsearch-1-11-820-sources-1-

jar/com/amazonaws/services/elasticsearch/model/transform/AdvancedSecurityOptionsMarshaller.java \* /opt/cola/permits/1705118340\_1685962650.4435685/0/aws-java-sdk-elasticsearch-1-11-820-sources-1 jar/com/amazonaws/services/elasticsearch/model/DescribeElasticsearchDomainsRequest.java

\* /opt/cola/permits/1705118340\_1685962650.4435685/0/aws-java-sdk-elasticsearch-1-11-820-sources-1 jar/com/amazonaws/services/elasticsearch/model/transform/ValidationExceptionUnmarshaller.java

\* /opt/cola/permits/1705118340\_1685962650.4435685/0/aws-java-sdk-elasticsearch-1-11-820-sources-1 jar/com/amazonaws/services/elasticsearch/model/transform/DescribePackagesRequestProtocolMarshaller.java \* /opt/cola/permits/1705118340\_1685962650.4435685/0/aws-java-sdk-elasticsearch-1-11-820-sources-1 jar/com/amazonaws/services/elasticsearch/model/ErrorDetails.java

\* /opt/cola/permits/1705118340\_1685962650.4435685/0/aws-java-sdk-elasticsearch-1-11-820-sources-1 jar/com/amazonaws/services/elasticsearch/model/transform/PurchaseReservedElasticsearchInstanceOfferingRequest ProtocolMarshaller.java

\* /opt/cola/permits/1705118340\_1685962650.4435685/0/aws-java-sdk-elasticsearch-1-11-820-sources-1 jar/com/amazonaws/services/elasticsearch/model/transform/DeleteElasticsearchServiceRoleRequestProtocolMarshal ler.java

jar/com/amazonaws/services/elasticsearch/model/transform/ListTagsRequestProtocolMarshaller.java \* /opt/cola/permits/1705118340\_1685962650.4435685/0/aws-java-sdk-elasticsearch-1-11-820-sources-1 jar/com/amazonaws/services/elasticsearch/model/RejectInboundCrossClusterSearchConnectionResult.java \* /opt/cola/permits/1705118340\_1685962650.4435685/0/aws-java-sdk-elasticsearch-1-11-820-sources-1 jar/com/amazonaws/services/elasticsearch/model/transform/NodeToNodeEncryptionOptionsStatusJsonUnmarshalle r.java

\* /opt/cola/permits/1705118340\_1685962650.4435685/0/aws-java-sdk-elasticsearch-1-11-820-sources-1 jar/com/amazonaws/services/elasticsearch/model/CancelElasticsearchServiceSoftwareUpdateRequest.java \* /opt/cola/permits/1705118340\_1685962650.4435685/0/aws-java-sdk-elasticsearch-1-11-820-sources-1 jar/com/amazonaws/services/elasticsearch/model/transform/AcceptInboundCrossClusterSearchConnectionRequestP rotocolMarshaller.java

\* /opt/cola/permits/1705118340\_1685962650.4435685/0/aws-java-sdk-elasticsearch-1-11-820-sources-1 jar/com/amazonaws/services/elasticsearch/model/EBSOptionsStatus.java

\* /opt/cola/permits/1705118340\_1685962650.4435685/0/aws-java-sdk-elasticsearch-1-11-820-sources-1 jar/com/amazonaws/services/elasticsearch/model/transform/OutboundCrossClusterSearchConnectionJsonUnmarshal ler.java

\* /opt/cola/permits/1705118340\_1685962650.4435685/0/aws-java-sdk-elasticsearch-1-11-820-sources-1 jar/com/amazonaws/services/elasticsearch/model/AcceptInboundCrossClusterSearchConnectionResult.java \* /opt/cola/permits/1705118340\_1685962650.4435685/0/aws-java-sdk-elasticsearch-1-11-820-sources-1 jar/com/amazonaws/services/elasticsearch/model/transform/CreatePackageRequestProtocolMarshaller.java \* /opt/cola/permits/1705118340\_1685962650.4435685/0/aws-java-sdk-elasticsearch-1-11-820-sources-1 jar/com/amazonaws/services/elasticsearch/model/LogPublishingOption.java

\* /opt/cola/permits/1705118340\_1685962650.4435685/0/aws-java-sdk-elasticsearch-1-11-820-sources-1 jar/com/amazonaws/services/elasticsearch/model/GetUpgradeStatusRequest.java

\* /opt/cola/permits/1705118340\_1685962650.4435685/0/aws-java-sdk-elasticsearch-1-11-820-sources-1 jar/com/amazonaws/services/elasticsearch/model/AdvancedSecurityOptionsStatus.java

\* /opt/cola/permits/1705118340\_1685962650.4435685/0/aws-java-sdk-elasticsearch-1-11-820-sources-1-

jar/com/amazonaws/services/elasticsearch/model/transform/RejectInboundCrossClusterSearchConnectionResultJso nUnmarshaller.java

\* /opt/cola/permits/1705118340\_1685962650.4435685/0/aws-java-sdk-elasticsearch-1-11-820-sources-1 jar/com/amazonaws/services/elasticsearch/model/transform/AcceptInboundCrossClusterSearchConnectionRequest Marshaller.java

\* /opt/cola/permits/1705118340\_1685962650.4435685/0/aws-java-sdk-elasticsearch-1-11-820-sources-1 jar/com/amazonaws/services/elasticsearch/model/transform/LogPublishingOptionMarshaller.java

\* /opt/cola/permits/1705118340\_1685962650.4435685/0/aws-java-sdk-elasticsearch-1-11-820-sources-1 jar/com/amazonaws/services/elasticsearch/model/InboundCrossClusterSearchConnectionStatusCode.java

\* /opt/cola/permits/1705118340\_1685962650.4435685/0/aws-java-sdk-elasticsearch-1-11-820-sources-1 jar/com/amazonaws/services/elasticsearch/model/transform/AddTagsRequestMarshaller.java

\* /opt/cola/permits/1705118340\_1685962650.4435685/0/aws-java-sdk-elasticsearch-1-11-820-sources-1 jar/com/amazonaws/services/elasticsearch/model/transform/InternalExceptionUnmarshaller.java

\* /opt/cola/permits/1705118340\_1685962650.4435685/0/aws-java-sdk-elasticsearch-1-11-820-sources-1 jar/com/amazonaws/services/elasticsearch/model/DomainPackageStatus.java

\* /opt/cola/permits/1705118340\_1685962650.4435685/0/aws-java-sdk-elasticsearch-1-11-820-sources-1 jar/com/amazonaws/services/elasticsearch/model/transform/DomainPackageDetailsMarshaller.java

\* /opt/cola/permits/1705118340\_1685962650.4435685/0/aws-java-sdk-elasticsearch-1-11-820-sources-1 jar/com/amazonaws/services/elasticsearch/model/DescribePackagesRequest.java

\* /opt/cola/permits/1705118340\_1685962650.4435685/0/aws-java-sdk-elasticsearch-1-11-820-sources-1 jar/com/amazonaws/services/elasticsearch/model/transform/CompatibleVersionsMapJsonUnmarshaller.java

\* /opt/cola/permits/1705118340\_1685962650.4435685/0/aws-java-sdk-elasticsearch-1-11-820-sources-1 jar/com/amazonaws/services/elasticsearch/model/transform/VPCDerivedInfoMarshaller.java

\* /opt/cola/permits/1705118340\_1685962650.4435685/0/aws-java-sdk-elasticsearch-1-11-820-sources-1 jar/com/amazonaws/services/elasticsearch/model/DescribeReservedElasticsearchInstancesRequest.java \* /opt/cola/permits/1705118340\_1685962650.4435685/0/aws-java-sdk-elasticsearch-1-11-820-sources-1 jar/com/amazonaws/services/elasticsearch/model/ListElasticsearchVersionsResult.java

\* /opt/cola/permits/1705118340\_1685962650.4435685/0/aws-java-sdk-elasticsearch-1-11-820-sources-1 jar/com/amazonaws/services/elasticsearch/model/transform/RejectInboundCrossClusterSearchConnectionRequestPr otocolMarshaller.java

\* /opt/cola/permits/1705118340\_1685962650.4435685/0/aws-java-sdk-elasticsearch-1-11-820-sources-1 jar/com/amazonaws/services/elasticsearch/model/RemoveTagsResult.java

\* /opt/cola/permits/1705118340\_1685962650.4435685/0/aws-java-sdk-elasticsearch-1-11-820-sources-1 jar/com/amazonaws/services/elasticsearch/model/transform/EBSOptionsStatusJsonUnmarshaller.java

\* /opt/cola/permits/1705118340\_1685962650.4435685/0/aws-java-sdk-elasticsearch-1-11-820-sources-1 jar/com/amazonaws/services/elasticsearch/model/transform/MasterUserOptionsJsonUnmarshaller.java

\* /opt/cola/permits/1705118340\_1685962650.4435685/0/aws-java-sdk-elasticsearch-1-11-820-sources-1 jar/com/amazonaws/services/elasticsearch/model/transform/GetCompatibleElasticsearchVersionsRequestProtocolM

#### arshaller.java

\* /opt/cola/permits/1705118340\_1685962650.4435685/0/aws-java-sdk-elasticsearch-1-11-820-sources-1 jar/com/amazonaws/services/elasticsearch/model/transform/StartElasticsearchServiceSoftwareUpdateRequestMarsh aller.java

\* /opt/cola/permits/1705118340\_1685962650.4435685/0/aws-java-sdk-elasticsearch-1-11-820-sources-1 jar/com/amazonaws/services/elasticsearch/model/VPCDerivedInfoStatus.java

\* /opt/cola/permits/1705118340\_1685962650.4435685/0/aws-java-sdk-elasticsearch-1-11-820-sources-1 jar/com/amazonaws/services/elasticsearch/model/transform/UpdateElasticsearchDomainConfigResultJsonUnmarsha ller.java

\* /opt/cola/permits/1705118340\_1685962650.4435685/0/aws-java-sdk-elasticsearch-1-11-820-sources-1 jar/com/amazonaws/services/elasticsearch/model/transform/ListElasticsearchInstanceTypesRequestProtocolMarshal ler.java

\* /opt/cola/permits/1705118340\_1685962650.4435685/0/aws-java-sdk-elasticsearch-1-11-820-sources-1 jar/com/amazonaws/services/elasticsearch/model/DeleteInboundCrossClusterSearchConnectionRequest.java

\* /opt/cola/permits/1705118340\_1685962650.4435685/0/aws-java-sdk-elasticsearch-1-11-820-sources-1-

jar/com/amazonaws/services/elasticsearch/model/transform/DomainInfoMarshaller.java

\* /opt/cola/permits/1705118340\_1685962650.4435685/0/aws-java-sdk-elasticsearch-1-11-820-sources-1 jar/com/amazonaws/services/elasticsearch/model/DomainEndpointOptionsStatus.java

\* /opt/cola/permits/1705118340\_1685962650.4435685/0/aws-java-sdk-elasticsearch-1-11-820-sources-1 jar/com/amazonaws/services/elasticsearch/model/transform/DescribeReservedElasticsearchInstanceOfferingsReques tProtocolMarshaller.java

\* /opt/cola/permits/1705118340\_1685962650.4435685/0/aws-java-sdk-elasticsearch-1-11-820-sources-1-

jar/com/amazonaws/services/elasticsearch/model/DescribeOutboundCrossClusterSearchConnectionsResult.java \* /opt/cola/permits/1705118340\_1685962650.4435685/0/aws-java-sdk-elasticsearch-1-11-820-sources-1 jar/com/amazonaws/services/elasticsearch/model/DescribeReservedElasticsearchInstanceOfferingsRequest.java \* /opt/cola/permits/1705118340\_1685962650.4435685/0/aws-java-sdk-elasticsearch-1-11-820-sources-1 jar/com/amazonaws/services/elasticsearch/model/UpgradeElasticsearchDomainResult.java

\* /opt/cola/permits/1705118340\_1685962650.4435685/0/aws-java-sdk-elasticsearch-1-11-820-sources-1 jar/com/amazonaws/services/elasticsearch/model/transform/ListDomainNamesResultJsonUnmarshaller.java

\* /opt/cola/permits/1705118340\_1685962650.4435685/0/aws-java-sdk-elasticsearch-1-11-820-sources-1 jar/com/amazonaws/services/elasticsearch/model/EncryptionAtRestOptionsStatus.java

\* /opt/cola/permits/1705118340\_1685962650.4435685/0/aws-java-sdk-elasticsearch-1-11-820-sources-1 jar/com/amazonaws/services/elasticsearch/model/InvalidTypeException.java

\* /opt/cola/permits/1705118340\_1685962650.4435685/0/aws-java-sdk-elasticsearch-1-11-820-sources-1 jar/com/amazonaws/services/elasticsearch/model/transform/ReservedElasticsearchInstanceMarshaller.java \* /opt/cola/permits/1705118340\_1685962650.4435685/0/aws-java-sdk-elasticsearch-1-11-820-sources-1 jar/com/amazonaws/services/elasticsearch/model/transform/RemoveTagsResultJsonUnmarshaller.java \* /opt/cola/permits/1705118340\_1685962650.4435685/0/aws-java-sdk-elasticsearch-1-11-820-sources-1 jar/com/amazonaws/services/elasticsearch/model/DeleteElasticsearchDomainRequest.java

\* /opt/cola/permits/1705118340\_1685962650.4435685/0/aws-java-sdk-elasticsearch-1-11-820-sources-1 jar/com/amazonaws/services/elasticsearch/model/transform/DescribeElasticsearchDomainConfigRequestProtocolM arshaller.java

\* /opt/cola/permits/1705118340\_1685962650.4435685/0/aws-java-sdk-elasticsearch-1-11-820-sources-1 jar/com/amazonaws/services/elasticsearch/model/transform/ReservedElasticsearchInstanceOfferingMarshaller.java \* /opt/cola/permits/1705118340\_1685962650.4435685/0/aws-java-sdk-elasticsearch-1-11-820-sources-1 jar/com/amazonaws/services/elasticsearch/model/transform/ReservedElasticsearchInstanceJsonUnmarshaller.java \* /opt/cola/permits/1705118340\_1685962650.4435685/0/aws-java-sdk-elasticsearch-1-11-820-sources-1 jar/com/amazonaws/services/elasticsearch/model/AdvancedSecurityOptionsInput.java

\* /opt/cola/permits/1705118340\_1685962650.4435685/0/aws-java-sdk-elasticsearch-1-11-820-sources-1 jar/com/amazonaws/services/elasticsearch/model/DescribeElasticsearchInstanceTypeLimitsRequest.java \* /opt/cola/permits/1705118340\_1685962650.4435685/0/aws-java-sdk-elasticsearch-1-11-820-sources-1 jar/com/amazonaws/services/elasticsearch/model/ListDomainNamesRequest.java

\* /opt/cola/permits/1705118340\_1685962650.4435685/0/aws-java-sdk-elasticsearch-1-11-820-sources-1 jar/com/amazonaws/services/elasticsearch/model/transform/CreatePackageRequestMarshaller.java \* /opt/cola/permits/1705118340\_1685962650.4435685/0/aws-java-sdk-elasticsearch-1-11-820-sources-1 jar/com/amazonaws/services/elasticsearch/model/transform/DeleteElasticsearchDomainRequestMarshaller.java \* /opt/cola/permits/1705118340\_1685962650.4435685/0/aws-java-sdk-elasticsearch-1-11-820-sources-1 jar/com/amazonaws/services/elasticsearch/model/NodeToNodeEncryptionOptions.java

\* /opt/cola/permits/1705118340\_1685962650.4435685/0/aws-java-sdk-elasticsearch-1-11-820-sources-1 jar/com/amazonaws/services/elasticsearch/model/transform/AdvancedSecurityOptionsJsonUnmarshaller.java \* /opt/cola/permits/1705118340\_1685962650.4435685/0/aws-java-sdk-elasticsearch-1-11-820-sources-1 jar/com/amazonaws/services/elasticsearch/model/AdvancedSecurityOptions.java

\* /opt/cola/permits/1705118340\_1685962650.4435685/0/aws-java-sdk-elasticsearch-1-11-820-sources-1 jar/com/amazonaws/services/elasticsearch/model/transform/DissociatePackageRequestMarshaller.java \* /opt/cola/permits/1705118340\_1685962650.4435685/0/aws-java-sdk-elasticsearch-1-11-820-sources-1 jar/com/amazonaws/services/elasticsearch/model/transform/StorageTypeLimitJsonUnmarshaller.java

\* /opt/cola/permits/1705118340\_1685962650.4435685/0/aws-java-sdk-elasticsearch-1-11-820-sources-1 jar/com/amazonaws/services/elasticsearch/model/transform/InstanceCountLimitsMarshaller.java

\* /opt/cola/permits/1705118340\_1685962650.4435685/0/aws-java-sdk-elasticsearch-1-11-820-sources-1 jar/com/amazonaws/services/elasticsearch/model/ElasticsearchClusterConfig.java

\* /opt/cola/permits/1705118340\_1685962650.4435685/0/aws-java-sdk-elasticsearch-1-11-820-sources-1 jar/com/amazonaws/services/elasticsearch/model/InvalidPaginationTokenException.java

\* /opt/cola/permits/1705118340\_1685962650.4435685/0/aws-java-sdk-elasticsearch-1-11-820-sources-1 jar/com/amazonaws/services/elasticsearch/model/transform/CognitoOptionsStatusJsonUnmarshaller.java \* /opt/cola/permits/1705118340\_1685962650.4435685/0/aws-java-sdk-elasticsearch-1-11-820-sources-1 jar/com/amazonaws/services/elasticsearch/model/transform/PackageSourceJsonUnmarshaller.java

\* /opt/cola/permits/1705118340\_1685962650.4435685/0/aws-java-sdk-elasticsearch-1-11-820-sources-1 jar/com/amazonaws/services/elasticsearch/model/transform/StorageTypeJsonUnmarshaller.java

jar/com/amazonaws/services/elasticsearch/model/transform/ServiceSoftwareOptionsJsonUnmarshaller.java \* /opt/cola/permits/1705118340\_1685962650.4435685/0/aws-java-sdk-elasticsearch-1-11-820-sources-1 jar/com/amazonaws/services/elasticsearch/model/GetUpgradeHistoryRequest.java

\* /opt/cola/permits/1705118340\_1685962650.4435685/0/aws-java-sdk-elasticsearch-1-11-820-sources-1 jar/com/amazonaws/services/elasticsearch/model/transform/ElasticsearchDomainStatusMarshaller.java \* /opt/cola/permits/1705118340\_1685962650.4435685/0/aws-java-sdk-elasticsearch-1-11-820-sources-1 jar/com/amazonaws/services/elasticsearch/model/transform/LogPublishingOptionsStatusMarshaller.java \* /opt/cola/permits/1705118340\_1685962650.4435685/0/aws-java-sdk-elasticsearch-1-11-820-sources-1 jar/com/amazonaws/services/elasticsearch/model/transform/InboundCrossClusterSearchConnectionMarshaller.java

\* /opt/cola/permits/1705118340\_1685962650.4435685/0/aws-java-sdk-elasticsearch-1-11-820-sources-1 jar/com/amazonaws/services/elasticsearch/model/transform/FilterMarshaller.java

\* /opt/cola/permits/1705118340\_1685962650.4435685/0/aws-java-sdk-elasticsearch-1-11-820-sources-1 jar/com/amazonaws/services/elasticsearch/model/AWSElasticsearchException.java

\* /opt/cola/permits/1705118340\_1685962650.4435685/0/aws-java-sdk-elasticsearch-1-11-820-sources-1 jar/com/amazonaws/services/elasticsearch/model/transform/InboundCrossClusterSearchConnectionStatusJsonUnma rshaller.java

\* /opt/cola/permits/1705118340\_1685962650.4435685/0/aws-java-sdk-elasticsearch-1-11-820-sources-1 jar/com/amazonaws/services/elasticsearch/model/transform/AddTagsRequestProtocolMarshaller.java \* /opt/cola/permits/1705118340\_1685962650.4435685/0/aws-java-sdk-elasticsearch-1-11-820-sources-1 jar/com/amazonaws/services/elasticsearch/model/transform/LimitsJsonUnmarshaller.java

\* /opt/cola/permits/1705118340\_1685962650.4435685/0/aws-java-sdk-elasticsearch-1-11-820-sources-1 jar/com/amazonaws/services/elasticsearch/model/transform/UpdateElasticsearchDomainConfigRequestProtocolMar shaller.java

\* /opt/cola/permits/1705118340\_1685962650.4435685/0/aws-java-sdk-elasticsearch-1-11-820-sources-1 jar/com/amazonaws/services/elasticsearch/model/transform/DisabledOperationExceptionUnmarshaller.java \* /opt/cola/permits/1705118340\_1685962650.4435685/0/aws-java-sdk-elasticsearch-1-11-820-sources-1 jar/com/amazonaws/services/elasticsearch/model/PackageDetails.java

\* /opt/cola/permits/1705118340\_1685962650.4435685/0/aws-java-sdk-elasticsearch-1-11-820-sources-1 jar/com/amazonaws/services/elasticsearch/model/transform/DeleteInboundCrossClusterSearchConnectionRequestPr otocolMarshaller.java

\* /opt/cola/permits/1705118340\_1685962650.4435685/0/aws-java-sdk-elasticsearch-1-11-820-sources-1 jar/com/amazonaws/services/elasticsearch/model/transform/ErrorDetailsMarshaller.java

\* /opt/cola/permits/1705118340\_1685962650.4435685/0/aws-java-sdk-elasticsearch-1-11-820-sources-1 jar/com/amazonaws/services/elasticsearch/model/transform/DissociatePackageRequestProtocolMarshaller.java \* /opt/cola/permits/1705118340\_1685962650.4435685/0/aws-java-sdk-elasticsearch-1-11-820-sources-1 jar/com/amazonaws/services/elasticsearch/model/transform/GetUpgradeHistoryResultJsonUnmarshaller.java \* /opt/cola/permits/1705118340\_1685962650.4435685/0/aws-java-sdk-elasticsearch-1-11-820-sources-1 jar/com/amazonaws/services/elasticsearch/model/CreateOutboundCrossClusterSearchConnectionResult.java

\* /opt/cola/permits/1705118340\_1685962650.4435685/0/aws-java-sdk-elasticsearch-1-11-820-sources-1 jar/com/amazonaws/services/elasticsearch/model/transform/CreateElasticsearchDomainRequestMarshaller.java

\* /opt/cola/permits/1705118340\_1685962650.4435685/0/aws-java-sdk-elasticsearch-1-11-820-sources-1 jar/com/amazonaws/services/elasticsearch/model/StorageType.java

\* /opt/cola/permits/1705118340\_1685962650.4435685/0/aws-java-sdk-elasticsearch-1-11-820-sources-1 jar/com/amazonaws/services/elasticsearch/model/transform/ListPackagesForDomainRequestMarshaller.java \* /opt/cola/permits/1705118340\_1685962650.4435685/0/aws-java-sdk-elasticsearch-1-11-820-sources-1 jar/com/amazonaws/services/elasticsearch/model/DescribeReservedElasticsearchInstanceOfferingsResult.java \* /opt/cola/permits/1705118340\_1685962650.4435685/0/aws-java-sdk-elasticsearch-1-11-820-sources-1-

jar/com/amazonaws/services/elasticsearch/model/UpgradeHistory.java

\* /opt/cola/permits/1705118340\_1685962650.4435685/0/aws-java-sdk-elasticsearch-1-11-820-sources-1 jar/com/amazonaws/services/elasticsearch/model/OutboundCrossClusterSearchConnectionStatus.java

\* /opt/cola/permits/1705118340\_1685962650.4435685/0/aws-java-sdk-elasticsearch-1-11-820-sources-1 jar/com/amazonaws/services/elasticsearch/model/transform/AdditionalLimitJsonUnmarshaller.java

\* /opt/cola/permits/1705118340\_1685962650.4435685/0/aws-java-sdk-elasticsearch-1-11-820-sources-1 jar/com/amazonaws/services/elasticsearch/model/transform/DescribeReservedElasticsearchInstanceOfferingsResultJ sonUnmarshaller.java

\* /opt/cola/permits/1705118340\_1685962650.4435685/0/aws-java-sdk-elasticsearch-1-11-820-sources-1 jar/com/amazonaws/services/elasticsearch/model/transform/ListElasticsearchVersionsResultJsonUnmarshaller.java \* /opt/cola/permits/1705118340\_1685962650.4435685/0/aws-java-sdk-elasticsearch-1-11-820-sources-1-

jar/com/amazonaws/services/elasticsearch/model/ResourceAlreadyExistsException.java

\* /opt/cola/permits/1705118340\_1685962650.4435685/0/aws-java-sdk-elasticsearch-1-11-820-sources-1 jar/com/amazonaws/services/elasticsearch/model/ElasticsearchDomainStatus.java

\* /opt/cola/permits/1705118340\_1685962650.4435685/0/aws-java-sdk-elasticsearch-1-11-820-sources-1 jar/com/amazonaws/services/elasticsearch/model/DescribeElasticsearchDomainConfigResult.java

\* /opt/cola/permits/1705118340\_1685962650.4435685/0/aws-java-sdk-elasticsearch-1-11-820-sources-1-

jar/com/amazonaws/services/elasticsearch/model/transform/DescribeReservedElasticsearchInstanceOfferingsReques tMarshaller.java

\* /opt/cola/permits/1705118340\_1685962650.4435685/0/aws-java-sdk-elasticsearch-1-11-820-sources-1 jar/com/amazonaws/services/elasticsearch/model/transform/CancelElasticsearchServiceSoftwareUpdateResultJsonU nmarshaller.java

\* /opt/cola/permits/1705118340\_1685962650.4435685/0/aws-java-sdk-elasticsearch-1-11-820-sources-1 jar/com/amazonaws/services/elasticsearch/model/transform/DeleteElasticsearchServiceRoleRequestMarshaller.java \* /opt/cola/permits/1705118340\_1685962650.4435685/0/aws-java-sdk-elasticsearch-1-11-820-sources-1 jar/com/amazonaws/services/elasticsearch/model/CreateElasticsearchDomainRequest.java

\* /opt/cola/permits/1705118340\_1685962650.4435685/0/aws-java-sdk-elasticsearch-1-11-820-sources-1 jar/com/amazonaws/services/elasticsearch/model/transform/DescribeElasticsearchDomainsRequestProtocolMarshall er.java

\* /opt/cola/permits/1705118340\_1685962650.4435685/0/aws-java-sdk-elasticsearch-1-11-820-sources-1 jar/com/amazonaws/services/elasticsearch/package-info.java

\* /opt/cola/permits/1705118340\_1685962650.4435685/0/aws-java-sdk-elasticsearch-1-11-820-sources-1 jar/com/amazonaws/services/elasticsearch/model/transform/AssociatePackageRequestMarshaller.java

\* /opt/cola/permits/1705118340\_1685962650.4435685/0/aws-java-sdk-elasticsearch-1-11-820-sources-1 jar/com/amazonaws/services/elasticsearch/model/transform/CognitoOptionsJsonUnmarshaller.java

\* /opt/cola/permits/1705118340\_1685962650.4435685/0/aws-java-sdk-elasticsearch-1-11-820-sources-1 jar/com/amazonaws/services/elasticsearch/model/DescribePackagesFilter.java

\* /opt/cola/permits/1705118340\_1685962650.4435685/0/aws-java-sdk-elasticsearch-1-11-820-sources-1 jar/com/amazonaws/services/elasticsearch/model/transform/DeletePackageRequestMarshaller.java

\* /opt/cola/permits/1705118340\_1685962650.4435685/0/aws-java-sdk-elasticsearch-1-11-820-sources-1 jar/com/amazonaws/services/elasticsearch/model/transform/InstanceCountLimitsJsonUnmarshaller.java

\* /opt/cola/permits/1705118340\_1685962650.4435685/0/aws-java-sdk-elasticsearch-1-11-820-sources-1-

jar/com/amazonaws/services/elasticsearch/AbstractAWSElasticsearch.java

\* /opt/cola/permits/1705118340\_1685962650.4435685/0/aws-java-sdk-elasticsearch-1-11-820-sources-1-

jar/com/amazonaws/services/elasticsearch/model/transform/ListPackagesForDomainRequestProtocolMarshaller.jav a

\* /opt/cola/permits/1705118340\_1685962650.4435685/0/aws-java-sdk-elasticsearch-1-11-820-sources-1 jar/com/amazonaws/services/elasticsearch/model/transform/RecurringChargeMarshaller.java

jar/com/amazonaws/services/elasticsearch/model/ListPackagesForDomainRequest.java

\* /opt/cola/permits/1705118340\_1685962650.4435685/0/aws-java-sdk-elasticsearch-1-11-820-sources-1-

jar/com/amazonaws/services/elasticsearch/model/GetCompatibleElasticsearchVersionsRequest.java

\* /opt/cola/permits/1705118340\_1685962650.4435685/0/aws-java-sdk-elasticsearch-1-11-820-sources-1 jar/com/amazonaws/services/elasticsearch/model/transform/TagJsonUnmarshaller.java

\* /opt/cola/permits/1705118340\_1685962650.4435685/0/aws-java-sdk-elasticsearch-1-11-820-sources-1 jar/com/amazonaws/services/elasticsearch/model/ListDomainNamesResult.java

\* /opt/cola/permits/1705118340\_1685962650.4435685/0/aws-java-sdk-elasticsearch-1-11-820-sources-1 jar/com/amazonaws/services/elasticsearch/model/transform/DomainInformationMarshaller.java

\* /opt/cola/permits/1705118340\_1685962650.4435685/0/aws-java-sdk-elasticsearch-1-11-820-sources-1 jar/com/amazonaws/services/elasticsearch/model/transform/ElasticsearchDomainStatusJsonUnmarshaller.java

\* /opt/cola/permits/1705118340\_1685962650.4435685/0/aws-java-sdk-elasticsearch-1-11-820-sources-1-

jar/com/amazonaws/services/elasticsearch/model/transform/DescribeElasticsearchDomainRequestProtocolMarshalle r.java

\* /opt/cola/permits/1705118340\_1685962650.4435685/0/aws-java-sdk-elasticsearch-1-11-820-sources-1 jar/com/amazonaws/services/elasticsearch/model/transform/ElasticsearchDomainConfigMarshaller.java \* /opt/cola/permits/1705118340\_1685962650.4435685/0/aws-java-sdk-elasticsearch-1-11-820-sources-1-

jar/com/amazonaws/services/elasticsearch/model/transform/LimitsMarshaller.java

\* /opt/cola/permits/1705118340\_1685962650.4435685/0/aws-java-sdk-elasticsearch-1-11-820-sources-1 jar/com/amazonaws/services/elasticsearch/model/transform/DescribeReservedElasticsearchInstancesRequestProtoco lMarshaller.java

\* /opt/cola/permits/1705118340\_1685962650.4435685/0/aws-java-sdk-elasticsearch-1-11-820-sources-1 jar/com/amazonaws/services/elasticsearch/model/CreateElasticsearchDomainResult.java

\* /opt/cola/permits/1705118340\_1685962650.4435685/0/aws-java-sdk-elasticsearch-1-11-820-sources-1 jar/com/amazonaws/services/elasticsearch/model/transform/AssociatePackageResultJsonUnmarshaller.java \* /opt/cola/permits/1705118340\_1685962650.4435685/0/aws-java-sdk-elasticsearch-1-11-820-sources-1 jar/com/amazonaws/services/elasticsearch/model/transform/VPCOptionsJsonUnmarshaller.java

\* /opt/cola/permits/1705118340\_1685962650.4435685/0/aws-java-sdk-elasticsearch-1-11-820-sources-1 jar/com/amazonaws/services/elasticsearch/model/transform/DescribeInboundCrossClusterSearchConnectionsReque stMarshaller.java

\* /opt/cola/permits/1705118340\_1685962650.4435685/0/aws-java-sdk-elasticsearch-1-11-820-sources-1 jar/com/amazonaws/services/elasticsearch/model/DescribePackagesFilterName.java

\* /opt/cola/permits/1705118340\_1685962650.4435685/0/aws-java-sdk-elasticsearch-1-11-820-sources-1 jar/com/amazonaws/services/elasticsearch/model/transform/ListDomainsForPackageRequestProtocolMarshaller.jav a

\* /opt/cola/permits/1705118340\_1685962650.4435685/0/aws-java-sdk-elasticsearch-1-11-820-sources-1 jar/com/amazonaws/services/elasticsearch/model/transform/ListDomainNamesRequestProtocolMarshaller.java

\* /opt/cola/permits/1705118340\_1685962650.4435685/0/aws-java-sdk-elasticsearch-1-11-820-sources-1 jar/com/amazonaws/services/elasticsearch/model/transform/DescribeOutboundCrossClusterSearchConnectionsRequ estProtocolMarshaller.java

\* /opt/cola/permits/1705118340\_1685962650.4435685/0/aws-java-sdk-elasticsearch-1-11-820-sources-1 jar/com/amazonaws/services/elasticsearch/model/OutboundCrossClusterSearchConnection.java

\* /opt/cola/permits/1705118340\_1685962650.4435685/0/aws-java-sdk-elasticsearch-1-11-820-sources-1 jar/com/amazonaws/services/elasticsearch/model/transform/TagMarshaller.java

\* /opt/cola/permits/1705118340\_1685962650.4435685/0/aws-java-sdk-elasticsearch-1-11-820-sources-1 jar/com/amazonaws/services/elasticsearch/model/transform/OutboundCrossClusterSearchConnectionStatusJsonUn marshaller.java

jar/com/amazonaws/services/elasticsearch/model/transform/EncryptionAtRestOptionsMarshaller.java \* /opt/cola/permits/1705118340\_1685962650.4435685/0/aws-java-sdk-elasticsearch-1-11-820-sources-1 jar/com/amazonaws/services/elasticsearch/model/transform/DomainEndpointOptionsMarshaller.java \* /opt/cola/permits/1705118340\_1685962650.4435685/0/aws-java-sdk-elasticsearch-1-11-820-sources-1 jar/com/amazonaws/services/elasticsearch/model/transform/ListDomainsForPackageRequestMarshaller.java \* /opt/cola/permits/1705118340\_1685962650.4435685/0/aws-java-sdk-elasticsearch-1-11-820-sources-1 jar/com/amazonaws/services/elasticsearch/model/transform/AccessPoliciesStatusMarshaller.java \* /opt/cola/permits/1705118340\_1685962650.4435685/0/aws-java-sdk-elasticsearch-1-11-820-sources-1 jar/com/amazonaws/services/elasticsearch/model/transform/SnapshotOptionsJsonUnmarshaller.java \* /opt/cola/permits/1705118340\_1685962650.4435685/0/aws-java-sdk-elasticsearch-1-11-820-sources-1 jar/com/amazonaws/services/elasticsearch/model/MasterUserOptions.java

\* /opt/cola/permits/1705118340\_1685962650.4435685/0/aws-java-sdk-elasticsearch-1-11-820-sources-1 jar/com/amazonaws/services/elasticsearch/model/transform/PackageDetailsJsonUnmarshaller.java \* /opt/cola/permits/1705118340\_1685962650.4435685/0/aws-java-sdk-elasticsearch-1-11-820-sources-1-

jar/com/amazonaws/services/elasticsearch/model/transform/UpgradeStepItemMarshaller.java

\* /opt/cola/permits/1705118340\_1685962650.4435685/0/aws-java-sdk-elasticsearch-1-11-820-sources-1 jar/com/amazonaws/services/elasticsearch/model/transform/UpgradeStepItemJsonUnmarshaller.java

\* /opt/cola/permits/1705118340\_1685962650.4435685/0/aws-java-sdk-elasticsearch-1-11-820-sources-1 jar/com/amazonaws/services/elasticsearch/model/transform/DeleteOutboundCrossClusterSearchConnectionResultJs onUnmarshaller.java

\* /opt/cola/permits/1705118340\_1685962650.4435685/0/aws-java-sdk-elasticsearch-1-11-820-sources-1 jar/com/amazonaws/services/elasticsearch/model/ElasticsearchDomainConfig.java

\* /opt/cola/permits/1705118340\_1685962650.4435685/0/aws-java-sdk-elasticsearch-1-11-820-sources-1 jar/com/amazonaws/services/elasticsearch/model/VPCOptions.java

\* /opt/cola/permits/1705118340\_1685962650.4435685/0/aws-java-sdk-elasticsearch-1-11-820-sources-1 jar/com/amazonaws/services/elasticsearch/model/DomainInformation.java

\* /opt/cola/permits/1705118340\_1685962650.4435685/0/aws-java-sdk-elasticsearch-1-11-820-sources-1 jar/com/amazonaws/services/elasticsearch/model/InternalException.java

\* /opt/cola/permits/1705118340\_1685962650.4435685/0/aws-java-sdk-elasticsearch-1-11-820-sources-1 jar/com/amazonaws/services/elasticsearch/model/transform/EBSOptionsMarshaller.java

\* /opt/cola/permits/1705118340\_1685962650.4435685/0/aws-java-sdk-elasticsearch-1-11-820-sources-1 jar/com/amazonaws/services/elasticsearch/model/transform/ZoneAwarenessConfigJsonUnmarshaller.java \* /opt/cola/permits/1705118340\_1685962650.4435685/0/aws-java-sdk-elasticsearch-1-11-820-sources-1 jar/com/amazonaws/services/elasticsearch/model/transform/DomainInfoJsonUnmarshaller.java

\* /opt/cola/permits/1705118340\_1685962650.4435685/0/aws-java-sdk-elasticsearch-1-11-820-sources-1 jar/com/amazonaws/services/elasticsearch/model/transform/InvalidTypeExceptionUnmarshaller.java

\* /opt/cola/permits/1705118340\_1685962650.4435685/0/aws-java-sdk-elasticsearch-1-11-820-sources-1 jar/com/amazonaws/services/elasticsearch/model/DescribeElasticsearchDomainConfigRequest.java

\* /opt/cola/permits/1705118340\_1685962650.4435685/0/aws-java-sdk-elasticsearch-1-11-820-sources-1 jar/com/amazonaws/services/elasticsearch/model/ListElasticsearchInstanceTypesRequest.java

\* /opt/cola/permits/1705118340\_1685962650.4435685/0/aws-java-sdk-elasticsearch-1-11-820-sources-1 jar/com/amazonaws/services/elasticsearch/model/transform/GetUpgradeStatusResultJsonUnmarshaller.java \* /opt/cola/permits/1705118340\_1685962650.4435685/0/aws-java-sdk-elasticsearch-1-11-820-sources-1 jar/com/amazonaws/services/elasticsearch/model/DomainInfo.java

\* /opt/cola/permits/1705118340\_1685962650.4435685/0/aws-java-sdk-elasticsearch-1-11-820-sources-1 jar/com/amazonaws/services/elasticsearch/model/transform/EBSOptionsStatusMarshaller.java

\* /opt/cola/permits/1705118340\_1685962650.4435685/0/aws-java-sdk-elasticsearch-1-11-820-sources-1 jar/com/amazonaws/services/elasticsearch/model/ListElasticsearchVersionsRequest.java

\* /opt/cola/permits/1705118340\_1685962650.4435685/0/aws-java-sdk-elasticsearch-1-11-820-sources-1 jar/com/amazonaws/services/elasticsearch/model/InstanceCountLimits.java

\* /opt/cola/permits/1705118340\_1685962650.4435685/0/aws-java-sdk-elasticsearch-1-11-820-sources-1 jar/com/amazonaws/services/elasticsearch/model/StartElasticsearchServiceSoftwareUpdateRequest.java \* /opt/cola/permits/1705118340\_1685962650.4435685/0/aws-java-sdk-elasticsearch-1-11-820-sources-1 jar/com/amazonaws/services/elasticsearch/model/transform/DeleteElasticsearchServiceRoleResultJsonUnmarshaller .java

\* /opt/cola/permits/1705118340\_1685962650.4435685/0/aws-java-sdk-elasticsearch-1-11-820-sources-1 jar/com/amazonaws/services/elasticsearch/model/LimitExceededException.java

\* /opt/cola/permits/1705118340\_1685962650.4435685/0/aws-java-sdk-elasticsearch-1-11-820-sources-1 jar/com/amazonaws/services/elasticsearch/model/CreatePackageResult.java

\* /opt/cola/permits/1705118340\_1685962650.4435685/0/aws-java-sdk-elasticsearch-1-11-820-sources-1 jar/com/amazonaws/services/elasticsearch/model/LogType.java

\* /opt/cola/permits/1705118340\_1685962650.4435685/0/aws-java-sdk-elasticsearch-1-11-820-sources-1 jar/com/amazonaws/services/elasticsearch/model/transform/UpgradeHistoryJsonUnmarshaller.java

\* /opt/cola/permits/1705118340\_1685962650.4435685/0/aws-java-sdk-elasticsearch-1-11-820-sources-1-

jar/com/amazonaws/services/elasticsearch/model/transform/DomainEndpointOptionsJsonUnmarshaller.java

\* /opt/cola/permits/1705118340\_1685962650.4435685/0/aws-java-sdk-elasticsearch-1-11-820-sources-1 jar/com/amazonaws/services/elasticsearch/model/transform/DescribeReservedElasticsearchInstancesResultJsonUnm arshaller.java

\* /opt/cola/permits/1705118340\_1685962650.4435685/0/aws-java-sdk-elasticsearch-1-11-820-sources-1 jar/com/amazonaws/services/elasticsearch/model/Limits.java

\* /opt/cola/permits/1705118340\_1685962650.4435685/0/aws-java-sdk-elasticsearch-1-11-820-sources-1 jar/com/amazonaws/services/elasticsearch/model/transform/DeleteOutboundCrossClusterSearchConnectionRequest Marshaller.java

\* /opt/cola/permits/1705118340\_1685962650.4435685/0/aws-java-sdk-elasticsearch-1-11-820-sources-1 jar/com/amazonaws/services/elasticsearch/model/transform/StorageTypeLimitMarshaller.java

\* /opt/cola/permits/1705118340\_1685962650.4435685/0/aws-java-sdk-elasticsearch-1-11-820-sources-1 jar/com/amazonaws/services/elasticsearch/model/ReservedElasticsearchInstancePaymentOption.java

\* /opt/cola/permits/1705118340\_1685962650.4435685/0/aws-java-sdk-elasticsearch-1-11-820-sources-1-

jar/com/amazonaws/services/elasticsearch/model/transform/ZoneAwarenessConfigMarshaller.java

\* /opt/cola/permits/1705118340\_1685962650.4435685/0/aws-java-sdk-elasticsearch-1-11-820-sources-1 jar/com/amazonaws/services/elasticsearch/model/transform/InstanceLimitsJsonUnmarshaller.java

\* /opt/cola/permits/1705118340\_1685962650.4435685/0/aws-java-sdk-elasticsearch-1-11-820-sources-1-

jar/com/amazonaws/services/elasticsearch/model/transform/DescribeElasticsearchDomainRequestMarshaller.java

\* /opt/cola/permits/1705118340\_1685962650.4435685/0/aws-java-sdk-elasticsearch-1-11-820-sources-1-

jar/com/amazonaws/services/elasticsearch/model/transform/LogPublishingOptionJsonUnmarshaller.java

\* /opt/cola/permits/1705118340\_1685962650.4435685/0/aws-java-sdk-elasticsearch-1-11-820-sources-1-

jar/com/amazonaws/services/elasticsearch/model/transform/DeleteOutboundCrossClusterSearchConnectionRequest ProtocolMarshaller.java

\* /opt/cola/permits/1705118340\_1685962650.4435685/0/aws-java-sdk-elasticsearch-1-11-820-sources-1 jar/com/amazonaws/services/elasticsearch/model/StorageTypeLimit.java

\* /opt/cola/permits/1705118340\_1685962650.4435685/0/aws-java-sdk-elasticsearch-1-11-820-sources-1 jar/com/amazonaws/services/elasticsearch/model/transform/DescribeElasticsearchInstanceTypeLimitsRequestMarsh aller.java

\* /opt/cola/permits/1705118340\_1685962650.4435685/0/aws-java-sdk-elasticsearch-1-11-820-sources-1 jar/com/amazonaws/services/elasticsearch/model/RejectInboundCrossClusterSearchConnectionRequest.java \* /opt/cola/permits/1705118340\_1685962650.4435685/0/aws-java-sdk-elasticsearch-1-11-820-sources-1jar/com/amazonaws/services/elasticsearch/model/transform/DescribeInboundCrossClusterSearchConnectionsResult JsonUnmarshaller.java

\* /opt/cola/permits/1705118340\_1685962650.4435685/0/aws-java-sdk-elasticsearch-1-11-820-sources-1 jar/com/amazonaws/services/elasticsearch/model/transform/RemoveTagsRequestMarshaller.java \* /opt/cola/permits/1705118340\_1685962650.4435685/0/aws-java-sdk-elasticsearch-1-11-820-sources-1 jar/com/amazonaws/services/elasticsearch/model/transform/EBSOptionsJsonUnmarshaller.java

\* /opt/cola/permits/1705118340\_1685962650.4435685/0/aws-java-sdk-elasticsearch-1-11-820-sources-1 jar/com/amazonaws/services/elasticsearch/model/transform/AddTagsResultJsonUnmarshaller.java

\* /opt/cola/permits/1705118340\_1685962650.4435685/0/aws-java-sdk-elasticsearch-1-11-820-sources-1 jar/com/amazonaws/services/elasticsearch/model/transform/PurchaseReservedElasticsearchInstanceOfferingRequest Marshaller.java

\* /opt/cola/permits/1705118340\_1685962650.4435685/0/aws-java-sdk-elasticsearch-1-11-820-sources-1 jar/com/amazonaws/services/elasticsearch/model/transform/DomainPackageDetailsJsonUnmarshaller.java \* /opt/cola/permits/1705118340\_1685962650.4435685/0/aws-java-sdk-elasticsearch-1-11-820-sources-1 jar/com/amazonaws/services/elasticsearch/model/ElasticsearchVersionStatus.java

\* /opt/cola/permits/1705118340\_1685962650.4435685/0/aws-java-sdk-elasticsearch-1-11-820-sources-1 jar/com/amazonaws/services/elasticsearch/model/transform/CreateElasticsearchDomainResultJsonUnmarshaller.jav a

\* /opt/cola/permits/1705118340\_1685962650.4435685/0/aws-java-sdk-elasticsearch-1-11-820-sources-1 jar/com/amazonaws/services/elasticsearch/model/transform/DeleteElasticsearchDomainResultJsonUnmarshaller.jav a

\* /opt/cola/permits/1705118340\_1685962650.4435685/0/aws-java-sdk-elasticsearch-1-11-820-sources-1 jar/com/amazonaws/services/elasticsearch/model/transform/RejectInboundCrossClusterSearchConnectionRequestM arshaller.java

\* /opt/cola/permits/1705118340\_1685962650.4435685/0/aws-java-sdk-elasticsearch-1-11-820-sources-1 jar/com/amazonaws/services/elasticsearch/model/transform/OptionStatusMarshaller.java

\* /opt/cola/permits/1705118340\_1685962650.4435685/0/aws-java-sdk-elasticsearch-1-11-820-sources-1 jar/com/amazonaws/services/elasticsearch/model/transform/GetUpgradeStatusRequestProtocolMarshaller.java \* /opt/cola/permits/1705118340\_1685962650.4435685/0/aws-java-sdk-elasticsearch-1-11-820-sources-1-

jar/com/amazonaws/services/elasticsearch/model/transform/CognitoOptionsMarshaller.java

\* /opt/cola/permits/1705118340\_1685962650.4435685/0/aws-java-sdk-elasticsearch-1-11-820-sources-1 jar/com/amazonaws/services/elasticsearch/model/transform/DescribeElasticsearchDomainResultJsonUnmarshaller.j ava

\* /opt/cola/permits/1705118340\_1685962650.4435685/0/aws-java-sdk-elasticsearch-1-11-820-sources-1 jar/com/amazonaws/services/elasticsearch/model/ListPackagesForDomainResult.java

\* /opt/cola/permits/1705118340\_1685962650.4435685/0/aws-java-sdk-elasticsearch-1-11-820-sources-1 jar/com/amazonaws/services/elasticsearch/model/transform/ElasticsearchClusterConfigJsonUnmarshaller.java \* /opt/cola/permits/1705118340\_1685962650.4435685/0/aws-java-sdk-elasticsearch-1-11-820-sources-1 jar/com/amazonaws/services/elasticsearch/model/transform/PackageSourceMarshaller.java

\* /opt/cola/permits/1705118340\_1685962650.4435685/0/aws-java-sdk-elasticsearch-1-11-820-sources-1-

jar/com/amazonaws/services/elasticsearch/model/transform/UpgradeHistoryMarshaller.java

\* /opt/cola/permits/1705118340\_1685962650.4435685/0/aws-java-sdk-elasticsearch-1-11-820-sources-1-

jar/com/amazonaws/services/elasticsearch/model/transform/NodeToNodeEncryptionOptionsStatusMarshaller.java \* /opt/cola/permits/1705118340\_1685962650.4435685/0/aws-java-sdk-elasticsearch-1-11-820-sources-1-

jar/com/amazonaws/services/elasticsearch/model/transform/ListElasticsearchInstanceTypesResultJsonUnmarshaller. java

\* /opt/cola/permits/1705118340\_1685962650.4435685/0/aws-java-sdk-elasticsearch-1-11-820-sources-1 jar/com/amazonaws/services/elasticsearch/model/transform/ElasticsearchClusterConfigStatusJsonUnmarshaller.java \* /opt/cola/permits/1705118340\_1685962650.4435685/0/aws-java-sdk-elasticsearch-1-11-820-sources-1-

jar/com/amazonaws/services/elasticsearch/model/transform/CreateOutboundCrossClusterSearchConnectionResultJs onUnmarshaller.java

\* /opt/cola/permits/1705118340\_1685962650.4435685/0/aws-java-sdk-elasticsearch-1-11-820-sources-1 jar/com/amazonaws/services/elasticsearch/model/ElasticsearchClusterConfigStatus.java

## **1.821 aws-java-sdk-pinpoint 1.12.377**

### **1.821.1 Available under license :**

Apache-2.0

### **1.822 aws-java-sdk-workmailmessageflow**

### **1.12.377**

#### **1.822.1 Available under license :**

Apache-2.0

### **1.823 aws-java-sdk-quicksight 1.11.820**

#### **1.823.1 Available under license :**

No license file was found, but licenses were detected in source scan.

```
/*
```

```
* Copyright 2015-2020 Amazon.com, Inc. or its affiliates. All Rights Reserved.
```
\*

\* Licensed under the Apache License, Version 2.0 (the "License"). You may not use this file except in compliance with

\* the License. A copy of the License is located at

\*

\* http://aws.amazon.com/apache2.0

\*

\* or in the "license" file accompanying this file. This file is distributed on an "AS IS" BASIS, WITHOUT WARRANTIES OR

\* CONDITIONS OF ANY KIND, either express or implied. See the License for the specific language governing permissions

\* and limitations under the License.

\*/

Found in path(s):

\* /opt/cola/permits/1705120837\_1686094634.0605812/0/aws-java-sdk-quicksight-1-11-820-sources-1 jar/com/amazonaws/services/quicksight/model/DescribeDataSetRequest.java

\* /opt/cola/permits/1705120837\_1686094634.0605812/0/aws-java-sdk-quicksight-1-11-820-sources-1 jar/com/amazonaws/services/quicksight/model/DataSourceErrorInfoType.java

\* /opt/cola/permits/1705120837\_1686094634.0605812/0/aws-java-sdk-quicksight-1-11-820-sources-1-

jar/com/amazonaws/services/quicksight/model/transform/SnowflakeParametersJsonUnmarshaller.java \* /opt/cola/permits/1705120837\_1686094634.0605812/0/aws-java-sdk-quicksight-1-11-820-sources-1-

jar/com/amazonaws/services/quicksight/model/transform/DescribeDataSetResultJsonUnmarshaller.java

\* /opt/cola/permits/1705120837\_1686094634.0605812/0/aws-java-sdk-quicksight-1-11-820-sources-1 jar/com/amazonaws/services/quicksight/model/transform/PostgreSqlParametersMarshaller.java

\* /opt/cola/permits/1705120837\_1686094634.0605812/0/aws-java-sdk-quicksight-1-11-820-sources-1 jar/com/amazonaws/services/quicksight/model/transform/ListIAMPolicyAssignmentsForUserResultJsonUnmarshall er.java

\* /opt/cola/permits/1705120837\_1686094634.0605812/0/aws-java-sdk-quicksight-1-11-820-sources-1 jar/com/amazonaws/services/quicksight/model/FilterOperator.java

\* /opt/cola/permits/1705120837\_1686094634.0605812/0/aws-java-sdk-quicksight-1-11-820-sources-1 jar/com/amazonaws/services/quicksight/model/transform/UntagResourceResultJsonUnmarshaller.java

\* /opt/cola/permits/1705120837\_1686094634.0605812/0/aws-java-sdk-quicksight-1-11-820-sources-1-

jar/com/amazonaws/services/quicksight/model/transform/UpdateUserRequestProtocolMarshaller.java \* /opt/cola/permits/1705120837\_1686094634.0605812/0/aws-java-sdk-quicksight-1-11-820-sources-1 jar/com/amazonaws/services/quicksight/model/TemplateSummary.java

\* /opt/cola/permits/1705120837\_1686094634.0605812/0/aws-java-sdk-quicksight-1-11-820-sources-1 jar/com/amazonaws/services/quicksight/model/RedshiftParameters.java

\* /opt/cola/permits/1705120837\_1686094634.0605812/0/aws-java-sdk-quicksight-1-11-820-sources-1 jar/com/amazonaws/services/quicksight/model/ThemeAlias.java

\* /opt/cola/permits/1705120837\_1686094634.0605812/0/aws-java-sdk-quicksight-1-11-820-sources-1 jar/com/amazonaws/services/quicksight/model/GetDashboardEmbedUrlRequest.java

\* /opt/cola/permits/1705120837\_1686094634.0605812/0/aws-java-sdk-quicksight-1-11-820-sources-1 jar/com/amazonaws/services/quicksight/model/AssignmentStatus.java

\* /opt/cola/permits/1705120837\_1686094634.0605812/0/aws-java-sdk-quicksight-1-11-820-sources-1 jar/com/amazonaws/services/quicksight/model/DashboardVersion.java

\* /opt/cola/permits/1705120837\_1686094634.0605812/0/aws-java-sdk-quicksight-1-11-820-sources-1-

jar/com/amazonaws/services/quicksight/model/transform/DescribeIAMPolicyAssignmentResultJsonUnmarshaller.ja va

\* /opt/cola/permits/1705120837\_1686094634.0605812/0/aws-java-sdk-quicksight-1-11-820-sources-1 jar/com/amazonaws/services/quicksight/model/transform/DeleteGroupRequestMarshaller.java

\* /opt/cola/permits/1705120837\_1686094634.0605812/0/aws-java-sdk-quicksight-1-11-820-sources-1 jar/com/amazonaws/services/quicksight/model/transform/ListIngestionsRequestMarshaller.java

\* /opt/cola/permits/1705120837\_1686094634.0605812/0/aws-java-sdk-quicksight-1-11-820-sources-1 jar/com/amazonaws/services/quicksight/model/RelationalTable.java

\* /opt/cola/permits/1705120837\_1686094634.0605812/0/aws-java-sdk-quicksight-1-11-820-sources-1 jar/com/amazonaws/services/quicksight/model/UpdateThemePermissionsResult.java

\* /opt/cola/permits/1705120837\_1686094634.0605812/0/aws-java-sdk-quicksight-1-11-820-sources-1 jar/com/amazonaws/services/quicksight/model/transform/PrestoParametersJsonUnmarshaller.java

\* /opt/cola/permits/1705120837\_1686094634.0605812/0/aws-java-sdk-quicksight-1-11-820-sources-1 jar/com/amazonaws/services/quicksight/model/ColumnGroup.java

\* /opt/cola/permits/1705120837\_1686094634.0605812/0/aws-java-sdk-quicksight-1-11-820-sources-1 jar/com/amazonaws/services/quicksight/model/ResourceStatus.java

\* /opt/cola/permits/1705120837\_1686094634.0605812/0/aws-java-sdk-quicksight-1-11-820-sources-1 jar/com/amazonaws/services/quicksight/AmazonQuickSight.java

\* /opt/cola/permits/1705120837\_1686094634.0605812/0/aws-java-sdk-quicksight-1-11-820-sources-1 jar/com/amazonaws/services/quicksight/model/ThemeVersion.java

\* /opt/cola/permits/1705120837\_1686094634.0605812/0/aws-java-sdk-quicksight-1-11-820-sources-1-

jar/com/amazonaws/services/quicksight/model/UpdateTemplateResult.java

\* /opt/cola/permits/1705120837\_1686094634.0605812/0/aws-java-sdk-quicksight-1-11-820-sources-1 jar/com/amazonaws/services/quicksight/model/CreateGroupMembershipResult.java \* /opt/cola/permits/1705120837\_1686094634.0605812/0/aws-java-sdk-quicksight-1-11-820-sources-1 jar/com/amazonaws/services/quicksight/model/transform/DescribeTemplateAliasRequestProtocolMarshaller.java \* /opt/cola/permits/1705120837\_1686094634.0605812/0/aws-java-sdk-quicksight-1-11-820-sources-1 jar/com/amazonaws/services/quicksight/model/transform/TemplateVersionJsonUnmarshaller.java \* /opt/cola/permits/1705120837\_1686094634.0605812/0/aws-java-sdk-quicksight-1-11-820-sources-1 jar/com/amazonaws/services/quicksight/model/transform/CustomSqlJsonUnmarshaller.java \* /opt/cola/permits/1705120837\_1686094634.0605812/0/aws-java-sdk-quicksight-1-11-820-sources-1 jar/com/amazonaws/services/quicksight/model/transform/RowInfoMarshaller.java \* /opt/cola/permits/1705120837\_1686094634.0605812/0/aws-java-sdk-quicksight-1-11-820-sources-1 jar/com/amazonaws/services/quicksight/model/transform/AwsIotAnalyticsParametersMarshaller.java \* /opt/cola/permits/1705120837\_1686094634.0605812/0/aws-java-sdk-quicksight-1-11-820-sources-1 jar/com/amazonaws/services/quicksight/model/transform/UpdateGroupRequestMarshaller.java \* /opt/cola/permits/1705120837\_1686094634.0605812/0/aws-java-sdk-quicksight-1-11-820-sources-1 jar/com/amazonaws/services/quicksight/model/transform/DescribeDataSourceResultJsonUnmarshaller.java \* /opt/cola/permits/1705120837\_1686094634.0605812/0/aws-java-sdk-quicksight-1-11-820-sources-1 jar/com/amazonaws/services/quicksight/model/transform/UnsupportedUserEditionExceptionUnmarshaller.java \* /opt/cola/permits/1705120837\_1686094634.0605812/0/aws-java-sdk-quicksight-1-11-820-sources-1 jar/com/amazonaws/services/quicksight/model/transform/DeleteDataSetRequestProtocolMarshaller.java \* /opt/cola/permits/1705120837\_1686094634.0605812/0/aws-java-sdk-quicksight-1-11-820-sources-1 jar/com/amazonaws/services/quicksight/model/transform/ColumnGroupMarshaller.java \* /opt/cola/permits/1705120837\_1686094634.0605812/0/aws-java-sdk-quicksight-1-11-820-sources-1 jar/com/amazonaws/services/quicksight/model/CreateThemeResult.java \* /opt/cola/permits/1705120837\_1686094634.0605812/0/aws-java-sdk-quicksight-1-11-820-sources-1 jar/com/amazonaws/services/quicksight/model/DataSourceErrorInfo.java \* /opt/cola/permits/1705120837\_1686094634.0605812/0/aws-java-sdk-quicksight-1-11-820-sources-1 jar/com/amazonaws/services/quicksight/model/transform/CreateIAMPolicyAssignmentResultJsonUnmarshaller.java \* /opt/cola/permits/1705120837\_1686094634.0605812/0/aws-java-sdk-quicksight-1-11-820-sources-1 jar/com/amazonaws/services/quicksight/model/ResourceNotFoundException.java \* /opt/cola/permits/1705120837\_1686094634.0605812/0/aws-java-sdk-quicksight-1-11-820-sources-1 jar/com/amazonaws/services/quicksight/model/transform/RenameColumnOperationMarshaller.java \* /opt/cola/permits/1705120837\_1686094634.0605812/0/aws-java-sdk-quicksight-1-11-820-sources-1 jar/com/amazonaws/services/quicksight/model/transform/JoinInstructionMarshaller.java \* /opt/cola/permits/1705120837\_1686094634.0605812/0/aws-java-sdk-quicksight-1-11-820-sources-1 jar/com/amazonaws/services/quicksight/model/ManifestFileLocation.java \* /opt/cola/permits/1705120837\_1686094634.0605812/0/aws-java-sdk-quicksight-1-11-820-sources-1 jar/com/amazonaws/services/quicksight/model/transform/DeleteDashboardResultJsonUnmarshaller.java \* /opt/cola/permits/1705120837\_1686094634.0605812/0/aws-java-sdk-quicksight-1-11-820-sources-1 jar/com/amazonaws/services/quicksight/model/transform/DashboardSourceTemplateJsonUnmarshaller.java \* /opt/cola/permits/1705120837\_1686094634.0605812/0/aws-java-sdk-quicksight-1-11-820-sources-1 jar/com/amazonaws/services/quicksight/model/transform/UpdateThemeAliasResultJsonUnmarshaller.java \* /opt/cola/permits/1705120837\_1686094634.0605812/0/aws-java-sdk-quicksight-1-11-820-sources-1 jar/com/amazonaws/services/quicksight/model/transform/UpdateUserResultJsonUnmarshaller.java \* /opt/cola/permits/1705120837\_1686094634.0605812/0/aws-java-sdk-quicksight-1-11-820-sources-1 jar/com/amazonaws/services/quicksight/model/SearchDashboardsResult.java \* /opt/cola/permits/1705120837\_1686094634.0605812/0/aws-java-sdk-quicksight-1-11-820-sources-1jar/com/amazonaws/services/quicksight/model/transform/JoinInstructionJsonUnmarshaller.java

\* /opt/cola/permits/1705120837\_1686094634.0605812/0/aws-java-sdk-quicksight-1-11-820-sources-1 jar/com/amazonaws/services/quicksight/model/transform/TemplateVersionSummaryMarshaller.java

\* /opt/cola/permits/1705120837\_1686094634.0605812/0/aws-java-sdk-quicksight-1-11-820-sources-1 jar/com/amazonaws/services/quicksight/model/CreateTemplateAliasRequest.java

\* /opt/cola/permits/1705120837\_1686094634.0605812/0/aws-java-sdk-quicksight-1-11-820-sources-1 jar/com/amazonaws/services/quicksight/model/transform/ServiceNowParametersJsonUnmarshaller.java \* /opt/cola/permits/1705120837\_1686094634.0605812/0/aws-java-sdk-quicksight-1-11-820-sources-1 jar/com/amazonaws/services/quicksight/model/CreateDashboardRequest.java

\* /opt/cola/permits/1705120837\_1686094634.0605812/0/aws-java-sdk-quicksight-1-11-820-sources-1 jar/com/amazonaws/services/quicksight/model/PreconditionNotMetException.java

\* /opt/cola/permits/1705120837\_1686094634.0605812/0/aws-java-sdk-quicksight-1-11-820-sources-1 jar/com/amazonaws/services/quicksight/model/ErrorInfo.java

\* /opt/cola/permits/1705120837\_1686094634.0605812/0/aws-java-sdk-quicksight-1-11-820-sources-1 jar/com/amazonaws/services/quicksight/model/ListIAMPolicyAssignmentsResult.java

\* /opt/cola/permits/1705120837\_1686094634.0605812/0/aws-java-sdk-quicksight-1-11-820-sources-1 jar/com/amazonaws/services/quicksight/model/TemplateAlias.java

\* /opt/cola/permits/1705120837\_1686094634.0605812/0/aws-java-sdk-quicksight-1-11-820-sources-1 jar/com/amazonaws/services/quicksight/model/transform/ListGroupsRequestMarshaller.java

\* /opt/cola/permits/1705120837\_1686094634.0605812/0/aws-java-sdk-quicksight-1-11-820-sources-1 jar/com/amazonaws/services/quicksight/model/DeleteDataSourceRequest.java

\* /opt/cola/permits/1705120837\_1686094634.0605812/0/aws-java-sdk-quicksight-1-11-820-sources-1 jar/com/amazonaws/services/quicksight/model/CreateIngestionRequest.java

\* /opt/cola/permits/1705120837\_1686094634.0605812/0/aws-java-sdk-quicksight-1-11-820-sources-1 jar/com/amazonaws/services/quicksight/model/transform/BorderStyleMarshaller.java

\* /opt/cola/permits/1705120837\_1686094634.0605812/0/aws-java-sdk-quicksight-1-11-820-sources-1-

jar/com/amazonaws/services/quicksight/model/transform/DeleteUserByPrincipalIdRequestProtocolMarshaller.java

\* /opt/cola/permits/1705120837\_1686094634.0605812/0/aws-java-sdk-quicksight-1-11-820-sources-1 jar/com/amazonaws/services/quicksight/model/DescribeThemeAliasRequest.java

\* /opt/cola/permits/1705120837\_1686094634.0605812/0/aws-java-sdk-quicksight-1-11-820-sources-1 jar/com/amazonaws/services/quicksight/model/DescribeDashboardPermissionsResult.java

\* /opt/cola/permits/1705120837\_1686094634.0605812/0/aws-java-sdk-quicksight-1-11-820-sources-1 jar/com/amazonaws/services/quicksight/model/AdHocFilteringOption.java

\* /opt/cola/permits/1705120837\_1686094634.0605812/0/aws-java-sdk-quicksight-1-11-820-sources-1 jar/com/amazonaws/services/quicksight/model/DescribeIAMPolicyAssignmentRequest.java

\* /opt/cola/permits/1705120837\_1686094634.0605812/0/aws-java-sdk-quicksight-1-11-820-sources-1 jar/com/amazonaws/services/quicksight/model/ConcurrentUpdatingException.java

\* /opt/cola/permits/1705120837\_1686094634.0605812/0/aws-java-sdk-quicksight-1-11-820-sources-1 jar/com/amazonaws/services/quicksight/model/transform/DeleteThemeAliasResultJsonUnmarshaller.java

\* /opt/cola/permits/1705120837\_1686094634.0605812/0/aws-java-sdk-quicksight-1-11-820-sources-1-

jar/com/amazonaws/services/quicksight/model/UpdateIAMPolicyAssignmentResult.java

\* /opt/cola/permits/1705120837\_1686094634.0605812/0/aws-java-sdk-quicksight-1-11-820-sources-1 jar/com/amazonaws/services/quicksight/model/transform/DataSetSummaryMarshaller.java

\* /opt/cola/permits/1705120837\_1686094634.0605812/0/aws-java-sdk-quicksight-1-11-820-sources-1-

jar/com/amazonaws/services/quicksight/model/transform/ListDashboardVersionsResultJsonUnmarshaller.java

\* /opt/cola/permits/1705120837\_1686094634.0605812/0/aws-java-sdk-quicksight-1-11-820-sources-1-

jar/com/amazonaws/services/quicksight/model/UpdateDataSourcePermissionsRequest.java

\* /opt/cola/permits/1705120837\_1686094634.0605812/0/aws-java-sdk-quicksight-1-11-820-sources-1-

jar/com/amazonaws/services/quicksight/model/S3Parameters.java

\* /opt/cola/permits/1705120837\_1686094634.0605812/0/aws-java-sdk-quicksight-1-11-820-sources-1 jar/com/amazonaws/services/quicksight/model/AuroraParameters.java

\* /opt/cola/permits/1705120837\_1686094634.0605812/0/aws-java-sdk-quicksight-1-11-820-sources-1 jar/com/amazonaws/services/quicksight/model/DeleteGroupResult.java

\* /opt/cola/permits/1705120837\_1686094634.0605812/0/aws-java-sdk-quicksight-1-11-820-sources-1 jar/com/amazonaws/services/quicksight/model/transform/UIColorPaletteMarshaller.java

\* /opt/cola/permits/1705120837\_1686094634.0605812/0/aws-java-sdk-quicksight-1-11-820-sources-1 jar/com/amazonaws/services/quicksight/model/DescribeUserResult.java

\* /opt/cola/permits/1705120837\_1686094634.0605812/0/aws-java-sdk-quicksight-1-11-820-sources-1 jar/com/amazonaws/services/quicksight/model/ProjectOperation.java

\* /opt/cola/permits/1705120837\_1686094634.0605812/0/aws-java-sdk-quicksight-1-11-820-sources-1-

jar/com/amazonaws/services/quicksight/model/transform/DescribeTemplatePermissionsRequestProtocolMarshaller. java

\* /opt/cola/permits/1705120837\_1686094634.0605812/0/aws-java-sdk-quicksight-1-11-820-sources-1 jar/com/amazonaws/services/quicksight/model/CreateDataSetResult.java

\* /opt/cola/permits/1705120837\_1686094634.0605812/0/aws-java-sdk-quicksight-1-11-820-sources-1 jar/com/amazonaws/services/quicksight/model/transform/LogicalTableMarshaller.java

\* /opt/cola/permits/1705120837\_1686094634.0605812/0/aws-java-sdk-quicksight-1-11-820-sources-1 jar/com/amazonaws/services/quicksight/model/InternalFailureException.java

\* /opt/cola/permits/1705120837\_1686094634.0605812/0/aws-java-sdk-quicksight-1-11-820-sources-1 jar/com/amazonaws/services/quicksight/model/SearchDashboardsRequest.java

\* /opt/cola/permits/1705120837\_1686094634.0605812/0/aws-java-sdk-quicksight-1-11-820-sources-1 jar/com/amazonaws/services/quicksight/model/DescribeTemplateResult.java

\* /opt/cola/permits/1705120837\_1686094634.0605812/0/aws-java-sdk-quicksight-1-11-820-sources-1 jar/com/amazonaws/services/quicksight/model/transform/TemplateSummaryJsonUnmarshaller.java

\* /opt/cola/permits/1705120837\_1686094634.0605812/0/aws-java-sdk-quicksight-1-11-820-sources-1-

jar/com/amazonaws/services/quicksight/model/transform/DeleteGroupMembershipRequestProtocolMarshaller.java

\* /opt/cola/permits/1705120837\_1686094634.0605812/0/aws-java-sdk-quicksight-1-11-820-sources-1-

jar/com/amazonaws/services/quicksight/model/transform/UIColorPaletteJsonUnmarshaller.java

\* /opt/cola/permits/1705120837\_1686094634.0605812/0/aws-java-sdk-quicksight-1-11-820-sources-1 jar/com/amazonaws/services/quicksight/model/ColumnTag.java

\* /opt/cola/permits/1705120837\_1686094634.0605812/0/aws-java-sdk-quicksight-1-11-820-sources-1 jar/com/amazonaws/services/quicksight/model/transform/VpcConnectionPropertiesMarshaller.java

\* /opt/cola/permits/1705120837\_1686094634.0605812/0/aws-java-sdk-quicksight-1-11-820-sources-1 jar/com/amazonaws/services/quicksight/model/transform/SheetControlsOptionJsonUnmarshaller.java

\* /opt/cola/permits/1705120837\_1686094634.0605812/0/aws-java-sdk-quicksight-1-11-820-sources-1 jar/com/amazonaws/services/quicksight/model/DeleteUserByPrincipalIdResult.java

\* /opt/cola/permits/1705120837\_1686094634.0605812/0/aws-java-sdk-quicksight-1-11-820-sources-1 jar/com/amazonaws/services/quicksight/model/transform/CreateDataSetRequestProtocolMarshaller.java \* /opt/cola/permits/1705120837\_1686094634.0605812/0/aws-java-sdk-quicksight-1-11-820-sources-1 jar/com/amazonaws/services/quicksight/model/transform/PhysicalTableMarshaller.java

\* /opt/cola/permits/1705120837\_1686094634.0605812/0/aws-java-sdk-quicksight-1-11-820-sources-1 jar/com/amazonaws/services/quicksight/model/transform/DescribeDashboardRequestMarshaller.java

\* /opt/cola/permits/1705120837\_1686094634.0605812/0/aws-java-sdk-quicksight-1-11-820-sources-1 jar/com/amazonaws/services/quicksight/model/UntagResourceResult.java

\* /opt/cola/permits/1705120837\_1686094634.0605812/0/aws-java-sdk-quicksight-1-11-820-sources-1 jar/com/amazonaws/services/quicksight/model/transform/UpdateDataSetPermissionsRequestProtocolMarshaller.jav a

\* /opt/cola/permits/1705120837\_1686094634.0605812/0/aws-java-sdk-quicksight-1-11-820-sources-1 jar/com/amazonaws/services/quicksight/model/transform/TemplateSourceAnalysisMarshaller.java

\* /opt/cola/permits/1705120837\_1686094634.0605812/0/aws-java-sdk-quicksight-1-11-820-sources-1 jar/com/amazonaws/services/quicksight/model/SqlServerParameters.java

\* /opt/cola/permits/1705120837\_1686094634.0605812/0/aws-java-sdk-quicksight-1-11-820-sources-1 jar/com/amazonaws/services/quicksight/model/DescribeIngestionRequest.java

\* /opt/cola/permits/1705120837\_1686094634.0605812/0/aws-java-sdk-quicksight-1-11-820-sources-1 jar/com/amazonaws/services/quicksight/model/transform/IntegerParameterJsonUnmarshaller.java

\* /opt/cola/permits/1705120837\_1686094634.0605812/0/aws-java-sdk-quicksight-1-11-820-sources-1 jar/com/amazonaws/services/quicksight/model/transform/ExportToCSVOptionMarshaller.java

\* /opt/cola/permits/1705120837\_1686094634.0605812/0/aws-java-sdk-quicksight-1-11-820-sources-1 jar/com/amazonaws/services/quicksight/model/User.java

\* /opt/cola/permits/1705120837\_1686094634.0605812/0/aws-java-sdk-quicksight-1-11-820-sources-1 jar/com/amazonaws/services/quicksight/model/transform/PhysicalTableJsonUnmarshaller.java

\* /opt/cola/permits/1705120837\_1686094634.0605812/0/aws-java-sdk-quicksight-1-11-820-sources-1 jar/com/amazonaws/services/quicksight/model/transform/IAMPolicyAssignmentSummaryMarshaller.java \* /opt/cola/permits/1705120837\_1686094634.0605812/0/aws-java-sdk-quicksight-1-11-820-sources-1 jar/com/amazonaws/services/quicksight/model/transform/ListIngestionsRequestProtocolMarshaller.java \* /opt/cola/permits/1705120837\_1686094634.0605812/0/aws-java-sdk-quicksight-1-11-820-sources-1 jar/com/amazonaws/services/quicksight/model/transform/ListTemplateVersionsResultJsonUnmarshaller.java

\* /opt/cola/permits/1705120837\_1686094634.0605812/0/aws-java-sdk-quicksight-1-11-820-sources-1 jar/com/amazonaws/services/quicksight/model/transform/DescribeThemeResultJsonUnmarshaller.java \* /opt/cola/permits/1705120837\_1686094634.0605812/0/aws-java-sdk-quicksight-1-11-820-sources-1 jar/com/amazonaws/services/quicksight/model/TemplateVersion.java

\* /opt/cola/permits/1705120837\_1686094634.0605812/0/aws-java-sdk-quicksight-1-11-820-sources-1 jar/com/amazonaws/services/quicksight/model/ListThemesRequest.java

\* /opt/cola/permits/1705120837\_1686094634.0605812/0/aws-java-sdk-quicksight-1-11-820-sources-1 jar/com/amazonaws/services/quicksight/model/FilterOperation.java

\* /opt/cola/permits/1705120837\_1686094634.0605812/0/aws-java-sdk-quicksight-1-11-820-sources-1 jar/com/amazonaws/services/quicksight/model/transform/ColumnTagMarshaller.java

\* /opt/cola/permits/1705120837\_1686094634.0605812/0/aws-java-sdk-quicksight-1-11-820-sources-1 jar/com/amazonaws/services/quicksight/model/ExportToCSVOption.java

\* /opt/cola/permits/1705120837\_1686094634.0605812/0/aws-java-sdk-quicksight-1-11-820-sources-1 jar/com/amazonaws/services/quicksight/model/ListGroupMembershipsResult.java

\* /opt/cola/permits/1705120837\_1686094634.0605812/0/aws-java-sdk-quicksight-1-11-820-sources-1 jar/com/amazonaws/services/quicksight/model/transform/RegisterUserResultJsonUnmarshaller.java

\* /opt/cola/permits/1705120837\_1686094634.0605812/0/aws-java-sdk-quicksight-1-11-820-sources-1 jar/com/amazonaws/services/quicksight/model/transform/MariaDbParametersMarshaller.java

\* /opt/cola/permits/1705120837\_1686094634.0605812/0/aws-java-sdk-quicksight-1-11-820-sources-1 jar/com/amazonaws/services/quicksight/model/ColumnGroupSchema.java

\* /opt/cola/permits/1705120837\_1686094634.0605812/0/aws-java-sdk-quicksight-1-11-820-sources-1 jar/com/amazonaws/services/quicksight/model/transform/DescribeDataSourceRequestMarshaller.java \* /opt/cola/permits/1705120837\_1686094634.0605812/0/aws-java-sdk-quicksight-1-11-820-sources-1 jar/com/amazonaws/services/quicksight/model/transform/CreateColumnsOperationJsonUnmarshaller.java \* /opt/cola/permits/1705120837\_1686094634.0605812/0/aws-java-sdk-quicksight-1-11-820-sources-1 jar/com/amazonaws/services/quicksight/model/transform/TemplateSummaryMarshaller.java

\* /opt/cola/permits/1705120837\_1686094634.0605812/0/aws-java-sdk-quicksight-1-11-820-sources-1-
jar/com/amazonaws/services/quicksight/model/transform/DeleteGroupResultJsonUnmarshaller.java \* /opt/cola/permits/1705120837\_1686094634.0605812/0/aws-java-sdk-quicksight-1-11-820-sources-1 jar/com/amazonaws/services/quicksight/model/ThemeSummary.java

\* /opt/cola/permits/1705120837\_1686094634.0605812/0/aws-java-sdk-quicksight-1-11-820-sources-1 jar/com/amazonaws/services/quicksight/model/transform/BorderStyleJsonUnmarshaller.java \* /opt/cola/permits/1705120837\_1686094634.0605812/0/aws-java-sdk-quicksight-1-11-820-sources-1 jar/com/amazonaws/services/quicksight/model/transform/DescribeUserRequestMarshaller.java \* /opt/cola/permits/1705120837\_1686094634.0605812/0/aws-java-sdk-quicksight-1-11-820-sources-1 jar/com/amazonaws/services/quicksight/model/transform/DescribeIngestionRequestProtocolMarshaller.java \* /opt/cola/permits/1705120837\_1686094634.0605812/0/aws-java-sdk-quicksight-1-11-820-sources-1 jar/com/amazonaws/services/quicksight/model/transform/CreateIngestionResultJsonUnmarshaller.java

\* /opt/cola/permits/1705120837\_1686094634.0605812/0/aws-java-sdk-quicksight-1-11-820-sources-1 jar/com/amazonaws/services/quicksight/model/ListUsersRequest.java

\* /opt/cola/permits/1705120837\_1686094634.0605812/0/aws-java-sdk-quicksight-1-11-820-sources-1 jar/com/amazonaws/services/quicksight/model/transform/ListIAMPolicyAssignmentsRequestProtocolMarshaller.ja va

\* /opt/cola/permits/1705120837\_1686094634.0605812/0/aws-java-sdk-quicksight-1-11-820-sources-1 jar/com/amazonaws/services/quicksight/model/DeleteDataSourceResult.java

\* /opt/cola/permits/1705120837\_1686094634.0605812/0/aws-java-sdk-quicksight-1-11-820-sources-1 jar/com/amazonaws/services/quicksight/model/transform/UpdateDataSetResultJsonUnmarshaller.java \* /opt/cola/permits/1705120837\_1686094634.0605812/0/aws-java-sdk-quicksight-1-11-820-sources-1 jar/com/amazonaws/services/quicksight/model/DashboardBehavior.java

\* /opt/cola/permits/1705120837\_1686094634.0605812/0/aws-java-sdk-quicksight-1-11-820-sources-1 jar/com/amazonaws/services/quicksight/model/DashboardSummary.java

\* /opt/cola/permits/1705120837\_1686094634.0605812/0/aws-java-sdk-quicksight-1-11-820-sources-1 jar/com/amazonaws/services/quicksight/model/DeleteTemplateResult.java

\* /opt/cola/permits/1705120837\_1686094634.0605812/0/aws-java-sdk-quicksight-1-11-820-sources-1 jar/com/amazonaws/services/quicksight/model/DescribeDataSetPermissionsRequest.java

\* /opt/cola/permits/1705120837\_1686094634.0605812/0/aws-java-sdk-quicksight-1-11-820-sources-1 jar/com/amazonaws/services/quicksight/model/transform/DateTimeParameterJsonUnmarshaller.java

\* /opt/cola/permits/1705120837\_1686094634.0605812/0/aws-java-sdk-quicksight-1-11-820-sources-1 jar/com/amazonaws/services/quicksight/model/transform/ThemeJsonUnmarshaller.java

\* /opt/cola/permits/1705120837\_1686094634.0605812/0/aws-java-sdk-quicksight-1-11-820-sources-1 jar/com/amazonaws/services/quicksight/model/transform/UpdateTemplateResultJsonUnmarshaller.java \* /opt/cola/permits/1705120837\_1686094634.0605812/0/aws-java-sdk-quicksight-1-11-820-sources-1 jar/com/amazonaws/services/quicksight/model/DescribeGroupResult.java

\* /opt/cola/permits/1705120837\_1686094634.0605812/0/aws-java-sdk-quicksight-1-11-820-sources-1 jar/com/amazonaws/services/quicksight/model/CreateColumnsOperation.java

\* /opt/cola/permits/1705120837\_1686094634.0605812/0/aws-java-sdk-quicksight-1-11-820-sources-1 jar/com/amazonaws/services/quicksight/model/transform/CreateTemplateRequestMarshaller.java

\* /opt/cola/permits/1705120837\_1686094634.0605812/0/aws-java-sdk-quicksight-1-11-820-sources-1 jar/com/amazonaws/services/quicksight/model/DescribeThemePermissionsResult.java

\* /opt/cola/permits/1705120837\_1686094634.0605812/0/aws-java-sdk-quicksight-1-11-820-sources-1 jar/com/amazonaws/services/quicksight/model/transform/ListGroupsRequestProtocolMarshaller.java

\* /opt/cola/permits/1705120837\_1686094634.0605812/0/aws-java-sdk-quicksight-1-11-820-sources-1-

jar/com/amazonaws/services/quicksight/model/transform/CreateColumnsOperationMarshaller.java

\* /opt/cola/permits/1705120837\_1686094634.0605812/0/aws-java-sdk-quicksight-1-11-820-sources-1-

jar/com/amazonaws/services/quicksight/model/transform/ListIAMPolicyAssignmentsForUserRequestMarshaller.jav

a

\* /opt/cola/permits/1705120837\_1686094634.0605812/0/aws-java-sdk-quicksight-1-11-820-sources-1-

jar/com/amazonaws/services/quicksight/model/transform/ListTemplateAliasesRequestProtocolMarshaller.java

\* /opt/cola/permits/1705120837\_1686094634.0605812/0/aws-java-sdk-quicksight-1-11-820-sources-1 jar/com/amazonaws/services/quicksight/model/UpdateTemplateRequest.java

\* /opt/cola/permits/1705120837\_1686094634.0605812/0/aws-java-sdk-quicksight-1-11-820-sources-1 jar/com/amazonaws/services/quicksight/model/transform/AmazonElasticsearchParametersMarshaller.java \* /opt/cola/permits/1705120837\_1686094634.0605812/0/aws-java-sdk-quicksight-1-11-820-sources-1 jar/com/amazonaws/services/quicksight/model/ListDataSourcesRequest.java

\* /opt/cola/permits/1705120837\_1686094634.0605812/0/aws-java-sdk-quicksight-1-11-820-sources-1 jar/com/amazonaws/services/quicksight/model/UpdateThemePermissionsRequest.java

\* /opt/cola/permits/1705120837\_1686094634.0605812/0/aws-java-sdk-quicksight-1-11-820-sources-1 jar/com/amazonaws/services/quicksight/model/InvalidParameterValueException.java

\* /opt/cola/permits/1705120837\_1686094634.0605812/0/aws-java-sdk-quicksight-1-11-820-sources-1 jar/com/amazonaws/services/quicksight/model/transform/DeleteDashboardRequestProtocolMarshaller.java \* /opt/cola/permits/1705120837\_1686094634.0605812/0/aws-java-sdk-quicksight-1-11-820-sources-1 jar/com/amazonaws/services/quicksight/model/transform/InvalidParameterValueExceptionUnmarshaller.java \* /opt/cola/permits/1705120837\_1686094634.0605812/0/aws-java-sdk-quicksight-1-11-820-sources-1-

jar/com/amazonaws/services/quicksight/model/IntegerParameter.java

\* /opt/cola/permits/1705120837\_1686094634.0605812/0/aws-java-sdk-quicksight-1-11-820-sources-1 jar/com/amazonaws/services/quicksight/model/transform/ServiceNowParametersMarshaller.java

\* /opt/cola/permits/1705120837\_1686094634.0605812/0/aws-java-sdk-quicksight-1-11-820-sources-1 jar/com/amazonaws/services/quicksight/model/MySqlParameters.java

\* /opt/cola/permits/1705120837\_1686094634.0605812/0/aws-java-sdk-quicksight-1-11-820-sources-1 jar/com/amazonaws/services/quicksight/model/UpdateGroupResult.java

\* /opt/cola/permits/1705120837\_1686094634.0605812/0/aws-java-sdk-quicksight-1-11-820-sources-1 jar/com/amazonaws/services/quicksight/model/DataSource.java

\* /opt/cola/permits/1705120837\_1686094634.0605812/0/aws-java-sdk-quicksight-1-11-820-sources-1 jar/com/amazonaws/services/quicksight/model/GeoSpatialDataRole.java

\* /opt/cola/permits/1705120837\_1686094634.0605812/0/aws-java-sdk-quicksight-1-11-820-sources-1 jar/com/amazonaws/services/quicksight/model/transform/RdsParametersMarshaller.java

\* /opt/cola/permits/1705120837\_1686094634.0605812/0/aws-java-sdk-quicksight-1-11-820-sources-1 jar/com/amazonaws/services/quicksight/model/DeleteTemplateAliasRequest.java

\* /opt/cola/permits/1705120837\_1686094634.0605812/0/aws-java-sdk-quicksight-1-11-820-sources-1 jar/com/amazonaws/services/quicksight/model/AthenaParameters.java

\* /opt/cola/permits/1705120837\_1686094634.0605812/0/aws-java-sdk-quicksight-1-11-820-sources-1 jar/com/amazonaws/services/quicksight/model/transform/DeleteTemplateRequestMarshaller.java

\* /opt/cola/permits/1705120837\_1686094634.0605812/0/aws-java-sdk-quicksight-1-11-820-sources-1 jar/com/amazonaws/services/quicksight/model/transform/SnowflakeParametersMarshaller.java

\* /opt/cola/permits/1705120837\_1686094634.0605812/0/aws-java-sdk-quicksight-1-11-820-sources-1 jar/com/amazonaws/services/quicksight/model/GeoSpatialColumnGroup.java

\* /opt/cola/permits/1705120837\_1686094634.0605812/0/aws-java-sdk-quicksight-1-11-820-sources-1 jar/com/amazonaws/services/quicksight/model/transform/ListDataSetsResultJsonUnmarshaller.java

\* /opt/cola/permits/1705120837\_1686094634.0605812/0/aws-java-sdk-quicksight-1-11-820-sources-1 jar/com/amazonaws/services/quicksight/model/DataSetSummary.java

\* /opt/cola/permits/1705120837\_1686094634.0605812/0/aws-java-sdk-quicksight-1-11-820-sources-1 jar/com/amazonaws/services/quicksight/model/S3Source.java

jar/com/amazonaws/services/quicksight/model/transform/ThemeAliasJsonUnmarshaller.java

\* /opt/cola/permits/1705120837\_1686094634.0605812/0/aws-java-sdk-quicksight-1-11-820-sources-1 jar/com/amazonaws/services/quicksight/model/ThemeConfiguration.java

\* /opt/cola/permits/1705120837\_1686094634.0605812/0/aws-java-sdk-quicksight-1-11-820-sources-1 jar/com/amazonaws/services/quicksight/model/DataSourceType.java

\* /opt/cola/permits/1705120837\_1686094634.0605812/0/aws-java-sdk-quicksight-1-11-820-sources-1 jar/com/amazonaws/services/quicksight/model/transform/DeleteIAMPolicyAssignmentRequestProtocolMarshaller.j ava

\* /opt/cola/permits/1705120837\_1686094634.0605812/0/aws-java-sdk-quicksight-1-11-820-sources-1 jar/com/amazonaws/services/quicksight/model/UserRole.java

\* /opt/cola/permits/1705120837\_1686094634.0605812/0/aws-java-sdk-quicksight-1-11-820-sources-1 jar/com/amazonaws/services/quicksight/model/ListTemplatesRequest.java

\* /opt/cola/permits/1705120837\_1686094634.0605812/0/aws-java-sdk-quicksight-1-11-820-sources-1 jar/com/amazonaws/services/quicksight/model/transform/CustomSqlMarshaller.java

\* /opt/cola/permits/1705120837\_1686094634.0605812/0/aws-java-sdk-quicksight-1-11-820-sources-1 jar/com/amazonaws/services/quicksight/model/transform/DataSourceCredentialsJsonUnmarshaller.java \* /opt/cola/permits/1705120837\_1686094634.0605812/0/aws-java-sdk-quicksight-1-11-820-sources-1 jar/com/amazonaws/services/quicksight/model/transform/UpdateTemplatePermissionsRequestMarshaller.java \* /opt/cola/permits/1705120837\_1686094634.0605812/0/aws-java-sdk-quicksight-1-11-820-sources-1 jar/com/amazonaws/services/quicksight/model/transform/ListDashboardsRequestMarshaller.java \* /opt/cola/permits/1705120837\_1686094634.0605812/0/aws-java-sdk-quicksight-1-11-820-sources-1 jar/com/amazonaws/services/quicksight/model/transform/DataSourceCredentialsMarshaller.java \* /opt/cola/permits/1705120837\_1686094634.0605812/0/aws-java-sdk-quicksight-1-11-820-sources-1 jar/com/amazonaws/services/quicksight/model/transform/CalculatedColumnJsonUnmarshaller.java

\* /opt/cola/permits/1705120837\_1686094634.0605812/0/aws-java-sdk-quicksight-1-11-820-sources-1-

jar/com/amazonaws/services/quicksight/model/transform/ManifestFileLocationMarshaller.java

\* /opt/cola/permits/1705120837\_1686094634.0605812/0/aws-java-sdk-quicksight-1-11-820-sources-1 jar/com/amazonaws/services/quicksight/model/UpdateThemeAliasRequest.java

\* /opt/cola/permits/1705120837\_1686094634.0605812/0/aws-java-sdk-quicksight-1-11-820-sources-1 jar/com/amazonaws/services/quicksight/model/UpdateDashboardPublishedVersionRequest.java

\* /opt/cola/permits/1705120837\_1686094634.0605812/0/aws-java-sdk-quicksight-1-11-820-sources-1 jar/com/amazonaws/services/quicksight/model/transform/LogicalTableSourceMarshaller.java

\* /opt/cola/permits/1705120837\_1686094634.0605812/0/aws-java-sdk-quicksight-1-11-820-sources-1 jar/com/amazonaws/services/quicksight/model/transform/DeleteThemeAliasRequestMarshaller.java

\* /opt/cola/permits/1705120837\_1686094634.0605812/0/aws-java-sdk-quicksight-1-11-820-sources-1 jar/com/amazonaws/services/quicksight/model/UpdateDataSetRequest.java

\* /opt/cola/permits/1705120837\_1686094634.0605812/0/aws-java-sdk-quicksight-1-11-820-sources-1 jar/com/amazonaws/services/quicksight/model/ListDashboardVersionsRequest.java

\* /opt/cola/permits/1705120837\_1686094634.0605812/0/aws-java-sdk-quicksight-1-11-820-sources-1 jar/com/amazonaws/services/quicksight/model/transform/CredentialPairMarshaller.java

\* /opt/cola/permits/1705120837\_1686094634.0605812/0/aws-java-sdk-quicksight-1-11-820-sources-1 jar/com/amazonaws/services/quicksight/model/transform/DescribeIngestionRequestMarshaller.java

\* /opt/cola/permits/1705120837\_1686094634.0605812/0/aws-java-sdk-quicksight-1-11-820-sources-1-

jar/com/amazonaws/services/quicksight/model/transform/UpdateDataSourcePermissionsResultJsonUnmarshaller.ja va

\* /opt/cola/permits/1705120837\_1686094634.0605812/0/aws-java-sdk-quicksight-1-11-820-sources-1 jar/com/amazonaws/services/quicksight/model/transform/SparkParametersMarshaller.java

jar/com/amazonaws/services/quicksight/model/transform/DeleteThemeResultJsonUnmarshaller.java \* /opt/cola/permits/1705120837\_1686094634.0605812/0/aws-java-sdk-quicksight-1-11-820-sources-1 jar/com/amazonaws/services/quicksight/model/RowInfo.java

\* /opt/cola/permits/1705120837\_1686094634.0605812/0/aws-java-sdk-quicksight-1-11-820-sources-1 jar/com/amazonaws/services/quicksight/model/transform/DecimalParameterJsonUnmarshaller.java \* /opt/cola/permits/1705120837\_1686094634.0605812/0/aws-java-sdk-quicksight-1-11-820-sources-1 jar/com/amazonaws/services/quicksight/model/transform/IAMPolicyAssignmentMarshaller.java \* /opt/cola/permits/1705120837\_1686094634.0605812/0/aws-java-sdk-quicksight-1-11-820-sources-1 jar/com/amazonaws/services/quicksight/model/transform/UpdateDashboardRequestMarshaller.java \* /opt/cola/permits/1705120837\_1686094634.0605812/0/aws-java-sdk-quicksight-1-11-820-sources-1-

jar/com/amazonaws/services/quicksight/model/transform/ResourceExistsExceptionUnmarshaller.java \* /opt/cola/permits/1705120837\_1686094634.0605812/0/aws-java-sdk-quicksight-1-11-820-sources-1 jar/com/amazonaws/services/quicksight/model/transform/UserMarshaller.java

\* /opt/cola/permits/1705120837\_1686094634.0605812/0/aws-java-sdk-quicksight-1-11-820-sources-1 jar/com/amazonaws/services/quicksight/model/transform/ColumnSchemaMarshaller.java

\* /opt/cola/permits/1705120837\_1686094634.0605812/0/aws-java-sdk-quicksight-1-11-820-sources-1 jar/com/amazonaws/services/quicksight/model/DataSet.java

\* /opt/cola/permits/1705120837\_1686094634.0605812/0/aws-java-sdk-quicksight-1-11-820-sources-1 jar/com/amazonaws/services/quicksight/model/transform/UpdateThemePermissionsRequestProtocolMarshaller.java \* /opt/cola/permits/1705120837\_1686094634.0605812/0/aws-java-sdk-quicksight-1-11-820-sources-1-

jar/com/amazonaws/services/quicksight/model/transform/DataSourceParametersMarshaller.java

\* /opt/cola/permits/1705120837\_1686094634.0605812/0/aws-java-sdk-quicksight-1-11-820-sources-1 jar/com/amazonaws/services/quicksight/model/DeleteThemeAliasRequest.java

\* /opt/cola/permits/1705120837\_1686094634.0605812/0/aws-java-sdk-quicksight-1-11-820-sources-1 jar/com/amazonaws/services/quicksight/model/CreateThemeAliasRequest.java

\* /opt/cola/permits/1705120837\_1686094634.0605812/0/aws-java-sdk-quicksight-1-11-820-sources-1 jar/com/amazonaws/services/quicksight/model/transform/ListUsersRequestProtocolMarshaller.java

\* /opt/cola/permits/1705120837\_1686094634.0605812/0/aws-java-sdk-quicksight-1-11-820-sources-1-

jar/com/amazonaws/services/quicksight/model/transform/RowLevelPermissionDataSetJsonUnmarshaller.java

\* /opt/cola/permits/1705120837\_1686094634.0605812/0/aws-java-sdk-quicksight-1-11-820-sources-1-

jar/com/amazonaws/services/quicksight/model/CreateTemplateAliasResult.java

\* /opt/cola/permits/1705120837\_1686094634.0605812/0/aws-java-sdk-quicksight-1-11-820-sources-1 jar/com/amazonaws/services/quicksight/model/RenameColumnOperation.java

\* /opt/cola/permits/1705120837\_1686094634.0605812/0/aws-java-sdk-quicksight-1-11-820-sources-1 jar/com/amazonaws/services/quicksight/model/GutterStyle.java

\* /opt/cola/permits/1705120837\_1686094634.0605812/0/aws-java-sdk-quicksight-1-11-820-sources-1 jar/com/amazonaws/services/quicksight/model/transform/ErrorInfoMarshaller.java

\* /opt/cola/permits/1705120837\_1686094634.0605812/0/aws-java-sdk-quicksight-1-11-820-sources-1 jar/com/amazonaws/services/quicksight/model/transform/TileStyleJsonUnmarshaller.java

\* /opt/cola/permits/1705120837\_1686094634.0605812/0/aws-java-sdk-quicksight-1-11-820-sources-1-

jar/com/amazonaws/services/quicksight/model/transform/UpdateDashboardPermissionsResultJsonUnmarshaller.jav a

\* /opt/cola/permits/1705120837\_1686094634.0605812/0/aws-java-sdk-quicksight-1-11-820-sources-1-

jar/com/amazonaws/services/quicksight/model/transform/ListIAMPolicyAssignmentsResultJsonUnmarshaller.java

\* /opt/cola/permits/1705120837\_1686094634.0605812/0/aws-java-sdk-quicksight-1-11-820-sources-1-

jar/com/amazonaws/services/quicksight/model/transform/OutputColumnJsonUnmarshaller.java

\* /opt/cola/permits/1705120837\_1686094634.0605812/0/aws-java-sdk-quicksight-1-11-820-sources-1-

jar/com/amazonaws/services/quicksight/model/InputColumnDataType.java

\* /opt/cola/permits/1705120837\_1686094634.0605812/0/aws-java-sdk-quicksight-1-11-820-sources-1 jar/com/amazonaws/services/quicksight/model/ListGroupsResult.java

\* /opt/cola/permits/1705120837\_1686094634.0605812/0/aws-java-sdk-quicksight-1-11-820-sources-1 jar/com/amazonaws/services/quicksight/model/transform/DescribeThemeAliasResultJsonUnmarshaller.java \* /opt/cola/permits/1705120837\_1686094634.0605812/0/aws-java-sdk-quicksight-1-11-820-sources-1 jar/com/amazonaws/services/quicksight/model/transform/CreateDataSourceRequestProtocolMarshaller.java \* /opt/cola/permits/1705120837\_1686094634.0605812/0/aws-java-sdk-quicksight-1-11-820-sources-1 jar/com/amazonaws/services/quicksight/model/transform/CreateTemplateAliasResultJsonUnmarshaller.java \* /opt/cola/permits/1705120837\_1686094634.0605812/0/aws-java-sdk-quicksight-1-11-820-sources-1 jar/com/amazonaws/services/quicksight/model/transform/CreateGroupMembershipResultJsonUnmarshaller.java \* /opt/cola/permits/1705120837\_1686094634.0605812/0/aws-java-sdk-quicksight-1-11-820-sources-1 jar/com/amazonaws/services/quicksight/model/transform/DashboardSearchFilterMarshaller.java \* /opt/cola/permits/1705120837\_1686094634.0605812/0/aws-java-sdk-quicksight-1-11-820-sources-1 jar/com/amazonaws/services/quicksight/model/transform/ResourcePermissionMarshaller.java \* /opt/cola/permits/1705120837\_1686094634.0605812/0/aws-java-sdk-quicksight-1-11-820-sources-1 jar/com/amazonaws/services/quicksight/model/JiraParameters.java \* /opt/cola/permits/1705120837\_1686094634.0605812/0/aws-java-sdk-quicksight-1-11-820-sources-1 jar/com/amazonaws/services/quicksight/model/transform/IngestionMarshaller.java \* /opt/cola/permits/1705120837\_1686094634.0605812/0/aws-java-sdk-quicksight-1-11-820-sources-1 jar/com/amazonaws/services/quicksight/model/transform/ListUsersResultJsonUnmarshaller.java \* /opt/cola/permits/1705120837\_1686094634.0605812/0/aws-java-sdk-quicksight-1-11-820-sources-1 jar/com/amazonaws/services/quicksight/model/UpdateIAMPolicyAssignmentRequest.java \* /opt/cola/permits/1705120837\_1686094634.0605812/0/aws-java-sdk-quicksight-1-11-820-sources-1 jar/com/amazonaws/services/quicksight/model/DescribeIngestionResult.java \* /opt/cola/permits/1705120837\_1686094634.0605812/0/aws-java-sdk-quicksight-1-11-820-sources-1 jar/com/amazonaws/services/quicksight/model/transform/DateTimeParameterMarshaller.java \* /opt/cola/permits/1705120837\_1686094634.0605812/0/aws-java-sdk-quicksight-1-11-820-sources-1 jar/com/amazonaws/services/quicksight/model/UpdateDataSetResult.java \* /opt/cola/permits/1705120837\_1686094634.0605812/0/aws-java-sdk-quicksight-1-11-820-sources-1 jar/com/amazonaws/services/quicksight/model/DeleteGroupMembershipResult.java \* /opt/cola/permits/1705120837\_1686094634.0605812/0/aws-java-sdk-quicksight-1-11-820-sources-1 jar/com/amazonaws/services/quicksight/model/transform/RelationalTableMarshaller.java \* /opt/cola/permits/1705120837\_1686094634.0605812/0/aws-java-sdk-quicksight-1-11-820-sources-1 jar/com/amazonaws/services/quicksight/model/transform/TemplateAliasJsonUnmarshaller.java \* /opt/cola/permits/1705120837\_1686094634.0605812/0/aws-java-sdk-quicksight-1-11-820-sources-1 jar/com/amazonaws/services/quicksight/model/transform/IAMPolicyAssignmentSummaryJsonUnmarshaller.java \* /opt/cola/permits/1705120837\_1686094634.0605812/0/aws-java-sdk-quicksight-1-11-820-sources-1 jar/com/amazonaws/services/quicksight/model/Parameters.java \* /opt/cola/permits/1705120837\_1686094634.0605812/0/aws-java-sdk-quicksight-1-11-820-sources-1 jar/com/amazonaws/services/quicksight/model/IdentityTypeNotSupportedException.java \* /opt/cola/permits/1705120837\_1686094634.0605812/0/aws-java-sdk-quicksight-1-11-820-sources-1 jar/com/amazonaws/services/quicksight/model/UpdateDataSetPermissionsRequest.java \* /opt/cola/permits/1705120837\_1686094634.0605812/0/aws-java-sdk-quicksight-1-11-820-sources-1 jar/com/amazonaws/services/quicksight/model/DescribeTemplateRequest.java \* /opt/cola/permits/1705120837\_1686094634.0605812/0/aws-java-sdk-quicksight-1-11-820-sources-1 jar/com/amazonaws/services/quicksight/model/transform/TemplateErrorJsonUnmarshaller.java \* /opt/cola/permits/1705120837\_1686094634.0605812/0/aws-java-sdk-quicksight-1-11-820-sources-1 jar/com/amazonaws/services/quicksight/model/UpdateDashboardRequest.java

\* /opt/cola/permits/1705120837\_1686094634.0605812/0/aws-java-sdk-quicksight-1-11-820-sources-1 jar/com/amazonaws/services/quicksight/model/transform/ConflictExceptionUnmarshaller.java

\* /opt/cola/permits/1705120837\_1686094634.0605812/0/aws-java-sdk-quicksight-1-11-820-sources-1 jar/com/amazonaws/services/quicksight/model/transform/CreateDataSetResultJsonUnmarshaller.java \* /opt/cola/permits/1705120837\_1686094634.0605812/0/aws-java-sdk-quicksight-1-11-820-sources-1 jar/com/amazonaws/services/quicksight/model/transform/UpdateGroupRequestProtocolMarshaller.java

\* /opt/cola/permits/1705120837\_1686094634.0605812/0/aws-java-sdk-quicksight-1-11-820-sources-1 jar/com/amazonaws/services/quicksight/model/transform/DescribeDashboardResultJsonUnmarshaller.java \* /opt/cola/permits/1705120837\_1686094634.0605812/0/aws-java-sdk-quicksight-1-11-820-sources-1 jar/com/amazonaws/services/quicksight/model/transform/ProjectOperationMarshaller.java

\* /opt/cola/permits/1705120837\_1686094634.0605812/0/aws-java-sdk-quicksight-1-11-820-sources-1 jar/com/amazonaws/services/quicksight/model/CustomSql.java

\* /opt/cola/permits/1705120837\_1686094634.0605812/0/aws-java-sdk-quicksight-1-11-820-sources-1 jar/com/amazonaws/services/quicksight/model/DashboardPublishOptions.java

\* /opt/cola/permits/1705120837\_1686094634.0605812/0/aws-java-sdk-quicksight-1-11-820-sources-1 jar/com/amazonaws/services/quicksight/model/DashboardSearchFilter.java

\* /opt/cola/permits/1705120837\_1686094634.0605812/0/aws-java-sdk-quicksight-1-11-820-sources-1 jar/com/amazonaws/services/quicksight/model/QueueInfo.java

\* /opt/cola/permits/1705120837\_1686094634.0605812/0/aws-java-sdk-quicksight-1-11-820-sources-1 jar/com/amazonaws/services/quicksight/model/transform/GroupJsonUnmarshaller.java

\* /opt/cola/permits/1705120837\_1686094634.0605812/0/aws-java-sdk-quicksight-1-11-820-sources-1 jar/com/amazonaws/services/quicksight/model/Group.java

\* /opt/cola/permits/1705120837\_1686094634.0605812/0/aws-java-sdk-quicksight-1-11-820-sources-1 jar/com/amazonaws/services/quicksight/model/transform/DescribeDashboardPermissionsResultJsonUnmarshaller.ja va

\* /opt/cola/permits/1705120837\_1686094634.0605812/0/aws-java-sdk-quicksight-1-11-820-sources-1 jar/com/amazonaws/services/quicksight/model/transform/AuroraPostgreSqlParametersJsonUnmarshaller.java \* /opt/cola/permits/1705120837\_1686094634.0605812/0/aws-java-sdk-quicksight-1-11-820-sources-1 jar/com/amazonaws/services/quicksight/model/PhysicalTable.java

\* /opt/cola/permits/1705120837\_1686094634.0605812/0/aws-java-sdk-quicksight-1-11-820-sources-1 jar/com/amazonaws/services/quicksight/model/DashboardSourceTemplate.java

\* /opt/cola/permits/1705120837\_1686094634.0605812/0/aws-java-sdk-quicksight-1-11-820-sources-1 jar/com/amazonaws/services/quicksight/model/ListIAMPolicyAssignmentsForUserResult.java

\* /opt/cola/permits/1705120837\_1686094634.0605812/0/aws-java-sdk-quicksight-1-11-820-sources-1-

jar/com/amazonaws/services/quicksight/model/transform/SheetStyleJsonUnmarshaller.java

\* /opt/cola/permits/1705120837\_1686094634.0605812/0/aws-java-sdk-quicksight-1-11-820-sources-1 jar/com/amazonaws/services/quicksight/model/transform/UpdateDataSourcePermissionsRequestMarshaller.java \* /opt/cola/permits/1705120837\_1686094634.0605812/0/aws-java-sdk-quicksight-1-11-820-sources-1-

jar/com/amazonaws/services/quicksight/model/CreateIngestionResult.java

\* /opt/cola/permits/1705120837\_1686094634.0605812/0/aws-java-sdk-quicksight-1-11-820-sources-1 jar/com/amazonaws/services/quicksight/model/transform/DescribeGroupRequestMarshaller.java

\* /opt/cola/permits/1705120837\_1686094634.0605812/0/aws-java-sdk-quicksight-1-11-820-sources-1-

jar/com/amazonaws/services/quicksight/model/transform/DescribeThemePermissionsRequestMarshaller.java

\* /opt/cola/permits/1705120837\_1686094634.0605812/0/aws-java-sdk-quicksight-1-11-820-sources-1-

jar/com/amazonaws/services/quicksight/model/transform/DashboardSourceTemplateMarshaller.java

\* /opt/cola/permits/1705120837\_1686094634.0605812/0/aws-java-sdk-quicksight-1-11-820-sources-1-

jar/com/amazonaws/services/quicksight/model/transform/DeleteDataSourceRequestMarshaller.java

jar/com/amazonaws/services/quicksight/model/TextQualifier.java

\* /opt/cola/permits/1705120837\_1686094634.0605812/0/aws-java-sdk-quicksight-1-11-820-sources-1 jar/com/amazonaws/services/quicksight/model/transform/StringParameterMarshaller.java

\* /opt/cola/permits/1705120837\_1686094634.0605812/0/aws-java-sdk-quicksight-1-11-820-sources-1 jar/com/amazonaws/services/quicksight/model/DeleteIAMPolicyAssignmentResult.java

\* /opt/cola/permits/1705120837\_1686094634.0605812/0/aws-java-sdk-quicksight-1-11-820-sources-1 jar/com/amazonaws/services/quicksight/model/SparkParameters.java

\* /opt/cola/permits/1705120837\_1686094634.0605812/0/aws-java-sdk-quicksight-1-11-820-sources-1 jar/com/amazonaws/services/quicksight/model/transform/UpdateThemeResultJsonUnmarshaller.java

\* /opt/cola/permits/1705120837\_1686094634.0605812/0/aws-java-sdk-quicksight-1-11-820-sources-1 jar/com/amazonaws/services/quicksight/model/CreateIAMPolicyAssignmentResult.java

\* /opt/cola/permits/1705120837\_1686094634.0605812/0/aws-java-sdk-quicksight-1-11-820-sources-1 jar/com/amazonaws/services/quicksight/model/transform/ThemeConfigurationMarshaller.java

\* /opt/cola/permits/1705120837\_1686094634.0605812/0/aws-java-sdk-quicksight-1-11-820-sources-1 jar/com/amazonaws/services/quicksight/model/UpdateDataSetPermissionsResult.java

\* /opt/cola/permits/1705120837\_1686094634.0605812/0/aws-java-sdk-quicksight-1-11-820-sources-1 jar/com/amazonaws/services/quicksight/package-info.java

\* /opt/cola/permits/1705120837\_1686094634.0605812/0/aws-java-sdk-quicksight-1-11-820-sources-1 jar/com/amazonaws/services/quicksight/model/TemplateSourceAnalysis.java

\* /opt/cola/permits/1705120837\_1686094634.0605812/0/aws-java-sdk-quicksight-1-11-820-sources-1 jar/com/amazonaws/services/quicksight/model/transform/AthenaParametersJsonUnmarshaller.java

\* /opt/cola/permits/1705120837\_1686094634.0605812/0/aws-java-sdk-quicksight-1-11-820-sources-1 jar/com/amazonaws/services/quicksight/model/transform/ListDataSourcesRequestMarshaller.java

\* /opt/cola/permits/1705120837\_1686094634.0605812/0/aws-java-sdk-quicksight-1-11-820-sources-1 jar/com/amazonaws/services/quicksight/model/transform/DashboardSourceEntityJsonUnmarshaller.java \* /opt/cola/permits/1705120837\_1686094634.0605812/0/aws-java-sdk-quicksight-1-11-820-sources-1 jar/com/amazonaws/services/quicksight/model/transform/ListTemplatesResultJsonUnmarshaller.java

\* /opt/cola/permits/1705120837\_1686094634.0605812/0/aws-java-sdk-quicksight-1-11-820-sources-1 jar/com/amazonaws/services/quicksight/model/IngestionRequestSource.java

\* /opt/cola/permits/1705120837\_1686094634.0605812/0/aws-java-sdk-quicksight-1-11-820-sources-1 jar/com/amazonaws/services/quicksight/model/CancelIngestionRequest.java

\* /opt/cola/permits/1705120837\_1686094634.0605812/0/aws-java-sdk-quicksight-1-11-820-sources-1 jar/com/amazonaws/services/quicksight/model/transform/CreateDataSourceRequestMarshaller.java

\* /opt/cola/permits/1705120837\_1686094634.0605812/0/aws-java-sdk-quicksight-1-11-820-sources-1 jar/com/amazonaws/services/quicksight/model/TagResourceResult.java

\* /opt/cola/permits/1705120837\_1686094634.0605812/0/aws-java-sdk-quicksight-1-11-820-sources-1 jar/com/amazonaws/services/quicksight/model/UploadSettings.java

\* /opt/cola/permits/1705120837\_1686094634.0605812/0/aws-java-sdk-quicksight-1-11-820-sources-1 jar/com/amazonaws/services/quicksight/model/transform/LogicalTableSourceJsonUnmarshaller.java \* /opt/cola/permits/1705120837\_1686094634.0605812/0/aws-java-sdk-quicksight-1-11-820-sources-1 jar/com/amazonaws/services/quicksight/model/TwitterParameters.java

\* /opt/cola/permits/1705120837\_1686094634.0605812/0/aws-java-sdk-quicksight-1-11-820-sources-1 jar/com/amazonaws/services/quicksight/model/transform/TwitterParametersJsonUnmarshaller.java

\* /opt/cola/permits/1705120837\_1686094634.0605812/0/aws-java-sdk-quicksight-1-11-820-sources-1 jar/com/amazonaws/services/quicksight/model/transform/AuroraPostgreSqlParametersMarshaller.java \* /opt/cola/permits/1705120837\_1686094634.0605812/0/aws-java-sdk-quicksight-1-11-820-sources-1-

jar/com/amazonaws/services/quicksight/model/transform/GroupMemberJsonUnmarshaller.java

jar/com/amazonaws/services/quicksight/model/transform/ThemeErrorMarshaller.java

\* /opt/cola/permits/1705120837\_1686094634.0605812/0/aws-java-sdk-quicksight-1-11-820-sources-1 jar/com/amazonaws/services/quicksight/model/IngestionStatus.java

\* /opt/cola/permits/1705120837\_1686094634.0605812/0/aws-java-sdk-quicksight-1-11-820-sources-1 jar/com/amazonaws/services/quicksight/model/transform/DashboardSummaryMarshaller.java \* /opt/cola/permits/1705120837\_1686094634.0605812/0/aws-java-sdk-quicksight-1-11-820-sources-1 jar/com/amazonaws/services/quicksight/model/transform/UpdateThemeRequestMarshaller.java

\* /opt/cola/permits/1705120837\_1686094634.0605812/0/aws-java-sdk-quicksight-1-11-820-sources-1 jar/com/amazonaws/services/quicksight/model/SnowflakeParameters.java

\* /opt/cola/permits/1705120837\_1686094634.0605812/0/aws-java-sdk-quicksight-1-11-820-sources-1 jar/com/amazonaws/services/quicksight/model/UpdateTemplatePermissionsResult.java

\* /opt/cola/permits/1705120837\_1686094634.0605812/0/aws-java-sdk-quicksight-1-11-820-sources-1 jar/com/amazonaws/services/quicksight/model/ThrottlingException.java

\* /opt/cola/permits/1705120837\_1686094634.0605812/0/aws-java-sdk-quicksight-1-11-820-sources-1 jar/com/amazonaws/services/quicksight/model/transform/DescribeDataSourcePermissionsRequestProtocolMarshall er.java

\* /opt/cola/permits/1705120837\_1686094634.0605812/0/aws-java-sdk-quicksight-1-11-820-sources-1 jar/com/amazonaws/services/quicksight/model/transform/DescribeThemeAliasRequestProtocolMarshaller.java \* /opt/cola/permits/1705120837\_1686094634.0605812/0/aws-java-sdk-quicksight-1-11-820-sources-1 jar/com/amazonaws/services/quicksight/model/transform/DomainNotWhitelistedExceptionUnmarshaller.java \* /opt/cola/permits/1705120837\_1686094634.0605812/0/aws-java-sdk-quicksight-1-11-820-sources-1 jar/com/amazonaws/services/quicksight/model/transform/UpdateDashboardPublishedVersionRequestMarshaller.jav a

\* /opt/cola/permits/1705120837\_1686094634.0605812/0/aws-java-sdk-quicksight-1-11-820-sources-1 jar/com/amazonaws/services/quicksight/model/transform/UntagResourceRequestProtocolMarshaller.java \* /opt/cola/permits/1705120837\_1686094634.0605812/0/aws-java-sdk-quicksight-1-11-820-sources-1 jar/com/amazonaws/services/quicksight/model/transform/GetDashboardEmbedUrlResultJsonUnmarshaller.java \* /opt/cola/permits/1705120837\_1686094634.0605812/0/aws-java-sdk-quicksight-1-11-820-sources-1 jar/com/amazonaws/services/quicksight/model/transform/DescribeGroupRequestProtocolMarshaller.java \* /opt/cola/permits/1705120837\_1686094634.0605812/0/aws-java-sdk-quicksight-1-11-820-sources-1 jar/com/amazonaws/services/quicksight/model/UpdateDataSourceRequest.java

\* /opt/cola/permits/1705120837\_1686094634.0605812/0/aws-java-sdk-quicksight-1-11-820-sources-1 jar/com/amazonaws/services/quicksight/model/transform/DeleteDataSetResultJsonUnmarshaller.java \* /opt/cola/permits/1705120837\_1686094634.0605812/0/aws-java-sdk-quicksight-1-11-820-sources-1 jar/com/amazonaws/services/quicksight/model/transform/TemplateSourceEntityMarshaller.java \* /opt/cola/permits/1705120837\_1686094634.0605812/0/aws-java-sdk-quicksight-1-11-820-sources-1 jar/com/amazonaws/services/quicksight/model/transform/CancelIngestionRequestProtocolMarshaller.java \* /opt/cola/permits/1705120837\_1686094634.0605812/0/aws-java-sdk-quicksight-1-11-820-sources-1 jar/com/amazonaws/services/quicksight/model/transform/ColumnGroupJsonUnmarshaller.java \* /opt/cola/permits/1705120837\_1686094634.0605812/0/aws-java-sdk-quicksight-1-11-820-sources-1 jar/com/amazonaws/services/quicksight/model/transform/MySqlParametersMarshaller.java \* /opt/cola/permits/1705120837\_1686094634.0605812/0/aws-java-sdk-quicksight-1-11-820-sources-1-

jar/com/amazonaws/services/quicksight/model/transform/SearchDashboardsResultJsonUnmarshaller.java \* /opt/cola/permits/1705120837\_1686094634.0605812/0/aws-java-sdk-quicksight-1-11-820-sources-1 jar/com/amazonaws/services/quicksight/model/transform/UpdateTemplatePermissionsRequestProtocolMarshaller.ja va

\* /opt/cola/permits/1705120837\_1686094634.0605812/0/aws-java-sdk-quicksight-1-11-820-sources-1 jar/com/amazonaws/services/quicksight/model/TileLayoutStyle.java

\* /opt/cola/permits/1705120837\_1686094634.0605812/0/aws-java-sdk-quicksight-1-11-820-sources-1 jar/com/amazonaws/services/quicksight/model/transform/UpdateIAMPolicyAssignmentResultJsonUnmarshaller.jav

a

\* /opt/cola/permits/1705120837\_1686094634.0605812/0/aws-java-sdk-quicksight-1-11-820-sources-1 jar/com/amazonaws/services/quicksight/model/transform/UpdateTemplateRequestProtocolMarshaller.java \* /opt/cola/permits/1705120837\_1686094634.0605812/0/aws-java-sdk-quicksight-1-11-820-sources-1 jar/com/amazonaws/services/quicksight/model/transform/GetDashboardEmbedUrlRequestProtocolMarshaller.java \* /opt/cola/permits/1705120837\_1686094634.0605812/0/aws-java-sdk-quicksight-1-11-820-sources-1 jar/com/amazonaws/services/quicksight/model/DataSourceCredentials.java

\* /opt/cola/permits/1705120837\_1686094634.0605812/0/aws-java-sdk-quicksight-1-11-820-sources-1 jar/com/amazonaws/services/quicksight/model/transform/ListDashboardsResultJsonUnmarshaller.java \* /opt/cola/permits/1705120837\_1686094634.0605812/0/aws-java-sdk-quicksight-1-11-820-sources-1-

jar/com/amazonaws/services/quicksight/model/transform/ListThemesRequestMarshaller.java

\* /opt/cola/permits/1705120837\_1686094634.0605812/0/aws-java-sdk-quicksight-1-11-820-sources-1-

jar/com/amazonaws/services/quicksight/model/transform/UpdateDashboardPermissionsRequestMarshaller.java

\* /opt/cola/permits/1705120837\_1686094634.0605812/0/aws-java-sdk-quicksight-1-11-820-sources-1-

jar/com/amazonaws/services/quicksight/model/ListThemeVersionsRequest.java

\* /opt/cola/permits/1705120837\_1686094634.0605812/0/aws-java-sdk-quicksight-1-11-820-sources-1 jar/com/amazonaws/services/quicksight/model/transform/GroupMemberMarshaller.java

\* /opt/cola/permits/1705120837\_1686094634.0605812/0/aws-java-sdk-quicksight-1-11-820-sources-1-

jar/com/amazonaws/services/quicksight/model/transform/UpdateTemplateAliasResultJsonUnmarshaller.java \* /opt/cola/permits/1705120837\_1686094634.0605812/0/aws-java-sdk-quicksight-1-11-820-sources-1 jar/com/amazonaws/services/quicksight/model/RegisterUserResult.java

\* /opt/cola/permits/1705120837\_1686094634.0605812/0/aws-java-sdk-quicksight-1-11-820-sources-1 jar/com/amazonaws/services/quicksight/model/transform/ListDataSourcesResultJsonUnmarshaller.java \* /opt/cola/permits/1705120837\_1686094634.0605812/0/aws-java-sdk-quicksight-1-11-820-sources-1 jar/com/amazonaws/services/quicksight/model/DeleteDashboardResult.java

\* /opt/cola/permits/1705120837\_1686094634.0605812/0/aws-java-sdk-quicksight-1-11-820-sources-1 jar/com/amazonaws/services/quicksight/model/OutputColumn.java

\* /opt/cola/permits/1705120837\_1686094634.0605812/0/aws-java-sdk-quicksight-1-11-820-sources-1 jar/com/amazonaws/services/quicksight/model/JoinType.java

\* /opt/cola/permits/1705120837\_1686094634.0605812/0/aws-java-sdk-quicksight-1-11-820-sources-1 jar/com/amazonaws/services/quicksight/model/TemplateErrorType.java

\* /opt/cola/permits/1705120837\_1686094634.0605812/0/aws-java-sdk-quicksight-1-11-820-sources-1 jar/com/amazonaws/services/quicksight/model/transform/UpdateDashboardRequestProtocolMarshaller.java \* /opt/cola/permits/1705120837\_1686094634.0605812/0/aws-java-sdk-quicksight-1-11-820-sources-1 jar/com/amazonaws/services/quicksight/model/InputColumn.java

\* /opt/cola/permits/1705120837\_1686094634.0605812/0/aws-java-sdk-quicksight-1-11-820-sources-1 jar/com/amazonaws/services/quicksight/model/transform/ErrorInfoJsonUnmarshaller.java

\* /opt/cola/permits/1705120837\_1686094634.0605812/0/aws-java-sdk-quicksight-1-11-820-sources-1 jar/com/amazonaws/services/quicksight/model/transform/SqlServerParametersJsonUnmarshaller.java

\* /opt/cola/permits/1705120837\_1686094634.0605812/0/aws-java-sdk-quicksight-1-11-820-sources-1 jar/com/amazonaws/services/quicksight/model/transform/UpdateDashboardPublishedVersionResultJsonUnmarshall er.java

\* /opt/cola/permits/1705120837\_1686094634.0605812/0/aws-java-sdk-quicksight-1-11-820-sources-1 jar/com/amazonaws/services/quicksight/model/SessionLifetimeInMinutesInvalidException.java

\* /opt/cola/permits/1705120837\_1686094634.0605812/0/aws-java-sdk-quicksight-1-11-820-sources-1 jar/com/amazonaws/services/quicksight/model/QuickSightUserNotFoundException.java

\* /opt/cola/permits/1705120837\_1686094634.0605812/0/aws-java-sdk-quicksight-1-11-820-sources-1 jar/com/amazonaws/services/quicksight/model/Template.java

\* /opt/cola/permits/1705120837\_1686094634.0605812/0/aws-java-sdk-quicksight-1-11-820-sources-1 jar/com/amazonaws/services/quicksight/model/transform/AuroraParametersJsonUnmarshaller.java \* /opt/cola/permits/1705120837\_1686094634.0605812/0/aws-java-sdk-quicksight-1-11-820-sources-1 jar/com/amazonaws/services/quicksight/model/transform/AuroraParametersMarshaller.java \* /opt/cola/permits/1705120837\_1686094634.0605812/0/aws-java-sdk-quicksight-1-11-820-sources-1-

jar/com/amazonaws/services/quicksight/model/transform/UpdateTemplateAliasRequestProtocolMarshaller.java \* /opt/cola/permits/1705120837\_1686094634.0605812/0/aws-java-sdk-quicksight-1-11-820-sources-1 jar/com/amazonaws/services/quicksight/model/transform/ListThemeAliasesRequestProtocolMarshaller.java \* /opt/cola/permits/1705120837\_1686094634.0605812/0/aws-java-sdk-quicksight-1-11-820-sources-1-

jar/com/amazonaws/services/quicksight/model/transform/QueueInfoJsonUnmarshaller.java

\* /opt/cola/permits/1705120837\_1686094634.0605812/0/aws-java-sdk-quicksight-1-11-820-sources-1-

jar/com/amazonaws/services/quicksight/model/TemplateSourceTemplate.java

\* /opt/cola/permits/1705120837\_1686094634.0605812/0/aws-java-sdk-quicksight-1-11-820-sources-1 jar/com/amazonaws/services/quicksight/model/transform/GroupMarshaller.java

\* /opt/cola/permits/1705120837\_1686094634.0605812/0/aws-java-sdk-quicksight-1-11-820-sources-1 jar/com/amazonaws/services/quicksight/model/transform/ColumnGroupColumnSchemaMarshaller.java \* /opt/cola/permits/1705120837\_1686094634.0605812/0/aws-java-sdk-quicksight-1-11-820-sources-1-

jar/com/amazonaws/services/quicksight/model/transform/DescribeTemplatePermissionsResultJsonUnmarshaller.jav a

\* /opt/cola/permits/1705120837\_1686094634.0605812/0/aws-java-sdk-quicksight-1-11-820-sources-1-

jar/com/amazonaws/services/quicksight/model/transform/DescribeThemePermissionsResultJsonUnmarshaller.java \* /opt/cola/permits/1705120837\_1686094634.0605812/0/aws-java-sdk-quicksight-1-11-820-sources-1-

jar/com/amazonaws/services/quicksight/model/DeleteUserRequest.java

\* /opt/cola/permits/1705120837\_1686094634.0605812/0/aws-java-sdk-quicksight-1-11-820-sources-1 jar/com/amazonaws/services/quicksight/model/ListDashboardVersionsResult.java

\* /opt/cola/permits/1705120837\_1686094634.0605812/0/aws-java-sdk-quicksight-1-11-820-sources-1 jar/com/amazonaws/services/quicksight/model/ListTagsForResourceResult.java

\* /opt/cola/permits/1705120837\_1686094634.0605812/0/aws-java-sdk-quicksight-1-11-820-sources-1 jar/com/amazonaws/services/quicksight/model/transform/UpdateDataSourceResultJsonUnmarshaller.java \* /opt/cola/permits/1705120837\_1686094634.0605812/0/aws-java-sdk-quicksight-1-11-820-sources-1 jar/com/amazonaws/services/quicksight/model/ListIngestionsResult.java

\* /opt/cola/permits/1705120837\_1686094634.0605812/0/aws-java-sdk-quicksight-1-11-820-sources-1 jar/com/amazonaws/services/quicksight/model/UpdateDashboardResult.java

\* /opt/cola/permits/1705120837\_1686094634.0605812/0/aws-java-sdk-quicksight-1-11-820-sources-1 jar/com/amazonaws/services/quicksight/model/transform/StringParameterJsonUnmarshaller.java

\* /opt/cola/permits/1705120837\_1686094634.0605812/0/aws-java-sdk-quicksight-1-11-820-sources-1 jar/com/amazonaws/services/quicksight/model/transform/TemplateSourceTemplateJsonUnmarshaller.java \* /opt/cola/permits/1705120837\_1686094634.0605812/0/aws-java-sdk-quicksight-1-11-820-sources-1-

jar/com/amazonaws/services/quicksight/model/transform/DescribeDataSetRequestProtocolMarshaller.java \* /opt/cola/permits/1705120837\_1686094634.0605812/0/aws-java-sdk-quicksight-1-11-820-sources-1 jar/com/amazonaws/services/quicksight/model/transform/CreateIAMPolicyAssignmentRequestProtocolMarshaller.j ava

\* /opt/cola/permits/1705120837\_1686094634.0605812/0/aws-java-sdk-quicksight-1-11-820-sources-1 jar/com/amazonaws/services/quicksight/model/transform/MySqlParametersJsonUnmarshaller.java \* /opt/cola/permits/1705120837\_1686094634.0605812/0/aws-java-sdk-quicksight-1-11-820-sources-1 jar/com/amazonaws/services/quicksight/model/transform/ListTemplatesRequestMarshaller.java

\* /opt/cola/permits/1705120837\_1686094634.0605812/0/aws-java-sdk-quicksight-1-11-820-sources-1 jar/com/amazonaws/services/quicksight/model/transform/OutputColumnMarshaller.java

\* /opt/cola/permits/1705120837\_1686094634.0605812/0/aws-java-sdk-quicksight-1-11-820-sources-1 jar/com/amazonaws/services/quicksight/model/ActiveIAMPolicyAssignment.java

\* /opt/cola/permits/1705120837\_1686094634.0605812/0/aws-java-sdk-quicksight-1-11-820-sources-1 jar/com/amazonaws/services/quicksight/model/transform/S3ParametersMarshaller.java

\* /opt/cola/permits/1705120837\_1686094634.0605812/0/aws-java-sdk-quicksight-1-11-820-sources-1-

jar/com/amazonaws/services/quicksight/model/transform/ListGroupMembershipsRequestProtocolMarshaller.java

\* /opt/cola/permits/1705120837\_1686094634.0605812/0/aws-java-sdk-quicksight-1-11-820-sources-1-

jar/com/amazonaws/services/quicksight/model/transform/TemplateJsonUnmarshaller.java

\* /opt/cola/permits/1705120837\_1686094634.0605812/0/aws-java-sdk-quicksight-1-11-820-sources-1 jar/com/amazonaws/services/quicksight/model/transform/DataSetConfigurationMarshaller.java

\* /opt/cola/permits/1705120837\_1686094634.0605812/0/aws-java-sdk-quicksight-1-11-820-sources-1-

jar/com/amazonaws/services/quicksight/model/transform/ListIngestionsResultJsonUnmarshaller.java \* /opt/cola/permits/1705120837\_1686094634.0605812/0/aws-java-sdk-quicksight-1-11-820-sources-1 jar/com/amazonaws/services/quicksight/model/GroupMember.java

\* /opt/cola/permits/1705120837\_1686094634.0605812/0/aws-java-sdk-quicksight-1-11-820-sources-1 jar/com/amazonaws/services/quicksight/model/transform/ThemeVersionJsonUnmarshaller.java \* /opt/cola/permits/1705120837\_1686094634.0605812/0/aws-java-sdk-quicksight-1-11-820-sources-1-

jar/com/amazonaws/services/quicksight/model/GeoSpatialCountryCode.java

\* /opt/cola/permits/1705120837\_1686094634.0605812/0/aws-java-sdk-quicksight-1-11-820-sources-1 jar/com/amazonaws/services/quicksight/model/transform/DescribeIAMPolicyAssignmentRequestProtocolMarshalle r.java

\* /opt/cola/permits/1705120837\_1686094634.0605812/0/aws-java-sdk-quicksight-1-11-820-sources-1 jar/com/amazonaws/services/quicksight/model/transform/DataSetReferenceMarshaller.java

\* /opt/cola/permits/1705120837\_1686094634.0605812/0/aws-java-sdk-quicksight-1-11-820-sources-1 jar/com/amazonaws/services/quicksight/model/transform/DescribeThemeRequestProtocolMarshaller.java

\* /opt/cola/permits/1705120837\_1686094634.0605812/0/aws-java-sdk-quicksight-1-11-820-sources-1 jar/com/amazonaws/services/quicksight/model/AccessDeniedException.java

\* /opt/cola/permits/1705120837\_1686094634.0605812/0/aws-java-sdk-quicksight-1-11-820-sources-1 jar/com/amazonaws/services/quicksight/model/CreateGroupRequest.java

\* /opt/cola/permits/1705120837\_1686094634.0605812/0/aws-java-sdk-quicksight-1-11-820-sources-1 jar/com/amazonaws/services/quicksight/model/CreateTemplateRequest.java

\* /opt/cola/permits/1705120837\_1686094634.0605812/0/aws-java-sdk-quicksight-1-11-820-sources-1 jar/com/amazonaws/services/quicksight/model/transform/DescribeDataSourceRequestProtocolMarshaller.java \* /opt/cola/permits/1705120837\_1686094634.0605812/0/aws-java-sdk-quicksight-1-11-820-sources-1 jar/com/amazonaws/services/quicksight/model/ListIAMPolicyAssignmentsForUserRequest.java

\* /opt/cola/permits/1705120837\_1686094634.0605812/0/aws-java-sdk-quicksight-1-11-820-sources-1 jar/com/amazonaws/services/quicksight/model/transform/IAMPolicyAssignmentJsonUnmarshaller.java \* /opt/cola/permits/1705120837\_1686094634.0605812/0/aws-java-sdk-quicksight-1-11-820-sources-1 jar/com/amazonaws/services/quicksight/model/Ingestion.java

\* /opt/cola/permits/1705120837\_1686094634.0605812/0/aws-java-sdk-quicksight-1-11-820-sources-1 jar/com/amazonaws/services/quicksight/model/ColumnDataType.java

\* /opt/cola/permits/1705120837\_1686094634.0605812/0/aws-java-sdk-quicksight-1-11-820-sources-1 jar/com/amazonaws/services/quicksight/model/DescribeThemePermissionsRequest.java

\* /opt/cola/permits/1705120837\_1686094634.0605812/0/aws-java-sdk-quicksight-1-11-820-sources-1 jar/com/amazonaws/services/quicksight/model/CreateDataSourceRequest.java

jar/com/amazonaws/services/quicksight/model/ListDataSetsResult.java

\* /opt/cola/permits/1705120837\_1686094634.0605812/0/aws-java-sdk-quicksight-1-11-820-sources-1 jar/com/amazonaws/services/quicksight/model/CredentialPair.java

\* /opt/cola/permits/1705120837\_1686094634.0605812/0/aws-java-sdk-quicksight-1-11-820-sources-1 jar/com/amazonaws/services/quicksight/model/transform/UpdateIAMPolicyAssignmentRequestMarshaller.java \* /opt/cola/permits/1705120837\_1686094634.0605812/0/aws-java-sdk-quicksight-1-11-820-sources-1 jar/com/amazonaws/services/quicksight/model/ListTemplateVersionsResult.java \* /opt/cola/permits/1705120837\_1686094634.0605812/0/aws-java-sdk-quicksight-1-11-820-sources-1-

jar/com/amazonaws/services/quicksight/model/transform/CreateIngestionRequestMarshaller.java \* /opt/cola/permits/1705120837\_1686094634.0605812/0/aws-java-sdk-quicksight-1-11-820-sources-1-

jar/com/amazonaws/services/quicksight/model/transform/CreateGroupRequestMarshaller.java

\* /opt/cola/permits/1705120837\_1686094634.0605812/0/aws-java-sdk-quicksight-1-11-820-sources-1 jar/com/amazonaws/services/quicksight/model/transform/ListUserGroupsRequestMarshaller.java

\* /opt/cola/permits/1705120837\_1686094634.0605812/0/aws-java-sdk-quicksight-1-11-820-sources-1 jar/com/amazonaws/services/quicksight/AmazonQuickSightClient.java

\* /opt/cola/permits/1705120837\_1686094634.0605812/0/aws-java-sdk-quicksight-1-11-820-sources-1 jar/com/amazonaws/services/quicksight/model/AmazonQuickSightException.java

\* /opt/cola/permits/1705120837\_1686094634.0605812/0/aws-java-sdk-quicksight-1-11-820-sources-1 jar/com/amazonaws/services/quicksight/model/transform/ListDashboardVersionsRequestProtocolMarshaller.java \* /opt/cola/permits/1705120837\_1686094634.0605812/0/aws-java-sdk-quicksight-1-11-820-sources-1-

jar/com/amazonaws/services/quicksight/model/transform/ColumnGroupSchemaMarshaller.java

\* /opt/cola/permits/1705120837\_1686094634.0605812/0/aws-java-sdk-quicksight-1-11-820-sources-1 jar/com/amazonaws/services/quicksight/model/transform/InputColumnMarshaller.java

\* /opt/cola/permits/1705120837\_1686094634.0605812/0/aws-java-sdk-quicksight-1-11-820-sources-1 jar/com/amazonaws/services/quicksight/model/StringParameter.java

\* /opt/cola/permits/1705120837\_1686094634.0605812/0/aws-java-sdk-quicksight-1-11-820-sources-1 jar/com/amazonaws/services/quicksight/model/transform/ListThemesResultJsonUnmarshaller.java

\* /opt/cola/permits/1705120837\_1686094634.0605812/0/aws-java-sdk-quicksight-1-11-820-sources-1 jar/com/amazonaws/services/quicksight/model/ConflictException.java

\* /opt/cola/permits/1705120837\_1686094634.0605812/0/aws-java-sdk-quicksight-1-11-820-sources-1 jar/com/amazonaws/services/quicksight/model/CreateThemeRequest.java

\* /opt/cola/permits/1705120837\_1686094634.0605812/0/aws-java-sdk-quicksight-1-11-820-sources-1 jar/com/amazonaws/services/quicksight/model/transform/CastColumnTypeOperationMarshaller.java \* /opt/cola/permits/1705120837\_1686094634.0605812/0/aws-java-sdk-quicksight-1-11-820-sources-1-

jar/com/amazonaws/services/quicksight/model/transform/S3ParametersJsonUnmarshaller.java \* /opt/cola/permits/1705120837\_1686094634.0605812/0/aws-java-sdk-quicksight-1-11-820-sources-1-

jar/com/amazonaws/services/quicksight/model/transform/CreateGroupResultJsonUnmarshaller.java \* /opt/cola/permits/1705120837\_1686094634.0605812/0/aws-java-sdk-quicksight-1-11-820-sources-1 jar/com/amazonaws/services/quicksight/model/DataSetConfiguration.java

\* /opt/cola/permits/1705120837\_1686094634.0605812/0/aws-java-sdk-quicksight-1-11-820-sources-1 jar/com/amazonaws/services/quicksight/model/transform/TemplateAliasMarshaller.java

\* /opt/cola/permits/1705120837\_1686094634.0605812/0/aws-java-sdk-quicksight-1-11-820-sources-1-

jar/com/amazonaws/services/quicksight/model/transform/CreateDashboardRequestProtocolMarshaller.java \* /opt/cola/permits/1705120837\_1686094634.0605812/0/aws-java-sdk-quicksight-1-11-820-sources-1-

jar/com/amazonaws/services/quicksight/model/transform/UpdateDataSetPermissionsResultJsonUnmarshaller.java

\* /opt/cola/permits/1705120837\_1686094634.0605812/0/aws-java-sdk-quicksight-1-11-820-sources-1 jar/com/amazonaws/services/quicksight/model/SheetStyle.java

jar/com/amazonaws/services/quicksight/model/DeleteGroupRequest.java

\* /opt/cola/permits/1705120837\_1686094634.0605812/0/aws-java-sdk-quicksight-1-11-820-sources-1 jar/com/amazonaws/services/quicksight/model/ListTemplateAliasesResult.java \* /opt/cola/permits/1705120837\_1686094634.0605812/0/aws-java-sdk-quicksight-1-11-820-sources-1 jar/com/amazonaws/services/quicksight/model/transform/DashboardJsonUnmarshaller.java \* /opt/cola/permits/1705120837\_1686094634.0605812/0/aws-java-sdk-quicksight-1-11-820-sources-1 jar/com/amazonaws/services/quicksight/model/transform/DeleteUserByPrincipalIdRequestMarshaller.java \* /opt/cola/permits/1705120837\_1686094634.0605812/0/aws-java-sdk-quicksight-1-11-820-sources-1 jar/com/amazonaws/services/quicksight/model/transform/DescribeTemplateRequestMarshaller.java \* /opt/cola/permits/1705120837\_1686094634.0605812/0/aws-java-sdk-quicksight-1-11-820-sources-1 jar/com/amazonaws/services/quicksight/model/ListTemplatesResult.java \* /opt/cola/permits/1705120837\_1686094634.0605812/0/aws-java-sdk-quicksight-1-11-820-sources-1 jar/com/amazonaws/services/quicksight/model/transform/IntegerParameterMarshaller.java \* /opt/cola/permits/1705120837\_1686094634.0605812/0/aws-java-sdk-quicksight-1-11-820-sources-1 jar/com/amazonaws/services/quicksight/model/transform/ListThemeVersionsRequestProtocolMarshaller.java \* /opt/cola/permits/1705120837\_1686094634.0605812/0/aws-java-sdk-quicksight-1-11-820-sources-1 jar/com/amazonaws/services/quicksight/model/DashboardUIState.java \* /opt/cola/permits/1705120837\_1686094634.0605812/0/aws-java-sdk-quicksight-1-11-820-sources-1 jar/com/amazonaws/services/quicksight/model/RowLevelPermissionPolicy.java \* /opt/cola/permits/1705120837\_1686094634.0605812/0/aws-java-sdk-quicksight-1-11-820-sources-1 jar/com/amazonaws/services/quicksight/model/transform/TeradataParametersJsonUnmarshaller.java \* /opt/cola/permits/1705120837\_1686094634.0605812/0/aws-java-sdk-quicksight-1-11-820-sources-1 jar/com/amazonaws/services/quicksight/model/transform/ProjectOperationJsonUnmarshaller.java \* /opt/cola/permits/1705120837\_1686094634.0605812/0/aws-java-sdk-quicksight-1-11-820-sources-1 jar/com/amazonaws/services/quicksight/model/transform/UpdateDataSetPermissionsRequestMarshaller.java \* /opt/cola/permits/1705120837\_1686094634.0605812/0/aws-java-sdk-quicksight-1-11-820-sources-1 jar/com/amazonaws/services/quicksight/model/transform/IngestionJsonUnmarshaller.java \* /opt/cola/permits/1705120837\_1686094634.0605812/0/aws-java-sdk-quicksight-1-11-820-sources-1 jar/com/amazonaws/services/quicksight/model/transform/LogicalTableJsonUnmarshaller.java \* /opt/cola/permits/1705120837\_1686094634.0605812/0/aws-java-sdk-quicksight-1-11-820-sources-1 jar/com/amazonaws/services/quicksight/model/transform/SslPropertiesMarshaller.java \* /opt/cola/permits/1705120837\_1686094634.0605812/0/aws-java-sdk-quicksight-1-11-820-sources-1 jar/com/amazonaws/services/quicksight/model/transform/TagJsonUnmarshaller.java \* /opt/cola/permits/1705120837\_1686094634.0605812/0/aws-java-sdk-quicksight-1-11-820-sources-1 jar/com/amazonaws/services/quicksight/model/transform/TemplateVersionSummaryJsonUnmarshaller.java \* /opt/cola/permits/1705120837\_1686094634.0605812/0/aws-java-sdk-quicksight-1-11-820-sources-1 jar/com/amazonaws/services/quicksight/model/transform/ThemeVersionSummaryJsonUnmarshaller.java \* /opt/cola/permits/1705120837\_1686094634.0605812/0/aws-java-sdk-quicksight-1-11-820-sources-1 jar/com/amazonaws/services/quicksight/model/DeleteTemplateAliasResult.java \* /opt/cola/permits/1705120837\_1686094634.0605812/0/aws-java-sdk-quicksight-1-11-820-sources-1 jar/com/amazonaws/services/quicksight/model/transform/CredentialPairJsonUnmarshaller.java \* /opt/cola/permits/1705120837\_1686094634.0605812/0/aws-java-sdk-quicksight-1-11-820-sources-1 jar/com/amazonaws/services/quicksight/model/TagColumnOperation.java \* /opt/cola/permits/1705120837\_1686094634.0605812/0/aws-java-sdk-quicksight-1-11-820-sources-1 jar/com/amazonaws/services/quicksight/model/DescribeDashboardResult.java \* /opt/cola/permits/1705120837\_1686094634.0605812/0/aws-java-sdk-quicksight-1-11-820-sources-1 jar/com/amazonaws/services/quicksight/model/ListThemeVersionsResult.java

jar/com/amazonaws/services/quicksight/model/transform/CreateThemeAliasResultJsonUnmarshaller.java \* /opt/cola/permits/1705120837\_1686094634.0605812/0/aws-java-sdk-quicksight-1-11-820-sources-1-

jar/com/amazonaws/services/quicksight/model/AwsIotAnalyticsParameters.java

\* /opt/cola/permits/1705120837\_1686094634.0605812/0/aws-java-sdk-quicksight-1-11-820-sources-1 jar/com/amazonaws/services/quicksight/model/JoinInstruction.java

\* /opt/cola/permits/1705120837\_1686094634.0605812/0/aws-java-sdk-quicksight-1-11-820-sources-1 jar/com/amazonaws/services/quicksight/model/UIColorPalette.java

\* /opt/cola/permits/1705120837\_1686094634.0605812/0/aws-java-sdk-quicksight-1-11-820-sources-1 jar/com/amazonaws/services/quicksight/model/transform/ListThemeAliasesRequestMarshaller.java

\* /opt/cola/permits/1705120837\_1686094634.0605812/0/aws-java-sdk-quicksight-1-11-820-sources-1 jar/com/amazonaws/services/quicksight/model/transform/ColumnSchemaJsonUnmarshaller.java

\* /opt/cola/permits/1705120837\_1686094634.0605812/0/aws-java-sdk-quicksight-1-11-820-sources-1 jar/com/amazonaws/services/quicksight/model/transform/DataSourceParametersJsonUnmarshaller.java \* /opt/cola/permits/1705120837\_1686094634.0605812/0/aws-java-sdk-quicksight-1-11-820-sources-1 jar/com/amazonaws/services/quicksight/model/ListGroupMembershipsRequest.java

\* /opt/cola/permits/1705120837\_1686094634.0605812/0/aws-java-sdk-quicksight-1-11-820-sources-1 jar/com/amazonaws/services/quicksight/model/AmazonElasticsearchParameters.java

\* /opt/cola/permits/1705120837\_1686094634.0605812/0/aws-java-sdk-quicksight-1-11-820-sources-1 jar/com/amazonaws/services/quicksight/model/transform/S3SourceMarshaller.java

\* /opt/cola/permits/1705120837\_1686094634.0605812/0/aws-java-sdk-quicksight-1-11-820-sources-1 jar/com/amazonaws/services/quicksight/model/ThemeType.java

\* /opt/cola/permits/1705120837\_1686094634.0605812/0/aws-java-sdk-quicksight-1-11-820-sources-1 jar/com/amazonaws/services/quicksight/model/transform/DeleteDataSourceResultJsonUnmarshaller.java \* /opt/cola/permits/1705120837\_1686094634.0605812/0/aws-java-sdk-quicksight-1-11-820-sources-1 jar/com/amazonaws/services/quicksight/model/transform/LimitExceededExceptionUnmarshaller.java \* /opt/cola/permits/1705120837\_1686094634.0605812/0/aws-java-sdk-quicksight-1-11-820-sources-1-

jar/com/amazonaws/services/quicksight/model/transform/DeleteGroupMembershipResultJsonUnmarshaller.java \* /opt/cola/permits/1705120837\_1686094634.0605812/0/aws-java-sdk-quicksight-1-11-820-sources-1 jar/com/amazonaws/services/quicksight/model/ListGroupsRequest.java

\* /opt/cola/permits/1705120837\_1686094634.0605812/0/aws-java-sdk-quicksight-1-11-820-sources-1 jar/com/amazonaws/services/quicksight/model/UpdateDataSourceResult.java

\* /opt/cola/permits/1705120837\_1686094634.0605812/0/aws-java-sdk-quicksight-1-11-820-sources-1 jar/com/amazonaws/services/quicksight/model/transform/ListGroupMembershipsRequestMarshaller.java \* /opt/cola/permits/1705120837\_1686094634.0605812/0/aws-java-sdk-quicksight-1-11-820-sources-1 jar/com/amazonaws/services/quicksight/model/transform/ThemeSummaryJsonUnmarshaller.java

\* /opt/cola/permits/1705120837\_1686094634.0605812/0/aws-java-sdk-quicksight-1-11-820-sources-1 jar/com/amazonaws/services/quicksight/AbstractAmazonQuickSight.java

\* /opt/cola/permits/1705120837\_1686094634.0605812/0/aws-java-sdk-quicksight-1-11-820-sources-1 jar/com/amazonaws/services/quicksight/model/transform/ListTagsForResourceRequestMarshaller.java \* /opt/cola/permits/1705120837\_1686094634.0605812/0/aws-java-sdk-quicksight-1-11-820-sources-1 jar/com/amazonaws/services/quicksight/model/UpdateDashboardPublishedVersionResult.java

\* /opt/cola/permits/1705120837\_1686094634.0605812/0/aws-java-sdk-quicksight-1-11-820-sources-1 jar/com/amazonaws/services/quicksight/model/DataSetSchema.java

\* /opt/cola/permits/1705120837\_1686094634.0605812/0/aws-java-sdk-quicksight-1-11-820-sources-1 jar/com/amazonaws/services/quicksight/model/UpdateUserResult.java

\* /opt/cola/permits/1705120837\_1686094634.0605812/0/aws-java-sdk-quicksight-1-11-820-sources-1 jar/com/amazonaws/services/quicksight/model/GetDashboardEmbedUrlResult.java

jar/com/amazonaws/services/quicksight/model/transform/MarginStyleMarshaller.java

\* /opt/cola/permits/1705120837\_1686094634.0605812/0/aws-java-sdk-quicksight-1-11-820-sources-1 jar/com/amazonaws/services/quicksight/AmazonQuickSightAsyncClientBuilder.java

\* /opt/cola/permits/1705120837\_1686094634.0605812/0/aws-java-sdk-quicksight-1-11-820-sources-1 jar/com/amazonaws/services/quicksight/model/transform/DeleteGroupMembershipRequestMarshaller.java \* /opt/cola/permits/1705120837\_1686094634.0605812/0/aws-java-sdk-quicksight-1-11-820-sources-1 jar/com/amazonaws/services/quicksight/model/DeleteGroupMembershipRequest.java

\* /opt/cola/permits/1705120837\_1686094634.0605812/0/aws-java-sdk-quicksight-1-11-820-sources-1 jar/com/amazonaws/services/quicksight/model/transform/TemplateSourceTemplateMarshaller.java

\* /opt/cola/permits/1705120837\_1686094634.0605812/0/aws-java-sdk-quicksight-1-11-820-sources-1 jar/com/amazonaws/services/quicksight/model/DescribeDataSourceResult.java

\* /opt/cola/permits/1705120837\_1686094634.0605812/0/aws-java-sdk-quicksight-1-11-820-sources-1 jar/com/amazonaws/services/quicksight/model/PostgreSqlParameters.java

\* /opt/cola/permits/1705120837\_1686094634.0605812/0/aws-java-sdk-quicksight-1-11-820-sources-1 jar/com/amazonaws/services/quicksight/model/transform/CancelIngestionResultJsonUnmarshaller.java \* /opt/cola/permits/1705120837\_1686094634.0605812/0/aws-java-sdk-quicksight-1-11-820-sources-1 jar/com/amazonaws/services/quicksight/model/transform/DeleteThemeAliasRequestProtocolMarshaller.java \* /opt/cola/permits/1705120837\_1686094634.0605812/0/aws-java-sdk-quicksight-1-11-820-sources-1 jar/com/amazonaws/services/quicksight/model/DeleteTemplateRequest.java

\* /opt/cola/permits/1705120837\_1686094634.0605812/0/aws-java-sdk-quicksight-1-11-820-sources-1-

jar/com/amazonaws/services/quicksight/model/ListDashboardsResult.java

\* /opt/cola/permits/1705120837\_1686094634.0605812/0/aws-java-sdk-quicksight-1-11-820-sources-1 jar/com/amazonaws/services/quicksight/model/DescribeThemeResult.java

\* /opt/cola/permits/1705120837\_1686094634.0605812/0/aws-java-sdk-quicksight-1-11-820-sources-1 jar/com/amazonaws/services/quicksight/model/transform/CreateGroupRequestProtocolMarshaller.java \* /opt/cola/permits/1705120837\_1686094634.0605812/0/aws-java-sdk-quicksight-1-11-820-sources-1 jar/com/amazonaws/services/quicksight/model/transform/RegisterUserRequestProtocolMarshaller.java \* /opt/cola/permits/1705120837\_1686094634.0605812/0/aws-java-sdk-quicksight-1-11-820-sources-1 jar/com/amazonaws/services/quicksight/model/ListTemplateAliasesRequest.java

\* /opt/cola/permits/1705120837\_1686094634.0605812/0/aws-java-sdk-quicksight-1-11-820-sources-1 jar/com/amazonaws/services/quicksight/model/transform/ParametersJsonUnmarshaller.java

\* /opt/cola/permits/1705120837\_1686094634.0605812/0/aws-java-sdk-quicksight-1-11-820-sources-1 jar/com/amazonaws/services/quicksight/model/transform/DeleteThemeRequestProtocolMarshaller.java \* /opt/cola/permits/1705120837\_1686094634.0605812/0/aws-java-sdk-quicksight-1-11-820-sources-1 jar/com/amazonaws/services/quicksight/model/transform/DashboardSearchFilterJsonUnmarshaller.java \* /opt/cola/permits/1705120837\_1686094634.0605812/0/aws-java-sdk-quicksight-1-11-820-sources-1 jar/com/amazonaws/services/quicksight/model/DescribeThemeAliasResult.java

\* /opt/cola/permits/1705120837\_1686094634.0605812/0/aws-java-sdk-quicksight-1-11-820-sources-1 jar/com/amazonaws/services/quicksight/model/transform/TemplateVersionMarshaller.java

\* /opt/cola/permits/1705120837\_1686094634.0605812/0/aws-java-sdk-quicksight-1-11-820-sources-1 jar/com/amazonaws/services/quicksight/model/transform/UpdateDashboardResultJsonUnmarshaller.java \* /opt/cola/permits/1705120837\_1686094634.0605812/0/aws-java-sdk-quicksight-1-11-820-sources-1 jar/com/amazonaws/services/quicksight/model/CreateTemplateResult.java

\* /opt/cola/permits/1705120837\_1686094634.0605812/0/aws-java-sdk-quicksight-1-11-820-sources-1 jar/com/amazonaws/services/quicksight/model/transform/TagResourceRequestMarshaller.java

\* /opt/cola/permits/1705120837\_1686094634.0605812/0/aws-java-sdk-quicksight-1-11-820-sources-1 jar/com/amazonaws/services/quicksight/model/UpdateThemeAliasResult.java

jar/com/amazonaws/services/quicksight/model/transform/SqlServerParametersMarshaller.java

\* /opt/cola/permits/1705120837\_1686094634.0605812/0/aws-java-sdk-quicksight-1-11-820-sources-1 jar/com/amazonaws/services/quicksight/model/transform/TileStyleMarshaller.java

\* /opt/cola/permits/1705120837\_1686094634.0605812/0/aws-java-sdk-quicksight-1-11-820-sources-1 jar/com/amazonaws/services/quicksight/model/transform/PrestoParametersMarshaller.java

\* /opt/cola/permits/1705120837\_1686094634.0605812/0/aws-java-sdk-quicksight-1-11-820-sources-1 jar/com/amazonaws/services/quicksight/model/transform/AthenaParametersMarshaller.java

\* /opt/cola/permits/1705120837\_1686094634.0605812/0/aws-java-sdk-quicksight-1-11-820-sources-1 jar/com/amazonaws/services/quicksight/model/transform/DescribeDataSetRequestMarshaller.java

\* /opt/cola/permits/1705120837\_1686094634.0605812/0/aws-java-sdk-quicksight-1-11-820-sources-1 jar/com/amazonaws/services/quicksight/model/transform/ThemeMarshaller.java

\* /opt/cola/permits/1705120837\_1686094634.0605812/0/aws-java-sdk-quicksight-1-11-820-sources-1 jar/com/amazonaws/services/quicksight/model/ResourcePermission.java

\* /opt/cola/permits/1705120837\_1686094634.0605812/0/aws-java-sdk-quicksight-1-11-820-sources-1 jar/com/amazonaws/services/quicksight/model/TileStyle.java

\* /opt/cola/permits/1705120837\_1686094634.0605812/0/aws-java-sdk-quicksight-1-11-820-sources-1 jar/com/amazonaws/services/quicksight/model/transform/ListThemeAliasesResultJsonUnmarshaller.java \* /opt/cola/permits/1705120837\_1686094634.0605812/0/aws-java-sdk-quicksight-1-11-820-sources-1 jar/com/amazonaws/services/quicksight/model/transform/ResourceNotFoundExceptionUnmarshaller.java \* /opt/cola/permits/1705120837\_1686094634.0605812/0/aws-java-sdk-quicksight-1-11-820-sources-1 jar/com/amazonaws/services/quicksight/model/transform/DescribeDashboardPermissionsRequestProtocolMarshalle r.java

\* /opt/cola/permits/1705120837\_1686094634.0605812/0/aws-java-sdk-quicksight-1-11-820-sources-1 jar/com/amazonaws/services/quicksight/model/transform/ListTagsForResourceRequestProtocolMarshaller.java \* /opt/cola/permits/1705120837\_1686094634.0605812/0/aws-java-sdk-quicksight-1-11-820-sources-1 jar/com/amazonaws/services/quicksight/model/transform/CreateGroupMembershipRequestMarshaller.java \* /opt/cola/permits/1705120837\_1686094634.0605812/0/aws-java-sdk-quicksight-1-11-820-sources-1 jar/com/amazonaws/services/quicksight/model/DashboardErrorType.java

\* /opt/cola/permits/1705120837\_1686094634.0605812/0/aws-java-sdk-quicksight-1-11-820-sources-1 jar/com/amazonaws/services/quicksight/model/transform/SheetControlsOptionMarshaller.java

\* /opt/cola/permits/1705120837\_1686094634.0605812/0/aws-java-sdk-quicksight-1-11-820-sources-1 jar/com/amazonaws/services/quicksight/model/UpdateTemplateAliasResult.java

\* /opt/cola/permits/1705120837\_1686094634.0605812/0/aws-java-sdk-quicksight-1-11-820-sources-1 jar/com/amazonaws/services/quicksight/model/transform/ListGroupsResultJsonUnmarshaller.java

\* /opt/cola/permits/1705120837\_1686094634.0605812/0/aws-java-sdk-quicksight-1-11-820-sources-1 jar/com/amazonaws/services/quicksight/model/transform/RedshiftParametersMarshaller.java

\* /opt/cola/permits/1705120837\_1686094634.0605812/0/aws-java-sdk-quicksight-1-11-820-sources-1 jar/com/amazonaws/services/quicksight/model/transform/DescribeThemeRequestMarshaller.java

\* /opt/cola/permits/1705120837\_1686094634.0605812/0/aws-java-sdk-quicksight-1-11-820-sources-1 jar/com/amazonaws/services/quicksight/model/DescribeDataSetPermissionsResult.java

\* /opt/cola/permits/1705120837\_1686094634.0605812/0/aws-java-sdk-quicksight-1-11-820-sources-1 jar/com/amazonaws/services/quicksight/model/transform/ManifestFileLocationJsonUnmarshaller.java \* /opt/cola/permits/1705120837\_1686094634.0605812/0/aws-java-sdk-quicksight-1-11-820-sources-1 jar/com/amazonaws/services/quicksight/model/DeleteDataSetResult.java

\* /opt/cola/permits/1705120837\_1686094634.0605812/0/aws-java-sdk-quicksight-1-11-820-sources-1 jar/com/amazonaws/services/quicksight/model/transform/DataSourceJsonUnmarshaller.java

\* /opt/cola/permits/1705120837\_1686094634.0605812/0/aws-java-sdk-quicksight-1-11-820-sources-1 jar/com/amazonaws/services/quicksight/model/DeleteDataSetRequest.java

\* /opt/cola/permits/1705120837\_1686094634.0605812/0/aws-java-sdk-quicksight-1-11-820-sources-1 jar/com/amazonaws/services/quicksight/model/transform/VpcConnectionPropertiesJsonUnmarshaller.java \* /opt/cola/permits/1705120837\_1686094634.0605812/0/aws-java-sdk-quicksight-1-11-820-sources-1 jar/com/amazonaws/services/quicksight/model/transform/DescribeUserResultJsonUnmarshaller.java \* /opt/cola/permits/1705120837\_1686094634.0605812/0/aws-java-sdk-quicksight-1-11-820-sources-1 jar/com/amazonaws/services/quicksight/model/transform/IdentityTypeNotSupportedExceptionUnmarshaller.java \* /opt/cola/permits/1705120837\_1686094634.0605812/0/aws-java-sdk-quicksight-1-11-820-sources-1 jar/com/amazonaws/services/quicksight/model/transform/ListUsersRequestMarshaller.java \* /opt/cola/permits/1705120837\_1686094634.0605812/0/aws-java-sdk-quicksight-1-11-820-sources-1 jar/com/amazonaws/services/quicksight/model/transform/ThemeSummaryMarshaller.java \* /opt/cola/permits/1705120837\_1686094634.0605812/0/aws-java-sdk-quicksight-1-11-820-sources-1 jar/com/amazonaws/services/quicksight/model/TeradataParameters.java \* /opt/cola/permits/1705120837\_1686094634.0605812/0/aws-java-sdk-quicksight-1-11-820-sources-1 jar/com/amazonaws/services/quicksight/model/PrestoParameters.java \* /opt/cola/permits/1705120837\_1686094634.0605812/0/aws-java-sdk-quicksight-1-11-820-sources-1 jar/com/amazonaws/services/quicksight/model/transform/DataSetSummaryJsonUnmarshaller.java \* /opt/cola/permits/1705120837\_1686094634.0605812/0/aws-java-sdk-quicksight-1-11-820-sources-1 jar/com/amazonaws/services/quicksight/model/DateTimeParameter.java \* /opt/cola/permits/1705120837\_1686094634.0605812/0/aws-java-sdk-quicksight-1-11-820-sources-1 jar/com/amazonaws/services/quicksight/model/transform/GutterStyleJsonUnmarshaller.java \* /opt/cola/permits/1705120837\_1686094634.0605812/0/aws-java-sdk-quicksight-1-11-820-sources-1 jar/com/amazonaws/services/quicksight/model/transform/ListDataSourcesRequestProtocolMarshaller.java \* /opt/cola/permits/1705120837\_1686094634.0605812/0/aws-java-sdk-quicksight-1-11-820-sources-1 jar/com/amazonaws/services/quicksight/model/transform/ListTemplateVersionsRequestMarshaller.java \* /opt/cola/permits/1705120837\_1686094634.0605812/0/aws-java-sdk-quicksight-1-11-820-sources-1 jar/com/amazonaws/services/quicksight/model/transform/DashboardVersionJsonUnmarshaller.java \* /opt/cola/permits/1705120837\_1686094634.0605812/0/aws-java-sdk-quicksight-1-11-820-sources-1 jar/com/amazonaws/services/quicksight/model/transform/DeleteGroupRequestProtocolMarshaller.java \* /opt/cola/permits/1705120837\_1686094634.0605812/0/aws-java-sdk-quicksight-1-11-820-sources-1 jar/com/amazonaws/services/quicksight/model/transform/DescribeDashboardPermissionsRequestMarshaller.java \* /opt/cola/permits/1705120837\_1686094634.0605812/0/aws-java-sdk-quicksight-1-11-820-sources-1 jar/com/amazonaws/services/quicksight/model/transform/DeleteTemplateAliasRequestMarshaller.java \* /opt/cola/permits/1705120837\_1686094634.0605812/0/aws-java-sdk-quicksight-1-11-820-sources-1 jar/com/amazonaws/services/quicksight/model/DescribeGroupRequest.java \* /opt/cola/permits/1705120837\_1686094634.0605812/0/aws-java-sdk-quicksight-1-11-820-sources-1 jar/com/amazonaws/services/quicksight/model/transform/ThemeErrorJsonUnmarshaller.java \* /opt/cola/permits/1705120837\_1686094634.0605812/0/aws-java-sdk-quicksight-1-11-820-sources-1 jar/com/amazonaws/services/quicksight/model/transform/TeradataParametersMarshaller.java \* /opt/cola/permits/1705120837\_1686094634.0605812/0/aws-java-sdk-quicksight-1-11-820-sources-1 jar/com/amazonaws/services/quicksight/model/ResourceUnavailableException.java \* /opt/cola/permits/1705120837\_1686094634.0605812/0/aws-java-sdk-quicksight-1-11-820-sources-1 jar/com/amazonaws/services/quicksight/model/LogicalTableSource.java \* /opt/cola/permits/1705120837\_1686094634.0605812/0/aws-java-sdk-quicksight-1-11-820-sources-1 jar/com/amazonaws/services/quicksight/model/transform/AwsIotAnalyticsParametersJsonUnmarshaller.java \* /opt/cola/permits/1705120837\_1686094634.0605812/0/aws-java-sdk-quicksight-1-11-820-sources-1 jar/com/amazonaws/services/quicksight/model/transform/CreateDashboardRequestMarshaller.java \* /opt/cola/permits/1705120837\_1686094634.0605812/0/aws-java-sdk-quicksight-1-11-820-sources-1 jar/com/amazonaws/services/quicksight/model/UntagResourceRequest.java

\* /opt/cola/permits/1705120837\_1686094634.0605812/0/aws-java-sdk-quicksight-1-11-820-sources-1 jar/com/amazonaws/services/quicksight/model/DescribeIAMPolicyAssignmentResult.java \* /opt/cola/permits/1705120837\_1686094634.0605812/0/aws-java-sdk-quicksight-1-11-820-sources-1 jar/com/amazonaws/services/quicksight/model/transform/ListThemeVersionsResultJsonUnmarshaller.java \* /opt/cola/permits/1705120837\_1686094634.0605812/0/aws-java-sdk-quicksight-1-11-820-sources-1 jar/com/amazonaws/services/quicksight/model/transform/UntagResourceRequestMarshaller.java \* /opt/cola/permits/1705120837\_1686094634.0605812/0/aws-java-sdk-quicksight-1-11-820-sources-1 jar/com/amazonaws/services/quicksight/model/transform/ListUserGroupsRequestProtocolMarshaller.java \* /opt/cola/permits/1705120837\_1686094634.0605812/0/aws-java-sdk-quicksight-1-11-820-sources-1 jar/com/amazonaws/services/quicksight/model/transform/CreateThemeResultJsonUnmarshaller.java \* /opt/cola/permits/1705120837\_1686094634.0605812/0/aws-java-sdk-quicksight-1-11-820-sources-1 jar/com/amazonaws/services/quicksight/model/transform/ListTagsForResourceResultJsonUnmarshaller.java \* /opt/cola/permits/1705120837\_1686094634.0605812/0/aws-java-sdk-quicksight-1-11-820-sources-1 jar/com/amazonaws/services/quicksight/AbstractAmazonQuickSightAsync.java \* /opt/cola/permits/1705120837\_1686094634.0605812/0/aws-java-sdk-quicksight-1-11-820-sources-1 jar/com/amazonaws/services/quicksight/model/ListDataSetsRequest.java \* /opt/cola/permits/1705120837\_1686094634.0605812/0/aws-java-sdk-quicksight-1-11-820-sources-1 jar/com/amazonaws/services/quicksight/model/transform/DescribeTemplateRequestProtocolMarshaller.java \* /opt/cola/permits/1705120837\_1686094634.0605812/0/aws-java-sdk-quicksight-1-11-820-sources-1 jar/com/amazonaws/services/quicksight/model/transform/DataSetJsonUnmarshaller.java \* /opt/cola/permits/1705120837\_1686094634.0605812/0/aws-java-sdk-quicksight-1-11-820-sources-1 jar/com/amazonaws/services/quicksight/model/DescribeDataSourcePermissionsRequest.java \* /opt/cola/permits/1705120837\_1686094634.0605812/0/aws-java-sdk-quicksight-1-11-820-sources-1 jar/com/amazonaws/services/quicksight/model/ColumnSchema.java \* /opt/cola/permits/1705120837\_1686094634.0605812/0/aws-java-sdk-quicksight-1-11-820-sources-1 jar/com/amazonaws/services/quicksight/model/LimitExceededException.java \* /opt/cola/permits/1705120837\_1686094634.0605812/0/aws-java-sdk-quicksight-1-11-820-sources-1 jar/com/amazonaws/services/quicksight/model/transform/UpdateTemplateRequestMarshaller.java \* /opt/cola/permits/1705120837\_1686094634.0605812/0/aws-java-sdk-quicksight-1-11-820-sources-1 jar/com/amazonaws/services/quicksight/model/ListThemeAliasesRequest.java \* /opt/cola/permits/1705120837\_1686094634.0605812/0/aws-java-sdk-quicksight-1-11-820-sources-1 jar/com/amazonaws/services/quicksight/model/transform/InputColumnJsonUnmarshaller.java \* /opt/cola/permits/1705120837\_1686094634.0605812/0/aws-java-sdk-quicksight-1-11-820-sources-1 jar/com/amazonaws/services/quicksight/AmazonQuickSightClientBuilder.java \* /opt/cola/permits/1705120837\_1686094634.0605812/0/aws-java-sdk-quicksight-1-11-820-sources-1 jar/com/amazonaws/services/quicksight/model/transform/UpdateDataSourceRequestProtocolMarshaller.java \* /opt/cola/permits/1705120837\_1686094634.0605812/0/aws-java-sdk-quicksight-1-11-820-sources-1 jar/com/amazonaws/services/quicksight/model/transform/DataSetSchemaJsonUnmarshaller.java \* /opt/cola/permits/1705120837\_1686094634.0605812/0/aws-java-sdk-quicksight-1-11-820-sources-1 jar/com/amazonaws/services/quicksight/model/UpdateThemeRequest.java \* /opt/cola/permits/1705120837\_1686094634.0605812/0/aws-java-sdk-quicksight-1-11-820-sources-1 jar/com/amazonaws/services/quicksight/model/DashboardVersionSummary.java \* /opt/cola/permits/1705120837\_1686094634.0605812/0/aws-java-sdk-quicksight-1-11-820-sources-1 jar/com/amazonaws/services/quicksight/model/transform/CreateThemeAliasRequestMarshaller.java \* /opt/cola/permits/1705120837\_1686094634.0605812/0/aws-java-sdk-quicksight-1-11-820-sources-1 jar/com/amazonaws/services/quicksight/model/ListDataSourcesResult.java

\* /opt/cola/permits/1705120837\_1686094634.0605812/0/aws-java-sdk-quicksight-1-11-820-sources-1 jar/com/amazonaws/services/quicksight/model/transform/GutterStyleMarshaller.java

\* /opt/cola/permits/1705120837\_1686094634.0605812/0/aws-java-sdk-quicksight-1-11-820-sources-1 jar/com/amazonaws/services/quicksight/model/transform/DataSetReferenceJsonUnmarshaller.java \* /opt/cola/permits/1705120837\_1686094634.0605812/0/aws-java-sdk-quicksight-1-11-820-sources-1 jar/com/amazonaws/services/quicksight/model/transform/CreateIngestionRequestProtocolMarshaller.java \* /opt/cola/permits/1705120837\_1686094634.0605812/0/aws-java-sdk-quicksight-1-11-820-sources-1 jar/com/amazonaws/services/quicksight/model/SheetControlsOption.java \* /opt/cola/permits/1705120837\_1686094634.0605812/0/aws-java-sdk-quicksight-1-11-820-sources-1 jar/com/amazonaws/services/quicksight/model/DescribeTemplatePermissionsResult.java \* /opt/cola/permits/1705120837\_1686094634.0605812/0/aws-java-sdk-quicksight-1-11-820-sources-1 jar/com/amazonaws/services/quicksight/model/ListDashboardsRequest.java \* /opt/cola/permits/1705120837\_1686094634.0605812/0/aws-java-sdk-quicksight-1-11-820-sources-1 jar/com/amazonaws/services/quicksight/model/DescribeDashboardPermissionsRequest.java \* /opt/cola/permits/1705120837\_1686094634.0605812/0/aws-java-sdk-quicksight-1-11-820-sources-1 jar/com/amazonaws/services/quicksight/model/transform/ColumnGroupColumnSchemaJsonUnmarshaller.java \* /opt/cola/permits/1705120837\_1686094634.0605812/0/aws-java-sdk-quicksight-1-11-820-sources-1 jar/com/amazonaws/services/quicksight/model/transform/DescribeUserRequestProtocolMarshaller.java \* /opt/cola/permits/1705120837\_1686094634.0605812/0/aws-java-sdk-quicksight-1-11-820-sources-1 jar/com/amazonaws/services/quicksight/model/transform/UpdateGroupResultJsonUnmarshaller.java \* /opt/cola/permits/1705120837\_1686094634.0605812/0/aws-java-sdk-quicksight-1-11-820-sources-1 jar/com/amazonaws/services/quicksight/model/DescribeDataSourcePermissionsResult.java \* /opt/cola/permits/1705120837\_1686094634.0605812/0/aws-java-sdk-quicksight-1-11-820-sources-1 jar/com/amazonaws/services/quicksight/model/transform/UserJsonUnmarshaller.java \* /opt/cola/permits/1705120837\_1686094634.0605812/0/aws-java-sdk-quicksight-1-11-820-sources-1 jar/com/amazonaws/services/quicksight/model/transform/ListTemplateAliasesRequestMarshaller.java \* /opt/cola/permits/1705120837\_1686094634.0605812/0/aws-java-sdk-quicksight-1-11-820-sources-1 jar/com/amazonaws/services/quicksight/model/transform/ListDataSetsRequestMarshaller.java \* /opt/cola/permits/1705120837\_1686094634.0605812/0/aws-java-sdk-quicksight-1-11-820-sources-1 jar/com/amazonaws/services/quicksight/model/ListIngestionsRequest.java \* /opt/cola/permits/1705120837\_1686094634.0605812/0/aws-java-sdk-quicksight-1-11-820-sources-1 jar/com/amazonaws/services/quicksight/model/DeleteThemeAliasResult.java \* /opt/cola/permits/1705120837\_1686094634.0605812/0/aws-java-sdk-quicksight-1-11-820-sources-1 jar/com/amazonaws/services/quicksight/model/UpdateThemeResult.java \* /opt/cola/permits/1705120837\_1686094634.0605812/0/aws-java-sdk-quicksight-1-11-820-sources-1 jar/com/amazonaws/services/quicksight/model/DeleteThemeResult.java \* /opt/cola/permits/1705120837\_1686094634.0605812/0/aws-java-sdk-quicksight-1-11-820-sources-1 jar/com/amazonaws/services/quicksight/model/transform/UpdateIAMPolicyAssignmentRequestProtocolMarshaller. java \* /opt/cola/permits/1705120837\_1686094634.0605812/0/aws-java-sdk-quicksight-1-11-820-sources-1 jar/com/amazonaws/services/quicksight/AmazonQuickSightAsyncClient.java \* /opt/cola/permits/1705120837\_1686094634.0605812/0/aws-java-sdk-quicksight-1-11-820-sources-1 jar/com/amazonaws/services/quicksight/model/DashboardError.java \* /opt/cola/permits/1705120837\_1686094634.0605812/0/aws-java-sdk-quicksight-1-11-820-sources-1 jar/com/amazonaws/services/quicksight/model/transform/RowInfoJsonUnmarshaller.java

\* /opt/cola/permits/1705120837\_1686094634.0605812/0/aws-java-sdk-quicksight-1-11-820-sources-1-

jar/com/amazonaws/services/quicksight/model/transform/UpdateDashboardPublishedVersionRequestProtocolMarsh aller.java

\* /opt/cola/permits/1705120837\_1686094634.0605812/0/aws-java-sdk-quicksight-1-11-820-sources-1 jar/com/amazonaws/services/quicksight/model/transform/CreateThemeAliasRequestProtocolMarshaller.java

\* /opt/cola/permits/1705120837\_1686094634.0605812/0/aws-java-sdk-quicksight-1-11-820-sources-1 jar/com/amazonaws/services/quicksight/model/transform/DeleteIAMPolicyAssignmentRequestMarshaller.java \* /opt/cola/permits/1705120837\_1686094634.0605812/0/aws-java-sdk-quicksight-1-11-820-sources-1 jar/com/amazonaws/services/quicksight/model/transform/UpdateDataSetRequestMarshaller.java \* /opt/cola/permits/1705120837\_1686094634.0605812/0/aws-java-sdk-quicksight-1-11-820-sources-1 jar/com/amazonaws/services/quicksight/model/IAMPolicyAssignmentSummary.java \* /opt/cola/permits/1705120837\_1686094634.0605812/0/aws-java-sdk-quicksight-1-11-820-sources-1 jar/com/amazonaws/services/quicksight/model/transform/RegisterUserRequestMarshaller.java \* /opt/cola/permits/1705120837\_1686094634.0605812/0/aws-java-sdk-quicksight-1-11-820-sources-1 jar/com/amazonaws/services/quicksight/model/transform/ListDashboardsRequestProtocolMarshaller.java \* /opt/cola/permits/1705120837\_1686094634.0605812/0/aws-java-sdk-quicksight-1-11-820-sources-1 jar/com/amazonaws/services/quicksight/model/transform/UpdateDataSourcePermissionsRequestProtocolMarshaller. java \* /opt/cola/permits/1705120837\_1686094634.0605812/0/aws-java-sdk-quicksight-1-11-820-sources-1 jar/com/amazonaws/services/quicksight/model/MariaDbParameters.java \* /opt/cola/permits/1705120837\_1686094634.0605812/0/aws-java-sdk-quicksight-1-11-820-sources-1 jar/com/amazonaws/services/quicksight/model/DashboardSourceEntity.java \* /opt/cola/permits/1705120837\_1686094634.0605812/0/aws-java-sdk-quicksight-1-11-820-sources-1 jar/com/amazonaws/services/quicksight/model/DeleteUserByPrincipalIdRequest.java \* /opt/cola/permits/1705120837\_1686094634.0605812/0/aws-java-sdk-quicksight-1-11-820-sources-1 jar/com/amazonaws/services/quicksight/model/transform/CreateIAMPolicyAssignmentRequestMarshaller.java \* /opt/cola/permits/1705120837\_1686094634.0605812/0/aws-java-sdk-quicksight-1-11-820-sources-1 jar/com/amazonaws/services/quicksight/model/transform/DataSetMarshaller.java \* /opt/cola/permits/1705120837\_1686094634.0605812/0/aws-java-sdk-quicksight-1-11-820-sources-1 jar/com/amazonaws/services/quicksight/model/transform/DashboardPublishOptionsMarshaller.java \* /opt/cola/permits/1705120837\_1686094634.0605812/0/aws-java-sdk-quicksight-1-11-820-sources-1 jar/com/amazonaws/services/quicksight/model/transform/SearchDashboardsRequestMarshaller.java \* /opt/cola/permits/1705120837\_1686094634.0605812/0/aws-java-sdk-quicksight-1-11-820-sources-1 jar/com/amazonaws/services/quicksight/model/transform/ThemeAliasMarshaller.java \* /opt/cola/permits/1705120837\_1686094634.0605812/0/aws-java-sdk-quicksight-1-11-820-sources-1 jar/com/amazonaws/services/quicksight/model/CreateGroupMembershipRequest.java \* /opt/cola/permits/1705120837\_1686094634.0605812/0/aws-java-sdk-quicksight-1-11-820-sources-1 jar/com/amazonaws/services/quicksight/model/DeleteIAMPolicyAssignmentRequest.java \* /opt/cola/permits/1705120837\_1686094634.0605812/0/aws-java-sdk-quicksight-1-11-820-sources-1 jar/com/amazonaws/services/quicksight/model/transform/DashboardVersionSummaryJsonUnmarshaller.java \* /opt/cola/permits/1705120837\_1686094634.0605812/0/aws-java-sdk-quicksight-1-11-820-sources-1 jar/com/amazonaws/services/quicksight/model/transform/GeoSpatialColumnGroupMarshaller.java \* /opt/cola/permits/1705120837\_1686094634.0605812/0/aws-java-sdk-quicksight-1-11-820-sources-1 jar/com/amazonaws/services/quicksight/model/DescribeTemplateAliasRequest.java \* /opt/cola/permits/1705120837\_1686094634.0605812/0/aws-java-sdk-quicksight-1-11-820-sources-1 jar/com/amazonaws/services/quicksight/model/transform/DeleteDashboardRequestMarshaller.java \* /opt/cola/permits/1705120837\_1686094634.0605812/0/aws-java-sdk-quicksight-1-11-820-sources-1 jar/com/amazonaws/services/quicksight/model/IdentityType.java \* /opt/cola/permits/1705120837\_1686094634.0605812/0/aws-java-sdk-quicksight-1-11-820-sources-1 jar/com/amazonaws/services/quicksight/model/transform/ListIAMPolicyAssignmentsRequestMarshaller.java \* /opt/cola/permits/1705120837\_1686094634.0605812/0/aws-java-sdk-quicksight-1-11-820-sources-1-

jar/com/amazonaws/services/quicksight/model/transform/UpdateThemeAliasRequestProtocolMarshaller.java \* /opt/cola/permits/1705120837\_1686094634.0605812/0/aws-java-sdk-quicksight-1-11-820-sources-1jar/com/amazonaws/services/quicksight/model/transform/DescribeDashboardRequestProtocolMarshaller.java \* /opt/cola/permits/1705120837\_1686094634.0605812/0/aws-java-sdk-quicksight-1-11-820-sources-1 jar/com/amazonaws/services/quicksight/model/UpdateDashboardPermissionsResult.java

\* /opt/cola/permits/1705120837\_1686094634.0605812/0/aws-java-sdk-quicksight-1-11-820-sources-1 jar/com/amazonaws/services/quicksight/model/UpdateUserRequest.java

\* /opt/cola/permits/1705120837\_1686094634.0605812/0/aws-java-sdk-quicksight-1-11-820-sources-1 jar/com/amazonaws/services/quicksight/model/ColumnGroupColumnSchema.java

\* /opt/cola/permits/1705120837\_1686094634.0605812/0/aws-java-sdk-quicksight-1-11-820-sources-1 jar/com/amazonaws/services/quicksight/model/transform/AccessDeniedExceptionUnmarshaller.java \* /opt/cola/permits/1705120837\_1686094634.0605812/0/aws-java-sdk-quicksight-1-11-820-sources-1 jar/com/amazonaws/services/quicksight/model/UpdateDataSourcePermissionsResult.java

\* /opt/cola/permits/1705120837\_1686094634.0605812/0/aws-java-sdk-quicksight-1-11-820-sources-1 jar/com/amazonaws/services/quicksight/model/transform/ColumnGroupSchemaJsonUnmarshaller.java \* /opt/cola/permits/1705120837\_1686094634.0605812/0/aws-java-sdk-quicksight-1-11-820-sources-1-

jar/com/amazonaws/services/quicksight/model/transform/ListGroupMembershipsResultJsonUnmarshaller.java

\* /opt/cola/permits/1705120837\_1686094634.0605812/0/aws-java-sdk-quicksight-1-11-820-sources-1-

jar/com/amazonaws/services/quicksight/model/transform/ThrottlingExceptionUnmarshaller.java \* /opt/cola/permits/1705120837\_1686094634.0605812/0/aws-java-sdk-quicksight-1-11-820-sources-1 jar/com/amazonaws/services/quicksight/model/transform/SessionLifetimeInMinutesInvalidExceptionUnmarshaller.j ava

\* /opt/cola/permits/1705120837\_1686094634.0605812/0/aws-java-sdk-quicksight-1-11-820-sources-1 jar/com/amazonaws/services/quicksight/model/transform/CreateTemplateResultJsonUnmarshaller.java \* /opt/cola/permits/1705120837\_1686094634.0605812/0/aws-java-sdk-quicksight-1-11-820-sources-1 jar/com/amazonaws/services/quicksight/model/RegisterUserRequest.java

\* /opt/cola/permits/1705120837\_1686094634.0605812/0/aws-java-sdk-quicksight-1-11-820-sources-1 jar/com/amazonaws/services/quicksight/model/transform/RowLevelPermissionDataSetMarshaller.java \* /opt/cola/permits/1705120837\_1686094634.0605812/0/aws-java-sdk-quicksight-1-11-820-sources-1 jar/com/amazonaws/services/quicksight/model/TemplateVersionSummary.java

\* /opt/cola/permits/1705120837\_1686094634.0605812/0/aws-java-sdk-quicksight-1-11-820-sources-1 jar/com/amazonaws/services/quicksight/model/UpdateDashboardPermissionsRequest.java

\* /opt/cola/permits/1705120837\_1686094634.0605812/0/aws-java-sdk-quicksight-1-11-820-sources-1 jar/com/amazonaws/services/quicksight/model/transform/CreateTemplateAliasRequestMarshaller.java \* /opt/cola/permits/1705120837\_1686094634.0605812/0/aws-java-sdk-quicksight-1-11-820-sources-1 jar/com/amazonaws/services/quicksight/model/transform/ActiveIAMPolicyAssignmentJsonUnmarshaller.java \* /opt/cola/permits/1705120837\_1686094634.0605812/0/aws-java-sdk-quicksight-1-11-820-sources-1 jar/com/amazonaws/services/quicksight/model/transform/PreconditionNotMetExceptionUnmarshaller.java \* /opt/cola/permits/1705120837\_1686094634.0605812/0/aws-java-sdk-quicksight-1-11-820-sources-1-

jar/com/amazonaws/services/quicksight/model/UnsupportedUserEditionException.java

\* /opt/cola/permits/1705120837\_1686094634.0605812/0/aws-java-sdk-quicksight-1-11-820-sources-1 jar/com/amazonaws/services/quicksight/model/transform/TagResourceResultJsonUnmarshaller.java \* /opt/cola/permits/1705120837\_1686094634.0605812/0/aws-java-sdk-quicksight-1-11-820-sources-1 jar/com/amazonaws/services/quicksight/model/transform/QueueInfoMarshaller.java

\* /opt/cola/permits/1705120837\_1686094634.0605812/0/aws-java-sdk-quicksight-1-11-820-sources-1 jar/com/amazonaws/services/quicksight/model/transform/ResourcePermissionJsonUnmarshaller.java \* /opt/cola/permits/1705120837\_1686094634.0605812/0/aws-java-sdk-quicksight-1-11-820-sources-1 jar/com/amazonaws/services/quicksight/model/transform/ResourceUnavailableExceptionUnmarshaller.java

\* /opt/cola/permits/1705120837\_1686094634.0605812/0/aws-java-sdk-quicksight-1-11-820-sources-1 jar/com/amazonaws/services/quicksight/model/transform/DataSourceErrorInfoMarshaller.java

\* /opt/cola/permits/1705120837\_1686094634.0605812/0/aws-java-sdk-quicksight-1-11-820-sources-1 jar/com/amazonaws/services/quicksight/model/ServiceNowParameters.java

\* /opt/cola/permits/1705120837\_1686094634.0605812/0/aws-java-sdk-quicksight-1-11-820-sources-1 jar/com/amazonaws/services/quicksight/model/CreateIAMPolicyAssignmentRequest.java

\* /opt/cola/permits/1705120837\_1686094634.0605812/0/aws-java-sdk-quicksight-1-11-820-sources-1 jar/com/amazonaws/services/quicksight/model/transform/TwitterParametersMarshaller.java

\* /opt/cola/permits/1705120837\_1686094634.0605812/0/aws-java-sdk-quicksight-1-11-820-sources-1 jar/com/amazonaws/services/quicksight/model/transform/TemplateErrorMarshaller.java

\* /opt/cola/permits/1705120837\_1686094634.0605812/0/aws-java-sdk-quicksight-1-11-820-sources-1 jar/com/amazonaws/services/quicksight/model/transform/CancelIngestionRequestMarshaller.java

\* /opt/cola/permits/1705120837\_1686094634.0605812/0/aws-java-sdk-quicksight-1-11-820-sources-1-

jar/com/amazonaws/services/quicksight/model/transform/ListTemplatesRequestProtocolMarshaller.java

\* /opt/cola/permits/1705120837\_1686094634.0605812/0/aws-java-sdk-quicksight-1-11-820-sources-1 jar/com/amazonaws/services/quicksight/model/VpcConnectionProperties.java

\* /opt/cola/permits/1705120837\_1686094634.0605812/0/aws-java-sdk-quicksight-1-11-820-sources-1 jar/com/amazonaws/services/quicksight/model/transform/DescribeTemplatePermissionsRequestMarshaller.java

\* /opt/cola/permits/1705120837\_1686094634.0605812/0/aws-java-sdk-quicksight-1-11-820-sources-1 jar/com/amazonaws/services/quicksight/model/transform/JiraParametersJsonUnmarshaller.java

\* /opt/cola/permits/1705120837\_1686094634.0605812/0/aws-java-sdk-quicksight-1-11-820-sources-1 jar/com/amazonaws/services/quicksight/model/ListTemplateVersionsRequest.java

\* /opt/cola/permits/1705120837\_1686094634.0605812/0/aws-java-sdk-quicksight-1-11-820-sources-1 jar/com/amazonaws/services/quicksight/model/transform/S3SourceJsonUnmarshaller.java

\* /opt/cola/permits/1705120837\_1686094634.0605812/0/aws-java-sdk-quicksight-1-11-820-sources-1 jar/com/amazonaws/services/quicksight/model/RdsParameters.java

\* /opt/cola/permits/1705120837\_1686094634.0605812/0/aws-java-sdk-quicksight-1-11-820-sources-1 jar/com/amazonaws/services/quicksight/model/DataSetImportMode.java

\* /opt/cola/permits/1705120837\_1686094634.0605812/0/aws-java-sdk-quicksight-1-11-820-sources-1 jar/com/amazonaws/services/quicksight/model/transform/RelationalTableJsonUnmarshaller.java

\* /opt/cola/permits/1705120837\_1686094634.0605812/0/aws-java-sdk-quicksight-1-11-820-sources-1 jar/com/amazonaws/services/quicksight/model/DeleteDashboardRequest.java

\* /opt/cola/permits/1705120837\_1686094634.0605812/0/aws-java-sdk-quicksight-1-11-820-sources-1 jar/com/amazonaws/services/quicksight/model/DescribeDataSetResult.java

\* /opt/cola/permits/1705120837\_1686094634.0605812/0/aws-java-sdk-quicksight-1-11-820-sources-1 jar/com/amazonaws/services/quicksight/model/transform/ListDataSetsRequestProtocolMarshaller.java \* /opt/cola/permits/1705120837\_1686094634.0605812/0/aws-java-sdk-quicksight-1-11-820-sources-1 jar/com/amazonaws/services/quicksight/model/transform/FilterOperationJsonUnmarshaller.java

\* /opt/cola/permits/1705120837\_1686094634.0605812/0/aws-java-sdk-quicksight-1-11-820-sources-1 jar/com/amazonaws/services/quicksight/model/transform/ListThemeVersionsRequestMarshaller.java

\* /opt/cola/permits/1705120837\_1686094634.0605812/0/aws-java-sdk-quicksight-1-11-820-sources-1-

jar/com/amazonaws/services/quicksight/model/transform/CreateTemplateAliasRequestProtocolMarshaller.java

\* /opt/cola/permits/1705120837\_1686094634.0605812/0/aws-java-sdk-quicksight-1-11-820-sources-1 jar/com/amazonaws/services/quicksight/model/DashboardFilterAttribute.java

\* /opt/cola/permits/1705120837\_1686094634.0605812/0/aws-java-sdk-quicksight-1-11-820-sources-1 jar/com/amazonaws/services/quicksight/model/ListIAMPolicyAssignmentsRequest.java

\* /opt/cola/permits/1705120837\_1686094634.0605812/0/aws-java-sdk-quicksight-1-11-820-sources-1 jar/com/amazonaws/services/quicksight/model/transform/ConcurrentUpdatingExceptionUnmarshaller.java

\* /opt/cola/permits/1705120837\_1686094634.0605812/0/aws-java-sdk-quicksight-1-11-820-sources-1 jar/com/amazonaws/services/quicksight/model/transform/DeleteDataSetRequestMarshaller.java

\* /opt/cola/permits/1705120837\_1686094634.0605812/0/aws-java-sdk-quicksight-1-11-820-sources-1-

jar/com/amazonaws/services/quicksight/model/transform/DeleteTemplateAliasRequestProtocolMarshaller.java

\* /opt/cola/permits/1705120837\_1686094634.0605812/0/aws-java-sdk-quicksight-1-11-820-sources-1 jar/com/amazonaws/services/quicksight/model/CreateDataSetRequest.java

\* /opt/cola/permits/1705120837\_1686094634.0605812/0/aws-java-sdk-quicksight-1-11-820-sources-1 jar/com/amazonaws/services/quicksight/model/transform/UpdateDataSourceRequestMarshaller.java \* /opt/cola/permits/1705120837\_1686094634.0605812/0/aws-java-sdk-quicksight-1-11-820-sources-1 jar/com/amazonaws/services/quicksight/model/IngestionRequestType.java

\* /opt/cola/permits/1705120837\_1686094634.0605812/0/aws-java-sdk-quicksight-1-11-820-sources-1 jar/com/amazonaws/services/quicksight/model/transform/DataSetSchemaMarshaller.java

\* /opt/cola/permits/1705120837\_1686094634.0605812/0/aws-java-sdk-quicksight-1-11-820-sources-1 jar/com/amazonaws/services/quicksight/model/transform/ThemeVersionSummaryMarshaller.java

\* /opt/cola/permits/1705120837\_1686094634.0605812/0/aws-java-sdk-quicksight-1-11-820-sources-1-

jar/com/amazonaws/services/quicksight/model/transform/UpdateDashboardPermissionsRequestProtocolMarshaller.j ava

\* /opt/cola/permits/1705120837\_1686094634.0605812/0/aws-java-sdk-quicksight-1-11-820-sources-1-

jar/com/amazonaws/services/quicksight/model/transform/DeleteIAMPolicyAssignmentResultJsonUnmarshaller.java \* /opt/cola/permits/1705120837\_1686094634.0605812/0/aws-java-sdk-quicksight-1-11-820-sources-1-

jar/com/amazonaws/services/quicksight/model/transform/DescribeTemplateAliasRequestMarshaller.java

\* /opt/cola/permits/1705120837\_1686094634.0605812/0/aws-java-sdk-quicksight-1-11-820-sources-1-

jar/com/amazonaws/services/quicksight/model/transform/DescribeTemplateResultJsonUnmarshaller.java \* /opt/cola/permits/1705120837\_1686094634.0605812/0/aws-java-sdk-quicksight-1-11-820-sources-1 jar/com/amazonaws/services/quicksight/model/transform/TemplateMarshaller.java

\* /opt/cola/permits/1705120837\_1686094634.0605812/0/aws-java-sdk-quicksight-1-11-820-sources-1 jar/com/amazonaws/services/quicksight/model/DataSetReference.java

\* /opt/cola/permits/1705120837\_1686094634.0605812/0/aws-java-sdk-quicksight-1-11-820-sources-1 jar/com/amazonaws/services/quicksight/model/transform/JiraParametersMarshaller.java

\* /opt/cola/permits/1705120837\_1686094634.0605812/0/aws-java-sdk-quicksight-1-11-820-sources-1 jar/com/amazonaws/services/quicksight/model/transform/CreateThemeRequestProtocolMarshaller.java \* /opt/cola/permits/1705120837\_1686094634.0605812/0/aws-java-sdk-quicksight-1-11-820-sources-1-

jar/com/amazonaws/services/quicksight/model/transform/InvalidNextTokenExceptionUnmarshaller.java

\* /opt/cola/permits/1705120837\_1686094634.0605812/0/aws-java-sdk-quicksight-1-11-820-sources-1 jar/com/amazonaws/services/quicksight/model/CreateGroupResult.java

\* /opt/cola/permits/1705120837\_1686094634.0605812/0/aws-java-sdk-quicksight-1-11-820-sources-1 jar/com/amazonaws/services/quicksight/model/DecimalParameter.java

\* /opt/cola/permits/1705120837\_1686094634.0605812/0/aws-java-sdk-quicksight-1-11-820-sources-1-

jar/com/amazonaws/services/quicksight/model/transform/DescribeThemePermissionsRequestProtocolMarshaller.jav a

\* /opt/cola/permits/1705120837\_1686094634.0605812/0/aws-java-sdk-quicksight-1-11-820-sources-1 jar/com/amazonaws/services/quicksight/model/ResourceExistsException.java

\* /opt/cola/permits/1705120837\_1686094634.0605812/0/aws-java-sdk-quicksight-1-11-820-sources-1 jar/com/amazonaws/services/quicksight/model/transform/GetDashboardEmbedUrlRequestMarshaller.java \* /opt/cola/permits/1705120837\_1686094634.0605812/0/aws-java-sdk-quicksight-1-11-820-sources-1 jar/com/amazonaws/services/quicksight/model/transform/UpdateThemePermissionsRequestMarshaller.java \* /opt/cola/permits/1705120837\_1686094634.0605812/0/aws-java-sdk-quicksight-1-11-820-sources-1 jar/com/amazonaws/services/quicksight/model/transform/ListDashboardVersionsRequestMarshaller.java \* /opt/cola/permits/1705120837\_1686094634.0605812/0/aws-java-sdk-quicksight-1-11-820-sources-1 jar/com/amazonaws/services/quicksight/model/transform/SslPropertiesJsonUnmarshaller.java

\* /opt/cola/permits/1705120837\_1686094634.0605812/0/aws-java-sdk-quicksight-1-11-820-sources-1 jar/com/amazonaws/services/quicksight/model/Theme.java

\* /opt/cola/permits/1705120837\_1686094634.0605812/0/aws-java-sdk-quicksight-1-11-820-sources-1 jar/com/amazonaws/services/quicksight/model/transform/RedshiftParametersJsonUnmarshaller.java \* /opt/cola/permits/1705120837\_1686094634.0605812/0/aws-java-sdk-quicksight-1-11-820-sources-1 jar/com/amazonaws/services/quicksight/model/CastColumnTypeOperation.java

\* /opt/cola/permits/1705120837\_1686094634.0605812/0/aws-java-sdk-quicksight-1-11-820-sources-1 jar/com/amazonaws/services/quicksight/model/Tag.java

\* /opt/cola/permits/1705120837\_1686094634.0605812/0/aws-java-sdk-quicksight-1-11-820-sources-1 jar/com/amazonaws/services/quicksight/model/LogicalTable.java

\* /opt/cola/permits/1705120837\_1686094634.0605812/0/aws-java-sdk-quicksight-1-11-820-sources-1 jar/com/amazonaws/services/quicksight/model/transform/ListTemplateVersionsRequestProtocolMarshaller.java \* /opt/cola/permits/1705120837\_1686094634.0605812/0/aws-java-sdk-quicksight-1-11-820-sources-1-

jar/com/amazonaws/services/quicksight/model/ListUserGroupsRequest.java

\* /opt/cola/permits/1705120837\_1686094634.0605812/0/aws-java-sdk-quicksight-1-11-820-sources-1 jar/com/amazonaws/services/quicksight/model/ListThemeAliasesResult.java

\* /opt/cola/permits/1705120837\_1686094634.0605812/0/aws-java-sdk-quicksight-1-11-820-sources-1 jar/com/amazonaws/services/quicksight/model/transform/DescribeTemplateAliasResultJsonUnmarshaller.java \* /opt/cola/permits/1705120837\_1686094634.0605812/0/aws-java-sdk-quicksight-1-11-820-sources-1-

jar/com/amazonaws/services/quicksight/model/SslProperties.java

\* /opt/cola/permits/1705120837\_1686094634.0605812/0/aws-java-sdk-quicksight-1-11-820-sources-1 jar/com/amazonaws/services/quicksight/model/ListTagsForResourceRequest.java

\* /opt/cola/permits/1705120837\_1686094634.0605812/0/aws-java-sdk-quicksight-1-11-820-sources-1 jar/com/amazonaws/services/quicksight/model/transform/DeleteTemplateAliasResultJsonUnmarshaller.java \* /opt/cola/permits/1705120837\_1686094634.0605812/0/aws-java-sdk-quicksight-1-11-820-sources-1 jar/com/amazonaws/services/quicksight/model/transform/DeleteTemplateRequestProtocolMarshaller.java

\* /opt/cola/permits/1705120837\_1686094634.0605812/0/aws-java-sdk-quicksight-1-11-820-sources-1-

jar/com/amazonaws/services/quicksight/model/UpdateTemplatePermissionsRequest.java

\* /opt/cola/permits/1705120837\_1686094634.0605812/0/aws-java-sdk-quicksight-1-11-820-sources-1 jar/com/amazonaws/services/quicksight/model/FileFormat.java

\* /opt/cola/permits/1705120837\_1686094634.0605812/0/aws-java-sdk-quicksight-1-11-820-sources-1 jar/com/amazonaws/services/quicksight/model/transform/DescribeThemeAliasRequestMarshaller.java \* /opt/cola/permits/1705120837\_1686094634.0605812/0/aws-java-sdk-quicksight-1-11-820-sources-1 jar/com/amazonaws/services/quicksight/model/transform/SheetStyleMarshaller.java

\* /opt/cola/permits/1705120837\_1686094634.0605812/0/aws-java-sdk-quicksight-1-11-820-sources-1 jar/com/amazonaws/services/quicksight/model/transform/CreateDashboardResultJsonUnmarshaller.java \* /opt/cola/permits/1705120837\_1686094634.0605812/0/aws-java-sdk-quicksight-1-11-820-sources-1 jar/com/amazonaws/services/quicksight/model/DescribeUserRequest.java

\* /opt/cola/permits/1705120837\_1686094634.0605812/0/aws-java-sdk-quicksight-1-11-820-sources-1 jar/com/amazonaws/services/quicksight/model/transform/UpdateTemplatePermissionsResultJsonUnmarshaller.java \* /opt/cola/permits/1705120837\_1686094634.0605812/0/aws-java-sdk-quicksight-1-11-820-sources-1-

jar/com/amazonaws/services/quicksight/model/transform/ListTemplateAliasesResultJsonUnmarshaller.java \* /opt/cola/permits/1705120837\_1686094634.0605812/0/aws-java-sdk-quicksight-1-11-820-sources-1-

jar/com/amazonaws/services/quicksight/model/transform/RdsParametersJsonUnmarshaller.java

\* /opt/cola/permits/1705120837\_1686094634.0605812/0/aws-java-sdk-quicksight-1-11-820-sources-1-

jar/com/amazonaws/services/quicksight/model/transform/DescribeIngestionResultJsonUnmarshaller.java

\* /opt/cola/permits/1705120837\_1686094634.0605812/0/aws-java-sdk-quicksight-1-11-820-sources-1 jar/com/amazonaws/services/quicksight/model/transform/TagResourceRequestProtocolMarshaller.java

\* /opt/cola/permits/1705120837\_1686094634.0605812/0/aws-java-sdk-quicksight-1-11-820-sources-1 jar/com/amazonaws/services/quicksight/model/transform/MarginStyleJsonUnmarshaller.java

\* /opt/cola/permits/1705120837\_1686094634.0605812/0/aws-java-sdk-quicksight-1-11-820-sources-1 jar/com/amazonaws/services/quicksight/model/transform/TemplateSourceAnalysisJsonUnmarshaller.java \* /opt/cola/permits/1705120837\_1686094634.0605812/0/aws-java-sdk-quicksight-1-11-820-sources-1 jar/com/amazonaws/services/quicksight/model/transform/TileLayoutStyleMarshaller.java

\* /opt/cola/permits/1705120837\_1686094634.0605812/0/aws-java-sdk-quicksight-1-11-820-sources-1 jar/com/amazonaws/services/quicksight/model/transform/CreateDataSetRequestMarshaller.java

\* /opt/cola/permits/1705120837\_1686094634.0605812/0/aws-java-sdk-quicksight-1-11-820-sources-1 jar/com/amazonaws/services/quicksight/model/transform/DeleteUserRequestProtocolMarshaller.java \* /opt/cola/permits/1705120837\_1686094634.0605812/0/aws-java-sdk-quicksight-1-11-820-sources-1-

jar/com/amazonaws/services/quicksight/model/transform/DashboardErrorMarshaller.java

\* /opt/cola/permits/1705120837\_1686094634.0605812/0/aws-java-sdk-quicksight-1-11-820-sources-1 jar/com/amazonaws/services/quicksight/model/transform/TagColumnOperationMarshaller.java

\* /opt/cola/permits/1705120837\_1686094634.0605812/0/aws-java-sdk-quicksight-1-11-820-sources-1 jar/com/amazonaws/services/quicksight/model/DescribeThemeRequest.java

\* /opt/cola/permits/1705120837\_1686094634.0605812/0/aws-java-sdk-quicksight-1-11-820-sources-1 jar/com/amazonaws/services/quicksight/model/DataColorPalette.java

\* /opt/cola/permits/1705120837\_1686094634.0605812/0/aws-java-sdk-quicksight-1-11-820-sources-1 jar/com/amazonaws/services/quicksight/model/transform/DescribeDataSetPermissionsResultJsonUnmarshaller.java \* /opt/cola/permits/1705120837\_1686094634.0605812/0/aws-java-sdk-quicksight-1-11-820-sources-1 jar/com/amazonaws/services/quicksight/model/DeleteThemeRequest.java

\* /opt/cola/permits/1705120837\_1686094634.0605812/0/aws-java-sdk-quicksight-1-11-820-sources-1 jar/com/amazonaws/services/quicksight/model/transform/DeleteUserByPrincipalIdResultJsonUnmarshaller.java \* /opt/cola/permits/1705120837\_1686094634.0605812/0/aws-java-sdk-quicksight-1-11-820-sources-1 jar/com/amazonaws/services/quicksight/model/transform/TransformOperationJsonUnmarshaller.java

\* /opt/cola/permits/1705120837\_1686094634.0605812/0/aws-java-sdk-quicksight-1-11-820-sources-1 jar/com/amazonaws/services/quicksight/model/transform/QuickSightUserNotFoundExceptionUnmarshaller.java

\* /opt/cola/permits/1705120837\_1686094634.0605812/0/aws-java-sdk-quicksight-1-11-820-sources-1 jar/com/amazonaws/services/quicksight/model/MarginStyle.java

\* /opt/cola/permits/1705120837\_1686094634.0605812/0/aws-java-sdk-quicksight-1-11-820-sources-1 jar/com/amazonaws/services/quicksight/model/transform/DashboardSourceEntityMarshaller.java

\* /opt/cola/permits/1705120837\_1686094634.0605812/0/aws-java-sdk-quicksight-1-11-820-sources-1 jar/com/amazonaws/services/quicksight/model/TemplateError.java

\* /opt/cola/permits/1705120837\_1686094634.0605812/0/aws-java-sdk-quicksight-1-11-820-sources-1 jar/com/amazonaws/services/quicksight/model/transform/CreateGroupMembershipRequestProtocolMarshaller.java

\* /opt/cola/permits/1705120837\_1686094634.0605812/0/aws-java-sdk-quicksight-1-11-820-sources-1 jar/com/amazonaws/services/quicksight/model/transform/DeleteUserRequestMarshaller.java

\* /opt/cola/permits/1705120837\_1686094634.0605812/0/aws-java-sdk-quicksight-1-11-820-sources-1 jar/com/amazonaws/services/quicksight/model/transform/UploadSettingsMarshaller.java

\* /opt/cola/permits/1705120837\_1686094634.0605812/0/aws-java-sdk-quicksight-1-11-820-sources-1 jar/com/amazonaws/services/quicksight/model/transform/AdHocFilteringOptionJsonUnmarshaller.java \* /opt/cola/permits/1705120837\_1686094634.0605812/0/aws-java-sdk-quicksight-1-11-820-sources-1 jar/com/amazonaws/services/quicksight/model/DeleteUserResult.java

\* /opt/cola/permits/1705120837\_1686094634.0605812/0/aws-java-sdk-quicksight-1-11-820-sources-1 jar/com/amazonaws/services/quicksight/model/transform/DashboardPublishOptionsJsonUnmarshaller.java \* /opt/cola/permits/1705120837\_1686094634.0605812/0/aws-java-sdk-quicksight-1-11-820-sources-1-

jar/com/amazonaws/services/quicksight/model/transform/TemplateSourceEntityJsonUnmarshaller.java

\* /opt/cola/permits/1705120837\_1686094634.0605812/0/aws-java-sdk-quicksight-1-11-820-sources-1 jar/com/amazonaws/services/quicksight/model/transform/DescribeDataSourcePermissionsRequestMarshaller.java \* /opt/cola/permits/1705120837\_1686094634.0605812/0/aws-java-sdk-quicksight-1-11-820-sources-1 jar/com/amazonaws/services/quicksight/model/transform/ParametersMarshaller.java

\* /opt/cola/permits/1705120837\_1686094634.0605812/0/aws-java-sdk-quicksight-1-11-820-sources-1 jar/com/amazonaws/services/quicksight/model/transform/DashboardErrorJsonUnmarshaller.java \* /opt/cola/permits/1705120837\_1686094634.0605812/0/aws-java-sdk-quicksight-1-11-820-sources-1 jar/com/amazonaws/services/quicksight/model/transform/CreateTemplateRequestProtocolMarshaller.java \* /opt/cola/permits/1705120837\_1686094634.0605812/0/aws-java-sdk-quicksight-1-11-820-sources-1-

jar/com/amazonaws/services/quicksight/model/UpdateTemplateAliasRequest.java

\* /opt/cola/permits/1705120837\_1686094634.0605812/0/aws-java-sdk-quicksight-1-11-820-sources-1 jar/com/amazonaws/services/quicksight/model/transform/UpdateDataSetRequestProtocolMarshaller.java \* /opt/cola/permits/1705120837\_1686094634.0605812/0/aws-java-sdk-quicksight-1-11-820-sources-1 jar/com/amazonaws/services/quicksight/model/CancelIngestionResult.java

\* /opt/cola/permits/1705120837\_1686094634.0605812/0/aws-java-sdk-quicksight-1-11-820-sources-1 jar/com/amazonaws/services/quicksight/model/transform/SearchDashboardsRequestProtocolMarshaller.java \* /opt/cola/permits/1705120837\_1686094634.0605812/0/aws-java-sdk-quicksight-1-11-820-sources-1 jar/com/amazonaws/services/quicksight/model/CreateDataSourceResult.java

\* /opt/cola/permits/1705120837\_1686094634.0605812/0/aws-java-sdk-quicksight-1-11-820-sources-1 jar/com/amazonaws/services/quicksight/model/transform/CreateDataSourceResultJsonUnmarshaller.java \* /opt/cola/permits/1705120837\_1686094634.0605812/0/aws-java-sdk-quicksight-1-11-820-sources-1 jar/com/amazonaws/services/quicksight/model/CreateThemeAliasResult.java

\* /opt/cola/permits/1705120837\_1686094634.0605812/0/aws-java-sdk-quicksight-1-11-820-sources-1 jar/com/amazonaws/services/quicksight/model/RowLevelPermissionDataSet.java

\* /opt/cola/permits/1705120837\_1686094634.0605812/0/aws-java-sdk-quicksight-1-11-820-sources-1 jar/com/amazonaws/services/quicksight/model/transform/ExportToCSVOptionJsonUnmarshaller.java \* /opt/cola/permits/1705120837\_1686094634.0605812/0/aws-java-sdk-quicksight-1-11-820-sources-1 jar/com/amazonaws/services/quicksight/model/transform/DashboardVersionSummaryMarshaller.java

\* /opt/cola/permits/1705120837\_1686094634.0605812/0/aws-java-sdk-quicksight-1-11-820-sources-1 jar/com/amazonaws/services/quicksight/model/transform/ListThemesRequestProtocolMarshaller.java \* /opt/cola/permits/1705120837\_1686094634.0605812/0/aws-java-sdk-quicksight-1-11-820-sources-1 jar/com/amazonaws/services/quicksight/model/ListThemesResult.java

\* /opt/cola/permits/1705120837\_1686094634.0605812/0/aws-java-sdk-quicksight-1-11-820-sources-1 jar/com/amazonaws/services/quicksight/model/transform/UpdateThemeRequestProtocolMarshaller.java \* /opt/cola/permits/1705120837\_1686094634.0605812/0/aws-java-sdk-quicksight-1-11-820-sources-1 jar/com/amazonaws/services/quicksight/model/transform/DashboardVersionMarshaller.java

\* /opt/cola/permits/1705120837\_1686094634.0605812/0/aws-java-sdk-quicksight-1-11-820-sources-1 jar/com/amazonaws/services/quicksight/model/transform/DeleteTemplateResultJsonUnmarshaller.java \* /opt/cola/permits/1705120837\_1686094634.0605812/0/aws-java-sdk-quicksight-1-11-820-sources-1 jar/com/amazonaws/services/quicksight/model/transform/FilterOperationMarshaller.java

\* /opt/cola/permits/1705120837\_1686094634.0605812/0/aws-java-sdk-quicksight-1-11-820-sources-1 jar/com/amazonaws/services/quicksight/model/transform/DataSourceErrorInfoJsonUnmarshaller.java \* /opt/cola/permits/1705120837\_1686094634.0605812/0/aws-java-sdk-quicksight-1-11-820-sources-1-

jar/com/amazonaws/services/quicksight/model/transform/DataColorPaletteJsonUnmarshaller.java \* /opt/cola/permits/1705120837\_1686094634.0605812/0/aws-java-sdk-quicksight-1-11-820-sources-1 jar/com/amazonaws/services/quicksight/model/transform/TagColumnOperationJsonUnmarshaller.java \* /opt/cola/permits/1705120837\_1686094634.0605812/0/aws-java-sdk-quicksight-1-11-820-sources-1 jar/com/amazonaws/services/quicksight/model/transform/ThemeVersionMarshaller.java

\* /opt/cola/permits/1705120837\_1686094634.0605812/0/aws-java-sdk-quicksight-1-11-820-sources-1 jar/com/amazonaws/services/quicksight/model/transform/ActiveIAMPolicyAssignmentMarshaller.java

\* /opt/cola/permits/1705120837\_1686094634.0605812/0/aws-java-sdk-quicksight-1-11-820-sources-1 jar/com/amazonaws/services/quicksight/model/transform/TileLayoutStyleJsonUnmarshaller.java

\* /opt/cola/permits/1705120837\_1686094634.0605812/0/aws-java-sdk-quicksight-1-11-820-sources-1 jar/com/amazonaws/services/quicksight/AmazonQuickSightAsync.java

\* /opt/cola/permits/1705120837\_1686094634.0605812/0/aws-java-sdk-quicksight-1-11-820-sources-1 jar/com/amazonaws/services/quicksight/model/transform/DashboardMarshaller.java

\* /opt/cola/permits/1705120837\_1686094634.0605812/0/aws-java-sdk-quicksight-1-11-820-sources-1 jar/com/amazonaws/services/quicksight/model/BorderStyle.java

\* /opt/cola/permits/1705120837\_1686094634.0605812/0/aws-java-sdk-quicksight-1-11-820-sources-1 jar/com/amazonaws/services/quicksight/model/transform/ColumnTagJsonUnmarshaller.java

\* /opt/cola/permits/1705120837\_1686094634.0605812/0/aws-java-sdk-quicksight-1-11-820-sources-1 jar/com/amazonaws/services/quicksight/model/ThemeErrorType.java

\* /opt/cola/permits/1705120837\_1686094634.0605812/0/aws-java-sdk-quicksight-1-11-820-sources-1 jar/com/amazonaws/services/quicksight/model/CreateDashboardResult.java

\* /opt/cola/permits/1705120837\_1686094634.0605812/0/aws-java-sdk-quicksight-1-11-820-sources-1 jar/com/amazonaws/services/quicksight/model/IAMPolicyAssignment.java

\* /opt/cola/permits/1705120837\_1686094634.0605812/0/aws-java-sdk-quicksight-1-11-820-sources-1 jar/com/amazonaws/services/quicksight/model/transform/CalculatedColumnMarshaller.java

\* /opt/cola/permits/1705120837\_1686094634.0605812/0/aws-java-sdk-quicksight-1-11-820-sources-1 jar/com/amazonaws/services/quicksight/model/AuroraPostgreSqlParameters.java

\* /opt/cola/permits/1705120837\_1686094634.0605812/0/aws-java-sdk-quicksight-1-11-820-sources-1 jar/com/amazonaws/services/quicksight/model/DescribeDataSourceRequest.java

\* /opt/cola/permits/1705120837\_1686094634.0605812/0/aws-java-sdk-quicksight-1-11-820-sources-1 jar/com/amazonaws/services/quicksight/model/transform/DataColorPaletteMarshaller.java

\* /opt/cola/permits/1705120837\_1686094634.0605812/0/aws-java-sdk-quicksight-1-11-820-sources-1 jar/com/amazonaws/services/quicksight/model/ListUsersResult.java

\* /opt/cola/permits/1705120837\_1686094634.0605812/0/aws-java-sdk-quicksight-1-11-820-sources-1-

jar/com/amazonaws/services/quicksight/model/transform/DescribeDataSetPermissionsRequestMarshaller.java

\* /opt/cola/permits/1705120837\_1686094634.0605812/0/aws-java-sdk-quicksight-1-11-820-sources-1-

jar/com/amazonaws/services/quicksight/model/transform/UpdateThemePermissionsResultJsonUnmarshaller.java

\* /opt/cola/permits/1705120837\_1686094634.0605812/0/aws-java-sdk-quicksight-1-11-820-sources-1-

jar/com/amazonaws/services/quicksight/model/IngestionErrorType.java

\* /opt/cola/permits/1705120837\_1686094634.0605812/0/aws-java-sdk-quicksight-1-11-820-sources-1 jar/com/amazonaws/services/quicksight/model/ExceptionResourceType.java

\* /opt/cola/permits/1705120837\_1686094634.0605812/0/aws-java-sdk-quicksight-1-11-820-sources-1 jar/com/amazonaws/services/quicksight/model/transform/DeleteThemeRequestMarshaller.java

\* /opt/cola/permits/1705120837\_1686094634.0605812/0/aws-java-sdk-quicksight-1-11-820-sources-1-

jar/com/amazonaws/services/quicksight/model/transform/UpdateUserRequestMarshaller.java

\* /opt/cola/permits/1705120837\_1686094634.0605812/0/aws-java-sdk-quicksight-1-11-820-sources-1 jar/com/amazonaws/services/quicksight/model/DomainNotWhitelistedException.java

\* /opt/cola/permits/1705120837\_1686094634.0605812/0/aws-java-sdk-quicksight-1-11-820-sources-1 jar/com/amazonaws/services/quicksight/model/DescribeTemplatePermissionsRequest.java

\* /opt/cola/permits/1705120837\_1686094634.0605812/0/aws-java-sdk-quicksight-1-11-820-sources-1-

jar/com/amazonaws/services/quicksight/model/transform/DescribeDataSourcePermissionsResultJsonUnmarshaller.j ava

jar/com/amazonaws/services/quicksight/model/transform/CreateThemeRequestMarshaller.java

\* /opt/cola/permits/1705120837\_1686094634.0605812/0/aws-java-sdk-quicksight-1-11-820-sources-1 jar/com/amazonaws/services/quicksight/model/ThemeVersionSummary.java

\* /opt/cola/permits/1705120837\_1686094634.0605812/0/aws-java-sdk-quicksight-1-11-820-sources-1 jar/com/amazonaws/services/quicksight/model/transform/TagMarshaller.java

\* /opt/cola/permits/1705120837\_1686094634.0605812/0/aws-java-sdk-quicksight-1-11-820-sources-1 jar/com/amazonaws/services/quicksight/model/transform/DataSourceMarshaller.java

\* /opt/cola/permits/1705120837\_1686094634.0605812/0/aws-java-sdk-quicksight-1-11-820-sources-1 jar/com/amazonaws/services/quicksight/model/transform/ListIAMPolicyAssignmentsForUserRequestProtocolMars haller.java

\* /opt/cola/permits/1705120837\_1686094634.0605812/0/aws-java-sdk-quicksight-1-11-820-sources-1 jar/com/amazonaws/services/quicksight/model/transform/UploadSettingsJsonUnmarshaller.java

\* /opt/cola/permits/1705120837\_1686094634.0605812/0/aws-java-sdk-quicksight-1-11-820-sources-1-

jar/com/amazonaws/services/quicksight/model/transform/DeleteDataSourceRequestProtocolMarshaller.java

\* /opt/cola/permits/1705120837\_1686094634.0605812/0/aws-java-sdk-quicksight-1-11-820-sources-1-

jar/com/amazonaws/services/quicksight/model/transform/DescribeIAMPolicyAssignmentRequestMarshaller.java

\* /opt/cola/permits/1705120837\_1686094634.0605812/0/aws-java-sdk-quicksight-1-11-820-sources-1 jar/com/amazonaws/services/quicksight/model/InvalidNextTokenException.java

\* /opt/cola/permits/1705120837\_1686094634.0605812/0/aws-java-sdk-quicksight-1-11-820-sources-1 jar/com/amazonaws/services/quicksight/model/DescribeDashboardRequest.java

\* /opt/cola/permits/1705120837\_1686094634.0605812/0/aws-java-sdk-quicksight-1-11-820-sources-1 jar/com/amazonaws/services/quicksight/model/CalculatedColumn.java

\* /opt/cola/permits/1705120837\_1686094634.0605812/0/aws-java-sdk-quicksight-1-11-820-sources-1 jar/com/amazonaws/services/quicksight/model/transform/UpdateThemeAliasRequestMarshaller.java \* /opt/cola/permits/1705120837\_1686094634.0605812/0/aws-java-sdk-quicksight-1-11-820-sources-1-

jar/com/amazonaws/services/quicksight/model/transform/DashboardSummaryJsonUnmarshaller.java \* /opt/cola/permits/1705120837\_1686094634.0605812/0/aws-java-sdk-quicksight-1-11-820-sources-1-

jar/com/amazonaws/services/quicksight/model/transform/DataSetConfigurationJsonUnmarshaller.java \* /opt/cola/permits/1705120837\_1686094634.0605812/0/aws-java-sdk-quicksight-1-11-820-sources-1 jar/com/amazonaws/services/quicksight/model/TransformOperation.java

\* /opt/cola/permits/1705120837\_1686094634.0605812/0/aws-java-sdk-quicksight-1-11-820-sources-1 jar/com/amazonaws/services/quicksight/model/transform/MariaDbParametersJsonUnmarshaller.java

\* /opt/cola/permits/1705120837\_1686094634.0605812/0/aws-java-sdk-quicksight-1-11-820-sources-1 jar/com/amazonaws/services/quicksight/model/TemplateSourceEntity.java

\* /opt/cola/permits/1705120837\_1686094634.0605812/0/aws-java-sdk-quicksight-1-11-820-sources-1 jar/com/amazonaws/services/quicksight/model/ThemeError.java

\* /opt/cola/permits/1705120837\_1686094634.0605812/0/aws-java-sdk-quicksight-1-11-820-sources-1 jar/com/amazonaws/services/quicksight/model/transform/PostgreSqlParametersJsonUnmarshaller.java \* /opt/cola/permits/1705120837\_1686094634.0605812/0/aws-java-sdk-quicksight-1-11-820-sources-1-

jar/com/amazonaws/services/quicksight/model/transform/ThemeConfigurationJsonUnmarshaller.java \* /opt/cola/permits/1705120837\_1686094634.0605812/0/aws-java-sdk-quicksight-1-11-820-sources-1-

jar/com/amazonaws/services/quicksight/model/UpdateGroupRequest.java

\* /opt/cola/permits/1705120837\_1686094634.0605812/0/aws-java-sdk-quicksight-1-11-820-sources-1 jar/com/amazonaws/services/quicksight/model/transform/DecimalParameterMarshaller.java

\* /opt/cola/permits/1705120837\_1686094634.0605812/0/aws-java-sdk-quicksight-1-11-820-sources-1 jar/com/amazonaws/services/quicksight/model/transform/DescribeDataSetPermissionsRequestProtocolMarshaller.ja

va

jar/com/amazonaws/services/quicksight/model/transform/AdHocFilteringOptionMarshaller.java \* /opt/cola/permits/1705120837\_1686094634.0605812/0/aws-java-sdk-quicksight-1-11-820-sources-1 jar/com/amazonaws/services/quicksight/model/TagResourceRequest.java

\* /opt/cola/permits/1705120837\_1686094634.0605812/0/aws-java-sdk-quicksight-1-11-820-sources-1 jar/com/amazonaws/services/quicksight/model/transform/DeleteUserResultJsonUnmarshaller.java \* /opt/cola/permits/1705120837\_1686094634.0605812/0/aws-java-sdk-quicksight-1-11-820-sources-1 jar/com/amazonaws/services/quicksight/model/transform/CastColumnTypeOperationJsonUnmarshaller.java \* /opt/cola/permits/1705120837\_1686094634.0605812/0/aws-java-sdk-quicksight-1-11-820-sources-1 jar/com/amazonaws/services/quicksight/model/transform/AmazonElasticsearchParametersJsonUnmarshaller.java \* /opt/cola/permits/1705120837\_1686094634.0605812/0/aws-java-sdk-quicksight-1-11-820-sources-1 jar/com/amazonaws/services/quicksight/model/ListUserGroupsResult.java

\* /opt/cola/permits/1705120837\_1686094634.0605812/0/aws-java-sdk-quicksight-1-11-820-sources-1 jar/com/amazonaws/services/quicksight/model/DataSourceParameters.java

\* /opt/cola/permits/1705120837\_1686094634.0605812/0/aws-java-sdk-quicksight-1-11-820-sources-1 jar/com/amazonaws/services/quicksight/model/transform/RenameColumnOperationJsonUnmarshaller.java \* /opt/cola/permits/1705120837\_1686094634.0605812/0/aws-java-sdk-quicksight-1-11-820-sources-1 jar/com/amazonaws/services/quicksight/model/transform/SparkParametersJsonUnmarshaller.java \* /opt/cola/permits/1705120837\_1686094634.0605812/0/aws-java-sdk-quicksight-1-11-820-sources-1 jar/com/amazonaws/services/quicksight/model/transform/ListUserGroupsResultJsonUnmarshaller.java \* /opt/cola/permits/1705120837\_1686094634.0605812/0/aws-java-sdk-quicksight-1-11-820-sources-1 jar/com/amazonaws/services/quicksight/model/transform/TransformOperationMarshaller.java \* /opt/cola/permits/1705120837\_1686094634.0605812/0/aws-java-sdk-quicksight-1-11-820-sources-1 jar/com/amazonaws/services/quicksight/model/transform/DescribeGroupResultJsonUnmarshaller.java \* /opt/cola/permits/1705120837\_1686094634.0605812/0/aws-java-sdk-quicksight-1-11-820-sources-1 jar/com/amazonaws/services/quicksight/model/transform/GeoSpatialColumnGroupJsonUnmarshaller.java \* /opt/cola/permits/1705120837\_1686094634.0605812/0/aws-java-sdk-quicksight-1-11-820-sources-1 jar/com/amazonaws/services/quicksight/model/transform/InternalFailureExceptionUnmarshaller.java \* /opt/cola/permits/1705120837\_1686094634.0605812/0/aws-java-sdk-quicksight-1-11-820-sources-1 jar/com/amazonaws/services/quicksight/model/DescribeTemplateAliasResult.java

\* /opt/cola/permits/1705120837\_1686094634.0605812/0/aws-java-sdk-quicksight-1-11-820-sources-1 jar/com/amazonaws/services/quicksight/model/transform/UpdateTemplateAliasRequestMarshaller.java No license file was found, but licenses were detected in source scan.

/\*

\* Copyright 2015-2020 Amazon.com, Inc. or its affiliates. All Rights Reserved.

\*

\* Licensed under the Apache License, Version 2.0 (the "License"). You may not use this file except in compliance with

\* the License. A copy of the License is located at

\*

\* http://aws.amazon.com/apache2.0

\*

\* or in the "license" file accompanying this file. This file is distributed on an "AS IS" BASIS, WITHOUT WARRANTIES OR

\* CONDITIONS OF ANY KIND, either express or implied. See the License for the specific language governing permissions

\* and limitations under the License.

\*/

```
/**
  * <p>
   * Version.
  * <p> */
/**
  * <p>
   * Version.
  * <p> *
   * @param version
   * Version.
   */
```
Found in path(s):

\* /opt/cola/permits/1705120837\_1686094634.0605812/0/aws-java-sdk-quicksight-1-11-820-sources-1 jar/com/amazonaws/services/quicksight/model/Dashboard.java

## **1.824 aws-java-sdk-budgets 1.12.381**

### **1.824.1 Available under license :**

Apache-2.0

## **1.825 aws-java-sdk-securityhub 1.12.381**

### **1.825.1 Available under license :**

Apache-2.0

## **1.826 aws-java-sdk-iottwinmaker 1.12.377**

**1.826.1 Available under license :** 

Apache-2.0

## **1.827 bean-validation-api 2.0.1.Final**

#### **1.827.1 Available under license :**

Bean Validation API

License: Apache License, Version 2.0 See the license.txt file in the root directory or <http://www.apache.org/licenses/LICENSE-2.0>.

# **1.828 lucene-memory 5.5.4**

### **1.828.1 Available under license :**

#### Apache Lucene Copyright 2014 The Apache Software Foundation

This product includes software developed at The Apache Software Foundation (http://www.apache.org/).

Includes software from other Apache Software Foundation projects, including, but not limited to:

- Apache Ant
- Apache Jakarta Regexp
- Apache Commons
- Apache Xerces

ICU4J, (under analysis/icu) is licensed under an MIT styles license and Copyright (c) 1995-2008 International Business Machines Corporation and others

Some data files (under analysis/icu/src/data) are derived from Unicode data such as the Unicode Character Database. See http://unicode.org/copyright.html for more details.

Brics Automaton (under core/src/java/org/apache/lucene/util/automaton) is BSD-licensed, created by Anders Mller. See http://www.brics.dk/automaton/

The levenshtein automata tables (under core/src/java/org/apache/lucene/util/automaton) were automatically generated with the moman/finenight FSA library, created by Jean-Philippe Barrette-LaPierre. This library is available under an MIT license, see http://sites.google.com/site/rrettesite/moman and http://bitbucket.org/jpbarrette/moman/overview/

The class org.apache.lucene.util.WeakIdentityMap was derived from the Apache CXF project and is Apache License 2.0.

The Google Code Prettify is Apache License 2.0. See http://code.google.com/p/google-code-prettify/

JUnit (junit-4.10) is licensed under the Common Public License v. 1.0 See http://junit.sourceforge.net/cpl-v10.html

This product includes code (JaspellTernarySearchTrie) from Java Spelling Checkin g Package (jaspell): http://jaspell.sourceforge.net/ License: The BSD License (http://www.opensource.org/licenses/bsd-license.php)

The snowball stemmers in analysis/common/src/java/net/sf/snowball

were developed by Martin Porter and Richard Boulton. The snowball stopword lists in analysis/common/src/resources/org/apache/lucene/analysis/snowball were developed by Martin Porter and Richard Boulton. The full snowball package is available from http://snowball.tartarus.org/

The KStem stemmer in

 analysis/common/src/org/apache/lucene/analysis/en was developed by Bob Krovetz and Sergio Guzman-Lara (CIIR-UMass Amherst) under the BSD-license.

The Arabic,Persian,Romanian,Bulgarian, and Hindi analyzers (common) come with a default stopword list that is BSD-licensed created by Jacques Savoy. These files reside in: analysis/common/src/resources/org/apache/lucene/analysis/ar/stopwords.txt, analysis/common/src/resources/org/apache/lucene/analysis/fa/stopwords.txt, analysis/common/src/resources/org/apache/lucene/analysis/ro/stopwords.txt, analysis/common/src/resources/org/apache/lucene/analysis/bg/stopwords.txt, analysis/common/src/resources/org/apache/lucene/analysis/hi/stopwords.txt See http://members.unine.ch/jacques.savoy/clef/index.html.

The German,Spanish,Finnish,French,Hungarian,Italian,Portuguese,Russian and Swedish light stemmers (common) are based on BSD-licensed reference implementations created by Jacques Savoy and Ljiljana Dolamic. These files reside in:

analysis/common/src/java/org/apache/lucene/analysis/de/GermanLightStemmer.java analysis/common/src/java/org/apache/lucene/analysis/de/GermanMinimalStemmer.java analysis/common/src/java/org/apache/lucene/analysis/es/SpanishLightStemmer.java analysis/common/src/java/org/apache/lucene/analysis/fi/FinnishLightStemmer.java analysis/common/src/java/org/apache/lucene/analysis/fr/FrenchLightStemmer.java analysis/common/src/java/org/apache/lucene/analysis/fr/FrenchMinimalStemmer.java analysis/common/src/java/org/apache/lucene/analysis/hu/HungarianLightStemmer.java analysis/common/src/java/org/apache/lucene/analysis/it/ItalianLightStemmer.java analysis/common/src/java/org/apache/lucene/analysis/pt/PortugueseLightStemmer.java analysis/common/src/java/org/apache/lucene/analysis/ru/RussianLightStemmer.java analysis/common/src/java/org/apache/lucene/analysis/sv/SwedishLightStemmer.java

The Stempel analyzer (stempel) includes BSD-licensed software developed by the Egothor project http://egothor.sf.net/, created by Leo Galambos, Martin Kvapil, and Edmond Nolan.

The Polish analyzer (stempel) comes with a default stopword list that is BSD-licensed created by the Carrot2 project. The file resides in stempel/src/resources/org/apache/lucene/analysis/pl/stopwords.txt. See http://project.carrot2.org/license.html.

The SmartChineseAnalyzer source code (smartcn) was provided by Xiaoping Gao and copyright 2009 by www.imdict.net.

WordBreakTestUnicode\_\*.java (under modules/analysis/common/src/test/) is derived from Unicode data such as the Unicode Character Database. See http://unicode.org/copyright.html for more details.

The Morfologik analyzer (morfologik) includes BSD-licensed software developed by Dawid Weiss and Marcin Mikowski (http://morfologik.blogspot.com/).

Morfologik uses data from Polish ispell/myspell dictionary (http://www.sjp.pl/slownik/en/) licenced on the terms of (inter alia) LGPL and Creative Commons ShareAlike.

Morfologic includes data from BSD-licensed dictionary of Polish (SGJP) (http://sgjp.pl/morfeusz/)

Servlet-api.jar and javax.servlet-\*.jar are under the CDDL license, the original source code for this can be found at http://www.eclipse.org/jetty/downloads.php

===========================================================================

Kuromoji Japanese Morphological Analyzer - Apache Lucene Integration

===========================================================================

This software includes a binary and/or source version of data from

mecab-ipadic-2.7.0-20070801

which can be obtained from

http://atilika.com/releases/mecab-ipadic/mecab-ipadic-2.7.0-20070801.tar.gz

or

http://jaist.dl.sourceforge.net/project/mecab/mecab-ipadic/2.7.0-20070801/mecab-ipadic-2.7.0-20070801.tar.gz

mecab-ipadic-2.7.0-20070801 Notice

===========================================================================

===========================================================================

Nara Institute of Science and Technology (NAIST), the copyright holders, disclaims all warranties with regard to this software, including all implied warranties of merchantability and fitness, in no event shall NAIST be liable for any special, indirect or consequential damages or any damages whatsoever resulting from loss of use, data or profits, whether in an action of contract, negligence or other tortuous action, arising out of or in connection with the use or performance of this software.

A large portion of the dictionary entries originate from ICOT Free Software. The following conditions for ICOT Free Software applies to the current dictionary as well.

Each User may also freely distribute the Program, whether in its original form or modified, to any third party or parties, PROVIDED that the provisions of Section 3 ("NO WARRANTY") will ALWAYS appear on, or be attached to, the Program, which is distributed substantially in the same form as set out herein and that such intended distribution, if actually made, will neither violate or otherwise contravene any of the laws and regulations of the countries having jurisdiction over the User or the intended distribution itself.

#### NO WARRANTY

The program was produced on an experimental basis in the course of the research and development conducted during the project and is provided to users as so produced on an experimental basis. Accordingly, the program is provided without any warranty whatsoever, whether express, implied, statutory or otherwise. The term "warranty" used herein includes, but is not limited to, any warranty of the quality, performance, merchantability and fitness for a particular purpose of the program and the nonexistence of any infringement or violation of any right of any third party.

Each user of the program will agree and understand, and be deemed to have agreed and understood, that there is no warranty whatsoever for the program and, accordingly, the entire risk arising from or otherwise connected with the program is assumed by the user.

Therefore, neither ICOT, the copyright holder, or any other organization that participated in or was otherwise related to the development of the program and their respective officials, directors, officers and other employees shall be held liable for any and all damages, including, without limitation, general, special, incidental and consequential damages, arising out of or otherwise in connection with the use or inability to use the program or any product, material or result produced or otherwise obtained by using the program, regardless of whether they have been advised of, or otherwise had knowledge of, the possibility of such damages at any time during the project or thereafter. Each user will be deemed to have agreed to the foregoing by his or her commencement of use of the program. The term "use" as used herein includes, but is not limited to, the use, modification, copying and distribution of the program and the production of secondary products from the program.

In the case where the program, whether in its original form or modified, was distributed or delivered to or received by a user from any person, organization or entity other than ICOT, unless it makes or grants independently of ICOT any specific warranty to the user in

writing, such person, organization or entity, will also be exempted from and not be held liable to the user for any such damages as noted above as far as the program is concerned.

> Apache License Version 2.0, January 2004 http://www.apache.org/licenses/

#### TERMS AND CONDITIONS FOR USE, REPRODUCTION, AND DISTRIBUTION

1. Definitions.

 "License" shall mean the terms and conditions for use, reproduction, and distribution as defined by Sections 1 through 9 of this document.

 "Licensor" shall mean the copyright owner or entity authorized by the copyright owner that is granting the License.

 "Legal Entity" shall mean the union of the acting entity and all other entities that control, are controlled by, or are under common control with that entity. For the purposes of this definition, "control" means (i) the power, direct or indirect, to cause the direction or management of such entity, whether by contract or otherwise, or (ii) ownership of fifty percent (50%) or more of the outstanding shares, or (iii) beneficial ownership of such entity.

 "You" (or "Your") shall mean an individual or Legal Entity exercising permissions granted by this License.

 "Source" form shall mean the preferred form for making modifications, including but not limited to software source code, documentation source, and configuration files.

 "Object" form shall mean any form resulting from mechanical transformation or translation of a Source form, including but not limited to compiled object code, generated documentation, and conversions to other media types.

 "Work" shall mean the work of authorship, whether in Source or Object form, made available under the License, as indicated by a copyright notice that is included in or attached to the work (an example is provided in the Appendix below).

 "Derivative Works" shall mean any work, whether in Source or Object form, that is based on (or derived from) the Work and for which the editorial revisions, annotations, elaborations, or other modifications represent, as a whole, an original work of authorship. For the purposes of this License, Derivative Works shall not include works that remain

 separable from, or merely link (or bind by name) to the interfaces of, the Work and Derivative Works thereof.

 "Contribution" shall mean any work of authorship, including the original version of the Work and any modifications or additions to that Work or Derivative Works thereof, that is intentionally submitted to Licensor for inclusion in the Work by the copyright owner or by an individual or Legal Entity authorized to submit on behalf of the copyright owner. For the purposes of this definition, "submitted" means any form of electronic, verbal, or written communication sent to the Licensor or its representatives, including but not limited to communication on electronic mailing lists, source code control systems, and issue tracking systems that are managed by, or on behalf of, the Licensor for the purpose of discussing and improving the Work, but excluding communication that is conspicuously marked or otherwise designated in writing by the copyright owner as "Not a Contribution."

 "Contributor" shall mean Licensor and any individual or Legal Entity on behalf of whom a Contribution has been received by Licensor and subsequently incorporated within the Work.

- 2. Grant of Copyright License. Subject to the terms and conditions of this License, each Contributor hereby grants to You a perpetual, worldwide, non-exclusive, no-charge, royalty-free, irrevocable copyright license to reproduce, prepare Derivative Works of, publicly display, publicly perform, sublicense, and distribute the Work and such Derivative Works in Source or Object form.
- 3. Grant of Patent License. Subject to the terms and conditions of this License, each Contributor hereby grants to You a perpetual, worldwide, non-exclusive, no-charge, royalty-free, irrevocable (except as stated in this section) patent license to make, have made, use, offer to sell, sell, import, and otherwise transfer the Work, where such license applies only to those patent claims licensable by such Contributor that are necessarily infringed by their Contribution(s) alone or by combination of their Contribution(s) with the Work to which such Contribution(s) was submitted. If You institute patent litigation against any entity (including a cross-claim or counterclaim in a lawsuit) alleging that the Work or a Contribution incorporated within the Work constitutes direct or contributory patent infringement, then any patent licenses granted to You under this License for that Work shall terminate as of the date such litigation is filed.
- 4. Redistribution. You may reproduce and distribute copies of the Work or Derivative Works thereof in any medium, with or without modifications, and in Source or Object form, provided that You meet the following conditions:
- (a) You must give any other recipients of the Work or Derivative Works a copy of this License; and
- (b) You must cause any modified files to carry prominent notices stating that You changed the files; and
- (c) You must retain, in the Source form of any Derivative Works that You distribute, all copyright, patent, trademark, and attribution notices from the Source form of the Work, excluding those notices that do not pertain to any part of the Derivative Works; and
- (d) If the Work includes a "NOTICE" text file as part of its distribution, then any Derivative Works that You distribute must include a readable copy of the attribution notices contained within such NOTICE file, excluding those notices that do not pertain to any part of the Derivative Works, in at least one of the following places: within a NOTICE text file distributed as part of the Derivative Works; within the Source form or documentation, if provided along with the Derivative Works; or, within a display generated by the Derivative Works, if and wherever such third-party notices normally appear. The contents of the NOTICE file are for informational purposes only and do not modify the License. You may add Your own attribution notices within Derivative Works that You distribute, alongside or as an addendum to the NOTICE text from the Work, provided that such additional attribution notices cannot be construed as modifying the License.

 You may add Your own copyright statement to Your modifications and may provide additional or different license terms and conditions for use, reproduction, or distribution of Your modifications, or for any such Derivative Works as a whole, provided Your use, reproduction, and distribution of the Work otherwise complies with the conditions stated in this License.

- 5. Submission of Contributions. Unless You explicitly state otherwise, any Contribution intentionally submitted for inclusion in the Work by You to the Licensor shall be under the terms and conditions of this License, without any additional terms or conditions. Notwithstanding the above, nothing herein shall supersede or modify the terms of any separate license agreement you may have executed with Licensor regarding such Contributions.
- 6. Trademarks. This License does not grant permission to use the trade names, trademarks, service marks, or product names of the Licensor, except as required for reasonable and customary use in describing the

origin of the Work and reproducing the content of the NOTICE file.

- 7. Disclaimer of Warranty. Unless required by applicable law or agreed to in writing, Licensor provides the Work (and each Contributor provides its Contributions) on an "AS IS" BASIS, WITHOUT WARRANTIES OR CONDITIONS OF ANY KIND, either express or implied, including, without limitation, any warranties or conditions of TITLE, NON-INFRINGEMENT, MERCHANTABILITY, or FITNESS FOR A PARTICULAR PURPOSE. You are solely responsible for determining the appropriateness of using or redistributing the Work and assume any risks associated with Your exercise of permissions under this License.
- 8. Limitation of Liability. In no event and under no legal theory, whether in tort (including negligence), contract, or otherwise, unless required by applicable law (such as deliberate and grossly negligent acts) or agreed to in writing, shall any Contributor be liable to You for damages, including any direct, indirect, special, incidental, or consequential damages of any character arising as a result of this License or out of the use or inability to use the Work (including but not limited to damages for loss of goodwill, work stoppage, computer failure or malfunction, or any and all other commercial damages or losses), even if such Contributor has been advised of the possibility of such damages.
- 9. Accepting Warranty or Additional Liability. While redistributing the Work or Derivative Works thereof, You may choose to offer, and charge a fee for, acceptance of support, warranty, indemnity, or other liability obligations and/or rights consistent with this License. However, in accepting such obligations, You may act only on Your own behalf and on Your sole responsibility, not on behalf of any other Contributor, and only if You agree to indemnify, defend, and hold each Contributor harmless for any liability incurred by, or claims asserted against, such Contributor by reason of your accepting any such warranty or additional liability.

#### END OF TERMS AND CONDITIONS

APPENDIX: How to apply the Apache License to your work.

 To apply the Apache License to your work, attach the following boilerplate notice, with the fields enclosed by brackets "[]" replaced with your own identifying information. (Don't include the brackets!) The text should be enclosed in the appropriate comment syntax for the file format. We also recommend that a file or class name and description of purpose be included on the same "printed page" as the copyright notice for easier identification within third-party archives.

Copyright [yyyy] [name of copyright owner]

 Licensed under the Apache License, Version 2.0 (the "License"); you may not use this file except in compliance with the License. You may obtain a copy of the License at

http://www.apache.org/licenses/LICENSE-2.0

 Unless required by applicable law or agreed to in writing, software distributed under the License is distributed on an "AS IS" BASIS, WITHOUT WARRANTIES OR CONDITIONS OF ANY KIND, either express or implied. See the License for the specific language governing permissions and limitations under the License.

Some code in core/src/java/org/apache/lucene/util/UnicodeUtil.java was derived from unicode conversion examples available at http://www.unicode.org/Public/PROGRAMS/CVTUTF. Here is the copyright from those sources:

/\*

\* Copyright 2001-2004 Unicode, Inc.

\*

\* Disclaimer

\*

\* This source code is provided as is by Unicode, Inc. No claims are

\* made as to fitness for any particular purpose. No warranties of any

\* kind are expressed or implied. The recipient agrees to determine

\* applicability of information provided. If this file has been

\* purchased on magnetic or optical media from Unicode, Inc., the

\* sole remedy for any claim will be exchange of defective media

\* within 90 days of receipt.

\*

\* Limitations on Rights to Redistribute This Code

\*

\* Unicode, Inc. hereby grants the right to freely use the information

\* supplied in this file in the creation of products supporting the

\* Unicode Standard, and to make copies of this file in any form

\* for internal or external distribution as long as this notice

\* remains attached.

\*/

Some code in core/src/java/org/apache/lucene/util/ArrayUtil.java was derived from Python 2.4.2 sources available at http://www.python.org. Full license is here:

Some code in core/src/java/org/apache/lucene/util/UnicodeUtil.java was derived from Python 3.1.2 sources available at http://www.python.org. Full license is here:

http://www.python.org/download/releases/3.1.2/license/

Some code in core/src/java/org/apache/lucene/util/automaton was derived from Brics automaton sources available at www.brics.dk/automaton/. Here is the copyright from those sources:

/\*

\* Copyright (c) 2001-2009 Anders Moeller

\* All rights reserved.

\*

\* Redistribution and use in source and binary forms, with or without

\* modification, are permitted provided that the following conditions

\* are met:

\* 1. Redistributions of source code must retain the above copyright

notice, this list of conditions and the following disclaimer.

\* 2. Redistributions in binary form must reproduce the above copyright

\* notice, this list of conditions and the following disclaimer in the

\* documentation and/or other materials provided with the distribution.

\* 3. The name of the author may not be used to endorse or promote products

\* derived from this software without specific prior written permission.

\*

\* THIS SOFTWARE IS PROVIDED BY THE AUTHOR ``AS IS'' AND ANY EXPRESS OR

\* IMPLIED WARRANTIES, INCLUDING, BUT NOT LIMITED TO, THE IMPLIED WARRANTIES

\* OF MERCHANTABILITY AND FITNESS FOR A PARTICULAR PURPOSE ARE DISCLAIMED.

\* IN NO EVENT SHALL THE AUTHOR BE LIABLE FOR ANY DIRECT, INDIRECT,

\* INCIDENTAL, SPECIAL, EXEMPLARY, OR CONSEQUENTIAL DAMAGES (INCLUDING, BUT

\* NOT LIMITED TO, PROCUREMENT OF SUBSTITUTE GOODS OR SERVICES; LOSS OF USE,

\* DATA, OR PROFITS; OR BUSINESS INTERRUPTION) HOWEVER CAUSED AND ON ANY

\* THEORY OF LIABILITY, WHETHER IN CONTRACT, STRICT LIABILITY, OR TORT

\* (INCLUDING NEGLIGENCE OR OTHERWISE) ARISING IN ANY WAY OUT OF THE USE OF

\* THIS SOFTWARE, EVEN IF ADVISED OF THE POSSIBILITY OF SUCH DAMAGE.

\*/

The levenshtein automata tables in core/src/java/org/apache/lucene/util/automaton were automatically generated with the moman/finenight FSA package. Here is the copyright for those sources:

# Copyright (c) 2010, Jean-Philippe Barrette-LaPierre, <jpb@rrette.com> #

# Permission is hereby granted, free of charge, to any person

# obtaining a copy of this software and associated documentation

# files (the "Software"), to deal in the Software without

# restriction, including without limitation the rights to use, # copy, modify, merge, publish, distribute, sublicense, and/or sell # copies of the Software, and to permit persons to whom the # Software is furnished to do so, subject to the following # conditions: #

# The above copyright notice and this permission notice shall be # included in all copies or substantial portions of the Software.

#

# THE SOFTWARE IS PROVIDED "AS IS", WITHOUT WARRANTY OF ANY KIND, # EXPRESS OR IMPLIED, INCLUDING BUT NOT LIMITED TO THE WARRANTIES # OF MERCHANTABILITY, FITNESS FOR A PARTICULAR PURPOSE AND # NONINFRINGEMENT. IN NO EVENT SHALL THE AUTHORS OR COPYRIGHT # HOLDERS BE LIABLE FOR ANY CLAIM, DAMAGES OR OTHER LIABILITY, # WHETHER IN AN ACTION OF CONTRACT, TORT OR OTHERWISE, ARISING # FROM, OUT OF OR IN CONNECTION WITH THE SOFTWARE OR THE USE OR # OTHER DEALINGS IN THE SOFTWARE.

Some code in core/src/java/org/apache/lucene/util/UnicodeUtil.java was derived from ICU (http://www.icu-project.org) The full license is available here: http://source.icu-project.org/repos/icu/icu/trunk/license.html

/\*

\* Copyright (C) 1999-2010, International Business Machines

\* Corporation and others. All Rights Reserved.

\*

\* Permission is hereby granted, free of charge, to any person obtaining a copy

\* of this software and associated documentation files (the "Software"), to deal

\* in the Software without restriction, including without limitation the rights

\* to use, copy, modify, merge, publish, distribute, and/or sell copies of the

\* Software, and to permit persons to whom the Software is furnished to do so,

\* provided that the above copyright notice(s) and this permission notice appear

\* in all copies of the Software and that both the above copyright notice(s) and

\* this permission notice appear in supporting documentation.

\*

\* THE SOFTWARE IS PROVIDED "AS IS", WITHOUT WARRANTY OF ANY KIND, EXPRESS OR \* IMPLIED, INCLUDING BUT NOT LIMITED TO THE WARRANTIES OF MERCHANTABILITY, \* FITNESS FOR A PARTICULAR PURPOSE AND NONINFRINGEMENT OF THIRD PARTY RIGHTS. \* IN NO EVENT SHALL THE COPYRIGHT HOLDER OR HOLDERS INCLUDED IN THIS NOTICE BE \* LIABLE FOR ANY CLAIM, OR ANY SPECIAL INDIRECT OR CONSEQUENTIAL DAMAGES, OR \* ANY DAMAGES WHATSOEVER RESULTING FROM LOSS OF USE, DATA OR PROFITS, WHETHER \* IN AN ACTION OF CONTRACT, NEGLIGENCE OR OTHER TORTIOUS ACTION, ARISING OUT \* OF OR IN CONNECTION WITH THE USE OR PERFORMANCE OF THIS SOFTWARE.

\*

- \* Except as contained in this notice, the name of a copyright holder shall not
- \* be used in advertising or otherwise to promote the sale, use or other
- \* dealings in this Software without prior written authorization of the

\* copyright holder. \*/

The following license applies to the Snowball stemmers:

Copyright (c) 2001, Dr Martin Porter Copyright (c) 2002, Richard Boulton All rights reserved.

Redistribution and use in source and binary forms, with or without modification, are permitted provided that the following conditions are met:

- \* Redistributions of source code must retain the above copyright notice,
- \* this list of conditions and the following disclaimer.
- \* Redistributions in binary form must reproduce the above copyright
- \* notice, this list of conditions and the following disclaimer in the
- \* documentation and/or other materials provided with the distribution.
- \* Neither the name of the copyright holders nor the names of its contributors
- \* may be used to endorse or promote products derived from this software
- \* without specific prior written permission.

THIS SOFTWARE IS PROVIDED BY THE COPYRIGHT HOLDERS AND CONTRIBUTORS "AS IS" AND ANY EXPRESS OR IMPLIED WARRANTIES, INCLUDING, BUT NOT LIMITED TO, THE IMPLIED WARRANTIES OF MERCHANTABILITY AND FITNESS FOR A PARTICULAR PURPOSE ARE DISCLAIMED. IN NO EVENT SHALL THE COPYRIGHT OWNER OR CONTRIBUTORS BE LIABLE FOR ANY DIRECT, INDIRECT, INCIDENTAL, SPECIAL, EXEMPLARY, OR CONSEQUENTIAL DAMAGES (INCLUDING, BUT NOT LIMITED TO, PROCUREMENT OF SUBSTITUTE GOODS OR SERVICES; LOSS OF USE, DATA, OR PROFITS; OR BUSINESS INTERRUPTION) HOWEVER CAUSED AND ON ANY THEORY OF LIABILITY, WHETHER IN CONTRACT, STRICT LIABILITY, OR TORT (INCLUDING NEGLIGENCE OR OTHERWISE) ARISING IN ANY WAY OUT OF THE USE OF THIS SOFTWARE, EVEN IF ADVISED OF THE POSSIBILITY OF SUCH DAMAGE.

The following license applies to the KStemmer:

Copyright 2003, Center for Intelligent Information Retrieval, University of Massachusetts, Amherst. All rights reserved.

Redistribution and use in source and binary forms, with or without modification, are permitted provided that the following conditions are met:

1. Redistributions of source code must retain the above copyright notice, this list of conditions and the following disclaimer.

2. Redistributions in binary form must reproduce the above copyright notice, this list of conditions and the following disclaimer in the documentation and/or other materials provided with the distribution.

3. The names "Center for Intelligent Information Retrieval" and "University of Massachusetts" must not be used to endorse or promote products derived from this software without prior written permission. To obtain permission, contact info@ciir.cs.umass.edu.

THIS SOFTWARE IS PROVIDED BY UNIVERSITY OF MASSACHUSETTS AND OTHER CONTRIBUTORS "AS IS" AND ANY EXPRESS OR IMPLIED WARRANTIES, INCLUDING, BUT NOT LIMITED TO, THE IMPLIED WARRANTIES OF MERCHANTABILITY AND FITNESS FOR A PARTICULAR PURPOSE ARE DISCLAIMED. IN NO EVENT SHALL THE COPYRIGHT HOLDERS OR CONTRIBUTORS BE LIABLE FOR ANY DIRECT, INDIRECT, INCIDENTAL, SPECIAL, EXEMPLARY, OR CONSEQUENTIAL DAMAGES (INCLUDING, BUT NOT LIMITED TO, PROCUREMENT OF SUBSTITUTE GOODS OR SERVICES; LOSS OF USE, DATA, OR PROFITS; OR BUSINESS INTERRUPTION) HOWEVER CAUSED AND ON ANY THEORY OF LIABILITY, WHETHER IN CONTRACT, STRICT LIABILITY, OR TORT (INCLUDING NEGLIGENCE OR OTHERWISE) ARISING IN ANY WAY OUT OF THE USE OF THIS SOFTWARE, EVEN IF ADVISED OF THE POSSIBILITY OF SUCH DAMAGE.

The following license applies to the Morfologik project:

Copyright (c) 2006 Dawid Weiss Copyright (c) 2007-2011 Dawid Weiss, Marcin Mikowski All rights reserved.

Redistribution and use in source and binary forms, with or without modification, are permitted provided that the following conditions are met:

 \* Redistributions of source code must retain the above copyright notice, this list of conditions and the following disclaimer.

 \* Redistributions in binary form must reproduce the above copyright notice, this list of conditions and the following disclaimer in the documentation and/or other materials provided with the distribution.

 \* Neither the name of Morfologik nor the names of its contributors may be used to endorse or promote products derived from this software without specific prior written permission.

THIS SOFTWARE IS PROVIDED BY THE COPYRIGHT HOLDERS AND CONTRIBUTORS "AS IS" AND ANY EXPRESS OR IMPLIED WARRANTIES, INCLUDING, BUT NOT LIMITED TO, THE IMPLIED WARRANTIES OF MERCHANTABILITY AND FITNESS FOR A PARTICULAR PURPOSE ARE DISCLAIMED. IN NO EVENT SHALL THE COPYRIGHT HOLDER OR CONTRIBUTORS BE LIABLE FOR ANY DIRECT, INDIRECT, INCIDENTAL, SPECIAL, EXEMPLARY, OR CONSEQUENTIAL DAMAGES (INCLUDING, BUT NOT LIMITED TO, PROCUREMENT OF SUBSTITUTE GOODS OR SERVICES; LOSS OF USE, DATA, OR PROFITS; OR BUSINESS INTERRUPTION) HOWEVER CAUSED AND ON ANY THEORY OF LIABILITY, WHETHER IN CONTRACT, STRICT LIABILITY, OR TORT (INCLUDING NEGLIGENCE OR OTHERWISE) ARISING IN ANY WAY OUT OF THE USE OF THIS SOFTWARE, EVEN IF ADVISED OF THE POSSIBILITY OF SUCH DAMAGE.

The dictionary comes from Morfologik project. Morfologik uses data from Polish ispell/myspell dictionary hosted at http://www.sjp.pl/slownik/en/ and is licenced on the terms of (inter alia) LGPL and Creative Commons ShareAlike. The part-of-speech tags were added in Morfologik project and are not found in the data from sjp.pl. The tagset is similar to IPI PAN tagset.

---

The following license applies to the Morfeusz project, used by org.apache.lucene.analysis.morfologik.

BSD-licensed dictionary of Polish (SGJP) http://sgjp.pl/morfeusz/

Copyright 2011 Zygmunt Saloni, Wodzimierz Gruszczyski, Marcin Woliski, Robert Woosz

All rights reserved.

Redistribution and use in source and binary forms, with or without modification, are permitted provided that the following conditions are met:

1. Redistributions of source code must retain the above copyright notice, this list of conditions and the following disclaimer.

2. Redistributions in binary form must reproduce the above copyright notice, this list of conditions and the following disclaimer in the documentation and/or other materials provided with the distribution.

THIS SOFTWARE IS PROVIDED BY COPYRIGHT HOLDERS AS IS AND ANY EXPRESS OR IMPLIED WARRANTIES, INCLUDING, BUT NOT LIMITED TO, THE IMPLIED WARRANTIES OF MERCHANTABILITY AND FITNESS FOR A PARTICULAR PURPOSE ARE DISCLAIMED. IN NO EVENT SHALL COPYRIGHT HOLDERS OR CONTRIBUTORS BE LIABLE FOR ANY DIRECT, INDIRECT, INCIDENTAL, SPECIAL, EXEMPLARY, OR CONSEQUENTIAL DAMAGES (INCLUDING, BUT NOT LIMITED TO, PROCUREMENT OF SUBSTITUTE GOODS OR SERVICES; LOSS OF USE, DATA, OR PROFITS; OR BUSINESS INTERRUPTION) HOWEVER CAUSED AND ON ANY THEORY OF LIABILITY, WHETHER IN CONTRACT, STRICT LIABILITY, OR TORT (INCLUDING NEGLIGENCE OR OTHERWISE) ARISING IN ANY WAY OUT OF THE USE OF THIS SOFTWARE, EVEN IF ADVISED OF THE POSSIBILITY OF SUCH DAMAGE.

# **1.829 aws-java-sdk-prometheus 1.12.377**

**1.829.1 Available under license :** 

Apache-2.0

## **1.830 aws-java-sdk-nimblestudio 1.12.377 1.830.1 Available under license :**

No license file was found, but licenses were detected in source scan.

/\*

\*

\* Copyright 2018-2023 Amazon.com, Inc. or its affiliates. All Rights Reserved.

\* Licensed under the Apache License, Version 2.0 (the "License"). You may not use this file except in compliance with

\* the License. A copy of the License is located at

\*

\* http://aws.amazon.com/apache2.0

\*

\* or in the "license" file accompanying this file. This file is distributed on an "AS IS" BASIS, WITHOUT WARRANTIES OR

\* CONDITIONS OF ANY KIND, either express or implied. See the License for the specific language governing permissions

\* and limitations under the License.

\*/

Found in path(s):

\* /opt/cola/permits/1636777502\_1681745629.7593193/0/aws-java-sdk-nimblestudio-1-12-377-sourcesjar/com/amazonaws/services/nimblestudio/model/GetLaunchProfileDetailsResult.java

```
* /opt/cola/permits/1636777502_1681745629.7593193/0/aws-java-sdk-nimblestudio-1-12-377-sources-
jar/com/amazonaws/services/nimblestudio/model/StudioComponentType.java
```
\* /opt/cola/permits/1636777502\_1681745629.7593193/0/aws-java-sdk-nimblestudio-1-12-377-sourcesjar/com/amazonaws/services/nimblestudio/model/transform/PutStudioMembersRequestProtocolMarshaller.java \* /opt/cola/permits/1636777502\_1681745629.7593193/0/aws-java-sdk-nimblestudio-1-12-377-sourcesjar/com/amazonaws/services/nimblestudio/model/StreamingImage.java

\* /opt/cola/permits/1636777502\_1681745629.7593193/0/aws-java-sdk-nimblestudio-1-12-377-sourcesjar/com/amazonaws/services/nimblestudio/model/transform/InternalServerErrorExceptionUnmarshaller.java \* /opt/cola/permits/1636777502\_1681745629.7593193/0/aws-java-sdk-nimblestudio-1-12-377-sources-

jar/com/amazonaws/services/nimblestudio/model/transform/GetStreamingImageRequestMarshaller.java \* /opt/cola/permits/1636777502\_1681745629.7593193/0/aws-java-sdk-nimblestudio-1-12-377-sourcesjar/com/amazonaws/services/nimblestudio/model/ThrottlingException.java

\* /opt/cola/permits/1636777502\_1681745629.7593193/0/aws-java-sdk-nimblestudio-1-12-377-sourcesjar/com/amazonaws/services/nimblestudio/model/PutStudioMembersResult.java

\* /opt/cola/permits/1636777502\_1681745629.7593193/0/aws-java-sdk-nimblestudio-1-12-377-sources-

jar/com/amazonaws/services/nimblestudio/model/transform/StartStudioSSOConfigurationRepairRequestMarshaller. java

\* /opt/cola/permits/1636777502\_1681745629.7593193/0/aws-java-sdk-nimblestudio-1-12-377-sourcesjar/com/amazonaws/services/nimblestudio/model/transform/StreamingSessionStreamJsonUnmarshaller.java \* /opt/cola/permits/1636777502\_1681745629.7593193/0/aws-java-sdk-nimblestudio-1-12-377-sourcesjar/com/amazonaws/services/nimblestudio/model/GetStudioComponentRequest.java

\* /opt/cola/permits/1636777502\_1681745629.7593193/0/aws-java-sdk-nimblestudio-1-12-377-sourcesjar/com/amazonaws/services/nimblestudio/model/transform/StreamConfigurationSessionStorageMarshaller.java \* /opt/cola/permits/1636777502\_1681745629.7593193/0/aws-java-sdk-nimblestudio-1-12-377-sourcesjar/com/amazonaws/services/nimblestudio/model/transform/ListStudioMembersResultJsonUnmarshaller.java \* /opt/cola/permits/1636777502\_1681745629.7593193/0/aws-java-sdk-nimblestudio-1-12-377-sourcesjar/com/amazonaws/services/nimblestudio/model/SessionBackupMode.java

\* /opt/cola/permits/1636777502\_1681745629.7593193/0/aws-java-sdk-nimblestudio-1-12-377-sourcesjar/com/amazonaws/services/nimblestudio/model/CreateStreamingSessionResult.java

\* /opt/cola/permits/1636777502\_1681745629.7593193/0/aws-java-sdk-nimblestudio-1-12-377-sourcesjar/com/amazonaws/services/nimblestudio/model/StreamingSessionStreamState.java

\* /opt/cola/permits/1636777502\_1681745629.7593193/0/aws-java-sdk-nimblestudio-1-12-377-sourcesjar/com/amazonaws/services/nimblestudio/model/transform/StudioComponentConfigurationJsonUnmarshaller.java \* /opt/cola/permits/1636777502\_1681745629.7593193/0/aws-java-sdk-nimblestudio-1-12-377-sourcesjar/com/amazonaws/services/nimblestudio/model/transform/StreamingSessionStorageRootJsonUnmarshaller.java \* /opt/cola/permits/1636777502\_1681745629.7593193/0/aws-java-sdk-nimblestudio-1-12-377-sourcesjar/com/amazonaws/services/nimblestudio/model/transform/GetLaunchProfileDetailsRequestMarshaller.java \* /opt/cola/permits/1636777502\_1681745629.7593193/0/aws-java-sdk-nimblestudio-1-12-377-sourcesjar/com/amazonaws/services/nimblestudio/model/transform/GetStreamingSessionBackupRequestProtocolMarshalle r.java

\* /opt/cola/permits/1636777502\_1681745629.7593193/0/aws-java-sdk-nimblestudio-1-12-377-sourcesjar/com/amazonaws/services/nimblestudio/model/transform/GetStreamingSessionRequestMarshaller.java \* /opt/cola/permits/1636777502\_1681745629.7593193/0/aws-java-sdk-nimblestudio-1-12-377-sourcesjar/com/amazonaws/services/nimblestudio/model/transform/ListTagsForResourceRequestProtocolMarshaller.java \* /opt/cola/permits/1636777502\_1681745629.7593193/0/aws-java-sdk-nimblestudio-1-12-377-sourcesjar/com/amazonaws/services/nimblestudio/model/transform/ListEulasRequestProtocolMarshaller.java \* /opt/cola/permits/1636777502\_1681745629.7593193/0/aws-java-sdk-nimblestudio-1-12-377-sourcesjar/com/amazonaws/services/nimblestudio/model/ActiveDirectoryComputerAttribute.java \* /opt/cola/permits/1636777502\_1681745629.7593193/0/aws-java-sdk-nimblestudio-1-12-377-sourcesjar/com/amazonaws/services/nimblestudio/model/StopStreamingSessionRequest.java \* /opt/cola/permits/1636777502\_1681745629.7593193/0/aws-java-sdk-nimblestudio-1-12-377-sourcesjar/com/amazonaws/services/nimblestudio/model/transform/ListStudiosRequestProtocolMarshaller.java \* /opt/cola/permits/1636777502\_1681745629.7593193/0/aws-java-sdk-nimblestudio-1-12-377-sourcesjar/com/amazonaws/services/nimblestudio/model/transform/GetStudioMemberRequestProtocolMarshaller.java \* /opt/cola/permits/1636777502\_1681745629.7593193/0/aws-java-sdk-nimblestudio-1-12-377-sourcesjar/com/amazonaws/services/nimblestudio/model/ListStreamingSessionBackupsResult.java \* /opt/cola/permits/1636777502\_1681745629.7593193/0/aws-java-sdk-nimblestudio-1-12-377-sourcesjar/com/amazonaws/services/nimblestudio/model/StreamConfigurationSessionStorage.java \* /opt/cola/permits/1636777502\_1681745629.7593193/0/aws-java-sdk-nimblestudio-1-12-377-sourcesjar/com/amazonaws/services/nimblestudio/model/DeleteLaunchProfileResult.java \* /opt/cola/permits/1636777502\_1681745629.7593193/0/aws-java-sdk-nimblestudio-1-12-377-sourcesjar/com/amazonaws/services/nimblestudio/model/StudioComponentInitializationScript.java \* /opt/cola/permits/1636777502\_1681745629.7593193/0/aws-java-sdk-nimblestudio-1-12-377-sourcesjar/com/amazonaws/services/nimblestudio/model/ListStreamingSessionBackupsRequest.java \* /opt/cola/permits/1636777502\_1681745629.7593193/0/aws-java-sdk-nimblestudio-1-12-377-sourcesjar/com/amazonaws/services/nimblestudio/waiters/LaunchProfileDeleted.java

\* /opt/cola/permits/1636777502\_1681745629.7593193/0/aws-java-sdk-nimblestudio-1-12-377-sources-

jar/com/amazonaws/services/nimblestudio/model/transform/CreateStreamingSessionStreamRequestProtocolMarshal ler.java

\* /opt/cola/permits/1636777502\_1681745629.7593193/0/aws-java-sdk-nimblestudio-1-12-377-sourcesjar/com/amazonaws/services/nimblestudio/model/StartStreamingSessionResult.java

\* /opt/cola/permits/1636777502\_1681745629.7593193/0/aws-java-sdk-nimblestudio-1-12-377-sources-

jar/com/amazonaws/services/nimblestudio/model/transform/ScriptParameterKeyValueJsonUnmarshaller.java

\* /opt/cola/permits/1636777502\_1681745629.7593193/0/aws-java-sdk-nimblestudio-1-12-377-sources-

jar/com/amazonaws/services/nimblestudio/model/transform/PutLaunchProfileMembersResultJsonUnmarshaller.java

\* /opt/cola/permits/1636777502\_1681745629.7593193/0/aws-java-sdk-nimblestudio-1-12-377-sources-

jar/com/amazonaws/services/nimblestudio/model/ConflictException.java

\* /opt/cola/permits/1636777502\_1681745629.7593193/0/aws-java-sdk-nimblestudio-1-12-377-sourcesjar/com/amazonaws/services/nimblestudio/model/UntagResourceResult.java

\* /opt/cola/permits/1636777502\_1681745629.7593193/0/aws-java-sdk-nimblestudio-1-12-377-sources-

jar/com/amazonaws/services/nimblestudio/model/transform/ActiveDirectoryComputerAttributeMarshaller.java

\* /opt/cola/permits/1636777502\_1681745629.7593193/0/aws-java-sdk-nimblestudio-1-12-377-sourcesjar/com/amazonaws/services/nimblestudio/model/UpdateLaunchProfileRequest.java

\* /opt/cola/permits/1636777502\_1681745629.7593193/0/aws-java-sdk-nimblestudio-1-12-377-sourcesjar/com/amazonaws/services/nimblestudio/model/ListLaunchProfilesResult.java

\* /opt/cola/permits/1636777502\_1681745629.7593193/0/aws-java-sdk-nimblestudio-1-12-377-sourcesjar/com/amazonaws/services/nimblestudio/model/transform/DeleteLaunchProfileMemberRequestProtocolMarshalle r.java

\* /opt/cola/permits/1636777502\_1681745629.7593193/0/aws-java-sdk-nimblestudio-1-12-377-sourcesjar/com/amazonaws/services/nimblestudio/model/transform/GetStreamingImageResultJsonUnmarshaller.java \* /opt/cola/permits/1636777502\_1681745629.7593193/0/aws-java-sdk-nimblestudio-1-12-377-sourcesjar/com/amazonaws/services/nimblestudio/model/CreateLaunchProfileRequest.java

\* /opt/cola/permits/1636777502\_1681745629.7593193/0/aws-java-sdk-nimblestudio-1-12-377-sourcesjar/com/amazonaws/services/nimblestudio/model/StudioComponentInitializationScriptRunContext.java \* /opt/cola/permits/1636777502\_1681745629.7593193/0/aws-java-sdk-nimblestudio-1-12-377-sources-

jar/com/amazonaws/services/nimblestudio/model/transform/ListEulasResultJsonUnmarshaller.java

\* /opt/cola/permits/1636777502\_1681745629.7593193/0/aws-java-sdk-nimblestudio-1-12-377-sourcesjar/com/amazonaws/services/nimblestudio/model/StreamingSession.java

\* /opt/cola/permits/1636777502\_1681745629.7593193/0/aws-java-sdk-nimblestudio-1-12-377-sourcesjar/com/amazonaws/services/nimblestudio/model/transform/ValidationResultMarshaller.java

\* /opt/cola/permits/1636777502\_1681745629.7593193/0/aws-java-sdk-nimblestudio-1-12-377-sourcesjar/com/amazonaws/services/nimblestudio/model/transform/GetStudioComponentResultJsonUnmarshaller.java \* /opt/cola/permits/1636777502\_1681745629.7593193/0/aws-java-sdk-nimblestudio-1-12-377-sourcesjar/com/amazonaws/services/nimblestudio/model/transform/CreateLaunchProfileRequestMarshaller.java \* /opt/cola/permits/1636777502\_1681745629.7593193/0/aws-java-sdk-nimblestudio-1-12-377-sourcesjar/com/amazonaws/services/nimblestudio/AmazonNimbleStudioAsync.java

\* /opt/cola/permits/1636777502\_1681745629.7593193/0/aws-java-sdk-nimblestudio-1-12-377-sourcesjar/com/amazonaws/services/nimblestudio/model/transform/StudioComponentConfigurationMarshaller.java \* /opt/cola/permits/1636777502\_1681745629.7593193/0/aws-java-sdk-nimblestudio-1-12-377-sources-

jar/com/amazonaws/services/nimblestudio/model/transform/DeleteStudioMemberRequestProtocolMarshaller.java

\* /opt/cola/permits/1636777502\_1681745629.7593193/0/aws-java-sdk-nimblestudio-1-12-377-sourcesjar/com/amazonaws/services/nimblestudio/model/StreamingClipboardMode.java

\* /opt/cola/permits/1636777502\_1681745629.7593193/0/aws-java-sdk-nimblestudio-1-12-377-sources-

jar/com/amazonaws/services/nimblestudio/model/transform/CreateStreamingSessionRequestProtocolMarshaller.jav a

\* /opt/cola/permits/1636777502\_1681745629.7593193/0/aws-java-sdk-nimblestudio-1-12-377-sourcesjar/com/amazonaws/services/nimblestudio/model/transform/GetStudioComponentRequestProtocolMarshaller.java \* /opt/cola/permits/1636777502\_1681745629.7593193/0/aws-java-sdk-nimblestudio-1-12-377-sourcesjar/com/amazonaws/services/nimblestudio/model/transform/StreamConfigurationSessionBackupMarshaller.java \* /opt/cola/permits/1636777502\_1681745629.7593193/0/aws-java-sdk-nimblestudio-1-12-377-sourcesjar/com/amazonaws/services/nimblestudio/model/transform/GetStreamingSessionStreamResultJsonUnmarshaller.ja va

\* /opt/cola/permits/1636777502\_1681745629.7593193/0/aws-java-sdk-nimblestudio-1-12-377-sourcesjar/com/amazonaws/services/nimblestudio/model/GetStudioMemberResult.java

\* /opt/cola/permits/1636777502\_1681745629.7593193/0/aws-java-sdk-nimblestudio-1-12-377-sourcesjar/com/amazonaws/services/nimblestudio/model/transform/StudioEncryptionConfigurationJsonUnmarshaller.java \* /opt/cola/permits/1636777502\_1681745629.7593193/0/aws-java-sdk-nimblestudio-1-12-377-sourcesjar/com/amazonaws/services/nimblestudio/model/transform/NewLaunchProfileMemberJsonUnmarshaller.java \* /opt/cola/permits/1636777502\_1681745629.7593193/0/aws-java-sdk-nimblestudio-1-12-377-sourcesjar/com/amazonaws/services/nimblestudio/model/transform/GetStudioMemberResultJsonUnmarshaller.java \* /opt/cola/permits/1636777502\_1681745629.7593193/0/aws-java-sdk-nimblestudio-1-12-377-sourcesjar/com/amazonaws/services/nimblestudio/model/transform/GetLaunchProfileDetailsResultJsonUnmarshaller.java \* /opt/cola/permits/1636777502\_1681745629.7593193/0/aws-java-sdk-nimblestudio-1-12-377-sourcesjar/com/amazonaws/services/nimblestudio/model/NewLaunchProfileMember.java \* /opt/cola/permits/1636777502\_1681745629.7593193/0/aws-java-sdk-nimblestudio-1-12-377-sourcesjar/com/amazonaws/services/nimblestudio/model/StudioComponentSummary.java \* /opt/cola/permits/1636777502\_1681745629.7593193/0/aws-java-sdk-nimblestudio-1-12-377-sourcesjar/com/amazonaws/services/nimblestudio/model/transform/LicenseServiceConfigurationMarshaller.java

\* /opt/cola/permits/1636777502\_1681745629.7593193/0/aws-java-sdk-nimblestudio-1-12-377-sourcesjar/com/amazonaws/services/nimblestudio/waiters/StreamingImageReady.java

\* /opt/cola/permits/1636777502\_1681745629.7593193/0/aws-java-sdk-nimblestudio-1-12-377-sourcesjar/com/amazonaws/services/nimblestudio/model/ScriptParameterKeyValue.java

\* /opt/cola/permits/1636777502\_1681745629.7593193/0/aws-java-sdk-nimblestudio-1-12-377-sourcesjar/com/amazonaws/services/nimblestudio/model/LaunchProfileValidationState.java

\* /opt/cola/permits/1636777502\_1681745629.7593193/0/aws-java-sdk-nimblestudio-1-12-377-sourcesjar/com/amazonaws/services/nimblestudio/waiters/StreamingSessionStreamReady.java

\* /opt/cola/permits/1636777502\_1681745629.7593193/0/aws-java-sdk-nimblestudio-1-12-377-sourcesjar/com/amazonaws/services/nimblestudio/model/GetLaunchProfileDetailsRequest.java

\* /opt/cola/permits/1636777502\_1681745629.7593193/0/aws-java-sdk-nimblestudio-1-12-377-sourcesjar/com/amazonaws/services/nimblestudio/model/ListTagsForResourceRequest.java

\* /opt/cola/permits/1636777502\_1681745629.7593193/0/aws-java-sdk-nimblestudio-1-12-377-sourcesjar/com/amazonaws/services/nimblestudio/model/ListStreamingSessionsRequest.java

\* /opt/cola/permits/1636777502\_1681745629.7593193/0/aws-java-sdk-nimblestudio-1-12-377-sources-

jar/com/amazonaws/services/nimblestudio/model/transform/ListStreamingImagesResultJsonUnmarshaller.java

\* /opt/cola/permits/1636777502\_1681745629.7593193/0/aws-java-sdk-nimblestudio-1-12-377-sourcesjar/com/amazonaws/services/nimblestudio/model/InternalServerErrorException.java

\* /opt/cola/permits/1636777502\_1681745629.7593193/0/aws-java-sdk-nimblestudio-1-12-377-sources-

jar/com/amazonaws/services/nimblestudio/model/transform/StudioComponentSummaryJsonUnmarshaller.java

\* /opt/cola/permits/1636777502\_1681745629.7593193/0/aws-java-sdk-nimblestudio-1-12-377-sources-

jar/com/amazonaws/services/nimblestudio/model/transform/ListLaunchProfileMembersRequestProtocolMarshaller.j ava

\* /opt/cola/permits/1636777502\_1681745629.7593193/0/aws-java-sdk-nimblestudio-1-12-377-sourcesjar/com/amazonaws/services/nimblestudio/model/GetStudioResult.java

\* /opt/cola/permits/1636777502\_1681745629.7593193/0/aws-java-sdk-nimblestudio-1-12-377-sourcesjar/com/amazonaws/services/nimblestudio/model/transform/LaunchProfileInitializationScriptMarshaller.java \* /opt/cola/permits/1636777502\_1681745629.7593193/0/aws-java-sdk-nimblestudio-1-12-377-sourcesjar/com/amazonaws/services/nimblestudio/model/transform/ListStreamingImagesRequestMarshaller.java \* /opt/cola/permits/1636777502\_1681745629.7593193/0/aws-java-sdk-nimblestudio-1-12-377-sourcesjar/com/amazonaws/services/nimblestudio/model/transform/TagResourceRequestProtocolMarshaller.java \* /opt/cola/permits/1636777502\_1681745629.7593193/0/aws-java-sdk-nimblestudio-1-12-377-sourcesjar/com/amazonaws/services/nimblestudio/model/DeleteStreamingSessionResult.java

\* /opt/cola/permits/1636777502\_1681745629.7593193/0/aws-java-sdk-nimblestudio-1-12-377-sourcesjar/com/amazonaws/services/nimblestudio/model/transform/VolumeConfigurationJsonUnmarshaller.java \* /opt/cola/permits/1636777502\_1681745629.7593193/0/aws-java-sdk-nimblestudio-1-12-377-sourcesjar/com/amazonaws/services/nimblestudio/model/ServiceQuotaExceededException.java

\* /opt/cola/permits/1636777502\_1681745629.7593193/0/aws-java-sdk-nimblestudio-1-12-377-sourcesjar/com/amazonaws/services/nimblestudio/model/transform/StartStreamingSessionRequestMarshaller.java \* /opt/cola/permits/1636777502\_1681745629.7593193/0/aws-java-sdk-nimblestudio-1-12-377-sourcesjar/com/amazonaws/services/nimblestudio/model/GetStudioComponentResult.java

\* /opt/cola/permits/1636777502\_1681745629.7593193/0/aws-java-sdk-nimblestudio-1-12-377-sourcesjar/com/amazonaws/services/nimblestudio/model/PutLaunchProfileMembersRequest.java

\* /opt/cola/permits/1636777502\_1681745629.7593193/0/aws-java-sdk-nimblestudio-1-12-377-sourcesjar/com/amazonaws/services/nimblestudio/model/StreamingImageEncryptionConfigurationKeyType.java \* /opt/cola/permits/1636777502\_1681745629.7593193/0/aws-java-sdk-nimblestudio-1-12-377-sourcesjar/com/amazonaws/services/nimblestudio/model/transform/LaunchProfileMarshaller.java

\* /opt/cola/permits/1636777502\_1681745629.7593193/0/aws-java-sdk-nimblestudio-1-12-377-sourcesjar/com/amazonaws/services/nimblestudio/model/AcceptEulasRequest.java

\* /opt/cola/permits/1636777502\_1681745629.7593193/0/aws-java-sdk-nimblestudio-1-12-377-sourcesjar/com/amazonaws/services/nimblestudio/AmazonNimbleStudioClientBuilder.java

\* /opt/cola/permits/1636777502\_1681745629.7593193/0/aws-java-sdk-nimblestudio-1-12-377-sourcesjar/com/amazonaws/services/nimblestudio/model/transform/ListEulasRequestMarshaller.java

\* /opt/cola/permits/1636777502\_1681745629.7593193/0/aws-java-sdk-nimblestudio-1-12-377-sourcesjar/com/amazonaws/services/nimblestudio/model/StudioState.java

\* /opt/cola/permits/1636777502\_1681745629.7593193/0/aws-java-sdk-nimblestudio-1-12-377-sourcesjar/com/amazonaws/services/nimblestudio/model/transform/StartStreamingSessionResultJsonUnmarshaller.java \* /opt/cola/permits/1636777502\_1681745629.7593193/0/aws-java-sdk-nimblestudio-1-12-377-sourcesjar/com/amazonaws/services/nimblestudio/model/transform/StudioMembershipJsonUnmarshaller.java \* /opt/cola/permits/1636777502\_1681745629.7593193/0/aws-java-sdk-nimblestudio-1-12-377-sourcesjar/com/amazonaws/services/nimblestudio/model/transform/UpdateStudioComponentRequestProtocolMarshaller.ja va

\* /opt/cola/permits/1636777502\_1681745629.7593193/0/aws-java-sdk-nimblestudio-1-12-377-sourcesjar/com/amazonaws/services/nimblestudio/model/transform/GetStudioMemberRequestMarshaller.java \* /opt/cola/permits/1636777502\_1681745629.7593193/0/aws-java-sdk-nimblestudio-1-12-377-sourcesjar/com/amazonaws/services/nimblestudio/model/transform/AcceptEulasRequestProtocolMarshaller.java \* /opt/cola/permits/1636777502\_1681745629.7593193/0/aws-java-sdk-nimblestudio-1-12-377-sourcesjar/com/amazonaws/services/nimblestudio/model/StudioComponentStatusCode.java

\* /opt/cola/permits/1636777502\_1681745629.7593193/0/aws-java-sdk-nimblestudio-1-12-377-sourcesjar/com/amazonaws/services/nimblestudio/model/transform/LaunchProfileJsonUnmarshaller.java \* /opt/cola/permits/1636777502\_1681745629.7593193/0/aws-java-sdk-nimblestudio-1-12-377-sourcesjar/com/amazonaws/services/nimblestudio/model/transform/DeleteStudioMemberRequestMarshaller.java \* /opt/cola/permits/1636777502\_1681745629.7593193/0/aws-java-sdk-nimblestudio-1-12-377-sourcesjar/com/amazonaws/services/nimblestudio/model/transform/EulaJsonUnmarshaller.java

\* /opt/cola/permits/1636777502\_1681745629.7593193/0/aws-java-sdk-nimblestudio-1-12-377-sourcesjar/com/amazonaws/services/nimblestudio/model/transform/CreateStreamingSessionRequestMarshaller.java \* /opt/cola/permits/1636777502\_1681745629.7593193/0/aws-java-sdk-nimblestudio-1-12-377-sourcesjar/com/amazonaws/services/nimblestudio/waiters/LaunchProfileReady.java

\* /opt/cola/permits/1636777502\_1681745629.7593193/0/aws-java-sdk-nimblestudio-1-12-377-sources-

jar/com/amazonaws/services/nimblestudio/model/transform/DeleteStudioMemberResultJsonUnmarshaller.java

\* /opt/cola/permits/1636777502\_1681745629.7593193/0/aws-java-sdk-nimblestudio-1-12-377-sources-

jar/com/amazonaws/services/nimblestudio/model/transform/LaunchProfileInitializationActiveDirectoryJsonUnmars haller.java

\* /opt/cola/permits/1636777502\_1681745629.7593193/0/aws-java-sdk-nimblestudio-1-12-377-sourcesjar/com/amazonaws/services/nimblestudio/model/ListEulasRequest.java

\* /opt/cola/permits/1636777502\_1681745629.7593193/0/aws-java-sdk-nimblestudio-1-12-377-sourcesjar/com/amazonaws/services/nimblestudio/AmazonNimbleStudioClient.java

\* /opt/cola/permits/1636777502\_1681745629.7593193/0/aws-java-sdk-nimblestudio-1-12-377-sourcesjar/com/amazonaws/services/nimblestudio/model/VolumeRetentionMode.java

\* /opt/cola/permits/1636777502\_1681745629.7593193/0/aws-java-sdk-nimblestudio-1-12-377-sourcesjar/com/amazonaws/services/nimblestudio/model/transform/DeleteStudioRequestMarshaller.java

\* /opt/cola/permits/1636777502\_1681745629.7593193/0/aws-java-sdk-nimblestudio-1-12-377-sources-

jar/com/amazonaws/services/nimblestudio/model/transform/DeleteStreamingImageRequestProtocolMarshaller.java \* /opt/cola/permits/1636777502\_1681745629.7593193/0/aws-java-sdk-nimblestudio-1-12-377-sources-

jar/com/amazonaws/services/nimblestudio/model/transform/GetLaunchProfileInitializationRequestMarshaller.java

\* /opt/cola/permits/1636777502\_1681745629.7593193/0/aws-java-sdk-nimblestudio-1-12-377-sources-

jar/com/amazonaws/services/nimblestudio/model/StreamingImageEncryptionConfiguration.java

\* /opt/cola/permits/1636777502\_1681745629.7593193/0/aws-java-sdk-nimblestudio-1-12-377-sources-

jar/com/amazonaws/services/nimblestudio/model/transform/ListStreamingSessionBackupsResultJsonUnmarshaller.j ava

\* /opt/cola/permits/1636777502\_1681745629.7593193/0/aws-java-sdk-nimblestudio-1-12-377-sources-

jar/com/amazonaws/services/nimblestudio/model/transform/DeleteStudioComponentRequestProtocolMarshaller.jav a

\* /opt/cola/permits/1636777502\_1681745629.7593193/0/aws-java-sdk-nimblestudio-1-12-377-sourcesjar/com/amazonaws/services/nimblestudio/model/CreateStudioComponentRequest.java

\* /opt/cola/permits/1636777502\_1681745629.7593193/0/aws-java-sdk-nimblestudio-1-12-377-sourcesjar/com/amazonaws/services/nimblestudio/model/transform/ListStudiosRequestMarshaller.java

\* /opt/cola/permits/1636777502\_1681745629.7593193/0/aws-java-sdk-nimblestudio-1-12-377-sources-

jar/com/amazonaws/services/nimblestudio/model/ListStudioMembersResult.java

\* /opt/cola/permits/1636777502\_1681745629.7593193/0/aws-java-sdk-nimblestudio-1-12-377-sources-

jar/com/amazonaws/services/nimblestudio/model/transform/GetStreamingSessionResultJsonUnmarshaller.java

\* /opt/cola/permits/1636777502\_1681745629.7593193/0/aws-java-sdk-nimblestudio-1-12-377-sources-

jar/com/amazonaws/services/nimblestudio/AmazonNimbleStudioAsyncClientBuilder.java

\* /opt/cola/permits/1636777502\_1681745629.7593193/0/aws-java-sdk-nimblestudio-1-12-377-sources-

jar/com/amazonaws/services/nimblestudio/model/transform/StreamingImageMarshaller.java

\* /opt/cola/permits/1636777502\_1681745629.7593193/0/aws-java-sdk-nimblestudio-1-12-377-sources-

jar/com/amazonaws/services/nimblestudio/model/transform/UpdateStreamingImageResultJsonUnmarshaller.java

\* /opt/cola/permits/1636777502\_1681745629.7593193/0/aws-java-sdk-nimblestudio-1-12-377-sources-

jar/com/amazonaws/services/nimblestudio/model/transform/PutLaunchProfileMembersRequestMarshaller.java

\* /opt/cola/permits/1636777502\_1681745629.7593193/0/aws-java-sdk-nimblestudio-1-12-377-sources-

jar/com/amazonaws/services/nimblestudio/model/transform/ListLaunchProfilesResultJsonUnmarshaller.java

\* /opt/cola/permits/1636777502\_1681745629.7593193/0/aws-java-sdk-nimblestudio-1-12-377-sourcesjar/com/amazonaws/services/nimblestudio/model/ValidationResult.java

\* /opt/cola/permits/1636777502\_1681745629.7593193/0/aws-java-sdk-nimblestudio-1-12-377-sourcesjar/com/amazonaws/services/nimblestudio/AmazonNimbleStudio.java

\* /opt/cola/permits/1636777502\_1681745629.7593193/0/aws-java-sdk-nimblestudio-1-12-377-sourcesjar/com/amazonaws/services/nimblestudio/model/CreateStudioRequest.java

\* /opt/cola/permits/1636777502\_1681745629.7593193/0/aws-java-sdk-nimblestudio-1-12-377-sourcesjar/com/amazonaws/services/nimblestudio/model/DeleteLaunchProfileMemberRequest.java

\* /opt/cola/permits/1636777502\_1681745629.7593193/0/aws-java-sdk-nimblestudio-1-12-377-sourcesjar/com/amazonaws/services/nimblestudio/model/StudioComponentConfiguration.java

\* /opt/cola/permits/1636777502\_1681745629.7593193/0/aws-java-sdk-nimblestudio-1-12-377-sources-

jar/com/amazonaws/services/nimblestudio/model/transform/CreateStreamingImageResultJsonUnmarshaller.java

\* /opt/cola/permits/1636777502\_1681745629.7593193/0/aws-java-sdk-nimblestudio-1-12-377-sources-

jar/com/amazonaws/services/nimblestudio/model/transform/GetStreamingSessionStreamRequestProtocolMarshaller .java

\* /opt/cola/permits/1636777502\_1681745629.7593193/0/aws-java-sdk-nimblestudio-1-12-377-sourcesjar/com/amazonaws/services/nimblestudio/model/StreamingSessionStreamStatusCode.java

\* /opt/cola/permits/1636777502\_1681745629.7593193/0/aws-java-sdk-nimblestudio-1-12-377-sources-

jar/com/amazonaws/services/nimblestudio/model/LaunchProfileInitialization.java

\* /opt/cola/permits/1636777502\_1681745629.7593193/0/aws-java-sdk-nimblestudio-1-12-377-sourcesjar/com/amazonaws/services/nimblestudio/model/GetLaunchProfileMemberResult.java

\* /opt/cola/permits/1636777502\_1681745629.7593193/0/aws-java-sdk-nimblestudio-1-12-377-sourcesjar/com/amazonaws/services/nimblestudio/model/DeleteStudioMemberResult.java

\* /opt/cola/permits/1636777502\_1681745629.7593193/0/aws-java-sdk-nimblestudio-1-12-377-sources-

jar/com/amazonaws/services/nimblestudio/model/transform/EulaAcceptanceJsonUnmarshaller.java

\* /opt/cola/permits/1636777502\_1681745629.7593193/0/aws-java-sdk-nimblestudio-1-12-377-sources-

jar/com/amazonaws/services/nimblestudio/model/transform/UpdateStudioComponentResultJsonUnmarshaller.java

\* /opt/cola/permits/1636777502\_1681745629.7593193/0/aws-java-sdk-nimblestudio-1-12-377-sources-

jar/com/amazonaws/services/nimblestudio/model/TagResourceRequest.java

\* /opt/cola/permits/1636777502\_1681745629.7593193/0/aws-java-sdk-nimblestudio-1-12-377-sources-

jar/com/amazonaws/services/nimblestudio/model/transform/ListStudioComponentsRequestProtocolMarshaller.java

\* /opt/cola/permits/1636777502\_1681745629.7593193/0/aws-java-sdk-nimblestudio-1-12-377-sources-

jar/com/amazonaws/services/nimblestudio/model/transform/ListStudioMembersRequestMarshaller.java

\* /opt/cola/permits/1636777502\_1681745629.7593193/0/aws-java-sdk-nimblestudio-1-12-377-sources-

jar/com/amazonaws/services/nimblestudio/model/transform/StreamConfigurationMarshaller.java

\* /opt/cola/permits/1636777502\_1681745629.7593193/0/aws-java-sdk-nimblestudio-1-12-377-sourcesjar/com/amazonaws/services/nimblestudio/model/ListStreamingImagesResult.java

\* /opt/cola/permits/1636777502\_1681745629.7593193/0/aws-java-sdk-nimblestudio-1-12-377-sources-

jar/com/amazonaws/services/nimblestudio/model/transform/ListLaunchProfileMembersResultJsonUnmarshaller.jav a

\* /opt/cola/permits/1636777502\_1681745629.7593193/0/aws-java-sdk-nimblestudio-1-12-377-sourcesjar/com/amazonaws/services/nimblestudio/model/transform/ListEulaAcceptancesRequestMarshaller.java \* /opt/cola/permits/1636777502\_1681745629.7593193/0/aws-java-sdk-nimblestudio-1-12-377-sources-

jar/com/amazonaws/services/nimblestudio/model/AmazonNimbleStudioException.java

\* /opt/cola/permits/1636777502\_1681745629.7593193/0/aws-java-sdk-nimblestudio-1-12-377-sourcesjar/com/amazonaws/services/nimblestudio/AbstractAmazonNimbleStudio.java

\* /opt/cola/permits/1636777502\_1681745629.7593193/0/aws-java-sdk-nimblestudio-1-12-377-sources-

jar/com/amazonaws/services/nimblestudio/model/transform/ListStreamingSessionsRequestProtocolMarshaller.java

\* /opt/cola/permits/1636777502\_1681745629.7593193/0/aws-java-sdk-nimblestudio-1-12-377-sources-

jar/com/amazonaws/services/nimblestudio/model/StreamingImageState.java

\* /opt/cola/permits/1636777502\_1681745629.7593193/0/aws-java-sdk-nimblestudio-1-12-377-sources-

jar/com/amazonaws/services/nimblestudio/model/transform/CreateStreamingSessionStreamResultJsonUnmarshaller .java

\* /opt/cola/permits/1636777502\_1681745629.7593193/0/aws-java-sdk-nimblestudio-1-12-377-sources-

jar/com/amazonaws/services/nimblestudio/model/transform/GetLaunchProfileMemberResultJsonUnmarshaller.java \* /opt/cola/permits/1636777502\_1681745629.7593193/0/aws-java-sdk-nimblestudio-1-12-377-sources-

jar/com/amazonaws/services/nimblestudio/model/transform/GetLaunchProfileDetailsRequestProtocolMarshaller.jav a

\* /opt/cola/permits/1636777502\_1681745629.7593193/0/aws-java-sdk-nimblestudio-1-12-377-sourcesjar/com/amazonaws/services/nimblestudio/model/transform/StudioMarshaller.java

\* /opt/cola/permits/1636777502\_1681745629.7593193/0/aws-java-sdk-nimblestudio-1-12-377-sources-

jar/com/amazonaws/services/nimblestudio/model/DeleteLaunchProfileRequest.java

\* /opt/cola/permits/1636777502\_1681745629.7593193/0/aws-java-sdk-nimblestudio-1-12-377-sources-

jar/com/amazonaws/services/nimblestudio/model/transform/StudioComponentInitializationScriptJsonUnmarshaller.j ava

\* /opt/cola/permits/1636777502\_1681745629.7593193/0/aws-java-sdk-nimblestudio-1-12-377-sources-

jar/com/amazonaws/services/nimblestudio/model/transform/ValidationExceptionUnmarshaller.java

\* /opt/cola/permits/1636777502\_1681745629.7593193/0/aws-java-sdk-nimblestudio-1-12-377-sources-

jar/com/amazonaws/services/nimblestudio/model/GetStreamingSessionBackupRequest.java

\* /opt/cola/permits/1636777502\_1681745629.7593193/0/aws-java-sdk-nimblestudio-1-12-377-sourcesjar/com/amazonaws/services/nimblestudio/model/DeleteStudioResult.java

\* /opt/cola/permits/1636777502\_1681745629.7593193/0/aws-java-sdk-nimblestudio-1-12-377-sources-

jar/com/amazonaws/services/nimblestudio/model/transform/SharedFileSystemConfigurationJsonUnmarshaller.java

\* /opt/cola/permits/1636777502\_1681745629.7593193/0/aws-java-sdk-nimblestudio-1-12-377-sourcesjar/com/amazonaws/services/nimblestudio/model/transform/StartStudioSSOConfigurationRepairResultJsonUnmars haller.java

\* /opt/cola/permits/1636777502\_1681745629.7593193/0/aws-java-sdk-nimblestudio-1-12-377-sourcesjar/com/amazonaws/services/nimblestudio/model/LaunchProfile.java

\* /opt/cola/permits/1636777502\_1681745629.7593193/0/aws-java-sdk-nimblestudio-1-12-377-sourcesjar/com/amazonaws/services/nimblestudio/model/transform/DeleteStreamingImageRequestMarshaller.java \* /opt/cola/permits/1636777502\_1681745629.7593193/0/aws-java-sdk-nimblestudio-1-12-377-sourcesjar/com/amazonaws/services/nimblestudio/model/GetStreamingSessionRequest.java

\* /opt/cola/permits/1636777502\_1681745629.7593193/0/aws-java-sdk-nimblestudio-1-12-377-sources-

jar/com/amazonaws/services/nimblestudio/model/transform/GetLaunchProfileRequestMarshaller.java

\* /opt/cola/permits/1636777502\_1681745629.7593193/0/aws-java-sdk-nimblestudio-1-12-377-sources-

jar/com/amazonaws/services/nimblestudio/model/transform/ActiveDirectoryComputerAttributeJsonUnmarshaller.ja va

\* /opt/cola/permits/1636777502\_1681745629.7593193/0/aws-java-sdk-nimblestudio-1-12-377-sources-

jar/com/amazonaws/services/nimblestudio/model/transform/UpdateLaunchProfileMemberRequestMarshaller.java

\* /opt/cola/permits/1636777502\_1681745629.7593193/0/aws-java-sdk-nimblestudio-1-12-377-sourcesjar/com/amazonaws/services/nimblestudio/waiters/GetStudioComponentFunction.java

\* /opt/cola/permits/1636777502\_1681745629.7593193/0/aws-java-sdk-nimblestudio-1-12-377-sources-

jar/com/amazonaws/services/nimblestudio/model/ListLaunchProfileMembersResult.java

\* /opt/cola/permits/1636777502\_1681745629.7593193/0/aws-java-sdk-nimblestudio-1-12-377-sources-

jar/com/amazonaws/services/nimblestudio/model/transform/SharedFileSystemConfigurationMarshaller.java \* /opt/cola/permits/1636777502\_1681745629.7593193/0/aws-java-sdk-nimblestudio-1-12-377-sourcesjar/com/amazonaws/services/nimblestudio/model/CreateStreamingImageResult.java \* /opt/cola/permits/1636777502\_1681745629.7593193/0/aws-java-sdk-nimblestudio-1-12-377-sourcesjar/com/amazonaws/services/nimblestudio/model/transform/DeleteLaunchProfileResultJsonUnmarshaller.java \* /opt/cola/permits/1636777502\_1681745629.7593193/0/aws-java-sdk-nimblestudio-1-12-377-sourcesjar/com/amazonaws/services/nimblestudio/model/transform/StreamingSessionMarshaller.java \* /opt/cola/permits/1636777502\_1681745629.7593193/0/aws-java-sdk-nimblestudio-1-12-377-sourcesjar/com/amazonaws/services/nimblestudio/model/StreamingImageStatusCode.java \* /opt/cola/permits/1636777502\_1681745629.7593193/0/aws-java-sdk-nimblestudio-1-12-377-sourcesjar/com/amazonaws/services/nimblestudio/model/ListStreamingSessionsResult.java \* /opt/cola/permits/1636777502\_1681745629.7593193/0/aws-java-sdk-nimblestudio-1-12-377-sourcesjar/com/amazonaws/services/nimblestudio/model/ListLaunchProfileMembersRequest.java \* /opt/cola/permits/1636777502\_1681745629.7593193/0/aws-java-sdk-nimblestudio-1-12-377-sourcesjar/com/amazonaws/services/nimblestudio/model/DeleteStreamingImageResult.java \* /opt/cola/permits/1636777502\_1681745629.7593193/0/aws-java-sdk-nimblestudio-1-12-377-sourcesjar/com/amazonaws/services/nimblestudio/model/StreamingSessionState.java \* /opt/cola/permits/1636777502\_1681745629.7593193/0/aws-java-sdk-nimblestudio-1-12-377-sourcesjar/com/amazonaws/services/nimblestudio/model/transform/DeleteStreamingSessionResultJsonUnmarshaller.java \* /opt/cola/permits/1636777502\_1681745629.7593193/0/aws-java-sdk-nimblestudio-1-12-377-sourcesjar/com/amazonaws/services/nimblestudio/model/DeleteStudioComponentResult.java \* /opt/cola/permits/1636777502\_1681745629.7593193/0/aws-java-sdk-nimblestudio-1-12-377-sourcesjar/com/amazonaws/services/nimblestudio/model/transform/TagResourceResultJsonUnmarshaller.java \* /opt/cola/permits/1636777502\_1681745629.7593193/0/aws-java-sdk-nimblestudio-1-12-377-sourcesjar/com/amazonaws/services/nimblestudio/model/transform/LaunchProfileInitializationMarshaller.java \* /opt/cola/permits/1636777502\_1681745629.7593193/0/aws-java-sdk-nimblestudio-1-12-377-sourcesjar/com/amazonaws/services/nimblestudio/model/GetStreamingSessionResult.java \* /opt/cola/permits/1636777502\_1681745629.7593193/0/aws-java-sdk-nimblestudio-1-12-377-sourcesjar/com/amazonaws/services/nimblestudio/model/transform/ListStudioComponentsResultJsonUnmarshaller.java \* /opt/cola/permits/1636777502\_1681745629.7593193/0/aws-java-sdk-nimblestudio-1-12-377-sourcesjar/com/amazonaws/services/nimblestudio/model/transform/StudioComponentInitializationScriptMarshaller.java \* /opt/cola/permits/1636777502\_1681745629.7593193/0/aws-java-sdk-nimblestudio-1-12-377-sourcesjar/com/amazonaws/services/nimblestudio/model/CreateStreamingSessionStreamRequest.java \* /opt/cola/permits/1636777502\_1681745629.7593193/0/aws-java-sdk-nimblestudio-1-12-377-sourcesjar/com/amazonaws/services/nimblestudio/model/CreateStreamingSessionStreamResult.java \* /opt/cola/permits/1636777502\_1681745629.7593193/0/aws-java-sdk-nimblestudio-1-12-377-sourcesjar/com/amazonaws/services/nimblestudio/model/UpdateStudioRequest.java \* /opt/cola/permits/1636777502\_1681745629.7593193/0/aws-java-sdk-nimblestudio-1-12-377-sourcesjar/com/amazonaws/services/nimblestudio/model/transform/DeleteLaunchProfileRequestMarshaller.java \* /opt/cola/permits/1636777502\_1681745629.7593193/0/aws-java-sdk-nimblestudio-1-12-377-sourcesjar/com/amazonaws/services/nimblestudio/model/transform/ServiceQuotaExceededExceptionUnmarshaller.java \* /opt/cola/permits/1636777502\_1681745629.7593193/0/aws-java-sdk-nimblestudio-1-12-377-sourcesjar/com/amazonaws/services/nimblestudio/model/transform/LicenseServiceConfigurationJsonUnmarshaller.java \* /opt/cola/permits/1636777502\_1681745629.7593193/0/aws-java-sdk-nimblestudio-1-12-377-sourcesjar/com/amazonaws/services/nimblestudio/model/transform/NewLaunchProfileMemberMarshaller.java \* /opt/cola/permits/1636777502\_1681745629.7593193/0/aws-java-sdk-nimblestudio-1-12-377-sourcesjar/com/amazonaws/services/nimblestudio/model/StartStudioSSOConfigurationRepairRequest.java

\* /opt/cola/permits/1636777502\_1681745629.7593193/0/aws-java-sdk-nimblestudio-1-12-377-sources-

jar/com/amazonaws/services/nimblestudio/waiters/GetLaunchProfileFunction.java \* /opt/cola/permits/1636777502\_1681745629.7593193/0/aws-java-sdk-nimblestudio-1-12-377-sourcesjar/com/amazonaws/services/nimblestudio/model/transform/UntagResourceRequestMarshaller.java \* /opt/cola/permits/1636777502\_1681745629.7593193/0/aws-java-sdk-nimblestudio-1-12-377-sourcesjar/com/amazonaws/services/nimblestudio/waiters/StreamingSessionDeleted.java \* /opt/cola/permits/1636777502\_1681745629.7593193/0/aws-java-sdk-nimblestudio-1-12-377-sourcesjar/com/amazonaws/services/nimblestudio/model/transform/AcceptEulasResultJsonUnmarshaller.java \* /opt/cola/permits/1636777502\_1681745629.7593193/0/aws-java-sdk-nimblestudio-1-12-377-sourcesjar/com/amazonaws/services/nimblestudio/model/transform/LaunchProfileMembershipJsonUnmarshaller.java \* /opt/cola/permits/1636777502\_1681745629.7593193/0/aws-java-sdk-nimblestudio-1-12-377-sourcesjar/com/amazonaws/services/nimblestudio/model/CreateStreamingSessionRequest.java \* /opt/cola/permits/1636777502\_1681745629.7593193/0/aws-java-sdk-nimblestudio-1-12-377-sourcesjar/com/amazonaws/services/nimblestudio/model/transform/AcceptEulasRequestMarshaller.java \* /opt/cola/permits/1636777502\_1681745629.7593193/0/aws-java-sdk-nimblestudio-1-12-377-sourcesjar/com/amazonaws/services/nimblestudio/waiters/StudioReady.java \* /opt/cola/permits/1636777502\_1681745629.7593193/0/aws-java-sdk-nimblestudio-1-12-377-sourcesjar/com/amazonaws/services/nimblestudio/model/transform/LaunchProfileMembershipMarshaller.java \* /opt/cola/permits/1636777502\_1681745629.7593193/0/aws-java-sdk-nimblestudio-1-12-377-sourcesjar/com/amazonaws/services/nimblestudio/model/transform/GetStudioRequestProtocolMarshaller.java \* /opt/cola/permits/1636777502\_1681745629.7593193/0/aws-java-sdk-nimblestudio-1-12-377-sourcesjar/com/amazonaws/services/nimblestudio/model/transform/CreateStudioComponentResultJsonUnmarshaller.java \* /opt/cola/permits/1636777502\_1681745629.7593193/0/aws-java-sdk-nimblestudio-1-12-377-sourcesjar/com/amazonaws/services/nimblestudio/model/transform/ListStreamingImagesRequestProtocolMarshaller.java \* /opt/cola/permits/1636777502\_1681745629.7593193/0/aws-java-sdk-nimblestudio-1-12-377-sourcesjar/com/amazonaws/services/nimblestudio/model/AutomaticTerminationMode.java \* /opt/cola/permits/1636777502\_1681745629.7593193/0/aws-java-sdk-nimblestudio-1-12-377-sourcesjar/com/amazonaws/services/nimblestudio/model/transform/ListEulaAcceptancesResultJsonUnmarshaller.java \* /opt/cola/permits/1636777502\_1681745629.7593193/0/aws-java-sdk-nimblestudio-1-12-377-sourcesjar/com/amazonaws/services/nimblestudio/model/transform/ListStreamingSessionBackupsRequestMarshaller.java \* /opt/cola/permits/1636777502\_1681745629.7593193/0/aws-java-sdk-nimblestudio-1-12-377-sourcesjar/com/amazonaws/services/nimblestudio/model/transform/ThrottlingExceptionUnmarshaller.java \* /opt/cola/permits/1636777502\_1681745629.7593193/0/aws-java-sdk-nimblestudio-1-12-377-sourcesjar/com/amazonaws/services/nimblestudio/model/StreamConfiguration.java \* /opt/cola/permits/1636777502\_1681745629.7593193/0/aws-java-sdk-nimblestudio-1-12-377-sourcesjar/com/amazonaws/services/nimblestudio/model/ListStudiosRequest.java \* /opt/cola/permits/1636777502\_1681745629.7593193/0/aws-java-sdk-nimblestudio-1-12-377-sourcesjar/com/amazonaws/services/nimblestudio/model/StartStreamingSessionRequest.java \* /opt/cola/permits/1636777502\_1681745629.7593193/0/aws-java-sdk-nimblestudio-1-12-377-sourcesjar/com/amazonaws/services/nimblestudio/model/Studio.java \* /opt/cola/permits/1636777502\_1681745629.7593193/0/aws-java-sdk-nimblestudio-1-12-377-sourcesjar/com/amazonaws/services/nimblestudio/model/transform/EulaMarshaller.java \* /opt/cola/permits/1636777502\_1681745629.7593193/0/aws-java-sdk-nimblestudio-1-12-377-sourcesjar/com/amazonaws/services/nimblestudio/model/transform/DeleteStreamingSessionRequestMarshaller.java \* /opt/cola/permits/1636777502\_1681745629.7593193/0/aws-java-sdk-nimblestudio-1-12-377-sourcesjar/com/amazonaws/services/nimblestudio/model/GetStreamingSessionStreamRequest.java \* /opt/cola/permits/1636777502\_1681745629.7593193/0/aws-java-sdk-nimblestudio-1-12-377-sourcesjar/com/amazonaws/services/nimblestudio/model/transform/GetEulaRequestMarshaller.java \* /opt/cola/permits/1636777502\_1681745629.7593193/0/aws-java-sdk-nimblestudio-1-12-377-sources-

 **Open Source Used In Appdynamics\_Synthetic Server 23.6.0 7722**

jar/com/amazonaws/services/nimblestudio/model/transform/ActiveDirectoryConfigurationJsonUnmarshaller.java \* /opt/cola/permits/1636777502\_1681745629.7593193/0/aws-java-sdk-nimblestudio-1-12-377-sources-

jar/com/amazonaws/services/nimblestudio/waiters/StreamingSessionReady.java

\* /opt/cola/permits/1636777502\_1681745629.7593193/0/aws-java-sdk-nimblestudio-1-12-377-sources-

jar/com/amazonaws/services/nimblestudio/model/GetLaunchProfileInitializationRequest.java

\* /opt/cola/permits/1636777502\_1681745629.7593193/0/aws-java-sdk-nimblestudio-1-12-377-sources-

jar/com/amazonaws/services/nimblestudio/model/transform/StreamConfigurationCreateJsonUnmarshaller.java

\* /opt/cola/permits/1636777502\_1681745629.7593193/0/aws-java-sdk-nimblestudio-1-12-377-sources-

jar/com/amazonaws/services/nimblestudio/model/transform/StartStudioSSOConfigurationRepairRequestProtocolMa rshaller.java

\* /opt/cola/permits/1636777502\_1681745629.7593193/0/aws-java-sdk-nimblestudio-1-12-377-sources-

jar/com/amazonaws/services/nimblestudio/model/transform/PutStudioMembersResultJsonUnmarshaller.java

\* /opt/cola/permits/1636777502\_1681745629.7593193/0/aws-java-sdk-nimblestudio-1-12-377-sources-

jar/com/amazonaws/services/nimblestudio/model/SharedFileSystemConfiguration.java

\* /opt/cola/permits/1636777502\_1681745629.7593193/0/aws-java-sdk-nimblestudio-1-12-377-sourcesjar/com/amazonaws/services/nimblestudio/model/GetStreamingImageRequest.java

\* /opt/cola/permits/1636777502\_1681745629.7593193/0/aws-java-sdk-nimblestudio-1-12-377-sourcesjar/com/amazonaws/services/nimblestudio/model/ListStudioComponentsResult.java

\* /opt/cola/permits/1636777502\_1681745629.7593193/0/aws-java-sdk-nimblestudio-1-12-377-sourcesjar/com/amazonaws/services/nimblestudio/model/transform/ListStudioComponentsRequestMarshaller.java \* /opt/cola/permits/1636777502\_1681745629.7593193/0/aws-java-sdk-nimblestudio-1-12-377-sourcesjar/com/amazonaws/services/nimblestudio/model/transform/UpdateLaunchProfileMemberRequestProtocolMarshall er.java

\* /opt/cola/permits/1636777502\_1681745629.7593193/0/aws-java-sdk-nimblestudio-1-12-377-sourcesjar/com/amazonaws/services/nimblestudio/model/transform/DeleteStreamingSessionRequestProtocolMarshaller.jav a

\* /opt/cola/permits/1636777502\_1681745629.7593193/0/aws-java-sdk-nimblestudio-1-12-377-sourcesjar/com/amazonaws/services/nimblestudio/model/transform/UpdateLaunchProfileMemberResultJsonUnmarshaller.j ava

\* /opt/cola/permits/1636777502\_1681745629.7593193/0/aws-java-sdk-nimblestudio-1-12-377-sourcesjar/com/amazonaws/services/nimblestudio/model/transform/GetEulaRequestProtocolMarshaller.java

\* /opt/cola/permits/1636777502\_1681745629.7593193/0/aws-java-sdk-nimblestudio-1-12-377-sourcesjar/com/amazonaws/services/nimblestudio/model/StreamingSessionBackup.java

\* /opt/cola/permits/1636777502\_1681745629.7593193/0/aws-java-sdk-nimblestudio-1-12-377-sourcesjar/com/amazonaws/services/nimblestudio/model/LaunchProfilePlatform.java

\* /opt/cola/permits/1636777502\_1681745629.7593193/0/aws-java-sdk-nimblestudio-1-12-377-sources-

jar/com/amazonaws/services/nimblestudio/model/transform/GetStreamingSessionRequestProtocolMarshaller.java

\* /opt/cola/permits/1636777502\_1681745629.7593193/0/aws-java-sdk-nimblestudio-1-12-377-sources-

jar/com/amazonaws/services/nimblestudio/model/GetStreamingSessionStreamResult.java

\* /opt/cola/permits/1636777502\_1681745629.7593193/0/aws-java-sdk-nimblestudio-1-12-377-sourcesjar/com/amazonaws/services/nimblestudio/model/AccessDeniedException.java

\* /opt/cola/permits/1636777502\_1681745629.7593193/0/aws-java-sdk-nimblestudio-1-12-377-sourcesjar/com/amazonaws/services/nimblestudio/model/Eula.java

\* /opt/cola/permits/1636777502\_1681745629.7593193/0/aws-java-sdk-nimblestudio-1-12-377-sourcesjar/com/amazonaws/services/nimblestudio/model/GetStreamingSessionBackupResult.java

\* /opt/cola/permits/1636777502\_1681745629.7593193/0/aws-java-sdk-nimblestudio-1-12-377-sourcesjar/com/amazonaws/services/nimblestudio/model/StudioStatusCode.java

\* /opt/cola/permits/1636777502\_1681745629.7593193/0/aws-java-sdk-nimblestudio-1-12-377-sources-

jar/com/amazonaws/services/nimblestudio/model/GetStreamingImageResult.java

\* /opt/cola/permits/1636777502\_1681745629.7593193/0/aws-java-sdk-nimblestudio-1-12-377-sourcesjar/com/amazonaws/services/nimblestudio/model/ListEulasResult.java

\* /opt/cola/permits/1636777502\_1681745629.7593193/0/aws-java-sdk-nimblestudio-1-12-377-sourcesjar/com/amazonaws/services/nimblestudio/model/StreamingSessionStorageMode.java

\* /opt/cola/permits/1636777502\_1681745629.7593193/0/aws-java-sdk-nimblestudio-1-12-377-sourcesjar/com/amazonaws/services/nimblestudio/model/transform/UpdateLaunchProfileResultJsonUnmarshaller.java \* /opt/cola/permits/1636777502\_1681745629.7593193/0/aws-java-sdk-nimblestudio-1-12-377-sourcesjar/com/amazonaws/services/nimblestudio/model/transform/StopStreamingSessionRequestMarshaller.java

\* /opt/cola/permits/1636777502\_1681745629.7593193/0/aws-java-sdk-nimblestudio-1-12-377-sourcesjar/com/amazonaws/services/nimblestudio/model/transform/GetStudioRequestMarshaller.java

\* /opt/cola/permits/1636777502\_1681745629.7593193/0/aws-java-sdk-nimblestudio-1-12-377-sourcesjar/com/amazonaws/services/nimblestudio/model/VolumeConfiguration.java

\* /opt/cola/permits/1636777502\_1681745629.7593193/0/aws-java-sdk-nimblestudio-1-12-377-sourcesjar/com/amazonaws/services/nimblestudio/model/GetStudioMemberRequest.java

\* /opt/cola/permits/1636777502\_1681745629.7593193/0/aws-java-sdk-nimblestudio-1-12-377-sourcesjar/com/amazonaws/services/nimblestudio/model/ListStreamingImagesRequest.java

\* /opt/cola/permits/1636777502\_1681745629.7593193/0/aws-java-sdk-nimblestudio-1-12-377-sourcesjar/com/amazonaws/services/nimblestudio/model/transform/UntagResourceRequestProtocolMarshaller.java

\* /opt/cola/permits/1636777502\_1681745629.7593193/0/aws-java-sdk-nimblestudio-1-12-377-sources-

jar/com/amazonaws/services/nimblestudio/model/transform/GetLaunchProfileInitializationRequestProtocolMarshall er.java

\* /opt/cola/permits/1636777502\_1681745629.7593193/0/aws-java-sdk-nimblestudio-1-12-377-sources-

jar/com/amazonaws/services/nimblestudio/model/transform/CreateStudioRequestMarshaller.java

\* /opt/cola/permits/1636777502\_1681745629.7593193/0/aws-java-sdk-nimblestudio-1-12-377-sourcesjar/com/amazonaws/services/nimblestudio/model/GetLaunchProfileResult.java

\* /opt/cola/permits/1636777502\_1681745629.7593193/0/aws-java-sdk-nimblestudio-1-12-377-sources-

jar/com/amazonaws/services/nimblestudio/model/GetLaunchProfileMemberRequest.java

\* /opt/cola/permits/1636777502\_1681745629.7593193/0/aws-java-sdk-nimblestudio-1-12-377-sourcesjar/com/amazonaws/services/nimblestudio/model/PutLaunchProfileMembersResult.java

\* /opt/cola/permits/1636777502\_1681745629.7593193/0/aws-java-sdk-nimblestudio-1-12-377-sources-

jar/com/amazonaws/services/nimblestudio/model/transform/LaunchProfileInitializationScriptJsonUnmarshaller.java

\* /opt/cola/permits/1636777502\_1681745629.7593193/0/aws-java-sdk-nimblestudio-1-12-377-sources-

jar/com/amazonaws/services/nimblestudio/model/StopStreamingSessionResult.java

\* /opt/cola/permits/1636777502\_1681745629.7593193/0/aws-java-sdk-nimblestudio-1-12-377-sourcesjar/com/amazonaws/services/nimblestudio/model/transform/LaunchProfileInitializationActiveDirectoryMarshaller.j

ava

\* /opt/cola/permits/1636777502\_1681745629.7593193/0/aws-java-sdk-nimblestudio-1-12-377-sourcesjar/com/amazonaws/services/nimblestudio/model/transform/ActiveDirectoryConfigurationMarshaller.java \* /opt/cola/permits/1636777502\_1681745629.7593193/0/aws-java-sdk-nimblestudio-1-12-377-sourcesjar/com/amazonaws/services/nimblestudio/model/transform/StreamingImageEncryptionConfigurationMarshaller.jav

a

\* /opt/cola/permits/1636777502\_1681745629.7593193/0/aws-java-sdk-nimblestudio-1-12-377-sourcesjar/com/amazonaws/services/nimblestudio/model/transform/UpdateStudioComponentRequestMarshaller.java \* /opt/cola/permits/1636777502\_1681745629.7593193/0/aws-java-sdk-nimblestudio-1-12-377-sourcesjar/com/amazonaws/services/nimblestudio/model/transform/DeleteLaunchProfileRequestProtocolMarshaller.java

\* /opt/cola/permits/1636777502\_1681745629.7593193/0/aws-java-sdk-nimblestudio-1-12-377-sources-

jar/com/amazonaws/services/nimblestudio/model/transform/StudioJsonUnmarshaller.java

\* /opt/cola/permits/1636777502\_1681745629.7593193/0/aws-java-sdk-nimblestudio-1-12-377-sourcesjar/com/amazonaws/services/nimblestudio/model/ListStudiosResult.java

\* /opt/cola/permits/1636777502\_1681745629.7593193/0/aws-java-sdk-nimblestudio-1-12-377-sourcesjar/com/amazonaws/services/nimblestudio/waiters/StreamingSessionStopped.java

\* /opt/cola/permits/1636777502\_1681745629.7593193/0/aws-java-sdk-nimblestudio-1-12-377-sourcesjar/com/amazonaws/services/nimblestudio/model/DeleteStudioRequest.java

\* /opt/cola/permits/1636777502\_1681745629.7593193/0/aws-java-sdk-nimblestudio-1-12-377-sourcesjar/com/amazonaws/services/nimblestudio/model/transform/DeleteStudioRequestProtocolMarshaller.java \* /opt/cola/permits/1636777502\_1681745629.7593193/0/aws-java-sdk-nimblestudio-1-12-377-sourcesjar/com/amazonaws/services/nimblestudio/model/LaunchProfileValidationStatusCode.java

\* /opt/cola/permits/1636777502\_1681745629.7593193/0/aws-java-sdk-nimblestudio-1-12-377-sourcesjar/com/amazonaws/services/nimblestudio/model/transform/StreamingSessionBackupJsonUnmarshaller.java \* /opt/cola/permits/1636777502\_1681745629.7593193/0/aws-java-sdk-nimblestudio-1-12-377-sources-

jar/com/amazonaws/services/nimblestudio/model/transform/GetLaunchProfileResultJsonUnmarshaller.java \* /opt/cola/permits/1636777502\_1681745629.7593193/0/aws-java-sdk-nimblestudio-1-12-377-sourcesjar/com/amazonaws/services/nimblestudio/model/transform/StudioComponentJsonUnmarshaller.java

\* /opt/cola/permits/1636777502\_1681745629.7593193/0/aws-java-sdk-nimblestudio-1-12-377-sourcesjar/com/amazonaws/services/nimblestudio/model/transform/GetStudioComponentRequestMarshaller.java \* /opt/cola/permits/1636777502\_1681745629.7593193/0/aws-java-sdk-nimblestudio-1-12-377-sourcesjar/com/amazonaws/services/nimblestudio/model/UpdateStudioComponentRequest.java

\* /opt/cola/permits/1636777502\_1681745629.7593193/0/aws-java-sdk-nimblestudio-1-12-377-sourcesjar/com/amazonaws/services/nimblestudio/model/transform/StreamConfigurationJsonUnmarshaller.java \* /opt/cola/permits/1636777502\_1681745629.7593193/0/aws-java-sdk-nimblestudio-1-12-377-sourcesjar/com/amazonaws/services/nimblestudio/model/UpdateLaunchProfileMemberResult.java

\* /opt/cola/permits/1636777502\_1681745629.7593193/0/aws-java-sdk-nimblestudio-1-12-377-sourcesjar/com/amazonaws/services/nimblestudio/model/GetStudioRequest.java

\* /opt/cola/permits/1636777502\_1681745629.7593193/0/aws-java-sdk-nimblestudio-1-12-377-sourcesjar/com/amazonaws/services/nimblestudio/model/LicenseServiceConfiguration.java

\* /opt/cola/permits/1636777502\_1681745629.7593193/0/aws-java-sdk-nimblestudio-1-12-377-sourcesjar/com/amazonaws/services/nimblestudio/model/transform/ConflictExceptionUnmarshaller.java

\* /opt/cola/permits/1636777502\_1681745629.7593193/0/aws-java-sdk-nimblestudio-1-12-377-sources-

jar/com/amazonaws/services/nimblestudio/model/transform/CreateStreamingImageRequestProtocolMarshaller.java \* /opt/cola/permits/1636777502\_1681745629.7593193/0/aws-java-sdk-nimblestudio-1-12-377-sourcesjar/com/amazonaws/services/nimblestudio/model/transform/CreateStudioResultJsonUnmarshaller.java

\* /opt/cola/permits/1636777502\_1681745629.7593193/0/aws-java-sdk-nimblestudio-1-12-377-sourcesjar/com/amazonaws/services/nimblestudio/model/ListStudioComponentsRequest.java

\* /opt/cola/permits/1636777502\_1681745629.7593193/0/aws-java-sdk-nimblestudio-1-12-377-sourcesjar/com/amazonaws/services/nimblestudio/model/transform/StopStreamingSessionRequestProtocolMarshaller.java \* /opt/cola/permits/1636777502\_1681745629.7593193/0/aws-java-sdk-nimblestudio-1-12-377-sources-

jar/com/amazonaws/services/nimblestudio/model/ListStudioMembersRequest.java

\* /opt/cola/permits/1636777502\_1681745629.7593193/0/aws-java-sdk-nimblestudio-1-12-377-sourcesjar/com/amazonaws/services/nimblestudio/waiters/GetStudioFunction.java

\* /opt/cola/permits/1636777502\_1681745629.7593193/0/aws-java-sdk-nimblestudio-1-12-377-sourcesjar/com/amazonaws/services/nimblestudio/model/StreamConfigurationSessionBackup.java

\* /opt/cola/permits/1636777502\_1681745629.7593193/0/aws-java-sdk-nimblestudio-1-12-377-sources-

jar/com/amazonaws/services/nimblestudio/model/transform/ResourceNotFoundExceptionUnmarshaller.java

\* /opt/cola/permits/1636777502\_1681745629.7593193/0/aws-java-sdk-nimblestudio-1-12-377-sources-

jar/com/amazonaws/services/nimblestudio/model/AcceptEulasResult.java

\* /opt/cola/permits/1636777502\_1681745629.7593193/0/aws-java-sdk-nimblestudio-1-12-377-sourcesjar/com/amazonaws/services/nimblestudio/model/transform/CreateStreamingSessionStreamRequestMarshaller.java \* /opt/cola/permits/1636777502\_1681745629.7593193/0/aws-java-sdk-nimblestudio-1-12-377-sourcesjar/com/amazonaws/services/nimblestudio/model/transform/GetLaunchProfileMemberRequestMarshaller.java \* /opt/cola/permits/1636777502\_1681745629.7593193/0/aws-java-sdk-nimblestudio-1-12-377-sourcesjar/com/amazonaws/services/nimblestudio/model/StreamingSessionStorageRoot.java \* /opt/cola/permits/1636777502\_1681745629.7593193/0/aws-java-sdk-nimblestudio-1-12-377-sourcesjar/com/amazonaws/services/nimblestudio/model/transform/CreateStudioRequestProtocolMarshaller.java \* /opt/cola/permits/1636777502\_1681745629.7593193/0/aws-java-sdk-nimblestudio-1-12-377-sourcesjar/com/amazonaws/services/nimblestudio/model/GetLaunchProfileInitializationResult.java \* /opt/cola/permits/1636777502\_1681745629.7593193/0/aws-java-sdk-nimblestudio-1-12-377-sourcesjar/com/amazonaws/services/nimblestudio/package-info.java \* /opt/cola/permits/1636777502\_1681745629.7593193/0/aws-java-sdk-nimblestudio-1-12-377-sourcesjar/com/amazonaws/services/nimblestudio/model/transform/ComputeFarmConfigurationJsonUnmarshaller.java \* /opt/cola/permits/1636777502\_1681745629.7593193/0/aws-java-sdk-nimblestudio-1-12-377-sourcesjar/com/amazonaws/services/nimblestudio/model/transform/DeleteLaunchProfileMemberRequestMarshaller.java \* /opt/cola/permits/1636777502\_1681745629.7593193/0/aws-java-sdk-nimblestudio-1-12-377-sourcesjar/com/amazonaws/services/nimblestudio/model/transform/StreamingSessionBackupMarshaller.java \* /opt/cola/permits/1636777502\_1681745629.7593193/0/aws-java-sdk-nimblestudio-1-12-377-sourcesjar/com/amazonaws/services/nimblestudio/model/transform/StartStreamingSessionRequestProtocolMarshaller.java \* /opt/cola/permits/1636777502\_1681745629.7593193/0/aws-java-sdk-nimblestudio-1-12-377-sourcesjar/com/amazonaws/services/nimblestudio/model/transform/CreateLaunchProfileRequestProtocolMarshaller.java \* /opt/cola/permits/1636777502\_1681745629.7593193/0/aws-java-sdk-nimblestudio-1-12-377-sourcesjar/com/amazonaws/services/nimblestudio/model/transform/ValidationResultJsonUnmarshaller.java \* /opt/cola/permits/1636777502\_1681745629.7593193/0/aws-java-sdk-nimblestudio-1-12-377-sourcesjar/com/amazonaws/services/nimblestudio/model/StudioEncryptionConfiguration.java \* /opt/cola/permits/1636777502\_1681745629.7593193/0/aws-java-sdk-nimblestudio-1-12-377-sourcesjar/com/amazonaws/services/nimblestudio/model/StudioComponent.java \* /opt/cola/permits/1636777502\_1681745629.7593193/0/aws-java-sdk-nimblestudio-1-12-377-sourcesjar/com/amazonaws/services/nimblestudio/waiters/GetStreamingSessionStreamFunction.java \* /opt/cola/permits/1636777502\_1681745629.7593193/0/aws-java-sdk-nimblestudio-1-12-377-sourcesjar/com/amazonaws/services/nimblestudio/model/DeleteStreamingImageRequest.java \* /opt/cola/permits/1636777502\_1681745629.7593193/0/aws-java-sdk-nimblestudio-1-12-377-sourcesjar/com/amazonaws/services/nimblestudio/model/CreateStreamingImageRequest.java \* /opt/cola/permits/1636777502\_1681745629.7593193/0/aws-java-sdk-nimblestudio-1-12-377-sourcesjar/com/amazonaws/services/nimblestudio/model/transform/StudioComponentMarshaller.java \* /opt/cola/permits/1636777502\_1681745629.7593193/0/aws-java-sdk-nimblestudio-1-12-377-sourcesjar/com/amazonaws/services/nimblestudio/model/LaunchProfilePersona.java \* /opt/cola/permits/1636777502\_1681745629.7593193/0/aws-java-sdk-nimblestudio-1-12-377-sourcesjar/com/amazonaws/services/nimblestudio/model/StartStudioSSOConfigurationRepairResult.java \* /opt/cola/permits/1636777502\_1681745629.7593193/0/aws-java-sdk-nimblestudio-1-12-377-sourcesjar/com/amazonaws/services/nimblestudio/model/UntagResourceRequest.java

\* /opt/cola/permits/1636777502\_1681745629.7593193/0/aws-java-sdk-nimblestudio-1-12-377-sourcesjar/com/amazonaws/services/nimblestudio/waiters/GetStreamingSessionFunction.java

\* /opt/cola/permits/1636777502\_1681745629.7593193/0/aws-java-sdk-nimblestudio-1-12-377-sourcesjar/com/amazonaws/services/nimblestudio/model/transform/ListStreamingSessionBackupsRequestProtocolMarshall er.java

\* /opt/cola/permits/1636777502\_1681745629.7593193/0/aws-java-sdk-nimblestudio-1-12-377-sources-

jar/com/amazonaws/services/nimblestudio/model/UpdateStudioComponentResult.java

\* /opt/cola/permits/1636777502\_1681745629.7593193/0/aws-java-sdk-nimblestudio-1-12-377-sourcesjar/com/amazonaws/services/nimblestudio/model/ValidationException.java

\* /opt/cola/permits/1636777502\_1681745629.7593193/0/aws-java-sdk-nimblestudio-1-12-377-sourcesjar/com/amazonaws/services/nimblestudio/model/transform/UntagResourceResultJsonUnmarshaller.java \* /opt/cola/permits/1636777502\_1681745629.7593193/0/aws-java-sdk-nimblestudio-1-12-377-sourcesjar/com/amazonaws/services/nimblestudio/model/GetEulaRequest.java

\* /opt/cola/permits/1636777502\_1681745629.7593193/0/aws-java-sdk-nimblestudio-1-12-377-sourcesjar/com/amazonaws/services/nimblestudio/model/LaunchProfileMembership.java

\* /opt/cola/permits/1636777502\_1681745629.7593193/0/aws-java-sdk-nimblestudio-1-12-377-sourcesjar/com/amazonaws/services/nimblestudio/model/transform/ListStudioMembersRequestProtocolMarshaller.java \* /opt/cola/permits/1636777502\_1681745629.7593193/0/aws-java-sdk-nimblestudio-1-12-377-sourcesjar/com/amazonaws/services/nimblestudio/model/ComputeFarmConfiguration.java

\* /opt/cola/permits/1636777502\_1681745629.7593193/0/aws-java-sdk-nimblestudio-1-12-377-sourcesjar/com/amazonaws/services/nimblestudio/model/transform/UpdateLaunchProfileRequestMarshaller.java \* /opt/cola/permits/1636777502\_1681745629.7593193/0/aws-java-sdk-nimblestudio-1-12-377-sourcesjar/com/amazonaws/services/nimblestudio/model/GetEulaResult.java

\* /opt/cola/permits/1636777502\_1681745629.7593193/0/aws-java-sdk-nimblestudio-1-12-377-sourcesjar/com/amazonaws/services/nimblestudio/model/transform/TagResourceRequestMarshaller.java

\* /opt/cola/permits/1636777502\_1681745629.7593193/0/aws-java-sdk-nimblestudio-1-12-377-sources-

jar/com/amazonaws/services/nimblestudio/model/transform/StudioMembershipMarshaller.java

\* /opt/cola/permits/1636777502\_1681745629.7593193/0/aws-java-sdk-nimblestudio-1-12-377-sourcesjar/com/amazonaws/services/nimblestudio/model/StudioComponentState.java

\* /opt/cola/permits/1636777502\_1681745629.7593193/0/aws-java-sdk-nimblestudio-1-12-377-sourcesjar/com/amazonaws/services/nimblestudio/model/DeleteStudioComponentRequest.java

\* /opt/cola/permits/1636777502\_1681745629.7593193/0/aws-java-sdk-nimblestudio-1-12-377-sources-

jar/com/amazonaws/services/nimblestudio/model/transform/PutLaunchProfileMembersRequestProtocolMarshaller.j ava

\* /opt/cola/permits/1636777502\_1681745629.7593193/0/aws-java-sdk-nimblestudio-1-12-377-sourcesjar/com/amazonaws/services/nimblestudio/model/ListEulaAcceptancesResult.java

\* /opt/cola/permits/1636777502\_1681745629.7593193/0/aws-java-sdk-nimblestudio-1-12-377-sources-

jar/com/amazonaws/services/nimblestudio/model/transform/ListLaunchProfilesRequestProtocolMarshaller.java

\* /opt/cola/permits/1636777502\_1681745629.7593193/0/aws-java-sdk-nimblestudio-1-12-377-sources-

jar/com/amazonaws/services/nimblestudio/model/transform/StreamConfigurationSessionBackupJsonUnmarshaller.j ava

\* /opt/cola/permits/1636777502\_1681745629.7593193/0/aws-java-sdk-nimblestudio-1-12-377-sourcesjar/com/amazonaws/services/nimblestudio/model/LaunchProfileInitializationScript.java

\* /opt/cola/permits/1636777502\_1681745629.7593193/0/aws-java-sdk-nimblestudio-1-12-377-sourcesjar/com/amazonaws/services/nimblestudio/model/DeleteLaunchProfileMemberResult.java

\* /opt/cola/permits/1636777502\_1681745629.7593193/0/aws-java-sdk-nimblestudio-1-12-377-sourcesjar/com/amazonaws/services/nimblestudio/model/StudioEncryptionConfigurationKeyType.java

\* /opt/cola/permits/1636777502\_1681745629.7593193/0/aws-java-sdk-nimblestudio-1-12-377-sources-

jar/com/amazonaws/services/nimblestudio/model/transform/LaunchProfileInitializationJsonUnmarshaller.java

\* /opt/cola/permits/1636777502\_1681745629.7593193/0/aws-java-sdk-nimblestudio-1-12-377-sources-

jar/com/amazonaws/services/nimblestudio/model/transform/StreamConfigurationSessionStorageJsonUnmarshaller.j ava

\* /opt/cola/permits/1636777502\_1681745629.7593193/0/aws-java-sdk-nimblestudio-1-12-377-sourcesjar/com/amazonaws/services/nimblestudio/model/transform/StreamConfigurationCreateMarshaller.java

\* /opt/cola/permits/1636777502\_1681745629.7593193/0/aws-java-sdk-nimblestudio-1-12-377-sourcesjar/com/amazonaws/services/nimblestudio/model/GetLaunchProfileRequest.java \* /opt/cola/permits/1636777502\_1681745629.7593193/0/aws-java-sdk-nimblestudio-1-12-377-sourcesjar/com/amazonaws/services/nimblestudio/model/UpdateLaunchProfileMemberRequest.java \* /opt/cola/permits/1636777502\_1681745629.7593193/0/aws-java-sdk-nimblestudio-1-12-377-sourcesjar/com/amazonaws/services/nimblestudio/model/transform/GetLaunchProfileRequestProtocolMarshaller.java \* /opt/cola/permits/1636777502\_1681745629.7593193/0/aws-java-sdk-nimblestudio-1-12-377-sourcesjar/com/amazonaws/services/nimblestudio/model/transform/ListStreamingSessionsResultJsonUnmarshaller.java \* /opt/cola/permits/1636777502\_1681745629.7593193/0/aws-java-sdk-nimblestudio-1-12-377-sourcesjar/com/amazonaws/services/nimblestudio/model/transform/AccessDeniedExceptionUnmarshaller.java \* /opt/cola/permits/1636777502\_1681745629.7593193/0/aws-java-sdk-nimblestudio-1-12-377-sourcesjar/com/amazonaws/services/nimblestudio/model/transform/NewStudioMemberMarshaller.java \* /opt/cola/permits/1636777502\_1681745629.7593193/0/aws-java-sdk-nimblestudio-1-12-377-sourcesjar/com/amazonaws/services/nimblestudio/model/transform/DeleteStudioComponentResultJsonUnmarshaller.java \* /opt/cola/permits/1636777502\_1681745629.7593193/0/aws-java-sdk-nimblestudio-1-12-377-sourcesjar/com/amazonaws/services/nimblestudio/model/transform/CreateLaunchProfileResultJsonUnmarshaller.java \* /opt/cola/permits/1636777502\_1681745629.7593193/0/aws-java-sdk-nimblestudio-1-12-377-sourcesjar/com/amazonaws/services/nimblestudio/model/transform/UpdateStreamingImageRequestMarshaller.java \* /opt/cola/permits/1636777502\_1681745629.7593193/0/aws-java-sdk-nimblestudio-1-12-377-sourcesjar/com/amazonaws/services/nimblestudio/model/CreateStudioComponentResult.java \* /opt/cola/permits/1636777502\_1681745629.7593193/0/aws-java-sdk-nimblestudio-1-12-377-sourcesjar/com/amazonaws/services/nimblestudio/waiters/GetStreamingImageFunction.java \* /opt/cola/permits/1636777502\_1681745629.7593193/0/aws-java-sdk-nimblestudio-1-12-377-sourcesjar/com/amazonaws/services/nimblestudio/model/transform/ListEulaAcceptancesRequestProtocolMarshaller.java \* /opt/cola/permits/1636777502\_1681745629.7593193/0/aws-java-sdk-nimblestudio-1-12-377-sourcesjar/com/amazonaws/services/nimblestudio/model/transform/UpdateStreamingImageRequestProtocolMarshaller.java \* /opt/cola/permits/1636777502\_1681745629.7593193/0/aws-java-sdk-nimblestudio-1-12-377-sourcesjar/com/amazonaws/services/nimblestudio/model/DeleteStreamingSessionRequest.java \* /opt/cola/permits/1636777502\_1681745629.7593193/0/aws-java-sdk-nimblestudio-1-12-377-sourcesjar/com/amazonaws/services/nimblestudio/model/transform/ComputeFarmConfigurationMarshaller.java \* /opt/cola/permits/1636777502\_1681745629.7593193/0/aws-java-sdk-nimblestudio-1-12-377-sourcesjar/com/amazonaws/services/nimblestudio/model/transform/GetStreamingSessionStreamRequestMarshaller.java \* /opt/cola/permits/1636777502\_1681745629.7593193/0/aws-java-sdk-nimblestudio-1-12-377-sourcesjar/com/amazonaws/services/nimblestudio/model/transform/DeleteStudioResultJsonUnmarshaller.java \* /opt/cola/permits/1636777502\_1681745629.7593193/0/aws-java-sdk-nimblestudio-1-12-377-sourcesjar/com/amazonaws/services/nimblestudio/model/transform/VolumeConfigurationMarshaller.java \* /opt/cola/permits/1636777502\_1681745629.7593193/0/aws-java-sdk-nimblestudio-1-12-377-sourcesjar/com/amazonaws/services/nimblestudio/model/StudioMembership.java \* /opt/cola/permits/1636777502\_1681745629.7593193/0/aws-java-sdk-nimblestudio-1-12-377-sourcesjar/com/amazonaws/services/nimblestudio/model/StreamingSessionStream.java \* /opt/cola/permits/1636777502\_1681745629.7593193/0/aws-java-sdk-nimblestudio-1-12-377-sourcesjar/com/amazonaws/services/nimblestudio/model/ListTagsForResourceResult.java \* /opt/cola/permits/1636777502\_1681745629.7593193/0/aws-java-sdk-nimblestudio-1-12-377-sourcesjar/com/amazonaws/services/nimblestudio/model/transform/UpdateStudioRequestMarshaller.java \* /opt/cola/permits/1636777502\_1681745629.7593193/0/aws-java-sdk-nimblestudio-1-12-377-sourcesjar/com/amazonaws/services/nimblestudio/model/transform/CreateStudioComponentRequestMarshaller.java \* /opt/cola/permits/1636777502\_1681745629.7593193/0/aws-java-sdk-nimblestudio-1-12-377-sourcesjar/com/amazonaws/services/nimblestudio/model/PutStudioMembersRequest.java

\* /opt/cola/permits/1636777502\_1681745629.7593193/0/aws-java-sdk-nimblestudio-1-12-377-sourcesjar/com/amazonaws/services/nimblestudio/model/transform/NewStudioMemberJsonUnmarshaller.java

\* /opt/cola/permits/1636777502\_1681745629.7593193/0/aws-java-sdk-nimblestudio-1-12-377-sourcesjar/com/amazonaws/services/nimblestudio/waiters/StudioDeleted.java

\* /opt/cola/permits/1636777502\_1681745629.7593193/0/aws-java-sdk-nimblestudio-1-12-377-sourcesjar/com/amazonaws/services/nimblestudio/model/transform/ListTagsForResourceResultJsonUnmarshaller.java \* /opt/cola/permits/1636777502\_1681745629.7593193/0/aws-java-sdk-nimblestudio-1-12-377-sourcesjar/com/amazonaws/services/nimblestudio/model/NewStudioMember.java

\* /opt/cola/permits/1636777502\_1681745629.7593193/0/aws-java-sdk-nimblestudio-1-12-377-sourcesjar/com/amazonaws/services/nimblestudio/AbstractAmazonNimbleStudioAsync.java

\* /opt/cola/permits/1636777502\_1681745629.7593193/0/aws-java-sdk-nimblestudio-1-12-377-sourcesjar/com/amazonaws/services/nimblestudio/model/StreamConfigurationCreate.java

\* /opt/cola/permits/1636777502\_1681745629.7593193/0/aws-java-sdk-nimblestudio-1-12-377-sourcesjar/com/amazonaws/services/nimblestudio/model/transform/ListTagsForResourceRequestMarshaller.java \* /opt/cola/permits/1636777502\_1681745629.7593193/0/aws-java-sdk-nimblestudio-1-12-377-sourcesjar/com/amazonaws/services/nimblestudio/waiters/StreamingImageDeleted.java

\* /opt/cola/permits/1636777502\_1681745629.7593193/0/aws-java-sdk-nimblestudio-1-12-377-sourcesjar/com/amazonaws/services/nimblestudio/model/transform/StopStreamingSessionResultJsonUnmarshaller.java \* /opt/cola/permits/1636777502\_1681745629.7593193/0/aws-java-sdk-nimblestudio-1-12-377-sources-

jar/com/amazonaws/services/nimblestudio/model/transform/GetStreamingSessionBackupRequestMarshaller.java \* /opt/cola/permits/1636777502\_1681745629.7593193/0/aws-java-sdk-nimblestudio-1-12-377-sources-

jar/com/amazonaws/services/nimblestudio/model/transform/DeleteStudioComponentRequestMarshaller.java

\* /opt/cola/permits/1636777502\_1681745629.7593193/0/aws-java-sdk-nimblestudio-1-12-377-sources-

jar/com/amazonaws/services/nimblestudio/model/ListLaunchProfilesRequest.java

\* /opt/cola/permits/1636777502\_1681745629.7593193/0/aws-java-sdk-nimblestudio-1-12-377-sourcesjar/com/amazonaws/services/nimblestudio/model/ResourceNotFoundException.java

\* /opt/cola/permits/1636777502\_1681745629.7593193/0/aws-java-sdk-nimblestudio-1-12-377-sourcesjar/com/amazonaws/services/nimblestudio/model/CreateStudioResult.java

\* /opt/cola/permits/1636777502\_1681745629.7593193/0/aws-java-sdk-nimblestudio-1-12-377-sourcesjar/com/amazonaws/services/nimblestudio/model/transform/CreateStudioComponentRequestProtocolMarshaller.jav a

\* /opt/cola/permits/1636777502\_1681745629.7593193/0/aws-java-sdk-nimblestudio-1-12-377-sources-

jar/com/amazonaws/services/nimblestudio/model/transform/ListLaunchProfileMembersRequestMarshaller.java

\* /opt/cola/permits/1636777502\_1681745629.7593193/0/aws-java-sdk-nimblestudio-1-12-377-sources-

jar/com/amazonaws/services/nimblestudio/waiters/StudioComponentDeleted.java

\* /opt/cola/permits/1636777502\_1681745629.7593193/0/aws-java-sdk-nimblestudio-1-12-377-sourcesjar/com/amazonaws/services/nimblestudio/model/StudioComponentSubtype.java

\* /opt/cola/permits/1636777502\_1681745629.7593193/0/aws-java-sdk-nimblestudio-1-12-377-sourcesjar/com/amazonaws/services/nimblestudio/model/StudioPersona.java

\* /opt/cola/permits/1636777502\_1681745629.7593193/0/aws-java-sdk-nimblestudio-1-12-377-sourcesjar/com/amazonaws/services/nimblestudio/model/transform/ListStudiosResultJsonUnmarshaller.java

\* /opt/cola/permits/1636777502\_1681745629.7593193/0/aws-java-sdk-nimblestudio-1-12-377-sourcesjar/com/amazonaws/services/nimblestudio/model/DeleteStudioMemberRequest.java

\* /opt/cola/permits/1636777502\_1681745629.7593193/0/aws-java-sdk-nimblestudio-1-12-377-sourcesjar/com/amazonaws/services/nimblestudio/model/EulaAcceptance.java

\* /opt/cola/permits/1636777502\_1681745629.7593193/0/aws-java-sdk-nimblestudio-1-12-377-sourcesjar/com/amazonaws/services/nimblestudio/model/transform/GetStudioResultJsonUnmarshaller.java

\* /opt/cola/permits/1636777502\_1681745629.7593193/0/aws-java-sdk-nimblestudio-1-12-377-sources-

jar/com/amazonaws/services/nimblestudio/model/ActiveDirectoryConfiguration.java

\* /opt/cola/permits/1636777502\_1681745629.7593193/0/aws-java-sdk-nimblestudio-1-12-377-sources-

jar/com/amazonaws/services/nimblestudio/model/transform/DeleteLaunchProfileMemberResultJsonUnmarshaller.ja va

\* /opt/cola/permits/1636777502\_1681745629.7593193/0/aws-java-sdk-nimblestudio-1-12-377-sourcesjar/com/amazonaws/services/nimblestudio/model/UpdateStudioResult.java

\* /opt/cola/permits/1636777502\_1681745629.7593193/0/aws-java-sdk-nimblestudio-1-12-377-sourcesjar/com/amazonaws/services/nimblestudio/model/transform/GetStreamingSessionBackupResultJsonUnmarshaller.ja va

\* /opt/cola/permits/1636777502\_1681745629.7593193/0/aws-java-sdk-nimblestudio-1-12-377-sourcesjar/com/amazonaws/services/nimblestudio/model/transform/UpdateLaunchProfileRequestProtocolMarshaller.java \* /opt/cola/permits/1636777502\_1681745629.7593193/0/aws-java-sdk-nimblestudio-1-12-377-sourcesjar/com/amazonaws/services/nimblestudio/model/LaunchProfileStatusCode.java

\* /opt/cola/permits/1636777502\_1681745629.7593193/0/aws-java-sdk-nimblestudio-1-12-377-sourcesjar/com/amazonaws/services/nimblestudio/model/transform/ScriptParameterKeyValueMarshaller.java \* /opt/cola/permits/1636777502\_1681745629.7593193/0/aws-java-sdk-nimblestudio-1-12-377-sources-

jar/com/amazonaws/services/nimblestudio/model/StreamingSessionStatusCode.java

\* /opt/cola/permits/1636777502\_1681745629.7593193/0/aws-java-sdk-nimblestudio-1-12-377-sourcesjar/com/amazonaws/services/nimblestudio/model/LaunchProfileState.java

\* /opt/cola/permits/1636777502\_1681745629.7593193/0/aws-java-sdk-nimblestudio-1-12-377-sourcesjar/com/amazonaws/services/nimblestudio/model/TagResourceResult.java

\* /opt/cola/permits/1636777502\_1681745629.7593193/0/aws-java-sdk-nimblestudio-1-12-377-sourcesjar/com/amazonaws/services/nimblestudio/model/transform/ListStreamingSessionsRequestMarshaller.java \* /opt/cola/permits/1636777502\_1681745629.7593193/0/aws-java-sdk-nimblestudio-1-12-377-sources-

jar/com/amazonaws/services/nimblestudio/model/UpdateStreamingImageRequest.java

\* /opt/cola/permits/1636777502\_1681745629.7593193/0/aws-java-sdk-nimblestudio-1-12-377-sourcesjar/com/amazonaws/services/nimblestudio/model/transform/DeleteStreamingImageResultJsonUnmarshaller.java \* /opt/cola/permits/1636777502\_1681745629.7593193/0/aws-java-sdk-nimblestudio-1-12-377-sources-

jar/com/amazonaws/services/nimblestudio/model/transform/GetEulaResultJsonUnmarshaller.java

\* /opt/cola/permits/1636777502\_1681745629.7593193/0/aws-java-sdk-nimblestudio-1-12-377-sourcesjar/com/amazonaws/services/nimblestudio/waiters/AmazonNimbleStudioWaiters.java

\* /opt/cola/permits/1636777502\_1681745629.7593193/0/aws-java-sdk-nimblestudio-1-12-377-sourcesjar/com/amazonaws/services/nimblestudio/AmazonNimbleStudioAsyncClient.java

\* /opt/cola/permits/1636777502\_1681745629.7593193/0/aws-java-sdk-nimblestudio-1-12-377-sourcesjar/com/amazonaws/services/nimblestudio/model/CreateLaunchProfileResult.java

\* /opt/cola/permits/1636777502\_1681745629.7593193/0/aws-java-sdk-nimblestudio-1-12-377-sourcesjar/com/amazonaws/services/nimblestudio/model/transform/StreamingImageJsonUnmarshaller.java

\* /opt/cola/permits/1636777502\_1681745629.7593193/0/aws-java-sdk-nimblestudio-1-12-377-sourcesjar/com/amazonaws/services/nimblestudio/model/UpdateLaunchProfileResult.java

\* /opt/cola/permits/1636777502\_1681745629.7593193/0/aws-java-sdk-nimblestudio-1-12-377-sourcesjar/com/amazonaws/services/nimblestudio/model/UpdateStreamingImageResult.java

\* /opt/cola/permits/1636777502\_1681745629.7593193/0/aws-java-sdk-nimblestudio-1-12-377-sourcesjar/com/amazonaws/services/nimblestudio/model/StreamingInstanceType.java

\* /opt/cola/permits/1636777502\_1681745629.7593193/0/aws-java-sdk-nimblestudio-1-12-377-sourcesjar/com/amazonaws/services/nimblestudio/model/transform/StudioComponentSummaryMarshaller.java \* /opt/cola/permits/1636777502\_1681745629.7593193/0/aws-java-sdk-nimblestudio-1-12-377-sourcesjar/com/amazonaws/services/nimblestudio/model/transform/CreateStreamingImageRequestMarshaller.java \* /opt/cola/permits/1636777502\_1681745629.7593193/0/aws-java-sdk-nimblestudio-1-12-377-sourcesjar/com/amazonaws/services/nimblestudio/model/transform/StudioEncryptionConfigurationMarshaller.java \* /opt/cola/permits/1636777502\_1681745629.7593193/0/aws-java-sdk-nimblestudio-1-12-377-sourcesjar/com/amazonaws/services/nimblestudio/model/SessionPersistenceMode.java

\* /opt/cola/permits/1636777502\_1681745629.7593193/0/aws-java-sdk-nimblestudio-1-12-377-sourcesjar/com/amazonaws/services/nimblestudio/model/transform/StreamingImageEncryptionConfigurationJsonUnmarsha ller.java

\* /opt/cola/permits/1636777502\_1681745629.7593193/0/aws-java-sdk-nimblestudio-1-12-377-sourcesjar/com/amazonaws/services/nimblestudio/model/transform/CreateStreamingSessionResultJsonUnmarshaller.java \* /opt/cola/permits/1636777502\_1681745629.7593193/0/aws-java-sdk-nimblestudio-1-12-377-sourcesjar/com/amazonaws/services/nimblestudio/model/transform/GetLaunchProfileInitializationResultJsonUnmarshaller. java

\* /opt/cola/permits/1636777502\_1681745629.7593193/0/aws-java-sdk-nimblestudio-1-12-377-sourcesjar/com/amazonaws/services/nimblestudio/model/transform/EulaAcceptanceMarshaller.java

\* /opt/cola/permits/1636777502\_1681745629.7593193/0/aws-java-sdk-nimblestudio-1-12-377-sources-

jar/com/amazonaws/services/nimblestudio/model/transform/UpdateStudioRequestProtocolMarshaller.java

\* /opt/cola/permits/1636777502\_1681745629.7593193/0/aws-java-sdk-nimblestudio-1-12-377-sources-

jar/com/amazonaws/services/nimblestudio/model/LaunchProfileInitializationActiveDirectory.java \* /opt/cola/permits/1636777502\_1681745629.7593193/0/aws-java-sdk-nimblestudio-1-12-377-sources-

jar/com/amazonaws/services/nimblestudio/model/transform/GetLaunchProfileMemberRequestProtocolMarshaller.ja va

\* /opt/cola/permits/1636777502\_1681745629.7593193/0/aws-java-sdk-nimblestudio-1-12-377-sourcesjar/com/amazonaws/services/nimblestudio/model/transform/StreamingSessionJsonUnmarshaller.java \* /opt/cola/permits/1636777502\_1681745629.7593193/0/aws-java-sdk-nimblestudio-1-12-377-sourcesjar/com/amazonaws/services/nimblestudio/model/transform/StreamingSessionStorageRootMarshaller.java \* /opt/cola/permits/1636777502\_1681745629.7593193/0/aws-java-sdk-nimblestudio-1-12-377-sourcesjar/com/amazonaws/services/nimblestudio/waiters/StudioComponentReady.java

\* /opt/cola/permits/1636777502\_1681745629.7593193/0/aws-java-sdk-nimblestudio-1-12-377-sourcesjar/com/amazonaws/services/nimblestudio/model/transform/ListLaunchProfilesRequestMarshaller.java \* /opt/cola/permits/1636777502\_1681745629.7593193/0/aws-java-sdk-nimblestudio-1-12-377-sourcesjar/com/amazonaws/services/nimblestudio/model/transform/PutStudioMembersRequestMarshaller.java \* /opt/cola/permits/1636777502\_1681745629.7593193/0/aws-java-sdk-nimblestudio-1-12-377-sourcesjar/com/amazonaws/services/nimblestudio/model/transform/StreamingSessionStreamMarshaller.java \* /opt/cola/permits/1636777502\_1681745629.7593193/0/aws-java-sdk-nimblestudio-1-12-377-sources-

jar/com/amazonaws/services/nimblestudio/model/transform/GetStreamingImageRequestProtocolMarshaller.java \* /opt/cola/permits/1636777502\_1681745629.7593193/0/aws-java-sdk-nimblestudio-1-12-377-sourcesjar/com/amazonaws/services/nimblestudio/model/ListEulaAcceptancesRequest.java

\* /opt/cola/permits/1636777502\_1681745629.7593193/0/aws-java-sdk-nimblestudio-1-12-377-sourcesjar/com/amazonaws/services/nimblestudio/model/LaunchProfileValidationType.java

\* /opt/cola/permits/1636777502\_1681745629.7593193/0/aws-java-sdk-nimblestudio-1-12-377-sourcesjar/com/amazonaws/services/nimblestudio/model/transform/UpdateStudioResultJsonUnmarshaller.java

# **1.831 sdk-core 2.17.85 1.831.1 Available under license :**

 Apache License Version 2.0, January 2004

#### TERMS AND CONDITIONS FOR USE, REPRODUCTION, AND DISTRIBUTION

#### 1. Definitions.

 "License" shall mean the terms and conditions for use, reproduction, and distribution as defined by Sections 1 through 9 of this document.

 "Licensor" shall mean the copyright owner or entity authorized by the copyright owner that is granting the License.

 "Legal Entity" shall mean the union of the acting entity and all other entities that control, are controlled by, or are under common control with that entity. For the purposes of this definition, "control" means (i) the power, direct or indirect, to cause the direction or management of such entity, whether by contract or otherwise, or (ii) ownership of fifty percent (50%) or more of the outstanding shares, or (iii) beneficial ownership of such entity.

 "You" (or "Your") shall mean an individual or Legal Entity exercising permissions granted by this License.

 "Source" form shall mean the preferred form for making modifications, including but not limited to software source code, documentation source, and configuration files.

 "Object" form shall mean any form resulting from mechanical transformation or translation of a Source form, including but not limited to compiled object code, generated documentation, and conversions to other media types.

 "Work" shall mean the work of authorship, whether in Source or Object form, made available under the License, as indicated by a copyright notice that is included in or attached to the work (an example is provided in the Appendix below).

 "Derivative Works" shall mean any work, whether in Source or Object form, that is based on (or derived from) the Work and for which the editorial revisions, annotations, elaborations, or other modifications represent, as a whole, an original work of authorship. For the purposes of this License, Derivative Works shall not include works that remain separable from, or merely link (or bind by name) to the interfaces of, the Work and Derivative Works thereof.

 "Contribution" shall mean any work of authorship, including the original version of the Work and any modifications or additions to that Work or Derivative Works thereof, that is intentionally

 submitted to Licensor for inclusion in the Work by the copyright owner or by an individual or Legal Entity authorized to submit on behalf of the copyright owner. For the purposes of this definition, "submitted" means any form of electronic, verbal, or written communication sent to the Licensor or its representatives, including but not limited to communication on electronic mailing lists, source code control systems, and issue tracking systems that are managed by, or on behalf of, the Licensor for the purpose of discussing and improving the Work, but excluding communication that is conspicuously marked or otherwise designated in writing by the copyright owner as "Not a Contribution."

 "Contributor" shall mean Licensor and any individual or Legal Entity on behalf of whom a Contribution has been received by Licensor and subsequently incorporated within the Work.

- 2. Grant of Copyright License. Subject to the terms and conditions of this License, each Contributor hereby grants to You a perpetual, worldwide, non-exclusive, no-charge, royalty-free, irrevocable copyright license to reproduce, prepare Derivative Works of, publicly display, publicly perform, sublicense, and distribute the Work and such Derivative Works in Source or Object form.
- 3. Grant of Patent License. Subject to the terms and conditions of this License, each Contributor hereby grants to You a perpetual, worldwide, non-exclusive, no-charge, royalty-free, irrevocable (except as stated in this section) patent license to make, have made, use, offer to sell, sell, import, and otherwise transfer the Work, where such license applies only to those patent claims licensable by such Contributor that are necessarily infringed by their Contribution(s) alone or by combination of their Contribution(s) with the Work to which such Contribution(s) was submitted. If You institute patent litigation against any entity (including a cross-claim or counterclaim in a lawsuit) alleging that the Work or a Contribution incorporated within the Work constitutes direct or contributory patent infringement, then any patent licenses granted to You under this License for that Work shall terminate as of the date such litigation is filed.
- 4. Redistribution. You may reproduce and distribute copies of the Work or Derivative Works thereof in any medium, with or without modifications, and in Source or Object form, provided that You meet the following conditions:
	- (a) You must give any other recipients of the Work or Derivative Works a copy of this License; and
	- (b) You must cause any modified files to carry prominent notices stating that You changed the files; and
- (c) You must retain, in the Source form of any Derivative Works that You distribute, all copyright, patent, trademark, and attribution notices from the Source form of the Work, excluding those notices that do not pertain to any part of the Derivative Works; and
- (d) If the Work includes a "NOTICE" text file as part of its distribution, then any Derivative Works that You distribute must include a readable copy of the attribution notices contained within such NOTICE file, excluding those notices that do not pertain to any part of the Derivative Works, in at least one of the following places: within a NOTICE text file distributed as part of the Derivative Works; within the Source form or documentation, if provided along with the Derivative Works; or, within a display generated by the Derivative Works, if and wherever such third-party notices normally appear. The contents of the NOTICE file are for informational purposes only and do not modify the License. You may add Your own attribution notices within Derivative Works that You distribute, alongside or as an addendum to the NOTICE text from the Work, provided that such additional attribution notices cannot be construed as modifying the License.

 You may add Your own copyright statement to Your modifications and may provide additional or different license terms and conditions for use, reproduction, or distribution of Your modifications, or for any such Derivative Works as a whole, provided Your use, reproduction, and distribution of the Work otherwise complies with the conditions stated in this License.

- 5. Submission of Contributions. Unless You explicitly state otherwise, any Contribution intentionally submitted for inclusion in the Work by You to the Licensor shall be under the terms and conditions of this License, without any additional terms or conditions. Notwithstanding the above, nothing herein shall supersede or modify the terms of any separate license agreement you may have executed with Licensor regarding such Contributions.
- 6. Trademarks. This License does not grant permission to use the trade names, trademarks, service marks, or product names of the Licensor, except as required for reasonable and customary use in describing the origin of the Work and reproducing the content of the NOTICE file.
- 7. Disclaimer of Warranty. Unless required by applicable law or agreed to in writing, Licensor provides the Work (and each Contributor provides its Contributions) on an "AS IS" BASIS, WITHOUT WARRANTIES OR CONDITIONS OF ANY KIND, either express or

 implied, including, without limitation, any warranties or conditions of TITLE, NON-INFRINGEMENT, MERCHANTABILITY, or FITNESS FOR A PARTICULAR PURPOSE. You are solely responsible for determining the appropriateness of using or redistributing the Work and assume any risks associated with Your exercise of permissions under this License.

- 8. Limitation of Liability. In no event and under no legal theory, whether in tort (including negligence), contract, or otherwise, unless required by applicable law (such as deliberate and grossly negligent acts) or agreed to in writing, shall any Contributor be liable to You for damages, including any direct, indirect, special, incidental, or consequential damages of any character arising as a result of this License or out of the use or inability to use the Work (including but not limited to damages for loss of goodwill, work stoppage, computer failure or malfunction, or any and all other commercial damages or losses), even if such Contributor has been advised of the possibility of such damages.
- 9. Accepting Warranty or Additional Liability. While redistributing the Work or Derivative Works thereof, You may choose to offer, and charge a fee for, acceptance of support, warranty, indemnity, or other liability obligations and/or rights consistent with this License. However, in accepting such obligations, You may act only on Your own behalf and on Your sole responsibility, not on behalf of any other Contributor, and only if You agree to indemnify, defend, and hold each Contributor harmless for any liability incurred by, or claims asserted against, such Contributor by reason of your accepting any such warranty or additional liability.

#### END OF TERMS AND CONDITIONS

APPENDIX: How to apply the Apache License to your work.

 To apply the Apache License to your work, attach the following boilerplate notice, with the fields enclosed by brackets "[]" replaced with your own identifying information. (Don't include the brackets!) The text should be enclosed in the appropriate comment syntax for the file format. We also recommend that a file or class name and description of purpose be included on the same "printed page" as the copyright notice for easier identification within third-party archives.

#### Copyright [yyyy] [name of copyright owner]

 Licensed under the Apache License, Version 2.0 (the "License"); you may not use this file except in compliance with the License. You may obtain a copy of the License at

 Unless required by applicable law or agreed to in writing, software distributed under the License is distributed on an "AS IS" BASIS, WITHOUT WARRANTIES OR CONDITIONS OF ANY KIND, either express or implied. See the License for the specific language governing permissions and limitations under the License.

 Note: Other license terms may apply to certain, identified software files contained within or distributed with the accompanying software if such terms are included in the directory containing the accompanying software. Such other license terms will then apply in lieu of the terms of the software license above. AWS SDK for Java 2.0 Copyright Amazon.com, Inc. or its affiliates. All Rights Reserved.

This product includes software developed by Amazon Technologies, Inc (http://www.amazon.com/).

\*\*\*\*\*\*\*\*\*\*\*\*\*\*\*\*\*\*\*\*\*\*

THIRD PARTY COMPONENTS

\*\*\*\*\*\*\*\*\*\*\*\*\*\*\*\*\*\*\*\*\*\*

This software includes third party software subject to the following copyrights:

- XML parsing and utility functions from JetS3t - Copyright 2006-2009 James Murty.

- PKCS#1 PEM encoded private key parsing and utility functions from oauth.googlecode.com - Copyright 1998- 2010 AOL Inc.

- Apache Commons Lang https://github.com/apache/commons-lang
- Netty Reactive Streams https://github.com/playframework/netty-reactive-streams
- Jackson-core https://github.com/FasterXML/jackson-core
- Jackson-dataformat-cbor https://github.com/FasterXML/jackson-dataformats-binary

The licenses for these third party components are included in LICENSE.txt

- For Apache Commons Lang see also this required NOTICE: Apache Commons Lang Copyright 2001-2020 The Apache Software Foundation

 This product includes software developed at The Apache Software Foundation (https://www.apache.org/).

## **1.832 aws-java-sdk-kinesis 1.11.820**

### **1.832.1 Available under license :**

No license file was found, but licenses were detected in source scan.

\* Copyright 2015-2020 Amazon.com, Inc. or its affiliates. All Rights Reserved.

\*

\* Licensed under the Apache License, Version 2.0 (the "License"). You may not use this file except in compliance

<sup>/\*</sup>

with

\* the License. A copy of the License is located at

\*

\* http://aws.amazon.com/apache2.0

\*

\* or in the "license" file accompanying this file. This file is distributed on an "AS IS" BASIS, WITHOUT WARRANTIES OR

\* CONDITIONS OF ANY KIND, either express or implied. See the License for the specific language governing permissions

\* and limitations under the License.

\*/

Found in path(s):

\* /opt/cola/permits/1705119002\_1685962890.5363035/0/aws-java-sdk-kinesis-1-11-820-sources-1 jar/com/amazonaws/services/kinesisfirehose/model/KinesisStreamSourceDescription.java

\* /opt/cola/permits/1705119002\_1685962890.5363035/0/aws-java-sdk-kinesis-1-11-820-sources-1 jar/com/amazonaws/services/kinesisanalytics/model/RecordFormat.java

\* /opt/cola/permits/1705119002\_1685962890.5363035/0/aws-java-sdk-kinesis-1-11-820-sources-1-

jar/com/amazonaws/services/kinesisfirehose/model/transform/DeliveryStreamDescriptionJsonUnmarshaller.java

\* /opt/cola/permits/1705119002\_1685962890.5363035/0/aws-java-sdk-kinesis-1-11-820-sources-1-

jar/com/amazonaws/services/kinesisfirehose/model/Processor.java

\* /opt/cola/permits/1705119002\_1685962890.5363035/0/aws-java-sdk-kinesis-1-11-820-sources-1 jar/com/amazonaws/services/kinesisfirehose/model/PutRecordResult.java

\* /opt/cola/permits/1705119002\_1685962890.5363035/0/aws-java-sdk-kinesis-1-11-820-sources-1-

jar/com/amazonaws/services/kinesisfirehose/model/transform/S3DestinationDescriptionMarshaller.java

\* /opt/cola/permits/1705119002\_1685962890.5363035/0/aws-java-sdk-kinesis-1-11-820-sources-1-

jar/com/amazonaws/services/kinesisfirehose/model/OutputFormatConfiguration.java

\* /opt/cola/permits/1705119002\_1685962890.5363035/0/aws-java-sdk-kinesis-1-11-820-sources-1-

jar/com/amazonaws/services/kinesisfirehose/model/transform/HiveJsonSerDeMarshaller.java

\* /opt/cola/permits/1705119002\_1685962890.5363035/0/aws-java-sdk-kinesis-1-11-820-sources-1-

jar/com/amazonaws/services/kinesisanalytics/model/AddApplicationCloudWatchLoggingOptionRequest.java

\* /opt/cola/permits/1705119002\_1685962890.5363035/0/aws-java-sdk-kinesis-1-11-820-sources-1-

jar/com/amazonaws/services/kinesis/model/transform/PutRecordsResultJsonUnmarshaller.java

\* /opt/cola/permits/1705119002\_1685962890.5363035/0/aws-java-sdk-kinesis-1-11-820-sources-1-

jar/com/amazonaws/services/kinesis/model/PutRecordsRequest.java

\* /opt/cola/permits/1705119002\_1685962890.5363035/0/aws-java-sdk-kinesis-1-11-820-sources-1 jar/com/amazonaws/services/kinesis/model/Tag.java

\* /opt/cola/permits/1705119002\_1685962890.5363035/0/aws-java-sdk-kinesis-1-11-820-sources-1-

jar/com/amazonaws/services/kinesisfirehose/model/transform/DeleteDeliveryStreamRequestProtocolMarshaller.java \* /opt/cola/permits/1705119002\_1685962890.5363035/0/aws-java-sdk-kinesis-1-11-820-sources-1-

jar/com/amazonaws/services/kinesisfirehose/model/transform/ElasticsearchDestinationUpdateJsonUnmarshaller.jav a

\* /opt/cola/permits/1705119002\_1685962890.5363035/0/aws-java-sdk-kinesis-1-11-820-sources-1-

jar/com/amazonaws/services/kinesisfirehose/model/transform/StopDeliveryStreamEncryptionRequestProtocolMarsh aller.java

\* /opt/cola/permits/1705119002\_1685962890.5363035/0/aws-java-sdk-kinesis-1-11-820-sources-1-

jar/com/amazonaws/services/kinesis/model/IncreaseStreamRetentionPeriodResult.java

\* /opt/cola/permits/1705119002\_1685962890.5363035/0/aws-java-sdk-kinesis-1-11-820-sources-1-

jar/com/amazonaws/services/kinesis/model/transform/SplitShardResultJsonUnmarshaller.java \* /opt/cola/permits/1705119002\_1685962890.5363035/0/aws-java-sdk-kinesis-1-11-820-sources-1 jar/com/amazonaws/services/kinesisanalytics/model/transform/DescribeApplicationRequestMarshaller.java \* /opt/cola/permits/1705119002\_1685962890.5363035/0/aws-java-sdk-kinesis-1-11-820-sources-1 jar/com/amazonaws/services/kinesisanalytics/model/KinesisStreamsOutput.java \* /opt/cola/permits/1705119002\_1685962890.5363035/0/aws-java-sdk-kinesis-1-11-820-sources-1 jar/com/amazonaws/services/kinesisanalytics/model/transform/InputConfigurationMarshaller.java \* /opt/cola/permits/1705119002\_1685962890.5363035/0/aws-java-sdk-kinesis-1-11-820-sources-1 jar/com/amazonaws/services/kinesisanalytics/model/transform/InputLambdaProcessorMarshaller.java \* /opt/cola/permits/1705119002\_1685962890.5363035/0/aws-java-sdk-kinesis-1-11-820-sources-1 jar/com/amazonaws/services/kinesisfirehose/model/transform/ExtendedS3DestinationConfigurationJsonUnmarshall er.java \* /opt/cola/permits/1705119002\_1685962890.5363035/0/aws-java-sdk-kinesis-1-11-820-sources-1 jar/com/amazonaws/services/kinesisanalytics/model/CloudWatchLoggingOptionUpdate.java \* /opt/cola/permits/1705119002\_1685962890.5363035/0/aws-java-sdk-kinesis-1-11-820-sources-1-

jar/com/amazonaws/services/kinesisfirehose/package-info.java

\* /opt/cola/permits/1705119002\_1685962890.5363035/0/aws-java-sdk-kinesis-1-11-820-sources-1 jar/com/amazonaws/services/kinesis/model/transform/StreamDescriptionSummaryMarshaller.java \* /opt/cola/permits/1705119002\_1685962890.5363035/0/aws-java-sdk-kinesis-1-11-820-sources-1 jar/com/amazonaws/services/kinesisanalytics/model/transform/LambdaOutputDescriptionMarshaller.java

\* /opt/cola/permits/1705119002\_1685962890.5363035/0/aws-java-sdk-kinesis-1-11-820-sources-1-

jar/com/amazonaws/services/kinesisfirehose/model/ListDeliveryStreamsResult.java

\* /opt/cola/permits/1705119002\_1685962890.5363035/0/aws-java-sdk-kinesis-1-11-820-sources-1 jar/com/amazonaws/services/kinesisanalytics/model/UnableToDetectSchemaException.java

\* /opt/cola/permits/1705119002\_1685962890.5363035/0/aws-java-sdk-kinesis-1-11-820-sources-1 jar/com/amazonaws/services/kinesisfirehose/model/InputFormatConfiguration.java

\* /opt/cola/permits/1705119002\_1685962890.5363035/0/aws-java-sdk-kinesis-1-11-820-sources-1 jar/com/amazonaws/services/kinesisanalytics/model/KinesisFirehoseInputUpdate.java

\* /opt/cola/permits/1705119002\_1685962890.5363035/0/aws-java-sdk-kinesis-1-11-820-sources-1-

jar/com/amazonaws/services/kinesisfirehose/model/transform/SplunkDestinationUpdateJsonUnmarshaller.java

\* /opt/cola/permits/1705119002\_1685962890.5363035/0/aws-java-sdk-kinesis-1-11-820-sources-1-

jar/com/amazonaws/services/kinesisanalytics/model/transform/AddApplicationCloudWatchLoggingOptionRequestP rotocolMarshaller.java

\* /opt/cola/permits/1705119002\_1685962890.5363035/0/aws-java-sdk-kinesis-1-11-820-sources-1 jar/com/amazonaws/services/kinesisfirehose/model/transform/KinesisStreamSourceDescriptionJsonUnmarshaller.ja va

\* /opt/cola/permits/1705119002\_1685962890.5363035/0/aws-java-sdk-kinesis-1-11-820-sources-1 jar/com/amazonaws/services/kinesisfirehose/model/transform/RedshiftDestinationUpdateMarshaller.java \* /opt/cola/permits/1705119002\_1685962890.5363035/0/aws-java-sdk-kinesis-1-11-820-sources-1 jar/com/amazonaws/services/kinesisanalytics/model/transform/UntagResourceRequestMarshaller.java \* /opt/cola/permits/1705119002\_1685962890.5363035/0/aws-java-sdk-kinesis-1-11-820-sources-1 jar/com/amazonaws/services/kinesis/model/transform/ConsumerJsonUnmarshaller.java \* /opt/cola/permits/1705119002\_1685962890.5363035/0/aws-java-sdk-kinesis-1-11-820-sources-1 jar/com/amazonaws/services/kinesis/model/transform/DeregisterStreamConsumerResultJsonUnmarshaller.java \* /opt/cola/permits/1705119002\_1685962890.5363035/0/aws-java-sdk-kinesis-1-11-820-sources-1 jar/com/amazonaws/services/kinesis/model/transform/KMSDisabledExceptionUnmarshaller.java

\* /opt/cola/permits/1705119002\_1685962890.5363035/0/aws-java-sdk-kinesis-1-11-820-sources-1 jar/com/amazonaws/services/kinesisanalytics/model/transform/MappingParametersJsonUnmarshaller.java

\* /opt/cola/permits/1705119002\_1685962890.5363035/0/aws-java-sdk-kinesis-1-11-820-sources-1 jar/com/amazonaws/services/kinesisanalytics/model/transform/OutputDescriptionMarshaller.java

\* /opt/cola/permits/1705119002\_1685962890.5363035/0/aws-java-sdk-kinesis-1-11-820-sources-1-

jar/com/amazonaws/services/kinesis/model/transform/DescribeStreamSummaryRequestProtocolMarshaller.java

\* /opt/cola/permits/1705119002\_1685962890.5363035/0/aws-java-sdk-kinesis-1-11-820-sources-1 jar/com/amazonaws/services/kinesis/model/SplitShardResult.java

\* /opt/cola/permits/1705119002\_1685962890.5363035/0/aws-java-sdk-kinesis-1-11-820-sources-1 jar/com/amazonaws/services/kinesisfirehose/model/SplunkS3BackupMode.java

\* /opt/cola/permits/1705119002\_1685962890.5363035/0/aws-java-sdk-kinesis-1-11-820-sources-1 jar/com/amazonaws/services/kinesis/model/transform/HashKeyRangeJsonUnmarshaller.java

\* /opt/cola/permits/1705119002\_1685962890.5363035/0/aws-java-sdk-kinesis-1-11-820-sources-1 jar/com/amazonaws/services/kinesis/model/GetRecordsRequest.java

\* /opt/cola/permits/1705119002\_1685962890.5363035/0/aws-java-sdk-kinesis-1-11-820-sources-1-

jar/com/amazonaws/services/kinesisanalytics/model/transform/InputLambdaProcessorJsonUnmarshaller.java

\* /opt/cola/permits/1705119002\_1685962890.5363035/0/aws-java-sdk-kinesis-1-11-820-sources-1-

jar/com/amazonaws/services/kinesisfirehose/model/CompressionFormat.java

\* /opt/cola/permits/1705119002\_1685962890.5363035/0/aws-java-sdk-kinesis-1-11-820-sources-1 jar/com/amazonaws/services/kinesisanalytics/model/TagResourceRequest.java

\* /opt/cola/permits/1705119002\_1685962890.5363035/0/aws-java-sdk-kinesis-1-11-820-sources-1-

jar/com/amazonaws/services/kinesisanalytics/model/transform/DeleteApplicationInputProcessingConfigurationReq uestProtocolMarshaller.java

\* /opt/cola/permits/1705119002\_1685962890.5363035/0/aws-java-sdk-kinesis-1-11-820-sources-1 jar/com/amazonaws/services/kinesis/AmazonKinesisClient.java

\* /opt/cola/permits/1705119002\_1685962890.5363035/0/aws-java-sdk-kinesis-1-11-820-sources-1 jar/com/amazonaws/services/kinesis/model/PutRecordRequest.java

\* /opt/cola/permits/1705119002\_1685962890.5363035/0/aws-java-sdk-kinesis-1-11-820-sources-1-

jar/com/amazonaws/services/kinesisanalytics/model/transform/ApplicationDetailMarshaller.java

\* /opt/cola/permits/1705119002\_1685962890.5363035/0/aws-java-sdk-kinesis-1-11-820-sources-1-

jar/com/amazonaws/services/kinesisfirehose/model/transform/DeleteDeliveryStreamResultJsonUnmarshaller.java

\* /opt/cola/permits/1705119002\_1685962890.5363035/0/aws-java-sdk-kinesis-1-11-820-sources-1-

jar/com/amazonaws/services/kinesis/model/AddTagsToStreamRequest.java

\* /opt/cola/permits/1705119002\_1685962890.5363035/0/aws-java-sdk-kinesis-1-11-820-sources-1-

jar/com/amazonaws/services/kinesis/model/transform/EnhancedMetricsMarshaller.java

\* /opt/cola/permits/1705119002\_1685962890.5363035/0/aws-java-sdk-kinesis-1-11-820-sources-1 jar/com/amazonaws/services/kinesis/model/MetricsName.java

\* /opt/cola/permits/1705119002\_1685962890.5363035/0/aws-java-sdk-kinesis-1-11-820-sources-1-

jar/com/amazonaws/services/kinesisfirehose/model/transform/ConcurrentModificationExceptionUnmarshaller.java

\* /opt/cola/permits/1705119002\_1685962890.5363035/0/aws-java-sdk-kinesis-1-11-820-sources-1-

jar/com/amazonaws/services/kinesis/model/transform/CreateStreamRequestProtocolMarshaller.java

\* /opt/cola/permits/1705119002\_1685962890.5363035/0/aws-java-sdk-kinesis-1-11-820-sources-1-

jar/com/amazonaws/services/kinesisanalytics/model/transform/KinesisStreamsInputDescriptionJsonUnmarshaller.ja va

\* /opt/cola/permits/1705119002\_1685962890.5363035/0/aws-java-sdk-kinesis-1-11-820-sources-1-

jar/com/amazonaws/services/kinesis/model/DeregisterStreamConsumerRequest.java

\* /opt/cola/permits/1705119002\_1685962890.5363035/0/aws-java-sdk-kinesis-1-11-820-sources-1-

jar/com/amazonaws/services/kinesis/model/StopStreamEncryptionResult.java

\* /opt/cola/permits/1705119002\_1685962890.5363035/0/aws-java-sdk-kinesis-1-11-820-sources-1-

jar/com/amazonaws/services/kinesisanalytics/model/transform/OutputDescriptionJsonUnmarshaller.java

\* /opt/cola/permits/1705119002\_1685962890.5363035/0/aws-java-sdk-kinesis-1-11-820-sources-1-

```
jar/com/amazonaws/services/kinesis/model/transform/ListStreamsRequestMarshaller.java
```
\* /opt/cola/permits/1705119002\_1685962890.5363035/0/aws-java-sdk-kinesis-1-11-820-sources-1 jar/com/amazonaws/services/kinesisfirehose/model/ResourceInUseException.java

\* /opt/cola/permits/1705119002\_1685962890.5363035/0/aws-java-sdk-kinesis-1-11-820-sources-1 jar/com/amazonaws/services/kinesisanalytics/model/transform/DeleteApplicationInputProcessingConfigurationReq uestMarshaller.java

\* /opt/cola/permits/1705119002\_1685962890.5363035/0/aws-java-sdk-kinesis-1-11-820-sources-1 jar/com/amazonaws/services/kinesis/model/DescribeStreamResult.java

\* /opt/cola/permits/1705119002\_1685962890.5363035/0/aws-java-sdk-kinesis-1-11-820-sources-1 jar/com/amazonaws/services/kinesisanalytics/model/transform/StopApplicationRequestProtocolMarshaller.java \* /opt/cola/permits/1705119002\_1685962890.5363035/0/aws-java-sdk-kinesis-1-11-820-sources-1 jar/com/amazonaws/services/kinesis/model/transform/DeleteStreamResultJsonUnmarshaller.java \* /opt/cola/permits/1705119002\_1685962890.5363035/0/aws-java-sdk-kinesis-1-11-820-sources-1 jar/com/amazonaws/services/kinesisfirehose/model/transform/CopyCommandJsonUnmarshaller.java \* /opt/cola/permits/1705119002\_1685962890.5363035/0/aws-java-sdk-kinesis-1-11-820-sources-1 jar/com/amazonaws/services/kinesis/model/transform/AddTagsToStreamRequestProtocolMarshaller.java \* /opt/cola/permits/1705119002\_1685962890.5363035/0/aws-java-sdk-kinesis-1-11-820-sources-1 jar/com/amazonaws/services/kinesisanalytics/model/transform/KinesisStreamsOutputUpdateJsonUnmarshaller.java \* /opt/cola/permits/1705119002\_1685962890.5363035/0/aws-java-sdk-kinesis-1-11-820-sources-1 jar/com/amazonaws/services/kinesisanalytics/model/transform/MappingParametersMarshaller.java \* /opt/cola/permits/1705119002\_1685962890.5363035/0/aws-java-sdk-kinesis-1-11-820-sources-1 jar/com/amazonaws/services/kinesisfirehose/model/transform/ElasticsearchDestinationUpdateMarshaller.java \* /opt/cola/permits/1705119002\_1685962890.5363035/0/aws-java-sdk-kinesis-1-11-820-sources-1 jar/com/amazonaws/services/kinesis/AmazonKinesis.java

\* /opt/cola/permits/1705119002\_1685962890.5363035/0/aws-java-sdk-kinesis-1-11-820-sources-1 jar/com/amazonaws/services/kinesis/model/transform/AddTagsToStreamRequestMarshaller.java \* /opt/cola/permits/1705119002\_1685962890.5363035/0/aws-java-sdk-kinesis-1-11-820-sources-1-

jar/com/amazonaws/services/kinesis/model/transform/ResourceInUseExceptionUnmarshaller.java \* /opt/cola/permits/1705119002\_1685962890.5363035/0/aws-java-sdk-kinesis-1-11-820-sources-1-

jar/com/amazonaws/services/kinesisanalytics/model/transform/CreateApplicationResultJsonUnmarshaller.java \* /opt/cola/permits/1705119002\_1685962890.5363035/0/aws-java-sdk-kinesis-1-11-820-sources-1-

jar/com/amazonaws/services/kinesisanalytics/model/DeleteApplicationCloudWatchLoggingOptionResult.java \* /opt/cola/permits/1705119002\_1685962890.5363035/0/aws-java-sdk-kinesis-1-11-820-sources-1-

jar/com/amazonaws/services/kinesisanalytics/model/transform/InputConfigurationJsonUnmarshaller.java \* /opt/cola/permits/1705119002\_1685962890.5363035/0/aws-java-sdk-kinesis-1-11-820-sources-1 jar/com/amazonaws/services/kinesis/model/ListShardsRequest.java

\* /opt/cola/permits/1705119002\_1685962890.5363035/0/aws-java-sdk-kinesis-1-11-820-sources-1 jar/com/amazonaws/services/kinesisanalytics/model/transform/StartApplicationResultJsonUnmarshaller.java \* /opt/cola/permits/1705119002\_1685962890.5363035/0/aws-java-sdk-kinesis-1-11-820-sources-1-

jar/com/amazonaws/services/kinesisanalytics/model/transform/KinesisFirehoseInputJsonUnmarshaller.java \* /opt/cola/permits/1705119002\_1685962890.5363035/0/aws-java-sdk-kinesis-1-11-820-sources-1 jar/com/amazonaws/services/kinesisfirehose/model/DataFormatConversionConfiguration.java

\* /opt/cola/permits/1705119002\_1685962890.5363035/0/aws-java-sdk-kinesis-1-11-820-sources-1 jar/com/amazonaws/services/kinesisanalytics/model/transform/InputSchemaUpdateJsonUnmarshaller.java \* /opt/cola/permits/1705119002\_1685962890.5363035/0/aws-java-sdk-kinesis-1-11-820-sources-1-

jar/com/amazonaws/services/kinesisfirehose/model/PutRecordBatchRequest.java

\* /opt/cola/permits/1705119002\_1685962890.5363035/0/aws-java-sdk-kinesis-1-11-820-sources-1-
jar/com/amazonaws/services/kinesisfirehose/model/transform/ExtendedS3DestinationUpdateJsonUnmarshaller.java \* /opt/cola/permits/1705119002\_1685962890.5363035/0/aws-java-sdk-kinesis-1-11-820-sources-1-

jar/com/amazonaws/services/kinesisanalytics/model/transform/InputProcessingConfigurationUpdateMarshaller.java \* /opt/cola/permits/1705119002\_1685962890.5363035/0/aws-java-sdk-kinesis-1-11-820-sources-1-

jar/com/amazonaws/services/kinesisanalytics/model/transform/DeleteApplicationOutputRequestMarshaller.java

\* /opt/cola/permits/1705119002\_1685962890.5363035/0/aws-java-sdk-kinesis-1-11-820-sources-1-

jar/com/amazonaws/services/kinesis/model/transform/UpdateShardCountResultJsonUnmarshaller.java

\* /opt/cola/permits/1705119002\_1685962890.5363035/0/aws-java-sdk-kinesis-1-11-820-sources-1 jar/com/amazonaws/services/kinesis/model/transform/RecordMarshaller.java

\* /opt/cola/permits/1705119002\_1685962890.5363035/0/aws-java-sdk-kinesis-1-11-820-sources-1 jar/com/amazonaws/services/kinesisfirehose/model/transform/SchemaConfigurationMarshaller.java \* /opt/cola/permits/1705119002\_1685962890.5363035/0/aws-java-sdk-kinesis-1-11-820-sources-1-

jar/com/amazonaws/services/kinesis/model/transform/ListShardsResultJsonUnmarshaller.java

\* /opt/cola/permits/1705119002\_1685962890.5363035/0/aws-java-sdk-kinesis-1-11-820-sources-1 jar/com/amazonaws/services/kinesisanalytics/model/InputConfiguration.java

\* /opt/cola/permits/1705119002\_1685962890.5363035/0/aws-java-sdk-kinesis-1-11-820-sources-1 jar/com/amazonaws/services/kinesisfirehose/AmazonKinesisFirehoseClient.java

\* /opt/cola/permits/1705119002\_1685962890.5363035/0/aws-java-sdk-kinesis-1-11-820-sources-1 jar/com/amazonaws/services/kinesis/model/DeleteStreamRequest.java

\* /opt/cola/permits/1705119002\_1685962890.5363035/0/aws-java-sdk-kinesis-1-11-820-sources-1-

jar/com/amazonaws/services/kinesisfirehose/model/transform/KinesisStreamSourceConfigurationMarshaller.java

\* /opt/cola/permits/1705119002\_1685962890.5363035/0/aws-java-sdk-kinesis-1-11-820-sources-1-

jar/com/amazonaws/services/kinesis/model/transform/LimitExceededExceptionUnmarshaller.java

\* /opt/cola/permits/1705119002\_1685962890.5363035/0/aws-java-sdk-kinesis-1-11-820-sources-1 jar/com/amazonaws/services/kinesisanalytics/package-info.java

\* /opt/cola/permits/1705119002\_1685962890.5363035/0/aws-java-sdk-kinesis-1-11-820-sources-1-

jar/com/amazonaws/services/kinesisanalytics/model/transform/AddApplicationOutputRequestProtocolMarshaller.ja va

\* /opt/cola/permits/1705119002\_1685962890.5363035/0/aws-java-sdk-kinesis-1-11-820-sources-1-

jar/com/amazonaws/services/kinesisfirehose/model/transform/PutRecordBatchRequestProtocolMarshaller.java

\* /opt/cola/permits/1705119002\_1685962890.5363035/0/aws-java-sdk-kinesis-1-11-820-sources-1-

jar/com/amazonaws/services/kinesisfirehose/model/DeliveryStreamFailureType.java

\* /opt/cola/permits/1705119002\_1685962890.5363035/0/aws-java-sdk-kinesis-1-11-820-sources-1-

jar/com/amazonaws/services/kinesisanalytics/model/ListApplicationsResult.java

\* /opt/cola/permits/1705119002\_1685962890.5363035/0/aws-java-sdk-kinesis-1-11-820-sources-1-

jar/com/amazonaws/services/kinesisfirehose/model/transform/CloudWatchLoggingOptionsMarshaller.java

\* /opt/cola/permits/1705119002\_1685962890.5363035/0/aws-java-sdk-kinesis-1-11-820-sources-1-

jar/com/amazonaws/services/kinesisanalytics/model/StopApplicationRequest.java

\* /opt/cola/permits/1705119002\_1685962890.5363035/0/aws-java-sdk-kinesis-1-11-820-sources-1-

jar/com/amazonaws/services/kinesisanalytics/model/transform/DeleteApplicationReferenceDataSourceRequestMars haller.java

\* /opt/cola/permits/1705119002\_1685962890.5363035/0/aws-java-sdk-kinesis-1-11-820-sources-1 jar/com/amazonaws/services/kinesisfirehose/model/VpcConfiguration.java

\* /opt/cola/permits/1705119002\_1685962890.5363035/0/aws-java-sdk-kinesis-1-11-820-sources-1 jar/com/amazonaws/services/kinesis/model/transform/HashKeyRangeMarshaller.java

\* /opt/cola/permits/1705119002\_1685962890.5363035/0/aws-java-sdk-kinesis-1-11-820-sources-1-

jar/com/amazonaws/services/kinesisanalytics/model/transform/TagJsonUnmarshaller.java

jar/com/amazonaws/services/kinesisanalytics/model/transform/InputLambdaProcessorUpdateMarshaller.java

```
* /opt/cola/permits/1705119002_1685962890.5363035/0/aws-java-sdk-kinesis-1-11-820-sources-1-
```
jar/com/amazonaws/services/kinesisfirehose/model/NoEncryptionConfig.java

\* /opt/cola/permits/1705119002\_1685962890.5363035/0/aws-java-sdk-kinesis-1-11-820-sources-1 jar/com/amazonaws/services/kinesisanalytics/AmazonKinesisAnalyticsClient.java

\* /opt/cola/permits/1705119002\_1685962890.5363035/0/aws-java-sdk-kinesis-1-11-820-sources-1-

jar/com/amazonaws/services/kinesisanalytics/model/transform/LambdaOutputUpdateJsonUnmarshaller.java

\* /opt/cola/permits/1705119002\_1685962890.5363035/0/aws-java-sdk-kinesis-1-11-820-sources-1-

jar/com/amazonaws/services/kinesisfirehose/model/ElasticsearchBufferingHints.java

\* /opt/cola/permits/1705119002\_1685962890.5363035/0/aws-java-sdk-kinesis-1-11-820-sources-1 jar/com/amazonaws/services/kinesis/model/transform/PutRecordsRequestEntryMarshaller.java

\* /opt/cola/permits/1705119002\_1685962890.5363035/0/aws-java-sdk-kinesis-1-11-820-sources-1 jar/com/amazonaws/services/kinesis/AbstractAmazonKinesis.java

\* /opt/cola/permits/1705119002\_1685962890.5363035/0/aws-java-sdk-kinesis-1-11-820-sources-1-

jar/com/amazonaws/services/kinesis/model/transform/InvalidArgumentExceptionUnmarshaller.java

\* /opt/cola/permits/1705119002\_1685962890.5363035/0/aws-java-sdk-kinesis-1-11-820-sources-1-

jar/com/amazonaws/services/kinesis/model/transform/IncreaseStreamRetentionPeriodRequestProtocolMarshaller.ja va

\* /opt/cola/permits/1705119002\_1685962890.5363035/0/aws-java-sdk-kinesis-1-11-820-sources-1 jar/com/amazonaws/services/kinesisanalytics/model/RecordFormatType.java

\* /opt/cola/permits/1705119002\_1685962890.5363035/0/aws-java-sdk-kinesis-1-11-820-sources-1-

jar/com/amazonaws/services/kinesis/model/transform/DescribeStreamSummaryResultJsonUnmarshaller.java

\* /opt/cola/permits/1705119002\_1685962890.5363035/0/aws-java-sdk-kinesis-1-11-820-sources-1-

jar/com/amazonaws/services/kinesisanalytics/model/transform/InvalidApplicationConfigurationExceptionUnmarsha ller.java

\* /opt/cola/permits/1705119002\_1685962890.5363035/0/aws-java-sdk-kinesis-1-11-820-sources-1 jar/com/amazonaws/services/kinesis/model/transform/ShardMarshaller.java

\* /opt/cola/permits/1705119002\_1685962890.5363035/0/aws-java-sdk-kinesis-1-11-820-sources-1 jar/com/amazonaws/services/kinesisfirehose/model/DestinationDescription.java

\* /opt/cola/permits/1705119002\_1685962890.5363035/0/aws-java-sdk-kinesis-1-11-820-sources-1-

jar/com/amazonaws/services/kinesis/model/transform/MergeShardsRequestProtocolMarshaller.java

\* /opt/cola/permits/1705119002\_1685962890.5363035/0/aws-java-sdk-kinesis-1-11-820-sources-1-

jar/com/amazonaws/services/kinesisfirehose/model/HiveJsonSerDe.java

\* /opt/cola/permits/1705119002\_1685962890.5363035/0/aws-java-sdk-kinesis-1-11-820-sources-1-

jar/com/amazonaws/services/kinesisanalytics/model/transform/DeleteApplicationRequestProtocolMarshaller.java

\* /opt/cola/permits/1705119002\_1685962890.5363035/0/aws-java-sdk-kinesis-1-11-820-sources-1-

jar/com/amazonaws/services/kinesisanalytics/model/LambdaOutput.java

\* /opt/cola/permits/1705119002\_1685962890.5363035/0/aws-java-sdk-kinesis-1-11-820-sources-1 jar/com/amazonaws/services/kinesisfirehose/AmazonKinesisFirehoseClientBuilder.java

\* /opt/cola/permits/1705119002\_1685962890.5363035/0/aws-java-sdk-kinesis-1-11-820-sources-1-

jar/com/amazonaws/services/kinesisfirehose/model/SplunkRetryOptions.java

\* /opt/cola/permits/1705119002\_1685962890.5363035/0/aws-java-sdk-kinesis-1-11-820-sources-1-

jar/com/amazonaws/services/kinesisanalytics/AbstractAmazonKinesisAnalytics.java

\* /opt/cola/permits/1705119002\_1685962890.5363035/0/aws-java-sdk-kinesis-1-11-820-sources-1-

jar/com/amazonaws/services/kinesisanalytics/model/transform/StartApplicationRequestProtocolMarshaller.java

\* /opt/cola/permits/1705119002\_1685962890.5363035/0/aws-java-sdk-kinesis-1-11-820-sources-1-

jar/com/amazonaws/services/kinesisfirehose/model/transform/UpdateDestinationRequestProtocolMarshaller.java

jar/com/amazonaws/services/kinesis/model/transform/KMSNotFoundExceptionUnmarshaller.java \* /opt/cola/permits/1705119002\_1685962890.5363035/0/aws-java-sdk-kinesis-1-11-820-sources-1 jar/com/amazonaws/services/kinesisfirehose/model/transform/ListTagsForDeliveryStreamRequestMarshaller.java \* /opt/cola/permits/1705119002\_1685962890.5363035/0/aws-java-sdk-kinesis-1-11-820-sources-1 jar/com/amazonaws/services/kinesisanalytics/model/Input.java \* /opt/cola/permits/1705119002\_1685962890.5363035/0/aws-java-sdk-kinesis-1-11-820-sources-1 jar/com/amazonaws/services/kinesisanalytics/model/DeleteApplicationOutputResult.java \* /opt/cola/permits/1705119002\_1685962890.5363035/0/aws-java-sdk-kinesis-1-11-820-sources-1 jar/com/amazonaws/services/kinesisfirehose/model/transform/TagJsonUnmarshaller.java \* /opt/cola/permits/1705119002\_1685962890.5363035/0/aws-java-sdk-kinesis-1-11-820-sources-1 jar/com/amazonaws/services/kinesisanalytics/model/transform/InputProcessingConfigurationMarshaller.java \* /opt/cola/permits/1705119002\_1685962890.5363035/0/aws-java-sdk-kinesis-1-11-820-sources-1 jar/com/amazonaws/services/kinesis/model/transform/ConsumerDescriptionMarshaller.java \* /opt/cola/permits/1705119002\_1685962890.5363035/0/aws-java-sdk-kinesis-1-11-820-sources-1 jar/com/amazonaws/services/kinesisfirehose/model/transform/RedshiftDestinationConfigurationMarshaller.java \* /opt/cola/permits/1705119002\_1685962890.5363035/0/aws-java-sdk-kinesis-1-11-820-sources-1 jar/com/amazonaws/services/kinesisanalytics/model/StopApplicationResult.java \* /opt/cola/permits/1705119002\_1685962890.5363035/0/aws-java-sdk-kinesis-1-11-820-sources-1 jar/com/amazonaws/services/kinesisanalytics/model/UntagResourceRequest.java \* /opt/cola/permits/1705119002\_1685962890.5363035/0/aws-java-sdk-kinesis-1-11-820-sources-1 jar/com/amazonaws/services/kinesis/model/transform/GetShardIteratorRequestMarshaller.java \* /opt/cola/permits/1705119002\_1685962890.5363035/0/aws-java-sdk-kinesis-1-11-820-sources-1 jar/com/amazonaws/services/kinesis/model/transform/StopStreamEncryptionRequestProtocolMarshaller.java \* /opt/cola/permits/1705119002\_1685962890.5363035/0/aws-java-sdk-kinesis-1-11-820-sources-1 jar/com/amazonaws/services/kinesis/model/transform/TagJsonUnmarshaller.java \* /opt/cola/permits/1705119002\_1685962890.5363035/0/aws-java-sdk-kinesis-1-11-820-sources-1 jar/com/amazonaws/services/kinesisanalytics/model/OutputDescription.java \* /opt/cola/permits/1705119002\_1685962890.5363035/0/aws-java-sdk-kinesis-1-11-820-sources-1 jar/com/amazonaws/services/kinesisfirehose/model/transform/ExtendedS3DestinationConfigurationMarshaller.java \* /opt/cola/permits/1705119002\_1685962890.5363035/0/aws-java-sdk-kinesis-1-11-820-sources-1 jar/com/amazonaws/services/kinesisfirehose/model/transform/ElasticsearchDestinationDescriptionMarshaller.java \* /opt/cola/permits/1705119002\_1685962890.5363035/0/aws-java-sdk-kinesis-1-11-820-sources-1 jar/com/amazonaws/services/kinesisanalytics/model/LimitExceededException.java \* /opt/cola/permits/1705119002\_1685962890.5363035/0/aws-java-sdk-kinesis-1-11-820-sources-1 jar/com/amazonaws/services/kinesisanalytics/model/CodeValidationException.java \* /opt/cola/permits/1705119002\_1685962890.5363035/0/aws-java-sdk-kinesis-1-11-820-sources-1 jar/com/amazonaws/services/kinesisanalytics/model/InvalidArgumentException.java \* /opt/cola/permits/1705119002\_1685962890.5363035/0/aws-java-sdk-kinesis-1-11-820-sources-1 jar/com/amazonaws/services/kinesis/model/DisableEnhancedMonitoringRequest.java \* /opt/cola/permits/1705119002\_1685962890.5363035/0/aws-java-sdk-kinesis-1-11-820-sources-1 jar/com/amazonaws/services/kinesisanalytics/model/transform/KinesisStreamsOutputUpdateMarshaller.java \* /opt/cola/permits/1705119002\_1685962890.5363035/0/aws-java-sdk-kinesis-1-11-820-sources-1 jar/com/amazonaws/services/kinesisfirehose/model/transform/ServiceUnavailableExceptionUnmarshaller.java \* /opt/cola/permits/1705119002\_1685962890.5363035/0/aws-java-sdk-kinesis-1-11-820-sources-1 jar/com/amazonaws/services/kinesisanalytics/model/KinesisFirehoseInputDescription.java \* /opt/cola/permits/1705119002\_1685962890.5363035/0/aws-java-sdk-kinesis-1-11-820-sources-1 jar/com/amazonaws/services/kinesisfirehose/model/BufferingHints.java \* /opt/cola/permits/1705119002\_1685962890.5363035/0/aws-java-sdk-kinesis-1-11-820-sources-1jar/com/amazonaws/services/kinesis/model/transform/PutRecordsRequestProtocolMarshaller.java

\* /opt/cola/permits/1705119002\_1685962890.5363035/0/aws-java-sdk-kinesis-1-11-820-sources-1-

```
jar/com/amazonaws/services/kinesisfirehose/model/ElasticsearchIndexRotationPeriod.java
```
\* /opt/cola/permits/1705119002\_1685962890.5363035/0/aws-java-sdk-kinesis-1-11-820-sources-1 jar/com/amazonaws/services/kinesis/model/PutRecordsRequestEntry.java

\* /opt/cola/permits/1705119002\_1685962890.5363035/0/aws-java-sdk-kinesis-1-11-820-sources-1 jar/com/amazonaws/services/kinesisanalytics/model/transform/AddApplicationInputProcessingConfigurationResultJ sonUnmarshaller.java

\* /opt/cola/permits/1705119002\_1685962890.5363035/0/aws-java-sdk-kinesis-1-11-820-sources-1-

jar/com/amazonaws/services/kinesis/model/transform/StartStreamEncryptionRequestProtocolMarshaller.java

\* /opt/cola/permits/1705119002\_1685962890.5363035/0/aws-java-sdk-kinesis-1-11-820-sources-1-

jar/com/amazonaws/services/kinesis/model/RegisterStreamConsumerResult.java

\* /opt/cola/permits/1705119002\_1685962890.5363035/0/aws-java-sdk-kinesis-1-11-820-sources-1-

jar/com/amazonaws/services/kinesis/model/transform/ProvisionedThroughputExceededExceptionUnmarshaller.java

\* /opt/cola/permits/1705119002\_1685962890.5363035/0/aws-java-sdk-kinesis-1-11-820-sources-1-

jar/com/amazonaws/services/kinesisanalytics/model/InputLambdaProcessorDescription.java

\* /opt/cola/permits/1705119002\_1685962890.5363035/0/aws-java-sdk-kinesis-1-11-820-sources-1-

jar/com/amazonaws/services/kinesisanalytics/model/transform/UntagResourceResultJsonUnmarshaller.java

\* /opt/cola/permits/1705119002\_1685962890.5363035/0/aws-java-sdk-kinesis-1-11-820-sources-1-

jar/com/amazonaws/services/kinesisanalytics/model/DeleteApplicationResult.java

\* /opt/cola/permits/1705119002\_1685962890.5363035/0/aws-java-sdk-kinesis-1-11-820-sources-1-

jar/com/amazonaws/services/kinesisfirehose/model/transform/ProcessingConfigurationJsonUnmarshaller.java

\* /opt/cola/permits/1705119002\_1685962890.5363035/0/aws-java-sdk-kinesis-1-11-820-sources-1-

jar/com/amazonaws/services/kinesisanalytics/model/transform/DeleteApplicationReferenceDataSourceRequestProto colMarshaller.java

\* /opt/cola/permits/1705119002\_1685962890.5363035/0/aws-java-sdk-kinesis-1-11-820-sources-1 jar/com/amazonaws/services/kinesisfirehose/model/transform/ElasticsearchRetryOptionsMarshaller.java \* /opt/cola/permits/1705119002\_1685962890.5363035/0/aws-java-sdk-kinesis-1-11-820-sources-1 jar/com/amazonaws/services/kinesisanalytics/model/transform/CloudWatchLoggingOptionUpdateJsonUnmarshaller .java

\* /opt/cola/permits/1705119002\_1685962890.5363035/0/aws-java-sdk-kinesis-1-11-820-sources-1 jar/com/amazonaws/services/kinesisanalytics/model/transform/InvalidArgumentExceptionUnmarshaller.java \* /opt/cola/permits/1705119002\_1685962890.5363035/0/aws-java-sdk-kinesis-1-11-820-sources-1 jar/com/amazonaws/services/kinesis/model/SplitShardRequest.java

\* /opt/cola/permits/1705119002\_1685962890.5363035/0/aws-java-sdk-kinesis-1-11-820-sources-1 jar/com/amazonaws/services/kinesisfirehose/model/transform/PutRecordRequestMarshaller.java

\* /opt/cola/permits/1705119002\_1685962890.5363035/0/aws-java-sdk-kinesis-1-11-820-sources-1-

jar/com/amazonaws/services/kinesisanalytics/model/transform/CSVMappingParametersMarshaller.java

\* /opt/cola/permits/1705119002\_1685962890.5363035/0/aws-java-sdk-kinesis-1-11-820-sources-1-

jar/com/amazonaws/services/kinesisfirehose/model/transform/ResourceNotFoundExceptionUnmarshaller.java

\* /opt/cola/permits/1705119002\_1685962890.5363035/0/aws-java-sdk-kinesis-1-11-820-sources-1-

jar/com/amazonaws/services/kinesisanalytics/model/ResourceInUseException.java

\* /opt/cola/permits/1705119002\_1685962890.5363035/0/aws-java-sdk-kinesis-1-11-820-sources-1-

jar/com/amazonaws/services/kinesisfirehose/model/transform/HiveJsonSerDeJsonUnmarshaller.java

\* /opt/cola/permits/1705119002\_1685962890.5363035/0/aws-java-sdk-kinesis-1-11-820-sources-1-

jar/com/amazonaws/services/kinesisanalytics/model/TooManyTagsException.java

\* /opt/cola/permits/1705119002\_1685962890.5363035/0/aws-java-sdk-kinesis-1-11-820-sources-1-

jar/com/amazonaws/services/kinesisanalytics/model/transform/ListTagsForResourceRequestMarshaller.java

\* /opt/cola/permits/1705119002\_1685962890.5363035/0/aws-java-sdk-kinesis-1-11-820-sources-1 jar/com/amazonaws/services/kinesisanalytics/model/InputStartingPositionConfiguration.java

\* /opt/cola/permits/1705119002\_1685962890.5363035/0/aws-java-sdk-kinesis-1-11-820-sources-1 jar/com/amazonaws/services/kinesisanalytics/model/transform/S3ReferenceDataSourceUpdateJsonUnmarshaller.jav

a

\* /opt/cola/permits/1705119002\_1685962890.5363035/0/aws-java-sdk-kinesis-1-11-820-sources-1 jar/com/amazonaws/services/kinesisanalytics/model/transform/KinesisFirehoseOutputDescriptionMarshaller.java \* /opt/cola/permits/1705119002\_1685962890.5363035/0/aws-java-sdk-kinesis-1-11-820-sources-1 jar/com/amazonaws/services/kinesisanalytics/model/transform/AddApplicationReferenceDataSourceRequestProtoc olMarshaller.java

\* /opt/cola/permits/1705119002\_1685962890.5363035/0/aws-java-sdk-kinesis-1-11-820-sources-1 jar/com/amazonaws/services/kinesisanalytics/model/transform/RecordColumnMarshaller.java

\* /opt/cola/permits/1705119002\_1685962890.5363035/0/aws-java-sdk-kinesis-1-11-820-sources-1-

jar/com/amazonaws/services/kinesisfirehose/model/transform/KinesisStreamSourceDescriptionMarshaller.java

\* /opt/cola/permits/1705119002\_1685962890.5363035/0/aws-java-sdk-kinesis-1-11-820-sources-1-

jar/com/amazonaws/services/kinesisanalytics/model/transform/KinesisStreamsInputMarshaller.java

\* /opt/cola/permits/1705119002\_1685962890.5363035/0/aws-java-sdk-kinesis-1-11-820-sources-1-

jar/com/amazonaws/services/kinesisanalytics/AbstractAmazonKinesisAnalyticsAsync.java

\* /opt/cola/permits/1705119002\_1685962890.5363035/0/aws-java-sdk-kinesis-1-11-820-sources-1-

jar/com/amazonaws/services/kinesisfirehose/model/ProcessorParameterName.java

\* /opt/cola/permits/1705119002\_1685962890.5363035/0/aws-java-sdk-kinesis-1-11-820-sources-1-

jar/com/amazonaws/services/kinesisanalytics/model/transform/ReferenceDataSourceJsonUnmarshaller.java \* /opt/cola/permits/1705119002\_1685962890.5363035/0/aws-java-sdk-kinesis-1-11-820-sources-1-

jar/com/amazonaws/services/kinesis/model/transform/ListStreamConsumersResultJsonUnmarshaller.java

\* /opt/cola/permits/1705119002\_1685962890.5363035/0/aws-java-sdk-kinesis-1-11-820-sources-1-

jar/com/amazonaws/services/kinesisanalytics/model/transform/KinesisFirehoseInputDescriptionMarshaller.java

\* /opt/cola/permits/1705119002\_1685962890.5363035/0/aws-java-sdk-kinesis-1-11-820-sources-1-

jar/com/amazonaws/services/kinesisfirehose/AmazonKinesisFirehose.java

\* /opt/cola/permits/1705119002\_1685962890.5363035/0/aws-java-sdk-kinesis-1-11-820-sources-1-

jar/com/amazonaws/services/kinesis/model/transform/GetRecordsRequestMarshaller.java

\* /opt/cola/permits/1705119002\_1685962890.5363035/0/aws-java-sdk-kinesis-1-11-820-sources-1-

jar/com/amazonaws/services/kinesisfirehose/model/ElasticsearchDestinationDescription.java

\* /opt/cola/permits/1705119002\_1685962890.5363035/0/aws-java-sdk-kinesis-1-11-820-sources-1-

jar/com/amazonaws/services/kinesisfirehose/model/PutRecordRequest.java

\* /opt/cola/permits/1705119002\_1685962890.5363035/0/aws-java-sdk-kinesis-1-11-820-sources-1-

jar/com/amazonaws/services/kinesisfirehose/model/transform/ListTagsForDeliveryStreamResultJsonUnmarshaller.j ava

\* /opt/cola/permits/1705119002\_1685962890.5363035/0/aws-java-sdk-kinesis-1-11-820-sources-1-

jar/com/amazonaws/services/kinesis/model/transform/DecreaseStreamRetentionPeriodRequestProtocolMarshaller.ja va

\* /opt/cola/permits/1705119002\_1685962890.5363035/0/aws-java-sdk-kinesis-1-11-820-sources-1-

jar/com/amazonaws/services/kinesisanalytics/model/transform/TagResourceRequestMarshaller.java

\* /opt/cola/permits/1705119002\_1685962890.5363035/0/aws-java-sdk-kinesis-1-11-820-sources-1-

jar/com/amazonaws/services/kinesisanalytics/AmazonKinesisAnalyticsAsyncClient.java

\* /opt/cola/permits/1705119002\_1685962890.5363035/0/aws-java-sdk-kinesis-1-11-820-sources-1-

jar/com/amazonaws/services/kinesisanalytics/model/transform/AddApplicationInputRequestProtocolMarshaller.java \* /opt/cola/permits/1705119002\_1685962890.5363035/0/aws-java-sdk-kinesis-1-11-820-sources-1-

jar/com/amazonaws/services/kinesisanalytics/model/transform/S3ReferenceDataSourceDescriptionMarshaller.java

```
* /opt/cola/permits/1705119002_1685962890.5363035/0/aws-java-sdk-kinesis-1-11-820-sources-1-
jar/com/amazonaws/services/kinesisfirehose/model/CreateDeliveryStreamRequest.java
```
\* /opt/cola/permits/1705119002\_1685962890.5363035/0/aws-java-sdk-kinesis-1-11-820-sources-1 jar/com/amazonaws/services/kinesis/model/EncryptionType.java

\* /opt/cola/permits/1705119002\_1685962890.5363035/0/aws-java-sdk-kinesis-1-11-820-sources-1 jar/com/amazonaws/services/kinesisanalytics/model/S3Configuration.java

\* /opt/cola/permits/1705119002\_1685962890.5363035/0/aws-java-sdk-kinesis-1-11-820-sources-1 jar/com/amazonaws/services/kinesisanalytics/model/transform/OutputJsonUnmarshaller.java

\* /opt/cola/permits/1705119002\_1685962890.5363035/0/aws-java-sdk-kinesis-1-11-820-sources-1 jar/com/amazonaws/services/kinesisanalytics/model/transform/RecordFormatJsonUnmarshaller.java \* /opt/cola/permits/1705119002\_1685962890.5363035/0/aws-java-sdk-kinesis-1-11-820-sources-1 jar/com/amazonaws/services/kinesisfirehose/model/CopyCommand.java

\* /opt/cola/permits/1705119002\_1685962890.5363035/0/aws-java-sdk-kinesis-1-11-820-sources-1 jar/com/amazonaws/services/kinesisanalytics/model/transform/InputJsonUnmarshaller.java

\* /opt/cola/permits/1705119002\_1685962890.5363035/0/aws-java-sdk-kinesis-1-11-820-sources-1 jar/com/amazonaws/services/kinesisfirehose/model/RedshiftDestinationConfiguration.java

\* /opt/cola/permits/1705119002\_1685962890.5363035/0/aws-java-sdk-kinesis-1-11-820-sources-1 jar/com/amazonaws/services/kinesisanalytics/model/transform/InputDescriptionJsonUnmarshaller.java

\* /opt/cola/permits/1705119002\_1685962890.5363035/0/aws-java-sdk-kinesis-1-11-820-sources-1-

jar/com/amazonaws/services/kinesisfirehose/model/transform/OpenXJsonSerDeMarshaller.java

\* /opt/cola/permits/1705119002\_1685962890.5363035/0/aws-java-sdk-kinesis-1-11-820-sources-1-

jar/com/amazonaws/services/kinesisfirehose/model/transform/S3DestinationDescriptionJsonUnmarshaller.java

\* /opt/cola/permits/1705119002\_1685962890.5363035/0/aws-java-sdk-kinesis-1-11-820-sources-1-

jar/com/amazonaws/services/kinesisfirehose/model/transform/RedshiftDestinationDescriptionJsonUnmarshaller.java

\* /opt/cola/permits/1705119002\_1685962890.5363035/0/aws-java-sdk-kinesis-1-11-820-sources-1-

jar/com/amazonaws/services/kinesis/model/DescribeLimitsResult.java

\* /opt/cola/permits/1705119002\_1685962890.5363035/0/aws-java-sdk-kinesis-1-11-820-sources-1-

jar/com/amazonaws/services/kinesisfirehose/model/ElasticsearchDestinationConfiguration.java

\* /opt/cola/permits/1705119002\_1685962890.5363035/0/aws-java-sdk-kinesis-1-11-820-sources-1-

jar/com/amazonaws/services/kinesisfirehose/model/TagDeliveryStreamRequest.java

\* /opt/cola/permits/1705119002\_1685962890.5363035/0/aws-java-sdk-kinesis-1-11-820-sources-1-

jar/com/amazonaws/services/kinesisanalytics/model/transform/AddApplicationOutputResultJsonUnmarshaller.java

\* /opt/cola/permits/1705119002\_1685962890.5363035/0/aws-java-sdk-kinesis-1-11-820-sources-1-

jar/com/amazonaws/services/kinesis/model/CreateStreamResult.java

\* /opt/cola/permits/1705119002\_1685962890.5363035/0/aws-java-sdk-kinesis-1-11-820-sources-1-

jar/com/amazonaws/services/kinesisanalytics/model/transform/S3ReferenceDataSourceUpdateMarshaller.java

\* /opt/cola/permits/1705119002\_1685962890.5363035/0/aws-java-sdk-kinesis-1-11-820-sources-1-

jar/com/amazonaws/services/kinesis/model/EnhancedMetrics.java

\* /opt/cola/permits/1705119002\_1685962890.5363035/0/aws-java-sdk-kinesis-1-11-820-sources-1-

jar/com/amazonaws/services/kinesisfirehose/model/transform/StartDeliveryStreamEncryptionRequestMarshaller.jav a

\* /opt/cola/permits/1705119002\_1685962890.5363035/0/aws-java-sdk-kinesis-1-11-820-sources-1-

jar/com/amazonaws/services/kinesisanalytics/model/transform/InputParallelismMarshaller.java

\* /opt/cola/permits/1705119002\_1685962890.5363035/0/aws-java-sdk-kinesis-1-11-820-sources-1-

jar/com/amazonaws/services/kinesisanalytics/model/DeleteApplicationCloudWatchLoggingOptionRequest.java

\* /opt/cola/permits/1705119002\_1685962890.5363035/0/aws-java-sdk-kinesis-1-11-820-sources-1-

jar/com/amazonaws/services/kinesisanalytics/model/KinesisStreamsInput.java

jar/com/amazonaws/services/kinesisanalytics/model/transform/InputUpdateJsonUnmarshaller.java

\* /opt/cola/permits/1705119002\_1685962890.5363035/0/aws-java-sdk-kinesis-1-11-820-sources-1-

jar/com/amazonaws/services/kinesisfirehose/model/RedshiftDestinationDescription.java

\* /opt/cola/permits/1705119002\_1685962890.5363035/0/aws-java-sdk-kinesis-1-11-820-sources-1-

jar/com/amazonaws/services/kinesisanalytics/model/CreateApplicationResult.java

\* /opt/cola/permits/1705119002\_1685962890.5363035/0/aws-java-sdk-kinesis-1-11-820-sources-1-

jar/com/amazonaws/services/kinesis/model/ProvisionedThroughputExceededException.java

\* /opt/cola/permits/1705119002\_1685962890.5363035/0/aws-java-sdk-kinesis-1-11-820-sources-1-

jar/com/amazonaws/services/kinesisanalytics/model/transform/CloudWatchLoggingOptionJsonUnmarshaller.java

\* /opt/cola/permits/1705119002\_1685962890.5363035/0/aws-java-sdk-kinesis-1-11-820-sources-1-

jar/com/amazonaws/services/kinesisfirehose/AmazonKinesisFirehoseAsyncClientBuilder.java

\* /opt/cola/permits/1705119002\_1685962890.5363035/0/aws-java-sdk-kinesis-1-11-820-sources-1-

jar/com/amazonaws/services/kinesisanalytics/model/ReferenceDataSource.java

\* /opt/cola/permits/1705119002\_1685962890.5363035/0/aws-java-sdk-kinesis-1-11-820-sources-1-

jar/com/amazonaws/services/kinesis/model/ExpiredNextTokenException.java

\* /opt/cola/permits/1705119002\_1685962890.5363035/0/aws-java-sdk-kinesis-1-11-820-sources-1-

jar/com/amazonaws/services/kinesisanalytics/model/transform/CloudWatchLoggingOptionDescriptionMarshaller.ja va

\* /opt/cola/permits/1705119002\_1685962890.5363035/0/aws-java-sdk-kinesis-1-11-820-sources-1-

jar/com/amazonaws/services/kinesisanalytics/model/transform/KinesisFirehoseOutputJsonUnmarshaller.java

\* /opt/cola/permits/1705119002\_1685962890.5363035/0/aws-java-sdk-kinesis-1-11-820-sources-1-

jar/com/amazonaws/services/kinesisfirehose/model/DeliveryStreamDescription.java

\* /opt/cola/permits/1705119002\_1685962890.5363035/0/aws-java-sdk-kinesis-1-11-820-sources-1-

jar/com/amazonaws/services/kinesisanalytics/model/DeleteApplicationInputProcessingConfigurationRequest.java

\* /opt/cola/permits/1705119002\_1685962890.5363035/0/aws-java-sdk-kinesis-1-11-820-sources-1-

jar/com/amazonaws/services/kinesisanalytics/model/DeleteApplicationReferenceDataSourceRequest.java

\* /opt/cola/permits/1705119002\_1685962890.5363035/0/aws-java-sdk-kinesis-1-11-820-sources-1-

jar/com/amazonaws/services/kinesisanalytics/model/transform/AddApplicationCloudWatchLoggingOptionResultJs onUnmarshaller.java

\* /opt/cola/permits/1705119002\_1685962890.5363035/0/aws-java-sdk-kinesis-1-11-820-sources-1-

jar/com/amazonaws/services/kinesis/model/transform/EnableEnhancedMonitoringRequestProtocolMarshaller.java \* /opt/cola/permits/1705119002\_1685962890.5363035/0/aws-java-sdk-kinesis-1-11-820-sources-1-

jar/com/amazonaws/services/kinesisanalytics/model/transform/ReferenceDataSourceDescriptionMarshaller.java

\* /opt/cola/permits/1705119002\_1685962890.5363035/0/aws-java-sdk-kinesis-1-11-820-sources-1-

jar/com/amazonaws/services/kinesisanalytics/model/UpdateApplicationRequest.java

\* /opt/cola/permits/1705119002\_1685962890.5363035/0/aws-java-sdk-kinesis-1-11-820-sources-1-

jar/com/amazonaws/services/kinesis/model/transform/RemoveTagsFromStreamRequestProtocolMarshaller.java

\* /opt/cola/permits/1705119002\_1685962890.5363035/0/aws-java-sdk-kinesis-1-11-820-sources-1-

jar/com/amazonaws/services/kinesis/model/transform/RemoveTagsFromStreamResultJsonUnmarshaller.java

```
* /opt/cola/permits/1705119002_1685962890.5363035/0/aws-java-sdk-kinesis-1-11-820-sources-1-
```
jar/com/amazonaws/services/kinesisfirehose/model/transform/KMSEncryptionConfigMarshaller.java

\* /opt/cola/permits/1705119002\_1685962890.5363035/0/aws-java-sdk-kinesis-1-11-820-sources-1-

jar/com/amazonaws/services/kinesisfirehose/model/VpcConfigurationDescription.java

\* /opt/cola/permits/1705119002\_1685962890.5363035/0/aws-java-sdk-kinesis-1-11-820-sources-1 jar/com/amazonaws/services/kinesisanalytics/model/KinesisFirehoseInput.java

\* /opt/cola/permits/1705119002\_1685962890.5363035/0/aws-java-sdk-kinesis-1-11-820-sources-1-

jar/com/amazonaws/services/kinesisfirehose/model/RedshiftDestinationUpdate.java

jar/com/amazonaws/services/kinesisanalytics/model/transform/InputUpdateMarshaller.java \* /opt/cola/permits/1705119002\_1685962890.5363035/0/aws-java-sdk-kinesis-1-11-820-sources-1 jar/com/amazonaws/services/kinesisanalytics/model/transform/KinesisStreamsInputUpdateMarshaller.java \* /opt/cola/permits/1705119002\_1685962890.5363035/0/aws-java-sdk-kinesis-1-11-820-sources-1 jar/com/amazonaws/services/kinesisfirehose/model/StopDeliveryStreamEncryptionResult.java \* /opt/cola/permits/1705119002\_1685962890.5363035/0/aws-java-sdk-kinesis-1-11-820-sources-1 jar/com/amazonaws/services/kinesisfirehose/model/transform/ProcessorParameterMarshaller.java \* /opt/cola/permits/1705119002\_1685962890.5363035/0/aws-java-sdk-kinesis-1-11-820-sources-1 jar/com/amazonaws/services/kinesisanalytics/model/transform/OutputMarshaller.java \* /opt/cola/permits/1705119002\_1685962890.5363035/0/aws-java-sdk-kinesis-1-11-820-sources-1 jar/com/amazonaws/services/kinesis/model/DisableEnhancedMonitoringResult.java \* /opt/cola/permits/1705119002\_1685962890.5363035/0/aws-java-sdk-kinesis-1-11-820-sources-1 jar/com/amazonaws/services/kinesisanalytics/model/MappingParameters.java \* /opt/cola/permits/1705119002\_1685962890.5363035/0/aws-java-sdk-kinesis-1-11-820-sources-1 jar/com/amazonaws/services/kinesis/model/DecreaseStreamRetentionPeriodResult.java \* /opt/cola/permits/1705119002\_1685962890.5363035/0/aws-java-sdk-kinesis-1-11-820-sources-1 jar/com/amazonaws/services/kinesis/model/ConsumerDescription.java \* /opt/cola/permits/1705119002\_1685962890.5363035/0/aws-java-sdk-kinesis-1-11-820-sources-1 jar/com/amazonaws/services/kinesisfirehose/model/EncryptionConfiguration.java \* /opt/cola/permits/1705119002\_1685962890.5363035/0/aws-java-sdk-kinesis-1-11-820-sources-1 jar/com/amazonaws/services/kinesisfirehose/model/transform/ElasticsearchDestinationConfigurationMarshaller.java \* /opt/cola/permits/1705119002\_1685962890.5363035/0/aws-java-sdk-kinesis-1-11-820-sources-1 jar/com/amazonaws/services/kinesis/model/transform/CreateStreamRequestMarshaller.java \* /opt/cola/permits/1705119002\_1685962890.5363035/0/aws-java-sdk-kinesis-1-11-820-sources-1 jar/com/amazonaws/services/kinesisfirehose/model/transform/TagDeliveryStreamRequestMarshaller.java \* /opt/cola/permits/1705119002\_1685962890.5363035/0/aws-java-sdk-kinesis-1-11-820-sources-1 jar/com/amazonaws/services/kinesisanalytics/model/transform/DiscoverInputSchemaRequestProtocolMarshaller.jav a \* /opt/cola/permits/1705119002\_1685962890.5363035/0/aws-java-sdk-kinesis-1-11-820-sources-1 jar/com/amazonaws/services/kinesisfirehose/model/PutRecordBatchResult.java \* /opt/cola/permits/1705119002\_1685962890.5363035/0/aws-java-sdk-kinesis-1-11-820-sources-1 jar/com/amazonaws/services/kinesis/model/transform/StreamDescriptionSummaryJsonUnmarshaller.java \* /opt/cola/permits/1705119002\_1685962890.5363035/0/aws-java-sdk-kinesis-1-11-820-sources-1 jar/com/amazonaws/services/kinesisfirehose/model/transform/CreateDeliveryStreamRequestMarshaller.java \* /opt/cola/permits/1705119002\_1685962890.5363035/0/aws-java-sdk-kinesis-1-11-820-sources-1 jar/com/amazonaws/services/kinesisfirehose/model/DeliveryStreamEncryptionStatus.java \* /opt/cola/permits/1705119002\_1685962890.5363035/0/aws-java-sdk-kinesis-1-11-820-sources-1 jar/com/amazonaws/services/kinesisfirehose/model/transform/SourceDescriptionJsonUnmarshaller.java \* /opt/cola/permits/1705119002\_1685962890.5363035/0/aws-java-sdk-kinesis-1-11-820-sources-1 jar/com/amazonaws/services/kinesis/model/GetShardIteratorRequest.java \* /opt/cola/permits/1705119002\_1685962890.5363035/0/aws-java-sdk-kinesis-1-11-820-sources-1 jar/com/amazonaws/services/kinesis/model/transform/StreamDescriptionMarshaller.java \* /opt/cola/permits/1705119002\_1685962890.5363035/0/aws-java-sdk-kinesis-1-11-820-sources-1 jar/com/amazonaws/services/kinesisfirehose/model/transform/OrcSerDeJsonUnmarshaller.java \* /opt/cola/permits/1705119002\_1685962890.5363035/0/aws-java-sdk-kinesis-1-11-820-sources-1 jar/com/amazonaws/services/kinesisanalytics/model/CSVMappingParameters.java \* /opt/cola/permits/1705119002\_1685962890.5363035/0/aws-java-sdk-kinesis-1-11-820-sources-1 jar/com/amazonaws/services/kinesisanalytics/model/transform/KinesisFirehoseOutputDescriptionJsonUnmarshaller. java

\* /opt/cola/permits/1705119002\_1685962890.5363035/0/aws-java-sdk-kinesis-1-11-820-sources-1 jar/com/amazonaws/services/kinesisfirehose/model/transform/RedshiftDestinationConfigurationJsonUnmarshaller.j ava \* /opt/cola/permits/1705119002\_1685962890.5363035/0/aws-java-sdk-kinesis-1-11-820-sources-1 jar/com/amazonaws/services/kinesisanalytics/model/transform/DiscoverInputSchemaResultJsonUnmarshaller.java \* /opt/cola/permits/1705119002\_1685962890.5363035/0/aws-java-sdk-kinesis-1-11-820-sources-1 jar/com/amazonaws/services/kinesisanalytics/model/transform/ApplicationSummaryJsonUnmarshaller.java \* /opt/cola/permits/1705119002\_1685962890.5363035/0/aws-java-sdk-kinesis-1-11-820-sources-1 jar/com/amazonaws/services/kinesisfirehose/model/OpenXJsonSerDe.java \* /opt/cola/permits/1705119002\_1685962890.5363035/0/aws-java-sdk-kinesis-1-11-820-sources-1 jar/com/amazonaws/services/kinesisanalytics/model/transform/InputSchemaUpdateMarshaller.java \* /opt/cola/permits/1705119002\_1685962890.5363035/0/aws-java-sdk-kinesis-1-11-820-sources-1 jar/com/amazonaws/services/kinesisanalytics/model/ResourceNotFoundException.java \* /opt/cola/permits/1705119002\_1685962890.5363035/0/aws-java-sdk-kinesis-1-11-820-sources-1 jar/com/amazonaws/services/kinesisanalytics/model/transform/CreateApplicationRequestProtocolMarshaller.java \* /opt/cola/permits/1705119002\_1685962890.5363035/0/aws-java-sdk-kinesis-1-11-820-sources-1 jar/com/amazonaws/services/kinesisfirehose/model/transform/FailureDescriptionJsonUnmarshaller.java \* /opt/cola/permits/1705119002\_1685962890.5363035/0/aws-java-sdk-kinesis-1-11-820-sources-1 jar/com/amazonaws/services/kinesisfirehose/model/DeliveryStreamEncryptionConfigurationInput.java \* /opt/cola/permits/1705119002\_1685962890.5363035/0/aws-java-sdk-kinesis-1-11-820-sources-1 jar/com/amazonaws/services/kinesisfirehose/model/S3DestinationDescription.java \* /opt/cola/permits/1705119002\_1685962890.5363035/0/aws-java-sdk-kinesis-1-11-820-sources-1 jar/com/amazonaws/services/kinesis/model/transform/IncreaseStreamRetentionPeriodRequestMarshaller.java \* /opt/cola/permits/1705119002\_1685962890.5363035/0/aws-java-sdk-kinesis-1-11-820-sources-1 jar/com/amazonaws/services/kinesisfirehose/model/transform/SplunkDestinationUpdateMarshaller.java \* /opt/cola/permits/1705119002\_1685962890.5363035/0/aws-java-sdk-kinesis-1-11-820-sources-1 jar/com/amazonaws/services/kinesisanalytics/model/transform/KinesisFirehoseOutputUpdateJsonUnmarshaller.java \* /opt/cola/permits/1705119002\_1685962890.5363035/0/aws-java-sdk-kinesis-1-11-820-sources-1 jar/com/amazonaws/services/kinesisanalytics/model/KinesisFirehoseOutputDescription.java \* /opt/cola/permits/1705119002\_1685962890.5363035/0/aws-java-sdk-kinesis-1-11-820-sources-1 jar/com/amazonaws/services/kinesisfirehose/model/transform/ParquetSerDeJsonUnmarshaller.java \* /opt/cola/permits/1705119002\_1685962890.5363035/0/aws-java-sdk-kinesis-1-11-820-sources-1 jar/com/amazonaws/services/kinesisanalytics/model/transform/InputStartingPositionConfigurationJsonUnmarshaller .java \* /opt/cola/permits/1705119002\_1685962890.5363035/0/aws-java-sdk-kinesis-1-11-820-sources-1 jar/com/amazonaws/services/kinesisanalytics/model/ApplicationStatus.java \* /opt/cola/permits/1705119002\_1685962890.5363035/0/aws-java-sdk-kinesis-1-11-820-sources-1 jar/com/amazonaws/services/kinesisanalytics/model/transform/CloudWatchLoggingOptionDescriptionJsonUnmarsh aller.java \* /opt/cola/permits/1705119002\_1685962890.5363035/0/aws-java-sdk-kinesis-1-11-820-sources-1 jar/com/amazonaws/services/kinesisanalytics/model/transform/SourceSchemaMarshaller.java \* /opt/cola/permits/1705119002\_1685962890.5363035/0/aws-java-sdk-kinesis-1-11-820-sources-1 jar/com/amazonaws/services/kinesis/model/ShardIteratorType.java

\* /opt/cola/permits/1705119002\_1685962890.5363035/0/aws-java-sdk-kinesis-1-11-820-sources-1 jar/com/amazonaws/services/kinesisfirehose/model/SplunkDestinationUpdate.java

\* /opt/cola/permits/1705119002\_1685962890.5363035/0/aws-java-sdk-kinesis-1-11-820-sources-1 jar/com/amazonaws/services/kinesisanalytics/model/AddApplicationInputRequest.java

\* /opt/cola/permits/1705119002\_1685962890.5363035/0/aws-java-sdk-kinesis-1-11-820-sources-1 jar/com/amazonaws/services/kinesisfirehose/model/UntagDeliveryStreamRequest.java \* /opt/cola/permits/1705119002\_1685962890.5363035/0/aws-java-sdk-kinesis-1-11-820-sources-1 jar/com/amazonaws/services/kinesis/model/transform/CreateStreamResultJsonUnmarshaller.java \* /opt/cola/permits/1705119002\_1685962890.5363035/0/aws-java-sdk-kinesis-1-11-820-sources-1 jar/com/amazonaws/services/kinesisfirehose/model/transform/RedshiftRetryOptionsJsonUnmarshaller.java \* /opt/cola/permits/1705119002\_1685962890.5363035/0/aws-java-sdk-kinesis-1-11-820-sources-1 jar/com/amazonaws/services/kinesisanalytics/model/S3ReferenceDataSource.java \* /opt/cola/permits/1705119002\_1685962890.5363035/0/aws-java-sdk-kinesis-1-11-820-sources-1 jar/com/amazonaws/services/kinesisfirehose/model/Record.java \* /opt/cola/permits/1705119002\_1685962890.5363035/0/aws-java-sdk-kinesis-1-11-820-sources-1 jar/com/amazonaws/services/kinesis/model/transform/ShardJsonUnmarshaller.java \* /opt/cola/permits/1705119002\_1685962890.5363035/0/aws-java-sdk-kinesis-1-11-820-sources-1 jar/com/amazonaws/services/kinesisanalytics/model/transform/DeleteApplicationRequestMarshaller.java \* /opt/cola/permits/1705119002\_1685962890.5363035/0/aws-java-sdk-kinesis-1-11-820-sources-1 jar/com/amazonaws/services/kinesis/model/ResourceInUseException.java \* /opt/cola/permits/1705119002\_1685962890.5363035/0/aws-java-sdk-kinesis-1-11-820-sources-1 jar/com/amazonaws/services/kinesis/model/transform/DisableEnhancedMonitoringRequestProtocolMarshaller.java \* /opt/cola/permits/1705119002\_1685962890.5363035/0/aws-java-sdk-kinesis-1-11-820-sources-1 jar/com/amazonaws/services/kinesisanalytics/model/KinesisFirehoseOutput.java \* /opt/cola/permits/1705119002\_1685962890.5363035/0/aws-java-sdk-kinesis-1-11-820-sources-1 jar/com/amazonaws/services/kinesisanalytics/model/transform/DestinationSchemaJsonUnmarshaller.java \* /opt/cola/permits/1705119002\_1685962890.5363035/0/aws-java-sdk-kinesis-1-11-820-sources-1 jar/com/amazonaws/services/kinesisanalytics/model/ConcurrentModificationException.java \* /opt/cola/permits/1705119002\_1685962890.5363035/0/aws-java-sdk-kinesis-1-11-820-sources-1 jar/com/amazonaws/services/kinesisfirehose/model/ProcessorParameter.java \* /opt/cola/permits/1705119002\_1685962890.5363035/0/aws-java-sdk-kinesis-1-11-820-sources-1 jar/com/amazonaws/services/kinesisfirehose/model/transform/S3DestinationConfigurationJsonUnmarshaller.java \* /opt/cola/permits/1705119002\_1685962890.5363035/0/aws-java-sdk-kinesis-1-11-820-sources-1 jar/com/amazonaws/services/kinesisanalytics/model/transform/InputParallelismUpdateJsonUnmarshaller.java \* /opt/cola/permits/1705119002\_1685962890.5363035/0/aws-java-sdk-kinesis-1-11-820-sources-1 jar/com/amazonaws/services/kinesis/model/StopStreamEncryptionRequest.java \* /opt/cola/permits/1705119002\_1685962890.5363035/0/aws-java-sdk-kinesis-1-11-820-sources-1 jar/com/amazonaws/services/kinesis/waiters/StreamNotExists.java \* /opt/cola/permits/1705119002\_1685962890.5363035/0/aws-java-sdk-kinesis-1-11-820-sources-1 jar/com/amazonaws/services/kinesisanalytics/model/JSONMappingParameters.java \* /opt/cola/permits/1705119002\_1685962890.5363035/0/aws-java-sdk-kinesis-1-11-820-sources-1 jar/com/amazonaws/services/kinesisfirehose/model/transform/ElasticsearchBufferingHintsMarshaller.java \* /opt/cola/permits/1705119002\_1685962890.5363035/0/aws-java-sdk-kinesis-1-11-820-sources-1 jar/com/amazonaws/services/kinesis/model/transform/RegisterStreamConsumerResultJsonUnmarshaller.java \* /opt/cola/permits/1705119002\_1685962890.5363035/0/aws-java-sdk-kinesis-1-11-820-sources-1 jar/com/amazonaws/services/kinesisfirehose/model/transform/StartDeliveryStreamEncryptionResultJsonUnmarshall er.java \* /opt/cola/permits/1705119002\_1685962890.5363035/0/aws-java-sdk-kinesis-1-11-820-sources-1 jar/com/amazonaws/services/kinesisanalytics/model/DeleteApplicationReferenceDataSourceResult.java

\* /opt/cola/permits/1705119002\_1685962890.5363035/0/aws-java-sdk-kinesis-1-11-820-sources-1-

jar/com/amazonaws/services/kinesisfirehose/model/UpdateDestinationRequest.java

jar/com/amazonaws/services/kinesisfirehose/model/transform/UntagDeliveryStreamRequestProtocolMarshaller.java \* /opt/cola/permits/1705119002\_1685962890.5363035/0/aws-java-sdk-kinesis-1-11-820-sources-1 jar/com/amazonaws/services/kinesisanalytics/AmazonKinesisAnalytics.java \* /opt/cola/permits/1705119002\_1685962890.5363035/0/aws-java-sdk-kinesis-1-11-820-sources-1 jar/com/amazonaws/services/kinesisfirehose/model/ProcessingConfiguration.java \* /opt/cola/permits/1705119002\_1685962890.5363035/0/aws-java-sdk-kinesis-1-11-820-sources-1 jar/com/amazonaws/services/kinesisanalytics/model/transform/KinesisFirehoseInputMarshaller.java \* /opt/cola/permits/1705119002\_1685962890.5363035/0/aws-java-sdk-kinesis-1-11-820-sources-1 jar/com/amazonaws/services/kinesis/model/MergeShardsResult.java \* /opt/cola/permits/1705119002\_1685962890.5363035/0/aws-java-sdk-kinesis-1-11-820-sources-1 jar/com/amazonaws/services/kinesis/model/transform/DescribeStreamRequestMarshaller.java \* /opt/cola/permits/1705119002\_1685962890.5363035/0/aws-java-sdk-kinesis-1-11-820-sources-1 jar/com/amazonaws/services/kinesisfirehose/model/ElasticsearchRetryOptions.java \* /opt/cola/permits/1705119002\_1685962890.5363035/0/aws-java-sdk-kinesis-1-11-820-sources-1 jar/com/amazonaws/services/kinesisfirehose/model/transform/PutRecordBatchResponseEntryMarshaller.java \* /opt/cola/permits/1705119002\_1685962890.5363035/0/aws-java-sdk-kinesis-1-11-820-sources-1 jar/com/amazonaws/services/kinesisfirehose/model/transform/UntagDeliveryStreamRequestMarshaller.java \* /opt/cola/permits/1705119002\_1685962890.5363035/0/aws-java-sdk-kinesis-1-11-820-sources-1 jar/com/amazonaws/services/kinesisanalytics/model/DescribeApplicationRequest.java \* /opt/cola/permits/1705119002\_1685962890.5363035/0/aws-java-sdk-kinesis-1-11-820-sources-1 jar/com/amazonaws/services/kinesis/model/ListStreamsResult.java \* /opt/cola/permits/1705119002\_1685962890.5363035/0/aws-java-sdk-kinesis-1-11-820-sources-1 jar/com/amazonaws/services/kinesis/model/SequenceNumberRange.java \* /opt/cola/permits/1705119002\_1685962890.5363035/0/aws-java-sdk-kinesis-1-11-820-sources-1 jar/com/amazonaws/services/kinesisanalytics/model/AddApplicationOutputResult.java \* /opt/cola/permits/1705119002\_1685962890.5363035/0/aws-java-sdk-kinesis-1-11-820-sources-1 jar/com/amazonaws/services/kinesisfirehose/model/transform/ListDeliveryStreamsResultJsonUnmarshaller.java \* /opt/cola/permits/1705119002\_1685962890.5363035/0/aws-java-sdk-kinesis-1-11-820-sources-1 jar/com/amazonaws/services/kinesisanalytics/model/InputStartingPosition.java \* /opt/cola/permits/1705119002\_1685962890.5363035/0/aws-java-sdk-kinesis-1-11-820-sources-1 jar/com/amazonaws/services/kinesisfirehose/model/transform/CreateDeliveryStreamResultJsonUnmarshaller.java \* /opt/cola/permits/1705119002\_1685962890.5363035/0/aws-java-sdk-kinesis-1-11-820-sources-1 jar/com/amazonaws/services/kinesis/model/transform/GetRecordsResultJsonUnmarshaller.java \* /opt/cola/permits/1705119002\_1685962890.5363035/0/aws-java-sdk-kinesis-1-11-820-sources-1 jar/com/amazonaws/services/kinesisfirehose/model/transform/OutputFormatConfigurationJsonUnmarshaller.java \* /opt/cola/permits/1705119002\_1685962890.5363035/0/aws-java-sdk-kinesis-1-11-820-sources-1 jar/com/amazonaws/services/kinesisanalytics/model/SourceSchema.java \* /opt/cola/permits/1705119002\_1685962890.5363035/0/aws-java-sdk-kinesis-1-11-820-sources-1 jar/com/amazonaws/services/kinesisanalytics/model/transform/InputLambdaProcessorUpdateJsonUnmarshaller.java \* /opt/cola/permits/1705119002\_1685962890.5363035/0/aws-java-sdk-kinesis-1-11-820-sources-1 jar/com/amazonaws/services/kinesisanalytics/model/transform/TagResourceResultJsonUnmarshaller.java \* /opt/cola/permits/1705119002\_1685962890.5363035/0/aws-java-sdk-kinesis-1-11-820-sources-1 jar/com/amazonaws/services/kinesisanalytics/model/KinesisStreamsOutputUpdate.java \* /opt/cola/permits/1705119002\_1685962890.5363035/0/aws-java-sdk-kinesis-1-11-820-sources-1 jar/com/amazonaws/services/kinesis/model/transform/IncreaseStreamRetentionPeriodResultJsonUnmarshaller.java \* /opt/cola/permits/1705119002\_1685962890.5363035/0/aws-java-sdk-kinesis-1-11-820-sources-1 jar/com/amazonaws/services/kinesisfirehose/model/PutRecordBatchResponseEntry.java

jar/com/amazonaws/services/kinesis/model/EnableEnhancedMonitoringResult.java

\* /opt/cola/permits/1705119002\_1685962890.5363035/0/aws-java-sdk-kinesis-1-11-820-sources-1-

jar/com/amazonaws/services/kinesisfirehose/model/transform/KinesisStreamSourceConfigurationJsonUnmarshaller. java

\* /opt/cola/permits/1705119002\_1685962890.5363035/0/aws-java-sdk-kinesis-1-11-820-sources-1 jar/com/amazonaws/services/kinesisfirehose/AbstractAmazonKinesisFirehose.java

\* /opt/cola/permits/1705119002\_1685962890.5363035/0/aws-java-sdk-kinesis-1-11-820-sources-1 jar/com/amazonaws/services/kinesis/model/HashKeyRange.java

\* /opt/cola/permits/1705119002\_1685962890.5363035/0/aws-java-sdk-kinesis-1-11-820-sources-1 jar/com/amazonaws/services/kinesisanalytics/model/InvalidApplicationConfigurationException.java

\* /opt/cola/permits/1705119002\_1685962890.5363035/0/aws-java-sdk-kinesis-1-11-820-sources-1-

jar/com/amazonaws/services/kinesisfirehose/model/CreateDeliveryStreamResult.java

\* /opt/cola/permits/1705119002\_1685962890.5363035/0/aws-java-sdk-kinesis-1-11-820-sources-1 jar/com/amazonaws/services/kinesisanalytics/model/transform/AddApplicationInputProcessingConfigurationReques

tProtocolMarshaller.java

\* /opt/cola/permits/1705119002\_1685962890.5363035/0/aws-java-sdk-kinesis-1-11-820-sources-1 jar/com/amazonaws/services/kinesisanalytics/model/transform/DeleteApplicationOutputRequestProtocolMarshaller. java

\* /opt/cola/permits/1705119002\_1685962890.5363035/0/aws-java-sdk-kinesis-1-11-820-sources-1 jar/com/amazonaws/services/kinesisanalytics/model/transform/ApplicationSummaryMarshaller.java \* /opt/cola/permits/1705119002\_1685962890.5363035/0/aws-java-sdk-kinesis-1-11-820-sources-1 jar/com/amazonaws/services/kinesis/model/PutRecordResult.java

\* /opt/cola/permits/1705119002\_1685962890.5363035/0/aws-java-sdk-kinesis-1-11-820-sources-1 jar/com/amazonaws/services/kinesis/model/Shard.java

\* /opt/cola/permits/1705119002\_1685962890.5363035/0/aws-java-sdk-kinesis-1-11-820-sources-1 jar/com/amazonaws/services/kinesis/model/DescribeStreamSummaryRequest.java

\* /opt/cola/permits/1705119002\_1685962890.5363035/0/aws-java-sdk-kinesis-1-11-820-sources-1-

jar/com/amazonaws/services/kinesisanalytics/model/transform/DeleteApplicationCloudWatchLoggingOptionReque stMarshaller.java

\* /opt/cola/permits/1705119002\_1685962890.5363035/0/aws-java-sdk-kinesis-1-11-820-sources-1-

jar/com/amazonaws/services/kinesisanalytics/model/AddApplicationReferenceDataSourceResult.java

\* /opt/cola/permits/1705119002\_1685962890.5363035/0/aws-java-sdk-kinesis-1-11-820-sources-1-

jar/com/amazonaws/services/kinesis/model/transform/ListTagsForStreamRequestProtocolMarshaller.java

\* /opt/cola/permits/1705119002\_1685962890.5363035/0/aws-java-sdk-kinesis-1-11-820-sources-1-

jar/com/amazonaws/services/kinesisfirehose/model/transform/PutRecordBatchRequestMarshaller.java

\* /opt/cola/permits/1705119002\_1685962890.5363035/0/aws-java-sdk-kinesis-1-11-820-sources-1-

jar/com/amazonaws/services/kinesisfirehose/model/StartDeliveryStreamEncryptionResult.java

\* /opt/cola/permits/1705119002\_1685962890.5363035/0/aws-java-sdk-kinesis-1-11-820-sources-1-

jar/com/amazonaws/services/kinesis/model/transform/DescribeStreamConsumerResultJsonUnmarshaller.java

\* /opt/cola/permits/1705119002\_1685962890.5363035/0/aws-java-sdk-kinesis-1-11-820-sources-1-

jar/com/amazonaws/services/kinesisanalytics/model/DiscoverInputSchemaRequest.java

\* /opt/cola/permits/1705119002\_1685962890.5363035/0/aws-java-sdk-kinesis-1-11-820-sources-1-

jar/com/amazonaws/services/kinesisfirehose/model/transform/SplunkDestinationConfigurationMarshaller.java

\* /opt/cola/permits/1705119002\_1685962890.5363035/0/aws-java-sdk-kinesis-1-11-820-sources-1-

jar/com/amazonaws/services/kinesisfirehose/model/transform/ProcessorJsonUnmarshaller.java

\* /opt/cola/permits/1705119002\_1685962890.5363035/0/aws-java-sdk-kinesis-1-11-820-sources-1-

jar/com/amazonaws/services/kinesisfirehose/model/TagDeliveryStreamResult.java

jar/com/amazonaws/services/kinesisanalytics/model/transform/KinesisFirehoseOutputMarshaller.java \* /opt/cola/permits/1705119002\_1685962890.5363035/0/aws-java-sdk-kinesis-1-11-820-sources-1 jar/com/amazonaws/services/kinesisanalytics/model/AddApplicationReferenceDataSourceRequest.java \* /opt/cola/permits/1705119002\_1685962890.5363035/0/aws-java-sdk-kinesis-1-11-820-sources-1 jar/com/amazonaws/services/kinesisanalytics/model/transform/DestinationSchemaMarshaller.java \* /opt/cola/permits/1705119002\_1685962890.5363035/0/aws-java-sdk-kinesis-1-11-820-sources-1-

jar/com/amazonaws/services/kinesis/model/Consumer.java

java

\* /opt/cola/permits/1705119002\_1685962890.5363035/0/aws-java-sdk-kinesis-1-11-820-sources-1 jar/com/amazonaws/services/kinesis/AmazonKinesisAsyncClientBuilder.java

\* /opt/cola/permits/1705119002\_1685962890.5363035/0/aws-java-sdk-kinesis-1-11-820-sources-1 jar/com/amazonaws/services/kinesisanalytics/model/transform/DeleteApplicationCloudWatchLoggingOptionReque stProtocolMarshaller.java

\* /opt/cola/permits/1705119002\_1685962890.5363035/0/aws-java-sdk-kinesis-1-11-820-sources-1-

jar/com/amazonaws/services/kinesisfirehose/model/transform/RecordMarshaller.java

\* /opt/cola/permits/1705119002\_1685962890.5363035/0/aws-java-sdk-kinesis-1-11-820-sources-1 jar/com/amazonaws/services/kinesisfirehose/model/transform/ExtendedS3DestinationDescriptionJsonUnmarshaller.

\* /opt/cola/permits/1705119002\_1685962890.5363035/0/aws-java-sdk-kinesis-1-11-820-sources-1 jar/com/amazonaws/services/kinesis/model/DeregisterStreamConsumerResult.java

\* /opt/cola/permits/1705119002\_1685962890.5363035/0/aws-java-sdk-kinesis-1-11-820-sources-1-

jar/com/amazonaws/services/kinesisfirehose/model/transform/SerializerMarshaller.java

\* /opt/cola/permits/1705119002\_1685962890.5363035/0/aws-java-sdk-kinesis-1-11-820-sources-1 jar/com/amazonaws/services/kinesisanalytics/model/DestinationSchema.java

\* /opt/cola/permits/1705119002\_1685962890.5363035/0/aws-java-sdk-kinesis-1-11-820-sources-1 jar/com/amazonaws/services/kinesis/model/StartStreamEncryptionRequest.java

\* /opt/cola/permits/1705119002\_1685962890.5363035/0/aws-java-sdk-kinesis-1-11-820-sources-1 jar/com/amazonaws/services/kinesis/model/DescribeLimitsRequest.java

\* /opt/cola/permits/1705119002\_1685962890.5363035/0/aws-java-sdk-kinesis-1-11-820-sources-1 jar/com/amazonaws/services/kinesis/model/transform/DescribeLimitsResultJsonUnmarshaller.java

\* /opt/cola/permits/1705119002\_1685962890.5363035/0/aws-java-sdk-kinesis-1-11-820-sources-1-

jar/com/amazonaws/services/kinesis/model/transform/DeleteStreamRequestMarshaller.java

\* /opt/cola/permits/1705119002\_1685962890.5363035/0/aws-java-sdk-kinesis-1-11-820-sources-1-

jar/com/amazonaws/services/kinesisanalytics/model/transform/ListTagsForResourceResultJsonUnmarshaller.java

\* /opt/cola/permits/1705119002\_1685962890.5363035/0/aws-java-sdk-kinesis-1-11-820-sources-1-

jar/com/amazonaws/services/kinesisfirehose/model/ElasticsearchS3BackupMode.java

\* /opt/cola/permits/1705119002\_1685962890.5363035/0/aws-java-sdk-kinesis-1-11-820-sources-1-

jar/com/amazonaws/services/kinesisanalytics/model/transform/ApplicationUpdateMarshaller.java

\* /opt/cola/permits/1705119002\_1685962890.5363035/0/aws-java-sdk-kinesis-1-11-820-sources-1-

jar/com/amazonaws/services/kinesis/model/transform/MergeShardsResultJsonUnmarshaller.java

\* /opt/cola/permits/1705119002\_1685962890.5363035/0/aws-java-sdk-kinesis-1-11-820-sources-1-

jar/com/amazonaws/services/kinesisfirehose/model/SourceDescription.java

\* /opt/cola/permits/1705119002\_1685962890.5363035/0/aws-java-sdk-kinesis-1-11-820-sources-1-

jar/com/amazonaws/services/kinesisfirehose/model/transform/DeliveryStreamEncryptionConfigurationInputJsonUn marshaller.java

\* /opt/cola/permits/1705119002\_1685962890.5363035/0/aws-java-sdk-kinesis-1-11-820-sources-1-

jar/com/amazonaws/services/kinesisfirehose/model/transform/EncryptionConfigurationJsonUnmarshaller.java

\* /opt/cola/permits/1705119002\_1685962890.5363035/0/aws-java-sdk-kinesis-1-11-820-sources-1-

jar/com/amazonaws/services/kinesisanalytics/model/InputParallelism.java

\* /opt/cola/permits/1705119002\_1685962890.5363035/0/aws-java-sdk-kinesis-1-11-820-sources-1 jar/com/amazonaws/services/kinesisfirehose/AmazonKinesisFirehoseAsyncClient.java

\* /opt/cola/permits/1705119002\_1685962890.5363035/0/aws-java-sdk-kinesis-1-11-820-sources-1 jar/com/amazonaws/services/kinesisanalytics/model/transform/AddApplicationCloudWatchLoggingOptionRequest Marshaller.java

\* /opt/cola/permits/1705119002\_1685962890.5363035/0/aws-java-sdk-kinesis-1-11-820-sources-1 jar/com/amazonaws/services/kinesisfirehose/model/transform/DeleteDeliveryStreamRequestMarshaller.java \* /opt/cola/permits/1705119002\_1685962890.5363035/0/aws-java-sdk-kinesis-1-11-820-sources-1 jar/com/amazonaws/services/kinesis/model/transform/ConsumerDescriptionJsonUnmarshaller.java \* /opt/cola/permits/1705119002\_1685962890.5363035/0/aws-java-sdk-kinesis-1-11-820-sources-1 jar/com/amazonaws/services/kinesisanalytics/model/InputSchemaUpdate.java

\* /opt/cola/permits/1705119002\_1685962890.5363035/0/aws-java-sdk-kinesis-1-11-820-sources-1 jar/com/amazonaws/services/kinesisfirehose/model/transform/ProcessingConfigurationMarshaller.java \* /opt/cola/permits/1705119002\_1685962890.5363035/0/aws-java-sdk-kinesis-1-11-820-sources-1 jar/com/amazonaws/services/kinesisanalytics/model/DiscoverInputSchemaResult.java

\* /opt/cola/permits/1705119002\_1685962890.5363035/0/aws-java-sdk-kinesis-1-11-820-sources-1 jar/com/amazonaws/services/kinesis/model/transform/DescribeStreamRequestProtocolMarshaller.java \* /opt/cola/permits/1705119002\_1685962890.5363035/0/aws-java-sdk-kinesis-1-11-820-sources-1-

jar/com/amazonaws/services/kinesisfirehose/model/SplunkDestinationConfiguration.java

\* /opt/cola/permits/1705119002\_1685962890.5363035/0/aws-java-sdk-kinesis-1-11-820-sources-1-

jar/com/amazonaws/services/kinesisfirehose/model/transform/OutputFormatConfigurationMarshaller.java

\* /opt/cola/permits/1705119002\_1685962890.5363035/0/aws-java-sdk-kinesis-1-11-820-sources-1-

jar/com/amazonaws/services/kinesisanalytics/model/DescribeApplicationResult.java

\* /opt/cola/permits/1705119002\_1685962890.5363035/0/aws-java-sdk-kinesis-1-11-820-sources-1 jar/com/amazonaws/services/kinesis/model/StreamStatus.java

\* /opt/cola/permits/1705119002\_1685962890.5363035/0/aws-java-sdk-kinesis-1-11-820-sources-1-

jar/com/amazonaws/services/kinesis/model/transform/RegisterStreamConsumerRequestProtocolMarshaller.java

\* /opt/cola/permits/1705119002\_1685962890.5363035/0/aws-java-sdk-kinesis-1-11-820-sources-1-

jar/com/amazonaws/services/kinesisanalytics/model/InputProcessingConfigurationDescription.java

\* /opt/cola/permits/1705119002\_1685962890.5363035/0/aws-java-sdk-kinesis-1-11-820-sources-1-

jar/com/amazonaws/services/kinesis/AbstractAmazonKinesisAsync.java

\* /opt/cola/permits/1705119002\_1685962890.5363035/0/aws-java-sdk-kinesis-1-11-820-sources-1 jar/com/amazonaws/services/kinesisfirehose/model/transform/RecordJsonUnmarshaller.java

\* /opt/cola/permits/1705119002\_1685962890.5363035/0/aws-java-sdk-kinesis-1-11-820-sources-1-

- jar/com/amazonaws/services/kinesis/model/transform/KMSThrottlingExceptionUnmarshaller.java
- \* /opt/cola/permits/1705119002\_1685962890.5363035/0/aws-java-sdk-kinesis-1-11-820-sources-1 jar/com/amazonaws/services/kinesis/model/StreamDescription.java

\* /opt/cola/permits/1705119002\_1685962890.5363035/0/aws-java-sdk-kinesis-1-11-820-sources-1 jar/com/amazonaws/services/kinesisanalytics/model/transform/KinesisStreamsOutputDescriptionJsonUnmarshaller.j ava

\* /opt/cola/permits/1705119002\_1685962890.5363035/0/aws-java-sdk-kinesis-1-11-820-sources-1-

jar/com/amazonaws/services/kinesisfirehose/model/transform/DeliveryStreamEncryptionConfigurationMarshaller.ja va

\* /opt/cola/permits/1705119002\_1685962890.5363035/0/aws-java-sdk-kinesis-1-11-820-sources-1-

jar/com/amazonaws/services/kinesisanalytics/model/transform/ReferenceDataSourceUpdateJsonUnmarshaller.java

\* /opt/cola/permits/1705119002\_1685962890.5363035/0/aws-java-sdk-kinesis-1-11-820-sources-1-

jar/com/amazonaws/services/kinesis/model/CreateStreamRequest.java

jar/com/amazonaws/services/kinesisfirehose/model/DeliveryStreamStatus.java

\* /opt/cola/permits/1705119002\_1685962890.5363035/0/aws-java-sdk-kinesis-1-11-820-sources-1-

jar/com/amazonaws/services/kinesisfirehose/model/transform/SplunkDestinationDescriptionMarshaller.java

\* /opt/cola/permits/1705119002\_1685962890.5363035/0/aws-java-sdk-kinesis-1-11-820-sources-1-

jar/com/amazonaws/services/kinesis/model/transform/DeregisterStreamConsumerRequestMarshaller.java

\* /opt/cola/permits/1705119002\_1685962890.5363035/0/aws-java-sdk-kinesis-1-11-820-sources-1-

jar/com/amazonaws/services/kinesisfirehose/model/ResourceNotFoundException.java

\* /opt/cola/permits/1705119002\_1685962890.5363035/0/aws-java-sdk-kinesis-1-11-820-sources-1-

jar/com/amazonaws/services/kinesisfirehose/model/transform/VpcConfigurationDescriptionJsonUnmarshaller.java

\* /opt/cola/permits/1705119002\_1685962890.5363035/0/aws-java-sdk-kinesis-1-11-820-sources-1-

jar/com/amazonaws/services/kinesisfirehose/model/transform/VpcConfigurationJsonUnmarshaller.java

\* /opt/cola/permits/1705119002\_1685962890.5363035/0/aws-java-sdk-kinesis-1-11-820-sources-1-

jar/com/amazonaws/services/kinesisanalytics/model/transform/TagResourceRequestProtocolMarshaller.java

\* /opt/cola/permits/1705119002\_1685962890.5363035/0/aws-java-sdk-kinesis-1-11-820-sources-1-

jar/com/amazonaws/services/kinesisfirehose/model/transform/DeliveryStreamDescriptionMarshaller.java

\* /opt/cola/permits/1705119002\_1685962890.5363035/0/aws-java-sdk-kinesis-1-11-820-sources-1-

jar/com/amazonaws/services/kinesis/model/AddTagsToStreamResult.java

\* /opt/cola/permits/1705119002\_1685962890.5363035/0/aws-java-sdk-kinesis-1-11-820-sources-1 jar/com/amazonaws/services/kinesisanalytics/model/transform/ResourceProvisionedThroughputExceededException Unmarshaller.java

\* /opt/cola/permits/1705119002\_1685962890.5363035/0/aws-java-sdk-kinesis-1-11-820-sources-1 jar/com/amazonaws/services/kinesisfirehose/model/ListTagsForDeliveryStreamRequest.java

\* /opt/cola/permits/1705119002\_1685962890.5363035/0/aws-java-sdk-kinesis-1-11-820-sources-1-

jar/com/amazonaws/services/kinesisfirehose/model/transform/UntagDeliveryStreamResultJsonUnmarshaller.java

\* /opt/cola/permits/1705119002\_1685962890.5363035/0/aws-java-sdk-kinesis-1-11-820-sources-1 jar/com/amazonaws/services/kinesis/AmazonKinesisAsync.java

\* /opt/cola/permits/1705119002\_1685962890.5363035/0/aws-java-sdk-kinesis-1-11-820-sources-1-

jar/com/amazonaws/services/kinesis/model/transform/DescribeStreamConsumerRequestMarshaller.java

\* /opt/cola/permits/1705119002\_1685962890.5363035/0/aws-java-sdk-kinesis-1-11-820-sources-1-

jar/com/amazonaws/services/kinesisanalytics/model/StartApplicationRequest.java

\* /opt/cola/permits/1705119002\_1685962890.5363035/0/aws-java-sdk-kinesis-1-11-820-sources-1-

jar/com/amazonaws/services/kinesisfirehose/model/transform/DeserializerJsonUnmarshaller.java

\* /opt/cola/permits/1705119002\_1685962890.5363035/0/aws-java-sdk-kinesis-1-11-820-sources-1-

jar/com/amazonaws/services/kinesisanalytics/model/transform/DeleteApplicationOutputResultJsonUnmarshaller.jav a

\* /opt/cola/permits/1705119002\_1685962890.5363035/0/aws-java-sdk-kinesis-1-11-820-sources-1 jar/com/amazonaws/services/kinesisfirehose/model/transform/TagDeliveryStreamResultJsonUnmarshaller.java \* /opt/cola/permits/1705119002\_1685962890.5363035/0/aws-java-sdk-kinesis-1-11-820-sources-1 jar/com/amazonaws/services/kinesis/model/transform/EnhancedMetricsJsonUnmarshaller.java \* /opt/cola/permits/1705119002\_1685962890.5363035/0/aws-java-sdk-kinesis-1-11-820-sources-1 jar/com/amazonaws/services/kinesis/model/transform/StopStreamEncryptionResultJsonUnmarshaller.java \* /opt/cola/permits/1705119002\_1685962890.5363035/0/aws-java-sdk-kinesis-1-11-820-sources-1 jar/com/amazonaws/services/kinesisanalytics/model/transform/LambdaOutputMarshaller.java \* /opt/cola/permits/1705119002\_1685962890.5363035/0/aws-java-sdk-kinesis-1-11-820-sources-1 jar/com/amazonaws/services/kinesisanalytics/model/transform/RecordFormatMarshaller.java \* /opt/cola/permits/1705119002\_1685962890.5363035/0/aws-java-sdk-kinesis-1-11-820-sources-1 jar/com/amazonaws/services/kinesis/model/ListStreamConsumersRequest.java \* /opt/cola/permits/1705119002\_1685962890.5363035/0/aws-java-sdk-kinesis-1-11-820-sources-1-

```
jar/com/amazonaws/services/kinesis/model/transform/ExpiredIteratorExceptionUnmarshaller.java
* /opt/cola/permits/1705119002_1685962890.5363035/0/aws-java-sdk-kinesis-1-11-820-sources-1-
jar/com/amazonaws/services/kinesisfirehose/model/ExtendedS3DestinationUpdate.java
* /opt/cola/permits/1705119002_1685962890.5363035/0/aws-java-sdk-kinesis-1-11-820-sources-1-
jar/com/amazonaws/services/kinesisfirehose/model/OrcSerDe.java
* /opt/cola/permits/1705119002_1685962890.5363035/0/aws-java-sdk-kinesis-1-11-820-sources-1-
jar/com/amazonaws/services/kinesisanalytics/model/StartApplicationResult.java
* /opt/cola/permits/1705119002_1685962890.5363035/0/aws-java-sdk-kinesis-1-11-820-sources-1-
jar/com/amazonaws/services/kinesisfirehose/model/ListDeliveryStreamsRequest.java
* /opt/cola/permits/1705119002_1685962890.5363035/0/aws-java-sdk-kinesis-1-11-820-sources-1-
jar/com/amazonaws/services/kinesisanalytics/model/transform/DiscoverInputSchemaRequestMarshaller.java
* /opt/cola/permits/1705119002_1685962890.5363035/0/aws-java-sdk-kinesis-1-11-820-sources-1-
jar/com/amazonaws/services/kinesisanalytics/model/ApplicationSummary.java
* /opt/cola/permits/1705119002_1685962890.5363035/0/aws-java-sdk-kinesis-1-11-820-sources-1-
jar/com/amazonaws/services/kinesisanalytics/model/transform/ConcurrentModificationExceptionUnmarshaller.java
* /opt/cola/permits/1705119002_1685962890.5363035/0/aws-java-sdk-kinesis-1-11-820-sources-1-
jar/com/amazonaws/services/kinesisfirehose/model/transform/DestinationDescriptionJsonUnmarshaller.java
* /opt/cola/permits/1705119002_1685962890.5363035/0/aws-java-sdk-kinesis-1-11-820-sources-1-
jar/com/amazonaws/services/kinesis/model/KMSDisabledException.java
* /opt/cola/permits/1705119002_1685962890.5363035/0/aws-java-sdk-kinesis-1-11-820-sources-1-
jar/com/amazonaws/services/kinesisfirehose/model/RedshiftRetryOptions.java
* /opt/cola/permits/1705119002_1685962890.5363035/0/aws-java-sdk-kinesis-1-11-820-sources-1-
jar/com/amazonaws/services/kinesisfirehose/model/InvalidArgumentException.java
* /opt/cola/permits/1705119002_1685962890.5363035/0/aws-java-sdk-kinesis-1-11-820-sources-1-
jar/com/amazonaws/services/kinesisfirehose/model/transform/ProcessorMarshaller.java
* /opt/cola/permits/1705119002_1685962890.5363035/0/aws-java-sdk-kinesis-1-11-820-sources-1-
jar/com/amazonaws/services/kinesis/model/transform/PutRecordResultJsonUnmarshaller.java
* /opt/cola/permits/1705119002_1685962890.5363035/0/aws-java-sdk-kinesis-1-11-820-sources-1-
jar/com/amazonaws/services/kinesisanalytics/model/S3ReferenceDataSourceUpdate.java
* /opt/cola/permits/1705119002_1685962890.5363035/0/aws-java-sdk-kinesis-1-11-820-sources-1-
jar/com/amazonaws/services/kinesisanalytics/model/transform/InputProcessingConfigurationJsonUnmarshaller.java
* /opt/cola/permits/1705119002_1685962890.5363035/0/aws-java-sdk-kinesis-1-11-820-sources-1-
jar/com/amazonaws/services/kinesis/model/ResourceNotFoundException.java
* /opt/cola/permits/1705119002_1685962890.5363035/0/aws-java-sdk-kinesis-1-11-820-sources-1-
jar/com/amazonaws/services/kinesisfirehose/model/OrcCompression.java
* /opt/cola/permits/1705119002_1685962890.5363035/0/aws-java-sdk-kinesis-1-11-820-sources-1-
jar/com/amazonaws/services/kinesisanalytics/model/transform/DescribeApplicationRequestProtocolMarshaller.java
* /opt/cola/permits/1705119002_1685962890.5363035/0/aws-java-sdk-kinesis-1-11-820-sources-1-
jar/com/amazonaws/services/kinesisfirehose/AmazonKinesisFirehoseAsync.java
* /opt/cola/permits/1705119002_1685962890.5363035/0/aws-java-sdk-kinesis-1-11-820-sources-1-
jar/com/amazonaws/services/kinesis/model/IncreaseStreamRetentionPeriodRequest.java
* /opt/cola/permits/1705119002_1685962890.5363035/0/aws-java-sdk-kinesis-1-11-820-sources-1-
jar/com/amazonaws/services/kinesisanalytics/model/transform/ApplicationUpdateJsonUnmarshaller.java
* /opt/cola/permits/1705119002_1685962890.5363035/0/aws-java-sdk-kinesis-1-11-820-sources-1-
jar/com/amazonaws/services/kinesisanalytics/model/transform/UnableToDetectSchemaExceptionUnmarshaller.java
* /opt/cola/permits/1705119002_1685962890.5363035/0/aws-java-sdk-kinesis-1-11-820-sources-1-
jar/com/amazonaws/services/kinesis/model/transform/ListStreamsRequestProtocolMarshaller.java
* /opt/cola/permits/1705119002_1685962890.5363035/0/aws-java-sdk-kinesis-1-11-820-sources-1-
```
jar/com/amazonaws/services/kinesis/model/PutRecordsResult.java

\* /opt/cola/permits/1705119002\_1685962890.5363035/0/aws-java-sdk-kinesis-1-11-820-sources-1 jar/com/amazonaws/services/kinesisanalytics/model/DeleteApplicationInputProcessingConfigurationResult.java \* /opt/cola/permits/1705119002\_1685962890.5363035/0/aws-java-sdk-kinesis-1-11-820-sources-1 jar/com/amazonaws/services/kinesisfirehose/model/ParquetWriterVersion.java \* /opt/cola/permits/1705119002\_1685962890.5363035/0/aws-java-sdk-kinesis-1-11-820-sources-1 jar/com/amazonaws/services/kinesisfirehose/model/transform/RedshiftRetryOptionsMarshaller.java \* /opt/cola/permits/1705119002\_1685962890.5363035/0/aws-java-sdk-kinesis-1-11-820-sources-1 jar/com/amazonaws/services/kinesis/waiters/AmazonKinesisWaiters.java \* /opt/cola/permits/1705119002\_1685962890.5363035/0/aws-java-sdk-kinesis-1-11-820-sources-1 jar/com/amazonaws/services/kinesis/model/transform/MergeShardsRequestMarshaller.java \* /opt/cola/permits/1705119002\_1685962890.5363035/0/aws-java-sdk-kinesis-1-11-820-sources-1 jar/com/amazonaws/services/kinesisanalytics/model/RecordColumn.java \* /opt/cola/permits/1705119002\_1685962890.5363035/0/aws-java-sdk-kinesis-1-11-820-sources-1 jar/com/amazonaws/services/kinesis/model/transform/ResourceNotFoundExceptionUnmarshaller.java \* /opt/cola/permits/1705119002\_1685962890.5363035/0/aws-java-sdk-kinesis-1-11-820-sources-1 jar/com/amazonaws/services/kinesisanalytics/model/AddApplicationCloudWatchLoggingOptionResult.java \* /opt/cola/permits/1705119002\_1685962890.5363035/0/aws-java-sdk-kinesis-1-11-820-sources-1 jar/com/amazonaws/services/kinesisanalytics/model/transform/DeleteApplicationResultJsonUnmarshaller.java \* /opt/cola/permits/1705119002\_1685962890.5363035/0/aws-java-sdk-kinesis-1-11-820-sources-1 jar/com/amazonaws/services/kinesisfirehose/model/RedshiftS3BackupMode.java \* /opt/cola/permits/1705119002\_1685962890.5363035/0/aws-java-sdk-kinesis-1-11-820-sources-1 jar/com/amazonaws/services/kinesisfirehose/model/transform/PutRecordBatchResponseEntryJsonUnmarshaller.java \* /opt/cola/permits/1705119002\_1685962890.5363035/0/aws-java-sdk-kinesis-1-11-820-sources-1 jar/com/amazonaws/services/kinesisanalytics/model/UntagResourceResult.java \* /opt/cola/permits/1705119002\_1685962890.5363035/0/aws-java-sdk-kinesis-1-11-820-sources-1 jar/com/amazonaws/services/kinesis/model/ExpiredIteratorException.java \* /opt/cola/permits/1705119002\_1685962890.5363035/0/aws-java-sdk-kinesis-1-11-820-sources-1 jar/com/amazonaws/services/kinesisanalytics/AmazonKinesisAnalyticsClientBuilder.java \* /opt/cola/permits/1705119002\_1685962890.5363035/0/aws-java-sdk-kinesis-1-11-820-sources-1 jar/com/amazonaws/services/kinesis/model/LimitExceededException.java \* /opt/cola/permits/1705119002\_1685962890.5363035/0/aws-java-sdk-kinesis-1-11-820-sources-1 jar/com/amazonaws/services/kinesisanalytics/model/transform/ResourceInUseExceptionUnmarshaller.java \* /opt/cola/permits/1705119002\_1685962890.5363035/0/aws-java-sdk-kinesis-1-11-820-sources-1 jar/com/amazonaws/services/kinesisfirehose/model/transform/OpenXJsonSerDeJsonUnmarshaller.java \* /opt/cola/permits/1705119002\_1685962890.5363035/0/aws-java-sdk-kinesis-1-11-820-sources-1 jar/com/amazonaws/services/kinesis/model/transform/StopStreamEncryptionRequestMarshaller.java \* /opt/cola/permits/1705119002\_1685962890.5363035/0/aws-java-sdk-kinesis-1-11-820-sources-1 jar/com/amazonaws/services/kinesisanalytics/model/transform/CodeValidationExceptionUnmarshaller.java \* /opt/cola/permits/1705119002\_1685962890.5363035/0/aws-java-sdk-kinesis-1-11-820-sources-1 jar/com/amazonaws/services/kinesis/model/transform/StartStreamEncryptionRequestMarshaller.java \* /opt/cola/permits/1705119002\_1685962890.5363035/0/aws-java-sdk-kinesis-1-11-820-sources-1 jar/com/amazonaws/services/kinesisanalytics/model/ApplicationDetail.java \* /opt/cola/permits/1705119002\_1685962890.5363035/0/aws-java-sdk-kinesis-1-11-820-sources-1 jar/com/amazonaws/services/kinesisfirehose/model/InvalidKMSResourceException.java \* /opt/cola/permits/1705119002\_1685962890.5363035/0/aws-java-sdk-kinesis-1-11-820-sources-1 jar/com/amazonaws/services/kinesisfirehose/model/transform/UpdateDestinationResultJsonUnmarshaller.java \* /opt/cola/permits/1705119002\_1685962890.5363035/0/aws-java-sdk-kinesis-1-11-820-sources-1jar/com/amazonaws/services/kinesisfirehose/model/Tag.java

\* /opt/cola/permits/1705119002\_1685962890.5363035/0/aws-java-sdk-kinesis-1-11-820-sources-1 jar/com/amazonaws/services/kinesisfirehose/model/transform/PutRecordResultJsonUnmarshaller.java \* /opt/cola/permits/1705119002\_1685962890.5363035/0/aws-java-sdk-kinesis-1-11-820-sources-1 jar/com/amazonaws/services/kinesisfirehose/model/transform/SourceDescriptionMarshaller.java \* /opt/cola/permits/1705119002\_1685962890.5363035/0/aws-java-sdk-kinesis-1-11-820-sources-1 jar/com/amazonaws/services/kinesisanalytics/model/transform/UnsupportedOperationExceptionUnmarshaller.java \* /opt/cola/permits/1705119002\_1685962890.5363035/0/aws-java-sdk-kinesis-1-11-820-sources-1 jar/com/amazonaws/services/kinesisanalytics/model/transform/InputMarshaller.java \* /opt/cola/permits/1705119002\_1685962890.5363035/0/aws-java-sdk-kinesis-1-11-820-sources-1 jar/com/amazonaws/services/kinesisanalytics/model/transform/ListApplicationsRequestMarshaller.java \* /opt/cola/permits/1705119002\_1685962890.5363035/0/aws-java-sdk-kinesis-1-11-820-sources-1 jar/com/amazonaws/services/kinesisfirehose/model/transform/StopDeliveryStreamEncryptionRequestMarshaller.jav a

\* /opt/cola/permits/1705119002\_1685962890.5363035/0/aws-java-sdk-kinesis-1-11-820-sources-1 jar/com/amazonaws/services/kinesisanalytics/model/transform/KinesisFirehoseOutputUpdateMarshaller.java \* /opt/cola/permits/1705119002\_1685962890.5363035/0/aws-java-sdk-kinesis-1-11-820-sources-1 jar/com/amazonaws/services/kinesisanalytics/model/transform/LambdaOutputJsonUnmarshaller.java \* /opt/cola/permits/1705119002\_1685962890.5363035/0/aws-java-sdk-kinesis-1-11-820-sources-1 jar/com/amazonaws/services/kinesisfirehose/model/ElasticsearchDestinationUpdate.java \* /opt/cola/permits/1705119002\_1685962890.5363035/0/aws-java-sdk-kinesis-1-11-820-sources-1 jar/com/amazonaws/services/kinesisfirehose/model/transform/SplunkDestinationDescriptionJsonUnmarshaller.java \* /opt/cola/permits/1705119002\_1685962890.5363035/0/aws-java-sdk-kinesis-1-11-820-sources-1 jar/com/amazonaws/services/kinesisanalytics/model/transform/S3ReferenceDataSourceMarshaller.java \* /opt/cola/permits/1705119002\_1685962890.5363035/0/aws-java-sdk-kinesis-1-11-820-sources-1 jar/com/amazonaws/services/kinesisanalytics/model/transform/KinesisStreamsOutputDescriptionMarshaller.java \* /opt/cola/permits/1705119002\_1685962890.5363035/0/aws-java-sdk-kinesis-1-11-820-sources-1 jar/com/amazonaws/services/kinesisanalytics/model/transform/ListApplicationsRequestProtocolMarshaller.java \* /opt/cola/permits/1705119002\_1685962890.5363035/0/aws-java-sdk-kinesis-1-11-820-sources-1 jar/com/amazonaws/services/kinesisfirehose/model/transform/RedshiftDestinationUpdateJsonUnmarshaller.java \* /opt/cola/permits/1705119002\_1685962890.5363035/0/aws-java-sdk-kinesis-1-11-820-sources-1 jar/com/amazonaws/services/kinesisanalytics/model/transform/OutputUpdateMarshaller.java \* /opt/cola/permits/1705119002\_1685962890.5363035/0/aws-java-sdk-kinesis-1-11-820-sources-1 jar/com/amazonaws/services/kinesisfirehose/model/transform/LimitExceededExceptionUnmarshaller.java \* /opt/cola/permits/1705119002\_1685962890.5363035/0/aws-java-sdk-kinesis-1-11-820-sources-1 jar/com/amazonaws/services/kinesis/model/transform/DescribeLimitsRequestProtocolMarshaller.java \* /opt/cola/permits/1705119002\_1685962890.5363035/0/aws-java-sdk-kinesis-1-11-820-sources-1 jar/com/amazonaws/services/kinesis/model/transform/RecordJsonUnmarshaller.java \* /opt/cola/permits/1705119002\_1685962890.5363035/0/aws-java-sdk-kinesis-1-11-820-sources-1 jar/com/amazonaws/services/kinesis/model/transform/DisableEnhancedMonitoringRequestMarshaller.java \* /opt/cola/permits/1705119002\_1685962890.5363035/0/aws-java-sdk-kinesis-1-11-820-sources-1 jar/com/amazonaws/services/kinesisanalytics/model/InputLambdaProcessorUpdate.java \* /opt/cola/permits/1705119002\_1685962890.5363035/0/aws-java-sdk-kinesis-1-11-820-sources-1 jar/com/amazonaws/services/kinesis/model/transform/ExpiredNextTokenExceptionUnmarshaller.java \* /opt/cola/permits/1705119002\_1685962890.5363035/0/aws-java-sdk-kinesis-1-11-820-sources-1 jar/com/amazonaws/services/kinesisfirehose/model/DescribeDeliveryStreamResult.java \* /opt/cola/permits/1705119002\_1685962890.5363035/0/aws-java-sdk-kinesis-1-11-820-sources-1 jar/com/amazonaws/services/kinesisfirehose/model/transform/SchemaConfigurationJsonUnmarshaller.java

\* /opt/cola/permits/1705119002\_1685962890.5363035/0/aws-java-sdk-kinesis-1-11-820-sources-1-

jar/com/amazonaws/services/kinesisanalytics/model/transform/ReferenceDataSourceDescriptionJsonUnmarshaller.j ava

\* /opt/cola/permits/1705119002\_1685962890.5363035/0/aws-java-sdk-kinesis-1-11-820-sources-1 jar/com/amazonaws/services/kinesisfirehose/model/S3DestinationUpdate.java

\* /opt/cola/permits/1705119002\_1685962890.5363035/0/aws-java-sdk-kinesis-1-11-820-sources-1-

jar/com/amazonaws/services/kinesisfirehose/model/transform/S3DestinationUpdateJsonUnmarshaller.java

\* /opt/cola/permits/1705119002\_1685962890.5363035/0/aws-java-sdk-kinesis-1-11-820-sources-1-

jar/com/amazonaws/services/kinesisanalytics/model/transform/DeleteApplicationReferenceDataSourceResultJsonU nmarshaller.java

\* /opt/cola/permits/1705119002\_1685962890.5363035/0/aws-java-sdk-kinesis-1-11-820-sources-1 jar/com/amazonaws/services/kinesisanalytics/model/transform/DeleteApplicationCloudWatchLoggingOptionResult JsonUnmarshaller.java

\* /opt/cola/permits/1705119002\_1685962890.5363035/0/aws-java-sdk-kinesis-1-11-820-sources-1 jar/com/amazonaws/services/kinesis/model/transform/RegisterStreamConsumerRequestMarshaller.java \* /opt/cola/permits/1705119002\_1685962890.5363035/0/aws-java-sdk-kinesis-1-11-820-sources-1 jar/com/amazonaws/services/kinesis/model/transform/DecreaseStreamRetentionPeriodResultJsonUnmarshaller.java \* /opt/cola/permits/1705119002\_1685962890.5363035/0/aws-java-sdk-kinesis-1-11-820-sources-1 jar/com/amazonaws/services/kinesisfirehose/model/transform/VpcConfigurationDescriptionMarshaller.java \* /opt/cola/permits/1705119002\_1685962890.5363035/0/aws-java-sdk-kinesis-1-11-820-sources-1 jar/com/amazonaws/services/kinesisanalytics/model/transform/StopApplicationResultJsonUnmarshaller.java \* /opt/cola/permits/1705119002\_1685962890.5363035/0/aws-java-sdk-kinesis-1-11-820-sources-1 jar/com/amazonaws/services/kinesisanalytics/model/transform/AddApplicationInputRequestMarshaller.java \* /opt/cola/permits/1705119002\_1685962890.5363035/0/aws-java-sdk-kinesis-1-11-820-sources-1 jar/com/amazonaws/services/kinesisanalytics/model/transform/KinesisFirehoseInputUpdateMarshaller.java \* /opt/cola/permits/1705119002\_1685962890.5363035/0/aws-java-sdk-kinesis-1-11-820-sources-1 jar/com/amazonaws/services/kinesisanalytics/model/InputUpdate.java \* /opt/cola/permits/1705119002\_1685962890.5363035/0/aws-java-sdk-kinesis-1-11-820-sources-1 jar/com/amazonaws/services/kinesisanalytics/model/ReferenceDataSourceDescription.java \* /opt/cola/permits/1705119002\_1685962890.5363035/0/aws-java-sdk-kinesis-1-11-820-sources-1 jar/com/amazonaws/services/kinesisfirehose/model/DescribeDeliveryStreamRequest.java \* /opt/cola/permits/1705119002\_1685962890.5363035/0/aws-java-sdk-kinesis-1-11-820-sources-1 jar/com/amazonaws/services/kinesisanalytics/model/KinesisStreamsInputDescription.java \* /opt/cola/permits/1705119002\_1685962890.5363035/0/aws-java-sdk-kinesis-1-11-820-sources-1 jar/com/amazonaws/services/kinesis/model/transform/ListStreamConsumersRequestMarshaller.java \* /opt/cola/permits/1705119002\_1685962890.5363035/0/aws-java-sdk-kinesis-1-11-820-sources-1 jar/com/amazonaws/services/kinesis/model/transform/ListShardsRequestMarshaller.java \* /opt/cola/permits/1705119002\_1685962890.5363035/0/aws-java-sdk-kinesis-1-11-820-sources-1 jar/com/amazonaws/services/kinesisanalytics/model/transform/InputParallelismJsonUnmarshaller.java \* /opt/cola/permits/1705119002\_1685962890.5363035/0/aws-java-sdk-kinesis-1-11-820-sources-1 jar/com/amazonaws/services/kinesis/model/RemoveTagsFromStreamResult.java \* /opt/cola/permits/1705119002\_1685962890.5363035/0/aws-java-sdk-kinesis-1-11-820-sources-1 jar/com/amazonaws/services/kinesisfirehose/model/transform/DestinationDescriptionMarshaller.java \* /opt/cola/permits/1705119002\_1685962890.5363035/0/aws-java-sdk-kinesis-1-11-820-sources-1 jar/com/amazonaws/services/kinesis/model/transform/SplitShardRequestMarshaller.java \* /opt/cola/permits/1705119002\_1685962890.5363035/0/aws-java-sdk-kinesis-1-11-820-sources-1 jar/com/amazonaws/services/kinesisanalytics/model/transform/InputStartingPositionConfigurationMarshaller.java \* /opt/cola/permits/1705119002\_1685962890.5363035/0/aws-java-sdk-kinesis-1-11-820-sources-1jar/com/amazonaws/services/kinesisfirehose/model/DeleteDeliveryStreamResult.java

\* /opt/cola/permits/1705119002\_1685962890.5363035/0/aws-java-sdk-kinesis-1-11-820-sources-1-

jar/com/amazonaws/services/kinesisanalytics/model/transform/KinesisStreamsInputDescriptionMarshaller.java

\* /opt/cola/permits/1705119002\_1685962890.5363035/0/aws-java-sdk-kinesis-1-11-820-sources-1-

jar/com/amazonaws/services/kinesis/model/KMSInvalidStateException.java

\* /opt/cola/permits/1705119002\_1685962890.5363035/0/aws-java-sdk-kinesis-1-11-820-sources-1 jar/com/amazonaws/services/kinesisanalytics/model/transform/AddApplicationInputProcessingConfigurationReques tMarshaller.java

\* /opt/cola/permits/1705119002\_1685962890.5363035/0/aws-java-sdk-kinesis-1-11-820-sources-1-

jar/com/amazonaws/services/kinesisfirehose/model/transform/CloudWatchLoggingOptionsJsonUnmarshaller.java

\* /opt/cola/permits/1705119002\_1685962890.5363035/0/aws-java-sdk-kinesis-1-11-820-sources-1-

jar/com/amazonaws/services/kinesisanalytics/model/ReferenceDataSourceUpdate.java

\* /opt/cola/permits/1705119002\_1685962890.5363035/0/aws-java-sdk-kinesis-1-11-820-sources-1-

jar/com/amazonaws/services/kinesisanalytics/model/transform/ResourceNotFoundExceptionUnmarshaller.java \* /opt/cola/permits/1705119002\_1685962890.5363035/0/aws-java-sdk-kinesis-1-11-820-sources-1 jar/com/amazonaws/services/kinesisfirehose/model/transform/DeliveryStreamEncryptionConfigurationInputMarshal ler.java

\* /opt/cola/permits/1705119002\_1685962890.5363035/0/aws-java-sdk-kinesis-1-11-820-sources-1 jar/com/amazonaws/services/kinesisfirehose/model/transform/FailureDescriptionMarshaller.java

\* /opt/cola/permits/1705119002\_1685962890.5363035/0/aws-java-sdk-kinesis-1-11-820-sources-1-

jar/com/amazonaws/services/kinesisfirehose/model/transform/S3DestinationConfigurationMarshaller.java

\* /opt/cola/permits/1705119002\_1685962890.5363035/0/aws-java-sdk-kinesis-1-11-820-sources-1-

jar/com/amazonaws/services/kinesisanalytics/model/transform/JSONMappingParametersMarshaller.java

\* /opt/cola/permits/1705119002\_1685962890.5363035/0/aws-java-sdk-kinesis-1-11-820-sources-1-

jar/com/amazonaws/services/kinesisanalytics/model/transform/ReferenceDataSourceUpdateMarshaller.java

\* /opt/cola/permits/1705119002\_1685962890.5363035/0/aws-java-sdk-kinesis-1-11-820-sources-1-

jar/com/amazonaws/services/kinesisfirehose/model/transform/S3DestinationUpdateMarshaller.java

\* /opt/cola/permits/1705119002\_1685962890.5363035/0/aws-java-sdk-kinesis-1-11-820-sources-1-

jar/com/amazonaws/services/kinesisanalytics/model/transform/KinesisStreamsInputJsonUnmarshaller.java

\* /opt/cola/permits/1705119002\_1685962890.5363035/0/aws-java-sdk-kinesis-1-11-820-sources-1-

jar/com/amazonaws/services/kinesisfirehose/model/transform/TagDeliveryStreamRequestProtocolMarshaller.java

\* /opt/cola/permits/1705119002\_1685962890.5363035/0/aws-java-sdk-kinesis-1-11-820-sources-1-

jar/com/amazonaws/services/kinesisanalytics/model/ListTagsForResourceRequest.java

\* /opt/cola/permits/1705119002\_1685962890.5363035/0/aws-java-sdk-kinesis-1-11-820-sources-1 jar/com/amazonaws/services/kinesis/model/DeleteStreamResult.java

\* /opt/cola/permits/1705119002\_1685962890.5363035/0/aws-java-sdk-kinesis-1-11-820-sources-1 jar/com/amazonaws/services/kinesisfirehose/model/transform/SerializerJsonUnmarshaller.java

\* /opt/cola/permits/1705119002\_1685962890.5363035/0/aws-java-sdk-kinesis-1-11-820-sources-1-

jar/com/amazonaws/services/kinesis/model/StreamDescriptionSummary.java

\* /opt/cola/permits/1705119002\_1685962890.5363035/0/aws-java-sdk-kinesis-1-11-820-sources-1 jar/com/amazonaws/services/kinesis/model/KMSThrottlingException.java

\* /opt/cola/permits/1705119002\_1685962890.5363035/0/aws-java-sdk-kinesis-1-11-820-sources-1-

jar/com/amazonaws/services/kinesisanalytics/model/AddApplicationInputProcessingConfigurationRequest.java

\* /opt/cola/permits/1705119002\_1685962890.5363035/0/aws-java-sdk-kinesis-1-11-820-sources-1-

jar/com/amazonaws/services/kinesisanalytics/model/transform/S3ConfigurationJsonUnmarshaller.java

\* /opt/cola/permits/1705119002\_1685962890.5363035/0/aws-java-sdk-kinesis-1-11-820-sources-1-

jar/com/amazonaws/services/kinesisfirehose/model/transform/CopyCommandMarshaller.java

jar/com/amazonaws/services/kinesisfirehose/model/SchemaConfiguration.java

\* /opt/cola/permits/1705119002\_1685962890.5363035/0/aws-java-sdk-kinesis-1-11-820-sources-1-

jar/com/amazonaws/services/kinesisfirehose/model/transform/ResourceInUseExceptionUnmarshaller.java

\* /opt/cola/permits/1705119002\_1685962890.5363035/0/aws-java-sdk-kinesis-1-11-820-sources-1 jar/com/amazonaws/services/kinesisfirehose/model/ProcessorType.java

\* /opt/cola/permits/1705119002\_1685962890.5363035/0/aws-java-sdk-kinesis-1-11-820-sources-1-

jar/com/amazonaws/services/kinesisfirehose/model/transform/ParquetSerDeMarshaller.java

\* /opt/cola/permits/1705119002\_1685962890.5363035/0/aws-java-sdk-kinesis-1-11-820-sources-1-

jar/com/amazonaws/services/kinesis/model/transform/SequenceNumberRangeMarshaller.java

\* /opt/cola/permits/1705119002\_1685962890.5363035/0/aws-java-sdk-kinesis-1-11-820-sources-1 jar/com/amazonaws/services/kinesis/model/ListTagsForStreamResult.java

\* /opt/cola/permits/1705119002\_1685962890.5363035/0/aws-java-sdk-kinesis-1-11-820-sources-1-

jar/com/amazonaws/services/kinesis/model/transform/ListTagsForStreamResultJsonUnmarshaller.java

\* /opt/cola/permits/1705119002\_1685962890.5363035/0/aws-java-sdk-kinesis-1-11-820-sources-1-

jar/com/amazonaws/services/kinesisfirehose/model/transform/DataFormatConversionConfigurationMarshaller.java \* /opt/cola/permits/1705119002\_1685962890.5363035/0/aws-java-sdk-kinesis-1-11-820-sources-1-

jar/com/amazonaws/services/kinesisanalytics/model/transform/InputLambdaProcessorDescriptionJsonUnmarshaller. java

\* /opt/cola/permits/1705119002\_1685962890.5363035/0/aws-java-sdk-kinesis-1-11-820-sources-1-

jar/com/amazonaws/services/kinesisanalytics/model/InputLambdaProcessor.java

\* /opt/cola/permits/1705119002\_1685962890.5363035/0/aws-java-sdk-kinesis-1-11-820-sources-1-

jar/com/amazonaws/services/kinesisfirehose/model/transform/ElasticsearchBufferingHintsJsonUnmarshaller.java

\* /opt/cola/permits/1705119002\_1685962890.5363035/0/aws-java-sdk-kinesis-1-11-820-sources-1-

jar/com/amazonaws/services/kinesis/model/ListTagsForStreamRequest.java

\* /opt/cola/permits/1705119002\_1685962890.5363035/0/aws-java-sdk-kinesis-1-11-820-sources-1-

jar/com/amazonaws/services/kinesisfirehose/model/transform/BufferingHintsMarshaller.java

\* /opt/cola/permits/1705119002\_1685962890.5363035/0/aws-java-sdk-kinesis-1-11-820-sources-1-

jar/com/amazonaws/services/kinesisfirehose/model/transform/DescribeDeliveryStreamRequestProtocolMarshaller.ja va

\* /opt/cola/permits/1705119002\_1685962890.5363035/0/aws-java-sdk-kinesis-1-11-820-sources-1-

jar/com/amazonaws/services/kinesis/model/EnableEnhancedMonitoringRequest.java

\* /opt/cola/permits/1705119002\_1685962890.5363035/0/aws-java-sdk-kinesis-1-11-820-sources-1 jar/com/amazonaws/services/kinesisanalytics/model/InputDescription.java

\* /opt/cola/permits/1705119002\_1685962890.5363035/0/aws-java-sdk-kinesis-1-11-820-sources-1-

jar/com/amazonaws/services/kinesisfirehose/model/DeleteDeliveryStreamRequest.java

\* /opt/cola/permits/1705119002\_1685962890.5363035/0/aws-java-sdk-kinesis-1-11-820-sources-1 jar/com/amazonaws/services/kinesisfirehose/model/FailureDescription.java

\* /opt/cola/permits/1705119002\_1685962890.5363035/0/aws-java-sdk-kinesis-1-11-820-sources-1 jar/com/amazonaws/services/kinesisanalytics/model/KinesisStreamsInputUpdate.java

\* /opt/cola/permits/1705119002\_1685962890.5363035/0/aws-java-sdk-kinesis-1-11-820-sources-1-

jar/com/amazonaws/services/kinesisanalytics/model/transform/StopApplicationRequestMarshaller.java \* /opt/cola/permits/1705119002\_1685962890.5363035/0/aws-java-sdk-kinesis-1-11-820-sources-1-

jar/com/amazonaws/services/kinesisanalytics/model/Tag.java

\* /opt/cola/permits/1705119002\_1685962890.5363035/0/aws-java-sdk-kinesis-1-11-820-sources-1 jar/com/amazonaws/services/kinesis/model/AmazonKinesisException.java

\* /opt/cola/permits/1705119002\_1685962890.5363035/0/aws-java-sdk-kinesis-1-11-820-sources-1 jar/com/amazonaws/services/kinesis/model/KMSOptInRequiredException.java

jar/com/amazonaws/services/kinesisanalytics/model/UnsupportedOperationException.java \* /opt/cola/permits/1705119002\_1685962890.5363035/0/aws-java-sdk-kinesis-1-11-820-sources-1 jar/com/amazonaws/services/kinesisfirehose/model/transform/InvalidArgumentExceptionUnmarshaller.java \* /opt/cola/permits/1705119002\_1685962890.5363035/0/aws-java-sdk-kinesis-1-11-820-sources-1 jar/com/amazonaws/services/kinesisfirehose/model/transform/VpcConfigurationMarshaller.java \* /opt/cola/permits/1705119002\_1685962890.5363035/0/aws-java-sdk-kinesis-1-11-820-sources-1 jar/com/amazonaws/services/kinesisanalytics/model/AddApplicationInputResult.java \* /opt/cola/permits/1705119002\_1685962890.5363035/0/aws-java-sdk-kinesis-1-11-820-sources-1 jar/com/amazonaws/services/kinesisanalytics/model/OutputUpdate.java \* /opt/cola/permits/1705119002\_1685962890.5363035/0/aws-java-sdk-kinesis-1-11-820-sources-1 jar/com/amazonaws/services/kinesis/model/DescribeStreamSummaryResult.java \* /opt/cola/permits/1705119002\_1685962890.5363035/0/aws-java-sdk-kinesis-1-11-820-sources-1 jar/com/amazonaws/services/kinesisfirehose/model/Serializer.java \* /opt/cola/permits/1705119002\_1685962890.5363035/0/aws-java-sdk-kinesis-1-11-820-sources-1 jar/com/amazonaws/services/kinesisanalytics/model/AddApplicationOutputRequest.java \* /opt/cola/permits/1705119002\_1685962890.5363035/0/aws-java-sdk-kinesis-1-11-820-sources-1 jar/com/amazonaws/services/kinesis/model/transform/UpdateShardCountRequestMarshaller.java \* /opt/cola/permits/1705119002\_1685962890.5363035/0/aws-java-sdk-kinesis-1-11-820-sources-1 jar/com/amazonaws/services/kinesis/model/RegisterStreamConsumerRequest.java \* /opt/cola/permits/1705119002\_1685962890.5363035/0/aws-java-sdk-kinesis-1-11-820-sources-1 jar/com/amazonaws/services/kinesisanalytics/model/transform/S3ConfigurationMarshaller.java \* /opt/cola/permits/1705119002\_1685962890.5363035/0/aws-java-sdk-kinesis-1-11-820-sources-1 jar/com/amazonaws/services/kinesisanalytics/model/transform/KinesisStreamsOutputMarshaller.java \* /opt/cola/permits/1705119002\_1685962890.5363035/0/aws-java-sdk-kinesis-1-11-820-sources-1 jar/com/amazonaws/services/kinesisanalytics/model/ResourceProvisionedThroughputExceededException.java \* /opt/cola/permits/1705119002\_1685962890.5363035/0/aws-java-sdk-kinesis-1-11-820-sources-1 jar/com/amazonaws/services/kinesis/AmazonKinesisClientBuilder.java \* /opt/cola/permits/1705119002\_1685962890.5363035/0/aws-java-sdk-kinesis-1-11-820-sources-1 jar/com/amazonaws/services/kinesis/model/GetShardIteratorResult.java \* /opt/cola/permits/1705119002\_1685962890.5363035/0/aws-java-sdk-kinesis-1-11-820-sources-1 jar/com/amazonaws/services/kinesisfirehose/model/transform/ListDeliveryStreamsRequestProtocolMarshaller.java \* /opt/cola/permits/1705119002\_1685962890.5363035/0/aws-java-sdk-kinesis-1-11-820-sources-1 jar/com/amazonaws/services/kinesis/model/transform/DecreaseStreamRetentionPeriodRequestMarshaller.java \* /opt/cola/permits/1705119002\_1685962890.5363035/0/aws-java-sdk-kinesis-1-11-820-sources-1 jar/com/amazonaws/services/kinesisanalytics/model/transform/KinesisStreamsInputUpdateJsonUnmarshaller.java \* /opt/cola/permits/1705119002\_1685962890.5363035/0/aws-java-sdk-kinesis-1-11-820-sources-1 jar/com/amazonaws/services/kinesis/model/transform/DescribeStreamResultJsonUnmarshaller.java \* /opt/cola/permits/1705119002\_1685962890.5363035/0/aws-java-sdk-kinesis-1-11-820-sources-1 jar/com/amazonaws/services/kinesisfirehose/model/transform/StopDeliveryStreamEncryptionResultJsonUnmarshall er.java \* /opt/cola/permits/1705119002\_1685962890.5363035/0/aws-java-sdk-kinesis-1-11-820-sources-1 jar/com/amazonaws/services/kinesisanalytics/model/InputProcessingConfigurationUpdate.java \* /opt/cola/permits/1705119002\_1685962890.5363035/0/aws-java-sdk-kinesis-1-11-820-sources-1 jar/com/amazonaws/services/kinesis/model/transform/KMSAccessDeniedExceptionUnmarshaller.java \* /opt/cola/permits/1705119002\_1685962890.5363035/0/aws-java-sdk-kinesis-1-11-820-sources-1 jar/com/amazonaws/services/kinesis/model/transform/RemoveTagsFromStreamRequestMarshaller.java \* /opt/cola/permits/1705119002\_1685962890.5363035/0/aws-java-sdk-kinesis-1-11-820-sources-1 jar/com/amazonaws/services/kinesisanalytics/model/ListTagsForResourceResult.java

\* /opt/cola/permits/1705119002\_1685962890.5363035/0/aws-java-sdk-kinesis-1-11-820-sources-1 jar/com/amazonaws/services/kinesisfirehose/model/DeliveryStreamEncryptionConfiguration.java \* /opt/cola/permits/1705119002\_1685962890.5363035/0/aws-java-sdk-kinesis-1-11-820-sources-1 jar/com/amazonaws/services/kinesisfirehose/model/transform/RedshiftDestinationDescriptionMarshaller.java \* /opt/cola/permits/1705119002\_1685962890.5363035/0/aws-java-sdk-kinesis-1-11-820-sources-1 jar/com/amazonaws/services/kinesisanalytics/model/transform/SourceSchemaJsonUnmarshaller.java \* /opt/cola/permits/1705119002\_1685962890.5363035/0/aws-java-sdk-kinesis-1-11-820-sources-1 jar/com/amazonaws/services/kinesisanalytics/model/transform/StartApplicationRequestMarshaller.java \* /opt/cola/permits/1705119002\_1685962890.5363035/0/aws-java-sdk-kinesis-1-11-820-sources-1 jar/com/amazonaws/services/kinesisfirehose/model/ParquetSerDe.java

\* /opt/cola/permits/1705119002\_1685962890.5363035/0/aws-java-sdk-kinesis-1-11-820-sources-1 jar/com/amazonaws/services/kinesis/model/ScalingType.java

\* /opt/cola/permits/1705119002\_1685962890.5363035/0/aws-java-sdk-kinesis-1-11-820-sources-1 jar/com/amazonaws/services/kinesis/model/transform/SplitShardRequestProtocolMarshaller.java \* /opt/cola/permits/1705119002\_1685962890.5363035/0/aws-java-sdk-kinesis-1-11-820-sources-1 jar/com/amazonaws/services/kinesisanalytics/AmazonKinesisAnalyticsAsyncClientBuilder.java

\* /opt/cola/permits/1705119002\_1685962890.5363035/0/aws-java-sdk-kinesis-1-11-820-sources-1 jar/com/amazonaws/services/kinesis/model/transform/EnableEnhancedMonitoringRequestMarshaller.java \* /opt/cola/permits/1705119002\_1685962890.5363035/0/aws-java-sdk-kinesis-1-11-820-sources-1-

jar/com/amazonaws/services/kinesis/model/transform/PutRecordsResultEntryMarshaller.java \* /opt/cola/permits/1705119002\_1685962890.5363035/0/aws-java-sdk-kinesis-1-11-820-sources-1 jar/com/amazonaws/services/kinesisanalytics/model/transform/CSVMappingParametersJsonUnmarshaller.java \* /opt/cola/permits/1705119002\_1685962890.5363035/0/aws-java-sdk-kinesis-1-11-820-sources-1 jar/com/amazonaws/services/kinesisfirehose/model/HECEndpointType.java

\* /opt/cola/permits/1705119002\_1685962890.5363035/0/aws-java-sdk-kinesis-1-11-820-sources-1 jar/com/amazonaws/services/kinesisanalytics/model/transform/LimitExceededExceptionUnmarshaller.java

\* /opt/cola/permits/1705119002\_1685962890.5363035/0/aws-java-sdk-kinesis-1-11-820-sources-1-

jar/com/amazonaws/services/kinesisanalytics/model/ApplicationUpdate.java

\* /opt/cola/permits/1705119002\_1685962890.5363035/0/aws-java-sdk-kinesis-1-11-820-sources-1 jar/com/amazonaws/services/kinesisanalytics/model/Output.java

\* /opt/cola/permits/1705119002\_1685962890.5363035/0/aws-java-sdk-kinesis-1-11-820-sources-1 jar/com/amazonaws/services/kinesisfirehose/model/ServiceUnavailableException.java

\* /opt/cola/permits/1705119002\_1685962890.5363035/0/aws-java-sdk-kinesis-1-11-820-sources-1 jar/com/amazonaws/services/kinesisfirehose/model/transform/InputFormatConfigurationMarshaller.java \* /opt/cola/permits/1705119002\_1685962890.5363035/0/aws-java-sdk-kinesis-1-11-820-sources-1 jar/com/amazonaws/services/kinesisanalytics/model/transform/S3ReferenceDataSourceDescriptionJsonUnmarshalle r.java

\* /opt/cola/permits/1705119002\_1685962890.5363035/0/aws-java-sdk-kinesis-1-11-820-sources-1 jar/com/amazonaws/services/kinesisanalytics/model/transform/AddApplicationInputResultJsonUnmarshaller.java \* /opt/cola/permits/1705119002\_1685962890.5363035/0/aws-java-sdk-kinesis-1-11-820-sources-1 jar/com/amazonaws/services/kinesisfirehose/model/transform/StartDeliveryStreamEncryptionRequestProtocolMars

\* /opt/cola/permits/1705119002\_1685962890.5363035/0/aws-java-sdk-kinesis-1-11-820-sources-1 jar/com/amazonaws/services/kinesis/model/transform/GetShardIteratorRequestProtocolMarshaller.java \* /opt/cola/permits/1705119002\_1685962890.5363035/0/aws-java-sdk-kinesis-1-11-820-sources-1 jar/com/amazonaws/services/kinesis/model/transform/ListTagsForStreamRequestMarshaller.java

\* /opt/cola/permits/1705119002\_1685962890.5363035/0/aws-java-sdk-kinesis-1-11-820-sources-1-

haller.java

\* /opt/cola/permits/1705119002\_1685962890.5363035/0/aws-java-sdk-kinesis-1-11-820-sources-1 jar/com/amazonaws/services/kinesisanalytics/model/transform/ReferenceDataSourceMarshaller.java \* /opt/cola/permits/1705119002\_1685962890.5363035/0/aws-java-sdk-kinesis-1-11-820-sources-1 jar/com/amazonaws/services/kinesisfirehose/AbstractAmazonKinesisFirehoseAsync.java

\* /opt/cola/permits/1705119002\_1685962890.5363035/0/aws-java-sdk-kinesis-1-11-820-sources-1 jar/com/amazonaws/services/kinesisfirehose/model/KMSEncryptionConfig.java

\* /opt/cola/permits/1705119002\_1685962890.5363035/0/aws-java-sdk-kinesis-1-11-820-sources-1 jar/com/amazonaws/services/kinesisanalytics/model/S3ReferenceDataSourceDescription.java \* /opt/cola/permits/1705119002\_1685962890.5363035/0/aws-java-sdk-kinesis-1-11-820-sources-1-

jar/com/amazonaws/services/kinesis/model/Record.java

\* /opt/cola/permits/1705119002\_1685962890.5363035/0/aws-java-sdk-kinesis-1-11-820-sources-1 jar/com/amazonaws/services/kinesis/model/transform/PutRecordsRequestEntryJsonUnmarshaller.java \* /opt/cola/permits/1705119002\_1685962890.5363035/0/aws-java-sdk-kinesis-1-11-820-sources-1-

jar/com/amazonaws/services/kinesisanalytics/model/CloudWatchLoggingOptionDescription.java

\* /opt/cola/permits/1705119002\_1685962890.5363035/0/aws-java-sdk-kinesis-1-11-820-sources-1 jar/com/amazonaws/services/kinesisanalytics/model/ListApplicationsRequest.java

\* /opt/cola/permits/1705119002\_1685962890.5363035/0/aws-java-sdk-kinesis-1-11-820-sources-1 jar/com/amazonaws/services/kinesisanalytics/model/transform/JSONMappingParametersJsonUnmarshaller.java \* /opt/cola/permits/1705119002\_1685962890.5363035/0/aws-java-sdk-kinesis-1-11-820-sources-1-

jar/com/amazonaws/services/kinesisanalytics/model/transform/KinesisStreamsOutputJsonUnmarshaller.java

\* /opt/cola/permits/1705119002\_1685962890.5363035/0/aws-java-sdk-kinesis-1-11-820-sources-1 jar/com/amazonaws/services/kinesisanalytics/model/transform/UpdateApplicationRequestMarshaller.java \* /opt/cola/permits/1705119002\_1685962890.5363035/0/aws-java-sdk-kinesis-1-11-820-sources-1 jar/com/amazonaws/services/kinesis/model/UpdateShardCountResult.java

\* /opt/cola/permits/1705119002\_1685962890.5363035/0/aws-java-sdk-kinesis-1-11-820-sources-1-

jar/com/amazonaws/services/kinesisfirehose/model/transform/DescribeDeliveryStreamResultJsonUnmarshaller.java \* /opt/cola/permits/1705119002\_1685962890.5363035/0/aws-java-sdk-kinesis-1-11-820-sources-1-

jar/com/amazonaws/services/kinesisanalytics/model/transform/UpdateApplicationResultJsonUnmarshaller.java

\* /opt/cola/permits/1705119002\_1685962890.5363035/0/aws-java-sdk-kinesis-1-11-820-sources-1-

jar/com/amazonaws/services/kinesisfirehose/model/transform/ListTagsForDeliveryStreamRequestProtocolMarshall er.java

\* /opt/cola/permits/1705119002\_1685962890.5363035/0/aws-java-sdk-kinesis-1-11-820-sources-1-

jar/com/amazonaws/services/kinesis/model/KMSNotFoundException.java

\* /opt/cola/permits/1705119002\_1685962890.5363035/0/aws-java-sdk-kinesis-1-11-820-sources-1-

jar/com/amazonaws/services/kinesisanalytics/model/KinesisFirehoseOutputUpdate.java

\* /opt/cola/permits/1705119002\_1685962890.5363035/0/aws-java-sdk-kinesis-1-11-820-sources-1-

jar/com/amazonaws/services/kinesisanalytics/model/transform/InputProcessingConfigurationDescriptionJsonUnmar shaller.java

\* /opt/cola/permits/1705119002\_1685962890.5363035/0/aws-java-sdk-kinesis-1-11-820-sources-1-

jar/com/amazonaws/services/kinesisfirehose/model/transform/CreateDeliveryStreamRequestProtocolMarshaller.java \* /opt/cola/permits/1705119002\_1685962890.5363035/0/aws-java-sdk-kinesis-1-11-820-sources-1-

jar/com/amazonaws/services/kinesis/model/transform/DescribeStreamConsumerRequestProtocolMarshaller.java

\* /opt/cola/permits/1705119002\_1685962890.5363035/0/aws-java-sdk-kinesis-1-11-820-sources-1-

jar/com/amazonaws/services/kinesis/model/transform/ListStreamsResultJsonUnmarshaller.java

\* /opt/cola/permits/1705119002\_1685962890.5363035/0/aws-java-sdk-kinesis-1-11-820-sources-1-

jar/com/amazonaws/services/kinesisanalytics/model/AddApplicationInputProcessingConfigurationResult.java

\* /opt/cola/permits/1705119002\_1685962890.5363035/0/aws-java-sdk-kinesis-1-11-820-sources-1-

jar/com/amazonaws/services/kinesisanalytics/model/TagResourceResult.java

\* /opt/cola/permits/1705119002\_1685962890.5363035/0/aws-java-sdk-kinesis-1-11-820-sources-1 jar/com/amazonaws/services/kinesisanalytics/model/transform/ApplicationDetailJsonUnmarshaller.java \* /opt/cola/permits/1705119002\_1685962890.5363035/0/aws-java-sdk-kinesis-1-11-820-sources-1 jar/com/amazonaws/services/kinesisanalytics/model/transform/OutputUpdateJsonUnmarshaller.java \* /opt/cola/permits/1705119002\_1685962890.5363035/0/aws-java-sdk-kinesis-1-11-820-sources-1 jar/com/amazonaws/services/kinesis/model/InvalidArgumentException.java \* /opt/cola/permits/1705119002\_1685962890.5363035/0/aws-java-sdk-kinesis-1-11-820-sources-1 jar/com/amazonaws/services/kinesis/model/transform/KMSOptInRequiredExceptionUnmarshaller.java \* /opt/cola/permits/1705119002\_1685962890.5363035/0/aws-java-sdk-kinesis-1-11-820-sources-1 jar/com/amazonaws/services/kinesis/AmazonKinesisAsyncClient.java \* /opt/cola/permits/1705119002\_1685962890.5363035/0/aws-java-sdk-kinesis-1-11-820-sources-1 jar/com/amazonaws/services/kinesis/model/transform/SequenceNumberRangeJsonUnmarshaller.java \* /opt/cola/permits/1705119002\_1685962890.5363035/0/aws-java-sdk-kinesis-1-11-820-sources-1 jar/com/amazonaws/services/kinesisfirehose/model/transform/BufferingHintsJsonUnmarshaller.java \* /opt/cola/permits/1705119002\_1685962890.5363035/0/aws-java-sdk-kinesis-1-11-820-sources-1 jar/com/amazonaws/services/kinesisfirehose/model/transform/ListDeliveryStreamsRequestMarshaller.java \* /opt/cola/permits/1705119002\_1685962890.5363035/0/aws-java-sdk-kinesis-1-11-820-sources-1 jar/com/amazonaws/services/kinesis/model/transform/ListShardsRequestProtocolMarshaller.java \* /opt/cola/permits/1705119002\_1685962890.5363035/0/aws-java-sdk-kinesis-1-11-820-sources-1 jar/com/amazonaws/services/kinesisanalytics/model/transform/LambdaOutputUpdateMarshaller.java \* /opt/cola/permits/1705119002\_1685962890.5363035/0/aws-java-sdk-kinesis-1-11-820-sources-1 jar/com/amazonaws/services/kinesisfirehose/model/transform/ExtendedS3DestinationDescriptionMarshaller.java \* /opt/cola/permits/1705119002\_1685962890.5363035/0/aws-java-sdk-kinesis-1-11-820-sources-1 jar/com/amazonaws/services/kinesisanalytics/model/transform/KinesisFirehoseInputUpdateJsonUnmarshaller.java \* /opt/cola/permits/1705119002\_1685962890.5363035/0/aws-java-sdk-kinesis-1-11-820-sources-1 jar/com/amazonaws/services/kinesisfirehose/model/S3DestinationConfiguration.java \* /opt/cola/permits/1705119002\_1685962890.5363035/0/aws-java-sdk-kinesis-1-11-820-sources-1 jar/com/amazonaws/services/kinesisanalytics/model/transform/ListTagsForResourceRequestProtocolMarshaller.java \* /opt/cola/permits/1705119002\_1685962890.5363035/0/aws-java-sdk-kinesis-1-11-820-sources-1 jar/com/amazonaws/services/kinesisanalytics/model/transform/UntagResourceRequestProtocolMarshaller.java \* /opt/cola/permits/1705119002\_1685962890.5363035/0/aws-java-sdk-kinesis-1-11-820-sources-1 jar/com/amazonaws/services/kinesisanalytics/model/CreateApplicationRequest.java \* /opt/cola/permits/1705119002\_1685962890.5363035/0/aws-java-sdk-kinesis-1-11-820-sources-1 jar/com/amazonaws/services/kinesisfirehose/model/ListTagsForDeliveryStreamResult.java \* /opt/cola/permits/1705119002\_1685962890.5363035/0/aws-java-sdk-kinesis-1-11-820-sources-1 jar/com/amazonaws/services/kinesisfirehose/model/transform/DataFormatConversionConfigurationJsonUnmarshall er.java \* /opt/cola/permits/1705119002\_1685962890.5363035/0/aws-java-sdk-kinesis-1-11-820-sources-1 jar/com/amazonaws/services/kinesis/model/ListStreamConsumersResult.java \* /opt/cola/permits/1705119002\_1685962890.5363035/0/aws-java-sdk-kinesis-1-11-820-sources-1 jar/com/amazonaws/services/kinesisfirehose/model/transform/InputFormatConfigurationJsonUnmarshaller.java \* /opt/cola/permits/1705119002\_1685962890.5363035/0/aws-java-sdk-kinesis-1-11-820-sources-1 jar/com/amazonaws/services/kinesisfirehose/model/transform/EncryptionConfigurationMarshaller.java \* /opt/cola/permits/1705119002\_1685962890.5363035/0/aws-java-sdk-kinesis-1-11-820-sources-1 jar/com/amazonaws/services/kinesis/model/DecreaseStreamRetentionPeriodRequest.java \* /opt/cola/permits/1705119002\_1685962890.5363035/0/aws-java-sdk-kinesis-1-11-820-sources-1 jar/com/amazonaws/services/kinesisanalytics/model/transform/TagMarshaller.java \* /opt/cola/permits/1705119002\_1685962890.5363035/0/aws-java-sdk-kinesis-1-11-820-sources-1-

jar/com/amazonaws/services/kinesisfirehose/model/S3BackupMode.java \* /opt/cola/permits/1705119002\_1685962890.5363035/0/aws-java-sdk-kinesis-1-11-820-sources-1 jar/com/amazonaws/services/kinesisfirehose/model/KeyType.java \* /opt/cola/permits/1705119002\_1685962890.5363035/0/aws-java-sdk-kinesis-1-11-820-sources-1 jar/com/amazonaws/services/kinesis/package-info.java \* /opt/cola/permits/1705119002\_1685962890.5363035/0/aws-java-sdk-kinesis-1-11-820-sources-1 jar/com/amazonaws/services/kinesis/model/transform/EnableEnhancedMonitoringResultJsonUnmarshaller.java \* /opt/cola/permits/1705119002\_1685962890.5363035/0/aws-java-sdk-kinesis-1-11-820-sources-1 jar/com/amazonaws/services/kinesis/model/transform/AddTagsToStreamResultJsonUnmarshaller.java \* /opt/cola/permits/1705119002\_1685962890.5363035/0/aws-java-sdk-kinesis-1-11-820-sources-1 jar/com/amazonaws/services/kinesisfirehose/model/transform/TagMarshaller.java \* /opt/cola/permits/1705119002\_1685962890.5363035/0/aws-java-sdk-kinesis-1-11-820-sources-1 jar/com/amazonaws/services/kinesis/model/transform/KMSInvalidStateExceptionUnmarshaller.java \* /opt/cola/permits/1705119002\_1685962890.5363035/0/aws-java-sdk-kinesis-1-11-820-sources-1 jar/com/amazonaws/services/kinesisanalytics/model/DeleteApplicationRequest.java \* /opt/cola/permits/1705119002\_1685962890.5363035/0/aws-java-sdk-kinesis-1-11-820-sources-1 jar/com/amazonaws/services/kinesis/model/transform/DescribeLimitsRequestMarshaller.java \* /opt/cola/permits/1705119002\_1685962890.5363035/0/aws-java-sdk-kinesis-1-11-820-sources-1 jar/com/amazonaws/services/kinesisanalytics/AmazonKinesisAnalyticsAsync.java \* /opt/cola/permits/1705119002\_1685962890.5363035/0/aws-java-sdk-kinesis-1-11-820-sources-1 jar/com/amazonaws/services/kinesisanalytics/model/transform/InputLambdaProcessorDescriptionMarshaller.java \* /opt/cola/permits/1705119002\_1685962890.5363035/0/aws-java-sdk-kinesis-1-11-820-sources-1 jar/com/amazonaws/services/kinesisanalytics/model/UpdateApplicationResult.java \* /opt/cola/permits/1705119002\_1685962890.5363035/0/aws-java-sdk-kinesis-1-11-820-sources-1 jar/com/amazonaws/services/kinesis/model/transform/DeleteStreamRequestProtocolMarshaller.java \* /opt/cola/permits/1705119002\_1685962890.5363035/0/aws-java-sdk-kinesis-1-11-820-sources-1 jar/com/amazonaws/services/kinesisanalytics/model/transform/AddApplicationOutputRequestMarshaller.java \* /opt/cola/permits/1705119002\_1685962890.5363035/0/aws-java-sdk-kinesis-1-11-820-sources-1 jar/com/amazonaws/services/kinesisfirehose/model/AmazonKinesisFirehoseException.java \* /opt/cola/permits/1705119002\_1685962890.5363035/0/aws-java-sdk-kinesis-1-11-820-sources-1 jar/com/amazonaws/services/kinesisfirehose/model/transform/PutRecordRequestProtocolMarshaller.java \* /opt/cola/permits/1705119002\_1685962890.5363035/0/aws-java-sdk-kinesis-1-11-820-sources-1 jar/com/amazonaws/services/kinesis/model/RemoveTagsFromStreamRequest.java \* /opt/cola/permits/1705119002\_1685962890.5363035/0/aws-java-sdk-kinesis-1-11-820-sources-1 jar/com/amazonaws/services/kinesisanalytics/model/transform/CloudWatchLoggingOptionUpdateMarshaller.java \* /opt/cola/permits/1705119002\_1685962890.5363035/0/aws-java-sdk-kinesis-1-11-820-sources-1 jar/com/amazonaws/services/kinesisanalytics/model/LambdaOutputDescription.java \* /opt/cola/permits/1705119002\_1685962890.5363035/0/aws-java-sdk-kinesis-1-11-820-sources-1 jar/com/amazonaws/services/kinesisfirehose/model/LimitExceededException.java \* /opt/cola/permits/1705119002\_1685962890.5363035/0/aws-java-sdk-kinesis-1-11-820-sources-1 jar/com/amazonaws/services/kinesisfirehose/model/transform/SplunkDestinationConfigurationJsonUnmarshaller.jav a \* /opt/cola/permits/1705119002\_1685962890.5363035/0/aws-java-sdk-kinesis-1-11-820-sources-1 jar/com/amazonaws/services/kinesisfirehose/model/StopDeliveryStreamEncryptionRequest.java \* /opt/cola/permits/1705119002\_1685962890.5363035/0/aws-java-sdk-kinesis-1-11-820-sources-1 jar/com/amazonaws/services/kinesis/model/transform/StartStreamEncryptionResultJsonUnmarshaller.java \* /opt/cola/permits/1705119002\_1685962890.5363035/0/aws-java-sdk-kinesis-1-11-820-sources-1-

jar/com/amazonaws/services/kinesisfirehose/model/ExtendedS3DestinationConfiguration.java

\* /opt/cola/permits/1705119002\_1685962890.5363035/0/aws-java-sdk-kinesis-1-11-820-sources-1 jar/com/amazonaws/services/kinesis/model/ListStreamsRequest.java

\* /opt/cola/permits/1705119002\_1685962890.5363035/0/aws-java-sdk-kinesis-1-11-820-sources-1 jar/com/amazonaws/services/kinesisfirehose/model/KinesisStreamSourceConfiguration.java \* /opt/cola/permits/1705119002\_1685962890.5363035/0/aws-java-sdk-kinesis-1-11-820-sources-1 jar/com/amazonaws/services/kinesisfirehose/model/transform/ElasticsearchDestinationDescriptionJsonUnmarshaller .java

\* /opt/cola/permits/1705119002\_1685962890.5363035/0/aws-java-sdk-kinesis-1-11-820-sources-1 jar/com/amazonaws/services/kinesis/model/transform/DescribeStreamSummaryRequestMarshaller.java \* /opt/cola/permits/1705119002\_1685962890.5363035/0/aws-java-sdk-kinesis-1-11-820-sources-1 jar/com/amazonaws/services/kinesisfirehose/model/transform/ElasticsearchRetryOptionsJsonUnmarshaller.java \* /opt/cola/permits/1705119002\_1685962890.5363035/0/aws-java-sdk-kinesis-1-11-820-sources-1 jar/com/amazonaws/services/kinesis/model/transform/PutRecordsResultEntryJsonUnmarshaller.java \* /opt/cola/permits/1705119002\_1685962890.5363035/0/aws-java-sdk-kinesis-1-11-820-sources-1 jar/com/amazonaws/services/kinesisfirehose/model/Deserializer.java

\* /opt/cola/permits/1705119002\_1685962890.5363035/0/aws-java-sdk-kinesis-1-11-820-sources-1 jar/com/amazonaws/services/kinesisfirehose/model/transform/SplunkRetryOptionsMarshaller.java \* /opt/cola/permits/1705119002\_1685962890.5363035/0/aws-java-sdk-kinesis-1-11-820-sources-1-

jar/com/amazonaws/services/kinesis/model/transform/GetRecordsRequestProtocolMarshaller.java

\* /opt/cola/permits/1705119002\_1685962890.5363035/0/aws-java-sdk-kinesis-1-11-820-sources-1-

jar/com/amazonaws/services/kinesisanalytics/model/KinesisStreamsOutputDescription.java

\* /opt/cola/permits/1705119002\_1685962890.5363035/0/aws-java-sdk-kinesis-1-11-820-sources-1-

jar/com/amazonaws/services/kinesisanalytics/model/transform/CloudWatchLoggingOptionMarshaller.java

\* /opt/cola/permits/1705119002\_1685962890.5363035/0/aws-java-sdk-kinesis-1-11-820-sources-1-

jar/com/amazonaws/services/kinesisfirehose/model/UntagDeliveryStreamResult.java

\* /opt/cola/permits/1705119002\_1685962890.5363035/0/aws-java-sdk-kinesis-1-11-820-sources-1-

jar/com/amazonaws/services/kinesis/model/DescribeStreamConsumerRequest.java

\* /opt/cola/permits/1705119002\_1685962890.5363035/0/aws-java-sdk-kinesis-1-11-820-sources-1-

jar/com/amazonaws/services/kinesis/model/transform/DisableEnhancedMonitoringResultJsonUnmarshaller.java

\* /opt/cola/permits/1705119002\_1685962890.5363035/0/aws-java-sdk-kinesis-1-11-820-sources-1-

jar/com/amazonaws/services/kinesisfirehose/model/SplunkDestinationDescription.java

\* /opt/cola/permits/1705119002\_1685962890.5363035/0/aws-java-sdk-kinesis-1-11-820-sources-1 jar/com/amazonaws/services/kinesisfirehose/model/UpdateDestinationResult.java

\* /opt/cola/permits/1705119002\_1685962890.5363035/0/aws-java-sdk-kinesis-1-11-820-sources-1-

jar/com/amazonaws/services/kinesisanalytics/model/transform/KinesisFirehoseInputDescriptionJsonUnmarshaller.ja va

\* /opt/cola/permits/1705119002\_1685962890.5363035/0/aws-java-sdk-kinesis-1-11-820-sources-1-

jar/com/amazonaws/services/kinesisfirehose/model/transform/ExtendedS3DestinationUpdateMarshaller.java

\* /opt/cola/permits/1705119002\_1685962890.5363035/0/aws-java-sdk-kinesis-1-11-820-sources-1-

jar/com/amazonaws/services/kinesis/model/DescribeStreamRequest.java

\* /opt/cola/permits/1705119002\_1685962890.5363035/0/aws-java-sdk-kinesis-1-11-820-sources-1-

jar/com/amazonaws/services/kinesis/model/PutRecordsResultEntry.java

\* /opt/cola/permits/1705119002\_1685962890.5363035/0/aws-java-sdk-kinesis-1-11-820-sources-1-

jar/com/amazonaws/services/kinesisanalytics/model/InputProcessingConfiguration.java

\* /opt/cola/permits/1705119002\_1685962890.5363035/0/aws-java-sdk-kinesis-1-11-820-sources-1-

jar/com/amazonaws/services/kinesisanalytics/model/transform/LambdaOutputDescriptionJsonUnmarshaller.java

\* /opt/cola/permits/1705119002\_1685962890.5363035/0/aws-java-sdk-kinesis-1-11-820-sources-1-

jar/com/amazonaws/services/kinesisfirehose/model/ParquetCompression.java

\* /opt/cola/permits/1705119002\_1685962890.5363035/0/aws-java-sdk-kinesis-1-11-820-sources-1-

jar/com/amazonaws/services/kinesisanalytics/model/transform/InputParallelismUpdateMarshaller.java

\* /opt/cola/permits/1705119002\_1685962890.5363035/0/aws-java-sdk-kinesis-1-11-820-sources-1-

jar/com/amazonaws/services/kinesis/model/transform/GetShardIteratorResultJsonUnmarshaller.java

\* /opt/cola/permits/1705119002\_1685962890.5363035/0/aws-java-sdk-kinesis-1-11-820-sources-1-

jar/com/amazonaws/services/kinesisanalytics/model/transform/AddApplicationReferenceDataSourceRequestMarsha ller.java

\* /opt/cola/permits/1705119002\_1685962890.5363035/0/aws-java-sdk-kinesis-1-11-820-sources-1 jar/com/amazonaws/services/kinesisanalytics/model/transform/AddApplicationReferenceDataSourceResultJsonUn marshaller.java

\* /opt/cola/permits/1705119002\_1685962890.5363035/0/aws-java-sdk-kinesis-1-11-820-sources-1-

jar/com/amazonaws/services/kinesisanalytics/model/transform/CreateApplicationRequestMarshaller.java

\* /opt/cola/permits/1705119002\_1685962890.5363035/0/aws-java-sdk-kinesis-1-11-820-sources-1-

jar/com/amazonaws/services/kinesis/model/transform/TagMarshaller.java

\* /opt/cola/permits/1705119002\_1685962890.5363035/0/aws-java-sdk-kinesis-1-11-820-sources-1-

jar/com/amazonaws/services/kinesisanalytics/model/transform/DescribeApplicationResultJsonUnmarshaller.java

\* /opt/cola/permits/1705119002\_1685962890.5363035/0/aws-java-sdk-kinesis-1-11-820-sources-1-

jar/com/amazonaws/services/kinesisanalytics/model/transform/S3ReferenceDataSourceJsonUnmarshaller.java

\* /opt/cola/permits/1705119002\_1685962890.5363035/0/aws-java-sdk-kinesis-1-11-820-sources-1-

jar/com/amazonaws/services/kinesisfirehose/model/ExtendedS3DestinationDescription.java

\* /opt/cola/permits/1705119002\_1685962890.5363035/0/aws-java-sdk-kinesis-1-11-820-sources-1-

jar/com/amazonaws/services/kinesis/model/transform/DeregisterStreamConsumerRequestProtocolMarshaller.java

\* /opt/cola/permits/1705119002\_1685962890.5363035/0/aws-java-sdk-kinesis-1-11-820-sources-1-

jar/com/amazonaws/services/kinesisfirehose/model/transform/ProcessorParameterJsonUnmarshaller.java

\* /opt/cola/permits/1705119002\_1685962890.5363035/0/aws-java-sdk-kinesis-1-11-820-sources-1-

jar/com/amazonaws/services/kinesis/model/StartStreamEncryptionResult.java

\* /opt/cola/permits/1705119002\_1685962890.5363035/0/aws-java-sdk-kinesis-1-11-820-sources-1-

jar/com/amazonaws/services/kinesisanalytics/model/transform/InputProcessingConfigurationDescriptionMarshaller. java

\* /opt/cola/permits/1705119002\_1685962890.5363035/0/aws-java-sdk-kinesis-1-11-820-sources-1-

jar/com/amazonaws/services/kinesis/model/transform/ConsumerMarshaller.java

\* /opt/cola/permits/1705119002\_1685962890.5363035/0/aws-java-sdk-kinesis-1-11-820-sources-1-

jar/com/amazonaws/services/kinesisanalytics/model/transform/InputProcessingConfigurationUpdateJsonUnmarshall er.java

\* /opt/cola/permits/1705119002\_1685962890.5363035/0/aws-java-sdk-kinesis-1-11-820-sources-1-

jar/com/amazonaws/services/kinesisfirehose/model/transform/DeserializerMarshaller.java

\* /opt/cola/permits/1705119002\_1685962890.5363035/0/aws-java-sdk-kinesis-1-11-820-sources-1-

jar/com/amazonaws/services/kinesisfirehose/model/transform/ElasticsearchDestinationConfigurationJsonUnmarshal ler.java

\* /opt/cola/permits/1705119002\_1685962890.5363035/0/aws-java-sdk-kinesis-1-11-820-sources-1-

jar/com/amazonaws/services/kinesisfirehose/model/transform/PutRecordBatchResultJsonUnmarshaller.java

\* /opt/cola/permits/1705119002\_1685962890.5363035/0/aws-java-sdk-kinesis-1-11-820-sources-1-

jar/com/amazonaws/services/kinesisanalytics/model/transform/TooManyTagsExceptionUnmarshaller.java

\* /opt/cola/permits/1705119002\_1685962890.5363035/0/aws-java-sdk-kinesis-1-11-820-sources-1-

jar/com/amazonaws/services/kinesisfirehose/model/DeliveryStreamType.java

\* /opt/cola/permits/1705119002\_1685962890.5363035/0/aws-java-sdk-kinesis-1-11-820-sources-1-

jar/com/amazonaws/services/kinesisanalytics/model/ServiceUnavailableException.java

jar/com/amazonaws/services/kinesis/model/transform/PutRecordRequestMarshaller.java

\* /opt/cola/permits/1705119002\_1685962890.5363035/0/aws-java-sdk-kinesis-1-11-820-sources-1-

jar/com/amazonaws/services/kinesisfirehose/model/transform/UpdateDestinationRequestMarshaller.java

\* /opt/cola/permits/1705119002\_1685962890.5363035/0/aws-java-sdk-kinesis-1-11-820-sources-1-

jar/com/amazonaws/services/kinesis/model/transform/StreamDescriptionJsonUnmarshaller.java

\* /opt/cola/permits/1705119002\_1685962890.5363035/0/aws-java-sdk-kinesis-1-11-820-sources-1-

jar/com/amazonaws/services/kinesis/model/KMSAccessDeniedException.java

\* /opt/cola/permits/1705119002\_1685962890.5363035/0/aws-java-sdk-kinesis-1-11-820-sources-1-

jar/com/amazonaws/services/kinesisfirehose/model/transform/InvalidKMSResourceExceptionUnmarshaller.java \* /opt/cola/permits/1705119002\_1685962890.5363035/0/aws-java-sdk-kinesis-1-11-820-sources-1-

jar/com/amazonaws/services/kinesisfirehose/model/transform/DescribeDeliveryStreamRequestMarshaller.java

\* /opt/cola/permits/1705119002\_1685962890.5363035/0/aws-java-sdk-kinesis-1-11-820-sources-1-

jar/com/amazonaws/services/kinesisfirehose/model/ConcurrentModificationException.java

\* /opt/cola/permits/1705119002\_1685962890.5363035/0/aws-java-sdk-kinesis-1-11-820-sources-1-

jar/com/amazonaws/services/kinesisanalytics/model/transform/ListApplicationsResultJsonUnmarshaller.java

\* /opt/cola/permits/1705119002\_1685962890.5363035/0/aws-java-sdk-kinesis-1-11-820-sources-1-

jar/com/amazonaws/services/kinesis/model/transform/PutRecordRequestProtocolMarshaller.java

\* /opt/cola/permits/1705119002\_1685962890.5363035/0/aws-java-sdk-kinesis-1-11-820-sources-1 jar/com/amazonaws/services/kinesis/model/ConsumerStatus.java

\* /opt/cola/permits/1705119002\_1685962890.5363035/0/aws-java-sdk-kinesis-1-11-820-sources-1-

jar/com/amazonaws/services/kinesisanalytics/model/transform/RecordColumnJsonUnmarshaller.java

\* /opt/cola/permits/1705119002\_1685962890.5363035/0/aws-java-sdk-kinesis-1-11-820-sources-1-

jar/com/amazonaws/services/kinesisfirehose/model/transform/KMSEncryptionConfigJsonUnmarshaller.java

\* /opt/cola/permits/1705119002\_1685962890.5363035/0/aws-java-sdk-kinesis-1-11-820-sources-1-

jar/com/amazonaws/services/kinesisanalytics/model/transform/InputDescriptionMarshaller.java

\* /opt/cola/permits/1705119002\_1685962890.5363035/0/aws-java-sdk-kinesis-1-11-820-sources-1-

jar/com/amazonaws/services/kinesisfirehose/model/transform/DeliveryStreamEncryptionConfigurationJsonUnmars haller.java

\* /opt/cola/permits/1705119002\_1685962890.5363035/0/aws-java-sdk-kinesis-1-11-820-sources-1 jar/com/amazonaws/services/kinesisfirehose/model/CloudWatchLoggingOptions.java

\* /opt/cola/permits/1705119002\_1685962890.5363035/0/aws-java-sdk-kinesis-1-11-820-sources-1 jar/com/amazonaws/services/kinesis/model/transform/PutRecordsRequestMarshaller.java

\* /opt/cola/permits/1705119002\_1685962890.5363035/0/aws-java-sdk-kinesis-1-11-820-sources-1 jar/com/amazonaws/services/kinesis/waiters/StreamExists.java

\* /opt/cola/permits/1705119002\_1685962890.5363035/0/aws-java-sdk-kinesis-1-11-820-sources-1 jar/com/amazonaws/services/kinesisanalytics/model/DeleteApplicationOutputRequest.java

\* /opt/cola/permits/1705119002\_1685962890.5363035/0/aws-java-sdk-kinesis-1-11-820-sources-1 jar/com/amazonaws/services/kinesisfirehose/model/StartDeliveryStreamEncryptionRequest.java

\* /opt/cola/permits/1705119002\_1685962890.5363035/0/aws-java-sdk-kinesis-1-11-820-sources-1 jar/com/amazonaws/services/kinesis/model/UpdateShardCountRequest.java

\* /opt/cola/permits/1705119002\_1685962890.5363035/0/aws-java-sdk-kinesis-1-11-820-sources-1 jar/com/amazonaws/services/kinesis/model/DescribeStreamConsumerResult.java

\* /opt/cola/permits/1705119002\_1685962890.5363035/0/aws-java-sdk-kinesis-1-11-820-sources-1 jar/com/amazonaws/services/kinesis/model/GetRecordsResult.java

\* /opt/cola/permits/1705119002\_1685962890.5363035/0/aws-java-sdk-kinesis-1-11-820-sources-1 jar/com/amazonaws/services/kinesisfirehose/model/transform/OrcSerDeMarshaller.java

\* /opt/cola/permits/1705119002\_1685962890.5363035/0/aws-java-sdk-kinesis-1-11-820-sources-1-

jar/com/amazonaws/services/kinesis/model/transform/UpdateShardCountRequestProtocolMarshaller.java

\* /opt/cola/permits/1705119002\_1685962890.5363035/0/aws-java-sdk-kinesis-1-11-820-sources-1 jar/com/amazonaws/services/kinesisanalytics/model/AmazonKinesisAnalyticsException.java

\* /opt/cola/permits/1705119002\_1685962890.5363035/0/aws-java-sdk-kinesis-1-11-820-sources-1 jar/com/amazonaws/services/kinesisanalytics/model/InputParallelismUpdate.java

\* /opt/cola/permits/1705119002\_1685962890.5363035/0/aws-java-sdk-kinesis-1-11-820-sources-1 jar/com/amazonaws/services/kinesisanalytics/model/LambdaOutputUpdate.java

\* /opt/cola/permits/1705119002\_1685962890.5363035/0/aws-java-sdk-kinesis-1-11-820-sources-1 jar/com/amazonaws/services/kinesis/model/MergeShardsRequest.java

\* /opt/cola/permits/1705119002\_1685962890.5363035/0/aws-java-sdk-kinesis-1-11-820-sources-1 jar/com/amazonaws/services/kinesis/waiters/DescribeStreamFunction.java

\* /opt/cola/permits/1705119002\_1685962890.5363035/0/aws-java-sdk-kinesis-1-11-820-sources-1 jar/com/amazonaws/services/kinesisfirehose/model/OrcFormatVersion.java

\* /opt/cola/permits/1705119002\_1685962890.5363035/0/aws-java-sdk-kinesis-1-11-820-sources-1-

jar/com/amazonaws/services/kinesisanalytics/model/transform/DeleteApplicationInputProcessingConfigurationResu ltJsonUnmarshaller.java

\* /opt/cola/permits/1705119002\_1685962890.5363035/0/aws-java-sdk-kinesis-1-11-820-sources-1-

jar/com/amazonaws/services/kinesisfirehose/model/transform/SplunkRetryOptionsJsonUnmarshaller.java

\* /opt/cola/permits/1705119002\_1685962890.5363035/0/aws-java-sdk-kinesis-1-11-820-sources-1 jar/com/amazonaws/services/kinesis/model/ListShardsResult.java

\* /opt/cola/permits/1705119002\_1685962890.5363035/0/aws-java-sdk-kinesis-1-11-820-sources-1-

jar/com/amazonaws/services/kinesis/model/transform/ListStreamConsumersRequestProtocolMarshaller.java

\* /opt/cola/permits/1705119002\_1685962890.5363035/0/aws-java-sdk-kinesis-1-11-820-sources-1-

jar/com/amazonaws/services/kinesisanalytics/model/transform/ServiceUnavailableExceptionUnmarshaller.java

\* /opt/cola/permits/1705119002\_1685962890.5363035/0/aws-java-sdk-kinesis-1-11-820-sources-1-

jar/com/amazonaws/services/kinesisanalytics/model/transform/UpdateApplicationRequestProtocolMarshaller.java

# **1.833 aws-query-protocol 2.17.85**

## **1.833.1 Available under license :**

 Apache License Version 2.0, January 2004 http://www.apache.org/licenses/

#### TERMS AND CONDITIONS FOR USE, REPRODUCTION, AND DISTRIBUTION

1. Definitions.

 "License" shall mean the terms and conditions for use, reproduction, and distribution as defined by Sections 1 through 9 of this document.

 "Licensor" shall mean the copyright owner or entity authorized by the copyright owner that is granting the License.

 "Legal Entity" shall mean the union of the acting entity and all other entities that control, are controlled by, or are under common control with that entity. For the purposes of this definition,

 "control" means (i) the power, direct or indirect, to cause the direction or management of such entity, whether by contract or otherwise, or (ii) ownership of fifty percent (50%) or more of the outstanding shares, or (iii) beneficial ownership of such entity.

 "You" (or "Your") shall mean an individual or Legal Entity exercising permissions granted by this License.

 "Source" form shall mean the preferred form for making modifications, including but not limited to software source code, documentation source, and configuration files.

 "Object" form shall mean any form resulting from mechanical transformation or translation of a Source form, including but not limited to compiled object code, generated documentation, and conversions to other media types.

 "Work" shall mean the work of authorship, whether in Source or Object form, made available under the License, as indicated by a copyright notice that is included in or attached to the work (an example is provided in the Appendix below).

 "Derivative Works" shall mean any work, whether in Source or Object form, that is based on (or derived from) the Work and for which the editorial revisions, annotations, elaborations, or other modifications represent, as a whole, an original work of authorship. For the purposes of this License, Derivative Works shall not include works that remain separable from, or merely link (or bind by name) to the interfaces of, the Work and Derivative Works thereof.

 "Contribution" shall mean any work of authorship, including the original version of the Work and any modifications or additions to that Work or Derivative Works thereof, that is intentionally submitted to Licensor for inclusion in the Work by the copyright owner or by an individual or Legal Entity authorized to submit on behalf of the copyright owner. For the purposes of this definition, "submitted" means any form of electronic, verbal, or written communication sent to the Licensor or its representatives, including but not limited to communication on electronic mailing lists, source code control systems, and issue tracking systems that are managed by, or on behalf of, the Licensor for the purpose of discussing and improving the Work, but excluding communication that is conspicuously marked or otherwise designated in writing by the copyright owner as "Not a Contribution."

 "Contributor" shall mean Licensor and any individual or Legal Entity on behalf of whom a Contribution has been received by Licensor and subsequently incorporated within the Work.

- 2. Grant of Copyright License. Subject to the terms and conditions of this License, each Contributor hereby grants to You a perpetual, worldwide, non-exclusive, no-charge, royalty-free, irrevocable copyright license to reproduce, prepare Derivative Works of, publicly display, publicly perform, sublicense, and distribute the Work and such Derivative Works in Source or Object form.
- 3. Grant of Patent License. Subject to the terms and conditions of this License, each Contributor hereby grants to You a perpetual, worldwide, non-exclusive, no-charge, royalty-free, irrevocable (except as stated in this section) patent license to make, have made, use, offer to sell, sell, import, and otherwise transfer the Work, where such license applies only to those patent claims licensable by such Contributor that are necessarily infringed by their Contribution(s) alone or by combination of their Contribution(s) with the Work to which such Contribution(s) was submitted. If You institute patent litigation against any entity (including a cross-claim or counterclaim in a lawsuit) alleging that the Work or a Contribution incorporated within the Work constitutes direct or contributory patent infringement, then any patent licenses granted to You under this License for that Work shall terminate as of the date such litigation is filed.
- 4. Redistribution. You may reproduce and distribute copies of the Work or Derivative Works thereof in any medium, with or without modifications, and in Source or Object form, provided that You meet the following conditions:
	- (a) You must give any other recipients of the Work or Derivative Works a copy of this License; and
	- (b) You must cause any modified files to carry prominent notices stating that You changed the files; and
	- (c) You must retain, in the Source form of any Derivative Works that You distribute, all copyright, patent, trademark, and attribution notices from the Source form of the Work, excluding those notices that do not pertain to any part of the Derivative Works; and
	- (d) If the Work includes a "NOTICE" text file as part of its distribution, then any Derivative Works that You distribute must include a readable copy of the attribution notices contained within such NOTICE file, excluding those notices that do not pertain to any part of the Derivative Works, in at least one of the following places: within a NOTICE text file distributed as part of the Derivative Works; within the Source form or documentation, if provided along with the Derivative Works; or,

 within a display generated by the Derivative Works, if and wherever such third-party notices normally appear. The contents of the NOTICE file are for informational purposes only and do not modify the License. You may add Your own attribution notices within Derivative Works that You distribute, alongside or as an addendum to the NOTICE text from the Work, provided that such additional attribution notices cannot be construed as modifying the License.

 You may add Your own copyright statement to Your modifications and may provide additional or different license terms and conditions for use, reproduction, or distribution of Your modifications, or for any such Derivative Works as a whole, provided Your use, reproduction, and distribution of the Work otherwise complies with the conditions stated in this License.

- 5. Submission of Contributions. Unless You explicitly state otherwise, any Contribution intentionally submitted for inclusion in the Work by You to the Licensor shall be under the terms and conditions of this License, without any additional terms or conditions. Notwithstanding the above, nothing herein shall supersede or modify the terms of any separate license agreement you may have executed with Licensor regarding such Contributions.
- 6. Trademarks. This License does not grant permission to use the trade names, trademarks, service marks, or product names of the Licensor, except as required for reasonable and customary use in describing the origin of the Work and reproducing the content of the NOTICE file.
- 7. Disclaimer of Warranty. Unless required by applicable law or agreed to in writing, Licensor provides the Work (and each Contributor provides its Contributions) on an "AS IS" BASIS, WITHOUT WARRANTIES OR CONDITIONS OF ANY KIND, either express or implied, including, without limitation, any warranties or conditions of TITLE, NON-INFRINGEMENT, MERCHANTABILITY, or FITNESS FOR A PARTICULAR PURPOSE. You are solely responsible for determining the appropriateness of using or redistributing the Work and assume any risks associated with Your exercise of permissions under this License.
- 8. Limitation of Liability. In no event and under no legal theory, whether in tort (including negligence), contract, or otherwise, unless required by applicable law (such as deliberate and grossly negligent acts) or agreed to in writing, shall any Contributor be liable to You for damages, including any direct, indirect, special, incidental, or consequential damages of any character arising as a result of this License or out of the use or inability to use the Work (including but not limited to damages for loss of goodwill, work stoppage, computer failure or malfunction, or any and all

 other commercial damages or losses), even if such Contributor has been advised of the possibility of such damages.

 9. Accepting Warranty or Additional Liability. While redistributing the Work or Derivative Works thereof, You may choose to offer, and charge a fee for, acceptance of support, warranty, indemnity, or other liability obligations and/or rights consistent with this License. However, in accepting such obligations, You may act only on Your own behalf and on Your sole responsibility, not on behalf of any other Contributor, and only if You agree to indemnify, defend, and hold each Contributor harmless for any liability incurred by, or claims asserted against, such Contributor by reason of your accepting any such warranty or additional liability.

#### END OF TERMS AND CONDITIONS

APPENDIX: How to apply the Apache License to your work.

 To apply the Apache License to your work, attach the following boilerplate notice, with the fields enclosed by brackets "[]" replaced with your own identifying information. (Don't include the brackets!) The text should be enclosed in the appropriate comment syntax for the file format. We also recommend that a file or class name and description of purpose be included on the same "printed page" as the copyright notice for easier identification within third-party archives.

Copyright [yyyy] [name of copyright owner]

 Licensed under the Apache License, Version 2.0 (the "License"); you may not use this file except in compliance with the License. You may obtain a copy of the License at

http://www.apache.org/licenses/LICENSE-2.0

 Unless required by applicable law or agreed to in writing, software distributed under the License is distributed on an "AS IS" BASIS, WITHOUT WARRANTIES OR CONDITIONS OF ANY KIND, either express or implied. See the License for the specific language governing permissions and limitations under the License.

 Note: Other license terms may apply to certain, identified software files contained within or distributed with the accompanying software if such terms are included in the directory containing the accompanying software. Such other license terms will then apply in lieu of the terms of the software license above. AWS SDK for Java 2.0

Copyright Amazon.com, Inc. or its affiliates. All Rights Reserved.

This product includes software developed by

Amazon Technologies, Inc (http://www.amazon.com/).

\*\*\*\*\*\*\*\*\*\*\*\*\*\*\*\*\*\*\*\*\*\*

#### THIRD PARTY COMPONENTS

\*\*\*\*\*\*\*\*\*\*\*\*\*\*\*\*\*\*\*\*\*\*

This software includes third party software subject to the following copyrights:

- XML parsing and utility functions from JetS3t - Copyright 2006-2009 James Murty.

- PKCS#1 PEM encoded private key parsing and utility functions from oauth.googlecode.com - Copyright 1998- 2010 AOL Inc.

- Apache Commons Lang https://github.com/apache/commons-lang
- Netty Reactive Streams https://github.com/playframework/netty-reactive-streams
- Jackson-core https://github.com/FasterXML/jackson-core
- Jackson-dataformat-cbor https://github.com/FasterXML/jackson-dataformats-binary

The licenses for these third party components are included in LICENSE.txt

- For Apache Commons Lang see also this required NOTICE: Apache Commons Lang Copyright 2001-2020 The Apache Software Foundation

 This product includes software developed at The Apache Software Foundation (https://www.apache.org/).

# **1.834 aws-java-sdk-ecs 1.11.820**

### **1.834.1 Available under license :**

No license file was found, but licenses were detected in source scan.

/\*

\* Copyright 2015-2020 Amazon.com, Inc. or its affiliates. All Rights Reserved.

\*

\* Licensed under the Apache License, Version 2.0 (the "License"). You may not use this file except in compliance with

\* the License. A copy of the License is located at

\*

\* http://aws.amazon.com/apache2.0

\*

\* or in the "license" file accompanying this file. This file is distributed on an "AS IS" BASIS, WITHOUT

WARRANTIES OR

\* CONDITIONS OF ANY KIND, either express or implied. See the License for the specific language governing permissions

\* and limitations under the License.

\*/

/\*\*

 $*$  <p>

\* The port number on the container instance to reserve for your container.

 $* < p>$ 

 $*$  <p>

 $*$  If you are using containers in a task with the  $\langle\text{code}\rangle$  awsvpc $\langle\text{code}\rangle$  or  $\langle\text{code}\rangle$  host $\langle\text{code}\rangle$  network mode, the

\*  $\textdegree$  code>hostPort</code> can either be left blank or set to the same value as the  $\textdegree$  code>containerPort</code>.

 $*$ 

 $*$  <p>

 $*$  If you are using containers in a task with the  $<$ code $>$ bridge $<$ /code $>$ network mode, you can specify a nonreserved

 \* host port for your container port mapping, or you can omit the <code>hostPort</code> (or set it to <code>0</code>

 $*$ ) while specifying a  $<$ code $>$ containerPort $<$ /code $>$  and your container automatically receives a port in the ephemeral

\* port range for your container instance operating system and Docker version.

 $*$ 

 $*$  <p>

\* The default ephemeral port range for Docker version 1.6.0 and later is listed on the instance under

\* <code>/proc/sys/net/ipv4/ip\_local\_port\_range</code>. If this kernel parameter is unavailable, the default

\* ephemeral port range from 49153 through 65535 is used. Do not attempt to specify a host port in the ephemeral

\* port range as these are reserved for automatic assignment. In general, ports below 32768 are outside of the

\* ephemeral port range.

 $*$ 

\* <note>

 $*$  <p>

\* The default ephemeral port range from 49153 through 65535 is always used for Docker versions before 1.6.0.

 $*$ 

- $*$   $\langle$  note $>$
- $*$  <p>

 \* The default reserved ports are 22 for SSH, the Docker ports 2375 and 2376, and the Amazon ECS container agent

\* ports 51678-51680. Any host port that was previously specified in a running task is also reserved while the task

\* is running (after a task stops, the host port is released). The current reserved ports are displayed in the

 \* <code>remainingResources</code> of <a>DescribeContainerInstances</a> output. A container instance can have up to

\* 100 reserved ports at a time, including the default reserved ports. Automatically assigned ports don't count

\* toward the 100 reserved ports limit.

 $*$ 

\*

\* @param hostPort

\* The port number on the container instance to reserve for your container.</p>

\*  $\n $\langle p \rangle$$ 

 $*$  If you are using containers in a task with the  $\langle \text{code}\rangle$  awsvpc $\langle \text{code}\rangle$  or  $\langle \text{code}\rangle$  host $\langle \text{code}\rangle$  network mode,

the

 $<$ code>hostPort $<$ /code> can either be left blank or set to the same value as the

<code>containerPort</code>.

\*  $\langle p \rangle$ 

\*  $\langle p \rangle$ 

- $*$  If you are using containers in a task with the  $<$ code>bridge $<$ /code> network mode, you can specify a
- \* non-reserved host port for your container port mapping, or you can omit the  $\langle \text{code}\rangle$  hostPort $\langle \text{code}\rangle$  (or set
- \* it to  $\langle \text{code}>0 \langle \text{code}\rangle$ ) while specifying a  $\langle \text{code}>$  container Port $\langle \text{code}>$  and your container automatically
- receives a port in the ephemeral port range for your container instance operating system and Docker
- \* version.
- \*  $\langle p \rangle$
- \*  $\n $\langle p \rangle$$
- The default ephemeral port range for Docker version 1.6.0 and later is listed on the instance under
- \* <code>/proc/sys/net/ipv4/ip\_local\_port\_range</code>. If this kernel parameter is unavailable, the default
- ephemeral port range from 49153 through 65535 is used. Do not attempt to specify a host port in the
- ephemeral port range as these are reserved for automatic assignment. In general, ports below 32768 are
- outside of the ephemeral port range.
- $*$   $<$ /p>
- \* <note>
- $p$
- \* The default ephemeral port range from 49153 through 65535 is always used for Docker versions before

1.6.0.

- $<$ /p>
- $*$   $\langle$  note>
- $p >$
- \* The default reserved ports are 22 for SSH, the Docker ports 2375 and 2376, and the Amazon ECS container
- \* agent ports 51678-51680. Any host port that was previously specified in a running task is also reserved
- while the task is running (after a task stops, the host port is released). The current reserved ports are
- \* displayed in the <code>remainingResources</code> of <a>DescribeContainerInstances</a> output. A

## container

- instance can have up to 100 reserved ports at a time, including the default reserved ports. Automatically
- assigned ports don't count toward the 100 reserved ports limit.
- \*/

/\*\*

- $*$  <p>
- \* The port number on the container instance to reserve for your container.
- $*$
- $*$  <p>
- \* If you are using containers in a task with the <code>awsvpc</code> or <code>host</code> network mode, the
- \*  $\textdegree$  code>hostPort</code> can either be left blank or set to the same value as the  $\textdegree$  code>containerPort</code>.
- $*$
- $*$  <p>
- $*$  If you are using containers in a task with the  $<$ code $>$ bridge $<$ /code $>$ network mode, you can specify a nonreserved
- \* host port for your container port mapping, or you can omit the <code>hostPort</code> (or set it to <code>0</code>
- $*$ ) while specifying a  $<$ code $>$ containerPort $<$ /code $>$  and your container automatically receives a port in the ephemeral
	- \* port range for your container instance operating system and Docker version.

 $*$ 

- $*$  <p>
- \* The default ephemeral port range for Docker version 1.6.0 and later is listed on the instance under
- \* <code>/proc/sys/net/ipv4/ip\_local\_port\_range</code>. If this kernel parameter is unavailable, the default
- \* ephemeral port range from 49153 through 65535 is used. Do not attempt to specify a host port in the ephemeral
- \* port range as these are reserved for automatic assignment. In general, ports below 32768 are outside of the
- \* ephemeral port range.

 $*$ 

\* <note>

 $*$  <p>

\* The default ephemeral port range from 49153 through 65535 is always used for Docker versions before 1.6.0.

 $*$ 

\* </note>

 $*$  <p>

 \* The default reserved ports are 22 for SSH, the Docker ports 2375 and 2376, and the Amazon ECS container agent

\* ports 51678-51680. Any host port that was previously specified in a running task is also reserved while the task

\* is running (after a task stops, the host port is released). The current reserved ports are displayed in the

 \* <code>remainingResources</code> of <a>DescribeContainerInstances</a> output. A container instance can have up to

\* 100 reserved ports at a time, including the default reserved ports. Automatically assigned ports don't count

\* toward the 100 reserved ports limit.

 $*$ 

\*

\* @return The port number on the container instance to reserve for your container.</p>

\*  $\n $\langle p \rangle$$ 

 $*$  If you are using containers in a task with the  $\langle \text{code}\rangle$  awsvpc $\langle \text{code}\rangle$  or  $\langle \text{code}\rangle$  hest $\langle \text{code}\rangle$  network mode,

the

\*  $\leq$   $\leq$   $\cos$   $\frac{h}{\cos \theta}$  can either be left blank or set to the same value as the <code>containerPort</code>

 $*$  .

\*  $<$ /p>

 $p$ 

 $*$  If you are using containers in a task with the  $\langle \text{code}\rangle$ -bridge $\langle \text{code}\rangle$ -network mode, you can specify a

\* non-reserved host port for your container port mapping, or you can omit the  $\langle \text{code}\rangle$  hostPort $\langle \text{code}\rangle$  (or set

it to  $<$ code $>0$  $<$ /code $>$ ) while specifying a  $<$ code $>$ containerPort $<$ /code $>$  and your container automatically

- receives a port in the ephemeral port range for your container instance operating system and Docker
- \* version.
- $<$ /p>
- $p >$

\* The default ephemeral port range for Docker version 1.6.0 and later is listed on the instance under

\* <code>/proc/sys/net/ipv4/ip\_local\_port\_range</code>. If this kernel parameter is unavailable, the default

ephemeral port range from 49153 through 65535 is used. Do not attempt to specify a host port in the

ephemeral port range as these are reserved for automatic assignment. In general, ports below 32768 are

- outside of the ephemeral port range.
- $\langle$ /p $>$
- \* <note>
- $p$

The default ephemeral port range from 49153 through 65535 is always used for Docker versions before

- $* = 1.6.0$ .
- \*  $\langle$ /p>
- $*$   $\langle$  note>
- $\langle p \rangle$

The default reserved ports are 22 for SSH, the Docker ports 2375 and 2376, and the Amazon ECS

container

- \* agent ports 51678-51680. Any host port that was previously specified in a running task is also reserved
- \* while the task is running (after a task stops, the host port is released). The current reserved ports are

displayed in the <code>remainingResources</code> of <a>DescribeContainerInstances</a> output. A container

- \* instance can have up to 100 reserved ports at a time, including the default reserved ports. Automatically
- \* assigned ports don't count toward the 100 reserved ports limit.
- \*/

## Found in path(s):

\* /opt/cola/permits/1705118802\_1685962834.8709471/0/aws-java-sdk-ecs-1-11-820-sources-1 jar/com/amazonaws/services/ecs/model/PortMapping.java No license file was found, but licenses were detected in source scan.

/\*

\* Copyright 2015-2020 Amazon.com, Inc. or its affiliates. All Rights Reserved.

\*

\* Licensed under the Apache License, Version 2.0 (the "License"). You may not use this file except in compliance with

\* the License. A copy of the License is located at

\*

\* http://aws.amazon.com/apache2.0

\*

\* or in the "license" file accompanying this file. This file is distributed on an "AS IS" BASIS, WITHOUT WARRANTIES OR

\* CONDITIONS OF ANY KIND, either express or implied. See the License for the specific language governing permissions

\* and limitations under the License.

\*/

Found in path(s):

\* /opt/cola/permits/1705118802\_1685962834.8709471/0/aws-java-sdk-ecs-1-11-820-sources-1-

jar/com/amazonaws/services/ecs/AmazonECSClient.java

\* /opt/cola/permits/1705118802\_1685962834.8709471/0/aws-java-sdk-ecs-1-11-820-sources-1-

jar/com/amazonaws/services/ecs/model/transform/UpdateClusterSettingsResultJsonUnmarshaller.java

\* /opt/cola/permits/1705118802\_1685962834.8709471/0/aws-java-sdk-ecs-1-11-820-sources-1-

jar/com/amazonaws/services/ecs/model/UpdateServiceRequest.java

\* /opt/cola/permits/1705118802\_1685962834.8709471/0/aws-java-sdk-ecs-1-11-820-sources-1-

jar/com/amazonaws/services/ecs/model/transform/MountPointMarshaller.java

\* /opt/cola/permits/1705118802\_1685962834.8709471/0/aws-java-sdk-ecs-1-11-820-sources-1-

jar/com/amazonaws/services/ecs/model/transform/UpdateContainerInstancesStateRequestProtocolMarshaller.java

\* /opt/cola/permits/1705118802\_1685962834.8709471/0/aws-java-sdk-ecs-1-11-820-sources-1-

jar/com/amazonaws/services/ecs/model/transform/KeyValuePairMarshaller.java

\* /opt/cola/permits/1705118802\_1685962834.8709471/0/aws-java-sdk-ecs-1-11-820-sources-1-

jar/com/amazonaws/services/ecs/model/transform/UpdateServicePrimaryTaskSetRequestProtocolMarshaller.java

\* /opt/cola/permits/1705118802\_1685962834.8709471/0/aws-java-sdk-ecs-1-11-820-sources-1-

jar/com/amazonaws/services/ecs/model/transform/SubmitTaskStateChangeRequestMarshaller.java

\* /opt/cola/permits/1705118802\_1685962834.8709471/0/aws-java-sdk-ecs-1-11-820-sources-1-

jar/com/amazonaws/services/ecs/model/UpdateServiceResult.java

- \* /opt/cola/permits/1705118802\_1685962834.8709471/0/aws-java-sdk-ecs-1-11-820-sources-1 jar/com/amazonaws/services/ecs/model/NoUpdateAvailableException.java
- \* /opt/cola/permits/1705118802\_1685962834.8709471/0/aws-java-sdk-ecs-1-11-820-sources-1 jar/com/amazonaws/services/ecs/model/MissingVersionException.java
- \* /opt/cola/permits/1705118802\_1685962834.8709471/0/aws-java-sdk-ecs-1-11-820-sources-1 jar/com/amazonaws/services/ecs/model/transform/KeyValuePairJsonUnmarshaller.java
- \* /opt/cola/permits/1705118802\_1685962834.8709471/0/aws-java-sdk-ecs-1-11-820-sources-1 jar/com/amazonaws/services/ecs/model/transform/DeploymentMarshaller.java
- \* /opt/cola/permits/1705118802\_1685962834.8709471/0/aws-java-sdk-ecs-1-11-820-sources-1 jar/com/amazonaws/services/ecs/model/CreateTaskSetRequest.java
- \* /opt/cola/permits/1705118802\_1685962834.8709471/0/aws-java-sdk-ecs-1-11-820-sources-1 jar/com/amazonaws/services/ecs/model/Scope.java
- \* /opt/cola/permits/1705118802\_1685962834.8709471/0/aws-java-sdk-ecs-1-11-820-sources-1 jar/com/amazonaws/services/ecs/model/transform/UlimitMarshaller.java
- \* /opt/cola/permits/1705118802\_1685962834.8709471/0/aws-java-sdk-ecs-1-11-820-sources-1 jar/com/amazonaws/services/ecs/model/DeregisterContainerInstanceRequest.java
- \* /opt/cola/permits/1705118802\_1685962834.8709471/0/aws-java-sdk-ecs-1-11-820-sources-1 jar/com/amazonaws/services/ecs/model/UpdateContainerAgentResult.java
- \* /opt/cola/permits/1705118802\_1685962834.8709471/0/aws-java-sdk-ecs-1-11-820-sources-1 jar/com/amazonaws/services/ecs/model/transform/TagJsonUnmarshaller.java
- \* /opt/cola/permits/1705118802\_1685962834.8709471/0/aws-java-sdk-ecs-1-11-820-sources-1 jar/com/amazonaws/services/ecs/model/transform/ListContainerInstancesRequestMarshaller.java \* /opt/cola/permits/1705118802\_1685962834.8709471/0/aws-java-sdk-ecs-1-11-820-sources-1 jar/com/amazonaws/services/ecs/model/transform/DeleteClusterRequestMarshaller.java
- \* /opt/cola/permits/1705118802\_1685962834.8709471/0/aws-java-sdk-ecs-1-11-820-sources-1 jar/com/amazonaws/services/ecs/model/StartTaskRequest.java
- \* /opt/cola/permits/1705118802\_1685962834.8709471/0/aws-java-sdk-ecs-1-11-820-sources-1 jar/com/amazonaws/services/ecs/model/transform/VersionInfoMarshaller.java
- \* /opt/cola/permits/1705118802\_1685962834.8709471/0/aws-java-sdk-ecs-1-11-820-sources-1 jar/com/amazonaws/services/ecs/model/transform/DescribeTaskSetsRequestProtocolMarshaller.java \* /opt/cola/permits/1705118802\_1685962834.8709471/0/aws-java-sdk-ecs-1-11-820-sources-1-
- jar/com/amazonaws/services/ecs/model/transform/EnvironmentFileMarshaller.java
- \* /opt/cola/permits/1705118802\_1685962834.8709471/0/aws-java-sdk-ecs-1-11-820-sources-1 jar/com/amazonaws/services/ecs/model/CreateServiceRequest.java
- \* /opt/cola/permits/1705118802\_1685962834.8709471/0/aws-java-sdk-ecs-1-11-820-sources-1 jar/com/amazonaws/services/ecs/model/DeleteServiceRequest.java
- \* /opt/cola/permits/1705118802\_1685962834.8709471/0/aws-java-sdk-ecs-1-11-820-sources-1 jar/com/amazonaws/services/ecs/model/transform/VolumeMarshaller.java
- \* /opt/cola/permits/1705118802\_1685962834.8709471/0/aws-java-sdk-ecs-1-11-820-sources-1 jar/com/amazonaws/services/ecs/model/DeleteAttributesResult.java
- \* /opt/cola/permits/1705118802\_1685962834.8709471/0/aws-java-sdk-ecs-1-11-820-sources-1 jar/com/amazonaws/services/ecs/model/transform/FailureMarshaller.java
- \* /opt/cola/permits/1705118802\_1685962834.8709471/0/aws-java-sdk-ecs-1-11-820-sources-1 jar/com/amazonaws/services/ecs/model/transform/SettingMarshaller.java
- \* /opt/cola/permits/1705118802\_1685962834.8709471/0/aws-java-sdk-ecs-1-11-820-sources-1 jar/com/amazonaws/services/ecs/model/EFSAuthorizationConfigIAM.java
- \* /opt/cola/permits/1705118802\_1685962834.8709471/0/aws-java-sdk-ecs-1-11-820-sources-1 jar/com/amazonaws/services/ecs/model/TaskDefinitionFamilyStatus.java

\* /opt/cola/permits/1705118802\_1685962834.8709471/0/aws-java-sdk-ecs-1-11-820-sources-1 jar/com/amazonaws/services/ecs/model/FirelensConfiguration.java

\* /opt/cola/permits/1705118802\_1685962834.8709471/0/aws-java-sdk-ecs-1-11-820-sources-1 jar/com/amazonaws/services/ecs/model/transform/BlockedExceptionUnmarshaller.java

\* /opt/cola/permits/1705118802\_1685962834.8709471/0/aws-java-sdk-ecs-1-11-820-sources-1 jar/com/amazonaws/services/ecs/model/transform/DockerVolumeConfigurationMarshaller.java \* /opt/cola/permits/1705118802\_1685962834.8709471/0/aws-java-sdk-ecs-1-11-820-sources-1 jar/com/amazonaws/services/ecs/model/Volume.java

\* /opt/cola/permits/1705118802\_1685962834.8709471/0/aws-java-sdk-ecs-1-11-820-sources-1 jar/com/amazonaws/services/ecs/model/Attribute.java

\* /opt/cola/permits/1705118802\_1685962834.8709471/0/aws-java-sdk-ecs-1-11-820-sources-1 jar/com/amazonaws/services/ecs/model/StopTaskRequest.java

\* /opt/cola/permits/1705118802\_1685962834.8709471/0/aws-java-sdk-ecs-1-11-820-sources-1 jar/com/amazonaws/services/ecs/model/ListAttributesResult.java

\* /opt/cola/permits/1705118802\_1685962834.8709471/0/aws-java-sdk-ecs-1-11-820-sources-1 jar/com/amazonaws/services/ecs/model/transform/CapacityProviderMarshaller.java

\* /opt/cola/permits/1705118802\_1685962834.8709471/0/aws-java-sdk-ecs-1-11-820-sources-1 jar/com/amazonaws/services/ecs/model/transform/DescribeTasksResultJsonUnmarshaller.java \* /opt/cola/permits/1705118802\_1685962834.8709471/0/aws-java-sdk-ecs-1-11-820-sources-1-

jar/com/amazonaws/services/ecs/model/transform/InvalidParameterExceptionUnmarshaller.java \* /opt/cola/permits/1705118802\_1685962834.8709471/0/aws-java-sdk-ecs-1-11-820-sources-1 jar/com/amazonaws/services/ecs/model/LinuxParameters.java

\* /opt/cola/permits/1705118802\_1685962834.8709471/0/aws-java-sdk-ecs-1-11-820-sources-1 jar/com/amazonaws/services/ecs/model/ManagedTerminationProtection.java

\* /opt/cola/permits/1705118802\_1685962834.8709471/0/aws-java-sdk-ecs-1-11-820-sources-1 jar/com/amazonaws/services/ecs/model/TaskDefinitionPlacementConstraintType.java

\* /opt/cola/permits/1705118802\_1685962834.8709471/0/aws-java-sdk-ecs-1-11-820-sources-1 jar/com/amazonaws/services/ecs/model/transform/RunTaskResultJsonUnmarshaller.java

\* /opt/cola/permits/1705118802\_1685962834.8709471/0/aws-java-sdk-ecs-1-11-820-sources-1-

jar/com/amazonaws/services/ecs/model/transform/PutAccountSettingRequestMarshaller.java

\* /opt/cola/permits/1705118802\_1685962834.8709471/0/aws-java-sdk-ecs-1-11-820-sources-1-

jar/com/amazonaws/services/ecs/model/transform/FirelensConfigurationMarshaller.java

\* /opt/cola/permits/1705118802\_1685962834.8709471/0/aws-java-sdk-ecs-1-11-820-sources-1-

jar/com/amazonaws/services/ecs/model/transform/CreateClusterResultJsonUnmarshaller.java

\* /opt/cola/permits/1705118802\_1685962834.8709471/0/aws-java-sdk-ecs-1-11-820-sources-1-

jar/com/amazonaws/services/ecs/model/transform/ListContainerInstancesRequestProtocolMarshaller.java

\* /opt/cola/permits/1705118802\_1685962834.8709471/0/aws-java-sdk-ecs-1-11-820-sources-1 jar/com/amazonaws/services/ecs/model/Deployment.java

\* /opt/cola/permits/1705118802\_1685962834.8709471/0/aws-java-sdk-ecs-1-11-820-sources-1 jar/com/amazonaws/services/ecs/model/transform/ListTaskDefinitionsRequestMarshaller.java

\* /opt/cola/permits/1705118802\_1685962834.8709471/0/aws-java-sdk-ecs-1-11-820-sources-1 jar/com/amazonaws/services/ecs/model/PutAccountSettingDefaultResult.java

\* /opt/cola/permits/1705118802\_1685962834.8709471/0/aws-java-sdk-ecs-1-11-820-sources-1 jar/com/amazonaws/services/ecs/model/PutAccountSettingResult.java

\* /opt/cola/permits/1705118802\_1685962834.8709471/0/aws-java-sdk-ecs-1-11-820-sources-1 jar/com/amazonaws/services/ecs/model/StartTaskResult.java

\* /opt/cola/permits/1705118802\_1685962834.8709471/0/aws-java-sdk-ecs-1-11-820-sources-1 jar/com/amazonaws/services/ecs/model/transform/ContainerJsonUnmarshaller.java

```
* /opt/cola/permits/1705118802_1685962834.8709471/0/aws-java-sdk-ecs-1-11-820-sources-1-
jar/com/amazonaws/services/ecs/model/transform/ListTasksRequestMarshaller.java
* /opt/cola/permits/1705118802_1685962834.8709471/0/aws-java-sdk-ecs-1-11-820-sources-1-
jar/com/amazonaws/services/ecs/model/transform/ResourceInUseExceptionUnmarshaller.java
* /opt/cola/permits/1705118802_1685962834.8709471/0/aws-java-sdk-ecs-1-11-820-sources-1-
jar/com/amazonaws/services/ecs/model/EFSAuthorizationConfig.java
* /opt/cola/permits/1705118802_1685962834.8709471/0/aws-java-sdk-ecs-1-11-820-sources-1-
jar/com/amazonaws/services/ecs/model/transform/DescribeContainerInstancesRequestProtocolMarshaller.java
* /opt/cola/permits/1705118802_1685962834.8709471/0/aws-java-sdk-ecs-1-11-820-sources-1-
jar/com/amazonaws/services/ecs/model/transform/ListClustersRequestProtocolMarshaller.java
* /opt/cola/permits/1705118802_1685962834.8709471/0/aws-java-sdk-ecs-1-11-820-sources-1-
jar/com/amazonaws/services/ecs/model/ClusterSetting.java
* /opt/cola/permits/1705118802_1685962834.8709471/0/aws-java-sdk-ecs-1-11-820-sources-1-
jar/com/amazonaws/services/ecs/model/transform/DescribeTaskDefinitionRequestMarshaller.java
* /opt/cola/permits/1705118802_1685962834.8709471/0/aws-java-sdk-ecs-1-11-820-sources-1-
jar/com/amazonaws/services/ecs/model/DeleteAccountSettingResult.java
* /opt/cola/permits/1705118802_1685962834.8709471/0/aws-java-sdk-ecs-1-11-820-sources-1-
jar/com/amazonaws/services/ecs/model/NetworkBinding.java
* /opt/cola/permits/1705118802_1685962834.8709471/0/aws-java-sdk-ecs-1-11-820-sources-1-
jar/com/amazonaws/services/ecs/model/UntagResourceRequest.java
* /opt/cola/permits/1705118802_1685962834.8709471/0/aws-java-sdk-ecs-1-11-820-sources-1-
jar/com/amazonaws/services/ecs/model/transform/DeleteCapacityProviderRequestProtocolMarshaller.java
* /opt/cola/permits/1705118802_1685962834.8709471/0/aws-java-sdk-ecs-1-11-820-sources-1-
jar/com/amazonaws/services/ecs/model/UpdateTaskSetRequest.java
* /opt/cola/permits/1705118802_1685962834.8709471/0/aws-java-sdk-ecs-1-11-820-sources-1-
jar/com/amazonaws/services/ecs/model/transform/AwsVpcConfigurationJsonUnmarshaller.java
* /opt/cola/permits/1705118802_1685962834.8709471/0/aws-java-sdk-ecs-1-11-820-sources-1-
jar/com/amazonaws/services/ecs/model/transform/CapacityProviderStrategyItemJsonUnmarshaller.java
* /opt/cola/permits/1705118802_1685962834.8709471/0/aws-java-sdk-ecs-1-11-820-sources-1-
jar/com/amazonaws/services/ecs/model/transform/DescribeServicesRequestProtocolMarshaller.java
* /opt/cola/permits/1705118802_1685962834.8709471/0/aws-java-sdk-ecs-1-11-820-sources-1-
jar/com/amazonaws/services/ecs/model/CapacityProviderUpdateStatus.java
* /opt/cola/permits/1705118802_1685962834.8709471/0/aws-java-sdk-ecs-1-11-820-sources-1-
jar/com/amazonaws/services/ecs/AmazonECSAsyncClientBuilder.java
* /opt/cola/permits/1705118802_1685962834.8709471/0/aws-java-sdk-ecs-1-11-820-sources-1-
jar/com/amazonaws/services/ecs/model/DeploymentConfiguration.java
* /opt/cola/permits/1705118802_1685962834.8709471/0/aws-java-sdk-ecs-1-11-820-sources-1-
jar/com/amazonaws/services/ecs/model/ListAccountSettingsRequest.java
* /opt/cola/permits/1705118802_1685962834.8709471/0/aws-java-sdk-ecs-1-11-820-sources-1-
jar/com/amazonaws/services/ecs/model/transform/VolumeJsonUnmarshaller.java
* /opt/cola/permits/1705118802_1685962834.8709471/0/aws-java-sdk-ecs-1-11-820-sources-1-
jar/com/amazonaws/services/ecs/model/transform/DiscoverPollEndpointResultJsonUnmarshaller.java
* /opt/cola/permits/1705118802_1685962834.8709471/0/aws-java-sdk-ecs-1-11-820-sources-1-
jar/com/amazonaws/services/ecs/model/transform/DeleteAttributesRequestMarshaller.java
* /opt/cola/permits/1705118802_1685962834.8709471/0/aws-java-sdk-ecs-1-11-820-sources-1-
jar/com/amazonaws/services/ecs/model/transform/PutAttributesResultJsonUnmarshaller.java
* /opt/cola/permits/1705118802_1685962834.8709471/0/aws-java-sdk-ecs-1-11-820-sources-1-
jar/com/amazonaws/services/ecs/model/RegisterContainerInstanceResult.java
```
\* /opt/cola/permits/1705118802\_1685962834.8709471/0/aws-java-sdk-ecs-1-11-820-sources-1 jar/com/amazonaws/services/ecs/model/transform/UntagResourceResultJsonUnmarshaller.java \* /opt/cola/permits/1705118802\_1685962834.8709471/0/aws-java-sdk-ecs-1-11-820-sources-1 jar/com/amazonaws/services/ecs/model/transform/ContainerDependencyMarshaller.java \* /opt/cola/permits/1705118802\_1685962834.8709471/0/aws-java-sdk-ecs-1-11-820-sources-1 jar/com/amazonaws/services/ecs/model/DescribeTaskDefinitionResult.java \* /opt/cola/permits/1705118802\_1685962834.8709471/0/aws-java-sdk-ecs-1-11-820-sources-1 jar/com/amazonaws/services/ecs/model/transform/ServiceNotActiveExceptionUnmarshaller.java \* /opt/cola/permits/1705118802\_1685962834.8709471/0/aws-java-sdk-ecs-1-11-820-sources-1 jar/com/amazonaws/services/ecs/model/ListTasksResult.java \* /opt/cola/permits/1705118802\_1685962834.8709471/0/aws-java-sdk-ecs-1-11-820-sources-1 jar/com/amazonaws/services/ecs/model/PlatformDevice.java \* /opt/cola/permits/1705118802\_1685962834.8709471/0/aws-java-sdk-ecs-1-11-820-sources-1 jar/com/amazonaws/services/ecs/model/transform/FailureJsonUnmarshaller.java \* /opt/cola/permits/1705118802\_1685962834.8709471/0/aws-java-sdk-ecs-1-11-820-sources-1 jar/com/amazonaws/services/ecs/model/transform/ListTaskDefinitionsRequestProtocolMarshaller.java \* /opt/cola/permits/1705118802\_1685962834.8709471/0/aws-java-sdk-ecs-1-11-820-sources-1 jar/com/amazonaws/services/ecs/model/transform/ClusterContainsContainerInstancesExceptionUnmarshaller.java \* /opt/cola/permits/1705118802\_1685962834.8709471/0/aws-java-sdk-ecs-1-11-820-sources-1 jar/com/amazonaws/services/ecs/model/transform/AutoScalingGroupProviderMarshaller.java \* /opt/cola/permits/1705118802\_1685962834.8709471/0/aws-java-sdk-ecs-1-11-820-sources-1 jar/com/amazonaws/services/ecs/model/transform/SubmitContainerStateChangeResultJsonUnmarshaller.java \* /opt/cola/permits/1705118802\_1685962834.8709471/0/aws-java-sdk-ecs-1-11-820-sources-1 jar/com/amazonaws/services/ecs/model/DeleteClusterRequest.java \* /opt/cola/permits/1705118802\_1685962834.8709471/0/aws-java-sdk-ecs-1-11-820-sources-1 jar/com/amazonaws/services/ecs/model/AssignPublicIp.java \* /opt/cola/permits/1705118802\_1685962834.8709471/0/aws-java-sdk-ecs-1-11-820-sources-1 jar/com/amazonaws/services/ecs/model/PlacementStrategyType.java \* /opt/cola/permits/1705118802\_1685962834.8709471/0/aws-java-sdk-ecs-1-11-820-sources-1 jar/com/amazonaws/services/ecs/model/transform/ListServicesRequestMarshaller.java \* /opt/cola/permits/1705118802\_1685962834.8709471/0/aws-java-sdk-ecs-1-11-820-sources-1 jar/com/amazonaws/services/ecs/model/transform/SubmitContainerStateChangeRequestMarshaller.java \* /opt/cola/permits/1705118802\_1685962834.8709471/0/aws-java-sdk-ecs-1-11-820-sources-1 jar/com/amazonaws/services/ecs/model/transform/DeleteAccountSettingResultJsonUnmarshaller.java \* /opt/cola/permits/1705118802\_1685962834.8709471/0/aws-java-sdk-ecs-1-11-820-sources-1 jar/com/amazonaws/services/ecs/model/InvalidParameterException.java \* /opt/cola/permits/1705118802\_1685962834.8709471/0/aws-java-sdk-ecs-1-11-820-sources-1 jar/com/amazonaws/services/ecs/model/ListContainerInstancesResult.java \* /opt/cola/permits/1705118802\_1685962834.8709471/0/aws-java-sdk-ecs-1-11-820-sources-1 jar/com/amazonaws/services/ecs/model/AmazonECSException.java \* /opt/cola/permits/1705118802\_1685962834.8709471/0/aws-java-sdk-ecs-1-11-820-sources-1 jar/com/amazonaws/services/ecs/model/CapacityProvider.java \* /opt/cola/permits/1705118802\_1685962834.8709471/0/aws-java-sdk-ecs-1-11-820-sources-1 jar/com/amazonaws/services/ecs/model/CapacityProviderStrategyItem.java \* /opt/cola/permits/1705118802\_1685962834.8709471/0/aws-java-sdk-ecs-1-11-820-sources-1 jar/com/amazonaws/services/ecs/model/DeregisterTaskDefinitionResult.java \* /opt/cola/permits/1705118802\_1685962834.8709471/0/aws-java-sdk-ecs-1-11-820-sources-1 jar/com/amazonaws/services/ecs/model/transform/ServiceNotFoundExceptionUnmarshaller.java

\* /opt/cola/permits/1705118802\_1685962834.8709471/0/aws-java-sdk-ecs-1-11-820-sources-1 jar/com/amazonaws/services/ecs/model/DeviceCgroupPermission.java

\* /opt/cola/permits/1705118802\_1685962834.8709471/0/aws-java-sdk-ecs-1-11-820-sources-1 jar/com/amazonaws/services/ecs/model/transform/UpdateServiceResultJsonUnmarshaller.java \* /opt/cola/permits/1705118802\_1685962834.8709471/0/aws-java-sdk-ecs-1-11-820-sources-1 jar/com/amazonaws/services/ecs/model/ProxyConfigurationType.java

\* /opt/cola/permits/1705118802\_1685962834.8709471/0/aws-java-sdk-ecs-1-11-820-sources-1 jar/com/amazonaws/services/ecs/model/transform/UpdateClusterSettingsRequestMarshaller.java \* /opt/cola/permits/1705118802\_1685962834.8709471/0/aws-java-sdk-ecs-1-11-820-sources-1 jar/com/amazonaws/services/ecs/model/transform/DeleteCapacityProviderRequestMarshaller.java \* /opt/cola/permits/1705118802\_1685962834.8709471/0/aws-java-sdk-ecs-1-11-820-sources-1 jar/com/amazonaws/services/ecs/model/transform/LimitExceededExceptionUnmarshaller.java \* /opt/cola/permits/1705118802\_1685962834.8709471/0/aws-java-sdk-ecs-1-11-820-sources-1-

jar/com/amazonaws/services/ecs/model/transform/SystemControlJsonUnmarshaller.java

\* /opt/cola/permits/1705118802\_1685962834.8709471/0/aws-java-sdk-ecs-1-11-820-sources-1 jar/com/amazonaws/services/ecs/model/transform/ListAttributesRequestProtocolMarshaller.java \* /opt/cola/permits/1705118802\_1685962834.8709471/0/aws-java-sdk-ecs-1-11-820-sources-1-

jar/com/amazonaws/services/ecs/model/transform/UpdateTaskSetRequestProtocolMarshaller.java

\* /opt/cola/permits/1705118802\_1685962834.8709471/0/aws-java-sdk-ecs-1-11-820-sources-1 jar/com/amazonaws/services/ecs/model/HostVolumeProperties.java

\* /opt/cola/permits/1705118802\_1685962834.8709471/0/aws-java-sdk-ecs-1-11-820-sources-1 jar/com/amazonaws/services/ecs/model/RegisterContainerInstanceRequest.java

\* /opt/cola/permits/1705118802\_1685962834.8709471/0/aws-java-sdk-ecs-1-11-820-sources-1 jar/com/amazonaws/services/ecs/model/transform/StartTaskRequestProtocolMarshaller.java \* /opt/cola/permits/1705118802\_1685962834.8709471/0/aws-java-sdk-ecs-1-11-820-sources-1-

jar/com/amazonaws/services/ecs/model/transform/DeleteCapacityProviderResultJsonUnmarshaller.java \* /opt/cola/permits/1705118802\_1685962834.8709471/0/aws-java-sdk-ecs-1-11-820-sources-1-

jar/com/amazonaws/services/ecs/waiters/AmazonECSWaiters.java

\* /opt/cola/permits/1705118802\_1685962834.8709471/0/aws-java-sdk-ecs-1-11-820-sources-1 jar/com/amazonaws/services/ecs/model/transform/DescribeCapacityProvidersRequestMarshaller.java \* /opt/cola/permits/1705118802\_1685962834.8709471/0/aws-java-sdk-ecs-1-11-820-sources-1 jar/com/amazonaws/services/ecs/model/transform/CreateServiceRequestProtocolMarshaller.java \* /opt/cola/permits/1705118802\_1685962834.8709471/0/aws-java-sdk-ecs-1-11-820-sources-1 jar/com/amazonaws/services/ecs/AmazonECS.java

\* /opt/cola/permits/1705118802\_1685962834.8709471/0/aws-java-sdk-ecs-1-11-820-sources-1 jar/com/amazonaws/services/ecs/model/ListClustersResult.java

\* /opt/cola/permits/1705118802\_1685962834.8709471/0/aws-java-sdk-ecs-1-11-820-sources-1 jar/com/amazonaws/services/ecs/model/transform/ListClustersRequestMarshaller.java

\* /opt/cola/permits/1705118802\_1685962834.8709471/0/aws-java-sdk-ecs-1-11-820-sources-1 jar/com/amazonaws/services/ecs/model/DeregisterContainerInstanceResult.java

\* /opt/cola/permits/1705118802\_1685962834.8709471/0/aws-java-sdk-ecs-1-11-820-sources-1 jar/com/amazonaws/services/ecs/model/ContainerInstanceField.java

\* /opt/cola/permits/1705118802\_1685962834.8709471/0/aws-java-sdk-ecs-1-11-820-sources-1 jar/com/amazonaws/services/ecs/model/transform/TaskSetMarshaller.java

\* /opt/cola/permits/1705118802\_1685962834.8709471/0/aws-java-sdk-ecs-1-11-820-sources-1 jar/com/amazonaws/services/ecs/model/ServiceRegistry.java

\* /opt/cola/permits/1705118802\_1685962834.8709471/0/aws-java-sdk-ecs-1-11-820-sources-1 jar/com/amazonaws/services/ecs/model/ListAccountSettingsResult.java

\* /opt/cola/permits/1705118802\_1685962834.8709471/0/aws-java-sdk-ecs-1-11-820-sources-1 jar/com/amazonaws/services/ecs/model/transform/DescribeClustersRequestProtocolMarshaller.java \* /opt/cola/permits/1705118802\_1685962834.8709471/0/aws-java-sdk-ecs-1-11-820-sources-1-

jar/com/amazonaws/services/ecs/model/Resource.java

\* /opt/cola/permits/1705118802\_1685962834.8709471/0/aws-java-sdk-ecs-1-11-820-sources-1 jar/com/amazonaws/services/ecs/model/transform/AttachmentStateChangeMarshaller.java

\* /opt/cola/permits/1705118802\_1685962834.8709471/0/aws-java-sdk-ecs-1-11-820-sources-1-

jar/com/amazonaws/services/ecs/model/transform/RegisterTaskDefinitionRequestMarshaller.java \* /opt/cola/permits/1705118802\_1685962834.8709471/0/aws-java-sdk-ecs-1-11-820-sources-1-

jar/com/amazonaws/services/ecs/model/transform/HostEntryJsonUnmarshaller.java

\* /opt/cola/permits/1705118802\_1685962834.8709471/0/aws-java-sdk-ecs-1-11-820-sources-1 jar/com/amazonaws/services/ecs/model/ResourceInUseException.java

\* /opt/cola/permits/1705118802\_1685962834.8709471/0/aws-java-sdk-ecs-1-11-820-sources-1 jar/com/amazonaws/services/ecs/model/UpdateTaskSetResult.java

\* /opt/cola/permits/1705118802\_1685962834.8709471/0/aws-java-sdk-ecs-1-11-820-sources-1-

jar/com/amazonaws/services/ecs/model/transform/DescribeContainerInstancesResultJsonUnmarshaller.java

```
* /opt/cola/permits/1705118802_1685962834.8709471/0/aws-java-sdk-ecs-1-11-820-sources-1-
jar/com/amazonaws/services/ecs/model/Compatibility.java
```
\* /opt/cola/permits/1705118802\_1685962834.8709471/0/aws-java-sdk-ecs-1-11-820-sources-1 jar/com/amazonaws/services/ecs/model/ListTaskDefinitionFamiliesRequest.java

\* /opt/cola/permits/1705118802\_1685962834.8709471/0/aws-java-sdk-ecs-1-11-820-sources-1 jar/com/amazonaws/services/ecs/model/transform/DeleteServiceRequestProtocolMarshaller.java \* /opt/cola/permits/1705118802\_1685962834.8709471/0/aws-java-sdk-ecs-1-11-820-sources-1 jar/com/amazonaws/services/ecs/model/transform/EFSAuthorizationConfigJsonUnmarshaller.java \* /opt/cola/permits/1705118802\_1685962834.8709471/0/aws-java-sdk-ecs-1-11-820-sources-1-

jar/com/amazonaws/services/ecs/model/transform/StopTaskRequestProtocolMarshaller.java \* /opt/cola/permits/1705118802\_1685962834.8709471/0/aws-java-sdk-ecs-1-11-820-sources-1-

jar/com/amazonaws/services/ecs/model/transform/ContainerInstanceMarshaller.java

\* /opt/cola/permits/1705118802\_1685962834.8709471/0/aws-java-sdk-ecs-1-11-820-sources-1 jar/com/amazonaws/services/ecs/model/MountPoint.java

\* /opt/cola/permits/1705118802\_1685962834.8709471/0/aws-java-sdk-ecs-1-11-820-sources-1 jar/com/amazonaws/services/ecs/model/transform/DescribeClustersRequestMarshaller.java

\* /opt/cola/permits/1705118802\_1685962834.8709471/0/aws-java-sdk-ecs-1-11-820-sources-1 jar/com/amazonaws/services/ecs/model/NetworkInterface.java

\* /opt/cola/permits/1705118802\_1685962834.8709471/0/aws-java-sdk-ecs-1-11-820-sources-1 jar/com/amazonaws/services/ecs/model/transform/PlatformDeviceMarshaller.java

\* /opt/cola/permits/1705118802\_1685962834.8709471/0/aws-java-sdk-ecs-1-11-820-sources-1 jar/com/amazonaws/services/ecs/model/transform/UlimitJsonUnmarshaller.java

\* /opt/cola/permits/1705118802\_1685962834.8709471/0/aws-java-sdk-ecs-1-11-820-sources-1-

jar/com/amazonaws/services/ecs/model/transform/ListAttributesRequestMarshaller.java

\* /opt/cola/permits/1705118802\_1685962834.8709471/0/aws-java-sdk-ecs-1-11-820-sources-1-

jar/com/amazonaws/services/ecs/model/transform/SubmitAttachmentStateChangesRequestMarshaller.java

\* /opt/cola/permits/1705118802\_1685962834.8709471/0/aws-java-sdk-ecs-1-11-820-sources-1-

jar/com/amazonaws/services/ecs/model/DeregisterTaskDefinitionRequest.java

\* /opt/cola/permits/1705118802\_1685962834.8709471/0/aws-java-sdk-ecs-1-11-820-sources-1 jar/com/amazonaws/services/ecs/model/Device.java

\* /opt/cola/permits/1705118802\_1685962834.8709471/0/aws-java-sdk-ecs-1-11-820-sources-1-

jar/com/amazonaws/services/ecs/AbstractAmazonECSAsync.java

```
* /opt/cola/permits/1705118802_1685962834.8709471/0/aws-java-sdk-ecs-1-11-820-sources-1-
jar/com/amazonaws/services/ecs/model/transform/RunTaskRequestProtocolMarshaller.java
```
\* /opt/cola/permits/1705118802\_1685962834.8709471/0/aws-java-sdk-ecs-1-11-820-sources-1 jar/com/amazonaws/services/ecs/model/DescribeTasksResult.java

\* /opt/cola/permits/1705118802\_1685962834.8709471/0/aws-java-sdk-ecs-1-11-820-sources-1 jar/com/amazonaws/services/ecs/model/LaunchType.java

\* /opt/cola/permits/1705118802\_1685962834.8709471/0/aws-java-sdk-ecs-1-11-820-sources-1 jar/com/amazonaws/services/ecs/model/transform/CapacityProviderJsonUnmarshaller.java

\* /opt/cola/permits/1705118802\_1685962834.8709471/0/aws-java-sdk-ecs-1-11-820-sources-1 jar/com/amazonaws/services/ecs/model/transform/DeploymentControllerMarshaller.java

\* /opt/cola/permits/1705118802\_1685962834.8709471/0/aws-java-sdk-ecs-1-11-820-sources-1 jar/com/amazonaws/services/ecs/model/ClusterContainsContainerInstancesException.java

\* /opt/cola/permits/1705118802\_1685962834.8709471/0/aws-java-sdk-ecs-1-11-820-sources-1 jar/com/amazonaws/services/ecs/model/PlatformDeviceType.java

\* /opt/cola/permits/1705118802\_1685962834.8709471/0/aws-java-sdk-ecs-1-11-820-sources-1 jar/com/amazonaws/services/ecs/model/transform/ContainerMarshaller.java

\* /opt/cola/permits/1705118802\_1685962834.8709471/0/aws-java-sdk-ecs-1-11-820-sources-1 jar/com/amazonaws/services/ecs/model/transform/ManagedScalingMarshaller.java

\* /opt/cola/permits/1705118802\_1685962834.8709471/0/aws-java-sdk-ecs-1-11-820-sources-1-

jar/com/amazonaws/services/ecs/model/transform/CreateTaskSetResultJsonUnmarshaller.java

\* /opt/cola/permits/1705118802\_1685962834.8709471/0/aws-java-sdk-ecs-1-11-820-sources-1-

jar/com/amazonaws/services/ecs/model/transform/UpdateContainerInstancesStateRequestMarshaller.java

\* /opt/cola/permits/1705118802\_1685962834.8709471/0/aws-java-sdk-ecs-1-11-820-sources-1-

jar/com/amazonaws/services/ecs/model/transform/PlatformUnknownExceptionUnmarshaller.java

\* /opt/cola/permits/1705118802\_1685962834.8709471/0/aws-java-sdk-ecs-1-11-820-sources-1-

jar/com/amazonaws/services/ecs/model/transform/ProxyConfigurationMarshaller.java

\* /opt/cola/permits/1705118802\_1685962834.8709471/0/aws-java-sdk-ecs-1-11-820-sources-1 jar/com/amazonaws/services/ecs/model/DeleteTaskSetResult.java

\* /opt/cola/permits/1705118802\_1685962834.8709471/0/aws-java-sdk-ecs-1-11-820-sources-1 jar/com/amazonaws/services/ecs/model/transform/SecretJsonUnmarshaller.java

\* /opt/cola/permits/1705118802\_1685962834.8709471/0/aws-java-sdk-ecs-1-11-820-sources-1-

jar/com/amazonaws/services/ecs/model/transform/ListTagsForResourceResultJsonUnmarshaller.java

\* /opt/cola/permits/1705118802\_1685962834.8709471/0/aws-java-sdk-ecs-1-11-820-sources-1-

jar/com/amazonaws/services/ecs/model/transform/ServiceMarshaller.java

\* /opt/cola/permits/1705118802\_1685962834.8709471/0/aws-java-sdk-ecs-1-11-820-sources-1 jar/com/amazonaws/services/ecs/model/transform/ContainerDefinitionMarshaller.java

\* /opt/cola/permits/1705118802\_1685962834.8709471/0/aws-java-sdk-ecs-1-11-820-sources-1 jar/com/amazonaws/services/ecs/model/transform/ContainerDependencyJsonUnmarshaller.java

\* /opt/cola/permits/1705118802\_1685962834.8709471/0/aws-java-sdk-ecs-1-11-820-sources-1-

jar/com/amazonaws/services/ecs/model/transform/KernelCapabilitiesJsonUnmarshaller.java

\* /opt/cola/permits/1705118802\_1685962834.8709471/0/aws-java-sdk-ecs-1-11-820-sources-1 jar/com/amazonaws/services/ecs/model/transform/ServiceEventMarshaller.java

\* /opt/cola/permits/1705118802\_1685962834.8709471/0/aws-java-sdk-ecs-1-11-820-sources-1-

jar/com/amazonaws/services/ecs/model/transform/DeleteTaskSetResultJsonUnmarshaller.java

\* /opt/cola/permits/1705118802\_1685962834.8709471/0/aws-java-sdk-ecs-1-11-820-sources-1-

jar/com/amazonaws/services/ecs/model/transform/DescribeCapacityProvidersRequestProtocolMarshaller.java

\* /opt/cola/permits/1705118802\_1685962834.8709471/0/aws-java-sdk-ecs-1-11-820-sources-1-

jar/com/amazonaws/services/ecs/model/transform/ListTaskDefinitionFamiliesResultJsonUnmarshaller.java

\* /opt/cola/permits/1705118802\_1685962834.8709471/0/aws-java-sdk-ecs-1-11-820-sources-1 jar/com/amazonaws/services/ecs/model/transform/ListTaskDefinitionsResultJsonUnmarshaller.java \* /opt/cola/permits/1705118802\_1685962834.8709471/0/aws-java-sdk-ecs-1-11-820-sources-1-

jar/com/amazonaws/services/ecs/model/UnsupportedFeatureException.java

\* /opt/cola/permits/1705118802\_1685962834.8709471/0/aws-java-sdk-ecs-1-11-820-sources-1 jar/com/amazonaws/services/ecs/model/transform/RegisterTaskDefinitionResultJsonUnmarshaller.java \* /opt/cola/permits/1705118802\_1685962834.8709471/0/aws-java-sdk-ecs-1-11-820-sources-1-

jar/com/amazonaws/services/ecs/model/transform/ContainerDefinitionJsonUnmarshaller.java

\* /opt/cola/permits/1705118802\_1685962834.8709471/0/aws-java-sdk-ecs-1-11-820-sources-1 jar/com/amazonaws/services/ecs/waiters/ServicesInactive.java

\* /opt/cola/permits/1705118802\_1685962834.8709471/0/aws-java-sdk-ecs-1-11-820-sources-1 jar/com/amazonaws/services/ecs/model/HealthCheck.java

\* /opt/cola/permits/1705118802\_1685962834.8709471/0/aws-java-sdk-ecs-1-11-820-sources-1 jar/com/amazonaws/services/ecs/model/transform/ServiceJsonUnmarshaller.java

\* /opt/cola/permits/1705118802\_1685962834.8709471/0/aws-java-sdk-ecs-1-11-820-sources-1 jar/com/amazonaws/services/ecs/model/transform/TaskDefinitionMarshaller.java

\* /opt/cola/permits/1705118802\_1685962834.8709471/0/aws-java-sdk-ecs-1-11-820-sources-1 jar/com/amazonaws/services/ecs/model/transform/TmpfsMarshaller.java

\* /opt/cola/permits/1705118802\_1685962834.8709471/0/aws-java-sdk-ecs-1-11-820-sources-1 jar/com/amazonaws/services/ecs/model/transform/SubmitTaskStateChangeResultJsonUnmarshaller.java \* /opt/cola/permits/1705118802\_1685962834.8709471/0/aws-java-sdk-ecs-1-11-820-sources-1-

jar/com/amazonaws/services/ecs/waiters/DescribeServicesFunction.java

\* /opt/cola/permits/1705118802\_1685962834.8709471/0/aws-java-sdk-ecs-1-11-820-sources-1 jar/com/amazonaws/services/ecs/model/Scale.java

\* /opt/cola/permits/1705118802\_1685962834.8709471/0/aws-java-sdk-ecs-1-11-820-sources-1 jar/com/amazonaws/services/ecs/model/ListContainerInstancesRequest.java

\* /opt/cola/permits/1705118802\_1685962834.8709471/0/aws-java-sdk-ecs-1-11-820-sources-1 jar/com/amazonaws/services/ecs/model/TaskOverride.java

\* /opt/cola/permits/1705118802\_1685962834.8709471/0/aws-java-sdk-ecs-1-11-820-sources-1 jar/com/amazonaws/services/ecs/model/ListClustersRequest.java

\* /opt/cola/permits/1705118802\_1685962834.8709471/0/aws-java-sdk-ecs-1-11-820-sources-1-

jar/com/amazonaws/services/ecs/model/transform/RegisterContainerInstanceRequestProtocolMarshaller.java

\* /opt/cola/permits/1705118802\_1685962834.8709471/0/aws-java-sdk-ecs-1-11-820-sources-1-

jar/com/amazonaws/services/ecs/model/PidMode.java

\* /opt/cola/permits/1705118802\_1685962834.8709471/0/aws-java-sdk-ecs-1-11-820-sources-1 jar/com/amazonaws/services/ecs/model/ListTasksRequest.java

\* /opt/cola/permits/1705118802\_1685962834.8709471/0/aws-java-sdk-ecs-1-11-820-sources-1 jar/com/amazonaws/services/ecs/model/TaskSetField.java

\* /opt/cola/permits/1705118802\_1685962834.8709471/0/aws-java-sdk-ecs-1-11-820-sources-1 jar/com/amazonaws/services/ecs/model/transform/HealthCheckJsonUnmarshaller.java

\* /opt/cola/permits/1705118802\_1685962834.8709471/0/aws-java-sdk-ecs-1-11-820-sources-1 jar/com/amazonaws/services/ecs/model/InferenceAccelerator.java

\* /opt/cola/permits/1705118802\_1685962834.8709471/0/aws-java-sdk-ecs-1-11-820-sources-1 jar/com/amazonaws/services/ecs/model/ClientException.java

\* /opt/cola/permits/1705118802\_1685962834.8709471/0/aws-java-sdk-ecs-1-11-820-sources-1-

jar/com/amazonaws/services/ecs/model/transform/UnsupportedFeatureExceptionUnmarshaller.java

\* /opt/cola/permits/1705118802\_1685962834.8709471/0/aws-java-sdk-ecs-1-11-820-sources-1-

jar/com/amazonaws/services/ecs/model/Container.java

\* /opt/cola/permits/1705118802\_1685962834.8709471/0/aws-java-sdk-ecs-1-11-820-sources-1 jar/com/amazonaws/services/ecs/package-info.java

\* /opt/cola/permits/1705118802\_1685962834.8709471/0/aws-java-sdk-ecs-1-11-820-sources-1 jar/com/amazonaws/services/ecs/model/transform/ClusterMarshaller.java

\* /opt/cola/permits/1705118802\_1685962834.8709471/0/aws-java-sdk-ecs-1-11-820-sources-1 jar/com/amazonaws/services/ecs/model/ContainerInstanceStatus.java

\* /opt/cola/permits/1705118802\_1685962834.8709471/0/aws-java-sdk-ecs-1-11-820-sources-1 jar/com/amazonaws/services/ecs/model/transform/DeploymentConfigurationMarshaller.java

\* /opt/cola/permits/1705118802\_1685962834.8709471/0/aws-java-sdk-ecs-1-11-820-sources-1 jar/com/amazonaws/services/ecs/model/transform/SecretMarshaller.java

\* /opt/cola/permits/1705118802\_1685962834.8709471/0/aws-java-sdk-ecs-1-11-820-sources-1 jar/com/amazonaws/services/ecs/model/transform/HostEntryMarshaller.java

\* /opt/cola/permits/1705118802\_1685962834.8709471/0/aws-java-sdk-ecs-1-11-820-sources-1 jar/com/amazonaws/services/ecs/model/PlacementConstraintType.java

\* /opt/cola/permits/1705118802\_1685962834.8709471/0/aws-java-sdk-ecs-1-11-820-sources-1 jar/com/amazonaws/services/ecs/model/EFSVolumeConfiguration.java

\* /opt/cola/permits/1705118802\_1685962834.8709471/0/aws-java-sdk-ecs-1-11-820-sources-1 jar/com/amazonaws/services/ecs/model/Task.java

\* /opt/cola/permits/1705118802\_1685962834.8709471/0/aws-java-sdk-ecs-1-11-820-sources-1 jar/com/amazonaws/services/ecs/model/transform/UpdateServiceRequestMarshaller.java

\* /opt/cola/permits/1705118802\_1685962834.8709471/0/aws-java-sdk-ecs-1-11-820-sources-1 jar/com/amazonaws/services/ecs/model/AwsVpcConfiguration.java

\* /opt/cola/permits/1705118802\_1685962834.8709471/0/aws-java-sdk-ecs-1-11-820-sources-1-

jar/com/amazonaws/services/ecs/model/transform/RegisterTaskDefinitionRequestProtocolMarshaller.java

\* /opt/cola/permits/1705118802\_1685962834.8709471/0/aws-java-sdk-ecs-1-11-820-sources-1-

jar/com/amazonaws/services/ecs/model/transform/ListTagsForResourceRequestProtocolMarshaller.java

\* /opt/cola/permits/1705118802\_1685962834.8709471/0/aws-java-sdk-ecs-1-11-820-sources-1-

jar/com/amazonaws/services/ecs/model/transform/ServiceRegistryJsonUnmarshaller.java

\* /opt/cola/permits/1705118802\_1685962834.8709471/0/aws-java-sdk-ecs-1-11-820-sources-1-

jar/com/amazonaws/services/ecs/model/transform/LinuxParametersJsonUnmarshaller.java

\* /opt/cola/permits/1705118802\_1685962834.8709471/0/aws-java-sdk-ecs-1-11-820-sources-1-

jar/com/amazonaws/services/ecs/model/DescribeTaskSetsRequest.java

\* /opt/cola/permits/1705118802\_1685962834.8709471/0/aws-java-sdk-ecs-1-11-820-sources-1-

jar/com/amazonaws/services/ecs/model/transform/PutAccountSettingDefaultRequestProtocolMarshaller.java \* /opt/cola/permits/1705118802\_1685962834.8709471/0/aws-java-sdk-ecs-1-11-820-sources-1-

jar/com/amazonaws/services/ecs/model/transform/UpdateServicePrimaryTaskSetResultJsonUnmarshaller.java

\* /opt/cola/permits/1705118802\_1685962834.8709471/0/aws-java-sdk-ecs-1-11-820-sources-1-

jar/com/amazonaws/services/ecs/model/DiscoverPollEndpointResult.java

\* /opt/cola/permits/1705118802\_1685962834.8709471/0/aws-java-sdk-ecs-1-11-820-sources-1-

jar/com/amazonaws/services/ecs/model/transform/UpdateContainerAgentResultJsonUnmarshaller.java

\* /opt/cola/permits/1705118802\_1685962834.8709471/0/aws-java-sdk-ecs-1-11-820-sources-1-

jar/com/amazonaws/services/ecs/model/transform/PortMappingMarshaller.java

\* /opt/cola/permits/1705118802\_1685962834.8709471/0/aws-java-sdk-ecs-1-11-820-sources-1 jar/com/amazonaws/services/ecs/model/KernelCapabilities.java

\* /opt/cola/permits/1705118802\_1685962834.8709471/0/aws-java-sdk-ecs-1-11-820-sources-1-

jar/com/amazonaws/services/ecs/model/transform/DockerVolumeConfigurationJsonUnmarshaller.java

\* /opt/cola/permits/1705118802\_1685962834.8709471/0/aws-java-sdk-ecs-1-11-820-sources-1-

jar/com/amazonaws/services/ecs/model/transform/PlacementConstraintJsonUnmarshaller.java

\* /opt/cola/permits/1705118802\_1685962834.8709471/0/aws-java-sdk-ecs-1-11-820-sources-1 jar/com/amazonaws/services/ecs/model/transform/ServiceEventJsonUnmarshaller.java

\* /opt/cola/permits/1705118802\_1685962834.8709471/0/aws-java-sdk-ecs-1-11-820-sources-1 jar/com/amazonaws/services/ecs/model/transform/RepositoryCredentialsMarshaller.java

\* /opt/cola/permits/1705118802\_1685962834.8709471/0/aws-java-sdk-ecs-1-11-820-sources-1 jar/com/amazonaws/services/ecs/model/EnvironmentFileType.java

\* /opt/cola/permits/1705118802\_1685962834.8709471/0/aws-java-sdk-ecs-1-11-820-sources-1 jar/com/amazonaws/services/ecs/model/CapacityProviderField.java

\* /opt/cola/permits/1705118802\_1685962834.8709471/0/aws-java-sdk-ecs-1-11-820-sources-1 jar/com/amazonaws/services/ecs/model/transform/LogConfigurationMarshaller.java

\* /opt/cola/permits/1705118802\_1685962834.8709471/0/aws-java-sdk-ecs-1-11-820-sources-1 jar/com/amazonaws/services/ecs/model/VersionInfo.java

\* /opt/cola/permits/1705118802\_1685962834.8709471/0/aws-java-sdk-ecs-1-11-820-sources-1 jar/com/amazonaws/services/ecs/model/transform/DescribeTaskSetsResultJsonUnmarshaller.java \* /opt/cola/permits/1705118802\_1685962834.8709471/0/aws-java-sdk-ecs-1-11-820-sources-1 jar/com/amazonaws/services/ecs/model/ListTagsForResourceRequest.java

\* /opt/cola/permits/1705118802\_1685962834.8709471/0/aws-java-sdk-ecs-1-11-820-sources-1 jar/com/amazonaws/services/ecs/model/transform/DeleteServiceRequestMarshaller.java

\* /opt/cola/permits/1705118802\_1685962834.8709471/0/aws-java-sdk-ecs-1-11-820-sources-1 jar/com/amazonaws/services/ecs/model/transform/ListAccountSettingsRequestProtocolMarshaller.java \* /opt/cola/permits/1705118802\_1685962834.8709471/0/aws-java-sdk-ecs-1-11-820-sources-1 jar/com/amazonaws/services/ecs/model/transform/DescribeTasksRequestProtocolMarshaller.java

\* /opt/cola/permits/1705118802\_1685962834.8709471/0/aws-java-sdk-ecs-1-11-820-sources-1 jar/com/amazonaws/services/ecs/model/ManagedScalingStatus.java

\* /opt/cola/permits/1705118802\_1685962834.8709471/0/aws-java-sdk-ecs-1-11-820-sources-1 jar/com/amazonaws/services/ecs/model/DeleteAttributesRequest.java

\* /opt/cola/permits/1705118802\_1685962834.8709471/0/aws-java-sdk-ecs-1-11-820-sources-1 jar/com/amazonaws/services/ecs/model/transform/SettingJsonUnmarshaller.java

\* /opt/cola/permits/1705118802\_1685962834.8709471/0/aws-java-sdk-ecs-1-11-820-sources-1 jar/com/amazonaws/services/ecs/model/LoadBalancer.java

\* /opt/cola/permits/1705118802\_1685962834.8709471/0/aws-java-sdk-ecs-1-11-820-sources-1 jar/com/amazonaws/services/ecs/model/transform/DeleteTaskSetRequestMarshaller.java

\* /opt/cola/permits/1705118802\_1685962834.8709471/0/aws-java-sdk-ecs-1-11-820-sources-1 jar/com/amazonaws/services/ecs/model/transform/PutAccountSettingResultJsonUnmarshaller.java \* /opt/cola/permits/1705118802\_1685962834.8709471/0/aws-java-sdk-ecs-1-11-820-sources-1 jar/com/amazonaws/services/ecs/model/ServiceEvent.java

\* /opt/cola/permits/1705118802\_1685962834.8709471/0/aws-java-sdk-ecs-1-11-820-sources-1 jar/com/amazonaws/services/ecs/model/ContainerStateChange.java

\* /opt/cola/permits/1705118802\_1685962834.8709471/0/aws-java-sdk-ecs-1-11-820-sources-1 jar/com/amazonaws/services/ecs/model/AttributeLimitExceededException.java

\* /opt/cola/permits/1705118802\_1685962834.8709471/0/aws-java-sdk-ecs-1-11-820-sources-1 jar/com/amazonaws/services/ecs/model/LimitExceededException.java

\* /opt/cola/permits/1705118802\_1685962834.8709471/0/aws-java-sdk-ecs-1-11-820-sources-1 jar/com/amazonaws/services/ecs/model/transform/CreateClusterRequestMarshaller.java

\* /opt/cola/permits/1705118802\_1685962834.8709471/0/aws-java-sdk-ecs-1-11-820-sources-1-

jar/com/amazonaws/services/ecs/model/transform/DeleteAttributesResultJsonUnmarshaller.java

\* /opt/cola/permits/1705118802\_1685962834.8709471/0/aws-java-sdk-ecs-1-11-820-sources-1-

jar/com/amazonaws/services/ecs/model/TaskSetNotFoundException.java

\* /opt/cola/permits/1705118802\_1685962834.8709471/0/aws-java-sdk-ecs-1-11-820-sources-1 jar/com/amazonaws/services/ecs/model/transform/ContainerOverrideJsonUnmarshaller.java \* /opt/cola/permits/1705118802\_1685962834.8709471/0/aws-java-sdk-ecs-1-11-820-sources-1 jar/com/amazonaws/services/ecs/model/transform/EnvironmentFileJsonUnmarshaller.java \* /opt/cola/permits/1705118802\_1685962834.8709471/0/aws-java-sdk-ecs-1-11-820-sources-1 jar/com/amazonaws/services/ecs/model/transform/ClusterSettingMarshaller.java \* /opt/cola/permits/1705118802\_1685962834.8709471/0/aws-java-sdk-ecs-1-11-820-sources-1 jar/com/amazonaws/services/ecs/model/UpdateClusterSettingsResult.java \* /opt/cola/permits/1705118802\_1685962834.8709471/0/aws-java-sdk-ecs-1-11-820-sources-1 jar/com/amazonaws/services/ecs/model/transform/ResourceRequirementJsonUnmarshaller.java \* /opt/cola/permits/1705118802\_1685962834.8709471/0/aws-java-sdk-ecs-1-11-820-sources-1 jar/com/amazonaws/services/ecs/model/transform/PutAccountSettingRequestProtocolMarshaller.java \* /opt/cola/permits/1705118802\_1685962834.8709471/0/aws-java-sdk-ecs-1-11-820-sources-1 jar/com/amazonaws/services/ecs/model/DeleteCapacityProviderRequest.java \* /opt/cola/permits/1705118802\_1685962834.8709471/0/aws-java-sdk-ecs-1-11-820-sources-1 jar/com/amazonaws/services/ecs/model/UpdateServicePrimaryTaskSetResult.java \* /opt/cola/permits/1705118802\_1685962834.8709471/0/aws-java-sdk-ecs-1-11-820-sources-1 jar/com/amazonaws/services/ecs/model/Tmpfs.java \* /opt/cola/permits/1705118802\_1685962834.8709471/0/aws-java-sdk-ecs-1-11-820-sources-1 jar/com/amazonaws/services/ecs/model/transform/DescribeTaskDefinitionRequestProtocolMarshaller.java \* /opt/cola/permits/1705118802\_1685962834.8709471/0/aws-java-sdk-ecs-1-11-820-sources-1 jar/com/amazonaws/services/ecs/model/transform/DiscoverPollEndpointRequestMarshaller.java \* /opt/cola/permits/1705118802\_1685962834.8709471/0/aws-java-sdk-ecs-1-11-820-sources-1 jar/com/amazonaws/services/ecs/model/transform/AwsVpcConfigurationMarshaller.java \* /opt/cola/permits/1705118802\_1685962834.8709471/0/aws-java-sdk-ecs-1-11-820-sources-1 jar/com/amazonaws/services/ecs/model/transform/AttributeLimitExceededExceptionUnmarshaller.java \* /opt/cola/permits/1705118802\_1685962834.8709471/0/aws-java-sdk-ecs-1-11-820-sources-1 jar/com/amazonaws/services/ecs/model/transform/NetworkConfigurationJsonUnmarshaller.java \* /opt/cola/permits/1705118802\_1685962834.8709471/0/aws-java-sdk-ecs-1-11-820-sources-1 jar/com/amazonaws/services/ecs/model/CreateCapacityProviderRequest.java \* /opt/cola/permits/1705118802\_1685962834.8709471/0/aws-java-sdk-ecs-1-11-820-sources-1 jar/com/amazonaws/services/ecs/model/transform/StartTaskResultJsonUnmarshaller.java \* /opt/cola/permits/1705118802\_1685962834.8709471/0/aws-java-sdk-ecs-1-11-820-sources-1 jar/com/amazonaws/services/ecs/waiters/TasksStopped.java \* /opt/cola/permits/1705118802\_1685962834.8709471/0/aws-java-sdk-ecs-1-11-820-sources-1 jar/com/amazonaws/services/ecs/model/RunTaskResult.java \* /opt/cola/permits/1705118802\_1685962834.8709471/0/aws-java-sdk-ecs-1-11-820-sources-1 jar/com/amazonaws/services/ecs/model/SubmitTaskStateChangeRequest.java \* /opt/cola/permits/1705118802\_1685962834.8709471/0/aws-java-sdk-ecs-1-11-820-sources-1 jar/com/amazonaws/services/ecs/model/transform/PlacementStrategyMarshaller.java \* /opt/cola/permits/1705118802\_1685962834.8709471/0/aws-java-sdk-ecs-1-11-820-sources-1 jar/com/amazonaws/services/ecs/model/transform/DescribeCapacityProvidersResultJsonUnmarshaller.java \* /opt/cola/permits/1705118802\_1685962834.8709471/0/aws-java-sdk-ecs-1-11-820-sources-1 jar/com/amazonaws/services/ecs/model/transform/StopTaskRequestMarshaller.java \* /opt/cola/permits/1705118802\_1685962834.8709471/0/aws-java-sdk-ecs-1-11-820-sources-1 jar/com/amazonaws/services/ecs/model/SchedulingStrategy.java

\* /opt/cola/permits/1705118802\_1685962834.8709471/0/aws-java-sdk-ecs-1-11-820-sources-1 jar/com/amazonaws/services/ecs/model/transform/VersionInfoJsonUnmarshaller.java

\* /opt/cola/permits/1705118802\_1685962834.8709471/0/aws-java-sdk-ecs-1-11-820-sources-1 jar/com/amazonaws/services/ecs/model/transform/DeleteServiceResultJsonUnmarshaller.java

\* /opt/cola/permits/1705118802\_1685962834.8709471/0/aws-java-sdk-ecs-1-11-820-sources-1 jar/com/amazonaws/services/ecs/model/transform/CreateCapacityProviderRequestProtocolMarshaller.java \* /opt/cola/permits/1705118802\_1685962834.8709471/0/aws-java-sdk-ecs-1-11-820-sources-1 jar/com/amazonaws/services/ecs/model/ContainerDefinition.java

\* /opt/cola/permits/1705118802\_1685962834.8709471/0/aws-java-sdk-ecs-1-11-820-sources-1 jar/com/amazonaws/services/ecs/model/transform/UpdateServiceRequestProtocolMarshaller.java \* /opt/cola/permits/1705118802\_1685962834.8709471/0/aws-java-sdk-ecs-1-11-820-sources-1 jar/com/amazonaws/services/ecs/model/DescribeClustersResult.java

\* /opt/cola/permits/1705118802\_1685962834.8709471/0/aws-java-sdk-ecs-1-11-820-sources-1 jar/com/amazonaws/services/ecs/model/UpdateContainerInstancesStateRequest.java

\* /opt/cola/permits/1705118802\_1685962834.8709471/0/aws-java-sdk-ecs-1-11-820-sources-1 jar/com/amazonaws/services/ecs/model/transform/DeregisterTaskDefinitionRequestMarshaller.java \* /opt/cola/permits/1705118802\_1685962834.8709471/0/aws-java-sdk-ecs-1-11-820-sources-1 jar/com/amazonaws/services/ecs/model/transform/RepositoryCredentialsJsonUnmarshaller.java

\* /opt/cola/permits/1705118802\_1685962834.8709471/0/aws-java-sdk-ecs-1-11-820-sources-1 jar/com/amazonaws/services/ecs/model/TransportProtocol.java

\* /opt/cola/permits/1705118802\_1685962834.8709471/0/aws-java-sdk-ecs-1-11-820-sources-1 jar/com/amazonaws/services/ecs/model/PutAccountSettingDefaultRequest.java

\* /opt/cola/permits/1705118802\_1685962834.8709471/0/aws-java-sdk-ecs-1-11-820-sources-1 jar/com/amazonaws/services/ecs/model/DescribeServicesResult.java

\* /opt/cola/permits/1705118802\_1685962834.8709471/0/aws-java-sdk-ecs-1-11-820-sources-1 jar/com/amazonaws/services/ecs/waiters/TasksRunning.java

\* /opt/cola/permits/1705118802\_1685962834.8709471/0/aws-java-sdk-ecs-1-11-820-sources-1 jar/com/amazonaws/services/ecs/model/transform/TagResourceResultJsonUnmarshaller.java

\* /opt/cola/permits/1705118802\_1685962834.8709471/0/aws-java-sdk-ecs-1-11-820-sources-1 jar/com/amazonaws/services/ecs/model/DescribeTaskSetsResult.java

\* /opt/cola/permits/1705118802\_1685962834.8709471/0/aws-java-sdk-ecs-1-11-820-sources-1 jar/com/amazonaws/services/ecs/model/ContainerDependency.java

\* /opt/cola/permits/1705118802\_1685962834.8709471/0/aws-java-sdk-ecs-1-11-820-sources-1 jar/com/amazonaws/services/ecs/model/transform/TagResourceRequestMarshaller.java

\* /opt/cola/permits/1705118802\_1685962834.8709471/0/aws-java-sdk-ecs-1-11-820-sources-1 jar/com/amazonaws/services/ecs/model/transform/TaskMarshaller.java

\* /opt/cola/permits/1705118802\_1685962834.8709471/0/aws-java-sdk-ecs-1-11-820-sources-1 jar/com/amazonaws/services/ecs/model/transform/ClusterSettingJsonUnmarshaller.java

\* /opt/cola/permits/1705118802\_1685962834.8709471/0/aws-java-sdk-ecs-1-11-820-sources-1 jar/com/amazonaws/services/ecs/model/ClusterContainsTasksException.java

\* /opt/cola/permits/1705118802\_1685962834.8709471/0/aws-java-sdk-ecs-1-11-820-sources-1 jar/com/amazonaws/services/ecs/model/ResourceType.java

\* /opt/cola/permits/1705118802\_1685962834.8709471/0/aws-java-sdk-ecs-1-11-820-sources-1-

jar/com/amazonaws/services/ecs/model/transform/UpdateContainerAgentRequestMarshaller.java

\* /opt/cola/permits/1705118802\_1685962834.8709471/0/aws-java-sdk-ecs-1-11-820-sources-1-

jar/com/amazonaws/services/ecs/model/transform/TaskDefinitionPlacementConstraintJsonUnmarshaller.java

\* /opt/cola/permits/1705118802\_1685962834.8709471/0/aws-java-sdk-ecs-1-11-820-sources-1-

jar/com/amazonaws/services/ecs/model/transform/ServiceRegistryMarshaller.java

\* /opt/cola/permits/1705118802\_1685962834.8709471/0/aws-java-sdk-ecs-1-11-820-sources-1-

jar/com/amazonaws/services/ecs/model/DeleteCapacityProviderResult.java

```
* /opt/cola/permits/1705118802_1685962834.8709471/0/aws-java-sdk-ecs-1-11-820-sources-1-
jar/com/amazonaws/services/ecs/model/transform/VolumeFromMarshaller.java
* /opt/cola/permits/1705118802_1685962834.8709471/0/aws-java-sdk-ecs-1-11-820-sources-1-
jar/com/amazonaws/services/ecs/model/DescribeContainerInstancesRequest.java
* /opt/cola/permits/1705118802_1685962834.8709471/0/aws-java-sdk-ecs-1-11-820-sources-1-
jar/com/amazonaws/services/ecs/model/DescribeCapacityProvidersResult.java
* /opt/cola/permits/1705118802_1685962834.8709471/0/aws-java-sdk-ecs-1-11-820-sources-1-
jar/com/amazonaws/services/ecs/model/transform/TaskOverrideJsonUnmarshaller.java
* /opt/cola/permits/1705118802_1685962834.8709471/0/aws-java-sdk-ecs-1-11-820-sources-1-
jar/com/amazonaws/services/ecs/model/transform/RegisterContainerInstanceResultJsonUnmarshaller.java
* /opt/cola/permits/1705118802_1685962834.8709471/0/aws-java-sdk-ecs-1-11-820-sources-1-
jar/com/amazonaws/services/ecs/model/HealthStatus.java
* /opt/cola/permits/1705118802_1685962834.8709471/0/aws-java-sdk-ecs-1-11-820-sources-1-
jar/com/amazonaws/services/ecs/model/TaskSet.java
* /opt/cola/permits/1705118802_1685962834.8709471/0/aws-java-sdk-ecs-1-11-820-sources-1-
jar/com/amazonaws/services/ecs/model/transform/ListClustersResultJsonUnmarshaller.java
* /opt/cola/permits/1705118802_1685962834.8709471/0/aws-java-sdk-ecs-1-11-820-sources-1-
jar/com/amazonaws/services/ecs/model/FirelensConfigurationType.java
* /opt/cola/permits/1705118802_1685962834.8709471/0/aws-java-sdk-ecs-1-11-820-sources-1-
jar/com/amazonaws/services/ecs/model/transform/ListTasksResultJsonUnmarshaller.java
* /opt/cola/permits/1705118802_1685962834.8709471/0/aws-java-sdk-ecs-1-11-820-sources-1-
jar/com/amazonaws/services/ecs/model/ResourceRequirement.java
* /opt/cola/permits/1705118802_1685962834.8709471/0/aws-java-sdk-ecs-1-11-820-sources-1-
jar/com/amazonaws/services/ecs/model/transform/AutoScalingGroupProviderJsonUnmarshaller.java
* /opt/cola/permits/1705118802_1685962834.8709471/0/aws-java-sdk-ecs-1-11-820-sources-1-
jar/com/amazonaws/services/ecs/model/transform/DeregisterContainerInstanceRequestProtocolMarshaller.java
* /opt/cola/permits/1705118802_1685962834.8709471/0/aws-java-sdk-ecs-1-11-820-sources-1-
jar/com/amazonaws/services/ecs/model/transform/CreateTaskSetRequestMarshaller.java
* /opt/cola/permits/1705118802_1685962834.8709471/0/aws-java-sdk-ecs-1-11-820-sources-1-
jar/com/amazonaws/services/ecs/model/transform/UpdateServicePrimaryTaskSetRequestMarshaller.java
* /opt/cola/permits/1705118802_1685962834.8709471/0/aws-java-sdk-ecs-1-11-820-sources-1-
jar/com/amazonaws/services/ecs/model/transform/ScaleMarshaller.java
* /opt/cola/permits/1705118802_1685962834.8709471/0/aws-java-sdk-ecs-1-11-820-sources-1-
jar/com/amazonaws/services/ecs/AmazonECSAsync.java
* /opt/cola/permits/1705118802_1685962834.8709471/0/aws-java-sdk-ecs-1-11-820-sources-1-
jar/com/amazonaws/services/ecs/model/transform/ListServicesResultJsonUnmarshaller.java
* /opt/cola/permits/1705118802_1685962834.8709471/0/aws-java-sdk-ecs-1-11-820-sources-1-
jar/com/amazonaws/services/ecs/model/NetworkMode.java
* /opt/cola/permits/1705118802_1685962834.8709471/0/aws-java-sdk-ecs-1-11-820-sources-1-
jar/com/amazonaws/services/ecs/model/transform/InferenceAcceleratorOverrideJsonUnmarshaller.java
* /opt/cola/permits/1705118802_1685962834.8709471/0/aws-java-sdk-ecs-1-11-820-sources-1-
jar/com/amazonaws/services/ecs/model/transform/HealthCheckMarshaller.java
* /opt/cola/permits/1705118802_1685962834.8709471/0/aws-java-sdk-ecs-1-11-820-sources-1-
jar/com/amazonaws/services/ecs/model/transform/NetworkBindingJsonUnmarshaller.java
* /opt/cola/permits/1705118802_1685962834.8709471/0/aws-java-sdk-ecs-1-11-820-sources-1-
jar/com/amazonaws/services/ecs/model/UlimitName.java
* /opt/cola/permits/1705118802_1685962834.8709471/0/aws-java-sdk-ecs-1-11-820-sources-1-
jar/com/amazonaws/services/ecs/model/transform/InferenceAcceleratorOverrideMarshaller.java
```

```
* /opt/cola/permits/1705118802_1685962834.8709471/0/aws-java-sdk-ecs-1-11-820-sources-1-
jar/com/amazonaws/services/ecs/model/transform/TaskSetNotFoundExceptionUnmarshaller.java
```

```
* /opt/cola/permits/1705118802_1685962834.8709471/0/aws-java-sdk-ecs-1-11-820-sources-1-
jar/com/amazonaws/services/ecs/model/transform/StopTaskResultJsonUnmarshaller.java
```
\* /opt/cola/permits/1705118802\_1685962834.8709471/0/aws-java-sdk-ecs-1-11-820-sources-1 jar/com/amazonaws/services/ecs/model/SortOrder.java

\* /opt/cola/permits/1705118802\_1685962834.8709471/0/aws-java-sdk-ecs-1-11-820-sources-1 jar/com/amazonaws/services/ecs/model/transform/SystemControlMarshaller.java

\* /opt/cola/permits/1705118802\_1685962834.8709471/0/aws-java-sdk-ecs-1-11-820-sources-1 jar/com/amazonaws/services/ecs/model/transform/DescribeTasksRequestMarshaller.java

\* /opt/cola/permits/1705118802\_1685962834.8709471/0/aws-java-sdk-ecs-1-11-820-sources-1 jar/com/amazonaws/services/ecs/model/ListAttributesRequest.java

\* /opt/cola/permits/1705118802\_1685962834.8709471/0/aws-java-sdk-ecs-1-11-820-sources-1 jar/com/amazonaws/services/ecs/model/CreateTaskSetResult.java

\* /opt/cola/permits/1705118802\_1685962834.8709471/0/aws-java-sdk-ecs-1-11-820-sources-1 jar/com/amazonaws/services/ecs/model/ProxyConfiguration.java

\* /opt/cola/permits/1705118802\_1685962834.8709471/0/aws-java-sdk-ecs-1-11-820-sources-1 jar/com/amazonaws/services/ecs/model/Connectivity.java

\* /opt/cola/permits/1705118802\_1685962834.8709471/0/aws-java-sdk-ecs-1-11-820-sources-1 jar/com/amazonaws/services/ecs/model/PropagateTags.java

\* /opt/cola/permits/1705118802\_1685962834.8709471/0/aws-java-sdk-ecs-1-11-820-sources-1 jar/com/amazonaws/services/ecs/model/ResourceNotFoundException.java

\* /opt/cola/permits/1705118802\_1685962834.8709471/0/aws-java-sdk-ecs-1-11-820-sources-1 jar/com/amazonaws/services/ecs/model/DescribeTaskDefinitionRequest.java

\* /opt/cola/permits/1705118802\_1685962834.8709471/0/aws-java-sdk-ecs-1-11-820-sources-1 jar/com/amazonaws/services/ecs/model/transform/InferenceAcceleratorMarshaller.java

\* /opt/cola/permits/1705118802\_1685962834.8709471/0/aws-java-sdk-ecs-1-11-820-sources-1-

jar/com/amazonaws/services/ecs/model/transform/EFSVolumeConfigurationMarshaller.java

\* /opt/cola/permits/1705118802\_1685962834.8709471/0/aws-java-sdk-ecs-1-11-820-sources-1-

jar/com/amazonaws/services/ecs/model/transform/SubmitContainerStateChangeRequestProtocolMarshaller.java

\* /opt/cola/permits/1705118802\_1685962834.8709471/0/aws-java-sdk-ecs-1-11-820-sources-1-

jar/com/amazonaws/services/ecs/model/transform/DeleteAttributesRequestProtocolMarshaller.java

\* /opt/cola/permits/1705118802\_1685962834.8709471/0/aws-java-sdk-ecs-1-11-820-sources-1-

jar/com/amazonaws/services/ecs/model/transform/SubmitTaskStateChangeRequestProtocolMarshaller.java

\* /opt/cola/permits/1705118802\_1685962834.8709471/0/aws-java-sdk-ecs-1-11-820-sources-1-

jar/com/amazonaws/services/ecs/model/SubmitAttachmentStateChangesRequest.java

\* /opt/cola/permits/1705118802\_1685962834.8709471/0/aws-java-sdk-ecs-1-11-820-sources-1 jar/com/amazonaws/services/ecs/model/transform/DeviceMarshaller.java

\* /opt/cola/permits/1705118802\_1685962834.8709471/0/aws-java-sdk-ecs-1-11-820-sources-1-

jar/com/amazonaws/services/ecs/model/transform/ResourceMarshaller.java

\* /opt/cola/permits/1705118802\_1685962834.8709471/0/aws-java-sdk-ecs-1-11-820-sources-1-

jar/com/amazonaws/services/ecs/model/transform/DescribeServicesRequestMarshaller.java

\* /opt/cola/permits/1705118802\_1685962834.8709471/0/aws-java-sdk-ecs-1-11-820-sources-1 jar/com/amazonaws/services/ecs/model/CreateClusterResult.java

\* /opt/cola/permits/1705118802\_1685962834.8709471/0/aws-java-sdk-ecs-1-11-820-sources-1-

jar/com/amazonaws/services/ecs/model/SubmitContainerStateChangeRequest.java

\* /opt/cola/permits/1705118802\_1685962834.8709471/0/aws-java-sdk-ecs-1-11-820-sources-1-

jar/com/amazonaws/services/ecs/model/DiscoverPollEndpointRequest.java

\* /opt/cola/permits/1705118802\_1685962834.8709471/0/aws-java-sdk-ecs-1-11-820-sources-1 jar/com/amazonaws/services/ecs/model/DeploymentController.java

\* /opt/cola/permits/1705118802\_1685962834.8709471/0/aws-java-sdk-ecs-1-11-820-sources-1 jar/com/amazonaws/services/ecs/model/TagResourceResult.java

\* /opt/cola/permits/1705118802\_1685962834.8709471/0/aws-java-sdk-ecs-1-11-820-sources-1 jar/com/amazonaws/services/ecs/model/AutoScalingGroupProvider.java

\* /opt/cola/permits/1705118802\_1685962834.8709471/0/aws-java-sdk-ecs-1-11-820-sources-1 jar/com/amazonaws/services/ecs/model/DeleteServiceResult.java

\* /opt/cola/permits/1705118802\_1685962834.8709471/0/aws-java-sdk-ecs-1-11-820-sources-1 jar/com/amazonaws/services/ecs/model/DescribeClustersRequest.java

\* /opt/cola/permits/1705118802\_1685962834.8709471/0/aws-java-sdk-ecs-1-11-820-sources-1 jar/com/amazonaws/services/ecs/model/transform/DeleteClusterResultJsonUnmarshaller.java

\* /opt/cola/permits/1705118802\_1685962834.8709471/0/aws-java-sdk-ecs-1-11-820-sources-1-

jar/com/amazonaws/services/ecs/model/transform/ListAccountSettingsResultJsonUnmarshaller.java \* /opt/cola/permits/1705118802\_1685962834.8709471/0/aws-java-sdk-ecs-1-11-820-sources-1 jar/com/amazonaws/services/ecs/model/ListServicesRequest.java

\* /opt/cola/permits/1705118802\_1685962834.8709471/0/aws-java-sdk-ecs-1-11-820-sources-1 jar/com/amazonaws/services/ecs/model/DescribeTasksRequest.java

\* /opt/cola/permits/1705118802\_1685962834.8709471/0/aws-java-sdk-ecs-1-11-820-sources-1 jar/com/amazonaws/services/ecs/model/ServerException.java

\* /opt/cola/permits/1705118802\_1685962834.8709471/0/aws-java-sdk-ecs-1-11-820-sources-1 jar/com/amazonaws/services/ecs/model/transform/UntagResourceRequestProtocolMarshaller.java \* /opt/cola/permits/1705118802\_1685962834.8709471/0/aws-java-sdk-ecs-1-11-820-sources-1 jar/com/amazonaws/services/ecs/model/transform/FirelensConfigurationJsonUnmarshaller.java \* /opt/cola/permits/1705118802\_1685962834.8709471/0/aws-java-sdk-ecs-1-11-820-sources-1-

jar/com/amazonaws/services/ecs/AmazonECSClientBuilder.java

\* /opt/cola/permits/1705118802\_1685962834.8709471/0/aws-java-sdk-ecs-1-11-820-sources-1 jar/com/amazonaws/services/ecs/model/transform/LoadBalancerJsonUnmarshaller.java

\* /opt/cola/permits/1705118802\_1685962834.8709471/0/aws-java-sdk-ecs-1-11-820-sources-1 jar/com/amazonaws/services/ecs/model/PlacementConstraint.java

\* /opt/cola/permits/1705118802\_1685962834.8709471/0/aws-java-sdk-ecs-1-11-820-sources-1 jar/com/amazonaws/services/ecs/model/transform/PlatformDeviceJsonUnmarshaller.java

\* /opt/cola/permits/1705118802\_1685962834.8709471/0/aws-java-sdk-ecs-1-11-820-sources-1 jar/com/amazonaws/services/ecs/model/transform/AccessDeniedExceptionUnmarshaller.java

\* /opt/cola/permits/1705118802\_1685962834.8709471/0/aws-java-sdk-ecs-1-11-820-sources-1-

jar/com/amazonaws/services/ecs/model/transform/MissingVersionExceptionUnmarshaller.java \* /opt/cola/permits/1705118802\_1685962834.8709471/0/aws-java-sdk-ecs-1-11-820-sources-1-

jar/com/amazonaws/services/ecs/model/transform/CreateTaskSetRequestProtocolMarshaller.java

\* /opt/cola/permits/1705118802\_1685962834.8709471/0/aws-java-sdk-ecs-1-11-820-sources-1 jar/com/amazonaws/services/ecs/model/PlatformUnknownException.java

\* /opt/cola/permits/1705118802\_1685962834.8709471/0/aws-java-sdk-ecs-1-11-820-sources-1 jar/com/amazonaws/services/ecs/model/transform/CreateServiceRequestMarshaller.java

\* /opt/cola/permits/1705118802\_1685962834.8709471/0/aws-java-sdk-ecs-1-11-820-sources-1-

jar/com/amazonaws/services/ecs/model/transform/DescribeTaskDefinitionResultJsonUnmarshaller.java

\* /opt/cola/permits/1705118802\_1685962834.8709471/0/aws-java-sdk-ecs-1-11-820-sources-1 jar/com/amazonaws/services/ecs/model/TaskDefinitionStatus.java

\* /opt/cola/permits/1705118802\_1685962834.8709471/0/aws-java-sdk-ecs-1-11-820-sources-1 jar/com/amazonaws/services/ecs/model/ClusterContainsServicesException.java

\* /opt/cola/permits/1705118802\_1685962834.8709471/0/aws-java-sdk-ecs-1-11-820-sources-1 jar/com/amazonaws/services/ecs/model/EFSTransitEncryption.java

\* /opt/cola/permits/1705118802\_1685962834.8709471/0/aws-java-sdk-ecs-1-11-820-sources-1 jar/com/amazonaws/services/ecs/model/transform/LinuxParametersMarshaller.java

\* /opt/cola/permits/1705118802\_1685962834.8709471/0/aws-java-sdk-ecs-1-11-820-sources-1 jar/com/amazonaws/services/ecs/model/DeleteAccountSettingRequest.java

\* /opt/cola/permits/1705118802\_1685962834.8709471/0/aws-java-sdk-ecs-1-11-820-sources-1 jar/com/amazonaws/services/ecs/model/SubmitContainerStateChangeResult.java

\* /opt/cola/permits/1705118802\_1685962834.8709471/0/aws-java-sdk-ecs-1-11-820-sources-1 jar/com/amazonaws/services/ecs/model/transform/AttachmentMarshaller.java

\* /opt/cola/permits/1705118802\_1685962834.8709471/0/aws-java-sdk-ecs-1-11-820-sources-1 jar/com/amazonaws/services/ecs/model/ContainerInstance.java

\* /opt/cola/permits/1705118802\_1685962834.8709471/0/aws-java-sdk-ecs-1-11-820-sources-1 jar/com/amazonaws/services/ecs/model/transform/CreateCapacityProviderRequestMarshaller.java \* /opt/cola/permits/1705118802\_1685962834.8709471/0/aws-java-sdk-ecs-1-11-820-sources-1-

jar/com/amazonaws/services/ecs/model/transform/NetworkInterfaceJsonUnmarshaller.java

\* /opt/cola/permits/1705118802\_1685962834.8709471/0/aws-java-sdk-ecs-1-11-820-sources-1 jar/com/amazonaws/services/ecs/model/transform/MountPointJsonUnmarshaller.java

\* /opt/cola/permits/1705118802\_1685962834.8709471/0/aws-java-sdk-ecs-1-11-820-sources-1 jar/com/amazonaws/services/ecs/model/transform/TaskDefinitionJsonUnmarshaller.java

\* /opt/cola/permits/1705118802\_1685962834.8709471/0/aws-java-sdk-ecs-1-11-820-sources-1 jar/com/amazonaws/services/ecs/model/transform/TaskSetJsonUnmarshaller.java

\* /opt/cola/permits/1705118802\_1685962834.8709471/0/aws-java-sdk-ecs-1-11-820-sources-1 jar/com/amazonaws/services/ecs/model/DeleteTaskSetRequest.java

\* /opt/cola/permits/1705118802\_1685962834.8709471/0/aws-java-sdk-ecs-1-11-820-sources-1 jar/com/amazonaws/services/ecs/model/SettingName.java

\* /opt/cola/permits/1705118802\_1685962834.8709471/0/aws-java-sdk-ecs-1-11-820-sources-1 jar/com/amazonaws/services/ecs/model/DescribeCapacityProvidersRequest.java

\* /opt/cola/permits/1705118802\_1685962834.8709471/0/aws-java-sdk-ecs-1-11-820-sources-1 jar/com/amazonaws/services/ecs/model/transform/AttachmentStateChangeJsonUnmarshaller.java \* /opt/cola/permits/1705118802\_1685962834.8709471/0/aws-java-sdk-ecs-1-11-820-sources-1-

jar/com/amazonaws/services/ecs/model/transform/ServerExceptionUnmarshaller.java

\* /opt/cola/permits/1705118802\_1685962834.8709471/0/aws-java-sdk-ecs-1-11-820-sources-1 jar/com/amazonaws/services/ecs/model/CreateServiceResult.java

\* /opt/cola/permits/1705118802\_1685962834.8709471/0/aws-java-sdk-ecs-1-11-820-sources-1 jar/com/amazonaws/services/ecs/model/transform/ClusterContainsTasksExceptionUnmarshaller.java

\* /opt/cola/permits/1705118802\_1685962834.8709471/0/aws-java-sdk-ecs-1-11-820-sources-1-

jar/com/amazonaws/services/ecs/model/transform/DiscoverPollEndpointRequestProtocolMarshaller.java

\* /opt/cola/permits/1705118802\_1685962834.8709471/0/aws-java-sdk-ecs-1-11-820-sources-1-

jar/com/amazonaws/services/ecs/model/transform/EFSAuthorizationConfigMarshaller.java

\* /opt/cola/permits/1705118802\_1685962834.8709471/0/aws-java-sdk-ecs-1-11-820-sources-1 jar/com/amazonaws/services/ecs/model/UpdateServicePrimaryTaskSetRequest.java

\* /opt/cola/permits/1705118802\_1685962834.8709471/0/aws-java-sdk-ecs-1-11-820-sources-1 jar/com/amazonaws/services/ecs/model/TaskDefinitionField.java

\* /opt/cola/permits/1705118802\_1685962834.8709471/0/aws-java-sdk-ecs-1-11-820-sources-1 jar/com/amazonaws/services/ecs/model/transform/DescribeClustersResultJsonUnmarshaller.java

\* /opt/cola/permits/1705118802\_1685962834.8709471/0/aws-java-sdk-ecs-1-11-820-sources-1 jar/com/amazonaws/services/ecs/model/transform/ProxyConfigurationJsonUnmarshaller.java

\* /opt/cola/permits/1705118802\_1685962834.8709471/0/aws-java-sdk-ecs-1-11-820-sources-1 jar/com/amazonaws/services/ecs/model/transform/HostVolumePropertiesJsonUnmarshaller.java \* /opt/cola/permits/1705118802\_1685962834.8709471/0/aws-java-sdk-ecs-1-11-820-sources-1 jar/com/amazonaws/services/ecs/model/transform/NoUpdateAvailableExceptionUnmarshaller.java \* /opt/cola/permits/1705118802\_1685962834.8709471/0/aws-java-sdk-ecs-1-11-820-sources-1 jar/com/amazonaws/services/ecs/model/transform/UpdateContainerAgentRequestProtocolMarshaller.java \* /opt/cola/permits/1705118802\_1685962834.8709471/0/aws-java-sdk-ecs-1-11-820-sources-1 jar/com/amazonaws/services/ecs/model/transform/DeregisterContainerInstanceRequestMarshaller.java \* /opt/cola/permits/1705118802\_1685962834.8709471/0/aws-java-sdk-ecs-1-11-820-sources-1 jar/com/amazonaws/services/ecs/model/transform/CapacityProviderStrategyItemMarshaller.java \* /opt/cola/permits/1705118802\_1685962834.8709471/0/aws-java-sdk-ecs-1-11-820-sources-1 jar/com/amazonaws/services/ecs/model/transform/DeleteAccountSettingRequestMarshaller.java \* /opt/cola/permits/1705118802\_1685962834.8709471/0/aws-java-sdk-ecs-1-11-820-sources-1 jar/com/amazonaws/services/ecs/model/StabilityStatus.java

\* /opt/cola/permits/1705118802\_1685962834.8709471/0/aws-java-sdk-ecs-1-11-820-sources-1 jar/com/amazonaws/services/ecs/model/transform/PutClusterCapacityProvidersRequestMarshaller.java \* /opt/cola/permits/1705118802\_1685962834.8709471/0/aws-java-sdk-ecs-1-11-820-sources-1 jar/com/amazonaws/services/ecs/model/TaskStopCode.java

\* /opt/cola/permits/1705118802\_1685962834.8709471/0/aws-java-sdk-ecs-1-11-820-sources-1 jar/com/amazonaws/services/ecs/model/transform/DeregisterTaskDefinitionResultJsonUnmarshaller.java \* /opt/cola/permits/1705118802\_1685962834.8709471/0/aws-java-sdk-ecs-1-11-820-sources-1 jar/com/amazonaws/services/ecs/model/transform/CreateCapacityProviderResultJsonUnmarshaller.java \* /opt/cola/permits/1705118802\_1685962834.8709471/0/aws-java-sdk-ecs-1-11-820-sources-1 jar/com/amazonaws/services/ecs/model/TargetNotFoundException.java

\* /opt/cola/permits/1705118802\_1685962834.8709471/0/aws-java-sdk-ecs-1-11-820-sources-1 jar/com/amazonaws/services/ecs/model/transform/TaskJsonUnmarshaller.java

\* /opt/cola/permits/1705118802\_1685962834.8709471/0/aws-java-sdk-ecs-1-11-820-sources-1 jar/com/amazonaws/services/ecs/model/Secret.java

\* /opt/cola/permits/1705118802\_1685962834.8709471/0/aws-java-sdk-ecs-1-11-820-sources-1 jar/com/amazonaws/services/ecs/model/ListTaskDefinitionsResult.java

\* /opt/cola/permits/1705118802\_1685962834.8709471/0/aws-java-sdk-ecs-1-11-820-sources-1 jar/com/amazonaws/services/ecs/model/transform/DeleteClusterRequestProtocolMarshaller.java \* /opt/cola/permits/1705118802\_1685962834.8709471/0/aws-java-sdk-ecs-1-11-820-sources-1 jar/com/amazonaws/services/ecs/model/NetworkConfiguration.java

\* /opt/cola/permits/1705118802\_1685962834.8709471/0/aws-java-sdk-ecs-1-11-820-sources-1 jar/com/amazonaws/services/ecs/model/PutAttributesRequest.java

\* /opt/cola/permits/1705118802\_1685962834.8709471/0/aws-java-sdk-ecs-1-11-820-sources-1 jar/com/amazonaws/services/ecs/model/transform/ListServicesRequestProtocolMarshaller.java

\* /opt/cola/permits/1705118802\_1685962834.8709471/0/aws-java-sdk-ecs-1-11-820-sources-1 jar/com/amazonaws/services/ecs/model/ContainerCondition.java

\* /opt/cola/permits/1705118802\_1685962834.8709471/0/aws-java-sdk-ecs-1-11-820-sources-1 jar/com/amazonaws/services/ecs/model/SubmitTaskStateChangeResult.java

\* /opt/cola/permits/1705118802\_1685962834.8709471/0/aws-java-sdk-ecs-1-11-820-sources-1 jar/com/amazonaws/services/ecs/model/RegisterTaskDefinitionResult.java

\* /opt/cola/permits/1705118802\_1685962834.8709471/0/aws-java-sdk-ecs-1-11-820-sources-1-

jar/com/amazonaws/services/ecs/model/transform/ResourceJsonUnmarshaller.java

\* /opt/cola/permits/1705118802\_1685962834.8709471/0/aws-java-sdk-ecs-1-11-820-sources-1-

jar/com/amazonaws/services/ecs/model/transform/SubmitAttachmentStateChangesRequestProtocolMarshaller.java

\* /opt/cola/permits/1705118802\_1685962834.8709471/0/aws-java-sdk-ecs-1-11-820-sources-1 jar/com/amazonaws/services/ecs/model/transform/UpdateContainerInstancesStateResultJsonUnmarshaller.java \* /opt/cola/permits/1705118802\_1685962834.8709471/0/aws-java-sdk-ecs-1-11-820-sources-1 jar/com/amazonaws/services/ecs/model/transform/ListAttributesResultJsonUnmarshaller.java \* /opt/cola/permits/1705118802\_1685962834.8709471/0/aws-java-sdk-ecs-1-11-820-sources-1 jar/com/amazonaws/services/ecs/model/TagResourceRequest.java \* /opt/cola/permits/1705118802\_1685962834.8709471/0/aws-java-sdk-ecs-1-11-820-sources-1 jar/com/amazonaws/services/ecs/model/transform/TagMarshaller.java \* /opt/cola/permits/1705118802\_1685962834.8709471/0/aws-java-sdk-ecs-1-11-820-sources-1 jar/com/amazonaws/services/ecs/model/transform/PutClusterCapacityProvidersResultJsonUnmarshaller.java \* /opt/cola/permits/1705118802\_1685962834.8709471/0/aws-java-sdk-ecs-1-11-820-sources-1 jar/com/amazonaws/services/ecs/model/transform/UpdateTaskSetRequestMarshaller.java \* /opt/cola/permits/1705118802\_1685962834.8709471/0/aws-java-sdk-ecs-1-11-820-sources-1 jar/com/amazonaws/services/ecs/model/transform/NetworkBindingMarshaller.java \* /opt/cola/permits/1705118802\_1685962834.8709471/0/aws-java-sdk-ecs-1-11-820-sources-1 jar/com/amazonaws/services/ecs/model/transform/UpdateInProgressExceptionUnmarshaller.java \* /opt/cola/permits/1705118802\_1685962834.8709471/0/aws-java-sdk-ecs-1-11-820-sources-1 jar/com/amazonaws/services/ecs/model/PlatformTaskDefinitionIncompatibilityException.java \* /opt/cola/permits/1705118802\_1685962834.8709471/0/aws-java-sdk-ecs-1-11-820-sources-1 jar/com/amazonaws/services/ecs/model/ClusterField.java \* /opt/cola/permits/1705118802\_1685962834.8709471/0/aws-java-sdk-ecs-1-11-820-sources-1 jar/com/amazonaws/services/ecs/model/StopTaskResult.java \* /opt/cola/permits/1705118802\_1685962834.8709471/0/aws-java-sdk-ecs-1-11-820-sources-1 jar/com/amazonaws/services/ecs/model/transform/AttachmentJsonUnmarshaller.java \* /opt/cola/permits/1705118802\_1685962834.8709471/0/aws-java-sdk-ecs-1-11-820-sources-1 jar/com/amazonaws/services/ecs/model/transform/PutAccountSettingDefaultResultJsonUnmarshaller.java \* /opt/cola/permits/1705118802\_1685962834.8709471/0/aws-java-sdk-ecs-1-11-820-sources-1 jar/com/amazonaws/services/ecs/model/transform/ResourceRequirementMarshaller.java \* /opt/cola/permits/1705118802\_1685962834.8709471/0/aws-java-sdk-ecs-1-11-820-sources-1 jar/com/amazonaws/services/ecs/model/transform/RegisterContainerInstanceRequestMarshaller.java \* /opt/cola/permits/1705118802\_1685962834.8709471/0/aws-java-sdk-ecs-1-11-820-sources-1 jar/com/amazonaws/services/ecs/model/ClusterSettingName.java \* /opt/cola/permits/1705118802\_1685962834.8709471/0/aws-java-sdk-ecs-1-11-820-sources-1 jar/com/amazonaws/services/ecs/model/RepositoryCredentials.java \* /opt/cola/permits/1705118802\_1685962834.8709471/0/aws-java-sdk-ecs-1-11-820-sources-1 jar/com/amazonaws/services/ecs/model/ListTaskDefinitionFamiliesResult.java \* /opt/cola/permits/1705118802\_1685962834.8709471/0/aws-java-sdk-ecs-1-11-820-sources-1 jar/com/amazonaws/services/ecs/model/transform/VolumeFromJsonUnmarshaller.java \* /opt/cola/permits/1705118802\_1685962834.8709471/0/aws-java-sdk-ecs-1-11-820-sources-1 jar/com/amazonaws/services/ecs/model/transform/ListTaskDefinitionFamiliesRequestMarshaller.java \* /opt/cola/permits/1705118802\_1685962834.8709471/0/aws-java-sdk-ecs-1-11-820-sources-1 jar/com/amazonaws/services/ecs/model/transform/SubmitAttachmentStateChangesResultJsonUnmarshaller.java \* /opt/cola/permits/1705118802\_1685962834.8709471/0/aws-java-sdk-ecs-1-11-820-sources-1 jar/com/amazonaws/services/ecs/model/Ulimit.java \* /opt/cola/permits/1705118802\_1685962834.8709471/0/aws-java-sdk-ecs-1-11-820-sources-1 jar/com/amazonaws/services/ecs/model/AccessDeniedException.java

\* /opt/cola/permits/1705118802\_1685962834.8709471/0/aws-java-sdk-ecs-1-11-820-sources-1 jar/com/amazonaws/services/ecs/model/LogConfiguration.java

\* /opt/cola/permits/1705118802\_1685962834.8709471/0/aws-java-sdk-ecs-1-11-820-sources-1 jar/com/amazonaws/services/ecs/model/Setting.java

\* /opt/cola/permits/1705118802\_1685962834.8709471/0/aws-java-sdk-ecs-1-11-820-sources-1 jar/com/amazonaws/services/ecs/model/transform/ListContainerInstancesResultJsonUnmarshaller.java \* /opt/cola/permits/1705118802\_1685962834.8709471/0/aws-java-sdk-ecs-1-11-820-sources-1 jar/com/amazonaws/services/ecs/model/ListTaskDefinitionsRequest.java

\* /opt/cola/permits/1705118802\_1685962834.8709471/0/aws-java-sdk-ecs-1-11-820-sources-1 jar/com/amazonaws/services/ecs/model/transform/DeleteAccountSettingRequestProtocolMarshaller.java \* /opt/cola/permits/1705118802\_1685962834.8709471/0/aws-java-sdk-ecs-1-11-820-sources-1-

jar/com/amazonaws/services/ecs/model/PutAccountSettingRequest.java

\* /opt/cola/permits/1705118802\_1685962834.8709471/0/aws-java-sdk-ecs-1-11-820-sources-1 jar/com/amazonaws/services/ecs/model/TaskField.java

\* /opt/cola/permits/1705118802\_1685962834.8709471/0/aws-java-sdk-ecs-1-11-820-sources-1 jar/com/amazonaws/services/ecs/model/transform/DeploymentConfigurationJsonUnmarshaller.java

\* /opt/cola/permits/1705118802\_1685962834.8709471/0/aws-java-sdk-ecs-1-11-820-sources-1-

jar/com/amazonaws/services/ecs/model/transform/UpdateClusterSettingsRequestProtocolMarshaller.java

```
* /opt/cola/permits/1705118802_1685962834.8709471/0/aws-java-sdk-ecs-1-11-820-sources-1-
jar/com/amazonaws/services/ecs/model/PutAttributesResult.java
```
\* /opt/cola/permits/1705118802\_1685962834.8709471/0/aws-java-sdk-ecs-1-11-820-sources-1 jar/com/amazonaws/services/ecs/model/DeleteClusterResult.java

\* /opt/cola/permits/1705118802\_1685962834.8709471/0/aws-java-sdk-ecs-1-11-820-sources-1 jar/com/amazonaws/services/ecs/model/RunTaskRequest.java

\* /opt/cola/permits/1705118802\_1685962834.8709471/0/aws-java-sdk-ecs-1-11-820-sources-1 jar/com/amazonaws/services/ecs/waiters/DescribeTasksFunction.java

\* /opt/cola/permits/1705118802\_1685962834.8709471/0/aws-java-sdk-ecs-1-11-820-sources-1 jar/com/amazonaws/services/ecs/model/IpcMode.java

\* /opt/cola/permits/1705118802\_1685962834.8709471/0/aws-java-sdk-ecs-1-11-820-sources-1 jar/com/amazonaws/services/ecs/model/transform/InferenceAcceleratorJsonUnmarshaller.java

\* /opt/cola/permits/1705118802\_1685962834.8709471/0/aws-java-sdk-ecs-1-11-820-sources-1-

jar/com/amazonaws/services/ecs/model/transform/DescribeTaskSetsRequestMarshaller.java

\* /opt/cola/permits/1705118802\_1685962834.8709471/0/aws-java-sdk-ecs-1-11-820-sources-1 jar/com/amazonaws/services/ecs/model/transform/PutAccountSettingDefaultRequestMarshaller.java \* /opt/cola/permits/1705118802\_1685962834.8709471/0/aws-java-sdk-ecs-1-11-820-sources-1-

jar/com/amazonaws/services/ecs/model/InferenceAcceleratorOverride.java

\* /opt/cola/permits/1705118802\_1685962834.8709471/0/aws-java-sdk-ecs-1-11-820-sources-1 jar/com/amazonaws/services/ecs/model/KeyValuePair.java

\* /opt/cola/permits/1705118802\_1685962834.8709471/0/aws-java-sdk-ecs-1-11-820-sources-1 jar/com/amazonaws/services/ecs/model/transform/ContainerStateChangeMarshaller.java

\* /opt/cola/permits/1705118802\_1685962834.8709471/0/aws-java-sdk-ecs-1-11-820-sources-1 jar/com/amazonaws/services/ecs/model/DockerVolumeConfiguration.java

\* /opt/cola/permits/1705118802\_1685962834.8709471/0/aws-java-sdk-ecs-1-11-820-sources-1 jar/com/amazonaws/services/ecs/model/TargetType.java

\* /opt/cola/permits/1705118802\_1685962834.8709471/0/aws-java-sdk-ecs-1-11-820-sources-1 jar/com/amazonaws/services/ecs/model/ContainerOverride.java

\* /opt/cola/permits/1705118802\_1685962834.8709471/0/aws-java-sdk-ecs-1-11-820-sources-1 jar/com/amazonaws/services/ecs/model/ListServicesResult.java

\* /opt/cola/permits/1705118802\_1685962834.8709471/0/aws-java-sdk-ecs-1-11-820-sources-1 jar/com/amazonaws/services/ecs/model/Failure.java

\* /opt/cola/permits/1705118802\_1685962834.8709471/0/aws-java-sdk-ecs-1-11-820-sources-1 jar/com/amazonaws/services/ecs/model/CreateCapacityProviderResult.java

\* /opt/cola/permits/1705118802\_1685962834.8709471/0/aws-java-sdk-ecs-1-11-820-sources-1 jar/com/amazonaws/services/ecs/model/transform/ListAccountSettingsRequestMarshaller.java \* /opt/cola/permits/1705118802\_1685962834.8709471/0/aws-java-sdk-ecs-1-11-820-sources-1 jar/com/amazonaws/services/ecs/model/transform/ContainerStateChangeJsonUnmarshaller.java \* /opt/cola/permits/1705118802\_1685962834.8709471/0/aws-java-sdk-ecs-1-11-820-sources-1 jar/com/amazonaws/services/ecs/model/HostEntry.java

\* /opt/cola/permits/1705118802\_1685962834.8709471/0/aws-java-sdk-ecs-1-11-820-sources-1-

jar/com/amazonaws/services/ecs/model/transform/DeregisterTaskDefinitionRequestProtocolMarshaller.java

\* /opt/cola/permits/1705118802\_1685962834.8709471/0/aws-java-sdk-ecs-1-11-820-sources-1-

jar/com/amazonaws/services/ecs/AmazonECSAsyncClient.java

\* /opt/cola/permits/1705118802\_1685962834.8709471/0/aws-java-sdk-ecs-1-11-820-sources-1-

jar/com/amazonaws/services/ecs/model/transform/TargetNotFoundExceptionUnmarshaller.java \* /opt/cola/permits/1705118802\_1685962834.8709471/0/aws-java-sdk-ecs-1-11-820-sources-1-

jar/com/amazonaws/services/ecs/model/transform/TaskOverrideMarshaller.java

\* /opt/cola/permits/1705118802\_1685962834.8709471/0/aws-java-sdk-ecs-1-11-820-sources-1-

jar/com/amazonaws/services/ecs/model/transform/PutClusterCapacityProvidersRequestProtocolMarshaller.java

\* /opt/cola/permits/1705118802\_1685962834.8709471/0/aws-java-sdk-ecs-1-11-820-sources-1-

jar/com/amazonaws/services/ecs/model/LogDriver.java

\* /opt/cola/permits/1705118802\_1685962834.8709471/0/aws-java-sdk-ecs-1-11-820-sources-1 jar/com/amazonaws/services/ecs/model/ClusterNotFoundException.java

\* /opt/cola/permits/1705118802\_1685962834.8709471/0/aws-java-sdk-ecs-1-11-820-sources-1 jar/com/amazonaws/services/ecs/AbstractAmazonECS.java

\* /opt/cola/permits/1705118802\_1685962834.8709471/0/aws-java-sdk-ecs-1-11-820-sources-1-

jar/com/amazonaws/services/ecs/model/transform/DescribeServicesResultJsonUnmarshaller.java

\* /opt/cola/permits/1705118802\_1685962834.8709471/0/aws-java-sdk-ecs-1-11-820-sources-1-

jar/com/amazonaws/services/ecs/model/ServiceNotActiveException.java

\* /opt/cola/permits/1705118802\_1685962834.8709471/0/aws-java-sdk-ecs-1-11-820-sources-1 jar/com/amazonaws/services/ecs/model/EnvironmentFile.java

\* /opt/cola/permits/1705118802\_1685962834.8709471/0/aws-java-sdk-ecs-1-11-820-sources-1-

jar/com/amazonaws/services/ecs/model/transform/DeregisterContainerInstanceResultJsonUnmarshaller.java

\* /opt/cola/permits/1705118802\_1685962834.8709471/0/aws-java-sdk-ecs-1-11-820-sources-1-

jar/com/amazonaws/services/ecs/model/transform/UpdateTaskSetResultJsonUnmarshaller.java \* /opt/cola/permits/1705118802\_1685962834.8709471/0/aws-java-sdk-ecs-1-11-820-sources-1-

jar/com/amazonaws/services/ecs/model/Tag.java

\* /opt/cola/permits/1705118802\_1685962834.8709471/0/aws-java-sdk-ecs-1-11-820-sources-1 jar/com/amazonaws/services/ecs/model/DescribeServicesRequest.java

\* /opt/cola/permits/1705118802\_1685962834.8709471/0/aws-java-sdk-ecs-1-11-820-sources-1 jar/com/amazonaws/services/ecs/model/Attachment.java

\* /opt/cola/permits/1705118802\_1685962834.8709471/0/aws-java-sdk-ecs-1-11-820-sources-1 jar/com/amazonaws/services/ecs/model/transform/NetworkInterfaceMarshaller.java

\* /opt/cola/permits/1705118802\_1685962834.8709471/0/aws-java-sdk-ecs-1-11-820-sources-1 jar/com/amazonaws/services/ecs/model/DeploymentControllerType.java

\* /opt/cola/permits/1705118802\_1685962834.8709471/0/aws-java-sdk-ecs-1-11-820-sources-1 jar/com/amazonaws/services/ecs/model/transform/DeploymentJsonUnmarshaller.java

\* /opt/cola/permits/1705118802\_1685962834.8709471/0/aws-java-sdk-ecs-1-11-820-sources-1 jar/com/amazonaws/services/ecs/model/transform/ClusterNotFoundExceptionUnmarshaller.java

\* /opt/cola/permits/1705118802\_1685962834.8709471/0/aws-java-sdk-ecs-1-11-820-sources-1 jar/com/amazonaws/services/ecs/model/transform/StartTaskRequestMarshaller.java \* /opt/cola/permits/1705118802\_1685962834.8709471/0/aws-java-sdk-ecs-1-11-820-sources-1 jar/com/amazonaws/services/ecs/model/transform/TaskDefinitionPlacementConstraintMarshaller.java \* /opt/cola/permits/1705118802\_1685962834.8709471/0/aws-java-sdk-ecs-1-11-820-sources-1 jar/com/amazonaws/services/ecs/model/Service.java \* /opt/cola/permits/1705118802\_1685962834.8709471/0/aws-java-sdk-ecs-1-11-820-sources-1 jar/com/amazonaws/services/ecs/model/transform/ContainerOverrideMarshaller.java \* /opt/cola/permits/1705118802\_1685962834.8709471/0/aws-java-sdk-ecs-1-11-820-sources-1 jar/com/amazonaws/services/ecs/model/transform/ClusterJsonUnmarshaller.java \* /opt/cola/permits/1705118802\_1685962834.8709471/0/aws-java-sdk-ecs-1-11-820-sources-1 jar/com/amazonaws/services/ecs/model/CreateClusterRequest.java \* /opt/cola/permits/1705118802\_1685962834.8709471/0/aws-java-sdk-ecs-1-11-820-sources-1 jar/com/amazonaws/services/ecs/model/AttachmentStateChange.java \* /opt/cola/permits/1705118802\_1685962834.8709471/0/aws-java-sdk-ecs-1-11-820-sources-1 jar/com/amazonaws/services/ecs/model/transform/ClusterContainsServicesExceptionUnmarshaller.java \* /opt/cola/permits/1705118802\_1685962834.8709471/0/aws-java-sdk-ecs-1-11-820-sources-1 jar/com/amazonaws/services/ecs/model/transform/PlacementConstraintMarshaller.java \* /opt/cola/permits/1705118802\_1685962834.8709471/0/aws-java-sdk-ecs-1-11-820-sources-1 jar/com/amazonaws/services/ecs/model/BlockedException.java \* /opt/cola/permits/1705118802\_1685962834.8709471/0/aws-java-sdk-ecs-1-11-820-sources-1 jar/com/amazonaws/services/ecs/model/transform/HostVolumePropertiesMarshaller.java \* /opt/cola/permits/1705118802\_1685962834.8709471/0/aws-java-sdk-ecs-1-11-820-sources-1 jar/com/amazonaws/services/ecs/model/transform/RunTaskRequestMarshaller.java \* /opt/cola/permits/1705118802\_1685962834.8709471/0/aws-java-sdk-ecs-1-11-820-sources-1 jar/com/amazonaws/services/ecs/model/transform/PutAttributesRequestMarshaller.java \* /opt/cola/permits/1705118802\_1685962834.8709471/0/aws-java-sdk-ecs-1-11-820-sources-1 jar/com/amazonaws/services/ecs/model/transform/AttributeMarshaller.java \* /opt/cola/permits/1705118802\_1685962834.8709471/0/aws-java-sdk-ecs-1-11-820-sources-1 jar/com/amazonaws/services/ecs/model/transform/AttributeJsonUnmarshaller.java \* /opt/cola/permits/1705118802\_1685962834.8709471/0/aws-java-sdk-ecs-1-11-820-sources-1 jar/com/amazonaws/services/ecs/model/transform/LogConfigurationJsonUnmarshaller.java \* /opt/cola/permits/1705118802\_1685962834.8709471/0/aws-java-sdk-ecs-1-11-820-sources-1 jar/com/amazonaws/services/ecs/model/transform/DeploymentControllerJsonUnmarshaller.java \* /opt/cola/permits/1705118802\_1685962834.8709471/0/aws-java-sdk-ecs-1-11-820-sources-1 jar/com/amazonaws/services/ecs/waiters/ServicesStable.java \* /opt/cola/permits/1705118802\_1685962834.8709471/0/aws-java-sdk-ecs-1-11-820-sources-1 jar/com/amazonaws/services/ecs/model/RegisterTaskDefinitionRequest.java \* /opt/cola/permits/1705118802\_1685962834.8709471/0/aws-java-sdk-ecs-1-11-820-sources-1 jar/com/amazonaws/services/ecs/model/PutClusterCapacityProvidersResult.java \* /opt/cola/permits/1705118802\_1685962834.8709471/0/aws-java-sdk-ecs-1-11-820-sources-1 jar/com/amazonaws/services/ecs/model/transform/TagResourceRequestProtocolMarshaller.java \* /opt/cola/permits/1705118802\_1685962834.8709471/0/aws-java-sdk-ecs-1-11-820-sources-1 jar/com/amazonaws/services/ecs/model/ServiceField.java \* /opt/cola/permits/1705118802\_1685962834.8709471/0/aws-java-sdk-ecs-1-11-820-sources-1 jar/com/amazonaws/services/ecs/model/ListTagsForResourceResult.java

\* /opt/cola/permits/1705118802\_1685962834.8709471/0/aws-java-sdk-ecs-1-11-820-sources-1 jar/com/amazonaws/services/ecs/model/UpdateInProgressException.java

\* /opt/cola/permits/1705118802\_1685962834.8709471/0/aws-java-sdk-ecs-1-11-820-sources-1 jar/com/amazonaws/services/ecs/model/transform/ResourceNotFoundExceptionUnmarshaller.java \* /opt/cola/permits/1705118802\_1685962834.8709471/0/aws-java-sdk-ecs-1-11-820-sources-1 jar/com/amazonaws/services/ecs/model/TaskDefinition.java

\* /opt/cola/permits/1705118802\_1685962834.8709471/0/aws-java-sdk-ecs-1-11-820-sources-1 jar/com/amazonaws/services/ecs/model/transform/EFSVolumeConfigurationJsonUnmarshaller.java \* /opt/cola/permits/1705118802\_1685962834.8709471/0/aws-java-sdk-ecs-1-11-820-sources-1 jar/com/amazonaws/services/ecs/model/transform/PlacementStrategyJsonUnmarshaller.java

\* /opt/cola/permits/1705118802\_1685962834.8709471/0/aws-java-sdk-ecs-1-11-820-sources-1 jar/com/amazonaws/services/ecs/model/transform/KernelCapabilitiesMarshaller.java

\* /opt/cola/permits/1705118802\_1685962834.8709471/0/aws-java-sdk-ecs-1-11-820-sources-1 jar/com/amazonaws/services/ecs/model/transform/CreateClusterRequestProtocolMarshaller.java \* /opt/cola/permits/1705118802\_1685962834.8709471/0/aws-java-sdk-ecs-1-11-820-sources-1-

jar/com/amazonaws/services/ecs/model/transform/UntagResourceRequestMarshaller.java \* /opt/cola/permits/1705118802\_1685962834.8709471/0/aws-java-sdk-ecs-1-11-820-sources-1 jar/com/amazonaws/services/ecs/model/UntagResourceResult.java

\* /opt/cola/permits/1705118802\_1685962834.8709471/0/aws-java-sdk-ecs-1-11-820-sources-1 jar/com/amazonaws/services/ecs/model/transform/DeleteTaskSetRequestProtocolMarshaller.java \* /opt/cola/permits/1705118802\_1685962834.8709471/0/aws-java-sdk-ecs-1-11-820-sources-1 jar/com/amazonaws/services/ecs/model/PlacementStrategy.java

\* /opt/cola/permits/1705118802\_1685962834.8709471/0/aws-java-sdk-ecs-1-11-820-sources-1 jar/com/amazonaws/services/ecs/model/SubmitAttachmentStateChangesResult.java

\* /opt/cola/permits/1705118802\_1685962834.8709471/0/aws-java-sdk-ecs-1-11-820-sources-1 jar/com/amazonaws/services/ecs/model/transform/TmpfsJsonUnmarshaller.java

\* /opt/cola/permits/1705118802\_1685962834.8709471/0/aws-java-sdk-ecs-1-11-820-sources-1 jar/com/amazonaws/services/ecs/model/AgentUpdateStatus.java

\* /opt/cola/permits/1705118802\_1685962834.8709471/0/aws-java-sdk-ecs-1-11-820-sources-1 jar/com/amazonaws/services/ecs/model/transform/ListTagsForResourceRequestMarshaller.java

\* /opt/cola/permits/1705118802\_1685962834.8709471/0/aws-java-sdk-ecs-1-11-820-sources-1-

jar/com/amazonaws/services/ecs/model/transform/ListTasksRequestProtocolMarshaller.java

\* /opt/cola/permits/1705118802\_1685962834.8709471/0/aws-java-sdk-ecs-1-11-820-sources-1 jar/com/amazonaws/services/ecs/model/CapacityProviderStatus.java

\* /opt/cola/permits/1705118802\_1685962834.8709471/0/aws-java-sdk-ecs-1-11-820-sources-1 jar/com/amazonaws/services/ecs/model/SystemControl.java

\* /opt/cola/permits/1705118802\_1685962834.8709471/0/aws-java-sdk-ecs-1-11-820-sources-1 jar/com/amazonaws/services/ecs/model/transform/PortMappingJsonUnmarshaller.java

\* /opt/cola/permits/1705118802\_1685962834.8709471/0/aws-java-sdk-ecs-1-11-820-sources-1-

jar/com/amazonaws/services/ecs/model/transform/ListTaskDefinitionFamiliesRequestProtocolMarshaller.java

\* /opt/cola/permits/1705118802\_1685962834.8709471/0/aws-java-sdk-ecs-1-11-820-sources-1-

jar/com/amazonaws/services/ecs/model/transform/CreateServiceResultJsonUnmarshaller.java

\* /opt/cola/permits/1705118802\_1685962834.8709471/0/aws-java-sdk-ecs-1-11-820-sources-1 jar/com/amazonaws/services/ecs/model/TaskDefinitionPlacementConstraint.java

\* /opt/cola/permits/1705118802\_1685962834.8709471/0/aws-java-sdk-ecs-1-11-820-sources-1 jar/com/amazonaws/services/ecs/model/Cluster.java

\* /opt/cola/permits/1705118802\_1685962834.8709471/0/aws-java-sdk-ecs-1-11-820-sources-1-

jar/com/amazonaws/services/ecs/model/transform/DeviceJsonUnmarshaller.java

\* /opt/cola/permits/1705118802\_1685962834.8709471/0/aws-java-sdk-ecs-1-11-820-sources-1 jar/com/amazonaws/services/ecs/model/transform/ScaleJsonUnmarshaller.java

\* /opt/cola/permits/1705118802\_1685962834.8709471/0/aws-java-sdk-ecs-1-11-820-sources-1 jar/com/amazonaws/services/ecs/model/transform/PutAttributesRequestProtocolMarshaller.java

\* /opt/cola/permits/1705118802\_1685962834.8709471/0/aws-java-sdk-ecs-1-11-820-sources-1 jar/com/amazonaws/services/ecs/model/transform/LoadBalancerMarshaller.java

\* /opt/cola/permits/1705118802\_1685962834.8709471/0/aws-java-sdk-ecs-1-11-820-sources-1 jar/com/amazonaws/services/ecs/model/ManagedScaling.java

\* /opt/cola/permits/1705118802\_1685962834.8709471/0/aws-java-sdk-ecs-1-11-820-sources-1 jar/com/amazonaws/services/ecs/model/UpdateContainerAgentRequest.java

\* /opt/cola/permits/1705118802\_1685962834.8709471/0/aws-java-sdk-ecs-1-11-820-sources-1 jar/com/amazonaws/services/ecs/model/VolumeFrom.java

\* /opt/cola/permits/1705118802\_1685962834.8709471/0/aws-java-sdk-ecs-1-11-820-sources-1 jar/com/amazonaws/services/ecs/model/DesiredStatus.java

\* /opt/cola/permits/1705118802\_1685962834.8709471/0/aws-java-sdk-ecs-1-11-820-sources-1 jar/com/amazonaws/services/ecs/model/transform/NetworkConfigurationMarshaller.java

\* /opt/cola/permits/1705118802\_1685962834.8709471/0/aws-java-sdk-ecs-1-11-820-sources-1 jar/com/amazonaws/services/ecs/model/UpdateClusterSettingsRequest.java

\* /opt/cola/permits/1705118802\_1685962834.8709471/0/aws-java-sdk-ecs-1-11-820-sources-1 jar/com/amazonaws/services/ecs/model/ScaleUnit.java

\* /opt/cola/permits/1705118802\_1685962834.8709471/0/aws-java-sdk-ecs-1-11-820-sources-1 jar/com/amazonaws/services/ecs/model/PutClusterCapacityProvidersRequest.java

\* /opt/cola/permits/1705118802\_1685962834.8709471/0/aws-java-sdk-ecs-1-11-820-sources-1-

jar/com/amazonaws/services/ecs/model/UpdateContainerInstancesStateResult.java

\* /opt/cola/permits/1705118802\_1685962834.8709471/0/aws-java-sdk-ecs-1-11-820-sources-1-

jar/com/amazonaws/services/ecs/model/transform/PlatformTaskDefinitionIncompatibilityExceptionUnmarshaller.ja va

\* /opt/cola/permits/1705118802\_1685962834.8709471/0/aws-java-sdk-ecs-1-11-820-sources-1 jar/com/amazonaws/services/ecs/model/transform/ClientExceptionUnmarshaller.java

\* /opt/cola/permits/1705118802\_1685962834.8709471/0/aws-java-sdk-ecs-1-11-820-sources-1-

jar/com/amazonaws/services/ecs/model/transform/ManagedScalingJsonUnmarshaller.java

\* /opt/cola/permits/1705118802\_1685962834.8709471/0/aws-java-sdk-ecs-1-11-820-sources-1-

jar/com/amazonaws/services/ecs/model/ServiceNotFoundException.java

\* /opt/cola/permits/1705118802\_1685962834.8709471/0/aws-java-sdk-ecs-1-11-820-sources-1-

jar/com/amazonaws/services/ecs/model/DescribeContainerInstancesResult.java

\* /opt/cola/permits/1705118802\_1685962834.8709471/0/aws-java-sdk-ecs-1-11-820-sources-1-

jar/com/amazonaws/services/ecs/model/transform/ContainerInstanceJsonUnmarshaller.java

\* /opt/cola/permits/1705118802\_1685962834.8709471/0/aws-java-sdk-ecs-1-11-820-sources-1-

jar/com/amazonaws/services/ecs/model/transform/DescribeContainerInstancesRequestMarshaller.java

# **1.835 argparse 0.8.1**

## **1.835.1 Available under license :**

No license file was found, but licenses were detected in source scan.

/\*

- \* Licensed to the Apache Software Foundation (ASF) under one or more
- \* contributor license agreements. See the NOTICE file distributed with
- \* this work for additional information regarding copyright ownership.
- \* The ASF licenses this file to You under the Apache License, Version 2.0
- \* (the "License"); you may not use this file except in compliance with
- \* the License. You may obtain a copy of the License at
- \*
- \* http://www.apache.org/licenses/LICENSE-2.0
- \*
- \* Unless required by applicable law or agreed to in writing, software
- \* distributed under the License is distributed on an "AS IS" BASIS,
- \* WITHOUT WARRANTIES OR CONDITIONS OF ANY KIND, either express or implied.
- \* See the License for the specific language governing permissions and
- \* limitations under the License.
- \*/

Found in path(s):

\* /opt/cola/permits/1257333064\_1642801966.95/0/argparse4j-0-8-1-sourcesjar/net/sourceforge/argparse4j/internal/TerminalWidth.java No license file was found, but licenses were detected in source scan.

/\*

\* Copyright (C) 2015 Andrew January

\*

- \* Permission is hereby granted, free of charge, to any person
- \* obtaining a copy of this software and associated documentation
- \* files (the "Software"), to deal in the Software without
- \* restriction, including without limitation the rights to use, copy,
- \* modify, merge, publish, distribute, sublicense, and/or sell copies
- \* of the Software, and to permit persons to whom the Software is
- \* furnished to do so, subject to the following conditions:
- \*

\* The above copyright notice and this permission notice shall be

\* included in all copies or substantial portions of the Software.

\*

\* THE SOFTWARE IS PROVIDED "AS IS", WITHOUT WARRANTY OF ANY KIND,

\* EXPRESS OR IMPLIED, INCLUDING BUT NOT LIMITED TO THE WARRANTIES OF

\* MERCHANTABILITY, FITNESS FOR A PARTICULAR PURPOSE AND

\* NONINFRINGEMENT. IN NO EVENT SHALL THE AUTHORS OR COPYRIGHT HOLDERS

\* BE LIABLE FOR ANY CLAIM, DAMAGES OR OTHER LIABILITY, WHETHER IN AN

\* ACTION OF CONTRACT, TORT OR OTHERWISE, ARISING FROM, OUT OF OR IN

\* CONNECTION WITH THE SOFTWARE OR THE USE OR OTHER DEALINGS IN THE

\* SOFTWARE.

\*/

Found in path(s):

\* /opt/cola/permits/1257333064\_1642801966.95/0/argparse4j-0-8-1-sources-

jar/net/sourceforge/argparse4j/impl/type/CaseInsensitiveEnumNameArgumentType.java

\* /opt/cola/permits/1257333064\_1642801966.95/0/argparse4j-0-8-1-sources-

jar/net/sourceforge/argparse4j/impl/type/EnumStringArgumentType.java

\* /opt/cola/permits/1257333064\_1642801966.95/0/argparse4j-0-8-1-sources-

jar/net/sourceforge/argparse4j/impl/type/CaseInsensitiveEnumStringArgumentType.java No license file was found, but licenses were detected in source scan.

/\*

\* Copyright (C) 2013 Adam Parkin

\*

\* Permission is hereby granted, free of charge, to any person

\* obtaining a copy of this software and associated documentation

\* files (the "Software"), to deal in the Software without

\* restriction, including without limitation the rights to use, copy,

\* modify, merge, publish, distribute, sublicense, and/or sell copies

\* of the Software, and to permit persons to whom the Software is

\* furnished to do so, subject to the following conditions:

\*

\* The above copyright notice and this permission notice shall be

\* included in all copies or substantial portions of the Software.

\*

\* THE SOFTWARE IS PROVIDED "AS IS", WITHOUT WARRANTY OF ANY KIND,

\* EXPRESS OR IMPLIED, INCLUDING BUT NOT LIMITED TO THE WARRANTIES OF

\* MERCHANTABILITY, FITNESS FOR A PARTICULAR PURPOSE AND

\* NONINFRINGEMENT. IN NO EVENT SHALL THE AUTHORS OR COPYRIGHT HOLDERS

\* BE LIABLE FOR ANY CLAIM, DAMAGES OR OTHER LIABILITY, WHETHER IN AN

\* ACTION OF CONTRACT, TORT OR OTHERWISE, ARISING FROM, OUT OF OR IN

\* CONNECTION WITH THE SOFTWARE OR THE USE OR OTHER DEALINGS IN THE \* SOFTWARE.

\*/

Found in path(s):

\* /opt/cola/permits/1257333064\_1642801966.95/0/argparse4j-0-8-1-sourcesjar/net/sourceforge/argparse4j/helper/HelpScreenException.java No license file was found, but licenses were detected in source scan.

/\*

\* Copyright (C) 2011 Tatsuhiro Tsujikawa

\*

\* Permission is hereby granted, free of charge, to any person

\* obtaining a copy of this software and associated documentation

\* files (the "Software"), to deal in the Software without

\* restriction, including without limitation the rights to use, copy,

\* modify, merge, publish, distribute, sublicense, and/or sell copies

\* of the Software, and to permit persons to whom the Software is

\* furnished to do so, subject to the following conditions:

\*

\* The above copyright notice and this permission notice shall be

\* included in all copies or substantial portions of the Software.

\*

\* THE SOFTWARE IS PROVIDED "AS IS", WITHOUT WARRANTY OF ANY KIND,

\* EXPRESS OR IMPLIED, INCLUDING BUT NOT LIMITED TO THE WARRANTIES OF

\* MERCHANTABILITY, FITNESS FOR A PARTICULAR PURPOSE AND

\* NONINFRINGEMENT. IN NO EVENT SHALL THE AUTHORS OR COPYRIGHT HOLDERS

\* BE LIABLE FOR ANY CLAIM, DAMAGES OR OTHER LIABILITY, WHETHER IN AN

\* ACTION OF CONTRACT, TORT OR OTHERWISE, ARISING FROM, OUT OF OR IN

\* CONNECTION WITH THE SOFTWARE OR THE USE OR OTHER DEALINGS IN THE \* SOFTWARE.

\*/

Found in path(s):

\* /opt/cola/permits/1257333064\_1642801966.95/0/argparse4j-0-8-1-sourcesjar/net/sourceforge/argparse4j/inf/ArgumentAction.java

\* /opt/cola/permits/1257333064\_1642801966.95/0/argparse4j-0-8-1-sourcesjar/net/sourceforge/argparse4j/helper/PrefixPattern.java

\* /opt/cola/permits/1257333064\_1642801966.95/0/argparse4j-0-8-1-sourcesjar/net/sourceforge/argparse4j/internal/SubparserImpl.java

\* /opt/cola/permits/1257333064\_1642801966.95/0/argparse4j-0-8-1-sourcesjar/net/sourceforge/argparse4j/impl/type/ConstructorArgumentType.java

\* /opt/cola/permits/1257333064\_1642801966.95/0/argparse4j-0-8-1-sourcesjar/net/sourceforge/argparse4j/inf/ArgumentGroup.java

\* /opt/cola/permits/1257333064\_1642801966.95/0/argparse4j-0-8-1-sourcesjar/net/sourceforge/argparse4j/impl/action/VersionArgumentAction.java

\* /opt/cola/permits/1257333064\_1642801966.95/0/argparse4j-0-8-1-sourcesjar/net/sourceforge/argparse4j/internal/UnrecognizedArgumentException.java \* /opt/cola/permits/1257333064\_1642801966.95/0/argparse4j-0-8-1-sourcesjar/net/sourceforge/argparse4j/inf/Subparsers.java

\* /opt/cola/permits/1257333064\_1642801966.95/0/argparse4j-0-8-1-sourcesjar/net/sourceforge/argparse4j/impl/action/AppendConstArgumentAction.java \* /opt/cola/permits/1257333064\_1642801966.95/0/argparse4j-0-8-1-sourcesjar/net/sourceforge/argparse4j/annotation/Arg.java

\* /opt/cola/permits/1257333064\_1642801966.95/0/argparse4j-0-8-1-sourcesjar/net/sourceforge/argparse4j/internal/UnrecognizedCommandException.java \* /opt/cola/permits/1257333064\_1642801966.95/0/argparse4j-0-8-1-sourcesjar/net/sourceforge/argparse4j/inf/ArgumentType.java

\* /opt/cola/permits/1257333064\_1642801966.95/0/argparse4j-0-8-1-sourcesjar/net/sourceforge/argparse4j/helper/CJKTextWidthCounter.java

\* /opt/cola/permits/1257333064\_1642801966.95/0/argparse4j-0-8-1-sourcesjar/net/sourceforge/argparse4j/helper/TextWidthCounter.java

\* /opt/cola/permits/1257333064\_1642801966.95/0/argparse4j-0-8-1-sourcesjar/net/sourceforge/argparse4j/impl/action/StoreArgumentAction.java

\* /opt/cola/permits/1257333064\_1642801966.95/0/argparse4j-0-8-1-sourcesjar/net/sourceforge/argparse4j/inf/Namespace.java

\* /opt/cola/permits/1257333064\_1642801966.95/0/argparse4j-0-8-1-sourcesjar/net/sourceforge/argparse4j/impl/action/StoreFalseArgumentAction.java

\* /opt/cola/permits/1257333064\_1642801966.95/0/argparse4j-0-8-1-sourcesjar/net/sourceforge/argparse4j/inf/FeatureControl.java

\* /opt/cola/permits/1257333064\_1642801966.95/0/argparse4j-0-8-1-sourcesjar/net/sourceforge/argparse4j/impl/choice/CollectionArgumentChoice.java \* /opt/cola/permits/1257333064\_1642801966.95/0/argparse4j-0-8-1-sourcesjar/net/sourceforge/argparse4j/inf/ArgumentChoice.java

\* /opt/cola/permits/1257333064\_1642801966.95/0/argparse4j-0-8-1-sourcesjar/net/sourceforge/argparse4j/internal/ArgumentGroupImpl.java

\* /opt/cola/permits/1257333064\_1642801966.95/0/argparse4j-0-8-1-sourcesjar/net/sourceforge/argparse4j/impl/type/FileVerification.java

\* /opt/cola/permits/1257333064\_1642801966.95/0/argparse4j-0-8-1-sourcesjar/net/sourceforge/argparse4j/impl/type/EnumArgumentType.java

\* /opt/cola/permits/1257333064\_1642801966.95/0/argparse4j-0-8-1-sourcesjar/net/sourceforge/argparse4j/inf/ArgumentParserException.java

\* /opt/cola/permits/1257333064\_1642801966.95/0/argparse4j-0-8-1-sourcesjar/net/sourceforge/argparse4j/inf/Subparser.java

\* /opt/cola/permits/1257333064\_1642801966.95/0/argparse4j-0-8-1-sourcesjar/net/sourceforge/argparse4j/helper/ASCIITextWidthCounter.java

\* /opt/cola/permits/1257333064\_1642801966.95/0/argparse4j-0-8-1-sourcesjar/net/sourceforge/argparse4j/helper/ReflectHelper.java

\* /opt/cola/permits/1257333064\_1642801966.95/0/argparse4j-0-8-1-sourcesjar/net/sourceforge/argparse4j/internal/ParseState.java

\* /opt/cola/permits/1257333064\_1642801966.95/0/argparse4j-0-8-1-sourcesjar/net/sourceforge/argparse4j/helper/TextHelper.java

\* /opt/cola/permits/1257333064\_1642801966.95/0/argparse4j-0-8-1-sourcesjar/net/sourceforge/argparse4j/impl/action/StoreTrueArgumentAction.java

\* /opt/cola/permits/1257333064\_1642801966.95/0/argparse4j-0-8-1-sourcesjar/net/sourceforge/argparse4j/ArgumentParsers.java

\* /opt/cola/permits/1257333064\_1642801966.95/0/argparse4j-0-8-1-sourcesjar/net/sourceforge/argparse4j/internal/SubparsersImpl.java

\* /opt/cola/permits/1257333064\_1642801966.95/0/argparse4j-0-8-1-sourcesjar/net/sourceforge/argparse4j/inf/Argument.java

\* /opt/cola/permits/1257333064\_1642801966.95/0/argparse4j-0-8-1-sourcesjar/net/sourceforge/argparse4j/internal/ArgumentParserImpl.java

\* /opt/cola/permits/1257333064\_1642801966.95/0/argparse4j-0-8-1-sourcesjar/net/sourceforge/argparse4j/impl/choice/RangeArgumentChoice.java

\* /opt/cola/permits/1257333064\_1642801966.95/0/argparse4j-0-8-1-sourcesjar/net/sourceforge/argparse4j/impl/Arguments.java

\* /opt/cola/permits/1257333064\_1642801966.95/0/argparse4j-0-8-1-sourcesjar/net/sourceforge/argparse4j/impl/action/AppendArgumentAction.java

\* /opt/cola/permits/1257333064\_1642801966.95/0/argparse4j-0-8-1-sourcesjar/net/sourceforge/argparse4j/impl/type/StringArgumentType.java

\* /opt/cola/permits/1257333064\_1642801966.95/0/argparse4j-0-8-1-sourcesjar/net/sourceforge/argparse4j/inf/ArgumentParser.java

\* /opt/cola/permits/1257333064\_1642801966.95/0/argparse4j-0-8-1-sourcesjar/net/sourceforge/argparse4j/impl/action/HelpArgumentAction.java

\* /opt/cola/permits/1257333064\_1642801966.95/0/argparse4j-0-8-1-sourcesjar/net/sourceforge/argparse4j/impl/action/StoreConstArgumentAction.java \* /opt/cola/permits/1257333064\_1642801966.95/0/argparse4j-0-8-1-sources-

jar/net/sourceforge/argparse4j/internal/ArgumentImpl.java

No license file was found, but licenses were detected in source scan.

/\*

\* Copyright (C) 2015 Tatsuhiro Tsujikawa

\*

\* Permission is hereby granted, free of charge, to any person

\* obtaining a copy of this software and associated documentation

\* files (the "Software"), to deal in the Software without

- \* restriction, including without limitation the rights to use, copy,
- \* modify, merge, publish, distribute, sublicense, and/or sell copies
- \* of the Software, and to permit persons to whom the Software is
- \* furnished to do so, subject to the following conditions:

\*

\* The above copyright notice and this permission notice shall be

\* included in all copies or substantial portions of the Software.

\*

\* THE SOFTWARE IS PROVIDED "AS IS", WITHOUT WARRANTY OF ANY KIND,

\* EXPRESS OR IMPLIED, INCLUDING BUT NOT LIMITED TO THE WARRANTIES OF

\* MERCHANTABILITY, FITNESS FOR A PARTICULAR PURPOSE AND

\* NONINFRINGEMENT. IN NO EVENT SHALL THE AUTHORS OR COPYRIGHT HOLDERS

\* BE LIABLE FOR ANY CLAIM, DAMAGES OR OTHER LIABILITY, WHETHER IN AN

\* ACTION OF CONTRACT, TORT OR OTHERWISE, ARISING FROM, OUT OF OR IN

\* CONNECTION WITH THE SOFTWARE OR THE USE OR OTHER DEALINGS IN THE

\* SOFTWARE.

\*/

### Found in path(s):

\* /opt/cola/permits/1257333064\_1642801966.95/0/argparse4j-0-8-1-sourcesjar/net/sourceforge/argparse4j/impl/type/BooleanArgumentType.java \* /opt/cola/permits/1257333064\_1642801966.95/0/argparse4j-0-8-1-sourcesjar/net/sourceforge/argparse4j/inf/MetavarInference.java No license file was found, but licenses were detected in source scan.

/\*

\* Copyright (C) 2012 Tatsuhiro Tsujikawa

\*

\* Permission is hereby granted, free of charge, to any person

\* obtaining a copy of this software and associated documentation

\* files (the "Software"), to deal in the Software without

\* restriction, including without limitation the rights to use, copy,

\* modify, merge, publish, distribute, sublicense, and/or sell copies

\* of the Software, and to permit persons to whom the Software is

\* furnished to do so, subject to the following conditions:

\*

\* The above copyright notice and this permission notice shall be

\* included in all copies or substantial portions of the Software.

\*

\* THE SOFTWARE IS PROVIDED "AS IS", WITHOUT WARRANTY OF ANY KIND,

\* EXPRESS OR IMPLIED, INCLUDING BUT NOT LIMITED TO THE WARRANTIES OF

\* MERCHANTABILITY, FITNESS FOR A PARTICULAR PURPOSE AND

\* NONINFRINGEMENT. IN NO EVENT SHALL THE AUTHORS OR COPYRIGHT HOLDERS

\* BE LIABLE FOR ANY CLAIM, DAMAGES OR OTHER LIABILITY, WHETHER IN AN

\* ACTION OF CONTRACT, TORT OR OTHERWISE, ARISING FROM, OUT OF OR IN

\* CONNECTION WITH THE SOFTWARE OR THE USE OR OTHER DEALINGS IN THE

\* SOFTWARE.

\*/

Found in path(s):

\* /opt/cola/permits/1257333064\_1642801966.95/0/argparse4j-0-8-1-sourcesjar/net/sourceforge/argparse4j/inf/MutuallyExclusiveGroup.java No license file was found, but licenses were detected in source scan.

/\*

\* Licensed to the Apache Software Foundation (ASF) under one

\* or more contributor license agreements. See the NOTICE file

\* distributed with this work for additional information

\* regarding copyright ownership. The ASF licenses this file

\* to you under the Apache License, Version 2.0 (the

\* "License"); you may not use this file except in compliance

\* with the License. You may obtain a copy of the License at

\*

\* http://www.apache.org/licenses/LICENSE-2.0

\*

\* Unless required by applicable law or agreed to in writing,

\* software distributed under the License is distributed on an

\* "AS IS" BASIS, WITHOUT WARRANTIES OR CONDITIONS OF ANY

\* KIND, either express or implied. See the License for the

\* specific language governing permissions and limitations

\* under the License.

\*/

Found in path(s):

\* /opt/cola/permits/1257333064\_1642801966.95/0/argparse4j-0-8-1-sourcesjar/net/sourceforge/argparse4j/impl/type/FileArgumentType.java No license file was found, but licenses were detected in source scan.

/\*

\* Copyright (C) 2013 Tatsuhiro Tsujikawa

\*

\* Permission is hereby granted, free of charge, to any person

\* obtaining a copy of this software and associated documentation

\* files (the "Software"), to deal in the Software without

\* restriction, including without limitation the rights to use, copy,

\* modify, merge, publish, distribute, sublicense, and/or sell copies

\* of the Software, and to permit persons to whom the Software is

\* furnished to do so, subject to the following conditions:

\*

\* The above copyright notice and this permission notice shall be

\* included in all copies or substantial portions of the Software.

\* THE SOFTWARE IS PROVIDED "AS IS", WITHOUT WARRANTY OF ANY KIND,

\* EXPRESS OR IMPLIED, INCLUDING BUT NOT LIMITED TO THE WARRANTIES OF

\* MERCHANTABILITY, FITNESS FOR A PARTICULAR PURPOSE AND

\* NONINFRINGEMENT. IN NO EVENT SHALL THE AUTHORS OR COPYRIGHT HOLDERS

\* BE LIABLE FOR ANY CLAIM, DAMAGES OR OTHER LIABILITY, WHETHER IN AN

\* ACTION OF CONTRACT, TORT OR OTHERWISE, ARISING FROM, OUT OF OR IN

\* CONNECTION WITH THE SOFTWARE OR THE USE OR OTHER DEALINGS IN THE

\* SOFTWARE.

\*/

\*

Found in path(s):

\* /opt/cola/permits/1257333064\_1642801966.95/0/argparse4j-0-8-1-sourcesjar/net/sourceforge/argparse4j/impl/type/ReflectArgumentType.java \* /opt/cola/permits/1257333064\_1642801966.95/0/argparse4j-0-8-1-sourcesjar/net/sourceforge/argparse4j/impl/action/CountArgumentAction.java

# **1.836 jetty-util 9.4.45.v20220203**

## **1.836.1 Available under license :**

This program and the accompanying materials are made available under the terms of the Eclipse Public License 2.0 which is available at http://www.eclipse.org/legal/epl-2.0, or the Apache Software License 2.0 which is available at https://www.apache.org/licenses/LICENSE-2.0.

Eclipse Public License - v 1.0

## THE ACCOMPANYING PROGRAM IS PROVIDED UNDER THE TERMS OF THIS ECLIPSE PUBLIC LICENSE ("AGREEMENT"). ANY USE, REPRODUCTION OR DISTRIBUTION OF THE PROGRAM CONSTITUTES RECIPIENT'S ACCEPTANCE OF THIS AGREEMENT.

1. DEFINITIONS

"Contribution" means:

a) in the case of the initial Contributor, the initial code and documentation distributed under this Agreement, and

b) in the case of each subsequent Contributor:

i) changes to the Program, and

ii) additions to the Program;

 where such changes and/or additions to the Program originate from and are distributed by that particular Contributor. A Contribution 'originates' from a Contributor if it was added to the Program by such Contributor itself or anyone acting on such Contributor's behalf. Contributions do not

 include additions to the Program which: (i) are separate modules of software distributed in conjunction with the Program under their own license agreement, and (ii) are not derivative works of the Program.

"Contributor" means any person or entity that distributes the Program.

"Licensed Patents" mean patent claims licensable by a Contributor which are necessarily infringed by the use or sale of its Contribution alone or when combined with the Program.

"Program" means the Contributions distributed in accordance with this Agreement.

"Recipient" means anyone who receives the Program under this Agreement, including all Contributors.

## 2. GRANT OF RIGHTS

- a) Subject to the terms of this Agreement, each Contributor hereby grants Recipient a non-exclusive, worldwide, royalty-free copyright license to reproduce, prepare derivative works of, publicly display, publicly perform, distribute and sublicense the Contribution of such Contributor, if any, and such derivative works, in source code and object code form.
- b) Subject to the terms of this Agreement, each Contributor hereby grants Recipient a non-exclusive, worldwide, royalty-free patent license under Licensed Patents to make, use, sell, offer to sell, import and otherwise transfer the Contribution of such Contributor, if any, in source code and object code form. This patent license shall apply to the combination of the Contribution and the Program if, at the time the Contribution is added by the Contributor, such addition of the Contribution causes such combination to be covered by the Licensed Patents. The patent license shall not apply to any other combinations which include the Contribution. No hardware per se is licensed hereunder.
- c) Recipient understands that although each Contributor grants the licenses to its Contributions set forth herein, no assurances are provided by any Contributor that the Program does not infringe the patent or other intellectual property rights of any other entity. Each Contributor disclaims any liability to Recipient for claims brought by any other entity based on infringement of intellectual property rights or otherwise. As a condition to exercising the rights and licenses granted hereunder, each Recipient hereby assumes sole responsibility to secure any other intellectual property rights needed, if any. For example, if a third party patent license is required to allow Recipient to distribute the Program, it is Recipient's responsibility to acquire that license before distributing the Program.
- d) Each Contributor represents that to its knowledge it has sufficient copyright rights in its Contribution, if any, to grant the copyright license set forth in this Agreement.

## 3. REQUIREMENTS

A Contributor may choose to distribute the Program in object code form under its own license agreement, provided that:

 a) it complies with the terms and conditions of this Agreement; and b) its license agreement:

- i) effectively disclaims on behalf of all Contributors all warranties and conditions, express and implied, including warranties or conditions of title and non-infringement, and implied warranties or conditions of merchantability and fitness for a particular purpose;
- ii) effectively excludes on behalf of all Contributors all liability for damages, including direct, indirect, special, incidental and consequential damages, such as lost profits;
- iii) states that any provisions which differ from this Agreement are offered by that Contributor alone and not by any other party; and
- iv) states that source code for the Program is available from such Contributor, and informs licensees how to obtain it in a reasonable manner on or through a medium customarily used for software exchange.

When the Program is made available in source code form:

a) it must be made available under this Agreement; and

 b) a copy of this Agreement must be included with each copy of the Program. Contributors may not remove or alter any copyright notices contained within the Program.

Each Contributor must identify itself as the originator of its Contribution, if

any, in a manner that reasonably allows subsequent Recipients to identify the originator of the Contribution.

### 4. COMMERCIAL DISTRIBUTION

Commercial distributors of software may accept certain responsibilities with respect to end users, business partners and the like. While this license is intended to facilitate the commercial use of the Program, the Contributor who includes the Program in a commercial product offering should do so in a manner which does not create potential liability for other Contributors. Therefore, if a Contributor includes the Program in a commercial product offering, such Contributor ("Commercial Contributor") hereby agrees to defend and indemnify every other Contributor ("Indemnified Contributor") against any losses, damages and costs (collectively "Losses") arising from claims, lawsuits and other legal actions brought by a third party against the Indemnified Contributor to the extent caused by the acts or omissions of such Commercial Contributor in connection with its distribution of the Program in a commercial product offering. The obligations in this section do not apply to any claims or Losses relating to any actual or alleged intellectual property

infringement. In order to qualify, an Indemnified Contributor must: a) promptly notify the Commercial Contributor in writing of such claim, and b) allow the Commercial Contributor to control, and cooperate with the Commercial Contributor in, the defense and any related settlement negotiations. The Indemnified Contributor may participate in any such claim at its own expense.

For example, a Contributor might include the Program in a commercial product offering, Product X. That Contributor is then a Commercial Contributor. If that Commercial Contributor then makes performance claims, or offers warranties related to Product X, those performance claims and warranties are such Commercial Contributor's responsibility alone. Under this section, the Commercial Contributor would have to defend claims against the other Contributors related to those performance claims and warranties, and if a court requires any other Contributor to pay any damages as a result, the Commercial Contributor must pay those damages.

## 5. NO WARRANTY

EXCEPT AS EXPRESSLY SET FORTH IN THIS AGREEMENT, THE PROGRAM IS PROVIDED ON AN "AS IS" BASIS, WITHOUT WARRANTIES OR CONDITIONS OF ANY KIND, EITHER EXPRESS OR IMPLIED INCLUDING, WITHOUT LIMITATION, ANY WARRANTIES OR CONDITIONS OF TITLE, NON-INFRINGEMENT, MERCHANTABILITY OR FITNESS FOR A PARTICULAR PURPOSE. Each Recipient is solely responsible for determining the appropriateness of using and distributing the Program and assumes all risks associated with its exercise of rights under this Agreement , including but not limited to the risks and costs of program errors, compliance with applicable laws, damage to or loss of data, programs or equipment, and unavailability or interruption of operations.

## 6. DISCLAIMER OF LIABILITY

EXCEPT AS EXPRESSLY SET FORTH IN THIS AGREEMENT, NEITHER RECIPIENT NOR ANY CONTRIBUTORS SHALL HAVE ANY LIABILITY FOR ANY DIRECT, INDIRECT, INCIDENTAL, SPECIAL, EXEMPLARY, OR CONSEQUENTIAL DAMAGES (INCLUDING WITHOUT LIMITATION LOST PROFITS), HOWEVER CAUSED AND ON ANY THEORY OF LIABILITY, WHETHER IN CONTRACT, STRICT LIABILITY, OR TORT (INCLUDING NEGLIGENCE OR OTHERWISE) ARISING IN ANY WAY OUT OF THE USE OR DISTRIBUTION OF THE PROGRAM OR THE EXERCISE OF ANY RIGHTS GRANTED HEREUNDER, EVEN IF ADVISED OF THE POSSIBILITY OF SUCH DAMAGES.

## 7. GENERAL

If any provision of this Agreement is invalid or unenforceable under applicable law, it shall not affect the validity or enforceability of the remainder of the terms of this Agreement, and without further action by the parties hereto, such provision shall be reformed to the minimum extent necessary to make such provision valid and enforceable.
If Recipient institutes patent litigation against any entity (including a cross-claim or counterclaim in a lawsuit) alleging that the Program itself (excluding combinations of the Program with other software or hardware) infringes such Recipient's patent(s), then such Recipient's rights granted under Section 2(b) shall terminate as of the date such litigation is filed.

All Recipient's rights under this Agreement shall terminate if it fails to comply with any of the material terms or conditions of this Agreement and does not cure such failure in a reasonable period of time after becoming aware of such noncompliance. If all Recipient's rights under this Agreement terminate, Recipient agrees to cease use and distribution of the Program as soon as reasonably practicable. However, Recipient's obligations under this Agreement and any licenses granted by Recipient relating to the Program shall continue and survive.

Everyone is permitted to copy and distribute copies of this Agreement, but in order to avoid inconsistency the Agreement is copyrighted and may only be modified in the following manner. The Agreement Steward reserves the right to publish new versions (including revisions) of this Agreement from time to time. No one other than the Agreement Steward has the right to modify this Agreement. The Eclipse Foundation is the initial Agreement Steward. The Eclipse Foundation may assign the responsibility to serve as the Agreement Steward to a suitable separate entity. Each new version of the Agreement will be given a distinguishing version number. The Program (including Contributions) may always be distributed subject to the version of the Agreement under which it was received. In addition, after a new version of the Agreement is published, Contributor may elect to distribute the Program (including its Contributions) under the new version. Except as expressly stated in Sections 2(a) and 2(b) above, Recipient receives no rights or licenses to the intellectual property of any Contributor under this Agreement, whether expressly, by implication, estoppel or otherwise. All rights in the Program not expressly granted under this Agreement are reserved.

This Agreement is governed by the laws of the State of New York and the intellectual property laws of the United States of America. No party to this Agreement will bring a legal action under this Agreement more than one year after the cause of action arose. Each party waives its rights to a jury trial in any resulting litigation.

> Apache License Version 2.0, January 2004 http://www.apache.org/licenses/

TERMS AND CONDITIONS FOR USE, REPRODUCTION, AND DISTRIBUTION

#### 1. Definitions.

 "License" shall mean the terms and conditions for use, reproduction, and distribution as defined by Sections 1 through 9 of this document.

 "Licensor" shall mean the copyright owner or entity authorized by the copyright owner that is granting the License.

 "Legal Entity" shall mean the union of the acting entity and all other entities that control, are controlled by, or are under common control with that entity. For the purposes of this definition, "control" means (i) the power, direct or indirect, to cause the direction or management of such entity, whether by contract or otherwise, or (ii) ownership of fifty percent (50%) or more of the outstanding shares, or (iii) beneficial ownership of such entity.

 "You" (or "Your") shall mean an individual or Legal Entity exercising permissions granted by this License.

 "Source" form shall mean the preferred form for making modifications, including but not limited to software source code, documentation source, and configuration files.

 "Object" form shall mean any form resulting from mechanical transformation or translation of a Source form, including but not limited to compiled object code, generated documentation, and conversions to other media types.

 "Work" shall mean the work of authorship, whether in Source or Object form, made available under the License, as indicated by a copyright notice that is included in or attached to the work (an example is provided in the Appendix below).

 "Derivative Works" shall mean any work, whether in Source or Object form, that is based on (or derived from) the Work and for which the editorial revisions, annotations, elaborations, or other modifications represent, as a whole, an original work of authorship. For the purposes of this License, Derivative Works shall not include works that remain separable from, or merely link (or bind by name) to the interfaces of, the Work and Derivative Works thereof.

 "Contribution" shall mean any work of authorship, including the original version of the Work and any modifications or additions to that Work or Derivative Works thereof, that is intentionally submitted to Licensor for inclusion in the Work by the copyright owner or by an individual or Legal Entity authorized to submit on behalf of the copyright owner. For the purposes of this definition, "submitted" means any form of electronic, verbal, or written communication sent

 to the Licensor or its representatives, including but not limited to communication on electronic mailing lists, source code control systems, and issue tracking systems that are managed by, or on behalf of, the Licensor for the purpose of discussing and improving the Work, but excluding communication that is conspicuously marked or otherwise designated in writing by the copyright owner as "Not a Contribution."

 "Contributor" shall mean Licensor and any individual or Legal Entity on behalf of whom a Contribution has been received by Licensor and subsequently incorporated within the Work.

- 2. Grant of Copyright License. Subject to the terms and conditions of this License, each Contributor hereby grants to You a perpetual, worldwide, non-exclusive, no-charge, royalty-free, irrevocable copyright license to reproduce, prepare Derivative Works of, publicly display, publicly perform, sublicense, and distribute the Work and such Derivative Works in Source or Object form.
- 3. Grant of Patent License. Subject to the terms and conditions of this License, each Contributor hereby grants to You a perpetual, worldwide, non-exclusive, no-charge, royalty-free, irrevocable (except as stated in this section) patent license to make, have made, use, offer to sell, sell, import, and otherwise transfer the Work, where such license applies only to those patent claims licensable by such Contributor that are necessarily infringed by their Contribution(s) alone or by combination of their Contribution(s) with the Work to which such Contribution(s) was submitted. If You institute patent litigation against any entity (including a cross-claim or counterclaim in a lawsuit) alleging that the Work or a Contribution incorporated within the Work constitutes direct or contributory patent infringement, then any patent licenses granted to You under this License for that Work shall terminate as of the date such litigation is filed.
- 4. Redistribution. You may reproduce and distribute copies of the Work or Derivative Works thereof in any medium, with or without modifications, and in Source or Object form, provided that You meet the following conditions:
	- (a) You must give any other recipients of the Work or Derivative Works a copy of this License; and
	- (b) You must cause any modified files to carry prominent notices stating that You changed the files; and
	- (c) You must retain, in the Source form of any Derivative Works that You distribute, all copyright, patent, trademark, and attribution notices from the Source form of the Work,

 excluding those notices that do not pertain to any part of the Derivative Works; and

 (d) If the Work includes a "NOTICE" text file as part of its distribution, then any Derivative Works that You distribute must include a readable copy of the attribution notices contained within such NOTICE file, excluding those notices that do not pertain to any part of the Derivative Works, in at least one of the following places: within a NOTICE text file distributed as part of the Derivative Works; within the Source form or documentation, if provided along with the Derivative Works; or, within a display generated by the Derivative Works, if and wherever such third-party notices normally appear. The contents of the NOTICE file are for informational purposes only and do not modify the License. You may add Your own attribution notices within Derivative Works that You distribute, alongside or as an addendum to the NOTICE text from the Work, provided that such additional attribution notices cannot be construed as modifying the License.

 You may add Your own copyright statement to Your modifications and may provide additional or different license terms and conditions for use, reproduction, or distribution of Your modifications, or for any such Derivative Works as a whole, provided Your use, reproduction, and distribution of the Work otherwise complies with the conditions stated in this License.

- 5. Submission of Contributions. Unless You explicitly state otherwise, any Contribution intentionally submitted for inclusion in the Work by You to the Licensor shall be under the terms and conditions of this License, without any additional terms or conditions. Notwithstanding the above, nothing herein shall supersede or modify the terms of any separate license agreement you may have executed with Licensor regarding such Contributions.
- 6. Trademarks. This License does not grant permission to use the trade names, trademarks, service marks, or product names of the Licensor, except as required for reasonable and customary use in describing the origin of the Work and reproducing the content of the NOTICE file.
- 7. Disclaimer of Warranty. Unless required by applicable law or agreed to in writing, Licensor provides the Work (and each Contributor provides its Contributions) on an "AS IS" BASIS, WITHOUT WARRANTIES OR CONDITIONS OF ANY KIND, either express or implied, including, without limitation, any warranties or conditions of TITLE, NON-INFRINGEMENT, MERCHANTABILITY, or FITNESS FOR A PARTICULAR PURPOSE. You are solely responsible for determining the appropriateness of using or redistributing the Work and assume any

risks associated with Your exercise of permissions under this License.

- 8. Limitation of Liability. In no event and under no legal theory, whether in tort (including negligence), contract, or otherwise, unless required by applicable law (such as deliberate and grossly negligent acts) or agreed to in writing, shall any Contributor be liable to You for damages, including any direct, indirect, special, incidental, or consequential damages of any character arising as a result of this License or out of the use or inability to use the Work (including but not limited to damages for loss of goodwill, work stoppage, computer failure or malfunction, or any and all other commercial damages or losses), even if such Contributor has been advised of the possibility of such damages.
- 9. Accepting Warranty or Additional Liability. While redistributing the Work or Derivative Works thereof, You may choose to offer, and charge a fee for, acceptance of support, warranty, indemnity, or other liability obligations and/or rights consistent with this License. However, in accepting such obligations, You may act only on Your own behalf and on Your sole responsibility, not on behalf of any other Contributor, and only if You agree to indemnify, defend, and hold each Contributor harmless for any liability incurred by, or claims asserted against, such Contributor by reason of your accepting any such warranty or additional liability.

#### END OF TERMS AND CONDITIONS

APPENDIX: How to apply the Apache License to your work.

 To apply the Apache License to your work, attach the following boilerplate notice, with the fields enclosed by brackets "[]" replaced with your own identifying information. (Don't include the brackets!) The text should be enclosed in the appropriate comment syntax for the file format. We also recommend that a file or class name and description of purpose be included on the same "printed page" as the copyright notice for easier identification within third-party archives.

#### Copyright [yyyy] [name of copyright owner]

 Licensed under the Apache License, Version 2.0 (the "License"); you may not use this file except in compliance with the License. You may obtain a copy of the License at

http://www.apache.org/licenses/LICENSE-2.0

 Unless required by applicable law or agreed to in writing, software distributed under the License is distributed on an "AS IS" BASIS,

#### WITHOUT WARRANTIES OR CONDITIONS OF ANY KIND, either express or implied.

See the License for the specific language governing permissions and

limitations under the License.

==============================================================

#### Jetty Web Container

Copyright 1995-2018 Mort Bay Consulting Pty Ltd.

==============================================================

The Jetty Web Container is Copyright Mort Bay Consulting Pty Ltd unless otherwise noted.

Jetty is dual licensed under both

 \* The Apache 2.0 License http://www.apache.org/licenses/LICENSE-2.0.html

and

 \* The Eclipse Public 1.0 License http://www.eclipse.org/legal/epl-v10.html

Jetty may be distributed under either license.

------

Eclipse

The following artifacts are EPL. \* org.eclipse.jetty.orbit:org.eclipse.jdt.core

The following artifacts are EPL and ASL2. \* org.eclipse.jetty.orbit:javax.security.auth.message

The following artifacts are EPL and CDDL 1.0. \* org.eclipse.jetty.orbit:javax.mail.glassfish

------

Oracle

The following artifacts are  $CDDL + GPLv2$  with classpath exception. https://glassfish.dev.java.net/nonav/public/CDDL+GPL.html

\* javax.servlet:javax.servlet-api

- \* javax.annotation:javax.annotation-api
- \* javax.transaction:javax.transaction-api
- \* javax.websocket:javax.websocket-api

#### Oracle OpenJDK

------

If ALPN is used to negotiate HTTP/2 connections, then the following artifacts may be included in the distribution or downloaded when ALPN module is selected.

\* java.sun.security.ssl

These artifacts replace/modify OpenJDK classes. The modififications are hosted at github and both modified and original are under GPL v2 with classpath exceptions. http://openjdk.java.net/legal/gplv2+ce.html

------

#### OW2

The following artifacts are licensed by the OW2 Foundation according to the terms of http://asm.ow2.org/license.html

org.ow2.asm:asm-commons org.ow2.asm:asm

------

#### Apache

The following artifacts are ASL2 licensed.

org.apache.taglibs:taglibs-standard-spec org.apache.taglibs:taglibs-standard-impl

#### ------

#### **MortBay**

The following artifacts are ASL2 licensed. Based on selected classes from following Apache Tomcat jars, all ASL2 licensed.

org.mortbay.jasper:apache-jsp org.apache.tomcat:tomcat-jasper org.apache.tomcat:tomcat-juli org.apache.tomcat:tomcat-jsp-api org.apache.tomcat:tomcat-el-api org.apache.tomcat:tomcat-jasper-el org.apache.tomcat:tomcat-api org.apache.tomcat:tomcat-util-scan

org.apache.tomcat:tomcat-util

org.mortbay.jasper:apache-el org.apache.tomcat:tomcat-jasper-el org.apache.tomcat:tomcat-el-api

------

#### Mortbay

The following artifacts are  $CDDL + GPLv2$  with classpath exception.

https://glassfish.dev.java.net/nonav/public/CDDL+GPL.html

org.eclipse.jetty.toolchain:jetty-schemas

------

#### Assorted

The UnixCrypt.java code implements the one way cryptography used by Unix systems for simple password protection. Copyright 1996 Aki Yoshida, modified April 2001 by Iris Van den Broeke, Daniel Deville. Permission to use, copy, modify and distribute UnixCrypt for non-commercial or commercial purposes and without fee is granted provided that the copyright notice appears in all copies.

> Apache License Version 2.0, January 2004 http://www.apache.org/licenses/

#### TERMS AND CONDITIONS FOR USE, REPRODUCTION, AND DISTRIBUTION

1. Definitions.

 "License" shall mean the terms and conditions for use, reproduction, and distribution as defined by Sections 1 through 9 of this document.

 "Licensor" shall mean the copyright owner or entity authorized by the copyright owner that is granting the License.

 "Legal Entity" shall mean the union of the acting entity and all other entities that control, are controlled by, or are under common control with that entity. For the purposes of this definition, "control" means (i) the power, direct or indirect, to cause the direction or management of such entity, whether by contract or otherwise, or (ii) ownership of fifty percent (50%) or more of the outstanding shares, or (iii) beneficial ownership of such entity.

 "You" (or "Your") shall mean an individual or Legal Entity exercising permissions granted by this License.

 "Source" form shall mean the preferred form for making modifications, including but not limited to software source code, documentation source, and configuration files.

 "Object" form shall mean any form resulting from mechanical transformation or translation of a Source form, including but not limited to compiled object code, generated documentation, and conversions to other media types.

 "Work" shall mean the work of authorship, whether in Source or Object form, made available under the License, as indicated by a copyright notice that is included in or attached to the work (an example is provided in the Appendix below).

 "Derivative Works" shall mean any work, whether in Source or Object form, that is based on (or derived from) the Work and for which the editorial revisions, annotations, elaborations, or other modifications represent, as a whole, an original work of authorship. For the purposes of this License, Derivative Works shall not include works that remain separable from, or merely link (or bind by name) to the interfaces of, the Work and Derivative Works thereof.

 "Contribution" shall mean any work of authorship, including the original version of the Work and any modifications or additions to that Work or Derivative Works thereof, that is intentionally submitted to Licensor for inclusion in the Work by the copyright owner or by an individual or Legal Entity authorized to submit on behalf of the copyright owner. For the purposes of this definition, "submitted" means any form of electronic, verbal, or written communication sent to the Licensor or its representatives, including but not limited to communication on electronic mailing lists, source code control systems, and issue tracking systems that are managed by, or on behalf of, the Licensor for the purpose of discussing and improving the Work, but excluding communication that is conspicuously marked or otherwise designated in writing by the copyright owner as "Not a Contribution."

 "Contributor" shall mean Licensor and any individual or Legal Entity on behalf of whom a Contribution has been received by Licensor and subsequently incorporated within the Work.

 2. Grant of Copyright License. Subject to the terms and conditions of this License, each Contributor hereby grants to You a perpetual, worldwide, non-exclusive, no-charge, royalty-free, irrevocable copyright license to reproduce, prepare Derivative Works of, publicly display, publicly perform, sublicense, and distribute the

Work and such Derivative Works in Source or Object form.

- 3. Grant of Patent License. Subject to the terms and conditions of this License, each Contributor hereby grants to You a perpetual, worldwide, non-exclusive, no-charge, royalty-free, irrevocable (except as stated in this section) patent license to make, have made, use, offer to sell, sell, import, and otherwise transfer the Work, where such license applies only to those patent claims licensable by such Contributor that are necessarily infringed by their Contribution(s) alone or by combination of their Contribution(s) with the Work to which such Contribution(s) was submitted. If You institute patent litigation against any entity (including a cross-claim or counterclaim in a lawsuit) alleging that the Work or a Contribution incorporated within the Work constitutes direct or contributory patent infringement, then any patent licenses granted to You under this License for that Work shall terminate as of the date such litigation is filed.
- 4. Redistribution. You may reproduce and distribute copies of the Work or Derivative Works thereof in any medium, with or without modifications, and in Source or Object form, provided that You meet the following conditions:
	- (a) You must give any other recipients of the Work or Derivative Works a copy of this License; and
	- (b) You must cause any modified files to carry prominent notices stating that You changed the files; and
	- (c) You must retain, in the Source form of any Derivative Works that You distribute, all copyright, patent, trademark, and attribution notices from the Source form of the Work, excluding those notices that do not pertain to any part of the Derivative Works; and
	- (d) If the Work includes a "NOTICE" text file as part of its distribution, then any Derivative Works that You distribute must include a readable copy of the attribution notices contained within such NOTICE file, excluding those notices that do not pertain to any part of the Derivative Works, in at least one of the following places: within a NOTICE text file distributed as part of the Derivative Works; within the Source form or documentation, if provided along with the Derivative Works; or, within a display generated by the Derivative Works, if and wherever such third-party notices normally appear. The contents of the NOTICE file are for informational purposes only and do not modify the License. You may add Your own attribution notices within Derivative Works that You distribute, alongside

 or as an addendum to the NOTICE text from the Work, provided that such additional attribution notices cannot be construed as modifying the License.

 You may add Your own copyright statement to Your modifications and may provide additional or different license terms and conditions for use, reproduction, or distribution of Your modifications, or for any such Derivative Works as a whole, provided Your use, reproduction, and distribution of the Work otherwise complies with the conditions stated in this License.

- 5. Submission of Contributions. Unless You explicitly state otherwise, any Contribution intentionally submitted for inclusion in the Work by You to the Licensor shall be under the terms and conditions of this License, without any additional terms or conditions. Notwithstanding the above, nothing herein shall supersede or modify the terms of any separate license agreement you may have executed with Licensor regarding such Contributions.
- 6. Trademarks. This License does not grant permission to use the trade names, trademarks, service marks, or product names of the Licensor, except as required for reasonable and customary use in describing the origin of the Work and reproducing the content of the NOTICE file.
- 7. Disclaimer of Warranty. Unless required by applicable law or agreed to in writing, Licensor provides the Work (and each Contributor provides its Contributions) on an "AS IS" BASIS, WITHOUT WARRANTIES OR CONDITIONS OF ANY KIND, either express or implied, including, without limitation, any warranties or conditions of TITLE, NON-INFRINGEMENT, MERCHANTABILITY, or FITNESS FOR A PARTICULAR PURPOSE. You are solely responsible for determining the appropriateness of using or redistributing the Work and assume any risks associated with Your exercise of permissions under this License.
- 8. Limitation of Liability. In no event and under no legal theory, whether in tort (including negligence), contract, or otherwise, unless required by applicable law (such as deliberate and grossly negligent acts) or agreed to in writing, shall any Contributor be liable to You for damages, including any direct, indirect, special, incidental, or consequential damages of any character arising as a result of this License or out of the use or inability to use the Work (including but not limited to damages for loss of goodwill, work stoppage, computer failure or malfunction, or any and all other commercial damages or losses), even if such Contributor has been advised of the possibility of such damages.
- 9. Accepting Warranty or Additional Liability. While redistributing the Work or Derivative Works thereof, You may choose to offer,

 and charge a fee for, acceptance of support, warranty, indemnity, or other liability obligations and/or rights consistent with this License. However, in accepting such obligations, You may act only on Your own behalf and on Your sole responsibility, not on behalf of any other Contributor, and only if You agree to indemnify, defend, and hold each Contributor harmless for any liability incurred by, or claims asserted against, such Contributor by reason of your accepting any such warranty or additional liability.

#### END OF TERMS AND CONDITIONS

APPENDIX: How to apply the Apache License to your work.

 To apply the Apache License to your work, attach the following boilerplate notice, with the fields enclosed by brackets "[]" replaced with your own identifying information. (Don't include the brackets!) The text should be enclosed in the appropriate comment syntax for the file format. We also recommend that a file or class name and description of purpose be included on the same "printed page" as the copyright notice for easier identification within third-party archives.

Copyright [yyyy] [name of copyright owner]

 Licensed under the Apache License, Version 2.0 (the "License"); you may not use this file except in compliance with the License. You may obtain a copy of the License at

http://www.apache.org/licenses/LICENSE-2.0

 Unless required by applicable law or agreed to in writing, software distributed under the License is distributed on an "AS IS" BASIS, WITHOUT WARRANTIES OR CONDITIONS OF ANY KIND, either express or implied. See the License for the specific language governing permissions and limitations under the License.

## **1.837 aws-java-sdk-xray 1.11.820**

### **1.837.1 Available under license :**

No license file was found, but licenses were detected in source scan.

/\*

\* Copyright 2015-2020 Amazon.com, Inc. or its affiliates. All Rights Reserved.

\*

\* Licensed under the Apache License, Version 2.0 (the "License"). You may not use this file except in compliance with

\* the License. A copy of the License is located at

\*

\* http://aws.amazon.com/apache2.0

\*

\* or in the "license" file accompanying this file. This file is distributed on an "AS IS" BASIS, WITHOUT

#### WARRANTIES OR

\* CONDITIONS OF ANY KIND, either express or implied. See the License for the specific language governing permissions

\* and limitations under the License.

\*/

#### Found in path(s):

\* /opt/cola/permits/1705120204\_1686094724.9834228/0/aws-java-sdk-xray-1-11-820-sources-1 jar/com/amazonaws/services/xray/model/PutEncryptionConfigResult.java

\* /opt/cola/permits/1705120204\_1686094724.9834228/0/aws-java-sdk-xray-1-11-820-sources-1 jar/com/amazonaws/services/xray/model/transform/AnnotationValueMarshaller.java

\* /opt/cola/permits/1705120204\_1686094724.9834228/0/aws-java-sdk-xray-1-11-820-sources-1 jar/com/amazonaws/services/xray/model/SamplingStrategy.java

\* /opt/cola/permits/1705120204\_1686094724.9834228/0/aws-java-sdk-xray-1-11-820-sources-1 jar/com/amazonaws/services/xray/model/transform/ErrorRootCauseEntityJsonUnmarshaller.java \* /opt/cola/permits/1705120204\_1686094724.9834228/0/aws-java-sdk-xray-1-11-820-sources-1 jar/com/amazonaws/services/xray/model/transform/SamplingRuleRecordMarshaller.java

\* /opt/cola/permits/1705120204\_1686094724.9834228/0/aws-java-sdk-xray-1-11-820-sources-1 jar/com/amazonaws/services/xray/model/transform/ServiceMarshaller.java

\* /opt/cola/permits/1705120204\_1686094724.9834228/0/aws-java-sdk-xray-1-11-820-sources-1 jar/com/amazonaws/services/xray/AbstractAWSXRay.java

\* /opt/cola/permits/1705120204\_1686094724.9834228/0/aws-java-sdk-xray-1-11-820-sources-1 jar/com/amazonaws/services/xray/model/transform/TraceSummaryMarshaller.java

\* /opt/cola/permits/1705120204\_1686094724.9834228/0/aws-java-sdk-xray-1-11-820-sources-1 jar/com/amazonaws/services/xray/model/transform/GetTraceSummariesRequestMarshaller.java

\* /opt/cola/permits/1705120204\_1686094724.9834228/0/aws-java-sdk-xray-1-11-820-sources-1 jar/com/amazonaws/services/xray/model/transform/FaultRootCauseEntityMarshaller.java

\* /opt/cola/permits/1705120204\_1686094724.9834228/0/aws-java-sdk-xray-1-11-820-sources-1 jar/com/amazonaws/services/xray/model/AvailabilityZoneDetail.java

\* /opt/cola/permits/1705120204\_1686094724.9834228/0/aws-java-sdk-xray-1-11-820-sources-1 jar/com/amazonaws/services/xray/model/InstanceIdDetail.java

\* /opt/cola/permits/1705120204\_1686094724.9834228/0/aws-java-sdk-xray-1-11-820-sources-1 jar/com/amazonaws/services/xray/model/transform/GetGroupResultJsonUnmarshaller.java

\* /opt/cola/permits/1705120204\_1686094724.9834228/0/aws-java-sdk-xray-1-11-820-sources-1 jar/com/amazonaws/services/xray/model/transform/SamplingStatisticSummaryJsonUnmarshaller.java \* /opt/cola/permits/1705120204\_1686094724.9834228/0/aws-java-sdk-xray-1-11-820-sources-1-

jar/com/amazonaws/services/xray/model/transform/SamplingStrategyMarshaller.java

\* /opt/cola/permits/1705120204\_1686094724.9834228/0/aws-java-sdk-xray-1-11-820-sources-1 jar/com/amazonaws/services/xray/model/FaultRootCause.java

\* /opt/cola/permits/1705120204\_1686094724.9834228/0/aws-java-sdk-xray-1-11-820-sources-1 jar/com/amazonaws/services/xray/model/SamplingRuleRecord.java

\* /opt/cola/permits/1705120204\_1686094724.9834228/0/aws-java-sdk-xray-1-11-820-sources-1 jar/com/amazonaws/services/xray/model/GetSamplingTargetsRequest.java

jar/com/amazonaws/services/xray/model/transform/AvailabilityZoneDetailJsonUnmarshaller.java

\* /opt/cola/permits/1705120204\_1686094724.9834228/0/aws-java-sdk-xray-1-11-820-sources-1-

jar/com/amazonaws/services/xray/model/transform/GetTimeSeriesServiceStatisticsRequestProtocolMarshaller.java

\* /opt/cola/permits/1705120204\_1686094724.9834228/0/aws-java-sdk-xray-1-11-820-sources-1-

jar/com/amazonaws/services/xray/model/TimeRangeType.java

\* /opt/cola/permits/1705120204\_1686094724.9834228/0/aws-java-sdk-xray-1-11-820-sources-1 jar/com/amazonaws/services/xray/model/transform/CreateSamplingRuleRequestProtocolMarshaller.java \* /opt/cola/permits/1705120204\_1686094724.9834228/0/aws-java-sdk-xray-1-11-820-sources-1 jar/com/amazonaws/services/xray/model/AnnotationValue.java

\* /opt/cola/permits/1705120204\_1686094724.9834228/0/aws-java-sdk-xray-1-11-820-sources-1 jar/com/amazonaws/services/xray/model/transform/GetTimeSeriesServiceStatisticsResultJsonUnmarshaller.java \* /opt/cola/permits/1705120204\_1686094724.9834228/0/aws-java-sdk-xray-1-11-820-sources-1-

jar/com/amazonaws/services/xray/model/transform/GetTraceGraphRequestMarshaller.java

\* /opt/cola/permits/1705120204\_1686094724.9834228/0/aws-java-sdk-xray-1-11-820-sources-1 jar/com/amazonaws/services/xray/model/transform/PutEncryptionConfigRequestMarshaller.java

\* /opt/cola/permits/1705120204\_1686094724.9834228/0/aws-java-sdk-xray-1-11-820-sources-1-

jar/com/amazonaws/services/xray/model/transform/GetEncryptionConfigRequestMarshaller.java

\* /opt/cola/permits/1705120204\_1686094724.9834228/0/aws-java-sdk-xray-1-11-820-sources-1 jar/com/amazonaws/services/xray/model/SamplingStrategyName.java

\* /opt/cola/permits/1705120204\_1686094724.9834228/0/aws-java-sdk-xray-1-11-820-sources-1 jar/com/amazonaws/services/xray/model/ThrottledException.java

\* /opt/cola/permits/1705120204\_1686094724.9834228/0/aws-java-sdk-xray-1-11-820-sources-1 jar/com/amazonaws/services/xray/model/GetGroupRequest.java

\* /opt/cola/permits/1705120204\_1686094724.9834228/0/aws-java-sdk-xray-1-11-820-sources-1 jar/com/amazonaws/services/xray/model/transform/EdgeStatisticsMarshaller.java

\* /opt/cola/permits/1705120204\_1686094724.9834228/0/aws-java-sdk-xray-1-11-820-sources-1 jar/com/amazonaws/services/xray/model/transform/HistogramEntryJsonUnmarshaller.java

\* /opt/cola/permits/1705120204\_1686094724.9834228/0/aws-java-sdk-xray-1-11-820-sources-1 jar/com/amazonaws/services/xray/model/transform/PutTraceSegmentsRequestMarshaller.java

\* /opt/cola/permits/1705120204\_1686094724.9834228/0/aws-java-sdk-xray-1-11-820-sources-1 jar/com/amazonaws/services/xray/model/transform/TraceJsonUnmarshaller.java

\* /opt/cola/permits/1705120204\_1686094724.9834228/0/aws-java-sdk-xray-1-11-820-sources-1 jar/com/amazonaws/services/xray/model/Http.java

\* /opt/cola/permits/1705120204\_1686094724.9834228/0/aws-java-sdk-xray-1-11-820-sources-1 jar/com/amazonaws/services/xray/model/SamplingRule.java

\* /opt/cola/permits/1705120204\_1686094724.9834228/0/aws-java-sdk-xray-1-11-820-sources-1 jar/com/amazonaws/services/xray/model/PutTelemetryRecordsResult.java

\* /opt/cola/permits/1705120204\_1686094724.9834228/0/aws-java-sdk-xray-1-11-820-sources-1 jar/com/amazonaws/services/xray/model/TraceSummary.java

\* /opt/cola/permits/1705120204\_1686094724.9834228/0/aws-java-sdk-xray-1-11-820-sources-1 jar/com/amazonaws/services/xray/model/transform/EncryptionConfigJsonUnmarshaller.java

\* /opt/cola/permits/1705120204\_1686094724.9834228/0/aws-java-sdk-xray-1-11-820-sources-1 jar/com/amazonaws/services/xray/model/transform/TraceUserJsonUnmarshaller.java

\* /opt/cola/permits/1705120204\_1686094724.9834228/0/aws-java-sdk-xray-1-11-820-sources-1 jar/com/amazonaws/services/xray/model/transform/SamplingStrategyJsonUnmarshaller.java

\* /opt/cola/permits/1705120204\_1686094724.9834228/0/aws-java-sdk-xray-1-11-820-sources-1 jar/com/amazonaws/services/xray/model/FaultRootCauseEntity.java

jar/com/amazonaws/services/xray/model/GetServiceGraphResult.java

\* /opt/cola/permits/1705120204\_1686094724.9834228/0/aws-java-sdk-xray-1-11-820-sources-1 jar/com/amazonaws/services/xray/AWSXRayAsync.java

\* /opt/cola/permits/1705120204\_1686094724.9834228/0/aws-java-sdk-xray-1-11-820-sources-1 jar/com/amazonaws/services/xray/model/GetTimeSeriesServiceStatisticsResult.java \* /opt/cola/permits/1705120204\_1686094724.9834228/0/aws-java-sdk-xray-1-11-820-sources-1 jar/com/amazonaws/services/xray/model/Trace.java \* /opt/cola/permits/1705120204\_1686094724.9834228/0/aws-java-sdk-xray-1-11-820-sources-1 jar/com/amazonaws/services/xray/model/transform/PutTraceSegmentsRequestProtocolMarshaller.java \* /opt/cola/permits/1705120204\_1686094724.9834228/0/aws-java-sdk-xray-1-11-820-sources-1 jar/com/amazonaws/services/xray/model/transform/ResponseTimeRootCauseServiceMarshaller.java \* /opt/cola/permits/1705120204\_1686094724.9834228/0/aws-java-sdk-xray-1-11-820-sources-1 jar/com/amazonaws/services/xray/model/transform/ServiceIdMarshaller.java \* /opt/cola/permits/1705120204\_1686094724.9834228/0/aws-java-sdk-xray-1-11-820-sources-1 jar/com/amazonaws/services/xray/model/transform/ServiceStatisticsJsonUnmarshaller.java \* /opt/cola/permits/1705120204\_1686094724.9834228/0/aws-java-sdk-xray-1-11-820-sources-1 jar/com/amazonaws/services/xray/model/transform/ResponseTimeRootCauseServiceJsonUnmarshaller.java \* /opt/cola/permits/1705120204\_1686094724.9834228/0/aws-java-sdk-xray-1-11-820-sources-1 jar/com/amazonaws/services/xray/model/transform/GetGroupsRequestMarshaller.java \* /opt/cola/permits/1705120204\_1686094724.9834228/0/aws-java-sdk-xray-1-11-820-sources-1 jar/com/amazonaws/services/xray/model/transform/GetServiceGraphRequestMarshaller.java \* /opt/cola/permits/1705120204\_1686094724.9834228/0/aws-java-sdk-xray-1-11-820-sources-1 jar/com/amazonaws/services/xray/model/transform/ServiceIdJsonUnmarshaller.java \* /opt/cola/permits/1705120204\_1686094724.9834228/0/aws-java-sdk-xray-1-11-820-sources-1 jar/com/amazonaws/services/xray/model/RootCauseException.java \* /opt/cola/permits/1705120204\_1686094724.9834228/0/aws-java-sdk-xray-1-11-820-sources-1 jar/com/amazonaws/services/xray/model/transform/ErrorStatisticsJsonUnmarshaller.java \* /opt/cola/permits/1705120204\_1686094724.9834228/0/aws-java-sdk-xray-1-11-820-sources-1 jar/com/amazonaws/services/xray/model/CreateSamplingRuleResult.java \* /opt/cola/permits/1705120204\_1686094724.9834228/0/aws-java-sdk-xray-1-11-820-sources-1 jar/com/amazonaws/services/xray/model/transform/RootCauseExceptionJsonUnmarshaller.java \* /opt/cola/permits/1705120204\_1686094724.9834228/0/aws-java-sdk-xray-1-11-820-sources-1 jar/com/amazonaws/services/xray/model/DeleteGroupResult.java \* /opt/cola/permits/1705120204\_1686094724.9834228/0/aws-java-sdk-xray-1-11-820-sources-1 jar/com/amazonaws/services/xray/model/transform/ValueWithServiceIdsJsonUnmarshaller.java \* /opt/cola/permits/1705120204\_1686094724.9834228/0/aws-java-sdk-xray-1-11-820-sources-1 jar/com/amazonaws/services/xray/model/UpdateSamplingRuleResult.java \* /opt/cola/permits/1705120204\_1686094724.9834228/0/aws-java-sdk-xray-1-11-820-sources-1 jar/com/amazonaws/services/xray/model/DeleteSamplingRuleResult.java \* /opt/cola/permits/1705120204\_1686094724.9834228/0/aws-java-sdk-xray-1-11-820-sources-1 jar/com/amazonaws/services/xray/model/transform/ErrorRootCauseEntityMarshaller.java

\* /opt/cola/permits/1705120204\_1686094724.9834228/0/aws-java-sdk-xray-1-11-820-sources-1 jar/com/amazonaws/services/xray/model/DeleteGroupRequest.java

\* /opt/cola/permits/1705120204\_1686094724.9834228/0/aws-java-sdk-xray-1-11-820-sources-1 jar/com/amazonaws/services/xray/model/transform/ResponseTimeRootCauseEntityJsonUnmarshaller.java \* /opt/cola/permits/1705120204\_1686094724.9834228/0/aws-java-sdk-xray-1-11-820-sources-1-

jar/com/amazonaws/services/xray/model/TelemetryRecord.java

jar/com/amazonaws/services/xray/AbstractAWSXRayAsync.java

\* /opt/cola/permits/1705120204\_1686094724.9834228/0/aws-java-sdk-xray-1-11-820-sources-1 jar/com/amazonaws/services/xray/model/transform/TraceMarshaller.java

\* /opt/cola/permits/1705120204\_1686094724.9834228/0/aws-java-sdk-xray-1-11-820-sources-1 jar/com/amazonaws/services/xray/model/transform/GroupSummaryMarshaller.java

\* /opt/cola/permits/1705120204\_1686094724.9834228/0/aws-java-sdk-xray-1-11-820-sources-1 jar/com/amazonaws/services/xray/model/EncryptionStatus.java

\* /opt/cola/permits/1705120204\_1686094724.9834228/0/aws-java-sdk-xray-1-11-820-sources-1 jar/com/amazonaws/services/xray/model/GetSamplingRulesRequest.java

\* /opt/cola/permits/1705120204\_1686094724.9834228/0/aws-java-sdk-xray-1-11-820-sources-1 jar/com/amazonaws/services/xray/model/transform/PutTelemetryRecordsRequestMarshaller.java \* /opt/cola/permits/1705120204\_1686094724.9834228/0/aws-java-sdk-xray-1-11-820-sources-1 jar/com/amazonaws/services/xray/model/transform/UnprocessedStatisticsJsonUnmarshaller.java \* /opt/cola/permits/1705120204\_1686094724.9834228/0/aws-java-sdk-xray-1-11-820-sources-1-

jar/com/amazonaws/services/xray/model/transform/DeleteGroupResultJsonUnmarshaller.java \* /opt/cola/permits/1705120204\_1686094724.9834228/0/aws-java-sdk-xray-1-11-820-sources-1 jar/com/amazonaws/services/xray/model/GetGroupsRequest.java

\* /opt/cola/permits/1705120204\_1686094724.9834228/0/aws-java-sdk-xray-1-11-820-sources-1 jar/com/amazonaws/services/xray/model/UnprocessedStatistics.java

\* /opt/cola/permits/1705120204\_1686094724.9834228/0/aws-java-sdk-xray-1-11-820-sources-1 jar/com/amazonaws/services/xray/model/transform/ResourceARNDetailJsonUnmarshaller.java \* /opt/cola/permits/1705120204\_1686094724.9834228/0/aws-java-sdk-xray-1-11-820-sources-1 jar/com/amazonaws/services/xray/model/transform/TimeSeriesServiceStatisticsMarshaller.java \* /opt/cola/permits/1705120204\_1686094724.9834228/0/aws-java-sdk-xray-1-11-820-sources-1 jar/com/amazonaws/services/xray/model/transform/DeleteSamplingRuleRequestProtocolMarshaller.java \* /opt/cola/permits/1705120204\_1686094724.9834228/0/aws-java-sdk-xray-1-11-820-sources-1 jar/com/amazonaws/services/xray/model/transform/TimeSeriesServiceStatisticsJsonUnmarshaller.java \* /opt/cola/permits/1705120204\_1686094724.9834228/0/aws-java-sdk-xray-1-11-820-sources-1 jar/com/amazonaws/services/xray/model/ServiceStatistics.java

\* /opt/cola/permits/1705120204\_1686094724.9834228/0/aws-java-sdk-xray-1-11-820-sources-1 jar/com/amazonaws/services/xray/model/transform/InvalidRequestExceptionUnmarshaller.java \* /opt/cola/permits/1705120204\_1686094724.9834228/0/aws-java-sdk-xray-1-11-820-sources-1 jar/com/amazonaws/services/xray/model/transform/ErrorRootCauseServiceMarshaller.java

\* /opt/cola/permits/1705120204\_1686094724.9834228/0/aws-java-sdk-xray-1-11-820-sources-1 jar/com/amazonaws/services/xray/model/transform/UnprocessedTraceSegmentJsonUnmarshaller.java \* /opt/cola/permits/1705120204\_1686094724.9834228/0/aws-java-sdk-xray-1-11-820-sources-1 jar/com/amazonaws/services/xray/model/FaultStatistics.java

\* /opt/cola/permits/1705120204\_1686094724.9834228/0/aws-java-sdk-xray-1-11-820-sources-1 jar/com/amazonaws/services/xray/model/transform/GetEncryptionConfigRequestProtocolMarshaller.java \* /opt/cola/permits/1705120204\_1686094724.9834228/0/aws-java-sdk-xray-1-11-820-sources-1 jar/com/amazonaws/services/xray/model/transform/GetTraceSummariesResultJsonUnmarshaller.java \* /opt/cola/permits/1705120204\_1686094724.9834228/0/aws-java-sdk-xray-1-11-820-sources-1 jar/com/amazonaws/services/xray/model/transform/GetTraceGraphResultJsonUnmarshaller.java \* /opt/cola/permits/1705120204\_1686094724.9834228/0/aws-java-sdk-xray-1-11-820-sources-1 jar/com/amazonaws/services/xray/model/transform/GetSamplingRulesRequestMarshaller.java \* /opt/cola/permits/1705120204\_1686094724.9834228/0/aws-java-sdk-xray-1-11-820-sources-1 jar/com/amazonaws/services/xray/model/transform/GetSamplingRulesRequestProtocolMarshaller.java \* /opt/cola/permits/1705120204\_1686094724.9834228/0/aws-java-sdk-xray-1-11-820-sources-1jar/com/amazonaws/services/xray/model/transform/FaultRootCauseJsonUnmarshaller.java

\* /opt/cola/permits/1705120204\_1686094724.9834228/0/aws-java-sdk-xray-1-11-820-sources-1 jar/com/amazonaws/services/xray/model/transform/FaultStatisticsMarshaller.java

\* /opt/cola/permits/1705120204\_1686094724.9834228/0/aws-java-sdk-xray-1-11-820-sources-1 jar/com/amazonaws/services/xray/model/transform/CreateGroupRequestProtocolMarshaller.java \* /opt/cola/permits/1705120204\_1686094724.9834228/0/aws-java-sdk-xray-1-11-820-sources-1 jar/com/amazonaws/services/xray/model/transform/ResourceARNDetailMarshaller.java

\* /opt/cola/permits/1705120204\_1686094724.9834228/0/aws-java-sdk-xray-1-11-820-sources-1 jar/com/amazonaws/services/xray/model/transform/GroupJsonUnmarshaller.java

\* /opt/cola/permits/1705120204\_1686094724.9834228/0/aws-java-sdk-xray-1-11-820-sources-1 jar/com/amazonaws/services/xray/model/transform/InstanceIdDetailMarshaller.java

\* /opt/cola/permits/1705120204\_1686094724.9834228/0/aws-java-sdk-xray-1-11-820-sources-1 jar/com/amazonaws/services/xray/model/CreateSamplingRuleRequest.java

\* /opt/cola/permits/1705120204\_1686094724.9834228/0/aws-java-sdk-xray-1-11-820-sources-1 jar/com/amazonaws/services/xray/model/ServiceId.java

\* /opt/cola/permits/1705120204\_1686094724.9834228/0/aws-java-sdk-xray-1-11-820-sources-1 jar/com/amazonaws/services/xray/model/transform/FaultRootCauseServiceJsonUnmarshaller.java \* /opt/cola/permits/1705120204\_1686094724.9834228/0/aws-java-sdk-xray-1-11-820-sources-1 jar/com/amazonaws/services/xray/model/transform/UpdateGroupRequestProtocolMarshaller.java \* /opt/cola/permits/1705120204\_1686094724.9834228/0/aws-java-sdk-xray-1-11-820-sources-1 jar/com/amazonaws/services/xray/model/transform/GetSamplingTargetsResultJsonUnmarshaller.java \* /opt/cola/permits/1705120204\_1686094724.9834228/0/aws-java-sdk-xray-1-11-820-sources-1 jar/com/amazonaws/services/xray/model/transform/SegmentJsonUnmarshaller.java

\* /opt/cola/permits/1705120204\_1686094724.9834228/0/aws-java-sdk-xray-1-11-820-sources-1 jar/com/amazonaws/services/xray/model/transform/RuleLimitExceededExceptionUnmarshaller.java \* /opt/cola/permits/1705120204\_1686094724.9834228/0/aws-java-sdk-xray-1-11-820-sources-1 jar/com/amazonaws/services/xray/model/transform/GetEncryptionConfigResultJsonUnmarshaller.java \* /opt/cola/permits/1705120204\_1686094724.9834228/0/aws-java-sdk-xray-1-11-820-sources-1 jar/com/amazonaws/services/xray/model/transform/BackendConnectionErrorsJsonUnmarshaller.java \* /opt/cola/permits/1705120204\_1686094724.9834228/0/aws-java-sdk-xray-1-11-820-sources-1-

jar/com/amazonaws/services/xray/model/GetSamplingStatisticSummariesRequest.java

\* /opt/cola/permits/1705120204\_1686094724.9834228/0/aws-java-sdk-xray-1-11-820-sources-1 jar/com/amazonaws/services/xray/model/transform/BatchGetTracesRequestProtocolMarshaller.java \* /opt/cola/permits/1705120204\_1686094724.9834228/0/aws-java-sdk-xray-1-11-820-sources-1 jar/com/amazonaws/services/xray/model/transform/ErrorRootCauseServiceJsonUnmarshaller.java \* /opt/cola/permits/1705120204\_1686094724.9834228/0/aws-java-sdk-xray-1-11-820-sources-1 jar/com/amazonaws/services/xray/model/UnprocessedTraceSegment.java

\* /opt/cola/permits/1705120204\_1686094724.9834228/0/aws-java-sdk-xray-1-11-820-sources-1 jar/com/amazonaws/services/xray/model/transform/UpdateSamplingRuleResultJsonUnmarshaller.java \* /opt/cola/permits/1705120204\_1686094724.9834228/0/aws-java-sdk-xray-1-11-820-sources-1 jar/com/amazonaws/services/xray/model/BackendConnectionErrors.java

\* /opt/cola/permits/1705120204\_1686094724.9834228/0/aws-java-sdk-xray-1-11-820-sources-1 jar/com/amazonaws/services/xray/model/transform/GetServiceGraphRequestProtocolMarshaller.java \* /opt/cola/permits/1705120204\_1686094724.9834228/0/aws-java-sdk-xray-1-11-820-sources-1 jar/com/amazonaws/services/xray/model/GetServiceGraphRequest.java

\* /opt/cola/permits/1705120204\_1686094724.9834228/0/aws-java-sdk-xray-1-11-820-sources-1 jar/com/amazonaws/services/xray/model/Service.java

jar/com/amazonaws/services/xray/model/transform/TraceSummaryJsonUnmarshaller.java

\* /opt/cola/permits/1705120204\_1686094724.9834228/0/aws-java-sdk-xray-1-11-820-sources-1-

jar/com/amazonaws/services/xray/model/transform/AvailabilityZoneDetailMarshaller.java

\* /opt/cola/permits/1705120204\_1686094724.9834228/0/aws-java-sdk-xray-1-11-820-sources-1 jar/com/amazonaws/services/xray/model/transform/TelemetryRecordMarshaller.java

\* /opt/cola/permits/1705120204\_1686094724.9834228/0/aws-java-sdk-xray-1-11-820-sources-1 jar/com/amazonaws/services/xray/model/transform/ServiceStatisticsMarshaller.java

\* /opt/cola/permits/1705120204\_1686094724.9834228/0/aws-java-sdk-xray-1-11-820-sources-1 jar/com/amazonaws/services/xray/model/transform/ValueWithServiceIdsMarshaller.java

\* /opt/cola/permits/1705120204\_1686094724.9834228/0/aws-java-sdk-xray-1-11-820-sources-1 jar/com/amazonaws/services/xray/model/transform/SamplingTargetDocumentJsonUnmarshaller.java \* /opt/cola/permits/1705120204\_1686094724.9834228/0/aws-java-sdk-xray-1-11-820-sources-1-

jar/com/amazonaws/services/xray/model/BatchGetTracesRequest.java

\* /opt/cola/permits/1705120204\_1686094724.9834228/0/aws-java-sdk-xray-1-11-820-sources-1 jar/com/amazonaws/services/xray/model/GetTimeSeriesServiceStatisticsRequest.java

\* /opt/cola/permits/1705120204\_1686094724.9834228/0/aws-java-sdk-xray-1-11-820-sources-1 jar/com/amazonaws/services/xray/model/Edge.java

\* /opt/cola/permits/1705120204\_1686094724.9834228/0/aws-java-sdk-xray-1-11-820-sources-1 jar/com/amazonaws/services/xray/model/transform/SamplingRuleUpdateMarshaller.java

\* /opt/cola/permits/1705120204\_1686094724.9834228/0/aws-java-sdk-xray-1-11-820-sources-1 jar/com/amazonaws/services/xray/model/ResponseTimeRootCauseEntity.java

\* /opt/cola/permits/1705120204\_1686094724.9834228/0/aws-java-sdk-xray-1-11-820-sources-1 jar/com/amazonaws/services/xray/model/Segment.java

\* /opt/cola/permits/1705120204\_1686094724.9834228/0/aws-java-sdk-xray-1-11-820-sources-1 jar/com/amazonaws/services/xray/model/transform/DeleteSamplingRuleResultJsonUnmarshaller.java \* /opt/cola/permits/1705120204\_1686094724.9834228/0/aws-java-sdk-xray-1-11-820-sources-1-

jar/com/amazonaws/services/xray/AWSXRayAsyncClient.java

\* /opt/cola/permits/1705120204\_1686094724.9834228/0/aws-java-sdk-xray-1-11-820-sources-1 jar/com/amazonaws/services/xray/package-info.java

\* /opt/cola/permits/1705120204\_1686094724.9834228/0/aws-java-sdk-xray-1-11-820-sources-1 jar/com/amazonaws/services/xray/model/UpdateSamplingRuleRequest.java

\* /opt/cola/permits/1705120204\_1686094724.9834228/0/aws-java-sdk-xray-1-11-820-sources-1 jar/com/amazonaws/services/xray/AWSXRayAsyncClientBuilder.java

\* /opt/cola/permits/1705120204\_1686094724.9834228/0/aws-java-sdk-xray-1-11-820-sources-1 jar/com/amazonaws/services/xray/model/CreateGroupRequest.java

\* /opt/cola/permits/1705120204\_1686094724.9834228/0/aws-java-sdk-xray-1-11-820-sources-1 jar/com/amazonaws/services/xray/model/TimeSeriesServiceStatistics.java

\* /opt/cola/permits/1705120204\_1686094724.9834228/0/aws-java-sdk-xray-1-11-820-sources-1 jar/com/amazonaws/services/xray/model/UpdateGroupResult.java

\* /opt/cola/permits/1705120204\_1686094724.9834228/0/aws-java-sdk-xray-1-11-820-sources-1 jar/com/amazonaws/services/xray/model/transform/ResponseTimeRootCauseEntityMarshaller.java \* /opt/cola/permits/1705120204\_1686094724.9834228/0/aws-java-sdk-xray-1-11-820-sources-1-

jar/com/amazonaws/services/xray/model/transform/ResponseTimeRootCauseMarshaller.java \* /opt/cola/permits/1705120204\_1686094724.9834228/0/aws-java-sdk-xray-1-11-820-sources-1-

jar/com/amazonaws/services/xray/model/transform/SamplingStatisticSummaryMarshaller.java

\* /opt/cola/permits/1705120204\_1686094724.9834228/0/aws-java-sdk-xray-1-11-820-sources-1 jar/com/amazonaws/services/xray/model/RuleLimitExceededException.java

jar/com/amazonaws/services/xray/model/transform/AnnotationValueJsonUnmarshaller.java \* /opt/cola/permits/1705120204\_1686094724.9834228/0/aws-java-sdk-xray-1-11-820-sources-1 jar/com/amazonaws/services/xray/model/transform/FaultRootCauseServiceMarshaller.java \* /opt/cola/permits/1705120204\_1686094724.9834228/0/aws-java-sdk-xray-1-11-820-sources-1 jar/com/amazonaws/services/xray/model/transform/CreateGroupResultJsonUnmarshaller.java \* /opt/cola/permits/1705120204\_1686094724.9834228/0/aws-java-sdk-xray-1-11-820-sources-1 jar/com/amazonaws/services/xray/model/transform/EdgeJsonUnmarshaller.java \* /opt/cola/permits/1705120204\_1686094724.9834228/0/aws-java-sdk-xray-1-11-820-sources-1 jar/com/amazonaws/services/xray/model/transform/GetTraceSummariesRequestProtocolMarshaller.java \* /opt/cola/permits/1705120204\_1686094724.9834228/0/aws-java-sdk-xray-1-11-820-sources-1 jar/com/amazonaws/services/xray/model/transform/GetServiceGraphResultJsonUnmarshaller.java \* /opt/cola/permits/1705120204\_1686094724.9834228/0/aws-java-sdk-xray-1-11-820-sources-1 jar/com/amazonaws/services/xray/model/transform/AliasJsonUnmarshaller.java \* /opt/cola/permits/1705120204\_1686094724.9834228/0/aws-java-sdk-xray-1-11-820-sources-1 jar/com/amazonaws/services/xray/model/GetGroupsResult.java \* /opt/cola/permits/1705120204\_1686094724.9834228/0/aws-java-sdk-xray-1-11-820-sources-1 jar/com/amazonaws/services/xray/model/transform/SamplingRuleUpdateJsonUnmarshaller.java \* /opt/cola/permits/1705120204\_1686094724.9834228/0/aws-java-sdk-xray-1-11-820-sources-1 jar/com/amazonaws/services/xray/model/transform/GetSamplingStatisticSummariesRequestProtocolMarshaller.java \* /opt/cola/permits/1705120204\_1686094724.9834228/0/aws-java-sdk-xray-1-11-820-sources-1 jar/com/amazonaws/services/xray/model/PutEncryptionConfigRequest.java \* /opt/cola/permits/1705120204\_1686094724.9834228/0/aws-java-sdk-xray-1-11-820-sources-1 jar/com/amazonaws/services/xray/model/GetSamplingRulesResult.java \* /opt/cola/permits/1705120204\_1686094724.9834228/0/aws-java-sdk-xray-1-11-820-sources-1 jar/com/amazonaws/services/xray/model/transform/EncryptionConfigMarshaller.java \* /opt/cola/permits/1705120204\_1686094724.9834228/0/aws-java-sdk-xray-1-11-820-sources-1 jar/com/amazonaws/services/xray/model/transform/GetGroupRequestProtocolMarshaller.java \* /opt/cola/permits/1705120204\_1686094724.9834228/0/aws-java-sdk-xray-1-11-820-sources-1 jar/com/amazonaws/services/xray/model/transform/ErrorStatisticsMarshaller.java \* /opt/cola/permits/1705120204\_1686094724.9834228/0/aws-java-sdk-xray-1-11-820-sources-1 jar/com/amazonaws/services/xray/model/transform/UpdateSamplingRuleRequestProtocolMarshaller.java \* /opt/cola/permits/1705120204\_1686094724.9834228/0/aws-java-sdk-xray-1-11-820-sources-1 jar/com/amazonaws/services/xray/model/ErrorRootCauseService.java \* /opt/cola/permits/1705120204\_1686094724.9834228/0/aws-java-sdk-xray-1-11-820-sources-1 jar/com/amazonaws/services/xray/model/GetTraceSummariesResult.java \* /opt/cola/permits/1705120204\_1686094724.9834228/0/aws-java-sdk-xray-1-11-820-sources-1 jar/com/amazonaws/services/xray/model/transform/GroupMarshaller.java \* /opt/cola/permits/1705120204\_1686094724.9834228/0/aws-java-sdk-xray-1-11-820-sources-1 jar/com/amazonaws/services/xray/model/transform/CreateSamplingRuleResultJsonUnmarshaller.java \* /opt/cola/permits/1705120204\_1686094724.9834228/0/aws-java-sdk-xray-1-11-820-sources-1 jar/com/amazonaws/services/xray/model/GetEncryptionConfigRequest.java \* /opt/cola/permits/1705120204\_1686094724.9834228/0/aws-java-sdk-xray-1-11-820-sources-1 jar/com/amazonaws/services/xray/model/transform/SamplingStatisticsDocumentJsonUnmarshaller.java \* /opt/cola/permits/1705120204\_1686094724.9834228/0/aws-java-sdk-xray-1-11-820-sources-1 jar/com/amazonaws/services/xray/model/transform/UnprocessedTraceSegmentMarshaller.java \* /opt/cola/permits/1705120204\_1686094724.9834228/0/aws-java-sdk-xray-1-11-820-sources-1 jar/com/amazonaws/services/xray/model/transform/DeleteGroupRequestMarshaller.java \* /opt/cola/permits/1705120204\_1686094724.9834228/0/aws-java-sdk-xray-1-11-820-sources-1jar/com/amazonaws/services/xray/model/transform/ErrorRootCauseJsonUnmarshaller.java

\* /opt/cola/permits/1705120204\_1686094724.9834228/0/aws-java-sdk-xray-1-11-820-sources-1-

jar/com/amazonaws/services/xray/model/AWSXRayException.java

\* /opt/cola/permits/1705120204\_1686094724.9834228/0/aws-java-sdk-xray-1-11-820-sources-1 jar/com/amazonaws/services/xray/model/transform/GetTimeSeriesServiceStatisticsRequestMarshaller.java \* /opt/cola/permits/1705120204\_1686094724.9834228/0/aws-java-sdk-xray-1-11-820-sources-1 jar/com/amazonaws/services/xray/model/BatchGetTracesResult.java

\* /opt/cola/permits/1705120204\_1686094724.9834228/0/aws-java-sdk-xray-1-11-820-sources-1 jar/com/amazonaws/services/xray/model/EncryptionType.java

\* /opt/cola/permits/1705120204\_1686094724.9834228/0/aws-java-sdk-xray-1-11-820-sources-1 jar/com/amazonaws/services/xray/model/transform/UpdateSamplingRuleRequestMarshaller.java \* /opt/cola/permits/1705120204\_1686094724.9834228/0/aws-java-sdk-xray-1-11-820-sources-1-

jar/com/amazonaws/services/xray/model/transform/GroupSummaryJsonUnmarshaller.java

\* /opt/cola/permits/1705120204\_1686094724.9834228/0/aws-java-sdk-xray-1-11-820-sources-1 jar/com/amazonaws/services/xray/model/GroupSummary.java

\* /opt/cola/permits/1705120204\_1686094724.9834228/0/aws-java-sdk-xray-1-11-820-sources-1 jar/com/amazonaws/services/xray/model/transform/UnprocessedStatisticsMarshaller.java

\* /opt/cola/permits/1705120204\_1686094724.9834228/0/aws-java-sdk-xray-1-11-820-sources-1 jar/com/amazonaws/services/xray/model/ValueWithServiceIds.java

\* /opt/cola/permits/1705120204\_1686094724.9834228/0/aws-java-sdk-xray-1-11-820-sources-1-

jar/com/amazonaws/services/xray/model/transform/DeleteSamplingRuleRequestMarshaller.java

\* /opt/cola/permits/1705120204\_1686094724.9834228/0/aws-java-sdk-xray-1-11-820-sources-1 jar/com/amazonaws/services/xray/model/transform/GetSamplingStatisticSummariesRequestMarshaller.java \* /opt/cola/permits/1705120204\_1686094724.9834228/0/aws-java-sdk-xray-1-11-820-sources-1 jar/com/amazonaws/services/xray/model/transform/PutEncryptionConfigRequestProtocolMarshaller.java

\* /opt/cola/permits/1705120204\_1686094724.9834228/0/aws-java-sdk-xray-1-11-820-sources-1-

jar/com/amazonaws/services/xray/model/EdgeStatistics.java

\* /opt/cola/permits/1705120204\_1686094724.9834228/0/aws-java-sdk-xray-1-11-820-sources-1 jar/com/amazonaws/services/xray/model/ErrorRootCauseEntity.java

\* /opt/cola/permits/1705120204\_1686094724.9834228/0/aws-java-sdk-xray-1-11-820-sources-1 jar/com/amazonaws/services/xray/model/transform/SamplingRuleMarshaller.java

\* /opt/cola/permits/1705120204\_1686094724.9834228/0/aws-java-sdk-xray-1-11-820-sources-1 jar/com/amazonaws/services/xray/model/GetEncryptionConfigResult.java

\* /opt/cola/permits/1705120204\_1686094724.9834228/0/aws-java-sdk-xray-1-11-820-sources-1 jar/com/amazonaws/services/xray/model/transform/SamplingRuleJsonUnmarshaller.java

\* /opt/cola/permits/1705120204\_1686094724.9834228/0/aws-java-sdk-xray-1-11-820-sources-1 jar/com/amazonaws/services/xray/AWSXRayClient.java

\* /opt/cola/permits/1705120204\_1686094724.9834228/0/aws-java-sdk-xray-1-11-820-sources-1 jar/com/amazonaws/services/xray/model/SamplingTargetDocument.java

\* /opt/cola/permits/1705120204\_1686094724.9834228/0/aws-java-sdk-xray-1-11-820-sources-1 jar/com/amazonaws/services/xray/model/HistogramEntry.java

\* /opt/cola/permits/1705120204\_1686094724.9834228/0/aws-java-sdk-xray-1-11-820-sources-1 jar/com/amazonaws/services/xray/model/transform/InstanceIdDetailJsonUnmarshaller.java

\* /opt/cola/permits/1705120204\_1686094724.9834228/0/aws-java-sdk-xray-1-11-820-sources-1 jar/com/amazonaws/services/xray/model/PutTraceSegmentsResult.java

\* /opt/cola/permits/1705120204\_1686094724.9834228/0/aws-java-sdk-xray-1-11-820-sources-1 jar/com/amazonaws/services/xray/model/transform/BatchGetTracesRequestMarshaller.java

jar/com/amazonaws/services/xray/model/transform/FaultStatisticsJsonUnmarshaller.java

\* /opt/cola/permits/1705120204\_1686094724.9834228/0/aws-java-sdk-xray-1-11-820-sources-1 jar/com/amazonaws/services/xray/model/GetGroupResult.java

\* /opt/cola/permits/1705120204\_1686094724.9834228/0/aws-java-sdk-xray-1-11-820-sources-1 jar/com/amazonaws/services/xray/model/ErrorRootCause.java

\* /opt/cola/permits/1705120204\_1686094724.9834228/0/aws-java-sdk-xray-1-11-820-sources-1 jar/com/amazonaws/services/xray/model/transform/GetGroupsRequestProtocolMarshaller.java \* /opt/cola/permits/1705120204\_1686094724.9834228/0/aws-java-sdk-xray-1-11-820-sources-1 jar/com/amazonaws/services/xray/model/SamplingStatisticSummary.java

\* /opt/cola/permits/1705120204\_1686094724.9834228/0/aws-java-sdk-xray-1-11-820-sources-1 jar/com/amazonaws/services/xray/model/transform/TelemetryRecordJsonUnmarshaller.java

\* /opt/cola/permits/1705120204\_1686094724.9834228/0/aws-java-sdk-xray-1-11-820-sources-1 jar/com/amazonaws/services/xray/model/transform/UpdateGroupResultJsonUnmarshaller.java

\* /opt/cola/permits/1705120204\_1686094724.9834228/0/aws-java-sdk-xray-1-11-820-sources-1 jar/com/amazonaws/services/xray/model/transform/ServiceJsonUnmarshaller.java

\* /opt/cola/permits/1705120204\_1686094724.9834228/0/aws-java-sdk-xray-1-11-820-sources-1 jar/com/amazonaws/services/xray/model/ResourceARNDetail.java

\* /opt/cola/permits/1705120204\_1686094724.9834228/0/aws-java-sdk-xray-1-11-820-sources-1 jar/com/amazonaws/services/xray/model/transform/SamplingRuleRecordJsonUnmarshaller.java \* /opt/cola/permits/1705120204\_1686094724.9834228/0/aws-java-sdk-xray-1-11-820-sources-1 jar/com/amazonaws/services/xray/model/FaultRootCauseService.java

\* /opt/cola/permits/1705120204\_1686094724.9834228/0/aws-java-sdk-xray-1-11-820-sources-1 jar/com/amazonaws/services/xray/model/transform/GetSamplingRulesResultJsonUnmarshaller.java \* /opt/cola/permits/1705120204\_1686094724.9834228/0/aws-java-sdk-xray-1-11-820-sources-1 jar/com/amazonaws/services/xray/model/transform/GetSamplingTargetsRequestProtocolMarshaller.java \* /opt/cola/permits/1705120204\_1686094724.9834228/0/aws-java-sdk-xray-1-11-820-sources-1-

jar/com/amazonaws/services/xray/model/transform/TraceUserMarshaller.java

\* /opt/cola/permits/1705120204\_1686094724.9834228/0/aws-java-sdk-xray-1-11-820-sources-1 jar/com/amazonaws/services/xray/AWSXRayClientBuilder.java

\* /opt/cola/permits/1705120204\_1686094724.9834228/0/aws-java-sdk-xray-1-11-820-sources-1 jar/com/amazonaws/services/xray/model/transform/EdgeMarshaller.java

\* /opt/cola/permits/1705120204\_1686094724.9834228/0/aws-java-sdk-xray-1-11-820-sources-1 jar/com/amazonaws/services/xray/model/EncryptionConfig.java

\* /opt/cola/permits/1705120204\_1686094724.9834228/0/aws-java-sdk-xray-1-11-820-sources-1 jar/com/amazonaws/services/xray/model/transform/GetGroupsResultJsonUnmarshaller.java

\* /opt/cola/permits/1705120204\_1686094724.9834228/0/aws-java-sdk-xray-1-11-820-sources-1 jar/com/amazonaws/services/xray/model/ResponseTimeRootCauseService.java

\* /opt/cola/permits/1705120204\_1686094724.9834228/0/aws-java-sdk-xray-1-11-820-sources-1 jar/com/amazonaws/services/xray/model/transform/ThrottledExceptionUnmarshaller.java

\* /opt/cola/permits/1705120204\_1686094724.9834228/0/aws-java-sdk-xray-1-11-820-sources-1 jar/com/amazonaws/services/xray/model/transform/AliasMarshaller.java

\* /opt/cola/permits/1705120204\_1686094724.9834228/0/aws-java-sdk-xray-1-11-820-sources-1 jar/com/amazonaws/services/xray/model/transform/DeleteGroupRequestProtocolMarshaller.java \* /opt/cola/permits/1705120204\_1686094724.9834228/0/aws-java-sdk-xray-1-11-820-sources-1-

jar/com/amazonaws/services/xray/model/transform/FaultRootCauseMarshaller.java

\* /opt/cola/permits/1705120204\_1686094724.9834228/0/aws-java-sdk-xray-1-11-820-sources-1 jar/com/amazonaws/services/xray/model/TraceUser.java

jar/com/amazonaws/services/xray/model/ResponseTimeRootCause.java

\* /opt/cola/permits/1705120204\_1686094724.9834228/0/aws-java-sdk-xray-1-11-820-sources-1 jar/com/amazonaws/services/xray/model/transform/HistogramEntryMarshaller.java

\* /opt/cola/permits/1705120204\_1686094724.9834228/0/aws-java-sdk-xray-1-11-820-sources-1 jar/com/amazonaws/services/xray/model/transform/SamplingStatisticsDocumentMarshaller.java \* /opt/cola/permits/1705120204\_1686094724.9834228/0/aws-java-sdk-xray-1-11-820-sources-1 jar/com/amazonaws/services/xray/model/transform/UpdateGroupRequestMarshaller.java

\* /opt/cola/permits/1705120204\_1686094724.9834228/0/aws-java-sdk-xray-1-11-820-sources-1 jar/com/amazonaws/services/xray/model/transform/GetSamplingTargetsRequestMarshaller.java \* /opt/cola/permits/1705120204\_1686094724.9834228/0/aws-java-sdk-xray-1-11-820-sources-1-

jar/com/amazonaws/services/xray/model/UpdateGroupRequest.java

\* /opt/cola/permits/1705120204\_1686094724.9834228/0/aws-java-sdk-xray-1-11-820-sources-1 jar/com/amazonaws/services/xray/model/transform/HttpJsonUnmarshaller.java

\* /opt/cola/permits/1705120204\_1686094724.9834228/0/aws-java-sdk-xray-1-11-820-sources-1 jar/com/amazonaws/services/xray/model/GetTraceSummariesRequest.java

\* /opt/cola/permits/1705120204\_1686094724.9834228/0/aws-java-sdk-xray-1-11-820-sources-1 jar/com/amazonaws/services/xray/model/GetTraceGraphRequest.java

\* /opt/cola/permits/1705120204\_1686094724.9834228/0/aws-java-sdk-xray-1-11-820-sources-1 jar/com/amazonaws/services/xray/model/PutTelemetryRecordsRequest.java

\* /opt/cola/permits/1705120204\_1686094724.9834228/0/aws-java-sdk-xray-1-11-820-sources-1 jar/com/amazonaws/services/xray/model/transform/ResponseTimeRootCauseJsonUnmarshaller.java \* /opt/cola/permits/1705120204\_1686094724.9834228/0/aws-java-sdk-xray-1-11-820-sources-1-

jar/com/amazonaws/services/xray/model/GetSamplingStatisticSummariesResult.java

\* /opt/cola/permits/1705120204\_1686094724.9834228/0/aws-java-sdk-xray-1-11-820-sources-1 jar/com/amazonaws/services/xray/model/ErrorStatistics.java

\* /opt/cola/permits/1705120204\_1686094724.9834228/0/aws-java-sdk-xray-1-11-820-sources-1 jar/com/amazonaws/services/xray/AWSXRay.java

\* /opt/cola/permits/1705120204\_1686094724.9834228/0/aws-java-sdk-xray-1-11-820-sources-1 jar/com/amazonaws/services/xray/model/GetTraceGraphResult.java

\* /opt/cola/permits/1705120204\_1686094724.9834228/0/aws-java-sdk-xray-1-11-820-sources-1 jar/com/amazonaws/services/xray/model/InvalidRequestException.java

\* /opt/cola/permits/1705120204\_1686094724.9834228/0/aws-java-sdk-xray-1-11-820-sources-1 jar/com/amazonaws/services/xray/model/transform/PutEncryptionConfigResultJsonUnmarshaller.java \* /opt/cola/permits/1705120204\_1686094724.9834228/0/aws-java-sdk-xray-1-11-820-sources-1-

jar/com/amazonaws/services/xray/model/transform/RootCauseExceptionMarshaller.java \* /opt/cola/permits/1705120204\_1686094724.9834228/0/aws-java-sdk-xray-1-11-820-sources-1-

jar/com/amazonaws/services/xray/model/DeleteSamplingRuleRequest.java

\* /opt/cola/permits/1705120204\_1686094724.9834228/0/aws-java-sdk-xray-1-11-820-sources-1 jar/com/amazonaws/services/xray/model/transform/CreateSamplingRuleRequestMarshaller.java

\* /opt/cola/permits/1705120204\_1686094724.9834228/0/aws-java-sdk-xray-1-11-820-sources-1-

jar/com/amazonaws/services/xray/model/transform/GetSamplingStatisticSummariesResultJsonUnmarshaller.java

\* /opt/cola/permits/1705120204\_1686094724.9834228/0/aws-java-sdk-xray-1-11-820-sources-1 jar/com/amazonaws/services/xray/model/transform/FaultRootCauseEntityJsonUnmarshaller.java

\* /opt/cola/permits/1705120204\_1686094724.9834228/0/aws-java-sdk-xray-1-11-820-sources-1-

jar/com/amazonaws/services/xray/model/transform/GetTraceGraphRequestProtocolMarshaller.java

\* /opt/cola/permits/1705120204\_1686094724.9834228/0/aws-java-sdk-xray-1-11-820-sources-1-

jar/com/amazonaws/services/xray/model/transform/BatchGetTracesResultJsonUnmarshaller.java

jar/com/amazonaws/services/xray/model/Alias.java

\* /opt/cola/permits/1705120204\_1686094724.9834228/0/aws-java-sdk-xray-1-11-820-sources-1 jar/com/amazonaws/services/xray/model/CreateGroupResult.java

\* /opt/cola/permits/1705120204\_1686094724.9834228/0/aws-java-sdk-xray-1-11-820-sources-1 jar/com/amazonaws/services/xray/model/transform/SamplingTargetDocumentMarshaller.java \* /opt/cola/permits/1705120204\_1686094724.9834228/0/aws-java-sdk-xray-1-11-820-sources-1 jar/com/amazonaws/services/xray/model/transform/ErrorRootCauseMarshaller.java \* /opt/cola/permits/1705120204\_1686094724.9834228/0/aws-java-sdk-xray-1-11-820-sources-1 jar/com/amazonaws/services/xray/model/transform/BackendConnectionErrorsMarshaller.java \* /opt/cola/permits/1705120204\_1686094724.9834228/0/aws-java-sdk-xray-1-11-820-sources-1 jar/com/amazonaws/services/xray/model/transform/EdgeStatisticsJsonUnmarshaller.java \* /opt/cola/permits/1705120204\_1686094724.9834228/0/aws-java-sdk-xray-1-11-820-sources-1 jar/com/amazonaws/services/xray/model/Group.java \* /opt/cola/permits/1705120204\_1686094724.9834228/0/aws-java-sdk-xray-1-11-820-sources-1 jar/com/amazonaws/services/xray/model/transform/CreateGroupRequestMarshaller.java \* /opt/cola/permits/1705120204\_1686094724.9834228/0/aws-java-sdk-xray-1-11-820-sources-1 jar/com/amazonaws/services/xray/model/PutTraceSegmentsRequest.java \* /opt/cola/permits/1705120204\_1686094724.9834228/0/aws-java-sdk-xray-1-11-820-sources-1 jar/com/amazonaws/services/xray/model/transform/HttpMarshaller.java \* /opt/cola/permits/1705120204\_1686094724.9834228/0/aws-java-sdk-xray-1-11-820-sources-1 jar/com/amazonaws/services/xray/model/transform/PutTelemetryRecordsRequestProtocolMarshaller.java \* /opt/cola/permits/1705120204\_1686094724.9834228/0/aws-java-sdk-xray-1-11-820-sources-1 jar/com/amazonaws/services/xray/model/SamplingStatisticsDocument.java \* /opt/cola/permits/1705120204\_1686094724.9834228/0/aws-java-sdk-xray-1-11-820-sources-1 jar/com/amazonaws/services/xray/model/transform/PutTelemetryRecordsResultJsonUnmarshaller.java \* /opt/cola/permits/1705120204\_1686094724.9834228/0/aws-java-sdk-xray-1-11-820-sources-1 jar/com/amazonaws/services/xray/model/transform/PutTraceSegmentsResultJsonUnmarshaller.java \* /opt/cola/permits/1705120204\_1686094724.9834228/0/aws-java-sdk-xray-1-11-820-sources-1 jar/com/amazonaws/services/xray/model/transform/SegmentMarshaller.java \* /opt/cola/permits/1705120204\_1686094724.9834228/0/aws-java-sdk-xray-1-11-820-sources-1-

jar/com/amazonaws/services/xray/model/SamplingRuleUpdate.java

\* /opt/cola/permits/1705120204\_1686094724.9834228/0/aws-java-sdk-xray-1-11-820-sources-1 jar/com/amazonaws/services/xray/model/transform/GetGroupRequestMarshaller.java No license file was found, but licenses were detected in source scan.

/\*

\* Copyright 2015-2020 Amazon.com, Inc. or its affiliates. All Rights Reserved.

\*

\* Licensed under the Apache License, Version 2.0 (the "License"). You may not use this file except in compliance with

\* the License. A copy of the License is located at

\* \* http://aws.amazon.com/apache2.0

\*

\* or in the "license" file accompanying this file. This file is distributed on an "AS IS" BASIS, WITHOUT WARRANTIES OR

\* CONDITIONS OF ANY KIND, either express or implied. See the License for the specific language governing permissions

```
* and limitations under the License.
```
\*/

/\*\*

 $*$  <p>

 \* The last time a user changed the sampling rule configuration. If the sampling rule configuration changed since \* the service last retrieved it, the service should call <a>GetSamplingRules</a> to get the latest version.

 $*$ 

 \* \* @param lastRuleModification

- \* The last time a user changed the sampling rule configuration. If the sampling rule configuration changed
- since the service last retrieved it, the service should call <a>GetSamplingRules</a> to get the latest
- version.

 \*/ /\*\*

```
* <p>
```
\* The last time a user changed the sampling rule configuration. If the sampling rule configuration changed since

\* the service last retrieved it, the service should call <a>GetSamplingRules</a> to get the latest version.

 $*$ 

\*

 \* @return The last time a user changed the sampling rule configuration. If the sampling rule configuration changed

- \* since the service last retrieved it, the service should call  $\langle a \rangle$ GetSamplingRules $\langle a \rangle$  to get the latest
- \* version.

\*/

Found in path(s):

\* /opt/cola/permits/1705120204\_1686094724.9834228/0/aws-java-sdk-xray-1-11-820-sources-1 jar/com/amazonaws/services/xray/model/GetSamplingTargetsResult.java

# **1.838 aws-java-sdk-cloudfront 1.11.820**

## **1.838.1 Available under license :**

No license file was found, but licenses were detected in source scan.

/\*

```
* Copyright 2015-2020 Amazon.com, Inc. or its affiliates. All Rights Reserved.
```
\*

\* Licensed under the Apache License, Version 2.0 (the "License"). You may not use this file except in compliance with

\* the License. A copy of the License is located at

\* \* http://aws.amazon.com/apache2.0

\*

\* or in the "license" file accompanying this file. This file is distributed on an "AS IS" BASIS, WITHOUT WARRANTIES OR

\* CONDITIONS OF ANY KIND, either express or implied. See the License for the specific language governing permissions

\* and limitations under the License.

\*/

#### Found in path(s):

\* /opt/cola/permits/1705118072\_1685962674.5482736/0/aws-java-sdk-cloudfront-1-11-820-sources-1 jar/com/amazonaws/services/cloudfront/model/transform/AliasesStaxUnmarshaller.java

\* /opt/cola/permits/1705118072\_1685962674.5482736/0/aws-java-sdk-cloudfront-1-11-820-sources-1 jar/com/amazonaws/services/cloudfront/model/transform/GetDistributionRequestMarshaller.java

\* /opt/cola/permits/1705118072\_1685962674.5482736/0/aws-java-sdk-cloudfront-1-11-820-sources-1 jar/com/amazonaws/services/cloudfront/model/transform/ListCloudFrontOriginAccessIdentitiesResultStaxUnmarsh

aller.java

\* /opt/cola/permits/1705118072\_1685962674.5482736/0/aws-java-sdk-cloudfront-1-11-820-sources-1 jar/com/amazonaws/services/cloudfront/model/transform/ListFieldLevelEncryptionConfigsResultStaxUnmarshaller. java

\* /opt/cola/permits/1705118072\_1685962674.5482736/0/aws-java-sdk-cloudfront-1-11-820-sources-1 jar/com/amazonaws/services/cloudfront/model/transform/NoSuchDistributionExceptionUnmarshaller.java \* /opt/cola/permits/1705118072\_1685962674.5482736/0/aws-java-sdk-cloudfront-1-11-820-sources-1 jar/com/amazonaws/services/cloudfront/model/GetStreamingDistributionConfigResult.java

\* /opt/cola/permits/1705118072\_1685962674.5482736/0/aws-java-sdk-cloudfront-1-11-820-sources-1 jar/com/amazonaws/services/cloudfront/model/transform/CacheBehaviorsStaxUnmarshaller.java

\* /opt/cola/permits/1705118072\_1685962674.5482736/0/aws-java-sdk-cloudfront-1-11-820-sources-1 jar/com/amazonaws/services/cloudfront/model/GetFieldLevelEncryptionProfileRequest.java

\* /opt/cola/permits/1705118072\_1685962674.5482736/0/aws-java-sdk-cloudfront-1-11-820-sources-1 jar/com/amazonaws/services/cloudfront/model/Tag.java

\* /opt/cola/permits/1705118072\_1685962674.5482736/0/aws-java-sdk-cloudfront-1-11-820-sources-1 jar/com/amazonaws/services/cloudfront/model/StreamingDistributionConfigWithTags.java

\* /opt/cola/permits/1705118072\_1685962674.5482736/0/aws-java-sdk-cloudfront-1-11-820-sources-1 jar/com/amazonaws/services/cloudfront/model/FieldLevelEncryptionProfileList.java

\* /opt/cola/permits/1705118072\_1685962674.5482736/0/aws-java-sdk-cloudfront-1-11-820-sources-1 jar/com/amazonaws/services/cloudfront/model/transform/UpdateCloudFrontOriginAccessIdentityRequestMarshaller .java

\* /opt/cola/permits/1705118072\_1685962674.5482736/0/aws-java-sdk-cloudfront-1-11-820-sources-1 jar/com/amazonaws/services/cloudfront/model/QueryStringCacheKeys.java

\* /opt/cola/permits/1705118072\_1685962674.5482736/0/aws-java-sdk-cloudfront-1-11-820-sources-1 jar/com/amazonaws/services/cloudfront/model/TooManyFieldLevelEncryptionFieldPatternsException.java \* /opt/cola/permits/1705118072\_1685962674.5482736/0/aws-java-sdk-cloudfront-1-11-820-sources-1 jar/com/amazonaws/services/cloudfront/model/transform/OriginCustomHeaderStaxUnmarshaller.java \* /opt/cola/permits/1705118072\_1685962674.5482736/0/aws-java-sdk-cloudfront-1-11-820-sources-1 jar/com/amazonaws/services/cloudfront/model/LambdaFunctionAssociation.java

\* /opt/cola/permits/1705118072\_1685962674.5482736/0/aws-java-sdk-cloudfront-1-11-820-sources-1 jar/com/amazonaws/services/cloudfront/model/TagKeys.java

\* /opt/cola/permits/1705118072\_1685962674.5482736/0/aws-java-sdk-cloudfront-1-11-820-sources-1 jar/com/amazonaws/services/cloudfront/model/TooManyOriginGroupsPerDistributionException.java

\* /opt/cola/permits/1705118072\_1685962674.5482736/0/aws-java-sdk-cloudfront-1-11-820-sources-1 jar/com/amazonaws/services/cloudfront/model/GetCloudFrontOriginAccessIdentityRequest.java

\* /opt/cola/permits/1705118072\_1685962674.5482736/0/aws-java-sdk-cloudfront-1-11-820-sources-1 jar/com/amazonaws/services/cloudfront/model/transform/ListInvalidationsRequestMarshaller.java

\* /opt/cola/permits/1705118072\_1685962674.5482736/0/aws-java-sdk-cloudfront-1-11-820-sources-1-

jar/com/amazonaws/services/cloudfront/model/MinimumProtocolVersion.java

\* /opt/cola/permits/1705118072\_1685962674.5482736/0/aws-java-sdk-cloudfront-1-11-820-sources-1 jar/com/amazonaws/services/cloudfront/waiters/StreamingDistributionDeployed.java

\* /opt/cola/permits/1705118072\_1685962674.5482736/0/aws-java-sdk-cloudfront-1-11-820-sources-1 jar/com/amazonaws/services/cloudfront/model/FieldLevelEncryptionProfile.java

\* /opt/cola/permits/1705118072\_1685962674.5482736/0/aws-java-sdk-cloudfront-1-11-820-sources-1 jar/com/amazonaws/services/cloudfront/model/UpdateCloudFrontOriginAccessIdentityRequest.java \* /opt/cola/permits/1705118072\_1685962674.5482736/0/aws-java-sdk-cloudfront-1-11-820-sources-1 jar/com/amazonaws/services/cloudfront/model/transform/ListInvalidationsResultStaxUnmarshaller.java \* /opt/cola/permits/1705118072\_1685962674.5482736/0/aws-java-sdk-cloudfront-1-11-820-sources-1 jar/com/amazonaws/services/cloudfront/model/CacheBehavior.java

\* /opt/cola/permits/1705118072\_1685962674.5482736/0/aws-java-sdk-cloudfront-1-11-820-sources-1 jar/com/amazonaws/services/cloudfront/model/QueryArgProfileEmptyException.java

\* /opt/cola/permits/1705118072\_1685962674.5482736/0/aws-java-sdk-cloudfront-1-11-820-sources-1 jar/com/amazonaws/services/cloudfront/model/UpdateFieldLevelEncryptionProfileResult.java

\* /opt/cola/permits/1705118072\_1685962674.5482736/0/aws-java-sdk-cloudfront-1-11-820-sources-1 jar/com/amazonaws/services/cloudfront/model/transform/InvalidViewerCertificateExceptionUnmarshaller.java

\* /opt/cola/permits/1705118072\_1685962674.5482736/0/aws-java-sdk-cloudfront-1-11-820-sources-1-

jar/com/amazonaws/services/cloudfront/model/transform/InvalidOriginExceptionUnmarshaller.java \* /opt/cola/permits/1705118072\_1685962674.5482736/0/aws-java-sdk-cloudfront-1-11-820-sources-1-

jar/com/amazonaws/services/cloudfront/model/InvalidLambdaFunctionAssociationException.java

\* /opt/cola/permits/1705118072\_1685962674.5482736/0/aws-java-sdk-cloudfront-1-11-820-sources-1 jar/com/amazonaws/services/cloudfront/model/transform/TooManyStreamingDistributionCNAMEsExceptionUnma rshaller.java

\* /opt/cola/permits/1705118072\_1685962674.5482736/0/aws-java-sdk-cloudfront-1-11-820-sources-1 jar/com/amazonaws/services/cloudfront/model/TooManyDistributionCNAMEsException.java

\* /opt/cola/permits/1705118072\_1685962674.5482736/0/aws-java-sdk-cloudfront-1-11-820-sources-1-

jar/com/amazonaws/services/cloudfront/model/CloudFrontOriginAccessIdentitySummary.java

\* /opt/cola/permits/1705118072\_1685962674.5482736/0/aws-java-sdk-cloudfront-1-11-820-sources-1-

jar/com/amazonaws/services/cloudfront/model/GetCloudFrontOriginAccessIdentityResult.java

\* /opt/cola/permits/1705118072\_1685962674.5482736/0/aws-java-sdk-cloudfront-1-11-820-sources-1 jar/com/amazonaws/services/cloudfront/model/InvalidLocationCodeException.java

\* /opt/cola/permits/1705118072\_1685962674.5482736/0/aws-java-sdk-cloudfront-1-11-820-sources-1-

jar/com/amazonaws/services/cloudfront/model/transform/ListPublicKeysRequestMarshaller.java

\* /opt/cola/permits/1705118072\_1685962674.5482736/0/aws-java-sdk-cloudfront-1-11-820-sources-1-

jar/com/amazonaws/services/cloudfront/model/transform/TooManyCookieNamesInWhiteListExceptionUnmarshalle r.java

\* /opt/cola/permits/1705118072\_1685962674.5482736/0/aws-java-sdk-cloudfront-1-11-820-sources-1 jar/com/amazonaws/services/cloudfront/model/CloudFrontOriginAccessIdentityInUseException.java \* /opt/cola/permits/1705118072\_1685962674.5482736/0/aws-java-sdk-cloudfront-1-11-820-sources-1-

jar/com/amazonaws/services/cloudfront/model/InvalidRequiredProtocolException.java

\* /opt/cola/permits/1705118072\_1685962674.5482736/0/aws-java-sdk-cloudfront-1-11-820-sources-1 jar/com/amazonaws/services/cloudfront/model/ContentTypeProfiles.java

\* /opt/cola/permits/1705118072\_1685962674.5482736/0/aws-java-sdk-cloudfront-1-11-820-sources-1 jar/com/amazonaws/services/cloudfront/model/transform/ListFieldLevelEncryptionProfilesResultStaxUnmarshaller. java

\* /opt/cola/permits/1705118072\_1685962674.5482736/0/aws-java-sdk-cloudfront-1-11-820-sources-1 jar/com/amazonaws/services/cloudfront/model/transform/TrustedSignersStaxUnmarshaller.java

\* /opt/cola/permits/1705118072\_1685962674.5482736/0/aws-java-sdk-cloudfront-1-11-820-sources-1 jar/com/amazonaws/services/cloudfront/model/CreateInvalidationRequest.java

\* /opt/cola/permits/1705118072\_1685962674.5482736/0/aws-java-sdk-cloudfront-1-11-820-sources-1-

jar/com/amazonaws/services/cloudfront/model/TooManyQueryStringParametersException.java

\* /opt/cola/permits/1705118072\_1685962674.5482736/0/aws-java-sdk-cloudfront-1-11-820-sources-1 jar/com/amazonaws/services/cloudfront/model/CreateStreamingDistributionResult.java

\* /opt/cola/permits/1705118072\_1685962674.5482736/0/aws-java-sdk-cloudfront-1-11-820-sources-1-

jar/com/amazonaws/services/cloudfront/model/transform/InvalidDefaultRootObjectExceptionUnmarshaller.java

\* /opt/cola/permits/1705118072\_1685962674.5482736/0/aws-java-sdk-cloudfront-1-11-820-sources-1-

jar/com/amazonaws/services/cloudfront/model/GetFieldLevelEncryptionResult.java

\* /opt/cola/permits/1705118072\_1685962674.5482736/0/aws-java-sdk-cloudfront-1-11-820-sources-1 jar/com/amazonaws/services/cloudfront/model/transform/LoggingConfigStaxUnmarshaller.java

\* /opt/cola/permits/1705118072\_1685962674.5482736/0/aws-java-sdk-cloudfront-1-11-820-sources-1-

jar/com/amazonaws/services/cloudfront/model/transform/NoSuchStreamingDistributionExceptionUnmarshaller.java

\* /opt/cola/permits/1705118072\_1685962674.5482736/0/aws-java-sdk-cloudfront-1-11-820-sources-1-

jar/com/amazonaws/services/cloudfront/model/ListInvalidationsRequest.java

\* /opt/cola/permits/1705118072\_1685962674.5482736/0/aws-java-sdk-cloudfront-1-11-820-sources-1 jar/com/amazonaws/services/cloudfront/model/transform/QueryArgProfileConfigStaxUnmarshaller.java

\* /opt/cola/permits/1705118072\_1685962674.5482736/0/aws-java-sdk-cloudfront-1-11-820-sources-1-

jar/com/amazonaws/services/cloudfront/model/transform/StreamingDistributionConfigWithTagsStaxUnmarshaller.j ava

\* /opt/cola/permits/1705118072\_1685962674.5482736/0/aws-java-sdk-cloudfront-1-11-820-sources-1 jar/com/amazonaws/services/cloudfront/model/transform/CloudFrontOriginAccessIdentityStaxUnmarshaller.java \* /opt/cola/permits/1705118072\_1685962674.5482736/0/aws-java-sdk-cloudfront-1-11-820-sources-1 jar/com/amazonaws/services/cloudfront/model/Format.java

\* /opt/cola/permits/1705118072\_1685962674.5482736/0/aws-java-sdk-cloudfront-1-11-820-sources-1 jar/com/amazonaws/services/cloudfront/model/transform/UpdateFieldLevelEncryptionProfileResultStaxUnmarshall er.java

\* /opt/cola/permits/1705118072\_1685962674.5482736/0/aws-java-sdk-cloudfront-1-11-820-sources-1 jar/com/amazonaws/services/cloudfront/model/CannotChangeImmutablePublicKeyFieldsException.java \* /opt/cola/permits/1705118072\_1685962674.5482736/0/aws-java-sdk-cloudfront-1-11-820-sources-1-

jar/com/amazonaws/services/cloudfront/model/transform/CustomHeadersStaxUnmarshaller.java

\* /opt/cola/permits/1705118072\_1685962674.5482736/0/aws-java-sdk-cloudfront-1-11-820-sources-1-

jar/com/amazonaws/services/cloudfront/model/transform/DeletePublicKeyResultStaxUnmarshaller.java

\* /opt/cola/permits/1705118072\_1685962674.5482736/0/aws-java-sdk-cloudfront-1-11-820-sources-1-

jar/com/amazonaws/services/cloudfront/model/transform/NoSuchFieldLevelEncryptionConfigExceptionUnmarshall er.java

\* /opt/cola/permits/1705118072\_1685962674.5482736/0/aws-java-sdk-cloudfront-1-11-820-sources-1 jar/com/amazonaws/services/cloudfront/model/TrustedSignerDoesNotExistException.java

\* /opt/cola/permits/1705118072\_1685962674.5482736/0/aws-java-sdk-cloudfront-1-11-820-sources-1-

jar/com/amazonaws/services/cloudfront/model/transform/CannotChangeImmutablePublicKeyFieldsExceptionUnma rshaller.java

\* /opt/cola/permits/1705118072\_1685962674.5482736/0/aws-java-sdk-cloudfront-1-11-820-sources-1 jar/com/amazonaws/services/cloudfront/model/transform/FieldLevelEncryptionProfileSizeExceededExceptionUnma rshaller.java

\* /opt/cola/permits/1705118072\_1685962674.5482736/0/aws-java-sdk-cloudfront-1-11-820-sources-1 jar/com/amazonaws/services/cloudfront/model/transform/InvalidWebACLIdExceptionUnmarshaller.java \* /opt/cola/permits/1705118072\_1685962674.5482736/0/aws-java-sdk-cloudfront-1-11-820-sources-1jar/com/amazonaws/services/cloudfront/model/CreatePublicKeyResult.java

\* /opt/cola/permits/1705118072\_1685962674.5482736/0/aws-java-sdk-cloudfront-1-11-820-sources-1 jar/com/amazonaws/services/cloudfront/model/transform/OriginGroupFailoverCriteriaStaxUnmarshaller.java \* /opt/cola/permits/1705118072\_1685962674.5482736/0/aws-java-sdk-cloudfront-1-11-820-sources-1 jar/com/amazonaws/services/cloudfront/model/transform/InvalidProtocolSettingsExceptionUnmarshaller.java \* /opt/cola/permits/1705118072\_1685962674.5482736/0/aws-java-sdk-cloudfront-1-11-820-sources-1 jar/com/amazonaws/services/cloudfront/model/transform/OriginGroupStaxUnmarshaller.java \* /opt/cola/permits/1705118072\_1685962674.5482736/0/aws-java-sdk-cloudfront-1-11-820-sources-1 jar/com/amazonaws/services/cloudfront/AmazonCloudFrontClientBuilder.java

\* /opt/cola/permits/1705118072\_1685962674.5482736/0/aws-java-sdk-cloudfront-1-11-820-sources-1 jar/com/amazonaws/services/cloudfront/waiters/DistributionDeployed.java

\* /opt/cola/permits/1705118072\_1685962674.5482736/0/aws-java-sdk-cloudfront-1-11-820-sources-1 jar/com/amazonaws/services/cloudfront/model/transform/LambdaFunctionAssociationsStaxUnmarshaller.java \* /opt/cola/permits/1705118072\_1685962674.5482736/0/aws-java-sdk-cloudfront-1-11-820-sources-1 jar/com/amazonaws/services/cloudfront/model/TooManyFieldLevelEncryptionProfilesException.java \* /opt/cola/permits/1705118072\_1685962674.5482736/0/aws-java-sdk-cloudfront-1-11-820-sources-1 jar/com/amazonaws/services/cloudfront/model/GetFieldLevelEncryptionProfileConfigResult.java \* /opt/cola/permits/1705118072\_1685962674.5482736/0/aws-java-sdk-cloudfront-1-11-820-sources-1-

jar/com/amazonaws/services/cloudfront/model/transform/ContentTypeProfilesStaxUnmarshaller.java \* /opt/cola/permits/1705118072\_1685962674.5482736/0/aws-java-sdk-cloudfront-1-11-820-sources-1 jar/com/amazonaws/services/cloudfront/model/transform/TooManyHeadersInForwardedValuesExceptionUnmarshal ler.java

\* /opt/cola/permits/1705118072\_1685962674.5482736/0/aws-java-sdk-cloudfront-1-11-820-sources-1-

jar/com/amazonaws/services/cloudfront/model/transform/DeleteStreamingDistributionResultStaxUnmarshaller.java

\* /opt/cola/permits/1705118072\_1685962674.5482736/0/aws-java-sdk-cloudfront-1-11-820-sources-1-

jar/com/amazonaws/services/cloudfront/model/ListCloudFrontOriginAccessIdentitiesResult.java

\* /opt/cola/permits/1705118072\_1685962674.5482736/0/aws-java-sdk-cloudfront-1-11-820-sources-1-

jar/com/amazonaws/services/cloudfront/model/TooManyCloudFrontOriginAccessIdentitiesException.java

\* /opt/cola/permits/1705118072\_1685962674.5482736/0/aws-java-sdk-cloudfront-1-11-820-sources-1-

jar/com/amazonaws/services/cloudfront/model/transform/CreateFieldLevelEncryptionProfileRequestMarshaller.java

\* /opt/cola/permits/1705118072\_1685962674.5482736/0/aws-java-sdk-cloudfront-1-11-820-sources-1-

jar/com/amazonaws/services/cloudfront/model/DeleteCloudFrontOriginAccessIdentityRequest.java

\* /opt/cola/permits/1705118072\_1685962674.5482736/0/aws-java-sdk-cloudfront-1-11-820-sources-1-

jar/com/amazonaws/services/cloudfront/AmazonCloudFrontAsyncClient.java

\* /opt/cola/permits/1705118072\_1685962674.5482736/0/aws-java-sdk-cloudfront-1-11-820-sources-1-

jar/com/amazonaws/services/cloudfront/model/transform/TooManyLambdaFunctionAssociationsExceptionUnmarsh aller.java

\* /opt/cola/permits/1705118072\_1685962674.5482736/0/aws-java-sdk-cloudfront-1-11-820-sources-1 jar/com/amazonaws/services/cloudfront/model/GeoRestrictionType.java

\* /opt/cola/permits/1705118072\_1685962674.5482736/0/aws-java-sdk-cloudfront-1-11-820-sources-1 jar/com/amazonaws/services/cloudfront/model/Restrictions.java

\* /opt/cola/permits/1705118072\_1685962674.5482736/0/aws-java-sdk-cloudfront-1-11-820-sources-1 jar/com/amazonaws/services/cloudfront/model/ListPublicKeysResult.java

\* /opt/cola/permits/1705118072\_1685962674.5482736/0/aws-java-sdk-cloudfront-1-11-820-sources-1 jar/com/amazonaws/services/cloudfront/model/FieldPatterns.java

\* /opt/cola/permits/1705118072\_1685962674.5482736/0/aws-java-sdk-cloudfront-1-11-820-sources-1 jar/com/amazonaws/services/cloudfront/model/transform/DistributionStaxUnmarshaller.java

\* /opt/cola/permits/1705118072\_1685962674.5482736/0/aws-java-sdk-cloudfront-1-11-820-sources-1-

jar/com/amazonaws/services/cloudfront/model/CookiePreference.java

\* /opt/cola/permits/1705118072\_1685962674.5482736/0/aws-java-sdk-cloudfront-1-11-820-sources-1 jar/com/amazonaws/services/cloudfront/model/UpdateCloudFrontOriginAccessIdentityResult.java \* /opt/cola/permits/1705118072\_1685962674.5482736/0/aws-java-sdk-cloudfront-1-11-820-sources-1 jar/com/amazonaws/services/cloudfront/model/transform/DeleteDistributionRequestMarshaller.java \* /opt/cola/permits/1705118072\_1685962674.5482736/0/aws-java-sdk-cloudfront-1-11-820-sources-1 jar/com/amazonaws/services/cloudfront/model/transform/DistributionConfigStaxUnmarshaller.java \* /opt/cola/permits/1705118072\_1685962674.5482736/0/aws-java-sdk-cloudfront-1-11-820-sources-1 jar/com/amazonaws/services/cloudfront/model/SslProtocol.java

\* /opt/cola/permits/1705118072\_1685962674.5482736/0/aws-java-sdk-cloudfront-1-11-820-sources-1 jar/com/amazonaws/services/cloudfront/model/Origins.java

\* /opt/cola/permits/1705118072\_1685962674.5482736/0/aws-java-sdk-cloudfront-1-11-820-sources-1 jar/com/amazonaws/services/cloudfront/model/DeleteStreamingDistributionRequest.java

\* /opt/cola/permits/1705118072\_1685962674.5482736/0/aws-java-sdk-cloudfront-1-11-820-sources-1-

jar/com/amazonaws/services/cloudfront/model/transform/CreateDistributionWithTagsRequestMarshaller.java

\* /opt/cola/permits/1705118072\_1685962674.5482736/0/aws-java-sdk-cloudfront-1-11-820-sources-1 jar/com/amazonaws/services/cloudfront/model/TooManyFieldLevelEncryptionEncryptionEntitiesException.java

\* /opt/cola/permits/1705118072\_1685962674.5482736/0/aws-java-sdk-cloudfront-1-11-820-sources-1-

jar/com/amazonaws/services/cloudfront/model/transform/InvalidationSummaryStaxUnmarshaller.java

\* /opt/cola/permits/1705118072\_1685962674.5482736/0/aws-java-sdk-cloudfront-1-11-820-sources-1-

jar/com/amazonaws/services/cloudfront/model/InvalidRelativePathException.java

\* /opt/cola/permits/1705118072\_1685962674.5482736/0/aws-java-sdk-cloudfront-1-11-820-sources-1 jar/com/amazonaws/services/cloudfront/model/transform/TagsStaxUnmarshaller.java

\* /opt/cola/permits/1705118072\_1685962674.5482736/0/aws-java-sdk-cloudfront-1-11-820-sources-1 jar/com/amazonaws/services/cloudfront/model/CreatePublicKeyRequest.java

\* /opt/cola/permits/1705118072\_1685962674.5482736/0/aws-java-sdk-cloudfront-1-11-820-sources-1-

jar/com/amazonaws/services/cloudfront/model/transform/CloudFrontOriginAccessIdentityListStaxUnmarshaller.jav a

\* /opt/cola/permits/1705118072\_1685962674.5482736/0/aws-java-sdk-cloudfront-1-11-820-sources-1 jar/com/amazonaws/services/cloudfront/model/transform/TooManyFieldLevelEncryptionContentTypeProfilesExcep tionUnmarshaller.java

\* /opt/cola/permits/1705118072\_1685962674.5482736/0/aws-java-sdk-cloudfront-1-11-820-sources-1 jar/com/amazonaws/services/cloudfront/model/CloudFrontOriginAccessIdentity.java

\* /opt/cola/permits/1705118072\_1685962674.5482736/0/aws-java-sdk-cloudfront-1-11-820-sources-1 jar/com/amazonaws/services/cloudfront/model/transform/ListStreamingDistributionsResultStaxUnmarshaller.java \* /opt/cola/permits/1705118072\_1685962674.5482736/0/aws-java-sdk-cloudfront-1-11-820-sources-1 jar/com/amazonaws/services/cloudfront/model/Tags.java

\* /opt/cola/permits/1705118072\_1685962674.5482736/0/aws-java-sdk-cloudfront-1-11-820-sources-1 jar/com/amazonaws/services/cloudfront/model/transform/TooManyFieldLevelEncryptionQueryArgProfilesExceptio nUnmarshaller.java

\* /opt/cola/permits/1705118072\_1685962674.5482736/0/aws-java-sdk-cloudfront-1-11-820-sources-1 jar/com/amazonaws/services/cloudfront/model/transform/ViewerCertificateStaxUnmarshaller.java

\* /opt/cola/permits/1705118072\_1685962674.5482736/0/aws-java-sdk-cloudfront-1-11-820-sources-1 jar/com/amazonaws/services/cloudfront/model/OriginGroupFailoverCriteria.java

\* /opt/cola/permits/1705118072\_1685962674.5482736/0/aws-java-sdk-cloudfront-1-11-820-sources-1 jar/com/amazonaws/services/cloudfront/model/transform/ContentTypeProfileStaxUnmarshaller.java

\* /opt/cola/permits/1705118072\_1685962674.5482736/0/aws-java-sdk-cloudfront-1-11-820-sources-1 jar/com/amazonaws/services/cloudfront/model/UntagResourceRequest.java

\* /opt/cola/permits/1705118072\_1685962674.5482736/0/aws-java-sdk-cloudfront-1-11-820-sources-1 jar/com/amazonaws/services/cloudfront/model/transform/DistributionListStaxUnmarshaller.java

\* /opt/cola/permits/1705118072\_1685962674.5482736/0/aws-java-sdk-cloudfront-1-11-820-sources-1 jar/com/amazonaws/services/cloudfront/model/InvalidHeadersForS3OriginException.java

\* /opt/cola/permits/1705118072\_1685962674.5482736/0/aws-java-sdk-cloudfront-1-11-820-sources-1 jar/com/amazonaws/services/cloudfront/model/transform/DeleteDistributionResultStaxUnmarshaller.java \* /opt/cola/permits/1705118072\_1685962674.5482736/0/aws-java-sdk-cloudfront-1-11-820-sources-1 jar/com/amazonaws/services/cloudfront/model/transform/ListPublicKeysResultStaxUnmarshaller.java

\* /opt/cola/permits/1705118072\_1685962674.5482736/0/aws-java-sdk-cloudfront-1-11-820-sources-1-

jar/com/amazonaws/services/cloudfront/model/TooManyDistributionsWithLambdaAssociationsException.java

\* /opt/cola/permits/1705118072\_1685962674.5482736/0/aws-java-sdk-cloudfront-1-11-820-sources-1 jar/com/amazonaws/services/cloudfront/model/ViewerCertificate.java

\* /opt/cola/permits/1705118072\_1685962674.5482736/0/aws-java-sdk-cloudfront-1-11-820-sources-1 jar/com/amazonaws/services/cloudfront/model/transform/ListCloudFrontOriginAccessIdentitiesRequestMarshaller.j ava

\* /opt/cola/permits/1705118072\_1685962674.5482736/0/aws-java-sdk-cloudfront-1-11-820-sources-1 jar/com/amazonaws/services/cloudfront/model/TooManyCertificatesException.java

\* /opt/cola/permits/1705118072\_1685962674.5482736/0/aws-java-sdk-cloudfront-1-11-820-sources-1 jar/com/amazonaws/services/cloudfront/model/transform/TagStaxUnmarshaller.java

\* /opt/cola/permits/1705118072\_1685962674.5482736/0/aws-java-sdk-cloudfront-1-11-820-sources-1-

jar/com/amazonaws/services/cloudfront/model/transform/FieldLevelEncryptionProfileStaxUnmarshaller.java

\* /opt/cola/permits/1705118072\_1685962674.5482736/0/aws-java-sdk-cloudfront-1-11-820-sources-1-

jar/com/amazonaws/services/cloudfront/model/transform/InvalidLocationCodeExceptionUnmarshaller.java

\* /opt/cola/permits/1705118072\_1685962674.5482736/0/aws-java-sdk-cloudfront-1-11-820-sources-1-

jar/com/amazonaws/services/cloudfront/model/transform/TooManyCacheBehaviorsExceptionUnmarshaller.java

\* /opt/cola/permits/1705118072\_1685962674.5482736/0/aws-java-sdk-cloudfront-1-11-820-sources-1-

jar/com/amazonaws/services/cloudfront/model/transform/InvalidOriginAccessIdentityExceptionUnmarshaller.java

\* /opt/cola/permits/1705118072\_1685962674.5482736/0/aws-java-sdk-cloudfront-1-11-820-sources-1-

jar/com/amazonaws/services/cloudfront/model/InvalidOriginAccessIdentityException.java

\* /opt/cola/permits/1705118072\_1685962674.5482736/0/aws-java-sdk-cloudfront-1-11-820-sources-1 jar/com/amazonaws/services/cloudfront/model/GetDistributionConfigResult.java

\* /opt/cola/permits/1705118072\_1685962674.5482736/0/aws-java-sdk-cloudfront-1-11-820-sources-1 jar/com/amazonaws/services/cloudfront/model/GetPublicKeyConfigRequest.java

\* /opt/cola/permits/1705118072\_1685962674.5482736/0/aws-java-sdk-cloudfront-1-11-820-sources-1-

jar/com/amazonaws/services/cloudfront/model/FieldLevelEncryptionProfileInUseException.java

\* /opt/cola/permits/1705118072\_1685962674.5482736/0/aws-java-sdk-cloudfront-1-11-820-sources-1-

jar/com/amazonaws/services/cloudfront/model/transform/CloudFrontOriginAccessIdentityAlreadyExistsExceptionU nmarshaller.java

\* /opt/cola/permits/1705118072\_1685962674.5482736/0/aws-java-sdk-cloudfront-1-11-820-sources-1 jar/com/amazonaws/services/cloudfront/model/GetStreamingDistributionConfigRequest.java

\* /opt/cola/permits/1705118072\_1685962674.5482736/0/aws-java-sdk-cloudfront-1-11-820-sources-1 jar/com/amazonaws/services/cloudfront/model/transform/InvalidErrorCodeExceptionUnmarshaller.java \* /opt/cola/permits/1705118072\_1685962674.5482736/0/aws-java-sdk-cloudfront-1-11-820-sources-1-

jar/com/amazonaws/services/cloudfront/model/transform/GetFieldLevelEncryptionRequestMarshaller.java

\* /opt/cola/permits/1705118072\_1685962674.5482736/0/aws-java-sdk-cloudfront-1-11-820-sources-1 jar/com/amazonaws/services/cloudfront/model/ViewerProtocolPolicy.java

\* /opt/cola/permits/1705118072\_1685962674.5482736/0/aws-java-sdk-cloudfront-1-11-820-sources-1 jar/com/amazonaws/services/cloudfront/model/PublicKeyInUseException.java

\* /opt/cola/permits/1705118072\_1685962674.5482736/0/aws-java-sdk-cloudfront-1-11-820-sources-1 jar/com/amazonaws/services/cloudfront/model/transform/NoSuchResourceExceptionUnmarshaller.java

\* /opt/cola/permits/1705118072\_1685962674.5482736/0/aws-java-sdk-cloudfront-1-11-820-sources-1 jar/com/amazonaws/services/cloudfront/model/transform/DefaultCacheBehaviorStaxUnmarshaller.java \* /opt/cola/permits/1705118072\_1685962674.5482736/0/aws-java-sdk-cloudfront-1-11-820-sources-1 jar/com/amazonaws/services/cloudfront/model/SSLSupportMethod.java

\* /opt/cola/permits/1705118072\_1685962674.5482736/0/aws-java-sdk-cloudfront-1-11-820-sources-1 jar/com/amazonaws/services/cloudfront/model/transform/ListTagsForResourceRequestMarshaller.java \* /opt/cola/permits/1705118072\_1685962674.5482736/0/aws-java-sdk-cloudfront-1-11-820-sources-1 jar/com/amazonaws/services/cloudfront/model/EventType.java

\* /opt/cola/permits/1705118072\_1685962674.5482736/0/aws-java-sdk-cloudfront-1-11-820-sources-1 jar/com/amazonaws/services/cloudfront/model/DeleteFieldLevelEncryptionProfileRequest.java

\* /opt/cola/permits/1705118072\_1685962674.5482736/0/aws-java-sdk-cloudfront-1-11-820-sources-1 jar/com/amazonaws/services/cloudfront/model/CustomOriginConfig.java

\* /opt/cola/permits/1705118072\_1685962674.5482736/0/aws-java-sdk-cloudfront-1-11-820-sources-1 jar/com/amazonaws/services/cloudfront/model/GetPublicKeyResult.java

\* /opt/cola/permits/1705118072\_1685962674.5482736/0/aws-java-sdk-cloudfront-1-11-820-sources-1 jar/com/amazonaws/services/cloudfront/model/IllegalUpdateException.java

\* /opt/cola/permits/1705118072\_1685962674.5482736/0/aws-java-sdk-cloudfront-1-11-820-sources-1 jar/com/amazonaws/services/cloudfront/model/transform/StreamingDistributionConfigStaxUnmarshaller.java \* /opt/cola/permits/1705118072\_1685962674.5482736/0/aws-java-sdk-cloudfront-1-11-820-sources-1 jar/com/amazonaws/services/cloudfront/model/GetInvalidationRequest.java

\* /opt/cola/permits/1705118072\_1685962674.5482736/0/aws-java-sdk-cloudfront-1-11-820-sources-1 jar/com/amazonaws/services/cloudfront/model/FieldLevelEncryptionConfigAlreadyExistsException.java \* /opt/cola/permits/1705118072\_1685962674.5482736/0/aws-java-sdk-cloudfront-1-11-820-sources-1 jar/com/amazonaws/services/cloudfront/model/NoSuchCloudFrontOriginAccessIdentityException.java \* /opt/cola/permits/1705118072\_1685962674.5482736/0/aws-java-sdk-cloudfront-1-11-820-sources-1-

jar/com/amazonaws/services/cloudfront/model/InvalidForwardCookiesException.java

\* /opt/cola/permits/1705118072\_1685962674.5482736/0/aws-java-sdk-cloudfront-1-11-820-sources-1 jar/com/amazonaws/services/cloudfront/model/transform/FieldLevelEncryptionSummaryStaxUnmarshaller.java \* /opt/cola/permits/1705118072\_1685962674.5482736/0/aws-java-sdk-cloudfront-1-11-820-sources-1 jar/com/amazonaws/services/cloudfront/model/OriginGroups.java

\* /opt/cola/permits/1705118072\_1685962674.5482736/0/aws-java-sdk-cloudfront-1-11-820-sources-1-

jar/com/amazonaws/services/cloudfront/model/transform/StreamingDistributionSummaryStaxUnmarshaller.java \* /opt/cola/permits/1705118072\_1685962674.5482736/0/aws-java-sdk-cloudfront-1-11-820-sources-1-

jar/com/amazonaws/services/cloudfront/model/transform/TooManyFieldLevelEncryptionConfigsExceptionUnmarsh aller.java

\* /opt/cola/permits/1705118072\_1685962674.5482736/0/aws-java-sdk-cloudfront-1-11-820-sources-1 jar/com/amazonaws/services/cloudfront/model/PublicKey.java

\* /opt/cola/permits/1705118072\_1685962674.5482736/0/aws-java-sdk-cloudfront-1-11-820-sources-1 jar/com/amazonaws/services/cloudfront/model/InvalidGeoRestrictionParameterException.java

\* /opt/cola/permits/1705118072\_1685962674.5482736/0/aws-java-sdk-cloudfront-1-11-820-sources-1 jar/com/amazonaws/services/cloudfront/model/transform/OriginGroupsStaxUnmarshaller.java

\* /opt/cola/permits/1705118072\_1685962674.5482736/0/aws-java-sdk-cloudfront-1-11-820-sources-1 jar/com/amazonaws/services/cloudfront/model/transform/CreateStreamingDistributionRequestMarshaller.java

\* /opt/cola/permits/1705118072\_1685962674.5482736/0/aws-java-sdk-cloudfront-1-11-820-sources-1 jar/com/amazonaws/services/cloudfront/model/InvalidationSummary.java

\* /opt/cola/permits/1705118072\_1685962674.5482736/0/aws-java-sdk-cloudfront-1-11-820-sources-1-

jar/com/amazonaws/auth/policy/actions/CloudFrontActions.java

\* /opt/cola/permits/1705118072\_1685962674.5482736/0/aws-java-sdk-cloudfront-1-11-820-sources-1 jar/com/amazonaws/services/cloudfront/model/CreateFieldLevelEncryptionProfileResult.java

\* /opt/cola/permits/1705118072\_1685962674.5482736/0/aws-java-sdk-cloudfront-1-11-820-sources-1 jar/com/amazonaws/services/cloudfront/model/transform/TooManyOriginGroupsPerDistributionExceptionUnmarsh aller.java

\* /opt/cola/permits/1705118072\_1685962674.5482736/0/aws-java-sdk-cloudfront-1-11-820-sources-1 jar/com/amazonaws/services/cloudfront/package-info.java

\* /opt/cola/permits/1705118072\_1685962674.5482736/0/aws-java-sdk-cloudfront-1-11-820-sources-1 jar/com/amazonaws/services/cloudfront/model/transform/NoSuchPublicKeyExceptionUnmarshaller.java \* /opt/cola/permits/1705118072\_1685962674.5482736/0/aws-java-sdk-cloudfront-1-11-820-sources-1-

jar/com/amazonaws/services/cloudfront/model/transform/UpdatePublicKeyRequestMarshaller.java

\* /opt/cola/permits/1705118072\_1685962674.5482736/0/aws-java-sdk-cloudfront-1-11-820-sources-1 jar/com/amazonaws/services/cloudfront/model/S3Origin.java

\* /opt/cola/permits/1705118072\_1685962674.5482736/0/aws-java-sdk-cloudfront-1-11-820-sources-1 jar/com/amazonaws/services/cloudfront/model/TooManyTrustedSignersException.java

\* /opt/cola/permits/1705118072\_1685962674.5482736/0/aws-java-sdk-cloudfront-1-11-820-sources-1 jar/com/amazonaws/services/cloudfront/model/InvalidDefaultRootObjectException.java

\* /opt/cola/permits/1705118072\_1685962674.5482736/0/aws-java-sdk-cloudfront-1-11-820-sources-1 jar/com/amazonaws/services/cloudfront/model/transform/GetFieldLevelEncryptionProfileConfigResultStaxUnmars haller.java

\* /opt/cola/permits/1705118072\_1685962674.5482736/0/aws-java-sdk-cloudfront-1-11-820-sources-1 jar/com/amazonaws/services/cloudfront/model/transform/ActiveTrustedSignersStaxUnmarshaller.java \* /opt/cola/permits/1705118072\_1685962674.5482736/0/aws-java-sdk-cloudfront-1-11-820-sources-1 jar/com/amazonaws/services/cloudfront/model/transform/UpdateFieldLevelEncryptionProfileRequestMarshaller.jav a

\* /opt/cola/permits/1705118072\_1685962674.5482736/0/aws-java-sdk-cloudfront-1-11-820-sources-1-

jar/com/amazonaws/services/cloudfront/model/transform/LambdaFunctionAssociationStaxUnmarshaller.java \* /opt/cola/permits/1705118072\_1685962674.5482736/0/aws-java-sdk-cloudfront-1-11-820-sources-1 jar/com/amazonaws/services/cloudfront/model/transform/StreamingDistributionNotDisabledExceptionUnmarshaller .java

\* /opt/cola/permits/1705118072\_1685962674.5482736/0/aws-java-sdk-cloudfront-1-11-820-sources-1 jar/com/amazonaws/services/cloudfront/model/transform/UpdatePublicKeyResultStaxUnmarshaller.java \* /opt/cola/permits/1705118072\_1685962674.5482736/0/aws-java-sdk-cloudfront-1-11-820-sources-1-

jar/com/amazonaws/services/cloudfront/model/DistributionConfig.java

\* /opt/cola/permits/1705118072\_1685962674.5482736/0/aws-java-sdk-cloudfront-1-11-820-sources-1 jar/com/amazonaws/services/cloudfront/model/transform/OriginGroupMemberStaxUnmarshaller.java \* /opt/cola/permits/1705118072\_1685962674.5482736/0/aws-java-sdk-cloudfront-1-11-820-sources-1 jar/com/amazonaws/services/cloudfront/model/InvalidTTLOrderException.java

\* /opt/cola/permits/1705118072\_1685962674.5482736/0/aws-java-sdk-cloudfront-1-11-820-sources-1 jar/com/amazonaws/services/cloudfront/model/ListFieldLevelEncryptionConfigsRequest.java

\* /opt/cola/permits/1705118072\_1685962674.5482736/0/aws-java-sdk-cloudfront-1-11-820-sources-1 jar/com/amazonaws/services/cloudfront/model/Origin.java

\* /opt/cola/permits/1705118072\_1685962674.5482736/0/aws-java-sdk-cloudfront-1-11-820-sources-1 jar/com/amazonaws/services/cloudfront/model/Paths.java

\* /opt/cola/permits/1705118072\_1685962674.5482736/0/aws-java-sdk-cloudfront-1-11-820-sources-1 jar/com/amazonaws/services/cloudfront/model/transform/TagKeysStaxUnmarshaller.java

\* /opt/cola/permits/1705118072\_1685962674.5482736/0/aws-java-sdk-cloudfront-1-11-820-sources-1-

jar/com/amazonaws/services/cloudfront/model/GetDistributionRequest.java

\* /opt/cola/permits/1705118072\_1685962674.5482736/0/aws-java-sdk-cloudfront-1-11-820-sources-1 jar/com/amazonaws/services/cloudfront/model/transform/OriginGroupMembersStaxUnmarshaller.java \* /opt/cola/permits/1705118072\_1685962674.5482736/0/aws-java-sdk-cloudfront-1-11-820-sources-1 jar/com/amazonaws/services/cloudfront/model/Aliases.java

\* /opt/cola/permits/1705118072\_1685962674.5482736/0/aws-java-sdk-cloudfront-1-11-820-sources-1 jar/com/amazonaws/services/cloudfront/model/GeoRestriction.java

\* /opt/cola/permits/1705118072\_1685962674.5482736/0/aws-java-sdk-cloudfront-1-11-820-sources-1 jar/com/amazonaws/services/cloudfront/model/CreateCloudFrontOriginAccessIdentityResult.java

\* /opt/cola/permits/1705118072\_1685962674.5482736/0/aws-java-sdk-cloudfront-1-11-820-sources-1 jar/com/amazonaws/services/cloudfront/model/transform/DeleteFieldLevelEncryptionProfileResultStaxUnmarshalle r.java

\* /opt/cola/permits/1705118072\_1685962674.5482736/0/aws-java-sdk-cloudfront-1-11-820-sources-1-

jar/com/amazonaws/services/cloudfront/model/transform/UpdateDistributionRequestMarshaller.java

\* /opt/cola/permits/1705118072\_1685962674.5482736/0/aws-java-sdk-cloudfront-1-11-820-sources-1-

jar/com/amazonaws/services/cloudfront/model/FieldLevelEncryptionProfileConfig.java

\* /opt/cola/permits/1705118072\_1685962674.5482736/0/aws-java-sdk-cloudfront-1-11-820-sources-1 jar/com/amazonaws/services/cloudfront/model/transform/ListFieldLevelEncryptionProfilesRequestMarshaller.java

\* /opt/cola/permits/1705118072\_1685962674.5482736/0/aws-java-sdk-cloudfront-1-11-820-sources-1-

jar/com/amazonaws/services/cloudfront/model/InvalidViewerCertificateException.java

\* /opt/cola/permits/1705118072\_1685962674.5482736/0/aws-java-sdk-cloudfront-1-11-820-sources-1-

jar/com/amazonaws/services/cloudfront/model/CustomErrorResponses.java

\* /opt/cola/permits/1705118072\_1685962674.5482736/0/aws-java-sdk-cloudfront-1-11-820-sources-1 jar/com/amazonaws/services/cloudfront/model/transform/CreatePublicKeyRequestMarshaller.java

\* /opt/cola/permits/1705118072\_1685962674.5482736/0/aws-java-sdk-cloudfront-1-11-820-sources-1-

jar/com/amazonaws/services/cloudfront/model/ListFieldLevelEncryptionProfilesRequest.java

\* /opt/cola/permits/1705118072\_1685962674.5482736/0/aws-java-sdk-cloudfront-1-11-820-sources-1-

jar/com/amazonaws/services/cloudfront/model/transform/TooManyQueryStringParametersExceptionUnmarshaller.j ava

\* /opt/cola/permits/1705118072\_1685962674.5482736/0/aws-java-sdk-cloudfront-1-11-820-sources-1 jar/com/amazonaws/services/cloudfront/model/DeletePublicKeyRequest.java

\* /opt/cola/permits/1705118072\_1685962674.5482736/0/aws-java-sdk-cloudfront-1-11-820-sources-1 jar/com/amazonaws/services/cloudfront/model/InvalidationList.java

\* /opt/cola/permits/1705118072\_1685962674.5482736/0/aws-java-sdk-cloudfront-1-11-820-sources-1 jar/com/amazonaws/services/cloudfront/model/transform/NoSuchCloudFrontOriginAccessIdentityExceptionUnmars haller.java

\* /opt/cola/permits/1705118072\_1685962674.5482736/0/aws-java-sdk-cloudfront-1-11-820-sources-1-

jar/com/amazonaws/services/cloudfront/model/transform/UpdateStreamingDistributionResultStaxUnmarshaller.java

\* /opt/cola/permits/1705118072\_1685962674.5482736/0/aws-java-sdk-cloudfront-1-11-820-sources-1-

jar/com/amazonaws/services/cloudfront/waiters/GetInvalidationFunction.java

\* /opt/cola/permits/1705118072\_1685962674.5482736/0/aws-java-sdk-cloudfront-1-11-820-sources-1 jar/com/amazonaws/services/cloudfront/model/CookieNames.java

\* /opt/cola/permits/1705118072\_1685962674.5482736/0/aws-java-sdk-cloudfront-1-11-820-sources-1 jar/com/amazonaws/services/cloudfront/model/TooManyOriginCustomHeadersException.java

\* /opt/cola/permits/1705118072\_1685962674.5482736/0/aws-java-sdk-cloudfront-1-11-820-sources-1 jar/com/amazonaws/services/cloudfront/model/NoSuchFieldLevelEncryptionConfigException.java

\* /opt/cola/permits/1705118072\_1685962674.5482736/0/aws-java-sdk-cloudfront-1-11-820-sources-1 jar/com/amazonaws/services/cloudfront/model/transform/PublicKeyConfigStaxUnmarshaller.java

\* /opt/cola/permits/1705118072\_1685962674.5482736/0/aws-java-sdk-cloudfront-1-11-820-sources-1-

jar/com/amazonaws/services/cloudfront/model/transform/DeleteFieldLevelEncryptionConfigRequestMarshaller.java \* /opt/cola/permits/1705118072\_1685962674.5482736/0/aws-java-sdk-cloudfront-1-11-820-sources-1-

jar/com/amazonaws/services/cloudfront/model/transform/TooManyStreamingDistributionsExceptionUnmarshaller.j ava

\* /opt/cola/permits/1705118072\_1685962674.5482736/0/aws-java-sdk-cloudfront-1-11-820-sources-1 jar/com/amazonaws/services/cloudfront/model/transform/CreateStreamingDistributionWithTagsResultStaxUnmarsh aller.java

\* /opt/cola/permits/1705118072\_1685962674.5482736/0/aws-java-sdk-cloudfront-1-11-820-sources-1 jar/com/amazonaws/services/cloudfront/model/NoSuchStreamingDistributionException.java

\* /opt/cola/permits/1705118072\_1685962674.5482736/0/aws-java-sdk-cloudfront-1-11-820-sources-1 jar/com/amazonaws/services/cloudfront/model/CreateDistributionResult.java

\* /opt/cola/permits/1705118072\_1685962674.5482736/0/aws-java-sdk-cloudfront-1-11-820-sources-1 jar/com/amazonaws/services/cloudfront/model/transform/GetStreamingDistributionRequestMarshaller.java

\* /opt/cola/permits/1705118072\_1685962674.5482736/0/aws-java-sdk-cloudfront-1-11-820-sources-1-

jar/com/amazonaws/services/cloudfront/model/DeleteCloudFrontOriginAccessIdentityResult.java

\* /opt/cola/permits/1705118072\_1685962674.5482736/0/aws-java-sdk-cloudfront-1-11-820-sources-1 jar/com/amazonaws/services/cloudfront/model/transform/GetInvalidationRequestMarshaller.java

\* /opt/cola/permits/1705118072\_1685962674.5482736/0/aws-java-sdk-cloudfront-1-11-820-sources-1-

jar/com/amazonaws/services/cloudfront/model/transform/ListStreamingDistributionsRequestMarshaller.java

\* /opt/cola/permits/1705118072\_1685962674.5482736/0/aws-java-sdk-cloudfront-1-11-820-sources-1-

jar/com/amazonaws/services/cloudfront/model/DeleteFieldLevelEncryptionConfigResult.java

\* /opt/cola/permits/1705118072\_1685962674.5482736/0/aws-java-sdk-cloudfront-1-11-820-sources-1 jar/com/amazonaws/services/cloudfront/model/GetStreamingDistributionResult.java

\* /opt/cola/permits/1705118072\_1685962674.5482736/0/aws-java-sdk-cloudfront-1-11-820-sources-1 jar/com/amazonaws/services/cloudfront/model/TagResourceResult.java

\* /opt/cola/permits/1705118072\_1685962674.5482736/0/aws-java-sdk-cloudfront-1-11-820-sources-1 jar/com/amazonaws/services/cloudfront/model/DeleteDistributionRequest.java

\* /opt/cola/permits/1705118072\_1685962674.5482736/0/aws-java-sdk-cloudfront-1-11-820-sources-1 jar/com/amazonaws/services/cloudfront/model/transform/InvalidForwardCookiesExceptionUnmarshaller.java \* /opt/cola/permits/1705118072\_1685962674.5482736/0/aws-java-sdk-cloudfront-1-11-820-sources-1 jar/com/amazonaws/services/cloudfront/model/transform/InvalidRelativePathExceptionUnmarshaller.java \* /opt/cola/permits/1705118072\_1685962674.5482736/0/aws-java-sdk-cloudfront-1-11-820-sources-1-

jar/com/amazonaws/services/cloudfront/model/PublicKeySummary.java

\* /opt/cola/permits/1705118072\_1685962674.5482736/0/aws-java-sdk-cloudfront-1-11-820-sources-1 jar/com/amazonaws/services/cloudfront/model/ListDistributionsByWebACLIdResult.java

\* /opt/cola/permits/1705118072\_1685962674.5482736/0/aws-java-sdk-cloudfront-1-11-820-sources-1 jar/com/amazonaws/services/cloudfront/model/transform/EncryptionEntityStaxUnmarshaller.java

\* /opt/cola/permits/1705118072\_1685962674.5482736/0/aws-java-sdk-cloudfront-1-11-820-sources-1 jar/com/amazonaws/services/cloudfront/model/S3OriginConfig.java

\* /opt/cola/permits/1705118072\_1685962674.5482736/0/aws-java-sdk-cloudfront-1-11-820-sources-1 jar/com/amazonaws/services/cloudfront/model/CustomHeaders.java

\* /opt/cola/permits/1705118072\_1685962674.5482736/0/aws-java-sdk-cloudfront-1-11-820-sources-1 jar/com/amazonaws/services/cloudfront/model/transform/CustomErrorResponseStaxUnmarshaller.java \* /opt/cola/permits/1705118072\_1685962674.5482736/0/aws-java-sdk-cloudfront-1-11-820-sources-1 jar/com/amazonaws/services/cloudfront/model/InvalidOriginException.java

\* /opt/cola/permits/1705118072\_1685962674.5482736/0/aws-java-sdk-cloudfront-1-11-820-sources-1-

jar/com/amazonaws/services/cloudfront/model/transform/CreateCloudFrontOriginAccessIdentityRequestMarshaller.

#### java

\* /opt/cola/permits/1705118072\_1685962674.5482736/0/aws-java-sdk-cloudfront-1-11-820-sources-1 jar/com/amazonaws/services/cloudfront/model/transform/DeletePublicKeyRequestMarshaller.java

\* /opt/cola/permits/1705118072\_1685962674.5482736/0/aws-java-sdk-cloudfront-1-11-820-sources-1 jar/com/amazonaws/services/cloudfront/model/FieldLevelEncryptionSummary.java

\* /opt/cola/permits/1705118072\_1685962674.5482736/0/aws-java-sdk-cloudfront-1-11-820-sources-1 jar/com/amazonaws/services/cloudfront/model/TooManyFieldLevelEncryptionConfigsException.java \* /opt/cola/permits/1705118072\_1685962674.5482736/0/aws-java-sdk-cloudfront-1-11-820-sources-1-

jar/com/amazonaws/services/cloudfront/model/transform/PublicKeyListStaxUnmarshaller.java

\* /opt/cola/permits/1705118072\_1685962674.5482736/0/aws-java-sdk-cloudfront-1-11-820-sources-1 jar/com/amazonaws/services/cloudfront/model/TagResourceRequest.java

\* /opt/cola/permits/1705118072\_1685962674.5482736/0/aws-java-sdk-cloudfront-1-11-820-sources-1 jar/com/amazonaws/services/cloudfront/model/DistributionList.java

\* /opt/cola/permits/1705118072\_1685962674.5482736/0/aws-java-sdk-cloudfront-1-11-820-sources-1 jar/com/amazonaws/services/cloudfront/model/CNAMEAlreadyExistsException.java

\* /opt/cola/permits/1705118072\_1685962674.5482736/0/aws-java-sdk-cloudfront-1-11-820-sources-1 jar/com/amazonaws/services/cloudfront/model/FieldLevelEncryption.java

\* /opt/cola/permits/1705118072\_1685962674.5482736/0/aws-java-sdk-cloudfront-1-11-820-sources-1 jar/com/amazonaws/services/cloudfront/model/InvalidArgumentException.java

\* /opt/cola/permits/1705118072\_1685962674.5482736/0/aws-java-sdk-cloudfront-1-11-820-sources-1 jar/com/amazonaws/services/cloudfront/model/transform/MissingBodyExceptionUnmarshaller.java

\* /opt/cola/permits/1705118072\_1685962674.5482736/0/aws-java-sdk-cloudfront-1-11-820-sources-1 jar/com/amazonaws/services/cloudfront/model/TooManyStreamingDistributionCNAMEsException.java \* /opt/cola/permits/1705118072\_1685962674.5482736/0/aws-java-sdk-cloudfront-1-11-820-sources-1 jar/com/amazonaws/services/cloudfront/model/transform/StatusCodesStaxUnmarshaller.java

\* /opt/cola/permits/1705118072\_1685962674.5482736/0/aws-java-sdk-cloudfront-1-11-820-sources-1-

jar/com/amazonaws/services/cloudfront/model/transform/BatchTooLargeExceptionUnmarshaller.java

\* /opt/cola/permits/1705118072\_1685962674.5482736/0/aws-java-sdk-cloudfront-1-11-820-sources-1 jar/com/amazonaws/services/cloudfront/model/transform/FieldLevelEncryptionProfileAlreadyExistsExceptionUnm arshaller.java

\* /opt/cola/permits/1705118072\_1685962674.5482736/0/aws-java-sdk-cloudfront-1-11-820-sources-1 jar/com/amazonaws/services/cloudfront/model/TooManyHeadersInForwardedValuesException.java \* /opt/cola/permits/1705118072\_1685962674.5482736/0/aws-java-sdk-cloudfront-1-11-820-sources-1 jar/com/amazonaws/services/cloudfront/model/OriginGroupMember.java

\* /opt/cola/permits/1705118072\_1685962674.5482736/0/aws-java-sdk-cloudfront-1-11-820-sources-1 jar/com/amazonaws/services/cloudfront/model/CloudFrontOriginAccessIdentityAlreadyExistsException.java

\* /opt/cola/permits/1705118072\_1685962674.5482736/0/aws-java-sdk-cloudfront-1-11-820-sources-1 jar/com/amazonaws/services/cloudfront/model/transform/GetCloudFrontOriginAccessIdentityConfigRequestMarsha ller.java

\* /opt/cola/permits/1705118072\_1685962674.5482736/0/aws-java-sdk-cloudfront-1-11-820-sources-1 jar/com/amazonaws/services/cloudfront/model/GetFieldLevelEncryptionProfileResult.java

\* /opt/cola/permits/1705118072\_1685962674.5482736/0/aws-java-sdk-cloudfront-1-11-820-sources-1 jar/com/amazonaws/services/cloudfront/model/transform/CreateInvalidationRequestMarshaller.java

\* /opt/cola/permits/1705118072\_1685962674.5482736/0/aws-java-sdk-cloudfront-1-11-820-sources-1-

jar/com/amazonaws/services/cloudfront/model/transform/CreateStreamingDistributionWithTagsRequestMarshaller.j ava

\* /opt/cola/permits/1705118072\_1685962674.5482736/0/aws-java-sdk-cloudfront-1-11-820-sources-1 jar/com/amazonaws/services/cloudfront/model/transform/CloudFrontOriginAccessIdentitySummaryStaxUnmarshall er.java

\* /opt/cola/permits/1705118072\_1685962674.5482736/0/aws-java-sdk-cloudfront-1-11-820-sources-1 jar/com/amazonaws/services/cloudfront/model/TooManyFieldLevelEncryptionQueryArgProfilesException.java \* /opt/cola/permits/1705118072\_1685962674.5482736/0/aws-java-sdk-cloudfront-1-11-820-sources-1 jar/com/amazonaws/services/cloudfront/model/transform/GetFieldLevelEncryptionProfileRequestMarshaller.java \* /opt/cola/permits/1705118072\_1685962674.5482736/0/aws-java-sdk-cloudfront-1-11-820-sources-1 jar/com/amazonaws/services/cloudfront/model/transform/CreateFieldLevelEncryptionConfigResultStaxUnmarshalle r.java

\* /opt/cola/permits/1705118072\_1685962674.5482736/0/aws-java-sdk-cloudfront-1-11-820-sources-1 jar/com/amazonaws/services/cloudfront/model/GetInvalidationResult.java

\* /opt/cola/permits/1705118072\_1685962674.5482736/0/aws-java-sdk-cloudfront-1-11-820-sources-1 jar/com/amazonaws/services/cloudfront/model/InvalidResponseCodeException.java

\* /opt/cola/permits/1705118072\_1685962674.5482736/0/aws-java-sdk-cloudfront-1-11-820-sources-1-

jar/com/amazonaws/services/cloudfront/model/UpdateFieldLevelEncryptionProfileRequest.java \* /opt/cola/permits/1705118072\_1685962674.5482736/0/aws-java-sdk-cloudfront-1-11-820-sources-1-

jar/com/amazonaws/services/cloudfront/model/InvalidOriginKeepaliveTimeoutException.java

\* /opt/cola/permits/1705118072\_1685962674.5482736/0/aws-java-sdk-cloudfront-1-11-820-sources-1 jar/com/amazonaws/services/cloudfront/model/transform/GetDistributionConfigRequestMarshaller.java \* /opt/cola/permits/1705118072\_1685962674.5482736/0/aws-java-sdk-cloudfront-1-11-820-sources-1 jar/com/amazonaws/services/cloudfront/model/DeleteDistributionResult.java

\* /opt/cola/permits/1705118072\_1685962674.5482736/0/aws-java-sdk-cloudfront-1-11-820-sources-1 jar/com/amazonaws/services/cloudfront/AbstractAmazonCloudFrontAsync.java

\* /opt/cola/permits/1705118072\_1685962674.5482736/0/aws-java-sdk-cloudfront-1-11-820-sources-1 jar/com/amazonaws/services/cloudfront/model/DeleteFieldLevelEncryptionConfigRequest.java

\* /opt/cola/permits/1705118072\_1685962674.5482736/0/aws-java-sdk-cloudfront-1-11-820-sources-1 jar/com/amazonaws/services/cloudfront/model/StreamingDistributionAlreadyExistsException.java

\* /opt/cola/permits/1705118072\_1685962674.5482736/0/aws-java-sdk-cloudfront-1-11-820-sources-1 jar/com/amazonaws/services/cloudfront/model/PublicKeyAlreadyExistsException.java

\* /opt/cola/permits/1705118072\_1685962674.5482736/0/aws-java-sdk-cloudfront-1-11-820-sources-1 jar/com/amazonaws/services/cloudfront/model/transform/DistributionSummaryStaxUnmarshaller.java \* /opt/cola/permits/1705118072\_1685962674.5482736/0/aws-java-sdk-cloudfront-1-11-820-sources-1 jar/com/amazonaws/services/cloudfront/model/DeletePublicKeyResult.java

\* /opt/cola/permits/1705118072\_1685962674.5482736/0/aws-java-sdk-cloudfront-1-11-820-sources-1 jar/com/amazonaws/services/cloudfront/model/transform/QueryArgProfileStaxUnmarshaller.java

\* /opt/cola/permits/1705118072\_1685962674.5482736/0/aws-java-sdk-cloudfront-1-11-820-sources-1 jar/com/amazonaws/services/cloudfront/model/CreateStreamingDistributionWithTagsRequest.java

\* /opt/cola/permits/1705118072\_1685962674.5482736/0/aws-java-sdk-cloudfront-1-11-820-sources-1 jar/com/amazonaws/services/cloudfront/model/Headers.java

\* /opt/cola/permits/1705118072\_1685962674.5482736/0/aws-java-sdk-cloudfront-1-11-820-sources-1 jar/com/amazonaws/services/cloudfront/model/MissingBodyException.java

\* /opt/cola/permits/1705118072\_1685962674.5482736/0/aws-java-sdk-cloudfront-1-11-820-sources-1 jar/com/amazonaws/services/cloudfront/model/TrustedSigners.java

\* /opt/cola/permits/1705118072\_1685962674.5482736/0/aws-java-sdk-cloudfront-1-11-820-sources-1 jar/com/amazonaws/services/cloudfront/model/transform/FieldLevelEncryptionConfigInUseExceptionUnmarshaller .java

\* /opt/cola/permits/1705118072\_1685962674.5482736/0/aws-java-sdk-cloudfront-1-11-820-sources-1 jar/com/amazonaws/services/cloudfront/model/transform/UntagResourceResultStaxUnmarshaller.java \* /opt/cola/permits/1705118072\_1685962674.5482736/0/aws-java-sdk-cloudfront-1-11-820-sources-1-
jar/com/amazonaws/services/cloudfront/model/CreateDistributionRequest.java

\* /opt/cola/permits/1705118072\_1685962674.5482736/0/aws-java-sdk-cloudfront-1-11-820-sources-1 jar/com/amazonaws/services/cloudfront/model/transform/QueryArgProfilesStaxUnmarshaller.java \* /opt/cola/permits/1705118072\_1685962674.5482736/0/aws-java-sdk-cloudfront-1-11-820-sources-1 jar/com/amazonaws/services/cloudfront/model/NoSuchFieldLevelEncryptionProfileException.java \* /opt/cola/permits/1705118072\_1685962674.5482736/0/aws-java-sdk-cloudfront-1-11-820-sources-1 jar/com/amazonaws/services/cloudfront/model/AliasICPRecordal.java

\* /opt/cola/permits/1705118072\_1685962674.5482736/0/aws-java-sdk-cloudfront-1-11-820-sources-1 jar/com/amazonaws/services/cloudfront/model/PublicKeyList.java

\* /opt/cola/permits/1705118072\_1685962674.5482736/0/aws-java-sdk-cloudfront-1-11-820-sources-1 jar/com/amazonaws/services/cloudfront/model/CreateStreamingDistributionRequest.java

\* /opt/cola/permits/1705118072\_1685962674.5482736/0/aws-java-sdk-cloudfront-1-11-820-sources-1 jar/com/amazonaws/services/cloudfront/model/DistributionConfigWithTags.java

\* /opt/cola/permits/1705118072\_1685962674.5482736/0/aws-java-sdk-cloudfront-1-11-820-sources-1 jar/com/amazonaws/services/cloudfront/model/transform/InvalidMinimumProtocolVersionExceptionUnmarshaller.j ava

\* /opt/cola/permits/1705118072\_1685962674.5482736/0/aws-java-sdk-cloudfront-1-11-820-sources-1 jar/com/amazonaws/services/cloudfront/model/transform/TooManyTrustedSignersExceptionUnmarshaller.java \* /opt/cola/permits/1705118072\_1685962674.5482736/0/aws-java-sdk-cloudfront-1-11-820-sources-1 jar/com/amazonaws/services/cloudfront/model/GetFieldLevelEncryptionConfigRequest.java

\* /opt/cola/permits/1705118072\_1685962674.5482736/0/aws-java-sdk-cloudfront-1-11-820-sources-1 jar/com/amazonaws/services/cloudfront/model/TooManyCookieNamesInWhiteListException.java

\* /opt/cola/permits/1705118072\_1685962674.5482736/0/aws-java-sdk-cloudfront-1-11-820-sources-1-

jar/com/amazonaws/services/cloudfront/model/transform/DeleteFieldLevelEncryptionConfigResultStaxUnmarshalle r.java

\* /opt/cola/permits/1705118072\_1685962674.5482736/0/aws-java-sdk-cloudfront-1-11-820-sources-1 jar/com/amazonaws/services/cloudfront/model/CreateDistributionWithTagsResult.java

\* /opt/cola/permits/1705118072\_1685962674.5482736/0/aws-java-sdk-cloudfront-1-11-820-sources-1 jar/com/amazonaws/services/cloudfront/model/transform/CreateInvalidationResultStaxUnmarshaller.java

\* /opt/cola/permits/1705118072\_1685962674.5482736/0/aws-java-sdk-cloudfront-1-11-820-sources-1 jar/com/amazonaws/services/cloudfront/model/transform/GetPublicKeyConfigRequestMarshaller.java

\* /opt/cola/permits/1705118072\_1685962674.5482736/0/aws-java-sdk-cloudfront-1-11-820-sources-1 jar/com/amazonaws/services/cloudfront/model/EncryptionEntities.java

\* /opt/cola/permits/1705118072\_1685962674.5482736/0/aws-java-sdk-cloudfront-1-11-820-sources-1 jar/com/amazonaws/services/cloudfront/model/QueryArgProfileConfig.java

\* /opt/cola/permits/1705118072\_1685962674.5482736/0/aws-java-sdk-cloudfront-1-11-820-sources-1 jar/com/amazonaws/services/cloudfront/model/transform/PublicKeyInUseExceptionUnmarshaller.java \* /opt/cola/permits/1705118072\_1685962674.5482736/0/aws-java-sdk-cloudfront-1-11-820-sources-1 jar/com/amazonaws/services/cloudfront/model/ForwardedValues.java

\* /opt/cola/permits/1705118072\_1685962674.5482736/0/aws-java-sdk-cloudfront-1-11-820-sources-1 jar/com/amazonaws/services/cloudfront/model/transform/StreamingDistributionListStaxUnmarshaller.java \* /opt/cola/permits/1705118072\_1685962674.5482736/0/aws-java-sdk-cloudfront-1-11-820-sources-1 jar/com/amazonaws/services/cloudfront/model/InvalidTaggingException.java

\* /opt/cola/permits/1705118072\_1685962674.5482736/0/aws-java-sdk-cloudfront-1-11-820-sources-1 jar/com/amazonaws/services/cloudfront/model/TooManyStreamingDistributionsException.java

\* /opt/cola/permits/1705118072\_1685962674.5482736/0/aws-java-sdk-cloudfront-1-11-820-sources-1 jar/com/amazonaws/services/cloudfront/model/transform/PathsStaxUnmarshaller.java

jar/com/amazonaws/services/cloudfront/model/transform/PreconditionFailedExceptionUnmarshaller.java

\* /opt/cola/permits/1705118072\_1685962674.5482736/0/aws-java-sdk-cloudfront-1-11-820-sources-1-

jar/com/amazonaws/services/cloudfront/model/transform/InvalidTTLOrderExceptionUnmarshaller.java

\* /opt/cola/permits/1705118072\_1685962674.5482736/0/aws-java-sdk-cloudfront-1-11-820-sources-1 jar/com/amazonaws/services/cloudfront/model/transform/GetFieldLevelEncryptionProfileConfigRequestMarshaller. java

\* /opt/cola/permits/1705118072\_1685962674.5482736/0/aws-java-sdk-cloudfront-1-11-820-sources-1 jar/com/amazonaws/services/cloudfront/model/transform/TooManyDistributionsAssociatedToFieldLevelEncryption ConfigExceptionUnmarshaller.java

\* /opt/cola/permits/1705118072\_1685962674.5482736/0/aws-java-sdk-cloudfront-1-11-820-sources-1 jar/com/amazonaws/services/cloudfront/AbstractAmazonCloudFront.java

\* /opt/cola/permits/1705118072\_1685962674.5482736/0/aws-java-sdk-cloudfront-1-11-820-sources-1-

jar/com/amazonaws/services/cloudfront/model/transform/UpdateFieldLevelEncryptionConfigRequestMarshaller.jav a

\* /opt/cola/permits/1705118072\_1685962674.5482736/0/aws-java-sdk-cloudfront-1-11-820-sources-1 jar/com/amazonaws/services/cloudfront/waiters/GetDistributionFunction.java

\* /opt/cola/permits/1705118072\_1685962674.5482736/0/aws-java-sdk-cloudfront-1-11-820-sources-1-

jar/com/amazonaws/services/cloudfront/model/transform/FieldLevelEncryptionProfileSummaryStaxUnmarshaller.ja va

\* /opt/cola/permits/1705118072\_1685962674.5482736/0/aws-java-sdk-cloudfront-1-11-820-sources-1-

jar/com/amazonaws/services/cloudfront/model/InvalidErrorCodeException.java

\* /opt/cola/permits/1705118072\_1685962674.5482736/0/aws-java-sdk-cloudfront-1-11-820-sources-1 jar/com/amazonaws/services/cloudfront/model/OriginGroupMembers.java

\* /opt/cola/permits/1705118072\_1685962674.5482736/0/aws-java-sdk-cloudfront-1-11-820-sources-1 jar/com/amazonaws/services/cloudfront/model/UpdateStreamingDistributionResult.java

\* /opt/cola/permits/1705118072\_1685962674.5482736/0/aws-java-sdk-cloudfront-1-11-820-sources-1-

jar/com/amazonaws/services/cloudfront/model/transform/UpdateCloudFrontOriginAccessIdentityResultStaxUnmars haller.java

\* /opt/cola/permits/1705118072\_1685962674.5482736/0/aws-java-sdk-cloudfront-1-11-820-sources-1-

jar/com/amazonaws/services/cloudfront/model/transform/UntagResourceRequestMarshaller.java

\* /opt/cola/permits/1705118072\_1685962674.5482736/0/aws-java-sdk-cloudfront-1-11-820-sources-1 jar/com/amazonaws/services/cloudfront/model/AllowedMethods.java

\* /opt/cola/permits/1705118072\_1685962674.5482736/0/aws-java-sdk-cloudfront-1-11-820-sources-1-

jar/com/amazonaws/services/cloudfront/model/transform/InvalidRequiredProtocolExceptionUnmarshaller.java

\* /opt/cola/permits/1705118072\_1685962674.5482736/0/aws-java-sdk-cloudfront-1-11-820-sources-1-

jar/com/amazonaws/services/cloudfront/model/GetStreamingDistributionRequest.java

\* /opt/cola/permits/1705118072\_1685962674.5482736/0/aws-java-sdk-cloudfront-1-11-820-sources-1 jar/com/amazonaws/services/cloudfront/model/NoSuchDistributionException.java

\* /opt/cola/permits/1705118072\_1685962674.5482736/0/aws-java-sdk-cloudfront-1-11-820-sources-1-

jar/com/amazonaws/services/cloudfront/model/transform/GetCloudFrontOriginAccessIdentityResultStaxUnmarshall er.java

\* /opt/cola/permits/1705118072\_1685962674.5482736/0/aws-java-sdk-cloudfront-1-11-820-sources-1 jar/com/amazonaws/services/cloudfront/model/InvalidWebACLIdException.java

\* /opt/cola/permits/1705118072\_1685962674.5482736/0/aws-java-sdk-cloudfront-1-11-820-sources-1 jar/com/amazonaws/services/cloudfront/model/StreamingDistributionConfig.java

\* /opt/cola/permits/1705118072\_1685962674.5482736/0/aws-java-sdk-cloudfront-1-11-820-sources-1-

jar/com/amazonaws/services/cloudfront/model/transform/ListDistributionsByWebACLIdRequestMarshaller.java

jar/com/amazonaws/services/cloudfront/model/CreateDistributionWithTagsRequest.java

\* /opt/cola/permits/1705118072\_1685962674.5482736/0/aws-java-sdk-cloudfront-1-11-820-sources-1-

jar/com/amazonaws/services/cloudfront/model/transform/InvalidIfMatchVersionExceptionUnmarshaller.java

\* /opt/cola/permits/1705118072\_1685962674.5482736/0/aws-java-sdk-cloudfront-1-11-820-sources-1-

jar/com/amazonaws/services/cloudfront/model/TooManyPublicKeysException.java

\* /opt/cola/permits/1705118072\_1685962674.5482736/0/aws-java-sdk-cloudfront-1-11-820-sources-1 jar/com/amazonaws/services/cloudfront/model/transform/GetStreamingDistributionConfigResultStaxUnmarshaller.j ava

\* /opt/cola/permits/1705118072\_1685962674.5482736/0/aws-java-sdk-cloudfront-1-11-820-sources-1 jar/com/amazonaws/services/cloudfront/model/TooManyDistributionsException.java

\* /opt/cola/permits/1705118072\_1685962674.5482736/0/aws-java-sdk-cloudfront-1-11-820-sources-1 jar/com/amazonaws/services/cloudfront/model/transform/TooManyInvalidationsInProgressExceptionUnmarshaller.j ava

\* /opt/cola/permits/1705118072\_1685962674.5482736/0/aws-java-sdk-cloudfront-1-11-820-sources-1-

jar/com/amazonaws/services/cloudfront/model/StreamingDistributionNotDisabledException.java

\* /opt/cola/permits/1705118072\_1685962674.5482736/0/aws-java-sdk-cloudfront-1-11-820-sources-1-

jar/com/amazonaws/services/cloudfront/model/transform/InvalidationBatchStaxUnmarshaller.java

\* /opt/cola/permits/1705118072\_1685962674.5482736/0/aws-java-sdk-cloudfront-1-11-820-sources-1 jar/com/amazonaws/services/cloudfront/model/transform/GetCloudFrontOriginAccessIdentityConfigResultStaxUn marshaller.java

\* /opt/cola/permits/1705118072\_1685962674.5482736/0/aws-java-sdk-cloudfront-1-11-820-sources-1 jar/com/amazonaws/services/cloudfront/model/DistributionNotDisabledException.java

\* /opt/cola/permits/1705118072\_1685962674.5482736/0/aws-java-sdk-cloudfront-1-11-820-sources-1-

jar/com/amazonaws/services/cloudfront/model/transform/CreateFieldLevelEncryptionConfigRequestMarshaller.java \* /opt/cola/permits/1705118072\_1685962674.5482736/0/aws-java-sdk-cloudfront-1-11-820-sources-1-

jar/com/amazonaws/services/cloudfront/model/transform/CNAMEAlreadyExistsExceptionUnmarshaller.java

\* /opt/cola/permits/1705118072\_1685962674.5482736/0/aws-java-sdk-cloudfront-1-11-820-sources-1-

jar/com/amazonaws/services/cloudfront/model/FieldLevelEncryptionProfileSummary.java

\* /opt/cola/permits/1705118072\_1685962674.5482736/0/aws-java-sdk-cloudfront-1-11-820-sources-1 jar/com/amazonaws/services/cloudfront/model/TooManyDistributionsAssociatedToFieldLevelEncryptionConfigExc eption.java

\* /opt/cola/permits/1705118072\_1685962674.5482736/0/aws-java-sdk-cloudfront-1-11-820-sources-1-

jar/com/amazonaws/services/cloudfront/model/transform/GetFieldLevelEncryptionConfigRequestMarshaller.java

\* /opt/cola/permits/1705118072\_1685962674.5482736/0/aws-java-sdk-cloudfront-1-11-820-sources-1-

jar/com/amazonaws/services/cloudfront/model/ICPRecordalStatus.java

\* /opt/cola/permits/1705118072\_1685962674.5482736/0/aws-java-sdk-cloudfront-1-11-820-sources-1 jar/com/amazonaws/services/cloudfront/model/GetFieldLevelEncryptionRequest.java

\* /opt/cola/permits/1705118072\_1685962674.5482736/0/aws-java-sdk-cloudfront-1-11-820-sources-1 jar/com/amazonaws/services/cloudfront/model/DefaultCacheBehavior.java

\* /opt/cola/permits/1705118072\_1685962674.5482736/0/aws-java-sdk-cloudfront-1-11-820-sources-1 jar/com/amazonaws/services/cloudfront/model/ListFieldLevelEncryptionConfigsResult.java

\* /opt/cola/permits/1705118072\_1685962674.5482736/0/aws-java-sdk-cloudfront-1-11-820-sources-1 jar/com/amazonaws/services/cloudfront/model/LoggingConfig.java

\* /opt/cola/permits/1705118072\_1685962674.5482736/0/aws-java-sdk-cloudfront-1-11-820-sources-1 jar/com/amazonaws/services/cloudfront/model/transform/TooManyOriginsExceptionUnmarshaller.java

\* /opt/cola/permits/1705118072\_1685962674.5482736/0/aws-java-sdk-cloudfront-1-11-820-sources-1-

jar/com/amazonaws/services/cloudfront/model/transform/CreateDistributionWithTagsResultStaxUnmarshaller.java

jar/com/amazonaws/services/cloudfront/model/NoSuchOriginException.java

\* /opt/cola/permits/1705118072\_1685962674.5482736/0/aws-java-sdk-cloudfront-1-11-820-sources-1 jar/com/amazonaws/services/cloudfront/model/KeyPairIds.java

\* /opt/cola/permits/1705118072\_1685962674.5482736/0/aws-java-sdk-cloudfront-1-11-820-sources-1 jar/com/amazonaws/services/cloudfront/model/QueryArgProfile.java

\* /opt/cola/permits/1705118072\_1685962674.5482736/0/aws-java-sdk-cloudfront-1-11-820-sources-1 jar/com/amazonaws/services/cloudfront/model/transform/NoSuchInvalidationExceptionUnmarshaller.java \* /opt/cola/permits/1705118072\_1685962674.5482736/0/aws-java-sdk-cloudfront-1-11-820-sources-1 jar/com/amazonaws/services/cloudfront/model/StreamingDistribution.java

\* /opt/cola/permits/1705118072\_1685962674.5482736/0/aws-java-sdk-cloudfront-1-11-820-sources-1 jar/com/amazonaws/services/cloudfront/waiters/GetStreamingDistributionFunction.java

\* /opt/cola/permits/1705118072\_1685962674.5482736/0/aws-java-sdk-cloudfront-1-11-820-sources-1 jar/com/amazonaws/services/cloudfront/model/GetFieldLevelEncryptionConfigResult.java

\* /opt/cola/permits/1705118072\_1685962674.5482736/0/aws-java-sdk-cloudfront-1-11-820-sources-1 jar/com/amazonaws/services/cloudfront/model/EncryptionEntity.java

\* /opt/cola/permits/1705118072\_1685962674.5482736/0/aws-java-sdk-cloudfront-1-11-820-sources-1 jar/com/amazonaws/services/cloudfront/model/transform/TooManyDistributionsWithLambdaAssociationsException Unmarshaller.java

\* /opt/cola/permits/1705118072\_1685962674.5482736/0/aws-java-sdk-cloudfront-1-11-820-sources-1 jar/com/amazonaws/services/cloudfront/model/transform/InvalidLambdaFunctionAssociationExceptionUnmarshalle r.java

\* /opt/cola/permits/1705118072\_1685962674.5482736/0/aws-java-sdk-cloudfront-1-11-820-sources-1 jar/com/amazonaws/services/cloudfront/model/transform/InvalidGeoRestrictionParameterExceptionUnmarshaller.ja va

\* /opt/cola/permits/1705118072\_1685962674.5482736/0/aws-java-sdk-cloudfront-1-11-820-sources-1 jar/com/amazonaws/services/cloudfront/model/ListStreamingDistributionsResult.java

\* /opt/cola/permits/1705118072\_1685962674.5482736/0/aws-java-sdk-cloudfront-1-11-820-sources-1 jar/com/amazonaws/services/cloudfront/model/TooManyCacheBehaviorsException.java

\* /opt/cola/permits/1705118072\_1685962674.5482736/0/aws-java-sdk-cloudfront-1-11-820-sources-1 jar/com/amazonaws/services/cloudfront/model/transform/CookiePreferenceStaxUnmarshaller.java

\* /opt/cola/permits/1705118072\_1685962674.5482736/0/aws-java-sdk-cloudfront-1-11-820-sources-1 jar/com/amazonaws/services/cloudfront/waiters/InvalidationCompleted.java

\* /opt/cola/permits/1705118072\_1685962674.5482736/0/aws-java-sdk-cloudfront-1-11-820-sources-1 jar/com/amazonaws/services/cloudfront/model/transform/OriginSslProtocolsStaxUnmarshaller.java

\* /opt/cola/permits/1705118072\_1685962674.5482736/0/aws-java-sdk-cloudfront-1-11-820-sources-1 jar/com/amazonaws/services/cloudfront/model/transform/TagResourceResultStaxUnmarshaller.java

\* /opt/cola/permits/1705118072\_1685962674.5482736/0/aws-java-sdk-cloudfront-1-11-820-sources-1 jar/com/amazonaws/services/cloudfront/model/InvalidationBatch.java

\* /opt/cola/permits/1705118072\_1685962674.5482736/0/aws-java-sdk-cloudfront-1-11-820-sources-1 jar/com/amazonaws/services/cloudfront/model/UpdateStreamingDistributionRequest.java

\* /opt/cola/permits/1705118072\_1685962674.5482736/0/aws-java-sdk-cloudfront-1-11-820-sources-1 jar/com/amazonaws/services/cloudfront/model/transform/TooManyCertificatesExceptionUnmarshaller.java

\* /opt/cola/permits/1705118072\_1685962674.5482736/0/aws-java-sdk-cloudfront-1-11-820-sources-1-

jar/com/amazonaws/services/cloudfront/model/transform/UpdateDistributionResultStaxUnmarshaller.java

\* /opt/cola/permits/1705118072\_1685962674.5482736/0/aws-java-sdk-cloudfront-1-11-820-sources-1-

jar/com/amazonaws/services/cloudfront/model/transform/GetStreamingDistributionResultStaxUnmarshaller.java \* /opt/cola/permits/1705118072\_1685962674.5482736/0/aws-java-sdk-cloudfront-1-11-820-sources-1-

jar/com/amazonaws/services/cloudfront/model/transform/ListFieldLevelEncryptionConfigsRequestMarshaller.java

\* /opt/cola/permits/1705118072\_1685962674.5482736/0/aws-java-sdk-cloudfront-1-11-820-sources-1 jar/com/amazonaws/services/cloudfront/model/ContentTypeProfileConfig.java

\* /opt/cola/permits/1705118072\_1685962674.5482736/0/aws-java-sdk-cloudfront-1-11-820-sources-1 jar/com/amazonaws/services/cloudfront/model/transform/TooManyDistributionCNAMEsExceptionUnmarshaller.ja va

\* /opt/cola/permits/1705118072\_1685962674.5482736/0/aws-java-sdk-cloudfront-1-11-820-sources-1 jar/com/amazonaws/services/cloudfront/model/ItemSelection.java

\* /opt/cola/permits/1705118072\_1685962674.5482736/0/aws-java-sdk-cloudfront-1-11-820-sources-1 jar/com/amazonaws/services/cloudfront/model/transform/CustomErrorResponsesStaxUnmarshaller.java \* /opt/cola/permits/1705118072\_1685962674.5482736/0/aws-java-sdk-cloudfront-1-11-820-sources-1 jar/com/amazonaws/services/cloudfront/model/transform/StreamingDistributionStaxUnmarshaller.java \* /opt/cola/permits/1705118072\_1685962674.5482736/0/aws-java-sdk-cloudfront-1-11-820-sources-1-

jar/com/amazonaws/services/cloudfront/model/transform/GetCloudFrontOriginAccessIdentityRequestMarshaller.jav a

\* /opt/cola/permits/1705118072\_1685962674.5482736/0/aws-java-sdk-cloudfront-1-11-820-sources-1 jar/com/amazonaws/services/cloudfront/model/transform/CloudFrontOriginAccessIdentityInUseExceptionUnmarsh aller.java

\* /opt/cola/permits/1705118072\_1685962674.5482736/0/aws-java-sdk-cloudfront-1-11-820-sources-1 jar/com/amazonaws/services/cloudfront/model/transform/PublicKeySummaryStaxUnmarshaller.java \* /opt/cola/permits/1705118072\_1685962674.5482736/0/aws-java-sdk-cloudfront-1-11-820-sources-1-

jar/com/amazonaws/services/cloudfront/model/DistributionAlreadyExistsException.java

\* /opt/cola/permits/1705118072\_1685962674.5482736/0/aws-java-sdk-cloudfront-1-11-820-sources-1 jar/com/amazonaws/services/cloudfront/model/InvalidMinimumProtocolVersionException.java

\* /opt/cola/permits/1705118072\_1685962674.5482736/0/aws-java-sdk-cloudfront-1-11-820-sources-1 jar/com/amazonaws/services/cloudfront/model/GetPublicKeyRequest.java

\* /opt/cola/permits/1705118072\_1685962674.5482736/0/aws-java-sdk-cloudfront-1-11-820-sources-1 jar/com/amazonaws/services/cloudfront/model/UntagResourceResult.java

\* /opt/cola/permits/1705118072\_1685962674.5482736/0/aws-java-sdk-cloudfront-1-11-820-sources-1 jar/com/amazonaws/services/cloudfront/model/transform/FieldLevelEncryptionStaxUnmarshaller.java

\* /opt/cola/permits/1705118072\_1685962674.5482736/0/aws-java-sdk-cloudfront-1-11-820-sources-1 jar/com/amazonaws/services/cloudfront/model/ListDistributionsResult.java

\* /opt/cola/permits/1705118072\_1685962674.5482736/0/aws-java-sdk-cloudfront-1-11-820-sources-1-

jar/com/amazonaws/services/cloudfront/model/transform/FieldLevelEncryptionProfileListStaxUnmarshaller.java

\* /opt/cola/permits/1705118072\_1685962674.5482736/0/aws-java-sdk-cloudfront-1-11-820-sources-1-

jar/com/amazonaws/services/cloudfront/model/GetPublicKeyConfigResult.java

\* /opt/cola/permits/1705118072\_1685962674.5482736/0/aws-java-sdk-cloudfront-1-11-820-sources-1 jar/com/amazonaws/services/cloudfront/model/ListFieldLevelEncryptionProfilesResult.java

\* /opt/cola/permits/1705118072\_1685962674.5482736/0/aws-java-sdk-cloudfront-1-11-820-sources-1 jar/com/amazonaws/services/cloudfront/model/CreateInvalidationResult.java

\* /opt/cola/permits/1705118072\_1685962674.5482736/0/aws-java-sdk-cloudfront-1-11-820-sources-1-

jar/com/amazonaws/services/cloudfront/model/transform/InvalidResponseCodeExceptionUnmarshaller.java

\* /opt/cola/permits/1705118072\_1685962674.5482736/0/aws-java-sdk-cloudfront-1-11-820-sources-1-

jar/com/amazonaws/services/cloudfront/model/transform/CachedMethodsStaxUnmarshaller.java

\* /opt/cola/permits/1705118072\_1685962674.5482736/0/aws-java-sdk-cloudfront-1-11-820-sources-1 jar/com/amazonaws/services/cloudfront/model/AccessDeniedException.java

\* /opt/cola/permits/1705118072\_1685962674.5482736/0/aws-java-sdk-cloudfront-1-11-820-sources-1 jar/com/amazonaws/services/cloudfront/model/transform/OriginStaxUnmarshaller.java

jar/com/amazonaws/services/cloudfront/model/ListTagsForResourceRequest.java

\* /opt/cola/permits/1705118072\_1685962674.5482736/0/aws-java-sdk-cloudfront-1-11-820-sources-1 jar/com/amazonaws/services/cloudfront/model/OriginProtocolPolicy.java

\* /opt/cola/permits/1705118072\_1685962674.5482736/0/aws-java-sdk-cloudfront-1-11-820-sources-1 jar/com/amazonaws/services/cloudfront/model/transform/EncryptionEntitiesStaxUnmarshaller.java \* /opt/cola/permits/1705118072\_1685962674.5482736/0/aws-java-sdk-cloudfront-1-11-820-sources-1 jar/com/amazonaws/services/cloudfront/model/FieldLevelEncryptionProfileAlreadyExistsException.java \* /opt/cola/permits/1705118072\_1685962674.5482736/0/aws-java-sdk-cloudfront-1-11-820-sources-1 jar/com/amazonaws/services/cloudfront/model/transform/ListDistributionsResultStaxUnmarshaller.java \* /opt/cola/permits/1705118072\_1685962674.5482736/0/aws-java-sdk-cloudfront-1-11-820-sources-1-

jar/com/amazonaws/services/cloudfront/model/transform/CustomOriginConfigStaxUnmarshaller.java \* /opt/cola/permits/1705118072\_1685962674.5482736/0/aws-java-sdk-cloudfront-1-11-820-sources-1-

jar/com/amazonaws/services/cloudfront/model/FieldLevelEncryptionConfig.java

\* /opt/cola/permits/1705118072\_1685962674.5482736/0/aws-java-sdk-cloudfront-1-11-820-sources-1 jar/com/amazonaws/services/cloudfront/model/PreconditionFailedException.java

\* /opt/cola/permits/1705118072\_1685962674.5482736/0/aws-java-sdk-cloudfront-1-11-820-sources-1-

jar/com/amazonaws/services/cloudfront/model/transform/FieldLevelEncryptionProfileConfigStaxUnmarshaller.java

\* /opt/cola/permits/1705118072\_1685962674.5482736/0/aws-java-sdk-cloudfront-1-11-820-sources-1 jar/com/amazonaws/services/cloudfront/model/transform/TooManyFieldLevelEncryptionFieldPatternsExceptionUn marshaller.java

\* /opt/cola/permits/1705118072\_1685962674.5482736/0/aws-java-sdk-cloudfront-1-11-820-sources-1 jar/com/amazonaws/services/cloudfront/model/Method.java

\* /opt/cola/permits/1705118072\_1685962674.5482736/0/aws-java-sdk-cloudfront-1-11-820-sources-1 jar/com/amazonaws/services/cloudfront/model/transform/SignerStaxUnmarshaller.java

\* /opt/cola/permits/1705118072\_1685962674.5482736/0/aws-java-sdk-cloudfront-1-11-820-sources-1 jar/com/amazonaws/services/cloudfront/model/GetDistributionResult.java

\* /opt/cola/permits/1705118072\_1685962674.5482736/0/aws-java-sdk-cloudfront-1-11-820-sources-1 jar/com/amazonaws/services/cloudfront/model/transform/TagResourceRequestMarshaller.java

\* /opt/cola/permits/1705118072\_1685962674.5482736/0/aws-java-sdk-cloudfront-1-11-820-sources-1 jar/com/amazonaws/services/cloudfront/model/InvalidQueryStringParametersException.java

\* /opt/cola/permits/1705118072\_1685962674.5482736/0/aws-java-sdk-cloudfront-1-11-820-sources-1-

jar/com/amazonaws/services/cloudfront/model/transform/CreateFieldLevelEncryptionProfileResultStaxUnmarshalle r.java

\* /opt/cola/permits/1705118072\_1685962674.5482736/0/aws-java-sdk-cloudfront-1-11-820-sources-1 jar/com/amazonaws/services/cloudfront/model/CreateFieldLevelEncryptionProfileRequest.java

\* /opt/cola/permits/1705118072\_1685962674.5482736/0/aws-java-sdk-cloudfront-1-11-820-sources-1 jar/com/amazonaws/services/cloudfront/model/OriginSslProtocols.java

\* /opt/cola/permits/1705118072\_1685962674.5482736/0/aws-java-sdk-cloudfront-1-11-820-sources-1 jar/com/amazonaws/services/cloudfront/model/ListDistributionsByWebACLIdRequest.java

\* /opt/cola/permits/1705118072\_1685962674.5482736/0/aws-java-sdk-cloudfront-1-11-820-sources-1 jar/com/amazonaws/services/cloudfront/model/PublicKeyConfig.java

\* /opt/cola/permits/1705118072\_1685962674.5482736/0/aws-java-sdk-cloudfront-1-11-820-sources-1 jar/com/amazonaws/services/cloudfront/model/transform/CloudFrontOriginAccessIdentityConfigStaxUnmarshaller. java

\* /opt/cola/permits/1705118072\_1685962674.5482736/0/aws-java-sdk-cloudfront-1-11-820-sources-1 jar/com/amazonaws/services/cloudfront/model/transform/ListDistributionsByWebACLIdResultStaxUnmarshaller.ja va

jar/com/amazonaws/services/cloudfront/model/transform/RestrictionsStaxUnmarshaller.java \* /opt/cola/permits/1705118072\_1685962674.5482736/0/aws-java-sdk-cloudfront-1-11-820-sources-1 jar/com/amazonaws/services/cloudfront/model/TooManyInvalidationsInProgressException.java \* /opt/cola/permits/1705118072\_1685962674.5482736/0/aws-java-sdk-cloudfront-1-11-820-sources-1 jar/com/amazonaws/services/cloudfront/model/transform/GetDistributionConfigResultStaxUnmarshaller.java \* /opt/cola/permits/1705118072\_1685962674.5482736/0/aws-java-sdk-cloudfront-1-11-820-sources-1 jar/com/amazonaws/services/cloudfront/model/transform/PublicKeyAlreadyExistsExceptionUnmarshaller.java \* /opt/cola/permits/1705118072\_1685962674.5482736/0/aws-java-sdk-cloudfront-1-11-820-sources-1 jar/com/amazonaws/services/cloudfront/model/CloudFrontOriginAccessIdentityConfig.java

\* /opt/cola/permits/1705118072\_1685962674.5482736/0/aws-java-sdk-cloudfront-1-11-820-sources-1 jar/com/amazonaws/services/cloudfront/model/GetFieldLevelEncryptionProfileConfigRequest.java \* /opt/cola/permits/1705118072\_1685962674.5482736/0/aws-java-sdk-cloudfront-1-11-820-sources-1-

jar/com/amazonaws/services/cloudfront/model/transform/GetStreamingDistributionConfigRequestMarshaller.java \* /opt/cola/permits/1705118072\_1685962674.5482736/0/aws-java-sdk-cloudfront-1-11-820-sources-1 jar/com/amazonaws/services/cloudfront/model/transform/TooManyFieldLevelEncryptionEncryptionEntitiesExcepti onUnmarshaller.java

\* /opt/cola/permits/1705118072\_1685962674.5482736/0/aws-java-sdk-cloudfront-1-11-820-sources-1 jar/com/amazonaws/services/cloudfront/model/transform/InvalidOriginReadTimeoutExceptionUnmarshaller.java \* /opt/cola/permits/1705118072\_1685962674.5482736/0/aws-java-sdk-cloudfront-1-11-820-sources-1-

jar/com/amazonaws/services/cloudfront/model/TooManyLambdaFunctionAssociationsException.java \* /opt/cola/permits/1705118072\_1685962674.5482736/0/aws-java-sdk-cloudfront-1-11-820-sources-1 jar/com/amazonaws/services/cloudfront/model/ListDistributionsRequest.java

\* /opt/cola/permits/1705118072\_1685962674.5482736/0/aws-java-sdk-cloudfront-1-11-820-sources-1 jar/com/amazonaws/services/cloudfront/model/CreateFieldLevelEncryptionConfigResult.java

\* /opt/cola/permits/1705118072\_1685962674.5482736/0/aws-java-sdk-cloudfront-1-11-820-sources-1 jar/com/amazonaws/services/cloudfront/model/ListInvalidationsResult.java

\* /opt/cola/permits/1705118072\_1685962674.5482736/0/aws-java-sdk-cloudfront-1-11-820-sources-1 jar/com/amazonaws/services/cloudfront/model/InconsistentQuantitiesException.java

\* /opt/cola/permits/1705118072\_1685962674.5482736/0/aws-java-sdk-cloudfront-1-11-820-sources-1 jar/com/amazonaws/services/cloudfront/model/transform/UpdateStreamingDistributionRequestMarshaller.java

\* /opt/cola/permits/1705118072\_1685962674.5482736/0/aws-java-sdk-cloudfront-1-11-820-sources-1-

jar/com/amazonaws/services/cloudfront/model/transform/GetDistributionResultStaxUnmarshaller.java

\* /opt/cola/permits/1705118072\_1685962674.5482736/0/aws-java-sdk-cloudfront-1-11-820-sources-1 jar/com/amazonaws/services/cloudfront/model/transform/IllegalUpdateExceptionUnmarshaller.java

\* /opt/cola/permits/1705118072\_1685962674.5482736/0/aws-java-sdk-cloudfront-1-11-820-sources-1 jar/com/amazonaws/services/cloudfront/model/Distribution.java

\* /opt/cola/permits/1705118072\_1685962674.5482736/0/aws-java-sdk-cloudfront-1-11-820-sources-1 jar/com/amazonaws/services/cloudfront/waiters/AmazonCloudFrontWaiters.java

\* /opt/cola/permits/1705118072\_1685962674.5482736/0/aws-java-sdk-cloudfront-1-11-820-sources-1 jar/com/amazonaws/services/cloudfront/model/CachedMethods.java

\* /opt/cola/permits/1705118072\_1685962674.5482736/0/aws-java-sdk-cloudfront-1-11-820-sources-1 jar/com/amazonaws/services/cloudfront/model/transform/DeleteCloudFrontOriginAccessIdentityRequestMarshaller. java

\* /opt/cola/permits/1705118072\_1685962674.5482736/0/aws-java-sdk-cloudfront-1-11-820-sources-1 jar/com/amazonaws/services/cloudfront/model/TooManyFieldLevelEncryptionContentTypeProfilesException.java

\* /opt/cola/permits/1705118072\_1685962674.5482736/0/aws-java-sdk-cloudfront-1-11-820-sources-1-

jar/com/amazonaws/services/cloudfront/model/transform/GeoRestrictionStaxUnmarshaller.java

jar/com/amazonaws/services/cloudfront/model/transform/ListDistributionsRequestMarshaller.java

\* /opt/cola/permits/1705118072\_1685962674.5482736/0/aws-java-sdk-cloudfront-1-11-820-sources-1 jar/com/amazonaws/services/cloudfront/model/GetDistributionConfigRequest.java

\* /opt/cola/permits/1705118072\_1685962674.5482736/0/aws-java-sdk-cloudfront-1-11-820-sources-1 jar/com/amazonaws/services/cloudfront/model/GetCloudFrontOriginAccessIdentityConfigResult.java \* /opt/cola/permits/1705118072\_1685962674.5482736/0/aws-java-sdk-cloudfront-1-11-820-sources-1 jar/com/amazonaws/services/cloudfront/model/transform/ForwardedValuesStaxUnmarshaller.java \* /opt/cola/permits/1705118072\_1685962674.5482736/0/aws-java-sdk-cloudfront-1-11-820-sources-1 jar/com/amazonaws/services/cloudfront/model/ContentTypeProfile.java

\* /opt/cola/permits/1705118072\_1685962674.5482736/0/aws-java-sdk-cloudfront-1-11-820-sources-1 jar/com/amazonaws/services/cloudfront/model/DeleteStreamingDistributionResult.java

\* /opt/cola/permits/1705118072\_1685962674.5482736/0/aws-java-sdk-cloudfront-1-11-820-sources-1 jar/com/amazonaws/services/cloudfront/model/transform/IllegalFieldLevelEncryptionConfigAssociationWithCache BehaviorExceptionUnmarshaller.java

\* /opt/cola/permits/1705118072\_1685962674.5482736/0/aws-java-sdk-cloudfront-1-11-820-sources-1 jar/com/amazonaws/services/cloudfront/model/transform/InvalidationListStaxUnmarshaller.java

\* /opt/cola/permits/1705118072\_1685962674.5482736/0/aws-java-sdk-cloudfront-1-11-820-sources-1 jar/com/amazonaws/services/cloudfront/model/OriginCustomHeader.java

\* /opt/cola/permits/1705118072\_1685962674.5482736/0/aws-java-sdk-cloudfront-1-11-820-sources-1 jar/com/amazonaws/services/cloudfront/model/transform/ContentTypeProfileConfigStaxUnmarshaller.java \* /opt/cola/permits/1705118072\_1685962674.5482736/0/aws-java-sdk-cloudfront-1-11-820-sources-1 jar/com/amazonaws/services/cloudfront/model/transform/FieldLevelEncryptionProfileInUseExceptionUnmarshaller. java

\* /opt/cola/permits/1705118072\_1685962674.5482736/0/aws-java-sdk-cloudfront-1-11-820-sources-1 jar/com/amazonaws/services/cloudfront/model/transform/TrustedSignerDoesNotExistExceptionUnmarshaller.java \* /opt/cola/permits/1705118072\_1685962674.5482736/0/aws-java-sdk-cloudfront-1-11-820-sources-1-

jar/com/amazonaws/services/cloudfront/model/transform/DeleteFieldLevelEncryptionProfileRequestMarshaller.java \* /opt/cola/permits/1705118072\_1685962674.5482736/0/aws-java-sdk-cloudfront-1-11-820-sources-1-

jar/com/amazonaws/services/cloudfront/model/transform/InvalidHeadersForS3OriginExceptionUnmarshaller.java

\* /opt/cola/permits/1705118072\_1685962674.5482736/0/aws-java-sdk-cloudfront-1-11-820-sources-1-

jar/com/amazonaws/services/cloudfront/model/Signer.java

\* /opt/cola/permits/1705118072\_1685962674.5482736/0/aws-java-sdk-cloudfront-1-11-820-sources-1 jar/com/amazonaws/services/cloudfront/model/transform/InvalidArgumentExceptionUnmarshaller.java \* /opt/cola/permits/1705118072\_1685962674.5482736/0/aws-java-sdk-cloudfront-1-11-820-sources-1 jar/com/amazonaws/services/cloudfront/model/StatusCodes.java

\* /opt/cola/permits/1705118072\_1685962674.5482736/0/aws-java-sdk-cloudfront-1-11-820-sources-1 jar/com/amazonaws/services/cloudfront/model/ActiveTrustedSigners.java

\* /opt/cola/permits/1705118072\_1685962674.5482736/0/aws-java-sdk-cloudfront-1-11-820-sources-1 jar/com/amazonaws/services/cloudfront/model/transform/QueryArgProfileEmptyExceptionUnmarshaller.java \* /opt/cola/permits/1705118072\_1685962674.5482736/0/aws-java-sdk-cloudfront-1-11-820-sources-1-

jar/com/amazonaws/services/cloudfront/model/transform/StreamingLoggingConfigStaxUnmarshaller.java \* /opt/cola/permits/1705118072\_1685962674.5482736/0/aws-java-sdk-cloudfront-1-11-820-sources-1 jar/com/amazonaws/services/cloudfront/model/transform/KeyPairIdsStaxUnmarshaller.java

\* /opt/cola/permits/1705118072\_1685962674.5482736/0/aws-java-sdk-cloudfront-1-11-820-sources-1 jar/com/amazonaws/services/cloudfront/AmazonCloudFrontAsyncClientBuilder.java

\* /opt/cola/permits/1705118072\_1685962674.5482736/0/aws-java-sdk-cloudfront-1-11-820-sources-1-

jar/com/amazonaws/services/cloudfront/model/transform/StreamingDistributionAlreadyExistsExceptionUnmarshall er.java

\* /opt/cola/permits/1705118072\_1685962674.5482736/0/aws-java-sdk-cloudfront-1-11-820-sources-1 jar/com/amazonaws/services/cloudfront/model/transform/InconsistentQuantitiesExceptionUnmarshaller.java

\* /opt/cola/permits/1705118072\_1685962674.5482736/0/aws-java-sdk-cloudfront-1-11-820-sources-1 jar/com/amazonaws/services/cloudfront/model/CacheBehaviors.java

\* /opt/cola/permits/1705118072\_1685962674.5482736/0/aws-java-sdk-cloudfront-1-11-820-sources-1 jar/com/amazonaws/services/cloudfront/model/transform/InvalidQueryStringParametersExceptionUnmarshaller.java \* /opt/cola/permits/1705118072\_1685962674.5482736/0/aws-java-sdk-cloudfront-1-11-820-sources-1 jar/com/amazonaws/services/cloudfront/model/InvalidProtocolSettingsException.java

\* /opt/cola/permits/1705118072\_1685962674.5482736/0/aws-java-sdk-cloudfront-1-11-820-sources-1 jar/com/amazonaws/services/cloudfront/model/transform/NoSuchOriginExceptionUnmarshaller.java \* /opt/cola/permits/1705118072\_1685962674.5482736/0/aws-java-sdk-cloudfront-1-11-820-sources-1 jar/com/amazonaws/services/cloudfront/model/transform/TooManyOriginCustomHeadersExceptionUnmarshaller.ja va

\* /opt/cola/permits/1705118072\_1685962674.5482736/0/aws-java-sdk-cloudfront-1-11-820-sources-1 jar/com/amazonaws/services/cloudfront/model/transform/TooManyDistributionsExceptionUnmarshaller.java \* /opt/cola/permits/1705118072\_1685962674.5482736/0/aws-java-sdk-cloudfront-1-11-820-sources-1-

jar/com/amazonaws/services/cloudfront/model/transform/CreateDistributionRequestMarshaller.java \* /opt/cola/permits/1705118072\_1685962674.5482736/0/aws-java-sdk-cloudfront-1-11-820-sources-1-

jar/com/amazonaws/services/cloudfront/model/transform/DistributionConfigWithTagsStaxUnmarshaller.java \* /opt/cola/permits/1705118072\_1685962674.5482736/0/aws-java-sdk-cloudfront-1-11-820-sources-1-

jar/com/amazonaws/services/cloudfront/model/CreateFieldLevelEncryptionConfigRequest.java

\* /opt/cola/permits/1705118072\_1685962674.5482736/0/aws-java-sdk-cloudfront-1-11-820-sources-1 jar/com/amazonaws/services/cloudfront/model/Invalidation.java

\* /opt/cola/permits/1705118072\_1685962674.5482736/0/aws-java-sdk-cloudfront-1-11-820-sources-1 jar/com/amazonaws/services/cloudfront/model/InvalidOriginReadTimeoutException.java

\* /opt/cola/permits/1705118072\_1685962674.5482736/0/aws-java-sdk-cloudfront-1-11-820-sources-1-

jar/com/amazonaws/services/cloudfront/model/DeleteFieldLevelEncryptionProfileResult.java

\* /opt/cola/permits/1705118072\_1685962674.5482736/0/aws-java-sdk-cloudfront-1-11-820-sources-1 jar/com/amazonaws/services/cloudfront/model/DistributionSummary.java

\* /opt/cola/permits/1705118072\_1685962674.5482736/0/aws-java-sdk-cloudfront-1-11-820-sources-1 jar/com/amazonaws/services/cloudfront/model/UpdatePublicKeyRequest.java

\* /opt/cola/permits/1705118072\_1685962674.5482736/0/aws-java-sdk-cloudfront-1-11-820-sources-1 jar/com/amazonaws/services/cloudfront/model/transform/FieldLevelEncryptionConfigAlreadyExistsExceptionUnm arshaller.java

\* /opt/cola/permits/1705118072\_1685962674.5482736/0/aws-java-sdk-cloudfront-1-11-820-sources-1 jar/com/amazonaws/services/cloudfront/model/transform/InvalidOriginKeepaliveTimeoutExceptionUnmarshaller.ja va

\* /opt/cola/permits/1705118072\_1685962674.5482736/0/aws-java-sdk-cloudfront-1-11-820-sources-1 jar/com/amazonaws/services/cloudfront/model/transform/AccessDeniedExceptionUnmarshaller.java \* /opt/cola/permits/1705118072\_1685962674.5482736/0/aws-java-sdk-cloudfront-1-11-820-sources-1-

jar/com/amazonaws/services/cloudfront/model/CloudFrontOriginAccessIdentityList.java

\* /opt/cola/permits/1705118072\_1685962674.5482736/0/aws-java-sdk-cloudfront-1-11-820-sources-1 jar/com/amazonaws/services/cloudfront/model/QueryArgProfiles.java

\* /opt/cola/permits/1705118072\_1685962674.5482736/0/aws-java-sdk-cloudfront-1-11-820-sources-1 jar/com/amazonaws/services/cloudfront/model/UpdateFieldLevelEncryptionConfigResult.java

\* /opt/cola/permits/1705118072\_1685962674.5482736/0/aws-java-sdk-cloudfront-1-11-820-sources-1-

jar/com/amazonaws/services/cloudfront/model/transform/GetPublicKeyConfigResultStaxUnmarshaller.java

jar/com/amazonaws/services/cloudfront/model/transform/GetFieldLevelEncryptionResultStaxUnmarshaller.java

\* /opt/cola/permits/1705118072\_1685962674.5482736/0/aws-java-sdk-cloudfront-1-11-820-sources-1-

jar/com/amazonaws/services/cloudfront/model/StreamingDistributionList.java

\* /opt/cola/permits/1705118072\_1685962674.5482736/0/aws-java-sdk-cloudfront-1-11-820-sources-1-

jar/com/amazonaws/services/cloudfront/model/transform/S3OriginStaxUnmarshaller.java

\* /opt/cola/permits/1705118072\_1685962674.5482736/0/aws-java-sdk-cloudfront-1-11-820-sources-1 jar/com/amazonaws/services/cloudfront/model/UpdateDistributionRequest.java

\* /opt/cola/permits/1705118072\_1685962674.5482736/0/aws-java-sdk-cloudfront-1-11-820-sources-1 jar/com/amazonaws/services/cloudfront/model/transform/HeadersStaxUnmarshaller.java

\* /opt/cola/permits/1705118072\_1685962674.5482736/0/aws-java-sdk-cloudfront-1-11-820-sources-1 jar/com/amazonaws/services/cloudfront/model/StreamingLoggingConfig.java

\* /opt/cola/permits/1705118072\_1685962674.5482736/0/aws-java-sdk-cloudfront-1-11-820-sources-1 jar/com/amazonaws/services/cloudfront/model/transform/GetPublicKeyRequestMarshaller.java

\* /opt/cola/permits/1705118072\_1685962674.5482736/0/aws-java-sdk-cloudfront-1-11-820-sources-1-

jar/com/amazonaws/services/cloudfront/model/transform/DistributionAlreadyExistsExceptionUnmarshaller.java

\* /opt/cola/permits/1705118072\_1685962674.5482736/0/aws-java-sdk-cloudfront-1-11-820-sources-1-

jar/com/amazonaws/services/cloudfront/model/transform/CookieNamesStaxUnmarshaller.java

\* /opt/cola/permits/1705118072\_1685962674.5482736/0/aws-java-sdk-cloudfront-1-11-820-sources-1 jar/com/amazonaws/services/cloudfront/model/transform/UpdateFieldLevelEncryptionConfigResultStaxUnmarshall er.java

\* /opt/cola/permits/1705118072\_1685962674.5482736/0/aws-java-sdk-cloudfront-1-11-820-sources-1 jar/com/amazonaws/services/cloudfront/model/CertificateSource.java

\* /opt/cola/permits/1705118072\_1685962674.5482736/0/aws-java-sdk-cloudfront-1-11-820-sources-1 jar/com/amazonaws/services/cloudfront/model/transform/FieldLevelEncryptionConfigStaxUnmarshaller.java

\* /opt/cola/permits/1705118072\_1685962674.5482736/0/aws-java-sdk-cloudfront-1-11-820-sources-1-

jar/com/amazonaws/services/cloudfront/model/transform/FieldPatternsStaxUnmarshaller.java

\* /opt/cola/permits/1705118072\_1685962674.5482736/0/aws-java-sdk-cloudfront-1-11-820-sources-1-

jar/com/amazonaws/services/cloudfront/model/transform/InvalidTaggingExceptionUnmarshaller.java \* /opt/cola/permits/1705118072\_1685962674.5482736/0/aws-java-sdk-cloudfront-1-11-820-sources-1 jar/com/amazonaws/services/cloudfront/model/NoSuchPublicKeyException.java

\* /opt/cola/permits/1705118072\_1685962674.5482736/0/aws-java-sdk-cloudfront-1-11-820-sources-1-

jar/com/amazonaws/services/cloudfront/model/transform/CreateStreamingDistributionResultStaxUnmarshaller.java

\* /opt/cola/permits/1705118072\_1685962674.5482736/0/aws-java-sdk-cloudfront-1-11-820-sources-1-

jar/com/amazonaws/services/cloudfront/model/AmazonCloudFrontException.java

\* /opt/cola/permits/1705118072\_1685962674.5482736/0/aws-java-sdk-cloudfront-1-11-820-sources-1-

jar/com/amazonaws/services/cloudfront/model/transform/DistributionNotDisabledExceptionUnmarshaller.java

\* /opt/cola/permits/1705118072\_1685962674.5482736/0/aws-java-sdk-cloudfront-1-11-820-sources-1-

jar/com/amazonaws/services/cloudfront/model/transform/GetFieldLevelEncryptionProfileResultStaxUnmarshaller.j ava

\* /opt/cola/permits/1705118072\_1685962674.5482736/0/aws-java-sdk-cloudfront-1-11-820-sources-1 jar/com/amazonaws/services/cloudfront/model/transform/QueryStringCacheKeysStaxUnmarshaller.java \* /opt/cola/permits/1705118072\_1685962674.5482736/0/aws-java-sdk-cloudfront-1-11-820-sources-1 jar/com/amazonaws/services/cloudfront/AmazonCloudFrontClient.java

\* /opt/cola/permits/1705118072\_1685962674.5482736/0/aws-java-sdk-cloudfront-1-11-820-sources-1 jar/com/amazonaws/services/cloudfront/model/ListCloudFrontOriginAccessIdentitiesRequest.java

\* /opt/cola/permits/1705118072\_1685962674.5482736/0/aws-java-sdk-cloudfront-1-11-820-sources-1 jar/com/amazonaws/services/cloudfront/model/StreamingDistributionSummary.java

jar/com/amazonaws/services/cloudfront/model/ListTagsForResourceResult.java

\* /opt/cola/permits/1705118072\_1685962674.5482736/0/aws-java-sdk-cloudfront-1-11-820-sources-1 jar/com/amazonaws/services/cloudfront/model/transform/NoSuchFieldLevelEncryptionProfileExceptionUnmarshall er.java

\* /opt/cola/permits/1705118072\_1685962674.5482736/0/aws-java-sdk-cloudfront-1-11-820-sources-1 jar/com/amazonaws/services/cloudfront/model/CreateCloudFrontOriginAccessIdentityRequest.java \* /opt/cola/permits/1705118072\_1685962674.5482736/0/aws-java-sdk-cloudfront-1-11-820-sources-1 jar/com/amazonaws/services/cloudfront/model/CreateStreamingDistributionWithTagsResult.java

\* /opt/cola/permits/1705118072\_1685962674.5482736/0/aws-java-sdk-cloudfront-1-11-820-sources-1 jar/com/amazonaws/services/cloudfront/model/transform/CreatePublicKeyResultStaxUnmarshaller.java \* /opt/cola/permits/1705118072\_1685962674.5482736/0/aws-java-sdk-cloudfront-1-11-820-sources-1-

jar/com/amazonaws/services/cloudfront/model/GetCloudFrontOriginAccessIdentityConfigRequest.java \* /opt/cola/permits/1705118072\_1685962674.5482736/0/aws-java-sdk-cloudfront-1-11-820-sources-1-

jar/com/amazonaws/services/cloudfront/model/transform/ListTagsForResourceResultStaxUnmarshaller.java

\* /opt/cola/permits/1705118072\_1685962674.5482736/0/aws-java-sdk-cloudfront-1-11-820-sources-1 jar/com/amazonaws/services/cloudfront/model/NoSuchResourceException.java

\* /opt/cola/permits/1705118072\_1685962674.5482736/0/aws-java-sdk-cloudfront-1-11-820-sources-1 jar/com/amazonaws/services/cloudfront/AmazonCloudFrontAsync.java

\* /opt/cola/permits/1705118072\_1685962674.5482736/0/aws-java-sdk-cloudfront-1-11-820-sources-1 jar/com/amazonaws/services/cloudfront/model/UpdatePublicKeyResult.java

\* /opt/cola/permits/1705118072\_1685962674.5482736/0/aws-java-sdk-cloudfront-1-11-820-sources-1 jar/com/amazonaws/services/cloudfront/model/CustomErrorResponse.java

\* /opt/cola/permits/1705118072\_1685962674.5482736/0/aws-java-sdk-cloudfront-1-11-820-sources-1 jar/com/amazonaws/services/cloudfront/model/TooManyOriginsException.java

\* /opt/cola/permits/1705118072\_1685962674.5482736/0/aws-java-sdk-cloudfront-1-11-820-sources-1 jar/com/amazonaws/services/cloudfront/model/transform/OriginsStaxUnmarshaller.java

\* /opt/cola/permits/1705118072\_1685962674.5482736/0/aws-java-sdk-cloudfront-1-11-820-sources-1 jar/com/amazonaws/services/cloudfront/model/NoSuchInvalidationException.java

\* /opt/cola/permits/1705118072\_1685962674.5482736/0/aws-java-sdk-cloudfront-1-11-820-sources-1 jar/com/amazonaws/services/cloudfront/model/UpdateDistributionResult.java

\* /opt/cola/permits/1705118072\_1685962674.5482736/0/aws-java-sdk-cloudfront-1-11-820-sources-1 jar/com/amazonaws/services/cloudfront/model/transform/DeleteCloudFrontOriginAccessIdentityResultStaxUnmars haller.java

\* /opt/cola/permits/1705118072\_1685962674.5482736/0/aws-java-sdk-cloudfront-1-11-820-sources-1 jar/com/amazonaws/services/cloudfront/model/transform/GetInvalidationResultStaxUnmarshaller.java

\* /opt/cola/permits/1705118072\_1685962674.5482736/0/aws-java-sdk-cloudfront-1-11-820-sources-1 jar/com/amazonaws/services/cloudfront/model/UpdateFieldLevelEncryptionConfigRequest.java

\* /opt/cola/permits/1705118072\_1685962674.5482736/0/aws-java-sdk-cloudfront-1-11-820-sources-1 jar/com/amazonaws/services/cloudfront/model/transform/AllowedMethodsStaxUnmarshaller.java

\* /opt/cola/permits/1705118072\_1685962674.5482736/0/aws-java-sdk-cloudfront-1-11-820-sources-1 jar/com/amazonaws/services/cloudfront/model/IllegalFieldLevelEncryptionConfigAssociationWithCacheBehaviorE

xception.java

\* /opt/cola/permits/1705118072\_1685962674.5482736/0/aws-java-sdk-cloudfront-1-11-820-sources-1 jar/com/amazonaws/services/cloudfront/model/transform/CacheBehaviorStaxUnmarshaller.java

\* /opt/cola/permits/1705118072\_1685962674.5482736/0/aws-java-sdk-cloudfront-1-11-820-sources-1-

jar/com/amazonaws/services/cloudfront/model/transform/TooManyPublicKeysExceptionUnmarshaller.java

\* /opt/cola/permits/1705118072\_1685962674.5482736/0/aws-java-sdk-cloudfront-1-11-820-sources-1-

jar/com/amazonaws/services/cloudfront/model/transform/AliasICPRecordalStaxUnmarshaller.java

\* /opt/cola/permits/1705118072\_1685962674.5482736/0/aws-java-sdk-cloudfront-1-11-820-sources-1 jar/com/amazonaws/services/cloudfront/model/transform/InvalidationStaxUnmarshaller.java

\* /opt/cola/permits/1705118072\_1685962674.5482736/0/aws-java-sdk-cloudfront-1-11-820-sources-1 jar/com/amazonaws/services/cloudfront/model/ListStreamingDistributionsRequest.java

\* /opt/cola/permits/1705118072\_1685962674.5482736/0/aws-java-sdk-cloudfront-1-11-820-sources-1 jar/com/amazonaws/services/cloudfront/AmazonCloudFront.java

\* /opt/cola/permits/1705118072\_1685962674.5482736/0/aws-java-sdk-cloudfront-1-11-820-sources-1 jar/com/amazonaws/services/cloudfront/model/transform/PublicKeyStaxUnmarshaller.java

\* /opt/cola/permits/1705118072\_1685962674.5482736/0/aws-java-sdk-cloudfront-1-11-820-sources-1 jar/com/amazonaws/services/cloudfront/model/BatchTooLargeException.java

\* /opt/cola/permits/1705118072\_1685962674.5482736/0/aws-java-sdk-cloudfront-1-11-820-sources-1 jar/com/amazonaws/services/cloudfront/model/InvalidIfMatchVersionException.java

\* /opt/cola/permits/1705118072\_1685962674.5482736/0/aws-java-sdk-cloudfront-1-11-820-sources-1 jar/com/amazonaws/services/cloudfront/model/ListPublicKeysRequest.java

\* /opt/cola/permits/1705118072\_1685962674.5482736/0/aws-java-sdk-cloudfront-1-11-820-sources-1 jar/com/amazonaws/services/cloudfront/model/transform/S3OriginConfigStaxUnmarshaller.java

\* /opt/cola/permits/1705118072\_1685962674.5482736/0/aws-java-sdk-cloudfront-1-11-820-sources-1 jar/com/amazonaws/services/cloudfront/model/OriginGroup.java

\* /opt/cola/permits/1705118072\_1685962674.5482736/0/aws-java-sdk-cloudfront-1-11-820-sources-1 jar/com/amazonaws/services/cloudfront/model/transform/CreateCloudFrontOriginAccessIdentityResultStaxUnmars haller.java

\* /opt/cola/permits/1705118072\_1685962674.5482736/0/aws-java-sdk-cloudfront-1-11-820-sources-1 jar/com/amazonaws/services/cloudfront/model/transform/GetPublicKeyResultStaxUnmarshaller.java \* /opt/cola/permits/1705118072\_1685962674.5482736/0/aws-java-sdk-cloudfront-1-11-820-sources-1-

jar/com/amazonaws/services/cloudfront/model/transform/FieldLevelEncryptionListStaxUnmarshaller.java

\* /opt/cola/permits/1705118072\_1685962674.5482736/0/aws-java-sdk-cloudfront-1-11-820-sources-1-

jar/com/amazonaws/services/cloudfront/model/transform/DeleteStreamingDistributionRequestMarshaller.java

\* /opt/cola/permits/1705118072\_1685962674.5482736/0/aws-java-sdk-cloudfront-1-11-820-sources-1 jar/com/amazonaws/services/cloudfront/model/transform/GetFieldLevelEncryptionConfigResultStaxUnmarshaller.j ava

\* /opt/cola/permits/1705118072\_1685962674.5482736/0/aws-java-sdk-cloudfront-1-11-820-sources-1 jar/com/amazonaws/services/cloudfront/model/FieldLevelEncryptionList.java

\* /opt/cola/permits/1705118072\_1685962674.5482736/0/aws-java-sdk-cloudfront-1-11-820-sources-1 jar/com/amazonaws/services/cloudfront/model/transform/TooManyFieldLevelEncryptionProfilesExceptionUnmarsh aller.java

\* /opt/cola/permits/1705118072\_1685962674.5482736/0/aws-java-sdk-cloudfront-1-11-820-sources-1 jar/com/amazonaws/services/cloudfront/model/PriceClass.java

\* /opt/cola/permits/1705118072\_1685962674.5482736/0/aws-java-sdk-cloudfront-1-11-820-sources-1 jar/com/amazonaws/services/cloudfront/model/LambdaFunctionAssociations.java

\* /opt/cola/permits/1705118072\_1685962674.5482736/0/aws-java-sdk-cloudfront-1-11-820-sources-1 jar/com/amazonaws/services/cloudfront/model/FieldLevelEncryptionConfigInUseException.java

\* /opt/cola/permits/1705118072\_1685962674.5482736/0/aws-java-sdk-cloudfront-1-11-820-sources-1-

jar/com/amazonaws/services/cloudfront/model/FieldLevelEncryptionProfileSizeExceededException.java

\* /opt/cola/permits/1705118072\_1685962674.5482736/0/aws-java-sdk-cloudfront-1-11-820-sources-1-

jar/com/amazonaws/services/cloudfront/model/transform/CreateDistributionResultStaxUnmarshaller.java

\* /opt/cola/permits/1705118072\_1685962674.5482736/0/aws-java-sdk-cloudfront-1-11-820-sources-1 jar/com/amazonaws/services/cloudfront/model/transform/TooManyCloudFrontOriginAccessIdentitiesExceptionUn marshaller.java

```
* /opt/cola/permits/1705118072_1685962674.5482736/0/aws-java-sdk-cloudfront-1-11-820-sources-1-
jar/com/amazonaws/services/cloudfront/model/HttpVersion.java
No license file was found, but licenses were detected in source scan.
/*
* Copyright 2013-2020 Amazon.com, Inc. or its affiliates. All Rights Reserved.
*
* Licensed under the Apache License, Version 2.0 (the "License").
* You may not use this file except in compliance with the License.
* A copy of the License is located at
*
* http://aws.amazon.com/apache2.0
*
* or in the "license" file accompanying this file. This file is distributed
* on an "AS IS" BASIS, WITHOUT WARRANTIES OR CONDITIONS OF ANY KIND, either
* express or implied. See the License for the specific language governing
* permissions and limitations under the License.
*/
/****************************************************************************
   * Amazon Modifications: Copyright 2014 Amazon.com, Inc. or its affiliates.
   * All Rights Reserved.
   *****************************************************************************
   * Copyright (c) 1998-2010 AOL Inc.
 *
   * Licensed under the Apache License, Version 2.0 (the "License");
   * you may not use this file except in compliance with the License.
   * You may obtain a copy of the License at
 *
   * http://www.apache.org/licenses/LICENSE-2.0
 *
   * Unless required by applicable law or agreed to in writing, software
   * distributed under the License is distributed on an "AS IS" BASIS,
   * WITHOUT WARRANTIES OR CONDITIONS OF ANY KIND, either express or implied.
   * See the License for the specific language governing permissions and
   * limitations under the License.
 *
   ****************************************************************************
   * Convert PKCS#1 encoded private key into RSAPrivateCrtKeySpec.
 *
  * <p/>\trianglerightThe ASN.1 syntax for the private key with CRT is
 *
  * <pre>
  * -
   * -- Representation of RSA private key with information for the CRT algorithm.
  * - * RSAPrivateKey ::= SEQUENCE {
   * version Version,
   * modulus INTEGER, -- n
```

```
publicExponent INTEGER, -- e
    privateExponent INTEGER, -- d
   prime1 INTEGER, - p * prime2 INTEGER, -- q
  * exponent1 INTEGER, -- d mod (p-1)
 * exponent2 INTEGER, - d mod (q-1) * coefficient INTEGER, -- (inverse of q) mod p
  * otherPrimeInfos OtherPrimeInfos OPTIONAL
  * }
 * </pre> *
  * @param keyInPkcs1 PKCS#1 encoded key
  * @throws IOException
```
\*/

Found in path(s):

\* /opt/cola/permits/1705118072\_1685962674.5482736/0/aws-java-sdk-cloudfront-1-11-820-sources-1 jar/com/amazonaws/auth/RSA.java

No license file was found, but licenses were detected in source scan.

/\*

```
* Copyright 2011-2020 Amazon.com, Inc. or its affiliates. All Rights
```
\* Reserved.

\*

```
* Licensed under the Apache License, Version 2.0 (the "License").
```
- \* You may not use this file except in compliance with the License.
- \* A copy of the License is located at

\*

```
* http://aws.amazon.com/apache2.0
```
\*

\* or in the "license" file accompanying this file. This file is distributed

\* on an "AS IS" BASIS, WITHOUT WARRANTIES OR CONDITIONS OF ANY KIND, either

\* express or implied. See the License for the specific language governing

\* permissions and limitations under the License.

\*/

Found in path(s):

\* /opt/cola/permits/1705118072\_1685962674.5482736/0/aws-java-sdk-cloudfront-1-11-820-sources-1 jar/com/amazonaws/services/cloudfront/util/SignerUtils.java No license file was found, but licenses were detected in source scan.

/\*

\* Copyright 2013-2020 Amazon.com, Inc. or its affiliates. All Rights Reserved.

\*

- \* Licensed under the Apache License, Version 2.0 (the "License").
- \* You may not use this file except in compliance with the License.
- \* A copy of the License is located at
- \*

\* http://aws.amazon.com/apache2.0

\*

\* or in the "license" file accompanying this file. This file is distributed

\* on an "AS IS" BASIS, WITHOUT WARRANTIES OR CONDITIONS OF ANY KIND, either

\* express or implied. See the License for the specific language governing

\* permissions and limitations under the License.

\*/

Found in path(s):

\* /opt/cola/permits/1705118072\_1685962674.5482736/0/aws-java-sdk-cloudfront-1-11-820-sources-1 jar/com/amazonaws/services/cloudfront/CloudFrontCookieSigner.java

\* /opt/cola/permits/1705118072\_1685962674.5482736/0/aws-java-sdk-cloudfront-1-11-820-sources-1 jar/com/amazonaws/auth/PEM.java

\* /opt/cola/permits/1705118072\_1685962674.5482736/0/aws-java-sdk-cloudfront-1-11-820-sources-1 jar/com/amazonaws/services/cloudfront/CloudFrontUrlSigner.java

\* /opt/cola/permits/1705118072\_1685962674.5482736/0/aws-java-sdk-cloudfront-1-11-820-sources-1 jar/com/amazonaws/auth/PEMObjectType.java

\* /opt/cola/permits/1705118072\_1685962674.5482736/0/aws-java-sdk-cloudfront-1-11-820-sources-1 jar/com/amazonaws/auth/PEMObject.java

No license file was found, but licenses were detected in source scan.

/\*\*\*\*\*\*\*\*\*\*\*\*\*\*\*\*\*\*\*\*\*\*\*\*\*\*\*\*\*\*\*\*\*\*\*\*\*\*\*\*\*\*\*\*\*\*\*\*\*\*\*\*\*\*\*\*\*\*\*\*\*\*\*\*\*\*\*\*\*\*\*\*\*\*\*\*

\* Amazon Modifications: Copyright 2014 Amazon.com, Inc. or its affiliates.

\* All Rights Reserved.

\*\*\*\*\*\*\*\*\*\*\*\*\*\*\*\*\*\*\*\*\*\*\*\*\*\*\*\*\*\*\*\*\*\*\*\*\*\*\*\*\*\*\*\*\*\*\*\*\*\*\*\*\*\*\*\*\*\*\*\*\*\*\*\*\*\*\*\*\*\*\*\*\*\*\*\*\*

\* Copyright (c) 1998-2010 AOL Inc.

\*

\* Licensed under the Apache License, Version 2.0 (the "License");

\* you may not use this file except in compliance with the License.

\* You may obtain a copy of the License at

\*

\* http://www.apache.org/licenses/LICENSE-2.0

\*

\* Unless required by applicable law or agreed to in writing, software

\* distributed under the License is distributed on an "AS IS" BASIS,

\* WITHOUT WARRANTIES OR CONDITIONS OF ANY KIND, either express or implied.

\* See the License for the specific language governing permissions and

\* limitations under the License.

\*

\*\*\*\*\*\*\*\*\*\*\*\*\*\*\*\*\*\*\*\*\*\*\*\*\*\*\*\*\*\*\*\*\*\*\*\*\*\*\*\*\*\*\*\*\*\*\*\*\*\*\*\*\*\*\*\*\*\*\*\*\*\*\*\*\*\*\*\*\*\*\*\*\*\*\*\*/

Found in path(s):

\* /opt/cola/permits/1705118072\_1685962674.5482736/0/aws-java-sdk-cloudfront-1-11-820-sources-1 jar/com/amazonaws/auth/DerParser.java

\* /opt/cola/permits/1705118072\_1685962674.5482736/0/aws-java-sdk-cloudfront-1-11-820-sources-1 jar/com/amazonaws/auth/Asn1Object.java

## **1.839 jackson-jaxrs-base 2.15.0**

## **1.839.1 Available under license :**

This copy of Jackson JSON processor databind module is licensed under the Apache (Software) License, version 2.0 ("the License"). See the License for details about distribution rights, and the specific rights regarding derivative works.

You may obtain a copy of the License at:

http://www.apache.org/licenses/LICENSE-2.0

## **1.840 aws-java-sdk-waf 1.11.820**

## **1.840.1 Available under license :**

No license file was found, but licenses were detected in source scan.

/\*

\* Copyright 2015-2020 Amazon.com, Inc. or its affiliates. All Rights Reserved.

\*

\* Licensed under the Apache License, Version 2.0 (the "License"). You may not use this file except in compliance with

\* the License. A copy of the License is located at

\*

\* http://aws.amazon.com/apache2.0

\*

\* or in the "license" file accompanying this file. This file is distributed on an "AS IS" BASIS, WITHOUT WARRANTIES OR

\* CONDITIONS OF ANY KIND, either express or implied. See the License for the specific language governing permissions

\* and limitations under the License.

\*/

Found in path(s):

\* /opt/cola/permits/1705121029\_1685962485.0507782/0/aws-java-sdk-waf-1-11-820-sources-1-

jar/com/amazonaws/services/waf/model/waf/transform/RuleUpdateMarshaller.java

\* /opt/cola/permits/1705121029\_1685962485.0507782/0/aws-java-sdk-waf-1-11-820-sources-1 jar/com/amazonaws/services/waf/model/waf\_regional/transform/DeletePermissionPolicyResultJsonUnmarshaller.ja

va

\* /opt/cola/permits/1705121029\_1685962485.0507782/0/aws-java-sdk-waf-1-11-820-sources-1-

jar/com/amazonaws/services/waf/model/waf\_regional/transform/CreateRuleGroupRequestMarshaller.java

\* /opt/cola/permits/1705121029\_1685962485.0507782/0/aws-java-sdk-waf-1-11-820-sources-1-

jar/com/amazonaws/services/waf/model/waf/transform/UpdateRateBasedRuleRequestMarshaller.java

\* /opt/cola/permits/1705121029\_1685962485.0507782/0/aws-java-sdk-waf-1-11-820-sources-1-

jar/com/amazonaws/services/waf/model/waf\_regional/transform/GetIPSetRequestMarshaller.java

jar/com/amazonaws/services/waf/model/waf/transform/GetSampledRequestsResultJsonUnmarshaller.java \* /opt/cola/permits/1705121029\_1685962485.0507782/0/aws-java-sdk-waf-1-11-820-sources-1 jar/com/amazonaws/services/waf/model/waf/transform/ListRegexMatchSetsRequestProtocolMarshaller.java \* /opt/cola/permits/1705121029\_1685962485.0507782/0/aws-java-sdk-waf-1-11-820-sources-1 jar/com/amazonaws/services/waf/model/WebACL.java

\* /opt/cola/permits/1705121029\_1685962485.0507782/0/aws-java-sdk-waf-1-11-820-sources-1 jar/com/amazonaws/services/waf/model/waf/transform/RegexPatternSetUpdateJsonUnmarshaller.java \* /opt/cola/permits/1705121029\_1685962485.0507782/0/aws-java-sdk-waf-1-11-820-sources-1 jar/com/amazonaws/services/waf/model/waf/transform/RuleGroupSummaryMarshaller.java

\* /opt/cola/permits/1705121029\_1685962485.0507782/0/aws-java-sdk-waf-1-11-820-sources-1 jar/com/amazonaws/services/waf/model/waf/transform/UpdateXssMatchSetRequestMarshaller.java \* /opt/cola/permits/1705121029\_1685962485.0507782/0/aws-java-sdk-waf-1-11-820-sources-1 jar/com/amazonaws/services/waf/model/IPSetDescriptor.java

\* /opt/cola/permits/1705121029\_1685962485.0507782/0/aws-java-sdk-waf-1-11-820-sources-1 jar/com/amazonaws/services/waf/model/waf/transform/DeleteGeoMatchSetResultJsonUnmarshaller.java \* /opt/cola/permits/1705121029\_1685962485.0507782/0/aws-java-sdk-waf-1-11-820-sources-1-

jar/com/amazonaws/services/waf/model/DeleteSizeConstraintSetResult.java

\* /opt/cola/permits/1705121029\_1685962485.0507782/0/aws-java-sdk-waf-1-11-820-sources-1 jar/com/amazonaws/services/waf/model/GetRegexPatternSetResult.java

\* /opt/cola/permits/1705121029\_1685962485.0507782/0/aws-java-sdk-waf-1-11-820-sources-1-

jar/com/amazonaws/services/waf/model/waf/transform/ListRateBasedRulesRequestProtocolMarshaller.java

\* /opt/cola/permits/1705121029\_1685962485.0507782/0/aws-java-sdk-waf-1-11-820-sources-1-

jar/com/amazonaws/services/waf/model/waf/transform/RegexMatchSetSummaryMarshaller.java

\* /opt/cola/permits/1705121029\_1685962485.0507782/0/aws-java-sdk-waf-1-11-820-sources-1-

jar/com/amazonaws/services/waf/model/waf\_regional/transform/AssociateWebACLResultJsonUnmarshaller.java

\* /opt/cola/permits/1705121029\_1685962485.0507782/0/aws-java-sdk-waf-1-11-820-sources-1-

jar/com/amazonaws/services/waf/model/waf\_regional/transform/ListLoggingConfigurationsResultJsonUnmarshaller .java

\* /opt/cola/permits/1705121029\_1685962485.0507782/0/aws-java-sdk-waf-1-11-820-sources-1-

jar/com/amazonaws/services/waf/model/waf\_regional/transform/SizeConstraintMarshaller.java

\* /opt/cola/permits/1705121029\_1685962485.0507782/0/aws-java-sdk-waf-1-11-820-sources-1-

jar/com/amazonaws/services/waf/model/waf\_regional/transform/UpdateRuleGroupRequestMarshaller.java

\* /opt/cola/permits/1705121029\_1685962485.0507782/0/aws-java-sdk-waf-1-11-820-sources-1-

jar/com/amazonaws/services/waf/model/WAFInvalidOperationException.java

\* /opt/cola/permits/1705121029\_1685962485.0507782/0/aws-java-sdk-waf-1-11-820-sources-1-

jar/com/amazonaws/services/waf/model/waf\_regional/transform/DisassociateWebACLRequestProtocolMarshaller.j ava

\* /opt/cola/permits/1705121029\_1685962485.0507782/0/aws-java-sdk-waf-1-11-820-sources-1 jar/com/amazonaws/services/waf/model/waf/transform/ListRateBasedRulesRequestMarshaller.java

\* /opt/cola/permits/1705121029\_1685962485.0507782/0/aws-java-sdk-waf-1-11-820-sources-1-

jar/com/amazonaws/services/waf/model/waf\_regional/transform/UpdateRuleRequestMarshaller.java

\* /opt/cola/permits/1705121029\_1685962485.0507782/0/aws-java-sdk-waf-1-11-820-sources-1-

jar/com/amazonaws/services/waf/model/waf/transform/CreateRuleResultJsonUnmarshaller.java

\* /opt/cola/permits/1705121029\_1685962485.0507782/0/aws-java-sdk-waf-1-11-820-sources-1-

jar/com/amazonaws/services/waf/model/waf\_regional/transform/DeleteWebACLRequestProtocolMarshaller.java

\* /opt/cola/permits/1705121029\_1685962485.0507782/0/aws-java-sdk-waf-1-11-820-sources-1-

jar/com/amazonaws/services/waf/model/GetSqlInjectionMatchSetRequest.java

jar/com/amazonaws/services/waf/model/waf/transform/ListRateBasedRulesResultJsonUnmarshaller.java \* /opt/cola/permits/1705121029\_1685962485.0507782/0/aws-java-sdk-waf-1-11-820-sources-1 jar/com/amazonaws/services/waf/model/GetRateBasedRuleRequest.java

\* /opt/cola/permits/1705121029\_1685962485.0507782/0/aws-java-sdk-waf-1-11-820-sources-1-

jar/com/amazonaws/services/waf/model/waf\_regional/transform/IPSetDescriptorJsonUnmarshaller.java

\* /opt/cola/permits/1705121029\_1685962485.0507782/0/aws-java-sdk-waf-1-11-820-sources-1-

jar/com/amazonaws/services/waf/model/waf\_regional/transform/UntagResourceResultJsonUnmarshaller.java

\* /opt/cola/permits/1705121029\_1685962485.0507782/0/aws-java-sdk-waf-1-11-820-sources-1-

jar/com/amazonaws/services/waf/model/waf\_regional/transform/SizeConstraintSetMarshaller.java

\* /opt/cola/permits/1705121029\_1685962485.0507782/0/aws-java-sdk-waf-1-11-820-sources-1-

jar/com/amazonaws/services/waf/model/waf\_regional/transform/WAFInvalidPermissionPolicyExceptionUnmarshal ler.java

\* /opt/cola/permits/1705121029\_1685962485.0507782/0/aws-java-sdk-waf-1-11-820-sources-1-

jar/com/amazonaws/services/waf/model/waf/transform/WAFEntityMigrationExceptionUnmarshaller.java

\* /opt/cola/permits/1705121029\_1685962485.0507782/0/aws-java-sdk-waf-1-11-820-sources-1-

jar/com/amazonaws/services/waf/model/waf\_regional/transform/DeleteByteMatchSetRequestProtocolMarshaller.jav a

\* /opt/cola/permits/1705121029\_1685962485.0507782/0/aws-java-sdk-waf-1-11-820-sources-1-

jar/com/amazonaws/services/waf/model/waf\_regional/transform/WebACLSummaryMarshaller.java

\* /opt/cola/permits/1705121029\_1685962485.0507782/0/aws-java-sdk-waf-1-11-820-sources-1-

jar/com/amazonaws/services/waf/model/CreateRegexMatchSetResult.java

\* /opt/cola/permits/1705121029\_1685962485.0507782/0/aws-java-sdk-waf-1-11-820-sources-1-

jar/com/amazonaws/services/waf/model/UpdateSqlInjectionMatchSetResult.java

\* /opt/cola/permits/1705121029\_1685962485.0507782/0/aws-java-sdk-waf-1-11-820-sources-1-

jar/com/amazonaws/services/waf/model/waf\_regional/transform/CreateIPSetRequestProtocolMarshaller.java

\* /opt/cola/permits/1705121029\_1685962485.0507782/0/aws-java-sdk-waf-1-11-820-sources-1-

jar/com/amazonaws/services/waf/model/waf/transform/HTTPHeaderJsonUnmarshaller.java

\* /opt/cola/permits/1705121029\_1685962485.0507782/0/aws-java-sdk-waf-1-11-820-sources-1-

jar/com/amazonaws/services/waf/model/waf\_regional/transform/DeleteRuleGroupResultJsonUnmarshaller.java

\* /opt/cola/permits/1705121029\_1685962485.0507782/0/aws-java-sdk-waf-1-11-820-sources-1-

jar/com/amazonaws/services/waf/model/ListByteMatchSetsRequest.java

\* /opt/cola/permits/1705121029\_1685962485.0507782/0/aws-java-sdk-waf-1-11-820-sources-1-

jar/com/amazonaws/services/waf/model/waf\_regional/transform/DeleteSizeConstraintSetResultJsonUnmarshaller.ja va

\* /opt/cola/permits/1705121029\_1685962485.0507782/0/aws-java-sdk-waf-1-11-820-sources-1-

jar/com/amazonaws/services/waf/model/waf\_regional/transform/RegexMatchSetUpdateMarshaller.java

\* /opt/cola/permits/1705121029\_1685962485.0507782/0/aws-java-sdk-waf-1-11-820-sources-1-

jar/com/amazonaws/services/waf/model/waf/transform/DeleteXssMatchSetRequestProtocolMarshaller.java

\* /opt/cola/permits/1705121029\_1685962485.0507782/0/aws-java-sdk-waf-1-11-820-sources-1-

jar/com/amazonaws/services/waf/model/waf\_regional/transform/XssMatchSetUpdateJsonUnmarshaller.java

\* /opt/cola/permits/1705121029\_1685962485.0507782/0/aws-java-sdk-waf-1-11-820-sources-1-

jar/com/amazonaws/services/waf/model/waf\_regional/transform/GetSizeConstraintSetRequestProtocolMarshaller.ja va

\* /opt/cola/permits/1705121029\_1685962485.0507782/0/aws-java-sdk-waf-1-11-820-sources-1-

jar/com/amazonaws/services/waf/model/waf/transform/WAFInvalidAccountExceptionUnmarshaller.java

\* /opt/cola/permits/1705121029\_1685962485.0507782/0/aws-java-sdk-waf-1-11-820-sources-1-

jar/com/amazonaws/services/waf/model/waf\_regional/transform/GetByteMatchSetRequestProtocolMarshaller.java

jar/com/amazonaws/services/waf/model/waf/transform/DeleteRuleGroupRequestMarshaller.java \* /opt/cola/permits/1705121029\_1685962485.0507782/0/aws-java-sdk-waf-1-11-820-sources-1 jar/com/amazonaws/services/waf/model/waf/transform/XssMatchSetJsonUnmarshaller.java \* /opt/cola/permits/1705121029\_1685962485.0507782/0/aws-java-sdk-waf-1-11-820-sources-1 jar/com/amazonaws/services/waf/model/waf/transform/DeleteGeoMatchSetRequestMarshaller.java \* /opt/cola/permits/1705121029\_1685962485.0507782/0/aws-java-sdk-waf-1-11-820-sources-1 jar/com/amazonaws/services/waf/model/waf/transform/CreateWebACLMigrationStackRequestMarshaller.java \* /opt/cola/permits/1705121029\_1685962485.0507782/0/aws-java-sdk-waf-1-11-820-sources-1 jar/com/amazonaws/services/waf/model/waf\_regional/transform/RuleGroupUpdateMarshaller.java \* /opt/cola/permits/1705121029\_1685962485.0507782/0/aws-java-sdk-waf-1-11-820-sources-1 jar/com/amazonaws/services/waf/model/waf\_regional/transform/XssMatchTupleMarshaller.java \* /opt/cola/permits/1705121029\_1685962485.0507782/0/aws-java-sdk-waf-1-11-820-sources-1 jar/com/amazonaws/services/waf/model/DeleteRuleRequest.java \* /opt/cola/permits/1705121029\_1685962485.0507782/0/aws-java-sdk-waf-1-11-820-sources-1 jar/com/amazonaws/services/waf/model/waf/transform/WafOverrideActionMarshaller.java \* /opt/cola/permits/1705121029\_1685962485.0507782/0/aws-java-sdk-waf-1-11-820-sources-1-

jar/com/amazonaws/services/waf/model/waf\_regional/transform/IPSetDescriptorMarshaller.java \* /opt/cola/permits/1705121029\_1685962485.0507782/0/aws-java-sdk-waf-1-11-820-sources-1 jar/com/amazonaws/services/waf/model/waf/transform/RuleMarshaller.java

\* /opt/cola/permits/1705121029\_1685962485.0507782/0/aws-java-sdk-waf-1-11-820-sources-1 jar/com/amazonaws/services/waf/model/waf/transform/FieldToMatchMarshaller.java

\* /opt/cola/permits/1705121029\_1685962485.0507782/0/aws-java-sdk-waf-1-11-820-sources-1 jar/com/amazonaws/services/waf/model/waf/transform/GetChangeTokenStatusRequestMarshaller.java \* /opt/cola/permits/1705121029\_1685962485.0507782/0/aws-java-sdk-waf-1-11-820-sources-1 jar/com/amazonaws/services/waf/model/waf/transform/SqlInjectionMatchTupleJsonUnmarshaller.java \* /opt/cola/permits/1705121029\_1685962485.0507782/0/aws-java-sdk-waf-1-11-820-sources-1 jar/com/amazonaws/services/waf/model/waf/transform/ListIPSetsResultJsonUnmarshaller.java \* /opt/cola/permits/1705121029\_1685962485.0507782/0/aws-java-sdk-waf-1-11-820-sources-1-

jar/com/amazonaws/services/waf/model/waf/transform/CreateRegexPatternSetRequestMarshaller.java

\* /opt/cola/permits/1705121029\_1685962485.0507782/0/aws-java-sdk-waf-1-11-820-sources-1-

jar/com/amazonaws/services/waf/model/waf/transform/GetLoggingConfigurationRequestProtocolMarshaller.java

\* /opt/cola/permits/1705121029\_1685962485.0507782/0/aws-java-sdk-waf-1-11-820-sources-1-

jar/com/amazonaws/services/waf/model/waf\_regional/transform/CreateRegexPatternSetRequestProtocolMarshaller.j ava

\* /opt/cola/permits/1705121029\_1685962485.0507782/0/aws-java-sdk-waf-1-11-820-sources-1-

jar/com/amazonaws/services/waf/model/waf/transform/RuleSummaryJsonUnmarshaller.java

\* /opt/cola/permits/1705121029\_1685962485.0507782/0/aws-java-sdk-waf-1-11-820-sources-1 jar/com/amazonaws/services/waf/model/RegexMatchSet.java

\* /opt/cola/permits/1705121029\_1685962485.0507782/0/aws-java-sdk-waf-1-11-820-sources-1-

jar/com/amazonaws/services/waf/model/waf/transform/UpdateByteMatchSetResultJsonUnmarshaller.java \* /opt/cola/permits/1705121029\_1685962485.0507782/0/aws-java-sdk-waf-1-11-820-sources-1-

jar/com/amazonaws/services/waf/model/waf\_regional/transform/DeleteWebACLRequestMarshaller.java

\* /opt/cola/permits/1705121029\_1685962485.0507782/0/aws-java-sdk-waf-1-11-820-sources-1-

jar/com/amazonaws/services/waf/model/DeleteXssMatchSetRequest.java

\* /opt/cola/permits/1705121029\_1685962485.0507782/0/aws-java-sdk-waf-1-11-820-sources-1-

jar/com/amazonaws/services/waf/model/GetByteMatchSetResult.java

\* /opt/cola/permits/1705121029\_1685962485.0507782/0/aws-java-sdk-waf-1-11-820-sources-1-

jar/com/amazonaws/services/waf/model/waf/transform/GetSizeConstraintSetRequestProtocolMarshaller.java

\* /opt/cola/permits/1705121029\_1685962485.0507782/0/aws-java-sdk-waf-1-11-820-sources-1 jar/com/amazonaws/services/waf/model/waf/transform/PutLoggingConfigurationRequestMarshaller.java \* /opt/cola/permits/1705121029\_1685962485.0507782/0/aws-java-sdk-waf-1-11-820-sources-1 jar/com/amazonaws/services/waf/model/UpdateXssMatchSetResult.java \* /opt/cola/permits/1705121029\_1685962485.0507782/0/aws-java-sdk-waf-1-11-820-sources-1 jar/com/amazonaws/services/waf/model/waf\_regional/transform/ListIPSetsRequestMarshaller.java \* /opt/cola/permits/1705121029\_1685962485.0507782/0/aws-java-sdk-waf-1-11-820-sources-1 jar/com/amazonaws/services/waf/model/GeoMatchSet.java \* /opt/cola/permits/1705121029\_1685962485.0507782/0/aws-java-sdk-waf-1-11-820-sources-1 jar/com/amazonaws/services/waf/model/waf\_regional/transform/GetWebACLResultJsonUnmarshaller.java \* /opt/cola/permits/1705121029\_1685962485.0507782/0/aws-java-sdk-waf-1-11-820-sources-1 jar/com/amazonaws/services/waf/model/waf\_regional/transform/RuleSummaryMarshaller.java \* /opt/cola/permits/1705121029\_1685962485.0507782/0/aws-java-sdk-waf-1-11-820-sources-1 jar/com/amazonaws/services/waf/model/DeleteSizeConstraintSetRequest.java \* /opt/cola/permits/1705121029\_1685962485.0507782/0/aws-java-sdk-waf-1-11-820-sources-1 jar/com/amazonaws/services/waf/model/waf/transform/SqlInjectionMatchSetJsonUnmarshaller.java \* /opt/cola/permits/1705121029\_1685962485.0507782/0/aws-java-sdk-waf-1-11-820-sources-1 jar/com/amazonaws/services/waf/model/ListSubscribedRuleGroupsRequest.java \* /opt/cola/permits/1705121029\_1685962485.0507782/0/aws-java-sdk-waf-1-11-820-sources-1 jar/com/amazonaws/services/waf/model/ParameterExceptionReason.java \* /opt/cola/permits/1705121029\_1685962485.0507782/0/aws-java-sdk-waf-1-11-820-sources-1 jar/com/amazonaws/services/waf/model/waf\_regional/transform/RuleGroupSummaryJsonUnmarshaller.java \* /opt/cola/permits/1705121029\_1685962485.0507782/0/aws-java-sdk-waf-1-11-820-sources-1 jar/com/amazonaws/services/waf/model/waf/transform/RuleGroupUpdateMarshaller.java \* /opt/cola/permits/1705121029\_1685962485.0507782/0/aws-java-sdk-waf-1-11-820-sources-1 jar/com/amazonaws/services/waf/model/waf\_regional/transform/RegexPatternSetUpdateJsonUnmarshaller.java \* /opt/cola/permits/1705121029\_1685962485.0507782/0/aws-java-sdk-waf-1-11-820-sources-1 jar/com/amazonaws/services/waf/model/UpdateRegexMatchSetResult.java \* /opt/cola/permits/1705121029\_1685962485.0507782/0/aws-java-sdk-waf-1-11-820-sources-1 jar/com/amazonaws/services/waf/model/WAFInvalidRegexPatternException.java \* /opt/cola/permits/1705121029\_1685962485.0507782/0/aws-java-sdk-waf-1-11-820-sources-1 jar/com/amazonaws/services/waf/model/ListRegexPatternSetsResult.java \* /opt/cola/permits/1705121029\_1685962485.0507782/0/aws-java-sdk-waf-1-11-820-sources-1 jar/com/amazonaws/services/waf/model/waf/transform/UpdateXssMatchSetRequestProtocolMarshaller.java \* /opt/cola/permits/1705121029\_1685962485.0507782/0/aws-java-sdk-waf-1-11-820-sources-1 jar/com/amazonaws/services/waf/model/waf\_regional/transform/ListGeoMatchSetsResultJsonUnmarshaller.java \* /opt/cola/permits/1705121029\_1685962485.0507782/0/aws-java-sdk-waf-1-11-820-sources-1 jar/com/amazonaws/services/waf/model/waf/transform/CreateRuleGroupRequestMarshaller.java \* /opt/cola/permits/1705121029\_1685962485.0507782/0/aws-java-sdk-waf-1-11-820-sources-1 jar/com/amazonaws/services/waf/model/waf\_regional/transform/GetChangeTokenStatusResultJsonUnmarshaller.jav a \* /opt/cola/permits/1705121029\_1685962485.0507782/0/aws-java-sdk-waf-1-11-820-sources-1 jar/com/amazonaws/services/waf/model/CreateByteMatchSetResult.java \* /opt/cola/permits/1705121029\_1685962485.0507782/0/aws-java-sdk-waf-1-11-820-sources-1 jar/com/amazonaws/services/waf/model/waf/transform/DeleteLoggingConfigurationRequestMarshaller.java \* /opt/cola/permits/1705121029\_1685962485.0507782/0/aws-java-sdk-waf-1-11-820-sources-1 jar/com/amazonaws/services/waf/model/waf\_regional/transform/DeleteRegexPatternSetRequestProtocolMarshaller.j

ava

\* /opt/cola/permits/1705121029\_1685962485.0507782/0/aws-java-sdk-waf-1-11-820-sources-1-

jar/com/amazonaws/services/waf/model/waf\_regional/transform/GetSampledRequestsRequestProtocolMarshaller.ja va

\* /opt/cola/permits/1705121029\_1685962485.0507782/0/aws-java-sdk-waf-1-11-820-sources-1 jar/com/amazonaws/services/waf/model/CreateRuleResult.java \* /opt/cola/permits/1705121029\_1685962485.0507782/0/aws-java-sdk-waf-1-11-820-sources-1 jar/com/amazonaws/services/waf/model/waf/transform/GetRegexMatchSetResultJsonUnmarshaller.java \* /opt/cola/permits/1705121029\_1685962485.0507782/0/aws-java-sdk-waf-1-11-820-sources-1 jar/com/amazonaws/services/waf/model/waf/transform/SizeConstraintSetSummaryMarshaller.java \* /opt/cola/permits/1705121029\_1685962485.0507782/0/aws-java-sdk-waf-1-11-820-sources-1 jar/com/amazonaws/services/waf/model/waf\_regional/transform/WAFTagOperationExceptionUnmarshaller.java \* /opt/cola/permits/1705121029\_1685962485.0507782/0/aws-java-sdk-waf-1-11-820-sources-1 jar/com/amazonaws/services/waf/model/HTTPRequest.java \* /opt/cola/permits/1705121029\_1685962485.0507782/0/aws-java-sdk-waf-1-11-820-sources-1 jar/com/amazonaws/services/waf/model/waf/transform/DeleteSizeConstraintSetResultJsonUnmarshaller.java \* /opt/cola/permits/1705121029\_1685962485.0507782/0/aws-java-sdk-waf-1-11-820-sources-1 jar/com/amazonaws/services/waf/model/DeleteByteMatchSetRequest.java \* /opt/cola/permits/1705121029\_1685962485.0507782/0/aws-java-sdk-waf-1-11-820-sources-1 jar/com/amazonaws/services/waf/model/GetSqlInjectionMatchSetResult.java \* /opt/cola/permits/1705121029\_1685962485.0507782/0/aws-java-sdk-waf-1-11-820-sources-1 jar/com/amazonaws/services/waf/model/waf\_regional/transform/WebACLJsonUnmarshaller.java \* /opt/cola/permits/1705121029\_1685962485.0507782/0/aws-java-sdk-waf-1-11-820-sources-1 jar/com/amazonaws/services/waf/model/waf/transform/GetLoggingConfigurationRequestMarshaller.java \* /opt/cola/permits/1705121029\_1685962485.0507782/0/aws-java-sdk-waf-1-11-820-sources-1 jar/com/amazonaws/services/waf/model/waf/transform/DeleteLoggingConfigurationResultJsonUnmarshaller.java \* /opt/cola/permits/1705121029\_1685962485.0507782/0/aws-java-sdk-waf-1-11-820-sources-1 jar/com/amazonaws/services/waf/model/waf\_regional/transform/ListTagsForResourceRequestProtocolMarshaller.ja va \* /opt/cola/permits/1705121029\_1685962485.0507782/0/aws-java-sdk-waf-1-11-820-sources-1 jar/com/amazonaws/services/waf/model/waf/transform/HTTPRequestMarshaller.java \* /opt/cola/permits/1705121029\_1685962485.0507782/0/aws-java-sdk-waf-1-11-820-sources-1 jar/com/amazonaws/services/waf/model/waf/transform/ListWebACLsRequestMarshaller.java \* /opt/cola/permits/1705121029\_1685962485.0507782/0/aws-java-sdk-waf-1-11-820-sources-1 jar/com/amazonaws/services/waf/model/waf/transform/WAFInvalidOperationExceptionUnmarshaller.java \* /opt/cola/permits/1705121029\_1685962485.0507782/0/aws-java-sdk-waf-1-11-820-sources-1 jar/com/amazonaws/services/waf/model/waf/transform/PredicateMarshaller.java \* /opt/cola/permits/1705121029\_1685962485.0507782/0/aws-java-sdk-waf-1-11-820-sources-1 jar/com/amazonaws/services/waf/model/waf\_regional/transform/TimeWindowJsonUnmarshaller.java \* /opt/cola/permits/1705121029\_1685962485.0507782/0/aws-java-sdk-waf-1-11-820-sources-1 jar/com/amazonaws/services/waf/AWSWAFAsync.java \* /opt/cola/permits/1705121029\_1685962485.0507782/0/aws-java-sdk-waf-1-11-820-sources-1-

jar/com/amazonaws/services/waf/model/waf\_regional/transform/UpdateWebACLRequestProtocolMarshaller.java \* /opt/cola/permits/1705121029\_1685962485.0507782/0/aws-java-sdk-waf-1-11-820-sources-1 jar/com/amazonaws/services/waf/model/waf\_regional/transform/UpdateSizeConstraintSetResultJsonUnmarshaller.j ava

\* /opt/cola/permits/1705121029\_1685962485.0507782/0/aws-java-sdk-waf-1-11-820-sources-1 jar/com/amazonaws/services/waf/model/waf\_regional/transform/WebACLUpdateMarshaller.java \* /opt/cola/permits/1705121029\_1685962485.0507782/0/aws-java-sdk-waf-1-11-820-sources-1jar/com/amazonaws/services/waf/model/waf\_regional/transform/XssMatchSetUpdateMarshaller.java

\* /opt/cola/permits/1705121029\_1685962485.0507782/0/aws-java-sdk-waf-1-11-820-sources-1-

jar/com/amazonaws/services/waf/model/ListWebACLsResult.java

\* /opt/cola/permits/1705121029\_1685962485.0507782/0/aws-java-sdk-waf-1-11-820-sources-1-

jar/com/amazonaws/services/waf/model/waf\_regional/transform/UpdateByteMatchSetRequestProtocolMarshaller.ja va

\* /opt/cola/permits/1705121029\_1685962485.0507782/0/aws-java-sdk-waf-1-11-820-sources-1-

jar/com/amazonaws/services/waf/model/waf/transform/CreateByteMatchSetRequestProtocolMarshaller.java

\* /opt/cola/permits/1705121029\_1685962485.0507782/0/aws-java-sdk-waf-1-11-820-sources-1-

jar/com/amazonaws/services/waf/model/waf\_regional/transform/CreateSqlInjectionMatchSetResultJsonUnmarshall er.java

\* /opt/cola/permits/1705121029\_1685962485.0507782/0/aws-java-sdk-waf-1-11-820-sources-1-

jar/com/amazonaws/services/waf/model/ByteMatchSet.java

\* /opt/cola/permits/1705121029\_1685962485.0507782/0/aws-java-sdk-waf-1-11-820-sources-1-

jar/com/amazonaws/services/waf/model/waf\_regional/transform/UpdateRuleGroupResultJsonUnmarshaller.java

\* /opt/cola/permits/1705121029\_1685962485.0507782/0/aws-java-sdk-waf-1-11-820-sources-1-

jar/com/amazonaws/services/waf/model/GetGeoMatchSetRequest.java

\* /opt/cola/permits/1705121029\_1685962485.0507782/0/aws-java-sdk-waf-1-11-820-sources-1-

jar/com/amazonaws/services/waf/model/waf/transform/DeleteRuleRequestMarshaller.java

\* /opt/cola/permits/1705121029\_1685962485.0507782/0/aws-java-sdk-waf-1-11-820-sources-1-

jar/com/amazonaws/services/waf/model/waf/transform/GetLoggingConfigurationResultJsonUnmarshaller.java

\* /opt/cola/permits/1705121029\_1685962485.0507782/0/aws-java-sdk-waf-1-11-820-sources-1-

jar/com/amazonaws/services/waf/model/waf\_regional/transform/DeleteGeoMatchSetResultJsonUnmarshaller.java

\* /opt/cola/permits/1705121029\_1685962485.0507782/0/aws-java-sdk-waf-1-11-820-sources-1-

jar/com/amazonaws/services/waf/model/CreateRateBasedRuleResult.java

\* /opt/cola/permits/1705121029\_1685962485.0507782/0/aws-java-sdk-waf-1-11-820-sources-1-

jar/com/amazonaws/services/waf/model/ByteMatchSetSummary.java

\* /opt/cola/permits/1705121029\_1685962485.0507782/0/aws-java-sdk-waf-1-11-820-sources-1-

jar/com/amazonaws/services/waf/model/ChangeTokenStatus.java

\* /opt/cola/permits/1705121029\_1685962485.0507782/0/aws-java-sdk-waf-1-11-820-sources-1-

jar/com/amazonaws/services/waf/model/waf\_regional/transform/DeleteSqlInjectionMatchSetRequestMarshaller.jav a

\* /opt/cola/permits/1705121029\_1685962485.0507782/0/aws-java-sdk-waf-1-11-820-sources-1-

jar/com/amazonaws/services/waf/model/GetRegexMatchSetResult.java

\* /opt/cola/permits/1705121029\_1685962485.0507782/0/aws-java-sdk-waf-1-11-820-sources-1-

jar/com/amazonaws/services/waf/model/waf\_regional/transform/CreateRateBasedRuleResultJsonUnmarshaller.java

\* /opt/cola/permits/1705121029\_1685962485.0507782/0/aws-java-sdk-waf-1-11-820-sources-1-

jar/com/amazonaws/services/waf/model/waf/transform/GetXssMatchSetRequestMarshaller.java

\* /opt/cola/permits/1705121029\_1685962485.0507782/0/aws-java-sdk-waf-1-11-820-sources-1-

jar/com/amazonaws/services/waf/model/waf/transform/GetChangeTokenStatusResultJsonUnmarshaller.java

\* /opt/cola/permits/1705121029\_1685962485.0507782/0/aws-java-sdk-waf-1-11-820-sources-1-

jar/com/amazonaws/services/waf/model/waf\_regional/transform/UpdateByteMatchSetRequestMarshaller.java

\* /opt/cola/permits/1705121029\_1685962485.0507782/0/aws-java-sdk-waf-1-11-820-sources-1-

jar/com/amazonaws/services/waf/model/PutLoggingConfigurationRequest.java

\* /opt/cola/permits/1705121029\_1685962485.0507782/0/aws-java-sdk-waf-1-11-820-sources-1-

jar/com/amazonaws/services/waf/model/waf/transform/TimeWindowJsonUnmarshaller.java

\* /opt/cola/permits/1705121029\_1685962485.0507782/0/aws-java-sdk-waf-1-11-820-sources-1-

jar/com/amazonaws/services/waf/model/AssociateWebACLRequest.java

\* /opt/cola/permits/1705121029\_1685962485.0507782/0/aws-java-sdk-waf-1-11-820-sources-1-

jar/com/amazonaws/services/waf/model/waf\_regional/transform/UpdateRegexMatchSetRequestProtocolMarshaller.j ava

\* /opt/cola/permits/1705121029\_1685962485.0507782/0/aws-java-sdk-waf-1-11-820-sources-1 jar/com/amazonaws/services/waf/model/waf/transform/RateBasedRuleJsonUnmarshaller.java \* /opt/cola/permits/1705121029\_1685962485.0507782/0/aws-java-sdk-waf-1-11-820-sources-1 jar/com/amazonaws/services/waf/model/waf/transform/WafActionMarshaller.java \* /opt/cola/permits/1705121029\_1685962485.0507782/0/aws-java-sdk-waf-1-11-820-sources-1 jar/com/amazonaws/services/waf/model/waf\_regional/transform/TagInfoForResourceMarshaller.java \* /opt/cola/permits/1705121029\_1685962485.0507782/0/aws-java-sdk-waf-1-11-820-sources-1 jar/com/amazonaws/services/waf/model/waf\_regional/transform/RegexPatternSetJsonUnmarshaller.java \* /opt/cola/permits/1705121029\_1685962485.0507782/0/aws-java-sdk-waf-1-11-820-sources-1 jar/com/amazonaws/services/waf/model/ListRateBasedRulesResult.java \* /opt/cola/permits/1705121029\_1685962485.0507782/0/aws-java-sdk-waf-1-11-820-sources-1 jar/com/amazonaws/services/waf/model/waf\_regional/transform/RegexPatternSetSummaryMarshaller.java \* /opt/cola/permits/1705121029\_1685962485.0507782/0/aws-java-sdk-waf-1-11-820-sources-1 jar/com/amazonaws/services/waf/model/UpdateRuleResult.java \* /opt/cola/permits/1705121029\_1685962485.0507782/0/aws-java-sdk-waf-1-11-820-sources-1 jar/com/amazonaws/services/waf/model/waf/transform/XssMatchSetMarshaller.java \* /opt/cola/permits/1705121029\_1685962485.0507782/0/aws-java-sdk-waf-1-11-820-sources-1 jar/com/amazonaws/services/waf/model/SampledHTTPRequest.java \* /opt/cola/permits/1705121029\_1685962485.0507782/0/aws-java-sdk-waf-1-11-820-sources-1 jar/com/amazonaws/services/waf/model/waf/transform/CreateByteMatchSetRequestMarshaller.java \* /opt/cola/permits/1705121029\_1685962485.0507782/0/aws-java-sdk-waf-1-11-820-sources-1 jar/com/amazonaws/services/waf/model/waf\_regional/transform/ListRegexPatternSetsRequestProtocolMarshaller.ja va \* /opt/cola/permits/1705121029\_1685962485.0507782/0/aws-java-sdk-waf-1-11-820-sources-1 jar/com/amazonaws/services/waf/model/UpdateWebACLResult.java \* /opt/cola/permits/1705121029\_1685962485.0507782/0/aws-java-sdk-waf-1-11-820-sources-1 jar/com/amazonaws/services/waf/model/waf\_regional/transform/CreateXssMatchSetRequestProtocolMarshaller.jav a

\* /opt/cola/permits/1705121029\_1685962485.0507782/0/aws-java-sdk-waf-1-11-820-sources-1-

jar/com/amazonaws/services/waf/AWSWAFRegionalClientBuilder.java

\* /opt/cola/permits/1705121029\_1685962485.0507782/0/aws-java-sdk-waf-1-11-820-sources-1 jar/com/amazonaws/services/waf/AbstractAWSWAF.java

\* /opt/cola/permits/1705121029\_1685962485.0507782/0/aws-java-sdk-waf-1-11-820-sources-1-

jar/com/amazonaws/services/waf/model/CreateRegexMatchSetRequest.java

\* /opt/cola/permits/1705121029\_1685962485.0507782/0/aws-java-sdk-waf-1-11-820-sources-1-

jar/com/amazonaws/services/waf/model/waf/transform/CreateWebACLMigrationStackRequestProtocolMarshaller.j ava

\* /opt/cola/permits/1705121029\_1685962485.0507782/0/aws-java-sdk-waf-1-11-820-sources-1 jar/com/amazonaws/services/waf/model/GeoMatchConstraintValue.java

\* /opt/cola/permits/1705121029\_1685962485.0507782/0/aws-java-sdk-waf-1-11-820-sources-1-

jar/com/amazonaws/services/waf/model/waf\_regional/transform/GeoMatchSetUpdateMarshaller.java

\* /opt/cola/permits/1705121029\_1685962485.0507782/0/aws-java-sdk-waf-1-11-820-sources-1-

jar/com/amazonaws/services/waf/model/waf/transform/DeleteRegexPatternSetRequestMarshaller.java

\* /opt/cola/permits/1705121029\_1685962485.0507782/0/aws-java-sdk-waf-1-11-820-sources-1-

jar/com/amazonaws/services/waf/model/waf\_regional/transform/RuleMarshaller.java

\* /opt/cola/permits/1705121029\_1685962485.0507782/0/aws-java-sdk-waf-1-11-820-sources-1 jar/com/amazonaws/services/waf/model/waf\_regional/transform/UpdateRuleResultJsonUnmarshaller.java \* /opt/cola/permits/1705121029\_1685962485.0507782/0/aws-java-sdk-waf-1-11-820-sources-1 jar/com/amazonaws/services/waf/model/waf\_regional/transform/SizeConstraintSetSummaryMarshaller.java \* /opt/cola/permits/1705121029\_1685962485.0507782/0/aws-java-sdk-waf-1-11-820-sources-1 jar/com/amazonaws/services/waf/model/waf/transform/DeleteRegexPatternSetRequestProtocolMarshaller.java \* /opt/cola/permits/1705121029\_1685962485.0507782/0/aws-java-sdk-waf-1-11-820-sources-1 jar/com/amazonaws/services/waf/model/waf/transform/DeleteRuleGroupResultJsonUnmarshaller.java \* /opt/cola/permits/1705121029\_1685962485.0507782/0/aws-java-sdk-waf-1-11-820-sources-1 jar/com/amazonaws/services/waf/model/waf/transform/UpdateIPSetRequestMarshaller.java \* /opt/cola/permits/1705121029\_1685962485.0507782/0/aws-java-sdk-waf-1-11-820-sources-1 jar/com/amazonaws/services/waf/model/SqlInjectionMatchSetUpdate.java \* /opt/cola/permits/1705121029\_1685962485.0507782/0/aws-java-sdk-waf-1-11-820-sources-1 jar/com/amazonaws/services/waf/model/ParameterExceptionField.java \* /opt/cola/permits/1705121029\_1685962485.0507782/0/aws-java-sdk-waf-1-11-820-sources-1 jar/com/amazonaws/services/waf/model/waf/transform/GetChangeTokenRequestMarshaller.java \* /opt/cola/permits/1705121029\_1685962485.0507782/0/aws-java-sdk-waf-1-11-820-sources-1 jar/com/amazonaws/services/waf/model/waf/transform/SqlInjectionMatchTupleMarshaller.java \* /opt/cola/permits/1705121029\_1685962485.0507782/0/aws-java-sdk-waf-1-11-820-sources-1 jar/com/amazonaws/services/waf/model/waf\_regional/transform/UpdateRuleRequestProtocolMarshaller.java \* /opt/cola/permits/1705121029\_1685962485.0507782/0/aws-java-sdk-waf-1-11-820-sources-1 jar/com/amazonaws/services/waf/model/waf/transform/SizeConstraintJsonUnmarshaller.java \* /opt/cola/permits/1705121029\_1685962485.0507782/0/aws-java-sdk-waf-1-11-820-sources-1 jar/com/amazonaws/services/waf/model/waf/transform/LoggingConfigurationMarshaller.java \* /opt/cola/permits/1705121029\_1685962485.0507782/0/aws-java-sdk-waf-1-11-820-sources-1 jar/com/amazonaws/services/waf/model/waf\_regional/transform/XssMatchTupleJsonUnmarshaller.java \* /opt/cola/permits/1705121029\_1685962485.0507782/0/aws-java-sdk-waf-1-11-820-sources-1 jar/com/amazonaws/services/waf/model/waf\_regional/transform/ByteMatchSetUpdateJsonUnmarshaller.java \* /opt/cola/permits/1705121029\_1685962485.0507782/0/aws-java-sdk-waf-1-11-820-sources-1 jar/com/amazonaws/services/waf/model/waf\_regional/transform/IPSetSummaryJsonUnmarshaller.java \* /opt/cola/permits/1705121029\_1685962485.0507782/0/aws-java-sdk-waf-1-11-820-sources-1 jar/com/amazonaws/services/waf/model/UpdateByteMatchSetRequest.java \* /opt/cola/permits/1705121029\_1685962485.0507782/0/aws-java-sdk-waf-1-11-820-sources-1 jar/com/amazonaws/services/waf/model/waf/transform/DeleteRegexMatchSetResultJsonUnmarshaller.java \* /opt/cola/permits/1705121029\_1685962485.0507782/0/aws-java-sdk-waf-1-11-820-sources-1 jar/com/amazonaws/services/waf/model/waf\_regional/transform/ListRateBasedRulesRequestMarshaller.java \* /opt/cola/permits/1705121029\_1685962485.0507782/0/aws-java-sdk-waf-1-11-820-sources-1 jar/com/amazonaws/services/waf/model/waf\_regional/transform/XssMatchSetSummaryJsonUnmarshaller.java \* /opt/cola/permits/1705121029\_1685962485.0507782/0/aws-java-sdk-waf-1-11-820-sources-1 jar/com/amazonaws/services/waf/model/waf/transform/PredicateJsonUnmarshaller.java \* /opt/cola/permits/1705121029\_1685962485.0507782/0/aws-java-sdk-waf-1-11-820-sources-1 jar/com/amazonaws/services/waf/model/waf/transform/GeoMatchSetJsonUnmarshaller.java \* /opt/cola/permits/1705121029\_1685962485.0507782/0/aws-java-sdk-waf-1-11-820-sources-1 jar/com/amazonaws/services/waf/model/waf/transform/GetSampledRequestsRequestMarshaller.java \* /opt/cola/permits/1705121029\_1685962485.0507782/0/aws-java-sdk-waf-1-11-820-sources-1 jar/com/amazonaws/services/waf/model/RegexPatternSet.java \* /opt/cola/permits/1705121029\_1685962485.0507782/0/aws-java-sdk-waf-1-11-820-sources-1-

jar/com/amazonaws/services/waf/model/waf\_regional/transform/SizeConstraintSetUpdateJsonUnmarshaller.java

\* /opt/cola/permits/1705121029\_1685962485.0507782/0/aws-java-sdk-waf-1-11-820-sources-1-

jar/com/amazonaws/services/waf/model/CreateIPSetRequest.java

\* /opt/cola/permits/1705121029\_1685962485.0507782/0/aws-java-sdk-waf-1-11-820-sources-1-

jar/com/amazonaws/services/waf/model/waf\_regional/transform/UntagResourceRequestProtocolMarshaller.java

\* /opt/cola/permits/1705121029\_1685962485.0507782/0/aws-java-sdk-waf-1-11-820-sources-1-

jar/com/amazonaws/services/waf/model/ListTagsForResourceResult.java

\* /opt/cola/permits/1705121029\_1685962485.0507782/0/aws-java-sdk-waf-1-11-820-sources-1-

jar/com/amazonaws/services/waf/model/UpdateRuleGroupResult.java

\* /opt/cola/permits/1705121029\_1685962485.0507782/0/aws-java-sdk-waf-1-11-820-sources-1-

jar/com/amazonaws/services/waf/model/waf\_regional/transform/WAFBadRequestExceptionUnmarshaller.java

\* /opt/cola/permits/1705121029\_1685962485.0507782/0/aws-java-sdk-waf-1-11-820-sources-1-

jar/com/amazonaws/services/waf/model/waf\_regional/transform/IPSetMarshaller.java

\* /opt/cola/permits/1705121029\_1685962485.0507782/0/aws-java-sdk-waf-1-11-820-sources-1-

jar/com/amazonaws/services/waf/model/GetPermissionPolicyRequest.java

\* /opt/cola/permits/1705121029\_1685962485.0507782/0/aws-java-sdk-waf-1-11-820-sources-1-

jar/com/amazonaws/services/waf/model/waf\_regional/transform/GeoMatchSetSummaryMarshaller.java

\* /opt/cola/permits/1705121029\_1685962485.0507782/0/aws-java-sdk-waf-1-11-820-sources-1-

jar/com/amazonaws/services/waf/model/waf\_regional/transform/GetLoggingConfigurationRequestProtocolMarshall er.java

\* /opt/cola/permits/1705121029\_1685962485.0507782/0/aws-java-sdk-waf-1-11-820-sources-1-

jar/com/amazonaws/services/waf/package-info.java

\* /opt/cola/permits/1705121029\_1685962485.0507782/0/aws-java-sdk-waf-1-11-820-sources-1-

jar/com/amazonaws/services/waf/model/DeleteSqlInjectionMatchSetRequest.java

\* /opt/cola/permits/1705121029\_1685962485.0507782/0/aws-java-sdk-waf-1-11-820-sources-1-

jar/com/amazonaws/services/waf/model/waf\_regional/transform/GetSampledRequestsResultJsonUnmarshaller.java \* /opt/cola/permits/1705121029\_1685962485.0507782/0/aws-java-sdk-waf-1-11-820-sources-1-

jar/com/amazonaws/services/waf/model/waf\_regional/transform/RegexPatternSetSummaryJsonUnmarshaller.java \* /opt/cola/permits/1705121029\_1685962485.0507782/0/aws-java-sdk-waf-1-11-820-sources-1-

jar/com/amazonaws/services/waf/model/waf/transform/CreateRateBasedRuleResultJsonUnmarshaller.java

\* /opt/cola/permits/1705121029\_1685962485.0507782/0/aws-java-sdk-waf-1-11-820-sources-1-

jar/com/amazonaws/services/waf/model/waf\_regional/transform/UpdateIPSetRequestProtocolMarshaller.java

\* /opt/cola/permits/1705121029\_1685962485.0507782/0/aws-java-sdk-waf-1-11-820-sources-1-

jar/com/amazonaws/services/waf/model/waf\_regional/transform/GetWebACLForResourceRequestProtocolMarshall er.java

\* /opt/cola/permits/1705121029\_1685962485.0507782/0/aws-java-sdk-waf-1-11-820-sources-1-

jar/com/amazonaws/services/waf/model/waf\_regional/transform/HTTPRequestJsonUnmarshaller.java

\* /opt/cola/permits/1705121029\_1685962485.0507782/0/aws-java-sdk-waf-1-11-820-sources-1 jar/com/amazonaws/services/waf/model/WAFStaleDataException.java

\* /opt/cola/permits/1705121029\_1685962485.0507782/0/aws-java-sdk-waf-1-11-820-sources-1-

jar/com/amazonaws/services/waf/model/waf/transform/ByteMatchSetJsonUnmarshaller.java

\* /opt/cola/permits/1705121029\_1685962485.0507782/0/aws-java-sdk-waf-1-11-820-sources-1 jar/com/amazonaws/services/waf/model/WebACLSummary.java

\* /opt/cola/permits/1705121029\_1685962485.0507782/0/aws-java-sdk-waf-1-11-820-sources-1-

jar/com/amazonaws/services/waf/model/waf/transform/WebACLSummaryMarshaller.java

\* /opt/cola/permits/1705121029\_1685962485.0507782/0/aws-java-sdk-waf-1-11-820-sources-1-

jar/com/amazonaws/services/waf/model/waf/transform/WebACLJsonUnmarshaller.java

\* /opt/cola/permits/1705121029\_1685962485.0507782/0/aws-java-sdk-waf-1-11-820-sources-1-

jar/com/amazonaws/services/waf/model/waf\_regional/transform/CreateRuleGroupRequestProtocolMarshaller.java

\* /opt/cola/permits/1705121029\_1685962485.0507782/0/aws-java-sdk-waf-1-11-820-sources-1-

jar/com/amazonaws/services/waf/model/waf\_regional/transform/GeoMatchConstraintJsonUnmarshaller.java

\* /opt/cola/permits/1705121029\_1685962485.0507782/0/aws-java-sdk-waf-1-11-820-sources-1-

jar/com/amazonaws/services/waf/model/WAFInvalidParameterException.java

\* /opt/cola/permits/1705121029\_1685962485.0507782/0/aws-java-sdk-waf-1-11-820-sources-1 jar/com/amazonaws/services/waf/model/waf\_regional/transform/XssMatchSetJsonUnmarshaller.java \* /opt/cola/permits/1705121029\_1685962485.0507782/0/aws-java-sdk-waf-1-11-820-sources-1-

jar/com/amazonaws/services/waf/model/waf/transform/FieldToMatchJsonUnmarshaller.java

\* /opt/cola/permits/1705121029\_1685962485.0507782/0/aws-java-sdk-waf-1-11-820-sources-1-

jar/com/amazonaws/services/waf/model/waf/transform/CreateSqlInjectionMatchSetResultJsonUnmarshaller.java

\* /opt/cola/permits/1705121029\_1685962485.0507782/0/aws-java-sdk-waf-1-11-820-sources-1-

jar/com/amazonaws/services/waf/model/waf\_regional/transform/GetRateBasedRuleRequestProtocolMarshaller.java

\* /opt/cola/permits/1705121029\_1685962485.0507782/0/aws-java-sdk-waf-1-11-820-sources-1-

jar/com/amazonaws/services/waf/model/waf\_regional/transform/ListActivatedRulesInRuleGroupRequestMarshaller .java

\* /opt/cola/permits/1705121029\_1685962485.0507782/0/aws-java-sdk-waf-1-11-820-sources-1-

jar/com/amazonaws/services/waf/model/waf\_regional/transform/ListXssMatchSetsResultJsonUnmarshaller.java

\* /opt/cola/permits/1705121029\_1685962485.0507782/0/aws-java-sdk-waf-1-11-820-sources-1-

jar/com/amazonaws/services/waf/model/waf\_regional/transform/RateBasedRuleMarshaller.java

\* /opt/cola/permits/1705121029\_1685962485.0507782/0/aws-java-sdk-waf-1-11-820-sources-1-

jar/com/amazonaws/services/waf/model/waf\_regional/transform/SqlInjectionMatchSetMarshaller.java

\* /opt/cola/permits/1705121029\_1685962485.0507782/0/aws-java-sdk-waf-1-11-820-sources-1-

jar/com/amazonaws/services/waf/model/waf/transform/SqlInjectionMatchSetUpdateMarshaller.java

\* /opt/cola/permits/1705121029\_1685962485.0507782/0/aws-java-sdk-waf-1-11-820-sources-1-

jar/com/amazonaws/services/waf/model/CreateXssMatchSetRequest.java

\* /opt/cola/permits/1705121029\_1685962485.0507782/0/aws-java-sdk-waf-1-11-820-sources-1-

jar/com/amazonaws/services/waf/model/waf/transform/UpdateRuleGroupRequestProtocolMarshaller.java

\* /opt/cola/permits/1705121029\_1685962485.0507782/0/aws-java-sdk-waf-1-11-820-sources-1-

jar/com/amazonaws/services/waf/model/waf/transform/PutPermissionPolicyResultJsonUnmarshaller.java

\* /opt/cola/permits/1705121029\_1685962485.0507782/0/aws-java-sdk-waf-1-11-820-sources-1-

jar/com/amazonaws/services/waf/model/DeleteGeoMatchSetResult.java

\* /opt/cola/permits/1705121029\_1685962485.0507782/0/aws-java-sdk-waf-1-11-820-sources-1-

jar/com/amazonaws/services/waf/model/CreateSizeConstraintSetRequest.java

\* /opt/cola/permits/1705121029\_1685962485.0507782/0/aws-java-sdk-waf-1-11-820-sources-1-

jar/com/amazonaws/services/waf/model/ListSqlInjectionMatchSetsResult.java

\* /opt/cola/permits/1705121029\_1685962485.0507782/0/aws-java-sdk-waf-1-11-820-sources-1-

jar/com/amazonaws/services/waf/model/waf/transform/DeleteSizeConstraintSetRequestProtocolMarshaller.java

\* /opt/cola/permits/1705121029\_1685962485.0507782/0/aws-java-sdk-waf-1-11-820-sources-1-

jar/com/amazonaws/services/waf/model/waf\_regional/transform/GetRegexPatternSetResultJsonUnmarshaller.java

\* /opt/cola/permits/1705121029\_1685962485.0507782/0/aws-java-sdk-waf-1-11-820-sources-1-

jar/com/amazonaws/services/waf/model/waf\_regional/transform/WebACLMarshaller.java

\* /opt/cola/permits/1705121029\_1685962485.0507782/0/aws-java-sdk-waf-1-11-820-sources-1 jar/com/amazonaws/services/waf/model/RegexMatchTuple.java

\* /opt/cola/permits/1705121029\_1685962485.0507782/0/aws-java-sdk-waf-1-11-820-sources-1-

jar/com/amazonaws/services/waf/model/waf\_regional/transform/UpdateSizeConstraintSetRequestProtocolMarshalle r.java

\* /opt/cola/permits/1705121029\_1685962485.0507782/0/aws-java-sdk-waf-1-11-820-sources-1-

jar/com/amazonaws/services/waf/model/waf/transform/ListSubscribedRuleGroupsRequestProtocolMarshaller.java

\* /opt/cola/permits/1705121029\_1685962485.0507782/0/aws-java-sdk-waf-1-11-820-sources-1 jar/com/amazonaws/services/waf/model/waf\_regional/transform/DeleteXssMatchSetResultJsonUnmarshaller.java \* /opt/cola/permits/1705121029\_1685962485.0507782/0/aws-java-sdk-waf-1-11-820-sources-1 jar/com/amazonaws/services/waf/model/waf\_regional/transform/ListRateBasedRulesRequestProtocolMarshaller.jav a \* /opt/cola/permits/1705121029\_1685962485.0507782/0/aws-java-sdk-waf-1-11-820-sources-1 jar/com/amazonaws/services/waf/model/waf/transform/LoggingConfigurationJsonUnmarshaller.java \* /opt/cola/permits/1705121029\_1685962485.0507782/0/aws-java-sdk-waf-1-11-820-sources-1 jar/com/amazonaws/services/waf/model/waf\_regional/transform/ByteMatchSetSummaryJsonUnmarshaller.java \* /opt/cola/permits/1705121029\_1685962485.0507782/0/aws-java-sdk-waf-1-11-820-sources-1 jar/com/amazonaws/services/waf/model/waf\_regional/transform/DeleteRegexMatchSetRequestProtocolMarshaller.j ava \* /opt/cola/permits/1705121029\_1685962485.0507782/0/aws-java-sdk-waf-1-11-820-sources-1 jar/com/amazonaws/services/waf/model/waf\_regional/transform/GetByteMatchSetResultJsonUnmarshaller.java \* /opt/cola/permits/1705121029\_1685962485.0507782/0/aws-java-sdk-waf-1-11-820-sources-1 jar/com/amazonaws/services/waf/model/WAFNonexistentContainerException.java \* /opt/cola/permits/1705121029\_1685962485.0507782/0/aws-java-sdk-waf-1-11-820-sources-1 jar/com/amazonaws/services/waf/model/ByteMatchSetUpdate.java \* /opt/cola/permits/1705121029\_1685962485.0507782/0/aws-java-sdk-waf-1-11-820-sources-1 jar/com/amazonaws/services/waf/model/waf\_regional/transform/GetChangeTokenRequestProtocolMarshaller.java \* /opt/cola/permits/1705121029\_1685962485.0507782/0/aws-java-sdk-waf-1-11-820-sources-1 jar/com/amazonaws/services/waf/model/waf/transform/DeleteRegexPatternSetResultJsonUnmarshaller.java \* /opt/cola/permits/1705121029\_1685962485.0507782/0/aws-java-sdk-waf-1-11-820-sources-1 jar/com/amazonaws/services/waf/model/waf/transform/ListRulesRequestProtocolMarshaller.java \* /opt/cola/permits/1705121029\_1685962485.0507782/0/aws-java-sdk-waf-1-11-820-sources-1 jar/com/amazonaws/services/waf/model/waf/transform/CreateGeoMatchSetRequestProtocolMarshaller.java \* /opt/cola/permits/1705121029\_1685962485.0507782/0/aws-java-sdk-waf-1-11-820-sources-1 jar/com/amazonaws/services/waf/model/CreateRuleGroupResult.java \* /opt/cola/permits/1705121029\_1685962485.0507782/0/aws-java-sdk-waf-1-11-820-sources-1 jar/com/amazonaws/services/waf/model/waf/transform/IPSetDescriptorJsonUnmarshaller.java \* /opt/cola/permits/1705121029\_1685962485.0507782/0/aws-java-sdk-waf-1-11-820-sources-1 jar/com/amazonaws/services/waf/model/waf/transform/GetRuleRequestProtocolMarshaller.java \* /opt/cola/permits/1705121029\_1685962485.0507782/0/aws-java-sdk-waf-1-11-820-sources-1 jar/com/amazonaws/services/waf/model/waf\_regional/transform/RuleSummaryJsonUnmarshaller.java \* /opt/cola/permits/1705121029\_1685962485.0507782/0/aws-java-sdk-waf-1-11-820-sources-1 jar/com/amazonaws/services/waf/model/waf/transform/CreateWebACLRequestMarshaller.java \* /opt/cola/permits/1705121029\_1685962485.0507782/0/aws-java-sdk-waf-1-11-820-sources-1 jar/com/amazonaws/services/waf/model/ListRulesRequest.java \* /opt/cola/permits/1705121029\_1685962485.0507782/0/aws-java-sdk-waf-1-11-820-sources-1 jar/com/amazonaws/services/waf/model/waf/transform/ListSqlInjectionMatchSetsRequestProtocolMarshaller.java \* /opt/cola/permits/1705121029\_1685962485.0507782/0/aws-java-sdk-waf-1-11-820-sources-1 jar/com/amazonaws/services/waf/model/waf\_regional/transform/CreateIPSetResultJsonUnmarshaller.java \* /opt/cola/permits/1705121029\_1685962485.0507782/0/aws-java-sdk-waf-1-11-820-sources-1 jar/com/amazonaws/services/waf/model/GetChangeTokenResult.java \* /opt/cola/permits/1705121029\_1685962485.0507782/0/aws-java-sdk-waf-1-11-820-sources-1 jar/com/amazonaws/services/waf/model/waf/transform/DeleteIPSetRequestMarshaller.java \* /opt/cola/permits/1705121029\_1685962485.0507782/0/aws-java-sdk-waf-1-11-820-sources-1-

jar/com/amazonaws/services/waf/model/IPSet.java

\* /opt/cola/permits/1705121029\_1685962485.0507782/0/aws-java-sdk-waf-1-11-820-sources-1 jar/com/amazonaws/services/waf/model/ListXssMatchSetsRequest.java \* /opt/cola/permits/1705121029\_1685962485.0507782/0/aws-java-sdk-waf-1-11-820-sources-1 jar/com/amazonaws/services/waf/model/waf/transform/CreateRuleGroupResultJsonUnmarshaller.java \* /opt/cola/permits/1705121029\_1685962485.0507782/0/aws-java-sdk-waf-1-11-820-sources-1 jar/com/amazonaws/services/waf/model/waf/transform/WAFNonexistentItemExceptionUnmarshaller.java \* /opt/cola/permits/1705121029\_1685962485.0507782/0/aws-java-sdk-waf-1-11-820-sources-1 jar/com/amazonaws/services/waf/model/waf\_regional/transform/UpdateWebACLResultJsonUnmarshaller.java \* /opt/cola/permits/1705121029\_1685962485.0507782/0/aws-java-sdk-waf-1-11-820-sources-1 jar/com/amazonaws/services/waf/model/waf\_regional/transform/XssMatchSetMarshaller.java \* /opt/cola/permits/1705121029\_1685962485.0507782/0/aws-java-sdk-waf-1-11-820-sources-1 jar/com/amazonaws/services/waf/model/waf/transform/WAFTagOperationInternalErrorExceptionUnmarshaller.java \* /opt/cola/permits/1705121029\_1685962485.0507782/0/aws-java-sdk-waf-1-11-820-sources-1 jar/com/amazonaws/services/waf/model/CreateRegexPatternSetRequest.java \* /opt/cola/permits/1705121029\_1685962485.0507782/0/aws-java-sdk-waf-1-11-820-sources-1 jar/com/amazonaws/services/waf/model/waf/transform/UpdateGeoMatchSetRequestMarshaller.java \* /opt/cola/permits/1705121029\_1685962485.0507782/0/aws-java-sdk-waf-1-11-820-sources-1 jar/com/amazonaws/services/waf/model/SqlInjectionMatchTuple.java \* /opt/cola/permits/1705121029\_1685962485.0507782/0/aws-java-sdk-waf-1-11-820-sources-1 jar/com/amazonaws/services/waf/model/waf/transform/ListSqlInjectionMatchSetsRequestMarshaller.java \* /opt/cola/permits/1705121029\_1685962485.0507782/0/aws-java-sdk-waf-1-11-820-sources-1 jar/com/amazonaws/services/waf/model/waf/transform/ListRegexMatchSetsRequestMarshaller.java \* /opt/cola/permits/1705121029\_1685962485.0507782/0/aws-java-sdk-waf-1-11-820-sources-1 jar/com/amazonaws/services/waf/model/GetRuleGroupRequest.java \* /opt/cola/permits/1705121029\_1685962485.0507782/0/aws-java-sdk-waf-1-11-820-sources-1 jar/com/amazonaws/services/waf/model/waf/transform/UpdateGeoMatchSetRequestProtocolMarshaller.java \* /opt/cola/permits/1705121029\_1685962485.0507782/0/aws-java-sdk-waf-1-11-820-sources-1 jar/com/amazonaws/services/waf/model/ListRegexMatchSetsRequest.java \* /opt/cola/permits/1705121029\_1685962485.0507782/0/aws-java-sdk-waf-1-11-820-sources-1 jar/com/amazonaws/services/waf/model/waf\_regional/transform/LoggingConfigurationJsonUnmarshaller.java \* /opt/cola/permits/1705121029\_1685962485.0507782/0/aws-java-sdk-waf-1-11-820-sources-1 jar/com/amazonaws/services/waf/model/waf\_regional/transform/UpdateRuleGroupRequestProtocolMarshaller.java \* /opt/cola/permits/1705121029\_1685962485.0507782/0/aws-java-sdk-waf-1-11-820-sources-1 jar/com/amazonaws/services/waf/model/GetRateBasedRuleManagedKeysResult.java \* /opt/cola/permits/1705121029\_1685962485.0507782/0/aws-java-sdk-waf-1-11-820-sources-1 jar/com/amazonaws/services/waf/model/waf\_regional/transform/UpdateRegexMatchSetRequestMarshaller.java \* /opt/cola/permits/1705121029\_1685962485.0507782/0/aws-java-sdk-waf-1-11-820-sources-1 jar/com/amazonaws/services/waf/model/WAFUnavailableEntityException.java \* /opt/cola/permits/1705121029\_1685962485.0507782/0/aws-java-sdk-waf-1-11-820-sources-1 jar/com/amazonaws/services/waf/model/waf\_regional/transform/UpdateGeoMatchSetRequestMarshaller.java \* /opt/cola/permits/1705121029\_1685962485.0507782/0/aws-java-sdk-waf-1-11-820-sources-1 jar/com/amazonaws/services/waf/model/GetRegexMatchSetRequest.java \* /opt/cola/permits/1705121029\_1685962485.0507782/0/aws-java-sdk-waf-1-11-820-sources-1 jar/com/amazonaws/services/waf/model/waf/transform/DeleteGeoMatchSetRequestProtocolMarshaller.java \* /opt/cola/permits/1705121029\_1685962485.0507782/0/aws-java-sdk-waf-1-11-820-sources-1 jar/com/amazonaws/services/waf/model/waf\_regional/transform/PutLoggingConfigurationRequestProtocolMarshall er.java

jar/com/amazonaws/services/waf/model/waf\_regional/transform/DeleteRuleGroupRequestProtocolMarshaller.java \* /opt/cola/permits/1705121029\_1685962485.0507782/0/aws-java-sdk-waf-1-11-820-sources-1 jar/com/amazonaws/services/waf/model/waf/transform/IPSetUpdateJsonUnmarshaller.java \* /opt/cola/permits/1705121029\_1685962485.0507782/0/aws-java-sdk-waf-1-11-820-sources-1 jar/com/amazonaws/services/waf/model/waf/transform/CreateGeoMatchSetResultJsonUnmarshaller.java \* /opt/cola/permits/1705121029\_1685962485.0507782/0/aws-java-sdk-waf-1-11-820-sources-1 jar/com/amazonaws/services/waf/model/waf\_regional/transform/CreateSqlInjectionMatchSetRequestMarshaller.jav a \* /opt/cola/permits/1705121029\_1685962485.0507782/0/aws-java-sdk-waf-1-11-820-sources-1 jar/com/amazonaws/services/waf/model/waf\_regional/transform/GetIPSetRequestProtocolMarshaller.java \* /opt/cola/permits/1705121029\_1685962485.0507782/0/aws-java-sdk-waf-1-11-820-sources-1 jar/com/amazonaws/services/waf/model/waf\_regional/transform/ListTagsForResourceRequestMarshaller.java \* /opt/cola/permits/1705121029\_1685962485.0507782/0/aws-java-sdk-waf-1-11-820-sources-1 jar/com/amazonaws/services/waf/model/waf\_regional/transform/TagMarshaller.java \* /opt/cola/permits/1705121029\_1685962485.0507782/0/aws-java-sdk-waf-1-11-820-sources-1 jar/com/amazonaws/services/waf/model/WafOverrideAction.java \* /opt/cola/permits/1705121029\_1685962485.0507782/0/aws-java-sdk-waf-1-11-820-sources-1 jar/com/amazonaws/services/waf/model/waf/transform/SizeConstraintSetUpdateJsonUnmarshaller.java \* /opt/cola/permits/1705121029\_1685962485.0507782/0/aws-java-sdk-waf-1-11-820-sources-1 jar/com/amazonaws/services/waf/model/Tag.java \* /opt/cola/permits/1705121029\_1685962485.0507782/0/aws-java-sdk-waf-1-11-820-sources-1 jar/com/amazonaws/services/waf/model/WAFSubscriptionNotFoundException.java \* /opt/cola/permits/1705121029\_1685962485.0507782/0/aws-java-sdk-waf-1-11-820-sources-1 jar/com/amazonaws/services/waf/model/waf\_regional/transform/RateBasedRuleJsonUnmarshaller.java \* /opt/cola/permits/1705121029\_1685962485.0507782/0/aws-java-sdk-waf-1-11-820-sources-1 jar/com/amazonaws/services/waf/model/waf\_regional/transform/UntagResourceRequestMarshaller.java \* /opt/cola/permits/1705121029\_1685962485.0507782/0/aws-java-sdk-waf-1-11-820-sources-1 jar/com/amazonaws/services/waf/model/ListRateBasedRulesRequest.java \* /opt/cola/permits/1705121029\_1685962485.0507782/0/aws-java-sdk-waf-1-11-820-sources-1 jar/com/amazonaws/services/waf/model/AssociateWebACLResult.java \* /opt/cola/permits/1705121029\_1685962485.0507782/0/aws-java-sdk-waf-1-11-820-sources-1 jar/com/amazonaws/services/waf/model/DeleteSqlInjectionMatchSetResult.java \* /opt/cola/permits/1705121029\_1685962485.0507782/0/aws-java-sdk-waf-1-11-820-sources-1 jar/com/amazonaws/services/waf/model/WafActionType.java \* /opt/cola/permits/1705121029\_1685962485.0507782/0/aws-java-sdk-waf-1-11-820-sources-1 jar/com/amazonaws/services/waf/model/waf/transform/GeoMatchSetSummaryJsonUnmarshaller.java \* /opt/cola/permits/1705121029\_1685962485.0507782/0/aws-java-sdk-waf-1-11-820-sources-1 jar/com/amazonaws/services/waf/model/waf\_regional/transform/ListLoggingConfigurationsRequestMarshaller.java \* /opt/cola/permits/1705121029\_1685962485.0507782/0/aws-java-sdk-waf-1-11-820-sources-1 jar/com/amazonaws/services/waf/model/waf\_regional/transform/SampledHTTPRequestMarshaller.java \* /opt/cola/permits/1705121029\_1685962485.0507782/0/aws-java-sdk-waf-1-11-820-sources-1 jar/com/amazonaws/services/waf/model/waf\_regional/transform/IPSetUpdateMarshaller.java \* /opt/cola/permits/1705121029\_1685962485.0507782/0/aws-java-sdk-waf-1-11-820-sources-1 jar/com/amazonaws/services/waf/model/waf/transform/RuleGroupMarshaller.java \* /opt/cola/permits/1705121029\_1685962485.0507782/0/aws-java-sdk-waf-1-11-820-sources-1 jar/com/amazonaws/services/waf/model/ListSizeConstraintSetsResult.java \* /opt/cola/permits/1705121029\_1685962485.0507782/0/aws-java-sdk-waf-1-11-820-sources-1 jar/com/amazonaws/services/waf/model/GetXssMatchSetRequest.java

\* /opt/cola/permits/1705121029\_1685962485.0507782/0/aws-java-sdk-waf-1-11-820-sources-1-

jar/com/amazonaws/services/waf/model/waf\_regional/transform/RuleUpdateMarshaller.java

\* /opt/cola/permits/1705121029\_1685962485.0507782/0/aws-java-sdk-waf-1-11-820-sources-1-

jar/com/amazonaws/services/waf/model/waf\_regional/transform/ActivatedRuleJsonUnmarshaller.java

\* /opt/cola/permits/1705121029\_1685962485.0507782/0/aws-java-sdk-waf-1-11-820-sources-1-

jar/com/amazonaws/services/waf/model/waf/transform/SampledHTTPRequestMarshaller.java

\* /opt/cola/permits/1705121029\_1685962485.0507782/0/aws-java-sdk-waf-1-11-820-sources-1-

jar/com/amazonaws/services/waf/model/waf/transform/ListSubscribedRuleGroupsResultJsonUnmarshaller.java

\* /opt/cola/permits/1705121029\_1685962485.0507782/0/aws-java-sdk-waf-1-11-820-sources-1-

jar/com/amazonaws/services/waf/model/waf\_regional/transform/SqlInjectionMatchSetUpdateJsonUnmarshaller.java

\* /opt/cola/permits/1705121029\_1685962485.0507782/0/aws-java-sdk-waf-1-11-820-sources-1-

jar/com/amazonaws/services/waf/model/waf/transform/RegexPatternSetUpdateMarshaller.java

\* /opt/cola/permits/1705121029\_1685962485.0507782/0/aws-java-sdk-waf-1-11-820-sources-1-

jar/com/amazonaws/services/waf/AWSWAFAsyncClientBuilder.java

\* /opt/cola/permits/1705121029\_1685962485.0507782/0/aws-java-sdk-waf-1-11-820-sources-1 jar/com/amazonaws/services/waf/model/RegexMatchSetSummary.java

\* /opt/cola/permits/1705121029\_1685962485.0507782/0/aws-java-sdk-waf-1-11-820-sources-1 jar/com/amazonaws/services/waf/model/TagResourceRequest.java

\* /opt/cola/permits/1705121029\_1685962485.0507782/0/aws-java-sdk-waf-1-11-820-sources-1 jar/com/amazonaws/services/waf/model/waf/transform/ByteMatchSetUpdateJsonUnmarshaller.java \* /opt/cola/permits/1705121029\_1685962485.0507782/0/aws-java-sdk-waf-1-11-820-sources-1-

jar/com/amazonaws/services/waf/model/waf/transform/PutLoggingConfigurationRequestProtocolMarshaller.java

\* /opt/cola/permits/1705121029\_1685962485.0507782/0/aws-java-sdk-waf-1-11-820-sources-1-

jar/com/amazonaws/services/waf/model/waf\_regional/transform/UpdateSqlInjectionMatchSetRequestMarshaller.jav a

\* /opt/cola/permits/1705121029\_1685962485.0507782/0/aws-java-sdk-waf-1-11-820-sources-1-

jar/com/amazonaws/services/waf/model/waf\_regional/transform/GetGeoMatchSetRequestProtocolMarshaller.java

\* /opt/cola/permits/1705121029\_1685962485.0507782/0/aws-java-sdk-waf-1-11-820-sources-1-

jar/com/amazonaws/services/waf/model/waf/transform/CreateGeoMatchSetRequestMarshaller.java

\* /opt/cola/permits/1705121029\_1685962485.0507782/0/aws-java-sdk-waf-1-11-820-sources-1-

jar/com/amazonaws/services/waf/model/RateBasedRule.java

\* /opt/cola/permits/1705121029\_1685962485.0507782/0/aws-java-sdk-waf-1-11-820-sources-1 jar/com/amazonaws/services/waf/model/IPSetDescriptorType.java

\* /opt/cola/permits/1705121029\_1685962485.0507782/0/aws-java-sdk-waf-1-11-820-sources-1 jar/com/amazonaws/services/waf/model/waf/transform/DeleteXssMatchSetResultJsonUnmarshaller.java

\* /opt/cola/permits/1705121029\_1685962485.0507782/0/aws-java-sdk-waf-1-11-820-sources-1-

jar/com/amazonaws/services/waf/model/waf\_regional/transform/WafOverrideActionJsonUnmarshaller.java

\* /opt/cola/permits/1705121029\_1685962485.0507782/0/aws-java-sdk-waf-1-11-820-sources-1-

jar/com/amazonaws/services/waf/model/waf/transform/TagResourceRequestMarshaller.java

\* /opt/cola/permits/1705121029\_1685962485.0507782/0/aws-java-sdk-waf-1-11-820-sources-1 jar/com/amazonaws/services/waf/AWSWAFRegionalClient.java

\* /opt/cola/permits/1705121029\_1685962485.0507782/0/aws-java-sdk-waf-1-11-820-sources-1-

jar/com/amazonaws/services/waf/model/waf/transform/RegexMatchTupleJsonUnmarshaller.java

\* /opt/cola/permits/1705121029\_1685962485.0507782/0/aws-java-sdk-waf-1-11-820-sources-1-

jar/com/amazonaws/services/waf/model/waf\_regional/transform/ByteMatchSetJsonUnmarshaller.java

\* /opt/cola/permits/1705121029\_1685962485.0507782/0/aws-java-sdk-waf-1-11-820-sources-1-

jar/com/amazonaws/services/waf/model/waf/transform/WAFSubscriptionNotFoundExceptionUnmarshaller.java

jar/com/amazonaws/services/waf/model/waf\_regional/transform/WafOverrideActionMarshaller.java

\* /opt/cola/permits/1705121029\_1685962485.0507782/0/aws-java-sdk-waf-1-11-820-sources-1-

jar/com/amazonaws/services/waf/model/RuleGroupSummary.java

\* /opt/cola/permits/1705121029\_1685962485.0507782/0/aws-java-sdk-waf-1-11-820-sources-1 jar/com/amazonaws/services/waf/model/CreateRegexPatternSetResult.java

\* /opt/cola/permits/1705121029\_1685962485.0507782/0/aws-java-sdk-waf-1-11-820-sources-1 jar/com/amazonaws/services/waf/model/SizeConstraint.java

\* /opt/cola/permits/1705121029\_1685962485.0507782/0/aws-java-sdk-waf-1-11-820-sources-1-

jar/com/amazonaws/services/waf/model/waf\_regional/transform/PredicateJsonUnmarshaller.java \* /opt/cola/permits/1705121029\_1685962485.0507782/0/aws-java-sdk-waf-1-11-820-sources-1-

jar/com/amazonaws/services/waf/model/waf/transform/UpdateGeoMatchSetResultJsonUnmarshaller.java

\* /opt/cola/permits/1705121029\_1685962485.0507782/0/aws-java-sdk-waf-1-11-820-sources-1-

jar/com/amazonaws/services/waf/model/PredicateType.java

\* /opt/cola/permits/1705121029\_1685962485.0507782/0/aws-java-sdk-waf-1-11-820-sources-1-

jar/com/amazonaws/services/waf/model/waf\_regional/transform/DeleteSqlInjectionMatchSetRequestProtocolMarsh aller.java

\* /opt/cola/permits/1705121029\_1685962485.0507782/0/aws-java-sdk-waf-1-11-820-sources-1-

jar/com/amazonaws/services/waf/model/waf\_regional/transform/GetRateBasedRuleManagedKeysRequestMarshalle r.java

\* /opt/cola/permits/1705121029\_1685962485.0507782/0/aws-java-sdk-waf-1-11-820-sources-1-

jar/com/amazonaws/services/waf/model/waf\_regional/transform/RuleJsonUnmarshaller.java

\* /opt/cola/permits/1705121029\_1685962485.0507782/0/aws-java-sdk-waf-1-11-820-sources-1-

jar/com/amazonaws/services/waf/model/DeleteByteMatchSetResult.java

\* /opt/cola/permits/1705121029\_1685962485.0507782/0/aws-java-sdk-waf-1-11-820-sources-1-

jar/com/amazonaws/services/waf/model/waf\_regional/transform/DeleteRegexPatternSetResultJsonUnmarshaller.jav a

\* /opt/cola/permits/1705121029\_1685962485.0507782/0/aws-java-sdk-waf-1-11-820-sources-1-

jar/com/amazonaws/services/waf/model/waf\_regional/transform/DeleteRuleGroupRequestMarshaller.java

\* /opt/cola/permits/1705121029\_1685962485.0507782/0/aws-java-sdk-waf-1-11-820-sources-1-

jar/com/amazonaws/services/waf/model/waf\_regional/transform/RuleGroupMarshaller.java

\* /opt/cola/permits/1705121029\_1685962485.0507782/0/aws-java-sdk-waf-1-11-820-sources-1 jar/com/amazonaws/services/waf/model/ListIPSetsRequest.java

\* /opt/cola/permits/1705121029\_1685962485.0507782/0/aws-java-sdk-waf-1-11-820-sources-1-

jar/com/amazonaws/services/waf/model/waf\_regional/transform/ByteMatchTupleMarshaller.java

\* /opt/cola/permits/1705121029\_1685962485.0507782/0/aws-java-sdk-waf-1-11-820-sources-1-

jar/com/amazonaws/services/waf/model/GetWebACLResult.java

\* /opt/cola/permits/1705121029\_1685962485.0507782/0/aws-java-sdk-waf-1-11-820-sources-1 jar/com/amazonaws/services/waf/model/waf/transform/IPSetJsonUnmarshaller.java

\* /opt/cola/permits/1705121029\_1685962485.0507782/0/aws-java-sdk-waf-1-11-820-sources-1-

jar/com/amazonaws/services/waf/model/waf/transform/UpdateSqlInjectionMatchSetRequestMarshaller.java

\* /opt/cola/permits/1705121029\_1685962485.0507782/0/aws-java-sdk-waf-1-11-820-sources-1-

jar/com/amazonaws/services/waf/model/DeleteXssMatchSetResult.java

\* /opt/cola/permits/1705121029\_1685962485.0507782/0/aws-java-sdk-waf-1-11-820-sources-1-

jar/com/amazonaws/services/waf/model/waf\_regional/transform/AssociateWebACLRequestProtocolMarshaller.java

\* /opt/cola/permits/1705121029\_1685962485.0507782/0/aws-java-sdk-waf-1-11-820-sources-1-

jar/com/amazonaws/services/waf/model/waf/transform/GetSqlInjectionMatchSetRequestProtocolMarshaller.java

\* /opt/cola/permits/1705121029\_1685962485.0507782/0/aws-java-sdk-waf-1-11-820-sources-1-

jar/com/amazonaws/services/waf/model/waf/transform/XssMatchSetUpdateMarshaller.java

```
* /opt/cola/permits/1705121029_1685962485.0507782/0/aws-java-sdk-waf-1-11-820-sources-1-
jar/com/amazonaws/services/waf/model/CreateByteMatchSetRequest.java
```

```
* /opt/cola/permits/1705121029_1685962485.0507782/0/aws-java-sdk-waf-1-11-820-sources-1-
jar/com/amazonaws/services/waf/model/MatchFieldType.java
```
\* /opt/cola/permits/1705121029\_1685962485.0507782/0/aws-java-sdk-waf-1-11-820-sources-1 jar/com/amazonaws/services/waf/model/waf/transform/ListTagsForResourceRequestMarshaller.java \* /opt/cola/permits/1705121029\_1685962485.0507782/0/aws-java-sdk-waf-1-11-820-sources-1 jar/com/amazonaws/services/waf/model/waf/transform/WAFNonEmptyEntityExceptionUnmarshaller.java \* /opt/cola/permits/1705121029\_1685962485.0507782/0/aws-java-sdk-waf-1-11-820-sources-1 jar/com/amazonaws/services/waf/model/waf/transform/ListRulesRequestMarshaller.java \* /opt/cola/permits/1705121029\_1685962485.0507782/0/aws-java-sdk-waf-1-11-820-sources-1 jar/com/amazonaws/services/waf/model/waf\_regional/transform/DeleteXssMatchSetRequestMarshaller.java \* /opt/cola/permits/1705121029\_1685962485.0507782/0/aws-java-sdk-waf-1-11-820-sources-1 jar/com/amazonaws/services/waf/model/UntagResourceResult.java \* /opt/cola/permits/1705121029\_1685962485.0507782/0/aws-java-sdk-waf-1-11-820-sources-1 jar/com/amazonaws/services/waf/model/waf\_regional/transform/GetXssMatchSetRequestMarshaller.java \* /opt/cola/permits/1705121029\_1685962485.0507782/0/aws-java-sdk-waf-1-11-820-sources-1 jar/com/amazonaws/services/waf/model/WAFNonEmptyEntityException.java \* /opt/cola/permits/1705121029\_1685962485.0507782/0/aws-java-sdk-waf-1-11-820-sources-1 jar/com/amazonaws/services/waf/model/waf\_regional/transform/GetRegexMatchSetRequestMarshaller.java \* /opt/cola/permits/1705121029\_1685962485.0507782/0/aws-java-sdk-waf-1-11-820-sources-1 jar/com/amazonaws/services/waf/model/waf\_regional/transform/DeleteIPSetRequestProtocolMarshaller.java \* /opt/cola/permits/1705121029\_1685962485.0507782/0/aws-java-sdk-waf-1-11-820-sources-1 jar/com/amazonaws/services/waf/model/waf/transform/SqlInjectionMatchSetSummaryMarshaller.java \* /opt/cola/permits/1705121029\_1685962485.0507782/0/aws-java-sdk-waf-1-11-820-sources-1 jar/com/amazonaws/services/waf/AbstractAWSWAFRegionalAsync.java

\* /opt/cola/permits/1705121029\_1685962485.0507782/0/aws-java-sdk-waf-1-11-820-sources-1-

jar/com/amazonaws/services/waf/model/waf/transform/CreateSqlInjectionMatchSetRequestProtocolMarshaller.java \* /opt/cola/permits/1705121029\_1685962485.0507782/0/aws-java-sdk-waf-1-11-820-sources-1 jar/com/amazonaws/services/waf/model/waf\_regional/transform/SubscribedRuleGroupSummaryJsonUnmarshaller.j

ava

\* /opt/cola/permits/1705121029\_1685962485.0507782/0/aws-java-sdk-waf-1-11-820-sources-1-

jar/com/amazonaws/services/waf/model/waf/transform/WafOverrideActionJsonUnmarshaller.java

\* /opt/cola/permits/1705121029\_1685962485.0507782/0/aws-java-sdk-waf-1-11-820-sources-1-

jar/com/amazonaws/services/waf/model/GetRateBasedRuleManagedKeysRequest.java

\* /opt/cola/permits/1705121029\_1685962485.0507782/0/aws-java-sdk-waf-1-11-820-sources-1-

jar/com/amazonaws/services/waf/model/waf/transform/WebACLUpdateMarshaller.java

\* /opt/cola/permits/1705121029\_1685962485.0507782/0/aws-java-sdk-waf-1-11-820-sources-1-

jar/com/amazonaws/services/waf/model/waf/transform/ListRegexMatchSetsResultJsonUnmarshaller.java

\* /opt/cola/permits/1705121029\_1685962485.0507782/0/aws-java-sdk-waf-1-11-820-sources-1-

jar/com/amazonaws/services/waf/model/DeleteWebACLRequest.java

\* /opt/cola/permits/1705121029\_1685962485.0507782/0/aws-java-sdk-waf-1-11-820-sources-1-

jar/com/amazonaws/services/waf/model/waf/transform/CreateRegexPatternSetResultJsonUnmarshaller.java

\* /opt/cola/permits/1705121029\_1685962485.0507782/0/aws-java-sdk-waf-1-11-820-sources-1-

jar/com/amazonaws/services/waf/model/UpdateWebACLRequest.java

\* /opt/cola/permits/1705121029\_1685962485.0507782/0/aws-java-sdk-waf-1-11-820-sources-1-

jar/com/amazonaws/services/waf/model/ActivatedRule.java

jar/com/amazonaws/services/waf/model/UpdateRuleGroupRequest.java

\* /opt/cola/permits/1705121029\_1685962485.0507782/0/aws-java-sdk-waf-1-11-820-sources-1 jar/com/amazonaws/services/waf/model/waf/transform/GetRegexPatternSetResultJsonUnmarshaller.java \* /opt/cola/permits/1705121029\_1685962485.0507782/0/aws-java-sdk-waf-1-11-820-sources-1 jar/com/amazonaws/services/waf/model/waf\_regional/transform/GetRateBasedRuleRequestMarshaller.java \* /opt/cola/permits/1705121029\_1685962485.0507782/0/aws-java-sdk-waf-1-11-820-sources-1 jar/com/amazonaws/services/waf/model/WafAction.java

\* /opt/cola/permits/1705121029\_1685962485.0507782/0/aws-java-sdk-waf-1-11-820-sources-1 jar/com/amazonaws/services/waf/model/waf/transform/XssMatchSetSummaryJsonUnmarshaller.java \* /opt/cola/permits/1705121029\_1685962485.0507782/0/aws-java-sdk-waf-1-11-820-sources-1-

jar/com/amazonaws/services/waf/model/waf/transform/CreateByteMatchSetResultJsonUnmarshaller.java

\* /opt/cola/permits/1705121029\_1685962485.0507782/0/aws-java-sdk-waf-1-11-820-sources-1-

jar/com/amazonaws/services/waf/model/waf/transform/CreateIPSetRequestMarshaller.java

\* /opt/cola/permits/1705121029\_1685962485.0507782/0/aws-java-sdk-waf-1-11-820-sources-1 jar/com/amazonaws/services/waf/model/waf/transform/SqlInjectionMatchSetMarshaller.java

\* /opt/cola/permits/1705121029\_1685962485.0507782/0/aws-java-sdk-waf-1-11-820-sources-1-

jar/com/amazonaws/services/waf/model/DeleteRuleGroupRequest.java

\* /opt/cola/permits/1705121029\_1685962485.0507782/0/aws-java-sdk-waf-1-11-820-sources-1-

jar/com/amazonaws/services/waf/model/waf\_regional/transform/DeleteByteMatchSetResultJsonUnmarshaller.java

\* /opt/cola/permits/1705121029\_1685962485.0507782/0/aws-java-sdk-waf-1-11-820-sources-1-

jar/com/amazonaws/services/waf/model/RuleGroupUpdate.java

\* /opt/cola/permits/1705121029\_1685962485.0507782/0/aws-java-sdk-waf-1-11-820-sources-1 jar/com/amazonaws/services/waf/model/Rule.java

\* /opt/cola/permits/1705121029\_1685962485.0507782/0/aws-java-sdk-waf-1-11-820-sources-1 jar/com/amazonaws/services/waf/model/waf/transform/ListRuleGroupsRequestMarshaller.java

\* /opt/cola/permits/1705121029\_1685962485.0507782/0/aws-java-sdk-waf-1-11-820-sources-1-

jar/com/amazonaws/services/waf/model/waf\_regional/transform/GetPermissionPolicyRequestMarshaller.java

\* /opt/cola/permits/1705121029\_1685962485.0507782/0/aws-java-sdk-waf-1-11-820-sources-1-

jar/com/amazonaws/services/waf/model/waf\_regional/transform/UpdateSqlInjectionMatchSetRequestProtocolMars haller.java

\* /opt/cola/permits/1705121029\_1685962485.0507782/0/aws-java-sdk-waf-1-11-820-sources-1-

jar/com/amazonaws/services/waf/model/waf/transform/DeleteIPSetResultJsonUnmarshaller.java

\* /opt/cola/permits/1705121029\_1685962485.0507782/0/aws-java-sdk-waf-1-11-820-sources-1-

jar/com/amazonaws/services/waf/model/waf\_regional/transform/CreateRuleRequestMarshaller.java

\* /opt/cola/permits/1705121029\_1685962485.0507782/0/aws-java-sdk-waf-1-11-820-sources-1-

jar/com/amazonaws/services/waf/model/waf\_regional/transform/CreateRuleGroupResultJsonUnmarshaller.java

\* /opt/cola/permits/1705121029\_1685962485.0507782/0/aws-java-sdk-waf-1-11-820-sources-1-

jar/com/amazonaws/services/waf/model/waf\_regional/transform/WebACLUpdateJsonUnmarshaller.java

\* /opt/cola/permits/1705121029\_1685962485.0507782/0/aws-java-sdk-waf-1-11-820-sources-1-

jar/com/amazonaws/services/waf/model/waf\_regional/transform/ExcludedRuleMarshaller.java

\* /opt/cola/permits/1705121029\_1685962485.0507782/0/aws-java-sdk-waf-1-11-820-sources-1-

jar/com/amazonaws/services/waf/model/waf/transform/ListIPSetsRequestProtocolMarshaller.java

\* /opt/cola/permits/1705121029\_1685962485.0507782/0/aws-java-sdk-waf-1-11-820-sources-1-

jar/com/amazonaws/services/waf/model/waf/transform/DeleteSqlInjectionMatchSetRequestMarshaller.java

\* /opt/cola/permits/1705121029\_1685962485.0507782/0/aws-java-sdk-waf-1-11-820-sources-1-

jar/com/amazonaws/services/waf/model/DeleteRuleResult.java

\* /opt/cola/permits/1705121029\_1685962485.0507782/0/aws-java-sdk-waf-1-11-820-sources-1-

jar/com/amazonaws/services/waf/model/waf/transform/DeleteRateBasedRuleRequestProtocolMarshaller.java

\* /opt/cola/permits/1705121029\_1685962485.0507782/0/aws-java-sdk-waf-1-11-820-sources-1 jar/com/amazonaws/services/waf/model/waf/transform/GetPermissionPolicyRequestProtocolMarshaller.java \* /opt/cola/permits/1705121029\_1685962485.0507782/0/aws-java-sdk-waf-1-11-820-sources-1 jar/com/amazonaws/services/waf/model/waf\_regional/transform/ListSqlInjectionMatchSetsRequestMarshaller.java \* /opt/cola/permits/1705121029\_1685962485.0507782/0/aws-java-sdk-waf-1-11-820-sources-1 jar/com/amazonaws/services/waf/model/UpdateSizeConstraintSetRequest.java

\* /opt/cola/permits/1705121029\_1685962485.0507782/0/aws-java-sdk-waf-1-11-820-sources-1 jar/com/amazonaws/services/waf/model/waf/transform/DeleteRuleResultJsonUnmarshaller.java \* /opt/cola/permits/1705121029\_1685962485.0507782/0/aws-java-sdk-waf-1-11-820-sources-1 jar/com/amazonaws/services/waf/model/waf/transform/GetWebACLResultJsonUnmarshaller.java \* /opt/cola/permits/1705121029\_1685962485.0507782/0/aws-java-sdk-waf-1-11-820-sources-1 jar/com/amazonaws/services/waf/model/waf\_regional/transform/ListRuleGroupsResultJsonUnmarshaller.java \* /opt/cola/permits/1705121029\_1685962485.0507782/0/aws-java-sdk-waf-1-11-820-sources-1 jar/com/amazonaws/services/waf/model/waf\_regional/transform/ExcludedRuleJsonUnmarshaller.java \* /opt/cola/permits/1705121029\_1685962485.0507782/0/aws-java-sdk-waf-1-11-820-sources-1 jar/com/amazonaws/services/waf/model/waf\_regional/transform/GetWebACLForResourceResultJsonUnmarshaller.j

ava

\* /opt/cola/permits/1705121029\_1685962485.0507782/0/aws-java-sdk-waf-1-11-820-sources-1-

jar/com/amazonaws/services/waf/model/waf/transform/TagResourceResultJsonUnmarshaller.java

\* /opt/cola/permits/1705121029\_1685962485.0507782/0/aws-java-sdk-waf-1-11-820-sources-1-

jar/com/amazonaws/services/waf/model/waf/transform/UpdateRuleRequestMarshaller.java

\* /opt/cola/permits/1705121029\_1685962485.0507782/0/aws-java-sdk-waf-1-11-820-sources-1-

jar/com/amazonaws/services/waf/model/waf/transform/CreateSqlInjectionMatchSetRequestMarshaller.java

\* /opt/cola/permits/1705121029\_1685962485.0507782/0/aws-java-sdk-waf-1-11-820-sources-1-

jar/com/amazonaws/services/waf/model/waf/transform/ByteMatchSetSummaryMarshaller.java

\* /opt/cola/permits/1705121029\_1685962485.0507782/0/aws-java-sdk-waf-1-11-820-sources-1-

jar/com/amazonaws/services/waf/model/waf\_regional/transform/UpdateGeoMatchSetResultJsonUnmarshaller.java

\* /opt/cola/permits/1705121029\_1685962485.0507782/0/aws-java-sdk-waf-1-11-820-sources-1-

jar/com/amazonaws/services/waf/model/GetSampledRequestsRequest.java

\* /opt/cola/permits/1705121029\_1685962485.0507782/0/aws-java-sdk-waf-1-11-820-sources-1-

jar/com/amazonaws/services/waf/model/waf/transform/ListSubscribedRuleGroupsRequestMarshaller.java

\* /opt/cola/permits/1705121029\_1685962485.0507782/0/aws-java-sdk-waf-1-11-820-sources-1-

jar/com/amazonaws/services/waf/model/WAFServiceLinkedRoleErrorException.java

\* /opt/cola/permits/1705121029\_1685962485.0507782/0/aws-java-sdk-waf-1-11-820-sources-1 jar/com/amazonaws/services/waf/model/waf\_regional/transform/DeleteSqlInjectionMatchSetResultJsonUnmarshall

er.java

\* /opt/cola/permits/1705121029\_1685962485.0507782/0/aws-java-sdk-waf-1-11-820-sources-1-

jar/com/amazonaws/services/waf/model/waf\_regional/transform/CreateGeoMatchSetResultJsonUnmarshaller.java \* /opt/cola/permits/1705121029\_1685962485.0507782/0/aws-java-sdk-waf-1-11-820-sources-1-

jar/com/amazonaws/services/waf/model/waf/transform/UpdateRegexMatchSetResultJsonUnmarshaller.java

\* /opt/cola/permits/1705121029\_1685962485.0507782/0/aws-java-sdk-waf-1-11-820-sources-1-

jar/com/amazonaws/services/waf/model/RuleSummary.java

\* /opt/cola/permits/1705121029\_1685962485.0507782/0/aws-java-sdk-waf-1-11-820-sources-1-

jar/com/amazonaws/services/waf/model/waf\_regional/transform/CreateRateBasedRuleRequestProtocolMarshaller.ja va

\* /opt/cola/permits/1705121029\_1685962485.0507782/0/aws-java-sdk-waf-1-11-820-sources-1-

jar/com/amazonaws/services/waf/model/UpdateRegexPatternSetRequest.java

jar/com/amazonaws/services/waf/model/UpdateRuleRequest.java

\* /opt/cola/permits/1705121029\_1685962485.0507782/0/aws-java-sdk-waf-1-11-820-sources-1 jar/com/amazonaws/services/waf/model/waf/transform/DeleteByteMatchSetRequestProtocolMarshaller.java \* /opt/cola/permits/1705121029\_1685962485.0507782/0/aws-java-sdk-waf-1-11-820-sources-1 jar/com/amazonaws/services/waf/model/waf\_regional/transform/ListRulesRequestMarshaller.java \* /opt/cola/permits/1705121029\_1685962485.0507782/0/aws-java-sdk-waf-1-11-820-sources-1 jar/com/amazonaws/services/waf/model/waf\_regional/transform/RegexMatchSetJsonUnmarshaller.java \* /opt/cola/permits/1705121029\_1685962485.0507782/0/aws-java-sdk-waf-1-11-820-sources-1 jar/com/amazonaws/services/waf/model/waf/transform/CreateWebACLRequestProtocolMarshaller.java \* /opt/cola/permits/1705121029\_1685962485.0507782/0/aws-java-sdk-waf-1-11-820-sources-1 jar/com/amazonaws/services/waf/model/waf\_regional/transform/ListResourcesForWebACLResultJsonUnmarshaller .java \* /opt/cola/permits/1705121029\_1685962485.0507782/0/aws-java-sdk-waf-1-11-820-sources-1 jar/com/amazonaws/services/waf/model/ByteMatchTuple.java \* /opt/cola/permits/1705121029\_1685962485.0507782/0/aws-java-sdk-waf-1-11-820-sources-1 jar/com/amazonaws/services/waf/model/waf\_regional/transform/ListXssMatchSetsRequestMarshaller.java \* /opt/cola/permits/1705121029\_1685962485.0507782/0/aws-java-sdk-waf-1-11-820-sources-1 jar/com/amazonaws/services/waf/model/waf\_regional/transform/SizeConstraintSetJsonUnmarshaller.java \* /opt/cola/permits/1705121029\_1685962485.0507782/0/aws-java-sdk-waf-1-11-820-sources-1 jar/com/amazonaws/services/waf/model/GetRuleRequest.java \* /opt/cola/permits/1705121029\_1685962485.0507782/0/aws-java-sdk-waf-1-11-820-sources-1 jar/com/amazonaws/services/waf/model/DeleteLoggingConfigurationResult.java \* /opt/cola/permits/1705121029\_1685962485.0507782/0/aws-java-sdk-waf-1-11-820-sources-1 jar/com/amazonaws/services/waf/model/waf/transform/WebACLMarshaller.java \* /opt/cola/permits/1705121029\_1685962485.0507782/0/aws-java-sdk-waf-1-11-820-sources-1 jar/com/amazonaws/services/waf/model/waf\_regional/transform/GeoMatchSetUpdateJsonUnmarshaller.java \* /opt/cola/permits/1705121029\_1685962485.0507782/0/aws-java-sdk-waf-1-11-820-sources-1 jar/com/amazonaws/services/waf/model/waf\_regional/transform/SqlInjectionMatchSetUpdateMarshaller.java \* /opt/cola/permits/1705121029\_1685962485.0507782/0/aws-java-sdk-waf-1-11-820-sources-1 jar/com/amazonaws/services/waf/model/WAFReferencedItemException.java \* /opt/cola/permits/1705121029\_1685962485.0507782/0/aws-java-sdk-waf-1-11-820-sources-1 jar/com/amazonaws/services/waf/model/waf/transform/GetXssMatchSetRequestProtocolMarshaller.java \* /opt/cola/permits/1705121029\_1685962485.0507782/0/aws-java-sdk-waf-1-11-820-sources-1 jar/com/amazonaws/services/waf/model/waf\_regional/transform/WAFInvalidOperationExceptionUnmarshaller.java \* /opt/cola/permits/1705121029\_1685962485.0507782/0/aws-java-sdk-waf-1-11-820-sources-1 jar/com/amazonaws/services/waf/model/WAFNonexistentItemException.java \* /opt/cola/permits/1705121029\_1685962485.0507782/0/aws-java-sdk-waf-1-11-820-sources-1 jar/com/amazonaws/services/waf/model/waf\_regional/transform/TagResourceRequestMarshaller.java \* /opt/cola/permits/1705121029\_1685962485.0507782/0/aws-java-sdk-waf-1-11-820-sources-1 jar/com/amazonaws/services/waf/model/waf\_regional/transform/WAFDisallowedNameExceptionUnmarshaller.java \* /opt/cola/permits/1705121029\_1685962485.0507782/0/aws-java-sdk-waf-1-11-820-sources-1 jar/com/amazonaws/services/waf/model/GetRateBasedRuleResult.java \* /opt/cola/permits/1705121029\_1685962485.0507782/0/aws-java-sdk-waf-1-11-820-sources-1 jar/com/amazonaws/services/waf/model/ListRuleGroupsResult.java \* /opt/cola/permits/1705121029\_1685962485.0507782/0/aws-java-sdk-waf-1-11-820-sources-1 jar/com/amazonaws/services/waf/model/waf/transform/XssMatchSetSummaryMarshaller.java

\* /opt/cola/permits/1705121029\_1685962485.0507782/0/aws-java-sdk-waf-1-11-820-sources-1-

jar/com/amazonaws/services/waf/model/GetSampledRequestsResult.java

\* /opt/cola/permits/1705121029\_1685962485.0507782/0/aws-java-sdk-waf-1-11-820-sources-1-

jar/com/amazonaws/services/waf/model/waf/transform/GeoMatchSetUpdateMarshaller.java

\* /opt/cola/permits/1705121029\_1685962485.0507782/0/aws-java-sdk-waf-1-11-820-sources-1-

jar/com/amazonaws/services/waf/model/waf\_regional/transform/CreateSizeConstraintSetResultJsonUnmarshaller.ja va

\* /opt/cola/permits/1705121029\_1685962485.0507782/0/aws-java-sdk-waf-1-11-820-sources-1-

jar/com/amazonaws/services/waf/model/waf\_regional/transform/ListSqlInjectionMatchSetsResultJsonUnmarshaller. java

\* /opt/cola/permits/1705121029\_1685962485.0507782/0/aws-java-sdk-waf-1-11-820-sources-1-

jar/com/amazonaws/services/waf/model/GeoMatchConstraintType.java

\* /opt/cola/permits/1705121029\_1685962485.0507782/0/aws-java-sdk-waf-1-11-820-sources-1-

jar/com/amazonaws/services/waf/model/waf/transform/CreateRegexMatchSetRequestProtocolMarshaller.java

\* /opt/cola/permits/1705121029\_1685962485.0507782/0/aws-java-sdk-waf-1-11-820-sources-1-

jar/com/amazonaws/services/waf/model/waf/transform/ListRegexPatternSetsRequestProtocolMarshaller.java

\* /opt/cola/permits/1705121029\_1685962485.0507782/0/aws-java-sdk-waf-1-11-820-sources-1-

jar/com/amazonaws/services/waf/model/waf\_regional/transform/GetChangeTokenResultJsonUnmarshaller.java

\* /opt/cola/permits/1705121029\_1685962485.0507782/0/aws-java-sdk-waf-1-11-820-sources-1-

jar/com/amazonaws/services/waf/model/waf\_regional/transform/UpdateIPSetRequestMarshaller.java

\* /opt/cola/permits/1705121029\_1685962485.0507782/0/aws-java-sdk-waf-1-11-820-sources-1-

jar/com/amazonaws/services/waf/model/waf\_regional/transform/UpdateXssMatchSetRequestProtocolMarshaller.jav a

\* /opt/cola/permits/1705121029\_1685962485.0507782/0/aws-java-sdk-waf-1-11-820-sources-1-

jar/com/amazonaws/services/waf/model/PutLoggingConfigurationResult.java

\* /opt/cola/permits/1705121029\_1685962485.0507782/0/aws-java-sdk-waf-1-11-820-sources-1 jar/com/amazonaws/services/waf/model/CreateRuleRequest.java

\* /opt/cola/permits/1705121029\_1685962485.0507782/0/aws-java-sdk-waf-1-11-820-sources-1-

jar/com/amazonaws/services/waf/model/ListXssMatchSetsResult.java

\* /opt/cola/permits/1705121029\_1685962485.0507782/0/aws-java-sdk-waf-1-11-820-sources-1-

jar/com/amazonaws/services/waf/model/waf/transform/UpdateXssMatchSetResultJsonUnmarshaller.java

\* /opt/cola/permits/1705121029\_1685962485.0507782/0/aws-java-sdk-waf-1-11-820-sources-1-

jar/com/amazonaws/services/waf/model/DeleteIPSetRequest.java

\* /opt/cola/permits/1705121029\_1685962485.0507782/0/aws-java-sdk-waf-1-11-820-sources-1-

jar/com/amazonaws/services/waf/model/waf\_regional/transform/DeleteLoggingConfigurationRequestMarshaller.jav a

\* /opt/cola/permits/1705121029\_1685962485.0507782/0/aws-java-sdk-waf-1-11-820-sources-1-

jar/com/amazonaws/services/waf/model/waf\_regional/transform/GetRuleRequestMarshaller.java

\* /opt/cola/permits/1705121029\_1685962485.0507782/0/aws-java-sdk-waf-1-11-820-sources-1-

jar/com/amazonaws/services/waf/model/waf\_regional/transform/RegexMatchTupleJsonUnmarshaller.java

\* /opt/cola/permits/1705121029\_1685962485.0507782/0/aws-java-sdk-waf-1-11-820-sources-1-

jar/com/amazonaws/services/waf/model/ComparisonOperator.java

\* /opt/cola/permits/1705121029\_1685962485.0507782/0/aws-java-sdk-waf-1-11-820-sources-1-

jar/com/amazonaws/services/waf/AWSWAFRegional.java

\* /opt/cola/permits/1705121029\_1685962485.0507782/0/aws-java-sdk-waf-1-11-820-sources-1-

jar/com/amazonaws/services/waf/model/waf\_regional/transform/ByteMatchTupleJsonUnmarshaller.java

\* /opt/cola/permits/1705121029\_1685962485.0507782/0/aws-java-sdk-waf-1-11-820-sources-1-

jar/com/amazonaws/services/waf/model/waf\_regional/transform/CreateWebACLRequestProtocolMarshaller.java \* /opt/cola/permits/1705121029\_1685962485.0507782/0/aws-java-sdk-waf-1-11-820-sources-1-

jar/com/amazonaws/services/waf/model/waf\_regional/transform/CreateXssMatchSetRequestMarshaller.java
\* /opt/cola/permits/1705121029\_1685962485.0507782/0/aws-java-sdk-waf-1-11-820-sources-1 jar/com/amazonaws/services/waf/model/RuleUpdate.java

\* /opt/cola/permits/1705121029\_1685962485.0507782/0/aws-java-sdk-waf-1-11-820-sources-1 jar/com/amazonaws/services/waf/model/waf/transform/RuleGroupSummaryJsonUnmarshaller.java \* /opt/cola/permits/1705121029\_1685962485.0507782/0/aws-java-sdk-waf-1-11-820-sources-1 jar/com/amazonaws/services/waf/model/PositionalConstraint.java

\* /opt/cola/permits/1705121029\_1685962485.0507782/0/aws-java-sdk-waf-1-11-820-sources-1 jar/com/amazonaws/services/waf/model/waf/transform/GetIPSetRequestProtocolMarshaller.java \* /opt/cola/permits/1705121029\_1685962485.0507782/0/aws-java-sdk-waf-1-11-820-sources-1 jar/com/amazonaws/services/waf/model/waf\_regional/transform/IPSetSummaryMarshaller.java \* /opt/cola/permits/1705121029\_1685962485.0507782/0/aws-java-sdk-waf-1-11-820-sources-1 jar/com/amazonaws/services/waf/model/waf/transform/SizeConstraintSetJsonUnmarshaller.java

\* /opt/cola/permits/1705121029\_1685962485.0507782/0/aws-java-sdk-waf-1-11-820-sources-1-

jar/com/amazonaws/services/waf/model/waf\_regional/transform/DeletePermissionPolicyRequestProtocolMarshaller .java

\* /opt/cola/permits/1705121029\_1685962485.0507782/0/aws-java-sdk-waf-1-11-820-sources-1-

jar/com/amazonaws/services/waf/model/waf/transform/WAFLimitsExceededExceptionUnmarshaller.java

\* /opt/cola/permits/1705121029\_1685962485.0507782/0/aws-java-sdk-waf-1-11-820-sources-1-

jar/com/amazonaws/services/waf/model/waf/transform/RegexPatternSetMarshaller.java

\* /opt/cola/permits/1705121029\_1685962485.0507782/0/aws-java-sdk-waf-1-11-820-sources-1-

jar/com/amazonaws/services/waf/model/DeleteRegexPatternSetResult.java

\* /opt/cola/permits/1705121029\_1685962485.0507782/0/aws-java-sdk-waf-1-11-820-sources-1 jar/com/amazonaws/services/waf/model/RegexPatternSetSummary.java

\* /opt/cola/permits/1705121029\_1685962485.0507782/0/aws-java-sdk-waf-1-11-820-sources-1-

jar/com/amazonaws/services/waf/model/waf/transform/UpdateRuleGroupResultJsonUnmarshaller.java

\* /opt/cola/permits/1705121029\_1685962485.0507782/0/aws-java-sdk-waf-1-11-820-sources-1-

jar/com/amazonaws/services/waf/model/waf\_regional/transform/GetXssMatchSetResultJsonUnmarshaller.java

\* /opt/cola/permits/1705121029\_1685962485.0507782/0/aws-java-sdk-waf-1-11-820-sources-1-

jar/com/amazonaws/services/waf/model/RuleGroup.java

\* /opt/cola/permits/1705121029\_1685962485.0507782/0/aws-java-sdk-waf-1-11-820-sources-1-

jar/com/amazonaws/services/waf/model/waf/transform/CreateXssMatchSetResultJsonUnmarshaller.java

\* /opt/cola/permits/1705121029\_1685962485.0507782/0/aws-java-sdk-waf-1-11-820-sources-1-

jar/com/amazonaws/services/waf/model/PutPermissionPolicyRequest.java

\* /opt/cola/permits/1705121029\_1685962485.0507782/0/aws-java-sdk-waf-1-11-820-sources-1-

jar/com/amazonaws/services/waf/model/waf/transform/UntagResourceRequestProtocolMarshaller.java

\* /opt/cola/permits/1705121029\_1685962485.0507782/0/aws-java-sdk-waf-1-11-820-sources-1-

jar/com/amazonaws/services/waf/model/waf/transform/CreateRegexMatchSetResultJsonUnmarshaller.java

\* /opt/cola/permits/1705121029\_1685962485.0507782/0/aws-java-sdk-waf-1-11-820-sources-1-

jar/com/amazonaws/services/waf/model/waf/transform/DeleteSqlInjectionMatchSetRequestProtocolMarshaller.java \* /opt/cola/permits/1705121029\_1685962485.0507782/0/aws-java-sdk-waf-1-11-820-sources-1-

jar/com/amazonaws/services/waf/model/GetIPSetResult.java

\* /opt/cola/permits/1705121029\_1685962485.0507782/0/aws-java-sdk-waf-1-11-820-sources-1-

jar/com/amazonaws/services/waf/model/waf\_regional/transform/ListLoggingConfigurationsRequestProtocolMarsha ller.java

\* /opt/cola/permits/1705121029\_1685962485.0507782/0/aws-java-sdk-waf-1-11-820-sources-1-

jar/com/amazonaws/services/waf/model/GeoMatchSetSummary.java

\* /opt/cola/permits/1705121029\_1685962485.0507782/0/aws-java-sdk-waf-1-11-820-sources-1-

jar/com/amazonaws/services/waf/model/waf/transform/RuleSummaryMarshaller.java

\* /opt/cola/permits/1705121029\_1685962485.0507782/0/aws-java-sdk-waf-1-11-820-sources-1-

jar/com/amazonaws/services/waf/model/ListActivatedRulesInRuleGroupResult.java

\* /opt/cola/permits/1705121029\_1685962485.0507782/0/aws-java-sdk-waf-1-11-820-sources-1-

jar/com/amazonaws/services/waf/model/waf/transform/XssMatchTupleMarshaller.java

\* /opt/cola/permits/1705121029\_1685962485.0507782/0/aws-java-sdk-waf-1-11-820-sources-1-

jar/com/amazonaws/services/waf/model/waf\_regional/transform/AssociateWebACLRequestMarshaller.java

\* /opt/cola/permits/1705121029\_1685962485.0507782/0/aws-java-sdk-waf-1-11-820-sources-1-

jar/com/amazonaws/services/waf/model/waf\_regional/transform/GetRegexMatchSetRequestProtocolMarshaller.java

\* /opt/cola/permits/1705121029\_1685962485.0507782/0/aws-java-sdk-waf-1-11-820-sources-1-

jar/com/amazonaws/services/waf/model/waf\_regional/transform/PredicateMarshaller.java

\* /opt/cola/permits/1705121029\_1685962485.0507782/0/aws-java-sdk-waf-1-11-820-sources-1-

jar/com/amazonaws/services/waf/model/waf\_regional/transform/GeoMatchSetJsonUnmarshaller.java

\* /opt/cola/permits/1705121029\_1685962485.0507782/0/aws-java-sdk-waf-1-11-820-sources-1-

jar/com/amazonaws/services/waf/model/waf\_regional/transform/WAFEntityMigrationExceptionUnmarshaller.java

\* /opt/cola/permits/1705121029\_1685962485.0507782/0/aws-java-sdk-waf-1-11-820-sources-1-

jar/com/amazonaws/services/waf/model/waf/transform/ListGeoMatchSetsResultJsonUnmarshaller.java

\* /opt/cola/permits/1705121029\_1685962485.0507782/0/aws-java-sdk-waf-1-11-820-sources-1-

jar/com/amazonaws/services/waf/model/waf/transform/PutLoggingConfigurationResultJsonUnmarshaller.java

\* /opt/cola/permits/1705121029\_1685962485.0507782/0/aws-java-sdk-waf-1-11-820-sources-1-

jar/com/amazonaws/services/waf/model/ListByteMatchSetsResult.java

\* /opt/cola/permits/1705121029\_1685962485.0507782/0/aws-java-sdk-waf-1-11-820-sources-1-

jar/com/amazonaws/services/waf/model/waf\_regional/transform/ListSqlInjectionMatchSetsRequestProtocolMarshal ler.java

\* /opt/cola/permits/1705121029\_1685962485.0507782/0/aws-java-sdk-waf-1-11-820-sources-1-

jar/com/amazonaws/services/waf/model/CreateSqlInjectionMatchSetRequest.java

\* /opt/cola/permits/1705121029\_1685962485.0507782/0/aws-java-sdk-waf-1-11-820-sources-1-

jar/com/amazonaws/services/waf/model/DisassociateWebACLRequest.java

\* /opt/cola/permits/1705121029\_1685962485.0507782/0/aws-java-sdk-waf-1-11-820-sources-1-

jar/com/amazonaws/services/waf/model/waf/transform/GetRegexMatchSetRequestProtocolMarshaller.java

\* /opt/cola/permits/1705121029\_1685962485.0507782/0/aws-java-sdk-waf-1-11-820-sources-1-

jar/com/amazonaws/services/waf/model/waf\_regional/transform/DeleteSizeConstraintSetRequestMarshaller.java \* /opt/cola/permits/1705121029\_1685962485.0507782/0/aws-java-sdk-waf-1-11-820-sources-1-

jar/com/amazonaws/services/waf/model/waf\_regional/transform/GetRateBasedRuleManagedKeysRequestProtocol Marshaller.java

\* /opt/cola/permits/1705121029\_1685962485.0507782/0/aws-java-sdk-waf-1-11-820-sources-1-

jar/com/amazonaws/services/waf/model/waf\_regional/transform/GetGeoMatchSetRequestMarshaller.java

\* /opt/cola/permits/1705121029\_1685962485.0507782/0/aws-java-sdk-waf-1-11-820-sources-1-

jar/com/amazonaws/services/waf/model/ListSubscribedRuleGroupsResult.java

\* /opt/cola/permits/1705121029\_1685962485.0507782/0/aws-java-sdk-waf-1-11-820-sources-1-

jar/com/amazonaws/services/waf/model/DeleteRegexMatchSetRequest.java

\* /opt/cola/permits/1705121029\_1685962485.0507782/0/aws-java-sdk-waf-1-11-820-sources-1-

jar/com/amazonaws/services/waf/model/waf\_regional/transform/ListWebACLsRequestMarshaller.java

\* /opt/cola/permits/1705121029\_1685962485.0507782/0/aws-java-sdk-waf-1-11-820-sources-1-

jar/com/amazonaws/services/waf/model/waf/transform/ListTagsForResourceResultJsonUnmarshaller.java

\* /opt/cola/permits/1705121029\_1685962485.0507782/0/aws-java-sdk-waf-1-11-820-sources-1-

jar/com/amazonaws/services/waf/model/waf/transform/SampledHTTPRequestJsonUnmarshaller.java

\* /opt/cola/permits/1705121029\_1685962485.0507782/0/aws-java-sdk-waf-1-11-820-sources-1-

jar/com/amazonaws/services/waf/model/waf/transform/UpdateIPSetResultJsonUnmarshaller.java

\* /opt/cola/permits/1705121029\_1685962485.0507782/0/aws-java-sdk-waf-1-11-820-sources-1 jar/com/amazonaws/services/waf/model/waf/transform/DeletePermissionPolicyRequestProtocolMarshaller.java \* /opt/cola/permits/1705121029\_1685962485.0507782/0/aws-java-sdk-waf-1-11-820-sources-1 jar/com/amazonaws/services/waf/model/waf\_regional/transform/WAFReferencedItemExceptionUnmarshaller.java \* /opt/cola/permits/1705121029\_1685962485.0507782/0/aws-java-sdk-waf-1-11-820-sources-1 jar/com/amazonaws/services/waf/model/WAFEntityMigrationException.java \* /opt/cola/permits/1705121029\_1685962485.0507782/0/aws-java-sdk-waf-1-11-820-sources-1 jar/com/amazonaws/services/waf/model/waf/transform/ListByteMatchSetsRequestProtocolMarshaller.java \* /opt/cola/permits/1705121029\_1685962485.0507782/0/aws-java-sdk-waf-1-11-820-sources-1 jar/com/amazonaws/services/waf/model/waf/transform/ListRuleGroupsRequestProtocolMarshaller.java \* /opt/cola/permits/1705121029\_1685962485.0507782/0/aws-java-sdk-waf-1-11-820-sources-1 jar/com/amazonaws/services/waf/model/waf/transform/GetIPSetRequestMarshaller.java \* /opt/cola/permits/1705121029\_1685962485.0507782/0/aws-java-sdk-waf-1-11-820-sources-1 jar/com/amazonaws/services/waf/model/waf/transform/HTTPRequestJsonUnmarshaller.java \* /opt/cola/permits/1705121029\_1685962485.0507782/0/aws-java-sdk-waf-1-11-820-sources-1 jar/com/amazonaws/services/waf/model/waf/transform/UpdateWebACLResultJsonUnmarshaller.java \* /opt/cola/permits/1705121029\_1685962485.0507782/0/aws-java-sdk-waf-1-11-820-sources-1-

jar/com/amazonaws/services/waf/model/waf/transform/ListActivatedRulesInRuleGroupResultJsonUnmarshaller.jav a

\* /opt/cola/permits/1705121029\_1685962485.0507782/0/aws-java-sdk-waf-1-11-820-sources-1-

jar/com/amazonaws/services/waf/model/waf\_regional/transform/WAFNonEmptyEntityExceptionUnmarshaller.java

\* /opt/cola/permits/1705121029\_1685962485.0507782/0/aws-java-sdk-waf-1-11-820-sources-1-

jar/com/amazonaws/services/waf/model/waf/transform/TimeWindowMarshaller.java

\* /opt/cola/permits/1705121029\_1685962485.0507782/0/aws-java-sdk-waf-1-11-820-sources-1-

jar/com/amazonaws/services/waf/model/waf\_regional/transform/GetSampledRequestsRequestMarshaller.java

\* /opt/cola/permits/1705121029\_1685962485.0507782/0/aws-java-sdk-waf-1-11-820-sources-1-

jar/com/amazonaws/services/waf/model/waf/transform/GetRegexPatternSetRequestProtocolMarshaller.java

\* /opt/cola/permits/1705121029\_1685962485.0507782/0/aws-java-sdk-waf-1-11-820-sources-1-

jar/com/amazonaws/services/waf/model/waf/transform/RegexPatternSetSummaryMarshaller.java

\* /opt/cola/permits/1705121029\_1685962485.0507782/0/aws-java-sdk-waf-1-11-820-sources-1-

jar/com/amazonaws/services/waf/model/waf\_regional/transform/UpdateGeoMatchSetRequestProtocolMarshaller.ja va

\* /opt/cola/permits/1705121029\_1685962485.0507782/0/aws-java-sdk-waf-1-11-820-sources-1-

jar/com/amazonaws/services/waf/model/UpdateIPSetRequest.java

\* /opt/cola/permits/1705121029\_1685962485.0507782/0/aws-java-sdk-waf-1-11-820-sources-1-

jar/com/amazonaws/services/waf/model/waf/transform/WAFDisallowedNameExceptionUnmarshaller.java

\* /opt/cola/permits/1705121029\_1685962485.0507782/0/aws-java-sdk-waf-1-11-820-sources-1-

jar/com/amazonaws/services/waf/model/waf/transform/UntagResourceResultJsonUnmarshaller.java

\* /opt/cola/permits/1705121029\_1685962485.0507782/0/aws-java-sdk-waf-1-11-820-sources-1-

jar/com/amazonaws/services/waf/model/waf/transform/UpdateRuleResultJsonUnmarshaller.java

\* /opt/cola/permits/1705121029\_1685962485.0507782/0/aws-java-sdk-waf-1-11-820-sources-1-

jar/com/amazonaws/services/waf/model/waf/transform/GetIPSetResultJsonUnmarshaller.java

\* /opt/cola/permits/1705121029\_1685962485.0507782/0/aws-java-sdk-waf-1-11-820-sources-1-

jar/com/amazonaws/services/waf/model/waf/transform/GetRateBasedRuleManagedKeysRequestMarshaller.java

\* /opt/cola/permits/1705121029\_1685962485.0507782/0/aws-java-sdk-waf-1-11-820-sources-1-

jar/com/amazonaws/services/waf/model/waf\_regional/transform/CreateWebACLMigrationStackRequestProtocolMa rshaller.java

jar/com/amazonaws/services/waf/model/waf/transform/RegexMatchSetSummaryJsonUnmarshaller.java

\* /opt/cola/permits/1705121029\_1685962485.0507782/0/aws-java-sdk-waf-1-11-820-sources-1-

jar/com/amazonaws/services/waf/model/waf\_regional/transform/DeleteRuleResultJsonUnmarshaller.java

\* /opt/cola/permits/1705121029\_1685962485.0507782/0/aws-java-sdk-waf-1-11-820-sources-1-

jar/com/amazonaws/services/waf/model/waf/transform/GetRateBasedRuleRequestMarshaller.java

\* /opt/cola/permits/1705121029\_1685962485.0507782/0/aws-java-sdk-waf-1-11-820-sources-1-

jar/com/amazonaws/services/waf/model/ListResourcesForWebACLRequest.java

\* /opt/cola/permits/1705121029\_1685962485.0507782/0/aws-java-sdk-waf-1-11-820-sources-1 jar/com/amazonaws/services/waf/model/RegexPatternSetUpdate.java

\* /opt/cola/permits/1705121029\_1685962485.0507782/0/aws-java-sdk-waf-1-11-820-sources-1 jar/com/amazonaws/services/waf/AWSWAFClientBuilder.java

\* /opt/cola/permits/1705121029\_1685962485.0507782/0/aws-java-sdk-waf-1-11-820-sources-1-

jar/com/amazonaws/services/waf/model/waf\_regional/transform/ListGeoMatchSetsRequestProtocolMarshaller.java

\* /opt/cola/permits/1705121029\_1685962485.0507782/0/aws-java-sdk-waf-1-11-820-sources-1 jar/com/amazonaws/services/waf/model/HTTPHeader.java

\* /opt/cola/permits/1705121029\_1685962485.0507782/0/aws-java-sdk-waf-1-11-820-sources-1-

jar/com/amazonaws/services/waf/model/waf/transform/WebACLSummaryJsonUnmarshaller.java

\* /opt/cola/permits/1705121029\_1685962485.0507782/0/aws-java-sdk-waf-1-11-820-sources-1 jar/com/amazonaws/services/waf/model/FieldToMatch.java

\* /opt/cola/permits/1705121029\_1685962485.0507782/0/aws-java-sdk-waf-1-11-820-sources-1-

jar/com/amazonaws/services/waf/model/CreateGeoMatchSetResult.java

\* /opt/cola/permits/1705121029\_1685962485.0507782/0/aws-java-sdk-waf-1-11-820-sources-1 jar/com/amazonaws/services/waf/model/ExcludedRule.java

\* /opt/cola/permits/1705121029\_1685962485.0507782/0/aws-java-sdk-waf-1-11-820-sources-1-

jar/com/amazonaws/services/waf/model/waf\_regional/transform/CreateWebACLResultJsonUnmarshaller.java

\* /opt/cola/permits/1705121029\_1685962485.0507782/0/aws-java-sdk-waf-1-11-820-sources-1-

jar/com/amazonaws/services/waf/model/waf\_regional/transform/PutPermissionPolicyRequestMarshaller.java

\* /opt/cola/permits/1705121029\_1685962485.0507782/0/aws-java-sdk-waf-1-11-820-sources-1-

jar/com/amazonaws/services/waf/model/SubscribedRuleGroupSummary.java

\* /opt/cola/permits/1705121029\_1685962485.0507782/0/aws-java-sdk-waf-1-11-820-sources-1-

jar/com/amazonaws/services/waf/AWSWAFRegionalAsync.java

\* /opt/cola/permits/1705121029\_1685962485.0507782/0/aws-java-sdk-waf-1-11-820-sources-1-

jar/com/amazonaws/services/waf/model/waf/transform/GetSampledRequestsRequestProtocolMarshaller.java

\* /opt/cola/permits/1705121029\_1685962485.0507782/0/aws-java-sdk-waf-1-11-820-sources-1-

jar/com/amazonaws/services/waf/model/waf\_regional/transform/RegexPatternSetUpdateMarshaller.java

\* /opt/cola/permits/1705121029\_1685962485.0507782/0/aws-java-sdk-waf-1-11-820-sources-1-

jar/com/amazonaws/services/waf/model/waf\_regional/transform/SqlInjectionMatchSetSummaryMarshaller.java

\* /opt/cola/permits/1705121029\_1685962485.0507782/0/aws-java-sdk-waf-1-11-820-sources-1-

jar/com/amazonaws/services/waf/model/waf/transform/ListGeoMatchSetsRequestMarshaller.java

\* /opt/cola/permits/1705121029\_1685962485.0507782/0/aws-java-sdk-waf-1-11-820-sources-1-

jar/com/amazonaws/services/waf/model/waf/transform/RegexMatchSetMarshaller.java

\* /opt/cola/permits/1705121029\_1685962485.0507782/0/aws-java-sdk-waf-1-11-820-sources-1-

jar/com/amazonaws/services/waf/model/waf/transform/XssMatchTupleJsonUnmarshaller.java

\* /opt/cola/permits/1705121029\_1685962485.0507782/0/aws-java-sdk-waf-1-11-820-sources-1-

jar/com/amazonaws/services/waf/model/waf\_regional/transform/ListResourcesForWebACLRequestProtocolMarsha ller.java

\* /opt/cola/permits/1705121029\_1685962485.0507782/0/aws-java-sdk-waf-1-11-820-sources-1-

jar/com/amazonaws/services/waf/model/waf\_regional/transform/WAFInternalErrorExceptionUnmarshaller.java

\* /opt/cola/permits/1705121029\_1685962485.0507782/0/aws-java-sdk-waf-1-11-820-sources-1-

jar/com/amazonaws/services/waf/model/waf\_regional/transform/DeleteWebACLResultJsonUnmarshaller.java

\* /opt/cola/permits/1705121029\_1685962485.0507782/0/aws-java-sdk-waf-1-11-820-sources-1-

jar/com/amazonaws/services/waf/model/WAFBadRequestException.java

\* /opt/cola/permits/1705121029\_1685962485.0507782/0/aws-java-sdk-waf-1-11-820-sources-1 jar/com/amazonaws/services/waf/model/waf\_regional/transform/RegexMatchSetMarshaller.java \* /opt/cola/permits/1705121029\_1685962485.0507782/0/aws-java-sdk-waf-1-11-820-sources-1 jar/com/amazonaws/services/waf/model/waf/transform/ListRegexPatternSetsRequestMarshaller.java \* /opt/cola/permits/1705121029\_1685962485.0507782/0/aws-java-sdk-waf-1-11-820-sources-1 jar/com/amazonaws/services/waf/model/GetWebACLForResourceResult.java

\* /opt/cola/permits/1705121029\_1685962485.0507782/0/aws-java-sdk-waf-1-11-820-sources-1-

jar/com/amazonaws/services/waf/model/waf\_regional/transform/DeleteIPSetResultJsonUnmarshaller.java

\* /opt/cola/permits/1705121029\_1685962485.0507782/0/aws-java-sdk-waf-1-11-820-sources-1-

jar/com/amazonaws/services/waf/model/waf\_regional/transform/GetIPSetResultJsonUnmarshaller.java \* /opt/cola/permits/1705121029\_1685962485.0507782/0/aws-java-sdk-waf-1-11-820-sources-1-

jar/com/amazonaws/services/waf/model/waf\_regional/transform/SizeConstraintSetSummaryJsonUnmarshaller.java

\* /opt/cola/permits/1705121029\_1685962485.0507782/0/aws-java-sdk-waf-1-11-820-sources-1-

jar/com/amazonaws/services/waf/model/waf/transform/RuleJsonUnmarshaller.java

\* /opt/cola/permits/1705121029\_1685962485.0507782/0/aws-java-sdk-waf-1-11-820-sources-1-

jar/com/amazonaws/services/waf/model/TextTransformation.java

\* /opt/cola/permits/1705121029\_1685962485.0507782/0/aws-java-sdk-waf-1-11-820-sources-1-

jar/com/amazonaws/services/waf/model/waf\_regional/transform/DeleteLoggingConfigurationResultJsonUnmarshall er.java

\* /opt/cola/permits/1705121029\_1685962485.0507782/0/aws-java-sdk-waf-1-11-820-sources-1 jar/com/amazonaws/services/waf/model/waf\_regional/transform/SqlInjectionMatchTupleMarshaller.java \* /opt/cola/permits/1705121029\_1685962485.0507782/0/aws-java-sdk-waf-1-11-820-sources-1-

jar/com/amazonaws/services/waf/model/waf/transform/SizeConstraintSetSummaryJsonUnmarshaller.java

\* /opt/cola/permits/1705121029\_1685962485.0507782/0/aws-java-sdk-waf-1-11-820-sources-1-

jar/com/amazonaws/services/waf/model/waf\_regional/transform/RegexMatchTupleMarshaller.java

\* /opt/cola/permits/1705121029\_1685962485.0507782/0/aws-java-sdk-waf-1-11-820-sources-1-

jar/com/amazonaws/services/waf/model/WAFTagOperationInternalErrorException.java

\* /opt/cola/permits/1705121029\_1685962485.0507782/0/aws-java-sdk-waf-1-11-820-sources-1-

jar/com/amazonaws/services/waf/model/waf/transform/ListByteMatchSetsResultJsonUnmarshaller.java

\* /opt/cola/permits/1705121029\_1685962485.0507782/0/aws-java-sdk-waf-1-11-820-sources-1-

jar/com/amazonaws/services/waf/model/waf\_regional/transform/CreateRegexPatternSetResultJsonUnmarshaller.jav a

\* /opt/cola/permits/1705121029\_1685962485.0507782/0/aws-java-sdk-waf-1-11-820-sources-1-

jar/com/amazonaws/services/waf/model/waf/transform/GeoMatchConstraintMarshaller.java

\* /opt/cola/permits/1705121029\_1685962485.0507782/0/aws-java-sdk-waf-1-11-820-sources-1-

jar/com/amazonaws/services/waf/model/waf/transform/CreateSizeConstraintSetRequestProtocolMarshaller.java

\* /opt/cola/permits/1705121029\_1685962485.0507782/0/aws-java-sdk-waf-1-11-820-sources-1-

jar/com/amazonaws/services/waf/model/waf\_regional/transform/WAFServiceLinkedRoleErrorExceptionUnmarshal ler.java

\* /opt/cola/permits/1705121029\_1685962485.0507782/0/aws-java-sdk-waf-1-11-820-sources-1-

jar/com/amazonaws/services/waf/model/waf/transform/UpdateWebACLRequestProtocolMarshaller.java

\* /opt/cola/permits/1705121029\_1685962485.0507782/0/aws-java-sdk-waf-1-11-820-sources-1-

jar/com/amazonaws/services/waf/model/waf\_regional/transform/UpdateByteMatchSetResultJsonUnmarshaller.java

jar/com/amazonaws/services/waf/AWSWAF.java

\* /opt/cola/permits/1705121029\_1685962485.0507782/0/aws-java-sdk-waf-1-11-820-sources-1-

jar/com/amazonaws/services/waf/model/waf/transform/DeleteRuleGroupRequestProtocolMarshaller.java

\* /opt/cola/permits/1705121029\_1685962485.0507782/0/aws-java-sdk-waf-1-11-820-sources-1-

jar/com/amazonaws/services/waf/model/waf\_regional/transform/XssMatchSetSummaryMarshaller.java

\* /opt/cola/permits/1705121029\_1685962485.0507782/0/aws-java-sdk-waf-1-11-820-sources-1-

jar/com/amazonaws/services/waf/model/waf\_regional/transform/GetRateBasedRuleManagedKeysResultJsonUnmar shaller.java

\* /opt/cola/permits/1705121029\_1685962485.0507782/0/aws-java-sdk-waf-1-11-820-sources-1-

jar/com/amazonaws/services/waf/model/DeleteRegexPatternSetRequest.java

\* /opt/cola/permits/1705121029\_1685962485.0507782/0/aws-java-sdk-waf-1-11-820-sources-1-

jar/com/amazonaws/services/waf/model/TagResourceResult.java

\* /opt/cola/permits/1705121029\_1685962485.0507782/0/aws-java-sdk-waf-1-11-820-sources-1-

jar/com/amazonaws/services/waf/model/waf/transform/PutPermissionPolicyRequestProtocolMarshaller.java

\* /opt/cola/permits/1705121029\_1685962485.0507782/0/aws-java-sdk-waf-1-11-820-sources-1-

jar/com/amazonaws/services/waf/model/GetWebACLForResourceRequest.java

\* /opt/cola/permits/1705121029\_1685962485.0507782/0/aws-java-sdk-waf-1-11-820-sources-1-

jar/com/amazonaws/services/waf/model/DeleteLoggingConfigurationRequest.java

\* /opt/cola/permits/1705121029\_1685962485.0507782/0/aws-java-sdk-waf-1-11-820-sources-1-

jar/com/amazonaws/services/waf/model/SqlInjectionMatchSetSummary.java

\* /opt/cola/permits/1705121029\_1685962485.0507782/0/aws-java-sdk-waf-1-11-820-sources-1-

jar/com/amazonaws/services/waf/model/waf\_regional/transform/ListActivatedRulesInRuleGroupResultJsonUnmars haller.java

\* /opt/cola/permits/1705121029\_1685962485.0507782/0/aws-java-sdk-waf-1-11-820-sources-1-

jar/com/amazonaws/services/waf/model/UpdateSizeConstraintSetResult.java

\* /opt/cola/permits/1705121029\_1685962485.0507782/0/aws-java-sdk-waf-1-11-820-sources-1-

jar/com/amazonaws/services/waf/model/waf\_regional/transform/UpdateXssMatchSetRequestMarshaller.java

\* /opt/cola/permits/1705121029\_1685962485.0507782/0/aws-java-sdk-waf-1-11-820-sources-1-

jar/com/amazonaws/services/waf/model/waf/transform/UpdateRuleRequestProtocolMarshaller.java

\* /opt/cola/permits/1705121029\_1685962485.0507782/0/aws-java-sdk-waf-1-11-820-sources-1-

jar/com/amazonaws/services/waf/model/waf\_regional/transform/UpdateRegexPatternSetResultJsonUnmarshaller.ja va

\* /opt/cola/permits/1705121029\_1685962485.0507782/0/aws-java-sdk-waf-1-11-820-sources-1-

jar/com/amazonaws/services/waf/model/waf\_regional/transform/GetSqlInjectionMatchSetRequestProtocolMarshall er.java

\* /opt/cola/permits/1705121029\_1685962485.0507782/0/aws-java-sdk-waf-1-11-820-sources-1 jar/com/amazonaws/services/waf/model/waf/transform/GetByteMatchSetRequestMarshaller.java \* /opt/cola/permits/1705121029\_1685962485.0507782/0/aws-java-sdk-waf-1-11-820-sources-1 jar/com/amazonaws/services/waf/model/waf/transform/DeleteByteMatchSetRequestMarshaller.java \* /opt/cola/permits/1705121029\_1685962485.0507782/0/aws-java-sdk-waf-1-11-820-sources-1 jar/com/amazonaws/services/waf/model/waf/transform/GetChangeTokenResultJsonUnmarshaller.java

\* /opt/cola/permits/1705121029\_1685962485.0507782/0/aws-java-sdk-waf-1-11-820-sources-1-

jar/com/amazonaws/services/waf/model/waf\_regional/transform/GeoMatchSetMarshaller.java

\* /opt/cola/permits/1705121029\_1685962485.0507782/0/aws-java-sdk-waf-1-11-820-sources-1-

jar/com/amazonaws/services/waf/model/waf\_regional/transform/GetLoggingConfigurationResultJsonUnmarshaller.j ava

\* /opt/cola/permits/1705121029\_1685962485.0507782/0/aws-java-sdk-waf-1-11-820-sources-1 jar/com/amazonaws/services/waf/model/waf/transform/ListSizeConstraintSetsRequestMarshaller.java

\* /opt/cola/permits/1705121029\_1685962485.0507782/0/aws-java-sdk-waf-1-11-820-sources-1 jar/com/amazonaws/services/waf/model/waf/transform/CreateWebACLResultJsonUnmarshaller.java \* /opt/cola/permits/1705121029\_1685962485.0507782/0/aws-java-sdk-waf-1-11-820-sources-1 jar/com/amazonaws/services/waf/model/UpdateIPSetResult.java \* /opt/cola/permits/1705121029\_1685962485.0507782/0/aws-java-sdk-waf-1-11-820-sources-1 jar/com/amazonaws/services/waf/model/waf/transform/RegexPatternSetSummaryJsonUnmarshaller.java \* /opt/cola/permits/1705121029\_1685962485.0507782/0/aws-java-sdk-waf-1-11-820-sources-1 jar/com/amazonaws/services/waf/model/waf/transform/DeletePermissionPolicyRequestMarshaller.java \* /opt/cola/permits/1705121029\_1685962485.0507782/0/aws-java-sdk-waf-1-11-820-sources-1-

jar/com/amazonaws/services/waf/model/waf\_regional/transform/GetChangeTokenStatusRequestProtocolMarshaller. java

\* /opt/cola/permits/1705121029\_1685962485.0507782/0/aws-java-sdk-waf-1-11-820-sources-1-

jar/com/amazonaws/services/waf/model/waf\_regional/transform/HTTPRequestMarshaller.java

\* /opt/cola/permits/1705121029\_1685962485.0507782/0/aws-java-sdk-waf-1-11-820-sources-1-

jar/com/amazonaws/services/waf/model/waf\_regional/transform/TimeWindowMarshaller.java

\* /opt/cola/permits/1705121029\_1685962485.0507782/0/aws-java-sdk-waf-1-11-820-sources-1-

jar/com/amazonaws/services/waf/model/waf\_regional/transform/WAFTagOperationInternalErrorExceptionUnmarsh aller.java

\* /opt/cola/permits/1705121029\_1685962485.0507782/0/aws-java-sdk-waf-1-11-820-sources-1-

jar/com/amazonaws/services/waf/model/CreateWebACLMigrationStackResult.java

\* /opt/cola/permits/1705121029\_1685962485.0507782/0/aws-java-sdk-waf-1-11-820-sources-1-

jar/com/amazonaws/services/waf/model/GetChangeTokenStatusRequest.java

\* /opt/cola/permits/1705121029\_1685962485.0507782/0/aws-java-sdk-waf-1-11-820-sources-1-

jar/com/amazonaws/services/waf/model/waf/transform/ByteMatchTupleJsonUnmarshaller.java

\* /opt/cola/permits/1705121029\_1685962485.0507782/0/aws-java-sdk-waf-1-11-820-sources-1-

jar/com/amazonaws/services/waf/model/DeleteRegexMatchSetResult.java

\* /opt/cola/permits/1705121029\_1685962485.0507782/0/aws-java-sdk-waf-1-11-820-sources-1-

jar/com/amazonaws/services/waf/model/waf/transform/DeleteWebACLRequestProtocolMarshaller.java

\* /opt/cola/permits/1705121029\_1685962485.0507782/0/aws-java-sdk-waf-1-11-820-sources-1-

jar/com/amazonaws/services/waf/model/waf/transform/UpdateSizeConstraintSetResultJsonUnmarshaller.java

\* /opt/cola/permits/1705121029\_1685962485.0507782/0/aws-java-sdk-waf-1-11-820-sources-1-

jar/com/amazonaws/services/waf/model/waf\_regional/transform/CreateRateBasedRuleRequestMarshaller.java

\* /opt/cola/permits/1705121029\_1685962485.0507782/0/aws-java-sdk-waf-1-11-820-sources-1-

jar/com/amazonaws/services/waf/model/waf\_regional/transform/FieldToMatchJsonUnmarshaller.java

\* /opt/cola/permits/1705121029\_1685962485.0507782/0/aws-java-sdk-waf-1-11-820-sources-1-

jar/com/amazonaws/services/waf/model/waf\_regional/transform/PutLoggingConfigurationRequestMarshaller.java \* /opt/cola/permits/1705121029\_1685962485.0507782/0/aws-java-sdk-waf-1-11-820-sources-1-

jar/com/amazonaws/services/waf/model/waf\_regional/transform/SqlInjectionMatchSetJsonUnmarshaller.java

\* /opt/cola/permits/1705121029\_1685962485.0507782/0/aws-java-sdk-waf-1-11-820-sources-1-

```
jar/com/amazonaws/services/waf/model/waf_regional/transform/ListResourcesForWebACLRequestMarshaller.java
* /opt/cola/permits/1705121029_1685962485.0507782/0/aws-java-sdk-waf-1-11-820-sources-1-
```
jar/com/amazonaws/services/waf/model/waf\_regional/transform/DeletePermissionPolicyRequestMarshaller.java

\* /opt/cola/permits/1705121029\_1685962485.0507782/0/aws-java-sdk-waf-1-11-820-sources-1-

jar/com/amazonaws/services/waf/model/waf\_regional/transform/WAFInvalidParameterExceptionUnmarshaller.java

\* /opt/cola/permits/1705121029\_1685962485.0507782/0/aws-java-sdk-waf-1-11-820-sources-1-

jar/com/amazonaws/services/waf/model/UpdateGeoMatchSetResult.java

\* /opt/cola/permits/1705121029\_1685962485.0507782/0/aws-java-sdk-waf-1-11-820-sources-1-

jar/com/amazonaws/services/waf/model/waf\_regional/transform/WebACLSummaryJsonUnmarshaller.java

\* /opt/cola/permits/1705121029\_1685962485.0507782/0/aws-java-sdk-waf-1-11-820-sources-1-

jar/com/amazonaws/services/waf/model/CreateSqlInjectionMatchSetResult.java

\* /opt/cola/permits/1705121029\_1685962485.0507782/0/aws-java-sdk-waf-1-11-820-sources-1-

jar/com/amazonaws/services/waf/model/waf\_regional/transform/UpdateRateBasedRuleRequestMarshaller.java

\* /opt/cola/permits/1705121029\_1685962485.0507782/0/aws-java-sdk-waf-1-11-820-sources-1-

jar/com/amazonaws/services/waf/model/CreateWebACLMigrationStackRequest.java

\* /opt/cola/permits/1705121029\_1685962485.0507782/0/aws-java-sdk-waf-1-11-820-sources-1-

jar/com/amazonaws/services/waf/model/waf/transform/GetPermissionPolicyResultJsonUnmarshaller.java

\* /opt/cola/permits/1705121029\_1685962485.0507782/0/aws-java-sdk-waf-1-11-820-sources-1-

jar/com/amazonaws/services/waf/model/Predicate.java

\* /opt/cola/permits/1705121029\_1685962485.0507782/0/aws-java-sdk-waf-1-11-820-sources-1-

jar/com/amazonaws/services/waf/model/waf\_regional/transform/CreateIPSetRequestMarshaller.java

\* /opt/cola/permits/1705121029\_1685962485.0507782/0/aws-java-sdk-waf-1-11-820-sources-1-

jar/com/amazonaws/services/waf/model/GetLoggingConfigurationRequest.java

\* /opt/cola/permits/1705121029\_1685962485.0507782/0/aws-java-sdk-waf-1-11-820-sources-1-

jar/com/amazonaws/services/waf/model/waf\_regional/transform/ListByteMatchSetsRequestMarshaller.java

\* /opt/cola/permits/1705121029\_1685962485.0507782/0/aws-java-sdk-waf-1-11-820-sources-1-

jar/com/amazonaws/services/waf/model/waf/transform/ListLoggingConfigurationsRequestProtocolMarshaller.java

\* /opt/cola/permits/1705121029\_1685962485.0507782/0/aws-java-sdk-waf-1-11-820-sources-1-

jar/com/amazonaws/services/waf/model/waf/transform/CreateRuleRequestMarshaller.java

\* /opt/cola/permits/1705121029\_1685962485.0507782/0/aws-java-sdk-waf-1-11-820-sources-1-

jar/com/amazonaws/services/waf/model/WafOverrideActionType.java

\* /opt/cola/permits/1705121029\_1685962485.0507782/0/aws-java-sdk-waf-1-11-820-sources-1-

jar/com/amazonaws/services/waf/model/waf\_regional/transform/DeleteLoggingConfigurationRequestProtocolMars haller.java

- \* /opt/cola/permits/1705121029\_1685962485.0507782/0/aws-java-sdk-waf-1-11-820-sources-1-
- jar/com/amazonaws/services/waf/model/waf/transform/RegexMatchSetUpdateJsonUnmarshaller.java

\* /opt/cola/permits/1705121029\_1685962485.0507782/0/aws-java-sdk-waf-1-11-820-sources-1-

jar/com/amazonaws/services/waf/model/waf\_regional/transform/DeleteRegexMatchSetResultJsonUnmarshaller.java

\* /opt/cola/permits/1705121029\_1685962485.0507782/0/aws-java-sdk-waf-1-11-820-sources-1-

jar/com/amazonaws/services/waf/model/waf/transform/GetXssMatchSetResultJsonUnmarshaller.java

\* /opt/cola/permits/1705121029\_1685962485.0507782/0/aws-java-sdk-waf-1-11-820-sources-1-

jar/com/amazonaws/services/waf/model/waf/transform/ListByteMatchSetsRequestMarshaller.java

\* /opt/cola/permits/1705121029\_1685962485.0507782/0/aws-java-sdk-waf-1-11-820-sources-1-

jar/com/amazonaws/services/waf/model/waf\_regional/transform/ListXssMatchSetsRequestProtocolMarshaller.java

\* /opt/cola/permits/1705121029\_1685962485.0507782/0/aws-java-sdk-waf-1-11-820-sources-1-

jar/com/amazonaws/services/waf/model/WAFLimitsExceededException.java

\* /opt/cola/permits/1705121029\_1685962485.0507782/0/aws-java-sdk-waf-1-11-820-sources-1-

jar/com/amazonaws/services/waf/model/waf\_regional/transform/WAFUnavailableEntityExceptionUnmarshaller.jav a

\* /opt/cola/permits/1705121029\_1685962485.0507782/0/aws-java-sdk-waf-1-11-820-sources-1-

jar/com/amazonaws/services/waf/model/MigrationErrorType.java

\* /opt/cola/permits/1705121029\_1685962485.0507782/0/aws-java-sdk-waf-1-11-820-sources-1-

jar/com/amazonaws/services/waf/model/waf\_regional/transform/LoggingConfigurationMarshaller.java

\* /opt/cola/permits/1705121029\_1685962485.0507782/0/aws-java-sdk-waf-1-11-820-sources-1-

jar/com/amazonaws/services/waf/model/waf/transform/DeletePermissionPolicyResultJsonUnmarshaller.java

\* /opt/cola/permits/1705121029\_1685962485.0507782/0/aws-java-sdk-waf-1-11-820-sources-1-

jar/com/amazonaws/services/waf/model/GeoMatchConstraint.java

\* /opt/cola/permits/1705121029\_1685962485.0507782/0/aws-java-sdk-waf-1-11-820-sources-1-

jar/com/amazonaws/services/waf/model/waf/transform/DeleteWebACLResultJsonUnmarshaller.java

\* /opt/cola/permits/1705121029\_1685962485.0507782/0/aws-java-sdk-waf-1-11-820-sources-1-

jar/com/amazonaws/services/waf/AWSWAFRegionalAsyncClient.java

\* /opt/cola/permits/1705121029\_1685962485.0507782/0/aws-java-sdk-waf-1-11-820-sources-1 jar/com/amazonaws/services/waf/model/waf/transform/IPSetMarshaller.java

\* /opt/cola/permits/1705121029\_1685962485.0507782/0/aws-java-sdk-waf-1-11-820-sources-1-

jar/com/amazonaws/services/waf/model/waf\_regional/transform/CreateGeoMatchSetRequestProtocolMarshaller.jav a

\* /opt/cola/permits/1705121029\_1685962485.0507782/0/aws-java-sdk-waf-1-11-820-sources-1-

jar/com/amazonaws/services/waf/model/waf\_regional/transform/CreateXssMatchSetResultJsonUnmarshaller.java

\* /opt/cola/permits/1705121029\_1685962485.0507782/0/aws-java-sdk-waf-1-11-820-sources-1-

jar/com/amazonaws/services/waf/model/waf/transform/HTTPHeaderMarshaller.java

\* /opt/cola/permits/1705121029\_1685962485.0507782/0/aws-java-sdk-waf-1-11-820-sources-1-

jar/com/amazonaws/services/waf/model/waf\_regional/transform/SubscribedRuleGroupSummaryMarshaller.java

\* /opt/cola/permits/1705121029\_1685962485.0507782/0/aws-java-sdk-waf-1-11-820-sources-1-

jar/com/amazonaws/services/waf/model/waf/transform/ByteMatchSetUpdateMarshaller.java

\* /opt/cola/permits/1705121029\_1685962485.0507782/0/aws-java-sdk-waf-1-11-820-sources-1-

jar/com/amazonaws/services/waf/model/waf/transform/ListLoggingConfigurationsRequestMarshaller.java

\* /opt/cola/permits/1705121029\_1685962485.0507782/0/aws-java-sdk-waf-1-11-820-sources-1-

jar/com/amazonaws/services/waf/model/GetWebACLRequest.java

\* /opt/cola/permits/1705121029\_1685962485.0507782/0/aws-java-sdk-waf-1-11-820-sources-1-

jar/com/amazonaws/services/waf/model/waf\_regional/transform/DeleteSizeConstraintSetRequestProtocolMarshaller .java

\* /opt/cola/permits/1705121029\_1685962485.0507782/0/aws-java-sdk-waf-1-11-820-sources-1-

jar/com/amazonaws/services/waf/model/waf/transform/GetPermissionPolicyRequestMarshaller.java

\* /opt/cola/permits/1705121029\_1685962485.0507782/0/aws-java-sdk-waf-1-11-820-sources-1-

jar/com/amazonaws/services/waf/model/UpdateRegexMatchSetRequest.java

\* /opt/cola/permits/1705121029\_1685962485.0507782/0/aws-java-sdk-waf-1-11-820-sources-1-

jar/com/amazonaws/services/waf/model/waf/transform/UpdateRegexMatchSetRequestMarshaller.java

\* /opt/cola/permits/1705121029\_1685962485.0507782/0/aws-java-sdk-waf-1-11-820-sources-1-

jar/com/amazonaws/services/waf/model/waf/transform/DeleteWebACLRequestMarshaller.java

\* /opt/cola/permits/1705121029\_1685962485.0507782/0/aws-java-sdk-waf-1-11-820-sources-1-

jar/com/amazonaws/services/waf/model/waf\_regional/transform/GetSizeConstraintSetResultJsonUnmarshaller.java \* /opt/cola/permits/1705121029\_1685962485.0507782/0/aws-java-sdk-waf-1-11-820-sources-1-

jar/com/amazonaws/services/waf/model/waf\_regional/transform/DeleteRateBasedRuleRequestProtocolMarshaller.ja va

\* /opt/cola/permits/1705121029\_1685962485.0507782/0/aws-java-sdk-waf-1-11-820-sources-1-

jar/com/amazonaws/services/waf/model/waf\_regional/transform/GetWebACLForResourceRequestMarshaller.java

\* /opt/cola/permits/1705121029\_1685962485.0507782/0/aws-java-sdk-waf-1-11-820-sources-1-

jar/com/amazonaws/services/waf/model/waf\_regional/transform/CreateRuleRequestProtocolMarshaller.java

\* /opt/cola/permits/1705121029\_1685962485.0507782/0/aws-java-sdk-waf-1-11-820-sources-1-

jar/com/amazonaws/services/waf/model/waf/transform/GetChangeTokenStatusRequestProtocolMarshaller.java \* /opt/cola/permits/1705121029\_1685962485.0507782/0/aws-java-sdk-waf-1-11-820-sources-1-

jar/com/amazonaws/services/waf/model/waf/transform/WAFNonexistentContainerExceptionUnmarshaller.java \* /opt/cola/permits/1705121029\_1685962485.0507782/0/aws-java-sdk-waf-1-11-820-sources-1-

jar/com/amazonaws/services/waf/model/waf/transform/WAFInternalErrorExceptionUnmarshaller.java

jar/com/amazonaws/services/waf/model/waf\_regional/transform/DeleteRuleRequestProtocolMarshaller.java

```
* /opt/cola/permits/1705121029_1685962485.0507782/0/aws-java-sdk-waf-1-11-820-sources-1-
```
jar/com/amazonaws/services/waf/model/ListResourcesForWebACLResult.java

\* /opt/cola/permits/1705121029\_1685962485.0507782/0/aws-java-sdk-waf-1-11-820-sources-1-

jar/com/amazonaws/services/waf/model/waf/transform/GeoMatchSetMarshaller.java

\* /opt/cola/permits/1705121029\_1685962485.0507782/0/aws-java-sdk-waf-1-11-820-sources-1-

jar/com/amazonaws/services/waf/model/waf\_regional/transform/CreateWebACLMigrationStackResultJsonUnmarsh aller.java

\* /opt/cola/permits/1705121029\_1685962485.0507782/0/aws-java-sdk-waf-1-11-820-sources-1-

jar/com/amazonaws/services/waf/model/CreateRateBasedRuleRequest.java

\* /opt/cola/permits/1705121029\_1685962485.0507782/0/aws-java-sdk-waf-1-11-820-sources-1-

jar/com/amazonaws/services/waf/model/waf\_regional/transform/DisassociateWebACLResultJsonUnmarshaller.java \* /opt/cola/permits/1705121029\_1685962485.0507782/0/aws-java-sdk-waf-1-11-820-sources-1-

jar/com/amazonaws/services/waf/model/waf/transform/ListGeoMatchSetsRequestProtocolMarshaller.java

\* /opt/cola/permits/1705121029\_1685962485.0507782/0/aws-java-sdk-waf-1-11-820-sources-1-

jar/com/amazonaws/services/waf/model/waf/transform/SqlInjectionMatchSetUpdateJsonUnmarshaller.java

\* /opt/cola/permits/1705121029\_1685962485.0507782/0/aws-java-sdk-waf-1-11-820-sources-1-

jar/com/amazonaws/services/waf/model/waf\_regional/transform/WAFInvalidRegexPatternExceptionUnmarshaller.j ava

\* /opt/cola/permits/1705121029\_1685962485.0507782/0/aws-java-sdk-waf-1-11-820-sources-1-

jar/com/amazonaws/services/waf/model/waf\_regional/transform/ListRuleGroupsRequestProtocolMarshaller.java

\* /opt/cola/permits/1705121029\_1685962485.0507782/0/aws-java-sdk-waf-1-11-820-sources-1-

jar/com/amazonaws/services/waf/model/waf/transform/GetRegexMatchSetRequestMarshaller.java

\* /opt/cola/permits/1705121029\_1685962485.0507782/0/aws-java-sdk-waf-1-11-820-sources-1-

jar/com/amazonaws/services/waf/model/waf/transform/GetGeoMatchSetRequestProtocolMarshaller.java

\* /opt/cola/permits/1705121029\_1685962485.0507782/0/aws-java-sdk-waf-1-11-820-sources-1-

jar/com/amazonaws/services/waf/model/waf\_regional/transform/GetWebACLRequestProtocolMarshaller.java

\* /opt/cola/permits/1705121029\_1685962485.0507782/0/aws-java-sdk-waf-1-11-820-sources-1-

jar/com/amazonaws/services/waf/model/WAFDisallowedNameException.java

\* /opt/cola/permits/1705121029\_1685962485.0507782/0/aws-java-sdk-waf-1-11-820-sources-1-

jar/com/amazonaws/services/waf/model/waf\_regional/transform/GetRuleRequestProtocolMarshaller.java

\* /opt/cola/permits/1705121029\_1685962485.0507782/0/aws-java-sdk-waf-1-11-820-sources-1-

jar/com/amazonaws/services/waf/model/SqlInjectionMatchSet.java

\* /opt/cola/permits/1705121029\_1685962485.0507782/0/aws-java-sdk-waf-1-11-820-sources-1-

jar/com/amazonaws/services/waf/model/UpdateGeoMatchSetRequest.java

\* /opt/cola/permits/1705121029\_1685962485.0507782/0/aws-java-sdk-waf-1-11-820-sources-1-

jar/com/amazonaws/services/waf/model/waf/transform/DeleteRateBasedRuleResultJsonUnmarshaller.java

\* /opt/cola/permits/1705121029\_1685962485.0507782/0/aws-java-sdk-waf-1-11-820-sources-1-

jar/com/amazonaws/services/waf/model/TagInfoForResource.java

\* /opt/cola/permits/1705121029\_1685962485.0507782/0/aws-java-sdk-waf-1-11-820-sources-1-

jar/com/amazonaws/services/waf/model/waf/transform/CreateXssMatchSetRequestProtocolMarshaller.java

\* /opt/cola/permits/1705121029\_1685962485.0507782/0/aws-java-sdk-waf-1-11-820-sources-1-

jar/com/amazonaws/services/waf/model/waf\_regional/transform/GetSqlInjectionMatchSetResultJsonUnmarshaller.j ava

\* /opt/cola/permits/1705121029\_1685962485.0507782/0/aws-java-sdk-waf-1-11-820-sources-1-

jar/com/amazonaws/services/waf/model/SizeConstraintSetUpdate.java

\* /opt/cola/permits/1705121029\_1685962485.0507782/0/aws-java-sdk-waf-1-11-820-sources-1-

jar/com/amazonaws/services/waf/model/waf\_regional/transform/RuleGroupUpdateJsonUnmarshaller.java

\* /opt/cola/permits/1705121029\_1685962485.0507782/0/aws-java-sdk-waf-1-11-820-sources-1 jar/com/amazonaws/services/waf/model/waf/transform/TagMarshaller.java \* /opt/cola/permits/1705121029\_1685962485.0507782/0/aws-java-sdk-waf-1-11-820-sources-1 jar/com/amazonaws/services/waf/model/waf/transform/RuleGroupJsonUnmarshaller.java \* /opt/cola/permits/1705121029\_1685962485.0507782/0/aws-java-sdk-waf-1-11-820-sources-1 jar/com/amazonaws/services/waf/model/waf/transform/ListIPSetsRequestMarshaller.java \* /opt/cola/permits/1705121029\_1685962485.0507782/0/aws-java-sdk-waf-1-11-820-sources-1 jar/com/amazonaws/services/waf/model/waf/transform/ListActivatedRulesInRuleGroupRequestMarshaller.java \* /opt/cola/permits/1705121029\_1685962485.0507782/0/aws-java-sdk-waf-1-11-820-sources-1 jar/com/amazonaws/services/waf/model/waf\_regional/transform/ListGeoMatchSetsRequestMarshaller.java \* /opt/cola/permits/1705121029\_1685962485.0507782/0/aws-java-sdk-waf-1-11-820-sources-1 jar/com/amazonaws/services/waf/model/waf\_regional/transform/SampledHTTPRequestJsonUnmarshaller.java \* /opt/cola/permits/1705121029\_1685962485.0507782/0/aws-java-sdk-waf-1-11-820-sources-1 jar/com/amazonaws/services/waf/model/waf/transform/CreateIPSetResultJsonUnmarshaller.java \* /opt/cola/permits/1705121029\_1685962485.0507782/0/aws-java-sdk-waf-1-11-820-sources-1 jar/com/amazonaws/services/waf/model/waf/transform/UntagResourceRequestMarshaller.java \* /opt/cola/permits/1705121029\_1685962485.0507782/0/aws-java-sdk-waf-1-11-820-sources-1 jar/com/amazonaws/services/waf/model/waf/transform/WAFInvalidParameterExceptionUnmarshaller.java \* /opt/cola/permits/1705121029\_1685962485.0507782/0/aws-java-sdk-waf-1-11-820-sources-1 jar/com/amazonaws/services/waf/model/waf\_regional/transform/WAFNonexistentItemExceptionUnmarshaller.java \* /opt/cola/permits/1705121029\_1685962485.0507782/0/aws-java-sdk-waf-1-11-820-sources-1 jar/com/amazonaws/services/waf/model/ListGeoMatchSetsRequest.java \* /opt/cola/permits/1705121029\_1685962485.0507782/0/aws-java-sdk-waf-1-11-820-sources-1 jar/com/amazonaws/services/waf/model/ListWebACLsRequest.java \* /opt/cola/permits/1705121029\_1685962485.0507782/0/aws-java-sdk-waf-1-11-820-sources-1 jar/com/amazonaws/services/waf/model/waf/transform/IPSetDescriptorMarshaller.java \* /opt/cola/permits/1705121029\_1685962485.0507782/0/aws-java-sdk-waf-1-11-820-sources-1 jar/com/amazonaws/services/waf/model/waf/transform/RegexMatchSetJsonUnmarshaller.java \* /opt/cola/permits/1705121029\_1685962485.0507782/0/aws-java-sdk-waf-1-11-820-sources-1 jar/com/amazonaws/services/waf/model/waf\_regional/transform/DeleteRegexPatternSetRequestMarshaller.java \* /opt/cola/permits/1705121029\_1685962485.0507782/0/aws-java-sdk-waf-1-11-820-sources-1 jar/com/amazonaws/services/waf/model/waf\_regional/transform/TagResourceResultJsonUnmarshaller.java \* /opt/cola/permits/1705121029\_1685962485.0507782/0/aws-java-sdk-waf-1-11-820-sources-1 jar/com/amazonaws/services/waf/model/ListGeoMatchSetsResult.java \* /opt/cola/permits/1705121029\_1685962485.0507782/0/aws-java-sdk-waf-1-11-820-sources-1 jar/com/amazonaws/services/waf/model/LoggingConfiguration.java \* /opt/cola/permits/1705121029\_1685962485.0507782/0/aws-java-sdk-waf-1-11-820-sources-1 jar/com/amazonaws/services/waf/model/waf\_regional/transform/IPSetJsonUnmarshaller.java \* /opt/cola/permits/1705121029\_1685962485.0507782/0/aws-java-sdk-waf-1-11-820-sources-1 jar/com/amazonaws/services/waf/model/GetLoggingConfigurationResult.java \* /opt/cola/permits/1705121029\_1685962485.0507782/0/aws-java-sdk-waf-1-11-820-sources-1 jar/com/amazonaws/services/waf/model/waf\_regional/transform/DeleteRateBasedRuleResultJsonUnmarshaller.java \* /opt/cola/permits/1705121029\_1685962485.0507782/0/aws-java-sdk-waf-1-11-820-sources-1 jar/com/amazonaws/services/waf/model/waf/transform/UpdateRegexPatternSetRequestMarshaller.java \* /opt/cola/permits/1705121029\_1685962485.0507782/0/aws-java-sdk-waf-1-11-820-sources-1 jar/com/amazonaws/services/waf/model/waf\_regional/transform/DisassociateWebACLRequestMarshaller.java \* /opt/cola/permits/1705121029\_1685962485.0507782/0/aws-java-sdk-waf-1-11-820-sources-1 jar/com/amazonaws/services/waf/model/waf/transform/CreateRuleGroupRequestProtocolMarshaller.java

\* /opt/cola/permits/1705121029\_1685962485.0507782/0/aws-java-sdk-waf-1-11-820-sources-1 jar/com/amazonaws/services/waf/model/GeoMatchSetUpdate.java

\* /opt/cola/permits/1705121029\_1685962485.0507782/0/aws-java-sdk-waf-1-11-820-sources-1 jar/com/amazonaws/services/waf/model/waf/transform/ListWebACLsResultJsonUnmarshaller.java \* /opt/cola/permits/1705121029\_1685962485.0507782/0/aws-java-sdk-waf-1-11-820-sources-1 jar/com/amazonaws/services/waf/model/waf\_regional/transform/ListWebACLsRequestProtocolMarshaller.java \* /opt/cola/permits/1705121029\_1685962485.0507782/0/aws-java-sdk-waf-1-11-820-sources-1 jar/com/amazonaws/services/waf/model/waf\_regional/transform/UpdateRegexMatchSetResultJsonUnmarshaller.jav a

\* /opt/cola/permits/1705121029\_1685962485.0507782/0/aws-java-sdk-waf-1-11-820-sources-1 jar/com/amazonaws/services/waf/model/waf/transform/XssMatchSetUpdateJsonUnmarshaller.java \* /opt/cola/permits/1705121029\_1685962485.0507782/0/aws-java-sdk-waf-1-11-820-sources-1-

jar/com/amazonaws/services/waf/model/GetGeoMatchSetResult.java

\* /opt/cola/permits/1705121029\_1685962485.0507782/0/aws-java-sdk-waf-1-11-820-sources-1-

jar/com/amazonaws/services/waf/model/waf\_regional/transform/GetRuleGroupResultJsonUnmarshaller.java

\* /opt/cola/permits/1705121029\_1685962485.0507782/0/aws-java-sdk-waf-1-11-820-sources-1-

jar/com/amazonaws/services/waf/model/CreateRuleGroupRequest.java

\* /opt/cola/permits/1705121029\_1685962485.0507782/0/aws-java-sdk-waf-1-11-820-sources-1 jar/com/amazonaws/services/waf/model/GetRuleResult.java

\* /opt/cola/permits/1705121029\_1685962485.0507782/0/aws-java-sdk-waf-1-11-820-sources-1-

jar/com/amazonaws/services/waf/model/WafRuleType.java

\* /opt/cola/permits/1705121029\_1685962485.0507782/0/aws-java-sdk-waf-1-11-820-sources-1 jar/com/amazonaws/services/waf/model/waf\_regional/transform/RegexMatchSetSummaryJsonUnmarshaller.java \* /opt/cola/permits/1705121029\_1685962485.0507782/0/aws-java-sdk-waf-1-11-820-sources-1 jar/com/amazonaws/services/waf/model/waf\_regional/transform/TagResourceRequestProtocolMarshaller.java \* /opt/cola/permits/1705121029\_1685962485.0507782/0/aws-java-sdk-waf-1-11-820-sources-1 jar/com/amazonaws/services/waf/model/waf/transform/ListRulesResultJsonUnmarshaller.java \* /opt/cola/permits/1705121029\_1685962485.0507782/0/aws-java-sdk-waf-1-11-820-sources-1 jar/com/amazonaws/services/waf/model/waf\_regional/transform/RegexMatchSetSummaryMarshaller.java \* /opt/cola/permits/1705121029\_1685962485.0507782/0/aws-java-sdk-waf-1-11-820-sources-1 jar/com/amazonaws/services/waf/model/waf/transform/PutPermissionPolicyRequestMarshaller.java \* /opt/cola/permits/1705121029\_1685962485.0507782/0/aws-java-sdk-waf-1-11-820-sources-1 jar/com/amazonaws/services/waf/model/waf\_regional/transform/RuleUpdateJsonUnmarshaller.java \* /opt/cola/permits/1705121029\_1685962485.0507782/0/aws-java-sdk-waf-1-11-820-sources-1 jar/com/amazonaws/services/waf/model/waf\_regional/transform/GetRuleResultJsonUnmarshaller.java \* /opt/cola/permits/1705121029\_1685962485.0507782/0/aws-java-sdk-waf-1-11-820-sources-1 jar/com/amazonaws/services/waf/model/WAFTagOperationException.java \* /opt/cola/permits/1705121029\_1685962485.0507782/0/aws-java-sdk-waf-1-11-820-sources-1 jar/com/amazonaws/services/waf/model/waf/transform/CreateXssMatchSetRequestMarshaller.java \* /opt/cola/permits/1705121029\_1685962485.0507782/0/aws-java-sdk-waf-1-11-820-sources-1 jar/com/amazonaws/services/waf/model/DeleteWebACLResult.java \* /opt/cola/permits/1705121029\_1685962485.0507782/0/aws-java-sdk-waf-1-11-820-sources-1 jar/com/amazonaws/services/waf/model/waf\_regional/transform/ListRuleGroupsRequestMarshaller.java \* /opt/cola/permits/1705121029\_1685962485.0507782/0/aws-java-sdk-waf-1-11-820-sources-1 jar/com/amazonaws/services/waf/model/waf\_regional/transform/UpdateXssMatchSetResultJsonUnmarshaller.java \* /opt/cola/permits/1705121029\_1685962485.0507782/0/aws-java-sdk-waf-1-11-820-sources-1 jar/com/amazonaws/services/waf/model/waf/transform/CreateRegexPatternSetRequestProtocolMarshaller.java \* /opt/cola/permits/1705121029\_1685962485.0507782/0/aws-java-sdk-waf-1-11-820-sources-1jar/com/amazonaws/services/waf/model/waf/transform/WebACLUpdateJsonUnmarshaller.java

\* /opt/cola/permits/1705121029\_1685962485.0507782/0/aws-java-sdk-waf-1-11-820-sources-1-

jar/com/amazonaws/services/waf/model/waf/transform/ListSqlInjectionMatchSetsResultJsonUnmarshaller.java

\* /opt/cola/permits/1705121029\_1685962485.0507782/0/aws-java-sdk-waf-1-11-820-sources-1-

jar/com/amazonaws/services/waf/model/waf/transform/ExcludedRuleJsonUnmarshaller.java

\* /opt/cola/permits/1705121029\_1685962485.0507782/0/aws-java-sdk-waf-1-11-820-sources-1-

jar/com/amazonaws/services/waf/model/waf/transform/RegexMatchSetUpdateMarshaller.java

\* /opt/cola/permits/1705121029\_1685962485.0507782/0/aws-java-sdk-waf-1-11-820-sources-1-

jar/com/amazonaws/services/waf/model/CreateWebACLRequest.java

\* /opt/cola/permits/1705121029\_1685962485.0507782/0/aws-java-sdk-waf-1-11-820-sources-1-

jar/com/amazonaws/services/waf/model/waf/transform/GetRateBasedRuleManagedKeysResultJsonUnmarshaller.ja va

\* /opt/cola/permits/1705121029\_1685962485.0507782/0/aws-java-sdk-waf-1-11-820-sources-1-

jar/com/amazonaws/services/waf/model/XssMatchSetUpdate.java

\* /opt/cola/permits/1705121029\_1685962485.0507782/0/aws-java-sdk-waf-1-11-820-sources-1-

jar/com/amazonaws/services/waf/model/waf\_regional/transform/CreateRegexMatchSetRequestProtocolMarshaller.j ava

\* /opt/cola/permits/1705121029\_1685962485.0507782/0/aws-java-sdk-waf-1-11-820-sources-1-

jar/com/amazonaws/services/waf/model/waf\_regional/transform/ListSubscribedRuleGroupsRequestProtocolMarshal ler.java

\* /opt/cola/permits/1705121029\_1685962485.0507782/0/aws-java-sdk-waf-1-11-820-sources-1-

jar/com/amazonaws/services/waf/model/SizeConstraintSetSummary.java

\* /opt/cola/permits/1705121029\_1685962485.0507782/0/aws-java-sdk-waf-1-11-820-sources-1-

jar/com/amazonaws/services/waf/model/waf/transform/ListLoggingConfigurationsResultJsonUnmarshaller.java

\* /opt/cola/permits/1705121029\_1685962485.0507782/0/aws-java-sdk-waf-1-11-820-sources-1-

jar/com/amazonaws/services/waf/model/waf/transform/SqlInjectionMatchSetSummaryJsonUnmarshaller.java

\* /opt/cola/permits/1705121029\_1685962485.0507782/0/aws-java-sdk-waf-1-11-820-sources-1-

jar/com/amazonaws/services/waf/model/waf\_regional/transform/UpdateSqlInjectionMatchSetResultJsonUnmarshall er.java

\* /opt/cola/permits/1705121029\_1685962485.0507782/0/aws-java-sdk-waf-1-11-820-sources-1-

jar/com/amazonaws/services/waf/model/waf\_regional/transform/ByteMatchSetUpdateMarshaller.java

\* /opt/cola/permits/1705121029\_1685962485.0507782/0/aws-java-sdk-waf-1-11-820-sources-1-

jar/com/amazonaws/services/waf/model/waf\_regional/transform/DeleteXssMatchSetRequestProtocolMarshaller.jav a

\* /opt/cola/permits/1705121029\_1685962485.0507782/0/aws-java-sdk-waf-1-11-820-sources-1-

jar/com/amazonaws/services/waf/model/waf\_regional/transform/GetGeoMatchSetResultJsonUnmarshaller.java

\* /opt/cola/permits/1705121029\_1685962485.0507782/0/aws-java-sdk-waf-1-11-820-sources-1-

jar/com/amazonaws/services/waf/model/waf\_regional/transform/DeleteRateBasedRuleRequestMarshaller.java

\* /opt/cola/permits/1705121029\_1685962485.0507782/0/aws-java-sdk-waf-1-11-820-sources-1-

jar/com/amazonaws/services/waf/model/GetChangeTokenStatusResult.java

\* /opt/cola/permits/1705121029\_1685962485.0507782/0/aws-java-sdk-waf-1-11-820-sources-1 jar/com/amazonaws/services/waf/model/ListIPSetsResult.java

\* /opt/cola/permits/1705121029\_1685962485.0507782/0/aws-java-sdk-waf-1-11-820-sources-1-

jar/com/amazonaws/services/waf/model/waf/transform/ListRuleGroupsResultJsonUnmarshaller.java

\* /opt/cola/permits/1705121029\_1685962485.0507782/0/aws-java-sdk-waf-1-11-820-sources-1-

jar/com/amazonaws/services/waf/model/waf/transform/GeoMatchSetUpdateJsonUnmarshaller.java

\* /opt/cola/permits/1705121029\_1685962485.0507782/0/aws-java-sdk-waf-1-11-820-sources-1-

jar/com/amazonaws/services/waf/model/waf/transform/GetRuleGroupResultJsonUnmarshaller.java

\* /opt/cola/permits/1705121029\_1685962485.0507782/0/aws-java-sdk-waf-1-11-820-sources-1-

jar/com/amazonaws/services/waf/model/waf/transform/ByteMatchSetMarshaller.java

\* /opt/cola/permits/1705121029\_1685962485.0507782/0/aws-java-sdk-waf-1-11-820-sources-1-

jar/com/amazonaws/services/waf/model/waf\_regional/transform/GeoMatchSetSummaryJsonUnmarshaller.java

\* /opt/cola/permits/1705121029\_1685962485.0507782/0/aws-java-sdk-waf-1-11-820-sources-1-

jar/com/amazonaws/services/waf/model/waf\_regional/transform/SqlInjectionMatchTupleJsonUnmarshaller.java \* /opt/cola/permits/1705121029\_1685962485.0507782/0/aws-java-sdk-waf-1-11-820-sources-1-

jar/com/amazonaws/services/waf/model/waf\_regional/transform/WAFStaleDataExceptionUnmarshaller.java

\* /opt/cola/permits/1705121029\_1685962485.0507782/0/aws-java-sdk-waf-1-11-820-sources-1-

jar/com/amazonaws/services/waf/model/waf/transform/GetRateBasedRuleManagedKeysRequestProtocolMarshaller .java

\* /opt/cola/permits/1705121029\_1685962485.0507782/0/aws-java-sdk-waf-1-11-820-sources-1 jar/com/amazonaws/services/waf/model/waf/transform/GetGeoMatchSetRequestMarshaller.java \* /opt/cola/permits/1705121029\_1685962485.0507782/0/aws-java-sdk-waf-1-11-820-sources-1-

jar/com/amazonaws/services/waf/model/ListRegexPatternSetsRequest.java

\* /opt/cola/permits/1705121029\_1685962485.0507782/0/aws-java-sdk-waf-1-11-820-sources-1 jar/com/amazonaws/services/waf/model/UntagResourceRequest.java

\* /opt/cola/permits/1705121029\_1685962485.0507782/0/aws-java-sdk-waf-1-11-820-sources-1 jar/com/amazonaws/services/waf/AWSWAFAsyncClient.java

\* /opt/cola/permits/1705121029\_1685962485.0507782/0/aws-java-sdk-waf-1-11-820-sources-1-

jar/com/amazonaws/services/waf/model/waf\_regional/transform/RuleGroupSummaryMarshaller.java

\* /opt/cola/permits/1705121029\_1685962485.0507782/0/aws-java-sdk-waf-1-11-820-sources-1-

jar/com/amazonaws/services/waf/model/DeletePermissionPolicyResult.java

\* /opt/cola/permits/1705121029\_1685962485.0507782/0/aws-java-sdk-waf-1-11-820-sources-1 jar/com/amazonaws/services/waf/model/GetChangeTokenRequest.java

\* /opt/cola/permits/1705121029\_1685962485.0507782/0/aws-java-sdk-waf-1-11-820-sources-1 jar/com/amazonaws/services/waf/model/waf/transform/SubscribedRuleGroupSummaryMarshaller.java \* /opt/cola/permits/1705121029\_1685962485.0507782/0/aws-java-sdk-waf-1-11-820-sources-1-

jar/com/amazonaws/services/waf/model/waf/transform/UpdateWebACLRequestMarshaller.java \* /opt/cola/permits/1705121029\_1685962485.0507782/0/aws-java-sdk-waf-1-11-820-sources-1-

jar/com/amazonaws/services/waf/model/waf\_regional/transform/UpdateWebACLRequestMarshaller.java

\* /opt/cola/permits/1705121029\_1685962485.0507782/0/aws-java-sdk-waf-1-11-820-sources-1-

jar/com/amazonaws/services/waf/model/waf/transform/ListRegexPatternSetsResultJsonUnmarshaller.java

\* /opt/cola/permits/1705121029\_1685962485.0507782/0/aws-java-sdk-waf-1-11-820-sources-1-

jar/com/amazonaws/services/waf/model/waf/transform/DeleteRegexMatchSetRequestProtocolMarshaller.java \* /opt/cola/permits/1705121029\_1685962485.0507782/0/aws-java-sdk-waf-1-11-820-sources-1-

jar/com/amazonaws/services/waf/model/UpdateRateBasedRuleResult.java

\* /opt/cola/permits/1705121029\_1685962485.0507782/0/aws-java-sdk-waf-1-11-820-sources-1 jar/com/amazonaws/services/waf/model/waf\_regional/transform/UpdateIPSetResultJsonUnmarshaller.java \* /opt/cola/permits/1705121029\_1685962485.0507782/0/aws-java-sdk-waf-1-11-820-sources-1-

jar/com/amazonaws/services/waf/model/ResourceType.java

\* /opt/cola/permits/1705121029\_1685962485.0507782/0/aws-java-sdk-waf-1-11-820-sources-1 jar/com/amazonaws/services/waf/model/XssMatchSetSummary.java

\* /opt/cola/permits/1705121029\_1685962485.0507782/0/aws-java-sdk-waf-1-11-820-sources-1-

jar/com/amazonaws/services/waf/model/waf/transform/WAFReferencedItemExceptionUnmarshaller.java

\* /opt/cola/permits/1705121029\_1685962485.0507782/0/aws-java-sdk-waf-1-11-820-sources-1-

jar/com/amazonaws/services/waf/model/waf/transform/TagInfoForResourceMarshaller.java

jar/com/amazonaws/services/waf/model/waf\_regional/transform/CreateByteMatchSetRequestMarshaller.java

\* /opt/cola/permits/1705121029\_1685962485.0507782/0/aws-java-sdk-waf-1-11-820-sources-1-

jar/com/amazonaws/services/waf/model/waf\_regional/transform/ListWebACLsResultJsonUnmarshaller.java

\* /opt/cola/permits/1705121029\_1685962485.0507782/0/aws-java-sdk-waf-1-11-820-sources-1-

jar/com/amazonaws/services/waf/model/waf\_regional/transform/CreateSizeConstraintSetRequestProtocolMarshaller .java

\* /opt/cola/permits/1705121029\_1685962485.0507782/0/aws-java-sdk-waf-1-11-820-sources-1-

jar/com/amazonaws/services/waf/model/ListLoggingConfigurationsRequest.java

\* /opt/cola/permits/1705121029\_1685962485.0507782/0/aws-java-sdk-waf-1-11-820-sources-1-

jar/com/amazonaws/services/waf/model/DeleteRateBasedRuleRequest.java

\* /opt/cola/permits/1705121029\_1685962485.0507782/0/aws-java-sdk-waf-1-11-820-sources-1-

jar/com/amazonaws/services/waf/model/waf\_regional/transform/DeleteGeoMatchSetRequestMarshaller.java

\* /opt/cola/permits/1705121029\_1685962485.0507782/0/aws-java-sdk-waf-1-11-820-sources-1-

jar/com/amazonaws/services/waf/model/waf\_regional/transform/GetWebACLRequestMarshaller.java

\* /opt/cola/permits/1705121029\_1685962485.0507782/0/aws-java-sdk-waf-1-11-820-sources-1-

jar/com/amazonaws/services/waf/model/UpdateRegexPatternSetResult.java

\* /opt/cola/permits/1705121029\_1685962485.0507782/0/aws-java-sdk-waf-1-11-820-sources-1-

jar/com/amazonaws/services/waf/model/waf\_regional/transform/GetChangeTokenRequestMarshaller.java

\* /opt/cola/permits/1705121029\_1685962485.0507782/0/aws-java-sdk-waf-1-11-820-sources-1-

jar/com/amazonaws/services/waf/AWSWAFClient.java

\* /opt/cola/permits/1705121029\_1685962485.0507782/0/aws-java-sdk-waf-1-11-820-sources-1 jar/com/amazonaws/services/waf/model/RateKey.java

\* /opt/cola/permits/1705121029\_1685962485.0507782/0/aws-java-sdk-waf-1-11-820-sources-1 jar/com/amazonaws/services/waf/model/DeletePermissionPolicyRequest.java

\* /opt/cola/permits/1705121029\_1685962485.0507782/0/aws-java-sdk-waf-1-11-820-sources-1-

jar/com/amazonaws/services/waf/model/waf\_regional/transform/ListActivatedRulesInRuleGroupRequestProtocolM arshaller.java

\* /opt/cola/permits/1705121029\_1685962485.0507782/0/aws-java-sdk-waf-1-11-820-sources-1-

jar/com/amazonaws/services/waf/model/waf\_regional/transform/GetRuleGroupRequestMarshaller.java

\* /opt/cola/permits/1705121029\_1685962485.0507782/0/aws-java-sdk-waf-1-11-820-sources-1-

jar/com/amazonaws/services/waf/model/waf\_regional/transform/ListTagsForResourceResultJsonUnmarshaller.java

\* /opt/cola/permits/1705121029\_1685962485.0507782/0/aws-java-sdk-waf-1-11-820-sources-1-

jar/com/amazonaws/services/waf/model/waf/transform/ListXssMatchSetsRequestMarshaller.java

\* /opt/cola/permits/1705121029\_1685962485.0507782/0/aws-java-sdk-waf-1-11-820-sources-1-

jar/com/amazonaws/services/waf/model/waf\_regional/transform/CreateRegexPatternSetRequestMarshaller.java

\* /opt/cola/permits/1705121029\_1685962485.0507782/0/aws-java-sdk-waf-1-11-820-sources-1-

jar/com/amazonaws/services/waf/model/waf\_regional/transform/GetPermissionPolicyResultJsonUnmarshaller.java \* /opt/cola/permits/1705121029\_1685962485.0507782/0/aws-java-sdk-waf-1-11-820-sources-1-

jar/com/amazonaws/services/waf/model/waf/transform/DeleteRuleRequestProtocolMarshaller.java

\* /opt/cola/permits/1705121029\_1685962485.0507782/0/aws-java-sdk-waf-1-11-820-sources-1-

jar/com/amazonaws/services/waf/model/IPSetSummary.java

\* /opt/cola/permits/1705121029\_1685962485.0507782/0/aws-java-sdk-waf-1-11-820-sources-1 jar/com/amazonaws/services/waf/model/RegexMatchSetUpdate.java

\* /opt/cola/permits/1705121029\_1685962485.0507782/0/aws-java-sdk-waf-1-11-820-sources-1-

jar/com/amazonaws/services/waf/model/waf\_regional/transform/ByteMatchSetMarshaller.java

\* /opt/cola/permits/1705121029\_1685962485.0507782/0/aws-java-sdk-waf-1-11-820-sources-1-

jar/com/amazonaws/services/waf/model/waf\_regional/transform/ByteMatchSetSummaryMarshaller.java

jar/com/amazonaws/services/waf/model/waf\_regional/transform/GetSizeConstraintSetRequestMarshaller.java \* /opt/cola/permits/1705121029\_1685962485.0507782/0/aws-java-sdk-waf-1-11-820-sources-1 jar/com/amazonaws/services/waf/model/ListTagsForResourceRequest.java \* /opt/cola/permits/1705121029\_1685962485.0507782/0/aws-java-sdk-waf-1-11-820-sources-1 jar/com/amazonaws/services/waf/model/UpdateXssMatchSetRequest.java \* /opt/cola/permits/1705121029\_1685962485.0507782/0/aws-java-sdk-waf-1-11-820-sources-1 jar/com/amazonaws/services/waf/model/waf/transform/CreateRateBasedRuleRequestProtocolMarshaller.java \* /opt/cola/permits/1705121029\_1685962485.0507782/0/aws-java-sdk-waf-1-11-820-sources-1 jar/com/amazonaws/services/waf/model/GetPermissionPolicyResult.java \* /opt/cola/permits/1705121029\_1685962485.0507782/0/aws-java-sdk-waf-1-11-820-sources-1 jar/com/amazonaws/services/waf/model/waf\_regional/transform/TagJsonUnmarshaller.java \* /opt/cola/permits/1705121029\_1685962485.0507782/0/aws-java-sdk-waf-1-11-820-sources-1 jar/com/amazonaws/services/waf/model/waf/transform/ListSizeConstraintSetsRequestProtocolMarshaller.java \* /opt/cola/permits/1705121029\_1685962485.0507782/0/aws-java-sdk-waf-1-11-820-sources-1 jar/com/amazonaws/services/waf/model/waf/transform/TagResourceRequestProtocolMarshaller.java \* /opt/cola/permits/1705121029\_1685962485.0507782/0/aws-java-sdk-waf-1-11-820-sources-1 jar/com/amazonaws/services/waf/model/DeleteIPSetResult.java \* /opt/cola/permits/1705121029\_1685962485.0507782/0/aws-java-sdk-waf-1-11-820-sources-1 jar/com/amazonaws/services/waf/model/waf/transform/DeleteByteMatchSetResultJsonUnmarshaller.java \* /opt/cola/permits/1705121029\_1685962485.0507782/0/aws-java-sdk-waf-1-11-820-sources-1 jar/com/amazonaws/services/waf/model/waf/transform/UpdateSqlInjectionMatchSetResultJsonUnmarshaller.java \* /opt/cola/permits/1705121029\_1685962485.0507782/0/aws-java-sdk-waf-1-11-820-sources-1 jar/com/amazonaws/services/waf/model/waf\_regional/transform/GetChangeTokenStatusRequestMarshaller.java \* /opt/cola/permits/1705121029\_1685962485.0507782/0/aws-java-sdk-waf-1-11-820-sources-1 jar/com/amazonaws/services/waf/model/waf/transform/DeleteSqlInjectionMatchSetResultJsonUnmarshaller.java \* /opt/cola/permits/1705121029\_1685962485.0507782/0/aws-java-sdk-waf-1-11-820-sources-1 jar/com/amazonaws/services/waf/model/waf/transform/IPSetSummaryJsonUnmarshaller.java \* /opt/cola/permits/1705121029\_1685962485.0507782/0/aws-java-sdk-waf-1-11-820-sources-1 jar/com/amazonaws/services/waf/model/waf\_regional/transform/RuleGroupJsonUnmarshaller.java \* /opt/cola/permits/1705121029\_1685962485.0507782/0/aws-java-sdk-waf-1-11-820-sources-1 jar/com/amazonaws/services/waf/model/ChangeAction.java \* /opt/cola/permits/1705121029\_1685962485.0507782/0/aws-java-sdk-waf-1-11-820-sources-1 jar/com/amazonaws/services/waf/model/waf\_regional/transform/ListByteMatchSetsResultJsonUnmarshaller.java \* /opt/cola/permits/1705121029\_1685962485.0507782/0/aws-java-sdk-waf-1-11-820-sources-1 jar/com/amazonaws/services/waf/model/waf/transform/WAFInvalidPermissionPolicyExceptionUnmarshaller.java \* /opt/cola/permits/1705121029\_1685962485.0507782/0/aws-java-sdk-waf-1-11-820-sources-1 jar/com/amazonaws/services/waf/model/waf\_regional/transform/GeoMatchConstraintMarshaller.java \* /opt/cola/permits/1705121029\_1685962485.0507782/0/aws-java-sdk-waf-1-11-820-sources-1 jar/com/amazonaws/services/waf/model/waf\_regional/transform/WafActionJsonUnmarshaller.java \* /opt/cola/permits/1705121029\_1685962485.0507782/0/aws-java-sdk-waf-1-11-820-sources-1 jar/com/amazonaws/services/waf/model/waf/transform/GetSqlInjectionMatchSetRequestMarshaller.java \* /opt/cola/permits/1705121029\_1685962485.0507782/0/aws-java-sdk-waf-1-11-820-sources-1 jar/com/amazonaws/services/waf/model/waf\_regional/transform/WAFNonexistentContainerExceptionUnmarshaller. java \* /opt/cola/permits/1705121029\_1685962485.0507782/0/aws-java-sdk-waf-1-11-820-sources-1 jar/com/amazonaws/services/waf/model/waf/transform/ListTagsForResourceRequestProtocolMarshaller.java

\* /opt/cola/permits/1705121029\_1685962485.0507782/0/aws-java-sdk-waf-1-11-820-sources-1-

jar/com/amazonaws/services/waf/model/waf/transform/GetSizeConstraintSetRequestMarshaller.java

\* /opt/cola/permits/1705121029\_1685962485.0507782/0/aws-java-sdk-waf-1-11-820-sources-1-

jar/com/amazonaws/services/waf/model/waf\_regional/transform/CreateRegexMatchSetResultJsonUnmarshaller.java

\* /opt/cola/permits/1705121029\_1685962485.0507782/0/aws-java-sdk-waf-1-11-820-sources-1-

jar/com/amazonaws/services/waf/model/waf\_regional/transform/GetRuleGroupRequestProtocolMarshaller.java

\* /opt/cola/permits/1705121029\_1685962485.0507782/0/aws-java-sdk-waf-1-11-820-sources-1-

jar/com/amazonaws/services/waf/model/ListRuleGroupsRequest.java

\* /opt/cola/permits/1705121029\_1685962485.0507782/0/aws-java-sdk-waf-1-11-820-sources-1-

jar/com/amazonaws/services/waf/model/waf\_regional/transform/DeleteGeoMatchSetRequestProtocolMarshaller.jav a

\* /opt/cola/permits/1705121029\_1685962485.0507782/0/aws-java-sdk-waf-1-11-820-sources-1-

jar/com/amazonaws/services/waf/model/waf/transform/RateBasedRuleMarshaller.java

\* /opt/cola/permits/1705121029\_1685962485.0507782/0/aws-java-sdk-waf-1-11-820-sources-1-

jar/com/amazonaws/services/waf/model/waf\_regional/transform/ListSizeConstraintSetsResultJsonUnmarshaller.jav a

\* /opt/cola/permits/1705121029\_1685962485.0507782/0/aws-java-sdk-waf-1-11-820-sources-1 jar/com/amazonaws/services/waf/model/waf/transform/RuleUpdateJsonUnmarshaller.java

```
* /opt/cola/permits/1705121029_1685962485.0507782/0/aws-java-sdk-waf-1-11-820-sources-1-
jar/com/amazonaws/services/waf/model/ListLoggingConfigurationsResult.java
```
\* /opt/cola/permits/1705121029\_1685962485.0507782/0/aws-java-sdk-waf-1-11-820-sources-1-

jar/com/amazonaws/services/waf/model/waf/transform/RegexMatchTupleMarshaller.java

\* /opt/cola/permits/1705121029\_1685962485.0507782/0/aws-java-sdk-waf-1-11-820-sources-1-

jar/com/amazonaws/services/waf/model/waf\_regional/transform/FieldToMatchMarshaller.java

\* /opt/cola/permits/1705121029\_1685962485.0507782/0/aws-java-sdk-waf-1-11-820-sources-1-

jar/com/amazonaws/services/waf/model/waf/transform/GetRuleGroupRequestProtocolMarshaller.java

\* /opt/cola/permits/1705121029\_1685962485.0507782/0/aws-java-sdk-waf-1-11-820-sources-1-

jar/com/amazonaws/services/waf/model/waf\_regional/transform/ListIPSetsRequestProtocolMarshaller.java

\* /opt/cola/permits/1705121029\_1685962485.0507782/0/aws-java-sdk-waf-1-11-820-sources-1-

jar/com/amazonaws/services/waf/model/waf/transform/UpdateByteMatchSetRequestProtocolMarshaller.java

\* /opt/cola/permits/1705121029\_1685962485.0507782/0/aws-java-sdk-waf-1-11-820-sources-1-

jar/com/amazonaws/services/waf/model/waf\_regional/transform/WAFSubscriptionNotFoundExceptionUnmarshalle r.java

\* /opt/cola/permits/1705121029\_1685962485.0507782/0/aws-java-sdk-waf-1-11-820-sources-1-

jar/com/amazonaws/services/waf/model/waf/transform/CreateSizeConstraintSetRequestMarshaller.java

\* /opt/cola/permits/1705121029\_1685962485.0507782/0/aws-java-sdk-waf-1-11-820-sources-1-

jar/com/amazonaws/services/waf/model/waf/transform/CreateRateBasedRuleRequestMarshaller.java

\* /opt/cola/permits/1705121029\_1685962485.0507782/0/aws-java-sdk-waf-1-11-820-sources-1 jar/com/amazonaws/services/waf/model/IPSetUpdate.java

\* /opt/cola/permits/1705121029\_1685962485.0507782/0/aws-java-sdk-waf-1-11-820-sources-1 jar/com/amazonaws/services/waf/model/GetByteMatchSetRequest.java

\* /opt/cola/permits/1705121029\_1685962485.0507782/0/aws-java-sdk-waf-1-11-820-sources-1 jar/com/amazonaws/services/waf/model/ListRegexMatchSetsResult.java

\* /opt/cola/permits/1705121029\_1685962485.0507782/0/aws-java-sdk-waf-1-11-820-sources-1-

jar/com/amazonaws/services/waf/model/waf\_regional/transform/CreateRuleResultJsonUnmarshaller.java

\* /opt/cola/permits/1705121029\_1685962485.0507782/0/aws-java-sdk-waf-1-11-820-sources-1-

jar/com/amazonaws/services/waf/model/waf/transform/WafActionJsonUnmarshaller.java

\* /opt/cola/permits/1705121029\_1685962485.0507782/0/aws-java-sdk-waf-1-11-820-sources-1-

jar/com/amazonaws/services/waf/model/waf/transform/CreateSizeConstraintSetResultJsonUnmarshaller.java

jar/com/amazonaws/services/waf/model/waf/transform/ListXssMatchSetsRequestProtocolMarshaller.java

\* /opt/cola/permits/1705121029\_1685962485.0507782/0/aws-java-sdk-waf-1-11-820-sources-1-

jar/com/amazonaws/services/waf/model/waf/transform/UpdateSqlInjectionMatchSetRequestProtocolMarshaller.java

\* /opt/cola/permits/1705121029\_1685962485.0507782/0/aws-java-sdk-waf-1-11-820-sources-1-

jar/com/amazonaws/services/waf/AbstractAWSWAFAsync.java

\* /opt/cola/permits/1705121029\_1685962485.0507782/0/aws-java-sdk-waf-1-11-820-sources-1-

jar/com/amazonaws/services/waf/model/waf\_regional/transform/DeleteRegexMatchSetRequestMarshaller.java

\* /opt/cola/permits/1705121029\_1685962485.0507782/0/aws-java-sdk-waf-1-11-820-sources-1-

jar/com/amazonaws/services/waf/model/waf\_regional/transform/ListRegexMatchSetsRequestProtocolMarshaller.jav a

\* /opt/cola/permits/1705121029\_1685962485.0507782/0/aws-java-sdk-waf-1-11-820-sources-1-

jar/com/amazonaws/services/waf/model/waf/transform/GetGeoMatchSetResultJsonUnmarshaller.java

\* /opt/cola/permits/1705121029\_1685962485.0507782/0/aws-java-sdk-waf-1-11-820-sources-1-

jar/com/amazonaws/services/waf/model/waf/transform/DeleteLoggingConfigurationRequestProtocolMarshaller.java

\* /opt/cola/permits/1705121029\_1685962485.0507782/0/aws-java-sdk-waf-1-11-820-sources-1-

jar/com/amazonaws/services/waf/model/GetXssMatchSetResult.java

\* /opt/cola/permits/1705121029\_1685962485.0507782/0/aws-java-sdk-waf-1-11-820-sources-1-

jar/com/amazonaws/services/waf/model/waf/transform/ListXssMatchSetsResultJsonUnmarshaller.java

\* /opt/cola/permits/1705121029\_1685962485.0507782/0/aws-java-sdk-waf-1-11-820-sources-1-

jar/com/amazonaws/services/waf/model/waf\_regional/transform/CreateByteMatchSetRequestProtocolMarshaller.jav a

\* /opt/cola/permits/1705121029\_1685962485.0507782/0/aws-java-sdk-waf-1-11-820-sources-1-

jar/com/amazonaws/services/waf/model/waf\_regional/transform/ActivatedRuleMarshaller.java

\* /opt/cola/permits/1705121029\_1685962485.0507782/0/aws-java-sdk-waf-1-11-820-sources-1-

jar/com/amazonaws/services/waf/model/waf\_regional/transform/ListSizeConstraintSetsRequestProtocolMarshaller.j ava

\* /opt/cola/permits/1705121029\_1685962485.0507782/0/aws-java-sdk-waf-1-11-820-sources-1-

jar/com/amazonaws/services/waf/model/waf\_regional/transform/ListRateBasedRulesResultJsonUnmarshaller.java \* /opt/cola/permits/1705121029\_1685962485.0507782/0/aws-java-sdk-waf-1-11-820-sources-1-

jar/com/amazonaws/services/waf/model/waf\_regional/transform/UpdateRegexPatternSetRequestMarshaller.java

\* /opt/cola/permits/1705121029\_1685962485.0507782/0/aws-java-sdk-waf-1-11-820-sources-1-

jar/com/amazonaws/services/waf/model/waf/transform/SizeConstraintSetUpdateMarshaller.java

\* /opt/cola/permits/1705121029\_1685962485.0507782/0/aws-java-sdk-waf-1-11-820-sources-1-

jar/com/amazonaws/services/waf/model/waf/transform/ByteMatchSetSummaryJsonUnmarshaller.java

\* /opt/cola/permits/1705121029\_1685962485.0507782/0/aws-java-sdk-waf-1-11-820-sources-1-

jar/com/amazonaws/services/waf/model/GetRegexPatternSetRequest.java

\* /opt/cola/permits/1705121029\_1685962485.0507782/0/aws-java-sdk-waf-1-11-820-sources-1-

jar/com/amazonaws/services/waf/model/waf/transform/GetRateBasedRuleRequestProtocolMarshaller.java

\* /opt/cola/permits/1705121029\_1685962485.0507782/0/aws-java-sdk-waf-1-11-820-sources-1-

jar/com/amazonaws/services/waf/model/waf/transform/DeleteIPSetRequestProtocolMarshaller.java

\* /opt/cola/permits/1705121029\_1685962485.0507782/0/aws-java-sdk-waf-1-11-820-sources-1-

jar/com/amazonaws/services/waf/model/waf/transform/TagJsonUnmarshaller.java

\* /opt/cola/permits/1705121029\_1685962485.0507782/0/aws-java-sdk-waf-1-11-820-sources-1-

jar/com/amazonaws/services/waf/model/waf/transform/UpdateRateBasedRuleRequestProtocolMarshaller.java

\* /opt/cola/permits/1705121029\_1685962485.0507782/0/aws-java-sdk-waf-1-11-820-sources-1-

jar/com/amazonaws/services/waf/model/waf\_regional/transform/CreateWebACLRequestMarshaller.java

\* /opt/cola/permits/1705121029\_1685962485.0507782/0/aws-java-sdk-waf-1-11-820-sources-1-

jar/com/amazonaws/services/waf/model/waf/transform/ListActivatedRulesInRuleGroupRequestProtocolMarshaller.j

ava

\* /opt/cola/permits/1705121029\_1685962485.0507782/0/aws-java-sdk-waf-1-11-820-sources-1-

jar/com/amazonaws/services/waf/model/waf/transform/UpdateRegexPatternSetRequestProtocolMarshaller.java \* /opt/cola/permits/1705121029\_1685962485.0507782/0/aws-java-sdk-waf-1-11-820-sources-1-

jar/com/amazonaws/services/waf/model/waf\_regional/transform/RegexMatchSetUpdateJsonUnmarshaller.java

\* /opt/cola/permits/1705121029\_1685962485.0507782/0/aws-java-sdk-waf-1-11-820-sources-1-

jar/com/amazonaws/services/waf/model/GetIPSetRequest.java

\* /opt/cola/permits/1705121029\_1685962485.0507782/0/aws-java-sdk-waf-1-11-820-sources-1-

jar/com/amazonaws/services/waf/model/waf/transform/DeleteXssMatchSetRequestMarshaller.java

\* /opt/cola/permits/1705121029\_1685962485.0507782/0/aws-java-sdk-waf-1-11-820-sources-1-

jar/com/amazonaws/services/waf/model/waf\_regional/transform/ListRulesResultJsonUnmarshaller.java

\* /opt/cola/permits/1705121029\_1685962485.0507782/0/aws-java-sdk-waf-1-11-820-sources-1-

jar/com/amazonaws/services/waf/model/waf/transform/GetRuleGroupRequestMarshaller.java

\* /opt/cola/permits/1705121029\_1685962485.0507782/0/aws-java-sdk-waf-1-11-820-sources-1-

jar/com/amazonaws/services/waf/model/waf\_regional/transform/PutPermissionPolicyRequestProtocolMarshaller.ja va

\* /opt/cola/permits/1705121029\_1685962485.0507782/0/aws-java-sdk-waf-1-11-820-sources-1 jar/com/amazonaws/services/waf/model/WebACLUpdate.java

\* /opt/cola/permits/1705121029\_1685962485.0507782/0/aws-java-sdk-waf-1-11-820-sources-1-

jar/com/amazonaws/services/waf/model/waf/transform/CreateIPSetRequestProtocolMarshaller.java

\* /opt/cola/permits/1705121029\_1685962485.0507782/0/aws-java-sdk-waf-1-11-820-sources-1-

jar/com/amazonaws/services/waf/model/waf/transform/SizeConstraintMarshaller.java

\* /opt/cola/permits/1705121029\_1685962485.0507782/0/aws-java-sdk-waf-1-11-820-sources-1-

jar/com/amazonaws/services/waf/model/waf/transform/GetRateBasedRuleResultJsonUnmarshaller.java

\* /opt/cola/permits/1705121029\_1685962485.0507782/0/aws-java-sdk-waf-1-11-820-sources-1-

jar/com/amazonaws/services/waf/model/waf\_regional/transform/CreateSqlInjectionMatchSetRequestProtocolMarsh aller.java

\* /opt/cola/permits/1705121029\_1685962485.0507782/0/aws-java-sdk-waf-1-11-820-sources-1-

jar/com/amazonaws/services/waf/model/waf\_regional/transform/GetPermissionPolicyRequestProtocolMarshaller.ja va

\* /opt/cola/permits/1705121029\_1685962485.0507782/0/aws-java-sdk-waf-1-11-820-sources-1-

jar/com/amazonaws/services/waf/model/waf\_regional/transform/GetRegexMatchSetResultJsonUnmarshaller.java \* /opt/cola/permits/1705121029\_1685962485.0507782/0/aws-java-sdk-waf-1-11-820-sources-1-

jar/com/amazonaws/services/waf/model/waf\_regional/transform/WAFInvalidAccountExceptionUnmarshaller.java \* /opt/cola/permits/1705121029\_1685962485.0507782/0/aws-java-sdk-waf-1-11-820-sources-1-

jar/com/amazonaws/services/waf/model/DeleteGeoMatchSetRequest.java

\* /opt/cola/permits/1705121029\_1685962485.0507782/0/aws-java-sdk-waf-1-11-820-sources-1-

jar/com/amazonaws/services/waf/model/waf/transform/DeleteSizeConstraintSetRequestMarshaller.java

\* /opt/cola/permits/1705121029\_1685962485.0507782/0/aws-java-sdk-waf-1-11-820-sources-1-

jar/com/amazonaws/services/waf/model/waf/transform/CreateRuleRequestProtocolMarshaller.java

\* /opt/cola/permits/1705121029\_1685962485.0507782/0/aws-java-sdk-waf-1-11-820-sources-1-

jar/com/amazonaws/services/waf/model/waf\_regional/transform/CreateSizeConstraintSetRequestMarshaller.java

\* /opt/cola/permits/1705121029\_1685962485.0507782/0/aws-java-sdk-waf-1-11-820-sources-1-

jar/com/amazonaws/services/waf/model/waf\_regional/transform/DeleteIPSetRequestMarshaller.java

\* /opt/cola/permits/1705121029\_1685962485.0507782/0/aws-java-sdk-waf-1-11-820-sources-1-

jar/com/amazonaws/services/waf/model/waf\_regional/transform/GetByteMatchSetRequestMarshaller.java

\* /opt/cola/permits/1705121029\_1685962485.0507782/0/aws-java-sdk-waf-1-11-820-sources-1-

jar/com/amazonaws/services/waf/model/waf\_regional/transform/ListIPSetsResultJsonUnmarshaller.java

\* /opt/cola/permits/1705121029\_1685962485.0507782/0/aws-java-sdk-waf-1-11-820-sources-1-

jar/com/amazonaws/services/waf/model/waf\_regional/transform/GetLoggingConfigurationRequestMarshaller.java

\* /opt/cola/permits/1705121029\_1685962485.0507782/0/aws-java-sdk-waf-1-11-820-sources-1-

jar/com/amazonaws/services/waf/model/waf/transform/UpdateRegexMatchSetRequestProtocolMarshaller.java

\* /opt/cola/permits/1705121029\_1685962485.0507782/0/aws-java-sdk-waf-1-11-820-sources-1-

jar/com/amazonaws/services/waf/model/CreateIPSetResult.java

\* /opt/cola/permits/1705121029\_1685962485.0507782/0/aws-java-sdk-waf-1-11-820-sources-1-

jar/com/amazonaws/services/waf/model/waf\_regional/transform/ListSubscribedRuleGroupsResultJsonUnmarshaller .java

\* /opt/cola/permits/1705121029\_1685962485.0507782/0/aws-java-sdk-waf-1-11-820-sources-1-

jar/com/amazonaws/services/waf/model/waf\_regional/transform/UpdateSizeConstraintSetRequestMarshaller.java

\* /opt/cola/permits/1705121029\_1685962485.0507782/0/aws-java-sdk-waf-1-11-820-sources-1-

jar/com/amazonaws/services/waf/model/waf/transform/WAFTagOperationExceptionUnmarshaller.java

\* /opt/cola/permits/1705121029\_1685962485.0507782/0/aws-java-sdk-waf-1-11-820-sources-1-

jar/com/amazonaws/services/waf/model/waf/transform/UpdateRuleGroupRequestMarshaller.java

\* /opt/cola/permits/1705121029\_1685962485.0507782/0/aws-java-sdk-waf-1-11-820-sources-1-

jar/com/amazonaws/services/waf/model/waf\_regional/transform/GetRegexPatternSetRequestProtocolMarshaller.jav a

\* /opt/cola/permits/1705121029\_1685962485.0507782/0/aws-java-sdk-waf-1-11-820-sources-1-

jar/com/amazonaws/services/waf/model/waf/transform/GetRuleResultJsonUnmarshaller.java

\* /opt/cola/permits/1705121029\_1685962485.0507782/0/aws-java-sdk-waf-1-11-820-sources-1-

jar/com/amazonaws/services/waf/model/waf\_regional/transform/ListRulesRequestProtocolMarshaller.java

\* /opt/cola/permits/1705121029\_1685962485.0507782/0/aws-java-sdk-waf-1-11-820-sources-1-

jar/com/amazonaws/services/waf/model/waf/transform/UpdateIPSetRequestProtocolMarshaller.java

\* /opt/cola/permits/1705121029\_1685962485.0507782/0/aws-java-sdk-waf-1-11-820-sources-1-

jar/com/amazonaws/services/waf/model/waf\_regional/transform/DeleteByteMatchSetRequestMarshaller.java

\* /opt/cola/permits/1705121029\_1685962485.0507782/0/aws-java-sdk-waf-1-11-820-sources-1-

jar/com/amazonaws/services/waf/model/waf\_regional/transform/SqlInjectionMatchSetSummaryJsonUnmarshaller.j ava

\* /opt/cola/permits/1705121029\_1685962485.0507782/0/aws-java-sdk-waf-1-11-820-sources-1-

jar/com/amazonaws/services/waf/model/DeleteRateBasedRuleResult.java

\* /opt/cola/permits/1705121029\_1685962485.0507782/0/aws-java-sdk-waf-1-11-820-sources-1-

jar/com/amazonaws/services/waf/model/ListSizeConstraintSetsRequest.java

\* /opt/cola/permits/1705121029\_1685962485.0507782/0/aws-java-sdk-waf-1-11-820-sources-1-

jar/com/amazonaws/services/waf/model/SizeConstraintSet.java

\* /opt/cola/permits/1705121029\_1685962485.0507782/0/aws-java-sdk-waf-1-11-820-sources-1-

jar/com/amazonaws/services/waf/model/waf/transform/GetSizeConstraintSetResultJsonUnmarshaller.java

\* /opt/cola/permits/1705121029\_1685962485.0507782/0/aws-java-sdk-waf-1-11-820-sources-1-

jar/com/amazonaws/services/waf/model/waf/transform/UpdateSizeConstraintSetRequestProtocolMarshaller.java

\* /opt/cola/permits/1705121029\_1685962485.0507782/0/aws-java-sdk-waf-1-11-820-sources-1-

jar/com/amazonaws/services/waf/model/waf/transform/RegexPatternSetJsonUnmarshaller.java

\* /opt/cola/permits/1705121029\_1685962485.0507782/0/aws-java-sdk-waf-1-11-820-sources-1-

jar/com/amazonaws/services/waf/model/waf/transform/UpdateRegexPatternSetResultJsonUnmarshaller.java

\* /opt/cola/permits/1705121029\_1685962485.0507782/0/aws-java-sdk-waf-1-11-820-sources-1-

jar/com/amazonaws/services/waf/model/waf/transform/GeoMatchConstraintJsonUnmarshaller.java

\* /opt/cola/permits/1705121029\_1685962485.0507782/0/aws-java-sdk-waf-1-11-820-sources-1-

jar/com/amazonaws/services/waf/model/waf/transform/UpdateRateBasedRuleResultJsonUnmarshaller.java

jar/com/amazonaws/services/waf/model/waf/transform/GetRegexPatternSetRequestMarshaller.java

```
* /opt/cola/permits/1705121029_1685962485.0507782/0/aws-java-sdk-waf-1-11-820-sources-1-
```

```
jar/com/amazonaws/services/waf/model/ListActivatedRulesInRuleGroupRequest.java
```
\* /opt/cola/permits/1705121029\_1685962485.0507782/0/aws-java-sdk-waf-1-11-820-sources-1-

jar/com/amazonaws/services/waf/model/waf/transform/ActivatedRuleMarshaller.java

\* /opt/cola/permits/1705121029\_1685962485.0507782/0/aws-java-sdk-waf-1-11-820-sources-1-

jar/com/amazonaws/services/waf/model/waf\_regional/transform/SizeConstraintSetUpdateMarshaller.java

\* /opt/cola/permits/1705121029\_1685962485.0507782/0/aws-java-sdk-waf-1-11-820-sources-1-

jar/com/amazonaws/services/waf/model/ListSqlInjectionMatchSetsRequest.java

\* /opt/cola/permits/1705121029\_1685962485.0507782/0/aws-java-sdk-waf-1-11-820-sources-1-

jar/com/amazonaws/services/waf/model/waf\_regional/transform/ListSizeConstraintSetsRequestMarshaller.java

\* /opt/cola/permits/1705121029\_1685962485.0507782/0/aws-java-sdk-waf-1-11-820-sources-1-

jar/com/amazonaws/services/waf/model/waf\_regional/transform/UpdateRegexPatternSetRequestProtocolMarshaller. java

\* /opt/cola/permits/1705121029\_1685962485.0507782/0/aws-java-sdk-waf-1-11-820-sources-1 jar/com/amazonaws/services/waf/model/waf\_regional/transform/PutLoggingConfigurationResultJsonUnmarshaller.j ava

\* /opt/cola/permits/1705121029\_1685962485.0507782/0/aws-java-sdk-waf-1-11-820-sources-1 jar/com/amazonaws/services/waf/model/waf\_regional/transform/ListRegexMatchSetsRequestMarshaller.java \* /opt/cola/permits/1705121029\_1685962485.0507782/0/aws-java-sdk-waf-1-11-820-sources-1-

jar/com/amazonaws/services/waf/model/waf\_regional/transform/DeleteRuleRequestMarshaller.java

\* /opt/cola/permits/1705121029\_1685962485.0507782/0/aws-java-sdk-waf-1-11-820-sources-1-

jar/com/amazonaws/services/waf/model/waf/transform/GetChangeTokenRequestProtocolMarshaller.java

\* /opt/cola/permits/1705121029\_1685962485.0507782/0/aws-java-sdk-waf-1-11-820-sources-1-

jar/com/amazonaws/services/waf/model/CreateXssMatchSetResult.java

\* /opt/cola/permits/1705121029\_1685962485.0507782/0/aws-java-sdk-waf-1-11-820-sources-1-

jar/com/amazonaws/services/waf/model/UpdateByteMatchSetResult.java

\* /opt/cola/permits/1705121029\_1685962485.0507782/0/aws-java-sdk-waf-1-11-820-sources-1 jar/com/amazonaws/services/waf/model/waf/transform/DeleteRateBasedRuleRequestMarshaller.java

\* /opt/cola/permits/1705121029\_1685962485.0507782/0/aws-java-sdk-waf-1-11-820-sources-1-

jar/com/amazonaws/services/waf/model/waf/transform/ListWebACLsRequestProtocolMarshaller.java

\* /opt/cola/permits/1705121029\_1685962485.0507782/0/aws-java-sdk-waf-1-11-820-sources-1-

jar/com/amazonaws/services/waf/AbstractAWSWAFRegional.java

\* /opt/cola/permits/1705121029\_1685962485.0507782/0/aws-java-sdk-waf-1-11-820-sources-1-

jar/com/amazonaws/services/waf/model/waf/transform/WAFBadRequestExceptionUnmarshaller.java

\* /opt/cola/permits/1705121029\_1685962485.0507782/0/aws-java-sdk-waf-1-11-820-sources-1-

jar/com/amazonaws/services/waf/model/WAFInvalidAccountException.java

\* /opt/cola/permits/1705121029\_1685962485.0507782/0/aws-java-sdk-waf-1-11-820-sources-1-

jar/com/amazonaws/services/waf/model/waf\_regional/transform/ListRegexMatchSetsResultJsonUnmarshaller.java

\* /opt/cola/permits/1705121029\_1685962485.0507782/0/aws-java-sdk-waf-1-11-820-sources-1-

jar/com/amazonaws/services/waf/model/waf/transform/SizeConstraintSetMarshaller.java

\* /opt/cola/permits/1705121029\_1685962485.0507782/0/aws-java-sdk-waf-1-11-820-sources-1-

jar/com/amazonaws/services/waf/model/PutPermissionPolicyResult.java

\* /opt/cola/permits/1705121029\_1685962485.0507782/0/aws-java-sdk-waf-1-11-820-sources-1-

jar/com/amazonaws/services/waf/model/waf/transform/GetWebACLRequestMarshaller.java

\* /opt/cola/permits/1705121029\_1685962485.0507782/0/aws-java-sdk-waf-1-11-820-sources-1-

jar/com/amazonaws/services/waf/model/waf\_regional/transform/CreateRegexMatchSetRequestMarshaller.java

jar/com/amazonaws/services/waf/model/waf\_regional/transform/SizeConstraintJsonUnmarshaller.java \* /opt/cola/permits/1705121029\_1685962485.0507782/0/aws-java-sdk-waf-1-11-820-sources-1 jar/com/amazonaws/services/waf/model/waf/transform/TagInfoForResourceJsonUnmarshaller.java \* /opt/cola/permits/1705121029\_1685962485.0507782/0/aws-java-sdk-waf-1-11-820-sources-1 jar/com/amazonaws/services/waf/model/waf/transform/ListSizeConstraintSetsResultJsonUnmarshaller.java \* /opt/cola/permits/1705121029\_1685962485.0507782/0/aws-java-sdk-waf-1-11-820-sources-1 jar/com/amazonaws/services/waf/model/waf/transform/GetByteMatchSetResultJsonUnmarshaller.java \* /opt/cola/permits/1705121029\_1685962485.0507782/0/aws-java-sdk-waf-1-11-820-sources-1 jar/com/amazonaws/services/waf/model/WAFInternalErrorException.java \* /opt/cola/permits/1705121029\_1685962485.0507782/0/aws-java-sdk-waf-1-11-820-sources-1 jar/com/amazonaws/services/waf/model/waf/transform/GetRuleRequestMarshaller.java \* /opt/cola/permits/1705121029\_1685962485.0507782/0/aws-java-sdk-waf-1-11-820-sources-1 jar/com/amazonaws/services/waf/model/waf\_regional/transform/CreateByteMatchSetResultJsonUnmarshaller.java \* /opt/cola/permits/1705121029\_1685962485.0507782/0/aws-java-sdk-waf-1-11-820-sources-1 jar/com/amazonaws/services/waf/model/waf/transform/ByteMatchTupleMarshaller.java \* /opt/cola/permits/1705121029\_1685962485.0507782/0/aws-java-sdk-waf-1-11-820-sources-1 jar/com/amazonaws/services/waf/model/XssMatchTuple.java \* /opt/cola/permits/1705121029\_1685962485.0507782/0/aws-java-sdk-waf-1-11-820-sources-1 jar/com/amazonaws/services/waf/model/CreateSizeConstraintSetResult.java \* /opt/cola/permits/1705121029\_1685962485.0507782/0/aws-java-sdk-waf-1-11-820-sources-1 jar/com/amazonaws/services/waf/model/waf/transform/IPSetSummaryMarshaller.java \* /opt/cola/permits/1705121029\_1685962485.0507782/0/aws-java-sdk-waf-1-11-820-sources-1 jar/com/amazonaws/services/waf/model/waf/transform/WAFServiceLinkedRoleErrorExceptionUnmarshaller.java \* /opt/cola/permits/1705121029\_1685962485.0507782/0/aws-java-sdk-waf-1-11-820-sources-1 jar/com/amazonaws/services/waf/model/waf\_regional/transform/CreateGeoMatchSetRequestMarshaller.java \* /opt/cola/permits/1705121029\_1685962485.0507782/0/aws-java-sdk-waf-1-11-820-sources-1 jar/com/amazonaws/services/waf/model/waf/transform/ActivatedRuleJsonUnmarshaller.java \* /opt/cola/permits/1705121029\_1685962485.0507782/0/aws-java-sdk-waf-1-11-820-sources-1 jar/com/amazonaws/services/waf/model/waf\_regional/transform/RegexPatternSetMarshaller.java \* /opt/cola/permits/1705121029\_1685962485.0507782/0/aws-java-sdk-waf-1-11-820-sources-1 jar/com/amazonaws/services/waf/model/waf/transform/CreateWebACLMigrationStackResultJsonUnmarshaller.java \* /opt/cola/permits/1705121029\_1685962485.0507782/0/aws-java-sdk-waf-1-11-820-sources-1 jar/com/amazonaws/services/waf/model/waf\_regional/transform/UpdateRateBasedRuleResultJsonUnmarshaller.java \* /opt/cola/permits/1705121029\_1685962485.0507782/0/aws-java-sdk-waf-1-11-820-sources-1 jar/com/amazonaws/services/waf/model/waf/transform/ExcludedRuleMarshaller.java \* /opt/cola/permits/1705121029\_1685962485.0507782/0/aws-java-sdk-waf-1-11-820-sources-1 jar/com/amazonaws/services/waf/model/CreateGeoMatchSetRequest.java \* /opt/cola/permits/1705121029\_1685962485.0507782/0/aws-java-sdk-waf-1-11-820-sources-1 jar/com/amazonaws/services/waf/model/GetSizeConstraintSetResult.java \* /opt/cola/permits/1705121029\_1685962485.0507782/0/aws-java-sdk-waf-1-11-820-sources-1 jar/com/amazonaws/services/waf/model/waf\_regional/transform/HTTPHeaderJsonUnmarshaller.java \* /opt/cola/permits/1705121029\_1685962485.0507782/0/aws-java-sdk-waf-1-11-820-sources-1 jar/com/amazonaws/services/waf/model/WAFInvalidPermissionPolicyException.java \* /opt/cola/permits/1705121029\_1685962485.0507782/0/aws-java-sdk-waf-1-11-820-sources-1 jar/com/amazonaws/services/waf/model/waf/transform/WAFInvalidRegexPatternExceptionUnmarshaller.java \* /opt/cola/permits/1705121029\_1685962485.0507782/0/aws-java-sdk-waf-1-11-820-sources-1 jar/com/amazonaws/services/waf/model/waf/transform/GetSqlInjectionMatchSetResultJsonUnmarshaller.java \* /opt/cola/permits/1705121029\_1685962485.0507782/0/aws-java-sdk-waf-1-11-820-sources-1jar/com/amazonaws/services/waf/model/waf/transform/GetWebACLRequestProtocolMarshaller.java

\* /opt/cola/permits/1705121029\_1685962485.0507782/0/aws-java-sdk-waf-1-11-820-sources-1-

jar/com/amazonaws/services/waf/model/waf\_regional/transform/ListRegexPatternSetsResultJsonUnmarshaller.java \* /opt/cola/permits/1705121029\_1685962485.0507782/0/aws-java-sdk-waf-1-11-820-sources-1-

jar/com/amazonaws/services/waf/model/waf\_regional/transform/WAFLimitsExceededExceptionUnmarshaller.java \* /opt/cola/permits/1705121029\_1685962485.0507782/0/aws-java-sdk-waf-1-11-820-sources-1-

jar/com/amazonaws/services/waf/model/waf/transform/UpdateSizeConstraintSetRequestMarshaller.java

\* /opt/cola/permits/1705121029\_1685962485.0507782/0/aws-java-sdk-waf-1-11-820-sources-1-

jar/com/amazonaws/services/waf/model/UpdateRateBasedRuleRequest.java

\* /opt/cola/permits/1705121029\_1685962485.0507782/0/aws-java-sdk-waf-1-11-820-sources-1 jar/com/amazonaws/services/waf/model/ListRulesResult.java

\* /opt/cola/permits/1705121029\_1685962485.0507782/0/aws-java-sdk-waf-1-11-820-sources-1-

jar/com/amazonaws/services/waf/AWSWAFRegionalAsyncClientBuilder.java

\* /opt/cola/permits/1705121029\_1685962485.0507782/0/aws-java-sdk-waf-1-11-820-sources-1-

jar/com/amazonaws/services/waf/model/waf\_regional/transform/GetRegexPatternSetRequestMarshaller.java

\* /opt/cola/permits/1705121029\_1685962485.0507782/0/aws-java-sdk-waf-1-11-820-sources-1-

jar/com/amazonaws/services/waf/model/waf\_regional/transform/GetSqlInjectionMatchSetRequestMarshaller.java

\* /opt/cola/permits/1705121029\_1685962485.0507782/0/aws-java-sdk-waf-1-11-820-sources-1-

jar/com/amazonaws/services/waf/model/waf/transform/GetByteMatchSetRequestProtocolMarshaller.java

\* /opt/cola/permits/1705121029\_1685962485.0507782/0/aws-java-sdk-waf-1-11-820-sources-1-

jar/com/amazonaws/services/waf/model/waf\_regional/transform/CreateWebACLMigrationStackRequestMarshaller. java

\* /opt/cola/permits/1705121029\_1685962485.0507782/0/aws-java-sdk-waf-1-11-820-sources-1-

jar/com/amazonaws/services/waf/model/waf\_regional/transform/GetRateBasedRuleResultJsonUnmarshaller.java

\* /opt/cola/permits/1705121029\_1685962485.0507782/0/aws-java-sdk-waf-1-11-820-sources-1-

jar/com/amazonaws/services/waf/model/DeleteRuleGroupResult.java

\* /opt/cola/permits/1705121029\_1685962485.0507782/0/aws-java-sdk-waf-1-11-820-sources-1-

jar/com/amazonaws/services/waf/model/TimeWindow.java

\* /opt/cola/permits/1705121029\_1685962485.0507782/0/aws-java-sdk-waf-1-11-820-sources-1-

jar/com/amazonaws/services/waf/model/waf\_regional/transform/ListByteMatchSetsRequestProtocolMarshaller.java \* /opt/cola/permits/1705121029\_1685962485.0507782/0/aws-java-sdk-waf-1-11-820-sources-1-

jar/com/amazonaws/services/waf/model/waf\_regional/transform/GetXssMatchSetRequestProtocolMarshaller.java

\* /opt/cola/permits/1705121029\_1685962485.0507782/0/aws-java-sdk-waf-1-11-820-sources-1-

jar/com/amazonaws/services/waf/model/waf\_regional/transform/ListRegexPatternSetsRequestMarshaller.java

\* /opt/cola/permits/1705121029\_1685962485.0507782/0/aws-java-sdk-waf-1-11-820-sources-1-

jar/com/amazonaws/services/waf/model/waf/transform/IPSetUpdateMarshaller.java

\* /opt/cola/permits/1705121029\_1685962485.0507782/0/aws-java-sdk-waf-1-11-820-sources-1-

jar/com/amazonaws/services/waf/model/waf/transform/GeoMatchSetSummaryMarshaller.java

\* /opt/cola/permits/1705121029\_1685962485.0507782/0/aws-java-sdk-waf-1-11-820-sources-1-

jar/com/amazonaws/services/waf/model/waf/transform/DeleteRegexMatchSetRequestMarshaller.java

\* /opt/cola/permits/1705121029\_1685962485.0507782/0/aws-java-sdk-waf-1-11-820-sources-1-

jar/com/amazonaws/services/waf/model/waf\_regional/transform/UpdateRateBasedRuleRequestProtocolMarshaller.j ava

\* /opt/cola/permits/1705121029\_1685962485.0507782/0/aws-java-sdk-waf-1-11-820-sources-1 jar/com/amazonaws/services/waf/model/CreateWebACLResult.java

\* /opt/cola/permits/1705121029\_1685962485.0507782/0/aws-java-sdk-waf-1-11-820-sources-1-

jar/com/amazonaws/services/waf/model/waf\_regional/transform/WafActionMarshaller.java

```
jar/com/amazonaws/services/waf/model/waf/transform/WAFStaleDataExceptionUnmarshaller.java
* /opt/cola/permits/1705121029_1685962485.0507782/0/aws-java-sdk-waf-1-11-820-sources-1-
jar/com/amazonaws/services/waf/model/GetSizeConstraintSetRequest.java
* /opt/cola/permits/1705121029_1685962485.0507782/0/aws-java-sdk-waf-1-11-820-sources-1-
jar/com/amazonaws/services/waf/model/waf_regional/transform/TagInfoForResourceJsonUnmarshaller.java
* /opt/cola/permits/1705121029_1685962485.0507782/0/aws-java-sdk-waf-1-11-820-sources-1-
jar/com/amazonaws/services/waf/model/GetRuleGroupResult.java
* /opt/cola/permits/1705121029_1685962485.0507782/0/aws-java-sdk-waf-1-11-820-sources-1-
jar/com/amazonaws/services/waf/model/AWSWAFException.java
* /opt/cola/permits/1705121029_1685962485.0507782/0/aws-java-sdk-waf-1-11-820-sources-1-
jar/com/amazonaws/services/waf/model/DisassociateWebACLResult.java
* /opt/cola/permits/1705121029_1685962485.0507782/0/aws-java-sdk-waf-1-11-820-sources-1-
jar/com/amazonaws/services/waf/model/waf/transform/RuleGroupUpdateJsonUnmarshaller.java
* /opt/cola/permits/1705121029_1685962485.0507782/0/aws-java-sdk-waf-1-11-820-sources-1-
jar/com/amazonaws/services/waf/model/waf/transform/SubscribedRuleGroupSummaryJsonUnmarshaller.java
* /opt/cola/permits/1705121029_1685962485.0507782/0/aws-java-sdk-waf-1-11-820-sources-1-
jar/com/amazonaws/services/waf/model/waf/transform/UpdateByteMatchSetRequestMarshaller.java
* /opt/cola/permits/1705121029_1685962485.0507782/0/aws-java-sdk-waf-1-11-820-sources-1-
jar/com/amazonaws/services/waf/model/waf_regional/transform/PutPermissionPolicyResultJsonUnmarshaller.java
* /opt/cola/permits/1705121029_1685962485.0507782/0/aws-java-sdk-waf-1-11-820-sources-1-
jar/com/amazonaws/services/waf/model/waf_regional/transform/HTTPHeaderMarshaller.java
* /opt/cola/permits/1705121029_1685962485.0507782/0/aws-java-sdk-waf-1-11-820-sources-1-
jar/com/amazonaws/services/waf/model/waf_regional/transform/IPSetUpdateJsonUnmarshaller.java
* /opt/cola/permits/1705121029_1685962485.0507782/0/aws-java-sdk-waf-1-11-820-sources-1-
jar/com/amazonaws/auth/policy/actions/WafRegionalActions.java
* /opt/cola/permits/1705121029_1685962485.0507782/0/aws-java-sdk-waf-1-11-820-sources-1-
jar/com/amazonaws/services/waf/model/UpdateSqlInjectionMatchSetRequest.java
* /opt/cola/permits/1705121029_1685962485.0507782/0/aws-java-sdk-waf-1-11-820-sources-1-
jar/com/amazonaws/services/waf/model/XssMatchSet.java
* /opt/cola/permits/1705121029_1685962485.0507782/0/aws-java-sdk-waf-1-11-820-sources-1-
jar/com/amazonaws/services/waf/model/waf_regional/transform/ListSubscribedRuleGroupsRequestMarshaller.java
* /opt/cola/permits/1705121029_1685962485.0507782/0/aws-java-sdk-waf-1-11-820-sources-1-
jar/com/amazonaws/services/waf/model/waf/transform/CreateRegexMatchSetRequestMarshaller.java
```
## **1.841 commons-lang3 3.3.2**

## **1.841.1 Available under license :**

 $\langle$ OWNER $\rangle$  = Regents of the University of California <ORGANIZATION> = University of California, Berkeley  $<$ YEAR $>$  = 1998

In the original BSD license, both occurrences of the phrase "COPYRIGHT HOLDERS AND CONTRIBUTORS" in the disclaimer read "REGENTS AND CONTRIBUTORS".

Here is the license template:

Copyright (c) <YEAR>, <OWNER>

All rights reserved.

Redistribution and use in source and binary forms, with or without modification, are permitted provided that the following conditions are met:

Redistributions of source code must retain the above copyright notice, this list of conditions and the following disclaimer.

Redistributions in binary form must reproduce the above copyright notice, this list of conditions and the following disclaimer in the documentation and/or other materials provided with the distribution.

Neither the name of the <ORGANIZATION> nor the names of its contributors may be used to endorse or promote products derived from this software without specific prior written permission.

THIS SOFTWARE IS PROVIDED BY THE COPYRIGHT HOLDERS AND CONTRIBUTORS "AS IS" AND ANY EXPRESS OR IMPLIED WARRANTIES, INCLUDING, BUT NOT LIMITED TO, THE IMPLIED WARRANTIES OF MERCHANTABILITY AND FITNESS FOR A PARTICULAR PURPOSE ARE DISCLAIMED. IN NO EVENT SHALL THE COPYRIGHT OWNER OR CONTRIBUTORS BE LIABLE FOR ANY DIRECT, INDIRECT, INCIDENTAL, SPECIAL, EXEMPLARY, OR CONSEQUENTIAL DAMAGES (INCLUDING, BUT NOT LIMITED TO, PROCUREMENT OF SUBSTITUTE GOODS OR SERVICES; LOSS OF USE, DATA, OR PROFITS; OR BUSINESS INTERRUPTION) HOWEVER CAUSED AND ON ANY THEORY OF LIABILITY, WHETHER IN CONTRACT, STRICT LIABILITY, OR TORT (INCLUDING NEGLIGENCE OR OTHERWISE) ARISING IN ANY WAY OUT OF THE USE OF THIS SOFTWARE, EVEN IF ADVISED OF THE POSSIBILITY OF SUCH DAMAGE.

# **1.842 lucene-spatial 5.5.5**

## **1.842.1 Available under license :**

 Apache License Version 2.0, January 2004 http://www.apache.org/licenses/

### TERMS AND CONDITIONS FOR USE, REPRODUCTION, AND DISTRIBUTION

#### 1. Definitions.

 "License" shall mean the terms and conditions for use, reproduction, and distribution as defined by Sections 1 through 9 of this document.

 "Licensor" shall mean the copyright owner or entity authorized by the copyright owner that is granting the License.

 "Legal Entity" shall mean the union of the acting entity and all other entities that control, are controlled by, or are under common control with that entity. For the purposes of this definition, "control" means (i) the power, direct or indirect, to cause the direction or management of such entity, whether by contract or

 otherwise, or (ii) ownership of fifty percent (50%) or more of the outstanding shares, or (iii) beneficial ownership of such entity.

 "You" (or "Your") shall mean an individual or Legal Entity exercising permissions granted by this License.

 "Source" form shall mean the preferred form for making modifications, including but not limited to software source code, documentation source, and configuration files.

 "Object" form shall mean any form resulting from mechanical transformation or translation of a Source form, including but not limited to compiled object code, generated documentation, and conversions to other media types.

 "Work" shall mean the work of authorship, whether in Source or Object form, made available under the License, as indicated by a copyright notice that is included in or attached to the work (an example is provided in the Appendix below).

 "Derivative Works" shall mean any work, whether in Source or Object form, that is based on (or derived from) the Work and for which the editorial revisions, annotations, elaborations, or other modifications represent, as a whole, an original work of authorship. For the purposes of this License, Derivative Works shall not include works that remain separable from, or merely link (or bind by name) to the interfaces of, the Work and Derivative Works thereof.

 "Contribution" shall mean any work of authorship, including the original version of the Work and any modifications or additions to that Work or Derivative Works thereof, that is intentionally submitted to Licensor for inclusion in the Work by the copyright owner or by an individual or Legal Entity authorized to submit on behalf of the copyright owner. For the purposes of this definition, "submitted" means any form of electronic, verbal, or written communication sent to the Licensor or its representatives, including but not limited to communication on electronic mailing lists, source code control systems, and issue tracking systems that are managed by, or on behalf of, the Licensor for the purpose of discussing and improving the Work, but excluding communication that is conspicuously marked or otherwise designated in writing by the copyright owner as "Not a Contribution."

 "Contributor" shall mean Licensor and any individual or Legal Entity on behalf of whom a Contribution has been received by Licensor and subsequently incorporated within the Work.

 2. Grant of Copyright License. Subject to the terms and conditions of this License, each Contributor hereby grants to You a perpetual,

 worldwide, non-exclusive, no-charge, royalty-free, irrevocable copyright license to reproduce, prepare Derivative Works of, publicly display, publicly perform, sublicense, and distribute the Work and such Derivative Works in Source or Object form.

- 3. Grant of Patent License. Subject to the terms and conditions of this License, each Contributor hereby grants to You a perpetual, worldwide, non-exclusive, no-charge, royalty-free, irrevocable (except as stated in this section) patent license to make, have made, use, offer to sell, sell, import, and otherwise transfer the Work, where such license applies only to those patent claims licensable by such Contributor that are necessarily infringed by their Contribution(s) alone or by combination of their Contribution(s) with the Work to which such Contribution(s) was submitted. If You institute patent litigation against any entity (including a cross-claim or counterclaim in a lawsuit) alleging that the Work or a Contribution incorporated within the Work constitutes direct or contributory patent infringement, then any patent licenses granted to You under this License for that Work shall terminate as of the date such litigation is filed.
- 4. Redistribution. You may reproduce and distribute copies of the Work or Derivative Works thereof in any medium, with or without modifications, and in Source or Object form, provided that You meet the following conditions:
	- (a) You must give any other recipients of the Work or Derivative Works a copy of this License; and
	- (b) You must cause any modified files to carry prominent notices stating that You changed the files; and
	- (c) You must retain, in the Source form of any Derivative Works that You distribute, all copyright, patent, trademark, and attribution notices from the Source form of the Work, excluding those notices that do not pertain to any part of the Derivative Works; and
	- (d) If the Work includes a "NOTICE" text file as part of its distribution, then any Derivative Works that You distribute must include a readable copy of the attribution notices contained within such NOTICE file, excluding those notices that do not pertain to any part of the Derivative Works, in at least one of the following places: within a NOTICE text file distributed as part of the Derivative Works; within the Source form or documentation, if provided along with the Derivative Works; or, within a display generated by the Derivative Works, if and wherever such third-party notices normally appear. The contents

 of the NOTICE file are for informational purposes only and do not modify the License. You may add Your own attribution notices within Derivative Works that You distribute, alongside or as an addendum to the NOTICE text from the Work, provided that such additional attribution notices cannot be construed as modifying the License.

 You may add Your own copyright statement to Your modifications and may provide additional or different license terms and conditions for use, reproduction, or distribution of Your modifications, or for any such Derivative Works as a whole, provided Your use, reproduction, and distribution of the Work otherwise complies with the conditions stated in this License.

- 5. Submission of Contributions. Unless You explicitly state otherwise, any Contribution intentionally submitted for inclusion in the Work by You to the Licensor shall be under the terms and conditions of this License, without any additional terms or conditions. Notwithstanding the above, nothing herein shall supersede or modify the terms of any separate license agreement you may have executed with Licensor regarding such Contributions.
- 6. Trademarks. This License does not grant permission to use the trade names, trademarks, service marks, or product names of the Licensor, except as required for reasonable and customary use in describing the origin of the Work and reproducing the content of the NOTICE file.
- 7. Disclaimer of Warranty. Unless required by applicable law or agreed to in writing, Licensor provides the Work (and each Contributor provides its Contributions) on an "AS IS" BASIS, WITHOUT WARRANTIES OR CONDITIONS OF ANY KIND, either express or implied, including, without limitation, any warranties or conditions of TITLE, NON-INFRINGEMENT, MERCHANTABILITY, or FITNESS FOR A PARTICULAR PURPOSE. You are solely responsible for determining the appropriateness of using or redistributing the Work and assume any risks associated with Your exercise of permissions under this License.
- 8. Limitation of Liability. In no event and under no legal theory, whether in tort (including negligence), contract, or otherwise, unless required by applicable law (such as deliberate and grossly negligent acts) or agreed to in writing, shall any Contributor be liable to You for damages, including any direct, indirect, special, incidental, or consequential damages of any character arising as a result of this License or out of the use or inability to use the Work (including but not limited to damages for loss of goodwill, work stoppage, computer failure or malfunction, or any and all other commercial damages or losses), even if such Contributor has been advised of the possibility of such damages.

 9. Accepting Warranty or Additional Liability. While redistributing the Work or Derivative Works thereof, You may choose to offer, and charge a fee for, acceptance of support, warranty, indemnity, or other liability obligations and/or rights consistent with this License. However, in accepting such obligations, You may act only on Your own behalf and on Your sole responsibility, not on behalf of any other Contributor, and only if You agree to indemnify, defend, and hold each Contributor harmless for any liability incurred by, or claims asserted against, such Contributor by reason of your accepting any such warranty or additional liability.

#### END OF TERMS AND CONDITIONS

APPENDIX: How to apply the Apache License to your work.

 To apply the Apache License to your work, attach the following boilerplate notice, with the fields enclosed by brackets "[]" replaced with your own identifying information. (Don't include the brackets!) The text should be enclosed in the appropriate comment syntax for the file format. We also recommend that a file or class name and description of purpose be included on the same "printed page" as the copyright notice for easier identification within third-party archives.

Copyright [yyyy] [name of copyright owner]

 Licensed under the Apache License, Version 2.0 (the "License"); you may not use this file except in compliance with the License. You may obtain a copy of the License at

http://www.apache.org/licenses/LICENSE-2.0

 Unless required by applicable law or agreed to in writing, software distributed under the License is distributed on an "AS IS" BASIS, WITHOUT WARRANTIES OR CONDITIONS OF ANY KIND, either express or implied. See the License for the specific language governing permissions and limitations under the License.

Some code in core/src/java/org/apache/lucene/util/UnicodeUtil.java was derived from unicode conversion examples available at http://www.unicode.org/Public/PROGRAMS/CVTUTF. Here is the copyright from those sources:

/\*

\* Copyright 2001-2004 Unicode, Inc.

\*

\* Disclaimer

\*

\* This source code is provided as is by Unicode, Inc. No claims are

\* made as to fitness for any particular purpose. No warranties of any

\* kind are expressed or implied. The recipient agrees to determine

\* applicability of information provided. If this file has been

\* purchased on magnetic or optical media from Unicode, Inc., the

\* sole remedy for any claim will be exchange of defective media

\* within 90 days of receipt.

\*

\* Limitations on Rights to Redistribute This Code

\*

\* Unicode, Inc. hereby grants the right to freely use the information

\* supplied in this file in the creation of products supporting the

\* Unicode Standard, and to make copies of this file in any form

\* for internal or external distribution as long as this notice

\* remains attached.

\*/

Some code in core/src/java/org/apache/lucene/util/ArrayUtil.java was derived from Python 2.4.2 sources available at http://www.python.org. Full license is here:

http://www.python.org/download/releases/2.4.2/license/

Some code in core/src/java/org/apache/lucene/util/UnicodeUtil.java was derived from Python 3.1.2 sources available at http://www.python.org. Full license is here:

http://www.python.org/download/releases/3.1.2/license/

Some code in core/src/java/org/apache/lucene/util/automaton was derived from Brics automaton sources available at www.brics.dk/automaton/. Here is the copyright from those sources:

/\*

\* Copyright (c) 2001-2009 Anders Moeller

\* All rights reserved.

\*

\* Redistribution and use in source and binary forms, with or without

\* modification, are permitted provided that the following conditions

\* are met:

\* 1. Redistributions of source code must retain the above copyright

\* notice, this list of conditions and the following disclaimer.

\* 2. Redistributions in binary form must reproduce the above copyright

notice, this list of conditions and the following disclaimer in the

- \* documentation and/or other materials provided with the distribution.
- \* 3. The name of the author may not be used to endorse or promote products
- \* derived from this software without specific prior written permission.

\*

\* THIS SOFTWARE IS PROVIDED BY THE AUTHOR ``AS IS'' AND ANY EXPRESS OR \* IMPLIED WARRANTIES, INCLUDING, BUT NOT LIMITED TO, THE IMPLIED WARRANTIES \* OF MERCHANTABILITY AND FITNESS FOR A PARTICULAR PURPOSE ARE DISCLAIMED. \* IN NO EVENT SHALL THE AUTHOR BE LIABLE FOR ANY DIRECT, INDIRECT, \* INCIDENTAL, SPECIAL, EXEMPLARY, OR CONSEQUENTIAL DAMAGES (INCLUDING, BUT \* NOT LIMITED TO, PROCUREMENT OF SUBSTITUTE GOODS OR SERVICES; LOSS OF USE, \* DATA, OR PROFITS; OR BUSINESS INTERRUPTION) HOWEVER CAUSED AND ON ANY \* THEORY OF LIABILITY, WHETHER IN CONTRACT, STRICT LIABILITY, OR TORT \* (INCLUDING NEGLIGENCE OR OTHERWISE) ARISING IN ANY WAY OUT OF THE USE OF \* THIS SOFTWARE, EVEN IF ADVISED OF THE POSSIBILITY OF SUCH DAMAGE. \*/

The levenshtein automata tables in core/src/java/org/apache/lucene/util/automaton were automatically generated with the moman/finenight FSA package. Here is the copyright for those sources:

# Copyright (c) 2010, Jean-Philippe Barrette-LaPierre, <jpb@rrette.com>

#

# Permission is hereby granted, free of charge, to any person

# obtaining a copy of this software and associated documentation

# files (the "Software"), to deal in the Software without

# restriction, including without limitation the rights to use,

# copy, modify, merge, publish, distribute, sublicense, and/or sell

# copies of the Software, and to permit persons to whom the

# Software is furnished to do so, subject to the following

# conditions:

#

# The above copyright notice and this permission notice shall be

# included in all copies or substantial portions of the Software.

#

# THE SOFTWARE IS PROVIDED "AS IS", WITHOUT WARRANTY OF ANY KIND, # EXPRESS OR IMPLIED, INCLUDING BUT NOT LIMITED TO THE WARRANTIES # OF MERCHANTABILITY, FITNESS FOR A PARTICULAR PURPOSE AND # NONINFRINGEMENT. IN NO EVENT SHALL THE AUTHORS OR COPYRIGHT # HOLDERS BE LIABLE FOR ANY CLAIM, DAMAGES OR OTHER LIABILITY, # WHETHER IN AN ACTION OF CONTRACT, TORT OR OTHERWISE, ARISING # FROM, OUT OF OR IN CONNECTION WITH THE SOFTWARE OR THE USE OR # OTHER DEALINGS IN THE SOFTWARE.

Some code in core/src/java/org/apache/lucene/util/UnicodeUtil.java was derived from ICU (http://www.icu-project.org) The full license is available here: http://source.icu-project.org/repos/icu/icu/trunk/license.html

/\*

\* Copyright (C) 1999-2010, International Business Machines

\* Corporation and others. All Rights Reserved.

\*

\* Permission is hereby granted, free of charge, to any person obtaining a copy

\* of this software and associated documentation files (the "Software"), to deal

\* in the Software without restriction, including without limitation the rights

\* to use, copy, modify, merge, publish, distribute, and/or sell copies of the

\* Software, and to permit persons to whom the Software is furnished to do so,

\* provided that the above copyright notice(s) and this permission notice appear

\* in all copies of the Software and that both the above copyright notice(s) and

\* this permission notice appear in supporting documentation.

\*

\* THE SOFTWARE IS PROVIDED "AS IS", WITHOUT WARRANTY OF ANY KIND, EXPRESS OR \* IMPLIED, INCLUDING BUT NOT LIMITED TO THE WARRANTIES OF MERCHANTABILITY, \* FITNESS FOR A PARTICULAR PURPOSE AND NONINFRINGEMENT OF THIRD PARTY RIGHTS. \* IN NO EVENT SHALL THE COPYRIGHT HOLDER OR HOLDERS INCLUDED IN THIS NOTICE BE \* LIABLE FOR ANY CLAIM, OR ANY SPECIAL INDIRECT OR CONSEQUENTIAL DAMAGES, OR \* ANY DAMAGES WHATSOEVER RESULTING FROM LOSS OF USE, DATA OR PROFITS, WHETHER \* IN AN ACTION OF CONTRACT, NEGLIGENCE OR OTHER TORTIOUS ACTION, ARISING OUT \* OF OR IN CONNECTION WITH THE USE OR PERFORMANCE OF THIS SOFTWARE. \*

\* Except as contained in this notice, the name of a copyright holder shall not

\* be used in advertising or otherwise to promote the sale, use or other

\* dealings in this Software without prior written authorization of the \* copyright holder.

\*/

The following license applies to the Snowball stemmers:

Copyright (c) 2001, Dr Martin Porter Copyright (c) 2002, Richard Boulton All rights reserved.

Redistribution and use in source and binary forms, with or without modification, are permitted provided that the following conditions are met:

- \* Redistributions of source code must retain the above copyright notice,
- \* this list of conditions and the following disclaimer.
- \* Redistributions in binary form must reproduce the above copyright
- \* notice, this list of conditions and the following disclaimer in the
- \* documentation and/or other materials provided with the distribution.
- \* Neither the name of the copyright holders nor the names of its contributors
- \* may be used to endorse or promote products derived from this software
- \* without specific prior written permission.

THIS SOFTWARE IS PROVIDED BY THE COPYRIGHT HOLDERS AND CONTRIBUTORS "AS IS" AND ANY EXPRESS OR IMPLIED WARRANTIES, INCLUDING, BUT NOT LIMITED TO, THE

IMPLIED WARRANTIES OF MERCHANTABILITY AND FITNESS FOR A PARTICULAR PURPOSE ARE DISCLAIMED. IN NO EVENT SHALL THE COPYRIGHT OWNER OR CONTRIBUTORS BE LIABLE FOR ANY DIRECT, INDIRECT, INCIDENTAL, SPECIAL, EXEMPLARY, OR CONSEQUENTIAL DAMAGES (INCLUDING, BUT NOT LIMITED TO, PROCUREMENT OF SUBSTITUTE GOODS OR SERVICES; LOSS OF USE, DATA, OR PROFITS; OR BUSINESS INTERRUPTION) HOWEVER CAUSED AND ON ANY THEORY OF LIABILITY, WHETHER IN CONTRACT, STRICT LIABILITY, OR TORT (INCLUDING NEGLIGENCE OR OTHERWISE) ARISING IN ANY WAY OUT OF THE USE OF THIS SOFTWARE, EVEN IF ADVISED OF THE POSSIBILITY OF SUCH DAMAGE.

The following license applies to the KStemmer:

Copyright 2003, Center for Intelligent Information Retrieval, University of Massachusetts, Amherst. All rights reserved.

Redistribution and use in source and binary forms, with or without modification, are permitted provided that the following conditions are met:

1. Redistributions of source code must retain the above copyright notice, this list of conditions and the following disclaimer.

2. Redistributions in binary form must reproduce the above copyright notice, this list of conditions and the following disclaimer in the documentation and/or other materials provided with the distribution.

3. The names "Center for Intelligent Information Retrieval" and "University of Massachusetts" must not be used to endorse or promote products derived from this software without prior written permission. To obtain permission, contact info@ciir.cs.umass.edu.

THIS SOFTWARE IS PROVIDED BY UNIVERSITY OF MASSACHUSETTS AND OTHER CONTRIBUTORS "AS IS" AND ANY EXPRESS OR IMPLIED WARRANTIES, INCLUDING, BUT NOT LIMITED TO, THE IMPLIED WARRANTIES OF MERCHANTABILITY AND FITNESS FOR A PARTICULAR PURPOSE ARE DISCLAIMED. IN NO EVENT SHALL THE COPYRIGHT HOLDERS OR CONTRIBUTORS BE LIABLE FOR ANY DIRECT, INDIRECT, INCIDENTAL, SPECIAL, EXEMPLARY, OR CONSEQUENTIAL DAMAGES (INCLUDING, BUT NOT LIMITED TO, PROCUREMENT OF SUBSTITUTE GOODS OR SERVICES; LOSS OF USE, DATA, OR PROFITS; OR BUSINESS INTERRUPTION) HOWEVER CAUSED AND ON ANY THEORY OF LIABILITY, WHETHER IN CONTRACT, STRICT LIABILITY, OR TORT (INCLUDING NEGLIGENCE OR OTHERWISE) ARISING IN ANY WAY OUT OF THE USE OF THIS SOFTWARE, EVEN IF ADVISED OF THE POSSIBILITY OF SUCH DAMAGE.

The following license applies to the Morfologik project:

Copyright (c) 2006 Dawid Weiss Copyright (c) 2007-2011 Dawid Weiss, Marcin Mikowski All rights reserved.

Redistribution and use in source and binary forms, with or without modification, are permitted provided that the following conditions are met:

 \* Redistributions of source code must retain the above copyright notice, this list of conditions and the following disclaimer.

 \* Redistributions in binary form must reproduce the above copyright notice, this list of conditions and the following disclaimer in the documentation and/or other materials provided with the distribution.

 \* Neither the name of Morfologik nor the names of its contributors may be used to endorse or promote products derived from this software without specific prior written permission.

THIS SOFTWARE IS PROVIDED BY THE COPYRIGHT HOLDERS AND CONTRIBUTORS "AS IS" AND ANY EXPRESS OR IMPLIED WARRANTIES, INCLUDING, BUT NOT LIMITED TO, THE IMPLIED WARRANTIES OF MERCHANTABILITY AND FITNESS FOR A PARTICULAR PURPOSE ARE DISCLAIMED. IN NO EVENT SHALL THE COPYRIGHT HOLDER OR CONTRIBUTORS BE LIABLE FOR ANY DIRECT, INDIRECT, INCIDENTAL, SPECIAL, EXEMPLARY, OR CONSEQUENTIAL DAMAGES (INCLUDING, BUT NOT LIMITED TO, PROCUREMENT OF SUBSTITUTE GOODS OR SERVICES; LOSS OF USE, DATA, OR PROFITS; OR BUSINESS INTERRUPTION) HOWEVER CAUSED AND ON ANY THEORY OF LIABILITY, WHETHER IN CONTRACT, STRICT LIABILITY, OR TORT (INCLUDING NEGLIGENCE OR OTHERWISE) ARISING IN ANY WAY OUT OF THE USE OF THIS SOFTWARE, EVEN IF ADVISED OF THE POSSIBILITY OF SUCH DAMAGE.

---

The dictionary comes from Morfologik project. Morfologik uses data from Polish ispell/myspell dictionary hosted at http://www.sjp.pl/slownik/en/ and is licenced on the terms of (inter alia) LGPL and Creative Commons ShareAlike. The part-of-speech tags were added in Morfologik project and are not found in the data from sjp.pl. The tagset is similar to IPI PAN tagset.

---

The following license applies to the Morfeusz project, used by org.apache.lucene.analysis.morfologik.

BSD-licensed dictionary of Polish (SGJP) http://sgjp.pl/morfeusz/

Copyright 2011 Zygmunt Saloni, Wodzimierz Gruszczyski, Marcin Woliski, Robert Woosz

All rights reserved.

Redistribution and use in source and binary forms, with or without modification, are permitted provided that the following conditions are met:

- 1. Redistributions of source code must retain the above copyright notice, this list of conditions and the following disclaimer.
- 2. Redistributions in binary form must reproduce the above copyright notice, this list of conditions and the following disclaimer in the documentation and/or other materials provided with the distribution.

THIS SOFTWARE IS PROVIDED BY COPYRIGHT HOLDERS AS IS AND ANY EXPRESS OR IMPLIED WARRANTIES, INCLUDING, BUT NOT LIMITED TO, THE IMPLIED WARRANTIES OF MERCHANTABILITY AND FITNESS FOR A PARTICULAR PURPOSE ARE DISCLAIMED. IN NO EVENT SHALL COPYRIGHT HOLDERS OR CONTRIBUTORS BE LIABLE FOR ANY DIRECT, INDIRECT, INCIDENTAL, SPECIAL, EXEMPLARY, OR CONSEQUENTIAL DAMAGES (INCLUDING, BUT NOT LIMITED TO, PROCUREMENT OF SUBSTITUTE GOODS OR SERVICES; LOSS OF USE, DATA, OR PROFITS; OR BUSINESS INTERRUPTION) HOWEVER CAUSED AND ON ANY THEORY OF LIABILITY, WHETHER IN CONTRACT, STRICT LIABILITY, OR TORT (INCLUDING NEGLIGENCE OR OTHERWISE) ARISING IN ANY WAY OUT OF THE USE OF THIS SOFTWARE, EVEN IF ADVISED OF THE POSSIBILITY OF SUCH DAMAGE.

Apache Lucene

Copyright 2014 The Apache Software Foundation

This product includes software developed at The Apache Software Foundation (http://www.apache.org/).

Includes software from other Apache Software Foundation projects, including, but not limited to:

- Apache Ant
- Apache Jakarta Regexp
- Apache Commons
- Apache Xerces

ICU4J, (under analysis/icu) is licensed under an MIT styles license and Copyright (c) 1995-2008 International Business Machines Corporation and others

Some data files (under analysis/icu/src/data) are derived from Unicode data such as the Unicode Character Database. See http://unicode.org/copyright.html for more details.

Brics Automaton (under core/src/java/org/apache/lucene/util/automaton) is BSD-licensed, created by Anders Mller. See http://www.brics.dk/automaton/

The levenshtein automata tables (under core/src/java/org/apache/lucene/util/automaton) were automatically generated with the moman/finenight FSA library, created by

Jean-Philippe Barrette-LaPierre. This library is available under an MIT license, see http://sites.google.com/site/rrettesite/moman and http://bitbucket.org/jpbarrette/moman/overview/

The class org.apache.lucene.util.WeakIdentityMap was derived from the Apache CXF project and is Apache License 2.0.

The Google Code Prettify is Apache License 2.0. See http://code.google.com/p/google-code-prettify/

JUnit (junit-4.10) is licensed under the Common Public License v. 1.0 See http://junit.sourceforge.net/cpl-v10.html

This product includes code (JaspellTernarySearchTrie) from Java Spelling Checkin g Package (jaspell): http://jaspell.sourceforge.net/ License: The BSD License (http://www.opensource.org/licenses/bsd-license.php)

The snowball stemmers in analysis/common/src/java/net/sf/snowball were developed by Martin Porter and Richard Boulton. The snowball stopword lists in analysis/common/src/resources/org/apache/lucene/analysis/snowball were developed by Martin Porter and Richard Boulton. The full snowball package is available from http://snowball.tartarus.org/

The KStem stemmer in analysis/common/src/org/apache/lucene/analysis/en was developed by Bob Krovetz and Sergio Guzman-Lara (CIIR-UMass Amherst) under the BSD-license.

The Arabic,Persian,Romanian,Bulgarian, and Hindi analyzers (common) come with a default stopword list that is BSD-licensed created by Jacques Savoy. These files reside in: analysis/common/src/resources/org/apache/lucene/analysis/ar/stopwords.txt, analysis/common/src/resources/org/apache/lucene/analysis/fa/stopwords.txt, analysis/common/src/resources/org/apache/lucene/analysis/ro/stopwords.txt, analysis/common/src/resources/org/apache/lucene/analysis/bg/stopwords.txt, analysis/common/src/resources/org/apache/lucene/analysis/hi/stopwords.txt See http://members.unine.ch/jacques.savoy/clef/index.html.

The German,Spanish,Finnish,French,Hungarian,Italian,Portuguese,Russian and Swedish light stemmers (common) are based on BSD-licensed reference implementations created by Jacques Savoy and Ljiljana Dolamic. These files reside in:

analysis/common/src/java/org/apache/lucene/analysis/de/GermanLightStemmer.java analysis/common/src/java/org/apache/lucene/analysis/de/GermanMinimalStemmer.java analysis/common/src/java/org/apache/lucene/analysis/es/SpanishLightStemmer.java analysis/common/src/java/org/apache/lucene/analysis/fi/FinnishLightStemmer.java analysis/common/src/java/org/apache/lucene/analysis/fr/FrenchLightStemmer.java
analysis/common/src/java/org/apache/lucene/analysis/fr/FrenchMinimalStemmer.java analysis/common/src/java/org/apache/lucene/analysis/hu/HungarianLightStemmer.java analysis/common/src/java/org/apache/lucene/analysis/it/ItalianLightStemmer.java analysis/common/src/java/org/apache/lucene/analysis/pt/PortugueseLightStemmer.java analysis/common/src/java/org/apache/lucene/analysis/ru/RussianLightStemmer.java analysis/common/src/java/org/apache/lucene/analysis/sv/SwedishLightStemmer.java

The Stempel analyzer (stempel) includes BSD-licensed software developed by the Egothor project http://egothor.sf.net/, created by Leo Galambos, Martin Kvapil, and Edmond Nolan.

The Polish analyzer (stempel) comes with a default stopword list that is BSD-licensed created by the Carrot2 project. The file resides in stempel/src/resources/org/apache/lucene/analysis/pl/stopwords.txt. See http://project.carrot2.org/license.html.

The SmartChineseAnalyzer source code (smartcn) was provided by Xiaoping Gao and copyright 2009 by www.imdict.net.

WordBreakTestUnicode\_\*.java (under modules/analysis/common/src/test/) is derived from Unicode data such as the Unicode Character Database. See http://unicode.org/copyright.html for more details.

The Morfologik analyzer (morfologik) includes BSD-licensed software developed by Dawid Weiss and Marcin Mikowski (http://morfologik.blogspot.com/).

Morfologik uses data from Polish ispell/myspell dictionary (http://www.sjp.pl/slownik/en/) licenced on the terms of (inter alia) LGPL and Creative Commons ShareAlike.

Morfologic includes data from BSD-licensed dictionary of Polish (SGJP) (http://sgjp.pl/morfeusz/)

Servlet-api.jar and javax.servlet-\*.jar are under the CDDL license, the original source code for this can be found at http://www.eclipse.org/jetty/downloads.php

Kuromoji Japanese Morphological Analyzer - Apache Lucene Integration ===========================================================================

===========================================================================

This software includes a binary and/or source version of data from

mecab-ipadic-2.7.0-20070801

which can be obtained from

http://atilika.com/releases/mecab-ipadic/mecab-ipadic-2.7.0-20070801.tar.gz

#### http://jaist.dl.sourceforge.net/project/mecab/mecab-ipadic/2.7.0-20070801/mecab-ipadic-2.7.0-20070801.tar.gz

#### mecab-ipadic-2.7.0-20070801 Notice

===========================================================================

===========================================================================

Nara Institute of Science and Technology (NAIST), the copyright holders, disclaims all warranties with regard to this software, including all implied warranties of merchantability and fitness, in no event shall NAIST be liable for any special, indirect or consequential damages or any damages whatsoever resulting from loss of use, data or profits, whether in an action of contract, negligence or other tortuous action, arising out of or in connection with the use or performance of this software.

A large portion of the dictionary entries originate from ICOT Free Software. The following conditions for ICOT Free Software applies to the current dictionary as well.

Each User may also freely distribute the Program, whether in its original form or modified, to any third party or parties, PROVIDED that the provisions of Section 3 ("NO WARRANTY") will ALWAYS appear on, or be attached to, the Program, which is distributed substantially in the same form as set out herein and that such intended distribution, if actually made, will neither violate or otherwise contravene any of the laws and regulations of the countries having jurisdiction over the User or the intended distribution itself.

#### NO WARRANTY

The program was produced on an experimental basis in the course of the research and development conducted during the project and is provided to users as so produced on an experimental basis. Accordingly, the program is provided without any warranty whatsoever, whether express, implied, statutory or otherwise. The term "warranty" used herein includes, but is not limited to, any warranty of the quality, performance, merchantability and fitness for a particular purpose of the program and the nonexistence of any infringement or violation of any right of any third party.

Each user of the program will agree and understand, and be deemed to have agreed and understood, that there is no warranty whatsoever for the program and, accordingly, the entire risk arising from or otherwise connected with the program is assumed by the user.

Therefore, neither ICOT, the copyright holder, or any other

organization that participated in or was otherwise related to the development of the program and their respective officials, directors, officers and other employees shall be held liable for any and all damages, including, without limitation, general, special, incidental and consequential damages, arising out of or otherwise in connection with the use or inability to use the program or any product, material or result produced or otherwise obtained by using the program, regardless of whether they have been advised of, or otherwise had knowledge of, the possibility of such damages at any time during the project or thereafter. Each user will be deemed to have agreed to the foregoing by his or her commencement of use of the program. The term "use" as used herein includes, but is not limited to, the use, modification, copying and distribution of the program and the production of secondary products from the program.

In the case where the program, whether in its original form or modified, was distributed or delivered to or received by a user from any person, organization or entity other than ICOT, unless it makes or grants independently of ICOT any specific warranty to the user in writing, such person, organization or entity, will also be exempted from and not be held liable to the user for any such damages as noted above as far as the program is concerned.

# **1.843 aws-java-sdk-fsx 1.12.377 1.843.1 Available under license :**

Apache-2.0

# **1.844 liquibase-core 4.10.0**

# **1.844.1 Available under license :**

Apache Commons Lang Copyright 2001-2021 The Apache Software Foundation

This product includes software developed at The Apache Software Foundation (https://www.apache.org/).

src/test/org/apache/commons/codec/language/DoubleMetaphoneTest.java contains test data from http://aspell.net/test/orig/batch0.tab. Copyright (C) 2002 Kevin Atkinson (kevina@gnu.org)

This product includes software developed at The Apache Software Foundation (http://www.apache.org/).

Apache Commons Codec Copyright 2002-2020 The Apache Software Foundation This product includes software developed at The Apache Software Foundation (https://www.apache.org/).

The content of package org.apache.commons.codec.language.bm has been translated from the original php source code available at http://stevemorse.org/phoneticinfo.htm with permission from the original authors. Original source copyright: Copyright (c) 2008 Alexander Beider & Stephen P. Morse.

===============================================================================

# Jackson JSON processor

Jackson is a high-performance, Free/Open Source JSON processing library. It was originally written by Tatu Saloranta (tatu.saloranta@iki.fi), and has been in development since 2007.

It is currently developed by a community of developers, as well as supported commercially by FasterXML.com.

### ## Licensing

Jackson core and extension components may licensed under different licenses. To find the details that apply to this artifact see the accompanying LICENSE file. For more information, including possible other licensing options, contact FasterXML.com (http://fasterxml.com).

#### ## Credits

A list of contributors may be found from CREDITS file, which is included in some artifacts (usually source distributions); but is always available from the source code management (SCM) system project uses.

Jackson core and extension components may be licensed under different licenses. To find the details that apply to this artifact see the accompanying LICENSE file. For more information, including possible other licensing options, contact FasterXML.com (http://fasterxml.com).

liquibase.license.pro.DaticalTrueLicenseService

 Apache License Version 2.0, January 2004 http://www.apache.org/licenses/

## TERMS AND CONDITIONS FOR USE, REPRODUCTION, AND DISTRIBUTION

## 1. Definitions.

 "License" shall mean the terms and conditions for use, reproduction, and distribution as defined by Sections 1 through 9 of this document.

 "Licensor" shall mean the copyright owner or entity authorized by the copyright owner that is granting the License.

 "Legal Entity" shall mean the union of the acting entity and all other entities that control, are controlled by, or are under common control with that entity. For the purposes of this definition, "control" means (i) the power, direct or indirect, to cause the direction or management of such entity, whether by contract or otherwise, or (ii) ownership of fifty percent (50%) or more of the outstanding shares, or (iii) beneficial ownership of such entity.

 "You" (or "Your") shall mean an individual or Legal Entity exercising permissions granted by this License.

 "Source" form shall mean the preferred form for making modifications, including but not limited to software source code, documentation source, and configuration files.

 "Object" form shall mean any form resulting from mechanical transformation or translation of a Source form, including but not limited to compiled object code, generated documentation, and conversions to other media types.

 "Work" shall mean the work of authorship, whether in Source or Object form, made available under the License, as indicated by a copyright notice that is included in or attached to the work (an example is provided in the Appendix below).

 "Derivative Works" shall mean any work, whether in Source or Object form, that is based on (or derived from) the Work and for which the editorial revisions, annotations, elaborations, or other modifications represent, as a whole, an original work of authorship. For the purposes of this License, Derivative Works shall not include works that remain separable from, or merely link (or bind by name) to the interfaces of, the Work and Derivative Works thereof.

 "Contribution" shall mean any work of authorship, including the original version of the Work and any modifications or additions to that Work or Derivative Works thereof, that is intentionally submitted to Licensor for inclusion in the Work by the copyright owner or by an individual or Legal Entity authorized to submit on behalf of the copyright owner. For the purposes of this definition, "submitted" means any form of electronic, verbal, or written communication sent to the Licensor or its representatives, including but not limited to communication on electronic mailing lists, source code control systems,  and issue tracking systems that are managed by, or on behalf of, the Licensor for the purpose of discussing and improving the Work, but excluding communication that is conspicuously marked or otherwise designated in writing by the copyright owner as "Not a Contribution."

 "Contributor" shall mean Licensor and any individual or Legal Entity on behalf of whom a Contribution has been received by Licensor and subsequently incorporated within the Work.

- 2. Grant of Copyright License. Subject to the terms and conditions of this License, each Contributor hereby grants to You a perpetual, worldwide, non-exclusive, no-charge, royalty-free, irrevocable copyright license to reproduce, prepare Derivative Works of, publicly display, publicly perform, sublicense, and distribute the Work and such Derivative Works in Source or Object form.
- 3. Grant of Patent License. Subject to the terms and conditions of this License, each Contributor hereby grants to You a perpetual, worldwide, non-exclusive, no-charge, royalty-free, irrevocable (except as stated in this section) patent license to make, have made, use, offer to sell, sell, import, and otherwise transfer the Work, where such license applies only to those patent claims licensable by such Contributor that are necessarily infringed by their Contribution(s) alone or by combination of their Contribution(s) with the Work to which such Contribution(s) was submitted. If You institute patent litigation against any entity (including a cross-claim or counterclaim in a lawsuit) alleging that the Work or a Contribution incorporated within the Work constitutes direct or contributory patent infringement, then any patent licenses granted to You under this License for that Work shall terminate as of the date such litigation is filed.
- 4. Redistribution. You may reproduce and distribute copies of the Work or Derivative Works thereof in any medium, with or without modifications, and in Source or Object form, provided that You meet the following conditions:
	- (a) You must give any other recipients of the Work or Derivative Works a copy of this License; and
	- (b) You must cause any modified files to carry prominent notices stating that You changed the files; and
	- (c) You must retain, in the Source form of any Derivative Works that You distribute, all copyright, patent, trademark, and attribution notices from the Source form of the Work, excluding those notices that do not pertain to any part of the Derivative Works; and

 (d) If the Work includes a "NOTICE" text file as part of its distribution, then any Derivative Works that You distribute must include a readable copy of the attribution notices contained within such NOTICE file, excluding those notices that do not pertain to any part of the Derivative Works, in at least one of the following places: within a NOTICE text file distributed as part of the Derivative Works; within the Source form or documentation, if provided along with the Derivative Works; or, within a display generated by the Derivative Works, if and wherever such third-party notices normally appear. The contents of the NOTICE file are for informational purposes only and do not modify the License. You may add Your own attribution notices within Derivative Works that You distribute, alongside or as an addendum to the NOTICE text from the Work, provided that such additional attribution notices cannot be construed as modifying the License.

 You may add Your own copyright statement to Your modifications and may provide additional or different license terms and conditions for use, reproduction, or distribution of Your modifications, or for any such Derivative Works as a whole, provided Your use, reproduction, and distribution of the Work otherwise complies with the conditions stated in this License.

- 5. Submission of Contributions. Unless You explicitly state otherwise, any Contribution intentionally submitted for inclusion in the Work by You to the Licensor shall be under the terms and conditions of this License, without any additional terms or conditions. Notwithstanding the above, nothing herein shall supersede or modify the terms of any separate license agreement you may have executed with Licensor regarding such Contributions.
- 6. Trademarks. This License does not grant permission to use the trade names, trademarks, service marks, or product names of the Licensor, except as required for reasonable and customary use in describing the origin of the Work and reproducing the content of the NOTICE file.
- 7. Disclaimer of Warranty. Unless required by applicable law or agreed to in writing, Licensor provides the Work (and each Contributor provides its Contributions) on an "AS IS" BASIS, WITHOUT WARRANTIES OR CONDITIONS OF ANY KIND, either express or implied, including, without limitation, any warranties or conditions of TITLE, NON-INFRINGEMENT, MERCHANTABILITY, or FITNESS FOR A PARTICULAR PURPOSE. You are solely responsible for determining the appropriateness of using or redistributing the Work and assume any risks associated with Your exercise of permissions under this License.
- 8. Limitation of Liability. In no event and under no legal theory, whether in tort (including negligence), contract, or otherwise, unless required by applicable law (such as deliberate and grossly negligent acts) or agreed to in writing, shall any Contributor be liable to You for damages, including any direct, indirect, special, incidental, or consequential damages of any character arising as a result of this License or out of the use or inability to use the Work (including but not limited to damages for loss of goodwill, work stoppage, computer failure or malfunction, or any and all other commercial damages or losses), even if such Contributor has been advised of the possibility of such damages.
- 9. Accepting Warranty or Additional Liability. While redistributing the Work or Derivative Works thereof, You may choose to offer, and charge a fee for, acceptance of support, warranty, indemnity, or other liability obligations and/or rights consistent with this License. However, in accepting such obligations, You may act only on Your own behalf and on Your sole responsibility, not on behalf of any other Contributor, and only if You agree to indemnify, defend, and hold each Contributor harmless for any liability incurred by, or claims asserted against, such Contributor by reason of your accepting any such warranty or additional liability.

## END OF TERMS AND CONDITIONS

APPENDIX: How to apply the Apache License to your work.

 To apply the Apache License to your work, attach the following boilerplate notice, with the fields enclosed by brackets "[]" replaced with your own identifying information. (Don't include the brackets!) The text should be enclosed in the appropriate comment syntax for the file format. We also recommend that a file or class name and description of purpose be included on the same "printed page" as the copyright notice for easier identification within third-party archives.

### Copyright [yyyy] [name of copyright owner]

 Licensed under the Apache License, Version 2.0 (the "License"); you may not use this file except in compliance with the License. You may obtain a copy of the License at

#### http://www.apache.org/licenses/LICENSE-2.0

 Unless required by applicable law or agreed to in writing, software distributed under the License is distributed on an "AS IS" BASIS, WITHOUT WARRANTIES OR CONDITIONS OF ANY KIND, either express or implied. See the License for the specific language governing permissions and

# **1.845 aws-java-sdk-marketplacecatalog**

# **1.12.381**

**1.845.1 Available under license :** 

Apache-2.0

# **1.846 aws-java-sdk-iot1clickdevices 1.12.381**

**1.846.1 Available under license :** 

Apache-2.0

# **1.847 commons-net 3.9.0**

# **1.847.1 Available under license :**

Apache Commons Net Copyright 2001-2022 The Apache Software Foundation

This product includes software developed at The Apache Software Foundation (https://www.apache.org/).

> Apache License Version 2.0, January 2004 http://www.apache.org/licenses/

# TERMS AND CONDITIONS FOR USE, REPRODUCTION, AND DISTRIBUTION

1. Definitions.

 "License" shall mean the terms and conditions for use, reproduction, and distribution as defined by Sections 1 through 9 of this document.

 "Licensor" shall mean the copyright owner or entity authorized by the copyright owner that is granting the License.

 "Legal Entity" shall mean the union of the acting entity and all other entities that control, are controlled by, or are under common control with that entity. For the purposes of this definition, "control" means (i) the power, direct or indirect, to cause the direction or management of such entity, whether by contract or otherwise, or (ii) ownership of fifty percent (50%) or more of the outstanding shares, or (iii) beneficial ownership of such entity.

 "You" (or "Your") shall mean an individual or Legal Entity exercising permissions granted by this License.

 "Source" form shall mean the preferred form for making modifications, including but not limited to software source code, documentation source, and configuration files.

 "Object" form shall mean any form resulting from mechanical transformation or translation of a Source form, including but not limited to compiled object code, generated documentation, and conversions to other media types.

 "Work" shall mean the work of authorship, whether in Source or Object form, made available under the License, as indicated by a copyright notice that is included in or attached to the work (an example is provided in the Appendix below).

 "Derivative Works" shall mean any work, whether in Source or Object form, that is based on (or derived from) the Work and for which the editorial revisions, annotations, elaborations, or other modifications represent, as a whole, an original work of authorship. For the purposes of this License, Derivative Works shall not include works that remain separable from, or merely link (or bind by name) to the interfaces of, the Work and Derivative Works thereof.

 "Contribution" shall mean any work of authorship, including the original version of the Work and any modifications or additions to that Work or Derivative Works thereof, that is intentionally submitted to Licensor for inclusion in the Work by the copyright owner or by an individual or Legal Entity authorized to submit on behalf of the copyright owner. For the purposes of this definition, "submitted" means any form of electronic, verbal, or written communication sent to the Licensor or its representatives, including but not limited to communication on electronic mailing lists, source code control systems, and issue tracking systems that are managed by, or on behalf of, the Licensor for the purpose of discussing and improving the Work, but excluding communication that is conspicuously marked or otherwise designated in writing by the copyright owner as "Not a Contribution."

 "Contributor" shall mean Licensor and any individual or Legal Entity on behalf of whom a Contribution has been received by Licensor and subsequently incorporated within the Work.

 2. Grant of Copyright License. Subject to the terms and conditions of this License, each Contributor hereby grants to You a perpetual, worldwide, non-exclusive, no-charge, royalty-free, irrevocable copyright license to reproduce, prepare Derivative Works of, publicly display, publicly perform, sublicense, and distribute the

Work and such Derivative Works in Source or Object form.

- 3. Grant of Patent License. Subject to the terms and conditions of this License, each Contributor hereby grants to You a perpetual, worldwide, non-exclusive, no-charge, royalty-free, irrevocable (except as stated in this section) patent license to make, have made, use, offer to sell, sell, import, and otherwise transfer the Work, where such license applies only to those patent claims licensable by such Contributor that are necessarily infringed by their Contribution(s) alone or by combination of their Contribution(s) with the Work to which such Contribution(s) was submitted. If You institute patent litigation against any entity (including a cross-claim or counterclaim in a lawsuit) alleging that the Work or a Contribution incorporated within the Work constitutes direct or contributory patent infringement, then any patent licenses granted to You under this License for that Work shall terminate as of the date such litigation is filed.
- 4. Redistribution. You may reproduce and distribute copies of the Work or Derivative Works thereof in any medium, with or without modifications, and in Source or Object form, provided that You meet the following conditions:
	- (a) You must give any other recipients of the Work or Derivative Works a copy of this License; and
	- (b) You must cause any modified files to carry prominent notices stating that You changed the files; and
	- (c) You must retain, in the Source form of any Derivative Works that You distribute, all copyright, patent, trademark, and attribution notices from the Source form of the Work, excluding those notices that do not pertain to any part of the Derivative Works; and
	- (d) If the Work includes a "NOTICE" text file as part of its distribution, then any Derivative Works that You distribute must include a readable copy of the attribution notices contained within such NOTICE file, excluding those notices that do not pertain to any part of the Derivative Works, in at least one of the following places: within a NOTICE text file distributed as part of the Derivative Works; within the Source form or documentation, if provided along with the Derivative Works; or, within a display generated by the Derivative Works, if and wherever such third-party notices normally appear. The contents of the NOTICE file are for informational purposes only and do not modify the License. You may add Your own attribution notices within Derivative Works that You distribute, alongside

 or as an addendum to the NOTICE text from the Work, provided that such additional attribution notices cannot be construed as modifying the License.

 You may add Your own copyright statement to Your modifications and may provide additional or different license terms and conditions for use, reproduction, or distribution of Your modifications, or for any such Derivative Works as a whole, provided Your use, reproduction, and distribution of the Work otherwise complies with the conditions stated in this License.

- 5. Submission of Contributions. Unless You explicitly state otherwise, any Contribution intentionally submitted for inclusion in the Work by You to the Licensor shall be under the terms and conditions of this License, without any additional terms or conditions. Notwithstanding the above, nothing herein shall supersede or modify the terms of any separate license agreement you may have executed with Licensor regarding such Contributions.
- 6. Trademarks. This License does not grant permission to use the trade names, trademarks, service marks, or product names of the Licensor, except as required for reasonable and customary use in describing the origin of the Work and reproducing the content of the NOTICE file.
- 7. Disclaimer of Warranty. Unless required by applicable law or agreed to in writing, Licensor provides the Work (and each Contributor provides its Contributions) on an "AS IS" BASIS, WITHOUT WARRANTIES OR CONDITIONS OF ANY KIND, either express or implied, including, without limitation, any warranties or conditions of TITLE, NON-INFRINGEMENT, MERCHANTABILITY, or FITNESS FOR A PARTICULAR PURPOSE. You are solely responsible for determining the appropriateness of using or redistributing the Work and assume any risks associated with Your exercise of permissions under this License.
- 8. Limitation of Liability. In no event and under no legal theory, whether in tort (including negligence), contract, or otherwise, unless required by applicable law (such as deliberate and grossly negligent acts) or agreed to in writing, shall any Contributor be liable to You for damages, including any direct, indirect, special, incidental, or consequential damages of any character arising as a result of this License or out of the use or inability to use the Work (including but not limited to damages for loss of goodwill, work stoppage, computer failure or malfunction, or any and all other commercial damages or losses), even if such Contributor has been advised of the possibility of such damages.
- 9. Accepting Warranty or Additional Liability. While redistributing the Work or Derivative Works thereof, You may choose to offer,

 and charge a fee for, acceptance of support, warranty, indemnity, or other liability obligations and/or rights consistent with this License. However, in accepting such obligations, You may act only on Your own behalf and on Your sole responsibility, not on behalf of any other Contributor, and only if You agree to indemnify, defend, and hold each Contributor harmless for any liability incurred by, or claims asserted against, such Contributor by reason of your accepting any such warranty or additional liability.

## END OF TERMS AND CONDITIONS

APPENDIX: How to apply the Apache License to your work.

 To apply the Apache License to your work, attach the following boilerplate notice, with the fields enclosed by brackets "[]" replaced with your own identifying information. (Don't include the brackets!) The text should be enclosed in the appropriate comment syntax for the file format. We also recommend that a file or class name and description of purpose be included on the same "printed page" as the copyright notice for easier identification within third-party archives.

Copyright [yyyy] [name of copyright owner]

 Licensed under the Apache License, Version 2.0 (the "License"); you may not use this file except in compliance with the License. You may obtain a copy of the License at

http://www.apache.org/licenses/LICENSE-2.0

 Unless required by applicable law or agreed to in writing, software distributed under the License is distributed on an "AS IS" BASIS, WITHOUT WARRANTIES OR CONDITIONS OF ANY KIND, either express or implied. See the License for the specific language governing permissions and limitations under the License.

# **1.848 aws-java-sdk-pipes 1.12.381**

# **1.848.1 Available under license :**

Apache-2.0

# **1.849 aws-java-sdk-core 1.11.820**

# **1.849.1 Available under license :**

No license file was found, but licenses were detected in source scan.

#### /\*

\* Copyright 2013-2020 Amazon.com, Inc. or its affiliates. All Rights Reserved.

\*

\* Licensed under the Apache License, Version 2.0 (the "License").

- \* You may not use this file except in compliance with the License.
- \* A copy of the License is located at
- \*
- \* http://aws.amazon.com/apache2.0
- \*
- \* or in the "license" file accompanying this file. This file is distributed

\* on an "AS IS" BASIS, WITHOUT WARRANTIES OR CONDITIONS OF ANY KIND, either

- \* express or implied. See the License for the specific language governing
- \* permissions and limitations under the License.

\*/

Found in path(s):

\* /opt/cola/permits/1705118602\_1686095602.7230632/0/aws-java-sdk-core-1-11-820-sources-1 jar/com/amazonaws/ResetException.java

\* /opt/cola/permits/1705118602\_1686095602.7230632/0/aws-java-sdk-core-1-11-820-sources-1 jar/com/amazonaws/util/Base64Codec.java

\* /opt/cola/permits/1705118602\_1686095602.7230632/0/aws-java-sdk-core-1-11-820-sources-1 jar/com/amazonaws/util/CodecUtils.java

\* /opt/cola/permits/1705118602\_1686095602.7230632/0/aws-java-sdk-core-1-11-820-sources-1 jar/com/amazonaws/auth/ServiceAwareSigner.java

\* /opt/cola/permits/1705118602\_1686095602.7230632/0/aws-java-sdk-core-1-11-820-sources-1 jar/com/amazonaws/util/Base32Codec.java

\* /opt/cola/permits/1705118602\_1686095602.7230632/0/aws-java-sdk-core-1-11-820-sources-1 jar/com/amazonaws/auth/AWS4Signer.java

\* /opt/cola/permits/1705118602\_1686095602.7230632/0/aws-java-sdk-core-1-11-820-sources-1 jar/com/amazonaws/AbortedException.java

\* /opt/cola/permits/1705118602\_1686095602.7230632/0/aws-java-sdk-core-1-11-820-sources-1 jar/com/amazonaws/internal/MetricsInputStream.java

\* /opt/cola/permits/1705118602\_1686095602.7230632/0/aws-java-sdk-core-1-11-820-sources-1 jar/com/amazonaws/internal/MetricAware.java

\* /opt/cola/permits/1705118602\_1686095602.7230632/0/aws-java-sdk-core-1-11-820-sources-1 jar/com/amazonaws/internal/ListWithAutoConstructFlag.java

\* /opt/cola/permits/1705118602\_1686095602.7230632/0/aws-java-sdk-core-1-11-820-sources-1 jar/com/amazonaws/regions/RegionMetadataParser.java

\* /opt/cola/permits/1705118602\_1686095602.7230632/0/aws-java-sdk-core-1-11-820-sources-1 jar/com/amazonaws/util/IOUtils.java

\* /opt/cola/permits/1705118602\_1686095602.7230632/0/aws-java-sdk-core-1-11-820-sources-1 jar/com/amazonaws/util/EncodingScheme.java

\* /opt/cola/permits/1705118602\_1686095602.7230632/0/aws-java-sdk-core-1-11-820-sources-1 jar/com/amazonaws/regions/RegionMetadata.java

jar/com/amazonaws/util/Base16Codec.java

\* /opt/cola/permits/1705118602\_1686095602.7230632/0/aws-java-sdk-core-1-11-820-sources-1 jar/com/amazonaws/util/Base64.java

\* /opt/cola/permits/1705118602\_1686095602.7230632/0/aws-java-sdk-core-1-11-820-sources-1 jar/com/amazonaws/jmx/SdkMBeanRegistrySupport.java

\* /opt/cola/permits/1705118602\_1686095602.7230632/0/aws-java-sdk-core-1-11-820-sources-1 jar/com/amazonaws/internal/SdkDigestInputStream.java

\* /opt/cola/permits/1705118602\_1686095602.7230632/0/aws-java-sdk-core-1-11-820-sources-1 jar/com/amazonaws/util/EncodingSchemeEnum.java

\* /opt/cola/permits/1705118602\_1686095602.7230632/0/aws-java-sdk-core-1-11-820-sources-1 jar/com/amazonaws/internal/SdkBufferedInputStream.java

\* /opt/cola/permits/1705118602\_1686095602.7230632/0/aws-java-sdk-core-1-11-820-sources-1 jar/com/amazonaws/internal/SdkFilterInputStream.java

\* /opt/cola/permits/1705118602\_1686095602.7230632/0/aws-java-sdk-core-1-11-820-sources-1 jar/com/amazonaws/util/Base16.java

\* /opt/cola/permits/1705118602\_1686095602.7230632/0/aws-java-sdk-core-1-11-820-sources-1 jar/com/amazonaws/util/Codec.java

\* /opt/cola/permits/1705118602\_1686095602.7230632/0/aws-java-sdk-core-1-11-820-sources-1 jar/com/amazonaws/regions/Region.java

\* /opt/cola/permits/1705118602\_1686095602.7230632/0/aws-java-sdk-core-1-11-820-sources-1 jar/com/amazonaws/util/HttpClientWrappingInputStream.java

\* /opt/cola/permits/1705118602\_1686095602.7230632/0/aws-java-sdk-core-1-11-820-sources-1 jar/com/amazonaws/util/SdkRuntime.java

\* /opt/cola/permits/1705118602\_1686095602.7230632/0/aws-java-sdk-core-1-11-820-sources-1 jar/com/amazonaws/util/EC2MetadataUtils.java

\* /opt/cola/permits/1705118602\_1686095602.7230632/0/aws-java-sdk-core-1-11-820-sources-1 jar/com/amazonaws/jmx/MBeans.java

\* /opt/cola/permits/1705118602\_1686095602.7230632/0/aws-java-sdk-core-1-11-820-sources-1 jar/com/amazonaws/util/AbstractBase32Codec.java

\* /opt/cola/permits/1705118602\_1686095602.7230632/0/aws-java-sdk-core-1-11-820-sources-1 jar/com/amazonaws/util/Base32.java

\* /opt/cola/permits/1705118602\_1686095602.7230632/0/aws-java-sdk-core-1-11-820-sources-1 jar/com/amazonaws/regions/RegionUtils.java

\* /opt/cola/permits/1705118602\_1686095602.7230632/0/aws-java-sdk-core-1-11-820-sources-1 jar/com/amazonaws/util/Throwables.java

\* /opt/cola/permits/1705118602\_1686095602.7230632/0/aws-java-sdk-core-1-11-820-sources-1 jar/com/amazonaws/auth/RegionAwareSigner.java

\* /opt/cola/permits/1705118602\_1686095602.7230632/0/aws-java-sdk-core-1-11-820-sources-1 jar/com/amazonaws/internal/SdkFilterOutputStream.java

No license file was found, but licenses were detected in source scan.

/\*

\* Copyright 2012-2020 Amazon.com, Inc. or its affiliates. All Rights Reserved.

\*

\* Licensed under the Apache License, Version 2.0 (the "License").

\* You may not use this file except in compliance with the License.

\* A copy of the License is located at

\*

\* http://aws.amazon.com/apache2.0

\*

\* or in the "license" file accompanying this file. This file is distributed

\* on an "AS IS" BASIS, WITHOUT WARRANTIES OR CONDITIONS OF ANY KIND, either

\* express or implied. See the License for the specific language governing

\* permissions and limitations under the License.

\*/

Found in path(s):

\* /opt/cola/permits/1705118602\_1686095602.7230632/0/aws-java-sdk-core-1-11-820-sources-1 jar/com/amazonaws/http/IdleConnectionReaper.java

\* /opt/cola/permits/1705118602\_1686095602.7230632/0/aws-java-sdk-core-1-11-820-sources-1 jar/com/amazonaws/internal/CRC32MismatchException.java

\* /opt/cola/permits/1705118602\_1686095602.7230632/0/aws-java-sdk-core-1-11-820-sources-1 jar/com/amazonaws/HandlerContextAware.java

\* /opt/cola/permits/1705118602\_1686095602.7230632/0/aws-java-sdk-core-1-11-820-sources-1 jar/com/amazonaws/internal/CustomBackoffStrategy.java

\* /opt/cola/permits/1705118602\_1686095602.7230632/0/aws-java-sdk-core-1-11-820-sources-1 jar/com/amazonaws/auth/SystemPropertiesCredentialsProvider.java

\* /opt/cola/permits/1705118602\_1686095602.7230632/0/aws-java-sdk-core-1-11-820-sources-1 jar/com/amazonaws/util/AwsHostNameUtils.java

\* /opt/cola/permits/1705118602\_1686095602.7230632/0/aws-java-sdk-core-1-11-820-sources-1 jar/com/amazonaws/auth/EnvironmentVariableCredentialsProvider.java

\* /opt/cola/permits/1705118602\_1686095602.7230632/0/aws-java-sdk-core-1-11-820-sources-1 jar/com/amazonaws/internal/DynamoDBBackoffStrategy.java

\* /opt/cola/permits/1705118602\_1686095602.7230632/0/aws-java-sdk-core-1-11-820-sources-1 jar/com/amazonaws/auth/ClasspathPropertiesFileCredentialsProvider.java

\* /opt/cola/permits/1705118602\_1686095602.7230632/0/aws-java-sdk-core-1-11-820-sources-1 jar/com/amazonaws/internal/EC2MetadataClient.java

\* /opt/cola/permits/1705118602\_1686095602.7230632/0/aws-java-sdk-core-1-11-820-sources-1 jar/com/amazonaws/auth/AWSCredentialsProviderChain.java

\* /opt/cola/permits/1705118602\_1686095602.7230632/0/aws-java-sdk-core-1-11-820-sources-1 jar/com/amazonaws/auth/InstanceProfileCredentialsProvider.java

\* /opt/cola/permits/1705118602\_1686095602.7230632/0/aws-java-sdk-core-1-11-820-sources-1 jar/com/amazonaws/auth/DefaultAWSCredentialsProviderChain.java

No license file was found, but licenses were detected in source scan.

/\*

\* Copyright 2014-2020 Amazon.com, Inc. or its affiliates. All Rights Reserved.

\*

\* Portions copyright 2006-2009 James Murty. Please see LICENSE.txt

\* for applicable license terms and NOTICE.txt for applicable notices.

\*

\* Licensed under the Apache License, Version 2.0 (the "License").

\* You may not use this file except in compliance with the License.

\* A copy of the License is located at

\*

\* http://aws.amazon.com/apache2.0

\*

- \* or in the "license" file accompanying this file. This file is distributed
- \* on an "AS IS" BASIS, WITHOUT WARRANTIES OR CONDITIONS OF ANY KIND, either
- \* express or implied. See the License for the specific language governing
- \* permissions and limitations under the License.

\*/

## Found in path(s):

\* /opt/cola/permits/1705118602\_1686095602.7230632/0/aws-java-sdk-core-1-11-820-sources-1 jar/com/amazonaws/internal/ReleasableInputStream.java \* /opt/cola/permits/1705118602\_1686095602.7230632/0/aws-java-sdk-core-1-11-820-sources-1 jar/com/amazonaws/internal/ResettableInputStream.java No license file was found, but licenses were detected in source scan.

/\*

\* Copyright 2010-2020 Amazon.com, Inc. or its affiliates. All Rights Reserved.

\*

\* Licensed under the Apache License, Version 2.0 (the "License").

\* You may not use this file except in compliance with the License.

- \* A copy of the License is located at
- \*
- \* http://aws.amazon.com/apache2.0
- \*

\* or in the "license" file accompanying this file. This file is distributed

\* on an "AS IS" BASIS, WITHOUT WARRANTIES OR CONDITIONS OF ANY KIND, either

\* express or implied. See the License for the specific language governing

- \* permissions and limitations under the License.
- \*/

Found in path(s):

\* /opt/cola/permits/1705118602\_1686095602.7230632/0/aws-java-sdk-core-1-11-820-sources-1 jar/com/amazonaws/internal/DefaultServiceEndpointBuilder.java

\* /opt/cola/permits/1705118602\_1686095602.7230632/0/aws-java-sdk-core-1-11-820-sources-1 jar/com/amazonaws/auth/policy/Principal.java

\* /opt/cola/permits/1705118602\_1686095602.7230632/0/aws-java-sdk-core-1-11-820-sources-1 jar/com/amazonaws/auth/policy/internal/JsonDocumentFields.java

\* /opt/cola/permits/1705118602\_1686095602.7230632/0/aws-java-sdk-core-1-11-820-sources-1 jar/com/amazonaws/metrics/ServiceLatencyProvider.java

\* /opt/cola/permits/1705118602\_1686095602.7230632/0/aws-java-sdk-core-1-11-820-sources-1 jar/com/amazonaws/AmazonServiceException.java

\* /opt/cola/permits/1705118602\_1686095602.7230632/0/aws-java-sdk-core-1-11-820-sources-1 jar/com/amazonaws/endpointdiscovery/EndpointDiscoveryProviderChain.java

\* /opt/cola/permits/1705118602\_1686095602.7230632/0/aws-java-sdk-core-1-11-820-sources-1 jar/com/amazonaws/http/impl/client/SdkHttpRequestRetryHandler.java

\* /opt/cola/permits/1705118602\_1686095602.7230632/0/aws-java-sdk-core-1-11-820-sources-1 jar/com/amazonaws/auth/AnonymousAWSCredentials.java

\* /opt/cola/permits/1705118602\_1686095602.7230632/0/aws-java-sdk-core-1-11-820-sources-1 jar/com/amazonaws/auth/Signer.java

\* /opt/cola/permits/1705118602\_1686095602.7230632/0/aws-java-sdk-core-1-11-820-sources-1 jar/com/amazonaws/util/AWSServiceMetrics.java

\* /opt/cola/permits/1705118602\_1686095602.7230632/0/aws-java-sdk-core-1-11-820-sources-1 jar/com/amazonaws/retry/internal/AuthRetryParameters.java

\* /opt/cola/permits/1705118602\_1686095602.7230632/0/aws-java-sdk-core-1-11-820-sources-1 jar/com/amazonaws/metrics/SimpleServiceMetricType.java

\* /opt/cola/permits/1705118602\_1686095602.7230632/0/aws-java-sdk-core-1-11-820-sources-1 jar/com/amazonaws/ClientConfiguration.java

\* /opt/cola/permits/1705118602\_1686095602.7230632/0/aws-java-sdk-core-1-11-820-sources-1 jar/com/amazonaws/http/protocol/SdkHttpRequestExecutor.java

\* /opt/cola/permits/1705118602\_1686095602.7230632/0/aws-java-sdk-core-1-11-820-sources-1 jar/com/amazonaws/protocol/json/StructuredJsonMarshaller.java

\* /opt/cola/permits/1705118602\_1686095602.7230632/0/aws-java-sdk-core-1-11-820-sources-1 jar/com/amazonaws/util/CountingInputStream.java

\* /opt/cola/permits/1705118602\_1686095602.7230632/0/aws-java-sdk-core-1-11-820-sources-1 jar/com/amazonaws/waiters/PollingStrategyContext.java

\* /opt/cola/permits/1705118602\_1686095602.7230632/0/aws-java-sdk-core-1-11-820-sources-1 jar/com/amazonaws/internal/config/HostRegexToRegionMapping.java

\* /opt/cola/permits/1705118602\_1686095602.7230632/0/aws-java-sdk-core-1-11-820-sources-1 jar/com/amazonaws/monitoring/ApiCallMonitoringEvent.java

\* /opt/cola/permits/1705118602\_1686095602.7230632/0/aws-java-sdk-core-1-11-820-sources-1 jar/com/amazonaws/auth/policy/conditions/NumericCondition.java

\* /opt/cola/permits/1705118602\_1686095602.7230632/0/aws-java-sdk-core-1-11-820-sources-1 jar/com/amazonaws/http/conn/Wrapped.java

\* /opt/cola/permits/1705118602\_1686095602.7230632/0/aws-java-sdk-core-1-11-820-sources-1 jar/com/amazonaws/arn/AwsResource.java

\* /opt/cola/permits/1705118602\_1686095602.7230632/0/aws-java-sdk-core-1-11-820-sources-1 jar/com/amazonaws/arn/ArnResource.java

\* /opt/cola/permits/1705118602\_1686095602.7230632/0/aws-java-sdk-core-1-11-820-sources-1 jar/com/amazonaws/event/ProgressEventType.java

\* /opt/cola/permits/1705118602\_1686095602.7230632/0/aws-java-sdk-core-1-11-820-sources-1 jar/com/amazonaws/waiters/WaiterHandler.java

\* /opt/cola/permits/1705118602\_1686095602.7230632/0/aws-java-sdk-core-1-11-820-sources-1 jar/com/amazonaws/auth/Presigner.java

\* /opt/cola/permits/1705118602\_1686095602.7230632/0/aws-java-sdk-core-1-11-820-sources-1 jar/com/amazonaws/metrics/package-info.java

\* /opt/cola/permits/1705118602\_1686095602.7230632/0/aws-java-sdk-core-1-11-820-sources-1 jar/com/amazonaws/arn/Arn.java

\* /opt/cola/permits/1705118602\_1686095602.7230632/0/aws-java-sdk-core-1-11-820-sources-1 jar/com/amazonaws/util/CollectionUtils.java

\* /opt/cola/permits/1705118602\_1686095602.7230632/0/aws-java-sdk-core-1-11-820-sources-1 jar/com/amazonaws/DefaultRequest.java

\* /opt/cola/permits/1705118602\_1686095602.7230632/0/aws-java-sdk-core-1-11-820-sources-1 jar/com/amazonaws/waiters/AcceptorPathMatcher.java

\* /opt/cola/permits/1705118602\_1686095602.7230632/0/aws-java-sdk-core-1-11-820-sources-1 jar/com/amazonaws/metrics/internal/ServiceMetricTypeGuesser.java

\* /opt/cola/permits/1705118602\_1686095602.7230632/0/aws-java-sdk-core-1-11-820-sources-1 jar/com/amazonaws/http/AbstractFileTlsKeyManagersProvider.java

\* /opt/cola/permits/1705118602\_1686095602.7230632/0/aws-java-sdk-core-1-11-820-sources-1 jar/com/amazonaws/util/VersionInfoUtils.java

\* /opt/cola/permits/1705118602\_1686095602.7230632/0/aws-java-sdk-core-1-11-820-sources-1 jar/com/amazonaws/auth/policy/conditions/ArnCondition.java

\* /opt/cola/permits/1705118602\_1686095602.7230632/0/aws-java-sdk-core-1-11-820-sources-1 jar/com/amazonaws/http/impl/client/HttpRequestNoRetryHandler.java

\* /opt/cola/permits/1705118602\_1686095602.7230632/0/aws-java-sdk-core-1-11-820-sources-1 jar/com/amazonaws/auth/SignerFactory.java

\* /opt/cola/permits/1705118602\_1686095602.7230632/0/aws-java-sdk-core-1-11-820-sources-1 jar/com/amazonaws/http/FileStoreTlsKeyManagersProvider.java

\* /opt/cola/permits/1705118602\_1686095602.7230632/0/aws-java-sdk-core-1-11-820-sources-1 jar/com/amazonaws/metrics/SimpleThroughputMetricType.java

\* /opt/cola/permits/1705118602\_1686095602.7230632/0/aws-java-sdk-core-1-11-820-sources-1 jar/com/amazonaws/endpointdiscovery/EndpointDiscoveryRefreshCache.java

\* /opt/cola/permits/1705118602\_1686095602.7230632/0/aws-java-sdk-core-1-11-820-sources-1 jar/com/amazonaws/endpointdiscovery/EndpointDiscoveryIdentifiersRefreshCache.java

\* /opt/cola/permits/1705118602\_1686095602.7230632/0/aws-java-sdk-core-1-11-820-sources-1 jar/com/amazonaws/metrics/ByteThroughputProvider.java

\* /opt/cola/permits/1705118602\_1686095602.7230632/0/aws-java-sdk-core-1-11-820-sources-1 jar/com/amazonaws/monitoring/ApiCallAttemptMonitoringEvent.java

\* /opt/cola/permits/1705118602\_1686095602.7230632/0/aws-java-sdk-core-1-11-820-sources-1 jar/com/amazonaws/Response.java

\* /opt/cola/permits/1705118602\_1686095602.7230632/0/aws-java-sdk-core-1-11-820-sources-1 jar/com/amazonaws/http/AmazonHttpClient.java

\* /opt/cola/permits/1705118602\_1686095602.7230632/0/aws-java-sdk-core-1-11-820-sources-1 jar/com/amazonaws/monitoring/internal/AsynchronousAgentDispatcher.java

\* /opt/cola/permits/1705118602\_1686095602.7230632/0/aws-java-sdk-core-1-11-820-sources-1 jar/com/amazonaws/monitoring/MonitoringListener.java

\* /opt/cola/permits/1705118602\_1686095602.7230632/0/aws-java-sdk-core-1-11-820-sources-1 jar/com/amazonaws/monitoring/internal/ClientSideMonitoringRequestHandler.java

\* /opt/cola/permits/1705118602\_1686095602.7230632/0/aws-java-sdk-core-1-11-820-sources-1 jar/com/amazonaws/util/ResponseMetadataCache.java

\* /opt/cola/permits/1705118602\_1686095602.7230632/0/aws-java-sdk-core-1-11-820-sources-1 jar/com/amazonaws/http/apache/request/impl/HttpGetWithBody.java

\* /opt/cola/permits/1705118602\_1686095602.7230632/0/aws-java-sdk-core-1-11-820-sources-1 jar/com/amazonaws/internal/ServiceEndpointBuilder.java

\* /opt/cola/permits/1705118602\_1686095602.7230632/0/aws-java-sdk-core-1-11-820-sources-1 jar/com/amazonaws/util/TimestampFormat.java

\* /opt/cola/permits/1705118602\_1686095602.7230632/0/aws-java-sdk-core-1-11-820-sources-1 jar/com/amazonaws/handlers/AbstractRequestHandler.java

\* /opt/cola/permits/1705118602\_1686095602.7230632/0/aws-java-sdk-core-1-11-820-sources-1 jar/com/amazonaws/auth/policy/Condition.java

\* /opt/cola/permits/1705118602\_1686095602.7230632/0/aws-java-sdk-core-1-11-820-sources-1 jar/com/amazonaws/auth/policy/conditions/IpAddressCondition.java

\* /opt/cola/permits/1705118602\_1686095602.7230632/0/aws-java-sdk-core-1-11-820-sources-1 jar/com/amazonaws/cache/EndpointDiscoveryCacheLoader.java

\* /opt/cola/permits/1705118602\_1686095602.7230632/0/aws-java-sdk-core-1-11-820-sources-1 jar/com/amazonaws/waiters/SdkFunction.java

\* /opt/cola/permits/1705118602\_1686095602.7230632/0/aws-java-sdk-core-1-11-820-sources-1 jar/com/amazonaws/waiters/WaiterExecutionBuilder.java

\* /opt/cola/permits/1705118602\_1686095602.7230632/0/aws-java-sdk-core-1-11-820-sources-1 jar/com/amazonaws/internal/config/HostRegexToRegionMappingJsonHelper.java

\* /opt/cola/permits/1705118602\_1686095602.7230632/0/aws-java-sdk-core-1-11-820-sources-1 jar/com/amazonaws/auth/profile/internal/BasicProfileConfigFileLoader.java

\* /opt/cola/permits/1705118602\_1686095602.7230632/0/aws-java-sdk-core-1-11-820-sources-1 jar/com/amazonaws/metrics/RequestMetricType.java

\* /opt/cola/permits/1705118602\_1686095602.7230632/0/aws-java-sdk-core-1-11-820-sources-1 jar/com/amazonaws/Request.java

\* /opt/cola/permits/1705118602\_1686095602.7230632/0/aws-java-sdk-core-1-11-820-sources-1 jar/com/amazonaws/auth/policy/Statement.java

\* /opt/cola/permits/1705118602\_1686095602.7230632/0/aws-java-sdk-core-1-11-820-sources-1 jar/com/amazonaws/ProxyAuthenticationMethod.java

\* /opt/cola/permits/1705118602\_1686095602.7230632/0/aws-java-sdk-core-1-11-820-sources-1 jar/com/amazonaws/endpointdiscovery/EndpointDiscoveryProvider.java

\* /opt/cola/permits/1705118602\_1686095602.7230632/0/aws-java-sdk-core-1-11-820-sources-1 jar/com/amazonaws/auth/BasicAWSCredentials.java

\* /opt/cola/permits/1705118602\_1686095602.7230632/0/aws-java-sdk-core-1-11-820-sources-1 jar/com/amazonaws/internal/config/HttpClientConfig.java

\* /opt/cola/permits/1705118602\_1686095602.7230632/0/aws-java-sdk-core-1-11-820-sources-1 jar/com/amazonaws/monitoring/SystemPropertyCsmConfigurationProvider.java

\* /opt/cola/permits/1705118602\_1686095602.7230632/0/aws-java-sdk-core-1-11-820-sources-1 jar/com/amazonaws/auth/AWS3Signer.java

\* /opt/cola/permits/1705118602\_1686095602.7230632/0/aws-java-sdk-core-1-11-820-sources-1 jar/com/amazonaws/ResponseMetadata.java

\* /opt/cola/permits/1705118602\_1686095602.7230632/0/aws-java-sdk-core-1-11-820-sources-1 jar/com/amazonaws/transform/StandardErrorUnmarshaller.java

\* /opt/cola/permits/1705118602\_1686095602.7230632/0/aws-java-sdk-core-1-11-820-sources-1 jar/com/amazonaws/endpointdiscovery/SystemPropertyEndpointDiscoveryProvider.java

\* /opt/cola/permits/1705118602\_1686095602.7230632/0/aws-java-sdk-core-1-11-820-sources-1 jar/com/amazonaws/http/conn/ClientConnectionRequestFactory.java

\* /opt/cola/permits/1705118602\_1686095602.7230632/0/aws-java-sdk-core-1-11-820-sources-1 jar/com/amazonaws/http/apache/utils/HttpContextUtils.java

\* /opt/cola/permits/1705118602\_1686095602.7230632/0/aws-java-sdk-core-1-11-820-sources-1 jar/com/amazonaws/arn/ArnConverter.java

\* /opt/cola/permits/1705118602\_1686095602.7230632/0/aws-java-sdk-core-1-11-820-sources-1 jar/com/amazonaws/util/AWSRequestMetricsFullSupport.java

\* /opt/cola/permits/1705118602\_1686095602.7230632/0/aws-java-sdk-core-1-11-820-sources-1 jar/com/amazonaws/auth/policy/package-info.java

\* /opt/cola/permits/1705118602\_1686095602.7230632/0/aws-java-sdk-core-1-11-820-sources-1 jar/com/amazonaws/auth/PropertiesCredentials.java

\* /opt/cola/permits/1705118602\_1686095602.7230632/0/aws-java-sdk-core-1-11-820-sources-1 jar/com/amazonaws/util/AwsClientSideMonitoringMetrics.java

\* /opt/cola/permits/1705118602\_1686095602.7230632/0/aws-java-sdk-core-1-11-820-sources-1 jar/com/amazonaws/AmazonWebServiceRequest.java

\* /opt/cola/permits/1705118602\_1686095602.7230632/0/aws-java-sdk-core-1-11-820-sources-1 jar/com/amazonaws/auth/policy/Action.java

\* /opt/cola/permits/1705118602\_1686095602.7230632/0/aws-java-sdk-core-1-11-820-sources-1 jar/com/amazonaws/waiters/WaiterState.java

\* /opt/cola/permits/1705118602\_1686095602.7230632/0/aws-java-sdk-core-1-11-820-sources-1 jar/com/amazonaws/internal/config/HttpClientConfigJsonHelper.java

\* /opt/cola/permits/1705118602\_1686095602.7230632/0/aws-java-sdk-core-1-11-820-sources-1 jar/com/amazonaws/auth/AWS4UnsignedPayloadSigner.java

\* /opt/cola/permits/1705118602\_1686095602.7230632/0/aws-java-sdk-core-1-11-820-sources-1 jar/com/amazonaws/http/conn/SdkPlainSocketFactory.java

\* /opt/cola/permits/1705118602\_1686095602.7230632/0/aws-java-sdk-core-1-11-820-sources-1 jar/com/amazonaws/auth/policy/internal/JsonPolicyReader.java

\* /opt/cola/permits/1705118602\_1686095602.7230632/0/aws-java-sdk-core-1-11-820-sources-1 jar/com/amazonaws/http/NoneTlsKeyManagersProvider.java

\* /opt/cola/permits/1705118602\_1686095602.7230632/0/aws-java-sdk-core-1-11-820-sources-1 jar/com/amazonaws/http/SystemPropertyTlsKeyManagersProvider.java

\* /opt/cola/permits/1705118602\_1686095602.7230632/0/aws-java-sdk-core-1-11-820-sources-1 jar/com/amazonaws/auth/policy/Resource.java

\* /opt/cola/permits/1705118602\_1686095602.7230632/0/aws-java-sdk-core-1-11-820-sources-1 jar/com/amazonaws/util/CRC32ChecksumCalculatingInputStream.java

\* /opt/cola/permits/1705118602\_1686095602.7230632/0/aws-java-sdk-core-1-11-820-sources-1 jar/com/amazonaws/http/HttpResponseHandler.java

\* /opt/cola/permits/1705118602\_1686095602.7230632/0/aws-java-sdk-core-1-11-820-sources-1 jar/com/amazonaws/retry/RetryPolicy.java

\* /opt/cola/permits/1705118602\_1686095602.7230632/0/aws-java-sdk-core-1-11-820-sources-1 jar/com/amazonaws/internal/config/EndpointDiscoveryConfig.java

\* /opt/cola/permits/1705118602\_1686095602.7230632/0/aws-java-sdk-core-1-11-820-sources-1 jar/com/amazonaws/handlers/RequestHandler2Adaptor.java

\* /opt/cola/permits/1705118602\_1686095602.7230632/0/aws-java-sdk-core-1-11-820-sources-1 jar/com/amazonaws/monitoring/internal/AgentMonitoringListener.java

\* /opt/cola/permits/1705118602\_1686095602.7230632/0/aws-java-sdk-core-1-11-820-sources-1 jar/com/amazonaws/endpointdiscovery/AwsProfileEndpointDiscoveryProvider.java

\* /opt/cola/permits/1705118602\_1686095602.7230632/0/aws-java-sdk-core-1-11-820-sources-1 jar/com/amazonaws/cache/CacheLoader.java

\* /opt/cola/permits/1705118602\_1686095602.7230632/0/aws-java-sdk-core-1-11-820-sources-1 jar/com/amazonaws/transform/VoidStaxUnmarshaller.java

\* /opt/cola/permits/1705118602\_1686095602.7230632/0/aws-java-sdk-core-1-11-820-sources-1 jar/com/amazonaws/auth/SignerTypeAware.java

\* /opt/cola/permits/1705118602\_1686095602.7230632/0/aws-java-sdk-core-1-11-820-sources-1 jar/com/amazonaws/handlers/RequestHandler2.java

\* /opt/cola/permits/1705118602\_1686095602.7230632/0/aws-java-sdk-core-1-11-820-sources-1 jar/com/amazonaws/retry/PredefinedRetryPolicies.java

\* /opt/cola/permits/1705118602\_1686095602.7230632/0/aws-java-sdk-core-1-11-820-sources-1 jar/com/amazonaws/util/AWSRequestMetrics.java

\* /opt/cola/permits/1705118602\_1686095602.7230632/0/aws-java-sdk-core-1-11-820-sources-1 jar/com/amazonaws/waiters/HttpFailureStatusAcceptor.java

\* /opt/cola/permits/1705118602\_1686095602.7230632/0/aws-java-sdk-core-1-11-820-sources-1 jar/com/amazonaws/auth/WebIdentityTokenCredentialsProvider.java

\* /opt/cola/permits/1705118602\_1686095602.7230632/0/aws-java-sdk-core-1-11-820-sources-1 jar/com/amazonaws/auth/policy/PolicyReaderOptions.java

\* /opt/cola/permits/1705118602\_1686095602.7230632/0/aws-java-sdk-core-1-11-820-sources-1 jar/com/amazonaws/auth/policy/conditions/DateCondition.java

\* /opt/cola/permits/1705118602\_1686095602.7230632/0/aws-java-sdk-core-1-11-820-sources-1 jar/com/amazonaws/internal/SdkPredicate.java

\* /opt/cola/permits/1705118602\_1686095602.7230632/0/aws-java-sdk-core-1-11-820-sources-1 jar/com/amazonaws/transform/JsonUnmarshallerContext.java

\* /opt/cola/permits/1705118602\_1686095602.7230632/0/aws-java-sdk-core-1-11-820-sources-1 jar/com/amazonaws/util/NamespaceRemovingInputStream.java

\* /opt/cola/permits/1705118602\_1686095602.7230632/0/aws-java-sdk-core-1-11-820-sources-1 jar/com/amazonaws/transform/Marshaller.java

\* /opt/cola/permits/1705118602\_1686095602.7230632/0/aws-java-sdk-core-1-11-820-sources-1 jar/com/amazonaws/AmazonWebServiceResponse.java

\* /opt/cola/permits/1705118602\_1686095602.7230632/0/aws-java-sdk-core-1-11-820-sources-1 jar/com/amazonaws/monitoring/CsmConfiguration.java

\* /opt/cola/permits/1705118602\_1686095602.7230632/0/aws-java-sdk-core-1-11-820-sources-1 jar/com/amazonaws/monitoring/CsmConfigurationProviderChain.java

\* /opt/cola/permits/1705118602\_1686095602.7230632/0/aws-java-sdk-core-1-11-820-sources-1 jar/com/amazonaws/retry/internal/AuthErrorRetryStrategy.java

\* /opt/cola/permits/1705118602\_1686095602.7230632/0/aws-java-sdk-core-1-11-820-sources-1 jar/com/amazonaws/transform/StaxUnmarshallerContext.java

\* /opt/cola/permits/1705118602\_1686095602.7230632/0/aws-java-sdk-core-1-11-820-sources-1 jar/com/amazonaws/auth/policy/actions/package-info.java

\* /opt/cola/permits/1705118602\_1686095602.7230632/0/aws-java-sdk-core-1-11-820-sources-1 jar/com/amazonaws/cache/Cache.java

\* /opt/cola/permits/1705118602\_1686095602.7230632/0/aws-java-sdk-core-1-11-820-sources-1 jar/com/amazonaws/transform/VoidJsonUnmarshaller.java

\* /opt/cola/permits/1705118602\_1686095602.7230632/0/aws-java-sdk-core-1-11-820-sources-1 jar/com/amazonaws/auth/QueryStringSigner.java

\* /opt/cola/permits/1705118602\_1686095602.7230632/0/aws-java-sdk-core-1-11-820-sources-1 jar/com/amazonaws/auth/PropertiesFileCredentialsProvider.java

\* /opt/cola/permits/1705118602\_1686095602.7230632/0/aws-java-sdk-core-1-11-820-sources-1 jar/com/amazonaws/monitoring/StaticCsmConfigurationProvider.java

\* /opt/cola/permits/1705118602\_1686095602.7230632/0/aws-java-sdk-core-1-11-820-sources-1 jar/com/amazonaws/waiters/WaiterBuilder.java

\* /opt/cola/permits/1705118602\_1686095602.7230632/0/aws-java-sdk-core-1-11-820-sources-1 jar/com/amazonaws/http/DefaultErrorResponseHandler.java

\* /opt/cola/permits/1705118602\_1686095602.7230632/0/aws-java-sdk-core-1-11-820-sources-1 jar/com/amazonaws/retry/RetryUtils.java

\* /opt/cola/permits/1705118602\_1686095602.7230632/0/aws-java-sdk-core-1-11-820-sources-1 jar/com/amazonaws/waiters/HttpSuccessStatusAcceptor.java

\* /opt/cola/permits/1705118602\_1686095602.7230632/0/aws-java-sdk-core-1-11-820-sources-1 jar/com/amazonaws/auth/policy/resources/package-info.java

\* /opt/cola/permits/1705118602\_1686095602.7230632/0/aws-java-sdk-core-1-11-820-sources-1 jar/com/amazonaws/ApacheHttpClientConfig.java

\* /opt/cola/permits/1705118602\_1686095602.7230632/0/aws-java-sdk-core-1-11-820-sources-1 jar/com/amazonaws/waiters/FixedDelayStrategy.java

\* /opt/cola/permits/1705118602\_1686095602.7230632/0/aws-java-sdk-core-1-11-820-sources-1 jar/com/amazonaws/waiters/PollingStrategy.java

\* /opt/cola/permits/1705118602\_1686095602.7230632/0/aws-java-sdk-core-1-11-820-sources-1 jar/com/amazonaws/auth/policy/conditions/BooleanCondition.java

\* /opt/cola/permits/1705118602\_1686095602.7230632/0/aws-java-sdk-core-1-11-820-sources-1 jar/com/amazonaws/handlers/HandlerAfterAttemptContext.java

\* /opt/cola/permits/1705118602\_1686095602.7230632/0/aws-java-sdk-core-1-11-820-sources-1 jar/com/amazonaws/metrics/ThroughputMetricType.java

\* /opt/cola/permits/1705118602\_1686095602.7230632/0/aws-java-sdk-core-1-11-820-sources-1 jar/com/amazonaws/ServiceNameFactory.java

\* /opt/cola/permits/1705118602\_1686095602.7230632/0/aws-java-sdk-core-1-11-820-sources-1 jar/com/amazonaws/monitoring/EnvironmentVariableCsmConfigurationProvider.java

\* /opt/cola/permits/1705118602\_1686095602.7230632/0/aws-java-sdk-core-1-11-820-sources-1 jar/com/amazonaws/metrics/MetricFilterInputStream.java

\* /opt/cola/permits/1705118602\_1686095602.7230632/0/aws-java-sdk-core-1-11-820-sources-1 jar/com/amazonaws/monitoring/MonitoringEvent.java

\* /opt/cola/permits/1705118602\_1686095602.7230632/0/aws-java-sdk-core-1-11-820-sources-1 jar/com/amazonaws/util/XpathUtils.java

\* /opt/cola/permits/1705118602\_1686095602.7230632/0/aws-java-sdk-core-1-11-820-sources-1 jar/com/amazonaws/metrics/SimpleMetricType.java

\* /opt/cola/permits/1705118602\_1686095602.7230632/0/aws-java-sdk-core-1-11-820-sources-1 jar/com/amazonaws/auth/policy/conditions/package-info.java

\* /opt/cola/permits/1705118602\_1686095602.7230632/0/aws-java-sdk-core-1-11-820-sources-1 jar/com/amazonaws/endpointdiscovery/DaemonThreadFactory.java

\* /opt/cola/permits/1705118602\_1686095602.7230632/0/aws-java-sdk-core-1-11-820-sources-1 jar/com/amazonaws/AmazonWebServiceClient.java

\* /opt/cola/permits/1705118602\_1686095602.7230632/0/aws-java-sdk-core-1-11-820-sources-1 jar/com/amazonaws/handlers/HandlerChainFactory.java

\* /opt/cola/permits/1705118602\_1686095602.7230632/0/aws-java-sdk-core-1-11-820-sources-1 jar/com/amazonaws/http/StaxResponseHandler.java

\* /opt/cola/permits/1705118602\_1686095602.7230632/0/aws-java-sdk-core-1-11-820-sources-1 jar/com/amazonaws/metrics/MetricCollector.java

\* /opt/cola/permits/1705118602\_1686095602.7230632/0/aws-java-sdk-core-1-11-820-sources-1 jar/com/amazonaws/waiters/WaiterParameters.java

\* /opt/cola/permits/1705118602\_1686095602.7230632/0/aws-java-sdk-core-1-11-820-sources-1 jar/com/amazonaws/endpointdiscovery/Constants.java

\* /opt/cola/permits/1705118602\_1686095602.7230632/0/aws-java-sdk-core-1-11-820-sources-1 jar/com/amazonaws/internal/config/InternalConfig.java

\* /opt/cola/permits/1705118602\_1686095602.7230632/0/aws-java-sdk-core-1-11-820-sources-1 jar/com/amazonaws/http/RepeatableInputStreamRequestEntity.java

\* /opt/cola/permits/1705118602\_1686095602.7230632/0/aws-java-sdk-core-1-11-820-sources-1 jar/com/amazonaws/auth/policy/conditions/StringCondition.java

\* /opt/cola/permits/1705118602\_1686095602.7230632/0/aws-java-sdk-core-1-11-820-sources-1 jar/com/amazonaws/handlers/HandlerBeforeAttemptContext.java

\* /opt/cola/permits/1705118602\_1686095602.7230632/0/aws-java-sdk-core-1-11-820-sources-1 jar/com/amazonaws/metrics/ServiceMetricCollector.java

\* /opt/cola/permits/1705118602\_1686095602.7230632/0/aws-java-sdk-core-1-11-820-sources-1 jar/com/amazonaws/monitoring/CsmConfigurationProvider.java

\* /opt/cola/permits/1705118602\_1686095602.7230632/0/aws-java-sdk-core-1-11-820-sources-1 jar/com/amazonaws/metrics/ServiceMetricType.java

\* /opt/cola/permits/1705118602\_1686095602.7230632/0/aws-java-sdk-core-1-11-820-sources-1 jar/com/amazonaws/http/HttpResponse.java

\* /opt/cola/permits/1705118602\_1686095602.7230632/0/aws-java-sdk-core-1-11-820-sources-1 jar/com/amazonaws/waiters/WaiterTimedOutException.java

\* /opt/cola/permits/1705118602\_1686095602.7230632/0/aws-java-sdk-core-1-11-820-sources-1 jar/com/amazonaws/auth/policy/conditions/ConditionFactory.java

\* /opt/cola/permits/1705118602\_1686095602.7230632/0/aws-java-sdk-core-1-11-820-sources-1 jar/com/amazonaws/transform/JsonUnmarshallerContextImpl.java

\* /opt/cola/permits/1705118602\_1686095602.7230632/0/aws-java-sdk-core-1-11-820-sources-1 jar/com/amazonaws/waiters/MaxAttemptsRetryStrategy.java

\* /opt/cola/permits/1705118602\_1686095602.7230632/0/aws-java-sdk-core-1-11-820-sources-1 jar/com/amazonaws/util/StringUtils.java

\* /opt/cola/permits/1705118602\_1686095602.7230632/0/aws-java-sdk-core-1-11-820-sources-1 jar/com/amazonaws/waiters/NoOpWaiterHandler.java

\* /opt/cola/permits/1705118602\_1686095602.7230632/0/aws-java-sdk-core-1-11-820-sources-1 jar/com/amazonaws/waiters/WaiterImpl.java

\* /opt/cola/permits/1705118602\_1686095602.7230632/0/aws-java-sdk-core-1-11-820-sources-1 jar/com/amazonaws/http/conn/ClientConnectionManagerFactory.java

\* /opt/cola/permits/1705118602\_1686095602.7230632/0/aws-java-sdk-core-1-11-820-sources-1 jar/com/amazonaws/handlers/RequestHandler.java

\* /opt/cola/permits/1705118602\_1686095602.7230632/0/aws-java-sdk-core-1-11-820-sources-1 jar/com/amazonaws/retry/internal/MaxAttemptsResolver.java

\* /opt/cola/permits/1705118602\_1686095602.7230632/0/aws-java-sdk-core-1-11-820-sources-1 jar/com/amazonaws/metrics/RequestMetricCollector.java

\* /opt/cola/permits/1705118602\_1686095602.7230632/0/aws-java-sdk-core-1-11-820-sources-1 jar/com/amazonaws/internal/config/InternalConfigJsonHelper.java

\* /opt/cola/permits/1705118602\_1686095602.7230632/0/aws-java-sdk-core-1-11-820-sources-1 jar/com/amazonaws/handlers/CredentialsRequestHandler.java

\* /opt/cola/permits/1705118602\_1686095602.7230632/0/aws-java-sdk-core-1-11-820-sources-1 jar/com/amazonaws/transform/MapEntry.java

\* /opt/cola/permits/1705118602\_1686095602.7230632/0/aws-java-sdk-core-1-11-820-sources-1 jar/com/amazonaws/waiters/CompositeAcceptor.java

\* /opt/cola/permits/1705118602\_1686095602.7230632/0/aws-java-sdk-core-1-11-820-sources-1 jar/com/amazonaws/SDKGlobalConfiguration.java

\* /opt/cola/permits/1705118602\_1686095602.7230632/0/aws-java-sdk-core-1-11-820-sources-1 jar/com/amazonaws/waiters/Waiter.java

\* /opt/cola/permits/1705118602\_1686095602.7230632/0/aws-java-sdk-core-1-11-820-sources-1 jar/com/amazonaws/metrics/ByteThroughputHelper.java

\* /opt/cola/permits/1705118602\_1686095602.7230632/0/aws-java-sdk-core-1-11-820-sources-1 jar/com/amazonaws/transform/SimpleTypeJsonUnmarshallers.java

\* /opt/cola/permits/1705118602\_1686095602.7230632/0/aws-java-sdk-core-1-11-820-sources-1 jar/com/amazonaws/metrics/AwsSdkMetrics.java

\* /opt/cola/permits/1705118602\_1686095602.7230632/0/aws-java-sdk-core-1-11-820-sources-1 jar/com/amazonaws/retry/internal/RetryModeResolver.java

\* /opt/cola/permits/1705118602\_1686095602.7230632/0/aws-java-sdk-core-1-11-820-sources-1 jar/com/amazonaws/waiters/WaiterExecution.java

\* /opt/cola/permits/1705118602\_1686095602.7230632/0/aws-java-sdk-core-1-11-820-sources-1 jar/com/amazonaws/auth/SignerParams.java

\* /opt/cola/permits/1705118602\_1686095602.7230632/0/aws-java-sdk-core-1-11-820-sources-1 jar/com/amazonaws/util/RuntimeHttpUtils.java

\* /opt/cola/permits/1705118602\_1686095602.7230632/0/aws-java-sdk-core-1-11-820-sources-1 jar/com/amazonaws/http/TlsKeyManagersProvider.java

\* /opt/cola/permits/1705118602\_1686095602.7230632/0/aws-java-sdk-core-1-11-820-sources-1 jar/com/amazonaws/auth/NoOpSigner.java

\* /opt/cola/permits/1705118602\_1686095602.7230632/0/aws-java-sdk-core-1-11-820-sources-1 jar/com/amazonaws/waiters/WaiterAcceptor.java

\* /opt/cola/permits/1705118602\_1686095602.7230632/0/aws-java-sdk-core-1-11-820-sources-1 jar/com/amazonaws/metrics/MetricType.java

\* /opt/cola/permits/1705118602\_1686095602.7230632/0/aws-java-sdk-core-1-11-820-sources-1 jar/com/amazonaws/endpointdiscovery/DefaultEndpointDiscoveryProviderChain.java

\* /opt/cola/permits/1705118602\_1686095602.7230632/0/aws-java-sdk-core-1-11-820-sources-1 jar/com/amazonaws/event/ProgressEvent.java

\* /opt/cola/permits/1705118602\_1686095602.7230632/0/aws-java-sdk-core-1-11-820-sources-1 jar/com/amazonaws/internal/IdentityEndpointBuilder.java

\* /opt/cola/permits/1705118602\_1686095602.7230632/0/aws-java-sdk-core-1-11-820-sources-1 jar/com/amazonaws/endpointdiscovery/EnvironmentVariableEndpointDiscoveryProvider.java

\* /opt/cola/permits/1705118602\_1686095602.7230632/0/aws-java-sdk-core-1-11-820-sources-1 jar/com/amazonaws/auth/policy/internal/JsonPolicyWriter.java

\* /opt/cola/permits/1705118602\_1686095602.7230632/0/aws-java-sdk-core-1-11-820-sources-1 jar/com/amazonaws/metrics/MetricInputStreamEntity.java

\* /opt/cola/permits/1705118602\_1686095602.7230632/0/aws-java-sdk-core-1-11-820-sources-1 jar/com/amazonaws/monitoring/ProfileCsmConfigurationProvider.java

\* /opt/cola/permits/1705118602\_1686095602.7230632/0/aws-java-sdk-core-1-11-820-sources-1 jar/com/amazonaws/event/ProgressListenerChain.java

\* /opt/cola/permits/1705118602\_1686095602.7230632/0/aws-java-sdk-core-1-11-820-sources-1 jar/com/amazonaws/auth/policy/Policy.java

\* /opt/cola/permits/1705118602\_1686095602.7230632/0/aws-java-sdk-core-1-11-820-sources-1 jar/com/amazonaws/auth/AbstractAWSSigner.java

\* /opt/cola/permits/1705118602\_1686095602.7230632/0/aws-java-sdk-core-1-11-820-sources-1 jar/com/amazonaws/client/builder/AdvancedConfig.java

\* /opt/cola/permits/1705118602\_1686095602.7230632/0/aws-java-sdk-core-1-11-820-sources-1 jar/com/amazonaws/cache/KeyConverter.java

\* /opt/cola/permits/1705118602\_1686095602.7230632/0/aws-java-sdk-core-1-11-820-sources-1 jar/com/amazonaws/HttpMethod.java

\* /opt/cola/permits/1705118602\_1686095602.7230632/0/aws-java-sdk-core-1-11-820-sources-1 jar/com/amazonaws/event/ProgressListener.java

\* /opt/cola/permits/1705118602\_1686095602.7230632/0/aws-java-sdk-core-1-11-820-sources-1 jar/com/amazonaws/waiters/WaiterUnrecoverableException.java

\* /opt/cola/permits/1705118602\_1686095602.7230632/0/aws-java-sdk-core-1-11-820-sources-1 jar/com/amazonaws/transform/SimpleTypeStaxUnmarshallers.java

\* /opt/cola/permits/1705118602\_1686095602.7230632/0/aws-java-sdk-core-1-11-820-sources-1 jar/com/amazonaws/monitoring/ApiMonitoringEvent.java

\* /opt/cola/permits/1705118602\_1686095602.7230632/0/aws-java-sdk-core-1-11-820-sources-1-

jar/com/amazonaws/monitoring/DefaultCsmConfigurationProviderChain.java

No license file was found, but licenses were detected in source scan.

```
/*
```
\* Copyright 2010-2020 Amazon.com, Inc. or its affiliates. All Rights Reserved.

- \*
- \* Portions copyright 2006-2009 James Murty. Please see LICENSE.txt
- \* for applicable license terms and NOTICE.txt for applicable notices.
- \*
- \* Licensed under the Apache License, Version 2.0 (the "License").
- \* You may not use this file except in compliance with the License.
- \* A copy of the License is located at
- \*
- \* http://aws.amazon.com/apache2.0
- \*

\* or in the "license" file accompanying this file. This file is distributed

\* on an "AS IS" BASIS, WITHOUT WARRANTIES OR CONDITIONS OF ANY KIND, either

\* express or implied. See the License for the specific language governing

\* permissions and limitations under the License.

\*/

Found in path(s):

\* /opt/cola/permits/1705118602\_1686095602.7230632/0/aws-java-sdk-core-1-11-820-sources-1 jar/com/amazonaws/util/DateUtils.java

\* /opt/cola/permits/1705118602\_1686095602.7230632/0/aws-java-sdk-core-1-11-820-sources-1 jar/com/amazonaws/util/BinaryUtils.java

\* /opt/cola/permits/1705118602\_1686095602.7230632/0/aws-java-sdk-core-1-11-820-sources-1 jar/com/amazonaws/util/Classes.java

No license file was found, but licenses were detected in source scan.

/\*

- \* Licensed to the Apache Software Foundation (ASF) under one or more
- \* contributor license agreements. See the NOTICE file distributed with
- \* this work for additional information regarding copyright ownership.

\* The ASF licenses this file to You under the Apache License, Version 2.0

\* (the "License"); you may not use this file except in compliance with

- \* the License. You may obtain a copy of the License at
- \*

\* http://www.apache.org/licenses/LICENSE-2.0

\*

\* Unless required by applicable law or agreed to in writing, software

\* distributed under the License is distributed on an "AS IS" BASIS,

\* WITHOUT WARRANTIES OR CONDITIONS OF ANY KIND, either express or implied.

- \* See the License for the specific language governing permissions and
- \* limitations under the License.

\*/

Found in path(s):

\* /opt/cola/permits/1705118602\_1686095602.7230632/0/aws-java-sdk-core-1-11-820-sources-1 jar/com/amazonaws/log/InternalLogApi.java

No license file was found, but licenses were detected in source scan.

## /\*

\* Copyright 2010-2020 Amazon.com, Inc. or its affiliates. All Rights Reserved.

\*

- \* Licensed under the Apache License, Version 2.0 (the "License").
- \* You may not use this file except in compliance with the License.
- \* A copy of the License is located at
- \*
- \* http://aws.amazon.com/apache2.0
- \*
- \* or in the "license" file accompanying this file. This file is distributed
- \* on an "AS IS" BASIS, WITHOUT WARRANTIES OR CONDITIONS OF ANY KIND, either
- \* express or implied. See the License for the specific language governing
- \* permissions and limitations under the License.

\*/

Found in path(s):

\* /opt/cola/permits/1705118602\_1686095602.7230632/0/aws-java-sdk-core-1-11-820-sources-1 jar/com/amazonaws/internal/config/Builder.java

\* /opt/cola/permits/1705118602\_1686095602.7230632/0/aws-java-sdk-core-1-11-820-sources-1 jar/com/amazonaws/internal/config/SignerConfig.java

\* /opt/cola/permits/1705118602\_1686095602.7230632/0/aws-java-sdk-core-1-11-820-sources-1 jar/com/amazonaws/internal/config/JsonIndex.java

\* /opt/cola/permits/1705118602\_1686095602.7230632/0/aws-java-sdk-core-1-11-820-sources-1 jar/com/amazonaws/util/ImmutableMapParameter.java

\* /opt/cola/permits/1705118602\_1686095602.7230632/0/aws-java-sdk-core-1-11-820-sources-1 jar/com/amazonaws/internal/config/SignerConfigJsonHelper.java

\* /opt/cola/permits/1705118602\_1686095602.7230632/0/aws-java-sdk-core-1-11-820-sources-1 jar/com/amazonaws/Protocol.java

No license file was found, but licenses were detected in source scan.

/\*

\* Copyright 2014-2020 Amazon.com, Inc. or its affiliates. All Rights Reserved.

\*

```
* Licensed under the Apache License, Version 2.0 (the "License").
```
\* You may not use this file except in compliance with the License.

\* A copy of the License is located at

\*

\* http://aws.amazon.com/apache2.0

\*

\* or in the "license" file accompanying this file. This file is distributed

\* on an "AS IS" BASIS, WITHOUT WARRANTIES OR CONDITIONS OF ANY KIND, either

- \* express or implied. See the License for the specific language governing
- \* permissions and limitations under the License.

\*/

Found in path(s):

\* /opt/cola/permits/1705118602\_1686095602.7230632/0/aws-java-sdk-core-1-11-820-sources-1 jar/com/amazonaws/event/SDKProgressPublisher.java

\* /opt/cola/permits/1705118602\_1686095602.7230632/0/aws-java-sdk-core-1-11-820-sources-1 jar/com/amazonaws/event/request/Progress.java

\* /opt/cola/permits/1705118602\_1686095602.7230632/0/aws-java-sdk-core-1-11-820-sources-1 jar/com/amazonaws/internal/Releasable.java

\* /opt/cola/permits/1705118602\_1686095602.7230632/0/aws-java-sdk-core-1-11-820-sources-1 jar/com/amazonaws/auth/profile/internal/ProfileProcessCredentialsProvider.java

\* /opt/cola/permits/1705118602\_1686095602.7230632/0/aws-java-sdk-core-1-11-820-sources-1 jar/com/amazonaws/http/UnreliableTestConfig.java

\* /opt/cola/permits/1705118602\_1686095602.7230632/0/aws-java-sdk-core-1-11-820-sources-1 jar/com/amazonaws/internal/SdkSocket.java

\* /opt/cola/permits/1705118602\_1686095602.7230632/0/aws-java-sdk-core-1-11-820-sources-1 jar/com/amazonaws/internal/BoundedLinkedHashMap.java

\* /opt/cola/permits/1705118602\_1686095602.7230632/0/aws-java-sdk-core-1-11-820-sources-1 jar/com/amazonaws/auth/internal/AWS4SignerRequestParams.java

\* /opt/cola/permits/1705118602\_1686095602.7230632/0/aws-java-sdk-core-1-11-820-sources-1 jar/com/amazonaws/event/SyncProgressListener.java

\* /opt/cola/permits/1705118602\_1686095602.7230632/0/aws-java-sdk-core-1-11-820-sources-1 jar/com/amazonaws/auth/profile/internal/AbstractProfilesConfigFileScanner.java

\* /opt/cola/permits/1705118602\_1686095602.7230632/0/aws-java-sdk-core-1-11-820-sources-1 jar/com/amazonaws/util/Platform.java

\* /opt/cola/permits/1705118602\_1686095602.7230632/0/aws-java-sdk-core-1-11-820-sources-1 jar/com/amazonaws/auth/profile/internal/securitytoken/STSProfileCredentialsServiceLoader.java

\* /opt/cola/permits/1705118602\_1686095602.7230632/0/aws-java-sdk-core-1-11-820-sources-1 jar/com/amazonaws/auth/internal/AWS4SignerUtils.java

\* /opt/cola/permits/1705118602\_1686095602.7230632/0/aws-java-sdk-core-1-11-820-sources-1 jar/com/amazonaws/util/UnreliableFilterInputStream.java

\* /opt/cola/permits/1705118602\_1686095602.7230632/0/aws-java-sdk-core-1-11-820-sources-1 jar/com/amazonaws/util/LengthCheckInputStream.java

\* /opt/cola/permits/1705118602\_1686095602.7230632/0/aws-java-sdk-core-1-11-820-sources-1 jar/com/amazonaws/auth/profile/internal/securitytoken/ProfileCredentialsService.java

\* /opt/cola/permits/1705118602\_1686095602.7230632/0/aws-java-sdk-core-1-11-820-sources-1 jar/com/amazonaws/event/ProgressInputStream.java

\* /opt/cola/permits/1705118602\_1686095602.7230632/0/aws-java-sdk-core-1-11-820-sources-1 jar/com/amazonaws/event/ProgressTracker.java

\* /opt/cola/permits/1705118602\_1686095602.7230632/0/aws-java-sdk-core-1-11-820-sources-1 jar/com/amazonaws/auth/internal/SignerConstants.java

\* /opt/cola/permits/1705118602\_1686095602.7230632/0/aws-java-sdk-core-1-11-820-sources-1 jar/com/amazonaws/auth/profile/ProfilesConfigFile.java

\* /opt/cola/permits/1705118602\_1686095602.7230632/0/aws-java-sdk-core-1-11-820-sources-1 jar/com/amazonaws/auth/ProcessCredentialsProvider.java

\* /opt/cola/permits/1705118602\_1686095602.7230632/0/aws-java-sdk-core-1-11-820-sources-1 jar/com/amazonaws/internal/DelegateSSLSocket.java

\* /opt/cola/permits/1705118602\_1686095602.7230632/0/aws-java-sdk-core-1-11-820-sources-1 jar/com/amazonaws/auth/profile/internal/BasicProfileConfigLoader.java

\* /opt/cola/permits/1705118602\_1686095602.7230632/0/aws-java-sdk-core-1-11-820-sources-1 jar/com/amazonaws/auth/profile/ProfilesConfigFileWriter.java

\* /opt/cola/permits/1705118602\_1686095602.7230632/0/aws-java-sdk-core-1-11-820-sources-1 jar/com/amazonaws/internal/SdkInputStream.java

\* /opt/cola/permits/1705118602\_1686095602.7230632/0/aws-java-sdk-core-1-11-820-sources-1 jar/com/amazonaws/internal/FIFOCache.java

\* /opt/cola/permits/1705118602\_1686095602.7230632/0/aws-java-sdk-core-1-11-820-sources-1 jar/com/amazonaws/auth/profile/internal/securitytoken/RoleInfo.java

\* /opt/cola/permits/1705118602\_1686095602.7230632/0/aws-java-sdk-core-1-11-820-sources-1 jar/com/amazonaws/auth/profile/internal/securitytoken/STSProfileCredentialsServiceProvider.java

\* /opt/cola/permits/1705118602\_1686095602.7230632/0/aws-java-sdk-core-1-11-820-sources-1 jar/com/amazonaws/event/ProgressEventFilter.java

\* /opt/cola/permits/1705118602\_1686095602.7230632/0/aws-java-sdk-core-1-11-820-sources-1 jar/com/amazonaws/event/RequestProgressInputStream.java

\* /opt/cola/permits/1705118602\_1686095602.7230632/0/aws-java-sdk-core-1-11-820-sources-1 jar/com/amazonaws/auth/profile/ProfileCredentialsProvider.java

\* /opt/cola/permits/1705118602\_1686095602.7230632/0/aws-java-sdk-core-1-11-820-sources-1 jar/com/amazonaws/event/DeliveryMode.java

\* /opt/cola/permits/1705118602\_1686095602.7230632/0/aws-java-sdk-core-1-11-820-sources-1 jar/com/amazonaws/auth/profile/package-info.java

\* /opt/cola/permits/1705118602\_1686095602.7230632/0/aws-java-sdk-core-1-11-820-sources-1 jar/com/amazonaws/auth/internal/SignerKey.java

\* /opt/cola/permits/1705118602\_1686095602.7230632/0/aws-java-sdk-core-1-11-820-sources-1 jar/com/amazonaws/event/ResponseProgressInputStream.java

\* /opt/cola/permits/1705118602\_1686095602.7230632/0/aws-java-sdk-core-1-11-820-sources-1 jar/com/amazonaws/event/request/ProgressSupport.java

\* /opt/cola/permits/1705118602\_1686095602.7230632/0/aws-java-sdk-core-1-11-820-sources-1 jar/com/amazonaws/internal/SdkSSLSocket.java

\* /opt/cola/permits/1705118602\_1686095602.7230632/0/aws-java-sdk-core-1-11-820-sources-1 jar/com/amazonaws/auth/profile/internal/Profile.java

No license file was found, but licenses were detected in source scan.

/\*

\* Copyright 2013-2020 Amazon Technologies, Inc.

\*

\* Licensed under the Apache License, Version 2.0 (the "License");

\* you may not use this file except in compliance with the License.

\* You may obtain a copy of the License at:

\*

\* http://aws.amazon.com/apache2.0

\*

\* This file is distributed on an "AS IS" BASIS, WITHOUT WARRANTIES

\* OR CONDITIONS OF ANY KIND, either express or implied. See the

\* License for the specific language governing permissions and

\* limitations under the License.

\*/

Found in path(s):

\* /opt/cola/permits/1705118602\_1686095602.7230632/0/aws-java-sdk-core-1-11-820-sources-1 jar/com/amazonaws/regions/ServiceAbbreviations.java

\* /opt/cola/permits/1705118602\_1686095602.7230632/0/aws-java-sdk-core-1-11-820-sources-1 jar/com/amazonaws/regions/Regions.java No license file was found, but licenses were detected in source scan.

/\*

\* Copyright 2010-2020 Amazon.com, Inc. or its affiliates. All Rights

\* Reserved.

- \*
- \* Licensed under the Apache License, Version 2.0 (the "License").
- \* You may not use this file except in compliance with the License.
- \* A copy of the License is located at
- \*
- \* http://aws.amazon.com/apache2.0
- \*

\* or in the "license" file accompanying this file. This file is distributed

\* on an "AS IS" BASIS, WITHOUT WARRANTIES OR CONDITIONS OF ANY KIND, either

\* express or implied. See the License for the specific language governing

- \* permissions and limitations under the License.
- \*/

Found in path(s):

\* /opt/cola/permits/1705118602\_1686095602.7230632/0/aws-java-sdk-core-1-11-820-sources-1 jar/com/amazonaws/internal/auth/NoOpSignerProvider.java

\* /opt/cola/permits/1705118602\_1686095602.7230632/0/aws-java-sdk-core-1-11-820-sources-1 jar/com/amazonaws/adapters/types/StringToByteBufferAdapter.java

\* /opt/cola/permits/1705118602\_1686095602.7230632/0/aws-java-sdk-core-1-11-820-sources-1 jar/com/amazonaws/util/NullResponseMetadataCache.java

\* /opt/cola/permits/1705118602\_1686095602.7230632/0/aws-java-sdk-core-1-11-820-sources-1 jar/com/amazonaws/internal/auth/DefaultSignerProvider.java

\* /opt/cola/permits/1705118602\_1686095602.7230632/0/aws-java-sdk-core-1-11-820-sources-1 jar/com/amazonaws/adapters/types/TypeAdapter.java

\* /opt/cola/permits/1705118602\_1686095602.7230632/0/aws-java-sdk-core-1-11-820-sources-1 jar/com/amazonaws/adapters/types/StringToInputStreamAdapter.java

\* /opt/cola/permits/1705118602\_1686095602.7230632/0/aws-java-sdk-core-1-11-820-sources-1 jar/com/amazonaws/internal/auth/SignerProviderContext.java

\* /opt/cola/permits/1705118602\_1686095602.7230632/0/aws-java-sdk-core-1-11-820-sources-1 jar/com/amazonaws/util/MetadataCache.java

\* /opt/cola/permits/1705118602\_1686095602.7230632/0/aws-java-sdk-core-1-11-820-sources-1 jar/com/amazonaws/internal/auth/SignerProvider.java

No license file was found, but licenses were detected in source scan.

/\*

\* Copyright 2014-2020 Amazon Technologies, Inc.

\*

\* Licensed under the Apache License, Version 2.0 (the "License");

\* you may not use this file except in compliance with the License.

\* You may obtain a copy of the License at:

\*

\* http://aws.amazon.com/apache2.0

\*

\* This file is distributed on an "AS IS" BASIS, WITHOUT WARRANTIES

\* OR CONDITIONS OF ANY KIND, either express or implied. See the

\* License for the specific language governing permissions and

\* limitations under the License.

\*/

Found in path(s):

\* /opt/cola/permits/1705118602\_1686095602.7230632/0/aws-java-sdk-core-1-11-820-sources-1 jar/com/amazonaws/http/conn/ssl/SdkTLSSocketFactory.java \* /opt/cola/permits/1705118602\_1686095602.7230632/0/aws-java-sdk-core-1-11-820-sources-1-

jar/com/amazonaws/http/conn/ssl/TLSProtocol.java

No license file was found, but licenses were detected in source scan.

/\*

\* Copyright 2011-2020 Amazon.com, Inc. or its affiliates. All Rights Reserved.

\*

\* Licensed under the Apache License, Version 2.0 (the "License").

\* You may not use this file except in compliance with the License.

\* A copy of the License is located at

\*

\* http://aws.amazon.com/apache2.0

\*

\* or in the "license" file accompanying this file. This file is distributed

\* on an "AS IS" BASIS, WITHOUT WARRANTIES OR CONDITIONS OF ANY KIND, either

\* express or implied. See the License for the specific language governing

\* permissions and limitations under the License.

\*/

/\*\*

\* Interface for providing AWS region information. Implementations are free to use any strategy for

\* providing region information.

\*/

Found in path(s):

\* /opt/cola/permits/1705118602\_1686095602.7230632/0/aws-java-sdk-core-1-11-820-sources-1 jar/com/amazonaws/regions/AwsRegionProvider.java

No license file was found, but licenses were detected in source scan.

/\*

\* Copyright 2011-2020 Amazon.com, Inc. or its affiliates. All Rights Reserved.

\*

\* Licensed under the Apache License, Version 2.0 (the "License");

\* you may not use this file except in compliance with the License.

\* You may obtain a copy of the License at:

\*

\* http://aws.amazon.com/apache2.0

\*

\* This file is distributed on an "AS IS" BASIS, WITHOUT WARRANTIES

\* OR CONDITIONS OF ANY KIND, either express or implied. See the

\* License for the specific language governing permissions and

\* limitations under the License.

\*/

Found in path(s):

\* /opt/cola/permits/1705118602\_1686095602.7230632/0/aws-java-sdk-core-1-11-820-sources-1 jar/com/amazonaws/retry/RetryMode.java

\* /opt/cola/permits/1705118602\_1686095602.7230632/0/aws-java-sdk-core-1-11-820-sources-1 jar/com/amazonaws/retry/internal/CredentialsEndpointRetryPolicy.java

\* /opt/cola/permits/1705118602\_1686095602.7230632/0/aws-java-sdk-core-1-11-820-sources-1 jar/com/amazonaws/auth/InstanceMetadataServiceCredentialsFetcher.java

\* /opt/cola/permits/1705118602\_1686095602.7230632/0/aws-java-sdk-core-1-11-820-sources-1 jar/com/amazonaws/internal/EC2ResourceFetcher.java

\* /opt/cola/permits/1705118602\_1686095602.7230632/0/aws-java-sdk-core-1-11-820-sources-1 jar/com/amazonaws/auth/ContainerCredentialsRetryPolicy.java

\* /opt/cola/permits/1705118602\_1686095602.7230632/0/aws-java-sdk-core-1-11-820-sources-1 jar/com/amazonaws/retry/internal/CredentialsEndpointRetryParameters.java

\* /opt/cola/permits/1705118602\_1686095602.7230632/0/aws-java-sdk-core-1-11-820-sources-1 jar/com/amazonaws/auth/EndpointPrefixAwareSigner.java

\* /opt/cola/permits/1705118602\_1686095602.7230632/0/aws-java-sdk-core-1-11-820-sources-1 jar/com/amazonaws/internal/ConnectionUtils.java

\* /opt/cola/permits/1705118602\_1686095602.7230632/0/aws-java-sdk-core-1-11-820-sources-1 jar/com/amazonaws/internal/InstanceMetadataServiceResourceFetcher.java

\* /opt/cola/permits/1705118602\_1686095602.7230632/0/aws-java-sdk-core-1-11-820-sources-1 jar/com/amazonaws/auth/BaseCredentialsFetcher.java

\* /opt/cola/permits/1705118602\_1686095602.7230632/0/aws-java-sdk-core-1-11-820-sources-1 jar/com/amazonaws/internal/CredentialsEndpointProvider.java

\* /opt/cola/permits/1705118602\_1686095602.7230632/0/aws-java-sdk-core-1-11-820-sources-1 jar/com/amazonaws/auth/EC2ContainerCredentialsProviderWrapper.java

\* /opt/cola/permits/1705118602\_1686095602.7230632/0/aws-java-sdk-core-1-11-820-sources-1 jar/com/amazonaws/auth/ContainerCredentialsProvider.java

\* /opt/cola/permits/1705118602\_1686095602.7230632/0/aws-java-sdk-core-1-11-820-sources-1 jar/com/amazonaws/auth/ContainerCredentialsFetcher.java

No license file was found, but licenses were detected in source scan.

/\*

\* Copyright 2011-2020 Amazon.com, Inc. or its affiliates. All Rights Reserved.

\*

\* Licensed under the Apache License, Version 2.0 (the "License").

\* You may not use this file except in compliance with the License.

\* A copy of the License is located at

\*

\* http://aws.amazon.com/apache2.0

\*

\* or in the "license" file accompanying this file. This file is distributed

\* on an "AS IS" BASIS, WITHOUT WARRANTIES OR CONDITIONS OF ANY KIND, either

\* express or implied. See the License for the specific language governing

\* permissions and limitations under the License.

```
*/
```
Found in path(s):

\* /opt/cola/permits/1705118602\_1686095602.7230632/0/aws-java-sdk-core-1-11-820-sources-1 jar/com/amazonaws/profile/path/cred/CredentialsLegacyConfigLocationProvider.java \* /opt/cola/permits/1705118602\_1686095602.7230632/0/aws-java-sdk-core-1-11-820-sources-1 jar/com/amazonaws/protocol/DefaultMarshallingType.java \* /opt/cola/permits/1705118602\_1686095602.7230632/0/aws-java-sdk-core-1-11-820-sources-1 jar/com/amazonaws/regions/EndpointToRegion.java \* /opt/cola/permits/1705118602\_1686095602.7230632/0/aws-java-sdk-core-1-11-820-sources-1 jar/com/amazonaws/protocol/json/internal/ValueToStringConverters.java \* /opt/cola/permits/1705118602\_1686095602.7230632/0/aws-java-sdk-core-1-11-820-sources-1 jar/com/amazonaws/client/ClientHandlerParams.java \* /opt/cola/permits/1705118602\_1686095602.7230632/0/aws-java-sdk-core-1-11-820-sources-1 jar/com/amazonaws/protocol/json/JsonErrorResponseMetadata.java \* /opt/cola/permits/1705118602\_1686095602.7230632/0/aws-java-sdk-core-1-11-820-sources-1 jar/com/amazonaws/http/timers/client/SdkInterruptedException.java \* /opt/cola/permits/1705118602\_1686095602.7230632/0/aws-java-sdk-core-1-11-820-sources-1 jar/com/amazonaws/transform/ListUnmarshaller.java \* /opt/cola/permits/1705118602\_1686095602.7230632/0/aws-java-sdk-core-1-11-820-sources-1 jar/com/amazonaws/http/ExecutionContext.java \* /opt/cola/permits/1705118602\_1686095602.7230632/0/aws-java-sdk-core-1-11-820-sources-1 jar/com/amazonaws/retry/v2/SimpleRetryPolicy.java \* /opt/cola/permits/1705118602\_1686095602.7230632/0/aws-java-sdk-core-1-11-820-sources-1 jar/com/amazonaws/profile/path/cred/CredentialsDefaultLocationProvider.java \* /opt/cola/permits/1705118602\_1686095602.7230632/0/aws-java-sdk-core-1-11-820-sources-1 jar/com/amazonaws/protocol/OperationInfo.java \* /opt/cola/permits/1705118602\_1686095602.7230632/0/aws-java-sdk-core-1-11-820-sources-1 jar/com/amazonaws/client/builder/AwsAsyncClientBuilder.java \* /opt/cola/permits/1705118602\_1686095602.7230632/0/aws-java-sdk-core-1-11-820-sources-1 jar/com/amazonaws/regions/DefaultAwsRegionProviderChain.java \* /opt/cola/permits/1705118602\_1686095602.7230632/0/aws-java-sdk-core-1-11-820-sources-1 jar/com/amazonaws/ClientConfigurationFactory.java \* /opt/cola/permits/1705118602\_1686095602.7230632/0/aws-java-sdk-core-1-11-820-sources-1 jar/com/amazonaws/internal/StaticCredentialsProvider.java \* /opt/cola/permits/1705118602\_1686095602.7230632/0/aws-java-sdk-core-1-11-820-sources-1 jar/com/amazonaws/AmazonWebServiceResult.java \* /opt/cola/permits/1705118602\_1686095602.7230632/0/aws-java-sdk-core-1-11-820-sources-1 jar/com/amazonaws/auth/profile/internal/AllProfiles.java \* /opt/cola/permits/1705118602\_1686095602.7230632/0/aws-java-sdk-core-1-11-820-sources-1 jar/com/amazonaws/retry/v2/FixedDelayBackoffStrategy.java

\* /opt/cola/permits/1705118602\_1686095602.7230632/0/aws-java-sdk-core-1-11-820-sources-1 jar/com/amazonaws/retry/v2/RetryCondition.java

\* /opt/cola/permits/1705118602\_1686095602.7230632/0/aws-java-sdk-core-1-11-820-sources-1 jar/com/amazonaws/retry/RetryPolicyAdapter.java

jar/com/amazonaws/protocol/MarshallingInfo.java

\* /opt/cola/permits/1705118602\_1686095602.7230632/0/aws-java-sdk-core-1-11-820-sources-1 jar/com/amazonaws/regions/InstanceMetadataRegionProvider.java

\* /opt/cola/permits/1705118602\_1686095602.7230632/0/aws-java-sdk-core-1-11-820-sources-1 jar/com/amazonaws/client/ClientHandlerImpl.java

\* /opt/cola/permits/1705118602\_1686095602.7230632/0/aws-java-sdk-core-1-11-820-sources-1 jar/com/amazonaws/protocol/json/internal/SimpleTypeJsonMarshallers.java

\* /opt/cola/permits/1705118602\_1686095602.7230632/0/aws-java-sdk-core-1-11-820-sources-1 jar/com/amazonaws/profile/path/cred/CredentialsEnvVarOverrideLocationProvider.java

\* /opt/cola/permits/1705118602\_1686095602.7230632/0/aws-java-sdk-core-1-11-820-sources-1 jar/com/amazonaws/retry/v2/AndRetryCondition.java

\* /opt/cola/permits/1705118602\_1686095602.7230632/0/aws-java-sdk-core-1-11-820-sources-1 jar/com/amazonaws/http/SdkHttpMetadata.java

\* /opt/cola/permits/1705118602\_1686095602.7230632/0/aws-java-sdk-core-1-11-820-sources-1 jar/com/amazonaws/protocol/json/JsonProtocolMarshallerBuilder.java

\* /opt/cola/permits/1705118602\_1686095602.7230632/0/aws-java-sdk-core-1-11-820-sources-1 jar/com/amazonaws/http/AwsErrorResponseHandler.java

\* /opt/cola/permits/1705118602\_1686095602.7230632/0/aws-java-sdk-core-1-11-820-sources-1 jar/com/amazonaws/protocol/json/internal/JsonMarshaller.java

\* /opt/cola/permits/1705118602\_1686095602.7230632/0/aws-java-sdk-core-1-11-820-sources-1 jar/com/amazonaws/protocol/json/JsonErrorShapeMetadata.java

\* /opt/cola/permits/1705118602\_1686095602.7230632/0/aws-java-sdk-core-1-11-820-sources-1 jar/com/amazonaws/transform/AbstractErrorUnmarshaller.java

\* /opt/cola/permits/1705118602\_1686095602.7230632/0/aws-java-sdk-core-1-11-820-sources-1 jar/com/amazonaws/auth/profile/internal/ProfileStaticCredentialsProvider.java

\* /opt/cola/permits/1705118602\_1686095602.7230632/0/aws-java-sdk-core-1-11-820-sources-1 jar/com/amazonaws/protocol/json/internal/MarshallerRegistry.java

\* /opt/cola/permits/1705118602\_1686095602.7230632/0/aws-java-sdk-core-1-11-820-sources-1 jar/com/amazonaws/http/response/AwsResponseHandlerAdapter.java

\* /opt/cola/permits/1705118602\_1686095602.7230632/0/aws-java-sdk-core-1-11-820-sources-1 jar/com/amazonaws/SdkClientException.java

\* /opt/cola/permits/1705118602\_1686095602.7230632/0/aws-java-sdk-core-1-11-820-sources-1 jar/com/amazonaws/SdkBaseException.java

\* /opt/cola/permits/1705118602\_1686095602.7230632/0/aws-java-sdk-core-1-11-820-sources-1 jar/com/amazonaws/protocol/json/JsonContentTypeResolver.java

\* /opt/cola/permits/1705118602\_1686095602.7230632/0/aws-java-sdk-core-1-11-820-sources-1 jar/com/amazonaws/client/AwsAsyncClientParams.java

\* /opt/cola/permits/1705118602\_1686095602.7230632/0/aws-java-sdk-core-1-11-820-sources-1 jar/com/amazonaws/retry/v2/RetryPolicyContext.java

\* /opt/cola/permits/1705118602\_1686095602.7230632/0/aws-java-sdk-core-1-11-820-sources-1 jar/com/amazonaws/auth/profile/internal/BasicProfile.java

\* /opt/cola/permits/1705118602\_1686095602.7230632/0/aws-java-sdk-core-1-11-820-sources-1 jar/com/amazonaws/regions/AwsEnvVarOverrideRegionProvider.java

\* /opt/cola/permits/1705118602\_1686095602.7230632/0/aws-java-sdk-core-1-11-820-sources-1 jar/com/amazonaws/profile/path/AwsDirectoryBasePathProvider.java

\* /opt/cola/permits/1705118602\_1686095602.7230632/0/aws-java-sdk-core-1-11-820-sources-1 jar/com/amazonaws/util/XMLWriter.java

jar/com/amazonaws/retry/v2/RetryOnStatusCodeCondition.java

\* /opt/cola/permits/1705118602\_1686095602.7230632/0/aws-java-sdk-core-1-11-820-sources-1 jar/com/amazonaws/auth/profile/internal/ProfileAssumeRoleCredentialsProvider.java

\* /opt/cola/permits/1705118602\_1686095602.7230632/0/aws-java-sdk-core-1-11-820-sources-1 jar/com/amazonaws/protocol/json/JsonContent.java

\* /opt/cola/permits/1705118602\_1686095602.7230632/0/aws-java-sdk-core-1-11-820-sources-1 jar/com/amazonaws/protocol/DefaultValueSupplier.java

\* /opt/cola/permits/1705118602\_1686095602.7230632/0/aws-java-sdk-core-1-11-820-sources-1 jar/com/amazonaws/protocol/MarshallLocation.java

\* /opt/cola/permits/1705118602\_1686095602.7230632/0/aws-java-sdk-core-1-11-820-sources-1 jar/com/amazonaws/protocol/json/JsonOperationMetadata.java

\* /opt/cola/permits/1705118602\_1686095602.7230632/0/aws-java-sdk-core-1-11-820-sources-1 jar/com/amazonaws/util/TimingInfoFullSupport.java

\* /opt/cola/permits/1705118602\_1686095602.7230632/0/aws-java-sdk-core-1-11-820-sources-1 jar/com/amazonaws/retry/V2CompatibleBackoffStrategy.java

\* /opt/cola/permits/1705118602\_1686095602.7230632/0/aws-java-sdk-core-1-11-820-sources-1 jar/com/amazonaws/auth/profile/internal/ProfileKeyConstants.java

\* /opt/cola/permits/1705118602\_1686095602.7230632/0/aws-java-sdk-core-1-11-820-sources-1 jar/com/amazonaws/auth/presign/PresignerFacade.java

\* /opt/cola/permits/1705118602\_1686095602.7230632/0/aws-java-sdk-core-1-11-820-sources-1 jar/com/amazonaws/protocol/json/internal/SimpleTypePathMarshallers.java

\* /opt/cola/permits/1705118602\_1686095602.7230632/0/aws-java-sdk-core-1-11-820-sources-1 jar/com/amazonaws/auth/AWSRefreshableSessionCredentials.java

\* /opt/cola/permits/1705118602\_1686095602.7230632/0/aws-java-sdk-core-1-11-820-sources-1 jar/com/amazonaws/internal/SdkFunction.java

\* /opt/cola/permits/1705118602\_1686095602.7230632/0/aws-java-sdk-core-1-11-820-sources-1 jar/com/amazonaws/util/TimingInfo.java

\* /opt/cola/permits/1705118602\_1686095602.7230632/0/aws-java-sdk-core-1-11-820-sources-1 jar/com/amazonaws/retry/V2CompatibleBackoffStrategyAdapter.java

\* /opt/cola/permits/1705118602\_1686095602.7230632/0/aws-java-sdk-core-1-11-820-sources-1 jar/com/amazonaws/protocol/json/JsonContentTypeResolverImpl.java

\* /opt/cola/permits/1705118602\_1686095602.7230632/0/aws-java-sdk-core-1-11-820-sources-1 jar/com/amazonaws/util/StringInputStream.java

\* /opt/cola/permits/1705118602\_1686095602.7230632/0/aws-java-sdk-core-1-11-820-sources-1 jar/com/amazonaws/retry/v2/OrRetryCondition.java

\* /opt/cola/permits/1705118602\_1686095602.7230632/0/aws-java-sdk-core-1-11-820-sources-1 jar/com/amazonaws/client/AwsSyncClientParams.java

\* /opt/cola/permits/1705118602\_1686095602.7230632/0/aws-java-sdk-core-1-11-820-sources-1 jar/com/amazonaws/protocol/MarshallingType.java

\* /opt/cola/permits/1705118602\_1686095602.7230632/0/aws-java-sdk-core-1-11-820-sources-1 jar/com/amazonaws/protocol/ProtocolMarshaller.java

\* /opt/cola/permits/1705118602\_1686095602.7230632/0/aws-java-sdk-core-1-11-820-sources-1 jar/com/amazonaws/RequestConfig.java

\* /opt/cola/permits/1705118602\_1686095602.7230632/0/aws-java-sdk-core-1-11-820-sources-1 jar/com/amazonaws/protocol/json/SdkStructuredJsonFactoryImpl.java

\* /opt/cola/permits/1705118602\_1686095602.7230632/0/aws-java-sdk-core-1-11-820-sources-1 jar/com/amazonaws/auth/profile/internal/AwsProfileNameLoader.java

jar/com/amazonaws/auth/AWSStaticCredentialsProvider.java

\* /opt/cola/permits/1705118602\_1686095602.7230632/0/aws-java-sdk-core-1-11-820-sources-1 jar/com/amazonaws/protocol/json/internal/HeaderMarshallers.java

\* /opt/cola/permits/1705118602\_1686095602.7230632/0/aws-java-sdk-core-1-11-820-sources-1 jar/com/amazonaws/retry/v2/RetryPolicy.java

\* /opt/cola/permits/1705118602\_1686095602.7230632/0/aws-java-sdk-core-1-11-820-sources-1 jar/com/amazonaws/profile/path/config/ConfigEnvVarOverrideLocationProvider.java

\* /opt/cola/permits/1705118602\_1686095602.7230632/0/aws-java-sdk-core-1-11-820-sources-1 jar/com/amazonaws/protocol/json/internal/QueryParamMarshallers.java

\* /opt/cola/permits/1705118602\_1686095602.7230632/0/aws-java-sdk-core-1-11-820-sources-1 jar/com/amazonaws/protocol/json/JsonClientMetadata.java

\* /opt/cola/permits/1705118602\_1686095602.7230632/0/aws-java-sdk-core-1-11-820-sources-1 jar/com/amazonaws/client/ClientHandler.java

\* /opt/cola/permits/1705118602\_1686095602.7230632/0/aws-java-sdk-core-1-11-820-sources-1 jar/com/amazonaws/protocol/json/internal/NullAsEmptyBodyProtocolRequestMarshaller.java

\* /opt/cola/permits/1705118602\_1686095602.7230632/0/aws-java-sdk-core-1-11-820-sources-1 jar/com/amazonaws/protocol/json/internal/JsonMarshallerContext.java

\* /opt/cola/permits/1705118602\_1686095602.7230632/0/aws-java-sdk-core-1-11-820-sources-1 jar/com/amazonaws/transform/MapUnmarshaller.java

\* /opt/cola/permits/1705118602\_1686095602.7230632/0/aws-java-sdk-core-1-11-820-sources-1 jar/com/amazonaws/client/builder/ExecutorFactory.java

\* /opt/cola/permits/1705118602\_1686095602.7230632/0/aws-java-sdk-core-1-11-820-sources-1 jar/com/amazonaws/profile/path/AwsProfileFileLocationProvider.java

\* /opt/cola/permits/1705118602\_1686095602.7230632/0/aws-java-sdk-core-1-11-820-sources-1 jar/com/amazonaws/protocol/Protocol.java

\* /opt/cola/permits/1705118602\_1686095602.7230632/0/aws-java-sdk-core-1-11-820-sources-1 jar/com/amazonaws/util/TimingInfoUnmodifiable.java

\* /opt/cola/permits/1705118602\_1686095602.7230632/0/aws-java-sdk-core-1-11-820-sources-1 jar/com/amazonaws/protocol/ProtocolRequestMarshaller.java

\* /opt/cola/permits/1705118602\_1686095602.7230632/0/aws-java-sdk-core-1-11-820-sources-1 jar/com/amazonaws/retry/v2/BackoffStrategy.java

\* /opt/cola/permits/1705118602\_1686095602.7230632/0/aws-java-sdk-core-1-11-820-sources-1 jar/com/amazonaws/protocol/StructuredPojo.java

\* /opt/cola/permits/1705118602\_1686095602.7230632/0/aws-java-sdk-core-1-11-820-sources-1 jar/com/amazonaws/client/builder/AwsSyncClientBuilder.java

\* /opt/cola/permits/1705118602\_1686095602.7230632/0/aws-java-sdk-core-1-11-820-sources-1 jar/com/amazonaws/client/ClientExecutionParams.java

\* /opt/cola/permits/1705118602\_1686095602.7230632/0/aws-java-sdk-core-1-11-820-sources-1 jar/com/amazonaws/auth/presign/PresignerParams.java

\* /opt/cola/permits/1705118602\_1686095602.7230632/0/aws-java-sdk-core-1-11-820-sources-1 jar/com/amazonaws/regions/AwsSystemPropertyRegionProvider.java

\* /opt/cola/permits/1705118602\_1686095602.7230632/0/aws-java-sdk-core-1-11-820-sources-1 jar/com/amazonaws/protocol/json/SdkJsonMarshallerFactory.java

\* /opt/cola/permits/1705118602\_1686095602.7230632/0/aws-java-sdk-core-1-11-820-sources-1 jar/com/amazonaws/retry/PredefinedBackoffStrategies.java

\* /opt/cola/permits/1705118602\_1686095602.7230632/0/aws-java-sdk-core-1-11-820-sources-1 jar/com/amazonaws/transform/PathMarshallers.java
jar/com/amazonaws/http/request/HttpRequestFactory.java

\* /opt/cola/permits/1705118602\_1686095602.7230632/0/aws-java-sdk-core-1-11-820-sources-1 jar/com/amazonaws/retry/v2/MaxNumberOfRetriesCondition.java

\* /opt/cola/permits/1705118602\_1686095602.7230632/0/aws-java-sdk-core-1-11-820-sources-1 jar/com/amazonaws/regions/AwsProfileRegionProvider.java

\* /opt/cola/permits/1705118602\_1686095602.7230632/0/aws-java-sdk-core-1-11-820-sources-1 jar/com/amazonaws/protocol/json/SdkJsonGenerator.java

\* /opt/cola/permits/1705118602\_1686095602.7230632/0/aws-java-sdk-core-1-11-820-sources-1 jar/com/amazonaws/internal/AmazonWebServiceRequestAdapter.java

\* /opt/cola/permits/1705118602\_1686095602.7230632/0/aws-java-sdk-core-1-11-820-sources-1 jar/com/amazonaws/profile/path/config/SharedConfigDefaultLocationProvider.java

\* /opt/cola/permits/1705118602\_1686095602.7230632/0/aws-java-sdk-core-1-11-820-sources-1 jar/com/amazonaws/regions/AwsRegionProviderChain.java

\* /opt/cola/permits/1705118602\_1686095602.7230632/0/aws-java-sdk-core-1-11-820-sources-1 jar/com/amazonaws/client/builder/AwsClientBuilder.java

\* /opt/cola/permits/1705118602\_1686095602.7230632/0/aws-java-sdk-core-1-11-820-sources-1 jar/com/amazonaws/profile/path/AwsProfileFileLocationProviderChain.java

\* /opt/cola/permits/1705118602\_1686095602.7230632/0/aws-java-sdk-core-1-11-820-sources-1 jar/com/amazonaws/auth/SdkClock.java

\* /opt/cola/permits/1705118602\_1686095602.7230632/0/aws-java-sdk-core-1-11-820-sources-1 jar/com/amazonaws/auth/StaticSignerProvider.java

\* /opt/cola/permits/1705118602\_1686095602.7230632/0/aws-java-sdk-core-1-11-820-sources-1 jar/com/amazonaws/retry/v2/RetryOnExceptionsCondition.java

No license file was found, but licenses were detected in source scan.

/\*

\* Copyright 2015-2020 Amazon Technologies, Inc.

\*

\* Licensed under the Apache License, Version 2.0 (the "License");

\* you may not use this file except in compliance with the License.

\* You may obtain a copy of the License at:

\*

\* http://aws.amazon.com/apache2.0

\*

\* This file is distributed on an "AS IS" BASIS, WITHOUT WARRANTIES

\* OR CONDITIONS OF ANY KIND, either express or implied. See the

\* License for the specific language governing permissions and

\* limitations under the License.

\*/

Found in path(s):

\* /opt/cola/permits/1705118602\_1686095602.7230632/0/aws-java-sdk-core-1-11-820-sources-1 jar/com/amazonaws/internal/SdkSSLContext.java

\* /opt/cola/permits/1705118602\_1686095602.7230632/0/aws-java-sdk-core-1-11-820-sources-1 jar/com/amazonaws/annotation/package-info.java

No license file was found, but licenses were detected in source scan.

/\*

\* Copyright 2012-2020 Amazon.com, Inc. or its affiliates. All Rights Reserved.

\*

\* Licensed under the Apache License, Version 2.0 (the "License"). You may not use this file except in compliance with

\* the License. A copy of the License is located at

\*

\* http://aws.amazon.com/apache2.0

\*

\* or in the "license" file accompanying this file. This file is distributed on an "AS IS" BASIS, WITHOUT WARRANTIES OR

\* CONDITIONS OF ANY KIND, either express or implied. See the License for the specific language governing permissions

\* and limitations under the License.

\*/

Found in path(s):

\* /opt/cola/permits/1705118602\_1686095602.7230632/0/aws-java-sdk-core-1-11-820-sources-1 jar/com/amazonaws/annotation/GuardedBy.java

\* /opt/cola/permits/1705118602\_1686095602.7230632/0/aws-java-sdk-core-1-11-820-sources-1 jar/com/amazonaws/annotation/NotThreadSafe.java

\* /opt/cola/permits/1705118602\_1686095602.7230632/0/aws-java-sdk-core-1-11-820-sources-1 jar/com/amazonaws/annotation/ThreadSafe.java

\* /opt/cola/permits/1705118602\_1686095602.7230632/0/aws-java-sdk-core-1-11-820-sources-1 jar/com/amazonaws/annotation/SdkTestInternalApi.java

\* /opt/cola/permits/1705118602\_1686095602.7230632/0/aws-java-sdk-core-1-11-820-sources-1 jar/com/amazonaws/annotation/Immutable.java

\* /opt/cola/permits/1705118602\_1686095602.7230632/0/aws-java-sdk-core-1-11-820-sources-1 jar/com/amazonaws/annotation/SdkInternalApi.java

\* /opt/cola/permits/1705118602\_1686095602.7230632/0/aws-java-sdk-core-1-11-820-sources-1 jar/com/amazonaws/annotation/SdkProtectedApi.java

\* /opt/cola/permits/1705118602\_1686095602.7230632/0/aws-java-sdk-core-1-11-820-sources-1 jar/com/amazonaws/annotation/Beta.java

No license file was found, but licenses were detected in source scan.

/\*

\* Copyright 2019-2020 Amazon.com, Inc. or its affiliates. All Rights Reserved.

\*

\* Licensed under the Apache License, Version 2.0 (the "License");

\* you may not use this file except in compliance with the License.

\* You may obtain a copy of the License at:

\*

\* http://aws.amazon.com/apache2.0

\*

\* This file is distributed on an "AS IS" BASIS, WITHOUT WARRANTIES

\* OR CONDITIONS OF ANY KIND, either express or implied. See the

\* License for the specific language governing permissions and

\* limitations under the License.

\*/

Found in path(s):

\* /opt/cola/permits/1705118602\_1686095602.7230632/0/aws-java-sdk-core-1-11-820-sources-1 jar/com/amazonaws/retry/ClockSkewAdjuster.java

\* /opt/cola/permits/1705118602\_1686095602.7230632/0/aws-java-sdk-core-1-11-820-sources-1 jar/com/amazonaws/internal/SdkRequestRetryHeaderProvider.java

No license file was found, but licenses were detected in source scan.

- /\*
- \*

\* Copyright (c) 2016 Amazon.com, Inc. or its affiliates. All Rights Reserved.

\*

\* Licensed under the Apache License, Version 2.0 (the "License").

\* You may not use this file except in compliance with the License.

\* A copy of the License is located at

\*

\* http://aws.amazon.com/apache2.0

\*

\* or in the "license" file accompanying this file. This file is distributed

\* on an "AS IS" BASIS, WITHOUT WARRANTIES OR CONDITIONS OF ANY KIND, either

\* express or implied. See the License for the specific language governing

\* permissions and limitations under the License.

\*

\*/

Found in path(s):

\* /opt/cola/permits/1705118602\_1686095602.7230632/0/aws-java-sdk-core-1-11-820-sources-1 jar/com/amazonaws/protocol/json/SdkJsonProtocolFactory.java

\* /opt/cola/permits/1705118602\_1686095602.7230632/0/aws-java-sdk-core-1-11-820-sources-1 jar/com/amazonaws/http/JsonResponseHandler.java

\* /opt/cola/permits/1705118602\_1686095602.7230632/0/aws-java-sdk-core-1-11-820-sources-1 jar/com/amazonaws/protocol/json/StructuredJsonGenerator.java

\* /opt/cola/permits/1705118602\_1686095602.7230632/0/aws-java-sdk-core-1-11-820-sources-1 jar/com/amazonaws/protocol/json/SdkStructuredCborFactory.java

\* /opt/cola/permits/1705118602\_1686095602.7230632/0/aws-java-sdk-core-1-11-820-sources-1 jar/com/amazonaws/protocol/json/SdkCborGenerator.java

\* /opt/cola/permits/1705118602\_1686095602.7230632/0/aws-java-sdk-core-1-11-820-sources-1 jar/com/amazonaws/protocol/json/SdkStructuredPlainJsonFactory.java

No license file was found, but licenses were detected in source scan.

#### /\*

\* Copyright 2019-2020 Amazon.com, Inc. or its affiliates. All Rights Reserved.

\*

\* Licensed under the Apache License, Version 2.0 (the "License").

\* You may not use this file except in compliance with the License.

\* A copy of the License is located at

\*

\* http://aws.amazon.com/apache2.0

```
*
```
\* or in the "license" file accompanying this file. This file is distributed

```
* on an "AS IS" BASIS, WITHOUT WARRANTIES OR CONDITIONS OF ANY KIND, either
```
\* express or implied. See the License for the specific language governing

\* permissions and limitations under the License.

\*/

Found in path(s):

\* /opt/cola/permits/1705118602\_1686095602.7230632/0/aws-java-sdk-core-1-11-820-sources-1 jar/com/amazonaws/waiters/WaiterExecutorServiceFactory.java \* /opt/cola/permits/1705118602\_1686095602.7230632/0/aws-java-sdk-core-1-11-820-sources-1-

jar/com/amazonaws/util/NamedDefaultThreadFactory.java

No license file was found, but licenses were detected in source scan.

/\*

\* Copyright 2012-2020 Amazon Technologies, Inc.

\*

\* Portions copyright 2006-2009 James Murty. Please see LICENSE.txt

\* for applicable license terms and NOTICE.txt for applicable notices.

\*

- \* Licensed under the Apache License, Version 2.0 (the "License");
- \* you may not use this file except in compliance with the License.
- \* You may obtain a copy of the License at:
- \*
- \* http://aws.amazon.com/apache2.0
- \*
- \* This file is distributed on an "AS IS" BASIS, WITHOUT WARRANTIES
- \* OR CONDITIONS OF ANY KIND, either express or implied. See the
- \* License for the specific language governing permissions and
- \* limitations under the License.

\*/

Found in path(s):

\* /opt/cola/permits/1705118602\_1686095602.7230632/0/aws-java-sdk-core-1-11-820-sources-1 jar/com/amazonaws/util/Md5Utils.java

No license file was found, but licenses were detected in source scan.

/\*

\* Copyright (c) 2016. Amazon.com, Inc. or its affiliates. All Rights Reserved.

\*

- \* Licensed under the Apache License, Version 2.0 (the "License").
- \* You may not use this file except in compliance with the License.
- \* A copy of the License is located at
- \*
- \* http://aws.amazon.com/apache2.0

\*

\* or in the "license" file accompanying this file. This file is distributed

\* on an "AS IS" BASIS, WITHOUT WARRANTIES OR CONDITIONS OF ANY KIND, either

\* express or implied. See the License for the specific language governing

\* permissions and limitations under the License.

```
*/
```
Found in path(s):

\* /opt/cola/permits/1705118602\_1686095602.7230632/0/aws-java-sdk-core-1-11-820-sources-1 jar/com/amazonaws/log/InternalLogFactory.java

\* /opt/cola/permits/1705118602\_1686095602.7230632/0/aws-java-sdk-core-1-11-820-sources-1 jar/com/amazonaws/auth/CanHandleNullCredentials.java

\* /opt/cola/permits/1705118602\_1686095602.7230632/0/aws-java-sdk-core-1-11-820-sources-1 jar/com/amazonaws/internal/DateTimeJsonSerializer.java

\* /opt/cola/permits/1705118602\_1686095602.7230632/0/aws-java-sdk-core-1-11-820-sources-1 jar/com/amazonaws/util/FakeIOException.java

\* /opt/cola/permits/1705118602\_1686095602.7230632/0/aws-java-sdk-core-1-11-820-sources-1 jar/com/amazonaws/http/apache/client/impl/ApacheConnectionManagerFactory.java

\* /opt/cola/permits/1705118602\_1686095602.7230632/0/aws-java-sdk-core-1-11-820-sources-1 jar/com/amazonaws/util/IdempotentUtils.java

\* /opt/cola/permits/1705118602\_1686095602.7230632/0/aws-java-sdk-core-1-11-820-sources-1 jar/com/amazonaws/protocol/json/SdkStructuredJsonFactory.java

\* /opt/cola/permits/1705118602\_1686095602.7230632/0/aws-java-sdk-core-1-11-820-sources-1 jar/com/amazonaws/http/apache/client/impl/SdkHttpClient.java

\* /opt/cola/permits/1705118602\_1686095602.7230632/0/aws-java-sdk-core-1-11-820-sources-1 jar/com/amazonaws/handlers/IRequestHandler2.java

\* /opt/cola/permits/1705118602\_1686095602.7230632/0/aws-java-sdk-core-1-11-820-sources-1 jar/com/amazonaws/http/timers/package-info.java

\* /opt/cola/permits/1705118602\_1686095602.7230632/0/aws-java-sdk-core-1-11-820-sources-1 jar/com/amazonaws/util/CapacityManager.java

\* /opt/cola/permits/1705118602\_1686095602.7230632/0/aws-java-sdk-core-1-11-820-sources-1 jar/com/amazonaws/http/apache/client/impl/ConnectionManagerAwareHttpClient.java

\* /opt/cola/permits/1705118602\_1686095602.7230632/0/aws-java-sdk-core-1-11-820-sources-1 jar/com/amazonaws/http/apache/client/impl/ApacheHttpClientFactory.java

\* /opt/cola/permits/1705118602\_1686095602.7230632/0/aws-java-sdk-core-1-11-820-sources-1 jar/com/amazonaws/http/conn/ssl/ShouldClearSslSessionPredicate.java No license file was found, but licenses were detected in source scan.

/\*

\* Copyright 2016-2020 Amazon.com, Inc. or its affiliates. All Rights Reserved.

\*

\* Licensed under the Apache License, Version 2.0 (the "License"). You may not

\* use this file except in compliance with the License. A copy of the License is

\* located at

\*

\* http://aws.amazon.com/apache2.0

\*

\* or in the "license" file accompanying this file. This file is distributed on

\* an "AS IS" BASIS, WITHOUT WARRANTIES OR CONDITIONS OF ANY KIND, either

\* express or implied. See the License for the specific language governing

\* permissions and limitations under the License.

\*/

Found in path(s):

\* /opt/cola/permits/1705118602\_1686095602.7230632/0/aws-java-sdk-core-1-11-820-sources-1 jar/com/amazonaws/internal/http/ErrorCodeParser.java

\* /opt/cola/permits/1705118602\_1686095602.7230632/0/aws-java-sdk-core-1-11-820-sources-1 jar/com/amazonaws/internal/http/IonErrorCodeParser.java

\* /opt/cola/permits/1705118602\_1686095602.7230632/0/aws-java-sdk-core-1-11-820-sources-1 jar/com/amazonaws/internal/http/CompositeErrorCodeParser.java

No license file was found, but licenses were detected in source scan.

/\*

\* Copyright 2015-2020 Amazon.com, Inc. or its affiliates. All Rights Reserved.

\*

\* Licensed under the Apache License, Version 2.0 (the "License").

\* You may not use this file except in compliance with the License.

\* A copy of the License is located at

\*

\* http://aws.amazon.com/apache2.0

\*

\* or in the "license" file accompanying this file. This file is distributed

\* on an "AS IS" BASIS, WITHOUT WARRANTIES OR CONDITIONS OF ANY KIND, either

\* express or implied. See the License for the specific language governing

\* permissions and limitations under the License.

\*/

Found in path(s):

\* /opt/cola/permits/1705118602\_1686095602.7230632/0/aws-java-sdk-core-1-11-820-sources-1 jar/com/amazonaws/SdkThreadLocals.java

\* /opt/cola/permits/1705118602\_1686095602.7230632/0/aws-java-sdk-core-1-11-820-sources-1 jar/com/amazonaws/SDKGlobalTime.java

\* /opt/cola/permits/1705118602\_1686095602.7230632/0/aws-java-sdk-core-1-11-820-sources-1 jar/com/amazonaws/internal/DelegateInputStream.java

\* /opt/cola/permits/1705118602\_1686095602.7230632/0/aws-java-sdk-core-1-11-820-sources-1 jar/com/amazonaws/log/CommonsLogFactory.java

\* /opt/cola/permits/1705118602\_1686095602.7230632/0/aws-java-sdk-core-1-11-820-sources-1 jar/com/amazonaws/http/timers/TimeoutThreadPoolBuilder.java

\* /opt/cola/permits/1705118602\_1686095602.7230632/0/aws-java-sdk-core-1-11-820-sources-1 jar/com/amazonaws/internal/SdkInternalList.java

\* /opt/cola/permits/1705118602\_1686095602.7230632/0/aws-java-sdk-core-1-11-820-sources-1 jar/com/amazonaws/http/DelegatingDnsResolver.java

\* /opt/cola/permits/1705118602\_1686095602.7230632/0/aws-java-sdk-core-1-11-820-sources-1 jar/com/amazonaws/log/JulLogFactory.java

\* /opt/cola/permits/1705118602\_1686095602.7230632/0/aws-java-sdk-core-1-11-820-sources-1 jar/com/amazonaws/http/timers/client/ClientExecutionAbortTrackerTaskImpl.java

\* /opt/cola/permits/1705118602\_1686095602.7230632/0/aws-java-sdk-core-1-11-820-sources-1 jar/com/amazonaws/log/JulLog.java

\* /opt/cola/permits/1705118602\_1686095602.7230632/0/aws-java-sdk-core-1-11-820-sources-1-

jar/com/amazonaws/ReadLimitInfo.java

\* /opt/cola/permits/1705118602\_1686095602.7230632/0/aws-java-sdk-core-1-11-820-sources-1 jar/com/amazonaws/http/timers/client/ClientExecutionAbortTask.java

\* /opt/cola/permits/1705118602\_1686095602.7230632/0/aws-java-sdk-core-1-11-820-sources-1 jar/com/amazonaws/internal/DelegateSocket.java

\* /opt/cola/permits/1705118602\_1686095602.7230632/0/aws-java-sdk-core-1-11-820-sources-1 jar/com/amazonaws/http/timers/request/NoOpHttpRequestAbortTaskTracker.java

\* /opt/cola/permits/1705118602\_1686095602.7230632/0/aws-java-sdk-core-1-11-820-sources-1 jar/com/amazonaws/http/conn/ssl/privileged/PrivilegedMasterSecretValidator.java

\* /opt/cola/permits/1705118602\_1686095602.7230632/0/aws-java-sdk-core-1-11-820-sources-1 jar/com/amazonaws/util/ComparableUtils.java

\* /opt/cola/permits/1705118602\_1686095602.7230632/0/aws-java-sdk-core-1-11-820-sources-1 jar/com/amazonaws/http/timers/request/HttpRequestAbortTask.java

\* /opt/cola/permits/1705118602\_1686095602.7230632/0/aws-java-sdk-core-1-11-820-sources-1 jar/com/amazonaws/SignableRequest.java

\* /opt/cola/permits/1705118602\_1686095602.7230632/0/aws-java-sdk-core-1-11-820-sources-1 jar/com/amazonaws/internal/http/JsonErrorCodeParser.java

\* /opt/cola/permits/1705118602\_1686095602.7230632/0/aws-java-sdk-core-1-11-820-sources-1 jar/com/amazonaws/http/exception/HttpRequestTimeoutException.java

\* /opt/cola/permits/1705118602\_1686095602.7230632/0/aws-java-sdk-core-1-11-820-sources-1 jar/com/amazonaws/http/conn/ssl/MasterSecretValidators.java

\* /opt/cola/permits/1705118602\_1686095602.7230632/0/aws-java-sdk-core-1-11-820-sources-1 jar/com/amazonaws/http/timers/client/ClientExecutionAbortTrackerTask.java

\* /opt/cola/permits/1705118602\_1686095602.7230632/0/aws-java-sdk-core-1-11-820-sources-1 jar/com/amazonaws/handlers/HandlerContextKey.java

\* /opt/cola/permits/1705118602\_1686095602.7230632/0/aws-java-sdk-core-1-11-820-sources-1 jar/com/amazonaws/http/settings/HttpClientSettings.java

\* /opt/cola/permits/1705118602\_1686095602.7230632/0/aws-java-sdk-core-1-11-820-sources-1 jar/com/amazonaws/internal/SdkMetricsSocket.java

\* /opt/cola/permits/1705118602\_1686095602.7230632/0/aws-java-sdk-core-1-11-820-sources-1 jar/com/amazonaws/log/CommonsLog.java

\* /opt/cola/permits/1705118602\_1686095602.7230632/0/aws-java-sdk-core-1-11-820-sources-1 jar/com/amazonaws/log/InternalLog.java

\* /opt/cola/permits/1705118602\_1686095602.7230632/0/aws-java-sdk-core-1-11-820-sources-1 jar/com/amazonaws/util/Base16Lower.java

\* /opt/cola/permits/1705118602\_1686095602.7230632/0/aws-java-sdk-core-1-11-820-sources-1 jar/com/amazonaws/http/JsonErrorResponseHandler.java

\* /opt/cola/permits/1705118602\_1686095602.7230632/0/aws-java-sdk-core-1-11-820-sources-1 jar/com/amazonaws/http/client/ConnectionManagerFactory.java

\* /opt/cola/permits/1705118602\_1686095602.7230632/0/aws-java-sdk-core-1-11-820-sources-1 jar/com/amazonaws/http/timers/request/HttpRequestAbortTaskTracker.java

\* /opt/cola/permits/1705118602\_1686095602.7230632/0/aws-java-sdk-core-1-11-820-sources-1 jar/com/amazonaws/http/timers/request/HttpRequestTimer.java

\* /opt/cola/permits/1705118602\_1686095602.7230632/0/aws-java-sdk-core-1-11-820-sources-1 jar/com/amazonaws/internal/SdkSSLMetricsSocket.java

\* /opt/cola/permits/1705118602\_1686095602.7230632/0/aws-java-sdk-core-1-11-820-sources-1 jar/com/amazonaws/PredefinedClientConfigurations.java

\* /opt/cola/permits/1705118602\_1686095602.7230632/0/aws-java-sdk-core-1-11-820-sources-1-

jar/com/amazonaws/internal/http/JsonErrorMessageParser.java

\* /opt/cola/permits/1705118602\_1686095602.7230632/0/aws-java-sdk-core-1-11-820-sources-1 jar/com/amazonaws/internal/SdkIOUtils.java

\* /opt/cola/permits/1705118602\_1686095602.7230632/0/aws-java-sdk-core-1-11-820-sources-1 jar/com/amazonaws/http/timers/request/HttpRequestAbortTaskImpl.java

\* /opt/cola/permits/1705118602\_1686095602.7230632/0/aws-java-sdk-core-1-11-820-sources-1 jar/com/amazonaws/http/timers/client/NoOpClientExecutionAbortTrackerTask.java

\* /opt/cola/permits/1705118602\_1686095602.7230632/0/aws-java-sdk-core-1-11-820-sources-1 jar/com/amazonaws/http/conn/SdkConnectionKeepAliveStrategy.java

\* /opt/cola/permits/1705118602\_1686095602.7230632/0/aws-java-sdk-core-1-11-820-sources-1 jar/com/amazonaws/transform/JsonErrorUnmarshaller.java

\* /opt/cola/permits/1705118602\_1686095602.7230632/0/aws-java-sdk-core-1-11-820-sources-1 jar/com/amazonaws/DnsResolver.java

\* /opt/cola/permits/1705118602\_1686095602.7230632/0/aws-java-sdk-core-1-11-820-sources-1 jar/com/amazonaws/http/timers/client/ClientExecutionTimeoutException.java

\* /opt/cola/permits/1705118602\_1686095602.7230632/0/aws-java-sdk-core-1-11-820-sources-1 jar/com/amazonaws/internal/SdkThreadLocalsRegistry.java

\* /opt/cola/permits/1705118602\_1686095602.7230632/0/aws-java-sdk-core-1-11-820-sources-1 jar/com/amazonaws/http/timers/request/HttpRequestAbortTaskTrackerImpl.java

\* /opt/cola/permits/1705118602\_1686095602.7230632/0/aws-java-sdk-core-1-11-820-sources-1 jar/com/amazonaws/http/client/HttpClientFactory.java

\* /opt/cola/permits/1705118602\_1686095602.7230632/0/aws-java-sdk-core-1-11-820-sources-1 jar/com/amazonaws/util/JavaVersionParser.java

\* /opt/cola/permits/1705118602\_1686095602.7230632/0/aws-java-sdk-core-1-11-820-sources-1 jar/com/amazonaws/util/NumberUtils.java

\* /opt/cola/permits/1705118602\_1686095602.7230632/0/aws-java-sdk-core-1-11-820-sources-1 jar/com/amazonaws/util/SdkHttpUtils.java

\* /opt/cola/permits/1705118602\_1686095602.7230632/0/aws-java-sdk-core-1-11-820-sources-1 jar/com/amazonaws/http/timers/client/ClientExecutionAbortTaskImpl.java

\* /opt/cola/permits/1705118602\_1686095602.7230632/0/aws-java-sdk-core-1-11-820-sources-1 jar/com/amazonaws/SystemDefaultDnsResolver.java

\* /opt/cola/permits/1705118602\_1686095602.7230632/0/aws-java-sdk-core-1-11-820-sources-1 jar/com/amazonaws/handlers/StackedRequestHandler.java

\* /opt/cola/permits/1705118602\_1686095602.7230632/0/aws-java-sdk-core-1-11-820-sources-1 jar/com/amazonaws/http/timers/client/ClientExecutionTimer.java

\* /opt/cola/permits/1705118602\_1686095602.7230632/0/aws-java-sdk-core-1-11-820-sources-1 jar/com/amazonaws/util/ValidationUtils.java

\* /opt/cola/permits/1705118602\_1686095602.7230632/0/aws-java-sdk-core-1-11-820-sources-1 jar/com/amazonaws/internal/SdkInternalMap.java

\* /opt/cola/permits/1705118602\_1686095602.7230632/0/aws-java-sdk-core-1-11-820-sources-1 jar/com/amazonaws/util/UriResourcePathUtils.java

No license file was found, but licenses were detected in source scan.

#### /\*

\* Copyright 2012-2020 Amazon.com, Inc. or its affiliates. All Rights Reserved.

\*

\* Licensed under the Apache License, Version 2.0 (the "License").

\* You may not use this file except in compliance with the License.

\* A copy of the License is located at

\*

\* http://aws.amazon.com/apache2.0

\*

\* or in the "license" file accompanying this file. This file is distributed

\* on an "AS IS" BASIS, WITHOUT WARRANTIES OR CONDITIONS OF ANY KIND, either

\* express or implied. See the License for the specific language governing

\* permissions and limitations under the License.

\*/

Found in path(s):

\* /opt/cola/permits/1705118602\_1686095602.7230632/0/aws-java-sdk-core-1-11-820-sources-1 jar/com/amazonaws/handlers/AsyncHandler.java No license file was found, but licenses were detected in source scan.

/\*

\* Copyright 2018-2020 Amazon.com, Inc. or its affiliates. All Rights Reserved.

\*

\* Licensed under the Apache License, Version 2.0 (the "License").

\* You may not use this file except in compliance with the License.

\* A copy of the License is located at

\*

\* http://aws.amazon.com/apache2.0

\*

\* or in the "license" file accompanying this file. This file is distributed

\* on an "AS IS" BASIS, WITHOUT WARRANTIES OR CONDITIONS OF ANY KIND, either

\* express or implied. See the License for the specific language governing

\* permissions and limitations under the License.

\*/

Found in path(s):

\* /opt/cola/permits/1705118602\_1686095602.7230632/0/aws-java-sdk-core-1-11-820-sources-1 jar/com/amazonaws/util/PolicyUtils.java

No license file was found, but licenses were detected in source scan.

/\*

\* Copyright (c) 2019. Amazon.com, Inc. or its affiliates. All Rights Reserved.

\*

\* Licensed under the Apache License, Version 2.0 (the "License").

\* You may not use this file except in compliance with the License.

\* A copy of the License is located at

\*

\* http://aws.amazon.com/apache2.0

\*

\* or in the "license" file accompanying this file. This file is distributed

\* on an "AS IS" BASIS, WITHOUT WARRANTIES OR CONDITIONS OF ANY KIND, either

\* express or implied. See the License for the specific language governing

\* permissions and limitations under the License.

\*/

Found in path(s):

\* /opt/cola/permits/1705118602\_1686095602.7230632/0/aws-java-sdk-core-1-11-820-sources-1 jar/com/amazonaws/transform/EnhancedJsonErrorUnmarshaller.java \* /opt/cola/permits/1705118602\_1686095602.7230632/0/aws-java-sdk-core-1-11-820-sources-1 jar/com/amazonaws/util/ReflectionMethodInvoker.java No license file was found, but licenses were detected in source scan.

/\*

\* Copyright (c) 2016-2019. Amazon.com, Inc. or its affiliates. All Rights Reserved.

\*

\* Licensed under the Apache License, Version 2.0 (the "License").

\* You may not use this file except in compliance with the License.

\* A copy of the License is located at

\*

\* http://aws.amazon.com/apache2.0

\*

\* or in the "license" file accompanying this file. This file is distributed

\* on an "AS IS" BASIS, WITHOUT WARRANTIES OR CONDITIONS OF ANY KIND, either

\* express or implied. See the License for the specific language governing

\* permissions and limitations under the License.

\*/

Found in path(s):

\* /opt/cola/permits/1705118602\_1686095602.7230632/0/aws-java-sdk-core-1-11-820-sources-1-

jar/com/amazonaws/http/apache/request/impl/ApacheHttpRequestFactory.java

\* /opt/cola/permits/1705118602\_1686095602.7230632/0/aws-java-sdk-core-1-11-820-sources-1-

jar/com/amazonaws/http/apache/utils/ApacheUtils.java

No license file was found, but licenses were detected in source scan.

/\*

\* Copyright 2011-2020 Amazon.com, Inc. or its affiliates. All Rights Reserved.

\*

\* Licensed under the Apache License, Version 2.0 (the "License").

\* You may not use this file except in compliance with the License.

\* A copy of the License is located at

\*

\* http://aws.amazon.com/apache2.0

\*

\* or in the "license" file accompanying this file. This file is distributed

\* on an "AS IS" BASIS, WITHOUT WARRANTIES OR CONDITIONS OF ANY KIND, either

\* express or implied. See the License for the specific language governing

\* permissions and limitations under the License.

\*/ /\*\*

\* Interface for providing AWS credentials. Implementations are free to use any

\* strategy for providing AWS credentials, such as simply providing static

\* credentials that don't change, or more complicated implementations, such as

\* integrating with existing key management systems.

\*/

Found in path(s):

\* /opt/cola/permits/1705118602\_1686095602.7230632/0/aws-java-sdk-core-1-11-820-sources-1-

jar/com/amazonaws/auth/AWSCredentialsProvider.java

No license file was found, but licenses were detected in source scan.

/\*\*

\* Copyright 2016-2020 Amazon.com, Inc. or its affiliates. All Rights Reserved.

 $*$  <p/> <p/>

\* Licensed under the Apache License, Version 2.0 (the "License"). You may not use this file except in compliance with

\* the License. A copy of the License is located at

 $*$  <p/> <p/>

\* http://aws.amazon.com/apache2.0

 $*$  <p/> <p/>

\* or in the "license" file accompanying this file. This file is distributed on an "AS IS" BASIS, WITHOUT WARRANTIES OR

\* CONDITIONS OF ANY KIND, either express or implied. See the License for the specific language governing permissions

\* and limitations under the License.

\*/

Found in path(s):

\* /opt/cola/permits/1705118602\_1686095602.7230632/0/aws-java-sdk-core-1-11-820-sources-1-

jar/com/amazonaws/partitions/model/Partitions.java

No license file was found, but licenses were detected in source scan.

/\*

\* Copyright 2010-2020 Amazon.com, Inc. or its affiliates. All Rights Reserved.

\*

\* Licensed under the Apache License, Version 2.0 (the "License").

\* You may not use this file except in compliance with the License.

\* A copy of the License is located at

\*

\* http://aws.amazon.com/apache2.0

\*

\* or in the "license" file accompanying this file. This file is distributed

\* on an "AS IS" BASIS, WITHOUT WARRANTIES OR CONDITIONS OF ANY KIND, either

\* express or implied. See the License for the specific language governing

\* permissions and limitations under the License.

\*/

Found in path(s):

```
* /opt/cola/permits/1705118602_1686095602.7230632/0/aws-java-sdk-core-1-11-820-sources-1-
jar/com/amazonaws/AmazonClientException.java
```
\* /opt/cola/permits/1705118602\_1686095602.7230632/0/aws-java-sdk-core-1-11-820-sources-1 jar/com/amazonaws/transform/SimpleTypeUnmarshallers.java

\* /opt/cola/permits/1705118602\_1686095602.7230632/0/aws-java-sdk-core-1-11-820-sources-1 jar/com/amazonaws/auth/AWSCredentials.java

\* /opt/cola/permits/1705118602\_1686095602.7230632/0/aws-java-sdk-core-1-11-820-sources-1 jar/com/amazonaws/transform/LegacyErrorUnmarshaller.java

\* /opt/cola/permits/1705118602\_1686095602.7230632/0/aws-java-sdk-core-1-11-820-sources-1 jar/com/amazonaws/transform/VoidUnmarshaller.java

\* /opt/cola/permits/1705118602\_1686095602.7230632/0/aws-java-sdk-core-1-11-820-sources-1 jar/com/amazonaws/util/XmlUtils.java

\* /opt/cola/permits/1705118602\_1686095602.7230632/0/aws-java-sdk-core-1-11-820-sources-1 jar/com/amazonaws/http/HttpMethodName.java

\* /opt/cola/permits/1705118602\_1686095602.7230632/0/aws-java-sdk-core-1-11-820-sources-1 jar/com/amazonaws/auth/SigningAlgorithm.java

\* /opt/cola/permits/1705118602\_1686095602.7230632/0/aws-java-sdk-core-1-11-820-sources-1 jar/com/amazonaws/auth/SignatureVersion.java

\* /opt/cola/permits/1705118602\_1686095602.7230632/0/aws-java-sdk-core-1-11-820-sources-1 jar/com/amazonaws/transform/Unmarshaller.java

No license file was found, but licenses were detected in source scan.

/\*

\* ====================================================================

\* Licensed to the Apache Software Foundation (ASF) under one

\* or more contributor license agreements. See the NOTICE file

\* distributed with this work for additional information

\* regarding copyright ownership. The ASF licenses this file

\* to you under the Apache License, Version 2.0 (the

\* "License"); you may not use this file except in compliance

\* with the License. You may obtain a copy of the License at

\*

\* http://www.apache.org/licenses/LICENSE-2.0

\*

\* Unless required by applicable law or agreed to in writing,

\* software distributed under the License is distributed on an

\* "AS IS" BASIS, WITHOUT WARRANTIES OR CONDITIONS OF ANY

\* KIND, either express or implied. See the License for the

- \* specific language governing permissions and limitations
- \* under the License.

\* ====================================================================

\*

\* This software consists of voluntary contributions made by many

\* individuals on behalf of the Apache Software Foundation. For more

\* information on the Apache Software Foundation, please see

\* <http://www.apache.org/>.

\*

\*/

Found in path(s):

\* /opt/cola/permits/1705118602\_1686095602.7230632/0/aws-java-sdk-core-1-11-820-sources-1 jar/com/amazonaws/util/NameValuePair.java

\* /opt/cola/permits/1705118602\_1686095602.7230632/0/aws-java-sdk-core-1-11-820-sources-1 jar/com/amazonaws/util/BasicNameValuePair.java

\* /opt/cola/permits/1705118602\_1686095602.7230632/0/aws-java-sdk-core-1-11-820-sources-1 jar/com/amazonaws/util/URLEncodedUtils.java

No license file was found, but licenses were detected in source scan.

/\*

\* Copyright 2011-2020 Amazon.com, Inc. or its affiliates. All Rights Reserved.

\*

\* Licensed under the Apache License, Version 2.0 (the "License").

\* You may not use this file except in compliance with the License.

\* A copy of the License is located at

\*

\* http://aws.amazon.com/apache2.0

\*

\* or in the "license" file accompanying this file. This file is divalibuted

\* on an "AS IS" BASIS, WITHOUT WARRANTIES OR CONDITIONS OF ANY KIND, either

\* express or implied. See the License for the specific language governing

\* permissions and limitations under the License.

\*/

Found in path(s):

\* /opt/cola/permits/1705118602\_1686095602.7230632/0/aws-java-sdk-core-1-11-820-sources-1 jar/com/amazonaws/protocol/json/internal/JsonProtocolMarshaller.java No license file was found, but licenses were detected in source scan.

/\*

\* Copyright 2011-2020 Amazon Technologies, Inc.

\*

\* Licensed under the Apache License, Version 2.0 (the "License");

\* you may not use this file except in compliance with the License.

\* You may obtain a copy of the License at:

\*

\* http://aws.amazon.com/apache2.0

\*

\* This file is distributed on an "AS IS" BASIS, WITHOUT WARRANTIES

\* OR CONDITIONS OF ANY KIND, either express or implied. See the

\* License for the specific language governing permissions and

\* limitations under the License.

\*/

Found in path(s):

\* /opt/cola/permits/1705118602\_1686095602.7230632/0/aws-java-sdk-core-1-11-820-sources-1 jar/com/amazonaws/jmx/spi/JmxInfoProvider.java

\* /opt/cola/permits/1705118602\_1686095602.7230632/0/aws-java-sdk-core-1-11-820-sources-1 jar/com/amazonaws/auth/AWSSessionCredentials.java

\* /opt/cola/permits/1705118602\_1686095602.7230632/0/aws-java-sdk-core-1-11-820-sources-1 jar/com/amazonaws/util/ServiceClientHolderInputStream.java

\* /opt/cola/permits/1705118602\_1686095602.7230632/0/aws-java-sdk-core-1-11-820-sources-1 jar/com/amazonaws/metrics/MetricAdmin.java

\* /opt/cola/permits/1705118602\_1686095602.7230632/0/aws-java-sdk-core-1-11-820-sources-1 jar/com/amazonaws/util/ClassLoaderHelper.java

\* /opt/cola/permits/1705118602\_1686095602.7230632/0/aws-java-sdk-core-1-11-820-sources-1 jar/com/amazonaws/auth/BasicSessionCredentials.java

\* /opt/cola/permits/1705118602\_1686095602.7230632/0/aws-java-sdk-core-1-11-820-sources-1 jar/com/amazonaws/auth/AWSSessionCredentialsProvider.java

\* /opt/cola/permits/1705118602\_1686095602.7230632/0/aws-java-sdk-core-1-11-820-sources-1 jar/com/amazonaws/RequestClientOptions.java

\* /opt/cola/permits/1705118602\_1686095602.7230632/0/aws-java-sdk-core-1-11-820-sources-1 jar/com/amazonaws/util/json/Jackson.java

\* /opt/cola/permits/1705118602\_1686095602.7230632/0/aws-java-sdk-core-1-11-820-sources-1 jar/com/amazonaws/metrics/MetricAdminMBean.java

\* /opt/cola/permits/1705118602\_1686095602.7230632/0/aws-java-sdk-core-1-11-820-sources-1 jar/com/amazonaws/jmx/JmxInfoProviderSupport.java

\* /opt/cola/permits/1705118602\_1686095602.7230632/0/aws-java-sdk-core-1-11-820-sources-1 jar/com/amazonaws/jmx/spi/SdkMBeanRegistry.java

No license file was found, but licenses were detected in source scan.

/\*

\* Copyright 2011-2020 Amazon.com, Inc. or its affiliates. All Rights Reserved.

\*

\* Licensed under the Apache License, Version 2.0 (the "License"). You may not

\* use this file except in compliance with the License. A copy of the License is

\* located at

\*

\* http://aws.amazon.com/apache2.0

\*

\* or in the "license" file accompanying this file. This file is distributed on

\* an "AS IS" BASIS, WITHOUT WARRANTIES OR CONDITIONS OF ANY KIND, either

\* express or implied. See the License for the specific language governing

\* permissions and limitations under the License.

\*/

Found in path(s):

\* /opt/cola/permits/1705118602\_1686095602.7230632/0/aws-java-sdk-core-1-11-820-sources-1 jar/com/amazonaws/transform/SimpleTypeIonUnmarshallers.java

\* /opt/cola/permits/1705118602\_1686095602.7230632/0/aws-java-sdk-core-1-11-820-sources-1 jar/com/amazonaws/protocol/json/IonFactory.java

\* /opt/cola/permits/1705118602\_1686095602.7230632/0/aws-java-sdk-core-1-11-820-sources-1 jar/com/amazonaws/protocol/json/IonParser.java

No license file was found, but licenses were detected in source scan.

/\*

\* Copyright 2014-2020 Amazon.com, Inc. or its affiliates. All Rights Reserved.

\*

- \* Licensed under the Apache License, Version 2.0 (the "License").
- \* You may not use this file except in compliance with the License.

\* A copy of the License is located at

\*

\* http://aws.amazon.com/apache2.0

\*

\* or in the "license" file accompanying this file. This file is distributed

\* on an "AS IS" BASIS, WITHOUT WARRANTIES OR CONDITIONS OF ANY KIND, either

- \* express or implied. See the License for the specific language governing
- \* permissions and limitations under the License.

\*/

Found in path(s):

\* /opt/cola/permits/1705118602\_1686095602.7230632/0/aws-java-sdk-core-1-11-820-sources-1 jar/com/amazonaws/util/StringMapBuilder.java

\* /opt/cola/permits/1705118602\_1686095602.7230632/0/aws-java-sdk-core-1-11-820-sources-1 jar/com/amazonaws/util/JodaTime.java

No license file was found, but licenses were detected in source scan.

/\*

\* Copyright 2020-2020 Amazon.com, Inc. or its affiliates. All Rights Reserved.

\*

```
* Licensed under the Apache License, Version 2.0 (the "License").
```
\* You may not use this file except in compliance with the License.

\* A copy of the License is located at

\*

```
* http://aws.amazon.com/apache2.0
```
\*

\* or in the "license" file accompanying this file. This file is distributed

\* on an "AS IS" BASIS, WITHOUT WARRANTIES OR CONDITIONS OF ANY KIND, either

\* express or implied. See the License for the specific language governing

\* permissions and limitations under the License.

\*/

Found in path(s):

\* /opt/cola/permits/1705118602\_1686095602.7230632/0/aws-java-sdk-core-1-11-820-sources-1 jar/com/amazonaws/auth/RegionFromEndpointResolverAwareSigner.java

\* /opt/cola/permits/1705118602\_1686095602.7230632/0/aws-java-sdk-core-1-11-820-sources-1 jar/com/amazonaws/util/endpoint/DefaultRegionFromEndpointResolver.java

\* /opt/cola/permits/1705118602\_1686095602.7230632/0/aws-java-sdk-core-1-11-820-sources-1 jar/com/amazonaws/util/endpoint/RegionFromEndpointResolver.java

\* /opt/cola/permits/1705118602\_1686095602.7230632/0/aws-java-sdk-core-1-11-820-sources-1 jar/com/amazonaws/regions/MetadataSupportedRegionFromEndpointProvider.java No license file was found, but licenses were detected in source scan.

/\*

\* Copyright 2016-2020 Amazon.com, Inc. or its affiliates. All Rights Reserved.

- \*
- \* Licensed under the Apache License, Version 2.0 (the "License").
- \* You may not use this file except in compliance with the License.
- \* A copy of the License is located at
- \*

\* http://aws.amazon.com/apache2.0

- \*
- \* or in the "license" file accompanying this file. This file is distributed
- \* on an "AS IS" BASIS, WITHOUT WARRANTIES OR CONDITIONS OF ANY KIND, either
- \* express or implied. See the License for the specific language governing
- \* permissions and limitations under the License.
- \*/

Found in path(s):

\* /opt/cola/permits/1705118602\_1686095602.7230632/0/aws-java-sdk-core-1-11-820-sources-1 jar/com/amazonaws/partitions/model/CredentialScope.java

\* /opt/cola/permits/1705118602\_1686095602.7230632/0/aws-java-sdk-core-1-11-820-sources-1 jar/com/amazonaws/http/apache/SdkProxyRoutePlanner.java

\* /opt/cola/permits/1705118602\_1686095602.7230632/0/aws-java-sdk-core-1-11-820-sources-1 jar/com/amazonaws/regions/LegacyRegionXmlLoadUtils.java

\* /opt/cola/permits/1705118602\_1686095602.7230632/0/aws-java-sdk-core-1-11-820-sources-1 jar/com/amazonaws/partitions/PartitionMetadataProvider.java

\* /opt/cola/permits/1705118602\_1686095602.7230632/0/aws-java-sdk-core-1-11-820-sources-1 jar/com/amazonaws/regions/InMemoryRegionsProvider.java

\* /opt/cola/permits/1705118602\_1686095602.7230632/0/aws-java-sdk-core-1-11-820-sources-1 jar/com/amazonaws/partitions/model/Partition.java

\* /opt/cola/permits/1705118602\_1686095602.7230632/0/aws-java-sdk-core-1-11-820-sources-1 jar/com/amazonaws/regions/RegionImpl.java

\* /opt/cola/permits/1705118602\_1686095602.7230632/0/aws-java-sdk-core-1-11-820-sources-1 jar/com/amazonaws/transform/SimpleTypeCborUnmarshallers.java

\* /opt/cola/permits/1705118602\_1686095602.7230632/0/aws-java-sdk-core-1-11-820-sources-1 jar/com/amazonaws/regions/LegacyRegionXmlMetadataBuilder.java

\* /opt/cola/permits/1705118602\_1686095602.7230632/0/aws-java-sdk-core-1-11-820-sources-1 jar/com/amazonaws/regions/AbstractRegionMetadataProvider.java

\* /opt/cola/permits/1705118602\_1686095602.7230632/0/aws-java-sdk-core-1-11-820-sources-1 jar/com/amazonaws/protocol/json/SdkIonGenerator.java

\* /opt/cola/permits/1705118602\_1686095602.7230632/0/aws-java-sdk-core-1-11-820-sources-1 jar/com/amazonaws/regions/InMemoryRegionImpl.java

\* /opt/cola/permits/1705118602\_1686095602.7230632/0/aws-java-sdk-core-1-11-820-sources-1 jar/com/amazonaws/regions/RegionMetadataProvider.java

\* /opt/cola/permits/1705118602\_1686095602.7230632/0/aws-java-sdk-core-1-11-820-sources-1 jar/com/amazonaws/partitions/model/Region.java

\* /opt/cola/permits/1705118602\_1686095602.7230632/0/aws-java-sdk-core-1-11-820-sources-1 jar/com/amazonaws/partitions/model/Endpoint.java

\* /opt/cola/permits/1705118602\_1686095602.7230632/0/aws-java-sdk-core-1-11-820-sources-1 jar/com/amazonaws/partitions/PartitionRegionImpl.java

\* /opt/cola/permits/1705118602\_1686095602.7230632/0/aws-java-sdk-core-1-11-820-sources-1 jar/com/amazonaws/regions/RegionMetadataFactory.java

\* /opt/cola/permits/1705118602\_1686095602.7230632/0/aws-java-sdk-core-1-11-820-sources-1 jar/com/amazonaws/protocol/json/SdkStructuredIonFactory.java

\* /opt/cola/permits/1705118602\_1686095602.7230632/0/aws-java-sdk-core-1-11-820-sources-1 jar/com/amazonaws/http/apache/client/impl/CRC32ChecksumResponseInterceptor.java

\* /opt/cola/permits/1705118602\_1686095602.7230632/0/aws-java-sdk-core-1-11-820-sources-1 jar/com/amazonaws/partitions/model/Service.java

\* /opt/cola/permits/1705118602\_1686095602.7230632/0/aws-java-sdk-core-1-11-820-sources-1 jar/com/amazonaws/partitions/PartitionsLoader.java

No license file was found, but licenses were detected in source scan.

/\*

\* Copyright 2011-2020 Amazon.com, Inc. or its affiliates. All Rights Reserved.

\*

\* Licensed under the Apache License, Version 2.0 (the "License").

\* You may not use this file except in compliance with the License.

\* A copy of the License is located at

\*

\* http://aws.amazon.com/apache2.0

\*

\* or in the "license" file accompanying this file. This file is distributed

\* on an "AS IS" BASIS, WITHOUT WARRANTIES OR CONDITIONS OF ANY KIND, either

\* express or implied. See the License for the specific language governing

\* permissions and limitations under the License.

\*

\*/

Found in path(s):

\* /opt/cola/permits/1705118602\_1686095602.7230632/0/aws-java-sdk-core-1-11-820-sources-1 jar/com/amazonaws/auth/SignerAsRequestSigner.java

\* /opt/cola/permits/1705118602\_1686095602.7230632/0/aws-java-sdk-core-1-11-820-sources-1 jar/com/amazonaws/auth/RequestSigner.java

\* /opt/cola/permits/1705118602\_1686095602.7230632/0/aws-java-sdk-core-1-11-820-sources-1 jar/com/amazonaws/ImmutableRequest.java

No license file was found, but licenses were detected in source scan.

/\*

\* Copyright 2015-2020 Amazon.com, Inc. or its affiliates. All Rights

\* Reserved.

\*

\* Licensed under the Apache License, Version 2.0 (the "License").

\* You may not use this file except in compliance with the License.

\* A copy of the License is located at

\*

\* http://aws.amazon.com/apache2.0

\*

\* or in the "license" file accompanying this file. This file is

\* distributed

\* on an "AS IS" BASIS, WITHOUT WARRANTIES OR CONDITIONS OF ANY

- \* KIND, either
- \* express or implied. See the License for the specific language
- \* governing
- \* permissions and limitations under the License.
- \*/

Found in path(s):

\* /opt/cola/permits/1705118602\_1686095602.7230632/0/aws-java-sdk-core-1-11-820-sources-1 jar/com/amazonaws/util/CredentialUtils.java

# **1.850 aws-java-sdk-organizations 1.12.377**

### **1.850.1 Available under license :**

Apache-2.0

### **1.851 aws-java-sdk-accessanalyzer 1.11.820 1.851.1 Available under license :**

No license file was found, but licenses were detected in source scan.

```
/*
```

```
* Copyright 2015-2020 Amazon.com, Inc. or its affiliates. All Rights Reserved.
```

```
*
```
\* Licensed under the Apache License, Version 2.0 (the "License"). You may not use this file except in compliance with

\* the License. A copy of the License is located at

\*

\* http://aws.amazon.com/apache2.0

\*

\* or in the "license" file accompanying this file. This file is distributed on an "AS IS" BASIS, WITHOUT

```
WARRANTIES OR
```
\* CONDITIONS OF ANY KIND, either express or implied. See the License for the specific language governing permissions

\* and limitations under the License.

\*/

/\*\*

 $*$  <p>

\* The action in the analyzed policy statement that an external principal has permission to use.

 $*$ 

\*/

/\*\*

 $*$ 

\* The action in the analyzed policy statement that an external principal has permission to use.

 $*$ 

\*

\* @return The action in the analyzed policy statement that an external principal has permission to use.

```
 */
* <p>
 * The action in the analyzed policy statement that an external principal has permission to use.
* <p> * @param action
 * The action in the analyzed policy statement that an external principal has permission to use.
```
#### Found in path(s):

\* /opt/cola/permits/1705121165\_1685963030.0941036/0/aws-java-sdk-accessanalyzer-1-11-820-sources-1 jar/com/amazonaws/services/accessanalyzer/model/FindingSummary.java

\* /opt/cola/permits/1705121165\_1685963030.0941036/0/aws-java-sdk-accessanalyzer-1-11-820-sources-1 jar/com/amazonaws/services/accessanalyzer/model/Finding.java

No license file was found, but licenses were detected in source scan.

/\*

/\*\*

\*

\*/

\* Copyright 2015-2020 Amazon.com, Inc. or its affiliates. All Rights Reserved.

\*

\* Licensed under the Apache License, Version 2.0 (the "License"). You may not use this file except in compliance with

\* the License. A copy of the License is located at

\*

\* http://aws.amazon.com/apache2.0

\*

\* or in the "license" file accompanying this file. This file is distributed on an "AS IS" BASIS, WITHOUT WARRANTIES OR

\* CONDITIONS OF ANY KIND, either express or implied. See the License for the specific language governing permissions

\* and limitations under the License.

```
*/
```
Found in path(s):

\* /opt/cola/permits/1705121165\_1685963030.0941036/0/aws-java-sdk-accessanalyzer-1-11-820-sources-1 jar/com/amazonaws/services/accessanalyzer/model/transform/CreateArchiveRuleResultJsonUnmarshaller.java \* /opt/cola/permits/1705121165\_1685963030.0941036/0/aws-java-sdk-accessanalyzer-1-11-820-sources-1 jar/com/amazonaws/services/accessanalyzer/model/transform/FindingMarshaller.java

\* /opt/cola/permits/1705121165\_1685963030.0941036/0/aws-java-sdk-accessanalyzer-1-11-820-sources-1 jar/com/amazonaws/services/accessanalyzer/model/ListAnalyzersRequest.java

\* /opt/cola/permits/1705121165\_1685963030.0941036/0/aws-java-sdk-accessanalyzer-1-11-820-sources-1 jar/com/amazonaws/services/accessanalyzer/model/transform/GetAnalyzedResourceResultJsonUnmarshaller.java \* /opt/cola/permits/1705121165\_1685963030.0941036/0/aws-java-sdk-accessanalyzer-1-11-820-sources-1 jar/com/amazonaws/services/accessanalyzer/model/GetArchiveRuleResult.java

\* /opt/cola/permits/1705121165\_1685963030.0941036/0/aws-java-sdk-accessanalyzer-1-11-820-sources-1 jar/com/amazonaws/services/accessanalyzer/model/transform/ListFindingsRequestMarshaller.java

\* /opt/cola/permits/1705121165\_1685963030.0941036/0/aws-java-sdk-accessanalyzer-1-11-820-sources-1 jar/com/amazonaws/services/accessanalyzer/model/transform/UntagResourceResultJsonUnmarshaller.java

\* /opt/cola/permits/1705121165\_1685963030.0941036/0/aws-java-sdk-accessanalyzer-1-11-820-sources-1 jar/com/amazonaws/services/accessanalyzer/model/transform/CreateAnalyzerRequestProtocolMarshaller.java

\* /opt/cola/permits/1705121165\_1685963030.0941036/0/aws-java-sdk-accessanalyzer-1-11-820-sources-1 jar/com/amazonaws/services/accessanalyzer/model/ArchiveRuleSummary.java

\* /opt/cola/permits/1705121165\_1685963030.0941036/0/aws-java-sdk-accessanalyzer-1-11-820-sources-1 jar/com/amazonaws/services/accessanalyzer/model/transform/DeleteArchiveRuleRequestProtocolMarshaller.java \* /opt/cola/permits/1705121165\_1685963030.0941036/0/aws-java-sdk-accessanalyzer-1-11-820-sources-1 jar/com/amazonaws/services/accessanalyzer/model/DeleteArchiveRuleResult.java

\* /opt/cola/permits/1705121165\_1685963030.0941036/0/aws-java-sdk-accessanalyzer-1-11-820-sources-1 jar/com/amazonaws/services/accessanalyzer/model/StatusReason.java

\* /opt/cola/permits/1705121165\_1685963030.0941036/0/aws-java-sdk-accessanalyzer-1-11-820-sources-1 jar/com/amazonaws/services/accessanalyzer/model/transform/CreateAnalyzerResultJsonUnmarshaller.java \* /opt/cola/permits/1705121165\_1685963030.0941036/0/aws-java-sdk-accessanalyzer-1-11-820-sources-1 jar/com/amazonaws/services/accessanalyzer/model/Type.java

\* /opt/cola/permits/1705121165\_1685963030.0941036/0/aws-java-sdk-accessanalyzer-1-11-820-sources-1 jar/com/amazonaws/services/accessanalyzer/model/transform/ListTagsForResourceRequestProtocolMarshaller.java \* /opt/cola/permits/1705121165\_1685963030.0941036/0/aws-java-sdk-accessanalyzer-1-11-820-sources-1 jar/com/amazonaws/services/accessanalyzer/model/InternalServerException.java

\* /opt/cola/permits/1705121165\_1685963030.0941036/0/aws-java-sdk-accessanalyzer-1-11-820-sources-1 jar/com/amazonaws/services/accessanalyzer/model/transform/InternalServerExceptionUnmarshaller.java \* /opt/cola/permits/1705121165\_1685963030.0941036/0/aws-java-sdk-accessanalyzer-1-11-820-sources-1-

jar/com/amazonaws/services/accessanalyzer/model/transform/GetFindingResultJsonUnmarshaller.java

\* /opt/cola/permits/1705121165\_1685963030.0941036/0/aws-java-sdk-accessanalyzer-1-11-820-sources-1 jar/com/amazonaws/services/accessanalyzer/model/TagResourceResult.java

\* /opt/cola/permits/1705121165\_1685963030.0941036/0/aws-java-sdk-accessanalyzer-1-11-820-sources-1 jar/com/amazonaws/services/accessanalyzer/AWSAccessAnalyzerAsyncClient.java

\* /opt/cola/permits/1705121165\_1685963030.0941036/0/aws-java-sdk-accessanalyzer-1-11-820-sources-1 jar/com/amazonaws/services/accessanalyzer/model/ValidationException.java

\* /opt/cola/permits/1705121165\_1685963030.0941036/0/aws-java-sdk-accessanalyzer-1-11-820-sources-1 jar/com/amazonaws/services/accessanalyzer/model/transform/CriterionJsonUnmarshaller.java

\* /opt/cola/permits/1705121165\_1685963030.0941036/0/aws-java-sdk-accessanalyzer-1-11-820-sources-1 jar/com/amazonaws/services/accessanalyzer/model/transform/ResourceNotFoundExceptionUnmarshaller.java \* /opt/cola/permits/1705121165\_1685963030.0941036/0/aws-java-sdk-accessanalyzer-1-11-820-sources-1 jar/com/amazonaws/services/accessanalyzer/model/AnalyzerStatus.java

\* /opt/cola/permits/1705121165\_1685963030.0941036/0/aws-java-sdk-accessanalyzer-1-11-820-sources-1 jar/com/amazonaws/services/accessanalyzer/model/transform/GetAnalyzedResourceRequestMarshaller.java \* /opt/cola/permits/1705121165\_1685963030.0941036/0/aws-java-sdk-accessanalyzer-1-11-820-sources-1 jar/com/amazonaws/services/accessanalyzer/model/GetAnalyzedResourceResult.java

\* /opt/cola/permits/1705121165\_1685963030.0941036/0/aws-java-sdk-accessanalyzer-1-11-820-sources-1 jar/com/amazonaws/services/accessanalyzer/model/transform/AnalyzedResourceSummaryMarshaller.java

\* /opt/cola/permits/1705121165\_1685963030.0941036/0/aws-java-sdk-accessanalyzer-1-11-820-sources-1 jar/com/amazonaws/services/accessanalyzer/model/transform/ListAnalyzersResultJsonUnmarshaller.java

\* /opt/cola/permits/1705121165\_1685963030.0941036/0/aws-java-sdk-accessanalyzer-1-11-820-sources-1 jar/com/amazonaws/services/accessanalyzer/model/OrderBy.java

\* /opt/cola/permits/1705121165\_1685963030.0941036/0/aws-java-sdk-accessanalyzer-1-11-820-sources-1 jar/com/amazonaws/services/accessanalyzer/model/transform/GetAnalyzerRequestMarshaller.java

\* /opt/cola/permits/1705121165\_1685963030.0941036/0/aws-java-sdk-accessanalyzer-1-11-820-sources-1 jar/com/amazonaws/services/accessanalyzer/model/ServiceQuotaExceededException.java

\* /opt/cola/permits/1705121165\_1685963030.0941036/0/aws-java-sdk-accessanalyzer-1-11-820-sources-1 jar/com/amazonaws/services/accessanalyzer/model/transform/ListArchiveRulesRequestProtocolMarshaller.java \* /opt/cola/permits/1705121165\_1685963030.0941036/0/aws-java-sdk-accessanalyzer-1-11-820-sources-1 jar/com/amazonaws/services/accessanalyzer/model/transform/ListArchiveRulesResultJsonUnmarshaller.java \* /opt/cola/permits/1705121165\_1685963030.0941036/0/aws-java-sdk-accessanalyzer-1-11-820-sources-1 jar/com/amazonaws/services/accessanalyzer/model/UpdateFindingsRequest.java

\* /opt/cola/permits/1705121165\_1685963030.0941036/0/aws-java-sdk-accessanalyzer-1-11-820-sources-1 jar/com/amazonaws/services/accessanalyzer/model/transform/GetAnalyzerRequestProtocolMarshaller.java \* /opt/cola/permits/1705121165\_1685963030.0941036/0/aws-java-sdk-accessanalyzer-1-11-820-sources-1 jar/com/amazonaws/services/accessanalyzer/model/CreateAnalyzerRequest.java

\* /opt/cola/permits/1705121165\_1685963030.0941036/0/aws-java-sdk-accessanalyzer-1-11-820-sources-1 jar/com/amazonaws/services/accessanalyzer/model/transform/ValidationExceptionFieldJsonUnmarshaller.java \* /opt/cola/permits/1705121165\_1685963030.0941036/0/aws-java-sdk-accessanalyzer-1-11-820-sources-1 jar/com/amazonaws/services/accessanalyzer/model/GetAnalyzerResult.java

\* /opt/cola/permits/1705121165\_1685963030.0941036/0/aws-java-sdk-accessanalyzer-1-11-820-sources-1 jar/com/amazonaws/services/accessanalyzer/model/transform/FindingSourceDetailMarshaller.java

\* /opt/cola/permits/1705121165\_1685963030.0941036/0/aws-java-sdk-accessanalyzer-1-11-820-sources-1 jar/com/amazonaws/services/accessanalyzer/model/transform/FindingSummaryMarshaller.java

\* /opt/cola/permits/1705121165\_1685963030.0941036/0/aws-java-sdk-accessanalyzer-1-11-820-sources-1 jar/com/amazonaws/services/accessanalyzer/model/transform/CriterionMarshaller.java

\* /opt/cola/permits/1705121165\_1685963030.0941036/0/aws-java-sdk-accessanalyzer-1-11-820-sources-1 jar/com/amazonaws/services/accessanalyzer/model/ListFindingsRequest.java

\* /opt/cola/permits/1705121165\_1685963030.0941036/0/aws-java-sdk-accessanalyzer-1-11-820-sources-1 jar/com/amazonaws/services/accessanalyzer/model/GetArchiveRuleRequest.java

\* /opt/cola/permits/1705121165\_1685963030.0941036/0/aws-java-sdk-accessanalyzer-1-11-820-sources-1 jar/com/amazonaws/services/accessanalyzer/model/GetAnalyzedResourceRequest.java

\* /opt/cola/permits/1705121165\_1685963030.0941036/0/aws-java-sdk-accessanalyzer-1-11-820-sources-1 jar/com/amazonaws/services/accessanalyzer/model/transform/ListAnalyzersRequestProtocolMarshaller.java \* /opt/cola/permits/1705121165\_1685963030.0941036/0/aws-java-sdk-accessanalyzer-1-11-820-sources-1-

jar/com/amazonaws/services/accessanalyzer/model/transform/DeleteAnalyzerRequestMarshaller.java

\* /opt/cola/permits/1705121165\_1685963030.0941036/0/aws-java-sdk-accessanalyzer-1-11-820-sources-1 jar/com/amazonaws/services/accessanalyzer/model/transform/GetAnalyzedResourceRequestProtocolMarshaller.java \* /opt/cola/permits/1705121165\_1685963030.0941036/0/aws-java-sdk-accessanalyzer-1-11-820-sources-1-

jar/com/amazonaws/services/accessanalyzer/model/transform/UpdateArchiveRuleResultJsonUnmarshaller.java \* /opt/cola/permits/1705121165\_1685963030.0941036/0/aws-java-sdk-accessanalyzer-1-11-820-sources-1-

jar/com/amazonaws/services/accessanalyzer/model/transform/StartResourceScanRequestMarshaller.java \* /opt/cola/permits/1705121165\_1685963030.0941036/0/aws-java-sdk-accessanalyzer-1-11-820-sources-1-

jar/com/amazonaws/services/accessanalyzer/model/ConflictException.java

\* /opt/cola/permits/1705121165\_1685963030.0941036/0/aws-java-sdk-accessanalyzer-1-11-820-sources-1 jar/com/amazonaws/services/accessanalyzer/model/transform/ThrottlingExceptionUnmarshaller.java \* /opt/cola/permits/1705121165\_1685963030.0941036/0/aws-java-sdk-accessanalyzer-1-11-820-sources-1 jar/com/amazonaws/services/accessanalyzer/model/transform/SortCriteriaMarshaller.java

\* /opt/cola/permits/1705121165\_1685963030.0941036/0/aws-java-sdk-accessanalyzer-1-11-820-sources-1 jar/com/amazonaws/services/accessanalyzer/model/transform/StartResourceScanResultJsonUnmarshaller.java \* /opt/cola/permits/1705121165\_1685963030.0941036/0/aws-java-sdk-accessanalyzer-1-11-820-sources-1 jar/com/amazonaws/services/accessanalyzer/model/transform/FindingSourceDetailJsonUnmarshaller.java \* /opt/cola/permits/1705121165\_1685963030.0941036/0/aws-java-sdk-accessanalyzer-1-11-820-sources-1-

jar/com/amazonaws/services/accessanalyzer/model/transform/UpdateFindingsResultJsonUnmarshaller.java

\* /opt/cola/permits/1705121165\_1685963030.0941036/0/aws-java-sdk-accessanalyzer-1-11-820-sources-1 jar/com/amazonaws/services/accessanalyzer/AbstractAWSAccessAnalyzer.java

\* /opt/cola/permits/1705121165\_1685963030.0941036/0/aws-java-sdk-accessanalyzer-1-11-820-sources-1 jar/com/amazonaws/services/accessanalyzer/model/ListTagsForResourceResult.java

\* /opt/cola/permits/1705121165\_1685963030.0941036/0/aws-java-sdk-accessanalyzer-1-11-820-sources-1 jar/com/amazonaws/services/accessanalyzer/model/transform/ListFindingsRequestProtocolMarshaller.java \* /opt/cola/permits/1705121165\_1685963030.0941036/0/aws-java-sdk-accessanalyzer-1-11-820-sources-1 jar/com/amazonaws/services/accessanalyzer/model/TagResourceRequest.java

\* /opt/cola/permits/1705121165\_1685963030.0941036/0/aws-java-sdk-accessanalyzer-1-11-820-sources-1 jar/com/amazonaws/services/accessanalyzer/model/transform/ServiceQuotaExceededExceptionUnmarshaller.java \* /opt/cola/permits/1705121165\_1685963030.0941036/0/aws-java-sdk-accessanalyzer-1-11-820-sources-1 jar/com/amazonaws/services/accessanalyzer/model/transform/ListAnalyzedResourcesRequestProtocolMarshaller.ja va

\* /opt/cola/permits/1705121165\_1685963030.0941036/0/aws-java-sdk-accessanalyzer-1-11-820-sources-1 jar/com/amazonaws/services/accessanalyzer/model/InlineArchiveRule.java

\* /opt/cola/permits/1705121165\_1685963030.0941036/0/aws-java-sdk-accessanalyzer-1-11-820-sources-1 jar/com/amazonaws/services/accessanalyzer/model/GetFindingResult.java

\* /opt/cola/permits/1705121165\_1685963030.0941036/0/aws-java-sdk-accessanalyzer-1-11-820-sources-1 jar/com/amazonaws/services/accessanalyzer/model/FindingStatusUpdate.java

\* /opt/cola/permits/1705121165\_1685963030.0941036/0/aws-java-sdk-accessanalyzer-1-11-820-sources-1 jar/com/amazonaws/services/accessanalyzer/model/transform/GetArchiveRuleRequestMarshaller.java

\* /opt/cola/permits/1705121165\_1685963030.0941036/0/aws-java-sdk-accessanalyzer-1-11-820-sources-1 jar/com/amazonaws/services/accessanalyzer/model/AccessDeniedException.java

\* /opt/cola/permits/1705121165\_1685963030.0941036/0/aws-java-sdk-accessanalyzer-1-11-820-sources-1 jar/com/amazonaws/services/accessanalyzer/model/transform/DeleteArchiveRuleRequestMarshaller.java

\* /opt/cola/permits/1705121165\_1685963030.0941036/0/aws-java-sdk-accessanalyzer-1-11-820-sources-1 jar/com/amazonaws/services/accessanalyzer/model/ListArchiveRulesRequest.java

\* /opt/cola/permits/1705121165\_1685963030.0941036/0/aws-java-sdk-accessanalyzer-1-11-820-sources-1 jar/com/amazonaws/services/accessanalyzer/model/transform/CreateArchiveRuleRequestMarshaller.java

\* /opt/cola/permits/1705121165\_1685963030.0941036/0/aws-java-sdk-accessanalyzer-1-11-820-sources-1 jar/com/amazonaws/services/accessanalyzer/model/transform/FindingJsonUnmarshaller.java

\* /opt/cola/permits/1705121165\_1685963030.0941036/0/aws-java-sdk-accessanalyzer-1-11-820-sources-1 jar/com/amazonaws/services/accessanalyzer/model/StartResourceScanResult.java

\* /opt/cola/permits/1705121165\_1685963030.0941036/0/aws-java-sdk-accessanalyzer-1-11-820-sources-1 jar/com/amazonaws/services/accessanalyzer/AbstractAWSAccessAnalyzerAsync.java

\* /opt/cola/permits/1705121165\_1685963030.0941036/0/aws-java-sdk-accessanalyzer-1-11-820-sources-1 jar/com/amazonaws/services/accessanalyzer/model/FindingSource.java

\* /opt/cola/permits/1705121165\_1685963030.0941036/0/aws-java-sdk-accessanalyzer-1-11-820-sources-1 jar/com/amazonaws/services/accessanalyzer/model/ThrottlingException.java

\* /opt/cola/permits/1705121165\_1685963030.0941036/0/aws-java-sdk-accessanalyzer-1-11-820-sources-1 jar/com/amazonaws/services/accessanalyzer/model/transform/StatusReasonMarshaller.java

\* /opt/cola/permits/1705121165\_1685963030.0941036/0/aws-java-sdk-accessanalyzer-1-11-820-sources-1 jar/com/amazonaws/services/accessanalyzer/model/transform/FindingSourceMarshaller.java

\* /opt/cola/permits/1705121165\_1685963030.0941036/0/aws-java-sdk-accessanalyzer-1-11-820-sources-1-

jar/com/amazonaws/services/accessanalyzer/model/transform/StartResourceScanRequestProtocolMarshaller.java

\* /opt/cola/permits/1705121165\_1685963030.0941036/0/aws-java-sdk-accessanalyzer-1-11-820-sources-1 jar/com/amazonaws/services/accessanalyzer/model/UntagResourceResult.java

jar/com/amazonaws/services/accessanalyzer/model/UntagResourceRequest.java

\* /opt/cola/permits/1705121165\_1685963030.0941036/0/aws-java-sdk-accessanalyzer-1-11-820-sources-1 jar/com/amazonaws/services/accessanalyzer/model/ResourceNotFoundException.java

\* /opt/cola/permits/1705121165\_1685963030.0941036/0/aws-java-sdk-accessanalyzer-1-11-820-sources-1 jar/com/amazonaws/services/accessanalyzer/model/FindingSourceType.java

\* /opt/cola/permits/1705121165\_1685963030.0941036/0/aws-java-sdk-accessanalyzer-1-11-820-sources-1 jar/com/amazonaws/services/accessanalyzer/AWSAccessAnalyzerAsync.java

\* /opt/cola/permits/1705121165\_1685963030.0941036/0/aws-java-sdk-accessanalyzer-1-11-820-sources-1 jar/com/amazonaws/services/accessanalyzer/AWSAccessAnalyzerClientBuilder.java

\* /opt/cola/permits/1705121165\_1685963030.0941036/0/aws-java-sdk-accessanalyzer-1-11-820-sources-1 jar/com/amazonaws/services/accessanalyzer/model/transform/ListTagsForResourceResultJsonUnmarshaller.java \* /opt/cola/permits/1705121165\_1685963030.0941036/0/aws-java-sdk-accessanalyzer-1-11-820-sources-1 jar/com/amazonaws/services/accessanalyzer/model/transform/UpdateArchiveRuleRequestProtocolMarshaller.java \* /opt/cola/permits/1705121165\_1685963030.0941036/0/aws-java-sdk-accessanalyzer-1-11-820-sources-1 jar/com/amazonaws/services/accessanalyzer/model/transform/UpdateFindingsRequestProtocolMarshaller.java

\* /opt/cola/permits/1705121165\_1685963030.0941036/0/aws-java-sdk-accessanalyzer-1-11-820-sources-1 jar/com/amazonaws/services/accessanalyzer/model/DeleteAnalyzerRequest.java

\* /opt/cola/permits/1705121165\_1685963030.0941036/0/aws-java-sdk-accessanalyzer-1-11-820-sources-1 jar/com/amazonaws/services/accessanalyzer/model/transform/ListAnalyzersRequestMarshaller.java

\* /opt/cola/permits/1705121165\_1685963030.0941036/0/aws-java-sdk-accessanalyzer-1-11-820-sources-1 jar/com/amazonaws/services/accessanalyzer/model/AnalyzedResourceSummary.java

\* /opt/cola/permits/1705121165\_1685963030.0941036/0/aws-java-sdk-accessanalyzer-1-11-820-sources-1 jar/com/amazonaws/services/accessanalyzer/model/transform/ValidationExceptionFieldMarshaller.java \* /opt/cola/permits/1705121165\_1685963030.0941036/0/aws-java-sdk-accessanalyzer-1-11-820-sources-1-

jar/com/amazonaws/services/accessanalyzer/model/StartResourceScanRequest.java

\* /opt/cola/permits/1705121165\_1685963030.0941036/0/aws-java-sdk-accessanalyzer-1-11-820-sources-1 jar/com/amazonaws/services/accessanalyzer/model/AWSAccessAnalyzerException.java

\* /opt/cola/permits/1705121165\_1685963030.0941036/0/aws-java-sdk-accessanalyzer-1-11-820-sources-1 jar/com/amazonaws/services/accessanalyzer/model/transform/AccessDeniedExceptionUnmarshaller.java

\* /opt/cola/permits/1705121165\_1685963030.0941036/0/aws-java-sdk-accessanalyzer-1-11-820-sources-1 jar/com/amazonaws/services/accessanalyzer/model/transform/UntagResourceRequestMarshaller.java

\* /opt/cola/permits/1705121165\_1685963030.0941036/0/aws-java-sdk-accessanalyzer-1-11-820-sources-1 jar/com/amazonaws/services/accessanalyzer/model/transform/DeleteArchiveRuleResultJsonUnmarshaller.java \* /opt/cola/permits/1705121165\_1685963030.0941036/0/aws-java-sdk-accessanalyzer-1-11-820-sources-1-

jar/com/amazonaws/services/accessanalyzer/model/transform/TagResourceRequestMarshaller.java \* /opt/cola/permits/1705121165\_1685963030.0941036/0/aws-java-sdk-accessanalyzer-1-11-820-sources-1 jar/com/amazonaws/services/accessanalyzer/model/transform/AnalyzedResourceJsonUnmarshaller.java \* /opt/cola/permits/1705121165\_1685963030.0941036/0/aws-java-sdk-accessanalyzer-1-11-820-sources-1 jar/com/amazonaws/services/accessanalyzer/model/Criterion.java

\* /opt/cola/permits/1705121165\_1685963030.0941036/0/aws-java-sdk-accessanalyzer-1-11-820-sources-1 jar/com/amazonaws/services/accessanalyzer/model/ListAnalyzedResourcesResult.java

\* /opt/cola/permits/1705121165\_1685963030.0941036/0/aws-java-sdk-accessanalyzer-1-11-820-sources-1 jar/com/amazonaws/services/accessanalyzer/model/transform/ArchiveRuleSummaryMarshaller.java \* /opt/cola/permits/1705121165\_1685963030.0941036/0/aws-java-sdk-accessanalyzer-1-11-820-sources-1 jar/com/amazonaws/services/accessanalyzer/model/transform/TagResourceResultJsonUnmarshaller.java \* /opt/cola/permits/1705121165\_1685963030.0941036/0/aws-java-sdk-accessanalyzer-1-11-820-sources-1 jar/com/amazonaws/services/accessanalyzer/model/transform/StatusReasonJsonUnmarshaller.java

jar/com/amazonaws/services/accessanalyzer/model/transform/GetArchiveRuleResultJsonUnmarshaller.java \* /opt/cola/permits/1705121165\_1685963030.0941036/0/aws-java-sdk-accessanalyzer-1-11-820-sources-1 jar/com/amazonaws/services/accessanalyzer/AWSAccessAnalyzerClient.java

\* /opt/cola/permits/1705121165\_1685963030.0941036/0/aws-java-sdk-accessanalyzer-1-11-820-sources-1 jar/com/amazonaws/services/accessanalyzer/model/AnalyzerSummary.java

\* /opt/cola/permits/1705121165\_1685963030.0941036/0/aws-java-sdk-accessanalyzer-1-11-820-sources-1 jar/com/amazonaws/services/accessanalyzer/model/CreateArchiveRuleRequest.java

\* /opt/cola/permits/1705121165\_1685963030.0941036/0/aws-java-sdk-accessanalyzer-1-11-820-sources-1 jar/com/amazonaws/services/accessanalyzer/model/transform/DeleteAnalyzerResultJsonUnmarshaller.java \* /opt/cola/permits/1705121165\_1685963030.0941036/0/aws-java-sdk-accessanalyzer-1-11-820-sources-1 jar/com/amazonaws/services/accessanalyzer/model/transform/InlineArchiveRuleMarshaller.java

\* /opt/cola/permits/1705121165\_1685963030.0941036/0/aws-java-sdk-accessanalyzer-1-11-820-sources-1 jar/com/amazonaws/services/accessanalyzer/model/transform/ListFindingsResultJsonUnmarshaller.java

\* /opt/cola/permits/1705121165\_1685963030.0941036/0/aws-java-sdk-accessanalyzer-1-11-820-sources-1-

jar/com/amazonaws/services/accessanalyzer/model/transform/ListAnalyzedResourcesResultJsonUnmarshaller.java

\* /opt/cola/permits/1705121165\_1685963030.0941036/0/aws-java-sdk-accessanalyzer-1-11-820-sources-1-

jar/com/amazonaws/services/accessanalyzer/model/transform/InlineArchiveRuleJsonUnmarshaller.java

\* /opt/cola/permits/1705121165\_1685963030.0941036/0/aws-java-sdk-accessanalyzer-1-11-820-sources-1 jar/com/amazonaws/services/accessanalyzer/model/ListArchiveRulesResult.java

\* /opt/cola/permits/1705121165\_1685963030.0941036/0/aws-java-sdk-accessanalyzer-1-11-820-sources-1 jar/com/amazonaws/services/accessanalyzer/model/transform/DeleteAnalyzerRequestProtocolMarshaller.java

\* /opt/cola/permits/1705121165\_1685963030.0941036/0/aws-java-sdk-accessanalyzer-1-11-820-sources-1 jar/com/amazonaws/services/accessanalyzer/model/ListFindingsResult.java

\* /opt/cola/permits/1705121165\_1685963030.0941036/0/aws-java-sdk-accessanalyzer-1-11-820-sources-1 jar/com/amazonaws/services/accessanalyzer/model/FindingStatus.java

\* /opt/cola/permits/1705121165\_1685963030.0941036/0/aws-java-sdk-accessanalyzer-1-11-820-sources-1 jar/com/amazonaws/services/accessanalyzer/model/CreateAnalyzerResult.java

\* /opt/cola/permits/1705121165\_1685963030.0941036/0/aws-java-sdk-accessanalyzer-1-11-820-sources-1 jar/com/amazonaws/services/accessanalyzer/model/ValidationExceptionReason.java

\* /opt/cola/permits/1705121165\_1685963030.0941036/0/aws-java-sdk-accessanalyzer-1-11-820-sources-1 jar/com/amazonaws/services/accessanalyzer/model/transform/CreateAnalyzerRequestMarshaller.java

\* /opt/cola/permits/1705121165\_1685963030.0941036/0/aws-java-sdk-accessanalyzer-1-11-820-sources-1 jar/com/amazonaws/services/accessanalyzer/model/transform/GetFindingRequestMarshaller.java

\* /opt/cola/permits/1705121165\_1685963030.0941036/0/aws-java-sdk-accessanalyzer-1-11-820-sources-1 jar/com/amazonaws/services/accessanalyzer/model/ListTagsForResourceRequest.java

\* /opt/cola/permits/1705121165\_1685963030.0941036/0/aws-java-sdk-accessanalyzer-1-11-820-sources-1 jar/com/amazonaws/services/accessanalyzer/model/transform/AnalyzerSummaryJsonUnmarshaller.java

\* /opt/cola/permits/1705121165\_1685963030.0941036/0/aws-java-sdk-accessanalyzer-1-11-820-sources-1 jar/com/amazonaws/services/accessanalyzer/model/UpdateArchiveRuleRequest.java

\* /opt/cola/permits/1705121165\_1685963030.0941036/0/aws-java-sdk-accessanalyzer-1-11-820-sources-1 jar/com/amazonaws/services/accessanalyzer/model/transform/GetFindingRequestProtocolMarshaller.java

\* /opt/cola/permits/1705121165\_1685963030.0941036/0/aws-java-sdk-accessanalyzer-1-11-820-sources-1 jar/com/amazonaws/services/accessanalyzer/model/transform/AnalyzedResourceMarshaller.java

\* /opt/cola/permits/1705121165\_1685963030.0941036/0/aws-java-sdk-accessanalyzer-1-11-820-sources-1 jar/com/amazonaws/services/accessanalyzer/AWSAccessAnalyzer.java

\* /opt/cola/permits/1705121165\_1685963030.0941036/0/aws-java-sdk-accessanalyzer-1-11-820-sources-1 jar/com/amazonaws/services/accessanalyzer/model/transform/AnalyzerSummaryMarshaller.java

jar/com/amazonaws/services/accessanalyzer/model/transform/ListAnalyzedResourcesRequestMarshaller.java \* /opt/cola/permits/1705121165\_1685963030.0941036/0/aws-java-sdk-accessanalyzer-1-11-820-sources-1 jar/com/amazonaws/services/accessanalyzer/model/ListAnalyzersResult.java

\* /opt/cola/permits/1705121165\_1685963030.0941036/0/aws-java-sdk-accessanalyzer-1-11-820-sources-1 jar/com/amazonaws/services/accessanalyzer/model/UpdateArchiveRuleResult.java

\* /opt/cola/permits/1705121165\_1685963030.0941036/0/aws-java-sdk-accessanalyzer-1-11-820-sources-1 jar/com/amazonaws/services/accessanalyzer/model/transform/ConflictExceptionUnmarshaller.java

\* /opt/cola/permits/1705121165\_1685963030.0941036/0/aws-java-sdk-accessanalyzer-1-11-820-sources-1 jar/com/amazonaws/services/accessanalyzer/model/transform/SortCriteriaJsonUnmarshaller.java

\* /opt/cola/permits/1705121165\_1685963030.0941036/0/aws-java-sdk-accessanalyzer-1-11-820-sources-1 jar/com/amazonaws/services/accessanalyzer/model/transform/UntagResourceRequestProtocolMarshaller.java \* /opt/cola/permits/1705121165\_1685963030.0941036/0/aws-java-sdk-accessanalyzer-1-11-820-sources-1-

jar/com/amazonaws/services/accessanalyzer/AWSAccessAnalyzerAsyncClientBuilder.java

\* /opt/cola/permits/1705121165\_1685963030.0941036/0/aws-java-sdk-accessanalyzer-1-11-820-sources-1 jar/com/amazonaws/services/accessanalyzer/model/GetFindingRequest.java

\* /opt/cola/permits/1705121165\_1685963030.0941036/0/aws-java-sdk-accessanalyzer-1-11-820-sources-1 jar/com/amazonaws/services/accessanalyzer/package-info.java

\* /opt/cola/permits/1705121165\_1685963030.0941036/0/aws-java-sdk-accessanalyzer-1-11-820-sources-1 jar/com/amazonaws/services/accessanalyzer/model/transform/UpdateArchiveRuleRequestMarshaller.java \* /opt/cola/permits/1705121165\_1685963030.0941036/0/aws-java-sdk-accessanalyzer-1-11-820-sources-1-

jar/com/amazonaws/services/accessanalyzer/model/transform/GetArchiveRuleRequestProtocolMarshaller.java \* /opt/cola/permits/1705121165\_1685963030.0941036/0/aws-java-sdk-accessanalyzer-1-11-820-sources-1-

jar/com/amazonaws/services/accessanalyzer/model/DeleteArchiveRuleRequest.java

\* /opt/cola/permits/1705121165\_1685963030.0941036/0/aws-java-sdk-accessanalyzer-1-11-820-sources-1 jar/com/amazonaws/services/accessanalyzer/model/transform/ListTagsForResourceRequestMarshaller.java \* /opt/cola/permits/1705121165\_1685963030.0941036/0/aws-java-sdk-accessanalyzer-1-11-820-sources-1 jar/com/amazonaws/services/accessanalyzer/model/GetAnalyzerRequest.java

\* /opt/cola/permits/1705121165\_1685963030.0941036/0/aws-java-sdk-accessanalyzer-1-11-820-sources-1 jar/com/amazonaws/services/accessanalyzer/model/transform/ValidationExceptionUnmarshaller.java

\* /opt/cola/permits/1705121165\_1685963030.0941036/0/aws-java-sdk-accessanalyzer-1-11-820-sources-1 jar/com/amazonaws/services/accessanalyzer/model/FindingSourceDetail.java

\* /opt/cola/permits/1705121165\_1685963030.0941036/0/aws-java-sdk-accessanalyzer-1-11-820-sources-1 jar/com/amazonaws/services/accessanalyzer/model/transform/GetAnalyzerResultJsonUnmarshaller.java \* /opt/cola/permits/1705121165\_1685963030.0941036/0/aws-java-sdk-accessanalyzer-1-11-820-sources-1-

jar/com/amazonaws/services/accessanalyzer/model/ReasonCode.java

\* /opt/cola/permits/1705121165\_1685963030.0941036/0/aws-java-sdk-accessanalyzer-1-11-820-sources-1 jar/com/amazonaws/services/accessanalyzer/model/transform/CreateArchiveRuleRequestProtocolMarshaller.java \* /opt/cola/permits/1705121165\_1685963030.0941036/0/aws-java-sdk-accessanalyzer-1-11-820-sources-1 jar/com/amazonaws/services/accessanalyzer/model/CreateArchiveRuleResult.java

\* /opt/cola/permits/1705121165\_1685963030.0941036/0/aws-java-sdk-accessanalyzer-1-11-820-sources-1 jar/com/amazonaws/services/accessanalyzer/model/transform/FindingSourceJsonUnmarshaller.java

\* /opt/cola/permits/1705121165\_1685963030.0941036/0/aws-java-sdk-accessanalyzer-1-11-820-sources-1-

jar/com/amazonaws/services/accessanalyzer/model/transform/FindingSummaryJsonUnmarshaller.java

\* /opt/cola/permits/1705121165\_1685963030.0941036/0/aws-java-sdk-accessanalyzer-1-11-820-sources-1 jar/com/amazonaws/services/accessanalyzer/model/transform/ListArchiveRulesRequestMarshaller.java

\* /opt/cola/permits/1705121165\_1685963030.0941036/0/aws-java-sdk-accessanalyzer-1-11-820-sources-1 jar/com/amazonaws/services/accessanalyzer/model/SortCriteria.java

jar/com/amazonaws/services/accessanalyzer/model/transform/AnalyzedResourceSummaryJsonUnmarshaller.java \* /opt/cola/permits/1705121165\_1685963030.0941036/0/aws-java-sdk-accessanalyzer-1-11-820-sources-1-

jar/com/amazonaws/services/accessanalyzer/model/ListAnalyzedResourcesRequest.java

\* /opt/cola/permits/1705121165\_1685963030.0941036/0/aws-java-sdk-accessanalyzer-1-11-820-sources-1 jar/com/amazonaws/services/accessanalyzer/model/transform/ArchiveRuleSummaryJsonUnmarshaller.java \* /opt/cola/permits/1705121165\_1685963030.0941036/0/aws-java-sdk-accessanalyzer-1-11-820-sources-1 jar/com/amazonaws/services/accessanalyzer/model/ResourceType.java

\* /opt/cola/permits/1705121165\_1685963030.0941036/0/aws-java-sdk-accessanalyzer-1-11-820-sources-1 jar/com/amazonaws/services/accessanalyzer/model/DeleteAnalyzerResult.java

\* /opt/cola/permits/1705121165\_1685963030.0941036/0/aws-java-sdk-accessanalyzer-1-11-820-sources-1 jar/com/amazonaws/services/accessanalyzer/model/UpdateFindingsResult.java

\* /opt/cola/permits/1705121165\_1685963030.0941036/0/aws-java-sdk-accessanalyzer-1-11-820-sources-1 jar/com/amazonaws/services/accessanalyzer/model/transform/TagResourceRequestProtocolMarshaller.java \* /opt/cola/permits/1705121165\_1685963030.0941036/0/aws-java-sdk-accessanalyzer-1-11-820-sources-1 jar/com/amazonaws/services/accessanalyzer/model/ValidationExceptionField.java

\* /opt/cola/permits/1705121165\_1685963030.0941036/0/aws-java-sdk-accessanalyzer-1-11-820-sources-1 jar/com/amazonaws/services/accessanalyzer/model/transform/UpdateFindingsRequestMarshaller.java No license file was found, but licenses were detected in source scan.

/\*

\* Copyright 2015-2020 Amazon.com, Inc. or its affiliates. All Rights Reserved.

\*

\* Licensed under the Apache License, Version 2.0 (the "License"). You may not use this file except in compliance with

\* the License. A copy of the License is located at

\*

\* http://aws.amazon.com/apache2.0

\*

\* or in the "license" file accompanying this file. This file is distributed on an "AS IS" BASIS, WITHOUT

#### WARRANTIES OR

\* CONDITIONS OF ANY KIND, either express or implied. See the License for the specific language governing permissions

\* and limitations under the License.

\*/ /\*\*

 $*$  <p>

\* The actions that an external principal is granted permission to use by the policy that generated the finding.

 $*$ 

\*/

/\*\*

 $*$  <p>

\* The actions that an external principal is granted permission to use by the policy that generated the finding.

 $*$ \*

\* @return The actions that an external principal is granted permission to use by the policy that generated the

\* finding.

\*/

/\*\*

 $*$  <p>

\* The actions that an external principal is granted permission to use by the policy that generated the finding.

 $*$ 

\*

- \* @param actions
- \* The actions that an external principal is granted permission to use by the policy that generated the
- \* finding.
- \*/

Found in path(s):

\* /opt/cola/permits/1705121165\_1685963030.0941036/0/aws-java-sdk-accessanalyzer-1-11-820-sources-1 jar/com/amazonaws/services/accessanalyzer/model/AnalyzedResource.java

## **1.852 metrics-annotation 4.2.9 1.852.1 Available under license :**

 Apache License Version 2.0, January 2004 http://www.apache.org/licenses/

#### TERMS AND CONDITIONS FOR USE, REPRODUCTION, AND DISTRIBUTION

1. Definitions.

 "License" shall mean the terms and conditions for use, reproduction, and distribution as defined by Sections 1 through 9 of this document.

 "Licensor" shall mean the copyright owner or entity authorized by the copyright owner that is granting the License.

 "Legal Entity" shall mean the union of the acting entity and all other entities that control, are controlled by, or are under common control with that entity. For the purposes of this definition, "control" means (i) the power, direct or indirect, to cause the direction or management of such entity, whether by contract or otherwise, or (ii) ownership of fifty percent (50%) or more of the outstanding shares, or (iii) beneficial ownership of such entity.

 "You" (or "Your") shall mean an individual or Legal Entity exercising permissions granted by this License.

 "Source" form shall mean the preferred form for making modifications, including but not limited to software source code, documentation source, and configuration files.

"Object" form shall mean any form resulting from mechanical

 transformation or translation of a Source form, including but not limited to compiled object code, generated documentation, and conversions to other media types.

 "Work" shall mean the work of authorship, whether in Source or Object form, made available under the License, as indicated by a copyright notice that is included in or attached to the work (an example is provided in the Appendix below).

 "Derivative Works" shall mean any work, whether in Source or Object form, that is based on (or derived from) the Work and for which the editorial revisions, annotations, elaborations, or other modifications represent, as a whole, an original work of authorship. For the purposes of this License, Derivative Works shall not include works that remain separable from, or merely link (or bind by name) to the interfaces of, the Work and Derivative Works thereof.

 "Contribution" shall mean any work of authorship, including the original version of the Work and any modifications or additions to that Work or Derivative Works thereof, that is intentionally submitted to Licensor for inclusion in the Work by the copyright owner or by an individual or Legal Entity authorized to submit on behalf of the copyright owner. For the purposes of this definition, "submitted" means any form of electronic, verbal, or written communication sent to the Licensor or its representatives, including but not limited to communication on electronic mailing lists, source code control systems, and issue tracking systems that are managed by, or on behalf of, the Licensor for the purpose of discussing and improving the Work, but excluding communication that is conspicuously marked or otherwise designated in writing by the copyright owner as "Not a Contribution."

 "Contributor" shall mean Licensor and any individual or Legal Entity on behalf of whom a Contribution has been received by Licensor and subsequently incorporated within the Work.

- 2. Grant of Copyright License. Subject to the terms and conditions of this License, each Contributor hereby grants to You a perpetual, worldwide, non-exclusive, no-charge, royalty-free, irrevocable copyright license to reproduce, prepare Derivative Works of, publicly display, publicly perform, sublicense, and distribute the Work and such Derivative Works in Source or Object form.
- 3. Grant of Patent License. Subject to the terms and conditions of this License, each Contributor hereby grants to You a perpetual, worldwide, non-exclusive, no-charge, royalty-free, irrevocable (except as stated in this section) patent license to make, have made, use, offer to sell, sell, import, and otherwise transfer the Work, where such license applies only to those patent claims licensable

 by such Contributor that are necessarily infringed by their Contribution(s) alone or by combination of their Contribution(s) with the Work to which such Contribution(s) was submitted. If You institute patent litigation against any entity (including a cross-claim or counterclaim in a lawsuit) alleging that the Work or a Contribution incorporated within the Work constitutes direct or contributory patent infringement, then any patent licenses granted to You under this License for that Work shall terminate as of the date such litigation is filed.

- 4. Redistribution. You may reproduce and distribute copies of the Work or Derivative Works thereof in any medium, with or without modifications, and in Source or Object form, provided that You meet the following conditions:
	- (a) You must give any other recipients of the Work or Derivative Works a copy of this License; and
	- (b) You must cause any modified files to carry prominent notices stating that You changed the files; and
	- (c) You must retain, in the Source form of any Derivative Works that You distribute, all copyright, patent, trademark, and attribution notices from the Source form of the Work, excluding those notices that do not pertain to any part of the Derivative Works; and
	- (d) If the Work includes a "NOTICE" text file as part of its distribution, then any Derivative Works that You distribute must include a readable copy of the attribution notices contained within such NOTICE file, excluding those notices that do not pertain to any part of the Derivative Works, in at least one of the following places: within a NOTICE text file distributed as part of the Derivative Works; within the Source form or documentation, if provided along with the Derivative Works; or, within a display generated by the Derivative Works, if and wherever such third-party notices normally appear. The contents of the NOTICE file are for informational purposes only and do not modify the License. You may add Your own attribution notices within Derivative Works that You distribute, alongside or as an addendum to the NOTICE text from the Work, provided that such additional attribution notices cannot be construed as modifying the License.

 You may add Your own copyright statement to Your modifications and may provide additional or different license terms and conditions for use, reproduction, or distribution of Your modifications, or for any such Derivative Works as a whole, provided Your use,

 reproduction, and distribution of the Work otherwise complies with the conditions stated in this License.

- 5. Submission of Contributions. Unless You explicitly state otherwise, any Contribution intentionally submitted for inclusion in the Work by You to the Licensor shall be under the terms and conditions of this License, without any additional terms or conditions. Notwithstanding the above, nothing herein shall supersede or modify the terms of any separate license agreement you may have executed with Licensor regarding such Contributions.
- 6. Trademarks. This License does not grant permission to use the trade names, trademarks, service marks, or product names of the Licensor, except as required for reasonable and customary use in describing the origin of the Work and reproducing the content of the NOTICE file.
- 7. Disclaimer of Warranty. Unless required by applicable law or agreed to in writing, Licensor provides the Work (and each Contributor provides its Contributions) on an "AS IS" BASIS, WITHOUT WARRANTIES OR CONDITIONS OF ANY KIND, either express or implied, including, without limitation, any warranties or conditions of TITLE, NON-INFRINGEMENT, MERCHANTABILITY, or FITNESS FOR A PARTICULAR PURPOSE. You are solely responsible for determining the appropriateness of using or redistributing the Work and assume any risks associated with Your exercise of permissions under this License.
- 8. Limitation of Liability. In no event and under no legal theory, whether in tort (including negligence), contract, or otherwise, unless required by applicable law (such as deliberate and grossly negligent acts) or agreed to in writing, shall any Contributor be liable to You for damages, including any direct, indirect, special, incidental, or consequential damages of any character arising as a result of this License or out of the use or inability to use the Work (including but not limited to damages for loss of goodwill, work stoppage, computer failure or malfunction, or any and all other commercial damages or losses), even if such Contributor has been advised of the possibility of such damages.
- 9. Accepting Warranty or Additional Liability. While redistributing the Work or Derivative Works thereof, You may choose to offer, and charge a fee for, acceptance of support, warranty, indemnity, or other liability obligations and/or rights consistent with this License. However, in accepting such obligations, You may act only on Your own behalf and on Your sole responsibility, not on behalf of any other Contributor, and only if You agree to indemnify, defend, and hold each Contributor harmless for any liability incurred by, or claims asserted against, such Contributor by reason of your accepting any such warranty or additional liability.

#### END OF TERMS AND CONDITIONS

APPENDIX: How to apply the Apache License to your work.

 To apply the Apache License to your work, attach the following boilerplate notice, with the fields enclosed by brackets "[]" replaced with your own identifying information. (Don't include the brackets!) The text should be enclosed in the appropriate comment syntax for the file format. We also recommend that a file or class name and description of purpose be included on the same "printed page" as the copyright notice for easier identification within third-party archives.

Copyright 2010-2013 Coda Hale and Yammer, Inc., 2014-2020 Dropwizard Team

 Licensed under the Apache License, Version 2.0 (the "License"); you may not use this file except in compliance with the License. You may obtain a copy of the License at

http://www.apache.org/licenses/LICENSE-2.0

 Unless required by applicable law or agreed to in writing, software distributed under the License is distributed on an "AS IS" BASIS, WITHOUT WARRANTIES OR CONDITIONS OF ANY KIND, either express or implied. See the License for the specific language governing permissions and limitations under the License.

### **1.853 aws-java-sdk-appregistry 1.12.381 1.853.1 Available under license :**

Apache-2.0

## **1.854 aws-java-sdk-rds 1.12.381**

**1.854.1 Available under license :** 

Apache-2.0

## **1.855 aws-java-sdk-sts 1.12.381**

### **1.855.1 Available under license :**

Apache-2.0

## **1.856 aws-java-sdk-keyspaces 1.12.381**

**1.856.1 Available under license :** 

Apache-2.0

# **1.857 aws-java-sdk-dax 1.11.820**

### **1.857.1 Available under license :**

No license file was found, but licenses were detected in source scan.

/\*

\*

\* Copyright 2015-2020 Amazon.com, Inc. or its affiliates. All Rights Reserved.

\* Licensed under the Apache License, Version 2.0 (the "License"). You may not use this file except in compliance with

\* the License. A copy of the License is located at

\*

\* http://aws.amazon.com/apache2.0

\*

\* or in the "license" file accompanying this file. This file is distributed on an "AS IS" BASIS, WITHOUT WARRANTIES OR

\* CONDITIONS OF ANY KIND, either express or implied. See the License for the specific language governing permissions

\* and limitations under the License.

\*/

Found in path(s):

\* /opt/cola/permits/1705120893\_1685962690.580925/0/aws-java-sdk-dax-1-11-820-sources-1 jar/com/amazonaws/services/dax/model/NotificationConfiguration.java

```
* /opt/cola/permits/1705120893_1685962690.580925/0/aws-java-sdk-dax-1-11-820-sources-1-
```
jar/com/amazonaws/services/dax/model/transform/EventMarshaller.java

\* /opt/cola/permits/1705120893\_1685962690.580925/0/aws-java-sdk-dax-1-11-820-sources-1-

jar/com/amazonaws/services/dax/model/transform/CreateParameterGroupRequestProtocolMarshaller.java

\* /opt/cola/permits/1705120893\_1685962690.580925/0/aws-java-sdk-dax-1-11-820-sources-1-

jar/com/amazonaws/services/dax/AbstractAmazonDaxAsync.java

\* /opt/cola/permits/1705120893\_1685962690.580925/0/aws-java-sdk-dax-1-11-820-sources-1 jar/com/amazonaws/services/dax/model/transform/DescribeEventsResultJsonUnmarshaller.java

\* /opt/cola/permits/1705120893\_1685962690.580925/0/aws-java-sdk-dax-1-11-820-sources-1-

jar/com/amazonaws/services/dax/model/transform/InvalidClusterStateExceptionUnmarshaller.java

\* /opt/cola/permits/1705120893\_1685962690.580925/0/aws-java-sdk-dax-1-11-820-sources-1-

jar/com/amazonaws/services/dax/model/CreateParameterGroupRequest.java

\* /opt/cola/permits/1705120893\_1685962690.580925/0/aws-java-sdk-dax-1-11-820-sources-1-

jar/com/amazonaws/services/dax/model/transform/UpdateSubnetGroupRequestProtocolMarshaller.java

\* /opt/cola/permits/1705120893\_1685962690.580925/0/aws-java-sdk-dax-1-11-820-sources-1-

jar/com/amazonaws/services/dax/model/transform/DescribeDefaultParametersResultJsonUnmarshaller.java

jar/com/amazonaws/services/dax/model/transform/DescribeParametersRequestMarshaller.java

\* /opt/cola/permits/1705120893\_1685962690.580925/0/aws-java-sdk-dax-1-11-820-sources-1 jar/com/amazonaws/services/dax/package-info.java

\* /opt/cola/permits/1705120893\_1685962690.580925/0/aws-java-sdk-dax-1-11-820-sources-1 jar/com/amazonaws/services/dax/model/transform/SubnetMarshaller.java \* /opt/cola/permits/1705120893\_1685962690.580925/0/aws-java-sdk-dax-1-11-820-sources-1 jar/com/amazonaws/services/dax/model/CreateClusterResult.java \* /opt/cola/permits/1705120893\_1685962690.580925/0/aws-java-sdk-dax-1-11-820-sources-1 jar/com/amazonaws/services/dax/model/transform/SecurityGroupMembershipJsonUnmarshaller.java \* /opt/cola/permits/1705120893\_1685962690.580925/0/aws-java-sdk-dax-1-11-820-sources-1 jar/com/amazonaws/services/dax/model/DescribeClustersResult.java \* /opt/cola/permits/1705120893\_1685962690.580925/0/aws-java-sdk-dax-1-11-820-sources-1 jar/com/amazonaws/services/dax/model/transform/CreateSubnetGroupRequestMarshaller.java \* /opt/cola/permits/1705120893\_1685962690.580925/0/aws-java-sdk-dax-1-11-820-sources-1 jar/com/amazonaws/services/dax/model/IncreaseReplicationFactorResult.java \* /opt/cola/permits/1705120893\_1685962690.580925/0/aws-java-sdk-dax-1-11-820-sources-1 jar/com/amazonaws/services/dax/model/transform/UpdateSubnetGroupRequestMarshaller.java \* /opt/cola/permits/1705120893\_1685962690.580925/0/aws-java-sdk-dax-1-11-820-sources-1 jar/com/amazonaws/services/dax/model/DescribeParameterGroupsResult.java \* /opt/cola/permits/1705120893\_1685962690.580925/0/aws-java-sdk-dax-1-11-820-sources-1 jar/com/amazonaws/services/dax/model/transform/DeleteParameterGroupRequestProtocolMarshaller.java \* /opt/cola/permits/1705120893\_1685962690.580925/0/aws-java-sdk-dax-1-11-820-sources-1 jar/com/amazonaws/services/dax/model/transform/DeleteClusterResultJsonUnmarshaller.java \* /opt/cola/permits/1705120893\_1685962690.580925/0/aws-java-sdk-dax-1-11-820-sources-1 jar/com/amazonaws/services/dax/model/DescribeSubnetGroupsRequest.java \* /opt/cola/permits/1705120893\_1685962690.580925/0/aws-java-sdk-dax-1-11-820-sources-1 jar/com/amazonaws/services/dax/model/transform/NodeNotFoundExceptionUnmarshaller.java \* /opt/cola/permits/1705120893\_1685962690.580925/0/aws-java-sdk-dax-1-11-820-sources-1 jar/com/amazonaws/services/dax/model/UpdateClusterRequest.java \* /opt/cola/permits/1705120893\_1685962690.580925/0/aws-java-sdk-dax-1-11-820-sources-1 jar/com/amazonaws/services/dax/AmazonDaxAsyncClientBuilder.java \* /opt/cola/permits/1705120893\_1685962690.580925/0/aws-java-sdk-dax-1-11-820-sources-1 jar/com/amazonaws/services/dax/model/SubnetInUseException.java \* /opt/cola/permits/1705120893\_1685962690.580925/0/aws-java-sdk-dax-1-11-820-sources-1 jar/com/amazonaws/services/dax/model/transform/ClusterMarshaller.java \* /opt/cola/permits/1705120893\_1685962690.580925/0/aws-java-sdk-dax-1-11-820-sources-1 jar/com/amazonaws/services/dax/model/transform/TagResourceRequestMarshaller.java \* /opt/cola/permits/1705120893\_1685962690.580925/0/aws-java-sdk-dax-1-11-820-sources-1 jar/com/amazonaws/services/dax/model/transform/UpdateClusterRequestMarshaller.java \* /opt/cola/permits/1705120893\_1685962690.580925/0/aws-java-sdk-dax-1-11-820-sources-1 jar/com/amazonaws/services/dax/model/IncreaseReplicationFactorRequest.java \* /opt/cola/permits/1705120893\_1685962690.580925/0/aws-java-sdk-dax-1-11-820-sources-1 jar/com/amazonaws/services/dax/model/transform/TagJsonUnmarshaller.java \* /opt/cola/permits/1705120893\_1685962690.580925/0/aws-java-sdk-dax-1-11-820-sources-1 jar/com/amazonaws/services/dax/model/SubnetGroupQuotaExceededException.java \* /opt/cola/permits/1705120893\_1685962690.580925/0/aws-java-sdk-dax-1-11-820-sources-1 jar/com/amazonaws/services/dax/model/transform/ParameterGroupStatusJsonUnmarshaller.java

jar/com/amazonaws/services/dax/model/DescribeSubnetGroupsResult.java

\* /opt/cola/permits/1705120893\_1685962690.580925/0/aws-java-sdk-dax-1-11-820-sources-1 jar/com/amazonaws/services/dax/model/Node.java

\* /opt/cola/permits/1705120893\_1685962690.580925/0/aws-java-sdk-dax-1-11-820-sources-1 jar/com/amazonaws/services/dax/model/transform/ParameterGroupJsonUnmarshaller.java

\* /opt/cola/permits/1705120893\_1685962690.580925/0/aws-java-sdk-dax-1-11-820-sources-1 jar/com/amazonaws/services/dax/model/UpdateSubnetGroupResult.java

\* /opt/cola/permits/1705120893\_1685962690.580925/0/aws-java-sdk-dax-1-11-820-sources-1 jar/com/amazonaws/services/dax/model/CreateSubnetGroupRequest.java

\* /opt/cola/permits/1705120893\_1685962690.580925/0/aws-java-sdk-dax-1-11-820-sources-1 jar/com/amazonaws/services/dax/model/DeleteClusterRequest.java

\* /opt/cola/permits/1705120893\_1685962690.580925/0/aws-java-sdk-dax-1-11-820-sources-1 jar/com/amazonaws/services/dax/model/transform/NodeTypeSpecificValueMarshaller.java

\* /opt/cola/permits/1705120893\_1685962690.580925/0/aws-java-sdk-dax-1-11-820-sources-1 jar/com/amazonaws/services/dax/model/transform/ParameterJsonUnmarshaller.java

\* /opt/cola/permits/1705120893\_1685962690.580925/0/aws-java-sdk-dax-1-11-820-sources-1 jar/com/amazonaws/services/dax/model/transform/SSESpecificationMarshaller.java

\* /opt/cola/permits/1705120893\_1685962690.580925/0/aws-java-sdk-dax-1-11-820-sources-1 jar/com/amazonaws/services/dax/model/ListTagsRequest.java

\* /opt/cola/permits/1705120893\_1685962690.580925/0/aws-java-sdk-dax-1-11-820-sources-1 jar/com/amazonaws/services/dax/model/NodeQuotaForClusterExceededException.java

\* /opt/cola/permits/1705120893\_1685962690.580925/0/aws-java-sdk-dax-1-11-820-sources-1 jar/com/amazonaws/services/dax/model/DeleteParameterGroupResult.java

\* /opt/cola/permits/1705120893\_1685962690.580925/0/aws-java-sdk-dax-1-11-820-sources-1 jar/com/amazonaws/services/dax/model/transform/SSEDescriptionMarshaller.java

\* /opt/cola/permits/1705120893\_1685962690.580925/0/aws-java-sdk-dax-1-11-820-sources-1 jar/com/amazonaws/services/dax/model/ChangeType.java

\* /opt/cola/permits/1705120893\_1685962690.580925/0/aws-java-sdk-dax-1-11-820-sources-1 jar/com/amazonaws/services/dax/model/ParameterGroupQuotaExceededException.java

\* /opt/cola/permits/1705120893\_1685962690.580925/0/aws-java-sdk-dax-1-11-820-sources-1-

jar/com/amazonaws/services/dax/model/ClusterQuotaForCustomerExceededException.java

\* /opt/cola/permits/1705120893\_1685962690.580925/0/aws-java-sdk-dax-1-11-820-sources-1 jar/com/amazonaws/services/dax/model/transform/IncreaseReplicationFactorRequestMarshaller.java

\* /opt/cola/permits/1705120893\_1685962690.580925/0/aws-java-sdk-dax-1-11-820-sources-1 jar/com/amazonaws/services/dax/model/ListTagsResult.java

\* /opt/cola/permits/1705120893\_1685962690.580925/0/aws-java-sdk-dax-1-11-820-sources-1 jar/com/amazonaws/services/dax/model/transform/CreateSubnetGroupResultJsonUnmarshaller.java \* /opt/cola/permits/1705120893\_1685962690.580925/0/aws-java-sdk-dax-1-11-820-sources-1-

jar/com/amazonaws/services/dax/model/transform/DescribeParametersResultJsonUnmarshaller.java \* /opt/cola/permits/1705120893\_1685962690.580925/0/aws-java-sdk-dax-1-11-820-sources-1-

jar/com/amazonaws/services/dax/model/transform/ParameterGroupNotFoundExceptionUnmarshaller.java \* /opt/cola/permits/1705120893\_1685962690.580925/0/aws-java-sdk-dax-1-11-820-sources-1-

jar/com/amazonaws/services/dax/model/transform/UpdateParameterGroupRequestProtocolMarshaller.java

\* /opt/cola/permits/1705120893\_1685962690.580925/0/aws-java-sdk-dax-1-11-820-sources-1-

jar/com/amazonaws/services/dax/model/UpdateClusterResult.java

\* /opt/cola/permits/1705120893\_1685962690.580925/0/aws-java-sdk-dax-1-11-820-sources-1-

jar/com/amazonaws/services/dax/model/transform/TagMarshaller.java

jar/com/amazonaws/services/dax/model/SourceType.java \* /opt/cola/permits/1705120893\_1685962690.580925/0/aws-java-sdk-dax-1-11-820-sources-1 jar/com/amazonaws/services/dax/model/UpdateSubnetGroupRequest.java \* /opt/cola/permits/1705120893\_1685962690.580925/0/aws-java-sdk-dax-1-11-820-sources-1 jar/com/amazonaws/services/dax/model/ClusterAlreadyExistsException.java \* /opt/cola/permits/1705120893\_1685962690.580925/0/aws-java-sdk-dax-1-11-820-sources-1 jar/com/amazonaws/services/dax/model/transform/NodeQuotaForClusterExceededExceptionUnmarshaller.java \* /opt/cola/permits/1705120893\_1685962690.580925/0/aws-java-sdk-dax-1-11-820-sources-1 jar/com/amazonaws/services/dax/model/transform/ParameterMarshaller.java \* /opt/cola/permits/1705120893\_1685962690.580925/0/aws-java-sdk-dax-1-11-820-sources-1 jar/com/amazonaws/services/dax/model/transform/SubnetGroupAlreadyExistsExceptionUnmarshaller.java \* /opt/cola/permits/1705120893\_1685962690.580925/0/aws-java-sdk-dax-1-11-820-sources-1 jar/com/amazonaws/services/dax/model/ParameterNameValue.java \* /opt/cola/permits/1705120893\_1685962690.580925/0/aws-java-sdk-dax-1-11-820-sources-1 jar/com/amazonaws/services/dax/model/transform/UntagResourceRequestMarshaller.java \* /opt/cola/permits/1705120893\_1685962690.580925/0/aws-java-sdk-dax-1-11-820-sources-1 jar/com/amazonaws/services/dax/model/transform/DeleteClusterRequestProtocolMarshaller.java \* /opt/cola/permits/1705120893\_1685962690.580925/0/aws-java-sdk-dax-1-11-820-sources-1 jar/com/amazonaws/services/dax/model/transform/NodeMarshaller.java \* /opt/cola/permits/1705120893\_1685962690.580925/0/aws-java-sdk-dax-1-11-820-sources-1 jar/com/amazonaws/services/dax/model/transform/SubnetJsonUnmarshaller.java \* /opt/cola/permits/1705120893\_1685962690.580925/0/aws-java-sdk-dax-1-11-820-sources-1 jar/com/amazonaws/services/dax/model/transform/SubnetGroupQuotaExceededExceptionUnmarshaller.java \* /opt/cola/permits/1705120893\_1685962690.580925/0/aws-java-sdk-dax-1-11-820-sources-1 jar/com/amazonaws/services/dax/model/RebootNodeResult.java \* /opt/cola/permits/1705120893\_1685962690.580925/0/aws-java-sdk-dax-1-11-820-sources-1 jar/com/amazonaws/services/dax/model/ParameterGroupNotFoundException.java \* /opt/cola/permits/1705120893\_1685962690.580925/0/aws-java-sdk-dax-1-11-820-sources-1 jar/com/amazonaws/services/dax/model/UpdateParameterGroupRequest.java \* /opt/cola/permits/1705120893\_1685962690.580925/0/aws-java-sdk-dax-1-11-820-sources-1 jar/com/amazonaws/services/dax/model/NodeQuotaForCustomerExceededException.java \* /opt/cola/permits/1705120893\_1685962690.580925/0/aws-java-sdk-dax-1-11-820-sources-1 jar/com/amazonaws/services/dax/model/ServiceLinkedRoleNotFoundException.java \* /opt/cola/permits/1705120893\_1685962690.580925/0/aws-java-sdk-dax-1-11-820-sources-1 jar/com/amazonaws/services/dax/model/transform/NodeQuotaForCustomerExceededExceptionUnmarshaller.java \* /opt/cola/permits/1705120893\_1685962690.580925/0/aws-java-sdk-dax-1-11-820-sources-1 jar/com/amazonaws/services/dax/model/SubnetGroupNotFoundException.java \* /opt/cola/permits/1705120893\_1685962690.580925/0/aws-java-sdk-dax-1-11-820-sources-1 jar/com/amazonaws/services/dax/model/transform/DescribeParameterGroupsRequestProtocolMarshaller.java \* /opt/cola/permits/1705120893\_1685962690.580925/0/aws-java-sdk-dax-1-11-820-sources-1 jar/com/amazonaws/services/dax/model/transform/DescribeSubnetGroupsRequestMarshaller.java \* /opt/cola/permits/1705120893\_1685962690.580925/0/aws-java-sdk-dax-1-11-820-sources-1 jar/com/amazonaws/services/dax/model/transform/DecreaseReplicationFactorResultJsonUnmarshaller.java \* /opt/cola/permits/1705120893\_1685962690.580925/0/aws-java-sdk-dax-1-11-820-sources-1 jar/com/amazonaws/services/dax/model/transform/InvalidParameterValueExceptionUnmarshaller.java \* /opt/cola/permits/1705120893\_1685962690.580925/0/aws-java-sdk-dax-1-11-820-sources-1 jar/com/amazonaws/services/dax/model/Parameter.java

jar/com/amazonaws/services/dax/model/ParameterType.java

\* /opt/cola/permits/1705120893\_1685962690.580925/0/aws-java-sdk-dax-1-11-820-sources-1 jar/com/amazonaws/services/dax/model/DescribeDefaultParametersResult.java

\* /opt/cola/permits/1705120893\_1685962690.580925/0/aws-java-sdk-dax-1-11-820-sources-1 jar/com/amazonaws/services/dax/model/DeleteSubnetGroupRequest.java

\* /opt/cola/permits/1705120893\_1685962690.580925/0/aws-java-sdk-dax-1-11-820-sources-1 jar/com/amazonaws/services/dax/model/SSESpecification.java

\* /opt/cola/permits/1705120893\_1685962690.580925/0/aws-java-sdk-dax-1-11-820-sources-1 jar/com/amazonaws/services/dax/model/Endpoint.java

\* /opt/cola/permits/1705120893\_1685962690.580925/0/aws-java-sdk-dax-1-11-820-sources-1 jar/com/amazonaws/services/dax/model/transform/NodeTypeSpecificValueJsonUnmarshaller.java \* /opt/cola/permits/1705120893\_1685962690.580925/0/aws-java-sdk-dax-1-11-820-sources-1-

jar/com/amazonaws/services/dax/AmazonDaxClientBuilder.java

\* /opt/cola/permits/1705120893\_1685962690.580925/0/aws-java-sdk-dax-1-11-820-sources-1 jar/com/amazonaws/services/dax/model/transform/DescribeParameterGroupsRequestMarshaller.java \* /opt/cola/permits/1705120893\_1685962690.580925/0/aws-java-sdk-dax-1-11-820-sources-1-

jar/com/amazonaws/services/dax/model/ParameterGroup.java

\* /opt/cola/permits/1705120893\_1685962690.580925/0/aws-java-sdk-dax-1-11-820-sources-1 jar/com/amazonaws/services/dax/model/DeleteParameterGroupRequest.java

\* /opt/cola/permits/1705120893\_1685962690.580925/0/aws-java-sdk-dax-1-11-820-sources-1-

jar/com/amazonaws/services/dax/model/transform/DescribeClustersRequestProtocolMarshaller.java

\* /opt/cola/permits/1705120893\_1685962690.580925/0/aws-java-sdk-dax-1-11-820-sources-1 jar/com/amazonaws/services/dax/model/NodeTypeSpecificValue.java

\* /opt/cola/permits/1705120893\_1685962690.580925/0/aws-java-sdk-dax-1-11-820-sources-1-

jar/com/amazonaws/services/dax/model/transform/NotificationConfigurationMarshaller.java

\* /opt/cola/permits/1705120893\_1685962690.580925/0/aws-java-sdk-dax-1-11-820-sources-1-

jar/com/amazonaws/services/dax/model/transform/UpdateSubnetGroupResultJsonUnmarshaller.java

\* /opt/cola/permits/1705120893\_1685962690.580925/0/aws-java-sdk-dax-1-11-820-sources-1-

jar/com/amazonaws/services/dax/model/transform/ParameterGroupQuotaExceededExceptionUnmarshaller.java

\* /opt/cola/permits/1705120893\_1685962690.580925/0/aws-java-sdk-dax-1-11-820-sources-1-

jar/com/amazonaws/services/dax/model/Tag.java

\* /opt/cola/permits/1705120893\_1685962690.580925/0/aws-java-sdk-dax-1-11-820-sources-1 jar/com/amazonaws/services/dax/AmazonDaxClient.java

\* /opt/cola/permits/1705120893\_1685962690.580925/0/aws-java-sdk-dax-1-11-820-sources-1 jar/com/amazonaws/services/dax/model/IsModifiable.java

\* /opt/cola/permits/1705120893\_1685962690.580925/0/aws-java-sdk-dax-1-11-820-sources-1-

jar/com/amazonaws/services/dax/model/transform/ListTagsRequestMarshaller.java

\* /opt/cola/permits/1705120893\_1685962690.580925/0/aws-java-sdk-dax-1-11-820-sources-1-

jar/com/amazonaws/services/dax/model/InvalidParameterCombinationException.java

\* /opt/cola/permits/1705120893\_1685962690.580925/0/aws-java-sdk-dax-1-11-820-sources-1-

jar/com/amazonaws/services/dax/model/transform/DecreaseReplicationFactorRequestProtocolMarshaller.java

\* /opt/cola/permits/1705120893\_1685962690.580925/0/aws-java-sdk-dax-1-11-820-sources-1-

jar/com/amazonaws/services/dax/model/transform/DescribeSubnetGroupsRequestProtocolMarshaller.java

\* /opt/cola/permits/1705120893\_1685962690.580925/0/aws-java-sdk-dax-1-11-820-sources-1-

jar/com/amazonaws/services/dax/model/DescribeDefaultParametersRequest.java

\* /opt/cola/permits/1705120893\_1685962690.580925/0/aws-java-sdk-dax-1-11-820-sources-1-

jar/com/amazonaws/services/dax/model/transform/ClusterNotFoundExceptionUnmarshaller.java
jar/com/amazonaws/services/dax/model/SubnetQuotaExceededException.java

\* /opt/cola/permits/1705120893\_1685962690.580925/0/aws-java-sdk-dax-1-11-820-sources-1-

jar/com/amazonaws/services/dax/model/transform/InvalidParameterCombinationExceptionUnmarshaller.java

\* /opt/cola/permits/1705120893\_1685962690.580925/0/aws-java-sdk-dax-1-11-820-sources-1-

jar/com/amazonaws/services/dax/model/transform/ParameterNameValueJsonUnmarshaller.java

\* /opt/cola/permits/1705120893\_1685962690.580925/0/aws-java-sdk-dax-1-11-820-sources-1-

jar/com/amazonaws/services/dax/model/transform/DeleteSubnetGroupRequestMarshaller.java

\* /opt/cola/permits/1705120893\_1685962690.580925/0/aws-java-sdk-dax-1-11-820-sources-1-

jar/com/amazonaws/services/dax/model/transform/CreateParameterGroupResultJsonUnmarshaller.java

\* /opt/cola/permits/1705120893\_1685962690.580925/0/aws-java-sdk-dax-1-11-820-sources-1-

jar/com/amazonaws/services/dax/model/ParameterGroupStatus.java

\* /opt/cola/permits/1705120893\_1685962690.580925/0/aws-java-sdk-dax-1-11-820-sources-1-

jar/com/amazonaws/services/dax/model/DescribeParameterGroupsRequest.java

\* /opt/cola/permits/1705120893\_1685962690.580925/0/aws-java-sdk-dax-1-11-820-sources-1 jar/com/amazonaws/services/dax/model/SSEDescription.java

\* /opt/cola/permits/1705120893\_1685962690.580925/0/aws-java-sdk-dax-1-11-820-sources-1-

jar/com/amazonaws/services/dax/model/transform/DescribeParametersRequestProtocolMarshaller.java

\* /opt/cola/permits/1705120893\_1685962690.580925/0/aws-java-sdk-dax-1-11-820-sources-1 jar/com/amazonaws/services/dax/model/CreateClusterRequest.java

\* /opt/cola/permits/1705120893\_1685962690.580925/0/aws-java-sdk-dax-1-11-820-sources-1-

jar/com/amazonaws/services/dax/model/transform/InvalidARNExceptionUnmarshaller.java

\* /opt/cola/permits/1705120893\_1685962690.580925/0/aws-java-sdk-dax-1-11-820-sources-1 jar/com/amazonaws/services/dax/model/SecurityGroupMembership.java

\* /opt/cola/permits/1705120893\_1685962690.580925/0/aws-java-sdk-dax-1-11-820-sources-1 jar/com/amazonaws/services/dax/model/InvalidARNException.java

\* /opt/cola/permits/1705120893\_1685962690.580925/0/aws-java-sdk-dax-1-11-820-sources-1 jar/com/amazonaws/services/dax/model/TagResourceResult.java

\* /opt/cola/permits/1705120893\_1685962690.580925/0/aws-java-sdk-dax-1-11-820-sources-1 jar/com/amazonaws/services/dax/model/transform/TagResourceRequestProtocolMarshaller.java

\* /opt/cola/permits/1705120893\_1685962690.580925/0/aws-java-sdk-dax-1-11-820-sources-1-

jar/com/amazonaws/services/dax/AmazonDaxAsyncClient.java

\* /opt/cola/permits/1705120893\_1685962690.580925/0/aws-java-sdk-dax-1-11-820-sources-1 jar/com/amazonaws/services/dax/model/SubnetGroupInUseException.java

\* /opt/cola/permits/1705120893\_1685962690.580925/0/aws-java-sdk-dax-1-11-820-sources-1 jar/com/amazonaws/services/dax/model/transform/DescribeSubnetGroupsResultJsonUnmarshaller.java \* /opt/cola/permits/1705120893\_1685962690.580925/0/aws-java-sdk-dax-1-11-820-sources-1-

jar/com/amazonaws/services/dax/model/Event.java

\* /opt/cola/permits/1705120893\_1685962690.580925/0/aws-java-sdk-dax-1-11-820-sources-1 jar/com/amazonaws/services/dax/AmazonDaxAsync.java

\* /opt/cola/permits/1705120893\_1685962690.580925/0/aws-java-sdk-dax-1-11-820-sources-1-

jar/com/amazonaws/services/dax/model/transform/IncreaseReplicationFactorResultJsonUnmarshaller.java

\* /opt/cola/permits/1705120893\_1685962690.580925/0/aws-java-sdk-dax-1-11-820-sources-1-

jar/com/amazonaws/services/dax/model/transform/ListTagsRequestProtocolMarshaller.java

\* /opt/cola/permits/1705120893\_1685962690.580925/0/aws-java-sdk-dax-1-11-820-sources-1 jar/com/amazonaws/services/dax/model/DescribeClustersRequest.java

\* /opt/cola/permits/1705120893\_1685962690.580925/0/aws-java-sdk-dax-1-11-820-sources-1-

jar/com/amazonaws/services/dax/model/DeleteSubnetGroupResult.java

\* /opt/cola/permits/1705120893\_1685962690.580925/0/aws-java-sdk-dax-1-11-820-sources-1-

jar/com/amazonaws/services/dax/model/transform/CreateClusterRequestMarshaller.java \* /opt/cola/permits/1705120893\_1685962690.580925/0/aws-java-sdk-dax-1-11-820-sources-1 jar/com/amazonaws/services/dax/model/transform/UpdateParameterGroupResultJsonUnmarshaller.java \* /opt/cola/permits/1705120893\_1685962690.580925/0/aws-java-sdk-dax-1-11-820-sources-1 jar/com/amazonaws/services/dax/model/transform/ParameterGroupStatusMarshaller.java \* /opt/cola/permits/1705120893\_1685962690.580925/0/aws-java-sdk-dax-1-11-820-sources-1 jar/com/amazonaws/services/dax/model/transform/UpdateClusterRequestProtocolMarshaller.java \* /opt/cola/permits/1705120893\_1685962690.580925/0/aws-java-sdk-dax-1-11-820-sources-1 jar/com/amazonaws/services/dax/model/transform/InsufficientClusterCapacityExceptionUnmarshaller.java \* /opt/cola/permits/1705120893\_1685962690.580925/0/aws-java-sdk-dax-1-11-820-sources-1 jar/com/amazonaws/services/dax/model/transform/ListTagsResultJsonUnmarshaller.java \* /opt/cola/permits/1705120893\_1685962690.580925/0/aws-java-sdk-dax-1-11-820-sources-1 jar/com/amazonaws/services/dax/model/NodeNotFoundException.java \* /opt/cola/permits/1705120893\_1685962690.580925/0/aws-java-sdk-dax-1-11-820-sources-1 jar/com/amazonaws/services/dax/model/transform/IncreaseReplicationFactorRequestProtocolMarshaller.java \* /opt/cola/permits/1705120893\_1685962690.580925/0/aws-java-sdk-dax-1-11-820-sources-1 jar/com/amazonaws/services/dax/model/transform/DeleteParameterGroupResultJsonUnmarshaller.java \* /opt/cola/permits/1705120893\_1685962690.580925/0/aws-java-sdk-dax-1-11-820-sources-1 jar/com/amazonaws/services/dax/model/ClusterNotFoundException.java \* /opt/cola/permits/1705120893\_1685962690.580925/0/aws-java-sdk-dax-1-11-820-sources-1 jar/com/amazonaws/services/dax/model/InvalidParameterGroupStateException.java \* /opt/cola/permits/1705120893\_1685962690.580925/0/aws-java-sdk-dax-1-11-820-sources-1 jar/com/amazonaws/services/dax/model/transform/RebootNodeRequestProtocolMarshaller.java \* /opt/cola/permits/1705120893\_1685962690.580925/0/aws-java-sdk-dax-1-11-820-sources-1 jar/com/amazonaws/services/dax/model/DecreaseReplicationFactorRequest.java \* /opt/cola/permits/1705120893\_1685962690.580925/0/aws-java-sdk-dax-1-11-820-sources-1 jar/com/amazonaws/services/dax/model/transform/InvalidParameterGroupStateExceptionUnmarshaller.java \* /opt/cola/permits/1705120893\_1685962690.580925/0/aws-java-sdk-dax-1-11-820-sources-1 jar/com/amazonaws/services/dax/model/DescribeEventsRequest.java \* /opt/cola/permits/1705120893\_1685962690.580925/0/aws-java-sdk-dax-1-11-820-sources-1 jar/com/amazonaws/services/dax/model/CreateParameterGroupResult.java \* /opt/cola/permits/1705120893\_1685962690.580925/0/aws-java-sdk-dax-1-11-820-sources-1 jar/com/amazonaws/services/dax/model/transform/SSESpecificationJsonUnmarshaller.java \* /opt/cola/permits/1705120893\_1685962690.580925/0/aws-java-sdk-dax-1-11-820-sources-1 jar/com/amazonaws/services/dax/model/transform/RebootNodeResultJsonUnmarshaller.java \* /opt/cola/permits/1705120893\_1685962690.580925/0/aws-java-sdk-dax-1-11-820-sources-1 jar/com/amazonaws/services/dax/model/transform/NotificationConfigurationJsonUnmarshaller.java \* /opt/cola/permits/1705120893\_1685962690.580925/0/aws-java-sdk-dax-1-11-820-sources-1 jar/com/amazonaws/services/dax/model/transform/SubnetGroupInUseExceptionUnmarshaller.java \* /opt/cola/permits/1705120893\_1685962690.580925/0/aws-java-sdk-dax-1-11-820-sources-1 jar/com/amazonaws/services/dax/model/transform/DescribeDefaultParametersRequestMarshaller.java \* /opt/cola/permits/1705120893\_1685962690.580925/0/aws-java-sdk-dax-1-11-820-sources-1 jar/com/amazonaws/services/dax/model/UntagResourceRequest.java \* /opt/cola/permits/1705120893\_1685962690.580925/0/aws-java-sdk-dax-1-11-820-sources-1 jar/com/amazonaws/services/dax/model/transform/DescribeEventsRequestMarshaller.java \* /opt/cola/permits/1705120893\_1685962690.580925/0/aws-java-sdk-dax-1-11-820-sources-1 jar/com/amazonaws/services/dax/model/transform/DeleteSubnetGroupResultJsonUnmarshaller.java \* /opt/cola/permits/1705120893\_1685962690.580925/0/aws-java-sdk-dax-1-11-820-sources-1jar/com/amazonaws/services/dax/model/transform/RebootNodeRequestMarshaller.java \* /opt/cola/permits/1705120893\_1685962690.580925/0/aws-java-sdk-dax-1-11-820-sources-1 jar/com/amazonaws/services/dax/model/transform/UntagResourceRequestProtocolMarshaller.java \* /opt/cola/permits/1705120893\_1685962690.580925/0/aws-java-sdk-dax-1-11-820-sources-1 jar/com/amazonaws/services/dax/model/transform/UpdateClusterResultJsonUnmarshaller.java \* /opt/cola/permits/1705120893\_1685962690.580925/0/aws-java-sdk-dax-1-11-820-sources-1 jar/com/amazonaws/services/dax/model/transform/DescribeClustersResultJsonUnmarshaller.java \* /opt/cola/permits/1705120893\_1685962690.580925/0/aws-java-sdk-dax-1-11-820-sources-1 jar/com/amazonaws/services/dax/model/SubnetGroupAlreadyExistsException.java \* /opt/cola/permits/1705120893\_1685962690.580925/0/aws-java-sdk-dax-1-11-820-sources-1 jar/com/amazonaws/services/dax/model/transform/ParameterGroupMarshaller.java \* /opt/cola/permits/1705120893\_1685962690.580925/0/aws-java-sdk-dax-1-11-820-sources-1 jar/com/amazonaws/services/dax/model/DeleteClusterResult.java \* /opt/cola/permits/1705120893\_1685962690.580925/0/aws-java-sdk-dax-1-11-820-sources-1 jar/com/amazonaws/services/dax/model/InvalidParameterValueException.java \* /opt/cola/permits/1705120893\_1685962690.580925/0/aws-java-sdk-dax-1-11-820-sources-1 jar/com/amazonaws/services/dax/model/transform/DeleteClusterRequestMarshaller.java \* /opt/cola/permits/1705120893\_1685962690.580925/0/aws-java-sdk-dax-1-11-820-sources-1 jar/com/amazonaws/services/dax/model/DescribeEventsResult.java \* /opt/cola/permits/1705120893\_1685962690.580925/0/aws-java-sdk-dax-1-11-820-sources-1 jar/com/amazonaws/services/dax/model/transform/CreateParameterGroupRequestMarshaller.java \* /opt/cola/permits/1705120893\_1685962690.580925/0/aws-java-sdk-dax-1-11-820-sources-1 jar/com/amazonaws/services/dax/model/transform/InvalidVPCNetworkStateExceptionUnmarshaller.java \* /opt/cola/permits/1705120893\_1685962690.580925/0/aws-java-sdk-dax-1-11-820-sources-1 jar/com/amazonaws/services/dax/model/transform/SSEDescriptionJsonUnmarshaller.java \* /opt/cola/permits/1705120893\_1685962690.580925/0/aws-java-sdk-dax-1-11-820-sources-1 jar/com/amazonaws/services/dax/model/transform/SubnetQuotaExceededExceptionUnmarshaller.java \* /opt/cola/permits/1705120893\_1685962690.580925/0/aws-java-sdk-dax-1-11-820-sources-1 jar/com/amazonaws/services/dax/model/transform/CreateSubnetGroupRequestProtocolMarshaller.java \* /opt/cola/permits/1705120893\_1685962690.580925/0/aws-java-sdk-dax-1-11-820-sources-1 jar/com/amazonaws/services/dax/model/Cluster.java \* /opt/cola/permits/1705120893\_1685962690.580925/0/aws-java-sdk-dax-1-11-820-sources-1 jar/com/amazonaws/services/dax/model/transform/DecreaseReplicationFactorRequestMarshaller.java \* /opt/cola/permits/1705120893\_1685962690.580925/0/aws-java-sdk-dax-1-11-820-sources-1 jar/com/amazonaws/services/dax/model/transform/ParameterNameValueMarshaller.java \* /opt/cola/permits/1705120893\_1685962690.580925/0/aws-java-sdk-dax-1-11-820-sources-1 jar/com/amazonaws/services/dax/model/transform/DeleteParameterGroupRequestMarshaller.java \* /opt/cola/permits/1705120893\_1685962690.580925/0/aws-java-sdk-dax-1-11-820-sources-1 jar/com/amazonaws/services/dax/model/TagQuotaPerResourceExceededException.java \* /opt/cola/permits/1705120893\_1685962690.580925/0/aws-java-sdk-dax-1-11-820-sources-1 jar/com/amazonaws/services/dax/model/DescribeParametersRequest.java \* /opt/cola/permits/1705120893\_1685962690.580925/0/aws-java-sdk-dax-1-11-820-sources-1 jar/com/amazonaws/services/dax/model/transform/DescribeDefaultParametersRequestProtocolMarshaller.java \* /opt/cola/permits/1705120893\_1685962690.580925/0/aws-java-sdk-dax-1-11-820-sources-1 jar/com/amazonaws/services/dax/model/transform/UpdateParameterGroupRequestMarshaller.java \* /opt/cola/permits/1705120893\_1685962690.580925/0/aws-java-sdk-dax-1-11-820-sources-1 jar/com/amazonaws/services/dax/model/transform/TagResourceResultJsonUnmarshaller.java \* /opt/cola/permits/1705120893\_1685962690.580925/0/aws-java-sdk-dax-1-11-820-sources-1jar/com/amazonaws/services/dax/model/transform/UntagResourceResultJsonUnmarshaller.java \* /opt/cola/permits/1705120893\_1685962690.580925/0/aws-java-sdk-dax-1-11-820-sources-1 jar/com/amazonaws/services/dax/model/AmazonDaxException.java \* /opt/cola/permits/1705120893\_1685962690.580925/0/aws-java-sdk-dax-1-11-820-sources-1 jar/com/amazonaws/services/dax/model/RebootNodeRequest.java \* /opt/cola/permits/1705120893\_1685962690.580925/0/aws-java-sdk-dax-1-11-820-sources-1 jar/com/amazonaws/services/dax/model/transform/DescribeParameterGroupsResultJsonUnmarshaller.java \* /opt/cola/permits/1705120893\_1685962690.580925/0/aws-java-sdk-dax-1-11-820-sources-1 jar/com/amazonaws/services/dax/model/UpdateParameterGroupResult.java \* /opt/cola/permits/1705120893\_1685962690.580925/0/aws-java-sdk-dax-1-11-820-sources-1 jar/com/amazonaws/services/dax/model/TagNotFoundException.java \* /opt/cola/permits/1705120893\_1685962690.580925/0/aws-java-sdk-dax-1-11-820-sources-1 jar/com/amazonaws/services/dax/model/UntagResourceResult.java \* /opt/cola/permits/1705120893\_1685962690.580925/0/aws-java-sdk-dax-1-11-820-sources-1 jar/com/amazonaws/services/dax/model/transform/TagNotFoundExceptionUnmarshaller.java \* /opt/cola/permits/1705120893\_1685962690.580925/0/aws-java-sdk-dax-1-11-820-sources-1 jar/com/amazonaws/services/dax/model/transform/DescribeEventsRequestProtocolMarshaller.java \* /opt/cola/permits/1705120893\_1685962690.580925/0/aws-java-sdk-dax-1-11-820-sources-1 jar/com/amazonaws/services/dax/model/transform/ClusterAlreadyExistsExceptionUnmarshaller.java \* /opt/cola/permits/1705120893\_1685962690.580925/0/aws-java-sdk-dax-1-11-820-sources-1 jar/com/amazonaws/services/dax/model/transform/EndpointMarshaller.java \* /opt/cola/permits/1705120893\_1685962690.580925/0/aws-java-sdk-dax-1-11-820-sources-1 jar/com/amazonaws/services/dax/model/DecreaseReplicationFactorResult.java \* /opt/cola/permits/1705120893\_1685962690.580925/0/aws-java-sdk-dax-1-11-820-sources-1 jar/com/amazonaws/services/dax/model/transform/InvalidSubnetExceptionUnmarshaller.java \* /opt/cola/permits/1705120893\_1685962690.580925/0/aws-java-sdk-dax-1-11-820-sources-1 jar/com/amazonaws/services/dax/model/transform/CreateClusterRequestProtocolMarshaller.java \* /opt/cola/permits/1705120893\_1685962690.580925/0/aws-java-sdk-dax-1-11-820-sources-1 jar/com/amazonaws/services/dax/model/transform/SubnetGroupJsonUnmarshaller.java \* /opt/cola/permits/1705120893\_1685962690.580925/0/aws-java-sdk-dax-1-11-820-sources-1 jar/com/amazonaws/services/dax/model/transform/SecurityGroupMembershipMarshaller.java \* /opt/cola/permits/1705120893\_1685962690.580925/0/aws-java-sdk-dax-1-11-820-sources-1 jar/com/amazonaws/services/dax/model/transform/CreateClusterResultJsonUnmarshaller.java \* /opt/cola/permits/1705120893\_1685962690.580925/0/aws-java-sdk-dax-1-11-820-sources-1 jar/com/amazonaws/services/dax/model/transform/SubnetGroupNotFoundExceptionUnmarshaller.java \* /opt/cola/permits/1705120893\_1685962690.580925/0/aws-java-sdk-dax-1-11-820-sources-1 jar/com/amazonaws/services/dax/model/transform/TagQuotaPerResourceExceededExceptionUnmarshaller.java \* /opt/cola/permits/1705120893\_1685962690.580925/0/aws-java-sdk-dax-1-11-820-sources-1 jar/com/amazonaws/services/dax/model/SubnetGroup.java \* /opt/cola/permits/1705120893\_1685962690.580925/0/aws-java-sdk-dax-1-11-820-sources-1 jar/com/amazonaws/services/dax/model/transform/ParameterGroupAlreadyExistsExceptionUnmarshaller.java \* /opt/cola/permits/1705120893\_1685962690.580925/0/aws-java-sdk-dax-1-11-820-sources-1 jar/com/amazonaws/services/dax/model/transform/EventJsonUnmarshaller.java \* /opt/cola/permits/1705120893\_1685962690.580925/0/aws-java-sdk-dax-1-11-820-sources-1 jar/com/amazonaws/services/dax/model/InsufficientClusterCapacityException.java \* /opt/cola/permits/1705120893\_1685962690.580925/0/aws-java-sdk-dax-1-11-820-sources-1 jar/com/amazonaws/services/dax/model/InvalidClusterStateException.java \* /opt/cola/permits/1705120893\_1685962690.580925/0/aws-java-sdk-dax-1-11-820-sources-1-

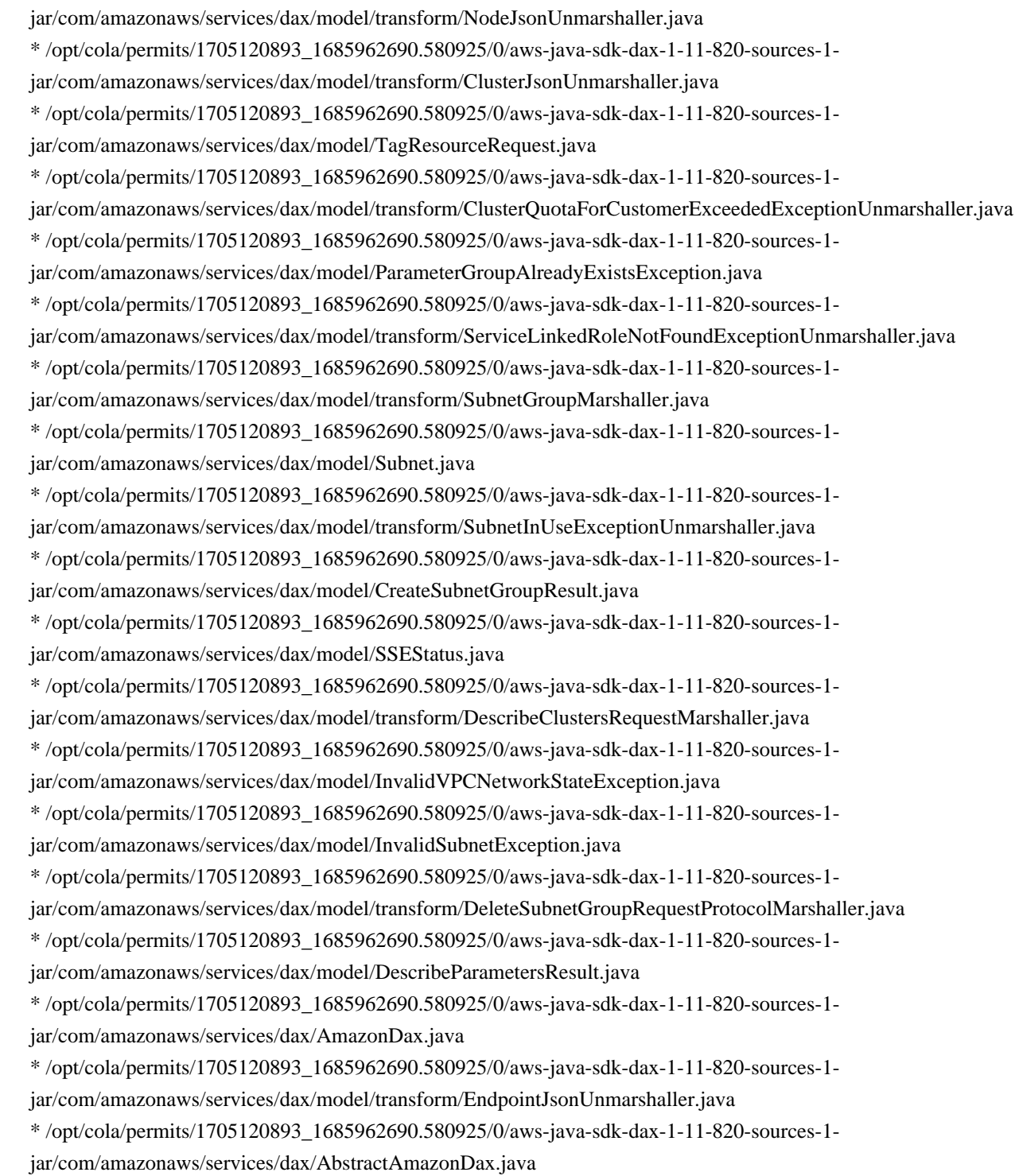

### **1.858 aws-java-sdk-cloudwatch 1.12.377 1.858.1 Available under license :**

Apache-2.0

# **1.859 aws-java-sdk-mediapackagevod 1.12.381**

### **1.859.1 Available under license :**

Apache-2.0

## **1.860 aws-java-sdk-resourcegroups 1.11.820**

### **1.860.1 Available under license :**

No license file was found, but licenses were detected in source scan.

/\*

\* Copyright 2015-2020 Amazon.com, Inc. or its affiliates. All Rights Reserved.

\*

\* Licensed under the Apache License, Version 2.0 (the "License"). You may not use this file except in compliance with

\* the License. A copy of the License is located at

\*

\* http://aws.amazon.com/apache2.0

\*

\* or in the "license" file accompanying this file. This file is distributed on an "AS IS" BASIS, WITHOUT WARRANTIES OR

\* CONDITIONS OF ANY KIND, either express or implied. See the License for the specific language governing permissions

\* and limitations under the License.

\*/

Found in path(s):

\* /opt/cola/permits/1705121541\_1685962620.521063/0/aws-java-sdk-resourcegroups-1-11-820-sources-1 jar/com/amazonaws/services/resourcegroups/model/transform/SearchResourcesRequestMarshaller.java \* /opt/cola/permits/1705121541\_1685962620.521063/0/aws-java-sdk-resourcegroups-1-11-820-sources-1 jar/com/amazonaws/services/resourcegroups/model/GroupQuery.java

\* /opt/cola/permits/1705121541\_1685962620.521063/0/aws-java-sdk-resourcegroups-1-11-820-sources-1 jar/com/amazonaws/services/resourcegroups/model/transform/UntagResultJsonUnmarshaller.java

\* /opt/cola/permits/1705121541\_1685962620.521063/0/aws-java-sdk-resourcegroups-1-11-820-sources-1 jar/com/amazonaws/services/resourcegroups/model/UpdateGroupResult.java

\* /opt/cola/permits/1705121541\_1685962620.521063/0/aws-java-sdk-resourcegroups-1-11-820-sources-1 jar/com/amazonaws/services/resourcegroups/model/transform/GetTagsResultJsonUnmarshaller.java

\* /opt/cola/permits/1705121541\_1685962620.521063/0/aws-java-sdk-resourcegroups-1-11-820-sources-1 jar/com/amazonaws/services/resourcegroups/model/transform/BadRequestExceptionUnmarshaller.java

\* /opt/cola/permits/1705121541\_1685962620.521063/0/aws-java-sdk-resourcegroups-1-11-820-sources-1 jar/com/amazonaws/services/resourcegroups/AbstractAWSResourceGroupsAsync.java

\* /opt/cola/permits/1705121541\_1685962620.521063/0/aws-java-sdk-resourcegroups-1-11-820-sources-1 jar/com/amazonaws/services/resourcegroups/model/ResourceIdentifier.java

\* /opt/cola/permits/1705121541\_1685962620.521063/0/aws-java-sdk-resourcegroups-1-11-820-sources-1 jar/com/amazonaws/services/resourcegroups/model/transform/GroupIdentifierMarshaller.java

\* /opt/cola/permits/1705121541\_1685962620.521063/0/aws-java-sdk-resourcegroups-1-11-820-sources-1-

jar/com/amazonaws/services/resourcegroups/model/transform/ListGroupResourcesResultJsonUnmarshaller.java

\* /opt/cola/permits/1705121541\_1685962620.521063/0/aws-java-sdk-resourcegroups-1-11-820-sources-1-

jar/com/amazonaws/services/resourcegroups/model/transform/TooManyRequestsExceptionUnmarshaller.java

\* /opt/cola/permits/1705121541\_1685962620.521063/0/aws-java-sdk-resourcegroups-1-11-820-sources-1 jar/com/amazonaws/services/resourcegroups/model/GetGroupQueryRequest.java

\* /opt/cola/permits/1705121541\_1685962620.521063/0/aws-java-sdk-resourcegroups-1-11-820-sources-1 jar/com/amazonaws/services/resourcegroups/model/transform/UpdateGroupQueryRequestProtocolMarshaller.java \* /opt/cola/permits/1705121541\_1685962620.521063/0/aws-java-sdk-resourcegroups-1-11-820-sources-1 jar/com/amazonaws/services/resourcegroups/model/transform/TagRequestMarshaller.java \* /opt/cola/permits/1705121541\_1685962620.521063/0/aws-java-sdk-resourcegroups-1-11-820-sources-1-

jar/com/amazonaws/services/resourcegroups/model/transform/ResourceFilterMarshaller.java

\* /opt/cola/permits/1705121541\_1685962620.521063/0/aws-java-sdk-resourcegroups-1-11-820-sources-1 jar/com/amazonaws/services/resourcegroups/model/UntagRequest.java

\* /opt/cola/permits/1705121541\_1685962620.521063/0/aws-java-sdk-resourcegroups-1-11-820-sources-1 jar/com/amazonaws/services/resourcegroups/model/transform/GetGroupQueryRequestProtocolMarshaller.java \* /opt/cola/permits/1705121541\_1685962620.521063/0/aws-java-sdk-resourcegroups-1-11-820-sources-1-

jar/com/amazonaws/services/resourcegroups/model/UpdateGroupQueryResult.java

\* /opt/cola/permits/1705121541\_1685962620.521063/0/aws-java-sdk-resourcegroups-1-11-820-sources-1 jar/com/amazonaws/services/resourcegroups/model/InternalServerErrorException.java

\* /opt/cola/permits/1705121541\_1685962620.521063/0/aws-java-sdk-resourcegroups-1-11-820-sources-1 jar/com/amazonaws/services/resourcegroups/model/transform/UpdateGroupRequestMarshaller.java

\* /opt/cola/permits/1705121541\_1685962620.521063/0/aws-java-sdk-resourcegroups-1-11-820-sources-1 jar/com/amazonaws/services/resourcegroups/model/transform/ResourceFilterJsonUnmarshaller.java

\* /opt/cola/permits/1705121541\_1685962620.521063/0/aws-java-sdk-resourcegroups-1-11-820-sources-1 jar/com/amazonaws/services/resourcegroups/model/transform/DeleteGroupRequestMarshaller.java \* /opt/cola/permits/1705121541\_1685962620.521063/0/aws-java-sdk-resourcegroups-1-11-820-sources-1-

jar/com/amazonaws/services/resourcegroups/model/TagRequest.java

\* /opt/cola/permits/1705121541\_1685962620.521063/0/aws-java-sdk-resourcegroups-1-11-820-sources-1 jar/com/amazonaws/services/resourcegroups/model/transform/ListGroupResourcesRequestMarshaller.java \* /opt/cola/permits/1705121541\_1685962620.521063/0/aws-java-sdk-resourcegroups-1-11-820-sources-1 jar/com/amazonaws/services/resourcegroups/model/transform/ListGroupResourcesRequestProtocolMarshaller.java \* /opt/cola/permits/1705121541\_1685962620.521063/0/aws-java-sdk-resourcegroups-1-11-820-sources-1 jar/com/amazonaws/services/resourcegroups/model/transform/MethodNotAllowedExceptionUnmarshaller.java \* /opt/cola/permits/1705121541\_1685962620.521063/0/aws-java-sdk-resourcegroups-1-11-820-sources-1 jar/com/amazonaws/services/resourcegroups/model/transform/InternalServerErrorExceptionUnmarshaller.java \* /opt/cola/permits/1705121541\_1685962620.521063/0/aws-java-sdk-resourcegroups-1-11-820-sources-1 jar/com/amazonaws/services/resourcegroups/model/SearchResourcesRequest.java

\* /opt/cola/permits/1705121541\_1685962620.521063/0/aws-java-sdk-resourcegroups-1-11-820-sources-1 jar/com/amazonaws/services/resourcegroups/model/UnauthorizedException.java

\* /opt/cola/permits/1705121541\_1685962620.521063/0/aws-java-sdk-resourcegroups-1-11-820-sources-1 jar/com/amazonaws/services/resourcegroups/model/transform/ResourceIdentifierJsonUnmarshaller.java \* /opt/cola/permits/1705121541\_1685962620.521063/0/aws-java-sdk-resourcegroups-1-11-820-sources-1-

jar/com/amazonaws/services/resourcegroups/model/ResourceFilter.java

\* /opt/cola/permits/1705121541\_1685962620.521063/0/aws-java-sdk-resourcegroups-1-11-820-sources-1 jar/com/amazonaws/services/resourcegroups/model/transform/GetGroupResultJsonUnmarshaller.java

\* /opt/cola/permits/1705121541\_1685962620.521063/0/aws-java-sdk-resourcegroups-1-11-820-sources-1 jar/com/amazonaws/services/resourcegroups/model/GroupFilter.java

\* /opt/cola/permits/1705121541\_1685962620.521063/0/aws-java-sdk-resourcegroups-1-11-820-sources-1 jar/com/amazonaws/services/resourcegroups/model/TooManyRequestsException.java

\* /opt/cola/permits/1705121541\_1685962620.521063/0/aws-java-sdk-resourcegroups-1-11-820-sources-1 jar/com/amazonaws/services/resourcegroups/model/transform/GetGroupQueryResultJsonUnmarshaller.java

\* /opt/cola/permits/1705121541\_1685962620.521063/0/aws-java-sdk-resourcegroups-1-11-820-sources-1 jar/com/amazonaws/services/resourcegroups/model/transform/CreateGroupRequestMarshaller.java

\* /opt/cola/permits/1705121541\_1685962620.521063/0/aws-java-sdk-resourcegroups-1-11-820-sources-1 jar/com/amazonaws/services/resourcegroups/model/SearchResourcesResult.java

\* /opt/cola/permits/1705121541\_1685962620.521063/0/aws-java-sdk-resourcegroups-1-11-820-sources-1 jar/com/amazonaws/services/resourcegroups/model/transform/CreateGroupRequestProtocolMarshaller.java \* /opt/cola/permits/1705121541\_1685962620.521063/0/aws-java-sdk-resourcegroups-1-11-820-sources-1 jar/com/amazonaws/services/resourcegroups/model/transform/ResourceQueryJsonUnmarshaller.java \* /opt/cola/permits/1705121541\_1685962620.521063/0/aws-java-sdk-resourcegroups-1-11-820-sources-1-

jar/com/amazonaws/services/resourcegroups/model/GetGroupQueryResult.java

\* /opt/cola/permits/1705121541\_1685962620.521063/0/aws-java-sdk-resourcegroups-1-11-820-sources-1 jar/com/amazonaws/services/resourcegroups/model/transform/ListGroupsResultJsonUnmarshaller.java \* /opt/cola/permits/1705121541\_1685962620.521063/0/aws-java-sdk-resourcegroups-1-11-820-sources-1 jar/com/amazonaws/services/resourcegroups/model/QueryErrorCode.java

\* /opt/cola/permits/1705121541\_1685962620.521063/0/aws-java-sdk-resourcegroups-1-11-820-sources-1 jar/com/amazonaws/services/resourcegroups/model/transform/GetGroupRequestMarshaller.java

\* /opt/cola/permits/1705121541\_1685962620.521063/0/aws-java-sdk-resourcegroups-1-11-820-sources-1 jar/com/amazonaws/services/resourcegroups/model/transform/NotFoundExceptionUnmarshaller.java

\* /opt/cola/permits/1705121541\_1685962620.521063/0/aws-java-sdk-resourcegroups-1-11-820-sources-1 jar/com/amazonaws/services/resourcegroups/model/transform/ListGroupsRequestMarshaller.java

\* /opt/cola/permits/1705121541\_1685962620.521063/0/aws-java-sdk-resourcegroups-1-11-820-sources-1 jar/com/amazonaws/services/resourcegroups/model/transform/ResourceIdentifierMarshaller.java

\* /opt/cola/permits/1705121541\_1685962620.521063/0/aws-java-sdk-resourcegroups-1-11-820-sources-1 jar/com/amazonaws/services/resourcegroups/model/BadRequestException.java

\* /opt/cola/permits/1705121541\_1685962620.521063/0/aws-java-sdk-resourcegroups-1-11-820-sources-1 jar/com/amazonaws/services/resourcegroups/model/DeleteGroupResult.java

\* /opt/cola/permits/1705121541\_1685962620.521063/0/aws-java-sdk-resourcegroups-1-11-820-sources-1 jar/com/amazonaws/services/resourcegroups/model/transform/GroupIdentifierJsonUnmarshaller.java

\* /opt/cola/permits/1705121541\_1685962620.521063/0/aws-java-sdk-resourcegroups-1-11-820-sources-1 jar/com/amazonaws/services/resourcegroups/model/transform/GetGroupQueryRequestMarshaller.java

\* /opt/cola/permits/1705121541\_1685962620.521063/0/aws-java-sdk-resourcegroups-1-11-820-sources-1 jar/com/amazonaws/services/resourcegroups/model/transform/GroupQueryMarshaller.java

\* /opt/cola/permits/1705121541\_1685962620.521063/0/aws-java-sdk-resourcegroups-1-11-820-sources-1 jar/com/amazonaws/services/resourcegroups/AWSResourceGroupsClientBuilder.java

\* /opt/cola/permits/1705121541\_1685962620.521063/0/aws-java-sdk-resourcegroups-1-11-820-sources-1 jar/com/amazonaws/services/resourcegroups/model/transform/SearchResourcesResultJsonUnmarshaller.java \* /opt/cola/permits/1705121541\_1685962620.521063/0/aws-java-sdk-resourcegroups-1-11-820-sources-1-

jar/com/amazonaws/services/resourcegroups/model/transform/TagRequestProtocolMarshaller.java

\* /opt/cola/permits/1705121541\_1685962620.521063/0/aws-java-sdk-resourcegroups-1-11-820-sources-1 jar/com/amazonaws/services/resourcegroups/model/GetGroupResult.java

\* /opt/cola/permits/1705121541\_1685962620.521063/0/aws-java-sdk-resourcegroups-1-11-820-sources-1 jar/com/amazonaws/services/resourcegroups/model/transform/UntagRequestMarshaller.java

\* /opt/cola/permits/1705121541\_1685962620.521063/0/aws-java-sdk-resourcegroups-1-11-820-sources-1 jar/com/amazonaws/services/resourcegroups/model/transform/GroupJsonUnmarshaller.java

\* /opt/cola/permits/1705121541\_1685962620.521063/0/aws-java-sdk-resourcegroups-1-11-820-sources-1 jar/com/amazonaws/services/resourcegroups/model/transform/GroupFilterJsonUnmarshaller.java

\* /opt/cola/permits/1705121541\_1685962620.521063/0/aws-java-sdk-resourcegroups-1-11-820-sources-1 jar/com/amazonaws/services/resourcegroups/model/ResourceQuery.java

\* /opt/cola/permits/1705121541\_1685962620.521063/0/aws-java-sdk-resourcegroups-1-11-820-sources-1 jar/com/amazonaws/services/resourcegroups/model/transform/UnauthorizedExceptionUnmarshaller.java

\* /opt/cola/permits/1705121541\_1685962620.521063/0/aws-java-sdk-resourcegroups-1-11-820-sources-1 jar/com/amazonaws/services/resourcegroups/model/GetGroupRequest.java

\* /opt/cola/permits/1705121541\_1685962620.521063/0/aws-java-sdk-resourcegroups-1-11-820-sources-1 jar/com/amazonaws/services/resourcegroups/model/transform/QueryErrorMarshaller.java

\* /opt/cola/permits/1705121541\_1685962620.521063/0/aws-java-sdk-resourcegroups-1-11-820-sources-1 jar/com/amazonaws/services/resourcegroups/model/Group.java

\* /opt/cola/permits/1705121541\_1685962620.521063/0/aws-java-sdk-resourcegroups-1-11-820-sources-1 jar/com/amazonaws/services/resourcegroups/model/transform/GetTagsRequestMarshaller.java

\* /opt/cola/permits/1705121541\_1685962620.521063/0/aws-java-sdk-resourcegroups-1-11-820-sources-1 jar/com/amazonaws/services/resourcegroups/model/ForbiddenException.java

\* /opt/cola/permits/1705121541\_1685962620.521063/0/aws-java-sdk-resourcegroups-1-11-820-sources-1 jar/com/amazonaws/services/resourcegroups/model/ResourceFilterName.java

\* /opt/cola/permits/1705121541\_1685962620.521063/0/aws-java-sdk-resourcegroups-1-11-820-sources-1 jar/com/amazonaws/services/resourcegroups/model/GroupFilterName.java

\* /opt/cola/permits/1705121541\_1685962620.521063/0/aws-java-sdk-resourcegroups-1-11-820-sources-1 jar/com/amazonaws/services/resourcegroups/model/transform/GetGroupRequestProtocolMarshaller.java \* /opt/cola/permits/1705121541\_1685962620.521063/0/aws-java-sdk-resourcegroups-1-11-820-sources-1-

jar/com/amazonaws/services/resourcegroups/model/transform/UpdateGroupResultJsonUnmarshaller.java

\* /opt/cola/permits/1705121541\_1685962620.521063/0/aws-java-sdk-resourcegroups-1-11-820-sources-1 jar/com/amazonaws/services/resourcegroups/model/transform/UpdateGroupQueryRequestMarshaller.java \* /opt/cola/permits/1705121541\_1685962620.521063/0/aws-java-sdk-resourcegroups-1-11-820-sources-1 jar/com/amazonaws/services/resourcegroups/AbstractAWSResourceGroups.java

\* /opt/cola/permits/1705121541\_1685962620.521063/0/aws-java-sdk-resourcegroups-1-11-820-sources-1 jar/com/amazonaws/services/resourcegroups/model/GetTagsRequest.java

\* /opt/cola/permits/1705121541\_1685962620.521063/0/aws-java-sdk-resourcegroups-1-11-820-sources-1 jar/com/amazonaws/services/resourcegroups/model/ListGroupsResult.java

\* /opt/cola/permits/1705121541\_1685962620.521063/0/aws-java-sdk-resourcegroups-1-11-820-sources-1 jar/com/amazonaws/services/resourcegroups/model/UntagResult.java

\* /opt/cola/permits/1705121541\_1685962620.521063/0/aws-java-sdk-resourcegroups-1-11-820-sources-1 jar/com/amazonaws/services/resourcegroups/model/transform/GroupFilterMarshaller.java

\* /opt/cola/permits/1705121541\_1685962620.521063/0/aws-java-sdk-resourcegroups-1-11-820-sources-1 jar/com/amazonaws/services/resourcegroups/model/transform/GroupMarshaller.java

\* /opt/cola/permits/1705121541\_1685962620.521063/0/aws-java-sdk-resourcegroups-1-11-820-sources-1 jar/com/amazonaws/services/resourcegroups/model/transform/TagResultJsonUnmarshaller.java

\* /opt/cola/permits/1705121541\_1685962620.521063/0/aws-java-sdk-resourcegroups-1-11-820-sources-1 jar/com/amazonaws/services/resourcegroups/AWSResourceGroupsAsync.java

\* /opt/cola/permits/1705121541\_1685962620.521063/0/aws-java-sdk-resourcegroups-1-11-820-sources-1 jar/com/amazonaws/services/resourcegroups/model/GetTagsResult.java

\* /opt/cola/permits/1705121541\_1685962620.521063/0/aws-java-sdk-resourcegroups-1-11-820-sources-1 jar/com/amazonaws/services/resourcegroups/model/transform/GetTagsRequestProtocolMarshaller.java

\* /opt/cola/permits/1705121541\_1685962620.521063/0/aws-java-sdk-resourcegroups-1-11-820-sources-1-

jar/com/amazonaws/services/resourcegroups/model/transform/SearchResourcesRequestProtocolMarshaller.java

\* /opt/cola/permits/1705121541\_1685962620.521063/0/aws-java-sdk-resourcegroups-1-11-820-sources-1 jar/com/amazonaws/services/resourcegroups/model/MethodNotAllowedException.java

\* /opt/cola/permits/1705121541\_1685962620.521063/0/aws-java-sdk-resourcegroups-1-11-820-sources-1 jar/com/amazonaws/services/resourcegroups/model/GroupIdentifier.java

\* /opt/cola/permits/1705121541\_1685962620.521063/0/aws-java-sdk-resourcegroups-1-11-820-sources-1 jar/com/amazonaws/services/resourcegroups/model/ListGroupsRequest.java

\* /opt/cola/permits/1705121541\_1685962620.521063/0/aws-java-sdk-resourcegroups-1-11-820-sources-1 jar/com/amazonaws/services/resourcegroups/model/transform/ResourceQueryMarshaller.java

\* /opt/cola/permits/1705121541\_1685962620.521063/0/aws-java-sdk-resourcegroups-1-11-820-sources-1 jar/com/amazonaws/services/resourcegroups/model/transform/DeleteGroupResultJsonUnmarshaller.java \* /opt/cola/permits/1705121541\_1685962620.521063/0/aws-java-sdk-resourcegroups-1-11-820-sources-1-

jar/com/amazonaws/services/resourcegroups/model/QueryType.java

\* /opt/cola/permits/1705121541\_1685962620.521063/0/aws-java-sdk-resourcegroups-1-11-820-sources-1 jar/com/amazonaws/services/resourcegroups/model/transform/QueryErrorJsonUnmarshaller.java

\* /opt/cola/permits/1705121541\_1685962620.521063/0/aws-java-sdk-resourcegroups-1-11-820-sources-1 jar/com/amazonaws/services/resourcegroups/AWSResourceGroups.java

\* /opt/cola/permits/1705121541\_1685962620.521063/0/aws-java-sdk-resourcegroups-1-11-820-sources-1 jar/com/amazonaws/services/resourcegroups/AWSResourceGroupsAsyncClientBuilder.java

\* /opt/cola/permits/1705121541\_1685962620.521063/0/aws-java-sdk-resourcegroups-1-11-820-sources-1 jar/com/amazonaws/services/resourcegroups/model/transform/ForbiddenExceptionUnmarshaller.java

\* /opt/cola/permits/1705121541\_1685962620.521063/0/aws-java-sdk-resourcegroups-1-11-820-sources-1 jar/com/amazonaws/services/resourcegroups/model/transform/UpdateGroupRequestProtocolMarshaller.java \* /opt/cola/permits/1705121541\_1685962620.521063/0/aws-java-sdk-resourcegroups-1-11-820-sources-1 jar/com/amazonaws/services/resourcegroups/model/QueryError.java

\* /opt/cola/permits/1705121541\_1685962620.521063/0/aws-java-sdk-resourcegroups-1-11-820-sources-1 jar/com/amazonaws/services/resourcegroups/model/AWSResourceGroupsException.java

\* /opt/cola/permits/1705121541\_1685962620.521063/0/aws-java-sdk-resourcegroups-1-11-820-sources-1 jar/com/amazonaws/services/resourcegroups/model/UpdateGroupQueryRequest.java

\* /opt/cola/permits/1705121541\_1685962620.521063/0/aws-java-sdk-resourcegroups-1-11-820-sources-1 jar/com/amazonaws/services/resourcegroups/model/transform/UntagRequestProtocolMarshaller.java

\* /opt/cola/permits/1705121541\_1685962620.521063/0/aws-java-sdk-resourcegroups-1-11-820-sources-1 jar/com/amazonaws/services/resourcegroups/model/transform/GroupQueryJsonUnmarshaller.java

\* /opt/cola/permits/1705121541\_1685962620.521063/0/aws-java-sdk-resourcegroups-1-11-820-sources-1 jar/com/amazonaws/services/resourcegroups/model/transform/DeleteGroupRequestProtocolMarshaller.java

\* /opt/cola/permits/1705121541\_1685962620.521063/0/aws-java-sdk-resourcegroups-1-11-820-sources-1-

jar/com/amazonaws/services/resourcegroups/model/transform/UpdateGroupQueryResultJsonUnmarshaller.java

\* /opt/cola/permits/1705121541\_1685962620.521063/0/aws-java-sdk-resourcegroups-1-11-820-sources-1 jar/com/amazonaws/services/resourcegroups/AWSResourceGroupsAsyncClient.java

\* /opt/cola/permits/1705121541\_1685962620.521063/0/aws-java-sdk-resourcegroups-1-11-820-sources-1 jar/com/amazonaws/services/resourcegroups/model/CreateGroupRequest.java

\* /opt/cola/permits/1705121541\_1685962620.521063/0/aws-java-sdk-resourcegroups-1-11-820-sources-1 jar/com/amazonaws/services/resourcegroups/model/CreateGroupResult.java

\* /opt/cola/permits/1705121541\_1685962620.521063/0/aws-java-sdk-resourcegroups-1-11-820-sources-1 jar/com/amazonaws/services/resourcegroups/package-info.java

\* /opt/cola/permits/1705121541\_1685962620.521063/0/aws-java-sdk-resourcegroups-1-11-820-sources-1 jar/com/amazonaws/services/resourcegroups/model/ListGroupResourcesResult.java

\* /opt/cola/permits/1705121541\_1685962620.521063/0/aws-java-sdk-resourcegroups-1-11-820-sources-1 jar/com/amazonaws/services/resourcegroups/model/transform/ListGroupsRequestProtocolMarshaller.java \* /opt/cola/permits/1705121541\_1685962620.521063/0/aws-java-sdk-resourcegroups-1-11-820-sources-1 jar/com/amazonaws/services/resourcegroups/model/transform/CreateGroupResultJsonUnmarshaller.java \* /opt/cola/permits/1705121541\_1685962620.521063/0/aws-java-sdk-resourcegroups-1-11-820-sources-1-

jar/com/amazonaws/services/resourcegroups/model/UpdateGroupRequest.java

\* /opt/cola/permits/1705121541\_1685962620.521063/0/aws-java-sdk-resourcegroups-1-11-820-sources-1 jar/com/amazonaws/services/resourcegroups/model/TagResult.java

\* /opt/cola/permits/1705121541\_1685962620.521063/0/aws-java-sdk-resourcegroups-1-11-820-sources-1 jar/com/amazonaws/services/resourcegroups/model/NotFoundException.java

\* /opt/cola/permits/1705121541\_1685962620.521063/0/aws-java-sdk-resourcegroups-1-11-820-sources-1 jar/com/amazonaws/services/resourcegroups/AWSResourceGroupsClient.java

\* /opt/cola/permits/1705121541\_1685962620.521063/0/aws-java-sdk-resourcegroups-1-11-820-sources-1 jar/com/amazonaws/services/resourcegroups/model/DeleteGroupRequest.java

\* /opt/cola/permits/1705121541\_1685962620.521063/0/aws-java-sdk-resourcegroups-1-11-820-sources-1 jar/com/amazonaws/services/resourcegroups/model/ListGroupResourcesRequest.java

### **1.861 aws-java-sdk-comprehend 1.12.377**

**1.861.1 Available under license :** 

Apache-2.0

### **1.862 rxjava 1.3.0**

#### **1.862.1 Available under license :**

No license file was found, but licenses were detected in source scan.

```
/**
```
\* Copyright 2017 Netflix, Inc.

\*

- \* Licensed under the Apache License, Version 2.0 (the "License");
- \* you may not use this file except in compliance with the License.
- \* You may obtain a copy of the License at

\*

\* http://www.apache.org/licenses/LICENSE-2.0

\*

- \* Unless required by applicable law or agreed to in writing, software
- \* distributed under the License is distributed on an "AS IS" BASIS,
- \* WITHOUT WARRANTIES OR CONDITIONS OF ANY KIND, either express or implied.
- \* See the License for the specific language governing permissions and
- \* limitations under the License.
- \*/

Found in path(s):

\* /opt/cola/permits/1128344293\_1676352144.1405265/0/rxjava-1-3-0-sources-1 jar/rx/internal/operators/OnSubscribeFlatMapSingle.java

\* /opt/cola/permits/1128344293\_1676352144.1405265/0/rxjava-1-3-0-sources-1-

jar/rx/internal/operators/OnSubscribeFlatMapCompletable.java

No license file was found, but licenses were detected in source scan.

/\*

\* Licensed under the Apache License, Version 2.0 (the "License");

- \* you may not use this file except in compliance with the License.
- \* You may obtain a copy of the License at
- \*
- \* http://www.apache.org/licenses/LICENSE-2.0

\*

- \* Unless required by applicable law or agreed to in writing, software
- \* distributed under the License is distributed on an "AS IS" BASIS,
- \* WITHOUT WARRANTIES OR CONDITIONS OF ANY KIND, either express or implied.
- \* See the License for the specific language governing permissions and
- \* limitations under the License.

\*

\* Original License: https://github.com/JCTools/JCTools/blob/master/LICENSE

\* Original location: https://github.com/JCTools/JCTools/blob/master/jctools-

core/src/main/java/org/jctools/queues/SpmcArrayQueue.java

\*/

Found in path(s):

\* /opt/cola/permits/1128344293\_1676352144.1405265/0/rxjava-1-3-0-sources-1 jar/rx/internal/util/unsafe/SpmcArrayQueue.java No license file was found, but licenses were detected in source scan.

/\*

\* Licensed under the Apache License, Version 2.0 (the "License");

\* you may not use this file except in compliance with the License.

\* You may obtain a copy of the License at

\*

\* http://www.apache.org/licenses/LICENSE-2.0

\*

\* Unless required by applicable law or agreed to in writing, software

\* distributed under the License is distributed on an "AS IS" BASIS,

\* WITHOUT WARRANTIES OR CONDITIONS OF ANY KIND, either express or implied.

\* See the License for the specific language governing permissions and

\* limitations under the License.

\*

\* Original License: https://github.com/JCTools/JCTools/blob/master/LICENSE

\* Original location: https://github.com/JCTools/JCTools/blob/master/jctools-

core/src/main/java/org/jctools/queues/SpscLinkedQueue.java

\*/

Found in path(s):

\* /opt/cola/permits/1128344293\_1676352144.1405265/0/rxjava-1-3-0-sources-1 jar/rx/internal/util/unsafe/SpscLinkedQueue.java No license file was found, but licenses were detected in source scan.

====

Copyright 2014 Netflix, Inc.

Licensed under the Apache License, Version 2.0 (the "License");

 you may not use this file except in compliance with the License. You may obtain a copy of the License at

http://www.apache.org/licenses/LICENSE-2.0

 Unless required by applicable law or agreed to in writing, software distributed under the License is distributed on an "AS IS" BASIS, WITHOUT WARRANTIES OR CONDITIONS OF ANY KIND, either express or implied. See the License for the specific language governing permissions and limitations under the License.

====

This package "rx.internal.operators" is for internal implementation details and can change at any time.

It is excluded from the public Javadocs (http://netflix.github.io/RxJava/javadoc/) and should not be relied upon by any code.

In short, changes to public signatures of these classes will not be accounted for in the versioning of RxJava.

```
Found in path(s):
```
\* /opt/cola/permits/1128344293\_1676352144.1405265/0/rxjava-1-3-0-sources-1 jar/rx/internal/operators/README.md No license file was found, but licenses were detected in source scan.

/\*\*

\* Copyright 2015 Netflix, Inc.

\*

\* Licensed under the Apache License, Version 2.0 (the "License"); you may not

\* use this file except in compliance with the License. You may obtain a copy of

\* the License at

\*

\* http://www.apache.org/licenses/LICENSE-2.0

\*

\* Unless required by applicable law or agreed to in writing, software

\* distributed under the License is distributed on an "AS IS" BASIS, WITHOUT

\* WARRANTIES OR CONDITIONS OF ANY KIND, either express or implied. See the

\* License for the specific language governing permissions and limitations under

\* the License.

\*/

Found in path(s):

\* /opt/cola/permits/1128344293\_1676352144.1405265/0/rxjava-1-3-0-sources-1 jar/rx/internal/operators/BackpressureUtils.java

\* /opt/cola/permits/1128344293\_1676352144.1405265/0/rxjava-1-3-0-sources-1 jar/rx/internal/producers/ProducerObserverArbiter.java

\* /opt/cola/permits/1128344293\_1676352144.1405265/0/rxjava-1-3-0-sources-1-

jar/rx/internal/producers/SingleDelayedProducer.java

\* /opt/cola/permits/1128344293\_1676352144.1405265/0/rxjava-1-3-0-sources-1-

jar/rx/internal/producers/QueuedProducer.java

\* /opt/cola/permits/1128344293\_1676352144.1405265/0/rxjava-1-3-0-sources-1-

jar/rx/internal/producers/SingleProducer.java

\* /opt/cola/permits/1128344293\_1676352144.1405265/0/rxjava-1-3-0-sources-1-

jar/rx/internal/producers/ProducerArbiter.java

\* /opt/cola/permits/1128344293\_1676352144.1405265/0/rxjava-1-3-0-sources-1-

jar/rx/internal/producers/QueuedValueProducer.java

No license file was found, but licenses were detected in source scan.

/\*\*

\* Copyright 2014 Netflix, Inc.

\*

\* Licensed under the Apache License, Version 2.0 (the "License");

\* you may not use this file except in compliance with the License.

\* You may obtain a copy of the License at

\*

\* http://www.apache.org/licenses/LICENSE-2.0

\*

\* Unless required by applicable law or agreed to in writing, software

\* distributed under the License is distributed on an "AS IS" BASIS,

\* WITHOUT WARRANTIES OR CONDITIONS OF ANY KIND, either express or implied.

\* See the License for the specific language governing permissions and

\* limitations under the License.

\*

\* Modified from http://www.javacodegeeks.com/2013/08/simple-and-lightweight-pool-implementation.html \*/

Found in path(s):

\* /opt/cola/permits/1128344293\_1676352144.1405265/0/rxjava-1-3-0-sources-1-

jar/rx/internal/util/OpenHashSet.java

No license file was found, but licenses were detected in source scan.

/\*

\* Licensed under the Apache License, Version 2.0 (the "License");

\* you may not use this file except in compliance with the License.

\* You may obtain a copy of the License at

\*

\* http://www.apache.org/licenses/LICENSE-2.0

\*

\* Unless required by applicable law or agreed to in writing, software

\* distributed under the License is distributed on an "AS IS" BASIS,

\* WITHOUT WARRANTIES OR CONDITIONS OF ANY KIND, either express or implied.

\* See the License for the specific language governing permissions and

\* limitations under the License.

\*

\* Original License: https://github.com/JCTools/JCTools/blob/master/LICENSE

\* Original location: https://github.com/JCTools/JCTools/blob/master/jctools-

core/src/main/java/org/jctools/queues/atomic/SpscAtomicArrayQueue.java

\*/

Found in path(s):

\* /opt/cola/permits/1128344293\_1676352144.1405265/0/rxjava-1-3-0-sources-1-

jar/rx/internal/util/atomic/SpscExactAtomicArrayQueue.java

\* /opt/cola/permits/1128344293\_1676352144.1405265/0/rxjava-1-3-0-sources-1-

jar/rx/internal/util/atomic/SpscAtomicArrayQueue.java

No license file was found, but licenses were detected in source scan.

/\*\*

\* Copyright 2014 Netflix, Inc.

\*

\* Licensed under the Apache License, Version 2.0 (the "License"); you may not use this file except in

\* compliance with the License. You may obtain a copy of the License at

\*

\* http://www.apache.org/licenses/LICENSE-2.0

\*

\* Unless required by applicable law or agreed to in writing, software distributed under the License is

\* distributed on an "AS IS" BASIS, WITHOUT WARRANTIES OR CONDITIONS OF ANY KIND, either express or implied. See

\* the License for the specific language governing permissions and limitations under the License. \*/

Found in path(s):

\* /opt/cola/permits/1128344293\_1676352144.1405265/0/rxjava-1-3-0-sources-1-

jar/rx/internal/util/UtilityFunctions.java

 $*$ /opt/cola/permits/1128344293\_1676352144.1405265/0/rxjava-1-3-0-sources-1-jar/rx/Observable.java

No license file was found, but licenses were detected in source scan.

/\*

\* Licensed under the Apache License, Version 2.0 (the "License");

\* you may not use this file except in compliance with the License.

\* You may obtain a copy of the License at

\*

\* http://www.apache.org/licenses/LICENSE-2.0

\*

\* Unless required by applicable law or agreed to in writing, software

\* distributed under the License is distributed on an "AS IS" BASIS,

\* WITHOUT WARRANTIES OR CONDITIONS OF ANY KIND, either express or implied.

\* See the License for the specific language governing permissions and

\* limitations under the License.

\*

\* Original License: https://github.com/JCTools/JCTools/blob/master/LICENSE

\* Original location: https://github.com/JCTools/JCTools/blob/master/jctools-

core/src/main/java/org/jctools/queues/MessagePassingQueue.java

\*/

Found in path(s):

\* /opt/cola/permits/1128344293\_1676352144.1405265/0/rxjava-1-3-0-sources-1 jar/rx/internal/util/unsafe/MessagePassingQueue.java No license file was found, but licenses were detected in source scan.

/\*\*

\* Copyright 2015 Netflix, Inc.

\*

\* Licensed under the Apache License, Version 2.0 (the "License");

\* you may not use this file except in compliance with the License.

\* You may obtain a copy of the License at

\*

\* http://www.apache.org/licenses/LICENSE-2.0

\*

\* Unless required by applicable law or agreed to in writing, software

\* distributed under the License is distributed on an "AS IS" BASIS,

\* WITHOUT WARRANTIES OR CONDITIONS OF ANY KIND, either express or implied.

\* See the License for the specific language governing permissions and

\* limitations under the License.

\*/

Found in path(s):

\* /opt/cola/permits/1128344293\_1676352144.1405265/0/rxjava-1-3-0-sources-1-

jar/rx/observables/AsyncOnSubscribe.java

\* /opt/cola/permits/1128344293\_1676352144.1405265/0/rxjava-1-3-0-sources-1-jar/rx/singles/BlockingSingle.java

\* /opt/cola/permits/1128344293\_1676352144.1405265/0/rxjava-1-3-0-sources-1-

jar/rx/internal/operators/SingleDoAfterTerminate.java

\* /opt/cola/permits/1128344293\_1676352144.1405265/0/rxjava-1-3-0-sources-1-jar/rx/SingleSubscriber.java

\* /opt/cola/permits/1128344293\_1676352144.1405265/0/rxjava-1-3-0-sources-1-

jar/rx/internal/util/BlockingUtils.java

No license file was found, but licenses were detected in source scan.

/\*

\* Licensed under the Apache License, Version 2.0 (the "License");

\* you may not use this file except in compliance with the License.

\* You may obtain a copy of the License at

\*

\* http://www.apache.org/licenses/LICENSE-2.0

\*

\* Unless required by applicable law or agreed to in writing, software

\* distributed under the License is distributed on an "AS IS" BASIS,

\* WITHOUT WARRANTIES OR CONDITIONS OF ANY KIND, either express or implied.

\* See the License for the specific language governing permissions and

\* limitations under the License.

\*

\* Original License: https://github.com/JCTools/JCTools/blob/master/LICENSE

\* Original location: https://github.com/JCTools/JCTools/blob/master/jctools-

core/src/main/java/org/jctools/queues/atomic/SpscLinkedAtomicQueue.java

\*/

Found in path(s):

\* /opt/cola/permits/1128344293\_1676352144.1405265/0/rxjava-1-3-0-sources-1 jar/rx/internal/util/atomic/SpscLinkedAtomicQueue.java No license file was found, but licenses were detected in source scan.

/\*\*

\* Copyright 2014 Netflix, Inc.

 $*$  <p/>

\* Licensed under the Apache License, Version 2.0 (the "License");

\* you may not use this file except in compliance with the License.

\* You may obtain a copy of the License at

 $*$  <p/> <p/>

\* http://www.apache.org/licenses/LICENSE-2.0

 $*$  <p/>

\* Unless required by applicable law or agreed to in writing, software

\* distributed under the License is distributed on an "AS IS" BASIS,

\* WITHOUT WARRANTIES OR CONDITIONS OF ANY KIND, either express or implied.

\* See the License for the specific language governing permissions and

\* limitations under the License.

\*/

Found in path(s):

\* /opt/cola/permits/1128344293\_1676352144.1405265/0/rxjava-1-3-0-sources-1 jar/rx/internal/util/ScalarSynchronousSingle.java No license file was found, but licenses were detected in source scan.

/\*

\* Licensed under the Apache License, Version 2.0 (the "License");

\* you may not use this file except in compliance with the License.

\* You may obtain a copy of the License at

\*

\* http://www.apache.org/licenses/LICENSE-2.0

\*

\* Unless required by applicable law or agreed to in writing, software

\* distributed under the License is distributed on an "AS IS" BASIS,

\* WITHOUT WARRANTIES OR CONDITIONS OF ANY KIND, either express or implied.

\* See the License for the specific language governing permissions and

\* limitations under the License.

\*

\* Original License: https://github.com/JCTools/JCTools/blob/master/LICENSE

\* Original location: https://github.com/JCTools/JCTools/blob/master/jctools-

core/src/main/java/org/jctools/queues/SpscArrayQueue.java

\*/

Found in path(s):

\* /opt/cola/permits/1128344293\_1676352144.1405265/0/rxjava-1-3-0-sources-1 jar/rx/internal/util/unsafe/SpscArrayQueue.java

No license file was found, but licenses were detected in source scan.

/\* \* Licensed under the Apache License, Version 2.0 (the "License"); \* you may not use this file except in compliance with the License. \* You may obtain a copy of the License at \* \* http://www.apache.org/licenses/LICENSE-2.0 \* \* Unless required by applicable law or agreed to in writing, software \* distributed under the License is distributed on an "AS IS" BASIS, \* WITHOUT WARRANTIES OR CONDITIONS OF ANY KIND, either express or implied. \* See the License for the specific language governing permissions and \* limitations under the License. \* \* Original License: https://github.com/JCTools/JCTools/blob/master/LICENSE \* Original location: https://github.com/JCTools/JCTools/blob/master/jctoolscore/src/main/java/org/jctools/queues/LinkedQueueNode.java \*/

Found in path(s):

\* /opt/cola/permits/1128344293\_1676352144.1405265/0/rxjava-1-3-0-sources-1 jar/rx/internal/util/atomic/LinkedQueueNode.java No license file was found, but licenses were detected in source scan.

 $< 1 -$ 

Copyright 2014 Netflix, Inc.

 Licensed under the Apache License, Version 2.0 (the "License"); you may not use this file except in compliance with the License. You may obtain a copy of the License at

http://www.apache.org/licenses/LICENSE-2.0

 Unless required by applicable law or agreed to in writing, software distributed under the License is distributed on an "AS IS" BASIS, WITHOUT WARRANTIES OR CONDITIONS OF ANY KIND, either express or implied. See the License for the specific language governing permissions and limitations under the License.

-->

Found in path(s):

\* /opt/cola/permits/1128344293\_1676352144.1405265/0/rxjava-1-3-0-sources-1 jar/rx/internal/operators/package.html No license file was found, but licenses were detected in source scan.

```
/*
```
- \* Licensed under the Apache License, Version 2.0 (the "License");
- \* you may not use this file except in compliance with the License.

```
* You may obtain a copy of the License at
```
\*

\* http://www.apache.org/licenses/LICENSE-2.0

\*

- \* Unless required by applicable law or agreed to in writing, software
- \* distributed under the License is distributed on an "AS IS" BASIS,
- \* WITHOUT WARRANTIES OR CONDITIONS OF ANY KIND, either express or implied.
- \* See the License for the specific language governing permissions and
- \* limitations under the License.

\*

\* Original License: https://github.com/JCTools/JCTools/blob/master/LICENSE

\* Original location: https://github.com/JCTools/JCTools/blob/master/jctools-

core/src/main/java/org/jctools/queues/atomic/BaseLinkedQueue.java

\*/

Found in path(s):

\* /opt/cola/permits/1128344293\_1676352144.1405265/0/rxjava-1-3-0-sources-1-

jar/rx/internal/util/unsafe/BaseLinkedQueue.java

No license file was found, but licenses were detected in source scan.

/\*\*

\* Copyright 2015 Netflix, Inc.

\*

- \* Licensed under the Apache License, Version 2.0 (the "License"); you may not use this file except in
- \* compliance with the License. You may obtain a copy of the License at

\*

\* http://www.apache.org/licenses/LICENSE-2.0

\*

\* Unless required by applicable law or agreed to in writing, software distributed under the License is

\* distributed on an "AS IS" BASIS, WITHOUT WARRANTIES OR CONDITIONS OF ANY KIND, either express or implied. See

\* the License for the specific language governing permissions and limitations under the License. \*/

Found in path(s):

\* /opt/cola/permits/1128344293\_1676352144.1405265/0/rxjava-1-3-0-sources-1-jar/rx/Single.java

\* /opt/cola/permits/1128344293\_1676352144.1405265/0/rxjava-1-3-0-sources-1-

jar/rx/internal/operators/OnSubscribeCombineLatest.java

No license file was found, but licenses were detected in source scan.

/\*

\* Licensed under the Apache License, Version 2.0 (the "License");

\* you may not use this file except in compliance with the License.

\* You may obtain a copy of the License at

\*

\* http://www.apache.org/licenses/LICENSE-2.0

\*

\* Unless required by applicable law or agreed to in writing, software

\* distributed under the License is distributed on an "AS IS" BASIS,

\* WITHOUT WARRANTIES OR CONDITIONS OF ANY KIND, either express or implied.

\* See the License for the specific language governing permissions and

\* limitations under the License.

\*

\* Original License: https://github.com/JCTools/JCTools/blob/master/LICENSE

\* Original location: https://github.com/JCTools/JCTools/blob/master/jctools-

core/src/main/java/org/jctools/queues/atomic/SpscUnboundedAtomicArrayQueue.java

\*/

Found in path(s):

\* /opt/cola/permits/1128344293\_1676352144.1405265/0/rxjava-1-3-0-sources-1 jar/rx/internal/util/atomic/SpscUnboundedAtomicArrayQueue.java No license file was found, but licenses were detected in source scan.

/\*

\* Licensed under the Apache License, Version 2.0 (the "License");

\* you may not use this file except in compliance with the License.

\* You may obtain a copy of the License at

\*

\* http://www.apache.org/licenses/LICENSE-2.0

\*

\* Unless required by applicable law or agreed to in writing, software

\* distributed under the License is distributed on an "AS IS" BASIS,

\* WITHOUT WARRANTIES OR CONDITIONS OF ANY KIND, either express or implied.

\* See the License for the specific language governing permissions and

\* limitations under the License.

\*

\* Original License: https://github.com/JCTools/JCTools/blob/master/LICENSE

\* Original location: https://github.com/JCTools/JCTools/blob/master/jctools-

core/src/main/java/org/jctools/queues/atomic/MpscLinkedAtomicQueue.java \*/

Found in path(s):

\* /opt/cola/permits/1128344293\_1676352144.1405265/0/rxjava-1-3-0-sources-1 jar/rx/internal/util/atomic/MpscLinkedAtomicQueue.java No license file was found, but licenses were detected in source scan.

/\*

\* Licensed under the Apache License, Version 2.0 (the "License");

\* you may not use this file except in compliance with the License.

\* You may obtain a copy of the License at

\* http://www.apache.org/licenses/LICENSE-2.0

\*

\*

- \* Unless required by applicable law or agreed to in writing, software
- \* distributed under the License is distributed on an "AS IS" BASIS,
- \* WITHOUT WARRANTIES OR CONDITIONS OF ANY KIND, either express or implied.
- \* See the License for the specific language governing permissions and

\* limitations under the License.

\*

- \* Original License: https://github.com/JCTools/JCTools/blob/master/LICENSE
- \* Original location: https://github.com/JCTools/JCTools/blob/master/jctoolscore/src/main/java/org/jctools/util/Pow2.java

\*/

Found in path(s):

\* /opt/cola/permits/1128344293\_1676352144.1405265/0/rxjava-1-3-0-sources-1 jar/rx/internal/util/unsafe/Pow2.java

No license file was found, but licenses were detected in source scan.

/\*\*

- \* Copyright one 2014 Netflix, Inc.
- \*
- \* Licensed under the Apache License, Version 2.0 (the "License");
- \* you may not use this file except in compliance with the License.
- \* You may obtain a copy of the License at
- \*
- \* http://www.apache.org/licenses/LICENSE-2.0
- \*
- \* Unless required by applicable law or agreed to in writing, software
- \* distributed under the License is distributed on an "AS IS" BASIS,
- \* WITHOUT WARRANTIES OR CONDITIONS OF ANY KIND, either express or implied.
- \* See the License for the specific language governing permissions and
- \* limitations under the License.

\*/

Found in path(s):

\* /opt/cola/permits/1128344293\_1676352144.1405265/0/rxjava-1-3-0-sources-1 jar/rx/internal/operators/OnSubscribeToMultimap.java

No license file was found, but licenses were detected in source scan.

/\*

- \* Licensed under the Apache License, Version 2.0 (the "License");
- \* you may not use this file except in compliance with the License.
- \* You may obtain a copy of the License at
- \*
- \* http://www.apache.org/licenses/LICENSE-2.0
- \*
- \* Unless required by applicable law or agreed to in writing, software
- \* distributed under the License is distributed on an "AS IS" BASIS,
- \* WITHOUT WARRANTIES OR CONDITIONS OF ANY KIND, either express or implied.
- \* See the License for the specific language governing permissions and

\* limitations under the License.

\*

\* Original License: https://github.com/JCTools/JCTools/blob/master/LICENSE

\* Original location: https://github.com/JCTools/JCTools/blob/master/jctoolscore/src/main/java/org/jctools/queues/SpscUnboundedArrayQueue.java \*/

Found in path(s):

\* /opt/cola/permits/1128344293\_1676352144.1405265/0/rxjava-1-3-0-sources-1 jar/rx/internal/util/unsafe/SpscUnboundedArrayQueue.java No license file was found, but licenses were detected in source scan.

/\*\*

\* Copyright 2014 Netflix, Inc.

\*

\* Licensed under the Apache License, Version 2.0 (the "License");

\* you may not use this file except in compliance with the License.

\* You may obtain a copy of the License at

\*

\* http://www.apache.org/licenses/LICENSE-2.0

\*

\* Unless required by applicable law or agreed to in writing, software

\* distributed under the License is distributed on an "AS IS" BASIS,

\* WITHOUT WARRANTIES OR CONDITIONS OF ANY KIND, either express or implied.

\* See the License for the specific language governing permissions and

\* limitations under the License.

\*/

Found in path(s):

\* /opt/cola/permits/1128344293\_1676352144.1405265/0/rxjava-1-3-0-sources-1-

jar/rx/internal/operators/OperatorOnBackpressureDrop.java

\* /opt/cola/permits/1128344293\_1676352144.1405265/0/rxjava-1-3-0-sources-1-

jar/rx/exceptions/OnCompletedFailedException.java

\* /opt/cola/permits/1128344293\_1676352144.1405265/0/rxjava-1-3-0-sources-1-

jar/rx/internal/operators/OperatorSubscribeOn.java

\* /opt/cola/permits/1128344293\_1676352144.1405265/0/rxjava-1-3-0-sources-1-jar/rx/Scheduler.java

\* /opt/cola/permits/1128344293\_1676352144.1405265/0/rxjava-1-3-0-sources-1-

jar/rx/observers/SerializedSubscriber.java

\* /opt/cola/permits/1128344293\_1676352144.1405265/0/rxjava-1-3-0-sources-1-

jar/rx/internal/operators/CompletableOnSubscribeMerge.java

\* /opt/cola/permits/1128344293\_1676352144.1405265/0/rxjava-1-3-0-sources-1-jar/rx/functions/Function.java

\* /opt/cola/permits/1128344293\_1676352144.1405265/0/rxjava-1-3-0-sources-1-jar/rx/functions/Action.java

\* /opt/cola/permits/1128344293\_1676352144.1405265/0/rxjava-1-3-0-sources-1-

jar/rx/plugins/RxJavaObservableExecutionHookDefault.java

\* /opt/cola/permits/1128344293\_1676352144.1405265/0/rxjava-1-3-0-sources-1-jar/rx/subjects/PublishSubject.java

\* /opt/cola/permits/1128344293\_1676352144.1405265/0/rxjava-1-3-0-sources-1-

jar/rx/internal/operators/OnSubscribeAutoConnect.java

\* /opt/cola/permits/1128344293\_1676352144.1405265/0/rxjava-1-3-0-sources-1-

jar/rx/internal/operators/OperatorTakeLast.java

\* /opt/cola/permits/1128344293\_1676352144.1405265/0/rxjava-1-3-0-sources-1-

jar/rx/observables/ConnectableObservable.java

\* /opt/cola/permits/1128344293\_1676352144.1405265/0/rxjava-1-3-0-sources-1-

jar/rx/internal/operators/OperatorElementAt.java

\* /opt/cola/permits/1128344293\_1676352144.1405265/0/rxjava-1-3-0-sources-1-

jar/rx/internal/operators/OperatorReplay.java

\* /opt/cola/permits/1128344293\_1676352144.1405265/0/rxjava-1-3-0-sources-1-

jar/rx/internal/operators/OnSubscribeSingle.java

\* /opt/cola/permits/1128344293\_1676352144.1405265/0/rxjava-1-3-0-sources-1-jar/rx/Producer.java

\* /opt/cola/permits/1128344293\_1676352144.1405265/0/rxjava-1-3-0-sources-1-

jar/rx/internal/operators/OperatorToObservableList.java

\* /opt/cola/permits/1128344293\_1676352144.1405265/0/rxjava-1-3-0-sources-1-

jar/rx/internal/util/RxRingBuffer.java

\* /opt/cola/permits/1128344293\_1676352144.1405265/0/rxjava-1-3-0-sources-1-jar/rx/functions/Action1.java

\* /opt/cola/permits/1128344293\_1676352144.1405265/0/rxjava-1-3-0-sources-1-

jar/rx/subjects/BehaviorSubject.java

\* /opt/cola/permits/1128344293\_1676352144.1405265/0/rxjava-1-3-0-sources-1-

jar/rx/subjects/SubjectSubscriptionManager.java

\* /opt/cola/permits/1128344293\_1676352144.1405265/0/rxjava-1-3-0-sources-1-

jar/rx/internal/operators/OperatorTimeoutWithSelector.java

\* /opt/cola/permits/1128344293\_1676352144.1405265/0/rxjava-1-3-0-sources-1-jar/rx/Notification.java

\* /opt/cola/permits/1128344293\_1676352144.1405265/0/rxjava-1-3-0-sources-1-jar/rx/functions/Func6.java

\* /opt/cola/permits/1128344293\_1676352144.1405265/0/rxjava-1-3-0-sources-1-

jar/rx/schedulers/NewThreadScheduler.java

\* /opt/cola/permits/1128344293\_1676352144.1405265/0/rxjava-1-3-0-sources-1-jar/rx/functions/FuncN.java

\* /opt/cola/permits/1128344293\_1676352144.1405265/0/rxjava-1-3-0-sources-1-

jar/rx/internal/operators/OperatorDoOnUnsubscribe.java

\* /opt/cola/permits/1128344293\_1676352144.1405265/0/rxjava-1-3-0-sources-1-

jar/rx/internal/operators/BlockingOperatorToFuture.java

\* /opt/cola/permits/1128344293\_1676352144.1405265/0/rxjava-1-3-0-sources-1-

jar/rx/internal/operators/OnSubscribeJoin.java

\* /opt/cola/permits/1128344293\_1676352144.1405265/0/rxjava-1-3-0-sources-1-jar/rx/subjects/UnicastSubject.java

\* /opt/cola/permits/1128344293\_1676352144.1405265/0/rxjava-1-3-0-sources-1-jar/rx/functions/Action8.java

\* /opt/cola/permits/1128344293\_1676352144.1405265/0/rxjava-1-3-0-sources-1-jar/rx/observers/TestObserver.java

\* /opt/cola/permits/1128344293\_1676352144.1405265/0/rxjava-1-3-0-sources-1-jar/rx/functions/Action3.java

\* /opt/cola/permits/1128344293\_1676352144.1405265/0/rxjava-1-3-0-sources-1-jar/rx/Completable.java

\* /opt/cola/permits/1128344293\_1676352144.1405265/0/rxjava-1-3-0-sources-1-

jar/rx/internal/operators/OperatorOnBackpressureBuffer.java

\* /opt/cola/permits/1128344293\_1676352144.1405265/0/rxjava-1-3-0-sources-1-jar/rx/Subscription.java

\* /opt/cola/permits/1128344293\_1676352144.1405265/0/rxjava-1-3-0-sources-1-

jar/rx/internal/operators/OperatorTakeWhile.java

\* /opt/cola/permits/1128344293\_1676352144.1405265/0/rxjava-1-3-0-sources-1-

jar/rx/internal/operators/CompletableOnSubscribeMergeDelayErrorIterable.java

\* /opt/cola/permits/1128344293\_1676352144.1405265/0/rxjava-1-3-0-sources-1-

jar/rx/internal/operators/OperatorDematerialize.java

\* /opt/cola/permits/1128344293\_1676352144.1405265/0/rxjava-1-3-0-sources-1-

jar/rx/internal/operators/BufferUntilSubscriber.java

\* /opt/cola/permits/1128344293\_1676352144.1405265/0/rxjava-1-3-0-sources-1-

jar/rx/observables/SyncOnSubscribe.java

\* /opt/cola/permits/1128344293\_1676352144.1405265/0/rxjava-1-3-0-sources-1-

jar/rx/internal/operators/OperatorToObservableSortedList.java

\* /opt/cola/permits/1128344293\_1676352144.1405265/0/rxjava-1-3-0-sources-1-jar/rx/functions/Func8.java

\* /opt/cola/permits/1128344293\_1676352144.1405265/0/rxjava-1-3-0-sources-1-

jar/rx/internal/operators/OperatorGroupBy.java

\* /opt/cola/permits/1128344293\_1676352144.1405265/0/rxjava-1-3-0-sources-1-

jar/rx/internal/operators/CompletableOnSubscribeMergeIterable.java

\* /opt/cola/permits/1128344293\_1676352144.1405265/0/rxjava-1-3-0-sources-1 jar/rx/exceptions/UnsubscribeFailedException.java

\* /opt/cola/permits/1128344293\_1676352144.1405265/0/rxjava-1-3-0-sources-1 jar/rx/internal/operators/CompletableOnSubscribeTimeout.java

\* /opt/cola/permits/1128344293\_1676352144.1405265/0/rxjava-1-3-0-sources-1 jar/rx/internal/operators/OnSubscribeAmb.java

\* /opt/cola/permits/1128344293\_1676352144.1405265/0/rxjava-1-3-0-sources-1 jar/rx/internal/operators/OnSubscribeFromArray.java

\* /opt/cola/permits/1128344293\_1676352144.1405265/0/rxjava-1-3-0-sources-1 jar/rx/internal/operators/OnSubscribeGroupJoin.java

\* /opt/cola/permits/1128344293\_1676352144.1405265/0/rxjava-1-3-0-sources-1 jar/rx/internal/operators/NotificationLite.java

\* /opt/cola/permits/1128344293\_1676352144.1405265/0/rxjava-1-3-0-sources-1 jar/rx/internal/schedulers/CachedThreadScheduler.java

\* /opt/cola/permits/1128344293\_1676352144.1405265/0/rxjava-1-3-0-sources-1 jar/rx/internal/operators/BlockingOperatorNext.java

\* /opt/cola/permits/1128344293\_1676352144.1405265/0/rxjava-1-3-0-sources-1 jar/rx/internal/schedulers/SleepingAction.java

\* /opt/cola/permits/1128344293\_1676352144.1405265/0/rxjava-1-3-0-sources-1 jar/rx/schedulers/TestScheduler.java

\* /opt/cola/permits/1128344293\_1676352144.1405265/0/rxjava-1-3-0-sources-1 jar/rx/internal/schedulers/TrampolineScheduler.java

\* /opt/cola/permits/1128344293\_1676352144.1405265/0/rxjava-1-3-0-sources-1 jar/rx/internal/operators/OperatorTakeLastTimed.java

\* /opt/cola/permits/1128344293\_1676352144.1405265/0/rxjava-1-3-0-sources-1 jar/rx/exceptions/OnErrorNotImplementedException.java

\* /opt/cola/permits/1128344293\_1676352144.1405265/0/rxjava-1-3-0-sources-1 jar/rx/internal/operators/OperatorDoOnRequest.java

\* /opt/cola/permits/1128344293\_1676352144.1405265/0/rxjava-1-3-0-sources-1 jar/rx/internal/operators/OperatorAsObservable.java

\* /opt/cola/permits/1128344293\_1676352144.1405265/0/rxjava-1-3-0-sources-1 jar/rx/subscriptions/SerialSubscription.java

\* /opt/cola/permits/1128344293\_1676352144.1405265/0/rxjava-1-3-0-sources-1 jar/rx/internal/subscriptions/SequentialSubscription.java

\* /opt/cola/permits/1128344293\_1676352144.1405265/0/rxjava-1-3-0-sources-1 jar/rx/internal/operators/OperatorMaterialize.java

\* /opt/cola/permits/1128344293\_1676352144.1405265/0/rxjava-1-3-0-sources-1-jar/rx/functions/Action4.java

\* /opt/cola/permits/1128344293\_1676352144.1405265/0/rxjava-1-3-0-sources-1-

jar/rx/observers/SerializedObserver.java

```
* /opt/cola/permits/1128344293_1676352144.1405265/0/rxjava-1-3-0-sources-1-
```

```
jar/rx/internal/operators/OperatorIgnoreElements.java
```

```
* /opt/cola/permits/1128344293_1676352144.1405265/0/rxjava-1-3-0-sources-1-jar/rx/functions/Action2.java
```
\* /opt/cola/permits/1128344293\_1676352144.1405265/0/rxjava-1-3-0-sources-1-

```
jar/rx/internal/schedulers/EventLoopsScheduler.java
```
\* /opt/cola/permits/1128344293\_1676352144.1405265/0/rxjava-1-3-0-sources-1-

jar/rx/plugins/RxJavaErrorHandler.java

\* /opt/cola/permits/1128344293\_1676352144.1405265/0/rxjava-1-3-0-sources-1-

jar/rx/internal/operators/OperatorWithLatestFromMany.java

\* /opt/cola/permits/1128344293\_1676352144.1405265/0/rxjava-1-3-0-sources-1-jar/rx/functions/Functions.java

\* /opt/cola/permits/1128344293\_1676352144.1405265/0/rxjava-1-3-0-sources-1-jar/rx/Observer.java

\* /opt/cola/permits/1128344293\_1676352144.1405265/0/rxjava-1-3-0-sources-1-

jar/rx/internal/operators/CachedObservable.java

\* /opt/cola/permits/1128344293\_1676352144.1405265/0/rxjava-1-3-0-sources-1-

jar/rx/internal/operators/OperatorDoOnSubscribe.java

\* /opt/cola/permits/1128344293\_1676352144.1405265/0/rxjava-1-3-0-sources-1-

jar/rx/internal/operators/OperatorObserveOn.java

\* /opt/cola/permits/1128344293\_1676352144.1405265/0/rxjava-1-3-0-sources-1-jar/rx/functions/Action6.java

\* /opt/cola/permits/1128344293\_1676352144.1405265/0/rxjava-1-3-0-sources-1-jar/rx/functions/Func4.java

\* /opt/cola/permits/1128344293\_1676352144.1405265/0/rxjava-1-3-0-sources-1-

jar/rx/schedulers/ImmediateScheduler.java

 $*$ /opt/cola/permits/1128344293\_1676352144.1405265/0/rxjava-1-3-0-sources-1-jar/rx/functions/Action7.java

\* /opt/cola/permits/1128344293\_1676352144.1405265/0/rxjava-1-3-0-sources-1-

jar/rx/internal/operators/BlockingOperatorToIterator.java

\* /opt/cola/permits/1128344293\_1676352144.1405265/0/rxjava-1-3-0-sources-1-

jar/rx/observables/GroupedObservable.java

\* /opt/cola/permits/1128344293\_1676352144.1405265/0/rxjava-1-3-0-sources-1-

jar/rx/internal/operators/OperatorTakeUntilPredicate.java

\* /opt/cola/permits/1128344293\_1676352144.1405265/0/rxjava-1-3-0-sources-1-

jar/rx/internal/operators/OperatorThrottleFirst.java

\* /opt/cola/permits/1128344293\_1676352144.1405265/0/rxjava-1-3-0-sources-1-jar/rx/Subscriber.java

\* /opt/cola/permits/1128344293\_1676352144.1405265/0/rxjava-1-3-0-sources-1-

jar/rx/internal/operators/OperatorTimeoutBase.java

\* /opt/cola/permits/1128344293\_1676352144.1405265/0/rxjava-1-3-0-sources-1-

jar/rx/internal/operators/OperatorAll.java

\* /opt/cola/permits/1128344293\_1676352144.1405265/0/rxjava-1-3-0-sources-1-jar/rx/functions/Action5.java

\* /opt/cola/permits/1128344293\_1676352144.1405265/0/rxjava-1-3-0-sources-1-

jar/rx/internal/operators/OperatorTimeInterval.java

\* /opt/cola/permits/1128344293\_1676352144.1405265/0/rxjava-1-3-0-sources-1-

jar/rx/internal/operators/OnSubscribeDoOnEach.java

\* /opt/cola/permits/1128344293\_1676352144.1405265/0/rxjava-1-3-0-sources-1-

jar/rx/internal/operators/OperatorMapNotification.java

\* /opt/cola/permits/1128344293\_1676352144.1405265/0/rxjava-1-3-0-sources-1-

jar/rx/internal/operators/OnSubscribeDefer.java

\* /opt/cola/permits/1128344293\_1676352144.1405265/0/rxjava-1-3-0-sources-1-

jar/rx/plugins/RxJavaObservableExecutionHook.java

\* /opt/cola/permits/1128344293\_1676352144.1405265/0/rxjava-1-3-0-sources-1-

jar/rx/internal/operators/OperatorCast.java

```
* /opt/cola/permits/1128344293_1676352144.1405265/0/rxjava-1-3-0-sources-1-
```
jar/rx/internal/operators/OperatorSingle.java

\* /opt/cola/permits/1128344293\_1676352144.1405265/0/rxjava-1-3-0-sources-1-jar/rx/subjects/Subject.java

\* /opt/cola/permits/1128344293\_1676352144.1405265/0/rxjava-1-3-0-sources-1-

jar/rx/internal/operators/OperatorTake.java

\* /opt/cola/permits/1128344293\_1676352144.1405265/0/rxjava-1-3-0-sources-1-

jar/rx/internal/operators/OperatorTimestamp.java

\* /opt/cola/permits/1128344293\_1676352144.1405265/0/rxjava-1-3-0-sources-1-jar/rx/functions/Action0.java

\* /opt/cola/permits/1128344293\_1676352144.1405265/0/rxjava-1-3-0-sources-1-

jar/rx/internal/operators/CompletableOnSubscribeConcat.java

\* /opt/cola/permits/1128344293\_1676352144.1405265/0/rxjava-1-3-0-sources-1-

jar/rx/internal/schedulers/ImmediateScheduler.java

\* /opt/cola/permits/1128344293\_1676352144.1405265/0/rxjava-1-3-0-sources-1-jar/rx/exceptions/Exceptions.java

\* /opt/cola/permits/1128344293\_1676352144.1405265/0/rxjava-1-3-0-sources-1-

jar/rx/subscriptions/MultipleAssignmentSubscription.java

\* /opt/cola/permits/1128344293\_1676352144.1405265/0/rxjava-1-3-0-sources-1-

jar/rx/internal/operators/SingleDoOnEvent.java

 $*$ /opt/cola/permits/1128344293\_1676352144.1405265/0/rxjava-1-3-0-sources-1-jar/rx/package-info.java

\* /opt/cola/permits/1128344293\_1676352144.1405265/0/rxjava-1-3-0-sources-1-

jar/rx/internal/operators/OperatorSkipWhile.java

\* /opt/cola/permits/1128344293\_1676352144.1405265/0/rxjava-1-3-0-sources-1-

jar/rx/internal/operators/OperatorMerge.java

\* /opt/cola/permits/1128344293\_1676352144.1405265/0/rxjava-1-3-0-sources-1-

jar/rx/internal/operators/OperatorSkipLastTimed.java

\* /opt/cola/permits/1128344293\_1676352144.1405265/0/rxjava-1-3-0-sources-1-jar/rx/observers/Subscribers.java

\* /opt/cola/permits/1128344293\_1676352144.1405265/0/rxjava-1-3-0-sources-1-

jar/rx/subscriptions/BooleanSubscription.java

\* /opt/cola/permits/1128344293\_1676352144.1405265/0/rxjava-1-3-0-sources-1-

jar/rx/internal/operators/OperatorSkip.java

\* /opt/cola/permits/1128344293\_1676352144.1405265/0/rxjava-1-3-0-sources-1-

jar/rx/exceptions/MissingBackpressureException.java

\* /opt/cola/permits/1128344293\_1676352144.1405265/0/rxjava-1-3-0-sources-1-

jar/rx/internal/operators/OperatorTimeout.java

\* /opt/cola/permits/1128344293\_1676352144.1405265/0/rxjava-1-3-0-sources-1-

jar/rx/internal/schedulers/NewThreadScheduler.java

\* /opt/cola/permits/1128344293\_1676352144.1405265/0/rxjava-1-3-0-sources-1 jar/rx/schedulers/TrampolineScheduler.java

\* /opt/cola/permits/1128344293\_1676352144.1405265/0/rxjava-1-3-0-sources-1 jar/rx/internal/operators/CompletableOnSubscribeMergeDelayErrorArray.java

\* /opt/cola/permits/1128344293\_1676352144.1405265/0/rxjava-1-3-0-sources-1 jar/rx/internal/operators/OnSubscribeFilter.java

\* /opt/cola/permits/1128344293\_1676352144.1405265/0/rxjava-1-3-0-sources-1 jar/rx/internal/operators/BlockingOperatorLatest.java

\* /opt/cola/permits/1128344293\_1676352144.1405265/0/rxjava-1-3-0-sources-1 jar/rx/internal/util/BackpressureDrainManager.java

\* /opt/cola/permits/1128344293\_1676352144.1405265/0/rxjava-1-3-0-sources-1 jar/rx/internal/operators/CompletableOnSubscribeMergeArray.java

\* /opt/cola/permits/1128344293\_1676352144.1405265/0/rxjava-1-3-0-sources-1-

jar/rx/internal/operators/OperatorSequenceEqual.java

\* /opt/cola/permits/1128344293\_1676352144.1405265/0/rxjava-1-3-0-sources-1 jar/rx/observers/TestSubscriber.java

\* /opt/cola/permits/1128344293\_1676352144.1405265/0/rxjava-1-3-0-sources-1 jar/rx/internal/util/IndexedRingBuffer.java

\* /opt/cola/permits/1128344293\_1676352144.1405265/0/rxjava-1-3-0-sources-1 jar/rx/internal/operators/OnSubscribeToMap.java

\* /opt/cola/permits/1128344293\_1676352144.1405265/0/rxjava-1-3-0-sources-1 jar/rx/subscriptions/RefCountSubscription.java

\* /opt/cola/permits/1128344293\_1676352144.1405265/0/rxjava-1-3-0-sources-1 jar/rx/internal/operators/OperatorSkipLast.java

\* /opt/cola/permits/1128344293\_1676352144.1405265/0/rxjava-1-3-0-sources-1 jar/rx/schedulers/Timestamped.java

\* /opt/cola/permits/1128344293\_1676352144.1405265/0/rxjava-1-3-0-sources-1-

jar/rx/internal/operators/OperatorOnErrorResumeNextViaFunction.java

\* /opt/cola/permits/1128344293\_1676352144.1405265/0/rxjava-1-3-0-sources-1-

jar/rx/internal/operators/OnSubscribeSwitchIfEmpty.java

\* /opt/cola/permits/1128344293\_1676352144.1405265/0/rxjava-1-3-0-sources-1-

jar/rx/internal/operators/CompletableOnSubscribeConcatArray.java

\* /opt/cola/permits/1128344293\_1676352144.1405265/0/rxjava-1-3-0-sources-1-jar/rx/functions/Action9.java

\* /opt/cola/permits/1128344293\_1676352144.1405265/0/rxjava-1-3-0-sources-1-

jar/rx/internal/operators/OnSubscribeUsing.java

\* /opt/cola/permits/1128344293\_1676352144.1405265/0/rxjava-1-3-0-sources-1-

jar/rx/internal/operators/OperatorTakeUntil.java

\* /opt/cola/permits/1128344293\_1676352144.1405265/0/rxjava-1-3-0-sources-1-jar/rx/plugins/RxJavaPlugins.java

\* /opt/cola/permits/1128344293\_1676352144.1405265/0/rxjava-1-3-0-sources-1-

jar/rx/internal/util/LinkedArrayList.java

\* /opt/cola/permits/1128344293\_1676352144.1405265/0/rxjava-1-3-0-sources-1-

jar/rx/internal/operators/SingleOnSubscribeMap.java

\* /opt/cola/permits/1128344293\_1676352144.1405265/0/rxjava-1-3-0-sources-1-

jar/rx/internal/util/ScalarSynchronousObservable.java

\* /opt/cola/permits/1128344293\_1676352144.1405265/0/rxjava-1-3-0-sources-1-

jar/rx/internal/operators/OnSubscribeRedo.java

\* /opt/cola/permits/1128344293\_1676352144.1405265/0/rxjava-1-3-0-sources-1-jar/rx/functions/Func2.java

\* /opt/cola/permits/1128344293\_1676352144.1405265/0/rxjava-1-3-0-sources-1-jar/rx/subjects/TestSubject.java

\* /opt/cola/permits/1128344293\_1676352144.1405265/0/rxjava-1-3-0-sources-1-

jar/rx/subscriptions/CompositeSubscription.java

\* /opt/cola/permits/1128344293\_1676352144.1405265/0/rxjava-1-3-0-sources-1-

jar/rx/internal/operators/OnSubscribeMap.java

\* /opt/cola/permits/1128344293\_1676352144.1405265/0/rxjava-1-3-0-sources-1-

jar/rx/internal/operators/OperatorZipIterable.java

\* /opt/cola/permits/1128344293\_1676352144.1405265/0/rxjava-1-3-0-sources-1-

jar/rx/internal/operators/OperatorZip.java

\* /opt/cola/permits/1128344293\_1676352144.1405265/0/rxjava-1-3-0-sources-1-

jar/rx/internal/operators/BlockingOperatorMostRecent.java

\* /opt/cola/permits/1128344293\_1676352144.1405265/0/rxjava-1-3-0-sources-1-

jar/rx/internal/operators/OnSubscribeToObservableFuture.java

\* /opt/cola/permits/1128344293\_1676352144.1405265/0/rxjava-1-3-0-sources-1-jar/rx/subjects/ReplaySubject.java

\* /opt/cola/permits/1128344293\_1676352144.1405265/0/rxjava-1-3-0-sources-1-jar/rx/functions/Func1.java

\* /opt/cola/permits/1128344293\_1676352144.1405265/0/rxjava-1-3-0-sources-1-

jar/rx/subscriptions/Subscriptions.java

\* /opt/cola/permits/1128344293\_1676352144.1405265/0/rxjava-1-3-0-sources-1-

jar/rx/internal/operators/OperatorAny.java

\* /opt/cola/permits/1128344293\_1676352144.1405265/0/rxjava-1-3-0-sources-1-

jar/rx/subjects/SerializedSubject.java

\* /opt/cola/permits/1128344293\_1676352144.1405265/0/rxjava-1-3-0-sources-1-

jar/rx/exceptions/CompositeException.java

\* /opt/cola/permits/1128344293\_1676352144.1405265/0/rxjava-1-3-0-sources-1-jar/rx/functions/ActionN.java

\* /opt/cola/permits/1128344293\_1676352144.1405265/0/rxjava-1-3-0-sources-1-jar/rx/functions/Func0.java

\* /opt/cola/permits/1128344293\_1676352144.1405265/0/rxjava-1-3-0-sources-1-jar/rx/subjects/AsyncSubject.java

\* /opt/cola/permits/1128344293\_1676352144.1405265/0/rxjava-1-3-0-sources-1-jar/rx/schedulers/package-info.java

\* /opt/cola/permits/1128344293\_1676352144.1405265/0/rxjava-1-3-0-sources-1-

jar/rx/internal/operators/OperatorSerialize.java

\* /opt/cola/permits/1128344293\_1676352144.1405265/0/rxjava-1-3-0-sources-1-

jar/rx/exceptions/OnErrorThrowable.java

\* /opt/cola/permits/1128344293\_1676352144.1405265/0/rxjava-1-3-0-sources-1-jar/rx/schedulers/Schedulers.java

\* /opt/cola/permits/1128344293\_1676352144.1405265/0/rxjava-1-3-0-sources-1-

jar/rx/internal/operators/OperatorScan.java

\* /opt/cola/permits/1128344293\_1676352144.1405265/0/rxjava-1-3-0-sources-1-

jar/rx/internal/operators/CompletableOnSubscribeConcatIterable.java

\* /opt/cola/permits/1128344293\_1676352144.1405265/0/rxjava-1-3-0-sources-1-jar/rx/functions/Func9.java

\* /opt/cola/permits/1128344293\_1676352144.1405265/0/rxjava-1-3-0-sources-1-

jar/rx/internal/util/SubscriptionList.java

\* /opt/cola/permits/1128344293\_1676352144.1405265/0/rxjava-1-3-0-sources-1-jar/rx/observers/Observers.java

\* /opt/cola/permits/1128344293\_1676352144.1405265/0/rxjava-1-3-0-sources-1-

jar/rx/internal/operators/OnSubscribeFromIterable.java

\* /opt/cola/permits/1128344293\_1676352144.1405265/0/rxjava-1-3-0-sources-1-

jar/rx/internal/operators/OperatorUnsubscribeOn.java

\* /opt/cola/permits/1128344293\_1676352144.1405265/0/rxjava-1-3-0-sources-1-jar/rx/schedulers/TimeInterval.java

\* /opt/cola/permits/1128344293\_1676352144.1405265/0/rxjava-1-3-0-sources-1-jar/rx/functions/Func5.java

\* /opt/cola/permits/1128344293\_1676352144.1405265/0/rxjava-1-3-0-sources-1-

jar/rx/internal/operators/OnSubscribeRange.java

\* /opt/cola/permits/1128344293\_1676352144.1405265/0/rxjava-1-3-0-sources-1-

jar/rx/exceptions/OnErrorFailedException.java

\* /opt/cola/permits/1128344293\_1676352144.1405265/0/rxjava-1-3-0-sources-1-

jar/rx/observables/BlockingObservable.java

\* /opt/cola/permits/1128344293\_1676352144.1405265/0/rxjava-1-3-0-sources-1-

jar/rx/internal/schedulers/GenericScheduledExecutorService.java

\* /opt/cola/permits/1128344293\_1676352144.1405265/0/rxjava-1-3-0-sources-1-jar/rx/functions/Func7.java

\* /opt/cola/permits/1128344293\_1676352144.1405265/0/rxjava-1-3-0-sources-1-

jar/rx/observers/SafeSubscriber.java

\* /opt/cola/permits/1128344293\_1676352144.1405265/0/rxjava-1-3-0-sources-1-jar/rx/functions/Func3.java

\* /opt/cola/permits/1128344293\_1676352144.1405265/0/rxjava-1-3-0-sources-1-

jar/rx/internal/operators/OperatorDelay.java

No license file was found, but licenses were detected in source scan.

/\*

- \* Licensed under the Apache License, Version 2.0 (the "License");
- \* you may not use this file except in compliance with the License.

```
* You may obtain a copy of the License at
```
\*

\* http://www.apache.org/licenses/LICENSE-2.0

\*

- \* Unless required by applicable law or agreed to in writing, software
- \* distributed under the License is distributed on an "AS IS" BASIS,
- \* WITHOUT WARRANTIES OR CONDITIONS OF ANY KIND, either express or implied.
- \* See the License for the specific language governing permissions and
- \* limitations under the License.

\*

\* Original License: https://github.com/JCTools/JCTools/blob/master/LICENSE

\* Original location: https://github.com/JCTools/JCTools/blob/master/jctoolscore/src/main/java/org/jctools/queues/ConcurrentCircularArrayQueue.java \*/

Found in path(s):

\* /opt/cola/permits/1128344293\_1676352144.1405265/0/rxjava-1-3-0-sources-1 jar/rx/internal/util/unsafe/ConcurrentCircularArrayQueue.java No license file was found, but licenses were detected in source scan.

/\*

\* Copyright 2016 Netflix, Inc.

\*

\* Licensed under the Apache License, Version 2.0 (the "License");

\* you may not use this file except in compliance with the License.

\* You may obtain a copy of the License at

\*

\* http://www.apache.org/licenses/LICENSE-2.0

\*

\* Unless required by applicable law or agreed to in writing, software

\* distributed under the License is distributed on an "AS IS" BASIS,

- \* WITHOUT WARRANTIES OR CONDITIONS OF ANY KIND, either express or implied.
- \* See the License for the specific language governing permissions and
- \* limitations under the License.

\*/

Found in path(s):

- \* /opt/cola/permits/1128344293\_1676352144.1405265/0/rxjava-1-3-0-sources-1-jar/rx/SingleEmitter.java
- \* /opt/cola/permits/1128344293\_1676352144.1405265/0/rxjava-1-3-0-sources-1-jar/rx/CompletableSubscriber.java
- \* /opt/cola/permits/1128344293\_1676352144.1405265/0/rxjava-1-3-0-sources-1-

jar/rx/internal/operators/CompletableFromEmitter.java

\* /opt/cola/permits/1128344293\_1676352144.1405265/0/rxjava-1-3-0-sources-1-jar/rx/CompletableEmitter.java No license file was found, but licenses were detected in source scan.

/\*

- \* Licensed under the Apache License, Version 2.0 (the "License");
- \* you may not use this file except in compliance with the License.
- \* You may obtain a copy of the License at

\*

\* http://www.apache.org/licenses/LICENSE-2.0

\*

- \* Unless required by applicable law or agreed to in writing, software
- \* distributed under the License is distributed on an "AS IS" BASIS,
- \* WITHOUT WARRANTIES OR CONDITIONS OF ANY KIND, either express or implied.
- \* See the License for the specific language governing permissions and
- \* limitations under the License.

\*

- \* Original License: https://github.com/JCTools/JCTools/blob/master/LICENSE
- \* Original location: https://github.com/JCTools/JCTools/blob/master/jctools-

core/src/main/java/org/jctools/queues/ConcurrentSequencedCircularArrayQueue.java \*/

Found in path(s):

\* /opt/cola/permits/1128344293\_1676352144.1405265/0/rxjava-1-3-0-sources-1 jar/rx/internal/util/unsafe/ConcurrentSequencedCircularArrayQueue.java No license file was found, but licenses were detected in source scan.

/\*

\* Licensed under the Apache License, Version 2.0 (the "License");

\* you may not use this file except in compliance with the License.

\* You may obtain a copy of the License at

\*

- \* http://www.apache.org/licenses/LICENSE-2.0
- \*

\* Unless required by applicable law or agreed to in writing, software

\* distributed under the License is distributed on an "AS IS" BASIS,

\* WITHOUT WARRANTIES OR CONDITIONS OF ANY KIND, either express or implied.

\* See the License for the specific language governing permissions and

\* limitations under the License.

\*

\* Original License: https://github.com/JCTools/JCTools/blob/master/LICENSE

\* Original location: https://github.com/JCTools/JCTools/blob/master/jctoolscore/src/main/java/org/jctools/queues/atomic/BaseLinkedAtomicQueue.java \*/

Found in path(s):

\* /opt/cola/permits/1128344293\_1676352144.1405265/0/rxjava-1-3-0-sources-1 jar/rx/internal/util/atomic/BaseLinkedAtomicQueue.java No license file was found, but licenses were detected in source scan.

/\*

\* Licensed under the Apache License, Version 2.0 (the "License");

\* you may not use this file except in compliance with the License.

- \* You may obtain a copy of the License at
- \*
- \* http://www.apache.org/licenses/LICENSE-2.0
- \*
- \* Unless required by applicable law or agreed to in writing, software
- \* distributed under the License is distributed on an "AS IS" BASIS,
- \* WITHOUT WARRANTIES OR CONDITIONS OF ANY KIND, either express or implied.
- \* See the License for the specific language governing permissions and
- \* limitations under the License.
- \*
- \* Original License: https://github.com/JCTools/JCTools/blob/master/LICENSE
- \* Original location: https://github.com/JCTools/JCTools/blob/master/jctools-

core/src/main/java/org/jctools/queues/MpscLinkedQueue.java

\*/

Found in path(s):

\* /opt/cola/permits/1128344293\_1676352144.1405265/0/rxjava-1-3-0-sources-1 jar/rx/internal/util/unsafe/MpscLinkedQueue.java No license file was found, but licenses were detected in source scan.

/\*\*

\* Copyright 2014 Netflix, Inc.

\*

\* Licensed under the Apache License, Version 2.0 (the "License"); you may not

\* use this file except in compliance with the License. You may obtain a copy of

```
* the License at
```
\*

\* http://www.apache.org/licenses/LICENSE-2.0

\*

\* Unless required by applicable law or agreed to in writing, software

\* distributed under the License is distributed on an "AS IS" BASIS, WITHOUT

\* WARRANTIES OR CONDITIONS OF ANY KIND, either express or implied. See the

\* License for the specific language governing permissions and limitations under

\* the License.

\*/

Found in path(s):

\* /opt/cola/permits/1128344293\_1676352144.1405265/0/rxjava-1-3-0-sources-1-jar/rx/functions/Actions.java

```
* /opt/cola/permits/1128344293_1676352144.1405265/0/rxjava-1-3-0-sources-1-
```

```
jar/rx/internal/operators/OperatorDoAfterTerminate.java
```
\* /opt/cola/permits/1128344293\_1676352144.1405265/0/rxjava-1-3-0-sources-1-

jar/rx/internal/operators/OperatorWindowWithTime.java

\* /opt/cola/permits/1128344293\_1676352144.1405265/0/rxjava-1-3-0-sources-1-

jar/rx/internal/operators/OperatorWindowWithStartEndObservable.java

\* /opt/cola/permits/1128344293\_1676352144.1405265/0/rxjava-1-3-0-sources-1-

jar/rx/internal/operators/OperatorWindowWithObservableFactory.java

\* /opt/cola/permits/1128344293\_1676352144.1405265/0/rxjava-1-3-0-sources-1-

jar/rx/internal/operators/OnSubscribeDelaySubscriptionOther.java

\* /opt/cola/permits/1128344293\_1676352144.1405265/0/rxjava-1-3-0-sources-1 jar/rx/internal/operators/OnSubscribeRefCount.java

\* /opt/cola/permits/1128344293\_1676352144.1405265/0/rxjava-1-3-0-sources-1 jar/rx/internal/operators/OnSubscribeSkipTimed.java

\* /opt/cola/permits/1128344293\_1676352144.1405265/0/rxjava-1-3-0-sources-1 jar/rx/internal/operators/OperatorMapPair.java

\* /opt/cola/permits/1128344293\_1676352144.1405265/0/rxjava-1-3-0-sources-1 jar/rx/internal/util/PlatformDependent.java

\* /opt/cola/permits/1128344293\_1676352144.1405265/0/rxjava-1-3-0-sources-1 jar/rx/internal/operators/OperatorDelayWithSelector.java

\* /opt/cola/permits/1128344293\_1676352144.1405265/0/rxjava-1-3-0-sources-1 jar/rx/internal/operators/OperatorMulticast.java

\* /opt/cola/permits/1128344293\_1676352144.1405265/0/rxjava-1-3-0-sources-1 jar/rx/internal/operators/OperatorDebounceWithSelector.java

\* /opt/cola/permits/1128344293\_1676352144.1405265/0/rxjava-1-3-0-sources-1 jar/rx/internal/operators/SingleOnSubscribeDelaySubscriptionOther.java

\* /opt/cola/permits/1128344293\_1676352144.1405265/0/rxjava-1-3-0-sources-1 jar/rx/internal/util/RxThreadFactory.java

\* /opt/cola/permits/1128344293\_1676352144.1405265/0/rxjava-1-3-0-sources-1 jar/rx/internal/operators/OperatorOnBackpressureLatest.java

\* /opt/cola/permits/1128344293\_1676352144.1405265/0/rxjava-1-3-0-sources-1 jar/rx/internal/util/atomic/SpscLinkedArrayQueue.java

\* /opt/cola/permits/1128344293\_1676352144.1405265/0/rxjava-1-3-0-sources-1 jar/rx/internal/operators/OnSubscribeDelaySubscriptionWithSelector.java

\* /opt/cola/permits/1128344293\_1676352144.1405265/0/rxjava-1-3-0-sources-1 jar/rx/internal/operators/OperatorWindowWithObservable.java

\* /opt/cola/permits/1128344293\_1676352144.1405265/0/rxjava-1-3-0-sources-1 jar/rx/internal/schedulers/ExecutorScheduler.java

\* /opt/cola/permits/1128344293\_1676352144.1405265/0/rxjava-1-3-0-sources-1 jar/rx/internal/operators/OperatorDistinctUntilChanged.java

\* /opt/cola/permits/1128344293\_1676352144.1405265/0/rxjava-1-3-0-sources-1 jar/rx/internal/operators/OperatorPublish.java

\* /opt/cola/permits/1128344293\_1676352144.1405265/0/rxjava-1-3-0-sources-1 jar/rx/internal/operators/OperatorDistinct.java

\* /opt/cola/permits/1128344293\_1676352144.1405265/0/rxjava-1-3-0-sources-1 jar/rx/internal/schedulers/NewThreadWorker.java

\* /opt/cola/permits/1128344293\_1676352144.1405265/0/rxjava-1-3-0-sources-1 jar/rx/internal/schedulers/ScheduledAction.java

\* /opt/cola/permits/1128344293\_1676352144.1405265/0/rxjava-1-3-0-sources-1 jar/rx/internal/operators/OperatorSampleWithObservable.java

\* /opt/cola/permits/1128344293\_1676352144.1405265/0/rxjava-1-3-0-sources-1 jar/rx/internal/operators/OperatorBufferWithTime.java

\* /opt/cola/permits/1128344293\_1676352144.1405265/0/rxjava-1-3-0-sources-1 jar/rx/internal/operators/OnSubscribeDelaySubscription.java

\* /opt/cola/permits/1128344293\_1676352144.1405265/0/rxjava-1-3-0-sources-1 jar/rx/internal/operators/OperatorSkipUntil.java

\* /opt/cola/permits/1128344293\_1676352144.1405265/0/rxjava-1-3-0-sources-1 jar/rx/internal/operators/OperatorEagerConcatMap.java

\* /opt/cola/permits/1128344293\_1676352144.1405265/0/rxjava-1-3-0-sources-1 jar/rx/internal/operators/OnSubscribeTimerPeriodically.java

\* /opt/cola/permits/1128344293\_1676352144.1405265/0/rxjava-1-3-0-sources-1 jar/rx/internal/operators/OperatorBufferWithStartEndObservable.java

\* /opt/cola/permits/1128344293\_1676352144.1405265/0/rxjava-1-3-0-sources-1 jar/rx/internal/operators/OperatorBufferWithSize.java

\* /opt/cola/permits/1128344293\_1676352144.1405265/0/rxjava-1-3-0-sources-1 jar/rx/internal/operators/OperatorWithLatestFrom.java

\* /opt/cola/permits/1128344293\_1676352144.1405265/0/rxjava-1-3-0-sources-1 jar/rx/internal/operators/OnSubscribeTimerOnce.java

\* /opt/cola/permits/1128344293\_1676352144.1405265/0/rxjava-1-3-0-sources-1 jar/rx/internal/operators/OperatorBufferWithSingleObservable.java

\* /opt/cola/permits/1128344293\_1676352144.1405265/0/rxjava-1-3-0-sources-1 jar/rx/internal/operators/OperatorDebounceWithTime.java

\* /opt/cola/permits/1128344293\_1676352144.1405265/0/rxjava-1-3-0-sources-1 jar/rx/internal/operators/OperatorTakeTimed.java

\* /opt/cola/permits/1128344293\_1676352144.1405265/0/rxjava-1-3-0-sources-1 jar/rx/internal/operators/OperatorSwitch.java

\* /opt/cola/permits/1128344293\_1676352144.1405265/0/rxjava-1-3-0-sources-1 jar/rx/internal/operators/OperatorRetryWithPredicate.java

\* /opt/cola/permits/1128344293\_1676352144.1405265/0/rxjava-1-3-0-sources-1-

jar/rx/internal/operators/OperatorSampleWithTime.java

\* /opt/cola/permits/1128344293\_1676352144.1405265/0/rxjava-1-3-0-sources-1-

jar/rx/internal/operators/OperatorWindowWithSize.java

No license file was found, but licenses were detected in source scan.

This package contains code that relies on sun.misc.Unsafe. Before using it you MUST assert UnsafeAccess.isUnsafeAvailable() == true

Much of the code in this package comes from or is inspired by the JCTools project: https://github.com/JCTools/JCTools

JCTools has now published artifacts (https://github.com/JCTools/JCTools/issues/17) so RxJava could add JCTools as a "shadow" dependency (https://github.com/ReactiveX/RxJava/issues/1735). RxJava has a "zero dependency" policy for the core library, so if we do add it as a dependency, it won't be an externally visible dependency that results in a separate jar.

The license for the JCTools code is https://github.com/JCTools/JCTools/blob/master/LICENSE

As of June 10 2014 when this code was copied the LICENSE read as:

Apache License

 Version 2.0, January 2004 http://www.apache.org/licenses/

#### TERMS AND CONDITIONS FOR USE, REPRODUCTION, AND DISTRIBUTION

1. Definitions.

 "License" shall mean the terms and conditions for use, reproduction, and distribution as defined by Sections 1 through 9 of this document.

 "Licensor" shall mean the copyright owner or entity authorized by the copyright owner that is granting the License.

 "Legal Entity" shall mean the union of the acting entity and all other entities that control, are controlled by, or are under common control with that entity. For the purposes of this definition, "control" means (i) the power, direct or indirect, to cause the direction or management of such entity, whether by contract or otherwise, or (ii) ownership of fifty percent (50%) or more of the outstanding shares, or (iii) beneficial ownership of such entity.

 "You" (or "Your") shall mean an individual or Legal Entity exercising permissions granted by this License.

 "Source" form shall mean the preferred form for making modifications, including but not limited to software source code, documentation source, and configuration files.

 "Object" form shall mean any form resulting from mechanical transformation or translation of a Source form, including but not limited to compiled object code, generated documentation, and conversions to other media types.

 "Work" shall mean the work of authorship, whether in Source or Object form, made available under the License, as indicated by a copyright notice that is included in or attached to the work (an example is provided in the Appendix below).

 "Derivative Works" shall mean any work, whether in Source or Object form, that is based on (or derived from) the Work and for which the editorial revisions, annotations, elaborations, or other modifications represent, as a whole, an original work of authorship. For the purposes of this License, Derivative Works shall not include works that remain separable from, or merely link (or bind by name) to the interfaces of, the Work and Derivative Works thereof.

 "Contribution" shall mean any work of authorship, including the original version of the Work and any modifications or additions to that Work or Derivative Works thereof, that is intentionally submitted to Licensor for inclusion in the Work by the copyright owner or by an individual or Legal Entity authorized to submit on behalf of the copyright owner. For the purposes of this definition, "submitted" means any form of electronic, verbal, or written communication sent to the Licensor or its representatives, including but not limited to

 communication on electronic mailing lists, source code control systems, and issue tracking systems that are managed by, or on behalf of, the Licensor for the purpose of discussing and improving the Work, but excluding communication that is conspicuously marked or otherwise designated in writing by the copyright owner as "Not a Contribution."

 "Contributor" shall mean Licensor and any individual or Legal Entity on behalf of whom a Contribution has been received by Licensor and subsequently incorporated within the Work.

- 2. Grant of Copyright License. Subject to the terms and conditions of this License, each Contributor hereby grants to You a perpetual, worldwide, non-exclusive, no-charge, royalty-free, irrevocable copyright license to reproduce, prepare Derivative Works of, publicly display, publicly perform, sublicense, and distribute the Work and such Derivative Works in Source or Object form.
- 3. Grant of Patent License. Subject to the terms and conditions of this License, each Contributor hereby grants to You a perpetual, worldwide, non-exclusive, no-charge, royalty-free, irrevocable (except as stated in this section) patent license to make, have made, use, offer to sell, sell, import, and otherwise transfer the Work, where such license applies only to those patent claims licensable by such Contributor that are necessarily infringed by their Contribution(s) alone or by combination of their Contribution(s) with the Work to which such Contribution(s) was submitted. If You institute patent litigation against any entity (including a cross-claim or counterclaim in a lawsuit) alleging that the Work or a Contribution incorporated within the Work constitutes direct or contributory patent infringement, then any patent licenses granted to You under this License for that Work shall terminate as of the date such litigation is filed.
- 4. Redistribution. You may reproduce and distribute copies of the Work or Derivative Works thereof in any medium, with or without modifications, and in Source or Object form, provided that You meet the following conditions:
	- (a) You must give any other recipients of the Work or Derivative Works a copy of this License; and
	- (b) You must cause any modified files to carry prominent notices stating that You changed the files; and
	- (c) You must retain, in the Source form of any Derivative Works that You distribute, all copyright, patent, trademark, and attribution notices from the Source form of the Work, excluding those notices that do not pertain to any part of

the Derivative Works; and

 (d) If the Work includes a "NOTICE" text file as part of its distribution, then any Derivative Works that You distribute must include a readable copy of the attribution notices contained within such NOTICE file, excluding those notices that do not pertain to any part of the Derivative Works, in at least one of the following places: within a NOTICE text file distributed as part of the Derivative Works; within the Source form or documentation, if provided along with the Derivative Works; or, within a display generated by the Derivative Works, if and wherever such third-party notices normally appear. The contents of the NOTICE file are for informational purposes only and do not modify the License. You may add Your own attribution notices within Derivative Works that You distribute, alongside or as an addendum to the NOTICE text from the Work, provided that such additional attribution notices cannot be construed as modifying the License.

 You may add Your own copyright statement to Your modifications and may provide additional or different license terms and conditions for use, reproduction, or distribution of Your modifications, or for any such Derivative Works as a whole, provided Your use, reproduction, and distribution of the Work otherwise complies with the conditions stated in this License.

- 5. Submission of Contributions. Unless You explicitly state otherwise, any Contribution intentionally submitted for inclusion in the Work by You to the Licensor shall be under the terms and conditions of this License, without any additional terms or conditions. Notwithstanding the above, nothing herein shall supersede or modify the terms of any separate license agreement you may have executed with Licensor regarding such Contributions.
- 6. Trademarks. This License does not grant permission to use the trade names, trademarks, service marks, or product names of the Licensor, except as required for reasonable and customary use in describing the origin of the Work and reproducing the content of the NOTICE file.
- 7. Disclaimer of Warranty. Unless required by applicable law or agreed to in writing, Licensor provides the Work (and each Contributor provides its Contributions) on an "AS IS" BASIS, WITHOUT WARRANTIES OR CONDITIONS OF ANY KIND, either express or implied, including, without limitation, any warranties or conditions of TITLE, NON-INFRINGEMENT, MERCHANTABILITY, or FITNESS FOR A PARTICULAR PURPOSE. You are solely responsible for determining the appropriateness of using or redistributing the Work and assume any risks associated with Your exercise of permissions under this License.
- 8. Limitation of Liability. In no event and under no legal theory, whether in tort (including negligence), contract, or otherwise, unless required by applicable law (such as deliberate and grossly negligent acts) or agreed to in writing, shall any Contributor be liable to You for damages, including any direct, indirect, special, incidental, or consequential damages of any character arising as a result of this License or out of the use or inability to use the Work (including but not limited to damages for loss of goodwill, work stoppage, computer failure or malfunction, or any and all other commercial damages or losses), even if such Contributor has been advised of the possibility of such damages.
- 9. Accepting Warranty or Additional Liability. While redistributing the Work or Derivative Works thereof, You may choose to offer, and charge a fee for, acceptance of support, warranty, indemnity, or other liability obligations and/or rights consistent with this License. However, in accepting such obligations, You may act only on Your own behalf and on Your sole responsibility, not on behalf of any other Contributor, and only if You agree to indemnify, defend, and hold each Contributor harmless for any liability incurred by, or claims asserted against, such Contributor by reason of your accepting any such warranty or additional liability.

### END OF TERMS AND CONDITIONS

APPENDIX: How to apply the Apache License to your work.

 To apply the Apache License to your work, attach the following boilerplate notice, with the fields enclosed by brackets "{}" replaced with your own identifying information. (Don't include the brackets!) The text should be enclosed in the appropriate comment syntax for the file format. We also recommend that a file or class name and description of purpose be included on the same "printed page" as the copyright notice for easier identification within third-party archives.

#### Copyright {yyyy} {name of copyright owner}

 Licensed under the Apache License, Version 2.0 (the "License"); you may not use this file except in compliance with the License. You may obtain a copy of the License at

http://www.apache.org/licenses/LICENSE-2.0

 Unless required by applicable law or agreed to in writing, software distributed under the License is distributed on an "AS IS" BASIS, WITHOUT WARRANTIES OR CONDITIONS OF ANY KIND, either express or implied.  See the License for the specific language governing permissions and limitations under the License.

Found in path(s):

\* /opt/cola/permits/1128344293\_1676352144.1405265/0/rxjava-1-3-0-sources-1 jar/rx/internal/util/unsafe/README.md No license file was found, but licenses were detected in source scan.

/\*\*

\* Copyright 2016 Netflix, Inc.

\*

\* Licensed under the Apache License, Version 2.0 (the "License");

\* you may not use this file except in compliance with the License.

\* You may obtain a copy of the License at

\*

\* http://www.apache.org/licenses/LICENSE-2.0

\*

\* Unless required by applicable law or agreed to in writing, software

\* distributed under the License is distributed on an "AS IS" BASIS,

\* WITHOUT WARRANTIES OR CONDITIONS OF ANY KIND, either express or implied.

\* See the License for the specific language governing permissions and

\* limitations under the License.

\*/

Found in path(s):

\* /opt/cola/permits/1128344293\_1676352144.1405265/0/rxjava-1-3-0-sources-1-jar/rx/plugins/RxJavaHooks.java

\* /opt/cola/permits/1128344293\_1676352144.1405265/0/rxjava-1-3-0-sources-1-

jar/rx/internal/operators/OnSubscribeOnAssemblyCompletable.java

\* /opt/cola/permits/1128344293\_1676352144.1405265/0/rxjava-1-3-0-sources-1-

jar/rx/internal/subscriptions/Unsubscribed.java

\* /opt/cola/permits/1128344293\_1676352144.1405265/0/rxjava-1-3-0-sources-1-

jar/rx/internal/util/ActionNotificationObserver.java

\* /opt/cola/permits/1128344293\_1676352144.1405265/0/rxjava-1-3-0-sources-1-jar/rx/BackpressureOverflow.java

\* /opt/cola/permits/1128344293\_1676352144.1405265/0/rxjava-1-3-0-sources-1-

jar/rx/observers/SafeCompletableSubscriber.java

\* /opt/cola/permits/1128344293\_1676352144.1405265/0/rxjava-1-3-0-sources-1-jar/rx/exceptions/package-info.java

\* /opt/cola/permits/1128344293\_1676352144.1405265/0/rxjava-1-3-0-sources-1-

jar/rx/internal/operators/OnSubscribeCreate.java

\* /opt/cola/permits/1128344293\_1676352144.1405265/0/rxjava-1-3-0-sources-1-

jar/rx/internal/operators/EmptyObservableHolder.java

\* /opt/cola/permits/1128344293\_1676352144.1405265/0/rxjava-1-3-0-sources-1-

jar/rx/internal/operators/SingleDelay.java

\* /opt/cola/permits/1128344293\_1676352144.1405265/0/rxjava-1-3-0-sources-1-

jar/rx/internal/operators/SingleTakeUntilCompletable.java

\* /opt/cola/permits/1128344293\_1676352144.1405265/0/rxjava-1-3-0-sources-1-

jar/rx/internal/util/ActionSubscriber.java

\* /opt/cola/permits/1128344293\_1676352144.1405265/0/rxjava-1-3-0-sources-1-

jar/rx/internal/util/InternalObservableUtils.java

\* /opt/cola/permits/1128344293\_1676352144.1405265/0/rxjava-1-3-0-sources-1-

jar/rx/plugins/RxJavaSingleExecutionHookDefault.java

\* /opt/cola/permits/1128344293\_1676352144.1405265/0/rxjava-1-3-0-sources-1-jar/rx/observables/packageinfo.java

\* /opt/cola/permits/1128344293\_1676352144.1405265/0/rxjava-1-3-0-sources-1-

jar/rx/exceptions/AssemblyStackTraceException.java

\* /opt/cola/permits/1128344293\_1676352144.1405265/0/rxjava-1-3-0-sources-1-

jar/rx/observers/AsyncCompletableSubscriber.java

\* /opt/cola/permits/1128344293\_1676352144.1405265/0/rxjava-1-3-0-sources-1-jar/rx/subjects/package-info.java

\* /opt/cola/permits/1128344293\_1676352144.1405265/0/rxjava-1-3-0-sources-1-

jar/rx/internal/operators/SingleFromObservable.java

\* /opt/cola/permits/1128344293\_1676352144.1405265/0/rxjava-1-3-0-sources-1-

jar/rx/internal/operators/SingleOnErrorReturn.java

\* /opt/cola/permits/1128344293\_1676352144.1405265/0/rxjava-1-3-0-sources-1-

jar/rx/internal/operators/SingleToObservable.java

\* /opt/cola/permits/1128344293\_1676352144.1405265/0/rxjava-1-3-0-sources-1-

jar/rx/internal/util/ActionObserver.java

\* /opt/cola/permits/1128344293\_1676352144.1405265/0/rxjava-1-3-0-sources-1-jar/rx/functions/Cancellable.java

\* /opt/cola/permits/1128344293\_1676352144.1405265/0/rxjava-1-3-0-sources-1-jar/rx/observers/package-info.java

\* /opt/cola/permits/1128344293\_1676352144.1405265/0/rxjava-1-3-0-sources-1-

jar/rx/plugins/RxJavaCompletableExecutionHook.java

\* /opt/cola/permits/1128344293\_1676352144.1405265/0/rxjava-1-3-0-sources-1-

jar/rx/internal/operators/SingleDoOnSubscribe.java

\* /opt/cola/permits/1128344293\_1676352144.1405265/0/rxjava-1-3-0-sources-1-jar/rx/plugins/package-info.java

\* /opt/cola/permits/1128344293\_1676352144.1405265/0/rxjava-1-3-0-sources-1-

jar/rx/internal/operators/SingleDoOnUnsubscribe.java

\* /opt/cola/permits/1128344293\_1676352144.1405265/0/rxjava-1-3-0-sources-1-

jar/rx/internal/operators/OnSubscribeOnAssemblySingle.java

\* /opt/cola/permits/1128344293\_1676352144.1405265/0/rxjava-1-3-0-sources-1 jar/rx/internal/util/ObserverSubscriber.java

\* /opt/cola/permits/1128344293\_1676352144.1405265/0/rxjava-1-3-0-sources-1-

jar/rx/internal/operators/SingleObserveOn.java

\* /opt/cola/permits/1128344293\_1676352144.1405265/0/rxjava-1-3-0-sources-1-

jar/rx/plugins/RxJavaSingleExecutionHook.java

\* /opt/cola/permits/1128344293\_1676352144.1405265/0/rxjava-1-3-0-sources-1-

jar/rx/internal/operators/SingleLiftObservableOperator.java

\* /opt/cola/permits/1128344293\_1676352144.1405265/0/rxjava-1-3-0-sources-1-jar/rx/singles/package-info.java

\* /opt/cola/permits/1128344293\_1676352144.1405265/0/rxjava-1-3-0-sources-1-jar/rx/annotations/packageinfo.java

\* /opt/cola/permits/1128344293\_1676352144.1405265/0/rxjava-1-3-0-sources-1-

jar/rx/internal/operators/SingleFromCallable.java

\* /opt/cola/permits/1128344293\_1676352144.1405265/0/rxjava-1-3-0-sources-1 jar/rx/internal/operators/OnSubscribeLift.java

\* /opt/cola/permits/1128344293\_1676352144.1405265/0/rxjava-1-3-0-sources-1-

jar/rx/internal/operators/OnSubscribeFlattenIterable.java

\* /opt/cola/permits/1128344293\_1676352144.1405265/0/rxjava-1-3-0-sources-1-

jar/rx/internal/operators/OnSubscribeOnAssembly.java

\* /opt/cola/permits/1128344293\_1676352144.1405265/0/rxjava-1-3-0-sources-1-

jar/rx/internal/observers/AssertableSubscriberObservable.java

\* /opt/cola/permits/1128344293\_1676352144.1405265/0/rxjava-1-3-0-sources-1-

jar/rx/internal/schedulers/SchedulePeriodicHelper.java

\* /opt/cola/permits/1128344293\_1676352144.1405265/0/rxjava-1-3-0-sources-1-

jar/rx/internal/operators/OnSubscribeDetach.java

\* /opt/cola/permits/1128344293\_1676352144.1405265/0/rxjava-1-3-0-sources-1-

jar/rx/internal/subscriptions/CancellableSubscription.java

\* /opt/cola/permits/1128344293\_1676352144.1405265/0/rxjava-1-3-0-sources-1-

jar/rx/internal/schedulers/GenericScheduledExecutorServiceFactory.java

\* /opt/cola/permits/1128344293\_1676352144.1405265/0/rxjava-1-3-0-sources-1 jar/rx/internal/operators/SingleTakeUntilSingle.java

\* /opt/cola/permits/1128344293\_1676352144.1405265/0/rxjava-1-3-0-sources-1 jar/rx/internal/schedulers/SchedulerWhen.java

\* /opt/cola/permits/1128344293\_1676352144.1405265/0/rxjava-1-3-0-sources-1-

jar/rx/observers/AssertableSubscriber.java

\* /opt/cola/permits/1128344293\_1676352144.1405265/0/rxjava-1-3-0-sources-1-jar/rx/Emitter.java

\* /opt/cola/permits/1128344293\_1676352144.1405265/0/rxjava-1-3-0-sources-1-

jar/rx/internal/operators/OnSubscribeThrow.java

\* /opt/cola/permits/1128344293\_1676352144.1405265/0/rxjava-1-3-0-sources-1-jar/rx/subscriptions/packageinfo.java

\* /opt/cola/permits/1128344293\_1676352144.1405265/0/rxjava-1-3-0-sources-1-jar/rx/functions/package-info.java

\* /opt/cola/permits/1128344293\_1676352144.1405265/0/rxjava-1-3-0-sources-1-

jar/rx/internal/operators/CompletableFlatMapSingleToCompletable.java

\* /opt/cola/permits/1128344293\_1676352144.1405265/0/rxjava-1-3-0-sources-1 jar/rx/internal/operators/SingleTimeout.java

\* /opt/cola/permits/1128344293\_1676352144.1405265/0/rxjava-1-3-0-sources-1-

jar/rx/internal/operators/SingleFromFuture.java

\* /opt/cola/permits/1128344293\_1676352144.1405265/0/rxjava-1-3-0-sources-1 jar/rx/internal/operators/SingleFromEmitter.java

\* /opt/cola/permits/1128344293\_1676352144.1405265/0/rxjava-1-3-0-sources-1-

jar/rx/internal/operators/NeverObservableHolder.java

\* /opt/cola/permits/1128344293\_1676352144.1405265/0/rxjava-1-3-0-sources-1-

jar/rx/internal/operators/SingleTakeUntilObservable.java

No license file was found, but licenses were detected in source scan.

/\*

\* Licensed under the Apache License, Version 2.0 (the "License");

\* you may not use this file except in compliance with the License.

- \* You may obtain a copy of the License at
- \*

\* http://www.apache.org/licenses/LICENSE-2.0

\*

\* Unless required by applicable law or agreed to in writing, software

\* distributed under the License is distributed on an "AS IS" BASIS,

\* WITHOUT WARRANTIES OR CONDITIONS OF ANY KIND, either express or implied.

\* See the License for the specific language governing permissions and

\* limitations under the License.

\*

\* Inspired from https://code.google.com/p/guava-

libraries/source/browse/guava/src/com/google/common/annotations/Beta.java \*/

Found in path(s):

\* /opt/cola/permits/1128344293\_1676352144.1405265/0/rxjava-1-3-0-sources-1-

jar/rx/annotations/Experimental.java

No license file was found, but licenses were detected in source scan.

/\*\*

\* Copyright 2014 Netflix, Inc.

\*

\* Licensed under the Apache License, Version 2.0 (the "License");

\* you may not use this file except in compliance with the License.

\* You may obtain a copy of the License at

\*

\* http://www.apache.org/licenses/LICENSE-2.0

\*

\* Unless required by applicable law or agreed to in writing, software

\* distributed under the License is distributed on an "AS IS" BASIS,

\* WITHOUT WARRANTIES OR CONDITIONS OF ANY KIND, either express or implied.

\* See the License for the specific language governing permissions and

\* limitations under the License.

\*/

/\*\*

\* This plugin class provides 2 ways to customize {@link Scheduler} functionality

\* 1. You may redefine entire schedulers, if you so choose. To do so, override

\* the 3 methods that return Scheduler (io(), computation(), newThread()).

\* 2. You may wrap/decorate an {@link Action0}, before it is handed off to a Scheduler. The system-

\* supplied Schedulers (Schedulers.ioScheduler, Schedulers.computationScheduler,

\* Scheduler.newThreadScheduler) all use this hook, so it's a convenient way to

\* modify Scheduler functionality without redefining Schedulers wholesale.

\*

\* Also, when redefining Schedulers, you are free to use/not use the onSchedule decoration hook.

 $*$  <p>

\* See {@link RxJavaPlugins} or the RxJava GitHub Wiki for information on configuring plugins:

 $* <sub>a</sub>$ 

href="https://github.com/ReactiveX/RxJava/wiki/Plugins">https://github.com/ReactiveX/RxJava/wiki/Plugins</a>. \*/

Found in path(s):

\* /opt/cola/permits/1128344293\_1676352144.1405265/0/rxjava-1-3-0-sources-1-

jar/rx/plugins/RxJavaSchedulersHook.java

No license file was found, but licenses were detected in source scan.

/\*

\* Copyright (C) 2010 The Guava Authors

\*

- \* Licensed under the Apache License, Version 2.0 (the "License");
- \* you may not use this file except in compliance with the License.
- \* You may obtain a copy of the License at
- \*

\* http://www.apache.org/licenses/LICENSE-2.0

- \*
- \* Unless required by applicable law or agreed to in writing, software
- \* distributed under the License is distributed on an "AS IS" BASIS,
- \* WITHOUT WARRANTIES OR CONDITIONS OF ANY KIND, either express or implied.
- \* See the License for the specific language governing permissions and
- \* limitations under the License.

\*

- \* Originally from https://code.google.com/p/guava-
- libraries/source/browse/guava/src/com/google/common/annotations/Beta.java

\*/

Found in path(s):

\* /opt/cola/permits/1128344293\_1676352144.1405265/0/rxjava-1-3-0-sources-1-jar/rx/annotations/Beta.java No license file was found, but licenses were detected in source scan.

/\*\*

\* Copyright 2016 Netflix, Inc.

\*

\* Licensed under the Apache License, Version 2.0 (the "License"); you may not

\* use this file except in compliance with the License. You may obtain a copy of

\* the License at

\*

```
* http://www.apache.org/licenses/LICENSE-2.0
```
\*

\* Unless required by applicable law or agreed to in writing, software

\* distributed under the License is distributed on an "AS IS" BASIS, WITHOUT

\* WARRANTIES OR CONDITIONS OF ANY KIND, either express or implied. See the

\* License for the specific language governing permissions and limitations under

\* the License.

\*/

Found in path(s):

\* /opt/cola/permits/1128344293\_1676352144.1405265/0/rxjava-1-3-0-sources-1 jar/rx/internal/util/ExceptionsUtils.java

\* /opt/cola/permits/1128344293\_1676352144.1405265/0/rxjava-1-3-0-sources-1 jar/rx/internal/operators/OnSubscribeConcatMap.java

\* /opt/cola/permits/1128344293\_1676352144.1405265/0/rxjava-1-3-0-sources-1 jar/rx/internal/operators/OnSubscribeCollect.java

\* /opt/cola/permits/1128344293\_1676352144.1405265/0/rxjava-1-3-0-sources-1 jar/rx/internal/operators/DeferredScalarSubscriber.java

\* /opt/cola/permits/1128344293\_1676352144.1405265/0/rxjava-1-3-0-sources-1 jar/rx/internal/operators/DeferredScalarSubscriberSafe.java

\* /opt/cola/permits/1128344293\_1676352144.1405265/0/rxjava-1-3-0-sources-1-

jar/rx/internal/operators/OnSubscribePublishMulticast.java

\* /opt/cola/permits/1128344293\_1676352144.1405265/0/rxjava-1-3-0-sources-1 jar/rx/internal/operators/OnSubscribeReduceSeed.java

\* /opt/cola/permits/1128344293\_1676352144.1405265/0/rxjava-1-3-0-sources-1 jar/rx/internal/operators/SingleOperatorOnErrorResumeNext.java

\* /opt/cola/permits/1128344293\_1676352144.1405265/0/rxjava-1-3-0-sources-1 jar/rx/internal/operators/SingleOperatorZip.java

\* /opt/cola/permits/1128344293\_1676352144.1405265/0/rxjava-1-3-0-sources-1 jar/rx/internal/schedulers/SchedulerLifecycle.java

\* /opt/cola/permits/1128344293\_1676352144.1405265/0/rxjava-1-3-0-sources-1 jar/rx/internal/util/SuppressAnimalSniffer.java

\* /opt/cola/permits/1128344293\_1676352144.1405265/0/rxjava-1-3-0-sources-1 jar/rx/internal/operators/OnSubscribeFromCallable.java

\* /opt/cola/permits/1128344293\_1676352144.1405265/0/rxjava-1-3-0-sources-1 jar/rx/internal/operators/SingleOnSubscribeUsing.java

\* /opt/cola/permits/1128344293\_1676352144.1405265/0/rxjava-1-3-0-sources-1 jar/rx/internal/operators/OnSubscribeTakeLastOne.java

\* /opt/cola/permits/1128344293\_1676352144.1405265/0/rxjava-1-3-0-sources-1-

jar/rx/internal/operators/OnSubscribeReduce.java

No license file was found, but licenses were detected in source scan.

/\*

\* Licensed under the Apache License, Version 2.0 (the "License");

\* you may not use this file except in compliance with the License.

\* You may obtain a copy of the License at

\*

\* http://www.apache.org/licenses/LICENSE-2.0

\*

\* Unless required by applicable law or agreed to in writing, software

\* distributed under the License is distributed on an "AS IS" BASIS,

\* WITHOUT WARRANTIES OR CONDITIONS OF ANY KIND, either express or implied.

\* See the License for the specific language governing permissions and

\* limitations under the License.

\*

\* Original License: https://github.com/JCTools/JCTools/blob/master/LICENSE

\* Original location: https://github.com/JCTools/JCTools/blob/master/jctools-

core/src/main/java/org/jctools/queues/MpmcArrayQueue.java

\*/

Found in path(s):

\* /opt/cola/permits/1128344293\_1676352144.1405265/0/rxjava-1-3-0-sources-1 jar/rx/internal/util/unsafe/MpmcArrayQueue.java No license file was found, but licenses were detected in source scan.

/\*

\* Licensed under the Apache License, Version 2.0 (the "License");

\* you may not use this file except in compliance with the License.

\* You may obtain a copy of the License at

\*

\* http://www.apache.org/licenses/LICENSE-2.0

\*

\* Unless required by applicable law or agreed to in writing, software

\* distributed under the License is distributed on an "AS IS" BASIS,

\* WITHOUT WARRANTIES OR CONDITIONS OF ANY KIND, either express or implied.

\* See the License for the specific language governing permissions and

\* limitations under the License.

\*

\* Original License: https://github.com/JCTools/JCTools/blob/master/LICENSE

\* Original location: https://github.com/JCTools/JCTools/blob/master/jctools-

core/src/main/java/org/jctools/queues/QueueProgressIndicators.java

\*/

Found in path(s):

\* /opt/cola/permits/1128344293\_1676352144.1405265/0/rxjava-1-3-0-sources-1 jar/rx/internal/util/unsafe/QueueProgressIndicators.java No license file was found, but licenses were detected in source scan.

/\*\*

\* Copyright 2014 Netflix, Inc.

\*

\* Licensed under the Apache License, Version 2.0 (the "License");

\* you may not use this file except in compliance with the License.

\* You may obtain a copy of the License at

\*

\* http://www.apache.org/licenses/LICENSE-2.0

\*

\* Unless required by applicable law or agreed to in writing, software

\* distributed under the License is distributed on an "AS IS" BASIS,

\* WITHOUT WARRANTIES OR CONDITIONS OF ANY KIND, either express or implied.

\* See the License for the specific language governing permissions and

\* limitations under the License.

\*/

/\*

\* This mechanism for getting UNSAFE originally from:

\*

\* Original License: https://github.com/JCTools/JCTools/blob/master/LICENSE

\* Original location: https://github.com/JCTools/JCTools/blob/master/jctools-

core/src/main/java/org/jctools/util/UnsafeAccess.java

\*/

Found in path(s):

\* /opt/cola/permits/1128344293\_1676352144.1405265/0/rxjava-1-3-0-sources-1 jar/rx/internal/util/unsafe/UnsafeAccess.java

No license file was found, but licenses were detected in source scan.

/\*

- \* Licensed under the Apache License, Version 2.0 (the "License");
- \* you may not use this file except in compliance with the License.
- \* You may obtain a copy of the License at

```
*
```
\* http://www.apache.org/licenses/LICENSE-2.0

- \*
- \* Unless required by applicable law or agreed to in writing, software
- \* distributed under the License is distributed on an "AS IS" BASIS,
- \* WITHOUT WARRANTIES OR CONDITIONS OF ANY KIND, either express or implied.
- \* See the License for the specific language governing permissions and
- \* limitations under the License.
- \*
- \* Original License: https://github.com/JCTools/JCTools/blob/master/LICENSE
- \* Original location: https://github.com/JCTools/JCTools/blob/master/jctools-
- core/src/main/java/org/jctools/queues/atomic/AtomicReferenceArrayQueue.java \*/

Found in path(s):

\* /opt/cola/permits/1128344293\_1676352144.1405265/0/rxjava-1-3-0-sources-1 jar/rx/internal/util/atomic/AtomicReferenceArrayQueue.java

# **1.863 aws-java-sdk-appstream 1.12.377**

## **1.863.1 Available under license :**

Apache-2.0

# **1.864 aws-java-sdk-dataexchange 1.11.820 1.864.1 Available under license :**

No license file was found, but licenses were detected in source scan.

```
/*
```
\* Copyright 2015-2020 Amazon.com, Inc. or its affiliates. All Rights Reserved.

\*

\* Licensed under the Apache License, Version 2.0 (the "License"). You may not use this file except in compliance with

\* the License. A copy of the License is located at

\*

\* http://aws.amazon.com/apache2.0

\*

\* or in the "license" file accompanying this file. This file is distributed on an "AS IS" BASIS, WITHOUT WARRANTIES OR

\* CONDITIONS OF ANY KIND, either express or implied. See the License for the specific language governing permissions

\* and limitations under the License.

\*/

Found in path(s):

\* /opt/cola/permits/1705121189\_1685962668.627726/0/aws-java-sdk-dataexchange-1-11-820-sources-1 jar/com/amazonaws/services/dataexchange/model/transform/CreateDataSetRequestProtocolMarshaller.java \* /opt/cola/permits/1705121189\_1685962668.627726/0/aws-java-sdk-dataexchange-1-11-820-sources-1 jar/com/amazonaws/services/dataexchange/model/transform/RevisionEntryJsonUnmarshaller.java \* /opt/cola/permits/1705121189\_1685962668.627726/0/aws-java-sdk-dataexchange-1-11-820-sources-1 jar/com/amazonaws/services/dataexchange/model/AssetSourceEntry.java

\* /opt/cola/permits/1705121189\_1685962668.627726/0/aws-java-sdk-dataexchange-1-11-820-sources-1 jar/com/amazonaws/services/dataexchange/model/transform/DeleteAssetRequestProtocolMarshaller.java \* /opt/cola/permits/1705121189\_1685962668.627726/0/aws-java-sdk-dataexchange-1-11-820-sources-1 jar/com/amazonaws/services/dataexchange/model/transform/DataSetEntryJsonUnmarshaller.java

\* /opt/cola/permits/1705121189\_1685962668.627726/0/aws-java-sdk-dataexchange-1-11-820-sources-1 jar/com/amazonaws/services/dataexchange/model/GetDataSetRequest.java

\* /opt/cola/permits/1705121189\_1685962668.627726/0/aws-java-sdk-dataexchange-1-11-820-sources-1 jar/com/amazonaws/services/dataexchange/model/transform/ThrottlingExceptionUnmarshaller.java

\* /opt/cola/permits/1705121189\_1685962668.627726/0/aws-java-sdk-dataexchange-1-11-820-sources-1 jar/com/amazonaws/services/dataexchange/model/CreateJobResult.java

\* /opt/cola/permits/1705121189\_1685962668.627726/0/aws-java-sdk-dataexchange-1-11-820-sources-1 jar/com/amazonaws/services/dataexchange/model/GetDataSetResult.java

\* /opt/cola/permits/1705121189\_1685962668.627726/0/aws-java-sdk-dataexchange-1-11-820-sources-1 jar/com/amazonaws/services/dataexchange/model/InternalServerException.java

\* /opt/cola/permits/1705121189\_1685962668.627726/0/aws-java-sdk-dataexchange-1-11-820-sources-1 jar/com/amazonaws/services/dataexchange/model/transform/AssetDestinationEntryJsonUnmarshaller.java \* /opt/cola/permits/1705121189\_1685962668.627726/0/aws-java-sdk-dataexchange-1-11-820-sources-1 jar/com/amazonaws/services/dataexchange/model/ResponseDetails.java

\* /opt/cola/permits/1705121189\_1685962668.627726/0/aws-java-sdk-dataexchange-1-11-820-sources-1 jar/com/amazonaws/services/dataexchange/model/ServiceLimitExceededException.java

\* /opt/cola/permits/1705121189\_1685962668.627726/0/aws-java-sdk-dataexchange-1-11-820-sources-1 jar/com/amazonaws/services/dataexchange/model/transform/CreateDataSetResultJsonUnmarshaller.java

\* /opt/cola/permits/1705121189\_1685962668.627726/0/aws-java-sdk-dataexchange-1-11-820-sources-1 jar/com/amazonaws/services/dataexchange/model/transform/ListJobsRequestProtocolMarshaller.java

\* /opt/cola/permits/1705121189\_1685962668.627726/0/aws-java-sdk-dataexchange-1-11-820-sources-1 jar/com/amazonaws/services/dataexchange/model/transform/StartJobRequestMarshaller.java

\* /opt/cola/permits/1705121189\_1685962668.627726/0/aws-java-sdk-dataexchange-1-11-820-sources-1 jar/com/amazonaws/services/dataexchange/model/GetJobResult.java

\* /opt/cola/permits/1705121189\_1685962668.627726/0/aws-java-sdk-dataexchange-1-11-820-sources-1 jar/com/amazonaws/services/dataexchange/model/StartJobRequest.java

\* /opt/cola/permits/1705121189\_1685962668.627726/0/aws-java-sdk-dataexchange-1-11-820-sources-1 jar/com/amazonaws/services/dataexchange/model/UpdateRevisionRequest.java

\* /opt/cola/permits/1705121189\_1685962668.627726/0/aws-java-sdk-dataexchange-1-11-820-sources-1 jar/com/amazonaws/services/dataexchange/AWSDataExchangeAsyncClientBuilder.java

\* /opt/cola/permits/1705121189\_1685962668.627726/0/aws-java-sdk-dataexchange-1-11-820-sources-1 jar/com/amazonaws/services/dataexchange/model/transform/ExportAssetToSignedUrlResponseDetailsMarshaller.ja va

\* /opt/cola/permits/1705121189\_1685962668.627726/0/aws-java-sdk-dataexchange-1-11-820-sources-1 jar/com/amazonaws/services/dataexchange/model/transform/GetDataSetResultJsonUnmarshaller.java

\* /opt/cola/permits/1705121189\_1685962668.627726/0/aws-java-sdk-dataexchange-1-11-820-sources-1-

jar/com/amazonaws/services/dataexchange/model/transform/UpdateAssetRequestProtocolMarshaller.java \* /opt/cola/permits/1705121189\_1685962668.627726/0/aws-java-sdk-dataexchange-1-11-820-sources-1 jar/com/amazonaws/services/dataexchange/model/CreateDataSetResult.java

\* /opt/cola/permits/1705121189\_1685962668.627726/0/aws-java-sdk-dataexchange-1-11-820-sources-1 jar/com/amazonaws/services/dataexchange/AbstractAWSDataExchangeAsync.java

\* /opt/cola/permits/1705121189\_1685962668.627726/0/aws-java-sdk-dataexchange-1-11-820-sources-1 jar/com/amazonaws/services/dataexchange/model/transform/CancelJobResultJsonUnmarshaller.java

\* /opt/cola/permits/1705121189\_1685962668.627726/0/aws-java-sdk-dataexchange-1-11-820-sources-1 jar/com/amazonaws/services/dataexchange/model/transform/CreateJobRequestMarshaller.java

\* /opt/cola/permits/1705121189\_1685962668.627726/0/aws-java-sdk-dataexchange-1-11-820-sources-1-

jar/com/amazonaws/services/dataexchange/model/transform/ExportAssetsToS3RequestDetailsJsonUnmarshaller.jav a

\* /opt/cola/permits/1705121189\_1685962668.627726/0/aws-java-sdk-dataexchange-1-11-820-sources-1 jar/com/amazonaws/services/dataexchange/model/GetAssetRequest.java

\* /opt/cola/permits/1705121189\_1685962668.627726/0/aws-java-sdk-dataexchange-1-11-820-sources-1 jar/com/amazonaws/services/dataexchange/AWSDataExchangeClient.java

\* /opt/cola/permits/1705121189\_1685962668.627726/0/aws-java-sdk-dataexchange-1-11-820-sources-1 jar/com/amazonaws/services/dataexchange/model/CreateJobRequest.java

\* /opt/cola/permits/1705121189\_1685962668.627726/0/aws-java-sdk-dataexchange-1-11-820-sources-1 jar/com/amazonaws/services/dataexchange/model/CreateDataSetRequest.java

\* /opt/cola/permits/1705121189\_1685962668.627726/0/aws-java-sdk-dataexchange-1-11-820-sources-1 jar/com/amazonaws/services/dataexchange/model/transform/DetailsJsonUnmarshaller.java

\* /opt/cola/permits/1705121189\_1685962668.627726/0/aws-java-sdk-dataexchange-1-11-820-sources-1 jar/com/amazonaws/services/dataexchange/model/DeleteRevisionResult.java

\* /opt/cola/permits/1705121189\_1685962668.627726/0/aws-java-sdk-dataexchange-1-11-820-sources-1 jar/com/amazonaws/services/dataexchange/model/transform/DeleteRevisionResultJsonUnmarshaller.java \* /opt/cola/permits/1705121189\_1685962668.627726/0/aws-java-sdk-dataexchange-1-11-820-sources-1-

jar/com/amazonaws/services/dataexchange/model/ExportAssetToSignedUrlRequestDetails.java

\* /opt/cola/permits/1705121189\_1685962668.627726/0/aws-java-sdk-dataexchange-1-11-820-sources-1 jar/com/amazonaws/services/dataexchange/model/DeleteAssetResult.java

\* /opt/cola/permits/1705121189\_1685962668.627726/0/aws-java-sdk-dataexchange-1-11-820-sources-1 jar/com/amazonaws/services/dataexchange/AWSDataExchangeClientBuilder.java

\* /opt/cola/permits/1705121189\_1685962668.627726/0/aws-java-sdk-dataexchange-1-11-820-sources-1 jar/com/amazonaws/services/dataexchange/model/transform/RequestDetailsMarshaller.java

\* /opt/cola/permits/1705121189\_1685962668.627726/0/aws-java-sdk-dataexchange-1-11-820-sources-1 jar/com/amazonaws/services/dataexchange/model/transform/ListJobsRequestMarshaller.java

\* /opt/cola/permits/1705121189\_1685962668.627726/0/aws-java-sdk-dataexchange-1-11-820-sources-1 jar/com/amazonaws/services/dataexchange/model/UntagResourceRequest.java

\* /opt/cola/permits/1705121189\_1685962668.627726/0/aws-java-sdk-dataexchange-1-11-820-sources-1 jar/com/amazonaws/services/dataexchange/model/UntagResourceResult.java

\* /opt/cola/permits/1705121189\_1685962668.627726/0/aws-java-sdk-dataexchange-1-11-820-sources-1 jar/com/amazonaws/services/dataexchange/model/UpdateAssetResult.java

\* /opt/cola/permits/1705121189\_1685962668.627726/0/aws-java-sdk-dataexchange-1-11-820-sources-1 jar/com/amazonaws/services/dataexchange/model/transform/CreateDataSetRequestMarshaller.java

\* /opt/cola/permits/1705121189\_1685962668.627726/0/aws-java-sdk-dataexchange-1-11-820-sources-1 jar/com/amazonaws/services/dataexchange/model/DeleteAssetRequest.java

\* /opt/cola/permits/1705121189\_1685962668.627726/0/aws-java-sdk-dataexchange-1-11-820-sources-1 jar/com/amazonaws/services/dataexchange/model/UpdateRevisionResult.java

\* /opt/cola/permits/1705121189\_1685962668.627726/0/aws-java-sdk-dataexchange-1-11-820-sources-1 jar/com/amazonaws/services/dataexchange/model/transform/AssetSourceEntryMarshaller.java

\* /opt/cola/permits/1705121189\_1685962668.627726/0/aws-java-sdk-dataexchange-1-11-820-sources-1 jar/com/amazonaws/services/dataexchange/model/CancelJobRequest.java

\* /opt/cola/permits/1705121189\_1685962668.627726/0/aws-java-sdk-dataexchange-1-11-820-sources-1 jar/com/amazonaws/services/dataexchange/model/transform/ServiceLimitExceededExceptionUnmarshaller.java \* /opt/cola/permits/1705121189\_1685962668.627726/0/aws-java-sdk-dataexchange-1-11-820-sources-1 jar/com/amazonaws/services/dataexchange/model/GetRevisionRequest.java

\* /opt/cola/permits/1705121189\_1685962668.627726/0/aws-java-sdk-dataexchange-1-11-820-sources-1 jar/com/amazonaws/services/dataexchange/model/ServerSideEncryptionTypes.java

\* /opt/cola/permits/1705121189\_1685962668.627726/0/aws-java-sdk-dataexchange-1-11-820-sources-1 jar/com/amazonaws/services/dataexchange/model/transform/GetRevisionRequestProtocolMarshaller.java \* /opt/cola/permits/1705121189\_1685962668.627726/0/aws-java-sdk-dataexchange-1-11-820-sources-1-

jar/com/amazonaws/services/dataexchange/model/transform/JobEntryJsonUnmarshaller.java

\* /opt/cola/permits/1705121189\_1685962668.627726/0/aws-java-sdk-dataexchange-1-11-820-sources-1 jar/com/amazonaws/services/dataexchange/model/Type.java

\* /opt/cola/permits/1705121189\_1685962668.627726/0/aws-java-sdk-dataexchange-1-11-820-sources-1 jar/com/amazonaws/services/dataexchange/model/Origin.java

\* /opt/cola/permits/1705121189\_1685962668.627726/0/aws-java-sdk-dataexchange-1-11-820-sources-1 jar/com/amazonaws/services/dataexchange/model/transform/ExportServerSideEncryptionJsonUnmarshaller.java \* /opt/cola/permits/1705121189\_1685962668.627726/0/aws-java-sdk-dataexchange-1-11-820-sources-1 jar/com/amazonaws/services/dataexchange/model/ListRevisionAssetsResult.java

\* /opt/cola/permits/1705121189\_1685962668.627726/0/aws-java-sdk-dataexchange-1-11-820-sources-1 jar/com/amazonaws/services/dataexchange/model/ImportAssetFromSignedUrlRequestDetails.java

\* /opt/cola/permits/1705121189\_1685962668.627726/0/aws-java-sdk-dataexchange-1-11-820-sources-1 jar/com/amazonaws/services/dataexchange/model/ImportAssetsFromS3RequestDetails.java

\* /opt/cola/permits/1705121189\_1685962668.627726/0/aws-java-sdk-dataexchange-1-11-820-sources-1 jar/com/amazonaws/services/dataexchange/model/transform/DeleteAssetResultJsonUnmarshaller.java

\* /opt/cola/permits/1705121189\_1685962668.627726/0/aws-java-sdk-dataexchange-1-11-820-sources-1 jar/com/amazonaws/services/dataexchange/model/transform/ListDataSetRevisionsRequestMarshaller.java \* /opt/cola/permits/1705121189\_1685962668.627726/0/aws-java-sdk-dataexchange-1-11-820-sources-1-

jar/com/amazonaws/services/dataexchange/model/transform/DataSetEntryMarshaller.java

\* /opt/cola/permits/1705121189\_1685962668.627726/0/aws-java-sdk-dataexchange-1-11-820-sources-1 jar/com/amazonaws/services/dataexchange/model/transform/UpdateAssetResultJsonUnmarshaller.java

\* /opt/cola/permits/1705121189\_1685962668.627726/0/aws-java-sdk-dataexchange-1-11-820-sources-1-

jar/com/amazonaws/services/dataexchange/model/transform/GetJobResultJsonUnmarshaller.java

\* /opt/cola/permits/1705121189\_1685962668.627726/0/aws-java-sdk-dataexchange-1-11-820-sources-1 jar/com/amazonaws/services/dataexchange/model/transform/OriginDetailsMarshaller.java

\* /opt/cola/permits/1705121189\_1685962668.627726/0/aws-java-sdk-dataexchange-1-11-820-sources-1 jar/com/amazonaws/services/dataexchange/model/GetAssetResult.java

\* /opt/cola/permits/1705121189\_1685962668.627726/0/aws-java-sdk-dataexchange-1-11-820-sources-1 jar/com/amazonaws/services/dataexchange/model/transform/ImportAssetsFromS3ResponseDetailsJsonUnmarshalle r.java

\* /opt/cola/permits/1705121189\_1685962668.627726/0/aws-java-sdk-dataexchange-1-11-820-sources-1 jar/com/amazonaws/services/dataexchange/model/transform/ListRevisionAssetsResultJsonUnmarshaller.java \* /opt/cola/permits/1705121189\_1685962668.627726/0/aws-java-sdk-dataexchange-1-11-820-sources-1 jar/com/amazonaws/services/dataexchange/model/ExportAssetsToS3RequestDetails.java

\* /opt/cola/permits/1705121189\_1685962668.627726/0/aws-java-sdk-dataexchange-1-11-820-sources-1-

jar/com/amazonaws/services/dataexchange/model/transform/StartJobRequestProtocolMarshaller.java

\* /opt/cola/permits/1705121189\_1685962668.627726/0/aws-java-sdk-dataexchange-1-11-820-sources-1-

jar/com/amazonaws/services/dataexchange/model/transform/UpdateRevisionResultJsonUnmarshaller.java \* /opt/cola/permits/1705121189\_1685962668.627726/0/aws-java-sdk-dataexchange-1-11-820-sources-1-

jar/com/amazonaws/services/dataexchange/model/UpdateAssetRequest.java

\* /opt/cola/permits/1705121189\_1685962668.627726/0/aws-java-sdk-dataexchange-1-11-820-sources-1 jar/com/amazonaws/services/dataexchange/model/transform/GetDataSetRequestProtocolMarshaller.java \* /opt/cola/permits/1705121189\_1685962668.627726/0/aws-java-sdk-dataexchange-1-11-820-sources-1 jar/com/amazonaws/services/dataexchange/model/CreateRevisionRequest.java

\* /opt/cola/permits/1705121189\_1685962668.627726/0/aws-java-sdk-dataexchange-1-11-820-sources-1 jar/com/amazonaws/services/dataexchange/model/transform/ImportAssetFromSignedUrlJobErrorDetailsJsonUnmar shaller.java

\* /opt/cola/permits/1705121189\_1685962668.627726/0/aws-java-sdk-dataexchange-1-11-820-sources-1 jar/com/amazonaws/services/dataexchange/model/transform/ListRevisionAssetsRequestMarshaller.java

\* /opt/cola/permits/1705121189\_1685962668.627726/0/aws-java-sdk-dataexchange-1-11-820-sources-1 jar/com/amazonaws/services/dataexchange/model/StartJobResult.java

\* /opt/cola/permits/1705121189\_1685962668.627726/0/aws-java-sdk-dataexchange-1-11-820-sources-1 jar/com/amazonaws/services/dataexchange/AbstractAWSDataExchange.java

\* /opt/cola/permits/1705121189\_1685962668.627726/0/aws-java-sdk-dataexchange-1-11-820-sources-1 jar/com/amazonaws/services/dataexchange/model/transform/GetJobRequestProtocolMarshaller.java

\* /opt/cola/permits/1705121189\_1685962668.627726/0/aws-java-sdk-dataexchange-1-11-820-sources-1 jar/com/amazonaws/services/dataexchange/model/TagResourceResult.java

\* /opt/cola/permits/1705121189\_1685962668.627726/0/aws-java-sdk-dataexchange-1-11-820-sources-1 jar/com/amazonaws/services/dataexchange/model/AssetDetails.java

\* /opt/cola/permits/1705121189\_1685962668.627726/0/aws-java-sdk-dataexchange-1-11-820-sources-1 jar/com/amazonaws/services/dataexchange/model/GetJobRequest.java

\* /opt/cola/permits/1705121189\_1685962668.627726/0/aws-java-sdk-dataexchange-1-11-820-sources-1 jar/com/amazonaws/services/dataexchange/model/ExportAssetToSignedUrlResponseDetails.java

\* /opt/cola/permits/1705121189\_1685962668.627726/0/aws-java-sdk-dataexchange-1-11-820-sources-1-

jar/com/amazonaws/services/dataexchange/model/transform/ImportAssetFromSignedUrlRequestDetailsJsonUnmars haller.java

\* /opt/cola/permits/1705121189\_1685962668.627726/0/aws-java-sdk-dataexchange-1-11-820-sources-1 jar/com/amazonaws/services/dataexchange/model/LimitName.java

\* /opt/cola/permits/1705121189\_1685962668.627726/0/aws-java-sdk-dataexchange-1-11-820-sources-1 jar/com/amazonaws/services/dataexchange/model/transform/CreateRevisionRequestMarshaller.java

\* /opt/cola/permits/1705121189\_1685962668.627726/0/aws-java-sdk-dataexchange-1-11-820-sources-1 jar/com/amazonaws/services/dataexchange/model/transform/ExportAssetToSignedUrlResponseDetailsJsonUnmarsh aller.java

\* /opt/cola/permits/1705121189\_1685962668.627726/0/aws-java-sdk-dataexchange-1-11-820-sources-1-

jar/com/amazonaws/services/dataexchange/model/transform/ListDataSetsRequestProtocolMarshaller.java

\* /opt/cola/permits/1705121189\_1685962668.627726/0/aws-java-sdk-dataexchange-1-11-820-sources-1-

jar/com/amazonaws/services/dataexchange/model/transform/UntagResourceRequestProtocolMarshaller.java

\* /opt/cola/permits/1705121189\_1685962668.627726/0/aws-java-sdk-dataexchange-1-11-820-sources-1 jar/com/amazonaws/services/dataexchange/model/AccessDeniedException.java

\* /opt/cola/permits/1705121189\_1685962668.627726/0/aws-java-sdk-dataexchange-1-11-820-sources-1 jar/com/amazonaws/services/dataexchange/AWSDataExchangeAsyncClient.java

\* /opt/cola/permits/1705121189\_1685962668.627726/0/aws-java-sdk-dataexchange-1-11-820-sources-1 jar/com/amazonaws/services/dataexchange/model/ListTagsForResourceRequest.java

\* /opt/cola/permits/1705121189\_1685962668.627726/0/aws-java-sdk-dataexchange-1-11-820-sources-1 jar/com/amazonaws/services/dataexchange/model/ListDataSetsRequest.java

\* /opt/cola/permits/1705121189\_1685962668.627726/0/aws-java-sdk-dataexchange-1-11-820-sources-1 jar/com/amazonaws/services/dataexchange/AWSDataExchangeAsync.java

\* /opt/cola/permits/1705121189\_1685962668.627726/0/aws-java-sdk-dataexchange-1-11-820-sources-1 jar/com/amazonaws/services/dataexchange/model/ThrottlingException.java

\* /opt/cola/permits/1705121189\_1685962668.627726/0/aws-java-sdk-dataexchange-1-11-820-sources-1 jar/com/amazonaws/services/dataexchange/model/transform/CreateJobRequestProtocolMarshaller.java \* /opt/cola/permits/1705121189\_1685962668.627726/0/aws-java-sdk-dataexchange-1-11-820-sources-1 jar/com/amazonaws/services/dataexchange/model/ExportAssetsToS3ResponseDetails.java

\* /opt/cola/permits/1705121189\_1685962668.627726/0/aws-java-sdk-dataexchange-1-11-820-sources-1 jar/com/amazonaws/services/dataexchange/model/transform/S3SnapshotAssetJsonUnmarshaller.java

\* /opt/cola/permits/1705121189\_1685962668.627726/0/aws-java-sdk-dataexchange-1-11-820-sources-1-

jar/com/amazonaws/services/dataexchange/model/transform/ListDataSetsResultJsonUnmarshaller.java

\* /opt/cola/permits/1705121189\_1685962668.627726/0/aws-java-sdk-dataexchange-1-11-820-sources-1-

jar/com/amazonaws/services/dataexchange/model/transform/ExportAssetsToS3ResponseDetailsMarshaller.java

\* /opt/cola/permits/1705121189\_1685962668.627726/0/aws-java-sdk-dataexchange-1-11-820-sources-1 jar/com/amazonaws/services/dataexchange/model/ListDataSetRevisionsResult.java

\* /opt/cola/permits/1705121189\_1685962668.627726/0/aws-java-sdk-dataexchange-1-11-820-sources-1 jar/com/amazonaws/services/dataexchange/model/UpdateDataSetRequest.java

\* /opt/cola/permits/1705121189\_1685962668.627726/0/aws-java-sdk-dataexchange-1-11-820-sources-1 jar/com/amazonaws/services/dataexchange/model/transform/CreateJobResultJsonUnmarshaller.java \* /opt/cola/permits/1705121189\_1685962668.627726/0/aws-java-sdk-dataexchange-1-11-820-sources-1 jar/com/amazonaws/services/dataexchange/model/transform/ListDataSetRevisionsResultJsonUnmarshaller.java \* /opt/cola/permits/1705121189\_1685962668.627726/0/aws-java-sdk-dataexchange-1-11-820-sources-1 jar/com/amazonaws/services/dataexchange/model/transform/UpdateDataSetRequestProtocolMarshaller.java \* /opt/cola/permits/1705121189\_1685962668.627726/0/aws-java-sdk-dataexchange-1-11-820-sources-1-

jar/com/amazonaws/services/dataexchange/model/transform/RevisionEntryMarshaller.java

\* /opt/cola/permits/1705121189\_1685962668.627726/0/aws-java-sdk-dataexchange-1-11-820-sources-1 jar/com/amazonaws/services/dataexchange/model/transform/ValidationExceptionUnmarshaller.java

\* /opt/cola/permits/1705121189\_1685962668.627726/0/aws-java-sdk-dataexchange-1-11-820-sources-1 jar/com/amazonaws/services/dataexchange/model/ImportAssetFromSignedUrlJobErrorDetails.java

\* /opt/cola/permits/1705121189\_1685962668.627726/0/aws-java-sdk-dataexchange-1-11-820-sources-1 jar/com/amazonaws/services/dataexchange/model/transform/AssetSourceEntryJsonUnmarshaller.java \* /opt/cola/permits/1705121189\_1685962668.627726/0/aws-java-sdk-dataexchange-1-11-820-sources-1-

jar/com/amazonaws/services/dataexchange/model/CreateRevisionResult.java

\* /opt/cola/permits/1705121189\_1685962668.627726/0/aws-java-sdk-dataexchange-1-11-820-sources-1 jar/com/amazonaws/services/dataexchange/model/transform/TagResourceRequestProtocolMarshaller.java \* /opt/cola/permits/1705121189\_1685962668.627726/0/aws-java-sdk-dataexchange-1-11-820-sources-1 jar/com/amazonaws/services/dataexchange/model/TagResourceRequest.java

\* /opt/cola/permits/1705121189\_1685962668.627726/0/aws-java-sdk-dataexchange-1-11-820-sources-1 jar/com/amazonaws/services/dataexchange/model/transform/DeleteRevisionRequestMarshaller.java

\* /opt/cola/permits/1705121189\_1685962668.627726/0/aws-java-sdk-dataexchange-1-11-820-sources-1 jar/com/amazonaws/services/dataexchange/model/AWSDataExchangeException.java

\* /opt/cola/permits/1705121189\_1685962668.627726/0/aws-java-sdk-dataexchange-1-11-820-sources-1 jar/com/amazonaws/services/dataexchange/model/transform/GetAssetRequestMarshaller.java

\* /opt/cola/permits/1705121189\_1685962668.627726/0/aws-java-sdk-dataexchange-1-11-820-sources-1 jar/com/amazonaws/services/dataexchange/model/transform/AccessDeniedExceptionUnmarshaller.java

\* /opt/cola/permits/1705121189\_1685962668.627726/0/aws-java-sdk-dataexchange-1-11-820-sources-1-

jar/com/amazonaws/services/dataexchange/model/transform/ListDataSetRevisionsRequestProtocolMarshaller.java

\* /opt/cola/permits/1705121189\_1685962668.627726/0/aws-java-sdk-dataexchange-1-11-820-sources-1 jar/com/amazonaws/services/dataexchange/model/DeleteDataSetRequest.java

\* /opt/cola/permits/1705121189\_1685962668.627726/0/aws-java-sdk-dataexchange-1-11-820-sources-1 jar/com/amazonaws/services/dataexchange/model/transform/ImportAssetFromSignedUrlResponseDetailsJsonUnma rshaller.java

\* /opt/cola/permits/1705121189\_1685962668.627726/0/aws-java-sdk-dataexchange-1-11-820-sources-1 jar/com/amazonaws/services/dataexchange/model/transform/ImportAssetFromSignedUrlJobErrorDetailsMarshaller. java

\* /opt/cola/permits/1705121189\_1685962668.627726/0/aws-java-sdk-dataexchange-1-11-820-sources-1 jar/com/amazonaws/services/dataexchange/model/transform/InternalServerExceptionUnmarshaller.java \* /opt/cola/permits/1705121189\_1685962668.627726/0/aws-java-sdk-dataexchange-1-11-820-sources-1 jar/com/amazonaws/services/dataexchange/model/transform/JobEntryMarshaller.java

\* /opt/cola/permits/1705121189\_1685962668.627726/0/aws-java-sdk-dataexchange-1-11-820-sources-1 jar/com/amazonaws/services/dataexchange/model/transform/ExportAssetToSignedUrlRequestDetailsMarshaller.jav a

\* /opt/cola/permits/1705121189\_1685962668.627726/0/aws-java-sdk-dataexchange-1-11-820-sources-1 jar/com/amazonaws/services/dataexchange/model/transform/CreateRevisionRequestProtocolMarshaller.java \* /opt/cola/permits/1705121189\_1685962668.627726/0/aws-java-sdk-dataexchange-1-11-820-sources-1-

jar/com/amazonaws/services/dataexchange/model/transform/JobErrorJsonUnmarshaller.java

\* /opt/cola/permits/1705121189\_1685962668.627726/0/aws-java-sdk-dataexchange-1-11-820-sources-1 jar/com/amazonaws/services/dataexchange/model/transform/DetailsMarshaller.java

\* /opt/cola/permits/1705121189\_1685962668.627726/0/aws-java-sdk-dataexchange-1-11-820-sources-1 jar/com/amazonaws/services/dataexchange/model/transform/ListRevisionAssetsRequestProtocolMarshaller.java \* /opt/cola/permits/1705121189\_1685962668.627726/0/aws-java-sdk-dataexchange-1-11-820-sources-1 jar/com/amazonaws/services/dataexchange/model/transform/UpdateDataSetResultJsonUnmarshaller.java \* /opt/cola/permits/1705121189\_1685962668.627726/0/aws-java-sdk-dataexchange-1-11-820-sources-1-

jar/com/amazonaws/services/dataexchange/model/transform/ResponseDetailsMarshaller.java

\* /opt/cola/permits/1705121189\_1685962668.627726/0/aws-java-sdk-dataexchange-1-11-820-sources-1 jar/com/amazonaws/services/dataexchange/model/DeleteDataSetResult.java

\* /opt/cola/permits/1705121189\_1685962668.627726/0/aws-java-sdk-dataexchange-1-11-820-sources-1 jar/com/amazonaws/services/dataexchange/model/transform/GetRevisionResultJsonUnmarshaller.java

\* /opt/cola/permits/1705121189\_1685962668.627726/0/aws-java-sdk-dataexchange-1-11-820-sources-1 jar/com/amazonaws/services/dataexchange/model/transform/TagResourceResultJsonUnmarshaller.java

\* /opt/cola/permits/1705121189\_1685962668.627726/0/aws-java-sdk-dataexchange-1-11-820-sources-1 jar/com/amazonaws/services/dataexchange/model/transform/AssetDetailsMarshaller.java

\* /opt/cola/permits/1705121189\_1685962668.627726/0/aws-java-sdk-dataexchange-1-11-820-sources-1 jar/com/amazonaws/services/dataexchange/model/transform/DeleteAssetRequestMarshaller.java

\* /opt/cola/permits/1705121189\_1685962668.627726/0/aws-java-sdk-dataexchange-1-11-820-sources-1 jar/com/amazonaws/services/dataexchange/model/AssetDestinationEntry.java

\* /opt/cola/permits/1705121189\_1685962668.627726/0/aws-java-sdk-dataexchange-1-11-820-sources-1 jar/com/amazonaws/services/dataexchange/model/ListRevisionAssetsRequest.java

\* /opt/cola/permits/1705121189\_1685962668.627726/0/aws-java-sdk-dataexchange-1-11-820-sources-1 jar/com/amazonaws/services/dataexchange/model/transform/CreateRevisionResultJsonUnmarshaller.java \* /opt/cola/permits/1705121189\_1685962668.627726/0/aws-java-sdk-dataexchange-1-11-820-sources-1 jar/com/amazonaws/services/dataexchange/model/ListJobsResult.java

\* /opt/cola/permits/1705121189\_1685962668.627726/0/aws-java-sdk-dataexchange-1-11-820-sources-1-

jar/com/amazonaws/services/dataexchange/model/transform/DeleteRevisionRequestProtocolMarshaller.java \* /opt/cola/permits/1705121189\_1685962668.627726/0/aws-java-sdk-dataexchange-1-11-820-sources-1 jar/com/amazonaws/services/dataexchange/model/transform/ImportAssetsFromS3ResponseDetailsMarshaller.java \* /opt/cola/permits/1705121189\_1685962668.627726/0/aws-java-sdk-dataexchange-1-11-820-sources-1-

jar/com/amazonaws/services/dataexchange/model/RequestDetails.java

\* /opt/cola/permits/1705121189\_1685962668.627726/0/aws-java-sdk-dataexchange-1-11-820-sources-1 jar/com/amazonaws/services/dataexchange/model/ResourceType.java

\* /opt/cola/permits/1705121189\_1685962668.627726/0/aws-java-sdk-dataexchange-1-11-820-sources-1 jar/com/amazonaws/services/dataexchange/model/DataSetEntry.java

\* /opt/cola/permits/1705121189\_1685962668.627726/0/aws-java-sdk-dataexchange-1-11-820-sources-1 jar/com/amazonaws/services/dataexchange/model/transform/ListJobsResultJsonUnmarshaller.java

\* /opt/cola/permits/1705121189\_1685962668.627726/0/aws-java-sdk-dataexchange-1-11-820-sources-1 jar/com/amazonaws/services/dataexchange/model/transform/RequestDetailsJsonUnmarshaller.java

\* /opt/cola/permits/1705121189\_1685962668.627726/0/aws-java-sdk-dataexchange-1-11-820-sources-1 jar/com/amazonaws/services/dataexchange/model/transform/OriginDetailsJsonUnmarshaller.java

\* /opt/cola/permits/1705121189\_1685962668.627726/0/aws-java-sdk-dataexchange-1-11-820-sources-1-

jar/com/amazonaws/services/dataexchange/model/transform/UpdateDataSetRequestMarshaller.java \* /opt/cola/permits/1705121189\_1685962668.627726/0/aws-java-sdk-dataexchange-1-11-820-sources-1-

jar/com/amazonaws/services/dataexchange/model/ListTagsForResourceResult.java

\* /opt/cola/permits/1705121189\_1685962668.627726/0/aws-java-sdk-dataexchange-1-11-820-sources-1 jar/com/amazonaws/services/dataexchange/model/transform/ImportAssetsFromS3RequestDetailsJsonUnmarshaller.j ava

\* /opt/cola/permits/1705121189\_1685962668.627726/0/aws-java-sdk-dataexchange-1-11-820-sources-1 jar/com/amazonaws/services/dataexchange/model/transform/ImportAssetsFromS3RequestDetailsMarshaller.java \* /opt/cola/permits/1705121189\_1685962668.627726/0/aws-java-sdk-dataexchange-1-11-820-sources-1 jar/com/amazonaws/services/dataexchange/model/transform/ListTagsForResourceRequestProtocolMarshaller.java

\* /opt/cola/permits/1705121189\_1685962668.627726/0/aws-java-sdk-dataexchange-1-11-820-sources-1 jar/com/amazonaws/services/dataexchange/model/ValidationException.java

\* /opt/cola/permits/1705121189\_1685962668.627726/0/aws-java-sdk-dataexchange-1-11-820-sources-1 jar/com/amazonaws/services/dataexchange/model/transform/ResponseDetailsJsonUnmarshaller.java

\* /opt/cola/permits/1705121189\_1685962668.627726/0/aws-java-sdk-dataexchange-1-11-820-sources-1-

jar/com/amazonaws/services/dataexchange/model/transform/ConflictExceptionUnmarshaller.java

\* /opt/cola/permits/1705121189\_1685962668.627726/0/aws-java-sdk-dataexchange-1-11-820-sources-1 jar/com/amazonaws/services/dataexchange/model/transform/AssetEntryMarshaller.java

\* /opt/cola/permits/1705121189\_1685962668.627726/0/aws-java-sdk-dataexchange-1-11-820-sources-1 jar/com/amazonaws/services/dataexchange/model/transform/GetDataSetRequestMarshaller.java

\* /opt/cola/permits/1705121189\_1685962668.627726/0/aws-java-sdk-dataexchange-1-11-820-sources-1-

jar/com/amazonaws/services/dataexchange/model/JobEntry.java

\* /opt/cola/permits/1705121189\_1685962668.627726/0/aws-java-sdk-dataexchange-1-11-820-sources-1 jar/com/amazonaws/services/dataexchange/model/transform/ExportAssetsToS3ResponseDetailsJsonUnmarshaller.ja va

\* /opt/cola/permits/1705121189\_1685962668.627726/0/aws-java-sdk-dataexchange-1-11-820-sources-1 jar/com/amazonaws/services/dataexchange/model/transform/GetAssetResultJsonUnmarshaller.java

\* /opt/cola/permits/1705121189\_1685962668.627726/0/aws-java-sdk-dataexchange-1-11-820-sources-1 jar/com/amazonaws/services/dataexchange/model/transform/ExportAssetsToS3RequestDetailsMarshaller.java \* /opt/cola/permits/1705121189\_1685962668.627726/0/aws-java-sdk-dataexchange-1-11-820-sources-1-

jar/com/amazonaws/services/dataexchange/model/JobError.java

\* /opt/cola/permits/1705121189\_1685962668.627726/0/aws-java-sdk-dataexchange-1-11-820-sources-1-

jar/com/amazonaws/services/dataexchange/package-info.java

\* /opt/cola/permits/1705121189\_1685962668.627726/0/aws-java-sdk-dataexchange-1-11-820-sources-1 jar/com/amazonaws/services/dataexchange/model/DeleteRevisionRequest.java

\* /opt/cola/permits/1705121189\_1685962668.627726/0/aws-java-sdk-dataexchange-1-11-820-sources-1 jar/com/amazonaws/services/dataexchange/model/ListJobsRequest.java

\* /opt/cola/permits/1705121189\_1685962668.627726/0/aws-java-sdk-dataexchange-1-11-820-sources-1 jar/com/amazonaws/services/dataexchange/model/transform/ResourceNotFoundExceptionUnmarshaller.java \* /opt/cola/permits/1705121189\_1685962668.627726/0/aws-java-sdk-dataexchange-1-11-820-sources-1 jar/com/amazonaws/services/dataexchange/model/transform/UntagResourceResultJsonUnmarshaller.java \* /opt/cola/permits/1705121189\_1685962668.627726/0/aws-java-sdk-dataexchange-1-11-820-sources-1 jar/com/amazonaws/services/dataexchange/model/Details.java

\* /opt/cola/permits/1705121189\_1685962668.627726/0/aws-java-sdk-dataexchange-1-11-820-sources-1 jar/com/amazonaws/services/dataexchange/model/transform/CancelJobRequestMarshaller.java

\* /opt/cola/permits/1705121189\_1685962668.627726/0/aws-java-sdk-dataexchange-1-11-820-sources-1 jar/com/amazonaws/services/dataexchange/model/transform/DeleteDataSetResultJsonUnmarshaller.java

\* /opt/cola/permits/1705121189\_1685962668.627726/0/aws-java-sdk-dataexchange-1-11-820-sources-1 jar/com/amazonaws/services/dataexchange/model/transform/AssetDestinationEntryMarshaller.java

\* /opt/cola/permits/1705121189\_1685962668.627726/0/aws-java-sdk-dataexchange-1-11-820-sources-1-

jar/com/amazonaws/services/dataexchange/model/transform/ImportAssetFromSignedUrlRequestDetailsMarshaller.j ava

\* /opt/cola/permits/1705121189\_1685962668.627726/0/aws-java-sdk-dataexchange-1-11-820-sources-1 jar/com/amazonaws/services/dataexchange/model/ImportAssetsFromS3ResponseDetails.java

\* /opt/cola/permits/1705121189\_1685962668.627726/0/aws-java-sdk-dataexchange-1-11-820-sources-1 jar/com/amazonaws/services/dataexchange/model/ExportServerSideEncryption.java

\* /opt/cola/permits/1705121189\_1685962668.627726/0/aws-java-sdk-dataexchange-1-11-820-sources-1 jar/com/amazonaws/services/dataexchange/model/JobErrorResourceTypes.java

\* /opt/cola/permits/1705121189\_1685962668.627726/0/aws-java-sdk-dataexchange-1-11-820-sources-1 jar/com/amazonaws/services/dataexchange/model/ConflictException.java

\* /opt/cola/permits/1705121189\_1685962668.627726/0/aws-java-sdk-dataexchange-1-11-820-sources-1 jar/com/amazonaws/services/dataexchange/model/ImportAssetFromSignedUrlResponseDetails.java

\* /opt/cola/permits/1705121189\_1685962668.627726/0/aws-java-sdk-dataexchange-1-11-820-sources-1-

jar/com/amazonaws/services/dataexchange/model/transform/UpdateRevisionRequestProtocolMarshaller.java

\* /opt/cola/permits/1705121189\_1685962668.627726/0/aws-java-sdk-dataexchange-1-11-820-sources-1-

jar/com/amazonaws/services/dataexchange/model/transform/AssetDetailsJsonUnmarshaller.java

\* /opt/cola/permits/1705121189\_1685962668.627726/0/aws-java-sdk-dataexchange-1-11-820-sources-1 jar/com/amazonaws/services/dataexchange/model/transform/ImportAssetFromSignedUrlResponseDetailsMarshaller .java

\* /opt/cola/permits/1705121189\_1685962668.627726/0/aws-java-sdk-dataexchange-1-11-820-sources-1 jar/com/amazonaws/services/dataexchange/model/Code.java

\* /opt/cola/permits/1705121189\_1685962668.627726/0/aws-java-sdk-dataexchange-1-11-820-sources-1 jar/com/amazonaws/services/dataexchange/model/transform/UpdateRevisionRequestMarshaller.java \* /opt/cola/permits/1705121189\_1685962668.627726/0/aws-java-sdk-dataexchange-1-11-820-sources-1 jar/com/amazonaws/services/dataexchange/model/transform/DeleteDataSetRequestProtocolMarshaller.java \* /opt/cola/permits/1705121189\_1685962668.627726/0/aws-java-sdk-dataexchange-1-11-820-sources-1 jar/com/amazonaws/services/dataexchange/model/transform/StartJobResultJsonUnmarshaller.java \* /opt/cola/permits/1705121189\_1685962668.627726/0/aws-java-sdk-dataexchange-1-11-820-sources-1 jar/com/amazonaws/services/dataexchange/model/transform/ListTagsForResourceResultJsonUnmarshaller.java \* /opt/cola/permits/1705121189\_1685962668.627726/0/aws-java-sdk-dataexchange-1-11-820-sources-1jar/com/amazonaws/services/dataexchange/model/RevisionEntry.java

\* /opt/cola/permits/1705121189\_1685962668.627726/0/aws-java-sdk-dataexchange-1-11-820-sources-1 jar/com/amazonaws/services/dataexchange/model/transform/S3SnapshotAssetMarshaller.java

\* /opt/cola/permits/1705121189\_1685962668.627726/0/aws-java-sdk-dataexchange-1-11-820-sources-1 jar/com/amazonaws/services/dataexchange/model/CancelJobResult.java

\* /opt/cola/permits/1705121189\_1685962668.627726/0/aws-java-sdk-dataexchange-1-11-820-sources-1 jar/com/amazonaws/services/dataexchange/model/AssetEntry.java

\* /opt/cola/permits/1705121189\_1685962668.627726/0/aws-java-sdk-dataexchange-1-11-820-sources-1 jar/com/amazonaws/services/dataexchange/model/transform/GetAssetRequestProtocolMarshaller.java

\* /opt/cola/permits/1705121189\_1685962668.627726/0/aws-java-sdk-dataexchange-1-11-820-sources-1 jar/com/amazonaws/services/dataexchange/model/State.java

\* /opt/cola/permits/1705121189\_1685962668.627726/0/aws-java-sdk-dataexchange-1-11-820-sources-1 jar/com/amazonaws/services/dataexchange/model/transform/ListTagsForResourceRequestMarshaller.java \* /opt/cola/permits/1705121189\_1685962668.627726/0/aws-java-sdk-dataexchange-1-11-820-sources-1 jar/com/amazonaws/services/dataexchange/model/transform/JobErrorMarshaller.java

\* /opt/cola/permits/1705121189\_1685962668.627726/0/aws-java-sdk-dataexchange-1-11-820-sources-1 jar/com/amazonaws/services/dataexchange/model/transform/UntagResourceRequestMarshaller.java

\* /opt/cola/permits/1705121189\_1685962668.627726/0/aws-java-sdk-dataexchange-1-11-820-sources-1 jar/com/amazonaws/services/dataexchange/model/transform/GetRevisionRequestMarshaller.java

\* /opt/cola/permits/1705121189\_1685962668.627726/0/aws-java-sdk-dataexchange-1-11-820-sources-1 jar/com/amazonaws/services/dataexchange/model/transform/ExportServerSideEncryptionMarshaller.java \* /opt/cola/permits/1705121189\_1685962668.627726/0/aws-java-sdk-dataexchange-1-11-820-sources-1 jar/com/amazonaws/services/dataexchange/model/AssetType.java

\* /opt/cola/permits/1705121189\_1685962668.627726/0/aws-java-sdk-dataexchange-1-11-820-sources-1 jar/com/amazonaws/services/dataexchange/model/UpdateDataSetResult.java

\* /opt/cola/permits/1705121189\_1685962668.627726/0/aws-java-sdk-dataexchange-1-11-820-sources-1 jar/com/amazonaws/services/dataexchange/model/transform/ListDataSetsRequestMarshaller.java

\* /opt/cola/permits/1705121189\_1685962668.627726/0/aws-java-sdk-dataexchange-1-11-820-sources-1 jar/com/amazonaws/services/dataexchange/model/ListDataSetsResult.java

\* /opt/cola/permits/1705121189\_1685962668.627726/0/aws-java-sdk-dataexchange-1-11-820-sources-1 jar/com/amazonaws/services/dataexchange/model/transform/DeleteDataSetRequestMarshaller.java

\* /opt/cola/permits/1705121189\_1685962668.627726/0/aws-java-sdk-dataexchange-1-11-820-sources-1 jar/com/amazonaws/services/dataexchange/AWSDataExchange.java

\* /opt/cola/permits/1705121189\_1685962668.627726/0/aws-java-sdk-dataexchange-1-11-820-sources-1 jar/com/amazonaws/services/dataexchange/model/ListDataSetRevisionsRequest.java

\* /opt/cola/permits/1705121189\_1685962668.627726/0/aws-java-sdk-dataexchange-1-11-820-sources-1 jar/com/amazonaws/services/dataexchange/model/transform/CancelJobRequestProtocolMarshaller.java

\* /opt/cola/permits/1705121189\_1685962668.627726/0/aws-java-sdk-dataexchange-1-11-820-sources-1 jar/com/amazonaws/services/dataexchange/model/transform/UpdateAssetRequestMarshaller.java

\* /opt/cola/permits/1705121189\_1685962668.627726/0/aws-java-sdk-dataexchange-1-11-820-sources-1 jar/com/amazonaws/services/dataexchange/model/JobErrorLimitName.java

\* /opt/cola/permits/1705121189\_1685962668.627726/0/aws-java-sdk-dataexchange-1-11-820-sources-1 jar/com/amazonaws/services/dataexchange/model/S3SnapshotAsset.java

\* /opt/cola/permits/1705121189\_1685962668.627726/0/aws-java-sdk-dataexchange-1-11-820-sources-1 jar/com/amazonaws/services/dataexchange/model/transform/AssetEntryJsonUnmarshaller.java

\* /opt/cola/permits/1705121189\_1685962668.627726/0/aws-java-sdk-dataexchange-1-11-820-sources-1-

jar/com/amazonaws/services/dataexchange/model/transform/ExportAssetToSignedUrlRequestDetailsJsonUnmarsha ller.java

\* /opt/cola/permits/1705121189\_1685962668.627726/0/aws-java-sdk-dataexchange-1-11-820-sources-1 jar/com/amazonaws/services/dataexchange/model/transform/GetJobRequestMarshaller.java

\* /opt/cola/permits/1705121189\_1685962668.627726/0/aws-java-sdk-dataexchange-1-11-820-sources-1 jar/com/amazonaws/services/dataexchange/model/ResourceNotFoundException.java

\* /opt/cola/permits/1705121189\_1685962668.627726/0/aws-java-sdk-dataexchange-1-11-820-sources-1 jar/com/amazonaws/services/dataexchange/model/OriginDetails.java

\* /opt/cola/permits/1705121189\_1685962668.627726/0/aws-java-sdk-dataexchange-1-11-820-sources-1 jar/com/amazonaws/services/dataexchange/model/GetRevisionResult.java

\* /opt/cola/permits/1705121189\_1685962668.627726/0/aws-java-sdk-dataexchange-1-11-820-sources-1 jar/com/amazonaws/services/dataexchange/model/transform/TagResourceRequestMarshaller.java

# **1.865 aws-java-sdk-codecommit 1.11.820**

## **1.865.1 Available under license :**

No license file was found, but licenses were detected in source scan.

/\*

```
* Copyright 2010-2020 Amazon.com, Inc. or its affiliates. All Rights
```
\* Reserved.

\*

\* Licensed under the Apache License, Version 2.0 (the "License").

\* You may not use this file except in compliance with the License.

\* A copy of the License is located at

\*

```
* http://aws.amazon.com/apache2.0
```
\*

\* or in the "license" file accompanying this file. This file is distributed

\* on an "AS IS" BASIS, WITHOUT WARRANTIES OR CONDITIONS OF ANY KIND, either

\* express or implied. See the License for the specific language governing

\* permissions and limitations under the License.

\*/

Found in path(s):

\* /opt/cola/permits/1705118180\_1686095158.356843/0/aws-java-sdk-codecommit-1-11-820-sources-1-

jar/com/amazonaws/auth/policy/actions/CodecommitActions.java

No license file was found, but licenses were detected in source scan.

/\*

\* Copyright 2015-2020 Amazon.com, Inc. or its affiliates. All Rights Reserved.

\*

\* Licensed under the Apache License, Version 2.0 (the "License"). You may not use this file except in compliance with

\* the License. A copy of the License is located at

\*

\* http://aws.amazon.com/apache2.0

\*

\* or in the "license" file accompanying this file. This file is distributed on an "AS IS" BASIS, WITHOUT

#### WARRANTIES OR

\* CONDITIONS OF ANY KIND, either express or implied. See the License for the specific language governing permissions

\* and limitations under the License.

\*/

#### Found in path(s):

\* /opt/cola/permits/1705118180\_1686095158.356843/0/aws-java-sdk-codecommit-1-11-820-sources-1 jar/com/amazonaws/services/codecommit/model/ReplacementContentRequiredException.java \* /opt/cola/permits/1705118180\_1686095158.356843/0/aws-java-sdk-codecommit-1-11-820-sources-1 jar/com/amazonaws/services/codecommit/model/transform/GetCommentsForComparedCommitResultJsonUnmarsh aller.java

\* /opt/cola/permits/1705118180\_1686095158.356843/0/aws-java-sdk-codecommit-1-11-820-sources-1 jar/com/amazonaws/services/codecommit/model/transform/PutFileEntryMarshaller.java

\* /opt/cola/permits/1705118180\_1686095158.356843/0/aws-java-sdk-codecommit-1-11-820-sources-1 jar/com/amazonaws/services/codecommit/model/transform/ApprovalRuleTemplateInUseExceptionUnmarshaller.jav a

\* /opt/cola/permits/1705118180\_1686095158.356843/0/aws-java-sdk-codecommit-1-11-820-sources-1 jar/com/amazonaws/services/codecommit/model/transform/FileSizesJsonUnmarshaller.java

\* /opt/cola/permits/1705118180\_1686095158.356843/0/aws-java-sdk-codecommit-1-11-820-sources-1-

jar/com/amazonaws/services/codecommit/model/transform/SetFileModeEntryJsonUnmarshaller.java

\* /opt/cola/permits/1705118180\_1686095158.356843/0/aws-java-sdk-codecommit-1-11-820-sources-1 jar/com/amazonaws/services/codecommit/model/RevisionIdRequiredException.java

\* /opt/cola/permits/1705118180\_1686095158.356843/0/aws-java-sdk-codecommit-1-11-820-sources-1 jar/com/amazonaws/services/codecommit/model/UpdateCommentResult.java

\* /opt/cola/permits/1705118180\_1686095158.356843/0/aws-java-sdk-codecommit-1-11-820-sources-1 jar/com/amazonaws/services/codecommit/model/InvalidClientRequestTokenException.java

\* /opt/cola/permits/1705118180\_1686095158.356843/0/aws-java-sdk-codecommit-1-11-820-sources-1-

jar/com/amazonaws/services/codecommit/model/transform/CommentsForComparedCommitJsonUnmarshaller.java \* /opt/cola/permits/1705118180\_1686095158.356843/0/aws-java-sdk-codecommit-1-11-820-sources-1-

jar/com/amazonaws/services/codecommit/model/transform/CommentsForComparedCommitMarshaller.java

\* /opt/cola/permits/1705118180\_1686095158.356843/0/aws-java-sdk-codecommit-1-11-820-sources-1 jar/com/amazonaws/services/codecommit/model/ConflictMetadata.java

\* /opt/cola/permits/1705118180\_1686095158.356843/0/aws-java-sdk-codecommit-1-11-820-sources-1 jar/com/amazonaws/services/codecommit/model/transform/BranchNameIsTagNameExceptionUnmarshaller.java \* /opt/cola/permits/1705118180\_1686095158.356843/0/aws-java-sdk-codecommit-1-11-820-sources-1 jar/com/amazonaws/services/codecommit/model/transform/SourceFileSpecifierJsonUnmarshaller.java \* /opt/cola/permits/1705118180\_1686095158.356843/0/aws-java-sdk-codecommit-1-11-820-sources-1 jar/com/amazonaws/services/codecommit/model/transform/SubModuleJsonUnmarshaller.java \* /opt/cola/permits/1705118180\_1686095158.356843/0/aws-java-sdk-codecommit-1-11-820-sources-1-

jar/com/amazonaws/services/codecommit/model/transform/InvalidParentCommitIdExceptionUnmarshaller.java \* /opt/cola/permits/1705118180\_1686095158.356843/0/aws-java-sdk-codecommit-1-11-820-sources-1-

jar/com/amazonaws/services/codecommit/model/CreateApprovalRuleTemplateRequest.java

\* /opt/cola/permits/1705118180\_1686095158.356843/0/aws-java-sdk-codecommit-1-11-820-sources-1-

jar/com/amazonaws/services/codecommit/model/transform/UpdateCommentRequestProtocolMarshaller.java

\* /opt/cola/permits/1705118180\_1686095158.356843/0/aws-java-sdk-codecommit-1-11-820-sources-1-

jar/com/amazonaws/services/codecommit/model/transform/DeleteBranchResultJsonUnmarshaller.java

jar/com/amazonaws/services/codecommit/model/SourceFileOrContentRequiredException.java

\* /opt/cola/permits/1705118180\_1686095158.356843/0/aws-java-sdk-codecommit-1-11-820-sources-1-

jar/com/amazonaws/services/codecommit/model/transform/GetApprovalRuleTemplateRequestProtocolMarshaller.ja va

\* /opt/cola/permits/1705118180\_1686095158.356843/0/aws-java-sdk-codecommit-1-11-820-sources-1 jar/com/amazonaws/services/codecommit/model/transform/ReactionValueRequiredExceptionUnmarshaller.java \* /opt/cola/permits/1705118180\_1686095158.356843/0/aws-java-sdk-codecommit-1-11-820-sources-1 jar/com/amazonaws/services/codecommit/model/transform/IdempotencyParameterMismatchExceptionUnmarshaller .java

\* /opt/cola/permits/1705118180\_1686095158.356843/0/aws-java-sdk-codecommit-1-11-820-sources-1 jar/com/amazonaws/services/codecommit/model/transform/GetPullRequestRequestProtocolMarshaller.java \* /opt/cola/permits/1705118180\_1686095158.356843/0/aws-java-sdk-codecommit-1-11-820-sources-1 jar/com/amazonaws/services/codecommit/model/transform/ListPullRequestsRequestMarshaller.java \* /opt/cola/permits/1705118180\_1686095158.356843/0/aws-java-sdk-codecommit-1-11-820-sources-1 jar/com/amazonaws/services/codecommit/model/TipOfSourceReferenceIsDifferentException.java

\* /opt/cola/permits/1705118180\_1686095158.356843/0/aws-java-sdk-codecommit-1-11-820-sources-1 jar/com/amazonaws/services/codecommit/model/UpdateDefaultBranchResult.java

\* /opt/cola/permits/1705118180\_1686095158.356843/0/aws-java-sdk-codecommit-1-11-820-sources-1 jar/com/amazonaws/services/codecommit/model/transform/ConflictJsonUnmarshaller.java

\* /opt/cola/permits/1705118180\_1686095158.356843/0/aws-java-sdk-codecommit-1-11-820-sources-1-

jar/com/amazonaws/services/codecommit/model/ApprovalRuleTemplateDoesNotExistException.java

\* /opt/cola/permits/1705118180\_1686095158.356843/0/aws-java-sdk-codecommit-1-11-820-sources-1-

jar/com/amazonaws/services/codecommit/model/transform/BatchDescribeMergeConflictsRequestMarshaller.java

\* /opt/cola/permits/1705118180\_1686095158.356843/0/aws-java-sdk-codecommit-1-11-820-sources-1 jar/com/amazonaws/services/codecommit/model/transform/OverridePullRequestApprovalRulesRequestMarshaller.j

ava

\* /opt/cola/permits/1705118180\_1686095158.356843/0/aws-java-sdk-codecommit-1-11-820-sources-1-

jar/com/amazonaws/services/codecommit/model/CreateCommitResult.java

\* /opt/cola/permits/1705118180\_1686095158.356843/0/aws-java-sdk-codecommit-1-11-820-sources-1-

jar/com/amazonaws/services/codecommit/model/transform/PutRepositoryTriggersRequestProtocolMarshaller.java \* /opt/cola/permits/1705118180\_1686095158.356843/0/aws-java-sdk-codecommit-1-11-820-sources-1-

jar/com/amazonaws/services/codecommit/model/transform/RepositoryTriggerExecutionFailureJsonUnmarshaller.ja va

\* /opt/cola/permits/1705118180\_1686095158.356843/0/aws-java-sdk-codecommit-1-11-820-sources-1 jar/com/amazonaws/services/codecommit/model/transform/SymbolicLinkJsonUnmarshaller.java

\* /opt/cola/permits/1705118180\_1686095158.356843/0/aws-java-sdk-codecommit-1-11-820-sources-1 jar/com/amazonaws/services/codecommit/model/Difference.java

\* /opt/cola/permits/1705118180\_1686095158.356843/0/aws-java-sdk-codecommit-1-11-820-sources-1 jar/com/amazonaws/services/codecommit/model/transform/EvaluatePullRequestApprovalRulesRequestProtocolMar shaller.java

\* /opt/cola/permits/1705118180\_1686095158.356843/0/aws-java-sdk-codecommit-1-11-820-sources-1 jar/com/amazonaws/services/codecommit/model/transform/DescribePullRequestEventsRequestProtocolMarshaller.j ava

\* /opt/cola/permits/1705118180\_1686095158.356843/0/aws-java-sdk-codecommit-1-11-820-sources-1 jar/com/amazonaws/services/codecommit/model/transform/InvalidRepositoryTriggerCustomDataExceptionUnmars haller.java

\* /opt/cola/permits/1705118180\_1686095158.356843/0/aws-java-sdk-codecommit-1-11-820-sources-1 jar/com/amazonaws/services/codecommit/model/transform/PostCommentForPullRequestRequestMarshaller.java

\* /opt/cola/permits/1705118180\_1686095158.356843/0/aws-java-sdk-codecommit-1-11-820-sources-1 jar/com/amazonaws/services/codecommit/model/transform/InvalidReactionUserArnExceptionUnmarshaller.java \* /opt/cola/permits/1705118180\_1686095158.356843/0/aws-java-sdk-codecommit-1-11-820-sources-1 jar/com/amazonaws/services/codecommit/model/InvalidRepositoryDescriptionException.java \* /opt/cola/permits/1705118180\_1686095158.356843/0/aws-java-sdk-codecommit-1-11-820-sources-1 jar/com/amazonaws/services/codecommit/model/transform/ApprovalRuleNameRequiredExceptionUnmarshaller.jav

a

\* /opt/cola/permits/1705118180\_1686095158.356843/0/aws-java-sdk-codecommit-1-11-820-sources-1 jar/com/amazonaws/services/codecommit/model/transform/PutCommentReactionResultJsonUnmarshaller.java \* /opt/cola/permits/1705118180\_1686095158.356843/0/aws-java-sdk-codecommit-1-11-820-sources-1-

jar/com/amazonaws/services/codecommit/model/EvaluatePullRequestApprovalRulesResult.java

\* /opt/cola/permits/1705118180\_1686095158.356843/0/aws-java-sdk-codecommit-1-11-820-sources-1 jar/com/amazonaws/services/codecommit/model/GetFolderResult.java

\* /opt/cola/permits/1705118180\_1686095158.356843/0/aws-java-sdk-codecommit-1-11-820-sources-1 jar/com/amazonaws/services/codecommit/model/GetCommitRequest.java

\* /opt/cola/permits/1705118180\_1686095158.356843/0/aws-java-sdk-codecommit-1-11-820-sources-1 jar/com/amazonaws/services/codecommit/model/PullRequestIdRequiredException.java

\* /opt/cola/permits/1705118180\_1686095158.356843/0/aws-java-sdk-codecommit-1-11-820-sources-1 jar/com/amazonaws/services/codecommit/model/transform/BatchGetRepositoriesResultJsonUnmarshaller.java \* /opt/cola/permits/1705118180\_1686095158.356843/0/aws-java-sdk-codecommit-1-11-820-sources-1-

jar/com/amazonaws/services/codecommit/model/transform/MaximumConflictResolutionEntriesExceededException Unmarshaller.java

\* /opt/cola/permits/1705118180\_1686095158.356843/0/aws-java-sdk-codecommit-1-11-820-sources-1 jar/com/amazonaws/services/codecommit/model/BeforeCommitIdAndAfterCommitIdAreSameException.java \* /opt/cola/permits/1705118180\_1686095158.356843/0/aws-java-sdk-codecommit-1-11-820-sources-1-

jar/com/amazonaws/services/codecommit/model/UpdateApprovalRuleTemplateNameRequest.java

\* /opt/cola/permits/1705118180\_1686095158.356843/0/aws-java-sdk-codecommit-1-11-820-sources-1-

jar/com/amazonaws/services/codecommit/model/transform/ClientRequestTokenRequiredExceptionUnmarshaller.jav a

\* /opt/cola/permits/1705118180\_1686095158.356843/0/aws-java-sdk-codecommit-1-11-820-sources-1 jar/com/amazonaws/services/codecommit/model/transform/GetFileResultJsonUnmarshaller.java

\* /opt/cola/permits/1705118180\_1686095158.356843/0/aws-java-sdk-codecommit-1-11-820-sources-1 jar/com/amazonaws/services/codecommit/model/CommentsForComparedCommit.java

\* /opt/cola/permits/1705118180\_1686095158.356843/0/aws-java-sdk-codecommit-1-11-820-sources-1 jar/com/amazonaws/services/codecommit/model/transform/GetMergeCommitResultJsonUnmarshaller.java \* /opt/cola/permits/1705118180\_1686095158.356843/0/aws-java-sdk-codecommit-1-11-820-sources-1 jar/com/amazonaws/services/codecommit/model/transform/MergeHunkDetailJsonUnmarshaller.java \* /opt/cola/permits/1705118180\_1686095158.356843/0/aws-java-sdk-codecommit-1-11-820-sources-1 jar/com/amazonaws/services/codecommit/model/SetFileModeEntry.java

\* /opt/cola/permits/1705118180\_1686095158.356843/0/aws-java-sdk-codecommit-1-11-820-sources-1 jar/com/amazonaws/services/codecommit/model/DirectoryNameConflictsWithFileNameException.java \* /opt/cola/permits/1705118180\_1686095158.356843/0/aws-java-sdk-codecommit-1-11-820-sources-1-

jar/com/amazonaws/services/codecommit/model/transform/InvalidAuthorArnExceptionUnmarshaller.java \* /opt/cola/permits/1705118180\_1686095158.356843/0/aws-java-sdk-codecommit-1-11-820-sources-1-

jar/com/amazonaws/services/codecommit/model/transform/UpdateRepositoryDescriptionRequestProtocolMarshalle r.java

\* /opt/cola/permits/1705118180\_1686095158.356843/0/aws-java-sdk-codecommit-1-11-820-sources-1 jar/com/amazonaws/services/codecommit/model/InvalidTagsMapException.java

\* /opt/cola/permits/1705118180\_1686095158.356843/0/aws-java-sdk-codecommit-1-11-820-sources-1 jar/com/amazonaws/services/codecommit/model/transform/GetRepositoryResultJsonUnmarshaller.java

\* /opt/cola/permits/1705118180\_1686095158.356843/0/aws-java-sdk-codecommit-1-11-820-sources-1 jar/com/amazonaws/services/codecommit/AWSCodeCommitClientBuilder.java

\* /opt/cola/permits/1705118180\_1686095158.356843/0/aws-java-sdk-codecommit-1-11-820-sources-1 jar/com/amazonaws/services/codecommit/model/transform/TagResourceRequestMarshaller.java

\* /opt/cola/permits/1705118180\_1686095158.356843/0/aws-java-sdk-codecommit-1-11-820-sources-1 jar/com/amazonaws/services/codecommit/model/GetFileRequest.java

\* /opt/cola/permits/1705118180\_1686095158.356843/0/aws-java-sdk-codecommit-1-11-820-sources-1 jar/com/amazonaws/services/codecommit/model/InvalidRepositoryTriggerRegionException.java

\* /opt/cola/permits/1705118180\_1686095158.356843/0/aws-java-sdk-codecommit-1-11-820-sources-1 jar/com/amazonaws/services/codecommit/model/InvalidCommitIdException.java

\* /opt/cola/permits/1705118180\_1686095158.356843/0/aws-java-sdk-codecommit-1-11-820-sources-1-

jar/com/amazonaws/services/codecommit/model/transform/GetCommentsForPullRequestRequestProtocolMarshalle r.java

\* /opt/cola/permits/1705118180\_1686095158.356843/0/aws-java-sdk-codecommit-1-11-820-sources-1 jar/com/amazonaws/services/codecommit/model/transform/FileNameConflictsWithDirectoryNameExceptionUnmar shaller.java

\* /opt/cola/permits/1705118180\_1686095158.356843/0/aws-java-sdk-codecommit-1-11-820-sources-1 jar/com/amazonaws/services/codecommit/AbstractAWSCodeCommit.java

\* /opt/cola/permits/1705118180\_1686095158.356843/0/aws-java-sdk-codecommit-1-11-820-sources-1 jar/com/amazonaws/services/codecommit/model/ApprovalRuleNameAlreadyExistsException.java \* /opt/cola/permits/1705118180\_1686095158.356843/0/aws-java-sdk-codecommit-1-11-820-sources-1-

jar/com/amazonaws/services/codecommit/model/transform/GetDifferencesRequestProtocolMarshaller.java

\* /opt/cola/permits/1705118180\_1686095158.356843/0/aws-java-sdk-codecommit-1-11-820-sources-1-

jar/com/amazonaws/services/codecommit/model/transform/InvalidContinuationTokenExceptionUnmarshaller.java

\* /opt/cola/permits/1705118180\_1686095158.356843/0/aws-java-sdk-codecommit-1-11-820-sources-1-

jar/com/amazonaws/services/codecommit/AWSCodeCommitAsyncClientBuilder.java

\* /opt/cola/permits/1705118180\_1686095158.356843/0/aws-java-sdk-codecommit-1-11-820-sources-1 jar/com/amazonaws/services/codecommit/model/ReferenceTypeNotSupportedException.java

\* /opt/cola/permits/1705118180\_1686095158.356843/0/aws-java-sdk-codecommit-1-11-820-sources-1-

jar/com/amazonaws/services/codecommit/model/InvalidApprovalRuleTemplateContentException.java

\* /opt/cola/permits/1705118180\_1686095158.356843/0/aws-java-sdk-codecommit-1-11-820-sources-1-

jar/com/amazonaws/services/codecommit/model/transform/BlobIdDoesNotExistExceptionUnmarshaller.java \* /opt/cola/permits/1705118180\_1686095158.356843/0/aws-java-sdk-codecommit-1-11-820-sources-1-

jar/com/amazonaws/services/codecommit/model/transform/CreateApprovalRuleTemplateRequestProtocolMarshalle r.java

\* /opt/cola/permits/1705118180\_1686095158.356843/0/aws-java-sdk-codecommit-1-11-820-sources-1 jar/com/amazonaws/services/codecommit/model/transform/CannotDeleteApprovalRuleFromTemplateExceptionUn marshaller.java

\* /opt/cola/permits/1705118180\_1686095158.356843/0/aws-java-sdk-codecommit-1-11-820-sources-1 jar/com/amazonaws/services/codecommit/model/transform/InvalidMaxMergeHunksExceptionUnmarshaller.java \* /opt/cola/permits/1705118180\_1686095158.356843/0/aws-java-sdk-codecommit-1-11-820-sources-1 jar/com/amazonaws/services/codecommit/model/transform/PutCommentReactionRequestMarshaller.java \* /opt/cola/permits/1705118180\_1686095158.356843/0/aws-java-sdk-codecommit-1-11-820-sources-1 jar/com/amazonaws/services/codecommit/model/transform/UpdatePullRequestApprovalStateRequestMarshaller.jav

a

jar/com/amazonaws/services/codecommit/model/BlobMetadata.java

\* /opt/cola/permits/1705118180\_1686095158.356843/0/aws-java-sdk-codecommit-1-11-820-sources-1 jar/com/amazonaws/services/codecommit/model/transform/ReferenceDoesNotExistExceptionUnmarshaller.java \* /opt/cola/permits/1705118180\_1686095158.356843/0/aws-java-sdk-codecommit-1-11-820-sources-1 jar/com/amazonaws/services/codecommit/model/CommitRequiredException.java

\* /opt/cola/permits/1705118180\_1686095158.356843/0/aws-java-sdk-codecommit-1-11-820-sources-1 jar/com/amazonaws/services/codecommit/model/transform/BatchDisassociateApprovalRuleTemplateFromRepositor iesResultJsonUnmarshaller.java

\* /opt/cola/permits/1705118180\_1686095158.356843/0/aws-java-sdk-codecommit-1-11-820-sources-1 jar/com/amazonaws/services/codecommit/model/transform/GetRepositoryRequestProtocolMarshaller.java

\* /opt/cola/permits/1705118180\_1686095158.356843/0/aws-java-sdk-codecommit-1-11-820-sources-1-

jar/com/amazonaws/services/codecommit/model/ListAssociatedApprovalRuleTemplatesForRepositoryResult.java

\* /opt/cola/permits/1705118180\_1686095158.356843/0/aws-java-sdk-codecommit-1-11-820-sources-1-

jar/com/amazonaws/services/codecommit/model/ReplacementTypeRequiredException.java

\* /opt/cola/permits/1705118180\_1686095158.356843/0/aws-java-sdk-codecommit-1-11-820-sources-1 jar/com/amazonaws/services/codecommit/model/ApprovalState.java

\* /opt/cola/permits/1705118180\_1686095158.356843/0/aws-java-sdk-codecommit-1-11-820-sources-1 jar/com/amazonaws/services/codecommit/model/FileEntryRequiredException.java

\* /opt/cola/permits/1705118180\_1686095158.356843/0/aws-java-sdk-codecommit-1-11-820-sources-1 jar/com/amazonaws/services/codecommit/model/transform/UpdateDefaultBranchResultJsonUnmarshaller.java \* /opt/cola/permits/1705118180\_1686095158.356843/0/aws-java-sdk-codecommit-1-11-820-sources-1 jar/com/amazonaws/services/codecommit/model/IsBinaryFile.java

\* /opt/cola/permits/1705118180\_1686095158.356843/0/aws-java-sdk-codecommit-1-11-820-sources-1 jar/com/amazonaws/services/codecommit/model/transform/OriginApprovalRuleTemplateJsonUnmarshaller.java

\* /opt/cola/permits/1705118180\_1686095158.356843/0/aws-java-sdk-codecommit-1-11-820-sources-1-

jar/com/amazonaws/services/codecommit/model/BranchNameRequiredException.java

\* /opt/cola/permits/1705118180\_1686095158.356843/0/aws-java-sdk-codecommit-1-11-820-sources-1-

jar/com/amazonaws/services/codecommit/model/transform/CommentDoesNotExistExceptionUnmarshaller.java

\* /opt/cola/permits/1705118180\_1686095158.356843/0/aws-java-sdk-codecommit-1-11-820-sources-1-

jar/com/amazonaws/services/codecommit/model/transform/ObjectTypesJsonUnmarshaller.java

\* /opt/cola/permits/1705118180\_1686095158.356843/0/aws-java-sdk-codecommit-1-11-820-sources-1-

jar/com/amazonaws/services/codecommit/model/BatchDisassociateApprovalRuleTemplateFromRepositoriesResult. java

\* /opt/cola/permits/1705118180\_1686095158.356843/0/aws-java-sdk-codecommit-1-11-820-sources-1-

jar/com/amazonaws/services/codecommit/model/TooManyTagsException.java

\* /opt/cola/permits/1705118180\_1686095158.356843/0/aws-java-sdk-codecommit-1-11-820-sources-1-

jar/com/amazonaws/services/codecommit/model/transform/UpdateApprovalRuleTemplateDescriptionRequestMarsh aller.java

\* /opt/cola/permits/1705118180\_1686095158.356843/0/aws-java-sdk-codecommit-1-11-820-sources-1-

jar/com/amazonaws/services/codecommit/model/GetCommitResult.java

\* /opt/cola/permits/1705118180\_1686095158.356843/0/aws-java-sdk-codecommit-1-11-820-sources-1 jar/com/amazonaws/services/codecommit/model/ListTagsForResourceRequest.java

\* /opt/cola/permits/1705118180\_1686095158.356843/0/aws-java-sdk-codecommit-1-11-820-sources-1 jar/com/amazonaws/services/codecommit/model/RevisionNotCurrentException.java

\* /opt/cola/permits/1705118180\_1686095158.356843/0/aws-java-sdk-codecommit-1-11-820-sources-1 jar/com/amazonaws/services/codecommit/model/UpdateCommentRequest.java

\* /opt/cola/permits/1705118180\_1686095158.356843/0/aws-java-sdk-codecommit-1-11-820-sources-1 jar/com/amazonaws/services/codecommit/model/transform/CommitMarshaller.java

\* /opt/cola/permits/1705118180\_1686095158.356843/0/aws-java-sdk-codecommit-1-11-820-sources-1 jar/com/amazonaws/services/codecommit/model/InvalidRevisionIdException.java

\* /opt/cola/permits/1705118180\_1686095158.356843/0/aws-java-sdk-codecommit-1-11-820-sources-1 jar/com/amazonaws/services/codecommit/model/transform/MaximumFileEntriesExceededExceptionUnmarshaller.j ava

\* /opt/cola/permits/1705118180\_1686095158.356843/0/aws-java-sdk-codecommit-1-11-820-sources-1 jar/com/amazonaws/services/codecommit/model/transform/ApprovalRuleTemplateDoesNotExistExceptionUnmarsh aller.java

\* /opt/cola/permits/1705118180\_1686095158.356843/0/aws-java-sdk-codecommit-1-11-820-sources-1 jar/com/amazonaws/services/codecommit/model/transform/UserInfoJsonUnmarshaller.java

\* /opt/cola/permits/1705118180\_1686095158.356843/0/aws-java-sdk-codecommit-1-11-820-sources-1-

jar/com/amazonaws/services/codecommit/model/BatchAssociateApprovalRuleTemplateWithRepositoriesError.java \* /opt/cola/permits/1705118180\_1686095158.356843/0/aws-java-sdk-codecommit-1-11-820-sources-1-

jar/com/amazonaws/services/codecommit/model/transform/NameLengthExceededExceptionUnmarshaller.java \* /opt/cola/permits/1705118180\_1686095158.356843/0/aws-java-sdk-codecommit-1-11-820-sources-1 jar/com/amazonaws/services/codecommit/model/transform/BatchAssociateApprovalRuleTemplateWithRepositories ResultJsonUnmarshaller.java

\* /opt/cola/permits/1705118180\_1686095158.356843/0/aws-java-sdk-codecommit-1-11-820-sources-1 jar/com/amazonaws/services/codecommit/model/InvalidMaxResultsException.java

\* /opt/cola/permits/1705118180\_1686095158.356843/0/aws-java-sdk-codecommit-1-11-820-sources-1 jar/com/amazonaws/services/codecommit/model/GetBranchResult.java

\* /opt/cola/permits/1705118180\_1686095158.356843/0/aws-java-sdk-codecommit-1-11-820-sources-1 jar/com/amazonaws/services/codecommit/model/GetRepositoryRequest.java

\* /opt/cola/permits/1705118180\_1686095158.356843/0/aws-java-sdk-codecommit-1-11-820-sources-1 jar/com/amazonaws/services/codecommit/model/GetPullRequestResult.java

\* /opt/cola/permits/1705118180\_1686095158.356843/0/aws-java-sdk-codecommit-1-11-820-sources-1 jar/com/amazonaws/services/codecommit/model/transform/BatchGetCommitsErrorMarshaller.java

\* /opt/cola/permits/1705118180\_1686095158.356843/0/aws-java-sdk-codecommit-1-11-820-sources-1 jar/com/amazonaws/services/codecommit/model/transform/DeleteRepositoryRequestMarshaller.java

\* /opt/cola/permits/1705118180\_1686095158.356843/0/aws-java-sdk-codecommit-1-11-820-sources-1 jar/com/amazonaws/services/codecommit/model/InvalidTitleException.java

\* /opt/cola/permits/1705118180\_1686095158.356843/0/aws-java-sdk-codecommit-1-11-820-sources-1 jar/com/amazonaws/services/codecommit/model/transform/OverrideStatusRequiredExceptionUnmarshaller.java \* /opt/cola/permits/1705118180\_1686095158.356843/0/aws-java-sdk-codecommit-1-11-820-sources-1 jar/com/amazonaws/services/codecommit/model/PullRequestTarget.java

\* /opt/cola/permits/1705118180\_1686095158.356843/0/aws-java-sdk-codecommit-1-11-820-sources-1 jar/com/amazonaws/services/codecommit/model/transform/FileDoesNotExistExceptionUnmarshaller.java \* /opt/cola/permits/1705118180\_1686095158.356843/0/aws-java-sdk-codecommit-1-11-820-sources-1-

jar/com/amazonaws/services/codecommit/model/transform/PostCommentReplyRequestProtocolMarshaller.java \* /opt/cola/permits/1705118180\_1686095158.356843/0/aws-java-sdk-codecommit-1-11-820-sources-1-

jar/com/amazonaws/services/codecommit/model/InvalidRepositoryTriggerDestinationArnException.java \* /opt/cola/permits/1705118180\_1686095158.356843/0/aws-java-sdk-codecommit-1-11-820-sources-1-

jar/com/amazonaws/services/codecommit/model/transform/PutFileEntryConflictExceptionUnmarshaller.java

\* /opt/cola/permits/1705118180\_1686095158.356843/0/aws-java-sdk-codecommit-1-11-820-sources-1-

jar/com/amazonaws/services/codecommit/model/transform/TagsMapRequiredExceptionUnmarshaller.java

\* /opt/cola/permits/1705118180\_1686095158.356843/0/aws-java-sdk-codecommit-1-11-820-sources-1 jar/com/amazonaws/services/codecommit/model/transform/TagResourceRequestProtocolMarshaller.java

jar/com/amazonaws/services/codecommit/model/transform/UntagResourceRequestProtocolMarshaller.java

\* /opt/cola/permits/1705118180\_1686095158.356843/0/aws-java-sdk-codecommit-1-11-820-sources-1 jar/com/amazonaws/services/codecommit/model/transform/ApprovalRuleTemplateNameRequiredExceptionUnmars haller.java

\* /opt/cola/permits/1705118180\_1686095158.356843/0/aws-java-sdk-codecommit-1-11-820-sources-1 jar/com/amazonaws/services/codecommit/model/transform/ApprovalRuleTemplateMarshaller.java \* /opt/cola/permits/1705118180\_1686095158.356843/0/aws-java-sdk-codecommit-1-11-820-sources-1 jar/com/amazonaws/services/codecommit/model/transform/InvalidOverrideStatusExceptionUnmarshaller.java \* /opt/cola/permits/1705118180\_1686095158.356843/0/aws-java-sdk-codecommit-1-11-820-sources-1 jar/com/amazonaws/services/codecommit/model/OverrideAlreadySetException.java \* /opt/cola/permits/1705118180\_1686095158.356843/0/aws-java-sdk-codecommit-1-11-820-sources-1 jar/com/amazonaws/services/codecommit/model/InvalidPullRequestIdException.java \* /opt/cola/permits/1705118180\_1686095158.356843/0/aws-java-sdk-codecommit-1-11-820-sources-1 jar/com/amazonaws/services/codecommit/model/transform/InvalidFileModeExceptionUnmarshaller.java \* /opt/cola/permits/1705118180\_1686095158.356843/0/aws-java-sdk-codecommit-1-11-820-sources-1 jar/com/amazonaws/services/codecommit/model/transform/InvalidMaxResultsExceptionUnmarshaller.java \* /opt/cola/permits/1705118180\_1686095158.356843/0/aws-java-sdk-codecommit-1-11-820-sources-1 jar/com/amazonaws/services/codecommit/model/transform/ListRepositoriesRequestMarshaller.java \* /opt/cola/permits/1705118180\_1686095158.356843/0/aws-java-sdk-codecommit-1-11-820-sources-1 jar/com/amazonaws/services/codecommit/model/transform/ApprovalRuleMarshaller.java \* /opt/cola/permits/1705118180\_1686095158.356843/0/aws-java-sdk-codecommit-1-11-820-sources-1 jar/com/amazonaws/services/codecommit/model/RepositoryTriggerNameRequiredException.java

\* /opt/cola/permits/1705118180\_1686095158.356843/0/aws-java-sdk-codecommit-1-11-820-sources-1-

jar/com/amazonaws/services/codecommit/model/transform/GetPullRequestOverrideStateRequestMarshaller.java

\* /opt/cola/permits/1705118180\_1686095158.356843/0/aws-java-sdk-codecommit-1-11-820-sources-1-

jar/com/amazonaws/services/codecommit/model/DescribeMergeConflictsResult.java

\* /opt/cola/permits/1705118180\_1686095158.356843/0/aws-java-sdk-codecommit-1-11-820-sources-1 jar/com/amazonaws/services/codecommit/model/Conflict.java

\* /opt/cola/permits/1705118180\_1686095158.356843/0/aws-java-sdk-codecommit-1-11-820-sources-1 jar/com/amazonaws/services/codecommit/model/transform/DisassociateApprovalRuleTemplateFromRepositoryReq uestProtocolMarshaller.java

\* /opt/cola/permits/1705118180\_1686095158.356843/0/aws-java-sdk-codecommit-1-11-820-sources-1 jar/com/amazonaws/services/codecommit/model/transform/GetCommitResultJsonUnmarshaller.java

\* /opt/cola/permits/1705118180\_1686095158.356843/0/aws-java-sdk-codecommit-1-11-820-sources-1-

jar/com/amazonaws/services/codecommit/model/transform/RepositoryTriggerMarshaller.java

\* /opt/cola/permits/1705118180\_1686095158.356843/0/aws-java-sdk-codecommit-1-11-820-sources-1 jar/com/amazonaws/services/codecommit/model/InvalidReactionValueException.java

\* /opt/cola/permits/1705118180\_1686095158.356843/0/aws-java-sdk-codecommit-1-11-820-sources-1 jar/com/amazonaws/services/codecommit/model/ListApprovalRuleTemplatesRequest.java

\* /opt/cola/permits/1705118180\_1686095158.356843/0/aws-java-sdk-codecommit-1-11-820-sources-1 jar/com/amazonaws/services/codecommit/model/MergeOptionRequiredException.java

\* /opt/cola/permits/1705118180\_1686095158.356843/0/aws-java-sdk-codecommit-1-11-820-sources-1 jar/com/amazonaws/services/codecommit/model/transform/GetCommentRequestMarshaller.java

\* /opt/cola/permits/1705118180\_1686095158.356843/0/aws-java-sdk-codecommit-1-11-820-sources-1 jar/com/amazonaws/services/codecommit/model/RepositoryDoesNotExistException.java

\* /opt/cola/permits/1705118180\_1686095158.356843/0/aws-java-sdk-codecommit-1-11-820-sources-1 jar/com/amazonaws/services/codecommit/model/InvalidSortByException.java

jar/com/amazonaws/services/codecommit/model/transform/PullRequestSourceReferenceUpdatedEventMetadataMar shaller.java

\* /opt/cola/permits/1705118180\_1686095158.356843/0/aws-java-sdk-codecommit-1-11-820-sources-1 jar/com/amazonaws/services/codecommit/model/TargetRequiredException.java

\* /opt/cola/permits/1705118180\_1686095158.356843/0/aws-java-sdk-codecommit-1-11-820-sources-1 jar/com/amazonaws/services/codecommit/model/GetApprovalRuleTemplateRequest.java

\* /opt/cola/permits/1705118180\_1686095158.356843/0/aws-java-sdk-codecommit-1-11-820-sources-1-

jar/com/amazonaws/services/codecommit/model/transform/RepositoryTriggerNameRequiredExceptionUnmarshalle r.java

\* /opt/cola/permits/1705118180\_1686095158.356843/0/aws-java-sdk-codecommit-1-11-820-sources-1 jar/com/amazonaws/services/codecommit/model/FileContentSizeLimitExceededException.java

\* /opt/cola/permits/1705118180\_1686095158.356843/0/aws-java-sdk-codecommit-1-11-820-sources-1-

jar/com/amazonaws/services/codecommit/model/transform/PullRequestTargetJsonUnmarshaller.java

\* /opt/cola/permits/1705118180\_1686095158.356843/0/aws-java-sdk-codecommit-1-11-820-sources-1-

jar/com/amazonaws/services/codecommit/model/InvalidTargetBranchException.java

\* /opt/cola/permits/1705118180\_1686095158.356843/0/aws-java-sdk-codecommit-1-11-820-sources-1 jar/com/amazonaws/services/codecommit/model/FileContentRequiredException.java

\* /opt/cola/permits/1705118180\_1686095158.356843/0/aws-java-sdk-codecommit-1-11-820-sources-1-

jar/com/amazonaws/services/codecommit/model/transform/MultipleConflictResolutionEntriesExceptionUnmarshall er.java

\* /opt/cola/permits/1705118180\_1686095158.356843/0/aws-java-sdk-codecommit-1-11-820-sources-1 jar/com/amazonaws/services/codecommit/model/InvalidCommentIdException.java

\* /opt/cola/permits/1705118180\_1686095158.356843/0/aws-java-sdk-codecommit-1-11-820-sources-1 jar/com/amazonaws/services/codecommit/model/transform/AssociateApprovalRuleTemplateWithRepositoryResultJ sonUnmarshaller.java

\* /opt/cola/permits/1705118180\_1686095158.356843/0/aws-java-sdk-codecommit-1-11-820-sources-1-

jar/com/amazonaws/services/codecommit/model/transform/CommentsForPullRequestMarshaller.java

\* /opt/cola/permits/1705118180\_1686095158.356843/0/aws-java-sdk-codecommit-1-11-820-sources-1-

jar/com/amazonaws/services/codecommit/model/transform/CommitIdsLimitExceededExceptionUnmarshaller.java

\* /opt/cola/permits/1705118180\_1686095158.356843/0/aws-java-sdk-codecommit-1-11-820-sources-1-

jar/com/amazonaws/services/codecommit/model/transform/InvalidTargetExceptionUnmarshaller.java

\* /opt/cola/permits/1705118180\_1686095158.356843/0/aws-java-sdk-codecommit-1-11-820-sources-1 jar/com/amazonaws/services/codecommit/model/GetFolderRequest.java

\* /opt/cola/permits/1705118180\_1686095158.356843/0/aws-java-sdk-codecommit-1-11-820-sources-1-

jar/com/amazonaws/services/codecommit/model/InvalidConflictResolutionException.java

\* /opt/cola/permits/1705118180\_1686095158.356843/0/aws-java-sdk-codecommit-1-11-820-sources-1-

jar/com/amazonaws/services/codecommit/model/transform/CreatePullRequestRequestProtocolMarshaller.java

\* /opt/cola/permits/1705118180\_1686095158.356843/0/aws-java-sdk-codecommit-1-11-820-sources-1-

jar/com/amazonaws/services/codecommit/model/transform/ApprovalJsonUnmarshaller.java

\* /opt/cola/permits/1705118180\_1686095158.356843/0/aws-java-sdk-codecommit-1-11-820-sources-1-

jar/com/amazonaws/services/codecommit/model/FileDoesNotExistException.java

\* /opt/cola/permits/1705118180\_1686095158.356843/0/aws-java-sdk-codecommit-1-11-820-sources-1-

jar/com/amazonaws/services/codecommit/model/transform/InvalidRevisionIdExceptionUnmarshaller.java

\* /opt/cola/permits/1705118180\_1686095158.356843/0/aws-java-sdk-codecommit-1-11-820-sources-1-

jar/com/amazonaws/services/codecommit/model/MaximumRuleTemplatesAssociatedWithRepositoryException.java

\* /opt/cola/permits/1705118180\_1686095158.356843/0/aws-java-sdk-codecommit-1-11-820-sources-1-

jar/com/amazonaws/services/codecommit/model/ApprovalRuleTemplateInUseException.java

jar/com/amazonaws/services/codecommit/model/Commit.java

\* /opt/cola/permits/1705118180\_1686095158.356843/0/aws-java-sdk-codecommit-1-11-820-sources-1 jar/com/amazonaws/services/codecommit/model/transform/ApprovalRuleEventMetadataMarshaller.java \* /opt/cola/permits/1705118180\_1686095158.356843/0/aws-java-sdk-codecommit-1-11-820-sources-1 jar/com/amazonaws/services/codecommit/model/transform/CommitRequiredExceptionUnmarshaller.java \* /opt/cola/permits/1705118180\_1686095158.356843/0/aws-java-sdk-codecommit-1-11-820-sources-1 jar/com/amazonaws/services/codecommit/model/MergePullRequestByThreeWayRequest.java \* /opt/cola/permits/1705118180\_1686095158.356843/0/aws-java-sdk-codecommit-1-11-820-sources-1 jar/com/amazonaws/services/codecommit/model/transform/DeleteBranchRequestMarshaller.java \* /opt/cola/permits/1705118180\_1686095158.356843/0/aws-java-sdk-codecommit-1-11-820-sources-1 jar/com/amazonaws/services/codecommit/model/transform/ReplaceContentEntryMarshaller.java \* /opt/cola/permits/1705118180\_1686095158.356843/0/aws-java-sdk-codecommit-1-11-820-sources-1 jar/com/amazonaws/services/codecommit/model/transform/ListRepositoriesResultJsonUnmarshaller.java \* /opt/cola/permits/1705118180\_1686095158.356843/0/aws-java-sdk-codecommit-1-11-820-sources-1 jar/com/amazonaws/services/codecommit/model/BatchDisassociateApprovalRuleTemplateFromRepositoriesError.ja va

\* /opt/cola/permits/1705118180\_1686095158.356843/0/aws-java-sdk-codecommit-1-11-820-sources-1 jar/com/amazonaws/services/codecommit/model/transform/ManualMergeRequiredExceptionUnmarshaller.java \* /opt/cola/permits/1705118180\_1686095158.356843/0/aws-java-sdk-codecommit-1-11-820-sources-1 jar/com/amazonaws/services/codecommit/model/TipsDivergenceExceededException.java

\* /opt/cola/permits/1705118180\_1686095158.356843/0/aws-java-sdk-codecommit-1-11-820-sources-1 jar/com/amazonaws/services/codecommit/model/transform/ReplacementContentRequiredExceptionUnmarshaller.ja va

\* /opt/cola/permits/1705118180\_1686095158.356843/0/aws-java-sdk-codecommit-1-11-820-sources-1 jar/com/amazonaws/services/codecommit/model/CreateCommitRequest.java

\* /opt/cola/permits/1705118180\_1686095158.356843/0/aws-java-sdk-codecommit-1-11-820-sources-1 jar/com/amazonaws/services/codecommit/model/transform/TestRepositoryTriggersRequestProtocolMarshaller.java \* /opt/cola/permits/1705118180\_1686095158.356843/0/aws-java-sdk-codecommit-1-11-820-sources-1 jar/com/amazonaws/services/codecommit/model/transform/FolderDoesNotExistExceptionUnmarshaller.java \* /opt/cola/permits/1705118180\_1686095158.356843/0/aws-java-sdk-codecommit-1-11-820-sources-1-

jar/com/amazonaws/services/codecommit/model/transform/RepositoryTriggersListRequiredExceptionUnmarshaller. java

\* /opt/cola/permits/1705118180\_1686095158.356843/0/aws-java-sdk-codecommit-1-11-820-sources-1-

jar/com/amazonaws/services/codecommit/model/transform/InvalidDescriptionExceptionUnmarshaller.java

\* /opt/cola/permits/1705118180\_1686095158.356843/0/aws-java-sdk-codecommit-1-11-820-sources-1 jar/com/amazonaws/services/codecommit/model/transform/SourceAndDestinationAreSameExceptionUnmarshaller.j ava

\* /opt/cola/permits/1705118180\_1686095158.356843/0/aws-java-sdk-codecommit-1-11-820-sources-1 jar/com/amazonaws/services/codecommit/model/GetPullRequestRequest.java

\* /opt/cola/permits/1705118180\_1686095158.356843/0/aws-java-sdk-codecommit-1-11-820-sources-1-

jar/com/amazonaws/services/codecommit/model/transform/ResourceArnRequiredExceptionUnmarshaller.java

\* /opt/cola/permits/1705118180\_1686095158.356843/0/aws-java-sdk-codecommit-1-11-820-sources-1-

jar/com/amazonaws/services/codecommit/model/transform/PutCommentReactionRequestProtocolMarshaller.java

\* /opt/cola/permits/1705118180\_1686095158.356843/0/aws-java-sdk-codecommit-1-11-820-sources-1-

jar/com/amazonaws/services/codecommit/model/InvalidEmailException.java

\* /opt/cola/permits/1705118180\_1686095158.356843/0/aws-java-sdk-codecommit-1-11-820-sources-1-

jar/com/amazonaws/services/codecommit/model/InvalidRepositoryNameException.java

jar/com/amazonaws/services/codecommit/model/PutCommentReactionResult.java

\* /opt/cola/permits/1705118180\_1686095158.356843/0/aws-java-sdk-codecommit-1-11-820-sources-1-

jar/com/amazonaws/services/codecommit/model/transform/InvalidReplacementContentExceptionUnmarshaller.java

\* /opt/cola/permits/1705118180\_1686095158.356843/0/aws-java-sdk-codecommit-1-11-820-sources-1-

jar/com/amazonaws/services/codecommit/model/DeletePullRequestApprovalRuleResult.java

\* /opt/cola/permits/1705118180\_1686095158.356843/0/aws-java-sdk-codecommit-1-11-820-sources-1-

jar/com/amazonaws/services/codecommit/model/transform/CreateApprovalRuleTemplateRequestMarshaller.java

\* /opt/cola/permits/1705118180\_1686095158.356843/0/aws-java-sdk-codecommit-1-11-820-sources-1-

jar/com/amazonaws/services/codecommit/model/transform/ObjectTypesMarshaller.java

\* /opt/cola/permits/1705118180\_1686095158.356843/0/aws-java-sdk-codecommit-1-11-820-sources-1-

jar/com/amazonaws/services/codecommit/model/transform/ApprovalRuleOverriddenEventMetadataMarshaller.java

\* /opt/cola/permits/1705118180\_1686095158.356843/0/aws-java-sdk-codecommit-1-11-820-sources-1-

jar/com/amazonaws/services/codecommit/model/transform/DeleteApprovalRuleTemplateRequestProtocolMarshalle r.java

\* /opt/cola/permits/1705118180\_1686095158.356843/0/aws-java-sdk-codecommit-1-11-820-sources-1 jar/com/amazonaws/services/codecommit/model/UpdateRepositoryNameResult.java

\* /opt/cola/permits/1705118180\_1686095158.356843/0/aws-java-sdk-codecommit-1-11-820-sources-1 jar/com/amazonaws/services/codecommit/model/CommitIdDoesNotExistException.java

\* /opt/cola/permits/1705118180\_1686095158.356843/0/aws-java-sdk-codecommit-1-11-820-sources-1-

jar/com/amazonaws/services/codecommit/model/transform/GetMergeOptionsRequestMarshaller.java

\* /opt/cola/permits/1705118180\_1686095158.356843/0/aws-java-sdk-codecommit-1-11-820-sources-1-

jar/com/amazonaws/services/codecommit/model/RepositoryTriggersListRequiredException.java

\* /opt/cola/permits/1705118180\_1686095158.356843/0/aws-java-sdk-codecommit-1-11-820-sources-1-

jar/com/amazonaws/services/codecommit/model/transform/UpdatePullRequestApprovalRuleContentRequestMarsha ller.java

\* /opt/cola/permits/1705118180\_1686095158.356843/0/aws-java-sdk-codecommit-1-11-820-sources-1 jar/com/amazonaws/services/codecommit/model/SourceFileSpecifier.java

\* /opt/cola/permits/1705118180\_1686095158.356843/0/aws-java-sdk-codecommit-1-11-820-sources-1-

jar/com/amazonaws/services/codecommit/model/transform/GetCommentsForPullRequestResultJsonUnmarshaller.ja va

\* /opt/cola/permits/1705118180\_1686095158.356843/0/aws-java-sdk-codecommit-1-11-820-sources-1 jar/com/amazonaws/services/codecommit/model/transform/PullRequestCreatedEventMetadataJsonUnmarshaller.jav a

\* /opt/cola/permits/1705118180\_1686095158.356843/0/aws-java-sdk-codecommit-1-11-820-sources-1-

jar/com/amazonaws/services/codecommit/model/MergeBranchesByThreeWayResult.java

\* /opt/cola/permits/1705118180\_1686095158.356843/0/aws-java-sdk-codecommit-1-11-820-sources-1-

jar/com/amazonaws/services/codecommit/model/CreatePullRequestApprovalRuleResult.java

\* /opt/cola/permits/1705118180\_1686095158.356843/0/aws-java-sdk-codecommit-1-11-820-sources-1-

jar/com/amazonaws/services/codecommit/model/transform/MaximumFileContentToLoadExceededExceptionUnmar shaller.java

\* /opt/cola/permits/1705118180\_1686095158.356843/0/aws-java-sdk-codecommit-1-11-820-sources-1-

jar/com/amazonaws/services/codecommit/model/transform/UpdatePullRequestStatusRequestProtocolMarshaller.jav a

\* /opt/cola/permits/1705118180\_1686095158.356843/0/aws-java-sdk-codecommit-1-11-820-sources-1 jar/com/amazonaws/services/codecommit/model/transform/MergeHunkJsonUnmarshaller.java

\* /opt/cola/permits/1705118180\_1686095158.356843/0/aws-java-sdk-codecommit-1-11-820-sources-1-

jar/com/amazonaws/services/codecommit/model/FolderDoesNotExistException.java

jar/com/amazonaws/services/codecommit/model/transform/DeleteApprovalRuleTemplateRequestMarshaller.java \* /opt/cola/permits/1705118180\_1686095158.356843/0/aws-java-sdk-codecommit-1-11-820-sources-1 jar/com/amazonaws/services/codecommit/model/EncryptionKeyUnavailableException.java

\* /opt/cola/permits/1705118180\_1686095158.356843/0/aws-java-sdk-codecommit-1-11-820-sources-1 jar/com/amazonaws/services/codecommit/model/RepositoryNameRequiredException.java \* /opt/cola/permits/1705118180\_1686095158.356843/0/aws-java-sdk-codecommit-1-11-820-sources-1 jar/com/amazonaws/services/codecommit/model/CreateUnreferencedMergeCommitRequest.java

\* /opt/cola/permits/1705118180\_1686095158.356843/0/aws-java-sdk-codecommit-1-11-820-sources-1 jar/com/amazonaws/services/codecommit/package-info.java

\* /opt/cola/permits/1705118180\_1686095158.356843/0/aws-java-sdk-codecommit-1-11-820-sources-1 jar/com/amazonaws/services/codecommit/model/transform/CommitDoesNotExistExceptionUnmarshaller.java \* /opt/cola/permits/1705118180\_1686095158.356843/0/aws-java-sdk-codecommit-1-11-820-sources-1 jar/com/amazonaws/services/codecommit/model/DeleteApprovalRuleTemplateRequest.java

\* /opt/cola/permits/1705118180\_1686095158.356843/0/aws-java-sdk-codecommit-1-11-820-sources-1 jar/com/amazonaws/services/codecommit/model/transform/RepositoryNameIdPairMarshaller.java \* /opt/cola/permits/1705118180\_1686095158.356843/0/aws-java-sdk-codecommit-1-11-820-sources-1-

jar/com/amazonaws/services/codecommit/model/transform/GetBranchResultJsonUnmarshaller.java

\* /opt/cola/permits/1705118180\_1686095158.356843/0/aws-java-sdk-codecommit-1-11-820-sources-1 jar/com/amazonaws/services/codecommit/model/transform/UpdatePullRequestApprovalStateResultJsonUnmarshall er.java

\* /opt/cola/permits/1705118180\_1686095158.356843/0/aws-java-sdk-codecommit-1-11-820-sources-1 jar/com/amazonaws/services/codecommit/model/transform/ReactionValueFormatsMarshaller.java \* /opt/cola/permits/1705118180\_1686095158.356843/0/aws-java-sdk-codecommit-1-11-820-sources-1-

jar/com/amazonaws/services/codecommit/model/ApprovalRuleNameRequiredException.java

\* /opt/cola/permits/1705118180\_1686095158.356843/0/aws-java-sdk-codecommit-1-11-820-sources-1 jar/com/amazonaws/services/codecommit/model/ParentCommitIdRequiredException.java

\* /opt/cola/permits/1705118180\_1686095158.356843/0/aws-java-sdk-codecommit-1-11-820-sources-1-

jar/com/amazonaws/services/codecommit/model/transform/InvalidApprovalStateExceptionUnmarshaller.java \* /opt/cola/permits/1705118180\_1686095158.356843/0/aws-java-sdk-codecommit-1-11-820-sources-1 jar/com/amazonaws/services/codecommit/model/MergeHunk.java

\* /opt/cola/permits/1705118180\_1686095158.356843/0/aws-java-sdk-codecommit-1-11-820-sources-1 jar/com/amazonaws/services/codecommit/model/transform/InvalidActorArnExceptionUnmarshaller.java \* /opt/cola/permits/1705118180\_1686095158.356843/0/aws-java-sdk-codecommit-1-11-820-sources-1 jar/com/amazonaws/services/codecommit/model/transform/GetMergeConflictsRequestMarshaller.java \* /opt/cola/permits/1705118180\_1686095158.356843/0/aws-java-sdk-codecommit-1-11-820-sources-1-

jar/com/amazonaws/services/codecommit/model/CommentDeletedException.java

\* /opt/cola/permits/1705118180\_1686095158.356843/0/aws-java-sdk-codecommit-1-11-820-sources-1 jar/com/amazonaws/services/codecommit/model/transform/FolderMarshaller.java

\* /opt/cola/permits/1705118180\_1686095158.356843/0/aws-java-sdk-codecommit-1-11-820-sources-1 jar/com/amazonaws/services/codecommit/model/transform/ConflictResolutionJsonUnmarshaller.java

\* /opt/cola/permits/1705118180\_1686095158.356843/0/aws-java-sdk-codecommit-1-11-820-sources-1 jar/com/amazonaws/services/codecommit/model/transform/EncryptionIntegrityChecksFailedExceptionUnmarshaller .java

\* /opt/cola/permits/1705118180\_1686095158.356843/0/aws-java-sdk-codecommit-1-11-820-sources-1 jar/com/amazonaws/services/codecommit/model/transform/OverridePullRequestApprovalRulesResultJsonUnmarsh aller.java

\* /opt/cola/permits/1705118180\_1686095158.356843/0/aws-java-sdk-codecommit-1-11-820-sources-1 jar/com/amazonaws/services/codecommit/model/InvalidReferenceNameException.java

\* /opt/cola/permits/1705118180\_1686095158.356843/0/aws-java-sdk-codecommit-1-11-820-sources-1 jar/com/amazonaws/services/codecommit/model/RepositoryNotAssociatedWithPullRequestException.java \* /opt/cola/permits/1705118180\_1686095158.356843/0/aws-java-sdk-codecommit-1-11-820-sources-1 jar/com/amazonaws/services/codecommit/model/transform/RepositoryTriggerExecutionFailureMarshaller.java \* /opt/cola/permits/1705118180\_1686095158.356843/0/aws-java-sdk-codecommit-1-11-820-sources-1 jar/com/amazonaws/services/codecommit/model/transform/DeleteFileEntryJsonUnmarshaller.java \* /opt/cola/permits/1705118180\_1686095158.356843/0/aws-java-sdk-codecommit-1-11-820-sources-1 jar/com/amazonaws/services/codecommit/model/transform/InvalidApprovalRuleTemplateDescriptionExceptionUn marshaller.java

\* /opt/cola/permits/1705118180\_1686095158.356843/0/aws-java-sdk-codecommit-1-11-820-sources-1 jar/com/amazonaws/services/codecommit/model/transform/ListBranchesRequestMarshaller.java \* /opt/cola/permits/1705118180\_1686095158.356843/0/aws-java-sdk-codecommit-1-11-820-sources-1 jar/com/amazonaws/services/codecommit/model/transform/TooManyTagsExceptionUnmarshaller.java \* /opt/cola/permits/1705118180\_1686095158.356843/0/aws-java-sdk-codecommit-1-11-820-sources-1 jar/com/amazonaws/services/codecommit/model/BatchGetCommitsRequest.java

\* /opt/cola/permits/1705118180\_1686095158.356843/0/aws-java-sdk-codecommit-1-11-820-sources-1 jar/com/amazonaws/services/codecommit/model/InvalidOverrideStatusException.java

\* /opt/cola/permits/1705118180\_1686095158.356843/0/aws-java-sdk-codecommit-1-11-820-sources-1 jar/com/amazonaws/services/codecommit/model/BlobIdDoesNotExistException.java

\* /opt/cola/permits/1705118180\_1686095158.356843/0/aws-java-sdk-codecommit-1-11-820-sources-1 jar/com/amazonaws/services/codecommit/model/transform/BranchInfoJsonUnmarshaller.java

\* /opt/cola/permits/1705118180\_1686095158.356843/0/aws-java-sdk-codecommit-1-11-820-sources-1 jar/com/amazonaws/services/codecommit/model/transform/GetPullRequestApprovalStatesRequestProtocolMarshall er.java

\* /opt/cola/permits/1705118180\_1686095158.356843/0/aws-java-sdk-codecommit-1-11-820-sources-1 jar/com/amazonaws/services/codecommit/model/MaximumRepositoryNamesExceededException.java

\* /opt/cola/permits/1705118180\_1686095158.356843/0/aws-java-sdk-codecommit-1-11-820-sources-1 jar/com/amazonaws/services/codecommit/model/InvalidFileModeException.java

\* /opt/cola/permits/1705118180\_1686095158.356843/0/aws-java-sdk-codecommit-1-11-820-sources-1 jar/com/amazonaws/services/codecommit/model/CreateRepositoryRequest.java

\* /opt/cola/permits/1705118180\_1686095158.356843/0/aws-java-sdk-codecommit-1-11-820-sources-1 jar/com/amazonaws/services/codecommit/model/MergeBranchesBySquashResult.java

\* /opt/cola/permits/1705118180\_1686095158.356843/0/aws-java-sdk-codecommit-1-11-820-sources-1 jar/com/amazonaws/services/codecommit/model/transform/TargetJsonUnmarshaller.java

\* /opt/cola/permits/1705118180\_1686095158.356843/0/aws-java-sdk-codecommit-1-11-820-sources-1 jar/com/amazonaws/services/codecommit/model/InvalidBranchNameException.java

\* /opt/cola/permits/1705118180\_1686095158.356843/0/aws-java-sdk-codecommit-1-11-820-sources-1 jar/com/amazonaws/services/codecommit/model/SourceAndDestinationAreSameException.java

\* /opt/cola/permits/1705118180\_1686095158.356843/0/aws-java-sdk-codecommit-1-11-820-sources-1-

jar/com/amazonaws/services/codecommit/model/transform/FileEntryRequiredExceptionUnmarshaller.java

\* /opt/cola/permits/1705118180\_1686095158.356843/0/aws-java-sdk-codecommit-1-11-820-sources-1 jar/com/amazonaws/services/codecommit/model/transform/PullRequestEventJsonUnmarshaller.java

\* /opt/cola/permits/1705118180\_1686095158.356843/0/aws-java-sdk-codecommit-1-11-820-sources-1 jar/com/amazonaws/services/codecommit/model/ParentCommitDoesNotExistException.java

\* /opt/cola/permits/1705118180\_1686095158.356843/0/aws-java-sdk-codecommit-1-11-820-sources-1-

jar/com/amazonaws/services/codecommit/model/transform/UntagResourceRequestMarshaller.java

\* /opt/cola/permits/1705118180\_1686095158.356843/0/aws-java-sdk-codecommit-1-11-820-sources-1 jar/com/amazonaws/services/codecommit/model/FileModes.java

\* /opt/cola/permits/1705118180\_1686095158.356843/0/aws-java-sdk-codecommit-1-11-820-sources-1 jar/com/amazonaws/services/codecommit/model/transform/ListApprovalRuleTemplatesResultJsonUnmarshaller.jav a

\* /opt/cola/permits/1705118180\_1686095158.356843/0/aws-java-sdk-codecommit-1-11-820-sources-1 jar/com/amazonaws/services/codecommit/model/transform/ConflictMetadataJsonUnmarshaller.java \* /opt/cola/permits/1705118180\_1686095158.356843/0/aws-java-sdk-codecommit-1-11-820-sources-1 jar/com/amazonaws/services/codecommit/model/transform/InvalidRuleContentSha256ExceptionUnmarshaller.java \* /opt/cola/permits/1705118180\_1686095158.356843/0/aws-java-sdk-codecommit-1-11-820-sources-1 jar/com/amazonaws/services/codecommit/model/Comment.java

\* /opt/cola/permits/1705118180\_1686095158.356843/0/aws-java-sdk-codecommit-1-11-820-sources-1 jar/com/amazonaws/services/codecommit/model/transform/InvalidDestinationCommitSpecifierExceptionUnmarshal ler.java

\* /opt/cola/permits/1705118180\_1686095158.356843/0/aws-java-sdk-codecommit-1-11-820-sources-1 jar/com/amazonaws/services/codecommit/model/ReactionLimitExceededException.java

\* /opt/cola/permits/1705118180\_1686095158.356843/0/aws-java-sdk-codecommit-1-11-820-sources-1 jar/com/amazonaws/services/codecommit/model/transform/BranchNameRequiredExceptionUnmarshaller.java

\* /opt/cola/permits/1705118180\_1686095158.356843/0/aws-java-sdk-codecommit-1-11-820-sources-1 jar/com/amazonaws/services/codecommit/model/GetPullRequestApprovalStatesResult.java

\* /opt/cola/permits/1705118180\_1686095158.356843/0/aws-java-sdk-codecommit-1-11-820-sources-1 jar/com/amazonaws/services/codecommit/model/OverridePullRequestApprovalRulesResult.java

\* /opt/cola/permits/1705118180\_1686095158.356843/0/aws-java-sdk-codecommit-1-11-820-sources-1-

jar/com/amazonaws/services/codecommit/model/ConflictDetailLevelTypeEnum.java

\* /opt/cola/permits/1705118180\_1686095158.356843/0/aws-java-sdk-codecommit-1-11-820-sources-1 jar/com/amazonaws/services/codecommit/model/GetDifferencesRequest.java

\* /opt/cola/permits/1705118180\_1686095158.356843/0/aws-java-sdk-codecommit-1-11-820-sources-1 jar/com/amazonaws/services/codecommit/model/InvalidApprovalStateException.java

\* /opt/cola/permits/1705118180\_1686095158.356843/0/aws-java-sdk-codecommit-1-11-820-sources-1 jar/com/amazonaws/services/codecommit/model/NoChangeException.java

\* /opt/cola/permits/1705118180\_1686095158.356843/0/aws-java-sdk-codecommit-1-11-820-sources-1 jar/com/amazonaws/services/codecommit/model/UpdatePullRequestApprovalStateResult.java

\* /opt/cola/permits/1705118180\_1686095158.356843/0/aws-java-sdk-codecommit-1-11-820-sources-1-

jar/com/amazonaws/services/codecommit/model/transform/MergeBranchesByThreeWayRequestMarshaller.java \* /opt/cola/permits/1705118180\_1686095158.356843/0/aws-java-sdk-codecommit-1-11-820-sources-1-

jar/com/amazonaws/services/codecommit/model/transform/ApprovalRuleEventMetadataJsonUnmarshaller.java \* /opt/cola/permits/1705118180\_1686095158.356843/0/aws-java-sdk-codecommit-1-11-820-sources-1-

jar/com/amazonaws/services/codecommit/model/transform/PullRequestDoesNotExistExceptionUnmarshaller.java

\* /opt/cola/permits/1705118180\_1686095158.356843/0/aws-java-sdk-codecommit-1-11-820-sources-1-

jar/com/amazonaws/services/codecommit/model/transform/UpdateApprovalRuleTemplateContentRequestMarshalle r.java

\* /opt/cola/permits/1705118180\_1686095158.356843/0/aws-java-sdk-codecommit-1-11-820-sources-1-

jar/com/amazonaws/services/codecommit/model/transform/PullRequestAlreadyClosedExceptionUnmarshaller.java \* /opt/cola/permits/1705118180\_1686095158.356843/0/aws-java-sdk-codecommit-1-11-820-sources-1-

jar/com/amazonaws/services/codecommit/model/CommentNotCreatedByCallerException.java

\* /opt/cola/permits/1705118180\_1686095158.356843/0/aws-java-sdk-codecommit-1-11-820-sources-1-

jar/com/amazonaws/services/codecommit/model/transform/UpdateApprovalRuleTemplateNameResultJsonUnmarsh aller.java

\* /opt/cola/permits/1705118180\_1686095158.356843/0/aws-java-sdk-codecommit-1-11-820-sources-1 jar/com/amazonaws/services/codecommit/model/UntagResourceRequest.java

\* /opt/cola/permits/1705118180\_1686095158.356843/0/aws-java-sdk-codecommit-1-11-820-sources-1 jar/com/amazonaws/services/codecommit/model/CreateUnreferencedMergeCommitResult.java

\* /opt/cola/permits/1705118180\_1686095158.356843/0/aws-java-sdk-codecommit-1-11-820-sources-1 jar/com/amazonaws/services/codecommit/model/transform/ReactionValueFormatsJsonUnmarshaller.java \* /opt/cola/permits/1705118180\_1686095158.356843/0/aws-java-sdk-codecommit-1-11-820-sources-1 jar/com/amazonaws/services/codecommit/model/transform/InvalidRepositoryTriggerEventsExceptionUnmarshaller. java

\* /opt/cola/permits/1705118180\_1686095158.356843/0/aws-java-sdk-codecommit-1-11-820-sources-1 jar/com/amazonaws/services/codecommit/model/ManualMergeRequiredException.java \* /opt/cola/permits/1705118180\_1686095158.356843/0/aws-java-sdk-codecommit-1-11-820-sources-1 jar/com/amazonaws/services/codecommit/model/EncryptionKeyNotFoundException.java \* /opt/cola/permits/1705118180\_1686095158.356843/0/aws-java-sdk-codecommit-1-11-820-sources-1 jar/com/amazonaws/services/codecommit/model/EncryptionIntegrityChecksFailedException.java \* /opt/cola/permits/1705118180\_1686095158.356843/0/aws-java-sdk-codecommit-1-11-820-sources-1 jar/com/amazonaws/services/codecommit/model/PutFileEntryConflictException.java \* /opt/cola/permits/1705118180\_1686095158.356843/0/aws-java-sdk-codecommit-1-11-820-sources-1 jar/com/amazonaws/services/codecommit/model/NumberOfRuleTemplatesExceededException.java \* /opt/cola/permits/1705118180\_1686095158.356843/0/aws-java-sdk-codecommit-1-11-820-sources-1 jar/com/amazonaws/services/codecommit/model/transform/InvalidSystemTagUsageExceptionUnmarshaller.java \* /opt/cola/permits/1705118180\_1686095158.356843/0/aws-java-sdk-codecommit-1-11-820-sources-1 jar/com/amazonaws/services/codecommit/model/MaximumNumberOfApprovalsExceededException.java \* /opt/cola/permits/1705118180\_1686095158.356843/0/aws-java-sdk-codecommit-1-11-820-sources-1 jar/com/amazonaws/services/codecommit/model/transform/RepositoryMetadataJsonUnmarshaller.java \* /opt/cola/permits/1705118180\_1686095158.356843/0/aws-java-sdk-codecommit-1-11-820-sources-1 jar/com/amazonaws/services/codecommit/model/transform/CommentNotCreatedByCallerExceptionUnmarshaller.ja

va

\* /opt/cola/permits/1705118180\_1686095158.356843/0/aws-java-sdk-codecommit-1-11-820-sources-1 jar/com/amazonaws/services/codecommit/model/BatchAssociateApprovalRuleTemplateWithRepositoriesRequest.ja va

\* /opt/cola/permits/1705118180\_1686095158.356843/0/aws-java-sdk-codecommit-1-11-820-sources-1 jar/com/amazonaws/services/codecommit/model/DeleteBranchResult.java

\* /opt/cola/permits/1705118180\_1686095158.356843/0/aws-java-sdk-codecommit-1-11-820-sources-1 jar/com/amazonaws/services/codecommit/model/transform/BatchDisassociateApprovalRuleTemplateFromRepositor iesRequestProtocolMarshaller.java

\* /opt/cola/permits/1705118180\_1686095158.356843/0/aws-java-sdk-codecommit-1-11-820-sources-1 jar/com/amazonaws/services/codecommit/model/transform/GetMergeOptionsResultJsonUnmarshaller.java

\* /opt/cola/permits/1705118180\_1686095158.356843/0/aws-java-sdk-codecommit-1-11-820-sources-1 jar/com/amazonaws/services/codecommit/model/InvalidRepositoryTriggerCustomDataException.java

\* /opt/cola/permits/1705118180\_1686095158.356843/0/aws-java-sdk-codecommit-1-11-820-sources-1 jar/com/amazonaws/services/codecommit/model/transform/ListAssociatedApprovalRuleTemplatesForRepositoryRe questProtocolMarshaller.java

\* /opt/cola/permits/1705118180\_1686095158.356843/0/aws-java-sdk-codecommit-1-11-820-sources-1 jar/com/amazonaws/services/codecommit/model/transform/SourceFileOrContentRequiredExceptionUnmarshaller.ja va

\* /opt/cola/permits/1705118180\_1686095158.356843/0/aws-java-sdk-codecommit-1-11-820-sources-1 jar/com/amazonaws/services/codecommit/model/InvalidPullRequestStatusUpdateException.java

\* /opt/cola/permits/1705118180\_1686095158.356843/0/aws-java-sdk-codecommit-1-11-820-sources-1 jar/com/amazonaws/services/codecommit/model/MergeOperations.java

\* /opt/cola/permits/1705118180\_1686095158.356843/0/aws-java-sdk-codecommit-1-11-820-sources-1 jar/com/amazonaws/services/codecommit/model/BranchInfo.java

\* /opt/cola/permits/1705118180\_1686095158.356843/0/aws-java-sdk-codecommit-1-11-820-sources-1 jar/com/amazonaws/services/codecommit/model/DeleteRepositoryRequest.java

\* /opt/cola/permits/1705118180\_1686095158.356843/0/aws-java-sdk-codecommit-1-11-820-sources-1 jar/com/amazonaws/services/codecommit/model/transform/FileContentSizeLimitExceededExceptionUnmarshaller.j ava

\* /opt/cola/permits/1705118180\_1686095158.356843/0/aws-java-sdk-codecommit-1-11-820-sources-1 jar/com/amazonaws/services/codecommit/model/PutFileEntry.java

\* /opt/cola/permits/1705118180\_1686095158.356843/0/aws-java-sdk-codecommit-1-11-820-sources-1 jar/com/amazonaws/services/codecommit/model/transform/EvaluatePullRequestApprovalRulesRequestMarshaller.j ava

\* /opt/cola/permits/1705118180\_1686095158.356843/0/aws-java-sdk-codecommit-1-11-820-sources-1 jar/com/amazonaws/services/codecommit/model/transform/InvalidApprovalRuleTemplateNameExceptionUnmarsha ller.java

\* /opt/cola/permits/1705118180\_1686095158.356843/0/aws-java-sdk-codecommit-1-11-820-sources-1 jar/com/amazonaws/services/codecommit/model/transform/RepositoryTriggerDestinationArnRequiredExceptionUn marshaller.java

\* /opt/cola/permits/1705118180\_1686095158.356843/0/aws-java-sdk-codecommit-1-11-820-sources-1 jar/com/amazonaws/services/codecommit/model/UpdatePullRequestStatusResult.java

\* /opt/cola/permits/1705118180\_1686095158.356843/0/aws-java-sdk-codecommit-1-11-820-sources-1 jar/com/amazonaws/services/codecommit/model/DeleteBranchRequest.java

\* /opt/cola/permits/1705118180\_1686095158.356843/0/aws-java-sdk-codecommit-1-11-820-sources-1 jar/com/amazonaws/services/codecommit/model/ListBranchesResult.java

\* /opt/cola/permits/1705118180\_1686095158.356843/0/aws-java-sdk-codecommit-1-11-820-sources-1 jar/com/amazonaws/services/codecommit/model/transform/InvalidBranchNameExceptionUnmarshaller.java \* /opt/cola/permits/1705118180\_1686095158.356843/0/aws-java-sdk-codecommit-1-11-820-sources-1-

jar/com/amazonaws/services/codecommit/model/transform/TagKeysListRequiredExceptionUnmarshaller.java \* /opt/cola/permits/1705118180\_1686095158.356843/0/aws-java-sdk-codecommit-1-11-820-sources-1 jar/com/amazonaws/services/codecommit/model/transform/CommentIdRequiredExceptionUnmarshaller.java

\* /opt/cola/permits/1705118180\_1686095158.356843/0/aws-java-sdk-codecommit-1-11-820-sources-1 jar/com/amazonaws/services/codecommit/model/Target.java

\* /opt/cola/permits/1705118180\_1686095158.356843/0/aws-java-sdk-codecommit-1-11-820-sources-1 jar/com/amazonaws/services/codecommit/model/transform/MergeBranchesBySquashRequestMarshaller.java \* /opt/cola/permits/1705118180\_1686095158.356843/0/aws-java-sdk-codecommit-1-11-820-sources-1-

jar/com/amazonaws/services/codecommit/model/MergePullRequestByFastForwardResult.java

\* /opt/cola/permits/1705118180\_1686095158.356843/0/aws-java-sdk-codecommit-1-11-820-sources-1 jar/com/amazonaws/services/codecommit/model/transform/MergeBranchesByFastForwardRequestProtocolMarshall er.java

\* /opt/cola/permits/1705118180\_1686095158.356843/0/aws-java-sdk-codecommit-1-11-820-sources-1 jar/com/amazonaws/services/codecommit/model/AuthorDoesNotExistException.java

\* /opt/cola/permits/1705118180\_1686095158.356843/0/aws-java-sdk-codecommit-1-11-820-sources-1 jar/com/amazonaws/services/codecommit/model/transform/DisassociateApprovalRuleTemplateFromRepositoryReq uestMarshaller.java

\* /opt/cola/permits/1705118180\_1686095158.356843/0/aws-java-sdk-codecommit-1-11-820-sources-1 jar/com/amazonaws/services/codecommit/model/transform/NoChangeExceptionUnmarshaller.java

\* /opt/cola/permits/1705118180\_1686095158.356843/0/aws-java-sdk-codecommit-1-11-820-sources-1-

jar/com/amazonaws/services/codecommit/model/transform/EvaluationMarshaller.java

\* /opt/cola/permits/1705118180\_1686095158.356843/0/aws-java-sdk-codecommit-1-11-820-sources-1 jar/com/amazonaws/services/codecommit/model/transform/ListTagsForResourceRequestMarshaller.java

\* /opt/cola/permits/1705118180\_1686095158.356843/0/aws-java-sdk-codecommit-1-11-820-sources-1-

jar/com/amazonaws/services/codecommit/model/transform/UpdateRepositoryNameRequestProtocolMarshaller.java \* /opt/cola/permits/1705118180\_1686095158.356843/0/aws-java-sdk-codecommit-1-11-820-sources-1-

jar/com/amazonaws/services/codecommit/model/transform/CreateApprovalRuleTemplateResultJsonUnmarshaller.ja va

\* /opt/cola/permits/1705118180\_1686095158.356843/0/aws-java-sdk-codecommit-1-11-820-sources-1 jar/com/amazonaws/services/codecommit/model/PullRequestCreatedEventMetadata.java

\* /opt/cola/permits/1705118180\_1686095158.356843/0/aws-java-sdk-codecommit-1-11-820-sources-1 jar/com/amazonaws/services/codecommit/model/transform/EvaluationJsonUnmarshaller.java

\* /opt/cola/permits/1705118180\_1686095158.356843/0/aws-java-sdk-codecommit-1-11-820-sources-1 jar/com/amazonaws/services/codecommit/model/transform/ReactionForCommentJsonUnmarshaller.java \* /opt/cola/permits/1705118180\_1686095158.356843/0/aws-java-sdk-codecommit-1-11-820-sources-1 jar/com/amazonaws/services/codecommit/model/TagResourceRequest.java

\* /opt/cola/permits/1705118180\_1686095158.356843/0/aws-java-sdk-codecommit-1-11-820-sources-1 jar/com/amazonaws/services/codecommit/model/transform/ApprovalRuleJsonUnmarshaller.java

\* /opt/cola/permits/1705118180\_1686095158.356843/0/aws-java-sdk-codecommit-1-11-820-sources-1 jar/com/amazonaws/services/codecommit/model/transform/DirectoryNameConflictsWithFileNameExceptionUnmar shaller.java

\* /opt/cola/permits/1705118180\_1686095158.356843/0/aws-java-sdk-codecommit-1-11-820-sources-1 jar/com/amazonaws/services/codecommit/model/transform/TipsDivergenceExceededExceptionUnmarshaller.java \* /opt/cola/permits/1705118180\_1686095158.356843/0/aws-java-sdk-codecommit-1-11-820-sources-1 jar/com/amazonaws/services/codecommit/model/transform/PutFileRequestMarshaller.java

\* /opt/cola/permits/1705118180\_1686095158.356843/0/aws-java-sdk-codecommit-1-11-820-sources-1-

jar/com/amazonaws/services/codecommit/model/InvalidSourceCommitSpecifierException.java

\* /opt/cola/permits/1705118180\_1686095158.356843/0/aws-java-sdk-codecommit-1-11-820-sources-1-

jar/com/amazonaws/services/codecommit/model/InvalidMaxConflictFilesException.java

\* /opt/cola/permits/1705118180\_1686095158.356843/0/aws-java-sdk-codecommit-1-11-820-sources-1-

jar/com/amazonaws/services/codecommit/model/CommentContentSizeLimitExceededException.java

\* /opt/cola/permits/1705118180\_1686095158.356843/0/aws-java-sdk-codecommit-1-11-820-sources-1 jar/com/amazonaws/services/codecommit/model/transform/InvalidPullRequestStatusExceptionUnmarshaller.java

\* /opt/cola/permits/1705118180\_1686095158.356843/0/aws-java-sdk-codecommit-1-11-820-sources-1-

jar/com/amazonaws/services/codecommit/model/transform/InvalidSourceCommitSpecifierExceptionUnmarshaller.j ava

\* /opt/cola/permits/1705118180\_1686095158.356843/0/aws-java-sdk-codecommit-1-11-820-sources-1 jar/com/amazonaws/services/codecommit/model/transform/GetPullRequestApprovalStatesRequestMarshaller.java \* /opt/cola/permits/1705118180\_1686095158.356843/0/aws-java-sdk-codecommit-1-11-820-sources-1 jar/com/amazonaws/services/codecommit/model/ListRepositoriesForApprovalRuleTemplateRequest.java \* /opt/cola/permits/1705118180\_1686095158.356843/0/aws-java-sdk-codecommit-1-11-820-sources-1 jar/com/amazonaws/services/codecommit/model/transform/UpdateApprovalRuleTemplateContentRequestProtocol Marshaller.java

\* /opt/cola/permits/1705118180\_1686095158.356843/0/aws-java-sdk-codecommit-1-11-820-sources-1 jar/com/amazonaws/services/codecommit/model/MultipleRepositoriesInPullRequestException.java \* /opt/cola/permits/1705118180\_1686095158.356843/0/aws-java-sdk-codecommit-1-11-820-sources-1-

jar/com/amazonaws/services/codecommit/model/OverrideStatusRequiredException.java

\* /opt/cola/permits/1705118180\_1686095158.356843/0/aws-java-sdk-codecommit-1-11-820-sources-1 jar/com/amazonaws/services/codecommit/model/DeletePullRequestApprovalRuleRequest.java

\* /opt/cola/permits/1705118180\_1686095158.356843/0/aws-java-sdk-codecommit-1-11-820-sources-1 jar/com/amazonaws/services/codecommit/model/transform/ApprovalRuleContentRequiredExceptionUnmarshaller.j ava

\* /opt/cola/permits/1705118180\_1686095158.356843/0/aws-java-sdk-codecommit-1-11-820-sources-1 jar/com/amazonaws/services/codecommit/model/PathRequiredException.java

\* /opt/cola/permits/1705118180\_1686095158.356843/0/aws-java-sdk-codecommit-1-11-820-sources-1 jar/com/amazonaws/services/codecommit/model/UpdateApprovalRuleTemplateDescriptionRequest.java \* /opt/cola/permits/1705118180\_1686095158.356843/0/aws-java-sdk-codecommit-1-11-820-sources-1 jar/com/amazonaws/services/codecommit/model/BatchDescribeMergeConflictsRequest.java

\* /opt/cola/permits/1705118180\_1686095158.356843/0/aws-java-sdk-codecommit-1-11-820-sources-1 jar/com/amazonaws/services/codecommit/model/transform/ConflictMetadataMarshaller.java

\* /opt/cola/permits/1705118180\_1686095158.356843/0/aws-java-sdk-codecommit-1-11-820-sources-1 jar/com/amazonaws/services/codecommit/model/CommitDoesNotExistException.java

\* /opt/cola/permits/1705118180\_1686095158.356843/0/aws-java-sdk-codecommit-1-11-820-sources-1-

jar/com/amazonaws/services/codecommit/model/transform/UpdatePullRequestTitleRequestProtocolMarshaller.java

\* /opt/cola/permits/1705118180\_1686095158.356843/0/aws-java-sdk-codecommit-1-11-820-sources-1-

jar/com/amazonaws/services/codecommit/model/transform/UserInfoMarshaller.java

\* /opt/cola/permits/1705118180\_1686095158.356843/0/aws-java-sdk-codecommit-1-11-820-sources-1 jar/com/amazonaws/services/codecommit/model/EncryptionKeyAccessDeniedException.java

\* /opt/cola/permits/1705118180\_1686095158.356843/0/aws-java-sdk-codecommit-1-11-820-sources-1-

jar/com/amazonaws/services/codecommit/model/transform/BranchInfoMarshaller.java

\* /opt/cola/permits/1705118180\_1686095158.356843/0/aws-java-sdk-codecommit-1-11-820-sources-1-

jar/com/amazonaws/services/codecommit/model/transform/RepositoryTriggerJsonUnmarshaller.java

\* /opt/cola/permits/1705118180\_1686095158.356843/0/aws-java-sdk-codecommit-1-11-820-sources-1-

jar/com/amazonaws/services/codecommit/model/transform/DeleteRepositoryRequestProtocolMarshaller.java

\* /opt/cola/permits/1705118180\_1686095158.356843/0/aws-java-sdk-codecommit-1-11-820-sources-1-

jar/com/amazonaws/services/codecommit/model/BatchDisassociateApprovalRuleTemplateFromRepositoriesReques t.java

\* /opt/cola/permits/1705118180\_1686095158.356843/0/aws-java-sdk-codecommit-1-11-820-sources-1 jar/com/amazonaws/services/codecommit/model/transform/GetBlobResultJsonUnmarshaller.java

\* /opt/cola/permits/1705118180\_1686095158.356843/0/aws-java-sdk-codecommit-1-11-820-sources-1-

jar/com/amazonaws/services/codecommit/model/AssociateApprovalRuleTemplateWithRepositoryResult.java

\* /opt/cola/permits/1705118180\_1686095158.356843/0/aws-java-sdk-codecommit-1-11-820-sources-1-

jar/com/amazonaws/services/codecommit/model/CommitIdRequiredException.java

\* /opt/cola/permits/1705118180\_1686095158.356843/0/aws-java-sdk-codecommit-1-11-820-sources-1 jar/com/amazonaws/services/codecommit/model/transform/InvalidRepositoryTriggerBranchNameExceptionUnmars haller.java

\* /opt/cola/permits/1705118180\_1686095158.356843/0/aws-java-sdk-codecommit-1-11-820-sources-1 jar/com/amazonaws/services/codecommit/model/ObjectTypeEnum.java

\* /opt/cola/permits/1705118180\_1686095158.356843/0/aws-java-sdk-codecommit-1-11-820-sources-1 jar/com/amazonaws/services/codecommit/model/transform/ListApprovalRuleTemplatesRequestMarshaller.java \* /opt/cola/permits/1705118180\_1686095158.356843/0/aws-java-sdk-codecommit-1-11-820-sources-1 jar/com/amazonaws/services/codecommit/model/transform/BlobIdRequiredExceptionUnmarshaller.java \* /opt/cola/permits/1705118180\_1686095158.356843/0/aws-java-sdk-codecommit-1-11-820-sources-1 jar/com/amazonaws/services/codecommit/model/transform/GetBlobRequestProtocolMarshaller.java \* /opt/cola/permits/1705118180\_1686095158.356843/0/aws-java-sdk-codecommit-1-11-820-sources-1 jar/com/amazonaws/services/codecommit/model/ReactionForComment.java
jar/com/amazonaws/services/codecommit/model/transform/GetCommentResultJsonUnmarshaller.java

\* /opt/cola/permits/1705118180\_1686095158.356843/0/aws-java-sdk-codecommit-1-11-820-sources-1-

jar/com/amazonaws/services/codecommit/model/transform/InvalidConflictDetailLevelExceptionUnmarshaller.java

\* /opt/cola/permits/1705118180\_1686095158.356843/0/aws-java-sdk-codecommit-1-11-820-sources-1-

jar/com/amazonaws/services/codecommit/model/transform/SubModuleMarshaller.java

\* /opt/cola/permits/1705118180\_1686095158.356843/0/aws-java-sdk-codecommit-1-11-820-sources-1-

jar/com/amazonaws/services/codecommit/model/transform/GetFolderRequestProtocolMarshaller.java

\* /opt/cola/permits/1705118180\_1686095158.356843/0/aws-java-sdk-codecommit-1-11-820-sources-1-

jar/com/amazonaws/services/codecommit/model/transform/CommitMessageLengthExceededExceptionUnmarshalle r.java

\* /opt/cola/permits/1705118180\_1686095158.356843/0/aws-java-sdk-codecommit-1-11-820-sources-1 jar/com/amazonaws/services/codecommit/model/transform/CreateCommitRequestMarshaller.java

\* /opt/cola/permits/1705118180\_1686095158.356843/0/aws-java-sdk-codecommit-1-11-820-sources-1-

jar/com/amazonaws/services/codecommit/model/PathDoesNotExistException.java

\* /opt/cola/permits/1705118180\_1686095158.356843/0/aws-java-sdk-codecommit-1-11-820-sources-1-

jar/com/amazonaws/services/codecommit/model/transform/EncryptionKeyAccessDeniedExceptionUnmarshaller.jav a

\* /opt/cola/permits/1705118180\_1686095158.356843/0/aws-java-sdk-codecommit-1-11-820-sources-1 jar/com/amazonaws/services/codecommit/model/transform/InvalidRepositoryDescriptionExceptionUnmarshaller.jav a

\* /opt/cola/permits/1705118180\_1686095158.356843/0/aws-java-sdk-codecommit-1-11-820-sources-1 jar/com/amazonaws/services/codecommit/model/transform/InvalidRepositoryTriggerDestinationArnExceptionUnm arshaller.java

\* /opt/cola/permits/1705118180\_1686095158.356843/0/aws-java-sdk-codecommit-1-11-820-sources-1 jar/com/amazonaws/services/codecommit/model/ObjectTypes.java

\* /opt/cola/permits/1705118180\_1686095158.356843/0/aws-java-sdk-codecommit-1-11-820-sources-1 jar/com/amazonaws/services/codecommit/model/UserInfo.java

\* /opt/cola/permits/1705118180\_1686095158.356843/0/aws-java-sdk-codecommit-1-11-820-sources-1 jar/com/amazonaws/services/codecommit/model/PullRequestSourceReferenceUpdatedEventMetadata.java

\* /opt/cola/permits/1705118180\_1686095158.356843/0/aws-java-sdk-codecommit-1-11-820-sources-1 jar/com/amazonaws/services/codecommit/model/InvalidPullRequestStatusException.java

\* /opt/cola/permits/1705118180\_1686095158.356843/0/aws-java-sdk-codecommit-1-11-820-sources-1-

jar/com/amazonaws/services/codecommit/model/transform/GetApprovalRuleTemplateRequestMarshaller.java

\* /opt/cola/permits/1705118180\_1686095158.356843/0/aws-java-sdk-codecommit-1-11-820-sources-1-

jar/com/amazonaws/services/codecommit/AbstractAWSCodeCommitAsync.java

\* /opt/cola/permits/1705118180\_1686095158.356843/0/aws-java-sdk-codecommit-1-11-820-sources-1 jar/com/amazonaws/services/codecommit/model/GetPullRequestOverrideStateRequest.java

\* /opt/cola/permits/1705118180\_1686095158.356843/0/aws-java-sdk-codecommit-1-11-820-sources-1 jar/com/amazonaws/services/codecommit/model/transform/CreateCommitRequestProtocolMarshaller.java \* /opt/cola/permits/1705118180\_1686095158.356843/0/aws-java-sdk-codecommit-1-11-820-sources-1 jar/com/amazonaws/services/codecommit/model/FileSizes.java

\* /opt/cola/permits/1705118180\_1686095158.356843/0/aws-java-sdk-codecommit-1-11-820-sources-1 jar/com/amazonaws/services/codecommit/model/UpdateApprovalRuleTemplateDescriptionResult.java

\* /opt/cola/permits/1705118180\_1686095158.356843/0/aws-java-sdk-codecommit-1-11-820-sources-1 jar/com/amazonaws/services/codecommit/model/RestrictedSourceFileException.java

\* /opt/cola/permits/1705118180\_1686095158.356843/0/aws-java-sdk-codecommit-1-11-820-sources-1 jar/com/amazonaws/services/codecommit/model/RepositoryMetadata.java

jar/com/amazonaws/services/codecommit/model/ResourceArnRequiredException.java

\* /opt/cola/permits/1705118180\_1686095158.356843/0/aws-java-sdk-codecommit-1-11-820-sources-1 jar/com/amazonaws/services/codecommit/model/UpdatePullRequestTitleResult.java

\* /opt/cola/permits/1705118180\_1686095158.356843/0/aws-java-sdk-codecommit-1-11-820-sources-1 jar/com/amazonaws/services/codecommit/model/transform/CreateUnreferencedMergeCommitResultJsonUnmarshal ler.java

\* /opt/cola/permits/1705118180\_1686095158.356843/0/aws-java-sdk-codecommit-1-11-820-sources-1 jar/com/amazonaws/services/codecommit/model/transform/DifferenceJsonUnmarshaller.java \* /opt/cola/permits/1705118180\_1686095158.356843/0/aws-java-sdk-codecommit-1-11-820-sources-1 jar/com/amazonaws/services/codecommit/model/PullRequestCannotBeApprovedByAuthorException.java \* /opt/cola/permits/1705118180\_1686095158.356843/0/aws-java-sdk-codecommit-1-11-820-sources-1 jar/com/amazonaws/services/codecommit/model/transform/CommitJsonUnmarshaller.java \* /opt/cola/permits/1705118180\_1686095158.356843/0/aws-java-sdk-codecommit-1-11-820-sources-1 jar/com/amazonaws/services/codecommit/model/ListTagsForResourceResult.java \* /opt/cola/permits/1705118180\_1686095158.356843/0/aws-java-sdk-codecommit-1-11-820-sources-1 jar/com/amazonaws/services/codecommit/model/transform/GetRepositoryTriggersRequestMarshaller.java \* /opt/cola/permits/1705118180\_1686095158.356843/0/aws-java-sdk-codecommit-1-11-820-sources-1 jar/com/amazonaws/services/codecommit/model/UpdatePullRequestDescriptionRequest.java \* /opt/cola/permits/1705118180\_1686095158.356843/0/aws-java-sdk-codecommit-1-11-820-sources-1 jar/com/amazonaws/services/codecommit/model/transform/CommentJsonUnmarshaller.java \* /opt/cola/permits/1705118180\_1686095158.356843/0/aws-java-sdk-codecommit-1-11-820-sources-1 jar/com/amazonaws/services/codecommit/model/transform/CreateBranchRequestProtocolMarshaller.java \* /opt/cola/permits/1705118180\_1686095158.356843/0/aws-java-sdk-codecommit-1-11-820-sources-1 jar/com/amazonaws/services/codecommit/model/transform/GetPullRequestResultJsonUnmarshaller.java \* /opt/cola/permits/1705118180\_1686095158.356843/0/aws-java-sdk-codecommit-1-11-820-sources-1 jar/com/amazonaws/services/codecommit/model/IdempotencyParameterMismatchException.java \* /opt/cola/permits/1705118180\_1686095158.356843/0/aws-java-sdk-codecommit-1-11-820-sources-1 jar/com/amazonaws/services/codecommit/model/transform/DeleteFileResultJsonUnmarshaller.java \* /opt/cola/permits/1705118180\_1686095158.356843/0/aws-java-sdk-codecommit-1-11-820-sources-1 jar/com/amazonaws/services/codecommit/model/NumberOfRulesExceededException.java \* /opt/cola/permits/1705118180\_1686095158.356843/0/aws-java-sdk-codecommit-1-11-820-sources-1 jar/com/amazonaws/services/codecommit/model/RepositoryTriggerExecutionFailure.java \* /opt/cola/permits/1705118180\_1686095158.356843/0/aws-java-sdk-codecommit-1-11-820-sources-1 jar/com/amazonaws/services/codecommit/model/transform/FolderJsonUnmarshaller.java \* /opt/cola/permits/1705118180\_1686095158.356843/0/aws-java-sdk-codecommit-1-11-820-sources-1 jar/com/amazonaws/services/codecommit/model/PutRepositoryTriggersRequest.java \* /opt/cola/permits/1705118180\_1686095158.356843/0/aws-java-sdk-codecommit-1-11-820-sources-1 jar/com/amazonaws/services/codecommit/model/transform/BatchGetCommitsErrorJsonUnmarshaller.java \* /opt/cola/permits/1705118180\_1686095158.356843/0/aws-java-sdk-codecommit-1-11-820-sources-1 jar/com/amazonaws/services/codecommit/model/transform/SamePathRequestExceptionUnmarshaller.java \* /opt/cola/permits/1705118180\_1686095158.356843/0/aws-java-sdk-codecommit-1-11-820-sources-1 jar/com/amazonaws/services/codecommit/model/transform/CreateRepositoryRequestMarshaller.java \* /opt/cola/permits/1705118180\_1686095158.356843/0/aws-java-sdk-codecommit-1-11-820-sources-1 jar/com/amazonaws/services/codecommit/model/transform/SetFileModeEntryMarshaller.java \* /opt/cola/permits/1705118180\_1686095158.356843/0/aws-java-sdk-codecommit-1-11-820-sources-1 jar/com/amazonaws/services/codecommit/model/transform/GetCommentsForComparedCommitRequestProtocolMa rshaller.java

jar/com/amazonaws/services/codecommit/model/MaximumFileEntriesExceededException.java

\* /opt/cola/permits/1705118180\_1686095158.356843/0/aws-java-sdk-codecommit-1-11-820-sources-1 jar/com/amazonaws/services/codecommit/model/TagsMapRequiredException.java

\* /opt/cola/permits/1705118180\_1686095158.356843/0/aws-java-sdk-codecommit-1-11-820-sources-1 jar/com/amazonaws/services/codecommit/model/transform/PullRequestCannotBeApprovedByAuthorExceptionUn marshaller.java

\* /opt/cola/permits/1705118180\_1686095158.356843/0/aws-java-sdk-codecommit-1-11-820-sources-1 jar/com/amazonaws/services/codecommit/model/InvalidRuleContentSha256Exception.java

\* /opt/cola/permits/1705118180\_1686095158.356843/0/aws-java-sdk-codecommit-1-11-820-sources-1-

jar/com/amazonaws/services/codecommit/model/transform/BatchGetCommitsRequestProtocolMarshaller.java

\* /opt/cola/permits/1705118180\_1686095158.356843/0/aws-java-sdk-codecommit-1-11-820-sources-1-

jar/com/amazonaws/services/codecommit/model/transform/FileContentAndSourceFileSpecifiedExceptionUnmarsha ller.java

\* /opt/cola/permits/1705118180\_1686095158.356843/0/aws-java-sdk-codecommit-1-11-820-sources-1 jar/com/amazonaws/services/codecommit/model/PullRequest.java

\* /opt/cola/permits/1705118180\_1686095158.356843/0/aws-java-sdk-codecommit-1-11-820-sources-1 jar/com/amazonaws/services/codecommit/model/transform/PostCommentForPullRequestResultJsonUnmarshaller.ja va

\* /opt/cola/permits/1705118180\_1686095158.356843/0/aws-java-sdk-codecommit-1-11-820-sources-1 jar/com/amazonaws/services/codecommit/model/CommitIdsLimitExceededException.java

\* /opt/cola/permits/1705118180\_1686095158.356843/0/aws-java-sdk-codecommit-1-11-820-sources-1 jar/com/amazonaws/services/codecommit/model/UpdatePullRequestApprovalRuleContentRequest.java \* /opt/cola/permits/1705118180\_1686095158.356843/0/aws-java-sdk-codecommit-1-11-820-sources-1-

jar/com/amazonaws/services/codecommit/model/transform/CannotModifyApprovalRuleFromTemplateExceptionUn marshaller.java

\* /opt/cola/permits/1705118180\_1686095158.356843/0/aws-java-sdk-codecommit-1-11-820-sources-1 jar/com/amazonaws/services/codecommit/model/GetPullRequestOverrideStateResult.java

\* /opt/cola/permits/1705118180\_1686095158.356843/0/aws-java-sdk-codecommit-1-11-820-sources-1 jar/com/amazonaws/services/codecommit/model/transform/CreatePullRequestApprovalRuleResultJsonUnmarshalle r.java

\* /opt/cola/permits/1705118180\_1686095158.356843/0/aws-java-sdk-codecommit-1-11-820-sources-1 jar/com/amazonaws/services/codecommit/model/transform/GetCommentsForComparedCommitRequestMarshaller.j ava

\* /opt/cola/permits/1705118180\_1686095158.356843/0/aws-java-sdk-codecommit-1-11-820-sources-1 jar/com/amazonaws/services/codecommit/model/transform/TargetRequiredExceptionUnmarshaller.java \* /opt/cola/permits/1705118180\_1686095158.356843/0/aws-java-sdk-codecommit-1-11-820-sources-1 jar/com/amazonaws/services/codecommit/model/ApprovalRule.java

\* /opt/cola/permits/1705118180\_1686095158.356843/0/aws-java-sdk-codecommit-1-11-820-sources-1 jar/com/amazonaws/services/codecommit/model/ApprovalRuleContentRequiredException.java

\* /opt/cola/permits/1705118180\_1686095158.356843/0/aws-java-sdk-codecommit-1-11-820-sources-1 jar/com/amazonaws/services/codecommit/model/FileModeTypeEnum.java

\* /opt/cola/permits/1705118180\_1686095158.356843/0/aws-java-sdk-codecommit-1-11-820-sources-1 jar/com/amazonaws/services/codecommit/model/transform/MergeOperationsMarshaller.java

\* /opt/cola/permits/1705118180\_1686095158.356843/0/aws-java-sdk-codecommit-1-11-820-sources-1 jar/com/amazonaws/services/codecommit/model/transform/TagResourceResultJsonUnmarshaller.java

\* /opt/cola/permits/1705118180\_1686095158.356843/0/aws-java-sdk-codecommit-1-11-820-sources-1-

jar/com/amazonaws/services/codecommit/model/transform/ListApprovalRuleTemplatesRequestProtocolMarshaller. java

\* /opt/cola/permits/1705118180\_1686095158.356843/0/aws-java-sdk-codecommit-1-11-820-sources-1-

jar/com/amazonaws/services/codecommit/model/DeleteCommentContentResult.java

\* /opt/cola/permits/1705118180\_1686095158.356843/0/aws-java-sdk-codecommit-1-11-820-sources-1-

jar/com/amazonaws/services/codecommit/model/transform/FileModesJsonUnmarshaller.java

\* /opt/cola/permits/1705118180\_1686095158.356843/0/aws-java-sdk-codecommit-1-11-820-sources-1-

jar/com/amazonaws/services/codecommit/model/transform/InvalidApprovalRuleTemplateContentExceptionUnmars haller.java

\* /opt/cola/permits/1705118180\_1686095158.356843/0/aws-java-sdk-codecommit-1-11-820-sources-1-

jar/com/amazonaws/services/codecommit/model/FileModeRequiredException.java

\* /opt/cola/permits/1705118180\_1686095158.356843/0/aws-java-sdk-codecommit-1-11-820-sources-1 jar/com/amazonaws/services/codecommit/model/transform/MergePullRequestByThreeWayRequestProtocolMarshal ler.java

\* /opt/cola/permits/1705118180\_1686095158.356843/0/aws-java-sdk-codecommit-1-11-820-sources-1 jar/com/amazonaws/services/codecommit/model/transform/UpdateApprovalRuleTemplateNameRequestProtocolMa rshaller.java

\* /opt/cola/permits/1705118180\_1686095158.356843/0/aws-java-sdk-codecommit-1-11-820-sources-1 jar/com/amazonaws/services/codecommit/model/transform/InvalidReferenceNameExceptionUnmarshaller.java

\* /opt/cola/permits/1705118180\_1686095158.356843/0/aws-java-sdk-codecommit-1-11-820-sources-1-

jar/com/amazonaws/services/codecommit/model/transform/ReferenceNameRequiredExceptionUnmarshaller.java

\* /opt/cola/permits/1705118180\_1686095158.356843/0/aws-java-sdk-codecommit-1-11-820-sources-1-

jar/com/amazonaws/services/codecommit/model/InvalidReplacementContentException.java

\* /opt/cola/permits/1705118180\_1686095158.356843/0/aws-java-sdk-codecommit-1-11-820-sources-1 jar/com/amazonaws/services/codecommit/model/DeleteFileEntry.java

\* /opt/cola/permits/1705118180\_1686095158.356843/0/aws-java-sdk-codecommit-1-11-820-sources-1 jar/com/amazonaws/services/codecommit/model/GetCommentReactionsRequest.java

\* /opt/cola/permits/1705118180\_1686095158.356843/0/aws-java-sdk-codecommit-1-11-820-sources-1-

jar/com/amazonaws/services/codecommit/model/transform/ListAssociatedApprovalRuleTemplatesForRepositoryRe sultJsonUnmarshaller.java

\* /opt/cola/permits/1705118180\_1686095158.356843/0/aws-java-sdk-codecommit-1-11-820-sources-1-

jar/com/amazonaws/services/codecommit/model/transform/UpdateRepositoryDescriptionResultJsonUnmarshaller.ja va

\* /opt/cola/permits/1705118180\_1686095158.356843/0/aws-java-sdk-codecommit-1-11-820-sources-1-

jar/com/amazonaws/services/codecommit/model/transform/InvalidPullRequestStatusUpdateExceptionUnmarshaller. java

\* /opt/cola/permits/1705118180\_1686095158.356843/0/aws-java-sdk-codecommit-1-11-820-sources-1 jar/com/amazonaws/services/codecommit/model/BatchGetCommitsError.java

\* /opt/cola/permits/1705118180\_1686095158.356843/0/aws-java-sdk-codecommit-1-11-820-sources-1 jar/com/amazonaws/services/codecommit/model/transform/ParentCommitIdRequiredExceptionUnmarshaller.java \* /opt/cola/permits/1705118180\_1686095158.356843/0/aws-java-sdk-codecommit-1-11-820-sources-1-

jar/com/amazonaws/services/codecommit/model/transform/GetMergeConflictsRequestProtocolMarshaller.java

\* /opt/cola/permits/1705118180\_1686095158.356843/0/aws-java-sdk-codecommit-1-11-820-sources-1-

jar/com/amazonaws/services/codecommit/model/InvalidApprovalRuleTemplateDescriptionException.java

\* /opt/cola/permits/1705118180\_1686095158.356843/0/aws-java-sdk-codecommit-1-11-820-sources-1-

jar/com/amazonaws/services/codecommit/model/transform/FileContentRequiredExceptionUnmarshaller.java

\* /opt/cola/permits/1705118180\_1686095158.356843/0/aws-java-sdk-codecommit-1-11-820-sources-1-

jar/com/amazonaws/services/codecommit/model/InvalidParentCommitIdException.java

\* /opt/cola/permits/1705118180\_1686095158.356843/0/aws-java-sdk-codecommit-1-11-820-sources-1 jar/com/amazonaws/services/codecommit/model/InvalidSystemTagUsageException.java

\* /opt/cola/permits/1705118180\_1686095158.356843/0/aws-java-sdk-codecommit-1-11-820-sources-1 jar/com/amazonaws/services/codecommit/model/ApprovalRuleEventMetadata.java

\* /opt/cola/permits/1705118180\_1686095158.356843/0/aws-java-sdk-codecommit-1-11-820-sources-1 jar/com/amazonaws/services/codecommit/model/transform/GetCommitRequestMarshaller.java

\* /opt/cola/permits/1705118180\_1686095158.356843/0/aws-java-sdk-codecommit-1-11-820-sources-1-

jar/com/amazonaws/services/codecommit/model/transform/FileTooLargeExceptionUnmarshaller.java

\* /opt/cola/permits/1705118180\_1686095158.356843/0/aws-java-sdk-codecommit-1-11-820-sources-1-

jar/com/amazonaws/services/codecommit/model/MergePullRequestByThreeWayResult.java

\* /opt/cola/permits/1705118180\_1686095158.356843/0/aws-java-sdk-codecommit-1-11-820-sources-1-

jar/com/amazonaws/services/codecommit/model/transform/MergeBranchesByFastForwardResultJsonUnmarshaller.j ava

\* /opt/cola/permits/1705118180\_1686095158.356843/0/aws-java-sdk-codecommit-1-11-820-sources-1-

jar/com/amazonaws/services/codecommit/model/transform/ParentCommitIdOutdatedExceptionUnmarshaller.java

\* /opt/cola/permits/1705118180\_1686095158.356843/0/aws-java-sdk-codecommit-1-11-820-sources-1-

jar/com/amazonaws/services/codecommit/model/transform/PullRequestMarshaller.java

\* /opt/cola/permits/1705118180\_1686095158.356843/0/aws-java-sdk-codecommit-1-11-820-sources-1-

jar/com/amazonaws/services/codecommit/model/ReferenceNameRequiredException.java

\* /opt/cola/permits/1705118180\_1686095158.356843/0/aws-java-sdk-codecommit-1-11-820-sources-1 jar/com/amazonaws/services/codecommit/model/transform/BatchDescribeMergeConflictsErrorJsonUnmarshaller.ja va

\* /opt/cola/permits/1705118180\_1686095158.356843/0/aws-java-sdk-codecommit-1-11-820-sources-1 jar/com/amazonaws/services/codecommit/model/transform/MergeBranchesBySquashResultJsonUnmarshaller.java \* /opt/cola/permits/1705118180\_1686095158.356843/0/aws-java-sdk-codecommit-1-11-820-sources-1-

jar/com/amazonaws/services/codecommit/model/transform/UpdatePullRequestTitleRequestMarshaller.java

\* /opt/cola/permits/1705118180\_1686095158.356843/0/aws-java-sdk-codecommit-1-11-820-sources-1 jar/com/amazonaws/services/codecommit/model/transform/UpdatePullRequestApprovalStateRequestProtocolMarsh aller.java

\* /opt/cola/permits/1705118180\_1686095158.356843/0/aws-java-sdk-codecommit-1-11-820-sources-1 jar/com/amazonaws/services/codecommit/model/ConcurrentReferenceUpdateException.java

\* /opt/cola/permits/1705118180\_1686095158.356843/0/aws-java-sdk-codecommit-1-11-820-sources-1 jar/com/amazonaws/services/codecommit/model/MergeBranchesByFastForwardResult.java

\* /opt/cola/permits/1705118180\_1686095158.356843/0/aws-java-sdk-codecommit-1-11-820-sources-1-

jar/com/amazonaws/services/codecommit/model/PullRequestStatusRequiredException.java

\* /opt/cola/permits/1705118180\_1686095158.356843/0/aws-java-sdk-codecommit-1-11-820-sources-1 jar/com/amazonaws/services/codecommit/model/InvalidResourceArnException.java

\* /opt/cola/permits/1705118180\_1686095158.356843/0/aws-java-sdk-codecommit-1-11-820-sources-1-

jar/com/amazonaws/services/codecommit/model/transform/PathRequiredExceptionUnmarshaller.java

\* /opt/cola/permits/1705118180\_1686095158.356843/0/aws-java-sdk-codecommit-1-11-820-sources-1-

jar/com/amazonaws/services/codecommit/model/transform/PullRequestJsonUnmarshaller.java

\* /opt/cola/permits/1705118180\_1686095158.356843/0/aws-java-sdk-codecommit-1-11-820-sources-1-

jar/com/amazonaws/services/codecommit/AWSCodeCommitAsyncClient.java

\* /opt/cola/permits/1705118180\_1686095158.356843/0/aws-java-sdk-codecommit-1-11-820-sources-1 jar/com/amazonaws/services/codecommit/model/InvalidConflictDetailLevelException.java

\* /opt/cola/permits/1705118180\_1686095158.356843/0/aws-java-sdk-codecommit-1-11-820-sources-1-

jar/com/amazonaws/services/codecommit/model/transform/NumberOfRuleTemplatesExceededExceptionUnmarshal ler.java

\* /opt/cola/permits/1705118180\_1686095158.356843/0/aws-java-sdk-codecommit-1-11-820-sources-1 jar/com/amazonaws/services/codecommit/model/transform/MergePullRequestBySquashRequestMarshaller.java \* /opt/cola/permits/1705118180\_1686095158.356843/0/aws-java-sdk-codecommit-1-11-820-sources-1-

jar/com/amazonaws/services/codecommit/model/transform/UpdatePullRequestDescriptionRequestMarshaller.java

\* /opt/cola/permits/1705118180\_1686095158.356843/0/aws-java-sdk-codecommit-1-11-820-sources-1-

jar/com/amazonaws/services/codecommit/model/transform/MergeBranchesByThreeWayRequestProtocolMarshaller .java

\* /opt/cola/permits/1705118180\_1686095158.356843/0/aws-java-sdk-codecommit-1-11-820-sources-1 jar/com/amazonaws/services/codecommit/model/DeleteApprovalRuleTemplateResult.java

\* /opt/cola/permits/1705118180\_1686095158.356843/0/aws-java-sdk-codecommit-1-11-820-sources-1 jar/com/amazonaws/services/codecommit/model/transform/OverrideAlreadySetExceptionUnmarshaller.java \* /opt/cola/permits/1705118180\_1686095158.356843/0/aws-java-sdk-codecommit-1-11-820-sources-1 jar/com/amazonaws/services/codecommit/model/SamePathRequestException.java

\* /opt/cola/permits/1705118180\_1686095158.356843/0/aws-java-sdk-codecommit-1-11-820-sources-1 jar/com/amazonaws/services/codecommit/model/transform/ApprovalRuleOverriddenEventMetadataJsonUnmarshall er.java

\* /opt/cola/permits/1705118180\_1686095158.356843/0/aws-java-sdk-codecommit-1-11-820-sources-1 jar/com/amazonaws/services/codecommit/model/transform/CommentContentSizeLimitExceededExceptionUnmarsh aller.java

\* /opt/cola/permits/1705118180\_1686095158.356843/0/aws-java-sdk-codecommit-1-11-820-sources-1 jar/com/amazonaws/services/codecommit/model/transform/InvalidPullRequestIdExceptionUnmarshaller.java \* /opt/cola/permits/1705118180\_1686095158.356843/0/aws-java-sdk-codecommit-1-11-820-sources-1-

jar/com/amazonaws/services/codecommit/model/transform/InvalidSortByExceptionUnmarshaller.java

\* /opt/cola/permits/1705118180\_1686095158.356843/0/aws-java-sdk-codecommit-1-11-820-sources-1 jar/com/amazonaws/services/codecommit/model/transform/CreatePullRequestApprovalRuleRequestProtocolMarsha

#### ller.java

\* /opt/cola/permits/1705118180\_1686095158.356843/0/aws-java-sdk-codecommit-1-11-820-sources-1-

jar/com/amazonaws/services/codecommit/model/transform/IsBinaryFileMarshaller.java

\* /opt/cola/permits/1705118180\_1686095158.356843/0/aws-java-sdk-codecommit-1-11-820-sources-1-

jar/com/amazonaws/services/codecommit/model/transform/ApprovalRuleDoesNotExistExceptionUnmarshaller.java

\* /opt/cola/permits/1705118180\_1686095158.356843/0/aws-java-sdk-codecommit-1-11-820-sources-1-

jar/com/amazonaws/services/codecommit/model/transform/FileModesMarshaller.java

\* /opt/cola/permits/1705118180\_1686095158.356843/0/aws-java-sdk-codecommit-1-11-820-sources-1 jar/com/amazonaws/services/codecommit/model/transform/MultipleRepositoriesInPullRequestExceptionUnmarshall er.java

\* /opt/cola/permits/1705118180\_1686095158.356843/0/aws-java-sdk-codecommit-1-11-820-sources-1 jar/com/amazonaws/services/codecommit/model/transform/SourceFileSpecifierMarshaller.java

\* /opt/cola/permits/1705118180\_1686095158.356843/0/aws-java-sdk-codecommit-1-11-820-sources-1 jar/com/amazonaws/services/codecommit/model/transform/TargetMarshaller.java

\* /opt/cola/permits/1705118180\_1686095158.356843/0/aws-java-sdk-codecommit-1-11-820-sources-1 jar/com/amazonaws/services/codecommit/model/transform/GetFolderResultJsonUnmarshaller.java

\* /opt/cola/permits/1705118180\_1686095158.356843/0/aws-java-sdk-codecommit-1-11-820-sources-1 jar/com/amazonaws/services/codecommit/model/MaximumRepositoryTriggersExceededException.java \* /opt/cola/permits/1705118180\_1686095158.356843/0/aws-java-sdk-codecommit-1-11-820-sources-1-

jar/com/amazonaws/services/codecommit/model/RepositoryTrigger.java

\* /opt/cola/permits/1705118180\_1686095158.356843/0/aws-java-sdk-codecommit-1-11-820-sources-1 jar/com/amazonaws/services/codecommit/model/transform/BranchDoesNotExistExceptionUnmarshaller.java \* /opt/cola/permits/1705118180\_1686095158.356843/0/aws-java-sdk-codecommit-1-11-820-sources-1-

jar/com/amazonaws/services/codecommit/model/transform/ApprovalStateChangedEventMetadataMarshaller.java

jar/com/amazonaws/services/codecommit/model/MaximumItemsToCompareExceededException.java

\* /opt/cola/permits/1705118180\_1686095158.356843/0/aws-java-sdk-codecommit-1-11-820-sources-1 jar/com/amazonaws/services/codecommit/model/GetMergeConflictsResult.java

\* /opt/cola/permits/1705118180\_1686095158.356843/0/aws-java-sdk-codecommit-1-11-820-sources-1 jar/com/amazonaws/services/codecommit/model/TestRepositoryTriggersRequest.java

\* /opt/cola/permits/1705118180\_1686095158.356843/0/aws-java-sdk-codecommit-1-11-820-sources-1 jar/com/amazonaws/services/codecommit/model/MergeBranchesByFastForwardRequest.java

\* /opt/cola/permits/1705118180\_1686095158.356843/0/aws-java-sdk-codecommit-1-11-820-sources-1 jar/com/amazonaws/services/codecommit/model/TargetsRequiredException.java

\* /opt/cola/permits/1705118180\_1686095158.356843/0/aws-java-sdk-codecommit-1-11-820-sources-1 jar/com/amazonaws/services/codecommit/model/transform/EvaluatePullRequestApprovalRulesResultJsonUnmarsha ller.java

\* /opt/cola/permits/1705118180\_1686095158.356843/0/aws-java-sdk-codecommit-1-11-820-sources-1 jar/com/amazonaws/services/codecommit/model/transform/ConflictResolutionMarshaller.java

\* /opt/cola/permits/1705118180\_1686095158.356843/0/aws-java-sdk-codecommit-1-11-820-sources-1-

jar/com/amazonaws/services/codecommit/model/transform/MergeOptionRequiredExceptionUnmarshaller.java

\* /opt/cola/permits/1705118180\_1686095158.356843/0/aws-java-sdk-codecommit-1-11-820-sources-1-

jar/com/amazonaws/services/codecommit/model/transform/TargetsRequiredExceptionUnmarshaller.java

\* /opt/cola/permits/1705118180\_1686095158.356843/0/aws-java-sdk-codecommit-1-11-820-sources-1 jar/com/amazonaws/services/codecommit/model/transform/CreateRepositoryRequestProtocolMarshaller.java \* /opt/cola/permits/1705118180\_1686095158.356843/0/aws-java-sdk-codecommit-1-11-820-sources-1-

jar/com/amazonaws/services/codecommit/model/BlobIdRequiredException.java

\* /opt/cola/permits/1705118180\_1686095158.356843/0/aws-java-sdk-codecommit-1-11-820-sources-1 jar/com/amazonaws/services/codecommit/model/transform/PostCommentForComparedCommitResultJsonUnmarsh aller.java

\* /opt/cola/permits/1705118180\_1686095158.356843/0/aws-java-sdk-codecommit-1-11-820-sources-1 jar/com/amazonaws/services/codecommit/model/transform/InvalidConflictResolutionExceptionUnmarshaller.java

\* /opt/cola/permits/1705118180\_1686095158.356843/0/aws-java-sdk-codecommit-1-11-820-sources-1 jar/com/amazonaws/services/codecommit/model/transform/ApprovalRuleTemplateContentRequiredExceptionUnma rshaller.java

\* /opt/cola/permits/1705118180\_1686095158.356843/0/aws-java-sdk-codecommit-1-11-820-sources-1-

jar/com/amazonaws/services/codecommit/model/transform/InvalidMaxConflictFilesExceptionUnmarshaller.java

\* /opt/cola/permits/1705118180\_1686095158.356843/0/aws-java-sdk-codecommit-1-11-820-sources-1-

jar/com/amazonaws/services/codecommit/model/RepositoryNamesRequiredException.java

\* /opt/cola/permits/1705118180\_1686095158.356843/0/aws-java-sdk-codecommit-1-11-820-sources-1 jar/com/amazonaws/services/codecommit/model/transform/PullRequestMergedStateChangedEventMetadataMarshal ler.java

\* /opt/cola/permits/1705118180\_1686095158.356843/0/aws-java-sdk-codecommit-1-11-820-sources-1 jar/com/amazonaws/services/codecommit/model/transform/ReactionForCommentMarshaller.java

\* /opt/cola/permits/1705118180\_1686095158.356843/0/aws-java-sdk-codecommit-1-11-820-sources-1 jar/com/amazonaws/services/codecommit/model/ListRepositoriesRequest.java

\* /opt/cola/permits/1705118180\_1686095158.356843/0/aws-java-sdk-codecommit-1-11-820-sources-1 jar/com/amazonaws/services/codecommit/model/InvalidDestinationCommitSpecifierException.java

\* /opt/cola/permits/1705118180\_1686095158.356843/0/aws-java-sdk-codecommit-1-11-820-sources-1 jar/com/amazonaws/services/codecommit/model/ListBranchesRequest.java

\* /opt/cola/permits/1705118180\_1686095158.356843/0/aws-java-sdk-codecommit-1-11-820-sources-1 jar/com/amazonaws/services/codecommit/model/RepositoryTriggerDestinationArnRequiredException.java \* /opt/cola/permits/1705118180\_1686095158.356843/0/aws-java-sdk-codecommit-1-11-820-sources-1jar/com/amazonaws/services/codecommit/model/transform/ApprovalStateChangedEventMetadataJsonUnmarshaller. java

\* /opt/cola/permits/1705118180\_1686095158.356843/0/aws-java-sdk-codecommit-1-11-820-sources-1 jar/com/amazonaws/services/codecommit/model/transform/FolderContentSizeLimitExceededExceptionUnmarshalle r.java

\* /opt/cola/permits/1705118180\_1686095158.356843/0/aws-java-sdk-codecommit-1-11-820-sources-1 jar/com/amazonaws/services/codecommit/model/transform/DeleteFileRequestMarshaller.java

\* /opt/cola/permits/1705118180\_1686095158.356843/0/aws-java-sdk-codecommit-1-11-820-sources-1-

jar/com/amazonaws/services/codecommit/model/transform/MergePullRequestByFastForwardRequestMarshaller.jav a

\* /opt/cola/permits/1705118180\_1686095158.356843/0/aws-java-sdk-codecommit-1-11-820-sources-1 jar/com/amazonaws/services/codecommit/model/transform/BatchDisassociateApprovalRuleTemplateFromRepositor iesErrorJsonUnmarshaller.java

\* /opt/cola/permits/1705118180\_1686095158.356843/0/aws-java-sdk-codecommit-1-11-820-sources-1 jar/com/amazonaws/services/codecommit/model/InvalidApprovalRuleTemplateNameException.java

\* /opt/cola/permits/1705118180\_1686095158.356843/0/aws-java-sdk-codecommit-1-11-820-sources-1 jar/com/amazonaws/services/codecommit/model/InvalidBlobIdException.java

\* /opt/cola/permits/1705118180\_1686095158.356843/0/aws-java-sdk-codecommit-1-11-820-sources-1 jar/com/amazonaws/services/codecommit/model/ClientRequestTokenRequiredException.java

\* /opt/cola/permits/1705118180\_1686095158.356843/0/aws-java-sdk-codecommit-1-11-820-sources-1 jar/com/amazonaws/services/codecommit/model/MergeHunkDetail.java

\* /opt/cola/permits/1705118180\_1686095158.356843/0/aws-java-sdk-codecommit-1-11-820-sources-1 jar/com/amazonaws/services/codecommit/model/SubModule.java

\* /opt/cola/permits/1705118180\_1686095158.356843/0/aws-java-sdk-codecommit-1-11-820-sources-1 jar/com/amazonaws/services/codecommit/model/InvalidContinuationTokenException.java

\* /opt/cola/permits/1705118180\_1686095158.356843/0/aws-java-sdk-codecommit-1-11-820-sources-1-

jar/com/amazonaws/services/codecommit/model/transform/GetBlobRequestMarshaller.java

\* /opt/cola/permits/1705118180\_1686095158.356843/0/aws-java-sdk-codecommit-1-11-820-sources-1-

jar/com/amazonaws/services/codecommit/model/transform/ReplacementTypeRequiredExceptionUnmarshaller.java

\* /opt/cola/permits/1705118180\_1686095158.356843/0/aws-java-sdk-codecommit-1-11-820-sources-1-

jar/com/amazonaws/services/codecommit/model/transform/ApprovalStateRequiredExceptionUnmarshaller.java

\* /opt/cola/permits/1705118180\_1686095158.356843/0/aws-java-sdk-codecommit-1-11-820-sources-1-

jar/com/amazonaws/services/codecommit/model/PullRequestStatusEnum.java

\* /opt/cola/permits/1705118180\_1686095158.356843/0/aws-java-sdk-codecommit-1-11-820-sources-1 jar/com/amazonaws/services/codecommit/model/InvalidPullRequestEventTypeException.java

\* /opt/cola/permits/1705118180\_1686095158.356843/0/aws-java-sdk-codecommit-1-11-820-sources-1 jar/com/amazonaws/services/codecommit/model/transform/GetCommentRequestProtocolMarshaller.java \* /opt/cola/permits/1705118180\_1686095158.356843/0/aws-java-sdk-codecommit-1-11-820-sources-1 jar/com/amazonaws/services/codecommit/model/InvalidFilePositionException.java

\* /opt/cola/permits/1705118180\_1686095158.356843/0/aws-java-sdk-codecommit-1-11-820-sources-1 jar/com/amazonaws/services/codecommit/model/transform/InvalidFilePositionExceptionUnmarshaller.java \* /opt/cola/permits/1705118180\_1686095158.356843/0/aws-java-sdk-codecommit-1-11-820-sources-1 jar/com/amazonaws/services/codecommit/model/ApprovalRuleTemplateNameRequiredException.java \* /opt/cola/permits/1705118180\_1686095158.356843/0/aws-java-sdk-codecommit-1-11-820-sources-1 jar/com/amazonaws/services/codecommit/model/transform/UntagResourceResultJsonUnmarshaller.java

\* /opt/cola/permits/1705118180\_1686095158.356843/0/aws-java-sdk-codecommit-1-11-820-sources-1 jar/com/amazonaws/services/codecommit/model/InvalidTagKeysListException.java

jar/com/amazonaws/services/codecommit/model/transform/InvalidTagKeysListExceptionUnmarshaller.java \* /opt/cola/permits/1705118180\_1686095158.356843/0/aws-java-sdk-codecommit-1-11-820-sources-1-

jar/com/amazonaws/services/codecommit/model/BatchDescribeMergeConflictsResult.java

\* /opt/cola/permits/1705118180\_1686095158.356843/0/aws-java-sdk-codecommit-1-11-820-sources-1 jar/com/amazonaws/services/codecommit/model/TestRepositoryTriggersResult.java

\* /opt/cola/permits/1705118180\_1686095158.356843/0/aws-java-sdk-codecommit-1-11-820-sources-1-

jar/com/amazonaws/services/codecommit/model/transform/EncryptionKeyNotFoundExceptionUnmarshaller.java

\* /opt/cola/permits/1705118180\_1686095158.356843/0/aws-java-sdk-codecommit-1-11-820-sources-1-

jar/com/amazonaws/services/codecommit/model/transform/UpdateCommentResultJsonUnmarshaller.java

\* /opt/cola/permits/1705118180\_1686095158.356843/0/aws-java-sdk-codecommit-1-11-820-sources-1-

jar/com/amazonaws/services/codecommit/model/GetCommentsForComparedCommitRequest.java

\* /opt/cola/permits/1705118180\_1686095158.356843/0/aws-java-sdk-codecommit-1-11-820-sources-1-

jar/com/amazonaws/services/codecommit/model/MergePullRequestBySquashRequest.java

\* /opt/cola/permits/1705118180\_1686095158.356843/0/aws-java-sdk-codecommit-1-11-820-sources-1-

jar/com/amazonaws/services/codecommit/model/transform/ConflictMarshaller.java

\* /opt/cola/permits/1705118180\_1686095158.356843/0/aws-java-sdk-codecommit-1-11-820-sources-1 jar/com/amazonaws/services/codecommit/model/InvalidOrderException.java

\* /opt/cola/permits/1705118180\_1686095158.356843/0/aws-java-sdk-codecommit-1-11-820-sources-1 jar/com/amazonaws/services/codecommit/model/transform/MaximumRepositoryTriggersExceededExceptionUnmar shaller.java

\* /opt/cola/permits/1705118180\_1686095158.356843/0/aws-java-sdk-codecommit-1-11-820-sources-1 jar/com/amazonaws/services/codecommit/model/transform/BatchDisassociateApprovalRuleTemplateFromRepositor iesErrorMarshaller.java

\* /opt/cola/permits/1705118180\_1686095158.356843/0/aws-java-sdk-codecommit-1-11-820-sources-1 jar/com/amazonaws/services/codecommit/model/transform/InvalidPullRequestEventTypeExceptionUnmarshaller.ja va

\* /opt/cola/permits/1705118180\_1686095158.356843/0/aws-java-sdk-codecommit-1-11-820-sources-1 jar/com/amazonaws/services/codecommit/model/TagKeysListRequiredException.java

\* /opt/cola/permits/1705118180\_1686095158.356843/0/aws-java-sdk-codecommit-1-11-820-sources-1 jar/com/amazonaws/services/codecommit/model/MergePullRequestByFastForwardRequest.java

\* /opt/cola/permits/1705118180\_1686095158.356843/0/aws-java-sdk-codecommit-1-11-820-sources-1-

jar/com/amazonaws/services/codecommit/model/transform/AuthorDoesNotExistExceptionUnmarshaller.java

\* /opt/cola/permits/1705118180\_1686095158.356843/0/aws-java-sdk-codecommit-1-11-820-sources-1-

jar/com/amazonaws/services/codecommit/model/transform/CreateBranchResultJsonUnmarshaller.java \* /opt/cola/permits/1705118180\_1686095158.356843/0/aws-java-sdk-codecommit-1-11-820-sources-1 jar/com/amazonaws/services/codecommit/model/BatchGetRepositoriesRequest.java

\* /opt/cola/permits/1705118180\_1686095158.356843/0/aws-java-sdk-codecommit-1-11-820-sources-1 jar/com/amazonaws/services/codecommit/model/transform/UpdateDefaultBranchRequestMarshaller.java

\* /opt/cola/permits/1705118180\_1686095158.356843/0/aws-java-sdk-codecommit-1-11-820-sources-1-

jar/com/amazonaws/services/codecommit/model/transform/GetRepositoryRequestMarshaller.java

\* /opt/cola/permits/1705118180\_1686095158.356843/0/aws-java-sdk-codecommit-1-11-820-sources-1 jar/com/amazonaws/services/codecommit/model/UpdateDefaultBranchRequest.java

\* /opt/cola/permits/1705118180\_1686095158.356843/0/aws-java-sdk-codecommit-1-11-820-sources-1-

jar/com/amazonaws/services/codecommit/model/ApprovalRuleTemplateContentRequiredException.java

\* /opt/cola/permits/1705118180\_1686095158.356843/0/aws-java-sdk-codecommit-1-11-820-sources-1-

jar/com/amazonaws/services/codecommit/model/transform/RepositoryTriggerEventsListRequiredExceptionUnmars haller.java

jar/com/amazonaws/services/codecommit/model/MergeOptionTypeEnum.java

\* /opt/cola/permits/1705118180\_1686095158.356843/0/aws-java-sdk-codecommit-1-11-820-sources-1-

jar/com/amazonaws/services/codecommit/model/transform/RepositoryNotAssociatedWithPullRequestExceptionUn marshaller.java

\* /opt/cola/permits/1705118180\_1686095158.356843/0/aws-java-sdk-codecommit-1-11-820-sources-1 jar/com/amazonaws/services/codecommit/model/GetBlobRequest.java

\* /opt/cola/permits/1705118180\_1686095158.356843/0/aws-java-sdk-codecommit-1-11-820-sources-1 jar/com/amazonaws/services/codecommit/model/UpdatePullRequestApprovalStateRequest.java

\* /opt/cola/permits/1705118180\_1686095158.356843/0/aws-java-sdk-codecommit-1-11-820-sources-1 jar/com/amazonaws/services/codecommit/model/transform/MergePullRequestByFastForwardResultJsonUnmarshall

er.java

\* /opt/cola/permits/1705118180\_1686095158.356843/0/aws-java-sdk-codecommit-1-11-820-sources-1 jar/com/amazonaws/services/codecommit/model/transform/UpdateCommentRequestMarshaller.java

\* /opt/cola/permits/1705118180\_1686095158.356843/0/aws-java-sdk-codecommit-1-11-820-sources-1-

jar/com/amazonaws/services/codecommit/model/transform/MergeHunkMarshaller.java

\* /opt/cola/permits/1705118180\_1686095158.356843/0/aws-java-sdk-codecommit-1-11-820-sources-1 jar/com/amazonaws/services/codecommit/model/UpdateRepositoryDescriptionResult.java

\* /opt/cola/permits/1705118180\_1686095158.356843/0/aws-java-sdk-codecommit-1-11-820-sources-1 jar/com/amazonaws/services/codecommit/model/FileTooLargeException.java

\* /opt/cola/permits/1705118180\_1686095158.356843/0/aws-java-sdk-codecommit-1-11-820-sources-1-

jar/com/amazonaws/services/codecommit/model/RepositoryTriggerEventEnum.java

\* /opt/cola/permits/1705118180\_1686095158.356843/0/aws-java-sdk-codecommit-1-11-820-sources-1 jar/com/amazonaws/services/codecommit/model/transform/CreatePullRequestResultJsonUnmarshaller.java

\* /opt/cola/permits/1705118180\_1686095158.356843/0/aws-java-sdk-codecommit-1-11-820-sources-1-

jar/com/amazonaws/services/codecommit/model/UpdateApprovalRuleTemplateNameResult.java

\* /opt/cola/permits/1705118180\_1686095158.356843/0/aws-java-sdk-codecommit-1-11-820-sources-1-

jar/com/amazonaws/services/codecommit/model/transform/GetCommentsForPullRequestRequestMarshaller.java

\* /opt/cola/permits/1705118180\_1686095158.356843/0/aws-java-sdk-codecommit-1-11-820-sources-1 jar/com/amazonaws/services/codecommit/model/DeleteFileResult.java

\* /opt/cola/permits/1705118180\_1686095158.356843/0/aws-java-sdk-codecommit-1-11-820-sources-1 jar/com/amazonaws/services/codecommit/model/transform/TestRepositoryTriggersRequestMarshaller.java

\* /opt/cola/permits/1705118180\_1686095158.356843/0/aws-java-sdk-codecommit-1-11-820-sources-1 jar/com/amazonaws/services/codecommit/model/transform/PullRequestStatusChangedEventMetadataJsonUnmarsha ller.java

\* /opt/cola/permits/1705118180\_1686095158.356843/0/aws-java-sdk-codecommit-1-11-820-sources-1 jar/com/amazonaws/services/codecommit/model/Folder.java

\* /opt/cola/permits/1705118180\_1686095158.356843/0/aws-java-sdk-codecommit-1-11-820-sources-1 jar/com/amazonaws/services/codecommit/model/transform/PostCommentForComparedCommitRequestProtocolMar shaller.java

\* /opt/cola/permits/1705118180\_1686095158.356843/0/aws-java-sdk-codecommit-1-11-820-sources-1 jar/com/amazonaws/services/codecommit/model/transform/TipOfSourceReferenceIsDifferentExceptionUnmarshalle

r.java

\* /opt/cola/permits/1705118180\_1686095158.356843/0/aws-java-sdk-codecommit-1-11-820-sources-1 jar/com/amazonaws/services/codecommit/model/transform/ListBranchesResultJsonUnmarshaller.java

\* /opt/cola/permits/1705118180\_1686095158.356843/0/aws-java-sdk-codecommit-1-11-820-sources-1-

jar/com/amazonaws/services/codecommit/model/transform/FileMetadataMarshaller.java

\* /opt/cola/permits/1705118180\_1686095158.356843/0/aws-java-sdk-codecommit-1-11-820-sources-1-

jar/com/amazonaws/services/codecommit/model/transform/InvalidDeletionParameterExceptionUnmarshaller.java

\* /opt/cola/permits/1705118180\_1686095158.356843/0/aws-java-sdk-codecommit-1-11-820-sources-1 jar/com/amazonaws/services/codecommit/model/MultipleConflictResolutionEntriesException.java

\* /opt/cola/permits/1705118180\_1686095158.356843/0/aws-java-sdk-codecommit-1-11-820-sources-1 jar/com/amazonaws/services/codecommit/model/transform/DescribeMergeConflictsRequestMarshaller.java \* /opt/cola/permits/1705118180\_1686095158.356843/0/aws-java-sdk-codecommit-1-11-820-sources-1-

jar/com/amazonaws/services/codecommit/model/InvalidMergeOptionException.java

\* /opt/cola/permits/1705118180\_1686095158.356843/0/aws-java-sdk-codecommit-1-11-820-sources-1 jar/com/amazonaws/services/codecommit/model/InvalidMaxMergeHunksException.java

\* /opt/cola/permits/1705118180\_1686095158.356843/0/aws-java-sdk-codecommit-1-11-820-sources-1 jar/com/amazonaws/services/codecommit/model/CreatePullRequestResult.java

\* /opt/cola/permits/1705118180\_1686095158.356843/0/aws-java-sdk-codecommit-1-11-820-sources-1 jar/com/amazonaws/services/codecommit/model/transform/FilePathConflictsWithSubmodulePathExceptionUnmars haller.java

\* /opt/cola/permits/1705118180\_1686095158.356843/0/aws-java-sdk-codecommit-1-11-820-sources-1 jar/com/amazonaws/services/codecommit/model/transform/ListAssociatedApprovalRuleTemplatesForRepositoryRe questMarshaller.java

\* /opt/cola/permits/1705118180\_1686095158.356843/0/aws-java-sdk-codecommit-1-11-820-sources-1 jar/com/amazonaws/services/codecommit/model/transform/GetPullRequestOverrideStateRequestProtocolMarshaller .java

\* /opt/cola/permits/1705118180\_1686095158.356843/0/aws-java-sdk-codecommit-1-11-820-sources-1-

jar/com/amazonaws/services/codecommit/model/transform/RepositoryNamesRequiredExceptionUnmarshaller.java

\* /opt/cola/permits/1705118180\_1686095158.356843/0/aws-java-sdk-codecommit-1-11-820-sources-1-

jar/com/amazonaws/services/codecommit/model/DeleteFileRequest.java

\* /opt/cola/permits/1705118180\_1686095158.356843/0/aws-java-sdk-codecommit-1-11-820-sources-1 jar/com/amazonaws/services/codecommit/model/transform/GetFileRequestProtocolMarshaller.java

\* /opt/cola/permits/1705118180\_1686095158.356843/0/aws-java-sdk-codecommit-1-11-820-sources-1-

jar/com/amazonaws/services/codecommit/model/PullRequestDoesNotExistException.java

\* /opt/cola/permits/1705118180\_1686095158.356843/0/aws-java-sdk-codecommit-1-11-820-sources-1 jar/com/amazonaws/services/codecommit/model/transform/MaximumItemsToCompareExceededExceptionUnmarsh aller.java

\* /opt/cola/permits/1705118180\_1686095158.356843/0/aws-java-sdk-codecommit-1-11-820-sources-1-

jar/com/amazonaws/services/codecommit/model/transform/InvalidPathExceptionUnmarshaller.java

\* /opt/cola/permits/1705118180\_1686095158.356843/0/aws-java-sdk-codecommit-1-11-820-sources-1 jar/com/amazonaws/services/codecommit/model/PullRequestEventType.java

\* /opt/cola/permits/1705118180\_1686095158.356843/0/aws-java-sdk-codecommit-1-11-820-sources-1 jar/com/amazonaws/services/codecommit/model/transform/DeleteCommentContentRequestMarshaller.java

\* /opt/cola/permits/1705118180\_1686095158.356843/0/aws-java-sdk-codecommit-1-11-820-sources-1-

jar/com/amazonaws/services/codecommit/model/DescribePullRequestEventsResult.java

\* /opt/cola/permits/1705118180\_1686095158.356843/0/aws-java-sdk-codecommit-1-11-820-sources-1 jar/com/amazonaws/services/codecommit/model/ActorDoesNotExistException.java

\* /opt/cola/permits/1705118180\_1686095158.356843/0/aws-java-sdk-codecommit-1-11-820-sources-1-

jar/com/amazonaws/services/codecommit/model/transform/InvalidCommitExceptionUnmarshaller.java

\* /opt/cola/permits/1705118180\_1686095158.356843/0/aws-java-sdk-codecommit-1-11-820-sources-1-

jar/com/amazonaws/services/codecommit/model/transform/GetCommentReactionsResultJsonUnmarshaller.java

\* /opt/cola/permits/1705118180\_1686095158.356843/0/aws-java-sdk-codecommit-1-11-820-sources-1-

jar/com/amazonaws/services/codecommit/model/CreateBranchRequest.java

\* /opt/cola/permits/1705118180\_1686095158.356843/0/aws-java-sdk-codecommit-1-11-820-sources-1-

jar/com/amazonaws/services/codecommit/model/transform/BatchDescribeMergeConflictsResultJsonUnmarshaller.j

ava

\* /opt/cola/permits/1705118180\_1686095158.356843/0/aws-java-sdk-codecommit-1-11-820-sources-1 jar/com/amazonaws/services/codecommit/model/transform/RepositoryTriggerBranchNameListRequiredExceptionU nmarshaller.java

\* /opt/cola/permits/1705118180\_1686095158.356843/0/aws-java-sdk-codecommit-1-11-820-sources-1 jar/com/amazonaws/services/codecommit/model/transform/BlobMetadataMarshaller.java

\* /opt/cola/permits/1705118180\_1686095158.356843/0/aws-java-sdk-codecommit-1-11-820-sources-1 jar/com/amazonaws/services/codecommit/model/transform/CreateBranchRequestMarshaller.java

\* /opt/cola/permits/1705118180\_1686095158.356843/0/aws-java-sdk-codecommit-1-11-820-sources-1 jar/com/amazonaws/services/codecommit/model/transform/DeletePullRequestApprovalRuleRequestProtocolMarsha ller.java

\* /opt/cola/permits/1705118180\_1686095158.356843/0/aws-java-sdk-codecommit-1-11-820-sources-1-

jar/com/amazonaws/services/codecommit/model/transform/EncryptionKeyUnavailableExceptionUnmarshaller.java \* /opt/cola/permits/1705118180\_1686095158.356843/0/aws-java-sdk-codecommit-1-11-820-sources-1-

jar/com/amazonaws/services/codecommit/model/transform/CommentDeletedExceptionUnmarshaller.java

\* /opt/cola/permits/1705118180\_1686095158.356843/0/aws-java-sdk-codecommit-1-11-820-sources-1-

jar/com/amazonaws/services/codecommit/model/transform/InvalidTargetsExceptionUnmarshaller.java

\* /opt/cola/permits/1705118180\_1686095158.356843/0/aws-java-sdk-codecommit-1-11-820-sources-1 jar/com/amazonaws/services/codecommit/model/PutCommentReactionRequest.java

\* /opt/cola/permits/1705118180\_1686095158.356843/0/aws-java-sdk-codecommit-1-11-820-sources-1-

jar/com/amazonaws/services/codecommit/model/transform/TestRepositoryTriggersResultJsonUnmarshaller.java

\* /opt/cola/permits/1705118180\_1686095158.356843/0/aws-java-sdk-codecommit-1-11-820-sources-1-

jar/com/amazonaws/services/codecommit/model/CommitIdsListRequiredException.java

\* /opt/cola/permits/1705118180\_1686095158.356843/0/aws-java-sdk-codecommit-1-11-820-sources-1-

jar/com/amazonaws/services/codecommit/model/transform/InvalidOrderExceptionUnmarshaller.java

\* /opt/cola/permits/1705118180\_1686095158.356843/0/aws-java-sdk-codecommit-1-11-820-sources-1-

jar/com/amazonaws/services/codecommit/model/transform/UpdateApprovalRuleTemplateContentResultJsonUnmar shaller.java

\* /opt/cola/permits/1705118180\_1686095158.356843/0/aws-java-sdk-codecommit-1-11-820-sources-1 jar/com/amazonaws/services/codecommit/model/InvalidRepositoryTriggerBranchNameException.java \* /opt/cola/permits/1705118180\_1686095158.356843/0/aws-java-sdk-codecommit-1-11-820-sources-1-

jar/com/amazonaws/services/codecommit/model/PostCommentForPullRequestResult.java

\* /opt/cola/permits/1705118180\_1686095158.356843/0/aws-java-sdk-codecommit-1-11-820-sources-1-

jar/com/amazonaws/services/codecommit/model/UpdateApprovalRuleTemplateContentRequest.java \* /opt/cola/permits/1705118180\_1686095158.356843/0/aws-java-sdk-codecommit-1-11-820-sources-1 jar/com/amazonaws/services/codecommit/model/transform/BatchDescribeMergeConflictsRequestProtocolMarshalle

### r.java

\* /opt/cola/permits/1705118180\_1686095158.356843/0/aws-java-sdk-codecommit-1-11-820-sources-1 jar/com/amazonaws/services/codecommit/model/transform/ReplaceContentEntryJsonUnmarshaller.java \* /opt/cola/permits/1705118180\_1686095158.356843/0/aws-java-sdk-codecommit-1-11-820-sources-1 jar/com/amazonaws/services/codecommit/model/transform/GetRepositoryTriggersRequestProtocolMarshaller.java \* /opt/cola/permits/1705118180\_1686095158.356843/0/aws-java-sdk-codecommit-1-11-820-sources-1 jar/com/amazonaws/services/codecommit/model/PullRequestMergedStateChangedEventMetadata.java

\* /opt/cola/permits/1705118180\_1686095158.356843/0/aws-java-sdk-codecommit-1-11-820-sources-1-

jar/com/amazonaws/services/codecommit/model/InvalidReactionUserArnException.java

\* /opt/cola/permits/1705118180\_1686095158.356843/0/aws-java-sdk-codecommit-1-11-820-sources-1-

jar/com/amazonaws/services/codecommit/model/GetPullRequestApprovalStatesRequest.java

jar/com/amazonaws/services/codecommit/model/ListPullRequestsRequest.java

\* /opt/cola/permits/1705118180\_1686095158.356843/0/aws-java-sdk-codecommit-1-11-820-sources-1 jar/com/amazonaws/services/codecommit/model/transform/BatchAssociateApprovalRuleTemplateWithRepositories RequestProtocolMarshaller.java

\* /opt/cola/permits/1705118180\_1686095158.356843/0/aws-java-sdk-codecommit-1-11-820-sources-1 jar/com/amazonaws/services/codecommit/model/transform/TitleRequiredExceptionUnmarshaller.java \* /opt/cola/permits/1705118180\_1686095158.356843/0/aws-java-sdk-codecommit-1-11-820-sources-1 jar/com/amazonaws/services/codecommit/model/transform/GetFileRequestMarshaller.java

\* /opt/cola/permits/1705118180\_1686095158.356843/0/aws-java-sdk-codecommit-1-11-820-sources-1 jar/com/amazonaws/services/codecommit/model/FolderContentSizeLimitExceededException.java

\* /opt/cola/permits/1705118180\_1686095158.356843/0/aws-java-sdk-codecommit-1-11-820-sources-1 jar/com/amazonaws/services/codecommit/model/UpdateRepositoryDescriptionRequest.java

\* /opt/cola/permits/1705118180\_1686095158.356843/0/aws-java-sdk-codecommit-1-11-820-sources-1-

jar/com/amazonaws/services/codecommit/model/transform/IsBinaryFileJsonUnmarshaller.java

\* /opt/cola/permits/1705118180\_1686095158.356843/0/aws-java-sdk-codecommit-1-11-820-sources-1 jar/com/amazonaws/services/codecommit/model/CreateBranchResult.java

\* /opt/cola/permits/1705118180\_1686095158.356843/0/aws-java-sdk-codecommit-1-11-820-sources-1 jar/com/amazonaws/services/codecommit/model/transform/PutRepositoryTriggersResultJsonUnmarshaller.java \* /opt/cola/permits/1705118180\_1686095158.356843/0/aws-java-sdk-codecommit-1-11-820-sources-1 jar/com/amazonaws/services/codecommit/model/CommentIdRequiredException.java

\* /opt/cola/permits/1705118180\_1686095158.356843/0/aws-java-sdk-codecommit-1-11-820-sources-1 jar/com/amazonaws/services/codecommit/model/transform/DeleteBranchRequestProtocolMarshaller.java \* /opt/cola/permits/1705118180\_1686095158.356843/0/aws-java-sdk-codecommit-1-11-820-sources-1 jar/com/amazonaws/services/codecommit/model/transform/DeleteCommentContentResultJsonUnmarshaller.java \* /opt/cola/permits/1705118180\_1686095158.356843/0/aws-java-sdk-codecommit-1-11-820-sources-1 jar/com/amazonaws/services/codecommit/model/transform/CommentMarshaller.java

\* /opt/cola/permits/1705118180\_1686095158.356843/0/aws-java-sdk-codecommit-1-11-820-sources-1 jar/com/amazonaws/services/codecommit/model/AssociateApprovalRuleTemplateWithRepositoryRequest.java \* /opt/cola/permits/1705118180\_1686095158.356843/0/aws-java-sdk-codecommit-1-11-820-sources-1 jar/com/amazonaws/services/codecommit/model/transform/SameFileContentExceptionUnmarshaller.java \* /opt/cola/permits/1705118180\_1686095158.356843/0/aws-java-sdk-codecommit-1-11-820-sources-1 jar/com/amazonaws/services/codecommit/model/SortByEnum.java

\* /opt/cola/permits/1705118180\_1686095158.356843/0/aws-java-sdk-codecommit-1-11-820-sources-1 jar/com/amazonaws/services/codecommit/model/ListAssociatedApprovalRuleTemplatesForRepositoryRequest.java \* /opt/cola/permits/1705118180\_1686095158.356843/0/aws-java-sdk-codecommit-1-11-820-sources-1 jar/com/amazonaws/services/codecommit/model/UpdateRepositoryNameRequest.java

\* /opt/cola/permits/1705118180\_1686095158.356843/0/aws-java-sdk-codecommit-1-11-820-sources-1 jar/com/amazonaws/services/codecommit/model/transform/CreatePullRequestApprovalRuleRequestMarshaller.java \* /opt/cola/permits/1705118180\_1686095158.356843/0/aws-java-sdk-codecommit-1-11-820-sources-1 jar/com/amazonaws/services/codecommit/model/transform/DescribePullRequestEventsRequestMarshaller.java \* /opt/cola/permits/1705118180\_1686095158.356843/0/aws-java-sdk-codecommit-1-11-820-sources-1 jar/com/amazonaws/services/codecommit/model/transform/BatchGetCommitsResultJsonUnmarshaller.java \* /opt/cola/permits/1705118180\_1686095158.356843/0/aws-java-sdk-codecommit-1-11-820-sources-1 jar/com/amazonaws/services/codecommit/model/transform/RepositoryDoesNotExistExceptionUnmarshaller.java \* /opt/cola/permits/1705118180\_1686095158.356843/0/aws-java-sdk-codecommit-1-11-820-sources-1 jar/com/amazonaws/services/codecommit/model/transform/ListPullRequestsRequestProtocolMarshaller.java \* /opt/cola/permits/1705118180\_1686095158.356843/0/aws-java-sdk-codecommit-1-11-820-sources-1-

jar/com/amazonaws/services/codecommit/model/ReferenceDoesNotExistException.java

\* /opt/cola/permits/1705118180\_1686095158.356843/0/aws-java-sdk-codecommit-1-11-820-sources-1 jar/com/amazonaws/services/codecommit/model/transform/UpdatePullRequestApprovalRuleContentRequestProtoc

olMarshaller.java

\* /opt/cola/permits/1705118180\_1686095158.356843/0/aws-java-sdk-codecommit-1-11-820-sources-1 jar/com/amazonaws/services/codecommit/model/PutRepositoryTriggersResult.java

\* /opt/cola/permits/1705118180\_1686095158.356843/0/aws-java-sdk-codecommit-1-11-820-sources-1-

jar/com/amazonaws/services/codecommit/model/transform/PostCommentReplyRequestMarshaller.java

\* /opt/cola/permits/1705118180\_1686095158.356843/0/aws-java-sdk-codecommit-1-11-820-sources-1-

jar/com/amazonaws/services/codecommit/model/transform/UpdateApprovalRuleTemplateDescriptionResultJsonUn marshaller.java

\* /opt/cola/permits/1705118180\_1686095158.356843/0/aws-java-sdk-codecommit-1-11-820-sources-1 jar/com/amazonaws/services/codecommit/model/InvalidTargetException.java

\* /opt/cola/permits/1705118180\_1686095158.356843/0/aws-java-sdk-codecommit-1-11-820-sources-1 jar/com/amazonaws/services/codecommit/model/transform/MergeMetadataMarshaller.java

\* /opt/cola/permits/1705118180\_1686095158.356843/0/aws-java-sdk-codecommit-1-11-820-sources-1-

jar/com/amazonaws/services/codecommit/model/transform/GetMergeCommitRequestMarshaller.java

\* /opt/cola/permits/1705118180\_1686095158.356843/0/aws-java-sdk-codecommit-1-11-820-sources-1-

jar/com/amazonaws/services/codecommit/model/transform/ListRepositoriesForApprovalRuleTemplateResultJsonU nmarshaller.java

\* /opt/cola/permits/1705118180\_1686095158.356843/0/aws-java-sdk-codecommit-1-11-820-sources-1-

jar/com/amazonaws/services/codecommit/model/transform/InvalidConflictResolutionStrategyExceptionUnmarshall er.java

\* /opt/cola/permits/1705118180\_1686095158.356843/0/aws-java-sdk-codecommit-1-11-820-sources-1 jar/com/amazonaws/services/codecommit/model/PullRequestEvent.java

\* /opt/cola/permits/1705118180\_1686095158.356843/0/aws-java-sdk-codecommit-1-11-820-sources-1-

jar/com/amazonaws/services/codecommit/model/transform/ListRepositoriesRequestProtocolMarshaller.java

\* /opt/cola/permits/1705118180\_1686095158.356843/0/aws-java-sdk-codecommit-1-11-820-sources-1-

jar/com/amazonaws/services/codecommit/model/InvalidReplacementTypeException.java

\* /opt/cola/permits/1705118180\_1686095158.356843/0/aws-java-sdk-codecommit-1-11-820-sources-1 jar/com/amazonaws/services/codecommit/model/MergePullRequestBySquashResult.java

\* /opt/cola/permits/1705118180\_1686095158.356843/0/aws-java-sdk-codecommit-1-11-820-sources-1-

jar/com/amazonaws/services/codecommit/model/transform/DescribePullRequestEventsResultJsonUnmarshaller.java

\* /opt/cola/permits/1705118180\_1686095158.356843/0/aws-java-sdk-codecommit-1-11-820-sources-1-

jar/com/amazonaws/services/codecommit/model/transform/FileMarshaller.java

\* /opt/cola/permits/1705118180\_1686095158.356843/0/aws-java-sdk-codecommit-1-11-820-sources-1 jar/com/amazonaws/services/codecommit/model/transform/CreateUnreferencedMergeCommitRequestMarshaller.ja

va

\* /opt/cola/permits/1705118180\_1686095158.356843/0/aws-java-sdk-codecommit-1-11-820-sources-1-

jar/com/amazonaws/services/codecommit/model/transform/DescribeMergeConflictsResultJsonUnmarshaller.java \* /opt/cola/permits/1705118180\_1686095158.356843/0/aws-java-sdk-codecommit-1-11-820-sources-1-

jar/com/amazonaws/services/codecommit/model/transform/UpdatePullRequestStatusResultJsonUnmarshaller.java \* /opt/cola/permits/1705118180\_1686095158.356843/0/aws-java-sdk-codecommit-1-11-820-sources-1-

jar/com/amazonaws/services/codecommit/model/ListRepositoriesForApprovalRuleTemplateResult.java

\* /opt/cola/permits/1705118180\_1686095158.356843/0/aws-java-sdk-codecommit-1-11-820-sources-1-

jar/com/amazonaws/services/codecommit/model/transform/DifferenceMarshaller.java

\* /opt/cola/permits/1705118180\_1686095158.356843/0/aws-java-sdk-codecommit-1-11-820-sources-1-

jar/com/amazonaws/services/codecommit/model/transform/RepositoryNameIdPairJsonUnmarshaller.java

jar/com/amazonaws/services/codecommit/model/transform/ActorDoesNotExistExceptionUnmarshaller.java

\* /opt/cola/permits/1705118180\_1686095158.356843/0/aws-java-sdk-codecommit-1-11-820-sources-1-

jar/com/amazonaws/services/codecommit/model/ConflictResolutionStrategyTypeEnum.java

\* /opt/cola/permits/1705118180\_1686095158.356843/0/aws-java-sdk-codecommit-1-11-820-sources-1-

jar/com/amazonaws/services/codecommit/model/transform/BatchAssociateApprovalRuleTemplateWithRepositories RequestMarshaller.java

\* /opt/cola/permits/1705118180\_1686095158.356843/0/aws-java-sdk-codecommit-1-11-820-sources-1 jar/com/amazonaws/services/codecommit/model/RelativeFileVersionEnum.java

\* /opt/cola/permits/1705118180\_1686095158.356843/0/aws-java-sdk-codecommit-1-11-820-sources-1 jar/com/amazonaws/services/codecommit/model/TagResourceResult.java

\* /opt/cola/permits/1705118180\_1686095158.356843/0/aws-java-sdk-codecommit-1-11-820-sources-1 jar/com/amazonaws/services/codecommit/model/transform/DeleteFileEntryMarshaller.java

\* /opt/cola/permits/1705118180\_1686095158.356843/0/aws-java-sdk-codecommit-1-11-820-sources-1-

jar/com/amazonaws/services/codecommit/model/transform/InvalidReplacementTypeExceptionUnmarshaller.java

\* /opt/cola/permits/1705118180\_1686095158.356843/0/aws-java-sdk-codecommit-1-11-820-sources-1-

jar/com/amazonaws/services/codecommit/model/transform/EncryptionKeyDisabledExceptionUnmarshaller.java

\* /opt/cola/permits/1705118180\_1686095158.356843/0/aws-java-sdk-codecommit-1-11-820-sources-1-

jar/com/amazonaws/services/codecommit/model/transform/InvalidRelativeFileVersionEnumExceptionUnmarshaller .java

\* /opt/cola/permits/1705118180\_1686095158.356843/0/aws-java-sdk-codecommit-1-11-820-sources-1-

jar/com/amazonaws/services/codecommit/model/FilePathConflictsWithSubmodulePathException.java \* /opt/cola/permits/1705118180\_1686095158.356843/0/aws-java-sdk-codecommit-1-11-820-sources-1-

jar/com/amazonaws/services/codecommit/model/Approval.java

\* /opt/cola/permits/1705118180\_1686095158.356843/0/aws-java-sdk-codecommit-1-11-820-sources-1 jar/com/amazonaws/services/codecommit/model/transform/GetFolderRequestMarshaller.java

\* /opt/cola/permits/1705118180\_1686095158.356843/0/aws-java-sdk-codecommit-1-11-820-sources-1-

jar/com/amazonaws/services/codecommit/model/FileNameConflictsWithDirectoryNameException.java

\* /opt/cola/permits/1705118180\_1686095158.356843/0/aws-java-sdk-codecommit-1-11-820-sources-1-

jar/com/amazonaws/services/codecommit/model/transform/PullRequestApprovalRulesNotSatisfiedExceptionUnmar shaller.java

\* /opt/cola/permits/1705118180\_1686095158.356843/0/aws-java-sdk-codecommit-1-11-820-sources-1 jar/com/amazonaws/services/codecommit/model/GetRepositoryTriggersRequest.java

\* /opt/cola/permits/1705118180\_1686095158.356843/0/aws-java-sdk-codecommit-1-11-820-sources-1 jar/com/amazonaws/services/codecommit/model/transform/AssociateApprovalRuleTemplateWithRepositoryReques tMarshaller.java

\* /opt/cola/permits/1705118180\_1686095158.356843/0/aws-java-sdk-codecommit-1-11-820-sources-1 jar/com/amazonaws/services/codecommit/model/transform/ListTagsForResourceRequestProtocolMarshaller.java \* /opt/cola/permits/1705118180\_1686095158.356843/0/aws-java-sdk-codecommit-1-11-820-sources-1 jar/com/amazonaws/services/codecommit/model/transform/CommentsForPullRequestJsonUnmarshaller.java \* /opt/cola/permits/1705118180\_1686095158.356843/0/aws-java-sdk-codecommit-1-11-820-sources-1-

jar/com/amazonaws/services/codecommit/model/BatchGetCommitsResult.java

\* /opt/cola/permits/1705118180\_1686095158.356843/0/aws-java-sdk-codecommit-1-11-820-sources-1 jar/com/amazonaws/services/codecommit/model/transform/TagPolicyExceptionUnmarshaller.java

\* /opt/cola/permits/1705118180\_1686095158.356843/0/aws-java-sdk-codecommit-1-11-820-sources-1-

jar/com/amazonaws/services/codecommit/model/transform/InvalidCommentIdExceptionUnmarshaller.java

\* /opt/cola/permits/1705118180\_1686095158.356843/0/aws-java-sdk-codecommit-1-11-820-sources-1-

jar/com/amazonaws/services/codecommit/model/BatchAssociateApprovalRuleTemplateWithRepositoriesResult.jav a

\* /opt/cola/permits/1705118180\_1686095158.356843/0/aws-java-sdk-codecommit-1-11-820-sources-1 jar/com/amazonaws/services/codecommit/model/DeleteCommentContentRequest.java

\* /opt/cola/permits/1705118180\_1686095158.356843/0/aws-java-sdk-codecommit-1-11-820-sources-1 jar/com/amazonaws/services/codecommit/model/transform/ReactionLimitExceededExceptionUnmarshaller.java \* /opt/cola/permits/1705118180\_1686095158.356843/0/aws-java-sdk-codecommit-1-11-820-sources-1 jar/com/amazonaws/services/codecommit/model/transform/RepositoryNameExistsExceptionUnmarshaller.java \* /opt/cola/permits/1705118180\_1686095158.356843/0/aws-java-sdk-codecommit-1-11-820-sources-1 jar/com/amazonaws/services/codecommit/model/transform/DeleteRepositoryResultJsonUnmarshaller.java \* /opt/cola/permits/1705118180\_1686095158.356843/0/aws-java-sdk-codecommit-1-11-820-sources-1 jar/com/amazonaws/services/codecommit/model/transform/UpdatePullRequestDescriptionRequestProtocolMarshall er.java

\* /opt/cola/permits/1705118180\_1686095158.356843/0/aws-java-sdk-codecommit-1-11-820-sources-1 jar/com/amazonaws/services/codecommit/model/EvaluatePullRequestApprovalRulesRequest.java \* /opt/cola/permits/1705118180\_1686095158.356843/0/aws-java-sdk-codecommit-1-11-820-sources-1-

jar/com/amazonaws/services/codecommit/model/transform/BeforeCommitIdAndAfterCommitIdAreSameException Unmarshaller.java

\* /opt/cola/permits/1705118180\_1686095158.356843/0/aws-java-sdk-codecommit-1-11-820-sources-1 jar/com/amazonaws/services/codecommit/model/transform/OriginApprovalRuleTemplateMarshaller.java \* /opt/cola/permits/1705118180\_1686095158.356843/0/aws-java-sdk-codecommit-1-11-820-sources-1 jar/com/amazonaws/services/codecommit/model/GetCommentResult.java

\* /opt/cola/permits/1705118180\_1686095158.356843/0/aws-java-sdk-codecommit-1-11-820-sources-1 jar/com/amazonaws/services/codecommit/model/transform/PullRequestCreatedEventMetadataMarshaller.java \* /opt/cola/permits/1705118180\_1686095158.356843/0/aws-java-sdk-codecommit-1-11-820-sources-1 jar/com/amazonaws/services/codecommit/model/transform/LocationJsonUnmarshaller.java

\* /opt/cola/permits/1705118180\_1686095158.356843/0/aws-java-sdk-codecommit-1-11-820-sources-1 jar/com/amazonaws/services/codecommit/model/transform/GetPullRequestApprovalStatesResultJsonUnmarshaller.j ava

\* /opt/cola/permits/1705118180\_1686095158.356843/0/aws-java-sdk-codecommit-1-11-820-sources-1 jar/com/amazonaws/services/codecommit/model/ApprovalRuleDoesNotExistException.java

\* /opt/cola/permits/1705118180\_1686095158.356843/0/aws-java-sdk-codecommit-1-11-820-sources-1 jar/com/amazonaws/services/codecommit/model/BranchDoesNotExistException.java

\* /opt/cola/permits/1705118180\_1686095158.356843/0/aws-java-sdk-codecommit-1-11-820-sources-1 jar/com/amazonaws/services/codecommit/model/RepositoryLimitExceededException.java

\* /opt/cola/permits/1705118180\_1686095158.356843/0/aws-java-sdk-codecommit-1-11-820-sources-1 jar/com/amazonaws/services/codecommit/model/UpdatePullRequestDescriptionResult.java

\* /opt/cola/permits/1705118180\_1686095158.356843/0/aws-java-sdk-codecommit-1-11-820-sources-1-

jar/com/amazonaws/services/codecommit/model/GetCommentsForPullRequestResult.java

\* /opt/cola/permits/1705118180\_1686095158.356843/0/aws-java-sdk-codecommit-1-11-820-sources-1 jar/com/amazonaws/services/codecommit/model/MergeMetadata.java

\* /opt/cola/permits/1705118180\_1686095158.356843/0/aws-java-sdk-codecommit-1-11-820-sources-1 jar/com/amazonaws/services/codecommit/model/ConflictResolution.java

\* /opt/cola/permits/1705118180\_1686095158.356843/0/aws-java-sdk-codecommit-1-11-820-sources-1 jar/com/amazonaws/services/codecommit/model/ParentCommitIdOutdatedException.java

\* /opt/cola/permits/1705118180\_1686095158.356843/0/aws-java-sdk-codecommit-1-11-820-sources-1 jar/com/amazonaws/services/codecommit/model/transform/GetMergeConflictsResultJsonUnmarshaller.java \* /opt/cola/permits/1705118180\_1686095158.356843/0/aws-java-sdk-codecommit-1-11-820-sources-1 jar/com/amazonaws/services/codecommit/model/transform/InvalidFileLocationExceptionUnmarshaller.java

jar/com/amazonaws/services/codecommit/model/GetCommentRequest.java

\* /opt/cola/permits/1705118180\_1686095158.356843/0/aws-java-sdk-codecommit-1-11-820-sources-1-

jar/com/amazonaws/services/codecommit/model/transform/UpdateRepositoryNameResultJsonUnmarshaller.java

\* /opt/cola/permits/1705118180\_1686095158.356843/0/aws-java-sdk-codecommit-1-11-820-sources-1-

jar/com/amazonaws/services/codecommit/model/GetApprovalRuleTemplateResult.java

\* /opt/cola/permits/1705118180\_1686095158.356843/0/aws-java-sdk-codecommit-1-11-820-sources-1-

jar/com/amazonaws/services/codecommit/model/transform/PutFileRequestProtocolMarshaller.java

\* /opt/cola/permits/1705118180\_1686095158.356843/0/aws-java-sdk-codecommit-1-11-820-sources-1-

jar/com/amazonaws/services/codecommit/model/transform/UpdatePullRequestDescriptionResultJsonUnmarshaller.j ava

\* /opt/cola/permits/1705118180\_1686095158.356843/0/aws-java-sdk-codecommit-1-11-820-sources-1 jar/com/amazonaws/services/codecommit/model/PutFileRequest.java

\* /opt/cola/permits/1705118180\_1686095158.356843/0/aws-java-sdk-codecommit-1-11-820-sources-1-

jar/com/amazonaws/services/codecommit/model/transform/MergeBranchesByThreeWayResultJsonUnmarshaller.ja va

\* /opt/cola/permits/1705118180\_1686095158.356843/0/aws-java-sdk-codecommit-1-11-820-sources-1 jar/com/amazonaws/services/codecommit/model/ApprovalRuleOverriddenEventMetadata.java

\* /opt/cola/permits/1705118180\_1686095158.356843/0/aws-java-sdk-codecommit-1-11-820-sources-1 jar/com/amazonaws/services/codecommit/model/CommentsForPullRequest.java

\* /opt/cola/permits/1705118180\_1686095158.356843/0/aws-java-sdk-codecommit-1-11-820-sources-1-

jar/com/amazonaws/services/codecommit/model/transform/CommitIdDoesNotExistExceptionUnmarshaller.java \* /opt/cola/permits/1705118180\_1686095158.356843/0/aws-java-sdk-codecommit-1-11-820-sources-1-

jar/com/amazonaws/services/codecommit/model/transform/CommitIdsListRequiredExceptionUnmarshaller.java

\* /opt/cola/permits/1705118180\_1686095158.356843/0/aws-java-sdk-codecommit-1-11-820-sources-1-

jar/com/amazonaws/services/codecommit/model/UpdatePullRequestApprovalRuleContentResult.java

\* /opt/cola/permits/1705118180\_1686095158.356843/0/aws-java-sdk-codecommit-1-11-820-sources-1-

jar/com/amazonaws/services/codecommit/model/CreatePullRequestRequest.java

\* /opt/cola/permits/1705118180\_1686095158.356843/0/aws-java-sdk-codecommit-1-11-820-sources-1 jar/com/amazonaws/services/codecommit/model/GetMergeOptionsResult.java

\* /opt/cola/permits/1705118180\_1686095158.356843/0/aws-java-sdk-codecommit-1-11-820-sources-1-

jar/com/amazonaws/services/codecommit/model/DisassociateApprovalRuleTemplateFromRepositoryRequest.java

\* /opt/cola/permits/1705118180\_1686095158.356843/0/aws-java-sdk-codecommit-1-11-820-sources-1-

jar/com/amazonaws/services/codecommit/model/OrderEnum.java

\* /opt/cola/permits/1705118180\_1686095158.356843/0/aws-java-sdk-codecommit-1-11-820-sources-1 jar/com/amazonaws/services/codecommit/model/CommentDoesNotExistException.java

\* /opt/cola/permits/1705118180\_1686095158.356843/0/aws-java-sdk-codecommit-1-11-820-sources-1-

jar/com/amazonaws/services/codecommit/model/transform/InvalidTagsMapExceptionUnmarshaller.java

\* /opt/cola/permits/1705118180\_1686095158.356843/0/aws-java-sdk-codecommit-1-11-820-sources-1-

jar/com/amazonaws/services/codecommit/model/ListApprovalRuleTemplatesResult.java

\* /opt/cola/permits/1705118180\_1686095158.356843/0/aws-java-sdk-codecommit-1-11-820-sources-1-

jar/com/amazonaws/services/codecommit/model/transform/PostCommentForPullRequestRequestProtocolMarshaller .java

\* /opt/cola/permits/1705118180\_1686095158.356843/0/aws-java-sdk-codecommit-1-11-820-sources-1 jar/com/amazonaws/services/codecommit/model/PutFileResult.java

\* /opt/cola/permits/1705118180\_1686095158.356843/0/aws-java-sdk-codecommit-1-11-820-sources-1-

jar/com/amazonaws/services/codecommit/model/transform/GetRepositoryTriggersResultJsonUnmarshaller.java

\* /opt/cola/permits/1705118180\_1686095158.356843/0/aws-java-sdk-codecommit-1-11-820-sources-1-

jar/com/amazonaws/services/codecommit/model/InvalidApprovalRuleNameException.java

\* /opt/cola/permits/1705118180\_1686095158.356843/0/aws-java-sdk-codecommit-1-11-820-sources-1 jar/com/amazonaws/services/codecommit/model/DefaultBranchCannotBeDeletedException.java

\* /opt/cola/permits/1705118180\_1686095158.356843/0/aws-java-sdk-codecommit-1-11-820-sources-1 jar/com/amazonaws/services/codecommit/model/AWSCodeCommitException.java

\* /opt/cola/permits/1705118180\_1686095158.356843/0/aws-java-sdk-codecommit-1-11-820-sources-1 jar/com/amazonaws/services/codecommit/model/transform/InvalidClientRequestTokenExceptionUnmarshaller.java \* /opt/cola/permits/1705118180\_1686095158.356843/0/aws-java-sdk-codecommit-1-11-820-sources-1-

jar/com/amazonaws/services/codecommit/model/PostCommentReplyResult.java

\* /opt/cola/permits/1705118180\_1686095158.356843/0/aws-java-sdk-codecommit-1-11-820-sources-1 jar/com/amazonaws/services/codecommit/model/transform/InvalidRepositoryNameExceptionUnmarshaller.java \* /opt/cola/permits/1705118180\_1686095158.356843/0/aws-java-sdk-codecommit-1-11-820-sources-1-

jar/com/amazonaws/services/codecommit/model/transform/RepositoryLimitExceededExceptionUnmarshaller.java \* /opt/cola/permits/1705118180\_1686095158.356843/0/aws-java-sdk-codecommit-1-11-820-sources-1-

jar/com/amazonaws/services/codecommit/model/transform/UpdateApprovalRuleTemplateDescriptionRequestProtoc olMarshaller.java

\* /opt/cola/permits/1705118180\_1686095158.356843/0/aws-java-sdk-codecommit-1-11-820-sources-1 jar/com/amazonaws/services/codecommit/model/InvalidTargetsException.java

\* /opt/cola/permits/1705118180\_1686095158.356843/0/aws-java-sdk-codecommit-1-11-820-sources-1 jar/com/amazonaws/services/codecommit/model/UpdatePullRequestTitleRequest.java

\* /opt/cola/permits/1705118180\_1686095158.356843/0/aws-java-sdk-codecommit-1-11-820-sources-1-

jar/com/amazonaws/services/codecommit/model/transform/MergeOperationsJsonUnmarshaller.java

\* /opt/cola/permits/1705118180\_1686095158.356843/0/aws-java-sdk-codecommit-1-11-820-sources-1-

jar/com/amazonaws/services/codecommit/model/transform/GetDifferencesResultJsonUnmarshaller.java \* /opt/cola/permits/1705118180\_1686095158.356843/0/aws-java-sdk-codecommit-1-11-820-sources-1-

jar/com/amazonaws/services/codecommit/model/transform/GetCommentReactionsRequestMarshaller.java

\* /opt/cola/permits/1705118180\_1686095158.356843/0/aws-java-sdk-codecommit-1-11-820-sources-1-

jar/com/amazonaws/services/codecommit/model/transform/MergeMetadataJsonUnmarshaller.java

\* /opt/cola/permits/1705118180\_1686095158.356843/0/aws-java-sdk-codecommit-1-11-820-sources-1-

jar/com/amazonaws/services/codecommit/model/DisassociateApprovalRuleTemplateFromRepositoryResult.java

\* /opt/cola/permits/1705118180\_1686095158.356843/0/aws-java-sdk-codecommit-1-11-820-sources-1-

jar/com/amazonaws/services/codecommit/model/GetRepositoryResult.java

\* /opt/cola/permits/1705118180\_1686095158.356843/0/aws-java-sdk-codecommit-1-11-820-sources-1 jar/com/amazonaws/services/codecommit/model/CreateRepositoryResult.java

\* /opt/cola/permits/1705118180\_1686095158.356843/0/aws-java-sdk-codecommit-1-11-820-sources-1 jar/com/amazonaws/services/codecommit/model/InvalidRepositoryTriggerEventsException.java

\* /opt/cola/permits/1705118180\_1686095158.356843/0/aws-java-sdk-codecommit-1-11-820-sources-1 jar/com/amazonaws/services/codecommit/model/OverrideStatus.java

\* /opt/cola/permits/1705118180\_1686095158.356843/0/aws-java-sdk-codecommit-1-11-820-sources-1 jar/com/amazonaws/services/codecommit/model/PostCommentForComparedCommitResult.java

\* /opt/cola/permits/1705118180\_1686095158.356843/0/aws-java-sdk-codecommit-1-11-820-sources-1 jar/com/amazonaws/services/codecommit/model/GetMergeCommitRequest.java

\* /opt/cola/permits/1705118180\_1686095158.356843/0/aws-java-sdk-codecommit-1-11-820-sources-1 jar/com/amazonaws/services/codecommit/model/transform/InvalidCommitIdExceptionUnmarshaller.java \* /opt/cola/permits/1705118180\_1686095158.356843/0/aws-java-sdk-codecommit-1-11-820-sources-1-

jar/com/amazonaws/services/codecommit/model/transform/PullRequestTargetMarshaller.java

\* /opt/cola/permits/1705118180\_1686095158.356843/0/aws-java-sdk-codecommit-1-11-820-sources-1 jar/com/amazonaws/services/codecommit/model/FileContentAndSourceFileSpecifiedException.java

jar/com/amazonaws/services/codecommit/model/PullRequestAlreadyClosedException.java

\* /opt/cola/permits/1705118180\_1686095158.356843/0/aws-java-sdk-codecommit-1-11-820-sources-1 jar/com/amazonaws/services/codecommit/model/transform/FileSizesMarshaller.java

\* /opt/cola/permits/1705118180\_1686095158.356843/0/aws-java-sdk-codecommit-1-11-820-sources-1 jar/com/amazonaws/services/codecommit/model/OverridePullRequestApprovalRulesRequest.java \* /opt/cola/permits/1705118180\_1686095158.356843/0/aws-java-sdk-codecommit-1-11-820-sources-1 jar/com/amazonaws/services/codecommit/AWSCodeCommit.java

\* /opt/cola/permits/1705118180\_1686095158.356843/0/aws-java-sdk-codecommit-1-11-820-sources-1 jar/com/amazonaws/services/codecommit/model/transform/BatchAssociateApprovalRuleTemplateWithRepositories ErrorMarshaller.java

\* /opt/cola/permits/1705118180\_1686095158.356843/0/aws-java-sdk-codecommit-1-11-820-sources-1 jar/com/amazonaws/services/codecommit/model/RepositoryTriggerEventsListRequiredException.java

\* /opt/cola/permits/1705118180\_1686095158.356843/0/aws-java-sdk-codecommit-1-11-820-sources-1 jar/com/amazonaws/services/codecommit/model/transform/UpdateDefaultBranchRequestProtocolMarshaller.java \* /opt/cola/permits/1705118180\_1686095158.356843/0/aws-java-sdk-codecommit-1-11-820-sources-1 jar/com/amazonaws/services/codecommit/model/InvalidActorArnException.java

\* /opt/cola/permits/1705118180\_1686095158.356843/0/aws-java-sdk-codecommit-1-11-820-sources-1 jar/com/amazonaws/services/codecommit/model/InvalidRepositoryTriggerNameException.java \* /opt/cola/permits/1705118180\_1686095158.356843/0/aws-java-sdk-codecommit-1-11-820-sources-1-

jar/com/amazonaws/services/codecommit/model/UntagResourceResult.java

\* /opt/cola/permits/1705118180\_1686095158.356843/0/aws-java-sdk-codecommit-1-11-820-sources-1 jar/com/amazonaws/services/codecommit/model/transform/InvalidRepositoryTriggerRegionExceptionUnmarshaller. java

\* /opt/cola/permits/1705118180\_1686095158.356843/0/aws-java-sdk-codecommit-1-11-820-sources-1 jar/com/amazonaws/services/codecommit/model/DescribeMergeConflictsRequest.java

\* /opt/cola/permits/1705118180\_1686095158.356843/0/aws-java-sdk-codecommit-1-11-820-sources-1 jar/com/amazonaws/services/codecommit/model/transform/PutRepositoryTriggersRequestMarshaller.java \* /opt/cola/permits/1705118180\_1686095158.356843/0/aws-java-sdk-codecommit-1-11-820-sources-1 jar/com/amazonaws/services/codecommit/model/transform/GetCommitRequestProtocolMarshaller.java

\* /opt/cola/permits/1705118180\_1686095158.356843/0/aws-java-sdk-codecommit-1-11-820-sources-1 jar/com/amazonaws/services/codecommit/model/ReactionValueFormats.java

\* /opt/cola/permits/1705118180\_1686095158.356843/0/aws-java-sdk-codecommit-1-11-820-sources-1 jar/com/amazonaws/services/codecommit/model/NameLengthExceededException.java

\* /opt/cola/permits/1705118180\_1686095158.356843/0/aws-java-sdk-codecommit-1-11-820-sources-1 jar/com/amazonaws/services/codecommit/model/transform/LocationMarshaller.java

\* /opt/cola/permits/1705118180\_1686095158.356843/0/aws-java-sdk-codecommit-1-11-820-sources-1 jar/com/amazonaws/services/codecommit/model/BranchNameExistsException.java

\* /opt/cola/permits/1705118180\_1686095158.356843/0/aws-java-sdk-codecommit-1-11-820-sources-1-

jar/com/amazonaws/services/codecommit/model/transform/GetPullRequestOverrideStateResultJsonUnmarshaller.ja va

\* /opt/cola/permits/1705118180\_1686095158.356843/0/aws-java-sdk-codecommit-1-11-820-sources-1-

jar/com/amazonaws/services/codecommit/model/transform/GetMergeCommitRequestProtocolMarshaller.java

\* /opt/cola/permits/1705118180\_1686095158.356843/0/aws-java-sdk-codecommit-1-11-820-sources-1-

jar/com/amazonaws/services/codecommit/model/transform/GetBranchRequestProtocolMarshaller.java

\* /opt/cola/permits/1705118180\_1686095158.356843/0/aws-java-sdk-codecommit-1-11-820-sources-1 jar/com/amazonaws/services/codecommit/model/transform/SymbolicLinkMarshaller.java

\* /opt/cola/permits/1705118180\_1686095158.356843/0/aws-java-sdk-codecommit-1-11-820-sources-1-

jar/com/amazonaws/services/codecommit/model/transform/UpdatePullRequestTitleResultJsonUnmarshaller.java

\* /opt/cola/permits/1705118180\_1686095158.356843/0/aws-java-sdk-codecommit-1-11-820-sources-1 jar/com/amazonaws/services/codecommit/model/transform/UpdateRepositoryNameRequestMarshaller.java \* /opt/cola/permits/1705118180\_1686095158.356843/0/aws-java-sdk-codecommit-1-11-820-sources-1 jar/com/amazonaws/services/codecommit/model/transform/UpdatePullRequestStatusRequestMarshaller.java \* /opt/cola/permits/1705118180\_1686095158.356843/0/aws-java-sdk-codecommit-1-11-820-sources-1 jar/com/amazonaws/services/codecommit/model/GetBlobResult.java

\* /opt/cola/permits/1705118180\_1686095158.356843/0/aws-java-sdk-codecommit-1-11-820-sources-1 jar/com/amazonaws/services/codecommit/model/GetMergeOptionsRequest.java

\* /opt/cola/permits/1705118180\_1686095158.356843/0/aws-java-sdk-codecommit-1-11-820-sources-1 jar/com/amazonaws/services/codecommit/model/transform/FileMetadataJsonUnmarshaller.java

\* /opt/cola/permits/1705118180\_1686095158.356843/0/aws-java-sdk-codecommit-1-11-820-sources-1-

jar/com/amazonaws/services/codecommit/model/transform/InvalidMergeOptionExceptionUnmarshaller.java

\* /opt/cola/permits/1705118180\_1686095158.356843/0/aws-java-sdk-codecommit-1-11-820-sources-1-

jar/com/amazonaws/services/codecommit/model/InvalidRelativeFileVersionEnumException.java

\* /opt/cola/permits/1705118180\_1686095158.356843/0/aws-java-sdk-codecommit-1-11-820-sources-1-

jar/com/amazonaws/services/codecommit/model/transform/GetMergeOptionsRequestProtocolMarshaller.java

\* /opt/cola/permits/1705118180\_1686095158.356843/0/aws-java-sdk-codecommit-1-11-820-sources-1-

jar/com/amazonaws/services/codecommit/model/transform/MergeBranchesByFastForwardRequestMarshaller.java \* /opt/cola/permits/1705118180\_1686095158.356843/0/aws-java-sdk-codecommit-1-11-820-sources-1-

jar/com/amazonaws/services/codecommit/model/transform/MaximumOpenPullRequestsExceededExceptionUnmars haller.java

\* /opt/cola/permits/1705118180\_1686095158.356843/0/aws-java-sdk-codecommit-1-11-820-sources-1-

jar/com/amazonaws/services/codecommit/model/transform/ApprovalRuleTemplateNameAlreadyExistsExceptionUn marshaller.java

\* /opt/cola/permits/1705118180\_1686095158.356843/0/aws-java-sdk-codecommit-1-11-820-sources-1 jar/com/amazonaws/services/codecommit/AWSCodeCommitClient.java

\* /opt/cola/permits/1705118180\_1686095158.356843/0/aws-java-sdk-codecommit-1-11-820-sources-1 jar/com/amazonaws/services/codecommit/model/ReplacementTypeEnum.java

\* /opt/cola/permits/1705118180\_1686095158.356843/0/aws-java-sdk-codecommit-1-11-820-sources-1 jar/com/amazonaws/services/codecommit/model/PostCommentForPullRequestRequest.java

\* /opt/cola/permits/1705118180\_1686095158.356843/0/aws-java-sdk-codecommit-1-11-820-sources-1 jar/com/amazonaws/services/codecommit/model/RepositoryNameIdPair.java

\* /opt/cola/permits/1705118180\_1686095158.356843/0/aws-java-sdk-codecommit-1-11-820-sources-1 jar/com/amazonaws/services/codecommit/model/transform/GetPullRequestRequestMarshaller.java

\* /opt/cola/permits/1705118180\_1686095158.356843/0/aws-java-sdk-codecommit-1-11-820-sources-1-

jar/com/amazonaws/services/codecommit/model/transform/MergePullRequestBySquashResultJsonUnmarshaller.jav a

\* /opt/cola/permits/1705118180\_1686095158.356843/0/aws-java-sdk-codecommit-1-11-820-sources-1 jar/com/amazonaws/services/codecommit/model/transform/ApprovalRuleTemplateJsonUnmarshaller.java \* /opt/cola/permits/1705118180\_1686095158.356843/0/aws-java-sdk-codecommit-1-11-820-sources-1-

jar/com/amazonaws/services/codecommit/model/transform/InvalidApprovalRuleContentExceptionUnmarshaller.jav a

\* /opt/cola/permits/1705118180\_1686095158.356843/0/aws-java-sdk-codecommit-1-11-820-sources-1-

jar/com/amazonaws/services/codecommit/model/transform/PullRequestMergedStateChangedEventMetadataJsonUn marshaller.java

\* /opt/cola/permits/1705118180\_1686095158.356843/0/aws-java-sdk-codecommit-1-11-820-sources-1 jar/com/amazonaws/services/codecommit/model/transform/PullRequestStatusChangedEventMetadataMarshaller.jav a

\* /opt/cola/permits/1705118180\_1686095158.356843/0/aws-java-sdk-codecommit-1-11-820-sources-1 jar/com/amazonaws/services/codecommit/model/SymbolicLink.java

\* /opt/cola/permits/1705118180\_1686095158.356843/0/aws-java-sdk-codecommit-1-11-820-sources-1 jar/com/amazonaws/services/codecommit/model/transform/FileModeRequiredExceptionUnmarshaller.java \* /opt/cola/permits/1705118180\_1686095158.356843/0/aws-java-sdk-codecommit-1-11-820-sources-1 jar/com/amazonaws/services/codecommit/model/transform/MaximumBranchesExceededExceptionUnmarshaller.jav a

\* /opt/cola/permits/1705118180\_1686095158.356843/0/aws-java-sdk-codecommit-1-11-820-sources-1 jar/com/amazonaws/services/codecommit/model/ApprovalStateChangedEventMetadata.java

\* /opt/cola/permits/1705118180\_1686095158.356843/0/aws-java-sdk-codecommit-1-11-820-sources-1 jar/com/amazonaws/services/codecommit/model/transform/ListTagsForResourceResultJsonUnmarshaller.java \* /opt/cola/permits/1705118180\_1686095158.356843/0/aws-java-sdk-codecommit-1-11-820-sources-1 jar/com/amazonaws/services/codecommit/model/transform/InvalidBlobIdExceptionUnmarshaller.java \* /opt/cola/permits/1705118180\_1686095158.356843/0/aws-java-sdk-codecommit-1-11-820-sources-1 jar/com/amazonaws/services/codecommit/model/InvalidApprovalRuleContentException.java

\* /opt/cola/permits/1705118180\_1686095158.356843/0/aws-java-sdk-codecommit-1-11-820-sources-1 jar/com/amazonaws/services/codecommit/model/transform/AssociateApprovalRuleTemplateWithRepositoryReques tProtocolMarshaller.java

\* /opt/cola/permits/1705118180\_1686095158.356843/0/aws-java-sdk-codecommit-1-11-820-sources-1 jar/com/amazonaws/services/codecommit/model/transform/PathDoesNotExistExceptionUnmarshaller.java \* /opt/cola/permits/1705118180\_1686095158.356843/0/aws-java-sdk-codecommit-1-11-820-sources-1 jar/com/amazonaws/services/codecommit/model/transform/PostCommentReplyResultJsonUnmarshaller.java \* /opt/cola/permits/1705118180\_1686095158.356843/0/aws-java-sdk-codecommit-1-11-820-sources-1 jar/com/amazonaws/services/codecommit/model/MergeBranchesBySquashRequest.java

\* /opt/cola/permits/1705118180\_1686095158.356843/0/aws-java-sdk-codecommit-1-11-820-sources-1 jar/com/amazonaws/services/codecommit/model/transform/PullRequestSourceReferenceUpdatedEventMetadataJso nUnmarshaller.java

\* /opt/cola/permits/1705118180\_1686095158.356843/0/aws-java-sdk-codecommit-1-11-820-sources-1 jar/com/amazonaws/services/codecommit/model/transform/InvalidTargetBranchExceptionUnmarshaller.java

\* /opt/cola/permits/1705118180\_1686095158.356843/0/aws-java-sdk-codecommit-1-11-820-sources-1 jar/com/amazonaws/services/codecommit/model/InvalidConflictResolutionStrategyException.java

\* /opt/cola/permits/1705118180\_1686095158.356843/0/aws-java-sdk-codecommit-1-11-820-sources-1 jar/com/amazonaws/services/codecommit/model/TitleRequiredException.java

\* /opt/cola/permits/1705118180\_1686095158.356843/0/aws-java-sdk-codecommit-1-11-820-sources-1 jar/com/amazonaws/services/codecommit/model/transform/MaximumRepositoryNamesExceededExceptionUnmars haller.java

\* /opt/cola/permits/1705118180\_1686095158.356843/0/aws-java-sdk-codecommit-1-11-820-sources-1 jar/com/amazonaws/services/codecommit/model/GetCommentReactionsResult.java

\* /opt/cola/permits/1705118180\_1686095158.356843/0/aws-java-sdk-codecommit-1-11-820-sources-1 jar/com/amazonaws/services/codecommit/model/transform/MaximumNumberOfApprovalsExceededExceptionUnm arshaller.java

\* /opt/cola/permits/1705118180\_1686095158.356843/0/aws-java-sdk-codecommit-1-11-820-sources-1 jar/com/amazonaws/services/codecommit/model/CommitMessageLengthExceededException.java

\* /opt/cola/permits/1705118180\_1686095158.356843/0/aws-java-sdk-codecommit-1-11-820-sources-1 jar/com/amazonaws/services/codecommit/model/transform/BatchDescribeMergeConflictsErrorMarshaller.java

\* /opt/cola/permits/1705118180\_1686095158.356843/0/aws-java-sdk-codecommit-1-11-820-sources-1-

jar/com/amazonaws/services/codecommit/model/InvalidAuthorArnException.java

jar/com/amazonaws/services/codecommit/model/transform/BatchAssociateApprovalRuleTemplateWithRepositories ErrorJsonUnmarshaller.java

\* /opt/cola/permits/1705118180\_1686095158.356843/0/aws-java-sdk-codecommit-1-11-820-sources-1 jar/com/amazonaws/services/codecommit/model/transform/CommentContentRequiredExceptionUnmarshaller.java \* /opt/cola/permits/1705118180\_1686095158.356843/0/aws-java-sdk-codecommit-1-11-820-sources-1 jar/com/amazonaws/services/codecommit/model/transform/CommitIdRequiredExceptionUnmarshaller.java \* /opt/cola/permits/1705118180\_1686095158.356843/0/aws-java-sdk-codecommit-1-11-820-sources-1 jar/com/amazonaws/services/codecommit/model/transform/RevisionNotCurrentExceptionUnmarshaller.java \* /opt/cola/permits/1705118180\_1686095158.356843/0/aws-java-sdk-codecommit-1-11-820-sources-1 jar/com/amazonaws/services/codecommit/model/ListPullRequestsResult.java

\* /opt/cola/permits/1705118180\_1686095158.356843/0/aws-java-sdk-codecommit-1-11-820-sources-1 jar/com/amazonaws/services/codecommit/model/transform/ListBranchesRequestProtocolMarshaller.java \* /opt/cola/permits/1705118180\_1686095158.356843/0/aws-java-sdk-codecommit-1-11-820-sources-1 jar/com/amazonaws/services/codecommit/model/GetDifferencesResult.java

\* /opt/cola/permits/1705118180\_1686095158.356843/0/aws-java-sdk-codecommit-1-11-820-sources-1 jar/com/amazonaws/services/codecommit/model/InvalidCommitException.java

\* /opt/cola/permits/1705118180\_1686095158.356843/0/aws-java-sdk-codecommit-1-11-820-sources-1 jar/com/amazonaws/services/codecommit/model/transform/ApprovalRuleNameAlreadyExistsExceptionUnmarshall er.java

\* /opt/cola/permits/1705118180\_1686095158.356843/0/aws-java-sdk-codecommit-1-11-820-sources-1-

jar/com/amazonaws/services/codecommit/model/transform/BatchGetRepositoriesRequestProtocolMarshaller.java

\* /opt/cola/permits/1705118180\_1686095158.356843/0/aws-java-sdk-codecommit-1-11-820-sources-1-

jar/com/amazonaws/services/codecommit/model/BatchDescribeMergeConflictsError.java

\* /opt/cola/permits/1705118180\_1686095158.356843/0/aws-java-sdk-codecommit-1-11-820-sources-1-

jar/com/amazonaws/services/codecommit/model/transform/PullRequestStatusRequiredExceptionUnmarshaller.java

\* /opt/cola/permits/1705118180\_1686095158.356843/0/aws-java-sdk-codecommit-1-11-820-sources-1-

jar/com/amazonaws/services/codecommit/model/InvalidPathException.java

\* /opt/cola/permits/1705118180\_1686095158.356843/0/aws-java-sdk-codecommit-1-11-820-sources-1 jar/com/amazonaws/services/codecommit/model/transform/DeleteApprovalRuleTemplateResultJsonUnmarshaller.ja

va

\* /opt/cola/permits/1705118180\_1686095158.356843/0/aws-java-sdk-codecommit-1-11-820-sources-1 jar/com/amazonaws/services/codecommit/model/transform/ListRepositoriesForApprovalRuleTemplateRequestProto colMarshaller.java

\* /opt/cola/permits/1705118180\_1686095158.356843/0/aws-java-sdk-codecommit-1-11-820-sources-1 jar/com/amazonaws/services/codecommit/model/transform/CreateUnreferencedMergeCommitRequestProtocolMars haller.java

\* /opt/cola/permits/1705118180\_1686095158.356843/0/aws-java-sdk-codecommit-1-11-820-sources-1 jar/com/amazonaws/services/codecommit/model/transform/ListPullRequestsResultJsonUnmarshaller.java \* /opt/cola/permits/1705118180\_1686095158.356843/0/aws-java-sdk-codecommit-1-11-820-sources-1-

jar/com/amazonaws/services/codecommit/model/transform/DeletePullRequestApprovalRuleResultJsonUnmarshalle r.java

\* /opt/cola/permits/1705118180\_1686095158.356843/0/aws-java-sdk-codecommit-1-11-820-sources-1 jar/com/amazonaws/services/codecommit/AWSCodeCommitAsync.java

\* /opt/cola/permits/1705118180\_1686095158.356843/0/aws-java-sdk-codecommit-1-11-820-sources-1 jar/com/amazonaws/services/codecommit/model/RepositoryTriggerBranchNameListRequiredException.java

\* /opt/cola/permits/1705118180\_1686095158.356843/0/aws-java-sdk-codecommit-1-11-820-sources-1-

jar/com/amazonaws/services/codecommit/model/transform/BlobMetadataJsonUnmarshaller.java

jar/com/amazonaws/services/codecommit/model/GetBranchRequest.java

\* /opt/cola/permits/1705118180\_1686095158.356843/0/aws-java-sdk-codecommit-1-11-820-sources-1 jar/com/amazonaws/services/codecommit/model/SameFileContentException.java

\* /opt/cola/permits/1705118180\_1686095158.356843/0/aws-java-sdk-codecommit-1-11-820-sources-1 jar/com/amazonaws/services/codecommit/model/ReactionValueRequiredException.java

\* /opt/cola/permits/1705118180\_1686095158.356843/0/aws-java-sdk-codecommit-1-11-820-sources-1-

jar/com/amazonaws/services/codecommit/model/transform/CreatePullRequestRequestMarshaller.java

\* /opt/cola/permits/1705118180\_1686095158.356843/0/aws-java-sdk-codecommit-1-11-820-sources-1-

jar/com/amazonaws/services/codecommit/model/transform/MergePullRequestByFastForwardRequestProtocolMarsh aller.java

\* /opt/cola/permits/1705118180\_1686095158.356843/0/aws-java-sdk-codecommit-1-11-820-sources-1 jar/com/amazonaws/services/codecommit/model/transform/PutFileResultJsonUnmarshaller.java

\* /opt/cola/permits/1705118180\_1686095158.356843/0/aws-java-sdk-codecommit-1-11-820-sources-1-

jar/com/amazonaws/services/codecommit/model/transform/ListRepositoriesForApprovalRuleTemplateRequestMars haller.java

\* /opt/cola/permits/1705118180\_1686095158.356843/0/aws-java-sdk-codecommit-1-11-820-sources-1 jar/com/amazonaws/services/codecommit/model/transform/FileJsonUnmarshaller.java

\* /opt/cola/permits/1705118180\_1686095158.356843/0/aws-java-sdk-codecommit-1-11-820-sources-1 jar/com/amazonaws/services/codecommit/model/ApprovalRuleTemplate.java

\* /opt/cola/permits/1705118180\_1686095158.356843/0/aws-java-sdk-codecommit-1-11-820-sources-1-

jar/com/amazonaws/services/codecommit/model/transform/PutFileEntryJsonUnmarshaller.java

\* /opt/cola/permits/1705118180\_1686095158.356843/0/aws-java-sdk-codecommit-1-11-820-sources-1 jar/com/amazonaws/services/codecommit/model/EncryptionKeyDisabledException.java

\* /opt/cola/permits/1705118180\_1686095158.356843/0/aws-java-sdk-codecommit-1-11-820-sources-1 jar/com/amazonaws/services/codecommit/model/GetRepositoryTriggersResult.java

\* /opt/cola/permits/1705118180\_1686095158.356843/0/aws-java-sdk-codecommit-1-11-820-sources-1 jar/com/amazonaws/services/codecommit/model/ReplaceContentEntry.java

\* /opt/cola/permits/1705118180\_1686095158.356843/0/aws-java-sdk-codecommit-1-11-820-sources-1-

jar/com/amazonaws/services/codecommit/model/transform/UpdateApprovalRuleTemplateNameRequestMarshaller.j ava

\* /opt/cola/permits/1705118180\_1686095158.356843/0/aws-java-sdk-codecommit-1-11-820-sources-1-

jar/com/amazonaws/services/codecommit/model/transform/BatchGetRepositoriesRequestMarshaller.java

\* /opt/cola/permits/1705118180\_1686095158.356843/0/aws-java-sdk-codecommit-1-11-820-sources-1-

jar/com/amazonaws/services/codecommit/model/transform/GetApprovalRuleTemplateResultJsonUnmarshaller.java \* /opt/cola/permits/1705118180\_1686095158.356843/0/aws-java-sdk-codecommit-1-11-820-sources-1-

jar/com/amazonaws/services/codecommit/model/BranchNameIsTagNameException.java

\* /opt/cola/permits/1705118180\_1686095158.356843/0/aws-java-sdk-codecommit-1-11-820-sources-1-

jar/com/amazonaws/services/codecommit/model/transform/OverridePullRequestApprovalRulesRequestProtocolMar shaller.java

\* /opt/cola/permits/1705118180\_1686095158.356843/0/aws-java-sdk-codecommit-1-11-820-sources-1-

jar/com/amazonaws/services/codecommit/model/CreateApprovalRuleTemplateResult.java

\* /opt/cola/permits/1705118180\_1686095158.356843/0/aws-java-sdk-codecommit-1-11-820-sources-1-

jar/com/amazonaws/services/codecommit/model/transform/PostCommentForComparedCommitRequestMarshaller.j ava

\* /opt/cola/permits/1705118180\_1686095158.356843/0/aws-java-sdk-codecommit-1-11-820-sources-1-

jar/com/amazonaws/services/codecommit/model/OriginApprovalRuleTemplate.java

\* /opt/cola/permits/1705118180\_1686095158.356843/0/aws-java-sdk-codecommit-1-11-820-sources-1-

jar/com/amazonaws/services/codecommit/model/transform/ReferenceTypeNotSupportedExceptionUnmarshaller.jav

a

\* /opt/cola/permits/1705118180\_1686095158.356843/0/aws-java-sdk-codecommit-1-11-820-sources-1-

jar/com/amazonaws/services/codecommit/model/transform/BranchNameExistsExceptionUnmarshaller.java

\* /opt/cola/permits/1705118180\_1686095158.356843/0/aws-java-sdk-codecommit-1-11-820-sources-1-

jar/com/amazonaws/services/codecommit/model/transform/InvalidApprovalRuleNameExceptionUnmarshaller.java

\* /opt/cola/permits/1705118180\_1686095158.356843/0/aws-java-sdk-codecommit-1-11-820-sources-1-

jar/com/amazonaws/services/codecommit/model/transform/CreateCommitResultJsonUnmarshaller.java

\* /opt/cola/permits/1705118180\_1686095158.356843/0/aws-java-sdk-codecommit-1-11-820-sources-1-

jar/com/amazonaws/services/codecommit/model/transform/PullRequestIdRequiredExceptionUnmarshaller.java \* /opt/cola/permits/1705118180\_1686095158.356843/0/aws-java-sdk-codecommit-1-11-820-sources-1-

jar/com/amazonaws/services/codecommit/model/CannotModifyApprovalRuleFromTemplateException.java

\* /opt/cola/permits/1705118180\_1686095158.356843/0/aws-java-sdk-codecommit-1-11-820-sources-1-

jar/com/amazonaws/services/codecommit/model/transform/ApprovalMarshaller.java

\* /opt/cola/permits/1705118180\_1686095158.356843/0/aws-java-sdk-codecommit-1-11-820-sources-1 jar/com/amazonaws/services/codecommit/model/transform/InvalidEmailExceptionUnmarshaller.java

\* /opt/cola/permits/1705118180\_1686095158.356843/0/aws-java-sdk-codecommit-1-11-820-sources-1-

jar/com/amazonaws/services/codecommit/model/RepositoryNameExistsException.java

\* /opt/cola/permits/1705118180\_1686095158.356843/0/aws-java-sdk-codecommit-1-11-820-sources-1-

jar/com/amazonaws/services/codecommit/model/transform/InvalidTitleExceptionUnmarshaller.java

\* /opt/cola/permits/1705118180\_1686095158.356843/0/aws-java-sdk-codecommit-1-11-820-sources-1 jar/com/amazonaws/services/codecommit/model/transform/MaximumRuleTemplatesAssociatedWithRepositoryExc eptionUnmarshaller.java

\* /opt/cola/permits/1705118180\_1686095158.356843/0/aws-java-sdk-codecommit-1-11-820-sources-1 jar/com/amazonaws/services/codecommit/model/MaximumOpenPullRequestsExceededException.java \* /opt/cola/permits/1705118180\_1686095158.356843/0/aws-java-sdk-codecommit-1-11-820-sources-1 jar/com/amazonaws/services/codecommit/model/transform/RestrictedSourceFileExceptionUnmarshaller.java

\* /opt/cola/permits/1705118180\_1686095158.356843/0/aws-java-sdk-codecommit-1-11-820-sources-1-

jar/com/amazonaws/services/codecommit/model/transform/DescribeMergeConflictsRequestProtocolMarshaller.java \* /opt/cola/permits/1705118180\_1686095158.356843/0/aws-java-sdk-codecommit-1-11-820-sources-1-

jar/com/amazonaws/services/codecommit/model/transform/DeletePullRequestApprovalRuleRequestMarshaller.java

\* /opt/cola/permits/1705118180\_1686095158.356843/0/aws-java-sdk-codecommit-1-11-820-sources-1 jar/com/amazonaws/services/codecommit/model/GetCommentsForComparedCommitResult.java

\* /opt/cola/permits/1705118180\_1686095158.356843/0/aws-java-sdk-codecommit-1-11-820-sources-1-

jar/com/amazonaws/services/codecommit/model/transform/NumberOfRulesExceededExceptionUnmarshaller.java \* /opt/cola/permits/1705118180\_1686095158.356843/0/aws-java-sdk-codecommit-1-11-820-sources-1-

jar/com/amazonaws/services/codecommit/model/transform/BatchDisassociateApprovalRuleTemplateFromRepositor iesRequestMarshaller.java

\* /opt/cola/permits/1705118180\_1686095158.356843/0/aws-java-sdk-codecommit-1-11-820-sources-1 jar/com/amazonaws/services/codecommit/model/GetMergeCommitResult.java

\* /opt/cola/permits/1705118180\_1686095158.356843/0/aws-java-sdk-codecommit-1-11-820-sources-1-

jar/com/amazonaws/services/codecommit/model/transform/MergePullRequestByThreeWayRequestMarshaller.java \* /opt/cola/permits/1705118180\_1686095158.356843/0/aws-java-sdk-codecommit-1-11-820-sources-1-

jar/com/amazonaws/services/codecommit/model/GetCommentsForPullRequestRequest.java

\* /opt/cola/permits/1705118180\_1686095158.356843/0/aws-java-sdk-codecommit-1-11-820-sources-1-

jar/com/amazonaws/services/codecommit/model/transform/DisassociateApprovalRuleTemplateFromRepositoryRes ultJsonUnmarshaller.java

\* /opt/cola/permits/1705118180\_1686095158.356843/0/aws-java-sdk-codecommit-1-11-820-sources-1 jar/com/amazonaws/services/codecommit/model/transform/UpdatePullRequestApprovalRuleContentResultJsonUn marshaller.java

\* /opt/cola/permits/1705118180\_1686095158.356843/0/aws-java-sdk-codecommit-1-11-820-sources-1 jar/com/amazonaws/services/codecommit/model/CreatePullRequestApprovalRuleRequest.java

\* /opt/cola/permits/1705118180\_1686095158.356843/0/aws-java-sdk-codecommit-1-11-820-sources-1 jar/com/amazonaws/services/codecommit/model/transform/RevisionIdRequiredExceptionUnmarshaller.java \* /opt/cola/permits/1705118180\_1686095158.356843/0/aws-java-sdk-codecommit-1-11-820-sources-1 jar/com/amazonaws/services/codecommit/model/GetFileResult.java

\* /opt/cola/permits/1705118180\_1686095158.356843/0/aws-java-sdk-codecommit-1-11-820-sources-1 jar/com/amazonaws/services/codecommit/model/transform/BatchGetCommitsRequestMarshaller.java \* /opt/cola/permits/1705118180\_1686095158.356843/0/aws-java-sdk-codecommit-1-11-820-sources-1 jar/com/amazonaws/services/codecommit/model/BatchGetRepositoriesResult.java

\* /opt/cola/permits/1705118180\_1686095158.356843/0/aws-java-sdk-codecommit-1-11-820-sources-1 jar/com/amazonaws/services/codecommit/model/FileMetadata.java

\* /opt/cola/permits/1705118180\_1686095158.356843/0/aws-java-sdk-codecommit-1-11-820-sources-1 jar/com/amazonaws/services/codecommit/model/transform/InvalidRepositoryTriggerNameExceptionUnmarshaller.j ava

\* /opt/cola/permits/1705118180\_1686095158.356843/0/aws-java-sdk-codecommit-1-11-820-sources-1 jar/com/amazonaws/services/codecommit/model/InvalidDeletionParameterException.java

\* /opt/cola/permits/1705118180\_1686095158.356843/0/aws-java-sdk-codecommit-1-11-820-sources-1-

jar/com/amazonaws/services/codecommit/model/transform/ParentCommitDoesNotExistExceptionUnmarshaller.jav a

\* /opt/cola/permits/1705118180\_1686095158.356843/0/aws-java-sdk-codecommit-1-11-820-sources-1-

jar/com/amazonaws/services/codecommit/model/MaximumBranchesExceededException.java

\* /opt/cola/permits/1705118180\_1686095158.356843/0/aws-java-sdk-codecommit-1-11-820-sources-1-

jar/com/amazonaws/services/codecommit/model/transform/MergeBranchesBySquashRequestProtocolMarshaller.jav a

\* /opt/cola/permits/1705118180\_1686095158.356843/0/aws-java-sdk-codecommit-1-11-820-sources-1 jar/com/amazonaws/services/codecommit/model/ListRepositoriesResult.java

\* /opt/cola/permits/1705118180\_1686095158.356843/0/aws-java-sdk-codecommit-1-11-820-sources-1 jar/com/amazonaws/services/codecommit/model/UpdatePullRequestStatusRequest.java

\* /opt/cola/permits/1705118180\_1686095158.356843/0/aws-java-sdk-codecommit-1-11-820-sources-1-

jar/com/amazonaws/services/codecommit/model/transform/GetCommentReactionsRequestProtocolMarshaller.java

\* /opt/cola/permits/1705118180\_1686095158.356843/0/aws-java-sdk-codecommit-1-11-820-sources-1-

jar/com/amazonaws/services/codecommit/model/ChangeTypeEnum.java

\* /opt/cola/permits/1705118180\_1686095158.356843/0/aws-java-sdk-codecommit-1-11-820-sources-1 jar/com/amazonaws/services/codecommit/model/PostCommentForComparedCommitRequest.java

\* /opt/cola/permits/1705118180\_1686095158.356843/0/aws-java-sdk-codecommit-1-11-820-sources-1 jar/com/amazonaws/services/codecommit/model/InvalidFileLocationException.java

\* /opt/cola/permits/1705118180\_1686095158.356843/0/aws-java-sdk-codecommit-1-11-820-sources-1 jar/com/amazonaws/services/codecommit/model/InvalidDescriptionException.java

\* /opt/cola/permits/1705118180\_1686095158.356843/0/aws-java-sdk-codecommit-1-11-820-sources-1 jar/com/amazonaws/services/codecommit/model/MaximumFileContentToLoadExceededException.java \* /opt/cola/permits/1705118180\_1686095158.356843/0/aws-java-sdk-codecommit-1-11-820-sources-1 jar/com/amazonaws/services/codecommit/model/MaximumConflictResolutionEntriesExceededException.java \* /opt/cola/permits/1705118180\_1686095158.356843/0/aws-java-sdk-codecommit-1-11-820-sources-1-

jar/com/amazonaws/services/codecommit/model/transform/InvalidResourceArnExceptionUnmarshaller.java

\* /opt/cola/permits/1705118180\_1686095158.356843/0/aws-java-sdk-codecommit-1-11-820-sources-1-

jar/com/amazonaws/services/codecommit/model/transform/DeleteFileRequestProtocolMarshaller.java

\* /opt/cola/permits/1705118180\_1686095158.356843/0/aws-java-sdk-codecommit-1-11-820-sources-1 jar/com/amazonaws/services/codecommit/model/File.java

\* /opt/cola/permits/1705118180\_1686095158.356843/0/aws-java-sdk-codecommit-1-11-820-sources-1 jar/com/amazonaws/services/codecommit/model/transform/InvalidReactionValueExceptionUnmarshaller.java \* /opt/cola/permits/1705118180\_1686095158.356843/0/aws-java-sdk-codecommit-1-11-820-sources-1 jar/com/amazonaws/services/codecommit/model/transform/DefaultBranchCannotBeDeletedExceptionUnmarshaller. java

\* /opt/cola/permits/1705118180\_1686095158.356843/0/aws-java-sdk-codecommit-1-11-820-sources-1 jar/com/amazonaws/services/codecommit/model/transform/RepositoryNameRequiredExceptionUnmarshaller.java \* /opt/cola/permits/1705118180\_1686095158.356843/0/aws-java-sdk-codecommit-1-11-820-sources-1 jar/com/amazonaws/services/codecommit/model/transform/MergePullRequestByThreeWayResultJsonUnmarshaller. java

\* /opt/cola/permits/1705118180\_1686095158.356843/0/aws-java-sdk-codecommit-1-11-820-sources-1 jar/com/amazonaws/services/codecommit/model/CannotDeleteApprovalRuleFromTemplateException.java \* /opt/cola/permits/1705118180\_1686095158.356843/0/aws-java-sdk-codecommit-1-11-820-sources-1 jar/com/amazonaws/services/codecommit/model/transform/RepositoryMetadataMarshaller.java \* /opt/cola/permits/1705118180\_1686095158.356843/0/aws-java-sdk-codecommit-1-11-820-sources-1 jar/com/amazonaws/services/codecommit/model/PullRequestStatusChangedEventMetadata.java \* /opt/cola/permits/1705118180\_1686095158.356843/0/aws-java-sdk-codecommit-1-11-820-sources-1 jar/com/amazonaws/services/codecommit/model/transform/PullRequestEventMarshaller.java \* /opt/cola/permits/1705118180\_1686095158.356843/0/aws-java-sdk-codecommit-1-11-820-sources-1 jar/com/amazonaws/services/codecommit/model/PostCommentReplyRequest.java \* /opt/cola/permits/1705118180\_1686095158.356843/0/aws-java-sdk-codecommit-1-11-820-sources-1 jar/com/amazonaws/services/codecommit/model/transform/DeleteCommentContentRequestProtocolMarshaller.java \* /opt/cola/permits/1705118180\_1686095158.356843/0/aws-java-sdk-codecommit-1-11-820-sources-1 jar/com/amazonaws/services/codecommit/model/MergeBranchesByThreeWayRequest.java \* /opt/cola/permits/1705118180\_1686095158.356843/0/aws-java-sdk-codecommit-1-11-820-sources-1 jar/com/amazonaws/services/codecommit/model/ApprovalRuleTemplateNameAlreadyExistsException.java \* /opt/cola/permits/1705118180\_1686095158.356843/0/aws-java-sdk-codecommit-1-11-820-sources-1 jar/com/amazonaws/services/codecommit/model/ApprovalStateRequiredException.java \* /opt/cola/permits/1705118180\_1686095158.356843/0/aws-java-sdk-codecommit-1-11-820-sources-1 jar/com/amazonaws/services/codecommit/model/transform/ConcurrentReferenceUpdateExceptionUnmarshaller.java \* /opt/cola/permits/1705118180\_1686095158.356843/0/aws-java-sdk-codecommit-1-11-820-sources-1 jar/com/amazonaws/services/codecommit/model/CommentContentRequiredException.java \* /opt/cola/permits/1705118180\_1686095158.356843/0/aws-java-sdk-codecommit-1-11-820-sources-1 jar/com/amazonaws/services/codecommit/model/transform/MergeHunkDetailMarshaller.java \* /opt/cola/permits/1705118180\_1686095158.356843/0/aws-java-sdk-codecommit-1-11-820-sources-1 jar/com/amazonaws/services/codecommit/model/transform/MergePullRequestBySquashRequestProtocolMarshaller. java \* /opt/cola/permits/1705118180\_1686095158.356843/0/aws-java-sdk-codecommit-1-11-820-sources-1-

jar/com/amazonaws/services/codecommit/model/transform/GetDifferencesRequestMarshaller.java \* /opt/cola/permits/1705118180\_1686095158.356843/0/aws-java-sdk-codecommit-1-11-820-sources-1 jar/com/amazonaws/services/codecommit/model/transform/CreateRepositoryResultJsonUnmarshaller.java \* /opt/cola/permits/1705118180\_1686095158.356843/0/aws-java-sdk-codecommit-1-11-820-sources-1 jar/com/amazonaws/services/codecommit/model/transform/UpdateRepositoryDescriptionRequestMarshaller.java \* /opt/cola/permits/1705118180\_1686095158.356843/0/aws-java-sdk-codecommit-1-11-820-sources-1 jar/com/amazonaws/services/codecommit/model/UpdateApprovalRuleTemplateContentResult.java \* /opt/cola/permits/1705118180\_1686095158.356843/0/aws-java-sdk-codecommit-1-11-820-sources-1jar/com/amazonaws/services/codecommit/model/DeleteRepositoryResult.java

\* /opt/cola/permits/1705118180\_1686095158.356843/0/aws-java-sdk-codecommit-1-11-820-sources-1 jar/com/amazonaws/services/codecommit/model/Location.java

\* /opt/cola/permits/1705118180\_1686095158.356843/0/aws-java-sdk-codecommit-1-11-820-sources-1 jar/com/amazonaws/services/codecommit/model/GetMergeConflictsRequest.java

\* /opt/cola/permits/1705118180\_1686095158.356843/0/aws-java-sdk-codecommit-1-11-820-sources-1 jar/com/amazonaws/services/codecommit/model/DescribePullRequestEventsRequest.java

\* /opt/cola/permits/1705118180\_1686095158.356843/0/aws-java-sdk-codecommit-1-11-820-sources-1 jar/com/amazonaws/services/codecommit/model/TagPolicyException.java

\* /opt/cola/permits/1705118180\_1686095158.356843/0/aws-java-sdk-codecommit-1-11-820-sources-1 jar/com/amazonaws/services/codecommit/model/Evaluation.java

\* /opt/cola/permits/1705118180\_1686095158.356843/0/aws-java-sdk-codecommit-1-11-820-sources-1 jar/com/amazonaws/services/codecommit/model/PullRequestApprovalRulesNotSatisfiedException.java \* /opt/cola/permits/1705118180\_1686095158.356843/0/aws-java-sdk-codecommit-1-11-820-sources-1 jar/com/amazonaws/services/codecommit/model/transform/GetBranchRequestMarshaller.java

# **1.866 aws-java-sdk-connectcampaign**

## **1.12.377**

**1.866.1 Available under license :** 

Apache-2.0

# **1.867 aws-java-sdk-redshiftserverless**

## **1.12.381**

## **1.867.1 Available under license :**

Apache-2.0

# **1.868 lucene-highlighter 5.5.5**

## **1.868.1 Available under license :**

 Apache License Version 2.0, January 2004 http://www.apache.org/licenses/

TERMS AND CONDITIONS FOR USE, REPRODUCTION, AND DISTRIBUTION

1. Definitions.

 "License" shall mean the terms and conditions for use, reproduction, and distribution as defined by Sections 1 through 9 of this document.  "Licensor" shall mean the copyright owner or entity authorized by the copyright owner that is granting the License.

 "Legal Entity" shall mean the union of the acting entity and all other entities that control, are controlled by, or are under common control with that entity. For the purposes of this definition, "control" means (i) the power, direct or indirect, to cause the direction or management of such entity, whether by contract or otherwise, or (ii) ownership of fifty percent (50%) or more of the outstanding shares, or (iii) beneficial ownership of such entity.

 "You" (or "Your") shall mean an individual or Legal Entity exercising permissions granted by this License.

 "Source" form shall mean the preferred form for making modifications, including but not limited to software source code, documentation source, and configuration files.

 "Object" form shall mean any form resulting from mechanical transformation or translation of a Source form, including but not limited to compiled object code, generated documentation, and conversions to other media types.

 "Work" shall mean the work of authorship, whether in Source or Object form, made available under the License, as indicated by a copyright notice that is included in or attached to the work (an example is provided in the Appendix below).

 "Derivative Works" shall mean any work, whether in Source or Object form, that is based on (or derived from) the Work and for which the editorial revisions, annotations, elaborations, or other modifications represent, as a whole, an original work of authorship. For the purposes of this License, Derivative Works shall not include works that remain separable from, or merely link (or bind by name) to the interfaces of, the Work and Derivative Works thereof.

 "Contribution" shall mean any work of authorship, including the original version of the Work and any modifications or additions to that Work or Derivative Works thereof, that is intentionally submitted to Licensor for inclusion in the Work by the copyright owner or by an individual or Legal Entity authorized to submit on behalf of the copyright owner. For the purposes of this definition, "submitted" means any form of electronic, verbal, or written communication sent to the Licensor or its representatives, including but not limited to communication on electronic mailing lists, source code control systems, and issue tracking systems that are managed by, or on behalf of, the Licensor for the purpose of discussing and improving the Work, but excluding communication that is conspicuously marked or otherwise

designated in writing by the copyright owner as "Not a Contribution."

 "Contributor" shall mean Licensor and any individual or Legal Entity on behalf of whom a Contribution has been received by Licensor and subsequently incorporated within the Work.

- 2. Grant of Copyright License. Subject to the terms and conditions of this License, each Contributor hereby grants to You a perpetual, worldwide, non-exclusive, no-charge, royalty-free, irrevocable copyright license to reproduce, prepare Derivative Works of, publicly display, publicly perform, sublicense, and distribute the Work and such Derivative Works in Source or Object form.
- 3. Grant of Patent License. Subject to the terms and conditions of this License, each Contributor hereby grants to You a perpetual, worldwide, non-exclusive, no-charge, royalty-free, irrevocable (except as stated in this section) patent license to make, have made, use, offer to sell, sell, import, and otherwise transfer the Work, where such license applies only to those patent claims licensable by such Contributor that are necessarily infringed by their Contribution(s) alone or by combination of their Contribution(s) with the Work to which such Contribution(s) was submitted. If You institute patent litigation against any entity (including a cross-claim or counterclaim in a lawsuit) alleging that the Work or a Contribution incorporated within the Work constitutes direct or contributory patent infringement, then any patent licenses granted to You under this License for that Work shall terminate as of the date such litigation is filed.
- 4. Redistribution. You may reproduce and distribute copies of the Work or Derivative Works thereof in any medium, with or without modifications, and in Source or Object form, provided that You meet the following conditions:
	- (a) You must give any other recipients of the Work or Derivative Works a copy of this License; and
	- (b) You must cause any modified files to carry prominent notices stating that You changed the files; and
	- (c) You must retain, in the Source form of any Derivative Works that You distribute, all copyright, patent, trademark, and attribution notices from the Source form of the Work, excluding those notices that do not pertain to any part of the Derivative Works; and
	- (d) If the Work includes a "NOTICE" text file as part of its distribution, then any Derivative Works that You distribute must

 include a readable copy of the attribution notices contained within such NOTICE file, excluding those notices that do not pertain to any part of the Derivative Works, in at least one of the following places: within a NOTICE text file distributed as part of the Derivative Works; within the Source form or documentation, if provided along with the Derivative Works; or, within a display generated by the Derivative Works, if and wherever such third-party notices normally appear. The contents of the NOTICE file are for informational purposes only and do not modify the License. You may add Your own attribution notices within Derivative Works that You distribute, alongside or as an addendum to the NOTICE text from the Work, provided that such additional attribution notices cannot be construed as modifying the License.

 You may add Your own copyright statement to Your modifications and may provide additional or different license terms and conditions for use, reproduction, or distribution of Your modifications, or for any such Derivative Works as a whole, provided Your use, reproduction, and distribution of the Work otherwise complies with the conditions stated in this License.

- 5. Submission of Contributions. Unless You explicitly state otherwise, any Contribution intentionally submitted for inclusion in the Work by You to the Licensor shall be under the terms and conditions of this License, without any additional terms or conditions. Notwithstanding the above, nothing herein shall supersede or modify the terms of any separate license agreement you may have executed with Licensor regarding such Contributions.
- 6. Trademarks. This License does not grant permission to use the trade names, trademarks, service marks, or product names of the Licensor, except as required for reasonable and customary use in describing the origin of the Work and reproducing the content of the NOTICE file.
- 7. Disclaimer of Warranty. Unless required by applicable law or agreed to in writing, Licensor provides the Work (and each Contributor provides its Contributions) on an "AS IS" BASIS, WITHOUT WARRANTIES OR CONDITIONS OF ANY KIND, either express or implied, including, without limitation, any warranties or conditions of TITLE, NON-INFRINGEMENT, MERCHANTABILITY, or FITNESS FOR A PARTICULAR PURPOSE. You are solely responsible for determining the appropriateness of using or redistributing the Work and assume any risks associated with Your exercise of permissions under this License.
- 8. Limitation of Liability. In no event and under no legal theory, whether in tort (including negligence), contract, or otherwise, unless required by applicable law (such as deliberate and grossly

 negligent acts) or agreed to in writing, shall any Contributor be liable to You for damages, including any direct, indirect, special, incidental, or consequential damages of any character arising as a result of this License or out of the use or inability to use the Work (including but not limited to damages for loss of goodwill, work stoppage, computer failure or malfunction, or any and all other commercial damages or losses), even if such Contributor has been advised of the possibility of such damages.

 9. Accepting Warranty or Additional Liability. While redistributing the Work or Derivative Works thereof, You may choose to offer, and charge a fee for, acceptance of support, warranty, indemnity, or other liability obligations and/or rights consistent with this License. However, in accepting such obligations, You may act only on Your own behalf and on Your sole responsibility, not on behalf of any other Contributor, and only if You agree to indemnify, defend, and hold each Contributor harmless for any liability incurred by, or claims asserted against, such Contributor by reason of your accepting any such warranty or additional liability.

#### END OF TERMS AND CONDITIONS

APPENDIX: How to apply the Apache License to your work.

 To apply the Apache License to your work, attach the following boilerplate notice, with the fields enclosed by brackets "[]" replaced with your own identifying information. (Don't include the brackets!) The text should be enclosed in the appropriate comment syntax for the file format. We also recommend that a file or class name and description of purpose be included on the same "printed page" as the copyright notice for easier identification within third-party archives.

Copyright [yyyy] [name of copyright owner]

 Licensed under the Apache License, Version 2.0 (the "License"); you may not use this file except in compliance with the License. You may obtain a copy of the License at

http://www.apache.org/licenses/LICENSE-2.0

 Unless required by applicable law or agreed to in writing, software distributed under the License is distributed on an "AS IS" BASIS, WITHOUT WARRANTIES OR CONDITIONS OF ANY KIND, either express or implied. See the License for the specific language governing permissions and limitations under the License.

Some code in core/src/java/org/apache/lucene/util/UnicodeUtil.java was derived from unicode conversion examples available at http://www.unicode.org/Public/PROGRAMS/CVTUTF. Here is the copyright from those sources:

\* \* Disclaimer \* \* This source code is provided as is by Unicode, Inc. No claims are \* made as to fitness for any particular purpose. No warranties of any \* kind are expressed or implied. The recipient agrees to determine \* applicability of information provided. If this file has been \* purchased on magnetic or optical media from Unicode, Inc., the \* sole remedy for any claim will be exchange of defective media \* within 90 days of receipt. \* \* Limitations on Rights to Redistribute This Code \* \* Unicode, Inc. hereby grants the right to freely use the information \* supplied in this file in the creation of products supporting the \* Unicode Standard, and to make copies of this file in any form

\* for internal or external distribution as long as this notice

\* remains attached.

\*/

/\*

\* Copyright 2001-2004 Unicode, Inc.

Some code in core/src/java/org/apache/lucene/util/ArrayUtil.java was derived from Python 2.4.2 sources available at http://www.python.org. Full license is here:

http://www.python.org/download/releases/2.4.2/license/

Some code in core/src/java/org/apache/lucene/util/UnicodeUtil.java was derived from Python 3.1.2 sources available at http://www.python.org. Full license is here:

http://www.python.org/download/releases/3.1.2/license/

Some code in core/src/java/org/apache/lucene/util/automaton was derived from Brics automaton sources available at www.brics.dk/automaton/. Here is the copyright from those sources:

/\*

\* Copyright (c) 2001-2009 Anders Moeller

\* All rights reserved.

- \*
- \* Redistribution and use in source and binary forms, with or without
- \* modification, are permitted provided that the following conditions

\* are met:

- \* 1. Redistributions of source code must retain the above copyright
- notice, this list of conditions and the following disclaimer.
- \* 2. Redistributions in binary form must reproduce the above copyright
- \* notice, this list of conditions and the following disclaimer in the
- documentation and/or other materials provided with the distribution.
- \* 3. The name of the author may not be used to endorse or promote products
- \* derived from this software without specific prior written permission.

\*

\* THIS SOFTWARE IS PROVIDED BY THE AUTHOR ``AS IS'' AND ANY EXPRESS OR

\* IMPLIED WARRANTIES, INCLUDING, BUT NOT LIMITED TO, THE IMPLIED WARRANTIES

\* OF MERCHANTABILITY AND FITNESS FOR A PARTICULAR PURPOSE ARE DISCLAIMED.

\* IN NO EVENT SHALL THE AUTHOR BE LIABLE FOR ANY DIRECT, INDIRECT,

\* INCIDENTAL, SPECIAL, EXEMPLARY, OR CONSEQUENTIAL DAMAGES (INCLUDING, BUT

\* NOT LIMITED TO, PROCUREMENT OF SUBSTITUTE GOODS OR SERVICES; LOSS OF USE,

\* DATA, OR PROFITS; OR BUSINESS INTERRUPTION) HOWEVER CAUSED AND ON ANY

\* THEORY OF LIABILITY, WHETHER IN CONTRACT, STRICT LIABILITY, OR TORT

\* (INCLUDING NEGLIGENCE OR OTHERWISE) ARISING IN ANY WAY OUT OF THE USE OF

\* THIS SOFTWARE, EVEN IF ADVISED OF THE POSSIBILITY OF SUCH DAMAGE.

\*/

The levenshtein automata tables in core/src/java/org/apache/lucene/util/automaton were automatically generated with the moman/finenight FSA package. Here is the copyright for those sources:

# Copyright (c) 2010, Jean-Philippe Barrette-LaPierre, <jpb@rrette.com>

#

# Permission is hereby granted, free of charge, to any person

# obtaining a copy of this software and associated documentation

# files (the "Software"), to deal in the Software without

# restriction, including without limitation the rights to use,

# copy, modify, merge, publish, distribute, sublicense, and/or sell

# copies of the Software, and to permit persons to whom the

# Software is furnished to do so, subject to the following

# conditions:

#

# The above copyright notice and this permission notice shall be

# included in all copies or substantial portions of the Software.

#

# THE SOFTWARE IS PROVIDED "AS IS", WITHOUT WARRANTY OF ANY KIND, # EXPRESS OR IMPLIED, INCLUDING BUT NOT LIMITED TO THE WARRANTIES # OF MERCHANTABILITY, FITNESS FOR A PARTICULAR PURPOSE AND # NONINFRINGEMENT. IN NO EVENT SHALL THE AUTHORS OR COPYRIGHT # HOLDERS BE LIABLE FOR ANY CLAIM, DAMAGES OR OTHER LIABILITY, # WHETHER IN AN ACTION OF CONTRACT, TORT OR OTHERWISE, ARISING

### # FROM, OUT OF OR IN CONNECTION WITH THE SOFTWARE OR THE USE OR # OTHER DEALINGS IN THE SOFTWARE.

Some code in core/src/java/org/apache/lucene/util/UnicodeUtil.java was derived from ICU (http://www.icu-project.org) The full license is available here: http://source.icu-project.org/repos/icu/icu/trunk/license.html

/\*

\* Copyright (C) 1999-2010, International Business Machines

\* Corporation and others. All Rights Reserved.

\*

\* Permission is hereby granted, free of charge, to any person obtaining a copy

\* of this software and associated documentation files (the "Software"), to deal

\* in the Software without restriction, including without limitation the rights

\* to use, copy, modify, merge, publish, distribute, and/or sell copies of the

\* Software, and to permit persons to whom the Software is furnished to do so,

\* provided that the above copyright notice(s) and this permission notice appear

\* in all copies of the Software and that both the above copyright notice(s) and

\* this permission notice appear in supporting documentation.

\*

\* THE SOFTWARE IS PROVIDED "AS IS", WITHOUT WARRANTY OF ANY KIND, EXPRESS OR \* IMPLIED, INCLUDING BUT NOT LIMITED TO THE WARRANTIES OF MERCHANTABILITY, \* FITNESS FOR A PARTICULAR PURPOSE AND NONINFRINGEMENT OF THIRD PARTY RIGHTS. \* IN NO EVENT SHALL THE COPYRIGHT HOLDER OR HOLDERS INCLUDED IN THIS NOTICE BE \* LIABLE FOR ANY CLAIM, OR ANY SPECIAL INDIRECT OR CONSEQUENTIAL DAMAGES, OR \* ANY DAMAGES WHATSOEVER RESULTING FROM LOSS OF USE, DATA OR PROFITS, WHETHER \* IN AN ACTION OF CONTRACT, NEGLIGENCE OR OTHER TORTIOUS ACTION, ARISING OUT \* OF OR IN CONNECTION WITH THE USE OR PERFORMANCE OF THIS SOFTWARE. \*

\* Except as contained in this notice, the name of a copyright holder shall not

\* be used in advertising or otherwise to promote the sale, use or other

\* dealings in this Software without prior written authorization of the

\* copyright holder.

\*/

The following license applies to the Snowball stemmers:

Copyright (c) 2001, Dr Martin Porter Copyright (c) 2002, Richard Boulton All rights reserved.

Redistribution and use in source and binary forms, with or without modification, are permitted provided that the following conditions are met:

- \* Redistributions of source code must retain the above copyright notice,
- \* this list of conditions and the following disclaimer.
- \* Redistributions in binary form must reproduce the above copyright
- \* notice, this list of conditions and the following disclaimer in the
- \* documentation and/or other materials provided with the distribution.
- \* Neither the name of the copyright holders nor the names of its contributors
- \* may be used to endorse or promote products derived from this software
- \* without specific prior written permission.

THIS SOFTWARE IS PROVIDED BY THE COPYRIGHT HOLDERS AND CONTRIBUTORS "AS IS" AND ANY EXPRESS OR IMPLIED WARRANTIES, INCLUDING, BUT NOT LIMITED TO, THE IMPLIED WARRANTIES OF MERCHANTABILITY AND FITNESS FOR A PARTICULAR PURPOSE ARE DISCLAIMED. IN NO EVENT SHALL THE COPYRIGHT OWNER OR CONTRIBUTORS BE LIABLE FOR ANY DIRECT, INDIRECT, INCIDENTAL, SPECIAL, EXEMPLARY, OR CONSEQUENTIAL DAMAGES (INCLUDING, BUT NOT LIMITED TO, PROCUREMENT OF SUBSTITUTE GOODS OR SERVICES; LOSS OF USE, DATA, OR PROFITS; OR BUSINESS INTERRUPTION) HOWEVER CAUSED AND ON ANY THEORY OF LIABILITY, WHETHER IN CONTRACT, STRICT LIABILITY, OR TORT (INCLUDING NEGLIGENCE OR OTHERWISE) ARISING IN ANY WAY OUT OF THE USE OF THIS SOFTWARE, EVEN IF ADVISED OF THE POSSIBILITY OF SUCH DAMAGE.

The following license applies to the KStemmer:

Copyright 2003, Center for Intelligent Information Retrieval, University of Massachusetts, Amherst. All rights reserved.

Redistribution and use in source and binary forms, with or without modification, are permitted provided that the following conditions are met:

1. Redistributions of source code must retain the above copyright notice, this list of conditions and the following disclaimer.

2. Redistributions in binary form must reproduce the above copyright notice, this list of conditions and the following disclaimer in the documentation and/or other materials provided with the distribution.

3. The names "Center for Intelligent Information Retrieval" and "University of Massachusetts" must not be used to endorse or promote products derived from this software without prior written permission. To obtain permission, contact info@ciir.cs.umass.edu.

THIS SOFTWARE IS PROVIDED BY UNIVERSITY OF MASSACHUSETTS AND OTHER CONTRIBUTORS "AS IS" AND ANY EXPRESS OR IMPLIED WARRANTIES, INCLUDING, BUT NOT LIMITED TO, THE IMPLIED WARRANTIES OF MERCHANTABILITY AND FITNESS FOR A PARTICULAR PURPOSE ARE DISCLAIMED. IN NO EVENT SHALL THE COPYRIGHT HOLDERS OR CONTRIBUTORS BE LIABLE FOR ANY DIRECT, INDIRECT, INCIDENTAL, SPECIAL, EXEMPLARY, OR CONSEQUENTIAL DAMAGES (INCLUDING, BUT NOT LIMITED TO, PROCUREMENT OF SUBSTITUTE GOODS OR SERVICES; LOSS OF USE, DATA, OR PROFITS; OR BUSINESS INTERRUPTION) HOWEVER CAUSED AND ON ANY THEORY OF LIABILITY, WHETHER IN CONTRACT, STRICT LIABILITY, OR TORT (INCLUDING NEGLIGENCE OR OTHERWISE) ARISING IN ANY WAY

### OUT OF THE USE OF THIS SOFTWARE, EVEN IF ADVISED OF THE POSSIBILITY OF SUCH DAMAGE.

The following license applies to the Morfologik project:

Copyright (c) 2006 Dawid Weiss Copyright (c) 2007-2011 Dawid Weiss, Marcin Mikowski All rights reserved.

Redistribution and use in source and binary forms, with or without modification, are permitted provided that the following conditions are met:

 \* Redistributions of source code must retain the above copyright notice, this list of conditions and the following disclaimer.

 \* Redistributions in binary form must reproduce the above copyright notice, this list of conditions and the following disclaimer in the documentation and/or other materials provided with the distribution.

 \* Neither the name of Morfologik nor the names of its contributors may be used to endorse or promote products derived from this software without specific prior written permission.

THIS SOFTWARE IS PROVIDED BY THE COPYRIGHT HOLDERS AND CONTRIBUTORS "AS IS" AND ANY EXPRESS OR IMPLIED WARRANTIES, INCLUDING, BUT NOT LIMITED TO, THE IMPLIED WARRANTIES OF MERCHANTABILITY AND FITNESS FOR A PARTICULAR PURPOSE ARE DISCLAIMED. IN NO EVENT SHALL THE COPYRIGHT HOLDER OR CONTRIBUTORS BE LIABLE FOR ANY DIRECT, INDIRECT, INCIDENTAL, SPECIAL, EXEMPLARY, OR CONSEQUENTIAL DAMAGES (INCLUDING, BUT NOT LIMITED TO, PROCUREMENT OF SUBSTITUTE GOODS OR SERVICES; LOSS OF USE, DATA, OR PROFITS; OR BUSINESS INTERRUPTION) HOWEVER CAUSED AND ON ANY THEORY OF LIABILITY, WHETHER IN CONTRACT, STRICT LIABILITY, OR TORT (INCLUDING NEGLIGENCE OR OTHERWISE) ARISING IN ANY WAY OUT OF THE USE OF THIS SOFTWARE, EVEN IF ADVISED OF THE POSSIBILITY OF SUCH DAMAGE.

---

The dictionary comes from Morfologik project. Morfologik uses data from Polish ispell/myspell dictionary hosted at http://www.sjp.pl/slownik/en/ and is licenced on the terms of (inter alia) LGPL and Creative Commons ShareAlike. The part-of-speech tags were added in Morfologik project and are not found in the data from sjp.pl. The tagset is similar to IPI PAN tagset.

---

The following license applies to the Morfeusz project, used by org.apache.lucene.analysis.morfologik.
BSD-licensed dictionary of Polish (SGJP) http://sgjp.pl/morfeusz/

Copyright 2011 Zygmunt Saloni, Wodzimierz Gruszczyski, Marcin Woliski, Robert Woosz

All rights reserved.

Redistribution and use in source and binary forms, with or without modification, are permitted provided that the following conditions are met:

1. Redistributions of source code must retain the above copyright notice, this list of conditions and the following disclaimer.

2. Redistributions in binary form must reproduce the above copyright notice, this list of conditions and the following disclaimer in the documentation and/or other materials provided with the distribution.

THIS SOFTWARE IS PROVIDED BY COPYRIGHT HOLDERS AS IS AND ANY EXPRESS OR IMPLIED WARRANTIES, INCLUDING, BUT NOT LIMITED TO, THE IMPLIED WARRANTIES OF MERCHANTABILITY AND FITNESS FOR A PARTICULAR PURPOSE ARE DISCLAIMED. IN NO EVENT SHALL COPYRIGHT HOLDERS OR CONTRIBUTORS BE LIABLE FOR ANY DIRECT, INDIRECT, INCIDENTAL, SPECIAL, EXEMPLARY, OR CONSEQUENTIAL DAMAGES (INCLUDING, BUT NOT LIMITED TO, PROCUREMENT OF SUBSTITUTE GOODS OR SERVICES; LOSS OF USE, DATA, OR PROFITS; OR BUSINESS INTERRUPTION) HOWEVER CAUSED AND ON ANY THEORY OF LIABILITY, WHETHER IN CONTRACT, STRICT LIABILITY, OR TORT (INCLUDING NEGLIGENCE OR OTHERWISE) ARISING IN ANY WAY OUT OF THE USE OF THIS SOFTWARE, EVEN IF ADVISED OF THE POSSIBILITY OF SUCH DAMAGE. Apache Lucene

Copyright 2014 The Apache Software Foundation

This product includes software developed at The Apache Software Foundation (http://www.apache.org/).

Includes software from other Apache Software Foundation projects, including, but not limited to:

- Apache Ant
- Apache Jakarta Regexp
- Apache Commons
- Apache Xerces

ICU4J, (under analysis/icu) is licensed under an MIT styles license and Copyright (c) 1995-2008 International Business Machines Corporation and others

Some data files (under analysis/icu/src/data) are derived from Unicode data such

as the Unicode Character Database. See http://unicode.org/copyright.html for more details.

Brics Automaton (under core/src/java/org/apache/lucene/util/automaton) is BSD-licensed, created by Anders Mller. See http://www.brics.dk/automaton/

The levenshtein automata tables (under core/src/java/org/apache/lucene/util/automaton) were automatically generated with the moman/finenight FSA library, created by Jean-Philippe Barrette-LaPierre. This library is available under an MIT license, see http://sites.google.com/site/rrettesite/moman and http://bitbucket.org/jpbarrette/moman/overview/

The class org.apache.lucene.util.WeakIdentityMap was derived from the Apache CXF project and is Apache License 2.0.

The Google Code Prettify is Apache License 2.0. See http://code.google.com/p/google-code-prettify/

JUnit (junit-4.10) is licensed under the Common Public License v. 1.0 See http://junit.sourceforge.net/cpl-v10.html

This product includes code (JaspellTernarySearchTrie) from Java Spelling Checkin g Package (jaspell): http://jaspell.sourceforge.net/ License: The BSD License (http://www.opensource.org/licenses/bsd-license.php)

The snowball stemmers in analysis/common/src/java/net/sf/snowball were developed by Martin Porter and Richard Boulton. The snowball stopword lists in analysis/common/src/resources/org/apache/lucene/analysis/snowball were developed by Martin Porter and Richard Boulton. The full snowball package is available from http://snowball.tartarus.org/

The KStem stemmer in analysis/common/src/org/apache/lucene/analysis/en was developed by Bob Krovetz and Sergio Guzman-Lara (CIIR-UMass Amherst) under the BSD-license.

The Arabic,Persian,Romanian,Bulgarian, and Hindi analyzers (common) come with a default stopword list that is BSD-licensed created by Jacques Savoy. These files reside in: analysis/common/src/resources/org/apache/lucene/analysis/ar/stopwords.txt, analysis/common/src/resources/org/apache/lucene/analysis/fa/stopwords.txt, analysis/common/src/resources/org/apache/lucene/analysis/ro/stopwords.txt, analysis/common/src/resources/org/apache/lucene/analysis/bg/stopwords.txt, analysis/common/src/resources/org/apache/lucene/analysis/hi/stopwords.txt See http://members.unine.ch/jacques.savoy/clef/index.html.

The German,Spanish,Finnish,French,Hungarian,Italian,Portuguese,Russian and Swedish light stemmers (common) are based on BSD-licensed reference implementations created by Jacques Savoy and Ljiljana Dolamic. These files reside in:

analysis/common/src/java/org/apache/lucene/analysis/de/GermanLightStemmer.java analysis/common/src/java/org/apache/lucene/analysis/de/GermanMinimalStemmer.java analysis/common/src/java/org/apache/lucene/analysis/es/SpanishLightStemmer.java analysis/common/src/java/org/apache/lucene/analysis/fi/FinnishLightStemmer.java analysis/common/src/java/org/apache/lucene/analysis/fr/FrenchLightStemmer.java analysis/common/src/java/org/apache/lucene/analysis/fr/FrenchMinimalStemmer.java analysis/common/src/java/org/apache/lucene/analysis/hu/HungarianLightStemmer.java analysis/common/src/java/org/apache/lucene/analysis/it/ItalianLightStemmer.java analysis/common/src/java/org/apache/lucene/analysis/pt/PortugueseLightStemmer.java analysis/common/src/java/org/apache/lucene/analysis/ru/RussianLightStemmer.java analysis/common/src/java/org/apache/lucene/analysis/sv/SwedishLightStemmer.java

The Stempel analyzer (stempel) includes BSD-licensed software developed by the Egothor project http://egothor.sf.net/, created by Leo Galambos, Martin Kvapil, and Edmond Nolan.

The Polish analyzer (stempel) comes with a default stopword list that is BSD-licensed created by the Carrot2 project. The file resides in stempel/src/resources/org/apache/lucene/analysis/pl/stopwords.txt. See http://project.carrot2.org/license.html.

The SmartChineseAnalyzer source code (smartcn) was provided by Xiaoping Gao and copyright 2009 by www.imdict.net.

WordBreakTestUnicode\_\*.java (under modules/analysis/common/src/test/) is derived from Unicode data such as the Unicode Character Database. See http://unicode.org/copyright.html for more details.

The Morfologik analyzer (morfologik) includes BSD-licensed software developed by Dawid Weiss and Marcin Mikowski (http://morfologik.blogspot.com/).

Morfologik uses data from Polish ispell/myspell dictionary (http://www.sjp.pl/slownik/en/) licenced on the terms of (inter alia) LGPL and Creative Commons ShareAlike.

Morfologic includes data from BSD-licensed dictionary of Polish (SGJP) (http://sgjp.pl/morfeusz/)

Servlet-api.jar and javax.servlet-\*.jar are under the CDDL license, the original source code for this can be found at http://www.eclipse.org/jetty/downloads.php

===========================================================================

===========================================================================

Kuromoji Japanese Morphological Analyzer - Apache Lucene Integration

This software includes a binary and/or source version of data from

mecab-ipadic-2.7.0-20070801

which can be obtained from

http://atilika.com/releases/mecab-ipadic/mecab-ipadic-2.7.0-20070801.tar.gz

or

http://jaist.dl.sourceforge.net/project/mecab/mecab-ipadic/2.7.0-20070801/mecab-ipadic-2.7.0-20070801.tar.gz

mecab-ipadic-2.7.0-20070801 Notice

===========================================================================

===========================================================================

Nara Institute of Science and Technology (NAIST), the copyright holders, disclaims all warranties with regard to this software, including all implied warranties of merchantability and fitness, in no event shall NAIST be liable for any special, indirect or consequential damages or any damages whatsoever resulting from loss of use, data or profits, whether in an action of contract, negligence or other tortuous action, arising out of or in connection with the use or performance of this software.

A large portion of the dictionary entries originate from ICOT Free Software. The following conditions for ICOT Free Software applies to the current dictionary as well.

Each User may also freely distribute the Program, whether in its original form or modified, to any third party or parties, PROVIDED that the provisions of Section 3 ("NO WARRANTY") will ALWAYS appear on, or be attached to, the Program, which is distributed substantially in the same form as set out herein and that such intended distribution, if actually made, will neither violate or otherwise contravene any of the laws and regulations of the countries having jurisdiction over the User or the intended distribution itself.

#### NO WARRANTY

The program was produced on an experimental basis in the course of the research and development conducted during the project and is provided to users as so produced on an experimental basis. Accordingly, the program is provided without any warranty whatsoever, whether express, implied, statutory or otherwise. The term "warranty" used herein includes, but is not limited to, any warranty of the quality, performance, merchantability and fitness for a particular purpose of the program and the nonexistence of any infringement or violation of

any right of any third party.

Each user of the program will agree and understand, and be deemed to have agreed and understood, that there is no warranty whatsoever for the program and, accordingly, the entire risk arising from or otherwise connected with the program is assumed by the user.

Therefore, neither ICOT, the copyright holder, or any other organization that participated in or was otherwise related to the development of the program and their respective officials, directors, officers and other employees shall be held liable for any and all damages, including, without limitation, general, special, incidental and consequential damages, arising out of or otherwise in connection with the use or inability to use the program or any product, material or result produced or otherwise obtained by using the program, regardless of whether they have been advised of, or otherwise had knowledge of, the possibility of such damages at any time during the project or thereafter. Each user will be deemed to have agreed to the foregoing by his or her commencement of use of the program. The term "use" as used herein includes, but is not limited to, the use, modification, copying and distribution of the program and the production of secondary products from the program.

In the case where the program, whether in its original form or modified, was distributed or delivered to or received by a user from any person, organization or entity other than ICOT, unless it makes or grants independently of ICOT any specific warranty to the user in writing, such person, organization or entity, will also be exempted from and not be held liable to the user for any such damages as noted above as far as the program is concerned.

## **1.869 aws-java-sdk-gamesparks 1.12.381 1.869.1 Available under license :**

Apache-2.0

### **1.870 netty-transport 4.1.69.Final 1.870.1 Available under license :**

No license file was found, but licenses were detected in source scan.

- \* Copyright 2012 The Netty Project
- \*
- \* The Netty Project licenses this file to you under the Apache License,
- \* version 2.0 (the "License"); you may not use this file except in compliance

<sup>/\*</sup>

\* with the License. You may obtain a copy of the License at:

\*

\* https://www.apache.org/licenses/LICENSE-2.0

\*

\* Unless required by applicable law or agreed to in writing, software

\* distributed under the License is distributed on an "AS IS" BASIS, WITHOUT

\* WARRANTIES OR CONDITIONS OF ANY KIND, either express or implied. See the

\* License for the specific language governing permissions and limitations

\* under the License.

\*/

/\*\*

\* Handles an I/O event or intercepts an I/O operation, and forwards it to its next handler in

\* its {@link ChannelPipeline}.

\*

\* <h3>Sub-types</h3>

 $*$  <n>

\* {@link ChannelHandler} itself does not provide many methods, but you usually have to implement one of its subtypes:

 $*$   $<$ ul $>$ 

\* <li>{@link ChannelInboundHandler} to handle inbound I/O events, and</li>

\* <li>{@link ChannelOutboundHandler} to handle outbound I/O operations.</li>

 $*$   $<$ /ul $>$ 

 $*$ 

 $*$  <p>

\* Alternatively, the following adapter classes are provided for your convenience:

 $*$   $<$ ul $>$ 

\* <li>{@link ChannelInboundHandlerAdapter} to handle inbound I/O events,</li>

\* <li>{@link ChannelOutboundHandlerAdapter} to handle outbound I/O operations, and</li>

\* <li>{@link ChannelDuplexHandler} to handle both inbound and outbound events</li>

 $*$   $<$ /ul $>$ 

 $*$ 

 $*$  <p>

\* For more information, please refer to the documentation of each subtype.

 $*$ 

\*

\* <h3>The context object</h3>

 $*$  <p>

\* A {@link ChannelHandler} is provided with a {@link ChannelHandlerContext}

\* object. A {@link ChannelHandler} is supposed to interact with the

\* {@link ChannelPipeline} it belongs to via a context object. Using the

\* context object, the {@link ChannelHandler} can pass events upstream or

\* downstream, modify the pipeline dynamically, or store the information

\* (using {@link AttributeKey}s) which is specific to the handler.

\*

\* <h3>State management</h3>

\*

\* A {@link ChannelHandler} often needs to store some stateful information.

\* The simplest and recommended approach is to use member variables:

```
* <pre>
* public interface Message {
   // your methods here
* }
*
* public class DataServerHandler extends { @link SimpleChannelInboundHandler} & lt; Message & gt; {
*
* <b>private boolean loggedIn;</b>
*
* {@code @Override}
* public void channelRead0({@link ChannelHandlerContext} ctx, Message message) {
* if (message instanceof LoginMessage) {
* authenticate((LoginMessage) message);
          loggedIn = true;</b>* } else (message instanceof GetDataMessage) {
* if (\langle b \rangle \text{loggedIn}\langle/b \rangle) {
           ctx.writeAndFlush(fetchSecret((GetDataMessage) message));
* } else {
* fail();
* }
* }
* }
* ...
* }
* </pre>* Because the handler instance has a state variable which is dedicated to
* one connection, you have to create a new handler instance for each new
* channel to avoid a race condition where a unauthenticated client can get
* the confidential information:
* <pre>
* // Create a new handler instance per channel.
* // See {@link ChannelInitializer#initChannel(Channel)}.
* public class DataServerInitializer extends {@link ChannelInitializer}<{@link Channel}> {
    {@code @Override}
* public void initChannel({@link Channel} channel) {
* channel.pipeline().addLast("handler", <b>new DataServerHandler()</b>);
* }
* }
*
* </pre>
*
* <h4>Using {@link AttributeKey}s</h4>
*
* Although it's recommended to use member variables to store the state of a
* handler, for some reason you might not want to create many handler instances.
* In such a case, you can use {@link AttributeKey}s which is provided by
* {@link ChannelHandlerContext}:
* <pre>
```

```
* public interface Message {
   // your methods here
* }
*
* {@code @Sharable}
* public class DataServerHandler extends { @link SimpleChannelInboundHandler} & lt; Message & gt; {
   private final {@link AttributeKey}< {@link Boolean} & gt; auth =
       * {@link AttributeKey#valueOf(String) AttributeKey.valueOf("auth")};
*
* {@code @Override}
* public void channelRead({@link ChannelHandlerContext} ctx, Message message) {
      {@link Attribute}<{@link Boolean}&gt; attr = ctx.attr(auth);
* if (message instanceof LoginMessage) {
        authenticate((LoginMessage) o);
* <u>b>attr.set(true)</b>;</u>
* } else (message instanceof GetDataMessage) {
        if (<b>Boolean.TRUE.equals(attr.get())</b>) {
* ctx.writeAndFlush(fetchSecret((GetDataMessage) o));
* } else {
          fail();
* }
* }
    \mathcal{E}* ...
* }
* </pre>
* Now that the state of the handler is attached to the {@link ChannelHandlerContext}, you can add the
* same handler instance to different pipelines:
* <pre>
* public class DataServerInitializer extends {@link ChannelInitializer}<{@link Channel}> {
*
* private static final DataServerHandler <b>SHARED</b> = new DataServerHandler();
*
* {@code @Override}
* public void initChannel({@link Channel} channel) {
* channel.pipeline().addLast("handler", <b>SHARED</b>);
* }
* }
* </pre>*
*
* <h4>The {@code @Sharable} annotation</h4>
* <p>
* In the example above which used an {@link AttributeKey},
* you might have noticed the {@code @Sharable} annotation.
* <p>
* If a {@link ChannelHandler} is annotated with the {@code @Sharable}
* annotation, it means you can create an instance of the handler just once and
```
\* add it to one or more {@link ChannelPipeline}s multiple times without

\* a race condition.

 $*$  <p>

\* If this annotation is not specified, you have to create a new handler

\* instance every time you add it to a pipeline because it has unshared state

\* such as member variables.

 $*$  <p>

\* This annotation is provided for documentation purpose, just like

\* <a href="http://www.javaconcurrencyinpractice.com/annotations/doc/">the JCIP annotations</a>.

\*

\* <h3>Additional resources worth reading</h3>

 $*$  <p>

\* Please refer to the {@link ChannelHandler}, and

\* {@link ChannelPipeline} to find out more about inbound and outbound operations,

\* what fundamental differences they have, how they flow in a pipeline, and how to handle

\* the operation in your application.

\*/

Found in path(s):

\* /opt/cola/permits/1265673550\_1643922077.24/0/netty-transport-4-1-69-final-sources-

jar/io/netty/channel/ChannelHandler.java

No license file was found, but licenses were detected in source scan.

/\*

\* Copyright 2020 The Netty Project

\*

\* The Netty Project licenses this file to you under the Apache License,

\* version 2.0 (the "License"); you may not use this file except in compliance

\* with the License. You may obtain a copy of the License at:

\*

\* https://www.apache.org/licenses/LICENSE-2.0

\*

\* Unless required by applicable law or agreed to in writing, software

\* distributed under the License is distributed on an "AS IS" BASIS, WITHOUT

\* WARRANTIES OR CONDITIONS OF ANY KIND, either express or implied. See the

\* License for the specific language governing permissions and limitations

\* under the License.

\*/

Found in path(s):

\* /opt/cola/permits/1265673550\_1643922077.24/0/netty-transport-4-1-69-final-sourcesjar/io/netty/channel/StacklessClosedChannelException.java

\* /opt/cola/permits/1265673550\_1643922077.24/0/netty-transport-4-1-69-final-sources-

jar/io/netty/channel/socket/DuplexChannelConfig.java

No license file was found, but licenses were detected in source scan.

/\*

\* Copyright 2014 The Netty Project

- \*
- \* The Netty Project licenses this file to you under the Apache License,
- \* version 2.0 (the "License"); you may not use this file except in compliance
- \* with the License. You may obtain a copy of the License at:
- \*
- \* https://www.apache.org/licenses/LICENSE-2.0
- \*
- \* Unless required by applicable law or agreed to in writing, software
- \* distributed under the License is distributed on an "AS IS" BASIS, WITHOUT
- \* WARRANTIES OR CONDITIONS OF ANY KIND, either express or implied. See the
- \* License for the specific language governing permissions and limitations
- \* under the License.
- \*/

Found in path(s):

\* /opt/cola/permits/1265673550\_1643922077.24/0/netty-transport-4-1-69-final-sourcesjar/io/netty/channel/ReflectiveChannelFactory.java

\* /opt/cola/permits/1265673550\_1643922077.24/0/netty-transport-4-1-69-final-sourcesjar/io/netty/channel/ChannelFactory.java

\* /opt/cola/permits/1265673550\_1643922077.24/0/netty-transport-4-1-69-final-sourcesjar/io/netty/channel/embedded/EmbeddedChannelId.java

\* /opt/cola/permits/1265673550\_1643922077.24/0/netty-transport-4-1-69-final-sourcesjar/io/netty/channel/PendingWriteQueue.java

 $*$ /opt/cola/permits/1265673550\_1643922077.24/0/netty-transport-4-1-69-final-sourcesjar/io/netty/channel/AbstractEventLoop.java

No license file was found, but licenses were detected in source scan.

~ Copyright 2012 The Netty Project

 $\sim$ 

~ The Netty Project licenses this file to you under the Apache License,

 $\sim$  version 2.0 (the "License"); you may not use this file except in compliance

~ with the License. You may obtain a copy of the License at:

 $\sim$ 

~ https://www.apache.org/licenses/LICENSE

2.0

 $\sim$ 

~ Unless required by applicable law or agreed to in writing, software

~ distributed under the License is distributed on an "AS IS" BASIS, WITHOUT

- ~ WARRANTIES OR CONDITIONS OF ANY KIND, either express or implied. See the
- ~ License for the specific language governing permissions and limitations

~ under the License.

Found in path(s):

\* /opt/cola/permits/1265673550\_1643922077.24/0/netty-transport-4-1-69-final-sources-jar/META-INF/maven/io.netty/netty-transport/pom.xml

No license file was found, but licenses were detected in source scan.

/\*

\* Copyright 2013 The Netty Project

\*

\* The Netty Project licenses this file to you under the Apache License,

\* version 2.0 (the "License"); you may not use this file except in compliance

\* with the License. You may obtain a copy of the License at:

\*

\* https://www.apache.org/licenses/LICENSE-2.0

\*

\* Unless required by applicable law or agreed to in writing, software

\* distributed under the License is distributed on an "AS IS" BASIS, WITHOUT

\* WARRANTIES OR CONDITIONS OF ANY KIND, either express or implied. See the

\* License for the specific language governing permissions and limitations

\* under the License.

\*/

Found in path(s):

\* /opt/cola/permits/1265673550\_1643922077.24/0/netty-transport-4-1-69-final-sourcesjar/io/netty/channel/oio/OioByteStreamChannel.java No license file was found, but licenses were detected in source scan.

/\*

\* Copyright 2016 The Netty Project

\*

\* The Netty Project licenses this file to you under the Apache License,

\* version 2.0 (the "License"); you may not use this file except in compliance

\* with the License. You may obtain a copy of the License at:

\*

\* https://www.apache.org/licenses/LICENSE-2.0

\*

\* Unless required by applicable law or agreed to in writing, software

\* distributed under the License is distributed on an "AS IS" BASIS, WITHOUT

\* WARRANTIES OR CONDITIONS OF ANY KIND, either express or implied. See the

\* License for the specific language governing permissions and limitations

\* under the License.

\*/

Found in path(s):

\* /opt/cola/permits/1265673550\_1643922077.24/0/netty-transport-4-1-69-final-sourcesjar/io/netty/channel/WriteBufferWaterMark.java

\* /opt/cola/permits/1265673550\_1643922077.24/0/netty-transport-4-1-69-final-sourcesjar/io/netty/channel/PreferHeapByteBufAllocator.java

 $*$ /opt/cola/permits/1265673550\_1643922077.24/0/netty-transport-4-1-69-final-sourcesjar/io/netty/channel/SelectStrategy.java

\* /opt/cola/permits/1265673550\_1643922077.24/0/netty-transport-4-1-69-final-sourcesjar/io/netty/bootstrap/BootstrapConfig.java

\* /opt/cola/permits/1265673550\_1643922077.24/0/netty-transport-4-1-69-final-sourcesjar/io/netty/channel/DefaultSelectStrategyFactory.java

jar/io/netty/channel/ChannelOutboundInvoker.java

\* /opt/cola/permits/1265673550\_1643922077.24/0/netty-transport-4-1-69-final-sourcesjar/io/netty/channel/ChannelInboundInvoker.java

\* /opt/cola/permits/1265673550\_1643922077.24/0/netty-transport-4-1-69-final-sourcesjar/io/netty/channel/DefaultSelectStrategy.java

\* /opt/cola/permits/1265673550\_1643922077.24/0/netty-transport-4-1-69-final-sourcesjar/io/netty/bootstrap/AbstractBootstrapConfig.java

\* /opt/cola/permits/1265673550\_1643922077.24/0/netty-transport-4-1-69-final-sourcesjar/io/netty/channel/socket/DuplexChannel.java

\* /opt/cola/permits/1265673550\_1643922077.24/0/netty-transport-4-1-69-final-sourcesjar/io/netty/channel/SelectStrategyFactory.java

\* /opt/cola/permits/1265673550\_1643922077.24/0/netty-transport-4-1-69-final-sourcesjar/io/netty/bootstrap/ServerBootstrapConfig.java

\* /opt/cola/permits/1265673550\_1643922077.24/0/netty-transport-4-1-69-final-sourcesjar/io/netty/channel/group/VoidChannelGroupFuture.java

No license file was found, but licenses were detected in source scan.

### /\*

- \* Copyright 2013 The Netty Project
- \*

\* The Netty Project licenses this file to you under the Apache License,

\* version 2.0 (the "License"); you may not use this file except in compliance

\* with the License. You may obtain a copy of the License at:

\*

\* https://www.apache.org/licenses/LICENSE-2.0

\*

\* Unless required by applicable law or agreed to in writing, software

- \* distributed under the License is distributed on an "AS IS" BASIS, WITHOUT
- \* WARRANTIES OR CONDITIONS OF ANY KIND, either express or implied. See the
- \* License for the specific language governing permissions and limitations
- \* under the License.
- \*/

Found in path(s):

\* /opt/cola/permits/1265673550\_1643922077.24/0/netty-transport-4-1-69-final-sourcesjar/io/netty/channel/socket/oio/DefaultOioSocketChannelConfig.java

\* /opt/cola/permits/1265673550\_1643922077.24/0/netty-transport-4-1-69-final-sourcesjar/io/netty/channel/group/ChannelGroupException.java

\* /opt/cola/permits/1265673550\_1643922077.24/0/netty-transport-4-1-69-final-sourcesjar/io/netty/channel/ChannelProgressivePromise.java

\* /opt/cola/permits/1265673550\_1643922077.24/0/netty-transport-4-1-69-final-sourcesjar/io/netty/channel/DefaultChannelProgressivePromise.java

\* /opt/cola/permits/1265673550\_1643922077.24/0/netty-transport-4-1-69-final-sourcesjar/io/netty/channel/ChannelProgressiveFuture.java

\* /opt/cola/permits/1265673550\_1643922077.24/0/netty-transport-4-1-69-final-sourcesjar/io/netty/channel/DefaultMessageSizeEstimator.java

\* /opt/cola/permits/1265673550\_1643922077.24/0/netty-transport-4-1-69-final-sourcesjar/io/netty/channel/DefaultAddressedEnvelope.java

\* /opt/cola/permits/1265673550\_1643922077.24/0/netty-transport-4-1-69-final-sourcesjar/io/netty/channel/DefaultChannelId.java

\* /opt/cola/permits/1265673550\_1643922077.24/0/netty-transport-4-1-69-final-sourcesjar/io/netty/channel/nio/SelectedSelectionKeySet.java

\* /opt/cola/permits/1265673550\_1643922077.24/0/netty-transport-4-1-69-final-sourcesjar/io/netty/channel/socket/oio/OioServerSocketChannelConfig.java

\* /opt/cola/permits/1265673550\_1643922077.24/0/netty-transport-4-1-69-final-sourcesjar/io/netty/channel/ChannelOutboundBuffer.java

\* /opt/cola/permits/1265673550\_1643922077.24/0/netty-transport-4-1-69-final-sourcesjar/io/netty/channel/ConnectTimeoutException.java

\* /opt/cola/permits/1265673550\_1643922077.24/0/netty-transport-4-1-69-final-sourcesjar/io/netty/channel/MessageSizeEstimator.java

\* /opt/cola/permits/1265673550\_1643922077.24/0/netty-transport-4-1-69-final-sourcesjar/io/netty/channel/ChannelId.java

\* /opt/cola/permits/1265673550\_1643922077.24/0/netty-transport-4-1-69-final-sourcesjar/io/netty/channel/ChannelHandlerAdapter.java

\* /opt/cola/permits/1265673550\_1643922077.24/0/netty-transport-4-1-69-final-sourcesjar/io/netty/channel/group/ChannelGroup.java

\* /opt/cola/permits/1265673550\_1643922077.24/0/netty-transport-4-1-69-final-sourcesjar/io/netty/channel/ChannelProgressiveFutureListener.java

\* /opt/cola/permits/1265673550\_1643922077.24/0/netty-transport-4-1-69-final-sourcesjar/io/netty/channel/socket/oio/DefaultOioServerSocketChannelConfig.java

\* /opt/cola/permits/1265673550\_1643922077.24/0/netty-transport-4-1-69-final-sourcesjar/io/netty/channel/socket/oio/OioSocketChannelConfig.java

\* /opt/cola/permits/1265673550\_1643922077.24/0/netty-transport-4-1-69-final-sourcesjar/io/netty/channel/SimpleChannelInboundHandler.java

\* /opt/cola/permits/1265673550\_1643922077.24/0/netty-transport-4-1-69-final-sourcesjar/io/netty/channel/group/ChannelMatcher.java

\* /opt/cola/permits/1265673550\_1643922077.24/0/netty-transport-4-1-69-final-sourcesjar/io/netty/channel/group/ChannelMatchers.java

\* /opt/cola/permits/1265673550\_1643922077.24/0/netty-transport-4-1-69-final-sourcesjar/io/netty/channel/group/DefaultChannelGroup.java

\* /opt/cola/permits/1265673550\_1643922077.24/0/netty-transport-4-1-69-final-sourcesjar/io/netty/channel/AbstractEventLoopGroup.java

\* /opt/cola/permits/1265673550\_1643922077.24/0/netty-transport-4-1-69-final-sourcesjar/io/netty/channel/AddressedEnvelope.java

\* /opt/cola/permits/1265673550\_1643922077.24/0/netty-transport-4-1-69-final-sourcesjar/io/netty/bootstrap/ChannelFactory.java

No license file was found, but licenses were detected in source scan.

/\*

\* Copyright 2017 The Netty Project

\*

\* The Netty Project licenses this file to you under the Apache License,

\* version 2.0 (the "License"); you may not use this file except in compliance

\* with the License. You may obtain a copy of the License at:

\*

\* https://www.apache.org/licenses/LICENSE-2.0

\*

- \* Unless required by applicable law or agreed to in writing, software
- \* distributed under the License is distributed on an "AS IS" BASIS, WITHOUT
- \* WARRANTIES OR CONDITIONS OF ANY KIND, either express or implied. See the
- \* License for the specific language governing permissions and limitations

\* under the License.

\*/

Found in path(s):

 $*$ /opt/cola/permits/1265673550\_1643922077.24/0/netty-transport-4-1-69-final-sourcesjar/io/netty/channel/socket/oio/DefaultOioDatagramChannelConfig.java

\* /opt/cola/permits/1265673550\_1643922077.24/0/netty-transport-4-1-69-final-sourcesjar/io/netty/bootstrap/FailedChannel.java

\* /opt/cola/permits/1265673550\_1643922077.24/0/netty-transport-4-1-69-final-sourcesjar/io/netty/channel/PendingBytesTracker.java

\* /opt/cola/permits/1265673550\_1643922077.24/0/netty-transport-4-1-69-final-sourcesjar/io/netty/channel/socket/ChannelOutputShutdownException.java

\* /opt/cola/permits/1265673550\_1643922077.24/0/netty-transport-4-1-69-final-sourcesjar/io/netty/channel/internal/ChannelUtils.java

\* /opt/cola/permits/1265673550\_1643922077.24/0/netty-transport-4-1-69-final-sourcesjar/io/netty/channel/nio/SelectedSelectionKeySetSelector.java

\* /opt/cola/permits/1265673550\_1643922077.24/0/netty-transport-4-1-69-final-sourcesjar/io/netty/channel/socket/ChannelOutputShutdownEvent.java

 $*$ /opt/cola/permits/1265673550\_1643922077.24/0/netty-transport-4-1-69-final-sourcesjar/io/netty/channel/internal/package-info.java

\* /opt/cola/permits/1265673550\_1643922077.24/0/netty-transport-4-1-69-final-sourcesjar/io/netty/channel/socket/ChannelInputShutdownReadComplete.java

\* /opt/cola/permits/1265673550\_1643922077.24/0/netty-transport-4-1-69-final-sourcesjar/io/netty/channel/socket/oio/OioDatagramChannelConfig.java

\* /opt/cola/permits/1265673550\_1643922077.24/0/netty-transport-4-1-69-final-sourcesjar/io/netty/channel/DelegatingChannelPromiseNotifier.java

No license file was found, but licenses were detected in source scan.

/\*

\* Copyright 2019 The Netty Project

\*

\* The Netty Project licenses this file to you under the Apache License,

\* version 2.0 (the "License"); you may not use this file except in compliance

- \* with the License. You may obtain a copy of the License at:
- \*

\* https://www.apache.org/licenses/LICENSE-2.0

\*

\* Unless required by applicable law or agreed to in writing, software

\* distributed under the License is distributed on an "AS IS" BASIS, WITHOUT

\* WARRANTIES OR CONDITIONS OF ANY KIND, either express or implied. See the

\* License for the specific language governing permissions and limitations

\* under the License.

\*/

Found in path(s):

\* /opt/cola/permits/1265673550\_1643922077.24/0/netty-transport-4-1-69-final-sourcesjar/io/netty/channel/ExtendedClosedChannelException.java

\* /opt/cola/permits/1265673550\_1643922077.24/0/netty-transport-4-1-69-final-sourcesjar/io/netty/channel/EventLoopTaskQueueFactory.java

\* /opt/cola/permits/1265673550\_1643922077.24/0/netty-transport-4-1-69-final-sources-

jar/io/netty/channel/ChannelHandlerMask.java

No license file was found, but licenses were detected in source scan.

/\*

\* Copyright 2015 The Netty Project

\*

\* The Netty Project licenses this file to you under the Apache License, version 2.0 (the

\* "License"); you may not use this file except in compliance with the License. You may obtain a

\* copy of the License at:

\*

\* https://www.apache.org/licenses/LICENSE-2.0

\*

\* Unless required by applicable law or agreed to in writing, software distributed under the License

\* is distributed on an "AS IS" BASIS, WITHOUT WARRANTIES OR CONDITIONS OF ANY KIND, either express

\* or implied. See the License for the specific language governing permissions and limitations under

\* the License.

\*/

Found in path(s):

\* /opt/cola/permits/1265673550\_1643922077.24/0/netty-transport-4-1-69-final-sourcesjar/io/netty/channel/CoalescingBufferQueue.java No license file was found, but licenses were detected in source scan.

/\*

\* Copyright 2017 The Netty Project

\*

\* The Netty Project licenses this file to you under the Apache License, version 2.0 (the

\* "License"); you may not use this file except in compliance with the License. You may obtain a

\* copy of the License at:

\*

\* https://www.apache.org/licenses/LICENSE-2.0

\*

\* Unless required by applicable law or agreed to in writing, software distributed under the License

\* is distributed on an "AS IS" BASIS, WITHOUT WARRANTIES OR CONDITIONS OF ANY KIND, either express

\* or implied. See the License for the specific language governing permissions and limitations under

\* the License.

\*/

Found in path(s):

\* /opt/cola/permits/1265673550\_1643922077.24/0/netty-transport-4-1-69-final-sourcesjar/io/netty/channel/AbstractCoalescingBufferQueue.java No license file was found, but licenses were detected in source scan.

\* Copyright 2012 The Netty Project

\*

/\*

\* The Netty Project licenses this file to you under the Apache License,

- \* version 2.0 (the "License"); you may not use this file except in compliance
- \* with the License. You may obtain a copy of the License at:

\*

\* https://www.apache.org/licenses/LICENSE-2.0

\*

\* Unless required by applicable law or agreed to in writing, software

\* distributed under the License is distributed on an "AS IS" BASIS, WITHOUT

\* WARRANTIES OR CONDITIONS OF ANY KIND, either express or implied. See the

\* License for the specific language governing permissions and limitations

\* under the License.

\*/

Found in path(s):

\* /opt/cola/permits/1265673550\_1643922077.24/0/netty-transport-4-1-69-final-sourcesjar/io/netty/channel/CombinedChannelDuplexHandler.java

 $*$ /opt/cola/permits/1265673550\_1643922077.24/0/netty-transport-4-1-69-final-sourcesjar/io/netty/channel/ChannelMetadata.java

\* /opt/cola/permits/1265673550\_1643922077.24/0/netty-transport-4-1-69-final-sourcesjar/io/netty/channel/EventLoopGroup.java

\* /opt/cola/permits/1265673550\_1643922077.24/0/netty-transport-4-1-69-final-sourcesjar/io/netty/channel/local/LocalChannel.java

\* /opt/cola/permits/1265673550\_1643922077.24/0/netty-transport-4-1-69-final-sourcesjar/io/netty/channel/socket/SocketChannelConfig.java

\* /opt/cola/permits/1265673550\_1643922077.24/0/netty-transport-4-1-69-final-sourcesjar/io/netty/channel/group/CombinedIterator.java

\* /opt/cola/permits/1265673550\_1643922077.24/0/netty-transport-4-1-69-final-sourcesjar/io/netty/channel/ThreadPerChannelEventLoopGroup.java

\* /opt/cola/permits/1265673550\_1643922077.24/0/netty-transport-4-1-69-final-sourcesjar/io/netty/channel/ChannelInitializer.java

\* /opt/cola/permits/1265673550\_1643922077.24/0/netty-transport-4-1-69-final-sourcesjar/io/netty/channel/oio/AbstractOioByteChannel.java

\* /opt/cola/permits/1265673550\_1643922077.24/0/netty-transport-4-1-69-final-sourcesjar/io/netty/channel/MultithreadEventLoopGroup.java

 $*$ /opt/cola/permits/1265673550\_1643922077.24/0/netty-transport-4-1-69-final-sourcesjar/io/netty/channel/socket/DefaultServerSocketChannelConfig.java

\* /opt/cola/permits/1265673550\_1643922077.24/0/netty-transport-4-1-69-final-sourcesjar/io/netty/channel/socket/oio/OioSocketChannel.java

\* /opt/cola/permits/1265673550\_1643922077.24/0/netty-transport-4-1-69-final-sourcesjar/io/netty/channel/nio/NioEventLoop.java

jar/io/netty/channel/VoidChannelPromise.java

\* /opt/cola/permits/1265673550\_1643922077.24/0/netty-transport-4-1-69-final-sourcesjar/io/netty/channel/package-info.java

\* /opt/cola/permits/1265673550\_1643922077.24/0/netty-transport-4-1-69-final-sourcesjar/io/netty/channel/socket/oio/OioServerSocketChannel.java

\* /opt/cola/permits/1265673550\_1643922077.24/0/netty-transport-4-1-69-final-sourcesjar/io/netty/channel/DefaultFileRegion.java

\* /opt/cola/permits/1265673550\_1643922077.24/0/netty-transport-4-1-69-final-sourcesjar/io/netty/channel/socket/nio/ProtocolFamilyConverter.java

\* /opt/cola/permits/1265673550\_1643922077.24/0/netty-transport-4-1-69-final-sourcesjar/io/netty/channel/DefaultEventLoop.java

\* /opt/cola/permits/1265673550\_1643922077.24/0/netty-transport-4-1-69-final-sourcesjar/io/netty/channel/group/DefaultChannelGroupFuture.java

\* /opt/cola/permits/1265673550\_1643922077.24/0/netty-transport-4-1-69-final-sourcesjar/io/netty/bootstrap/package-info.java

\* /opt/cola/permits/1265673550\_1643922077.24/0/netty-transport-4-1-69-final-sourcesjar/io/netty/channel/socket/SocketChannel.java

\* /opt/cola/permits/1265673550\_1643922077.24/0/netty-transport-4-1-69-final-sourcesjar/io/netty/channel/AbstractChannelHandlerContext.java

\* /opt/cola/permits/1265673550\_1643922077.24/0/netty-transport-4-1-69-final-sourcesjar/io/netty/channel/ThreadPerChannelEventLoop.java

\* /opt/cola/permits/1265673550\_1643922077.24/0/netty-transport-4-1-69-final-sourcesjar/io/netty/channel/oio/AbstractOioMessageChannel.java

\* /opt/cola/permits/1265673550\_1643922077.24/0/netty-transport-4-1-69-final-sourcesjar/io/netty/channel/DefaultChannelConfig.java

\* /opt/cola/permits/1265673550\_1643922077.24/0/netty-transport-4-1-69-final-sourcesjar/io/netty/channel/ServerChannel.java

\* /opt/cola/permits/1265673550\_1643922077.24/0/netty-transport-4-1-69-final-sourcesjar/io/netty/channel/nio/AbstractNioMessageChannel.java

\* /opt/cola/permits/1265673550\_1643922077.24/0/netty-transport-4-1-69-final-sourcesjar/io/netty/channel/DefaultChannelPromise.java

\* /opt/cola/permits/1265673550\_1643922077.24/0/netty-transport-4-1-69-final-sourcesjar/io/netty/channel/embedded/EmbeddedSocketAddress.java

\* /opt/cola/permits/1265673550\_1643922077.24/0/netty-transport-4-1-69-final-sourcesjar/io/netty/channel/nio/NioEventLoopGroup.java

\* /opt/cola/permits/1265673550\_1643922077.24/0/netty-transport-4-1-69-final-sourcesjar/io/netty/channel/ChannelInboundHandler.java

\* /opt/cola/permits/1265673550\_1643922077.24/0/netty-transport-4-1-69-final-sourcesjar/io/netty/channel/oio/OioEventLoopGroup.java

\* /opt/cola/permits/1265673550\_1643922077.24/0/netty-transport-4-1-69-final-sourcesjar/io/netty/channel/socket/DatagramChannel.java

 $*$ /opt/cola/permits/1265673550\_1643922077.24/0/netty-transport-4-1-69-final-sourcesjar/io/netty/channel/ChannelOption.java

\* /opt/cola/permits/1265673550\_1643922077.24/0/netty-transport-4-1-69-final-sourcesjar/io/netty/channel/AdaptiveRecvByteBufAllocator.java

\* /opt/cola/permits/1265673550\_1643922077.24/0/netty-transport-4-1-69-final-sourcesjar/io/netty/channel/socket/DefaultDatagramChannelConfig.java

jar/io/netty/channel/socket/nio/NioDatagramChannel.java

\* /opt/cola/permits/1265673550\_1643922077.24/0/netty-transport-4-1-69-final-sourcesjar/io/netty/channel/group/ChannelGroupFutureListener.java

\* /opt/cola/permits/1265673550\_1643922077.24/0/netty-transport-4-1-69-final-sourcesjar/io/netty/channel/AbstractServerChannel.java

\* /opt/cola/permits/1265673550\_1643922077.24/0/netty-transport-4-1-69-final-sourcesjar/io/netty/channel/FileRegion.java

\* /opt/cola/permits/1265673550\_1643922077.24/0/netty-transport-4-1-69-final-sourcesjar/io/netty/channel/ChannelFutureListener.java

\* /opt/cola/permits/1265673550\_1643922077.24/0/netty-transport-4-1-69-final-sourcesjar/io/netty/channel/socket/InternetProtocolFamily.java

\* /opt/cola/permits/1265673550\_1643922077.24/0/netty-transport-4-1-69-final-sourcesjar/io/netty/channel/socket/nio/NioSocketChannel.java

\* /opt/cola/permits/1265673550\_1643922077.24/0/netty-transport-4-1-69-final-sourcesjar/io/netty/channel/RecvByteBufAllocator.java

\* /opt/cola/permits/1265673550\_1643922077.24/0/netty-transport-4-1-69-final-sourcesjar/io/netty/channel/oio/package-info.java

\* /opt/cola/permits/1265673550\_1643922077.24/0/netty-transport-4-1-69-final-sourcesjar/io/netty/channel/oio/AbstractOioChannel.java

\* /opt/cola/permits/1265673550\_1643922077.24/0/netty-transport-4-1-69-final-sourcesjar/io/netty/channel/FixedRecvByteBufAllocator.java

\* /opt/cola/permits/1265673550\_1643922077.24/0/netty-transport-4-1-69-final-sourcesjar/io/netty/channel/socket/nio/NioDatagramChannelConfig.java

\* /opt/cola/permits/1265673550\_1643922077.24/0/netty-transport-4-1-69-final-sourcesjar/io/netty/channel/socket/DatagramChannelConfig.java

\* /opt/cola/permits/1265673550\_1643922077.24/0/netty-transport-4-1-69-final-sourcesjar/io/netty/channel/nio/package-info.java

\* /opt/cola/permits/1265673550\_1643922077.24/0/netty-transport-4-1-69-final-sourcesjar/io/netty/channel/ChannelPipeline.java

\* /opt/cola/permits/1265673550\_1643922077.24/0/netty-transport-4-1-69-final-sourcesjar/io/netty/channel/DefaultEventLoopGroup.java

\* /opt/cola/permits/1265673550\_1643922077.24/0/netty-transport-4-1-69-final-sourcesjar/io/netty/channel/ChannelOutboundHandler.java

\* /opt/cola/permits/1265673550\_1643922077.24/0/netty-transport-4-1-69-final-sourcesjar/io/netty/channel/AbstractChannel.java

\* /opt/cola/permits/1265673550\_1643922077.24/0/netty-transport-4-1-69-final-sourcesjar/io/netty/bootstrap/ServerBootstrap.java

\* /opt/cola/permits/1265673550\_1643922077.24/0/netty-transport-4-1-69-final-sourcesjar/io/netty/channel/ChannelOutboundHandlerAdapter.java

\* /opt/cola/permits/1265673550\_1643922077.24/0/netty-transport-4-1-69-final-sourcesjar/io/netty/channel/ChannelInboundHandlerAdapter.java

 $*$ /opt/cola/permits/1265673550\_1643922077.24/0/netty-transport-4-1-69-final-sourcesjar/io/netty/channel/group/package-info.java

\* /opt/cola/permits/1265673550\_1643922077.24/0/netty-transport-4-1-69-final-sourcesjar/io/netty/channel/ChannelDuplexHandler.java

\* /opt/cola/permits/1265673550\_1643922077.24/0/netty-transport-4-1-69-final-sourcesjar/io/netty/channel/ChannelException.java

jar/io/netty/channel/FailedChannelFuture.java

\* /opt/cola/permits/1265673550\_1643922077.24/0/netty-transport-4-1-69-final-sourcesjar/io/netty/channel/local/LocalChannelRegistry.java

\* /opt/cola/permits/1265673550\_1643922077.24/0/netty-transport-4-1-69-final-sourcesjar/io/netty/channel/DefaultChannelPipeline.java

\* /opt/cola/permits/1265673550\_1643922077.24/0/netty-transport-4-1-69-final-sourcesjar/io/netty/channel/ChannelPromiseAggregator.java

\* /opt/cola/permits/1265673550\_1643922077.24/0/netty-transport-4-1-69-final-sourcesjar/io/netty/channel/socket/oio/package-info.java

\* /opt/cola/permits/1265673550\_1643922077.24/0/netty-transport-4-1-69-final-sourcesjar/io/netty/channel/socket/nio/package-info.java

\* /opt/cola/permits/1265673550\_1643922077.24/0/netty-transport-4-1-69-final-sourcesjar/io/netty/channel/embedded/EmbeddedEventLoop.java

\* /opt/cola/permits/1265673550\_1643922077.24/0/netty-transport-4-1-69-final-sourcesjar/io/netty/channel/embedded/EmbeddedChannel.java

\* /opt/cola/permits/1265673550\_1643922077.24/0/netty-transport-4-1-69-final-sourcesjar/io/netty/bootstrap/AbstractBootstrap.java

\* /opt/cola/permits/1265673550\_1643922077.24/0/netty-transport-4-1-69-final-sourcesjar/io/netty/channel/EventLoop.java

\* /opt/cola/permits/1265673550\_1643922077.24/0/netty-transport-4-1-69-final-sourcesjar/io/netty/channel/SingleThreadEventLoop.java

\* /opt/cola/permits/1265673550\_1643922077.24/0/netty-transport-4-1-69-final-sourcesjar/io/netty/channel/local/LocalServerChannel.java

\* /opt/cola/permits/1265673550\_1643922077.24/0/netty-transport-4-1-69-final-sourcesjar/io/netty/channel/EventLoopException.java

\* /opt/cola/permits/1265673550\_1643922077.24/0/netty-transport-4-1-69-final-sourcesjar/io/netty/channel/CompleteChannelFuture.java

\* /opt/cola/permits/1265673550\_1643922077.24/0/netty-transport-4-1-69-final-sourcesjar/io/netty/channel/socket/ChannelInputShutdownEvent.java

\* /opt/cola/permits/1265673550\_1643922077.24/0/netty-transport-4-1-69-final-sourcesjar/io/netty/channel/local/package-info.java

\* /opt/cola/permits/1265673550\_1643922077.24/0/netty-transport-4-1-69-final-sourcesjar/io/netty/channel/nio/AbstractNioChannel.java

\* /opt/cola/permits/1265673550\_1643922077.24/0/netty-transport-4-1-69-final-sourcesjar/io/netty/channel/socket/nio/NioServerSocketChannel.java

\* /opt/cola/permits/1265673550\_1643922077.24/0/netty-transport-4-1-69-final-sourcesjar/io/netty/channel/ChannelPromiseNotifier.java

\* /opt/cola/permits/1265673550\_1643922077.24/0/netty-transport-4-1-69-final-sourcesjar/io/netty/channel/ChannelHandlerContext.java

\* /opt/cola/permits/1265673550\_1643922077.24/0/netty-transport-4-1-69-final-sourcesjar/io/netty/channel/embedded/package-info.java

 $*$ /opt/cola/permits/1265673550\_1643922077.24/0/netty-transport-4-1-69-final-sourcesjar/io/netty/channel/ChannelPipelineException.java

\* /opt/cola/permits/1265673550\_1643922077.24/0/netty-transport-4-1-69-final-sourcesjar/io/netty/channel/Channel.java

\* /opt/cola/permits/1265673550\_1643922077.24/0/netty-transport-4-1-69-final-sourcesjar/io/netty/channel/group/ChannelGroupFuture.java

jar/io/netty/channel/ChannelPromise.java

\* /opt/cola/permits/1265673550\_1643922077.24/0/netty-transport-4-1-69-final-sourcesjar/io/netty/channel/ChannelFlushPromiseNotifier.java

\* /opt/cola/permits/1265673550\_1643922077.24/0/netty-transport-4-1-69-final-sourcesjar/io/netty/channel/socket/oio/OioDatagramChannel.java

\* /opt/cola/permits/1265673550\_1643922077.24/0/netty-transport-4-1-69-final-sourcesjar/io/netty/channel/socket/package-info.java

\* /opt/cola/permits/1265673550\_1643922077.24/0/netty-transport-4-1-69-final-sourcesjar/io/netty/channel/socket/DatagramPacket.java

\* /opt/cola/permits/1265673550\_1643922077.24/0/netty-transport-4-1-69-final-sourcesjar/io/netty/channel/ChannelFuture.java

\* /opt/cola/permits/1265673550\_1643922077.24/0/netty-transport-4-1-69-final-sourcesjar/io/netty/channel/socket/ServerSocketChannel.java

\* /opt/cola/permits/1265673550\_1643922077.24/0/netty-transport-4-1-69-final-sourcesjar/io/netty/channel/local/LocalAddress.java

\* /opt/cola/permits/1265673550\_1643922077.24/0/netty-transport-4-1-69-final-sourcesjar/io/netty/channel/ChannelConfig.java

\* /opt/cola/permits/1265673550\_1643922077.24/0/netty-transport-4-1-69-final-sourcesjar/io/netty/bootstrap/Bootstrap.java

\* /opt/cola/permits/1265673550\_1643922077.24/0/netty-transport-4-1-69-final-sourcesjar/io/netty/channel/SucceededChannelFuture.java

\* /opt/cola/permits/1265673550\_1643922077.24/0/netty-transport-4-1-69-final-sourcesjar/io/netty/channel/nio/AbstractNioByteChannel.java

\* /opt/cola/permits/1265673550\_1643922077.24/0/netty-transport-4-1-69-final-sourcesjar/io/netty/channel/local/LocalEventLoopGroup.java

\* /opt/cola/permits/1265673550\_1643922077.24/0/netty-transport-4-1-69-final-sourcesjar/io/netty/channel/nio/NioTask.java

\* /opt/cola/permits/1265673550\_1643922077.24/0/netty-transport-4-1-69-final-sourcesjar/io/netty/channel/socket/ServerSocketChannelConfig.java

\* /opt/cola/permits/1265673550\_1643922077.24/0/netty-transport-4-1-69-final-sourcesjar/io/netty/channel/socket/DefaultSocketChannelConfig.java

No license file was found, but licenses were detected in source scan.

/\*

\* Copyright 2018 The Netty Project

\*

\* The Netty Project licenses this file to you under the Apache License,

\* version 2.0 (the "License"); you may not use this file except in compliance

- \* with the License. You may obtain a copy of the License at:
- \*

\* https://www.apache.org/licenses/LICENSE-2.0

\*

\* Unless required by applicable law or agreed to in writing, software

\* distributed under the License is distributed on an "AS IS" BASIS, WITHOUT

\* WARRANTIES OR CONDITIONS OF ANY KIND, either express or implied. See the

\* License for the specific language governing permissions and limitations

\* under the License.

\*/

Found in path(s):

\* /opt/cola/permits/1265673550\_1643922077.24/0/netty-transport-4-1-69-final-sourcesjar/io/netty/channel/socket/nio/NioChannelOption.java

\* /opt/cola/permits/1265673550\_1643922077.24/0/netty-transport-4-1-69-final-sourcesjar/io/netty/channel/SimpleUserEventChannelHandler.java

No license file was found, but licenses were detected in source scan.

/\*

\* Copyright 2015 The Netty Project

\*

\* The Netty Project licenses this file to you under the Apache License,

\* version 2.0 (the "License"); you may not use this file except in compliance

\* with the License. You may obtain a copy of the License at:

\*

\* https://www.apache.org/licenses/LICENSE-2.0

\*

\* Unless required by applicable law or agreed to in writing, software

\* distributed under the License is distributed on an "AS IS" BASIS, WITHOUT

\* WARRANTIES OR CONDITIONS OF ANY KIND, either express or implied. See the

\* License for the specific language governing permissions and limitations

\* under the License.

\*/

Found in path(s):

\* /opt/cola/permits/1265673550\_1643922077.24/0/netty-transport-4-1-69-final-sourcesjar/io/netty/channel/pool/ChannelPoolHandler.java

\* /opt/cola/permits/1265673550\_1643922077.24/0/netty-transport-4-1-69-final-sourcesjar/io/netty/channel/MaxBytesRecvByteBufAllocator.java

\* /opt/cola/permits/1265673550\_1643922077.24/0/netty-transport-4-1-69-final-sourcesjar/io/netty/channel/pool/AbstractChannelPoolHandler.java

\* /opt/cola/permits/1265673550\_1643922077.24/0/netty-transport-4-1-69-final-sourcesjar/io/netty/channel/pool/ChannelPool.java

\* /opt/cola/permits/1265673550\_1643922077.24/0/netty-transport-4-1-69-final-sourcesjar/io/netty/channel/pool/FixedChannelPool.java

\* /opt/cola/permits/1265673550\_1643922077.24/0/netty-transport-4-1-69-final-sourcesjar/io/netty/channel/DefaultMaxMessagesRecvByteBufAllocator.java

\* /opt/cola/permits/1265673550\_1643922077.24/0/netty-transport-4-1-69-final-sourcesjar/io/netty/channel/pool/ChannelPoolMap.java

 $*$ /opt/cola/permits/1265673550\_1643922077.24/0/netty-transport-4-1-69-final-sourcesjar/io/netty/channel/pool/AbstractChannelPoolMap.java

 $*$ /opt/cola/permits/1265673550\_1643922077.24/0/netty-transport-4-1-69-final-sourcesjar/io/netty/channel/pool/ChannelHealthChecker.java

\* /opt/cola/permits/1265673550\_1643922077.24/0/netty-transport-4-1-69-final-sourcesjar/io/netty/channel/DefaultMaxBytesRecvByteBufAllocator.java

\* /opt/cola/permits/1265673550\_1643922077.24/0/netty-transport-4-1-69-final-sourcesjar/io/netty/channel/MaxMessagesRecvByteBufAllocator.java

jar/io/netty/channel/pool/SimpleChannelPool.java

\* /opt/cola/permits/1265673550\_1643922077.24/0/netty-transport-4-1-69-final-sourcesjar/io/netty/channel/pool/package-info.java No license file was found, but licenses were detected in source scan.

/\*

\* Copyright 2014 The Netty Project

\*

\* The Netty Project licenses this file to you under the Apache License,

\* version 2.0 (the "License"); you may not use this file except in compliance

\* with the License. You may obtain a copy of the License at:

\*

\* https://www.apache.org/licenses/LICENSE-2.0

\*

\* Unless required by applicable law or agreed to in writing, software

\* distributed under the License is distributed on an "AS IS" BASIS, WITHOUT

\* WARRANTIES OR CONDITIONS OF ANY KIND, either express or implied. See the

\* License for the specific language governing permissions and limitations

\* under the License.

\*/

Found in path(s):

\* /opt/cola/permits/1265673550\_1643922077.24/0/netty-transport-4-1-69-final-sourcesjar/io/netty/channel/DefaultChannelHandlerContext.java No license file was found, but licenses were detected in source scan.

/\*

\* Copyright 2021 The Netty Project

\*

\* The Netty Project licenses this file to you under the Apache License,

\* version 2.0 (the "License"); you may not use this file except in compliance

\* with the License. You may obtain a copy of the License at:

\*

\* https://www.apache.org/licenses/LICENSE-2.0

\*

\* Unless required by applicable law or agreed to in writing, software

\* distributed under the License is distributed on an "AS IS" BASIS, WITHOUT

\* WARRANTIES OR CONDITIONS OF ANY KIND, either express or implied. See the

\* License for the specific language governing permissions and limitations

\* under the License.

\*/

Found in path(s):

\* /opt/cola/permits/1265673550\_1643922077.24/0/netty-transport-4-1-69-final-sourcesjar/io/netty/channel/ServerChannelRecvByteBufAllocator.java No license file was found, but licenses were detected in source scan.

# The Netty Project licenses this file to you under the Apache License,

# version 2.0 (the "License"); you may not use this file except in compliance # with the License. You may obtain a copy of the License at: # distributed under the License is distributed on an "AS IS" BASIS, WITHOUT

Found in path(s):

\* /opt/cola/permits/1265673550\_1643922077.24/0/netty-transport-4-1-69-final-sources-jar/META-INF/nativeimage/io.netty/transport/native-image.properties

# **1.871 aws-java-sdk-schemas 1.12.377**

### **1.871.1 Available under license :**

Apache-2.0

### **1.872 lucene-analyzers-common 5.5.4 1.872.1 Available under license :**

Apache Lucene Copyright 2014 The Apache Software Foundation

This product includes software developed at The Apache Software Foundation (http://www.apache.org/).

Includes software from other Apache Software Foundation projects, including, but not limited to:

- Apache Ant
- Apache Jakarta Regexp
- Apache Commons
- Apache Xerces

ICU4J, (under analysis/icu) is licensed under an MIT styles license and Copyright (c) 1995-2008 International Business Machines Corporation and others

Some data files (under analysis/icu/src/data) are derived from Unicode data such as the Unicode Character Database. See http://unicode.org/copyright.html for more details.

Brics Automaton (under core/src/java/org/apache/lucene/util/automaton) is BSD-licensed, created by Anders Mller. See http://www.brics.dk/automaton/

The levenshtein automata tables (under core/src/java/org/apache/lucene/util/automaton) were automatically generated with the moman/finenight FSA library, created by Jean-Philippe Barrette-LaPierre. This library is available under an MIT license, see http://sites.google.com/site/rrettesite/moman and http://bitbucket.org/jpbarrette/moman/overview/

The class org.apache.lucene.util.WeakIdentityMap was derived from

the Apache CXF project and is Apache License 2.0.

The Google Code Prettify is Apache License 2.0. See http://code.google.com/p/google-code-prettify/

JUnit (junit-4.10) is licensed under the Common Public License v. 1.0 See http://junit.sourceforge.net/cpl-v10.html

This product includes code (JaspellTernarySearchTrie) from Java Spelling Checkin g Package (jaspell): http://jaspell.sourceforge.net/ License: The BSD License (http://www.opensource.org/licenses/bsd-license.php)

The snowball stemmers in analysis/common/src/java/net/sf/snowball were developed by Martin Porter and Richard Boulton. The snowball stopword lists in analysis/common/src/resources/org/apache/lucene/analysis/snowball were developed by Martin Porter and Richard Boulton. The full snowball package is available from http://snowball.tartarus.org/

The KStem stemmer in analysis/common/src/org/apache/lucene/analysis/en was developed by Bob Krovetz and Sergio Guzman-Lara (CIIR-UMass Amherst) under the BSD-license.

The Arabic,Persian,Romanian,Bulgarian, and Hindi analyzers (common) come with a default stopword list that is BSD-licensed created by Jacques Savoy. These files reside in: analysis/common/src/resources/org/apache/lucene/analysis/ar/stopwords.txt, analysis/common/src/resources/org/apache/lucene/analysis/fa/stopwords.txt, analysis/common/src/resources/org/apache/lucene/analysis/ro/stopwords.txt, analysis/common/src/resources/org/apache/lucene/analysis/bg/stopwords.txt, analysis/common/src/resources/org/apache/lucene/analysis/hi/stopwords.txt See http://members.unine.ch/jacques.savoy/clef/index.html.

The German,Spanish,Finnish,French,Hungarian,Italian,Portuguese,Russian and Swedish light stemmers (common) are based on BSD-licensed reference implementations created by Jacques Savoy and Ljiljana Dolamic. These files reside in:

analysis/common/src/java/org/apache/lucene/analysis/de/GermanLightStemmer.java analysis/common/src/java/org/apache/lucene/analysis/de/GermanMinimalStemmer.java analysis/common/src/java/org/apache/lucene/analysis/es/SpanishLightStemmer.java analysis/common/src/java/org/apache/lucene/analysis/fi/FinnishLightStemmer.java analysis/common/src/java/org/apache/lucene/analysis/fr/FrenchLightStemmer.java analysis/common/src/java/org/apache/lucene/analysis/fr/FrenchMinimalStemmer.java analysis/common/src/java/org/apache/lucene/analysis/hu/HungarianLightStemmer.java analysis/common/src/java/org/apache/lucene/analysis/it/ItalianLightStemmer.java analysis/common/src/java/org/apache/lucene/analysis/pt/PortugueseLightStemmer.java analysis/common/src/java/org/apache/lucene/analysis/ru/RussianLightStemmer.java

The Stempel analyzer (stempel) includes BSD-licensed software developed by the Egothor project http://egothor.sf.net/, created by Leo Galambos, Martin Kvapil, and Edmond Nolan.

The Polish analyzer (stempel) comes with a default stopword list that is BSD-licensed created by the Carrot2 project. The file resides in stempel/src/resources/org/apache/lucene/analysis/pl/stopwords.txt. See http://project.carrot2.org/license.html.

The SmartChineseAnalyzer source code (smartcn) was provided by Xiaoping Gao and copyright 2009 by www.imdict.net.

WordBreakTestUnicode\_\*.java (under modules/analysis/common/src/test/) is derived from Unicode data such as the Unicode Character Database. See http://unicode.org/copyright.html for more details.

The Morfologik analyzer (morfologik) includes BSD-licensed software developed by Dawid Weiss and Marcin Mikowski (http://morfologik.blogspot.com/).

Morfologik uses data from Polish ispell/myspell dictionary (http://www.sjp.pl/slownik/en/) licenced on the terms of (inter alia) LGPL and Creative Commons ShareAlike.

Morfologic includes data from BSD-licensed dictionary of Polish (SGJP) (http://sgjp.pl/morfeusz/)

Servlet-api.jar and javax.servlet-\*.jar are under the CDDL license, the original source code for this can be found at http://www.eclipse.org/jetty/downloads.php

=========================================================================== Kuromoji Japanese Morphological Analyzer - Apache Lucene Integration

===========================================================================

This software includes a binary and/or source version of data from

mecab-ipadic-2.7.0-20070801

which can be obtained from

http://atilika.com/releases/mecab-ipadic/mecab-ipadic-2.7.0-20070801.tar.gz

or

http://jaist.dl.sourceforge.net/project/mecab/mecab-ipadic/2.7.0-20070801/mecab-ipadic-2.7.0-20070801.tar.gz

===========================================================================

Nara Institute of Science and Technology (NAIST), the copyright holders, disclaims all warranties with regard to this software, including all implied warranties of merchantability and fitness, in no event shall NAIST be liable for any special, indirect or consequential damages or any damages whatsoever resulting from loss of use, data or profits, whether in an action of contract, negligence or other tortuous action, arising out of or in connection with the use or performance of this software.

===========================================================================

A large portion of the dictionary entries originate from ICOT Free Software. The following conditions for ICOT Free Software applies to the current dictionary as well.

Each User may also freely distribute the Program, whether in its original form or modified, to any third party or parties, PROVIDED that the provisions of Section 3 ("NO WARRANTY") will ALWAYS appear on, or be attached to, the Program, which is distributed substantially in the same form as set out herein and that such intended distribution, if actually made, will neither violate or otherwise contravene any of the laws and regulations of the countries having jurisdiction over the User or the intended distribution itself.

### NO WARRANTY

The program was produced on an experimental basis in the course of the research and development conducted during the project and is provided to users as so produced on an experimental basis. Accordingly, the program is provided without any warranty whatsoever, whether express, implied, statutory or otherwise. The term "warranty" used herein includes, but is not limited to, any warranty of the quality, performance, merchantability and fitness for a particular purpose of the program and the nonexistence of any infringement or violation of any right of any third party.

Each user of the program will agree and understand, and be deemed to have agreed and understood, that there is no warranty whatsoever for the program and, accordingly, the entire risk arising from or otherwise connected with the program is assumed by the user.

Therefore, neither ICOT, the copyright holder, or any other organization that participated in or was otherwise related to the development of the program and their respective officials, directors, officers and other employees shall be held liable for any and all damages, including, without limitation, general, special, incidental and consequential damages, arising out of or otherwise in connection

with the use or inability to use the program or any product, material or result produced or otherwise obtained by using the program, regardless of whether they have been advised of, or otherwise had knowledge of, the possibility of such damages at any time during the project or thereafter. Each user will be deemed to have agreed to the foregoing by his or her commencement of use of the program. The term "use" as used herein includes, but is not limited to, the use, modification, copying and distribution of the program and the production of secondary products from the program.

In the case where the program, whether in its original form or modified, was distributed or delivered to or received by a user from any person, organization or entity other than ICOT, unless it makes or grants independently of ICOT any specific warranty to the user in writing, such person, organization or entity, will also be exempted from and not be held liable to the user for any such damages as noted above as far as the program is concerned.

> Apache License Version 2.0, January 2004 http://www.apache.org/licenses/

### TERMS AND CONDITIONS FOR USE, REPRODUCTION, AND DISTRIBUTION

1. Definitions.

 "License" shall mean the terms and conditions for use, reproduction, and distribution as defined by Sections 1 through 9 of this document.

 "Licensor" shall mean the copyright owner or entity authorized by the copyright owner that is granting the License.

 "Legal Entity" shall mean the union of the acting entity and all other entities that control, are controlled by, or are under common control with that entity. For the purposes of this definition, "control" means (i) the power, direct or indirect, to cause the direction or management of such entity, whether by contract or otherwise, or (ii) ownership of fifty percent (50%) or more of the outstanding shares, or (iii) beneficial ownership of such entity.

 "You" (or "Your") shall mean an individual or Legal Entity exercising permissions granted by this License.

 "Source" form shall mean the preferred form for making modifications, including but not limited to software source code, documentation source, and configuration files.

"Object" form shall mean any form resulting from mechanical

 transformation or translation of a Source form, including but not limited to compiled object code, generated documentation, and conversions to other media types.

 "Work" shall mean the work of authorship, whether in Source or Object form, made available under the License, as indicated by a copyright notice that is included in or attached to the work (an example is provided in the Appendix below).

 "Derivative Works" shall mean any work, whether in Source or Object form, that is based on (or derived from) the Work and for which the editorial revisions, annotations, elaborations, or other modifications represent, as a whole, an original work of authorship. For the purposes of this License, Derivative Works shall not include works that remain separable from, or merely link (or bind by name) to the interfaces of, the Work and Derivative Works thereof.

 "Contribution" shall mean any work of authorship, including the original version of the Work and any modifications or additions to that Work or Derivative Works thereof, that is intentionally submitted to Licensor for inclusion in the Work by the copyright owner or by an individual or Legal Entity authorized to submit on behalf of the copyright owner. For the purposes of this definition, "submitted" means any form of electronic, verbal, or written communication sent to the Licensor or its representatives, including but not limited to communication on electronic mailing lists, source code control systems, and issue tracking systems that are managed by, or on behalf of, the Licensor for the purpose of discussing and improving the Work, but excluding communication that is conspicuously marked or otherwise designated in writing by the copyright owner as "Not a Contribution."

 "Contributor" shall mean Licensor and any individual or Legal Entity on behalf of whom a Contribution has been received by Licensor and subsequently incorporated within the Work.

- 2. Grant of Copyright License. Subject to the terms and conditions of this License, each Contributor hereby grants to You a perpetual, worldwide, non-exclusive, no-charge, royalty-free, irrevocable copyright license to reproduce, prepare Derivative Works of, publicly display, publicly perform, sublicense, and distribute the Work and such Derivative Works in Source or Object form.
- 3. Grant of Patent License. Subject to the terms and conditions of this License, each Contributor hereby grants to You a perpetual, worldwide, non-exclusive, no-charge, royalty-free, irrevocable (except as stated in this section) patent license to make, have made, use, offer to sell, sell, import, and otherwise transfer the Work, where such license applies only to those patent claims licensable

 by such Contributor that are necessarily infringed by their Contribution(s) alone or by combination of their Contribution(s) with the Work to which such Contribution(s) was submitted. If You institute patent litigation against any entity (including a cross-claim or counterclaim in a lawsuit) alleging that the Work or a Contribution incorporated within the Work constitutes direct or contributory patent infringement, then any patent licenses granted to You under this License for that Work shall terminate as of the date such litigation is filed.

- 4. Redistribution. You may reproduce and distribute copies of the Work or Derivative Works thereof in any medium, with or without modifications, and in Source or Object form, provided that You meet the following conditions:
	- (a) You must give any other recipients of the Work or Derivative Works a copy of this License; and
	- (b) You must cause any modified files to carry prominent notices stating that You changed the files; and
	- (c) You must retain, in the Source form of any Derivative Works that You distribute, all copyright, patent, trademark, and attribution notices from the Source form of the Work, excluding those notices that do not pertain to any part of the Derivative Works; and
	- (d) If the Work includes a "NOTICE" text file as part of its distribution, then any Derivative Works that You distribute must include a readable copy of the attribution notices contained within such NOTICE file, excluding those notices that do not pertain to any part of the Derivative Works, in at least one of the following places: within a NOTICE text file distributed as part of the Derivative Works; within the Source form or documentation, if provided along with the Derivative Works; or, within a display generated by the Derivative Works, if and wherever such third-party notices normally appear. The contents of the NOTICE file are for informational purposes only and do not modify the License. You may add Your own attribution notices within Derivative Works that You distribute, alongside or as an addendum to the NOTICE text from the Work, provided that such additional attribution notices cannot be construed as modifying the License.

 You may add Your own copyright statement to Your modifications and may provide additional or different license terms and conditions for use, reproduction, or distribution of Your modifications, or for any such Derivative Works as a whole, provided Your use,

 reproduction, and distribution of the Work otherwise complies with the conditions stated in this License.

- 5. Submission of Contributions. Unless You explicitly state otherwise, any Contribution intentionally submitted for inclusion in the Work by You to the Licensor shall be under the terms and conditions of this License, without any additional terms or conditions. Notwithstanding the above, nothing herein shall supersede or modify the terms of any separate license agreement you may have executed with Licensor regarding such Contributions.
- 6. Trademarks. This License does not grant permission to use the trade names, trademarks, service marks, or product names of the Licensor, except as required for reasonable and customary use in describing the origin of the Work and reproducing the content of the NOTICE file.
- 7. Disclaimer of Warranty. Unless required by applicable law or agreed to in writing, Licensor provides the Work (and each Contributor provides its Contributions) on an "AS IS" BASIS, WITHOUT WARRANTIES OR CONDITIONS OF ANY KIND, either express or implied, including, without limitation, any warranties or conditions of TITLE, NON-INFRINGEMENT, MERCHANTABILITY, or FITNESS FOR A PARTICULAR PURPOSE. You are solely responsible for determining the appropriateness of using or redistributing the Work and assume any risks associated with Your exercise of permissions under this License.
- 8. Limitation of Liability. In no event and under no legal theory, whether in tort (including negligence), contract, or otherwise, unless required by applicable law (such as deliberate and grossly negligent acts) or agreed to in writing, shall any Contributor be liable to You for damages, including any direct, indirect, special, incidental, or consequential damages of any character arising as a result of this License or out of the use or inability to use the Work (including but not limited to damages for loss of goodwill, work stoppage, computer failure or malfunction, or any and all other commercial damages or losses), even if such Contributor has been advised of the possibility of such damages.
- 9. Accepting Warranty or Additional Liability. While redistributing the Work or Derivative Works thereof, You may choose to offer, and charge a fee for, acceptance of support, warranty, indemnity, or other liability obligations and/or rights consistent with this License. However, in accepting such obligations, You may act only on Your own behalf and on Your sole responsibility, not on behalf of any other Contributor, and only if You agree to indemnify, defend, and hold each Contributor harmless for any liability incurred by, or claims asserted against, such Contributor by reason of your accepting any such warranty or additional liability.

#### END OF TERMS AND CONDITIONS

APPENDIX: How to apply the Apache License to your work.

 To apply the Apache License to your work, attach the following boilerplate notice, with the fields enclosed by brackets "[]" replaced with your own identifying information. (Don't include the brackets!) The text should be enclosed in the appropriate comment syntax for the file format. We also recommend that a file or class name and description of purpose be included on the same "printed page" as the copyright notice for easier identification within third-party archives.

Copyright [yyyy] [name of copyright owner]

 Licensed under the Apache License, Version 2.0 (the "License"); you may not use this file except in compliance with the License. You may obtain a copy of the License at

http://www.apache.org/licenses/LICENSE-2.0

 Unless required by applicable law or agreed to in writing, software distributed under the License is distributed on an "AS IS" BASIS, WITHOUT WARRANTIES OR CONDITIONS OF ANY KIND, either express or implied. See the License for the specific language governing permissions and limitations under the License.

Some code in core/src/java/org/apache/lucene/util/UnicodeUtil.java was derived from unicode conversion examples available at http://www.unicode.org/Public/PROGRAMS/CVTUTF. Here is the copyright from those sources:

/\*

\* Copyright 2001-2004 Unicode, Inc.

\*

\* Disclaimer

\*

\* This source code is provided as is by Unicode, Inc. No claims are

\* made as to fitness for any particular purpose. No warranties of any

\* kind are expressed or implied. The recipient agrees to determine

\* applicability of information provided. If this file has been

\* purchased on magnetic or optical media from Unicode, Inc., the

\* sole remedy for any claim will be exchange of defective media

\* within 90 days of receipt.

\*

- \* Limitations on Rights to Redistribute This Code
- \*
- \* Unicode, Inc. hereby grants the right to freely use the information
- \* supplied in this file in the creation of products supporting the
- \* Unicode Standard, and to make copies of this file in any form
- \* for internal or external distribution as long as this notice
- \* remains attached.
- \*/

Some code in core/src/java/org/apache/lucene/util/ArrayUtil.java was derived from Python 2.4.2 sources available at http://www.python.org. Full license is here:

http://www.python.org/download/releases/2.4.2/license/

Some code in core/src/java/org/apache/lucene/util/UnicodeUtil.java was derived from Python 3.1.2 sources available at http://www.python.org. Full license is here:

http://www.python.org/download/releases/3.1.2/license/

Some code in core/src/java/org/apache/lucene/util/automaton was derived from Brics automaton sources available at www.brics.dk/automaton/. Here is the copyright from those sources:

/\*

- \* Copyright (c) 2001-2009 Anders Moeller
- \* All rights reserved.
- \*

\* Redistribution and use in source and binary forms, with or without

- \* modification, are permitted provided that the following conditions
- \* are met:
- \* 1. Redistributions of source code must retain the above copyright
- \* notice, this list of conditions and the following disclaimer.
- \* 2. Redistributions in binary form must reproduce the above copyright
- \* notice, this list of conditions and the following disclaimer in the
- \* documentation and/or other materials provided with the distribution.
- \* 3. The name of the author may not be used to endorse or promote products
- \* derived from this software without specific prior written permission.
- \*

\* THIS SOFTWARE IS PROVIDED BY THE AUTHOR ``AS IS'' AND ANY EXPRESS OR

- \* IMPLIED WARRANTIES, INCLUDING, BUT NOT LIMITED TO, THE IMPLIED WARRANTIES
- \* OF MERCHANTABILITY AND FITNESS FOR A PARTICULAR PURPOSE ARE DISCLAIMED.
- \* IN NO EVENT SHALL THE AUTHOR BE LIABLE FOR ANY DIRECT, INDIRECT,
- \* INCIDENTAL, SPECIAL, EXEMPLARY, OR CONSEQUENTIAL DAMAGES (INCLUDING, BUT
- \* NOT LIMITED TO, PROCUREMENT OF SUBSTITUTE GOODS OR SERVICES; LOSS OF USE,
- \* DATA, OR PROFITS; OR BUSINESS INTERRUPTION) HOWEVER CAUSED AND ON ANY

### \* THEORY OF LIABILITY, WHETHER IN CONTRACT, STRICT LIABILITY, OR TORT \* (INCLUDING NEGLIGENCE OR OTHERWISE) ARISING IN ANY WAY OUT OF THE USE OF \* THIS SOFTWARE, EVEN IF ADVISED OF THE POSSIBILITY OF SUCH DAMAGE. \*/

The levenshtein automata tables in core/src/java/org/apache/lucene/util/automaton were automatically generated with the moman/finenight FSA package. Here is the copyright for those sources:

# Copyright (c) 2010, Jean-Philippe Barrette-LaPierre, <jpb@rrette.com> #

# Permission is hereby granted, free of charge, to any person # obtaining a copy of this software and associated documentation # files (the "Software"), to deal in the Software without # restriction, including without limitation the rights to use, # copy, modify, merge, publish, distribute, sublicense, and/or sell # copies of the Software, and to permit persons to whom the # Software is furnished to do so, subject to the following # conditions: # # The above copyright notice and this permission notice shall be

# included in all copies or substantial portions of the Software.

#

# THE SOFTWARE IS PROVIDED "AS IS", WITHOUT WARRANTY OF ANY KIND, # EXPRESS OR IMPLIED, INCLUDING BUT NOT LIMITED TO THE WARRANTIES # OF MERCHANTABILITY, FITNESS FOR A PARTICULAR PURPOSE AND # NONINFRINGEMENT. IN NO EVENT SHALL THE AUTHORS OR COPYRIGHT # HOLDERS BE LIABLE FOR ANY CLAIM, DAMAGES OR OTHER LIABILITY, # WHETHER IN AN ACTION OF CONTRACT, TORT OR OTHERWISE, ARISING # FROM, OUT OF OR IN CONNECTION WITH THE SOFTWARE OR THE USE OR # OTHER DEALINGS IN THE SOFTWARE.

Some code in core/src/java/org/apache/lucene/util/UnicodeUtil.java was derived from ICU (http://www.icu-project.org) The full license is available here: http://source.icu-project.org/repos/icu/icu/trunk/license.html

/\*

\* Copyright (C) 1999-2010, International Business Machines

\* Corporation and others. All Rights Reserved.

\*

\* Permission is hereby granted, free of charge, to any person obtaining a copy

\* of this software and associated documentation files (the "Software"), to deal

\* in the Software without restriction, including without limitation the rights

\* to use, copy, modify, merge, publish, distribute, and/or sell copies of the

\* Software, and to permit persons to whom the Software is furnished to do so,

\* provided that the above copyright notice(s) and this permission notice appear

\* in all copies of the Software and that both the above copyright notice(s) and

\* this permission notice appear in supporting documentation.

\*

\* THE SOFTWARE IS PROVIDED "AS IS", WITHOUT WARRANTY OF ANY KIND, EXPRESS OR \* IMPLIED, INCLUDING BUT NOT LIMITED TO THE WARRANTIES OF MERCHANTABILITY, \* FITNESS FOR A PARTICULAR PURPOSE AND NONINFRINGEMENT OF THIRD PARTY RIGHTS. \* IN NO EVENT SHALL THE COPYRIGHT HOLDER OR HOLDERS INCLUDED IN THIS NOTICE BE \* LIABLE FOR ANY CLAIM, OR ANY SPECIAL INDIRECT OR CONSEQUENTIAL DAMAGES, OR \* ANY DAMAGES WHATSOEVER RESULTING FROM LOSS OF USE, DATA OR PROFITS, WHETHER \* IN AN ACTION OF CONTRACT, NEGLIGENCE OR OTHER TORTIOUS ACTION, ARISING OUT \* OF OR IN CONNECTION WITH THE USE OR PERFORMANCE OF THIS SOFTWARE. \*

\* Except as contained in this notice, the name of a copyright holder shall not

\* be used in advertising or otherwise to promote the sale, use or other

\* dealings in this Software without prior written authorization of the

\* copyright holder.

\*/

The following license applies to the Snowball stemmers:

Copyright (c) 2001, Dr Martin Porter Copyright (c) 2002, Richard Boulton All rights reserved.

Redistribution and use in source and binary forms, with or without modification, are permitted provided that the following conditions are met:

\* Redistributions of source code must retain the above copyright notice,

\* this list of conditions and the following disclaimer.

\* Redistributions in binary form must reproduce the above copyright

\* notice, this list of conditions and the following disclaimer in the

\* documentation and/or other materials provided with the distribution.

\* Neither the name of the copyright holders nor the names of its contributors

\* may be used to endorse or promote products derived from this software

\* without specific prior written permission.

THIS SOFTWARE IS PROVIDED BY THE COPYRIGHT HOLDERS AND CONTRIBUTORS "AS IS" AND ANY EXPRESS OR IMPLIED WARRANTIES, INCLUDING, BUT NOT LIMITED TO, THE IMPLIED WARRANTIES OF MERCHANTABILITY AND FITNESS FOR A PARTICULAR PURPOSE ARE DISCLAIMED. IN NO EVENT SHALL THE COPYRIGHT OWNER OR CONTRIBUTORS BE LIABLE FOR ANY DIRECT, INDIRECT, INCIDENTAL, SPECIAL, EXEMPLARY, OR CONSEQUENTIAL DAMAGES (INCLUDING, BUT NOT LIMITED TO, PROCUREMENT OF SUBSTITUTE GOODS OR SERVICES; LOSS OF USE, DATA, OR PROFITS; OR BUSINESS INTERRUPTION) HOWEVER CAUSED AND ON ANY THEORY OF LIABILITY, WHETHER IN CONTRACT, STRICT LIABILITY, OR TORT (INCLUDING NEGLIGENCE OR OTHERWISE) ARISING IN ANY WAY OUT OF THE USE OF THIS SOFTWARE, EVEN IF ADVISED OF THE POSSIBILITY OF SUCH DAMAGE.

The following license applies to the KStemmer:

Copyright 2003, Center for Intelligent Information Retrieval, University of Massachusetts, Amherst. All rights reserved.

Redistribution and use in source and binary forms, with or without modification, are permitted provided that the following conditions are met:

1. Redistributions of source code must retain the above copyright notice, this list of conditions and the following disclaimer.

2. Redistributions in binary form must reproduce the above copyright notice, this list of conditions and the following disclaimer in the documentation and/or other materials provided with the distribution.

3. The names "Center for Intelligent Information Retrieval" and "University of Massachusetts" must not be used to endorse or promote products derived from this software without prior written permission. To obtain permission, contact info@ciir.cs.umass.edu.

THIS SOFTWARE IS PROVIDED BY UNIVERSITY OF MASSACHUSETTS AND OTHER CONTRIBUTORS "AS IS" AND ANY EXPRESS OR IMPLIED WARRANTIES, INCLUDING, BUT NOT LIMITED TO, THE IMPLIED WARRANTIES OF MERCHANTABILITY AND FITNESS FOR A PARTICULAR PURPOSE ARE DISCLAIMED. IN NO EVENT SHALL THE COPYRIGHT HOLDERS OR CONTRIBUTORS BE LIABLE FOR ANY DIRECT, INDIRECT, INCIDENTAL, SPECIAL, EXEMPLARY, OR CONSEQUENTIAL DAMAGES (INCLUDING, BUT NOT LIMITED TO, PROCUREMENT OF SUBSTITUTE GOODS OR SERVICES; LOSS OF USE, DATA, OR PROFITS; OR BUSINESS INTERRUPTION) HOWEVER CAUSED AND ON ANY THEORY OF LIABILITY, WHETHER IN CONTRACT, STRICT LIABILITY, OR TORT (INCLUDING NEGLIGENCE OR OTHERWISE) ARISING IN ANY WAY OUT OF THE USE OF THIS SOFTWARE, EVEN IF ADVISED OF THE POSSIBILITY OF SUCH DAMAGE.

The following license applies to the Morfologik project:

Copyright (c) 2006 Dawid Weiss Copyright (c) 2007-2011 Dawid Weiss, Marcin Mikowski All rights reserved.

Redistribution and use in source and binary forms, with or without modification, are permitted provided that the following conditions are met:

 \* Redistributions of source code must retain the above copyright notice, this list of conditions and the following disclaimer.

 \* Redistributions in binary form must reproduce the above copyright notice, this list of conditions and the following disclaimer in the documentation and/or other materials provided with the distribution.

 \* Neither the name of Morfologik nor the names of its contributors may be used to endorse or promote products derived from this software without specific prior written permission.

THIS SOFTWARE IS PROVIDED BY THE COPYRIGHT HOLDERS AND CONTRIBUTORS "AS IS" AND ANY EXPRESS OR IMPLIED WARRANTIES, INCLUDING, BUT NOT LIMITED TO, THE IMPLIED WARRANTIES OF MERCHANTABILITY AND FITNESS FOR A PARTICULAR PURPOSE ARE DISCLAIMED. IN NO EVENT SHALL THE COPYRIGHT HOLDER OR CONTRIBUTORS BE LIABLE FOR ANY DIRECT, INDIRECT, INCIDENTAL, SPECIAL, EXEMPLARY, OR CONSEQUENTIAL DAMAGES (INCLUDING, BUT NOT LIMITED TO, PROCUREMENT OF SUBSTITUTE GOODS OR SERVICES; LOSS OF USE, DATA, OR PROFITS; OR BUSINESS INTERRUPTION) HOWEVER CAUSED AND ON ANY THEORY OF LIABILITY, WHETHER IN CONTRACT, STRICT LIABILITY, OR TORT (INCLUDING NEGLIGENCE OR OTHERWISE) ARISING IN ANY WAY OUT OF THE USE OF THIS SOFTWARE, EVEN IF ADVISED OF THE POSSIBILITY OF SUCH DAMAGE.

---

The dictionary comes from Morfologik project. Morfologik uses data from Polish ispell/myspell dictionary hosted at http://www.sjp.pl/slownik/en/ and is licenced on the terms of (inter alia) LGPL and Creative Commons ShareAlike. The part-of-speech tags were added in Morfologik project and are not found in the data from sjp.pl. The tagset is similar to IPI PAN tagset.

---

The following license applies to the Morfeusz project, used by org.apache.lucene.analysis.morfologik.

BSD-licensed dictionary of Polish (SGJP) http://sgjp.pl/morfeusz/

Copyright 2011 Zygmunt Saloni, Wodzimierz Gruszczyski, Marcin Woliski, Robert Woosz

All rights reserved.

Redistribution and use in source and binary forms, with or without modification, are permitted provided that the following conditions are met:

- 1. Redistributions of source code must retain the above copyright notice, this list of conditions and the following disclaimer.
- 2. Redistributions in binary form must reproduce the above copyright notice, this list of conditions and the following disclaimer in the documentation and/or other materials provided with the distribution.
THIS SOFTWARE IS PROVIDED BY COPYRIGHT HOLDERS AS IS AND ANY EXPRESS OR IMPLIED WARRANTIES, INCLUDING, BUT NOT LIMITED TO, THE IMPLIED WARRANTIES OF MERCHANTABILITY AND FITNESS FOR A PARTICULAR PURPOSE ARE DISCLAIMED. IN NO EVENT SHALL COPYRIGHT HOLDERS OR CONTRIBUTORS BE LIABLE FOR ANY DIRECT, INDIRECT, INCIDENTAL, SPECIAL, EXEMPLARY, OR CONSEQUENTIAL DAMAGES (INCLUDING, BUT NOT LIMITED TO, PROCUREMENT OF SUBSTITUTE GOODS OR SERVICES; LOSS OF USE, DATA, OR PROFITS; OR BUSINESS INTERRUPTION) HOWEVER CAUSED AND ON ANY THEORY OF LIABILITY, WHETHER IN CONTRACT, STRICT LIABILITY, OR TORT (INCLUDING NEGLIGENCE OR OTHERWISE) ARISING IN ANY WAY OUT OF THE USE OF THIS SOFTWARE, EVEN IF ADVISED OF THE POSSIBILITY OF SUCH DAMAGE.

# **1.873 jcommander 1.78**

## **1.873.1 Available under license :**

No license file was found, but licenses were detected in source scan.

/\*\*

- \* Copyright (C) 2010 the original author or authors.
- \* See the notice.md file distributed with this work for additional
- \* information regarding copyright ownership.

\*

- \* Licensed under the Apache License, Version 2.0 (the "License");
- \* you may not use this file except in compliance with the License.
- \* You may obtain a copy of the License at

\*

\* http://www.apache.org/licenses/LICENSE-2.0

\*

- \* Unless required by applicable law or agreed to in writing, software
- \* distributed under the License is distributed on an "AS IS" BASIS,
- \* WITHOUT WARRANTIES OR CONDITIONS OF ANY KIND, either express or implied.
- \* See the License for the specific language governing permissions and
- \* limitations under the License.

\*/

Found in path(s):

\* /opt/cola/permits/1135840359\_1613613123.36/0/jcommander-1-78-sources-2-

jar/com/beust/jcommander/IUsageFormatter.java

\* /opt/cola/permits/1135840359\_1613613123.36/0/jcommander-1-78-sources-2-

jar/com/beust/jcommander/UnixStyleUsageFormatter.java

\* /opt/cola/permits/1135840359\_1613613123.36/0/jcommander-1-78-sources-2 jar/com/beust/jcommander/JCommander.java

\* /opt/cola/permits/1135840359\_1613613123.36/0/jcommander-1-78-sources-2-

jar/com/beust/jcommander/DefaultUsageFormatter.java

No license file was found, but licenses were detected in source scan.

- /\*\*
- \* Copyright (C) 2010 the original author or authors.
- \* See the notice.md file distributed with this work for additional
- \* information regarding copyright ownership.
- \*
- \* Licensed under the Apache License, Version 2.0 (the "License");
- \* you may not use this file except in compliance with the License.
- \* You may obtain a copy of the License at

\*

http://www.apache.org/licenses/LICENSE-2.0

\*

- \* Unless required by applicable law or agreed to in writing, software
- \* distributed under the License is distributed on an "AS IS" BASIS,
- \* WITHOUT WARRANTIES OR CONDITIONS OF ANY KIND, either express or implied.
- \* See the License for the specific language governing permissions and
- \* limitations under the License.
- \*/

Found in path(s):

\* /opt/cola/permits/1135840359\_1613613123.36/0/jcommander-1-78-sources-2 jar/com/beust/jcommander/IStringConverterFactory.java \* /opt/cola/permits/1135840359\_1613613123.36/0/jcommander-1-78-sources-2 jar/com/beust/jcommander/converters/URLConverter.java \* /opt/cola/permits/1135840359\_1613613123.36/0/jcommander-1-78-sources-2 jar/com/beust/jcommander/internal/Lists.java \* /opt/cola/permits/1135840359\_1613613123.36/0/jcommander-1-78-sources-2 jar/com/beust/jcommander/ParameterException.java

\* /opt/cola/permits/1135840359\_1613613123.36/0/jcommander-1-78-sources-2 jar/com/beust/jcommander/internal/DefaultConverterFactory.java

\* /opt/cola/permits/1135840359\_1613613123.36/0/jcommander-1-78-sources-2 jar/com/beust/jcommander/converters/IntegerConverter.java

\* /opt/cola/permits/1135840359\_1613613123.36/0/jcommander-1-78-sources-2 jar/com/beust/jcommander/converters/FileConverter.java

\* /opt/cola/permits/1135840359\_1613613123.36/0/jcommander-1-78-sources-2 jar/com/beust/jcommander/converters/StringConverter.java

\* /opt/cola/permits/1135840359\_1613613123.36/0/jcommander-1-78-sources-2 jar/com/beust/jcommander/IStringConverter.java

\* /opt/cola/permits/1135840359\_1613613123.36/0/jcommander-1-78-sources-2 jar/com/beust/jcommander/internal/Sets.java

\* /opt/cola/permits/1135840359\_1613613123.36/0/jcommander-1-78-sources-2 jar/com/beust/jcommander/converters/LongConverter.java

\* /opt/cola/permits/1135840359\_1613613123.36/0/jcommander-1-78-sources-2 jar/com/beust/jcommander/internal/Maps.java

\* /opt/cola/permits/1135840359\_1613613123.36/0/jcommander-1-78-sources-2 jar/com/beust/jcommander/converters/InetAddressConverter.java

\* /opt/cola/permits/1135840359\_1613613123.36/0/jcommander-1-78-sources-2 jar/com/beust/jcommander/Parameters.java

\* /opt/cola/permits/1135840359\_1613613123.36/0/jcommander-1-78-sources-2-

jar/com/beust/jcommander/ParameterDescription.java \* /opt/cola/permits/1135840359\_1613613123.36/0/jcommander-1-78-sources-2 jar/com/beust/jcommander/converters/URIConverter.java \* /opt/cola/permits/1135840359\_1613613123.36/0/jcommander-1-78-sources-2 jar/com/beust/jcommander/converters/BaseConverter.java \* /opt/cola/permits/1135840359\_1613613123.36/0/jcommander-1-78-sources-2 jar/com/beust/jcommander/converters/CharArrayConverter.java \* /opt/cola/permits/1135840359\_1613613123.36/0/jcommander-1-78-sources-2 jar/com/beust/jcommander/converters/PathConverter.java \* /opt/cola/permits/1135840359\_1613613123.36/0/jcommander-1-78-sources-2 jar/com/beust/jcommander/ParametersDelegate.java \* /opt/cola/permits/1135840359\_1613613123.36/0/jcommander-1-78-sources-2 jar/com/beust/jcommander/ResourceBundle.java \* /opt/cola/permits/1135840359\_1613613123.36/0/jcommander-1-78-sources-2 jar/com/beust/jcommander/defaultprovider/PropertyFileDefaultProvider.java \* /opt/cola/permits/1135840359\_1613613123.36/0/jcommander-1-78-sources-2 jar/com/beust/jcommander/IDefaultProvider.java \* /opt/cola/permits/1135840359\_1613613123.36/0/jcommander-1-78-sources-2 jar/com/beust/jcommander/converters/DoubleConverter.java \* /opt/cola/permits/1135840359\_1613613123.36/0/jcommander-1-78-sources-2 jar/com/beust/jcommander/converters/BigDecimalConverter.java \* /opt/cola/permits/1135840359\_1613613123.36/0/jcommander-1-78-sources-2 jar/com/beust/jcommander/converters/FloatConverter.java \* /opt/cola/permits/1135840359\_1613613123.36/0/jcommander-1-78-sources-2 jar/com/beust/jcommander/MissingCommandException.java \* /opt/cola/permits/1135840359\_1613613123.36/0/jcommander-1-78-sources-2 jar/com/beust/jcommander/converters/NoConverter.java \* /opt/cola/permits/1135840359\_1613613123.36/0/jcommander-1-78-sources-2 jar/com/beust/jcommander/converters/BooleanConverter.java \* /opt/cola/permits/1135840359\_1613613123.36/0/jcommander-1-78-sources-2 jar/com/beust/jcommander/Parameter.java \* /opt/cola/permits/1135840359\_1613613123.36/0/jcommander-1-78-sources-2 jar/com/beust/jcommander/converters/ISO8601DateConverter.java

No license file was found, but licenses were detected in source scan.

/\*\*

\* Copyright (C) 2011 the original author or authors.

\* See the notice.md file distributed with this work for additional

- \* information regarding copyright ownership.
- \*

\* Licensed under the Apache License, Version 2.0 (the "License");

\* you may not use this file except in compliance with the License.

- \* You may obtain a copy of the License at
- \*

http://www.apache.org/licenses/LICENSE-2.0

\*

\* Unless required by applicable law or agreed to in writing, software

\* distributed under the License is distributed on an "AS IS" BASIS,

- \* WITHOUT WARRANTIES OR CONDITIONS OF ANY KIND, either express or implied.
- \* See the License for the specific language governing permissions and
- \* limitations under the License.

\*/

#### Found in path(s):

\* /opt/cola/permits/1135840359\_1613613123.36/0/jcommander-1-78-sources-2 jar/com/beust/jcommander/validators/NoValidator.java \* /opt/cola/permits/1135840359\_1613613123.36/0/jcommander-1-78-sources-2 jar/com/beust/jcommander/validators/PositiveInteger.java \* /opt/cola/permits/1135840359\_1613613123.36/0/jcommander-1-78-sources-2 jar/com/beust/jcommander/validators/NoValueValidator.java \* /opt/cola/permits/1135840359\_1613613123.36/0/jcommander-1-78-sources-2 jar/com/beust/jcommander/IParameterValidator.java \* /opt/cola/permits/1135840359\_1613613123.36/0/jcommander-1-78-sources-2 jar/com/beust/jcommander/IParameterValidator2.java

# **1.874 metrics 4.2.12**

### **1.874.1 Available under license :**

 Apache License Version 2.0, January 2004 http://www.apache.org/licenses/

#### TERMS AND CONDITIONS FOR USE, REPRODUCTION, AND DISTRIBUTION

1. Definitions.

 "License" shall mean the terms and conditions for use, reproduction, and distribution as defined by Sections 1 through 9 of this document.

 "Licensor" shall mean the copyright owner or entity authorized by the copyright owner that is granting the License.

 "Legal Entity" shall mean the union of the acting entity and all other entities that control, are controlled by, or are under common control with that entity. For the purposes of this definition, "control" means (i) the power, direct or indirect, to cause the direction or management of such entity, whether by contract or otherwise, or (ii) ownership of fifty percent (50%) or more of the outstanding shares, or (iii) beneficial ownership of such entity.

 "You" (or "Your") shall mean an individual or Legal Entity exercising permissions granted by this License.

"Source" form shall mean the preferred form for making modifications,

 including but not limited to software source code, documentation source, and configuration files.

 "Object" form shall mean any form resulting from mechanical transformation or translation of a Source form, including but not limited to compiled object code, generated documentation, and conversions to other media types.

 "Work" shall mean the work of authorship, whether in Source or Object form, made available under the License, as indicated by a copyright notice that is included in or attached to the work (an example is provided in the Appendix below).

 "Derivative Works" shall mean any work, whether in Source or Object form, that is based on (or derived from) the Work and for which the editorial revisions, annotations, elaborations, or other modifications represent, as a whole, an original work of authorship. For the purposes of this License, Derivative Works shall not include works that remain separable from, or merely link (or bind by name) to the interfaces of, the Work and Derivative Works thereof.

 "Contribution" shall mean any work of authorship, including the original version of the Work and any modifications or additions to that Work or Derivative Works thereof, that is intentionally submitted to Licensor for inclusion in the Work by the copyright owner or by an individual or Legal Entity authorized to submit on behalf of the copyright owner. For the purposes of this definition, "submitted" means any form of electronic, verbal, or written communication sent to the Licensor or its representatives, including but not limited to communication on electronic mailing lists, source code control systems, and issue tracking systems that are managed by, or on behalf of, the Licensor for the purpose of discussing and improving the Work, but excluding communication that is conspicuously marked or otherwise designated in writing by the copyright owner as "Not a Contribution."

 "Contributor" shall mean Licensor and any individual or Legal Entity on behalf of whom a Contribution has been received by Licensor and subsequently incorporated within the Work.

- 2. Grant of Copyright License. Subject to the terms and conditions of this License, each Contributor hereby grants to You a perpetual, worldwide, non-exclusive, no-charge, royalty-free, irrevocable copyright license to reproduce, prepare Derivative Works of, publicly display, publicly perform, sublicense, and distribute the Work and such Derivative Works in Source or Object form.
- 3. Grant of Patent License. Subject to the terms and conditions of this License, each Contributor hereby grants to You a perpetual,

 worldwide, non-exclusive, no-charge, royalty-free, irrevocable (except as stated in this section) patent license to make, have made, use, offer to sell, sell, import, and otherwise transfer the Work, where such license applies only to those patent claims licensable by such Contributor that are necessarily infringed by their Contribution(s) alone or by combination of their Contribution(s) with the Work to which such Contribution(s) was submitted. If You institute patent litigation against any entity (including a cross-claim or counterclaim in a lawsuit) alleging that the Work or a Contribution incorporated within the Work constitutes direct or contributory patent infringement, then any patent licenses granted to You under this License for that Work shall terminate as of the date such litigation is filed.

- 4. Redistribution. You may reproduce and distribute copies of the Work or Derivative Works thereof in any medium, with or without modifications, and in Source or Object form, provided that You meet the following conditions:
	- (a) You must give any other recipients of the Work or Derivative Works a copy of this License; and
	- (b) You must cause any modified files to carry prominent notices stating that You changed the files; and
	- (c) You must retain, in the Source form of any Derivative Works that You distribute, all copyright, patent, trademark, and attribution notices from the Source form of the Work, excluding those notices that do not pertain to any part of the Derivative Works; and
	- (d) If the Work includes a "NOTICE" text file as part of its distribution, then any Derivative Works that You distribute must include a readable copy of the attribution notices contained within such NOTICE file, excluding those notices that do not pertain to any part of the Derivative Works, in at least one of the following places: within a NOTICE text file distributed as part of the Derivative Works; within the Source form or documentation, if provided along with the Derivative Works; or, within a display generated by the Derivative Works, if and wherever such third-party notices normally appear. The contents of the NOTICE file are for informational purposes only and do not modify the License. You may add Your own attribution notices within Derivative Works that You distribute, alongside or as an addendum to the NOTICE text from the Work, provided that such additional attribution notices cannot be construed as modifying the License.

 You may add Your own copyright statement to Your modifications and may provide additional or different license terms and conditions for use, reproduction, or distribution of Your modifications, or for any such Derivative Works as a whole, provided Your use, reproduction, and distribution of the Work otherwise complies with the conditions stated in this License.

- 5. Submission of Contributions. Unless You explicitly state otherwise, any Contribution intentionally submitted for inclusion in the Work by You to the Licensor shall be under the terms and conditions of this License, without any additional terms or conditions. Notwithstanding the above, nothing herein shall supersede or modify the terms of any separate license agreement you may have executed with Licensor regarding such Contributions.
- 6. Trademarks. This License does not grant permission to use the trade names, trademarks, service marks, or product names of the Licensor, except as required for reasonable and customary use in describing the origin of the Work and reproducing the content of the NOTICE file.
- 7. Disclaimer of Warranty. Unless required by applicable law or agreed to in writing, Licensor provides the Work (and each Contributor provides its Contributions) on an "AS IS" BASIS, WITHOUT WARRANTIES OR CONDITIONS OF ANY KIND, either express or implied, including, without limitation, any warranties or conditions of TITLE, NON-INFRINGEMENT, MERCHANTABILITY, or FITNESS FOR A PARTICULAR PURPOSE. You are solely responsible for determining the appropriateness of using or redistributing the Work and assume any risks associated with Your exercise of permissions under this License.
- 8. Limitation of Liability. In no event and under no legal theory, whether in tort (including negligence), contract, or otherwise, unless required by applicable law (such as deliberate and grossly negligent acts) or agreed to in writing, shall any Contributor be liable to You for damages, including any direct, indirect, special, incidental, or consequential damages of any character arising as a result of this License or out of the use or inability to use the Work (including but not limited to damages for loss of goodwill, work stoppage, computer failure or malfunction, or any and all other commercial damages or losses), even if such Contributor has been advised of the possibility of such damages.
- 9. Accepting Warranty or Additional Liability. While redistributing the Work or Derivative Works thereof, You may choose to offer, and charge a fee for, acceptance of support, warranty, indemnity, or other liability obligations and/or rights consistent with this License. However, in accepting such obligations, You may act only on Your own behalf and on Your sole responsibility, not on behalf

 of any other Contributor, and only if You agree to indemnify, defend, and hold each Contributor harmless for any liability incurred by, or claims asserted against, such Contributor by reason of your accepting any such warranty or additional liability.

#### END OF TERMS AND CONDITIONS

APPENDIX: How to apply the Apache License to your work.

 To apply the Apache License to your work, attach the following boilerplate notice, with the fields enclosed by brackets "[]" replaced with your own identifying information. (Don't include the brackets!) The text should be enclosed in the appropriate comment syntax for the file format. We also recommend that a file or class name and description of purpose be included on the same "printed page" as the copyright notice for easier identification within third-party archives.

Copyright 2010-2013 Coda Hale and Yammer, Inc., 2014-2020 Dropwizard Team

 Licensed under the Apache License, Version 2.0 (the "License"); you may not use this file except in compliance with the License. You may obtain a copy of the License at

http://www.apache.org/licenses/LICENSE-2.0

 Unless required by applicable law or agreed to in writing, software distributed under the License is distributed on an "AS IS" BASIS, WITHOUT WARRANTIES OR CONDITIONS OF ANY KIND, either express or implied. See the License for the specific language governing permissions and limitations under the License.

# **1.875 lucene 5.5.4**

## **1.875.1 Available under license :**

 Apache License Version 2.0, January 2004 http://www.apache.org/licenses/

#### TERMS AND CONDITIONS FOR USE, REPRODUCTION, AND DISTRIBUTION

1. Definitions.

 "License" shall mean the terms and conditions for use, reproduction, and distribution as defined by Sections 1 through 9 of this document.  "Licensor" shall mean the copyright owner or entity authorized by the copyright owner that is granting the License.

 "Legal Entity" shall mean the union of the acting entity and all other entities that control, are controlled by, or are under common control with that entity. For the purposes of this definition, "control" means (i) the power, direct or indirect, to cause the direction or management of such entity, whether by contract or otherwise, or (ii) ownership of fifty percent (50%) or more of the outstanding shares, or (iii) beneficial ownership of such entity.

 "You" (or "Your") shall mean an individual or Legal Entity exercising permissions granted by this License.

 "Source" form shall mean the preferred form for making modifications, including but not limited to software source code, documentation source, and configuration files.

 "Object" form shall mean any form resulting from mechanical transformation or translation of a Source form, including but not limited to compiled object code, generated documentation, and conversions to other media types.

 "Work" shall mean the work of authorship, whether in Source or Object form, made available under the License, as indicated by a copyright notice that is included in or attached to the work (an example is provided in the Appendix below).

 "Derivative Works" shall mean any work, whether in Source or Object form, that is based on (or derived from) the Work and for which the editorial revisions, annotations, elaborations, or other modifications represent, as a whole, an original work of authorship. For the purposes of this License, Derivative Works shall not include works that remain separable from, or merely link (or bind by name) to the interfaces of, the Work and Derivative Works thereof.

 "Contribution" shall mean any work of authorship, including the original version of the Work and any modifications or additions to that Work or Derivative Works thereof, that is intentionally submitted to Licensor for inclusion in the Work by the copyright owner or by an individual or Legal Entity authorized to submit on behalf of the copyright owner. For the purposes of this definition, "submitted" means any form of electronic, verbal, or written communication sent to the Licensor or its representatives, including but not limited to communication on electronic mailing lists, source code control systems, and issue tracking systems that are managed by, or on behalf of, the Licensor for the purpose of discussing and improving the Work, but excluding communication that is conspicuously marked or otherwise

designated in writing by the copyright owner as "Not a Contribution."

 "Contributor" shall mean Licensor and any individual or Legal Entity on behalf of whom a Contribution has been received by Licensor and subsequently incorporated within the Work.

- 2. Grant of Copyright License. Subject to the terms and conditions of this License, each Contributor hereby grants to You a perpetual, worldwide, non-exclusive, no-charge, royalty-free, irrevocable copyright license to reproduce, prepare Derivative Works of, publicly display, publicly perform, sublicense, and distribute the Work and such Derivative Works in Source or Object form.
- 3. Grant of Patent License. Subject to the terms and conditions of this License, each Contributor hereby grants to You a perpetual, worldwide, non-exclusive, no-charge, royalty-free, irrevocable (except as stated in this section) patent license to make, have made, use, offer to sell, sell, import, and otherwise transfer the Work, where such license applies only to those patent claims licensable by such Contributor that are necessarily infringed by their Contribution(s) alone or by combination of their Contribution(s) with the Work to which such Contribution(s) was submitted. If You institute patent litigation against any entity (including a cross-claim or counterclaim in a lawsuit) alleging that the Work or a Contribution incorporated within the Work constitutes direct or contributory patent infringement, then any patent licenses granted to You under this License for that Work shall terminate as of the date such litigation is filed.
- 4. Redistribution. You may reproduce and distribute copies of the Work or Derivative Works thereof in any medium, with or without modifications, and in Source or Object form, provided that You meet the following conditions:
	- (a) You must give any other recipients of the Work or Derivative Works a copy of this License; and
	- (b) You must cause any modified files to carry prominent notices stating that You changed the files; and
	- (c) You must retain, in the Source form of any Derivative Works that You distribute, all copyright, patent, trademark, and attribution notices from the Source form of the Work, excluding those notices that do not pertain to any part of the Derivative Works; and
	- (d) If the Work includes a "NOTICE" text file as part of its distribution, then any Derivative Works that You distribute must

 include a readable copy of the attribution notices contained within such NOTICE file, excluding those notices that do not pertain to any part of the Derivative Works, in at least one of the following places: within a NOTICE text file distributed as part of the Derivative Works; within the Source form or documentation, if provided along with the Derivative Works; or, within a display generated by the Derivative Works, if and wherever such third-party notices normally appear. The contents of the NOTICE file are for informational purposes only and do not modify the License. You may add Your own attribution notices within Derivative Works that You distribute, alongside or as an addendum to the NOTICE text from the Work, provided that such additional attribution notices cannot be construed as modifying the License.

 You may add Your own copyright statement to Your modifications and may provide additional or different license terms and conditions for use, reproduction, or distribution of Your modifications, or for any such Derivative Works as a whole, provided Your use, reproduction, and distribution of the Work otherwise complies with the conditions stated in this License.

- 5. Submission of Contributions. Unless You explicitly state otherwise, any Contribution intentionally submitted for inclusion in the Work by You to the Licensor shall be under the terms and conditions of this License, without any additional terms or conditions. Notwithstanding the above, nothing herein shall supersede or modify the terms of any separate license agreement you may have executed with Licensor regarding such Contributions.
- 6. Trademarks. This License does not grant permission to use the trade names, trademarks, service marks, or product names of the Licensor, except as required for reasonable and customary use in describing the origin of the Work and reproducing the content of the NOTICE file.
- 7. Disclaimer of Warranty. Unless required by applicable law or agreed to in writing, Licensor provides the Work (and each Contributor provides its Contributions) on an "AS IS" BASIS, WITHOUT WARRANTIES OR CONDITIONS OF ANY KIND, either express or implied, including, without limitation, any warranties or conditions of TITLE, NON-INFRINGEMENT, MERCHANTABILITY, or FITNESS FOR A PARTICULAR PURPOSE. You are solely responsible for determining the appropriateness of using or redistributing the Work and assume any risks associated with Your exercise of permissions under this License.
- 8. Limitation of Liability. In no event and under no legal theory, whether in tort (including negligence), contract, or otherwise, unless required by applicable law (such as deliberate and grossly

 negligent acts) or agreed to in writing, shall any Contributor be liable to You for damages, including any direct, indirect, special, incidental, or consequential damages of any character arising as a result of this License or out of the use or inability to use the Work (including but not limited to damages for loss of goodwill, work stoppage, computer failure or malfunction, or any and all other commercial damages or losses), even if such Contributor has been advised of the possibility of such damages.

 9. Accepting Warranty or Additional Liability. While redistributing the Work or Derivative Works thereof, You may choose to offer, and charge a fee for, acceptance of support, warranty, indemnity, or other liability obligations and/or rights consistent with this License. However, in accepting such obligations, You may act only on Your own behalf and on Your sole responsibility, not on behalf of any other Contributor, and only if You agree to indemnify, defend, and hold each Contributor harmless for any liability incurred by, or claims asserted against, such Contributor by reason of your accepting any such warranty or additional liability.

#### END OF TERMS AND CONDITIONS

APPENDIX: How to apply the Apache License to your work.

 To apply the Apache License to your work, attach the following boilerplate notice, with the fields enclosed by brackets "[]" replaced with your own identifying information. (Don't include the brackets!) The text should be enclosed in the appropriate comment syntax for the file format. We also recommend that a file or class name and description of purpose be included on the same "printed page" as the copyright notice for easier identification within third-party archives.

Copyright [yyyy] [name of copyright owner]

 Licensed under the Apache License, Version 2.0 (the "License"); you may not use this file except in compliance with the License. You may obtain a copy of the License at

http://www.apache.org/licenses/LICENSE-2.0

 Unless required by applicable law or agreed to in writing, software distributed under the License is distributed on an "AS IS" BASIS, WITHOUT WARRANTIES OR CONDITIONS OF ANY KIND, either express or implied. See the License for the specific language governing permissions and limitations under the License.

Some code in core/src/java/org/apache/lucene/util/UnicodeUtil.java was derived from unicode conversion examples available at http://www.unicode.org/Public/PROGRAMS/CVTUTF. Here is the copyright from those sources:

\* \* Disclaimer \* \* This source code is provided as is by Unicode, Inc. No claims are \* made as to fitness for any particular purpose. No warranties of any \* kind are expressed or implied. The recipient agrees to determine \* applicability of information provided. If this file has been \* purchased on magnetic or optical media from Unicode, Inc., the \* sole remedy for any claim will be exchange of defective media \* within 90 days of receipt. \* \* Limitations on Rights to Redistribute This Code \* \* Unicode, Inc. hereby grants the right to freely use the information \* supplied in this file in the creation of products supporting the \* Unicode Standard, and to make copies of this file in any form

\* for internal or external distribution as long as this notice

\* remains attached.

\*/

/\*

\* Copyright 2001-2004 Unicode, Inc.

Some code in core/src/java/org/apache/lucene/util/ArrayUtil.java was derived from Python 2.4.2 sources available at http://www.python.org. Full license is here:

http://www.python.org/download/releases/2.4.2/license/

Some code in core/src/java/org/apache/lucene/util/UnicodeUtil.java was derived from Python 3.1.2 sources available at http://www.python.org. Full license is here:

http://www.python.org/download/releases/3.1.2/license/

Some code in core/src/java/org/apache/lucene/util/automaton was derived from Brics automaton sources available at www.brics.dk/automaton/. Here is the copyright from those sources:

/\*

\* Copyright (c) 2001-2009 Anders Moeller

\* All rights reserved.

- \*
- \* Redistribution and use in source and binary forms, with or without
- \* modification, are permitted provided that the following conditions

\* are met:

- \* 1. Redistributions of source code must retain the above copyright
- notice, this list of conditions and the following disclaimer.
- \* 2. Redistributions in binary form must reproduce the above copyright
- \* notice, this list of conditions and the following disclaimer in the
- documentation and/or other materials provided with the distribution.
- \* 3. The name of the author may not be used to endorse or promote products
- \* derived from this software without specific prior written permission.

\*

\* THIS SOFTWARE IS PROVIDED BY THE AUTHOR ``AS IS'' AND ANY EXPRESS OR

\* IMPLIED WARRANTIES, INCLUDING, BUT NOT LIMITED TO, THE IMPLIED WARRANTIES

\* OF MERCHANTABILITY AND FITNESS FOR A PARTICULAR PURPOSE ARE DISCLAIMED.

\* IN NO EVENT SHALL THE AUTHOR BE LIABLE FOR ANY DIRECT, INDIRECT,

\* INCIDENTAL, SPECIAL, EXEMPLARY, OR CONSEQUENTIAL DAMAGES (INCLUDING, BUT

\* NOT LIMITED TO, PROCUREMENT OF SUBSTITUTE GOODS OR SERVICES; LOSS OF USE,

\* DATA, OR PROFITS; OR BUSINESS INTERRUPTION) HOWEVER CAUSED AND ON ANY

\* THEORY OF LIABILITY, WHETHER IN CONTRACT, STRICT LIABILITY, OR TORT

\* (INCLUDING NEGLIGENCE OR OTHERWISE) ARISING IN ANY WAY OUT OF THE USE OF

\* THIS SOFTWARE, EVEN IF ADVISED OF THE POSSIBILITY OF SUCH DAMAGE.

\*/

The levenshtein automata tables in core/src/java/org/apache/lucene/util/automaton were automatically generated with the moman/finenight FSA package. Here is the copyright for those sources:

# Copyright (c) 2010, Jean-Philippe Barrette-LaPierre, <jpb@rrette.com>

#

# Permission is hereby granted, free of charge, to any person

# obtaining a copy of this software and associated documentation

# files (the "Software"), to deal in the Software without

# restriction, including without limitation the rights to use,

# copy, modify, merge, publish, distribute, sublicense, and/or sell

# copies of the Software, and to permit persons to whom the

# Software is furnished to do so, subject to the following

# conditions:

#

# The above copyright notice and this permission notice shall be

# included in all copies or substantial portions of the Software.

#

# THE SOFTWARE IS PROVIDED "AS IS", WITHOUT WARRANTY OF ANY KIND, # EXPRESS OR IMPLIED, INCLUDING BUT NOT LIMITED TO THE WARRANTIES # OF MERCHANTABILITY, FITNESS FOR A PARTICULAR PURPOSE AND # NONINFRINGEMENT. IN NO EVENT SHALL THE AUTHORS OR COPYRIGHT # HOLDERS BE LIABLE FOR ANY CLAIM, DAMAGES OR OTHER LIABILITY, # WHETHER IN AN ACTION OF CONTRACT, TORT OR OTHERWISE, ARISING

### # FROM, OUT OF OR IN CONNECTION WITH THE SOFTWARE OR THE USE OR # OTHER DEALINGS IN THE SOFTWARE.

Some code in core/src/java/org/apache/lucene/util/UnicodeUtil.java was derived from ICU (http://www.icu-project.org) The full license is available here: http://source.icu-project.org/repos/icu/icu/trunk/license.html

/\*

\* Copyright (C) 1999-2010, International Business Machines

\* Corporation and others. All Rights Reserved.

\*

\* Permission is hereby granted, free of charge, to any person obtaining a copy

\* of this software and associated documentation files (the "Software"), to deal

\* in the Software without restriction, including without limitation the rights

\* to use, copy, modify, merge, publish, distribute, and/or sell copies of the

\* Software, and to permit persons to whom the Software is furnished to do so,

\* provided that the above copyright notice(s) and this permission notice appear

\* in all copies of the Software and that both the above copyright notice(s) and

\* this permission notice appear in supporting documentation.

\*

\* THE SOFTWARE IS PROVIDED "AS IS", WITHOUT WARRANTY OF ANY KIND, EXPRESS OR \* IMPLIED, INCLUDING BUT NOT LIMITED TO THE WARRANTIES OF MERCHANTABILITY, \* FITNESS FOR A PARTICULAR PURPOSE AND NONINFRINGEMENT OF THIRD PARTY RIGHTS. \* IN NO EVENT SHALL THE COPYRIGHT HOLDER OR HOLDERS INCLUDED IN THIS NOTICE BE \* LIABLE FOR ANY CLAIM, OR ANY SPECIAL INDIRECT OR CONSEQUENTIAL DAMAGES, OR \* ANY DAMAGES WHATSOEVER RESULTING FROM LOSS OF USE, DATA OR PROFITS, WHETHER \* IN AN ACTION OF CONTRACT, NEGLIGENCE OR OTHER TORTIOUS ACTION, ARISING OUT \* OF OR IN CONNECTION WITH THE USE OR PERFORMANCE OF THIS SOFTWARE. \*

\* Except as contained in this notice, the name of a copyright holder shall not

\* be used in advertising or otherwise to promote the sale, use or other

\* dealings in this Software without prior written authorization of the

\* copyright holder.

\*/

The following license applies to the Snowball stemmers:

Copyright (c) 2001, Dr Martin Porter Copyright (c) 2002, Richard Boulton All rights reserved.

Redistribution and use in source and binary forms, with or without modification, are permitted provided that the following conditions are met:

\* Redistributions of source code must retain the above copyright notice,

\* this list of conditions and the following disclaimer.

\* Redistributions in binary form must reproduce the above copyright

- \* notice, this list of conditions and the following disclaimer in the
- \* documentation and/or other materials provided with the distribution.
- \* Neither the name of the copyright holders nor the names of its contributors
- \* may be used to endorse or promote products derived from this software
- \* without specific prior written permission.

THIS SOFTWARE IS PROVIDED BY THE COPYRIGHT HOLDERS AND CONTRIBUTORS "AS IS" AND ANY EXPRESS OR IMPLIED WARRANTIES, INCLUDING, BUT NOT LIMITED TO, THE IMPLIED WARRANTIES OF MERCHANTABILITY AND FITNESS FOR A PARTICULAR PURPOSE ARE DISCLAIMED. IN NO EVENT SHALL THE COPYRIGHT OWNER OR CONTRIBUTORS BE LIABLE FOR ANY DIRECT, INDIRECT, INCIDENTAL, SPECIAL, EXEMPLARY, OR CONSEQUENTIAL DAMAGES (INCLUDING, BUT NOT LIMITED TO, PROCUREMENT OF SUBSTITUTE GOODS OR SERVICES; LOSS OF USE, DATA, OR PROFITS; OR BUSINESS INTERRUPTION) HOWEVER CAUSED AND ON ANY THEORY OF LIABILITY, WHETHER IN CONTRACT, STRICT LIABILITY, OR TORT (INCLUDING NEGLIGENCE OR OTHERWISE) ARISING IN ANY WAY OUT OF THE USE OF THIS SOFTWARE, EVEN IF ADVISED OF THE POSSIBILITY OF SUCH DAMAGE.

The following license applies to the KStemmer:

Copyright 2003, Center for Intelligent Information Retrieval, University of Massachusetts, Amherst. All rights reserved.

Redistribution and use in source and binary forms, with or without modification, are permitted provided that the following conditions are met:

1. Redistributions of source code must retain the above copyright notice, this list of conditions and the following disclaimer.

2. Redistributions in binary form must reproduce the above copyright notice, this list of conditions and the following disclaimer in the documentation and/or other materials provided with the distribution.

3. The names "Center for Intelligent Information Retrieval" and "University of Massachusetts" must not be used to endorse or promote products derived from this software without prior written permission. To obtain permission, contact info@ciir.cs.umass.edu.

THIS SOFTWARE IS PROVIDED BY UNIVERSITY OF MASSACHUSETTS AND OTHER CONTRIBUTORS "AS IS" AND ANY EXPRESS OR IMPLIED WARRANTIES, INCLUDING, BUT NOT LIMITED TO, THE IMPLIED WARRANTIES OF MERCHANTABILITY AND FITNESS FOR A PARTICULAR PURPOSE ARE DISCLAIMED. IN NO EVENT SHALL THE COPYRIGHT HOLDERS OR CONTRIBUTORS BE LIABLE FOR ANY DIRECT, INDIRECT, INCIDENTAL, SPECIAL, EXEMPLARY, OR CONSEQUENTIAL DAMAGES (INCLUDING, BUT NOT LIMITED TO, PROCUREMENT OF SUBSTITUTE GOODS OR SERVICES; LOSS OF USE, DATA, OR PROFITS; OR BUSINESS INTERRUPTION) HOWEVER CAUSED AND ON ANY THEORY OF LIABILITY, WHETHER IN CONTRACT, STRICT LIABILITY, OR TORT (INCLUDING NEGLIGENCE OR OTHERWISE) ARISING IN ANY WAY

### OUT OF THE USE OF THIS SOFTWARE, EVEN IF ADVISED OF THE POSSIBILITY OF SUCH DAMAGE.

The following license applies to the Morfologik project:

Copyright (c) 2006 Dawid Weiss Copyright (c) 2007-2011 Dawid Weiss, Marcin Mikowski All rights reserved.

Redistribution and use in source and binary forms, with or without modification, are permitted provided that the following conditions are met:

 \* Redistributions of source code must retain the above copyright notice, this list of conditions and the following disclaimer.

 \* Redistributions in binary form must reproduce the above copyright notice, this list of conditions and the following disclaimer in the documentation and/or other materials provided with the distribution.

 \* Neither the name of Morfologik nor the names of its contributors may be used to endorse or promote products derived from this software without specific prior written permission.

THIS SOFTWARE IS PROVIDED BY THE COPYRIGHT HOLDERS AND CONTRIBUTORS "AS IS" AND ANY EXPRESS OR IMPLIED WARRANTIES, INCLUDING, BUT NOT LIMITED TO, THE IMPLIED WARRANTIES OF MERCHANTABILITY AND FITNESS FOR A PARTICULAR PURPOSE ARE DISCLAIMED. IN NO EVENT SHALL THE COPYRIGHT HOLDER OR CONTRIBUTORS BE LIABLE FOR ANY DIRECT, INDIRECT, INCIDENTAL, SPECIAL, EXEMPLARY, OR CONSEQUENTIAL DAMAGES (INCLUDING, BUT NOT LIMITED TO, PROCUREMENT OF SUBSTITUTE GOODS OR SERVICES; LOSS OF USE, DATA, OR PROFITS; OR BUSINESS INTERRUPTION) HOWEVER CAUSED AND ON ANY THEORY OF LIABILITY, WHETHER IN CONTRACT, STRICT LIABILITY, OR TORT (INCLUDING NEGLIGENCE OR OTHERWISE) ARISING IN ANY WAY OUT OF THE USE OF THIS SOFTWARE, EVEN IF ADVISED OF THE POSSIBILITY OF SUCH DAMAGE.

---

The dictionary comes from Morfologik project. Morfologik uses data from Polish ispell/myspell dictionary hosted at http://www.sjp.pl/slownik/en/ and is licenced on the terms of (inter alia) LGPL and Creative Commons ShareAlike. The part-of-speech tags were added in Morfologik project and are not found in the data from sjp.pl. The tagset is similar to IPI PAN tagset.

---

The following license applies to the Morfeusz project, used by org.apache.lucene.analysis.morfologik.

BSD-licensed dictionary of Polish (SGJP) http://sgjp.pl/morfeusz/

Copyright 2011 Zygmunt Saloni, Wodzimierz Gruszczyski, Marcin Woliski, Robert Woosz

All rights reserved.

Redistribution and use in source and binary forms, with or without modification, are permitted provided that the following conditions are met:

1. Redistributions of source code must retain the above copyright notice, this list of conditions and the following disclaimer.

2. Redistributions in binary form must reproduce the above copyright notice, this list of conditions and the following disclaimer in the documentation and/or other materials provided with the distribution.

THIS SOFTWARE IS PROVIDED BY COPYRIGHT HOLDERS AS IS AND ANY EXPRESS OR IMPLIED WARRANTIES, INCLUDING, BUT NOT LIMITED TO, THE IMPLIED WARRANTIES OF MERCHANTABILITY AND FITNESS FOR A PARTICULAR PURPOSE ARE DISCLAIMED. IN NO EVENT SHALL COPYRIGHT HOLDERS OR CONTRIBUTORS BE LIABLE FOR ANY DIRECT, INDIRECT, INCIDENTAL, SPECIAL, EXEMPLARY, OR CONSEQUENTIAL DAMAGES (INCLUDING, BUT NOT LIMITED TO, PROCUREMENT OF SUBSTITUTE GOODS OR SERVICES; LOSS OF USE, DATA, OR PROFITS; OR BUSINESS INTERRUPTION) HOWEVER CAUSED AND ON ANY THEORY OF LIABILITY, WHETHER IN CONTRACT, STRICT LIABILITY, OR TORT (INCLUDING NEGLIGENCE OR OTHERWISE) ARISING IN ANY WAY OUT OF THE USE OF THIS SOFTWARE, EVEN IF ADVISED OF THE POSSIBILITY OF SUCH DAMAGE. Apache Lucene

Copyright 2014 The Apache Software Foundation

This product includes software developed at The Apache Software Foundation (http://www.apache.org/).

Includes software from other Apache Software Foundation projects, including, but not limited to:

- Apache Ant
- Apache Jakarta Regexp
- Apache Commons
- Apache Xerces

ICU4J, (under analysis/icu) is licensed under an MIT styles license and Copyright (c) 1995-2008 International Business Machines Corporation and others

Some data files (under analysis/icu/src/data) are derived from Unicode data such

as the Unicode Character Database. See http://unicode.org/copyright.html for more details.

Brics Automaton (under core/src/java/org/apache/lucene/util/automaton) is BSD-licensed, created by Anders Mller. See http://www.brics.dk/automaton/

The levenshtein automata tables (under core/src/java/org/apache/lucene/util/automaton) were automatically generated with the moman/finenight FSA library, created by Jean-Philippe Barrette-LaPierre. This library is available under an MIT license, see http://sites.google.com/site/rrettesite/moman and http://bitbucket.org/jpbarrette/moman/overview/

The class org.apache.lucene.util.WeakIdentityMap was derived from the Apache CXF project and is Apache License 2.0.

The Google Code Prettify is Apache License 2.0. See http://code.google.com/p/google-code-prettify/

JUnit (junit-4.10) is licensed under the Common Public License v. 1.0 See http://junit.sourceforge.net/cpl-v10.html

This product includes code (JaspellTernarySearchTrie) from Java Spelling Checkin g Package (jaspell): http://jaspell.sourceforge.net/ License: The BSD License (http://www.opensource.org/licenses/bsd-license.php)

The snowball stemmers in analysis/common/src/java/net/sf/snowball were developed by Martin Porter and Richard Boulton. The snowball stopword lists in analysis/common/src/resources/org/apache/lucene/analysis/snowball were developed by Martin Porter and Richard Boulton. The full snowball package is available from http://snowball.tartarus.org/

The KStem stemmer in analysis/common/src/org/apache/lucene/analysis/en was developed by Bob Krovetz and Sergio Guzman-Lara (CIIR-UMass Amherst) under the BSD-license.

The Arabic,Persian,Romanian,Bulgarian, and Hindi analyzers (common) come with a default stopword list that is BSD-licensed created by Jacques Savoy. These files reside in: analysis/common/src/resources/org/apache/lucene/analysis/ar/stopwords.txt, analysis/common/src/resources/org/apache/lucene/analysis/fa/stopwords.txt, analysis/common/src/resources/org/apache/lucene/analysis/ro/stopwords.txt, analysis/common/src/resources/org/apache/lucene/analysis/bg/stopwords.txt, analysis/common/src/resources/org/apache/lucene/analysis/hi/stopwords.txt See http://members.unine.ch/jacques.savoy/clef/index.html.

The German,Spanish,Finnish,French,Hungarian,Italian,Portuguese,Russian and Swedish light stemmers (common) are based on BSD-licensed reference implementations created by Jacques Savoy and Ljiljana Dolamic. These files reside in:

analysis/common/src/java/org/apache/lucene/analysis/de/GermanLightStemmer.java analysis/common/src/java/org/apache/lucene/analysis/de/GermanMinimalStemmer.java analysis/common/src/java/org/apache/lucene/analysis/es/SpanishLightStemmer.java analysis/common/src/java/org/apache/lucene/analysis/fi/FinnishLightStemmer.java analysis/common/src/java/org/apache/lucene/analysis/fr/FrenchLightStemmer.java analysis/common/src/java/org/apache/lucene/analysis/fr/FrenchMinimalStemmer.java analysis/common/src/java/org/apache/lucene/analysis/hu/HungarianLightStemmer.java analysis/common/src/java/org/apache/lucene/analysis/it/ItalianLightStemmer.java analysis/common/src/java/org/apache/lucene/analysis/pt/PortugueseLightStemmer.java analysis/common/src/java/org/apache/lucene/analysis/ru/RussianLightStemmer.java analysis/common/src/java/org/apache/lucene/analysis/sv/SwedishLightStemmer.java

The Stempel analyzer (stempel) includes BSD-licensed software developed by the Egothor project http://egothor.sf.net/, created by Leo Galambos, Martin Kvapil, and Edmond Nolan.

The Polish analyzer (stempel) comes with a default stopword list that is BSD-licensed created by the Carrot2 project. The file resides in stempel/src/resources/org/apache/lucene/analysis/pl/stopwords.txt. See http://project.carrot2.org/license.html.

The SmartChineseAnalyzer source code (smartcn) was provided by Xiaoping Gao and copyright 2009 by www.imdict.net.

WordBreakTestUnicode\_\*.java (under modules/analysis/common/src/test/) is derived from Unicode data such as the Unicode Character Database. See http://unicode.org/copyright.html for more details.

The Morfologik analyzer (morfologik) includes BSD-licensed software developed by Dawid Weiss and Marcin Mikowski (http://morfologik.blogspot.com/).

Morfologik uses data from Polish ispell/myspell dictionary (http://www.sjp.pl/slownik/en/) licenced on the terms of (inter alia) LGPL and Creative Commons ShareAlike.

Morfologic includes data from BSD-licensed dictionary of Polish (SGJP) (http://sgjp.pl/morfeusz/)

Servlet-api.jar and javax.servlet-\*.jar are under the CDDL license, the original source code for this can be found at http://www.eclipse.org/jetty/downloads.php

===========================================================================

===========================================================================

Kuromoji Japanese Morphological Analyzer - Apache Lucene Integration

This software includes a binary and/or source version of data from

mecab-ipadic-2.7.0-20070801

which can be obtained from

http://atilika.com/releases/mecab-ipadic/mecab-ipadic-2.7.0-20070801.tar.gz

or

http://jaist.dl.sourceforge.net/project/mecab/mecab-ipadic/2.7.0-20070801/mecab-ipadic-2.7.0-20070801.tar.gz

mecab-ipadic-2.7.0-20070801 Notice

===========================================================================

===========================================================================

Nara Institute of Science and Technology (NAIST), the copyright holders, disclaims all warranties with regard to this software, including all implied warranties of merchantability and fitness, in no event shall NAIST be liable for any special, indirect or consequential damages or any damages whatsoever resulting from loss of use, data or profits, whether in an action of contract, negligence or other tortuous action, arising out of or in connection with the use or performance of this software.

A large portion of the dictionary entries originate from ICOT Free Software. The following conditions for ICOT Free Software applies to the current dictionary as well.

Each User may also freely distribute the Program, whether in its original form or modified, to any third party or parties, PROVIDED that the provisions of Section 3 ("NO WARRANTY") will ALWAYS appear on, or be attached to, the Program, which is distributed substantially in the same form as set out herein and that such intended distribution, if actually made, will neither violate or otherwise contravene any of the laws and regulations of the countries having jurisdiction over the User or the intended distribution itself.

#### NO WARRANTY

The program was produced on an experimental basis in the course of the research and development conducted during the project and is provided to users as so produced on an experimental basis. Accordingly, the program is provided without any warranty whatsoever, whether express, implied, statutory or otherwise. The term "warranty" used herein includes, but is not limited to, any warranty of the quality, performance, merchantability and fitness for a particular purpose of the program and the nonexistence of any infringement or violation of

any right of any third party.

Each user of the program will agree and understand, and be deemed to have agreed and understood, that there is no warranty whatsoever for the program and, accordingly, the entire risk arising from or otherwise connected with the program is assumed by the user.

Therefore, neither ICOT, the copyright holder, or any other organization that participated in or was otherwise related to the development of the program and their respective officials, directors, officers and other employees shall be held liable for any and all damages, including, without limitation, general, special, incidental and consequential damages, arising out of or otherwise in connection with the use or inability to use the program or any product, material or result produced or otherwise obtained by using the program, regardless of whether they have been advised of, or otherwise had knowledge of, the possibility of such damages at any time during the project or thereafter. Each user will be deemed to have agreed to the foregoing by his or her commencement of use of the program. The term "use" as used herein includes, but is not limited to, the use, modification, copying and distribution of the program and the production of secondary products from the program.

In the case where the program, whether in its original form or modified, was distributed or delivered to or received by a user from any person, organization or entity other than ICOT, unless it makes or grants independently of ICOT any specific warranty to the user in writing, such person, organization or entity, will also be exempted from and not be held liable to the user for any such damages as noted above as far as the program is concerned.

## **1.876 aws-java-sdk-efs 1.11.820**

### **1.876.1 Available under license :**

No license file was found, but licenses were detected in source scan.

```
/*
```
\* Copyright 2015-2020 Amazon.com, Inc. or its affiliates. All Rights Reserved.

\*

\* Licensed under the Apache License, Version 2.0 (the "License"). You may not use this file except in compliance with

\* the License. A copy of the License is located at

\*

\* http://aws.amazon.com/apache2.0

\*

\* or in the "license" file accompanying this file. This file is distributed on an "AS IS" BASIS, WITHOUT WARRANTIES OR

\* CONDITIONS OF ANY KIND, either express or implied. See the License for the specific language governing permissions

\* and limitations under the License. \*/

#### Found in path(s):

\* /opt/cola/permits/1705120577\_1686094656.4728878/0/aws-java-sdk-efs-1-11-820-sources-1 jar/com/amazonaws/services/elasticfilesystem/model/DeleteFileSystemResult.java \* /opt/cola/permits/1705120577\_1686094656.4728878/0/aws-java-sdk-efs-1-11-820-sources-1 jar/com/amazonaws/services/elasticfilesystem/model/DescribeFileSystemsRequest.java \* /opt/cola/permits/1705120577\_1686094656.4728878/0/aws-java-sdk-efs-1-11-820-sources-1 jar/com/amazonaws/services/elasticfilesystem/model/DescribeMountTargetSecurityGroupsRequest.java \* /opt/cola/permits/1705120577\_1686094656.4728878/0/aws-java-sdk-efs-1-11-820-sources-1 jar/com/amazonaws/services/elasticfilesystem/model/FileSystemDescription.java \* /opt/cola/permits/1705120577\_1686094656.4728878/0/aws-java-sdk-efs-1-11-820-sources-1 jar/com/amazonaws/services/elasticfilesystem/model/NetworkInterfaceLimitExceededException.java \* /opt/cola/permits/1705120577\_1686094656.4728878/0/aws-java-sdk-efs-1-11-820-sources-1 jar/com/amazonaws/services/elasticfilesystem/model/NoFreeAddressesInSubnetException.java \* /opt/cola/permits/1705120577\_1686094656.4728878/0/aws-java-sdk-efs-1-11-820-sources-1 jar/com/amazonaws/services/elasticfilesystem/model/transform/CreateMountTargetRequestProtocolMarshaller.java \* /opt/cola/permits/1705120577\_1686094656.4728878/0/aws-java-sdk-efs-1-11-820-sources-1 jar/com/amazonaws/services/elasticfilesystem/model/transform/FileSystemSizeMarshaller.java \* /opt/cola/permits/1705120577\_1686094656.4728878/0/aws-java-sdk-efs-1-11-820-sources-1 jar/com/amazonaws/services/elasticfilesystem/model/CreateAccessPointResult.java \* /opt/cola/permits/1705120577\_1686094656.4728878/0/aws-java-sdk-efs-1-11-820-sources-1 jar/com/amazonaws/services/elasticfilesystem/model/ThroughputLimitExceededException.java \* /opt/cola/permits/1705120577\_1686094656.4728878/0/aws-java-sdk-efs-1-11-820-sources-1 jar/com/amazonaws/services/elasticfilesystem/model/CreateMountTargetRequest.java \* /opt/cola/permits/1705120577\_1686094656.4728878/0/aws-java-sdk-efs-1-11-820-sources-1 jar/com/amazonaws/services/elasticfilesystem/model/CreateFileSystemResult.java \* /opt/cola/permits/1705120577\_1686094656.4728878/0/aws-java-sdk-efs-1-11-820-sources-1 jar/com/amazonaws/services/elasticfilesystem/model/transform/AccessPointLimitExceededExceptionUnmarshaller.j ava \* /opt/cola/permits/1705120577\_1686094656.4728878/0/aws-java-sdk-efs-1-11-820-sources-1 jar/com/amazonaws/services/elasticfilesystem/model/transform/CreationInfoJsonUnmarshaller.java \* /opt/cola/permits/1705120577\_1686094656.4728878/0/aws-java-sdk-efs-1-11-820-sources-1 jar/com/amazonaws/services/elasticfilesystem/model/transform/DescribeBackupPolicyResultJsonUnmarshaller.java \* /opt/cola/permits/1705120577\_1686094656.4728878/0/aws-java-sdk-efs-1-11-820-sources-1 jar/com/amazonaws/services/elasticfilesystem/model/transform/DeleteMountTargetRequestMarshaller.java \* /opt/cola/permits/1705120577\_1686094656.4728878/0/aws-java-sdk-efs-1-11-820-sources-1 jar/com/amazonaws/services/elasticfilesystem/model/transform/CreateTagsRequestProtocolMarshaller.java \* /opt/cola/permits/1705120577\_1686094656.4728878/0/aws-java-sdk-efs-1-11-820-sources-1 jar/com/amazonaws/services/elasticfilesystem/model/transform/TagMarshaller.java \* /opt/cola/permits/1705120577\_1686094656.4728878/0/aws-java-sdk-efs-1-11-820-sources-1 jar/com/amazonaws/services/elasticfilesystem/model/SubnetNotFoundException.java \* /opt/cola/permits/1705120577\_1686094656.4728878/0/aws-java-sdk-efs-1-11-820-sources-1 jar/com/amazonaws/services/elasticfilesystem/model/transform/NetworkInterfaceLimitExceededExceptionUnmarsh aller.java

\* /opt/cola/permits/1705120577\_1686094656.4728878/0/aws-java-sdk-efs-1-11-820-sources-1-

jar/com/amazonaws/services/elasticfilesystem/model/transform/DescribeLifecycleConfigurationRequestProtocolMa rshaller.java

\* /opt/cola/permits/1705120577\_1686094656.4728878/0/aws-java-sdk-efs-1-11-820-sources-1-

jar/com/amazonaws/services/elasticfilesystem/model/transform/BackupPolicyMarshaller.java

\* /opt/cola/permits/1705120577\_1686094656.4728878/0/aws-java-sdk-efs-1-11-820-sources-1-

jar/com/amazonaws/services/elasticfilesystem/model/transform/DeleteMountTargetResultJsonUnmarshaller.java \* /opt/cola/permits/1705120577\_1686094656.4728878/0/aws-java-sdk-efs-1-11-820-sources-1-

jar/com/amazonaws/services/elasticfilesystem/model/transform/DescribeTagsResultJsonUnmarshaller.java

\* /opt/cola/permits/1705120577\_1686094656.4728878/0/aws-java-sdk-efs-1-11-820-sources-1-

jar/com/amazonaws/services/elasticfilesystem/model/transform/ListTagsForResourceResultJsonUnmarshaller.java \* /opt/cola/permits/1705120577\_1686094656.4728878/0/aws-java-sdk-efs-1-11-820-sources-1-

jar/com/amazonaws/services/elasticfilesystem/model/transform/DescribeFileSystemPolicyRequestProtocolMarshall er.java

\* /opt/cola/permits/1705120577\_1686094656.4728878/0/aws-java-sdk-efs-1-11-820-sources-1-

jar/com/amazonaws/services/elasticfilesystem/model/transform/DeleteFileSystemResultJsonUnmarshaller.java

\* /opt/cola/permits/1705120577\_1686094656.4728878/0/aws-java-sdk-efs-1-11-820-sources-1-

jar/com/amazonaws/services/elasticfilesystem/model/transform/FileSystemDescriptionMarshaller.java

\* /opt/cola/permits/1705120577\_1686094656.4728878/0/aws-java-sdk-efs-1-11-820-sources-1-

jar/com/amazonaws/services/elasticfilesystem/model/transform/SecurityGroupLimitExceededExceptionUnmarshall er.java

\* /opt/cola/permits/1705120577\_1686094656.4728878/0/aws-java-sdk-efs-1-11-820-sources-1-

jar/com/amazonaws/services/elasticfilesystem/model/transform/PutLifecycleConfigurationResultJsonUnmarshaller.j ava

\* /opt/cola/permits/1705120577\_1686094656.4728878/0/aws-java-sdk-efs-1-11-820-sources-1-

jar/com/amazonaws/services/elasticfilesystem/model/transform/MountTargetConflictExceptionUnmarshaller.java

\* /opt/cola/permits/1705120577\_1686094656.4728878/0/aws-java-sdk-efs-1-11-820-sources-1-

jar/com/amazonaws/services/elasticfilesystem/model/transform/CreateFileSystemRequestMarshaller.java

\* /opt/cola/permits/1705120577\_1686094656.4728878/0/aws-java-sdk-efs-1-11-820-sources-1-

jar/com/amazonaws/services/elasticfilesystem/model/transform/AccessPointAlreadyExistsExceptionUnmarshaller.ja va

\* /opt/cola/permits/1705120577\_1686094656.4728878/0/aws-java-sdk-efs-1-11-820-sources-1-

jar/com/amazonaws/services/elasticfilesystem/model/PutFileSystemPolicyRequest.java

\* /opt/cola/permits/1705120577\_1686094656.4728878/0/aws-java-sdk-efs-1-11-820-sources-1-

jar/com/amazonaws/services/elasticfilesystem/model/UntagResourceRequest.java

\* /opt/cola/permits/1705120577\_1686094656.4728878/0/aws-java-sdk-efs-1-11-820-sources-1-

jar/com/amazonaws/services/elasticfilesystem/model/CreateFileSystemRequest.java

\* /opt/cola/permits/1705120577\_1686094656.4728878/0/aws-java-sdk-efs-1-11-820-sources-1-

jar/com/amazonaws/services/elasticfilesystem/model/FileSystemSize.java

\* /opt/cola/permits/1705120577\_1686094656.4728878/0/aws-java-sdk-efs-1-11-820-sources-1-

jar/com/amazonaws/services/elasticfilesystem/model/transform/FileSystemInUseExceptionUnmarshaller.java

\* /opt/cola/permits/1705120577\_1686094656.4728878/0/aws-java-sdk-efs-1-11-820-sources-1-

jar/com/amazonaws/services/elasticfilesystem/model/transform/FileSystemDescriptionJsonUnmarshaller.java

\* /opt/cola/permits/1705120577\_1686094656.4728878/0/aws-java-sdk-efs-1-11-820-sources-1-

jar/com/amazonaws/services/elasticfilesystem/model/transform/AccessPointNotFoundExceptionUnmarshaller.java

\* /opt/cola/permits/1705120577\_1686094656.4728878/0/aws-java-sdk-efs-1-11-820-sources-1-

jar/com/amazonaws/services/elasticfilesystem/model/transform/InvalidPolicyExceptionUnmarshaller.java

jar/com/amazonaws/services/elasticfilesystem/model/transform/DeleteFileSystemPolicyRequestProtocolMarshaller. java

\* /opt/cola/permits/1705120577\_1686094656.4728878/0/aws-java-sdk-efs-1-11-820-sources-1 jar/com/amazonaws/services/elasticfilesystem/AmazonElasticFileSystem.java \* /opt/cola/permits/1705120577\_1686094656.4728878/0/aws-java-sdk-efs-1-11-820-sources-1 jar/com/amazonaws/services/elasticfilesystem/AmazonElasticFileSystemAsync.java \* /opt/cola/permits/1705120577\_1686094656.4728878/0/aws-java-sdk-efs-1-11-820-sources-1 jar/com/amazonaws/services/elasticfilesystem/model/transform/PutBackupPolicyRequestMarshaller.java \* /opt/cola/permits/1705120577\_1686094656.4728878/0/aws-java-sdk-efs-1-11-820-sources-1 jar/com/amazonaws/services/elasticfilesystem/model/IpAddressInUseException.java \* /opt/cola/permits/1705120577\_1686094656.4728878/0/aws-java-sdk-efs-1-11-820-sources-1 jar/com/amazonaws/services/elasticfilesystem/model/transform/FileSystemLimitExceededExceptionUnmarshaller.ja va \* /opt/cola/permits/1705120577\_1686094656.4728878/0/aws-java-sdk-efs-1-11-820-sources-1 jar/com/amazonaws/services/elasticfilesystem/model/DescribeMountTargetsRequest.java \* /opt/cola/permits/1705120577\_1686094656.4728878/0/aws-java-sdk-efs-1-11-820-sources-1 jar/com/amazonaws/services/elasticfilesystem/AmazonElasticFileSystemAsyncClient.java \* /opt/cola/permits/1705120577\_1686094656.4728878/0/aws-java-sdk-efs-1-11-820-sources-1 jar/com/amazonaws/services/elasticfilesystem/AmazonElasticFileSystemAsyncClientBuilder.java \* /opt/cola/permits/1705120577\_1686094656.4728878/0/aws-java-sdk-efs-1-11-820-sources-1 jar/com/amazonaws/services/elasticfilesystem/model/transform/PolicyNotFoundExceptionUnmarshaller.java \* /opt/cola/permits/1705120577\_1686094656.4728878/0/aws-java-sdk-efs-1-11-820-sources-1 jar/com/amazonaws/services/elasticfilesystem/model/DeleteFileSystemRequest.java \* /opt/cola/permits/1705120577\_1686094656.4728878/0/aws-java-sdk-efs-1-11-820-sources-1 jar/com/amazonaws/services/elasticfilesystem/model/ModifyMountTargetSecurityGroupsRequest.java \* /opt/cola/permits/1705120577\_1686094656.4728878/0/aws-java-sdk-efs-1-11-820-sources-1 jar/com/amazonaws/services/elasticfilesystem/model/transform/BackupPolicyJsonUnmarshaller.java \* /opt/cola/permits/1705120577\_1686094656.4728878/0/aws-java-sdk-efs-1-11-820-sources-1 jar/com/amazonaws/services/elasticfilesystem/model/transform/ValidationExceptionUnmarshaller.java \* /opt/cola/permits/1705120577\_1686094656.4728878/0/aws-java-sdk-efs-1-11-820-sources-1 jar/com/amazonaws/services/elasticfilesystem/model/transform/PutLifecycleConfigurationRequestMarshaller.java \* /opt/cola/permits/1705120577\_1686094656.4728878/0/aws-java-sdk-efs-1-11-820-sources-1 jar/com/amazonaws/services/elasticfilesystem/model/transform/CreateFileSystemRequestProtocolMarshaller.java \* /opt/cola/permits/1705120577\_1686094656.4728878/0/aws-java-sdk-efs-1-11-820-sources-1 jar/com/amazonaws/services/elasticfilesystem/model/transform/PosixUserJsonUnmarshaller.java \* /opt/cola/permits/1705120577\_1686094656.4728878/0/aws-java-sdk-efs-1-11-820-sources-1 jar/com/amazonaws/services/elasticfilesystem/model/DescribeFileSystemPolicyResult.java \* /opt/cola/permits/1705120577\_1686094656.4728878/0/aws-java-sdk-efs-1-11-820-sources-1 jar/com/amazonaws/services/elasticfilesystem/model/transform/SecurityGroupNotFoundExceptionUnmarshaller.jav a \* /opt/cola/permits/1705120577\_1686094656.4728878/0/aws-java-sdk-efs-1-11-820-sources-1 jar/com/amazonaws/services/elasticfilesystem/model/transform/DescribeMountTargetsRequestProtocolMarshaller.ja va

\* /opt/cola/permits/1705120577\_1686094656.4728878/0/aws-java-sdk-efs-1-11-820-sources-1 jar/com/amazonaws/services/elasticfilesystem/model/transform/DescribeFileSystemPolicyResultJsonUnmarshaller.j ava

\* /opt/cola/permits/1705120577\_1686094656.4728878/0/aws-java-sdk-efs-1-11-820-sources-1 jar/com/amazonaws/services/elasticfilesystem/model/transform/DeleteAccessPointRequestMarshaller.java \* /opt/cola/permits/1705120577\_1686094656.4728878/0/aws-java-sdk-efs-1-11-820-sources-1-

jar/com/amazonaws/services/elasticfilesystem/model/transform/DescribeBackupPolicyRequestMarshaller.java

\* /opt/cola/permits/1705120577\_1686094656.4728878/0/aws-java-sdk-efs-1-11-820-sources-1-

jar/com/amazonaws/services/elasticfilesystem/model/PutFileSystemPolicyResult.java

\* /opt/cola/permits/1705120577\_1686094656.4728878/0/aws-java-sdk-efs-1-11-820-sources-1-

jar/com/amazonaws/services/elasticfilesystem/model/ValidationException.java

\* /opt/cola/permits/1705120577\_1686094656.4728878/0/aws-java-sdk-efs-1-11-820-sources-1-

jar/com/amazonaws/services/elasticfilesystem/model/DescribeAccessPointsRequest.java

\* /opt/cola/permits/1705120577\_1686094656.4728878/0/aws-java-sdk-efs-1-11-820-sources-1-

jar/com/amazonaws/services/elasticfilesystem/model/DeleteTagsResult.java

\* /opt/cola/permits/1705120577\_1686094656.4728878/0/aws-java-sdk-efs-1-11-820-sources-1-

jar/com/amazonaws/services/elasticfilesystem/model/DescribeMountTargetSecurityGroupsResult.java

\* /opt/cola/permits/1705120577\_1686094656.4728878/0/aws-java-sdk-efs-1-11-820-sources-1-

jar/com/amazonaws/services/elasticfilesystem/model/DeleteMountTargetResult.java

\* /opt/cola/permits/1705120577\_1686094656.4728878/0/aws-java-sdk-efs-1-11-820-sources-1-

jar/com/amazonaws/services/elasticfilesystem/model/transform/CreateTagsRequestMarshaller.java

\* /opt/cola/permits/1705120577\_1686094656.4728878/0/aws-java-sdk-efs-1-11-820-sources-1-

jar/com/amazonaws/services/elasticfilesystem/model/TooManyRequestsException.java

\* /opt/cola/permits/1705120577\_1686094656.4728878/0/aws-java-sdk-efs-1-11-820-sources-1-

jar/com/amazonaws/services/elasticfilesystem/model/transform/DescribeAccessPointsRequestProtocolMarshaller.ja va

\* /opt/cola/permits/1705120577\_1686094656.4728878/0/aws-java-sdk-efs-1-11-820-sources-1-

jar/com/amazonaws/services/elasticfilesystem/model/transform/DescribeBackupPolicyRequestProtocolMarshaller.ja va

\* /opt/cola/permits/1705120577\_1686094656.4728878/0/aws-java-sdk-efs-1-11-820-sources-1 jar/com/amazonaws/services/elasticfilesystem/model/LifeCycleState.java

\* /opt/cola/permits/1705120577\_1686094656.4728878/0/aws-java-sdk-efs-1-11-820-sources-1-

jar/com/amazonaws/services/elasticfilesystem/model/transform/TagJsonUnmarshaller.java

\* /opt/cola/permits/1705120577\_1686094656.4728878/0/aws-java-sdk-efs-1-11-820-sources-1-

jar/com/amazonaws/services/elasticfilesystem/model/transform/DeleteTagsRequestProtocolMarshaller.java

\* /opt/cola/permits/1705120577\_1686094656.4728878/0/aws-java-sdk-efs-1-11-820-sources-1-

jar/com/amazonaws/services/elasticfilesystem/model/UpdateFileSystemRequest.java

\* /opt/cola/permits/1705120577\_1686094656.4728878/0/aws-java-sdk-efs-1-11-820-sources-1-

jar/com/amazonaws/services/elasticfilesystem/model/BadRequestException.java

\* /opt/cola/permits/1705120577\_1686094656.4728878/0/aws-java-sdk-efs-1-11-820-sources-1-

jar/com/amazonaws/services/elasticfilesystem/model/transform/CreateAccessPointResultJsonUnmarshaller.java

\* /opt/cola/permits/1705120577\_1686094656.4728878/0/aws-java-sdk-efs-1-11-820-sources-1-

jar/com/amazonaws/services/elasticfilesystem/model/AccessPointNotFoundException.java

\* /opt/cola/permits/1705120577\_1686094656.4728878/0/aws-java-sdk-efs-1-11-820-sources-1-

jar/com/amazonaws/services/elasticfilesystem/AmazonElasticFileSystemClient.java

\* /opt/cola/permits/1705120577\_1686094656.4728878/0/aws-java-sdk-efs-1-11-820-sources-1-

jar/com/amazonaws/services/elasticfilesystem/model/transform/CreateAccessPointRequestMarshaller.java

\* /opt/cola/permits/1705120577\_1686094656.4728878/0/aws-java-sdk-efs-1-11-820-sources-1-

jar/com/amazonaws/services/elasticfilesystem/model/transform/ModifyMountTargetSecurityGroupsResultJsonUnm arshaller.java

\* /opt/cola/permits/1705120577\_1686094656.4728878/0/aws-java-sdk-efs-1-11-820-sources-1-

jar/com/amazonaws/services/elasticfilesystem/model/transform/UntagResourceRequestProtocolMarshaller.java

jar/com/amazonaws/services/elasticfilesystem/model/transform/UntagResourceResultJsonUnmarshaller.java

\* /opt/cola/permits/1705120577\_1686094656.4728878/0/aws-java-sdk-efs-1-11-820-sources-1-

jar/com/amazonaws/services/elasticfilesystem/model/transform/DescribeFileSystemsRequestProtocolMarshaller.jav a

\* /opt/cola/permits/1705120577\_1686094656.4728878/0/aws-java-sdk-efs-1-11-820-sources-1-

jar/com/amazonaws/services/elasticfilesystem/AmazonElasticFileSystemClientBuilder.java

\* /opt/cola/permits/1705120577\_1686094656.4728878/0/aws-java-sdk-efs-1-11-820-sources-1-

jar/com/amazonaws/services/elasticfilesystem/model/transform/DescribeFileSystemPolicyRequestMarshaller.java

\* /opt/cola/permits/1705120577\_1686094656.4728878/0/aws-java-sdk-efs-1-11-820-sources-1-

jar/com/amazonaws/services/elasticfilesystem/model/transform/TagResourceRequestProtocolMarshaller.java

\* /opt/cola/permits/1705120577\_1686094656.4728878/0/aws-java-sdk-efs-1-11-820-sources-1-

jar/com/amazonaws/services/elasticfilesystem/model/PutLifecycleConfigurationResult.java

\* /opt/cola/permits/1705120577\_1686094656.4728878/0/aws-java-sdk-efs-1-11-820-sources-1-

jar/com/amazonaws/services/elasticfilesystem/model/transform/PutBackupPolicyRequestProtocolMarshaller.java

\* /opt/cola/permits/1705120577\_1686094656.4728878/0/aws-java-sdk-efs-1-11-820-sources-1-

jar/com/amazonaws/services/elasticfilesystem/model/FileSystemAlreadyExistsException.java

\* /opt/cola/permits/1705120577\_1686094656.4728878/0/aws-java-sdk-efs-1-11-820-sources-1-

jar/com/amazonaws/services/elasticfilesystem/model/transform/DescribeLifecycleConfigurationResultJsonUnmarsh aller.java

\* /opt/cola/permits/1705120577\_1686094656.4728878/0/aws-java-sdk-efs-1-11-820-sources-1-

jar/com/amazonaws/services/elasticfilesystem/model/transform/LifecyclePolicyJsonUnmarshaller.java

\* /opt/cola/permits/1705120577\_1686094656.4728878/0/aws-java-sdk-efs-1-11-820-sources-1-

jar/com/amazonaws/services/elasticfilesystem/model/transform/CreateMountTargetRequestMarshaller.java

\* /opt/cola/permits/1705120577\_1686094656.4728878/0/aws-java-sdk-efs-1-11-820-sources-1-

jar/com/amazonaws/services/elasticfilesystem/model/DeleteAccessPointRequest.java

\* /opt/cola/permits/1705120577\_1686094656.4728878/0/aws-java-sdk-efs-1-11-820-sources-1-

jar/com/amazonaws/services/elasticfilesystem/model/transform/PutFileSystemPolicyRequestProtocolMarshaller.jav a

\* /opt/cola/permits/1705120577\_1686094656.4728878/0/aws-java-sdk-efs-1-11-820-sources-1-

jar/com/amazonaws/services/elasticfilesystem/model/transform/SubnetNotFoundExceptionUnmarshaller.java

\* /opt/cola/permits/1705120577\_1686094656.4728878/0/aws-java-sdk-efs-1-11-820-sources-1-

jar/com/amazonaws/services/elasticfilesystem/model/transform/PutFileSystemPolicyRequestMarshaller.java

\* /opt/cola/permits/1705120577\_1686094656.4728878/0/aws-java-sdk-efs-1-11-820-sources-1-

jar/com/amazonaws/services/elasticfilesystem/model/DeleteFileSystemPolicyResult.java

\* /opt/cola/permits/1705120577\_1686094656.4728878/0/aws-java-sdk-efs-1-11-820-sources-1-

jar/com/amazonaws/services/elasticfilesystem/model/Status.java

\* /opt/cola/permits/1705120577\_1686094656.4728878/0/aws-java-sdk-efs-1-11-820-sources-1-

jar/com/amazonaws/services/elasticfilesystem/model/transform/CreateMountTargetResultJsonUnmarshaller.java

\* /opt/cola/permits/1705120577\_1686094656.4728878/0/aws-java-sdk-efs-1-11-820-sources-1-

jar/com/amazonaws/services/elasticfilesystem/model/transform/DescribeTagsRequestProtocolMarshaller.java

\* /opt/cola/permits/1705120577\_1686094656.4728878/0/aws-java-sdk-efs-1-11-820-sources-1-

jar/com/amazonaws/services/elasticfilesystem/model/transform/NoFreeAddressesInSubnetExceptionUnmarshaller.j ava

\* /opt/cola/permits/1705120577\_1686094656.4728878/0/aws-java-sdk-efs-1-11-820-sources-1-

jar/com/amazonaws/services/elasticfilesystem/model/DependencyTimeoutException.java

\* /opt/cola/permits/1705120577\_1686094656.4728878/0/aws-java-sdk-efs-1-11-820-sources-1-

jar/com/amazonaws/services/elasticfilesystem/model/transform/InternalServerErrorExceptionUnmarshaller.java

jar/com/amazonaws/services/elasticfilesystem/model/transform/TagResourceRequestMarshaller.java \* /opt/cola/permits/1705120577\_1686094656.4728878/0/aws-java-sdk-efs-1-11-820-sources-1 jar/com/amazonaws/services/elasticfilesystem/model/PutBackupPolicyRequest.java \* /opt/cola/permits/1705120577\_1686094656.4728878/0/aws-java-sdk-efs-1-11-820-sources-1 jar/com/amazonaws/services/elasticfilesystem/model/PutBackupPolicyResult.java \* /opt/cola/permits/1705120577\_1686094656.4728878/0/aws-java-sdk-efs-1-11-820-sources-1 jar/com/amazonaws/services/elasticfilesystem/model/transform/UnsupportedAvailabilityZoneExceptionUnmarshall er.java \* /opt/cola/permits/1705120577\_1686094656.4728878/0/aws-java-sdk-efs-1-11-820-sources-1 jar/com/amazonaws/services/elasticfilesystem/model/ListTagsForResourceRequest.java \* /opt/cola/permits/1705120577\_1686094656.4728878/0/aws-java-sdk-efs-1-11-820-sources-1 jar/com/amazonaws/services/elasticfilesystem/model/UntagResourceResult.java \* /opt/cola/permits/1705120577\_1686094656.4728878/0/aws-java-sdk-efs-1-11-820-sources-1 jar/com/amazonaws/services/elasticfilesystem/model/transform/BadRequestExceptionUnmarshaller.java \* /opt/cola/permits/1705120577\_1686094656.4728878/0/aws-java-sdk-efs-1-11-820-sources-1 jar/com/amazonaws/services/elasticfilesystem/model/DescribeAccessPointsResult.java \* /opt/cola/permits/1705120577\_1686094656.4728878/0/aws-java-sdk-efs-1-11-820-sources-1 jar/com/amazonaws/services/elasticfilesystem/model/DeleteAccessPointResult.java \* /opt/cola/permits/1705120577\_1686094656.4728878/0/aws-java-sdk-efs-1-11-820-sources-1 jar/com/amazonaws/services/elasticfilesystem/model/UpdateFileSystemResult.java \* /opt/cola/permits/1705120577\_1686094656.4728878/0/aws-java-sdk-efs-1-11-820-sources-1 jar/com/amazonaws/services/elasticfilesystem/model/transform/DeleteAccessPointRequestProtocolMarshaller.java \* /opt/cola/permits/1705120577\_1686094656.4728878/0/aws-java-sdk-efs-1-11-820-sources-1 jar/com/amazonaws/services/elasticfilesystem/model/transform/DeleteFileSystemPolicyRequestMarshaller.java \* /opt/cola/permits/1705120577\_1686094656.4728878/0/aws-java-sdk-efs-1-11-820-sources-1 jar/com/amazonaws/services/elasticfilesystem/model/transform/PosixUserMarshaller.java \* /opt/cola/permits/1705120577\_1686094656.4728878/0/aws-java-sdk-efs-1-11-820-sources-1 jar/com/amazonaws/services/elasticfilesystem/model/transform/TooManyRequestsExceptionUnmarshaller.java \* /opt/cola/permits/1705120577\_1686094656.4728878/0/aws-java-sdk-efs-1-11-820-sources-1 jar/com/amazonaws/services/elasticfilesystem/model/InsufficientThroughputCapacityException.java \* /opt/cola/permits/1705120577\_1686094656.4728878/0/aws-java-sdk-efs-1-11-820-sources-1 jar/com/amazonaws/services/elasticfilesystem/model/DeleteFileSystemPolicyRequest.java \* /opt/cola/permits/1705120577\_1686094656.4728878/0/aws-java-sdk-efs-1-11-820-sources-1 jar/com/amazonaws/services/elasticfilesystem/model/transform/DescribeTagsRequestMarshaller.java \* /opt/cola/permits/1705120577\_1686094656.4728878/0/aws-java-sdk-efs-1-11-820-sources-1 jar/com/amazonaws/services/elasticfilesystem/model/transform/AccessPointDescriptionJsonUnmarshaller.java \* /opt/cola/permits/1705120577\_1686094656.4728878/0/aws-java-sdk-efs-1-11-820-sources-1 jar/com/amazonaws/services/elasticfilesystem/model/MountTargetNotFoundException.java \* /opt/cola/permits/1705120577\_1686094656.4728878/0/aws-java-sdk-efs-1-11-820-sources-1 jar/com/amazonaws/services/elasticfilesystem/model/transform/FileSystemSizeJsonUnmarshaller.java \* /opt/cola/permits/1705120577\_1686094656.4728878/0/aws-java-sdk-efs-1-11-820-sources-1 jar/com/amazonaws/services/elasticfilesystem/model/transform/MountTargetDescriptionMarshaller.java \* /opt/cola/permits/1705120577\_1686094656.4728878/0/aws-java-sdk-efs-1-11-820-sources-1 jar/com/amazonaws/services/elasticfilesystem/model/transform/PutLifecycleConfigurationRequestProtocolMarshall er.java \* /opt/cola/permits/1705120577\_1686094656.4728878/0/aws-java-sdk-efs-1-11-820-sources-1 jar/com/amazonaws/services/elasticfilesystem/model/transform/UntagResourceRequestMarshaller.java

jar/com/amazonaws/services/elasticfilesystem/model/FileSystemNotFoundException.java \* /opt/cola/permits/1705120577\_1686094656.4728878/0/aws-java-sdk-efs-1-11-820-sources-1 jar/com/amazonaws/services/elasticfilesystem/model/CreateTagsResult.java \* /opt/cola/permits/1705120577\_1686094656.4728878/0/aws-java-sdk-efs-1-11-820-sources-1 jar/com/amazonaws/services/elasticfilesystem/AbstractAmazonElasticFileSystem.java \* /opt/cola/permits/1705120577\_1686094656.4728878/0/aws-java-sdk-efs-1-11-820-sources-1 jar/com/amazonaws/services/elasticfilesystem/model/DescribeLifecycleConfigurationRequest.java \* /opt/cola/permits/1705120577\_1686094656.4728878/0/aws-java-sdk-efs-1-11-820-sources-1 jar/com/amazonaws/services/elasticfilesystem/model/SecurityGroupLimitExceededException.java \* /opt/cola/permits/1705120577\_1686094656.4728878/0/aws-java-sdk-efs-1-11-820-sources-1 jar/com/amazonaws/services/elasticfilesystem/model/transform/CreateAccessPointRequestProtocolMarshaller.java \* /opt/cola/permits/1705120577\_1686094656.4728878/0/aws-java-sdk-efs-1-11-820-sources-1 jar/com/amazonaws/services/elasticfilesystem/model/Tag.java \* /opt/cola/permits/1705120577\_1686094656.4728878/0/aws-java-sdk-efs-1-11-820-sources-1 jar/com/amazonaws/services/elasticfilesystem/model/transform/RootDirectoryJsonUnmarshaller.java \* /opt/cola/permits/1705120577\_1686094656.4728878/0/aws-java-sdk-efs-1-11-820-sources-1 jar/com/amazonaws/services/elasticfilesystem/model/transform/CreationInfoMarshaller.java \* /opt/cola/permits/1705120577\_1686094656.4728878/0/aws-java-sdk-efs-1-11-820-sources-1 jar/com/amazonaws/services/elasticfilesystem/model/PerformanceMode.java \* /opt/cola/permits/1705120577\_1686094656.4728878/0/aws-java-sdk-efs-1-11-820-sources-1 jar/com/amazonaws/services/elasticfilesystem/model/CreateMountTargetResult.java \* /opt/cola/permits/1705120577\_1686094656.4728878/0/aws-java-sdk-efs-1-11-820-sources-1 jar/com/amazonaws/services/elasticfilesystem/model/transform/DeleteTagsResultJsonUnmarshaller.java \* /opt/cola/permits/1705120577\_1686094656.4728878/0/aws-java-sdk-efs-1-11-820-sources-1 jar/com/amazonaws/services/elasticfilesystem/model/DescribeTagsResult.java \* /opt/cola/permits/1705120577\_1686094656.4728878/0/aws-java-sdk-efs-1-11-820-sources-1 jar/com/amazonaws/services/elasticfilesystem/model/transform/TagResourceResultJsonUnmarshaller.java \* /opt/cola/permits/1705120577\_1686094656.4728878/0/aws-java-sdk-efs-1-11-820-sources-1 jar/com/amazonaws/services/elasticfilesystem/model/transform/DescribeFileSystemsResultJsonUnmarshaller.java \* /opt/cola/permits/1705120577\_1686094656.4728878/0/aws-java-sdk-efs-1-11-820-sources-1 jar/com/amazonaws/services/elasticfilesystem/model/MountTargetConflictException.java \* /opt/cola/permits/1705120577\_1686094656.4728878/0/aws-java-sdk-efs-1-11-820-sources-1 jar/com/amazonaws/services/elasticfilesystem/model/PolicyNotFoundException.java \* /opt/cola/permits/1705120577\_1686094656.4728878/0/aws-java-sdk-efs-1-11-820-sources-1 jar/com/amazonaws/services/elasticfilesystem/model/transform/DeleteFileSystemRequestMarshaller.java \* /opt/cola/permits/1705120577\_1686094656.4728878/0/aws-java-sdk-efs-1-11-820-sources-1 jar/com/amazonaws/services/elasticfilesystem/model/transform/DescribeAccessPointsRequestMarshaller.java \* /opt/cola/permits/1705120577\_1686094656.4728878/0/aws-java-sdk-efs-1-11-820-sources-1 jar/com/amazonaws/services/elasticfilesystem/model/InternalServerErrorException.java \* /opt/cola/permits/1705120577\_1686094656.4728878/0/aws-java-sdk-efs-1-11-820-sources-1 jar/com/amazonaws/services/elasticfilesystem/model/transform/DescribeAccessPointsResultJsonUnmarshaller.java \* /opt/cola/permits/1705120577\_1686094656.4728878/0/aws-java-sdk-efs-1-11-820-sources-1 jar/com/amazonaws/services/elasticfilesystem/model/DeleteTagsRequest.java \* /opt/cola/permits/1705120577\_1686094656.4728878/0/aws-java-sdk-efs-1-11-820-sources-1 jar/com/amazonaws/services/elasticfilesystem/model/RootDirectory.java \* /opt/cola/permits/1705120577\_1686094656.4728878/0/aws-java-sdk-efs-1-11-820-sources-1 jar/com/amazonaws/services/elasticfilesystem/model/DescribeLifecycleConfigurationResult.java \* /opt/cola/permits/1705120577\_1686094656.4728878/0/aws-java-sdk-efs-1-11-820-sources-1jar/com/amazonaws/services/elasticfilesystem/model/transform/DeleteFileSystemPolicyResultJsonUnmarshaller.jav a

\* /opt/cola/permits/1705120577\_1686094656.4728878/0/aws-java-sdk-efs-1-11-820-sources-1-

jar/com/amazonaws/services/elasticfilesystem/model/transform/CreateFileSystemResultJsonUnmarshaller.java \* /opt/cola/permits/1705120577\_1686094656.4728878/0/aws-java-sdk-efs-1-11-820-sources-1-

jar/com/amazonaws/services/elasticfilesystem/model/transform/ThroughputLimitExceededExceptionUnmarshaller.j ava

\* /opt/cola/permits/1705120577\_1686094656.4728878/0/aws-java-sdk-efs-1-11-820-sources-1-

jar/com/amazonaws/services/elasticfilesystem/model/transform/UpdateFileSystemResultJsonUnmarshaller.java

\* /opt/cola/permits/1705120577\_1686094656.4728878/0/aws-java-sdk-efs-1-11-820-sources-1-

jar/com/amazonaws/services/elasticfilesystem/model/transform/ModifyMountTargetSecurityGroupsRequestProtoco lMarshaller.java

\* /opt/cola/permits/1705120577\_1686094656.4728878/0/aws-java-sdk-efs-1-11-820-sources-1-

jar/com/amazonaws/services/elasticfilesystem/model/transform/DeleteAccessPointResultJsonUnmarshaller.java

\* /opt/cola/permits/1705120577\_1686094656.4728878/0/aws-java-sdk-efs-1-11-820-sources-1-

jar/com/amazonaws/services/elasticfilesystem/model/FileSystemLimitExceededException.java

\* /opt/cola/permits/1705120577\_1686094656.4728878/0/aws-java-sdk-efs-1-11-820-sources-1-

jar/com/amazonaws/services/elasticfilesystem/model/ModifyMountTargetSecurityGroupsResult.java

\* /opt/cola/permits/1705120577\_1686094656.4728878/0/aws-java-sdk-efs-1-11-820-sources-1-

jar/com/amazonaws/services/elasticfilesystem/model/DescribeMountTargetsResult.java

\* /opt/cola/permits/1705120577\_1686094656.4728878/0/aws-java-sdk-efs-1-11-820-sources-1-

jar/com/amazonaws/services/elasticfilesystem/model/CreationInfo.java

\* /opt/cola/permits/1705120577\_1686094656.4728878/0/aws-java-sdk-efs-1-11-820-sources-1-

jar/com/amazonaws/services/elasticfilesystem/model/transform/DependencyTimeoutExceptionUnmarshaller.java

\* /opt/cola/permits/1705120577\_1686094656.4728878/0/aws-java-sdk-efs-1-11-820-sources-1-

jar/com/amazonaws/services/elasticfilesystem/model/PutLifecycleConfigurationRequest.java

\* /opt/cola/permits/1705120577\_1686094656.4728878/0/aws-java-sdk-efs-1-11-820-sources-1-

jar/com/amazonaws/services/elasticfilesystem/model/DescribeBackupPolicyRequest.java

\* /opt/cola/permits/1705120577\_1686094656.4728878/0/aws-java-sdk-efs-1-11-820-sources-1-

jar/com/amazonaws/services/elasticfilesystem/model/BackupPolicy.java

\* /opt/cola/permits/1705120577\_1686094656.4728878/0/aws-java-sdk-efs-1-11-820-sources-1-

jar/com/amazonaws/services/elasticfilesystem/model/AccessPointDescription.java

\* /opt/cola/permits/1705120577\_1686094656.4728878/0/aws-java-sdk-efs-1-11-820-sources-1-

jar/com/amazonaws/services/elasticfilesystem/model/DescribeTagsRequest.java

\* /opt/cola/permits/1705120577\_1686094656.4728878/0/aws-java-sdk-efs-1-11-820-sources-1-

jar/com/amazonaws/services/elasticfilesystem/model/TagResourceResult.java

\* /opt/cola/permits/1705120577\_1686094656.4728878/0/aws-java-sdk-efs-1-11-820-sources-1 jar/com/amazonaws/services/elasticfilesystem/package-info.java

\* /opt/cola/permits/1705120577\_1686094656.4728878/0/aws-java-sdk-efs-1-11-820-sources-1-

jar/com/amazonaws/services/elasticfilesystem/model/transform/IncorrectFileSystemLifeCycleStateExceptionUnmar shaller.java

\* /opt/cola/permits/1705120577\_1686094656.4728878/0/aws-java-sdk-efs-1-11-820-sources-1 jar/com/amazonaws/services/elasticfilesystem/model/transform/RootDirectoryMarshaller.java

\* /opt/cola/permits/1705120577\_1686094656.4728878/0/aws-java-sdk-efs-1-11-820-sources-1-

jar/com/amazonaws/services/elasticfilesystem/model/DescribeFileSystemPolicyRequest.java

\* /opt/cola/permits/1705120577\_1686094656.4728878/0/aws-java-sdk-efs-1-11-820-sources-1-

jar/com/amazonaws/services/elasticfilesystem/model/InvalidPolicyException.java

jar/com/amazonaws/services/elasticfilesystem/model/transform/DescribeLifecycleConfigurationRequestMarshaller.j ava

\* /opt/cola/permits/1705120577\_1686094656.4728878/0/aws-java-sdk-efs-1-11-820-sources-1-

jar/com/amazonaws/services/elasticfilesystem/model/AmazonElasticFileSystemException.java

\* /opt/cola/permits/1705120577\_1686094656.4728878/0/aws-java-sdk-efs-1-11-820-sources-1-

jar/com/amazonaws/services/elasticfilesystem/model/ListTagsForResourceResult.java

\* /opt/cola/permits/1705120577\_1686094656.4728878/0/aws-java-sdk-efs-1-11-820-sources-1-

jar/com/amazonaws/services/elasticfilesystem/model/transform/MountTargetNotFoundExceptionUnmarshaller.java \* /opt/cola/permits/1705120577\_1686094656.4728878/0/aws-java-sdk-efs-1-11-820-sources-1-

jar/com/amazonaws/services/elasticfilesystem/model/transform/DescribeMountTargetSecurityGroupsResultJsonUn marshaller.java

\* /opt/cola/permits/1705120577\_1686094656.4728878/0/aws-java-sdk-efs-1-11-820-sources-1-

jar/com/amazonaws/services/elasticfilesystem/model/transform/UpdateFileSystemRequestProtocolMarshaller.java \* /opt/cola/permits/1705120577\_1686094656.4728878/0/aws-java-sdk-efs-1-11-820-sources-1-

jar/com/amazonaws/services/elasticfilesystem/model/transform/IpAddressInUseExceptionUnmarshaller.java

\* /opt/cola/permits/1705120577\_1686094656.4728878/0/aws-java-sdk-efs-1-11-820-sources-1-

jar/com/amazonaws/services/elasticfilesystem/model/TransitionToIARules.java

\* /opt/cola/permits/1705120577\_1686094656.4728878/0/aws-java-sdk-efs-1-11-820-sources-1-

jar/com/amazonaws/services/elasticfilesystem/model/transform/ListTagsForResourceRequestMarshaller.java

\* /opt/cola/permits/1705120577\_1686094656.4728878/0/aws-java-sdk-efs-1-11-820-sources-1-

jar/com/amazonaws/services/elasticfilesystem/model/ThroughputMode.java

\* /opt/cola/permits/1705120577\_1686094656.4728878/0/aws-java-sdk-efs-1-11-820-sources-1-

jar/com/amazonaws/services/elasticfilesystem/model/transform/UpdateFileSystemRequestMarshaller.java

\* /opt/cola/permits/1705120577\_1686094656.4728878/0/aws-java-sdk-efs-1-11-820-sources-1-

jar/com/amazonaws/services/elasticfilesystem/model/transform/FileSystemNotFoundExceptionUnmarshaller.java

\* /opt/cola/permits/1705120577\_1686094656.4728878/0/aws-java-sdk-efs-1-11-820-sources-1-

jar/com/amazonaws/services/elasticfilesystem/model/TagResourceRequest.java

\* /opt/cola/permits/1705120577\_1686094656.4728878/0/aws-java-sdk-efs-1-11-820-sources-1-

jar/com/amazonaws/services/elasticfilesystem/model/transform/DeleteFileSystemRequestProtocolMarshaller.java

\* /opt/cola/permits/1705120577\_1686094656.4728878/0/aws-java-sdk-efs-1-11-820-sources-1-

jar/com/amazonaws/services/elasticfilesystem/model/transform/DescribeMountTargetSecurityGroupsRequestMarsh aller.java

\* /opt/cola/permits/1705120577\_1686094656.4728878/0/aws-java-sdk-efs-1-11-820-sources-1-

jar/com/amazonaws/services/elasticfilesystem/model/transform/IncorrectMountTargetStateExceptionUnmarshaller.j ava

\* /opt/cola/permits/1705120577\_1686094656.4728878/0/aws-java-sdk-efs-1-11-820-sources-1-

jar/com/amazonaws/services/elasticfilesystem/model/IncorrectFileSystemLifeCycleStateException.java

\* /opt/cola/permits/1705120577\_1686094656.4728878/0/aws-java-sdk-efs-1-11-820-sources-1-

jar/com/amazonaws/services/elasticfilesystem/model/transform/CreateTagsResultJsonUnmarshaller.java

\* /opt/cola/permits/1705120577\_1686094656.4728878/0/aws-java-sdk-efs-1-11-820-sources-1-

jar/com/amazonaws/services/elasticfilesystem/model/transform/DeleteTagsRequestMarshaller.java

\* /opt/cola/permits/1705120577\_1686094656.4728878/0/aws-java-sdk-efs-1-11-820-sources-1-

jar/com/amazonaws/services/elasticfilesystem/model/IncorrectMountTargetStateException.java

\* /opt/cola/permits/1705120577\_1686094656.4728878/0/aws-java-sdk-efs-1-11-820-sources-1-

jar/com/amazonaws/services/elasticfilesystem/model/PosixUser.java

\* /opt/cola/permits/1705120577\_1686094656.4728878/0/aws-java-sdk-efs-1-11-820-sources-1-

jar/com/amazonaws/services/elasticfilesystem/model/FileSystemInUseException.java

jar/com/amazonaws/services/elasticfilesystem/model/transform/PutBackupPolicyResultJsonUnmarshaller.java \* /opt/cola/permits/1705120577\_1686094656.4728878/0/aws-java-sdk-efs-1-11-820-sources-1 jar/com/amazonaws/services/elasticfilesystem/model/AccessPointLimitExceededException.java \* /opt/cola/permits/1705120577\_1686094656.4728878/0/aws-java-sdk-efs-1-11-820-sources-1 jar/com/amazonaws/services/elasticfilesystem/model/UnsupportedAvailabilityZoneException.java \* /opt/cola/permits/1705120577\_1686094656.4728878/0/aws-java-sdk-efs-1-11-820-sources-1 jar/com/amazonaws/services/elasticfilesystem/model/CreateTagsRequest.java \* /opt/cola/permits/1705120577\_1686094656.4728878/0/aws-java-sdk-efs-1-11-820-sources-1 jar/com/amazonaws/services/elasticfilesystem/model/transform/LifecyclePolicyMarshaller.java \* /opt/cola/permits/1705120577\_1686094656.4728878/0/aws-java-sdk-efs-1-11-820-sources-1 jar/com/amazonaws/services/elasticfilesystem/model/transform/AccessPointDescriptionMarshaller.java \* /opt/cola/permits/1705120577\_1686094656.4728878/0/aws-java-sdk-efs-1-11-820-sources-1 jar/com/amazonaws/services/elasticfilesystem/model/LifecyclePolicy.java \* /opt/cola/permits/1705120577\_1686094656.4728878/0/aws-java-sdk-efs-1-11-820-sources-1 jar/com/amazonaws/services/elasticfilesystem/model/DescribeFileSystemsResult.java \* /opt/cola/permits/1705120577\_1686094656.4728878/0/aws-java-sdk-efs-1-11-820-sources-1 jar/com/amazonaws/services/elasticfilesystem/model/DeleteMountTargetRequest.java \* /opt/cola/permits/1705120577\_1686094656.4728878/0/aws-java-sdk-efs-1-11-820-sources-1 jar/com/amazonaws/services/elasticfilesystem/model/transform/DescribeMountTargetsRequestMarshaller.java \* /opt/cola/permits/1705120577\_1686094656.4728878/0/aws-java-sdk-efs-1-11-820-sources-1 jar/com/amazonaws/services/elasticfilesystem/model/AccessPointAlreadyExistsException.java \* /opt/cola/permits/1705120577\_1686094656.4728878/0/aws-java-sdk-efs-1-11-820-sources-1 jar/com/amazonaws/services/elasticfilesystem/model/transform/DescribeMountTargetsResultJsonUnmarshaller.java \* /opt/cola/permits/1705120577\_1686094656.4728878/0/aws-java-sdk-efs-1-11-820-sources-1 jar/com/amazonaws/services/elasticfilesystem/model/MountTargetDescription.java \* /opt/cola/permits/1705120577\_1686094656.4728878/0/aws-java-sdk-efs-1-11-820-sources-1 jar/com/amazonaws/services/elasticfilesystem/model/transform/FileSystemAlreadyExistsExceptionUnmarshaller.ja va \* /opt/cola/permits/1705120577\_1686094656.4728878/0/aws-java-sdk-efs-1-11-820-sources-1-

jar/com/amazonaws/services/elasticfilesystem/model/transform/DeleteMountTargetRequestProtocolMarshaller.java \* /opt/cola/permits/1705120577\_1686094656.4728878/0/aws-java-sdk-efs-1-11-820-sources-1-

jar/com/amazonaws/services/elasticfilesystem/model/transform/DescribeFileSystemsRequestMarshaller.java

\* /opt/cola/permits/1705120577\_1686094656.4728878/0/aws-java-sdk-efs-1-11-820-sources-1-

jar/com/amazonaws/services/elasticfilesystem/model/DescribeBackupPolicyResult.java

\* /opt/cola/permits/1705120577\_1686094656.4728878/0/aws-java-sdk-efs-1-11-820-sources-1-

jar/com/amazonaws/services/elasticfilesystem/model/transform/MountTargetDescriptionJsonUnmarshaller.java

\* /opt/cola/permits/1705120577\_1686094656.4728878/0/aws-java-sdk-efs-1-11-820-sources-1-

jar/com/amazonaws/services/elasticfilesystem/model/transform/ListTagsForResourceRequestProtocolMarshaller.jav a

\* /opt/cola/permits/1705120577\_1686094656.4728878/0/aws-java-sdk-efs-1-11-820-sources-1-

jar/com/amazonaws/services/elasticfilesystem/model/transform/PutFileSystemPolicyResultJsonUnmarshaller.java

\* /opt/cola/permits/1705120577\_1686094656.4728878/0/aws-java-sdk-efs-1-11-820-sources-1-

jar/com/amazonaws/services/elasticfilesystem/AbstractAmazonElasticFileSystemAsync.java

\* /opt/cola/permits/1705120577\_1686094656.4728878/0/aws-java-sdk-efs-1-11-820-sources-1-

jar/com/amazonaws/services/elasticfilesystem/model/transform/ModifyMountTargetSecurityGroupsRequestMarshal ler.java

\* /opt/cola/permits/1705120577\_1686094656.4728878/0/aws-java-sdk-efs-1-11-820-sources-1-

jar/com/amazonaws/services/elasticfilesystem/model/CreateAccessPointRequest.java

\* /opt/cola/permits/1705120577\_1686094656.4728878/0/aws-java-sdk-efs-1-11-820-sources-1-

jar/com/amazonaws/services/elasticfilesystem/model/SecurityGroupNotFoundException.java

\* /opt/cola/permits/1705120577\_1686094656.4728878/0/aws-java-sdk-efs-1-11-820-sources-1-

jar/com/amazonaws/services/elasticfilesystem/model/transform/DescribeMountTargetSecurityGroupsRequestProtoc olMarshaller.java

\* /opt/cola/permits/1705120577\_1686094656.4728878/0/aws-java-sdk-efs-1-11-820-sources-1-

jar/com/amazonaws/services/elasticfilesystem/model/transform/InsufficientThroughputCapacityExceptionUnmarsha ller.java

## **1.877 aws-java-sdk-kafka 1.11.820**

## **1.877.1 Available under license :**

Apache-2.0

# **1.878 aws-java-sdk-quicksight 1.12.381**

## **1.878.1 Available under license :**

Apache-2.0

## **1.879 s2n 1.3.28**

### **1.879.1 Available under license :**

License for HMAC\_spec.v only, all other files fall under the LICENSE in the root directory:

Copyright (c) 2012-2015 by Adam Petcher, and open-source licensed as follows:

Redistribution and use in source and binary forms, with or without modification, are permitted provided that the following conditions are met:

- Redistribution of source code must retain the above copyright notice, this list of conditions and the following disclaimer.

- Redistribution in binary form must reproduce the above copyright notice, this list of conditions and the following disclaimer in the documentation and/or other materials provided with the distribution.

THIS SOFTWARE IS PROVIDED BY THE AUTHOR AND CONTRIBUTORS "AS IS" AND ANY EXPRESS OR IMPLIED WARRANTIES, INCLUDING, BUT NOT LIMITED TO, THE IMPLIED WARRANTIES OF MERCHANTABILITY AND FITNESS FOR A PARTICULAR PURPOSE ARE DISCLAIMED. IN NO EVENT SHALL THE AUTHOR OR THE CONTRIBUTORS BE LIABLE FOR ANY DIRECT, INDIRECT, INCIDENTAL, SPECIAL, EXEMPLARY, OR CONSEQUENTIAL DAMAGES (INCLUDING, BUT NOT LIMITED TO, PROCUREMENT OF SUBSTITUTE GOODS OR SERVICES; LOSS OF USE, DATA OR PROFITS; OR BUSINESS INTERRUPTION) HOWEVER

### CAUSED AND ON ANY THEORY OF LIABILITY, WHETHER IN CONTRACT, STRICT LIABILITY, OR TORT (INCLUDING NEGLIGENCE OR OTHERWISE) ARISING IN ANY WAY OUT OF THE USE OF THIS SOFTWARE, EVEN IF ADVISED OF THE POSSIBILITY OF SUCH DAMAGE. s2n

Copyright 2014-2015 Amazon.com, Inc. or its affiliates. All Rights Reserved.

 Apache License Version 2.0, January 2004 http://www.apache.org/licenses/

#### TERMS AND CONDITIONS FOR USE, REPRODUCTION, AND DISTRIBUTION

1. Definitions.

 "License" shall mean the terms and conditions for use, reproduction, and distribution as defined by Sections 1 through 9 of this document.

 "Licensor" shall mean the copyright owner or entity authorized by the copyright owner that is granting the License.

 "Legal Entity" shall mean the union of the acting entity and all other entities that control, are controlled by, or are under common control with that entity. For the purposes of this definition, "control" means (i) the power, direct or indirect, to cause the direction or management of such entity, whether by contract or otherwise, or (ii) ownership of fifty percent (50%) or more of the outstanding shares, or (iii) beneficial ownership of such entity.

 "You" (or "Your") shall mean an individual or Legal Entity exercising permissions granted by this License.

 "Source" form shall mean the preferred form for making modifications, including but not limited to software source code, documentation source, and configuration files.

 "Object" form shall mean any form resulting from mechanical transformation or translation of a Source form, including but not limited to compiled object code, generated documentation, and conversions to other media types.

 "Work" shall mean the work of authorship, whether in Source or Object form, made available under the License, as indicated by a copyright notice that is included in or attached to the work (an example is provided in the Appendix below).

 "Derivative Works" shall mean any work, whether in Source or Object form, that is based on (or derived from) the Work and for which the editorial revisions, annotations, elaborations, or other modifications

 represent, as a whole, an original work of authorship. For the purposes of this License, Derivative Works shall not include works that remain separable from, or merely link (or bind by name) to the interfaces of, the Work and Derivative Works thereof.

 "Contribution" shall mean any work of authorship, including the original version of the Work and any modifications or additions to that Work or Derivative Works thereof, that is intentionally submitted to Licensor for inclusion in the Work by the copyright owner or by an individual or Legal Entity authorized to submit on behalf of the copyright owner. For the purposes of this definition, "submitted" means any form of electronic, verbal, or written communication sent to the Licensor or its representatives, including but not limited to communication on electronic mailing lists, source code control systems, and issue tracking systems that are managed by, or on behalf of, the Licensor for the purpose of discussing and improving the Work, but excluding communication that is conspicuously marked or otherwise designated in writing by the copyright owner as "Not a Contribution."

 "Contributor" shall mean Licensor and any individual or Legal Entity on behalf of whom a Contribution has been received by Licensor and subsequently incorporated within the Work.

- 2. Grant of Copyright License. Subject to the terms and conditions of this License, each Contributor hereby grants to You a perpetual, worldwide, non-exclusive, no-charge, royalty-free, irrevocable copyright license to reproduce, prepare Derivative Works of, publicly display, publicly perform, sublicense, and distribute the Work and such Derivative Works in Source or Object form.
- 3. Grant of Patent License. Subject to the terms and conditions of this License, each Contributor hereby grants to You a perpetual, worldwide, non-exclusive, no-charge, royalty-free, irrevocable (except as stated in this section) patent license to make, have made, use, offer to sell, sell, import, and otherwise transfer the Work, where such license applies only to those patent claims licensable by such Contributor that are necessarily infringed by their Contribution(s) alone or by combination of their Contribution(s) with the Work to which such Contribution(s) was submitted. If You institute patent litigation against any entity (including a cross-claim or counterclaim in a lawsuit) alleging that the Work or a Contribution incorporated within the Work constitutes direct or contributory patent infringement, then any patent licenses granted to You under this License for that Work shall terminate as of the date such litigation is filed.
- 4. Redistribution. You may reproduce and distribute copies of the Work or Derivative Works thereof in any medium, with or without

 modifications, and in Source or Object form, provided that You meet the following conditions:

- (a) You must give any other recipients of the Work or Derivative Works a copy of this License; and
- (b) You must cause any modified files to carry prominent notices stating that You changed the files; and
- (c) You must retain, in the Source form of any Derivative Works that You distribute, all copyright, patent, trademark, and attribution notices from the Source form of the Work, excluding those notices that do not pertain to any part of the Derivative Works; and
- (d) If the Work includes a "NOTICE" text file as part of its distribution, then any Derivative Works that You distribute must include a readable copy of the attribution notices contained within such NOTICE file, excluding those notices that do not pertain to any part of the Derivative Works, in at least one of the following places: within a NOTICE text file distributed as part of the Derivative Works; within the Source form or documentation, if provided along with the Derivative Works; or, within a display generated by the Derivative Works, if and wherever such third-party notices normally appear. The contents of the NOTICE file are for informational purposes only and do not modify the License. You may add Your own attribution notices within Derivative Works that You distribute, alongside or as an addendum to the NOTICE text from the Work, provided that such additional attribution notices cannot be construed as modifying the License.

 You may add Your own copyright statement to Your modifications and may provide additional or different license terms and conditions for use, reproduction, or distribution of Your modifications, or for any such Derivative Works as a whole, provided Your use, reproduction, and distribution of the Work otherwise complies with the conditions stated in this License.

- 5. Submission of Contributions. Unless You explicitly state otherwise, any Contribution intentionally submitted for inclusion in the Work by You to the Licensor shall be under the terms and conditions of this License, without any additional terms or conditions. Notwithstanding the above, nothing herein shall supersede or modify the terms of any separate license agreement you may have executed with Licensor regarding such Contributions.
- 6. Trademarks. This License does not grant permission to use the trade
names, trademarks, service marks, or product names of the Licensor, except as required for reasonable and customary use in describing the origin of the Work and reproducing the content of the NOTICE file.

- 7. Disclaimer of Warranty. Unless required by applicable law or agreed to in writing, Licensor provides the Work (and each Contributor provides its Contributions) on an "AS IS" BASIS, WITHOUT WARRANTIES OR CONDITIONS OF ANY KIND, either express or implied, including, without limitation, any warranties or conditions of TITLE, NON-INFRINGEMENT, MERCHANTABILITY, or FITNESS FOR A PARTICULAR PURPOSE. You are solely responsible for determining the appropriateness of using or redistributing the Work and assume any risks associated with Your exercise of permissions under this License.
- 8. Limitation of Liability. In no event and under no legal theory, whether in tort (including negligence), contract, or otherwise, unless required by applicable law (such as deliberate and grossly negligent acts) or agreed to in writing, shall any Contributor be liable to You for damages, including any direct, indirect, special, incidental, or consequential damages of any character arising as a result of this License or out of the use or inability to use the Work (including but not limited to damages for loss of goodwill, work stoppage, computer failure or malfunction, or any and all other commercial damages or losses), even if such Contributor has been advised of the possibility of such damages.
- 9. Accepting Warranty or Additional Liability. While redistributing the Work or Derivative Works thereof, You may choose to offer, and charge a fee for, acceptance of support, warranty, indemnity, or other liability obligations and/or rights consistent with this License. However, in accepting such obligations, You may act only on Your own behalf and on Your sole responsibility, not on behalf of any other Contributor, and only if You agree to indemnify, defend, and hold each Contributor harmless for any liability incurred by, or claims asserted against, such Contributor by reason of your accepting any such warranty or additional liability.

#### END OF TERMS AND CONDITIONS

APPENDIX: How to apply the Apache License to your work.

 To apply the Apache License to your work, attach the following boilerplate notice, with the fields enclosed by brackets "[]" replaced with your own identifying information. (Don't include the brackets!) The text should be enclosed in the appropriate comment syntax for the file format. We also recommend that a file or class name and description of purpose be included on the same "printed page" as the copyright notice for easier

identification within third-party archives.

Copyright [yyyy] [name of copyright owner]

 Licensed under the Apache License, Version 2.0 (the "License"); you may not use this file except in compliance with the License. You may obtain a copy of the License at

http://www.apache.org/licenses/LICENSE-2.0

 Unless required by applicable law or agreed to in writing, software distributed under the License is distributed on an "AS IS" BASIS, WITHOUT WARRANTIES OR CONDITIONS OF ANY KIND, either express or implied. See the License for the specific language governing permissions and limitations under the License.

============================================================================

S2N SUBCOMPONENTS:

 The s2n Project contains subcomponents with seperate copyright notices and license terms. Your use of the source code for these subcomponents is subject to the terms and conditions of the following licenses.

Third party MIT licenses

========================================================================

========================================================================

The following components are provided under the MIT License. See project link for details.

#### SIKE

-> s2n/pq-crypto/sike\_r1/LICENSE.txt

### **1.880 jackson-databind 2.15.0 1.880.1 Available under license :**

# Jackson JSON processor

Jackson is a high-performance, Free/Open Source JSON processing library. It was originally written by Tatu Saloranta (tatu.saloranta@iki.fi), and has been in development since 2007.

It is currently developed by a community of developers.

## Copyright

Copyright 2007-, Tatu Saloranta (tatu.saloranta@iki.fi)

#### ## Licensing

Jackson 2.x core and extension components are licensed under Apache License 2.0 To find the details that apply to this artifact see the accompanying LICENSE file.

#### ## Credits

A list of contributors may be found from CREDITS(-2.x) file, which is included in some artifacts (usually source distributions); but is always available from the source code management (SCM) system project uses.

> Apache License Version 2.0, January 2004 http://www.apache.org/licenses/

#### TERMS AND CONDITIONS FOR USE, REPRODUCTION, AND DISTRIBUTION

#### 1. Definitions.

 "License" shall mean the terms and conditions for use, reproduction, and distribution as defined by Sections 1 through 9 of this document.

 "Licensor" shall mean the copyright owner or entity authorized by the copyright owner that is granting the License.

 "Legal Entity" shall mean the union of the acting entity and all other entities that control, are controlled by, or are under common control with that entity. For the purposes of this definition, "control" means (i) the power, direct or indirect, to cause the direction or management of such entity, whether by contract or otherwise, or (ii) ownership of fifty percent (50%) or more of the outstanding shares, or (iii) beneficial ownership of such entity.

 "You" (or "Your") shall mean an individual or Legal Entity exercising permissions granted by this License.

 "Source" form shall mean the preferred form for making modifications, including but not limited to software source code, documentation source, and configuration files.

 "Object" form shall mean any form resulting from mechanical transformation or translation of a Source form, including but not limited to compiled object code, generated documentation, and conversions to other media types.

"Work" shall mean the work of authorship, whether in Source or

 Object form, made available under the License, as indicated by a copyright notice that is included in or attached to the work (an example is provided in the Appendix below).

 "Derivative Works" shall mean any work, whether in Source or Object form, that is based on (or derived from) the Work and for which the editorial revisions, annotations, elaborations, or other modifications represent, as a whole, an original work of authorship. For the purposes of this License, Derivative Works shall not include works that remain separable from, or merely link (or bind by name) to the interfaces of, the Work and Derivative Works thereof.

 "Contribution" shall mean any work of authorship, including the original version of the Work and any modifications or additions to that Work or Derivative Works thereof, that is intentionally submitted to Licensor for inclusion in the Work by the copyright owner or by an individual or Legal Entity authorized to submit on behalf of the copyright owner. For the purposes of this definition, "submitted" means any form of electronic, verbal, or written communication sent to the Licensor or its representatives, including but not limited to communication on electronic mailing lists, source code control systems, and issue tracking systems that are managed by, or on behalf of, the Licensor for the purpose of discussing and improving the Work, but excluding communication that is conspicuously marked or otherwise designated in writing by the copyright owner as "Not a Contribution."

 "Contributor" shall mean Licensor and any individual or Legal Entity on behalf of whom a Contribution has been received by Licensor and subsequently incorporated within the Work.

- 2. Grant of Copyright License. Subject to the terms and conditions of this License, each Contributor hereby grants to You a perpetual, worldwide, non-exclusive, no-charge, royalty-free, irrevocable copyright license to reproduce, prepare Derivative Works of, publicly display, publicly perform, sublicense, and distribute the Work and such Derivative Works in Source or Object form.
- 3. Grant of Patent License. Subject to the terms and conditions of this License, each Contributor hereby grants to You a perpetual, worldwide, non-exclusive, no-charge, royalty-free, irrevocable (except as stated in this section) patent license to make, have made, use, offer to sell, sell, import, and otherwise transfer the Work, where such license applies only to those patent claims licensable by such Contributor that are necessarily infringed by their Contribution(s) alone or by combination of their Contribution(s) with the Work to which such Contribution(s) was submitted. If You institute patent litigation against any entity (including a cross-claim or counterclaim in a lawsuit) alleging that the Work

 or a Contribution incorporated within the Work constitutes direct or contributory patent infringement, then any patent licenses granted to You under this License for that Work shall terminate as of the date such litigation is filed.

- 4. Redistribution. You may reproduce and distribute copies of the Work or Derivative Works thereof in any medium, with or without modifications, and in Source or Object form, provided that You meet the following conditions:
	- (a) You must give any other recipients of the Work or Derivative Works a copy of this License; and
	- (b) You must cause any modified files to carry prominent notices stating that You changed the files; and
	- (c) You must retain, in the Source form of any Derivative Works that You distribute, all copyright, patent, trademark, and attribution notices from the Source form of the Work, excluding those notices that do not pertain to any part of the Derivative Works; and
	- (d) If the Work includes a "NOTICE" text file as part of its distribution, then any Derivative Works that You distribute must include a readable copy of the attribution notices contained within such NOTICE file, excluding those notices that do not pertain to any part of the Derivative Works, in at least one of the following places: within a NOTICE text file distributed as part of the Derivative Works; within the Source form or documentation, if provided along with the Derivative Works; or, within a display generated by the Derivative Works, if and wherever such third-party notices normally appear. The contents of the NOTICE file are for informational purposes only and do not modify the License. You may add Your own attribution notices within Derivative Works that You distribute, alongside or as an addendum to the NOTICE text from the Work, provided that such additional attribution notices cannot be construed as modifying the License.

 You may add Your own copyright statement to Your modifications and may provide additional or different license terms and conditions for use, reproduction, or distribution of Your modifications, or for any such Derivative Works as a whole, provided Your use, reproduction, and distribution of the Work otherwise complies with the conditions stated in this License.

 5. Submission of Contributions. Unless You explicitly state otherwise, any Contribution intentionally submitted for inclusion in the Work

 by You to the Licensor shall be under the terms and conditions of this License, without any additional terms or conditions. Notwithstanding the above, nothing herein shall supersede or modify the terms of any separate license agreement you may have executed with Licensor regarding such Contributions.

- 6. Trademarks. This License does not grant permission to use the trade names, trademarks, service marks, or product names of the Licensor, except as required for reasonable and customary use in describing the origin of the Work and reproducing the content of the NOTICE file.
- 7. Disclaimer of Warranty. Unless required by applicable law or agreed to in writing, Licensor provides the Work (and each Contributor provides its Contributions) on an "AS IS" BASIS, WITHOUT WARRANTIES OR CONDITIONS OF ANY KIND, either express or implied, including, without limitation, any warranties or conditions of TITLE, NON-INFRINGEMENT, MERCHANTABILITY, or FITNESS FOR A PARTICULAR PURPOSE. You are solely responsible for determining the appropriateness of using or redistributing the Work and assume any risks associated with Your exercise of permissions under this License.
- 8. Limitation of Liability. In no event and under no legal theory, whether in tort (including negligence), contract, or otherwise, unless required by applicable law (such as deliberate and grossly negligent acts) or agreed to in writing, shall any Contributor be liable to You for damages, including any direct, indirect, special, incidental, or consequential damages of any character arising as a result of this License or out of the use or inability to use the Work (including but not limited to damages for loss of goodwill, work stoppage, computer failure or malfunction, or any and all other commercial damages or losses), even if such Contributor has been advised of the possibility of such damages.
- 9. Accepting Warranty or Additional Liability. While redistributing the Work or Derivative Works thereof, You may choose to offer, and charge a fee for, acceptance of support, warranty, indemnity, or other liability obligations and/or rights consistent with this License. However, in accepting such obligations, You may act only on Your own behalf and on Your sole responsibility, not on behalf of any other Contributor, and only if You agree to indemnify, defend, and hold each Contributor harmless for any liability incurred by, or claims asserted against, such Contributor by reason of your accepting any such warranty or additional liability.

#### END OF TERMS AND CONDITIONS

APPENDIX: How to apply the Apache License to your work.

 To apply the Apache License to your work, attach the following boilerplate notice, with the fields enclosed by brackets "[]" replaced with your own identifying information. (Don't include the brackets!) The text should be enclosed in the appropriate comment syntax for the file format. We also recommend that a file or class name and description of purpose be included on the same "printed page" as the copyright notice for easier identification within third-party archives.

Copyright [yyyy] [name of copyright owner]

 Licensed under the Apache License, Version 2.0 (the "License"); you may not use this file except in compliance with the License. You may obtain a copy of the License at

http://www.apache.org/licenses/LICENSE-2.0

 Unless required by applicable law or agreed to in writing, software distributed under the License is distributed on an "AS IS" BASIS, WITHOUT WARRANTIES OR CONDITIONS OF ANY KIND, either express or implied. See the License for the specific language governing permissions and limitations under the License.

# **1.881 aws-java-sdk-connectparticipant 1.11.820**

### **1.881.1 Available under license :**

No license file was found, but licenses were detected in source scan.

/\*

\* Copyright 2015-2020 Amazon.com, Inc. or its affiliates. All Rights Reserved.

\*

\* Licensed under the Apache License, Version 2.0 (the "License"). You may not use this file except in compliance with

\* the License. A copy of the License is located at

\*

\* http://aws.amazon.com/apache2.0

\*

\* or in the "license" file accompanying this file. This file is distributed on an "AS IS" BASIS, WITHOUT WARRANTIES OR

\* CONDITIONS OF ANY KIND, either express or implied. See the License for the specific language governing permissions

\* and limitations under the License.

\*/

Found in path(s):

\* /opt/cola/permits/1705120641\_1686094850.0919065/0/aws-java-sdk-connectparticipant-1-11-820-sources-1 jar/com/amazonaws/services/connectparticipant/model/transform/AccessDeniedExceptionUnmarshaller.java

\* /opt/cola/permits/1705120641\_1686094850.0919065/0/aws-java-sdk-connectparticipant-1-11-820-sources-1 jar/com/amazonaws/services/connectparticipant/model/StartPosition.java

\* /opt/cola/permits/1705120641\_1686094850.0919065/0/aws-java-sdk-connectparticipant-1-11-820-sources-1 jar/com/amazonaws/services/connectparticipant/model/transform/SendMessageRequestMarshaller.java

\* /opt/cola/permits/1705120641\_1686094850.0919065/0/aws-java-sdk-connectparticipant-1-11-820-sources-1 jar/com/amazonaws/services/connectparticipant/model/transform/SendEventRequestMarshaller.java

\* /opt/cola/permits/1705120641\_1686094850.0919065/0/aws-java-sdk-connectparticipant-1-11-820-sources-1 jar/com/amazonaws/services/connectparticipant/model/transform/GetTranscriptResultJsonUnmarshaller.java \* /opt/cola/permits/1705120641\_1686094850.0919065/0/aws-java-sdk-connectparticipant-1-11-820-sources-1-

jar/com/amazonaws/services/connectparticipant/model/GetTranscriptResult.java

\* /opt/cola/permits/1705120641\_1686094850.0919065/0/aws-java-sdk-connectparticipant-1-11-820-sources-1 jar/com/amazonaws/services/connectparticipant/model/transform/CreateParticipantConnectionResultJsonUnmarshal ler.java

\* /opt/cola/permits/1705120641\_1686094850.0919065/0/aws-java-sdk-connectparticipant-1-11-820-sources-1 jar/com/amazonaws/services/connectparticipant/model/transform/GetTranscriptRequestMarshaller.java

\* /opt/cola/permits/1705120641\_1686094850.0919065/0/aws-java-sdk-connectparticipant-1-11-820-sources-1 jar/com/amazonaws/services/connectparticipant/model/SendMessageRequest.java

\* /opt/cola/permits/1705120641\_1686094850.0919065/0/aws-java-sdk-connectparticipant-1-11-820-sources-1 jar/com/amazonaws/services/connectparticipant/model/ConnectionType.java

\* /opt/cola/permits/1705120641\_1686094850.0919065/0/aws-java-sdk-connectparticipant-1-11-820-sources-1 jar/com/amazonaws/services/connectparticipant/model/DisconnectParticipantResult.java

\* /opt/cola/permits/1705120641\_1686094850.0919065/0/aws-java-sdk-connectparticipant-1-11-820-sources-1 jar/com/amazonaws/services/connectparticipant/AmazonConnectParticipantAsync.java

\* /opt/cola/permits/1705120641\_1686094850.0919065/0/aws-java-sdk-connectparticipant-1-11-820-sources-1 jar/com/amazonaws/services/connectparticipant/model/transform/DisconnectParticipantRequestProtocolMarshaller.j ava

\* /opt/cola/permits/1705120641\_1686094850.0919065/0/aws-java-sdk-connectparticipant-1-11-820-sources-1 jar/com/amazonaws/services/connectparticipant/model/transform/ValidationExceptionUnmarshaller.java

\* /opt/cola/permits/1705120641\_1686094850.0919065/0/aws-java-sdk-connectparticipant-1-11-820-sources-1 jar/com/amazonaws/services/connectparticipant/model/ScanDirection.java

\* /opt/cola/permits/1705120641\_1686094850.0919065/0/aws-java-sdk-connectparticipant-1-11-820-sources-1 jar/com/amazonaws/services/connectparticipant/model/transform/SendMessageRequestProtocolMarshaller.java \* /opt/cola/permits/1705120641\_1686094850.0919065/0/aws-java-sdk-connectparticipant-1-11-820-sources-1 jar/com/amazonaws/services/connectparticipant/model/transform/WebsocketJsonUnmarshaller.java

\* /opt/cola/permits/1705120641\_1686094850.0919065/0/aws-java-sdk-connectparticipant-1-11-820-sources-1 jar/com/amazonaws/services/connectparticipant/model/ChatItemType.java

\* /opt/cola/permits/1705120641\_1686094850.0919065/0/aws-java-sdk-connectparticipant-1-11-820-sources-1 jar/com/amazonaws/services/connectparticipant/model/DisconnectParticipantRequest.java

\* /opt/cola/permits/1705120641\_1686094850.0919065/0/aws-java-sdk-connectparticipant-1-11-820-sources-1 jar/com/amazonaws/services/connectparticipant/model/transform/CreateParticipantConnectionRequestMarshaller.ja va

\* /opt/cola/permits/1705120641\_1686094850.0919065/0/aws-java-sdk-connectparticipant-1-11-820-sources-1 jar/com/amazonaws/services/connectparticipant/AmazonConnectParticipant.java

\* /opt/cola/permits/1705120641\_1686094850.0919065/0/aws-java-sdk-connectparticipant-1-11-820-sources-1 jar/com/amazonaws/services/connectparticipant/model/transform/ItemMarshaller.java

\* /opt/cola/permits/1705120641\_1686094850.0919065/0/aws-java-sdk-connectparticipant-1-11-820-sources-1-

jar/com/amazonaws/services/connectparticipant/model/SendEventResult.java

\* /opt/cola/permits/1705120641\_1686094850.0919065/0/aws-java-sdk-connectparticipant-1-11-820-sources-1 jar/com/amazonaws/services/connectparticipant/model/transform/SendMessageResultJsonUnmarshaller.java \* /opt/cola/permits/1705120641\_1686094850.0919065/0/aws-java-sdk-connectparticipant-1-11-820-sources-1 jar/com/amazonaws/services/connectparticipant/model/transform/ThrottlingExceptionUnmarshaller.java \* /opt/cola/permits/1705120641\_1686094850.0919065/0/aws-java-sdk-connectparticipant-1-11-820-sources-1 jar/com/amazonaws/services/connectparticipant/model/transform/SendEventResultJsonUnmarshaller.java \* /opt/cola/permits/1705120641\_1686094850.0919065/0/aws-java-sdk-connectparticipant-1-11-820-sources-1 jar/com/amazonaws/services/connectparticipant/model/transform/StartPositionMarshaller.java

\* /opt/cola/permits/1705120641\_1686094850.0919065/0/aws-java-sdk-connectparticipant-1-11-820-sources-1 jar/com/amazonaws/services/connectparticipant/model/transform/ItemJsonUnmarshaller.java

\* /opt/cola/permits/1705120641\_1686094850.0919065/0/aws-java-sdk-connectparticipant-1-11-820-sources-1 jar/com/amazonaws/services/connectparticipant/AbstractAmazonConnectParticipantAsync.java

\* /opt/cola/permits/1705120641\_1686094850.0919065/0/aws-java-sdk-connectparticipant-1-11-820-sources-1 jar/com/amazonaws/services/connectparticipant/model/transform/DisconnectParticipantResultJsonUnmarshaller.jav a

\* /opt/cola/permits/1705120641\_1686094850.0919065/0/aws-java-sdk-connectparticipant-1-11-820-sources-1 jar/com/amazonaws/services/connectparticipant/model/SendMessageResult.java

\* /opt/cola/permits/1705120641\_1686094850.0919065/0/aws-java-sdk-connectparticipant-1-11-820-sources-1 jar/com/amazonaws/services/connectparticipant/model/transform/StartPositionJsonUnmarshaller.java

\* /opt/cola/permits/1705120641\_1686094850.0919065/0/aws-java-sdk-connectparticipant-1-11-820-sources-1 jar/com/amazonaws/services/connectparticipant/model/ParticipantRole.java

\* /opt/cola/permits/1705120641\_1686094850.0919065/0/aws-java-sdk-connectparticipant-1-11-820-sources-1 jar/com/amazonaws/services/connectparticipant/model/transform/DisconnectParticipantRequestMarshaller.java \* /opt/cola/permits/1705120641\_1686094850.0919065/0/aws-java-sdk-connectparticipant-1-11-820-sources-1 jar/com/amazonaws/services/connectparticipant/model/CreateParticipantConnectionRequest.java

\* /opt/cola/permits/1705120641\_1686094850.0919065/0/aws-java-sdk-connectparticipant-1-11-820-sources-1 jar/com/amazonaws/services/connectparticipant/model/AmazonConnectParticipantException.java

\* /opt/cola/permits/1705120641\_1686094850.0919065/0/aws-java-sdk-connectparticipant-1-11-820-sources-1 jar/com/amazonaws/services/connectparticipant/model/Item.java

\* /opt/cola/permits/1705120641\_1686094850.0919065/0/aws-java-sdk-connectparticipant-1-11-820-sources-1 jar/com/amazonaws/services/connectparticipant/model/ConnectionCredentials.java

\* /opt/cola/permits/1705120641\_1686094850.0919065/0/aws-java-sdk-connectparticipant-1-11-820-sources-1 jar/com/amazonaws/services/connectparticipant/AmazonConnectParticipantAsyncClientBuilder.java

\* /opt/cola/permits/1705120641\_1686094850.0919065/0/aws-java-sdk-connectparticipant-1-11-820-sources-1 jar/com/amazonaws/services/connectparticipant/AmazonConnectParticipantAsyncClient.java

\* /opt/cola/permits/1705120641\_1686094850.0919065/0/aws-java-sdk-connectparticipant-1-11-820-sources-1 jar/com/amazonaws/services/connectparticipant/model/ThrottlingException.java

\* /opt/cola/permits/1705120641\_1686094850.0919065/0/aws-java-sdk-connectparticipant-1-11-820-sources-1 jar/com/amazonaws/services/connectparticipant/model/Websocket.java

\* /opt/cola/permits/1705120641\_1686094850.0919065/0/aws-java-sdk-connectparticipant-1-11-820-sources-1 jar/com/amazonaws/services/connectparticipant/model/transform/ConnectionCredentialsJsonUnmarshaller.java \* /opt/cola/permits/1705120641\_1686094850.0919065/0/aws-java-sdk-connectparticipant-1-11-820-sources-1 jar/com/amazonaws/services/connectparticipant/model/transform/WebsocketMarshaller.java

\* /opt/cola/permits/1705120641\_1686094850.0919065/0/aws-java-sdk-connectparticipant-1-11-820-sources-1 jar/com/amazonaws/services/connectparticipant/AbstractAmazonConnectParticipant.java

\* /opt/cola/permits/1705120641\_1686094850.0919065/0/aws-java-sdk-connectparticipant-1-11-820-sources-1 jar/com/amazonaws/services/connectparticipant/AmazonConnectParticipantClient.java

\* /opt/cola/permits/1705120641\_1686094850.0919065/0/aws-java-sdk-connectparticipant-1-11-820-sources-1 jar/com/amazonaws/services/connectparticipant/package-info.java

\* /opt/cola/permits/1705120641\_1686094850.0919065/0/aws-java-sdk-connectparticipant-1-11-820-sources-1 jar/com/amazonaws/services/connectparticipant/model/SortKey.java

\* /opt/cola/permits/1705120641\_1686094850.0919065/0/aws-java-sdk-connectparticipant-1-11-820-sources-1 jar/com/amazonaws/services/connectparticipant/model/transform/SendEventRequestProtocolMarshaller.java

\* /opt/cola/permits/1705120641\_1686094850.0919065/0/aws-java-sdk-connectparticipant-1-11-820-sources-1 jar/com/amazonaws/services/connectparticipant/model/AccessDeniedException.java

\* /opt/cola/permits/1705120641\_1686094850.0919065/0/aws-java-sdk-connectparticipant-1-11-820-sources-1 jar/com/amazonaws/services/connectparticipant/model/ValidationException.java

\* /opt/cola/permits/1705120641\_1686094850.0919065/0/aws-java-sdk-connectparticipant-1-11-820-sources-1 jar/com/amazonaws/services/connectparticipant/model/transform/ConnectionCredentialsMarshaller.java

\* /opt/cola/permits/1705120641\_1686094850.0919065/0/aws-java-sdk-connectparticipant-1-11-820-sources-1 jar/com/amazonaws/services/connectparticipant/model/GetTranscriptRequest.java

\* /opt/cola/permits/1705120641\_1686094850.0919065/0/aws-java-sdk-connectparticipant-1-11-820-sources-1 jar/com/amazonaws/services/connectparticipant/model/SendEventRequest.java

\* /opt/cola/permits/1705120641\_1686094850.0919065/0/aws-java-sdk-connectparticipant-1-11-820-sources-1 jar/com/amazonaws/services/connectparticipant/model/transform/GetTranscriptRequestProtocolMarshaller.java \* /opt/cola/permits/1705120641\_1686094850.0919065/0/aws-java-sdk-connectparticipant-1-11-820-sources-1-

jar/com/amazonaws/services/connectparticipant/model/transform/InternalServerExceptionUnmarshaller.java \* /opt/cola/permits/1705120641\_1686094850.0919065/0/aws-java-sdk-connectparticipant-1-11-820-sources-1 jar/com/amazonaws/services/connectparticipant/AmazonConnectParticipantClientBuilder.java

\* /opt/cola/permits/1705120641\_1686094850.0919065/0/aws-java-sdk-connectparticipant-1-11-820-sources-1-

jar/com/amazonaws/services/connectparticipant/model/InternalServerException.java

\* /opt/cola/permits/1705120641\_1686094850.0919065/0/aws-java-sdk-connectparticipant-1-11-820-sources-1 jar/com/amazonaws/services/connectparticipant/model/CreateParticipantConnectionResult.java

\* /opt/cola/permits/1705120641\_1686094850.0919065/0/aws-java-sdk-connectparticipant-1-11-820-sources-1 jar/com/amazonaws/services/connectparticipant/model/transform/CreateParticipantConnectionRequestProtocolMars haller.java

## **1.882 aws-java-sdk-codebuild 1.12.381**

**1.882.1 Available under license :** 

Apache-2.0

## **1.883 big-math 2.0.0**

### **1.883.1 Available under license :**

Permission is hereby granted, free of charge, to any person obtaining a copy of this software and associated documentation files (the "Software"), to deal in the Software without restriction, including without limitation the rights to use, copy, modify, merge, publish, distribute, sublicense, and/or sell copies of the Software, and to permit persons to whom the Software is furnished to do so, subject to the following conditions:

The above copyright notice and this permission notice shall be included in

all copies or substantial portions of the Software.

THE SOFTWARE IS PROVIDED "AS IS", WITHOUT WARRANTY OF ANY KIND, EXPRESS OR IMPLIED, INCLUDING BUT NOT LIMITED TO THE WARRANTIES OF MERCHANTABILITY, FITNESS FOR A PARTICULAR PURPOSE AND NONINFRINGEMENT. IN NO EVENT SHALL THE AUTHORS OR COPYRIGHT HOLDERS BE LIABLE FOR ANY CLAIM, DAMAGES OR OTHER LIABILITY, WHETHER IN AN ACTION OF CONTRACT, TORT OR OTHERWISE, ARISING FROM, OUT OF OR IN CONNECTION WITH THE SOFTWARE OR THE USE OR OTHER DEALINGS IN THE SOFTWARE.

## **1.884 reflections 0.9.9**

## **1.885 aws-java-sdk-elastictranscoder 1.12.377**

**1.885.1 Available under license :** 

Apache-2.0

### **1.886 servlet-api 3.1.0**

### **1.886.1 Available under license :**

COMMON DEVELOPMENT AND DISTRIBUTION LICENSE (CDDL) Version 1.0

1. Definitions.

1.1. Contributor. means each individual or entity that creates or contributes to the creation of Modifications.

 1.2. Contributor Version. means the combination of the Original Software, prior Modifications used by a Contributor (if any), and the Modifications made by that particular Contributor.

 1.3. Covered Software. means (a) the Original Software, or (b) Modifications, or (c) the combination of files containing Original Software with files containing Modifications, in each case including portions thereof.

1.4. Executable. means the Covered Software in any form other than Source Code.

 1.5. Initial Developer. means the individual or entity that first makes Original Software available under this License.

 1.6. Larger Work. means a work which combines Covered Software or portions thereof with code not governed by the terms of this License.

1.7. License. means this document.

 1.8. Licensable. means having the right to grant, to the maximum extent possible, whether at the time of the initial grant or subsequently acquired, any and all of the rights conveyed herein.

1.9. Modifications. means the Source Code and Executable form of any of the following:

 A. Any file that results from an addition to, deletion from or modification of the contents of a file containing Original Software or previous Modifications;

B. Any new file that contains any part of the Original Software or previous Modification; or

C. Any new file that is contributed or otherwise made available under the terms of this License.

 1.10. Original Software. means the Source Code and Executable form of computer software code that is originally released under this License.

 1.11. Patent Claims. means any patent claim(s), now owned or hereafter acquired, including without limitation, method, process, and apparatus claims, in any patent Licensable by grantor.

 1.12. Source Code. means (a) the common form of computer software code in which modifications are made and (b) associated documentation included in or with such code.

 1.13. You. (or .Your.) means an individual or a legal entity exercising rights under, and complying with all of the terms of, this License. For legal entities, .You. includes any entity which controls, is controlled by, or is under common control with You. For purposes of this definition, .control. means (a) the power, direct or indirect, to cause the direction or management of such entity, whether by contract or otherwise, or (b) ownership of more than fifty percent (50%) of the outstanding shares or beneficial ownership of such entity.

2. License Grants.

2.1. The Initial Developer Grant.

 Conditioned upon Your compliance with Section 3.1 below and subject to third party intellectual property claims, the Initial Developer hereby grants You a world-wide, royalty-free, non-exclusive license:

 (a) under intellectual property rights (other than patent or trademark) Licensable by Initial Developer, to use, reproduce, modify, display, perform, sublicense and distribute the Original Software (or portions thereof), with or without Modifications, and/or as part of a Larger Work; and

 (b) under Patent Claims infringed by the making, using or selling of Original Software, to make, have made, use, practice, sell, and offer for sale, and/or otherwise dispose of the Original Software (or portions thereof).

 (c) The licenses granted in Sections 2.1(a) and (b) are effective on the date Initial Developer first distributes or otherwise makes the Original Software available to a third party under the terms of this License.

 (d) Notwithstanding Section 2.1(b) above, no patent license is granted: (1) for code that You delete from the Original Software, or (2) for infringements caused by: (i) the modification of the Original Software, or (ii) the combination of the Original Software with other software or devices.

2.2. Contributor Grant.

 Conditioned upon Your compliance with Section 3.1 below and subject to third party intellectual property claims, each Contributor hereby grants You a world-wide, royalty-free, non-exclusive license:

 (a) under intellectual property rights (other than patent or trademark) Licensable by Contributor to use, reproduce, modify, display, perform, sublicense and distribute the Modifications created by such Contributor (or portions thereof), either on an unmodified basis, with other Modifications, as Covered Software and/or as part of a Larger Work; and

 (b) under Patent Claims infringed by the making, using, or selling of Modifications made by that Contributor either alone and/or in combination with its Contributor Version (or portions of such combination), to make, use, sell, offer for sale, have made, and/or otherwise dispose of: (1) Modifications made by that Contributor (or portions thereof); and (2) the combination of Modifications made by that Contributor with its Contributor Version (or portions of such combination).

 (c) The licenses granted in Sections 2.2(a) and 2.2(b) are effective on the date Contributor first distributes or otherwise makes the Modifications available to a third party.

 (d) Notwithstanding Section 2.2(b) above, no patent license is granted: (1) for any code that Contributor has deleted from the Contributor Version; (2) for infringements caused by: (i) third party modifications of Contributor Version, or (ii) the combination of Modifications made by that Contributor with other software (except as part of the Contributor Version) or other devices; or (3) under Patent Claims infringed by Covered Software in the absence of Modifications made by that Contributor.

#### 3. Distribution Obligations.

#### 3.1. Availability of Source Code.

 Any Covered Software that You distribute or otherwise make available in Executable form must also be made available in Source Code form and that Source Code form must be distributed only under the terms of this License. You must include a copy of this License with every copy of the Source Code form of the Covered Software You distribute or otherwise make available. You must inform recipients of any such Covered Software in Executable form as to how they can obtain such Covered Software in Source Code form in a reasonable manner on or through a medium customarily used for software exchange.

#### 3.2. Modifications.

 The Modifications that You create or to which You contribute are governed by the terms of this License. You represent that You believe Your Modifications are Your original creation(s) and/or You have sufficient rights to grant the rights conveyed by this License.

#### 3.3. Required Notices.

 You must include a notice in each of Your Modifications that identifies You as the Contributor of the Modification. You may not remove or alter any copyright, patent or trademark notices contained within the Covered Software, or any notices of licensing or any descriptive text giving attribution to any Contributor or the Initial Developer.

#### 3.4. Application of Additional Terms.

 You may not offer or impose any terms on any Covered Software in Source Code form that alters or restricts the applicable version of this License or the recipients. rights hereunder. You may choose to offer, and to charge a fee for, warranty, support, indemnity or liability obligations to one or more recipients of Covered Software. However, you may do so only on Your own behalf, and not on behalf of the Initial Developer or any Contributor. You must make it absolutely clear that any such warranty, support, indemnity or liability obligation is offered by You alone, and You hereby agree to indemnify the Initial Developer and every Contributor for any liability incurred by the Initial Developer or such Contributor as a result of warranty, support, indemnity or liability terms You offer.

#### 3.5. Distribution of Executable Versions.

 You may distribute the Executable form of the Covered Software under the terms of this License or under the terms of a license of Your choice, which may contain terms different from this License, provided that You are in compliance with the terms of this License and that the license for the Executable form does not attempt to limit or alter the recipient.s rights in the Source Code form from the rights set forth in this License. If You distribute the Covered Software in Executable form under a different license, You must make it absolutely clear that any terms which differ from this License are offered by You alone, not by the Initial Developer or Contributor. You hereby agree to indemnify the Initial Developer and every Contributor for any liability incurred by the Initial Developer or such Contributor as a result of any such terms You offer.

#### 3.6. Larger Works.

 You may create a Larger Work by combining Covered Software with other code not governed by the terms of this License and distribute the Larger Work as a single product. In such a case, You must make sure the requirements of this License are fulfilled for the Covered Software.

#### 4. Versions of the License.

#### 4.1. New Versions.

 Sun Microsystems, Inc. is the initial license steward and may publish revised and/or new versions of this License from time to time. Each version will be given a distinguishing version number. Except as provided in Section 4.3, no one other than the license steward has the right to modify this License.

#### 4.2. Effect of New Versions.

 You may always continue to use, distribute or otherwise make the Covered Software available under the terms of the version of the License under which You originally received the Covered Software. If the Initial Developer includes a notice in the Original Software prohibiting it from being distributed or otherwise made available under any subsequent version of the License, You must distribute and make the Covered Software available under the terms of the version of the License under which You originally received the Covered Software. Otherwise, You may also choose to use, distribute or otherwise make the Covered Software available under the terms of any subsequent version of the License published by the license steward.

#### 4.3. Modified Versions.

 When You are an Initial Developer and You want to create a new license for Your Original Software, You may create and use a modified version of this License if You: (a) rename the license and remove any references to the name of the license steward (except to note that the license differs from this License); and (b) otherwise make it clear that the license contains terms which differ from this License.

#### 5. DISCLAIMER OF WARRANTY.

 COVERED SOFTWARE IS PROVIDED UNDER THIS LICENSE ON AN .AS IS. BASIS, WITHOUT WARRANTY OF ANY KIND, EITHER EXPRESSED OR IMPLIED, INCLUDING, WITHOUT LIMITATION, WARRANTIES THAT THE COVERED SOFTWARE IS FREE OF DEFECTS, MERCHANTABLE, FIT FOR A PARTICULAR PURPOSE OR NON-INFRINGING. THE ENTIRE RISK AS TO THE QUALITY AND PERFORMANCE OF THE COVERED SOFTWARE IS WITH YOU. SHOULD ANY COVERED SOFTWARE PROVE DEFECTIVE IN ANY RESPECT, YOU (NOT THE INITIAL DEVELOPER OR ANY OTHER CONTRIBUTOR) ASSUME THE COST OF ANY NECESSARY SERVICING, REPAIR OR CORRECTION. THIS DISCLAIMER OF WARRANTY CONSTITUTES AN ESSENTIAL PART OF THIS LICENSE. NO USE OF ANY COVERED SOFTWARE IS AUTHORIZED HEREUNDER EXCEPT UNDER THIS DISCLAIMER.

#### 6. TERMINATION.

 6.1. This License and the rights granted hereunder will terminate automatically if You fail to comply with terms herein and fail to cure such breach within 30 days of becoming aware of the breach. Provisions which, by their nature, must remain in effect beyond the termination of this License shall survive.

 6.2. If You assert a patent infringement claim (excluding declaratory judgment actions) against Initial Developer or a Contributor (the Initial Developer or Contributor against whom You assert such claim is referred to as .Participant.) alleging that the Participant Software (meaning the Contributor Version where the Participant is a Contributor or the Original Software where the Participant is the Initial Developer) directly or indirectly infringes any patent, then any and all rights granted directly or indirectly to You by such Participant, the Initial Developer (if the Initial Developer is not the Participant) and all Contributors under Sections 2.1 and/or 2.2 of this License shall, upon 60 days notice from Participant terminate prospectively and automatically at the expiration of such 60 day notice period, unless if within such 60 day period You withdraw Your claim with respect to the Participant Software against such Participant either unilaterally or pursuant to a written agreement with Participant.

 6.3. In the event of termination under Sections 6.1 or 6.2 above, all end user licenses that have been validly granted by You or any distributor hereunder prior to termination (excluding licenses granted to You by any distributor) shall survive termination.

#### 7. LIMITATION OF LIABILITY.

 UNDER NO CIRCUMSTANCES AND UNDER NO LEGAL THEORY, WHETHER TORT (INCLUDING NEGLIGENCE), CONTRACT, OR OTHERWISE, SHALL YOU, THE INITIAL DEVELOPER, ANY OTHER CONTRIBUTOR, OR ANY DISTRIBUTOR OF COVERED SOFTWARE, OR ANY SUPPLIER OF ANY OF SUCH PARTIES, BE LIABLE TO ANY PERSON FOR ANY INDIRECT, SPECIAL, INCIDENTAL, OR CONSEQUENTIAL DAMAGES OF ANY CHARACTER INCLUDING, WITHOUT LIMITATION, DAMAGES FOR LOST PROFITS, LOSS OF GOODWILL, WORK STOPPAGE, COMPUTER FAILURE OR MALFUNCTION, OR ANY AND ALL OTHER COMMERCIAL DAMAGES OR LOSSES, EVEN IF SUCH PARTY SHALL HAVE BEEN INFORMED OF THE POSSIBILITY OF SUCH DAMAGES. THIS LIMITATION OF LIABILITY SHALL NOT APPLY TO LIABILITY FOR DEATH OR PERSONAL INJURY RESULTING FROM SUCH PARTY.S NEGLIGENCE TO THE EXTENT APPLICABLE LAW PROHIBITS SUCH LIMITATION. SOME JURISDICTIONS DO NOT ALLOW THE EXCLUSION OR LIMITATION OF INCIDENTAL OR CONSEQUENTIAL DAMAGES, SO THIS EXCLUSION AND LIMITATION MAY NOT APPLY TO YOU.

#### 8. U.S. GOVERNMENT END USERS.

 The Covered Software is a .commercial item,. as that term is defined in 48 C.F.R. 2.101 (Oct. 1995), consisting of .commercial computer software. (as that term is defined at 48 C.F.R. ? 252.227-7014(a)(1)) and .commercial computer software documentation. as such terms are used in 48 C.F.R. 12.212 (Sept. 1995). Consistent with 48 C.F.R. 12.212 and 48 C.F.R. 227.7202-1 through 227.7202-4 (June 1995), all U.S. Government End Users acquire Covered Software with only those rights set forth herein. This U.S. Government Rights clause is in lieu of, and supersedes, any other FAR, DFAR, or other clause or provision that addresses Government rights in computer software under this License.

#### 9. MISCELLANEOUS.

 This License represents the complete agreement concerning subject matter hereof. If any provision of this License is held to be unenforceable, such provision shall be reformed only to the extent necessary to make it enforceable. This License shall be governed by the law of the jurisdiction specified in a notice contained within the Original Software (except to the extent applicable law, if any, provides otherwise), excluding such jurisdiction.s conflict-oflaw provisions. Any litigation relating to this License shall be subject to the jurisdiction of the courts located in the jurisdiction and venue specified in a notice contained within the Original Software, with the losing party responsible for costs, including, without limitation, court costs and reasonable attorneys. fees and expenses. The application of the United Nations Convention on Contracts for the International Sale of Goods is expressly excluded. Any law or regulation which provides that the language of a contract shall be construed against the drafter shall not apply to this License. You agree that You alone are responsible for compliance with the United States export administration regulations (and the export control laws and regulation of any other countries) when You use, distribute or otherwise make available any Covered Software.

#### 10. RESPONSIBILITY FOR CLAIMS.

 As between Initial Developer and the Contributors, each party is responsible for claims and damages arising, directly or indirectly, out of its utilization of rights under this License and You agree to work with Initial Developer and Contributors to distribute such responsibility on an equitable basis. Nothing herein is intended or shall be deemed to constitute any admission of liability.

#### NOTICE PURSUANT TO SECTION 9 OF THE COMMON DEVELOPMENT AND DISTRIBUTION LICENSE (CDDL)

 The code released under the CDDL shall be governed by the laws of the State of California (excluding conflict-oflaw provisions). Any litigation relating to this License shall be subject to the jurisdiction of the Federal Courts of the Northern District of California and the state courts of the State of California, with venue lying in Santa Clara County, California.

The GNU General Public License (GPL) Version 2, June 1991

Copyright (C) 1989, 1991 Free Software Foundation, Inc. 59 Temple Place, Suite 330, Boston, MA 02111-1307 USA

Everyone is permitted to copy and distribute verbatim copies of this license document, but changing it is not allowed.

#### Preamble

The licenses for most software are designed to take away your freedom to share and change it. By contrast, the GNU General Public License is intended to guarantee your freedom to share and change free software--to make sure the software is free for all its users. This General Public License applies to most of the Free Software Foundation's software and to any other program whose authors commit to using it. (Some other Free Software Foundation software is covered by the GNU Library General Public License instead.) You can apply it to your programs, too.

When we speak of free software, we are referring to freedom, not price. Our General Public Licenses are designed to make sure that you have the freedom to distribute copies of free software (and charge for this service if you wish), that you receive source code or can get it if you want it, that you can change the software or use pieces of it in new free programs; and that you know you can do these things.

To protect your rights, we need to make restrictions that forbid anyone to deny you these rights or to ask you to surrender the rights. These restrictions translate to certain responsibilities for you if you distribute copies of the software, or if you modify it.

For example, if you distribute copies of such a program, whether gratis or for a fee, you must give the recipients all the rights that you have. You must make sure that they, too, receive or can get the source code. And you must show them these terms so they know their rights.

We protect your rights with two steps: (1) copyright the software, and (2) offer you this license which gives you legal permission to copy, distribute and/or modify the software.

Also, for each author's protection and ours, we want to make certain that everyone understands that there is no warranty for this free software. If the software is modified by someone else and passed on, we want its recipients to know that what they have is not the original, so that any problems introduced by others will not reflect on the original authors' reputations.

Finally, any free program is threatened constantly by software patents. We wish to avoid the danger that redistributors of a free program will individually obtain patent licenses, in effect making the program proprietary. To prevent this, we have made it clear that any patent must be licensed for everyone's free use or not licensed at all.

The precise terms and conditions for copying, distribution and modification follow.

#### TERMS AND CONDITIONS FOR COPYING, DISTRIBUTION AND MODIFICATION

0. This License applies to any program or other work which contains a notice placed by the copyright holder saying it may be distributed under the terms of this General Public License. The "Program", below, refers to any such program or work, and a "work based on the Program" means either the Program or any derivative work under copyright law: that is to say, a work containing the Program or a portion of it, either verbatim or with modifications and/or translated into another language. (Hereinafter, translation is included without limitation in the term "modification".) Each licensee is addressed as "you".

Activities other than copying, distribution and modification are not covered by this License; they are outside its scope. The act of running the Program is not restricted, and the output from the Program is covered only if its contents constitute a work based on the Program (independent of having been made by running the Program). Whether that is true depends on what the Program does.

1. You may copy and distribute verbatim copies of the Program's source code as you receive it, in any medium, provided that you conspicuously and appropriately publish on each copy an appropriate copyright notice and disclaimer of warranty; keep intact all the notices that refer to this License and to the absence of any warranty; and give any other recipients of the Program a copy of this License along with the Program.

You may charge a fee for the physical act of transferring a copy, and you may at your option offer warranty protection in exchange for a fee.

2. You may modify your copy or copies of the Program or any portion of it, thus forming a work based on the Program, and copy and distribute such modifications or work under the terms of Section 1 above, provided that you also meet all of these conditions:

 a) You must cause the modified files to carry prominent notices stating that you changed the files and the date of any change.

 b) You must cause any work that you distribute or publish, that in whole or in part contains or is derived from the Program or any part thereof, to be licensed as a whole at no charge to all third parties under the terms of this License.

 c) If the modified program normally reads commands interactively when run, you must cause it, when started running for such interactive use in the most ordinary way, to print or display an announcement including an appropriate copyright notice and a notice that there is no warranty (or else, saying that you provide a warranty) and that users may redistribute the program under these conditions, and telling the user how to view a copy of this License. (Exception: if the Program itself is interactive but does not normally print such an announcement, your work based on the Program is not required to print an announcement.)

These requirements apply to the modified work as a whole. If identifiable sections of that work are not derived from the Program, and can be reasonably considered independent and separate works in themselves, then this License, and its terms, do not apply to those sections when you distribute them as separate works. But when you distribute the same sections as part of a whole which is a work based on the Program, the distribution of the whole must be on the terms of this License, whose permissions for other licensees extend to the entire whole, and thus to each and every part regardless of who wrote it.

Thus, it is not the intent of this section to claim rights or contest your rights to work written entirely by you; rather, the intent is to exercise the right to control the distribution of derivative or collective works based on the Program.

In addition, mere aggregation of another work not based on the Program with the Program (or with a work based on the Program) on a volume of a storage or distribution medium does not bring the other work under the scope of this License.

3. You may copy and distribute the Program (or a work based on it, under Section 2) in object code or executable form under the terms of Sections 1 and 2 above provided that you also do one of the following:

 a) Accompany it with the complete corresponding machine-readable source code, which must be distributed under the terms of Sections 1 and 2 above on a medium customarily used for software interchange; or,

 b) Accompany it with a written offer, valid for at least three years, to give any third party, for a charge no more than your cost of physically performing source distribution, a complete machine-readable copy of the corresponding source code, to be distributed under the terms of Sections 1 and 2 above on a medium customarily used for software interchange; or,

 c) Accompany it with the information you received as to the offer to distribute corresponding source code. (This alternative is allowed only for noncommercial distribution and only if you received the program in object code or executable form with such an offer, in accord with Subsection b above.)

The source code for a work means the preferred form of the work for making modifications to it. For an executable work, complete source code means all the source code for all modules it contains, plus any associated interface definition files, plus the scripts used to control compilation and installation of the executable. However, as a special exception, the source code distributed need not include anything that is normally distributed (in either source or binary form) with the major components (compiler, kernel, and so on) of the operating system on which the executable runs, unless that component itself accompanies the executable.

If distribution of executable or object code is made by offering access to copy from a designated place, then offering equivalent access to copy the source code from the same place counts as distribution of the source code, even though third parties are not compelled to copy the source along with the object code.

4. You may not copy, modify, sublicense, or distribute the Program except as expressly provided under this License. Any attempt otherwise to copy, modify, sublicense or distribute the Program is void, and will automatically terminate your rights under this License. However, parties who have received copies, or rights, from you under this License will not have their licenses terminated so long as such parties remain in full compliance.

5. You are not required to accept this License, since you have not signed it. However, nothing else grants you permission to modify or distribute the Program or its derivative works. These actions are prohibited by law if you do not accept this License. Therefore, by modifying or distributing the Program (or any work based on the Program), you indicate your acceptance of this License to do so, and all its terms and conditions for copying, distributing or modifying the Program or works based on it.

6. Each time you redistribute the Program (or any work based on the Program), the recipient automatically receives a license from the original licensor to copy, distribute or modify the Program subject to these terms and conditions. You may not impose any further restrictions on the recipients' exercise of the rights granted herein. You are not responsible for enforcing compliance by third parties to this License.

7. If, as a consequence of a court judgment or allegation of patent infringement or for any other reason (not limited to patent issues), conditions are imposed on you (whether by court order, agreement or otherwise) that contradict the conditions of this License, they do not excuse you from the conditions of this License. If you cannot distribute so as to satisfy simultaneously your obligations under this License and any other pertinent obligations, then as a consequence you may not distribute the Program at all. For example, if a patent license would not permit royaltyfree redistribution of the Program by all those who receive copies directly or indirectly through you, then the only way you could satisfy both it and this License would be to refrain entirely from distribution of the Program.

If any portion of this section is held invalid or unenforceable under any particular circumstance, the balance of the

section is intended to apply and the section as a whole is intended to apply in other circumstances.

It is not the purpose of this section to induce you to infringe any patents or other property right claims or to contest validity of any such claims; this section has the sole purpose of protecting the integrity of the free software distribution system, which is implemented by public license practices. Many people have made generous contributions to the wide range of software distributed through that system in reliance on consistent application of that system; it is up to the author/donor to decide if he or she is willing to distribute software through any other system and a licensee cannot impose that choice.

This section is intended to make thoroughly clear what is believed to be a consequence of the rest of this License.

8. If the distribution and/or use of the Program is restricted in certain countries either by patents or by copyrighted interfaces, the original copyright holder who places the Program under this License may add an explicit geographical distribution limitation excluding those countries, so that distribution is permitted only in or among countries not thus excluded. In such case, this License incorporates the limitation as if written in the body of this License.

9. The Free Software Foundation may publish revised and/or new versions of the General Public License from time to time. Such new versions will be similar in spirit to the present version, but may differ in detail to address new problems or concerns.

Each version is given a distinguishing version number. If the Program specifies a version number of this License which applies to it and "any later version", you have the option of following the terms and conditions either of that version or of any later version published by the Free Software Foundation. If the Program does not specify a version number of this License, you may choose any version ever published by the Free Software Foundation.

10. If you wish to incorporate parts of the Program into other free programs whose distribution conditions are different, write to the author to ask for permission. For software which is copyrighted by the Free Software Foundation, write to the Free Software Foundation; we sometimes make exceptions for this. Our decision will be guided by the two goals of preserving the free status of all derivatives of our free software and of promoting the sharing and reuse of software generally.

#### NO WARRANTY

11. BECAUSE THE PROGRAM IS LICENSED FREE OF CHARGE, THERE IS NO WARRANTY FOR THE PROGRAM, TO THE EXTENT PERMITTED BY APPLICABLE LAW. EXCEPT WHEN OTHERWISE STATED IN WRITING THE COPYRIGHT HOLDERS AND/OR OTHER PARTIES PROVIDE THE PROGRAM "AS IS" WITHOUT WARRANTY OF ANY KIND, EITHER EXPRESSED OR IMPLIED, INCLUDING, BUT NOT LIMITED TO, THE IMPLIED WARRANTIES OF MERCHANTABILITY AND FITNESS FOR A PARTICULAR PURPOSE. THE ENTIRE RISK AS TO THE QUALITY AND PERFORMANCE OF THE PROGRAM IS WITH YOU. SHOULD THE PROGRAM PROVE DEFECTIVE, YOU ASSUME THE COST OF ALL NECESSARY SERVICING, REPAIR OR CORRECTION.

12. IN NO EVENT UNLESS REQUIRED BY APPLICABLE LAW OR AGREED TO IN WRITING WILL ANY COPYRIGHT HOLDER, OR ANY OTHER PARTY WHO MAY MODIFY AND/OR REDISTRIBUTE THE PROGRAM AS PERMITTED ABOVE, BE LIABLE TO YOU FOR DAMAGES, INCLUDING ANY GENERAL, SPECIAL, INCIDENTAL OR CONSEQUENTIAL DAMAGES ARISING OUT OF THE USE OR INABILITY TO USE THE PROGRAM (INCLUDING BUT NOT LIMITED TO LOSS OF DATA OR DATA BEING

#### RENDERED INACCURATE OR LOSSES SUSTAINED BY YOU OR THIRD PARTIES OR A FAILURE OF THE PROGRAM TO OPERATE WITH ANY OTHER PROGRAMS), EVEN IF SUCH HOLDER OR OTHER PARTY HAS BEEN ADVISED OF THE POSSIBILITY OF SUCH DAMAGES.

#### END OF TERMS AND CONDITIONS

How to Apply These Terms to Your New Programs

If you develop a new program, and you want it to be of the greatest possible use to the public, the best way to achieve this is to make it free software which everyone can redistribute and change under these terms.

To do so, attach the following notices to the program. It is safest to attach them to the start of each source file to most effectively convey the exclusion of warranty; and each file should have at least the "copyright" line and a pointer to where the full notice is found.

One line to give the program's name and a brief idea of what it does.

#### Copyright (C)

 This program is free software; you can redistribute it and/or modify it under the terms of the GNU General Public License as published by the Free Software Foundation; either version 2 of the License, or (at your option) any later version.

 This program is distributed in the hope that it will be useful, but WITHOUT ANY WARRANTY; without even the implied warranty of MERCHANTABILITY or FITNESS FOR A PARTICULAR PURPOSE. See the GNU General Public License for more details.

 You should have received a copy of the GNU General Public License along with this program; if not, write to the Free Software Foundation, Inc., 59 Temple Place, Suite 330, Boston, MA 02111-1307 USA

Also add information on how to contact you by electronic and paper mail.

If the program is interactive, make it output a short notice like this when it starts in an interactive mode:

Gnomovision version 69, Copyright (C) year name of author

 Gnomovision comes with ABSOLUTELY NO WARRANTY; for details type `show w'. This is free software, and you are welcome to redistribute it under certain conditions; type `show c' for details.

The hypothetical commands `show w' and `show c' should show the appropriate parts of the General Public License. Of course, the commands you use may be called something other than `show w' and `show c'; they could even be mouse-clicks or menu items--whatever suits your program.

You should also get your employer (if you work as a programmer) or your school, if any, to sign a "copyright disclaimer" for the program, if necessary. Here is a sample; alter the names:

 Yoyodyne, Inc., hereby disclaims all copyright interest in the program `Gnomovision' (which makes passes at compilers) written by James Hacker.

 signature of Ty Coon, 1 April 1989 Ty Coon, President of Vice

This General Public License does not permit incorporating your program into proprietary programs. If your program is a subroutine library, you may consider it more useful to permit linking proprietary applications with the library. If this is what you want to do, use the GNU Library General Public License instead of this License.

#### "CLASSPATH" EXCEPTION TO THE GPL VERSION 2

Certain source files distributed by Sun Microsystems, Inc. are subject to the following clarification and special exception to the GPL Version 2, but only where Sun has expressly included in the particular source file's header the words

"Sun designates this particular file as subject to the "Classpath" exception as provided by Sun in the License file that accompanied this code."

Linking this library statically or dynamically with other modules is making a combined work based on this library. Thus, the terms and conditions of the GNU General Public License Version 2 cover the whole combination.

As a special exception, the copyright holders of this library give you permission to link this library with independent modules to produce an executable, regardless of the license terms of these independent modules, and to copy and distribute the resulting executable under terms of your choice, provided that you also meet, for each linked independent module, the terms and conditions of the license of that module.? An independent module is a module which is not derived from or based on this library.? If you modify this library, you may extend this exception to your version of the library, but you are not obligated to do so.? If you do not wish to do so, delete this exception statement from your version.

## **1.887 aws-java-sdk-autoscaling 1.12.377**

**1.887.1 Available under license :** 

Apache-2.0

## **1.888 javassist 3.24.1-GA**

### **1.888.1 Available under license :**

No license file was found, but licenses were detected in source scan.

- \* Javassist, a Java-bytecode translator toolkit.
- \* Copyright (C) 1999- Shigeru Chiba. All Rights Reserved.
- \*
- \* The contents of this file are subject to the Mozilla Public License Version
- \* 1.1 (the "License"); you may not use this file except in compliance with
- \* the License. Alternatively, the contents of this file may be used under

<sup>/\*</sup>

\* the terms of the GNU Lesser General Public License Version 2.1 or later,

\* or the Apache License Version 2.0.

\*

\* Software distributed under the License is distributed on an "AS IS" basis,

\* WITHOUT WARRANTY OF ANY KIND, either express or implied. See the License

\* for the specific language governing rights and limitations under the

\* License.

\*/

Found in path(s):

\* /opt/cola/permits/1136375532\_1613752600.16/0/javassist-3-24-1-ga-sources-3 jar/javassist/CannotCompileException.java

\* /opt/cola/permits/1136375532\_1613752600.16/0/javassist-3-24-1-ga-sources-3-

jar/javassist/bytecode/ClassFilePrinter.java

\* /opt/cola/permits/1136375532\_1613752600.16/0/javassist-3-24-1-ga-sources-3 jar/javassist/bytecode/ClassFile.java

\* /opt/cola/permits/1136375532\_1613752600.16/0/javassist-3-24-1-ga-sources-3 jar/javassist/bytecode/analysis/Analyzer.java

\* /opt/cola/permits/1136375532\_1613752600.16/0/javassist-3-24-1-ga-sources-3-

jar/javassist/scopedpool/SoftValueHashMap.java

\* /opt/cola/permits/1136375532\_1613752600.16/0/javassist-3-24-1-ga-sources-3 jar/javassist/compiler/ast/CastExpr.java

\* /opt/cola/permits/1136375532\_1613752600.16/0/javassist-3-24-1-ga-sources-3-

jar/javassist/scopedpool/ScopedClassPoolFactoryImpl.java

\* /opt/cola/permits/1136375532\_1613752600.16/0/javassist-3-24-1-ga-sources-3-jar/javassist/ClassPool.java

\* /opt/cola/permits/1136375532\_1613752600.16/0/javassist-3-24-1-ga-sources-3-

jar/javassist/compiler/CompileError.java

\* /opt/cola/permits/1136375532\_1613752600.16/0/javassist-3-24-1-ga-sources-3-jar/javassist/expr/Handler.java

\* /opt/cola/permits/1136375532\_1613752600.16/0/javassist-3-24-1-ga-sources-3-

jar/javassist/convert/TransformCall.java

\* /opt/cola/permits/1136375532\_1613752600.16/0/javassist-3-24-1-ga-sources-3 jar/javassist/bytecode/stackmap/Tracer.java

\* /opt/cola/permits/1136375532\_1613752600.16/0/javassist-3-24-1-ga-sources-3 jar/javassist/compiler/JvstTypeChecker.java

\* /opt/cola/permits/1136375532\_1613752600.16/0/javassist-3-24-1-ga-sources-3 jar/javassist/bytecode/analysis/ControlFlow.java

\* /opt/cola/permits/1136375532\_1613752600.16/0/javassist-3-24-1-ga-sources-3 jar/javassist/compiler/TokenId.java

\* /opt/cola/permits/1136375532\_1613752600.16/0/javassist-3-24-1-ga-sources-3 jar/javassist/bytecode/MethodInfo.java

\* /opt/cola/permits/1136375532\_1613752600.16/0/javassist-3-24-1-ga-sources-3 jar/javassist/bytecode/LocalVariableTypeAttribute.java

\* /opt/cola/permits/1136375532\_1613752600.16/0/javassist-3-24-1-ga-sources-3 jar/javassist/util/proxy/SerializedProxy.java

\* /opt/cola/permits/1136375532\_1613752600.16/0/javassist-3-24-1-ga-sources-3-

jar/javassist/convert/TransformBefore.java

\* /opt/cola/permits/1136375532\_1613752600.16/0/javassist-3-24-1-ga-sources-3-jar/javassist/Loader.java

\* /opt/cola/permits/1136375532\_1613752600.16/0/javassist-3-24-1-ga-sources-3-

jar/javassist/compiler/SyntaxError.java

\* /opt/cola/permits/1136375532\_1613752600.16/0/javassist-3-24-1-ga-sources-3 jar/javassist/bytecode/stackmap/TypeData.java

\* /opt/cola/permits/1136375532\_1613752600.16/0/javassist-3-24-1-ga-sources-3 jar/javassist/bytecode/LocalVariableAttribute.java

\* /opt/cola/permits/1136375532\_1613752600.16/0/javassist-3-24-1-ga-sources-3 jar/javassist/bytecode/analysis/Util.java

\* /opt/cola/permits/1136375532\_1613752600.16/0/javassist-3-24-1-ga-sources-3 jar/javassist/convert/TransformAfter.java

\* /opt/cola/permits/1136375532\_1613752600.16/0/javassist-3-24-1-ga-sources-3 jar/javassist/compiler/ast/DoubleConst.java

\* /opt/cola/permits/1136375532\_1613752600.16/0/javassist-3-24-1-ga-sources-3 jar/javassist/tools/rmi/ObjectNotFoundException.java

\* /opt/cola/permits/1136375532\_1613752600.16/0/javassist-3-24-1-ga-sources-3 jar/javassist/ByteArrayClassPath.java

\* /opt/cola/permits/1136375532\_1613752600.16/0/javassist-3-24-1-ga-sources-3 jar/javassist/bytecode/ByteStream.java

\* /opt/cola/permits/1136375532\_1613752600.16/0/javassist-3-24-1-ga-sources-3 jar/javassist/compiler/ast/Member.java

\* /opt/cola/permits/1136375532\_1613752600.16/0/javassist-3-24-1-ga-sources-3 jar/javassist/tools/reflect/Metaobject.java

\* /opt/cola/permits/1136375532\_1613752600.16/0/javassist-3-24-1-ga-sources-3 jar/javassist/bytecode/Mnemonic.java

\* /opt/cola/permits/1136375532\_1613752600.16/0/javassist-3-24-1-ga-sources-3 jar/javassist/bytecode/CodeAnalyzer.java

\* /opt/cola/permits/1136375532\_1613752600.16/0/javassist-3-24-1-ga-sources-3-

jar/javassist/util/proxy/RuntimeSupport.java

\* /opt/cola/permits/1136375532\_1613752600.16/0/javassist-3-24-1-ga-sources-3-jar/javassist/expr/MethodCall.java

\* /opt/cola/permits/1136375532\_1613752600.16/0/javassist-3-24-1-ga-sources-3-jar/javassist/tools/Dump.java

\* /opt/cola/permits/1136375532\_1613752600.16/0/javassist-3-24-1-ga-sources-3-

jar/javassist/compiler/ast/FieldDecl.java

\* /opt/cola/permits/1136375532\_1613752600.16/0/javassist-3-24-1-ga-sources-3-

jar/javassist/bytecode/analysis/Subroutine.java

\* /opt/cola/permits/1136375532\_1613752600.16/0/javassist-3-24-1-ga-sources-3-

jar/javassist/tools/web/Viewer.java

\* /opt/cola/permits/1136375532\_1613752600.16/0/javassist-3-24-1-ga-sources-3-jar/javassist/CtClass.java

\* /opt/cola/permits/1136375532\_1613752600.16/0/javassist-3-24-1-ga-sources-3-

jar/javassist/bytecode/ByteArray.java

\* /opt/cola/permits/1136375532\_1613752600.16/0/javassist-3-24-1-ga-sources-3-

jar/javassist/util/proxy/DefineClassHelper.java

\* /opt/cola/permits/1136375532\_1613752600.16/0/javassist-3-24-1-ga-sources-3-

jar/javassist/util/proxy/ProxyObjectOutputStream.java

\* /opt/cola/permits/1136375532\_1613752600.16/0/javassist-3-24-1-ga-sources-3-jar/javassist/CtPrimitiveType.java

\* /opt/cola/permits/1136375532\_1613752600.16/0/javassist-3-24-1-ga-sources-3-jar/javassist/CtMethod.java

\* /opt/cola/permits/1136375532\_1613752600.16/0/javassist-3-24-1-ga-sources-3-

jar/javassist/bytecode/InnerClassesAttribute.java

\* /opt/cola/permits/1136375532\_1613752600.16/0/javassist-3-24-1-ga-sources-3-

jar/javassist/util/proxy/ProxyObject.java

\* /opt/cola/permits/1136375532\_1613752600.16/0/javassist-3-24-1-ga-sources-3-

jar/javassist/bytecode/FieldInfo.java

\* /opt/cola/permits/1136375532\_1613752600.16/0/javassist-3-24-1-ga-sources-3-jar/javassist/CtField.java

\* /opt/cola/permits/1136375532\_1613752600.16/0/javassist-3-24-1-ga-sources-3-

jar/javassist/compiler/ast/Declarator.java

\* /opt/cola/permits/1136375532\_1613752600.16/0/javassist-3-24-1-ga-sources-3-

jar/javassist/compiler/ast/StringL.java

\* /opt/cola/permits/1136375532\_1613752600.16/0/javassist-3-24-1-ga-sources-3-jar/javassist/expr/NewArray.java

\* /opt/cola/permits/1136375532\_1613752600.16/0/javassist-3-24-1-ga-sources-3-

jar/javassist/compiler/ast/Stmnt.java

\* /opt/cola/permits/1136375532\_1613752600.16/0/javassist-3-24-1-ga-sources-3-

jar/javassist/convert/TransformAccessArrayField.java

\* /opt/cola/permits/1136375532\_1613752600.16/0/javassist-3-24-1-ga-sources-3-

jar/javassist/bytecode/SignatureAttribute.java

\* /opt/cola/permits/1136375532\_1613752600.16/0/javassist-3-24-1-ga-sources-3-

jar/javassist/bytecode/DuplicateMemberException.java

\* /opt/cola/permits/1136375532\_1613752600.16/0/javassist-3-24-1-ga-sources-3-

jar/javassist/tools/rmi/RemoteException.java

\* /opt/cola/permits/1136375532\_1613752600.16/0/javassist-3-24-1-ga-sources-3-

jar/javassist/compiler/ast/Variable.java

\* /opt/cola/permits/1136375532\_1613752600.16/0/javassist-3-24-1-ga-sources-3-jar/javassist/runtime/Cflow.java

\* /opt/cola/permits/1136375532\_1613752600.16/0/javassist-3-24-1-ga-sources-3-

jar/javassist/scopedpool/ScopedClassPool.java

\* /opt/cola/permits/1136375532\_1613752600.16/0/javassist-3-24-1-ga-sources-3-

jar/javassist/bytecode/DeprecatedAttribute.java

\* /opt/cola/permits/1136375532\_1613752600.16/0/javassist-3-24-1-ga-sources-3-

jar/javassist/util/proxy/SecurityActions.java

\* /opt/cola/permits/1136375532\_1613752600.16/0/javassist-3-24-1-ga-sources-3-

jar/javassist/compiler/ast/Expr.java

\* /opt/cola/permits/1136375532\_1613752600.16/0/javassist-3-24-1-ga-sources-3-jar/javassist/LoaderClassPath.java

\* /opt/cola/permits/1136375532\_1613752600.16/0/javassist-3-24-1-ga-sources-3-

jar/javassist/bytecode/stackmap/MapMaker.java

\* /opt/cola/permits/1136375532\_1613752600.16/0/javassist-3-24-1-ga-sources-3-

jar/javassist/compiler/MemberResolver.java

\* /opt/cola/permits/1136375532\_1613752600.16/0/javassist-3-24-1-ga-sources-3-

jar/javassist/bytecode/ExceptionsAttribute.java

\* /opt/cola/permits/1136375532\_1613752600.16/0/javassist-3-24-1-ga-sources-3-jar/javassist/Translator.java

\* /opt/cola/permits/1136375532\_1613752600.16/0/javassist-3-24-1-ga-sources-3-

jar/javassist/bytecode/CodeIterator.java

\* /opt/cola/permits/1136375532\_1613752600.16/0/javassist-3-24-1-ga-sources-3-

jar/javassist/util/proxy/ProxyFactory.java

\* /opt/cola/permits/1136375532\_1613752600.16/0/javassist-3-24-1-ga-sources-3-jar/javassist/CodeConverter.java

\* /opt/cola/permits/1136375532\_1613752600.16/0/javassist-3-24-1-ga-sources-3-

jar/javassist/bytecode/AnnotationsAttribute.java

\* /opt/cola/permits/1136375532\_1613752600.16/0/javassist-3-24-1-ga-sources-3-

jar/javassist/CtNewConstructor.java

\* /opt/cola/permits/1136375532\_1613752600.16/0/javassist-3-24-1-ga-sources-3-

jar/javassist/convert/TransformNewClass.java

\* /opt/cola/permits/1136375532\_1613752600.16/0/javassist-3-24-1-ga-sources-3 jar/javassist/bytecode/Bytecode.java \* /opt/cola/permits/1136375532\_1613752600.16/0/javassist-3-24-1-ga-sources-3 jar/javassist/scopedpool/ScopedClassPoolRepository.java \* /opt/cola/permits/1136375532\_1613752600.16/0/javassist-3-24-1-ga-sources-3 jar/javassist/compiler/ast/Keyword.java \* /opt/cola/permits/1136375532\_1613752600.16/0/javassist-3-24-1-ga-sources-3 jar/javassist/bytecode/SyntheticAttribute.java \* /opt/cola/permits/1136375532\_1613752600.16/0/javassist-3-24-1-ga-sources-3-jar/javassist/URLClassPath.java \* /opt/cola/permits/1136375532\_1613752600.16/0/javassist-3-24-1-ga-sources-3 jar/javassist/bytecode/analysis/Executor.java \* /opt/cola/permits/1136375532\_1613752600.16/0/javassist-3-24-1-ga-sources-3 jar/javassist/compiler/TypeChecker.java \* /opt/cola/permits/1136375532\_1613752600.16/0/javassist-3-24-1-ga-sources-3 jar/javassist/compiler/ast/NewExpr.java \* /opt/cola/permits/1136375532\_1613752600.16/0/javassist-3-24-1-ga-sources-3 jar/javassist/compiler/ast/InstanceOfExpr.java \* /opt/cola/permits/1136375532\_1613752600.16/0/javassist-3-24-1-ga-sources-3 jar/javassist/util/HotSwapAgent.java \* /opt/cola/permits/1136375532\_1613752600.16/0/javassist-3-24-1-ga-sources-3 jar/javassist/scopedpool/ScopedClassPoolFactory.java \* /opt/cola/permits/1136375532\_1613752600.16/0/javassist-3-24-1-ga-sources-3 jar/javassist/util/proxy/DefinePackageHelper.java \* /opt/cola/permits/1136375532\_1613752600.16/0/javassist-3-24-1-ga-sources-3 jar/javassist/bytecode/analysis/IntQueue.java \* /opt/cola/permits/1136375532\_1613752600.16/0/javassist-3-24-1-ga-sources-3 jar/javassist/tools/reflect/Reflection.java \* /opt/cola/permits/1136375532\_1613752600.16/0/javassist-3-24-1-ga-sources-3 jar/javassist/tools/reflect/Loader.java \* /opt/cola/permits/1136375532\_1613752600.16/0/javassist-3-24-1-ga-sources-3 jar/javassist/bytecode/ConstPool.java \* /opt/cola/permits/1136375532\_1613752600.16/0/javassist-3-24-1-ga-sources-3-jar/javassist/CtArray.java \* /opt/cola/permits/1136375532\_1613752600.16/0/javassist-3-24-1-ga-sources-3 jar/javassist/bytecode/BadBytecode.java \* /opt/cola/permits/1136375532\_1613752600.16/0/javassist-3-24-1-ga-sources-3 jar/javassist/compiler/ast/MethodDecl.java \* /opt/cola/permits/1136375532\_1613752600.16/0/javassist-3-24-1-ga-sources-3 jar/javassist/bytecode/StackMap.java \* /opt/cola/permits/1136375532\_1613752600.16/0/javassist-3-24-1-ga-sources-3 jar/javassist/bytecode/analysis/FramePrinter.java \* /opt/cola/permits/1136375532\_1613752600.16/0/javassist-3-24-1-ga-sources-3 jar/javassist/tools/reflect/CannotReflectException.java \* /opt/cola/permits/1136375532\_1613752600.16/0/javassist-3-24-1-ga-sources-3 jar/javassist/convert/TransformNew.java \* /opt/cola/permits/1136375532\_1613752600.16/0/javassist-3-24-1-ga-sources-3-jar/javassist/CtBehavior.java \* /opt/cola/permits/1136375532\_1613752600.16/0/javassist-3-24-1-ga-sources-3 jar/javassist/bytecode/LineNumberAttribute.java \* /opt/cola/permits/1136375532\_1613752600.16/0/javassist-3-24-1-ga-sources-3jar/javassist/compiler/ast/Visitor.java

\* /opt/cola/permits/1136375532\_1613752600.16/0/javassist-3-24-1-ga-sources-3-

jar/javassist/bytecode/stackmap/BasicBlock.java

\* /opt/cola/permits/1136375532\_1613752600.16/0/javassist-3-24-1-ga-sources-3-

jar/javassist/convert/TransformWriteField.java

\* /opt/cola/permits/1136375532\_1613752600.16/0/javassist-3-24-1-ga-sources-3-

jar/javassist/CtNewWrappedConstructor.java

\* /opt/cola/permits/1136375532\_1613752600.16/0/javassist-3-24-1-ga-sources-3-jar/javassist/ClassClassPath.java

\* /opt/cola/permits/1136375532\_1613752600.16/0/javassist-3-24-1-ga-sources-3-

jar/javassist/bytecode/InstructionPrinter.java

\* /opt/cola/permits/1136375532\_1613752600.16/0/javassist-3-24-1-ga-sources-3-

jar/javassist/bytecode/CodeAttribute.java

\* /opt/cola/permits/1136375532\_1613752600.16/0/javassist-3-24-1-ga-sources-3-

jar/javassist/bytecode/stackmap/TypedBlock.java

\* /opt/cola/permits/1136375532\_1613752600.16/0/javassist-3-24-1-ga-sources-3 jar/javassist/bytecode/annotation/NoSuchClassError.java

\* /opt/cola/permits/1136375532\_1613752600.16/0/javassist-3-24-1-ga-sources-3 jar/javassist/tools/rmi/AppletServer.java

\* /opt/cola/permits/1136375532\_1613752600.16/0/javassist-3-24-1-ga-sources-3 jar/javassist/SerialVersionUID.java

\* /opt/cola/permits/1136375532\_1613752600.16/0/javassist-3-24-1-ga-sources-3 jar/javassist/bytecode/stackmap/TypeTag.java

\* /opt/cola/permits/1136375532\_1613752600.16/0/javassist-3-24-1-ga-sources-3 jar/javassist/scopedpool/ScopedClassPoolRepositoryImpl.java

\* /opt/cola/permits/1136375532\_1613752600.16/0/javassist-3-24-1-ga-sources-3 jar/javassist/compiler/ast/ArrayInit.java

\* /opt/cola/permits/1136375532\_1613752600.16/0/javassist-3-24-1-ga-sources-3 jar/javassist/compiler/ast/CallExpr.java

\* /opt/cola/permits/1136375532\_1613752600.16/0/javassist-3-24-1-ga-sources-3 jar/javassist/bytecode/analysis/MultiType.java

\* /opt/cola/permits/1136375532\_1613752600.16/0/javassist-3-24-1-ga-sources-3 jar/javassist/bytecode/analysis/Type.java

\* /opt/cola/permits/1136375532\_1613752600.16/0/javassist-3-24-1-ga-sources-3 jar/javassist/convert/TransformReadField.java

\* /opt/cola/permits/1136375532\_1613752600.16/0/javassist-3-24-1-ga-sources-3 jar/javassist/compiler/AccessorMaker.java

\* /opt/cola/permits/1136375532\_1613752600.16/0/javassist-3-24-1-ga-sources-3 jar/javassist/tools/web/Webserver.java

\* /opt/cola/permits/1136375532\_1613752600.16/0/javassist-3-24-1-ga-sources-3-jar/javassist/expr/Expr.java

\* /opt/cola/permits/1136375532\_1613752600.16/0/javassist-3-24-1-ga-sources-3-jar/javassist/expr/FieldAccess.java

\* /opt/cola/permits/1136375532\_1613752600.16/0/javassist-3-24-1-ga-sources-3-jar/javassist/runtime/Desc.java

\* /opt/cola/permits/1136375532\_1613752600.16/0/javassist-3-24-1-ga-sources-3-jar/javassist/expr/ExprEditor.java

\* /opt/cola/permits/1136375532\_1613752600.16/0/javassist-3-24-1-ga-sources-3-

jar/javassist/bytecode/LongVector.java

\* /opt/cola/permits/1136375532\_1613752600.16/0/javassist-3-24-1-ga-sources-3-jar/javassist/CtMember.java

\* /opt/cola/permits/1136375532\_1613752600.16/0/javassist-3-24-1-ga-sources-3-

jar/javassist/compiler/JvstCodeGen.java

\* /opt/cola/permits/1136375532\_1613752600.16/0/javassist-3-24-1-ga-sources-3-

jar/javassist/tools/rmi/RemoteRef.java

\* /opt/cola/permits/1136375532\_1613752600.16/0/javassist-3-24-1-ga-sources-3-jar/javassist/CtConstructor.java

\* /opt/cola/permits/1136375532\_1613752600.16/0/javassist-3-24-1-ga-sources-3-

jar/javassist/compiler/ast/ASTList.java

\* /opt/cola/permits/1136375532\_1613752600.16/0/javassist-3-24-1-ga-sources-3-jar/javassist/expr/Instanceof.java

\* /opt/cola/permits/1136375532\_1613752600.16/0/javassist-3-24-1-ga-sources-3-

jar/javassist/compiler/ast/IntConst.java

\* /opt/cola/permits/1136375532\_1613752600.16/0/javassist-3-24-1-ga-sources-3-

jar/javassist/tools/reflect/Metalevel.java

\* /opt/cola/permits/1136375532\_1613752600.16/0/javassist-3-24-1-ga-sources-3-

jar/javassist/compiler/MemberCodeGen.java

\* /opt/cola/permits/1136375532\_1613752600.16/0/javassist-3-24-1-ga-sources-3-jar/javassist/ClassPoolTail.java

\* /opt/cola/permits/1136375532\_1613752600.16/0/javassist-3-24-1-ga-sources-3-

jar/javassist/bytecode/NestHostAttribute.java

\* /opt/cola/permits/1136375532\_1613752600.16/0/javassist-3-24-1-ga-sources-3-

jar/javassist/bytecode/analysis/Frame.java

\* /opt/cola/permits/1136375532\_1613752600.16/0/javassist-3-24-1-ga-sources-3-

jar/javassist/bytecode/NestMembersAttribute.java

\* /opt/cola/permits/1136375532\_1613752600.16/0/javassist-3-24-1-ga-sources-3-

jar/javassist/convert/Transformer.java

\* /opt/cola/permits/1136375532\_1613752600.16/0/javassist-3-24-1-ga-sources-3-jar/javassist/tools/rmi/Sample.java

\* /opt/cola/permits/1136375532\_1613752600.16/0/javassist-3-24-1-ga-sources-3-

jar/javassist/compiler/ast/Symbol.java

\* /opt/cola/permits/1136375532\_1613752600.16/0/javassist-3-24-1-ga-sources-3-jar/javassist/compiler/Lex.java

\* /opt/cola/permits/1136375532\_1613752600.16/0/javassist-3-24-1-ga-sources-3-

jar/javassist/compiler/ast/AssignExpr.java

\* /opt/cola/permits/1136375532\_1613752600.16/0/javassist-3-24-1-ga-sources-3-

jar/javassist/compiler/ProceedHandler.java

\* /opt/cola/permits/1136375532\_1613752600.16/0/javassist-3-24-1-ga-sources-3 jar/javassist/util/proxy/FactoryHelper.java

\* /opt/cola/permits/1136375532\_1613752600.16/0/javassist-3-24-1-ga-sources-3 jar/javassist/tools/web/BadHttpRequest.java

\* /opt/cola/permits/1136375532\_1613752600.16/0/javassist-3-24-1-ga-sources-3-

jar/javassist/bytecode/analysis/SubroutineScanner.java

\* /opt/cola/permits/1136375532\_1613752600.16/0/javassist-3-24-1-ga-sources-3-

jar/javassist/bytecode/ParameterAnnotationsAttribute.java

\* /opt/cola/permits/1136375532\_1613752600.16/0/javassist-3-24-1-ga-sources-3 jar/javassist/bytecode/AttributeInfo.java

\* /opt/cola/permits/1136375532\_1613752600.16/0/javassist-3-24-1-ga-sources-3-

jar/javassist/compiler/SymbolTable.java

\* /opt/cola/permits/1136375532\_1613752600.16/0/javassist-3-24-1-ga-sources-3-

jar/javassist/tools/reflect/Compiler.java

\* /opt/cola/permits/1136375532\_1613752600.16/0/javassist-3-24-1-ga-sources-3-jar/javassist/CtNewClass.java

\* /opt/cola/permits/1136375532\_1613752600.16/0/javassist-3-24-1-ga-sources-3-

jar/javassist/bytecode/AnnotationDefaultAttribute.java

\* /opt/cola/permits/1136375532\_1613752600.16/0/javassist-3-24-1-ga-sources-3-jar/javassist/compiler/ast/Pair.java

\* /opt/cola/permits/1136375532\_1613752600.16/0/javassist-3-24-1-ga-sources-3-

jar/javassist/CtNewWrappedMethod.java

\* /opt/cola/permits/1136375532\_1613752600.16/0/javassist-3-24-1-ga-sources-3-

jar/javassist/bytecode/annotation/AnnotationImpl.java

\* /opt/cola/permits/1136375532\_1613752600.16/0/javassist-3-24-1-ga-sources-3-

jar/javassist/tools/rmi/StubGenerator.java

\* /opt/cola/permits/1136375532\_1613752600.16/0/javassist-3-24-1-ga-sources-3-

jar/javassist/bytecode/EnclosingMethodAttribute.java

\* /opt/cola/permits/1136375532\_1613752600.16/0/javassist-3-24-1-ga-sources-3-jar/javassist/Modifier.java

\* /opt/cola/permits/1136375532\_1613752600.16/0/javassist-3-24-1-ga-sources-3-jar/javassist/runtime/Inner.java

\* /opt/cola/permits/1136375532\_1613752600.16/0/javassist-3-24-1-ga-sources-3-

jar/javassist/tools/reflect/CannotInvokeException.java

\* /opt/cola/permits/1136375532\_1613752600.16/0/javassist-3-24-1-ga-sources-3-

jar/javassist/compiler/KeywordTable.java

\* /opt/cola/permits/1136375532\_1613752600.16/0/javassist-3-24-1-ga-sources-3-

jar/javassist/compiler/ast/ASTree.java

\* /opt/cola/permits/1136375532\_1613752600.16/0/javassist-3-24-1-ga-sources-3-

jar/javassist/tools/reflect/CannotCreateException.java

\* /opt/cola/permits/1136375532\_1613752600.16/0/javassist-3-24-1-ga-sources-3-

jar/javassist/util/proxy/MethodFilter.java

\* /opt/cola/permits/1136375532\_1613752600.16/0/javassist-3-24-1-ga-sources-3-jar/javassist/util/proxy/Proxy.java

\* /opt/cola/permits/1136375532\_1613752600.16/0/javassist-3-24-1-ga-sources-3-

jar/javassist/bytecode/ConstantAttribute.java

\* /opt/cola/permits/1136375532\_1613752600.16/0/javassist-3-24-1-ga-sources-3-

jar/javassist/util/proxy/MethodHandler.java

\* /opt/cola/permits/1136375532\_1613752600.16/0/javassist-3-24-1-ga-sources-3-

jar/javassist/bytecode/ExceptionTable.java

\* /opt/cola/permits/1136375532\_1613752600.16/0/javassist-3-24-1-ga-sources-3-jar/javassist/tools/Callback.java

\* /opt/cola/permits/1136375532\_1613752600.16/0/javassist-3-24-1-ga-sources-3-jar/javassist/util/HotSwapper.java

\* /opt/cola/permits/1136375532\_1613752600.16/0/javassist-3-24-1-ga-sources-3-

jar/javassist/bytecode/Descriptor.java

\* /opt/cola/permits/1136375532\_1613752600.16/0/javassist-3-24-1-ga-sources-3-

jar/javassist/bytecode/StackMapTable.java

\* /opt/cola/permits/1136375532\_1613752600.16/0/javassist-3-24-1-ga-sources-3-jar/javassist/bytecode/Opcode.java

\* /opt/cola/permits/1136375532\_1613752600.16/0/javassist-3-24-1-ga-sources-3-jar/javassist/ClassMap.java

\* /opt/cola/permits/1136375532\_1613752600.16/0/javassist-3-24-1-ga-sources-3-

jar/javassist/bytecode/analysis/MultiArrayType.java

\* /opt/cola/permits/1136375532\_1613752600.16/0/javassist-3-24-1-ga-sources-3-

jar/javassist/compiler/ast/BinExpr.java

\* /opt/cola/permits/1136375532\_1613752600.16/0/javassist-3-24-1-ga-sources-3-jar/javassist/tools/rmi/Proxy.java

\* /opt/cola/permits/1136375532\_1613752600.16/0/javassist-3-24-1-ga-sources-3-jar/javassist/CtClassType.java

\* /opt/cola/permits/1136375532\_1613752600.16/0/javassist-3-24-1-ga-sources-3-

jar/javassist/compiler/CodeGen.java

\* /opt/cola/permits/1136375532\_1613752600.16/0/javassist-3-24-1-ga-sources-3-

jar/javassist/tools/reflect/ClassMetaobject.java

\* /opt/cola/permits/1136375532\_1613752600.16/0/javassist-3-24-1-ga-sources-3-

jar/javassist/util/proxy/ProxyObjectInputStream.java

\* /opt/cola/permits/1136375532\_1613752600.16/0/javassist-3-24-1-ga-sources-3-jar/javassist/compiler/Javac.java

\* /opt/cola/permits/1136375532\_1613752600.16/0/javassist-3-24-1-ga-sources-3-

jar/javassist/bytecode/annotation/AnnotationsWriter.java

\* /opt/cola/permits/1136375532\_1613752600.16/0/javassist-3-24-1-ga-sources-3-jar/javassist/runtime/DotClass.java

\* /opt/cola/permits/1136375532\_1613752600.16/0/javassist-3-24-1-ga-sources-3-jar/javassist/expr/NewExpr.java

\* /opt/cola/permits/1136375532\_1613752600.16/0/javassist-3-24-1-ga-sources-3-

jar/javassist/bytecode/AccessFlag.java

\* /opt/cola/permits/1136375532\_1613752600.16/0/javassist-3-24-1-ga-sources-3-

jar/javassist/expr/ConstructorCall.java

\* /opt/cola/permits/1136375532\_1613752600.16/0/javassist-3-24-1-ga-sources-3-jar/javassist/ClassPath.java

\* /opt/cola/permits/1136375532\_1613752600.16/0/javassist-3-24-1-ga-sources-3-

jar/javassist/tools/rmi/ObjectImporter.java

\* /opt/cola/permits/1136375532\_1613752600.16/0/javassist-3-24-1-ga-sources-3 jar/javassist/tools/reflect/Sample.java

\* /opt/cola/permits/1136375532\_1613752600.16/0/javassist-3-24-1-ga-sources-3 jar/javassist/NotFoundException.java

\* /opt/cola/permits/1136375532\_1613752600.16/0/javassist-3-24-1-ga-sources-3-

jar/javassist/compiler/NoFieldException.java

\* /opt/cola/permits/1136375532\_1613752600.16/0/javassist-3-24-1-ga-sources-3-

jar/javassist/convert/TransformFieldAccess.java

\* /opt/cola/permits/1136375532\_1613752600.16/0/javassist-3-24-1-ga-sources-3-

jar/javassist/bytecode/SourceFileAttribute.java

\* /opt/cola/permits/1136375532\_1613752600.16/0/javassist-3-24-1-ga-sources-3-jar/javassist/expr/Cast.java

\* /opt/cola/permits/1136375532\_1613752600.16/0/javassist-3-24-1-ga-sources-3-jar/javassist/compiler/Parser.java

\* /opt/cola/permits/1136375532\_1613752600.16/0/javassist-3-24-1-ga-sources-3-

jar/javassist/compiler/ast/CondExpr.java

\* /opt/cola/permits/1136375532\_1613752600.16/0/javassist-3-24-1-ga-sources-3-jar/javassist/tools/framedump.java

\* /opt/cola/permits/1136375532\_1613752600.16/0/javassist-3-24-1-ga-sources-3-jar/javassist/CtNewMethod.java

\* /opt/cola/permits/1136375532\_1613752600.16/0/javassist-3-24-1-ga-sources-3-

jar/javassist/bytecode/ClassFileWriter.java

No license file was found, but licenses were detected in source scan.

/\*

\* Javassist, a Java-bytecode translator toolkit.

\* Copyright (C) 2004 Bill Burke. All Rights Reserved.

\*

\* The contents of this file are subject to the Mozilla Public License Version

\* 1.1 (the "License"); you may not use this file except in compliance with

\* the License. Alternatively, the contents of this file may be used under

\* the terms of the GNU Lesser General Public License Version 2.1 or later,

\* or the Apache License Version 2.0.

\*

\* Software distributed under the License is distributed on an "AS IS" basis,

\* WITHOUT WARRANTY OF ANY KIND, either express or implied. See the License

\* for the specific language governing rights and limitations under the

\* License.

\*/

Found in path(s):

\* /opt/cola/permits/1136375532\_1613752600.16/0/javassist-3-24-1-ga-sources-3 jar/javassist/bytecode/annotation/MemberValueVisitor.java

\* /opt/cola/permits/1136375532\_1613752600.16/0/javassist-3-24-1-ga-sources-3 jar/javassist/bytecode/annotation/DoubleMemberValue.java \* /opt/cola/permits/1136375532\_1613752600.16/0/javassist-3-24-1-ga-sources-3 jar/javassist/bytecode/annotation/LongMemberValue.java \* /opt/cola/permits/1136375532\_1613752600.16/0/javassist-3-24-1-ga-sources-3 jar/javassist/bytecode/annotation/EnumMemberValue.java \* /opt/cola/permits/1136375532\_1613752600.16/0/javassist-3-24-1-ga-sources-3 jar/javassist/bytecode/annotation/MemberValue.java \* /opt/cola/permits/1136375532\_1613752600.16/0/javassist-3-24-1-ga-sources-3 jar/javassist/bytecode/annotation/FloatMemberValue.java \* /opt/cola/permits/1136375532\_1613752600.16/0/javassist-3-24-1-ga-sources-3 jar/javassist/bytecode/annotation/Annotation.java \* /opt/cola/permits/1136375532\_1613752600.16/0/javassist-3-24-1-ga-sources-3 jar/javassist/bytecode/annotation/ShortMemberValue.java \* /opt/cola/permits/1136375532\_1613752600.16/0/javassist-3-24-1-ga-sources-3 jar/javassist/bytecode/annotation/ArrayMemberValue.java \* /opt/cola/permits/1136375532\_1613752600.16/0/javassist-3-24-1-ga-sources-3 jar/javassist/bytecode/annotation/StringMemberValue.java \* /opt/cola/permits/1136375532\_1613752600.16/0/javassist-3-24-1-ga-sources-3 jar/javassist/bytecode/annotation/CharMemberValue.java \* /opt/cola/permits/1136375532\_1613752600.16/0/javassist-3-24-1-ga-sources-3 jar/javassist/bytecode/annotation/AnnotationMemberValue.java \* /opt/cola/permits/1136375532\_1613752600.16/0/javassist-3-24-1-ga-sources-3 jar/javassist/bytecode/annotation/ByteMemberValue.java \* /opt/cola/permits/1136375532\_1613752600.16/0/javassist-3-24-1-ga-sources-3 jar/javassist/bytecode/annotation/ClassMemberValue.java \* /opt/cola/permits/1136375532\_1613752600.16/0/javassist-3-24-1-ga-sources-3 jar/javassist/bytecode/annotation/BooleanMemberValue.java \* /opt/cola/permits/1136375532\_1613752600.16/0/javassist-3-24-1-ga-sources-3-

jar/javassist/bytecode/annotation/IntegerMemberValue.java

### **1.889 aws-java-sdk-iotdeviceadvisor 1.12.377 1.889.1 Available under license :**

Apache-2.0

## **1.890 jackson-module-blackbird 2.14.0-rc2 1.890.1 Available under license :**

# Jackson JSON processor

Jackson is a high-performance, Free/Open Source JSON processing library. It was originally written by Tatu Saloranta (tatu.saloranta@iki.fi), and has been in development since 2007. It is currently developed by a community of developers, as well as supported commercially by FasterXML.com.

#### ## Licensing

Jackson core and extension components (as well their dependencies) may be licensed under different licenses. To find the details that apply to this artifact see the accompanying LICENSE file. For more information, including possible other licensing options, contact FasterXML.com (http://fasterxml.com).

#### ## Credits

A list of contributors may be found from CREDITS file, which is included in some artifacts (usually source distributions); but is always available from the source code management (SCM) system project uses. This copy of Jackson JSON processor `jackson-module-afterburner` module is licensed under the Apache (Software) License, version 2.0 ("the License"). See the License for details about distribution rights, and the specific rights regarding derivate works.

You may obtain a copy of the License at:

http://www.apache.org/licenses/LICENSE-2.0

Additional licensing information exists for following 3rd party library dependencies

### ASM

ASM: a very small and fast Java bytecode manipulation framework Copyright (c) 2000-2011 INRIA, France Telecom All rights reserved.

Redistribution and use in source and binary forms, with or without modification, are permitted provided that the following conditions are met:

1. Redistributions of source code must retain the above copyright notice, this list of conditions and the following disclaimer. 2. Redistributions in binary form must reproduce the above copyright notice, this list of conditions and the following disclaimer in the documentation and/or other materials provided with the distribution. 3. Neither the name of the copyright holders nor the names of its contributors may be used to endorse or promote products derived from this software without specific prior written permission.

THIS SOFTWARE IS PROVIDED BY THE COPYRIGHT HOLDERS AND CONTRIBUTORS "AS IS" AND ANY EXPRESS OR IMPLIED WARRANTIES, INCLUDING, BUT NOT LIMITED TO, THE IMPLIED WARRANTIES OF MERCHANTABILITY AND FITNESS FOR A PARTICULAR PURPOSE ARE DISCLAIMED. IN NO EVENT SHALL THE COPYRIGHT OWNER OR CONTRIBUTORS BE

LIABLE FOR ANY DIRECT, INDIRECT, INCIDENTAL, SPECIAL, EXEMPLARY, OR CONSEQUENTIAL DAMAGES (INCLUDING, BUT NOT LIMITED TO, PROCUREMENT OF SUBSTITUTE GOODS OR SERVICES; LOSS OF USE, DATA, OR PROFITS; OR BUSINESS INTERRUPTION) HOWEVER CAUSED AND ON ANY THEORY OF LIABILITY, WHETHER IN CONTRACT, STRICT LIABILITY, OR TORT (INCLUDING NEGLIGENCE OR OTHERWISE) ARISING IN ANY WAY OUT OF THE USE OF THIS SOFTWARE, EVEN IF ADVISED OF THE POSSIBILITY OF SUCH DAMAGE.

## **1.891 aws-java-sdk-datasync 1.11.820**

### **1.891.1 Available under license :**

No license file was found, but licenses were detected in source scan.

/\*

- \* Copyright 2015-2020 Amazon.com, Inc. or its affiliates. All Rights Reserved.
- \*

\* Licensed under the Apache License, Version 2.0 (the "License"). You may not use this file except in compliance with

\* the License. A copy of the License is located at

\*

\* http://aws.amazon.com/apache2.0

\*

\* or in the "license" file accompanying this file. This file is distributed on an "AS IS" BASIS, WITHOUT WARRANTIES OR

\* CONDITIONS OF ANY KIND, either express or implied. See the License for the specific language governing permissions

\* and limitations under the License.

\*/

Found in path(s):

\* /opt/cola/permits/1705120853\_1686095361.5043595/0/aws-java-sdk-datasync-1-11-820-sources-1 jar/com/amazonaws/services/datasync/model/ListTaskExecutionsResult.java

\* /opt/cola/permits/1705120853\_1686095361.5043595/0/aws-java-sdk-datasync-1-11-820-sources-1-

```
jar/com/amazonaws/services/datasync/model/transform/StartTaskExecutionRequestProtocolMarshaller.java
```
\* /opt/cola/permits/1705120853\_1686095361.5043595/0/aws-java-sdk-datasync-1-11-820-sources-1-

jar/com/amazonaws/services/datasync/model/transform/StartTaskExecutionResultJsonUnmarshaller.java

\* /opt/cola/permits/1705120853\_1686095361.5043595/0/aws-java-sdk-datasync-1-11-820-sources-1-

jar/com/amazonaws/services/datasync/model/CreateLocationS3Request.java

\* /opt/cola/permits/1705120853\_1686095361.5043595/0/aws-java-sdk-datasync-1-11-820-sources-1-

jar/com/amazonaws/services/datasync/model/transform/DescribeLocationFsxWindowsRequestProtocolMarshaller.ja va

\* /opt/cola/permits/1705120853\_1686095361.5043595/0/aws-java-sdk-datasync-1-11-820-sources-1 jar/com/amazonaws/services/datasync/model/transform/ListLocationsRequestMarshaller.java

\* /opt/cola/permits/1705120853\_1686095361.5043595/0/aws-java-sdk-datasync-1-11-820-sources-1-

jar/com/amazonaws/services/datasync/model/transform/DescribeAgentRequestMarshaller.java

\* /opt/cola/permits/1705120853\_1686095361.5043595/0/aws-java-sdk-datasync-1-11-820-sources-1-

jar/com/amazonaws/services/datasync/model/transform/TaskScheduleMarshaller.java

\* /opt/cola/permits/1705120853\_1686095361.5043595/0/aws-java-sdk-datasync-1-11-820-sources-1 jar/com/amazonaws/services/datasync/model/OnPremConfig.java

\* /opt/cola/permits/1705120853\_1686095361.5043595/0/aws-java-sdk-datasync-1-11-820-sources-1 jar/com/amazonaws/services/datasync/model/CreateLocationFsxWindowsRequest.java \* /opt/cola/permits/1705120853\_1686095361.5043595/0/aws-java-sdk-datasync-1-11-820-sources-1-

jar/com/amazonaws/services/datasync/model/transform/UpdateTaskRequestMarshaller.java \* /opt/cola/permits/1705120853\_1686095361.5043595/0/aws-java-sdk-datasync-1-11-820-sources-1 jar/com/amazonaws/services/datasync/model/NfsMountOptions.java

\* /opt/cola/permits/1705120853\_1686095361.5043595/0/aws-java-sdk-datasync-1-11-820-sources-1 jar/com/amazonaws/services/datasync/model/transform/UpdateTaskResultJsonUnmarshaller.java \* /opt/cola/permits/1705120853\_1686095361.5043595/0/aws-java-sdk-datasync-1-11-820-sources-1-

jar/com/amazonaws/services/datasync/model/transform/CreateLocationEfsRequestMarshaller.java \* /opt/cola/permits/1705120853\_1686095361.5043595/0/aws-java-sdk-datasync-1-11-820-sources-1-

jar/com/amazonaws/services/datasync/model/transform/CreateLocationEfsRequestProtocolMarshaller.java \* /opt/cola/permits/1705120853\_1686095361.5043595/0/aws-java-sdk-datasync-1-11-820-sources-1-

jar/com/amazonaws/services/datasync/model/transform/DescribeTaskResultJsonUnmarshaller.java

\* /opt/cola/permits/1705120853\_1686095361.5043595/0/aws-java-sdk-datasync-1-11-820-sources-1-

jar/com/amazonaws/services/datasync/model/transform/Ec2ConfigJsonUnmarshaller.java

\* /opt/cola/permits/1705120853\_1686095361.5043595/0/aws-java-sdk-datasync-1-11-820-sources-1 jar/com/amazonaws/services/datasync/model/Options.java

\* /opt/cola/permits/1705120853\_1686095361.5043595/0/aws-java-sdk-datasync-1-11-820-sources-1 jar/com/amazonaws/services/datasync/model/transform/CreateLocationFsxWindowsResultJsonUnmarshaller.java \* /opt/cola/permits/1705120853\_1686095361.5043595/0/aws-java-sdk-datasync-1-11-820-sources-1 jar/com/amazonaws/services/datasync/model/transform/InternalExceptionUnmarshaller.java

\* /opt/cola/permits/1705120853\_1686095361.5043595/0/aws-java-sdk-datasync-1-11-820-sources-1 jar/com/amazonaws/services/datasync/model/transform/SmbMountOptionsMarshaller.java

\* /opt/cola/permits/1705120853\_1686095361.5043595/0/aws-java-sdk-datasync-1-11-820-sources-1 jar/com/amazonaws/services/datasync/model/transform/FilterRuleJsonUnmarshaller.java

\* /opt/cola/permits/1705120853\_1686095361.5043595/0/aws-java-sdk-datasync-1-11-820-sources-1 jar/com/amazonaws/services/datasync/model/ListAgentsResult.java

\* /opt/cola/permits/1705120853\_1686095361.5043595/0/aws-java-sdk-datasync-1-11-820-sources-1 jar/com/amazonaws/services/datasync/model/TaskListEntry.java

\* /opt/cola/permits/1705120853\_1686095361.5043595/0/aws-java-sdk-datasync-1-11-820-sources-1 jar/com/amazonaws/services/datasync/model/transform/UpdateAgentRequestProtocolMarshaller.java \* /opt/cola/permits/1705120853\_1686095361.5043595/0/aws-java-sdk-datasync-1-11-820-sources-1 jar/com/amazonaws/services/datasync/model/transform/CreateAgentRequestProtocolMarshaller.java

\* /opt/cola/permits/1705120853\_1686095361.5043595/0/aws-java-sdk-datasync-1-11-820-sources-1-

jar/com/amazonaws/services/datasync/model/transform/CreateLocationFsxWindowsRequestProtocolMarshaller.java

\* /opt/cola/permits/1705120853\_1686095361.5043595/0/aws-java-sdk-datasync-1-11-820-sources-1-

jar/com/amazonaws/services/datasync/model/transform/DeleteAgentRequestProtocolMarshaller.java

\* /opt/cola/permits/1705120853\_1686095361.5043595/0/aws-java-sdk-datasync-1-11-820-sources-1-

jar/com/amazonaws/services/datasync/model/transform/TagListEntryJsonUnmarshaller.java

\* /opt/cola/permits/1705120853\_1686095361.5043595/0/aws-java-sdk-datasync-1-11-820-sources-1 jar/com/amazonaws/services/datasync/model/DescribeTaskRequest.java

\* /opt/cola/permits/1705120853\_1686095361.5043595/0/aws-java-sdk-datasync-1-11-820-sources-1 jar/com/amazonaws/services/datasync/model/transform/CreateLocationEfsResultJsonUnmarshaller.java \* /opt/cola/permits/1705120853\_1686095361.5043595/0/aws-java-sdk-datasync-1-11-820-sources-1-

jar/com/amazonaws/services/datasync/model/TaskSchedule.java

\* /opt/cola/permits/1705120853\_1686095361.5043595/0/aws-java-sdk-datasync-1-11-820-sources-1 jar/com/amazonaws/services/datasync/model/LogLevel.java

\* /opt/cola/permits/1705120853\_1686095361.5043595/0/aws-java-sdk-datasync-1-11-820-sources-1 jar/com/amazonaws/services/datasync/model/PhaseStatus.java

\* /opt/cola/permits/1705120853\_1686095361.5043595/0/aws-java-sdk-datasync-1-11-820-sources-1 jar/com/amazonaws/services/datasync/model/transform/CreateAgentRequestMarshaller.java \* /opt/cola/permits/1705120853\_1686095361.5043595/0/aws-java-sdk-datasync-1-11-820-sources-1 jar/com/amazonaws/services/datasync/model/transform/DescribeLocationNfsRequestProtocolMarshaller.java

\* /opt/cola/permits/1705120853\_1686095361.5043595/0/aws-java-sdk-datasync-1-11-820-sources-1 jar/com/amazonaws/services/datasync/model/CreateLocationS3Result.java

\* /opt/cola/permits/1705120853\_1686095361.5043595/0/aws-java-sdk-datasync-1-11-820-sources-1 jar/com/amazonaws/services/datasync/model/transform/UntagResourceRequestProtocolMarshaller.java \* /opt/cola/permits/1705120853\_1686095361.5043595/0/aws-java-sdk-datasync-1-11-820-sources-1-

jar/com/amazonaws/services/datasync/model/transform/DescribeTaskRequestProtocolMarshaller.java \* /opt/cola/permits/1705120853\_1686095361.5043595/0/aws-java-sdk-datasync-1-11-820-sources-1 jar/com/amazonaws/services/datasync/model/transform/DeleteTaskRequestProtocolMarshaller.java \* /opt/cola/permits/1705120853\_1686095361.5043595/0/aws-java-sdk-datasync-1-11-820-sources-1-

jar/com/amazonaws/services/datasync/model/S3Config.java

\* /opt/cola/permits/1705120853\_1686095361.5043595/0/aws-java-sdk-datasync-1-11-820-sources-1 jar/com/amazonaws/services/datasync/model/DeleteAgentRequest.java

\* /opt/cola/permits/1705120853\_1686095361.5043595/0/aws-java-sdk-datasync-1-11-820-sources-1 jar/com/amazonaws/services/datasync/model/transform/CreateTaskRequestMarshaller.java

\* /opt/cola/permits/1705120853\_1686095361.5043595/0/aws-java-sdk-datasync-1-11-820-sources-1 jar/com/amazonaws/services/datasync/model/TagListEntry.java

\* /opt/cola/permits/1705120853\_1686095361.5043595/0/aws-java-sdk-datasync-1-11-820-sources-1 jar/com/amazonaws/services/datasync/model/transform/ListTaskExecutionsResultJsonUnmarshaller.java \* /opt/cola/permits/1705120853\_1686095361.5043595/0/aws-java-sdk-datasync-1-11-820-sources-1 jar/com/amazonaws/services/datasync/model/FilterRule.java

\* /opt/cola/permits/1705120853\_1686095361.5043595/0/aws-java-sdk-datasync-1-11-820-sources-1 jar/com/amazonaws/services/datasync/model/TaskExecutionListEntry.java

\* /opt/cola/permits/1705120853\_1686095361.5043595/0/aws-java-sdk-datasync-1-11-820-sources-1 jar/com/amazonaws/services/datasync/model/transform/CreateTaskResultJsonUnmarshaller.java

\* /opt/cola/permits/1705120853\_1686095361.5043595/0/aws-java-sdk-datasync-1-11-820-sources-1 jar/com/amazonaws/services/datasync/model/transform/StartTaskExecutionRequestMarshaller.java \* /opt/cola/permits/1705120853\_1686095361.5043595/0/aws-java-sdk-datasync-1-11-820-sources-1-

jar/com/amazonaws/services/datasync/model/transform/ListTasksResultJsonUnmarshaller.java

\* /opt/cola/permits/1705120853\_1686095361.5043595/0/aws-java-sdk-datasync-1-11-820-sources-1 jar/com/amazonaws/services/datasync/model/transform/CreateLocationNfsRequestMarshaller.java \* /opt/cola/permits/1705120853\_1686095361.5043595/0/aws-java-sdk-datasync-1-11-820-sources-1-

jar/com/amazonaws/services/datasync/model/FilterType.java

\* /opt/cola/permits/1705120853\_1686095361.5043595/0/aws-java-sdk-datasync-1-11-820-sources-1 jar/com/amazonaws/services/datasync/model/transform/ListTagsForResourceRequestMarshaller.java \* /opt/cola/permits/1705120853\_1686095361.5043595/0/aws-java-sdk-datasync-1-11-820-sources-1 jar/com/amazonaws/services/datasync/model/ListTasksRequest.java

\* /opt/cola/permits/1705120853\_1686095361.5043595/0/aws-java-sdk-datasync-1-11-820-sources-1 jar/com/amazonaws/services/datasync/AWSDataSyncAsyncClientBuilder.java

\* /opt/cola/permits/1705120853\_1686095361.5043595/0/aws-java-sdk-datasync-1-11-820-sources-1 jar/com/amazonaws/services/datasync/model/DescribeTaskExecutionResult.java

\* /opt/cola/permits/1705120853\_1686095361.5043595/0/aws-java-sdk-datasync-1-11-820-sources-1-

jar/com/amazonaws/services/datasync/model/transform/DescribeLocationS3RequestProtocolMarshaller.java

\* /opt/cola/permits/1705120853\_1686095361.5043595/0/aws-java-sdk-datasync-1-11-820-sources-1-

jar/com/amazonaws/services/datasync/model/transform/DeleteTaskRequestMarshaller.java

\* /opt/cola/permits/1705120853\_1686095361.5043595/0/aws-java-sdk-datasync-1-11-820-sources-1 jar/com/amazonaws/services/datasync/model/transform/S3ConfigJsonUnmarshaller.java

\* /opt/cola/permits/1705120853\_1686095361.5043595/0/aws-java-sdk-datasync-1-11-820-sources-1 jar/com/amazonaws/services/datasync/model/DeleteLocationResult.java

\* /opt/cola/permits/1705120853\_1686095361.5043595/0/aws-java-sdk-datasync-1-11-820-sources-1 jar/com/amazonaws/services/datasync/model/DescribeLocationS3Result.java

\* /opt/cola/permits/1705120853\_1686095361.5043595/0/aws-java-sdk-datasync-1-11-820-sources-1 jar/com/amazonaws/services/datasync/model/InvalidRequestException.java

\* /opt/cola/permits/1705120853\_1686095361.5043595/0/aws-java-sdk-datasync-1-11-820-sources-1 jar/com/amazonaws/services/datasync/model/transform/DescribeLocationEfsRequestProtocolMarshaller.java \* /opt/cola/permits/1705120853\_1686095361.5043595/0/aws-java-sdk-datasync-1-11-820-sources-1-

jar/com/amazonaws/services/datasync/model/transform/TaskExecutionResultDetailMarshaller.java

\* /opt/cola/permits/1705120853\_1686095361.5043595/0/aws-java-sdk-datasync-1-11-820-sources-1 jar/com/amazonaws/services/datasync/model/DeleteTaskRequest.java

\* /opt/cola/permits/1705120853\_1686095361.5043595/0/aws-java-sdk-datasync-1-11-820-sources-1 jar/com/amazonaws/services/datasync/model/DescribeAgentRequest.java

\* /opt/cola/permits/1705120853\_1686095361.5043595/0/aws-java-sdk-datasync-1-11-820-sources-1 jar/com/amazonaws/services/datasync/model/DeleteTaskResult.java

\* /opt/cola/permits/1705120853\_1686095361.5043595/0/aws-java-sdk-datasync-1-11-820-sources-1 jar/com/amazonaws/services/datasync/model/TaskQueueing.java

\* /opt/cola/permits/1705120853\_1686095361.5043595/0/aws-java-sdk-datasync-1-11-820-sources-1 jar/com/amazonaws/services/datasync/model/transform/ListAgentsRequestProtocolMarshaller.java

\* /opt/cola/permits/1705120853\_1686095361.5043595/0/aws-java-sdk-datasync-1-11-820-sources-1 jar/com/amazonaws/services/datasync/model/ListTaskExecutionsRequest.java

\* /opt/cola/permits/1705120853\_1686095361.5043595/0/aws-java-sdk-datasync-1-11-820-sources-1 jar/com/amazonaws/services/datasync/model/transform/ListAgentsRequestMarshaller.java

\* /opt/cola/permits/1705120853\_1686095361.5043595/0/aws-java-sdk-datasync-1-11-820-sources-1 jar/com/amazonaws/services/datasync/model/transform/UntagResourceResultJsonUnmarshaller.java \* /opt/cola/permits/1705120853\_1686095361.5043595/0/aws-java-sdk-datasync-1-11-820-sources-1-

jar/com/amazonaws/services/datasync/model/CreateLocationSmbRequest.java

\* /opt/cola/permits/1705120853\_1686095361.5043595/0/aws-java-sdk-datasync-1-11-820-sources-1 jar/com/amazonaws/services/datasync/model/ListLocationsRequest.java

\* /opt/cola/permits/1705120853\_1686095361.5043595/0/aws-java-sdk-datasync-1-11-820-sources-1 jar/com/amazonaws/services/datasync/model/UpdateAgentRequest.java

\* /opt/cola/permits/1705120853\_1686095361.5043595/0/aws-java-sdk-datasync-1-11-820-sources-1 jar/com/amazonaws/services/datasync/model/UpdateTaskRequest.java

\* /opt/cola/permits/1705120853\_1686095361.5043595/0/aws-java-sdk-datasync-1-11-820-sources-1-

jar/com/amazonaws/services/datasync/model/transform/DescribeTaskExecutionResultJsonUnmarshaller.java

\* /opt/cola/permits/1705120853\_1686095361.5043595/0/aws-java-sdk-datasync-1-11-820-sources-1 jar/com/amazonaws/services/datasync/AbstractAWSDataSyncAsync.java

\* /opt/cola/permits/1705120853\_1686095361.5043595/0/aws-java-sdk-datasync-1-11-820-sources-1 jar/com/amazonaws/services/datasync/model/DescribeLocationFsxWindowsResult.java

\* /opt/cola/permits/1705120853\_1686095361.5043595/0/aws-java-sdk-datasync-1-11-820-sources-1-

jar/com/amazonaws/services/datasync/model/transform/ListAgentsResultJsonUnmarshaller.java
\* /opt/cola/permits/1705120853\_1686095361.5043595/0/aws-java-sdk-datasync-1-11-820-sources-1 jar/com/amazonaws/services/datasync/model/transform/DescribeLocationFsxWindowsResultJsonUnmarshaller.java \* /opt/cola/permits/1705120853\_1686095361.5043595/0/aws-java-sdk-datasync-1-11-820-sources-1 jar/com/amazonaws/services/datasync/model/transform/DeleteTaskResultJsonUnmarshaller.java \* /opt/cola/permits/1705120853\_1686095361.5043595/0/aws-java-sdk-datasync-1-11-820-sources-1 jar/com/amazonaws/services/datasync/model/transform/CancelTaskExecutionResultJsonUnmarshaller.java \* /opt/cola/permits/1705120853\_1686095361.5043595/0/aws-java-sdk-datasync-1-11-820-sources-1 jar/com/amazonaws/services/datasync/model/transform/CreateLocationS3RequestProtocolMarshaller.java \* /opt/cola/permits/1705120853\_1686095361.5043595/0/aws-java-sdk-datasync-1-11-820-sources-1 jar/com/amazonaws/services/datasync/model/transform/DescribeLocationEfsResultJsonUnmarshaller.java \* /opt/cola/permits/1705120853\_1686095361.5043595/0/aws-java-sdk-datasync-1-11-820-sources-1 jar/com/amazonaws/services/datasync/model/transform/LocationListEntryMarshaller.java \* /opt/cola/permits/1705120853\_1686095361.5043595/0/aws-java-sdk-datasync-1-11-820-sources-1 jar/com/amazonaws/services/datasync/model/transform/DescribeLocationFsxWindowsRequestMarshaller.java \* /opt/cola/permits/1705120853\_1686095361.5043595/0/aws-java-sdk-datasync-1-11-820-sources-1-

jar/com/amazonaws/services/datasync/model/transform/CreateLocationS3ResultJsonUnmarshaller.java \* /opt/cola/permits/1705120853\_1686095361.5043595/0/aws-java-sdk-datasync-1-11-820-sources-1 jar/com/amazonaws/services/datasync/model/PreserveDeletedFiles.java

\* /opt/cola/permits/1705120853\_1686095361.5043595/0/aws-java-sdk-datasync-1-11-820-sources-1 jar/com/amazonaws/services/datasync/model/transform/UntagResourceRequestMarshaller.java \* /opt/cola/permits/1705120853\_1686095361.5043595/0/aws-java-sdk-datasync-1-11-820-sources-1 jar/com/amazonaws/services/datasync/AWSDataSyncAsyncClient.java

\* /opt/cola/permits/1705120853\_1686095361.5043595/0/aws-java-sdk-datasync-1-11-820-sources-1 jar/com/amazonaws/services/datasync/model/transform/DescribeLocationS3ResultJsonUnmarshaller.java \* /opt/cola/permits/1705120853\_1686095361.5043595/0/aws-java-sdk-datasync-1-11-820-sources-1 jar/com/amazonaws/services/datasync/model/transform/CreateTaskRequestProtocolMarshaller.java \* /opt/cola/permits/1705120853\_1686095361.5043595/0/aws-java-sdk-datasync-1-11-820-sources-1-

jar/com/amazonaws/services/datasync/model/transform/S3ConfigMarshaller.java

\* /opt/cola/permits/1705120853\_1686095361.5043595/0/aws-java-sdk-datasync-1-11-820-sources-1 jar/com/amazonaws/services/datasync/model/LocationListEntry.java

\* /opt/cola/permits/1705120853\_1686095361.5043595/0/aws-java-sdk-datasync-1-11-820-sources-1 jar/com/amazonaws/services/datasync/model/transform/DescribeAgentRequestProtocolMarshaller.java \* /opt/cola/permits/1705120853\_1686095361.5043595/0/aws-java-sdk-datasync-1-11-820-sources-1 jar/com/amazonaws/services/datasync/model/transform/ListTagsForResourceResultJsonUnmarshaller.java \* /opt/cola/permits/1705120853\_1686095361.5043595/0/aws-java-sdk-datasync-1-11-820-sources-1-

jar/com/amazonaws/services/datasync/model/DescribeLocationSmbResult.java

\* /opt/cola/permits/1705120853\_1686095361.5043595/0/aws-java-sdk-datasync-1-11-820-sources-1 jar/com/amazonaws/services/datasync/model/transform/DescribeLocationSmbResultJsonUnmarshaller.java \* /opt/cola/permits/1705120853\_1686095361.5043595/0/aws-java-sdk-datasync-1-11-820-sources-1 jar/com/amazonaws/services/datasync/AWSDataSyncClientBuilder.java

\* /opt/cola/permits/1705120853\_1686095361.5043595/0/aws-java-sdk-datasync-1-11-820-sources-1 jar/com/amazonaws/services/datasync/model/CreateTaskRequest.java

\* /opt/cola/permits/1705120853\_1686095361.5043595/0/aws-java-sdk-datasync-1-11-820-sources-1 jar/com/amazonaws/services/datasync/model/DescribeLocationEfsResult.java

\* /opt/cola/permits/1705120853\_1686095361.5043595/0/aws-java-sdk-datasync-1-11-820-sources-1 jar/com/amazonaws/services/datasync/model/PreserveDevices.java

\* /opt/cola/permits/1705120853\_1686095361.5043595/0/aws-java-sdk-datasync-1-11-820-sources-1 jar/com/amazonaws/services/datasync/model/StartTaskExecutionResult.java

\* /opt/cola/permits/1705120853\_1686095361.5043595/0/aws-java-sdk-datasync-1-11-820-sources-1 jar/com/amazonaws/services/datasync/model/transform/ListTasksRequestMarshaller.java

\* /opt/cola/permits/1705120853\_1686095361.5043595/0/aws-java-sdk-datasync-1-11-820-sources-1 jar/com/amazonaws/services/datasync/model/transform/OnPremConfigJsonUnmarshaller.java

\* /opt/cola/permits/1705120853\_1686095361.5043595/0/aws-java-sdk-datasync-1-11-820-sources-1 jar/com/amazonaws/services/datasync/model/CancelTaskExecutionRequest.java

\* /opt/cola/permits/1705120853\_1686095361.5043595/0/aws-java-sdk-datasync-1-11-820-sources-1 jar/com/amazonaws/services/datasync/model/CreateLocationFsxWindowsResult.java

\* /opt/cola/permits/1705120853\_1686095361.5043595/0/aws-java-sdk-datasync-1-11-820-sources-1 jar/com/amazonaws/services/datasync/model/NfsVersion.java

\* /opt/cola/permits/1705120853\_1686095361.5043595/0/aws-java-sdk-datasync-1-11-820-sources-1 jar/com/amazonaws/services/datasync/model/transform/DescribeTaskExecutionRequestMarshaller.java \* /opt/cola/permits/1705120853\_1686095361.5043595/0/aws-java-sdk-datasync-1-11-820-sources-1-

jar/com/amazonaws/services/datasync/model/transform/CreateLocationSmbRequestProtocolMarshaller.java \* /opt/cola/permits/1705120853\_1686095361.5043595/0/aws-java-sdk-datasync-1-11-820-sources-1 jar/com/amazonaws/services/datasync/model/transform/DescribeLocationEfsRequestMarshaller.java

\* /opt/cola/permits/1705120853\_1686095361.5043595/0/aws-java-sdk-datasync-1-11-820-sources-1 jar/com/amazonaws/services/datasync/model/transform/PrivateLinkConfigMarshaller.java

\* /opt/cola/permits/1705120853\_1686095361.5043595/0/aws-java-sdk-datasync-1-11-820-sources-1 jar/com/amazonaws/services/datasync/model/DescribeTaskExecutionRequest.java

\* /opt/cola/permits/1705120853\_1686095361.5043595/0/aws-java-sdk-datasync-1-11-820-sources-1 jar/com/amazonaws/services/datasync/model/DescribeLocationNfsResult.java

\* /opt/cola/permits/1705120853\_1686095361.5043595/0/aws-java-sdk-datasync-1-11-820-sources-1 jar/com/amazonaws/services/datasync/model/VerifyMode.java

\* /opt/cola/permits/1705120853\_1686095361.5043595/0/aws-java-sdk-datasync-1-11-820-sources-1 jar/com/amazonaws/services/datasync/model/transform/InvalidRequestExceptionUnmarshaller.java

\* /opt/cola/permits/1705120853\_1686095361.5043595/0/aws-java-sdk-datasync-1-11-820-sources-1 jar/com/amazonaws/services/datasync/model/transform/UpdateAgentRequestMarshaller.java

\* /opt/cola/permits/1705120853\_1686095361.5043595/0/aws-java-sdk-datasync-1-11-820-sources-1 jar/com/amazonaws/services/datasync/model/UpdateTaskResult.java

\* /opt/cola/permits/1705120853\_1686095361.5043595/0/aws-java-sdk-datasync-1-11-820-sources-1 jar/com/amazonaws/services/datasync/model/ListTagsForResourceRequest.java

\* /opt/cola/permits/1705120853\_1686095361.5043595/0/aws-java-sdk-datasync-1-11-820-sources-1 jar/com/amazonaws/services/datasync/model/transform/CreateLocationSmbResultJsonUnmarshaller.java \* /opt/cola/permits/1705120853\_1686095361.5043595/0/aws-java-sdk-datasync-1-11-820-sources-1 jar/com/amazonaws/services/datasync/model/Uid.java

\* /opt/cola/permits/1705120853\_1686095361.5043595/0/aws-java-sdk-datasync-1-11-820-sources-1 jar/com/amazonaws/services/datasync/model/transform/DescribeLocationS3RequestMarshaller.java \* /opt/cola/permits/1705120853\_1686095361.5043595/0/aws-java-sdk-datasync-1-11-820-sources-1-

jar/com/amazonaws/services/datasync/model/ListTasksResult.java

\* /opt/cola/permits/1705120853\_1686095361.5043595/0/aws-java-sdk-datasync-1-11-820-sources-1 jar/com/amazonaws/services/datasync/model/Atime.java

\* /opt/cola/permits/1705120853\_1686095361.5043595/0/aws-java-sdk-datasync-1-11-820-sources-1 jar/com/amazonaws/services/datasync/model/PosixPermissions.java

\* /opt/cola/permits/1705120853\_1686095361.5043595/0/aws-java-sdk-datasync-1-11-820-sources-1 jar/com/amazonaws/services/datasync/model/transform/PrivateLinkConfigJsonUnmarshaller.java

\* /opt/cola/permits/1705120853\_1686095361.5043595/0/aws-java-sdk-datasync-1-11-820-sources-1 jar/com/amazonaws/services/datasync/model/transform/DescribeLocationSmbRequestMarshaller.java

\* /opt/cola/permits/1705120853\_1686095361.5043595/0/aws-java-sdk-datasync-1-11-820-sources-1 jar/com/amazonaws/services/datasync/model/TaskStatus.java

\* /opt/cola/permits/1705120853\_1686095361.5043595/0/aws-java-sdk-datasync-1-11-820-sources-1 jar/com/amazonaws/services/datasync/model/transform/FilterRuleMarshaller.java

\* /opt/cola/permits/1705120853\_1686095361.5043595/0/aws-java-sdk-datasync-1-11-820-sources-1 jar/com/amazonaws/services/datasync/model/transform/OnPremConfigMarshaller.java

\* /opt/cola/permits/1705120853\_1686095361.5043595/0/aws-java-sdk-datasync-1-11-820-sources-1 jar/com/amazonaws/services/datasync/model/DescribeAgentResult.java

\* /opt/cola/permits/1705120853\_1686095361.5043595/0/aws-java-sdk-datasync-1-11-820-sources-1 jar/com/amazonaws/services/datasync/model/transform/CreateAgentResultJsonUnmarshaller.java

\* /opt/cola/permits/1705120853\_1686095361.5043595/0/aws-java-sdk-datasync-1-11-820-sources-1 jar/com/amazonaws/services/datasync/model/ListTagsForResourceResult.java

\* /opt/cola/permits/1705120853\_1686095361.5043595/0/aws-java-sdk-datasync-1-11-820-sources-1 jar/com/amazonaws/services/datasync/model/transform/CancelTaskExecutionRequestProtocolMarshaller.java \* /opt/cola/permits/1705120853\_1686095361.5043595/0/aws-java-sdk-datasync-1-11-820-sources-1 jar/com/amazonaws/services/datasync/model/transform/ListTaskExecutionsRequestMarshaller.java \* /opt/cola/permits/1705120853\_1686095361.5043595/0/aws-java-sdk-datasync-1-11-820-sources-1-

jar/com/amazonaws/services/datasync/model/OverwriteMode.java

\* /opt/cola/permits/1705120853\_1686095361.5043595/0/aws-java-sdk-datasync-1-11-820-sources-1 jar/com/amazonaws/services/datasync/model/transform/AgentListEntryJsonUnmarshaller.java

\* /opt/cola/permits/1705120853\_1686095361.5043595/0/aws-java-sdk-datasync-1-11-820-sources-1 jar/com/amazonaws/services/datasync/model/transform/NfsMountOptionsMarshaller.java

\* /opt/cola/permits/1705120853\_1686095361.5043595/0/aws-java-sdk-datasync-1-11-820-sources-1 jar/com/amazonaws/services/datasync/model/S3StorageClass.java

\* /opt/cola/permits/1705120853\_1686095361.5043595/0/aws-java-sdk-datasync-1-11-820-sources-1 jar/com/amazonaws/services/datasync/AWSDataSyncAsync.java

\* /opt/cola/permits/1705120853\_1686095361.5043595/0/aws-java-sdk-datasync-1-11-820-sources-1 jar/com/amazonaws/services/datasync/model/transform/AgentListEntryMarshaller.java

\* /opt/cola/permits/1705120853\_1686095361.5043595/0/aws-java-sdk-datasync-1-11-820-sources-1 jar/com/amazonaws/services/datasync/model/CreateLocationNfsRequest.java

\* /opt/cola/permits/1705120853\_1686095361.5043595/0/aws-java-sdk-datasync-1-11-820-sources-1 jar/com/amazonaws/services/datasync/model/transform/DescribeTaskRequestMarshaller.java

\* /opt/cola/permits/1705120853\_1686095361.5043595/0/aws-java-sdk-datasync-1-11-820-sources-1 jar/com/amazonaws/services/datasync/model/transform/DeleteAgentRequestMarshaller.java

\* /opt/cola/permits/1705120853\_1686095361.5043595/0/aws-java-sdk-datasync-1-11-820-sources-1-

jar/com/amazonaws/services/datasync/model/transform/DescribeTaskExecutionRequestProtocolMarshaller.java

\* /opt/cola/permits/1705120853\_1686095361.5043595/0/aws-java-sdk-datasync-1-11-820-sources-1-

jar/com/amazonaws/services/datasync/model/transform/CreateLocationFsxWindowsRequestMarshaller.java

\* /opt/cola/permits/1705120853\_1686095361.5043595/0/aws-java-sdk-datasync-1-11-820-sources-1-

jar/com/amazonaws/services/datasync/model/transform/TagResourceRequestMarshaller.java

\* /opt/cola/permits/1705120853\_1686095361.5043595/0/aws-java-sdk-datasync-1-11-820-sources-1 jar/com/amazonaws/services/datasync/model/transform/LocationListEntryJsonUnmarshaller.java

\* /opt/cola/permits/1705120853\_1686095361.5043595/0/aws-java-sdk-datasync-1-11-820-sources-1-

jar/com/amazonaws/services/datasync/model/transform/TaskExecutionListEntryMarshaller.java

\* /opt/cola/permits/1705120853\_1686095361.5043595/0/aws-java-sdk-datasync-1-11-820-sources-1 jar/com/amazonaws/services/datasync/model/transform/Ec2ConfigMarshaller.java

\* /opt/cola/permits/1705120853\_1686095361.5043595/0/aws-java-sdk-datasync-1-11-820-sources-1 jar/com/amazonaws/services/datasync/AbstractAWSDataSync.java

\* /opt/cola/permits/1705120853\_1686095361.5043595/0/aws-java-sdk-datasync-1-11-820-sources-1 jar/com/amazonaws/services/datasync/model/Ec2Config.java

\* /opt/cola/permits/1705120853\_1686095361.5043595/0/aws-java-sdk-datasync-1-11-820-sources-1 jar/com/amazonaws/services/datasync/model/transform/TagResourceResultJsonUnmarshaller.java \* /opt/cola/permits/1705120853\_1686095361.5043595/0/aws-java-sdk-datasync-1-11-820-sources-1 jar/com/amazonaws/services/datasync/model/DescribeLocationEfsRequest.java

\* /opt/cola/permits/1705120853\_1686095361.5043595/0/aws-java-sdk-datasync-1-11-820-sources-1 jar/com/amazonaws/services/datasync/model/SmbVersion.java

\* /opt/cola/permits/1705120853\_1686095361.5043595/0/aws-java-sdk-datasync-1-11-820-sources-1 jar/com/amazonaws/services/datasync/model/transform/CreateLocationS3RequestMarshaller.java

\* /opt/cola/permits/1705120853\_1686095361.5043595/0/aws-java-sdk-datasync-1-11-820-sources-1 jar/com/amazonaws/services/datasync/model/transform/TaskExecutionListEntryJsonUnmarshaller.java \* /opt/cola/permits/1705120853\_1686095361.5043595/0/aws-java-sdk-datasync-1-11-820-sources-1-

jar/com/amazonaws/services/datasync/model/transform/NfsMountOptionsJsonUnmarshaller.java \* /opt/cola/permits/1705120853\_1686095361.5043595/0/aws-java-sdk-datasync-1-11-820-sources-1 jar/com/amazonaws/services/datasync/model/AgentListEntry.java

\* /opt/cola/permits/1705120853\_1686095361.5043595/0/aws-java-sdk-datasync-1-11-820-sources-1 jar/com/amazonaws/services/datasync/AWSDataSyncClient.java

\* /opt/cola/permits/1705120853\_1686095361.5043595/0/aws-java-sdk-datasync-1-11-820-sources-1 jar/com/amazonaws/services/datasync/model/transform/CancelTaskExecutionRequestMarshaller.java \* /opt/cola/permits/1705120853\_1686095361.5043595/0/aws-java-sdk-datasync-1-11-820-sources-1 jar/com/amazonaws/services/datasync/model/transform/OptionsJsonUnmarshaller.java

\* /opt/cola/permits/1705120853\_1686095361.5043595/0/aws-java-sdk-datasync-1-11-820-sources-1 jar/com/amazonaws/services/datasync/model/Mtime.java

\* /opt/cola/permits/1705120853\_1686095361.5043595/0/aws-java-sdk-datasync-1-11-820-sources-1 jar/com/amazonaws/services/datasync/model/transform/UpdateAgentResultJsonUnmarshaller.java

\* /opt/cola/permits/1705120853\_1686095361.5043595/0/aws-java-sdk-datasync-1-11-820-sources-1 jar/com/amazonaws/services/datasync/model/transform/CreateLocationNfsRequestProtocolMarshaller.java

\* /opt/cola/permits/1705120853\_1686095361.5043595/0/aws-java-sdk-datasync-1-11-820-sources-1 jar/com/amazonaws/services/datasync/model/transform/TaskListEntryMarshaller.java

\* /opt/cola/permits/1705120853\_1686095361.5043595/0/aws-java-sdk-datasync-1-11-820-sources-1 jar/com/amazonaws/services/datasync/model/transform/SmbMountOptionsJsonUnmarshaller.java

\* /opt/cola/permits/1705120853\_1686095361.5043595/0/aws-java-sdk-datasync-1-11-820-sources-1 jar/com/amazonaws/services/datasync/model/DescribeLocationSmbRequest.java

\* /opt/cola/permits/1705120853\_1686095361.5043595/0/aws-java-sdk-datasync-1-11-820-sources-1 jar/com/amazonaws/services/datasync/model/CreateTaskResult.java

\* /opt/cola/permits/1705120853\_1686095361.5043595/0/aws-java-sdk-datasync-1-11-820-sources-1 jar/com/amazonaws/services/datasync/model/transform/TagResourceRequestProtocolMarshaller.java \* /opt/cola/permits/1705120853\_1686095361.5043595/0/aws-java-sdk-datasync-1-11-820-sources-1 jar/com/amazonaws/services/datasync/model/transform/ListLocationsRequestProtocolMarshaller.java \* /opt/cola/permits/1705120853\_1686095361.5043595/0/aws-java-sdk-datasync-1-11-820-sources-1 jar/com/amazonaws/services/datasync/model/AWSDataSyncException.java

\* /opt/cola/permits/1705120853\_1686095361.5043595/0/aws-java-sdk-datasync-1-11-820-sources-1 jar/com/amazonaws/services/datasync/model/transform/CreateLocationSmbRequestMarshaller.java

\* /opt/cola/permits/1705120853\_1686095361.5043595/0/aws-java-sdk-datasync-1-11-820-sources-1 jar/com/amazonaws/services/datasync/model/transform/DescribeLocationNfsRequestMarshaller.java \* /opt/cola/permits/1705120853\_1686095361.5043595/0/aws-java-sdk-datasync-1-11-820-sources-1-

jar/com/amazonaws/services/datasync/package-info.java

\* /opt/cola/permits/1705120853\_1686095361.5043595/0/aws-java-sdk-datasync-1-11-820-sources-1 jar/com/amazonaws/services/datasync/model/transform/OptionsMarshaller.java

\* /opt/cola/permits/1705120853\_1686095361.5043595/0/aws-java-sdk-datasync-1-11-820-sources-1 jar/com/amazonaws/services/datasync/model/transform/ListTaskExecutionsRequestProtocolMarshaller.java \* /opt/cola/permits/1705120853\_1686095361.5043595/0/aws-java-sdk-datasync-1-11-820-sources-1 jar/com/amazonaws/services/datasync/model/transform/TaskScheduleJsonUnmarshaller.java \* /opt/cola/permits/1705120853\_1686095361.5043595/0/aws-java-sdk-datasync-1-11-820-sources-1-

jar/com/amazonaws/services/datasync/AWSDataSync.java

\* /opt/cola/permits/1705120853\_1686095361.5043595/0/aws-java-sdk-datasync-1-11-820-sources-1 jar/com/amazonaws/services/datasync/model/UntagResourceRequest.java

\* /opt/cola/permits/1705120853\_1686095361.5043595/0/aws-java-sdk-datasync-1-11-820-sources-1 jar/com/amazonaws/services/datasync/model/InternalException.java

\* /opt/cola/permits/1705120853\_1686095361.5043595/0/aws-java-sdk-datasync-1-11-820-sources-1 jar/com/amazonaws/services/datasync/model/transform/DeleteLocationRequestProtocolMarshaller.java \* /opt/cola/permits/1705120853\_1686095361.5043595/0/aws-java-sdk-datasync-1-11-820-sources-1 jar/com/amazonaws/services/datasync/model/Gid.java

\* /opt/cola/permits/1705120853\_1686095361.5043595/0/aws-java-sdk-datasync-1-11-820-sources-1 jar/com/amazonaws/services/datasync/model/ListLocationsResult.java

\* /opt/cola/permits/1705120853\_1686095361.5043595/0/aws-java-sdk-datasync-1-11-820-sources-1 jar/com/amazonaws/services/datasync/model/ListAgentsRequest.java

\* /opt/cola/permits/1705120853\_1686095361.5043595/0/aws-java-sdk-datasync-1-11-820-sources-1 jar/com/amazonaws/services/datasync/model/CreateLocationEfsResult.java

\* /opt/cola/permits/1705120853\_1686095361.5043595/0/aws-java-sdk-datasync-1-11-820-sources-1 jar/com/amazonaws/services/datasync/model/DeleteLocationRequest.java

\* /opt/cola/permits/1705120853\_1686095361.5043595/0/aws-java-sdk-datasync-1-11-820-sources-1-

jar/com/amazonaws/services/datasync/model/transform/DescribeLocationSmbRequestProtocolMarshaller.java

\* /opt/cola/permits/1705120853\_1686095361.5043595/0/aws-java-sdk-datasync-1-11-820-sources-1-

jar/com/amazonaws/services/datasync/model/StartTaskExecutionRequest.java

\* /opt/cola/permits/1705120853\_1686095361.5043595/0/aws-java-sdk-datasync-1-11-820-sources-1 jar/com/amazonaws/services/datasync/model/TagResourceRequest.java

\* /opt/cola/permits/1705120853\_1686095361.5043595/0/aws-java-sdk-datasync-1-11-820-sources-1 jar/com/amazonaws/services/datasync/model/transform/DeleteLocationResultJsonUnmarshaller.java \* /opt/cola/permits/1705120853\_1686095361.5043595/0/aws-java-sdk-datasync-1-11-820-sources-1-

jar/com/amazonaws/services/datasync/model/TaskExecutionStatus.java

\* /opt/cola/permits/1705120853\_1686095361.5043595/0/aws-java-sdk-datasync-1-11-820-sources-1 jar/com/amazonaws/services/datasync/model/transform/ListLocationsResultJsonUnmarshaller.java

\* /opt/cola/permits/1705120853\_1686095361.5043595/0/aws-java-sdk-datasync-1-11-820-sources-1 jar/com/amazonaws/services/datasync/model/CreateLocationNfsResult.java

\* /opt/cola/permits/1705120853\_1686095361.5043595/0/aws-java-sdk-datasync-1-11-820-sources-1 jar/com/amazonaws/services/datasync/model/UpdateAgentResult.java

\* /opt/cola/permits/1705120853\_1686095361.5043595/0/aws-java-sdk-datasync-1-11-820-sources-1 jar/com/amazonaws/services/datasync/model/EndpointType.java

\* /opt/cola/permits/1705120853\_1686095361.5043595/0/aws-java-sdk-datasync-1-11-820-sources-1-

jar/com/amazonaws/services/datasync/model/transform/ListTagsForResourceRequestProtocolMarshaller.java

\* /opt/cola/permits/1705120853\_1686095361.5043595/0/aws-java-sdk-datasync-1-11-820-sources-1-

jar/com/amazonaws/services/datasync/model/DescribeLocationFsxWindowsRequest.java

\* /opt/cola/permits/1705120853\_1686095361.5043595/0/aws-java-sdk-datasync-1-11-820-sources-1 jar/com/amazonaws/services/datasync/model/transform/TaskListEntryJsonUnmarshaller.java

\* /opt/cola/permits/1705120853\_1686095361.5043595/0/aws-java-sdk-datasync-1-11-820-sources-1 jar/com/amazonaws/services/datasync/model/CreateLocationSmbResult.java

\* /opt/cola/permits/1705120853\_1686095361.5043595/0/aws-java-sdk-datasync-1-11-820-sources-1 jar/com/amazonaws/services/datasync/model/transform/ListTasksRequestProtocolMarshaller.java

\* /opt/cola/permits/1705120853\_1686095361.5043595/0/aws-java-sdk-datasync-1-11-820-sources-1 jar/com/amazonaws/services/datasync/model/DescribeLocationS3Request.java

\* /opt/cola/permits/1705120853\_1686095361.5043595/0/aws-java-sdk-datasync-1-11-820-sources-1 jar/com/amazonaws/services/datasync/model/transform/DeleteAgentResultJsonUnmarshaller.java

\* /opt/cola/permits/1705120853\_1686095361.5043595/0/aws-java-sdk-datasync-1-11-820-sources-1 jar/com/amazonaws/services/datasync/model/DescribeLocationNfsRequest.java

\* /opt/cola/permits/1705120853\_1686095361.5043595/0/aws-java-sdk-datasync-1-11-820-sources-1 jar/com/amazonaws/services/datasync/model/transform/DeleteLocationRequestMarshaller.java

\* /opt/cola/permits/1705120853\_1686095361.5043595/0/aws-java-sdk-datasync-1-11-820-sources-1 jar/com/amazonaws/services/datasync/model/CreateAgentResult.java

\* /opt/cola/permits/1705120853\_1686095361.5043595/0/aws-java-sdk-datasync-1-11-820-sources-1 jar/com/amazonaws/services/datasync/model/SmbMountOptions.java

\* /opt/cola/permits/1705120853\_1686095361.5043595/0/aws-java-sdk-datasync-1-11-820-sources-1 jar/com/amazonaws/services/datasync/model/UntagResourceResult.java

\* /opt/cola/permits/1705120853\_1686095361.5043595/0/aws-java-sdk-datasync-1-11-820-sources-1 jar/com/amazonaws/services/datasync/model/transform/CreateLocationNfsResultJsonUnmarshaller.java \* /opt/cola/permits/1705120853\_1686095361.5043595/0/aws-java-sdk-datasync-1-11-820-sources-1 jar/com/amazonaws/services/datasync/model/transform/UpdateTaskRequestProtocolMarshaller.java \* /opt/cola/permits/1705120853\_1686095361.5043595/0/aws-java-sdk-datasync-1-11-820-sources-1 jar/com/amazonaws/services/datasync/model/transform/DescribeAgentResultJsonUnmarshaller.java \* /opt/cola/permits/1705120853\_1686095361.5043595/0/aws-java-sdk-datasync-1-11-820-sources-1 jar/com/amazonaws/services/datasync/model/CancelTaskExecutionResult.java

\* /opt/cola/permits/1705120853\_1686095361.5043595/0/aws-java-sdk-datasync-1-11-820-sources-1 jar/com/amazonaws/services/datasync/model/transform/DescribeLocationNfsResultJsonUnmarshaller.java \* /opt/cola/permits/1705120853\_1686095361.5043595/0/aws-java-sdk-datasync-1-11-820-sources-1-

jar/com/amazonaws/services/datasync/model/transform/TagListEntryMarshaller.java

\* /opt/cola/permits/1705120853\_1686095361.5043595/0/aws-java-sdk-datasync-1-11-820-sources-1 jar/com/amazonaws/services/datasync/model/TagResourceResult.java

\* /opt/cola/permits/1705120853\_1686095361.5043595/0/aws-java-sdk-datasync-1-11-820-sources-1 jar/com/amazonaws/services/datasync/model/PrivateLinkConfig.java

\* /opt/cola/permits/1705120853\_1686095361.5043595/0/aws-java-sdk-datasync-1-11-820-sources-1 jar/com/amazonaws/services/datasync/model/transform/TaskExecutionResultDetailJsonUnmarshaller.java

\* /opt/cola/permits/1705120853\_1686095361.5043595/0/aws-java-sdk-datasync-1-11-820-sources-1 jar/com/amazonaws/services/datasync/model/AgentStatus.java

\* /opt/cola/permits/1705120853\_1686095361.5043595/0/aws-java-sdk-datasync-1-11-820-sources-1 jar/com/amazonaws/services/datasync/model/CreateAgentRequest.java

\* /opt/cola/permits/1705120853\_1686095361.5043595/0/aws-java-sdk-datasync-1-11-820-sources-1 jar/com/amazonaws/services/datasync/model/TaskExecutionResultDetail.java

\* /opt/cola/permits/1705120853\_1686095361.5043595/0/aws-java-sdk-datasync-1-11-820-sources-1 jar/com/amazonaws/services/datasync/model/DeleteAgentResult.java

\* /opt/cola/permits/1705120853\_1686095361.5043595/0/aws-java-sdk-datasync-1-11-820-sources-1 jar/com/amazonaws/services/datasync/model/DescribeTaskResult.java

\* /opt/cola/permits/1705120853\_1686095361.5043595/0/aws-java-sdk-datasync-1-11-820-sources-1 jar/com/amazonaws/services/datasync/model/CreateLocationEfsRequest.java

## **1.892 dropwizard-lifecycle 2.0.28**

**1.892.1 Available under license :** 

Apache-2.0

## **1.893 aws-java-sdk-savingsplans 1.11.820**

### **1.893.1 Available under license :**

Apache-2.0

## **1.894 aws-java-sdk-polly 1.11.820**

### **1.894.1 Available under license :**

No license file was found, but licenses were detected in source scan.

```
/*
```

```
* Copyright 2011-2020 Amazon.com, Inc. or its affiliates. All Rights Reserved.
*
* Licensed under the Apache License, Version 2.0 (the "License").
* You may not use this file except in compliance with the License.
* A copy of the License is located at
*
* http://aws.amazon.com/apache2.0
*
* or in the "license" file accompanying this file. This file is distributed
* on an "AS IS" BASIS, WITHOUT WARRANTIES OR CONDITIONS OF ANY KIND, either
* express or implied. See the License for the specific language governing
```
\* permissions and limitations under the License.

\*/

Found in path(s):

\* /opt/cola/permits/1705120212\_1686094680.8071747/0/aws-java-sdk-polly-1-11-820-sources-1 jar/com/amazonaws/services/polly/presign/AmazonPollyPresigners.java \* /opt/cola/permits/1705120212\_1686094680.8071747/0/aws-java-sdk-polly-1-11-820-sources-1 jar/com/amazonaws/services/polly/presign/SynthesizeSpeechPresignRequest.java No license file was found, but licenses were detected in source scan.

/\*

\* Copyright 2015-2020 Amazon.com, Inc. or its affiliates. All Rights Reserved.

\*

\* Licensed under the Apache License, Version 2.0 (the "License"). You may not use this file except in compliance with

\* the License. A copy of the License is located at

\*

\* http://aws.amazon.com/apache2.0

\*

\* or in the "license" file accompanying this file. This file is distributed on an "AS IS" BASIS, WITHOUT WARRANTIES OR

\* CONDITIONS OF ANY KIND, either express or implied. See the License for the specific language governing permissions

\* and limitations under the License.

\*/

Found in path(s):

```
* /opt/cola/permits/1705120212_1686094680.8071747/0/aws-java-sdk-polly-1-11-820-sources-1-
jar/com/amazonaws/services/polly/model/transform/GetSpeechSynthesisTaskRequestMarshaller.java
* /opt/cola/permits/1705120212_1686094680.8071747/0/aws-java-sdk-polly-1-11-820-sources-1-
jar/com/amazonaws/services/polly/model/transform/DescribeVoicesResultJsonUnmarshaller.java
* /opt/cola/permits/1705120212_1686094680.8071747/0/aws-java-sdk-polly-1-11-820-sources-1-
jar/com/amazonaws/services/polly/model/LexiconSizeExceededException.java
* /opt/cola/permits/1705120212_1686094680.8071747/0/aws-java-sdk-polly-1-11-820-sources-1-
jar/com/amazonaws/services/polly/model/StartSpeechSynthesisTaskRequest.java
* /opt/cola/permits/1705120212_1686094680.8071747/0/aws-java-sdk-polly-1-11-820-sources-1-
jar/com/amazonaws/services/polly/model/transform/InvalidTaskIdExceptionUnmarshaller.java
* /opt/cola/permits/1705120212_1686094680.8071747/0/aws-java-sdk-polly-1-11-820-sources-1-
jar/com/amazonaws/auth/policy/actions/PollyActions.java
* /opt/cola/permits/1705120212_1686094680.8071747/0/aws-java-sdk-polly-1-11-820-sources-1-
jar/com/amazonaws/services/polly/model/ListSpeechSynthesisTasksResult.java
* /opt/cola/permits/1705120212_1686094680.8071747/0/aws-java-sdk-polly-1-11-820-sources-1-
jar/com/amazonaws/services/polly/model/transform/LexiconSizeExceededExceptionUnmarshaller.java
* /opt/cola/permits/1705120212_1686094680.8071747/0/aws-java-sdk-polly-1-11-820-sources-1-
jar/com/amazonaws/services/polly/model/MarksNotSupportedForFormatException.java
* /opt/cola/permits/1705120212_1686094680.8071747/0/aws-java-sdk-polly-1-11-820-sources-1-
jar/com/amazonaws/services/polly/model/transform/VoiceJsonUnmarshaller.java
* /opt/cola/permits/1705120212_1686094680.8071747/0/aws-java-sdk-polly-1-11-820-sources-1-
jar/com/amazonaws/services/polly/model/transform/GetLexiconRequestMarshaller.java
* /opt/cola/permits/1705120212_1686094680.8071747/0/aws-java-sdk-polly-1-11-820-sources-1-
jar/com/amazonaws/services/polly/model/SynthesisTaskNotFoundException.java
* /opt/cola/permits/1705120212_1686094680.8071747/0/aws-java-sdk-polly-1-11-820-sources-1-
jar/com/amazonaws/services/polly/model/transform/GetSpeechSynthesisTaskRequestProtocolMarshaller.java
* /opt/cola/permits/1705120212_1686094680.8071747/0/aws-java-sdk-polly-1-11-820-sources-1-
jar/com/amazonaws/services/polly/model/InvalidS3KeyException.java
* /opt/cola/permits/1705120212_1686094680.8071747/0/aws-java-sdk-polly-1-11-820-sources-1-
jar/com/amazonaws/services/polly/model/MaxLexemeLengthExceededException.java
* /opt/cola/permits/1705120212_1686094680.8071747/0/aws-java-sdk-polly-1-11-820-sources-1-
jar/com/amazonaws/services/polly/model/GetSpeechSynthesisTaskResult.java
* /opt/cola/permits/1705120212_1686094680.8071747/0/aws-java-sdk-polly-1-11-820-sources-1-
jar/com/amazonaws/services/polly/AmazonPollyClient.java
* /opt/cola/permits/1705120212_1686094680.8071747/0/aws-java-sdk-polly-1-11-820-sources-1-
jar/com/amazonaws/services/polly/model/Voice.java
* /opt/cola/permits/1705120212_1686094680.8071747/0/aws-java-sdk-polly-1-11-820-sources-1-
```
jar/com/amazonaws/services/polly/model/InvalidSsmlException.java

\* /opt/cola/permits/1705120212\_1686094680.8071747/0/aws-java-sdk-polly-1-11-820-sources-1 jar/com/amazonaws/services/polly/model/transform/LanguageNotSupportedExceptionUnmarshaller.java \* /opt/cola/permits/1705120212\_1686094680.8071747/0/aws-java-sdk-polly-1-11-820-sources-1 jar/com/amazonaws/services/polly/model/LexiconDescription.java

\* /opt/cola/permits/1705120212\_1686094680.8071747/0/aws-java-sdk-polly-1-11-820-sources-1 jar/com/amazonaws/services/polly/model/transform/StartSpeechSynthesisTaskRequestMarshaller.java \* /opt/cola/permits/1705120212\_1686094680.8071747/0/aws-java-sdk-polly-1-11-820-sources-1 jar/com/amazonaws/services/polly/AmazonPollyClientBuilder.java

\* /opt/cola/permits/1705120212\_1686094680.8071747/0/aws-java-sdk-polly-1-11-820-sources-1 jar/com/amazonaws/services/polly/model/transform/GetLexiconResultJsonUnmarshaller.java \* /opt/cola/permits/1705120212\_1686094680.8071747/0/aws-java-sdk-polly-1-11-820-sources-1-

jar/com/amazonaws/services/polly/model/transform/LexiconJsonUnmarshaller.java

\* /opt/cola/permits/1705120212\_1686094680.8071747/0/aws-java-sdk-polly-1-11-820-sources-1 jar/com/amazonaws/services/polly/model/transform/SynthesizeSpeechRequestMarshaller.java

\* /opt/cola/permits/1705120212\_1686094680.8071747/0/aws-java-sdk-polly-1-11-820-sources-1 jar/com/amazonaws/services/polly/model/UnsupportedPlsLanguageException.java

\* /opt/cola/permits/1705120212\_1686094680.8071747/0/aws-java-sdk-polly-1-11-820-sources-1 jar/com/amazonaws/services/polly/model/DescribeVoicesRequest.java

\* /opt/cola/permits/1705120212\_1686094680.8071747/0/aws-java-sdk-polly-1-11-820-sources-1 jar/com/amazonaws/services/polly/model/AmazonPollyException.java

\* /opt/cola/permits/1705120212\_1686094680.8071747/0/aws-java-sdk-polly-1-11-820-sources-1 jar/com/amazonaws/services/polly/model/GetLexiconRequest.java

\* /opt/cola/permits/1705120212\_1686094680.8071747/0/aws-java-sdk-polly-1-11-820-sources-1 jar/com/amazonaws/services/polly/model/transform/InvalidSnsTopicArnExceptionUnmarshaller.java \* /opt/cola/permits/1705120212\_1686094680.8071747/0/aws-java-sdk-polly-1-11-820-sources-1 jar/com/amazonaws/services/polly/model/ListSpeechSynthesisTasksRequest.java

\* /opt/cola/permits/1705120212\_1686094680.8071747/0/aws-java-sdk-polly-1-11-820-sources-1 jar/com/amazonaws/services/polly/model/ServiceFailureException.java

\* /opt/cola/permits/1705120212\_1686094680.8071747/0/aws-java-sdk-polly-1-11-820-sources-1 jar/com/amazonaws/services/polly/model/SsmlMarksNotSupportedForTextTypeException.java \* /opt/cola/permits/1705120212\_1686094680.8071747/0/aws-java-sdk-polly-1-11-820-sources-1 jar/com/amazonaws/services/polly/model/transform/ListLexiconsRequestMarshaller.java

\* /opt/cola/permits/1705120212\_1686094680.8071747/0/aws-java-sdk-polly-1-11-820-sources-1 jar/com/amazonaws/services/polly/model/transform/InvalidNextTokenExceptionUnmarshaller.java \* /opt/cola/permits/1705120212\_1686094680.8071747/0/aws-java-sdk-polly-1-11-820-sources-1 jar/com/amazonaws/services/polly/model/PutLexiconRequest.java

\* /opt/cola/permits/1705120212\_1686094680.8071747/0/aws-java-sdk-polly-1-11-820-sources-1 jar/com/amazonaws/services/polly/model/transform/DeleteLexiconRequestMarshaller.java

\* /opt/cola/permits/1705120212\_1686094680.8071747/0/aws-java-sdk-polly-1-11-820-sources-1 jar/com/amazonaws/services/polly/model/transform/InvalidLexiconExceptionUnmarshaller.java \* /opt/cola/permits/1705120212\_1686094680.8071747/0/aws-java-sdk-polly-1-11-820-sources-1 jar/com/amazonaws/services/polly/model/InvalidLexiconException.java

\* /opt/cola/permits/1705120212\_1686094680.8071747/0/aws-java-sdk-polly-1-11-820-sources-1 jar/com/amazonaws/services/polly/model/Engine.java

\* /opt/cola/permits/1705120212\_1686094680.8071747/0/aws-java-sdk-polly-1-11-820-sources-1 jar/com/amazonaws/services/polly/model/OutputFormat.java

\* /opt/cola/permits/1705120212\_1686094680.8071747/0/aws-java-sdk-polly-1-11-820-sources-1 jar/com/amazonaws/services/polly/model/PutLexiconResult.java

\* /opt/cola/permits/1705120212\_1686094680.8071747/0/aws-java-sdk-polly-1-11-820-sources-1 jar/com/amazonaws/services/polly/model/TextLengthExceededException.java

\* /opt/cola/permits/1705120212\_1686094680.8071747/0/aws-java-sdk-polly-1-11-820-sources-1 jar/com/amazonaws/services/polly/model/transform/ListLexiconsRequestProtocolMarshaller.java \* /opt/cola/permits/1705120212\_1686094680.8071747/0/aws-java-sdk-polly-1-11-820-sources-1 jar/com/amazonaws/services/polly/model/GetSpeechSynthesisTaskRequest.java

\* /opt/cola/permits/1705120212\_1686094680.8071747/0/aws-java-sdk-polly-1-11-820-sources-1 jar/com/amazonaws/services/polly/model/DescribeVoicesResult.java

\* /opt/cola/permits/1705120212\_1686094680.8071747/0/aws-java-sdk-polly-1-11-820-sources-1 jar/com/amazonaws/services/polly/model/transform/SynthesizeSpeechResultJsonUnmarshaller.java \* /opt/cola/permits/1705120212\_1686094680.8071747/0/aws-java-sdk-polly-1-11-820-sources-1 jar/com/amazonaws/services/polly/model/transform/InvalidS3BucketExceptionUnmarshaller.java

\* /opt/cola/permits/1705120212\_1686094680.8071747/0/aws-java-sdk-polly-1-11-820-sources-1 jar/com/amazonaws/services/polly/model/Lexicon.java

\* /opt/cola/permits/1705120212\_1686094680.8071747/0/aws-java-sdk-polly-1-11-820-sources-1 jar/com/amazonaws/services/polly/model/transform/MarksNotSupportedForFormatExceptionUnmarshaller.java \* /opt/cola/permits/1705120212\_1686094680.8071747/0/aws-java-sdk-polly-1-11-820-sources-1-

jar/com/amazonaws/services/polly/model/ListLexiconsRequest.java

\* /opt/cola/permits/1705120212\_1686094680.8071747/0/aws-java-sdk-polly-1-11-820-sources-1 jar/com/amazonaws/services/polly/model/SynthesizeSpeechRequest.java

\* /opt/cola/permits/1705120212\_1686094680.8071747/0/aws-java-sdk-polly-1-11-820-sources-1 jar/com/amazonaws/services/polly/AbstractAmazonPolly.java

\* /opt/cola/permits/1705120212\_1686094680.8071747/0/aws-java-sdk-polly-1-11-820-sources-1 jar/com/amazonaws/services/polly/model/transform/InvalidS3KeyExceptionUnmarshaller.java \* /opt/cola/permits/1705120212\_1686094680.8071747/0/aws-java-sdk-polly-1-11-820-sources-1 jar/com/amazonaws/services/polly/model/transform/UnsupportedPlsLanguageExceptionUnmarshaller.java

\* /opt/cola/permits/1705120212\_1686094680.8071747/0/aws-java-sdk-polly-1-11-820-sources-1 jar/com/amazonaws/services/polly/model/SynthesisTask.java

\* /opt/cola/permits/1705120212\_1686094680.8071747/0/aws-java-sdk-polly-1-11-820-sources-1 jar/com/amazonaws/services/polly/model/transform/PutLexiconRequestProtocolMarshaller.java

\* /opt/cola/permits/1705120212\_1686094680.8071747/0/aws-java-sdk-polly-1-11-820-sources-1-

jar/com/amazonaws/services/polly/model/transform/StartSpeechSynthesisTaskRequestProtocolMarshaller.java

\* /opt/cola/permits/1705120212\_1686094680.8071747/0/aws-java-sdk-polly-1-11-820-sources-1-

jar/com/amazonaws/services/polly/AmazonPolly.java

\* /opt/cola/permits/1705120212\_1686094680.8071747/0/aws-java-sdk-polly-1-11-820-sources-1-

jar/com/amazonaws/services/polly/model/transform/MaxLexemeLengthExceededExceptionUnmarshaller.java

\* /opt/cola/permits/1705120212\_1686094680.8071747/0/aws-java-sdk-polly-1-11-820-sources-1-

jar/com/amazonaws/services/polly/model/MaxLexiconsNumberExceededException.java

\* /opt/cola/permits/1705120212\_1686094680.8071747/0/aws-java-sdk-polly-1-11-820-sources-1-

jar/com/amazonaws/services/polly/model/transform/UnsupportedPlsAlphabetExceptionUnmarshaller.java

\* /opt/cola/permits/1705120212\_1686094680.8071747/0/aws-java-sdk-polly-1-11-820-sources-1-

jar/com/amazonaws/services/polly/AmazonPollyAsyncClient.java

\* /opt/cola/permits/1705120212\_1686094680.8071747/0/aws-java-sdk-polly-1-11-820-sources-1 jar/com/amazonaws/services/polly/model/StartSpeechSynthesisTaskResult.java

\* /opt/cola/permits/1705120212\_1686094680.8071747/0/aws-java-sdk-polly-1-11-820-sources-1-

jar/com/amazonaws/services/polly/model/transform/LexiconAttributesJsonUnmarshaller.java

\* /opt/cola/permits/1705120212\_1686094680.8071747/0/aws-java-sdk-polly-1-11-820-sources-1-

jar/com/amazonaws/services/polly/model/transform/ListSpeechSynthesisTasksRequestMarshaller.java

\* /opt/cola/permits/1705120212\_1686094680.8071747/0/aws-java-sdk-polly-1-11-820-sources-1 jar/com/amazonaws/services/polly/model/transform/LexiconDescriptionMarshaller.java

\* /opt/cola/permits/1705120212\_1686094680.8071747/0/aws-java-sdk-polly-1-11-820-sources-1-

jar/com/amazonaws/services/polly/model/transform/StartSpeechSynthesisTaskResultJsonUnmarshaller.java

\* /opt/cola/permits/1705120212\_1686094680.8071747/0/aws-java-sdk-polly-1-11-820-sources-1-

jar/com/amazonaws/services/polly/model/transform/ListSpeechSynthesisTasksRequestProtocolMarshaller.java \* /opt/cola/permits/1705120212\_1686094680.8071747/0/aws-java-sdk-polly-1-11-820-sources-1-

jar/com/amazonaws/services/polly/model/transform/GetSpeechSynthesisTaskResultJsonUnmarshaller.java

\* /opt/cola/permits/1705120212\_1686094680.8071747/0/aws-java-sdk-polly-1-11-820-sources-1-

jar/com/amazonaws/services/polly/model/transform/MaxLexiconsNumberExceededExceptionUnmarshaller.java

\* /opt/cola/permits/1705120212\_1686094680.8071747/0/aws-java-sdk-polly-1-11-820-sources-1 jar/com/amazonaws/services/polly/model/Gender.java

\* /opt/cola/permits/1705120212\_1686094680.8071747/0/aws-java-sdk-polly-1-11-820-sources-1 jar/com/amazonaws/services/polly/model/transform/InvalidSsmlExceptionUnmarshaller.java \* /opt/cola/permits/1705120212\_1686094680.8071747/0/aws-java-sdk-polly-1-11-820-sources-1-

jar/com/amazonaws/services/polly/model/transform/DescribeVoicesRequestProtocolMarshaller.java

\* /opt/cola/permits/1705120212\_1686094680.8071747/0/aws-java-sdk-polly-1-11-820-sources-1 jar/com/amazonaws/services/polly/AmazonPollyAsync.java

\* /opt/cola/permits/1705120212\_1686094680.8071747/0/aws-java-sdk-polly-1-11-820-sources-1 jar/com/amazonaws/services/polly/model/InvalidSampleRateException.java

\* /opt/cola/permits/1705120212\_1686094680.8071747/0/aws-java-sdk-polly-1-11-820-sources-1 jar/com/amazonaws/services/polly/model/LexiconAttributes.java

\* /opt/cola/permits/1705120212\_1686094680.8071747/0/aws-java-sdk-polly-1-11-820-sources-1 jar/com/amazonaws/services/polly/model/transform/GetLexiconRequestProtocolMarshaller.java \* /opt/cola/permits/1705120212\_1686094680.8071747/0/aws-java-sdk-polly-1-11-820-sources-1 jar/com/amazonaws/services/polly/model/UnsupportedPlsAlphabetException.java

\* /opt/cola/permits/1705120212\_1686094680.8071747/0/aws-java-sdk-polly-1-11-820-sources-1 jar/com/amazonaws/services/polly/model/TextType.java

\* /opt/cola/permits/1705120212\_1686094680.8071747/0/aws-java-sdk-polly-1-11-820-sources-1 jar/com/amazonaws/services/polly/model/InvalidNextTokenException.java

\* /opt/cola/permits/1705120212\_1686094680.8071747/0/aws-java-sdk-polly-1-11-820-sources-1 jar/com/amazonaws/services/polly/model/VoiceId.java

\* /opt/cola/permits/1705120212\_1686094680.8071747/0/aws-java-sdk-polly-1-11-820-sources-1 jar/com/amazonaws/services/polly/model/transform/DeleteLexiconRequestProtocolMarshaller.java \* /opt/cola/permits/1705120212\_1686094680.8071747/0/aws-java-sdk-polly-1-11-820-sources-1 jar/com/amazonaws/services/polly/model/transform/EngineNotSupportedExceptionUnmarshaller.java \* /opt/cola/permits/1705120212\_1686094680.8071747/0/aws-java-sdk-polly-1-11-820-sources-1-

jar/com/amazonaws/services/polly/model/TaskStatus.java

\* /opt/cola/permits/1705120212\_1686094680.8071747/0/aws-java-sdk-polly-1-11-820-sources-1 jar/com/amazonaws/services/polly/model/ListLexiconsResult.java

\* /opt/cola/permits/1705120212\_1686094680.8071747/0/aws-java-sdk-polly-1-11-820-sources-1 jar/com/amazonaws/services/polly/model/transform/TextLengthExceededExceptionUnmarshaller.java \* /opt/cola/permits/1705120212\_1686094680.8071747/0/aws-java-sdk-polly-1-11-820-sources-1 jar/com/amazonaws/services/polly/model/transform/SynthesisTaskJsonUnmarshaller.java

\* /opt/cola/permits/1705120212\_1686094680.8071747/0/aws-java-sdk-polly-1-11-820-sources-1 jar/com/amazonaws/services/polly/AbstractAmazonPollyAsync.java

\* /opt/cola/permits/1705120212\_1686094680.8071747/0/aws-java-sdk-polly-1-11-820-sources-1 jar/com/amazonaws/services/polly/model/LexiconNotFoundException.java

\* /opt/cola/permits/1705120212\_1686094680.8071747/0/aws-java-sdk-polly-1-11-820-sources-1 jar/com/amazonaws/services/polly/model/transform/PutLexiconResultJsonUnmarshaller.java

\* /opt/cola/permits/1705120212\_1686094680.8071747/0/aws-java-sdk-polly-1-11-820-sources-1 jar/com/amazonaws/services/polly/model/transform/SynthesisTaskMarshaller.java

\* /opt/cola/permits/1705120212\_1686094680.8071747/0/aws-java-sdk-polly-1-11-820-sources-1 jar/com/amazonaws/services/polly/package-info.java

\* /opt/cola/permits/1705120212\_1686094680.8071747/0/aws-java-sdk-polly-1-11-820-sources-1 jar/com/amazonaws/services/polly/model/transform/DescribeVoicesRequestMarshaller.java

\* /opt/cola/permits/1705120212\_1686094680.8071747/0/aws-java-sdk-polly-1-11-820-sources-1 jar/com/amazonaws/services/polly/model/GetLexiconResult.java

\* /opt/cola/permits/1705120212\_1686094680.8071747/0/aws-java-sdk-polly-1-11-820-sources-1 jar/com/amazonaws/services/polly/model/InvalidTaskIdException.java

\* /opt/cola/permits/1705120212\_1686094680.8071747/0/aws-java-sdk-polly-1-11-820-sources-1 jar/com/amazonaws/services/polly/model/transform/ServiceFailureExceptionUnmarshaller.java

\* /opt/cola/permits/1705120212\_1686094680.8071747/0/aws-java-sdk-polly-1-11-820-sources-1 jar/com/amazonaws/services/polly/model/SpeechMarkType.java

\* /opt/cola/permits/1705120212\_1686094680.8071747/0/aws-java-sdk-polly-1-11-820-sources-1 jar/com/amazonaws/services/polly/model/DeleteLexiconResult.java

\* /opt/cola/permits/1705120212\_1686094680.8071747/0/aws-java-sdk-polly-1-11-820-sources-1 jar/com/amazonaws/services/polly/model/LanguageCode.java

\* /opt/cola/permits/1705120212\_1686094680.8071747/0/aws-java-sdk-polly-1-11-820-sources-1 jar/com/amazonaws/services/polly/model/transform/PutLexiconRequestMarshaller.java

\* /opt/cola/permits/1705120212\_1686094680.8071747/0/aws-java-sdk-polly-1-11-820-sources-1 jar/com/amazonaws/services/polly/model/transform/DeleteLexiconResultJsonUnmarshaller.java \* /opt/cola/permits/1705120212\_1686094680.8071747/0/aws-java-sdk-polly-1-11-820-sources-1-

jar/com/amazonaws/services/polly/model/transform/LexiconMarshaller.java

\* /opt/cola/permits/1705120212\_1686094680.8071747/0/aws-java-sdk-polly-1-11-820-sources-1 jar/com/amazonaws/services/polly/AmazonPollyAsyncClientBuilder.java

\* /opt/cola/permits/1705120212\_1686094680.8071747/0/aws-java-sdk-polly-1-11-820-sources-1 jar/com/amazonaws/services/polly/model/transform/SynthesisTaskNotFoundExceptionUnmarshaller.java \* /opt/cola/permits/1705120212\_1686094680.8071747/0/aws-java-sdk-polly-1-11-820-sources-1 jar/com/amazonaws/services/polly/model/transform/LexiconNotFoundExceptionUnmarshaller.java

\* /opt/cola/permits/1705120212\_1686094680.8071747/0/aws-java-sdk-polly-1-11-820-sources-1 jar/com/amazonaws/services/polly/model/InvalidS3BucketException.java

\* /opt/cola/permits/1705120212\_1686094680.8071747/0/aws-java-sdk-polly-1-11-820-sources-1 jar/com/amazonaws/services/polly/model/transform/ListLexiconsResultJsonUnmarshaller.java

\* /opt/cola/permits/1705120212\_1686094680.8071747/0/aws-java-sdk-polly-1-11-820-sources-1 jar/com/amazonaws/services/polly/model/transform/VoiceMarshaller.java

\* /opt/cola/permits/1705120212\_1686094680.8071747/0/aws-java-sdk-polly-1-11-820-sources-1 jar/com/amazonaws/services/polly/model/transform/LexiconAttributesMarshaller.java

\* /opt/cola/permits/1705120212\_1686094680.8071747/0/aws-java-sdk-polly-1-11-820-sources-1 jar/com/amazonaws/services/polly/model/InvalidSnsTopicArnException.java

\* /opt/cola/permits/1705120212\_1686094680.8071747/0/aws-java-sdk-polly-1-11-820-sources-1 jar/com/amazonaws/services/polly/model/EngineNotSupportedException.java

\* /opt/cola/permits/1705120212\_1686094680.8071747/0/aws-java-sdk-polly-1-11-820-sources-1-

jar/com/amazonaws/services/polly/model/LanguageNotSupportedException.java

\* /opt/cola/permits/1705120212\_1686094680.8071747/0/aws-java-sdk-polly-1-11-820-sources-1-

jar/com/amazonaws/services/polly/model/transform/SsmlMarksNotSupportedForTextTypeExceptionUnmarshaller.j

ava

\* /opt/cola/permits/1705120212\_1686094680.8071747/0/aws-java-sdk-polly-1-11-820-sources-1 jar/com/amazonaws/services/polly/model/DeleteLexiconRequest.java

\* /opt/cola/permits/1705120212\_1686094680.8071747/0/aws-java-sdk-polly-1-11-820-sources-1-

jar/com/amazonaws/services/polly/model/SynthesizeSpeechResult.java

\* /opt/cola/permits/1705120212\_1686094680.8071747/0/aws-java-sdk-polly-1-11-820-sources-1-

jar/com/amazonaws/services/polly/model/transform/ListSpeechSynthesisTasksResultJsonUnmarshaller.java

\* /opt/cola/permits/1705120212\_1686094680.8071747/0/aws-java-sdk-polly-1-11-820-sources-1-

jar/com/amazonaws/services/polly/model/transform/InvalidSampleRateExceptionUnmarshaller.java

\* /opt/cola/permits/1705120212\_1686094680.8071747/0/aws-java-sdk-polly-1-11-820-sources-1 jar/com/amazonaws/services/polly/model/transform/SynthesizeSpeechRequestProtocolMarshaller.java \* /opt/cola/permits/1705120212\_1686094680.8071747/0/aws-java-sdk-polly-1-11-820-sources-1-

jar/com/amazonaws/services/polly/model/transform/LexiconDescriptionJsonUnmarshaller.java

### **1.895 lucene-backward-codecs 5.5.4 1.895.1 Available under license :**

 Apache License Version 2.0, January 2004 http://www.apache.org/licenses/

#### TERMS AND CONDITIONS FOR USE, REPRODUCTION, AND DISTRIBUTION

1. Definitions.

 "License" shall mean the terms and conditions for use, reproduction, and distribution as defined by Sections 1 through 9 of this document.

 "Licensor" shall mean the copyright owner or entity authorized by the copyright owner that is granting the License.

 "Legal Entity" shall mean the union of the acting entity and all other entities that control, are controlled by, or are under common control with that entity. For the purposes of this definition, "control" means (i) the power, direct or indirect, to cause the direction or management of such entity, whether by contract or otherwise, or (ii) ownership of fifty percent (50%) or more of the outstanding shares, or (iii) beneficial ownership of such entity.

 "You" (or "Your") shall mean an individual or Legal Entity exercising permissions granted by this License.

 "Source" form shall mean the preferred form for making modifications, including but not limited to software source code, documentation source, and configuration files.

 "Object" form shall mean any form resulting from mechanical transformation or translation of a Source form, including but not limited to compiled object code, generated documentation, and conversions to other media types.

 "Work" shall mean the work of authorship, whether in Source or Object form, made available under the License, as indicated by a copyright notice that is included in or attached to the work (an example is provided in the Appendix below).

 "Derivative Works" shall mean any work, whether in Source or Object form, that is based on (or derived from) the Work and for which the editorial revisions, annotations, elaborations, or other modifications represent, as a whole, an original work of authorship. For the purposes of this License, Derivative Works shall not include works that remain separable from, or merely link (or bind by name) to the interfaces of, the Work and Derivative Works thereof.

 "Contribution" shall mean any work of authorship, including the original version of the Work and any modifications or additions to that Work or Derivative Works thereof, that is intentionally submitted to Licensor for inclusion in the Work by the copyright owner or by an individual or Legal Entity authorized to submit on behalf of the copyright owner. For the purposes of this definition, "submitted" means any form of electronic, verbal, or written communication sent to the Licensor or its representatives, including but not limited to communication on electronic mailing lists, source code control systems, and issue tracking systems that are managed by, or on behalf of, the Licensor for the purpose of discussing and improving the Work, but excluding communication that is conspicuously marked or otherwise designated in writing by the copyright owner as "Not a Contribution."

 "Contributor" shall mean Licensor and any individual or Legal Entity on behalf of whom a Contribution has been received by Licensor and subsequently incorporated within the Work.

- 2. Grant of Copyright License. Subject to the terms and conditions of this License, each Contributor hereby grants to You a perpetual, worldwide, non-exclusive, no-charge, royalty-free, irrevocable copyright license to reproduce, prepare Derivative Works of, publicly display, publicly perform, sublicense, and distribute the Work and such Derivative Works in Source or Object form.
- 3. Grant of Patent License. Subject to the terms and conditions of this License, each Contributor hereby grants to You a perpetual, worldwide, non-exclusive, no-charge, royalty-free, irrevocable (except as stated in this section) patent license to make, have made, use, offer to sell, sell, import, and otherwise transfer the Work,

 where such license applies only to those patent claims licensable by such Contributor that are necessarily infringed by their Contribution(s) alone or by combination of their Contribution(s) with the Work to which such Contribution(s) was submitted. If You institute patent litigation against any entity (including a cross-claim or counterclaim in a lawsuit) alleging that the Work or a Contribution incorporated within the Work constitutes direct or contributory patent infringement, then any patent licenses granted to You under this License for that Work shall terminate as of the date such litigation is filed.

- 4. Redistribution. You may reproduce and distribute copies of the Work or Derivative Works thereof in any medium, with or without modifications, and in Source or Object form, provided that You meet the following conditions:
	- (a) You must give any other recipients of the Work or Derivative Works a copy of this License; and
	- (b) You must cause any modified files to carry prominent notices stating that You changed the files; and
	- (c) You must retain, in the Source form of any Derivative Works that You distribute, all copyright, patent, trademark, and attribution notices from the Source form of the Work, excluding those notices that do not pertain to any part of the Derivative Works; and
	- (d) If the Work includes a "NOTICE" text file as part of its distribution, then any Derivative Works that You distribute must include a readable copy of the attribution notices contained within such NOTICE file, excluding those notices that do not pertain to any part of the Derivative Works, in at least one of the following places: within a NOTICE text file distributed as part of the Derivative Works; within the Source form or documentation, if provided along with the Derivative Works; or, within a display generated by the Derivative Works, if and wherever such third-party notices normally appear. The contents of the NOTICE file are for informational purposes only and do not modify the License. You may add Your own attribution notices within Derivative Works that You distribute, alongside or as an addendum to the NOTICE text from the Work, provided that such additional attribution notices cannot be construed as modifying the License.

 You may add Your own copyright statement to Your modifications and may provide additional or different license terms and conditions for use, reproduction, or distribution of Your modifications, or

 for any such Derivative Works as a whole, provided Your use, reproduction, and distribution of the Work otherwise complies with the conditions stated in this License.

- 5. Submission of Contributions. Unless You explicitly state otherwise, any Contribution intentionally submitted for inclusion in the Work by You to the Licensor shall be under the terms and conditions of this License, without any additional terms or conditions. Notwithstanding the above, nothing herein shall supersede or modify the terms of any separate license agreement you may have executed with Licensor regarding such Contributions.
- 6. Trademarks. This License does not grant permission to use the trade names, trademarks, service marks, or product names of the Licensor, except as required for reasonable and customary use in describing the origin of the Work and reproducing the content of the NOTICE file.
- 7. Disclaimer of Warranty. Unless required by applicable law or agreed to in writing, Licensor provides the Work (and each Contributor provides its Contributions) on an "AS IS" BASIS, WITHOUT WARRANTIES OR CONDITIONS OF ANY KIND, either express or implied, including, without limitation, any warranties or conditions of TITLE, NON-INFRINGEMENT, MERCHANTABILITY, or FITNESS FOR A PARTICULAR PURPOSE. You are solely responsible for determining the appropriateness of using or redistributing the Work and assume any risks associated with Your exercise of permissions under this License.
- 8. Limitation of Liability. In no event and under no legal theory, whether in tort (including negligence), contract, or otherwise, unless required by applicable law (such as deliberate and grossly negligent acts) or agreed to in writing, shall any Contributor be liable to You for damages, including any direct, indirect, special, incidental, or consequential damages of any character arising as a result of this License or out of the use or inability to use the Work (including but not limited to damages for loss of goodwill, work stoppage, computer failure or malfunction, or any and all other commercial damages or losses), even if such Contributor has been advised of the possibility of such damages.
- 9. Accepting Warranty or Additional Liability. While redistributing the Work or Derivative Works thereof, You may choose to offer, and charge a fee for, acceptance of support, warranty, indemnity, or other liability obligations and/or rights consistent with this License. However, in accepting such obligations, You may act only on Your own behalf and on Your sole responsibility, not on behalf of any other Contributor, and only if You agree to indemnify, defend, and hold each Contributor harmless for any liability incurred by, or claims asserted against, such Contributor by reason

of your accepting any such warranty or additional liability.

#### END OF TERMS AND CONDITIONS

APPENDIX: How to apply the Apache License to your work.

 To apply the Apache License to your work, attach the following boilerplate notice, with the fields enclosed by brackets "[]" replaced with your own identifying information. (Don't include the brackets!) The text should be enclosed in the appropriate comment syntax for the file format. We also recommend that a file or class name and description of purpose be included on the same "printed page" as the copyright notice for easier identification within third-party archives.

Copyright [yyyy] [name of copyright owner]

 Licensed under the Apache License, Version 2.0 (the "License"); you may not use this file except in compliance with the License. You may obtain a copy of the License at

http://www.apache.org/licenses/LICENSE-2.0

 Unless required by applicable law or agreed to in writing, software distributed under the License is distributed on an "AS IS" BASIS, WITHOUT WARRANTIES OR CONDITIONS OF ANY KIND, either express or implied. See the License for the specific language governing permissions and limitations under the License.

Some code in core/src/java/org/apache/lucene/util/UnicodeUtil.java was derived from unicode conversion examples available at http://www.unicode.org/Public/PROGRAMS/CVTUTF. Here is the copyright from those sources:

/\*

\* Copyright 2001-2004 Unicode, Inc.

\*

\* Disclaimer

\*

\* This source code is provided as is by Unicode, Inc. No claims are

\* made as to fitness for any particular purpose. No warranties of any

\* kind are expressed or implied. The recipient agrees to determine

\* applicability of information provided. If this file has been

\* purchased on magnetic or optical media from Unicode, Inc., the

\* sole remedy for any claim will be exchange of defective media

\* within 90 days of receipt.

- \*
- \* Limitations on Rights to Redistribute This Code
- \*
- \* Unicode, Inc. hereby grants the right to freely use the information
- \* supplied in this file in the creation of products supporting the
- \* Unicode Standard, and to make copies of this file in any form
- \* for internal or external distribution as long as this notice
- \* remains attached.
- \*/

Some code in core/src/java/org/apache/lucene/util/ArrayUtil.java was derived from Python 2.4.2 sources available at http://www.python.org. Full license is here:

http://www.python.org/download/releases/2.4.2/license/

Some code in core/src/java/org/apache/lucene/util/UnicodeUtil.java was derived from Python 3.1.2 sources available at http://www.python.org. Full license is here:

http://www.python.org/download/releases/3.1.2/license/

Some code in core/src/java/org/apache/lucene/util/automaton was derived from Brics automaton sources available at www.brics.dk/automaton/. Here is the copyright from those sources:

/\*

\* Copyright (c) 2001-2009 Anders Moeller

\* All rights reserved.

\*

\* Redistribution and use in source and binary forms, with or without

- \* modification, are permitted provided that the following conditions
- \* are met:
- \* 1. Redistributions of source code must retain the above copyright
- notice, this list of conditions and the following disclaimer.
- \* 2. Redistributions in binary form must reproduce the above copyright
- \* notice, this list of conditions and the following disclaimer in the
- documentation and/or other materials provided with the distribution.
- \* 3. The name of the author may not be used to endorse or promote products
- \* derived from this software without specific prior written permission.

\*

\* THIS SOFTWARE IS PROVIDED BY THE AUTHOR ``AS IS'' AND ANY EXPRESS OR

\* IMPLIED WARRANTIES, INCLUDING, BUT NOT LIMITED TO, THE IMPLIED WARRANTIES

\* OF MERCHANTABILITY AND FITNESS FOR A PARTICULAR PURPOSE ARE DISCLAIMED.

\* IN NO EVENT SHALL THE AUTHOR BE LIABLE FOR ANY DIRECT, INDIRECT,

\* INCIDENTAL, SPECIAL, EXEMPLARY, OR CONSEQUENTIAL DAMAGES (INCLUDING, BUT

\* NOT LIMITED TO, PROCUREMENT OF SUBSTITUTE GOODS OR SERVICES; LOSS OF USE,

\* DATA, OR PROFITS; OR BUSINESS INTERRUPTION) HOWEVER CAUSED AND ON ANY \* THEORY OF LIABILITY, WHETHER IN CONTRACT, STRICT LIABILITY, OR TORT \* (INCLUDING NEGLIGENCE OR OTHERWISE) ARISING IN ANY WAY OUT OF THE USE OF \* THIS SOFTWARE, EVEN IF ADVISED OF THE POSSIBILITY OF SUCH DAMAGE. \*/

The levenshtein automata tables in core/src/java/org/apache/lucene/util/automaton were automatically generated with the moman/finenight FSA package. Here is the copyright for those sources:

# Copyright (c) 2010, Jean-Philippe Barrette-LaPierre, <jpb@rrette.com>

#

# Permission is hereby granted, free of charge, to any person

# obtaining a copy of this software and associated documentation

# files (the "Software"), to deal in the Software without

# restriction, including without limitation the rights to use,

# copy, modify, merge, publish, distribute, sublicense, and/or sell

# copies of the Software, and to permit persons to whom the

# Software is furnished to do so, subject to the following

- # conditions:
- #

# The above copyright notice and this permission notice shall be # included in all copies or substantial portions of the Software.

#

# THE SOFTWARE IS PROVIDED "AS IS", WITHOUT WARRANTY OF ANY KIND, # EXPRESS OR IMPLIED, INCLUDING BUT NOT LIMITED TO THE WARRANTIES # OF MERCHANTABILITY, FITNESS FOR A PARTICULAR PURPOSE AND # NONINFRINGEMENT. IN NO EVENT SHALL THE AUTHORS OR COPYRIGHT # HOLDERS BE LIABLE FOR ANY CLAIM, DAMAGES OR OTHER LIABILITY, # WHETHER IN AN ACTION OF CONTRACT, TORT OR OTHERWISE, ARISING # FROM, OUT OF OR IN CONNECTION WITH THE SOFTWARE OR THE USE OR # OTHER DEALINGS IN THE SOFTWARE.

Some code in core/src/java/org/apache/lucene/util/UnicodeUtil.java was derived from ICU (http://www.icu-project.org) The full license is available here: http://source.icu-project.org/repos/icu/icu/trunk/license.html

/\*

\* Copyright (C) 1999-2010, International Business Machines

\* Corporation and others. All Rights Reserved.

\*

\* Permission is hereby granted, free of charge, to any person obtaining a copy

\* of this software and associated documentation files (the "Software"), to deal

\* in the Software without restriction, including without limitation the rights

\* to use, copy, modify, merge, publish, distribute, and/or sell copies of the

\* Software, and to permit persons to whom the Software is furnished to do so,

\* provided that the above copyright notice(s) and this permission notice appear

\* in all copies of the Software and that both the above copyright notice(s) and

\* this permission notice appear in supporting documentation.

\*

\* THE SOFTWARE IS PROVIDED "AS IS", WITHOUT WARRANTY OF ANY KIND, EXPRESS OR \* IMPLIED, INCLUDING BUT NOT LIMITED TO THE WARRANTIES OF MERCHANTABILITY, \* FITNESS FOR A PARTICULAR PURPOSE AND NONINFRINGEMENT OF THIRD PARTY RIGHTS. \* IN NO EVENT SHALL THE COPYRIGHT HOLDER OR HOLDERS INCLUDED IN THIS NOTICE BE \* LIABLE FOR ANY CLAIM, OR ANY SPECIAL INDIRECT OR CONSEQUENTIAL DAMAGES, OR \* ANY DAMAGES WHATSOEVER RESULTING FROM LOSS OF USE, DATA OR PROFITS, WHETHER \* IN AN ACTION OF CONTRACT, NEGLIGENCE OR OTHER TORTIOUS ACTION, ARISING OUT \* OF OR IN CONNECTION WITH THE USE OR PERFORMANCE OF THIS SOFTWARE.

\*

\* Except as contained in this notice, the name of a copyright holder shall not

\* be used in advertising or otherwise to promote the sale, use or other

\* dealings in this Software without prior written authorization of the

\* copyright holder.

\*/

The following license applies to the Snowball stemmers:

Copyright (c) 2001, Dr Martin Porter Copyright (c) 2002, Richard Boulton All rights reserved.

Redistribution and use in source and binary forms, with or without modification, are permitted provided that the following conditions are met:

- \* Redistributions of source code must retain the above copyright notice,
- \* this list of conditions and the following disclaimer.
- \* Redistributions in binary form must reproduce the above copyright
- \* notice, this list of conditions and the following disclaimer in the
- \* documentation and/or other materials provided with the distribution.
- \* Neither the name of the copyright holders nor the names of its contributors
- \* may be used to endorse or promote products derived from this software
- \* without specific prior written permission.

THIS SOFTWARE IS PROVIDED BY THE COPYRIGHT HOLDERS AND CONTRIBUTORS "AS IS" AND ANY EXPRESS OR IMPLIED WARRANTIES, INCLUDING, BUT NOT LIMITED TO, THE IMPLIED WARRANTIES OF MERCHANTABILITY AND FITNESS FOR A PARTICULAR PURPOSE ARE DISCLAIMED. IN NO EVENT SHALL THE COPYRIGHT OWNER OR CONTRIBUTORS BE LIABLE FOR ANY DIRECT, INDIRECT, INCIDENTAL, SPECIAL, EXEMPLARY, OR CONSEQUENTIAL DAMAGES (INCLUDING, BUT NOT LIMITED TO, PROCUREMENT OF SUBSTITUTE GOODS OR SERVICES; LOSS OF USE, DATA, OR PROFITS; OR BUSINESS INTERRUPTION) HOWEVER CAUSED AND ON ANY THEORY OF LIABILITY, WHETHER IN CONTRACT, STRICT LIABILITY, OR TORT (INCLUDING NEGLIGENCE OR OTHERWISE) ARISING IN ANY WAY OUT OF THE USE OF THIS SOFTWARE, EVEN IF ADVISED OF THE POSSIBILITY OF SUCH DAMAGE.

The following license applies to the KStemmer:

Copyright 2003, Center for Intelligent Information Retrieval, University of Massachusetts, Amherst. All rights reserved.

Redistribution and use in source and binary forms, with or without modification, are permitted provided that the following conditions are met:

1. Redistributions of source code must retain the above copyright notice, this list of conditions and the following disclaimer.

2. Redistributions in binary form must reproduce the above copyright notice, this list of conditions and the following disclaimer in the documentation and/or other materials provided with the distribution.

3. The names "Center for Intelligent Information Retrieval" and "University of Massachusetts" must not be used to endorse or promote products derived from this software without prior written permission. To obtain permission, contact info@ciir.cs.umass.edu.

THIS SOFTWARE IS PROVIDED BY UNIVERSITY OF MASSACHUSETTS AND OTHER CONTRIBUTORS "AS IS" AND ANY EXPRESS OR IMPLIED WARRANTIES, INCLUDING, BUT NOT LIMITED TO, THE IMPLIED WARRANTIES OF MERCHANTABILITY AND FITNESS FOR A PARTICULAR PURPOSE ARE DISCLAIMED. IN NO EVENT SHALL THE COPYRIGHT HOLDERS OR CONTRIBUTORS BE LIABLE FOR ANY DIRECT, INDIRECT, INCIDENTAL, SPECIAL, EXEMPLARY, OR CONSEQUENTIAL DAMAGES (INCLUDING, BUT NOT LIMITED TO, PROCUREMENT OF SUBSTITUTE GOODS OR SERVICES; LOSS OF USE, DATA, OR PROFITS; OR BUSINESS INTERRUPTION) HOWEVER CAUSED AND ON ANY THEORY OF LIABILITY, WHETHER IN CONTRACT, STRICT LIABILITY, OR TORT (INCLUDING NEGLIGENCE OR OTHERWISE) ARISING IN ANY WAY OUT OF THE USE OF THIS SOFTWARE, EVEN IF ADVISED OF THE POSSIBILITY OF SUCH DAMAGE.

The following license applies to the Morfologik project:

Copyright (c) 2006 Dawid Weiss Copyright (c) 2007-2011 Dawid Weiss, Marcin Mikowski All rights reserved.

Redistribution and use in source and binary forms, with or without modification, are permitted provided that the following conditions are met:

 \* Redistributions of source code must retain the above copyright notice, this list of conditions and the following disclaimer.

 \* Redistributions in binary form must reproduce the above copyright notice, this list of conditions and the following disclaimer in the documentation and/or other materials provided with the distribution.

 \* Neither the name of Morfologik nor the names of its contributors may be used to endorse or promote products derived from this software without specific prior written permission.

THIS SOFTWARE IS PROVIDED BY THE COPYRIGHT HOLDERS AND CONTRIBUTORS "AS IS" AND ANY EXPRESS OR IMPLIED WARRANTIES, INCLUDING, BUT NOT LIMITED TO, THE IMPLIED WARRANTIES OF MERCHANTABILITY AND FITNESS FOR A PARTICULAR PURPOSE ARE DISCLAIMED. IN NO EVENT SHALL THE COPYRIGHT HOLDER OR CONTRIBUTORS BE LIABLE FOR ANY DIRECT, INDIRECT, INCIDENTAL, SPECIAL, EXEMPLARY, OR CONSEQUENTIAL DAMAGES (INCLUDING, BUT NOT LIMITED TO, PROCUREMENT OF SUBSTITUTE GOODS OR SERVICES; LOSS OF USE, DATA, OR PROFITS; OR BUSINESS INTERRUPTION) HOWEVER CAUSED AND ON ANY THEORY OF LIABILITY, WHETHER IN CONTRACT, STRICT LIABILITY, OR TORT (INCLUDING NEGLIGENCE OR OTHERWISE) ARISING IN ANY WAY OUT OF THE USE OF THIS SOFTWARE, EVEN IF ADVISED OF THE POSSIBILITY OF SUCH DAMAGE.

---

The dictionary comes from Morfologik project. Morfologik uses data from Polish ispell/myspell dictionary hosted at http://www.sjp.pl/slownik/en/ and is licenced on the terms of (inter alia) LGPL and Creative Commons ShareAlike. The part-of-speech tags were added in Morfologik project and are not found in the data from sjp.pl. The tagset is similar to IPI PAN tagset.

---

The following license applies to the Morfeusz project, used by org.apache.lucene.analysis.morfologik.

BSD-licensed dictionary of Polish (SGJP) http://sgjp.pl/morfeusz/

Copyright 2011 Zygmunt Saloni, Wodzimierz Gruszczyski, Marcin Woliski, Robert Woosz

All rights reserved.

Redistribution and use in source and binary forms, with or without modification, are permitted provided that the following conditions are met:

- 1. Redistributions of source code must retain the above copyright notice, this list of conditions and the following disclaimer.
- 2. Redistributions in binary form must reproduce the above copyright notice, this list of conditions and the following disclaimer in the documentation and/or other materials provided with the

distribution.

THIS SOFTWARE IS PROVIDED BY COPYRIGHT HOLDERS AS IS AND ANY EXPRESS OR IMPLIED WARRANTIES, INCLUDING, BUT NOT LIMITED TO, THE IMPLIED WARRANTIES OF MERCHANTABILITY AND FITNESS FOR A PARTICULAR PURPOSE ARE DISCLAIMED. IN NO EVENT SHALL COPYRIGHT HOLDERS OR CONTRIBUTORS BE LIABLE FOR ANY DIRECT, INDIRECT, INCIDENTAL, SPECIAL, EXEMPLARY, OR CONSEQUENTIAL DAMAGES (INCLUDING, BUT NOT LIMITED TO, PROCUREMENT OF SUBSTITUTE GOODS OR SERVICES; LOSS OF USE, DATA, OR PROFITS; OR BUSINESS INTERRUPTION) HOWEVER CAUSED AND ON ANY THEORY OF LIABILITY, WHETHER IN CONTRACT, STRICT LIABILITY, OR TORT (INCLUDING NEGLIGENCE OR OTHERWISE) ARISING IN ANY WAY OUT OF THE USE OF THIS SOFTWARE, EVEN IF ADVISED OF THE POSSIBILITY OF SUCH DAMAGE. Apache Lucene

Copyright 2014 The Apache Software Foundation

This product includes software developed at The Apache Software Foundation (http://www.apache.org/).

Includes software from other Apache Software Foundation projects,

- including, but not limited to:
- Apache Ant
- Apache Jakarta Regexp
- Apache Commons
- Apache Xerces

ICU4J, (under analysis/icu) is licensed under an MIT styles license and Copyright (c) 1995-2008 International Business Machines Corporation and others

Some data files (under analysis/icu/src/data) are derived from Unicode data such as the Unicode Character Database. See http://unicode.org/copyright.html for more details.

Brics Automaton (under core/src/java/org/apache/lucene/util/automaton) is BSD-licensed, created by Anders Mller. See http://www.brics.dk/automaton/

The levenshtein automata tables (under core/src/java/org/apache/lucene/util/automaton) were automatically generated with the moman/finenight FSA library, created by Jean-Philippe Barrette-LaPierre. This library is available under an MIT license, see http://sites.google.com/site/rrettesite/moman and http://bitbucket.org/jpbarrette/moman/overview/

The class org.apache.lucene.util.WeakIdentityMap was derived from the Apache CXF project and is Apache License 2.0.

The Google Code Prettify is Apache License 2.0. See http://code.google.com/p/google-code-prettify/ JUnit (junit-4.10) is licensed under the Common Public License v. 1.0 See http://junit.sourceforge.net/cpl-v10.html

This product includes code (JaspellTernarySearchTrie) from Java Spelling Checkin g Package (jaspell): http://jaspell.sourceforge.net/ License: The BSD License (http://www.opensource.org/licenses/bsd-license.php)

The snowball stemmers in analysis/common/src/java/net/sf/snowball were developed by Martin Porter and Richard Boulton. The snowball stopword lists in analysis/common/src/resources/org/apache/lucene/analysis/snowball were developed by Martin Porter and Richard Boulton. The full snowball package is available from http://snowball.tartarus.org/

The KStem stemmer in

 analysis/common/src/org/apache/lucene/analysis/en was developed by Bob Krovetz and Sergio Guzman-Lara (CIIR-UMass Amherst) under the BSD-license.

The Arabic,Persian,Romanian,Bulgarian, and Hindi analyzers (common) come with a default stopword list that is BSD-licensed created by Jacques Savoy. These files reside in: analysis/common/src/resources/org/apache/lucene/analysis/ar/stopwords.txt, analysis/common/src/resources/org/apache/lucene/analysis/fa/stopwords.txt, analysis/common/src/resources/org/apache/lucene/analysis/ro/stopwords.txt, analysis/common/src/resources/org/apache/lucene/analysis/bg/stopwords.txt, analysis/common/src/resources/org/apache/lucene/analysis/hi/stopwords.txt See http://members.unine.ch/jacques.savoy/clef/index.html.

The German,Spanish,Finnish,French,Hungarian,Italian,Portuguese,Russian and Swedish light stemmers (common) are based on BSD-licensed reference implementations created by Jacques Savoy and Ljiljana Dolamic. These files reside in:

analysis/common/src/java/org/apache/lucene/analysis/de/GermanLightStemmer.java analysis/common/src/java/org/apache/lucene/analysis/de/GermanMinimalStemmer.java analysis/common/src/java/org/apache/lucene/analysis/es/SpanishLightStemmer.java analysis/common/src/java/org/apache/lucene/analysis/fi/FinnishLightStemmer.java analysis/common/src/java/org/apache/lucene/analysis/fr/FrenchLightStemmer.java analysis/common/src/java/org/apache/lucene/analysis/fr/FrenchMinimalStemmer.java analysis/common/src/java/org/apache/lucene/analysis/hu/HungarianLightStemmer.java analysis/common/src/java/org/apache/lucene/analysis/it/ItalianLightStemmer.java analysis/common/src/java/org/apache/lucene/analysis/pt/PortugueseLightStemmer.java analysis/common/src/java/org/apache/lucene/analysis/ru/RussianLightStemmer.java analysis/common/src/java/org/apache/lucene/analysis/sv/SwedishLightStemmer.java

The Stempel analyzer (stempel) includes BSD-licensed software developed by the Egothor project http://egothor.sf.net/, created by Leo Galambos, Martin Kvapil, and Edmond Nolan.

The Polish analyzer (stempel) comes with a default stopword list that is BSD-licensed created by the Carrot2 project. The file resides in stempel/src/resources/org/apache/lucene/analysis/pl/stopwords.txt. See http://project.carrot2.org/license.html.

The SmartChineseAnalyzer source code (smartcn) was provided by Xiaoping Gao and copyright 2009 by www.imdict.net.

WordBreakTestUnicode\_\*.java (under modules/analysis/common/src/test/) is derived from Unicode data such as the Unicode Character Database. See http://unicode.org/copyright.html for more details.

The Morfologik analyzer (morfologik) includes BSD-licensed software developed by Dawid Weiss and Marcin Mikowski (http://morfologik.blogspot.com/).

Morfologik uses data from Polish ispell/myspell dictionary (http://www.sjp.pl/slownik/en/) licenced on the terms of (inter alia) LGPL and Creative Commons ShareAlike.

Morfologic includes data from BSD-licensed dictionary of Polish (SGJP) (http://sgjp.pl/morfeusz/)

Servlet-api.jar and javax.servlet-\*.jar are under the CDDL license, the original source code for this can be found at http://www.eclipse.org/jetty/downloads.php

=========================================================================== Kuromoji Japanese Morphological Analyzer - Apache Lucene Integration ===========================================================================

This software includes a binary and/or source version of data from

mecab-ipadic-2.7.0-20070801

which can be obtained from

http://atilika.com/releases/mecab-ipadic/mecab-ipadic-2.7.0-20070801.tar.gz

#### or

http://jaist.dl.sourceforge.net/project/mecab/mecab-ipadic/2.7.0-20070801/mecab-ipadic-2.7.0-20070801.tar.gz

===========================================================================

===========================================================================

mecab-ipadic-2.7.0-20070801 Notice

Nara Institute of Science and Technology (NAIST), the copyright holders, disclaims all warranties with regard to this

software, including all implied warranties of merchantability and fitness, in no event shall NAIST be liable for any special, indirect or consequential damages or any damages whatsoever resulting from loss of use, data or profits, whether in an action of contract, negligence or other tortuous action, arising out of or in connection with the use or performance of this software.

A large portion of the dictionary entries originate from ICOT Free Software. The following conditions for ICOT Free Software applies to the current dictionary as well.

Each User may also freely distribute the Program, whether in its original form or modified, to any third party or parties, PROVIDED that the provisions of Section 3 ("NO WARRANTY") will ALWAYS appear on, or be attached to, the Program, which is distributed substantially in the same form as set out herein and that such intended distribution, if actually made, will neither violate or otherwise contravene any of the laws and regulations of the countries having jurisdiction over the User or the intended distribution itself.

#### NO WARRANTY

The program was produced on an experimental basis in the course of the research and development conducted during the project and is provided to users as so produced on an experimental basis. Accordingly, the program is provided without any warranty whatsoever, whether express, implied, statutory or otherwise. The term "warranty" used herein includes, but is not limited to, any warranty of the quality, performance, merchantability and fitness for a particular purpose of the program and the nonexistence of any infringement or violation of any right of any third party.

Each user of the program will agree and understand, and be deemed to have agreed and understood, that there is no warranty whatsoever for the program and, accordingly, the entire risk arising from or otherwise connected with the program is assumed by the user.

Therefore, neither ICOT, the copyright holder, or any other organization that participated in or was otherwise related to the development of the program and their respective officials, directors, officers and other employees shall be held liable for any and all damages, including, without limitation, general, special, incidental and consequential damages, arising out of or otherwise in connection with the use or inability to use the program or any product, material or result produced or otherwise obtained by using the program, regardless of whether they have been advised of, or otherwise had knowledge of, the possibility of such damages at any time during the project or thereafter. Each user will be deemed to have agreed to the

foregoing by his or her commencement of use of the program. The term "use" as used herein includes, but is not limited to, the use, modification, copying and distribution of the program and the production of secondary products from the program.

In the case where the program, whether in its original form or modified, was distributed or delivered to or received by a user from any person, organization or entity other than ICOT, unless it makes or grants independently of ICOT any specific warranty to the user in writing, such person, organization or entity, will also be exempted from and not be held liable to the user for any such damages as noted above as far as the program is concerned.

### **1.896 aws-java-sdk-elasticbeanstalk 1.12.377**

**1.896.1 Available under license :** 

Apache-2.0

## **1.897 jackson-xc 2.15.0**

### **1.897.1 Available under license :**

# Jackson JSON processor

Jackson is a high-performance, Free/Open Source JSON processing library. It was originally written by Tatu Saloranta (tatu.saloranta@iki.fi), and has been in development since 2007. It is currently developed by a community of developers, as well as supported commercially by FasterXML.com.

## Licensing

Jackson core and extension components may licensed under different licenses. To find the details that apply to this artifact see the accompanying LICENSE file. For more information, including possible other licensing options, contact FasterXML.com (http://fasterxml.com).

#### ## Credits

A list of contributors may be found from CREDITS file, which is included in some artifacts (usually source distributions); but is always available from the source code management (SCM) system project uses. This copy of Jackson JSON processor `jackson-module-jaxb-annotations` module is licensed under the Apache (Software) License, version 2.0 ("the License"). See the License for details about distribution rights, and the specific rights regarding derivative works.

You may obtain a copy of the License at:

http://www.apache.org/licenses/LICENSE-2.0

## **1.898 qdox 1.12.1**

**1.898.1 Available under license :** 

Apache-2.0

### **1.899 netty-reactive-streams-http 2.0.5**

### **1.899.1 Available under license :**

Apache-2.0

## **1.900 aws-java-sdk-cognitoidentity 1.12.377**

### **1.900.1 Available under license :**

Apache-2.0

## **1.901 compress-lzf 1.0.2**

### **1.901.1 Available under license :**

# Compress LZF

This library contains efficient implementation of LZF compression format, as well as additional helper classes that build on JDK-provided gzip (deflat) codec.

## Licensing

Library is licensed under Apache License 2.0, as per accompanying LICENSE file.

## Credit

Library has been written by Tatu Saloranta (tatu.saloranta@iki.fi). It was started at Ning, inc., as an official Open Source process used by platform backend, but after initial versions has been developed outside of Ning by supporting community.

Other contributors include:

\* Jon Hartlaub (first versions of streaming reader/writer; unit tests)

\* Cedrik Lime: parallel LZF implementation

Various community members have contributed bug reports, and suggested minor fixes; these can be found from file "VERSION.txt" in SCM. This copy of Compress-LZF library is licensed under the Apache (Software) License, version 2.0 ("the License"). See the License for details about distribution rights, and the specific rights regarding derivate works.

You may obtain a copy of the License at:

http://www.apache.org/licenses/LICENSE-2.0

### **1.902 aws-core 2.17.85 1.902.1 Available under license :**

 Apache License Version 2.0, January 2004 http://www.apache.org/licenses/

#### TERMS AND CONDITIONS FOR USE, REPRODUCTION, AND DISTRIBUTION

1. Definitions.

 "License" shall mean the terms and conditions for use, reproduction, and distribution as defined by Sections 1 through 9 of this document.

 "Licensor" shall mean the copyright owner or entity authorized by the copyright owner that is granting the License.

 "Legal Entity" shall mean the union of the acting entity and all other entities that control, are controlled by, or are under common control with that entity. For the purposes of this definition, "control" means (i) the power, direct or indirect, to cause the direction or management of such entity, whether by contract or otherwise, or (ii) ownership of fifty percent (50%) or more of the outstanding shares, or (iii) beneficial ownership of such entity.

 "You" (or "Your") shall mean an individual or Legal Entity exercising permissions granted by this License.

 "Source" form shall mean the preferred form for making modifications, including but not limited to software source code, documentation source, and configuration files.

 "Object" form shall mean any form resulting from mechanical transformation or translation of a Source form, including but not limited to compiled object code, generated documentation, and conversions to other media types.

 "Work" shall mean the work of authorship, whether in Source or Object form, made available under the License, as indicated by a copyright notice that is included in or attached to the work (an example is provided in the Appendix below).

 "Derivative Works" shall mean any work, whether in Source or Object form, that is based on (or derived from) the Work and for which the editorial revisions, annotations, elaborations, or other modifications represent, as a whole, an original work of authorship. For the purposes of this License, Derivative Works shall not include works that remain separable from, or merely link (or bind by name) to the interfaces of, the Work and Derivative Works thereof.

 "Contribution" shall mean any work of authorship, including the original version of the Work and any modifications or additions to that Work or Derivative Works thereof, that is intentionally submitted to Licensor for inclusion in the Work by the copyright owner or by an individual or Legal Entity authorized to submit on behalf of the copyright owner. For the purposes of this definition, "submitted" means any form of electronic, verbal, or written communication sent to the Licensor or its representatives, including but not limited to communication on electronic mailing lists, source code control systems, and issue tracking systems that are managed by, or on behalf of, the Licensor for the purpose of discussing and improving the Work, but excluding communication that is conspicuously marked or otherwise designated in writing by the copyright owner as "Not a Contribution."

 "Contributor" shall mean Licensor and any individual or Legal Entity on behalf of whom a Contribution has been received by Licensor and subsequently incorporated within the Work.

- 2. Grant of Copyright License. Subject to the terms and conditions of this License, each Contributor hereby grants to You a perpetual, worldwide, non-exclusive, no-charge, royalty-free, irrevocable copyright license to reproduce, prepare Derivative Works of, publicly display, publicly perform, sublicense, and distribute the Work and such Derivative Works in Source or Object form.
- 3. Grant of Patent License. Subject to the terms and conditions of this License, each Contributor hereby grants to You a perpetual, worldwide, non-exclusive, no-charge, royalty-free, irrevocable (except as stated in this section) patent license to make, have made, use, offer to sell, sell, import, and otherwise transfer the Work, where such license applies only to those patent claims licensable by such Contributor that are necessarily infringed by their Contribution(s) alone or by combination of their Contribution(s)

 with the Work to which such Contribution(s) was submitted. If You institute patent litigation against any entity (including a cross-claim or counterclaim in a lawsuit) alleging that the Work or a Contribution incorporated within the Work constitutes direct or contributory patent infringement, then any patent licenses granted to You under this License for that Work shall terminate as of the date such litigation is filed.

- 4. Redistribution. You may reproduce and distribute copies of the Work or Derivative Works thereof in any medium, with or without modifications, and in Source or Object form, provided that You meet the following conditions:
	- (a) You must give any other recipients of the Work or Derivative Works a copy of this License; and
	- (b) You must cause any modified files to carry prominent notices stating that You changed the files; and
	- (c) You must retain, in the Source form of any Derivative Works that You distribute, all copyright, patent, trademark, and attribution notices from the Source form of the Work, excluding those notices that do not pertain to any part of the Derivative Works; and
	- (d) If the Work includes a "NOTICE" text file as part of its distribution, then any Derivative Works that You distribute must include a readable copy of the attribution notices contained within such NOTICE file, excluding those notices that do not pertain to any part of the Derivative Works, in at least one of the following places: within a NOTICE text file distributed as part of the Derivative Works; within the Source form or documentation, if provided along with the Derivative Works; or, within a display generated by the Derivative Works, if and wherever such third-party notices normally appear. The contents of the NOTICE file are for informational purposes only and do not modify the License. You may add Your own attribution notices within Derivative Works that You distribute, alongside or as an addendum to the NOTICE text from the Work, provided that such additional attribution notices cannot be construed as modifying the License.

 You may add Your own copyright statement to Your modifications and may provide additional or different license terms and conditions for use, reproduction, or distribution of Your modifications, or for any such Derivative Works as a whole, provided Your use, reproduction, and distribution of the Work otherwise complies with the conditions stated in this License.

- 5. Submission of Contributions. Unless You explicitly state otherwise, any Contribution intentionally submitted for inclusion in the Work by You to the Licensor shall be under the terms and conditions of this License, without any additional terms or conditions. Notwithstanding the above, nothing herein shall supersede or modify the terms of any separate license agreement you may have executed with Licensor regarding such Contributions.
- 6. Trademarks. This License does not grant permission to use the trade names, trademarks, service marks, or product names of the Licensor, except as required for reasonable and customary use in describing the origin of the Work and reproducing the content of the NOTICE file.
- 7. Disclaimer of Warranty. Unless required by applicable law or agreed to in writing, Licensor provides the Work (and each Contributor provides its Contributions) on an "AS IS" BASIS, WITHOUT WARRANTIES OR CONDITIONS OF ANY KIND, either express or implied, including, without limitation, any warranties or conditions of TITLE, NON-INFRINGEMENT, MERCHANTABILITY, or FITNESS FOR A PARTICULAR PURPOSE. You are solely responsible for determining the appropriateness of using or redistributing the Work and assume any risks associated with Your exercise of permissions under this License.
- 8. Limitation of Liability. In no event and under no legal theory, whether in tort (including negligence), contract, or otherwise, unless required by applicable law (such as deliberate and grossly negligent acts) or agreed to in writing, shall any Contributor be liable to You for damages, including any direct, indirect, special, incidental, or consequential damages of any character arising as a result of this License or out of the use or inability to use the Work (including but not limited to damages for loss of goodwill, work stoppage, computer failure or malfunction, or any and all other commercial damages or losses), even if such Contributor has been advised of the possibility of such damages.
- 9. Accepting Warranty or Additional Liability. While redistributing the Work or Derivative Works thereof, You may choose to offer, and charge a fee for, acceptance of support, warranty, indemnity, or other liability obligations and/or rights consistent with this License. However, in accepting such obligations, You may act only on Your own behalf and on Your sole responsibility, not on behalf of any other Contributor, and only if You agree to indemnify, defend, and hold each Contributor harmless for any liability incurred by, or claims asserted against, such Contributor by reason of your accepting any such warranty or additional liability.

#### END OF TERMS AND CONDITIONS

APPENDIX: How to apply the Apache License to your work.

 To apply the Apache License to your work, attach the following boilerplate notice, with the fields enclosed by brackets "[]" replaced with your own identifying information. (Don't include the brackets!) The text should be enclosed in the appropriate comment syntax for the file format. We also recommend that a file or class name and description of purpose be included on the same "printed page" as the copyright notice for easier identification within third-party archives.

Copyright [yyyy] [name of copyright owner]

 Licensed under the Apache License, Version 2.0 (the "License"); you may not use this file except in compliance with the License. You may obtain a copy of the License at

http://www.apache.org/licenses/LICENSE-2.0

 Unless required by applicable law or agreed to in writing, software distributed under the License is distributed on an "AS IS" BASIS, WITHOUT WARRANTIES OR CONDITIONS OF ANY KIND, either express or implied. See the License for the specific language governing permissions and limitations under the License.

 Note: Other license terms may apply to certain, identified software files contained within or distributed with the accompanying software if such terms are included in the directory containing the accompanying software. Such other license terms will then apply in lieu of the terms of the software license above. AWS SDK for Java 2.0 Copyright Amazon.com, Inc. or its affiliates. All Rights Reserved.

This product includes software developed by Amazon Technologies, Inc (http://www.amazon.com/).

\*\*\*\*\*\*\*\*\*\*\*\*\*\*\*\*\*\*\*\*\*\*

THIRD PARTY COMPONENTS

\*\*\*\*\*\*\*\*\*\*\*\*\*\*\*\*\*\*\*\*\*\*

This software includes third party software subject to the following copyrights:

- XML parsing and utility functions from JetS3t - Copyright 2006-2009 James Murty.

- PKCS#1 PEM encoded private key parsing and utility functions from oauth.googlecode.com - Copyright 1998- 2010 AOL Inc.

- Apache Commons Lang - https://github.com/apache/commons-lang

- Netty Reactive Streams - https://github.com/playframework/netty-reactive-streams

- Jackson-core - https://github.com/FasterXML/jackson-core

- Jackson-dataformat-cbor - https://github.com/FasterXML/jackson-dataformats-binary

The licenses for these third party components are included in LICENSE.txt

- For Apache Commons Lang see also this required NOTICE: Apache Commons Lang Copyright 2001-2020 The Apache Software Foundation

 This product includes software developed at The Apache Software Foundation (https://www.apache.org/).

# **1.903 juel 2.2.7**

### **1.903.1 Available under license :**

Apache License Version 2.0, January 2004 http://www.apache.org/licenses/

#### TERMS AND CONDITIONS FOR USE, REPRODUCTION, AND DISTRIBUTION

1. Definitions.

"License" shall mean the terms and conditions for use, reproduction, and distribution as defined by Sections 1 through 9 of this document.

"Licensor" shall mean the copyright owner or entity authorized by the copyright owner that is granting the License.

"Legal Entity" shall mean the union of the acting entity and all other entities that control, are controlled by, or are under common control with that entity. For the purposes of this definition, "control" means (i) the power, direct or indirect, to cause the direction or management of such entity, whether by contract or otherwise, or (ii) ownership of fifty percent (50%) or more of the outstanding shares, or (iii) beneficial ownership of such entity.

"You" (or "Your") shall mean an individual or Legal Entity exercising permissions granted by this License.

"Source" form shall mean the preferred form for making modifications, including but not limited to software source code, documentation source, and configuration files.

"Object" form shall mean any form resulting from mechanical transformation or translation of a Source form, including but not limited to compiled object code, generated documentation, and conversions to other media types.

"Work" shall mean the work of authorship, whether in Source or Object form, made available under the License, as indicated by a copyright notice that is included in or attached to the work (an example is provided in the Appendix below).

"Derivative Works" shall mean any work, whether in Source or Object form, that is based on (or derived from) the Work and for which the editorial revisions, annotations, elaborations, or other modifications represent, as a whole, an original work of authorship. For the purposes of this License, Derivative Works shall not include works that remain separable from, or merely link (or bind by name) to the interfaces of, the Work and Derivative Works thereof.

"Contribution" shall mean any work of authorship, including the original version of the Work and any modifications or additions to that Work or Derivative Works thereof, that is intentionally submitted to Licensor for inclusion in the Work by the copyright owner or by an individual or Legal Entity authorized to submit on behalf of the copyright owner. For the purposes of this definition, "submitted" means any form of electronic, verbal, or written communication sent to the Licensor or its representatives, including but not limited to communication on electronic mailing lists, source code control systems, and issue tracking systems that are managed by, or on behalf of, the Licensor for the purpose of discussing and improving the Work, but excluding communication that is conspicuously marked or otherwise designated in writing by the copyright owner as "Not a Contribution."

"Contributor" shall mean Licensor and any individual or Legal Entity on behalf of whom a Contribution has been received by Licensor and subsequently incorporated within the Work.

2. Grant of Copyright License. Subject to the terms and conditions of this License, each Contributor hereby grants to You a perpetual, worldwide, non-exclusive, no-charge, royalty-free, irrevocable copyright license to reproduce, prepare Derivative Works of, publicly display, publicly perform, sublicense, and distribute the Work and such Derivative Works in Source or Object form.

3. Grant of Patent License. Subject to the terms and conditions of this License, each Contributor hereby grants to You a perpetual, worldwide, non-exclusive, no-charge, royalty-free, irrevocable (except as stated in this section) patent license to make, have made, use, offer to sell, sell, import, and otherwise transfer the Work, where such license applies only to those patent claims licensable by such Contributor that are necessarily infringed by their Contribution(s) alone or by combination of their Contribution(s) with the Work to which such Contribution(s) was submitted. If You institute patent litigation against any entity (including a cross-claim or counterclaim in a lawsuit) alleging that the Work or a Contribution incorporated within the Work constitutes direct or contributory patent infringement, then any patent licenses granted to You under this License for that Work shall terminate as of the date such litigation is filed.

4. Redistribution. You may reproduce and distribute copies of the Work or Derivative Works thereof in any medium, with or without modifications, and in Source or Object form, provided that You meet the following conditions:

You must give any other recipients of the Work or Derivative Works a copy of this License; and

You must cause any modified files to carry prominent notices stating that You changed the files; and

You must retain, in the Source form of any Derivative Works that You distribute, all copyright, patent, trademark, and attribution notices from the Source form of the Work, excluding those notices that do not pertain to any part of the Derivative Works; and

If the Work includes a "NOTICE" text file as part of its distribution, then any Derivative Works that You distribute must include a readable copy of the attribution notices contained within such NOTICE file, excluding those notices that do not pertain to any part of the Derivative Works, in at least one of the following places: within a NOTICE text file distributed as part of the Derivative Works; within the Source form or documentation, if provided along with the Derivative Works; or, within a display generated by the Derivative Works, if and wherever such third-party notices normally appear. The contents of the NOTICE file are for informational purposes only and do not modify the License. You may add Your own attribution notices within Derivative Works that You distribute, alongside or as an addendum to the NOTICE text from the Work, provided that such additional attribution notices cannot be construed as modifying the License.

You may add Your own copyright statement to Your modifications and may provide additional or different license terms and conditions for use, reproduction, or distribution of Your modifications, or for any such Derivative Works as a whole, provided Your use, reproduction, and distribution of the Work otherwise complies with the conditions stated in this License.

5. Submission of Contributions. Unless You explicitly state otherwise, any Contribution intentionally submitted for inclusion in the Work by You to the Licensor shall be under the terms and conditions of this License, without any additional terms or conditions. Notwithstanding the above, nothing herein shall supersede or modify the terms of any separate license agreement you may have executed with Licensor regarding such Contributions.

6. Trademarks. This License does not grant permission to use the trade names, trademarks, service marks, or product names of the Licensor, except as required for reasonable and customary use in describing the origin of the Work and reproducing the content of the NOTICE file.

7. Disclaimer of Warranty. Unless required by applicable law or agreed to in writing, Licensor provides the Work (and each Contributor provides its Contributions) on an "AS IS" BASIS, WITHOUT WARRANTIES OR CONDITIONS OF ANY KIND, either express or implied, including, without limitation, any warranties or conditions of TITLE, NON-INFRINGEMENT, MERCHANTABILITY, or FITNESS FOR A PARTICULAR PURPOSE. You are solely responsible for determining the appropriateness of using or redistributing the Work and assume any risks associated with Your exercise of permissions under this License.

8. Limitation of Liability. In no event and under no legal theory, whether in tort (including negligence), contract, or otherwise, unless required by applicable law (such as deliberate and grossly negligent acts) or agreed to in writing, shall any Contributor be liable to You for damages, including any direct, indirect, special, incidental, or consequential damages of any character arising as a result of this License or out of the use or inability to use the Work (including but not limited to damages for loss of goodwill, work stoppage, computer failure or malfunction, or any and all other commercial damages or losses), even if such Contributor has been advised of the possibility of such damages.

9. Accepting Warranty or Additional Liability. While redistributing the Work or Derivative Works thereof, You may choose to offer, and charge a fee for, acceptance of support, warranty, indemnity, or other liability obligations and/or rights consistent with this License. However, in accepting such obligations, You may act only on Your own behalf and on Your sole responsibility, not on behalf of any other Contributor, and only if You agree to indemnify, defend, and hold each Contributor harmless for any liability incurred by, or claims asserted against, such Contributor by reason of your accepting any such warranty or additional liability.

#### END OF TERMS AND CONDITIONS

APPENDIX: How to apply the Apache License to your work

To apply the Apache License to your work, attach the following boilerplate notice, with the fields enclosed by brackets "[]" replaced with your own identifying information. (Don't include the brackets!) The text should be enclosed in the appropriate comment syntax for the file format. We also recommend that a file or class name and description of purpose be included on the same "printed page" as the copyright notice for easier identification within third-party archives.

Copyright [yyyy] [name of copyright owner]
Licensed under the Apache License, Version 2.0 (the "License"); you may not use this file except in compliance with the License. You may obtain a copy of the License at

http://www.apache.org/licenses/LICENSE-2.0

 Unless required by applicable law or agreed to in writing, software distributed under the License is distributed on an "AS IS" BASIS, WITHOUT WARRANTIES OR CONDITIONS OF ANY KIND, either express or implied. See the License for the specific language governing permissions and limitations under the License.

### **1.904 aws-java-sdk-amplify 1.12.377**

**1.904.1 Available under license :** 

Apache-2.0

### **1.905 simpleclient-common 0.12.0**

#### **1.905.1 Available under license :**

No license file was found, but licenses were detected in source scan.

<url>http://www.apache.org/licenses/LICENSE-2.0.txt</url>

Found in path(s):

\* /opt/cola/permits/1269773785\_1644580464.79/0/simpleclient-common-0-12-0-sources-jar/META-INF/maven/io.prometheus/simpleclient\_common/pom.xml

### **1.906 aws-java-sdk-s3outposts 1.12.381**

**1.906.1 Available under license :** 

Apache-2.0

### **1.907 aws-java-sdk-transcribe 1.12.377**

#### **1.907.1 Available under license :**

Apache-2.0

### **1.908 simpleclient\_tracer\_otel\_agent 0.12.0**

#### **1.908.1 Available under license :**

No license file was found, but licenses were detected in source scan.

<url>http://www.apache.org/licenses/LICENSE-2.0.txt</url>

Found in path(s):

\* /opt/cola/permits/1269771413\_1644580026.44/0/simpleclient-tracer-otel-agent-0-12-0-sources-jar/META-INF/maven/io.prometheus/simpleclient\_tracer\_otel\_agent/pom.xml

### **1.909 aws-java-sdk-kafka 1.12.381**

**1.909.1 Available under license :** 

Apache-2.0

### **1.910 aws-java-sdk-rdsdata 1.12.377**

#### **1.910.1 Available under license :**

Apache-2.0

# **1.911 aws-java-sdk-snowdevicemanagement**

### **1.12.381**

#### **1.911.1 Available under license :**

Apache-2.0

### **1.912 javassist 3.29.2-GA**

#### **1.912.1 Available under license :**

No license file was found, but licenses were detected in source scan.

/\*

- \* Javassist, a Java-bytecode translator toolkit.
- \* Copyright (C) 1999- Shigeru Chiba. All Rights Reserved.
- \*
- \* The contents of this file are subject to the Mozilla Public License Version
- \* 1.1 (the "License"); you may not use this file except in compliance with
- \* the License. Alternatively, the contents of this file may be used under
- \* the terms of the GNU Lesser General Public License Version 2.1 or later,
- \* or the Apache License Version 2.0.

\*

- \* Software distributed under the License is distributed on an "AS IS" basis,
- \* WITHOUT WARRANTY OF ANY KIND, either express or implied. See the License

\* for the specific language governing rights and limitations under the

\* License.

\*/

#### Found in path(s):

\* /opt/cola/permits/1434218610\_1664996210.5127783/0/javassist-3-29-2-ga-sources-

jar/javassist/bytecode/ByteStream.java

\* /opt/cola/permits/1434218610\_1664996210.5127783/0/javassist-3-29-2-ga-sourcesjar/javassist/tools/Callback.java

\* /opt/cola/permits/1434218610\_1664996210.5127783/0/javassist-3-29-2-ga-sourcesjar/javassist/CtConstructor.java

\* /opt/cola/permits/1434218610\_1664996210.5127783/0/javassist-3-29-2-ga-sourcesjar/javassist/bytecode/InnerClassesAttribute.java

\* /opt/cola/permits/1434218610\_1664996210.5127783/0/javassist-3-29-2-ga-sources-jar/javassist/compiler/Lex.java

\* /opt/cola/permits/1434218610\_1664996210.5127783/0/javassist-3-29-2-ga-sources-

jar/javassist/scopedpool/ScopedClassPoolFactoryImpl.java

\* /opt/cola/permits/1434218610\_1664996210.5127783/0/javassist-3-29-2-ga-sources-jar/javassist/CtNewClass.java

\* /opt/cola/permits/1434218610\_1664996210.5127783/0/javassist-3-29-2-ga-sources-

jar/javassist/compiler/ast/NewExpr.java

\* /opt/cola/permits/1434218610\_1664996210.5127783/0/javassist-3-29-2-ga-sources-

jar/javassist/bytecode/CodeIterator.java

\* /opt/cola/permits/1434218610\_1664996210.5127783/0/javassist-3-29-2-ga-sourcesjar/javassist/CtNewWrappedConstructor.java

\* /opt/cola/permits/1434218610\_1664996210.5127783/0/javassist-3-29-2-ga-sourcesjar/javassist/expr/FieldAccess.java

\* /opt/cola/permits/1434218610\_1664996210.5127783/0/javassist-3-29-2-ga-sourcesjar/javassist/tools/reflect/Loader.java

\* /opt/cola/permits/1434218610\_1664996210.5127783/0/javassist-3-29-2-ga-sourcesjar/javassist/bytecode/analysis/IntQueue.java

\* /opt/cola/permits/1434218610\_1664996210.5127783/0/javassist-3-29-2-ga-sourcesjar/javassist/compiler/ast/Member.java

\* /opt/cola/permits/1434218610\_1664996210.5127783/0/javassist-3-29-2-ga-sourcesjar/javassist/scopedpool/ScopedClassPool.java

\* /opt/cola/permits/1434218610\_1664996210.5127783/0/javassist-3-29-2-ga-sourcesjar/javassist/bytecode/LineNumberAttribute.java

\* /opt/cola/permits/1434218610\_1664996210.5127783/0/javassist-3-29-2-ga-sourcesjar/javassist/compiler/ast/BinExpr.java

\* /opt/cola/permits/1434218610\_1664996210.5127783/0/javassist-3-29-2-ga-sourcesjar/javassist/bytecode/StackMap.java

\* /opt/cola/permits/1434218610\_1664996210.5127783/0/javassist-3-29-2-ga-sources-jar/javassist/runtime/Desc.java

\* /opt/cola/permits/1434218610\_1664996210.5127783/0/javassist-3-29-2-ga-sources-

jar/javassist/scopedpool/SoftValueHashMap.java

\* /opt/cola/permits/1434218610\_1664996210.5127783/0/javassist-3-29-2-ga-sourcesjar/javassist/tools/web/Viewer.java

\* /opt/cola/permits/1434218610\_1664996210.5127783/0/javassist-3-29-2-ga-sourcesjar/javassist/bytecode/stackmap/BasicBlock.java

\* /opt/cola/permits/1434218610\_1664996210.5127783/0/javassist-3-29-2-ga-sourcesjar/javassist/util/proxy/FactoryHelper.java

\* /opt/cola/permits/1434218610\_1664996210.5127783/0/javassist-3-29-2-ga-sources-jar/javassist/Modifier.java \* /opt/cola/permits/1434218610\_1664996210.5127783/0/javassist-3-29-2-ga-sourcesjar/javassist/bytecode/analysis/Type.java \* /opt/cola/permits/1434218610\_1664996210.5127783/0/javassist-3-29-2-ga-sourcesjar/javassist/bytecode/NestMembersAttribute.java \* /opt/cola/permits/1434218610\_1664996210.5127783/0/javassist-3-29-2-ga-sourcesjar/javassist/ByteArrayClassPath.java \* /opt/cola/permits/1434218610\_1664996210.5127783/0/javassist-3-29-2-ga-sourcesjar/javassist/compiler/MemberCodeGen.java \* /opt/cola/permits/1434218610\_1664996210.5127783/0/javassist-3-29-2-ga-sourcesjar/javassist/bytecode/NestHostAttribute.java \* /opt/cola/permits/1434218610\_1664996210.5127783/0/javassist-3-29-2-ga-sourcesjar/javassist/compiler/KeywordTable.java \* /opt/cola/permits/1434218610\_1664996210.5127783/0/javassist-3-29-2-ga-sources-jar/javassist/expr/Expr.java \* /opt/cola/permits/1434218610\_1664996210.5127783/0/javassist-3-29-2-ga-sourcesjar/javassist/compiler/ast/Pair.java \* /opt/cola/permits/1434218610\_1664996210.5127783/0/javassist-3-29-2-ga-sourcesjar/javassist/ClassClassPath.java \* /opt/cola/permits/1434218610\_1664996210.5127783/0/javassist-3-29-2-ga-sourcesjar/javassist/bytecode/AccessFlag.java \* /opt/cola/permits/1434218610\_1664996210.5127783/0/javassist-3-29-2-ga-sourcesjar/javassist/convert/Transformer.java \* /opt/cola/permits/1434218610\_1664996210.5127783/0/javassist-3-29-2-ga-sourcesjar/javassist/util/HotSwapAgent.java \* /opt/cola/permits/1434218610\_1664996210.5127783/0/javassist-3-29-2-ga-sourcesjar/javassist/compiler/ProceedHandler.java \* /opt/cola/permits/1434218610\_1664996210.5127783/0/javassist-3-29-2-ga-sources-jar/javassist/CtClassType.java \* /opt/cola/permits/1434218610\_1664996210.5127783/0/javassist-3-29-2-ga-sourcesjar/javassist/bytecode/FieldInfo.java \* /opt/cola/permits/1434218610\_1664996210.5127783/0/javassist-3-29-2-ga-sourcesjar/javassist/tools/rmi/ObjectNotFoundException.java \* /opt/cola/permits/1434218610\_1664996210.5127783/0/javassist-3-29-2-ga-sourcesjar/javassist/convert/TransformNewClass.java \* /opt/cola/permits/1434218610\_1664996210.5127783/0/javassist-3-29-2-ga-sourcesjar/javassist/runtime/Inner.java \* /opt/cola/permits/1434218610\_1664996210.5127783/0/javassist-3-29-2-ga-sources-jar/javassist/ClassMap.java \* /opt/cola/permits/1434218610\_1664996210.5127783/0/javassist-3-29-2-ga-sourcesjar/javassist/ClassPoolTail.java \* /opt/cola/permits/1434218610\_1664996210.5127783/0/javassist-3-29-2-ga-sources-jar/javassist/ClassPath.java \* /opt/cola/permits/1434218610\_1664996210.5127783/0/javassist-3-29-2-ga-sourcesjar/javassist/bytecode/ClassFilePrinter.java \* /opt/cola/permits/1434218610\_1664996210.5127783/0/javassist-3-29-2-ga-sourcesjar/javassist/compiler/TypeChecker.java \* /opt/cola/permits/1434218610\_1664996210.5127783/0/javassist-3-29-2-ga-sourcesjar/javassist/bytecode/ParameterAnnotationsAttribute.java \* /opt/cola/permits/1434218610\_1664996210.5127783/0/javassist-3-29-2-ga-sourcesjar/javassist/convert/TransformAfter.java \* /opt/cola/permits/1434218610\_1664996210.5127783/0/javassist-3-29-2-ga-sourcesjar/javassist/bytecode/ConstantAttribute.java

\* /opt/cola/permits/1434218610\_1664996210.5127783/0/javassist-3-29-2-ga-sources-jar/javassist/ClassPool.java

\* /opt/cola/permits/1434218610\_1664996210.5127783/0/javassist-3-29-2-ga-sourcesjar/javassist/bytecode/DeprecatedAttribute.java

\* /opt/cola/permits/1434218610\_1664996210.5127783/0/javassist-3-29-2-ga-sourcesjar/javassist/tools/web/BadHttpRequest.java

\* /opt/cola/permits/1434218610\_1664996210.5127783/0/javassist-3-29-2-ga-sourcesjar/javassist/util/proxy/ProxyFactory.java

\* /opt/cola/permits/1434218610\_1664996210.5127783/0/javassist-3-29-2-ga-sourcesjar/javassist/compiler/ast/CastExpr.java

\* /opt/cola/permits/1434218610\_1664996210.5127783/0/javassist-3-29-2-ga-sourcesjar/javassist/compiler/ast/ASTree.java

\* /opt/cola/permits/1434218610\_1664996210.5127783/0/javassist-3-29-2-ga-sourcesjar/javassist/bytecode/analysis/Frame.java

\* /opt/cola/permits/1434218610\_1664996210.5127783/0/javassist-3-29-2-ga-sourcesjar/javassist/CtNewMethod.java

\* /opt/cola/permits/1434218610\_1664996210.5127783/0/javassist-3-29-2-ga-sourcesjar/javassist/bytecode/stackmap/TypeData.java

\* /opt/cola/permits/1434218610\_1664996210.5127783/0/javassist-3-29-2-ga-sourcesjar/javassist/CtPrimitiveType.java

\* /opt/cola/permits/1434218610\_1664996210.5127783/0/javassist-3-29-2-ga-sourcesjar/javassist/bytecode/stackmap/MapMaker.java

\* /opt/cola/permits/1434218610\_1664996210.5127783/0/javassist-3-29-2-ga-sourcesjar/javassist/compiler/ast/InstanceOfExpr.java

\* /opt/cola/permits/1434218610\_1664996210.5127783/0/javassist-3-29-2-ga-sourcesjar/javassist/util/proxy/SerializedProxy.java

\* /opt/cola/permits/1434218610\_1664996210.5127783/0/javassist-3-29-2-ga-sources-

jar/javassist/expr/ExprEditor.java

\* /opt/cola/permits/1434218610\_1664996210.5127783/0/javassist-3-29-2-ga-sources-jar/javassist/Translator.java

\* /opt/cola/permits/1434218610\_1664996210.5127783/0/javassist-3-29-2-ga-sources-

jar/javassist/LoaderClassPath.java

\* /opt/cola/permits/1434218610\_1664996210.5127783/0/javassist-3-29-2-ga-sources-

jar/javassist/bytecode/analysis/Analyzer.java

\* /opt/cola/permits/1434218610\_1664996210.5127783/0/javassist-3-29-2-ga-sources-

jar/javassist/convert/TransformReadField.java

\* /opt/cola/permits/1434218610\_1664996210.5127783/0/javassist-3-29-2-ga-sources-jar/javassist/expr/Handler.java

\* /opt/cola/permits/1434218610\_1664996210.5127783/0/javassist-3-29-2-ga-sources-

jar/javassist/scopedpool/ScopedClassPoolFactory.java

\* /opt/cola/permits/1434218610\_1664996210.5127783/0/javassist-3-29-2-ga-sources-

jar/javassist/bytecode/annotation/NoSuchClassError.java

\* /opt/cola/permits/1434218610\_1664996210.5127783/0/javassist-3-29-2-ga-sourcesjar/javassist/bytecode/BadBytecode.java

\* /opt/cola/permits/1434218610\_1664996210.5127783/0/javassist-3-29-2-ga-sourcesjar/javassist/compiler/ast/Stmnt.java

\* /opt/cola/permits/1434218610\_1664996210.5127783/0/javassist-3-29-2-ga-sourcesjar/javassist/bytecode/ByteArray.java

\* /opt/cola/permits/1434218610\_1664996210.5127783/0/javassist-3-29-2-ga-sourcesjar/javassist/compiler/ast/Symbol.java

\* /opt/cola/permits/1434218610\_1664996210.5127783/0/javassist-3-29-2-ga-sourcesjar/javassist/convert/TransformCall.java

\* /opt/cola/permits/1434218610\_1664996210.5127783/0/javassist-3-29-2-ga-sourcesjar/javassist/convert/TransformFieldAccess.java

\* /opt/cola/permits/1434218610\_1664996210.5127783/0/javassist-3-29-2-ga-sourcesjar/javassist/tools/rmi/AppletServer.java

\* /opt/cola/permits/1434218610\_1664996210.5127783/0/javassist-3-29-2-ga-sourcesjar/javassist/compiler/Parser.java

\* /opt/cola/permits/1434218610\_1664996210.5127783/0/javassist-3-29-2-ga-sourcesjar/javassist/util/proxy/Proxy.java

\* /opt/cola/permits/1434218610\_1664996210.5127783/0/javassist-3-29-2-ga-sourcesjar/javassist/compiler/ast/Keyword.java

\* /opt/cola/permits/1434218610\_1664996210.5127783/0/javassist-3-29-2-ga-sourcesjar/javassist/expr/NewArray.java

\* /opt/cola/permits/1434218610\_1664996210.5127783/0/javassist-3-29-2-ga-sourcesjar/javassist/compiler/ast/CallExpr.java

\* /opt/cola/permits/1434218610\_1664996210.5127783/0/javassist-3-29-2-ga-sourcesjar/javassist/CodeConverter.java

\* /opt/cola/permits/1434218610\_1664996210.5127783/0/javassist-3-29-2-ga-sourcesjar/javassist/compiler/ast/DoubleConst.java

\* /opt/cola/permits/1434218610\_1664996210.5127783/0/javassist-3-29-2-ga-sourcesjar/javassist/convert/TransformAccessArrayField.java

\* /opt/cola/permits/1434218610\_1664996210.5127783/0/javassist-3-29-2-ga-sourcesjar/javassist/tools/rmi/ObjectImporter.java

\* /opt/cola/permits/1434218610\_1664996210.5127783/0/javassist-3-29-2-ga-sourcesjar/javassist/tools/reflect/CannotReflectException.java

\* /opt/cola/permits/1434218610\_1664996210.5127783/0/javassist-3-29-2-ga-sourcesjar/javassist/convert/TransformWriteField.java

\* /opt/cola/permits/1434218610\_1664996210.5127783/0/javassist-3-29-2-ga-sourcesjar/javassist/bytecode/Opcode.java

\* /opt/cola/permits/1434218610\_1664996210.5127783/0/javassist-3-29-2-ga-sourcesjar/javassist/bytecode/EnclosingMethodAttribute.java

\* /opt/cola/permits/1434218610\_1664996210.5127783/0/javassist-3-29-2-ga-sourcesjar/javassist/bytecode/analysis/MultiArrayType.java

\* /opt/cola/permits/1434218610\_1664996210.5127783/0/javassist-3-29-2-ga-sourcesjar/javassist/tools/reflect/Compiler.java

\* /opt/cola/permits/1434218610\_1664996210.5127783/0/javassist-3-29-2-ga-sourcesjar/javassist/util/proxy/ProxyObjectOutputStream.java

\* /opt/cola/permits/1434218610\_1664996210.5127783/0/javassist-3-29-2-ga-sourcesjar/javassist/compiler/ast/Declarator.java

\* /opt/cola/permits/1434218610\_1664996210.5127783/0/javassist-3-29-2-ga-sourcesjar/javassist/CannotCompileException.java

\* /opt/cola/permits/1434218610\_1664996210.5127783/0/javassist-3-29-2-ga-sourcesjar/javassist/bytecode/stackmap/Tracer.java

\* /opt/cola/permits/1434218610\_1664996210.5127783/0/javassist-3-29-2-ga-sources-jar/javassist/CtBehavior.java

\* /opt/cola/permits/1434218610\_1664996210.5127783/0/javassist-3-29-2-ga-sources-

jar/javassist/compiler/ast/IntConst.java

jar/javassist/expr/MethodCall.java

\* /opt/cola/permits/1434218610\_1664996210.5127783/0/javassist-3-29-2-ga-sourcesjar/javassist/tools/framedump.java

\* /opt/cola/permits/1434218610\_1664996210.5127783/0/javassist-3-29-2-ga-sourcesjar/javassist/util/proxy/DefinePackageHelper.java

\* /opt/cola/permits/1434218610\_1664996210.5127783/0/javassist-3-29-2-ga-sourcesjar/javassist/bytecode/analysis/Subroutine.java

\* /opt/cola/permits/1434218610\_1664996210.5127783/0/javassist-3-29-2-ga-sourcesjar/javassist/compiler/JvstCodeGen.java

\* /opt/cola/permits/1434218610\_1664996210.5127783/0/javassist-3-29-2-ga-sourcesjar/javassist/convert/TransformBefore.java

\* /opt/cola/permits/1434218610\_1664996210.5127783/0/javassist-3-29-2-ga-sources-jar/javassist/CtMethod.java

\* /opt/cola/permits/1434218610\_1664996210.5127783/0/javassist-3-29-2-ga-sources-

jar/javassist/compiler/ast/Visitor.java

\* /opt/cola/permits/1434218610\_1664996210.5127783/0/javassist-3-29-2-ga-sources-

jar/javassist/scopedpool/ScopedClassPoolRepositoryImpl.java

\* /opt/cola/permits/1434218610\_1664996210.5127783/0/javassist-3-29-2-ga-sources-jar/javassist/Loader.java

\* /opt/cola/permits/1434218610\_1664996210.5127783/0/javassist-3-29-2-ga-sources-

jar/javassist/compiler/CodeGen.java

\* /opt/cola/permits/1434218610\_1664996210.5127783/0/javassist-3-29-2-ga-sources-

jar/javassist/bytecode/analysis/FramePrinter.java

\* /opt/cola/permits/1434218610\_1664996210.5127783/0/javassist-3-29-2-ga-sourcesjar/javassist/tools/rmi/StubGenerator.java

\* /opt/cola/permits/1434218610\_1664996210.5127783/0/javassist-3-29-2-ga-sourcesjar/javassist/runtime/DotClass.java

\* /opt/cola/permits/1434218610\_1664996210.5127783/0/javassist-3-29-2-ga-sourcesjar/javassist/bytecode/CodeAttribute.java

\* /opt/cola/permits/1434218610\_1664996210.5127783/0/javassist-3-29-2-ga-sourcesjar/javassist/bytecode/ConstPool.java

\* /opt/cola/permits/1434218610\_1664996210.5127783/0/javassist-3-29-2-ga-sourcesjar/javassist/SerialVersionUID.java

\* /opt/cola/permits/1434218610\_1664996210.5127783/0/javassist-3-29-2-ga-sourcesjar/javassist/compiler/ast/FieldDecl.java

\* /opt/cola/permits/1434218610\_1664996210.5127783/0/javassist-3-29-2-ga-sourcesjar/javassist/bytecode/LongVector.java

\* /opt/cola/permits/1434218610\_1664996210.5127783/0/javassist-3-29-2-ga-sourcesjar/javassist/bytecode/ExceptionsAttribute.java

\* /opt/cola/permits/1434218610\_1664996210.5127783/0/javassist-3-29-2-ga-sourcesjar/javassist/bytecode/stackmap/TypedBlock.java

\* /opt/cola/permits/1434218610\_1664996210.5127783/0/javassist-3-29-2-ga-sourcesjar/javassist/bytecode/StackMapTable.java

\* /opt/cola/permits/1434218610\_1664996210.5127783/0/javassist-3-29-2-ga-sourcesjar/javassist/bytecode/LocalVariableAttribute.java

\* /opt/cola/permits/1434218610\_1664996210.5127783/0/javassist-3-29-2-ga-sourcesjar/javassist/bytecode/ClassFileWriter.java

\* /opt/cola/permits/1434218610\_1664996210.5127783/0/javassist-3-29-2-ga-sourcesjar/javassist/bytecode/ExceptionTable.java

jar/javassist/tools/rmi/RemoteRef.java

\* /opt/cola/permits/1434218610\_1664996210.5127783/0/javassist-3-29-2-ga-sources-

jar/javassist/tools/rmi/Proxy.java

\* /opt/cola/permits/1434218610\_1664996210.5127783/0/javassist-3-29-2-ga-sourcesjar/javassist/compiler/Javac.java

\* /opt/cola/permits/1434218610\_1664996210.5127783/0/javassist-3-29-2-ga-sources-jar/javassist/CtMember.java

\* /opt/cola/permits/1434218610\_1664996210.5127783/0/javassist-3-29-2-ga-sources-

jar/javassist/compiler/ast/CondExpr.java

\* /opt/cola/permits/1434218610\_1664996210.5127783/0/javassist-3-29-2-ga-sourcesjar/javassist/CtNewConstructor.java

\* /opt/cola/permits/1434218610\_1664996210.5127783/0/javassist-3-29-2-ga-sourcesjar/javassist/expr/ConstructorCall.java

\* /opt/cola/permits/1434218610\_1664996210.5127783/0/javassist-3-29-2-ga-sourcesjar/javassist/bytecode/analysis/Executor.java

\* /opt/cola/permits/1434218610\_1664996210.5127783/0/javassist-3-29-2-ga-sourcesjar/javassist/compiler/SyntaxError.java

\* /opt/cola/permits/1434218610\_1664996210.5127783/0/javassist-3-29-2-ga-sourcesjar/javassist/compiler/SymbolTable.java

\* /opt/cola/permits/1434218610\_1664996210.5127783/0/javassist-3-29-2-ga-sourcesjar/javassist/tools/reflect/ClassMetaobject.java

\* /opt/cola/permits/1434218610\_1664996210.5127783/0/javassist-3-29-2-ga-sourcesjar/javassist/tools/rmi/Sample.java

\* /opt/cola/permits/1434218610\_1664996210.5127783/0/javassist-3-29-2-ga-sources-jar/javassist/tools/Dump.java

\* /opt/cola/permits/1434218610\_1664996210.5127783/0/javassist-3-29-2-ga-sourcesjar/javassist/CtNewWrappedMethod.java

\* /opt/cola/permits/1434218610\_1664996210.5127783/0/javassist-3-29-2-ga-sourcesjar/javassist/util/proxy/MethodHandler.java

\* /opt/cola/permits/1434218610\_1664996210.5127783/0/javassist-3-29-2-ga-sourcesjar/javassist/util/proxy/ProxyObject.java

\* /opt/cola/permits/1434218610\_1664996210.5127783/0/javassist-3-29-2-ga-sourcesjar/javassist/compiler/JvstTypeChecker.java

\* /opt/cola/permits/1434218610\_1664996210.5127783/0/javassist-3-29-2-ga-sourcesjar/javassist/bytecode/analysis/ControlFlow.java

\* /opt/cola/permits/1434218610\_1664996210.5127783/0/javassist-3-29-2-ga-sourcesjar/javassist/NotFoundException.java

\* /opt/cola/permits/1434218610\_1664996210.5127783/0/javassist-3-29-2-ga-sourcesjar/javassist/scopedpool/ScopedClassPoolRepository.java

\* /opt/cola/permits/1434218610\_1664996210.5127783/0/javassist-3-29-2-ga-sourcesjar/javassist/bytecode/SyntheticAttribute.java

\* /opt/cola/permits/1434218610\_1664996210.5127783/0/javassist-3-29-2-ga-sourcesjar/javassist/compiler/AccessorMaker.java

\* /opt/cola/permits/1434218610\_1664996210.5127783/0/javassist-3-29-2-ga-sourcesjar/javassist/tools/reflect/Sample.java

\* /opt/cola/permits/1434218610\_1664996210.5127783/0/javassist-3-29-2-ga-sourcesjar/javassist/tools/reflect/Metaobject.java

\* /opt/cola/permits/1434218610\_1664996210.5127783/0/javassist-3-29-2-ga-sourcesjar/javassist/util/proxy/MethodFilter.java

jar/javassist/runtime/Cflow.java

\* /opt/cola/permits/1434218610\_1664996210.5127783/0/javassist-3-29-2-ga-sources-

jar/javassist/compiler/CompileError.java

\* /opt/cola/permits/1434218610\_1664996210.5127783/0/javassist-3-29-2-ga-sources-jar/javassist/CtClass.java

\* /opt/cola/permits/1434218610\_1664996210.5127783/0/javassist-3-29-2-ga-sources-

jar/javassist/tools/reflect/CannotCreateException.java

\* /opt/cola/permits/1434218610\_1664996210.5127783/0/javassist-3-29-2-ga-sourcesjar/javassist/bytecode/Bytecode.java

\* /opt/cola/permits/1434218610\_1664996210.5127783/0/javassist-3-29-2-ga-sourcesjar/javassist/compiler/ast/ASTList.java

\* /opt/cola/permits/1434218610\_1664996210.5127783/0/javassist-3-29-2-ga-sources-jar/javassist/CtArray.java

\* /opt/cola/permits/1434218610\_1664996210.5127783/0/javassist-3-29-2-ga-sources-

jar/javassist/bytecode/stackmap/TypeTag.java

\* /opt/cola/permits/1434218610\_1664996210.5127783/0/javassist-3-29-2-ga-sourcesjar/javassist/util/proxy/DefineClassHelper.java

\* /opt/cola/permits/1434218610\_1664996210.5127783/0/javassist-3-29-2-ga-sourcesjar/javassist/bytecode/analysis/MultiType.java

\* /opt/cola/permits/1434218610\_1664996210.5127783/0/javassist-3-29-2-ga-sourcesjar/javassist/bytecode/MethodInfo.java

\* /opt/cola/permits/1434218610\_1664996210.5127783/0/javassist-3-29-2-ga-sourcesjar/javassist/bytecode/ClassFile.java

\* /opt/cola/permits/1434218610\_1664996210.5127783/0/javassist-3-29-2-ga-sourcesjar/javassist/bytecode/AnnotationDefaultAttribute.java

\* /opt/cola/permits/1434218610\_1664996210.5127783/0/javassist-3-29-2-ga-sourcesjar/javassist/expr/Instanceof.java

\* /opt/cola/permits/1434218610\_1664996210.5127783/0/javassist-3-29-2-ga-sourcesjar/javassist/compiler/ast/MethodDecl.java

\* /opt/cola/permits/1434218610\_1664996210.5127783/0/javassist-3-29-2-ga-sourcesjar/javassist/compiler/ast/AssignExpr.java

\* /opt/cola/permits/1434218610\_1664996210.5127783/0/javassist-3-29-2-ga-sourcesjar/javassist/bytecode/Mnemonic.java

\* /opt/cola/permits/1434218610\_1664996210.5127783/0/javassist-3-29-2-ga-sourcesjar/javassist/bytecode/analysis/Util.java

\* /opt/cola/permits/1434218610\_1664996210.5127783/0/javassist-3-29-2-ga-sourcesjar/javassist/compiler/NoFieldException.java

\* /opt/cola/permits/1434218610\_1664996210.5127783/0/javassist-3-29-2-ga-sources-jar/javassist/expr/Cast.java

\* /opt/cola/permits/1434218610\_1664996210.5127783/0/javassist-3-29-2-ga-sources-

jar/javassist/bytecode/DuplicateMemberException.java

\* /opt/cola/permits/1434218610\_1664996210.5127783/0/javassist-3-29-2-ga-sourcesjar/javassist/tools/reflect/Metalevel.java

\* /opt/cola/permits/1434218610\_1664996210.5127783/0/javassist-3-29-2-ga-sourcesjar/javassist/bytecode/annotation/AnnotationImpl.java

\* /opt/cola/permits/1434218610\_1664996210.5127783/0/javassist-3-29-2-ga-sourcesjar/javassist/URLClassPath.java

\* /opt/cola/permits/1434218610\_1664996210.5127783/0/javassist-3-29-2-ga-sourcesjar/javassist/bytecode/Descriptor.java

\* /opt/cola/permits/1434218610\_1664996210.5127783/0/javassist-3-29-2-ga-sourcesjar/javassist/util/HotSwapper.java

\* /opt/cola/permits/1434218610\_1664996210.5127783/0/javassist-3-29-2-ga-sourcesjar/javassist/tools/rmi/RemoteException.java

\* /opt/cola/permits/1434218610\_1664996210.5127783/0/javassist-3-29-2-ga-sourcesjar/javassist/bytecode/annotation/AnnotationsWriter.java

\* /opt/cola/permits/1434218610\_1664996210.5127783/0/javassist-3-29-2-ga-sourcesjar/javassist/compiler/MemberResolver.java

\* /opt/cola/permits/1434218610\_1664996210.5127783/0/javassist-3-29-2-ga-sourcesjar/javassist/bytecode/LocalVariableTypeAttribute.java

\* /opt/cola/permits/1434218610\_1664996210.5127783/0/javassist-3-29-2-ga-sourcesjar/javassist/compiler/ast/Expr.java

\* /opt/cola/permits/1434218610\_1664996210.5127783/0/javassist-3-29-2-ga-sourcesjar/javassist/bytecode/SourceFileAttribute.java

\* /opt/cola/permits/1434218610\_1664996210.5127783/0/javassist-3-29-2-ga-sourcesjar/javassist/convert/TransformNew.java

\* /opt/cola/permits/1434218610\_1664996210.5127783/0/javassist-3-29-2-ga-sourcesjar/javassist/compiler/ast/ArrayInit.java

\* /opt/cola/permits/1434218610\_1664996210.5127783/0/javassist-3-29-2-ga-sourcesjar/javassist/tools/reflect/CannotInvokeException.java

\* /opt/cola/permits/1434218610\_1664996210.5127783/0/javassist-3-29-2-ga-sourcesjar/javassist/util/proxy/SecurityActions.java

\* /opt/cola/permits/1434218610\_1664996210.5127783/0/javassist-3-29-2-ga-sourcesjar/javassist/util/proxy/ProxyObjectInputStream.java

\* /opt/cola/permits/1434218610\_1664996210.5127783/0/javassist-3-29-2-ga-sourcesjar/javassist/bytecode/InstructionPrinter.java

\* /opt/cola/permits/1434218610\_1664996210.5127783/0/javassist-3-29-2-ga-sourcesjar/javassist/tools/web/Webserver.java

\* /opt/cola/permits/1434218610\_1664996210.5127783/0/javassist-3-29-2-ga-sourcesjar/javassist/compiler/ast/StringL.java

\* /opt/cola/permits/1434218610\_1664996210.5127783/0/javassist-3-29-2-ga-sourcesjar/javassist/compiler/TokenId.java

\* /opt/cola/permits/1434218610\_1664996210.5127783/0/javassist-3-29-2-ga-sourcesjar/javassist/compiler/ast/Variable.java

\* /opt/cola/permits/1434218610\_1664996210.5127783/0/javassist-3-29-2-ga-sourcesjar/javassist/util/proxy/RuntimeSupport.java

\* /opt/cola/permits/1434218610\_1664996210.5127783/0/javassist-3-29-2-ga-sourcesjar/javassist/bytecode/AttributeInfo.java

\* /opt/cola/permits/1434218610\_1664996210.5127783/0/javassist-3-29-2-ga-sourcesjar/javassist/bytecode/SignatureAttribute.java

\* /opt/cola/permits/1434218610\_1664996210.5127783/0/javassist-3-29-2-ga-sourcesjar/javassist/tools/reflect/Reflection.java

\* /opt/cola/permits/1434218610\_1664996210.5127783/0/javassist-3-29-2-ga-sourcesjar/javassist/bytecode/AnnotationsAttribute.java

\* /opt/cola/permits/1434218610\_1664996210.5127783/0/javassist-3-29-2-ga-sourcesjar/javassist/bytecode/analysis/SubroutineScanner.java

\* /opt/cola/permits/1434218610\_1664996210.5127783/0/javassist-3-29-2-ga-sources-jar/javassist/CtField.java

\* /opt/cola/permits/1434218610\_1664996210.5127783/0/javassist-3-29-2-ga-sourcesjar/javassist/expr/NewExpr.java

jar/javassist/bytecode/CodeAnalyzer.java

No license file was found, but licenses were detected in source scan.

/\*

\* Javassist, a Java-bytecode translator toolkit.

\* Copyright (C) 2004 Bill Burke. All Rights Reserved.

\*

\* The contents of this file are subject to the Mozilla Public License Version

\* 1.1 (the "License"); you may not use this file except in compliance with

\* the License. Alternatively, the contents of this file may be used under

\* the terms of the GNU Lesser General Public License Version 2.1 or later,

\* or the Apache License Version 2.0.

\*

\* Software distributed under the License is distributed on an "AS IS" basis,

\* WITHOUT WARRANTY OF ANY KIND, either express or implied. See the License

\* for the specific language governing rights and limitations under the

\* License.

\*/

Found in path(s):

\* /opt/cola/permits/1434218610\_1664996210.5127783/0/javassist-3-29-2-ga-sourcesjar/javassist/bytecode/annotation/FloatMemberValue.java

\* /opt/cola/permits/1434218610\_1664996210.5127783/0/javassist-3-29-2-ga-sourcesjar/javassist/bytecode/annotation/MemberValueVisitor.java

\* /opt/cola/permits/1434218610\_1664996210.5127783/0/javassist-3-29-2-ga-sourcesjar/javassist/bytecode/annotation/MemberValue.java

\* /opt/cola/permits/1434218610\_1664996210.5127783/0/javassist-3-29-2-ga-sourcesjar/javassist/bytecode/annotation/LongMemberValue.java

\* /opt/cola/permits/1434218610\_1664996210.5127783/0/javassist-3-29-2-ga-sourcesjar/javassist/bytecode/annotation/CharMemberValue.java

\* /opt/cola/permits/1434218610\_1664996210.5127783/0/javassist-3-29-2-ga-sourcesjar/javassist/bytecode/annotation/ByteMemberValue.java

\* /opt/cola/permits/1434218610\_1664996210.5127783/0/javassist-3-29-2-ga-sourcesjar/javassist/bytecode/annotation/ClassMemberValue.java

\* /opt/cola/permits/1434218610\_1664996210.5127783/0/javassist-3-29-2-ga-sourcesjar/javassist/bytecode/annotation/Annotation.java

\* /opt/cola/permits/1434218610\_1664996210.5127783/0/javassist-3-29-2-ga-sourcesjar/javassist/bytecode/annotation/ArrayMemberValue.java

\* /opt/cola/permits/1434218610\_1664996210.5127783/0/javassist-3-29-2-ga-sourcesjar/javassist/bytecode/annotation/DoubleMemberValue.java

\* /opt/cola/permits/1434218610\_1664996210.5127783/0/javassist-3-29-2-ga-sourcesjar/javassist/bytecode/annotation/ShortMemberValue.java

\* /opt/cola/permits/1434218610\_1664996210.5127783/0/javassist-3-29-2-ga-sourcesjar/javassist/bytecode/annotation/IntegerMemberValue.java

\* /opt/cola/permits/1434218610\_1664996210.5127783/0/javassist-3-29-2-ga-sourcesjar/javassist/bytecode/annotation/StringMemberValue.java

\* /opt/cola/permits/1434218610\_1664996210.5127783/0/javassist-3-29-2-ga-sourcesjar/javassist/bytecode/annotation/EnumMemberValue.java

\* /opt/cola/permits/1434218610\_1664996210.5127783/0/javassist-3-29-2-ga-sources-

jar/javassist/bytecode/annotation/BooleanMemberValue.java

\* /opt/cola/permits/1434218610\_1664996210.5127783/0/javassist-3-29-2-ga-sourcesjar/javassist/bytecode/annotation/AnnotationMemberValue.java

### **1.913 metrics-logback 4.2.12**

#### **1.913.1 Available under license :**

No license file was found, but licenses were detected in source scan.

Manifest-Version: 1.0 Automatic-Module-Name: com.codahale.metrics.logback Build-Jdk-Spec: 11 Bundle-Description: An instrumented appender for Logback. Bundle-License: https://www.apache.org/licenses/LICENSE-2.0.html Bundle-ManifestVersion: 2 Bundle-Name: Metrics Integration for Logback Bundle-SymbolicName: io.dropwizard.metrics.logback Bundle-Version: 4.2.12 Created-By: Apache Maven Bundle Plugin 5.1.8 Export-Package: com.codahale.metrics.logback;uses:="ch.qos.logback.cla ssic.spi,ch.qos.logback.core,com.codahale.metrics";version="4.2.12" Implementation-Title: Metrics Integration for Logback Implementation-Version: 4.2.12 Import-Package: ch.qos.logback.classic;version="[1.2,2)",ch.qos.logbac k.classic.spi;version="[1.2,2)",ch.qos.logback.core;version="[1.2,2)" ,com.codahale.metrics;version="[4.2,5)" Require-Capability: osgi.ee;filter:="(&(osgi.ee=JavaSE)(version=1.8))" Tool: Bnd-6.3.1.202206071316

Found in path(s): \* /opt/cola/permits/1437913135\_1665412964.3274512/0/metrics-logback-4-2-12-jar/META-INF/MANIFEST.MF

### **1.914 aws-java-sdk-redshiftdataapi 1.12.377 1.914.1 Available under license :**

Apache-2.0

### **1.915 postgresql-jdbc 42.5.1**

#### **1.915.1 Available under license :**

Copyright 2017, OnGres.

Redistribution and use in source and binary forms, with or without modification, are permitted provided that the following conditions are met:

1. Redistributions of source code must retain the above copyright notice, this list of conditions and the following disclaimer.

2. Redistributions in binary form must reproduce the above copyright notice, this list of conditions and the following disclaimer in the documentation and/or other materials provided with the distribution.

THIS SOFTWARE IS PROVIDED BY THE COPYRIGHT HOLDERS AND CONTRIBUTORS "AS IS" AND ANY EXPRESS OR IMPLIED WARRANTIES, INCLUDING, BUT NOT LIMITED TO, THE IMPLIED WARRANTIES OF MERCHANTABILITY AND FITNESS FOR A PARTICULAR PURPOSE ARE DISCLAIMED. IN NO EVENT SHALL THE COPYRIGHT HOLDER OR CONTRIBUTORS BE LIABLE FOR ANY DIRECT, INDIRECT, INCIDENTAL, SPECIAL, EXEMPLARY, OR CONSEQUENTIAL DAMAGES (INCLUDING, BUT NOT LIMITED TO, PROCUREMENT OF SUBSTITUTE GOODS OR SERVICES; LOSS OF USE, DATA, OR PROFITS; OR BUSINESS INTERRUPTION) HOWEVER CAUSED AND ON ANY THEORY OF LIABILITY, WHETHER IN CONTRACT, STRICT LIABILITY, OR TORT (INCLUDING NEGLIGENCE OR OTHERWISE) ARISING IN ANY WAY OUT OF THE USE OF THIS SOFTWARE, EVEN IF ADVISED OF THE POSSIBILITY OF SUCH DAMAGE. Copyright (c) 1997, PostgreSQL Global Development Group All rights reserved.

Redistribution and use in source and binary forms, with or without modification, are permitted provided that the following conditions are met:

- 1. Redistributions of source code must retain the above copyright notice, this list of conditions and the following disclaimer.
- 2. Redistributions in binary form must reproduce the above copyright notice, this list of conditions and the following disclaimer in the documentation and/or other materials provided with the distribution.

THIS SOFTWARE IS PROVIDED BY THE COPYRIGHT HOLDERS AND CONTRIBUTORS "AS IS" AND ANY EXPRESS OR IMPLIED WARRANTIES, INCLUDING, BUT NOT LIMITED TO, THE IMPLIED WARRANTIES OF MERCHANTABILITY AND FITNESS FOR A PARTICULAR PURPOSE ARE DISCLAIMED. IN NO EVENT SHALL THE COPYRIGHT OWNER OR CONTRIBUTORS BE LIABLE FOR ANY DIRECT, INDIRECT, INCIDENTAL, SPECIAL, EXEMPLARY, OR CONSEQUENTIAL DAMAGES (INCLUDING, BUT NOT LIMITED TO, PROCUREMENT OF SUBSTITUTE GOODS OR SERVICES; LOSS OF USE, DATA, OR PROFITS; OR BUSINESS INTERRUPTION) HOWEVER CAUSED AND ON ANY THEORY OF LIABILITY, WHETHER IN CONTRACT, STRICT LIABILITY, OR TORT (INCLUDING NEGLIGENCE OR OTHERWISE) ARISING IN ANY WAY OUT OF THE USE OF THIS SOFTWARE, EVEN IF ADVISED OF THE POSSIBILITY OF SUCH DAMAGE.

Additional License files can be found in the 'licenses' folder located in the same directory as the LICENSE file (i.e. this file)

- Software produced outside the ASF which is available under other licenses (not Apache-2.0)

BSD-2-Clause

\* com.ongres.scram:client:2.1

\* com.ongres.scram:common:2.1

\* com.ongres.stringprep:saslprep:1.1

\* com.ongres.stringprep:stringprep:1.1

Copyright 2019, OnGres.

Redistribution and use in source and binary forms, with or without modification, are permitted provided that the following conditions are met:

1. Redistributions of source code must retain the above copyright notice, this list of conditions and the following disclaimer.

2. Redistributions in binary form must reproduce the above copyright notice, this list of conditions and the following disclaimer in the documentation and/or other materials provided with the distribution.

THIS SOFTWARE IS PROVIDED BY THE COPYRIGHT HOLDERS AND CONTRIBUTORS "AS IS" AND ANY EXPRESS OR IMPLIED WARRANTIES, INCLUDING, BUT NOT LIMITED TO, THE IMPLIED WARRANTIES OF MERCHANTABILITY AND FITNESS FOR A PARTICULAR PURPOSE ARE DISCLAIMED. IN NO EVENT SHALL THE COPYRIGHT HOLDER OR CONTRIBUTORS BE LIABLE FOR ANY DIRECT, INDIRECT, INCIDENTAL, SPECIAL, EXEMPLARY, OR CONSEQUENTIAL DAMAGES (INCLUDING, BUT NOT LIMITED TO, PROCUREMENT OF SUBSTITUTE GOODS OR SERVICES; LOSS OF USE, DATA, OR PROFITS; OR BUSINESS INTERRUPTION) HOWEVER CAUSED AND ON ANY THEORY OF LIABILITY, WHETHER IN CONTRACT, STRICT LIABILITY, OR TORT (INCLUDING NEGLIGENCE OR OTHERWISE) ARISING IN ANY WAY OUT OF THE USE OF THIS SOFTWARE, EVEN IF ADVISED OF THE POSSIBILITY OF SUCH DAMAGE.

## **1.916 aws-java-sdk-backup 1.11.820**

#### **1.916.1 Available under license :**

No license file was found, but licenses were detected in source scan.

/\*

\* Copyright 2015-2020 Amazon.com, Inc. or its affiliates. All Rights Reserved.

\*

\* Licensed under the Apache License, Version 2.0 (the "License"). You may not use this file except in compliance with

\* the License. A copy of the License is located at

\*

\* http://aws.amazon.com/apache2.0

\*

\* or in the "license" file accompanying this file. This file is distributed on an "AS IS" BASIS, WITHOUT WARRANTIES OR

\* CONDITIONS OF ANY KIND, either express or implied. See the License for the specific language governing permissions

\* and limitations under the License.

\*/

Found in path(s):

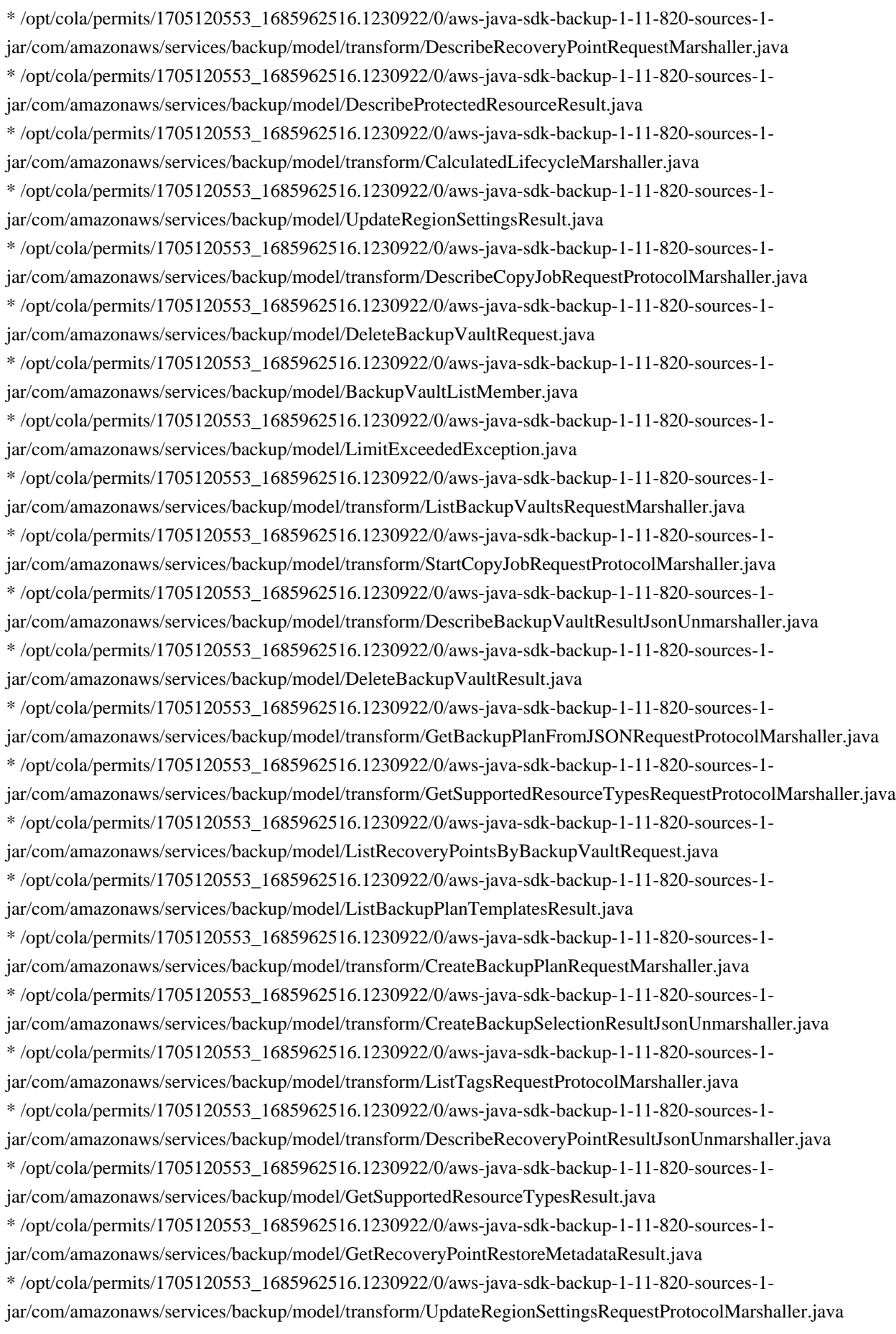

\* /opt/cola/permits/1705120553\_1685962516.1230922/0/aws-java-sdk-backup-1-11-820-sources-1 jar/com/amazonaws/services/backup/model/RecoveryPointCreator.java

\* /opt/cola/permits/1705120553\_1685962516.1230922/0/aws-java-sdk-backup-1-11-820-sources-1 jar/com/amazonaws/services/backup/model/DescribeBackupJobResult.java

\* /opt/cola/permits/1705120553\_1685962516.1230922/0/aws-java-sdk-backup-1-11-820-sources-1 jar/com/amazonaws/services/backup/model/transform/DescribeCopyJobRequestMarshaller.java

\* /opt/cola/permits/1705120553\_1685962516.1230922/0/aws-java-sdk-backup-1-11-820-sources-1 jar/com/amazonaws/services/backup/model/transform/StartBackupJobResultJsonUnmarshaller.java \* /opt/cola/permits/1705120553\_1685962516.1230922/0/aws-java-sdk-backup-1-11-820-sources-1-

jar/com/amazonaws/services/backup/model/transform/CopyJobJsonUnmarshaller.java

\* /opt/cola/permits/1705120553\_1685962516.1230922/0/aws-java-sdk-backup-1-11-820-sources-1 jar/com/amazonaws/services/backup/model/DescribeBackupVaultResult.java

\* /opt/cola/permits/1705120553\_1685962516.1230922/0/aws-java-sdk-backup-1-11-820-sources-1 jar/com/amazonaws/services/backup/model/UpdateRegionSettingsRequest.java

\* /opt/cola/permits/1705120553\_1685962516.1230922/0/aws-java-sdk-backup-1-11-820-sources-1 jar/com/amazonaws/services/backup/model/DescribeCopyJobRequest.java

\* /opt/cola/permits/1705120553\_1685962516.1230922/0/aws-java-sdk-backup-1-11-820-sources-1 jar/com/amazonaws/services/backup/model/transform/CreateBackupVaultRequestMarshaller.java \* /opt/cola/permits/1705120553\_1685962516.1230922/0/aws-java-sdk-backup-1-11-820-sources-1 jar/com/amazonaws/services/backup/model/ListRestoreJobsResult.java

\* /opt/cola/permits/1705120553\_1685962516.1230922/0/aws-java-sdk-backup-1-11-820-sources-1 jar/com/amazonaws/services/backup/model/transform/RecoveryPointByResourceMarshaller.java \* /opt/cola/permits/1705120553\_1685962516.1230922/0/aws-java-sdk-backup-1-11-820-sources-1-

jar/com/amazonaws/services/backup/model/transform/ProtectedResourceMarshaller.java

\* /opt/cola/permits/1705120553\_1685962516.1230922/0/aws-java-sdk-backup-1-11-820-sources-1 jar/com/amazonaws/services/backup/model/transform/CopyActionMarshaller.java

\* /opt/cola/permits/1705120553\_1685962516.1230922/0/aws-java-sdk-backup-1-11-820-sources-1 jar/com/amazonaws/services/backup/model/transform/DescribeRestoreJobResultJsonUnmarshaller.java \* /opt/cola/permits/1705120553\_1685962516.1230922/0/aws-java-sdk-backup-1-11-820-sources-1-

jar/com/amazonaws/services/backup/model/transform/BackupSelectionJsonUnmarshaller.java \* /opt/cola/permits/1705120553\_1685962516.1230922/0/aws-java-sdk-backup-1-11-820-sources-1-

jar/com/amazonaws/services/backup/model/transform/StopBackupJobResultJsonUnmarshaller.java \* /opt/cola/permits/1705120553\_1685962516.1230922/0/aws-java-sdk-backup-1-11-820-sources-1 jar/com/amazonaws/services/backup/model/ListProtectedResourcesResult.java

\* /opt/cola/permits/1705120553\_1685962516.1230922/0/aws-java-sdk-backup-1-11-820-sources-1 jar/com/amazonaws/services/backup/model/MissingParameterValueException.java

\* /opt/cola/permits/1705120553\_1685962516.1230922/0/aws-java-sdk-backup-1-11-820-sources-1 jar/com/amazonaws/services/backup/model/TagResourceRequest.java

\* /opt/cola/permits/1705120553\_1685962516.1230922/0/aws-java-sdk-backup-1-11-820-sources-1 jar/com/amazonaws/services/backup/model/transform/BackupPlanJsonUnmarshaller.java

\* /opt/cola/permits/1705120553\_1685962516.1230922/0/aws-java-sdk-backup-1-11-820-sources-1 jar/com/amazonaws/services/backup/model/DeleteRecoveryPointResult.java

\* /opt/cola/permits/1705120553\_1685962516.1230922/0/aws-java-sdk-backup-1-11-820-sources-1 jar/com/amazonaws/services/backup/model/StartBackupJobResult.java

\* /opt/cola/permits/1705120553\_1685962516.1230922/0/aws-java-sdk-backup-1-11-820-sources-1-

jar/com/amazonaws/services/backup/model/transform/GetBackupPlanFromTemplateRequestMarshaller.java \* /opt/cola/permits/1705120553\_1685962516.1230922/0/aws-java-sdk-backup-1-11-820-sources-1-

jar/com/amazonaws/services/backup/model/transform/PutBackupVaultAccessPolicyRequestMarshaller.java

\* /opt/cola/permits/1705120553\_1685962516.1230922/0/aws-java-sdk-backup-1-11-820-sources-1 jar/com/amazonaws/services/backup/model/StartCopyJobRequest.java

\* /opt/cola/permits/1705120553\_1685962516.1230922/0/aws-java-sdk-backup-1-11-820-sources-1 jar/com/amazonaws/services/backup/model/DescribeBackupVaultRequest.java

\* /opt/cola/permits/1705120553\_1685962516.1230922/0/aws-java-sdk-backup-1-11-820-sources-1 jar/com/amazonaws/services/backup/model/transform/CalculatedLifecycleJsonUnmarshaller.java

\* /opt/cola/permits/1705120553\_1685962516.1230922/0/aws-java-sdk-backup-1-11-820-sources-1-

jar/com/amazonaws/services/backup/model/transform/GetRecoveryPointRestoreMetadataResultJsonUnmarshaller.ja va

\* /opt/cola/permits/1705120553\_1685962516.1230922/0/aws-java-sdk-backup-1-11-820-sources-1 jar/com/amazonaws/services/backup/model/StartBackupJobRequest.java

\* /opt/cola/permits/1705120553\_1685962516.1230922/0/aws-java-sdk-backup-1-11-820-sources-1 jar/com/amazonaws/services/backup/model/ListBackupJobsRequest.java

\* /opt/cola/permits/1705120553\_1685962516.1230922/0/aws-java-sdk-backup-1-11-820-sources-1-

jar/com/amazonaws/services/backup/model/transform/DeleteBackupPlanRequestProtocolMarshaller.java

\* /opt/cola/permits/1705120553\_1685962516.1230922/0/aws-java-sdk-backup-1-11-820-sources-1-

jar/com/amazonaws/services/backup/model/transform/RestoreJobsListMemberMarshaller.java

\* /opt/cola/permits/1705120553\_1685962516.1230922/0/aws-java-sdk-backup-1-11-820-sources-1 jar/com/amazonaws/services/backup/model/ListBackupSelectionsRequest.java

\* /opt/cola/permits/1705120553\_1685962516.1230922/0/aws-java-sdk-backup-1-11-820-sources-1-

jar/com/amazonaws/services/backup/model/transform/RestoreJobsListMemberJsonUnmarshaller.java

\* /opt/cola/permits/1705120553\_1685962516.1230922/0/aws-java-sdk-backup-1-11-820-sources-1-

jar/com/amazonaws/services/backup/model/transform/GetBackupPlanResultJsonUnmarshaller.java

\* /opt/cola/permits/1705120553\_1685962516.1230922/0/aws-java-sdk-backup-1-11-820-sources-1-

jar/com/amazonaws/services/backup/model/transform/DeleteRecoveryPointRequestProtocolMarshaller.java

\* /opt/cola/permits/1705120553\_1685962516.1230922/0/aws-java-sdk-backup-1-11-820-sources-1-

jar/com/amazonaws/services/backup/model/transform/RecoveryPointByBackupVaultMarshaller.java

\* /opt/cola/permits/1705120553\_1685962516.1230922/0/aws-java-sdk-backup-1-11-820-sources-1-

jar/com/amazonaws/services/backup/model/ListBackupPlanTemplatesRequest.java

\* /opt/cola/permits/1705120553\_1685962516.1230922/0/aws-java-sdk-backup-1-11-820-sources-1 jar/com/amazonaws/services/backup/model/transform/ProtectedResourceJsonUnmarshaller.java

\* /opt/cola/permits/1705120553\_1685962516.1230922/0/aws-java-sdk-backup-1-11-820-sources-1 jar/com/amazonaws/services/backup/model/ConditionType.java

\* /opt/cola/permits/1705120553\_1685962516.1230922/0/aws-java-sdk-backup-1-11-820-sources-1 jar/com/amazonaws/services/backup/AWSBackupAsyncClient.java

\* /opt/cola/permits/1705120553\_1685962516.1230922/0/aws-java-sdk-backup-1-11-820-sources-1-

jar/com/amazonaws/services/backup/model/transform/GetRecoveryPointRestoreMetadataRequestProtocolMarshalle r.java

\* /opt/cola/permits/1705120553\_1685962516.1230922/0/aws-java-sdk-backup-1-11-820-sources-1 jar/com/amazonaws/services/backup/model/RecoveryPointByBackupVault.java

\* /opt/cola/permits/1705120553\_1685962516.1230922/0/aws-java-sdk-backup-1-11-820-sources-1 jar/com/amazonaws/services/backup/AWSBackupClientBuilder.java

\* /opt/cola/permits/1705120553\_1685962516.1230922/0/aws-java-sdk-backup-1-11-820-sources-1 jar/com/amazonaws/services/backup/model/ListRestoreJobsRequest.java

\* /opt/cola/permits/1705120553\_1685962516.1230922/0/aws-java-sdk-backup-1-11-820-sources-1 jar/com/amazonaws/services/backup/model/CalculatedLifecycle.java

\* /opt/cola/permits/1705120553\_1685962516.1230922/0/aws-java-sdk-backup-1-11-820-sources-1 jar/com/amazonaws/services/backup/model/transform/UntagResourceResultJsonUnmarshaller.java

jar/com/amazonaws/services/backup/model/transform/ExportBackupPlanTemplateRequestMarshaller.java \* /opt/cola/permits/1705120553\_1685962516.1230922/0/aws-java-sdk-backup-1-11-820-sources-1 jar/com/amazonaws/services/backup/model/transform/ListProtectedResourcesRequestProtocolMarshaller.java \* /opt/cola/permits/1705120553\_1685962516.1230922/0/aws-java-sdk-backup-1-11-820-sources-1 jar/com/amazonaws/services/backup/model/BackupRuleInput.java

\* /opt/cola/permits/1705120553\_1685962516.1230922/0/aws-java-sdk-backup-1-11-820-sources-1-

\* /opt/cola/permits/1705120553\_1685962516.1230922/0/aws-java-sdk-backup-1-11-820-sources-1 jar/com/amazonaws/services/backup/model/transform/DescribeRegionSettingsRequestProtocolMarshaller.java

\* /opt/cola/permits/1705120553\_1685962516.1230922/0/aws-java-sdk-backup-1-11-820-sources-1-

jar/com/amazonaws/services/backup/model/transform/DescribeRecoveryPointRequestProtocolMarshaller.java

\* /opt/cola/permits/1705120553\_1685962516.1230922/0/aws-java-sdk-backup-1-11-820-sources-1-

jar/com/amazonaws/services/backup/model/transform/DeleteBackupVaultNotificationsRequestMarshaller.java

\* /opt/cola/permits/1705120553\_1685962516.1230922/0/aws-java-sdk-backup-1-11-820-sources-1-

jar/com/amazonaws/services/backup/model/DeleteBackupSelectionRequest.java

\* /opt/cola/permits/1705120553\_1685962516.1230922/0/aws-java-sdk-backup-1-11-820-sources-1 jar/com/amazonaws/services/backup/model/DeleteBackupVaultNotificationsResult.java

\* /opt/cola/permits/1705120553\_1685962516.1230922/0/aws-java-sdk-backup-1-11-820-sources-1 jar/com/amazonaws/services/backup/model/transform/DependencyFailureExceptionUnmarshaller.java

\* /opt/cola/permits/1705120553\_1685962516.1230922/0/aws-java-sdk-backup-1-11-820-sources-1-

jar/com/amazonaws/services/backup/model/transform/ExportBackupPlanTemplateResultJsonUnmarshaller.java

\* /opt/cola/permits/1705120553\_1685962516.1230922/0/aws-java-sdk-backup-1-11-820-sources-1 jar/com/amazonaws/services/backup/model/ListTagsResult.java

\* /opt/cola/permits/1705120553\_1685962516.1230922/0/aws-java-sdk-backup-1-11-820-sources-1 jar/com/amazonaws/services/backup/AbstractAWSBackup.java

\* /opt/cola/permits/1705120553\_1685962516.1230922/0/aws-java-sdk-backup-1-11-820-sources-1-

jar/com/amazonaws/services/backup/model/transform/ListBackupPlanVersionsResultJsonUnmarshaller.java

\* /opt/cola/permits/1705120553\_1685962516.1230922/0/aws-java-sdk-backup-1-11-820-sources-1-

jar/com/amazonaws/services/backup/model/transform/UpdateRecoveryPointLifecycleRequestProtocolMarshaller.ja va

\* /opt/cola/permits/1705120553\_1685962516.1230922/0/aws-java-sdk-backup-1-11-820-sources-1-

jar/com/amazonaws/services/backup/model/transform/ListRecoveryPointsByBackupVaultRequestProtocolMarshall er.java

\* /opt/cola/permits/1705120553\_1685962516.1230922/0/aws-java-sdk-backup-1-11-820-sources-1-

jar/com/amazonaws/services/backup/model/transform/ListRecoveryPointsByResourceRequestProtocolMarshaller.ja va

\* /opt/cola/permits/1705120553\_1685962516.1230922/0/aws-java-sdk-backup-1-11-820-sources-1 jar/com/amazonaws/services/backup/model/transform/StartRestoreJobRequestProtocolMarshaller.java \* /opt/cola/permits/1705120553\_1685962516.1230922/0/aws-java-sdk-backup-1-11-820-sources-1 jar/com/amazonaws/services/backup/model/UpdateBackupPlanResult.java

\* /opt/cola/permits/1705120553\_1685962516.1230922/0/aws-java-sdk-backup-1-11-820-sources-1 jar/com/amazonaws/services/backup/model/RecoveryPointByResource.java

\* /opt/cola/permits/1705120553\_1685962516.1230922/0/aws-java-sdk-backup-1-11-820-sources-1 jar/com/amazonaws/services/backup/model/transform/ListCopyJobsResultJsonUnmarshaller.java

\* /opt/cola/permits/1705120553\_1685962516.1230922/0/aws-java-sdk-backup-1-11-820-sources-1 jar/com/amazonaws/services/backup/model/transform/StartBackupJobRequestMarshaller.java

\* /opt/cola/permits/1705120553\_1685962516.1230922/0/aws-java-sdk-backup-1-11-820-sources-1-

jar/com/amazonaws/services/backup/model/transform/StartRestoreJobResultJsonUnmarshaller.java

jar/com/amazonaws/services/backup/model/transform/StopBackupJobRequestMarshaller.java

\* /opt/cola/permits/1705120553\_1685962516.1230922/0/aws-java-sdk-backup-1-11-820-sources-1 jar/com/amazonaws/services/backup/AWSBackupClient.java

\* /opt/cola/permits/1705120553\_1685962516.1230922/0/aws-java-sdk-backup-1-11-820-sources-1 jar/com/amazonaws/services/backup/model/transform/DescribeRestoreJobRequestMarshaller.java \* /opt/cola/permits/1705120553\_1685962516.1230922/0/aws-java-sdk-backup-1-11-820-sources-1 jar/com/amazonaws/services/backup/model/transform/DeleteBackupVaultRequestProtocolMarshaller.java \* /opt/cola/permits/1705120553\_1685962516.1230922/0/aws-java-sdk-backup-1-11-820-sources-1 jar/com/amazonaws/services/backup/model/transform/RecoveryPointByBackupVaultJsonUnmarshaller.java

\* /opt/cola/permits/1705120553\_1685962516.1230922/0/aws-java-sdk-backup-1-11-820-sources-1 jar/com/amazonaws/services/backup/model/transform/GetBackupSelectionRequestProtocolMarshaller.java

\* /opt/cola/permits/1705120553\_1685962516.1230922/0/aws-java-sdk-backup-1-11-820-sources-1-

jar/com/amazonaws/services/backup/model/BackupSelectionsListMember.java

\* /opt/cola/permits/1705120553\_1685962516.1230922/0/aws-java-sdk-backup-1-11-820-sources-1 jar/com/amazonaws/services/backup/model/ListBackupVaultsResult.java

\* /opt/cola/permits/1705120553\_1685962516.1230922/0/aws-java-sdk-backup-1-11-820-sources-1-

jar/com/amazonaws/services/backup/model/transform/ExportBackupPlanTemplateRequestProtocolMarshaller.java

\* /opt/cola/permits/1705120553\_1685962516.1230922/0/aws-java-sdk-backup-1-11-820-sources-1-

jar/com/amazonaws/services/backup/model/ProtectedResource.java

\* /opt/cola/permits/1705120553\_1685962516.1230922/0/aws-java-sdk-backup-1-11-820-sources-1-

jar/com/amazonaws/services/backup/model/transform/ListRecoveryPointsByBackupVaultResultJsonUnmarshaller.j ava

\* /opt/cola/permits/1705120553\_1685962516.1230922/0/aws-java-sdk-backup-1-11-820-sources-1 jar/com/amazonaws/services/backup/model/ServiceUnavailableException.java

\* /opt/cola/permits/1705120553\_1685962516.1230922/0/aws-java-sdk-backup-1-11-820-sources-1 jar/com/amazonaws/services/backup/model/transform/BackupPlanMarshaller.java

\* /opt/cola/permits/1705120553\_1685962516.1230922/0/aws-java-sdk-backup-1-11-820-sources-1-

jar/com/amazonaws/services/backup/model/transform/DeleteRecoveryPointRequestMarshaller.java

\* /opt/cola/permits/1705120553\_1685962516.1230922/0/aws-java-sdk-backup-1-11-820-sources-1 jar/com/amazonaws/services/backup/model/StartRestoreJobRequest.java

\* /opt/cola/permits/1705120553\_1685962516.1230922/0/aws-java-sdk-backup-1-11-820-sources-1-

jar/com/amazonaws/services/backup/model/transform/DeleteBackupVaultAccessPolicyRequestMarshaller.java

\* /opt/cola/permits/1705120553\_1685962516.1230922/0/aws-java-sdk-backup-1-11-820-sources-1-

jar/com/amazonaws/services/backup/model/transform/LifecycleJsonUnmarshaller.java

\* /opt/cola/permits/1705120553\_1685962516.1230922/0/aws-java-sdk-backup-1-11-820-sources-1-

jar/com/amazonaws/services/backup/model/DescribeRegionSettingsResult.java

\* /opt/cola/permits/1705120553\_1685962516.1230922/0/aws-java-sdk-backup-1-11-820-sources-1-

jar/com/amazonaws/services/backup/model/transform/ListBackupPlanTemplatesRequestProtocolMarshaller.java

\* /opt/cola/permits/1705120553\_1685962516.1230922/0/aws-java-sdk-backup-1-11-820-sources-1-

jar/com/amazonaws/services/backup/model/DescribeRestoreJobRequest.java

\* /opt/cola/permits/1705120553\_1685962516.1230922/0/aws-java-sdk-backup-1-11-820-sources-1-

jar/com/amazonaws/services/backup/model/DependencyFailureException.java

\* /opt/cola/permits/1705120553\_1685962516.1230922/0/aws-java-sdk-backup-1-11-820-sources-1-

jar/com/amazonaws/services/backup/model/ExportBackupPlanTemplateRequest.java

\* /opt/cola/permits/1705120553\_1685962516.1230922/0/aws-java-sdk-backup-1-11-820-sources-1 jar/com/amazonaws/services/backup/model/DeleteRecoveryPointRequest.java

\* /opt/cola/permits/1705120553\_1685962516.1230922/0/aws-java-sdk-backup-1-11-820-sources-1-

jar/com/amazonaws/services/backup/model/transform/DescribeRegionSettingsRequestMarshaller.java

\* /opt/cola/permits/1705120553\_1685962516.1230922/0/aws-java-sdk-backup-1-11-820-sources-1-

jar/com/amazonaws/services/backup/model/transform/UpdateRecoveryPointLifecycleRequestMarshaller.java

\* /opt/cola/permits/1705120553\_1685962516.1230922/0/aws-java-sdk-backup-1-11-820-sources-1 jar/com/amazonaws/services/backup/model/StopBackupJobResult.java

\* /opt/cola/permits/1705120553\_1685962516.1230922/0/aws-java-sdk-backup-1-11-820-sources-1 jar/com/amazonaws/services/backup/model/transform/RecoveryPointCreatorMarshaller.java

\* /opt/cola/permits/1705120553\_1685962516.1230922/0/aws-java-sdk-backup-1-11-820-sources-1 jar/com/amazonaws/services/backup/model/transform/DescribeBackupJobResultJsonUnmarshaller.java \* /opt/cola/permits/1705120553\_1685962516.1230922/0/aws-java-sdk-backup-1-11-820-sources-1-

jar/com/amazonaws/services/backup/model/GetSupportedResourceTypesRequest.java

\* /opt/cola/permits/1705120553\_1685962516.1230922/0/aws-java-sdk-backup-1-11-820-sources-1 jar/com/amazonaws/services/backup/model/RestoreJobsListMember.java

\* /opt/cola/permits/1705120553\_1685962516.1230922/0/aws-java-sdk-backup-1-11-820-sources-1 jar/com/amazonaws/services/backup/model/transform/TagResourceRequestProtocolMarshaller.java \* /opt/cola/permits/1705120553\_1685962516.1230922/0/aws-java-sdk-backup-1-11-820-sources-1 jar/com/amazonaws/services/backup/model/GetBackupVaultNotificationsRequest.java

\* /opt/cola/permits/1705120553\_1685962516.1230922/0/aws-java-sdk-backup-1-11-820-sources-1 jar/com/amazonaws/services/backup/model/CreateBackupSelectionResult.java

\* /opt/cola/permits/1705120553\_1685962516.1230922/0/aws-java-sdk-backup-1-11-820-sources-1 jar/com/amazonaws/services/backup/model/transform/GetBackupVaultNotificationsResultJsonUnmarshaller.java \* /opt/cola/permits/1705120553\_1685962516.1230922/0/aws-java-sdk-backup-1-11-820-sources-1 jar/com/amazonaws/services/backup/model/BackupPlansListMember.java

\* /opt/cola/permits/1705120553\_1685962516.1230922/0/aws-java-sdk-backup-1-11-820-sources-1 jar/com/amazonaws/services/backup/model/transform/ServiceUnavailableExceptionUnmarshaller.java \* /opt/cola/permits/1705120553\_1685962516.1230922/0/aws-java-sdk-backup-1-11-820-sources-1 jar/com/amazonaws/services/backup/model/CopyAction.java

\* /opt/cola/permits/1705120553\_1685962516.1230922/0/aws-java-sdk-backup-1-11-820-sources-1 jar/com/amazonaws/services/backup/model/transform/BackupPlansListMemberJsonUnmarshaller.java \* /opt/cola/permits/1705120553\_1685962516.1230922/0/aws-java-sdk-backup-1-11-820-sources-1 jar/com/amazonaws/services/backup/model/transform/GetBackupSelectionRequestMarshaller.java \* /opt/cola/permits/1705120553\_1685962516.1230922/0/aws-java-sdk-backup-1-11-820-sources-1 jar/com/amazonaws/services/backup/model/transform/DeleteBackupVaultNotificationsRequestProtocolMarshaller.j ava

\* /opt/cola/permits/1705120553\_1685962516.1230922/0/aws-java-sdk-backup-1-11-820-sources-1 jar/com/amazonaws/services/backup/model/transform/DescribeBackupJobRequestMarshaller.java \* /opt/cola/permits/1705120553\_1685962516.1230922/0/aws-java-sdk-backup-1-11-820-sources-1 jar/com/amazonaws/services/backup/model/transform/GetBackupPlanRequestMarshaller.java \* /opt/cola/permits/1705120553\_1685962516.1230922/0/aws-java-sdk-backup-1-11-820-sources-1 jar/com/amazonaws/services/backup/model/GetBackupVaultAccessPolicyRequest.java \* /opt/cola/permits/1705120553\_1685962516.1230922/0/aws-java-sdk-backup-1-11-820-sources-1 jar/com/amazonaws/services/backup/model/transform/DescribeProtectedResourceRequestMarshaller.java \* /opt/cola/permits/1705120553\_1685962516.1230922/0/aws-java-sdk-backup-1-11-820-sources-1 jar/com/amazonaws/services/backup/model/transform/PutBackupVaultAccessPolicyResultJsonUnmarshaller.java \* /opt/cola/permits/1705120553\_1685962516.1230922/0/aws-java-sdk-backup-1-11-820-sources-1 jar/com/amazonaws/services/backup/model/transform/GetRecoveryPointRestoreMetadataRequestMarshaller.java \* /opt/cola/permits/1705120553\_1685962516.1230922/0/aws-java-sdk-backup-1-11-820-sources-1 jar/com/amazonaws/services/backup/model/transform/ListBackupVaultsRequestProtocolMarshaller.java \* /opt/cola/permits/1705120553\_1685962516.1230922/0/aws-java-sdk-backup-1-11-820-sources-1jar/com/amazonaws/services/backup/model/ListRecoveryPointsByBackupVaultResult.java

\* /opt/cola/permits/1705120553\_1685962516.1230922/0/aws-java-sdk-backup-1-11-820-sources-1-

jar/com/amazonaws/services/backup/model/transform/BackupPlanTemplatesListMemberJsonUnmarshaller.java

\* /opt/cola/permits/1705120553\_1685962516.1230922/0/aws-java-sdk-backup-1-11-820-sources-1-

jar/com/amazonaws/services/backup/model/transform/ListRecoveryPointsByResourceResultJsonUnmarshaller.java

\* /opt/cola/permits/1705120553\_1685962516.1230922/0/aws-java-sdk-backup-1-11-820-sources-1-

jar/com/amazonaws/services/backup/model/CreateBackupSelectionRequest.java

\* /opt/cola/permits/1705120553\_1685962516.1230922/0/aws-java-sdk-backup-1-11-820-sources-1 jar/com/amazonaws/services/backup/model/ListCopyJobsResult.java

\* /opt/cola/permits/1705120553\_1685962516.1230922/0/aws-java-sdk-backup-1-11-820-sources-1 jar/com/amazonaws/services/backup/model/transform/UpdateBackupPlanResultJsonUnmarshaller.java

\* /opt/cola/permits/1705120553\_1685962516.1230922/0/aws-java-sdk-backup-1-11-820-sources-1-

jar/com/amazonaws/services/backup/model/transform/CreateBackupSelectionRequestProtocolMarshaller.java

\* /opt/cola/permits/1705120553\_1685962516.1230922/0/aws-java-sdk-backup-1-11-820-sources-1-

jar/com/amazonaws/services/backup/model/transform/BackupJobJsonUnmarshaller.java

\* /opt/cola/permits/1705120553\_1685962516.1230922/0/aws-java-sdk-backup-1-11-820-sources-1-

jar/com/amazonaws/services/backup/model/transform/DescribeRestoreJobRequestProtocolMarshaller.java

\* /opt/cola/permits/1705120553\_1685962516.1230922/0/aws-java-sdk-backup-1-11-820-sources-1-

jar/com/amazonaws/services/backup/model/transform/PutBackupVaultNotificationsRequestProtocolMarshaller.java

\* /opt/cola/permits/1705120553\_1685962516.1230922/0/aws-java-sdk-backup-1-11-820-sources-1-

jar/com/amazonaws/services/backup/model/TagResourceResult.java

\* /opt/cola/permits/1705120553\_1685962516.1230922/0/aws-java-sdk-backup-1-11-820-sources-1 jar/com/amazonaws/services/backup/model/BackupJob.java

\* /opt/cola/permits/1705120553\_1685962516.1230922/0/aws-java-sdk-backup-1-11-820-sources-1 jar/com/amazonaws/services/backup/model/transform/GetSupportedResourceTypesRequestMarshaller.java \* /opt/cola/permits/1705120553\_1685962516.1230922/0/aws-java-sdk-backup-1-11-820-sources-1 jar/com/amazonaws/services/backup/model/DescribeCopyJobResult.java

\* /opt/cola/permits/1705120553\_1685962516.1230922/0/aws-java-sdk-backup-1-11-820-sources-1 jar/com/amazonaws/services/backup/model/transform/DescribeBackupVaultRequestProtocolMarshaller.java \* /opt/cola/permits/1705120553\_1685962516.1230922/0/aws-java-sdk-backup-1-11-820-sources-1-

jar/com/amazonaws/services/backup/model/DescribeRestoreJobResult.java

\* /opt/cola/permits/1705120553\_1685962516.1230922/0/aws-java-sdk-backup-1-11-820-sources-1 jar/com/amazonaws/services/backup/model/transform/InvalidRequestExceptionUnmarshaller.java

\* /opt/cola/permits/1705120553\_1685962516.1230922/0/aws-java-sdk-backup-1-11-820-sources-1 jar/com/amazonaws/services/backup/model/BackupVaultEvent.java

\* /opt/cola/permits/1705120553\_1685962516.1230922/0/aws-java-sdk-backup-1-11-820-sources-1 jar/com/amazonaws/services/backup/model/GetBackupVaultAccessPolicyResult.java

\* /opt/cola/permits/1705120553\_1685962516.1230922/0/aws-java-sdk-backup-1-11-820-sources-1 jar/com/amazonaws/services/backup/model/transform/ListBackupJobsResultJsonUnmarshaller.java \* /opt/cola/permits/1705120553\_1685962516.1230922/0/aws-java-sdk-backup-1-11-820-sources-1 jar/com/amazonaws/services/backup/model/AWSBackupException.java

\* /opt/cola/permits/1705120553\_1685962516.1230922/0/aws-java-sdk-backup-1-11-820-sources-1 jar/com/amazonaws/services/backup/model/ListBackupSelectionsResult.java

\* /opt/cola/permits/1705120553\_1685962516.1230922/0/aws-java-sdk-backup-1-11-820-sources-1 jar/com/amazonaws/services/backup/model/transform/PutBackupVaultNotificationsRequestMarshaller.java

\* /opt/cola/permits/1705120553\_1685962516.1230922/0/aws-java-sdk-backup-1-11-820-sources-1-

jar/com/amazonaws/services/backup/model/transform/ListCopyJobsRequestProtocolMarshaller.java

jar/com/amazonaws/services/backup/model/DescribeRegionSettingsRequest.java

\* /opt/cola/permits/1705120553\_1685962516.1230922/0/aws-java-sdk-backup-1-11-820-sources-1 jar/com/amazonaws/services/backup/model/ExportBackupPlanTemplateResult.java

\* /opt/cola/permits/1705120553\_1685962516.1230922/0/aws-java-sdk-backup-1-11-820-sources-1 jar/com/amazonaws/services/backup/model/GetBackupSelectionRequest.java

\* /opt/cola/permits/1705120553\_1685962516.1230922/0/aws-java-sdk-backup-1-11-820-sources-1 jar/com/amazonaws/services/backup/model/AlreadyExistsException.java

\* /opt/cola/permits/1705120553\_1685962516.1230922/0/aws-java-sdk-backup-1-11-820-sources-1 jar/com/amazonaws/services/backup/model/GetBackupSelectionResult.java

\* /opt/cola/permits/1705120553\_1685962516.1230922/0/aws-java-sdk-backup-1-11-820-sources-1 jar/com/amazonaws/services/backup/model/transform/BackupRuleMarshaller.java

\* /opt/cola/permits/1705120553\_1685962516.1230922/0/aws-java-sdk-backup-1-11-820-sources-1 jar/com/amazonaws/services/backup/model/transform/StopBackupJobRequestProtocolMarshaller.java \* /opt/cola/permits/1705120553\_1685962516.1230922/0/aws-java-sdk-backup-1-11-820-sources-1 jar/com/amazonaws/services/backup/model/UntagResourceRequest.java

\* /opt/cola/permits/1705120553\_1685962516.1230922/0/aws-java-sdk-backup-1-11-820-sources-1 jar/com/amazonaws/services/backup/AWSBackup.java

\* /opt/cola/permits/1705120553\_1685962516.1230922/0/aws-java-sdk-backup-1-11-820-sources-1 jar/com/amazonaws/services/backup/model/transform/StartBackupJobRequestProtocolMarshaller.java \* /opt/cola/permits/1705120553\_1685962516.1230922/0/aws-java-sdk-backup-1-11-820-sources-1 jar/com/amazonaws/services/backup/model/transform/BackupVaultListMemberJsonUnmarshaller.java \* /opt/cola/permits/1705120553\_1685962516.1230922/0/aws-java-sdk-backup-1-11-820-sources-1 jar/com/amazonaws/services/backup/model/transform/BackupSelectionsListMemberMarshaller.java \* /opt/cola/permits/1705120553\_1685962516.1230922/0/aws-java-sdk-backup-1-11-820-sources-1 jar/com/amazonaws/services/backup/model/PutBackupVaultAccessPolicyRequest.java

\* /opt/cola/permits/1705120553\_1685962516.1230922/0/aws-java-sdk-backup-1-11-820-sources-1 jar/com/amazonaws/services/backup/model/transform/ListBackupJobsRequestMarshaller.java

\* /opt/cola/permits/1705120553\_1685962516.1230922/0/aws-java-sdk-backup-1-11-820-sources-1 jar/com/amazonaws/services/backup/model/transform/GetBackupPlanFromJSONResultJsonUnmarshaller.java

\* /opt/cola/permits/1705120553\_1685962516.1230922/0/aws-java-sdk-backup-1-11-820-sources-1 jar/com/amazonaws/services/backup/model/transform/CreateBackupVaultResultJsonUnmarshaller.java

\* /opt/cola/permits/1705120553\_1685962516.1230922/0/aws-java-sdk-backup-1-11-820-sources-1-

jar/com/amazonaws/services/backup/model/transform/DeleteRecoveryPointResultJsonUnmarshaller.java

\* /opt/cola/permits/1705120553\_1685962516.1230922/0/aws-java-sdk-backup-1-11-820-sources-1-

jar/com/amazonaws/services/backup/model/CreateBackupPlanResult.java

\* /opt/cola/permits/1705120553\_1685962516.1230922/0/aws-java-sdk-backup-1-11-820-sources-1-

jar/com/amazonaws/services/backup/model/transform/GetBackupVaultNotificationsRequestProtocolMarshaller.java

\* /opt/cola/permits/1705120553\_1685962516.1230922/0/aws-java-sdk-backup-1-11-820-sources-1-

jar/com/amazonaws/services/backup/model/DeleteBackupPlanRequest.java

\* /opt/cola/permits/1705120553\_1685962516.1230922/0/aws-java-sdk-backup-1-11-820-sources-1 jar/com/amazonaws/services/backup/model/transform/RecoveryPointCreatorJsonUnmarshaller.java \* /opt/cola/permits/1705120553\_1685962516.1230922/0/aws-java-sdk-backup-1-11-820-sources-1 jar/com/amazonaws/services/backup/model/transform/GetBackupVaultNotificationsRequestMarshaller.java

\* /opt/cola/permits/1705120553\_1685962516.1230922/0/aws-java-sdk-backup-1-11-820-sources-1-

jar/com/amazonaws/services/backup/model/BackupSelection.java

\* /opt/cola/permits/1705120553\_1685962516.1230922/0/aws-java-sdk-backup-1-11-820-sources-1 jar/com/amazonaws/services/backup/model/transform/BackupPlanInputMarshaller.java

jar/com/amazonaws/services/backup/model/transform/GetBackupVaultAccessPolicyRequestMarshaller.java \* /opt/cola/permits/1705120553\_1685962516.1230922/0/aws-java-sdk-backup-1-11-820-sources-1 jar/com/amazonaws/services/backup/model/GetBackupPlanFromJSONRequest.java

\* /opt/cola/permits/1705120553\_1685962516.1230922/0/aws-java-sdk-backup-1-11-820-sources-1 jar/com/amazonaws/services/backup/model/transform/DeleteBackupVaultResultJsonUnmarshaller.java \* /opt/cola/permits/1705120553\_1685962516.1230922/0/aws-java-sdk-backup-1-11-820-sources-1 jar/com/amazonaws/services/backup/model/CopyJobState.java

\* /opt/cola/permits/1705120553\_1685962516.1230922/0/aws-java-sdk-backup-1-11-820-sources-1 jar/com/amazonaws/services/backup/model/ListBackupPlansResult.java

\* /opt/cola/permits/1705120553\_1685962516.1230922/0/aws-java-sdk-backup-1-11-820-sources-1 jar/com/amazonaws/services/backup/model/transform/ListBackupPlanVersionsRequestMarshaller.java \* /opt/cola/permits/1705120553\_1685962516.1230922/0/aws-java-sdk-backup-1-11-820-sources-1-

jar/com/amazonaws/services/backup/model/transform/ListProtectedResourcesRequestMarshaller.java

\* /opt/cola/permits/1705120553\_1685962516.1230922/0/aws-java-sdk-backup-1-11-820-sources-1 jar/com/amazonaws/services/backup/model/transform/BackupRuleInputMarshaller.java

\* /opt/cola/permits/1705120553\_1685962516.1230922/0/aws-java-sdk-backup-1-11-820-sources-1-

jar/com/amazonaws/services/backup/model/transform/DescribeProtectedResourceRequestProtocolMarshaller.java

\* /opt/cola/permits/1705120553\_1685962516.1230922/0/aws-java-sdk-backup-1-11-820-sources-1-

jar/com/amazonaws/services/backup/model/transform/DeleteBackupSelectionResultJsonUnmarshaller.java

\* /opt/cola/permits/1705120553\_1685962516.1230922/0/aws-java-sdk-backup-1-11-820-sources-1-

jar/com/amazonaws/services/backup/model/transform/DeleteBackupVaultNotificationsResultJsonUnmarshaller.java

\* /opt/cola/permits/1705120553\_1685962516.1230922/0/aws-java-sdk-backup-1-11-820-sources-1-

jar/com/amazonaws/services/backup/model/GetBackupPlanFromTemplateRequest.java

\* /opt/cola/permits/1705120553\_1685962516.1230922/0/aws-java-sdk-backup-1-11-820-sources-1 jar/com/amazonaws/services/backup/model/StorageClass.java

\* /opt/cola/permits/1705120553\_1685962516.1230922/0/aws-java-sdk-backup-1-11-820-sources-1 jar/com/amazonaws/services/backup/model/ListRecoveryPointsByResourceResult.java

\* /opt/cola/permits/1705120553\_1685962516.1230922/0/aws-java-sdk-backup-1-11-820-sources-1 jar/com/amazonaws/services/backup/model/CopyJob.java

\* /opt/cola/permits/1705120553\_1685962516.1230922/0/aws-java-sdk-backup-1-11-820-sources-1 jar/com/amazonaws/services/backup/model/ListProtectedResourcesRequest.java

\* /opt/cola/permits/1705120553\_1685962516.1230922/0/aws-java-sdk-backup-1-11-820-sources-1 jar/com/amazonaws/services/backup/model/transform/ListRestoreJobsResultJsonUnmarshaller.java \* /opt/cola/permits/1705120553\_1685962516.1230922/0/aws-java-sdk-backup-1-11-820-sources-1 jar/com/amazonaws/services/backup/model/transform/ListCopyJobsRequestMarshaller.java

\* /opt/cola/permits/1705120553\_1685962516.1230922/0/aws-java-sdk-backup-1-11-820-sources-1 jar/com/amazonaws/services/backup/model/transform/MissingParameterValueExceptionUnmarshaller.java

\* /opt/cola/permits/1705120553\_1685962516.1230922/0/aws-java-sdk-backup-1-11-820-sources-1-

jar/com/amazonaws/services/backup/model/transform/ListBackupPlansRequestMarshaller.java \* /opt/cola/permits/1705120553\_1685962516.1230922/0/aws-java-sdk-backup-1-11-820-sources-1 jar/com/amazonaws/services/backup/model/Lifecycle.java

\* /opt/cola/permits/1705120553\_1685962516.1230922/0/aws-java-sdk-backup-1-11-820-sources-1 jar/com/amazonaws/services/backup/model/transform/CreateBackupVaultRequestProtocolMarshaller.java \* /opt/cola/permits/1705120553\_1685962516.1230922/0/aws-java-sdk-backup-1-11-820-sources-1 jar/com/amazonaws/services/backup/model/transform/AlreadyExistsExceptionUnmarshaller.java \* /opt/cola/permits/1705120553\_1685962516.1230922/0/aws-java-sdk-backup-1-11-820-sources-1 jar/com/amazonaws/services/backup/model/GetBackupPlanFromJSONResult.java

jar/com/amazonaws/services/backup/model/transform/StartRestoreJobRequestMarshaller.java \* /opt/cola/permits/1705120553\_1685962516.1230922/0/aws-java-sdk-backup-1-11-820-sources-1-

jar/com/amazonaws/services/backup/model/transform/GetBackupSelectionResultJsonUnmarshaller.java

\* /opt/cola/permits/1705120553\_1685962516.1230922/0/aws-java-sdk-backup-1-11-820-sources-1 jar/com/amazonaws/services/backup/model/transform/BackupJobMarshaller.java

\* /opt/cola/permits/1705120553\_1685962516.1230922/0/aws-java-sdk-backup-1-11-820-sources-1 jar/com/amazonaws/services/backup/model/RecoveryPointStatus.java

\* /opt/cola/permits/1705120553\_1685962516.1230922/0/aws-java-sdk-backup-1-11-820-sources-1 jar/com/amazonaws/services/backup/model/transform/ListBackupVaultsResultJsonUnmarshaller.java \* /opt/cola/permits/1705120553\_1685962516.1230922/0/aws-java-sdk-backup-1-11-820-sources-1 jar/com/amazonaws/services/backup/model/transform/BackupPlanInputJsonUnmarshaller.java

\* /opt/cola/permits/1705120553\_1685962516.1230922/0/aws-java-sdk-backup-1-11-820-sources-1 jar/com/amazonaws/services/backup/model/transform/DescribeCopyJobResultJsonUnmarshaller.java \* /opt/cola/permits/1705120553\_1685962516.1230922/0/aws-java-sdk-backup-1-11-820-sources-1 jar/com/amazonaws/services/backup/model/Condition.java

\* /opt/cola/permits/1705120553\_1685962516.1230922/0/aws-java-sdk-backup-1-11-820-sources-1 jar/com/amazonaws/services/backup/model/transform/GetBackupPlanRequestProtocolMarshaller.java \* /opt/cola/permits/1705120553\_1685962516.1230922/0/aws-java-sdk-backup-1-11-820-sources-1 jar/com/amazonaws/services/backup/model/transform/CreateBackupPlanResultJsonUnmarshaller.java \* /opt/cola/permits/1705120553\_1685962516.1230922/0/aws-java-sdk-backup-1-11-820-sources-1 jar/com/amazonaws/services/backup/model/transform/StartCopyJobRequestMarshaller.java \* /opt/cola/permits/1705120553\_1685962516.1230922/0/aws-java-sdk-backup-1-11-820-sources-1 jar/com/amazonaws/services/backup/model/transform/DescribeRegionSettingsResultJsonUnmarshaller.java \* /opt/cola/permits/1705120553\_1685962516.1230922/0/aws-java-sdk-backup-1-11-820-sources-1 jar/com/amazonaws/services/backup/model/transform/ListBackupSelectionsRequestProtocolMarshaller.java \* /opt/cola/permits/1705120553\_1685962516.1230922/0/aws-java-sdk-backup-1-11-820-sources-1-

jar/com/amazonaws/services/backup/model/transform/InvalidParameterValueExceptionUnmarshaller.java

\* /opt/cola/permits/1705120553\_1685962516.1230922/0/aws-java-sdk-backup-1-11-820-sources-1-

jar/com/amazonaws/services/backup/model/UpdateRecoveryPointLifecycleResult.java

\* /opt/cola/permits/1705120553\_1685962516.1230922/0/aws-java-sdk-backup-1-11-820-sources-1 jar/com/amazonaws/services/backup/model/transform/DeleteBackupVaultAccessPolicyResultJsonUnmarshaller.jav a

\* /opt/cola/permits/1705120553\_1685962516.1230922/0/aws-java-sdk-backup-1-11-820-sources-1 jar/com/amazonaws/services/backup/model/transform/DescribeBackupVaultRequestMarshaller.java \* /opt/cola/permits/1705120553\_1685962516.1230922/0/aws-java-sdk-backup-1-11-820-sources-1 jar/com/amazonaws/services/backup/model/transform/BackupPlanTemplatesListMemberMarshaller.java

\* /opt/cola/permits/1705120553\_1685962516.1230922/0/aws-java-sdk-backup-1-11-820-sources-1 jar/com/amazonaws/services/backup/model/RestoreJobStatus.java

\* /opt/cola/permits/1705120553\_1685962516.1230922/0/aws-java-sdk-backup-1-11-820-sources-1 jar/com/amazonaws/services/backup/model/DeleteBackupVaultAccessPolicyRequest.java

\* /opt/cola/permits/1705120553\_1685962516.1230922/0/aws-java-sdk-backup-1-11-820-sources-1 jar/com/amazonaws/services/backup/model/GetBackupPlanFromTemplateResult.java

\* /opt/cola/permits/1705120553\_1685962516.1230922/0/aws-java-sdk-backup-1-11-820-sources-1 jar/com/amazonaws/services/backup/model/StartRestoreJobResult.java

\* /opt/cola/permits/1705120553\_1685962516.1230922/0/aws-java-sdk-backup-1-11-820-sources-1 jar/com/amazonaws/services/backup/model/transform/ConditionMarshaller.java

\* /opt/cola/permits/1705120553\_1685962516.1230922/0/aws-java-sdk-backup-1-11-820-sources-1-

jar/com/amazonaws/services/backup/model/transform/UpdateRegionSettingsResultJsonUnmarshaller.java

\* /opt/cola/permits/1705120553\_1685962516.1230922/0/aws-java-sdk-backup-1-11-820-sources-1 jar/com/amazonaws/services/backup/model/transform/BackupRuleInputJsonUnmarshaller.java

\* /opt/cola/permits/1705120553\_1685962516.1230922/0/aws-java-sdk-backup-1-11-820-sources-1 jar/com/amazonaws/services/backup/model/BackupRule.java

\* /opt/cola/permits/1705120553\_1685962516.1230922/0/aws-java-sdk-backup-1-11-820-sources-1 jar/com/amazonaws/services/backup/model/CreateBackupVaultResult.java

\* /opt/cola/permits/1705120553\_1685962516.1230922/0/aws-java-sdk-backup-1-11-820-sources-1 jar/com/amazonaws/services/backup/model/transform/ListBackupPlanVersionsRequestProtocolMarshaller.java \* /opt/cola/permits/1705120553\_1685962516.1230922/0/aws-java-sdk-backup-1-11-820-sources-1 jar/com/amazonaws/services/backup/model/InvalidParameterValueException.java

\* /opt/cola/permits/1705120553\_1685962516.1230922/0/aws-java-sdk-backup-1-11-820-sources-1 jar/com/amazonaws/services/backup/model/transform/ListBackupPlansRequestProtocolMarshaller.java

\* /opt/cola/permits/1705120553\_1685962516.1230922/0/aws-java-sdk-backup-1-11-820-sources-1-

jar/com/amazonaws/services/backup/model/transform/GetBackupPlanFromJSONRequestMarshaller.java

\* /opt/cola/permits/1705120553\_1685962516.1230922/0/aws-java-sdk-backup-1-11-820-sources-1-

jar/com/amazonaws/services/backup/model/transform/UntagResourceRequestProtocolMarshaller.java

```
* /opt/cola/permits/1705120553_1685962516.1230922/0/aws-java-sdk-backup-1-11-820-sources-1-
jar/com/amazonaws/services/backup/model/CreateBackupPlanRequest.java
```
\* /opt/cola/permits/1705120553\_1685962516.1230922/0/aws-java-sdk-backup-1-11-820-sources-1-

jar/com/amazonaws/services/backup/model/transform/GetBackupPlanFromTemplateRequestProtocolMarshaller.jav a

\* /opt/cola/permits/1705120553\_1685962516.1230922/0/aws-java-sdk-backup-1-11-820-sources-1 jar/com/amazonaws/services/backup/model/ResourceNotFoundException.java

\* /opt/cola/permits/1705120553\_1685962516.1230922/0/aws-java-sdk-backup-1-11-820-sources-1 jar/com/amazonaws/services/backup/model/ListBackupJobsResult.java

\* /opt/cola/permits/1705120553\_1685962516.1230922/0/aws-java-sdk-backup-1-11-820-sources-1 jar/com/amazonaws/services/backup/model/transform/ConditionJsonUnmarshaller.java

\* /opt/cola/permits/1705120553\_1685962516.1230922/0/aws-java-sdk-backup-1-11-820-sources-1-

jar/com/amazonaws/services/backup/model/DeleteBackupVaultNotificationsRequest.java

\* /opt/cola/permits/1705120553\_1685962516.1230922/0/aws-java-sdk-backup-1-11-820-sources-1-

jar/com/amazonaws/services/backup/model/PutBackupVaultNotificationsRequest.java

\* /opt/cola/permits/1705120553\_1685962516.1230922/0/aws-java-sdk-backup-1-11-820-sources-1 jar/com/amazonaws/services/backup/model/GetBackupPlanResult.java

\* /opt/cola/permits/1705120553\_1685962516.1230922/0/aws-java-sdk-backup-1-11-820-sources-1-

jar/com/amazonaws/services/backup/model/transform/GetSupportedResourceTypesResultJsonUnmarshaller.java

\* /opt/cola/permits/1705120553\_1685962516.1230922/0/aws-java-sdk-backup-1-11-820-sources-1-

jar/com/amazonaws/services/backup/model/GetBackupVaultNotificationsResult.java

\* /opt/cola/permits/1705120553\_1685962516.1230922/0/aws-java-sdk-backup-1-11-820-sources-1-

jar/com/amazonaws/services/backup/model/transform/BackupSelectionMarshaller.java

\* /opt/cola/permits/1705120553\_1685962516.1230922/0/aws-java-sdk-backup-1-11-820-sources-1-

jar/com/amazonaws/services/backup/model/transform/ListRecoveryPointsByBackupVaultRequestMarshaller.java

\* /opt/cola/permits/1705120553\_1685962516.1230922/0/aws-java-sdk-backup-1-11-820-sources-1-

jar/com/amazonaws/services/backup/model/transform/ListRestoreJobsRequestProtocolMarshaller.java

\* /opt/cola/permits/1705120553\_1685962516.1230922/0/aws-java-sdk-backup-1-11-820-sources-1-

jar/com/amazonaws/services/backup/model/transform/DeleteBackupVaultRequestMarshaller.java

\* /opt/cola/permits/1705120553\_1685962516.1230922/0/aws-java-sdk-backup-1-11-820-sources-1-

jar/com/amazonaws/services/backup/model/transform/BackupPlansListMemberMarshaller.java

jar/com/amazonaws/services/backup/model/transform/CreateBackupPlanRequestProtocolMarshaller.java \* /opt/cola/permits/1705120553\_1685962516.1230922/0/aws-java-sdk-backup-1-11-820-sources-1 jar/com/amazonaws/services/backup/model/transform/TagResourceResultJsonUnmarshaller.java \* /opt/cola/permits/1705120553\_1685962516.1230922/0/aws-java-sdk-backup-1-11-820-sources-1 jar/com/amazonaws/services/backup/model/StartCopyJobResult.java

\* /opt/cola/permits/1705120553\_1685962516.1230922/0/aws-java-sdk-backup-1-11-820-sources-1 jar/com/amazonaws/services/backup/model/transform/PutBackupVaultAccessPolicyRequestProtocolMarshaller.java \* /opt/cola/permits/1705120553\_1685962516.1230922/0/aws-java-sdk-backup-1-11-820-sources-1 jar/com/amazonaws/services/backup/model/transform/ListRestoreJobsRequestMarshaller.java

\* /opt/cola/permits/1705120553\_1685962516.1230922/0/aws-java-sdk-backup-1-11-820-sources-1 jar/com/amazonaws/services/backup/model/transform/StartCopyJobResultJsonUnmarshaller.java \* /opt/cola/permits/1705120553\_1685962516.1230922/0/aws-java-sdk-backup-1-11-820-sources-1-

jar/com/amazonaws/services/backup/model/DescribeRecoveryPointRequest.java

\* /opt/cola/permits/1705120553\_1685962516.1230922/0/aws-java-sdk-backup-1-11-820-sources-1-

jar/com/amazonaws/services/backup/model/transform/DeleteBackupVaultAccessPolicyRequestProtocolMarshaller.j ava

\* /opt/cola/permits/1705120553\_1685962516.1230922/0/aws-java-sdk-backup-1-11-820-sources-1 jar/com/amazonaws/services/backup/model/transform/ResourceNotFoundExceptionUnmarshaller.java \* /opt/cola/permits/1705120553\_1685962516.1230922/0/aws-java-sdk-backup-1-11-820-sources-1-

jar/com/amazonaws/services/backup/model/transform/GetBackupVaultAccessPolicyRequestProtocolMarshaller.jav a

\* /opt/cola/permits/1705120553\_1685962516.1230922/0/aws-java-sdk-backup-1-11-820-sources-1 jar/com/amazonaws/services/backup/model/ListRecoveryPointsByResourceRequest.java

\* /opt/cola/permits/1705120553\_1685962516.1230922/0/aws-java-sdk-backup-1-11-820-sources-1-

jar/com/amazonaws/services/backup/model/ListBackupPlanVersionsRequest.java

\* /opt/cola/permits/1705120553\_1685962516.1230922/0/aws-java-sdk-backup-1-11-820-sources-1 jar/com/amazonaws/services/backup/model/ListCopyJobsRequest.java

\* /opt/cola/permits/1705120553\_1685962516.1230922/0/aws-java-sdk-backup-1-11-820-sources-1 jar/com/amazonaws/services/backup/model/CreateBackupVaultRequest.java

\* /opt/cola/permits/1705120553\_1685962516.1230922/0/aws-java-sdk-backup-1-11-820-sources-1 jar/com/amazonaws/services/backup/model/transform/UntagResourceRequestMarshaller.java

\* /opt/cola/permits/1705120553\_1685962516.1230922/0/aws-java-sdk-backup-1-11-820-sources-1 jar/com/amazonaws/services/backup/model/transform/TagResourceRequestMarshaller.java

\* /opt/cola/permits/1705120553\_1685962516.1230922/0/aws-java-sdk-backup-1-11-820-sources-1 jar/com/amazonaws/services/backup/model/BackupPlan.java

\* /opt/cola/permits/1705120553\_1685962516.1230922/0/aws-java-sdk-backup-1-11-820-sources-1 jar/com/amazonaws/services/backup/AbstractAWSBackupAsync.java

\* /opt/cola/permits/1705120553\_1685962516.1230922/0/aws-java-sdk-backup-1-11-820-sources-1 jar/com/amazonaws/services/backup/model/ListBackupVaultsRequest.java

\* /opt/cola/permits/1705120553\_1685962516.1230922/0/aws-java-sdk-backup-1-11-820-sources-1 jar/com/amazonaws/services/backup/model/ListBackupPlanVersionsResult.java

\* /opt/cola/permits/1705120553\_1685962516.1230922/0/aws-java-sdk-backup-1-11-820-sources-1-

jar/com/amazonaws/services/backup/model/transform/DescribeProtectedResourceResultJsonUnmarshaller.java

\* /opt/cola/permits/1705120553\_1685962516.1230922/0/aws-java-sdk-backup-1-11-820-sources-1-

jar/com/amazonaws/services/backup/model/transform/ListTagsResultJsonUnmarshaller.java

\* /opt/cola/permits/1705120553\_1685962516.1230922/0/aws-java-sdk-backup-1-11-820-sources-1-

jar/com/amazonaws/services/backup/model/transform/ListProtectedResourcesResultJsonUnmarshaller.java

jar/com/amazonaws/services/backup/model/transform/DeleteBackupSelectionRequestProtocolMarshaller.java \* /opt/cola/permits/1705120553\_1685962516.1230922/0/aws-java-sdk-backup-1-11-820-sources-1-

jar/com/amazonaws/services/backup/model/transform/ListBackupPlanTemplatesResultJsonUnmarshaller.java \* /opt/cola/permits/1705120553\_1685962516.1230922/0/aws-java-sdk-backup-1-11-820-sources-1-

jar/com/amazonaws/services/backup/model/transform/ListRecoveryPointsByResourceRequestMarshaller.java \* /opt/cola/permits/1705120553\_1685962516.1230922/0/aws-java-sdk-backup-1-11-820-sources-1-

jar/com/amazonaws/services/backup/model/UpdateRecoveryPointLifecycleRequest.java

\* /opt/cola/permits/1705120553\_1685962516.1230922/0/aws-java-sdk-backup-1-11-820-sources-1 jar/com/amazonaws/services/backup/model/UpdateBackupPlanRequest.java

\* /opt/cola/permits/1705120553\_1685962516.1230922/0/aws-java-sdk-backup-1-11-820-sources-1 jar/com/amazonaws/services/backup/model/BackupJobState.java

\* /opt/cola/permits/1705120553\_1685962516.1230922/0/aws-java-sdk-backup-1-11-820-sources-1 jar/com/amazonaws/services/backup/model/transform/ListBackupPlansResultJsonUnmarshaller.java \* /opt/cola/permits/1705120553\_1685962516.1230922/0/aws-java-sdk-backup-1-11-820-sources-1 jar/com/amazonaws/services/backup/model/InvalidRequestException.java

\* /opt/cola/permits/1705120553\_1685962516.1230922/0/aws-java-sdk-backup-1-11-820-sources-1 jar/com/amazonaws/services/backup/model/GetBackupPlanRequest.java

\* /opt/cola/permits/1705120553\_1685962516.1230922/0/aws-java-sdk-backup-1-11-820-sources-1 jar/com/amazonaws/services/backup/model/DeleteBackupSelectionResult.java

\* /opt/cola/permits/1705120553\_1685962516.1230922/0/aws-java-sdk-backup-1-11-820-sources-1 jar/com/amazonaws/services/backup/model/DescribeBackupJobRequest.java

\* /opt/cola/permits/1705120553\_1685962516.1230922/0/aws-java-sdk-backup-1-11-820-sources-1 jar/com/amazonaws/services/backup/model/transform/BackupSelectionsListMemberJsonUnmarshaller.java \* /opt/cola/permits/1705120553\_1685962516.1230922/0/aws-java-sdk-backup-1-11-820-sources-1 jar/com/amazonaws/services/backup/model/transform/UpdateBackupPlanRequestMarshaller.java \* /opt/cola/permits/1705120553\_1685962516.1230922/0/aws-java-sdk-backup-1-11-820-sources-1 jar/com/amazonaws/services/backup/model/transform/UpdateBackupPlanRequestProtocolMarshaller.java \* /opt/cola/permits/1705120553\_1685962516.1230922/0/aws-java-sdk-backup-1-11-820-sources-1 jar/com/amazonaws/services/backup/model/BackupPlanInput.java

\* /opt/cola/permits/1705120553\_1685962516.1230922/0/aws-java-sdk-backup-1-11-820-sources-1 jar/com/amazonaws/services/backup/model/transform/ListBackupSelectionsRequestMarshaller.java \* /opt/cola/permits/1705120553\_1685962516.1230922/0/aws-java-sdk-backup-1-11-820-sources-1-

jar/com/amazonaws/services/backup/model/transform/PutBackupVaultNotificationsResultJsonUnmarshaller.java

\* /opt/cola/permits/1705120553\_1685962516.1230922/0/aws-java-sdk-backup-1-11-820-sources-1 jar/com/amazonaws/services/backup/model/transform/LimitExceededExceptionUnmarshaller.java

\* /opt/cola/permits/1705120553\_1685962516.1230922/0/aws-java-sdk-backup-1-11-820-sources-1 jar/com/amazonaws/services/backup/model/transform/BackupVaultListMemberMarshaller.java \* /opt/cola/permits/1705120553\_1685962516.1230922/0/aws-java-sdk-backup-1-11-820-sources-1-

jar/com/amazonaws/services/backup/AWSBackupAsync.java

\* /opt/cola/permits/1705120553\_1685962516.1230922/0/aws-java-sdk-backup-1-11-820-sources-1 jar/com/amazonaws/services/backup/model/PutBackupVaultAccessPolicyResult.java

\* /opt/cola/permits/1705120553\_1685962516.1230922/0/aws-java-sdk-backup-1-11-820-sources-1 jar/com/amazonaws/services/backup/model/transform/DeleteBackupPlanRequestMarshaller.java \* /opt/cola/permits/1705120553\_1685962516.1230922/0/aws-java-sdk-backup-1-11-820-sources-1-

jar/com/amazonaws/services/backup/package-info.java

\* /opt/cola/permits/1705120553\_1685962516.1230922/0/aws-java-sdk-backup-1-11-820-sources-1 jar/com/amazonaws/services/backup/model/transform/ListBackupJobsRequestProtocolMarshaller.java \* /opt/cola/permits/1705120553\_1685962516.1230922/0/aws-java-sdk-backup-1-11-820-sources-1jar/com/amazonaws/services/backup/model/StopBackupJobRequest.java

\* /opt/cola/permits/1705120553\_1685962516.1230922/0/aws-java-sdk-backup-1-11-820-sources-1 jar/com/amazonaws/services/backup/model/DescribeProtectedResourceRequest.java \* /opt/cola/permits/1705120553\_1685962516.1230922/0/aws-java-sdk-backup-1-11-820-sources-1 jar/com/amazonaws/services/backup/model/transform/GetBackupVaultAccessPolicyResultJsonUnmarshaller.java \* /opt/cola/permits/1705120553\_1685962516.1230922/0/aws-java-sdk-backup-1-11-820-sources-1 jar/com/amazonaws/services/backup/model/transform/UpdateRecoveryPointLifecycleResultJsonUnmarshaller.java \* /opt/cola/permits/1705120553\_1685962516.1230922/0/aws-java-sdk-backup-1-11-820-sources-1 jar/com/amazonaws/services/backup/model/transform/ListBackupSelectionsResultJsonUnmarshaller.java \* /opt/cola/permits/1705120553\_1685962516.1230922/0/aws-java-sdk-backup-1-11-820-sources-1 jar/com/amazonaws/services/backup/model/transform/RecoveryPointByResourceJsonUnmarshaller.java \* /opt/cola/permits/1705120553\_1685962516.1230922/0/aws-java-sdk-backup-1-11-820-sources-1 jar/com/amazonaws/services/backup/model/BackupPlanTemplatesListMember.java \* /opt/cola/permits/1705120553\_1685962516.1230922/0/aws-java-sdk-backup-1-11-820-sources-1 jar/com/amazonaws/services/backup/model/transform/BackupRuleJsonUnmarshaller.java \* /opt/cola/permits/1705120553\_1685962516.1230922/0/aws-java-sdk-backup-1-11-820-sources-1 jar/com/amazonaws/services/backup/model/transform/UpdateRegionSettingsRequestMarshaller.java \* /opt/cola/permits/1705120553\_1685962516.1230922/0/aws-java-sdk-backup-1-11-820-sources-1 jar/com/amazonaws/services/backup/model/DeleteBackupPlanResult.java \* /opt/cola/permits/1705120553\_1685962516.1230922/0/aws-java-sdk-backup-1-11-820-sources-1 jar/com/amazonaws/services/backup/model/transform/CreateBackupSelectionRequestMarshaller.java \* /opt/cola/permits/1705120553\_1685962516.1230922/0/aws-java-sdk-backup-1-11-820-sources-1 jar/com/amazonaws/services/backup/model/transform/DeleteBackupPlanResultJsonUnmarshaller.java \* /opt/cola/permits/1705120553\_1685962516.1230922/0/aws-java-sdk-backup-1-11-820-sources-1 jar/com/amazonaws/services/backup/model/DeleteBackupVaultAccessPolicyResult.java \* /opt/cola/permits/1705120553\_1685962516.1230922/0/aws-java-sdk-backup-1-11-820-sources-1 jar/com/amazonaws/services/backup/model/transform/CopyJobMarshaller.java \* /opt/cola/permits/1705120553\_1685962516.1230922/0/aws-java-sdk-backup-1-11-820-sources-1 jar/com/amazonaws/services/backup/model/transform/DeleteBackupSelectionRequestMarshaller.java \* /opt/cola/permits/1705120553\_1685962516.1230922/0/aws-java-sdk-backup-1-11-820-sources-1 jar/com/amazonaws/services/backup/model/transform/LifecycleMarshaller.java \* /opt/cola/permits/1705120553\_1685962516.1230922/0/aws-java-sdk-backup-1-11-820-sources-1 jar/com/amazonaws/services/backup/model/UntagResourceResult.java \* /opt/cola/permits/1705120553\_1685962516.1230922/0/aws-java-sdk-backup-1-11-820-sources-1 jar/com/amazonaws/services/backup/model/transform/GetBackupPlanFromTemplateResultJsonUnmarshaller.java \* /opt/cola/permits/1705120553\_1685962516.1230922/0/aws-java-sdk-backup-1-11-820-sources-1 jar/com/amazonaws/services/backup/model/transform/CopyActionJsonUnmarshaller.java \* /opt/cola/permits/1705120553\_1685962516.1230922/0/aws-java-sdk-backup-1-11-820-sources-1 jar/com/amazonaws/services/backup/model/transform/DescribeBackupJobRequestProtocolMarshaller.java \* /opt/cola/permits/1705120553\_1685962516.1230922/0/aws-java-sdk-backup-1-11-820-sources-1 jar/com/amazonaws/services/backup/model/transform/ListBackupPlanTemplatesRequestMarshaller.java \* /opt/cola/permits/1705120553\_1685962516.1230922/0/aws-java-sdk-backup-1-11-820-sources-1 jar/com/amazonaws/services/backup/AWSBackupAsyncClientBuilder.java \* /opt/cola/permits/1705120553\_1685962516.1230922/0/aws-java-sdk-backup-1-11-820-sources-1 jar/com/amazonaws/services/backup/model/DescribeRecoveryPointResult.java \* /opt/cola/permits/1705120553\_1685962516.1230922/0/aws-java-sdk-backup-1-11-820-sources-1 jar/com/amazonaws/services/backup/model/ListBackupPlansRequest.java

jar/com/amazonaws/services/backup/model/ListTagsRequest.java \* /opt/cola/permits/1705120553\_1685962516.1230922/0/aws-java-sdk-backup-1-11-820-sources-1 jar/com/amazonaws/services/backup/model/PutBackupVaultNotificationsResult.java \* /opt/cola/permits/1705120553\_1685962516.1230922/0/aws-java-sdk-backup-1-11-820-sources-1 jar/com/amazonaws/services/backup/model/GetRecoveryPointRestoreMetadataRequest.java \* /opt/cola/permits/1705120553\_1685962516.1230922/0/aws-java-sdk-backup-1-11-820-sources-1 jar/com/amazonaws/services/backup/model/transform/ListTagsRequestMarshaller.java

## **1.917 aws-java-sdk-iotsecuretunneling 1.12.377**

**1.917.1 Available under license :** 

Apache-2.0

### **1.918 aws-java-sdk-elasticsearch 1.12.381**

**1.918.1 Available under license :** 

Apache-2.0

### **1.919 netty-codec 4.1.69.Final**

#### **1.919.1 Available under license :**

No license file was found, but licenses were detected in source scan.

```
/*
```
\* Copyright 2012 The Netty Project

\*

\* The Netty Project licenses this file to you under the Apache License,

\* version 2.0 (the "License"); you may not use this file except in compliance

\* with the License. You may obtain a copy of the License at:

\*

https://www.apache.org/licenses/LICENSE-2.0

\*

\* Unless required by applicable law or agreed to in writing, software

\* distributed under the License is distributed on an "AS IS" BASIS, WITHOUT

\* WARRANTIES OR CONDITIONS OF ANY KIND, either express or implied. See the

\* License for the specific language governing permissions and limitations

\* under the License.

\*/ /\*

\* Written by Robert Harder and released to the public domain, as explained at

\* https://creativecommons.org/licenses/publicdomain

\*/

/\*\*

\* Utility class for {@link ByteBuf} that encodes and decodes to and from

\* <a href="https://en.wikipedia.org/wiki/Base64">Base64</a> notation.

 $*$  <p>

\* The encoding and decoding algorithm in this class has been derived from

\* <a href="http://iharder.sourceforge.net/current/java/base64/">Robert Harder's Public Domain

\* Base64 Encoder/Decoder</a>.

\*/

Found in path(s):

\* /opt/cola/permits/1265673536\_1643922096.16/0/netty-codec-4-1-69-final-sourcesjar/io/netty/handler/codec/base64/Base64.java No license file was found, but licenses were detected in source scan.

/\*

\* Copyright 2016 The Netty Project

\*

\* The Netty Project licenses this file to you under the Apache License,

\* version 2.0 (the "License"); you may not use this file except in compliance

\* with the License. You may obtain a copy of the License at:

\*

\* https://www.apache.org/licenses/LICENSE-2.0

\*

\* Unless required by applicable law or agreed to in writing, software

\* distributed under the License is distributed on an "AS IS" BASIS, WITHOUT

\* WARRANTIES OR CONDITIONS OF ANY KIND, either express or implied. See the

\* License for the specific language governing permissions and limitations

\* under the License.

\*/

Found in path(s):

\* /opt/cola/permits/1265673536\_1643922096.16/0/netty-codec-4-1-69-final-sourcesjar/io/netty/handler/codec/compression/ByteBufChecksum.java

\* /opt/cola/permits/1265673536\_1643922096.16/0/netty-codec-4-1-69-final-sourcesjar/io/netty/handler/codec/compression/CompressionUtil.java

\* /opt/cola/permits/1265673536\_1643922096.16/0/netty-codec-4-1-69-final-sourcesjar/io/netty/handler/codec/DatagramPacketDecoder.java

\* /opt/cola/permits/1265673536\_1643922096.16/0/netty-codec-4-1-69-final-sourcesjar/io/netty/handler/codec/string/LineEncoder.java

\* /opt/cola/permits/1265673536\_1643922096.16/0/netty-codec-4-1-69-final-sourcesjar/io/netty/handler/codec/CodecOutputList.java

\* /opt/cola/permits/1265673536\_1643922096.16/0/netty-codec-4-1-69-final-sourcesjar/io/netty/handler/codec/DateFormatter.java

\* /opt/cola/permits/1265673536\_1643922096.16/0/netty-codec-4-1-69-final-sourcesjar/io/netty/handler/codec/string/LineSeparator.java

\* /opt/cola/permits/1265673536\_1643922096.16/0/netty-codec-4-1-69-final-sourcesjar/io/netty/handler/codec/DatagramPacketEncoder.java

No license file was found, but licenses were detected in source scan.

~ Copyright 2012 The Netty Project

~ The Netty Project licenses this file to you under the Apache License,

 $\sim$  version 2.0 (the "License"); you may not use this file except in compliance

~ with the License. You may obtain a copy of the License at:

 $\sim$ 

 $\sim$ 

~ https://www.apache.org/licenses/LICENSE

2.0  $\sim$ 

 $\sim$  Unless required by applicable law or agreed to in writing, software

~ distributed under the License is distributed on an "AS IS" BASIS, WITHOUT

~ WARRANTIES OR CONDITIONS OF ANY KIND, either express or implied. See the

~ License for the specific language governing permissions and limitations

~ under the License.

Found in path(s):

\* /opt/cola/permits/1265673536\_1643922096.16/0/netty-codec-4-1-69-final-sources-jar/META-INF/maven/io.netty/netty-codec/pom.xml

No license file was found, but licenses were detected in source scan.

/\*

\* Copyright 2012 The Netty Project

\*

\* The Netty Project licenses this file to you under the Apache License,

\* version 2.0 (the "License"); you may not use this file except in compliance

\* with the License. You may obtain a copy of the License at:

\*

\* https://www.apache.org/licenses/LICENSE-2.0

\*

\* Unless required by applicable law or agreed to in writing, software

\* distributed under the License is distributed on an "AS IS" BASIS, WITHOUT

\* WARRANTIES OR CONDITIONS OF ANY KIND, either express or implied. See the

\* License for the specific language governing permissions and limitations

\* under the License.

\*/

Found in path(s):

\* /opt/cola/permits/1265673536\_1643922096.16/0/netty-codec-4-1-69-final-sourcesjar/io/netty/handler/codec/compression/CompressionException.java

\* /opt/cola/permits/1265673536\_1643922096.16/0/netty-codec-4-1-69-final-sourcesjar/io/netty/handler/codec/LengthFieldPrepender.java

\* /opt/cola/permits/1265673536\_1643922096.16/0/netty-codec-4-1-69-final-sourcesjar/io/netty/handler/codec/marshalling/ThreadLocalUnmarshallerProvider.java

\* /opt/cola/permits/1265673536\_1643922096.16/0/netty-codec-4-1-69-final-sourcesjar/io/netty/handler/codec/marshalling/MarshallingEncoder.java

\* /opt/cola/permits/1265673536\_1643922096.16/0/netty-codec-4-1-69-final-sources-

jar/io/netty/handler/codec/marshalling/DefaultUnmarshallerProvider.java

jar/io/netty/handler/codec/serialization/CompatibleObjectEncoder.java

\* /opt/cola/permits/1265673536\_1643922096.16/0/netty-codec-4-1-69-final-sourcesjar/io/netty/handler/codec/ByteToMessageCodec.java

\* /opt/cola/permits/1265673536\_1643922096.16/0/netty-codec-4-1-69-final-sourcesjar/io/netty/handler/codec/string/StringDecoder.java

\* /opt/cola/permits/1265673536\_1643922096.16/0/netty-codec-4-1-69-final-sourcesjar/io/netty/handler/codec/marshalling/MarshallerProvider.java

\* /opt/cola/permits/1265673536\_1643922096.16/0/netty-codec-4-1-69-final-sourcesjar/io/netty/handler/codec/compression/SnappyFrameEncoder.java

\* /opt/cola/permits/1265673536\_1643922096.16/0/netty-codec-4-1-69-final-sourcesjar/io/netty/handler/codec/TooLongFrameException.java

\* /opt/cola/permits/1265673536\_1643922096.16/0/netty-codec-4-1-69-final-sourcesjar/io/netty/handler/codec/marshalling/DefaultMarshallerProvider.java

\* /opt/cola/permits/1265673536\_1643922096.16/0/netty-codec-4-1-69-final-sourcesjar/io/netty/handler/codec/serialization/ClassResolvers.java

\* /opt/cola/permits/1265673536\_1643922096.16/0/netty-codec-4-1-69-final-sourcesjar/io/netty/handler/codec/ReplayingDecoder.java

\* /opt/cola/permits/1265673536\_1643922096.16/0/netty-codec-4-1-69-final-sourcesjar/io/netty/handler/codec/MessageToMessageDecoder.java

\* /opt/cola/permits/1265673536\_1643922096.16/0/netty-codec-4-1-69-final-sourcesjar/io/netty/handler/codec/serialization/ClassLoaderClassResolver.java

\* /opt/cola/permits/1265673536\_1643922096.16/0/netty-codec-4-1-69-final-sourcesjar/io/netty/handler/codec/ReplayingDecoderByteBuf.java

\* /opt/cola/permits/1265673536\_1643922096.16/0/netty-codec-4-1-69-final-sourcesjar/io/netty/handler/codec/compression/Snappy.java

\* /opt/cola/permits/1265673536\_1643922096.16/0/netty-codec-4-1-69-final-sourcesjar/io/netty/handler/codec/marshalling/ContextBoundUnmarshallerProvider.java

\* /opt/cola/permits/1265673536\_1643922096.16/0/netty-codec-4-1-69-final-sourcesjar/io/netty/handler/codec/PrematureChannelClosureException.java

\* /opt/cola/permits/1265673536\_1643922096.16/0/netty-codec-4-1-69-final-sourcesjar/io/netty/handler/codec/serialization/ObjectEncoderOutputStream.java

\* /opt/cola/permits/1265673536\_1643922096.16/0/netty-codec-4-1-69-final-sourcesjar/io/netty/handler/codec/LineBasedFrameDecoder.java

\* /opt/cola/permits/1265673536\_1643922096.16/0/netty-codec-4-1-69-final-sourcesjar/io/netty/handler/codec/compression/ZlibWrapper.java

\* /opt/cola/permits/1265673536\_1643922096.16/0/netty-codec-4-1-69-final-sourcesjar/io/netty/handler/codec/bytes/ByteArrayDecoder.java

\* /opt/cola/permits/1265673536\_1643922096.16/0/netty-codec-4-1-69-final-sourcesjar/io/netty/handler/codec/MessageToMessageCodec.java

\* /opt/cola/permits/1265673536\_1643922096.16/0/netty-codec-4-1-69-final-sourcesjar/io/netty/handler/codec/serialization/ObjectDecoderInputStream.java

\* /opt/cola/permits/1265673536\_1643922096.16/0/netty-codec-4-1-69-final-sourcesjar/io/netty/handler/codec/marshalling/CompatibleMarshallingEncoder.java

\* /opt/cola/permits/1265673536\_1643922096.16/0/netty-codec-4-1-69-final-sourcesjar/io/netty/handler/codec/compression/package-info.java

\* /opt/cola/permits/1265673536\_1643922096.16/0/netty-codec-4-1-69-final-sourcesjar/io/netty/handler/codec/DecoderException.java

jar/io/netty/handler/codec/serialization/CompactObjectInputStream.java

\* /opt/cola/permits/1265673536\_1643922096.16/0/netty-codec-4-1-69-final-sourcesjar/io/netty/handler/codec/CorruptedFrameException.java

\* /opt/cola/permits/1265673536\_1643922096.16/0/netty-codec-4-1-69-final-sourcesjar/io/netty/handler/codec/string/package-info.java

\* /opt/cola/permits/1265673536\_1643922096.16/0/netty-codec-4-1-69-final-sourcesjar/io/netty/handler/codec/UnsupportedMessageTypeException.java

\* /opt/cola/permits/1265673536\_1643922096.16/0/netty-codec-4-1-69-final-sourcesjar/io/netty/handler/codec/base64/Base64Encoder.java

\* /opt/cola/permits/1265673536\_1643922096.16/0/netty-codec-4-1-69-final-sourcesjar/io/netty/handler/codec/package-info.java

\* /opt/cola/permits/1265673536\_1643922096.16/0/netty-codec-4-1-69-final-sourcesjar/io/netty/handler/codec/marshalling/ThreadLocalMarshallerProvider.java

\* /opt/cola/permits/1265673536\_1643922096.16/0/netty-codec-4-1-69-final-sourcesjar/io/netty/handler/codec/bytes/ByteArrayEncoder.java

\* /opt/cola/permits/1265673536\_1643922096.16/0/netty-codec-4-1-69-final-sourcesjar/io/netty/handler/codec/base64/package-info.java

\* /opt/cola/permits/1265673536\_1643922096.16/0/netty-codec-4-1-69-final-sourcesjar/io/netty/handler/codec/MessageAggregator.java

\* /opt/cola/permits/1265673536\_1643922096.16/0/netty-codec-4-1-69-final-sourcesjar/io/netty/handler/codec/serialization/package-info.java

\* /opt/cola/permits/1265673536\_1643922096.16/0/netty-codec-4-1-69-final-sourcesjar/io/netty/handler/codec/protobuf/package-info.java

\* /opt/cola/permits/1265673536\_1643922096.16/0/netty-codec-4-1-69-final-sourcesjar/io/netty/handler/codec/serialization/CompactObjectOutputStream.java

\* /opt/cola/permits/1265673536\_1643922096.16/0/netty-codec-4-1-69-final-sourcesjar/io/netty/handler/codec/marshalling/CompatibleMarshallingDecoder.java

\* /opt/cola/permits/1265673536\_1643922096.16/0/netty-codec-4-1-69-final-sourcesjar/io/netty/handler/codec/compression/ZlibUtil.java

\* /opt/cola/permits/1265673536\_1643922096.16/0/netty-codec-4-1-69-final-sourcesjar/io/netty/handler/codec/marshalling/UnmarshallerProvider.java

\* /opt/cola/permits/1265673536\_1643922096.16/0/netty-codec-4-1-69-final-sourcesjar/io/netty/handler/codec/compression/JdkZlibEncoder.java

\* /opt/cola/permits/1265673536\_1643922096.16/0/netty-codec-4-1-69-final-sourcesjar/io/netty/handler/codec/serialization/WeakReferenceMap.java

\* /opt/cola/permits/1265673536\_1643922096.16/0/netty-codec-4-1-69-final-sourcesjar/io/netty/handler/codec/base64/Base64Decoder.java

\* /opt/cola/permits/1265673536\_1643922096.16/0/netty-codec-4-1-69-final-sourcesjar/io/netty/handler/codec/DelimiterBasedFrameDecoder.java

\* /opt/cola/permits/1265673536\_1643922096.16/0/netty-codec-4-1-69-final-sourcesjar/io/netty/handler/codec/MessageToMessageEncoder.java

\* /opt/cola/permits/1265673536\_1643922096.16/0/netty-codec-4-1-69-final-sourcesjar/io/netty/handler/codec/marshalling/LimitingByteInput.java

\* /opt/cola/permits/1265673536\_1643922096.16/0/netty-codec-4-1-69-final-sourcesjar/io/netty/handler/codec/compression/JZlibDecoder.java

\* /opt/cola/permits/1265673536\_1643922096.16/0/netty-codec-4-1-69-final-sourcesjar/io/netty/handler/codec/marshalling/ChannelBufferByteInput.java

jar/io/netty/handler/codec/serialization/ReferenceMap.java

\* /opt/cola/permits/1265673536\_1643922096.16/0/netty-codec-4-1-69-final-sourcesjar/io/netty/handler/codec/xml/package-info.java

\* /opt/cola/permits/1265673536\_1643922096.16/0/netty-codec-4-1-69-final-sourcesjar/io/netty/handler/codec/serialization/SoftReferenceMap.java

\* /opt/cola/permits/1265673536\_1643922096.16/0/netty-codec-4-1-69-final-sourcesjar/io/netty/handler/codec/ByteToMessageDecoder.java

\* /opt/cola/permits/1265673536\_1643922096.16/0/netty-codec-4-1-69-final-sourcesjar/io/netty/handler/codec/CodecException.java

\* /opt/cola/permits/1265673536\_1643922096.16/0/netty-codec-4-1-69-final-sourcesjar/io/netty/handler/codec/marshalling/MarshallingDecoder.java

\* /opt/cola/permits/1265673536\_1643922096.16/0/netty-codec-4-1-69-final-sourcesjar/io/netty/handler/codec/serialization/CachingClassResolver.java

\* /opt/cola/permits/1265673536\_1643922096.16/0/netty-codec-4-1-69-final-sourcesjar/io/netty/handler/codec/marshalling/package-info.java

\* /opt/cola/permits/1265673536\_1643922096.16/0/netty-codec-4-1-69-final-sourcesjar/io/netty/handler/codec/EncoderException.java

\* /opt/cola/permits/1265673536\_1643922096.16/0/netty-codec-4-1-69-final-sourcesjar/io/netty/handler/codec/serialization/ObjectDecoder.java

\* /opt/cola/permits/1265673536\_1643922096.16/0/netty-codec-4-1-69-final-sourcesjar/io/netty/handler/codec/serialization/ClassResolver.java

\* /opt/cola/permits/1265673536\_1643922096.16/0/netty-codec-4-1-69-final-sourcesjar/io/netty/handler/codec/bytes/package-info.java

\* /opt/cola/permits/1265673536\_1643922096.16/0/netty-codec-4-1-69-final-sourcesjar/io/netty/handler/codec/compression/SnappyFrameDecoder.java

\* /opt/cola/permits/1265673536\_1643922096.16/0/netty-codec-4-1-69-final-sourcesjar/io/netty/handler/codec/compression/ZlibCodecFactory.java

\* /opt/cola/permits/1265673536\_1643922096.16/0/netty-codec-4-1-69-final-sourcesjar/io/netty/handler/codec/marshalling/ChannelBufferByteOutput.java

\* /opt/cola/permits/1265673536\_1643922096.16/0/netty-codec-4-1-69-final-sourcesjar/io/netty/handler/codec/compression/ZlibEncoder.java

\* /opt/cola/permits/1265673536\_1643922096.16/0/netty-codec-4-1-69-final-sourcesjar/io/netty/handler/codec/MessageToByteEncoder.java

\* /opt/cola/permits/1265673536\_1643922096.16/0/netty-codec-4-1-69-final-sourcesjar/io/netty/handler/codec/DecoderResult.java

\* /opt/cola/permits/1265673536\_1643922096.16/0/netty-codec-4-1-69-final-sourcesjar/io/netty/handler/codec/string/StringEncoder.java

\* /opt/cola/permits/1265673536\_1643922096.16/0/netty-codec-4-1-69-final-sourcesjar/io/netty/handler/codec/Delimiters.java

\* /opt/cola/permits/1265673536\_1643922096.16/0/netty-codec-4-1-69-final-sourcesjar/io/netty/handler/codec/FixedLengthFrameDecoder.java

\* /opt/cola/permits/1265673536\_1643922096.16/0/netty-codec-4-1-69-final-sourcesjar/io/netty/handler/codec/compression/ZlibDecoder.java

\* /opt/cola/permits/1265673536\_1643922096.16/0/netty-codec-4-1-69-final-sourcesjar/io/netty/handler/codec/compression/JZlibEncoder.java

\* /opt/cola/permits/1265673536\_1643922096.16/0/netty-codec-4-1-69-final-sourcesjar/io/netty/handler/codec/compression/DecompressionException.java

jar/io/netty/handler/codec/serialization/ObjectEncoder.java No license file was found, but licenses were detected in source scan.

/\*

\* Copyright 2015 The Netty Project

\*

\* The Netty Project licenses this file to you under the Apache License, version 2.0 (the

\* "License"); you may not use this file except in compliance with the License. You may obtain a

\* copy of the License at:

\*

\* https://www.apache.org/licenses/LICENSE-2.0

\*

\* Unless required by applicable law or agreed to in writing, software distributed under the License

\* is distributed on an "AS IS" BASIS, WITHOUT WARRANTIES OR CONDITIONS OF ANY KIND, either express

\* or implied. See the License for the specific language governing permissions and limitations under \* the License.

\*/

Found in path(s):

\* /opt/cola/permits/1265673536\_1643922096.16/0/netty-codec-4-1-69-final-sourcesjar/io/netty/handler/codec/ValueConverter.java

\* /opt/cola/permits/1265673536\_1643922096.16/0/netty-codec-4-1-69-final-sources-

jar/io/netty/handler/codec/DefaultHeadersImpl.java

\* /opt/cola/permits/1265673536\_1643922096.16/0/netty-codec-4-1-69-final-sources-

jar/io/netty/handler/codec/CharSequenceValueConverter.java

No license file was found, but licenses were detected in source scan.

/\*

\* Copyright 2012 The Netty Project

\*

\* The Netty Project licenses this file to you under the Apache License,

\* version 2.0 (the "License"); you may not use this file except in compliance

\* with the License. You may obtain a copy of the License at:

\*

\* https://www.apache.org/licenses/LICENSE-2.0

\*

\* Unless required by applicable law or agreed to in writing, software

\* distributed under the License is distributed on an "AS IS" BASIS, WITHOUT

\* WARRANTIES OR CONDITIONS OF ANY KIND, either express or implied. See the

\* License for the specific language governing permissions and limitations

\* under the License.

\*/

/\*

\* Written by Robert Harder and released to the public domain, as explained at

\* https://creativecommons.org/licenses/publicdomain

\*/ /\*\*

 **Open Source Used In Appdynamics\_Synthetic Server 23.6.0 8279**

\* Enumeration of supported Base64 dialects.

 $*$  <n>

- \* The internal lookup tables in this class has been derived from
- \* <a href="http://iharder.sourceforge.net/current/java/base64/">Robert Harder's Public Domain

\* Base64 Encoder/Decoder</a>.

\*/

Found in path(s):

\* /opt/cola/permits/1265673536\_1643922096.16/0/netty-codec-4-1-69-final-sourcesjar/io/netty/handler/codec/base64/Base64Dialect.java No license file was found, but licenses were detected in source scan.

/\*

\* Copyright 2012 The Netty Project

\*

\* The Netty Project licenses this file to you under the Apache License,

\* version 2.0 (the "License"); you may not use this file except in compliance

\* with the License. You may obtain a copy of the License at:

\*

\* https://www.apache.org/licenses/LICENSE-2.0

\*

\* Unless required by applicable law or agreed to in writing, software

\* distributed under the License is distributed on an "AS IS" BASIS, WITHOUT

\* WARRANTIES OR CONDITIONS OF ANY KIND, either express or implied. See the

\* License for the specific language governing permissions and limitations \* under the License.

\*/

/\*\*

\* A decoder that splits the received {@link ByteBuf}s dynamically by the

\* value of the length field in the message. It is particularly useful when you

\* decode a binary message which has an integer header field that represents the

\* length of the message body or the whole message.

 $*$  <p>

\* {@link LengthFieldBasedFrameDecoder} has many configuration parameters so

\* that it can decode any message with a length field, which is often seen in

\* proprietary client-server protocols. Here are some example that will give

- \* you the basic idea on which option does what.
- \*

\* <h3>2 bytes length field at offset 0, do not strip header</h3>

\*

\* The value of the length field in this example is  $\langle$ tt $>$ 12 (0x0C) $\langle$ /tt $>$  which

\* represents the length of "HELLO, WORLD". By default, the decoder assumes

\* that the length field represents the number of the bytes that follows the

\* length field. Therefore, it can be decoded with the simplistic parameter

\* combination.

 $*$  <pre>

\*  $\leq$  $\leq$  $\leq$  $\leq$  $\leq$  $\leq$  $\leq$  $\leq$  $\leq$  $\leq$  $\leq$  $\leq$  $\leq$  $\leq$  $\leq$  $\leq$  $\leq$  $\leq$  $\leq$  $\leq$  $\leq$  $\leq$  $\leq$  $\leq$  $\leq$  $\leq$  $\leq$  $\leq$  $\leq$  $\leq$  $\leq$  $\leq$  $\leq$  $\leq$  $\leq$ 

\*  $\leq$  $\leq$  $\leq$  $\leq$  $\leq$  $\leq$  $\leq$  $\leq$  $\leq$  $\leq$  $\leq$  $\leq$  $\leq$  $\leq$  $\leq$  $\leq$  $\leq$  $\leq$  $\leq$  $\leq$  $\leq$  $\leq$  $\leq$  $\leq$  $\leq$  $\leq$  $\leq$  $\leq$  $\leq$  $\leq$  $\leq$  $\leq$  $\leq$  $\leq$  $\leq$
```
* lengthAdjustment = 0* initialBytesToStrip = 0 (= do not strip header)
*
* BEFORE DECODE (14 bytes) AFTER DECODE (14 bytes)
* +--------+----------------+ +--------+----------------+
* | Length | Actual Content |----->| Length | Actual Content |
* | 0x000C | "HELLO, WORLD" | | 0x000C | "HELLO, WORLD" |
* +--------+----------------+ +--------+----------------+
* </pre>*
* <h3>2 bytes length field at offset 0, strip header</h3>
*
* Because we can get the length of the content by calling
* {@link ByteBuf#readableBytes()}, you might want to strip the length
* field by specifying <tt>initialBytesToStrip</tt>. In this example, we
* specified \langlett\rangle2\langlett\rangle, that is same with the length of the length field, to
* strip the first two bytes.
* <pre>
* lengthFieldOffset = 0* lengthFieldLength = 2* lengthAdjustment = 0* 
*
* BEFORE DECODE (14 bytes) AFTER DECODE (12 bytes)
* +--------+----------------+ +----------------+
* | Length | Actual Content |----->| Actual Content |
* | 0x000C | "HELLO, WORLD" | | "HELLO, WORLD" |
* +--------+----------------+ +----------------+
* </pre>*
* <h3>2 bytes length field at offset 0, do not strip header, the length field
* represents the length of the whole message</h3>
*
* In most cases, the length field represents the length of the message body
* only, as shown in the previous examples. However, in some protocols, the
* length field represents the length of the whole message, including the
* message header. In such a case, we specify a non-zero
* <tt>lengthAdjustment</tt>. Because the length value in this example message
* is always greater than the body length by \langlett>2\langlett>, we specify \langlett>2\langlett>* as <tt>lengthAdjustment</tt> for compensation.
* <pre>
* lengthFieldOffset = 0
* lengthFieldLength = 2
* 
* initialBytesToStrip = 0
*
* BEFORE DECODE (14 bytes) AFTER DECODE (14 bytes)
* +--------+----------------+ +--------+----------------+
```

```
* | Length | Actual Content |----->| Length | Actual Content |
* | 0x000E | "HELLO, WORLD" | | 0x000E | "HELLO, WORLD" |
* +--------+----------------+ +--------+----------------+
* </pre>*
* <h3>3 bytes length field at the end of 5 bytes header, do not strip header</h3>
*
* The following message is a simple variation of the first example. An extra
* header value is prepended to the message. <tt>lengthAdjustment</tt> is zero
* again because the decoder always takes the length of the prepended data into
* account during frame length calculation.
* <pre>
*  <br/>hengthFieldOffset</b> = <b>2</b> <b>2</b> <b>2</b> (= the length of Header 1)
* 
* lengthAdjustment = 0
* initialBytesToStrip = 0
*
* BEFORE DECODE (17 bytes) AFTER DECODE (17 bytes)
* +----------+----------+----------------+ +----------+----------+----------------+
* | Header 1 | Length | Actual Content |----->| Header 1 | Length | Actual Content |
* | 0xCAFE | 0x00000C | "HELLO, WORLD" | | | 0xCAFE | 0x00000C | "HELLO, WORLD" |
* +----------+----------+----------------+ +----------+----------+----------------+
* </pre>*
* <h3>3 bytes length field at the beginning of 5 bytes header, do not strip header</h3>
*
* This is an advanced example that shows the case where there is an extra
* header between the length field and the message body. You have to specify a
* positive <tt>lengthAdjustment</tt> so that the decoder counts the extra
* header into the frame length calculation.
* <pre>
* lengthFieldOffset = 0* lengthFieldLength = 3
*  \ltb>lengthAdjustment\lt/b> = <b>2</b>\lt/b> (= the length of Header 1)
* initialBytesToStrip = 0
*
* BEFORE DECODE (17 bytes) AFTER DECODE (17 bytes)
* +----------+----------+----------------+ +----------+----------+----------------+
* | Length | Header 1 | Actual Content |----->| Length | Header 1 | Actual Content |
* | 0x00000C | 0xCAFE | "HELLO, WORLD" | | 0x00000C | 0xCAFE | "HELLO, WORLD" |
* +----------+----------+----------------+ +----------+----------+----------------+
* </pre>*
* <h3>2 bytes length field at offset 1 in the middle of 4 bytes header,
* strip the first header field and the length field</h3>
\mathbf{r}* This is a combination of all the examples above. There are the prepended
* header before the length field and the extra header after the length field.
```

```
* The prepended header affects the <tt>lengthFieldOffset</tt> and the extra
* header affects the <tt>lengthAdjustment</tt>. We also specified a non-zero
* <tt>initialBytesToStrip</tt> to strip the length field and the prepended
* header from the frame. If you don't want to strip the prepended header, you
* could specify <tt>0</tt> for <tt>initialBytesToSkip</tt>.
* <pre>
* lengthFieldOffset = 1 (= the length of HDR1)
* lengthFieldLength = 2* 
*  = <b>3</b> \frac{1}{2} (= the length of HDR1 + LEN)
*
* BEFORE DECODE (16 bytes) AFTER DECODE (13 bytes)
* +------+--------+------+----------------+ +------+----------------+
* | HDR1 | Length | HDR2 | Actual Content |----->| HDR2 | Actual Content |
* | 0xCA | 0x000C | 0xFE | "HELLO, WORLD" | | | 0xFE | "HELLO, WORLD" |
* +------+--------+------+----------------+ +------+----------------+
* </pre>
*
* <h3>2 bytes length field at offset 1 in the middle of 4 bytes header,
* strip the first header field and the length field, the length field
* represents the length of the whole message</h3>
*
* Let's give another twist to the previous example. The only difference from
* the previous example is that the length field represents the length of the
* whole message instead of the message body, just like the third example.
* We have to count the length of HDR1 and Length into <tt>lengthAdjustment</tt>.
* Please note that we don't need to take the length of HDR2 into account
* because the length field already includes the whole header length.
* <pre>
* lengthFieldOffset = 1
* lengthFieldLength = 2
* <b>lengthAdjustment</b> = <b>-3</b> (= the length of HDR1 + LEN, negative)
* 
*
* BEFORE DECODE (16 bytes) AFTER DECODE (13 bytes)
* +------+--------+------+----------------+ +------+----------------+
* | HDR1 | Length | HDR2 | Actual Content |----->| HDR2 | Actual Content |
* | 0xCA | 0x0010 | 0xFE | "HELLO, WORLD" | | 0xFE | "HELLO, WORLD" |
* +------+--------+------+----------------+ +------+----------------+
* </pre>* @see LengthFieldPrepender
*/
Found in path(s):
```
\* /opt/cola/permits/1265673536\_1643922096.16/0/netty-codec-4-1-69-final-sourcesjar/io/netty/handler/codec/LengthFieldBasedFrameDecoder.java No license file was found, but licenses were detected in source scan.

/\*

\* Copyright 2019 The Netty Project

\*

\* The Netty Project licenses this file to you under the Apache License,

\* version 2.0 (the "License"); you may not use this file except in compliance

\* with the License. You may obtain a copy of the License at:

\*

\* https://www.apache.org/licenses/LICENSE-2.0

\*

\* Unless required by applicable law or agreed to in writing, software

\* distributed under the License is distributed on an "AS IS" BASIS, WITHOUT

\* WARRANTIES OR CONDITIONS OF ANY KIND, either express or implied. See the

\* License for the specific language governing permissions and limitations

\* under the License.

\*/

Found in path(s):

\* /opt/cola/permits/1265673536\_1643922096.16/0/netty-codec-4-1-69-final-sourcesjar/io/netty/handler/codec/compression/Lz4XXHash32.java No license file was found, but licenses were detected in source scan.

/\*

\* Copyright 2014 The Netty Project

\*

\* The Netty Project licenses this file to you under the Apache License, version 2.0 (the

\* "License"); you may not use this file except in compliance with the License. You may obtain a

\* copy of the License at:

\*

\* https://www.apache.org/licenses/LICENSE-2.0

\*

\* Unless required by applicable law or agreed to in writing, software distributed under the License

\* is distributed on an "AS IS" BASIS, WITHOUT WARRANTIES OR CONDITIONS OF ANY KIND, either express

\* or implied. See the License for the specific language governing permissions and limitations under \* the License.

\*/

Found in path(s):

\* /opt/cola/permits/1265673536\_1643922096.16/0/netty-codec-4-1-69-final-sources-

jar/io/netty/handler/codec/EmptyHeaders.java

\* /opt/cola/permits/1265673536\_1643922096.16/0/netty-codec-4-1-69-final-sourcesjar/io/netty/handler/codec/Headers.java

\* /opt/cola/permits/1265673536\_1643922096.16/0/netty-codec-4-1-69-final-sources-

jar/io/netty/handler/codec/DefaultHeaders.java

No license file was found, but licenses were detected in source scan.

/\*

\* Copyright 2021 The Netty Project

- \*
- \* The Netty Project licenses this file to you under the Apache License,
- \* version 2.0 (the "License"); you may not use this file except in compliance
- \* with the License. You may obtain a copy of the License at:
- \*
- \* https://www.apache.org/licenses/LICENSE-2.0
- \*
- \* Unless required by applicable law or agreed to in writing, software
- \* distributed under the License is distributed on an "AS IS" BASIS, WITHOUT
- \* WARRANTIES OR CONDITIONS OF ANY KIND, either express or implied. See the
- \* License for the specific language governing permissions and limitations
- \* under the License.
- \*/

Found in path(s):

\* /opt/cola/permits/1265673536\_1643922096.16/0/netty-codec-4-1-69-final-sourcesjar/io/netty/handler/codec/compression/ZstdConstants.java

\* /opt/cola/permits/1265673536\_1643922096.16/0/netty-codec-4-1-69-final-sourcesjar/io/netty/handler/codec/compression/ZstdEncoder.java

\* /opt/cola/permits/1265673536\_1643922096.16/0/netty-codec-4-1-69-final-sourcesjar/io/netty/handler/codec/compression/Brotli.java

\* /opt/cola/permits/1265673536\_1643922096.16/0/netty-codec-4-1-69-final-sourcesjar/io/netty/handler/codec/compression/Zstd.java

\* /opt/cola/permits/1265673536\_1643922096.16/0/netty-codec-4-1-69-final-sourcesjar/io/netty/handler/codec/compression/BrotliEncoder.java

\* /opt/cola/permits/1265673536\_1643922096.16/0/netty-codec-4-1-69-final-sourcesjar/io/netty/handler/codec/compression/BrotliOptions.java

\* /opt/cola/permits/1265673536\_1643922096.16/0/netty-codec-4-1-69-final-sourcesjar/io/netty/handler/codec/compression/ZstdOptions.java

\* /opt/cola/permits/1265673536\_1643922096.16/0/netty-codec-4-1-69-final-sourcesjar/io/netty/handler/codec/compression/DeflateOptions.java

\* /opt/cola/permits/1265673536\_1643922096.16/0/netty-codec-4-1-69-final-sourcesjar/io/netty/handler/codec/compression/StandardCompressionOptions.java

\* /opt/cola/permits/1265673536\_1643922096.16/0/netty-codec-4-1-69-final-sourcesjar/io/netty/handler/codec/compression/BrotliDecoder.java

\* /opt/cola/permits/1265673536\_1643922096.16/0/netty-codec-4-1-69-final-sourcesjar/io/netty/handler/codec/compression/CompressionOptions.java

\* /opt/cola/permits/1265673536\_1643922096.16/0/netty-codec-4-1-69-final-sourcesjar/io/netty/handler/codec/compression/GzipOptions.java

No license file was found, but licenses were detected in source scan.

/\*

\* Copyright 2013 The Netty Project

\*

\* The Netty Project licenses this file to you under the Apache License,

\* version 2.0 (the "License"); you may not use this file except in compliance

\* with the License. You may obtain a copy of the License at:

\*

\* https://www.apache.org/licenses/LICENSE-2.0

\*

\* Unless required by applicable law or agreed to in writing, software

\* distributed under the License is distributed on an "AS IS" BASIS, WITHOUT

\* WARRANTIES OR CONDITIONS OF ANY KIND, either express or implied. See the

\* License for the specific language governing permissions and limitations

\* under the License.

\*/

Found in path(s):

\* /opt/cola/permits/1265673536\_1643922096.16/0/netty-codec-4-1-69-final-sourcesjar/io/netty/handler/codec/xml/XmlFrameDecoder.java

\* /opt/cola/permits/1265673536\_1643922096.16/0/netty-codec-4-1-69-final-sources-

jar/io/netty/handler/codec/compression/Crc32c.java

\* /opt/cola/permits/1265673536\_1643922096.16/0/netty-codec-4-1-69-final-sources-

jar/io/netty/handler/codec/compression/JdkZlibDecoder.java

No license file was found, but licenses were detected in source scan.

/\*

\* Copyright 2015 The Netty Project

\*

\* The Netty Project licenses this file to you under the Apache License,

\* version 2.0 (the "License"); you may not use this file except in compliance

\* with the License. You may obtain a copy of the License at:

\*

\* https://www.apache.org/licenses/LICENSE-2.0

\*

\* Unless required by applicable law or agreed to in writing, software

\* distributed under the License is distributed on an "AS IS" BASIS, WITHOUT

\* WARRANTIES OR CONDITIONS OF ANY KIND, either express or implied. See the

\* License for the specific language governing permissions and limitations

\* under the License.

\*/

Found in path(s):

\* /opt/cola/permits/1265673536\_1643922096.16/0/netty-codec-4-1-69-final-sourcesjar/io/netty/handler/codec/protobuf/ProtobufEncoder.java

\* /opt/cola/permits/1265673536\_1643922096.16/0/netty-codec-4-1-69-final-sourcesjar/io/netty/handler/codec/ProtocolDetectionState.java

\* /opt/cola/permits/1265673536\_1643922096.16/0/netty-codec-4-1-69-final-sourcesjar/io/netty/handler/codec/HeadersUtils.java

\* /opt/cola/permits/1265673536\_1643922096.16/0/netty-codec-4-1-69-final-sourcesjar/io/netty/handler/codec/protobuf/ProtobufDecoderNano.java

\* /opt/cola/permits/1265673536\_1643922096.16/0/netty-codec-4-1-69-final-sourcesjar/io/netty/handler/codec/UnsupportedValueConverter.java

\* /opt/cola/permits/1265673536\_1643922096.16/0/netty-codec-4-1-69-final-sourcesjar/io/netty/handler/codec/protobuf/ProtobufVarint32FrameDecoder.java

\* /opt/cola/permits/1265673536\_1643922096.16/0/netty-codec-4-1-69-final-sources-

jar/io/netty/handler/codec/protobuf/ProtobufDecoder.java

\* /opt/cola/permits/1265673536\_1643922096.16/0/netty-codec-4-1-69-final-sourcesjar/io/netty/handler/codec/protobuf/ProtobufVarint32LengthFieldPrepender.java \* /opt/cola/permits/1265673536\_1643922096.16/0/netty-codec-4-1-69-final-sourcesjar/io/netty/handler/codec/protobuf/ProtobufEncoderNano.java \* /opt/cola/permits/1265673536\_1643922096.16/0/netty-codec-4-1-69-final-sourcesjar/io/netty/handler/codec/ProtocolDetectionResult.java No license file was found, but licenses were detected in source scan.

/\*

\* Copyright 2014 The Netty Project

\*

\* The Netty Project licenses this file to you under the Apache License,

\* version 2.0 (the "License"); you may not use this file except in compliance

\* with the License. You may obtain a copy of the License at:

\*

\* https://www.apache.org/licenses/LICENSE-2.0

\*

\* Unless required by applicable law or agreed to in writing, software

\* distributed under the License is distributed on an "AS IS" BASIS, WITHOUT

\* WARRANTIES OR CONDITIONS OF ANY KIND, either express or implied. See the

\* License for the specific language governing permissions and limitations

\* under the License.

\*/

Found in path(s):

\* /opt/cola/permits/1265673536\_1643922096.16/0/netty-codec-4-1-69-final-sourcesjar/io/netty/handler/codec/compression/FastLz.java

\* /opt/cola/permits/1265673536\_1643922096.16/0/netty-codec-4-1-69-final-sourcesjar/io/netty/handler/codec/compression/LzfDecoder.java

\* /opt/cola/permits/1265673536\_1643922096.16/0/netty-codec-4-1-69-final-sourcesjar/io/netty/handler/codec/compression/Bzip2Decoder.java

\* /opt/cola/permits/1265673536\_1643922096.16/0/netty-codec-4-1-69-final-sourcesjar/io/netty/handler/codec/compression/Bzip2BitWriter.java

\* /opt/cola/permits/1265673536\_1643922096.16/0/netty-codec-4-1-69-final-sourcesjar/io/netty/handler/codec/json/JsonObjectDecoder.java

\* /opt/cola/permits/1265673536\_1643922096.16/0/netty-codec-4-1-69-final-sourcesjar/io/netty/handler/codec/compression/FastLzFrameDecoder.java

\* /opt/cola/permits/1265673536\_1643922096.16/0/netty-codec-4-1-69-final-sourcesjar/io/netty/handler/codec/compression/FastLzFrameEncoder.java

\* /opt/cola/permits/1265673536\_1643922096.16/0/netty-codec-4-1-69-final-sourcesjar/io/netty/handler/codec/compression/Bzip2Rand.java

\* /opt/cola/permits/1265673536\_1643922096.16/0/netty-codec-4-1-69-final-sourcesjar/io/netty/handler/codec/compression/Bzip2Constants.java

\* /opt/cola/permits/1265673536\_1643922096.16/0/netty-codec-4-1-69-final-sourcesjar/io/netty/handler/codec/compression/Crc32.java

\* /opt/cola/permits/1265673536\_1643922096.16/0/netty-codec-4-1-69-final-sourcesjar/io/netty/handler/codec/compression/LzfEncoder.java

```
* /opt/cola/permits/1265673536_1643922096.16/0/netty-codec-4-1-69-final-sources-
jar/io/netty/handler/codec/AsciiHeadersEncoder.java
```

```
* /opt/cola/permits/1265673536_1643922096.16/0/netty-codec-4-1-69-final-sources-
jar/io/netty/handler/codec/compression/Bzip2HuffmanStageDecoder.java
```
\* /opt/cola/permits/1265673536\_1643922096.16/0/netty-codec-4-1-69-final-sourcesjar/io/netty/handler/codec/compression/SnappyFramedEncoder.java

\* /opt/cola/permits/1265673536\_1643922096.16/0/netty-codec-4-1-69-final-sourcesjar/io/netty/handler/codec/compression/Bzip2Encoder.java

\* /opt/cola/permits/1265673536\_1643922096.16/0/netty-codec-4-1-69-final-sourcesjar/io/netty/handler/codec/compression/Bzip2MoveToFrontTable.java

\* /opt/cola/permits/1265673536\_1643922096.16/0/netty-codec-4-1-69-final-sourcesjar/io/netty/handler/codec/MessageAggregationException.java

\* /opt/cola/permits/1265673536\_1643922096.16/0/netty-codec-4-1-69-final-sourcesjar/io/netty/handler/codec/DecoderResultProvider.java

\* /opt/cola/permits/1265673536\_1643922096.16/0/netty-codec-4-1-69-final-sourcesjar/io/netty/handler/codec/compression/Lz4FrameEncoder.java

\* /opt/cola/permits/1265673536\_1643922096.16/0/netty-codec-4-1-69-final-sourcesjar/io/netty/handler/codec/compression/Bzip2BlockCompressor.java

\* /opt/cola/permits/1265673536\_1643922096.16/0/netty-codec-4-1-69-final-sourcesjar/io/netty/handler/codec/compression/Bzip2BitReader.java

\* /opt/cola/permits/1265673536\_1643922096.16/0/netty-codec-4-1-69-final-sourcesjar/io/netty/handler/codec/compression/Bzip2DivSufSort.java

\* /opt/cola/permits/1265673536\_1643922096.16/0/netty-codec-4-1-69-final-sourcesjar/io/netty/handler/codec/compression/SnappyFramedDecoder.java

\* /opt/cola/permits/1265673536\_1643922096.16/0/netty-codec-4-1-69-final-sourcesjar/io/netty/handler/codec/compression/Bzip2HuffmanAllocator.java

\* /opt/cola/permits/1265673536\_1643922096.16/0/netty-codec-4-1-69-final-sourcesjar/io/netty/handler/codec/compression/Bzip2BlockDecompressor.java

\* /opt/cola/permits/1265673536\_1643922096.16/0/netty-codec-4-1-69-final-sourcesjar/io/netty/handler/codec/compression/Lz4FrameDecoder.java

\* /opt/cola/permits/1265673536\_1643922096.16/0/netty-codec-4-1-69-final-sourcesjar/io/netty/handler/codec/compression/Bzip2MTFAndRLE2StageEncoder.java

\* /opt/cola/permits/1265673536\_1643922096.16/0/netty-codec-4-1-69-final-sourcesjar/io/netty/handler/codec/json/package-info.java

\* /opt/cola/permits/1265673536\_1643922096.16/0/netty-codec-4-1-69-final-sourcesjar/io/netty/handler/codec/compression/Lz4Constants.java

\* /opt/cola/permits/1265673536\_1643922096.16/0/netty-codec-4-1-69-final-sourcesjar/io/netty/handler/codec/compression/LzmaFrameEncoder.java

\* /opt/cola/permits/1265673536\_1643922096.16/0/netty-codec-4-1-69-final-sourcesjar/io/netty/handler/codec/compression/Bzip2HuffmanStageEncoder.java

#### **1.920 aws-java-sdk-machinelearning 1.11.820 1.920.1 Available under license :**

No license file was found, but licenses were detected in source scan.

/\*

\* Copyright 2015-2020 Amazon.com, Inc. or its affiliates. All Rights Reserved.

\*

\* Licensed under the Apache License, Version 2.0 (the "License"). You may not use this file except in compliance with

\* the License. A copy of the License is located at

\*

\* http://aws.amazon.com/apache2.0

\*

\* or in the "license" file accompanying this file. This file is distributed on an "AS IS" BASIS, WITHOUT WARRANTIES OR

\* CONDITIONS OF ANY KIND, either express or implied. See the License for the specific language governing permissions

\* and limitations under the License.

\*/

Found in path(s):

\* /opt/cola/permits/1705121621\_1686095395.9576237/0/aws-java-sdk-machinelearning-1-11-820-sources-1 jar/com/amazonaws/services/machinelearning/model/transform/DescribeBatchPredictionsResultJsonUnmarshaller.ja va

\* /opt/cola/permits/1705121621\_1686095395.9576237/0/aws-java-sdk-machinelearning-1-11-820-sources-1 jar/com/amazonaws/services/machinelearning/model/transform/UpdateDataSourceRequestMarshaller.java

\* /opt/cola/permits/1705121621\_1686095395.9576237/0/aws-java-sdk-machinelearning-1-11-820-sources-1-

jar/com/amazonaws/services/machinelearning/model/transform/DeleteRealtimeEndpointRequestMarshaller.java

\* /opt/cola/permits/1705121621\_1686095395.9576237/0/aws-java-sdk-machinelearning-1-11-820-sources-1 jar/com/amazonaws/services/machinelearning/model/Algorithm.java

\* /opt/cola/permits/1705121621\_1686095395.9576237/0/aws-java-sdk-machinelearning-1-11-820-sources-1 jar/com/amazonaws/services/machinelearning/model/RedshiftDatabase.java

\* /opt/cola/permits/1705121621\_1686095395.9576237/0/aws-java-sdk-machinelearning-1-11-820-sources-1 jar/com/amazonaws/services/machinelearning/model/transform/RDSDatabaseMarshaller.java

\* /opt/cola/permits/1705121621\_1686095395.9576237/0/aws-java-sdk-machinelearning-1-11-820-sources-1 jar/com/amazonaws/services/machinelearning/model/InvalidTagException.java

\* /opt/cola/permits/1705121621\_1686095395.9576237/0/aws-java-sdk-machinelearning-1-11-820-sources-1 jar/com/amazonaws/services/machinelearning/model/PredictRequest.java

\* /opt/cola/permits/1705121621\_1686095395.9576237/0/aws-java-sdk-machinelearning-1-11-820-sources-1 jar/com/amazonaws/services/machinelearning/model/transform/GetEvaluationResultJsonUnmarshaller.java \* /opt/cola/permits/1705121621\_1686095395.9576237/0/aws-java-sdk-machinelearning-1-11-820-sources-1 jar/com/amazonaws/services/machinelearning/model/transform/CreateEvaluationResultJsonUnmarshaller.java \* /opt/cola/permits/1705121621\_1686095395.9576237/0/aws-java-sdk-machinelearning-1-11-820-sources-1 jar/com/amazonaws/services/machinelearning/model/RedshiftDataSpec.java

\* /opt/cola/permits/1705121621\_1686095395.9576237/0/aws-java-sdk-machinelearning-1-11-820-sources-1 jar/com/amazonaws/services/machinelearning/model/transform/DeleteDataSourceRequestProtocolMarshaller.java \* /opt/cola/permits/1705121621\_1686095395.9576237/0/aws-java-sdk-machinelearning-1-11-820-sources-1 jar/com/amazonaws/services/machinelearning/model/transform/CreateMLModelResultJsonUnmarshaller.java \* /opt/cola/permits/1705121621\_1686095395.9576237/0/aws-java-sdk-machinelearning-1-11-820-sources-1 jar/com/amazonaws/services/machinelearning/model/RDSDataSpec.java

\* /opt/cola/permits/1705121621\_1686095395.9576237/0/aws-java-sdk-machinelearning-1-11-820-sources-1 jar/com/amazonaws/services/machinelearning/model/transform/DescribeDataSourcesResultJsonUnmarshaller.java \* /opt/cola/permits/1705121621\_1686095395.9576237/0/aws-java-sdk-machinelearning-1-11-820-sources-1jar/com/amazonaws/services/machinelearning/model/transform/RDSMetadataMarshaller.java

\* /opt/cola/permits/1705121621\_1686095395.9576237/0/aws-java-sdk-machinelearning-1-11-820-sources-1 jar/com/amazonaws/services/machinelearning/model/GetMLModelRequest.java

\* /opt/cola/permits/1705121621\_1686095395.9576237/0/aws-java-sdk-machinelearning-1-11-820-sources-1 jar/com/amazonaws/services/machinelearning/model/transform/BatchPredictionJsonUnmarshaller.java \* /opt/cola/permits/1705121621\_1686095395.9576237/0/aws-java-sdk-machinelearning-1-11-820-sources-1 jar/com/amazonaws/services/machinelearning/model/BatchPrediction.java

\* /opt/cola/permits/1705121621\_1686095395.9576237/0/aws-java-sdk-machinelearning-1-11-820-sources-1 jar/com/amazonaws/services/machinelearning/model/transform/RedshiftMetadataJsonUnmarshaller.java

\* /opt/cola/permits/1705121621\_1686095395.9576237/0/aws-java-sdk-machinelearning-1-11-820-sources-1 jar/com/amazonaws/services/machinelearning/model/AmazonMachineLearningException.java

\* /opt/cola/permits/1705121621\_1686095395.9576237/0/aws-java-sdk-machinelearning-1-11-820-sources-1 jar/com/amazonaws/services/machinelearning/model/transform/CreateDataSourceFromRDSRequestMarshaller.java \* /opt/cola/permits/1705121621\_1686095395.9576237/0/aws-java-sdk-machinelearning-1-11-820-sources-1 jar/com/amazonaws/services/machinelearning/model/GetEvaluationRequest.java

\* /opt/cola/permits/1705121621\_1686095395.9576237/0/aws-java-sdk-machinelearning-1-11-820-sources-1 jar/com/amazonaws/services/machinelearning/model/AddTagsResult.java

\* /opt/cola/permits/1705121621\_1686095395.9576237/0/aws-java-sdk-machinelearning-1-11-820-sources-1 jar/com/amazonaws/services/machinelearning/model/CreateRealtimeEndpointRequest.java

\* /opt/cola/permits/1705121621\_1686095395.9576237/0/aws-java-sdk-machinelearning-1-11-820-sources-1-

jar/com/amazonaws/services/machinelearning/model/transform/DescribeBatchPredictionsRequestMarshaller.java

\* /opt/cola/permits/1705121621\_1686095395.9576237/0/aws-java-sdk-machinelearning-1-11-820-sources-1-

jar/com/amazonaws/services/machinelearning/model/transform/CreateDataSourceFromRDSResultJsonUnmarshalle r.java

\* /opt/cola/permits/1705121621\_1686095395.9576237/0/aws-java-sdk-machinelearning-1-11-820-sources-1 jar/com/amazonaws/services/machinelearning/model/DescribeDataSourcesResult.java

\* /opt/cola/permits/1705121621\_1686095395.9576237/0/aws-java-sdk-machinelearning-1-11-820-sources-1 jar/com/amazonaws/services/machinelearning/model/PredictorNotMountedException.java

\* /opt/cola/permits/1705121621\_1686095395.9576237/0/aws-java-sdk-machinelearning-1-11-820-sources-1 jar/com/amazonaws/services/machinelearning/model/SortOrder.java

\* /opt/cola/permits/1705121621\_1686095395.9576237/0/aws-java-sdk-machinelearning-1-11-820-sources-1 jar/com/amazonaws/services/machinelearning/model/transform/RealtimeEndpointInfoMarshaller.java

\* /opt/cola/permits/1705121621\_1686095395.9576237/0/aws-java-sdk-machinelearning-1-11-820-sources-1 jar/com/amazonaws/services/machinelearning/model/UpdateBatchPredictionResult.java

\* /opt/cola/permits/1705121621\_1686095395.9576237/0/aws-java-sdk-machinelearning-1-11-820-sources-1 jar/com/amazonaws/services/machinelearning/model/Evaluation.java

\* /opt/cola/permits/1705121621\_1686095395.9576237/0/aws-java-sdk-machinelearning-1-11-820-sources-1 jar/com/amazonaws/services/machinelearning/model/transform/CreateRealtimeEndpointRequestMarshaller.java \* /opt/cola/permits/1705121621\_1686095395.9576237/0/aws-java-sdk-machinelearning-1-11-820-sources-1-

jar/com/amazonaws/services/machinelearning/model/DeleteRealtimeEndpointRequest.java

\* /opt/cola/permits/1705121621\_1686095395.9576237/0/aws-java-sdk-machinelearning-1-11-820-sources-1 jar/com/amazonaws/services/machinelearning/model/transform/DataSourceJsonUnmarshaller.java

\* /opt/cola/permits/1705121621\_1686095395.9576237/0/aws-java-sdk-machinelearning-1-11-820-sources-1 jar/com/amazonaws/services/machinelearning/model/transform/DeleteRealtimeEndpointResultJsonUnmarshaller.jav a

\* /opt/cola/permits/1705121621\_1686095395.9576237/0/aws-java-sdk-machinelearning-1-11-820-sources-1 jar/com/amazonaws/services/machinelearning/model/DeleteMLModelResult.java

\* /opt/cola/permits/1705121621\_1686095395.9576237/0/aws-java-sdk-machinelearning-1-11-820-sources-1-

jar/com/amazonaws/services/machinelearning/model/transform/EvaluationJsonUnmarshaller.java

\* /opt/cola/permits/1705121621\_1686095395.9576237/0/aws-java-sdk-machinelearning-1-11-820-sources-1 jar/com/amazonaws/services/machinelearning/AmazonMachineLearningAsync.java

\* /opt/cola/permits/1705121621\_1686095395.9576237/0/aws-java-sdk-machinelearning-1-11-820-sources-1 jar/com/amazonaws/services/machinelearning/model/DescribeEvaluationsResult.java

\* /opt/cola/permits/1705121621\_1686095395.9576237/0/aws-java-sdk-machinelearning-1-11-820-sources-1 jar/com/amazonaws/services/machinelearning/model/EntityStatus.java

\* /opt/cola/permits/1705121621\_1686095395.9576237/0/aws-java-sdk-machinelearning-1-11-820-sources-1 jar/com/amazonaws/services/machinelearning/model/PredictResult.java

\* /opt/cola/permits/1705121621\_1686095395.9576237/0/aws-java-sdk-machinelearning-1-11-820-sources-1 jar/com/amazonaws/services/machinelearning/model/GetBatchPredictionRequest.java

\* /opt/cola/permits/1705121621\_1686095395.9576237/0/aws-java-sdk-machinelearning-1-11-820-sources-1 jar/com/amazonaws/services/machinelearning/model/TagLimitExceededException.java

\* /opt/cola/permits/1705121621\_1686095395.9576237/0/aws-java-sdk-machinelearning-1-11-820-sources-1 jar/com/amazonaws/services/machinelearning/model/DeleteMLModelRequest.java

\* /opt/cola/permits/1705121621\_1686095395.9576237/0/aws-java-sdk-machinelearning-1-11-820-sources-1 jar/com/amazonaws/services/machinelearning/model/transform/DescribeDataSourcesRequestProtocolMarshaller.jav a

\* /opt/cola/permits/1705121621\_1686095395.9576237/0/aws-java-sdk-machinelearning-1-11-820-sources-1 jar/com/amazonaws/services/machinelearning/model/transform/EvaluationMarshaller.java

\* /opt/cola/permits/1705121621\_1686095395.9576237/0/aws-java-sdk-machinelearning-1-11-820-sources-1 jar/com/amazonaws/services/machinelearning/model/CreateDataSourceFromRedshiftResult.java

\* /opt/cola/permits/1705121621\_1686095395.9576237/0/aws-java-sdk-machinelearning-1-11-820-sources-1 jar/com/amazonaws/services/machinelearning/model/DeleteDataSourceRequest.java

\* /opt/cola/permits/1705121621\_1686095395.9576237/0/aws-java-sdk-machinelearning-1-11-820-sources-1 jar/com/amazonaws/services/machinelearning/model/transform/CreateMLModelRequestMarshaller.java

\* /opt/cola/permits/1705121621\_1686095395.9576237/0/aws-java-sdk-machinelearning-1-11-820-sources-1 jar/com/amazonaws/services/machinelearning/model/EvaluationFilterVariable.java

\* /opt/cola/permits/1705121621\_1686095395.9576237/0/aws-java-sdk-machinelearning-1-11-820-sources-1 jar/com/amazonaws/services/machinelearning/model/transform/UpdateEvaluationRequestProtocolMarshaller.java \* /opt/cola/permits/1705121621\_1686095395.9576237/0/aws-java-sdk-machinelearning-1-11-820-sources-1 jar/com/amazonaws/services/machinelearning/model/DeleteTagsResult.java

\* /opt/cola/permits/1705121621\_1686095395.9576237/0/aws-java-sdk-machinelearning-1-11-820-sources-1 jar/com/amazonaws/services/machinelearning/model/transform/GetBatchPredictionResultJsonUnmarshaller.java \* /opt/cola/permits/1705121621\_1686095395.9576237/0/aws-java-sdk-machinelearning-1-11-820-sources-1 jar/com/amazonaws/services/machinelearning/model/BatchPredictionFilterVariable.java

\* /opt/cola/permits/1705121621\_1686095395.9576237/0/aws-java-sdk-machinelearning-1-11-820-sources-1 jar/com/amazonaws/services/machinelearning/model/transform/RealtimeEndpointInfoJsonUnmarshaller.java \* /opt/cola/permits/1705121621\_1686095395.9576237/0/aws-java-sdk-machinelearning-1-11-820-sources-1 jar/com/amazonaws/services/machinelearning/model/DescribeMLModelsRequest.java

\* /opt/cola/permits/1705121621\_1686095395.9576237/0/aws-java-sdk-machinelearning-1-11-820-sources-1 jar/com/amazonaws/services/machinelearning/model/transform/CreateBatchPredictionRequestProtocolMarshaller.ja va

\* /opt/cola/permits/1705121621\_1686095395.9576237/0/aws-java-sdk-machinelearning-1-11-820-sources-1 jar/com/amazonaws/services/machinelearning/model/MLModel.java

\* /opt/cola/permits/1705121621\_1686095395.9576237/0/aws-java-sdk-machinelearning-1-11-820-sources-1 jar/com/amazonaws/services/machinelearning/model/transform/CreateDataSourceFromRedshiftRequestProtocolMar shaller.java

\* /opt/cola/permits/1705121621\_1686095395.9576237/0/aws-java-sdk-machinelearning-1-11-820-sources-1 jar/com/amazonaws/services/machinelearning/model/RedshiftMetadata.java

\* /opt/cola/permits/1705121621\_1686095395.9576237/0/aws-java-sdk-machinelearning-1-11-820-sources-1 jar/com/amazonaws/services/machinelearning/model/transform/PredictRequestMarshaller.java \* /opt/cola/permits/1705121621\_1686095395.9576237/0/aws-java-sdk-machinelearning-1-11-820-sources-1 jar/com/amazonaws/services/machinelearning/model/transform/RedshiftDatabaseCredentialsJsonUnmarshaller.java \* /opt/cola/permits/1705121621\_1686095395.9576237/0/aws-java-sdk-machinelearning-1-11-820-sources-1 jar/com/amazonaws/services/machinelearning/model/transform/MLModelMarshaller.java \* /opt/cola/permits/1705121621\_1686095395.9576237/0/aws-java-sdk-machinelearning-1-11-820-sources-1 jar/com/amazonaws/services/machinelearning/model/transform/RDSDatabaseCredentialsMarshaller.java \* /opt/cola/permits/1705121621\_1686095395.9576237/0/aws-java-sdk-machinelearning-1-11-820-sources-1 jar/com/amazonaws/services/machinelearning/model/transform/AddTagsRequestMarshaller.java \* /opt/cola/permits/1705121621\_1686095395.9576237/0/aws-java-sdk-machinelearning-1-11-820-sources-1 jar/com/amazonaws/services/machinelearning/model/CreateRealtimeEndpointResult.java \* /opt/cola/permits/1705121621\_1686095395.9576237/0/aws-java-sdk-machinelearning-1-11-820-sources-1 jar/com/amazonaws/services/machinelearning/model/transform/CreateMLModelRequestProtocolMarshaller.java \* /opt/cola/permits/1705121621\_1686095395.9576237/0/aws-java-sdk-machinelearning-1-11-820-sources-1 jar/com/amazonaws/services/machinelearning/model/CreateBatchPredictionResult.java \* /opt/cola/permits/1705121621\_1686095395.9576237/0/aws-java-sdk-machinelearning-1-11-820-sources-1 jar/com/amazonaws/services/machinelearning/model/DeleteEvaluationResult.java \* /opt/cola/permits/1705121621\_1686095395.9576237/0/aws-java-sdk-machinelearning-1-11-820-sources-1 jar/com/amazonaws/services/machinelearning/model/transform/GetBatchPredictionRequestMarshaller.java \* /opt/cola/permits/1705121621\_1686095395.9576237/0/aws-java-sdk-machinelearning-1-11-820-sources-1 jar/com/amazonaws/services/machinelearning/model/transform/InvalidTagExceptionUnmarshaller.java \* /opt/cola/permits/1705121621\_1686095395.9576237/0/aws-java-sdk-machinelearning-1-11-820-sources-1 jar/com/amazonaws/services/machinelearning/model/transform/PredictionMarshaller.java \* /opt/cola/permits/1705121621\_1686095395.9576237/0/aws-java-sdk-machinelearning-1-11-820-sources-1 jar/com/amazonaws/services/machinelearning/model/transform/GetMLModelRequestProtocolMarshaller.java \* /opt/cola/permits/1705121621\_1686095395.9576237/0/aws-java-sdk-machinelearning-1-11-820-sources-1 jar/com/amazonaws/services/machinelearning/model/transform/DeleteEvaluationResultJsonUnmarshaller.java \* /opt/cola/permits/1705121621\_1686095395.9576237/0/aws-java-sdk-machinelearning-1-11-820-sources-1 jar/com/amazonaws/services/machinelearning/model/transform/DescribeEvaluationsResultJsonUnmarshaller.java \* /opt/cola/permits/1705121621\_1686095395.9576237/0/aws-java-sdk-machinelearning-1-11-820-sources-1 jar/com/amazonaws/services/machinelearning/model/CreateMLModelRequest.java \* /opt/cola/permits/1705121621\_1686095395.9576237/0/aws-java-sdk-machinelearning-1-11-820-sources-1 jar/com/amazonaws/services/machinelearning/model/ResourceNotFoundException.java \* /opt/cola/permits/1705121621\_1686095395.9576237/0/aws-java-sdk-machinelearning-1-11-820-sources-1 jar/com/amazonaws/services/machinelearning/model/TaggableResourceType.java \* /opt/cola/permits/1705121621\_1686095395.9576237/0/aws-java-sdk-machinelearning-1-11-820-sources-1 jar/com/amazonaws/services/machinelearning/model/DataSourceFilterVariable.java \* /opt/cola/permits/1705121621\_1686095395.9576237/0/aws-java-sdk-machinelearning-1-11-820-sources-1 jar/com/amazonaws/services/machinelearning/waiters/EvaluationAvailable.java \* /opt/cola/permits/1705121621\_1686095395.9576237/0/aws-java-sdk-machinelearning-1-11-820-sources-1 jar/com/amazonaws/services/machinelearning/model/transform/PredictorNotMountedExceptionUnmarshaller.java \* /opt/cola/permits/1705121621\_1686095395.9576237/0/aws-java-sdk-machinelearning-1-11-820-sources-1 jar/com/amazonaws/services/machinelearning/model/transform/LimitExceededExceptionUnmarshaller.java \* /opt/cola/permits/1705121621\_1686095395.9576237/0/aws-java-sdk-machinelearning-1-11-820-sources-1 jar/com/amazonaws/services/machinelearning/model/transform/PerformanceMetricsMarshaller.java

\* /opt/cola/permits/1705121621\_1686095395.9576237/0/aws-java-sdk-machinelearning-1-11-820-sources-1 jar/com/amazonaws/services/machinelearning/model/GetDataSourceResult.java

\* /opt/cola/permits/1705121621\_1686095395.9576237/0/aws-java-sdk-machinelearning-1-11-820-sources-1 jar/com/amazonaws/services/machinelearning/model/transform/RDSDatabaseJsonUnmarshaller.java \* /opt/cola/permits/1705121621\_1686095395.9576237/0/aws-java-sdk-machinelearning-1-11-820-sources-1 jar/com/amazonaws/services/machinelearning/model/transform/RedshiftMetadataMarshaller.java

\* /opt/cola/permits/1705121621\_1686095395.9576237/0/aws-java-sdk-machinelearning-1-11-820-sources-1 jar/com/amazonaws/services/machinelearning/model/transform/GetEvaluationRequestProtocolMarshaller.java \* /opt/cola/permits/1705121621\_1686095395.9576237/0/aws-java-sdk-machinelearning-1-11-820-sources-1 jar/com/amazonaws/services/machinelearning/model/transform/PredictionJsonUnmarshaller.java

\* /opt/cola/permits/1705121621\_1686095395.9576237/0/aws-java-sdk-machinelearning-1-11-820-sources-1 jar/com/amazonaws/services/machinelearning/model/transform/UpdateBatchPredictionRequestMarshaller.java \* /opt/cola/permits/1705121621\_1686095395.9576237/0/aws-java-sdk-machinelearning-1-11-820-sources-1 jar/com/amazonaws/services/machinelearning/model/transform/RedshiftDataSpecJsonUnmarshaller.java \* /opt/cola/permits/1705121621\_1686095395.9576237/0/aws-java-sdk-machinelearning-1-11-820-sources-1 jar/com/amazonaws/services/machinelearning/model/GetDataSourceRequest.java

\* /opt/cola/permits/1705121621\_1686095395.9576237/0/aws-java-sdk-machinelearning-1-11-820-sources-1 jar/com/amazonaws/services/machinelearning/model/transform/DeleteRealtimeEndpointRequestProtocolMarshaller. java

\* /opt/cola/permits/1705121621\_1686095395.9576237/0/aws-java-sdk-machinelearning-1-11-820-sources-1 jar/com/amazonaws/services/machinelearning/model/transform/GetMLModelResultJsonUnmarshaller.java \* /opt/cola/permits/1705121621\_1686095395.9576237/0/aws-java-sdk-machinelearning-1-11-820-sources-1 jar/com/amazonaws/services/machinelearning/model/transform/DescribeDataSourcesRequestMarshaller.java \* /opt/cola/permits/1705121621\_1686095395.9576237/0/aws-java-sdk-machinelearning-1-11-820-sources-1 jar/com/amazonaws/services/machinelearning/model/transform/DeleteTagsResultJsonUnmarshaller.java \* /opt/cola/permits/1705121621\_1686095395.9576237/0/aws-java-sdk-machinelearning-1-11-820-sources-1 jar/com/amazonaws/services/machinelearning/model/transform/DescribeMLModelsRequestMarshaller.java \* /opt/cola/permits/1705121621\_1686095395.9576237/0/aws-java-sdk-machinelearning-1-11-820-sources-1 jar/com/amazonaws/services/machinelearning/model/DeleteDataSourceResult.java

\* /opt/cola/permits/1705121621\_1686095395.9576237/0/aws-java-sdk-machinelearning-1-11-820-sources-1 jar/com/amazonaws/services/machinelearning/model/transform/CreateDataSourceFromRedshiftResultJsonUnmarsh aller.java

\* /opt/cola/permits/1705121621\_1686095395.9576237/0/aws-java-sdk-machinelearning-1-11-820-sources-1 jar/com/amazonaws/services/machinelearning/model/DescribeTagsResult.java

\* /opt/cola/permits/1705121621\_1686095395.9576237/0/aws-java-sdk-machinelearning-1-11-820-sources-1 jar/com/amazonaws/services/machinelearning/model/CreateDataSourceFromRedshiftRequest.java

\* /opt/cola/permits/1705121621\_1686095395.9576237/0/aws-java-sdk-machinelearning-1-11-820-sources-1 jar/com/amazonaws/services/machinelearning/model/transform/GetDataSourceRequestProtocolMarshaller.java \* /opt/cola/permits/1705121621\_1686095395.9576237/0/aws-java-sdk-machinelearning-1-11-820-sources-1 jar/com/amazonaws/services/machinelearning/model/transform/DeleteEvaluationRequestMarshaller.java

\* /opt/cola/permits/1705121621\_1686095395.9576237/0/aws-java-sdk-machinelearning-1-11-820-sources-1 jar/com/amazonaws/services/machinelearning/model/transform/DescribeTagsRequestProtocolMarshaller.java \* /opt/cola/permits/1705121621\_1686095395.9576237/0/aws-java-sdk-machinelearning-1-11-820-sources-1 jar/com/amazonaws/services/machinelearning/model/RedshiftDatabaseCredentials.java

\* /opt/cola/permits/1705121621\_1686095395.9576237/0/aws-java-sdk-machinelearning-1-11-820-sources-1 jar/com/amazonaws/services/machinelearning/model/transform/GetDataSourceResultJsonUnmarshaller.java \* /opt/cola/permits/1705121621\_1686095395.9576237/0/aws-java-sdk-machinelearning-1-11-820-sources-1 jar/com/amazonaws/services/machinelearning/model/transform/TagMarshaller.java

\* /opt/cola/permits/1705121621\_1686095395.9576237/0/aws-java-sdk-machinelearning-1-11-820-sources-1 jar/com/amazonaws/services/machinelearning/model/DescribeBatchPredictionsRequest.java

\* /opt/cola/permits/1705121621\_1686095395.9576237/0/aws-java-sdk-machinelearning-1-11-820-sources-1 jar/com/amazonaws/services/machinelearning/model/MLModelFilterVariable.java

\* /opt/cola/permits/1705121621\_1686095395.9576237/0/aws-java-sdk-machinelearning-1-11-820-sources-1 jar/com/amazonaws/services/machinelearning/model/transform/S3DataSpecJsonUnmarshaller.java

\* /opt/cola/permits/1705121621\_1686095395.9576237/0/aws-java-sdk-machinelearning-1-11-820-sources-1 jar/com/amazonaws/services/machinelearning/model/CreateMLModelResult.java

\* /opt/cola/permits/1705121621\_1686095395.9576237/0/aws-java-sdk-machinelearning-1-11-820-sources-1 jar/com/amazonaws/services/machinelearning/model/transform/AddTagsRequestProtocolMarshaller.java

\* /opt/cola/permits/1705121621\_1686095395.9576237/0/aws-java-sdk-machinelearning-1-11-820-sources-1 jar/com/amazonaws/services/machinelearning/model/RDSDatabaseCredentials.java

\* /opt/cola/permits/1705121621\_1686095395.9576237/0/aws-java-sdk-machinelearning-1-11-820-sources-1 jar/com/amazonaws/services/machinelearning/model/transform/DescribeTagsRequestMarshaller.java

\* /opt/cola/permits/1705121621\_1686095395.9576237/0/aws-java-sdk-machinelearning-1-11-820-sources-1 jar/com/amazonaws/services/machinelearning/model/transform/RedshiftDatabaseJsonUnmarshaller.java

\* /opt/cola/permits/1705121621\_1686095395.9576237/0/aws-java-sdk-machinelearning-1-11-820-sources-1 jar/com/amazonaws/services/machinelearning/model/DataSource.java

\* /opt/cola/permits/1705121621\_1686095395.9576237/0/aws-java-sdk-machinelearning-1-11-820-sources-1 jar/com/amazonaws/services/machinelearning/waiters/AmazonMachineLearningWaiters.java

\* /opt/cola/permits/1705121621\_1686095395.9576237/0/aws-java-sdk-machinelearning-1-11-820-sources-1 jar/com/amazonaws/services/machinelearning/model/transform/DeleteMLModelRequestMarshaller.java \* /opt/cola/permits/1705121621\_1686095395.9576237/0/aws-java-sdk-machinelearning-1-11-820-sources-1 jar/com/amazonaws/services/machinelearning/model/transform/DeleteBatchPredictionRequestProtocolMarshaller.ja va

\* /opt/cola/permits/1705121621\_1686095395.9576237/0/aws-java-sdk-machinelearning-1-11-820-sources-1 jar/com/amazonaws/services/machinelearning/model/transform/RedshiftDatabaseMarshaller.java

\* /opt/cola/permits/1705121621\_1686095395.9576237/0/aws-java-sdk-machinelearning-1-11-820-sources-1 jar/com/amazonaws/services/machinelearning/model/transform/CreateRealtimeEndpointRequestProtocolMarshaller. java

\* /opt/cola/permits/1705121621\_1686095395.9576237/0/aws-java-sdk-machinelearning-1-11-820-sources-1 jar/com/amazonaws/services/machinelearning/model/DescribeDataSourcesRequest.java

\* /opt/cola/permits/1705121621\_1686095395.9576237/0/aws-java-sdk-machinelearning-1-11-820-sources-1 jar/com/amazonaws/services/machinelearning/model/transform/DescribeEvaluationsRequestProtocolMarshaller.java \* /opt/cola/permits/1705121621\_1686095395.9576237/0/aws-java-sdk-machinelearning-1-11-820-sources-1 jar/com/amazonaws/services/machinelearning/model/transform/CreateEvaluationRequestMarshaller.java

\* /opt/cola/permits/1705121621\_1686095395.9576237/0/aws-java-sdk-machinelearning-1-11-820-sources-1 jar/com/amazonaws/services/machinelearning/waiters/BatchPredictionAvailable.java

\* /opt/cola/permits/1705121621\_1686095395.9576237/0/aws-java-sdk-machinelearning-1-11-820-sources-1-

jar/com/amazonaws/services/machinelearning/model/transform/DescribeMLModelsRequestProtocolMarshaller.java

\* /opt/cola/permits/1705121621\_1686095395.9576237/0/aws-java-sdk-machinelearning-1-11-820-sources-1-

jar/com/amazonaws/services/machinelearning/model/CreateBatchPredictionRequest.java

\* /opt/cola/permits/1705121621\_1686095395.9576237/0/aws-java-sdk-machinelearning-1-11-820-sources-1 jar/com/amazonaws/services/machinelearning/model/LimitExceededException.java

\* /opt/cola/permits/1705121621\_1686095395.9576237/0/aws-java-sdk-machinelearning-1-11-820-sources-1 jar/com/amazonaws/services/machinelearning/model/transform/RDSDataSpecMarshaller.java

\* /opt/cola/permits/1705121621\_1686095395.9576237/0/aws-java-sdk-machinelearning-1-11-820-sources-1 jar/com/amazonaws/services/machinelearning/model/UpdateMLModelRequest.java

\* /opt/cola/permits/1705121621\_1686095395.9576237/0/aws-java-sdk-machinelearning-1-11-820-sources-1 jar/com/amazonaws/services/machinelearning/model/transform/RedshiftDataSpecMarshaller.java \* /opt/cola/permits/1705121621\_1686095395.9576237/0/aws-java-sdk-machinelearning-1-11-820-sources-1 jar/com/amazonaws/services/machinelearning/model/transform/UpdateEvaluationRequestMarshaller.java \* /opt/cola/permits/1705121621\_1686095395.9576237/0/aws-java-sdk-machinelearning-1-11-820-sources-1 jar/com/amazonaws/services/machinelearning/model/transform/GetEvaluationRequestMarshaller.java \* /opt/cola/permits/1705121621\_1686095395.9576237/0/aws-java-sdk-machinelearning-1-11-820-sources-1 jar/com/amazonaws/services/machinelearning/model/transform/PerformanceMetricsJsonUnmarshaller.java \* /opt/cola/permits/1705121621\_1686095395.9576237/0/aws-java-sdk-machinelearning-1-11-820-sources-1 jar/com/amazonaws/services/machinelearning/model/transform/ResourceNotFoundExceptionUnmarshaller.java \* /opt/cola/permits/1705121621\_1686095395.9576237/0/aws-java-sdk-machinelearning-1-11-820-sources-1 jar/com/amazonaws/services/machinelearning/model/transform/CreateBatchPredictionResultJsonUnmarshaller.java \* /opt/cola/permits/1705121621\_1686095395.9576237/0/aws-java-sdk-machinelearning-1-11-820-sources-1 jar/com/amazonaws/services/machinelearning/model/transform/InvalidInputExceptionUnmarshaller.java \* /opt/cola/permits/1705121621\_1686095395.9576237/0/aws-java-sdk-machinelearning-1-11-820-sources-1 jar/com/amazonaws/services/machinelearning/model/transform/DeleteEvaluationRequestProtocolMarshaller.java \* /opt/cola/permits/1705121621\_1686095395.9576237/0/aws-java-sdk-machinelearning-1-11-820-sources-1 jar/com/amazonaws/services/machinelearning/model/transform/DescribeBatchPredictionsRequestProtocolMarshalle r.java

\* /opt/cola/permits/1705121621\_1686095395.9576237/0/aws-java-sdk-machinelearning-1-11-820-sources-1 jar/com/amazonaws/services/machinelearning/model/DeleteEvaluationRequest.java

\* /opt/cola/permits/1705121621\_1686095395.9576237/0/aws-java-sdk-machinelearning-1-11-820-sources-1 jar/com/amazonaws/services/machinelearning/model/transform/GetBatchPredictionRequestProtocolMarshaller.java \* /opt/cola/permits/1705121621\_1686095395.9576237/0/aws-java-sdk-machinelearning-1-11-820-sources-1 jar/com/amazonaws/services/machinelearning/model/transform/DeleteTagsRequestMarshaller.java \* /opt/cola/permits/1705121621\_1686095395.9576237/0/aws-java-sdk-machinelearning-1-11-820-sources-1-

jar/com/amazonaws/services/machinelearning/model/DescribeBatchPredictionsResult.java

\* /opt/cola/permits/1705121621\_1686095395.9576237/0/aws-java-sdk-machinelearning-1-11-820-sources-1 jar/com/amazonaws/services/machinelearning/model/GetMLModelResult.java

\* /opt/cola/permits/1705121621\_1686095395.9576237/0/aws-java-sdk-machinelearning-1-11-820-sources-1 jar/com/amazonaws/services/machinelearning/model/DetailsAttributes.java

\* /opt/cola/permits/1705121621\_1686095395.9576237/0/aws-java-sdk-machinelearning-1-11-820-sources-1 jar/com/amazonaws/services/machinelearning/model/transform/TagLimitExceededExceptionUnmarshaller.java \* /opt/cola/permits/1705121621\_1686095395.9576237/0/aws-java-sdk-machinelearning-1-11-820-sources-1 jar/com/amazonaws/services/machinelearning/model/transform/DeleteMLModelResultJsonUnmarshaller.java \* /opt/cola/permits/1705121621\_1686095395.9576237/0/aws-java-sdk-machinelearning-1-11-820-sources-1 jar/com/amazonaws/services/machinelearning/model/Prediction.java

\* /opt/cola/permits/1705121621\_1686095395.9576237/0/aws-java-sdk-machinelearning-1-11-820-sources-1 jar/com/amazonaws/services/machinelearning/model/CreateDataSourceFromRDSRequest.java

\* /opt/cola/permits/1705121621\_1686095395.9576237/0/aws-java-sdk-machinelearning-1-11-820-sources-1 jar/com/amazonaws/services/machinelearning/AmazonMachineLearningAsyncClient.java

\* /opt/cola/permits/1705121621\_1686095395.9576237/0/aws-java-sdk-machinelearning-1-11-820-sources-1 jar/com/amazonaws/services/machinelearning/model/DeleteBatchPredictionResult.java

\* /opt/cola/permits/1705121621\_1686095395.9576237/0/aws-java-sdk-machinelearning-1-11-820-sources-1 jar/com/amazonaws/services/machinelearning/model/UpdateEvaluationResult.java

\* /opt/cola/permits/1705121621\_1686095395.9576237/0/aws-java-sdk-machinelearning-1-11-820-sources-1 jar/com/amazonaws/services/machinelearning/model/transform/CreateDataSourceFromRDSRequestProtocolMarsha ller.java

\* /opt/cola/permits/1705121621\_1686095395.9576237/0/aws-java-sdk-machinelearning-1-11-820-sources-1 jar/com/amazonaws/services/machinelearning/AmazonMachineLearningClientBuilder.java

\* /opt/cola/permits/1705121621\_1686095395.9576237/0/aws-java-sdk-machinelearning-1-11-820-sources-1 jar/com/amazonaws/services/machinelearning/waiters/DescribeDataSourcesFunction.java

\* /opt/cola/permits/1705121621\_1686095395.9576237/0/aws-java-sdk-machinelearning-1-11-820-sources-1 jar/com/amazonaws/services/machinelearning/model/transform/UpdateMLModelResultJsonUnmarshaller.java \* /opt/cola/permits/1705121621\_1686095395.9576237/0/aws-java-sdk-machinelearning-1-11-820-sources-1 jar/com/amazonaws/services/machinelearning/model/DeleteBatchPredictionRequest.java

\* /opt/cola/permits/1705121621\_1686095395.9576237/0/aws-java-sdk-machinelearning-1-11-820-sources-1 jar/com/amazonaws/services/machinelearning/model/transform/DescribeTagsResultJsonUnmarshaller.java \* /opt/cola/permits/1705121621\_1686095395.9576237/0/aws-java-sdk-machinelearning-1-11-820-sources-1-

jar/com/amazonaws/services/machinelearning/model/transform/PredictResultJsonUnmarshaller.java

\* /opt/cola/permits/1705121621\_1686095395.9576237/0/aws-java-sdk-machinelearning-1-11-820-sources-1-

jar/com/amazonaws/services/machinelearning/model/transform/CreateBatchPredictionRequestMarshaller.java \* /opt/cola/permits/1705121621\_1686095395.9576237/0/aws-java-sdk-machinelearning-1-11-820-sources-1 jar/com/amazonaws/services/machinelearning/model/CreateDataSourceFromS3Request.java

\* /opt/cola/permits/1705121621\_1686095395.9576237/0/aws-java-sdk-machinelearning-1-11-820-sources-1 jar/com/amazonaws/services/machinelearning/model/IdempotentParameterMismatchException.java

\* /opt/cola/permits/1705121621\_1686095395.9576237/0/aws-java-sdk-machinelearning-1-11-820-sources-1 jar/com/amazonaws/services/machinelearning/model/transform/UpdateEvaluationResultJsonUnmarshaller.java \* /opt/cola/permits/1705121621\_1686095395.9576237/0/aws-java-sdk-machinelearning-1-11-820-sources-1 jar/com/amazonaws/services/machinelearning/waiters/MLModelAvailable.java

\* /opt/cola/permits/1705121621\_1686095395.9576237/0/aws-java-sdk-machinelearning-1-11-820-sources-1 jar/com/amazonaws/services/machinelearning/model/transform/DataSourceMarshaller.java

\* /opt/cola/permits/1705121621\_1686095395.9576237/0/aws-java-sdk-machinelearning-1-11-820-sources-1 jar/com/amazonaws/services/machinelearning/model/transform/RedshiftDatabaseCredentialsMarshaller.java

\* /opt/cola/permits/1705121621\_1686095395.9576237/0/aws-java-sdk-machinelearning-1-11-820-sources-1 jar/com/amazonaws/services/machinelearning/model/transform/CreateDataSourceFromS3RequestProtocolMarshalle r.java

\* /opt/cola/permits/1705121621\_1686095395.9576237/0/aws-java-sdk-machinelearning-1-11-820-sources-1 jar/com/amazonaws/services/machinelearning/model/transform/TagJsonUnmarshaller.java

\* /opt/cola/permits/1705121621\_1686095395.9576237/0/aws-java-sdk-machinelearning-1-11-820-sources-1 jar/com/amazonaws/services/machinelearning/model/UpdateBatchPredictionRequest.java

\* /opt/cola/permits/1705121621\_1686095395.9576237/0/aws-java-sdk-machinelearning-1-11-820-sources-1 jar/com/amazonaws/services/machinelearning/model/UpdateMLModelResult.java

\* /opt/cola/permits/1705121621\_1686095395.9576237/0/aws-java-sdk-machinelearning-1-11-820-sources-1 jar/com/amazonaws/services/machinelearning/model/InternalServerException.java

\* /opt/cola/permits/1705121621\_1686095395.9576237/0/aws-java-sdk-machinelearning-1-11-820-sources-1 jar/com/amazonaws/services/machinelearning/model/RDSDatabase.java

\* /opt/cola/permits/1705121621\_1686095395.9576237/0/aws-java-sdk-machinelearning-1-11-820-sources-1-

jar/com/amazonaws/services/machinelearning/model/transform/CreateRealtimeEndpointResultJsonUnmarshaller.jav a

\* /opt/cola/permits/1705121621\_1686095395.9576237/0/aws-java-sdk-machinelearning-1-11-820-sources-1 jar/com/amazonaws/services/machinelearning/model/UpdateDataSourceResult.java

\* /opt/cola/permits/1705121621\_1686095395.9576237/0/aws-java-sdk-machinelearning-1-11-820-sources-1 jar/com/amazonaws/services/machinelearning/AmazonMachineLearningAsyncClientBuilder.java

\* /opt/cola/permits/1705121621\_1686095395.9576237/0/aws-java-sdk-machinelearning-1-11-820-sources-1 jar/com/amazonaws/services/machinelearning/model/transform/DeleteTagsRequestProtocolMarshaller.java

\* /opt/cola/permits/1705121621\_1686095395.9576237/0/aws-java-sdk-machinelearning-1-11-820-sources-1 jar/com/amazonaws/services/machinelearning/model/RealtimeEndpointStatus.java

\* /opt/cola/permits/1705121621\_1686095395.9576237/0/aws-java-sdk-machinelearning-1-11-820-sources-1 jar/com/amazonaws/services/machinelearning/model/CreateDataSourceFromRDSResult.java \* /opt/cola/permits/1705121621\_1686095395.9576237/0/aws-java-sdk-machinelearning-1-11-820-sources-1 jar/com/amazonaws/services/machinelearning/AbstractAmazonMachineLearningAsync.java \* /opt/cola/permits/1705121621\_1686095395.9576237/0/aws-java-sdk-machinelearning-1-11-820-sources-1 jar/com/amazonaws/services/machinelearning/model/transform/AddTagsResultJsonUnmarshaller.java \* /opt/cola/permits/1705121621\_1686095395.9576237/0/aws-java-sdk-machinelearning-1-11-820-sources-1 jar/com/amazonaws/services/machinelearning/model/transform/UpdateBatchPredictionResultJsonUnmarshaller.java \* /opt/cola/permits/1705121621\_1686095395.9576237/0/aws-java-sdk-machinelearning-1-11-820-sources-1 jar/com/amazonaws/services/machinelearning/model/DescribeTagsRequest.java \* /opt/cola/permits/1705121621\_1686095395.9576237/0/aws-java-sdk-machinelearning-1-11-820-sources-1 jar/com/amazonaws/services/machinelearning/model/transform/DeleteDataSourceResultJsonUnmarshaller.java \* /opt/cola/permits/1705121621\_1686095395.9576237/0/aws-java-sdk-machinelearning-1-11-820-sources-1 jar/com/amazonaws/services/machinelearning/model/transform/RDSDataSpecJsonUnmarshaller.java \* /opt/cola/permits/1705121621\_1686095395.9576237/0/aws-java-sdk-machinelearning-1-11-820-sources-1 jar/com/amazonaws/services/machinelearning/model/transform/InternalServerExceptionUnmarshaller.java \* /opt/cola/permits/1705121621\_1686095395.9576237/0/aws-java-sdk-machinelearning-1-11-820-sources-1 jar/com/amazonaws/services/machinelearning/model/transform/UpdateDataSourceRequestProtocolMarshaller.java \* /opt/cola/permits/1705121621\_1686095395.9576237/0/aws-java-sdk-machinelearning-1-11-820-sources-1 jar/com/amazonaws/services/machinelearning/model/transform/BatchPredictionMarshaller.java \* /opt/cola/permits/1705121621\_1686095395.9576237/0/aws-java-sdk-machinelearning-1-11-820-sources-1 jar/com/amazonaws/services/machinelearning/waiters/DescribeEvaluationsFunction.java \* /opt/cola/permits/1705121621\_1686095395.9576237/0/aws-java-sdk-machinelearning-1-11-820-sources-1 jar/com/amazonaws/services/machinelearning/model/DescribeMLModelsResult.java \* /opt/cola/permits/1705121621\_1686095395.9576237/0/aws-java-sdk-machinelearning-1-11-820-sources-1 jar/com/amazonaws/services/machinelearning/model/transform/GetDataSourceRequestMarshaller.java \* /opt/cola/permits/1705121621\_1686095395.9576237/0/aws-java-sdk-machinelearning-1-11-820-sources-1 jar/com/amazonaws/services/machinelearning/model/GetEvaluationResult.java \* /opt/cola/permits/1705121621\_1686095395.9576237/0/aws-java-sdk-machinelearning-1-11-820-sources-1 jar/com/amazonaws/services/machinelearning/model/transform/UpdateMLModelRequestProtocolMarshaller.java \* /opt/cola/permits/1705121621\_1686095395.9576237/0/aws-java-sdk-machinelearning-1-11-820-sources-1 jar/com/amazonaws/services/machinelearning/package-info.java \* /opt/cola/permits/1705121621\_1686095395.9576237/0/aws-java-sdk-machinelearning-1-11-820-sources-1 jar/com/amazonaws/services/machinelearning/model/transform/UpdateMLModelRequestMarshaller.java \* /opt/cola/permits/1705121621\_1686095395.9576237/0/aws-java-sdk-machinelearning-1-11-820-sources-1 jar/com/amazonaws/services/machinelearning/model/transform/UpdateDataSourceResultJsonUnmarshaller.java \* /opt/cola/permits/1705121621\_1686095395.9576237/0/aws-java-sdk-machinelearning-1-11-820-sources-1 jar/com/amazonaws/services/machinelearning/model/transform/PredictRequestProtocolMarshaller.java \* /opt/cola/permits/1705121621\_1686095395.9576237/0/aws-java-sdk-machinelearning-1-11-820-sources-1 jar/com/amazonaws/services/machinelearning/model/transform/GetMLModelRequestMarshaller.java

\* /opt/cola/permits/1705121621\_1686095395.9576237/0/aws-java-sdk-machinelearning-1-11-820-sources-1 jar/com/amazonaws/services/machinelearning/AmazonMachineLearningClient.java

\* /opt/cola/permits/1705121621\_1686095395.9576237/0/aws-java-sdk-machinelearning-1-11-820-sources-1 jar/com/amazonaws/services/machinelearning/model/DeleteRealtimeEndpointResult.java

\* /opt/cola/permits/1705121621\_1686095395.9576237/0/aws-java-sdk-machinelearning-1-11-820-sources-1 jar/com/amazonaws/services/machinelearning/model/PerformanceMetrics.java

\* /opt/cola/permits/1705121621\_1686095395.9576237/0/aws-java-sdk-machinelearning-1-11-820-sources-1 jar/com/amazonaws/services/machinelearning/model/MLModelType.java

\* /opt/cola/permits/1705121621\_1686095395.9576237/0/aws-java-sdk-machinelearning-1-11-820-sources-1 jar/com/amazonaws/services/machinelearning/model/CreateEvaluationRequest.java

\* /opt/cola/permits/1705121621\_1686095395.9576237/0/aws-java-sdk-machinelearning-1-11-820-sources-1 jar/com/amazonaws/services/machinelearning/waiters/DataSourceAvailable.java

\* /opt/cola/permits/1705121621\_1686095395.9576237/0/aws-java-sdk-machinelearning-1-11-820-sources-1 jar/com/amazonaws/services/machinelearning/model/transform/DeleteDataSourceRequestMarshaller.java

\* /opt/cola/permits/1705121621\_1686095395.9576237/0/aws-java-sdk-machinelearning-1-11-820-sources-1 jar/com/amazonaws/services/machinelearning/model/AddTagsRequest.java

\* /opt/cola/permits/1705121621\_1686095395.9576237/0/aws-java-sdk-machinelearning-1-11-820-sources-1 jar/com/amazonaws/services/machinelearning/model/transform/MLModelJsonUnmarshaller.java

\* /opt/cola/permits/1705121621\_1686095395.9576237/0/aws-java-sdk-machinelearning-1-11-820-sources-1 jar/com/amazonaws/services/machinelearning/model/UpdateEvaluationRequest.java

\* /opt/cola/permits/1705121621\_1686095395.9576237/0/aws-java-sdk-machinelearning-1-11-820-sources-1 jar/com/amazonaws/services/machinelearning/model/transform/CreateEvaluationRequestProtocolMarshaller.java \* /opt/cola/permits/1705121621\_1686095395.9576237/0/aws-java-sdk-machinelearning-1-11-820-sources-1-

jar/com/amazonaws/services/machinelearning/model/transform/DeleteBatchPredictionResultJsonUnmarshaller.java \* /opt/cola/permits/1705121621\_1686095395.9576237/0/aws-java-sdk-machinelearning-1-11-820-sources-1 jar/com/amazonaws/services/machinelearning/model/UpdateDataSourceRequest.java

\* /opt/cola/permits/1705121621\_1686095395.9576237/0/aws-java-sdk-machinelearning-1-11-820-sources-1 jar/com/amazonaws/services/machinelearning/model/transform/CreateDataSourceFromS3RequestMarshaller.java \* /opt/cola/permits/1705121621\_1686095395.9576237/0/aws-java-sdk-machinelearning-1-11-820-sources-1 jar/com/amazonaws/services/machinelearning/model/transform/DeleteMLModelRequestProtocolMarshaller.java \* /opt/cola/permits/1705121621\_1686095395.9576237/0/aws-java-sdk-machinelearning-1-11-820-sources-1 jar/com/amazonaws/services/machinelearning/model/transform/IdempotentParameterMismatchExceptionUnmarshal ler.java

\* /opt/cola/permits/1705121621\_1686095395.9576237/0/aws-java-sdk-machinelearning-1-11-820-sources-1 jar/com/amazonaws/services/machinelearning/model/S3DataSpec.java

\* /opt/cola/permits/1705121621\_1686095395.9576237/0/aws-java-sdk-machinelearning-1-11-820-sources-1 jar/com/amazonaws/services/machinelearning/model/transform/DescribeMLModelsResultJsonUnmarshaller.java \* /opt/cola/permits/1705121621\_1686095395.9576237/0/aws-java-sdk-machinelearning-1-11-820-sources-1 jar/com/amazonaws/services/machinelearning/model/CreateDataSourceFromS3Result.java

\* /opt/cola/permits/1705121621\_1686095395.9576237/0/aws-java-sdk-machinelearning-1-11-820-sources-1 jar/com/amazonaws/services/machinelearning/model/RDSMetadata.java

\* /opt/cola/permits/1705121621\_1686095395.9576237/0/aws-java-sdk-machinelearning-1-11-820-sources-1 jar/com/amazonaws/services/machinelearning/model/transform/RDSDatabaseCredentialsJsonUnmarshaller.java \* /opt/cola/permits/1705121621\_1686095395.9576237/0/aws-java-sdk-machinelearning-1-11-820-sources-1 jar/com/amazonaws/services/machinelearning/model/CreateEvaluationResult.java

\* /opt/cola/permits/1705121621\_1686095395.9576237/0/aws-java-sdk-machinelearning-1-11-820-sources-1 jar/com/amazonaws/services/machinelearning/model/RealtimeEndpointInfo.java

\* /opt/cola/permits/1705121621\_1686095395.9576237/0/aws-java-sdk-machinelearning-1-11-820-sources-1 jar/com/amazonaws/services/machinelearning/model/transform/CreateDataSourceFromRedshiftRequestMarshaller.j ava

\* /opt/cola/permits/1705121621\_1686095395.9576237/0/aws-java-sdk-machinelearning-1-11-820-sources-1 jar/com/amazonaws/services/machinelearning/AmazonMachineLearning.java

\* /opt/cola/permits/1705121621\_1686095395.9576237/0/aws-java-sdk-machinelearning-1-11-820-sources-1 jar/com/amazonaws/services/machinelearning/model/DescribeEvaluationsRequest.java

\* /opt/cola/permits/1705121621\_1686095395.9576237/0/aws-java-sdk-machinelearning-1-11-820-sources-1 jar/com/amazonaws/services/machinelearning/model/transform/CreateDataSourceFromS3ResultJsonUnmarshaller.j ava

\* /opt/cola/permits/1705121621\_1686095395.9576237/0/aws-java-sdk-machinelearning-1-11-820-sources-1 jar/com/amazonaws/services/machinelearning/model/transform/DescribeEvaluationsRequestMarshaller.java \* /opt/cola/permits/1705121621\_1686095395.9576237/0/aws-java-sdk-machinelearning-1-11-820-sources-1 jar/com/amazonaws/services/machinelearning/model/transform/RDSMetadataJsonUnmarshaller.java \* /opt/cola/permits/1705121621\_1686095395.9576237/0/aws-java-sdk-machinelearning-1-11-820-sources-1 jar/com/amazonaws/services/machinelearning/model/Tag.java

\* /opt/cola/permits/1705121621\_1686095395.9576237/0/aws-java-sdk-machinelearning-1-11-820-sources-1 jar/com/amazonaws/services/machinelearning/AbstractAmazonMachineLearning.java

\* /opt/cola/permits/1705121621\_1686095395.9576237/0/aws-java-sdk-machinelearning-1-11-820-sources-1 jar/com/amazonaws/services/machinelearning/model/transform/UpdateBatchPredictionRequestProtocolMarshaller.j ava

\* /opt/cola/permits/1705121621\_1686095395.9576237/0/aws-java-sdk-machinelearning-1-11-820-sources-1 jar/com/amazonaws/services/machinelearning/model/GetBatchPredictionResult.java

\* /opt/cola/permits/1705121621\_1686095395.9576237/0/aws-java-sdk-machinelearning-1-11-820-sources-1 jar/com/amazonaws/services/machinelearning/model/transform/S3DataSpecMarshaller.java

\* /opt/cola/permits/1705121621\_1686095395.9576237/0/aws-java-sdk-machinelearning-1-11-820-sources-1 jar/com/amazonaws/services/machinelearning/model/DeleteTagsRequest.java

\* /opt/cola/permits/1705121621\_1686095395.9576237/0/aws-java-sdk-machinelearning-1-11-820-sources-1 jar/com/amazonaws/services/machinelearning/model/InvalidInputException.java

\* /opt/cola/permits/1705121621\_1686095395.9576237/0/aws-java-sdk-machinelearning-1-11-820-sources-1 jar/com/amazonaws/services/machinelearning/waiters/DescribeBatchPredictionsFunction.java

\* /opt/cola/permits/1705121621\_1686095395.9576237/0/aws-java-sdk-machinelearning-1-11-820-sources-1 jar/com/amazonaws/services/machinelearning/model/transform/DeleteBatchPredictionRequestMarshaller.java \* /opt/cola/permits/1705121621\_1686095395.9576237/0/aws-java-sdk-machinelearning-1-11-820-sources-1 jar/com/amazonaws/services/machinelearning/waiters/DescribeMLModelsFunction.java No license file was found, but licenses were detected in source scan.

/\*

\* Copyright 2015-2020 Amazon.com, Inc. or its affiliates. All Rights Reserved.

\*

\* Licensed under the Apache License, Version 2.0 (the "License").

\* You may not use this file except in compliance with the License.

\* A copy of the License is located at

\*

\* http://aws.amazon.com/apache2.0

\*

\* or in the "license" file accompanying this file. This file is distributed

\* on an "AS IS" BASIS, WITHOUT WARRANTIES OR CONDITIONS OF ANY KIND, either

\* express or implied. See the License for the specific language governing

\* permissions and limitations under the License.

\*/

Found in path(s):

\* /opt/cola/permits/1705121621\_1686095395.9576237/0/aws-java-sdk-machinelearning-1-11-820-sources-1 jar/com/amazonaws/services/machinelearning/internal/RandomIdHandler.java

\* /opt/cola/permits/1705121621\_1686095395.9576237/0/aws-java-sdk-machinelearning-1-11-820-sources-1 jar/com/amazonaws/services/machinelearning/internal/PredictEndpointHandler.java

# **1.921 aws-java-sdk-sagemakeredgemanager**

#### **1.12.381**

**1.921.1 Available under license :** 

Apache-2.0

# **1.922 aws-java-sdk-redshift 1.12.377**

**1.922.1 Available under license :** 

Apache-2.0

# **1.923 aws-java-sdk-chimesdkidentity 1.12.381**

**1.923.1 Available under license :** 

Apache-2.0

#### **1.924 drop-wizard-metrics 2.0.28**

#### **1.924.1 Available under license :**

Apache-2.0

# **1.925 aws-java-sdk-ecr 1.12.381**

#### **1.925.1 Available under license :**

Apache-2.0

# **1.926 jackson-dataformat-yaml 2.14.1**

#### **1.926.1 Available under license :**

# Jackson JSON processor

Jackson is a high-performance, Free/Open Source JSON processing library. It was originally written by Tatu Saloranta (tatu.saloranta@iki.fi), and has been in development since 2007. It is currently developed by a community of developers, as well as supported commercially by FasterXML.com.

## Licensing

Jackson core and extension components may be licensed under different licenses. To find the details that apply to this artifact see the accompanying LICENSE file. For more information, including possible other licensing options, contact FasterXML.com (http://fasterxml.com).

## Credits

A list of contributors may be found from CREDITS file, which is included in some artifacts (usually source distributions); but is always available from the source code management (SCM) system project uses. This copy of Jackson JSON processor YAML module is licensed under the Apache (Software) License, version 2.0 ("the License"). See the License for details about distribution rights, and the specific rights regarding derivate works.

You may obtain a copy of the License at:

http://www.apache.org/licenses/LICENSE-2.0

#### **1.927 groovyjsr 3.0.9 1.927.1 Available under license :**

No license file was found, but licenses were detected in source scan.

#### /\*

- \* Licensed to the Apache Software Foundation (ASF) under one
- \* or more contributor license agreements. See the NOTICE file
- \* distributed with this work for additional information
- \* regarding copyright ownership. The ASF licenses this file
- \* to you under the Apache License, Version 2.0 (the
- \* "License"); you may not use this file except in compliance
- \* with the License. You may obtain a copy of the License at
- \*
- \* http://www.apache.org/licenses/LICENSE-2.0
- \*
- \* Unless required by applicable law or agreed to in writing,
- \* software distributed under the License is distributed on an
- \* "AS IS" BASIS, WITHOUT WARRANTIES OR CONDITIONS OF ANY
- \* KIND, either express or implied. See the License for the
- \* specific language governing permissions and limitations
- \* under the License.

\*/

Found in path(s):

```
* /opt/cola/permits/1551849362_1675381053.1014845/0/groovy-jsr223-3-0-9-sources-1-
jar/org/codehaus/groovy/jsr223/ScriptStaticExtensions.java
```
\* /opt/cola/permits/1551849362\_1675381053.1014845/0/groovy-jsr223-3-0-9-sources-1 jar/org/codehaus/groovy/jsr223/ScriptExtensions.java No license file was found, but licenses were detected in source scan.

# Licensed to the Apache Software Foundation (ASF) under one or more # contributor license agreements. See the NOTICE file distributed with # this work for additional information regarding copyright ownership. # The ASF licenses this file to You under the Apache License, Version 2.0 # (the "License"); you may not use this file except in compliance with # the License. You may obtain a copy of the License at # # http://www.apache.org/licenses/LICENSE-2.0

#

# Unless required by applicable law or agreed to in writing, software

# distributed under the License is distributed on an "AS IS" BASIS,

# WITHOUT WARRANTIES OR CONDITIONS OF ANY KIND, either express or implied.

# See the License for the specific language governing permissions and

# limitations under the License.

org.codehaus.groovy.jsr223.GroovyScriptEngineFactory

Found in path(s):

\* /opt/cola/permits/1551849362\_1675381053.1014845/0/groovy-jsr223-3-0-9-sources-1-jar/META-INF/services/javax.script.ScriptEngineFactory

No license file was found, but licenses were detected in source scan.

/\*

\* The initial contribution was derived from the reference implementation

\* developed by Sun in consultation with the Groovy community. The reference

\* implementation had the following license header:

\*

\* Copyright 2006 Sun Microsystems, Inc. All rights reserved.

\* Use is subject to license terms.

\*

\* Redistribution and use in source and binary forms, with or without modification, are

- \* permitted provided that the following conditions are met: Redistributions of source code
- \* must retain the above copyright notice, this list of conditions and the following disclaimer.
- \* Redistributions in binary form must reproduce the above copyright notice, this list of
- \* conditions and the following disclaimer in the documentation and/or other materials
- \* provided with the distribution. Neither the name of the Sun Microsystems nor the names of
- \* is contributors may be used to endorse or promote products derived from this software
- \* without specific prior written permission.

\*

\* THIS SOFTWARE IS PROVIDED BY THE COPYRIGHT HOLDERS AND CONTRIBUTORS "AS IS" AND ANY EXPRESS

\* OR IMPLIED WARRANTIES, INCLUDING, BUT NOT LIMITED TO, THE IMPLIED WARRANTIES OF MERCHANTABILITY

\* AND FITNESS FOR A PARTICULAR PURPOSE ARE DISCLAIMED. IN NO EVENT SHALL THE

COPYRIGHT OWNER

\* OR CONTRIBUTORS BE LIABLE FOR ANY DIRECT, INDIRECT, INCIDENTAL, SPECIAL, EXEMPLARY, OR

\* CONSEQUENTIAL DAMAGES (INCLUDING, BUT NOT LIMITED TO, PROCUREMENT OF SUBSTITUTE GOODS OR

\* SERVICES; LOSS OF USE, DATA, OR PROFITS; OR BUSINESS INTERRUPTION) HOWEVER CAUSED AND ON

\* ANY THEORY OF LIABILITY, WHETHER IN CONTRACT, STRICT LIABILITY, OR TORT (INCLUDING NEGLIGENCE

\* OR OTHERWISE) ARISING IN ANY WAY OUT OF THE USE OF THIS SOFTWARE, EVEN IF ADVISED OF THE

\* POSSIBILITY OF SUCH DAMAGE.

\*

\* Subsequent modifications by the Groovy community have been done under the Apache License v2:

- \*
- \* Licensed to the Apache Software Foundation (ASF) under one
- \* or more contributor license agreements. See the NOTICE file
- \* distributed with this work for additional information
- \* regarding copyright ownership. The ASF licenses this file
- \* to you under the Apache License, Version 2.0 (the
- \* "License"); you may not use this file except in compliance
- \* with the License. You may obtain a copy of the License at
- \*
- \* http://www.apache.org/licenses/LICENSE-2.0
- \*
- \* Unless required by applicable law or agreed to in writing,
- \* software distributed under the License is distributed on an
- \* "AS IS" BASIS, WITHOUT WARRANTIES OR CONDITIONS OF ANY
- \* KIND, either express or implied. See the License for the
- \* specific language governing permissions and limitations
- \* under the License.
- \*/

Found in path(s):

\* /opt/cola/permits/1551849362\_1675381053.1014845/0/groovy-jsr223-3-0-9-sources-1 jar/org/codehaus/groovy/jsr223/GroovyScriptEngineImpl.java

\* /opt/cola/permits/1551849362\_1675381053.1014845/0/groovy-jsr223-3-0-9-sources-1 jar/org/codehaus/groovy/jsr223/GroovyCompiledScript.java

\* /opt/cola/permits/1551849362\_1675381053.1014845/0/groovy-jsr223-3-0-9-sources-1 jar/org/codehaus/groovy/jsr223/GroovyScriptEngineFactory.java

# **1.928 aws-java-sdk-proton 1.12.377**

#### **1.928.1 Available under license :**

Apache-2.0

# **1.929 aws-java-sdk-athena 1.11.820**

#### **1.929.1 Available under license :**

No license file was found, but licenses were detected in source scan.

/\*

\* Copyright 2015-2020 Amazon.com, Inc. or its affiliates. All Rights Reserved.

\*

\* Licensed under the Apache License, Version 2.0 (the "License"). You may not use this file except in compliance with

\* the License. A copy of the License is located at

\*

\* http://aws.amazon.com/apache2.0

\*

\* or in the "license" file accompanying this file. This file is distributed on an "AS IS" BASIS, WITHOUT WARRANTIES OR

\* CONDITIONS OF ANY KIND, either express or implied. See the License for the specific language governing permissions

\* and limitations under the License.

\*/

Found in path(s):

\* /opt/cola/permits/1705117668\_1686095573.6976905/0/aws-java-sdk-athena-1-11-820-sources-1 jar/com/amazonaws/services/athena/model/transform/ResourceNotFoundExceptionUnmarshaller.java \* /opt/cola/permits/1705117668\_1686095573.6976905/0/aws-java-sdk-athena-1-11-820-sources-1 jar/com/amazonaws/services/athena/model/transform/ListNamedQueriesRequestMarshaller.java \* /opt/cola/permits/1705117668\_1686095573.6976905/0/aws-java-sdk-athena-1-11-820-sources-1 jar/com/amazonaws/services/athena/model/DeleteNamedQueryRequest.java \* /opt/cola/permits/1705117668\_1686095573.6976905/0/aws-java-sdk-athena-1-11-820-sources-1 jar/com/amazonaws/services/athena/model/GetQueryExecutionRequest.java \* /opt/cola/permits/1705117668\_1686095573.6976905/0/aws-java-sdk-athena-1-11-820-sources-1 jar/com/amazonaws/services/athena/model/ListNamedQueriesRequest.java \* /opt/cola/permits/1705117668\_1686095573.6976905/0/aws-java-sdk-athena-1-11-820-sources-1 jar/com/amazonaws/services/athena/model/transform/UnprocessedNamedQueryIdJsonUnmarshaller.java \* /opt/cola/permits/1705117668\_1686095573.6976905/0/aws-java-sdk-athena-1-11-820-sources-1 jar/com/amazonaws/services/athena/model/transform/TagResourceResultJsonUnmarshaller.java \* /opt/cola/permits/1705117668\_1686095573.6976905/0/aws-java-sdk-athena-1-11-820-sources-1 jar/com/amazonaws/services/athena/model/ResultSet.java \* /opt/cola/permits/1705117668\_1686095573.6976905/0/aws-java-sdk-athena-1-11-820-sources-1 jar/com/amazonaws/services/athena/model/TooManyRequestsException.java \* /opt/cola/permits/1705117668\_1686095573.6976905/0/aws-java-sdk-athena-1-11-820-sources-1 jar/com/amazonaws/services/athena/model/transform/RowJsonUnmarshaller.java \* /opt/cola/permits/1705117668\_1686095573.6976905/0/aws-java-sdk-athena-1-11-820-sources-1 jar/com/amazonaws/services/athena/model/transform/DatumMarshaller.java \* /opt/cola/permits/1705117668\_1686095573.6976905/0/aws-java-sdk-athena-1-11-820-sources-1 jar/com/amazonaws/services/athena/model/ListWorkGroupsRequest.java \* /opt/cola/permits/1705117668\_1686095573.6976905/0/aws-java-sdk-athena-1-11-820-sources-1jar/com/amazonaws/services/athena/model/GetTableMetadataResult.java

\* /opt/cola/permits/1705117668\_1686095573.6976905/0/aws-java-sdk-athena-1-11-820-sources-1 jar/com/amazonaws/services/athena/model/transform/ListTableMetadataRequestProtocolMarshaller.java \* /opt/cola/permits/1705117668\_1686095573.6976905/0/aws-java-sdk-athena-1-11-820-sources-1 jar/com/amazonaws/services/athena/model/DeleteNamedQueryResult.java

\* /opt/cola/permits/1705117668\_1686095573.6976905/0/aws-java-sdk-athena-1-11-820-sources-1 jar/com/amazonaws/services/athena/model/transform/ListDataCatalogsRequestMarshaller.java \* /opt/cola/permits/1705117668\_1686095573.6976905/0/aws-java-sdk-athena-1-11-820-sources-1 jar/com/amazonaws/services/athena/model/ColumnNullable.java

\* /opt/cola/permits/1705117668\_1686095573.6976905/0/aws-java-sdk-athena-1-11-820-sources-1 jar/com/amazonaws/services/athena/model/transform/CreateNamedQueryRequestMarshaller.java \* /opt/cola/permits/1705117668\_1686095573.6976905/0/aws-java-sdk-athena-1-11-820-sources-1-

jar/com/amazonaws/services/athena/model/transform/CreateDataCatalogResultJsonUnmarshaller.java \* /opt/cola/permits/1705117668\_1686095573.6976905/0/aws-java-sdk-athena-1-11-820-sources-1-

jar/com/amazonaws/services/athena/model/transform/GetDataCatalogRequestMarshaller.java \* /opt/cola/permits/1705117668\_1686095573.6976905/0/aws-java-sdk-athena-1-11-820-sources-1-

jar/com/amazonaws/services/athena/model/transform/InvalidRequestExceptionUnmarshaller.java

\* /opt/cola/permits/1705117668\_1686095573.6976905/0/aws-java-sdk-athena-1-11-820-sources-1 jar/com/amazonaws/services/athena/model/UnprocessedNamedQueryId.java

\* /opt/cola/permits/1705117668\_1686095573.6976905/0/aws-java-sdk-athena-1-11-820-sources-1 jar/com/amazonaws/services/athena/model/transform/DatumJsonUnmarshaller.java

\* /opt/cola/permits/1705117668\_1686095573.6976905/0/aws-java-sdk-athena-1-11-820-sources-1 jar/com/amazonaws/services/athena/AbstractAmazonAthena.java

\* /opt/cola/permits/1705117668\_1686095573.6976905/0/aws-java-sdk-athena-1-11-820-sources-1 jar/com/amazonaws/services/athena/AmazonAthenaAsync.java

\* /opt/cola/permits/1705117668\_1686095573.6976905/0/aws-java-sdk-athena-1-11-820-sources-1 jar/com/amazonaws/services/athena/model/DeleteWorkGroupResult.java

\* /opt/cola/permits/1705117668\_1686095573.6976905/0/aws-java-sdk-athena-1-11-820-sources-1 jar/com/amazonaws/services/athena/model/Tag.java

\* /opt/cola/permits/1705117668\_1686095573.6976905/0/aws-java-sdk-athena-1-11-820-sources-1 jar/com/amazonaws/services/athena/model/transform/WorkGroupMarshaller.java

\* /opt/cola/permits/1705117668\_1686095573.6976905/0/aws-java-sdk-athena-1-11-820-sources-1 jar/com/amazonaws/services/athena/model/GetTableMetadataRequest.java

\* /opt/cola/permits/1705117668\_1686095573.6976905/0/aws-java-sdk-athena-1-11-820-sources-1 jar/com/amazonaws/services/athena/model/transform/GetDatabaseRequestMarshaller.java

\* /opt/cola/permits/1705117668\_1686095573.6976905/0/aws-java-sdk-athena-1-11-820-sources-1 jar/com/amazonaws/services/athena/model/transform/UntagResourceRequestMarshaller.java

\* /opt/cola/permits/1705117668\_1686095573.6976905/0/aws-java-sdk-athena-1-11-820-sources-1 jar/com/amazonaws/services/athena/model/ListTableMetadataRequest.java

\* /opt/cola/permits/1705117668\_1686095573.6976905/0/aws-java-sdk-athena-1-11-820-sources-1 jar/com/amazonaws/services/athena/model/QueryExecution.java

\* /opt/cola/permits/1705117668\_1686095573.6976905/0/aws-java-sdk-athena-1-11-820-sources-1 jar/com/amazonaws/services/athena/model/transform/GetDatabaseRequestProtocolMarshaller.java

\* /opt/cola/permits/1705117668\_1686095573.6976905/0/aws-java-sdk-athena-1-11-820-sources-1-

jar/com/amazonaws/services/athena/model/transform/BatchGetNamedQueryResultJsonUnmarshaller.java

\* /opt/cola/permits/1705117668\_1686095573.6976905/0/aws-java-sdk-athena-1-11-820-sources-1 jar/com/amazonaws/services/athena/model/ListDataCatalogsRequest.java

jar/com/amazonaws/services/athena/model/transform/GetQueryExecutionRequestProtocolMarshaller.java \* /opt/cola/permits/1705117668\_1686095573.6976905/0/aws-java-sdk-athena-1-11-820-sources-1 jar/com/amazonaws/services/athena/model/transform/ResultSetJsonUnmarshaller.java

\* /opt/cola/permits/1705117668\_1686095573.6976905/0/aws-java-sdk-athena-1-11-820-sources-1-

jar/com/amazonaws/services/athena/model/transform/DeleteDataCatalogRequestProtocolMarshaller.java

\* /opt/cola/permits/1705117668\_1686095573.6976905/0/aws-java-sdk-athena-1-11-820-sources-1-

jar/com/amazonaws/services/athena/model/QueryExecutionStatus.java

\* /opt/cola/permits/1705117668\_1686095573.6976905/0/aws-java-sdk-athena-1-11-820-sources-1 jar/com/amazonaws/services/athena/AbstractAmazonAthenaAsync.java

\* /opt/cola/permits/1705117668\_1686095573.6976905/0/aws-java-sdk-athena-1-11-820-sources-1 jar/com/amazonaws/services/athena/model/GetWorkGroupResult.java

\* /opt/cola/permits/1705117668\_1686095573.6976905/0/aws-java-sdk-athena-1-11-820-sources-1 jar/com/amazonaws/services/athena/model/WorkGroupConfiguration.java

\* /opt/cola/permits/1705117668\_1686095573.6976905/0/aws-java-sdk-athena-1-11-820-sources-1-

jar/com/amazonaws/services/athena/model/transform/UntagResourceRequestProtocolMarshaller.java \* /opt/cola/permits/1705117668\_1686095573.6976905/0/aws-java-sdk-athena-1-11-820-sources-1 jar/com/amazonaws/services/athena/model/ResultConfigurationUpdates.java

\* /opt/cola/permits/1705117668\_1686095573.6976905/0/aws-java-sdk-athena-1-11-820-sources-1 jar/com/amazonaws/services/athena/model/BatchGetQueryExecutionResult.java

\* /opt/cola/permits/1705117668\_1686095573.6976905/0/aws-java-sdk-athena-1-11-820-sources-1 jar/com/amazonaws/services/athena/model/CreateNamedQueryResult.java

\* /opt/cola/permits/1705117668\_1686095573.6976905/0/aws-java-sdk-athena-1-11-820-sources-1 jar/com/amazonaws/services/athena/model/transform/GetNamedQueryRequestMarshaller.java

\* /opt/cola/permits/1705117668\_1686095573.6976905/0/aws-java-sdk-athena-1-11-820-sources-1 jar/com/amazonaws/services/athena/model/transform/QueryExecutionContextMarshaller.java

\* /opt/cola/permits/1705117668\_1686095573.6976905/0/aws-java-sdk-athena-1-11-820-sources-1 jar/com/amazonaws/services/athena/model/AmazonAthenaException.java

\* /opt/cola/permits/1705117668\_1686095573.6976905/0/aws-java-sdk-athena-1-11-820-sources-1 jar/com/amazonaws/services/athena/model/transform/DataCatalogSummaryMarshaller.java

\* /opt/cola/permits/1705117668\_1686095573.6976905/0/aws-java-sdk-athena-1-11-820-sources-1 jar/com/amazonaws/services/athena/model/Column.java

\* /opt/cola/permits/1705117668\_1686095573.6976905/0/aws-java-sdk-athena-1-11-820-sources-1 jar/com/amazonaws/services/athena/model/DeleteDataCatalogResult.java

\* /opt/cola/permits/1705117668\_1686095573.6976905/0/aws-java-sdk-athena-1-11-820-sources-1 jar/com/amazonaws/services/athena/model/transform/ListQueryExecutionsRequestMarshaller.java

\* /opt/cola/permits/1705117668\_1686095573.6976905/0/aws-java-sdk-athena-1-11-820-sources-1 jar/com/amazonaws/services/athena/model/UpdateWorkGroupRequest.java

\* /opt/cola/permits/1705117668\_1686095573.6976905/0/aws-java-sdk-athena-1-11-820-sources-1 jar/com/amazonaws/services/athena/model/transform/WorkGroupJsonUnmarshaller.java

\* /opt/cola/permits/1705117668\_1686095573.6976905/0/aws-java-sdk-athena-1-11-820-sources-1 jar/com/amazonaws/services/athena/model/transform/GetQueryExecutionResultJsonUnmarshaller.java

\* /opt/cola/permits/1705117668\_1686095573.6976905/0/aws-java-sdk-athena-1-11-820-sources-1-

jar/com/amazonaws/services/athena/model/transform/BatchGetQueryExecutionResultJsonUnmarshaller.java

\* /opt/cola/permits/1705117668\_1686095573.6976905/0/aws-java-sdk-athena-1-11-820-sources-1-

jar/com/amazonaws/services/athena/model/transform/NamedQueryMarshaller.java

\* /opt/cola/permits/1705117668\_1686095573.6976905/0/aws-java-sdk-athena-1-11-820-sources-1 jar/com/amazonaws/services/athena/model/ResultSetMetadata.java

jar/com/amazonaws/services/athena/model/WorkGroupState.java

\* /opt/cola/permits/1705117668\_1686095573.6976905/0/aws-java-sdk-athena-1-11-820-sources-1 jar/com/amazonaws/services/athena/model/ListTableMetadataResult.java

\* /opt/cola/permits/1705117668\_1686095573.6976905/0/aws-java-sdk-athena-1-11-820-sources-1 jar/com/amazonaws/services/athena/model/transform/EncryptionConfigurationMarshaller.java \* /opt/cola/permits/1705117668\_1686095573.6976905/0/aws-java-sdk-athena-1-11-820-sources-1 jar/com/amazonaws/services/athena/model/transform/ListQueryExecutionsResultJsonUnmarshaller.java \* /opt/cola/permits/1705117668\_1686095573.6976905/0/aws-java-sdk-athena-1-11-820-sources-1 jar/com/amazonaws/services/athena/model/transform/ListNamedQueriesResultJsonUnmarshaller.java \* /opt/cola/permits/1705117668\_1686095573.6976905/0/aws-java-sdk-athena-1-11-820-sources-1 jar/com/amazonaws/services/athena/model/GetNamedQueryRequest.java

\* /opt/cola/permits/1705117668\_1686095573.6976905/0/aws-java-sdk-athena-1-11-820-sources-1 jar/com/amazonaws/services/athena/model/GetDatabaseRequest.java

\* /opt/cola/permits/1705117668\_1686095573.6976905/0/aws-java-sdk-athena-1-11-820-sources-1 jar/com/amazonaws/services/athena/model/transform/ListDatabasesResultJsonUnmarshaller.java \* /opt/cola/permits/1705117668\_1686095573.6976905/0/aws-java-sdk-athena-1-11-820-sources-1 jar/com/amazonaws/services/athena/model/transform/ColumnInfoJsonUnmarshaller.java

\* /opt/cola/permits/1705117668\_1686095573.6976905/0/aws-java-sdk-athena-1-11-820-sources-1 jar/com/amazonaws/services/athena/model/EncryptionOption.java

\* /opt/cola/permits/1705117668\_1686095573.6976905/0/aws-java-sdk-athena-1-11-820-sources-1 jar/com/amazonaws/services/athena/model/transform/DeleteNamedQueryRequestProtocolMarshaller.java \* /opt/cola/permits/1705117668\_1686095573.6976905/0/aws-java-sdk-athena-1-11-820-sources-1 jar/com/amazonaws/services/athena/model/transform/WorkGroupConfigurationJsonUnmarshaller.java \* /opt/cola/permits/1705117668\_1686095573.6976905/0/aws-java-sdk-athena-1-11-820-sources-1 jar/com/amazonaws/services/athena/model/transform/EncryptionConfigurationJsonUnmarshaller.java \* /opt/cola/permits/1705117668\_1686095573.6976905/0/aws-java-sdk-athena-1-11-820-sources-1 jar/com/amazonaws/services/athena/model/transform/StartQueryExecutionResultJsonUnmarshaller.java \* /opt/cola/permits/1705117668\_1686095573.6976905/0/aws-java-sdk-athena-1-11-820-sources-1 jar/com/amazonaws/services/athena/model/UpdateDataCatalogResult.java

\* /opt/cola/permits/1705117668\_1686095573.6976905/0/aws-java-sdk-athena-1-11-820-sources-1 jar/com/amazonaws/services/athena/model/transform/GetWorkGroupResultJsonUnmarshaller.java \* /opt/cola/permits/1705117668\_1686095573.6976905/0/aws-java-sdk-athena-1-11-820-sources-1 jar/com/amazonaws/services/athena/model/transform/TagResourceRequestProtocolMarshaller.java \* /opt/cola/permits/1705117668\_1686095573.6976905/0/aws-java-sdk-athena-1-11-820-sources-1 jar/com/amazonaws/services/athena/model/GetQueryExecutionResult.java

\* /opt/cola/permits/1705117668\_1686095573.6976905/0/aws-java-sdk-athena-1-11-820-sources-1 jar/com/amazonaws/services/athena/model/transform/UpdateDataCatalogRequestProtocolMarshaller.java \* /opt/cola/permits/1705117668\_1686095573.6976905/0/aws-java-sdk-athena-1-11-820-sources-1 jar/com/amazonaws/services/athena/model/transform/DataCatalogJsonUnmarshaller.java \* /opt/cola/permits/1705117668\_1686095573.6976905/0/aws-java-sdk-athena-1-11-820-sources-1 jar/com/amazonaws/services/athena/model/transform/QueryExecutionJsonUnmarshaller.java \* /opt/cola/permits/1705117668\_1686095573.6976905/0/aws-java-sdk-athena-1-11-820-sources-1 jar/com/amazonaws/services/athena/model/transform/TooManyRequestsExceptionUnmarshaller.java \* /opt/cola/permits/1705117668\_1686095573.6976905/0/aws-java-sdk-athena-1-11-820-sources-1 jar/com/amazonaws/services/athena/model/transform/StopQueryExecutionRequestProtocolMarshaller.java \* /opt/cola/permits/1705117668\_1686095573.6976905/0/aws-java-sdk-athena-1-11-820-sources-1-

jar/com/amazonaws/services/athena/model/transform/ListTagsForResourceRequestProtocolMarshaller.java

jar/com/amazonaws/services/athena/model/transform/NamedQueryJsonUnmarshaller.java

\* /opt/cola/permits/1705117668\_1686095573.6976905/0/aws-java-sdk-athena-1-11-820-sources-1-

jar/com/amazonaws/services/athena/model/transform/BatchGetQueryExecutionRequestProtocolMarshaller.java \* /opt/cola/permits/1705117668\_1686095573.6976905/0/aws-java-sdk-athena-1-11-820-sources-1-

jar/com/amazonaws/services/athena/model/transform/BatchGetNamedQueryRequestProtocolMarshaller.java

\* /opt/cola/permits/1705117668\_1686095573.6976905/0/aws-java-sdk-athena-1-11-820-sources-1-

jar/com/amazonaws/services/athena/model/QueryExecutionState.java

\* /opt/cola/permits/1705117668\_1686095573.6976905/0/aws-java-sdk-athena-1-11-820-sources-1 jar/com/amazonaws/services/athena/model/Row.java

\* /opt/cola/permits/1705117668\_1686095573.6976905/0/aws-java-sdk-athena-1-11-820-sources-1 jar/com/amazonaws/services/athena/model/transform/DeleteWorkGroupRequestMarshaller.java \* /opt/cola/permits/1705117668\_1686095573.6976905/0/aws-java-sdk-athena-1-11-820-sources-1 jar/com/amazonaws/services/athena/model/Datum.java

\* /opt/cola/permits/1705117668\_1686095573.6976905/0/aws-java-sdk-athena-1-11-820-sources-1 jar/com/amazonaws/services/athena/model/transform/CreateNamedQueryRequestProtocolMarshaller.java \* /opt/cola/permits/1705117668\_1686095573.6976905/0/aws-java-sdk-athena-1-11-820-sources-1 jar/com/amazonaws/services/athena/model/transform/QueryExecutionContextJsonUnmarshaller.java

\* /opt/cola/permits/1705117668\_1686095573.6976905/0/aws-java-sdk-athena-1-11-820-sources-1 jar/com/amazonaws/services/athena/model/QueryExecutionStatistics.java

\* /opt/cola/permits/1705117668\_1686095573.6976905/0/aws-java-sdk-athena-1-11-820-sources-1-

jar/com/amazonaws/services/athena/model/transform/BatchGetQueryExecutionRequestMarshaller.java \* /opt/cola/permits/1705117668\_1686095573.6976905/0/aws-java-sdk-athena-1-11-820-sources-1-

jar/com/amazonaws/services/athena/model/TagResourceResult.java

\* /opt/cola/permits/1705117668\_1686095573.6976905/0/aws-java-sdk-athena-1-11-820-sources-1 jar/com/amazonaws/services/athena/model/InvalidRequestException.java

\* /opt/cola/permits/1705117668\_1686095573.6976905/0/aws-java-sdk-athena-1-11-820-sources-1 jar/com/amazonaws/services/athena/model/GetDataCatalogRequest.java

\* /opt/cola/permits/1705117668\_1686095573.6976905/0/aws-java-sdk-athena-1-11-820-sources-1 jar/com/amazonaws/services/athena/model/ListDataCatalogsResult.java

\* /opt/cola/permits/1705117668\_1686095573.6976905/0/aws-java-sdk-athena-1-11-820-sources-1 jar/com/amazonaws/services/athena/model/transform/GetDataCatalogResultJsonUnmarshaller.java \* /opt/cola/permits/1705117668\_1686095573.6976905/0/aws-java-sdk-athena-1-11-820-sources-1-

jar/com/amazonaws/services/athena/model/ListWorkGroupsResult.java

\* /opt/cola/permits/1705117668\_1686095573.6976905/0/aws-java-sdk-athena-1-11-820-sources-1 jar/com/amazonaws/services/athena/model/transform/StartQueryExecutionRequestProtocolMarshaller.java \* /opt/cola/permits/1705117668\_1686095573.6976905/0/aws-java-sdk-athena-1-11-820-sources-1 jar/com/amazonaws/services/athena/package-info.java

\* /opt/cola/permits/1705117668\_1686095573.6976905/0/aws-java-sdk-athena-1-11-820-sources-1 jar/com/amazonaws/services/athena/model/transform/StartQueryExecutionRequestMarshaller.java \* /opt/cola/permits/1705117668\_1686095573.6976905/0/aws-java-sdk-athena-1-11-820-sources-1-

jar/com/amazonaws/services/athena/model/transform/UpdateDataCatalogRequestMarshaller.java

\* /opt/cola/permits/1705117668\_1686095573.6976905/0/aws-java-sdk-athena-1-11-820-sources-1 jar/com/amazonaws/services/athena/model/DataCatalogSummary.java

\* /opt/cola/permits/1705117668\_1686095573.6976905/0/aws-java-sdk-athena-1-11-820-sources-1 jar/com/amazonaws/services/athena/model/transform/RowMarshaller.java

\* /opt/cola/permits/1705117668\_1686095573.6976905/0/aws-java-sdk-athena-1-11-820-sources-1 jar/com/amazonaws/services/athena/model/transform/GetTableMetadataRequestMarshaller.java

jar/com/amazonaws/services/athena/model/transform/ListQueryExecutionsRequestProtocolMarshaller.java \* /opt/cola/permits/1705117668\_1686095573.6976905/0/aws-java-sdk-athena-1-11-820-sources-1-

jar/com/amazonaws/services/athena/model/transform/WorkGroupSummaryJsonUnmarshaller.java

\* /opt/cola/permits/1705117668\_1686095573.6976905/0/aws-java-sdk-athena-1-11-820-sources-1 jar/com/amazonaws/services/athena/model/transform/ResultSetMetadataJsonUnmarshaller.java

\* /opt/cola/permits/1705117668\_1686095573.6976905/0/aws-java-sdk-athena-1-11-820-sources-1 jar/com/amazonaws/services/athena/model/UnprocessedQueryExecutionId.java

\* /opt/cola/permits/1705117668\_1686095573.6976905/0/aws-java-sdk-athena-1-11-820-sources-1 jar/com/amazonaws/services/athena/model/GetDataCatalogResult.java

\* /opt/cola/permits/1705117668\_1686095573.6976905/0/aws-java-sdk-athena-1-11-820-sources-1 jar/com/amazonaws/services/athena/model/WorkGroup.java

\* /opt/cola/permits/1705117668\_1686095573.6976905/0/aws-java-sdk-athena-1-11-820-sources-1 jar/com/amazonaws/services/athena/model/ListTagsForResourceResult.java

\* /opt/cola/permits/1705117668\_1686095573.6976905/0/aws-java-sdk-athena-1-11-820-sources-1 jar/com/amazonaws/services/athena/model/transform/WorkGroupSummaryMarshaller.java

\* /opt/cola/permits/1705117668\_1686095573.6976905/0/aws-java-sdk-athena-1-11-820-sources-1 jar/com/amazonaws/services/athena/model/GetNamedQueryResult.java

\* /opt/cola/permits/1705117668\_1686095573.6976905/0/aws-java-sdk-athena-1-11-820-sources-1 jar/com/amazonaws/services/athena/model/transform/ListDataCatalogsResultJsonUnmarshaller.java \* /opt/cola/permits/1705117668\_1686095573.6976905/0/aws-java-sdk-athena-1-11-820-sources-1 jar/com/amazonaws/services/athena/model/MetadataException.java

\* /opt/cola/permits/1705117668\_1686095573.6976905/0/aws-java-sdk-athena-1-11-820-sources-1 jar/com/amazonaws/services/athena/model/transform/DataCatalogSummaryJsonUnmarshaller.java \* /opt/cola/permits/1705117668\_1686095573.6976905/0/aws-java-sdk-athena-1-11-820-sources-1 jar/com/amazonaws/services/athena/model/transform/ResultConfigurationUpdatesMarshaller.java \* /opt/cola/permits/1705117668\_1686095573.6976905/0/aws-java-sdk-athena-1-11-820-sources-1 jar/com/amazonaws/services/athena/model/transform/UpdateWorkGroupResultJsonUnmarshaller.java \* /opt/cola/permits/1705117668\_1686095573.6976905/0/aws-java-sdk-athena-1-11-820-sources-1 jar/com/amazonaws/services/athena/model/CreateWorkGroupRequest.java

\* /opt/cola/permits/1705117668\_1686095573.6976905/0/aws-java-sdk-athena-1-11-820-sources-1 jar/com/amazonaws/services/athena/model/transform/DeleteDataCatalogResultJsonUnmarshaller.java \* /opt/cola/permits/1705117668\_1686095573.6976905/0/aws-java-sdk-athena-1-11-820-sources-1-

jar/com/amazonaws/services/athena/model/transform/UpdateWorkGroupRequestProtocolMarshaller.java \* /opt/cola/permits/1705117668\_1686095573.6976905/0/aws-java-sdk-athena-1-11-820-sources-1-

jar/com/amazonaws/services/athena/model/GetQueryResultsRequest.java

\* /opt/cola/permits/1705117668\_1686095573.6976905/0/aws-java-sdk-athena-1-11-820-sources-1 jar/com/amazonaws/services/athena/model/transform/DatabaseJsonUnmarshaller.java

\* /opt/cola/permits/1705117668\_1686095573.6976905/0/aws-java-sdk-athena-1-11-820-sources-1 jar/com/amazonaws/services/athena/model/transform/ListDataCatalogsRequestProtocolMarshaller.java \* /opt/cola/permits/1705117668\_1686095573.6976905/0/aws-java-sdk-athena-1-11-820-sources-1-

jar/com/amazonaws/services/athena/model/transform/TableMetadataJsonUnmarshaller.java

\* /opt/cola/permits/1705117668\_1686095573.6976905/0/aws-java-sdk-athena-1-11-820-sources-1 jar/com/amazonaws/services/athena/model/transform/TableMetadataMarshaller.java

\* /opt/cola/permits/1705117668\_1686095573.6976905/0/aws-java-sdk-athena-1-11-820-sources-1 jar/com/amazonaws/services/athena/model/transform/UpdateWorkGroupRequestMarshaller.java

\* /opt/cola/permits/1705117668\_1686095573.6976905/0/aws-java-sdk-athena-1-11-820-sources-1 jar/com/amazonaws/services/athena/model/transform/ColumnInfoMarshaller.java

jar/com/amazonaws/services/athena/model/BatchGetQueryExecutionRequest.java

\* /opt/cola/permits/1705117668\_1686095573.6976905/0/aws-java-sdk-athena-1-11-820-sources-1 jar/com/amazonaws/services/athena/model/transform/GetWorkGroupRequestProtocolMarshaller.java \* /opt/cola/permits/1705117668\_1686095573.6976905/0/aws-java-sdk-athena-1-11-820-sources-1 jar/com/amazonaws/services/athena/model/transform/GetNamedQueryResultJsonUnmarshaller.java \* /opt/cola/permits/1705117668\_1686095573.6976905/0/aws-java-sdk-athena-1-11-820-sources-1-

jar/com/amazonaws/services/athena/model/CreateWorkGroupResult.java

\* /opt/cola/permits/1705117668\_1686095573.6976905/0/aws-java-sdk-athena-1-11-820-sources-1 jar/com/amazonaws/services/athena/model/DeleteDataCatalogRequest.java

\* /opt/cola/permits/1705117668\_1686095573.6976905/0/aws-java-sdk-athena-1-11-820-sources-1 jar/com/amazonaws/services/athena/model/UntagResourceRequest.java

\* /opt/cola/permits/1705117668\_1686095573.6976905/0/aws-java-sdk-athena-1-11-820-sources-1 jar/com/amazonaws/services/athena/model/transform/ColumnMarshaller.java

\* /opt/cola/permits/1705117668\_1686095573.6976905/0/aws-java-sdk-athena-1-11-820-sources-1 jar/com/amazonaws/services/athena/model/transform/GetNamedQueryRequestProtocolMarshaller.java \* /opt/cola/permits/1705117668\_1686095573.6976905/0/aws-java-sdk-athena-1-11-820-sources-1 jar/com/amazonaws/services/athena/model/GetQueryResultsResult.java

\* /opt/cola/permits/1705117668\_1686095573.6976905/0/aws-java-sdk-athena-1-11-820-sources-1 jar/com/amazonaws/services/athena/model/transform/ListDatabasesRequestProtocolMarshaller.java \* /opt/cola/permits/1705117668\_1686095573.6976905/0/aws-java-sdk-athena-1-11-820-sources-1 jar/com/amazonaws/services/athena/model/ListDatabasesRequest.java

\* /opt/cola/permits/1705117668\_1686095573.6976905/0/aws-java-sdk-athena-1-11-820-sources-1 jar/com/amazonaws/services/athena/model/transform/ResultConfigurationMarshaller.java

\* /opt/cola/permits/1705117668\_1686095573.6976905/0/aws-java-sdk-athena-1-11-820-sources-1 jar/com/amazonaws/services/athena/model/EncryptionConfiguration.java

\* /opt/cola/permits/1705117668\_1686095573.6976905/0/aws-java-sdk-athena-1-11-820-sources-1 jar/com/amazonaws/services/athena/model/transform/StopQueryExecutionResultJsonUnmarshaller.java \* /opt/cola/permits/1705117668\_1686095573.6976905/0/aws-java-sdk-athena-1-11-820-sources-1 jar/com/amazonaws/services/athena/model/ResultConfiguration.java

\* /opt/cola/permits/1705117668\_1686095573.6976905/0/aws-java-sdk-athena-1-11-820-sources-1 jar/com/amazonaws/services/athena/model/StopQueryExecutionRequest.java

\* /opt/cola/permits/1705117668\_1686095573.6976905/0/aws-java-sdk-athena-1-11-820-sources-1 jar/com/amazonaws/services/athena/model/transform/GetDataCatalogRequestProtocolMarshaller.java \* /opt/cola/permits/1705117668\_1686095573.6976905/0/aws-java-sdk-athena-1-11-820-sources-1 jar/com/amazonaws/services/athena/model/InternalServerException.java

\* /opt/cola/permits/1705117668\_1686095573.6976905/0/aws-java-sdk-athena-1-11-820-sources-1 jar/com/amazonaws/services/athena/model/transform/UnprocessedQueryExecutionIdJsonUnmarshaller.java \* /opt/cola/permits/1705117668\_1686095573.6976905/0/aws-java-sdk-athena-1-11-820-sources-1-

jar/com/amazonaws/services/athena/model/transform/DeleteWorkGroupRequestProtocolMarshaller.java

\* /opt/cola/permits/1705117668\_1686095573.6976905/0/aws-java-sdk-athena-1-11-820-sources-1-

jar/com/amazonaws/services/athena/model/transform/TagMarshaller.java

\* /opt/cola/permits/1705117668\_1686095573.6976905/0/aws-java-sdk-athena-1-11-820-sources-1 jar/com/amazonaws/services/athena/model/transform/QueryExecutionStatisticsMarshaller.java

\* /opt/cola/permits/1705117668\_1686095573.6976905/0/aws-java-sdk-athena-1-11-820-sources-1 jar/com/amazonaws/services/athena/model/GetWorkGroupRequest.java

\* /opt/cola/permits/1705117668\_1686095573.6976905/0/aws-java-sdk-athena-1-11-820-sources-1 jar/com/amazonaws/services/athena/model/transform/CreateWorkGroupRequestProtocolMarshaller.java

jar/com/amazonaws/services/athena/model/transform/ListTableMetadataRequestMarshaller.java

\* /opt/cola/permits/1705117668\_1686095573.6976905/0/aws-java-sdk-athena-1-11-820-sources-1 jar/com/amazonaws/services/athena/model/transform/ColumnJsonUnmarshaller.java

\* /opt/cola/permits/1705117668\_1686095573.6976905/0/aws-java-sdk-athena-1-11-820-sources-1 jar/com/amazonaws/services/athena/AmazonAthenaClientBuilder.java

\* /opt/cola/permits/1705117668\_1686095573.6976905/0/aws-java-sdk-athena-1-11-820-sources-1 jar/com/amazonaws/services/athena/model/transform/ListTableMetadataResultJsonUnmarshaller.java \* /opt/cola/permits/1705117668\_1686095573.6976905/0/aws-java-sdk-athena-1-11-820-sources-1 jar/com/amazonaws/services/athena/model/NamedQuery.java

\* /opt/cola/permits/1705117668\_1686095573.6976905/0/aws-java-sdk-athena-1-11-820-sources-1 jar/com/amazonaws/services/athena/model/ThrottleReason.java

\* /opt/cola/permits/1705117668\_1686095573.6976905/0/aws-java-sdk-athena-1-11-820-sources-1 jar/com/amazonaws/services/athena/model/transform/CreateWorkGroupRequestMarshaller.java

\* /opt/cola/permits/1705117668\_1686095573.6976905/0/aws-java-sdk-athena-1-11-820-sources-1 jar/com/amazonaws/services/athena/model/ListDatabasesResult.java

\* /opt/cola/permits/1705117668\_1686095573.6976905/0/aws-java-sdk-athena-1-11-820-sources-1 jar/com/amazonaws/services/athena/model/GetDatabaseResult.java

\* /opt/cola/permits/1705117668\_1686095573.6976905/0/aws-java-sdk-athena-1-11-820-sources-1 jar/com/amazonaws/services/athena/AmazonAthenaClient.java

\* /opt/cola/permits/1705117668\_1686095573.6976905/0/aws-java-sdk-athena-1-11-820-sources-1 jar/com/amazonaws/services/athena/model/transform/CreateDataCatalogRequestProtocolMarshaller.java

\* /opt/cola/permits/1705117668\_1686095573.6976905/0/aws-java-sdk-athena-1-11-820-sources-1-

jar/com/amazonaws/services/athena/model/transform/ListWorkGroupsResultJsonUnmarshaller.java

\* /opt/cola/permits/1705117668\_1686095573.6976905/0/aws-java-sdk-athena-1-11-820-sources-1 jar/com/amazonaws/services/athena/model/transform/ListTagsForResourceResultJsonUnmarshaller.java

\* /opt/cola/permits/1705117668\_1686095573.6976905/0/aws-java-sdk-athena-1-11-820-sources-1 jar/com/amazonaws/services/athena/model/ListNamedQueriesResult.java

\* /opt/cola/permits/1705117668\_1686095573.6976905/0/aws-java-sdk-athena-1-11-820-sources-1 jar/com/amazonaws/services/athena/model/transform/DatabaseMarshaller.java

\* /opt/cola/permits/1705117668\_1686095573.6976905/0/aws-java-sdk-athena-1-11-820-sources-1 jar/com/amazonaws/services/athena/model/transform/ListTagsForResourceRequestMarshaller.java \* /opt/cola/permits/1705117668\_1686095573.6976905/0/aws-java-sdk-athena-1-11-820-sources-1-

jar/com/amazonaws/services/athena/model/transform/UpdateDataCatalogResultJsonUnmarshaller.java \* /opt/cola/permits/1705117668\_1686095573.6976905/0/aws-java-sdk-athena-1-11-820-sources-1-

jar/com/amazonaws/services/athena/model/transform/GetQueryResultsResultJsonUnmarshaller.java \* /opt/cola/permits/1705117668\_1686095573.6976905/0/aws-java-sdk-athena-1-11-820-sources-1 jar/com/amazonaws/services/athena/model/transform/UntagResourceResultJsonUnmarshaller.java \* /opt/cola/permits/1705117668\_1686095573.6976905/0/aws-java-sdk-athena-1-11-820-sources-1 jar/com/amazonaws/services/athena/model/QueryExecutionContext.java

\* /opt/cola/permits/1705117668\_1686095573.6976905/0/aws-java-sdk-athena-1-11-820-sources-1 jar/com/amazonaws/services/athena/model/transform/QueryExecutionStatusMarshaller.java

\* /opt/cola/permits/1705117668\_1686095573.6976905/0/aws-java-sdk-athena-1-11-820-sources-1 jar/com/amazonaws/services/athena/model/DataCatalogType.java

\* /opt/cola/permits/1705117668\_1686095573.6976905/0/aws-java-sdk-athena-1-11-820-sources-1 jar/com/amazonaws/services/athena/model/transform/BatchGetNamedQueryRequestMarshaller.java \* /opt/cola/permits/1705117668\_1686095573.6976905/0/aws-java-sdk-athena-1-11-820-sources-1 jar/com/amazonaws/services/athena/model/transform/ListDatabasesRequestMarshaller.java

jar/com/amazonaws/services/athena/model/transform/MetadataExceptionUnmarshaller.java \* /opt/cola/permits/1705117668\_1686095573.6976905/0/aws-java-sdk-athena-1-11-820-sources-1 jar/com/amazonaws/services/athena/model/transform/TagResourceRequestMarshaller.java \* /opt/cola/permits/1705117668\_1686095573.6976905/0/aws-java-sdk-athena-1-11-820-sources-1 jar/com/amazonaws/services/athena/model/transform/WorkGroupConfigurationUpdatesMarshaller.java \* /opt/cola/permits/1705117668\_1686095573.6976905/0/aws-java-sdk-athena-1-11-820-sources-1 jar/com/amazonaws/services/athena/model/ResourceNotFoundException.java \* /opt/cola/permits/1705117668\_1686095573.6976905/0/aws-java-sdk-athena-1-11-820-sources-1 jar/com/amazonaws/services/athena/model/ListQueryExecutionsResult.java \* /opt/cola/permits/1705117668\_1686095573.6976905/0/aws-java-sdk-athena-1-11-820-sources-1 jar/com/amazonaws/services/athena/model/TableMetadata.java \* /opt/cola/permits/1705117668\_1686095573.6976905/0/aws-java-sdk-athena-1-11-820-sources-1 jar/com/amazonaws/services/athena/model/transform/ResultSetMetadataMarshaller.java \* /opt/cola/permits/1705117668\_1686095573.6976905/0/aws-java-sdk-athena-1-11-820-sources-1 jar/com/amazonaws/services/athena/model/BatchGetNamedQueryResult.java \* /opt/cola/permits/1705117668\_1686095573.6976905/0/aws-java-sdk-athena-1-11-820-sources-1 jar/com/amazonaws/services/athena/model/transform/ResultConfigurationJsonUnmarshaller.java \* /opt/cola/permits/1705117668\_1686095573.6976905/0/aws-java-sdk-athena-1-11-820-sources-1 jar/com/amazonaws/services/athena/model/transform/WorkGroupConfigurationMarshaller.java \* /opt/cola/permits/1705117668\_1686095573.6976905/0/aws-java-sdk-athena-1-11-820-sources-1 jar/com/amazonaws/services/athena/model/transform/CreateNamedQueryResultJsonUnmarshaller.java \* /opt/cola/permits/1705117668\_1686095573.6976905/0/aws-java-sdk-athena-1-11-820-sources-1 jar/com/amazonaws/services/athena/model/transform/DeleteDataCatalogRequestMarshaller.java \* /opt/cola/permits/1705117668\_1686095573.6976905/0/aws-java-sdk-athena-1-11-820-sources-1 jar/com/amazonaws/services/athena/model/transform/DeleteWorkGroupResultJsonUnmarshaller.java \* /opt/cola/permits/1705117668\_1686095573.6976905/0/aws-java-sdk-athena-1-11-820-sources-1 jar/com/amazonaws/services/athena/model/transform/UnprocessedQueryExecutionIdMarshaller.java \* /opt/cola/permits/1705117668\_1686095573.6976905/0/aws-java-sdk-athena-1-11-820-sources-1 jar/com/amazonaws/services/athena/model/CreateDataCatalogResult.java \* /opt/cola/permits/1705117668\_1686095573.6976905/0/aws-java-sdk-athena-1-11-820-sources-1 jar/com/amazonaws/services/athena/model/ListQueryExecutionsRequest.java \* /opt/cola/permits/1705117668\_1686095573.6976905/0/aws-java-sdk-athena-1-11-820-sources-1 jar/com/amazonaws/services/athena/model/transform/CreateDataCatalogRequestMarshaller.java \* /opt/cola/permits/1705117668\_1686095573.6976905/0/aws-java-sdk-athena-1-11-820-sources-1 jar/com/amazonaws/services/athena/model/transform/GetWorkGroupRequestMarshaller.java \* /opt/cola/permits/1705117668\_1686095573.6976905/0/aws-java-sdk-athena-1-11-820-sources-1 jar/com/amazonaws/services/athena/model/transform/ListNamedQueriesRequestProtocolMarshaller.java \* /opt/cola/permits/1705117668\_1686095573.6976905/0/aws-java-sdk-athena-1-11-820-sources-1 jar/com/amazonaws/services/athena/model/transform/QueryExecutionMarshaller.java \* /opt/cola/permits/1705117668\_1686095573.6976905/0/aws-java-sdk-athena-1-11-820-sources-1 jar/com/amazonaws/services/athena/model/WorkGroupConfigurationUpdates.java \* /opt/cola/permits/1705117668\_1686095573.6976905/0/aws-java-sdk-athena-1-11-820-sources-1 jar/com/amazonaws/services/athena/model/transform/GetQueryResultsRequestMarshaller.java \* /opt/cola/permits/1705117668\_1686095573.6976905/0/aws-java-sdk-athena-1-11-820-sources-1 jar/com/amazonaws/services/athena/model/transform/QueryExecutionStatisticsJsonUnmarshaller.java \* /opt/cola/permits/1705117668\_1686095573.6976905/0/aws-java-sdk-athena-1-11-820-sources-1 jar/com/amazonaws/services/athena/model/WorkGroupSummary.java

jar/com/amazonaws/services/athena/model/transform/ListWorkGroupsRequestMarshaller.java

\* /opt/cola/permits/1705117668\_1686095573.6976905/0/aws-java-sdk-athena-1-11-820-sources-1 jar/com/amazonaws/services/athena/model/ColumnInfo.java

\* /opt/cola/permits/1705117668\_1686095573.6976905/0/aws-java-sdk-athena-1-11-820-sources-1 jar/com/amazonaws/services/athena/model/transform/ResultConfigurationUpdatesJsonUnmarshaller.java \* /opt/cola/permits/1705117668\_1686095573.6976905/0/aws-java-sdk-athena-1-11-820-sources-1 jar/com/amazonaws/services/athena/model/transform/ResultSetMarshaller.java

\* /opt/cola/permits/1705117668\_1686095573.6976905/0/aws-java-sdk-athena-1-11-820-sources-1 jar/com/amazonaws/services/athena/model/transform/DeleteNamedQueryResultJsonUnmarshaller.java \* /opt/cola/permits/1705117668\_1686095573.6976905/0/aws-java-sdk-athena-1-11-820-sources-1 jar/com/amazonaws/services/athena/model/DeleteWorkGroupRequest.java

\* /opt/cola/permits/1705117668\_1686095573.6976905/0/aws-java-sdk-athena-1-11-820-sources-1 jar/com/amazonaws/services/athena/model/transform/GetQueryResultsRequestProtocolMarshaller.java \* /opt/cola/permits/1705117668\_1686095573.6976905/0/aws-java-sdk-athena-1-11-820-sources-1 jar/com/amazonaws/services/athena/model/transform/UnprocessedNamedQueryIdMarshaller.java \* /opt/cola/permits/1705117668\_1686095573.6976905/0/aws-java-sdk-athena-1-11-820-sources-1 jar/com/amazonaws/services/athena/model/transform/WorkGroupConfigurationUpdatesJsonUnmarshaller.java \* /opt/cola/permits/1705117668\_1686095573.6976905/0/aws-java-sdk-athena-1-11-820-sources-1 jar/com/amazonaws/services/athena/AmazonAthena.java

\* /opt/cola/permits/1705117668\_1686095573.6976905/0/aws-java-sdk-athena-1-11-820-sources-1 jar/com/amazonaws/services/athena/model/transform/InternalServerExceptionUnmarshaller.java

\* /opt/cola/permits/1705117668\_1686095573.6976905/0/aws-java-sdk-athena-1-11-820-sources-1 jar/com/amazonaws/services/athena/AmazonAthenaAsyncClient.java

\* /opt/cola/permits/1705117668\_1686095573.6976905/0/aws-java-sdk-athena-1-11-820-sources-1 jar/com/amazonaws/services/athena/model/transform/QueryExecutionStatusJsonUnmarshaller.java \* /opt/cola/permits/1705117668\_1686095573.6976905/0/aws-java-sdk-athena-1-11-820-sources-1 jar/com/amazonaws/services/athena/model/transform/GetTableMetadataResultJsonUnmarshaller.java \* /opt/cola/permits/1705117668\_1686095573.6976905/0/aws-java-sdk-athena-1-11-820-sources-1 jar/com/amazonaws/services/athena/model/UpdateWorkGroupResult.java

\* /opt/cola/permits/1705117668\_1686095573.6976905/0/aws-java-sdk-athena-1-11-820-sources-1 jar/com/amazonaws/services/athena/model/transform/GetQueryExecutionRequestMarshaller.java \* /opt/cola/permits/1705117668\_1686095573.6976905/0/aws-java-sdk-athena-1-11-820-sources-1-

jar/com/amazonaws/services/athena/model/StopQueryExecutionResult.java

\* /opt/cola/permits/1705117668\_1686095573.6976905/0/aws-java-sdk-athena-1-11-820-sources-1 jar/com/amazonaws/services/athena/model/transform/DeleteNamedQueryRequestMarshaller.java

\* /opt/cola/permits/1705117668\_1686095573.6976905/0/aws-java-sdk-athena-1-11-820-sources-1 jar/com/amazonaws/services/athena/model/StartQueryExecutionRequest.java

\* /opt/cola/permits/1705117668\_1686095573.6976905/0/aws-java-sdk-athena-1-11-820-sources-1 jar/com/amazonaws/services/athena/model/ListTagsForResourceRequest.java

\* /opt/cola/permits/1705117668\_1686095573.6976905/0/aws-java-sdk-athena-1-11-820-sources-1 jar/com/amazonaws/services/athena/model/transform/ListWorkGroupsRequestProtocolMarshaller.java \* /opt/cola/permits/1705117668\_1686095573.6976905/0/aws-java-sdk-athena-1-11-820-sources-1 jar/com/amazonaws/services/athena/AmazonAthenaAsyncClientBuilder.java

\* /opt/cola/permits/1705117668\_1686095573.6976905/0/aws-java-sdk-athena-1-11-820-sources-1 jar/com/amazonaws/services/athena/model/transform/GetTableMetadataRequestProtocolMarshaller.java \* /opt/cola/permits/1705117668\_1686095573.6976905/0/aws-java-sdk-athena-1-11-820-sources-1-

jar/com/amazonaws/services/athena/model/BatchGetNamedQueryRequest.java

jar/com/amazonaws/services/athena/model/transform/StopQueryExecutionRequestMarshaller.java

\* /opt/cola/permits/1705117668\_1686095573.6976905/0/aws-java-sdk-athena-1-11-820-sources-1 jar/com/amazonaws/services/athena/model/StartQueryExecutionResult.java

\* /opt/cola/permits/1705117668\_1686095573.6976905/0/aws-java-sdk-athena-1-11-820-sources-1 jar/com/amazonaws/services/athena/model/CreateNamedQueryRequest.java

\* /opt/cola/permits/1705117668\_1686095573.6976905/0/aws-java-sdk-athena-1-11-820-sources-1 jar/com/amazonaws/services/athena/model/transform/GetDatabaseResultJsonUnmarshaller.java

\* /opt/cola/permits/1705117668\_1686095573.6976905/0/aws-java-sdk-athena-1-11-820-sources-1 jar/com/amazonaws/services/athena/model/TagResourceRequest.java

\* /opt/cola/permits/1705117668\_1686095573.6976905/0/aws-java-sdk-athena-1-11-820-sources-1 jar/com/amazonaws/services/athena/model/StatementType.java

\* /opt/cola/permits/1705117668\_1686095573.6976905/0/aws-java-sdk-athena-1-11-820-sources-1 jar/com/amazonaws/services/athena/model/transform/DataCatalogMarshaller.java

\* /opt/cola/permits/1705117668\_1686095573.6976905/0/aws-java-sdk-athena-1-11-820-sources-1 jar/com/amazonaws/services/athena/model/transform/CreateWorkGroupResultJsonUnmarshaller.java \* /opt/cola/permits/1705117668\_1686095573.6976905/0/aws-java-sdk-athena-1-11-820-sources-1-

jar/com/amazonaws/services/athena/model/Database.java

\* /opt/cola/permits/1705117668\_1686095573.6976905/0/aws-java-sdk-athena-1-11-820-sources-1 jar/com/amazonaws/services/athena/model/transform/TagJsonUnmarshaller.java

\* /opt/cola/permits/1705117668\_1686095573.6976905/0/aws-java-sdk-athena-1-11-820-sources-1-

jar/com/amazonaws/services/athena/model/UntagResourceResult.java

No license file was found, but licenses were detected in source scan.

/\*

\* Copyright 2015-2020 Amazon.com, Inc. or its affiliates. All Rights Reserved.

\*

\* Licensed under the Apache License, Version 2.0 (the "License"). You may not use this file except in compliance with

\* the License. A copy of the License is located at

\*

\* http://aws.amazon.com/apache2.0

\*

\* or in the "license" file accompanying this file. This file is distributed on an "AS IS" BASIS, WITHOUT WARRANTIES OR

\* CONDITIONS OF ANY KIND, either express or implied. See the License for the specific language governing permissions

\* and limitations under the License.

\*/

/\*\*

 $*$  <p>

 \* Specifies the Lambda function or functions to use for updating the data catalog. This is a mapping whose values \* depend on the catalog type.

- $*$
- $*$   $<$ ul $>$
- $*$   $<$ li $>$
- $*$  <p>

 $*$  For the  $<$ code>HIVE $<$ /code> data catalog type, use the following syntax. The  $<$ code>metadata-function $<$ /code>

 $*$  parameter is required.  $\langle \text{code>}$ The sdk-version $\langle \text{code>}$  parameter is optional and defaults to the currently

supported

\* version.

 $*$ 

 $*$  <p>

\*  $\textless$ code>metadata-function= $\textless$ i>lambda\_arn $\textless$ i>, sdk-version= $\textless$ i>version\_number $\textless$ /i> $\textless$ /code>

 $*$ 

 $*$   $\langle$ li>

 $*$   $<$ li $>$ 

 $*$  <p>

 \* For the <code>LAMBDA</code> data catalog type, use one of the following sets of required parameters, but not

\* both.

 $*$ 

 $*$   $<$ ul $>$ 

 $*$   $<$ li $>$ 

 $*$  <p>

\* If you have one Lambda function that processes metadata and another for reading the actual data, use the

\* following syntax. Both parameters are required.

 $*$ 

 $*$  <p>

\* <code>metadata-function=<i>lambda\_arn</i>, record-function=<i>lambda\_arn</i> </code>

 $*$ 

 $*$   $\langle$ /li $>$ 

 $*$   $<$ li $>$ 

 $*$  <p>

 \* If you have a composite Lambda function that processes both metadata and data, use the following syntax to \* specify your Lambda function.

 $*$ 

 $*$  <p>

\* <code>function=<i>lambda\_arn</i> </code>

 $*$ 

 $*$   $\langle$ li $>$ 

 $*$   $<$ /ul>

 $*$   $\langle$ li $>$ 

 $*$   $<$ li $>$ 

 $*$  <p>

\* The  $<$ code>GLUE $<$ /code> type has no parameters.

 $*$ 

 $*$   $\langle$ li>

 $*$   $<$ /ul>

\*/

Found in path(s):

\* /opt/cola/permits/1705117668\_1686095573.6976905/0/aws-java-sdk-athena-1-11-820-sources-1 jar/com/amazonaws/services/athena/model/UpdateDataCatalogRequest.java No license file was found, but licenses were detected in source scan.

/\*

\* Copyright 2015-2020 Amazon.com, Inc. or its affiliates. All Rights Reserved.

\*

\* Licensed under the Apache License, Version 2.0 (the "License"). You may not use this file except in compliance with

\* the License. A copy of the License is located at

\*

\* http://aws.amazon.com/apache2.0

\*

\* or in the "license" file accompanying this file. This file is distributed on an "AS IS" BASIS, WITHOUT WARRANTIES OR

\* CONDITIONS OF ANY KIND, either express or implied. See the License for the specific language governing permissions

\* and limitations under the License.

\*/

/\*\*

 $* <sub>0</sub>$ 

 \* Specifies the Lambda function or functions to use for the data catalog. This is a mapping whose values depend on

\* the catalog type.

 $*$ 

 $*$   $<$ ul $>$ 

 $*$   $<$ li $>$ 

 $*$  <p>

 $*$  For the  $<$ code $>$ HIVE $<$ /code $>$  data catalog type, use the following syntax. The  $<$ code $>$ metadata-function $<$ /code $>$ \* parameter is required.  $\langle \text{code>}$ The sdk-version $\langle \text{code>}$  parameter is optional and defaults to the currently supported

\* version.

 $*$ 

 $*$  <p>

\*  $<$ code>metadata-function= $\langle i$ >lambda\_arn $\langle i \rangle$ , sdk-version= $\langle i \rangle$ version\_number $\langle i \rangle$   $\langle$ /code>

- $*$
- $*$   $\langle$ li $>$
- $*$   $<$ li $>$
- $*$

\* For the  $<$ code>LAMBDA $<$ /code> data catalog type, use one of the following sets of required parameters, but

not

\* both.

- $*$
- $*$   $<$ ul $>$
- $*$   $<$ li $>$
- $*$  <p>

\* If you have one Lambda function that processes metadata and another for reading the actual data, use the

\* following syntax. Both parameters are required.

 $*$ 

 $*$  <p>

\* <code>metadata-function=<i>lambda\_arn</i>, record-function=<i>lambda\_arn</i> </code>

 $*$ 

 $*$   $\langle$ /li $>$
```
* <li>
```

```
* <n>
```
\* If you have a composite Lambda function that processes both metadata and data, use the following syntax to

\* specify your Lambda function.

 $*$ 

 $*$  <p>

- \* <code>function=<i>lambda\_arn</i> </code>
- $*$
- $*$   $\langle$ li>
- $*$   $<$ /ul $>$
- $*$   $\langle$ /li $>$
- $*$  <li>
- $* <sub>0</sub>$

\* The  $<$ code>GLUE $<$ /code> type has no parameters.

- $*$
- $*$   $\langle$ /li $>$
- $*$   $<$ /ul $>$
- \*/

Found in path(s):

\* /opt/cola/permits/1705117668\_1686095573.6976905/0/aws-java-sdk-athena-1-11-820-sources-1 jar/com/amazonaws/services/athena/model/DataCatalog.java

No license file was found, but licenses were detected in source scan.

/\*

\* Copyright 2015-2020 Amazon.com, Inc. or its affiliates. All Rights Reserved.

\*

\* Licensed under the Apache License, Version 2.0 (the "License"). You may not use this file except in compliance with

\* the License. A copy of the License is located at

\*

\* http://aws.amazon.com/apache2.0

\*

\* or in the "license" file accompanying this file. This file is distributed on an "AS IS" BASIS, WITHOUT WARRANTIES OR

\* CONDITIONS OF ANY KIND, either express or implied. See the License for the specific language governing permissions

\* and limitations under the License.

\*/

/\*\*

 $*$ 

 \* Specifies the Lambda function or functions to use for creating the data catalog. This is a mapping whose values \* depend on the catalog type.

- $*$
- $*$   $<$ ul $>$
- $*$   $<$ li $>$

 $*$  <p>

\* For the  $<$ code $>$ HIVE $<$ /code $>$  data catalog type, use the following syntax. The  $<$ code $>$ metadata-function $<$ /code $>$ 

\* parameter is required.  $\langle \text{code>}$ The sdk-version $\langle \text{code>}$  parameter is optional and defaults to the currently supported

\* version.

- $*$
- $*$  <p>

\*  $<$ code>metadata-function= $\langle i$ >lambda\_arn $\langle i$ >, sdk-version= $\langle i$ >version\_number $\langle i$ > $\langle$ code>

- $*$
- $*$   $\langle$ /li $>$
- $*$   $<$ li $>$
- $*$  <p>

\* For the  $<$ code>LAMBDA $<$ /code> data catalog type, use one of the following sets of required parameters, but not

\* both.

 $*$ 

 $*$   $<$ ul $>$ 

 $*$   $<$ li $>$ 

 $*$  <p>

\* If you have one Lambda function that processes metadata and another for reading the actual data, use the

\* following syntax. Both parameters are required.

- $*$
- $*$  <p>

\* <code>metadata-function=<i>lambda\_arn</i>, record-function=<i>lambda\_arn</i> </code>

- $*$
- $*$   $\langle$ li>
- $*$   $<$ li $>$
- $*$  <p>

\* If you have a composite Lambda function that processes both metadata and data, use the following syntax to

- \* specify your Lambda function.
- $*$
- $*$  <p>

\* <code>function=<i>lambda\_arn</i> </code>

- $*$
- $*$   $\langle$ li>
- $*$   $<$ /ul $>$
- $*$   $\langle$ /li $>$
- $*$   $<$ li $>$
- $*$  <p>

\* The <code>GLUE</code> type has no parameters.

- $*$
- $*$   $\langle$ /li $>$
- $*$   $<$ /ul $>$
- \*/

Found in path(s):

\* /opt/cola/permits/1705117668\_1686095573.6976905/0/aws-java-sdk-athena-1-11-820-sources-1 jar/com/amazonaws/services/athena/model/CreateDataCatalogRequest.java

# **1.930 jersey-metainf-services 2.37**

### **1.930.1 Available under license :**

#### # Notice for Jersey

This content is produced and maintained by the Eclipse Jersey project.

\* Project home: https://projects.eclipse.org/projects/ee4j.jersey

#### ## Trademarks

Eclipse Jersey is a trademark of the Eclipse Foundation.

#### ## Copyright

All content is the property of the respective authors or their employers. For more information regarding authorship of content, please consult the listed source code repository logs.

## Declared Project Licenses

This program and the accompanying materials are made available under the terms of the Eclipse Public License v. 2.0 which is available at http://www.eclipse.org/legal/epl-2.0. This Source Code may also be made available under the following Secondary Licenses when the conditions for such availability set forth in the Eclipse Public License v. 2.0 are satisfied: GNU General Public License, version 2 with the GNU Classpath Exception which is available at https://www.gnu.org/software/classpath/license.html.

SPDX-License-Identifier: EPL-2.0 OR GPL-2.0 WITH Classpath-exception-2.0

## Source Code The project maintains the following source code repositories:

\* https://github.com/eclipse-ee4j/jersey

## Third-party Content

Angular JS, v1.6.6

- \* License MIT (http://www.opensource.org/licenses/mit-license.php)
- \* Project: http://angularjs.org
- \* Coyright: (c) 2010-2017 Google, Inc.

aopalliance Version 1

- \* License: all the source code provided by AOP Alliance is Public Domain.
- \* Project: http://aopalliance.sourceforge.net
- \* Copyright: Material in the public domain is not protected by copyright

Bean Validation API 2.0.2

- \* License: Apache License, 2.0
- \* Project: http://beanvalidation.org/1.1/
- \* Copyright: 2009, Red Hat, Inc. and/or its affiliates, and individual contributors
- \* by the @authors tag.

Hibernate Validator CDI, 6.1.2.Final

- \* License: Apache License, 2.0
- \* Project: https://beanvalidation.org/
- \* Repackaged in org.glassfish.jersey.server.validation.internal.hibernate

Bootstrap v3.3.7

- \* License: MIT license (https://github.com/twbs/bootstrap/blob/master/LICENSE)
- \* Project: http://getbootstrap.com
- \* Copyright: 2011-2016 Twitter, Inc

Google Guava Version 18.0

\* License: Apache License, 2.0

\* Copyright (C) 2009 The Guava Authors

javax.inject Version: 1

- \* License: Apache License, 2.0
- \* Copyright (C) 2009 The JSR-330 Expert Group

Javassist Version 3.25.0-GA

- \* License: Apache License, 2.0
- \* Project: http://www.javassist.org/
- \* Copyright (C) 1999- Shigeru Chiba. All Rights Reserved.

Jackson JAX-RS Providers Version 2.13.3

\* License: Apache License, 2.0

- \* Project: https://github.com/FasterXML/jackson-jaxrs-providers
- \* Copyright: (c) 2009-2022 FasterXML, LLC. All rights reserved unless otherwise indicated.

jQuery v1.12.4

- \* License: jquery.org/license
- \* Project: jquery.org
- \* Copyright: (c) jQuery Foundation

jQuery Barcode plugin 0.3

\* License: MIT & GPL (http://www.opensource.org/licenses/mit-license.php &

http://www.gnu.org/licenses/gpl.html)

- \* Project: http://www.pasella.it/projects/jQuery/barcode
- \* Copyright: (c) 2009 Antonello Pasella antonello.pasella@gmail.com

JSR-166 Extension - JEP 266

\* License: CC0

\* No copyright

\* Written by Doug Lea with assistance from members of JCP JSR-166 Expert Group and released to the public

domain, as explained at http://creativecommons.org/publicdomain/zero/1.0/

KineticJS, v4.7.1

- \* License: MIT license (http://www.opensource.org/licenses/mit-license.php)
- \* Project: http://www.kineticjs.com, https://github.com/ericdrowell/KineticJS
- \* Copyright: Eric Rowell

org.objectweb.asm Version 9.3

- \* License: Modified BSD (https://asm.ow2.io/license.html)
- \* Copyright (c) 2000-2011 INRIA, France Telecom. All rights reserved.

org.osgi.core version 6.0.0

- \* License: Apache License, 2.0
- \* Copyright (c) OSGi Alliance (2005, 2008). All Rights Reserved.

org.glassfish.jersey.server.internal.monitoring.core

- \* License: Apache License, 2.0
- \* Copyright (c) 2015-2018 Oracle and/or its affiliates. All rights reserved.
- \* Copyright 2010-2013 Coda Hale and Yammer, Inc.

W3.org documents

\* License: W3C License

\* Copyright: Copyright (c) 1994-2001 World Wide Web Consortium, (Massachusetts Institute of Technology, Institut National de Recherche en Informatique et en Automatique, Keio University). All Rights Reserved. http://www.w3.org/Consortium/Legal/

# Eclipse Public License - v 2.0

#### THE ACCOMPANYING PROGRAM IS PROVIDED UNDER THE TERMS OF THIS ECLIPSE PUBLIC LICENSE ("AGREEMENT"). ANY USE, REPRODUCTION OR DISTRIBUTION OF THE PROGRAM CONSTITUTES RECIPIENT'S ACCEPTANCE OF THIS AGREEMENT.

#### 1. DEFINITIONS

"Contribution" means:

- a) in the case of the initial Contributor, the initial content Distributed under this Agreement, and
- b) in the case of each subsequent Contributor:
	- i) changes to the Program, and

ii) additions to the Program;

 where such changes and/or additions to the Program originate from and are Distributed by that particular Contributor. A Contribution "originates" from a Contributor if it was added to the Program by such Contributor itself or anyone acting on such Contributor's behalf. Contributions do not include changes or additions to the Program that are not Modified Works.

"Contributor" means any person or entity that Distributes the Program.

 "Licensed Patents" mean patent claims licensable by a Contributor which are necessarily infringed by the use or sale of its Contribution alone or when combined with the Program.

 "Program" means the Contributions Distributed in accordance with this Agreement.

 "Recipient" means anyone who receives the Program under this Agreement or any Secondary License (as applicable), including Contributors.

 "Derivative Works" shall mean any work, whether in Source Code or other form, that is based on (or derived from) the Program and for which the editorial revisions, annotations, elaborations, or other modifications represent, as a whole, an original work of authorship.

 "Modified Works" shall mean any work in Source Code or other form that results from an addition to, deletion from, or modification of the contents of the Program, including, for purposes of clarity any new file in Source Code form that contains any contents of the Program. Modified Works shall not include works that contain only declarations, interfaces, types, classes, structures, or files of the Program solely in each case in order to link to, bind by name, or subclass the Program or Modified Works thereof.

 "Distribute" means the acts of a) distributing or b) making available in any manner that enables the transfer of a copy.

 "Source Code" means the form of a Program preferred for making modifications, including but not limited to software source code, documentation source, and configuration files.

 "Secondary License" means either the GNU General Public License, Version 2.0, or any later versions of that license, including any exceptions or additional permissions as identified by the initial Contributor.

#### 2. GRANT OF RIGHTS

 a) Subject to the terms of this Agreement, each Contributor hereby grants Recipient a non-exclusive, worldwide, royalty-free copyright license to reproduce, prepare Derivative Works of, publicly display, publicly perform, Distribute and sublicense the Contribution of such Contributor, if any, and such Derivative Works.

 b) Subject to the terms of this Agreement, each Contributor hereby grants Recipient a non-exclusive, worldwide, royalty-free patent

 license under Licensed Patents to make, use, sell, offer to sell, import and otherwise transfer the Contribution of such Contributor, if any, in Source Code or other form. This patent license shall apply to the combination of the Contribution and the Program if, at the time the Contribution is added by the Contributor, such addition of the Contribution causes such combination to be covered by the Licensed Patents. The patent license shall not apply to any other combinations which include the Contribution. No hardware per se is licensed hereunder.

 c) Recipient understands that although each Contributor grants the licenses to its Contributions set forth herein, no assurances are provided by any Contributor that the Program does not infringe the patent or other intellectual property rights of any other entity. Each Contributor disclaims any liability to Recipient for claims brought by any other entity based on infringement of intellectual property rights or otherwise. As a condition to exercising the rights and licenses granted hereunder, each Recipient hereby assumes sole responsibility to secure any other intellectual property rights needed, if any. For example, if a third party patent license is required to allow Recipient to Distribute the Program, it is Recipient's responsibility to acquire that license before distributing the Program.

 d) Each Contributor represents that to its knowledge it has sufficient copyright rights in its Contribution, if any, to grant the copyright license set forth in this Agreement.

 e) Notwithstanding the terms of any Secondary License, no Contributor makes additional grants to any Recipient (other than those set forth in this Agreement) as a result of such Recipient's receipt of the Program under the terms of a Secondary License (if permitted under the terms of Section 3).

#### 3. REQUIREMENTS

3.1 If a Contributor Distributes the Program in any form, then:

 a) the Program must also be made available as Source Code, in accordance with section 3.2, and the Contributor must accompany the Program with a statement that the Source Code for the Program is available under this Agreement, and informs Recipients how to obtain it in a reasonable manner on or through a medium customarily used for software exchange; and

 b) the Contributor may Distribute the Program under a license different than this Agreement, provided that such license: i) effectively disclaims on behalf of all other Contributors all  warranties and conditions, express and implied, including warranties or conditions of title and non-infringement, and implied warranties or conditions of merchantability and fitness for a particular purpose;

 ii) effectively excludes on behalf of all other Contributors all liability for damages, including direct, indirect, special, incidental and consequential damages, such as lost profits;

 iii) does not attempt to limit or alter the recipients' rights in the Source Code under section 3.2; and

 iv) requires any subsequent distribution of the Program by any party to be under a license that satisfies the requirements of this section 3.

3.2 When the Program is Distributed as Source Code:

 a) it must be made available under this Agreement, or if the Program (i) is combined with other material in a separate file or files made available under a Secondary License, and (ii) the initial Contributor attached to the Source Code the notice described in Exhibit A of this Agreement, then the Program may be made available under the terms of such Secondary Licenses, and

 b) a copy of this Agreement must be included with each copy of the Program.

 3.3 Contributors may not remove or alter any copyright, patent, trademark, attribution notices, disclaimers of warranty, or limitations of liability ("notices") contained within the Program from any copy of the Program which they Distribute, provided that Contributors may add their own appropriate notices.

#### 4. COMMERCIAL DISTRIBUTION

 Commercial distributors of software may accept certain responsibilities with respect to end users, business partners and the like. While this license is intended to facilitate the commercial use of the Program, the Contributor who includes the Program in a commercial product offering should do so in a manner which does not create potential liability for other Contributors. Therefore, if a Contributor includes the Program in a commercial product offering, such Contributor ("Commercial Contributor") hereby agrees to defend and indemnify every other Contributor ("Indemnified Contributor") against any losses, damages and costs (collectively "Losses") arising from claims, lawsuits and other legal actions brought by a third party against the Indemnified Contributor to the extent caused by the acts or omissions of such

 Commercial Contributor in connection with its distribution of the Program in a commercial product offering. The obligations in this section do not apply to any claims or Losses relating to any actual or alleged intellectual property infringement. In order to qualify, an Indemnified Contributor must: a) promptly notify the Commercial Contributor in writing of such claim, and b) allow the Commercial Contributor to control, and cooperate with the Commercial Contributor in, the defense and any related settlement negotiations. The Indemnified Contributor may participate in any such claim at its own expense.

 For example, a Contributor might include the Program in a commercial product offering, Product X. That Contributor is then a Commercial Contributor. If that Commercial Contributor then makes performance claims, or offers warranties related to Product X, those performance claims and warranties are such Commercial Contributor's responsibility alone. Under this section, the Commercial Contributor would have to defend claims against the other Contributors related to those performance claims and warranties, and if a court requires any other Contributor to pay any damages as a result, the Commercial Contributor must pay those damages.

#### 5. NO WARRANTY

 EXCEPT AS EXPRESSLY SET FORTH IN THIS AGREEMENT, AND TO THE EXTENT PERMITTED BY APPLICABLE LAW, THE PROGRAM IS PROVIDED ON AN "AS IS" BASIS, WITHOUT WARRANTIES OR CONDITIONS OF ANY KIND, EITHER EXPRESS OR IMPLIED INCLUDING, WITHOUT LIMITATION, ANY WARRANTIES OR CONDITIONS OF TITLE, NON-INFRINGEMENT, MERCHANTABILITY OR FITNESS FOR A PARTICULAR PURPOSE. Each Recipient is solely responsible for determining the appropriateness of using and distributing the Program and assumes all risks associated with its exercise of rights under this Agreement, including but not limited to the risks and costs of program errors, compliance with applicable laws, damage to or loss of data, programs or equipment, and unavailability or interruption of operations.

#### 6. DISCLAIMER OF LIABILITY

 EXCEPT AS EXPRESSLY SET FORTH IN THIS AGREEMENT, AND TO THE EXTENT PERMITTED BY APPLICABLE LAW, NEITHER RECIPIENT NOR ANY CONTRIBUTORS SHALL HAVE ANY LIABILITY FOR ANY DIRECT, INDIRECT, INCIDENTAL, SPECIAL, EXEMPLARY, OR CONSEQUENTIAL DAMAGES (INCLUDING WITHOUT LIMITATION LOST PROFITS), HOWEVER CAUSED AND ON ANY THEORY OF LIABILITY, WHETHER IN CONTRACT, STRICT LIABILITY, OR TORT (INCLUDING NEGLIGENCE OR OTHERWISE) ARISING IN ANY WAY OUT OF THE USE OR DISTRIBUTION OF THE PROGRAM OR THE EXERCISE OF ANY RIGHTS GRANTED HEREUNDER, EVEN IF ADVISED OF THE POSSIBILITY OF SUCH DAMAGES.

7. GENERAL

 If any provision of this Agreement is invalid or unenforceable under applicable law, it shall not affect the validity or enforceability of the remainder of the terms of this Agreement, and without further action by the parties hereto, such provision shall be reformed to the minimum extent necessary to make such provision valid and enforceable.

 If Recipient institutes patent litigation against any entity (including a cross-claim or counterclaim in a lawsuit) alleging that the Program itself (excluding combinations of the Program with other software or hardware) infringes such Recipient's patent(s), then such Recipient's rights granted under Section 2(b) shall terminate as of the date such litigation is filed.

 All Recipient's rights under this Agreement shall terminate if it fails to comply with any of the material terms or conditions of this Agreement and does not cure such failure in a reasonable period of time after becoming aware of such noncompliance. If all Recipient's rights under this Agreement terminate, Recipient agrees to cease use and distribution of the Program as soon as reasonably practicable. However, Recipient's obligations under this Agreement and any licenses granted by Recipient relating to the Program shall continue and survive.

 Everyone is permitted to copy and distribute copies of this Agreement, but in order to avoid inconsistency the Agreement is copyrighted and may only be modified in the following manner. The Agreement Steward reserves the right to publish new versions (including revisions) of this Agreement from time to time. No one other than the Agreement Steward has the right to modify this Agreement. The Eclipse Foundation is the initial Agreement Steward. The Eclipse Foundation may assign the responsibility to serve as the Agreement Steward to a suitable separate entity. Each new version of the Agreement will be given a distinguishing version number. The Program (including Contributions) may always be Distributed subject to the version of the Agreement under which it was received. In addition, after a new version of the Agreement is published, Contributor may elect to Distribute the Program (including its Contributions) under the new version.

 Except as expressly stated in Sections 2(a) and 2(b) above, Recipient receives no rights or licenses to the intellectual property of any Contributor under this Agreement, whether expressly, by implication, estoppel or otherwise. All rights in the Program not expressly granted under this Agreement are reserved. Nothing in this Agreement is intended to be enforceable by any entity that is not a Contributor or Recipient. No third-party beneficiary rights are created under this Agreement.

Exhibit A - Form of Secondary Licenses Notice

 "This Source Code may also be made available under the following Secondary Licenses when the conditions for such availability set forth in the Eclipse Public License, v. 2.0 are satisfied: {name license(s), version(s), and exceptions or additional permissions here}."

 Simply including a copy of this Agreement, including this Exhibit A is not sufficient to license the Source Code under Secondary Licenses.

 If it is not possible or desirable to put the notice in a particular file, then You may include the notice in a location (such as a LICENSE file in a relevant directory) where a recipient would be likely to look for such a notice.

You may add additional accurate notices of copyright ownership.

---

## The GNU General Public License (GPL) Version 2, June 1991

 Copyright (C) 1989, 1991 Free Software Foundation, Inc. 51 Franklin Street, Fifth Floor Boston, MA 02110-1335 USA

 Everyone is permitted to copy and distribute verbatim copies of this license document, but changing it is not allowed.

#### Preamble

 The licenses for most software are designed to take away your freedom to share and change it. By contrast, the GNU General Public License is intended to guarantee your freedom to share and change free software--to make sure the software is free for all its users. This General Public License applies to most of the Free Software Foundation's software and to any other program whose authors commit to using it. (Some other Free Software Foundation software is covered by the GNU Library General Public License instead.) You can apply it to your programs, too.

 When we speak of free software, we are referring to freedom, not price. Our General Public Licenses are designed to make sure that you have the freedom to distribute copies of free software (and charge for this service if you wish), that you receive source code or can get it if you want it, that you can change the software or use pieces of it in new free programs; and that you know you can do these things.

 To protect your rights, we need to make restrictions that forbid anyone to deny you these rights or to ask you to surrender the rights. These restrictions translate to certain responsibilities for you if you

distribute copies of the software, or if you modify it.

 For example, if you distribute copies of such a program, whether gratis or for a fee, you must give the recipients all the rights that you have. You must make sure that they, too, receive or can get the source code. And you must show them these terms so they know their rights.

We protect your rights with two steps: (1) copyright the software, and (2) offer you this license which gives you legal permission to copy, distribute and/or modify the software.

 Also, for each author's protection and ours, we want to make certain that everyone understands that there is no warranty for this free software. If the software is modified by someone else and passed on, we want its recipients to know that what they have is not the original, so that any problems introduced by others will not reflect on the original authors' reputations.

 Finally, any free program is threatened constantly by software patents. We wish to avoid the danger that redistributors of a free program will individually obtain patent licenses, in effect making the program proprietary. To prevent this, we have made it clear that any patent must be licensed for everyone's free use or not licensed at all.

 The precise terms and conditions for copying, distribution and modification follow.

#### TERMS AND CONDITIONS FOR COPYING, DISTRIBUTION AND MODIFICATION

 0. This License applies to any program or other work which contains a notice placed by the copyright holder saying it may be distributed under the terms of this General Public License. The "Program", below, refers to any such program or work, and a "work based on the Program" means either the Program or any derivative work under copyright law: that is to say, a work containing the Program or a portion of it, either verbatim or with modifications and/or translated into another language. (Hereinafter, translation is included without limitation in the term "modification".) Each licensee is addressed as "you".

 Activities other than copying, distribution and modification are not covered by this License; they are outside its scope. The act of running the Program is not restricted, and the output from the Program is covered only if its contents constitute a work based on the Program (independent of having been made by running the Program). Whether that is true depends on what the Program does.

 1. You may copy and distribute verbatim copies of the Program's source code as you receive it, in any medium, provided that you conspicuously

 and appropriately publish on each copy an appropriate copyright notice and disclaimer of warranty; keep intact all the notices that refer to this License and to the absence of any warranty; and give any other recipients of the Program a copy of this License along with the Program.

 You may charge a fee for the physical act of transferring a copy, and you may at your option offer warranty protection in exchange for a fee.

 2. You may modify your copy or copies of the Program or any portion of it, thus forming a work based on the Program, and copy and distribute such modifications or work under the terms of Section 1 above, provided that you also meet all of these conditions:

 a) You must cause the modified files to carry prominent notices stating that you changed the files and the date of any change.

 b) You must cause any work that you distribute or publish, that in whole or in part contains or is derived from the Program or any part thereof, to be licensed as a whole at no charge to all third parties under the terms of this License.

 c) If the modified program normally reads commands interactively when run, you must cause it, when started running for such interactive use in the most ordinary way, to print or display an announcement including an appropriate copyright notice and a notice that there is no warranty (or else, saying that you provide a warranty) and that users may redistribute the program under these conditions, and telling the user how to view a copy of this License. (Exception: if the Program itself is interactive but does not normally print such an announcement, your work based on the Program is not required to print an announcement.)

 These requirements apply to the modified work as a whole. If identifiable sections of that work are not derived from the Program, and can be reasonably considered independent and separate works in themselves, then this License, and its terms, do not apply to those sections when you distribute them as separate works. But when you distribute the same sections as part of a whole which is a work based on the Program, the distribution of the whole must be on the terms of this License, whose permissions for other licensees extend to the entire whole, and thus to each and every part regardless of who wrote it.

 Thus, it is not the intent of this section to claim rights or contest your rights to work written entirely by you; rather, the intent is to exercise the right to control the distribution of derivative or collective works based on the Program.

In addition, mere aggregation of another work not based on the Program

 with the Program (or with a work based on the Program) on a volume of a storage or distribution medium does not bring the other work under the scope of this License.

 3. You may copy and distribute the Program (or a work based on it, under Section 2) in object code or executable form under the terms of Sections 1 and 2 above provided that you also do one of the following:

 a) Accompany it with the complete corresponding machine-readable source code, which must be distributed under the terms of Sections 1 and 2 above on a medium customarily used for software interchange; or,

 b) Accompany it with a written offer, valid for at least three years, to give any third party, for a charge no more than your cost of physically performing source distribution, a complete machine-readable copy of the corresponding source code, to be distributed under the terms of Sections 1 and 2 above on a medium customarily used for software interchange; or,

 c) Accompany it with the information you received as to the offer to distribute corresponding source code. (This alternative is allowed only for noncommercial distribution and only if you received the program in object code or executable form with such an offer, in accord with Subsection b above.)

 The source code for a work means the preferred form of the work for making modifications to it. For an executable work, complete source code means all the source code for all modules it contains, plus any associated interface definition files, plus the scripts used to control compilation and installation of the executable. However, as a special exception, the source code distributed need not include anything that is normally distributed (in either source or binary form) with the major components (compiler, kernel, and so on) of the operating system on which the executable runs, unless that component itself accompanies the executable.

 If distribution of executable or object code is made by offering access to copy from a designated place, then offering equivalent access to copy the source code from the same place counts as distribution of the source code, even though third parties are not compelled to copy the source along with the object code.

 4. You may not copy, modify, sublicense, or distribute the Program except as expressly provided under this License. Any attempt otherwise to copy, modify, sublicense or distribute the Program is void, and will automatically terminate your rights under this License. However, parties who have received copies, or rights, from you under this License will not have their licenses terminated so long as such parties remain in

full compliance.

 5. You are not required to accept this License, since you have not signed it. However, nothing else grants you permission to modify or distribute the Program or its derivative works. These actions are prohibited by law if you do not accept this License. Therefore, by modifying or distributing the Program (or any work based on the Program), you indicate your acceptance of this License to do so, and all its terms and conditions for copying, distributing or modifying the Program or works based on it.

 6. Each time you redistribute the Program (or any work based on the Program), the recipient automatically receives a license from the original licensor to copy, distribute or modify the Program subject to these terms and conditions. You may not impose any further restrictions on the recipients' exercise of the rights granted herein. You are not responsible for enforcing compliance by third parties to this License.

 7. If, as a consequence of a court judgment or allegation of patent infringement or for any other reason (not limited to patent issues), conditions are imposed on you (whether by court order, agreement or otherwise) that contradict the conditions of this License, they do not excuse you from the conditions of this License. If you cannot distribute so as to satisfy simultaneously your obligations under this License and any other pertinent obligations, then as a consequence you may not distribute the Program at all. For example, if a patent license would not permit royalty-free redistribution of the Program by all those who receive copies directly or indirectly through you, then the only way you could satisfy both it and this License would be to refrain entirely from distribution of the Program.

 If any portion of this section is held invalid or unenforceable under any particular circumstance, the balance of the section is intended to apply and the section as a whole is intended to apply in other circumstances.

 It is not the purpose of this section to induce you to infringe any patents or other property right claims or to contest validity of any such claims; this section has the sole purpose of protecting the integrity of the free software distribution system, which is implemented by public license practices. Many people have made generous contributions to the wide range of software distributed through that system in reliance on consistent application of that system; it is up to the author/donor to decide if he or she is willing to distribute software through any other system and a licensee cannot impose that choice.

 This section is intended to make thoroughly clear what is believed to be a consequence of the rest of this License.

 8. If the distribution and/or use of the Program is restricted in certain countries either by patents or by copyrighted interfaces, the original copyright holder who places the Program under this License may add an explicit geographical distribution limitation excluding those countries, so that distribution is permitted only in or among countries not thus excluded. In such case, this License incorporates the limitation as if written in the body of this License.

 9. The Free Software Foundation may publish revised and/or new versions of the General Public License from time to time. Such new versions will be similar in spirit to the present version, but may differ in detail to address new problems or concerns.

 Each version is given a distinguishing version number. If the Program specifies a version number of this License which applies to it and "any later version", you have the option of following the terms and conditions either of that version or of any later version published by the Free Software Foundation. If the Program does not specify a version number of this License, you may choose any version ever published by the Free Software Foundation.

 10. If you wish to incorporate parts of the Program into other free programs whose distribution conditions are different, write to the author to ask for permission. For software which is copyrighted by the Free Software Foundation, write to the Free Software Foundation; we sometimes make exceptions for this. Our decision will be guided by the two goals of preserving the free status of all derivatives of our free software and of promoting the sharing and reuse of software generally.

#### NO WARRANTY

 11. BECAUSE THE PROGRAM IS LICENSED FREE OF CHARGE, THERE IS NO WARRANTY FOR THE PROGRAM, TO THE EXTENT PERMITTED BY APPLICABLE LAW. EXCEPT WHEN OTHERWISE STATED IN WRITING THE COPYRIGHT HOLDERS AND/OR OTHER PARTIES PROVIDE THE PROGRAM "AS IS" WITHOUT WARRANTY OF ANY KIND, EITHER EXPRESSED OR IMPLIED, INCLUDING, BUT NOT LIMITED TO, THE IMPLIED WARRANTIES OF MERCHANTABILITY AND FITNESS FOR A PARTICULAR PURPOSE. THE ENTIRE RISK AS TO THE QUALITY AND PERFORMANCE OF THE PROGRAM IS WITH YOU. SHOULD THE PROGRAM PROVE DEFECTIVE, YOU ASSUME THE COST OF ALL NECESSARY SERVICING, REPAIR OR CORRECTION.

 12. IN NO EVENT UNLESS REQUIRED BY APPLICABLE LAW OR AGREED TO IN WRITING WILL ANY COPYRIGHT HOLDER, OR ANY OTHER PARTY WHO MAY MODIFY AND/OR REDISTRIBUTE THE PROGRAM AS PERMITTED ABOVE, BE LIABLE TO YOU FOR DAMAGES, INCLUDING ANY GENERAL, SPECIAL, INCIDENTAL OR CONSEQUENTIAL DAMAGES ARISING OUT OF THE USE OR INABILITY TO USE THE PROGRAM (INCLUDING BUT NOT LIMITED TO LOSS OF DATA OR DATA BEING RENDERED

#### INACCURATE OR LOSSES SUSTAINED BY YOU OR THIRD PARTIES OR A FAILURE OF THE PROGRAM TO OPERATE WITH ANY OTHER PROGRAMS), EVEN IF SUCH HOLDER OR OTHER PARTY HAS BEEN ADVISED OF THE POSSIBILITY OF SUCH DAMAGES.

#### END OF TERMS AND CONDITIONS

How to Apply These Terms to Your New Programs

 If you develop a new program, and you want it to be of the greatest possible use to the public, the best way to achieve this is to make it free software which everyone can redistribute and change under these terms.

 To do so, attach the following notices to the program. It is safest to attach them to the start of each source file to most effectively convey the exclusion of warranty; and each file should have at least the "copyright" line and a pointer to where the full notice is found.

 One line to give the program's name and a brief idea of what it does. Copyright  $(C)$  <year > <name of author>

 This program is free software; you can redistribute it and/or modify it under the terms of the GNU General Public License as published by the Free Software Foundation; either version 2 of the License, or (at your option) any later version.

 This program is distributed in the hope that it will be useful, but WITHOUT ANY WARRANTY; without even the implied warranty of MERCHANTABILITY or FITNESS FOR A PARTICULAR PURPOSE. See the GNU General Public License for more details.

 You should have received a copy of the GNU General Public License along with this program; if not, write to the Free Software Foundation, Inc., 51 Franklin Street, Fifth Floor, Boston, MA 02110-1335 USA

Also add information on how to contact you by electronic and paper mail.

 If the program is interactive, make it output a short notice like this when it starts in an interactive mode:

 Gnomovision version 69, Copyright (C) year name of author Gnomovision comes with ABSOLUTELY NO WARRANTY; for details type `show w'. This is free software, and you are welcome to redistribute it under certain conditions; type `show c' for details.

 The hypothetical commands `show w' and `show c' should show the appropriate parts of the General Public License. Of course, the commands you use may be called something other than `show w' and `show c'; they could even be mouse-clicks or menu items--whatever suits your program.

 You should also get your employer (if you work as a programmer) or your school, if any, to sign a "copyright disclaimer" for the program, if necessary. Here is a sample; alter the names:

 Yoyodyne, Inc., hereby disclaims all copyright interest in the program `Gnomovision' (which makes passes at compilers) written by James Hacker.

 signature of Ty Coon, 1 April 1989 Ty Coon, President of Vice

 This General Public License does not permit incorporating your program into proprietary programs. If your program is a subroutine library, you may consider it more useful to permit linking proprietary applications with the library. If this is what you want to do, use the GNU Library General Public License instead of this License.

---

#### ## CLASSPATH EXCEPTION

 Linking this library statically or dynamically with other modules is making a combined work based on this library. Thus, the terms and conditions of the GNU General Public License version 2 cover the whole combination.

 As a special exception, the copyright holders of this library give you permission to link this library with independent modules to produce an executable, regardless of the license terms of these independent modules, and to copy and distribute the resulting executable under terms of your choice, provided that you also meet, for each linked independent module, the terms and conditions of the license of that module. An independent module is a module which is not derived from or based on this library. If you modify this library, you may extend this exception to your version of the library, but you are not obligated to do so. If you do not wish to do so, delete this exception statement from your version.

## **1.931 aws-java-sdk-lexmodelsv2 1.12.381 1.931.1 Available under license :**

Apache-2.0

## **1.932 aws-java-sdk-**

## **resourcegroupstaggingapi 1.11.820**

### **1.932.1 Available under license :**

No license file was found, but licenses were detected in source scan.

#### /\*

```
* Copyright 2015-2020 Amazon.com, Inc. or its affiliates. All Rights Reserved.
```
\*

\* Licensed under the Apache License, Version 2.0 (the "License"). You may not use this file except in compliance with

\* the License. A copy of the License is located at

\*

\* http://aws.amazon.com/apache2.0

\*

\* or in the "license" file accompanying this file. This file is distributed on an "AS IS" BASIS, WITHOUT WARRANTIES OR

\* CONDITIONS OF ANY KIND, either express or implied. See the License for the specific language governing permissions

\* and limitations under the License.

\*/

Found in path(s):

\* /opt/cola/permits/1705121053\_1686094671.0063834/0/aws-java-sdk-resourcegroupstaggingapi-1-11-820-sources-1-

jar/com/amazonaws/services/resourcegroupstaggingapi/model/transform/DescribeReportCreationResultJsonUnmars haller.java

\* /opt/cola/permits/1705121053\_1686094671.0063834/0/aws-java-sdk-resourcegroupstaggingapi-1-11-820-sources-1-jar/com/amazonaws/services/resourcegroupstaggingapi/model/GetTagKeysRequest.java

\* /opt/cola/permits/1705121053\_1686094671.0063834/0/aws-java-sdk-resourcegroupstaggingapi-1-11-820-sources-1-jar/com/amazonaws/services/resourcegroupstaggingapi/model/GetResourcesRequest.java

\* /opt/cola/permits/1705121053\_1686094671.0063834/0/aws-java-sdk-resourcegroupstaggingapi-1-11-820-sources-1-jar/com/amazonaws/services/resourcegroupstaggingapi/AWSResourceGroupsTaggingAPIClient.java

\* /opt/cola/permits/1705121053\_1686094671.0063834/0/aws-java-sdk-resourcegroupstaggingapi-1-11-820-sources-

1-jar/com/amazonaws/services/resourcegroupstaggingapi/AWSResourceGroupsTaggingAPIAsync.java

\* /opt/cola/permits/1705121053\_1686094671.0063834/0/aws-java-sdk-resourcegroupstaggingapi-1-11-820-sources-1-

jar/com/amazonaws/services/resourcegroupstaggingapi/model/transform/GetTagValuesRequestProtocolMarshaller.j ava

\* /opt/cola/permits/1705121053\_1686094671.0063834/0/aws-java-sdk-resourcegroupstaggingapi-1-11-820-sources-1-jar/com/amazonaws/services/resourcegroupstaggingapi/model/UntagResourcesRequest.java

\* /opt/cola/permits/1705121053\_1686094671.0063834/0/aws-java-sdk-resourcegroupstaggingapi-1-11-820-sources-1-jar/com/amazonaws/services/resourcegroupstaggingapi/model/TagResourcesResult.java

\* /opt/cola/permits/1705121053\_1686094671.0063834/0/aws-java-sdk-resourcegroupstaggingapi-1-11-820-sources-1-

jar/com/amazonaws/services/resourcegroupstaggingapi/model/transform/ConcurrentModificationExceptionUnmarsh

aller.java

\* /opt/cola/permits/1705121053\_1686094671.0063834/0/aws-java-sdk-resourcegroupstaggingapi-1-11-820-sources-1-

jar/com/amazonaws/services/resourcegroupstaggingapi/model/transform/ConstraintViolationExceptionUnmarshaller .java

\* /opt/cola/permits/1705121053\_1686094671.0063834/0/aws-java-sdk-resourcegroupstaggingapi-1-11-820-sources-1-

jar/com/amazonaws/services/resourcegroupstaggingapi/model/transform/TagResourcesRequestProtocolMarshaller.j ava

\* /opt/cola/permits/1705121053\_1686094671.0063834/0/aws-java-sdk-resourcegroupstaggingapi-1-11-820-sources-1-jar/com/amazonaws/services/resourcegroupstaggingapi/model/FailureInfo.java

\* /opt/cola/permits/1705121053\_1686094671.0063834/0/aws-java-sdk-resourcegroupstaggingapi-1-11-820-sources-1-jar/com/amazonaws/services/resourcegroupstaggingapi/model/ConcurrentModificationException.java

\* /opt/cola/permits/1705121053\_1686094671.0063834/0/aws-java-sdk-resourcegroupstaggingapi-1-11-820-sources-1-jar/com/amazonaws/services/resourcegroupstaggingapi/model/TagResourcesRequest.java

\* /opt/cola/permits/1705121053\_1686094671.0063834/0/aws-java-sdk-resourcegroupstaggingapi-1-11-820-sources-1-jar/com/amazonaws/services/resourcegroupstaggingapi/model/InternalServiceException.java

\* /opt/cola/permits/1705121053\_1686094671.0063834/0/aws-java-sdk-resourcegroupstaggingapi-1-11-820-sources-1-

jar/com/amazonaws/services/resourcegroupstaggingapi/AWSResourceGroupsTaggingAPIAsyncClientBuilder.java \* /opt/cola/permits/1705121053\_1686094671.0063834/0/aws-java-sdk-resourcegroupstaggingapi-1-11-820-sources-

1-jar/com/amazonaws/services/resourcegroupstaggingapi/model/StartReportCreationResult.java

\* /opt/cola/permits/1705121053\_1686094671.0063834/0/aws-java-sdk-resourcegroupstaggingapi-1-11-820-sources-1-jar/com/amazonaws/services/resourcegroupstaggingapi/model/transform/TagFilterJsonUnmarshaller.java

\* /opt/cola/permits/1705121053\_1686094671.0063834/0/aws-java-sdk-resourcegroupstaggingapi-1-11-820-sources-

1-jar/com/amazonaws/services/resourcegroupstaggingapi/model/transform/ThrottledExceptionUnmarshaller.java

\* /opt/cola/permits/1705121053\_1686094671.0063834/0/aws-java-sdk-resourcegroupstaggingapi-1-11-820-sources-

1-jar/com/amazonaws/services/resourcegroupstaggingapi/model/transform/SummaryJsonUnmarshaller.java

\* /opt/cola/permits/1705121053\_1686094671.0063834/0/aws-java-sdk-resourcegroupstaggingapi-1-11-820-sources-1-

jar/com/amazonaws/services/resourcegroupstaggingapi/model/transform/GetResourcesRequestProtocolMarshaller.ja va

\* /opt/cola/permits/1705121053\_1686094671.0063834/0/aws-java-sdk-resourcegroupstaggingapi-1-11-820-sources-1-

jar/com/amazonaws/services/resourcegroupstaggingapi/model/transform/DescribeReportCreationRequestProtocolM arshaller.java

\* /opt/cola/permits/1705121053\_1686094671.0063834/0/aws-java-sdk-resourcegroupstaggingapi-1-11-820-sources-1-jar/com/amazonaws/services/resourcegroupstaggingapi/model/transform/FailureInfoJsonUnmarshaller.java

\* /opt/cola/permits/1705121053\_1686094671.0063834/0/aws-java-sdk-resourcegroupstaggingapi-1-11-820-sources-1-

jar/com/amazonaws/services/resourcegroupstaggingapi/model/transform/TagResourcesResultJsonUnmarshaller.java \* /opt/cola/permits/1705121053\_1686094671.0063834/0/aws-java-sdk-resourcegroupstaggingapi-1-11-820-sources-1-

jar/com/amazonaws/services/resourcegroupstaggingapi/model/transform/GetTagValuesResultJsonUnmarshaller.java \* /opt/cola/permits/1705121053\_1686094671.0063834/0/aws-java-sdk-resourcegroupstaggingapi-1-11-820-sources-

1-jar/com/amazonaws/services/resourcegroupstaggingapi/AWSResourceGroupsTaggingAPI.java

\* /opt/cola/permits/1705121053\_1686094671.0063834/0/aws-java-sdk-resourcegroupstaggingapi-1-11-820-sources-

1-jar/com/amazonaws/services/resourcegroupstaggingapi/model/transform/SummaryMarshaller.java

\* /opt/cola/permits/1705121053\_1686094671.0063834/0/aws-java-sdk-resourcegroupstaggingapi-1-11-820-sources-

1-jar/com/amazonaws/services/resourcegroupstaggingapi/model/transform/GetTagValuesRequestMarshaller.java

\* /opt/cola/permits/1705121053\_1686094671.0063834/0/aws-java-sdk-resourcegroupstaggingapi-1-11-820-sources-1-

jar/com/amazonaws/services/resourcegroupstaggingapi/model/transform/StartReportCreationRequestMarshaller.jav a

\* /opt/cola/permits/1705121053\_1686094671.0063834/0/aws-java-sdk-resourcegroupstaggingapi-1-11-820-sources-1-jar/com/amazonaws/services/resourcegroupstaggingapi/model/DescribeReportCreationResult.java

\* /opt/cola/permits/1705121053\_1686094671.0063834/0/aws-java-sdk-resourcegroupstaggingapi-1-11-820-sources-

1-jar/com/amazonaws/services/resourcegroupstaggingapi/model/transform/TagFilterMarshaller.java

\* /opt/cola/permits/1705121053\_1686094671.0063834/0/aws-java-sdk-resourcegroupstaggingapi-1-11-820-sources-1-jar/com/amazonaws/services/resourcegroupstaggingapi/model/transform/FailureInfoMarshaller.java

\* /opt/cola/permits/1705121053\_1686094671.0063834/0/aws-java-sdk-resourcegroupstaggingapi-1-11-820-sources-1-

jar/com/amazonaws/services/resourcegroupstaggingapi/model/transform/UntagResourcesRequestProtocolMarshalle r.java

\* /opt/cola/permits/1705121053\_1686094671.0063834/0/aws-java-sdk-resourcegroupstaggingapi-1-11-820-sources-1-jar/com/amazonaws/services/resourcegroupstaggingapi/AbstractAWSResourceGroupsTaggingAPI.java

\* /opt/cola/permits/1705121053\_1686094671.0063834/0/aws-java-sdk-resourcegroupstaggingapi-1-11-820-sources-1-jar/com/amazonaws/services/resourcegroupstaggingapi/model/PaginationTokenExpiredException.java

\* /opt/cola/permits/1705121053\_1686094671.0063834/0/aws-java-sdk-resourcegroupstaggingapi-1-11-820-sources-1-

jar/com/amazonaws/services/resourcegroupstaggingapi/model/transform/PaginationTokenExpiredExceptionUnmars haller.java

\* /opt/cola/permits/1705121053\_1686094671.0063834/0/aws-java-sdk-resourcegroupstaggingapi-1-11-820-sources-1-jar/com/amazonaws/services/resourcegroupstaggingapi/package-info.java

\* /opt/cola/permits/1705121053\_1686094671.0063834/0/aws-java-sdk-resourcegroupstaggingapi-1-11-820-sources-

1-jar/com/amazonaws/services/resourcegroupstaggingapi/model/transform/GetTagKeysRequestMarshaller.java

\* /opt/cola/permits/1705121053\_1686094671.0063834/0/aws-java-sdk-resourcegroupstaggingapi-1-11-820-sources-

1-jar/com/amazonaws/services/resourcegroupstaggingapi/model/transform/GetResourcesRequestMarshaller.java

\* /opt/cola/permits/1705121053\_1686094671.0063834/0/aws-java-sdk-resourcegroupstaggingapi-1-11-820-sources-1-jar/com/amazonaws/services/resourcegroupstaggingapi/model/transform/TagJsonUnmarshaller.java

\* /opt/cola/permits/1705121053\_1686094671.0063834/0/aws-java-sdk-resourcegroupstaggingapi-1-11-820-sources-

1-jar/com/amazonaws/services/resourcegroupstaggingapi/model/transform/TagResourcesRequestMarshaller.java

\* /opt/cola/permits/1705121053\_1686094671.0063834/0/aws-java-sdk-resourcegroupstaggingapi-1-11-820-sources-1-

jar/com/amazonaws/services/resourcegroupstaggingapi/model/transform/GetTagKeysResultJsonUnmarshaller.java \* /opt/cola/permits/1705121053\_1686094671.0063834/0/aws-java-sdk-resourcegroupstaggingapi-1-11-820-sources-1-

jar/com/amazonaws/services/resourcegroupstaggingapi/model/transform/UntagResourcesResultJsonUnmarshaller.ja va

\* /opt/cola/permits/1705121053\_1686094671.0063834/0/aws-java-sdk-resourcegroupstaggingapi-1-11-820-sources-1-jar/com/amazonaws/services/resourcegroupstaggingapi/model/GetTagValuesResult.java

\* /opt/cola/permits/1705121053\_1686094671.0063834/0/aws-java-sdk-resourcegroupstaggingapi-1-11-820-sources-1-

jar/com/amazonaws/services/resourcegroupstaggingapi/model/transform/StartReportCreationResultJsonUnmarshall er.java

\* /opt/cola/permits/1705121053\_1686094671.0063834/0/aws-java-sdk-resourcegroupstaggingapi-1-11-820-sources-

1-jar/com/amazonaws/services/resourcegroupstaggingapi/model/TagFilter.java

\* /opt/cola/permits/1705121053\_1686094671.0063834/0/aws-java-sdk-resourcegroupstaggingapi-1-11-820-sources-1-

jar/com/amazonaws/services/resourcegroupstaggingapi/model/transform/DescribeReportCreationRequestMarshaller .java

\* /opt/cola/permits/1705121053\_1686094671.0063834/0/aws-java-sdk-resourcegroupstaggingapi-1-11-820-sources-1-

jar/com/amazonaws/services/resourcegroupstaggingapi/model/transform/StartReportCreationRequestProtocolMarsh aller.java

\* /opt/cola/permits/1705121053\_1686094671.0063834/0/aws-java-sdk-resourcegroupstaggingapi-1-11-820-sources-1-jar/com/amazonaws/services/resourcegroupstaggingapi/model/transform/ComplianceDetailsMarshaller.java

\* /opt/cola/permits/1705121053\_1686094671.0063834/0/aws-java-sdk-resourcegroupstaggingapi-1-11-820-sources-1-jar/com/amazonaws/services/resourcegroupstaggingapi/model/StartReportCreationRequest.java

\* /opt/cola/permits/1705121053\_1686094671.0063834/0/aws-java-sdk-resourcegroupstaggingapi-1-11-820-sources-1-

jar/com/amazonaws/services/resourcegroupstaggingapi/model/transform/GetTagKeysRequestProtocolMarshaller.jav a

\* /opt/cola/permits/1705121053\_1686094671.0063834/0/aws-java-sdk-resourcegroupstaggingapi-1-11-820-sources-1-jar/com/amazonaws/services/resourcegroupstaggingapi/model/Tag.java

\* /opt/cola/permits/1705121053\_1686094671.0063834/0/aws-java-sdk-resourcegroupstaggingapi-1-11-820-sources-1-

jar/com/amazonaws/services/resourcegroupstaggingapi/model/transform/GetResourcesResultJsonUnmarshaller.java \* /opt/cola/permits/1705121053\_1686094671.0063834/0/aws-java-sdk-resourcegroupstaggingapi-1-11-820-sources-

1-jar/com/amazonaws/services/resourcegroupstaggingapi/model/GetComplianceSummaryResult.java

\* /opt/cola/permits/1705121053\_1686094671.0063834/0/aws-java-sdk-resourcegroupstaggingapi-1-11-820-sources-1-jar/com/amazonaws/services/resourcegroupstaggingapi/model/GroupByAttribute.java

\* /opt/cola/permits/1705121053\_1686094671.0063834/0/aws-java-sdk-resourcegroupstaggingapi-1-11-820-sources-

1-jar/com/amazonaws/services/resourcegroupstaggingapi/model/GetComplianceSummaryRequest.java

\* /opt/cola/permits/1705121053\_1686094671.0063834/0/aws-java-sdk-resourcegroupstaggingapi-1-11-820-sources-

1-jar/com/amazonaws/services/resourcegroupstaggingapi/AWSResourceGroupsTaggingAPIClientBuilder.java

\* /opt/cola/permits/1705121053\_1686094671.0063834/0/aws-java-sdk-resourcegroupstaggingapi-1-11-820-sources-1-jar/com/amazonaws/services/resourcegroupstaggingapi/model/ComplianceDetails.java

\* /opt/cola/permits/1705121053\_1686094671.0063834/0/aws-java-sdk-resourcegroupstaggingapi-1-11-820-sources-1-jar/com/amazonaws/services/resourcegroupstaggingapi/model/ErrorCode.java

\* /opt/cola/permits/1705121053\_1686094671.0063834/0/aws-java-sdk-resourcegroupstaggingapi-1-11-820-sources-1-jar/com/amazonaws/services/resourcegroupstaggingapi/model/DescribeReportCreationRequest.java

\* /opt/cola/permits/1705121053\_1686094671.0063834/0/aws-java-sdk-resourcegroupstaggingapi-1-11-820-sources-

1-jar/com/amazonaws/services/resourcegroupstaggingapi/model/GetTagKeysResult.java

\* /opt/cola/permits/1705121053\_1686094671.0063834/0/aws-java-sdk-resourcegroupstaggingapi-1-11-820-sources-1-jar/com/amazonaws/services/resourcegroupstaggingapi/model/ThrottledException.java

\* /opt/cola/permits/1705121053\_1686094671.0063834/0/aws-java-sdk-resourcegroupstaggingapi-1-11-820-sources-1-

jar/com/amazonaws/services/resourcegroupstaggingapi/model/transform/ComplianceDetailsJsonUnmarshaller.java \* /opt/cola/permits/1705121053\_1686094671.0063834/0/aws-java-sdk-resourcegroupstaggingapi-1-11-820-sources-1-

jar/com/amazonaws/services/resourcegroupstaggingapi/model/transform/InvalidParameterExceptionUnmarshaller.ja va

\* /opt/cola/permits/1705121053\_1686094671.0063834/0/aws-java-sdk-resourcegroupstaggingapi-1-11-820-sources-

1-jar/com/amazonaws/services/resourcegroupstaggingapi/model/InvalidParameterException.java

\* /opt/cola/permits/1705121053\_1686094671.0063834/0/aws-java-sdk-resourcegroupstaggingapi-1-11-820-sources-

1-jar/com/amazonaws/services/resourcegroupstaggingapi/model/AWSResourceGroupsTaggingAPIException.java

\* /opt/cola/permits/1705121053\_1686094671.0063834/0/aws-java-sdk-resourcegroupstaggingapi-1-11-820-sources-1-

jar/com/amazonaws/services/resourcegroupstaggingapi/model/transform/GetComplianceSummaryRequestMarshalle r.java

\* /opt/cola/permits/1705121053\_1686094671.0063834/0/aws-java-sdk-resourcegroupstaggingapi-1-11-820-sources-

1-jar/com/amazonaws/services/resourcegroupstaggingapi/AWSResourceGroupsTaggingAPIAsyncClient.java

\* /opt/cola/permits/1705121053\_1686094671.0063834/0/aws-java-sdk-resourcegroupstaggingapi-1-11-820-sources-1-jar/com/amazonaws/services/resourcegroupstaggingapi/model/GetResourcesResult.java

\* /opt/cola/permits/1705121053\_1686094671.0063834/0/aws-java-sdk-resourcegroupstaggingapi-1-11-820-sources-1-jar/com/amazonaws/services/resourcegroupstaggingapi/model/Summary.java

\* /opt/cola/permits/1705121053\_1686094671.0063834/0/aws-java-sdk-resourcegroupstaggingapi-1-11-820-sources-

1-jar/com/amazonaws/services/resourcegroupstaggingapi/model/transform/UntagResourcesRequestMarshaller.java

\* /opt/cola/permits/1705121053\_1686094671.0063834/0/aws-java-sdk-resourcegroupstaggingapi-1-11-820-sources-

1-jar/com/amazonaws/services/resourcegroupstaggingapi/model/TargetIdType.java

\* /opt/cola/permits/1705121053\_1686094671.0063834/0/aws-java-sdk-resourcegroupstaggingapi-1-11-820-sources-1-jar/com/amazonaws/services/resourcegroupstaggingapi/model/UntagResourcesResult.java

\* /opt/cola/permits/1705121053\_1686094671.0063834/0/aws-java-sdk-resourcegroupstaggingapi-1-11-820-sources-1-

jar/com/amazonaws/services/resourcegroupstaggingapi/model/transform/GetComplianceSummaryRequestProtocol Marshaller.java

\* /opt/cola/permits/1705121053\_1686094671.0063834/0/aws-java-sdk-resourcegroupstaggingapi-1-11-820-sources-1-

jar/com/amazonaws/services/resourcegroupstaggingapi/model/transform/InternalServiceExceptionUnmarshaller.jav a

\* /opt/cola/permits/1705121053\_1686094671.0063834/0/aws-java-sdk-resourcegroupstaggingapi-1-11-820-sources-1-jar/com/amazonaws/services/resourcegroupstaggingapi/model/transform/TagMarshaller.java

\* /opt/cola/permits/1705121053\_1686094671.0063834/0/aws-java-sdk-resourcegroupstaggingapi-1-11-820-sources-1-jar/com/amazonaws/services/resourcegroupstaggingapi/model/ResourceTagMapping.java

\* /opt/cola/permits/1705121053\_1686094671.0063834/0/aws-java-sdk-resourcegroupstaggingapi-1-11-820-sources-1-

jar/com/amazonaws/services/resourcegroupstaggingapi/model/transform/ResourceTagMappingJsonUnmarshaller.ja va

\* /opt/cola/permits/1705121053\_1686094671.0063834/0/aws-java-sdk-resourcegroupstaggingapi-1-11-820-sources-

1-jar/com/amazonaws/services/resourcegroupstaggingapi/model/GetTagValuesRequest.java

\* /opt/cola/permits/1705121053\_1686094671.0063834/0/aws-java-sdk-resourcegroupstaggingapi-1-11-820-sources-1-jar/com/amazonaws/services/resourcegroupstaggingapi/AbstractAWSResourceGroupsTaggingAPIAsync.java

\* /opt/cola/permits/1705121053\_1686094671.0063834/0/aws-java-sdk-resourcegroupstaggingapi-1-11-820-sources-

1-

jar/com/amazonaws/services/resourcegroupstaggingapi/model/transform/GetComplianceSummaryResultJsonUnmar shaller.java

\* /opt/cola/permits/1705121053\_1686094671.0063834/0/aws-java-sdk-resourcegroupstaggingapi-1-11-820-sources-

1-jar/com/amazonaws/services/resourcegroupstaggingapi/model/ConstraintViolationException.java

\* /opt/cola/permits/1705121053\_1686094671.0063834/0/aws-java-sdk-resourcegroupstaggingapi-1-11-820-sources-

1-jar/com/amazonaws/services/resourcegroupstaggingapi/model/transform/ResourceTagMappingMarshaller.java

## **1.933 aws-java-sdk-health 1.11.820**

### **1.933.1 Available under license :**

No license file was found, but licenses were detected in source scan.

#### /\*

- \* Copyright 2015-2020 Amazon.com, Inc. or its affiliates. All Rights Reserved.
- \*

\* Licensed under the Apache License, Version 2.0 (the "License"). You may not use this file except in compliance with

\* the License. A copy of the License is located at

\*

\* http://aws.amazon.com/apache2.0

\*

\* or in the "license" file accompanying this file. This file is distributed on an "AS IS" BASIS, WITHOUT WARRANTIES OR

\* CONDITIONS OF ANY KIND, either express or implied. See the License for the specific language governing permissions

\* and limitations under the License.

\*/

Found in path(s):

\* /opt/cola/permits/1705118954\_1685962709.8634124/0/aws-java-sdk-health-1-11-820-sources-1 jar/com/amazonaws/services/health/AWSHealthClientBuilder.java

\* /opt/cola/permits/1705118954\_1685962709.8634124/0/aws-java-sdk-health-1-11-820-sources-1-

jar/com/amazonaws/services/health/model/transform/OrganizationEventFilterJsonUnmarshaller.java

\* /opt/cola/permits/1705118954\_1685962709.8634124/0/aws-java-sdk-health-1-11-820-sources-1 jar/com/amazonaws/services/health/package-info.java

\* /opt/cola/permits/1705118954\_1685962709.8634124/0/aws-java-sdk-health-1-11-820-sources-1 jar/com/amazonaws/services/health/model/transform/DisableHealthServiceAccessForOrganizationResultJsonUnmar shaller.java

\* /opt/cola/permits/1705118954\_1685962709.8634124/0/aws-java-sdk-health-1-11-820-sources-1-

jar/com/amazonaws/services/health/model/transform/OrganizationEventDetailsErrorItemMarshaller.java

\* /opt/cola/permits/1705118954\_1685962709.8634124/0/aws-java-sdk-health-1-11-820-sources-1-

jar/com/amazonaws/services/health/model/EventDetailsErrorItem.java

\* /opt/cola/permits/1705118954\_1685962709.8634124/0/aws-java-sdk-health-1-11-820-sources-1-

jar/com/amazonaws/services/health/model/transform/DescribeAffectedEntitiesForOrganizationResultJsonUnmarsha ller.java

\* /opt/cola/permits/1705118954\_1685962709.8634124/0/aws-java-sdk-health-1-11-820-sources-1-

jar/com/amazonaws/services/health/model/transform/OrganizationAffectedEntitiesErrorItemJsonUnmarshaller.java

\* /opt/cola/permits/1705118954\_1685962709.8634124/0/aws-java-sdk-health-1-11-820-sources-1-

jar/com/amazonaws/services/health/model/InvalidPaginationTokenException.java

\* /opt/cola/permits/1705118954\_1685962709.8634124/0/aws-java-sdk-health-1-11-820-sources-1-

jar/com/amazonaws/services/health/model/transform/OrganizationEventDetailsMarshaller.java

\* /opt/cola/permits/1705118954\_1685962709.8634124/0/aws-java-sdk-health-1-11-820-sources-1-

jar/com/amazonaws/services/health/model/EventDetails.java

\* /opt/cola/permits/1705118954\_1685962709.8634124/0/aws-java-sdk-health-1-11-820-sources-1 jar/com/amazonaws/services/health/model/transform/DescribeEventsRequestProtocolMarshaller.java \* /opt/cola/permits/1705118954\_1685962709.8634124/0/aws-java-sdk-health-1-11-820-sources-1 jar/com/amazonaws/services/health/model/transform/EventDetailsErrorItemJsonUnmarshaller.java \* /opt/cola/permits/1705118954\_1685962709.8634124/0/aws-java-sdk-health-1-11-820-sources-1 jar/com/amazonaws/services/health/model/transform/OrganizationEventDetailsErrorItemJsonUnmarshaller.java \* /opt/cola/permits/1705118954\_1685962709.8634124/0/aws-java-sdk-health-1-11-820-sources-1 jar/com/amazonaws/services/health/model/transform/EventMarshaller.java \* /opt/cola/permits/1705118954\_1685962709.8634124/0/aws-java-sdk-health-1-11-820-sources-1 jar/com/amazonaws/services/health/model/EventScopeCode.java \* /opt/cola/permits/1705118954\_1685962709.8634124/0/aws-java-sdk-health-1-11-820-sources-1 jar/com/amazonaws/services/health/model/transform/OrganizationEventFilterMarshaller.java \* /opt/cola/permits/1705118954\_1685962709.8634124/0/aws-java-sdk-health-1-11-820-sources-1 jar/com/amazonaws/services/health/model/ConcurrentModificationException.java \* /opt/cola/permits/1705118954\_1685962709.8634124/0/aws-java-sdk-health-1-11-820-sources-1 jar/com/amazonaws/services/health/model/transform/OrganizationAffectedEntitiesErrorItemMarshaller.java \* /opt/cola/permits/1705118954\_1685962709.8634124/0/aws-java-sdk-health-1-11-820-sources-1 jar/com/amazonaws/services/health/model/DisableHealthServiceAccessForOrganizationResult.java \* /opt/cola/permits/1705118954\_1685962709.8634124/0/aws-java-sdk-health-1-11-820-sources-1 jar/com/amazonaws/services/health/model/transform/DescribeEntityAggregatesResultJsonUnmarshaller.java \* /opt/cola/permits/1705118954\_1685962709.8634124/0/aws-java-sdk-health-1-11-820-sources-1 jar/com/amazonaws/services/health/AWSHealthAsyncClientBuilder.java \* /opt/cola/permits/1705118954\_1685962709.8634124/0/aws-java-sdk-health-1-11-820-sources-1 jar/com/amazonaws/services/health/model/DescribeEventAggregatesRequest.java \* /opt/cola/permits/1705118954\_1685962709.8634124/0/aws-java-sdk-health-1-11-820-sources-1 jar/com/amazonaws/services/health/model/DescribeAffectedAccountsForOrganizationResult.java \* /opt/cola/permits/1705118954\_1685962709.8634124/0/aws-java-sdk-health-1-11-820-sources-1 jar/com/amazonaws/services/health/model/transform/DateTimeRangeMarshaller.java \* /opt/cola/permits/1705118954\_1685962709.8634124/0/aws-java-sdk-health-1-11-820-sources-1 jar/com/amazonaws/services/health/model/transform/EventDescriptionMarshaller.java \* /opt/cola/permits/1705118954\_1685962709.8634124/0/aws-java-sdk-health-1-11-820-sources-1 jar/com/amazonaws/services/health/model/transform/EventFilterJsonUnmarshaller.java \* /opt/cola/permits/1705118954\_1685962709.8634124/0/aws-java-sdk-health-1-11-820-sources-1 jar/com/amazonaws/services/health/model/transform/EventTypeFilterMarshaller.java \* /opt/cola/permits/1705118954\_1685962709.8634124/0/aws-java-sdk-health-1-11-820-sources-1 jar/com/amazonaws/services/health/model/DescribeAffectedEntitiesForOrganizationRequest.java \* /opt/cola/permits/1705118954\_1685962709.8634124/0/aws-java-sdk-health-1-11-820-sources-1 jar/com/amazonaws/services/health/model/transform/DescribeEventDetailsForOrganizationResultJsonUnmarshaller. java \* /opt/cola/permits/1705118954\_1685962709.8634124/0/aws-java-sdk-health-1-11-820-sources-1 jar/com/amazonaws/services/health/model/transform/EventFilterMarshaller.java \* /opt/cola/permits/1705118954\_1685962709.8634124/0/aws-java-sdk-health-1-11-820-sources-1 jar/com/amazonaws/services/health/model/DescribeEventDetailsForOrganizationRequest.java \* /opt/cola/permits/1705118954\_1685962709.8634124/0/aws-java-sdk-health-1-11-820-sources-1 jar/com/amazonaws/services/health/model/transform/DisableHealthServiceAccessForOrganizationRequestProtocol Marshaller.java

\* /opt/cola/permits/1705118954\_1685962709.8634124/0/aws-java-sdk-health-1-11-820-sources-1 jar/com/amazonaws/services/health/AWSHealthAsyncClient.java

\* /opt/cola/permits/1705118954\_1685962709.8634124/0/aws-java-sdk-health-1-11-820-sources-1-

jar/com/amazonaws/services/health/model/transform/DisableHealthServiceAccessForOrganizationRequestMarshall er.java

\* /opt/cola/permits/1705118954\_1685962709.8634124/0/aws-java-sdk-health-1-11-820-sources-1 jar/com/amazonaws/services/health/model/DescribeEventsForOrganizationResult.java \* /opt/cola/permits/1705118954\_1685962709.8634124/0/aws-java-sdk-health-1-11-820-sources-1 jar/com/amazonaws/services/health/AWSHealthClient.java

\* /opt/cola/permits/1705118954\_1685962709.8634124/0/aws-java-sdk-health-1-11-820-sources-1 jar/com/amazonaws/services/health/model/transform/OrganizationEventMarshaller.java

\* /opt/cola/permits/1705118954\_1685962709.8634124/0/aws-java-sdk-health-1-11-820-sources-1 jar/com/amazonaws/services/health/model/OrganizationAffectedEntitiesErrorItem.java

\* /opt/cola/permits/1705118954\_1685962709.8634124/0/aws-java-sdk-health-1-11-820-sources-1 jar/com/amazonaws/services/health/model/transform/DescribeEventDetailsResultJsonUnmarshaller.java \* /opt/cola/permits/1705118954\_1685962709.8634124/0/aws-java-sdk-health-1-11-820-sources-1 jar/com/amazonaws/services/health/model/transform/EntityAggregateMarshaller.java

\* /opt/cola/permits/1705118954\_1685962709.8634124/0/aws-java-sdk-health-1-11-820-sources-1 jar/com/amazonaws/services/health/model/EntityFilter.java

\* /opt/cola/permits/1705118954\_1685962709.8634124/0/aws-java-sdk-health-1-11-820-sources-1 jar/com/amazonaws/services/health/model/transform/ConcurrentModificationExceptionUnmarshaller.java \* /opt/cola/permits/1705118954\_1685962709.8634124/0/aws-java-sdk-health-1-11-820-sources-1 jar/com/amazonaws/services/health/model/EventDescription.java

\* /opt/cola/permits/1705118954\_1685962709.8634124/0/aws-java-sdk-health-1-11-820-sources-1 jar/com/amazonaws/services/health/model/transform/DescribeEventTypesRequestMarshaller.java \* /opt/cola/permits/1705118954\_1685962709.8634124/0/aws-java-sdk-health-1-11-820-sources-1 jar/com/amazonaws/services/health/model/transform/EventTypeJsonUnmarshaller.java

\* /opt/cola/permits/1705118954\_1685962709.8634124/0/aws-java-sdk-health-1-11-820-sources-1 jar/com/amazonaws/services/health/model/DisableHealthServiceAccessForOrganizationRequest.java \* /opt/cola/permits/1705118954\_1685962709.8634124/0/aws-java-sdk-health-1-11-820-sources-1 jar/com/amazonaws/services/health/model/OrganizationEventFilter.java

\* /opt/cola/permits/1705118954\_1685962709.8634124/0/aws-java-sdk-health-1-11-820-sources-1 jar/com/amazonaws/services/health/model/transform/EventAggregateMarshaller.java

\* /opt/cola/permits/1705118954\_1685962709.8634124/0/aws-java-sdk-health-1-11-820-sources-1 jar/com/amazonaws/services/health/model/transform/OrganizationEventJsonUnmarshaller.java

\* /opt/cola/permits/1705118954\_1685962709.8634124/0/aws-java-sdk-health-1-11-820-sources-1 jar/com/amazonaws/services/health/model/transform/UnsupportedLocaleExceptionUnmarshaller.java \* /opt/cola/permits/1705118954\_1685962709.8634124/0/aws-java-sdk-health-1-11-820-sources-1 jar/com/amazonaws/services/health/model/DescribeHealthServiceStatusForOrganizationResult.java \* /opt/cola/permits/1705118954\_1685962709.8634124/0/aws-java-sdk-health-1-11-820-sources-1 jar/com/amazonaws/services/health/model/EventAggregateField.java

\* /opt/cola/permits/1705118954\_1685962709.8634124/0/aws-java-sdk-health-1-11-820-sources-1 jar/com/amazonaws/services/health/model/transform/EntityAggregateJsonUnmarshaller.java

\* /opt/cola/permits/1705118954\_1685962709.8634124/0/aws-java-sdk-health-1-11-820-sources-1 jar/com/amazonaws/services/health/model/transform/EventTypeFilterJsonUnmarshaller.java

\* /opt/cola/permits/1705118954\_1685962709.8634124/0/aws-java-sdk-health-1-11-820-sources-1 jar/com/amazonaws/services/health/model/transform/DescribeEntityAggregatesRequestProtocolMarshaller.java

\* /opt/cola/permits/1705118954\_1685962709.8634124/0/aws-java-sdk-health-1-11-820-sources-1-

jar/com/amazonaws/services/health/model/EventAccountFilter.java

\* /opt/cola/permits/1705118954\_1685962709.8634124/0/aws-java-sdk-health-1-11-820-sources-1-

jar/com/amazonaws/services/health/model/DescribeHealthServiceStatusForOrganizationRequest.java

\* /opt/cola/permits/1705118954\_1685962709.8634124/0/aws-java-sdk-health-1-11-820-sources-1-

jar/com/amazonaws/services/health/model/transform/EnableHealthServiceAccessForOrganizationRequestMarshalle r.java

\* /opt/cola/permits/1705118954\_1685962709.8634124/0/aws-java-sdk-health-1-11-820-sources-1 jar/com/amazonaws/services/health/model/DescribeEventAggregatesResult.java

\* /opt/cola/permits/1705118954\_1685962709.8634124/0/aws-java-sdk-health-1-11-820-sources-1 jar/com/amazonaws/services/health/model/EnableHealthServiceAccessForOrganizationResult.java

\* /opt/cola/permits/1705118954\_1685962709.8634124/0/aws-java-sdk-health-1-11-820-sources-1-

jar/com/amazonaws/services/health/model/transform/DescribeEventsForOrganizationRequestMarshaller.java

\* /opt/cola/permits/1705118954\_1685962709.8634124/0/aws-java-sdk-health-1-11-820-sources-1-

jar/com/amazonaws/services/health/AWSHealth.java

\* /opt/cola/permits/1705118954\_1685962709.8634124/0/aws-java-sdk-health-1-11-820-sources-1-

jar/com/amazonaws/services/health/model/DescribeEntityAggregatesRequest.java \* /opt/cola/permits/1705118954\_1685962709.8634124/0/aws-java-sdk-health-1-11-820-sources-1-

jar/com/amazonaws/services/health/model/OrganizationEventDetails.java

\* /opt/cola/permits/1705118954\_1685962709.8634124/0/aws-java-sdk-health-1-11-820-sources-1 jar/com/amazonaws/services/health/model/DescribeEntityAggregatesResult.java

\* /opt/cola/permits/1705118954\_1685962709.8634124/0/aws-java-sdk-health-1-11-820-sources-1 jar/com/amazonaws/services/health/model/UnsupportedLocaleException.java

\* /opt/cola/permits/1705118954\_1685962709.8634124/0/aws-java-sdk-health-1-11-820-sources-1-

jar/com/amazonaws/services/health/model/transform/DescribeAffectedEntitiesForOrganizationRequestProtocolMar shaller.java

\* /opt/cola/permits/1705118954\_1685962709.8634124/0/aws-java-sdk-health-1-11-820-sources-1 jar/com/amazonaws/services/health/model/transform/DescribeAffectedAccountsForOrganizationResultJsonUnmars haller.java

\* /opt/cola/permits/1705118954\_1685962709.8634124/0/aws-java-sdk-health-1-11-820-sources-1-

jar/com/amazonaws/services/health/model/transform/DescribeEventTypesRequestProtocolMarshaller.java

\* /opt/cola/permits/1705118954\_1685962709.8634124/0/aws-java-sdk-health-1-11-820-sources-1-

jar/com/amazonaws/services/health/model/transform/DescribeEventsForOrganizationResultJsonUnmarshaller.java

\* /opt/cola/permits/1705118954\_1685962709.8634124/0/aws-java-sdk-health-1-11-820-sources-1-

jar/com/amazonaws/services/health/model/transform/EventTypeMarshaller.java

\* /opt/cola/permits/1705118954\_1685962709.8634124/0/aws-java-sdk-health-1-11-820-sources-1 jar/com/amazonaws/services/health/model/DescribeEventDetailsRequest.java

\* /opt/cola/permits/1705118954\_1685962709.8634124/0/aws-java-sdk-health-1-11-820-sources-1-

jar/com/amazonaws/services/health/model/EventAggregate.java

\* /opt/cola/permits/1705118954\_1685962709.8634124/0/aws-java-sdk-health-1-11-820-sources-1 jar/com/amazonaws/services/health/model/EventTypeCategory.java

\* /opt/cola/permits/1705118954\_1685962709.8634124/0/aws-java-sdk-health-1-11-820-sources-1-

jar/com/amazonaws/services/health/model/DescribeAffectedEntitiesForOrganizationResult.java

\* /opt/cola/permits/1705118954\_1685962709.8634124/0/aws-java-sdk-health-1-11-820-sources-1 jar/com/amazonaws/services/health/model/transform/EntityFilterMarshaller.java

\* /opt/cola/permits/1705118954\_1685962709.8634124/0/aws-java-sdk-health-1-11-820-sources-1 jar/com/amazonaws/services/health/model/transform/EventDescriptionJsonUnmarshaller.java

\* /opt/cola/permits/1705118954\_1685962709.8634124/0/aws-java-sdk-health-1-11-820-sources-1 jar/com/amazonaws/services/health/model/EventFilter.java

\* /opt/cola/permits/1705118954\_1685962709.8634124/0/aws-java-sdk-health-1-11-820-sources-1 jar/com/amazonaws/services/health/model/transform/DescribeAffectedEntitiesResultJsonUnmarshaller.java \* /opt/cola/permits/1705118954\_1685962709.8634124/0/aws-java-sdk-health-1-11-820-sources-1-

jar/com/amazonaws/services/health/model/transform/DescribeEventAggregatesResultJsonUnmarshaller.java

\* /opt/cola/permits/1705118954\_1685962709.8634124/0/aws-java-sdk-health-1-11-820-sources-1-

jar/com/amazonaws/services/health/model/OrganizationEvent.java

\* /opt/cola/permits/1705118954\_1685962709.8634124/0/aws-java-sdk-health-1-11-820-sources-1 jar/com/amazonaws/services/health/model/transform/AffectedEntityMarshaller.java

\* /opt/cola/permits/1705118954\_1685962709.8634124/0/aws-java-sdk-health-1-11-820-sources-1 jar/com/amazonaws/services/health/model/transform/EventAccountFilterMarshaller.java

\* /opt/cola/permits/1705118954\_1685962709.8634124/0/aws-java-sdk-health-1-11-820-sources-1 jar/com/amazonaws/services/health/model/DescribeEventsResult.java

\* /opt/cola/permits/1705118954\_1685962709.8634124/0/aws-java-sdk-health-1-11-820-sources-1 jar/com/amazonaws/services/health/model/transform/DateTimeRangeJsonUnmarshaller.java

\* /opt/cola/permits/1705118954\_1685962709.8634124/0/aws-java-sdk-health-1-11-820-sources-1-

jar/com/amazonaws/services/health/model/transform/EventDetailsErrorItemMarshaller.java

\* /opt/cola/permits/1705118954\_1685962709.8634124/0/aws-java-sdk-health-1-11-820-sources-1 jar/com/amazonaws/services/health/model/EventStatusCode.java

\* /opt/cola/permits/1705118954\_1685962709.8634124/0/aws-java-sdk-health-1-11-820-sources-1-

jar/com/amazonaws/services/health/model/transform/DescribeAffectedAccountsForOrganizationRequestMarshaller. java

\* /opt/cola/permits/1705118954\_1685962709.8634124/0/aws-java-sdk-health-1-11-820-sources-1-

jar/com/amazonaws/services/health/model/DescribeEventDetailsResult.java

\* /opt/cola/permits/1705118954\_1685962709.8634124/0/aws-java-sdk-health-1-11-820-sources-1-

jar/com/amazonaws/services/health/model/transform/EventDetailsMarshaller.java

\* /opt/cola/permits/1705118954\_1685962709.8634124/0/aws-java-sdk-health-1-11-820-sources-1-

jar/com/amazonaws/services/health/model/transform/DescribeEventsForOrganizationRequestProtocolMarshaller.jav a

\* /opt/cola/permits/1705118954\_1685962709.8634124/0/aws-java-sdk-health-1-11-820-sources-1-

jar/com/amazonaws/services/health/model/transform/DescribeEventDetailsForOrganizationRequestProtocolMarshal ler.java

\* /opt/cola/permits/1705118954\_1685962709.8634124/0/aws-java-sdk-health-1-11-820-sources-1-

jar/com/amazonaws/services/health/model/DescribeEventDetailsForOrganizationResult.java

\* /opt/cola/permits/1705118954\_1685962709.8634124/0/aws-java-sdk-health-1-11-820-sources-1-

jar/com/amazonaws/services/health/model/AffectedEntity.java

\* /opt/cola/permits/1705118954\_1685962709.8634124/0/aws-java-sdk-health-1-11-820-sources-1 jar/com/amazonaws/services/health/model/EventType.java

\* /opt/cola/permits/1705118954\_1685962709.8634124/0/aws-java-sdk-health-1-11-820-sources-1-

jar/com/amazonaws/services/health/model/DescribeAffectedEntitiesResult.java

\* /opt/cola/permits/1705118954\_1685962709.8634124/0/aws-java-sdk-health-1-11-820-sources-1 jar/com/amazonaws/services/health/model/EntityAggregate.java

\* /opt/cola/permits/1705118954\_1685962709.8634124/0/aws-java-sdk-health-1-11-820-sources-1-

jar/com/amazonaws/services/health/model/transform/DescribeAffectedEntitiesRequestProtocolMarshaller.java

\* /opt/cola/permits/1705118954\_1685962709.8634124/0/aws-java-sdk-health-1-11-820-sources-1-

jar/com/amazonaws/services/health/model/DescribeEventsForOrganizationRequest.java

\* /opt/cola/permits/1705118954\_1685962709.8634124/0/aws-java-sdk-health-1-11-820-sources-1-

jar/com/amazonaws/services/health/model/transform/InvalidPaginationTokenExceptionUnmarshaller.java

\* /opt/cola/permits/1705118954\_1685962709.8634124/0/aws-java-sdk-health-1-11-820-sources-1-

jar/com/amazonaws/services/health/model/transform/DescribeAffectedAccountsForOrganizationRequestProtocolM arshaller.java

\* /opt/cola/permits/1705118954\_1685962709.8634124/0/aws-java-sdk-health-1-11-820-sources-1-

jar/com/amazonaws/services/health/model/transform/DescribeEventTypesResultJsonUnmarshaller.java

\* /opt/cola/permits/1705118954\_1685962709.8634124/0/aws-java-sdk-health-1-11-820-sources-1-

jar/com/amazonaws/services/health/model/transform/EntityFilterJsonUnmarshaller.java

\* /opt/cola/permits/1705118954\_1685962709.8634124/0/aws-java-sdk-health-1-11-820-sources-1 jar/com/amazonaws/services/health/model/DescribeEventTypesRequest.java

\* /opt/cola/permits/1705118954\_1685962709.8634124/0/aws-java-sdk-health-1-11-820-sources-1-

jar/com/amazonaws/services/health/model/transform/DescribeEventAggregatesRequestProtocolMarshaller.java

\* /opt/cola/permits/1705118954\_1685962709.8634124/0/aws-java-sdk-health-1-11-820-sources-1-

jar/com/amazonaws/services/health/AWSHealthAsync.java

\* /opt/cola/permits/1705118954\_1685962709.8634124/0/aws-java-sdk-health-1-11-820-sources-1 jar/com/amazonaws/services/health/AbstractAWSHealth.java

\* /opt/cola/permits/1705118954\_1685962709.8634124/0/aws-java-sdk-health-1-11-820-sources-1-

jar/com/amazonaws/services/health/model/transform/DescribeEventDetailsForOrganizationRequestMarshaller.java

\* /opt/cola/permits/1705118954\_1685962709.8634124/0/aws-java-sdk-health-1-11-820-sources-1-

jar/com/amazonaws/services/health/model/EventTypeFilter.java

\* /opt/cola/permits/1705118954\_1685962709.8634124/0/aws-java-sdk-health-1-11-820-sources-1-

jar/com/amazonaws/services/health/model/transform/OrganizationEventDetailsJsonUnmarshaller.java

\* /opt/cola/permits/1705118954\_1685962709.8634124/0/aws-java-sdk-health-1-11-820-sources-1-

jar/com/amazonaws/services/health/model/DescribeEventsRequest.java

\* /opt/cola/permits/1705118954\_1685962709.8634124/0/aws-java-sdk-health-1-11-820-sources-1-

jar/com/amazonaws/services/health/model/OrganizationEventDetailsErrorItem.java

\* /opt/cola/permits/1705118954\_1685962709.8634124/0/aws-java-sdk-health-1-11-820-sources-1 jar/com/amazonaws/services/health/model/EntityStatusCode.java

\* /opt/cola/permits/1705118954\_1685962709.8634124/0/aws-java-sdk-health-1-11-820-sources-1-

jar/com/amazonaws/services/health/model/transform/EventJsonUnmarshaller.java

\* /opt/cola/permits/1705118954\_1685962709.8634124/0/aws-java-sdk-health-1-11-820-sources-1-

jar/com/amazonaws/services/health/model/transform/AffectedEntityJsonUnmarshaller.java

\* /opt/cola/permits/1705118954\_1685962709.8634124/0/aws-java-sdk-health-1-11-820-sources-1-

jar/com/amazonaws/services/health/model/transform/DescribeHealthServiceStatusForOrganizationRequestMarshall er.java

\* /opt/cola/permits/1705118954\_1685962709.8634124/0/aws-java-sdk-health-1-11-820-sources-1-

jar/com/amazonaws/services/health/model/AWSHealthException.java

\* /opt/cola/permits/1705118954\_1685962709.8634124/0/aws-java-sdk-health-1-11-820-sources-1-

jar/com/amazonaws/services/health/model/transform/DescribeHealthServiceStatusForOrganizationResultJsonUnma rshaller.java

\* /opt/cola/permits/1705118954\_1685962709.8634124/0/aws-java-sdk-health-1-11-820-sources-1-

jar/com/amazonaws/services/health/model/transform/DescribeHealthServiceStatusForOrganizationRequestProtocol Marshaller.java

\* /opt/cola/permits/1705118954\_1685962709.8634124/0/aws-java-sdk-health-1-11-820-sources-1-

jar/com/amazonaws/services/health/model/transform/EnableHealthServiceAccessForOrganizationResultJsonUnmar shaller.java

\* /opt/cola/permits/1705118954\_1685962709.8634124/0/aws-java-sdk-health-1-11-820-sources-1-

jar/com/amazonaws/services/health/model/DescribeEventTypesResult.java

\* /opt/cola/permits/1705118954\_1685962709.8634124/0/aws-java-sdk-health-1-11-820-sources-1-

jar/com/amazonaws/services/health/model/transform/DescribeEventDetailsRequestProtocolMarshaller.java

\* /opt/cola/permits/1705118954\_1685962709.8634124/0/aws-java-sdk-health-1-11-820-sources-1-

jar/com/amazonaws/services/health/model/transform/DescribeEventDetailsRequestMarshaller.java

\* /opt/cola/permits/1705118954\_1685962709.8634124/0/aws-java-sdk-health-1-11-820-sources-1 jar/com/amazonaws/services/health/model/transform/EventAggregateJsonUnmarshaller.java \* /opt/cola/permits/1705118954\_1685962709.8634124/0/aws-java-sdk-health-1-11-820-sources-1 jar/com/amazonaws/services/health/model/transform/DescribeEventAggregatesRequestMarshaller.java \* /opt/cola/permits/1705118954\_1685962709.8634124/0/aws-java-sdk-health-1-11-820-sources-1 jar/com/amazonaws/services/health/model/transform/DescribeEntityAggregatesRequestMarshaller.java \* /opt/cola/permits/1705118954\_1685962709.8634124/0/aws-java-sdk-health-1-11-820-sources-1 jar/com/amazonaws/services/health/model/EnableHealthServiceAccessForOrganizationRequest.java \* /opt/cola/permits/1705118954\_1685962709.8634124/0/aws-java-sdk-health-1-11-820-sources-1 jar/com/amazonaws/services/health/model/DescribeAffectedEntitiesRequest.java

\* /opt/cola/permits/1705118954\_1685962709.8634124/0/aws-java-sdk-health-1-11-820-sources-1 jar/com/amazonaws/services/health/model/transform/DescribeEventsResultJsonUnmarshaller.java \* /opt/cola/permits/1705118954\_1685962709.8634124/0/aws-java-sdk-health-1-11-820-sources-1 jar/com/amazonaws/services/health/model/transform/DescribeAffectedEntitiesRequestMarshaller.java \* /opt/cola/permits/1705118954\_1685962709.8634124/0/aws-java-sdk-health-1-11-820-sources-1 jar/com/amazonaws/services/health/model/DateTimeRange.java

\* /opt/cola/permits/1705118954\_1685962709.8634124/0/aws-java-sdk-health-1-11-820-sources-1 jar/com/amazonaws/services/health/model/transform/EventDetailsJsonUnmarshaller.java

\* /opt/cola/permits/1705118954\_1685962709.8634124/0/aws-java-sdk-health-1-11-820-sources-1 jar/com/amazonaws/services/health/model/transform/EnableHealthServiceAccessForOrganizationRequestProtocol Marshaller.java

\* /opt/cola/permits/1705118954\_1685962709.8634124/0/aws-java-sdk-health-1-11-820-sources-1 jar/com/amazonaws/services/health/model/Event.java

\* /opt/cola/permits/1705118954\_1685962709.8634124/0/aws-java-sdk-health-1-11-820-sources-1 jar/com/amazonaws/services/health/model/transform/DescribeEventsRequestMarshaller.java \* /opt/cola/permits/1705118954\_1685962709.8634124/0/aws-java-sdk-health-1-11-820-sources-1-

jar/com/amazonaws/services/health/model/DescribeAffectedAccountsForOrganizationRequest.java

\* /opt/cola/permits/1705118954\_1685962709.8634124/0/aws-java-sdk-health-1-11-820-sources-1 jar/com/amazonaws/services/health/model/transform/EventAccountFilterJsonUnmarshaller.java

\* /opt/cola/permits/1705118954\_1685962709.8634124/0/aws-java-sdk-health-1-11-820-sources-1-

jar/com/amazonaws/services/health/model/transform/DescribeAffectedEntitiesForOrganizationRequestMarshaller.ja va

\* /opt/cola/permits/1705118954\_1685962709.8634124/0/aws-java-sdk-health-1-11-820-sources-1 jar/com/amazonaws/services/health/AbstractAWSHealthAsync.java

## **1.934 dropwizard-validation 2.0.25**

### **1.934.1 Available under license :**

No license file was found, but licenses were detected in source scan.

/\*

\* Hibernate Validator, declare and validate application constraints

\*

\* License: Apache License, Version 2.0

\* See the license.txt file in the root directory or <http://www.apache.org/licenses/LICENSE-2.0>.

\*/

Found in path(s): \* /opt/cola/permits/1309839521\_1650278642.32/0/dropwizard-validation-2-0-25-sourcesjar/io/dropwizard/validation/InterpolationHelper.java

## **1.935 aws-java-sdk-appconfigdata 1.12.377**

### **1.935.1 Available under license :**

Apache-2.0

## **1.936 aws-java-sdk-cloudwatchrum 1.12.381**

### **1.936.1 Available under license :**

Apache-2.0

# **1.937 jackson-databind 2.14.1**

### **1.937.1 Available under license :**

# Jackson JSON processor

Jackson is a high-performance, Free/Open Source JSON processing library. It was originally written by Tatu Saloranta (tatu.saloranta@iki.fi), and has been in development since 2007. It is currently developed by a community of developers.

## Licensing

Jackson 2.x core and extension components are licensed under Apache License 2.0 To find the details that apply to this artifact see the accompanying LICENSE file.

#### ## Credits

A list of contributors may be found from CREDITS(-2.x) file, which is included in some artifacts (usually source distributions); but is always available from the source code management (SCM) system project uses.

> Apache License Version 2.0, January 2004 http://www.apache.org/licenses/

#### TERMS AND CONDITIONS FOR USE, REPRODUCTION, AND DISTRIBUTION

#### 1. Definitions.

 "License" shall mean the terms and conditions for use, reproduction, and distribution as defined by Sections 1 through 9 of this document.  "Licensor" shall mean the copyright owner or entity authorized by the copyright owner that is granting the License.

 "Legal Entity" shall mean the union of the acting entity and all other entities that control, are controlled by, or are under common control with that entity. For the purposes of this definition, "control" means (i) the power, direct or indirect, to cause the direction or management of such entity, whether by contract or otherwise, or (ii) ownership of fifty percent (50%) or more of the outstanding shares, or (iii) beneficial ownership of such entity.

 "You" (or "Your") shall mean an individual or Legal Entity exercising permissions granted by this License.

 "Source" form shall mean the preferred form for making modifications, including but not limited to software source code, documentation source, and configuration files.

 "Object" form shall mean any form resulting from mechanical transformation or translation of a Source form, including but not limited to compiled object code, generated documentation, and conversions to other media types.

 "Work" shall mean the work of authorship, whether in Source or Object form, made available under the License, as indicated by a copyright notice that is included in or attached to the work (an example is provided in the Appendix below).

 "Derivative Works" shall mean any work, whether in Source or Object form, that is based on (or derived from) the Work and for which the editorial revisions, annotations, elaborations, or other modifications represent, as a whole, an original work of authorship. For the purposes of this License, Derivative Works shall not include works that remain separable from, or merely link (or bind by name) to the interfaces of, the Work and Derivative Works thereof.

 "Contribution" shall mean any work of authorship, including the original version of the Work and any modifications or additions to that Work or Derivative Works thereof, that is intentionally submitted to Licensor for inclusion in the Work by the copyright owner or by an individual or Legal Entity authorized to submit on behalf of the copyright owner. For the purposes of this definition, "submitted" means any form of electronic, verbal, or written communication sent to the Licensor or its representatives, including but not limited to communication on electronic mailing lists, source code control systems, and issue tracking systems that are managed by, or on behalf of, the Licensor for the purpose of discussing and improving the Work, but

 excluding communication that is conspicuously marked or otherwise designated in writing by the copyright owner as "Not a Contribution."

 "Contributor" shall mean Licensor and any individual or Legal Entity on behalf of whom a Contribution has been received by Licensor and subsequently incorporated within the Work.

- 2. Grant of Copyright License. Subject to the terms and conditions of this License, each Contributor hereby grants to You a perpetual, worldwide, non-exclusive, no-charge, royalty-free, irrevocable copyright license to reproduce, prepare Derivative Works of, publicly display, publicly perform, sublicense, and distribute the Work and such Derivative Works in Source or Object form.
- 3. Grant of Patent License. Subject to the terms and conditions of this License, each Contributor hereby grants to You a perpetual, worldwide, non-exclusive, no-charge, royalty-free, irrevocable (except as stated in this section) patent license to make, have made, use, offer to sell, sell, import, and otherwise transfer the Work, where such license applies only to those patent claims licensable by such Contributor that are necessarily infringed by their Contribution(s) alone or by combination of their Contribution(s) with the Work to which such Contribution(s) was submitted. If You institute patent litigation against any entity (including a cross-claim or counterclaim in a lawsuit) alleging that the Work or a Contribution incorporated within the Work constitutes direct or contributory patent infringement, then any patent licenses granted to You under this License for that Work shall terminate as of the date such litigation is filed.
- 4. Redistribution. You may reproduce and distribute copies of the Work or Derivative Works thereof in any medium, with or without modifications, and in Source or Object form, provided that You meet the following conditions:
	- (a) You must give any other recipients of the Work or Derivative Works a copy of this License; and
	- (b) You must cause any modified files to carry prominent notices stating that You changed the files; and
	- (c) You must retain, in the Source form of any Derivative Works that You distribute, all copyright, patent, trademark, and attribution notices from the Source form of the Work, excluding those notices that do not pertain to any part of the Derivative Works; and
	- (d) If the Work includes a "NOTICE" text file as part of its

 distribution, then any Derivative Works that You distribute must include a readable copy of the attribution notices contained within such NOTICE file, excluding those notices that do not pertain to any part of the Derivative Works, in at least one of the following places: within a NOTICE text file distributed as part of the Derivative Works; within the Source form or documentation, if provided along with the Derivative Works; or, within a display generated by the Derivative Works, if and wherever such third-party notices normally appear. The contents of the NOTICE file are for informational purposes only and do not modify the License. You may add Your own attribution notices within Derivative Works that You distribute, alongside or as an addendum to the NOTICE text from the Work, provided that such additional attribution notices cannot be construed as modifying the License.

 You may add Your own copyright statement to Your modifications and may provide additional or different license terms and conditions for use, reproduction, or distribution of Your modifications, or for any such Derivative Works as a whole, provided Your use, reproduction, and distribution of the Work otherwise complies with the conditions stated in this License.

- 5. Submission of Contributions. Unless You explicitly state otherwise, any Contribution intentionally submitted for inclusion in the Work by You to the Licensor shall be under the terms and conditions of this License, without any additional terms or conditions. Notwithstanding the above, nothing herein shall supersede or modify the terms of any separate license agreement you may have executed with Licensor regarding such Contributions.
- 6. Trademarks. This License does not grant permission to use the trade names, trademarks, service marks, or product names of the Licensor, except as required for reasonable and customary use in describing the origin of the Work and reproducing the content of the NOTICE file.
- 7. Disclaimer of Warranty. Unless required by applicable law or agreed to in writing, Licensor provides the Work (and each Contributor provides its Contributions) on an "AS IS" BASIS, WITHOUT WARRANTIES OR CONDITIONS OF ANY KIND, either express or implied, including, without limitation, any warranties or conditions of TITLE, NON-INFRINGEMENT, MERCHANTABILITY, or FITNESS FOR A PARTICULAR PURPOSE. You are solely responsible for determining the appropriateness of using or redistributing the Work and assume any risks associated with Your exercise of permissions under this License.
- 8. Limitation of Liability. In no event and under no legal theory, whether in tort (including negligence), contract, or otherwise.

 unless required by applicable law (such as deliberate and grossly negligent acts) or agreed to in writing, shall any Contributor be liable to You for damages, including any direct, indirect, special, incidental, or consequential damages of any character arising as a result of this License or out of the use or inability to use the Work (including but not limited to damages for loss of goodwill, work stoppage, computer failure or malfunction, or any and all other commercial damages or losses), even if such Contributor has been advised of the possibility of such damages.

 9. Accepting Warranty or Additional Liability. While redistributing the Work or Derivative Works thereof, You may choose to offer, and charge a fee for, acceptance of support, warranty, indemnity, or other liability obligations and/or rights consistent with this License. However, in accepting such obligations, You may act only on Your own behalf and on Your sole responsibility, not on behalf of any other Contributor, and only if You agree to indemnify, defend, and hold each Contributor harmless for any liability incurred by, or claims asserted against, such Contributor by reason of your accepting any such warranty or additional liability.

#### END OF TERMS AND CONDITIONS

APPENDIX: How to apply the Apache License to your work.

 To apply the Apache License to your work, attach the following boilerplate notice, with the fields enclosed by brackets "[]" replaced with your own identifying information. (Don't include the brackets!) The text should be enclosed in the appropriate comment syntax for the file format. We also recommend that a file or class name and description of purpose be included on the same "printed page" as the copyright notice for easier identification within third-party archives.

Copyright [yyyy] [name of copyright owner]

 Licensed under the Apache License, Version 2.0 (the "License"); you may not use this file except in compliance with the License. You may obtain a copy of the License at

http://www.apache.org/licenses/LICENSE-2.0

 Unless required by applicable law or agreed to in writing, software distributed under the License is distributed on an "AS IS" BASIS, WITHOUT WARRANTIES OR CONDITIONS OF ANY KIND, either express or implied. See the License for the specific language governing permissions and limitations under the License.

## **1.938 aws-java-sdk-directconnect 1.11.820**

### **1.938.1 Available under license :**

No license file was found, but licenses were detected in source scan.

#### /\*

- \* Copyright 2015-2020 Amazon.com, Inc. or its affiliates. All Rights Reserved.
- \*

\* Licensed under the Apache License, Version 2.0 (the "License"). You may not use this file except in compliance with

\* the License. A copy of the License is located at

\*

\* http://aws.amazon.com/apache2.0

\*

\* or in the "license" file accompanying this file. This file is distributed on an "AS IS" BASIS, WITHOUT WARRANTIES OR

\* CONDITIONS OF ANY KIND, either express or implied. See the License for the specific language governing permissions

\* and limitations under the License.

\*/

Found in path(s):

\* /opt/cola/permits/1705121802\_1685962999.548802/0/aws-java-sdk-directconnect-1-11-820-sources-1 jar/com/amazonaws/services/directconnect/model/RouteFilterPrefix.java

\* /opt/cola/permits/1705121802\_1685962999.548802/0/aws-java-sdk-directconnect-1-11-820-sources-1-

jar/com/amazonaws/services/directconnect/model/transform/AllocatePrivateVirtualInterfaceResultJsonUnmarshaller .java

\* /opt/cola/permits/1705121802\_1685962999.548802/0/aws-java-sdk-directconnect-1-11-820-sources-1 jar/com/amazonaws/services/directconnect/model/DescribeInterconnectLoaRequest.java

\* /opt/cola/permits/1705121802\_1685962999.548802/0/aws-java-sdk-directconnect-1-11-820-sources-1 jar/com/amazonaws/services/directconnect/model/transform/LagMarshaller.java

\* /opt/cola/permits/1705121802\_1685962999.548802/0/aws-java-sdk-directconnect-1-11-820-sources-1 jar/com/amazonaws/services/directconnect/model/transform/AssociateVirtualInterfaceRequestMarshaller.java

\* /opt/cola/permits/1705121802\_1685962999.548802/0/aws-java-sdk-directconnect-1-11-820-sources-1-

jar/com/amazonaws/services/directconnect/model/ConfirmConnectionRequest.java

\* /opt/cola/permits/1705121802\_1685962999.548802/0/aws-java-sdk-directconnect-1-11-820-sources-1 jar/com/amazonaws/services/directconnect/model/DescribeConnectionsResult.java

\* /opt/cola/permits/1705121802\_1685962999.548802/0/aws-java-sdk-directconnect-1-11-820-sources-1 jar/com/amazonaws/services/directconnect/model/DescribeHostedConnectionsRequest.java

\* /opt/cola/permits/1705121802\_1685962999.548802/0/aws-java-sdk-directconnect-1-11-820-sources-1 jar/com/amazonaws/services/directconnect/model/transform/DescribeLocationsRequestMarshaller.java

\* /opt/cola/permits/1705121802\_1685962999.548802/0/aws-java-sdk-directconnect-1-11-820-sources-1 jar/com/amazonaws/services/directconnect/model/DeleteLagResult.java

\* /opt/cola/permits/1705121802\_1685962999.548802/0/aws-java-sdk-directconnect-1-11-820-sources-1 jar/com/amazonaws/services/directconnect/model/AssociateVirtualInterfaceResult.java

\* /opt/cola/permits/1705121802\_1685962999.548802/0/aws-java-sdk-directconnect-1-11-820-sources-1-
jar/com/amazonaws/services/directconnect/model/transform/AssociatedGatewayJsonUnmarshaller.java

\* /opt/cola/permits/1705121802\_1685962999.548802/0/aws-java-sdk-directconnect-1-11-820-sources-1-

jar/com/amazonaws/services/directconnect/model/transform/NewPublicVirtualInterfaceJsonUnmarshaller.java

\* /opt/cola/permits/1705121802\_1685962999.548802/0/aws-java-sdk-directconnect-1-11-820-sources-1-

jar/com/amazonaws/services/directconnect/model/transform/DescribeConnectionsRequestProtocolMarshaller.java

\* /opt/cola/permits/1705121802\_1685962999.548802/0/aws-java-sdk-directconnect-1-11-820-sources-1-

jar/com/amazonaws/services/directconnect/model/VirtualInterfaceTestHistory.java

\* /opt/cola/permits/1705121802\_1685962999.548802/0/aws-java-sdk-directconnect-1-11-820-sources-1 jar/com/amazonaws/services/directconnect/model/transform/LoaJsonUnmarshaller.java

\* /opt/cola/permits/1705121802\_1685962999.548802/0/aws-java-sdk-directconnect-1-11-820-sources-1 jar/com/amazonaws/services/directconnect/model/CreateInterconnectRequest.java

\* /opt/cola/permits/1705121802\_1685962999.548802/0/aws-java-sdk-directconnect-1-11-820-sources-1 jar/com/amazonaws/services/directconnect/model/DeleteConnectionResult.java

\* /opt/cola/permits/1705121802\_1685962999.548802/0/aws-java-sdk-directconnect-1-11-820-sources-1 jar/com/amazonaws/services/directconnect/model/AllocateHostedConnectionRequest.java

\* /opt/cola/permits/1705121802\_1685962999.548802/0/aws-java-sdk-directconnect-1-11-820-sources-1-

jar/com/amazonaws/services/directconnect/model/transform/DisassociateConnectionFromLagResultJsonUnmarshall er.java

\* /opt/cola/permits/1705121802\_1685962999.548802/0/aws-java-sdk-directconnect-1-11-820-sources-1 jar/com/amazonaws/services/directconnect/model/transform/VirtualInterfaceMarshaller.java

\* /opt/cola/permits/1705121802\_1685962999.548802/0/aws-java-sdk-directconnect-1-11-820-sources-1-

jar/com/amazonaws/services/directconnect/model/CreatePrivateVirtualInterfaceRequest.java

\* /opt/cola/permits/1705121802\_1685962999.548802/0/aws-java-sdk-directconnect-1-11-820-sources-1 jar/com/amazonaws/services/directconnect/model/DeleteBGPPeerResult.java

\* /opt/cola/permits/1705121802\_1685962999.548802/0/aws-java-sdk-directconnect-1-11-820-sources-1-

jar/com/amazonaws/services/directconnect/model/transform/ConfirmPublicVirtualInterfaceRequestMarshaller.java

\* /opt/cola/permits/1705121802\_1685962999.548802/0/aws-java-sdk-directconnect-1-11-820-sources-1-

jar/com/amazonaws/services/directconnect/model/NewPrivateVirtualInterfaceAllocation.java

\* /opt/cola/permits/1705121802\_1685962999.548802/0/aws-java-sdk-directconnect-1-11-820-sources-1-

jar/com/amazonaws/services/directconnect/model/DescribeConnectionsOnInterconnectRequest.java

\* /opt/cola/permits/1705121802\_1685962999.548802/0/aws-java-sdk-directconnect-1-11-820-sources-1 jar/com/amazonaws/services/directconnect/model/transform/NewTransitVirtualInterfaceJsonUnmarshaller.java

\* /opt/cola/permits/1705121802\_1685962999.548802/0/aws-java-sdk-directconnect-1-11-820-sources-1-

jar/com/amazonaws/services/directconnect/model/CreateLagRequest.java

\* /opt/cola/permits/1705121802\_1685962999.548802/0/aws-java-sdk-directconnect-1-11-820-sources-1-

jar/com/amazonaws/services/directconnect/model/DescribeDirectConnectGatewayAttachmentsResult.java

\* /opt/cola/permits/1705121802\_1685962999.548802/0/aws-java-sdk-directconnect-1-11-820-sources-1-

jar/com/amazonaws/services/directconnect/model/transform/CreateTransitVirtualInterfaceRequestProtocolMarshall er.java

\* /opt/cola/permits/1705121802\_1685962999.548802/0/aws-java-sdk-directconnect-1-11-820-sources-1 jar/com/amazonaws/services/directconnect/model/ConfirmPrivateVirtualInterfaceRequest.java

\* /opt/cola/permits/1705121802\_1685962999.548802/0/aws-java-sdk-directconnect-1-11-820-sources-1 jar/com/amazonaws/services/directconnect/model/CreateLagResult.java

\* /opt/cola/permits/1705121802\_1685962999.548802/0/aws-java-sdk-directconnect-1-11-820-sources-1 jar/com/amazonaws/services/directconnect/model/transform/DescribeDirectConnectGatewaysRequestProtocolMars haller.java

\* /opt/cola/permits/1705121802\_1685962999.548802/0/aws-java-sdk-directconnect-1-11-820-sources-1 jar/com/amazonaws/services/directconnect/model/transform/CreateConnectionRequestMarshaller.java

\* /opt/cola/permits/1705121802\_1685962999.548802/0/aws-java-sdk-directconnect-1-11-820-sources-1 jar/com/amazonaws/services/directconnect/model/DescribeConnectionLoaResult.java

\* /opt/cola/permits/1705121802\_1685962999.548802/0/aws-java-sdk-directconnect-1-11-820-sources-1 jar/com/amazonaws/services/directconnect/model/transform/AllocatePrivateVirtualInterfaceRequestMarshaller.java \* /opt/cola/permits/1705121802\_1685962999.548802/0/aws-java-sdk-directconnect-1-11-820-sources-1 jar/com/amazonaws/services/directconnect/model/transform/TagMarshaller.java

\* /opt/cola/permits/1705121802\_1685962999.548802/0/aws-java-sdk-directconnect-1-11-820-sources-1 jar/com/amazonaws/services/directconnect/model/transform/DirectConnectGatewayAssociationMarshaller.java \* /opt/cola/permits/1705121802\_1685962999.548802/0/aws-java-sdk-directconnect-1-11-820-sources-1 jar/com/amazonaws/services/directconnect/model/transform/StartBgpFailoverTestResultJsonUnmarshaller.java

\* /opt/cola/permits/1705121802\_1685962999.548802/0/aws-java-sdk-directconnect-1-11-820-sources-1 jar/com/amazonaws/services/directconnect/model/transform/DeleteDirectConnectGatewayAssociationResultJsonUn marshaller.java

\* /opt/cola/permits/1705121802\_1685962999.548802/0/aws-java-sdk-directconnect-1-11-820-sources-1 jar/com/amazonaws/services/directconnect/model/transform/VirtualGatewayMarshaller.java

\* /opt/cola/permits/1705121802\_1685962999.548802/0/aws-java-sdk-directconnect-1-11-820-sources-1 jar/com/amazonaws/services/directconnect/model/transform/CreateInterconnectRequestProtocolMarshaller.java \* /opt/cola/permits/1705121802\_1685962999.548802/0/aws-java-sdk-directconnect-1-11-820-sources-1-

jar/com/amazonaws/services/directconnect/model/transform/CreateInterconnectResultJsonUnmarshaller.java \* /opt/cola/permits/1705121802\_1685962999.548802/0/aws-java-sdk-directconnect-1-11-820-sources-1-

jar/com/amazonaws/services/directconnect/model/InterconnectState.java

\* /opt/cola/permits/1705121802\_1685962999.548802/0/aws-java-sdk-directconnect-1-11-820-sources-1 jar/com/amazonaws/services/directconnect/model/transform/DescribeInterconnectLoaRequestProtocolMarshaller.ja va

\* /opt/cola/permits/1705121802\_1685962999.548802/0/aws-java-sdk-directconnect-1-11-820-sources-1 jar/com/amazonaws/services/directconnect/model/transform/DescribeConnectionsOnInterconnectRequestProtocolM arshaller.java

\* /opt/cola/permits/1705121802\_1685962999.548802/0/aws-java-sdk-directconnect-1-11-820-sources-1 jar/com/amazonaws/services/directconnect/model/StopBgpFailoverTestRequest.java

\* /opt/cola/permits/1705121802\_1685962999.548802/0/aws-java-sdk-directconnect-1-11-820-sources-1 jar/com/amazonaws/services/directconnect/model/ListVirtualInterfaceTestHistoryRequest.java

\* /opt/cola/permits/1705121802\_1685962999.548802/0/aws-java-sdk-directconnect-1-11-820-sources-1 jar/com/amazonaws/services/directconnect/model/transform/UpdateDirectConnectGatewayAssociationRequestProto colMarshaller.java

\* /opt/cola/permits/1705121802\_1685962999.548802/0/aws-java-sdk-directconnect-1-11-820-sources-1 jar/com/amazonaws/services/directconnect/model/DirectConnectGatewayAssociationProposal.java

\* /opt/cola/permits/1705121802\_1685962999.548802/0/aws-java-sdk-directconnect-1-11-820-sources-1 jar/com/amazonaws/services/directconnect/model/transform/UpdateLagResultJsonUnmarshaller.java

\* /opt/cola/permits/1705121802\_1685962999.548802/0/aws-java-sdk-directconnect-1-11-820-sources-1 jar/com/amazonaws/services/directconnect/model/UntagResourceRequest.java

\* /opt/cola/permits/1705121802\_1685962999.548802/0/aws-java-sdk-directconnect-1-11-820-sources-1 jar/com/amazonaws/services/directconnect/model/VirtualInterface.java

\* /opt/cola/permits/1705121802\_1685962999.548802/0/aws-java-sdk-directconnect-1-11-820-sources-1 jar/com/amazonaws/services/directconnect/model/UpdateLagResult.java

\* /opt/cola/permits/1705121802\_1685962999.548802/0/aws-java-sdk-directconnect-1-11-820-sources-1 jar/com/amazonaws/services/directconnect/model/transform/CreateDirectConnectGatewayAssociationResultJsonUn marshaller.java

\* /opt/cola/permits/1705121802\_1685962999.548802/0/aws-java-sdk-directconnect-1-11-820-sources-1-

jar/com/amazonaws/services/directconnect/model/transform/VirtualInterfaceTestHistoryJsonUnmarshaller.java \* /opt/cola/permits/1705121802\_1685962999.548802/0/aws-java-sdk-directconnect-1-11-820-sources-1 jar/com/amazonaws/services/directconnect/model/transform/DirectConnectServerExceptionUnmarshaller.java \* /opt/cola/permits/1705121802\_1685962999.548802/0/aws-java-sdk-directconnect-1-11-820-sources-1 jar/com/amazonaws/services/directconnect/model/transform/DeleteLagResultJsonUnmarshaller.java \* /opt/cola/permits/1705121802\_1685962999.548802/0/aws-java-sdk-directconnect-1-11-820-sources-1 jar/com/amazonaws/services/directconnect/model/DeleteInterconnectResult.java

\* /opt/cola/permits/1705121802\_1685962999.548802/0/aws-java-sdk-directconnect-1-11-820-sources-1 jar/com/amazonaws/services/directconnect/model/transform/UntagResourceResultJsonUnmarshaller.java \* /opt/cola/permits/1705121802\_1685962999.548802/0/aws-java-sdk-directconnect-1-11-820-sources-1 jar/com/amazonaws/services/directconnect/model/transform/CreatePublicVirtualInterfaceResultJsonUnmarshaller.ja va

\* /opt/cola/permits/1705121802\_1685962999.548802/0/aws-java-sdk-directconnect-1-11-820-sources-1 jar/com/amazonaws/services/directconnect/model/DescribeDirectConnectGatewayAssociationProposalsResult.java \* /opt/cola/permits/1705121802\_1685962999.548802/0/aws-java-sdk-directconnect-1-11-820-sources-1 jar/com/amazonaws/services/directconnect/model/transform/DirectConnectGatewayJsonUnmarshaller.java \* /opt/cola/permits/1705121802\_1685962999.548802/0/aws-java-sdk-directconnect-1-11-820-sources-1 jar/com/amazonaws/services/directconnect/model/AllocateTransitVirtualInterfaceRequest.java

\* /opt/cola/permits/1705121802\_1685962999.548802/0/aws-java-sdk-directconnect-1-11-820-sources-1 jar/com/amazonaws/services/directconnect/model/DescribeTagsRequest.java

\* /opt/cola/permits/1705121802\_1685962999.548802/0/aws-java-sdk-directconnect-1-11-820-sources-1 jar/com/amazonaws/services/directconnect/model/transform/AssociateHostedConnectionRequestProtocolMarshaller .java

\* /opt/cola/permits/1705121802\_1685962999.548802/0/aws-java-sdk-directconnect-1-11-820-sources-1 jar/com/amazonaws/services/directconnect/model/DescribeDirectConnectGatewaysResult.java \* /opt/cola/permits/1705121802\_1685962999.548802/0/aws-java-sdk-directconnect-1-11-820-sources-1 jar/com/amazonaws/services/directconnect/model/transform/InterconnectMarshaller.java

\* /opt/cola/permits/1705121802\_1685962999.548802/0/aws-java-sdk-directconnect-1-11-820-sources-1 jar/com/amazonaws/services/directconnect/model/transform/NewTransitVirtualInterfaceMarshaller.java

\* /opt/cola/permits/1705121802\_1685962999.548802/0/aws-java-sdk-directconnect-1-11-820-sources-1 jar/com/amazonaws/services/directconnect/model/transform/DescribeHostedConnectionsRequestProtocolMarshaller .java

\* /opt/cola/permits/1705121802\_1685962999.548802/0/aws-java-sdk-directconnect-1-11-820-sources-1 jar/com/amazonaws/services/directconnect/model/transform/DescribeTagsResultJsonUnmarshaller.java

\* /opt/cola/permits/1705121802\_1685962999.548802/0/aws-java-sdk-directconnect-1-11-820-sources-1 jar/com/amazonaws/services/directconnect/model/transform/AssociatedGatewayMarshaller.java

\* /opt/cola/permits/1705121802\_1685962999.548802/0/aws-java-sdk-directconnect-1-11-820-sources-1 jar/com/amazonaws/services/directconnect/model/transform/StopBgpFailoverTestRequestProtocolMarshaller.java \* /opt/cola/permits/1705121802\_1685962999.548802/0/aws-java-sdk-directconnect-1-11-820-sources-1 jar/com/amazonaws/services/directconnect/model/Location.java

\* /opt/cola/permits/1705121802\_1685962999.548802/0/aws-java-sdk-directconnect-1-11-820-sources-1 jar/com/amazonaws/services/directconnect/model/transform/AcceptDirectConnectGatewayAssociationProposalRes

\* /opt/cola/permits/1705121802\_1685962999.548802/0/aws-java-sdk-directconnect-1-11-820-sources-1 jar/com/amazonaws/services/directconnect/model/DeleteDirectConnectGatewayRequest.java

\* /opt/cola/permits/1705121802\_1685962999.548802/0/aws-java-sdk-directconnect-1-11-820-sources-1 jar/com/amazonaws/services/directconnect/model/LoaContentType.java

\* /opt/cola/permits/1705121802\_1685962999.548802/0/aws-java-sdk-directconnect-1-11-820-sources-1-

ultJsonUnmarshaller.java

jar/com/amazonaws/services/directconnect/model/DeleteLagRequest.java

\* /opt/cola/permits/1705121802\_1685962999.548802/0/aws-java-sdk-directconnect-1-11-820-sources-1-

jar/com/amazonaws/services/directconnect/model/DescribeDirectConnectGatewaysRequest.java

\* /opt/cola/permits/1705121802\_1685962999.548802/0/aws-java-sdk-directconnect-1-11-820-sources-1 jar/com/amazonaws/services/directconnect/model/NewTransitVirtualInterface.java

\* /opt/cola/permits/1705121802\_1685962999.548802/0/aws-java-sdk-directconnect-1-11-820-sources-1 jar/com/amazonaws/services/directconnect/model/DirectConnectServerException.java

\* /opt/cola/permits/1705121802\_1685962999.548802/0/aws-java-sdk-directconnect-1-11-820-sources-1 jar/com/amazonaws/services/directconnect/model/transform/CreateConnectionRequestProtocolMarshaller.java

\* /opt/cola/permits/1705121802\_1685962999.548802/0/aws-java-sdk-directconnect-1-11-820-sources-1 jar/com/amazonaws/services/directconnect/model/DeleteInterconnectRequest.java

\* /opt/cola/permits/1705121802\_1685962999.548802/0/aws-java-sdk-directconnect-1-11-820-sources-1-

jar/com/amazonaws/services/directconnect/model/transform/DescribeVirtualGatewaysRequestProtocolMarshaller.ja va

\* /opt/cola/permits/1705121802\_1685962999.548802/0/aws-java-sdk-directconnect-1-11-820-sources-1 jar/com/amazonaws/services/directconnect/model/transform/ConfirmPrivateVirtualInterfaceRequestProtocolMarsha ller.java

\* /opt/cola/permits/1705121802\_1685962999.548802/0/aws-java-sdk-directconnect-1-11-820-sources-1 jar/com/amazonaws/services/directconnect/model/DescribeDirectConnectGatewayAssociationProposalsRequest.jav a

\* /opt/cola/permits/1705121802\_1685962999.548802/0/aws-java-sdk-directconnect-1-11-820-sources-1 jar/com/amazonaws/services/directconnect/model/AcceptDirectConnectGatewayAssociationProposalRequest.java \* /opt/cola/permits/1705121802\_1685962999.548802/0/aws-java-sdk-directconnect-1-11-820-sources-1 jar/com/amazonaws/services/directconnect/model/DirectConnectClientException.java

\* /opt/cola/permits/1705121802\_1685962999.548802/0/aws-java-sdk-directconnect-1-11-820-sources-1-

jar/com/amazonaws/services/directconnect/model/transform/DescribeConnectionsResultJsonUnmarshaller.java

\* /opt/cola/permits/1705121802\_1685962999.548802/0/aws-java-sdk-directconnect-1-11-820-sources-1 jar/com/amazonaws/services/directconnect/package-info.java

\* /opt/cola/permits/1705121802\_1685962999.548802/0/aws-java-sdk-directconnect-1-11-820-sources-1 jar/com/amazonaws/services/directconnect/model/VirtualGateway.java

\* /opt/cola/permits/1705121802\_1685962999.548802/0/aws-java-sdk-directconnect-1-11-820-sources-1 jar/com/amazonaws/services/directconnect/model/transform/DescribeInterconnectsRequestProtocolMarshaller.java \* /opt/cola/permits/1705121802\_1685962999.548802/0/aws-java-sdk-directconnect-1-11-820-sources-1 jar/com/amazonaws/services/directconnect/model/TagResourceRequest.java

\* /opt/cola/permits/1705121802\_1685962999.548802/0/aws-java-sdk-directconnect-1-11-820-sources-1 jar/com/amazonaws/services/directconnect/model/transform/DescribeLagsRequestMarshaller.java

\* /opt/cola/permits/1705121802\_1685962999.548802/0/aws-java-sdk-directconnect-1-11-820-sources-1-

jar/com/amazonaws/services/directconnect/model/transform/CreateBGPPeerResultJsonUnmarshaller.java

\* /opt/cola/permits/1705121802\_1685962999.548802/0/aws-java-sdk-directconnect-1-11-820-sources-1-

jar/com/amazonaws/services/directconnect/model/transform/DirectConnectGatewayAssociationProposalMarshaller. java

\* /opt/cola/permits/1705121802\_1685962999.548802/0/aws-java-sdk-directconnect-1-11-820-sources-1 jar/com/amazonaws/services/directconnect/model/ConfirmPublicVirtualInterfaceResult.java

\* /opt/cola/permits/1705121802\_1685962999.548802/0/aws-java-sdk-directconnect-1-11-820-sources-1 jar/com/amazonaws/services/directconnect/model/transform/VirtualInterfaceJsonUnmarshaller.java

\* /opt/cola/permits/1705121802\_1685962999.548802/0/aws-java-sdk-directconnect-1-11-820-sources-1-

jar/com/amazonaws/services/directconnect/model/transform/ListVirtualInterfaceTestHistoryRequestProtocolMarsha ller.java

\* /opt/cola/permits/1705121802\_1685962999.548802/0/aws-java-sdk-directconnect-1-11-820-sources-1 jar/com/amazonaws/services/directconnect/model/transform/DescribeConnectionsRequestMarshaller.java \* /opt/cola/permits/1705121802\_1685962999.548802/0/aws-java-sdk-directconnect-1-11-820-sources-1 jar/com/amazonaws/services/directconnect/model/CreateDirectConnectGatewayAssociationResult.java \* /opt/cola/permits/1705121802\_1685962999.548802/0/aws-java-sdk-directconnect-1-11-820-sources-1 jar/com/amazonaws/services/directconnect/model/transform/DescribeLoaRequestProtocolMarshaller.java \* /opt/cola/permits/1705121802\_1685962999.548802/0/aws-java-sdk-directconnect-1-11-820-sources-1 jar/com/amazonaws/services/directconnect/model/CreateConnectionResult.java

\* /opt/cola/permits/1705121802\_1685962999.548802/0/aws-java-sdk-directconnect-1-11-820-sources-1 jar/com/amazonaws/services/directconnect/model/transform/AssociateVirtualInterfaceResultJsonUnmarshaller.java \* /opt/cola/permits/1705121802\_1685962999.548802/0/aws-java-sdk-directconnect-1-11-820-sources-1-

jar/com/amazonaws/services/directconnect/model/transform/AllocateTransitVirtualInterfaceRequestMarshaller.java \* /opt/cola/permits/1705121802\_1685962999.548802/0/aws-java-sdk-directconnect-1-11-820-sources-1-

jar/com/amazonaws/services/directconnect/model/transform/DeleteConnectionRequestProtocolMarshaller.java

\* /opt/cola/permits/1705121802\_1685962999.548802/0/aws-java-sdk-directconnect-1-11-820-sources-1-

jar/com/amazonaws/services/directconnect/model/CreateDirectConnectGatewayRequest.java

\* /opt/cola/permits/1705121802\_1685962999.548802/0/aws-java-sdk-directconnect-1-11-820-sources-1 jar/com/amazonaws/services/directconnect/model/DirectConnectGatewayAttachmentState.java

\* /opt/cola/permits/1705121802\_1685962999.548802/0/aws-java-sdk-directconnect-1-11-820-sources-1-

jar/com/amazonaws/services/directconnect/model/transform/NewBGPPeerMarshaller.java

\* /opt/cola/permits/1705121802\_1685962999.548802/0/aws-java-sdk-directconnect-1-11-820-sources-1 jar/com/amazonaws/services/directconnect/model/DescribeTagsResult.java

\* /opt/cola/permits/1705121802\_1685962999.548802/0/aws-java-sdk-directconnect-1-11-820-sources-1 jar/com/amazonaws/services/directconnect/model/transform/UpdateVirtualInterfaceAttributesRequestMarshaller.jav a

\* /opt/cola/permits/1705121802\_1685962999.548802/0/aws-java-sdk-directconnect-1-11-820-sources-1 jar/com/amazonaws/services/directconnect/model/transform/ConfirmPrivateVirtualInterfaceResultJsonUnmarshaller .java

\* /opt/cola/permits/1705121802\_1685962999.548802/0/aws-java-sdk-directconnect-1-11-820-sources-1 jar/com/amazonaws/services/directconnect/model/DisassociateConnectionFromLagRequest.java

\* /opt/cola/permits/1705121802\_1685962999.548802/0/aws-java-sdk-directconnect-1-11-820-sources-1 jar/com/amazonaws/services/directconnect/model/transform/ResourceTagJsonUnmarshaller.java

\* /opt/cola/permits/1705121802\_1685962999.548802/0/aws-java-sdk-directconnect-1-11-820-sources-1 jar/com/amazonaws/services/directconnect/model/transform/DirectConnectGatewayAttachmentMarshaller.java \* /opt/cola/permits/1705121802\_1685962999.548802/0/aws-java-sdk-directconnect-1-11-820-sources-1 jar/com/amazonaws/services/directconnect/model/CreateDirectConnectGatewayAssociationProposalRequest.java \* /opt/cola/permits/1705121802\_1685962999.548802/0/aws-java-sdk-directconnect-1-11-820-sources-1 jar/com/amazonaws/services/directconnect/model/transform/DeleteDirectConnectGatewayAssociationProposalRequ

estMarshaller.java

\* /opt/cola/permits/1705121802\_1685962999.548802/0/aws-java-sdk-directconnect-1-11-820-sources-1 jar/com/amazonaws/services/directconnect/model/transform/TagResourceRequestProtocolMarshaller.java \* /opt/cola/permits/1705121802\_1685962999.548802/0/aws-java-sdk-directconnect-1-11-820-sources-1 jar/com/amazonaws/services/directconnect/model/transform/AllocateTransitVirtualInterfaceResultJsonUnmarshaller .java

\* /opt/cola/permits/1705121802\_1685962999.548802/0/aws-java-sdk-directconnect-1-11-820-sources-1 jar/com/amazonaws/services/directconnect/model/transform/UntagResourceRequestMarshaller.java

\* /opt/cola/permits/1705121802\_1685962999.548802/0/aws-java-sdk-directconnect-1-11-820-sources-1-

jar/com/amazonaws/services/directconnect/model/transform/DescribeDirectConnectGatewayAssociationsRequestPr

otocolMarshaller.java

\* /opt/cola/permits/1705121802\_1685962999.548802/0/aws-java-sdk-directconnect-1-11-820-sources-1 jar/com/amazonaws/services/directconnect/model/transform/DeleteLagRequestProtocolMarshaller.java \* /opt/cola/permits/1705121802\_1685962999.548802/0/aws-java-sdk-directconnect-1-11-820-sources-1 jar/com/amazonaws/services/directconnect/model/transform/DescribeHostedConnectionsRequestMarshaller.java \* /opt/cola/permits/1705121802\_1685962999.548802/0/aws-java-sdk-directconnect-1-11-820-sources-1 jar/com/amazonaws/services/directconnect/model/ConfirmPublicVirtualInterfaceRequest.java \* /opt/cola/permits/1705121802\_1685962999.548802/0/aws-java-sdk-directconnect-1-11-820-sources-1 jar/com/amazonaws/services/directconnect/model/AllocateTransitVirtualInterfaceResult.java \* /opt/cola/permits/1705121802\_1685962999.548802/0/aws-java-sdk-directconnect-1-11-820-sources-1 jar/com/amazonaws/services/directconnect/model/transform/LocationMarshaller.java

\* /opt/cola/permits/1705121802\_1685962999.548802/0/aws-java-sdk-directconnect-1-11-820-sources-1-

jar/com/amazonaws/services/directconnect/model/transform/CreateDirectConnectGatewayRequestProtocolMarshall er.java

\* /opt/cola/permits/1705121802\_1685962999.548802/0/aws-java-sdk-directconnect-1-11-820-sources-1 jar/com/amazonaws/services/directconnect/model/transform/TagJsonUnmarshaller.java

\* /opt/cola/permits/1705121802\_1685962999.548802/0/aws-java-sdk-directconnect-1-11-820-sources-1 jar/com/amazonaws/services/directconnect/model/DeleteConnectionRequest.java

\* /opt/cola/permits/1705121802\_1685962999.548802/0/aws-java-sdk-directconnect-1-11-820-sources-1 jar/com/amazonaws/services/directconnect/model/transform/DeleteVirtualInterfaceResultJsonUnmarshaller.java \* /opt/cola/permits/1705121802\_1685962999.548802/0/aws-java-sdk-directconnect-1-11-820-sources-1 jar/com/amazonaws/services/directconnect/model/CreateBGPPeerResult.java

\* /opt/cola/permits/1705121802\_1685962999.548802/0/aws-java-sdk-directconnect-1-11-820-sources-1 jar/com/amazonaws/services/directconnect/model/transform/DirectConnectGatewayMarshaller.java

\* /opt/cola/permits/1705121802\_1685962999.548802/0/aws-java-sdk-directconnect-1-11-820-sources-1-

jar/com/amazonaws/services/directconnect/model/transform/VirtualGatewayJsonUnmarshaller.java

\* /opt/cola/permits/1705121802\_1685962999.548802/0/aws-java-sdk-directconnect-1-11-820-sources-1 jar/com/amazonaws/services/directconnect/model/DescribeLocationsRequest.java

\* /opt/cola/permits/1705121802\_1685962999.548802/0/aws-java-sdk-directconnect-1-11-820-sources-1 jar/com/amazonaws/services/directconnect/model/DirectConnectGatewayAttachment.java

\* /opt/cola/permits/1705121802\_1685962999.548802/0/aws-java-sdk-directconnect-1-11-820-sources-1 jar/com/amazonaws/services/directconnect/model/transform/TagResourceResultJsonUnmarshaller.java

\* /opt/cola/permits/1705121802\_1685962999.548802/0/aws-java-sdk-directconnect-1-11-820-sources-1 jar/com/amazonaws/services/directconnect/model/DeleteDirectConnectGatewayAssociationResult.java

\* /opt/cola/permits/1705121802\_1685962999.548802/0/aws-java-sdk-directconnect-1-11-820-sources-1-

jar/com/amazonaws/services/directconnect/model/transform/ConnectionJsonUnmarshaller.java

\* /opt/cola/permits/1705121802\_1685962999.548802/0/aws-java-sdk-directconnect-1-11-820-sources-1 jar/com/amazonaws/services/directconnect/model/transform/DescribeDirectConnectGatewaysResultJsonUnmarshall er.java

\* /opt/cola/permits/1705121802\_1685962999.548802/0/aws-java-sdk-directconnect-1-11-820-sources-1 jar/com/amazonaws/services/directconnect/model/CreatePublicVirtualInterfaceRequest.java

\* /opt/cola/permits/1705121802\_1685962999.548802/0/aws-java-sdk-directconnect-1-11-820-sources-1 jar/com/amazonaws/services/directconnect/model/transform/DescribeConnectionsOnInterconnectRequestMarshaller .java

\* /opt/cola/permits/1705121802\_1685962999.548802/0/aws-java-sdk-directconnect-1-11-820-sources-1 jar/com/amazonaws/services/directconnect/model/AcceptDirectConnectGatewayAssociationProposalResult.java \* /opt/cola/permits/1705121802\_1685962999.548802/0/aws-java-sdk-directconnect-1-11-820-sources-1-

jar/com/amazonaws/services/directconnect/model/transform/DescribeDirectConnectGatewayAttachmentsResultJson

Unmarshaller.java

\* /opt/cola/permits/1705121802\_1685962999.548802/0/aws-java-sdk-directconnect-1-11-820-sources-1 jar/com/amazonaws/services/directconnect/model/StartBgpFailoverTestRequest.java

\* /opt/cola/permits/1705121802\_1685962999.548802/0/aws-java-sdk-directconnect-1-11-820-sources-1 jar/com/amazonaws/services/directconnect/model/transform/AssociateConnectionWithLagRequestProtocolMarshall er.java

\* /opt/cola/permits/1705121802\_1685962999.548802/0/aws-java-sdk-directconnect-1-11-820-sources-1 jar/com/amazonaws/services/directconnect/model/AssociateConnectionWithLagResult.java

\* /opt/cola/permits/1705121802\_1685962999.548802/0/aws-java-sdk-directconnect-1-11-820-sources-1 jar/com/amazonaws/services/directconnect/model/transform/StartBgpFailoverTestRequestMarshaller.java \* /opt/cola/permits/1705121802\_1685962999.548802/0/aws-java-sdk-directconnect-1-11-820-sources-1-

jar/com/amazonaws/services/directconnect/model/DeleteVirtualInterfaceRequest.java

\* /opt/cola/permits/1705121802\_1685962999.548802/0/aws-java-sdk-directconnect-1-11-820-sources-1 jar/com/amazonaws/services/directconnect/model/TooManyTagsException.java

\* /opt/cola/permits/1705121802\_1685962999.548802/0/aws-java-sdk-directconnect-1-11-820-sources-1 jar/com/amazonaws/services/directconnect/model/transform/AllocateTransitVirtualInterfaceRequestProtocolMarsha ller.java

\* /opt/cola/permits/1705121802\_1685962999.548802/0/aws-java-sdk-directconnect-1-11-820-sources-1 jar/com/amazonaws/services/directconnect/model/transform/CreateDirectConnectGatewayRequestMarshaller.java \* /opt/cola/permits/1705121802\_1685962999.548802/0/aws-java-sdk-directconnect-1-11-820-sources-1-

jar/com/amazonaws/services/directconnect/model/transform/DescribeInterconnectLoaRequestMarshaller.java

\* /opt/cola/permits/1705121802\_1685962999.548802/0/aws-java-sdk-directconnect-1-11-820-sources-1-

jar/com/amazonaws/services/directconnect/model/transform/ConfirmConnectionRequestProtocolMarshaller.java

\* /opt/cola/permits/1705121802\_1685962999.548802/0/aws-java-sdk-directconnect-1-11-820-sources-1-

jar/com/amazonaws/services/directconnect/model/transform/CreateBGPPeerRequestMarshaller.java

\* /opt/cola/permits/1705121802\_1685962999.548802/0/aws-java-sdk-directconnect-1-11-820-sources-1-

jar/com/amazonaws/services/directconnect/model/transform/RouteFilterPrefixMarshaller.java

\* /opt/cola/permits/1705121802\_1685962999.548802/0/aws-java-sdk-directconnect-1-11-820-sources-1 jar/com/amazonaws/services/directconnect/model/transform/CreateLagRequestMarshaller.java

\* /opt/cola/permits/1705121802\_1685962999.548802/0/aws-java-sdk-directconnect-1-11-820-sources-1 jar/com/amazonaws/services/directconnect/model/transform/AllocateConnectionOnInterconnectRequestMarshaller.j ava

\* /opt/cola/permits/1705121802\_1685962999.548802/0/aws-java-sdk-directconnect-1-11-820-sources-1 jar/com/amazonaws/services/directconnect/AmazonDirectConnectAsyncClientBuilder.java

\* /opt/cola/permits/1705121802\_1685962999.548802/0/aws-java-sdk-directconnect-1-11-820-sources-1 jar/com/amazonaws/services/directconnect/model/DescribeLagsResult.java

\* /opt/cola/permits/1705121802\_1685962999.548802/0/aws-java-sdk-directconnect-1-11-820-sources-1 jar/com/amazonaws/services/directconnect/model/HasLogicalRedundancy.java

\* /opt/cola/permits/1705121802\_1685962999.548802/0/aws-java-sdk-directconnect-1-11-820-sources-1 jar/com/amazonaws/services/directconnect/model/transform/AssociateHostedConnectionRequestMarshaller.java \* /opt/cola/permits/1705121802\_1685962999.548802/0/aws-java-sdk-directconnect-1-11-820-sources-1 jar/com/amazonaws/services/directconnect/model/transform/DeleteVirtualInterfaceRequestMarshaller.java \* /opt/cola/permits/1705121802\_1685962999.548802/0/aws-java-sdk-directconnect-1-11-820-sources-1 jar/com/amazonaws/services/directconnect/model/DescribeConnectionsOnInterconnectResult.java \* /opt/cola/permits/1705121802\_1685962999.548802/0/aws-java-sdk-directconnect-1-11-820-sources-1 jar/com/amazonaws/services/directconnect/model/transform/CreateInterconnectRequestMarshaller.java

\* /opt/cola/permits/1705121802\_1685962999.548802/0/aws-java-sdk-directconnect-1-11-820-sources-1 jar/com/amazonaws/services/directconnect/model/DescribeDirectConnectGatewayAssociationsResult.java

\* /opt/cola/permits/1705121802\_1685962999.548802/0/aws-java-sdk-directconnect-1-11-820-sources-1 jar/com/amazonaws/services/directconnect/model/CreateTransitVirtualInterfaceRequest.java

\* /opt/cola/permits/1705121802\_1685962999.548802/0/aws-java-sdk-directconnect-1-11-820-sources-1 jar/com/amazonaws/services/directconnect/model/VirtualInterfaceState.java

\* /opt/cola/permits/1705121802\_1685962999.548802/0/aws-java-sdk-directconnect-1-11-820-sources-1 jar/com/amazonaws/services/directconnect/model/BGPPeerState.java

\* /opt/cola/permits/1705121802\_1685962999.548802/0/aws-java-sdk-directconnect-1-11-820-sources-1 jar/com/amazonaws/services/directconnect/model/transform/AllocateHostedConnectionRequestProtocolMarshaller.j ava

\* /opt/cola/permits/1705121802\_1685962999.548802/0/aws-java-sdk-directconnect-1-11-820-sources-1 jar/com/amazonaws/services/directconnect/model/transform/LoaMarshaller.java

\* /opt/cola/permits/1705121802\_1685962999.548802/0/aws-java-sdk-directconnect-1-11-820-sources-1 jar/com/amazonaws/services/directconnect/model/ConfirmConnectionResult.java

\* /opt/cola/permits/1705121802\_1685962999.548802/0/aws-java-sdk-directconnect-1-11-820-sources-1 jar/com/amazonaws/services/directconnect/model/transform/AllocateConnectionOnInterconnectRequestProtocolMa rshaller.java

\* /opt/cola/permits/1705121802\_1685962999.548802/0/aws-java-sdk-directconnect-1-11-820-sources-1 jar/com/amazonaws/services/directconnect/model/transform/NewPublicVirtualInterfaceAllocationJsonUnmarshaller .java

\* /opt/cola/permits/1705121802\_1685962999.548802/0/aws-java-sdk-directconnect-1-11-820-sources-1 jar/com/amazonaws/services/directconnect/AmazonDirectConnect.java

\* /opt/cola/permits/1705121802\_1685962999.548802/0/aws-java-sdk-directconnect-1-11-820-sources-1 jar/com/amazonaws/services/directconnect/model/transform/CreateBGPPeerRequestProtocolMarshaller.java \* /opt/cola/permits/1705121802\_1685962999.548802/0/aws-java-sdk-directconnect-1-11-820-sources-1 jar/com/amazonaws/services/directconnect/model/transform/DescribeLagsRequestProtocolMarshaller.java \* /opt/cola/permits/1705121802\_1685962999.548802/0/aws-java-sdk-directconnect-1-11-820-sources-1 jar/com/amazonaws/services/directconnect/model/transform/ConfirmTransitVirtualInterfaceRequestMarshaller.java

\* /opt/cola/permits/1705121802\_1685962999.548802/0/aws-java-sdk-directconnect-1-11-820-sources-1 jar/com/amazonaws/services/directconnect/model/transform/DescribeDirectConnectGatewayAssociationProposalsR equestProtocolMarshaller.java

\* /opt/cola/permits/1705121802\_1685962999.548802/0/aws-java-sdk-directconnect-1-11-820-sources-1 jar/com/amazonaws/services/directconnect/model/DescribeConnectionLoaRequest.java

\* /opt/cola/permits/1705121802\_1685962999.548802/0/aws-java-sdk-directconnect-1-11-820-sources-1 jar/com/amazonaws/services/directconnect/model/NewPublicVirtualInterfaceAllocation.java

\* /opt/cola/permits/1705121802\_1685962999.548802/0/aws-java-sdk-directconnect-1-11-820-sources-1 jar/com/amazonaws/services/directconnect/model/transform/DeleteVirtualInterfaceRequestProtocolMarshaller.java \* /opt/cola/permits/1705121802\_1685962999.548802/0/aws-java-sdk-directconnect-1-11-820-sources-1-

jar/com/amazonaws/services/directconnect/model/transform/DeleteBGPPeerRequestProtocolMarshaller.java

\* /opt/cola/permits/1705121802\_1685962999.548802/0/aws-java-sdk-directconnect-1-11-820-sources-1-

jar/com/amazonaws/services/directconnect/model/DeleteDirectConnectGatewayResult.java

\* /opt/cola/permits/1705121802\_1685962999.548802/0/aws-java-sdk-directconnect-1-11-820-sources-1 jar/com/amazonaws/services/directconnect/model/AmazonDirectConnectException.java

\* /opt/cola/permits/1705121802\_1685962999.548802/0/aws-java-sdk-directconnect-1-11-820-sources-1-

jar/com/amazonaws/services/directconnect/model/transform/DeleteConnectionResultJsonUnmarshaller.java

\* /opt/cola/permits/1705121802\_1685962999.548802/0/aws-java-sdk-directconnect-1-11-820-sources-1-

jar/com/amazonaws/services/directconnect/model/DescribeHostedConnectionsResult.java

\* /opt/cola/permits/1705121802\_1685962999.548802/0/aws-java-sdk-directconnect-1-11-820-sources-1 jar/com/amazonaws/services/directconnect/model/AssociateHostedConnectionRequest.java

\* /opt/cola/permits/1705121802\_1685962999.548802/0/aws-java-sdk-directconnect-1-11-820-sources-1 jar/com/amazonaws/services/directconnect/model/DeleteBGPPeerRequest.java

\* /opt/cola/permits/1705121802\_1685962999.548802/0/aws-java-sdk-directconnect-1-11-820-sources-1 jar/com/amazonaws/services/directconnect/model/transform/DirectConnectGatewayAssociationProposalJsonUnmar shaller.java

\* /opt/cola/permits/1705121802\_1685962999.548802/0/aws-java-sdk-directconnect-1-11-820-sources-1 jar/com/amazonaws/services/directconnect/model/transform/AcceptDirectConnectGatewayAssociationProposalReq uestMarshaller.java

\* /opt/cola/permits/1705121802\_1685962999.548802/0/aws-java-sdk-directconnect-1-11-820-sources-1 jar/com/amazonaws/services/directconnect/model/transform/BGPPeerMarshaller.java

\* /opt/cola/permits/1705121802\_1685962999.548802/0/aws-java-sdk-directconnect-1-11-820-sources-1 jar/com/amazonaws/services/directconnect/model/DeleteVirtualInterfaceResult.java

\* /opt/cola/permits/1705121802\_1685962999.548802/0/aws-java-sdk-directconnect-1-11-820-sources-1 jar/com/amazonaws/services/directconnect/model/transform/StopBgpFailoverTestRequestMarshaller.java \* /opt/cola/permits/1705121802\_1685962999.548802/0/aws-java-sdk-directconnect-1-11-820-sources-1 jar/com/amazonaws/services/directconnect/model/transform/UpdateDirectConnectGatewayAssociationRequestMars haller.java

\* /opt/cola/permits/1705121802\_1685962999.548802/0/aws-java-sdk-directconnect-1-11-820-sources-1 jar/com/amazonaws/services/directconnect/model/transform/DescribeInterconnectsResultJsonUnmarshaller.java \* /opt/cola/permits/1705121802\_1685962999.548802/0/aws-java-sdk-directconnect-1-11-820-sources-1-

jar/com/amazonaws/services/directconnect/model/DescribeDirectConnectGatewayAssociationsRequest.java \* /opt/cola/permits/1705121802\_1685962999.548802/0/aws-java-sdk-directconnect-1-11-820-sources-1-

jar/com/amazonaws/services/directconnect/model/transform/DescribeTagsRequestProtocolMarshaller.java

\* /opt/cola/permits/1705121802\_1685962999.548802/0/aws-java-sdk-directconnect-1-11-820-sources-1 jar/com/amazonaws/services/directconnect/model/transform/AssociateConnectionWithLagResultJsonUnmarshaller.j ava

\* /opt/cola/permits/1705121802\_1685962999.548802/0/aws-java-sdk-directconnect-1-11-820-sources-1-

jar/com/amazonaws/services/directconnect/model/AllocatePublicVirtualInterfaceResult.java

\* /opt/cola/permits/1705121802\_1685962999.548802/0/aws-java-sdk-directconnect-1-11-820-sources-1 jar/com/amazonaws/services/directconnect/model/transform/CreateDirectConnectGatewayAssociationProposalRequ estProtocolMarshaller.java

\* /opt/cola/permits/1705121802\_1685962999.548802/0/aws-java-sdk-directconnect-1-11-820-sources-1-

jar/com/amazonaws/services/directconnect/model/transform/DescribeConnectionLoaResultJsonUnmarshaller.java \* /opt/cola/permits/1705121802\_1685962999.548802/0/aws-java-sdk-directconnect-1-11-820-sources-1-

jar/com/amazonaws/services/directconnect/model/transform/DescribeDirectConnectGatewayAttachmentsRequestPr otocolMarshaller.java

\* /opt/cola/permits/1705121802\_1685962999.548802/0/aws-java-sdk-directconnect-1-11-820-sources-1 jar/com/amazonaws/services/directconnect/model/StopBgpFailoverTestResult.java

\* /opt/cola/permits/1705121802\_1685962999.548802/0/aws-java-sdk-directconnect-1-11-820-sources-1 jar/com/amazonaws/services/directconnect/model/transform/NewPrivateVirtualInterfaceMarshaller.java

\* /opt/cola/permits/1705121802\_1685962999.548802/0/aws-java-sdk-directconnect-1-11-820-sources-1 jar/com/amazonaws/services/directconnect/model/DeleteDirectConnectGatewayAssociationRequest.java

\* /opt/cola/permits/1705121802\_1685962999.548802/0/aws-java-sdk-directconnect-1-11-820-sources-1-

jar/com/amazonaws/services/directconnect/model/transform/DescribeDirectConnectGatewayAssociationProposalsR esultJsonUnmarshaller.java

\* /opt/cola/permits/1705121802\_1685962999.548802/0/aws-java-sdk-directconnect-1-11-820-sources-1 jar/com/amazonaws/services/directconnect/model/transform/ConfirmConnectionResultJsonUnmarshaller.java \* /opt/cola/permits/1705121802\_1685962999.548802/0/aws-java-sdk-directconnect-1-11-820-sources-1jar/com/amazonaws/services/directconnect/model/transform/UpdateVirtualInterfaceAttributesResultJsonUnmarshall er.java

\* /opt/cola/permits/1705121802\_1685962999.548802/0/aws-java-sdk-directconnect-1-11-820-sources-1 jar/com/amazonaws/services/directconnect/model/transform/ListVirtualInterfaceTestHistoryRequestMarshaller.java \* /opt/cola/permits/1705121802\_1685962999.548802/0/aws-java-sdk-directconnect-1-11-820-sources-1 jar/com/amazonaws/services/directconnect/model/transform/AssociateConnectionWithLagRequestMarshaller.java \* /opt/cola/permits/1705121802\_1685962999.548802/0/aws-java-sdk-directconnect-1-11-820-sources-1-

jar/com/amazonaws/services/directconnect/model/CreatePublicVirtualInterfaceResult.java

\* /opt/cola/permits/1705121802\_1685962999.548802/0/aws-java-sdk-directconnect-1-11-820-sources-1 jar/com/amazonaws/services/directconnect/model/CreateDirectConnectGatewayResult.java

\* /opt/cola/permits/1705121802\_1685962999.548802/0/aws-java-sdk-directconnect-1-11-820-sources-1 jar/com/amazonaws/services/directconnect/model/transform/DescribeDirectConnectGatewayAssociationsRequestM arshaller.java

\* /opt/cola/permits/1705121802\_1685962999.548802/0/aws-java-sdk-directconnect-1-11-820-sources-1 jar/com/amazonaws/services/directconnect/model/CreateTransitVirtualInterfaceResult.java

\* /opt/cola/permits/1705121802\_1685962999.548802/0/aws-java-sdk-directconnect-1-11-820-sources-1 jar/com/amazonaws/services/directconnect/model/transform/DeleteDirectConnectGatewayAssociationProposalResu ltJsonUnmarshaller.java

\* /opt/cola/permits/1705121802\_1685962999.548802/0/aws-java-sdk-directconnect-1-11-820-sources-1 jar/com/amazonaws/services/directconnect/model/transform/DescribeInterconnectsRequestMarshaller.java \* /opt/cola/permits/1705121802\_1685962999.548802/0/aws-java-sdk-directconnect-1-11-820-sources-1 jar/com/amazonaws/services/directconnect/model/transform/CreateLagRequestProtocolMarshaller.java \* /opt/cola/permits/1705121802\_1685962999.548802/0/aws-java-sdk-directconnect-1-11-820-sources-1 jar/com/amazonaws/services/directconnect/model/transform/UpdateVirtualInterfaceAttributesRequestProtocolMars haller.java

\* /opt/cola/permits/1705121802\_1685962999.548802/0/aws-java-sdk-directconnect-1-11-820-sources-1 jar/com/amazonaws/services/directconnect/model/transform/DeleteInterconnectResultJsonUnmarshaller.java \* /opt/cola/permits/1705121802\_1685962999.548802/0/aws-java-sdk-directconnect-1-11-820-sources-1 jar/com/amazonaws/services/directconnect/model/transform/DescribeVirtualInterfacesRequestMarshaller.java

\* /opt/cola/permits/1705121802\_1685962999.548802/0/aws-java-sdk-directconnect-1-11-820-sources-1 jar/com/amazonaws/services/directconnect/model/transform/AssociateHostedConnectionResultJsonUnmarshaller.ja va

\* /opt/cola/permits/1705121802\_1685962999.548802/0/aws-java-sdk-directconnect-1-11-820-sources-1 jar/com/amazonaws/services/directconnect/model/transform/ConnectionMarshaller.java

\* /opt/cola/permits/1705121802\_1685962999.548802/0/aws-java-sdk-directconnect-1-11-820-sources-1-

jar/com/amazonaws/services/directconnect/model/transform/DeleteDirectConnectGatewayRequestProtocolMarshall er.java

\* /opt/cola/permits/1705121802\_1685962999.548802/0/aws-java-sdk-directconnect-1-11-820-sources-1 jar/com/amazonaws/services/directconnect/model/DescribeInterconnectsRequest.java

\* /opt/cola/permits/1705121802\_1685962999.548802/0/aws-java-sdk-directconnect-1-11-820-sources-1 jar/com/amazonaws/services/directconnect/AbstractAmazonDirectConnect.java

\* /opt/cola/permits/1705121802\_1685962999.548802/0/aws-java-sdk-directconnect-1-11-820-sources-1 jar/com/amazonaws/services/directconnect/model/DescribeInterconnectLoaResult.java

\* /opt/cola/permits/1705121802\_1685962999.548802/0/aws-java-sdk-directconnect-1-11-820-sources-1-

jar/com/amazonaws/services/directconnect/model/transform/AllocateConnectionOnInterconnectResultJsonUnmarsh aller.java

\* /opt/cola/permits/1705121802\_1685962999.548802/0/aws-java-sdk-directconnect-1-11-820-sources-1 jar/com/amazonaws/services/directconnect/model/DeleteDirectConnectGatewayAssociationProposalResult.java

\* /opt/cola/permits/1705121802\_1685962999.548802/0/aws-java-sdk-directconnect-1-11-820-sources-1 jar/com/amazonaws/services/directconnect/model/transform/ConfirmPublicVirtualInterfaceRequestProtocolMarshal ler.java

\* /opt/cola/permits/1705121802\_1685962999.548802/0/aws-java-sdk-directconnect-1-11-820-sources-1 jar/com/amazonaws/services/directconnect/model/ConfirmTransitVirtualInterfaceRequest.java

\* /opt/cola/permits/1705121802\_1685962999.548802/0/aws-java-sdk-directconnect-1-11-820-sources-1 jar/com/amazonaws/services/directconnect/model/AssociateHostedConnectionResult.java

\* /opt/cola/permits/1705121802\_1685962999.548802/0/aws-java-sdk-directconnect-1-11-820-sources-1 jar/com/amazonaws/services/directconnect/model/NewPrivateVirtualInterface.java

\* /opt/cola/permits/1705121802\_1685962999.548802/0/aws-java-sdk-directconnect-1-11-820-sources-1 jar/com/amazonaws/services/directconnect/model/transform/CreatePublicVirtualInterfaceRequestMarshaller.java \* /opt/cola/permits/1705121802\_1685962999.548802/0/aws-java-sdk-directconnect-1-11-820-sources-1-

jar/com/amazonaws/services/directconnect/model/transform/AllocatePublicVirtualInterfaceRequestProtocolMarshal ler.java

\* /opt/cola/permits/1705121802\_1685962999.548802/0/aws-java-sdk-directconnect-1-11-820-sources-1 jar/com/amazonaws/services/directconnect/model/transform/ConfirmPrivateVirtualInterfaceRequestMarshaller.java \* /opt/cola/permits/1705121802\_1685962999.548802/0/aws-java-sdk-directconnect-1-11-820-sources-1 jar/com/amazonaws/services/directconnect/model/transform/CreateDirectConnectGatewayAssociationProposalResu

ltJsonUnmarshaller.java

\* /opt/cola/permits/1705121802\_1685962999.548802/0/aws-java-sdk-directconnect-1-11-820-sources-1-

jar/com/amazonaws/services/directconnect/model/transform/DeleteInterconnectRequestProtocolMarshaller.java

\* /opt/cola/permits/1705121802\_1685962999.548802/0/aws-java-sdk-directconnect-1-11-820-sources-1-

jar/com/amazonaws/services/directconnect/model/AllocateConnectionOnInterconnectRequest.java

\* /opt/cola/permits/1705121802\_1685962999.548802/0/aws-java-sdk-directconnect-1-11-820-sources-1 jar/com/amazonaws/services/directconnect/model/NewBGPPeer.java

\* /opt/cola/permits/1705121802\_1685962999.548802/0/aws-java-sdk-directconnect-1-11-820-sources-1 jar/com/amazonaws/services/directconnect/model/transform/CreateDirectConnectGatewayAssociationRequestMars haller.java

\* /opt/cola/permits/1705121802\_1685962999.548802/0/aws-java-sdk-directconnect-1-11-820-sources-1 jar/com/amazonaws/services/directconnect/model/transform/LocationJsonUnmarshaller.java

\* /opt/cola/permits/1705121802\_1685962999.548802/0/aws-java-sdk-directconnect-1-11-820-sources-1 jar/com/amazonaws/services/directconnect/model/CreateInterconnectResult.java

\* /opt/cola/permits/1705121802\_1685962999.548802/0/aws-java-sdk-directconnect-1-11-820-sources-1 jar/com/amazonaws/services/directconnect/model/transform/RouteFilterPrefixJsonUnmarshaller.java

\* /opt/cola/permits/1705121802\_1685962999.548802/0/aws-java-sdk-directconnect-1-11-820-sources-1 jar/com/amazonaws/services/directconnect/model/transform/TooManyTagsExceptionUnmarshaller.java

\* /opt/cola/permits/1705121802\_1685962999.548802/0/aws-java-sdk-directconnect-1-11-820-sources-1 jar/com/amazonaws/services/directconnect/model/DescribeVirtualInterfacesRequest.java

\* /opt/cola/permits/1705121802\_1685962999.548802/0/aws-java-sdk-directconnect-1-11-820-sources-1 jar/com/amazonaws/services/directconnect/model/DirectConnectGateway.java

\* /opt/cola/permits/1705121802\_1685962999.548802/0/aws-java-sdk-directconnect-1-11-820-sources-1 jar/com/amazonaws/services/directconnect/model/transform/DeleteDirectConnectGatewayAssociationRequestMars haller.java

\* /opt/cola/permits/1705121802\_1685962999.548802/0/aws-java-sdk-directconnect-1-11-820-sources-1 jar/com/amazonaws/services/directconnect/AmazonDirectConnectAsync.java

\* /opt/cola/permits/1705121802\_1685962999.548802/0/aws-java-sdk-directconnect-1-11-820-sources-1 jar/com/amazonaws/services/directconnect/model/transform/NewPrivateVirtualInterfaceJsonUnmarshaller.java \* /opt/cola/permits/1705121802\_1685962999.548802/0/aws-java-sdk-directconnect-1-11-820-sources-1jar/com/amazonaws/services/directconnect/model/BGPStatus.java

\* /opt/cola/permits/1705121802\_1685962999.548802/0/aws-java-sdk-directconnect-1-11-820-sources-1-

jar/com/amazonaws/services/directconnect/model/ConnectionState.java

\* /opt/cola/permits/1705121802\_1685962999.548802/0/aws-java-sdk-directconnect-1-11-820-sources-1-

jar/com/amazonaws/services/directconnect/model/transform/DescribeVirtualInterfacesResultJsonUnmarshaller.java

\* /opt/cola/permits/1705121802\_1685962999.548802/0/aws-java-sdk-directconnect-1-11-820-sources-1-

jar/com/amazonaws/services/directconnect/model/TagResourceResult.java

\* /opt/cola/permits/1705121802\_1685962999.548802/0/aws-java-sdk-directconnect-1-11-820-sources-1 jar/com/amazonaws/services/directconnect/model/UntagResourceResult.java

\* /opt/cola/permits/1705121802\_1685962999.548802/0/aws-java-sdk-directconnect-1-11-820-sources-1-

jar/com/amazonaws/services/directconnect/model/transform/CreateTransitVirtualInterfaceResultJsonUnmarshaller.j ava

\* /opt/cola/permits/1705121802\_1685962999.548802/0/aws-java-sdk-directconnect-1-11-820-sources-1 jar/com/amazonaws/services/directconnect/model/StartBgpFailoverTestResult.java

\* /opt/cola/permits/1705121802\_1685962999.548802/0/aws-java-sdk-directconnect-1-11-820-sources-1 jar/com/amazonaws/services/directconnect/model/AssociatedGateway.java

\* /opt/cola/permits/1705121802\_1685962999.548802/0/aws-java-sdk-directconnect-1-11-820-sources-1-

jar/com/amazonaws/services/directconnect/model/transform/DescribeVirtualInterfacesRequestProtocolMarshaller.ja va

\* /opt/cola/permits/1705121802\_1685962999.548802/0/aws-java-sdk-directconnect-1-11-820-sources-1 jar/com/amazonaws/services/directconnect/model/transform/AcceptDirectConnectGatewayAssociationProposalReq uestProtocolMarshaller.java

\* /opt/cola/permits/1705121802\_1685962999.548802/0/aws-java-sdk-directconnect-1-11-820-sources-1 jar/com/amazonaws/services/directconnect/model/CreateConnectionRequest.java

\* /opt/cola/permits/1705121802\_1685962999.548802/0/aws-java-sdk-directconnect-1-11-820-sources-1 jar/com/amazonaws/services/directconnect/model/DescribeLagsRequest.java

\* /opt/cola/permits/1705121802\_1685962999.548802/0/aws-java-sdk-directconnect-1-11-820-sources-1-

jar/com/amazonaws/services/directconnect/model/NewPublicVirtualInterface.java

\* /opt/cola/permits/1705121802\_1685962999.548802/0/aws-java-sdk-directconnect-1-11-820-sources-1 jar/com/amazonaws/services/directconnect/model/transform/CreateDirectConnectGatewayAssociationProposalRequ estMarshaller.java

\* /opt/cola/permits/1705121802\_1685962999.548802/0/aws-java-sdk-directconnect-1-11-820-sources-1 jar/com/amazonaws/services/directconnect/model/UpdateLagRequest.java

\* /opt/cola/permits/1705121802\_1685962999.548802/0/aws-java-sdk-directconnect-1-11-820-sources-1 jar/com/amazonaws/services/directconnect/model/AddressFamily.java

\* /opt/cola/permits/1705121802\_1685962999.548802/0/aws-java-sdk-directconnect-1-11-820-sources-1-

jar/com/amazonaws/services/directconnect/model/transform/AllocateHostedConnectionRequestMarshaller.java

\* /opt/cola/permits/1705121802\_1685962999.548802/0/aws-java-sdk-directconnect-1-11-820-sources-1-

jar/com/amazonaws/services/directconnect/model/AllocatePrivateVirtualInterfaceRequest.java

\* /opt/cola/permits/1705121802\_1685962999.548802/0/aws-java-sdk-directconnect-1-11-820-sources-1-

jar/com/amazonaws/services/directconnect/model/UpdateVirtualInterfaceAttributesResult.java

\* /opt/cola/permits/1705121802\_1685962999.548802/0/aws-java-sdk-directconnect-1-11-820-sources-1 jar/com/amazonaws/services/directconnect/model/transform/DescribeHostedConnectionsResultJsonUnmarshaller.ja

\* /opt/cola/permits/1705121802\_1685962999.548802/0/aws-java-sdk-directconnect-1-11-820-sources-1-

jar/com/amazonaws/services/directconnect/model/transform/NewPrivateVirtualInterfaceAllocationMarshaller.java \* /opt/cola/permits/1705121802\_1685962999.548802/0/aws-java-sdk-directconnect-1-11-820-sources-1-

jar/com/amazonaws/services/directconnect/model/transform/DeleteDirectConnectGatewayResultJsonUnmarshaller.j

va

ava

\* /opt/cola/permits/1705121802\_1685962999.548802/0/aws-java-sdk-directconnect-1-11-820-sources-1 jar/com/amazonaws/services/directconnect/model/transform/DuplicateTagKeysExceptionUnmarshaller.java \* /opt/cola/permits/1705121802\_1685962999.548802/0/aws-java-sdk-directconnect-1-11-820-sources-1 jar/com/amazonaws/services/directconnect/model/transform/AllocatePrivateVirtualInterfaceRequestProtocolMarsha ller.java

\* /opt/cola/permits/1705121802\_1685962999.548802/0/aws-java-sdk-directconnect-1-11-820-sources-1 jar/com/amazonaws/services/directconnect/model/transform/DeleteDirectConnectGatewayRequestMarshaller.java \* /opt/cola/permits/1705121802\_1685962999.548802/0/aws-java-sdk-directconnect-1-11-820-sources-1 jar/com/amazonaws/services/directconnect/model/transform/CreatePublicVirtualInterfaceRequestProtocolMarshalle r.java

\* /opt/cola/permits/1705121802\_1685962999.548802/0/aws-java-sdk-directconnect-1-11-820-sources-1 jar/com/amazonaws/services/directconnect/model/transform/DescribeVirtualGatewaysRequestMarshaller.java \* /opt/cola/permits/1705121802\_1685962999.548802/0/aws-java-sdk-directconnect-1-11-820-sources-1 jar/com/amazonaws/services/directconnect/model/UpdateVirtualInterfaceAttributesRequest.java

\* /opt/cola/permits/1705121802\_1685962999.548802/0/aws-java-sdk-directconnect-1-11-820-sources-1 jar/com/amazonaws/services/directconnect/model/transform/CreatePrivateVirtualInterfaceRequestMarshaller.java \* /opt/cola/permits/1705121802\_1685962999.548802/0/aws-java-sdk-directconnect-1-11-820-sources-1 jar/com/amazonaws/services/directconnect/model/transform/DisassociateConnectionFromLagRequestProtocolMars haller.java

\* /opt/cola/permits/1705121802\_1685962999.548802/0/aws-java-sdk-directconnect-1-11-820-sources-1 jar/com/amazonaws/services/directconnect/model/CreateBGPPeerRequest.java

\* /opt/cola/permits/1705121802\_1685962999.548802/0/aws-java-sdk-directconnect-1-11-820-sources-1 jar/com/amazonaws/services/directconnect/model/transform/InterconnectJsonUnmarshaller.java

\* /opt/cola/permits/1705121802\_1685962999.548802/0/aws-java-sdk-directconnect-1-11-820-sources-1 jar/com/amazonaws/services/directconnect/model/AllocatePrivateVirtualInterfaceResult.java

\* /opt/cola/permits/1705121802\_1685962999.548802/0/aws-java-sdk-directconnect-1-11-820-sources-1-

jar/com/amazonaws/services/directconnect/model/transform/DescribeDirectConnectGatewayAttachmentsRequestM arshaller.java

\* /opt/cola/permits/1705121802\_1685962999.548802/0/aws-java-sdk-directconnect-1-11-820-sources-1 jar/com/amazonaws/services/directconnect/model/transform/UpdateLagRequestProtocolMarshaller.java

\* /opt/cola/permits/1705121802\_1685962999.548802/0/aws-java-sdk-directconnect-1-11-820-sources-1 jar/com/amazonaws/services/directconnect/model/transform/ConfirmTransitVirtualInterfaceRequestProtocolMarsha ller.java

\* /opt/cola/permits/1705121802\_1685962999.548802/0/aws-java-sdk-directconnect-1-11-820-sources-1 jar/com/amazonaws/services/directconnect/model/transform/DeleteDirectConnectGatewayAssociationProposalRequ estProtocolMarshaller.java

\* /opt/cola/permits/1705121802\_1685962999.548802/0/aws-java-sdk-directconnect-1-11-820-sources-1 jar/com/amazonaws/services/directconnect/model/DescribeConnectionsRequest.java

\* /opt/cola/permits/1705121802\_1685962999.548802/0/aws-java-sdk-directconnect-1-11-820-sources-1-

jar/com/amazonaws/services/directconnect/model/transform/DescribeVirtualGatewaysResultJsonUnmarshaller.java \* /opt/cola/permits/1705121802\_1685962999.548802/0/aws-java-sdk-directconnect-1-11-820-sources-1-

jar/com/amazonaws/services/directconnect/AmazonDirectConnectAsyncClient.java

\* /opt/cola/permits/1705121802\_1685962999.548802/0/aws-java-sdk-directconnect-1-11-820-sources-1 jar/com/amazonaws/services/directconnect/model/NewTransitVirtualInterfaceAllocation.java

\* /opt/cola/permits/1705121802\_1685962999.548802/0/aws-java-sdk-directconnect-1-11-820-sources-1-

jar/com/amazonaws/services/directconnect/model/transform/TagResourceRequestMarshaller.java

\* /opt/cola/permits/1705121802\_1685962999.548802/0/aws-java-sdk-directconnect-1-11-820-sources-1-

jar/com/amazonaws/services/directconnect/model/transform/DescribeDirectConnectGatewayAssociationsResultJson Unmarshaller.java

\* /opt/cola/permits/1705121802\_1685962999.548802/0/aws-java-sdk-directconnect-1-11-820-sources-1 jar/com/amazonaws/services/directconnect/model/UpdateDirectConnectGatewayAssociationRequest.java \* /opt/cola/permits/1705121802\_1685962999.548802/0/aws-java-sdk-directconnect-1-11-820-sources-1 jar/com/amazonaws/services/directconnect/model/AllocateHostedConnectionResult.java

\* /opt/cola/permits/1705121802\_1685962999.548802/0/aws-java-sdk-directconnect-1-11-820-sources-1 jar/com/amazonaws/services/directconnect/model/transform/CreateDirectConnectGatewayResultJsonUnmarshaller.j ava

\* /opt/cola/permits/1705121802\_1685962999.548802/0/aws-java-sdk-directconnect-1-11-820-sources-1 jar/com/amazonaws/services/directconnect/model/transform/DescribeLocationsResultJsonUnmarshaller.java \* /opt/cola/permits/1705121802\_1685962999.548802/0/aws-java-sdk-directconnect-1-11-820-sources-1 jar/com/amazonaws/services/directconnect/model/AssociateConnectionWithLagRequest.java

\* /opt/cola/permits/1705121802\_1685962999.548802/0/aws-java-sdk-directconnect-1-11-820-sources-1 jar/com/amazonaws/services/directconnect/model/transform/UpdateLagRequestMarshaller.java

\* /opt/cola/permits/1705121802\_1685962999.548802/0/aws-java-sdk-directconnect-1-11-820-sources-1 jar/com/amazonaws/services/directconnect/model/transform/CreateTransitVirtualInterfaceRequestMarshaller.java \* /opt/cola/permits/1705121802\_1685962999.548802/0/aws-java-sdk-directconnect-1-11-820-sources-1-

jar/com/amazonaws/services/directconnect/model/GatewayType.java

\* /opt/cola/permits/1705121802\_1685962999.548802/0/aws-java-sdk-directconnect-1-11-820-sources-1 jar/com/amazonaws/services/directconnect/model/transform/DescribeLagsResultJsonUnmarshaller.java

\* /opt/cola/permits/1705121802\_1685962999.548802/0/aws-java-sdk-directconnect-1-11-820-sources-1 jar/com/amazonaws/services/directconnect/model/transform/CreateDirectConnectGatewayAssociationRequestProto colMarshaller.java

\* /opt/cola/permits/1705121802\_1685962999.548802/0/aws-java-sdk-directconnect-1-11-820-sources-1 jar/com/amazonaws/services/directconnect/model/Lag.java

\* /opt/cola/permits/1705121802\_1685962999.548802/0/aws-java-sdk-directconnect-1-11-820-sources-1 jar/com/amazonaws/services/directconnect/model/DirectConnectGatewayAssociationState.java

\* /opt/cola/permits/1705121802\_1685962999.548802/0/aws-java-sdk-directconnect-1-11-820-sources-1-

jar/com/amazonaws/services/directconnect/model/DirectConnectGatewayAssociationProposalState.java

\* /opt/cola/permits/1705121802\_1685962999.548802/0/aws-java-sdk-directconnect-1-11-820-sources-1 jar/com/amazonaws/services/directconnect/model/transform/LagJsonUnmarshaller.java

\* /opt/cola/permits/1705121802\_1685962999.548802/0/aws-java-sdk-directconnect-1-11-820-sources-1 jar/com/amazonaws/services/directconnect/model/transform/NewTransitVirtualInterfaceAllocationJsonUnmarshalle r.java

\* /opt/cola/permits/1705121802\_1685962999.548802/0/aws-java-sdk-directconnect-1-11-820-sources-1 jar/com/amazonaws/services/directconnect/model/transform/NewBGPPeerJsonUnmarshaller.java

\* /opt/cola/permits/1705121802\_1685962999.548802/0/aws-java-sdk-directconnect-1-11-820-sources-1-

jar/com/amazonaws/services/directconnect/model/transform/StartBgpFailoverTestRequestProtocolMarshaller.java

\* /opt/cola/permits/1705121802\_1685962999.548802/0/aws-java-sdk-directconnect-1-11-820-sources-1-

jar/com/amazonaws/services/directconnect/AbstractAmazonDirectConnectAsync.java

\* /opt/cola/permits/1705121802\_1685962999.548802/0/aws-java-sdk-directconnect-1-11-820-sources-1-

jar/com/amazonaws/services/directconnect/model/DisassociateConnectionFromLagResult.java

\* /opt/cola/permits/1705121802\_1685962999.548802/0/aws-java-sdk-directconnect-1-11-820-sources-1-

jar/com/amazonaws/services/directconnect/model/transform/NewPrivateVirtualInterfaceAllocationJsonUnmarshalle r.java

\* /opt/cola/permits/1705121802\_1685962999.548802/0/aws-java-sdk-directconnect-1-11-820-sources-1 jar/com/amazonaws/services/directconnect/model/transform/DirectConnectGatewayAttachmentJsonUnmarshaller.ja va

\* /opt/cola/permits/1705121802\_1685962999.548802/0/aws-java-sdk-directconnect-1-11-820-sources-1 jar/com/amazonaws/services/directconnect/model/DescribeLocationsResult.java

\* /opt/cola/permits/1705121802\_1685962999.548802/0/aws-java-sdk-directconnect-1-11-820-sources-1 jar/com/amazonaws/services/directconnect/model/transform/CreatePrivateVirtualInterfaceRequestProtocolMarshall er.java

\* /opt/cola/permits/1705121802\_1685962999.548802/0/aws-java-sdk-directconnect-1-11-820-sources-1 jar/com/amazonaws/services/directconnect/model/transform/AllocatePublicVirtualInterfaceRequestMarshaller.java \* /opt/cola/permits/1705121802\_1685962999.548802/0/aws-java-sdk-directconnect-1-11-820-sources-1 jar/com/amazonaws/services/directconnect/model/DescribeVirtualInterfacesResult.java \* /opt/cola/permits/1705121802\_1685962999.548802/0/aws-java-sdk-directconnect-1-11-820-sources-1 jar/com/amazonaws/services/directconnect/model/ConfirmPrivateVirtualInterfaceResult.java \* /opt/cola/permits/1705121802\_1685962999.548802/0/aws-java-sdk-directconnect-1-11-820-sources-1 jar/com/amazonaws/services/directconnect/model/transform/CreateConnectionResultJsonUnmarshaller.java \* /opt/cola/permits/1705121802\_1685962999.548802/0/aws-java-sdk-directconnect-1-11-820-sources-1 jar/com/amazonaws/services/directconnect/model/ListVirtualInterfaceTestHistoryResult.java \* /opt/cola/permits/1705121802\_1685962999.548802/0/aws-java-sdk-directconnect-1-11-820-sources-1 jar/com/amazonaws/services/directconnect/model/ConfirmTransitVirtualInterfaceResult.java \* /opt/cola/permits/1705121802\_1685962999.548802/0/aws-java-sdk-directconnect-1-11-820-sources-1 jar/com/amazonaws/services/directconnect/model/transform/DeleteLagRequestMarshaller.java \* /opt/cola/permits/1705121802\_1685962999.548802/0/aws-java-sdk-directconnect-1-11-820-sources-1 jar/com/amazonaws/services/directconnect/model/transform/DescribeConnectionLoaRequestProtocolMarshaller.jav a

\* /opt/cola/permits/1705121802\_1685962999.548802/0/aws-java-sdk-directconnect-1-11-820-sources-1 jar/com/amazonaws/services/directconnect/model/transform/NewPublicVirtualInterfaceAllocationMarshaller.java \* /opt/cola/permits/1705121802\_1685962999.548802/0/aws-java-sdk-directconnect-1-11-820-sources-1 jar/com/amazonaws/services/directconnect/model/transform/CreateLagResultJsonUnmarshaller.java

\* /opt/cola/permits/1705121802\_1685962999.548802/0/aws-java-sdk-directconnect-1-11-820-sources-1 jar/com/amazonaws/services/directconnect/model/transform/NewTransitVirtualInterfaceAllocationMarshaller.java

\* /opt/cola/permits/1705121802\_1685962999.548802/0/aws-java-sdk-directconnect-1-11-820-sources-1 jar/com/amazonaws/services/directconnect/model/transform/AllocatePublicVirtualInterfaceResultJsonUnmarshaller. java

\* /opt/cola/permits/1705121802\_1685962999.548802/0/aws-java-sdk-directconnect-1-11-820-sources-1 jar/com/amazonaws/services/directconnect/model/AssociateVirtualInterfaceRequest.java

\* /opt/cola/permits/1705121802\_1685962999.548802/0/aws-java-sdk-directconnect-1-11-820-sources-1 jar/com/amazonaws/services/directconnect/model/transform/ConfirmTransitVirtualInterfaceResultJsonUnmarshaller .java

\* /opt/cola/permits/1705121802\_1685962999.548802/0/aws-java-sdk-directconnect-1-11-820-sources-1 jar/com/amazonaws/services/directconnect/model/Interconnect.java

\* /opt/cola/permits/1705121802\_1685962999.548802/0/aws-java-sdk-directconnect-1-11-820-sources-1 jar/com/amazonaws/services/directconnect/model/transform/AssociateVirtualInterfaceRequestProtocolMarshaller.ja va

\* /opt/cola/permits/1705121802\_1685962999.548802/0/aws-java-sdk-directconnect-1-11-820-sources-1 jar/com/amazonaws/services/directconnect/model/transform/ConfirmConnectionRequestMarshaller.java

\* /opt/cola/permits/1705121802\_1685962999.548802/0/aws-java-sdk-directconnect-1-11-820-sources-1 jar/com/amazonaws/services/directconnect/model/transform/DeleteDirectConnectGatewayAssociationRequestProto colMarshaller.java

\* /opt/cola/permits/1705121802\_1685962999.548802/0/aws-java-sdk-directconnect-1-11-820-sources-1-

jar/com/amazonaws/services/directconnect/model/LagState.java

\* /opt/cola/permits/1705121802\_1685962999.548802/0/aws-java-sdk-directconnect-1-11-820-sources-1 jar/com/amazonaws/services/directconnect/model/DescribeVirtualGatewaysResult.java \* /opt/cola/permits/1705121802\_1685962999.548802/0/aws-java-sdk-directconnect-1-11-820-sources-1 jar/com/amazonaws/services/directconnect/model/AllocateConnectionOnInterconnectResult.java \* /opt/cola/permits/1705121802\_1685962999.548802/0/aws-java-sdk-directconnect-1-11-820-sources-1 jar/com/amazonaws/services/directconnect/model/transform/DescribeLoaResultJsonUnmarshaller.java \* /opt/cola/permits/1705121802\_1685962999.548802/0/aws-java-sdk-directconnect-1-11-820-sources-1 jar/com/amazonaws/services/directconnect/model/transform/DescribeConnectionLoaRequestMarshaller.java \* /opt/cola/permits/1705121802\_1685962999.548802/0/aws-java-sdk-directconnect-1-11-820-sources-1 jar/com/amazonaws/services/directconnect/AmazonDirectConnectClientBuilder.java

\* /opt/cola/permits/1705121802\_1685962999.548802/0/aws-java-sdk-directconnect-1-11-820-sources-1 jar/com/amazonaws/services/directconnect/model/transform/UntagResourceRequestProtocolMarshaller.java \* /opt/cola/permits/1705121802\_1685962999.548802/0/aws-java-sdk-directconnect-1-11-820-sources-1 jar/com/amazonaws/services/directconnect/model/transform/DescribeTagsRequestMarshaller.java \* /opt/cola/permits/1705121802\_1685962999.548802/0/aws-java-sdk-directconnect-1-11-820-sources-1 jar/com/amazonaws/services/directconnect/model/transform/NewPublicVirtualInterfaceMarshaller.java \* /opt/cola/permits/1705121802\_1685962999.548802/0/aws-java-sdk-directconnect-1-11-820-sources-1-

jar/com/amazonaws/auth/policy/actions/DirectConnectActions.java

\* /opt/cola/permits/1705121802\_1685962999.548802/0/aws-java-sdk-directconnect-1-11-820-sources-1 jar/com/amazonaws/services/directconnect/model/transform/DisassociateConnectionFromLagRequestMarshaller.jav a

\* /opt/cola/permits/1705121802\_1685962999.548802/0/aws-java-sdk-directconnect-1-11-820-sources-1 jar/com/amazonaws/services/directconnect/model/Loa.java

\* /opt/cola/permits/1705121802\_1685962999.548802/0/aws-java-sdk-directconnect-1-11-820-sources-1 jar/com/amazonaws/services/directconnect/model/transform/DescribeLoaRequestMarshaller.java

\* /opt/cola/permits/1705121802\_1685962999.548802/0/aws-java-sdk-directconnect-1-11-820-sources-1 jar/com/amazonaws/services/directconnect/model/DescribeLoaResult.java

\* /opt/cola/permits/1705121802\_1685962999.548802/0/aws-java-sdk-directconnect-1-11-820-sources-1 jar/com/amazonaws/services/directconnect/model/transform/ResourceTagMarshaller.java

\* /opt/cola/permits/1705121802\_1685962999.548802/0/aws-java-sdk-directconnect-1-11-820-sources-1 jar/com/amazonaws/services/directconnect/model/CreatePrivateVirtualInterfaceResult.java

\* /opt/cola/permits/1705121802\_1685962999.548802/0/aws-java-sdk-directconnect-1-11-820-sources-1 jar/com/amazonaws/services/directconnect/model/BGPPeer.java

\* /opt/cola/permits/1705121802\_1685962999.548802/0/aws-java-sdk-directconnect-1-11-820-sources-1 jar/com/amazonaws/services/directconnect/model/DescribeVirtualGatewaysRequest.java

\* /opt/cola/permits/1705121802\_1685962999.548802/0/aws-java-sdk-directconnect-1-11-820-sources-1 jar/com/amazonaws/services/directconnect/model/transform/DeleteBGPPeerRequestMarshaller.java

\* /opt/cola/permits/1705121802\_1685962999.548802/0/aws-java-sdk-directconnect-1-11-820-sources-1-

jar/com/amazonaws/services/directconnect/model/transform/ConfirmPublicVirtualInterfaceResultJsonUnmarshaller. java

\* /opt/cola/permits/1705121802\_1685962999.548802/0/aws-java-sdk-directconnect-1-11-820-sources-1 jar/com/amazonaws/services/directconnect/AmazonDirectConnectClient.java

\* /opt/cola/permits/1705121802\_1685962999.548802/0/aws-java-sdk-directconnect-1-11-820-sources-1 jar/com/amazonaws/services/directconnect/model/ResourceTag.java

\* /opt/cola/permits/1705121802\_1685962999.548802/0/aws-java-sdk-directconnect-1-11-820-sources-1 jar/com/amazonaws/services/directconnect/model/Connection.java

\* /opt/cola/permits/1705121802\_1685962999.548802/0/aws-java-sdk-directconnect-1-11-820-sources-1-

jar/com/amazonaws/services/directconnect/model/CreateDirectConnectGatewayAssociationProposalResult.java \* /opt/cola/permits/1705121802\_1685962999.548802/0/aws-java-sdk-directconnect-1-11-820-sources-1 jar/com/amazonaws/services/directconnect/model/CreateDirectConnectGatewayAssociationRequest.java \* /opt/cola/permits/1705121802\_1685962999.548802/0/aws-java-sdk-directconnect-1-11-820-sources-1 jar/com/amazonaws/services/directconnect/model/Tag.java

\* /opt/cola/permits/1705121802\_1685962999.548802/0/aws-java-sdk-directconnect-1-11-820-sources-1 jar/com/amazonaws/services/directconnect/model/transform/DeleteInterconnectRequestMarshaller.java \* /opt/cola/permits/1705121802\_1685962999.548802/0/aws-java-sdk-directconnect-1-11-820-sources-1-

jar/com/amazonaws/services/directconnect/model/DirectConnectGatewayAssociation.java

\* /opt/cola/permits/1705121802\_1685962999.548802/0/aws-java-sdk-directconnect-1-11-820-sources-1 jar/com/amazonaws/services/directconnect/model/transform/DescribeDirectConnectGatewayAssociationProposalsR equestMarshaller.java

\* /opt/cola/permits/1705121802\_1685962999.548802/0/aws-java-sdk-directconnect-1-11-820-sources-1 jar/com/amazonaws/services/directconnect/model/transform/DescribeInterconnectLoaResultJsonUnmarshaller.java \* /opt/cola/permits/1705121802\_1685962999.548802/0/aws-java-sdk-directconnect-1-11-820-sources-1 jar/com/amazonaws/services/directconnect/model/DescribeLoaRequest.java

\* /opt/cola/permits/1705121802\_1685962999.548802/0/aws-java-sdk-directconnect-1-11-820-sources-1 jar/com/amazonaws/services/directconnect/model/transform/CreatePrivateVirtualInterfaceResultJsonUnmarshaller.j ava

\* /opt/cola/permits/1705121802\_1685962999.548802/0/aws-java-sdk-directconnect-1-11-820-sources-1 jar/com/amazonaws/services/directconnect/model/DirectConnectGatewayState.java

\* /opt/cola/permits/1705121802\_1685962999.548802/0/aws-java-sdk-directconnect-1-11-820-sources-1 jar/com/amazonaws/services/directconnect/model/transform/DescribeConnectionsOnInterconnectResultJsonUnmars haller.java

\* /opt/cola/permits/1705121802\_1685962999.548802/0/aws-java-sdk-directconnect-1-11-820-sources-1 jar/com/amazonaws/services/directconnect/model/transform/DescribeDirectConnectGatewaysRequestMarshaller.jav a

\* /opt/cola/permits/1705121802\_1685962999.548802/0/aws-java-sdk-directconnect-1-11-820-sources-1 jar/com/amazonaws/services/directconnect/model/transform/DirectConnectGatewayAssociationJsonUnmarshaller.ja va

\* /opt/cola/permits/1705121802\_1685962999.548802/0/aws-java-sdk-directconnect-1-11-820-sources-1 jar/com/amazonaws/services/directconnect/model/transform/DescribeLocationsRequestProtocolMarshaller.java \* /opt/cola/permits/1705121802\_1685962999.548802/0/aws-java-sdk-directconnect-1-11-820-sources-1 jar/com/amazonaws/services/directconnect/model/transform/ListVirtualInterfaceTestHistoryResultJsonUnmarshalle r.java

\* /opt/cola/permits/1705121802\_1685962999.548802/0/aws-java-sdk-directconnect-1-11-820-sources-1 jar/com/amazonaws/services/directconnect/model/transform/StopBgpFailoverTestResultJsonUnmarshaller.java \* /opt/cola/permits/1705121802\_1685962999.548802/0/aws-java-sdk-directconnect-1-11-820-sources-1 jar/com/amazonaws/services/directconnect/model/DescribeInterconnectsResult.java

\* /opt/cola/permits/1705121802\_1685962999.548802/0/aws-java-sdk-directconnect-1-11-820-sources-1 jar/com/amazonaws/services/directconnect/model/transform/DeleteBGPPeerResultJsonUnmarshaller.java \* /opt/cola/permits/1705121802\_1685962999.548802/0/aws-java-sdk-directconnect-1-11-820-sources-1 jar/com/amazonaws/services/directconnect/model/UpdateDirectConnectGatewayAssociationResult.java \* /opt/cola/permits/1705121802\_1685962999.548802/0/aws-java-sdk-directconnect-1-11-820-sources-1 jar/com/amazonaws/services/directconnect/model/DescribeDirectConnectGatewayAttachmentsRequest.java \* /opt/cola/permits/1705121802\_1685962999.548802/0/aws-java-sdk-directconnect-1-11-820-sources-1 jar/com/amazonaws/services/directconnect/model/transform/VirtualInterfaceTestHistoryMarshaller.java \* /opt/cola/permits/1705121802\_1685962999.548802/0/aws-java-sdk-directconnect-1-11-820-sources-1jar/com/amazonaws/services/directconnect/model/DirectConnectGatewayAttachmentType.java

\* /opt/cola/permits/1705121802\_1685962999.548802/0/aws-java-sdk-directconnect-1-11-820-sources-1-

jar/com/amazonaws/services/directconnect/model/transform/UpdateDirectConnectGatewayAssociationResultJsonU nmarshaller.java

\* /opt/cola/permits/1705121802\_1685962999.548802/0/aws-java-sdk-directconnect-1-11-820-sources-1 jar/com/amazonaws/services/directconnect/model/transform/AllocateHostedConnectionResultJsonUnmarshaller.jav a

\* /opt/cola/permits/1705121802\_1685962999.548802/0/aws-java-sdk-directconnect-1-11-820-sources-1 jar/com/amazonaws/services/directconnect/model/transform/BGPPeerJsonUnmarshaller.java \* /opt/cola/permits/1705121802\_1685962999.548802/0/aws-java-sdk-directconnect-1-11-820-sources-1 jar/com/amazonaws/services/directconnect/model/AllocatePublicVirtualInterfaceRequest.java \* /opt/cola/permits/1705121802\_1685962999.548802/0/aws-java-sdk-directconnect-1-11-820-sources-1 jar/com/amazonaws/services/directconnect/model/DeleteDirectConnectGatewayAssociationProposalRequest.java \* /opt/cola/permits/1705121802\_1685962999.548802/0/aws-java-sdk-directconnect-1-11-820-sources-1 jar/com/amazonaws/services/directconnect/model/transform/DirectConnectClientExceptionUnmarshaller.java \* /opt/cola/permits/1705121802\_1685962999.548802/0/aws-java-sdk-directconnect-1-11-820-sources-1 jar/com/amazonaws/services/directconnect/model/DuplicateTagKeysException.java \* /opt/cola/permits/1705121802\_1685962999.548802/0/aws-java-sdk-directconnect-1-11-820-sources-1 jar/com/amazonaws/services/directconnect/model/transform/DeleteConnectionRequestMarshaller.java

# **1.939 metrics-annotation 4.1.25**

**1.939.1 Available under license :** 

Apache-2.0

# **1.940 jackson 2.12.3**

### **1.940.1 Available under license :**

# Jackson JSON processor

Jackson is a high-performance, Free/Open Source JSON processing library. It was originally written by Tatu Saloranta (tatu.saloranta@iki.fi), and has been in development since 2007. It is currently developed by a community of developers.

## Licensing

Jackson 2.x core and extension components are licensed under Apache License 2.0 To find the details that apply to this artifact see the accompanying LICENSE file.

## Credits

A list of contributors may be found from CREDITS(-2.x) file, which is included in some artifacts (usually source distributions); but is always available from the source code management (SCM) system project uses.

#### Apache License Version 2.0, January 2004 http://www.apache.org/licenses/

#### TERMS AND CONDITIONS FOR USE, REPRODUCTION, AND DISTRIBUTION

#### 1. Definitions.

 "License" shall mean the terms and conditions for use, reproduction, and distribution as defined by Sections 1 through 9 of this document.

 "Licensor" shall mean the copyright owner or entity authorized by the copyright owner that is granting the License.

 "Legal Entity" shall mean the union of the acting entity and all other entities that control, are controlled by, or are under common control with that entity. For the purposes of this definition, "control" means (i) the power, direct or indirect, to cause the direction or management of such entity, whether by contract or otherwise, or (ii) ownership of fifty percent (50%) or more of the outstanding shares, or (iii) beneficial ownership of such entity.

 "You" (or "Your") shall mean an individual or Legal Entity exercising permissions granted by this License.

 "Source" form shall mean the preferred form for making modifications, including but not limited to software source code, documentation source, and configuration files.

 "Object" form shall mean any form resulting from mechanical transformation or translation of a Source form, including but not limited to compiled object code, generated documentation, and conversions to other media types.

 "Work" shall mean the work of authorship, whether in Source or Object form, made available under the License, as indicated by a copyright notice that is included in or attached to the work (an example is provided in the Appendix below).

 "Derivative Works" shall mean any work, whether in Source or Object form, that is based on (or derived from) the Work and for which the editorial revisions, annotations, elaborations, or other modifications represent, as a whole, an original work of authorship. For the purposes of this License, Derivative Works shall not include works that remain separable from, or merely link (or bind by name) to the interfaces of, the Work and Derivative Works thereof.

 "Contribution" shall mean any work of authorship, including the original version of the Work and any modifications or additions to that Work or Derivative Works thereof, that is intentionally submitted to Licensor for inclusion in the Work by the copyright owner or by an individual or Legal Entity authorized to submit on behalf of the copyright owner. For the purposes of this definition, "submitted" means any form of electronic, verbal, or written communication sent to the Licensor or its representatives, including but not limited to communication on electronic mailing lists, source code control systems, and issue tracking systems that are managed by, or on behalf of, the Licensor for the purpose of discussing and improving the Work, but excluding communication that is conspicuously marked or otherwise designated in writing by the copyright owner as "Not a Contribution."

 "Contributor" shall mean Licensor and any individual or Legal Entity on behalf of whom a Contribution has been received by Licensor and subsequently incorporated within the Work.

- 2. Grant of Copyright License. Subject to the terms and conditions of this License, each Contributor hereby grants to You a perpetual, worldwide, non-exclusive, no-charge, royalty-free, irrevocable copyright license to reproduce, prepare Derivative Works of, publicly display, publicly perform, sublicense, and distribute the Work and such Derivative Works in Source or Object form.
- 3. Grant of Patent License. Subject to the terms and conditions of this License, each Contributor hereby grants to You a perpetual, worldwide, non-exclusive, no-charge, royalty-free, irrevocable (except as stated in this section) patent license to make, have made, use, offer to sell, sell, import, and otherwise transfer the Work, where such license applies only to those patent claims licensable by such Contributor that are necessarily infringed by their Contribution(s) alone or by combination of their Contribution(s) with the Work to which such Contribution(s) was submitted. If You institute patent litigation against any entity (including a cross-claim or counterclaim in a lawsuit) alleging that the Work or a Contribution incorporated within the Work constitutes direct or contributory patent infringement, then any patent licenses granted to You under this License for that Work shall terminate as of the date such litigation is filed.
- 4. Redistribution. You may reproduce and distribute copies of the Work or Derivative Works thereof in any medium, with or without modifications, and in Source or Object form, provided that You meet the following conditions:
	- (a) You must give any other recipients of the Work or Derivative Works a copy of this License; and
- (b) You must cause any modified files to carry prominent notices stating that You changed the files; and
- (c) You must retain, in the Source form of any Derivative Works that You distribute, all copyright, patent, trademark, and attribution notices from the Source form of the Work, excluding those notices that do not pertain to any part of the Derivative Works; and
- (d) If the Work includes a "NOTICE" text file as part of its distribution, then any Derivative Works that You distribute must include a readable copy of the attribution notices contained within such NOTICE file, excluding those notices that do not pertain to any part of the Derivative Works, in at least one of the following places: within a NOTICE text file distributed as part of the Derivative Works; within the Source form or documentation, if provided along with the Derivative Works; or, within a display generated by the Derivative Works, if and wherever such third-party notices normally appear. The contents of the NOTICE file are for informational purposes only and do not modify the License. You may add Your own attribution notices within Derivative Works that You distribute, alongside or as an addendum to the NOTICE text from the Work, provided that such additional attribution notices cannot be construed as modifying the License.

 You may add Your own copyright statement to Your modifications and may provide additional or different license terms and conditions for use, reproduction, or distribution of Your modifications, or for any such Derivative Works as a whole, provided Your use, reproduction, and distribution of the Work otherwise complies with the conditions stated in this License.

- 5. Submission of Contributions. Unless You explicitly state otherwise, any Contribution intentionally submitted for inclusion in the Work by You to the Licensor shall be under the terms and conditions of this License, without any additional terms or conditions. Notwithstanding the above, nothing herein shall supersede or modify the terms of any separate license agreement you may have executed with Licensor regarding such Contributions.
- 6. Trademarks. This License does not grant permission to use the trade names, trademarks, service marks, or product names of the Licensor, except as required for reasonable and customary use in describing the origin of the Work and reproducing the content of the NOTICE file.
- 7. Disclaimer of Warranty. Unless required by applicable law or

 agreed to in writing, Licensor provides the Work (and each Contributor provides its Contributions) on an "AS IS" BASIS, WITHOUT WARRANTIES OR CONDITIONS OF ANY KIND, either express or implied, including, without limitation, any warranties or conditions of TITLE, NON-INFRINGEMENT, MERCHANTABILITY, or FITNESS FOR A PARTICULAR PURPOSE. You are solely responsible for determining the appropriateness of using or redistributing the Work and assume any risks associated with Your exercise of permissions under this License.

- 8. Limitation of Liability. In no event and under no legal theory, whether in tort (including negligence), contract, or otherwise, unless required by applicable law (such as deliberate and grossly negligent acts) or agreed to in writing, shall any Contributor be liable to You for damages, including any direct, indirect, special, incidental, or consequential damages of any character arising as a result of this License or out of the use or inability to use the Work (including but not limited to damages for loss of goodwill, work stoppage, computer failure or malfunction, or any and all other commercial damages or losses), even if such Contributor has been advised of the possibility of such damages.
- 9. Accepting Warranty or Additional Liability. While redistributing the Work or Derivative Works thereof, You may choose to offer, and charge a fee for, acceptance of support, warranty, indemnity, or other liability obligations and/or rights consistent with this License. However, in accepting such obligations, You may act only on Your own behalf and on Your sole responsibility, not on behalf of any other Contributor, and only if You agree to indemnify, defend, and hold each Contributor harmless for any liability incurred by, or claims asserted against, such Contributor by reason of your accepting any such warranty or additional liability.

#### END OF TERMS AND CONDITIONS

APPENDIX: How to apply the Apache License to your work.

 To apply the Apache License to your work, attach the following boilerplate notice, with the fields enclosed by brackets "[]" replaced with your own identifying information. (Don't include the brackets!) The text should be enclosed in the appropriate comment syntax for the file format. We also recommend that a file or class name and description of purpose be included on the same "printed page" as the copyright notice for easier identification within third-party archives.

#### Copyright [yyyy] [name of copyright owner]

Licensed under the Apache License, Version 2.0 (the "License");

 you may not use this file except in compliance with the License. You may obtain a copy of the License at

http://www.apache.org/licenses/LICENSE-2.0

 Unless required by applicable law or agreed to in writing, software distributed under the License is distributed on an "AS IS" BASIS, WITHOUT WARRANTIES OR CONDITIONS OF ANY KIND, either express or implied. See the License for the specific language governing permissions and limitations under the License.

# **1.941 jackson-datatype-joda 2.15.0**

### **1.941.1 Available under license :**

This copy of Jackson JSON processor streaming parser/generator is licensed under the Apache (Software) License, version 2.0 ("the License"). See the License for details about distribution rights, and the specific rights regarding derivate works.

You may obtain a copy of the License at:

http://www.apache.org/licenses/LICENSE-2.0

# **1.942 aws-java-sdk-importexport 1.12.377**

### **1.942.1 Available under license :**

Apache-2.0

# **1.943 aws-java-sdk-wellarchitected 1.12.377**

**1.943.1 Available under license :** 

Apache-2.0

# **1.944 aws-java-sdk-migrationhuborchestrator**

## **1.12.377**

### **1.944.1 Available under license :**

Apache-2.0

# **1.945 error\_prone\_annotations 2.10.0**

### **1.945.1 Available under license :**

No license file was found, but licenses were detected in source scan.

/\* \* Copyright 2016 The Error Prone Authors. \* \* Licensed under the Apache License, Version 2.0 (the "License"); \* you may not use this file except in compliance with the License. \* You may obtain a copy of the License at \* http://www.apache.org/licenses/LICENSE-2.0 \* \* Unless required by applicable law or agreed to in writing, software \* distributed under the License is distributed on an "AS IS" BASIS,

\* WITHOUT WARRANTIES OR CONDITIONS OF ANY KIND, either express or implied.

\* See the License for the specific language governing permissions and

\* limitations under the License.

\*/

Found in path(s):

\* /opt/cola/permits/1287386049\_1647249958.14/0/error-prone-annotations-2-10-0-sourcesjar/com/google/errorprone/annotations/RestrictedApi.java

\* /opt/cola/permits/1287386049\_1647249958.14/0/error-prone-annotations-2-10-0-sourcesjar/com/google/errorprone/annotations/MustBeClosed.java

\* /opt/cola/permits/1287386049\_1647249958.14/0/error-prone-annotations-2-10-0-sourcesjar/com/google/errorprone/annotations/CompatibleWith.java

\* /opt/cola/permits/1287386049\_1647249958.14/0/error-prone-annotations-2-10-0-sourcesjar/com/google/errorprone/annotations/DoNotMock.java

\* /opt/cola/permits/1287386049\_1647249958.14/0/error-prone-annotations-2-10-0-sourcesjar/com/google/errorprone/annotations/FormatMethod.java

\* /opt/cola/permits/1287386049\_1647249958.14/0/error-prone-annotations-2-10-0-sourcesjar/com/google/errorprone/annotations/FormatString.java

No license file was found, but licenses were detected in source scan.

/\*

\* Copyright 2021 The Error Prone Authors.

\*

\* Licensed under the Apache License, Version 2.0 (the "License");

\* you may not use this file except in compliance with the License.

\* You may obtain a copy of the License at

\*

\* http://www.apache.org/licenses/LICENSE-2.0

\*

\* Unless required by applicable law or agreed to in writing, software

\* distributed under the License is distributed on an "AS IS" BASIS,

\* WITHOUT WARRANTIES OR CONDITIONS OF ANY KIND, either express or implied.

\* See the License for the specific language governing permissions and

\* limitations under the License.

\*/

#### Found in path(s):

\* /opt/cola/permits/1287386049\_1647249958.14/0/error-prone-annotations-2-10-0-sourcesjar/com/google/errorprone/annotations/InlineMeValidationDisabled.java

\* /opt/cola/permits/1287386049\_1647249958.14/0/error-prone-annotations-2-10-0-sourcesjar/com/google/errorprone/annotations/InlineMe.java

\* /opt/cola/permits/1287386049\_1647249958.14/0/error-prone-annotations-2-10-0-sourcesjar/com/google/errorprone/annotations/Modifier.java

No license file was found, but licenses were detected in source scan.

/\*

\* Copyright 2014 The Error Prone Authors.

\*

\* Licensed under the Apache License, Version 2.0 (the "License");

\* you may not use this file except in compliance with the License.

\* You may obtain a copy of the License at

\*

\* http://www.apache.org/licenses/LICENSE-2.0

\*

\* Unless required by applicable law or agreed to in writing, software

\* distributed under the License is distributed on an "AS IS" BASIS,

\* WITHOUT WARRANTIES OR CONDITIONS OF ANY KIND, either express or implied.

\* See the License for the specific language governing permissions and

\* limitations under the License.

\*/

Found in path(s):

\* /opt/cola/permits/1287386049\_1647249958.14/0/error-prone-annotations-2-10-0-sourcesjar/com/google/errorprone/annotations/concurrent/LockMethod.java

\* /opt/cola/permits/1287386049\_1647249958.14/0/error-prone-annotations-2-10-0-sources-

jar/com/google/errorprone/annotations/concurrent/UnlockMethod.java

\* /opt/cola/permits/1287386049\_1647249958.14/0/error-prone-annotations-2-10-0-sources-

jar/com/google/errorprone/annotations/NoAllocation.java

No license file was found, but licenses were detected in source scan.

Copyright 2015 The Error Prone Authors.

 Licensed under the Apache License, Version 2.0 (the "License"); you may not use this file except in compliance with the License. You may obtain a copy of the License at

http://www.apache.org/licenses/LICENSE

2.0

 Unless required by applicable law or agreed to in writing, software distributed under the License is distributed on an "AS IS" BASIS, WITHOUT WARRANTIES OR CONDITIONS OF ANY KIND, either express or implied. See the License for the specific language governing permissions and limitations under the License.

Found in path(s):

\* /opt/cola/permits/1287386049\_1647249958.14/0/error-prone-annotations-2-10-0-sources-jar/META-INF/maven/com.google.errorprone/error\_prone\_annotations/pom.xml No license file was found, but licenses were detected in source scan.

/\*

\* Copyright 2017 The Error Prone Authors.

\*

\* Licensed under the Apache License, Version 2.0 (the "License");

\* you may not use this file except in compliance with the License.

\* You may obtain a copy of the License at

\*

\* http://www.apache.org/licenses/LICENSE-2.0

\*

\* Unless required by applicable law or agreed to in writing, software

\* distributed under the License is distributed on an "AS IS" BASIS,

\* WITHOUT WARRANTIES OR CONDITIONS OF ANY KIND, either express or implied.

\* See the License for the specific language governing permissions and

\* limitations under the License.

\*/

Found in path(s):

\* /opt/cola/permits/1287386049\_1647249958.14/0/error-prone-annotations-2-10-0-sourcesjar/com/google/errorprone/annotations/DoNotCall.java

\* /opt/cola/permits/1287386049\_1647249958.14/0/error-prone-annotations-2-10-0-sourcesjar/com/google/errorprone/annotations/CheckReturnValue.java

\* /opt/cola/permits/1287386049\_1647249958.14/0/error-prone-annotations-2-10-0-sources-

jar/com/google/errorprone/annotations/concurrent/GuardedBy.java

\* /opt/cola/permits/1287386049\_1647249958.14/0/error-prone-annotations-2-10-0-sources-

jar/com/google/errorprone/annotations/OverridingMethodsMustInvokeSuper.java

No license file was found, but licenses were detected in source scan.

/\*

\* Copyright 2015 The Error Prone Authors.

\*

\* Licensed under the Apache License, Version 2.0 (the "License");

\* you may not use this file except in compliance with the License.

\* You may obtain a copy of the License at

\*

http://www.apache.org/licenses/LICENSE-2.0

\*

\* Unless required by applicable law or agreed to in writing, software

- \* distributed under the License is distributed on an "AS IS" BASIS,
- \* WITHOUT WARRANTIES OR CONDITIONS OF ANY KIND, either express or implied.
- \* See the License for the specific language governing permissions and
- \* limitations under the License.

\*/

Found in path(s):

\* /opt/cola/permits/1287386049\_1647249958.14/0/error-prone-annotations-2-10-0-sourcesjar/com/google/errorprone/annotations/RequiredModifiers.java

\* /opt/cola/permits/1287386049\_1647249958.14/0/error-prone-annotations-2-10-0-sourcesjar/com/google/errorprone/annotations/CanIgnoreReturnValue.java

\* /opt/cola/permits/1287386049\_1647249958.14/0/error-prone-annotations-2-10-0-sourcesjar/com/google/errorprone/annotations/concurrent/LazyInit.java

\* /opt/cola/permits/1287386049\_1647249958.14/0/error-prone-annotations-2-10-0-sourcesjar/com/google/errorprone/annotations/Var.java

\* /opt/cola/permits/1287386049\_1647249958.14/0/error-prone-annotations-2-10-0-sourcesjar/com/google/errorprone/annotations/CompileTimeConstant.java

\* /opt/cola/permits/1287386049\_1647249958.14/0/error-prone-annotations-2-10-0-sourcesjar/com/google/errorprone/annotations/Immutable.java

\* /opt/cola/permits/1287386049\_1647249958.14/0/error-prone-annotations-2-10-0-sourcesjar/com/google/errorprone/annotations/IncompatibleModifiers.java

\* /opt/cola/permits/1287386049\_1647249958.14/0/error-prone-annotations-2-10-0-sourcesjar/com/google/errorprone/annotations/SuppressPackageLocation.java

\* /opt/cola/permits/1287386049\_1647249958.14/0/error-prone-annotations-2-10-0-sourcesjar/com/google/errorprone/annotations/ForOverride.java

## **1.946 aws-java-sdk-cloudtrail 1.12.377**

**1.946.1 Available under license :** 

Apache-2.0

# **1.947 aws-java-sdk-workspacesweb 1.12.381**

**1.947.1 Available under license :** 

Apache-2.0

### **1.948 txw2 20110809**

### **1.948.1 Available under license :**

Found license 'General Public License 2.0' in 'Copyright (c) 2005-2010 Oracle and/or its affiliates. All rights reserved. The contents of this file are subject to the terms of either the GNU General Public License Version 2 only ("GPL") or the Common Development and Distribution License("CDDL") (collectively, the "License"). You may not use this file except in compliance with the License. You can Oracle designates this particular file as subject to the "Classpath" exception as provided by Oracle in the GPL Version 2 section of the License'

Found license 'General Public License 2.0' in '\* Copyright (c) 2005-2010 Oracle and/or its affiliates. All rights reserved. \* The contents of this file are subject to the terms of either the GNU \* General Public License Version 2 only ("GPL") or the Common Development \* and Distribution License("CDDL") (collectively, the "License"). You \* may not use this file except in compliance with the License. You can \* Oracle designates this particular file as subject to the "Classpath" \* exception as provided by Oracle in the GPL Version 2 section of the License // This class is in the Public Domain. NO WARRANTY! \* Public Domain, and comes with <strong>NO WARRANTY</strong>.</em>'

COMMON DEVELOPMENT AND DISTRIBUTION LICENSE (CDDL) Version 1.1 1. Definitions.

 1.1. "Contributor" means each individual or entity that creates or contributes to the creation of Modifications.

 1.2. "Contributor Version" means the combination of the Original Software, prior Modifications used by a Contributor (if any), and the Modifications made by that particular Contributor.

 1.3. "Covered Software" means (a) the Original Software, or (b) Modifications, or (c) the combination of files containing Original Software with files containing Modifications, in each case including portions thereof.

 1.4. "Executable" means the Covered Software in any form other than Source Code.

 1.5. "Initial Developer" means the individual or entity that first makes Original Software available under this License.

 1.6. "Larger Work" means a work which combines Covered Software or portions thereof with code not governed by the terms of this License.

1.7. "License" means this document.

 1.8. "Licensable" means having the right to grant, to the maximum extent possible, whether at the time of the initial grant or subsequently acquired, any and all of the rights conveyed herein.

 1.9. "Modifications" means the Source Code and Executable form of any of the following:

 A. Any file that results from an addition to, deletion from or modification of the contents of a file containing Original Software or previous Modifications;

 B. Any new file that contains any part of the Original Software or previous Modification; or

C. Any new file that is contributed or otherwise made available

under the terms of this License.

 1.10. "Original Software" means the Source Code and Executable form of computer software code that is originally released under this License.

 1.11. "Patent Claims" means any patent claim(s), now owned or hereafter acquired, including without limitation, method, process, and apparatus claims, in any patent Licensable by grantor.

 1.12. "Source Code" means (a) the common form of computer software code in which modifications are made and (b) associated documentation included in or with such code.

 1.13. "You" (or "Your") means an individual or a legal entity exercising rights under, and complying with all of the terms of, this License. For legal entities, "You" includes any entity which controls, is controlled by, or is under common control with You. For purposes of this definition, "control" means (a) the power, direct or indirect, to cause the direction or management of such entity, whether by contract or otherwise, or (b) ownership of more than fifty percent (50%) of the outstanding shares or beneficial ownership of such entity.

2. License Grants.

2.1. The Initial Developer Grant.

 Conditioned upon Your compliance with Section 3.1 below and subject to third party intellectual property claims, the Initial Developer hereby grants You a world-wide, royalty-free, non-exclusive license:

 (a) under intellectual property rights (other than patent or trademark) Licensable by Initial Developer, to use, reproduce, modify, display, perform, sublicense and distribute the Original Software (or portions thereof), with or without Modifications, and/or as part of a Larger Work; and

 (b) under Patent Claims infringed by the making, using or selling of Original Software, to make, have made, use, practice, sell, and offer for sale, and/or otherwise dispose of the Original Software (or portions thereof).

 (c) The licenses granted in Sections 2.1(a) and (b) are effective on the date Initial Developer first distributes or otherwise makes the Original Software available to a third party under the terms of this License.

 (d) Notwithstanding Section 2.1(b) above, no patent license is granted: (1) for code that You delete from the Original Software, or (2) for infringements caused by: (i) the modification of the Original Software, or (ii) the combination of the Original Software with other software or devices.

#### 2.2. Contributor Grant.

 Conditioned upon Your compliance with Section 3.1 below and subject to third party intellectual property claims, each Contributor hereby grants You a world-wide, royalty-free, non-exclusive license:

 (a) under intellectual property rights (other than patent or trademark) Licensable by Contributor to use, reproduce, modify, display, perform, sublicense and distribute the Modifications created by such Contributor (or portions thereof), either on an unmodified basis, with other Modifications, as Covered Software and/or as part of a Larger Work; and

 (b) under Patent Claims infringed by the making, using, or selling of Modifications made by that Contributor either alone and/or in combination with its Contributor Version (or portions of such combination), to make, use, sell, offer for sale, have made, and/or otherwise dispose of: (1) Modifications made by that Contributor (or portions thereof); and (2) the combination of Modifications made by that Contributor with its Contributor Version (or portions of such combination).

 (c) The licenses granted in Sections 2.2(a) and 2.2(b) are effective on the date Contributor first distributes or otherwise makes the Modifications available to a third party.

 (d) Notwithstanding Section 2.2(b) above, no patent license is granted: (1) for any code that Contributor has deleted from the Contributor Version; (2) for infringements caused by: (i) third party modifications of Contributor Version, or (ii) the combination of Modifications made by that Contributor with other software (except as part of the Contributor Version) or other devices; or (3) under Patent Claims infringed by Covered Software in the absence of Modifications made by that Contributor.

#### 3. Distribution Obligations.

#### 3.1. Availability of Source Code.

 Any Covered Software that You distribute or otherwise make available in Executable form must also be made available in Source Code form and that Source Code form must be distributed only under the terms

 of this License. You must include a copy of this License with every copy of the Source Code form of the Covered Software You distribute or otherwise make available. You must inform recipients of any such Covered Software in Executable form as to how they can obtain such Covered Software in Source Code form in a reasonable manner on or through a medium customarily used for software exchange.

#### 3.2. Modifications.

 The Modifications that You create or to which You contribute are governed by the terms of this License. You represent that You believe Your Modifications are Your original creation(s) and/or You have sufficient rights to grant the rights conveyed by this License.

#### 3.3. Required Notices.

 You must include a notice in each of Your Modifications that identifies You as the Contributor of the Modification. You may not remove or alter any copyright, patent or trademark notices contained within the Covered Software, or any notices of licensing or any descriptive text giving attribution to any Contributor or the Initial Developer.

#### 3.4. Application of Additional Terms.

 You may not offer or impose any terms on any Covered Software in Source Code form that alters or restricts the applicable version of this License or the recipients' rights hereunder. You may choose to offer, and to charge a fee for, warranty, support, indemnity or liability obligations to one or more recipients of Covered Software. However, you may do so only on Your own behalf, and not on behalf of the Initial Developer or any Contributor. You must make it absolutely clear that any such warranty, support, indemnity or liability obligation is offered by You alone, and You hereby agree to indemnify the Initial Developer and every Contributor for any liability incurred by the Initial Developer or such Contributor as a result of warranty, support, indemnity or liability terms You offer.

#### 3.5. Distribution of Executable Versions.

 You may distribute the Executable form of the Covered Software under the terms of this License or under the terms of a license of Your choice, which may contain terms different from this License, provided that You are in compliance with the terms of this License and that the license for the Executable form does not attempt to limit or alter the recipient's rights in the Source Code form from the rights set forth in this License. If You distribute the Covered Software in Executable form under a different license, You must make

 it absolutely clear that any terms which differ from this License are offered by You alone, not by the Initial Developer or Contributor. You hereby agree to indemnify the Initial Developer and every Contributor for any liability incurred by the Initial Developer or such Contributor as a result of any such terms You offer.

#### 3.6. Larger Works.

 You may create a Larger Work by combining Covered Software with other code not governed by the terms of this License and distribute the Larger Work as a single product. In such a case, You must make sure the requirements of this License are fulfilled for the Covered Software.

#### 4. Versions of the License.

4.1. New Versions.

 Oracle is the initial license steward and may publish revised and/or new versions of this License from time to time. Each version will be given a distinguishing version number. Except as provided in Section 4.3, no one other than the license steward has the right to modify this License.

#### 4.2. Effect of New Versions.

 You may always continue to use, distribute or otherwise make the Covered Software available under the terms of the version of the License under which You originally received the Covered Software. If the Initial Developer includes a notice in the Original Software prohibiting it from being distributed or otherwise made available under any subsequent version of the License, You must distribute and make the Covered Software available under the terms of the version of the License under which You originally received the Covered Software. Otherwise, You may also choose to use, distribute or otherwise make the Covered Software available under the terms of any subsequent version of the License published by the license steward.

#### 4.3. Modified Versions.

 When You are an Initial Developer and You want to create a new license for Your Original Software, You may create and use a modified version of this License if You: (a) rename the license and remove any references to the name of the license steward (except to note that the license differs from this License); and (b) otherwise make it clear that the license contains terms which differ from this License.

#### 5. DISCLAIMER OF WARRANTY.

 COVERED SOFTWARE IS PROVIDED UNDER THIS LICENSE ON AN "AS IS" BASIS, WITHOUT WARRANTY OF ANY KIND, EITHER EXPRESSED OR IMPLIED, INCLUDING, WITHOUT LIMITATION, WARRANTIES THAT THE COVERED SOFTWARE IS FREE OF DEFECTS, MERCHANTABLE, FIT FOR A PARTICULAR PURPOSE OR NON-INFRINGING. THE ENTIRE RISK AS TO THE QUALITY AND PERFORMANCE OF THE COVERED SOFTWARE IS WITH YOU. SHOULD ANY COVERED SOFTWARE PROVE DEFECTIVE IN ANY RESPECT, YOU (NOT THE INITIAL DEVELOPER OR ANY OTHER CONTRIBUTOR) ASSUME THE COST OF ANY NECESSARY SERVICING, REPAIR OR CORRECTION. THIS DISCLAIMER OF WARRANTY CONSTITUTES AN ESSENTIAL PART OF THIS LICENSE. NO USE OF ANY COVERED SOFTWARE IS AUTHORIZED HEREUNDER EXCEPT UNDER THIS DISCLAIMER.

#### 6. TERMINATION.

 6.1. This License and the rights granted hereunder will terminate automatically if You fail to comply with terms herein and fail to cure such breach within 30 days of becoming aware of the breach. Provisions which, by their nature, must remain in effect beyond the termination of this License shall survive.

 6.2. If You assert a patent infringement claim (excluding declaratory judgment actions) against Initial Developer or a Contributor (the Initial Developer or Contributor against whom You assert such claim is referred to as "Participant") alleging that the Participant Software (meaning the Contributor Version where the Participant is a Contributor or the Original Software where the Participant is the Initial Developer) directly or indirectly infringes any patent, then any and all rights granted directly or indirectly to You by such Participant, the Initial Developer (if the Initial Developer is not the Participant) and all Contributors under Sections 2.1 and/or 2.2 of this License shall, upon 60 days notice from Participant terminate prospectively and automatically at the expiration of such 60 day notice period, unless if within such 60 day period You withdraw Your claim with respect to the Participant Software against such Participant either unilaterally or pursuant to a written agreement with Participant.

 6.3. If You assert a patent infringement claim against Participant alleging that the Participant Software directly or indirectly infringes any patent where such claim is resolved (such as by license or settlement) prior to the initiation of patent infringement litigation, then the reasonable value of the licenses granted by such Participant under Sections 2.1 or 2.2 shall be taken into account in determining the amount or value of any payment or license.

 6.4. In the event of termination under Sections 6.1 or 6.2 above, all end user licenses that have been validly granted by You or any distributor hereunder prior to termination (excluding licenses granted to You by any distributor) shall survive termination.

#### 7. LIMITATION OF LIABILITY.

 UNDER NO CIRCUMSTANCES AND UNDER NO LEGAL THEORY, WHETHER TORT (INCLUDING NEGLIGENCE), CONTRACT, OR OTHERWISE, SHALL YOU, THE INITIAL DEVELOPER, ANY OTHER CONTRIBUTOR, OR ANY DISTRIBUTOR OF COVERED SOFTWARE, OR ANY SUPPLIER OF ANY OF SUCH PARTIES, BE LIABLE TO ANY PERSON FOR ANY INDIRECT, SPECIAL, INCIDENTAL, OR CONSEQUENTIAL DAMAGES OF ANY CHARACTER INCLUDING, WITHOUT LIMITATION, DAMAGES FOR LOSS OF GOODWILL, WORK STOPPAGE, COMPUTER FAILURE OR MALFUNCTION, OR ANY AND ALL OTHER COMMERCIAL DAMAGES OR LOSSES, EVEN IF SUCH PARTY SHALL HAVE BEEN INFORMED OF THE POSSIBILITY OF SUCH DAMAGES. THIS LIMITATION OF LIABILITY SHALL NOT APPLY TO LIABILITY FOR DEATH OR PERSONAL INJURY RESULTING FROM SUCH PARTY'S NEGLIGENCE TO THE EXTENT APPLICABLE LAW PROHIBITS SUCH LIMITATION. SOME JURISDICTIONS DO NOT ALLOW THE EXCLUSION OR LIMITATION OF INCIDENTAL OR CONSEQUENTIAL DAMAGES, SO THIS EXCLUSION AND LIMITATION MAY NOT APPLY TO YOU.

#### 8. U.S. GOVERNMENT END USERS.

 The Covered Software is a "commercial item," as that term is defined in 48 C.F.R. 2.101 (Oct. 1995), consisting of "commercial computer software" (as that term is defined at 48 C.F.R. §  $252.227 - 7014(a)(1)$  and "commercial computer software documentation" as such terms are used in 48 C.F.R. 12.212 (Sept. 1995). Consistent with 48 C.F.R. 12.212 and 48 C.F.R. 227.7202-1 through 227.7202-4 (June 1995), all U.S. Government End Users acquire Covered Software with only those rights set forth herein. This U.S. Government Rights clause is in lieu of, and supersedes, any other FAR, DFAR, or other clause or provision that addresses Government rights in computer software under this License.

#### 9. MISCELLANEOUS.

 This License represents the complete agreement concerning subject matter hereof. If any provision of this License is held to be unenforceable, such provision shall be reformed only to the extent necessary to make it enforceable. This License shall be governed by the law of the jurisdiction specified in a notice contained within the Original Software (except to the extent applicable law, if any, provides otherwise), excluding such jurisdiction's conflict-of-law provisions. Any litigation relating to this License shall be subject to the jurisdiction of the courts located in the jurisdiction and

 venue specified in a notice contained within the Original Software, with the losing party responsible for costs, including, without limitation, court costs and reasonable attorneys' fees and expenses. The application of the United Nations Convention on Contracts for the International Sale of Goods is expressly excluded. Any law or regulation which provides that the language of a contract shall be construed against the drafter shall not apply to this License. You agree that You alone are responsible for compliance with the United States export administration regulations (and the export control laws and regulation of any other countries) when You use, distribute or otherwise make available any Covered Software.

#### 10. RESPONSIBILITY FOR CLAIMS.

 As between Initial Developer and the Contributors, each party is responsible for claims and damages arising, directly or indirectly, out of its utilization of rights under this License and You agree to work with Initial Developer and Contributors to distribute such responsibility on an equitable basis. Nothing herein is intended or shall be deemed to constitute any admission of liability.

NOTICE PURSUANT TO SECTION 9 OF THE COMMON DEVELOPMENT AND DISTRIBUTION LICENSE (CDDL)

The code released under the CDDL shall be governed by the laws of the

State of California (excluding conflict-of-law provisions). Any

litigation relating to this License shall be subject to the jurisdiction

of the Federal Courts of the Northern District of California and the

state courts of the State of California, with venue lying in Santa Clara County, California.

Found license 'General Public License 2.0' in '\* Copyright (c) 2005-2010 Oracle and/or its affiliates. All rights reserved. \* The contents of this file are subject to the terms of either the GNU \* General Public License Version 2 only ("GPL") or the Common Development \* and Distribution License("CDDL") (collectively, the "License"). You \* may not use this file except in compliance with the License. You can \* Oracle designates this particular file as subject to the "Classpath" \* exception as provided by Oracle in the GPL Version 2 section of the License // NO WARRANTY! This class is in the public domain.'

Found license 'Common Development and Distribution License (CDDL) 1.1' in 'Copyright (c) 2005-2010 Oracle and/or its affiliates. All rights reserved. The contents of this file are subject to the terms of either the GNU General Public License Version 2 only ("GPL") or the Common Development and Distribution License("CDDL") (collectively, the "License"). You may not use this file except in compliance with the License. You can Oracle designates this particular file as subject to the "Classpath" exception as provided by Oracle in the GPL Version 2 section of the License'

Found license 'General Public License 2.0' in '\* Copyright (c) 2005-2010 Oracle and/or its affiliates. All rights reserved. \* The contents of this file are subject to the terms of either the GNU \* General Public License Version 2 only ("GPL") or the Common Development \* and Distribution License("CDDL") (collectively, the "License"). You \* may not use this file except in compliance with the License. You can \* Oracle designates this particular file as subject to the "Classpath" \* exception as provided by Oracle in the GPL Version 2 section of the License' /\*

\* DO NOT ALTER OR REMOVE COPYRIGHT NOTICES OR THIS HEADER.

\*

\* Copyright (c) 2005-2010 Oracle and/or its affiliates. All rights reserved.

```
*
```
\* The contents of this file are subject to the terms of either the GNU

\* General Public License Version 2 only ("GPL") or the Common Development

- \* and Distribution License("CDDL") (collectively, the "License"). You
- \* may not use this file except in compliance with the License. You can
- \* obtain a copy of the License at
- \* https://glassfish.dev.java.net/public/CDDL+GPL\_1\_1.html
- \* or packager/legal/LICENSE.txt. See the License for the specific
- \* language governing permissions and limitations under the License.
- \*
- \* When distributing the software, include this License Header Notice in each
- \* file and include the License file at packager/legal/LICENSE.txt.
- \*
- \* GPL Classpath Exception:
- \* Oracle designates this particular file as subject to the "Classpath"
- \* exception as provided by Oracle in the GPL Version 2 section of the License
- \* file that accompanied this code.
- \*
- \* Modifications:
- \* If applicable, add the following below the License Header, with the fields
- \* enclosed by brackets [] replaced by your own identifying information:
- \* "Portions Copyright [year] [name of copyright owner]"
- \*
- \* Contributor(s):
- \* If you wish your version of this file to be governed by only the CDDL or
- \* only the GPL Version 2, indicate your decision by adding "[Contributor]
- \* elects to include this software in this distribution under the [CDDL or GPL
- \* Version 2] license." If you don't indicate a single choice of license, a
- \* recipient has the option to distribute your version of this file under
- \* either the CDDL, the GPL Version 2 or to extend the choice of license to
- \* its licensees as provided above. However, if you add GPL Version 2 code
- \* and therefore, elected the GPL Version 2 license, then the option applies
- \* only if the new code is made subject to such option by the copyright
- \* holder.
- \*/

## **1.949 aws-java-sdk-lakeformation 1.11.820**

### **1.949.1 Available under license :**

No license file was found, but licenses were detected in source scan.

/\*

\* Copyright 2015-2020 Amazon.com, Inc. or its affiliates. All Rights Reserved.

\*

\* Licensed under the Apache License, Version 2.0 (the "License"). You may not use this file except in compliance with
\* the License. A copy of the License is located at

\*

\* http://aws.amazon.com/apache2.0

\*

\* or in the "license" file accompanying this file. This file is distributed on an "AS IS" BASIS, WITHOUT WARRANTIES OR

\* CONDITIONS OF ANY KIND, either express or implied. See the License for the specific language governing permissions

\* and limitations under the License.

\*/

Found in path(s):

\* /opt/cola/permits/1705118460\_1685962709.417551/0/aws-java-sdk-lakeformation-1-11-820-sources-1 jar/com/amazonaws/services/lakeformation/model/transform/GetDataLakeSettingsRequestProtocolMarshaller.java \* /opt/cola/permits/1705118460\_1685962709.417551/0/aws-java-sdk-lakeformation-1-11-820-sources-1 jar/com/amazonaws/services/lakeformation/model/transform/DataLakePrincipalJsonUnmarshaller.java \* /opt/cola/permits/1705118460\_1685962709.417551/0/aws-java-sdk-lakeformation-1-11-820-sources-1 jar/com/amazonaws/services/lakeformation/model/transform/GetEffectivePermissionsForPathRequestProtocolMars haller.java

\* /opt/cola/permits/1705118460\_1685962709.417551/0/aws-java-sdk-lakeformation-1-11-820-sources-1 jar/com/amazonaws/services/lakeformation/model/transform/DeregisterResourceResultJsonUnmarshaller.java \* /opt/cola/permits/1705118460\_1685962709.417551/0/aws-java-sdk-lakeformation-1-11-820-sources-1 jar/com/amazonaws/services/lakeformation/model/transform/ListPermissionsRequestMarshaller.java \* /opt/cola/permits/1705118460\_1685962709.417551/0/aws-java-sdk-lakeformation-1-11-820-sources-1 jar/com/amazonaws/services/lakeformation/AWSLakeFormationAsyncClientBuilder.java \* /opt/cola/permits/1705118460\_1685962709.417551/0/aws-java-sdk-lakeformation-1-11-820-sources-1 jar/com/amazonaws/services/lakeformation/model/DeregisterResourceResult.java \* /opt/cola/permits/1705118460\_1685962709.417551/0/aws-java-sdk-lakeformation-1-11-820-sources-1 jar/com/amazonaws/services/lakeformation/model/FilterCondition.java \* /opt/cola/permits/1705118460\_1685962709.417551/0/aws-java-sdk-lakeformation-1-11-820-sources-1 jar/com/amazonaws/services/lakeformation/model/RevokePermissionsRequest.java

\* /opt/cola/permits/1705118460\_1685962709.417551/0/aws-java-sdk-lakeformation-1-11-820-sources-1 jar/com/amazonaws/services/lakeformation/model/BatchPermissionsFailureEntry.java

\* /opt/cola/permits/1705118460\_1685962709.417551/0/aws-java-sdk-lakeformation-1-11-820-sources-1 jar/com/amazonaws/services/lakeformation/model/transform/ListPermissionsRequestProtocolMarshaller.java \* /opt/cola/permits/1705118460\_1685962709.417551/0/aws-java-sdk-lakeformation-1-11-820-sources-1 jar/com/amazonaws/services/lakeformation/model/transform/DatabaseResourceMarshaller.java \* /opt/cola/permits/1705118460\_1685962709.417551/0/aws-java-sdk-lakeformation-1-11-820-sources-1 jar/com/amazonaws/services/lakeformation/model/transform/InternalServiceExceptionUnmarshaller.java \* /opt/cola/permits/1705118460\_1685962709.417551/0/aws-java-sdk-lakeformation-1-11-820-sources-1 jar/com/amazonaws/services/lakeformation/model/transform/BatchPermissionsRequestEntryMarshaller.java \* /opt/cola/permits/1705118460\_1685962709.417551/0/aws-java-sdk-lakeformation-1-11-820-sources-1 jar/com/amazonaws/services/lakeformation/model/transform/ResourceInfoJsonUnmarshaller.java

\* /opt/cola/permits/1705118460\_1685962709.417551/0/aws-java-sdk-lakeformation-1-11-820-sources-1 jar/com/amazonaws/services/lakeformation/model/transform/DescribeResourceResultJsonUnmarshaller.java \* /opt/cola/permits/1705118460\_1685962709.417551/0/aws-java-sdk-lakeformation-1-11-820-sources-1 jar/com/amazonaws/services/lakeformation/model/DataLocationResource.java

jar/com/amazonaws/services/lakeformation/model/RegisterResourceRequest.java

\* /opt/cola/permits/1705118460\_1685962709.417551/0/aws-java-sdk-lakeformation-1-11-820-sources-1 jar/com/amazonaws/services/lakeformation/model/DeregisterResourceRequest.java

\* /opt/cola/permits/1705118460\_1685962709.417551/0/aws-java-sdk-lakeformation-1-11-820-sources-1 jar/com/amazonaws/services/lakeformation/model/RegisterResourceResult.java

\* /opt/cola/permits/1705118460\_1685962709.417551/0/aws-java-sdk-lakeformation-1-11-820-sources-1 jar/com/amazonaws/services/lakeformation/model/transform/CatalogResourceMarshaller.java

\* /opt/cola/permits/1705118460\_1685962709.417551/0/aws-java-sdk-lakeformation-1-11-820-sources-1 jar/com/amazonaws/services/lakeformation/model/transform/TableWithColumnsResourceMarshaller.java \* /opt/cola/permits/1705118460\_1685962709.417551/0/aws-java-sdk-lakeformation-1-11-820-sources-1 jar/com/amazonaws/services/lakeformation/model/TableWithColumnsResource.java

\* /opt/cola/permits/1705118460\_1685962709.417551/0/aws-java-sdk-lakeformation-1-11-820-sources-1 jar/com/amazonaws/services/lakeformation/model/transform/TableResourceJsonUnmarshaller.java

\* /opt/cola/permits/1705118460\_1685962709.417551/0/aws-java-sdk-lakeformation-1-11-820-sources-1 jar/com/amazonaws/services/lakeformation/model/transform/OperationTimeoutExceptionUnmarshaller.java \* /opt/cola/permits/1705118460\_1685962709.417551/0/aws-java-sdk-lakeformation-1-11-820-sources-1 jar/com/amazonaws/services/lakeformation/model/transform/TableResourceMarshaller.java

\* /opt/cola/permits/1705118460\_1685962709.417551/0/aws-java-sdk-lakeformation-1-11-820-sources-1 jar/com/amazonaws/services/lakeformation/model/Permission.java

\* /opt/cola/permits/1705118460\_1685962709.417551/0/aws-java-sdk-lakeformation-1-11-820-sources-1 jar/com/amazonaws/services/lakeformation/model/GrantPermissionsRequest.java

\* /opt/cola/permits/1705118460\_1685962709.417551/0/aws-java-sdk-lakeformation-1-11-820-sources-1 jar/com/amazonaws/services/lakeformation/model/transform/ListResourcesRequestProtocolMarshaller.java \* /opt/cola/permits/1705118460\_1685962709.417551/0/aws-java-sdk-lakeformation-1-11-820-sources-1 jar/com/amazonaws/services/lakeformation/model/BatchGrantPermissionsResult.java

\* /opt/cola/permits/1705118460\_1685962709.417551/0/aws-java-sdk-lakeformation-1-11-820-sources-1 jar/com/amazonaws/services/lakeformation/model/transform/GetDataLakeSettingsResultJsonUnmarshaller.java \* /opt/cola/permits/1705118460\_1685962709.417551/0/aws-java-sdk-lakeformation-1-11-820-sources-1 jar/com/amazonaws/services/lakeformation/model/transform/ConcurrentModificationExceptionUnmarshaller.java \* /opt/cola/permits/1705118460\_1685962709.417551/0/aws-java-sdk-lakeformation-1-11-820-sources-1-

jar/com/amazonaws/services/lakeformation/model/BatchRevokePermissionsRequest.java

\* /opt/cola/permits/1705118460\_1685962709.417551/0/aws-java-sdk-lakeformation-1-11-820-sources-1 jar/com/amazonaws/services/lakeformation/model/transform/DescribeResourceRequestProtocolMarshaller.java

\* /opt/cola/permits/1705118460\_1685962709.417551/0/aws-java-sdk-lakeformation-1-11-820-sources-1-

jar/com/amazonaws/services/lakeformation/model/transform/PrincipalResourcePermissionsMarshaller.java

\* /opt/cola/permits/1705118460\_1685962709.417551/0/aws-java-sdk-lakeformation-1-11-820-sources-1-

jar/com/amazonaws/services/lakeformation/model/transform/BatchGrantPermissionsResultJsonUnmarshaller.java

\* /opt/cola/permits/1705118460\_1685962709.417551/0/aws-java-sdk-lakeformation-1-11-820-sources-1-

jar/com/amazonaws/services/lakeformation/model/transform/TableWildcardJsonUnmarshaller.java

\* /opt/cola/permits/1705118460\_1685962709.417551/0/aws-java-sdk-lakeformation-1-11-820-sources-1 jar/com/amazonaws/services/lakeformation/AWSLakeFormationAsyncClient.java

\* /opt/cola/permits/1705118460\_1685962709.417551/0/aws-java-sdk-lakeformation-1-11-820-sources-1 jar/com/amazonaws/services/lakeformation/model/PutDataLakeSettingsRequest.java

\* /opt/cola/permits/1705118460\_1685962709.417551/0/aws-java-sdk-lakeformation-1-11-820-sources-1 jar/com/amazonaws/services/lakeformation/model/GetDataLakeSettingsResult.java

\* /opt/cola/permits/1705118460\_1685962709.417551/0/aws-java-sdk-lakeformation-1-11-820-sources-1 jar/com/amazonaws/services/lakeformation/AbstractAWSLakeFormation.java

jar/com/amazonaws/services/lakeformation/model/transform/DatabaseResourceJsonUnmarshaller.java

\* /opt/cola/permits/1705118460\_1685962709.417551/0/aws-java-sdk-lakeformation-1-11-820-sources-1-

jar/com/amazonaws/services/lakeformation/model/transform/ListResourcesResultJsonUnmarshaller.java \* /opt/cola/permits/1705118460\_1685962709.417551/0/aws-java-sdk-lakeformation-1-11-820-sources-1 jar/com/amazonaws/services/lakeformation/model/BatchGrantPermissionsRequest.java

\* /opt/cola/permits/1705118460\_1685962709.417551/0/aws-java-sdk-lakeformation-1-11-820-sources-1 jar/com/amazonaws/services/lakeformation/model/RevokePermissionsResult.java

\* /opt/cola/permits/1705118460\_1685962709.417551/0/aws-java-sdk-lakeformation-1-11-820-sources-1 jar/com/amazonaws/services/lakeformation/model/transform/GrantPermissionsRequestMarshaller.java \* /opt/cola/permits/1705118460\_1685962709.417551/0/aws-java-sdk-lakeformation-1-11-820-sources-1-

jar/com/amazonaws/services/lakeformation/model/DataLakeSettings.java

\* /opt/cola/permits/1705118460\_1685962709.417551/0/aws-java-sdk-lakeformation-1-11-820-sources-1 jar/com/amazonaws/services/lakeformation/model/transform/AlreadyExistsExceptionUnmarshaller.java \* /opt/cola/permits/1705118460\_1685962709.417551/0/aws-java-sdk-lakeformation-1-11-820-sources-1 jar/com/amazonaws/services/lakeformation/model/InternalServiceException.java

\* /opt/cola/permits/1705118460\_1685962709.417551/0/aws-java-sdk-lakeformation-1-11-820-sources-1 jar/com/amazonaws/services/lakeformation/model/transform/ListPermissionsResultJsonUnmarshaller.java \* /opt/cola/permits/1705118460\_1685962709.417551/0/aws-java-sdk-lakeformation-1-11-820-sources-1 jar/com/amazonaws/services/lakeformation/model/transform/BatchPermissionsRequestEntryJsonUnmarshaller.java \* /opt/cola/permits/1705118460\_1685962709.417551/0/aws-java-sdk-lakeformation-1-11-820-sources-1 jar/com/amazonaws/services/lakeformation/model/GetDataLakeSettingsRequest.java

\* /opt/cola/permits/1705118460\_1685962709.417551/0/aws-java-sdk-lakeformation-1-11-820-sources-1 jar/com/amazonaws/services/lakeformation/model/transform/UpdateResourceResultJsonUnmarshaller.java \* /opt/cola/permits/1705118460\_1685962709.417551/0/aws-java-sdk-lakeformation-1-11-820-sources-1 jar/com/amazonaws/services/lakeformation/model/transform/DescribeResourceRequestMarshaller.java \* /opt/cola/permits/1705118460\_1685962709.417551/0/aws-java-sdk-lakeformation-1-11-820-sources-1 jar/com/amazonaws/services/lakeformation/model/transform/PrincipalResourcePermissionsJsonUnmarshaller.java \* /opt/cola/permits/1705118460\_1685962709.417551/0/aws-java-sdk-lakeformation-1-11-820-sources-1 jar/com/amazonaws/services/lakeformation/model/transform/PutDataLakeSettingsResultJsonUnmarshaller.java \* /opt/cola/permits/1705118460\_1685962709.417551/0/aws-java-sdk-lakeformation-1-11-820-sources-1-

jar/com/amazonaws/services/lakeformation/model/transform/DataLocationResourceMarshaller.java \* /opt/cola/permits/1705118460\_1685962709.417551/0/aws-java-sdk-lakeformation-1-11-820-sources-1-

jar/com/amazonaws/services/lakeformation/model/ListPermissionsRequest.java

\* /opt/cola/permits/1705118460\_1685962709.417551/0/aws-java-sdk-lakeformation-1-11-820-sources-1 jar/com/amazonaws/services/lakeformation/model/transform/RevokePermissionsRequestMarshaller.java \* /opt/cola/permits/1705118460\_1685962709.417551/0/aws-java-sdk-lakeformation-1-11-820-sources-1 jar/com/amazonaws/services/lakeformation/model/InvalidInputException.java

\* /opt/cola/permits/1705118460\_1685962709.417551/0/aws-java-sdk-lakeformation-1-11-820-sources-1 jar/com/amazonaws/services/lakeformation/model/transform/FilterConditionJsonUnmarshaller.java \* /opt/cola/permits/1705118460\_1685962709.417551/0/aws-java-sdk-lakeformation-1-11-820-sources-1-

jar/com/amazonaws/services/lakeformation/model/transform/ColumnWildcardMarshaller.java \* /opt/cola/permits/1705118460\_1685962709.417551/0/aws-java-sdk-lakeformation-1-11-820-sources-1 jar/com/amazonaws/services/lakeformation/model/transform/BatchRevokePermissionsResultJsonUnmarshaller.java \* /opt/cola/permits/1705118460\_1685962709.417551/0/aws-java-sdk-lakeformation-1-11-820-sources-1 jar/com/amazonaws/services/lakeformation/model/transform/InvalidInputExceptionUnmarshaller.java \* /opt/cola/permits/1705118460\_1685962709.417551/0/aws-java-sdk-lakeformation-1-11-820-sources-1 jar/com/amazonaws/services/lakeformation/model/transform/RegisterResourceRequestProtocolMarshaller.java

jar/com/amazonaws/services/lakeformation/model/AWSLakeFormationException.java

\* /opt/cola/permits/1705118460\_1685962709.417551/0/aws-java-sdk-lakeformation-1-11-820-sources-1 jar/com/amazonaws/services/lakeformation/model/transform/GrantPermissionsRequestProtocolMarshaller.java \* /opt/cola/permits/1705118460\_1685962709.417551/0/aws-java-sdk-lakeformation-1-11-820-sources-1 jar/com/amazonaws/services/lakeformation/model/transform/ListResourcesRequestMarshaller.java \* /opt/cola/permits/1705118460\_1685962709.417551/0/aws-java-sdk-lakeformation-1-11-820-sources-1 jar/com/amazonaws/services/lakeformation/model/ListPermissionsResult.java

\* /opt/cola/permits/1705118460\_1685962709.417551/0/aws-java-sdk-lakeformation-1-11-820-sources-1 jar/com/amazonaws/services/lakeformation/model/transform/UpdateResourceRequestMarshaller.java \* /opt/cola/permits/1705118460\_1685962709.417551/0/aws-java-sdk-lakeformation-1-11-820-sources-1 jar/com/amazonaws/services/lakeformation/model/ErrorDetail.java

\* /opt/cola/permits/1705118460\_1685962709.417551/0/aws-java-sdk-lakeformation-1-11-820-sources-1 jar/com/amazonaws/services/lakeformation/model/transform/BatchRevokePermissionsRequestMarshaller.java \* /opt/cola/permits/1705118460\_1685962709.417551/0/aws-java-sdk-lakeformation-1-11-820-sources-1 jar/com/amazonaws/services/lakeformation/model/transform/BatchGrantPermissionsRequestProtocolMarshaller.jav a

\* /opt/cola/permits/1705118460\_1685962709.417551/0/aws-java-sdk-lakeformation-1-11-820-sources-1 jar/com/amazonaws/services/lakeformation/model/OperationTimeoutException.java

\* /opt/cola/permits/1705118460\_1685962709.417551/0/aws-java-sdk-lakeformation-1-11-820-sources-1 jar/com/amazonaws/services/lakeformation/model/transform/TableWithColumnsResourceJsonUnmarshaller.java \* /opt/cola/permits/1705118460\_1685962709.417551/0/aws-java-sdk-lakeformation-1-11-820-sources-1 jar/com/amazonaws/services/lakeformation/model/transform/BatchPermissionsFailureEntryMarshaller.java \* /opt/cola/permits/1705118460\_1685962709.417551/0/aws-java-sdk-lakeformation-1-11-820-sources-1 jar/com/amazonaws/services/lakeformation/model/CatalogResource.java

\* /opt/cola/permits/1705118460\_1685962709.417551/0/aws-java-sdk-lakeformation-1-11-820-sources-1 jar/com/amazonaws/services/lakeformation/model/transform/BatchRevokePermissionsRequestProtocolMarshaller.ja va

\* /opt/cola/permits/1705118460\_1685962709.417551/0/aws-java-sdk-lakeformation-1-11-820-sources-1 jar/com/amazonaws/services/lakeformation/model/DatabaseResource.java

\* /opt/cola/permits/1705118460\_1685962709.417551/0/aws-java-sdk-lakeformation-1-11-820-sources-1 jar/com/amazonaws/services/lakeformation/model/PutDataLakeSettingsResult.java

\* /opt/cola/permits/1705118460\_1685962709.417551/0/aws-java-sdk-lakeformation-1-11-820-sources-1 jar/com/amazonaws/services/lakeformation/model/transform/BatchGrantPermissionsRequestMarshaller.java \* /opt/cola/permits/1705118460\_1685962709.417551/0/aws-java-sdk-lakeformation-1-11-820-sources-1-

jar/com/amazonaws/services/lakeformation/model/transform/ResourceMarshaller.java

\* /opt/cola/permits/1705118460\_1685962709.417551/0/aws-java-sdk-lakeformation-1-11-820-sources-1 jar/com/amazonaws/services/lakeformation/model/UpdateResourceRequest.java

\* /opt/cola/permits/1705118460\_1685962709.417551/0/aws-java-sdk-lakeformation-1-11-820-sources-1 jar/com/amazonaws/services/lakeformation/model/transform/DeregisterResourceRequestProtocolMarshaller.java \* /opt/cola/permits/1705118460\_1685962709.417551/0/aws-java-sdk-lakeformation-1-11-820-sources-1-

- jar/com/amazonaws/services/lakeformation/model/transform/PutDataLakeSettingsRequestProtocolMarshaller.java \* /opt/cola/permits/1705118460\_1685962709.417551/0/aws-java-sdk-lakeformation-1-11-820-sources-1-
- jar/com/amazonaws/services/lakeformation/model/transform/RevokePermissionsRequestProtocolMarshaller.java
- \* /opt/cola/permits/1705118460\_1685962709.417551/0/aws-java-sdk-lakeformation-1-11-820-sources-1-
- jar/com/amazonaws/services/lakeformation/model/GetEffectivePermissionsForPathResult.java
- \* /opt/cola/permits/1705118460\_1685962709.417551/0/aws-java-sdk-lakeformation-1-11-820-sources-1 jar/com/amazonaws/services/lakeformation/model/BatchPermissionsRequestEntry.java
- \* /opt/cola/permits/1705118460\_1685962709.417551/0/aws-java-sdk-lakeformation-1-11-820-sources-1-

jar/com/amazonaws/services/lakeformation/model/TableWildcard.java

\* /opt/cola/permits/1705118460\_1685962709.417551/0/aws-java-sdk-lakeformation-1-11-820-sources-1 jar/com/amazonaws/services/lakeformation/model/transform/PrincipalPermissionsMarshaller.java

\* /opt/cola/permits/1705118460\_1685962709.417551/0/aws-java-sdk-lakeformation-1-11-820-sources-1 jar/com/amazonaws/services/lakeformation/model/transform/DeregisterResourceRequestMarshaller.java

\* /opt/cola/permits/1705118460\_1685962709.417551/0/aws-java-sdk-lakeformation-1-11-820-sources-1-

jar/com/amazonaws/services/lakeformation/AbstractAWSLakeFormationAsync.java

\* /opt/cola/permits/1705118460\_1685962709.417551/0/aws-java-sdk-lakeformation-1-11-820-sources-1 jar/com/amazonaws/services/lakeformation/model/transform/GetEffectivePermissionsForPathResultJsonUnmarshall

er.java

\* /opt/cola/permits/1705118460\_1685962709.417551/0/aws-java-sdk-lakeformation-1-11-820-sources-1 jar/com/amazonaws/services/lakeformation/model/transform/TableWildcardMarshaller.java

\* /opt/cola/permits/1705118460\_1685962709.417551/0/aws-java-sdk-lakeformation-1-11-820-sources-1 jar/com/amazonaws/services/lakeformation/model/PrincipalResourcePermissions.java

\* /opt/cola/permits/1705118460\_1685962709.417551/0/aws-java-sdk-lakeformation-1-11-820-sources-1 jar/com/amazonaws/services/lakeformation/model/transform/ResourceInfoMarshaller.java

\* /opt/cola/permits/1705118460\_1685962709.417551/0/aws-java-sdk-lakeformation-1-11-820-sources-1 jar/com/amazonaws/services/lakeformation/model/transform/GrantPermissionsResultJsonUnmarshaller.java \* /opt/cola/permits/1705118460\_1685962709.417551/0/aws-java-sdk-lakeformation-1-11-820-sources-1 jar/com/amazonaws/services/lakeformation/package-info.java

\* /opt/cola/permits/1705118460\_1685962709.417551/0/aws-java-sdk-lakeformation-1-11-820-sources-1 jar/com/amazonaws/services/lakeformation/model/ListResourcesRequest.java

\* /opt/cola/permits/1705118460\_1685962709.417551/0/aws-java-sdk-lakeformation-1-11-820-sources-1 jar/com/amazonaws/services/lakeformation/model/ConcurrentModificationException.java

\* /opt/cola/permits/1705118460\_1685962709.417551/0/aws-java-sdk-lakeformation-1-11-820-sources-1 jar/com/amazonaws/services/lakeformation/model/transform/GetDataLakeSettingsRequestMarshaller.java \* /opt/cola/permits/1705118460\_1685962709.417551/0/aws-java-sdk-lakeformation-1-11-820-sources-1 jar/com/amazonaws/services/lakeformation/model/AlreadyExistsException.java

\* /opt/cola/permits/1705118460\_1685962709.417551/0/aws-java-sdk-lakeformation-1-11-820-sources-1 jar/com/amazonaws/services/lakeformation/model/ResourceInfo.java

\* /opt/cola/permits/1705118460\_1685962709.417551/0/aws-java-sdk-lakeformation-1-11-820-sources-1 jar/com/amazonaws/services/lakeformation/model/transform/PutDataLakeSettingsRequestMarshaller.java \* /opt/cola/permits/1705118460\_1685962709.417551/0/aws-java-sdk-lakeformation-1-11-820-sources-1 jar/com/amazonaws/services/lakeformation/model/transform/CatalogResourceJsonUnmarshaller.java

\* /opt/cola/permits/1705118460\_1685962709.417551/0/aws-java-sdk-lakeformation-1-11-820-sources-1 jar/com/amazonaws/services/lakeformation/model/transform/DataLakePrincipalMarshaller.java

\* /opt/cola/permits/1705118460\_1685962709.417551/0/aws-java-sdk-lakeformation-1-11-820-sources-1 jar/com/amazonaws/services/lakeformation/model/ComparisonOperator.java

\* /opt/cola/permits/1705118460\_1685962709.417551/0/aws-java-sdk-lakeformation-1-11-820-sources-1 jar/com/amazonaws/services/lakeformation/model/PrincipalPermissions.java

\* /opt/cola/permits/1705118460\_1685962709.417551/0/aws-java-sdk-lakeformation-1-11-820-sources-1 jar/com/amazonaws/services/lakeformation/model/transform/BatchPermissionsFailureEntryJsonUnmarshaller.java \* /opt/cola/permits/1705118460\_1685962709.417551/0/aws-java-sdk-lakeformation-1-11-820-sources-1 jar/com/amazonaws/services/lakeformation/model/transform/ColumnWildcardJsonUnmarshaller.java

\* /opt/cola/permits/1705118460\_1685962709.417551/0/aws-java-sdk-lakeformation-1-11-820-sources-1 jar/com/amazonaws/services/lakeformation/model/transform/FilterConditionMarshaller.java

\* /opt/cola/permits/1705118460\_1685962709.417551/0/aws-java-sdk-lakeformation-1-11-820-sources-1-

jar/com/amazonaws/services/lakeformation/model/transform/UpdateResourceRequestProtocolMarshaller.java

\* /opt/cola/permits/1705118460\_1685962709.417551/0/aws-java-sdk-lakeformation-1-11-820-sources-1 jar/com/amazonaws/services/lakeformation/model/ListResourcesResult.java

\* /opt/cola/permits/1705118460\_1685962709.417551/0/aws-java-sdk-lakeformation-1-11-820-sources-1 jar/com/amazonaws/services/lakeformation/model/FieldNameString.java

\* /opt/cola/permits/1705118460\_1685962709.417551/0/aws-java-sdk-lakeformation-1-11-820-sources-1 jar/com/amazonaws/services/lakeformation/AWSLakeFormationClientBuilder.java

\* /opt/cola/permits/1705118460\_1685962709.417551/0/aws-java-sdk-lakeformation-1-11-820-sources-1 jar/com/amazonaws/services/lakeformation/model/transform/PrincipalPermissionsJsonUnmarshaller.java \* /opt/cola/permits/1705118460\_1685962709.417551/0/aws-java-sdk-lakeformation-1-11-820-sources-1 jar/com/amazonaws/services/lakeformation/model/UpdateResourceResult.java

\* /opt/cola/permits/1705118460\_1685962709.417551/0/aws-java-sdk-lakeformation-1-11-820-sources-1 jar/com/amazonaws/services/lakeformation/model/GrantPermissionsResult.java

\* /opt/cola/permits/1705118460\_1685962709.417551/0/aws-java-sdk-lakeformation-1-11-820-sources-1 jar/com/amazonaws/services/lakeformation/model/transform/DataLakeSettingsMarshaller.java

\* /opt/cola/permits/1705118460\_1685962709.417551/0/aws-java-sdk-lakeformation-1-11-820-sources-1 jar/com/amazonaws/services/lakeformation/model/transform/RegisterResourceResultJsonUnmarshaller.java \* /opt/cola/permits/1705118460\_1685962709.417551/0/aws-java-sdk-lakeformation-1-11-820-sources-1-

jar/com/amazonaws/services/lakeformation/model/DataLakePrincipal.java

\* /opt/cola/permits/1705118460\_1685962709.417551/0/aws-java-sdk-lakeformation-1-11-820-sources-1 jar/com/amazonaws/services/lakeformation/model/Resource.java

\* /opt/cola/permits/1705118460\_1685962709.417551/0/aws-java-sdk-lakeformation-1-11-820-sources-1 jar/com/amazonaws/services/lakeformation/model/GetEffectivePermissionsForPathRequest.java

\* /opt/cola/permits/1705118460\_1685962709.417551/0/aws-java-sdk-lakeformation-1-11-820-sources-1 jar/com/amazonaws/services/lakeformation/model/transform/ErrorDetailMarshaller.java

\* /opt/cola/permits/1705118460\_1685962709.417551/0/aws-java-sdk-lakeformation-1-11-820-sources-1 jar/com/amazonaws/services/lakeformation/model/transform/DataLakeSettingsJsonUnmarshaller.java

\* /opt/cola/permits/1705118460\_1685962709.417551/0/aws-java-sdk-lakeformation-1-11-820-sources-1 jar/com/amazonaws/services/lakeformation/model/ColumnWildcard.java

\* /opt/cola/permits/1705118460\_1685962709.417551/0/aws-java-sdk-lakeformation-1-11-820-sources-1 jar/com/amazonaws/services/lakeformation/model/transform/ResourceJsonUnmarshaller.java

\* /opt/cola/permits/1705118460\_1685962709.417551/0/aws-java-sdk-lakeformation-1-11-820-sources-1 jar/com/amazonaws/services/lakeformation/model/DescribeResourceResult.java

\* /opt/cola/permits/1705118460\_1685962709.417551/0/aws-java-sdk-lakeformation-1-11-820-sources-1 jar/com/amazonaws/services/lakeformation/model/BatchRevokePermissionsResult.java

\* /opt/cola/permits/1705118460\_1685962709.417551/0/aws-java-sdk-lakeformation-1-11-820-sources-1 jar/com/amazonaws/services/lakeformation/model/transform/DataLocationResourceJsonUnmarshaller.java \* /opt/cola/permits/1705118460\_1685962709.417551/0/aws-java-sdk-lakeformation-1-11-820-sources-1-

jar/com/amazonaws/services/lakeformation/model/DataLakeResourceType.java

\* /opt/cola/permits/1705118460\_1685962709.417551/0/aws-java-sdk-lakeformation-1-11-820-sources-1 jar/com/amazonaws/services/lakeformation/model/transform/RegisterResourceRequestMarshaller.java

\* /opt/cola/permits/1705118460\_1685962709.417551/0/aws-java-sdk-lakeformation-1-11-820-sources-1 jar/com/amazonaws/services/lakeformation/model/transform/GetEffectivePermissionsForPathRequestMarshaller.jav a

\* /opt/cola/permits/1705118460\_1685962709.417551/0/aws-java-sdk-lakeformation-1-11-820-sources-1 jar/com/amazonaws/services/lakeformation/model/transform/EntityNotFoundExceptionUnmarshaller.java \* /opt/cola/permits/1705118460\_1685962709.417551/0/aws-java-sdk-lakeformation-1-11-820-sources-1 jar/com/amazonaws/services/lakeformation/model/TableResource.java

jar/com/amazonaws/services/lakeformation/model/DescribeResourceRequest.java

\* /opt/cola/permits/1705118460\_1685962709.417551/0/aws-java-sdk-lakeformation-1-11-820-sources-1-

jar/com/amazonaws/services/lakeformation/model/transform/RevokePermissionsResultJsonUnmarshaller.java

\* /opt/cola/permits/1705118460\_1685962709.417551/0/aws-java-sdk-lakeformation-1-11-820-sources-1-

jar/com/amazonaws/services/lakeformation/model/EntityNotFoundException.java

\* /opt/cola/permits/1705118460\_1685962709.417551/0/aws-java-sdk-lakeformation-1-11-820-sources-1 jar/com/amazonaws/services/lakeformation/model/transform/ErrorDetailJsonUnmarshaller.java

No license file was found, but licenses were detected in source scan.

/\*

\* Copyright 2015-2020 Amazon.com, Inc. or its affiliates. All Rights Reserved.

\*

\* Licensed under the Apache License, Version 2.0 (the "License"). You may not use this file except in compliance with

\* the License. A copy of the License is located at

\*

\* http://aws.amazon.com/apache2.0

\*

\* or in the "license" file accompanying this file. This file is distributed on an "AS IS" BASIS, WITHOUT WARRANTIES OR

\* CONDITIONS OF ANY KIND, either express or implied. See the License for the specific language governing permissions

\* and limitations under the License.

\*/

/\*\*

 $*$  <p>

\* Registers the resource as managed by the Data Catalog.

 $*$ 

 $*$  <p>

\* To add or update data, Lake Formation needs read/write access to the chosen Amazon S3 path. Choose a role

that

 \* you know has permission to do this, or choose the AWSServiceRoleForLakeFormationDataAccess servicelinked role.

- \* When you register the first Amazon S3 path, the service-linked role and a new inline policy are created on your
- \* behalf. Lake Formation adds the first path to the inline policy and attaches it to the service-linked role. When
- \* you register subsequent paths, Lake Formation adds the path to the existing policy.

 $*$ 

 $*$  <p>

 \* The following request registers a new location and gives AWS Lake Formation permission to use the servicelinked

\* role to access that location.

 $*$ 

 $*$  <p>

\* <code>ResourceArn = arn:aws:s3:::my-bucket UseServiceLinkedRole = true</code>

\*  $\langle n \rangle$ 

 $*$  <p>

\* If <code>UseServiceLinkedRole</code> is not set to true, you must provide or set the <code>RoleArn</code>:

 $*$ 

 $*$  <p>

\* <code>arn:aws:iam::12345:role/my-data-access-role</code>

 $*$ 

\*

\* @param registerResourceRequest

\* @return A Java Future containing the result of the RegisterResource operation returned by the service.

\* @sample AWSLakeFormationAsync.RegisterResource

 \* @see <a href="http://docs.aws.amazon.com/goto/WebAPI/lakeformation-2017-03-31/RegisterResource" target="\_top">AWS

\* API Documentation</a>

\*/

Found in path(s):

\* /opt/cola/permits/1705118460\_1685962709.417551/0/aws-java-sdk-lakeformation-1-11-820-sources-1 jar/com/amazonaws/services/lakeformation/AWSLakeFormationAsync.java No license file was found, but licenses were detected in source scan.

/\*

\* Copyright 2015-2020 Amazon.com, Inc. or its affiliates. All Rights Reserved.

\*

\* Licensed under the Apache License, Version 2.0 (the "License"). You may not use this file except in compliance with

\* the License. A copy of the License is located at

\*

\* http://aws.amazon.com/apache2.0

\*

\* or in the "license" file accompanying this file. This file is distributed on an "AS IS" BASIS, WITHOUT WARRANTIES OR

\* CONDITIONS OF ANY KIND, either express or implied. See the License for the specific language governing permissions

\* and limitations under the License.

\*/

/\*\*

 $*$  <p>

\* Registers the resource as managed by the Data Catalog.

 $*$ 

 $*$  <p>

 \* To add or update data, Lake Formation needs read/write access to the chosen Amazon S3 path. Choose a role that

 \* you know has permission to do this, or choose the AWSServiceRoleForLakeFormationDataAccess servicelinked role.

\* When you register the first Amazon S3 path, the service-linked role and a new inline policy are created on your

\* behalf. Lake Formation adds the first path to the inline policy and attaches it to the service-linked role. When

\* you register subsequent paths, Lake Formation adds the path to the existing policy.

\*  $\langle n \rangle$ 

 $*$  <p>

 \* The following request registers a new location and gives AWS Lake Formation permission to use the servicelinked

```
 * role to access that location.
```

```
* </p>
```
 $*$ 

\* <code>ResourceArn = arn:aws:s3:::my-bucket UseServiceLinkedRole = true</code>

 $*$ 

 $*$  <p>

 $*$  If  $<$ code>UseServiceLinkedRole $<$ /code> is not set to true, you must provide or set the  $<$ code>RoleArn $<$ /code>:

- $*$
- $*$  <p>
- \* <code>arn:aws:iam::12345:role/my-data-access-role</code>
- $*$
- \*
- \* @param registerResourceRequest
- \* @return Result of the RegisterResource operation returned by the service.
- \* @throws InvalidInputException
- \* The input provided was not valid.
- \* @throws InternalServiceException
- \* An internal service error occurred.
- \* @throws OperationTimeoutException
- The operation timed out.
- \* @throws AlreadyExistsException
- \* A resource to be created or added already exists.
- \* @sample AWSLakeFormation.RegisterResource

 \* @see <a href="http://docs.aws.amazon.com/goto/WebAPI/lakeformation-2017-03-31/RegisterResource" target="\_top">AWS

API Documentation $\lt/$ a $>$ 

\*/

Found in path(s):

\* /opt/cola/permits/1705118460\_1685962709.417551/0/aws-java-sdk-lakeformation-1-11-820-sources-1 jar/com/amazonaws/services/lakeformation/AWSLakeFormation.java

\* /opt/cola/permits/1705118460\_1685962709.417551/0/aws-java-sdk-lakeformation-1-11-820-sources-1 jar/com/amazonaws/services/lakeformation/AWSLakeFormationClient.java

# **1.950 aws-java-sdk-s3 1.11.820**

# **1.950.1 Available under license :**

No license file was found, but licenses were detected in source scan.

/\*

\* Copyright 2015-2020 Amazon.com, Inc. or its affiliates. All Rights Reserved.

\*

- \* Licensed under the Apache License, Version 2.0 (the "License").
- \* You may not use this file except in compliance with the License.
- \* A copy of the License is located at

```
*
```
\* http://aws.amazon.com/apache2.0

\* or in the "license" file accompanying this file. This file is distributed

\* on an "AS IS" BASIS, WITHOUT WARRANTIES OR CONDITIONS OF ANY KIND, either

\* express or implied. See the License for the specific language governing

\* permissions and limitations under the License.

\*/

#### Found in path(s):

\* /opt/cola/permits/1705120769\_1686094605.9304442/0/aws-java-sdk-s3-1-11-820-sources-1 jar/com/amazonaws/services/s3/model/transform/GetPublicAccessBlockStaxUnmarshaller.java \* /opt/cola/permits/1705120769\_1686094605.9304442/0/aws-java-sdk-s3-1-11-820-sources-1 jar/com/amazonaws/services/s3/model/transform/QueueConfigurationStaxUnmarshaller.java \* /opt/cola/permits/1705120769\_1686094605.9304442/0/aws-java-sdk-s3-1-11-820-sources-1 jar/com/amazonaws/services/s3/model/SSEAlgorithm.java \* /opt/cola/permits/1705120769\_1686094605.9304442/0/aws-java-sdk-s3-1-11-820-sources-1 jar/com/amazonaws/services/s3/model/transform/ProgressStaxUnmarshaller.java \* /opt/cola/permits/1705120769\_1686094605.9304442/0/aws-java-sdk-s3-1-11-820-sources-1 jar/com/amazonaws/services/s3/model/GetS3AccountOwnerRequest.java \* /opt/cola/permits/1705120769\_1686094605.9304442/0/aws-java-sdk-s3-1-11-820-sources-1 jar/com/amazonaws/services/s3/model/ReplicationRuleStatus.java \* /opt/cola/permits/1705120769\_1686094605.9304442/0/aws-java-sdk-s3-1-11-820-sources-1 jar/com/amazonaws/services/s3/model/SetBucketAccelerateConfigurationRequest.java \* /opt/cola/permits/1705120769\_1686094605.9304442/0/aws-java-sdk-s3-1-11-820-sources-1 jar/com/amazonaws/services/s3/internal/CompleteMultipartUploadRetryCondition.java \* /opt/cola/permits/1705120769\_1686094605.9304442/0/aws-java-sdk-s3-1-11-820-sources-1 jar/com/amazonaws/services/s3/model/HeadBucketResult.java \* /opt/cola/permits/1705120769\_1686094605.9304442/0/aws-java-sdk-s3-1-11-820-sources-1 jar/com/amazonaws/services/s3/model/transform/HeadBucketResultHandler.java \* /opt/cola/permits/1705120769\_1686094605.9304442/0/aws-java-sdk-s3-1-11-820-sources-1 jar/com/amazonaws/services/s3/model/transform/BucketNotificationConfigurationStaxUnmarshaller.java \* /opt/cola/permits/1705120769\_1686094605.9304442/0/aws-java-sdk-s3-1-11-820-sources-1 jar/com/amazonaws/services/s3/model/DeleteBucketReplicationConfigurationRequest.java \* /opt/cola/permits/1705120769\_1686094605.9304442/0/aws-java-sdk-s3-1-11-820-sources-1 jar/com/amazonaws/services/s3/model/transform/GetBucketEncryptionStaxUnmarshaller.java \* /opt/cola/permits/1705120769\_1686094605.9304442/0/aws-java-sdk-s3-1-11-820-sources-1 jar/com/amazonaws/services/s3/model/ReplicationDestinationConfig.java \* /opt/cola/permits/1705120769\_1686094605.9304442/0/aws-java-sdk-s3-1-11-820-sources-1 jar/com/amazonaws/services/s3/AbstractAmazonS3.java \* /opt/cola/permits/1705120769\_1686094605.9304442/0/aws-java-sdk-s3-1-11-820-sources-1 jar/com/amazonaws/services/s3/model/transform/LambdaConfigurationStaxUnmarshaller.java \* /opt/cola/permits/1705120769\_1686094605.9304442/0/aws-java-sdk-s3-1-11-820-sources-1 jar/com/amazonaws/services/s3/model/ReplicationRule.java \* /opt/cola/permits/1705120769\_1686094605.9304442/0/aws-java-sdk-s3-1-11-820-sources-1 jar/com/amazonaws/services/s3/model/GetBucketReplicationConfigurationRequest.java \* /opt/cola/permits/1705120769\_1686094605.9304442/0/aws-java-sdk-s3-1-11-820-sources-1 jar/com/amazonaws/services/s3/model/FilterRule.java \* /opt/cola/permits/1705120769\_1686094605.9304442/0/aws-java-sdk-s3-1-11-820-sources-1-

jar/com/amazonaws/services/s3/model/transform/StatsStaxUnmarshaller.java

<sup>\*</sup>

\* /opt/cola/permits/1705120769\_1686094605.9304442/0/aws-java-sdk-s3-1-11-820-sources-1 jar/com/amazonaws/services/s3/model/S3KeyFilter.java

\* /opt/cola/permits/1705120769\_1686094605.9304442/0/aws-java-sdk-s3-1-11-820-sources-1 jar/com/amazonaws/services/s3/model/transform/TopicConfigurationStaxUnmarshaller.java \* /opt/cola/permits/1705120769\_1686094605.9304442/0/aws-java-sdk-s3-1-11-820-sources-1 jar/com/amazonaws/services/s3/model/transform/NotificationConfigurationStaxUnmarshaller.java \* /opt/cola/permits/1705120769\_1686094605.9304442/0/aws-java-sdk-s3-1-11-820-sources-1 jar/com/amazonaws/services/s3/model/GetBucketNotificationConfigurationRequest.java \* /opt/cola/permits/1705120769\_1686094605.9304442/0/aws-java-sdk-s3-1-11-820-sources-1 jar/com/amazonaws/services/s3/model/transform/FilterStaxUnmarshaller.java \* /opt/cola/permits/1705120769\_1686094605.9304442/0/aws-java-sdk-s3-1-11-820-sources-1 jar/com/amazonaws/services/s3/internal/CompleteMultipartUploadRetryablePredicate.java \* /opt/cola/permits/1705120769\_1686094605.9304442/0/aws-java-sdk-s3-1-11-820-sources-1 jar/com/amazonaws/services/s3/request/S3HandlerContextKeys.java \* /opt/cola/permits/1705120769\_1686094605.9304442/0/aws-java-sdk-s3-1-11-820-sources-1 jar/com/amazonaws/services/s3/model/transform/S3KeyFilterStaxUnmarshaller.java \* /opt/cola/permits/1705120769\_1686094605.9304442/0/aws-java-sdk-s3-1-11-820-sources-1 jar/com/amazonaws/services/s3/model/transform/ServerSideEncryptionRuleStaxUnmarshaller.java \* /opt/cola/permits/1705120769\_1686094605.9304442/0/aws-java-sdk-s3-1-11-820-sources-1 jar/com/amazonaws/services/s3/transfer/exception/FileLockException.java \* /opt/cola/permits/1705120769\_1686094605.9304442/0/aws-java-sdk-s3-1-11-820-sources-1 jar/com/amazonaws/services/s3/model/transform/GetBucketPolicyStatusStaxUnmarshaller.java \* /opt/cola/permits/1705120769\_1686094605.9304442/0/aws-java-sdk-s3-1-11-820-sources-1 jar/com/amazonaws/services/s3/model/transform/FilterRuleStaxUnmarshaller.java \* /opt/cola/permits/1705120769\_1686094605.9304442/0/aws-java-sdk-s3-1-11-820-sources-1 jar/com/amazonaws/services/s3/model/BucketAccelerateConfiguration.java \* /opt/cola/permits/1705120769\_1686094605.9304442/0/aws-java-sdk-s3-1-11-820-sources-1 jar/com/amazonaws/services/s3/model/LambdaConfiguration.java \* /opt/cola/permits/1705120769\_1686094605.9304442/0/aws-java-sdk-s3-1-11-820-sources-1 jar/com/amazonaws/services/s3/model/transform/ServerSideEncryptionByDefaultStaxUnmarshaller.java \* /opt/cola/permits/1705120769\_1686094605.9304442/0/aws-java-sdk-s3-1-11-820-sources-1 jar/com/amazonaws/services/s3/model/BucketReplicationConfiguration.java \* /opt/cola/permits/1705120769\_1686094605.9304442/0/aws-java-sdk-s3-1-11-820-sources-1 jar/com/amazonaws/services/s3/model/SetObjectAclRequest.java \* /opt/cola/permits/1705120769\_1686094605.9304442/0/aws-java-sdk-s3-1-11-820-sources-1 jar/com/amazonaws/services/s3/transfer/TransferCompletionFilter.java \* /opt/cola/permits/1705120769\_1686094605.9304442/0/aws-java-sdk-s3-1-11-820-sources-1-

jar/com/amazonaws/services/s3/model/Filter.java

No license file was found, but licenses were detected in source scan.

#### /\*

\* Copyright 2010-2020 Amazon.com, Inc. or its affiliates. All Rights Reserved.

\*

\* Licensed under the Apache License, Version 2.0 (the "License").

\* You may not use this file except in compliance with the License.

\* A copy of the License is located at

\*

\* http://aws.amazon.com/apache2.0

\*

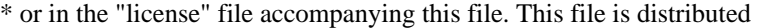

\* on an "AS IS" BASIS, WITHOUT WARRANTIES OR CONDITIONS OF ANY KIND, either

```
* express or implied. See the License for the specific language governing
```
\* permissions and limitations under the License.

\*

- \* Portions copyright 2006-2009 James Murty. Please see LICENSE.txt
- \* for applicable license terms and NOTICE.txt for applicable notices.
- \*/

#### Found in path(s):

\* /opt/cola/permits/1705120769\_1686094605.9304442/0/aws-java-sdk-s3-1-11-820-sources-1 jar/com/amazonaws/services/s3/model/S3Object.java No license file was found, but licenses were detected in source scan.

/\*

\* Copyright 2010-20204 Amazon.com, Inc. or its affiliates. All Rights Reserved.

\*

\* Licensed under the Apache License, Version 2.0 (the "License").

\* You may not use this file except in compliance with the License.

- \* A copy of the License is located at
- \*

\* http://aws.amazon.com/apache2.0

\*

\* or in the "license" file accompanying this file. This file is distributed

\* on an "AS IS" BASIS, WITHOUT WARRANTIES OR CONDITIONS OF ANY KIND, either

- \* express or implied. See the License for the specific language governing
- \* permissions and limitations under the License.
- \*/

Found in path(s):

\* /opt/cola/permits/1705120769\_1686094605.9304442/0/aws-java-sdk-s3-1-11-820-sources-1 jar/com/amazonaws/services/s3/model/KMSEncryptionMaterials.java No license file was found, but licenses were detected in source scan.

/\*

```
* Copyright 2011-2020 Amazon Technologies, Inc.
```
\*

- \* Licensed under the Apache License, Version 2.0 (the "License");
- \* you may not use this file except in compliance with the License.
- \* You may obtain a copy of the License at:
- \*
- \* http://aws.amazon.com/apache2.0

\*

- \* This file is distributed on an "AS IS" BASIS, WITHOUT WARRANTIES
- \* OR CONDITIONS OF ANY KIND, either express or implied. See the
- \* License for the specific language governing permissions and
- \* limitations under the License.

Found in path(s):

\* /opt/cola/permits/1705120769\_1686094605.9304442/0/aws-java-sdk-s3-1-11-820-sources-1 jar/com/amazonaws/services/s3/internal/ObjectExpirationResult.java \* /opt/cola/permits/1705120769\_1686094605.9304442/0/aws-java-sdk-s3-1-11-820-sources-1 jar/com/amazonaws/services/s3/transfer/internal/CopyMonitor.java \* /opt/cola/permits/1705120769\_1686094605.9304442/0/aws-java-sdk-s3-1-11-820-sources-1 jar/com/amazonaws/services/s3/model/MultiObjectDeleteException.java \* /opt/cola/permits/1705120769\_1686094605.9304442/0/aws-java-sdk-s3-1-11-820-sources-1 jar/com/amazonaws/services/s3/model/CopyPartResult.java \* /opt/cola/permits/1705120769\_1686094605.9304442/0/aws-java-sdk-s3-1-11-820-sources-1 jar/com/amazonaws/services/s3/model/CORSRule.java \* /opt/cola/permits/1705120769\_1686094605.9304442/0/aws-java-sdk-s3-1-11-820-sources-1 jar/com/amazonaws/services/s3/model/GenericBucketRequest.java \* /opt/cola/permits/1705120769\_1686094605.9304442/0/aws-java-sdk-s3-1-11-820-sources-1 jar/com/amazonaws/services/s3/internal/ObjectRestoreResult.java \* /opt/cola/permits/1705120769\_1686094605.9304442/0/aws-java-sdk-s3-1-11-820-sources-1 jar/com/amazonaws/services/s3/internal/ServerSideEncryptionResult.java \* /opt/cola/permits/1705120769\_1686094605.9304442/0/aws-java-sdk-s3-1-11-820-sources-1 jar/com/amazonaws/services/s3/model/SetBucketNotificationConfigurationRequest.java \* /opt/cola/permits/1705120769\_1686094605.9304442/0/aws-java-sdk-s3-1-11-820-sources-1 jar/com/amazonaws/services/s3/model/BucketLifecycleConfiguration.java \* /opt/cola/permits/1705120769\_1686094605.9304442/0/aws-java-sdk-s3-1-11-820-sources-1 jar/com/amazonaws/services/s3/internal/ResponseHeaderHandlerChain.java \* /opt/cola/permits/1705120769\_1686094605.9304442/0/aws-java-sdk-s3-1-11-820-sources-1 jar/com/amazonaws/services/s3/model/ResponseHeaderOverrides.java \* /opt/cola/permits/1705120769\_1686094605.9304442/0/aws-java-sdk-s3-1-11-820-sources-1 jar/com/amazonaws/services/s3/internal/ServerSideEncryptionHeaderHandler.java \* /opt/cola/permits/1705120769\_1686094605.9304442/0/aws-java-sdk-s3-1-11-820-sources-1 jar/com/amazonaws/services/s3/transfer/internal/TransferMonitor.java \* /opt/cola/permits/1705120769\_1686094605.9304442/0/aws-java-sdk-s3-1-11-820-sources-1 jar/com/amazonaws/services/s3/transfer/internal/UploadMonitor.java \* /opt/cola/permits/1705120769\_1686094605.9304442/0/aws-java-sdk-s3-1-11-820-sources-1 jar/com/amazonaws/services/s3/model/BucketCrossOriginConfiguration.java \* /opt/cola/permits/1705120769\_1686094605.9304442/0/aws-java-sdk-s3-1-11-820-sources-1 jar/com/amazonaws/services/s3/model/DeleteObjectsResult.java \* /opt/cola/permits/1705120769\_1686094605.9304442/0/aws-java-sdk-s3-1-11-820-sources-1 jar/com/amazonaws/services/s3/internal/DeleteObjectsResponse.java \* /opt/cola/permits/1705120769\_1686094605.9304442/0/aws-java-sdk-s3-1-11-820-sources-1 jar/com/amazonaws/services/s3/model/CopyPartRequest.java \* /opt/cola/permits/1705120769\_1686094605.9304442/0/aws-java-sdk-s3-1-11-820-sources-1 jar/com/amazonaws/services/s3/internal/HeaderHandler.java No license file was found, but licenses were detected in source scan.

/\*

\* Copyright 2012-2020 Amazon.com, Inc. or its affiliates. All Rights Reserved.

\*

 **Open Source Used In Appdynamics\_Synthetic Server 23.6.0 8401**

- \* Licensed under the Apache License, Version 2.0 (the "License").
- \* You may not use this file except in compliance with the License.
- \* A copy of the License is located at
- \*

\* http://aws.amazon.com/apache2.0

\*

\* or in the "license" file accompanying this file. This file is distributed

\* on an "AS IS" BASIS, WITHOUT WARRANTIES OR CONDITIONS OF ANY KIND, either

- \* express or implied. See the License for the specific language governing
- \* permissions and limitations under the License.

\*/

Found in path(s):

\* /opt/cola/permits/1705120769\_1686094605.9304442/0/aws-java-sdk-s3-1-11-820-sources-1 jar/com/amazonaws/services/s3/transfer/Download.java

\* /opt/cola/permits/1705120769\_1686094605.9304442/0/aws-java-sdk-s3-1-11-820-sources-1 jar/com/amazonaws/services/s3/iterable/S3Objects.java

\* /opt/cola/permits/1705120769\_1686094605.9304442/0/aws-java-sdk-s3-1-11-820-sources-1 jar/com/amazonaws/services/s3/iterable/S3Versions.java

\* /opt/cola/permits/1705120769\_1686094605.9304442/0/aws-java-sdk-s3-1-11-820-sources-1 jar/com/amazonaws/services/s3/model/StaticEncryptionMaterialsProvider.java

\* /opt/cola/permits/1705120769\_1686094605.9304442/0/aws-java-sdk-s3-1-11-820-sources-1 jar/com/amazonaws/services/s3/transfer/internal/DownloadImpl.java

No license file was found, but licenses were detected in source scan.

/\*

\* Copyright 2010-2020 Amazon.com, Inc. or its affiliates. All Rights Reserved.

\*

\* Licensed under the Apache License, Version 2.0 (the "License").

\* You may not use this file except in compliance with the License.

\* A copy of the License is located at

\*

\* http://aws.amazon.com/apache2.0

\*

\* or in the "license" file accompanying this file. This file is distributed

\* on an "AS IS" BASIS, WITHOUT WARRANTIES OR CONDITIONS OF ANY KIND, either

\* express or implied. See the License for the specific language governing

\* permissions and limitations under the License.

\*/

Found in path(s):

\* /opt/cola/permits/1705120769\_1686094605.9304442/0/aws-java-sdk-s3-1-11-820-sources-1 jar/com/amazonaws/services/s3/model/SetBucketLifecycleConfigurationRequest.java

\* /opt/cola/permits/1705120769\_1686094605.9304442/0/aws-java-sdk-s3-1-11-820-sources-1 jar/com/amazonaws/services/s3/model/SetBucketTaggingConfigurationRequest.java

\* /opt/cola/permits/1705120769\_1686094605.9304442/0/aws-java-sdk-s3-1-11-820-sources-1 jar/com/amazonaws/services/s3/model/GroupGrantee.java

jar/com/amazonaws/services/s3/model/package-info.java

\* /opt/cola/permits/1705120769\_1686094605.9304442/0/aws-java-sdk-s3-1-11-820-sources-1 jar/com/amazonaws/services/s3/model/MultiFactorAuthentication.java

\* /opt/cola/permits/1705120769\_1686094605.9304442/0/aws-java-sdk-s3-1-11-820-sources-1 jar/com/amazonaws/services/s3/model/Permission.java

\* /opt/cola/permits/1705120769\_1686094605.9304442/0/aws-java-sdk-s3-1-11-820-sources-1 jar/com/amazonaws/services/s3/model/S3VersionSummary.java

\* /opt/cola/permits/1705120769\_1686094605.9304442/0/aws-java-sdk-s3-1-11-820-sources-1 jar/com/amazonaws/services/s3/model/SetBucketLoggingConfigurationRequest.java

\* /opt/cola/permits/1705120769\_1686094605.9304442/0/aws-java-sdk-s3-1-11-820-sources-1 jar/com/amazonaws/services/s3/model/S3ObjectSummary.java

\* /opt/cola/permits/1705120769\_1686094605.9304442/0/aws-java-sdk-s3-1-11-820-sources-1 jar/com/amazonaws/services/s3/model/BucketVersioningConfiguration.java

\* /opt/cola/permits/1705120769\_1686094605.9304442/0/aws-java-sdk-s3-1-11-820-sources-1 jar/com/amazonaws/services/s3/model/SetBucketCrossOriginConfigurationRequest.java

\* /opt/cola/permits/1705120769\_1686094605.9304442/0/aws-java-sdk-s3-1-11-820-sources-1 jar/com/amazonaws/services/s3/internal/MD5DigestCalculatingInputStream.java

\* /opt/cola/permits/1705120769\_1686094605.9304442/0/aws-java-sdk-s3-1-11-820-sources-1 jar/com/amazonaws/services/s3/model/SetBucketVersioningConfigurationRequest.java

\* /opt/cola/permits/1705120769\_1686094605.9304442/0/aws-java-sdk-s3-1-11-820-sources-1-

```
jar/com/amazonaws/services/s3/model/DeleteVersionRequest.java
```
\* /opt/cola/permits/1705120769\_1686094605.9304442/0/aws-java-sdk-s3-1-11-820-sources-1 jar/com/amazonaws/services/s3/model/ObjectListing.java

No license file was found, but licenses were detected in source scan.

### /\*

\* Copyright 2013-2020 Amazon.com, Inc. or its affiliates. All Rights Reserved.

\*

\* Licensed under the Apache License, Version 2.0 (the "License").

\* You may not use this file except in compliance with the License.

\* A copy of the License is located at

\*

\* http//aws.amazon.com/apache2.0

\*

\* or in the "license" file accompanying this file. This file is distributed

\* on an "AS IS" BASIS, WITHOUT WARRANTIES OR CONDITIONS OF ANY KIND, either

\* express or implied. See the License for the specific language governing

\* permissions and limitations under the License.

## \*/

Found in path(s):

\* /opt/cola/permits/1705120769\_1686094605.9304442/0/aws-java-sdk-s3-1-11-820-sources-1-

jar/com/amazonaws/services/s3/transfer/PauseResult.java

No license file was found, but licenses were detected in source scan.

/\*

\* Copyright 2019-2020 Amazon.com, Inc. or its affiliates. All Rights Reserved.

\*

- \* Licensed under the Apache License, Version 2.0 (the "License").
- \* You may not use this file except in compliance with the License.
- \* A copy of the License is located at
- \*

\* http://aws.amazon.com/apache2.0

\*

\* or in the "license" file accompanying this file. This file is distributed

\* on an "AS IS" BASIS, WITHOUT WARRANTIES OR CONDITIONS OF ANY KIND, either

- \* express or implied. See the License for the specific language governing
- \* permissions and limitations under the License.
- \*/

Found in path(s):

\* /opt/cola/permits/1705120769\_1686094605.9304442/0/aws-java-sdk-s3-1-11-820-sources-1 jar/com/amazonaws/services/s3/model/ScanRange.java

\* /opt/cola/permits/1705120769\_1686094605.9304442/0/aws-java-sdk-s3-1-11-820-sources-1 jar/com/amazonaws/services/s3/internal/S3AccessPointBuilder.java

\* /opt/cola/permits/1705120769\_1686094605.9304442/0/aws-java-sdk-s3-1-11-820-sources-1 jar/com/amazonaws/services/s3/transfer/internal/DownloadS3ObjectCallable.java

\* /opt/cola/permits/1705120769\_1686094605.9304442/0/aws-java-sdk-s3-1-11-820-sources-1-

jar/com/amazonaws/services/s3/transfer/internal/PreparedDownloadContext.java

\* /opt/cola/permits/1705120769\_1686094605.9304442/0/aws-java-sdk-s3-1-11-820-sources-1 jar/com/amazonaws/services/s3/transfer/ObjectCannedAclProvider.java

No license file was found, but licenses were detected in source scan.

/\*

\* Copyright 2019-2020 Amazon Technologies, Inc.

\*

\* Licensed under the Apache License, Version 2.0 (the "License");

- \* you may not use this file except in compliance with the License.
- \* You may obtain a copy of the License at:
- \*

\* http://aws.amazon.com/apache2.0

\*

\* This file is distributed on an "AS IS" BASIS, WITHOUT WARRANTIES

\* OR CONDITIONS OF ANY KIND, either express or implied. See the

\* License for the specific language governing permissions and

\* limitations under the License.

\*/

Found in path(s):

\* /opt/cola/permits/1705120769\_1686094605.9304442/0/aws-java-sdk-s3-1-11-820-sources-1 jar/com/amazonaws/services/s3/transfer/internal/PresignedUrlRetryableDownloadTaskImpl.java No license file was found, but licenses were detected in source scan.

/\*

\* Copyright 2011-2020 Amazon.com, Inc. or its affiliates. All Rights Reserved.

\*

- \* Licensed under the Apache License, Version 2.0 (the "License").
- \* You may not use this file except in compliance with the License.
- \* A copy of the License is located at
- \*

\* http://aws.amazon.com/apache2.0

\*

\* or in the "license" file accompanying this file. This file is distributed

\* on an "AS IS" BASIS, WITHOUT WARRANTIES OR CONDITIONS OF ANY KIND, either

- \* express or implied. See the License for the specific language governing
- \* permissions and limitations under the License.
- \*/

Found in path(s):

\* /opt/cola/permits/1705120769\_1686094605.9304442/0/aws-java-sdk-s3-1-11-820-sources-1 jar/com/amazonaws/services/s3/model/SetBucketAclRequest.java

\* /opt/cola/permits/1705120769\_1686094605.9304442/0/aws-java-sdk-s3-1-11-820-sources-1 jar/com/amazonaws/services/s3/model/ListObjectsV2Request.java

\* /opt/cola/permits/1705120769\_1686094605.9304442/0/aws-java-sdk-s3-1-11-820-sources-1 jar/com/amazonaws/services/s3/model/GetBucketPolicyRequest.java

\* /opt/cola/permits/1705120769\_1686094605.9304442/0/aws-java-sdk-s3-1-11-820-sources-1 jar/com/amazonaws/services/s3/model/BucketWebsiteConfiguration.java

\* /opt/cola/permits/1705120769\_1686094605.9304442/0/aws-java-sdk-s3-1-11-820-sources-1 jar/com/amazonaws/services/s3/model/DeleteBucketCrossOriginConfigurationRequest.java

\* /opt/cola/permits/1705120769\_1686094605.9304442/0/aws-java-sdk-s3-1-11-820-sources-1 jar/com/amazonaws/services/s3/AmazonS3ClientBuilder.java

\* /opt/cola/permits/1705120769\_1686094605.9304442/0/aws-java-sdk-s3-1-11-820-sources-1 jar/com/amazonaws/services/s3/AmazonS3ClientConfigurationFactory.java

\* /opt/cola/permits/1705120769\_1686094605.9304442/0/aws-java-sdk-s3-1-11-820-sources-1 jar/com/amazonaws/services/s3/internal/InitiateMultipartUploadHeaderHandler.java

\* /opt/cola/permits/1705120769\_1686094605.9304442/0/aws-java-sdk-s3-1-11-820-sources-1 jar/com/amazonaws/services/s3/model/DeleteBucketLifecycleConfigurationRequest.java

\* /opt/cola/permits/1705120769\_1686094605.9304442/0/aws-java-sdk-s3-1-11-820-sources-1 jar/com/amazonaws/services/s3/internal/ListPartsHeaderHandler.java

\* /opt/cola/permits/1705120769\_1686094605.9304442/0/aws-java-sdk-s3-1-11-820-sources-1 jar/com/amazonaws/services/s3/model/GetBucketAclRequest.java

\* /opt/cola/permits/1705120769\_1686094605.9304442/0/aws-java-sdk-s3-1-11-820-sources-1 jar/com/amazonaws/services/s3/model/RoutingRuleCondition.java

\* /opt/cola/permits/1705120769\_1686094605.9304442/0/aws-java-sdk-s3-1-11-820-sources-1 jar/com/amazonaws/services/s3/model/DeleteBucketPolicyRequest.java

\* /opt/cola/permits/1705120769\_1686094605.9304442/0/aws-java-sdk-s3-1-11-820-sources-1 jar/com/amazonaws/services/s3/model/DeleteBucketTaggingConfigurationRequest.java

\* /opt/cola/permits/1705120769\_1686094605.9304442/0/aws-java-sdk-s3-1-11-820-sources-1 jar/com/amazonaws/services/s3/model/GetBucketWebsiteConfigurationRequest.java

```
* /opt/cola/permits/1705120769_1686094605.9304442/0/aws-java-sdk-s3-1-11-820-sources-1-
jar/com/amazonaws/services/s3/internal/S3AbortableInputStream.java
```
\* /opt/cola/permits/1705120769\_1686094605.9304442/0/aws-java-sdk-s3-1-11-820-sources-1 jar/com/amazonaws/services/s3/model/SetBucketPolicyRequest.java

jar/com/amazonaws/services/s3/internal/crypto/MultipartUploadContext.java

\* /opt/cola/permits/1705120769\_1686094605.9304442/0/aws-java-sdk-s3-1-11-820-sources-1 jar/com/amazonaws/services/s3/AmazonS3ClientParamsWrapper.java

\* /opt/cola/permits/1705120769\_1686094605.9304442/0/aws-java-sdk-s3-1-11-820-sources-1 jar/com/amazonaws/services/s3/model/GlacierJobParameters.java

\* /opt/cola/permits/1705120769\_1686094605.9304442/0/aws-java-sdk-s3-1-11-820-sources-1 jar/com/amazonaws/services/s3/model/Tier.java

\* /opt/cola/permits/1705120769\_1686094605.9304442/0/aws-java-sdk-s3-1-11-820-sources-1 jar/com/amazonaws/services/s3/internal/crypto/ByteRangeCapturingInputStream.java

\* /opt/cola/permits/1705120769\_1686094605.9304442/0/aws-java-sdk-s3-1-11-820-sources-1 jar/com/amazonaws/services/s3/AmazonS3ClientParams.java

\* /opt/cola/permits/1705120769\_1686094605.9304442/0/aws-java-sdk-s3-1-11-820-sources-1 jar/com/amazonaws/services/s3/model/RoutingRule.java

\* /opt/cola/permits/1705120769\_1686094605.9304442/0/aws-java-sdk-s3-1-11-820-sources-1 jar/com/amazonaws/services/s3/model/ListObjectsV2Result.java

\* /opt/cola/permits/1705120769\_1686094605.9304442/0/aws-java-sdk-s3-1-11-820-sources-1 jar/com/amazonaws/services/s3/model/DeleteBucketWebsiteConfigurationRequest.java

\* /opt/cola/permits/1705120769\_1686094605.9304442/0/aws-java-sdk-s3-1-11-820-sources-1 jar/com/amazonaws/services/s3/model/SetBucketWebsiteConfigurationRequest.java

\* /opt/cola/permits/1705120769\_1686094605.9304442/0/aws-java-sdk-s3-1-11-820-sources-1 jar/com/amazonaws/services/s3/model/RedirectRule.java

\* /opt/cola/permits/1705120769\_1686094605.9304442/0/aws-java-sdk-s3-1-11-820-sources-1 jar/com/amazonaws/services/s3/transfer/TransferManagerParams.java

\* /opt/cola/permits/1705120769\_1686094605.9304442/0/aws-java-sdk-s3-1-11-820-sources-1 jar/com/amazonaws/services/s3/model/GetBucketLocationRequest.java

\* /opt/cola/permits/1705120769\_1686094605.9304442/0/aws-java-sdk-s3-1-11-820-sources-1 jar/com/amazonaws/services/s3/AmazonS3Builder.java

\* /opt/cola/permits/1705120769\_1686094605.9304442/0/aws-java-sdk-s3-1-11-820-sources-1 jar/com/amazonaws/services/s3/transfer/TransferManagerBuilder.java

No license file was found, but licenses were detected in source scan.

/\*

\* Copyright 2014-2020 Amazon.com, Inc. or its affiliates. All Rights Reserved.

\*

\* Licensed under the Apache License, Version 2.0 (the "License").

\* You may not use this file except in compliance with the License.

\* A copy of the License is located at

\*

\* http://aws.amazon.com/apache2.0

\*

\* or in the "license" file accompanying this file. This file is distributed

\* on an "AS IS" BASIS, WITHOUT WARRANTIES OR CONDITIONS OF ANY KIND, either

\* express or implied. See the License for the specific language governing

\* permissions and limitations under the License.

\*/

Found in path(s):

jar/com/amazonaws/services/s3/model/NotificationConfiguration.java

\* /opt/cola/permits/1705120769\_1686094605.9304442/0/aws-java-sdk-s3-1-11-820-sources-1 jar/com/amazonaws/services/s3/model/InstructionFileId.java

\* /opt/cola/permits/1705120769\_1686094605.9304442/0/aws-java-sdk-s3-1-11-820-sources-1 jar/com/amazonaws/services/s3/model/SSEAwsKeyManagementParams.java

\* /opt/cola/permits/1705120769\_1686094605.9304442/0/aws-java-sdk-s3-1-11-820-sources-1 jar/com/amazonaws/services/s3/model/S3Event.java

\* /opt/cola/permits/1705120769\_1686094605.9304442/0/aws-java-sdk-s3-1-11-820-sources-1 jar/com/amazonaws/services/s3/internal/FileDeletionEvent.java

\* /opt/cola/permits/1705120769\_1686094605.9304442/0/aws-java-sdk-s3-1-11-820-sources-1 jar/com/amazonaws/services/s3/model/PutInstructionFileRequest.java

\* /opt/cola/permits/1705120769\_1686094605.9304442/0/aws-java-sdk-s3-1-11-820-sources-1 jar/com/amazonaws/services/s3/AmazonS3URI.java

\* /opt/cola/permits/1705120769\_1686094605.9304442/0/aws-java-sdk-s3-1-11-820-sources-1 jar/com/amazonaws/services/s3/model/SSECustomerKey.java

\* /opt/cola/permits/1705120769\_1686094605.9304442/0/aws-java-sdk-s3-1-11-820-sources-1 jar/com/amazonaws/services/s3/model/KMSEncryptionMaterialsProvider.java

\* /opt/cola/permits/1705120769\_1686094605.9304442/0/aws-java-sdk-s3-1-11-820-sources-1 jar/com/amazonaws/services/s3/model/EncryptedInitiateMultipartUploadRequest.java

\* /opt/cola/permits/1705120769\_1686094605.9304442/0/aws-java-sdk-s3-1-11-820-sources-1 jar/com/amazonaws/services/s3/model/S3DataSource.java

\* /opt/cola/permits/1705120769\_1686094605.9304442/0/aws-java-sdk-s3-1-11-820-sources-1 jar/com/amazonaws/services/s3/model/ExtraMaterialsDescription.java

\* /opt/cola/permits/1705120769\_1686094605.9304442/0/aws-java-sdk-s3-1-11-820-sources-1 jar/com/amazonaws/services/s3/model/EncryptedPutObjectRequest.java

\* /opt/cola/permits/1705120769\_1686094605.9304442/0/aws-java-sdk-s3-1-11-820-sources-1 jar/com/amazonaws/services/s3/transfer/MultipleFileTransferProgressUpdatingListener.java

\* /opt/cola/permits/1705120769\_1686094605.9304442/0/aws-java-sdk-s3-1-11-820-sources-1 jar/com/amazonaws/services/s3/model/SSECustomerKeyProvider.java

\* /opt/cola/permits/1705120769\_1686094605.9304442/0/aws-java-sdk-s3-1-11-820-sources-1 jar/com/amazonaws/services/s3/OnFileDelete.java

\* /opt/cola/permits/1705120769\_1686094605.9304442/0/aws-java-sdk-s3-1-11-820-sources-1 jar/com/amazonaws/services/s3/model/CloudFunctionConfiguration.java

\* /opt/cola/permits/1705120769\_1686094605.9304442/0/aws-java-sdk-s3-1-11-820-sources-1 jar/com/amazonaws/auth/DecodedStreamBuffer.java

\* /opt/cola/permits/1705120769\_1686094605.9304442/0/aws-java-sdk-s3-1-11-820-sources-1 jar/com/amazonaws/services/s3/internal/MultiFileOutputStream.java

\* /opt/cola/permits/1705120769\_1686094605.9304442/0/aws-java-sdk-s3-1-11-820-sources-1 jar/com/amazonaws/services/s3/model/TopicConfiguration.java

\* /opt/cola/permits/1705120769\_1686094605.9304442/0/aws-java-sdk-s3-1-11-820-sources-1 jar/com/amazonaws/services/s3/KeyWrapException.java

\* /opt/cola/permits/1705120769\_1686094605.9304442/0/aws-java-sdk-s3-1-11-820-sources-1 jar/com/amazonaws/services/s3/UploadObjectObserver.java

\* /opt/cola/permits/1705120769\_1686094605.9304442/0/aws-java-sdk-s3-1-11-820-sources-1 jar/com/amazonaws/services/s3/model/SimpleMaterialProvider.java

\* /opt/cola/permits/1705120769\_1686094605.9304442/0/aws-java-sdk-s3-1-11-820-sources-1 jar/com/amazonaws/services/s3/internal/S3Direct.java

jar/com/amazonaws/services/s3/model/S3ObjectIdBuilder.java

\* /opt/cola/permits/1705120769\_1686094605.9304442/0/aws-java-sdk-s3-1-11-820-sources-1-

jar/com/amazonaws/services/s3/transfer/internal/S3SyncProgressListener.java

\* /opt/cola/permits/1705120769\_1686094605.9304442/0/aws-java-sdk-s3-1-11-820-sources-1 jar/com/amazonaws/services/s3/model/MaterialsDescriptionProvider.java

\* /opt/cola/permits/1705120769\_1686094605.9304442/0/aws-java-sdk-s3-1-11-820-sources-1 jar/com/amazonaws/services/s3/model/PutObjectRequest.java

\* /opt/cola/permits/1705120769\_1686094605.9304442/0/aws-java-sdk-s3-1-11-820-sources-1 jar/com/amazonaws/services/s3/model/AbstractPutObjectRequest.java

\* /opt/cola/permits/1705120769\_1686094605.9304442/0/aws-java-sdk-s3-1-11-820-sources-1 jar/com/amazonaws/services/s3/internal/PartCreationEvent.java

\* /opt/cola/permits/1705120769\_1686094605.9304442/0/aws-java-sdk-s3-1-11-820-sources-1 jar/com/amazonaws/services/s3/model/QueueConfiguration.java

\* /opt/cola/permits/1705120769\_1686094605.9304442/0/aws-java-sdk-s3-1-11-820-sources-1 jar/com/amazonaws/services/s3/model/S3ObjectId.java

\* /opt/cola/permits/1705120769\_1686094605.9304442/0/aws-java-sdk-s3-1-11-820-sources-1 jar/com/amazonaws/services/s3/internal/AmazonS3ExceptionBuilder.java

\* /opt/cola/permits/1705120769\_1686094605.9304442/0/aws-java-sdk-s3-1-11-820-sources-1 jar/com/amazonaws/services/s3/model/UploadObjectRequest.java

\* /opt/cola/permits/1705120769\_1686094605.9304442/0/aws-java-sdk-s3-1-11-820-sources-1 jar/com/amazonaws/services/s3/model/SSEAwsKeyManagementParamsProvider.java

\* /opt/cola/permits/1705120769\_1686094605.9304442/0/aws-java-sdk-s3-1-11-820-sources-1 jar/com/amazonaws/auth/ChunkContentIterator.java

\* /opt/cola/permits/1705120769\_1686094605.9304442/0/aws-java-sdk-s3-1-11-820-sources-1 jar/com/amazonaws/services/s3/internal/S3DirectSpi.java

\* /opt/cola/permits/1705120769\_1686094605.9304442/0/aws-java-sdk-s3-1-11-820-sources-1 jar/com/amazonaws/services/s3/model/EncryptedGetObjectRequest.java

\* /opt/cola/permits/1705120769\_1686094605.9304442/0/aws-java-sdk-s3-1-11-820-sources-1 jar/com/amazonaws/services/s3/transfer/MultipleFileTransferStateChangeListener.java

\* /opt/cola/permits/1705120769\_1686094605.9304442/0/aws-java-sdk-s3-1-11-820-sources-1 jar/com/amazonaws/services/s3/model/EncryptionMaterialsFactory.java

No license file was found, but licenses were detected in source scan.

/\*

\* Copyright 2010-2020 Amazon.com, Inc. or its affiliates. All Rights Reserved.

\*

\* Licensed under the Apache License, Version 2.0 (the "License").

\* You may not use this file except in compliance with the License.

- \* A copy of the License is located at
- \*

\* http://aws.amazon.com/apache2.0

\*

\* or in the "license" file accompanying this file. This file is distributed

\* on an "AS IS" BASIS, WITHOUT WARRANTIES OR CONDITIONS OF ANY KIND, either

\* express or implied. See the License for the specific language governing

- \* permissions and limitations under the License.
- \*/ /\*\*

\* Synchronous client for accessing Amazon S3.

\*

\* <h1>Appendix: Amazon S3 client-side encryption meta information</h1>

\*

\* <h2>Introduction</h2>

 $*$  <p>

\* This appendix summarizes the current crypto related meta information

\* associated with an S3 object encrypted using SDK client-side encryption. In

\* SDK's terminology, these meta information are classified as "user metatdata".

\* In general, the meta information is just a map of key/value pairs. Physically

\* they are persisted either as metadata of the encrypted S3 object, or as a

\* separate S3 object called an "instruction file" (which is just a JSON file in

\* plaintext.) For all references to the Cipher Algorithm Names, Modes, and Padding,

\* such as <code>"AES/CBC/PKCS5Padding"</code>, please refer to Oracle's <a

\* href="http://docs.oracle.com/javase/7/docs/technotes/guides/security/StandardNames.html"

\* >Java&trade; Cryptography Architecture Standard Algorithm Name Documentation</a>

\* for more details.

\*

\* <h2>S3 metadata vs instruction file</h2>

 $*$  <p>

\* Note when a key/value pair is stored as "user metadata" as part of the S3

\* metadata, the SDK always adds an additional prefix of  $$ 

\* the key name. In contrast, the SDK doesn't add any prefix when the key names

\* are stored in an instruction file. (The reason has to do with how the http

\* headers are handled.)

\*

\* For example, <b>x-amz-key</b> would get stored as <b>x-amz-meta-x-amz-key</b>

\* in S3 metadata. In contrast, <b>x-amz-key</b> would simply be stored as is

\* (ie without the prefix) in an instruction file.

\*

\* All the keys described below are considered "user metadata" by the SDK.

\*

\* <h2>S3 v1 crypto meta information (supported by all SDK's)</h2>

 $*$  <p>

\* For non-KMS client side encryption, this v1 crypto meta information is used

\* to support the "Encryption Only" crypto mode (which involves the use of

\*  $<$ code>AES/CBC/PKCS5Padding</code> for content encryption, and

\*  $<$ code>AES/ECB</code> for encrypting the one-time randomly generated data

\* key). For KMS client-side encryption, the v2 crypto meta information is used.

 $*$  <p>

\* <table border=1>

\* <tr aligned="left">

\* <th>key</th>

\* <th>description</th>

 $*$   $<$ /tr $>$ 

 $*$   $<$ tr $>$ 

\* <td width="200"><b>x-amz-key</b></td>

\* <td>Content encrypting key (cek) in encrypted form, base64 encoded. The cek

- \* is randomly generated per S3 object, and is always an AES 256-bit key. The
- \* corresponding cipher is always "AES/CBC/PKCS5Padding".</td>

 $*$   $\langle$ tr>

- $*$  <tr>
- \* <td><br/>b>x-amz-iv</b></td>
- \* <td>Randomly generated IV (per S3 object), base64 encoded</td>
- $*$   $\langle$ tr>
- $*$   $<$ tr $>$
- \* <td><br/>>b>x-amz-matdesc </b></td>
- \* <td>Customer provided material description in JSON (UTF8) format. Used to
- \* identify the client-side master key (ie used to encrypt/wrap the generated
- \* content encrypting key).</td>
- $*$   $\langle$ tr>
- $*$  <tr>
- \* <td><br/>>b>x-amz-unencrypted-content-length</b></td>
- \* <td>Unencrypted content length (optional but should be specified whenever
- \* possible).</td>
- $* <$ /tr $>$
- \* </table>
- \*
- $*$  <h2>S3 v2 crypto meta information (currently supported by the Java SDK)</h2>

 $*$  <p>

- \* This v2 crypto meta information is used to support both authenticated
- \* encryption (which involves the use of  $< \text{code>AES/GCM/NoPadding} \lt \text{code>}$  for
- \* content encryption, and key wrapping for the one-time randomly generated data
- \* key), and KMS client-side encryption (which can either be encryption-only or
- \* authenticated encryption.)
- $*$  <p>
- \* <table border=1>
- \* <tr aligned="left">
- \* <th>key</th>
- \* <th>description</th>
- $*$   $<$ /tr $>$
- $*$  <tr>
- \* <td width="200"><b>x-amz-key-v2</b></td>
- \* <td>CEK in key wrapped form. This is necessary so that the S3 encryption
- \* client that doesn't recognize the v2 format will not mistakenly decrypt S3
- \* object encrypted in v2 format.</td>
- $* <$ /tr $>$
- $* <sub>tr</sub>$
- \* <td><br/>b>x-amz-iv</b></td>
- \* <td>Randomly generated IV (per S3 object), base64 encoded. (Same as v1.)</td>
- $*$   $<$ /tr $>$
- $*$  <tr>
- \* <td><b>x-amz-matdesc</b></td>
- \* <td>Customer provided material description in JSON format. (Same as v1). Used
- \* to identify the client-side master key.
- $*$   $<$ ul $>$
- \* <li>For KMS client side encryption, the KMS Customer Master Key ID is stored
- \* as part of the material description, **, under the key-name**
- \* <code>"kms\_cmk\_id"</code>.</li>

 $*$   $<$ /ul $>$ 

- $*$   $<$ /td $>$
- $* <$ tr>
- $*$  <tr>
- \* <td><br/>>b>x-amz-unencrypted-content-length</b></td>
- \* <td>Unencrypted content length. (optional but should be specified whenever
- $*$  possible. Same as v1. $\leq$  /td>
- $*$   $\langle$ tr>
- $*$  <tr>
- \* <td><br/>>b>x-amz-wrap-alg</b></td>
- \* <td>Key wrapping algorithm used.
- $*$   $<$ ul $>$
- \* <li>Supported values:
- \* <code>"AESWrap", "RSA/ECB/OAEPWithSHA-256AndMGF1Padding", "kms"</code></li>
- \* <li>No standard key wrapping is used if this meta information is absent</li>
- \* <li>Always set to <b>"kms"</b> if KMS is used for client-side encryption</li>
- $*$   $<$ /ul $>$
- $*$  </td>
- $* <$ /tr>
- $*$  <tr>
- \* <td><br/>>b>x-amz-cek-alg</b></td>
- \* <td>Content encryption algorithm used.
- $*$   $<$ ul $>$
- \* <li>Supported values:
- \* <code>"AES/GCM/NoPadding", "AES/CBC/PKCS5Padding"</code></li>
- \* <li>Default to <code>"AES/CBC/PKCS5Padding"</code> if this key is absent.</li>
- $*$   $<$ /ul $>$
- $* <$ /td>
- $*$   $<$ /tr $>$
- $*$  <tr>
- \* <td><br/>b>x-amz-tag-len</b></td>
- \* <td>Tag length (in bits) when AEAD is in use.
- $*$   $<$ ul $>$
- \* <li>Only applicable if AEAD is in use. This meta information is absent
- \* otherwise, or if KMS is in use.</li>
- \*  $\langle$ li>Supported value:  $\langle$ code>"128" $\langle$ /code> $\langle$ li>
- $*$   $<$ /ul>
- $*$  </td>
- $*$   $<$ /tr $>$
- $*$   $\lt$ /table>
- $*$  <p>
- \* <h3>KMS Integration for client-side encryption</h3>
- $*$  < ol >
- \* <li>All client-side KMS protected S3 objects are stored in v2 crypto meta information
- \* format. However, the key wrapping algorithm,  **is always**

\* set to <b>"kms"</b>.</li>

- \* <li>The KMS Customer Master Key ID is currently stored as part of the
- \* material description, <b>x-amz-matdesc</b>, under the key-name

```
* <b>"kms_cmk_id"</b>.</li>
```

```
* </0>
```

```
* <p>
```
\* <h4>Sample S3 crypto meta information for KMS client-side encryption</h4>

 $*$  <p>

- \* <h5>CryptoMode: Encryption Only</h5>
- \*

```
* <pre>
```
\* x-amz-meta-x-amz-key-v2:

\*

CiAJ2GqwpJRnt4izujwoalC2YdNRNSMEslG5rw3pEI+J8hKnAQEBAwB4CdhqsKSUZ7eIs7o8KGpQtmHTUTUj BLJRua8N6RCPifIAAAB+MHwGCSqGSIb3DQEHBqBvMG0CAQAwaAYJKoZIhvcNAQcBMB4GCWCGSAFl AwQBLjARBAyD0rzN3KHViWixDVcCARCAOwhZ6xA8rob3Z0mNx3uKFieHKVyIC/PKlchALvG1oVLnf86m cZJNpTXtwMkKkDocVj3Z1zGjZTufFsOH

```
* x-amz-iv: xqOHh+M6y0UogwG5SHJM3Q==
```
- \* x-amz-unencrypted-content-length: 32768
- \* x-amz-cek-alg: AES/CBC/PKCS5Padding
- \* x-amz-wrap-alg: kms
- \* x-amz-matdesc: {"kms\_cmk\_id":"d3fd2273-4ca0-4da5-b1c2-c89742ec6a26"}
- $*$  </pre>
- \*
- \* <h5>CryptoMode: Authenticated Encryption</h5>
- \*
- $*$  <pre>
- \* x-amz-key-v2:

CiAJ2GqwpJRnt4izujwoalC2YdNRNSMEslG5rw3pEI+J8hKnAQEBAwB4CdhqsKSUZ7eIs7o8KGpQtmHTUTUj BLJRua8N6RCPifIAAAB+MHwGCSqGSIb3DQEHBqBvMG0CAQAwaAYJKoZIhvcNAQcBMB4GCWCGSAFl AwQBLjARBAytFVyW4I6QmwcPK1ECARCAO1VzoM6KxA9DHyNMm/BEbbjle2vLA7IY7f9OkUoSqrdxgKxp NID9QaL/7928m1Djtld0bJpHefjm89C

- \* x-amz-iv: VZBksyij6DhrUMye
- \* x-amz-unencrypted-content-length: 32768
- \* x-amz-cek-alg: AES/GCM/NoPadding
- \* x-amz-wrap-alg: kms
- \* x-amz-matdesc: {"kms\_cmk\_id":"d3fd2273-4ca0-4da5-b1c2-c89742ec6a26"}
- \* x-amz-tag-len: 128
- $* <$ /pre $>$
- \*
- \* <h2>S3 metadata of an instruction file</h2>

```
* <p>
```
- \* The following key is always included as part of the S3 metadata of the
- \* instruction file (which is just an S3 object). Since the SDK treats this key
- \* as "user metadata", the key name is always prefixed with  $\langle$ b>x-amz-meta- $\langle$ b>
- \* when physically stored.
- $*$  <p>
- \* <table border=1>
- \* <tr aligned="left">
- \* <th>key</th>
- \* <th>description</th>
- $*$   $\langle$ tr>
- $*$  <tr>
- \* <td width="200"><b>x-amz-crypto-instr-file</b></td>
- \* <td>the presence of this key is used to indicate this S3 object is an
- \* instruction file (of an associated client-side encrypted S3 object).</td>
- $* <$ /tr $>$
- \* </table>
- \*/

Found in path(s):

\* /opt/cola/permits/1705120769\_1686094605.9304442/0/aws-java-sdk-s3-1-11-820-sources-1 jar/com/amazonaws/services/s3/package-info.java

No license file was found, but licenses were detected in source scan.

/\*

- \* Copyright 2020-2020 Amazon.com, Inc. or its affiliates. All Rights Reserved.
- \*
- \* Licensed under the Apache License, Version 2.0 (the "License").
- \* You may not use this file except in compliance with the License.
- \* A copy of the License is located at
- \*
- \* http://aws.amazon.com/apache2.0
- \*
- \* or in the "license" file accompanying this file. This file is distributed
- \* on an "AS IS" BASIS, WITHOUT WARRANTIES OR CONDITIONS OF ANY KIND, either
- \* express or implied. See the License for the specific language governing
- \* permissions and limitations under the License.
- \*/

Found in path(s):

```
* /opt/cola/permits/1705120769_1686094605.9304442/0/aws-java-sdk-s3-1-11-820-sources-1-
jar/com/amazonaws/services/s3/transfer/internal/future/FutureImpl.java
* /opt/cola/permits/1705120769_1686094605.9304442/0/aws-java-sdk-s3-1-11-820-sources-1-
jar/com/amazonaws/services/s3/transfer/internal/future/CompositeFuture.java
* /opt/cola/permits/1705120769_1686094605.9304442/0/aws-java-sdk-s3-1-11-820-sources-1-
jar/com/amazonaws/services/s3/transfer/internal/future/CompletedFuture.java
* /opt/cola/permits/1705120769_1686094605.9304442/0/aws-java-sdk-s3-1-11-820-sources-1-
jar/com/amazonaws/services/s3/transfer/internal/future/DelegatingFuture.java
* /opt/cola/permits/1705120769_1686094605.9304442/0/aws-java-sdk-s3-1-11-820-sources-1-
jar/com/amazonaws/services/s3/transfer/internal/future/FailedFuture.java
No license file was found, but licenses were detected in source scan.
```
# /\*

\* Copyright 2018-2020 Amazon.com, Inc. or its affiliates. All Rights Reserved.

\*

- \* Licensed under the Apache License, Version 2.0 (the "License").
- \* You may not use this file except in compliance with the License.
- \* A copy of the License is located at
- \*

\* http://aws.amazon.com/apache2.0

\*

\* or in the "license" file accompanying this file. This file is distributed

- \* on an "AS IS" BASIS, WITHOUT WARRANTIES OR CONDITIONS OF ANY KIND, either
- \* express or implied. See the License for the specific language governing
- \* permissions and limitations under the License.
- \*/

Found in path(s):

\* /opt/cola/permits/1705120769\_1686094605.9304442/0/aws-java-sdk-s3-1-11-820-sources-1 jar/com/amazonaws/services/s3/internal/eventstreaming/MessageDecoder.java

\* /opt/cola/permits/1705120769\_1686094605.9304442/0/aws-java-sdk-s3-1-11-820-sources-1 jar/com/amazonaws/services/s3/model/GetObjectRetentionResult.java

\* /opt/cola/permits/1705120769\_1686094605.9304442/0/aws-java-sdk-s3-1-11-820-sources-1 jar/com/amazonaws/services/s3/model/ObjectLockLegalHoldStatus.java

\* /opt/cola/permits/1705120769\_1686094605.9304442/0/aws-java-sdk-s3-1-11-820-sources-1 jar/com/amazonaws/services/s3/model/ObjectLockRetentionMode.java

\* /opt/cola/permits/1705120769\_1686094605.9304442/0/aws-java-sdk-s3-1-11-820-sources-1 jar/com/amazonaws/services/s3/model/Progress.java

\* /opt/cola/permits/1705120769\_1686094605.9304442/0/aws-java-sdk-s3-1-11-820-sources-1 jar/com/amazonaws/services/s3/model/JSONInput.java

\* /opt/cola/permits/1705120769\_1686094605.9304442/0/aws-java-sdk-s3-1-11-820-sources-1 jar/com/amazonaws/services/s3/model/RequestProgress.java

\* /opt/cola/permits/1705120769\_1686094605.9304442/0/aws-java-sdk-s3-1-11-820-sources-1 jar/com/amazonaws/services/s3/transfer/AbortableTransfer.java

\* /opt/cola/permits/1705120769\_1686094605.9304442/0/aws-java-sdk-s3-1-11-820-sources-1 jar/com/amazonaws/services/s3/transfer/internal/PresignedUrlDownloadImpl.java

\* /opt/cola/permits/1705120769\_1686094605.9304442/0/aws-java-sdk-s3-1-11-820-sources-1 jar/com/amazonaws/services/s3/model/ObjectLockMode.java

\* /opt/cola/permits/1705120769\_1686094605.9304442/0/aws-java-sdk-s3-1-11-820-sources-1 jar/com/amazonaws/services/s3/model/GetObjectLockConfigurationRequest.java

```
* /opt/cola/permits/1705120769_1686094605.9304442/0/aws-java-sdk-s3-1-11-820-sources-1-
jar/com/amazonaws/services/s3/model/SetObjectRetentionRequest.java
```

```
* /opt/cola/permits/1705120769_1686094605.9304442/0/aws-java-sdk-s3-1-11-820-sources-1-
jar/com/amazonaws/services/s3/transfer/PresignedUrlDownload.java
```
\* /opt/cola/permits/1705120769\_1686094605.9304442/0/aws-java-sdk-s3-1-11-820-sources-1 jar/com/amazonaws/services/s3/model/SetObjectLockConfigurationRequest.java

\* /opt/cola/permits/1705120769\_1686094605.9304442/0/aws-java-sdk-s3-1-11-820-sources-1 jar/com/amazonaws/services/s3/model/ObjectLockEnabled.java

\* /opt/cola/permits/1705120769\_1686094605.9304442/0/aws-java-sdk-s3-1-11-820-sources-1 jar/com/amazonaws/services/s3/model/GetObjectLegalHoldResult.java

\* /opt/cola/permits/1705120769\_1686094605.9304442/0/aws-java-sdk-s3-1-11-820-sources-1 jar/com/amazonaws/services/s3/model/SelectRecordsInputStream.java

jar/com/amazonaws/services/s3/internal/XmlWriterUtils.java

\* /opt/cola/permits/1705120769\_1686094605.9304442/0/aws-java-sdk-s3-1-11-820-sources-1 jar/com/amazonaws/services/s3/model/SelectObjectContentRequest.java

\* /opt/cola/permits/1705120769\_1686094605.9304442/0/aws-java-sdk-s3-1-11-820-sources-1 jar/com/amazonaws/services/s3/model/SetObjectLegalHoldResult.java

\* /opt/cola/permits/1705120769\_1686094605.9304442/0/aws-java-sdk-s3-1-11-820-sources-1 jar/com/amazonaws/services/s3/model/JSONOutput.java

\* /opt/cola/permits/1705120769\_1686094605.9304442/0/aws-java-sdk-s3-1-11-820-sources-1 jar/com/amazonaws/services/s3/model/SetObjectLockConfigurationResult.java

\* /opt/cola/permits/1705120769\_1686094605.9304442/0/aws-java-sdk-s3-1-11-820-sources-1 jar/com/amazonaws/services/s3/model/GetObjectLegalHoldRequest.java

\* /opt/cola/permits/1705120769\_1686094605.9304442/0/aws-java-sdk-s3-1-11-820-sources-1 jar/com/amazonaws/services/s3/model/ObjectLockRule.java

\* /opt/cola/permits/1705120769\_1686094605.9304442/0/aws-java-sdk-s3-1-11-820-sources-1 jar/com/amazonaws/services/s3/model/PresignedUrlDownloadRequest.java

\* /opt/cola/permits/1705120769\_1686094605.9304442/0/aws-java-sdk-s3-1-11-820-sources-1 jar/com/amazonaws/services/s3/model/GetObjectLockConfigurationResult.java

\* /opt/cola/permits/1705120769\_1686094605.9304442/0/aws-java-sdk-s3-1-11-820-sources-1 jar/com/amazonaws/services/s3/model/PresignedUrlUploadResult.java

\* /opt/cola/permits/1705120769\_1686094605.9304442/0/aws-java-sdk-s3-1-11-820-sources-1 jar/com/amazonaws/services/s3/model/SelectObjectContentResult.java

\* /opt/cola/permits/1705120769\_1686094605.9304442/0/aws-java-sdk-s3-1-11-820-sources-1 jar/com/amazonaws/services/s3/model/CompressionType.java

\* /opt/cola/permits/1705120769\_1686094605.9304442/0/aws-java-sdk-s3-1-11-820-sources-1 jar/com/amazonaws/services/s3/model/SelectObjectContentEventStream.java

\* /opt/cola/permits/1705120769\_1686094605.9304442/0/aws-java-sdk-s3-1-11-820-sources-1 jar/com/amazonaws/services/s3/model/transform/ObjectLockRetentionXmlFactory.java

\* /opt/cola/permits/1705120769\_1686094605.9304442/0/aws-java-sdk-s3-1-11-820-sources-1 jar/com/amazonaws/services/s3/model/PresignedUrlUploadRequest.java

\* /opt/cola/permits/1705120769\_1686094605.9304442/0/aws-java-sdk-s3-1-11-820-sources-1 jar/com/amazonaws/services/s3/model/Stats.java

\* /opt/cola/permits/1705120769\_1686094605.9304442/0/aws-java-sdk-s3-1-11-820-sources-1 jar/com/amazonaws/services/s3/model/SelectObjectContentEventException.java

\* /opt/cola/permits/1705120769\_1686094605.9304442/0/aws-java-sdk-s3-1-11-820-sources-1 jar/com/amazonaws/services/s3/model/SetObjectLegalHoldRequest.java

\* /opt/cola/permits/1705120769\_1686094605.9304442/0/aws-java-sdk-s3-1-11-820-sources-1 jar/com/amazonaws/services/s3/model/ObjectLockLegalHold.java

\* /opt/cola/permits/1705120769\_1686094605.9304442/0/aws-java-sdk-s3-1-11-820-sources-1 jar/com/amazonaws/services/s3/model/PresignedUrlDownloadConfig.java

\* /opt/cola/permits/1705120769\_1686094605.9304442/0/aws-java-sdk-s3-1-11-820-sources-1 jar/com/amazonaws/services/s3/transfer/internal/AbstractDownloadCallable.java

\* /opt/cola/permits/1705120769\_1686094605.9304442/0/aws-java-sdk-s3-1-11-820-sources-1 jar/com/amazonaws/services/s3/transfer/internal/AbstractDownloadCallableConfig.java

\* /opt/cola/permits/1705120769\_1686094605.9304442/0/aws-java-sdk-s3-1-11-820-sources-1 jar/com/amazonaws/services/s3/model/SelectObjectContentEventVisitor.java

\* /opt/cola/permits/1705120769\_1686094605.9304442/0/aws-java-sdk-s3-1-11-820-sources-1 jar/com/amazonaws/services/s3/model/SelectObjectContentEvent.java

jar/com/amazonaws/services/s3/model/transform/ObjectLockConfigurationXmlFactory.java

\* /opt/cola/permits/1705120769\_1686094605.9304442/0/aws-java-sdk-s3-1-11-820-sources-1 jar/com/amazonaws/services/s3/model/ObjectLockConfiguration.java

\* /opt/cola/permits/1705120769\_1686094605.9304442/0/aws-java-sdk-s3-1-11-820-sources-1 jar/com/amazonaws/services/s3/model/DefaultRetention.java

\* /opt/cola/permits/1705120769\_1686094605.9304442/0/aws-java-sdk-s3-1-11-820-sources-1 jar/com/amazonaws/services/s3/model/transform/ObjectLockLegalHoldXmlFactory.java

\* /opt/cola/permits/1705120769\_1686094605.9304442/0/aws-java-sdk-s3-1-11-820-sources-1 jar/com/amazonaws/services/s3/model/ObjectLockRetention.java

\* /opt/cola/permits/1705120769\_1686094605.9304442/0/aws-java-sdk-s3-1-11-820-sources-1 jar/com/amazonaws/services/s3/internal/UploadObjectStrategy.java

\* /opt/cola/permits/1705120769\_1686094605.9304442/0/aws-java-sdk-s3-1-11-820-sources-1 jar/com/amazonaws/services/s3/model/PresignedUrlDownloadResult.java

\* /opt/cola/permits/1705120769\_1686094605.9304442/0/aws-java-sdk-s3-1-11-820-sources-1 jar/com/amazonaws/services/s3/transfer/internal/PresignUrlDownloadCallable.java

\* /opt/cola/permits/1705120769\_1686094605.9304442/0/aws-java-sdk-s3-1-11-820-sources-1 jar/com/amazonaws/services/s3/model/JSONType.java

\* /opt/cola/permits/1705120769\_1686094605.9304442/0/aws-java-sdk-s3-1-11-820-sources-1 jar/com/amazonaws/services/s3/model/SetObjectRetentionResult.java

\* /opt/cola/permits/1705120769\_1686094605.9304442/0/aws-java-sdk-s3-1-11-820-sources-1 jar/com/amazonaws/services/s3/model/GetObjectRetentionRequest.java

\* /opt/cola/permits/1705120769\_1686094605.9304442/0/aws-java-sdk-s3-1-11-820-sources-1 jar/com/amazonaws/services/s3/model/transform/SelectObjectContentEventUnmarshaller.java \* /opt/cola/permits/1705120769\_1686094605.9304442/0/aws-java-sdk-s3-1-11-820-sources-1 jar/com/amazonaws/services/s3/model/ParquetInput.java

No license file was found, but licenses were detected in source scan.

/\*

\* Copyright (c) 2017. Amazon.com, Inc. or its affiliates. All Rights Reserved.

\*

\* Licensed under the Apache License, Version 2.0 (the "License").

\* You may not use this file except in compliance with the License.

\* A copy of the License is located at

\*

\* http://aws.amazon.com/apache2.0

\*

\* or in the "license" file accompanying this file. This file is distributed

\* on an "AS IS" BASIS, WITHOUT WARRANTIES OR CONDITIONS OF ANY KIND, either

\* express or implied. See the License for the specific language governing

\* permissions and limitations under the License.

```
*/
```
Found in path(s):

\* /opt/cola/permits/1705120769\_1686094605.9304442/0/aws-java-sdk-s3-1-11-820-sources-1 jar/com/amazonaws/services/s3/AmazonS3EncryptionClientParamsWrapper.java

\* /opt/cola/permits/1705120769\_1686094605.9304442/0/aws-java-sdk-s3-1-11-820-sources-1 jar/com/amazonaws/services/s3/transfer/KeyFilter.java

jar/com/amazonaws/services/s3/AmazonS3EncryptionClientBuilder.java \* /opt/cola/permits/1705120769\_1686094605.9304442/0/aws-java-sdk-s3-1-11-820-sources-1 jar/com/amazonaws/services/s3/AmazonS3EncryptionClientParams.java No license file was found, but licenses were detected in source scan.

/\*

\* Copyright (c) 2016. Amazon.com, Inc. or its affiliates. All Rights Reserved.

\*

\* Licensed under the Apache License, Version 2.0 (the "License").

\* You may not use this file except in compliance with the License.

- \* A copy of the License is located at
- \*

\* http://aws.amazon.com/apache2.0

\*

\* or in the "license" file accompanying this file. This file is distributed

\* on an "AS IS" BASIS, WITHOUT WARRANTIES OR CONDITIONS OF ANY KIND, either

\* express or implied. See the License for the specific language governing

\* permissions and limitations under the License.

\*/

Found in path(s):

\* /opt/cola/permits/1705120769\_1686094605.9304442/0/aws-java-sdk-s3-1-11-820-sources-1 jar/com/amazonaws/services/s3/internal/SkipMd5CheckStrategy.java

\* /opt/cola/permits/1705120769\_1686094605.9304442/0/aws-java-sdk-s3-1-11-820-sources-1-

jar/com/amazonaws/services/s3/model/WebsiteConfiguration.java

No license file was found, but licenses were detected in source scan.

/\*

\* Copyright 2010-2020 Amazon.com, Inc. or its affiliates. All Rights Reserved.

\*

\* Licensed under the Apache License, Version 2.0 (the "License").

\* You may not use this file except in compliance with the License.

\* A copy of the License is located at

\*

\* http://aws.amazon.com/apache2.0

\*

\* or in the "license" file accompanying this file. This file is distributed

\* on an "AS IS" BASIS, WITHOUT WARRANTIES OR CONDITIONS OF ANY KIND, either

```
* express or implied. See the License for the specific language governing
```

```
* permissions and limitations under the License.
```
\*/ /\*\*

- $*$  Gets the optional  $<$ code $>$ versionIdMarker $<$ /code $>$  parameter indicating where in the
- \* sorted list of all versions in the specified bucket to begin returning
- \* results. Results are always ordered first lexicographically (i.e.
- \* alphabetically) and then from most recent version to least recent
- \* version.
- $*$  <p>
- $*$  A key marker must be specified when specifying a  $<$ code>versionIdMarker $<$ /code>.
- \* Results begin immediately after the version with the specified key and
- \* version ID.
- $*$
- \*

\* @return The optional <code>versionIdMarker</code> parameter indicating where in the

- \* sorted list of all versions in the specified bucket to begin
- returning results.
- \*

```
 * @see ListVersionsRequest#setVersionIdMarker(String)
```
- \* @see ListVersionsRequest#withVersionIdMarker(String)
- \*/

Found in path(s):

\* /opt/cola/permits/1705120769\_1686094605.9304442/0/aws-java-sdk-s3-1-11-820-sources-1 jar/com/amazonaws/services/s3/model/ListVersionsRequest.java No license file was found, but licenses were detected in source scan.

/\*

\* Copyright 2010-2020 Amazon.com, Inc. or its affiliates. All Rights Reserved.

\*

\* Licensed under the Apache License, Version 2.0 (the "License").

\* You may not use this file except in compliance with the License.

- \* A copy of the License is located at
- \*

```
* http://aws.amazon.com/apache2.0
```
\*

\* or in the "license" file accompanying this file. This file is distributed

\* on an "AS IS" BASIS, WITHOUT WARRANTIES OR CONDITIONS OF ANY KIND, either

\* express or implied. See the License for the specific language governing

\* permissions and limitations under the License.

\*/

Found in path(s):

\* /opt/cola/permits/1705120769\_1686094605.9304442/0/aws-java-sdk-s3-1-11-820-sources-1 jar/com/amazonaws/services/s3/model/OutputSerialization.java

\* /opt/cola/permits/1705120769\_1686094605.9304442/0/aws-java-sdk-s3-1-11-820-sources-1 jar/com/amazonaws/services/s3/model/MetadataEntry.java

\* /opt/cola/permits/1705120769\_1686094605.9304442/0/aws-java-sdk-s3-1-11-820-sources-1 jar/com/amazonaws/services/s3/model/ProgressListener.java

\* /opt/cola/permits/1705120769\_1686094605.9304442/0/aws-java-sdk-s3-1-11-820-sources-1 jar/com/amazonaws/services/s3/model/transform/AnalyticsPredicateVisitorImpl.java

\* /opt/cola/permits/1705120769\_1686094605.9304442/0/aws-java-sdk-s3-1-11-820-sources-1 jar/com/amazonaws/services/s3/transfer/package-info.java

\* /opt/cola/permits/1705120769\_1686094605.9304442/0/aws-java-sdk-s3-1-11-820-sources-1 jar/com/amazonaws/services/s3/model/AmazonS3Exception.java

\* /opt/cola/permits/1705120769\_1686094605.9304442/0/aws-java-sdk-s3-1-11-820-sources-1 jar/com/amazonaws/services/s3/transfer/TransferProgress.java

```
* /opt/cola/permits/1705120769_1686094605.9304442/0/aws-java-sdk-s3-1-11-820-sources-1-
jar/com/amazonaws/services/s3/model/ObjectMetadata.java
```

```
* /opt/cola/permits/1705120769_1686094605.9304442/0/aws-java-sdk-s3-1-11-820-sources-1-
jar/com/amazonaws/services/s3/S3AccessPointResource.java
```

```
* /opt/cola/permits/1705120769_1686094605.9304442/0/aws-java-sdk-s3-1-11-820-sources-1-
jar/com/amazonaws/services/s3/model/SetPublicAccessBlockRequest.java
```
\* /opt/cola/permits/1705120769\_1686094605.9304442/0/aws-java-sdk-s3-1-11-820-sources-1 jar/com/amazonaws/services/s3/internal/InputSubstream.java

\* /opt/cola/permits/1705120769\_1686094605.9304442/0/aws-java-sdk-s3-1-11-820-sources-1 jar/com/amazonaws/services/s3/transfer/ObjectMetadataProvider.java

\* /opt/cola/permits/1705120769\_1686094605.9304442/0/aws-java-sdk-s3-1-11-820-sources-1 jar/com/amazonaws/services/s3/internal/S3ObjectResponseHandler.java

```
* /opt/cola/permits/1705120769_1686094605.9304442/0/aws-java-sdk-s3-1-11-820-sources-1-
jar/com/amazonaws/services/s3/transfer/internal/CompleteMultipartUpload.java
```
\* /opt/cola/permits/1705120769\_1686094605.9304442/0/aws-java-sdk-s3-1-11-820-sources-1 jar/com/amazonaws/services/s3/internal/S3RestoreOutputPathResult.java

```
* /opt/cola/permits/1705120769_1686094605.9304442/0/aws-java-sdk-s3-1-11-820-sources-1-
jar/com/amazonaws/services/s3/internal/Constants.java
```
\* /opt/cola/permits/1705120769\_1686094605.9304442/0/aws-java-sdk-s3-1-11-820-sources-1 jar/com/amazonaws/services/s3/model/GetPublicAccessBlockRequest.java

\* /opt/cola/permits/1705120769\_1686094605.9304442/0/aws-java-sdk-s3-1-11-820-sources-1 jar/com/amazonaws/services/s3/model/transform/BucketConfigurationXmlFactory.java

\* /opt/cola/permits/1705120769\_1686094605.9304442/0/aws-java-sdk-s3-1-11-820-sources-1 jar/com/amazonaws/services/s3/model/CryptoStorageMode.java

\* /opt/cola/permits/1705120769\_1686094605.9304442/0/aws-java-sdk-s3-1-11-820-sources-1 jar/com/amazonaws/services/s3/transfer/model/CopyResult.java

```
* /opt/cola/permits/1705120769_1686094605.9304442/0/aws-java-sdk-s3-1-11-820-sources-1-
jar/com/amazonaws/services/s3/internal/IsSigV4RetryablePredicate.java
```
\* /opt/cola/permits/1705120769\_1686094605.9304442/0/aws-java-sdk-s3-1-11-820-sources-1 jar/com/amazonaws/services/s3/internal/UseArnRegionResolver.java

\* /opt/cola/permits/1705120769\_1686094605.9304442/0/aws-java-sdk-s3-1-11-820-sources-1 jar/com/amazonaws/services/s3/model/LegacyS3ProgressListener.java

\* /opt/cola/permits/1705120769\_1686094605.9304442/0/aws-java-sdk-s3-1-11-820-sources-1 jar/com/amazonaws/services/s3/model/MultipartUploadListing.java

\* /opt/cola/permits/1705120769\_1686094605.9304442/0/aws-java-sdk-s3-1-11-820-sources-1 jar/com/amazonaws/services/s3/transfer/internal/UploadCallable.java

\* /opt/cola/permits/1705120769\_1686094605.9304442/0/aws-java-sdk-s3-1-11-820-sources-1 jar/com/amazonaws/services/s3/model/transform/AbstractHandler.java

\* /opt/cola/permits/1705120769\_1686094605.9304442/0/aws-java-sdk-s3-1-11-820-sources-1 jar/com/amazonaws/services/s3/model/DeleteObjectRequest.java

\* /opt/cola/permits/1705120769\_1686094605.9304442/0/aws-java-sdk-s3-1-11-820-sources-1 jar/com/amazonaws/services/s3/model/transform/ReplicationPredicateVisitorImpl.java

\* /opt/cola/permits/1705120769\_1686094605.9304442/0/aws-java-sdk-s3-1-11-820-sources-1 jar/com/amazonaws/services/s3/model/DeletePublicAccessBlockRequest.java

```
* /opt/cola/permits/1705120769_1686094605.9304442/0/aws-java-sdk-s3-1-11-820-sources-1-
jar/com/amazonaws/services/s3/internal/crypto/JceEncryptionConstants.java
```
\* /opt/cola/permits/1705120769\_1686094605.9304442/0/aws-java-sdk-s3-1-11-820-sources-1-

jar/com/amazonaws/services/s3/transfer/internal/CopyPartCallable.java

- \* /opt/cola/permits/1705120769\_1686094605.9304442/0/aws-java-sdk-s3-1-11-820-sources-1 jar/com/amazonaws/auth/policy/resources/S3ObjectResource.java
- \* /opt/cola/permits/1705120769\_1686094605.9304442/0/aws-java-sdk-s3-1-11-820-sources-1 jar/com/amazonaws/services/s3/model/DeleteBucketRequest.java
- \* /opt/cola/permits/1705120769\_1686094605.9304442/0/aws-java-sdk-s3-1-11-820-sources-1 jar/com/amazonaws/services/s3/model/PartETag.java
- \* /opt/cola/permits/1705120769\_1686094605.9304442/0/aws-java-sdk-s3-1-11-820-sources-1 jar/com/amazonaws/services/s3/model/SetPublicAccessBlockResult.java
- \* /opt/cola/permits/1705120769\_1686094605.9304442/0/aws-java-sdk-s3-1-11-820-sources-1 jar/com/amazonaws/services/s3/model/transform/MultiObjectDeleteXmlFactory.java
- \* /opt/cola/permits/1705120769\_1686094605.9304442/0/aws-java-sdk-s3-1-11-820-sources-1 jar/com/amazonaws/services/s3/internal/S3RestoreOutputPathHeaderHandler.java
- \* /opt/cola/permits/1705120769\_1686094605.9304442/0/aws-java-sdk-s3-1-11-820-sources-1 jar/com/amazonaws/services/s3/model/CopyObjectRequest.java
- \* /opt/cola/permits/1705120769\_1686094605.9304442/0/aws-java-sdk-s3-1-11-820-sources-1 jar/com/amazonaws/services/s3/internal/SSEResultBase.java
- \* /opt/cola/permits/1705120769\_1686094605.9304442/0/aws-java-sdk-s3-1-11-820-sources-1 jar/com/amazonaws/services/s3/model/ListMultipartUploadsRequest.java
- \* /opt/cola/permits/1705120769\_1686094605.9304442/0/aws-java-sdk-s3-1-11-820-sources-1 jar/com/amazonaws/services/s3/model/PublicAccessBlockConfiguration.java
- \* /opt/cola/permits/1705120769\_1686094605.9304442/0/aws-java-sdk-s3-1-11-820-sources-1 jar/com/amazonaws/services/s3/internal/XmlWriter.java
- \* /opt/cola/permits/1705120769\_1686094605.9304442/0/aws-java-sdk-s3-1-11-820-sources-1 jar/com/amazonaws/services/s3/transfer/internal/UploadImpl.java
- \* /opt/cola/permits/1705120769\_1686094605.9304442/0/aws-java-sdk-s3-1-11-820-sources-1 jar/com/amazonaws/services/s3/model/ReplicationTimeValue.java
- \* /opt/cola/permits/1705120769\_1686094605.9304442/0/aws-java-sdk-s3-1-11-820-sources-1 jar/com/amazonaws/services/s3/model/PartListing.java
- \* /opt/cola/permits/1705120769\_1686094605.9304442/0/aws-java-sdk-s3-1-11-820-sources-1 jar/com/amazonaws/services/s3/model/CreateBucketRequest.java
- \* /opt/cola/permits/1705120769\_1686094605.9304442/0/aws-java-sdk-s3-1-11-820-sources-1 jar/com/amazonaws/services/s3/model/EncryptionMaterialsAccessor.java
- \* /opt/cola/permits/1705120769\_1686094605.9304442/0/aws-java-sdk-s3-1-11-820-sources-1 jar/com/amazonaws/services/s3/model/IllegalBucketNameException.java
- \* /opt/cola/permits/1705120769\_1686094605.9304442/0/aws-java-sdk-s3-1-11-820-sources-1 jar/com/amazonaws/services/s3/model/MultipartUpload.java
- \* /opt/cola/permits/1705120769\_1686094605.9304442/0/aws-java-sdk-s3-1-11-820-sources-1 jar/com/amazonaws/services/s3/Headers.java
- \* /opt/cola/permits/1705120769\_1686094605.9304442/0/aws-java-sdk-s3-1-11-820-sources-1 jar/com/amazonaws/services/s3/model/RestoreObjectResult.java
- \* /opt/cola/permits/1705120769\_1686094605.9304442/0/aws-java-sdk-s3-1-11-820-sources-1 jar/com/amazonaws/services/s3/model/transform/LifecyclePredicateVisitorImpl.java
- \* /opt/cola/permits/1705120769\_1686094605.9304442/0/aws-java-sdk-s3-1-11-820-sources-1 jar/com/amazonaws/services/s3/S3ResourceType.java
- \* /opt/cola/permits/1705120769\_1686094605.9304442/0/aws-java-sdk-s3-1-11-820-sources-1 jar/com/amazonaws/services/s3/model/ExpressionType.java
- \* /opt/cola/permits/1705120769\_1686094605.9304442/0/aws-java-sdk-s3-1-11-820-sources-1 jar/com/amazonaws/services/s3/internal/S3V4AuthErrorRetryStrategy.java

\* /opt/cola/permits/1705120769\_1686094605.9304442/0/aws-java-sdk-s3-1-11-820-sources-1 jar/com/amazonaws/services/s3/model/HeadBucketRequest.java

```
* /opt/cola/permits/1705120769_1686094605.9304442/0/aws-java-sdk-s3-1-11-820-sources-1-
jar/com/amazonaws/services/s3/model/ReplicationTimeStatus.java
```
\* /opt/cola/permits/1705120769\_1686094605.9304442/0/aws-java-sdk-s3-1-11-820-sources-1 jar/com/amazonaws/services/s3/model/CopyObjectResult.java

\* /opt/cola/permits/1705120769\_1686094605.9304442/0/aws-java-sdk-s3-1-11-820-sources-1 jar/com/amazonaws/services/s3/model/S3Location.java

\* /opt/cola/permits/1705120769\_1686094605.9304442/0/aws-java-sdk-s3-1-11-820-sources-1 jar/com/amazonaws/services/s3/model/ListBucketsRequest.java

\* /opt/cola/permits/1705120769\_1686094605.9304442/0/aws-java-sdk-s3-1-11-820-sources-1 jar/com/amazonaws/services/s3/internal/S3RequestEndpointResolver.java

\* /opt/cola/permits/1705120769\_1686094605.9304442/0/aws-java-sdk-s3-1-11-820-sources-1 jar/com/amazonaws/services/s3/model/DeletePublicAccessBlockResult.java

\* /opt/cola/permits/1705120769\_1686094605.9304442/0/aws-java-sdk-s3-1-11-820-sources-1 jar/com/amazonaws/services/s3/internal/S3MetadataResponseHandler.java

\* /opt/cola/permits/1705120769\_1686094605.9304442/0/aws-java-sdk-s3-1-11-820-sources-1 jar/com/amazonaws/services/s3/transfer/TransferManagerConfiguration.java

\* /opt/cola/permits/1705120769\_1686094605.9304442/0/aws-java-sdk-s3-1-11-820-sources-1 jar/com/amazonaws/services/s3/model/transform/AbstractSSEHandler.java

\* /opt/cola/permits/1705120769\_1686094605.9304442/0/aws-java-sdk-s3-1-11-820-sources-1 jar/com/amazonaws/services/s3/model/transform/RequestXmlFactory.java

\* /opt/cola/permits/1705120769\_1686094605.9304442/0/aws-java-sdk-s3-1-11-820-sources-1 jar/com/amazonaws/services/s3/model/RestoreRequestType.java

\* /opt/cola/permits/1705120769\_1686094605.9304442/0/aws-java-sdk-s3-1-11-820-sources-1 jar/com/amazonaws/services/s3/transfer/Copy.java

\* /opt/cola/permits/1705120769\_1686094605.9304442/0/aws-java-sdk-s3-1-11-820-sources-1 jar/com/amazonaws/services/s3/model/UploadPartResult.java

\* /opt/cola/permits/1705120769\_1686094605.9304442/0/aws-java-sdk-s3-1-11-820-sources-1 jar/com/amazonaws/services/s3/transfer/internal/CopyCallable.java

\* /opt/cola/permits/1705120769\_1686094605.9304442/0/aws-java-sdk-s3-1-11-820-sources-1 jar/com/amazonaws/auth/AwsChunkedEncodingInputStream.java

\* /opt/cola/permits/1705120769\_1686094605.9304442/0/aws-java-sdk-s3-1-11-820-sources-1 jar/com/amazonaws/services/s3/internal/ObjectRestoreHeaderHandler.java

\* /opt/cola/permits/1705120769\_1686094605.9304442/0/aws-java-sdk-s3-1-11-820-sources-1 jar/com/amazonaws/services/s3/model/CompleteMultipartUploadResult.java

\* /opt/cola/permits/1705120769\_1686094605.9304442/0/aws-java-sdk-s3-1-11-820-sources-1 jar/com/amazonaws/services/s3/transfer/internal/UploadPartCallable.java

\* /opt/cola/permits/1705120769\_1686094605.9304442/0/aws-java-sdk-s3-1-11-820-sources-1 jar/com/amazonaws/services/s3/transfer/model/UploadResult.java

\* /opt/cola/permits/1705120769\_1686094605.9304442/0/aws-java-sdk-s3-1-11-820-sources-1 jar/com/amazonaws/services/s3/model/transform/MetricsPredicateVisitorImpl.java

\* /opt/cola/permits/1705120769\_1686094605.9304442/0/aws-java-sdk-s3-1-11-820-sources-1 jar/com/amazonaws/services/s3/model/Region.java

\* /opt/cola/permits/1705120769\_1686094605.9304442/0/aws-java-sdk-s3-1-11-820-sources-1 jar/com/amazonaws/services/s3/internal/RegionalEndpointsOptionResolver.java

\* /opt/cola/permits/1705120769\_1686094605.9304442/0/aws-java-sdk-s3-1-11-820-sources-1 jar/com/amazonaws/services/s3/transfer/internal/UploadPartRequestFactory.java

\* /opt/cola/permits/1705120769\_1686094605.9304442/0/aws-java-sdk-s3-1-11-820-sources-1 jar/com/amazonaws/services/s3/model/OutputLocation.java

\* /opt/cola/permits/1705120769\_1686094605.9304442/0/aws-java-sdk-s3-1-11-820-sources-1 jar/com/amazonaws/auth/policy/conditions/S3ConditionFactory.java

\* /opt/cola/permits/1705120769\_1686094605.9304442/0/aws-java-sdk-s3-1-11-820-sources-1 jar/com/amazonaws/services/s3/model/SetRequestPaymentConfigurationRequest.java

\* /opt/cola/permits/1705120769\_1686094605.9304442/0/aws-java-sdk-s3-1-11-820-sources-1 jar/com/amazonaws/services/s3/transfer/internal/TransferManagerUtils.java

\* /opt/cola/permits/1705120769\_1686094605.9304442/0/aws-java-sdk-s3-1-11-820-sources-1 jar/com/amazonaws/services/s3/model/CompleteMultipartUploadRequest.java

\* /opt/cola/permits/1705120769\_1686094605.9304442/0/aws-java-sdk-s3-1-11-820-sources-1 jar/com/amazonaws/services/s3/model/CannedAccessControlList.java

\* /opt/cola/permits/1705120769\_1686094605.9304442/0/aws-java-sdk-s3-1-11-820-sources-1 jar/com/amazonaws/services/s3/model/StorageClass.java

\* /opt/cola/permits/1705120769\_1686094605.9304442/0/aws-java-sdk-s3-1-11-820-sources-1 jar/com/amazonaws/services/s3/transfer/internal/CopyImpl.java

\* /opt/cola/permits/1705120769\_1686094605.9304442/0/aws-java-sdk-s3-1-11-820-sources-1 jar/com/amazonaws/services/s3/internal/S3VersionHeaderHandler.java

\* /opt/cola/permits/1705120769\_1686094605.9304442/0/aws-java-sdk-s3-1-11-820-sources-1 jar/com/amazonaws/services/s3/model/InitiateMultipartUploadRequest.java

\* /opt/cola/permits/1705120769\_1686094605.9304442/0/aws-java-sdk-s3-1-11-820-sources-1 jar/com/amazonaws/services/s3/transfer/internal/CopyPartRequestFactory.java

\* /opt/cola/permits/1705120769\_1686094605.9304442/0/aws-java-sdk-s3-1-11-820-sources-1 jar/com/amazonaws/services/s3/model/CSVOutput.java

\* /opt/cola/permits/1705120769\_1686094605.9304442/0/aws-java-sdk-s3-1-11-820-sources-1 jar/com/amazonaws/services/s3/model/GetObjectRequest.java

\* /opt/cola/permits/1705120769\_1686094605.9304442/0/aws-java-sdk-s3-1-11-820-sources-1 jar/com/amazonaws/services/s3/internal/S3QueryStringSigner.java

\* /opt/cola/permits/1705120769\_1686094605.9304442/0/aws-java-sdk-s3-1-11-820-sources-1 jar/com/amazonaws/services/s3/model/GetBucketPolicyStatusRequest.java

\* /opt/cola/permits/1705120769\_1686094605.9304442/0/aws-java-sdk-s3-1-11-820-sources-1 jar/com/amazonaws/services/s3/model/transform/BucketConfigurationXmlFactoryFunctions.java \* /opt/cola/permits/1705120769\_1686094605.9304442/0/aws-java-sdk-s3-1-11-820-sources-1-

jar/com/amazonaws/services/s3/model/transform/RequestPaymentConfigurationXmlFactory.java \* /opt/cola/permits/1705120769\_1686094605.9304442/0/aws-java-sdk-s3-1-11-820-sources-1 jar/com/amazonaws/services/s3/metrics/S3ServiceMetric.java

\* /opt/cola/permits/1705120769\_1686094605.9304442/0/aws-java-sdk-s3-1-11-820-sources-1 jar/com/amazonaws/services/s3/model/FileHeaderInfo.java

\* /opt/cola/permits/1705120769\_1686094605.9304442/0/aws-java-sdk-s3-1-11-820-sources-1 jar/com/amazonaws/services/s3/model/MetricsStatus.java

\* /opt/cola/permits/1705120769\_1686094605.9304442/0/aws-java-sdk-s3-1-11-820-sources-1 jar/com/amazonaws/services/s3/internal/crypto/AdjustedRangeInputStream.java

\* /opt/cola/permits/1705120769\_1686094605.9304442/0/aws-java-sdk-s3-1-11-820-sources-1 jar/com/amazonaws/services/s3/model/Metrics.java

\* /opt/cola/permits/1705120769\_1686094605.9304442/0/aws-java-sdk-s3-1-11-820-sources-1 jar/com/amazonaws/services/s3/model/ProgressEvent.java

\* /opt/cola/permits/1705120769\_1686094605.9304442/0/aws-java-sdk-s3-1-11-820-sources-1 jar/com/amazonaws/services/s3/internal/ObjectExpirationHeaderHandler.java

\* /opt/cola/permits/1705120769\_1686094605.9304442/0/aws-java-sdk-s3-1-11-820-sources-1 jar/com/amazonaws/services/s3/internal/BucketNameUtils.java

\* /opt/cola/permits/1705120769\_1686094605.9304442/0/aws-java-sdk-s3-1-11-820-sources-1 jar/com/amazonaws/services/s3/internal/S3Signer.java

\* /opt/cola/permits/1705120769\_1686094605.9304442/0/aws-java-sdk-s3-1-11-820-sources-1 jar/com/amazonaws/services/s3/S3ClientOptions.java

\* /opt/cola/permits/1705120769\_1686094605.9304442/0/aws-java-sdk-s3-1-11-820-sources-1 jar/com/amazonaws/services/s3/model/InitiateMultipartUploadResult.java

\* /opt/cola/permits/1705120769\_1686094605.9304442/0/aws-java-sdk-s3-1-11-820-sources-1 jar/com/amazonaws/services/s3/model/GetRequestPaymentConfigurationRequest.java

\* /opt/cola/permits/1705120769\_1686094605.9304442/0/aws-java-sdk-s3-1-11-820-sources-1 jar/com/amazonaws/auth/policy/actions/S3Actions.java

\* /opt/cola/permits/1705120769\_1686094605.9304442/0/aws-java-sdk-s3-1-11-820-sources-1 jar/com/amazonaws/services/s3/S3Resource.java

\* /opt/cola/permits/1705120769\_1686094605.9304442/0/aws-java-sdk-s3-1-11-820-sources-1 jar/com/amazonaws/services/s3/model/AbortMultipartUploadRequest.java

\* /opt/cola/permits/1705120769\_1686094605.9304442/0/aws-java-sdk-s3-1-11-820-sources-1 jar/com/amazonaws/services/s3/model/InputSerialization.java

\* /opt/cola/permits/1705120769\_1686094605.9304442/0/aws-java-sdk-s3-1-11-820-sources-1 jar/com/amazonaws/services/s3/model/SelectParameters.java

\* /opt/cola/permits/1705120769\_1686094605.9304442/0/aws-java-sdk-s3-1-11-820-sources-1 jar/com/amazonaws/services/s3/model/transform/AclXmlFactory.java

\* /opt/cola/permits/1705120769\_1686094605.9304442/0/aws-java-sdk-s3-1-11-820-sources-1 jar/com/amazonaws/services/s3/model/CryptoConfiguration.java

\* /opt/cola/permits/1705120769\_1686094605.9304442/0/aws-java-sdk-s3-1-11-820-sources-1 jar/com/amazonaws/services/s3/model/GetPublicAccessBlockResult.java

\* /opt/cola/permits/1705120769\_1686094605.9304442/0/aws-java-sdk-s3-1-11-820-sources-1 jar/com/amazonaws/services/s3/transfer/TransferManager.java

\* /opt/cola/permits/1705120769\_1686094605.9304442/0/aws-java-sdk-s3-1-11-820-sources-1 jar/com/amazonaws/services/s3/transfer/internal/CompleteMultipartCopy.java

\* /opt/cola/permits/1705120769\_1686094605.9304442/0/aws-java-sdk-s3-1-11-820-sources-1 jar/com/amazonaws/services/s3/model/MetadataDirective.java

\* /opt/cola/permits/1705120769\_1686094605.9304442/0/aws-java-sdk-s3-1-11-820-sources-1 jar/com/amazonaws/services/s3/model/GetBucketPolicyStatusResult.java

\* /opt/cola/permits/1705120769\_1686094605.9304442/0/aws-java-sdk-s3-1-11-820-sources-1 jar/com/amazonaws/services/s3/internal/S3XmlResponseHandler.java

\* /opt/cola/permits/1705120769\_1686094605.9304442/0/aws-java-sdk-s3-1-11-820-sources-1 jar/com/amazonaws/services/s3/model/PutObjectResult.java

\* /opt/cola/permits/1705120769\_1686094605.9304442/0/aws-java-sdk-s3-1-11-820-sources-1 jar/com/amazonaws/services/s3/transfer/Transfer.java

\* /opt/cola/permits/1705120769\_1686094605.9304442/0/aws-java-sdk-s3-1-11-820-sources-1 jar/com/amazonaws/services/s3/transfer/ObjectTaggingProvider.java

\* /opt/cola/permits/1705120769\_1686094605.9304442/0/aws-java-sdk-s3-1-11-820-sources-1 jar/com/amazonaws/services/s3/S3ObjectResource.java

\* /opt/cola/permits/1705120769\_1686094605.9304442/0/aws-java-sdk-s3-1-11-820-sources-1 jar/com/amazonaws/services/s3/model/EncryptionMaterials.java

\* /opt/cola/permits/1705120769\_1686094605.9304442/0/aws-java-sdk-s3-1-11-820-sources-1 jar/com/amazonaws/services/s3/model/UploadPartRequest.java

\* /opt/cola/permits/1705120769\_1686094605.9304442/0/aws-java-sdk-s3-1-11-820-sources-1 jar/com/amazonaws/services/s3/S3BucketResource.java

\* /opt/cola/permits/1705120769\_1686094605.9304442/0/aws-java-sdk-s3-1-11-820-sources-1 jar/com/amazonaws/services/s3/model/Encryption.java

\* /opt/cola/permits/1705120769\_1686094605.9304442/0/aws-java-sdk-s3-1-11-820-sources-1 jar/com/amazonaws/services/s3/model/PolicyStatus.java

\* /opt/cola/permits/1705120769\_1686094605.9304442/0/aws-java-sdk-s3-1-11-820-sources-1 jar/com/amazonaws/auth/policy/resources/S3BucketResource.java

\* /opt/cola/permits/1705120769\_1686094605.9304442/0/aws-java-sdk-s3-1-11-820-sources-1 jar/com/amazonaws/services/s3/model/CSVInput.java

\* /opt/cola/permits/1705120769\_1686094605.9304442/0/aws-java-sdk-s3-1-11-820-sources-1 jar/com/amazonaws/services/s3/model/GetObjectMetadataRequest.java

\* /opt/cola/permits/1705120769\_1686094605.9304442/0/aws-java-sdk-s3-1-11-820-sources-1 jar/com/amazonaws/services/s3/model/RestoreObjectRequest.java

\* /opt/cola/permits/1705120769\_1686094605.9304442/0/aws-java-sdk-s3-1-11-820-sources-1 jar/com/amazonaws/services/s3/model/transform/Unmarshallers.java

\* /opt/cola/permits/1705120769\_1686094605.9304442/0/aws-java-sdk-s3-1-11-820-sources-1 jar/com/amazonaws/services/s3/transfer/internal/TransferProgressUpdatingListener.java

\* /opt/cola/permits/1705120769\_1686094605.9304442/0/aws-java-sdk-s3-1-11-820-sources-1 jar/com/amazonaws/services/s3/transfer/UploadContext.java

\* /opt/cola/permits/1705120769\_1686094605.9304442/0/aws-java-sdk-s3-1-11-820-sources-1 jar/com/amazonaws/services/s3/AmazonS3.java

\* /opt/cola/permits/1705120769\_1686094605.9304442/0/aws-java-sdk-s3-1-11-820-sources-1 jar/com/amazonaws/services/s3/internal/S3ErrorResponseHandler.java

\* /opt/cola/permits/1705120769\_1686094605.9304442/0/aws-java-sdk-s3-1-11-820-sources-1 jar/com/amazonaws/services/s3/model/GeneratePresignedUrlRequest.java

\* /opt/cola/permits/1705120769\_1686094605.9304442/0/aws-java-sdk-s3-1-11-820-sources-1 jar/com/amazonaws/services/s3/model/ReplicationTime.java

\* /opt/cola/permits/1705120769\_1686094605.9304442/0/aws-java-sdk-s3-1-11-820-sources-1 jar/com/amazonaws/services/s3/model/VersionListing.java

\* /opt/cola/permits/1705120769\_1686094605.9304442/0/aws-java-sdk-s3-1-11-820-sources-1 jar/com/amazonaws/services/s3/model/PartSummary.java

\* /opt/cola/permits/1705120769\_1686094605.9304442/0/aws-java-sdk-s3-1-11-820-sources-1 jar/com/amazonaws/services/s3/model/QuoteFields.java

\* /opt/cola/permits/1705120769\_1686094605.9304442/0/aws-java-sdk-s3-1-11-820-sources-1 jar/com/amazonaws/services/s3/transfer/Upload.java

\* /opt/cola/permits/1705120769\_1686094605.9304442/0/aws-java-sdk-s3-1-11-820-sources-1 jar/com/amazonaws/services/s3/model/DeleteObjectsRequest.java

\* /opt/cola/permits/1705120769\_1686094605.9304442/0/aws-java-sdk-s3-1-11-820-sources-1 jar/com/amazonaws/services/s3/S3ResponseMetadata.java

\* /opt/cola/permits/1705120769\_1686094605.9304442/0/aws-java-sdk-s3-1-11-820-sources-1 jar/com/amazonaws/services/s3/internal/DualstackEndpointBuilder.java

\* /opt/cola/permits/1705120769\_1686094605.9304442/0/aws-java-sdk-s3-1-11-820-sources-1 jar/com/amazonaws/services/s3/model/ListObjectsRequest.java

\* /opt/cola/permits/1705120769\_1686094605.9304442/0/aws-java-sdk-s3-1-11-820-sources-1 jar/com/amazonaws/services/s3/S3ArnConverter.java

\* /opt/cola/permits/1705120769\_1686094605.9304442/0/aws-java-sdk-s3-1-11-820-sources-1 jar/com/amazonaws/services/s3/internal/AbstractS3ResponseHandler.java
\* /opt/cola/permits/1705120769\_1686094605.9304442/0/aws-java-sdk-s3-1-11-820-sources-1 jar/com/amazonaws/services/s3/model/ListPartsRequest.java No license file was found, but licenses were detected in source scan.

/\*

\* Copyright 2016-2020 Amazon.com, Inc. or its affiliates. All Rights Reserved.

\*

\* Licensed under the Apache License, Version 2.0 (the "License").

\* You may not use this file except in compliance with the License.

\* A copy of the License is located at

\*

\* http://aws.amazon.com/apache2.0

\*

\* or in the "license" file accompanying this file. This file is distributed

\* on an "AS IS" BASIS, WITHOUT WARRANTIES OR CONDITIONS OF ANY KIND, either

\* express or implied. See the License for the specific language governing

\* permissions and limitations under the License.

\*/

Found in path(s):

\* /opt/cola/permits/1705120769\_1686094605.9304442/0/aws-java-sdk-s3-1-11-820-sources-1 jar/com/amazonaws/services/s3/internal/S3RequesterChargedHeaderHandler.java

\* /opt/cola/permits/1705120769\_1686094605.9304442/0/aws-java-sdk-s3-1-11-820-sources-1 jar/com/amazonaws/services/s3/model/DeleteObjectTaggingRequest.java

\* /opt/cola/permits/1705120769\_1686094605.9304442/0/aws-java-sdk-s3-1-11-820-sources-1 jar/com/amazonaws/services/s3/model/SetObjectTaggingResult.java

\* /opt/cola/permits/1705120769\_1686094605.9304442/0/aws-java-sdk-s3-1-11-820-sources-1 jar/com/amazonaws/services/s3/model/ObjectTagging.java

\* /opt/cola/permits/1705120769\_1686094605.9304442/0/aws-java-sdk-s3-1-11-820-sources-1 jar/com/amazonaws/services/s3/model/Tag.java

\* /opt/cola/permits/1705120769\_1686094605.9304442/0/aws-java-sdk-s3-1-11-820-sources-1 jar/com/amazonaws/services/s3/internal/DeleteObjectTaggingHeaderHandler.java

\* /opt/cola/permits/1705120769\_1686094605.9304442/0/aws-java-sdk-s3-1-11-820-sources-1 jar/com/amazonaws/services/s3/model/SetObjectTaggingRequest.java

\* /opt/cola/permits/1705120769\_1686094605.9304442/0/aws-java-sdk-s3-1-11-820-sources-1 jar/com/amazonaws/services/s3/model/BucketAccelerateStatus.java

\* /opt/cola/permits/1705120769\_1686094605.9304442/0/aws-java-sdk-s3-1-11-820-sources-1 jar/com/amazonaws/services/s3/model/DeleteObjectTaggingResult.java

\* /opt/cola/permits/1705120769\_1686094605.9304442/0/aws-java-sdk-s3-1-11-820-sources-1 jar/com/amazonaws/services/s3/model/GetObjectTaggingRequest.java

\* /opt/cola/permits/1705120769\_1686094605.9304442/0/aws-java-sdk-s3-1-11-820-sources-1 jar/com/amazonaws/services/s3/model/GetObjectTaggingResult.java

\* /opt/cola/permits/1705120769\_1686094605.9304442/0/aws-java-sdk-s3-1-11-820-sources-1 jar/com/amazonaws/services/s3/model/GetObjectAclRequest.java

\* /opt/cola/permits/1705120769\_1686094605.9304442/0/aws-java-sdk-s3-1-11-820-sources-1 jar/com/amazonaws/services/s3/model/transform/ObjectTaggingXmlFactory.java

\* /opt/cola/permits/1705120769\_1686094605.9304442/0/aws-java-sdk-s3-1-11-820-sources-1 jar/com/amazonaws/services/s3/internal/S3VersionResult.java

\* /opt/cola/permits/1705120769\_1686094605.9304442/0/aws-java-sdk-s3-1-11-820-sources-1 jar/com/amazonaws/services/s3/model/S3AccelerateUnsupported.java No license file was found, but licenses were detected in source scan.

/\*

\* Copyright 2011-2020 Amazon.com, Inc. or its affiliates. All Rights Reserved. \*

\* Licensed under the Apache License, Version 2.0 (the "License"). You may not

\* use this file except in compliance with the License. A copy of the License is

\* located at

\*

\* http://aws.amazon.com/apache2.0

\*

\* or in the "license" file accompanying this file. This file is distributed on

\* an "AS IS" BASIS, WITHOUT WARRANTIES OR CONDITIONS OF ANY KIND, either

\* express or implied. See the License for the specific language governing

\* permissions and limitations under the License.

\*/

Found in path(s):

\* /opt/cola/permits/1705120769\_1686094605.9304442/0/aws-java-sdk-s3-1-11-820-sources-1 jar/com/amazonaws/services/s3/waiters/HeadObjectFunction.java

\* /opt/cola/permits/1705120769\_1686094605.9304442/0/aws-java-sdk-s3-1-11-820-sources-1-

jar/com/amazonaws/services/s3/waiters/HeadBucketFunction.java

No license file was found, but licenses were detected in source scan.

/\*

\* Copyright 2010-2020 Amazon.com, Inc. or its affiliates. All Rights

\* Reserved.

\*

\* Licensed under the Apache License, Version 2.0 (the "License").

\* You may not use this file except in compliance with the License.

- \* A copy of the License is located at
- \*

\* http://aws.amazon.com/apache2.0

\*

\* or in the "license" file accompanying this file. This file is distributed

\* on an "AS IS" BASIS, WITHOUT WARRANTIES OR CONDITIONS OF ANY KIND, either

```
* express or implied. See the License for the specific language governing
```
\* permissions and limitations under the License.

\*/

Found in path(s):

\* /opt/cola/permits/1705120769\_1686094605.9304442/0/aws-java-sdk-s3-1-11-820-sources-1 jar/com/amazonaws/services/s3/internal/auth/S3SignerProvider.java No license file was found, but licenses were detected in source scan.

/\*

\* Copyright 2017-2020 Amazon.com, Inc. or its affiliates. All Rights Reserved.

\*

- \* Licensed under the Apache License, Version 2.0 (the "License").
- \* You may not use this file except in compliance with the License.
- \* A copy of the License is located at
- \*
- \* http://aws.amazon.com/apache2.0
- \*
- \* or in the "license" file accompanying this file. This file is distributed
- \* on an "AS IS" BASIS, WITHOUT WARRANTIES OR CONDITIONS OF ANY KIND, either
- \* express or implied. See the License for the specific language governing
- \* permissions and limitations under the License.
- \*/

Found in path(s):

\* /opt/cola/permits/1705120769\_1686094605.9304442/0/aws-java-sdk-s3-1-11-820-sources-1 jar/com/amazonaws/services/s3/internal/eventstreaming/HeaderType.java

\* /opt/cola/permits/1705120769\_1686094605.9304442/0/aws-java-sdk-s3-1-11-820-sources-1 jar/com/amazonaws/services/s3/internal/eventstreaming/Utils.java

\* /opt/cola/permits/1705120769\_1686094605.9304442/0/aws-java-sdk-s3-1-11-820-sources-1-

jar/com/amazonaws/services/s3/internal/eventstreaming/Checksums.java

\* /opt/cola/permits/1705120769\_1686094605.9304442/0/aws-java-sdk-s3-1-11-820-sources-1 jar/com/amazonaws/services/s3/internal/eventstreaming/Header.java

\* /opt/cola/permits/1705120769\_1686094605.9304442/0/aws-java-sdk-s3-1-11-820-sources-1 jar/com/amazonaws/services/s3/internal/eventstreaming/Message.java

\* /opt/cola/permits/1705120769\_1686094605.9304442/0/aws-java-sdk-s3-1-11-820-sources-1-

jar/com/amazonaws/services/s3/internal/eventstreaming/HeaderValue.java

\* /opt/cola/permits/1705120769\_1686094605.9304442/0/aws-java-sdk-s3-1-11-820-sources-1 jar/com/amazonaws/services/s3/internal/eventstreaming/Prelude.java

No license file was found, but licenses were detected in source scan.

/\*

\* Copyright 2012-2020 Amazon.com, Inc. or its affiliates. All Rights Reserved.

\*

\* Licensed under the Apache License, Version 2.0 (the "License").

- \* You may not use this file except in compliance with the License.
- \* A copy of the License is located at
- \*
- \* http://aws.amazon.com/apache2.0
- \*

\* or in the "license" file accompanying this file. This file is distributed

- \* on an "AS IS" BASIS, WITHOUT WARRANTIES OR CONDITIONS OF ANY KIND, either
- \* express or implied. See the License for the specific language governing
- \* permissions and limitations under the License.
- \*/
- /\*\*
- \* Interface for providing encryption materials.
- \* Implementations are free to use any strategy for providing encryption

\* materials, such as simply providing static material that doesn't change,

\* or more complicated implementations, such as integrating with existing

\* key management systems.

\*/

#### Found in path(s):

\* /opt/cola/permits/1705120769\_1686094605.9304442/0/aws-java-sdk-s3-1-11-820-sources-1 jar/com/amazonaws/services/s3/model/EncryptionMaterialsProvider.java No license file was found, but licenses were detected in source scan.

#### /\*

\* Copyright 2010-2020 Amazon.com, Inc. or its affiliates. All Rights Reserved.

\*

\* Portions copyright 2006-2009 James Murty. Please see LICENSE.txt

\* for applicable license terms and NOTICE.txt for applicable notices.

\*

- \* Licensed under the Apache License, Version 2.0 (the "License").
- \* You may not use this file except in compliance with the License.
- \* A copy of the License is located at

\*

\* http://aws.amazon.com/apache2.0

\*

\* or in the "license" file accompanying this file. This file is distributed

\* on an "AS IS" BASIS, WITHOUT WARRANTIES OR CONDITIONS OF ANY KIND, either

\* express or implied. See the License for the specific language governing

\* permissions and limitations under the License.

\*/

Found in path(s):

\* /opt/cola/permits/1705120769\_1686094605.9304442/0/aws-java-sdk-s3-1-11-820-sources-1 jar/com/amazonaws/services/s3/model/CanonicalGrantee.java

\* /opt/cola/permits/1705120769\_1686094605.9304442/0/aws-java-sdk-s3-1-11-820-sources-1 jar/com/amazonaws/services/s3/model/RequestPaymentConfiguration.java

\* /opt/cola/permits/1705120769\_1686094605.9304442/0/aws-java-sdk-s3-1-11-820-sources-1 jar/com/amazonaws/services/s3/internal/S3StringResponseHandler.java

\* /opt/cola/permits/1705120769\_1686094605.9304442/0/aws-java-sdk-s3-1-11-820-sources-1 jar/com/amazonaws/services/s3/internal/RepeatableFileInputStream.java

\* /opt/cola/permits/1705120769\_1686094605.9304442/0/aws-java-sdk-s3-1-11-820-sources-1 jar/com/amazonaws/services/s3/model/EmailAddressGrantee.java

\* /opt/cola/permits/1705120769\_1686094605.9304442/0/aws-java-sdk-s3-1-11-820-sources-1 jar/com/amazonaws/services/s3/internal/ServiceUtils.java

\* /opt/cola/permits/1705120769\_1686094605.9304442/0/aws-java-sdk-s3-1-11-820-sources-1 jar/com/amazonaws/services/s3/internal/Mimetypes.java

\* /opt/cola/permits/1705120769\_1686094605.9304442/0/aws-java-sdk-s3-1-11-820-sources-1 jar/com/amazonaws/services/s3/model/BucketNotificationConfiguration.java

\* /opt/cola/permits/1705120769\_1686094605.9304442/0/aws-java-sdk-s3-1-11-820-sources-1 jar/com/amazonaws/services/s3/model/Grantee.java

\* /opt/cola/permits/1705120769\_1686094605.9304442/0/aws-java-sdk-s3-1-11-820-sources-1-

jar/com/amazonaws/services/s3/model/BucketPolicy.java

\* /opt/cola/permits/1705120769\_1686094605.9304442/0/aws-java-sdk-s3-1-11-820-sources-1 jar/com/amazonaws/services/s3/model/Grant.java

\* /opt/cola/permits/1705120769\_1686094605.9304442/0/aws-java-sdk-s3-1-11-820-sources-1 jar/com/amazonaws/services/s3/model/Bucket.java

\* /opt/cola/permits/1705120769\_1686094605.9304442/0/aws-java-sdk-s3-1-11-820-sources-1 jar/com/amazonaws/services/s3/model/AccessControlList.java

\* /opt/cola/permits/1705120769\_1686094605.9304442/0/aws-java-sdk-s3-1-11-820-sources-1 jar/com/amazonaws/services/s3/internal/RestUtils.java

\* /opt/cola/permits/1705120769\_1686094605.9304442/0/aws-java-sdk-s3-1-11-820-sources-1 jar/com/amazonaws/services/s3/model/transform/XmlResponsesSaxParser.java

\* /opt/cola/permits/1705120769\_1686094605.9304442/0/aws-java-sdk-s3-1-11-820-sources-1 jar/com/amazonaws/services/s3/model/TagSet.java

\* /opt/cola/permits/1705120769\_1686094605.9304442/0/aws-java-sdk-s3-1-11-820-sources-1 jar/com/amazonaws/services/s3/model/BucketLoggingConfiguration.java

\* /opt/cola/permits/1705120769\_1686094605.9304442/0/aws-java-sdk-s3-1-11-820-sources-1 jar/com/amazonaws/services/s3/internal/RepeatableInputStream.java

\* /opt/cola/permits/1705120769\_1686094605.9304442/0/aws-java-sdk-s3-1-11-820-sources-1 jar/com/amazonaws/services/s3/model/BucketTaggingConfiguration.java

\* /opt/cola/permits/1705120769\_1686094605.9304442/0/aws-java-sdk-s3-1-11-820-sources-1 jar/com/amazonaws/services/s3/model/Owner.java

No license file was found, but licenses were detected in source scan.

/\*

\* Copyright 2016-2020 Amazon.com, Inc. or its affiliates. All Rights Reserved.

\*

\* Portions copyright 2006-2009 James Murty. Please see LICENSE.txt

\* for applicable license terms and NOTICE.txt for applicable notices.

\*

\* Licensed under the Apache License, Version 2.0 (the "License").

\* You may not use this file except in compliance with the License.

\* A copy of the License is located at

\*

\* http://aws.amazon.com/apache2.0

\*

\* or in the "license" file accompanying this file. This file is distributed

\* on an "AS IS" BASIS, WITHOUT WARRANTIES OR CONDITIONS OF ANY KIND, either

\* express or implied. See the License for the specific language governing

\* permissions and limitations under the License.

```
*/
```
Found in path(s):

\* /opt/cola/permits/1705120769\_1686094605.9304442/0/aws-java-sdk-s3-1-11-820-sources-1 jar/com/amazonaws/services/s3/internal/GetObjectTaggingResponseHeaderHandler.java \* /opt/cola/permits/1705120769\_1686094605.9304442/0/aws-java-sdk-s3-1-11-820-sources-1 jar/com/amazonaws/services/s3/internal/SetObjectTaggingResponseHeaderHandler.java No license file was found, but licenses were detected in source scan.

```
/*
```

```
* Copyright 2015-2020 Amazon Technologies, Inc.
```
\*

- \* Licensed under the Apache License, Version 2.0 (the "License");
- \* you may not use this file except in compliance with the License.
- \* You may obtain a copy of the License at:
- \*
- http://aws.amazon.com/apache2.0
- \*

```
* This file is distributed on an "AS IS" BASIS, WITHOUT WARRANTIES
```
- \* OR CONDITIONS OF ANY KIND, either express or implied. See the
- \* License for the specific language governing permissions and
- \* limitations under the License.
- \*/

#### Found in path(s):

\* /opt/cola/permits/1705120769\_1686094605.9304442/0/aws-java-sdk-s3-1-11-820-sources-1 jar/com/amazonaws/services/s3/model/GetBucketLifecycleConfigurationRequest.java \* /opt/cola/permits/1705120769\_1686094605.9304442/0/aws-java-sdk-s3-1-11-820-sources-1 jar/com/amazonaws/services/s3/model/GetBucketLoggingConfigurationRequest.java \* /opt/cola/permits/1705120769\_1686094605.9304442/0/aws-java-sdk-s3-1-11-820-sources-1 jar/com/amazonaws/services/s3/model/SetBucketReplicationConfigurationRequest.java \* /opt/cola/permits/1705120769\_1686094605.9304442/0/aws-java-sdk-s3-1-11-820-sources-1 jar/com/amazonaws/services/s3/model/GetBucketVersioningConfigurationRequest.java \* /opt/cola/permits/1705120769\_1686094605.9304442/0/aws-java-sdk-s3-1-11-820-sources-1 jar/com/amazonaws/services/s3/model/ListNextBatchOfObjectsRequest.java \* /opt/cola/permits/1705120769\_1686094605.9304442/0/aws-java-sdk-s3-1-11-820-sources-1 jar/com/amazonaws/services/s3/model/GetBucketTaggingConfigurationRequest.java \* /opt/cola/permits/1705120769\_1686094605.9304442/0/aws-java-sdk-s3-1-11-820-sources-1 jar/com/amazonaws/services/s3/transfer/DownloadCallable.java \* /opt/cola/permits/1705120769\_1686094605.9304442/0/aws-java-sdk-s3-1-11-820-sources-1 jar/com/amazonaws/services/s3/internal/FileLocks.java \* /opt/cola/permits/1705120769\_1686094605.9304442/0/aws-java-sdk-s3-1-11-820-sources-1 jar/com/amazonaws/services/s3/model/GetBucketAccelerateConfigurationRequest.java

\* /opt/cola/permits/1705120769\_1686094605.9304442/0/aws-java-sdk-s3-1-11-820-sources-1 jar/com/amazonaws/services/s3/transfer/DownloadTaskImpl.java

\* /opt/cola/permits/1705120769\_1686094605.9304442/0/aws-java-sdk-s3-1-11-820-sources-1 jar/com/amazonaws/services/s3/model/GetBucketCrossOriginConfigurationRequest.java

\* /opt/cola/permits/1705120769\_1686094605.9304442/0/aws-java-sdk-s3-1-11-820-sources-1 jar/com/amazonaws/services/s3/model/ListNextBatchOfVersionsRequest.java

No license file was found, but licenses were detected in source scan.

/\*

\* Copyright 2011-2020 Amazon.com, Inc. or its affiliates. All Rights Reserved.

\*

\* you may not use this file except in compliance with the License.

\* You may obtain a copy of the License at:

<sup>\*</sup> Licensed under the Apache License, Version 2.0 (the "License");

- \*
- \* http://aws.amazon.com/apache2.0
- \*

\* This file is distributed on an "AS IS" BASIS, WITHOUT WARRANTIES

```
* OR CONDITIONS OF ANY KIND, either express or implied. See the
```
\* License for the specific language governing permissions and

\* limitations under the License.

\*/

#### Found in path(s):

```
* /opt/cola/permits/1705120769_1686094605.9304442/0/aws-java-sdk-s3-1-11-820-sources-1-
jar/com/amazonaws/services/s3/model/analytics/AnalyticsAndOperator.java
* /opt/cola/permits/1705120769_1686094605.9304442/0/aws-java-sdk-s3-1-11-820-sources-1-
jar/com/amazonaws/services/s3/model/DeleteBucketInventoryConfigurationResult.java
* /opt/cola/permits/1705120769_1686094605.9304442/0/aws-java-sdk-s3-1-11-820-sources-1-
jar/com/amazonaws/services/s3/model/metrics/MetricsFilter.java
* /opt/cola/permits/1705120769_1686094605.9304442/0/aws-java-sdk-s3-1-11-820-sources-1-
jar/com/amazonaws/services/s3/model/ListBucketInventoryConfigurationsResult.java
* /opt/cola/permits/1705120769_1686094605.9304442/0/aws-java-sdk-s3-1-11-820-sources-1-
jar/com/amazonaws/services/s3/model/OwnerOverride.java
* /opt/cola/permits/1705120769_1686094605.9304442/0/aws-java-sdk-s3-1-11-820-sources-1-
jar/com/amazonaws/services/s3/model/analytics/AnalyticsNAryOperator.java
* /opt/cola/permits/1705120769_1686094605.9304442/0/aws-java-sdk-s3-1-11-820-sources-1-
jar/com/amazonaws/services/s3/model/replication/ReplicationPredicateVisitor.java
* /opt/cola/permits/1705120769_1686094605.9304442/0/aws-java-sdk-s3-1-11-820-sources-1-
jar/com/amazonaws/services/s3/model/inventory/InventoryIncludedObjectVersions.java
* /opt/cola/permits/1705120769_1686094605.9304442/0/aws-java-sdk-s3-1-11-820-sources-1-
jar/com/amazonaws/services/s3/model/inventory/InventoryOptionalField.java
* /opt/cola/permits/1705120769_1686094605.9304442/0/aws-java-sdk-s3-1-11-820-sources-1-
jar/com/amazonaws/services/s3/model/metrics/MetricsFilterPredicate.java
* /opt/cola/permits/1705120769_1686094605.9304442/0/aws-java-sdk-s3-1-11-820-sources-1-
jar/com/amazonaws/services/s3/model/replication/ReplicationPrefixPredicate.java
* /opt/cola/permits/1705120769_1686094605.9304442/0/aws-java-sdk-s3-1-11-820-sources-1-
jar/com/amazonaws/services/s3/model/ListBucketInventoryConfigurationsRequest.java
* /opt/cola/permits/1705120769_1686094605.9304442/0/aws-java-sdk-s3-1-11-820-sources-1-
jar/com/amazonaws/services/s3/model/replication/ReplicationAndOperator.java
* /opt/cola/permits/1705120769_1686094605.9304442/0/aws-java-sdk-s3-1-11-820-sources-1-
jar/com/amazonaws/services/s3/model/lifecycle/LifecycleAndOperator.java
* /opt/cola/permits/1705120769_1686094605.9304442/0/aws-java-sdk-s3-1-11-820-sources-1-
jar/com/amazonaws/services/s3/model/GetBucketMetricsConfigurationResult.java
* /opt/cola/permits/1705120769_1686094605.9304442/0/aws-java-sdk-s3-1-11-820-sources-1-
jar/com/amazonaws/services/s3/model/inventory/InventoryPrefixPredicate.java
* /opt/cola/permits/1705120769_1686094605.9304442/0/aws-java-sdk-s3-1-11-820-sources-1-
jar/com/amazonaws/services/s3/S3CredentialsProviderChain.java
* /opt/cola/permits/1705120769_1686094605.9304442/0/aws-java-sdk-s3-1-11-820-sources-1-
jar/com/amazonaws/services/s3/model/SetBucketAnalyticsConfigurationResult.java
* /opt/cola/permits/1705120769_1686094605.9304442/0/aws-java-sdk-s3-1-11-820-sources-1-
jar/com/amazonaws/services/s3/model/GetBucketAnalyticsConfigurationRequest.java
```

```
* /opt/cola/permits/1705120769_1686094605.9304442/0/aws-java-sdk-s3-1-11-820-sources-1-
jar/com/amazonaws/services/s3/model/metrics/MetricsAndOperator.java
* /opt/cola/permits/1705120769_1686094605.9304442/0/aws-java-sdk-s3-1-11-820-sources-1-
jar/com/amazonaws/services/s3/model/ListBucketMetricsConfigurationsRequest.java
* /opt/cola/permits/1705120769_1686094605.9304442/0/aws-java-sdk-s3-1-11-820-sources-1-
jar/com/amazonaws/services/s3/model/analytics/StorageClassAnalysisSchemaVersion.java
* /opt/cola/permits/1705120769_1686094605.9304442/0/aws-java-sdk-s3-1-11-820-sources-1-
jar/com/amazonaws/services/s3/model/ListBucketAnalyticsConfigurationsResult.java
* /opt/cola/permits/1705120769_1686094605.9304442/0/aws-java-sdk-s3-1-11-820-sources-1-
jar/com/amazonaws/services/s3/model/DeleteBucketAnalyticsConfigurationResult.java
* /opt/cola/permits/1705120769_1686094605.9304442/0/aws-java-sdk-s3-1-11-820-sources-1-
jar/com/amazonaws/services/s3/model/lifecycle/LifecycleFilter.java
* /opt/cola/permits/1705120769_1686094605.9304442/0/aws-java-sdk-s3-1-11-820-sources-1-
jar/com/amazonaws/services/s3/model/inventory/InventoryFilter.java
* /opt/cola/permits/1705120769_1686094605.9304442/0/aws-java-sdk-s3-1-11-820-sources-1-
jar/com/amazonaws/services/s3/model/analytics/AnalyticsFilterPredicate.java
* /opt/cola/permits/1705120769_1686094605.9304442/0/aws-java-sdk-s3-1-11-820-sources-1-
jar/com/amazonaws/services/s3/model/inventory/InventoryS3BucketDestination.java
* /opt/cola/permits/1705120769_1686094605.9304442/0/aws-java-sdk-s3-1-11-820-sources-1-
jar/com/amazonaws/services/s3/model/metrics/MetricsPrefixPredicate.java
* /opt/cola/permits/1705120769_1686094605.9304442/0/aws-java-sdk-s3-1-11-820-sources-1-
jar/com/amazonaws/services/s3/model/inventory/InventoryFilterPredicate.java
* /opt/cola/permits/1705120769_1686094605.9304442/0/aws-java-sdk-s3-1-11-820-sources-1-
jar/com/amazonaws/services/s3/model/SetBucketMetricsConfigurationRequest.java
* /opt/cola/permits/1705120769_1686094605.9304442/0/aws-java-sdk-s3-1-11-820-sources-1-
jar/com/amazonaws/services/s3/model/analytics/AnalyticsS3BucketDestination.java
* /opt/cola/permits/1705120769_1686094605.9304442/0/aws-java-sdk-s3-1-11-820-sources-1-
jar/com/amazonaws/services/s3/model/inventory/InventoryPredicateVisitor.java
* /opt/cola/permits/1705120769_1686094605.9304442/0/aws-java-sdk-s3-1-11-820-sources-1-
jar/com/amazonaws/services/s3/model/GetBucketMetricsConfigurationRequest.java
* /opt/cola/permits/1705120769_1686094605.9304442/0/aws-java-sdk-s3-1-11-820-sources-1-
jar/com/amazonaws/services/s3/model/analytics/AnalyticsTagPredicate.java
* /opt/cola/permits/1705120769_1686094605.9304442/0/aws-java-sdk-s3-1-11-820-sources-1-
jar/com/amazonaws/services/s3/model/metrics/MetricsTagPredicate.java
* /opt/cola/permits/1705120769_1686094605.9304442/0/aws-java-sdk-s3-1-11-820-sources-1-
jar/com/amazonaws/services/s3/model/inventory/InventoryConfiguration.java
* /opt/cola/permits/1705120769_1686094605.9304442/0/aws-java-sdk-s3-1-11-820-sources-1-
jar/com/amazonaws/services/s3/model/analytics/AnalyticsS3ExportFileFormat.java
* /opt/cola/permits/1705120769_1686094605.9304442/0/aws-java-sdk-s3-1-11-820-sources-1-
jar/com/amazonaws/services/s3/transfer/internal/CompleteMultipartDownload.java
* /opt/cola/permits/1705120769_1686094605.9304442/0/aws-java-sdk-s3-1-11-820-sources-1-
jar/com/amazonaws/services/s3/model/lifecycle/LifecycleNAryOperator.java
* /opt/cola/permits/1705120769_1686094605.9304442/0/aws-java-sdk-s3-1-11-820-sources-1-
jar/com/amazonaws/services/s3/model/SetBucketMetricsConfigurationResult.java
* /opt/cola/permits/1705120769_1686094605.9304442/0/aws-java-sdk-s3-1-11-820-sources-1-
jar/com/amazonaws/services/s3/model/analytics/AnalyticsFilter.java
* /opt/cola/permits/1705120769_1686094605.9304442/0/aws-java-sdk-s3-1-11-820-sources-1-
jar/com/amazonaws/services/s3/model/AccessControlTranslation.java
```

```
* /opt/cola/permits/1705120769_1686094605.9304442/0/aws-java-sdk-s3-1-11-820-sources-1-
jar/com/amazonaws/services/s3/model/metrics/MetricsPredicateVisitor.java
* /opt/cola/permits/1705120769_1686094605.9304442/0/aws-java-sdk-s3-1-11-820-sources-1-
jar/com/amazonaws/services/s3/model/metrics/MetricsNAryOperator.java
* /opt/cola/permits/1705120769_1686094605.9304442/0/aws-java-sdk-s3-1-11-820-sources-1-
jar/com/amazonaws/services/s3/model/analytics/AnalyticsPredicateVisitor.java
* /opt/cola/permits/1705120769_1686094605.9304442/0/aws-java-sdk-s3-1-11-820-sources-1-
jar/com/amazonaws/services/s3/model/analytics/AnalyticsPrefixPredicate.java
* /opt/cola/permits/1705120769_1686094605.9304442/0/aws-java-sdk-s3-1-11-820-sources-1-
jar/com/amazonaws/services/s3/model/replication/ReplicationFilterPredicate.java
* /opt/cola/permits/1705120769_1686094605.9304442/0/aws-java-sdk-s3-1-11-820-sources-1-
jar/com/amazonaws/services/s3/model/SetBucketInventoryConfigurationRequest.java
* /opt/cola/permits/1705120769_1686094605.9304442/0/aws-java-sdk-s3-1-11-820-sources-1-
jar/com/amazonaws/services/s3/model/GetBucketInventoryConfigurationRequest.java
* /opt/cola/permits/1705120769_1686094605.9304442/0/aws-java-sdk-s3-1-11-820-sources-1-
jar/com/amazonaws/services/s3/model/ListBucketAnalyticsConfigurationsRequest.java
* /opt/cola/permits/1705120769_1686094605.9304442/0/aws-java-sdk-s3-1-11-820-sources-1-
jar/com/amazonaws/services/s3/model/lifecycle/LifecycleTagPredicate.java
* /opt/cola/permits/1705120769_1686094605.9304442/0/aws-java-sdk-s3-1-11-820-sources-1-
jar/com/amazonaws/services/s3/model/inventory/InventoryDestination.java
* /opt/cola/permits/1705120769_1686094605.9304442/0/aws-java-sdk-s3-1-11-820-sources-1-
jar/com/amazonaws/services/s3/model/replication/ReplicationNAryOperator.java
* /opt/cola/permits/1705120769_1686094605.9304442/0/aws-java-sdk-s3-1-11-820-sources-1-
jar/com/amazonaws/services/s3/internal/RequestCopyUtils.java
* /opt/cola/permits/1705120769_1686094605.9304442/0/aws-java-sdk-s3-1-11-820-sources-1-
jar/com/amazonaws/services/s3/model/lifecycle/LifecyclePrefixPredicate.java
* /opt/cola/permits/1705120769_1686094605.9304442/0/aws-java-sdk-s3-1-11-820-sources-1-
jar/com/amazonaws/services/s3/model/replication/ReplicationTagPredicate.java
* /opt/cola/permits/1705120769_1686094605.9304442/0/aws-java-sdk-s3-1-11-820-sources-1-
jar/com/amazonaws/services/s3/model/GetBucketAnalyticsConfigurationResult.java
* /opt/cola/permits/1705120769_1686094605.9304442/0/aws-java-sdk-s3-1-11-820-sources-1-
jar/com/amazonaws/services/s3/model/analytics/StorageClassAnalysis.java
* /opt/cola/permits/1705120769_1686094605.9304442/0/aws-java-sdk-s3-1-11-820-sources-1-
jar/com/amazonaws/services/s3/model/SetBucketInventoryConfigurationResult.java
* /opt/cola/permits/1705120769_1686094605.9304442/0/aws-java-sdk-s3-1-11-820-sources-1-
jar/com/amazonaws/services/s3/model/DeleteBucketAnalyticsConfigurationRequest.java
* /opt/cola/permits/1705120769_1686094605.9304442/0/aws-java-sdk-s3-1-11-820-sources-1-
jar/com/amazonaws/services/s3/model/DeleteBucketMetricsConfigurationRequest.java
* /opt/cola/permits/1705120769_1686094605.9304442/0/aws-java-sdk-s3-1-11-820-sources-1-
jar/com/amazonaws/services/s3/model/DeleteBucketInventoryConfigurationRequest.java
* /opt/cola/permits/1705120769_1686094605.9304442/0/aws-java-sdk-s3-1-11-820-sources-1-
jar/com/amazonaws/services/s3/model/SetBucketAnalyticsConfigurationRequest.java
* /opt/cola/permits/1705120769_1686094605.9304442/0/aws-java-sdk-s3-1-11-820-sources-1-
jar/com/amazonaws/services/s3/model/GetBucketInventoryConfigurationResult.java
* /opt/cola/permits/1705120769_1686094605.9304442/0/aws-java-sdk-s3-1-11-820-sources-1-
jar/com/amazonaws/services/s3/model/lifecycle/LifecyclePredicateVisitor.java
* /opt/cola/permits/1705120769_1686094605.9304442/0/aws-java-sdk-s3-1-11-820-sources-1-
jar/com/amazonaws/services/s3/model/analytics/StorageClassAnalysisDataExport.java
```
\* /opt/cola/permits/1705120769\_1686094605.9304442/0/aws-java-sdk-s3-1-11-820-sources-1 jar/com/amazonaws/services/s3/model/analytics/AnalyticsConfiguration.java \* /opt/cola/permits/1705120769\_1686094605.9304442/0/aws-java-sdk-s3-1-11-820-sources-1 jar/com/amazonaws/services/s3/model/inventory/InventoryFrequency.java \* /opt/cola/permits/1705120769\_1686094605.9304442/0/aws-java-sdk-s3-1-11-820-sources-1 jar/com/amazonaws/services/s3/model/ListBucketMetricsConfigurationsResult.java \* /opt/cola/permits/1705120769\_1686094605.9304442/0/aws-java-sdk-s3-1-11-820-sources-1 jar/com/amazonaws/services/s3/model/inventory/InventoryFormat.java \* /opt/cola/permits/1705120769\_1686094605.9304442/0/aws-java-sdk-s3-1-11-820-sources-1 jar/com/amazonaws/services/s3/model/analytics/AnalyticsExportDestination.java \* /opt/cola/permits/1705120769\_1686094605.9304442/0/aws-java-sdk-s3-1-11-820-sources-1 jar/com/amazonaws/services/s3/model/replication/ReplicationFilter.java \* /opt/cola/permits/1705120769\_1686094605.9304442/0/aws-java-sdk-s3-1-11-820-sources-1 jar/com/amazonaws/services/s3/model/metrics/MetricsConfiguration.java \* /opt/cola/permits/1705120769\_1686094605.9304442/0/aws-java-sdk-s3-1-11-820-sources-1 jar/com/amazonaws/services/s3/model/DeleteBucketMetricsConfigurationResult.java \* /opt/cola/permits/1705120769\_1686094605.9304442/0/aws-java-sdk-s3-1-11-820-sources-1 jar/com/amazonaws/services/s3/model/inventory/InventorySchedule.java \* /opt/cola/permits/1705120769\_1686094605.9304442/0/aws-java-sdk-s3-1-11-820-sources-1 jar/com/amazonaws/services/s3/model/lifecycle/LifecycleFilterPredicate.java No license file was found, but licenses were detected in source scan.

/\*

\* Copyright 2011-2020 Amazon.com, Inc. or its affiliates. All Rights Reserved. \*

\* Licensed under the Apache License, Version 2.0 (the "License"). You may not

\* use this file except in compliance with the License. A copy of the License is

- \* located at
- \*

\* http://aws.amazon.com/apache2.0

\*

\* or in the "license" file accompanying this file. This file is distributed on

\* an "AS IS" BASIS, WITHOUT WARRANTIES OR CONDITIONS OF ANY KIND, either

\* express or implied. See the License for the specific language governing

\* permissions and limitations under the License.

\*/

Found in path(s):

\* /opt/cola/permits/1705120769\_1686094605.9304442/0/aws-java-sdk-s3-1-11-820-sources-1 jar/com/amazonaws/services/s3/waiters/AmazonS3Waiters.java No license file was found, but licenses were detected in source scan.

/\*

\* Copyright 2016-2020 Amazon Technologies, Inc.

\*

\* Licensed under the Apache License, Version 2.0 (the "License");

\* you may not use this file except in compliance with the License.

\* You may obtain a copy of the License at:

\*

\* http://aws.amazon.com/apache2.0

\*

\* This file is distributed on an "AS IS" BASIS, WITHOUT WARRANTIES

\* OR CONDITIONS OF ANY KIND, either express or implied. See the

\* License for the specific language governing permissions and

\* limitations under the License.

\*/

Found in path(s):

\* /opt/cola/permits/1705120769\_1686094605.9304442/0/aws-java-sdk-s3-1-11-820-sources-1 jar/com/amazonaws/services/s3/model/AbortIncompleteMultipartUpload.java \* /opt/cola/permits/1705120769\_1686094605.9304442/0/aws-java-sdk-s3-1-11-820-sources-1 jar/com/amazonaws/services/s3/internal/S3RequesterChargedResult.java No license file was found, but licenses were detected in source scan.

/\*

\* Copyright 2010-2020 Amazon.com, Inc. or its affiliates. All Rights Reserved.

\*

\* Licensed under the Apache License, Version 2.0 (the "License").

\* You may not use this file except in compliance with the License.

\* A copy of the License is located at

\*

\* http://aws.amazon.com/apache2.0

\*

\* or in the "license" file accompanying this file. This file is distributed

\* on an "AS IS" BASIS, WITHOUT WARRANTIES OR CONDITIONS OF ANY KIND, either

\* express or implied. See the License for the specific language governing

\* permissions and limitations under the License.

\*/

// The Amazon S3 DevPay token header is a special exception and can be safely moved

Found in path(s):

\* /opt/cola/permits/1705120769\_1686094605.9304442/0/aws-java-sdk-s3-1-11-820-sources-1 jar/com/amazonaws/services/s3/AmazonS3Client.java

No license file was found, but licenses were detected in source scan.

/\*

\* Copyright 2014-2020 Amazon Technologies, Inc.

\*

\* Licensed under the Apache License, Version 2.0 (the "License");

\* you may not use this file except in compliance with the License.

\* You may obtain a copy of the License at:

\*

\* http://aws.amazon.com/apache2.0

\*

\* This file is distributed on an "AS IS" BASIS, WITHOUT WARRANTIES

\* OR CONDITIONS OF ANY KIND, either express or implied. See the

\* License for the specific language governing permissions and

\* limitations under the License.

\*/

Found in path(s):

\* /opt/cola/permits/1705120769\_1686094605.9304442/0/aws-java-sdk-s3-1-11-820-sources-1 jar/com/amazonaws/services/s3/event/S3EventNotification.java No license file was found, but licenses were detected in source scan.

/\*

\* Copyright 2013-2020 Amazon.com, Inc. or its affiliates. All Rights Reserved.

\*

\* Licensed under the Apache License, Version 2.0 (the "License").

\* You may not use this file except in compliance with the License.

\* A copy of the License is located at

\*

\* http://aws.amazon.com/apache2.0

\*

\* or in the "license" file accompanying this file. This file is distributed

\* on an "AS IS" BASIS, WITHOUT WARRANTIES OR CONDITIONS OF ANY KIND, either

\* express or implied. See the License for the specific language governing

\* permissions and limitations under the License.

\*/

Found in path(s):

\* /opt/cola/permits/1705120769\_1686094605.9304442/0/aws-java-sdk-s3-1-11-820-sources-1 jar/com/amazonaws/services/s3/internal/crypto/AesGcm.java \* /opt/cola/permits/1705120769\_1686094605.9304442/0/aws-java-sdk-s3-1-11-820-sources-1 jar/com/amazonaws/services/s3/transfer/PauseStatus.java \* /opt/cola/permits/1705120769\_1686094605.9304442/0/aws-java-sdk-s3-1-11-820-sources-1 jar/com/amazonaws/services/s3/transfer/internal/S3ProgressPublisher.java \* /opt/cola/permits/1705120769\_1686094605.9304442/0/aws-java-sdk-s3-1-11-820-sources-1 jar/com/amazonaws/services/s3/internal/crypto/CipherLiteInputStream.java \* /opt/cola/permits/1705120769\_1686094605.9304442/0/aws-java-sdk-s3-1-11-820-sources-1 jar/com/amazonaws/services/s3/transfer/internal/S3ProgressListener.java \* /opt/cola/permits/1705120769\_1686094605.9304442/0/aws-java-sdk-s3-1-11-820-sources-1 jar/com/amazonaws/services/s3/internal/crypto/CryptoRuntime.java \* /opt/cola/permits/1705120769\_1686094605.9304442/0/aws-java-sdk-s3-1-11-820-sources-1 jar/com/amazonaws/services/s3/internal/crypto/MultipartUploadCryptoContext.java \* /opt/cola/permits/1705120769\_1686094605.9304442/0/aws-java-sdk-s3-1-11-820-sources-1 jar/com/amazonaws/services/s3/AmazonS3EncryptionClient.java \* /opt/cola/permits/1705120769\_1686094605.9304442/0/aws-java-sdk-s3-1-11-820-sources-1 jar/com/amazonaws/services/s3/internal/crypto/S3KeyWrapScheme.java \* /opt/cola/permits/1705120769\_1686094605.9304442/0/aws-java-sdk-s3-1-11-820-sources-1 jar/com/amazonaws/services/s3/internal/crypto/S3CryptoModuleAEStrict.java \* /opt/cola/permits/1705120769\_1686094605.9304442/0/aws-java-sdk-s3-1-11-820-sources-1 jar/com/amazonaws/services/s3/internal/crypto/GCMCipherLite.java \* /opt/cola/permits/1705120769\_1686094605.9304442/0/aws-java-sdk-s3-1-11-820-sources-1jar/com/amazonaws/services/s3/internal/crypto/S3CryptoModuleAE.java

\* /opt/cola/permits/1705120769\_1686094605.9304442/0/aws-java-sdk-s3-1-11-820-sources-1 jar/com/amazonaws/services/s3/AmazonS3Encryption.java

\* /opt/cola/permits/1705120769\_1686094605.9304442/0/aws-java-sdk-s3-1-11-820-sources-1 jar/com/amazonaws/services/s3/transfer/PersistableDownload.java

\* /opt/cola/permits/1705120769\_1686094605.9304442/0/aws-java-sdk-s3-1-11-820-sources-1 jar/com/amazonaws/services/s3/internal/crypto/ContentCryptoScheme.java

\* /opt/cola/permits/1705120769\_1686094605.9304442/0/aws-java-sdk-s3-1-11-820-sources-1 jar/com/amazonaws/services/s3/internal/AWSS3V4Signer.java

\* /opt/cola/permits/1705120769\_1686094605.9304442/0/aws-java-sdk-s3-1-11-820-sources-1 jar/com/amazonaws/services/s3/internal/crypto/CipherLite.java

\* /opt/cola/permits/1705120769\_1686094605.9304442/0/aws-java-sdk-s3-1-11-820-sources-1 jar/com/amazonaws/services/s3/internal/crypto/S3CryptoModuleEO.java

\* /opt/cola/permits/1705120769\_1686094605.9304442/0/aws-java-sdk-s3-1-11-820-sources-1 jar/com/amazonaws/services/s3/transfer/exception/PauseException.java

\* /opt/cola/permits/1705120769\_1686094605.9304442/0/aws-java-sdk-s3-1-11-820-sources-1 jar/com/amazonaws/services/s3/internal/DigestValidationInputStream.java

\* /opt/cola/permits/1705120769\_1686094605.9304442/0/aws-java-sdk-s3-1-11-820-sources-1 jar/com/amazonaws/services/s3/internal/crypto/S3ObjectWrapper.java

\* /opt/cola/permits/1705120769\_1686094605.9304442/0/aws-java-sdk-s3-1-11-820-sources-1 jar/com/amazonaws/services/s3/internal/crypto/S3CryptoModuleBase.java

\* /opt/cola/permits/1705120769\_1686094605.9304442/0/aws-java-sdk-s3-1-11-820-sources-1 jar/com/amazonaws/services/s3/internal/crypto/MultipartUploadCbcContext.java

\* /opt/cola/permits/1705120769\_1686094605.9304442/0/aws-java-sdk-s3-1-11-820-sources-1 jar/com/amazonaws/services/s3/internal/crypto/S3CryptoModule.java

\* /opt/cola/permits/1705120769\_1686094605.9304442/0/aws-java-sdk-s3-1-11-820-sources-1 jar/com/amazonaws/services/s3/transfer/PersistableUpload.java

\* /opt/cola/permits/1705120769\_1686094605.9304442/0/aws-java-sdk-s3-1-11-820-sources-1 jar/com/amazonaws/services/s3/internal/crypto/AesCbc.java

\* /opt/cola/permits/1705120769\_1686094605.9304442/0/aws-java-sdk-s3-1-11-820-sources-1 jar/com/amazonaws/services/s3/transfer/PersistableTransfer.java

\* /opt/cola/permits/1705120769\_1686094605.9304442/0/aws-java-sdk-s3-1-11-820-sources-1 jar/com/amazonaws/services/s3/internal/crypto/RenewableCipherLiteInputStream.java

\* /opt/cola/permits/1705120769\_1686094605.9304442/0/aws-java-sdk-s3-1-11-820-sources-1 jar/com/amazonaws/services/s3/internal/crypto/AesCtr.java

\* /opt/cola/permits/1705120769\_1686094605.9304442/0/aws-java-sdk-s3-1-11-820-sources-1 jar/com/amazonaws/services/s3/internal/crypto/S3CryptoScheme.java

\* /opt/cola/permits/1705120769\_1686094605.9304442/0/aws-java-sdk-s3-1-11-820-sources-1 jar/com/amazonaws/services/s3/transfer/internal/S3ProgressListenerChain.java

\* /opt/cola/permits/1705120769\_1686094605.9304442/0/aws-java-sdk-s3-1-11-820-sources-1 jar/com/amazonaws/services/s3/internal/crypto/CryptoModuleDispatcher.java

\* /opt/cola/permits/1705120769\_1686094605.9304442/0/aws-java-sdk-s3-1-11-820-sources-1 jar/com/amazonaws/services/s3/internal/crypto/ContentCryptoMaterial.java

\* /opt/cola/permits/1705120769\_1686094605.9304442/0/aws-java-sdk-s3-1-11-820-sources-1 jar/com/amazonaws/services/s3/model/CryptoMode.java

No license file was found, but licenses were detected in source scan.

/\*

\* Copyright 2012-2020 Amazon.com, Inc. or its affiliates. All Rights Reserved.

\*

\* Licensed under the Apache License, Version 2.0 (the "License"). You may not use this file except in compliance with

\* the License. A copy of the License is located at

\*

\* http://aws.amazon.com/apache2.0

\*

\* or in the "license" file accompanying this file. This file is distributed on an "AS IS" BASIS, WITHOUT WARRANTIES OR

\* CONDITIONS OF ANY KIND, either express or implied. See the License for the specific language governing permissions

\* and limitations under the License.

\*/

Found in path(s):

\* /opt/cola/permits/1705120769\_1686094605.9304442/0/aws-java-sdk-s3-1-11-820-sources-1 jar/com/amazonaws/services/s3/model/SseKmsEncryptedObjectsStatus.java \* /opt/cola/permits/1705120769\_1686094605.9304442/0/aws-java-sdk-s3-1-11-820-sources-1 jar/com/amazonaws/services/s3/model/ServerSideEncryptionByDefault.java \* /opt/cola/permits/1705120769\_1686094605.9304442/0/aws-java-sdk-s3-1-11-820-sources-1 jar/com/amazonaws/services/s3/model/inventory/ServerSideEncryptionS3.java \* /opt/cola/permits/1705120769\_1686094605.9304442/0/aws-java-sdk-s3-1-11-820-sources-1 jar/com/amazonaws/services/s3/model/ExistingObjectReplicationStatus.java \* /opt/cola/permits/1705120769\_1686094605.9304442/0/aws-java-sdk-s3-1-11-820-sources-1 jar/com/amazonaws/services/s3/model/inventory/InventoryEncryption.java \* /opt/cola/permits/1705120769\_1686094605.9304442/0/aws-java-sdk-s3-1-11-820-sources-1 jar/com/amazonaws/services/s3/model/DeleteMarkerReplication.java \* /opt/cola/permits/1705120769\_1686094605.9304442/0/aws-java-sdk-s3-1-11-820-sources-1 jar/com/amazonaws/services/s3/model/SourceSelectionCriteria.java \* /opt/cola/permits/1705120769\_1686094605.9304442/0/aws-java-sdk-s3-1-11-820-sources-1 jar/com/amazonaws/services/s3/model/SetBucketEncryptionRequest.java \* /opt/cola/permits/1705120769\_1686094605.9304442/0/aws-java-sdk-s3-1-11-820-sources-1 jar/com/amazonaws/services/s3/model/GetBucketEncryptionRequest.java \* /opt/cola/permits/1705120769\_1686094605.9304442/0/aws-java-sdk-s3-1-11-820-sources-1 jar/com/amazonaws/services/s3/model/SseKmsEncryptedObjects.java \* /opt/cola/permits/1705120769\_1686094605.9304442/0/aws-java-sdk-s3-1-11-820-sources-1 jar/com/amazonaws/services/s3/model/DeleteBucketEncryptionResult.java \* /opt/cola/permits/1705120769\_1686094605.9304442/0/aws-java-sdk-s3-1-11-820-sources-1 jar/com/amazonaws/services/s3/model/GetBucketEncryptionResult.java \* /opt/cola/permits/1705120769\_1686094605.9304442/0/aws-java-sdk-s3-1-11-820-sources-1 jar/com/amazonaws/services/s3/model/DeleteBucketEncryptionRequest.java \* /opt/cola/permits/1705120769\_1686094605.9304442/0/aws-java-sdk-s3-1-11-820-sources-1 jar/com/amazonaws/services/s3/model/SetBucketEncryptionResult.java \* /opt/cola/permits/1705120769\_1686094605.9304442/0/aws-java-sdk-s3-1-11-820-sources-1 jar/com/amazonaws/services/s3/model/inventory/ServerSideEncryptionKMS.java \* /opt/cola/permits/1705120769\_1686094605.9304442/0/aws-java-sdk-s3-1-11-820-sources-1 jar/com/amazonaws/services/s3/model/DeleteMarkerReplicationStatus.java

\* /opt/cola/permits/1705120769\_1686094605.9304442/0/aws-java-sdk-s3-1-11-820-sources-1 jar/com/amazonaws/services/s3/model/EncryptionConfiguration.java

\* /opt/cola/permits/1705120769\_1686094605.9304442/0/aws-java-sdk-s3-1-11-820-sources-1 jar/com/amazonaws/services/s3/model/ServerSideEncryptionRule.java

\* /opt/cola/permits/1705120769\_1686094605.9304442/0/aws-java-sdk-s3-1-11-820-sources-1 jar/com/amazonaws/services/s3/model/ServerSideEncryptionConfiguration.java

\* /opt/cola/permits/1705120769\_1686094605.9304442/0/aws-java-sdk-s3-1-11-820-sources-1-

jar/com/amazonaws/services/s3/model/ExistingObjectReplication.java

No license file was found, but licenses were detected in source scan.

/\*

\* Copyright 2014-2020 Amazon.com, Inc. or its affiliates. All Rights Reserved.

\*

\* Portions copyright 2006-2009 James Murty. Please see LICENSE.txt

\* for applicable license terms and NOTICE.txt for applicable notices.

\*

\* Licensed under the Apache License, Version 2.0 (the "License").

\* You may not use this file except in compliance with the License.

\* A copy of the License is located at

\*

\* http://aws.amazon.com/apache2.0

\*

\* or in the "license" file accompanying this file. This file is distributed

\* on an "AS IS" BASIS, WITHOUT WARRANTIES OR CONDITIONS OF ANY KIND, either

\* express or implied. See the License for the specific language governing

\* permissions and limitations under the License.

\*/

Found in path(s):

\* /opt/cola/permits/1705120769\_1686094605.9304442/0/aws-java-sdk-s3-1-11-820-sources-1 jar/com/amazonaws/services/s3/internal/crypto/SecuredCEK.java

\* /opt/cola/permits/1705120769\_1686094605.9304442/0/aws-java-sdk-s3-1-11-820-sources-1-

jar/com/amazonaws/services/s3/internal/crypto/KMSSecuredCEK.java

No license file was found, but licenses were detected in source scan.

/\*

\* Copyright 2013-2020 Amazon.com, Inc. or its affiliates. All Rights Reserved.

\*

\* Portions copyright 2006-2009 James Murty. Please see LICENSE.txt

\* for applicable license terms and NOTICE.txt for applicable notices.

\*

\* Licensed under the Apache License, Version 2.0 (the "License").

\* You may not use this file except in compliance with the License.

\* A copy of the License is located at

\* http://aws.amazon.com/apache2.0

\*

\*

\* or in the "license" file accompanying this file. This file is distributed

\* on an "AS IS" BASIS, WITHOUT WARRANTIES OR CONDITIONS OF ANY KIND, either

\* express or implied. See the License for the specific language governing

\* permissions and limitations under the License.

\*/

#### Found in path(s):

\* /opt/cola/permits/1705120769\_1686094605.9304442/0/aws-java-sdk-s3-1-11-820-sources-1 jar/com/amazonaws/services/s3/internal/AbstractRepeatableCipherInputStream.java No license file was found, but licenses were detected in source scan.

/\*

```
* Copyright 2012-2020 Amazon Technologies, Inc.
```
\*

\* Licensed under the Apache License, Version 2.0 (the "License");

\* you may not use this file except in compliance with the License.

\* You may obtain a copy of the License at:

\*

\* http://aws.amazon.com/apache2.0

\*

\* This file is distributed on an "AS IS" BASIS, WITHOUT WARRANTIES

\* OR CONDITIONS OF ANY KIND, either express or implied. See the

\* License for the specific language governing permissions and

\* limitations under the License.

\*/

Found in path(s):

\* /opt/cola/permits/1705120769\_1686094605.9304442/0/aws-java-sdk-s3-1-11-820-sources-1 jar/com/amazonaws/services/s3/transfer/internal/MultipleFileTransferMonitor.java \* /opt/cola/permits/1705120769\_1686094605.9304442/0/aws-java-sdk-s3-1-11-820-sources-1 jar/com/amazonaws/services/s3/transfer/MultipleFileUpload.java \* /opt/cola/permits/1705120769\_1686094605.9304442/0/aws-java-sdk-s3-1-11-820-sources-1 jar/com/amazonaws/services/s3/transfer/internal/MultipleFileDownloadImpl.java \* /opt/cola/permits/1705120769\_1686094605.9304442/0/aws-java-sdk-s3-1-11-820-sources-1 jar/com/amazonaws/services/s3/transfer/internal/DownloadMonitor.java \* /opt/cola/permits/1705120769\_1686094605.9304442/0/aws-java-sdk-s3-1-11-820-sources-1 jar/com/amazonaws/services/s3/transfer/internal/AbstractTransfer.java \* /opt/cola/permits/1705120769\_1686094605.9304442/0/aws-java-sdk-s3-1-11-820-sources-1 jar/com/amazonaws/services/s3/model/S3ObjectInputStream.java \* /opt/cola/permits/1705120769\_1686094605.9304442/0/aws-java-sdk-s3-1-11-820-sources-1 jar/com/amazonaws/services/s3/transfer/MultipleFileDownload.java \* /opt/cola/permits/1705120769\_1686094605.9304442/0/aws-java-sdk-s3-1-11-820-sources-1 jar/com/amazonaws/services/s3/transfer/internal/MultipleFileUploadImpl.java \* /opt/cola/permits/1705120769\_1686094605.9304442/0/aws-java-sdk-s3-1-11-820-sources-1 jar/com/amazonaws/services/s3/transfer/internal/MultipleFileTransfer.java \* /opt/cola/permits/1705120769\_1686094605.9304442/0/aws-java-sdk-s3-1-11-820-sources-1 jar/com/amazonaws/services/s3/transfer/internal/TransferStateChangeListener.java

# **1.951 aws-java-sdk-securitylake 1.12.377**

**1.951.1 Available under license :** 

Apache-2.0

# **1.952 aws-java-sdk-honeycode 1.12.381**

**1.952.1 Available under license :** 

Apache-2.0

# **1.953 aop-alliance 1.0**

**1.953.1 Available under license :** 

Public Domain

# **1.954 liquibase 4.8.0**

# **1.954.1 Available under license :**

COMMON DEVELOPMENT AND DISTRIBUTION LICENSE (CDDL) Version 1.0

1. Definitions.

1.1. "Contributor" means each individual or entity that creates or contributes to the creation of Modifications.

1.2. "Contributor Version" means the combination of the Original Software, prior Modifications used by a Contributor (if any), and the Modifications made by that particular Contributor.

1.3. "Covered Software" means (a) the Original Software, or (b) Modifications, or (c) the combination of files containing Original Software with files containing Modifications, in each case including portions thereof.

1.4. "Executable" means the Covered Software in any form other than Source Code.

1.5. "Initial Developer" means the individual or entity that first makes Original Software available under this License.

1.6. "Larger Work" means a work which combines Covered Software or portions thereof with code not governed by the terms of this License.

1.7. "License" means this document.

1.8. "Licensable" means having the right to grant, to the maximum extent possible, whether at the time of the initial grant or subsequently acquired, any and all of the rights conveyed herein.

1.9. "Modifications" means the Source Code and Executable form of any of the following:

A. Any file that results from an addition to, deletion from or modification of the contents of a file containing Original Software or previous Modifications;

B. Any new file that contains any part of the Original Software or previous Modification; or

C. Any new file that is contributed or otherwise made available under the terms of this License.

1.10. "Original Software" means the Source Code and Executable form of computer software code that is originally released under this License.

1.11. "Patent Claims" means any patent claim(s), now owned or hereafter acquired, including without limitation, method, process, and apparatus claims, in any patent Licensable by grantor.

1.12. "Source Code" means (a) the common form of computer software code in which modifications are made and (b) associated documentation included in or with such code.

1.13. "You" (or "Your") means an individual or a legal entity exercising rights under, and complying with all of the terms of, this License. For legal entities, "You" includes any entity which controls, is controlled by, or is under common control with You. For purposes of this definition, "control" means (a) the power, direct or indirect, to cause the direction or management of such entity, whether by contract or otherwise, or (b) ownership of more than fifty percent (50%) of the outstanding shares or beneficial ownership of such entity.

2. License Grants.

2.1. The Initial Developer Grant.

Conditioned upon Your compliance with Section 3.1 below and subject to third party intellectual property claims, the Initial Developer hereby grants You a world-wide, royalty-free, non-exclusive license:

(a) under intellectual property rights (other than patent or trademark) Licensable by Initial Developer, to use, reproduce, modify, display, perform, sublicense and distribute the Original Software (or portions thereof), with or without Modifications, and/or as part of a Larger Work; and

(b) under Patent Claims infringed by the making, using or selling of Original Software, to make, have made, use, practice, sell, and offer for sale, and/or otherwise dispose of the Original Software (or portions thereof).

(c) The licenses granted in Sections 2.1(a) and (b) are effective on the date Initial Developer first distributes or otherwise makes the Original Software available to a third party under the terms of this License.

(d) Notwithstanding Section 2.1(b) above, no patent license is granted: (1) for code that You delete from the Original Software, or (2) for infringements caused by: (i) the modification of the Original Software, or (ii) the combination of the Original Software with other software or devices.

2.2. Contributor Grant.

Conditioned upon Your compliance with Section 3.1 below and subject to third party intellectual property claims, each

Contributor hereby grants You a world-wide, royalty-free, non-exclusive license:

(a) under intellectual property rights (other than patent or trademark) Licensable by Contributor to use, reproduce, modify, display, perform, sublicense and distribute the Modifications created by such Contributor (or portions thereof), either on an unmodified basis, with other Modifications, as Covered Software and/or as part of a Larger Work; and

(b) under Patent Claims infringed by the making, using, or selling of Modifications made by that Contributor either alone and/or in combination with its Contributor Version (or portions of such combination), to make, use, sell, offer for sale, have made, and/or otherwise dispose of: (1) Modifications made by that Contributor (or portions thereof); and (2) the combination of Modifications made by that Contributor with its Contributor Version (or portions of such combination).

(c) The licenses granted in Sections 2.2(a) and 2.2(b) are effective on the date Contributor first distributes or otherwise makes the Modifications available to a third party.

(d) Notwithstanding Section 2.2(b) above, no patent license is granted: (1) for any code that Contributor has deleted from the Contributor Version; (2) for infringements caused by: (i) third party modifications of Contributor Version, or (ii) the combination of Modifications made by that Contributor with other software (except as part of the Contributor Version) or other devices; or (3) under Patent Claims infringed by Covered Software in the absence of Modifications made by that Contributor.

3. Distribution Obligations.

3.1. Availability of Source Code.

Any Covered Software that You distribute or otherwise make available in Executable form must also be made available in Source Code form and that Source Code form must be distributed only under the terms of this License. You must include a copy of this License with every copy of the Source Code form of the Covered Software You distribute or otherwise make available. You must inform recipients of any such Covered Software in Executable form as to how they can obtain such Covered Software in Source Code form in a reasonable manner on or through a medium customarily used for software exchange.

# 3.2. Modifications.

The Modifications that You create or to which You contribute are governed by the terms of this License. You represent that You believe Your Modifications are Your original creation(s) and/or You have sufficient rights to grant the rights conveyed by this License.

# 3.3. Required Notices.

You must include a notice in each of Your Modifications that identifies You as the Contributor of the Modification. You may not remove or alter any copyright, patent or trademark notices contained within the Covered Software, or any notices of licensing or any descriptive text giving attribution to any Contributor or the Initial Developer.

3.4. Application of Additional Terms.

You may not offer or impose any terms on any Covered Software in Source Code form that alters or restricts the

applicable version of this License or the recipients' rights hereunder. You may choose to offer, and to charge a fee for, warranty, support, indemnity or liability obligations to one or more recipients of Covered Software. However, you may do so only on Your own behalf, and not on behalf of the Initial Developer or any Contributor. You must make it absolutely clear that any such warranty, support, indemnity or liability obligation is offered by You alone, and You hereby agree to indemnify the Initial Developer and every Contributor for any liability incurred by the Initial Developer or such Contributor as a result of warranty, support, indemnity or liability terms You offer.

#### 3.5. Distribution of Executable Versions.

You may distribute the Executable form of the Covered Software under the terms of this License or under the terms of a license of Your choice, which may contain terms different from this License, provided that You are in compliance with the terms of this License and that the license for the Executable form does not attempt to limit or alter the recipient's rights in the Source Code form from the rights set forth in this License. If You distribute the Covered Software in Executable form under a different license, You must make it absolutely clear that any terms which differ from this License are offered by You alone, not by the Initial Developer or Contributor. You hereby agree to indemnify the Initial Developer and every Contributor for any liability incurred by the Initial Developer or such Contributor as a result of any such terms You offer.

#### 3.6. Larger Works.

You may create a Larger Work by combining Covered Software with other code not governed by the terms of this License and distribute the Larger Work as a single product. In such a case, You must make sure the requirements of this License are fulfilled for the Covered Software.

4. Versions of the License.

#### 4.1. New Versions.

Sun Microsystems, Inc. is the initial license steward and may publish revised and/or new versions of this License from time to time. Each version will be given a distinguishing version number. Except as provided in Section 4.3, no one other than the license steward has the right to modify this License.

# 4.2. Effect of New Versions.

You may always continue to use, distribute or otherwise make the Covered Software available under the terms of the version of the License under which You originally received the Covered Software. If the Initial Developer includes a notice in the Original Software prohibiting it from being distributed or otherwise made available under any subsequent version of the License, You must distribute and make the Covered Software available under the terms of the version of the License under which You originally received the Covered Software. Otherwise, You may also choose to use, distribute or otherwise make the Covered Software available under the terms of any subsequent version of the License published by the license steward.

# 4.3. Modified Versions.

When You are an Initial Developer and You want to create a new license for Your Original Software, You may create and use a modified version of this License if You: (a) rename the license and remove any references to the name of the license steward (except to note that the license differs from this License); and (b) otherwise make it clear that the license contains terms which differ from this License.

# 5. DISCLAIMER OF WARRANTY.

COVERED SOFTWARE IS PROVIDED UNDER THIS LICENSE ON AN "AS IS" BASIS, WITHOUT WARRANTY OF ANY KIND, EITHER EXPRESSED OR IMPLIED, INCLUDING, WITHOUT LIMITATION, WARRANTIES THAT THE COVERED SOFTWARE IS FREE OF DEFECTS, MERCHANTABLE, FIT FOR A PARTICULAR PURPOSE OR NON-INFRINGING. THE ENTIRE RISK AS TO THE QUALITY AND PERFORMANCE OF THE COVERED SOFTWARE IS WITH YOU. SHOULD ANY COVERED SOFTWARE PROVE DEFECTIVE IN ANY RESPECT, YOU (NOT THE INITIAL DEVELOPER OR ANY OTHER CONTRIBUTOR) ASSUME THE COST OF ANY NECESSARY SERVICING, REPAIR OR CORRECTION. THIS DISCLAIMER OF WARRANTY CONSTITUTES AN ESSENTIAL PART OF THIS LICENSE. NO USE OF ANY COVERED SOFTWARE IS AUTHORIZED HEREUNDER EXCEPT UNDER THIS DISCLAIMER.

# 6. TERMINATION.

6.1. This License and the rights granted hereunder will terminate automatically if You fail to comply with terms herein and fail to cure such breach within 30 days of becoming aware of the breach. Provisions which, by their nature, must remain in effect beyond the termination of this License shall survive.

6.2. If You assert a patent infringement claim (excluding declaratory judgment actions) against Initial Developer or a Contributor (the Initial Developer or Contributor against whom You assert such claim is referred to as "Participant") alleging that the Participant Software (meaning the Contributor Version where the Participant is a Contributor or the Original Software where the Participant is the Initial Developer) directly or indirectly infringes any patent, then any and all rights granted directly or indirectly to You by such Participant, the Initial Developer (if the Initial Developer is not the Participant) and all Contributors under Sections 2.1 and/or 2.2 of this License shall, upon 60 days notice from Participant terminate prospectively and automatically at the expiration of such 60 day notice period, unless if within such 60 day period You withdraw Your claim with respect to the Participant Software against such Participant either unilaterally or pursuant to a written agreement with Participant.

6.3. In the event of termination under Sections 6.1 or 6.2 above, all end user licenses that have been validly granted by You or any distributor hereunder prior to termination (excluding licenses granted to You by any distributor) shall survive termination.

# 7. LIMITATION OF LIABILITY.

UNDER NO CIRCUMSTANCES AND UNDER NO LEGAL THEORY, WHETHER TORT (INCLUDING NEGLIGENCE), CONTRACT, OR OTHERWISE, SHALL YOU, THE INITIAL DEVELOPER, ANY OTHER CONTRIBUTOR, OR ANY DISTRIBUTOR OF COVERED SOFTWARE, OR ANY SUPPLIER OF ANY OF SUCH PARTIES, BE LIABLE TO ANY PERSON FOR ANY INDIRECT, SPECIAL, INCIDENTAL, OR CONSEQUENTIAL DAMAGES OF ANY CHARACTER INCLUDING, WITHOUT LIMITATION, DAMAGES FOR LOST PROFITS, LOSS OF GOODWILL, WORK STOPPAGE, COMPUTER FAILURE OR MALFUNCTION, OR ANY AND ALL OTHER COMMERCIAL DAMAGES OR LOSSES, EVEN IF SUCH PARTY SHALL HAVE BEEN INFORMED OF THE POSSIBILITY OF SUCH DAMAGES. THIS LIMITATION OF LIABILITY SHALL NOT APPLY TO LIABILITY FOR DEATH OR PERSONAL INJURY RESULTING FROM SUCH PARTY'S NEGLIGENCE TO THE EXTENT APPLICABLE LAW PROHIBITS SUCH LIMITATION. SOME JURISDICTIONS DO NOT ALLOW THE EXCLUSION OR LIMITATION OF INCIDENTAL OR CONSEQUENTIAL DAMAGES, SO THIS EXCLUSION AND LIMITATION MAY NOT APPLY TO YOU.

#### 8. U.S. GOVERNMENT END USERS.

The Covered Software is a "commercial item," as that term is defined in 48 C.F.R. 2.101 (Oct. 1995), consisting of "commercial computer software" (as that term is defined at 48 C.F.R. 252.227-7014(a)(1)) and "commercial computer software documentation" as such terms are used in 48 C.F.R. 12.212 (Sept. 1995). Consistent with 48 C.F.R. 12.212 and 48 C.F.R. 227.7202-1 through 227.7202-4 (June 1995), all U.S. Government End Users acquire Covered Software with only those rights set forth herein. This U.S. Government Rights clause is in lieu of, and supersedes, any other FAR, DFAR, or other clause or provision that addresses Government rights in computer software under this License.

# 9. MISCELLANEOUS.

This License represents the complete agreement concerning subject matter hereof. If any provision of this License is held to be unenforceable, such provision shall be reformed only to the extent necessary to make it enforceable. This License shall be governed by the law of the jurisdiction specified in a notice contained within the Original Software (except to the extent applicable law, if any, provides otherwise), excluding such jurisdiction's conflict-of-law provisions. Any litigation relating to this License shall be subject to the jurisdiction of the courts located in the jurisdiction and venue specified in a notice contained within the Original Software, with the losing party responsible for costs, including, without limitation, court costs and reasonable attorneys' fees and expenses. The application of the United Nations Convention on Contracts for the International Sale of Goods is expressly excluded. Any law or regulation which provides that the language of a contract shall be construed against the drafter shall not apply to this License. You agree that You alone are responsible for compliance with the United States export administration regulations (and the export control laws and regulation of any other countries) when You use, distribute or otherwise make available any Covered Software.

# 10. RESPONSIBILITY FOR CLAIMS.

As between Initial Developer and the Contributors, each party is responsible for claims and damages arising, directly or indirectly, out of its utilization of rights under this License and You agree to work with Initial Developer and Contributors to distribute such responsibility on an equitable basis. Nothing herein is intended or shall be deemed to constitute any admission of liability. Copyright 2002 (C) The Codehaus. All Rights Reserved.

Redistribution and use of this software and associated documentation ("Software"), with or without modification, are permitted provided that the following conditions are met:

- 1. Redistributions of source code must retain copyright statements and notices. Redistributions must also contain a copy of this document.
- 2. Redistributions in binary form must reproduce the above copyright notice, this list of conditions and the following disclaimer in the documentation and/or other materials provided with the distribution.
- 3. The name "classworlds" must not be used to endorse or promote

 products derived from this Software without prior written permission of The Codehaus. For written permission, please contact bob@codehaus.org.

- 4. Products derived from this Software may not be called "classworlds" nor may "classworlds" appear in their names without prior written permission of The Codehaus. "classworlds" is a registered trademark of The Codehaus.
- 5. Due credit should be given to The Codehaus. (http://classworlds.codehaus.org/).

THIS SOFTWARE IS PROVIDED BY THE CODEHAUS AND CONTRIBUTORS ``AS IS'' AND ANY EXPRESSED OR IMPLIED WARRANTIES, INCLUDING, BUT NOT LIMITED TO, THE IMPLIED WARRANTIES OF MERCHANTABILITY AND FITNESS FOR A PARTICULAR PURPOSE ARE DISCLAIMED. IN NO EVENT SHALL THE CODEHAUS OR ITS CONTRIBUTORS BE LIABLE FOR ANY DIRECT, INDIRECT, INCIDENTAL, SPECIAL, EXEMPLARY, OR CONSEQUENTIAL DAMAGES (INCLUDING, BUT NOT LIMITED TO, PROCUREMENT OF SUBSTITUTE GOODS OR SERVICES; LOSS OF USE, DATA, OR PROFITS; OR BUSINESS INTERRUPTION) HOWEVER CAUSED AND ON ANY THEORY OF LIABILITY, WHETHER IN CONTRACT, STRICT LIABILITY, OR TORT (INCLUDING NEGLIGENCE OR OTHERWISE) ARISING IN ANY WAY OUT OF THE USE OF THIS SOFTWARE, EVEN IF ADVISED OF THE POSSIBILITY OF SUCH DAMAGE. GNU LESSER GENERAL PUBLIC LICENSE Version 3, 29 June 2007

Copyright (C) 2007 Free Software Foundation, Inc. <http://fsf.org/>

Everyone is permitted to copy and distribute verbatim copies of this license document, but changing it is not allowed.

This version of the GNU Lesser General Public License incorporates the terms and conditions of version 3 of the GNU General Public License, supplemented by the additional permissions listed below.

0. Additional Definitions.

As used herein, this License refers to version 3 of the GNU Lesser General Public License, and the GNU GPL refers to version 3 of the GNU General Public License.

The Library refers to a covered work governed by this License, other than an Application or a Combined Work as defined below.

An Application is any work that makes use of an interface provided by the Library, but which is not otherwise based on the Library. Defining a subclass of a class defined by the Library is deemed a mode of using an interface provided by the Library.

A Combined Work is a work produced by combining or linking an Application with the Library. The particular

version of the Library with which the Combined Work was made is also called the Linked Version.

The Minimal Corresponding Source for a Combined Work means the Corresponding Source for the Combined Work, excluding any source code for portions of the Combined Work that, considered in isolation, are based on the Application, and not on the Linked Version.

The Corresponding Application Code for a Combined Work means the object code and/or source code for the Application, including any data and utility programs needed for reproducing the Combined Work from the Application, but excluding the System Libraries of the Combined Work.

1. Exception to Section 3 of the GNU GPL.

You may convey a covered work under sections 3 and 4 of this License without being bound by section 3 of the GNU GPL.

2. Conveying Modified Versions.

If you modify a copy of the Library, and, in your modifications, a facility refers to a function or data to be supplied by an Application that uses the facility (other than as an argument passed when the facility is invoked), then you may convey a copy of the modified version:

a) under this License, provided that you make a good faith effort to ensure that, in the event an Application does not supply the function or data, the facility still operates, and performs whatever part of its purpose remains meaningful, or

b) under the GNU GPL, with none of the additional permissions of this License applicable to that copy. 3. Object Code Incorporating Material from Library Header Files.

The object code form of an Application may incorporate material from a header file that is part of the Library. You may convey such object code under terms of your choice, provided that, if the incorporated material is not limited to numerical parameters, data structure layouts and accessors, or small macros, inline functions and templates (ten or fewer lines in length), you do both of the following:

a) Give prominent notice with each copy of the object code that the Library is used in it and that the Library and its use are covered by this License.

b) Accompany the object code with a copy of the GNU GPL and this license document.

4. Combined Works.

You may convey a Combined Work under terms of your choice that, taken together, effectively do not restrict modification of the portions of the Library contained in the Combined Work and reverse engineering for debugging such modifications, if you also do each of the following:

a) Give prominent notice with each copy of the Combined Work that the Library is used in it and that the Library and its use are covered by this License.

b) Accompany the Combined Work with a copy of the GNU GPL and this license document.

c) For a Combined Work that displays copyright notices during execution, include the copyright notice for the Library among these notices, as well as a reference directing the user to the copies of the GNU GPL and this license document.

d) Do one of the following:

0) Convey the Minimal Corresponding Source under the terms of this License, and the Corresponding Application Code in a form suitable for, and under terms that permit, the user to recombine or relink the Application with a modified version of the Linked Version to produce a modified Combined Work, in the manner specified by section 6 of the GNU GPL for conveying Corresponding Source.

1) Use a suitable shared library mechanism for linking with the Library. A suitable mechanism is one that (a) uses at run time a copy of the Library already present on the user's computer system, and (b) will operate properly with a modified version of the Library that is interface-compatible with the Linked Version.

e) Provide Installation Information, but only if you would otherwise be required to provide such information under section 6 of the GNU GPL, and only to the extent that such information is necessary to install and execute a modified version of the Combined Work produced by recombining or relinking the Application with a modified version of the Linked Version. (If you use option 4d0, the Installation Information must accompany the Minimal Corresponding Source and Corresponding Application Code. If you use option 4d1, you must provide the Installation Information in the manner specified by section 6 of the GNU GPL for conveying Corresponding Source.)

5. Combined Libraries.

You may place library facilities that are a work based on the Library side by side in a single library together with other library facilities that are not Applications and are not covered by this License, and convey such a combined library under terms of your choice, if you do both of the following:

a) Accompany the combined library with a copy of the same work based on the Library, uncombined with any other library facilities, conveyed under the terms of this License.

b) Give prominent notice with the combined library that part of it is a work based on the Library, and explaining where to find the accompanying uncombined form of the same work.

6. Revised Versions of the GNU Lesser General Public License.

The Free Software Foundation may publish revised and/or new versions of the GNU Lesser General Public License from time to time. Such new versions will be similar in spirit to the present version, but may differ in detail to address new problems or concerns.

Each version is given a distinguishing version number. If the Library as you received it specifies that a certain numbered version of the GNU Lesser General Public License or any later version applies to it, you have the option of following the terms and conditions either of that published version or of any later version published by the Free Software Foundation. If the Library as you received it does not specify a version number of the GNU Lesser General Public License, you may choose any version of the GNU Lesser General Public License ever published by the Free Software Foundation.

If the Library as you received it specifies that a proxy can decide whether future versions of the GNU Lesser General Public License shall apply, that proxy's public statement of acceptance of any version is permanent authorization for you to choose that version for the Library. The 2-Clause BSD License

Redistribution and use in source and binary forms, with or without modification, are permitted provided that the following conditions are met:

1. Redistributions of source code must retain the above copyright notice, this list of conditions and the following disclaimer.

2. Redistributions in binary form must reproduce the above copyright notice, this list of conditions and the following disclaimer in the documentation and/or other materials provided with the distribution.

THIS SOFTWARE IS PROVIDED BY THE COPYRIGHT HOLDERS AND CONTRIBUTORS "AS IS" AND ANY EXPRESS OR IMPLIED WARRANTIES, INCLUDING, BUT NOT LIMITED TO, THE IMPLIED WARRANTIES OF MERCHANTABILITY AND FITNESS FOR A PARTICULAR PURPOSE ARE DISCLAIMED. IN NO EVENT SHALL THE COPYRIGHT HOLDER OR CONTRIBUTORS BE LIABLE FOR ANY DIRECT, INDIRECT, INCIDENTAL, SPECIAL, EXEMPLARY, OR CONSEQUENTIAL DAMAGES (INCLUDING, BUT NOT LIMITED TO, PROCUREMENT OF SUBSTITUTE GOODS OR SERVICES; LOSS OF USE, DATA, OR PROFITS; OR BUSINESS INTERRUPTION) HOWEVER CAUSED AND ON ANY THEORY OF LIABILITY, WHETHER IN CONTRACT, STRICT LIABILITY, OR TORT (INCLUDING NEGLIGENCE OR OTHERWISE) ARISING IN ANY WAY OUT OF THE USE OF THIS SOFTWARE, EVEN IF ADVISED OF THE POSSIBILITY OF SUCH DAMAGE.

THE ACCOMPANYING PROGRAM IS PROVIDED UNDER THE TERMS OF THIS COMMON PUBLIC LICENSE ("AGREEMENT"). ANY USE, REPRODUCTION OR DISTRIBUTION OF THE PROGRAM CONSTITUTES RECIPIENT'S ACCEPTANCE OF THIS AGREEMENT.

#### 1. DEFINITIONS

#### "Contribution" means:

 a) in the case of the initial Contributor, the initial code and documentation distributed under this Agreement, and

b) in the case of each subsequent Contributor:

i) changes to the Program, and

ii) additions to the Program;

 where such changes and/or additions to the Program originate from and are distributed by that particular Contributor. A Contribution 'originates' from a Contributor if it was added to the Program by such Contributor itself or anyone acting on such Contributor's behalf. Contributions do not include additions to the Program which: (i) are separate modules of software distributed in conjunction with the Program under their own license agreement, and (ii) are not derivative works of the Program.

"Contributor" means any person or entity that distributes the Program.

"Licensed Patents " mean patent claims licensable by a Contributor which are necessarily infringed by the use or sale of its Contribution alone or when combined with the Program.

"Program" means the Contributions distributed in accordance with this Agreement.

"Recipient" means anyone who receives the Program under this Agreement, including all Contributors.

#### 2. GRANT OF RIGHTS

 a) Subject to the terms of this Agreement, each Contributor hereby grants Recipient a non-exclusive, worldwide, royalty-free copyright license to reproduce, prepare derivative works of, publicly display, publicly perform, distribute and sublicense the Contribution of such Contributor, if any, and such derivative works, in source code and object code form.

 b) Subject to the terms of this Agreement, each Contributor hereby grants Recipient a non-exclusive, worldwide, royalty-free patent license under Licensed Patents to make, use, sell, offer to sell, import and otherwise transfer the Contribution of such Contributor, if any, in source code and object code form. This patent license shall apply to the combination of the Contribution and the Program if, at the time the Contribution is added by the Contributor, such addition of the Contribution causes such combination to be covered by the Licensed Patents. The patent license shall not apply to any other combinations which include the Contribution. No hardware per se is licensed hereunder.

 c) Recipient understands that although each Contributor grants the licenses to its Contributions set forth herein, no assurances are provided by any Contributor that the Program does not infringe the patent or other intellectual property rights of any other entity. Each Contributor disclaims any liability to Recipient for claims brought by any other entity based on infringement of intellectual property rights or otherwise. As a condition to exercising the rights and licenses granted hereunder, each Recipient hereby assumes sole responsibility to secure any other intellectual property rights needed, if any. For example, if a third party patent license is required to allow Recipient to distribute the Program, it is Recipient's responsibility to acquire that license before distributing the Program.

 d) Each Contributor represents that to its knowledge it has sufficient copyright rights in its Contribution, if any, to grant the copyright license set forth in this Agreement.

#### 3. REQUIREMENTS

A Contributor may choose to distribute the Program in object code form under its own license agreement, provided that:

- a) it complies with the terms and conditions of this Agreement; and
- b) its license agreement:

 i) effectively disclaims on behalf of all Contributors all warranties and conditions, express and implied, including warranties or conditions of title and non-infringement, and implied warranties or conditions of merchantability and fitness for a particular purpose;

 ii) effectively excludes on behalf of all Contributors all liability for damages, including direct, indirect, special, incidental and consequential damages, such as lost profits;

 iii) states that any provisions which differ from this Agreement are offered by that Contributor alone and not by any other party; and

 iv) states that source code for the Program is available from such Contributor, and informs licensees how to obtain it in a reasonable manner on or through a medium customarily used for software exchange.

When the Program is made available in source code form:

a) it must be made available under this Agreement; and

b) a copy of this Agreement must be included with each copy of the Program.

Contributors may not remove or alter any copyright notices contained within the Program.

Each Contributor must identify itself as the originator of its Contribution, if any, in a manner that reasonably allows subsequent Recipients to identify the originator of the Contribution.

# 4. COMMERCIAL DISTRIBUTION

Commercial distributors of software may accept certain responsibilities with respect to end users, business partners and the like. While this license is intended to facilitate the commercial use of the Program, the Contributor who includes the Program in a commercial product offering should do so in a manner which does not create potential liability for other Contributors. Therefore, if a Contributor includes the Program in a commercial product offering, such Contributor ("Commercial Contributor") hereby agrees to defend and indemnify every other Contributor ("Indemnified Contributor") against any losses, damages and costs (collectively "Losses") arising from claims, lawsuits and other legal actions brought by a third party against the Indemnified Contributor to the extent caused by the acts or omissions of such Commercial Contributor in connection with its distribution of the Program in a commercial product offering. The obligations in this section do not apply to any claims or Losses relating to any actual or alleged intellectual property infringement. In order to qualify, an Indemnified Contributor must: a) promptly notify the Commercial Contributor in writing of such claim, and b) allow the Commercial Contributor to control, and cooperate with the Commercial Contributor in, the defense and any related settlement negotiations. The Indemnified Contributor may participate in any such claim at its own expense.

For example, a Contributor might include the Program in a commercial product

offering, Product X. That Contributor is then a Commercial Contributor. If that Commercial Contributor then makes performance claims, or offers warranties related to Product X, those performance claims and warranties are such Commercial Contributor's responsibility alone. Under this section, the Commercial Contributor would have to defend claims against the other Contributors related to those performance claims and warranties, and if a court requires any other Contributor to pay any damages as a result, the Commercial Contributor must pay those damages.

# 5. NO WARRANTY

EXCEPT AS EXPRESSLY SET FORTH IN THIS AGREEMENT, THE PROGRAM IS PROVIDED ON AN "AS IS" BASIS, WITHOUT WARRANTIES OR CONDITIONS OF ANY KIND, EITHER EXPRESS OR IMPLIED INCLUDING, WITHOUT LIMITATION, ANY WARRANTIES OR CONDITIONS OF TITLE, NON-INFRINGEMENT, MERCHANTABILITY OR FITNESS FOR A PARTICULAR PURPOSE. Each Recipient is solely responsible for determining the appropriateness of using and distributing the Program and assumes all risks associated with its exercise of rights under this Agreement, including but not limited to the risks and costs of program errors, compliance with applicable laws, damage to or loss of data, programs or equipment, and unavailability or interruption of operations.

# 6. DISCLAIMER OF LIABILITY

EXCEPT AS EXPRESSLY SET FORTH IN THIS AGREEMENT, NEITHER RECIPIENT NOR ANY CONTRIBUTORS SHALL HAVE ANY LIABILITY FOR ANY DIRECT, INDIRECT, INCIDENTAL, SPECIAL, EXEMPLARY, OR CONSEQUENTIAL DAMAGES (INCLUDING WITHOUT LIMITATION LOST PROFITS), HOWEVER CAUSED AND ON ANY THEORY OF LIABILITY, WHETHER IN CONTRACT, STRICT LIABILITY, OR TORT (INCLUDING NEGLIGENCE OR OTHERWISE) ARISING IN ANY WAY OUT OF THE USE OR DISTRIBUTION OF THE PROGRAM OR THE EXERCISE OF ANY RIGHTS GRANTED HEREUNDER, EVEN IF ADVISED OF THE POSSIBILITY OF SUCH DAMAGES.

# 7. GENERAL

If any provision of this Agreement is invalid or unenforceable under applicable law, it shall not affect the validity or enforceability of the remainder of the terms of this Agreement, and without further action by the parties hereto, such provision shall be reformed to the minimum extent necessary to make such provision valid and enforceable.

If Recipient institutes patent litigation against a Contributor with respect to a patent applicable to software (including a cross-claim or counterclaim in a lawsuit), then any patent licenses granted by that Contributor to such Recipient under this Agreement shall terminate as of the date such litigation is filed. In addition, if Recipient institutes patent litigation against any entity (including a cross-claim or counterclaim in a lawsuit) alleging that the Program itself (excluding combinations of the Program with other software or hardware) infringes such Recipient's patent(s), then such Recipient's rights granted under Section 2(b) shall terminate as of the date such litigation is filed.

All Recipient's rights under this Agreement shall terminate if it fails to comply with any of the material terms or conditions of this Agreement and does not cure such failure in a reasonable period of time after becoming aware of such noncompliance. If all Recipient's rights under this Agreement terminate, Recipient agrees to cease use and distribution of the Program as soon as reasonably practicable. However, Recipient's obligations under this Agreement and any licenses granted by Recipient relating to the Program shall continue and survive.

Everyone is permitted to copy and distribute copies of this Agreement, but in order to avoid inconsistency the Agreement is copyrighted and may only be modified in the following manner. The Agreement Steward reserves the right to publish new versions (including revisions) of this Agreement from time to time. No one other than the Agreement Steward has the right to modify this Agreement. IBM is the initial Agreement Steward. IBM may assign the responsibility to serve as the Agreement Steward to a suitable separate entity. Each new version of the Agreement will be given a distinguishing version number. The Program (including Contributions) may always be distributed subject to the version of the Agreement under which it was received. In addition, after a new version of the Agreement is published, Contributor may elect to distribute the Program (including its Contributions) under the new version. Except as expressly stated in Sections 2(a) and 2(b) above, Recipient receives no rights or licenses to the intellectual property of any Contributor under this Agreement, whether expressly, by implication, estoppel or otherwise. All rights in the Program not expressly granted under this Agreement are reserved.

This Agreement is governed by the laws of the State of New York and the intellectual property laws of the United States of America. No party to this Agreement will bring a legal action under this Agreement more than one year after the cause of action arose. Each party waives its rights to a jury trial in any resulting litigation.

Permission is hereby granted, free of charge, to any person obtaining a copy of this software and associated documentation files (the "Software"), to deal in the Software without restriction, including without limitation the rights to use, copy, modify, merge, publish, distribute, sublicense, and/or sell copies of the Software, and to permit persons to whom the Software is furnished to do so, subject to the following conditions:

The above copyright notice and this permission notice shall be included in all copies or substantial portions of the Software.

THE SOFTWARE IS PROVIDED "AS IS", WITHOUT WARRANTY OF ANY KIND, EXPRESS OR IMPLIED, INCLUDING BUT NOT LIMITED TO THE WARRANTIES OF MERCHANTABILITY, FITNESS FOR A PARTICULAR PURPOSE AND NONINFRINGEMENT. IN NO EVENT SHALL THE AUTHORS OR COPYRIGHT HOLDERS BE LIABLE FOR ANY CLAIM, DAMAGES OR OTHER LIABILITY, WHETHER IN AN ACTION OF CONTRACT, TORT OR OTHERWISE, ARISING FROM, OUT OF OR IN CONNECTION WITH THE SOFTWARE OR THE USE OR OTHER DEALINGS IN THE SOFTWARE. Apache License Version 2.0, January 2004

# TERMS AND CONDITIONS FOR USE, REPRODUCTION, AND DISTRIBUTION

1. Definitions.

"License" shall mean the terms and conditions for use, reproduction, and distribution as defined by Sections 1 through 9 of this document.

"Licensor" shall mean the copyright owner or entity authorized by the copyright owner that is granting the License.

"Legal Entity" shall mean the union of the acting entity and all other entities that control, are controlled by, or are under common control with that entity. For the purposes of this definition, "control" means (i) the power, direct or indirect, to cause the direction or management of such entity, whether by contract or otherwise, or (ii) ownership of fifty percent (50%) or more of the outstanding shares, or (iii) beneficial ownership of such entity.

"You" (or "Your") shall mean an individual or Legal Entity exercising permissions granted by this License.

"Source" form shall mean the preferred form for making modifications, including but not limited to software source code, documentation source, and configuration files.

"Object" form shall mean any form resulting from mechanical transformation or translation of a Source form, including but not limited to compiled object code, generated documentation, and conversions to other media types.

"Work" shall mean the work of authorship, whether in Source or Object form, made available under the License, as indicated by a copyright notice that is included in or attached to the work (an example is provided in the Appendix below).

"Derivative Works" shall mean any work, whether in Source or Object form, that is based on (or derived from) the Work and for which the editorial revisions, annotations, elaborations, or other modifications represent, as a whole, an original work of authorship. For the purposes of this License, Derivative Works shall not include works that remain separable from, or merely link (or bind by name) to the interfaces of, the Work and Derivative Works thereof.

"Contribution" shall mean any work of authorship, including the original version of the Work and any modifications or additions to that Work or Derivative Works thereof, that is intentionally submitted to Licensor for inclusion in the Work by the copyright owner or by an individual or Legal Entity authorized to submit on behalf of the copyright owner. For the purposes of this definition, "submitted" means any form of electronic, verbal, or written communication sent to the Licensor or its representatives, including but not limited to communication on electronic mailing lists, source code control systems, and issue tracking systems that are managed by, or on behalf of, the Licensor for the purpose of discussing and improving the Work, but excluding communication that is conspicuously marked or otherwise designated in writing by the copyright owner as "Not a Contribution."

"Contributor" shall mean Licensor and any individual or Legal Entity on behalf of whom a Contribution has been received by Licensor and subsequently incorporated within the Work.

2. Grant of Copyright License.

Subject to the terms and conditions of this License, each Contributor hereby grants to You a perpetual, worldwide, non-exclusive, no-charge, royalty-free, irrevocable copyright license to reproduce, prepare Derivative Works of, publicly display, publicly perform, sublicense, and distribute the Work and such Derivative Works in Source or Object form.

# 3. Grant of Patent License.

Subject to the terms and conditions of this License, each Contributor hereby grants to You a perpetual, worldwide, non-exclusive, no-charge, royalty-free, irrevocable (except as stated in this section) patent license to make, have made, use, offer to sell, sell, import, and otherwise transfer the Work, where such license applies only to those patent claims licensable by such Contributor that are necessarily infringed by their Contribution(s) alone or by combination of their Contribution(s) with the Work to which such Contribution(s) was submitted. If You institute patent litigation against any entity (including a cross-claim or counterclaim in a lawsuit) alleging that the Work or a Contribution incorporated within the Work constitutes direct or contributory patent infringement, then any patent licenses granted to You under this License for that Work shall terminate as of the date such litigation is filed.

#### 4. Redistribution.

You may reproduce and distribute copies of the Work or Derivative Works thereof in any medium, with or without modifications, and in Source or Object form, provided that You meet the following conditions:

You must give any other recipients of the Work or Derivative Works a copy of this License; and You must cause any modified files to carry prominent notices stating that You changed the files; and You must retain, in the Source form of any Derivative Works that You distribute, all copyright, patent, trademark, and attribution notices from the Source form of the Work, excluding those notices that do not pertain to any part of the Derivative Works; and

If the Work includes a "NOTICE" text file as part of its distribution, then any Derivative Works that You distribute must include a readable copy of the attribution notices contained within such NOTICE file, excluding those notices that do not pertain to any part of the Derivative Works, in at least one of the following places: within a NOTICE text file distributed as part of the Derivative Works; within the Source form or documentation, if provided along with the Derivative Works; or, within a display generated by the Derivative Works, if and wherever such third-party notices normally appear. The contents of the NOTICE file are for informational purposes only and do not modify the License. You may add Your own attribution notices within Derivative Works that You distribute, alongside or as an addendum to the NOTICE text from the Work, provided that such additional attribution notices cannot be construed as modifying the License.

You may add Your own copyright statement to Your modifications and may provide additional or different license terms and conditions for use, reproduction, or distribution of Your modifications, or for any such Derivative Works as a whole, provided Your use, reproduction, and distribution of the Work otherwise complies with the conditions stated in this License.

#### 5. Submission of Contributions.

Unless You explicitly state otherwise, any Contribution intentionally submitted for inclusion in the Work by You to the Licensor shall be under the terms and conditions of this License, without any additional terms or conditions. Notwithstanding the above, nothing herein shall supersede or modify the terms of any separate license agreement you may have executed with Licensor regarding such Contributions.

6. Trademarks.

This License does not grant permission to use the trade names, trademarks, service marks, or product names of the Licensor, except as required for reasonable and customary use in describing the origin of the Work and reproducing the content of the NOTICE file.

# 7. Disclaimer of Warranty.

Unless required by applicable law or agreed to in writing, Licensor provides the Work (and each Contributor provides its Contributions) on an "AS IS" BASIS, WITHOUT WARRANTIES OR CONDITIONS OF ANY KIND, either express or implied, including, without limitation, any warranties or conditions of TITLE, NON-INFRINGEMENT, MERCHANTABILITY, or FITNESS FOR A PARTICULAR PURPOSE. You are solely responsible for determining the appropriateness of using or redistributing the Work and assume any risks associated with Your exercise of permissions under this License.

# 8. Limitation of Liability.

In no event and under no legal theory, whether in tort (including negligence), contract, or otherwise, unless required by applicable law (such as deliberate and grossly negligent acts) or agreed to in writing, shall any Contributor be liable to You for damages, including any direct, indirect, special, incidental, or consequential damages of any character arising as a result of this License or out of the use or inability to use the Work (including but not limited to damages for loss of goodwill, work stoppage, computer failure or malfunction, or any and all other commercial damages or losses), even if such Contributor has been advised of the possibility of such damages.

# 9. Accepting Warranty or Additional Liability.

While redistributing the Work or Derivative Works thereof, You may choose to offer, and charge a fee for, acceptance of support, warranty, indemnity, or other liability obligations and/or rights consistent with this License. However, in accepting such obligations, You may act only on Your own behalf and on Your sole responsibility, not on behalf of any other Contributor, and only if You agree to indemnify, defend, and hold each Contributor harmless for any liability incurred by, or claims asserted against, such Contributor by reason of your accepting any such warranty or additional liability.

GNU LESSER GENERAL PUBLIC LICENSE Version 3, 29 June 2007

Copyright (C) 2007 Free Software Foundation, Inc. <http://fsf.org/>

Everyone is permitted to copy and distribute verbatim copies of this license document, but changing it is not allowed.

This version of the GNU Lesser General Public License incorporates the terms and conditions of version 3 of the GNU General Public License, supplemented by the additional permissions listed below.

0. Additional Definitions.

As used herein, this License refers to version 3 of the GNU Lesser General Public License, and the GNU GPL refers to version 3 of the GNU General Public License.

The Library refers to a covered work governed by this License, other than an Application or a Combined Work as

defined below.

An Application is any work that makes use of an interface provided by the Library, but which is not otherwise based on the Library. Defining a subclass of a class defined by the Library is deemed a mode of using an interface provided by the Library.

A Combined Work is a work produced by combining or linking an Application with the Library. The particular version of the Library with which the Combined Work was made is also called the Linked Version.

The Minimal Corresponding Source for a Combined Work means the Corresponding Source for the Combined Work, excluding any source code for portions of the Combined Work that, considered in isolation, are based on the Application, and not on the Linked Version.

The Corresponding Application Code for a Combined Work means the object code and/or source code for the Application, including any data and utility programs needed for reproducing the Combined Work from the Application, but excluding the System Libraries of the Combined Work.

1. Exception to Section 3 of the GNU GPL.

You may convey a covered work under sections 3 and 4 of this License without being bound by section 3 of the GNU GPL.

2. Conveying Modified Versions.

If you modify a copy of the Library, and, in your modifications, a facility refers to a function or data to be supplied by an Application that uses the facility (other than as an argument passed when the facility is invoked), then you may convey a copy of the modified version:

a) under this License, provided that you make a good faith effort to ensure that, in the event an Application does not supply the function or data, the facility still operates, and performs whatever part of its purpose remains meaningful, or

b) under the GNU GPL, with none of the additional permissions of this License applicable to that copy.

3. Object Code Incorporating Material from Library Header Files.

The object code form of an Application may incorporate material from a header file that is part of the Library. You may convey such object code under terms of your choice, provided that, if the incorporated material is not limited to numerical parameters, data structure layouts and accessors, or small macros, inline functions and templates (ten or fewer lines in length), you do both of the following:

a) Give prominent notice with each copy of the object code that the Library is used in it and that the Library and its use are covered by this License.

b) Accompany the object code with a copy of the GNU GPL and this license document.

4. Combined Works.

You may convey a Combined Work under terms of your choice that, taken together, effectively do not restrict modification of the portions of the Library contained in the Combined Work and reverse engineering for debugging such modifications, if you also do each of the following:

a) Give prominent notice with each copy of the Combined Work that the Library is used in it and that the Library and its use are covered by this License.

b) Accompany the Combined Work with a copy of the GNU GPL and this license document.

c) For a Combined Work that displays copyright notices during execution, include the copyright notice for the Library among these notices, as well as a reference directing the user to the copies of the GNU GPL and this license document.

d) Do one of the following:

0) Convey the Minimal Corresponding Source under the terms of this License, and the Corresponding Application Code in a form suitable for, and under terms that permit, the user to recombine or relink the Application with a modified version of the Linked Version to produce a modified Combined Work, in the manner specified by section 6 of the GNU GPL for conveying Corresponding Source.

1) Use a suitable shared library mechanism for linking with the Library. A suitable mechanism is one that (a) uses at run time a copy of the Library already present on the user's computer system, and (b) will operate properly with a modified version of the Library that is interface-compatible with the Linked Version.

e) Provide Installation Information, but only if you would otherwise be required to provide such information under section 6 of the GNU GPL, and only to the extent that such information is necessary to install and execute a modified version of the Combined Work produced by recombining or relinking the Application with a modified version of the Linked Version. (If you use option 4d0, the Installation Information must accompany the Minimal Corresponding Source and Corresponding Application Code. If you use option 4d1, you must provide the Installation Information in the manner specified by section 6 of the GNU GPL for conveying Corresponding Source.)

5. Combined Libraries.

You may place library facilities that are a work based on the Library side by side in a single library together with other library facilities that are not Applications and are not covered by this License, and convey such a combined library under terms of your choice, if you do both of the following:

a) Accompany the combined library with a copy of the same work based on the Library, uncombined with any other library facilities, conveyed under the terms of this License.

b) Give prominent notice with the combined library that part of it is a work based on the Library, and explaining where to find the accompanying uncombined form of the same work.

6. Revised Versions of the GNU Lesser General Public License.

The Free Software Foundation may publish revised and/or new versions of the GNU Lesser General Public License from time to time. Such new versions will be similar in spirit to the present version, but may differ in detail to address new problems or concerns.

Each version is given a distinguishing version number. If the Library as you received it specifies that a certain numbered version of the GNU Lesser General Public License or any later version applies to it, you have the option of following the terms and conditions either of that published version or of any later version published by the Free Software Foundation. If the Library as you received it does not specify a version number of the GNU Lesser General Public License, you may choose any version of the GNU Lesser General Public License ever published by the Free Software Foundation.

If the Library as you received it specifies that a proxy can decide whether future versions of the GNU Lesser General Public License shall apply, that proxy's public statement of acceptance of any version is permanent authorization for you to choose that version for the Library.GNU LESSER GENERAL PUBLIC LICENSE Version 3, 29 June 2007

Copyright (C) 2007 Free Software Foundation, Inc. <http://fsf.org/>

 Everyone is permitted to copy and distribute verbatim copies of this license document, b ut changing it is not allowed.

 This version of the GNU Lesser General Public License inc orporates the terms and conditions of version 3 of the GNU General Public License, supplemented by the additional permissions listed below.

0. Additional Definitions.

 As used herein, this License refers to version 3 of the GNU Lesser General Public License, and the GNU GPL refers to version 3 of the GNU General Public License.

 The Library refers to a covered work governed by this Licen se, other than an Application or a Combined Work as defined below.

 An Application is any work that makes use of an interface p rovided by the Library, but which is not otherwise based on the Library. Defining a subclass of a class defined by the Library is deemed a mode of using an interface provided by the Library.

 A Combined Work is a work produced by combining or link ing an Application with the Library. The particular version of the Library with which the Combined Work was made is also called the Linked Version.

 The Minimal Corresponding Source for a Combined Work means the Corresponding Source for the Combined Work, excluding any source code for portions of the Combined Work that, considered in isolation, are based on the Application, and not on the Linked Version.

 The Corresponding Application Code for a Combined Work means the object code and/or source code for the Application, including any data and utility programs needed for reproducing the Combined Work from the Application, but excluding the System Libraries of the Combined Work.

1. Exception to Section 3 of the GNU GPL.

 You may convey a covered work under sections 3 and 4 of this License with out being bound by section 3 of the GNU GPL.

2. Conveying Modified Versions.

 If you modify a copy of the Library, and, in your modifications, a facility refers to a fu nction or data to be supplied by an Application that uses the facility (other than as an argument passed when the facility is invoked), then you may convey a copy of the modified version:

a) under this License, provided that you make a good faith e

ffort to ensure that, in the event an Application does not supply the function or data, the facility still operates, and performs whatever part of its purpose remains meaningful, or

b) under the GNU GPL, with none of the additional permiss

ions of this License applicable to that copy.

3. Object Code Incorporating Material from Library Header

Files.
The object code form of an Application may incorporate ma terial from a header file that is part of the Library. You may convey such object code under terms of your choice, provided that, if the incorporated material is not limited to numerical parameters, data structure layouts and accessors, or small macros, inline functions and templates (ten or fewer lines in length), you do both of the following:

 a) Give prominent notice with each copy of the object code t hat the Library is used in it and that the Library and its use are covered by this License.

b) Accompany the object code with a copy of the GNU GPL

and this license document.

4. Combined Works.

 You may convey a Combined Work under terms of your choice that, taken together, effectively do not restrict modification of the portions of the Library contained in the Combined Work and reverse engineering for debugging such modifications, if you also do each of the following:

 a) Give prominent notice with each copy of the Combined Work that the Library is used in it and that the Library and its use are covered by this License.

b) Accompany the Combined Work with a copy of the GNU

GPL and this license document.

 c) For a Combined Work that displays copyright notices dur ing execution, include the copyright notice for the Library among these notices, as well as a reference directing the user to the copies of the GNU GPL and this license document.

d) Do one of the following:

 0) Convey the Minimal Corresponding Source under the terms of this License, and the Corres ponding Application Code in a form suitable for, and under terms that permit, the user to recombine or relink the Application with a modified version of the Linked Version to produce a modified Combined Work, in the manner specified by section 6 of the GNU GPL for conveying Corresponding Source.

 1) Use a suitable shared library mechanism for linking with the Library. A suitable mechanism is one that (a) uses at run time a copy of the Library already present on the user's computer system, and (b) will operate properly with a modified version of the Library that is interface-compatible with the Linked Version.

 e) Provide Installation Information, but only if you would ot herwise be required to provide such information under section 6 of the GNU GPL, and only to the extent that such information is necessary to install and execute a modified version of the Combined Work produced by recombining or relinking the Application with a modified version of the Linked Version. (If you use option 4d0, the Installation Information must accompany the Minimal Corresponding Source and Corresponding Application Code. If you use option 4d1, you must provide the Installation Information in the manner specified by section 6 of the GNU GPL for conveying Corresponding Source.)

## 5. Combined Libraries.

 You may place library facilities that are a work based on the Library side by side in a single librar y together with other library facilities that are not Applications and are not covered by this License, and convey such a combined library under terms of your choice, if you do both of the following:

 a) Accompany the combined library with a copy of the same work based on the Library, uncombined with any other library facilities, conveyed under the terms of this License. b) Give prominent notice with the combined library that part

of it is a work based on the Library, and explaining where to find the accompanying uncombined form of the same work.

 The Free Software Foundation may publish revised and/or n ew versions of the GNU Lesser General Public License from time to time. Such new versions will be similar in spirit to the present version, but may differ in detail to address new problems or concerns.

 Each version is given a distinguishing version number. If th e Library as you received it specifies that a certain numbered version of the GNU Lesser General Public License or any later version applies to it, you have the option of following the terms and conditions either of that published version or of any later version published by the Free Software Foundation. If the Library as you received it does not specify a version number of the GNU Lesser General Public License, you may choose any version of the GNU Lesser General Public License ever published by the Free Software Foundation.

 If the Library as you received it specifies that a proxy can de cide whether future versions of the GNU Lesser General Public License shall apply, that proxy's public statement of acceptance of any version is permanent authorization for you to choose that version for the Library. Liquibase License Information

Version: \${project.version}

Liquibase ships with 3rd party components using the following licenses:

- Apache 2.0 License https://opensource.org/licenses/Apache-2.0
- BSD 2 Clause License https://opensource.org/licenses/BSD-2-Clause
- CDDL 1.1 License https://opensource.org/licenses/cddl1.txt
- CPL 1.0 License https://opensource.org/licenses/CPL-1.0
- Eclipse Public 1.0 License https://opensource.org/licenses/epl-1.0
- ISC License https://opensource.org/licenses/ISC
- LPGL 3.0 License https://opensource.org/licenses/LGPL-3.0
- MIT License https://opensource.org/licenses/MIT
- Plexus Classworlds License https://spdx.org/licenses/Plexus.html

Libraries and their licenses:

Apache 2.0 License

- avalon-framework:avalon-framework
- commons-logging:commons-logging
- doxia:doxia-sink-api
- javax.enterprise:cdi-api
- javax.inject:javax.inject
- org.apache.ant:ant
- org.apache.ant:ant-launcher
- org.apache.maven:maven-artifact
- org.apache.maven:maven-artifact-manager
- org.apache.maven:maven-core
- org.apache.maven:maven-error-diagnostics
- org.apache.maven:maven-model
- org.apache.maven:maven-monitor

nse.

- org.apache.maven:maven-plugin-api
- org.apache.maven:maven-plugin-descriptor
- org.apache.maven:maven-plugin-parameter-documenter
- org.apache.maven:maven-plugin-registry
- org.apache.maven:maven-profile
- org.apache.maven:maven-project
- org.apache.maven:maven-repository-metadata
- org.apache.maven:maven-settings
- org.apache.maven.reporting:maven-reporting-api
- org.apache.maven.shared:maven-plugin-testing-harness
- org.apache.maven.shared:maven-verifier
- org.apache.maven.wagon:wagon-file
- org.apache.maven.wagon:wagon-http-lightweight
- org.apache.maven.wagon:wagon-provider-api
- org.apache.maven.wagon:wagon-ssh
- org.codehaus.plexus:plexus-archiver
- org.codehaus.plexus:plexus-container-default
- org.codehaus.plexus:plexus-interactivity-api
- org.codehaus.plexus:plexus-utils
- org.jboss.weld.se:weld-se
- org.liquibase:liquibase-cdi
- org.liquibase:liquibase-core
- org.liquibase:liquibase-debian
- org.liquibase:liquibase-maven-plugin
- org.liquibase:liquibase-parent
- org.springframework:spring
- org.yaml:snakeyaml
- snakeyaml.jar

#### BSD 2 Clause License

- com.jcraft:jsch
- org.hamcrest:hamcrest-core
- org.hsqldb:hsqldb
- org.postgresql:postgresql

### CDDL 1.1 License

- javax.annotation:jsr250-api
- javax.servlet:servlet-api (Dual license: CDDL-1.1, GPL-2.0)
- jaxb-api.jar
- jaxb-core.jar
- jaxb-impl.jar

CPL 1.0 License

- junit:junit

Eclipse Public License 1.0 - h2.jar

ISC License - logkit:logkit

LGPL-3.0 license - org.jboss.spec.javax.interceptor:jboss-interceptors-api\_1.1\_spec

Plexus Classworlds License - classworlds:classworlds SOFTWARE LICENSE SUBSCRIPTION AND SUPPORT AGREEMENT

## PLEASE READ THIS AGREEMENT CAREFULLY BEFORE USING THIS SERVICE.

BY USING THE SOFTWARE OR CLICKING AGREE, CUSTOMER IS AGREEING TO BE BOUND BY THIS AGREEMENT. IF YOU ARE AGREEING TO THIS AGREEMENT ON BEHALF OF OR FOR THE BENEFIT OF YOUR EMPLOYER OR A THIRD PARTY, THEN YOU REPRESENT AND WARRANT THAT YOU HAVE THE NECESSARY AUTHORITY TO AGREE TO THIS AGREEMENT ON YOUR EMPLOYER'S OR THAT THIRD PARTY'S BEHALF.

This agreement is between Liquibase, Inc. a Delaware corporation (Liquibase) and you, the customer entering into this agreement (Customer). The LiquibasePro software, updates, documentation and license keys provided to Customer (Software) are licensed and are not sold.

SCOPE. This agreement describes the licensing of the Software and support provided to Customer under an order. Third party contractors and majority owned affiliates of Customer can use and access the Software under the terms of this agreement, and Customer is responsible for each of their compliance with such terms.

1. LICENSE. Subject to the other terms of this agreement, Liquibase grants Customer, under an order, a term based non-exclusive, non-transferable license up to the license capacity purchased to use the Software only in Customers internal business operations. Third party licenses delivered with the Software may be subject to additional license rights and restrictions a set forth at https://download.liquibase.org/lbpro-third-party-licenses/.

## 2. RESTRICTIONS. Customer may not:

a. Transfer, assign, sublicense, rent the Software, create derivative works of the Software, or use it in any type of service provider environment; b. Reverse engineer, decompile, disassemble, or translate the Software; or c. Evaluate the Software for the purpose of competing with Liquibase Pro or operate the Software other than in accordance with its technical documentation.

## 3. PROPRIETARY RIGHTS AND MUTUAL CONFIDENTIALITY.

a. Proprietary Rights. The Software, workflow processes, user interface, designs and other technologies provided by Liquibase as part of the Software are the proprietary property of Liquibase and its licensors, and all right, title and interest in and to such items, including all associated intellectual property

rights, remain only with Liquibase and its licensors. The Software is protected by copyright and other intellectual property laws. Customer may not remove any product identification, copyright, trademark or other notice from the Software. Liquibase reserves all rights not expressly granted.

b. Mutual Confidentiality. Recipient may not disclose Confidential Information of Discloser to any third party or use the Confidential Information in violation of this agreement.

Confidential Information means all information that is disclosed to the recipient (Recipient) by the discloser (Discloser), and includes, among other things:

\* any and all information relating to products or services provided by a Discloser, software code, flow charts, techniques, specifications, development and marketing plans, strategies, and forecasts;

\* as to Liquibase, the Software and the terms of this agreement, including without limitation, all pricing information.

Confidential Information excludes information that:

\* was rightfully in Recipient's possession without any obligation of confidentiality before receipt from the Discloser;

\* is or becomes a matter of public knowledge through no fault of Recipient;

\* is rightfully received by Recipient from a third party without violation of

a duty of confidentiality; or

\* is independently developed by or for Recipient without use or access to the Confidential Information.

Recipient may disclose Confidential Information if required by law, but it will attempt to provide notice to the Discloser in advance so it may seek a protective order. Each party acknowledges that any misuse of the other partys Confidential Information may cause irreparable harm for which there is no adequate remedy at law. Either party may seek immediate injunctive relief in such event.

4. WARRANTY, REMEDY and DISCLAIMER. For new license purchases, Liquibase warrants that the Software will perform in substantial accordance with its accompanying technical documentation for a period of 60 days from the date of the order. This warranty will not apply to any problems caused by software not licensed to Customer by Liquibase, use other than in accordance with the technical documentation, or misuse of the Software. The warranty only covers problems reported to Liquibase during the warranty period or 30 days after. Customer will cooperate with Liquibase in resolving any warranty claim. A. EXCLUSIVE REMEDY AND SOLE LIABILITY. Liquibase will use commercially reasonable efforts to remedy covered warranty claims within a reasonable period of time or replace the Software, or if Liquibase cannot do so it will refund to Customer the license fee paid. THIS REMEDY IS CUSTOMERS EXCLUSIVE REMEDY, AND LIQUIBASES SOLE LIABILITY FOR THESE WARRANTY CLAIMS. B. DISCLAIMER OF WARRANTIES. LIQUIBASE DISCLAIMS ALL OTHER EXPRESS AND IMPLIED WARRANTIES, INCLUDING WITHOUT LIMITATION THE IMPLIED WARRANTY OF MERCHANTABILITY AND FITNESS FOR A PARTICULAR PURPOSE. CUSTOMER UNDERSTANDS THAT

### THE SOFTWARE MAY NOT BE ERROR FREE, AND USE MAY BE INTERRUPTED.

5. TERMINATION. This agreement expires at the end of the license period specified. Either party may terminate this agreement upon a material breach of the other party after a 30 days notice/cure period, if the breach is not cured during such time period. Upon terminationof this agreement or a license, Customer must discontinue using the Software, de-install and destroy or return the Software and all copies, within 5 days. Upon Liquibase's request, Customer will provide written certification of such compliance.

6. SUPPORT. Liquibases technical support and maintenance services (Support) is included with the license fees. Customer will receive best efforts e-mail response for support within two business days from receipt of issue. Liquibase may change its Support terms, but Support will not materially degrade during any Support term.

7. LIMIT ON LIABILITY. There may be situations in which (as a result of material breach or other liability) Customer is entitled to make a claim against Liquibase. In each situation (regardless of the form of the legal action (e.g. contract or tort claims)), Liquibase is not responsible for any damage and does not have any liability beyond the greater of the amount paid or payable by Customer to Liquibase within the 12 months prior to the event that gave rise to the claim and in no event is Liquibase responsible for any: loss of data or information; lost profits, revenue, or productivity; or other special, consequential, incidental or indirect damages.

#### 8. INTELLECTUAL PROPERTY INDEMNITY

a. Defense of Third Party Claims. Liquibase will defend or settle any third party claim against Customer to the extent that such claim alleges that the Software violates a copyright, patent, trademark or other intellectual property right, if Customer, promptly notifies Liquibase of the claim in writing, cooperates with Liquibase in the defense, and allows Liquibase to solely control the defense or settlement of the claim. Costs. Liquibase will pay infringement claim defense costs incurred as part of its obligations above, and Liquibase negotiated settlement amounts, and court awarded damages. Process. If such a claim appears likely, then Liquibase may modify the Software, procure the necessary rights, or replace it with the functional equivalent. If Liquibase determines that none of these are reasonably available, then Liquibase may terminate the Software and refund any prepaid and unused fees. Exclusions. Liquibase has no obligation for any claim arising from: Liquibases compliance with Customers specifications; A combination of the Software with other technology where the infringement would not occur but for the combination; or Technology not provided by Liquibase. THIS SECTION CONTAINS CUSTOMERS EXCLUSIVE REMEDIES AND LIQUIBASES SOLE LIABILITY FOR INTELLECTUAL PROPERTY INFRINGEMENT CLAIMS.

9. GOVERNING LAW AND EXCLUSIVE FORUM. This agreement is governed by the laws of the State of Delaware (without regard to conflicts of law principles) for any dispute between the parties or relating in any way to the subject matter of

this agreement. Any suit or legal proceeding must be exclusively brought in the federal or state courts for Travis County, Texas, and Customer submits to this personal jurisdiction and venue. Nothing in this agreement prevents either party from seeking injunctive relief in a court of competent jurisdiction. The prevailing party in litigation is entitled to recover its attorneys fees and costs from the other party.

### 10. OTHER TERMS.

a. Entire Agreement. This agreement and the order constitute the entire agreement between the parties and supersede any prior or contemporaneous negotiations or agreements, whether oral or written, related to this subject matter. Customer is not relying on any representation concerning this subject matter, oral or written, not included in this agreement. No representation, promise or inducement not included in this agreement is binding. b. Non-Assignment. Neither party may assign or transfer this agreement to a third party, nor delegate any duty, except that the agreement and all orders may be assigned, without the consent of the other party, as part of a merger, or sale of all or substantially all of the business or assets, of a party. c. Independent Contractors. The parties are independent contractors with respect to each other.

d. Enforceability. If any term of this agreement is invalid or unenforceable, the other terms remain in effect.

e. Survival of Terms and Force Majeure. All terms that by their nature survive termination of this agreement for each party to receive the benefits and protections of this agreement, will survive. Neither party is liable for events beyond its reasonable control, including, without limitation force majeure events.

f. Modification Only in Writing. No modification or waiver of any term of this agreement is effective unless signed by both parties.

g. Export Compliance. Customer must comply with all applicable export control laws of the United States, foreign jurisdictions and other applicable laws and regulations.

h. US GOVERNMENT RESTRICTED RIGHTS. If Customer is a United States government agency or acquired the license to the Software hereunder pursuant to a government contract or with government funds, then as defined in FAR 2.101, DFAR 252.227-7014(a)(1) and DFAR 252.227-7014(a)(5) or otherwise, all Software provided in connection with this agreement are commercial items, commercial computer software or commercial computer software documentation. Consistent with DFAR 227.7202 and FAR 12.212, any use, modification, reproduction, release, performance, display, disclosure or distribution by or for the United States government is governed solely by the terms of this agreement and is prohibited except to the extent permitted by the terms of this agreement.

i. No PO Terms. Liquibase rejects conflicting terms of a Customers form-purchasing document.

j. Order of Precedence. If there is an inconsistency between this agreement and an order, the order prevails.

Permission to use, copy, modify, and/or distribute this software for any purpose with or without fee is hereby granted, provided that the above copyright notice and this permission notice appear in all copies.

THE SOFTWARE IS PROVIDED "AS IS" AND THE AUTHOR DISCLAIMS ALL WARRANTIES WITH REGARD TO THIS SOFTWARE INCLUDING ALL IMPLIED WARRANTIES OF MERCHANTABILITY AND FITNESS. IN NO EVENT SHALL THE AUTHOR BE LIABLE FOR ANY SPECIAL, DIRECT, INDIRECT, OR CONSEQUENTIAL DAMAGES OR ANY DAMAGES WHATSOEVER RESULTING FROM LOSS OF USE, DATA OR PROFITS, WHETHER IN AN ACTION OF CONTRACT, NEGLIGENCE OR OTHER TORTIOUS ACTION, ARISING OUT OF OR IN CONNECTION WITH THE USE OR PERFORMANCE OF THIS SOFTWARE.

> Apache License Version 2.0, January 2004 http://www.apache.org/licenses/

## TERMS AND CONDITIONS FOR USE, REPRODUCTION, AND DISTRIBUTION

1. Definitions.

 "License" shall mean the terms and conditions for use, reproduction, and distribution as defined by Sections 1 through 9 of this document.

 "Licensor" shall mean the copyright owner or entity authorized by the copyright owner that is granting the License.

 "Legal Entity" shall mean the union of the acting entity and all other entities that control, are controlled by, or are under common control with that entity. For the purposes of this definition, "control" means (i) the power, direct or indirect, to cause the direction or management of such entity, whether by contract or otherwise, or (ii) ownership of fifty percent (50%) or more of the outstanding shares, or (iii) beneficial ownership of such entity.

 "You" (or "Your") shall mean an individual or Legal Entity exercising permissions granted by this License.

 "Source" form shall mean the preferred form for making modifications, including but not limited to software source code, documentation source, and configuration files.

 "Object" form shall mean any form resulting from mechanical transformation or translation of a Source form, including but not limited to compiled object code, generated documentation, and conversions to other media types.

 "Work" shall mean the work of authorship, whether in Source or Object form, made available under the License, as indicated by a copyright notice that is included in or attached to the work

(an example is provided in the Appendix below).

 "Derivative Works" shall mean any work, whether in Source or Object form, that is based on (or derived from) the Work and for which the editorial revisions, annotations, elaborations, or other modifications represent, as a whole, an original work of authorship. For the purposes of this License, Derivative Works shall not include works that remain separable from, or merely link (or bind by name) to the interfaces of, the Work and Derivative Works thereof.

 "Contribution" shall mean any work of authorship, including the original version of the Work and any modifications or additions to that Work or Derivative Works thereof, that is intentionally submitted to Licensor for inclusion in the Work by the copyright owner or by an individual or Legal Entity authorized to submit on behalf of the copyright owner. For the purposes of this definition, "submitted" means any form of electronic, verbal, or written communication sent to the Licensor or its representatives, including but not limited to communication on electronic mailing lists, source code control systems, and issue tracking systems that are managed by, or on behalf of, the Licensor for the purpose of discussing and improving the Work, but excluding communication that is conspicuously marked or otherwise designated in writing by the copyright owner as "Not a Contribution."

 "Contributor" shall mean Licensor and any individual or Legal Entity on behalf of whom a Contribution has been received by Licensor and subsequently incorporated within the Work.

- 2. Grant of Copyright License. Subject to the terms and conditions of this License, each Contributor hereby grants to You a perpetual, worldwide, non-exclusive, no-charge, royalty-free, irrevocable copyright license to reproduce, prepare Derivative Works of, publicly display, publicly perform, sublicense, and distribute the Work and such Derivative Works in Source or Object form.
- 3. Grant of Patent License. Subject to the terms and conditions of this License, each Contributor hereby grants to You a perpetual, worldwide, non-exclusive, no-charge, royalty-free, irrevocable (except as stated in this section) patent license to make, have made, use, offer to sell, sell, import, and otherwise transfer the Work, where such license applies only to those patent claims licensable by such Contributor that are necessarily infringed by their Contribution(s) alone or by combination of their Contribution(s) with the Work to which such Contribution(s) was submitted. If You institute patent litigation against any entity (including a cross-claim or counterclaim in a lawsuit) alleging that the Work or a Contribution incorporated within the Work constitutes direct or contributory patent infringement, then any patent licenses

 granted to You under this License for that Work shall terminate as of the date such litigation is filed.

- 4. Redistribution. You may reproduce and distribute copies of the Work or Derivative Works thereof in any medium, with or without modifications, and in Source or Object form, provided that You meet the following conditions:
	- (a) You must give any other recipients of the Work or Derivative Works a copy of this License; and
	- (b) You must cause any modified files to carry prominent notices stating that You changed the files; and
	- (c) You must retain, in the Source form of any Derivative Works that You distribute, all copyright, patent, trademark, and attribution notices from the Source form of the Work, excluding those notices that do not pertain to any part of the Derivative Works; and
	- (d) If the Work includes a "NOTICE" text file as part of its distribution, then any Derivative Works that You distribute must include a readable copy of the attribution notices contained within such NOTICE file, excluding those notices that do not pertain to any part of the Derivative Works, in at least one of the following places: within a NOTICE text file distributed as part of the Derivative Works; within the Source form or documentation, if provided along with the Derivative Works; or, within a display generated by the Derivative Works, if and wherever such third-party notices normally appear. The contents of the NOTICE file are for informational purposes only and do not modify the License. You may add Your own attribution notices within Derivative Works that You distribute, alongside or as an addendum to the NOTICE text from the Work, provided that such additional attribution notices cannot be construed as modifying the License.

 You may add Your own copyright statement to Your modifications and may provide additional or different license terms and conditions for use, reproduction, or distribution of Your modifications, or for any such Derivative Works as a whole, provided Your use, reproduction, and distribution of the Work otherwise complies with the conditions stated in this License.

 5. Submission of Contributions. Unless You explicitly state otherwise, any Contribution intentionally submitted for inclusion in the Work by You to the Licensor shall be under the terms and conditions of this License, without any additional terms or conditions.

 Notwithstanding the above, nothing herein shall supersede or modify the terms of any separate license agreement you may have executed with Licensor regarding such Contributions.

- 6. Trademarks. This License does not grant permission to use the trade names, trademarks, service marks, or product names of the Licensor, except as required for reasonable and customary use in describing the origin of the Work and reproducing the content of the NOTICE file.
- 7. Disclaimer of Warranty. Unless required by applicable law or agreed to in writing, Licensor provides the Work (and each Contributor provides its Contributions) on an "AS IS" BASIS, WITHOUT WARRANTIES OR CONDITIONS OF ANY KIND, either express or implied, including, without limitation, any warranties or conditions of TITLE, NON-INFRINGEMENT, MERCHANTABILITY, or FITNESS FOR A PARTICULAR PURPOSE. You are solely responsible for determining the appropriateness of using or redistributing the Work and assume any risks associated with Your exercise of permissions under this License.
- 8. Limitation of Liability. In no event and under no legal theory, whether in tort (including negligence), contract, or otherwise, unless required by applicable law (such as deliberate and grossly negligent acts) or agreed to in writing, shall any Contributor be liable to You for damages, including any direct, indirect, special, incidental, or consequential damages of any character arising as a result of this License or out of the use or inability to use the Work (including but not limited to damages for loss of goodwill, work stoppage, computer failure or malfunction, or any and all other commercial damages or losses), even if such Contributor has been advised of the possibility of such damages.
- 9. Accepting Warranty or Additional Liability. While redistributing the Work or Derivative Works thereof, You may choose to offer, and charge a fee for, acceptance of support, warranty, indemnity, or other liability obligations and/or rights consistent with this License. However, in accepting such obligations, You may act only on Your own behalf and on Your sole responsibility, not on behalf of any other Contributor, and only if You agree to indemnify, defend, and hold each Contributor harmless for any liability incurred by, or claims asserted against, such Contributor by reason of your accepting any such warranty or additional liability.

## END OF TERMS AND CONDITIONS

APPENDIX: How to apply the Apache License to your work.

 To apply the Apache License to your work, attach the following boilerplate notice, with the fields enclosed by brackets "[]"

 replaced with your own identifying information. (Don't include the brackets!) The text should be enclosed in the appropriate comment syntax for the file format. We also recommend that a file or class name and description of purpose be included on the same "printed page" as the copyright notice for easier identification within third-party archives.

Copyright [yyyy] [name of copyright owner]

 Licensed under the Apache License, Version 2.0 (the "License"); you may not use this file except in compliance with the License. You may obtain a copy of the License at

http://www.apache.org/licenses/LICENSE-2.0

 Unless required by applicable law or agreed to in writing, software distributed under the License is distributed on an "AS IS" BASIS, WITHOUT WARRANTIES OR CONDITIONS OF ANY KIND, either express or implied. See the License for the specific language governing permissions and limitations under the License.

## **1.955 netty-transport-native-epoll 4.1.68.Final 1.955.1 Available under license :**

No license file was found, but licenses were detected in source scan.

```
/*
```
\* Copyright 2014 The Netty Project

\*

\* The Netty Project licenses this file to you under the Apache License,

\* version 2.0 (the "License"); you may not use this file except in compliance

\* with the License. You may obtain a copy of the License at:

\*

\* https://www.apache.org/licenses/LICENSE-2.0

\*

\* Unless required by applicable law or agreed to in writing, software

- \* distributed under the License is distributed on an "AS IS" BASIS, WITHOUT
- \* WARRANTIES OR CONDITIONS OF ANY KIND, either express or implied. See the
- \* License for the specific language governing permissions and limitations
- \* under the License.

\*/

Found in path(s):

\* /opt/cola/permits/1258763376\_1643106303.54/0/netty-transport-native-epoll-4-1-68-final-sourcesjar/io/netty/channel/epoll/EpollEventLoop.java

\* /opt/cola/permits/1258763376\_1643106303.54/0/netty-transport-native-epoll-4-1-68-final-sourcesjar/io/netty/channel/epoll/EpollDatagramChannel.java

\* /opt/cola/permits/1258763376\_1643106303.54/0/netty-transport-native-epoll-4-1-68-final-sourcesjar/io/netty/channel/epoll/package-info.java

\* /opt/cola/permits/1258763376\_1643106303.54/0/netty-transport-native-epoll-4-1-68-final-sourcesjar/io/netty/channel/epoll/EpollEventLoopGroup.java

\* /opt/cola/permits/1258763376\_1643106303.54/0/netty-transport-native-epoll-4-1-68-final-sourcesjar/io/netty/channel/epoll/EpollSocketChannel.java

\* /opt/cola/permits/1258763376\_1643106303.54/0/netty-transport-native-epoll-4-1-68-final-sourcesjar/io/netty/channel/epoll/Epoll.java

\* /opt/cola/permits/1258763376\_1643106303.54/0/netty-transport-native-epoll-4-1-68-final-sourcesjar/io/netty/channel/epoll/NativeDatagramPacketArray.java

\* /opt/cola/permits/1258763376\_1643106303.54/0/netty-transport-native-epoll-4-1-68-final-sourcesjar/io/netty/channel/epoll/AbstractEpollChannel.java

\* /opt/cola/permits/1258763376\_1643106303.54/0/netty-transport-native-epoll-4-1-68-final-sourcesjar/io/netty/channel/epoll/EpollServerSocketChannel.java

\* /opt/cola/permits/1258763376\_1643106303.54/0/netty-transport-native-epoll-4-1-68-final-sourcesjar/io/netty/channel/epoll/EpollTcpInfo.java

\* /opt/cola/permits/1258763376\_1643106303.54/0/netty-transport-native-epoll-4-1-68-final-sourcesjar/io/netty/channel/epoll/EpollChannelOption.java

No license file was found, but licenses were detected in source scan.

/\*

\* Copyright 2013 The Netty Project

\*

\* The Netty Project licenses this file to you under the Apache License,

\* version 2.0 (the "License"); you may not use this file except in compliance

\* with the License. You may obtain a copy of the License at:

\*

\* https://www.apache.org/licenses/LICENSE-2.0

\*

\* Unless required by applicable law or agreed to in writing, software

\* distributed under the License is distributed on an "AS IS" BASIS, WITHOUT

\* WARRANTIES OR CONDITIONS OF ANY KIND, either express or implied. See the

\* License for the specific language governing permissions and limitations

\* under the License.

\*/

Found in path(s):

\* /opt/cola/permits/1258763376\_1643106303.54/0/netty-transport-native-epoll-4-1-68-final-sourcesjar/netty\_epoll\_native.c

\* /opt/cola/permits/1258763376\_1643106303.54/0/netty-transport-native-epoll-4-1-68-final-sourcesjar/io/netty/channel/epoll/Native.java

No license file was found, but licenses were detected in source scan.

/\*

\* Copyright 2021 The Netty Project

\*

\* The Netty Project licenses this file to you under the Apache License,

\* version 2.0 (the "License"); you may not use this file except in compliance

\* with the License. You may obtain a copy of the License at:

\*

- \* https://www.apache.org/licenses/LICENSE-2.0
- \*
- \* Unless required by applicable law or agreed to in writing, software
- \* distributed under the License is distributed on an "AS IS" BASIS, WITHOUT
- \* WARRANTIES OR CONDITIONS OF ANY KIND, either express or implied. See the
- \* License for the specific language governing permissions and limitations
- \* under the License.
- \*/

Found in path(s):

\* /opt/cola/permits/1258763376\_1643106303.54/0/netty-transport-native-epoll-4-1-68-final-sourcesjar/io/netty/channel/epoll/SegmentedDatagramPacket.java

\* /opt/cola/permits/1258763376\_1643106303.54/0/netty-transport-native-epoll-4-1-68-final-sourcesjar/io/netty/channel/epoll/EpollDomainDatagramChannel.java

\* /opt/cola/permits/1258763376\_1643106303.54/0/netty-transport-native-epoll-4-1-68-final-sourcesjar/io/netty/channel/epoll/EpollDomainDatagramChannelConfig.java

No license file was found, but licenses were detected in source scan.

/\*

\* Copyright 2016 The Netty Project

\*

\* The Netty Project licenses this file to you under the Apache License,

\* version 2.0 (the "License"); you may not use this file except in compliance

\* with the License. You may obtain a copy of the License at:

\*

\* https://www.apache.org/licenses/LICENSE-2.0

\*

\* Unless required by applicable law or agreed to in writing, software

\* distributed under the License is distributed on an "AS IS" BASIS, WITHOUT

\* WARRANTIES OR CONDITIONS OF ANY KIND, either express or implied. See the

\* License for the specific language governing permissions and limitations

\* under the License.

\*/

Found in path(s):

\* /opt/cola/permits/1258763376\_1643106303.54/0/netty-transport-native-epoll-4-1-68-final-sourcesjar/io/netty/channel/epoll/LinuxSocket.java

\* /opt/cola/permits/1258763376\_1643106303.54/0/netty-transport-native-epoll-4-1-68-final-sourcesjar/netty\_epoll\_linuxsocket.h

\* /opt/cola/permits/1258763376\_1643106303.54/0/netty-transport-native-epoll-4-1-68-final-sourcesjar/io/netty/channel/epoll/NativeStaticallyReferencedJniMethods.java

\* /opt/cola/permits/1258763376\_1643106303.54/0/netty-transport-native-epoll-4-1-68-final-sourcesjar/netty\_epoll\_linuxsocket.c

No license file was found, but licenses were detected in source scan.

/\*

\* Copyright 2015 The Netty Project

\*

\* The Netty Project licenses this file to you under the Apache License,

\* version 2.0 (the "License"); you may not use this file except in compliance

\* with the License. You may obtain a copy of the License at:

\*

\* https://www.apache.org/licenses/LICENSE-2.0

\*

\* Unless required by applicable law or agreed to in writing, software

\* distributed under the License is distributed on an "AS IS" BASIS, WITHOUT

\* WARRANTIES OR CONDITIONS OF ANY KIND, either express or implied. See the

\* License for the specific language governing permissions and limitations

\* under the License.

\*/

Found in path(s):

\* /opt/cola/permits/1258763376\_1643106303.54/0/netty-transport-native-epoll-4-1-68-final-sourcesjar/io/netty/channel/epoll/EpollDomainSocketChannel.java

\* /opt/cola/permits/1258763376\_1643106303.54/0/netty-transport-native-epoll-4-1-68-final-sourcesjar/io/netty/channel/epoll/EpollMode.java

\* /opt/cola/permits/1258763376\_1643106303.54/0/netty-transport-native-epoll-4-1-68-final-sourcesjar/io/netty/channel/epoll/TcpMd5Util.java

\* /opt/cola/permits/1258763376\_1643106303.54/0/netty-transport-native-epoll-4-1-68-final-sourcesjar/io/netty/channel/epoll/EpollServerChannelConfig.java

\* /opt/cola/permits/1258763376\_1643106303.54/0/netty-transport-native-epoll-4-1-68-final-sourcesjar/io/netty/channel/epoll/EpollChannelConfig.java

\* /opt/cola/permits/1258763376\_1643106303.54/0/netty-transport-native-epoll-4-1-68-final-sourcesjar/io/netty/channel/epoll/AbstractEpollServerChannel.java

\* /opt/cola/permits/1258763376\_1643106303.54/0/netty-transport-native-epoll-4-1-68-final-sourcesjar/io/netty/channel/epoll/AbstractEpollStreamChannel.java

\* /opt/cola/permits/1258763376\_1643106303.54/0/netty-transport-native-epoll-4-1-68-final-sourcesjar/io/netty/channel/epoll/EpollDomainSocketChannelConfig.java

\* /opt/cola/permits/1258763376\_1643106303.54/0/netty-transport-native-epoll-4-1-68-final-sourcesjar/io/netty/channel/epoll/EpollEventArray.java

\* /opt/cola/permits/1258763376\_1643106303.54/0/netty-transport-native-epoll-4-1-68-final-sourcesjar/io/netty/channel/epoll/EpollRecvByteAllocatorHandle.java

\* /opt/cola/permits/1258763376\_1643106303.54/0/netty-transport-native-epoll-4-1-68-final-sourcesjar/io/netty/channel/epoll/EpollRecvByteAllocatorStreamingHandle.java

\* /opt/cola/permits/1258763376\_1643106303.54/0/netty-transport-native-epoll-4-1-68-final-sourcesjar/io/netty/channel/epoll/EpollServerDomainSocketChannel.java

No license file was found, but licenses were detected in source scan.

/\*

\* Copyright 2012 The Netty Project

\*

\* The Netty Project licenses this file to you under the Apache License,

\* version 2.0 (the "License"); you may not use this file except in compliance

\* with the License. You may obtain a copy of the License at:

\*

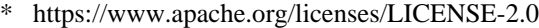

- \*
- \* Unless required by applicable law or agreed to in writing, software
- \* distributed under the License is distributed on an "AS IS" BASIS, WITHOUT

\* WARRANTIES OR CONDITIONS OF ANY KIND, either express or implied. See the

\* License for the specific language governing permissions and limitations

\* under the License.

\*/

### Found in path(s):

\* /opt/cola/permits/1258763376\_1643106303.54/0/netty-transport-native-epoll-4-1-68-final-sourcesjar/io/netty/channel/epoll/EpollDatagramChannelConfig.java No license file was found, but licenses were detected in source scan.

/\*

\* Copyright 2014 The Netty Project

\*

\* The Netty Project licenses this file to you under the Apache License,

\* version 2.0 (the "License"); you may not use this file except in compliance

\* with the License. You may obtain a copy of the License at:

\*

\* https://www.apache.org/licenses/LICENSE-2.0

\*

\* Unless required by applicable law or agreed to in writing, software

\* distributed under the License is distributed on an "AS IS" BASIS, WITHOUT

\* WARRANTIES OR CONDITIONS OF ANY KIND, either express or implied. See the

\* License for the specific language governing permissions and limitations

\* under the License.

\*/

/\*\*

\* Set the {@code TCP\_MD5SIG} option on the socket. See {@code linux/tcp.h} for more details.

\* Keys can only be set on, not read to prevent a potential leak, as they are confidential.

\* Allowing them being read would mean anyone with access to the channel could get them.

\*/

## Found in path(s):

\* /opt/cola/permits/1258763376\_1643106303.54/0/netty-transport-native-epoll-4-1-68-final-sourcesjar/io/netty/channel/epoll/EpollServerSocketChannelConfig.java No license file was found, but licenses were detected in source scan.

~ Copyright 2014 The Netty Project

 $\sim$ 

~ The Netty Project licenses this file to you under the Apache License,

 $\sim$  version 2.0 (the "License"); you may not use this file except in compliance

 $\sim$  with the License. You may obtain a copy of the License at:

 $\sim$ 

~ https://www.apache.org/licenses/LICENSE

- ~ Unless required by applicable law or agreed to in writing, software
- ~ distributed under the License is distributed on an "AS IS" BASIS, WITHOUT
- ~ WARRANTIES OR CONDITIONS OF ANY KIND, either express or implied. See the
- ~ License for the specific language governing permissions and limitations
- ~ under the License.

Found in path(s):

\* /opt/cola/permits/1258763376\_1643106303.54/0/netty-transport-native-epoll-4-1-68-final-sources-jar/META-INF/maven/io.netty/netty-transport-native-epoll/pom.xml

No license file was found, but licenses were detected in source scan.

/\*

\* Copyright 2014 The Netty Project

\*

\* The Netty Project licenses this file to you under the Apache License,

- \* version 2.0 (the "License"); you may not use this file except in compliance
- \* with the License. You may obtain a copy of the License at:

\*

\* https://www.apache.org/licenses/LICENSE-2.0

\*

\* Unless required by applicable law or agreed to in writing, software

- \* distributed under the License is distributed on an "AS IS" BASIS, WITHOUT
- \* WARRANTIES OR CONDITIONS OF ANY KIND, either express or implied. See the
- \* License for the specific language governing permissions and limitations
- \* under the License.

\*/

/\*\*

- \* Set the {@code TCP\_MD5SIG} option on the socket. See {@code linux/tcp.h} for more details.
- \* Keys can only be set on, not read to prevent a potential leak, as they are confidential.
- \* Allowing them being read would mean anyone with access to the channel could get them.

/\*\*

\*/

- \* Set the {@code TCP\_QUICKACK} option on the socket.
- \* See <a href="https://linux.die.net//man/7/tcp">TCP\_QUICKACK</a>
- \* for more details.

\*/

Found in path(s):

\* /opt/cola/permits/1258763376\_1643106303.54/0/netty-transport-native-epoll-4-1-68-final-sourcesjar/io/netty/channel/epoll/EpollSocketChannelConfig.java

## **1.956 aws-java-sdk-licensemanager 1.12.381**

## **1.956.1 Available under license :**

No license file was found, but licenses were detected in source scan.

/opt/cola/permits/1705117595\_1685962878.6082196/0/aws-java-sdk-licensemanager-1-12-381 jar/com/amazonaws/services/licensemanager/model/GetLicenseResult.class: binary file matches

Found in path(s):

\* /bin/grep

## **1.957 commons-logging 1.2**

## **1.957.1 Available under license :**

No license file was found, but licenses were detected in source scan.

/\*

- \* Copyright 2001-2006 The Apache Software Foundation.
- \*
- \* Licensed under the Apache License, Version 2.0 (the "License");
- \* you may not use this file except in compliance with the License.
- \* You may obtain a copy of the License at

\*

- \* http://www.apache.org/licenses/LICENSE-2.0
- \*
- \* Unless required by applicable law or agreed to in writing, software
- \* distributed under the License is distributed on an "AS IS" BASIS,
- \* WITHOUT WARRANTIES OR CONDITIONS OF ANY KIND, either express or implied.
- \* See the License for the specific language governing permissions and
- \* limitations under the License.

\*/

Found in path(s):

\* /opt/cola/permits/1135840457\_1613613080.13/0/commons-logging-1-1-sources-9 jar/org/apache/commons/logging/LogFactory.java No license file was found, but licenses were detected in source scan.

/\*

\* Copyright 2001-2004,2006 The Apache Software Foundation.

\*

- \* Licensed under the Apache License, Version 2.0 (the "License");
- \* you may not use this file except in compliance with the License.
- \* You may obtain a copy of the License at
- \*
- \* http://www.apache.org/licenses/LICENSE-2.0

\*

- \* Unless required by applicable law or agreed to in writing, software
- \* distributed under the License is distributed on an "AS IS" BASIS,
- \* WITHOUT WARRANTIES OR CONDITIONS OF ANY KIND, either express or implied.

\* See the License for the specific language governing permissions and

\* limitations under the License.

\*/

Found in path(s):

\* /opt/cola/permits/1135840457\_1613613080.13/0/commons-logging-1-1-sources-9 jar/org/apache/commons/logging/impl/AvalonLogger.java No license file was found, but licenses were detected in source scan.

/\*

\* Copyright 2004 The Apache Software Foundation.

\*

\* Licensed under the Apache License, Version 2.0 (the "License");

\* you may not use this file except in compliance with the License.

\* You may obtain a copy of the License at

\*

\* http://www.apache.org/licenses/LICENSE-2.0

\*

\* Unless required by applicable law or agreed to in writing, software

\* distributed under the License is distributed on an "AS IS" BASIS,

\* WITHOUT WARRANTIES OR CONDITIONS OF ANY KIND, either express or implied.

\* See the License for the specific language governing permissions and

\* limitations under the License.

\*/

Found in path(s):

\* /opt/cola/permits/1135840457\_1613613080.13/0/commons-logging-1-1-sources-9 jar/org/apache/commons/logging/impl/WeakHashtable.java No license file was found, but licenses were detected in source scan.

2004 The Apache Software Foundation.

Licensed under the Apache License, Version 2.0 (the "License"); you may not use this file except in compliance with the License. You may obtain a copy of the License at

 http://www.apache.org/licenses/LICENSE 2.0

Unless required by applicable law or agreed to in writing, software distributed under the License is distributed on an "AS IS" BASIS, WITHOUT WARRANTIES OR CONDITIONS OF ANY KIND, either express or implied. See the License for the specific language governing permissions and limitations under the License.

Found in path(s):

\* /opt/cola/permits/1135840457\_1613613080.13/0/commons-logging-1-1-sources-9 jar/org/apache/commons/logging/package.html

\* /opt/cola/permits/1135840457\_1613613080.13/0/commons-logging-1-1-sources-9 jar/org/apache/commons/logging/impl/package.html No license file was found, but licenses were detected in source scan.

/\*

\* Copyright 2001-2004 The Apache Software Foundation.

\*

\* Licensed under the Apache License, Version 2.0 (the "License");

\* you may not use this file except in compliance with the License.

\* You may obtain a copy of the License at

\*

\* http://www.apache.org/licenses/LICENSE-2.0

\*

\* Unless required by applicable law or agreed to in writing, software

\* distributed under the License is distributed on an "AS IS" BASIS,

\* WITHOUT WARRANTIES OR CONDITIONS OF ANY KIND, either express or implied.

\* See the License for the specific language governing permissions and

\* limitations under the License.

\*/

Found in path(s):

\* /opt/cola/permits/1135840457\_1613613080.13/0/commons-logging-1-1-sources-9 jar/org/apache/commons/logging/LogConfigurationException.java

\* /opt/cola/permits/1135840457\_1613613080.13/0/commons-logging-1-1-sources-9 jar/org/apache/commons/logging/impl/Log4JLogger.java

\* /opt/cola/permits/1135840457\_1613613080.13/0/commons-logging-1-1-sources-9 jar/org/apache/commons/logging/impl/LogFactoryImpl.java

\* /opt/cola/permits/1135840457\_1613613080.13/0/commons-logging-1-1-sources-9 jar/org/apache/commons/logging/impl/Jdk13LumberjackLogger.java

\* /opt/cola/permits/1135840457\_1613613080.13/0/commons-logging-1-1-sources-9 jar/org/apache/commons/logging/impl/SimpleLog.java

\* /opt/cola/permits/1135840457\_1613613080.13/0/commons-logging-1-1-sources-9 jar/org/apache/commons/logging/impl/Jdk14Logger.java

\* /opt/cola/permits/1135840457\_1613613080.13/0/commons-logging-1-1-sources-9 jar/org/apache/commons/logging/LogSource.java

\* /opt/cola/permits/1135840457\_1613613080.13/0/commons-logging-1-1-sources-9 jar/org/apache/commons/logging/impl/NoOpLog.java

\* /opt/cola/permits/1135840457\_1613613080.13/0/commons-logging-1-1-sources-9 jar/org/apache/commons/logging/impl/LogKitLogger.java

\* /opt/cola/permits/1135840457\_1613613080.13/0/commons-logging-1-1-sources-9 jar/org/apache/commons/logging/Log.java

No license file was found, but licenses were detected in source scan.

#### /\*

\* Copyright 2005 The Apache Software Foundation.

\*

\* Licensed under the Apache License, Version 2.0 (the "License");

\* you may not use this file except in compliance with the License.

- \* You may obtain a copy of the License at
- \*
	- http://www.apache.org/licenses/LICENSE-2.0
- \* \* Unless required by applicable law or agreed to in writing, software
- \* distributed under the License is distributed on an "AS IS" BASIS,
- \* WITHOUT WARRANTIES OR CONDITIONS OF ANY KIND, either express or implied.
- \* See the License for the specific language governing permissions and
- \* limitations under the License.
- \*/

Found in path(s):

\* /opt/cola/permits/1135840457\_1613613080.13/0/commons-logging-1-1-sources-9 jar/org/apache/commons/logging/impl/ServletContextCleaner.java

# **1.958 jackson-jaxrs-base 2.14.0-rc2**

## **1.958.1 Available under license :**

This copy of Jackson JSON processor databind module is licensed under the Apache (Software) License, version 2.0 ("the License"). See the License for details about distribution rights, and the specific rights regarding derivate works.

You may obtain a copy of the License at:

http://www.apache.org/licenses/LICENSE-2.0

## **1.959 aws-java-sdk-greengrass 1.12.377**

**1.959.1 Available under license :** 

Apache-2.0

## **1.960 aws-java-sdk-supportapp 1.12.377**

## **1.960.1 Available under license :**

Apache-2.0

## **1.961 aws-java-sdk-pricing 1.12.381**

## **1.961.1 Available under license :**

Apache-2.0

## **1.962 aws-java-sdk-pinpoint 1.12.381**

**1.962.1 Available under license :** 

Apache-2.0

## **1.963 aws-java-sdk-elasticache 1.11.820 1.963.1 Available under license :**

No license file was found, but licenses were detected in source scan.

/\*

\*

\* Copyright 2015-2020 Amazon.com, Inc. or its affiliates. All Rights Reserved.

\* Licensed under the Apache License, Version 2.0 (the "License"). You may not use this file except in compliance with

\* the License. A copy of the License is located at

\*

\* http://aws.amazon.com/apache2.0

\*

\* or in the "license" file accompanying this file. This file is distributed on an "AS IS" BASIS, WITHOUT WARRANTIES OR

\* CONDITIONS OF ANY KIND, either express or implied. See the License for the specific language governing permissions

\* and limitations under the License.

\*/

/\*\*

 $*$  <p>

\* The upgraded version of the cache engine to be run on the clusters in the replication group.

 $*$ 

 $*$  <p>

\* <b>Important:</b> You can upgrade to a newer engine version (see <a

\* href="https://docs.aws.amazon.com/AmazonElastiCache/latest/red-

ug/SelectEngine.html#VersionManagement">Selecting

\* a Cache Engine and Version</a>), but you cannot downgrade to an earlier engine version. If you want to use an

 \* earlier engine version, you must delete the existing replication group and create it anew with the earlier engine \* version.

 $*$ 

\*/

Found in path(s):

\* /opt/cola/permits/1705118738\_1686094538.401965/0/aws-java-sdk-elasticache-1-11-820-sources-1 jar/com/amazonaws/services/elasticache/model/ModifyReplicationGroupRequest.java No license file was found, but licenses were detected in source scan.

/\*

\* Copyright 2015-2020 Amazon.com, Inc. or its affiliates. All Rights Reserved.

\*

\* Licensed under the Apache License, Version 2.0 (the "License"). You may not use this file except in compliance with

\* the License. A copy of the License is located at

\*

\* http://aws.amazon.com/apache2.0

\*

\* or in the "license" file accompanying this file. This file is distributed on an "AS IS" BASIS, WITHOUT WARRANTIES OR

\* CONDITIONS OF ANY KIND, either express or implied. See the License for the specific language governing permissions

\* and limitations under the License.

\*/

Found in path(s):

\* /opt/cola/permits/1705118738\_1686094538.401965/0/aws-java-sdk-elasticache-1-11-820-sources-1 jar/com/amazonaws/services/elasticache/model/transform/StartMigrationRequestMarshaller.java \* /opt/cola/permits/1705118738\_1686094538.401965/0/aws-java-sdk-elasticache-1-11-820-sources-1 jar/com/amazonaws/services/elasticache/model/InvalidCacheSecurityGroupStateException.java \* /opt/cola/permits/1705118738\_1686094538.401965/0/aws-java-sdk-elasticache-1-11-820-sources-1 jar/com/amazonaws/services/elasticache/model/ConfigureShard.java \* /opt/cola/permits/1705118738\_1686094538.401965/0/aws-java-sdk-elasticache-1-11-820-sources-1 jar/com/amazonaws/services/elasticache/model/transform/CacheSubnetGroupNotFoundExceptionUnmarshaller.java \* /opt/cola/permits/1705118738\_1686094538.401965/0/aws-java-sdk-elasticache-1-11-820-sources-1 jar/com/amazonaws/services/elasticache/model/CacheSubnetQuotaExceededException.java \* /opt/cola/permits/1705118738\_1686094538.401965/0/aws-java-sdk-elasticache-1-11-820-sources-1 jar/com/amazonaws/services/elasticache/model/SnapshotQuotaExceededException.java \* /opt/cola/permits/1705118738\_1686094538.401965/0/aws-java-sdk-elasticache-1-11-820-sources-1 jar/com/amazonaws/services/elasticache/model/CreateCacheParameterGroupRequest.java \* /opt/cola/permits/1705118738\_1686094538.401965/0/aws-java-sdk-elasticache-1-11-820-sources-1 jar/com/amazonaws/services/elasticache/model/CacheSubnetGroupQuotaExceededException.java \* /opt/cola/permits/1705118738\_1686094538.401965/0/aws-java-sdk-elasticache-1-11-820-sources-1 jar/com/amazonaws/services/elasticache/model/transform/ParameterNameValueStaxUnmarshaller.java \* /opt/cola/permits/1705118738\_1686094538.401965/0/aws-java-sdk-elasticache-1-11-820-sources-1 jar/com/amazonaws/services/elasticache/model/transform/ReshardingConfigurationStaxUnmarshaller.java \* /opt/cola/permits/1705118738\_1686094538.401965/0/aws-java-sdk-elasticache-1-11-820-sources-1 jar/com/amazonaws/services/elasticache/model/transform/RemoveTagsFromResourceRequestMarshaller.java \* /opt/cola/permits/1705118738\_1686094538.401965/0/aws-java-sdk-elasticache-1-11-820-sources-1 jar/com/amazonaws/services/elasticache/model/ModifyCacheParameterGroupResult.java \* /opt/cola/permits/1705118738\_1686094538.401965/0/aws-java-sdk-elasticache-1-11-820-sources-1 jar/com/amazonaws/services/elasticache/model/transform/BatchStopUpdateActionResultStaxUnmarshaller.java \* /opt/cola/permits/1705118738\_1686094538.401965/0/aws-java-sdk-elasticache-1-11-820-sources-1 jar/com/amazonaws/services/elasticache/model/DeleteCacheSubnetGroupRequest.java \* /opt/cola/permits/1705118738\_1686094538.401965/0/aws-java-sdk-elasticache-1-11-820-sources-1 jar/com/amazonaws/services/elasticache/model/GlobalReplicationGroupNotFoundException.java \* /opt/cola/permits/1705118738\_1686094538.401965/0/aws-java-sdk-elasticache-1-11-820-sources-1 jar/com/amazonaws/services/elasticache/model/transform/SubnetStaxUnmarshaller.java \* /opt/cola/permits/1705118738\_1686094538.401965/0/aws-java-sdk-elasticache-1-11-820-sources-1jar/com/amazonaws/services/elasticache/model/NodeGroupMemberUpdateStatus.java

\* /opt/cola/permits/1705118738\_1686094538.401965/0/aws-java-sdk-elasticache-1-11-820-sources-1-

jar/com/amazonaws/services/elasticache/model/transform/CacheSecurityGroupStaxUnmarshaller.java

\* /opt/cola/permits/1705118738\_1686094538.401965/0/aws-java-sdk-elasticache-1-11-820-sources-1-

jar/com/amazonaws/services/elasticache/model/SnapshotAlreadyExistsException.java

\* /opt/cola/permits/1705118738\_1686094538.401965/0/aws-java-sdk-elasticache-1-11-820-sources-1 jar/com/amazonaws/services/elasticache/model/AddTagsToResourceResult.java

\* /opt/cola/permits/1705118738\_1686094538.401965/0/aws-java-sdk-elasticache-1-11-820-sources-1-

jar/com/amazonaws/services/elasticache/model/transform/ModifyCacheParameterGroupResultStaxUnmarshaller.jav a

\* /opt/cola/permits/1705118738\_1686094538.401965/0/aws-java-sdk-elasticache-1-11-820-sources-1 jar/com/amazonaws/services/elasticache/model/transform/ReshardingStatusStaxUnmarshaller.java

\* /opt/cola/permits/1705118738\_1686094538.401965/0/aws-java-sdk-elasticache-1-11-820-sources-1-

jar/com/amazonaws/services/elasticache/model/ReplicationGroupNotUnderMigrationException.java \* /opt/cola/permits/1705118738\_1686094538.401965/0/aws-java-sdk-elasticache-1-11-820-sources-1-

jar/com/amazonaws/services/elasticache/model/InvalidCacheParameterGroupStateException.java

\* /opt/cola/permits/1705118738\_1686094538.401965/0/aws-java-sdk-elasticache-1-11-820-sources-1 jar/com/amazonaws/services/elasticache/model/InvalidVPCNetworkStateException.java

\* /opt/cola/permits/1705118738\_1686094538.401965/0/aws-java-sdk-elasticache-1-11-820-sources-1 jar/com/amazonaws/services/elasticache/model/DeleteCacheParameterGroupRequest.java

\* /opt/cola/permits/1705118738\_1686094538.401965/0/aws-java-sdk-elasticache-1-11-820-sources-1-

jar/com/amazonaws/services/elasticache/model/transform/CacheParameterGroupStatusStaxUnmarshaller.java

\* /opt/cola/permits/1705118738\_1686094538.401965/0/aws-java-sdk-elasticache-1-11-820-sources-1-

jar/com/amazonaws/services/elasticache/model/transform/DescribeCacheEngineVersionsResultStaxUnmarshaller.ja va

\* /opt/cola/permits/1705118738\_1686094538.401965/0/aws-java-sdk-elasticache-1-11-820-sources-1 jar/com/amazonaws/services/elasticache/model/CreateSnapshotRequest.java

\* /opt/cola/permits/1705118738\_1686094538.401965/0/aws-java-sdk-elasticache-1-11-820-sources-1-

jar/com/amazonaws/services/elasticache/model/transform/DescribeSnapshotsRequestMarshaller.java

\* /opt/cola/permits/1705118738\_1686094538.401965/0/aws-java-sdk-elasticache-1-11-820-sources-1-

jar/com/amazonaws/services/elasticache/model/transform/ReplicationGroupNotFoundExceptionUnmarshaller.java

\* /opt/cola/permits/1705118738\_1686094538.401965/0/aws-java-sdk-elasticache-1-11-820-sources-1-

jar/com/amazonaws/services/elasticache/model/NodeQuotaForClusterExceededException.java

\* /opt/cola/permits/1705118738\_1686094538.401965/0/aws-java-sdk-elasticache-1-11-820-sources-1-

jar/com/amazonaws/services/elasticache/model/transform/DeleteCacheSecurityGroupRequestMarshaller.java

\* /opt/cola/permits/1705118738\_1686094538.401965/0/aws-java-sdk-elasticache-1-11-820-sources-1-

jar/com/amazonaws/services/elasticache/model/transform/ResetCacheParameterGroupResultStaxUnmarshaller.java

\* /opt/cola/permits/1705118738\_1686094538.401965/0/aws-java-sdk-elasticache-1-11-820-sources-1-

jar/com/amazonaws/services/elasticache/model/transform/ServiceUpdateStaxUnmarshaller.java

\* /opt/cola/permits/1705118738\_1686094538.401965/0/aws-java-sdk-elasticache-1-11-820-sources-1-

jar/com/amazonaws/services/elasticache/model/transform/CacheParameterGroupAlreadyExistsExceptionUnmarshal ler.java

\* /opt/cola/permits/1705118738\_1686094538.401965/0/aws-java-sdk-elasticache-1-11-820-sources-1-

jar/com/amazonaws/services/elasticache/model/transform/NodeQuotaForClusterExceededExceptionUnmarshaller.ja va

\* /opt/cola/permits/1705118738\_1686094538.401965/0/aws-java-sdk-elasticache-1-11-820-sources-1-

jar/com/amazonaws/services/elasticache/model/DescribeSnapshotsRequest.java

jar/com/amazonaws/services/elasticache/model/IncreaseReplicaCountRequest.java

\* /opt/cola/permits/1705118738\_1686094538.401965/0/aws-java-sdk-elasticache-1-11-820-sources-1-

jar/com/amazonaws/services/elasticache/model/transform/ListTagsForResourceResultStaxUnmarshaller.java

\* /opt/cola/permits/1705118738\_1686094538.401965/0/aws-java-sdk-elasticache-1-11-820-sources-1-

jar/com/amazonaws/services/elasticache/model/transform/DeleteGlobalReplicationGroupRequestMarshaller.java

\* /opt/cola/permits/1705118738\_1686094538.401965/0/aws-java-sdk-elasticache-1-11-820-sources-1-

jar/com/amazonaws/services/elasticache/model/transform/ServiceLinkedRoleNotFoundExceptionUnmarshaller.java

\* /opt/cola/permits/1705118738\_1686094538.401965/0/aws-java-sdk-elasticache-1-11-820-sources-1-

jar/com/amazonaws/services/elasticache/model/ServiceLinkedRoleNotFoundException.java

\* /opt/cola/permits/1705118738\_1686094538.401965/0/aws-java-sdk-elasticache-1-11-820-sources-1-

jar/com/amazonaws/services/elasticache/model/transform/DescribeEventsRequestMarshaller.java

\* /opt/cola/permits/1705118738\_1686094538.401965/0/aws-java-sdk-elasticache-1-11-820-sources-1-

jar/com/amazonaws/services/elasticache/model/transform/InvalidReplicationGroupStateExceptionUnmarshaller.java

\* /opt/cola/permits/1705118738\_1686094538.401965/0/aws-java-sdk-elasticache-1-11-820-sources-1-

jar/com/amazonaws/services/elasticache/model/transform/ParameterStaxUnmarshaller.java

\* /opt/cola/permits/1705118738\_1686094538.401965/0/aws-java-sdk-elasticache-1-11-820-sources-1 jar/com/amazonaws/services/elasticache/model/AvailabilityZone.java

\* /opt/cola/permits/1705118738\_1686094538.401965/0/aws-java-sdk-elasticache-1-11-820-sources-1 jar/com/amazonaws/services/elasticache/model/TagNotFoundException.java

\* /opt/cola/permits/1705118738\_1686094538.401965/0/aws-java-sdk-elasticache-1-11-820-sources-1-

jar/com/amazonaws/services/elasticache/model/transform/DescribeCacheParametersRequestMarshaller.java

\* /opt/cola/permits/1705118738\_1686094538.401965/0/aws-java-sdk-elasticache-1-11-820-sources-1-

jar/com/amazonaws/services/elasticache/model/DescribeReservedCacheNodesOfferingsRequest.java

\* /opt/cola/permits/1705118738\_1686094538.401965/0/aws-java-sdk-elasticache-1-11-820-sources-1-

jar/com/amazonaws/services/elasticache/model/AmazonElastiCacheException.java

\* /opt/cola/permits/1705118738\_1686094538.401965/0/aws-java-sdk-elasticache-1-11-820-sources-1-

jar/com/amazonaws/services/elasticache/model/transform/AuthorizationAlreadyExistsExceptionUnmarshaller.java

\* /opt/cola/permits/1705118738\_1686094538.401965/0/aws-java-sdk-elasticache-1-11-820-sources-1-

jar/com/amazonaws/services/elasticache/model/ReplicationGroupPendingModifiedValues.java

\* /opt/cola/permits/1705118738\_1686094538.401965/0/aws-java-sdk-elasticache-1-11-820-sources-1 jar/com/amazonaws/services/elasticache/model/AuthTokenUpdateStatus.java

\* /opt/cola/permits/1705118738\_1686094538.401965/0/aws-java-sdk-elasticache-1-11-820-sources-1 jar/com/amazonaws/services/elasticache/model/CacheCluster.java

\* /opt/cola/permits/1705118738\_1686094538.401965/0/aws-java-sdk-elasticache-1-11-820-sources-1-

jar/com/amazonaws/services/elasticache/model/transform/CacheParameterGroupQuotaExceededExceptionUnmarsh aller.java

\* /opt/cola/permits/1705118738\_1686094538.401965/0/aws-java-sdk-elasticache-1-11-820-sources-1-

jar/com/amazonaws/services/elasticache/model/transform/SnapshotFeatureNotSupportedExceptionUnmarshaller.jav a

\* /opt/cola/permits/1705118738\_1686094538.401965/0/aws-java-sdk-elasticache-1-11-820-sources-1 jar/com/amazonaws/services/elasticache/model/DecreaseReplicaCountRequest.java

\* /opt/cola/permits/1705118738\_1686094538.401965/0/aws-java-sdk-elasticache-1-11-820-sources-1-

jar/com/amazonaws/services/elasticache/model/DeleteReplicationGroupRequest.java

\* /opt/cola/permits/1705118738\_1686094538.401965/0/aws-java-sdk-elasticache-1-11-820-sources-1 jar/com/amazonaws/services/elasticache/model/CacheNode.java

\* /opt/cola/permits/1705118738\_1686094538.401965/0/aws-java-sdk-elasticache-1-11-820-sources-1 jar/com/amazonaws/services/elasticache/model/StartMigrationRequest.java

jar/com/amazonaws/services/elasticache/model/CacheClusterAlreadyExistsException.java

\* /opt/cola/permits/1705118738\_1686094538.401965/0/aws-java-sdk-elasticache-1-11-820-sources-1-

jar/com/amazonaws/services/elasticache/model/transform/EC2SecurityGroupStaxUnmarshaller.java

\* /opt/cola/permits/1705118738\_1686094538.401965/0/aws-java-sdk-elasticache-1-11-820-sources-1-

jar/com/amazonaws/services/elasticache/model/transform/ReplicationGroupStaxUnmarshaller.java

\* /opt/cola/permits/1705118738\_1686094538.401965/0/aws-java-sdk-elasticache-1-11-820-sources-1-

jar/com/amazonaws/services/elasticache/model/transform/DeleteCacheSubnetGroupResultStaxUnmarshaller.java

\* /opt/cola/permits/1705118738\_1686094538.401965/0/aws-java-sdk-elasticache-1-11-820-sources-1-

jar/com/amazonaws/services/elasticache/model/transform/ReservedCacheNodesOfferingNotFoundExceptionUnmar shaller.java

\* /opt/cola/permits/1705118738\_1686094538.401965/0/aws-java-sdk-elasticache-1-11-820-sources-1 jar/com/amazonaws/services/elasticache/model/ResetCacheParameterGroupRequest.java

\* /opt/cola/permits/1705118738\_1686094538.401965/0/aws-java-sdk-elasticache-1-11-820-sources-1 jar/com/amazonaws/services/elasticache/model/CreateCacheClusterRequest.java

\* /opt/cola/permits/1705118738\_1686094538.401965/0/aws-java-sdk-elasticache-1-11-820-sources-1 jar/com/amazonaws/services/elasticache/model/ReservedCacheNodesOfferingNotFoundException.java \* /opt/cola/permits/1705118738\_1686094538.401965/0/aws-java-sdk-elasticache-1-11-820-sources-1-

jar/com/amazonaws/services/elasticache/model/transform/ModifyCacheSubnetGroupRequestMarshaller.java \* /opt/cola/permits/1705118738\_1686094538.401965/0/aws-java-sdk-elasticache-1-11-820-sources-1-

jar/com/amazonaws/services/elasticache/model/CacheNodeTypeSpecificParameter.java

\* /opt/cola/permits/1705118738\_1686094538.401965/0/aws-java-sdk-elasticache-1-11-820-sources-1-

jar/com/amazonaws/services/elasticache/model/transform/DescribeReservedCacheNodesResultStaxUnmarshaller.ja va

\* /opt/cola/permits/1705118738\_1686094538.401965/0/aws-java-sdk-elasticache-1-11-820-sources-1 jar/com/amazonaws/services/elasticache/model/transform/DescribeUpdateActionsResultStaxUnmarshaller.java \* /opt/cola/permits/1705118738\_1686094538.401965/0/aws-java-sdk-elasticache-1-11-820-sources-1-

jar/com/amazonaws/services/elasticache/model/transform/DeleteCacheParameterGroupResultStaxUnmarshaller.java

\* /opt/cola/permits/1705118738\_1686094538.401965/0/aws-java-sdk-elasticache-1-11-820-sources-1-

jar/com/amazonaws/services/elasticache/model/DescribeCacheSubnetGroupsResult.java

\* /opt/cola/permits/1705118738\_1686094538.401965/0/aws-java-sdk-elasticache-1-11-820-sources-1-

jar/com/amazonaws/services/elasticache/model/transform/ReplicationGroupNotUnderMigrationExceptionUnmarsha ller.java

\* /opt/cola/permits/1705118738\_1686094538.401965/0/aws-java-sdk-elasticache-1-11-820-sources-1-

jar/com/amazonaws/services/elasticache/model/transform/ResetCacheParameterGroupRequestMarshaller.java

\* /opt/cola/permits/1705118738\_1686094538.401965/0/aws-java-sdk-elasticache-1-11-820-sources-1-

jar/com/amazonaws/services/elasticache/model/DescribeCacheParameterGroupsResult.java

\* /opt/cola/permits/1705118738\_1686094538.401965/0/aws-java-sdk-elasticache-1-11-820-sources-1 jar/com/amazonaws/services/elasticache/model/Event.java

\* /opt/cola/permits/1705118738\_1686094538.401965/0/aws-java-sdk-elasticache-1-11-820-sources-1-

jar/com/amazonaws/services/elasticache/model/ModifyCacheParameterGroupRequest.java

\* /opt/cola/permits/1705118738\_1686094538.401965/0/aws-java-sdk-elasticache-1-11-820-sources-1-

jar/com/amazonaws/services/elasticache/model/transform/CacheParameterGroupNotFoundExceptionUnmarshaller.j ava

\* /opt/cola/permits/1705118738\_1686094538.401965/0/aws-java-sdk-elasticache-1-11-820-sources-1 jar/com/amazonaws/services/elasticache/model/CustomerNodeEndpoint.java

\* /opt/cola/permits/1705118738\_1686094538.401965/0/aws-java-sdk-elasticache-1-11-820-sources-1-

jar/com/amazonaws/services/elasticache/model/InvalidARNException.java

jar/com/amazonaws/services/elasticache/model/transform/UpdateActionStaxUnmarshaller.java

\* /opt/cola/permits/1705118738\_1686094538.401965/0/aws-java-sdk-elasticache-1-11-820-sources-1 jar/com/amazonaws/services/elasticache/model/NodeSnapshot.java

\* /opt/cola/permits/1705118738\_1686094538.401965/0/aws-java-sdk-elasticache-1-11-820-sources-1 jar/com/amazonaws/services/elasticache/model/transform/ProcessedUpdateActionStaxUnmarshaller.java \* /opt/cola/permits/1705118738\_1686094538.401965/0/aws-java-sdk-elasticache-1-11-820-sources-1 jar/com/amazonaws/auth/policy/actions/ElastiCacheActions.java

\* /opt/cola/permits/1705118738\_1686094538.401965/0/aws-java-sdk-elasticache-1-11-820-sources-1 jar/com/amazonaws/services/elasticache/model/BatchStopUpdateActionRequest.java

\* /opt/cola/permits/1705118738\_1686094538.401965/0/aws-java-sdk-elasticache-1-11-820-sources-1 jar/com/amazonaws/services/elasticache/model/NotificationConfiguration.java

\* /opt/cola/permits/1705118738\_1686094538.401965/0/aws-java-sdk-elasticache-1-11-820-sources-1 jar/com/amazonaws/services/elasticache/model/DeleteCacheSecurityGroupRequest.java

\* /opt/cola/permits/1705118738\_1686094538.401965/0/aws-java-sdk-elasticache-1-11-820-sources-1 jar/com/amazonaws/services/elasticache/model/transform/InvalidGlobalReplicationGroupStateExceptionUnmarshal ler.java

\* /opt/cola/permits/1705118738\_1686094538.401965/0/aws-java-sdk-elasticache-1-11-820-sources-1 jar/com/amazonaws/services/elasticache/AmazonElastiCacheAsyncClientBuilder.java

\* /opt/cola/permits/1705118738\_1686094538.401965/0/aws-java-sdk-elasticache-1-11-820-sources-1 jar/com/amazonaws/services/elasticache/model/IncreaseNodeGroupsInGlobalReplicationGroupRequest.java \* /opt/cola/permits/1705118738\_1686094538.401965/0/aws-java-sdk-elasticache-1-11-820-sources-1 jar/com/amazonaws/services/elasticache/model/transform/CreateCacheParameterGroupRequestMarshaller.java \* /opt/cola/permits/1705118738\_1686094538.401965/0/aws-java-sdk-elasticache-1-11-820-sources-1 jar/com/amazonaws/services/elasticache/model/transform/PendingModifiedValuesStaxUnmarshaller.java \* /opt/cola/permits/1705118738\_1686094538.401965/0/aws-java-sdk-elasticache-1-11-820-sources-1-

jar/com/amazonaws/services/elasticache/model/CacheEngineVersion.java

\* /opt/cola/permits/1705118738\_1686094538.401965/0/aws-java-sdk-elasticache-1-11-820-sources-1 jar/com/amazonaws/services/elasticache/model/transform/InvalidSnapshotStateExceptionUnmarshaller.java

\* /opt/cola/permits/1705118738\_1686094538.401965/0/aws-java-sdk-elasticache-1-11-820-sources-1-

jar/com/amazonaws/services/elasticache/model/GlobalReplicationGroupAlreadyExistsException.java

\* /opt/cola/permits/1705118738\_1686094538.401965/0/aws-java-sdk-elasticache-1-11-820-sources-1-

jar/com/amazonaws/services/elasticache/model/transform/DescribeCacheSecurityGroupsResultStaxUnmarshaller.ja va

\* /opt/cola/permits/1705118738\_1686094538.401965/0/aws-java-sdk-elasticache-1-11-820-sources-1 jar/com/amazonaws/services/elasticache/model/NodeGroupMember.java

\* /opt/cola/permits/1705118738\_1686094538.401965/0/aws-java-sdk-elasticache-1-11-820-sources-1 jar/com/amazonaws/services/elasticache/model/NodeGroupConfiguration.java

\* /opt/cola/permits/1705118738\_1686094538.401965/0/aws-java-sdk-elasticache-1-11-820-sources-1-

jar/com/amazonaws/services/elasticache/model/transform/UnprocessedUpdateActionStaxUnmarshaller.java

\* /opt/cola/permits/1705118738\_1686094538.401965/0/aws-java-sdk-elasticache-1-11-820-sources-1-

jar/com/amazonaws/services/elasticache/model/ReservedCacheNode.java

\* /opt/cola/permits/1705118738\_1686094538.401965/0/aws-java-sdk-elasticache-1-11-820-sources-1-

jar/com/amazonaws/services/elasticache/model/transform/RebalanceSlotsInGlobalReplicationGroupRequestMarshal ler.java

\* /opt/cola/permits/1705118738\_1686094538.401965/0/aws-java-sdk-elasticache-1-11-820-sources-1-

jar/com/amazonaws/services/elasticache/waiters/DescribeCacheClustersFunction.java

\* /opt/cola/permits/1705118738\_1686094538.401965/0/aws-java-sdk-elasticache-1-11-820-sources-1 jar/com/amazonaws/services/elasticache/model/ServiceUpdateType.java

\* /opt/cola/permits/1705118738\_1686094538.401965/0/aws-java-sdk-elasticache-1-11-820-sources-1 jar/com/amazonaws/services/elasticache/model/SnapshotFeatureNotSupportedException.java

\* /opt/cola/permits/1705118738\_1686094538.401965/0/aws-java-sdk-elasticache-1-11-820-sources-1 jar/com/amazonaws/services/elasticache/AmazonElastiCache.java

\* /opt/cola/permits/1705118738\_1686094538.401965/0/aws-java-sdk-elasticache-1-11-820-sources-1 jar/com/amazonaws/services/elasticache/model/transform/CreateReplicationGroupRequestMarshaller.java \* /opt/cola/permits/1705118738\_1686094538.401965/0/aws-java-sdk-elasticache-1-11-820-sources-1 jar/com/amazonaws/services/elasticache/model/transform/DescribeSnapshotsResultStaxUnmarshaller.java \* /opt/cola/permits/1705118738\_1686094538.401965/0/aws-java-sdk-elasticache-1-11-820-sources-1 jar/com/amazonaws/services/elasticache/model/CacheSecurityGroupMembership.java

\* /opt/cola/permits/1705118738\_1686094538.401965/0/aws-java-sdk-elasticache-1-11-820-sources-1 jar/com/amazonaws/services/elasticache/model/transform/TagStaxUnmarshaller.java

\* /opt/cola/permits/1705118738\_1686094538.401965/0/aws-java-sdk-elasticache-1-11-820-sources-1-

jar/com/amazonaws/services/elasticache/model/transform/GlobalReplicationGroupInfoStaxUnmarshaller.java

\* /opt/cola/permits/1705118738\_1686094538.401965/0/aws-java-sdk-elasticache-1-11-820-sources-1-

jar/com/amazonaws/services/elasticache/model/transform/RevokeCacheSecurityGroupIngressRequestMarshaller.jav a

\* /opt/cola/permits/1705118738\_1686094538.401965/0/aws-java-sdk-elasticache-1-11-820-sources-1 jar/com/amazonaws/services/elasticache/model/transform/EndpointStaxUnmarshaller.java

\* /opt/cola/permits/1705118738\_1686094538.401965/0/aws-java-sdk-elasticache-1-11-820-sources-1-

jar/com/amazonaws/services/elasticache/model/ReservedCacheNodeNotFoundException.java

\* /opt/cola/permits/1705118738\_1686094538.401965/0/aws-java-sdk-elasticache-1-11-820-sources-1 jar/com/amazonaws/services/elasticache/model/transform/DescribeCacheSubnetGroupsResultStaxUnmarshaller.jav

a

\* /opt/cola/permits/1705118738\_1686094538.401965/0/aws-java-sdk-elasticache-1-11-820-sources-1 jar/com/amazonaws/services/elasticache/model/transform/ReservedCacheNodeNotFoundExceptionUnmarshaller.jav a

\* /opt/cola/permits/1705118738\_1686094538.401965/0/aws-java-sdk-elasticache-1-11-820-sources-1-

jar/com/amazonaws/services/elasticache/model/transform/ServiceUpdateNotFoundExceptionUnmarshaller.java

\* /opt/cola/permits/1705118738\_1686094538.401965/0/aws-java-sdk-elasticache-1-11-820-sources-1-

jar/com/amazonaws/services/elasticache/model/transform/CreateGlobalReplicationGroupRequestMarshaller.java

\* /opt/cola/permits/1705118738\_1686094538.401965/0/aws-java-sdk-elasticache-1-11-820-sources-1-

jar/com/amazonaws/services/elasticache/model/NodeGroupUpdateStatus.java

\* /opt/cola/permits/1705118738\_1686094538.401965/0/aws-java-sdk-elasticache-1-11-820-sources-1-

jar/com/amazonaws/services/elasticache/model/transform/CreateSnapshotRequestMarshaller.java

\* /opt/cola/permits/1705118738\_1686094538.401965/0/aws-java-sdk-elasticache-1-11-820-sources-1 jar/com/amazonaws/services/elasticache/model/DeleteCacheParameterGroupResult.java

\* /opt/cola/permits/1705118738\_1686094538.401965/0/aws-java-sdk-elasticache-1-11-820-sources-1-

jar/com/amazonaws/services/elasticache/model/DeleteCacheSecurityGroupResult.java

\* /opt/cola/permits/1705118738\_1686094538.401965/0/aws-java-sdk-elasticache-1-11-820-sources-1-

jar/com/amazonaws/services/elasticache/model/transform/CacheNodeTypeSpecificParameterStaxUnmarshaller.java

\* /opt/cola/permits/1705118738\_1686094538.401965/0/aws-java-sdk-elasticache-1-11-820-sources-1-

jar/com/amazonaws/services/elasticache/model/transform/DescribeEventsResultStaxUnmarshaller.java \* /opt/cola/permits/1705118738\_1686094538.401965/0/aws-java-sdk-elasticache-1-11-820-sources-1-

jar/com/amazonaws/services/elasticache/model/transform/ReplicationGroupPendingModifiedValuesStaxUnmarshall er.java

\* /opt/cola/permits/1705118738\_1686094538.401965/0/aws-java-sdk-elasticache-1-11-820-sources-1 jar/com/amazonaws/services/elasticache/model/DescribeReservedCacheNodesOfferingsResult.java

\* /opt/cola/permits/1705118738\_1686094538.401965/0/aws-java-sdk-elasticache-1-11-820-sources-1 jar/com/amazonaws/services/elasticache/model/SnapshotNotFoundException.java \* /opt/cola/permits/1705118738\_1686094538.401965/0/aws-java-sdk-elasticache-1-11-820-sources-1 jar/com/amazonaws/services/elasticache/model/ModifyCacheSubnetGroupRequest.java \* /opt/cola/permits/1705118738\_1686094538.401965/0/aws-java-sdk-elasticache-1-11-820-sources-1 jar/com/amazonaws/services/elasticache/model/transform/SubnetInUseExceptionUnmarshaller.java \* /opt/cola/permits/1705118738\_1686094538.401965/0/aws-java-sdk-elasticache-1-11-820-sources-1 jar/com/amazonaws/services/elasticache/model/SubnetInUseException.java \* /opt/cola/permits/1705118738\_1686094538.401965/0/aws-java-sdk-elasticache-1-11-820-sources-1 jar/com/amazonaws/services/elasticache/model/transform/DeleteCacheSecurityGroupResultStaxUnmarshaller.java \* /opt/cola/permits/1705118738\_1686094538.401965/0/aws-java-sdk-elasticache-1-11-820-sources-1 jar/com/amazonaws/services/elasticache/model/transform/DescribeCacheParameterGroupsRequestMarshaller.java \* /opt/cola/permits/1705118738\_1686094538.401965/0/aws-java-sdk-elasticache-1-11-820-sources-1 jar/com/amazonaws/services/elasticache/model/InvalidParameterCombinationException.java \* /opt/cola/permits/1705118738\_1686094538.401965/0/aws-java-sdk-elasticache-1-11-820-sources-1 jar/com/amazonaws/services/elasticache/model/ResetCacheParameterGroupResult.java \* /opt/cola/permits/1705118738\_1686094538.401965/0/aws-java-sdk-elasticache-1-11-820-sources-1 jar/com/amazonaws/services/elasticache/model/transform/DescribeEngineDefaultParametersRequestMarshaller.java \* /opt/cola/permits/1705118738\_1686094538.401965/0/aws-java-sdk-elasticache-1-11-820-sources-1 jar/com/amazonaws/services/elasticache/model/SourceType.java \* /opt/cola/permits/1705118738\_1686094538.401965/0/aws-java-sdk-elasticache-1-11-820-sources-1 jar/com/amazonaws/services/elasticache/model/Parameter.java \* /opt/cola/permits/1705118738\_1686094538.401965/0/aws-java-sdk-elasticache-1-11-820-sources-1 jar/com/amazonaws/services/elasticache/model/AuthTokenUpdateStrategyType.java \* /opt/cola/permits/1705118738\_1686094538.401965/0/aws-java-sdk-elasticache-1-11-820-sources-1 jar/com/amazonaws/services/elasticache/model/transform/DeleteCacheClusterRequestMarshaller.java \* /opt/cola/permits/1705118738\_1686094538.401965/0/aws-java-sdk-elasticache-1-11-820-sources-1 jar/com/amazonaws/services/elasticache/model/transform/TestFailoverNotAvailableExceptionUnmarshaller.java \* /opt/cola/permits/1705118738\_1686094538.401965/0/aws-java-sdk-elasticache-1-11-820-sources-1 jar/com/amazonaws/services/elasticache/model/RecurringCharge.java \* /opt/cola/permits/1705118738\_1686094538.401965/0/aws-java-sdk-elasticache-1-11-820-sources-1 jar/com/amazonaws/services/elasticache/model/ModifyReplicationGroupShardConfigurationRequest.java \* /opt/cola/permits/1705118738\_1686094538.401965/0/aws-java-sdk-elasticache-1-11-820-sources-1 jar/com/amazonaws/services/elasticache/model/transform/DescribeCacheEngineVersionsRequestMarshaller.java \* /opt/cola/permits/1705118738\_1686094538.401965/0/aws-java-sdk-elasticache-1-11-820-sources-1 jar/com/amazonaws/services/elasticache/model/DescribeCacheEngineVersionsResult.java \* /opt/cola/permits/1705118738\_1686094538.401965/0/aws-java-sdk-elasticache-1-11-820-sources-1 jar/com/amazonaws/services/elasticache/model/GlobalReplicationGroupMember.java \* /opt/cola/permits/1705118738\_1686094538.401965/0/aws-java-sdk-elasticache-1-11-820-sources-1 jar/com/amazonaws/services/elasticache/model/CacheSubnetGroup.java \* /opt/cola/permits/1705118738\_1686094538.401965/0/aws-java-sdk-elasticache-1-11-820-sources-1 jar/com/amazonaws/services/elasticache/model/transform/SecurityGroupMembershipStaxUnmarshaller.java \* /opt/cola/permits/1705118738\_1686094538.401965/0/aws-java-sdk-elasticache-1-11-820-sources-1 jar/com/amazonaws/services/elasticache/model/transform/DeleteSnapshotRequestMarshaller.java \* /opt/cola/permits/1705118738\_1686094538.401965/0/aws-java-sdk-elasticache-1-11-820-sources-1 jar/com/amazonaws/services/elasticache/model/NodeGroup.java

\* /opt/cola/permits/1705118738\_1686094538.401965/0/aws-java-sdk-elasticache-1-11-820-sources-1 jar/com/amazonaws/services/elasticache/model/transform/CacheSecurityGroupAlreadyExistsExceptionUnmarshalle

#### r.java

\* /opt/cola/permits/1705118738\_1686094538.401965/0/aws-java-sdk-elasticache-1-11-820-sources-1 jar/com/amazonaws/services/elasticache/model/transform/CacheSubnetGroupInUseExceptionUnmarshaller.java \* /opt/cola/permits/1705118738\_1686094538.401965/0/aws-java-sdk-elasticache-1-11-820-sources-1 jar/com/amazonaws/services/elasticache/model/ReplicationGroupNotFoundException.java \* /opt/cola/permits/1705118738\_1686094538.401965/0/aws-java-sdk-elasticache-1-11-820-sources-1 jar/com/amazonaws/services/elasticache/model/TestFailoverRequest.java \* /opt/cola/permits/1705118738\_1686094538.401965/0/aws-java-sdk-elasticache-1-11-820-sources-1 jar/com/amazonaws/services/elasticache/model/AutomaticFailoverStatus.java \* /opt/cola/permits/1705118738\_1686094538.401965/0/aws-java-sdk-elasticache-1-11-820-sources-1 jar/com/amazonaws/services/elasticache/model/SecurityGroupMembership.java \* /opt/cola/permits/1705118738\_1686094538.401965/0/aws-java-sdk-elasticache-1-11-820-sources-1 jar/com/amazonaws/services/elasticache/model/BatchApplyUpdateActionResult.java \* /opt/cola/permits/1705118738\_1686094538.401965/0/aws-java-sdk-elasticache-1-11-820-sources-1 jar/com/amazonaws/services/elasticache/model/CacheClusterNotFoundException.java \* /opt/cola/permits/1705118738\_1686094538.401965/0/aws-java-sdk-elasticache-1-11-820-sources-1 jar/com/amazonaws/services/elasticache/model/DescribeCacheSubnetGroupsRequest.java \* /opt/cola/permits/1705118738\_1686094538.401965/0/aws-java-sdk-elasticache-1-11-820-sources-1 jar/com/amazonaws/services/elasticache/AmazonElastiCacheClientBuilder.java \* /opt/cola/permits/1705118738\_1686094538.401965/0/aws-java-sdk-elasticache-1-11-820-sources-1 jar/com/amazonaws/services/elasticache/model/transform/CacheClusterAlreadyExistsExceptionUnmarshaller.java \* /opt/cola/permits/1705118738\_1686094538.401965/0/aws-java-sdk-elasticache-1-11-820-sources-1 jar/com/amazonaws/services/elasticache/model/transform/BatchApplyUpdateActionResultStaxUnmarshaller.java \* /opt/cola/permits/1705118738\_1686094538.401965/0/aws-java-sdk-elasticache-1-11-820-sources-1 jar/com/amazonaws/services/elasticache/model/transform/EngineDefaultsStaxUnmarshaller.java \* /opt/cola/permits/1705118738\_1686094538.401965/0/aws-java-sdk-elasticache-1-11-820-sources-1 jar/com/amazonaws/services/elasticache/model/DescribeEngineDefaultParametersRequest.java \* /opt/cola/permits/1705118738\_1686094538.401965/0/aws-java-sdk-elasticache-1-11-820-sources-1 jar/com/amazonaws/services/elasticache/model/ListTagsForResourceRequest.java \* /opt/cola/permits/1705118738\_1686094538.401965/0/aws-java-sdk-elasticache-1-11-820-sources-1 jar/com/amazonaws/services/elasticache/model/DisassociateGlobalReplicationGroupRequest.java \* /opt/cola/permits/1705118738\_1686094538.401965/0/aws-java-sdk-elasticache-1-11-820-sources-1 jar/com/amazonaws/services/elasticache/model/DescribeServiceUpdatesRequest.java \* /opt/cola/permits/1705118738\_1686094538.401965/0/aws-java-sdk-elasticache-1-11-820-sources-1 jar/com/amazonaws/services/elasticache/model/transform/DescribeReservedCacheNodesOfferingsRequestMarshalle r.java \* /opt/cola/permits/1705118738\_1686094538.401965/0/aws-java-sdk-elasticache-1-11-820-sources-1 jar/com/amazonaws/services/elasticache/model/transform/CacheSubnetGroupQuotaExceededExceptionUnmarshalle r.java \* /opt/cola/permits/1705118738\_1686094538.401965/0/aws-java-sdk-elasticache-1-11-820-sources-1-

jar/com/amazonaws/services/elasticache/model/ListAllowedNodeTypeModificationsRequest.java

\* /opt/cola/permits/1705118738\_1686094538.401965/0/aws-java-sdk-elasticache-1-11-820-sources-1 jar/com/amazonaws/services/elasticache/model/transform/CacheSubnetGroupAlreadyExistsExceptionUnmarshaller.

### java

\* /opt/cola/permits/1705118738\_1686094538.401965/0/aws-java-sdk-elasticache-1-11-820-sources-1 jar/com/amazonaws/services/elasticache/model/transform/DescribeCacheClustersResultStaxUnmarshaller.java \* /opt/cola/permits/1705118738\_1686094538.401965/0/aws-java-sdk-elasticache-1-11-820-sources-1-

jar/com/amazonaws/services/elasticache/model/transform/CreateCacheSubnetGroupRequestMarshaller.java

\* /opt/cola/permits/1705118738\_1686094538.401965/0/aws-java-sdk-elasticache-1-11-820-sources-1 jar/com/amazonaws/services/elasticache/model/MultiAZStatus.java

\* /opt/cola/permits/1705118738\_1686094538.401965/0/aws-java-sdk-elasticache-1-11-820-sources-1 jar/com/amazonaws/services/elasticache/model/transform/AddTagsToResourceResultStaxUnmarshaller.java \* /opt/cola/permits/1705118738\_1686094538.401965/0/aws-java-sdk-elasticache-1-11-820-sources-1 jar/com/amazonaws/services/elasticache/model/transform/TestFailoverRequestMarshaller.java \* /opt/cola/permits/1705118738\_1686094538.401965/0/aws-java-sdk-elasticache-1-11-820-sources-1 jar/com/amazonaws/services/elasticache/model/transform/RecurringChargeStaxUnmarshaller.java \* /opt/cola/permits/1705118738\_1686094538.401965/0/aws-java-sdk-elasticache-1-11-820-sources-1 jar/com/amazonaws/services/elasticache/model/GlobalNodeGroup.java

\* /opt/cola/permits/1705118738\_1686094538.401965/0/aws-java-sdk-elasticache-1-11-820-sources-1 jar/com/amazonaws/services/elasticache/model/transform/FailoverGlobalReplicationGroupRequestMarshaller.java \* /opt/cola/permits/1705118738\_1686094538.401965/0/aws-java-sdk-elasticache-1-11-820-sources-1-

jar/com/amazonaws/services/elasticache/model/DescribeCacheParametersRequest.java

\* /opt/cola/permits/1705118738\_1686094538.401965/0/aws-java-sdk-elasticache-1-11-820-sources-1-

jar/com/amazonaws/services/elasticache/model/transform/DeleteCacheParameterGroupRequestMarshaller.java

\* /opt/cola/permits/1705118738\_1686094538.401965/0/aws-java-sdk-elasticache-1-11-820-sources-1-

jar/com/amazonaws/services/elasticache/model/transform/DescribeCacheParameterGroupsResultStaxUnmarshaller.j ava

\* /opt/cola/permits/1705118738\_1686094538.401965/0/aws-java-sdk-elasticache-1-11-820-sources-1-

jar/com/amazonaws/services/elasticache/model/DeleteGlobalReplicationGroupRequest.java

\* /opt/cola/permits/1705118738\_1686094538.401965/0/aws-java-sdk-elasticache-1-11-820-sources-1-

jar/com/amazonaws/services/elasticache/model/CacheSubnetGroupInUseException.java

\* /opt/cola/permits/1705118738\_1686094538.401965/0/aws-java-sdk-elasticache-1-11-820-sources-1 jar/com/amazonaws/services/elasticache/model/DescribeCacheClustersResult.java

\* /opt/cola/permits/1705118738\_1686094538.401965/0/aws-java-sdk-elasticache-1-11-820-sources-1-

jar/com/amazonaws/services/elasticache/model/transform/SnapshotNotFoundExceptionUnmarshaller.java

\* /opt/cola/permits/1705118738\_1686094538.401965/0/aws-java-sdk-elasticache-1-11-820-sources-1-

jar/com/amazonaws/services/elasticache/model/DescribeReplicationGroupsRequest.java

\* /opt/cola/permits/1705118738\_1686094538.401965/0/aws-java-sdk-elasticache-1-11-820-sources-1-

jar/com/amazonaws/services/elasticache/model/CreateCacheSubnetGroupRequest.java

\* /opt/cola/permits/1705118738\_1686094538.401965/0/aws-java-sdk-elasticache-1-11-820-sources-1 jar/com/amazonaws/services/elasticache/model/NoOperationException.java

\* /opt/cola/permits/1705118738\_1686094538.401965/0/aws-java-sdk-elasticache-1-11-820-sources-1-

jar/com/amazonaws/services/elasticache/model/transform/ModifyCacheParameterGroupRequestMarshaller.java

\* /opt/cola/permits/1705118738\_1686094538.401965/0/aws-java-sdk-elasticache-1-11-820-sources-1-

jar/com/amazonaws/services/elasticache/model/DescribeCacheParametersResult.java

\* /opt/cola/permits/1705118738\_1686094538.401965/0/aws-java-sdk-elasticache-1-11-820-sources-1 jar/com/amazonaws/services/elasticache/model/DecreaseNodeGroupsInGlobalReplicationGroupRequest.java

\* /opt/cola/permits/1705118738\_1686094538.401965/0/aws-java-sdk-elasticache-1-11-820-sources-1-

jar/com/amazonaws/services/elasticache/model/transform/GlobalNodeGroupStaxUnmarshaller.java

\* /opt/cola/permits/1705118738\_1686094538.401965/0/aws-java-sdk-elasticache-1-11-820-sources-1 jar/com/amazonaws/services/elasticache/AmazonElastiCacheClient.java

\* /opt/cola/permits/1705118738\_1686094538.401965/0/aws-java-sdk-elasticache-1-11-820-sources-1-

jar/com/amazonaws/services/elasticache/model/transform/CacheClusterNotFoundExceptionUnmarshaller.java

\* /opt/cola/permits/1705118738\_1686094538.401965/0/aws-java-sdk-elasticache-1-11-820-sources-1-

jar/com/amazonaws/services/elasticache/model/transform/TagNotFoundExceptionUnmarshaller.java

jar/com/amazonaws/services/elasticache/model/transform/DescribeUpdateActionsRequestMarshaller.java

\* /opt/cola/permits/1705118738\_1686094538.401965/0/aws-java-sdk-elasticache-1-11-820-sources-1-

jar/com/amazonaws/services/elasticache/model/transform/NodeGroupsPerReplicationGroupQuotaExceededExcepti onUnmarshaller.java

\* /opt/cola/permits/1705118738\_1686094538.401965/0/aws-java-sdk-elasticache-1-11-820-sources-1 jar/com/amazonaws/services/elasticache/model/transform/IncreaseReplicaCountRequestMarshaller.java \* /opt/cola/permits/1705118738\_1686094538.401965/0/aws-java-sdk-elasticache-1-11-820-sources-1 jar/com/amazonaws/services/elasticache/model/transform/CacheEngineVersionStaxUnmarshaller.java \* /opt/cola/permits/1705118738\_1686094538.401965/0/aws-java-sdk-elasticache-1-11-820-sources-1-

jar/com/amazonaws/services/elasticache/model/transform/NoOperationExceptionUnmarshaller.java

\* /opt/cola/permits/1705118738\_1686094538.401965/0/aws-java-sdk-elasticache-1-11-820-sources-1-

jar/com/amazonaws/services/elasticache/model/transform/RemoveTagsFromResourceResultStaxUnmarshaller.java

\* /opt/cola/permits/1705118738\_1686094538.401965/0/aws-java-sdk-elasticache-1-11-820-sources-1-

jar/com/amazonaws/services/elasticache/waiters/AmazonElastiCacheWaiters.java

\* /opt/cola/permits/1705118738\_1686094538.401965/0/aws-java-sdk-elasticache-1-11-820-sources-1 jar/com/amazonaws/services/elasticache/waiters/CacheClusterDeleted.java

\* /opt/cola/permits/1705118738\_1686094538.401965/0/aws-java-sdk-elasticache-1-11-820-sources-1 jar/com/amazonaws/services/elasticache/model/transform/ReservedCacheNodesOfferingStaxUnmarshaller.java \* /opt/cola/permits/1705118738\_1686094538.401965/0/aws-java-sdk-elasticache-1-11-820-sources-1 jar/com/amazonaws/services/elasticache/package-info.java

\* /opt/cola/permits/1705118738\_1686094538.401965/0/aws-java-sdk-elasticache-1-11-820-sources-1 jar/com/amazonaws/services/elasticache/model/transform/ListTagsForResourceRequestMarshaller.java \* /opt/cola/permits/1705118738\_1686094538.401965/0/aws-java-sdk-elasticache-1-11-820-sources-1 jar/com/amazonaws/services/elasticache/model/RemoveTagsFromResourceRequest.java

\* /opt/cola/permits/1705118738\_1686094538.401965/0/aws-java-sdk-elasticache-1-11-820-sources-1 jar/com/amazonaws/services/elasticache/AmazonElastiCacheAsyncClient.java

\* /opt/cola/permits/1705118738\_1686094538.401965/0/aws-java-sdk-elasticache-1-11-820-sources-1 jar/com/amazonaws/services/elasticache/model/ReplicationGroup.java

\* /opt/cola/permits/1705118738\_1686094538.401965/0/aws-java-sdk-elasticache-1-11-820-sources-1 jar/com/amazonaws/services/elasticache/model/SlaMet.java

\* /opt/cola/permits/1705118738\_1686094538.401965/0/aws-java-sdk-elasticache-1-11-820-sources-1 jar/com/amazonaws/services/elasticache/model/AddTagsToResourceRequest.java

\* /opt/cola/permits/1705118738\_1686094538.401965/0/aws-java-sdk-elasticache-1-11-820-sources-1 jar/com/amazonaws/services/elasticache/model/transform/DescribeReplicationGroupsRequestMarshaller.java \* /opt/cola/permits/1705118738\_1686094538.401965/0/aws-java-sdk-elasticache-1-11-820-sources-1 jar/com/amazonaws/services/elasticache/model/Endpoint.java

\* /opt/cola/permits/1705118738\_1686094538.401965/0/aws-java-sdk-elasticache-1-11-820-sources-1 jar/com/amazonaws/services/elasticache/model/transform/RebootCacheClusterRequestMarshaller.java \* /opt/cola/permits/1705118738\_1686094538.401965/0/aws-java-sdk-elasticache-1-11-820-sources-1 jar/com/amazonaws/services/elasticache/model/ReservedCacheNodesOffering.java

\* /opt/cola/permits/1705118738\_1686094538.401965/0/aws-java-sdk-elasticache-1-11-820-sources-1 jar/com/amazonaws/services/elasticache/model/transform/AddTagsToResourceRequestMarshaller.java \* /opt/cola/permits/1705118738\_1686094538.401965/0/aws-java-sdk-elasticache-1-11-820-sources-1 jar/com/amazonaws/services/elasticache/model/Tag.java

\* /opt/cola/permits/1705118738\_1686094538.401965/0/aws-java-sdk-elasticache-1-11-820-sources-1 jar/com/amazonaws/services/elasticache/model/transform/InvalidCacheSecurityGroupStateExceptionUnmarshaller.j ava

jar/com/amazonaws/services/elasticache/model/ChangeType.java

\* /opt/cola/permits/1705118738\_1686094538.401965/0/aws-java-sdk-elasticache-1-11-820-sources-1 jar/com/amazonaws/services/elasticache/model/transform/DescribeGlobalReplicationGroupsRequestMarshaller.java \* /opt/cola/permits/1705118738\_1686094538.401965/0/aws-java-sdk-elasticache-1-11-820-sources-1 jar/com/amazonaws/services/elasticache/model/ReplicationGroupAlreadyUnderMigrationException.java \* /opt/cola/permits/1705118738\_1686094538.401965/0/aws-java-sdk-elasticache-1-11-820-sources-1 jar/com/amazonaws/services/elasticache/waiters/ReplicationGroupDeleted.java \* /opt/cola/permits/1705118738\_1686094538.401965/0/aws-java-sdk-elasticache-1-11-820-sources-1 jar/com/amazonaws/services/elasticache/model/transform/CacheSecurityGroupMembershipStaxUnmarshaller.java \* /opt/cola/permits/1705118738\_1686094538.401965/0/aws-java-sdk-elasticache-1-11-820-sources-1 jar/com/amazonaws/services/elasticache/model/transform/DisassociateGlobalReplicationGroupRequestMarshaller.ja va \* /opt/cola/permits/1705118738\_1686094538.401965/0/aws-java-sdk-elasticache-1-11-820-sources-1 jar/com/amazonaws/services/elasticache/model/CacheSubnetGroupAlreadyExistsException.java \* /opt/cola/permits/1705118738\_1686094538.401965/0/aws-java-sdk-elasticache-1-11-820-sources-1 jar/com/amazonaws/services/elasticache/model/FailoverGlobalReplicationGroupRequest.java \* /opt/cola/permits/1705118738\_1686094538.401965/0/aws-java-sdk-elasticache-1-11-820-sources-1 jar/com/amazonaws/services/elasticache/model/transform/NodeGroupUpdateStatusStaxUnmarshaller.java \* /opt/cola/permits/1705118738\_1686094538.401965/0/aws-java-sdk-elasticache-1-11-820-sources-1 jar/com/amazonaws/services/elasticache/model/AuthorizationNotFoundException.java \* /opt/cola/permits/1705118738\_1686094538.401965/0/aws-java-sdk-elasticache-1-11-820-sources-1 jar/com/amazonaws/services/elasticache/model/InvalidKMSKeyException.java \* /opt/cola/permits/1705118738\_1686094538.401965/0/aws-java-sdk-elasticache-1-11-820-sources-1 jar/com/amazonaws/services/elasticache/model/InvalidSnapshotStateException.java \* /opt/cola/permits/1705118738\_1686094538.401965/0/aws-java-sdk-elasticache-1-11-820-sources-1 jar/com/amazonaws/services/elasticache/model/transform/CopySnapshotRequestMarshaller.java \* /opt/cola/permits/1705118738\_1686094538.401965/0/aws-java-sdk-elasticache-1-11-820-sources-1 jar/com/amazonaws/services/elasticache/model/transform/SnapshotStaxUnmarshaller.java \* /opt/cola/permits/1705118738\_1686094538.401965/0/aws-java-sdk-elasticache-1-11-820-sources-1 jar/com/amazonaws/services/elasticache/model/CopySnapshotRequest.java \* /opt/cola/permits/1705118738\_1686094538.401965/0/aws-java-sdk-elasticache-1-11-820-sources-1 jar/com/amazonaws/services/elasticache/model/transform/CustomerNodeEndpointStaxUnmarshaller.java \* /opt/cola/permits/1705118738\_1686094538.401965/0/aws-java-sdk-elasticache-1-11-820-sources-1 jar/com/amazonaws/services/elasticache/model/ReshardingConfiguration.java \* /opt/cola/permits/1705118738\_1686094538.401965/0/aws-java-sdk-elasticache-1-11-820-sources-1 jar/com/amazonaws/services/elasticache/model/NodeGroupsPerReplicationGroupQuotaExceededException.java \* /opt/cola/permits/1705118738\_1686094538.401965/0/aws-java-sdk-elasticache-1-11-820-sources-1 jar/com/amazonaws/services/elasticache/model/InvalidGlobalReplicationGroupStateException.java \* /opt/cola/permits/1705118738\_1686094538.401965/0/aws-java-sdk-elasticache-1-11-820-sources-1 jar/com/amazonaws/services/elasticache/model/transform/ReservedCacheNodeQuotaExceededExceptionUnmarshal ler.java \* /opt/cola/permits/1705118738\_1686094538.401965/0/aws-java-sdk-elasticache-1-11-820-sources-1 jar/com/amazonaws/services/elasticache/model/transform/PurchaseReservedCacheNodesOfferingRequestMarshaller .java \* /opt/cola/permits/1705118738\_1686094538.401965/0/aws-java-sdk-elasticache-1-11-820-sources-1 jar/com/amazonaws/services/elasticache/model/transform/NodeGroupNotFoundExceptionUnmarshaller.java \* /opt/cola/permits/1705118738\_1686094538.401965/0/aws-java-sdk-elasticache-1-11-820-sources-1-

jar/com/amazonaws/services/elasticache/model/DescribeGlobalReplicationGroupsResult.java

\* /opt/cola/permits/1705118738\_1686094538.401965/0/aws-java-sdk-elasticache-1-11-820-sources-1 jar/com/amazonaws/services/elasticache/model/transform/AvailabilityZoneStaxUnmarshaller.java

\* /opt/cola/permits/1705118738\_1686094538.401965/0/aws-java-sdk-elasticache-1-11-820-sources-1-

jar/com/amazonaws/services/elasticache/model/CacheSecurityGroupNotFoundException.java \* /opt/cola/permits/1705118738\_1686094538.401965/0/aws-java-sdk-elasticache-1-11-820-sources-1 jar/com/amazonaws/services/elasticache/model/transform/IncreaseNodeGroupsInGlobalReplicationGroupRequestM arshaller.java

\* /opt/cola/permits/1705118738\_1686094538.401965/0/aws-java-sdk-elasticache-1-11-820-sources-1 jar/com/amazonaws/services/elasticache/model/transform/CompleteMigrationRequestMarshaller.java

\* /opt/cola/permits/1705118738\_1686094538.401965/0/aws-java-sdk-elasticache-1-11-820-sources-1 jar/com/amazonaws/services/elasticache/model/transform/CacheNodeUpdateStatusStaxUnmarshaller.java

\* /opt/cola/permits/1705118738\_1686094538.401965/0/aws-java-sdk-elasticache-1-11-820-sources-1 jar/com/amazonaws/services/elasticache/model/transform/ReplicationGroupAlreadyUnderMigrationExceptionUnma rshaller.java

\* /opt/cola/permits/1705118738\_1686094538.401965/0/aws-java-sdk-elasticache-1-11-820-sources-1 jar/com/amazonaws/services/elasticache/model/TimeRangeFilter.java

\* /opt/cola/permits/1705118738\_1686094538.401965/0/aws-java-sdk-elasticache-1-11-820-sources-1 jar/com/amazonaws/services/elasticache/model/ClusterQuotaForCustomerExceededException.java

\* /opt/cola/permits/1705118738\_1686094538.401965/0/aws-java-sdk-elasticache-1-11-820-sources-1 jar/com/amazonaws/services/elasticache/waiters/CacheClusterAvailable.java

\* /opt/cola/permits/1705118738\_1686094538.401965/0/aws-java-sdk-elasticache-1-11-820-sources-1 jar/com/amazonaws/services/elasticache/model/DescribeEventsResult.java

\* /opt/cola/permits/1705118738\_1686094538.401965/0/aws-java-sdk-elasticache-1-11-820-sources-1 jar/com/amazonaws/services/elasticache/model/PendingAutomaticFailoverStatus.java

\* /opt/cola/permits/1705118738\_1686094538.401965/0/aws-java-sdk-elasticache-1-11-820-sources-1-

jar/com/amazonaws/services/elasticache/model/transform/ReservedCacheNodeAlreadyExistsExceptionUnmarshalle r.java

\* /opt/cola/permits/1705118738\_1686094538.401965/0/aws-java-sdk-elasticache-1-11-820-sources-1-

jar/com/amazonaws/services/elasticache/model/transform/InvalidParameterValueExceptionUnmarshaller.java

\* /opt/cola/permits/1705118738\_1686094538.401965/0/aws-java-sdk-elasticache-1-11-820-sources-1-

jar/com/amazonaws/services/elasticache/model/NodeUpdateStatus.java

\* /opt/cola/permits/1705118738\_1686094538.401965/0/aws-java-sdk-elasticache-1-11-820-sources-1 jar/com/amazonaws/services/elasticache/model/transform/ClusterQuotaForCustomerExceededExceptionUnmarshall

## er.java

\* /opt/cola/permits/1705118738\_1686094538.401965/0/aws-java-sdk-elasticache-1-11-820-sources-1-

jar/com/amazonaws/services/elasticache/model/transform/CacheSecurityGroupQuotaExceededExceptionUnmarshal ler.java

\* /opt/cola/permits/1705118738\_1686094538.401965/0/aws-java-sdk-elasticache-1-11-820-sources-1 jar/com/amazonaws/services/elasticache/model/ParameterNameValue.java

\* /opt/cola/permits/1705118738\_1686094538.401965/0/aws-java-sdk-elasticache-1-11-820-sources-1-

jar/com/amazonaws/services/elasticache/model/transform/ListAllowedNodeTypeModificationsResultStaxUnmarsha ller.java

\* /opt/cola/permits/1705118738\_1686094538.401965/0/aws-java-sdk-elasticache-1-11-820-sources-1-

jar/com/amazonaws/services/elasticache/model/transform/NodeGroupConfigurationStaxUnmarshaller.java

\* /opt/cola/permits/1705118738\_1686094538.401965/0/aws-java-sdk-elasticache-1-11-820-sources-1-

jar/com/amazonaws/services/elasticache/model/CacheSubnetGroupNotFoundException.java

\* /opt/cola/permits/1705118738\_1686094538.401965/0/aws-java-sdk-elasticache-1-11-820-sources-1-

jar/com/amazonaws/services/elasticache/model/transform/CacheParameterGroupStaxUnmarshaller.java

\* /opt/cola/permits/1705118738\_1686094538.401965/0/aws-java-sdk-elasticache-1-11-820-sources-1 jar/com/amazonaws/services/elasticache/model/DeleteSnapshotRequest.java

\* /opt/cola/permits/1705118738\_1686094538.401965/0/aws-java-sdk-elasticache-1-11-820-sources-1 jar/com/amazonaws/services/elasticache/model/DescribeUpdateActionsResult.java

\* /opt/cola/permits/1705118738\_1686094538.401965/0/aws-java-sdk-elasticache-1-11-820-sources-1 jar/com/amazonaws/services/elasticache/model/DescribeUpdateActionsRequest.java

\* /opt/cola/permits/1705118738\_1686094538.401965/0/aws-java-sdk-elasticache-1-11-820-sources-1-

jar/com/amazonaws/services/elasticache/model/transform/AuthorizeCacheSecurityGroupIngressRequestMarshaller.j ava

\* /opt/cola/permits/1705118738\_1686094538.401965/0/aws-java-sdk-elasticache-1-11-820-sources-1 jar/com/amazonaws/services/elasticache/model/InvalidSubnetException.java

\* /opt/cola/permits/1705118738\_1686094538.401965/0/aws-java-sdk-elasticache-1-11-820-sources-1 jar/com/amazonaws/services/elasticache/model/transform/CacheSubnetGroupStaxUnmarshaller.java

\* /opt/cola/permits/1705118738\_1686094538.401965/0/aws-java-sdk-elasticache-1-11-820-sources-1-

jar/com/amazonaws/services/elasticache/model/CacheParameterGroupNotFoundException.java

\* /opt/cola/permits/1705118738\_1686094538.401965/0/aws-java-sdk-elasticache-1-11-820-sources-1-

jar/com/amazonaws/services/elasticache/model/DescribeCacheParameterGroupsRequest.java

\* /opt/cola/permits/1705118738\_1686094538.401965/0/aws-java-sdk-elasticache-1-11-820-sources-1 jar/com/amazonaws/services/elasticache/model/NodeGroupNotFoundException.java

\* /opt/cola/permits/1705118738\_1686094538.401965/0/aws-java-sdk-elasticache-1-11-820-sources-1-

jar/com/amazonaws/services/elasticache/model/transform/RegionalConfigurationStaxUnmarshaller.java

\* /opt/cola/permits/1705118738\_1686094538.401965/0/aws-java-sdk-elasticache-1-11-820-sources-1-

jar/com/amazonaws/services/elasticache/model/PurchaseReservedCacheNodesOfferingRequest.java

\* /opt/cola/permits/1705118738\_1686094538.401965/0/aws-java-sdk-elasticache-1-11-820-sources-1-

jar/com/amazonaws/services/elasticache/model/transform/AuthorizationNotFoundExceptionUnmarshaller.java

\* /opt/cola/permits/1705118738\_1686094538.401965/0/aws-java-sdk-elasticache-1-11-820-sources-1 jar/com/amazonaws/services/elasticache/model/CacheNodeTypeSpecificValue.java

\* /opt/cola/permits/1705118738\_1686094538.401965/0/aws-java-sdk-elasticache-1-11-820-sources-1-

jar/com/amazonaws/services/elasticache/model/transform/DecreaseReplicaCountRequestMarshaller.java

\* /opt/cola/permits/1705118738\_1686094538.401965/0/aws-java-sdk-elasticache-1-11-820-sources-1-

jar/com/amazonaws/services/elasticache/model/InvalidReplicationGroupStateException.java

\* /opt/cola/permits/1705118738\_1686094538.401965/0/aws-java-sdk-elasticache-1-11-820-sources-1-

jar/com/amazonaws/services/elasticache/model/transform/BatchApplyUpdateActionRequestMarshaller.java

\* /opt/cola/permits/1705118738\_1686094538.401965/0/aws-java-sdk-elasticache-1-11-820-sources-1-

jar/com/amazonaws/services/elasticache/model/NodeUpdateInitiatedBy.java

\* /opt/cola/permits/1705118738\_1686094538.401965/0/aws-java-sdk-elasticache-1-11-820-sources-1 jar/com/amazonaws/services/elasticache/model/CreateCacheSecurityGroupRequest.java

\* /opt/cola/permits/1705118738\_1686094538.401965/0/aws-java-sdk-elasticache-1-11-820-sources-1-

jar/com/amazonaws/services/elasticache/model/transform/GlobalReplicationGroupStaxUnmarshaller.java

\* /opt/cola/permits/1705118738\_1686094538.401965/0/aws-java-sdk-elasticache-1-11-820-sources-1-

jar/com/amazonaws/services/elasticache/model/transform/DescribeCacheSubnetGroupsRequestMarshaller.java \* /opt/cola/permits/1705118738\_1686094538.401965/0/aws-java-sdk-elasticache-1-11-820-sources-1-

jar/com/amazonaws/services/elasticache/model/CreateGlobalReplicationGroupRequest.java

## \* /opt/cola/permits/1705118738\_1686094538.401965/0/aws-java-sdk-elasticache-1-11-820-sources-1 jar/com/amazonaws/services/elasticache/model/ServiceUpdateSeverity.java

\* /opt/cola/permits/1705118738\_1686094538.401965/0/aws-java-sdk-elasticache-1-11-820-sources-1 jar/com/amazonaws/services/elasticache/model/DescribeEventsRequest.java

jar/com/amazonaws/services/elasticache/model/transform/DescribeReservedCacheNodesOfferingsResultStaxUnmar shaller.java

\* /opt/cola/permits/1705118738\_1686094538.401965/0/aws-java-sdk-elasticache-1-11-820-sources-1 jar/com/amazonaws/services/elasticache/model/DescribeCacheSecurityGroupsRequest.java

\* /opt/cola/permits/1705118738\_1686094538.401965/0/aws-java-sdk-elasticache-1-11-820-sources-1 jar/com/amazonaws/services/elasticache/model/UpdateActionStatus.java

\* /opt/cola/permits/1705118738\_1686094538.401965/0/aws-java-sdk-elasticache-1-11-820-sources-1 jar/com/amazonaws/services/elasticache/model/transform/InvalidKMSKeyExceptionUnmarshaller.java \* /opt/cola/permits/1705118738\_1686094538.401965/0/aws-java-sdk-elasticache-1-11-820-sources-1 jar/com/amazonaws/services/elasticache/model/Snapshot.java

\* /opt/cola/permits/1705118738\_1686094538.401965/0/aws-java-sdk-elasticache-1-11-820-sources-1 jar/com/amazonaws/services/elasticache/model/UpdateAction.java

\* /opt/cola/permits/1705118738\_1686094538.401965/0/aws-java-sdk-elasticache-1-11-820-sources-1 jar/com/amazonaws/services/elasticache/model/RemoveTagsFromResourceResult.java

\* /opt/cola/permits/1705118738\_1686094538.401965/0/aws-java-sdk-elasticache-1-11-820-sources-1 jar/com/amazonaws/services/elasticache/model/ReplicationGroupAlreadyExistsException.java

\* /opt/cola/permits/1705118738\_1686094538.401965/0/aws-java-sdk-elasticache-1-11-820-sources-1 jar/com/amazonaws/services/elasticache/model/CacheParameterGroupQuotaExceededException.java \* /opt/cola/permits/1705118738\_1686094538.401965/0/aws-java-sdk-elasticache-1-11-820-sources-1 jar/com/amazonaws/services/elasticache/model/BatchStopUpdateActionResult.java

\* /opt/cola/permits/1705118738\_1686094538.401965/0/aws-java-sdk-elasticache-1-11-820-sources-1-

jar/com/amazonaws/services/elasticache/model/transform/CacheSecurityGroupNotFoundExceptionUnmarshaller.jav a

\* /opt/cola/permits/1705118738\_1686094538.401965/0/aws-java-sdk-elasticache-1-11-820-sources-1 jar/com/amazonaws/services/elasticache/model/transform/InvalidARNExceptionUnmarshaller.java \* /opt/cola/permits/1705118738\_1686094538.401965/0/aws-java-sdk-elasticache-1-11-820-sources-1-

jar/com/amazonaws/services/elasticache/model/transform/NodeGroupMemberUpdateStatusStaxUnmarshaller.java

\* /opt/cola/permits/1705118738\_1686094538.401965/0/aws-java-sdk-elasticache-1-11-820-sources-1 jar/com/amazonaws/services/elasticache/model/RebalanceSlotsInGlobalReplicationGroupRequest.java

\* /opt/cola/permits/1705118738\_1686094538.401965/0/aws-java-sdk-elasticache-1-11-820-sources-1-

jar/com/amazonaws/services/elasticache/model/transform/ModifyReplicationGroupShardConfigurationRequestMars haller.java

\* /opt/cola/permits/1705118738\_1686094538.401965/0/aws-java-sdk-elasticache-1-11-820-sources-1-

jar/com/amazonaws/services/elasticache/model/InvalidParameterValueException.java

\* /opt/cola/permits/1705118738\_1686094538.401965/0/aws-java-sdk-elasticache-1-11-820-sources-1 jar/com/amazonaws/services/elasticache/model/transform/NodeGroupStaxUnmarshaller.java

\* /opt/cola/permits/1705118738\_1686094538.401965/0/aws-java-sdk-elasticache-1-11-820-sources-1 jar/com/amazonaws/services/elasticache/model/ListAllowedNodeTypeModificationsResult.java

\* /opt/cola/permits/1705118738\_1686094538.401965/0/aws-java-sdk-elasticache-1-11-820-sources-1 jar/com/amazonaws/services/elasticache/model/DescribeCacheEngineVersionsRequest.java

\* /opt/cola/permits/1705118738\_1686094538.401965/0/aws-java-sdk-elasticache-1-11-820-sources-1 jar/com/amazonaws/services/elasticache/model/transform/ModifyReplicationGroupRequestMarshaller.java \* /opt/cola/permits/1705118738\_1686094538.401965/0/aws-java-sdk-elasticache-1-11-820-sources-1 jar/com/amazonaws/services/elasticache/model/Subnet.java

\* /opt/cola/permits/1705118738\_1686094538.401965/0/aws-java-sdk-elasticache-1-11-820-sources-1 jar/com/amazonaws/services/elasticache/model/transform/NodeSnapshotStaxUnmarshaller.java

\* /opt/cola/permits/1705118738\_1686094538.401965/0/aws-java-sdk-elasticache-1-11-820-sources-1 jar/com/amazonaws/services/elasticache/model/ReservedCacheNodeAlreadyExistsException.java
\* /opt/cola/permits/1705118738\_1686094538.401965/0/aws-java-sdk-elasticache-1-11-820-sources-1 jar/com/amazonaws/services/elasticache/model/GlobalReplicationGroup.java

\* /opt/cola/permits/1705118738\_1686094538.401965/0/aws-java-sdk-elasticache-1-11-820-sources-1 jar/com/amazonaws/services/elasticache/model/DeleteCacheSubnetGroupResult.java

\* /opt/cola/permits/1705118738\_1686094538.401965/0/aws-java-sdk-elasticache-1-11-820-sources-1 jar/com/amazonaws/services/elasticache/model/DescribeGlobalReplicationGroupsRequest.java

\* /opt/cola/permits/1705118738\_1686094538.401965/0/aws-java-sdk-elasticache-1-11-820-sources-1 jar/com/amazonaws/services/elasticache/model/InsufficientCacheClusterCapacityException.java

\* /opt/cola/permits/1705118738\_1686094538.401965/0/aws-java-sdk-elasticache-1-11-820-sources-1-

jar/com/amazonaws/services/elasticache/model/transform/ModifyGlobalReplicationGroupRequestMarshaller.java

\* /opt/cola/permits/1705118738\_1686094538.401965/0/aws-java-sdk-elasticache-1-11-820-sources-1-

jar/com/amazonaws/services/elasticache/model/transform/InvalidVPCNetworkStateExceptionUnmarshaller.java

\* /opt/cola/permits/1705118738\_1686094538.401965/0/aws-java-sdk-elasticache-1-11-820-sources-1-

jar/com/amazonaws/services/elasticache/model/AuthorizationAlreadyExistsException.java

\* /opt/cola/permits/1705118738\_1686094538.401965/0/aws-java-sdk-elasticache-1-11-820-sources-1-

jar/com/amazonaws/services/elasticache/model/transform/APICallRateForCustomerExceededExceptionUnmarshall er.java

\* /opt/cola/permits/1705118738\_1686094538.401965/0/aws-java-sdk-elasticache-1-11-820-sources-1 jar/com/amazonaws/services/elasticache/model/transform/InvalidSubnetExceptionUnmarshaller.java

\* /opt/cola/permits/1705118738\_1686094538.401965/0/aws-java-sdk-elasticache-1-11-820-sources-1-

jar/com/amazonaws/services/elasticache/model/transform/DescribeReservedCacheNodesRequestMarshaller.java

\* /opt/cola/permits/1705118738\_1686094538.401965/0/aws-java-sdk-elasticache-1-11-820-sources-1-

jar/com/amazonaws/services/elasticache/model/transform/ReservedCacheNodeStaxUnmarshaller.java

\* /opt/cola/permits/1705118738\_1686094538.401965/0/aws-java-sdk-elasticache-1-11-820-sources-1-

jar/com/amazonaws/services/elasticache/model/transform/ModifyCacheClusterRequestMarshaller.java

\* /opt/cola/permits/1705118738\_1686094538.401965/0/aws-java-sdk-elasticache-1-11-820-sources-1 jar/com/amazonaws/services/elasticache/model/ServiceUpdateStatus.java

\* /opt/cola/permits/1705118738\_1686094538.401965/0/aws-java-sdk-elasticache-1-11-820-sources-1-

jar/com/amazonaws/services/elasticache/model/transform/DeleteCacheSubnetGroupRequestMarshaller.java

\* /opt/cola/permits/1705118738\_1686094538.401965/0/aws-java-sdk-elasticache-1-11-820-sources-1-

jar/com/amazonaws/services/elasticache/model/transform/InvalidCacheClusterStateExceptionUnmarshaller.java

\* /opt/cola/permits/1705118738\_1686094538.401965/0/aws-java-sdk-elasticache-1-11-820-sources-1-

jar/com/amazonaws/services/elasticache/model/EC2SecurityGroup.java

\* /opt/cola/permits/1705118738\_1686094538.401965/0/aws-java-sdk-elasticache-1-11-820-sources-1 jar/com/amazonaws/services/elasticache/model/transform/TagQuotaPerResourceExceededExceptionUnmarshaller.ja va

\* /opt/cola/permits/1705118738\_1686094538.401965/0/aws-java-sdk-elasticache-1-11-820-sources-1 jar/com/amazonaws/services/elasticache/model/PendingModifiedValues.java

\* /opt/cola/permits/1705118738\_1686094538.401965/0/aws-java-sdk-elasticache-1-11-820-sources-1-

jar/com/amazonaws/services/elasticache/model/DescribeServiceUpdatesResult.java

\* /opt/cola/permits/1705118738\_1686094538.401965/0/aws-java-sdk-elasticache-1-11-820-sources-1-

jar/com/amazonaws/services/elasticache/model/CacheParameterGroupStatus.java

\* /opt/cola/permits/1705118738\_1686094538.401965/0/aws-java-sdk-elasticache-1-11-820-sources-1-

jar/com/amazonaws/services/elasticache/model/transform/ListAllowedNodeTypeModificationsRequestMarshaller.ja va

\* /opt/cola/permits/1705118738\_1686094538.401965/0/aws-java-sdk-elasticache-1-11-820-sources-1-

jar/com/amazonaws/services/elasticache/model/transform/NodeQuotaForCustomerExceededExceptionUnmarshaller .java

\* /opt/cola/permits/1705118738\_1686094538.401965/0/aws-java-sdk-elasticache-1-11-820-sources-1 jar/com/amazonaws/services/elasticache/model/transform/CreateCacheClusterRequestMarshaller.java \* /opt/cola/permits/1705118738\_1686094538.401965/0/aws-java-sdk-elasticache-1-11-820-sources-1 jar/com/amazonaws/services/elasticache/model/transform/CacheNodeTypeSpecificValueStaxUnmarshaller.java \* /opt/cola/permits/1705118738\_1686094538.401965/0/aws-java-sdk-elasticache-1-11-820-sources-1 jar/com/amazonaws/services/elasticache/model/ReservedCacheNodeQuotaExceededException.java \* /opt/cola/permits/1705118738\_1686094538.401965/0/aws-java-sdk-elasticache-1-11-820-sources-1 jar/com/amazonaws/services/elasticache/model/transform/ReplicationGroupAlreadyExistsExceptionUnmarshaller.ja va

\* /opt/cola/permits/1705118738\_1686094538.401965/0/aws-java-sdk-elasticache-1-11-820-sources-1 jar/com/amazonaws/services/elasticache/model/ReshardingStatus.java

\* /opt/cola/permits/1705118738\_1686094538.401965/0/aws-java-sdk-elasticache-1-11-820-sources-1 jar/com/amazonaws/services/elasticache/model/TagQuotaPerResourceExceededException.java

\* /opt/cola/permits/1705118738\_1686094538.401965/0/aws-java-sdk-elasticache-1-11-820-sources-1-

jar/com/amazonaws/services/elasticache/model/transform/SnapshotAlreadyExistsExceptionUnmarshaller.java

\* /opt/cola/permits/1705118738\_1686094538.401965/0/aws-java-sdk-elasticache-1-11-820-sources-1-

jar/com/amazonaws/services/elasticache/model/DescribeReservedCacheNodesRequest.java

\* /opt/cola/permits/1705118738\_1686094538.401965/0/aws-java-sdk-elasticache-1-11-820-sources-1 jar/com/amazonaws/services/elasticache/model/transform/CreateCacheSecurityGroupRequestMarshaller.java \* /opt/cola/permits/1705118738\_1686094538.401965/0/aws-java-sdk-elasticache-1-11-820-sources-1-

jar/com/amazonaws/services/elasticache/model/ListTagsForResourceResult.java

\* /opt/cola/permits/1705118738\_1686094538.401965/0/aws-java-sdk-elasticache-1-11-820-sources-1-

jar/com/amazonaws/services/elasticache/model/transform/DeleteReplicationGroupRequestMarshaller.java

\* /opt/cola/permits/1705118738\_1686094538.401965/0/aws-java-sdk-elasticache-1-11-820-sources-1 jar/com/amazonaws/services/elasticache/AbstractAmazonElastiCacheAsync.java

\* /opt/cola/permits/1705118738\_1686094538.401965/0/aws-java-sdk-elasticache-1-11-820-sources-1-

jar/com/amazonaws/services/elasticache/model/transform/DescribeReplicationGroupsResultStaxUnmarshaller.java

\* /opt/cola/permits/1705118738\_1686094538.401965/0/aws-java-sdk-elasticache-1-11-820-sources-1-

jar/com/amazonaws/services/elasticache/model/ModifyGlobalReplicationGroupRequest.java

\* /opt/cola/permits/1705118738\_1686094538.401965/0/aws-java-sdk-elasticache-1-11-820-sources-1-

jar/com/amazonaws/services/elasticache/model/CacheSecurityGroupQuotaExceededException.java

\* /opt/cola/permits/1705118738\_1686094538.401965/0/aws-java-sdk-elasticache-1-11-820-sources-1 jar/com/amazonaws/services/elasticache/model/ServiceUpdate.java

\* /opt/cola/permits/1705118738\_1686094538.401965/0/aws-java-sdk-elasticache-1-11-820-sources-1 jar/com/amazonaws/services/elasticache/model/transform/GlobalReplicationGroupAlreadyExistsExceptionUnmarsh aller.java

\* /opt/cola/permits/1705118738\_1686094538.401965/0/aws-java-sdk-elasticache-1-11-820-sources-1 jar/com/amazonaws/services/elasticache/model/CacheParameterGroup.java

\* /opt/cola/permits/1705118738\_1686094538.401965/0/aws-java-sdk-elasticache-1-11-820-sources-1 jar/com/amazonaws/services/elasticache/model/transform/TimeRangeFilterStaxUnmarshaller.java

\* /opt/cola/permits/1705118738\_1686094538.401965/0/aws-java-sdk-elasticache-1-11-820-sources-1 jar/com/amazonaws/services/elasticache/AmazonElastiCacheAsync.java

\* /opt/cola/permits/1705118738\_1686094538.401965/0/aws-java-sdk-elasticache-1-11-820-sources-1 jar/com/amazonaws/services/elasticache/model/TestFailoverNotAvailableException.java

\* /opt/cola/permits/1705118738\_1686094538.401965/0/aws-java-sdk-elasticache-1-11-820-sources-1-

jar/com/amazonaws/services/elasticache/model/transform/SlotMigrationStaxUnmarshaller.java

\* /opt/cola/permits/1705118738\_1686094538.401965/0/aws-java-sdk-elasticache-1-11-820-sources-1-

jar/com/amazonaws/services/elasticache/model/transform/DecreaseNodeGroupsInGlobalReplicationGroupRequest

Marshaller.java

\* /opt/cola/permits/1705118738\_1686094538.401965/0/aws-java-sdk-elasticache-1-11-820-sources-1-

jar/com/amazonaws/services/elasticache/model/CacheSecurityGroupAlreadyExistsException.java

\* /opt/cola/permits/1705118738\_1686094538.401965/0/aws-java-sdk-elasticache-1-11-820-sources-1 jar/com/amazonaws/services/elasticache/model/CompleteMigrationRequest.java

\* /opt/cola/permits/1705118738\_1686094538.401965/0/aws-java-sdk-elasticache-1-11-820-sources-1-

jar/com/amazonaws/services/elasticache/model/CacheParameterGroupAlreadyExistsException.java

\* /opt/cola/permits/1705118738\_1686094538.401965/0/aws-java-sdk-elasticache-1-11-820-sources-1-

jar/com/amazonaws/services/elasticache/model/transform/GlobalReplicationGroupMemberStaxUnmarshaller.java

\* /opt/cola/permits/1705118738\_1686094538.401965/0/aws-java-sdk-elasticache-1-11-820-sources-1 jar/com/amazonaws/services/elasticache/model/RegionalConfiguration.java

\* /opt/cola/permits/1705118738\_1686094538.401965/0/aws-java-sdk-elasticache-1-11-820-sources-1-

jar/com/amazonaws/services/elasticache/model/transform/DescribeCacheClustersRequestMarshaller.java

\* /opt/cola/permits/1705118738\_1686094538.401965/0/aws-java-sdk-elasticache-1-11-820-sources-1-

jar/com/amazonaws/services/elasticache/model/CreateReplicationGroupRequest.java

\* /opt/cola/permits/1705118738\_1686094538.401965/0/aws-java-sdk-elasticache-1-11-820-sources-1 jar/com/amazonaws/services/elasticache/waiters/ReplicationGroupAvailable.java

\* /opt/cola/permits/1705118738\_1686094538.401965/0/aws-java-sdk-elasticache-1-11-820-sources-1 jar/com/amazonaws/services/elasticache/model/InvalidCacheClusterStateException.java

\* /opt/cola/permits/1705118738\_1686094538.401965/0/aws-java-sdk-elasticache-1-11-820-sources-1-

jar/com/amazonaws/services/elasticache/model/ProcessedUpdateAction.java

\* /opt/cola/permits/1705118738\_1686094538.401965/0/aws-java-sdk-elasticache-1-11-820-sources-1 jar/com/amazonaws/services/elasticache/model/SlotMigration.java

\* /opt/cola/permits/1705118738\_1686094538.401965/0/aws-java-sdk-elasticache-1-11-820-sources-1-

jar/com/amazonaws/services/elasticache/model/transform/DescribeGlobalReplicationGroupsResultStaxUnmarshalle r.java

\* /opt/cola/permits/1705118738\_1686094538.401965/0/aws-java-sdk-elasticache-1-11-820-sources-1-

jar/com/amazonaws/services/elasticache/model/transform/DescribeServiceUpdatesResultStaxUnmarshaller.java

\* /opt/cola/permits/1705118738\_1686094538.401965/0/aws-java-sdk-elasticache-1-11-820-sources-1-

jar/com/amazonaws/services/elasticache/waiters/DescribeReplicationGroupsFunction.java

\* /opt/cola/permits/1705118738\_1686094538.401965/0/aws-java-sdk-elasticache-1-11-820-sources-1 jar/com/amazonaws/services/elasticache/model/EngineDefaults.java

\* /opt/cola/permits/1705118738\_1686094538.401965/0/aws-java-sdk-elasticache-1-11-820-sources-1 jar/com/amazonaws/services/elasticache/model/AZMode.java

\* /opt/cola/permits/1705118738\_1686094538.401965/0/aws-java-sdk-elasticache-1-11-820-sources-1 jar/com/amazonaws/services/elasticache/model/ModifyCacheClusterRequest.java

\* /opt/cola/permits/1705118738\_1686094538.401965/0/aws-java-sdk-elasticache-1-11-820-sources-1 jar/com/amazonaws/services/elasticache/model/transform/EventStaxUnmarshaller.java

\* /opt/cola/permits/1705118738\_1686094538.401965/0/aws-java-sdk-elasticache-1-11-820-sources-1-

jar/com/amazonaws/services/elasticache/model/transform/CacheClusterStaxUnmarshaller.java

\* /opt/cola/permits/1705118738\_1686094538.401965/0/aws-java-sdk-elasticache-1-11-820-sources-1 jar/com/amazonaws/services/elasticache/model/ServiceUpdateNotFoundException.java

\* /opt/cola/permits/1705118738\_1686094538.401965/0/aws-java-sdk-elasticache-1-11-820-sources-1-

jar/com/amazonaws/services/elasticache/model/DescribeReservedCacheNodesResult.java

\* /opt/cola/permits/1705118738\_1686094538.401965/0/aws-java-sdk-elasticache-1-11-820-sources-1-

jar/com/amazonaws/services/elasticache/model/transform/NotificationConfigurationStaxUnmarshaller.java

\* /opt/cola/permits/1705118738\_1686094538.401965/0/aws-java-sdk-elasticache-1-11-820-sources-1 jar/com/amazonaws/services/elasticache/model/NodeQuotaForCustomerExceededException.java

\* /opt/cola/permits/1705118738\_1686094538.401965/0/aws-java-sdk-elasticache-1-11-820-sources-1 jar/com/amazonaws/services/elasticache/model/transform/InvalidParameterCombinationExceptionUnmarshaller.jav a

\* /opt/cola/permits/1705118738\_1686094538.401965/0/aws-java-sdk-elasticache-1-11-820-sources-1 jar/com/amazonaws/services/elasticache/model/transform/NodeGroupMemberStaxUnmarshaller.java \* /opt/cola/permits/1705118738\_1686094538.401965/0/aws-java-sdk-elasticache-1-11-820-sources-1 jar/com/amazonaws/services/elasticache/model/DescribeCacheClustersRequest.java \* /opt/cola/permits/1705118738\_1686094538.401965/0/aws-java-sdk-elasticache-1-11-820-sources-1 jar/com/amazonaws/services/elasticache/model/BatchApplyUpdateActionRequest.java

\* /opt/cola/permits/1705118738\_1686094538.401965/0/aws-java-sdk-elasticache-1-11-820-sources-1 jar/com/amazonaws/services/elasticache/model/APICallRateForCustomerExceededException.java

\* /opt/cola/permits/1705118738\_1686094538.401965/0/aws-java-sdk-elasticache-1-11-820-sources-1 jar/com/amazonaws/services/elasticache/model/transform/ConfigureShardStaxUnmarshaller.java

\* /opt/cola/permits/1705118738\_1686094538.401965/0/aws-java-sdk-elasticache-1-11-820-sources-1-

jar/com/amazonaws/services/elasticache/model/transform/BatchStopUpdateActionRequestMarshaller.java

\* /opt/cola/permits/1705118738\_1686094538.401965/0/aws-java-sdk-elasticache-1-11-820-sources-1-

jar/com/amazonaws/services/elasticache/model/transform/SnapshotQuotaExceededExceptionUnmarshaller.java

\* /opt/cola/permits/1705118738\_1686094538.401965/0/aws-java-sdk-elasticache-1-11-820-sources-1-

jar/com/amazonaws/services/elasticache/model/transform/GlobalReplicationGroupNotFoundExceptionUnmarshalle r.java

\* /opt/cola/permits/1705118738\_1686094538.401965/0/aws-java-sdk-elasticache-1-11-820-sources-1-

jar/com/amazonaws/services/elasticache/model/transform/InvalidCacheParameterGroupStateExceptionUnmarshalle r.java

\* /opt/cola/permits/1705118738\_1686094538.401965/0/aws-java-sdk-elasticache-1-11-820-sources-1 jar/com/amazonaws/services/elasticache/model/CacheNodeUpdateStatus.java

\* /opt/cola/permits/1705118738\_1686094538.401965/0/aws-java-sdk-elasticache-1-11-820-sources-1-

jar/com/amazonaws/services/elasticache/model/GlobalReplicationGroupInfo.java

\* /opt/cola/permits/1705118738\_1686094538.401965/0/aws-java-sdk-elasticache-1-11-820-sources-1 jar/com/amazonaws/services/elasticache/model/UnprocessedUpdateAction.java

\* /opt/cola/permits/1705118738\_1686094538.401965/0/aws-java-sdk-elasticache-1-11-820-sources-1 jar/com/amazonaws/services/elasticache/model/CacheSecurityGroup.java

\* /opt/cola/permits/1705118738\_1686094538.401965/0/aws-java-sdk-elasticache-1-11-820-sources-1-

jar/com/amazonaws/services/elasticache/model/transform/DescribeCacheSecurityGroupsRequestMarshaller.java

\* /opt/cola/permits/1705118738\_1686094538.401965/0/aws-java-sdk-elasticache-1-11-820-sources-1-

jar/com/amazonaws/services/elasticache/model/DescribeCacheSecurityGroupsResult.java

\* /opt/cola/permits/1705118738\_1686094538.401965/0/aws-java-sdk-elasticache-1-11-820-sources-1 jar/com/amazonaws/services/elasticache/model/DescribeSnapshotsResult.java

\* /opt/cola/permits/1705118738\_1686094538.401965/0/aws-java-sdk-elasticache-1-11-820-sources-1-

jar/com/amazonaws/services/elasticache/model/DeleteCacheClusterRequest.java

\* /opt/cola/permits/1705118738\_1686094538.401965/0/aws-java-sdk-elasticache-1-11-820-sources-1-

jar/com/amazonaws/services/elasticache/model/transform/InsufficientCacheClusterCapacityExceptionUnmarshaller. java

\* /opt/cola/permits/1705118738\_1686094538.401965/0/aws-java-sdk-elasticache-1-11-820-sources-1-

jar/com/amazonaws/services/elasticache/model/transform/DescribeCacheParametersResultStaxUnmarshaller.java

\* /opt/cola/permits/1705118738\_1686094538.401965/0/aws-java-sdk-elasticache-1-11-820-sources-1-

jar/com/amazonaws/services/elasticache/model/transform/DescribeServiceUpdatesRequestMarshaller.java

\* /opt/cola/permits/1705118738\_1686094538.401965/0/aws-java-sdk-elasticache-1-11-820-sources-1-

jar/com/amazonaws/services/elasticache/model/RevokeCacheSecurityGroupIngressRequest.java

\* /opt/cola/permits/1705118738\_1686094538.401965/0/aws-java-sdk-elasticache-1-11-820-sources-1-

```
jar/com/amazonaws/services/elasticache/model/transform/CacheNodeStaxUnmarshaller.java
```
\* /opt/cola/permits/1705118738\_1686094538.401965/0/aws-java-sdk-elasticache-1-11-820-sources-1-

jar/com/amazonaws/services/elasticache/model/RebootCacheClusterRequest.java

\* /opt/cola/permits/1705118738\_1686094538.401965/0/aws-java-sdk-elasticache-1-11-820-sources-1-

jar/com/amazonaws/services/elasticache/model/transform/CacheSubnetQuotaExceededExceptionUnmarshaller.java

\* /opt/cola/permits/1705118738\_1686094538.401965/0/aws-java-sdk-elasticache-1-11-820-sources-1-

jar/com/amazonaws/services/elasticache/AbstractAmazonElastiCache.java

\* /opt/cola/permits/1705118738\_1686094538.401965/0/aws-java-sdk-elasticache-1-11-820-sources-1-

jar/com/amazonaws/services/elasticache/model/DescribeReplicationGroupsResult.java

\* /opt/cola/permits/1705118738\_1686094538.401965/0/aws-java-sdk-elasticache-1-11-820-sources-1-

jar/com/amazonaws/services/elasticache/model/AuthorizeCacheSecurityGroupIngressRequest.java

# **1.964 protobuf-java 3.19.1**

### **1.964.1 Available under license :**

No license file was found, but licenses were detected in source scan.

// Copyright 2008 Google Inc. All rights reserved.

// Redistribution and use in source and binary forms, with or without

// modification, are permitted provided that the following conditions are

// \* Redistributions of source code must retain the above copyright

// notice, this list of conditions and the following disclaimer.

// \* Redistributions in binary form must reproduce the above

// copyright notice, this list of conditions and the following disclaimer

// in the documentation and/or other materials provided with the

// \* Neither the name of Google Inc. nor the names of its

// this software without specific prior written permission.

Found in path(s):

\* /opt/cola/permits/1450718539\_1666663472.5672936/0/protobuf-java-3-19-1-sources-1 jar/com/google/protobuf/MapFieldSchemaFull.java

\* /opt/cola/permits/1450718539\_1666663472.5672936/0/protobuf-java-3-19-1-sources-1 jar/com/google/protobuf/Android.java

\* /opt/cola/permits/1450718539\_1666663472.5672936/0/protobuf-java-3-19-1-sources-1 jar/com/google/protobuf/UnknownFieldSchema.java

\* /opt/cola/permits/1450718539\_1666663472.5672936/0/protobuf-java-3-19-1-sources-1 jar/com/google/protobuf/MapFieldSchemas.java

\* /opt/cola/permits/1450718539\_1666663472.5672936/0/protobuf-java-3-19-1-sources-1 jar/com/google/protobuf/MessageLiteToString.java

\* /opt/cola/permits/1450718539\_1666663472.5672936/0/protobuf-java-3-19-1-sources-1 jar/com/google/protobuf/BinaryWriter.java

\* /opt/cola/permits/1450718539\_1666663472.5672936/0/protobuf-java-3-19-1-sources-1 jar/com/google/protobuf/Descriptors.java

\* /opt/cola/permits/1450718539\_1666663472.5672936/0/protobuf-java-3-19-1-sources-1 jar/com/google/protobuf/RawMessageInfo.java

jar/com/google/protobuf/NioByteString.java

\* /opt/cola/permits/1450718539\_1666663472.5672936/0/protobuf-java-3-19-1-sources-1 jar/google/protobuf/empty.proto

\* /opt/cola/permits/1450718539\_1666663472.5672936/0/protobuf-java-3-19-1-sources-1 jar/com/google/protobuf/AbstractProtobufList.java

\* /opt/cola/permits/1450718539\_1666663472.5672936/0/protobuf-java-3-19-1-sources-1 jar/com/google/protobuf/LazyStringList.java

\* /opt/cola/permits/1450718539\_1666663472.5672936/0/protobuf-java-3-19-1-sources-1 jar/com/google/protobuf/UnsafeUtil.java

\* /opt/cola/permits/1450718539\_1666663472.5672936/0/protobuf-java-3-19-1-sources-1 jar/com/google/protobuf/MapField.java

\* /opt/cola/permits/1450718539\_1666663472.5672936/0/protobuf-java-3-19-1-sources-1 jar/com/google/protobuf/TypeRegistry.java

\* /opt/cola/permits/1450718539\_1666663472.5672936/0/protobuf-java-3-19-1-sources-1 jar/com/google/protobuf/RpcUtil.java

\* /opt/cola/permits/1450718539\_1666663472.5672936/0/protobuf-java-3-19-1-sources-1 jar/com/google/protobuf/MapFieldSchemaLite.java

\* /opt/cola/permits/1450718539\_1666663472.5672936/0/protobuf-java-3-19-1-sources-1 jar/com/google/protobuf/SmallSortedMap.java

\* /opt/cola/permits/1450718539\_1666663472.5672936/0/protobuf-java-3-19-1-sources-1 jar/com/google/protobuf/ListFieldSchema.java

\* /opt/cola/permits/1450718539\_1666663472.5672936/0/protobuf-java-3-19-1-sources-1 jar/com/google/protobuf/ProtoSyntax.java

\* /opt/cola/permits/1450718539\_1666663472.5672936/0/protobuf-java-3-19-1-sources-1 jar/com/google/protobuf/MessageOrBuilder.java

\* /opt/cola/permits/1450718539\_1666663472.5672936/0/protobuf-java-3-19-1-sources-1 jar/com/google/protobuf/Service.java

\* /opt/cola/permits/1450718539\_1666663472.5672936/0/protobuf-java-3-19-1-sources-1 jar/com/google/protobuf/MessageSchema.java

\* /opt/cola/permits/1450718539\_1666663472.5672936/0/protobuf-java-3-19-1-sources-1 jar/com/google/protobuf/MessageLiteOrBuilder.java

\* /opt/cola/permits/1450718539\_1666663472.5672936/0/protobuf-java-3-19-1-sources-1 jar/com/google/protobuf/ProtocolStringList.java

\* /opt/cola/permits/1450718539\_1666663472.5672936/0/protobuf-java-3-19-1-sources-1 jar/com/google/protobuf/LazyStringArrayList.java

\* /opt/cola/permits/1450718539\_1666663472.5672936/0/protobuf-java-3-19-1-sources-1 jar/com/google/protobuf/TextFormat.java

\* /opt/cola/permits/1450718539\_1666663472.5672936/0/protobuf-java-3-19-1-sources-1 jar/com/google/protobuf/UnknownFieldSetLite.java

\* /opt/cola/permits/1450718539\_1666663472.5672936/0/protobuf-java-3-19-1-sources-1 jar/com/google/protobuf/UnknownFieldSetSchema.java

\* /opt/cola/permits/1450718539\_1666663472.5672936/0/protobuf-java-3-19-1-sources-1 jar/com/google/protobuf/TextFormatParseInfoTree.java

\* /opt/cola/permits/1450718539\_1666663472.5672936/0/protobuf-java-3-19-1-sources-1 jar/com/google/protobuf/IterableByteBufferInputStream.java

\* /opt/cola/permits/1450718539\_1666663472.5672936/0/protobuf-java-3-19-1-sources-1 jar/com/google/protobuf/PrimitiveNonBoxingCollection.java

jar/google/protobuf/api.proto

\* /opt/cola/permits/1450718539\_1666663472.5672936/0/protobuf-java-3-19-1-sources-1 jar/com/google/protobuf/Internal.java

\* /opt/cola/permits/1450718539\_1666663472.5672936/0/protobuf-java-3-19-1-sources-1 jar/com/google/protobuf/ExtensionSchemas.java

\* /opt/cola/permits/1450718539\_1666663472.5672936/0/protobuf-java-3-19-1-sources-1 jar/com/google/protobuf/ExtensionRegistry.java

\* /opt/cola/permits/1450718539\_1666663472.5672936/0/protobuf-java-3-19-1-sources-1 jar/com/google/protobuf/UnknownFieldSet.java

\* /opt/cola/permits/1450718539\_1666663472.5672936/0/protobuf-java-3-19-1-sources-1 jar/com/google/protobuf/Message.java

\* /opt/cola/permits/1450718539\_1666663472.5672936/0/protobuf-java-3-19-1-sources-1 jar/com/google/protobuf/BlockingRpcChannel.java

\* /opt/cola/permits/1450718539\_1666663472.5672936/0/protobuf-java-3-19-1-sources-1 jar/com/google/protobuf/MessageReflection.java

\* /opt/cola/permits/1450718539\_1666663472.5672936/0/protobuf-java-3-19-1-sources-1 jar/google/protobuf/timestamp.proto

\* /opt/cola/permits/1450718539\_1666663472.5672936/0/protobuf-java-3-19-1-sources-1 jar/com/google/protobuf/Extension.java

\* /opt/cola/permits/1450718539\_1666663472.5672936/0/protobuf-java-3-19-1-sources-1 jar/com/google/protobuf/MessageLite.java

\* /opt/cola/permits/1450718539\_1666663472.5672936/0/protobuf-java-3-19-1-sources-1 jar/com/google/protobuf/Schema.java

\* /opt/cola/permits/1450718539\_1666663472.5672936/0/protobuf-java-3-19-1-sources-1 jar/com/google/protobuf/TextFormatParseLocation.java

\* /opt/cola/permits/1450718539\_1666663472.5672936/0/protobuf-java-3-19-1-sources-1 jar/com/google/protobuf/TextFormatEscaper.java

\* /opt/cola/permits/1450718539\_1666663472.5672936/0/protobuf-java-3-19-1-sources-1 jar/com/google/protobuf/MutabilityOracle.java

\* /opt/cola/permits/1450718539\_1666663472.5672936/0/protobuf-java-3-19-1-sources-1 jar/com/google/protobuf/UnsafeByteOperations.java

\* /opt/cola/permits/1450718539\_1666663472.5672936/0/protobuf-java-3-19-1-sources-1 jar/com/google/protobuf/FloatArrayList.java

\* /opt/cola/permits/1450718539\_1666663472.5672936/0/protobuf-java-3-19-1-sources-1 jar/com/google/protobuf/DoubleArrayList.java

\* /opt/cola/permits/1450718539\_1666663472.5672936/0/protobuf-java-3-19-1-sources-1 jar/com/google/protobuf/JavaType.java

\* /opt/cola/permits/1450718539\_1666663472.5672936/0/protobuf-java-3-19-1-sources-1 jar/com/google/protobuf/LazyFieldLite.java

\* /opt/cola/permits/1450718539\_1666663472.5672936/0/protobuf-java-3-19-1-sources-1 jar/com/google/protobuf/ExtensionSchemaFull.java

\* /opt/cola/permits/1450718539\_1666663472.5672936/0/protobuf-java-3-19-1-sources-1 jar/com/google/protobuf/OneofInfo.java

\* /opt/cola/permits/1450718539\_1666663472.5672936/0/protobuf-java-3-19-1-sources-1 jar/com/google/protobuf/SchemaUtil.java

\* /opt/cola/permits/1450718539\_1666663472.5672936/0/protobuf-java-3-19-1-sources-1 jar/com/google/protobuf/UninitializedMessageException.java

jar/com/google/protobuf/UnmodifiableLazyStringList.java

\* /opt/cola/permits/1450718539\_1666663472.5672936/0/protobuf-java-3-19-1-sources-1 jar/com/google/protobuf/ProtobufArrayList.java

\* /opt/cola/permits/1450718539\_1666663472.5672936/0/protobuf-java-3-19-1-sources-1 jar/google/protobuf/descriptor.proto

\* /opt/cola/permits/1450718539\_1666663472.5672936/0/protobuf-java-3-19-1-sources-1 jar/com/google/protobuf/NewInstanceSchemaFull.java

\* /opt/cola/permits/1450718539\_1666663472.5672936/0/protobuf-java-3-19-1-sources-1 jar/com/google/protobuf/NewInstanceSchemaLite.java

\* /opt/cola/permits/1450718539\_1666663472.5672936/0/protobuf-java-3-19-1-sources-1 jar/com/google/protobuf/RopeByteString.java

\* /opt/cola/permits/1450718539\_1666663472.5672936/0/protobuf-java-3-19-1-sources-1 jar/com/google/protobuf/GeneratedMessageInfoFactory.java

\* /opt/cola/permits/1450718539\_1666663472.5672936/0/protobuf-java-3-19-1-sources-1 jar/com/google/protobuf/SingleFieldBuilder.java

\* /opt/cola/permits/1450718539\_1666663472.5672936/0/protobuf-java-3-19-1-sources-1 jar/com/google/protobuf/ExtensionRegistryLite.java

\* /opt/cola/permits/1450718539\_1666663472.5672936/0/protobuf-java-3-19-1-sources-1 jar/com/google/protobuf/IntArrayList.java

\* /opt/cola/permits/1450718539\_1666663472.5672936/0/protobuf-java-3-19-1-sources-1 jar/com/google/protobuf/NewInstanceSchemas.java

\* /opt/cola/permits/1450718539\_1666663472.5672936/0/protobuf-java-3-19-1-sources-1 jar/com/google/protobuf/BufferAllocator.java

\* /opt/cola/permits/1450718539\_1666663472.5672936/0/protobuf-java-3-19-1-sources-1 jar/com/google/protobuf/ProtocolMessageEnum.java

\* /opt/cola/permits/1450718539\_1666663472.5672936/0/protobuf-java-3-19-1-sources-1 jar/com/google/protobuf/DynamicMessage.java

\* /opt/cola/permits/1450718539\_1666663472.5672936/0/protobuf-java-3-19-1-sources-1 jar/com/google/protobuf/InvalidProtocolBufferException.java

\* /opt/cola/permits/1450718539\_1666663472.5672936/0/protobuf-java-3-19-1-sources-1 jar/com/google/protobuf/Reader.java

\* /opt/cola/permits/1450718539\_1666663472.5672936/0/protobuf-java-3-19-1-sources-1 jar/com/google/protobuf/CheckReturnValue.java

\* /opt/cola/permits/1450718539\_1666663472.5672936/0/protobuf-java-3-19-1-sources-1 jar/com/google/protobuf/ExtensionSchema.java

\* /opt/cola/permits/1450718539\_1666663472.5672936/0/protobuf-java-3-19-1-sources-1 jar/com/google/protobuf/UnknownFieldSetLiteSchema.java

\* /opt/cola/permits/1450718539\_1666663472.5672936/0/protobuf-java-3-19-1-sources-1 jar/com/google/protobuf/GeneratedMessageLite.java

\* /opt/cola/permits/1450718539\_1666663472.5672936/0/protobuf-java-3-19-1-sources-1 jar/com/google/protobuf/ServiceException.java

\* /opt/cola/permits/1450718539\_1666663472.5672936/0/protobuf-java-3-19-1-sources-1 jar/com/google/protobuf/SchemaFactory.java

\* /opt/cola/permits/1450718539\_1666663472.5672936/0/protobuf-java-3-19-1-sources-1 jar/com/google/protobuf/MessageSetSchema.java

\* /opt/cola/permits/1450718539\_1666663472.5672936/0/protobuf-java-3-19-1-sources-1 jar/com/google/protobuf/ByteOutput.java

jar/google/protobuf/struct.proto

\* /opt/cola/permits/1450718539\_1666663472.5672936/0/protobuf-java-3-19-1-sources-1 jar/com/google/protobuf/StructuralMessageInfo.java

\* /opt/cola/permits/1450718539\_1666663472.5672936/0/protobuf-java-3-19-1-sources-1 jar/com/google/protobuf/AllocatedBuffer.java

\* /opt/cola/permits/1450718539\_1666663472.5672936/0/protobuf-java-3-19-1-sources-1 jar/com/google/protobuf/RpcController.java

\* /opt/cola/permits/1450718539\_1666663472.5672936/0/protobuf-java-3-19-1-sources-1 jar/com/google/protobuf/MapEntry.java

\* /opt/cola/permits/1450718539\_1666663472.5672936/0/protobuf-java-3-19-1-sources-1 jar/com/google/protobuf/WireFormat.java

\* /opt/cola/permits/1450718539\_1666663472.5672936/0/protobuf-java-3-19-1-sources-1 jar/com/google/protobuf/GeneratedMessageV3.java

\* /opt/cola/permits/1450718539\_1666663472.5672936/0/protobuf-java-3-19-1-sources-1 jar/com/google/protobuf/AbstractMessage.java

\* /opt/cola/permits/1450718539\_1666663472.5672936/0/protobuf-java-3-19-1-sources-1 jar/google/protobuf/any.proto

\* /opt/cola/permits/1450718539\_1666663472.5672936/0/protobuf-java-3-19-1-sources-1 jar/com/google/protobuf/ExperimentalApi.java

\* /opt/cola/permits/1450718539\_1666663472.5672936/0/protobuf-java-3-19-1-sources-1 jar/com/google/protobuf/MapFieldSchema.java

\* /opt/cola/permits/1450718539\_1666663472.5672936/0/protobuf-java-3-19-1-sources-1 jar/com/google/protobuf/ExtensionRegistryFactory.java

\* /opt/cola/permits/1450718539\_1666663472.5672936/0/protobuf-java-3-19-1-sources-1 jar/google/protobuf/source\_context.proto

\* /opt/cola/permits/1450718539\_1666663472.5672936/0/protobuf-java-3-19-1-sources-1 jar/com/google/protobuf/FieldSet.java

\* /opt/cola/permits/1450718539\_1666663472.5672936/0/protobuf-java-3-19-1-sources-1 jar/com/google/protobuf/Protobuf.java

\* /opt/cola/permits/1450718539\_1666663472.5672936/0/protobuf-java-3-19-1-sources-1 jar/com/google/protobuf/Writer.java

\* /opt/cola/permits/1450718539\_1666663472.5672936/0/protobuf-java-3-19-1-sources-1 jar/com/google/protobuf/ArrayDecoders.java

\* /opt/cola/permits/1450718539\_1666663472.5672936/0/protobuf-java-3-19-1-sources-1 jar/com/google/protobuf/DiscardUnknownFieldsParser.java

\* /opt/cola/permits/1450718539\_1666663472.5672936/0/protobuf-java-3-19-1-sources-1 jar/com/google/protobuf/Parser.java

\* /opt/cola/permits/1450718539\_1666663472.5672936/0/protobuf-java-3-19-1-sources-1 jar/com/google/protobuf/ExtensionLite.java

\* /opt/cola/permits/1450718539\_1666663472.5672936/0/protobuf-java-3-19-1-sources-1 jar/com/google/protobuf/AbstractParser.java

\* /opt/cola/permits/1450718539\_1666663472.5672936/0/protobuf-java-3-19-1-sources-1 jar/com/google/protobuf/SingleFieldBuilderV3.java

\* /opt/cola/permits/1450718539\_1666663472.5672936/0/protobuf-java-3-19-1-sources-1 jar/com/google/protobuf/CodedInputStreamReader.java

\* /opt/cola/permits/1450718539\_1666663472.5672936/0/protobuf-java-3-19-1-sources-1 jar/com/google/protobuf/DescriptorMessageInfoFactory.java

jar/com/google/protobuf/LazyField.java

\* /opt/cola/permits/1450718539\_1666663472.5672936/0/protobuf-java-3-19-1-sources-1 jar/com/google/protobuf/LongArrayList.java

\* /opt/cola/permits/1450718539\_1666663472.5672936/0/protobuf-java-3-19-1-sources-1 jar/com/google/protobuf/RepeatedFieldBuilderV3.java

\* /opt/cola/permits/1450718539\_1666663472.5672936/0/protobuf-java-3-19-1-sources-1 jar/com/google/protobuf/Utf8.java

\* /opt/cola/permits/1450718539\_1666663472.5672936/0/protobuf-java-3-19-1-sources-1 jar/google/protobuf/field\_mask.proto

\* /opt/cola/permits/1450718539\_1666663472.5672936/0/protobuf-java-3-19-1-sources-1 jar/com/google/protobuf/RepeatedFieldBuilder.java

\* /opt/cola/permits/1450718539\_1666663472.5672936/0/protobuf-java-3-19-1-sources-1 jar/com/google/protobuf/BinaryReader.java

\* /opt/cola/permits/1450718539\_1666663472.5672936/0/protobuf-java-3-19-1-sources-1 jar/com/google/protobuf/CanIgnoreReturnValue.java

\* /opt/cola/permits/1450718539\_1666663472.5672936/0/protobuf-java-3-19-1-sources-1 jar/com/google/protobuf/CodedInputStream.java

\* /opt/cola/permits/1450718539\_1666663472.5672936/0/protobuf-java-3-19-1-sources-1 jar/com/google/protobuf/MessageInfoFactory.java

\* /opt/cola/permits/1450718539\_1666663472.5672936/0/protobuf-java-3-19-1-sources-1 jar/com/google/protobuf/RpcCallback.java

\* /opt/cola/permits/1450718539\_1666663472.5672936/0/protobuf-java-3-19-1-sources-1 jar/com/google/protobuf/MapFieldLite.java

\* /opt/cola/permits/1450718539\_1666663472.5672936/0/protobuf-java-3-19-1-sources-1 jar/google/protobuf/type.proto

\* /opt/cola/permits/1450718539\_1666663472.5672936/0/protobuf-java-3-19-1-sources-1 jar/com/google/protobuf/RpcChannel.java

\* /opt/cola/permits/1450718539\_1666663472.5672936/0/protobuf-java-3-19-1-sources-1 jar/com/google/protobuf/BooleanArrayList.java

\* /opt/cola/permits/1450718539\_1666663472.5672936/0/protobuf-java-3-19-1-sources-1 jar/com/google/protobuf/CodedOutputStreamWriter.java

\* /opt/cola/permits/1450718539\_1666663472.5672936/0/protobuf-java-3-19-1-sources-1 jar/com/google/protobuf/ExtensionSchemaLite.java

\* /opt/cola/permits/1450718539\_1666663472.5672936/0/protobuf-java-3-19-1-sources-1 jar/com/google/protobuf/ProtobufLists.java

\* /opt/cola/permits/1450718539\_1666663472.5672936/0/protobuf-java-3-19-1-sources-1 jar/com/google/protobuf/ByteBufferWriter.java

\* /opt/cola/permits/1450718539\_1666663472.5672936/0/protobuf-java-3-19-1-sources-1 jar/com/google/protobuf/MessageInfo.java

\* /opt/cola/permits/1450718539\_1666663472.5672936/0/protobuf-java-3-19-1-sources-1 jar/com/google/protobuf/FieldType.java

\* /opt/cola/permits/1450718539\_1666663472.5672936/0/protobuf-java-3-19-1-sources-1 jar/com/google/protobuf/ManifestSchemaFactory.java

\* /opt/cola/permits/1450718539\_1666663472.5672936/0/protobuf-java-3-19-1-sources-1 jar/google/protobuf/duration.proto

\* /opt/cola/permits/1450718539\_1666663472.5672936/0/protobuf-java-3-19-1-sources-1 jar/com/google/protobuf/AbstractMessageLite.java

jar/com/google/protobuf/GeneratedMessage.java

\* /opt/cola/permits/1450718539\_1666663472.5672936/0/protobuf-java-3-19-1-sources-1 jar/com/google/protobuf/BlockingService.java

\* /opt/cola/permits/1450718539\_1666663472.5672936/0/protobuf-java-3-19-1-sources-1 jar/com/google/protobuf/MapEntryLite.java

\* /opt/cola/permits/1450718539\_1666663472.5672936/0/protobuf-java-3-19-1-sources-1 jar/com/google/protobuf/ByteString.java

\* /opt/cola/permits/1450718539\_1666663472.5672936/0/protobuf-java-3-19-1-sources-1 jar/com/google/protobuf/NewInstanceSchema.java

\* /opt/cola/permits/1450718539\_1666663472.5672936/0/protobuf-java-3-19-1-sources-1 jar/google/protobuf/compiler/plugin.proto

\* /opt/cola/permits/1450718539\_1666663472.5672936/0/protobuf-java-3-19-1-sources-1 jar/google/protobuf/wrappers.proto

\* /opt/cola/permits/1450718539\_1666663472.5672936/0/protobuf-java-3-19-1-sources-1 jar/com/google/protobuf/CodedOutputStream.java

\* /opt/cola/permits/1450718539\_1666663472.5672936/0/protobuf-java-3-19-1-sources-1 jar/com/google/protobuf/FieldInfo.java

## **1.965 mysql-jdbc 8.0.22 1.965.1 Available under license :**

/\*

\* Copyright (c) 2017, 2020, Oracle and/or its affiliates.

\*

\* This program is free software; you can redistribute it and/or modify it under

\* the terms of the GNU General Public License, version 2.0, as published by the

\* Free Software Foundation.

\*

\* This program is also distributed with certain software (including but not

\* limited to OpenSSL) that is licensed under separate terms, as designated in a

\* particular file or component or in included license documentation. The

\* authors of MySQL hereby grant you an additional permission to link the

\* program and your derivative works with the separately licensed software that

\* they have included with MySQL.

\*

\* Without limiting anything contained in the foregoing, this file, which is

\* part of MySQL Connector/J, is also subject to the Universal FOSS Exception,

\* version 1.0, a copy of which can be found at

\* http://oss.oracle.com/licenses/universal-foss-exception.

\*

\* This program is distributed in the hope that it will be useful, but WITHOUT

\* ANY WARRANTY; without even the implied warranty of MERCHANTABILITY or FITNESS

\* FOR A PARTICULAR PURPOSE. See the GNU General Public License, version 2.0,

\* for more details.

 $\ddot{\phantom{a}}$ 

\* You should have received a copy of the GNU General Public License along with

\* this program; if not, write to the Free Software Foundation, Inc.,

\* 51 Franklin St, Fifth Floor, Boston, MA 02110-1301 USA

\*/

Found license 'General Public License 2.0' in '# This program is free software; you can redistribute it and/or modify it under # the terms of the GNU General Public License, version 2.0, as published by the # limited to OpenSSL) that is licensed under separate terms, as designated in a # This program is distributed in the hope that it will be useful, but WITHOUT # ANY WARRANTY; without even the implied warranty of MERCHANTABILITY or FITNESS # FOR A PARTICULAR PURPOSE. See the GNU General Public License, version 2.0, # for more details. # You should have received a copy of the GNU General Public License along with License: %{lic\_tag}' Licensing Information User Manual

MySQL Connector/J 8.0

#### Introduction

 This License Information User Manual contains Oracle's product license and other licensing information, including licensing information for third-party software which may be included in this distribution of MySQL Connector/J 8.0.

\_\_\_\_\_\_\_\_\_\_\_\_\_\_\_\_\_\_\_\_\_\_\_\_\_\_\_\_\_\_\_\_\_\_\_\_\_\_\_\_\_\_\_\_\_\_\_\_\_\_\_\_\_\_\_\_\_\_\_\_\_\_\_\_\_\_

Last updated: August 2020

Licensing Information

 This is a release of MySQL Connector/J 8.0, brought to you by the MySQL team at Oracle. This software is released under version 2 of the GNU General Public License (GPLv2), as set forth below, with the following additional permissions:

 This distribution of MySQL Connector/J 8.0 is distributed with certain software that is licensed under separate terms, as designated in a particular file or component or in the license documentation. Without limiting your rights under the GPLv2, the authors of MySQL hereby grant you an additional permission to link the program and your derivative works with the separately licensed software that they have included with the program.

 Without limiting the foregoing grant of rights under the GPLv2 and additional permission as to separately licensed software, this Connector is also subject to the Universal FOSS Exception, version 1.0, a copy of which is reproduced below and can also be found along with its FAQ at http://oss.oracle.com/licenses/universal-foss-exception.

Copyright (c) 2017, 2020, Oracle and/or its affiliates.

Election of GPLv2

For the avoidance of doubt, except that if any license choice other

 than GPL or LGPL is available it will apply instead, Oracle elects to use only the General Public License version 2 (GPLv2) at this time for any software where a choice of GPL license versions is made available with the language indicating that GPLv2 or any later version may be used, or where a choice of which version of the GPL is applied is otherwise unspecified.

GNU General Public License Version 2.0, June 1991

The following applies to all products licensed under the GNU General Public License, Version 2.0: You may not use the identified files except in compliance with the GNU General Public License, Version 2.0 (the "License.") You may obtain a copy of the License at http://www.gnu.org/licenses/gpl-2.0.txt. A copy of the license is also reproduced below. Unless required by applicable law or agreed to in writing, software distributed under the License is distributed on an "AS IS" BASIS, WITHOUT WARRANTIES OR CONDITIONS OF ANY KIND, either express or implied. See the License for the specific language governing permissions and limitations under the License.

===================================================================== =====================================================================

GNU GENERAL PUBLIC LICENSE Version 2, June 1991

Copyright (C) 1989, 1991 Free Software Foundation, Inc., 51 Franklin Street, Fifth Floor, Boston, MA 02110-1301 USA Everyone is permitted to copy and distribute verbatim copies of this license document, but changing it is not allowed.

#### Preamble

 The licenses for most software are designed to take away your freedom to share and change it. By contrast, the GNU General Public License is intended to guarantee your freedom to share and change free software--to make sure the software is free for all its users. This General Public License applies to most of the Free Software Foundation's software and to any other program whose authors commit to using it. (Some other Free Software Foundation software is covered by the GNU Lesser General Public License instead.) You can apply it to your programs, too.

 When we speak of free software, we are referring to freedom, not price. Our General Public Licenses are designed to make sure that you have the freedom to distribute copies of free software (and charge for this service if you wish), that you receive source code or can get it

if you want it, that you can change the software or use pieces of it in new free programs; and that you know you can do these things.

 To protect your rights, we need to make restrictions that forbid anyone to deny you these rights or to ask you to surrender the rights. These restrictions translate to certain responsibilities for you if you distribute copies of the software, or if you modify it.

 For example, if you distribute copies of such a program, whether gratis or for a fee, you must give the recipients all the rights that you have. You must make sure that they, too, receive or can get the source code. And you must show them these terms so they know their rights.

We protect your rights with two steps: (1) copyright the software, and (2) offer you this license which gives you legal permission to copy, distribute and/or modify the software.

 Also, for each author's protection and ours, we want to make certain that everyone understands that there is no warranty for this free software. If the software is modified by someone else and passed on, we want its recipients to know that what they have is not the original, so that any problems introduced by others will not reflect on the original authors' reputations.

 Finally, any free program is threatened constantly by software patents. We wish to avoid the danger that redistributors of a free program will individually obtain patent licenses, in effect making the program proprietary. To prevent this, we have made it clear that any patent must be licensed for everyone's free use or not licensed at all.

 The precise terms and conditions for copying, distribution and modification follow.

#### GNU GENERAL PUBLIC LICENSE TERMS AND CONDITIONS FOR COPYING, DISTRIBUTION AND MODIFICATION

 0. This License applies to any program or other work which contains a notice placed by the copyright holder saying it may be distributed under the terms of this General Public License. The "Program", below, refers to any such program or work, and a "work based on the Program" means either the Program or any derivative work under copyright law: that is to say, a work containing the Program or a portion of it, either verbatim or with modifications and/or translated into another language. (Hereinafter, translation is included without limitation in the term "modification".) Each licensee is addressed as "you".

Activities other than copying, distribution and modification are not

covered by this License; they are outside its scope. The act of running the Program is not restricted, and the output from the Program is covered only if its contents constitute a work based on the Program (independent of having been made by running the Program). Whether that is true depends on what the Program does.

 1. You may copy and distribute verbatim copies of the Program's source code as you receive it, in any medium, provided that you conspicuously and appropriately publish on each copy an appropriate copyright notice and disclaimer of warranty; keep intact all the notices that refer to this License and to the absence of any warranty; and give any other recipients of the Program a copy of this License along with the Program.

You may charge a fee for the physical act of transferring a copy, and you may at your option offer warranty protection in exchange for a fee.

 2. You may modify your copy or copies of the Program or any portion of it, thus forming a work based on the Program, and copy and distribute such modifications or work under the terms of Section 1 above, provided that you also meet all of these conditions:

 a) You must cause the modified files to carry prominent notices stating that you changed the files and the date of any change.

 b) You must cause any work that you distribute or publish, that in whole or in part contains or is derived from the Program or any part thereof, to be licensed as a whole at no charge to all third parties under the terms of this License.

 c) If the modified program normally reads commands interactively when run, you must cause it, when started running for such interactive use in the most ordinary way, to print or display an announcement including an appropriate copyright notice and a notice that there is no warranty (or else, saying that you provide a warranty) and that users may redistribute the program under these conditions, and telling the user how to view a copy of this License. (Exception: if the Program itself is interactive but does not normally print such an announcement, your work based on the Program is not required to print an announcement.)

These requirements apply to the modified work as a whole. If identifiable sections of that work are not derived from the Program, and can be reasonably considered independent and separate works in themselves, then this License, and its terms, do not apply to those sections when you distribute them as separate works. But when you distribute the same sections as part of a whole which is a work based on the Program, the distribution of the whole must be on the terms of

this License, whose permissions for other licensees extend to the entire whole, and thus to each and every part regardless of who wrote it.

Thus, it is not the intent of this section to claim rights or contest your rights to work written entirely by you; rather, the intent is to exercise the right to control the distribution of derivative or collective works based on the Program.

In addition, mere aggregation of another work not based on the Program with the Program (or with a work based on the Program) on a volume of a storage or distribution medium does not bring the other work under the scope of this License.

 3. You may copy and distribute the Program (or a work based on it, under Section 2) in object code or executable form under the terms of Sections 1 and 2 above provided that you also do one of the following:

 a) Accompany it with the complete corresponding machine-readable source code, which must be distributed under the terms of Sections 1 and 2 above on a medium customarily used for software interchange; or,

 b) Accompany it with a written offer, valid for at least three years, to give any third party, for a charge no more than your cost of physically performing source distribution, a complete machine-readable copy of the corresponding source code, to be distributed under the terms of Sections 1 and 2 above on a medium customarily used for software interchange; or,

 c) Accompany it with the information you received as to the offer to distribute corresponding source code. (This alternative is allowed only for noncommercial distribution and only if you received the program in object code or executable form with such an offer, in accord with Subsection b above.)

The source code for a work means the preferred form of the work for making modifications to it. For an executable work, complete source code means all the source code for all modules it contains, plus any associated interface definition files, plus the scripts used to control compilation and installation of the executable. However, as a special exception, the source code distributed need not include anything that is normally distributed (in either source or binary form) with the major components (compiler, kernel, and so on) of the operating system on which the executable runs, unless that component itself accompanies the executable.

If distribution of executable or object code is made by offering access to copy from a designated place, then offering equivalent access to copy the source code from the same place counts as distribution of the source code, even though third parties are not compelled to copy the source along with the object code.

 4. You may not copy, modify, sublicense, or distribute the Program except as expressly provided under this License. Any attempt otherwise to copy, modify, sublicense or distribute the Program is void, and will automatically terminate your rights under this License. However, parties who have received copies, or rights, from you under this License will not have their licenses terminated so long as such parties remain in full compliance.

 5. You are not required to accept this License, since you have not signed it. However, nothing else grants you permission to modify or distribute the Program or its derivative works. These actions are prohibited by law if you do not accept this License. Therefore, by modifying or distributing the Program (or any work based on the Program), you indicate your acceptance of this License to do so, and all its terms and conditions for copying, distributing or modifying the Program or works based on it.

 6. Each time you redistribute the Program (or any work based on the Program), the recipient automatically receives a license from the original licensor to copy, distribute or modify the Program subject to these terms and conditions. You may not impose any further restrictions on the recipients' exercise of the rights granted herein. You are not responsible for enforcing compliance by third parties to this License.

 7. If, as a consequence of a court judgment or allegation of patent infringement or for any other reason (not limited to patent issues), conditions are imposed on you (whether by court order, agreement or otherwise) that contradict the conditions of this License, they do not excuse you from the conditions of this License. If you cannot distribute so as to satisfy simultaneously your obligations under this License and any other pertinent obligations, then as a consequence you may not distribute the Program at all. For example, if a patent license would not permit royalty-free redistribution of the Program by all those who receive copies directly or indirectly through you, then the only way you could satisfy both it and this License would be to refrain entirely from distribution of the Program.

If any portion of this section is held invalid or unenforceable under any particular circumstance, the balance of the section is intended to apply and the section as a whole is intended to apply in other circumstances.

It is not the purpose of this section to induce you to infringe any

patents or other property right claims or to contest validity of any such claims; this section has the sole purpose of protecting the integrity of the free software distribution system, which is implemented by public license practices. Many people have made generous contributions to the wide range of software distributed through that system in reliance on consistent application of that system; it is up to the author/donor to decide if he or she is willing to distribute software through any other system and a licensee cannot impose that choice.

This section is intended to make thoroughly clear what is believed to be a consequence of the rest of this License.

 8. If the distribution and/or use of the Program is restricted in certain countries either by patents or by copyrighted interfaces, the original copyright holder who places the Program under this License may add an explicit geographical distribution limitation excluding those countries, so that distribution is permitted only in or among countries not thus excluded. In such case, this License incorporates the limitation as if written in the body of this License.

 9. The Free Software Foundation may publish revised and/or new versions of the General Public License from time to time. Such new versions will be similar in spirit to the present version, but may differ in detail to address new problems or concerns.

Each version is given a distinguishing version number. If the Program specifies a version number of this License which applies to it and "any later version", you have the option of following the terms and conditions either of that version or of any later version published by the Free Software Foundation. If the Program does not specify a version number of this License, you may choose any version ever published by the Free Software Foundation.

 10. If you wish to incorporate parts of the Program into other free programs whose distribution conditions are different, write to the author to ask for permission. For software which is copyrighted by the Free Software Foundation, write to the Free Software Foundation; we sometimes make exceptions for this. Our decision will be guided by the two goals of preserving the free status of all derivatives of our free software and of promoting the sharing and reuse of software generally.

#### NO WARRANTY

 11. BECAUSE THE PROGRAM IS LICENSED FREE OF CHARGE, THERE IS NO WARRANTY FOR THE PROGRAM, TO THE EXTENT PERMITTED BY APPLICABLE LAW. EXCEPT WHEN OTHERWISE STATED IN WRITING THE COPYRIGHT HOLDERS AND/OR OTHER PARTIES PROVIDE THE PROGRAM "AS IS" WITHOUT WARRANTY OF ANY KIND, EITHER EXPRESSED OR IMPLIED, INCLUDING, BUT NOT LIMITED TO, THE IMPLIED WARRANTIES OF MERCHANTABILITY AND FITNESS FOR A PARTICULAR PURPOSE. THE ENTIRE RISK AS TO THE QUALITY AND PERFORMANCE OF THE PROGRAM IS WITH YOU. SHOULD THE PROGRAM PROVE DEFECTIVE, YOU ASSUME THE COST OF ALL NECESSARY SERVICING, REPAIR OR CORRECTION.

 12. IN NO EVENT UNLESS REQUIRED BY APPLICABLE LAW OR AGREED TO IN WRITING WILL ANY COPYRIGHT HOLDER, OR ANY OTHER PARTY WHO MAY MODIFY AND/OR REDISTRIBUTE THE PROGRAM AS PERMITTED ABOVE, BE LIABLE TO YOU FOR DAMAGES, INCLUDING ANY GENERAL, SPECIAL, INCIDENTAL OR CONSEQUENTIAL DAMAGES ARISING OUT OF THE USE OR INABILITY TO USE THE PROGRAM (INCLUDING BUT NOT LIMITED TO LOSS OF DATA OR DATA BEING RENDERED INACCURATE OR LOSSES SUSTAINED BY YOU OR THIRD PARTIES OR A FAILURE OF THE PROGRAM TO OPERATE WITH ANY OTHER PROGRAMS), EVEN IF SUCH HOLDER OR OTHER PARTY HAS BEEN ADVISED OF THE POSSIBILITY OF SUCH DAMAGES.

#### END OF TERMS AND CONDITIONS

How to Apply These Terms to Your New Programs

 If you develop a new program, and you want it to be of the greatest possible use to the public, the best way to achieve this is to make it free software which everyone can redistribute and change under these terms.

 To do so, attach the following notices to the program. It is safest to attach them to the start of each source file to most effectively convey the exclusion of warranty; and each file should have at least the "copyright" line and a pointer to where the full notice is found.

 <one line to give the program's name and a brief idea of what it does.> Copyright  $(C)$  <year > <name of author>

 This program is free software; you can redistribute it and/or modify it under the terms of the GNU General Public License as published by the Free Software Foundation; either version 2 of

the License, or (at your option) any later version.

 This program is distributed in the hope that it will be useful, but WITHOUT ANY WARRANTY; without even the implied warranty of MERCHANTABILITY or FITNESS FOR A PARTICULAR PURPOSE. See the GNU General Public License for more details.

 You should have received a copy of the GNU General Public License along with this program; if not, write to the Free Software Foundation, Inc., 51 Franklin Street, Fifth Floor, Boston, MA 02110-1301 USA.

Also add information on how to contact you by electronic and paper mail.

If the program is interactive, make it output a short notice like this when it starts in an interactive mode:

 Gnomovision version 69, Copyright (C) year name of author Gnomovision comes with ABSOLUTELY NO WARRANTY; for details type 'show w'. This is free software, and you are welcome to redistribute it under certain conditions; type 'show c' for details.

The hypothetical commands 'show w' and 'show c' should show the appropriate parts of the General Public License. Of course, the commands you use may be called something other than 'show w' and 'show c'; they could even be mouse-clicks or menu items--whatever suits your program.

You should also get your employer (if you work as a programmer) or your school, if any, to sign a "copyright disclaimer" for the program, if necessary. Here is a sample; alter the names:

 Yoyodyne, Inc., hereby disclaims all copyright interest in the program 'Gnomovision' (which makes passes at compilers) written by James Hacker.

 <signature of Ty Coon>, 1 April 1989 Ty Coon, President of Vice

This General Public License does not permit incorporating your program into proprietary programs. If your program is a subroutine library, you may consider it more useful to permit linking proprietary applications with the library. If this is what you want to do, use the GNU Lesser General Public License instead of this License.

 ===================================================================== =====================================================================

The Universal FOSS Exception, Version 1.0

 In addition to the rights set forth in the other license(s) included in the distribution for this software, data, and/or documentation (collectively the "Software", and such licenses collectively with this additional permission the "Software License"), the copyright holders wish to facilitate interoperability with other software, data, and/or documentation distributed with complete corresponding source under a license that is OSI-approved and/or categorized by the FSF as free (collectively "Other FOSS"). We therefore hereby grant the following

 additional permission with respect to the use and distribution of the Software with Other FOSS, and the constants, function signatures, data structures and other invocation methods used to run or interact with each of them (as to each, such software's "Interfaces"):

- i. The Software's Interfaces may, to the extent permitted by the license of the Other FOSS, be copied into, used and distributed in the Other FOSS in order to enable interoperability, without requiring a change to the license of the Other FOSS other than as to any Interfaces of the Software embedded therein. The Software's Interfaces remain at all times under the Software License, including without limitation as used in the Other FOSS (which upon any such use also then contains a portion of the Software under the Software License).
- ii. The Other FOSS's Interfaces may, to the extent permitted by the license of the Other FOSS, be copied into, used and distributed in the Software in order to enable interoperability, without requiring that such Interfaces be licensed under the terms of the Software License or otherwise altering their original terms, if this does not require any portion of the Software other than such Interfaces to be licensed under the terms other than the Software License.
- iii. If only Interfaces and no other code is copied between the Software and the Other FOSS in either direction, the use and/or distribution of the Software with the Other FOSS shall not be deemed to require that the Other FOSS be licensed under the license of the Software, other than as to any Interfaces of the Software copied into the Other FOSS. This includes, by way of example and without limitation, statically or dynamically linking the Software together with Other FOSS after enabling interoperability using the Interfaces of one or both, and distributing the resulting combination under different licenses for the respective portions thereof. For avoidance of doubt, a license which is OSI-approved or categorized by the FSF as free, includes, for the purpose of this permission, such licenses with additional permissions, and any license that has previously been so approved or categorized as free, even if now deprecated or otherwise no longer recognized as approved or free. Nothing in this additional permission grants any right to distribute any portion of the Software on terms other than those of the Software License or grants any additional permission of any kind for use or distribution of the Software in conjunction with software other than Other FOSS.

#### Licenses for Third-Party Components

 The following sections contain licensing information for libraries that may be included with this product. We are thankful to all individuals

 ====================================================================== ======================================================================  that have created these. Standard licenses referenced herein are detailed in the Standard Licenses section.

c3p0 JDBC Library

 The MySQL Connector/J implements interfaces that are included in c3p0, although no part of c3p0 is included or distributed with MySQL. Copyright (C) 2019 Machinery For Change, Inc.

\* This library is free software; you can redistribute it and/or modify \* it under the terms of EITHER:

\*

\* 1) The GNU Lesser General Public License (LGPL), version 2.1, as

\* published by the Free Software Foundation

\*

\* OR

\*

2) The Eclipse Public License (EPL), version 1.0

\* You may choose which license to accept if you wish to redistribute

\* or modify this work. You may offer derivatives of this work

\* under the license you have chosen, or you may provide the same

\* choice of license which you have been offered here.

\*

\* This software is distributed in the hope that it will be useful,

\* but WITHOUT ANY WARRANTY; without even the implied warranty of

\* MERCHANTABILITY or FITNESS FOR A PARTICULAR PURPOSE.

\*

\* You should have received copies of both LGPL v2.1 and EPL v1.0

\* along with this software; see the files LICENSE-EPL and LICENSE-LGPL.

\* If not, the text of these licenses are currently available at

\*

\* LGPL v2.1: http://www.gnu.org/licenses/old-licenses/lgpl-2.1.html

\* EPL v1.0: http://www.eclipse.org/org/documents/epl-v10.php

Eclipse Public License - v 1.0

THE ACCOMPANYING PROGRAM IS PROVIDED UNDER THE TERMS OF THIS ECLIPSE PUBLIC LICENSE ("AGREEMENT"). ANY USE, REPRODUCTION OR DISTRIBUTION OF THE PROGRAM CONSTITUTES RECIPIENT'S ACCEPTANCE OF THIS AGREEMENT.

#### 1. DEFINITIONS

"Contribution" means:

a) in the case of the initial Contributor, the initial code and documentation

distributed under this Agreement, and

- b) in the case of each subsequent Contributor:
	- i) changes to the Program, and
- ii) additions to the Program;

where such changes and/or additions to the Program originate from and are distributed by that particular Contributor. A Contribution 'originates' from a Contributor if it was added to the Program by such Contributor itself or anyone acting on such Contributor's behalf. Contributions do not include additionsto the Program which: (i) are separate modules of software distributed in conjunction with the Program under their own license agreement, and (ii) are not derivative works of the Program.

"Contributor" means any person or entity that distributes the Program.

"Licensed Patents " mean patent claims licensable by a Contributor which are necessarily infringed by the use or sale of its Contribution alone or when combined with the Program.

"Program" means the Contributions distributed in accordance with this Agreement.

"Recipient" means anyone who receives the Program under this Agreement, including all Contributors.

#### 2. GRANT OF RIGHTS

a) Subject to the terms of this Agreement, each Contributor hereby grants Recipient a non-exclusive, worldwide, royalty-free copyright license to reproduce, prepare derivative works of, publicly display, publicly perform, distribute and sublicense the Contribution of such Contributor, if any, and such derivative works, in source code and object code form.

b) Subject to the terms of this Agreement, each Contributor hereby grants Recipient a non-exclusive, worldwide, royalty-free patent license under Licensed Patents to make, use, sell, offer to sell, import and otherwise transfer the Contribution of such Contributor, if any, in source code and object code form. This patent license shall apply to the combination of the Contribution and the Program if, at the time the Contribution is added by the Contributor, such addition of the Contribution causes such combination to be covered by the Licensed Patents. The patent license shall not apply to any other combinations which include the Contribution. No hardware per se is licensed hereunder.

c) Recipient understands that although each Contributor grants the licenses to its Contributions set forth herein, no assurances are provided by any Contributor that the Program does not infringe the patent or other intellectual property rights of any other entity. Each Contributor disclaims any liability to Recipient for claims brought by any other entity based on infringement of intellectual property rights or otherwise. As a condition to exercising the rights and licenses granted hereunder, each Recipient hereby assumes sole responsibility to secure any other intellectual property rights needed, if any. For example, if a third party patent license is required to allow Recipient to distribute the Program, it is Recipient's responsibility to acquire that license before distributing the Program.

d) Each Contributor represents that to its knowledge it has sufficient copyright rights in its Contribution, if any, to grant the copyright license set forth in this Agreement.

#### 3. REQUIREMENTS

A Contributor may choose to distribute the Program in object code form under its own license agreement, provided that:

a) it complies with the terms and conditions of this Agreement; and

b) its license agreement:

- i) effectively disclaims on behalf of all Contributors all warranties and conditions, express and implied, including warranties or conditions of title and non-infringement, and implied warranties or conditions of merchantability and fitness for a particular purpose;
- ii) effectively excludes on behalf of all Contributors all liability for damages, including direct, indirect, special, incidental and consequential damages, such as lost profits;
- iii) states that any provisions which differ from this Agreement are offered by that Contributor alone and not by any other party; and
- iv) states that source code for the Program is available from such Contributor, and informs licensees how to obtain it in a reasonable manner on or through a medium customarily used for software exchange.

When the Program is made available in source code form:

a) it must be made available under this Agreement; and

b) a copy of this Agreement must be included with each copy of the Program.

Contributors may not remove or alter any copyright notices contained within the Program.

Each Contributor must identify itself as the originator of its Contribution, if any, in a manner that reasonably allows subsequent Recipients to identify the originator of the Contribution.

#### 4. COMMERCIAL DISTRIBUTION

Commercial distributors of software may accept certain responsibilities with respect to end users, business partners and the like. While this license is intended to facilitate the commercial use of the Program, the Contributor who includes the Program in a commercial product offering should do so in a manner which does not create potential liability for other Contributors. Therefore, if a Contributor includes the Program in a commercial product offering, such Contributor ("Commercial Contributor") hereby agrees to defend and indemnify every other Contributor ("Indemnified Contributor") against any losses, damages and costs (collectively "Losses") arising from claims, lawsuits and other legal actions brought by a third party against the Indemnified Contributor to the extent caused by the acts or omissions of such Commercial Contributor in connection with its distribution of the Program in a commercial product offering. The obligations in this section do not apply to any claims or Losses relating to any actual or alleged intellectual property infringement. In order to qualify, an Indemnified Contributor must: a) promptly notify the Commercial Contributor in writing of such claim, and b) allow the Commercial Contributor to control, and cooperate with the Commercial Contributor in, the defense and any related settlement negotiations. The Indemnified Contributor may participate in any such claim at its own expense.

For example, a Contributor might include the Program in a commercial product offering, Product X. That Contributor is then a Commercial Contributor. If that Commercial Contributor then makes performance claims, or offers warranties related to Product X, those performance claims and warranties are such Commercial Contributor's responsibility alone. Under this section, the Commercial Contributor would have to defend claims against the other Contributors related to those performance claims and warranties, and if a court requires any other Contributor to pay any damages as a result, the Commercial Contributor must pay those damages.

#### 5. NO WARRANTY

EXCEPT AS EXPRESSLY SET FORTH IN THIS AGREEMENT, THE PROGRAM IS PROVIDED ON AN "AS IS" BASIS, WITHOUT WARRANTIES OR CONDITIONS OF ANY KIND, EITHER EXPRESS OR IMPLIED INCLUDING, WITHOUT LIMITATION, ANY WARRANTIES OR CONDITIONS OF TITLE, NON-INFRINGEMENT, MERCHANTABILITY OR FITNESS FOR A PARTICULAR PURPOSE. Each Recipient is solely responsible for determining the appropriateness of using and distributing the Program and assumes all risks associated with its exercise of rights under this Agreement , including but not limited to the risks and costs of program errors, compliance with applicable laws, damage to or loss of data, programs or equipment, and unavailability or interruption of operations.

#### 6. DISCLAIMER OF LIABILITY

EXCEPT AS EXPRESSLY SET FORTH IN THIS AGREEMENT, NEITHER RECIPIENT NOR ANY CONTRIBUTORS SHALL HAVE ANY LIABILITY FOR ANY DIRECT, INDIRECT, INCIDENTAL, SPECIAL, EXEMPLARY, OR CONSEQUENTIAL DAMAGES (INCLUDING WITHOUT LIMITATION LOST PROFITS), HOWEVER CAUSED AND ON ANY THEORY OF LIABILITY, WHETHER IN CONTRACT, STRICT LIABILITY, OR TORT (INCLUDING NEGLIGENCE OR OTHERWISE) ARISING IN ANY WAY OUT OF THE USE OR DISTRIBUTION OF THE PROGRAM OR THE EXERCISE OF ANY RIGHTS GRANTED HEREUNDER, EVEN IF ADVISED OF THE POSSIBILITY OF SUCH DAMAGES.

#### 7. GENERAL

If any provision of this Agreement is invalid or unenforceable under applicable law, it shall not affect the validity or enforceability of the remainder of the terms of this Agreement, and without further action by the parties hereto, such provision shall be reformed to the minimum extent necessary to make such provision valid and enforceable.

If Recipient institutes patent litigation against any entity (including a cross-claim or counterclaim in a lawsuit) alleging that the Program itself (excluding combinations of the Program with other software or hardware) infringes such Recipient's patent(s), then such Recipient's rights granted under Section 2(b) shall terminate as of the date such litigation is filed.

All Recipient's rights under this Agreement shall terminate if it fails to comply with any of the material terms or conditions of this Agreement and does not cure such failure in a reasonable period of time after becoming aware of such noncompliance. If all Recipient's rights under this Agreement terminate, Recipient agrees to cease use and distribution of the Program as soon as reasonably practicable. However, Recipient's obligations under this Agreement and any licenses granted by Recipient relating to the Program shall continue and survive.

Everyone is permitted to copy and distribute copies of this Agreement, but in order to avoid inconsistency the Agreement is copyrighted and may only be modified in the following manner. The Agreement Steward reserves the right to publish new versions (including revisions) of this Agreement from time to time. No one other than the Agreement Steward has the right to modify this Agreement. The Eclipse Foundation is the initial Agreement Steward. The Eclipse Foundation may assign the responsibility to serve as the Agreement Steward to a suitable separate entity. Each new version of the Agreement will be given a distinguishing version number. The Program (including Contributions) may always be distributed subject to the version of the Agreement under which it was received. In addition, after a new version of the Agreement is published, Contributor may elect to distribute the Program (including its Contributions) under the new version. Except as expressly stated in Sections  $2(a)$  and  $2(b)$ above, Recipient receives no rights or licenses to the intellectual property of any Contributor under this Agreement, whether expressly, by implication, estoppel or otherwise. All rights in the Program not expressly granted under this Agreement are reserved.

This Agreement is governed by the laws of the State of New York and the intellectual property laws of the United States of America. No party to this Agreement will bring a legal action under this Agreement more than one year after the cause of action arose. Each party waives its rights to a jury trial in any resulting litigation.

 The LGPL v2.1 can be found in GNU Lesser General Public License Version 2.1, February 1999.

 ====================================================================== ======================================================================

#### Google Protocol Buffers

Copyright 2008 Google Inc. All rights reserved.

Redistribution and use in source and binary forms, with or without modification, are permitted provided that the following conditions are met:

 \* Redistributions of source code must retain the above copyright notice, this list of conditions and the following disclaimer.

 \* Redistributions in binary form must reproduce the above copyright notice, this list of conditions and the following disclaimer in the documentation and/or other materials provided with the distribution.

 \* Neither the name of Google Inc. nor the names of its contributors may be used to endorse or promote products derived from this software without specific prior written permission.

THIS SOFTWARE IS PROVIDED BY THE COPYRIGHT HOLDERS AND CONTRIBUTORS "AS IS" AND ANY EXPRESS OR IMPLIED WARRANTIES, INCLUDING, BUT NOT LIMITED TO, THE IMPLIED WARRANTIES OF MERCHANTABILITY AND FITNESS FOR A PARTICULAR PURPOSE ARE DISCLAIMED. IN NO EVENT SHALL THE COPYRIGHT OWNER OR CONTRIBUTORS BE LIABLE FOR ANY DIRECT, INDIRECT, INCIDENTAL, SPECIAL, EXEMPLARY, OR CONSEQUENTIAL DAMAGES (INCLUDING, BUT NOT LIMITED TO, PROCUREMENT OF SUBSTITUTE GOODS OR SERVICES; LOSS OF USE, DATA, OR PROFITS; OR BUSINESS INTERRUPTION) HOWEVER CAUSED AND ON ANY THEORY OF LIABILITY, WHETHER IN CONTRACT, STRICT LIABILITY, OR TORT (INCLUDING NEGLIGENCE OR OTHERWISE) ARISING IN ANY WAY OUT OF THE USE OF THIS SOFTWARE, EVEN IF ADVISED OF THE POSSIBILITY OF SUCH DAMAGE.

Code generated by the Protocol Buffer compiler is owned by the owner of the input file used when generating it. This code is not standalone and requires a support library to be linked with it. This support library is itself covered by the above license.

 ====================================================================== ======================================================================

Java Hamcrest

Copyright (c) 2000-2015 www.hamcrest.org All rights reserved.

Redistribution and use in source and binary forms, with or without modification, are permitted provided that the following conditions are met:

Redistributions of source code must retain the above copyright notice, this list of conditions and the following disclaimer. Redistributions in binary form must reproduce the above copyright notice, this list of conditions and the following disclaimer in the documentation and/or other materials provided with the distribution.

Neither the name of Hamcrest nor the names of its contributors may be used to endorse or promote products derived from this software without specific prior written permission.

THIS SOFTWARE IS PROVIDED BY THE COPYRIGHT HOLDERS AND CONTRIBUTORS "AS IS" AND ANY EXPRESS OR IMPLIED WARRANTIES, INCLUDING, BUT NOT LIMITED TO, THE IMPLIED WARRANTIES OF MERCHANTABILITY AND FITNESS FOR A PARTICULAR PURPOSE ARE DISCLAIMED. IN NO EVENT SHALL THE COPYRIGHT OWNER OR CONTRIBUTORS BE LIABLE FOR ANY DIRECT, INDIRECT, INCIDENTAL, SPECIAL, EXEMPLARY, OR CONSEQUENTIAL DAMAGES (INCLUDING, BUT NOT LIMITED TO, PROCUREMENT OF SUBSTITUTE GOODS OR SERVICES; LOSS OF USE, DATA, OR PROFITS; OR BUSINESS INTERRUPTION) HOWEVER CAUSED AND ON ANY THEORY OF LIABILITY, WHETHER IN CONTRACT, STRICT LIABILITY, OR TORT (INCLUDING NEGLIGENCE OR OTHERWISE) ARISING IN ANY WAY OUT OF THE USE OF THIS SOFTWARE, EVEN IF ADVISED OF THE POSSIBILITY OF SUCH DAMAGE.

======================================================================

===================

#### jboss-common-jdbc-wrapper.jar

 This product may include a copy of jboss-common-jdbc-wrapper.jar in both source and object code in the following /src/lib/jboss-common-jdbc-wrapper.jar. The terms of the Oracle license do NOT apply to jboss-common-jdbc-wrapper.jar; it is licensed under the following license, separately from the Oracle programs you receive. If you do not wish to install this library, you may remove the file /src/lib/jboss-common-jdbc-wrapper.jar, but the Oracle program might not operate properly or at all without the library.

 This component is licensed under GNU Lesser General Public License Version 2.1, February 1999. See the 'Standard Licenses' section for

license text.

 ====================================================================== ======================================================================

JUnit 5

COPYRIGHT: Copyright 2015-2020 the original author or authors.

Eclipse Public License - v 2.0

#### THE ACCOMPANYING PROGRAM IS PROVIDED UNDER THE TERMS OF THIS ECLIPSE PUBLIC LICENSE ("AGREEMENT"). ANY USE, REPRODUCTION OR DISTRIBUTION OF THE PROGRAM CONSTITUTES RECIPIENT'S ACCEPTANCE OF THIS AGREEMENT.

#### 1. DEFINITIONS

"Contribution" means:

 a) in the case of the initial Contributor, the initial content Distributed under this Agreement, and

b) in the case of each subsequent Contributor:

i) changes to the Program, and

ii) additions to the Program;

 where such changes and/or additions to the Program originate from and are Distributed by that particular Contributor. A Contribution "originates" from a Contributor if it was added to the Program by such Contributor itself or anyone acting on such Contributor's behalf. Contributions do not include changes or additions to the Program that are not Modified Works.

"Contributor" means any person or entity that Distributes the Program.

"Licensed Patents" mean patent claims licensable by a Contributor which are necessarily infringed by the use or sale of its Contribution alone or when combined with the Program.

"Program" means the Contributions Distributed in accordance with this Agreement.

"Recipient" means anyone who receives the Program under this Agreement or any Secondary License (as applicable), including Contributors.

"Derivative Works" shall mean any work, whether in Source Code or other form, that is based on (or derived from) the Program and for which the editorial revisions, annotations, elaborations, or other modifications represent, as a whole, an original work of authorship.

"Modified Works" shall mean any work in Source Code or other form that results from an addition to, deletion from, or modification of the contents of the Program, including, for purposes of clarity any new file in Source Code form that contains any contents of the Program. Modified Works shall not include works that contain only declarations, interfaces, types, classes, structures, or files of the Program solely in each case in order to link to, bind by name, or subclass the Program or Modified Works thereof.

"Distribute" means the acts of a) distributing or b) making available in any manner that enables the transfer of a copy.

"Source Code" means the form of a Program preferred for making modifications, including but not limited to software source code, documentation source, and configuration files.

"Secondary License" means either the GNU General Public License, Version 2.0, or any later versions of that license, including any exceptions or additional permissions as identified by the initial Contributor.

#### 2. GRANT OF RIGHTS

 a) Subject to the terms of this Agreement, each Contributor hereby grants Recipient a non-exclusive, worldwide, royalty-free copyright license to reproduce, prepare Derivative Works of, publicly display, publicly perform, Distribute and sublicense the Contribution of such Contributor, if any, and such Derivative Works.

 b) Subject to the terms of this Agreement, each Contributor hereby grants Recipient a non-exclusive, worldwide, royalty-free patent license under Licensed Patents to make, use, sell, offer to sell, import and otherwise transfer the Contribution of such Contributor, if any, in Source Code or other form. This patent license shall apply to the combination of the Contribution and the Program if, at the time the Contribution is added by the Contributor, such addition of the Contribution causes such combination to be covered by the Licensed Patents. The patent license shall not apply to any other combinations which include the Contribution. No hardware per se is licensed hereunder.

 c) Recipient understands that although each Contributor grants the licenses to its Contributions set forth herein, no assurances are provided by any Contributor that the Program does not infringe the patent or other intellectual property rights of any other entity. Each Contributor disclaims any liability to Recipient for claims brought by any other entity based on infringement of intellectual

 property rights or otherwise. As a condition to exercising the rights and licenses granted hereunder, each Recipient hereby assumes sole responsibility to secure any other intellectual property rights needed, if any. For example, if a third party patent license is required to allow Recipient to Distribute the Program, it is Recipient's responsibility to acquire that license before distributing the Program.

 d) Each Contributor represents that to its knowledge it has sufficient copyright rights in its Contribution, if any, to grant the copyright license set forth in this Agreement.

 e) Notwithstanding the terms of any Secondary License, no Contributor makes additional grants to any Recipient (other than those set forth in this Agreement) as a result of such Recipient's receipt of the Program under the terms of a Secondary License (if permitted under the terms of Section 3).

#### 3. REQUIREMENTS

3.1 If a Contributor Distributes the Program in any form, then:

 a) the Program must also be made available as Source Code, in accordance with section 3.2, and the Contributor must accompany the Program with a statement that the Source Code for the Program is available under this Agreement, and informs Recipients how to obtain it in a reasonable manner on or through a medium customarily used for software exchange; and

 b) the Contributor may Distribute the Program under a license different than this Agreement, provided that such license: i) effectively disclaims on behalf of all other Contributors all warranties and conditions, express and implied, including warranties or conditions of title and non-infringement, and implied warranties or conditions of merchantability and fitness for a particular purpose;

 ii) effectively excludes on behalf of all other Contributors all liability for damages, including direct, indirect, special, incidental and consequential damages, such as lost profits;

 iii) does not attempt to limit or alter the recipients' rights in the Source Code under section 3.2; and

iv) requires any subsequent distribution of the Program by any party to be under a license that satisfies the requirements of this section 3.

#### 3.2 When the Program is Distributed as Source Code:

 a) it must be made available under this Agreement, or if the Program (i) is combined with other material in a separate file or files made available under a Secondary License, and (ii) the initial Contributor attached to the Source Code the notice described in Exhibit A of this Agreement, then the Program may be made available under the terms of such Secondary Licenses, and

 b) a copy of this Agreement must be included with each copy of the Program.

3.3 Contributors may not remove or alter any copyright, patent, trademark, attribution notices, disclaimers of warranty, or limitations of liability ("notices") contained within the Program from any copy of the Program which they Distribute, provided that Contributors may add their own appropriate notices.

#### 4. COMMERCIAL DISTRIBUTION

Commercial distributors of software may accept certain responsibilities with respect to end users, business partners and the like. While this license is intended to facilitate the commercial use of the Program, the Contributor who includes the Program in a commercial product offering should do so in a manner which does not create potential liability for other Contributors. Therefore, if a Contributor includes the Program in a commercial product offering, such Contributor ("Commercial Contributor") hereby agrees to defend and indemnify every other Contributor ("Indemnified Contributor") against any losses, damages and costs (collectively "Losses") arising from claims, lawsuits and other legal actions brought by a third party against the Indemnified Contributor to the extent caused by the acts or omissions of such Commercial Contributor in connection with its distribution of the Program in a commercial product offering. The obligations in this section do not apply to any claims or Losses relating to any actual or alleged intellectual property infringement. In order to qualify, an Indemnified Contributor must: a) promptly notify the Commercial Contributor in writing of such claim, and b) allow the Commercial Contributor to control, and cooperate with the Commercial Contributor in, the defense and any related settlement negotiations. The Indemnified Contributor may participate in any such claim at its own expense.

For example, a Contributor might include the Program in a commercial product offering, Product X. That Contributor is then a Commercial Contributor. If that Commercial Contributor then makes performance claims, or offers warranties related to Product X, those performance claims and warranties are such Commercial Contributor's responsibility alone. Under this section, the Commercial Contributor would have to

defend claims against the other Contributors related to those performance claims and warranties, and if a court requires any other Contributor to pay any damages as a result, the Commercial Contributor must pay those damages.

#### 5. NO WARRANTY

EXCEPT AS EXPRESSLY SET FORTH IN THIS AGREEMENT, AND TO THE EXTENT PERMITTED BY APPLICABLE LAW, THE PROGRAM IS PROVIDED ON AN "AS IS" BASIS, WITHOUT WARRANTIES OR CONDITIONS OF ANY KIND, EITHER EXPRESS OR IMPLIED INCLUDING, WITHOUT LIMITATION, ANY WARRANTIES OR CONDITIONS OF TITLE, NON-INFRINGEMENT, MERCHANTABILITY OR FITNESS FOR A PARTICULAR PURPOSE. Each Recipient is solely responsible for determining the appropriateness of using and distributing the Program and assumes all risks associated with its exercise of rights under this Agreement, including but not limited to the risks and costs of program errors, compliance with applicable laws, damage to or loss of data, programs or equipment, and unavailability or interruption of operations.

#### 6. DISCLAIMER OF LIABILITY

EXCEPT AS EXPRESSLY SET FORTH IN THIS AGREEMENT, AND TO THE EXTENT PERMITTED BY APPLICABLE LAW, NEITHER RECIPIENT NOR ANY CONTRIBUTORS SHALL HAVE ANY LIABILITY FOR ANY DIRECT, INDIRECT, INCIDENTAL, SPECIAL, EXEMPLARY, OR CONSEQUENTIAL DAMAGES (INCLUDING WITHOUT LIMITATION LOST PROFITS), HOWEVER CAUSED AND ON ANY THEORY OF LIABILITY, WHETHER IN CONTRACT, STRICT LIABILITY, OR TORT (INCLUDING NEGLIGENCE OR OTHERWISE) ARISING IN ANY WAY OUT OF THE USE OR DISTRIBUTION OF THE PROGRAM OR THE EXERCISE OF ANY RIGHTS GRANTED HEREUNDER, EVEN IF ADVISED OF THE POSSIBILITY OF SUCH DAMAGES.

#### 7. GENERAL

If any provision of this Agreement is invalid or unenforceable under applicable law, it shall not affect the validity or enforceability of the remainder of the terms of this Agreement, and without further action by the parties hereto, such provision shall be reformed to the minimum extent necessary to make such provision valid and enforceable.

If Recipient institutes patent litigation against any entity (including a cross-claim or counterclaim in a lawsuit) alleging that the Program itself (excluding combinations of the Program with other software or hardware) infringes such Recipient's patent(s), then such Recipient's rights granted under Section 2(b) shall terminate as of the date such litigation is filed.

All Recipient's rights under this Agreement shall terminate if it fails to comply with any of the material terms or conditions of this

Agreement and does not cure such failure in a reasonable period of time after becoming aware of such noncompliance. If all Recipient's rights under this Agreement terminate, Recipient agrees to cease use and distribution of the Program as soon as reasonably practicable. However, Recipient's obligations under this Agreement and any licenses granted by Recipient relating to the Program shall continue and survive.

Everyone is permitted to copy and distribute copies of this Agreement, but in order to avoid inconsistency the Agreement is copyrighted and may only be modified in the following manner. The Agreement Steward reserves the right to publish new versions (including revisions) of this Agreement from time to time. No one other than the Agreement Steward has the right to modify this Agreement. The Eclipse Foundation is the initial Agreement Steward. The Eclipse Foundation may assign the responsibility to serve as the Agreement Steward to a suitable separate entity. Each new version of the Agreement will be given a distinguishing version number. The Program (including Contributions) may always be Distributed subject to the version of the Agreement under which it was received. In addition, after a new version of the Agreement is published, Contributor may elect to Distribute the Program (including its Contributions) under the new version.

Except as expressly stated in Sections 2(a) and 2(b) above, Recipient receives no rights or licenses to the intellectual property of any Contributor under this Agreement, whether expressly, by implication, estoppel or otherwise. All rights in the Program not expressly granted under this Agreement are reserved. Nothing in this Agreement is intended to be enforceable by any entity that is not a Contributor or Recipient. No third-party beneficiary rights are created under this Agreement.

Exhibit A - Form of Secondary Licenses Notice

"This Source Code may also be made available under the following Secondary Licenses when the conditions for such availability set forth in the Eclipse Public License, v. 2.0 are satisfied: {name license(s), version(s), and exceptions or additional permissions here}."

 Simply including a copy of this Agreement, including this Exhibit A is not sufficient to license the Source Code under Secondary Licenses.

 If it is not possible or desirable to put the notice in a particular file, then You may include the notice in a location (such as a LICENSE file in a relevant directory) where a recipient would be likely to look for such a notice.

===============================================================================

You may add additional accurate notices of copyright ownership.

This product may include a number of subcomponents with separate copyright notices and license terms. Your use of the source code for these subcomponents is subject to the terms and conditions of the subcomponent's license, as noted in the LICENSE-<subcomponent>.md files.

 $==$  Copyright from source files  $==$ /\* \* Copyright 2015-2020 the original author or authors. \* \* All rights reserved. This program and the accompanying materials are \* made available under the terms of the Eclipse Public License v2.0 which \* accompanies this distribution and is available at \* \* https://www.eclipse.org/legal/epl-v20.html \*/ Additionall licenses ====================  $==$  junit-jupiter-params & junit-platform-console  $==$ Directories include an Apache license file Apache License Version 2.0, January 2004 Additional external dependencies ================================ https://github.com/apiguardian-team/apiguardian/archive/r1.1.0.zip /\* \* Copyright 2002-2017 the original author or authors. \* The above component is licensed under Apache License Version 2.0, January 2004 https://github.com/ota4j-team/opentest4j/archive/r1.2.0.zip /\* \* Copyright 2015-2018 the original author or authors. \* The above component is licensed under Apache License Version 2.0, January 2004

 ====================================================================== ======================================================================

NanoXML

NanoXML

\* Copyright (C) 2000-2002 Marc De Scheemaecker, All Rights Reserved. \* \* This software is provided 'as-is', without any express or implied warranty. \* In no event will the authors be held liable for any damages arising from the \* use of this software. \* \* Permission is granted to anyone to use this software for any purpose, \* including commercial applications, and to alter it and redistribute it \* freely, subject to the following restrictions: \* \* 1. The origin of this software must not be misrepresented; you must not \* claim that you wrote the original software. If you use this software in a product, an acknowledgment in the product documentation would be appreciated but is not required. \* \* 2. Altered source versions must be plainly marked as such, and must not be misrepresented as being the original software. \* \* 3. This notice may not be removed or altered from any source distribution. \* ======================================================================

======================================================================

rox.jar

 rox.jar Copyright (c) 2006, James Greenfield All rights reserved.

Redistribution and use in source and binary forms, with or without modification, are permitted provided that the following conditions are met:

- \* Redistributions of source code must retain the above copyright notice, this list of conditions and the following disclaimer.
- \* Redistributions in binary form must reproduce the above copyright notice, this list of conditions and the following disclaimer in the documentation and/or other materials provided with the distribution.
- \* Neither the name of the <ORGANIZATION> nor the names of its contributors may be used to endorse or promote products derived from this software without specific prior written permission.

THIS SOFTWARE IS PROVIDED BY THE COPYRIGHT HOLDERS AND CONTRIBUTORS "AS IS" AND ANY EXPRESS OR IMPLIED WARRANTIES, INCLUDING, BUT NOT LIMITED TO, THE IMPLIED WARRANTIES OF MERCHANTABILITY AND FITNESS FOR A PARTICULAR PURPOSE ARE DISCLAIMED. IN NO EVENT SHALL THE COPYRIGHT OWNER OR CONTRIBUTORS BE LIABLE FOR ANY DIRECT, INDIRECT, INCIDENTAL, SPECIAL, EXEMPLARY, OR CONSEQUENTIAL
DAMAGES (INCLUDING, BUT NOT LIMITED TO, PROCUREMENT OF SUBSTITUTE GOODS OR SERVICES; LOSS OF USE, DATA, OR PROFITS; OR BUSINESS INTERRUPTION) HOWEVER CAUSED AND ON ANY THEORY OF LIABILITY, WHETHER IN CONTRACT, STRICT LIABILITY, OR TORT (INCLUDING NEGLIGENCE OR OTHERWISE) ARISING IN ANY WAY OUT OF THE USE OF THIS SOFTWARE, EVEN IF ADVISED OF THE POSSIBILITY OF SUCH DAMAGE.

======================================================================

======================================================================

Simple Logging Facade for Java (SLF4J)

Simple Logging Facade for Java (SLF4J)

Copyright (c) 2004-2011 QOS.ch All rights reserved.

Permission is hereby granted, free of charge, to any person obtaining a copy of this software and associated documentation files (the "Software"), to deal in the Software without restriction, including without limitation the rights to use, copy, modify, merge, publish, distribute, sublicense, and/or sell copies of the Software, and to permit persons to whom the Software is furnished to do so, subject to the following conditions:

The above copyright notice and this permission notice shall be included in all copies or substantial portions of the Software.

THE SOFTWARE IS PROVIDED "AS IS", WITHOUT WARRANTY OF ANY KIND, EXPRESS OR IMPLIED, INCLUDING BUT NOT LIMITED TO THE WARRANTIES OF MERCHANTABILITY, FITNESS FOR A PARTICULAR PURPOSE AND NONINFRINGEMENT. IN NO EVENT SHALL THE AUTHORS OR COPYRIGHT HOLDERS BE LIABLE FOR ANY CLAIM, DAMAGES OR OTHER LIABILITY, WHETHER IN AN ACTION OF CONTRACT, TORT OR OTHERWISE, ARISING FROM, OUT OF OR IN CONNECTION WITH THE SOFTWARE OR THE USE OR OTHER DEALINGS IN THE SOFTWARE.

======================================================================

======================================================================

Unicode Data Files

 Unicode Data Files COPYRIGHT AND PERMISSION NOTICE Copyright (c) 1991-2014 Unicode, Inc. All rights reserved. Distributed under the Terms of Use in http://www.unicode.org/copyright.html.

Permission is hereby granted, free of charge, to any person obtaining a copy of the Unicode data files and any associated documentation (the "Data Files") or Unicode software and any associated documentation (the "Software") to deal in the Data Files or Software without restriction, including without limitation the rights to use, copy, modify, merge, publish, distribute, and/or sell copies of the Data Files or Software, and to permit persons to whom the Data Files or Software are furnished to do so, provided that (a) the above copyright notice(s) and this permission notice appear with all copies of the Data Files or Software, (b) both the above copyright notice(s) and this permission notice appear in associated documentation, and (c) there is clear notice in each modified Data File or in the Software as well as in the documentation associated with the Data File(s) or Software that the data or software has been modified.

THE DATA FILES AND SOFTWARE ARE PROVIDED "AS IS", WITHOUT WARRANTY OF ANY KIND, EXPRESS OR IMPLIED, INCLUDING BUT NOT LIMITED TO THE WARRANTIES OF MERCHANTABILITY, FITNESS FOR A PARTICULAR PURPOSE AND NONINFRINGEMENT OF THIRD PARTY RIGHTS. IN NO EVENT SHALL THE COPYRIGHT HOLDER OR HOLDERS INCLUDED IN THIS NOTICE BE LIABLE FOR ANY CLAIM, OR ANY SPECIAL INDIRECT OR CONSEQUENTIAL DAMAGES, OR ANY DAMAGES WHATSOEVER RESULTING FROM LOSS OF USE, DATA OR PROFITS, WHETHER IN AN ACTION OF CONTRACT, NEGLIGENCE OR OTHER TORTIOUS ACTION, ARISING OUT OF OR IN CONNECTION WITH THE USE OR PERFORMANCE OF THE DATA FILES OR SOFTWARE.

Except as contained in this notice, the name of a copyright holder shall not be used in advertising or otherwise to promote the sale, use or other dealings in these Data Files or Software without prior written authorization of the copyright holder.

#### ======================================================================

======================================================================

Standard Licenses

GNU Lesser General Public License Version 2.1, February 1999

The following applies to all products licensed under the GNU Lesser General Public License, Version 2.1: You may not use the identified files except in compliance with the GNU Lesser General Public License, Version 2.1 (the "License"). You may obtain a copy of the License at http://www.gnu.org/licenses/lgpl-2.1.html. A copy of the license is also reproduced below. Unless required by applicable law or agreed to in writing, software distributed under the License is distributed on an "AS IS" BASIS,

WITHOUT WARRANTIES OR CONDITIONS OF ANY KIND, either express or implied. See the License for the specific language governing permissions and limitations under the License.

### GNU LESSER GENERAL PUBLIC LICENSE Version 2.1, February 1999

Copyright (C) 1991, 1999 Free Software Foundation, Inc. 51 Franklin Street, Fifth Floor, Boston, MA 02110-1301 USA Everyone is permitted to copy and distribute verbatim copies of this license document, but changing it is not allowed.

[This is the first released version of the Lesser GPL. It also counts as the successor of the GNU Library Public License, version 2, hence the version number 2.1.]

#### Preamble

 The licenses for most software are designed to take away your freedom to share and change it. By contrast, the GNU General Public Licenses are intended to guarantee your freedom to share and change free software--to make sure the software is free for all its users.

 This license, the Lesser General Public License, applies to some specially designated software packages--typically libraries--of the Free Software Foundation and other authors who decide to use it. You can use it too, but we suggest you first think carefully about whether this license or the ordinary General Public License is the better strategy to use in any particular case, based on the explanations below.

 When we speak of free software, we are referring to freedom of use, not price. Our General Public Licenses are designed to make sure that you have the freedom to distribute copies of free software (and charge for this service if you wish); that you receive source code or can get it if you want it; that you can change the software and use pieces of it in new free programs; and that you are informed that you can do these things.

 To protect your rights, we need to make restrictions that forbid distributors to deny you these rights or to ask you to surrender these rights. These restrictions translate to certain responsibilities for you if you distribute copies of the library or if you modify it.

 For example, if you distribute copies of the library, whether gratis or for a fee, you must give the recipients all the rights that we gave you. You must make sure that they, too, receive or can get the source code. If you link other code with the library, you must provide complete object files to the recipients, so that they can relink them

with the library after making changes to the library and recompiling it. And you must show them these terms so they know their rights.

 We protect your rights with a two-step method: (1) we copyright the library, and (2) we offer you this license, which gives you legal permission to copy, distribute and/or modify the library.

 To protect each distributor, we want to make it very clear that there is no warranty for the free library. Also, if the library is modified by someone else and passed on, the recipients should know that what they have is not the original version, so that the original author's reputation will not be affected by problems that might be introduced by others.

 Finally, software patents pose a constant threat to the existence of any free program. We wish to make sure that a company cannot effectively restrict the users of a free program by obtaining a restrictive license from a patent holder. Therefore, we insist that any patent license obtained for a version of the library must be consistent with the full freedom of use specified in this license.

 Most GNU software, including some libraries, is covered by the ordinary GNU General Public License. This license, the GNU Lesser General Public License, applies to certain designated libraries, and is quite different from the ordinary General Public License. We use this license for certain libraries in order to permit linking those libraries into non-free programs.

 When a program is linked with a library, whether statically or using a shared library, the combination of the two is legally speaking a combined work, a derivative of the original library. The ordinary General Public License therefore permits such linking only if the entire combination fits its criteria of freedom. The Lesser General Public License permits more lax criteria for linking other code with the library.

 We call this license the "Lesser" General Public License because it does Less to protect the user's freedom than the ordinary General Public License. It also provides other free software developers Less of an advantage over competing non-free programs. These disadvantages are the reason we use the ordinary General Public License for many libraries. However, the Lesser license provides advantages in certain special circumstances.

 For example, on rare occasions, there may be a special need to encourage the widest possible use of a certain library, so that it becomes a de-facto standard. To achieve this, non-free programs must be allowed to use the library. A more frequent case is that

a free library does the same job as widely used non-free libraries. In this case, there is little to gain by limiting the free library to free software only, so we use the Lesser General Public License.

 In other cases, permission to use a particular library in non-free programs enables a greater number of people to use a large body of free software. For example, permission to use the GNU C Library in non-free programs enables many more people to use the whole GNU operating system, as well as its variant, the GNU/Linux operating system.

 Although the Lesser General Public License is Less protective of the users' freedom, it does ensure that the user of a program that is linked with the Library has the freedom and the wherewithal to run that program using a modified version of the Library.

 The precise terms and conditions for copying, distribution and modification follow. Pay close attention to the difference between a "work based on the library" and a "work that uses the library". The former contains code derived from the library, whereas the latter must be combined with the library in order to run.

### GNU LESSER GENERAL PUBLIC LICENSE TERMS AND CONDITIONS FOR COPYING, DISTRIBUTION AND MODIFICATION

 0. This License Agreement applies to any software library or other program which contains a notice placed by the copyright holder or other authorized party saying it may be distributed under the terms of this Lesser General Public License (also called "this License"). Each licensee is addressed as "you".

 A "library" means a collection of software functions and/or data prepared so as to be conveniently linked with application programs (which use some of those functions and data) to form executables.

 The "Library", below, refers to any such software library or work which has been distributed under these terms. A "work based on the Library" means either the Library or any derivative work under copyright law: that is to say, a work containing the Library or a portion of it, either verbatim or with modifications and/or translated straightforwardly into another language. (Hereinafter, translation is included without limitation in the term "modification".)

 "Source code" for a work means the preferred form of the work for making modifications to it. For a library, complete source code means all the source code for all modules it contains, plus any associated interface definition files, plus the scripts used to control compilation and installation of the library.

 Activities other than copying, distribution and modification are not covered by this License; they are outside its scope. The act of running a program using the Library is not restricted, and output from such a program is covered only if its contents constitute a work based on the Library (independent of the use of the Library in a tool for writing it). Whether that is true depends on what the Library does and what the program that uses the Library does.

 1. You may copy and distribute verbatim copies of the Library's complete source code as you receive it, in any medium, provided that you conspicuously and appropriately publish on each copy an appropriate copyright notice and disclaimer of warranty; keep intact all the notices that refer to this License and to the absence of any warranty; and distribute a copy of this License along with the Library.

 You may charge a fee for the physical act of transferring a copy, and you may at your option offer warranty protection in exchange for a fee.

 2. You may modify your copy or copies of the Library or any portion of it, thus forming a work based on the Library, and copy and distribute such modifications or work under the terms of Section 1 above, provided that you also meet all of these conditions:

a) The modified work must itself be a software library.

 b) You must cause the files modified to carry prominent notices stating that you changed the files and the date of any change.

 c) You must cause the whole of the work to be licensed at no charge to all third parties under the terms of this License.

 d) If a facility in the modified Library refers to a function or a table of data to be supplied by an application program that uses the facility, other than as an argument passed when the facility is invoked, then you must make a good faith effort to ensure that, in the event an application does not supply such function or table, the facility still operates, and performs whatever part of its purpose remains meaningful.

 (For example, a function in a library to compute square roots has a purpose that is entirely well-defined independent of the application. Therefore, Subsection 2d requires that any application-supplied function or table used by this function must be optional: if the application does not supply it, the square root function must still compute square roots.)

These requirements apply to the modified work as a whole. If identifiable sections of that work are not derived from the Library, and can be reasonably considered independent and separate works in themselves, then this License, and its terms, do not apply to those sections when you distribute them as separate works. But when you distribute the same sections as part of a whole which is a work based on the Library, the distribution of the whole must be on the terms of this License, whose permissions for other licensees extend to the entire whole, and thus to each and every part regardless of who wrote it.

Thus, it is not the intent of this section to claim rights or contest your rights to work written entirely by you; rather, the intent is to exercise the right to control the distribution of derivative or collective works based on the Library.

In addition, mere aggregation of another work not based on the Library with the Library (or with a work based on the Library) on a volume of a storage or distribution medium does not bring the other work under the scope of this License.

 3. You may opt to apply the terms of the ordinary GNU General Public License instead of this License to a given copy of the Library. To do this, you must alter all the notices that refer to this License, so that they refer to the ordinary GNU General Public License, version 2, instead of to this License. (If a newer version than version 2 of the ordinary GNU General Public License has appeared, then you can specify that version instead if you wish.) Do not make any other change in these notices.

 Once this change is made in a given copy, it is irreversible for that copy, so the ordinary GNU General Public License applies to all subsequent copies and derivative works made from that copy.

 This option is useful when you wish to copy part of the code of the Library into a program that is not a library.

 4. You may copy and distribute the Library (or a portion or derivative of it, under Section 2) in object code or executable form under the terms of Sections 1 and 2 above provided that you accompany it with the complete corresponding machine-readable source code, which must be distributed under the terms of Sections 1 and 2 above on a medium customarily used for software interchange.

 If distribution of object code is made by offering access to copy from a designated place, then offering equivalent access to copy the source code from the same place satisfies the requirement to

distribute the source code, even though third parties are not compelled to copy the source along with the object code.

 5. A program that contains no derivative of any portion of the Library, but is designed to work with the Library by being compiled or linked with it, is called a "work that uses the Library". Such a work, in isolation, is not a derivative work of the Library, and therefore falls outside the scope of this License.

 However, linking a "work that uses the Library" with the Library creates an executable that is a derivative of the Library (because it contains portions of the Library), rather than a "work that uses the library". The executable is therefore covered by this License. Section 6 states terms for distribution of such executables.

 When a "work that uses the Library" uses material from a header file that is part of the Library, the object code for the work may be a derivative work of the Library even though the source code is not. Whether this is true is especially significant if the work can be linked without the Library, or if the work is itself a library. The threshold for this to be true is not precisely defined by law.

 If such an object file uses only numerical parameters, data structure layouts and accessors, and small macros and small inline functions (ten lines or less in length), then the use of the object file is unrestricted, regardless of whether it is legally a derivative work. (Executables containing this object code plus portions of the Library will still fall under Section 6.)

 Otherwise, if the work is a derivative of the Library, you may distribute the object code for the work under the terms of Section 6. Any executables containing that work also fall under Section 6, whether or not they are linked directly with the Library itself.

 6. As an exception to the Sections above, you may also combine or link a "work that uses the Library" with the Library to produce a work containing portions of the Library, and distribute that work under terms of your choice, provided that the terms permit modification of the work for the customer's own use and reverse engineering for debugging such modifications.

 You must give prominent notice with each copy of the work that the Library is used in it and that the Library and its use are covered by this License. You must supply a copy of this License. If the work during execution displays copyright notices, you must include the copyright notice for the Library among them, as well as a reference directing the user to the copy of this License. Also, you must do one of these things:

 a) Accompany the work with the complete corresponding machine-readable source code for the Library including whatever changes were used in the work (which must be distributed under Sections 1 and 2 above); and, if the work is an executable linked with the Library, with the complete machine-readable "work that uses the Library", as object code and/or source code, so that the user can modify the Library and then relink to produce a modified executable containing the modified Library. (It is understood that the user who changes the contents of definitions files in the Library will not necessarily be able to recompile the application to use the modified definitions.)

 b) Use a suitable shared library mechanism for linking with the Library. A suitable mechanism is one that (1) uses at run time a copy of the library already present on the user's computer system, rather than copying library functions into the executable, and (2) will operate properly with a modified version of the library, if the user installs one, as long as the modified version is interface-compatible with the version that the work was made with.

 c) Accompany the work with a written offer, valid for at least three years, to give the same user the materials specified in Subsection 6a, above, for a charge no more than the cost of performing this distribution.

 d) If distribution of the work is made by offering access to copy from a designated place, offer equivalent access to copy the above specified materials from the same place.

 e) Verify that the user has already received a copy of these materials or that you have already sent this user a copy.

 For an executable, the required form of the "work that uses the Library" must include any data and utility programs needed for reproducing the executable from it. However, as a special exception, the materials to be distributed need not include anything that is normally distributed (in either source or binary form) with the major components (compiler, kernel, and so on) of the operating system on which the executable runs, unless that component itself accompanies the executable.

 It may happen that this requirement contradicts the license restrictions of other proprietary libraries that do not normally accompany the operating system. Such a contradiction means you cannot use both them and the Library together in an executable that you distribute.

 7. You may place library facilities that are a work based on the Library side-by-side in a single library together with other library facilities not covered by this License, and distribute such a combined library, provided that the separate distribution of the work based on the Library and of the other library facilities is otherwise permitted, and provided that you do these two things:

 a) Accompany the combined library with a copy of the same work based on the Library, uncombined with any other library facilities. This must be distributed under the terms of the Sections above.

 b) Give prominent notice with the combined library of the fact that part of it is a work based on the Library, and explaining where to find the accompanying uncombined form of the same work.

 8. You may not copy, modify, sublicense, link with, or distribute the Library except as expressly provided under this License. Any attempt otherwise to copy, modify, sublicense, link with, or distribute the Library is void, and will automatically terminate your rights under this License. However, parties who have received copies, or rights, from you under this License will not have their licenses terminated so long as such parties remain in full compliance.

 9. You are not required to accept this License, since you have not signed it. However, nothing else grants you permission to modify or distribute the Library or its derivative works. These actions are prohibited by law if you do not accept this License. Therefore, by modifying or distributing the Library (or any work based on the Library), you indicate your acceptance of this License to do so, and all its terms and conditions for copying, distributing or modifying the Library or works based on it.

 10. Each time you redistribute the Library (or any work based on the Library), the recipient automatically receives a license from the original licensor to copy, distribute, link with or modify the Library subject to these terms and conditions. You may not impose any further restrictions on the recipients' exercise of the rights granted herein. You are not responsible for enforcing compliance by third parties with this License.

 11. If, as a consequence of a court judgment or allegation of patent infringement or for any other reason (not limited to patent issues), conditions are imposed on you (whether by court order, agreement or otherwise) that contradict the conditions of this License, they do not excuse you from the conditions of this License. If you cannot distribute so as to satisfy simultaneously your obligations under this License and any other pertinent obligations, then as a consequence you

may not distribute the Library at all. For example, if a patent license would not permit royalty-free redistribution of the Library by all those who receive copies directly or indirectly through you, then the only way you could satisfy both it and this License would be to refrain entirely from distribution of the Library.

If any portion of this section is held invalid or unenforceable under any particular circumstance, the balance of the section is intended to apply, and the section as a whole is intended to apply in other circumstances.

It is not the purpose of this section to induce you to infringe any patents or other property right claims or to contest validity of any such claims; this section has the sole purpose of protecting the integrity of the free software distribution system which is implemented by public license practices. Many people have made generous contributions to the wide range of software distributed through that system in reliance on consistent application of that system; it is up to the author/donor to decide if he or she is willing to distribute software through any other system and a licensee cannot impose that choice.

This section is intended to make thoroughly clear what is believed to be a consequence of the rest of this License.

 12. If the distribution and/or use of the Library is restricted in certain countries either by patents or by copyrighted interfaces, the original copyright holder who places the Library under this License may add an explicit geographical distribution limitation excluding those countries, so that distribution is permitted only in or among countries not thus excluded. In such case, this License incorporates the limitation as if written in the body of this License.

 13. The Free Software Foundation may publish revised and/or new versions of the Lesser General Public License from time to time. Such new versions will be similar in spirit to the present version, but may differ in detail to address new problems or concerns.

Each version is given a distinguishing version number. If the Library specifies a version number of this License which applies to it and "any later version", you have the option of following the terms and conditions either of that version or of any later version published by the Free Software Foundation. If the Library does not specify a license version number, you may choose any version ever published by the Free Software Foundation.

 14. If you wish to incorporate parts of the Library into other free programs whose distribution conditions are incompatible with these,

write to the author to ask for permission. For software which is copyrighted by the Free Software Foundation, write to the Free Software Foundation; we sometimes make exceptions for this. Our decision will be guided by the two goals of preserving the free status of all derivatives of our free software and of promoting the sharing and reuse of software generally.

### NO WARRANTY

 15. BECAUSE THE LIBRARY IS LICENSED FREE OF CHARGE, THERE IS NO WARRANTY FOR THE LIBRARY, TO THE EXTENT PERMITTED BY APPLICABLE LAW. EXCEPT WHEN OTHERWISE STATED IN WRITING THE COPYRIGHT HOLDERS AND/OR OTHER PARTIES PROVIDE THE LIBRARY "AS IS" WITHOUT WARRANTY OF ANY KIND, EITHER EXPRESSED OR IMPLIED, INCLUDING, BUT NOT LIMITED TO, THE IMPLIED WARRANTIES OF MERCHANTABILITY AND FITNESS FOR A PARTICULAR PURPOSE. THE ENTIRE RISK AS TO THE QUALITY AND PERFORMANCE OF THE LIBRARY IS WITH YOU. SHOULD THE LIBRARY PROVE DEFECTIVE, YOU ASSUME THE COST OF ALL NECESSARY SERVICING, REPAIR OR CORRECTION.

 16. IN NO EVENT UNLESS REQUIRED BY APPLICABLE LAW OR AGREED TO IN WRITING WILL ANY COPYRIGHT HOLDER, OR ANY OTHER PARTY WHO MAY MODIFY AND/OR REDISTRIBUTE THE LIBRARY AS PERMITTED ABOVE, BE LIABLE TO YOU FOR DAMAGES, INCLUDING ANY GENERAL, SPECIAL, INCIDENTAL OR CONSEQUENTIAL DAMAGES ARISING OUT OF THE USE OR INABILITY TO USE THE LIBRARY (INCLUDING BUT NOT LIMITED TO LOSS OF DATA OR DATA BEING RENDERED INACCURATE OR LOSSES SUSTAINED BY YOU OR THIRD PARTIES OR A FAILURE OF THE LIBRARY TO OPERATE WITH ANY OTHER SOFTWARE), EVEN IF SUCH HOLDER OR OTHER PARTY HAS BEEN ADVISED OF THE POSSIBILITY OF SUCH **DAMAGES** 

### END OF TERMS AND CONDITIONS

How to Apply These Terms to Your New Libraries

 If you develop a new library, and you want it to be of the greatest possible use to the public, we recommend making it free software that everyone can redistribute and change. You can do so by permitting redistribution under these terms (or, alternatively, under the terms of the ordinary General Public License).

 To apply these terms, attach the following notices to the library. It is safest to attach them to the start of each source file to most effectively convey the exclusion of warranty; and each file should have at least the "copyright" line and a pointer to where the full notice is found.

 <one line to give the library's name and a brief idea of what it does.> Copyright  $(C)$  <year > <name of author

 This library is free software; you can redistribute it and/or modify it under the terms of the GNU Lesser General Public License as published by the Free Software Foundation; either version 2.1 of the License, or (at your option) any later version.

 This library is distributed in the hope that it will be useful, but WITHOUT ANY WARRANTY; without even the implied warranty of MERCHANTABILITY or FITNESS FOR A PARTICULAR PURPOSE. See the GNU Lesser General Public License for more details.

 You should have received a copy of the GNU Lesser General Public License along with this library; if not, write to the Free Software Foundation, Inc., 51 Franklin Street, Fifth Floor, Boston, MA 02110-1301 USA

Also add information on how to contact you by electronic and paper mail.

You should also get your employer (if you work as a programmer) or your school, if any, to sign a "copyright disclaimer" for the library, if necessary. Here is a sample; alter the names:

 Yoyodyne, Inc., hereby disclaims all copyright interest in the library `Frob' (a library for tweaking knobs) written by James Random Hacker.

 <signature of Ty Coon>, 1 April 1990 Ty Coon, President of Vice

That's all there is to it!

 ====================================================================== ======================================================================

Apache License Version 2.0, January 2004

The following applies to all products licensed under the Apache 2.0 License: You may not use the identified files except in compliance with the Apache License, Version 2.0 (the "License.") You may obtain a copy of the License at http://www.apache.org/licenses/LICENSE-2.0. A copy of the license is also reproduced below. Unless required by applicable law or agreed to in writing, software distributed under the License is distributed on an "AS IS" BASIS, WITHOUT WARRANTIES OR CONDITIONS OF ANY KIND, either express or implied. See the License for the specific language governing permissions and limitations under the License.

Apache License Version 2.0, January 2004 http://www.apache.org/licenses/

#### 1. Definitions.

"License" shall mean the terms and conditions for use, reproduction, and distribution as defined by Sections 1 through 9 of this document.

"Licensor" shall mean the copyright owner or entity authorized by the copyright owner that is granting the License.

"Legal Entity" shall mean the union of the acting entity and all other entities that control, are controlled by, or are under common control with that entity. For the purposes of this definition, "control" means (i) the power, direct or indirect, to cause the direction or management of such entity, whether by contract or otherwise, or (ii) ownership of fifty percent (50%) or more of the outstanding shares, or (iii) beneficial ownership of such entity.

"You" (or "Your") shall mean an individual or Legal Entity exercising permissions granted by this License.

"Source" form shall mean the preferred form for making modifications, including but not limited to software source code, documentation source, and configuration files.

"Object" form shall mean any form resulting from mechanical transformation or translation of a Source form, including but not limited to compiled object code, generated documentation, and conversions to other media types.

"Work" shall mean the work of authorship, whether in Source or Object form, made available under the License, as indicated by a copyright notice that is included in or attached to the work (an example is provided in the Appendix below).

"Derivative Works" shall mean any work, whether in Source or Object form, that is based on (or derived from) the Work and for which the editorial revisions, annotations, elaborations, or other modifications represent, as a whole, an original work of authorship. For the purposes of this License, Derivative Works shall not include works that remain separable from, or merely link (or bind by name) to the interfaces of, the Work and Derivative Works thereof.

"Contribution" shall mean any work of authorship, including the original version of the Work and any modifications or additions to that Work or Derivative Works thereof, that is intentionally submitted to Licensor for inclusion in the Work by the copyright owner or by an

individual or Legal Entity authorized to submit on behalf of the copyright owner. For the purposes of this definition, "submitted" means any form of electronic, verbal, or written communication sent to the Licensor or its representatives, including but not limited to communication on electronic mailing lists, source code control systems, and issue tracking systems that are managed by, or on behalf of, the Licensor for the purpose of discussing and improving the Work, but excluding communication that is conspicuously marked or otherwise designated in writing by the copyright owner as "Not a Contribution."

"Contributor" shall mean Licensor and any individual or Legal Entity on behalf of whom a Contribution has been received by Licensor and subsequently incorporated within the Work.

2. Grant of Copyright License. Subject to the terms and conditions of this License, each Contributor hereby grants to You a perpetual, worldwide, non-exclusive, no-charge, royalty-free, irrevocable copyright license to reproduce, prepare Derivative Works of, publicly display, publicly perform, sublicense, and distribute the Work and such Derivative Works in Source or Object form.

3. Grant of Patent License. Subject to the terms and conditions of this License, each Contributor hereby grants to You a perpetual, worldwide, non-exclusive, no-charge, royalty-free, irrevocable (except as stated in this section) patent license to make, have made, use, offer to sell, sell, import, and otherwise transfer the Work, where such license applies only to those patent claims licensable by such Contributor that are necessarily infringed by their Contribution(s) alone or by combination of their Contribution(s) with the Work to which such Contribution(s) was submitted. If You institute patent litigation against any entity (including a cross-claim or counterclaim in a lawsuit) alleging that the Work or a Contribution incorporated within the Work constitutes direct or contributory patent infringement, then any patent licenses granted to You under this License for that Work shall terminate as of the date such litigation is filed.

4. Redistribution. You may reproduce and distribute copies of the Work or Derivative Works thereof in any medium, with or without modifications, and in Source or Object form, provided that You meet the following conditions:

(a) You must give any other recipients of the Work or Derivative Works a copy of this License; and

(b) You must cause any modified files to carry prominent notices stating that You changed the files; and

(c) You must retain, in the Source form of any Derivative Works that You distribute, all copyright, patent, trademark, and attribution notices from the Source form of the Work, excluding those notices that do not pertain to any part of the Derivative Works; and

(d) If the Work includes a "NOTICE" text file as part of its distribution, then any Derivative Works that You distribute must include a readable copy of the attribution notices contained

within such NOTICE file, excluding those notices that do not pertain to any part of the Derivative Works, in at least one of the following places: within a NOTICE text file distributed as part of the Derivative Works; within the Source form or documentation, if provided along with the Derivative Works; or, within a display generated by the Derivative Works, if and wherever such third-party notices normally appear. The contents of the NOTICE file are for informational purposes only and do not modify the License. You may add Your own attribution notices within Derivative Works that You distribute, alongside or as an addendum to the NOTICE text from the Work, provided that such additional attribution notices cannot be construed as modifying the License.

You may add Your own copyright statement to Your modifications and may provide additional or different license terms and conditions for use, reproduction, or distribution of Your modifications, or for any such Derivative Works as a whole, provided Your use, reproduction, and distribution of the Work otherwise complies with the conditions stated in this License.

5. Submission of Contributions. Unless You explicitly state otherwise, any Contribution intentionally submitted for inclusion in the Work by You to the Licensor shall be under the terms and conditions of this License, without any additional terms or conditions. Notwithstanding the above, nothing herein shall supersede or modify the terms of any separate license agreement you may have executed with Licensor regarding such Contributions.

6. Trademarks. This License does not grant permission to use the trade names, trademarks, service marks, or product names of the Licensor, except as required for reasonable and customary use in describing the origin of the Work and reproducing the content of the NOTICE file.

7. Disclaimer of Warranty. Unless required by applicable law or agreed to in writing, Licensor provides the Work (and each Contributor provides its Contributions) on an "AS IS" BASIS, WITHOUT WARRANTIES OR CONDITIONS OF ANY KIND, either express or implied, including, without limitation, any warranties or conditions of TITLE, NON-INFRINGEMENT, MERCHANTABILITY, or FITNESS FOR A PARTICULAR PURPOSE. You are solely

responsible for determining the appropriateness of using or redistributing the Work and assume any risks associated with Your exercise of permissions under this License.

8. Limitation of Liability. In no event and under no legal theory, whether in tort (including negligence), contract, or otherwise, unless required by applicable law (such as deliberate and grossly negligent acts) or agreed to in writing, shall any Contributor be liable to You for damages, including any direct, indirect, special, incidental, or consequential damages of any character arising as a result of this License or out of the use or inability to use the Work (including but not limited to damages for loss of goodwill, work stoppage, computer failure or malfunction, or any and all other commercial damages or losses), even if such Contributor has been advised of the possibility of such damages.

9. Accepting Warranty or Additional Liability. While redistributing the Work or Derivative Works thereof, You may choose to offer, and charge a fee for, acceptance of support, warranty, indemnity, or other liability obligations and/or rights consistent with this License. However, in accepting such obligations, You may act only on Your own behalf and on Your sole responsibility, not on behalf of any other Contributor, and only if You agree to indemnify, defend, and hold each Contributor harmless for any liability incurred by, or claims asserted against, such Contributor by reason of your accepting any such warranty or additional liability.

#### END OF TERMS AND CONDITIONS

#### APPENDIX: How to apply the Apache License to your work

To apply the Apache License to your work, attach the following boilerplate notice, with the fields enclosed by brackets "[]" replaced with your own identifying information. (Don't include the brackets!) The text should be enclosed in the appropriate comment syntax for the file format. We also recommend that a file or class name and description of purpose be included on the same "printed page" as the copyright notice for easier identification within third-party archives.

Copyright [yyyy] [name of copyright owner]

Licensed under the Apache License, Version 2.0 (the "License"); you may not use this file except in compliance with the License. You may obtain a copy of the License at http://www.apache.org/licenses/LICENSE-2.0

Unless required by applicable law or agreed to in writing, software distributed under the License is distributed on an "AS IS" BASIS,

### WITHOUT WARRANTIES OR CONDITIONS OF ANY KIND, either express or

implied. See the License for the specific language governing permissions and limitations under the License.

 ====================================================================== ======================================================================

Written Offer for Source Code

 For any software that you receive from Oracle in binary form which is licensed under an open source license that gives you the right to receive the source code for that binary, you can obtain a copy of the applicable source code by visiting http://www.oracle.com/goto/opensourcecode. If the source code for the binary was not provided to you with the binary, you can also receive a copy of the source code on physical media by submitting a written request to the address listed below or by sending an email to Oracle using the following link: http://www.oracle.com/goto/opensourcecode/request. Oracle America, Inc. Attn: Senior Vice President Development and Engineering Legal

500 Oracle Parkway, 10th Floor

Redwood Shores, CA 94065

Your request should include:

- \* The name of the binary for which you are requesting the source code
- \* The name and version number of the Oracle product containing the binary
- \* The date you received the Oracle product
- \* Your name
- \* Your company name (if applicable)
- \* Your return mailing address and email, and
- \* A telephone number in the event we need to reach you.

 We may charge you a fee to cover the cost of physical media and processing.

Your request must be sent

- a. within three (3) years of the date you received the Oracle product that included the binary that is the subject of your request, or
- b. in the case of code licensed under the GPL v3 for as long as Oracle offers spare parts or customer support for that product model.

## **1.966 aws-java-sdk-athena 1.12.381**

### **1.966.1 Available under license :**

Apache-2.0

## **1.967 aws-java-sdk-prometheus 1.12.381**

**1.967.1 Available under license :** 

Apache-2.0

## **1.968 aws-java-sdk-rekognition 1.12.377**

**1.968.1 Available under license :** 

Apache-2.0

## **1.969 aws-java-sdk-timestreamwrite 1.12.381**

## **1.969.1 Available under license :**

Apache-2.0

## **1.970 logback-core 1.2.11**

## **1.970.1 Available under license :**

### Eclipse Public License - v 1.0

THE ACCOMPANYING PROGRAM IS PROVIDED UNDER THE TERMS OF THIS ECLIPSE PUBLIC LICENSE ("AGREEMENT"). ANY USE, REPRODUCTION OR DISTRIBUTION OF THE PROGRAM CONSTITUTES RECIPIENT'S ACCEPTANCE OF THIS AGREEMENT.

1. DEFINITIONS

"Contribution" means:

a) in the case of the initial Contributor, the initial code and documentation distributed under this Agreement, and b) in the case of each subsequent Contributor:

i)changes to the Program, and

ii)additions to the Program;

where such changes and/or additions to the Program originate from and are distributed by that particular Contributor. A Contribution 'originates' from a Contributor if it was added to the Program by such Contributor itself or anyone acting on such Contributor's behalf. Contributions do not include additions to the Program which: (i) are separate modules of software distributed in conjunction with the Program under their own license agreement, and (ii) are not derivative works of the Program.

"Contributor" means any person or entity that distributes the Program.

"Licensed Patents " mean patent claims licensable by a Contributor which are necessarily infringed by the use or sale of its Contribution alone or when combined with the Program.

"Program" means the Contributions distributed in accordance with this Agreement.

"Recipient" means anyone who receives the Program under this Agreement, including all Contributors.

#### 2. GRANT OF RIGHTS

a) Subject to the terms of this Agreement, each Contributor hereby grants Recipient a non-exclusive, worldwide, royalty-free copyright license to reproduce, prepare derivative works of, publicly display, publicly perform, distribute and sublicense the Contribution of such Contributor, if any, and such derivative works, in source code and object code form.

b) Subject to the terms of this Agreement, each Contributor hereby grants Recipient a non-exclusive, worldwide, royalty-free patent license under Licensed Patents to make, use, sell, offer to sell, import and otherwise transfer the Contribution of such Contributor, if any, in source code and object code form. This patent license shall apply to the combination of the Contribution and the Program if, at the time the Contribution is added by the Contributor, such addition of the Contribution causes such combination to be covered by the Licensed Patents. The patent license shall not apply to any other combinations which include the Contribution. No hardware per se is licensed hereunder.

c) Recipient understands that although each Contributor grants the licenses to its Contributions set forth herein, no assurances are provided by any Contributor that the Program does not infringe the patent or other intellectual property rights of any other entity. Each Contributor disclaims any liability to Recipient for claims brought by any other entity based on infringement of intellectual property rights or otherwise. As a condition to exercising the rights and licenses granted hereunder, each Recipient hereby assumes sole responsibility to secure any other intellectual property rights needed, if any. For example, if a third party patent license is required to allow Recipient to distribute the Program, it is Recipient's responsibility to acquire that license before distributing the Program.

d) Each Contributor represents that to its knowledge it has sufficient copyright rights in its Contribution, if any, to grant the copyright license set forth in this Agreement.

### 3. REQUIREMENTS

A Contributor may choose to distribute the Program in object code form under its own license agreement, provided that:

a) it complies with the terms and conditions of this Agreement; and

b) its license agreement:

i) effectively disclaims on behalf of all Contributors all warranties and conditions, express and implied, including warranties or conditions of title and non-infringement, and implied warranties or conditions of merchantability and fitness for a particular purpose;

ii) effectively excludes on behalf of all Contributors all liability for damages, including direct, indirect, special, incidental and consequential damages, such as lost profits;

iii) states that any provisions which differ from this Agreement are offered by that Contributor alone and not by any other party; and

iv) states that source code for the Program is available from such Contributor, and informs licensees how to obtain it in a reasonable manner on or through a medium customarily used for software exchange.

When the Program is made available in source code form:

a) it must be made available under this Agreement; and

b) a copy of this Agreement must be included with each copy of the Program.

Contributors may not remove or alter any copyright notices contained within the Program.

Each Contributor must identify itself as the originator of its Contribution, if any, in a manner that reasonably allows subsequent Recipients to identify the originator of the Contribution.

#### 4. COMMERCIAL DISTRIBUTION

Commercial distributors of software may accept certain responsibilities with respect to end users, business partners and the like. While this license is intended to facilitate the commercial use of the Program, the Contributor who includes the Program in a commercial product offering should do so in a manner which does not create potential liability for other Contributors. Therefore, if a Contributor includes the Program in a commercial product offering, such Contributor ("Commercial Contributor") hereby agrees to defend and indemnify every other Contributor ("Indemnified Contributor") against any losses, damages and costs (collectively "Losses") arising from claims, lawsuits and other legal actions brought by a third party against the Indemnified Contributor to the extent caused by the acts or omissions of such Commercial Contributor in connection with its distribution of the Program in a commercial product offering. The obligations in this section do not apply to any claims or Losses relating to any actual or alleged intellectual property infringement. In order to qualify, an Indemnified Contributor must: a) promptly notify the Commercial Contributor in writing of such claim, and b) allow the Commercial Contributor to control, and cooperate with the Commercial Contributor in, the defense and any related settlement negotiations. The Indemnified Contributor may participate in any such claim at its own expense.

For example, a Contributor might include the Program in a commercial product offering, Product X. That Contributor is then a Commercial Contributor. If that Commercial Contributor then makes performance claims, or offers warranties related to Product X, those performance claims and warranties are such Commercial Contributor's responsibility alone. Under this section, the Commercial Contributor would have to defend claims against the other Contributors related to those performance claims and warranties, and if a court requires any other Contributor to pay any damages as a result, the Commercial Contributor must pay those damages.

#### 5. NO WARRANTY

EXCEPT AS EXPRESSLY SET FORTH IN THIS AGREEMENT, THE PROGRAM IS PROVIDED ON AN "AS IS" BASIS, WITHOUT WARRANTIES OR CONDITIONS OF ANY KIND, EITHER EXPRESS OR IMPLIED INCLUDING, WITHOUT LIMITATION, ANY WARRANTIES OR CONDITIONS OF TITLE, NON-INFRINGEMENT, MERCHANTABILITY OR FITNESS FOR A PARTICULAR PURPOSE. Each Recipient is solely responsible for determining the appropriateness of using and distributing the Program and assumes all risks

associated with its exercise of rights under this Agreement , including but not limited to the risks and costs of program errors, compliance with applicable laws, damage to or loss of data, programs or equipment, and unavailability or interruption of operations.

### 6. DISCLAIMER OF LIABILITY

EXCEPT AS EXPRESSLY SET FORTH IN THIS AGREEMENT, NEITHER RECIPIENT NOR ANY CONTRIBUTORS SHALL HAVE ANY LIABILITY FOR ANY DIRECT, INDIRECT, INCIDENTAL, SPECIAL, EXEMPLARY, OR CONSEQUENTIAL DAMAGES (INCLUDING WITHOUT LIMITATION LOST PROFITS), HOWEVER CAUSED AND ON ANY THEORY OF LIABILITY, WHETHER IN CONTRACT, STRICT LIABILITY, OR TORT (INCLUDING NEGLIGENCE OR OTHERWISE) ARISING IN ANY WAY OUT OF THE USE OR DISTRIBUTION OF THE PROGRAM OR THE EXERCISE OF ANY RIGHTS GRANTED HEREUNDER, EVEN IF ADVISED OF THE POSSIBILITY OF SUCH DAMAGES.

### 7. GENERAL

If any provision of this Agreement is invalid or unenforceable under applicable law, it shall not affect the validity or enforceability of the remainder of the terms of this Agreement, and without further action by the parties hereto, such provision shall be reformed to the minimum extent necessary to make such provision valid and enforceable.

If Recipient institutes patent litigation against any entity (including a cross-claim or counterclaim in a lawsuit) alleging that the Program itself (excluding combinations of the Program with other software or hardware) infringes such Recipient's patent(s), then such Recipient's rights granted under Section 2(b) shall terminate as of the date such litigation is filed.

All Recipient's rights under this Agreement shall terminate if it fails to comply with any of the material terms or conditions of this Agreement and does not cure such failure in a reasonable period of time after becoming aware of such noncompliance. If all Recipient's rights under this Agreement terminate, Recipient agrees to cease use and distribution of the Program as soon as reasonably practicable. However, Recipient's obligations under this Agreement and any licenses granted by Recipient relating to the Program shall continue and survive.

Everyone is permitted to copy and distribute copies of this Agreement, but in order to avoid inconsistency the Agreement is copyrighted and may only be modified in the following manner. The Agreement Steward reserves the right to publish new versions (including revisions) of this Agreement from time to time. No one other than the Agreement Steward has the right to modify this Agreement. The Eclipse Foundation is the initial Agreement Steward. The Eclipse Foundation may assign the responsibility to serve as the Agreement Steward to a suitable separate entity. Each new version of the Agreement will be given a distinguishing version number. The Program (including Contributions) may always be distributed subject to the version of the Agreement under which it was received. In addition, after a new version of the Agreement is published, Contributor may elect to distribute the Program (including its Contributions) under the new version. Except as expressly stated in Sections 2(a) and 2(b) above, Recipient receives no rights or licenses to the intellectual property of any Contributor under this Agreement, whether expressly, by implication, estoppel or otherwise. All rights in the Program not expressly granted under this Agreement are reserved.

This Agreement is governed by the laws of the State of New York and the intellectual property laws of the United States of America. No party to this Agreement will bring a legal action under this Agreement more than one year after the cause of action arose. Each party waives its rights to a jury trial in any resulting litigation.

Found license 'Eclipse Public License 1.0' in '\* Copyright (C) 1999-2015, QOS.ch. All rights reserved. \* This program and the accompanying materials are dual-licensed under \* either the terms of the Eclipse Public License v1.0 as published by \* under the terms of the GNU Lesser General Public License version 2.1 \* as published by the Free Software Foundation.'

Found license 'GNU Lesser General Public License' in '\* Copyright (C) 1999-2015, QOS.ch. All rights reserved. \* This program and the accompanying materials are dual-licensed under \* either the terms of the Eclipse Public License v1.0 as published by \* under the terms of the GNU Lesser General Public License version 2.1 \* as published by the Free Software Foundation.'

# **1.971 aws-java-sdk-kafkaconnect 1.12.381**

## **1.971.1 Available under license :**

Apache-2.0

## **1.972 aws-java-sdk-translate 1.12.381**

## **1.972.1 Available under license :**

Apache-2.0

## **1.973 aws-java-sdk-codeguruprofiler 1.12.381**

**1.973.1 Available under license :** 

Apache-2.0

## **1.974 arns 2.17.85**

### **1.974.1 Available under license :**

 Apache License Version 2.0, January 2004 http://www.apache.org/licenses/

### TERMS AND CONDITIONS FOR USE, REPRODUCTION, AND DISTRIBUTION

1. Definitions.

 "License" shall mean the terms and conditions for use, reproduction, and distribution as defined by Sections 1 through 9 of this document.

 "Licensor" shall mean the copyright owner or entity authorized by the copyright owner that is granting the License.

 "Legal Entity" shall mean the union of the acting entity and all other entities that control, are controlled by, or are under common  control with that entity. For the purposes of this definition, "control" means (i) the power, direct or indirect, to cause the direction or management of such entity, whether by contract or otherwise, or (ii) ownership of fifty percent (50%) or more of the outstanding shares, or (iii) beneficial ownership of such entity.

 "You" (or "Your") shall mean an individual or Legal Entity exercising permissions granted by this License.

 "Source" form shall mean the preferred form for making modifications, including but not limited to software source code, documentation source, and configuration files.

 "Object" form shall mean any form resulting from mechanical transformation or translation of a Source form, including but not limited to compiled object code, generated documentation, and conversions to other media types.

 "Work" shall mean the work of authorship, whether in Source or Object form, made available under the License, as indicated by a copyright notice that is included in or attached to the work (an example is provided in the Appendix below).

 "Derivative Works" shall mean any work, whether in Source or Object form, that is based on (or derived from) the Work and for which the editorial revisions, annotations, elaborations, or other modifications represent, as a whole, an original work of authorship. For the purposes of this License, Derivative Works shall not include works that remain separable from, or merely link (or bind by name) to the interfaces of, the Work and Derivative Works thereof.

 "Contribution" shall mean any work of authorship, including the original version of the Work and any modifications or additions to that Work or Derivative Works thereof, that is intentionally submitted to Licensor for inclusion in the Work by the copyright owner or by an individual or Legal Entity authorized to submit on behalf of the copyright owner. For the purposes of this definition, "submitted" means any form of electronic, verbal, or written communication sent to the Licensor or its representatives, including but not limited to communication on electronic mailing lists, source code control systems, and issue tracking systems that are managed by, or on behalf of, the Licensor for the purpose of discussing and improving the Work, but excluding communication that is conspicuously marked or otherwise designated in writing by the copyright owner as "Not a Contribution."

 "Contributor" shall mean Licensor and any individual or Legal Entity on behalf of whom a Contribution has been received by Licensor and subsequently incorporated within the Work.

- 2. Grant of Copyright License. Subject to the terms and conditions of this License, each Contributor hereby grants to You a perpetual, worldwide, non-exclusive, no-charge, royalty-free, irrevocable copyright license to reproduce, prepare Derivative Works of, publicly display, publicly perform, sublicense, and distribute the Work and such Derivative Works in Source or Object form.
- 3. Grant of Patent License. Subject to the terms and conditions of this License, each Contributor hereby grants to You a perpetual, worldwide, non-exclusive, no-charge, royalty-free, irrevocable (except as stated in this section) patent license to make, have made, use, offer to sell, sell, import, and otherwise transfer the Work, where such license applies only to those patent claims licensable by such Contributor that are necessarily infringed by their Contribution(s) alone or by combination of their Contribution(s) with the Work to which such Contribution(s) was submitted. If You institute patent litigation against any entity (including a cross-claim or counterclaim in a lawsuit) alleging that the Work or a Contribution incorporated within the Work constitutes direct or contributory patent infringement, then any patent licenses granted to You under this License for that Work shall terminate as of the date such litigation is filed.
- 4. Redistribution. You may reproduce and distribute copies of the Work or Derivative Works thereof in any medium, with or without modifications, and in Source or Object form, provided that You meet the following conditions:
	- (a) You must give any other recipients of the Work or Derivative Works a copy of this License; and
	- (b) You must cause any modified files to carry prominent notices stating that You changed the files; and
	- (c) You must retain, in the Source form of any Derivative Works that You distribute, all copyright, patent, trademark, and attribution notices from the Source form of the Work, excluding those notices that do not pertain to any part of the Derivative Works; and
	- (d) If the Work includes a "NOTICE" text file as part of its distribution, then any Derivative Works that You distribute must include a readable copy of the attribution notices contained within such NOTICE file, excluding those notices that do not pertain to any part of the Derivative Works, in at least one of the following places: within a NOTICE text file distributed as part of the Derivative Works; within the Source form or

 documentation, if provided along with the Derivative Works; or, within a display generated by the Derivative Works, if and wherever such third-party notices normally appear. The contents of the NOTICE file are for informational purposes only and do not modify the License. You may add Your own attribution notices within Derivative Works that You distribute, alongside or as an addendum to the NOTICE text from the Work, provided that such additional attribution notices cannot be construed as modifying the License.

 You may add Your own copyright statement to Your modifications and may provide additional or different license terms and conditions for use, reproduction, or distribution of Your modifications, or for any such Derivative Works as a whole, provided Your use, reproduction, and distribution of the Work otherwise complies with the conditions stated in this License.

- 5. Submission of Contributions. Unless You explicitly state otherwise, any Contribution intentionally submitted for inclusion in the Work by You to the Licensor shall be under the terms and conditions of this License, without any additional terms or conditions. Notwithstanding the above, nothing herein shall supersede or modify the terms of any separate license agreement you may have executed with Licensor regarding such Contributions.
- 6. Trademarks. This License does not grant permission to use the trade names, trademarks, service marks, or product names of the Licensor, except as required for reasonable and customary use in describing the origin of the Work and reproducing the content of the NOTICE file.
- 7. Disclaimer of Warranty. Unless required by applicable law or agreed to in writing, Licensor provides the Work (and each Contributor provides its Contributions) on an "AS IS" BASIS, WITHOUT WARRANTIES OR CONDITIONS OF ANY KIND, either express or implied, including, without limitation, any warranties or conditions of TITLE, NON-INFRINGEMENT, MERCHANTABILITY, or FITNESS FOR A PARTICULAR PURPOSE. You are solely responsible for determining the appropriateness of using or redistributing the Work and assume any risks associated with Your exercise of permissions under this License.
- 8. Limitation of Liability. In no event and under no legal theory, whether in tort (including negligence), contract, or otherwise. unless required by applicable law (such as deliberate and grossly negligent acts) or agreed to in writing, shall any Contributor be liable to You for damages, including any direct, indirect, special, incidental, or consequential damages of any character arising as a result of this License or out of the use or inability to use the Work (including but not limited to damages for loss of goodwill,

 work stoppage, computer failure or malfunction, or any and all other commercial damages or losses), even if such Contributor has been advised of the possibility of such damages.

 9. Accepting Warranty or Additional Liability. While redistributing the Work or Derivative Works thereof, You may choose to offer, and charge a fee for, acceptance of support, warranty, indemnity, or other liability obligations and/or rights consistent with this License. However, in accepting such obligations, You may act only on Your own behalf and on Your sole responsibility, not on behalf of any other Contributor, and only if You agree to indemnify, defend, and hold each Contributor harmless for any liability incurred by, or claims asserted against, such Contributor by reason of your accepting any such warranty or additional liability.

### END OF TERMS AND CONDITIONS

APPENDIX: How to apply the Apache License to your work.

 To apply the Apache License to your work, attach the following boilerplate notice, with the fields enclosed by brackets "[]" replaced with your own identifying information. (Don't include the brackets!) The text should be enclosed in the appropriate comment syntax for the file format. We also recommend that a file or class name and description of purpose be included on the same "printed page" as the copyright notice for easier identification within third-party archives.

Copyright [yyyy] [name of copyright owner]

 Licensed under the Apache License, Version 2.0 (the "License"); you may not use this file except in compliance with the License. You may obtain a copy of the License at

http://www.apache.org/licenses/LICENSE-2.0

 Unless required by applicable law or agreed to in writing, software distributed under the License is distributed on an "AS IS" BASIS, WITHOUT WARRANTIES OR CONDITIONS OF ANY KIND, either express or implied. See the License for the specific language governing permissions and limitations under the License.

 Note: Other license terms may apply to certain, identified software files contained within or distributed with the accompanying software if such terms are included in the directory containing the accompanying software. Such other license terms will then apply in lieu of the terms of the software license above. AWS SDK for Java 2.0 Copyright Amazon.com, Inc. or its affiliates. All Rights Reserved.

This product includes software developed by Amazon Technologies, Inc (http://www.amazon.com/).

\*\*\*\*\*\*\*\*\*\*\*\*\*\*\*\*\*\*\*\*\*\*

#### THIRD PARTY COMPONENTS

\*\*\*\*\*\*\*\*\*\*\*\*\*\*\*\*\*\*\*\*\*\*

This software includes third party software subject to the following copyrights:

- XML parsing and utility functions from JetS3t - Copyright 2006-2009 James Murty.

- PKCS#1 PEM encoded private key parsing and utility functions from oauth.googlecode.com - Copyright 1998- 2010 AOL Inc.

- Apache Commons Lang - https://github.com/apache/commons-lang

- Netty Reactive Streams - https://github.com/playframework/netty-reactive-streams

- Jackson-core - https://github.com/FasterXML/jackson-core

- Jackson-dataformat-cbor - https://github.com/FasterXML/jackson-dataformats-binary

The licenses for these third party components are included in LICENSE.txt

- For Apache Commons Lang see also this required NOTICE: Apache Commons Lang Copyright 2001-2020 The Apache Software Foundation

 This product includes software developed at The Apache Software Foundation (https://www.apache.org/).

## **1.975 aws-java-sdk-kendra 1.12.381**

## **1.975.1 Available under license :**

Apache-2.0

## **1.976 aws-java-sdk-transfer 1.11.820**

### **1.976.1 Available under license :**

Apache-2.0

## **1.977 aws-java-sdk-computeoptimizer**

## **1.12.377**

### **1.977.1 Available under license :**

Apache-2.0

## **1.978 aws-java-sdk-networkmanager 1.12.377**

**1.978.1 Available under license :** 

Apache-2.0

# **1.979 aws-java-sdk-budgets 1.11.820**

## **1.979.1 Available under license :**

No license file was found, but licenses were detected in source scan.

/\*

\*

\* Copyright 2015-2020 Amazon.com, Inc. or its affiliates. All Rights Reserved.

\* Licensed under the Apache License, Version 2.0 (the "License"). You may not use this file except in compliance with

\* the License. A copy of the License is located at

\*

\* http://aws.amazon.com/apache2.0

\*

\* or in the "license" file accompanying this file. This file is distributed on an "AS IS" BASIS, WITHOUT WARRANTIES OR

\* CONDITIONS OF ANY KIND, either express or implied. See the License for the specific language governing permissions

\* and limitations under the License.

\*/

Found in path(s):

\* /opt/cola/permits/1705120965\_1685962575.9356267/0/aws-java-sdk-budgets-1-11-820-sources-1 jar/com/amazonaws/services/budgets/model/transform/DescribeBudgetRequestMarshaller.java

\* /opt/cola/permits/1705120965\_1685962575.9356267/0/aws-java-sdk-budgets-1-11-820-sources-1-

jar/com/amazonaws/services/budgets/model/transform/CreateBudgetRequestProtocolMarshaller.java

\* /opt/cola/permits/1705120965\_1685962575.9356267/0/aws-java-sdk-budgets-1-11-820-sources-1-

jar/com/amazonaws/services/budgets/model/transform/SpendMarshaller.java

\* /opt/cola/permits/1705120965\_1685962575.9356267/0/aws-java-sdk-budgets-1-11-820-sources-1 jar/com/amazonaws/services/budgets/model/AccessDeniedException.java

\* /opt/cola/permits/1705120965\_1685962575.9356267/0/aws-java-sdk-budgets-1-11-820-sources-1 jar/com/amazonaws/services/budgets/model/CreateSubscriberResult.java

\* /opt/cola/permits/1705120965\_1685962575.9356267/0/aws-java-sdk-budgets-1-11-820-sources-1 jar/com/amazonaws/services/budgets/model/transform/BudgetJsonUnmarshaller.java

\* /opt/cola/permits/1705120965\_1685962575.9356267/0/aws-java-sdk-budgets-1-11-820-sources-1-

jar/com/amazonaws/services/budgets/model/transform/CreateNotificationResultJsonUnmarshaller.java

\* /opt/cola/permits/1705120965\_1685962575.9356267/0/aws-java-sdk-budgets-1-11-820-sources-1 jar/com/amazonaws/services/budgets/model/transform/CostTypesMarshaller.java

\* /opt/cola/permits/1705120965\_1685962575.9356267/0/aws-java-sdk-budgets-1-11-820-sources-1 jar/com/amazonaws/services/budgets/model/DescribeNotificationsForBudgetResult.java

\* /opt/cola/permits/1705120965\_1685962575.9356267/0/aws-java-sdk-budgets-1-11-820-sources-1-

jar/com/amazonaws/services/budgets/model/transform/DescribeBudgetsResultJsonUnmarshaller.java

\* /opt/cola/permits/1705120965\_1685962575.9356267/0/aws-java-sdk-budgets-1-11-820-sources-1 jar/com/amazonaws/services/budgets/AWSBudgetsAsyncClient.java

\* /opt/cola/permits/1705120965\_1685962575.9356267/0/aws-java-sdk-budgets-1-11-820-sources-1 jar/com/amazonaws/services/budgets/model/transform/TimePeriodMarshaller.java

\* /opt/cola/permits/1705120965\_1685962575.9356267/0/aws-java-sdk-budgets-1-11-820-sources-1 jar/com/amazonaws/services/budgets/model/BudgetedAndActualAmounts.java

\* /opt/cola/permits/1705120965\_1685962575.9356267/0/aws-java-sdk-budgets-1-11-820-sources-1 jar/com/amazonaws/services/budgets/model/transform/CreateNotificationRequestMarshaller.java

\* /opt/cola/permits/1705120965\_1685962575.9356267/0/aws-java-sdk-budgets-1-11-820-sources-1 jar/com/amazonaws/services/budgets/model/transform/AccessDeniedExceptionUnmarshaller.java

\* /opt/cola/permits/1705120965\_1685962575.9356267/0/aws-java-sdk-budgets-1-11-820-sources-1 jar/com/amazonaws/services/budgets/model/DeleteNotificationResult.java

\* /opt/cola/permits/1705120965\_1685962575.9356267/0/aws-java-sdk-budgets-1-11-820-sources-1 jar/com/amazonaws/services/budgets/model/NotificationWithSubscribers.java

\* /opt/cola/permits/1705120965\_1685962575.9356267/0/aws-java-sdk-budgets-1-11-820-sources-1 jar/com/amazonaws/services/budgets/AbstractAWSBudgets.java

\* /opt/cola/permits/1705120965\_1685962575.9356267/0/aws-java-sdk-budgets-1-11-820-sources-1 jar/com/amazonaws/services/budgets/model/transform/DeleteBudgetRequestMarshaller.java

\* /opt/cola/permits/1705120965\_1685962575.9356267/0/aws-java-sdk-budgets-1-11-820-sources-1 jar/com/amazonaws/services/budgets/model/BudgetPerformanceHistory.java

\* /opt/cola/permits/1705120965\_1685962575.9356267/0/aws-java-sdk-budgets-1-11-820-sources-1 jar/com/amazonaws/services/budgets/model/transform/SpendJsonUnmarshaller.java

\* /opt/cola/permits/1705120965\_1685962575.9356267/0/aws-java-sdk-budgets-1-11-820-sources-1 jar/com/amazonaws/services/budgets/model/Subscriber.java

\* /opt/cola/permits/1705120965\_1685962575.9356267/0/aws-java-sdk-budgets-1-11-820-sources-1 jar/com/amazonaws/services/budgets/model/DescribeSubscribersForNotificationResult.java

\* /opt/cola/permits/1705120965\_1685962575.9356267/0/aws-java-sdk-budgets-1-11-820-sources-1 jar/com/amazonaws/services/budgets/model/UpdateSubscriberResult.java

\* /opt/cola/permits/1705120965\_1685962575.9356267/0/aws-java-sdk-budgets-1-11-820-sources-1 jar/com/amazonaws/services/budgets/model/transform/CreateSubscriberRequestProtocolMarshaller.java \* /opt/cola/permits/1705120965\_1685962575.9356267/0/aws-java-sdk-budgets-1-11-820-sources-1-

jar/com/amazonaws/services/budgets/model/transform/SubscriberMarshaller.java

\* /opt/cola/permits/1705120965\_1685962575.9356267/0/aws-java-sdk-budgets-1-11-820-sources-1 jar/com/amazonaws/services/budgets/AWSBudgetsClient.java

\* /opt/cola/permits/1705120965\_1685962575.9356267/0/aws-java-sdk-budgets-1-11-820-sources-1 jar/com/amazonaws/services/budgets/model/CreationLimitExceededException.java

\* /opt/cola/permits/1705120965\_1685962575.9356267/0/aws-java-sdk-budgets-1-11-820-sources-1 jar/com/amazonaws/services/budgets/AWSBudgets.java

\* /opt/cola/permits/1705120965\_1685962575.9356267/0/aws-java-sdk-budgets-1-11-820-sources-1 jar/com/amazonaws/services/budgets/model/transform/DeleteBudgetResultJsonUnmarshaller.java

\* /opt/cola/permits/1705120965\_1685962575.9356267/0/aws-java-sdk-budgets-1-11-820-sources-1 jar/com/amazonaws/services/budgets/model/transform/BudgetedAndActualAmountsMarshaller.java \* /opt/cola/permits/1705120965\_1685962575.9356267/0/aws-java-sdk-budgets-1-11-820-sources-1 jar/com/amazonaws/services/budgets/model/Notification.java

\* /opt/cola/permits/1705120965\_1685962575.9356267/0/aws-java-sdk-budgets-1-11-820-sources-1 jar/com/amazonaws/services/budgets/model/CreateBudgetRequest.java

\* /opt/cola/permits/1705120965\_1685962575.9356267/0/aws-java-sdk-budgets-1-11-820-sources-1-

jar/com/amazonaws/services/budgets/model/CreateNotificationResult.java

\* /opt/cola/permits/1705120965\_1685962575.9356267/0/aws-java-sdk-budgets-1-11-820-sources-1 jar/com/amazonaws/services/budgets/model/transform/NotificationWithSubscribersJsonUnmarshaller.java \* /opt/cola/permits/1705120965\_1685962575.9356267/0/aws-java-sdk-budgets-1-11-820-sources-1 jar/com/amazonaws/services/budgets/model/transform/UpdateNotificationRequestMarshaller.java \* /opt/cola/permits/1705120965\_1685962575.9356267/0/aws-java-sdk-budgets-1-11-820-sources-1 jar/com/amazonaws/services/budgets/model/transform/DescribeSubscribersForNotificationRequestProtocolMarshall

er.java

\* /opt/cola/permits/1705120965\_1685962575.9356267/0/aws-java-sdk-budgets-1-11-820-sources-1 jar/com/amazonaws/services/budgets/model/transform/DescribeSubscribersForNotificationRequestMarshaller.java \* /opt/cola/permits/1705120965\_1685962575.9356267/0/aws-java-sdk-budgets-1-11-820-sources-1-

jar/com/amazonaws/services/budgets/model/transform/DeleteNotificationResultJsonUnmarshaller.java

\* /opt/cola/permits/1705120965\_1685962575.9356267/0/aws-java-sdk-budgets-1-11-820-sources-1 jar/com/amazonaws/services/budgets/model/transform/UpdateNotificationResultJsonUnmarshaller.java \* /opt/cola/permits/1705120965\_1685962575.9356267/0/aws-java-sdk-budgets-1-11-820-sources-1 jar/com/amazonaws/services/budgets/model/CostTypes.java

\* /opt/cola/permits/1705120965\_1685962575.9356267/0/aws-java-sdk-budgets-1-11-820-sources-1 jar/com/amazonaws/services/budgets/model/transform/DescribeBudgetsRequestMarshaller.java \* /opt/cola/permits/1705120965\_1685962575.9356267/0/aws-java-sdk-budgets-1-11-820-sources-1-

jar/com/amazonaws/services/budgets/model/DescribeBudgetsResult.java

\* /opt/cola/permits/1705120965\_1685962575.9356267/0/aws-java-sdk-budgets-1-11-820-sources-1 jar/com/amazonaws/services/budgets/model/DuplicateRecordException.java

\* /opt/cola/permits/1705120965\_1685962575.9356267/0/aws-java-sdk-budgets-1-11-820-sources-1 jar/com/amazonaws/services/budgets/model/TimePeriod.java

\* /opt/cola/permits/1705120965\_1685962575.9356267/0/aws-java-sdk-budgets-1-11-820-sources-1-

jar/com/amazonaws/services/budgets/model/transform/BudgetedAndActualAmountsJsonUnmarshaller.java

\* /opt/cola/permits/1705120965\_1685962575.9356267/0/aws-java-sdk-budgets-1-11-820-sources-1-

jar/com/amazonaws/services/budgets/model/InvalidParameterException.java

\* /opt/cola/permits/1705120965\_1685962575.9356267/0/aws-java-sdk-budgets-1-11-820-sources-1 jar/com/amazonaws/services/budgets/model/transform/BudgetPerformanceHistoryMarshaller.java

\* /opt/cola/permits/1705120965\_1685962575.9356267/0/aws-java-sdk-budgets-1-11-820-sources-1-

jar/com/amazonaws/services/budgets/model/DescribeBudgetPerformanceHistoryResult.java

\* /opt/cola/permits/1705120965\_1685962575.9356267/0/aws-java-sdk-budgets-1-11-820-sources-1 jar/com/amazonaws/services/budgets/model/CreateSubscriberRequest.java

\* /opt/cola/permits/1705120965\_1685962575.9356267/0/aws-java-sdk-budgets-1-11-820-sources-1 jar/com/amazonaws/services/budgets/model/transform/TimePeriodJsonUnmarshaller.java

\* /opt/cola/permits/1705120965\_1685962575.9356267/0/aws-java-sdk-budgets-1-11-820-sources-1 jar/com/amazonaws/services/budgets/model/UpdateBudgetRequest.java

\* /opt/cola/permits/1705120965\_1685962575.9356267/0/aws-java-sdk-budgets-1-11-820-sources-1 jar/com/amazonaws/services/budgets/model/NotFoundException.java

\* /opt/cola/permits/1705120965\_1685962575.9356267/0/aws-java-sdk-budgets-1-11-820-sources-1 jar/com/amazonaws/services/budgets/model/transform/CalculatedSpendMarshaller.java

\* /opt/cola/permits/1705120965\_1685962575.9356267/0/aws-java-sdk-budgets-1-11-820-sources-1-

jar/com/amazonaws/services/budgets/model/transform/UpdateSubscriberRequestProtocolMarshaller.java

\* /opt/cola/permits/1705120965\_1685962575.9356267/0/aws-java-sdk-budgets-1-11-820-sources-1 jar/com/amazonaws/services/budgets/model/DeleteSubscriberRequest.java

\* /opt/cola/permits/1705120965\_1685962575.9356267/0/aws-java-sdk-budgets-1-11-820-sources-1 jar/com/amazonaws/services/budgets/model/transform/CalculatedSpendJsonUnmarshaller.java

\* /opt/cola/permits/1705120965\_1685962575.9356267/0/aws-java-sdk-budgets-1-11-820-sources-1-

jar/com/amazonaws/services/budgets/model/transform/DescribeBudgetsRequestProtocolMarshaller.java

\* /opt/cola/permits/1705120965\_1685962575.9356267/0/aws-java-sdk-budgets-1-11-820-sources-1-

jar/com/amazonaws/services/budgets/model/transform/DescribeBudgetPerformanceHistoryRequestProtocolMarshal ler.java

\* /opt/cola/permits/1705120965\_1685962575.9356267/0/aws-java-sdk-budgets-1-11-820-sources-1 jar/com/amazonaws/services/budgets/model/transform/ExpiredNextTokenExceptionUnmarshaller.java \* /opt/cola/permits/1705120965\_1685962575.9356267/0/aws-java-sdk-budgets-1-11-820-sources-1 jar/com/amazonaws/services/budgets/model/AWSBudgetsException.java

\* /opt/cola/permits/1705120965\_1685962575.9356267/0/aws-java-sdk-budgets-1-11-820-sources-1 jar/com/amazonaws/services/budgets/model/DeleteSubscriberResult.java

\* /opt/cola/permits/1705120965\_1685962575.9356267/0/aws-java-sdk-budgets-1-11-820-sources-1 jar/com/amazonaws/services/budgets/model/transform/NotificationJsonUnmarshaller.java

\* /opt/cola/permits/1705120965\_1685962575.9356267/0/aws-java-sdk-budgets-1-11-820-sources-1 jar/com/amazonaws/services/budgets/model/SubscriptionType.java

\* /opt/cola/permits/1705120965\_1685962575.9356267/0/aws-java-sdk-budgets-1-11-820-sources-1 jar/com/amazonaws/services/budgets/model/UpdateBudgetResult.java

\* /opt/cola/permits/1705120965\_1685962575.9356267/0/aws-java-sdk-budgets-1-11-820-sources-1 jar/com/amazonaws/services/budgets/package-info.java

\* /opt/cola/permits/1705120965\_1685962575.9356267/0/aws-java-sdk-budgets-1-11-820-sources-1 jar/com/amazonaws/services/budgets/model/DescribeBudgetPerformanceHistoryRequest.java

\* /opt/cola/permits/1705120965\_1685962575.9356267/0/aws-java-sdk-budgets-1-11-820-sources-1 jar/com/amazonaws/services/budgets/model/ComparisonOperator.java

\* /opt/cola/permits/1705120965\_1685962575.9356267/0/aws-java-sdk-budgets-1-11-820-sources-1 jar/com/amazonaws/services/budgets/model/transform/UpdateSubscriberRequestMarshaller.java \* /opt/cola/permits/1705120965\_1685962575.9356267/0/aws-java-sdk-budgets-1-11-820-sources-1-

jar/com/amazonaws/services/budgets/model/CreateBudgetResult.java

\* /opt/cola/permits/1705120965\_1685962575.9356267/0/aws-java-sdk-budgets-1-11-820-sources-1 jar/com/amazonaws/services/budgets/model/DescribeSubscribersForNotificationRequest.java

\* /opt/cola/permits/1705120965\_1685962575.9356267/0/aws-java-sdk-budgets-1-11-820-sources-1-

jar/com/amazonaws/services/budgets/model/transform/UpdateBudgetRequestProtocolMarshaller.java

\* /opt/cola/permits/1705120965\_1685962575.9356267/0/aws-java-sdk-budgets-1-11-820-sources-1-

jar/com/amazonaws/services/budgets/model/transform/DeleteSubscriberRequestMarshaller.java

\* /opt/cola/permits/1705120965\_1685962575.9356267/0/aws-java-sdk-budgets-1-11-820-sources-1-

jar/com/amazonaws/services/budgets/model/transform/DescribeNotificationsForBudgetResultJsonUnmarshaller.jav a

\* /opt/cola/permits/1705120965\_1685962575.9356267/0/aws-java-sdk-budgets-1-11-820-sources-1 jar/com/amazonaws/services/budgets/model/transform/UpdateBudgetRequestMarshaller.java

\* /opt/cola/permits/1705120965\_1685962575.9356267/0/aws-java-sdk-budgets-1-11-820-sources-1 jar/com/amazonaws/auth/policy/actions/BudgetsActions.java

\* /opt/cola/permits/1705120965\_1685962575.9356267/0/aws-java-sdk-budgets-1-11-820-sources-1 jar/com/amazonaws/services/budgets/model/InternalErrorException.java

\* /opt/cola/permits/1705120965\_1685962575.9356267/0/aws-java-sdk-budgets-1-11-820-sources-1 jar/com/amazonaws/services/budgets/model/Spend.java

\* /opt/cola/permits/1705120965\_1685962575.9356267/0/aws-java-sdk-budgets-1-11-820-sources-1 jar/com/amazonaws/services/budgets/model/DeleteBudgetRequest.java

\* /opt/cola/permits/1705120965\_1685962575.9356267/0/aws-java-sdk-budgets-1-11-820-sources-1 jar/com/amazonaws/services/budgets/AWSBudgetsAsync.java

\* /opt/cola/permits/1705120965\_1685962575.9356267/0/aws-java-sdk-budgets-1-11-820-sources-1 jar/com/amazonaws/services/budgets/model/CalculatedSpend.java

\* /opt/cola/permits/1705120965\_1685962575.9356267/0/aws-java-sdk-budgets-1-11-820-sources-1 jar/com/amazonaws/services/budgets/model/TimeUnit.java

\* /opt/cola/permits/1705120965\_1685962575.9356267/0/aws-java-sdk-budgets-1-11-820-sources-1 jar/com/amazonaws/services/budgets/model/UpdateNotificationResult.java

\* /opt/cola/permits/1705120965\_1685962575.9356267/0/aws-java-sdk-budgets-1-11-820-sources-1 jar/com/amazonaws/services/budgets/model/transform/DeleteBudgetRequestProtocolMarshaller.java \* /opt/cola/permits/1705120965\_1685962575.9356267/0/aws-java-sdk-budgets-1-11-820-sources-1 jar/com/amazonaws/services/budgets/model/DescribeNotificationsForBudgetRequest.java

\* /opt/cola/permits/1705120965\_1685962575.9356267/0/aws-java-sdk-budgets-1-11-820-sources-1 jar/com/amazonaws/services/budgets/model/transform/UpdateSubscriberResultJsonUnmarshaller.java \* /opt/cola/permits/1705120965\_1685962575.9356267/0/aws-java-sdk-budgets-1-11-820-sources-1 jar/com/amazonaws/services/budgets/model/ExpiredNextTokenException.java

\* /opt/cola/permits/1705120965\_1685962575.9356267/0/aws-java-sdk-budgets-1-11-820-sources-1 jar/com/amazonaws/services/budgets/model/transform/NotFoundExceptionUnmarshaller.java

\* /opt/cola/permits/1705120965\_1685962575.9356267/0/aws-java-sdk-budgets-1-11-820-sources-1 jar/com/amazonaws/services/budgets/model/transform/CreateBudgetResultJsonUnmarshaller.java

\* /opt/cola/permits/1705120965\_1685962575.9356267/0/aws-java-sdk-budgets-1-11-820-sources-1 jar/com/amazonaws/services/budgets/model/transform/DescribeBudgetResultJsonUnmarshaller.java \* /opt/cola/permits/1705120965\_1685962575.9356267/0/aws-java-sdk-budgets-1-11-820-sources-1 jar/com/amazonaws/services/budgets/model/DescribeBudgetsRequest.java

\* /opt/cola/permits/1705120965\_1685962575.9356267/0/aws-java-sdk-budgets-1-11-820-sources-1 jar/com/amazonaws/services/budgets/AWSBudgetsAsyncClientBuilder.java

\* /opt/cola/permits/1705120965\_1685962575.9356267/0/aws-java-sdk-budgets-1-11-820-sources-1 jar/com/amazonaws/services/budgets/model/transform/NotificationMarshaller.java

\* /opt/cola/permits/1705120965\_1685962575.9356267/0/aws-java-sdk-budgets-1-11-820-sources-1-

jar/com/amazonaws/services/budgets/model/transform/DescribeNotificationsForBudgetRequestMarshaller.java \* /opt/cola/permits/1705120965\_1685962575.9356267/0/aws-java-sdk-budgets-1-11-820-sources-1 jar/com/amazonaws/services/budgets/model/transform/DescribeNotificationsForBudgetRequestProtocolMarshaller.j

ava

\* /opt/cola/permits/1705120965\_1685962575.9356267/0/aws-java-sdk-budgets-1-11-820-sources-1-

jar/com/amazonaws/services/budgets/model/DeleteNotificationRequest.java

\* /opt/cola/permits/1705120965\_1685962575.9356267/0/aws-java-sdk-budgets-1-11-820-sources-1 jar/com/amazonaws/services/budgets/AbstractAWSBudgetsAsync.java

\* /opt/cola/permits/1705120965\_1685962575.9356267/0/aws-java-sdk-budgets-1-11-820-sources-1 jar/com/amazonaws/services/budgets/model/BudgetType.java

\* /opt/cola/permits/1705120965\_1685962575.9356267/0/aws-java-sdk-budgets-1-11-820-sources-1 jar/com/amazonaws/services/budgets/model/transform/NotificationWithSubscribersMarshaller.java \* /opt/cola/permits/1705120965\_1685962575.9356267/0/aws-java-sdk-budgets-1-11-820-sources-1-

jar/com/amazonaws/services/budgets/model/transform/SubscriberJsonUnmarshaller.java

\* /opt/cola/permits/1705120965\_1685962575.9356267/0/aws-java-sdk-budgets-1-11-820-sources-1 jar/com/amazonaws/services/budgets/model/ThresholdType.java

\* /opt/cola/permits/1705120965\_1685962575.9356267/0/aws-java-sdk-budgets-1-11-820-sources-1 jar/com/amazonaws/services/budgets/model/transform/DeleteNotificationRequestMarshaller.java

\* /opt/cola/permits/1705120965\_1685962575.9356267/0/aws-java-sdk-budgets-1-11-820-sources-1 jar/com/amazonaws/services/budgets/model/DescribeBudgetResult.java

\* /opt/cola/permits/1705120965\_1685962575.9356267/0/aws-java-sdk-budgets-1-11-820-sources-1-

jar/com/amazonaws/services/budgets/model/transform/BudgetPerformanceHistoryJsonUnmarshaller.java \* /opt/cola/permits/1705120965\_1685962575.9356267/0/aws-java-sdk-budgets-1-11-820-sources-1 jar/com/amazonaws/services/budgets/model/transform/InvalidNextTokenExceptionUnmarshaller.java \* /opt/cola/permits/1705120965\_1685962575.9356267/0/aws-java-sdk-budgets-1-11-820-sources-1 jar/com/amazonaws/services/budgets/model/transform/DescribeBudgetPerformanceHistoryRequestMarshaller.java \* /opt/cola/permits/1705120965\_1685962575.9356267/0/aws-java-sdk-budgets-1-11-820-sources-1 jar/com/amazonaws/services/budgets/model/transform/DeleteSubscriberResultJsonUnmarshaller.java \* /opt/cola/permits/1705120965\_1685962575.9356267/0/aws-java-sdk-budgets-1-11-820-sources-1 jar/com/amazonaws/services/budgets/model/transform/UpdateNotificationRequestProtocolMarshaller.java \* /opt/cola/permits/1705120965\_1685962575.9356267/0/aws-java-sdk-budgets-1-11-820-sources-1-

jar/com/amazonaws/services/budgets/model/InvalidNextTokenException.java

\* /opt/cola/permits/1705120965\_1685962575.9356267/0/aws-java-sdk-budgets-1-11-820-sources-1 jar/com/amazonaws/services/budgets/model/UpdateNotificationRequest.java

\* /opt/cola/permits/1705120965\_1685962575.9356267/0/aws-java-sdk-budgets-1-11-820-sources-1-

jar/com/amazonaws/services/budgets/model/transform/InvalidParameterExceptionUnmarshaller.java

\* /opt/cola/permits/1705120965\_1685962575.9356267/0/aws-java-sdk-budgets-1-11-820-sources-1-

jar/com/amazonaws/services/budgets/model/transform/DescribeSubscribersForNotificationResultJsonUnmarshaller. java

\* /opt/cola/permits/1705120965\_1685962575.9356267/0/aws-java-sdk-budgets-1-11-820-sources-1 jar/com/amazonaws/services/budgets/AWSBudgetsClientBuilder.java

\* /opt/cola/permits/1705120965\_1685962575.9356267/0/aws-java-sdk-budgets-1-11-820-sources-1-

jar/com/amazonaws/services/budgets/model/transform/CreateBudgetRequestMarshaller.java

\* /opt/cola/permits/1705120965\_1685962575.9356267/0/aws-java-sdk-budgets-1-11-820-sources-1-

jar/com/amazonaws/services/budgets/model/transform/CreationLimitExceededExceptionUnmarshaller.java

\* /opt/cola/permits/1705120965\_1685962575.9356267/0/aws-java-sdk-budgets-1-11-820-sources-1-

jar/com/amazonaws/services/budgets/model/DescribeBudgetRequest.java

\* /opt/cola/permits/1705120965\_1685962575.9356267/0/aws-java-sdk-budgets-1-11-820-sources-1 jar/com/amazonaws/services/budgets/model/Budget.java

\* /opt/cola/permits/1705120965\_1685962575.9356267/0/aws-java-sdk-budgets-1-11-820-sources-1 jar/com/amazonaws/services/budgets/model/transform/CreateSubscriberRequestMarshaller.java

\* /opt/cola/permits/1705120965\_1685962575.9356267/0/aws-java-sdk-budgets-1-11-820-sources-1-

jar/com/amazonaws/services/budgets/model/transform/DeleteNotificationRequestProtocolMarshaller.java

\* /opt/cola/permits/1705120965\_1685962575.9356267/0/aws-java-sdk-budgets-1-11-820-sources-1-

jar/com/amazonaws/services/budgets/model/transform/DescribeBudgetRequestProtocolMarshaller.java

\* /opt/cola/permits/1705120965\_1685962575.9356267/0/aws-java-sdk-budgets-1-11-820-sources-1-

jar/com/amazonaws/services/budgets/model/transform/CostTypesJsonUnmarshaller.java

\* /opt/cola/permits/1705120965\_1685962575.9356267/0/aws-java-sdk-budgets-1-11-820-sources-1 jar/com/amazonaws/services/budgets/model/CreateNotificationRequest.java

\* /opt/cola/permits/1705120965\_1685962575.9356267/0/aws-java-sdk-budgets-1-11-820-sources-1 jar/com/amazonaws/services/budgets/model/UpdateSubscriberRequest.java

\* /opt/cola/permits/1705120965\_1685962575.9356267/0/aws-java-sdk-budgets-1-11-820-sources-1-

jar/com/amazonaws/services/budgets/model/transform/DeleteSubscriberRequestProtocolMarshaller.java

\* /opt/cola/permits/1705120965\_1685962575.9356267/0/aws-java-sdk-budgets-1-11-820-sources-1-

jar/com/amazonaws/services/budgets/model/transform/DescribeBudgetPerformanceHistoryResultJsonUnmarshaller. java

\* /opt/cola/permits/1705120965\_1685962575.9356267/0/aws-java-sdk-budgets-1-11-820-sources-1 jar/com/amazonaws/services/budgets/model/NotificationType.java

\* /opt/cola/permits/1705120965\_1685962575.9356267/0/aws-java-sdk-budgets-1-11-820-sources-1-

jar/com/amazonaws/services/budgets/model/transform/CreateNotificationRequestProtocolMarshaller.java \* /opt/cola/permits/1705120965\_1685962575.9356267/0/aws-java-sdk-budgets-1-11-820-sources-1 jar/com/amazonaws/services/budgets/model/transform/UpdateBudgetResultJsonUnmarshaller.java \* /opt/cola/permits/1705120965\_1685962575.9356267/0/aws-java-sdk-budgets-1-11-820-sources-1 jar/com/amazonaws/services/budgets/model/NotificationState.java

\* /opt/cola/permits/1705120965\_1685962575.9356267/0/aws-java-sdk-budgets-1-11-820-sources-1 jar/com/amazonaws/services/budgets/model/transform/DuplicateRecordExceptionUnmarshaller.java \* /opt/cola/permits/1705120965\_1685962575.9356267/0/aws-java-sdk-budgets-1-11-820-sources-1 jar/com/amazonaws/services/budgets/model/DeleteBudgetResult.java

\* /opt/cola/permits/1705120965\_1685962575.9356267/0/aws-java-sdk-budgets-1-11-820-sources-1 jar/com/amazonaws/services/budgets/model/transform/CreateSubscriberResultJsonUnmarshaller.java \* /opt/cola/permits/1705120965\_1685962575.9356267/0/aws-java-sdk-budgets-1-11-820-sources-1 jar/com/amazonaws/services/budgets/model/transform/BudgetMarshaller.java

\* /opt/cola/permits/1705120965\_1685962575.9356267/0/aws-java-sdk-budgets-1-11-820-sources-1 jar/com/amazonaws/services/budgets/model/transform/InternalErrorExceptionUnmarshaller.java

# **1.980 aws-java-sdk-mediaconnect 1.12.381**

**1.980.1 Available under license :** 

Apache-2.0

## **1.981 aws-java-sdk-events 1.12.381**

**1.981.1 Available under license :** 

Apache-2.0

## **1.982 jackson-datatype-jdk8 2.14.1 1.982.1 Available under license :**

Apache License Version 2.0, January 2004 http://www.apache.org/licenses/

### TERMS AND CONDITIONS FOR USE, REPRODUCTION, AND DISTRIBUTION

1. Definitions.

"License" shall mean the terms and conditions for use, reproduction, and distribution as defined by Sections 1 through 9 of this document.

"Licensor" shall mean the copyright owner or entity authorized by the copyright owner that is granting the License.

"Legal Entity" shall mean the union of the acting entity and all other entities that control, are controlled by, or are under common control with that entity. For the purposes of this definition, "control" means (i) the power, direct or indirect, to cause the direction or management of such entity, whether by contract or otherwise, or (ii) ownership of fifty percent (50%) or more of the outstanding shares, or (iii) beneficial ownership of such entity.

"You" (or "Your") shall mean an individual or Legal Entity exercising permissions granted by this License.

"Source" form shall mean the preferred form for making modifications, including but not limited to software source code, documentation source, and configuration files.

"Object" form shall mean any form resulting from mechanical transformation or translation of a Source form, including but not limited to compiled object code, generated documentation, and conversions to other media types.

"Work" shall mean the work of authorship, whether in Source or Object form, made available under the License, as indicated by a copyright notice that is included in or attached to the work (an example is provided in the Appendix below).

"Derivative Works" shall mean any work, whether in Source or Object form, that is based on (or derived from) the Work and for which the editorial revisions, annotations, elaborations, or other modifications represent, as a whole, an original work of authorship. For the purposes of this License, Derivative Works shall not include works that remain separable from, or merely link (or bind by name) to the interfaces of, the Work and Derivative Works thereof.

"Contribution" shall mean any work of authorship, including the original version of the Work and any modifications or additions to that Work or Derivative Works thereof, that is intentionally submitted to Licensor for inclusion in the Work by the copyright owner or by an individual or Legal Entity authorized to submit on behalf of the copyright owner. For the purposes of this definition, "submitted" means any form of electronic, verbal, or written communication sent to the Licensor or its representatives, including but not limited to communication on electronic mailing lists, source code control systems, and issue tracking systems that are managed by, or on behalf of, the Licensor for the purpose of discussing and improving the Work, but excluding communication that is conspicuously marked or otherwise designated in writing by the copyright owner as "Not a Contribution."

"Contributor" shall mean Licensor and any individual or Legal Entity on behalf of whom a Contribution has been received by Licensor and subsequently incorporated within the Work.

2. Grant of Copyright License. Subject to the terms and conditions of this License, each Contributor hereby grants to You a perpetual, worldwide, non-exclusive, no-charge, royalty-free, irrevocable copyright license to reproduce, prepare Derivative Works of, publicly display, publicly perform, sublicense, and distribute the Work and such Derivative Works in Source or Object form.

3. Grant of Patent License. Subject to the terms and conditions of this License, each Contributor hereby grants to You a perpetual, worldwide, non-exclusive, no-charge, royalty-free, irrevocable (except as stated in this section) patent license to make, have made, use, offer to sell, sell, import, and otherwise transfer the Work, where such license applies only to those patent claims licensable by such Contributor that are necessarily infringed by their Contribution(s) alone or by combination of their Contribution(s) with the Work to which such Contribution(s) was submitted. If You institute patent litigation against any entity (including a cross-claim or counterclaim in a lawsuit) alleging that the Work or a Contribution incorporated within the Work constitutes direct or contributory patent infringement, then any patent licenses granted to You under this License for that Work shall terminate as of the date such litigation is filed.

4. Redistribution. You may reproduce and distribute copies of the Work or Derivative Works thereof in any
medium, with or without modifications, and in Source or Object form, provided that You meet the following conditions:

You must give any other recipients of the Work or Derivative Works a copy of this License; and You must cause any modified files to carry prominent notices stating that You changed the files; and You must retain, in the Source form of any Derivative Works that You distribute, all copyright, patent, trademark, and attribution notices from the Source form of the Work, excluding those notices that do not pertain to any part of the Derivative Works; and

If the Work includes a "NOTICE" text file as part of its distribution, then any Derivative Works that You distribute must include a readable copy of the attribution notices contained within such NOTICE file, excluding those notices that do not pertain to any part of the Derivative Works, in at least one of the following places: within a NOTICE text file distributed as part of the Derivative Works; within the Source form or documentation, if provided along with the Derivative Works; or, within a display generated by the Derivative Works, if and wherever such third-party notices normally appear. The contents of the NOTICE file are for informational purposes only and do not modify the License. You may add Your own attribution notices within Derivative Works that You distribute, alongside or as an addendum to the NOTICE text from the Work, provided that such additional attribution notices cannot be construed as modifying the License.

You may add Your own copyright statement to Your modifications and may provide additional or different license terms and conditions for use, reproduction, or distribution of Your modifications, or for any such Derivative Works as a whole, provided Your use, reproduction, and distribution of the Work otherwise complies with the conditions stated in this License.

5. Submission of Contributions. Unless You explicitly state otherwise, any Contribution intentionally submitted for inclusion in the Work by You to the Licensor shall be under the terms and conditions of this License, without any additional terms or conditions. Notwithstanding the above, nothing herein shall supersede or modify the terms of any separate license agreement you may have executed with Licensor regarding such Contributions.

6. Trademarks. This License does not grant permission to use the trade names, trademarks, service marks, or product names of the Licensor, except as required for reasonable and customary use in describing the origin of the Work and reproducing the content of the NOTICE file.

7. Disclaimer of Warranty. Unless required by applicable law or agreed to in writing, Licensor provides the Work (and each Contributor provides its Contributions) on an "AS IS" BASIS, WITHOUT WARRANTIES OR CONDITIONS OF ANY KIND, either express or implied, including, without limitation, any warranties or conditions of TITLE, NON-INFRINGEMENT, MERCHANTABILITY, or FITNESS FOR A PARTICULAR PURPOSE. You are solely responsible for determining the appropriateness of using or redistributing the Work and assume any risks associated with Your exercise of permissions under this License.

8. Limitation of Liability. In no event and under no legal theory, whether in tort (including negligence), contract, or otherwise, unless required by applicable law (such as deliberate and grossly negligent acts) or agreed to in writing, shall any Contributor be liable to You for damages, including any direct, indirect, special, incidental, or consequential damages of any character arising as a result of this License or out of the use or inability to use the Work (including but not limited to damages for loss of goodwill, work stoppage, computer failure or malfunction, or any and all other commercial damages or losses), even if such Contributor has been advised of the possibility of such damages.

9. Accepting Warranty or Additional Liability. While redistributing the Work or Derivative Works thereof, You may choose to offer, and charge a fee for, acceptance of support, warranty, indemnity, or other liability obligations and/or

rights consistent with this License. However, in accepting such obligations, You may act only on Your own behalf and on Your sole responsibility, not on behalf of any other Contributor, and only if You agree to indemnify, defend, and hold each Contributor harmless for any liability incurred by, or claims asserted against, such Contributor by reason of your accepting any such warranty or additional liability.

END OF TERMS AND CONDITIONS

## **1.983 lucene-misc 5.5.5 1.983.1 Available under license :**

 Apache License Version 2.0, January 2004 http://www.apache.org/licenses/

#### TERMS AND CONDITIONS FOR USE, REPRODUCTION, AND DISTRIBUTION

1. Definitions.

 "License" shall mean the terms and conditions for use, reproduction, and distribution as defined by Sections 1 through 9 of this document.

 "Licensor" shall mean the copyright owner or entity authorized by the copyright owner that is granting the License.

 "Legal Entity" shall mean the union of the acting entity and all other entities that control, are controlled by, or are under common control with that entity. For the purposes of this definition, "control" means (i) the power, direct or indirect, to cause the direction or management of such entity, whether by contract or otherwise, or (ii) ownership of fifty percent (50%) or more of the outstanding shares, or (iii) beneficial ownership of such entity.

 "You" (or "Your") shall mean an individual or Legal Entity exercising permissions granted by this License.

 "Source" form shall mean the preferred form for making modifications, including but not limited to software source code, documentation source, and configuration files.

 "Object" form shall mean any form resulting from mechanical transformation or translation of a Source form, including but not limited to compiled object code, generated documentation, and conversions to other media types.

 "Work" shall mean the work of authorship, whether in Source or Object form, made available under the License, as indicated by a  copyright notice that is included in or attached to the work (an example is provided in the Appendix below).

 "Derivative Works" shall mean any work, whether in Source or Object form, that is based on (or derived from) the Work and for which the editorial revisions, annotations, elaborations, or other modifications represent, as a whole, an original work of authorship. For the purposes of this License, Derivative Works shall not include works that remain separable from, or merely link (or bind by name) to the interfaces of, the Work and Derivative Works thereof.

 "Contribution" shall mean any work of authorship, including the original version of the Work and any modifications or additions to that Work or Derivative Works thereof, that is intentionally submitted to Licensor for inclusion in the Work by the copyright owner or by an individual or Legal Entity authorized to submit on behalf of the copyright owner. For the purposes of this definition, "submitted" means any form of electronic, verbal, or written communication sent to the Licensor or its representatives, including but not limited to communication on electronic mailing lists, source code control systems, and issue tracking systems that are managed by, or on behalf of, the Licensor for the purpose of discussing and improving the Work, but excluding communication that is conspicuously marked or otherwise designated in writing by the copyright owner as "Not a Contribution."

 "Contributor" shall mean Licensor and any individual or Legal Entity on behalf of whom a Contribution has been received by Licensor and subsequently incorporated within the Work.

- 2. Grant of Copyright License. Subject to the terms and conditions of this License, each Contributor hereby grants to You a perpetual, worldwide, non-exclusive, no-charge, royalty-free, irrevocable copyright license to reproduce, prepare Derivative Works of, publicly display, publicly perform, sublicense, and distribute the Work and such Derivative Works in Source or Object form.
- 3. Grant of Patent License. Subject to the terms and conditions of this License, each Contributor hereby grants to You a perpetual, worldwide, non-exclusive, no-charge, royalty-free, irrevocable (except as stated in this section) patent license to make, have made, use, offer to sell, sell, import, and otherwise transfer the Work, where such license applies only to those patent claims licensable by such Contributor that are necessarily infringed by their Contribution(s) alone or by combination of their Contribution(s) with the Work to which such Contribution(s) was submitted. If You institute patent litigation against any entity (including a cross-claim or counterclaim in a lawsuit) alleging that the Work or a Contribution incorporated within the Work constitutes direct

 or contributory patent infringement, then any patent licenses granted to You under this License for that Work shall terminate as of the date such litigation is filed.

- 4. Redistribution. You may reproduce and distribute copies of the Work or Derivative Works thereof in any medium, with or without modifications, and in Source or Object form, provided that You meet the following conditions:
	- (a) You must give any other recipients of the Work or Derivative Works a copy of this License; and
	- (b) You must cause any modified files to carry prominent notices stating that You changed the files; and
	- (c) You must retain, in the Source form of any Derivative Works that You distribute, all copyright, patent, trademark, and attribution notices from the Source form of the Work, excluding those notices that do not pertain to any part of the Derivative Works; and
	- (d) If the Work includes a "NOTICE" text file as part of its distribution, then any Derivative Works that You distribute must include a readable copy of the attribution notices contained within such NOTICE file, excluding those notices that do not pertain to any part of the Derivative Works, in at least one of the following places: within a NOTICE text file distributed as part of the Derivative Works; within the Source form or documentation, if provided along with the Derivative Works; or, within a display generated by the Derivative Works, if and wherever such third-party notices normally appear. The contents of the NOTICE file are for informational purposes only and do not modify the License. You may add Your own attribution notices within Derivative Works that You distribute, alongside or as an addendum to the NOTICE text from the Work, provided that such additional attribution notices cannot be construed as modifying the License.

 You may add Your own copyright statement to Your modifications and may provide additional or different license terms and conditions for use, reproduction, or distribution of Your modifications, or for any such Derivative Works as a whole, provided Your use, reproduction, and distribution of the Work otherwise complies with the conditions stated in this License.

 5. Submission of Contributions. Unless You explicitly state otherwise, any Contribution intentionally submitted for inclusion in the Work by You to the Licensor shall be under the terms and conditions of

 this License, without any additional terms or conditions. Notwithstanding the above, nothing herein shall supersede or modify the terms of any separate license agreement you may have executed with Licensor regarding such Contributions.

- 6. Trademarks. This License does not grant permission to use the trade names, trademarks, service marks, or product names of the Licensor, except as required for reasonable and customary use in describing the origin of the Work and reproducing the content of the NOTICE file.
- 7. Disclaimer of Warranty. Unless required by applicable law or agreed to in writing, Licensor provides the Work (and each Contributor provides its Contributions) on an "AS IS" BASIS, WITHOUT WARRANTIES OR CONDITIONS OF ANY KIND, either express or implied, including, without limitation, any warranties or conditions of TITLE, NON-INFRINGEMENT, MERCHANTABILITY, or FITNESS FOR A PARTICULAR PURPOSE. You are solely responsible for determining the appropriateness of using or redistributing the Work and assume any risks associated with Your exercise of permissions under this License.
- 8. Limitation of Liability. In no event and under no legal theory, whether in tort (including negligence), contract, or otherwise, unless required by applicable law (such as deliberate and grossly negligent acts) or agreed to in writing, shall any Contributor be liable to You for damages, including any direct, indirect, special, incidental, or consequential damages of any character arising as a result of this License or out of the use or inability to use the Work (including but not limited to damages for loss of goodwill, work stoppage, computer failure or malfunction, or any and all other commercial damages or losses), even if such Contributor has been advised of the possibility of such damages.
- 9. Accepting Warranty or Additional Liability. While redistributing the Work or Derivative Works thereof, You may choose to offer, and charge a fee for, acceptance of support, warranty, indemnity, or other liability obligations and/or rights consistent with this License. However, in accepting such obligations, You may act only on Your own behalf and on Your sole responsibility, not on behalf of any other Contributor, and only if You agree to indemnify, defend, and hold each Contributor harmless for any liability incurred by, or claims asserted against, such Contributor by reason of your accepting any such warranty or additional liability.

### END OF TERMS AND CONDITIONS

APPENDIX: How to apply the Apache License to your work.

To apply the Apache License to your work, attach the following

 boilerplate notice, with the fields enclosed by brackets "[]" replaced with your own identifying information. (Don't include the brackets!) The text should be enclosed in the appropriate comment syntax for the file format. We also recommend that a file or class name and description of purpose be included on the same "printed page" as the copyright notice for easier identification within third-party archives.

Copyright [yyyy] [name of copyright owner]

 Licensed under the Apache License, Version 2.0 (the "License"); you may not use this file except in compliance with the License. You may obtain a copy of the License at

http://www.apache.org/licenses/LICENSE-2.0

 Unless required by applicable law or agreed to in writing, software distributed under the License is distributed on an "AS IS" BASIS, WITHOUT WARRANTIES OR CONDITIONS OF ANY KIND, either express or implied. See the License for the specific language governing permissions and limitations under the License.

Some code in core/src/java/org/apache/lucene/util/UnicodeUtil.java was derived from unicode conversion examples available at http://www.unicode.org/Public/PROGRAMS/CVTUTF. Here is the copyright from those sources:

/\*

\* Copyright 2001-2004 Unicode, Inc.

\*

\* Disclaimer

\*

\* This source code is provided as is by Unicode, Inc. No claims are

\* made as to fitness for any particular purpose. No warranties of any

\* kind are expressed or implied. The recipient agrees to determine

\* applicability of information provided. If this file has been

\* purchased on magnetic or optical media from Unicode, Inc., the

\* sole remedy for any claim will be exchange of defective media

\* within 90 days of receipt.

\*

\* Limitations on Rights to Redistribute This Code

\*

\* Unicode, Inc. hereby grants the right to freely use the information

\* supplied in this file in the creation of products supporting the

\* Unicode Standard, and to make copies of this file in any form

\* for internal or external distribution as long as this notice

\* remains attached. \*/

Some code in core/src/java/org/apache/lucene/util/ArrayUtil.java was derived from Python 2.4.2 sources available at http://www.python.org. Full license is here:

http://www.python.org/download/releases/2.4.2/license/

Some code in core/src/java/org/apache/lucene/util/UnicodeUtil.java was derived from Python 3.1.2 sources available at http://www.python.org. Full license is here:

http://www.python.org/download/releases/3.1.2/license/

Some code in core/src/java/org/apache/lucene/util/automaton was derived from Brics automaton sources available at www.brics.dk/automaton/. Here is the copyright from those sources:

/\*

\* Copyright (c) 2001-2009 Anders Moeller

\* All rights reserved.

\*

\* Redistribution and use in source and binary forms, with or without

\* modification, are permitted provided that the following conditions

\* are met:

\* 1. Redistributions of source code must retain the above copyright

\* notice, this list of conditions and the following disclaimer.

\* 2. Redistributions in binary form must reproduce the above copyright

\* notice, this list of conditions and the following disclaimer in the

\* documentation and/or other materials provided with the distribution.

\* 3. The name of the author may not be used to endorse or promote products

derived from this software without specific prior written permission.

\*

\* THIS SOFTWARE IS PROVIDED BY THE AUTHOR ``AS IS'' AND ANY EXPRESS OR

\* IMPLIED WARRANTIES, INCLUDING, BUT NOT LIMITED TO, THE IMPLIED WARRANTIES

\* OF MERCHANTABILITY AND FITNESS FOR A PARTICULAR PURPOSE ARE DISCLAIMED.

\* IN NO EVENT SHALL THE AUTHOR BE LIABLE FOR ANY DIRECT, INDIRECT,

\* INCIDENTAL, SPECIAL, EXEMPLARY, OR CONSEQUENTIAL DAMAGES (INCLUDING, BUT

\* NOT LIMITED TO, PROCUREMENT OF SUBSTITUTE GOODS OR SERVICES; LOSS OF USE,

\* DATA, OR PROFITS; OR BUSINESS INTERRUPTION) HOWEVER CAUSED AND ON ANY

\* THEORY OF LIABILITY, WHETHER IN CONTRACT, STRICT LIABILITY, OR TORT

\* (INCLUDING NEGLIGENCE OR OTHERWISE) ARISING IN ANY WAY OUT OF THE USE OF

\* THIS SOFTWARE, EVEN IF ADVISED OF THE POSSIBILITY OF SUCH DAMAGE.

\*/

The levenshtein automata tables in core/src/java/org/apache/lucene/util/automaton

were automatically generated with the moman/finenight FSA package. Here is the copyright for those sources:

# Copyright (c) 2010, Jean-Philippe Barrette-LaPierre, <jpb@rrette.com> # # Permission is hereby granted, free of charge, to any person # obtaining a copy of this software and associated documentation # files (the "Software"), to deal in the Software without # restriction, including without limitation the rights to use, # copy, modify, merge, publish, distribute, sublicense, and/or sell # copies of the Software, and to permit persons to whom the # Software is furnished to do so, subject to the following # conditions: # # The above copyright notice and this permission notice shall be

# included in all copies or substantial portions of the Software.

#

# THE SOFTWARE IS PROVIDED "AS IS", WITHOUT WARRANTY OF ANY KIND, # EXPRESS OR IMPLIED, INCLUDING BUT NOT LIMITED TO THE WARRANTIES # OF MERCHANTABILITY, FITNESS FOR A PARTICULAR PURPOSE AND # NONINFRINGEMENT. IN NO EVENT SHALL THE AUTHORS OR COPYRIGHT # HOLDERS BE LIABLE FOR ANY CLAIM, DAMAGES OR OTHER LIABILITY, # WHETHER IN AN ACTION OF CONTRACT, TORT OR OTHERWISE, ARISING # FROM, OUT OF OR IN CONNECTION WITH THE SOFTWARE OR THE USE OR # OTHER DEALINGS IN THE SOFTWARE.

Some code in core/src/java/org/apache/lucene/util/UnicodeUtil.java was derived from ICU (http://www.icu-project.org) The full license is available here: http://source.icu-project.org/repos/icu/icu/trunk/license.html

/\*

\* Copyright (C) 1999-2010, International Business Machines

\* Corporation and others. All Rights Reserved.

\*

\* Permission is hereby granted, free of charge, to any person obtaining a copy

\* of this software and associated documentation files (the "Software"), to deal

\* in the Software without restriction, including without limitation the rights

\* to use, copy, modify, merge, publish, distribute, and/or sell copies of the

\* Software, and to permit persons to whom the Software is furnished to do so,

\* provided that the above copyright notice(s) and this permission notice appear

\* in all copies of the Software and that both the above copyright notice(s) and

\* this permission notice appear in supporting documentation.

\*

\* THE SOFTWARE IS PROVIDED "AS IS", WITHOUT WARRANTY OF ANY KIND, EXPRESS OR

\* IMPLIED, INCLUDING BUT NOT LIMITED TO THE WARRANTIES OF MERCHANTABILITY,

\* FITNESS FOR A PARTICULAR PURPOSE AND NONINFRINGEMENT OF THIRD PARTY RIGHTS.

\* IN NO EVENT SHALL THE COPYRIGHT HOLDER OR HOLDERS INCLUDED IN THIS NOTICE BE

\* LIABLE FOR ANY CLAIM, OR ANY SPECIAL INDIRECT OR CONSEQUENTIAL DAMAGES, OR \* ANY DAMAGES WHATSOEVER RESULTING FROM LOSS OF USE, DATA OR PROFITS, WHETHER \* IN AN ACTION OF CONTRACT, NEGLIGENCE OR OTHER TORTIOUS ACTION, ARISING OUT \* OF OR IN CONNECTION WITH THE USE OR PERFORMANCE OF THIS SOFTWARE. \* \* Except as contained in this notice, the name of a copyright holder shall not \* be used in advertising or otherwise to promote the sale, use or other \* dealings in this Software without prior written authorization of the

- 
- \* copyright holder.
- \*/

The following license applies to the Snowball stemmers:

Copyright (c) 2001, Dr Martin Porter Copyright (c) 2002, Richard Boulton All rights reserved.

Redistribution and use in source and binary forms, with or without modification, are permitted provided that the following conditions are met:

- \* Redistributions of source code must retain the above copyright notice,
- \* this list of conditions and the following disclaimer.
- \* Redistributions in binary form must reproduce the above copyright
- \* notice, this list of conditions and the following disclaimer in the
- \* documentation and/or other materials provided with the distribution.
- \* Neither the name of the copyright holders nor the names of its contributors
- \* may be used to endorse or promote products derived from this software
- \* without specific prior written permission.

THIS SOFTWARE IS PROVIDED BY THE COPYRIGHT HOLDERS AND CONTRIBUTORS "AS IS" AND ANY EXPRESS OR IMPLIED WARRANTIES, INCLUDING, BUT NOT LIMITED TO, THE IMPLIED WARRANTIES OF MERCHANTABILITY AND FITNESS FOR A PARTICULAR PURPOSE ARE DISCLAIMED. IN NO EVENT SHALL THE COPYRIGHT OWNER OR CONTRIBUTORS BE LIABLE FOR ANY DIRECT, INDIRECT, INCIDENTAL, SPECIAL, EXEMPLARY, OR CONSEQUENTIAL DAMAGES (INCLUDING, BUT NOT LIMITED TO, PROCUREMENT OF SUBSTITUTE GOODS OR SERVICES; LOSS OF USE, DATA, OR PROFITS; OR BUSINESS INTERRUPTION) HOWEVER CAUSED AND ON ANY THEORY OF LIABILITY, WHETHER IN CONTRACT, STRICT LIABILITY, OR TORT (INCLUDING NEGLIGENCE OR OTHERWISE) ARISING IN ANY WAY OUT OF THE USE OF THIS SOFTWARE, EVEN IF ADVISED OF THE POSSIBILITY OF SUCH DAMAGE.

The following license applies to the KStemmer:

Copyright 2003, Center for Intelligent Information Retrieval, University of Massachusetts, Amherst. All rights reserved.

Redistribution and use in source and binary forms, with or without modification,

are permitted provided that the following conditions are met:

1. Redistributions of source code must retain the above copyright notice, this list of conditions and the following disclaimer.

2. Redistributions in binary form must reproduce the above copyright notice, this list of conditions and the following disclaimer in the documentation and/or other materials provided with the distribution.

3. The names "Center for Intelligent Information Retrieval" and "University of Massachusetts" must not be used to endorse or promote products derived from this software without prior written permission. To obtain permission, contact info@ciir.cs.umass.edu.

THIS SOFTWARE IS PROVIDED BY UNIVERSITY OF MASSACHUSETTS AND OTHER CONTRIBUTORS "AS IS" AND ANY EXPRESS OR IMPLIED WARRANTIES, INCLUDING, BUT NOT LIMITED TO, THE IMPLIED WARRANTIES OF MERCHANTABILITY AND FITNESS FOR A PARTICULAR PURPOSE ARE DISCLAIMED. IN NO EVENT SHALL THE COPYRIGHT HOLDERS OR CONTRIBUTORS BE LIABLE FOR ANY DIRECT, INDIRECT, INCIDENTAL, SPECIAL, EXEMPLARY, OR CONSEQUENTIAL DAMAGES (INCLUDING, BUT NOT LIMITED TO, PROCUREMENT OF SUBSTITUTE GOODS OR SERVICES; LOSS OF USE, DATA, OR PROFITS; OR BUSINESS INTERRUPTION) HOWEVER CAUSED AND ON ANY THEORY OF LIABILITY, WHETHER IN CONTRACT, STRICT LIABILITY, OR TORT (INCLUDING NEGLIGENCE OR OTHERWISE) ARISING IN ANY WAY OUT OF THE USE OF THIS SOFTWARE, EVEN IF ADVISED OF THE POSSIBILITY OF SUCH DAMAGE.

The following license applies to the Morfologik project:

Copyright (c) 2006 Dawid Weiss Copyright (c) 2007-2011 Dawid Weiss, Marcin Mikowski All rights reserved.

Redistribution and use in source and binary forms, with or without modification, are permitted provided that the following conditions are met:

 \* Redistributions of source code must retain the above copyright notice, this list of conditions and the following disclaimer.

 \* Redistributions in binary form must reproduce the above copyright notice, this list of conditions and the following disclaimer in the documentation and/or other materials provided with the distribution.

 \* Neither the name of Morfologik nor the names of its contributors may be used to endorse or promote products derived from this software without specific prior written permission.

### THIS SOFTWARE IS PROVIDED BY THE COPYRIGHT HOLDERS AND CONTRIBUTORS "AS IS" AND ANY EXPRESS OR IMPLIED WARRANTIES, INCLUDING, BUT NOT LIMITED TO, THE IMPLIED

WARRANTIES OF MERCHANTABILITY AND FITNESS FOR A PARTICULAR PURPOSE ARE DISCLAIMED. IN NO EVENT SHALL THE COPYRIGHT HOLDER OR CONTRIBUTORS BE LIABLE FOR ANY DIRECT, INDIRECT, INCIDENTAL, SPECIAL, EXEMPLARY, OR CONSEQUENTIAL DAMAGES (INCLUDING, BUT NOT LIMITED TO, PROCUREMENT OF SUBSTITUTE GOODS OR SERVICES; LOSS OF USE, DATA, OR PROFITS; OR BUSINESS INTERRUPTION) HOWEVER CAUSED AND ON ANY THEORY OF LIABILITY, WHETHER IN CONTRACT, STRICT LIABILITY, OR TORT (INCLUDING NEGLIGENCE OR OTHERWISE) ARISING IN ANY WAY OUT OF THE USE OF THIS SOFTWARE, EVEN IF ADVISED OF THE POSSIBILITY OF SUCH DAMAGE.

---

The dictionary comes from Morfologik project. Morfologik uses data from Polish ispell/myspell dictionary hosted at http://www.sjp.pl/slownik/en/ and is licenced on the terms of (inter alia) LGPL and Creative Commons ShareAlike. The part-of-speech tags were added in Morfologik project and are not found in the data from sjp.pl. The tagset is similar to IPI PAN tagset.

---

The following license applies to the Morfeusz project, used by org.apache.lucene.analysis.morfologik.

BSD-licensed dictionary of Polish (SGJP) http://sgjp.pl/morfeusz/

Copyright 2011 Zygmunt Saloni, Wodzimierz Gruszczyski, Marcin Woliski, Robert Woosz

All rights reserved.

Redistribution and use in source and binary forms, with or without modification, are permitted provided that the following conditions are met:

1. Redistributions of source code must retain the above copyright notice, this list of conditions and the following disclaimer.

2. Redistributions in binary form must reproduce the above copyright notice, this list of conditions and the following disclaimer in the documentation and/or other materials provided with the distribution.

THIS SOFTWARE IS PROVIDED BY COPYRIGHT HOLDERS AS IS AND ANY EXPRESS OR IMPLIED WARRANTIES, INCLUDING, BUT NOT LIMITED TO, THE IMPLIED WARRANTIES OF MERCHANTABILITY AND FITNESS FOR A PARTICULAR PURPOSE ARE DISCLAIMED. IN NO EVENT SHALL COPYRIGHT HOLDERS OR CONTRIBUTORS BE LIABLE FOR ANY DIRECT, INDIRECT, INCIDENTAL, SPECIAL, EXEMPLARY, OR

CONSEQUENTIAL DAMAGES (INCLUDING, BUT NOT LIMITED TO, PROCUREMENT OF SUBSTITUTE GOODS OR SERVICES; LOSS OF USE, DATA, OR PROFITS; OR BUSINESS INTERRUPTION) HOWEVER CAUSED AND ON ANY THEORY OF LIABILITY, WHETHER IN CONTRACT, STRICT LIABILITY, OR TORT (INCLUDING NEGLIGENCE OR OTHERWISE) ARISING IN ANY WAY OUT OF THE USE OF THIS SOFTWARE, EVEN IF ADVISED OF THE POSSIBILITY OF SUCH DAMAGE. Apache Lucene

Copyright 2014 The Apache Software Foundation

This product includes software developed at The Apache Software Foundation (http://www.apache.org/).

Includes software from other Apache Software Foundation projects, including, but not limited to:

- Apache Ant

- Apache Jakarta Regexp
- Apache Commons
- Apache Xerces

ICU4J, (under analysis/icu) is licensed under an MIT styles license and Copyright (c) 1995-2008 International Business Machines Corporation and others

Some data files (under analysis/icu/src/data) are derived from Unicode data such as the Unicode Character Database. See http://unicode.org/copyright.html for more details.

Brics Automaton (under core/src/java/org/apache/lucene/util/automaton) is BSD-licensed, created by Anders Mller. See http://www.brics.dk/automaton/

The levenshtein automata tables (under core/src/java/org/apache/lucene/util/automaton) were automatically generated with the moman/finenight FSA library, created by Jean-Philippe Barrette-LaPierre. This library is available under an MIT license, see http://sites.google.com/site/rrettesite/moman and http://bitbucket.org/jpbarrette/moman/overview/

The class org.apache.lucene.util.WeakIdentityMap was derived from the Apache CXF project and is Apache License 2.0.

The Google Code Prettify is Apache License 2.0. See http://code.google.com/p/google-code-prettify/

JUnit (junit-4.10) is licensed under the Common Public License v. 1.0 See http://junit.sourceforge.net/cpl-v10.html

This product includes code (JaspellTernarySearchTrie) from Java Spelling Checkin g Package (jaspell): http://jaspell.sourceforge.net/ License: The BSD License (http://www.opensource.org/licenses/bsd-license.php)

The snowball stemmers in analysis/common/src/java/net/sf/snowball were developed by Martin Porter and Richard Boulton. The snowball stopword lists in analysis/common/src/resources/org/apache/lucene/analysis/snowball were developed by Martin Porter and Richard Boulton. The full snowball package is available from http://snowball.tartarus.org/

The KStem stemmer in analysis/common/src/org/apache/lucene/analysis/en was developed by Bob Krovetz and Sergio Guzman-Lara (CIIR-UMass Amherst) under the BSD-license.

The Arabic,Persian,Romanian,Bulgarian, and Hindi analyzers (common) come with a default stopword list that is BSD-licensed created by Jacques Savoy. These files reside in: analysis/common/src/resources/org/apache/lucene/analysis/ar/stopwords.txt, analysis/common/src/resources/org/apache/lucene/analysis/fa/stopwords.txt, analysis/common/src/resources/org/apache/lucene/analysis/ro/stopwords.txt, analysis/common/src/resources/org/apache/lucene/analysis/bg/stopwords.txt, analysis/common/src/resources/org/apache/lucene/analysis/hi/stopwords.txt See http://members.unine.ch/jacques.savoy/clef/index.html.

The German,Spanish,Finnish,French,Hungarian,Italian,Portuguese,Russian and Swedish light stemmers (common) are based on BSD-licensed reference implementations created by Jacques Savoy and Ljiljana Dolamic. These files reside in:

analysis/common/src/java/org/apache/lucene/analysis/de/GermanLightStemmer.java analysis/common/src/java/org/apache/lucene/analysis/de/GermanMinimalStemmer.java analysis/common/src/java/org/apache/lucene/analysis/es/SpanishLightStemmer.java analysis/common/src/java/org/apache/lucene/analysis/fi/FinnishLightStemmer.java analysis/common/src/java/org/apache/lucene/analysis/fr/FrenchLightStemmer.java analysis/common/src/java/org/apache/lucene/analysis/fr/FrenchMinimalStemmer.java analysis/common/src/java/org/apache/lucene/analysis/hu/HungarianLightStemmer.java analysis/common/src/java/org/apache/lucene/analysis/it/ItalianLightStemmer.java analysis/common/src/java/org/apache/lucene/analysis/pt/PortugueseLightStemmer.java analysis/common/src/java/org/apache/lucene/analysis/ru/RussianLightStemmer.java analysis/common/src/java/org/apache/lucene/analysis/sv/SwedishLightStemmer.java

The Stempel analyzer (stempel) includes BSD-licensed software developed by the Egothor project http://egothor.sf.net/, created by Leo Galambos, Martin Kvapil, and Edmond Nolan.

The Polish analyzer (stempel) comes with a default stopword list that is BSD-licensed created by the Carrot2 project. The file resides in stempel/src/resources/org/apache/lucene/analysis/pl/stopwords.txt. See http://project.carrot2.org/license.html.

The SmartChineseAnalyzer source code (smartcn) was

provided by Xiaoping Gao and copyright 2009 by www.imdict.net.

WordBreakTestUnicode\_\*.java (under modules/analysis/common/src/test/) is derived from Unicode data such as the Unicode Character Database. See http://unicode.org/copyright.html for more details.

The Morfologik analyzer (morfologik) includes BSD-licensed software developed by Dawid Weiss and Marcin Mikowski (http://morfologik.blogspot.com/).

Morfologik uses data from Polish ispell/myspell dictionary (http://www.sjp.pl/slownik/en/) licenced on the terms of (inter alia) LGPL and Creative Commons ShareAlike.

Morfologic includes data from BSD-licensed dictionary of Polish (SGJP) (http://sgjp.pl/morfeusz/)

Servlet-api.jar and javax.servlet-\*.jar are under the CDDL license, the original source code for this can be found at http://www.eclipse.org/jetty/downloads.php

Kuromoji Japanese Morphological Analyzer - Apache Lucene Integration ===========================================================================

===========================================================================

This software includes a binary and/or source version of data from

mecab-ipadic-2.7.0-20070801

which can be obtained from

http://atilika.com/releases/mecab-ipadic/mecab-ipadic-2.7.0-20070801.tar.gz

or

http://jaist.dl.sourceforge.net/project/mecab/mecab-ipadic/2.7.0-20070801/mecab-ipadic-2.7.0-20070801.tar.gz

===========================================================================

===========================================================================

mecab-ipadic-2.7.0-20070801 Notice

Nara Institute of Science and Technology (NAIST), the copyright holders, disclaims all warranties with regard to this software, including all implied warranties of merchantability and fitness, in no event shall NAIST be liable for any special, indirect or consequential damages or any damages whatsoever resulting from loss of use, data or profits, whether in an action of contract, negligence or other tortuous action, arising out of or in connection with the use or performance of this software.

A large portion of the dictionary entries originate from ICOT Free Software. The following conditions for ICOT Free Software applies to the current dictionary as well.

Each User may also freely distribute the Program, whether in its original form or modified, to any third party or parties, PROVIDED that the provisions of Section 3 ("NO WARRANTY") will ALWAYS appear on, or be attached to, the Program, which is distributed substantially in the same form as set out herein and that such intended distribution, if actually made, will neither violate or otherwise contravene any of the laws and regulations of the countries having jurisdiction over the User or the intended distribution itself.

### NO WARRANTY

The program was produced on an experimental basis in the course of the research and development conducted during the project and is provided to users as so produced on an experimental basis. Accordingly, the program is provided without any warranty whatsoever, whether express, implied, statutory or otherwise. The term "warranty" used herein includes, but is not limited to, any warranty of the quality, performance, merchantability and fitness for a particular purpose of the program and the nonexistence of any infringement or violation of any right of any third party.

Each user of the program will agree and understand, and be deemed to have agreed and understood, that there is no warranty whatsoever for the program and, accordingly, the entire risk arising from or otherwise connected with the program is assumed by the user.

Therefore, neither ICOT, the copyright holder, or any other organization that participated in or was otherwise related to the development of the program and their respective officials, directors, officers and other employees shall be held liable for any and all damages, including, without limitation, general, special, incidental and consequential damages, arising out of or otherwise in connection with the use or inability to use the program or any product, material or result produced or otherwise obtained by using the program, regardless of whether they have been advised of, or otherwise had knowledge of, the possibility of such damages at any time during the project or thereafter. Each user will be deemed to have agreed to the foregoing by his or her commencement of use of the program. The term "use" as used herein includes, but is not limited to, the use, modification, copying and distribution of the program and the production of secondary products from the program.

In the case where the program, whether in its original form or modified, was distributed or delivered to or received by a user from any person, organization or entity other than ICOT, unless it makes or grants independently of ICOT any specific warranty to the user in writing, such person, organization or entity, will also be exempted from and not be held liable to the user for any such damages as noted above as far as the program is concerned.

## **1.984 groovy-ant 3.0.9 1.984.1 Available under license :**

No license file was found, but licenses were detected in source scan.

 $\langle$  . .

 Licensed to the Apache Software Foundation (ASF) under one or more contributor license agreements. See the NOTICE file distributed with this work for additional information regarding copyright ownership. The ASF licenses this file to you under the Apache License, Version 2.0 (the "License"); you may not use this file except in compliance with the License. You may obtain a copy of the License at

http://www.apache.org/licenses/LICENSE-2.0

 Unless required by applicable law or agreed to in writing, software distributed under the License is distributed on an "AS IS" BASIS, WITHOUT WARRANTIES OR CONDITIONS OF ANY KIND, either express or implied. See the License for the specific language governing permissions and limitations under the License.

-->

Found in path(s):

\* /opt/cola/permits/1551849020\_1675381023.6764045/0/groovy-ant-3-0-9-sources-2-jar/groovy/ant/antlib.xml \* /opt/cola/permits/1551849020\_1675381023.6764045/0/groovy-ant-3-0-9-sources-2 jar/org/codehaus/groovy/antlib.xml

\* /opt/cola/permits/1551849020\_1675381023.6764045/0/groovy-ant-3-0-9-sources-2-

jar/org/codehaus/groovy/ant/package.html

No license file was found, but licenses were detected in source scan.

/\*

- \* Licensed to the Apache Software Foundation (ASF) under one
- \* or more contributor license agreements. See the NOTICE file
- \* distributed with this work for additional information
- \* regarding copyright ownership. The ASF licenses this file
- \* to you under the Apache License, Version 2.0 (the
- \* "License"); you may not use this file except in compliance
- \* with the License. You may obtain a copy of the License at
- \*
- \* http://www.apache.org/licenses/LICENSE-2.0
- \*
- \* Unless required by applicable law or agreed to in writing,
- \* software distributed under the License is distributed on an
- \* "AS IS" BASIS, WITHOUT WARRANTIES OR CONDITIONS OF ANY
- \* KIND, either express or implied. See the License for the
- \* specific language governing permissions and limitations
- \* under the License.

\*/

Found in path(s):

\* /opt/cola/permits/1551849020\_1675381023.6764045/0/groovy-ant-3-0-9-sources-2 jar/org/codehaus/groovy/ant/FileIterator.java

\* /opt/cola/permits/1551849020\_1675381023.6764045/0/groovy-ant-3-0-9-sources-2 jar/org/codehaus/groovy/ant/LoggingHelper.java

\* /opt/cola/permits/1551849020\_1675381023.6764045/0/groovy-ant-3-0-9-sources-2 jar/org/codehaus/groovy/ant/AntProjectPropertiesDelegate.java

\* /opt/cola/permits/1551849020\_1675381023.6764045/0/groovy-ant-3-0-9-sources-2 jar/org/codehaus/groovy/ant/RootLoaderRef.java

\* /opt/cola/permits/1551849020\_1675381023.6764045/0/groovy-ant-3-0-9-sources-2 jar/org/codehaus/groovy/ant/CompileTaskSupport.java

\* /opt/cola/permits/1551849020\_1675381023.6764045/0/groovy-ant-3-0-9-sources-2 jar/groovy/util/FileNameFinder.groovy

\* /opt/cola/permits/1551849020\_1675381023.6764045/0/groovy-ant-3-0-9-sources-2 jar/org/codehaus/groovy/ant/FileSystemCompilerFacade.java

\* /opt/cola/permits/1551849020\_1675381023.6764045/0/groovy-ant-3-0-9-sources-2 jar/org/codehaus/groovy/ant/GenerateStubsTask.java

\* /opt/cola/permits/1551849020\_1675381023.6764045/0/groovy-ant-3-0-9-sources-2 jar/groovy/util/AntBuilder.java

\* /opt/cola/permits/1551849020\_1675381023.6764045/0/groovy-ant-3-0-9-sources-2 jar/org/codehaus/groovy/ant/Groovydoc.java

\* /opt/cola/permits/1551849020\_1675381023.6764045/0/groovy-ant-3-0-9-sources-2 jar/org/codehaus/groovy/ant/UberCompileTask.java

\* /opt/cola/permits/1551849020\_1675381023.6764045/0/groovy-ant-3-0-9-sources-2 jar/org/codehaus/groovy/ant/Groovyc.java

\* /opt/cola/permits/1551849020\_1675381023.6764045/0/groovy-ant-3-0-9-sources-2 jar/org/codehaus/groovy/ant/VerifyClass.java

\* /opt/cola/permits/1551849020\_1675381023.6764045/0/groovy-ant-3-0-9-sources-2 jar/groovy/ant/FileNameFinder.groovy

\* /opt/cola/permits/1551849020\_1675381023.6764045/0/groovy-ant-3-0-9-sources-2 jar/org/codehaus/groovy/ant/Groovy.java

\* /opt/cola/permits/1551849020\_1675381023.6764045/0/groovy-ant-3-0-9-sources-2 jar/groovy/ant/AntBuilder.java

\* /opt/cola/permits/1551849020\_1675381023.6764045/0/groovy-ant-3-0-9-sources-2 jar/org/codehaus/groovy/ant/FileScanner.java

\* /opt/cola/permits/1551849020\_1675381023.6764045/0/groovy-ant-3-0-9-sources-2-

# **1.985 aws-java-sdk-ebs 1.12.377**

**1.985.1 Available under license :** 

Apache-2.0

# **1.986 aws-java-sdk-appconfig 1.12.377**

## **1.986.1 Available under license :**

Apache-2.0

# **1.987 aws-java-sdk-kms 1.11.820**

### **1.987.1 Available under license :**

No license file was found, but licenses were detected in source scan.

/\*

\* Copyright 2011-2020 Amazon.com, Inc. or its affiliates. All Rights Reserved.

\*

\* Licensed under the Apache License, Version 2.0 (the "License"). You may not use this file except in compliance with

\* the License. A copy of the License is located at

\*

\* http://aws.amazon.com/apache2.0

\*

\* or in the "license" file accompanying this file. This file is distributed on an "AS IS" BASIS, WITHOUT

WARRANTIES OR

\* CONDITIONS OF ANY KIND, either express or implied. See the License for the specific language governing permissions

\* and limitations under the License.

\*/

Found in path(s):

\* /opt/cola/permits/1705118610\_1686094770.1825361/0/aws-java-sdk-kms-1-11-820-sources-1 jar/com/amazonaws/auth/policy/actions/KMSActions.java

No license file was found, but licenses were detected in source scan.

/\*

\* Copyright 2015-2020 Amazon.com, Inc. or its affiliates. All Rights Reserved.

\*

\* Licensed under the Apache License, Version 2.0 (the "License"). You may not use this file except in compliance with

\* the License. A copy of the License is located at

\*

\* http://aws.amazon.com/apache2.0

\*

\* or in the "license" file accompanying this file. This file is distributed on an "AS IS" BASIS, WITHOUT WARRANTIES OR

\* CONDITIONS OF ANY KIND, either express or implied. See the License for the specific language governing permissions

\* and limitations under the License.

\*/

### Found in path(s):

\* /opt/cola/permits/1705118610\_1686094770.1825361/0/aws-java-sdk-kms-1-11-820-sources-1 jar/com/amazonaws/services/kms/model/GenerateDataKeyRequest.java \* /opt/cola/permits/1705118610\_1686094770.1825361/0/aws-java-sdk-kms-1-11-820-sources-1 jar/com/amazonaws/services/kms/model/transform/ListKeysResultJsonUnmarshaller.java \* /opt/cola/permits/1705118610\_1686094770.1825361/0/aws-java-sdk-kms-1-11-820-sources-1 jar/com/amazonaws/services/kms/model/transform/CustomKeyStoresListEntryJsonUnmarshaller.java \* /opt/cola/permits/1705118610\_1686094770.1825361/0/aws-java-sdk-kms-1-11-820-sources-1 jar/com/amazonaws/services/kms/model/transform/CreateAliasResultJsonUnmarshaller.java \* /opt/cola/permits/1705118610\_1686094770.1825361/0/aws-java-sdk-kms-1-11-820-sources-1 jar/com/amazonaws/services/kms/model/transform/TagResourceRequestProtocolMarshaller.java \* /opt/cola/permits/1705118610\_1686094770.1825361/0/aws-java-sdk-kms-1-11-820-sources-1 jar/com/amazonaws/services/kms/model/transform/IncorrectKeyExceptionUnmarshaller.java \* /opt/cola/permits/1705118610\_1686094770.1825361/0/aws-java-sdk-kms-1-11-820-sources-1 jar/com/amazonaws/services/kms/model/transform/DisableKeyResultJsonUnmarshaller.java \* /opt/cola/permits/1705118610\_1686094770.1825361/0/aws-java-sdk-kms-1-11-820-sources-1 jar/com/amazonaws/services/kms/model/transform/ListGrantsResultJsonUnmarshaller.java \* /opt/cola/permits/1705118610\_1686094770.1825361/0/aws-java-sdk-kms-1-11-820-sources-1 jar/com/amazonaws/services/kms/model/transform/DisabledExceptionUnmarshaller.java \* /opt/cola/permits/1705118610\_1686094770.1825361/0/aws-java-sdk-kms-1-11-820-sources-1 jar/com/amazonaws/services/kms/model/InvalidGrantTokenException.java \* /opt/cola/permits/1705118610\_1686094770.1825361/0/aws-java-sdk-kms-1-11-820-sources-1 jar/com/amazonaws/services/kms/model/transform/AlreadyExistsExceptionUnmarshaller.java \* /opt/cola/permits/1705118610\_1686094770.1825361/0/aws-java-sdk-kms-1-11-820-sources-1 jar/com/amazonaws/services/kms/model/transform/CreateKeyResultJsonUnmarshaller.java \* /opt/cola/permits/1705118610\_1686094770.1825361/0/aws-java-sdk-kms-1-11-820-sources-1 jar/com/amazonaws/services/kms/model/GetKeyPolicyRequest.java \* /opt/cola/permits/1705118610\_1686094770.1825361/0/aws-java-sdk-kms-1-11-820-sources-1 jar/com/amazonaws/services/kms/model/DisableKeyRequest.java \* /opt/cola/permits/1705118610\_1686094770.1825361/0/aws-java-sdk-kms-1-11-820-sources-1 jar/com/amazonaws/services/kms/model/transform/ReEncryptRequestMarshaller.java \* /opt/cola/permits/1705118610\_1686094770.1825361/0/aws-java-sdk-kms-1-11-820-sources-1 jar/com/amazonaws/services/kms/model/transform/ListGrantsRequestMarshaller.java \* /opt/cola/permits/1705118610\_1686094770.1825361/0/aws-java-sdk-kms-1-11-820-sources-1 jar/com/amazonaws/services/kms/model/transform/GenerateRandomResultJsonUnmarshaller.java \* /opt/cola/permits/1705118610\_1686094770.1825361/0/aws-java-sdk-kms-1-11-820-sources-1 jar/com/amazonaws/services/kms/model/transform/CancelKeyDeletionRequestProtocolMarshaller.java \* /opt/cola/permits/1705118610\_1686094770.1825361/0/aws-java-sdk-kms-1-11-820-sources-1 jar/com/amazonaws/services/kms/model/transform/DeleteCustomKeyStoreRequestMarshaller.java

\* /opt/cola/permits/1705118610\_1686094770.1825361/0/aws-java-sdk-kms-1-11-820-sources-1 jar/com/amazonaws/services/kms/model/transform/UnsupportedOperationExceptionUnmarshaller.java

\* /opt/cola/permits/1705118610\_1686094770.1825361/0/aws-java-sdk-kms-1-11-820-sources-1 jar/com/amazonaws/services/kms/model/transform/UpdateAliasRequestMarshaller.java

\* /opt/cola/permits/1705118610\_1686094770.1825361/0/aws-java-sdk-kms-1-11-820-sources-1 jar/com/amazonaws/services/kms/model/transform/UpdateCustomKeyStoreRequestMarshaller.java \* /opt/cola/permits/1705118610\_1686094770.1825361/0/aws-java-sdk-kms-1-11-820-sources-1 jar/com/amazonaws/services/kms/model/GrantOperation.java

\* /opt/cola/permits/1705118610\_1686094770.1825361/0/aws-java-sdk-kms-1-11-820-sources-1 jar/com/amazonaws/services/kms/model/GrantListEntry.java

\* /opt/cola/permits/1705118610\_1686094770.1825361/0/aws-java-sdk-kms-1-11-820-sources-1 jar/com/amazonaws/services/kms/model/transform/CancelKeyDeletionResultJsonUnmarshaller.java \* /opt/cola/permits/1705118610\_1686094770.1825361/0/aws-java-sdk-kms-1-11-820-sources-1-

jar/com/amazonaws/services/kms/model/CloudHsmClusterNotActiveException.java

\* /opt/cola/permits/1705118610\_1686094770.1825361/0/aws-java-sdk-kms-1-11-820-sources-1 jar/com/amazonaws/services/kms/model/transform/DisconnectCustomKeyStoreRequestMarshaller.java \* /opt/cola/permits/1705118610\_1686094770.1825361/0/aws-java-sdk-kms-1-11-820-sources-1-

jar/com/amazonaws/services/kms/model/DataKeyPairSpec.java

\* /opt/cola/permits/1705118610\_1686094770.1825361/0/aws-java-sdk-kms-1-11-820-sources-1 jar/com/amazonaws/services/kms/AbstractAWSKMSAsync.java

\* /opt/cola/permits/1705118610\_1686094770.1825361/0/aws-java-sdk-kms-1-11-820-sources-1 jar/com/amazonaws/services/kms/model/DeleteCustomKeyStoreResult.java

\* /opt/cola/permits/1705118610\_1686094770.1825361/0/aws-java-sdk-kms-1-11-820-sources-1 jar/com/amazonaws/services/kms/model/InvalidImportTokenException.java

\* /opt/cola/permits/1705118610\_1686094770.1825361/0/aws-java-sdk-kms-1-11-820-sources-1 jar/com/amazonaws/services/kms/model/SignRequest.java

\* /opt/cola/permits/1705118610\_1686094770.1825361/0/aws-java-sdk-kms-1-11-820-sources-1 jar/com/amazonaws/services/kms/model/DeleteAliasResult.java

\* /opt/cola/permits/1705118610\_1686094770.1825361/0/aws-java-sdk-kms-1-11-820-sources-1 jar/com/amazonaws/services/kms/model/transform/InvalidMarkerExceptionUnmarshaller.java

\* /opt/cola/permits/1705118610\_1686094770.1825361/0/aws-java-sdk-kms-1-11-820-sources-1 jar/com/amazonaws/services/kms/model/GrantConstraints.java

\* /opt/cola/permits/1705118610\_1686094770.1825361/0/aws-java-sdk-kms-1-11-820-sources-1 jar/com/amazonaws/services/kms/model/TagResourceResult.java

\* /opt/cola/permits/1705118610\_1686094770.1825361/0/aws-java-sdk-kms-1-11-820-sources-1 jar/com/amazonaws/services/kms/model/transform/GetKeyRotationStatusResultJsonUnmarshaller.java

\* /opt/cola/permits/1705118610\_1686094770.1825361/0/aws-java-sdk-kms-1-11-820-sources-1 jar/com/amazonaws/services/kms/model/transform/CancelKeyDeletionRequestMarshaller.java

\* /opt/cola/permits/1705118610\_1686094770.1825361/0/aws-java-sdk-kms-1-11-820-sources-1 jar/com/amazonaws/services/kms/model/ListKeyPoliciesResult.java

\* /opt/cola/permits/1705118610\_1686094770.1825361/0/aws-java-sdk-kms-1-11-820-sources-1 jar/com/amazonaws/services/kms/model/KeyMetadata.java

\* /opt/cola/permits/1705118610\_1686094770.1825361/0/aws-java-sdk-kms-1-11-820-sources-1 jar/com/amazonaws/services/kms/model/transform/GenerateRandomRequestProtocolMarshaller.java \* /opt/cola/permits/1705118610\_1686094770.1825361/0/aws-java-sdk-kms-1-11-820-sources-1 jar/com/amazonaws/services/kms/model/EnableKeyRotationRequest.java

\* /opt/cola/permits/1705118610\_1686094770.1825361/0/aws-java-sdk-kms-1-11-820-sources-1 jar/com/amazonaws/services/kms/model/transform/TagExceptionUnmarshaller.java

\* /opt/cola/permits/1705118610\_1686094770.1825361/0/aws-java-sdk-kms-1-11-820-sources-1 jar/com/amazonaws/services/kms/model/transform/DecryptResultJsonUnmarshaller.java

\* /opt/cola/permits/1705118610\_1686094770.1825361/0/aws-java-sdk-kms-1-11-820-sources-1 jar/com/amazonaws/services/kms/model/GenerateDataKeyPairResult.java

\* /opt/cola/permits/1705118610\_1686094770.1825361/0/aws-java-sdk-kms-1-11-820-sources-1 jar/com/amazonaws/services/kms/model/transform/GetKeyPolicyRequestMarshaller.java

\* /opt/cola/permits/1705118610\_1686094770.1825361/0/aws-java-sdk-kms-1-11-820-sources-1 jar/com/amazonaws/services/kms/model/transform/RevokeGrantResultJsonUnmarshaller.java

\* /opt/cola/permits/1705118610\_1686094770.1825361/0/aws-java-sdk-kms-1-11-820-sources-1 jar/com/amazonaws/services/kms/model/transform/GetKeyPolicyResultJsonUnmarshaller.java

\* /opt/cola/permits/1705118610\_1686094770.1825361/0/aws-java-sdk-kms-1-11-820-sources-1 jar/com/amazonaws/services/kms/model/DisableKeyRotationRequest.java

\* /opt/cola/permits/1705118610\_1686094770.1825361/0/aws-java-sdk-kms-1-11-820-sources-1 jar/com/amazonaws/services/kms/model/AliasListEntry.java

\* /opt/cola/permits/1705118610\_1686094770.1825361/0/aws-java-sdk-kms-1-11-820-sources-1 jar/com/amazonaws/services/kms/model/CancelKeyDeletionRequest.java

\* /opt/cola/permits/1705118610\_1686094770.1825361/0/aws-java-sdk-kms-1-11-820-sources-1 jar/com/amazonaws/services/kms/model/transform/InvalidGrantTokenExceptionUnmarshaller.java \* /opt/cola/permits/1705118610\_1686094770.1825361/0/aws-java-sdk-kms-1-11-820-sources-1-

jar/com/amazonaws/services/kms/model/GenerateDataKeyPairWithoutPlaintextResult.java

\* /opt/cola/permits/1705118610\_1686094770.1825361/0/aws-java-sdk-kms-1-11-820-sources-1 jar/com/amazonaws/services/kms/model/ExpirationModelType.java

\* /opt/cola/permits/1705118610\_1686094770.1825361/0/aws-java-sdk-kms-1-11-820-sources-1 jar/com/amazonaws/services/kms/model/CustomKeyStoreNotFoundException.java

\* /opt/cola/permits/1705118610\_1686094770.1825361/0/aws-java-sdk-kms-1-11-820-sources-1 jar/com/amazonaws/services/kms/model/VerifyRequest.java

\* /opt/cola/permits/1705118610\_1686094770.1825361/0/aws-java-sdk-kms-1-11-820-sources-1 jar/com/amazonaws/services/kms/model/UpdateKeyDescriptionRequest.java

\* /opt/cola/permits/1705118610\_1686094770.1825361/0/aws-java-sdk-kms-1-11-820-sources-1 jar/com/amazonaws/services/kms/model/GenerateDataKeyWithoutPlaintextRequest.java

\* /opt/cola/permits/1705118610\_1686094770.1825361/0/aws-java-sdk-kms-1-11-820-sources-1 jar/com/amazonaws/services/kms/model/UntagResourceResult.java

\* /opt/cola/permits/1705118610\_1686094770.1825361/0/aws-java-sdk-kms-1-11-820-sources-1 jar/com/amazonaws/services/kms/model/transform/LimitExceededExceptionUnmarshaller.java

\* /opt/cola/permits/1705118610\_1686094770.1825361/0/aws-java-sdk-kms-1-11-820-sources-1 jar/com/amazonaws/services/kms/model/InvalidMarkerException.java

\* /opt/cola/permits/1705118610\_1686094770.1825361/0/aws-java-sdk-kms-1-11-820-sources-1 jar/com/amazonaws/services/kms/model/ScheduleKeyDeletionResult.java

\* /opt/cola/permits/1705118610\_1686094770.1825361/0/aws-java-sdk-kms-1-11-820-sources-1 jar/com/amazonaws/services/kms/model/GenerateDataKeyResult.java

\* /opt/cola/permits/1705118610\_1686094770.1825361/0/aws-java-sdk-kms-1-11-820-sources-1 jar/com/amazonaws/services/kms/model/Tag.java

\* /opt/cola/permits/1705118610\_1686094770.1825361/0/aws-java-sdk-kms-1-11-820-sources-1 jar/com/amazonaws/services/kms/model/KeyManagerType.java

\* /opt/cola/permits/1705118610\_1686094770.1825361/0/aws-java-sdk-kms-1-11-820-sources-1-

jar/com/amazonaws/services/kms/model/transform/MalformedPolicyDocumentExceptionUnmarshaller.java

\* /opt/cola/permits/1705118610\_1686094770.1825361/0/aws-java-sdk-kms-1-11-820-sources-1-

jar/com/amazonaws/services/kms/model/transform/KeyListEntryMarshaller.java

\* /opt/cola/permits/1705118610\_1686094770.1825361/0/aws-java-sdk-kms-1-11-820-sources-1 jar/com/amazonaws/services/kms/model/transform/GenerateDataKeyResultJsonUnmarshaller.java \* /opt/cola/permits/1705118610\_1686094770.1825361/0/aws-java-sdk-kms-1-11-820-sources-1 jar/com/amazonaws/services/kms/model/transform/GetParametersForImportRequestProtocolMarshaller.java \* /opt/cola/permits/1705118610\_1686094770.1825361/0/aws-java-sdk-kms-1-11-820-sources-1 jar/com/amazonaws/services/kms/model/transform/CustomKeyStoreInvalidStateExceptionUnmarshaller.java \* /opt/cola/permits/1705118610\_1686094770.1825361/0/aws-java-sdk-kms-1-11-820-sources-1 jar/com/amazonaws/services/kms/model/transform/GetKeyPolicyRequestProtocolMarshaller.java \* /opt/cola/permits/1705118610\_1686094770.1825361/0/aws-java-sdk-kms-1-11-820-sources-1 jar/com/amazonaws/services/kms/model/CreateGrantResult.java \* /opt/cola/permits/1705118610\_1686094770.1825361/0/aws-java-sdk-kms-1-11-820-sources-1 jar/com/amazonaws/services/kms/model/transform/GenerateDataKeyPairRequestProtocolMarshaller.java \* /opt/cola/permits/1705118610\_1686094770.1825361/0/aws-java-sdk-kms-1-11-820-sources-1 jar/com/amazonaws/services/kms/model/ListAliasesResult.java \* /opt/cola/permits/1705118610\_1686094770.1825361/0/aws-java-sdk-kms-1-11-820-sources-1 jar/com/amazonaws/services/kms/model/transform/ScheduleKeyDeletionResultJsonUnmarshaller.java \* /opt/cola/permits/1705118610\_1686094770.1825361/0/aws-java-sdk-kms-1-11-820-sources-1 jar/com/amazonaws/services/kms/model/ImportKeyMaterialResult.java \* /opt/cola/permits/1705118610\_1686094770.1825361/0/aws-java-sdk-kms-1-11-820-sources-1 jar/com/amazonaws/services/kms/model/InvalidCiphertextException.java \* /opt/cola/permits/1705118610\_1686094770.1825361/0/aws-java-sdk-kms-1-11-820-sources-1 jar/com/amazonaws/services/kms/model/transform/ImportKeyMaterialResultJsonUnmarshaller.java \* /opt/cola/permits/1705118610\_1686094770.1825361/0/aws-java-sdk-kms-1-11-820-sources-1 jar/com/amazonaws/services/kms/model/GenerateDataKeyPairWithoutPlaintextRequest.java \* /opt/cola/permits/1705118610\_1686094770.1825361/0/aws-java-sdk-kms-1-11-820-sources-1 jar/com/amazonaws/services/kms/model/transform/DeleteImportedKeyMaterialRequestProtocolMarshaller.java \* /opt/cola/permits/1705118610\_1686094770.1825361/0/aws-java-sdk-kms-1-11-820-sources-1 jar/com/amazonaws/services/kms/model/EnableKeyRotationResult.java \* /opt/cola/permits/1705118610\_1686094770.1825361/0/aws-java-sdk-kms-1-11-820-sources-1 jar/com/amazonaws/services/kms/model/EncryptRequest.java \* /opt/cola/permits/1705118610\_1686094770.1825361/0/aws-java-sdk-kms-1-11-820-sources-1 jar/com/amazonaws/services/kms/model/transform/TagMarshaller.java \* /opt/cola/permits/1705118610\_1686094770.1825361/0/aws-java-sdk-kms-1-11-820-sources-1 jar/com/amazonaws/services/kms/model/GenerateDataKeyPairRequest.java \* /opt/cola/permits/1705118610\_1686094770.1825361/0/aws-java-sdk-kms-1-11-820-sources-1 jar/com/amazonaws/services/kms/model/transform/DeleteAliasRequestMarshaller.java \* /opt/cola/permits/1705118610\_1686094770.1825361/0/aws-java-sdk-kms-1-11-820-sources-1 jar/com/amazonaws/services/kms/model/UpdateAliasRequest.java \* /opt/cola/permits/1705118610\_1686094770.1825361/0/aws-java-sdk-kms-1-11-820-sources-1 jar/com/amazonaws/services/kms/model/transform/GrantListEntryJsonUnmarshaller.java \* /opt/cola/permits/1705118610\_1686094770.1825361/0/aws-java-sdk-kms-1-11-820-sources-1 jar/com/amazonaws/services/kms/model/transform/GenerateDataKeyRequestMarshaller.java \* /opt/cola/permits/1705118610\_1686094770.1825361/0/aws-java-sdk-kms-1-11-820-sources-1 jar/com/amazonaws/services/kms/model/transform/GetKeyRotationStatusRequestProtocolMarshaller.java \* /opt/cola/permits/1705118610\_1686094770.1825361/0/aws-java-sdk-kms-1-11-820-sources-1 jar/com/amazonaws/services/kms/model/transform/InvalidArnExceptionUnmarshaller.java \* /opt/cola/permits/1705118610\_1686094770.1825361/0/aws-java-sdk-kms-1-11-820-sources-1 jar/com/amazonaws/services/kms/model/transform/EnableKeyRotationRequestProtocolMarshaller.java

\* /opt/cola/permits/1705118610\_1686094770.1825361/0/aws-java-sdk-kms-1-11-820-sources-1 jar/com/amazonaws/services/kms/model/ConnectCustomKeyStoreResult.java

\* /opt/cola/permits/1705118610\_1686094770.1825361/0/aws-java-sdk-kms-1-11-820-sources-1 jar/com/amazonaws/services/kms/model/transform/UntagResourceRequestMarshaller.java \* /opt/cola/permits/1705118610\_1686094770.1825361/0/aws-java-sdk-kms-1-11-820-sources-1 jar/com/amazonaws/services/kms/model/transform/ImportKeyMaterialRequestMarshaller.java \* /opt/cola/permits/1705118610\_1686094770.1825361/0/aws-java-sdk-kms-1-11-820-sources-1 jar/com/amazonaws/services/kms/model/transform/RevokeGrantRequestMarshaller.java

\* /opt/cola/permits/1705118610\_1686094770.1825361/0/aws-java-sdk-kms-1-11-820-sources-1 jar/com/amazonaws/services/kms/model/transform/UpdateKeyDescriptionRequestProtocolMarshaller.java \* /opt/cola/permits/1705118610\_1686094770.1825361/0/aws-java-sdk-kms-1-11-820-sources-1-

jar/com/amazonaws/services/kms/model/transform/CustomKeyStoreNotFoundExceptionUnmarshaller.java

\* /opt/cola/permits/1705118610\_1686094770.1825361/0/aws-java-sdk-kms-1-11-820-sources-1-

jar/com/amazonaws/services/kms/model/transform/NotFoundExceptionUnmarshaller.java

\* /opt/cola/permits/1705118610\_1686094770.1825361/0/aws-java-sdk-kms-1-11-820-sources-1 jar/com/amazonaws/services/kms/model/DescribeKeyRequest.java

\* /opt/cola/permits/1705118610\_1686094770.1825361/0/aws-java-sdk-kms-1-11-820-sources-1 jar/com/amazonaws/services/kms/model/transform/RetireGrantRequestProtocolMarshaller.java \* /opt/cola/permits/1705118610\_1686094770.1825361/0/aws-java-sdk-kms-1-11-820-sources-1-

jar/com/amazonaws/services/kms/model/transform/InvalidImportTokenExceptionUnmarshaller.java

\* /opt/cola/permits/1705118610\_1686094770.1825361/0/aws-java-sdk-kms-1-11-820-sources-1-

jar/com/amazonaws/services/kms/model/transform/CreateKeyRequestMarshaller.java

\* /opt/cola/permits/1705118610\_1686094770.1825361/0/aws-java-sdk-kms-1-11-820-sources-1-

jar/com/amazonaws/services/kms/model/transform/CloudHsmClusterNotFoundExceptionUnmarshaller.java

\* /opt/cola/permits/1705118610\_1686094770.1825361/0/aws-java-sdk-kms-1-11-820-sources-1-

jar/com/amazonaws/services/kms/model/GenerateRandomRequest.java

\* /opt/cola/permits/1705118610\_1686094770.1825361/0/aws-java-sdk-kms-1-11-820-sources-1 jar/com/amazonaws/services/kms/model/ListResourceTagsRequest.java

\* /opt/cola/permits/1705118610\_1686094770.1825361/0/aws-java-sdk-kms-1-11-820-sources-1 jar/com/amazonaws/services/kms/model/TagResourceRequest.java

\* /opt/cola/permits/1705118610\_1686094770.1825361/0/aws-java-sdk-kms-1-11-820-sources-1 jar/com/amazonaws/services/kms/model/transform/EncryptRequestProtocolMarshaller.java

\* /opt/cola/permits/1705118610\_1686094770.1825361/0/aws-java-sdk-kms-1-11-820-sources-1 jar/com/amazonaws/services/kms/model/GetKeyPolicyResult.java

\* /opt/cola/permits/1705118610\_1686094770.1825361/0/aws-java-sdk-kms-1-11-820-sources-1 jar/com/amazonaws/services/kms/model/transform/ListKeysRequestMarshaller.java

\* /opt/cola/permits/1705118610\_1686094770.1825361/0/aws-java-sdk-kms-1-11-820-sources-1 jar/com/amazonaws/services/kms/model/MessageType.java

\* /opt/cola/permits/1705118610\_1686094770.1825361/0/aws-java-sdk-kms-1-11-820-sources-1 jar/com/amazonaws/services/kms/model/transform/DisableKeyRequestProtocolMarshaller.java \* /opt/cola/permits/1705118610\_1686094770.1825361/0/aws-java-sdk-kms-1-11-820-sources-1 jar/com/amazonaws/services/kms/model/WrappingKeySpec.java

\* /opt/cola/permits/1705118610\_1686094770.1825361/0/aws-java-sdk-kms-1-11-820-sources-1 jar/com/amazonaws/services/kms/model/transform/EnableKeyRotationResultJsonUnmarshaller.java \* /opt/cola/permits/1705118610\_1686094770.1825361/0/aws-java-sdk-kms-1-11-820-sources-1 jar/com/amazonaws/services/kms/model/transform/RevokeGrantRequestProtocolMarshaller.java \* /opt/cola/permits/1705118610\_1686094770.1825361/0/aws-java-sdk-kms-1-11-820-sources-1 jar/com/amazonaws/services/kms/model/PutKeyPolicyResult.java

\* /opt/cola/permits/1705118610\_1686094770.1825361/0/aws-java-sdk-kms-1-11-820-sources-1 jar/com/amazonaws/services/kms/model/RetireGrantRequest.java

\* /opt/cola/permits/1705118610\_1686094770.1825361/0/aws-java-sdk-kms-1-11-820-sources-1 jar/com/amazonaws/services/kms/model/CustomerMasterKeySpec.java

\* /opt/cola/permits/1705118610\_1686094770.1825361/0/aws-java-sdk-kms-1-11-820-sources-1 jar/com/amazonaws/services/kms/model/transform/ConnectCustomKeyStoreResultJsonUnmarshaller.java \* /opt/cola/permits/1705118610\_1686094770.1825361/0/aws-java-sdk-kms-1-11-820-sources-1-

jar/com/amazonaws/services/kms/model/transform/EnableKeyResultJsonUnmarshaller.java

\* /opt/cola/permits/1705118610\_1686094770.1825361/0/aws-java-sdk-kms-1-11-820-sources-1 jar/com/amazonaws/services/kms/model/transform/GrantConstraintsMarshaller.java

\* /opt/cola/permits/1705118610\_1686094770.1825361/0/aws-java-sdk-kms-1-11-820-sources-1 jar/com/amazonaws/services/kms/model/ConnectionStateType.java

\* /opt/cola/permits/1705118610\_1686094770.1825361/0/aws-java-sdk-kms-1-11-820-sources-1 jar/com/amazonaws/services/kms/model/SigningAlgorithmSpec.java

\* /opt/cola/permits/1705118610\_1686094770.1825361/0/aws-java-sdk-kms-1-11-820-sources-1 jar/com/amazonaws/services/kms/model/transform/CustomKeyStoresListEntryMarshaller.java

\* /opt/cola/permits/1705118610\_1686094770.1825361/0/aws-java-sdk-kms-1-11-820-sources-1 jar/com/amazonaws/services/kms/model/InvalidArnException.java

\* /opt/cola/permits/1705118610\_1686094770.1825361/0/aws-java-sdk-kms-1-11-820-sources-1 jar/com/amazonaws/services/kms/model/CloudHsmClusterInUseException.java

\* /opt/cola/permits/1705118610\_1686094770.1825361/0/aws-java-sdk-kms-1-11-820-sources-1 jar/com/amazonaws/services/kms/model/DependencyTimeoutException.java

\* /opt/cola/permits/1705118610\_1686094770.1825361/0/aws-java-sdk-kms-1-11-820-sources-1 jar/com/amazonaws/services/kms/AWSKMSClientBuilder.java

\* /opt/cola/permits/1705118610\_1686094770.1825361/0/aws-java-sdk-kms-1-11-820-sources-1 jar/com/amazonaws/services/kms/model/GetParametersForImportResult.java

\* /opt/cola/permits/1705118610\_1686094770.1825361/0/aws-java-sdk-kms-1-11-820-sources-1 jar/com/amazonaws/services/kms/model/transform/CreateGrantRequestProtocolMarshaller.java

\* /opt/cola/permits/1705118610\_1686094770.1825361/0/aws-java-sdk-kms-1-11-820-sources-1 jar/com/amazonaws/services/kms/model/UntagResourceRequest.java

\* /opt/cola/permits/1705118610\_1686094770.1825361/0/aws-java-sdk-kms-1-11-820-sources-1 jar/com/amazonaws/services/kms/model/transform/TagResourceRequestMarshaller.java

\* /opt/cola/permits/1705118610\_1686094770.1825361/0/aws-java-sdk-kms-1-11-820-sources-1 jar/com/amazonaws/services/kms/model/transform/DeleteImportedKeyMaterialRequestMarshaller.java \* /opt/cola/permits/1705118610\_1686094770.1825361/0/aws-java-sdk-kms-1-11-820-sources-1 jar/com/amazonaws/services/kms/model/PutKeyPolicyRequest.java

\* /opt/cola/permits/1705118610\_1686094770.1825361/0/aws-java-sdk-kms-1-11-820-sources-1 jar/com/amazonaws/services/kms/model/transform/UpdateAliasRequestProtocolMarshaller.java \* /opt/cola/permits/1705118610\_1686094770.1825361/0/aws-java-sdk-kms-1-11-820-sources-1 jar/com/amazonaws/services/kms/model/GetKeyRotationStatusResult.java

\* /opt/cola/permits/1705118610\_1686094770.1825361/0/aws-java-sdk-kms-1-11-820-sources-1 jar/com/amazonaws/services/kms/model/transform/ListKeyPoliciesResultJsonUnmarshaller.java \* /opt/cola/permits/1705118610\_1686094770.1825361/0/aws-java-sdk-kms-1-11-820-sources-1 jar/com/amazonaws/services/kms/model/EnableKeyResult.java

\* /opt/cola/permits/1705118610\_1686094770.1825361/0/aws-java-sdk-kms-1-11-820-sources-1 jar/com/amazonaws/services/kms/model/NotFoundException.java

\* /opt/cola/permits/1705118610\_1686094770.1825361/0/aws-java-sdk-kms-1-11-820-sources-1 jar/com/amazonaws/services/kms/model/transform/DeleteCustomKeyStoreResultJsonUnmarshaller.java

```
* /opt/cola/permits/1705118610_1686094770.1825361/0/aws-java-sdk-kms-1-11-820-sources-1-
jar/com/amazonaws/services/kms/model/ListResourceTagsResult.java
```
\* /opt/cola/permits/1705118610\_1686094770.1825361/0/aws-java-sdk-kms-1-11-820-sources-1 jar/com/amazonaws/services/kms/model/KeyUsageType.java

\* /opt/cola/permits/1705118610\_1686094770.1825361/0/aws-java-sdk-kms-1-11-820-sources-1 jar/com/amazonaws/services/kms/model/transform/CreateAliasRequestProtocolMarshaller.java \* /opt/cola/permits/1705118610\_1686094770.1825361/0/aws-java-sdk-kms-1-11-820-sources-1 jar/com/amazonaws/services/kms/model/transform/GetKeyRotationStatusRequestMarshaller.java \* /opt/cola/permits/1705118610\_1686094770.1825361/0/aws-java-sdk-kms-1-11-820-sources-1 jar/com/amazonaws/services/kms/AWSKMSAsyncClient.java \* /opt/cola/permits/1705118610\_1686094770.1825361/0/aws-java-sdk-kms-1-11-820-sources-1 jar/com/amazonaws/services/kms/model/DisconnectCustomKeyStoreResult.java \* /opt/cola/permits/1705118610\_1686094770.1825361/0/aws-java-sdk-kms-1-11-820-sources-1 jar/com/amazonaws/services/kms/model/ListRetirableGrantsResult.java \* /opt/cola/permits/1705118610\_1686094770.1825361/0/aws-java-sdk-kms-1-11-820-sources-1 jar/com/amazonaws/services/kms/model/transform/GenerateDataKeyPairWithoutPlaintextRequestMarshaller.java \* /opt/cola/permits/1705118610\_1686094770.1825361/0/aws-java-sdk-kms-1-11-820-sources-1 jar/com/amazonaws/services/kms/model/transform/GenerateDataKeyWithoutPlaintextRequestMarshaller.java \* /opt/cola/permits/1705118610\_1686094770.1825361/0/aws-java-sdk-kms-1-11-820-sources-1 jar/com/amazonaws/services/kms/model/CreateCustomKeyStoreRequest.java \* /opt/cola/permits/1705118610\_1686094770.1825361/0/aws-java-sdk-kms-1-11-820-sources-1 jar/com/amazonaws/services/kms/model/DeleteImportedKeyMaterialRequest.java \* /opt/cola/permits/1705118610\_1686094770.1825361/0/aws-java-sdk-kms-1-11-820-sources-1 jar/com/amazonaws/services/kms/model/transform/ReEncryptRequestProtocolMarshaller.java \* /opt/cola/permits/1705118610\_1686094770.1825361/0/aws-java-sdk-kms-1-11-820-sources-1 jar/com/amazonaws/services/kms/model/transform/ConnectCustomKeyStoreRequestProtocolMarshaller.java \* /opt/cola/permits/1705118610\_1686094770.1825361/0/aws-java-sdk-kms-1-11-820-sources-1 jar/com/amazonaws/services/kms/model/transform/GetPublicKeyRequestProtocolMarshaller.java \* /opt/cola/permits/1705118610\_1686094770.1825361/0/aws-java-sdk-kms-1-11-820-sources-1 jar/com/amazonaws/services/kms/model/transform/GetPublicKeyResultJsonUnmarshaller.java \* /opt/cola/permits/1705118610\_1686094770.1825361/0/aws-java-sdk-kms-1-11-820-sources-1 jar/com/amazonaws/services/kms/model/transform/CloudHsmClusterInvalidConfigurationExceptionUnmarshaller.j ava

\* /opt/cola/permits/1705118610\_1686094770.1825361/0/aws-java-sdk-kms-1-11-820-sources-1 jar/com/amazonaws/services/kms/model/transform/DisconnectCustomKeyStoreResultJsonUnmarshaller.java \* /opt/cola/permits/1705118610\_1686094770.1825361/0/aws-java-sdk-kms-1-11-820-sources-1 jar/com/amazonaws/services/kms/model/transform/InvalidAliasNameExceptionUnmarshaller.java \* /opt/cola/permits/1705118610\_1686094770.1825361/0/aws-java-sdk-kms-1-11-820-sources-1 jar/com/amazonaws/services/kms/model/transform/ListGrantsRequestProtocolMarshaller.java \* /opt/cola/permits/1705118610\_1686094770.1825361/0/aws-java-sdk-kms-1-11-820-sources-1 jar/com/amazonaws/services/kms/model/GetPublicKeyResult.java \* /opt/cola/permits/1705118610\_1686094770.1825361/0/aws-java-sdk-kms-1-11-820-sources-1 jar/com/amazonaws/services/kms/model/transform/KeyMetadataMarshaller.java \* /opt/cola/permits/1705118610\_1686094770.1825361/0/aws-java-sdk-kms-1-11-820-sources-1 jar/com/amazonaws/services/kms/model/UpdateAliasResult.java \* /opt/cola/permits/1705118610\_1686094770.1825361/0/aws-java-sdk-kms-1-11-820-sources-1 jar/com/amazonaws/services/kms/model/transform/CreateAliasRequestMarshaller.java

\* /opt/cola/permits/1705118610\_1686094770.1825361/0/aws-java-sdk-kms-1-11-820-sources-1-

jar/com/amazonaws/services/kms/model/CancelKeyDeletionResult.java \* /opt/cola/permits/1705118610\_1686094770.1825361/0/aws-java-sdk-kms-1-11-820-sources-1 jar/com/amazonaws/services/kms/model/transform/ReEncryptResultJsonUnmarshaller.java \* /opt/cola/permits/1705118610\_1686094770.1825361/0/aws-java-sdk-kms-1-11-820-sources-1 jar/com/amazonaws/services/kms/model/transform/GetParametersForImportRequestMarshaller.java \* /opt/cola/permits/1705118610\_1686094770.1825361/0/aws-java-sdk-kms-1-11-820-sources-1 jar/com/amazonaws/services/kms/model/ConnectionErrorCodeType.java \* /opt/cola/permits/1705118610\_1686094770.1825361/0/aws-java-sdk-kms-1-11-820-sources-1 jar/com/amazonaws/services/kms/model/EncryptionAlgorithmSpec.java \* /opt/cola/permits/1705118610\_1686094770.1825361/0/aws-java-sdk-kms-1-11-820-sources-1 jar/com/amazonaws/services/kms/model/transform/SignRequestMarshaller.java \* /opt/cola/permits/1705118610\_1686094770.1825361/0/aws-java-sdk-kms-1-11-820-sources-1 jar/com/amazonaws/services/kms/model/transform/SignResultJsonUnmarshaller.java \* /opt/cola/permits/1705118610\_1686094770.1825361/0/aws-java-sdk-kms-1-11-820-sources-1 jar/com/amazonaws/services/kms/model/transform/CloudHsmClusterNotRelatedExceptionUnmarshaller.java \* /opt/cola/permits/1705118610\_1686094770.1825361/0/aws-java-sdk-kms-1-11-820-sources-1 jar/com/amazonaws/services/kms/model/transform/ListKeyPoliciesRequestProtocolMarshaller.java \* /opt/cola/permits/1705118610\_1686094770.1825361/0/aws-java-sdk-kms-1-11-820-sources-1 jar/com/amazonaws/services/kms/model/transform/ImportKeyMaterialRequestProtocolMarshaller.java \* /opt/cola/permits/1705118610\_1686094770.1825361/0/aws-java-sdk-kms-1-11-820-sources-1 jar/com/amazonaws/services/kms/model/transform/GenerateDataKeyWithoutPlaintextResultJsonUnmarshaller.java \* /opt/cola/permits/1705118610\_1686094770.1825361/0/aws-java-sdk-kms-1-11-820-sources-1 jar/com/amazonaws/services/kms/model/transform/DeleteAliasResultJsonUnmarshaller.java \* /opt/cola/permits/1705118610\_1686094770.1825361/0/aws-java-sdk-kms-1-11-820-sources-1 jar/com/amazonaws/services/kms/AbstractAWSKMS.java \* /opt/cola/permits/1705118610\_1686094770.1825361/0/aws-java-sdk-kms-1-11-820-sources-1 jar/com/amazonaws/services/kms/model/transform/UntagResourceRequestProtocolMarshaller.java \* /opt/cola/permits/1705118610\_1686094770.1825361/0/aws-java-sdk-kms-1-11-820-sources-1 jar/com/amazonaws/services/kms/model/transform/IncorrectKeyMaterialExceptionUnmarshaller.java \* /opt/cola/permits/1705118610\_1686094770.1825361/0/aws-java-sdk-kms-1-11-820-sources-1 jar/com/amazonaws/services/kms/model/transform/CreateKeyRequestProtocolMarshaller.java \* /opt/cola/permits/1705118610\_1686094770.1825361/0/aws-java-sdk-kms-1-11-820-sources-1 jar/com/amazonaws/services/kms/model/transform/GrantConstraintsJsonUnmarshaller.java \* /opt/cola/permits/1705118610\_1686094770.1825361/0/aws-java-sdk-kms-1-11-820-sources-1 jar/com/amazonaws/services/kms/model/transform/TagResourceResultJsonUnmarshaller.java \* /opt/cola/permits/1705118610\_1686094770.1825361/0/aws-java-sdk-kms-1-11-820-sources-1 jar/com/amazonaws/services/kms/model/CustomKeyStoreHasCMKsException.java \* /opt/cola/permits/1705118610\_1686094770.1825361/0/aws-java-sdk-kms-1-11-820-sources-1 jar/com/amazonaws/services/kms/model/transform/DisableKeyRotationResultJsonUnmarshaller.java \* /opt/cola/permits/1705118610\_1686094770.1825361/0/aws-java-sdk-kms-1-11-820-sources-1 jar/com/amazonaws/services/kms/model/UpdateCustomKeyStoreResult.java \* /opt/cola/permits/1705118610\_1686094770.1825361/0/aws-java-sdk-kms-1-11-820-sources-1 jar/com/amazonaws/services/kms/model/UnsupportedOperationException.java \* /opt/cola/permits/1705118610\_1686094770.1825361/0/aws-java-sdk-kms-1-11-820-sources-1 jar/com/amazonaws/services/kms/model/transform/EnableKeyRequestProtocolMarshaller.java \* /opt/cola/permits/1705118610\_1686094770.1825361/0/aws-java-sdk-kms-1-11-820-sources-1 jar/com/amazonaws/services/kms/model/transform/GenerateDataKeyPairWithoutPlaintextResultJsonUnmarshaller.j ava

\* /opt/cola/permits/1705118610\_1686094770.1825361/0/aws-java-sdk-kms-1-11-820-sources-1 jar/com/amazonaws/services/kms/model/transform/GetPublicKeyRequestMarshaller.java

\* /opt/cola/permits/1705118610\_1686094770.1825361/0/aws-java-sdk-kms-1-11-820-sources-1 jar/com/amazonaws/services/kms/model/ListGrantsResult.java

\* /opt/cola/permits/1705118610\_1686094770.1825361/0/aws-java-sdk-kms-1-11-820-sources-1 jar/com/amazonaws/services/kms/model/transform/GenerateDataKeyPairResultJsonUnmarshaller.java \* /opt/cola/permits/1705118610\_1686094770.1825361/0/aws-java-sdk-kms-1-11-820-sources-1 jar/com/amazonaws/services/kms/model/transform/DescribeCustomKeyStoresRequestProtocolMarshaller.java

\* /opt/cola/permits/1705118610\_1686094770.1825361/0/aws-java-sdk-kms-1-11-820-sources-1 jar/com/amazonaws/services/kms/model/VerifyResult.java

\* /opt/cola/permits/1705118610\_1686094770.1825361/0/aws-java-sdk-kms-1-11-820-sources-1 jar/com/amazonaws/services/kms/model/transform/AliasListEntryMarshaller.java

\* /opt/cola/permits/1705118610\_1686094770.1825361/0/aws-java-sdk-kms-1-11-820-sources-1 jar/com/amazonaws/services/kms/model/LimitExceededException.java

\* /opt/cola/permits/1705118610\_1686094770.1825361/0/aws-java-sdk-kms-1-11-820-sources-1 jar/com/amazonaws/services/kms/model/CreateKeyResult.java

\* /opt/cola/permits/1705118610\_1686094770.1825361/0/aws-java-sdk-kms-1-11-820-sources-1 jar/com/amazonaws/services/kms/model/GenerateRandomResult.java

\* /opt/cola/permits/1705118610\_1686094770.1825361/0/aws-java-sdk-kms-1-11-820-sources-1 jar/com/amazonaws/services/kms/model/transform/DescribeKeyResultJsonUnmarshaller.java

\* /opt/cola/permits/1705118610\_1686094770.1825361/0/aws-java-sdk-kms-1-11-820-sources-1 jar/com/amazonaws/services/kms/model/EncryptResult.java

\* /opt/cola/permits/1705118610\_1686094770.1825361/0/aws-java-sdk-kms-1-11-820-sources-1 jar/com/amazonaws/services/kms/model/transform/ListAliasesRequestProtocolMarshaller.java

\* /opt/cola/permits/1705118610\_1686094770.1825361/0/aws-java-sdk-kms-1-11-820-sources-1 jar/com/amazonaws/services/kms/model/transform/VerifyResultJsonUnmarshaller.java

\* /opt/cola/permits/1705118610\_1686094770.1825361/0/aws-java-sdk-kms-1-11-820-sources-1 jar/com/amazonaws/services/kms/model/transform/KeyUnavailableExceptionUnmarshaller.java

\* /opt/cola/permits/1705118610\_1686094770.1825361/0/aws-java-sdk-kms-1-11-820-sources-1 jar/com/amazonaws/services/kms/model/transform/ListKeysRequestProtocolMarshaller.java

\* /opt/cola/permits/1705118610\_1686094770.1825361/0/aws-java-sdk-kms-1-11-820-sources-1 jar/com/amazonaws/services/kms/model/DescribeCustomKeyStoresRequest.java

\* /opt/cola/permits/1705118610\_1686094770.1825361/0/aws-java-sdk-kms-1-11-820-sources-1 jar/com/amazonaws/services/kms/AWSKMSClient.java

\* /opt/cola/permits/1705118610\_1686094770.1825361/0/aws-java-sdk-kms-1-11-820-sources-1 jar/com/amazonaws/services/kms/model/MalformedPolicyDocumentException.java

\* /opt/cola/permits/1705118610\_1686094770.1825361/0/aws-java-sdk-kms-1-11-820-sources-1 jar/com/amazonaws/services/kms/model/ReEncryptRequest.java

\* /opt/cola/permits/1705118610\_1686094770.1825361/0/aws-java-sdk-kms-1-11-820-sources-1 jar/com/amazonaws/services/kms/model/transform/EncryptRequestMarshaller.java

\* /opt/cola/permits/1705118610\_1686094770.1825361/0/aws-java-sdk-kms-1-11-820-sources-1 jar/com/amazonaws/services/kms/AWSKMSAsyncClientBuilder.java

\* /opt/cola/permits/1705118610\_1686094770.1825361/0/aws-java-sdk-kms-1-11-820-sources-1 jar/com/amazonaws/services/kms/model/ScheduleKeyDeletionRequest.java

\* /opt/cola/permits/1705118610\_1686094770.1825361/0/aws-java-sdk-kms-1-11-820-sources-1-

jar/com/amazonaws/services/kms/model/transform/CustomKeyStoreNameInUseExceptionUnmarshaller.java

\* /opt/cola/permits/1705118610\_1686094770.1825361/0/aws-java-sdk-kms-1-11-820-sources-1-

jar/com/amazonaws/services/kms/model/UpdateKeyDescriptionResult.java

\* /opt/cola/permits/1705118610\_1686094770.1825361/0/aws-java-sdk-kms-1-11-820-sources-1 jar/com/amazonaws/services/kms/model/ListGrantsRequest.java

\* /opt/cola/permits/1705118610\_1686094770.1825361/0/aws-java-sdk-kms-1-11-820-sources-1 jar/com/amazonaws/services/kms/model/ImportKeyMaterialRequest.java

\* /opt/cola/permits/1705118610\_1686094770.1825361/0/aws-java-sdk-kms-1-11-820-sources-1 jar/com/amazonaws/services/kms/model/InvalidGrantIdException.java

\* /opt/cola/permits/1705118610\_1686094770.1825361/0/aws-java-sdk-kms-1-11-820-sources-1 jar/com/amazonaws/services/kms/model/ReEncryptResult.java

\* /opt/cola/permits/1705118610\_1686094770.1825361/0/aws-java-sdk-kms-1-11-820-sources-1 jar/com/amazonaws/services/kms/model/RetireGrantResult.java

\* /opt/cola/permits/1705118610\_1686094770.1825361/0/aws-java-sdk-kms-1-11-820-sources-1 jar/com/amazonaws/services/kms/model/KeyUnavailableException.java

\* /opt/cola/permits/1705118610\_1686094770.1825361/0/aws-java-sdk-kms-1-11-820-sources-1 jar/com/amazonaws/services/kms/model/CloudHsmClusterNotRelatedException.java

\* /opt/cola/permits/1705118610\_1686094770.1825361/0/aws-java-sdk-kms-1-11-820-sources-1 jar/com/amazonaws/services/kms/model/transform/GenerateDataKeyPairRequestMarshaller.java \* /opt/cola/permits/1705118610\_1686094770.1825361/0/aws-java-sdk-kms-1-11-820-sources-1-

jar/com/amazonaws/services/kms/model/transform/ListRetirableGrantsRequestProtocolMarshaller.java

\* /opt/cola/permits/1705118610\_1686094770.1825361/0/aws-java-sdk-kms-1-11-820-sources-1-

jar/com/amazonaws/services/kms/model/transform/DescribeCustomKeyStoresRequestMarshaller.java \* /opt/cola/permits/1705118610\_1686094770.1825361/0/aws-java-sdk-kms-1-11-820-sources-1-

jar/com/amazonaws/services/kms/model/transform/CreateCustomKeyStoreRequestProtocolMarshaller.java

\* /opt/cola/permits/1705118610\_1686094770.1825361/0/aws-java-sdk-kms-1-11-820-sources-1-

jar/com/amazonaws/services/kms/model/transform/InvalidGrantIdExceptionUnmarshaller.java

\* /opt/cola/permits/1705118610\_1686094770.1825361/0/aws-java-sdk-kms-1-11-820-sources-1-

jar/com/amazonaws/services/kms/model/transform/KeyMetadataJsonUnmarshaller.java

\* /opt/cola/permits/1705118610\_1686094770.1825361/0/aws-java-sdk-kms-1-11-820-sources-1-

jar/com/amazonaws/services/kms/model/transform/DeleteAliasRequestProtocolMarshaller.java \* /opt/cola/permits/1705118610\_1686094770.1825361/0/aws-java-sdk-kms-1-11-820-sources-1-

jar/com/amazonaws/services/kms/model/transform/PutKeyPolicyRequestProtocolMarshaller.java

\* /opt/cola/permits/1705118610\_1686094770.1825361/0/aws-java-sdk-kms-1-11-820-sources-1 jar/com/amazonaws/services/kms/model/transform/PutKeyPolicyRequestMarshaller.java

\* /opt/cola/permits/1705118610\_1686094770.1825361/0/aws-java-sdk-kms-1-11-820-sources-1 jar/com/amazonaws/services/kms/model/CreateAliasResult.java

\* /opt/cola/permits/1705118610\_1686094770.1825361/0/aws-java-sdk-kms-1-11-820-sources-1 jar/com/amazonaws/services/kms/model/ListKeysResult.java

\* /opt/cola/permits/1705118610\_1686094770.1825361/0/aws-java-sdk-kms-1-11-820-sources-1 jar/com/amazonaws/services/kms/model/CloudHsmClusterNotFoundException.java

\* /opt/cola/permits/1705118610\_1686094770.1825361/0/aws-java-sdk-kms-1-11-820-sources-1 jar/com/amazonaws/services/kms/model/KeyListEntry.java

\* /opt/cola/permits/1705118610\_1686094770.1825361/0/aws-java-sdk-kms-1-11-820-sources-1 jar/com/amazonaws/services/kms/model/transform/GenerateDataKeyWithoutPlaintextRequestProtocolMarshaller.ja va

\* /opt/cola/permits/1705118610\_1686094770.1825361/0/aws-java-sdk-kms-1-11-820-sources-1 jar/com/amazonaws/services/kms/model/CloudHsmClusterInvalidConfigurationException.java

\* /opt/cola/permits/1705118610\_1686094770.1825361/0/aws-java-sdk-kms-1-11-820-sources-1-

jar/com/amazonaws/services/kms/model/transform/ExpiredImportTokenExceptionUnmarshaller.java

\* /opt/cola/permits/1705118610\_1686094770.1825361/0/aws-java-sdk-kms-1-11-820-sources-1-

jar/com/amazonaws/services/kms/model/transform/DescribeKeyRequestProtocolMarshaller.java

\* /opt/cola/permits/1705118610\_1686094770.1825361/0/aws-java-sdk-kms-1-11-820-sources-1-

jar/com/amazonaws/services/kms/model/GenerateDataKeyWithoutPlaintextResult.java

\* /opt/cola/permits/1705118610\_1686094770.1825361/0/aws-java-sdk-kms-1-11-820-sources-1-

jar/com/amazonaws/services/kms/model/transform/DescribeCustomKeyStoresResultJsonUnmarshaller.java

\* /opt/cola/permits/1705118610\_1686094770.1825361/0/aws-java-sdk-kms-1-11-820-sources-1-

jar/com/amazonaws/services/kms/model/CreateAliasRequest.java

\* /opt/cola/permits/1705118610\_1686094770.1825361/0/aws-java-sdk-kms-1-11-820-sources-1 jar/com/amazonaws/services/kms/model/transform/DisableKeyRotationRequestMarshaller.java \* /opt/cola/permits/1705118610\_1686094770.1825361/0/aws-java-sdk-kms-1-11-820-sources-1-

jar/com/amazonaws/services/kms/model/DeleteImportedKeyMaterialResult.java

\* /opt/cola/permits/1705118610\_1686094770.1825361/0/aws-java-sdk-kms-1-11-820-sources-1 jar/com/amazonaws/services/kms/model/DeleteAliasRequest.java

\* /opt/cola/permits/1705118610\_1686094770.1825361/0/aws-java-sdk-kms-1-11-820-sources-1 jar/com/amazonaws/services/kms/model/AWSKMSException.java

\* /opt/cola/permits/1705118610\_1686094770.1825361/0/aws-java-sdk-kms-1-11-820-sources-1 jar/com/amazonaws/services/kms/model/transform/EnableKeyRequestMarshaller.java

\* /opt/cola/permits/1705118610\_1686094770.1825361/0/aws-java-sdk-kms-1-11-820-sources-1 jar/com/amazonaws/services/kms/AWSKMSAsync.java

\* /opt/cola/permits/1705118610\_1686094770.1825361/0/aws-java-sdk-kms-1-11-820-sources-1 jar/com/amazonaws/services/kms/model/transform/ConnectCustomKeyStoreRequestMarshaller.java

\* /opt/cola/permits/1705118610\_1686094770.1825361/0/aws-java-sdk-kms-1-11-820-sources-1-

jar/com/amazonaws/services/kms/model/transform/ListAliasesResultJsonUnmarshaller.java

\* /opt/cola/permits/1705118610\_1686094770.1825361/0/aws-java-sdk-kms-1-11-820-sources-1 jar/com/amazonaws/services/kms/model/DescribeKeyResult.java

\* /opt/cola/permits/1705118610\_1686094770.1825361/0/aws-java-sdk-kms-1-11-820-sources-1 jar/com/amazonaws/services/kms/model/AlreadyExistsException.java

\* /opt/cola/permits/1705118610\_1686094770.1825361/0/aws-java-sdk-kms-1-11-820-sources-1 jar/com/amazonaws/services/kms/model/transform/CloudHsmClusterNotActiveExceptionUnmarshaller.java \* /opt/cola/permits/1705118610\_1686094770.1825361/0/aws-java-sdk-kms-1-11-820-sources-1-

jar/com/amazonaws/services/kms/AWSKMS.java

\* /opt/cola/permits/1705118610\_1686094770.1825361/0/aws-java-sdk-kms-1-11-820-sources-1 jar/com/amazonaws/services/kms/model/ListRetirableGrantsRequest.java

\* /opt/cola/permits/1705118610\_1686094770.1825361/0/aws-java-sdk-kms-1-11-820-sources-1 jar/com/amazonaws/services/kms/model/transform/CreateGrantRequestMarshaller.java

\* /opt/cola/permits/1705118610\_1686094770.1825361/0/aws-java-sdk-kms-1-11-820-sources-1 jar/com/amazonaws/services/kms/model/DeleteCustomKeyStoreRequest.java

\* /opt/cola/permits/1705118610\_1686094770.1825361/0/aws-java-sdk-kms-1-11-820-sources-1 jar/com/amazonaws/services/kms/model/transform/PutKeyPolicyResultJsonUnmarshaller.java

\* /opt/cola/permits/1705118610\_1686094770.1825361/0/aws-java-sdk-kms-1-11-820-sources-1-

jar/com/amazonaws/services/kms/model/transform/CreateCustomKeyStoreRequestMarshaller.java \* /opt/cola/permits/1705118610\_1686094770.1825361/0/aws-java-sdk-kms-1-11-820-sources-1-

jar/com/amazonaws/services/kms/model/transform/IncorrectTrustAnchorExceptionUnmarshaller.java

\* /opt/cola/permits/1705118610\_1686094770.1825361/0/aws-java-sdk-kms-1-11-820-sources-1 jar/com/amazonaws/services/kms/model/ExpiredImportTokenException.java

\* /opt/cola/permits/1705118610\_1686094770.1825361/0/aws-java-sdk-kms-1-11-820-sources-1 jar/com/amazonaws/services/kms/model/transform/KMSInvalidStateExceptionUnmarshaller.java \* /opt/cola/permits/1705118610\_1686094770.1825361/0/aws-java-sdk-kms-1-11-820-sources-1jar/com/amazonaws/services/kms/model/EnableKeyRequest.java

\* /opt/cola/permits/1705118610\_1686094770.1825361/0/aws-java-sdk-kms-1-11-820-sources-1 jar/com/amazonaws/services/kms/model/transform/VerifyRequestMarshaller.java

\* /opt/cola/permits/1705118610\_1686094770.1825361/0/aws-java-sdk-kms-1-11-820-sources-1 jar/com/amazonaws/services/kms/model/ListAliasesRequest.java

\* /opt/cola/permits/1705118610\_1686094770.1825361/0/aws-java-sdk-kms-1-11-820-sources-1 jar/com/amazonaws/services/kms/model/transform/ListResourceTagsRequestMarshaller.java

\* /opt/cola/permits/1705118610\_1686094770.1825361/0/aws-java-sdk-kms-1-11-820-sources-1 jar/com/amazonaws/services/kms/model/CustomKeyStoresListEntry.java

\* /opt/cola/permits/1705118610\_1686094770.1825361/0/aws-java-sdk-kms-1-11-820-sources-1 jar/com/amazonaws/services/kms/model/IncorrectKeyMaterialException.java

\* /opt/cola/permits/1705118610\_1686094770.1825361/0/aws-java-sdk-kms-1-11-820-sources-1 jar/com/amazonaws/services/kms/model/transform/RetireGrantResultJsonUnmarshaller.java

\* /opt/cola/permits/1705118610\_1686094770.1825361/0/aws-java-sdk-kms-1-11-820-sources-1 jar/com/amazonaws/services/kms/model/AlgorithmSpec.java

\* /opt/cola/permits/1705118610\_1686094770.1825361/0/aws-java-sdk-kms-1-11-820-sources-1 jar/com/amazonaws/services/kms/model/transform/DisableKeyRequestMarshaller.java

\* /opt/cola/permits/1705118610\_1686094770.1825361/0/aws-java-sdk-kms-1-11-820-sources-1 jar/com/amazonaws/services/kms/model/transform/InvalidCiphertextExceptionUnmarshaller.java \* /opt/cola/permits/1705118610\_1686094770.1825361/0/aws-java-sdk-kms-1-11-820-sources-1 jar/com/amazonaws/services/kms/model/DisconnectCustomKeyStoreRequest.java

\* /opt/cola/permits/1705118610\_1686094770.1825361/0/aws-java-sdk-kms-1-11-820-sources-1 jar/com/amazonaws/services/kms/model/transform/UpdateCustomKeyStoreRequestProtocolMarshaller.java \* /opt/cola/permits/1705118610\_1686094770.1825361/0/aws-java-sdk-kms-1-11-820-sources-1 jar/com/amazonaws/services/kms/model/KMSInternalException.java

\* /opt/cola/permits/1705118610\_1686094770.1825361/0/aws-java-sdk-kms-1-11-820-sources-1 jar/com/amazonaws/services/kms/model/transform/ListResourceTagsRequestProtocolMarshaller.java \* /opt/cola/permits/1705118610\_1686094770.1825361/0/aws-java-sdk-kms-1-11-820-sources-1 jar/com/amazonaws/services/kms/model/DecryptResult.java

\* /opt/cola/permits/1705118610\_1686094770.1825361/0/aws-java-sdk-kms-1-11-820-sources-1 jar/com/amazonaws/services/kms/model/KMSInvalidSignatureException.java

\* /opt/cola/permits/1705118610\_1686094770.1825361/0/aws-java-sdk-kms-1-11-820-sources-1 jar/com/amazonaws/services/kms/model/UpdateCustomKeyStoreRequest.java

\* /opt/cola/permits/1705118610\_1686094770.1825361/0/aws-java-sdk-kms-1-11-820-sources-1 jar/com/amazonaws/services/kms/model/RevokeGrantRequest.java

\* /opt/cola/permits/1705118610\_1686094770.1825361/0/aws-java-sdk-kms-1-11-820-sources-1 jar/com/amazonaws/services/kms/model/IncorrectKeyException.java

\* /opt/cola/permits/1705118610\_1686094770.1825361/0/aws-java-sdk-kms-1-11-820-sources-1 jar/com/amazonaws/services/kms/model/transform/UpdateKeyDescriptionResultJsonUnmarshaller.java \* /opt/cola/permits/1705118610\_1686094770.1825361/0/aws-java-sdk-kms-1-11-820-sources-1 jar/com/amazonaws/services/kms/model/transform/GenerateDataKeyRequestProtocolMarshaller.java \* /opt/cola/permits/1705118610\_1686094770.1825361/0/aws-java-sdk-kms-1-11-820-sources-1 jar/com/amazonaws/services/kms/model/transform/ListResourceTagsResultJsonUnmarshaller.java

\* /opt/cola/permits/1705118610\_1686094770.1825361/0/aws-java-sdk-kms-1-11-820-sources-1-

jar/com/amazonaws/services/kms/model/transform/UntagResourceResultJsonUnmarshaller.java

\* /opt/cola/permits/1705118610\_1686094770.1825361/0/aws-java-sdk-kms-1-11-820-sources-1-

jar/com/amazonaws/services/kms/model/transform/AliasListEntryJsonUnmarshaller.java

\* /opt/cola/permits/1705118610\_1686094770.1825361/0/aws-java-sdk-kms-1-11-820-sources-1-

jar/com/amazonaws/services/kms/model/transform/UpdateCustomKeyStoreResultJsonUnmarshaller.java \* /opt/cola/permits/1705118610\_1686094770.1825361/0/aws-java-sdk-kms-1-11-820-sources-1 jar/com/amazonaws/services/kms/model/ConnectCustomKeyStoreRequest.java \* /opt/cola/permits/1705118610\_1686094770.1825361/0/aws-java-sdk-kms-1-11-820-sources-1 jar/com/amazonaws/services/kms/model/GetParametersForImportRequest.java \* /opt/cola/permits/1705118610\_1686094770.1825361/0/aws-java-sdk-kms-1-11-820-sources-1 jar/com/amazonaws/services/kms/model/transform/UpdateKeyDescriptionRequestMarshaller.java \* /opt/cola/permits/1705118610\_1686094770.1825361/0/aws-java-sdk-kms-1-11-820-sources-1 jar/com/amazonaws/services/kms/model/CreateGrantRequest.java \* /opt/cola/permits/1705118610\_1686094770.1825361/0/aws-java-sdk-kms-1-11-820-sources-1 jar/com/amazonaws/services/kms/model/transform/DeleteImportedKeyMaterialResultJsonUnmarshaller.java \* /opt/cola/permits/1705118610\_1686094770.1825361/0/aws-java-sdk-kms-1-11-820-sources-1 jar/com/amazonaws/services/kms/model/DecryptRequest.java \* /opt/cola/permits/1705118610\_1686094770.1825361/0/aws-java-sdk-kms-1-11-820-sources-1 jar/com/amazonaws/services/kms/model/CustomKeyStoreInvalidStateException.java \* /opt/cola/permits/1705118610\_1686094770.1825361/0/aws-java-sdk-kms-1-11-820-sources-1 jar/com/amazonaws/services/kms/model/transform/VerifyRequestProtocolMarshaller.java \* /opt/cola/permits/1705118610\_1686094770.1825361/0/aws-java-sdk-kms-1-11-820-sources-1 jar/com/amazonaws/services/kms/model/transform/CustomKeyStoreHasCMKsExceptionUnmarshaller.java \* /opt/cola/permits/1705118610\_1686094770.1825361/0/aws-java-sdk-kms-1-11-820-sources-1 jar/com/amazonaws/services/kms/model/transform/KeyListEntryJsonUnmarshaller.java \* /opt/cola/permits/1705118610\_1686094770.1825361/0/aws-java-sdk-kms-1-11-820-sources-1 jar/com/amazonaws/services/kms/model/CustomKeyStoreNameInUseException.java \* /opt/cola/permits/1705118610\_1686094770.1825361/0/aws-java-sdk-kms-1-11-820-sources-1 jar/com/amazonaws/services/kms/model/transform/SignRequestProtocolMarshaller.java \* /opt/cola/permits/1705118610\_1686094770.1825361/0/aws-java-sdk-kms-1-11-820-sources-1 jar/com/amazonaws/services/kms/model/TagException.java \* /opt/cola/permits/1705118610\_1686094770.1825361/0/aws-java-sdk-kms-1-11-820-sources-1 jar/com/amazonaws/services/kms/model/transform/DeleteCustomKeyStoreRequestProtocolMarshaller.java \* /opt/cola/permits/1705118610\_1686094770.1825361/0/aws-java-sdk-kms-1-11-820-sources-1 jar/com/amazonaws/services/kms/model/KMSInvalidStateException.java \* /opt/cola/permits/1705118610\_1686094770.1825361/0/aws-java-sdk-kms-1-11-820-sources-1 jar/com/amazonaws/services/kms/model/transform/KMSInternalExceptionUnmarshaller.java \* /opt/cola/permits/1705118610\_1686094770.1825361/0/aws-java-sdk-kms-1-11-820-sources-1 jar/com/amazonaws/services/kms/model/transform/DisableKeyRotationRequestProtocolMarshaller.java \* /opt/cola/permits/1705118610\_1686094770.1825361/0/aws-java-sdk-kms-1-11-820-sources-1 jar/com/amazonaws/services/kms/model/transform/ScheduleKeyDeletionRequestMarshaller.java \* /opt/cola/permits/1705118610\_1686094770.1825361/0/aws-java-sdk-kms-1-11-820-sources-1 jar/com/amazonaws/services/kms/model/RevokeGrantResult.java \* /opt/cola/permits/1705118610\_1686094770.1825361/0/aws-java-sdk-kms-1-11-820-sources-1 jar/com/amazonaws/services/kms/model/IncorrectTrustAnchorException.java \* /opt/cola/permits/1705118610\_1686094770.1825361/0/aws-java-sdk-kms-1-11-820-sources-1 jar/com/amazonaws/services/kms/model/DisableKeyRotationResult.java \* /opt/cola/permits/1705118610\_1686094770.1825361/0/aws-java-sdk-kms-1-11-820-sources-1 jar/com/amazonaws/services/kms/model/DisabledException.java \* /opt/cola/permits/1705118610\_1686094770.1825361/0/aws-java-sdk-kms-1-11-820-sources-1-

\* /opt/cola/permits/1705118610\_1686094770.1825361/0/aws-java-sdk-kms-1-11-820-sources-1-

jar/com/amazonaws/services/kms/model/DataKeySpec.java

jar/com/amazonaws/services/kms/model/transform/GrantListEntryMarshaller.java

\* /opt/cola/permits/1705118610\_1686094770.1825361/0/aws-java-sdk-kms-1-11-820-sources-1-

jar/com/amazonaws/services/kms/model/transform/KMSInvalidSignatureExceptionUnmarshaller.java

\* /opt/cola/permits/1705118610\_1686094770.1825361/0/aws-java-sdk-kms-1-11-820-sources-1-

jar/com/amazonaws/services/kms/model/transform/GenerateDataKeyPairWithoutPlaintextRequestProtocolMarshall er.java

\* /opt/cola/permits/1705118610\_1686094770.1825361/0/aws-java-sdk-kms-1-11-820-sources-1 jar/com/amazonaws/services/kms/model/ListKeyPoliciesRequest.java

\* /opt/cola/permits/1705118610\_1686094770.1825361/0/aws-java-sdk-kms-1-11-820-sources-1-

jar/com/amazonaws/services/kms/model/transform/CloudHsmClusterInUseExceptionUnmarshaller.java

\* /opt/cola/permits/1705118610\_1686094770.1825361/0/aws-java-sdk-kms-1-11-820-sources-1-

jar/com/amazonaws/services/kms/model/transform/DecryptRequestMarshaller.java

\* /opt/cola/permits/1705118610\_1686094770.1825361/0/aws-java-sdk-kms-1-11-820-sources-1-

jar/com/amazonaws/services/kms/model/transform/DecryptRequestProtocolMarshaller.java

\* /opt/cola/permits/1705118610\_1686094770.1825361/0/aws-java-sdk-kms-1-11-820-sources-1 jar/com/amazonaws/services/kms/model/transform/EnableKeyRotationRequestMarshaller.java

\* /opt/cola/permits/1705118610\_1686094770.1825361/0/aws-java-sdk-kms-1-11-820-sources-1 jar/com/amazonaws/services/kms/model/transform/TagJsonUnmarshaller.java

\* /opt/cola/permits/1705118610\_1686094770.1825361/0/aws-java-sdk-kms-1-11-820-sources-1 jar/com/amazonaws/services/kms/model/InvalidKeyUsageException.java

\* /opt/cola/permits/1705118610\_1686094770.1825361/0/aws-java-sdk-kms-1-11-820-sources-1 jar/com/amazonaws/services/kms/model/transform/ListRetirableGrantsRequestMarshaller.java \* /opt/cola/permits/1705118610\_1686094770.1825361/0/aws-java-sdk-kms-1-11-820-sources-1-

jar/com/amazonaws/services/kms/model/DescribeCustomKeyStoresResult.java

\* /opt/cola/permits/1705118610\_1686094770.1825361/0/aws-java-sdk-kms-1-11-820-sources-1 jar/com/amazonaws/services/kms/model/transform/GenerateRandomRequestMarshaller.java

\* /opt/cola/permits/1705118610\_1686094770.1825361/0/aws-java-sdk-kms-1-11-820-sources-1 jar/com/amazonaws/services/kms/model/DisableKeyResult.java

\* /opt/cola/permits/1705118610\_1686094770.1825361/0/aws-java-sdk-kms-1-11-820-sources-1 jar/com/amazonaws/services/kms/model/OriginType.java

\* /opt/cola/permits/1705118610\_1686094770.1825361/0/aws-java-sdk-kms-1-11-820-sources-1 jar/com/amazonaws/services/kms/model/transform/ListKeyPoliciesRequestMarshaller.java

\* /opt/cola/permits/1705118610\_1686094770.1825361/0/aws-java-sdk-kms-1-11-820-sources-1 jar/com/amazonaws/services/kms/model/GetPublicKeyRequest.java

\* /opt/cola/permits/1705118610\_1686094770.1825361/0/aws-java-sdk-kms-1-11-820-sources-1 jar/com/amazonaws/services/kms/package-info.java

\* /opt/cola/permits/1705118610\_1686094770.1825361/0/aws-java-sdk-kms-1-11-820-sources-1 jar/com/amazonaws/services/kms/model/transform/CreateGrantResultJsonUnmarshaller.java

\* /opt/cola/permits/1705118610\_1686094770.1825361/0/aws-java-sdk-kms-1-11-820-sources-1-

jar/com/amazonaws/services/kms/model/transform/GetParametersForImportResultJsonUnmarshaller.java

\* /opt/cola/permits/1705118610\_1686094770.1825361/0/aws-java-sdk-kms-1-11-820-sources-1 jar/com/amazonaws/services/kms/model/GetKeyRotationStatusRequest.java

\* /opt/cola/permits/1705118610\_1686094770.1825361/0/aws-java-sdk-kms-1-11-820-sources-1 jar/com/amazonaws/services/kms/model/transform/RetireGrantRequestMarshaller.java

\* /opt/cola/permits/1705118610\_1686094770.1825361/0/aws-java-sdk-kms-1-11-820-sources-1-

jar/com/amazonaws/services/kms/model/transform/UpdateAliasResultJsonUnmarshaller.java

\* /opt/cola/permits/1705118610\_1686094770.1825361/0/aws-java-sdk-kms-1-11-820-sources-1-

jar/com/amazonaws/services/kms/model/ListKeysRequest.java

\* /opt/cola/permits/1705118610\_1686094770.1825361/0/aws-java-sdk-kms-1-11-820-sources-1 jar/com/amazonaws/services/kms/model/SignResult.java \* /opt/cola/permits/1705118610\_1686094770.1825361/0/aws-java-sdk-kms-1-11-820-sources-1 jar/com/amazonaws/services/kms/model/transform/ScheduleKeyDeletionRequestProtocolMarshaller.java \* /opt/cola/permits/1705118610\_1686094770.1825361/0/aws-java-sdk-kms-1-11-820-sources-1 jar/com/amazonaws/services/kms/model/transform/DescribeKeyRequestMarshaller.java \* /opt/cola/permits/1705118610\_1686094770.1825361/0/aws-java-sdk-kms-1-11-820-sources-1 jar/com/amazonaws/services/kms/model/transform/DependencyTimeoutExceptionUnmarshaller.java \* /opt/cola/permits/1705118610\_1686094770.1825361/0/aws-java-sdk-kms-1-11-820-sources-1 jar/com/amazonaws/services/kms/model/InvalidAliasNameException.java \* /opt/cola/permits/1705118610\_1686094770.1825361/0/aws-java-sdk-kms-1-11-820-sources-1 jar/com/amazonaws/services/kms/model/transform/InvalidKeyUsageExceptionUnmarshaller.java \* /opt/cola/permits/1705118610\_1686094770.1825361/0/aws-java-sdk-kms-1-11-820-sources-1 jar/com/amazonaws/services/kms/model/transform/ListRetirableGrantsResultJsonUnmarshaller.java \* /opt/cola/permits/1705118610\_1686094770.1825361/0/aws-java-sdk-kms-1-11-820-sources-1 jar/com/amazonaws/services/kms/model/CreateKeyRequest.java \* /opt/cola/permits/1705118610\_1686094770.1825361/0/aws-java-sdk-kms-1-11-820-sources-1 jar/com/amazonaws/services/kms/model/transform/ListAliasesRequestMarshaller.java \* /opt/cola/permits/1705118610\_1686094770.1825361/0/aws-java-sdk-kms-1-11-820-sources-1 jar/com/amazonaws/services/kms/model/transform/DisconnectCustomKeyStoreRequestProtocolMarshaller.java \* /opt/cola/permits/1705118610\_1686094770.1825361/0/aws-java-sdk-kms-1-11-820-sources-1 jar/com/amazonaws/services/kms/model/KeyState.java \* /opt/cola/permits/1705118610\_1686094770.1825361/0/aws-java-sdk-kms-1-11-820-sources-1 jar/com/amazonaws/services/kms/model/transform/CreateCustomKeyStoreResultJsonUnmarshaller.java \* /opt/cola/permits/1705118610\_1686094770.1825361/0/aws-java-sdk-kms-1-11-820-sources-1 jar/com/amazonaws/services/kms/model/transform/EncryptResultJsonUnmarshaller.java

\* /opt/cola/permits/1705118610\_1686094770.1825361/0/aws-java-sdk-kms-1-11-820-sources-1 jar/com/amazonaws/services/kms/model/CreateCustomKeyStoreResult.java

# **1.988 aws-java-sdk-codedeploy 1.12.377**

**1.988.1 Available under license :** 

Apache-2.0

# **1.989 aws-java-sdk-chimesdkidentity 1.12.377**

## **1.989.1 Available under license :**

Apache-2.0

# **1.990 protobuf-java 3.21.12**

## **1.990.1 Available under license :**

No license file was found, but licenses were detected in source scan.

Manifest-Version: 1.0

Automatic-Module-Name: com.google.protobuf Bnd-LastModified: 1671050201631 Build-Jdk: 11.0.13 Built-By: kfm Bundle-Description: Core Protocol Buffers library. Protocol Buffers are a way of encoding structured data in an efficient yet extensible for mat. Bundle-DocURL: https://developers.google.com/protocol-buffers/ Bundle-License: https://opensource.org/licenses/BSD-3-Clause Bundle-ManifestVersion: 2 Bundle-Name: Protocol Buffers [Core] Bundle-SymbolicName: com.google.protobuf Bundle-Version: 3.21.12 Created-By: Apache Maven Bundle Plugin Export-Package: com.google.protobuf;version="3.21.12" Import-Package: sun.misc;resolution:=optional,com.google.protobuf;versio n="[3.21,4)" Require-Capability: osgi.ee;filter:="(&(osgi.ee=JavaSE)(version=1.7))" Tool: Bnd-3.0.0.201509101326

Found in path(s):

\* /opt/cola/permits/1535600625\_1674018919.1448016/0/protobuf-java-3-21-12-jar/META-INF/MANIFEST.MF No license file was found, but licenses were detected in source scan.

// Copyright 2008 Google Inc. All rights reserved.

// Redistribution and use in source and binary forms, with or without

// modification, are permitted provided that the following conditions are

// \* Redistributions of source code must retain the above copyright

// notice, this list of conditions and the following disclaimer.

// \* Redistributions in binary form must reproduce the above

// copyright notice, this list of conditions and the following disclaimer

// in the documentation and/or other materials provided with the

// \* Neither the name of Google Inc. nor the names of its

// this software without specific prior written permission.

Found in path(s):

\* /opt/cola/permits/1535600625\_1674018919.1448016/0/protobuf-java-3-21-12 jar/google/protobuf/compiler/plugin.proto

\* /opt/cola/permits/1535600625\_1674018919.1448016/0/protobuf-java-3-21-12-

jar/google/protobuf/source\_context.proto

\* /opt/cola/permits/1535600625\_1674018919.1448016/0/protobuf-java-3-21-12-jar/google/protobuf/type.proto

\* /opt/cola/permits/1535600625\_1674018919.1448016/0/protobuf-java-3-21-12-

jar/google/protobuf/field\_mask.proto

\* /opt/cola/permits/1535600625\_1674018919.1448016/0/protobuf-java-3-21-12-jar/google/protobuf/api.proto

\* /opt/cola/permits/1535600625\_1674018919.1448016/0/protobuf-java-3-21-12-

jar/google/protobuf/timestamp.proto

\* /opt/cola/permits/1535600625\_1674018919.1448016/0/protobuf-java-3-21-12-jar/google/protobuf/duration.proto

\* /opt/cola/permits/1535600625\_1674018919.1448016/0/protobuf-java-3-21-12-jar/google/protobuf/struct.proto

\* /opt/cola/permits/1535600625\_1674018919.1448016/0/protobuf-java-3-21-12-jar/google/protobuf/empty.proto

\* /opt/cola/permits/1535600625\_1674018919.1448016/0/protobuf-java-3-21-12-jar/google/protobuf/wrappers.proto

\* /opt/cola/permits/1535600625\_1674018919.1448016/0/protobuf-java-3-21-12-jar/google/protobuf/any.proto

\* /opt/cola/permits/1535600625\_1674018919.1448016/0/protobuf-java-3-21-12-

jar/google/protobuf/descriptor.proto

## **1.991 lucene-join 5.5.5 1.991.1 Available under license :**

 Apache License Version 2.0, January 2004 http://www.apache.org/licenses/

### TERMS AND CONDITIONS FOR USE, REPRODUCTION, AND DISTRIBUTION

1. Definitions.

 "License" shall mean the terms and conditions for use, reproduction, and distribution as defined by Sections 1 through 9 of this document.

 "Licensor" shall mean the copyright owner or entity authorized by the copyright owner that is granting the License.

 "Legal Entity" shall mean the union of the acting entity and all other entities that control, are controlled by, or are under common control with that entity. For the purposes of this definition, "control" means (i) the power, direct or indirect, to cause the direction or management of such entity, whether by contract or otherwise, or (ii) ownership of fifty percent (50%) or more of the outstanding shares, or (iii) beneficial ownership of such entity.

 "You" (or "Your") shall mean an individual or Legal Entity exercising permissions granted by this License.

 "Source" form shall mean the preferred form for making modifications, including but not limited to software source code, documentation source, and configuration files.

 "Object" form shall mean any form resulting from mechanical transformation or translation of a Source form, including but not limited to compiled object code, generated documentation, and conversions to other media types.

 "Work" shall mean the work of authorship, whether in Source or Object form, made available under the License, as indicated by a copyright notice that is included in or attached to the work

(an example is provided in the Appendix below).

 "Derivative Works" shall mean any work, whether in Source or Object form, that is based on (or derived from) the Work and for which the editorial revisions, annotations, elaborations, or other modifications represent, as a whole, an original work of authorship. For the purposes of this License, Derivative Works shall not include works that remain separable from, or merely link (or bind by name) to the interfaces of, the Work and Derivative Works thereof.

 "Contribution" shall mean any work of authorship, including the original version of the Work and any modifications or additions to that Work or Derivative Works thereof, that is intentionally submitted to Licensor for inclusion in the Work by the copyright owner or by an individual or Legal Entity authorized to submit on behalf of the copyright owner. For the purposes of this definition, "submitted" means any form of electronic, verbal, or written communication sent to the Licensor or its representatives, including but not limited to communication on electronic mailing lists, source code control systems, and issue tracking systems that are managed by, or on behalf of, the Licensor for the purpose of discussing and improving the Work, but excluding communication that is conspicuously marked or otherwise designated in writing by the copyright owner as "Not a Contribution."

 "Contributor" shall mean Licensor and any individual or Legal Entity on behalf of whom a Contribution has been received by Licensor and subsequently incorporated within the Work.

- 2. Grant of Copyright License. Subject to the terms and conditions of this License, each Contributor hereby grants to You a perpetual, worldwide, non-exclusive, no-charge, royalty-free, irrevocable copyright license to reproduce, prepare Derivative Works of, publicly display, publicly perform, sublicense, and distribute the Work and such Derivative Works in Source or Object form.
- 3. Grant of Patent License. Subject to the terms and conditions of this License, each Contributor hereby grants to You a perpetual, worldwide, non-exclusive, no-charge, royalty-free, irrevocable (except as stated in this section) patent license to make, have made, use, offer to sell, sell, import, and otherwise transfer the Work, where such license applies only to those patent claims licensable by such Contributor that are necessarily infringed by their Contribution(s) alone or by combination of their Contribution(s) with the Work to which such Contribution(s) was submitted. If You institute patent litigation against any entity (including a cross-claim or counterclaim in a lawsuit) alleging that the Work or a Contribution incorporated within the Work constitutes direct or contributory patent infringement, then any patent licenses
granted to You under this License for that Work shall terminate as of the date such litigation is filed.

- 4. Redistribution. You may reproduce and distribute copies of the Work or Derivative Works thereof in any medium, with or without modifications, and in Source or Object form, provided that You meet the following conditions:
	- (a) You must give any other recipients of the Work or Derivative Works a copy of this License; and
	- (b) You must cause any modified files to carry prominent notices stating that You changed the files; and
	- (c) You must retain, in the Source form of any Derivative Works that You distribute, all copyright, patent, trademark, and attribution notices from the Source form of the Work, excluding those notices that do not pertain to any part of the Derivative Works; and
	- (d) If the Work includes a "NOTICE" text file as part of its distribution, then any Derivative Works that You distribute must include a readable copy of the attribution notices contained within such NOTICE file, excluding those notices that do not pertain to any part of the Derivative Works, in at least one of the following places: within a NOTICE text file distributed as part of the Derivative Works; within the Source form or documentation, if provided along with the Derivative Works; or, within a display generated by the Derivative Works, if and wherever such third-party notices normally appear. The contents of the NOTICE file are for informational purposes only and do not modify the License. You may add Your own attribution notices within Derivative Works that You distribute, alongside or as an addendum to the NOTICE text from the Work, provided that such additional attribution notices cannot be construed as modifying the License.

 You may add Your own copyright statement to Your modifications and may provide additional or different license terms and conditions for use, reproduction, or distribution of Your modifications, or for any such Derivative Works as a whole, provided Your use, reproduction, and distribution of the Work otherwise complies with the conditions stated in this License.

 5. Submission of Contributions. Unless You explicitly state otherwise, any Contribution intentionally submitted for inclusion in the Work by You to the Licensor shall be under the terms and conditions of this License, without any additional terms or conditions.

 Notwithstanding the above, nothing herein shall supersede or modify the terms of any separate license agreement you may have executed with Licensor regarding such Contributions.

- 6. Trademarks. This License does not grant permission to use the trade names, trademarks, service marks, or product names of the Licensor, except as required for reasonable and customary use in describing the origin of the Work and reproducing the content of the NOTICE file.
- 7. Disclaimer of Warranty. Unless required by applicable law or agreed to in writing, Licensor provides the Work (and each Contributor provides its Contributions) on an "AS IS" BASIS, WITHOUT WARRANTIES OR CONDITIONS OF ANY KIND, either express or implied, including, without limitation, any warranties or conditions of TITLE, NON-INFRINGEMENT, MERCHANTABILITY, or FITNESS FOR A PARTICULAR PURPOSE. You are solely responsible for determining the appropriateness of using or redistributing the Work and assume any risks associated with Your exercise of permissions under this License.
- 8. Limitation of Liability. In no event and under no legal theory, whether in tort (including negligence), contract, or otherwise, unless required by applicable law (such as deliberate and grossly negligent acts) or agreed to in writing, shall any Contributor be liable to You for damages, including any direct, indirect, special, incidental, or consequential damages of any character arising as a result of this License or out of the use or inability to use the Work (including but not limited to damages for loss of goodwill, work stoppage, computer failure or malfunction, or any and all other commercial damages or losses), even if such Contributor has been advised of the possibility of such damages.
- 9. Accepting Warranty or Additional Liability. While redistributing the Work or Derivative Works thereof, You may choose to offer, and charge a fee for, acceptance of support, warranty, indemnity, or other liability obligations and/or rights consistent with this License. However, in accepting such obligations, You may act only on Your own behalf and on Your sole responsibility, not on behalf of any other Contributor, and only if You agree to indemnify, defend, and hold each Contributor harmless for any liability incurred by, or claims asserted against, such Contributor by reason of your accepting any such warranty or additional liability.

#### END OF TERMS AND CONDITIONS

APPENDIX: How to apply the Apache License to your work.

 To apply the Apache License to your work, attach the following boilerplate notice, with the fields enclosed by brackets "[]"

 replaced with your own identifying information. (Don't include the brackets!) The text should be enclosed in the appropriate comment syntax for the file format. We also recommend that a file or class name and description of purpose be included on the same "printed page" as the copyright notice for easier identification within third-party archives.

Copyright [yyyy] [name of copyright owner]

 Licensed under the Apache License, Version 2.0 (the "License"); you may not use this file except in compliance with the License. You may obtain a copy of the License at

http://www.apache.org/licenses/LICENSE-2.0

 Unless required by applicable law or agreed to in writing, software distributed under the License is distributed on an "AS IS" BASIS, WITHOUT WARRANTIES OR CONDITIONS OF ANY KIND, either express or implied. See the License for the specific language governing permissions and limitations under the License.

Some code in core/src/java/org/apache/lucene/util/UnicodeUtil.java was derived from unicode conversion examples available at http://www.unicode.org/Public/PROGRAMS/CVTUTF. Here is the copyright from those sources:

/\*

\* Copyright 2001-2004 Unicode, Inc.

\*

\* Disclaimer

\*

\* This source code is provided as is by Unicode, Inc. No claims are

\* made as to fitness for any particular purpose. No warranties of any

\* kind are expressed or implied. The recipient agrees to determine

\* applicability of information provided. If this file has been

\* purchased on magnetic or optical media from Unicode, Inc., the

\* sole remedy for any claim will be exchange of defective media

\* within 90 days of receipt.

\*

\* Limitations on Rights to Redistribute This Code

\*

\* Unicode, Inc. hereby grants the right to freely use the information

\* supplied in this file in the creation of products supporting the

\* Unicode Standard, and to make copies of this file in any form

\* for internal or external distribution as long as this notice

\* remains attached.

Some code in core/src/java/org/apache/lucene/util/ArrayUtil.java was derived from Python 2.4.2 sources available at http://www.python.org. Full license is here:

http://www.python.org/download/releases/2.4.2/license/

Some code in core/src/java/org/apache/lucene/util/UnicodeUtil.java was derived from Python 3.1.2 sources available at http://www.python.org. Full license is here:

http://www.python.org/download/releases/3.1.2/license/

Some code in core/src/java/org/apache/lucene/util/automaton was derived from Brics automaton sources available at www.brics.dk/automaton/. Here is the copyright from those sources:

/\*

- \* Copyright (c) 2001-2009 Anders Moeller
- \* All rights reserved.
- \*
- \* Redistribution and use in source and binary forms, with or without
- \* modification, are permitted provided that the following conditions
- \* are met:
- \* 1. Redistributions of source code must retain the above copyright
- notice, this list of conditions and the following disclaimer.
- \* 2. Redistributions in binary form must reproduce the above copyright
- notice, this list of conditions and the following disclaimer in the
- \* documentation and/or other materials provided with the distribution.
- \* 3. The name of the author may not be used to endorse or promote products
- \* derived from this software without specific prior written permission.

\*

#### \* THIS SOFTWARE IS PROVIDED BY THE AUTHOR ``AS IS'' AND ANY EXPRESS OR

- \* IMPLIED WARRANTIES, INCLUDING, BUT NOT LIMITED TO, THE IMPLIED WARRANTIES
- \* OF MERCHANTABILITY AND FITNESS FOR A PARTICULAR PURPOSE ARE DISCLAIMED.
- \* IN NO EVENT SHALL THE AUTHOR BE LIABLE FOR ANY DIRECT, INDIRECT,
- \* INCIDENTAL, SPECIAL, EXEMPLARY, OR CONSEQUENTIAL DAMAGES (INCLUDING, BUT
- \* NOT LIMITED TO, PROCUREMENT OF SUBSTITUTE GOODS OR SERVICES; LOSS OF USE,
- \* DATA, OR PROFITS; OR BUSINESS INTERRUPTION) HOWEVER CAUSED AND ON ANY
- \* THEORY OF LIABILITY, WHETHER IN CONTRACT, STRICT LIABILITY, OR TORT
- \* (INCLUDING NEGLIGENCE OR OTHERWISE) ARISING IN ANY WAY OUT OF THE USE OF
- \* THIS SOFTWARE, EVEN IF ADVISED OF THE POSSIBILITY OF SUCH DAMAGE.

\*/

The levenshtein automata tables in core/src/java/org/apache/lucene/util/automaton were automatically generated with the moman/finenight FSA package.

Here is the copyright for those sources:

# Copyright (c) 2010, Jean-Philippe Barrette-LaPierre, <jpb@rrette.com> # # Permission is hereby granted, free of charge, to any person # obtaining a copy of this software and associated documentation # files (the "Software"), to deal in the Software without # restriction, including without limitation the rights to use, # copy, modify, merge, publish, distribute, sublicense, and/or sell # copies of the Software, and to permit persons to whom the # Software is furnished to do so, subject to the following # conditions: # # The above copyright notice and this permission notice shall be # included in all copies or substantial portions of the Software. # # THE SOFTWARE IS PROVIDED "AS IS", WITHOUT WARRANTY OF ANY KIND, # EXPRESS OR IMPLIED, INCLUDING BUT NOT LIMITED TO THE WARRANTIES # OF MERCHANTABILITY, FITNESS FOR A PARTICULAR PURPOSE AND

# NONINFRINGEMENT. IN NO EVENT SHALL THE AUTHORS OR COPYRIGHT # HOLDERS BE LIABLE FOR ANY CLAIM, DAMAGES OR OTHER LIABILITY, # WHETHER IN AN ACTION OF CONTRACT, TORT OR OTHERWISE, ARISING # FROM, OUT OF OR IN CONNECTION WITH THE SOFTWARE OR THE USE OR # OTHER DEALINGS IN THE SOFTWARE.

Some code in core/src/java/org/apache/lucene/util/UnicodeUtil.java was derived from ICU (http://www.icu-project.org) The full license is available here: http://source.icu-project.org/repos/icu/icu/trunk/license.html

/\*

\* Copyright (C) 1999-2010, International Business Machines

\* Corporation and others. All Rights Reserved.

\*

\* Permission is hereby granted, free of charge, to any person obtaining a copy

\* of this software and associated documentation files (the "Software"), to deal

\* in the Software without restriction, including without limitation the rights

\* to use, copy, modify, merge, publish, distribute, and/or sell copies of the

\* Software, and to permit persons to whom the Software is furnished to do so,

\* provided that the above copyright notice(s) and this permission notice appear

\* in all copies of the Software and that both the above copyright notice(s) and

\* this permission notice appear in supporting documentation.

\*

\* THE SOFTWARE IS PROVIDED "AS IS", WITHOUT WARRANTY OF ANY KIND, EXPRESS OR

\* IMPLIED, INCLUDING BUT NOT LIMITED TO THE WARRANTIES OF MERCHANTABILITY,

\* FITNESS FOR A PARTICULAR PURPOSE AND NONINFRINGEMENT OF THIRD PARTY RIGHTS.

\* IN NO EVENT SHALL THE COPYRIGHT HOLDER OR HOLDERS INCLUDED IN THIS NOTICE BE

\* LIABLE FOR ANY CLAIM, OR ANY SPECIAL INDIRECT OR CONSEQUENTIAL DAMAGES, OR

\* ANY DAMAGES WHATSOEVER RESULTING FROM LOSS OF USE, DATA OR PROFITS, WHETHER

\* IN AN ACTION OF CONTRACT, NEGLIGENCE OR OTHER TORTIOUS ACTION, ARISING OUT

\* OF OR IN CONNECTION WITH THE USE OR PERFORMANCE OF THIS SOFTWARE.

\*

\* Except as contained in this notice, the name of a copyright holder shall not

\* be used in advertising or otherwise to promote the sale, use or other

\* dealings in this Software without prior written authorization of the

\* copyright holder.

\*/

The following license applies to the Snowball stemmers:

Copyright (c) 2001, Dr Martin Porter Copyright (c) 2002, Richard Boulton All rights reserved.

Redistribution and use in source and binary forms, with or without modification, are permitted provided that the following conditions are met:

- \* Redistributions of source code must retain the above copyright notice,
- \* this list of conditions and the following disclaimer.
- \* Redistributions in binary form must reproduce the above copyright
- \* notice, this list of conditions and the following disclaimer in the
- \* documentation and/or other materials provided with the distribution.
- \* Neither the name of the copyright holders nor the names of its contributors
- \* may be used to endorse or promote products derived from this software
- \* without specific prior written permission.

THIS SOFTWARE IS PROVIDED BY THE COPYRIGHT HOLDERS AND CONTRIBUTORS "AS IS" AND ANY EXPRESS OR IMPLIED WARRANTIES, INCLUDING, BUT NOT LIMITED TO, THE IMPLIED WARRANTIES OF MERCHANTABILITY AND FITNESS FOR A PARTICULAR PURPOSE ARE DISCLAIMED. IN NO EVENT SHALL THE COPYRIGHT OWNER OR CONTRIBUTORS BE LIABLE FOR ANY DIRECT, INDIRECT, INCIDENTAL, SPECIAL, EXEMPLARY, OR CONSEQUENTIAL DAMAGES (INCLUDING, BUT NOT LIMITED TO, PROCUREMENT OF SUBSTITUTE GOODS OR SERVICES; LOSS OF USE, DATA, OR PROFITS; OR BUSINESS INTERRUPTION) HOWEVER CAUSED AND ON ANY THEORY OF LIABILITY, WHETHER IN CONTRACT, STRICT LIABILITY, OR TORT (INCLUDING NEGLIGENCE OR OTHERWISE) ARISING IN ANY WAY OUT OF THE USE OF THIS SOFTWARE, EVEN IF ADVISED OF THE POSSIBILITY OF SUCH DAMAGE.

The following license applies to the KStemmer:

Copyright 2003, Center for Intelligent Information Retrieval, University of Massachusetts, Amherst. All rights reserved.

Redistribution and use in source and binary forms, with or without modification, are permitted provided that the following conditions are met:

1. Redistributions of source code must retain the above copyright notice, this list of conditions and the following disclaimer.

2. Redistributions in binary form must reproduce the above copyright notice, this list of conditions and the following disclaimer in the documentation and/or other materials provided with the distribution.

3. The names "Center for Intelligent Information Retrieval" and "University of Massachusetts" must not be used to endorse or promote products derived from this software without prior written permission. To obtain permission, contact info@ciir.cs.umass.edu.

THIS SOFTWARE IS PROVIDED BY UNIVERSITY OF MASSACHUSETTS AND OTHER CONTRIBUTORS "AS IS" AND ANY EXPRESS OR IMPLIED WARRANTIES, INCLUDING, BUT NOT LIMITED TO, THE IMPLIED WARRANTIES OF MERCHANTABILITY AND FITNESS FOR A PARTICULAR PURPOSE ARE DISCLAIMED. IN NO EVENT SHALL THE COPYRIGHT HOLDERS OR CONTRIBUTORS BE LIABLE FOR ANY DIRECT, INDIRECT, INCIDENTAL, SPECIAL, EXEMPLARY, OR CONSEQUENTIAL DAMAGES (INCLUDING, BUT NOT LIMITED TO, PROCUREMENT OF SUBSTITUTE GOODS OR SERVICES; LOSS OF USE, DATA, OR PROFITS; OR BUSINESS INTERRUPTION) HOWEVER CAUSED AND ON ANY THEORY OF LIABILITY, WHETHER IN CONTRACT, STRICT LIABILITY, OR TORT (INCLUDING NEGLIGENCE OR OTHERWISE) ARISING IN ANY WAY OUT OF THE USE OF THIS SOFTWARE, EVEN IF ADVISED OF THE POSSIBILITY OF SUCH DAMAGE.

The following license applies to the Morfologik project:

Copyright (c) 2006 Dawid Weiss Copyright (c) 2007-2011 Dawid Weiss, Marcin Mikowski All rights reserved.

Redistribution and use in source and binary forms, with or without modification, are permitted provided that the following conditions are met:

 \* Redistributions of source code must retain the above copyright notice, this list of conditions and the following disclaimer.

 \* Redistributions in binary form must reproduce the above copyright notice, this list of conditions and the following disclaimer in the documentation and/or other materials provided with the distribution.

 \* Neither the name of Morfologik nor the names of its contributors may be used to endorse or promote products derived from this software without specific prior written permission.

THIS SOFTWARE IS PROVIDED BY THE COPYRIGHT HOLDERS AND CONTRIBUTORS "AS IS" AND ANY EXPRESS OR IMPLIED WARRANTIES, INCLUDING, BUT NOT LIMITED TO, THE IMPLIED WARRANTIES OF MERCHANTABILITY AND FITNESS FOR A PARTICULAR PURPOSE ARE

DISCLAIMED. IN NO EVENT SHALL THE COPYRIGHT HOLDER OR CONTRIBUTORS BE LIABLE FOR ANY DIRECT, INDIRECT, INCIDENTAL, SPECIAL, EXEMPLARY, OR CONSEQUENTIAL DAMAGES (INCLUDING, BUT NOT LIMITED TO, PROCUREMENT OF SUBSTITUTE GOODS OR SERVICES; LOSS OF USE, DATA, OR PROFITS; OR BUSINESS INTERRUPTION) HOWEVER CAUSED AND ON ANY THEORY OF LIABILITY, WHETHER IN CONTRACT, STRICT LIABILITY, OR TORT (INCLUDING NEGLIGENCE OR OTHERWISE) ARISING IN ANY WAY OUT OF THE USE OF THIS SOFTWARE, EVEN IF ADVISED OF THE POSSIBILITY OF SUCH DAMAGE.

---

The dictionary comes from Morfologik project. Morfologik uses data from Polish ispell/myspell dictionary hosted at http://www.sjp.pl/slownik/en/ and is licenced on the terms of (inter alia) LGPL and Creative Commons ShareAlike. The part-of-speech tags were added in Morfologik project and are not found in the data from sjp.pl. The tagset is similar to IPI PAN tagset.

---

The following license applies to the Morfeusz project, used by org.apache.lucene.analysis.morfologik.

BSD-licensed dictionary of Polish (SGJP) http://sgjp.pl/morfeusz/

Copyright 2011 Zygmunt Saloni, Wodzimierz Gruszczyski, Marcin Woliski, Robert Woosz

All rights reserved.

Redistribution and use in source and binary forms, with or without modification, are permitted provided that the following conditions are met:

- 1. Redistributions of source code must retain the above copyright notice, this list of conditions and the following disclaimer.
- 2. Redistributions in binary form must reproduce the above copyright notice, this list of conditions and the following disclaimer in the documentation and/or other materials provided with the distribution.

THIS SOFTWARE IS PROVIDED BY COPYRIGHT HOLDERS AS IS AND ANY EXPRESS OR IMPLIED WARRANTIES, INCLUDING, BUT NOT LIMITED TO, THE IMPLIED WARRANTIES OF MERCHANTABILITY AND FITNESS FOR A PARTICULAR PURPOSE ARE DISCLAIMED. IN NO EVENT SHALL COPYRIGHT HOLDERS OR CONTRIBUTORS BE LIABLE FOR ANY DIRECT, INDIRECT, INCIDENTAL, SPECIAL, EXEMPLARY, OR CONSEQUENTIAL DAMAGES (INCLUDING, BUT NOT LIMITED TO, PROCUREMENT OF

SUBSTITUTE GOODS OR SERVICES; LOSS OF USE, DATA, OR PROFITS; OR BUSINESS INTERRUPTION) HOWEVER CAUSED AND ON ANY THEORY OF LIABILITY, WHETHER IN CONTRACT, STRICT LIABILITY, OR TORT (INCLUDING NEGLIGENCE OR OTHERWISE) ARISING IN ANY WAY OUT OF THE USE OF THIS SOFTWARE, EVEN IF ADVISED OF THE POSSIBILITY OF SUCH DAMAGE.

Apache Lucene

Copyright 2014 The Apache Software Foundation

This product includes software developed at The Apache Software Foundation (http://www.apache.org/).

Includes software from other Apache Software Foundation projects, including, but not limited to:

- Apache Ant
- Apache Jakarta Regexp
- Apache Commons
- Apache Xerces

ICU4J, (under analysis/icu) is licensed under an MIT styles license and Copyright (c) 1995-2008 International Business Machines Corporation and others

Some data files (under analysis/icu/src/data) are derived from Unicode data such as the Unicode Character Database. See http://unicode.org/copyright.html for more details.

Brics Automaton (under core/src/java/org/apache/lucene/util/automaton) is BSD-licensed, created by Anders Mller. See http://www.brics.dk/automaton/

The levenshtein automata tables (under core/src/java/org/apache/lucene/util/automaton) were automatically generated with the moman/finenight FSA library, created by Jean-Philippe Barrette-LaPierre. This library is available under an MIT license, see http://sites.google.com/site/rrettesite/moman and http://bitbucket.org/jpbarrette/moman/overview/

The class org.apache.lucene.util.WeakIdentityMap was derived from the Apache CXF project and is Apache License 2.0.

The Google Code Prettify is Apache License 2.0. See http://code.google.com/p/google-code-prettify/

JUnit (junit-4.10) is licensed under the Common Public License v. 1.0 See http://junit.sourceforge.net/cpl-v10.html

This product includes code (JaspellTernarySearchTrie) from Java Spelling Checkin g Package (jaspell): http://jaspell.sourceforge.net/ License: The BSD License (http://www.opensource.org/licenses/bsd-license.php)

The snowball stemmers in

 analysis/common/src/java/net/sf/snowball were developed by Martin Porter and Richard Boulton. The snowball stopword lists in analysis/common/src/resources/org/apache/lucene/analysis/snowball were developed by Martin Porter and Richard Boulton. The full snowball package is available from http://snowball.tartarus.org/

The KStem stemmer in analysis/common/src/org/apache/lucene/analysis/en was developed by Bob Krovetz and Sergio Guzman-Lara (CIIR-UMass Amherst) under the BSD-license.

The Arabic,Persian,Romanian,Bulgarian, and Hindi analyzers (common) come with a default stopword list that is BSD-licensed created by Jacques Savoy. These files reside in: analysis/common/src/resources/org/apache/lucene/analysis/ar/stopwords.txt, analysis/common/src/resources/org/apache/lucene/analysis/fa/stopwords.txt, analysis/common/src/resources/org/apache/lucene/analysis/ro/stopwords.txt, analysis/common/src/resources/org/apache/lucene/analysis/bg/stopwords.txt, analysis/common/src/resources/org/apache/lucene/analysis/hi/stopwords.txt See http://members.unine.ch/jacques.savoy/clef/index.html.

The German,Spanish,Finnish,French,Hungarian,Italian,Portuguese,Russian and Swedish light stemmers (common) are based on BSD-licensed reference implementations created by Jacques Savoy and Ljiljana Dolamic. These files reside in:

analysis/common/src/java/org/apache/lucene/analysis/de/GermanLightStemmer.java analysis/common/src/java/org/apache/lucene/analysis/de/GermanMinimalStemmer.java analysis/common/src/java/org/apache/lucene/analysis/es/SpanishLightStemmer.java analysis/common/src/java/org/apache/lucene/analysis/fi/FinnishLightStemmer.java analysis/common/src/java/org/apache/lucene/analysis/fr/FrenchLightStemmer.java analysis/common/src/java/org/apache/lucene/analysis/fr/FrenchMinimalStemmer.java analysis/common/src/java/org/apache/lucene/analysis/hu/HungarianLightStemmer.java analysis/common/src/java/org/apache/lucene/analysis/it/ItalianLightStemmer.java analysis/common/src/java/org/apache/lucene/analysis/pt/PortugueseLightStemmer.java analysis/common/src/java/org/apache/lucene/analysis/ru/RussianLightStemmer.java analysis/common/src/java/org/apache/lucene/analysis/sv/SwedishLightStemmer.java

The Stempel analyzer (stempel) includes BSD-licensed software developed by the Egothor project http://egothor.sf.net/, created by Leo Galambos, Martin Kvapil, and Edmond Nolan.

The Polish analyzer (stempel) comes with a default stopword list that is BSD-licensed created by the Carrot2 project. The file resides in stempel/src/resources/org/apache/lucene/analysis/pl/stopwords.txt. See http://project.carrot2.org/license.html.

The SmartChineseAnalyzer source code (smartcn) was provided by Xiaoping Gao and copyright 2009 by www.imdict.net. WordBreakTestUnicode\_\*.java (under modules/analysis/common/src/test/) is derived from Unicode data such as the Unicode Character Database. See http://unicode.org/copyright.html for more details.

The Morfologik analyzer (morfologik) includes BSD-licensed software developed by Dawid Weiss and Marcin Mikowski (http://morfologik.blogspot.com/).

Morfologik uses data from Polish ispell/myspell dictionary (http://www.sjp.pl/slownik/en/) licenced on the terms of (inter alia) LGPL and Creative Commons ShareAlike.

Morfologic includes data from BSD-licensed dictionary of Polish (SGJP) (http://sgjp.pl/morfeusz/)

Servlet-api.jar and javax.servlet-\*.jar are under the CDDL license, the original source code for this can be found at http://www.eclipse.org/jetty/downloads.php

Kuromoji Japanese Morphological Analyzer - Apache Lucene Integration

This software includes a binary and/or source version of data from

mecab-ipadic-2.7.0-20070801

which can be obtained from

http://atilika.com/releases/mecab-ipadic/mecab-ipadic-2.7.0-20070801.tar.gz

or

http://jaist.dl.sourceforge.net/project/mecab/mecab-ipadic/2.7.0-20070801/mecab-ipadic-2.7.0-20070801.tar.gz

===========================================================================

===========================================================================

===========================================================================

===========================================================================

mecab-ipadic-2.7.0-20070801 Notice

Nara Institute of Science and Technology (NAIST), the copyright holders, disclaims all warranties with regard to this software, including all implied warranties of merchantability and fitness, in no event shall NAIST be liable for any special, indirect or consequential damages or any damages whatsoever resulting from loss of use, data or profits, whether in an action of contract, negligence or other tortuous action, arising out of or in connection with the use or performance of this software.

A large portion of the dictionary entries

originate from ICOT Free Software. The following conditions for ICOT Free Software applies to the current dictionary as well.

Each User may also freely distribute the Program, whether in its original form or modified, to any third party or parties, PROVIDED that the provisions of Section 3 ("NO WARRANTY") will ALWAYS appear on, or be attached to, the Program, which is distributed substantially in the same form as set out herein and that such intended distribution, if actually made, will neither violate or otherwise contravene any of the laws and regulations of the countries having jurisdiction over the User or the intended distribution itself.

#### NO WARRANTY

The program was produced on an experimental basis in the course of the research and development conducted during the project and is provided to users as so produced on an experimental basis. Accordingly, the program is provided without any warranty whatsoever, whether express, implied, statutory or otherwise. The term "warranty" used herein includes, but is not limited to, any warranty of the quality, performance, merchantability and fitness for a particular purpose of the program and the nonexistence of any infringement or violation of any right of any third party.

Each user of the program will agree and understand, and be deemed to have agreed and understood, that there is no warranty whatsoever for the program and, accordingly, the entire risk arising from or otherwise connected with the program is assumed by the user.

Therefore, neither ICOT, the copyright holder, or any other organization that participated in or was otherwise related to the development of the program and their respective officials, directors, officers and other employees shall be held liable for any and all damages, including, without limitation, general, special, incidental and consequential damages, arising out of or otherwise in connection with the use or inability to use the program or any product, material or result produced or otherwise obtained by using the program, regardless of whether they have been advised of, or otherwise had knowledge of, the possibility of such damages at any time during the project or thereafter. Each user will be deemed to have agreed to the foregoing by his or her commencement of use of the program. The term "use" as used herein includes, but is not limited to, the use, modification, copying and distribution of the program and the production of secondary products from the program.

In the case where the program, whether in its original form or modified, was distributed or delivered to or received by a user from any person, organization or entity other than ICOT, unless it makes or grants independently of ICOT any specific warranty to the user in writing, such person, organization or entity, will also be exempted from and not be held liable to the user for any such damages as noted above as far as the program is concerned.

### **1.992 aws-java-sdk-elasticbeanstalk 1.11.820**

### **1.992.1 Available under license :**

No license file was found, but licenses were detected in source scan.

/\*

\* Copyright 2015-2020 Amazon.com, Inc. or its affiliates. All Rights Reserved.

\*

\* Licensed under the Apache License, Version 2.0 (the "License"). You may not use this file except in compliance with

\* the License. A copy of the License is located at

\*

\* http://aws.amazon.com/apache2.0

\*

\* or in the "license" file accompanying this file. This file is distributed on an "AS IS" BASIS, WITHOUT WARRANTIES OR

\* CONDITIONS OF ANY KIND, either express or implied. See the License for the specific language governing permissions

\* and limitations under the License.

\*/

/\*\*

 $*$  <p>

\* If specified, AWS Elastic Beanstalk restricts the returned descriptions to those associated with this application

\* version.

 $*$ 

\*/

Found in path(s):

\* /opt/cola/permits/1705117622\_1686094936.2778192/0/aws-java-sdk-elasticbeanstalk-1-11-820-sources-1 jar/com/amazonaws/services/elasticbeanstalk/model/DescribeEventsRequest.java No license file was found, but licenses were detected in source scan.

/\*

\* Copyright 2015-2020 Amazon.com, Inc. or its affiliates. All Rights Reserved.

\*

\* Licensed under the Apache License, Version 2.0 (the "License"). You may not use this file except in compliance with

\* the License. A copy of the License is located at

\*

\* http://aws.amazon.com/apache2.0

\*

\* or in the "license" file accompanying this file. This file is distributed on an "AS IS" BASIS, WITHOUT

#### WARRANTIES OR

\* CONDITIONS OF ANY KIND, either express or implied. See the License for the specific language governing permissions

\* and limitations under the License.

\*/

/\*\*

 $*$  <p>

 \* Lists the platform versions available for your account in an AWS Region. Provides summary information about each

 \* platform version. Compare to <a>DescribePlatformVersion</a>, which provides full details about a single platform

\* version.

 $*$ 

 $*$  <p>

\* For definitions of platform version and other platform-related terms, see <a

\* href="https://docs.aws.amazon.com/elasticbeanstalk/latest/dg/platforms-glossary.html">AWS Elastic Beanstalk

\* Platforms Glossary</a>.

 $*$ 

\*

\* @param listPlatformVersionsRequest

\* @return A Java Future containing the result of the ListPlatformVersions operation returned by the service.

\* @sample AWSElasticBeanstalkAsync.ListPlatformVersions

\* @see <a href="http://docs.aws.amazon.com/goto/WebAPI/elasticbeanstalk-2010-12-01/ListPlatformVersions"

target="\_top">AWS API Documentation</a>

\*/

Found in path(s):

\* /opt/cola/permits/1705117622\_1686094936.2778192/0/aws-java-sdk-elasticbeanstalk-1-11-820-sources-1 jar/com/amazonaws/services/elasticbeanstalk/AWSElasticBeanstalkAsync.java No license file was found, but licenses were detected in source scan.

/\*

\* Copyright 2015-2020 Amazon.com, Inc. or its affiliates. All Rights Reserved.

\*

\* Licensed under the Apache License, Version 2.0 (the "License"). You may not use this file except in compliance with

\* the License. A copy of the License is located at

\*

\* http://aws.amazon.com/apache2.0

\*

\* or in the "license" file accompanying this file. This file is distributed on an "AS IS" BASIS, WITHOUT WARRANTIES OR

\* CONDITIONS OF ANY KIND, either express or implied. See the License for the specific language governing permissions

\* and limitations under the License.

\*/

/\*\*

 $*$  <p>

 \* Specify a commit in an AWS CodeCommit Git repository to use as the source code for the application version.  $*$ 

\*

\* @param sourceBuildInformation

Specify a commit in an AWS CodeCommit Git repository to use as the source code for the application

\* version.

\*/

/\*\*

 $*$  <p>

\* Specify a commit in an AWS CodeCommit Git repository to use as the source code for the application version.

 $*$ 

\*

 \* @return Specify a commit in an AWS CodeCommit Git repository to use as the source code for the application \* version.

\*/

Found in path(s):

\* /opt/cola/permits/1705117622\_1686094936.2778192/0/aws-java-sdk-elasticbeanstalk-1-11-820-sources-1 jar/com/amazonaws/services/elasticbeanstalk/model/CreateApplicationVersionRequest.java No license file was found, but licenses were detected in source scan.

/\*

\* Copyright 2015-2020 Amazon.com, Inc. or its affiliates. All Rights Reserved.

\*

\* Licensed under the Apache License, Version 2.0 (the "License"). You may not use this file except in compliance with

\* the License. A copy of the License is located at

\*

\* http://aws.amazon.com/apache2.0

\*

\* or in the "license" file accompanying this file. This file is distributed on an "AS IS" BASIS, WITHOUT

#### WARRANTIES OR

\* CONDITIONS OF ANY KIND, either express or implied. See the License for the specific language governing permissions

\* and limitations under the License.

\*/

/\*\*

- $*$  <p>
- \* The current operational status of the environment:
- $* < p>$
- $*$  <ul>
- $*$   $<$ li $>$
- $*$  <p>

\* <code>Launching</code>: Environment is in the process of initial deployment.

- $* < n>$
- $*$   $\langle$ /li $>$
- $*$   $<$ li $>$
- $*$  <p>

\* <code>Updating</code>: Environment is in the process of updating its configuration settings or application

\* version.

 $*$ 

 $*$   $\langle$ li>

 $*$   $<$ li $>$ 

 $*$  <p>

\* <code>Ready</code>: Environment is available to have an action performed on it, such as update or terminate.

 $*$ 

 $*$   $\langle$ li>

 $*$   $<$ li $>$ 

 $*$  <p>

\* <code>Terminating</code>: Environment is in the shut-down process.

 $*$ 

 $*$   $\langle$ li>

 $*$   $<$ li $>$ 

 $*$  <p>

\* <code>Terminated</code>: Environment is not running.

 $*$ 

 $*$   $\langle$ /li $>$ 

 $*$   $<$ /ul $>$ 

\*/

/\*\*

 $*$  <p>

\* The current operational status of the environment:

 $*$ 

 $*$   $<$ ul $>$ 

 $*$   $<$ li $>$ 

 $*$  <p>

\* <code>Launching</code>: Environment is in the process of initial deployment.

 $*$ 

 $*$   $\langle$ li>

 $*$   $<$ li $>$ 

 $*$  <p>

\* <code>Updating</code>: Environment is in the process of updating its configuration settings or application

\* version.

 $*$ 

 $*$   $\langle$ li $>$ 

 $*$  <li>

 $*$ 

\* <code>Ready</code>: Environment is available to have an action performed on it, such as update or terminate.

 $*$ 

 $*$   $\langle$ li $>$ 

 $*$   $<$ li $>$ 

 $*$  <p>

\* <code>Terminating</code>: Environment is in the shut-down process.

 $*$ 

 $*$   $\langle$ li $>$ 

 $*$   $<$ li $>$ 

```
* <p>
```
- \* <code>Terminated</code>: Environment is not running.
- $*$
- $*$   $\langle$ li>
- $*$   $<$ /ul>
- \*
- \* @param status
- The current operational status of the environment: $\langle p \rangle$
- $<$ ul $>$
- $*$   $<$ li $>$
- $p$
- \* <code>Launching</code>: Environment is in the process of initial deployment.
- \*  $\langle p \rangle$
- $\langle$ li $\rangle$
- $\langle$ li $\rangle$
- \*  $\n $\langle p \rangle$$
- \* <code>Updating</code>: Environment is in the process of updating its configuration settings or application
- version.
- \*  $<$ /p>
- $\langle$ li $\rangle$
- $\langle$ li $\rangle$
- \*  $\n $\langle p \rangle$$
- \* <code>Ready</code>: Environment is available to have an action performed on it, such as update or
- terminate.
- \*  $\langle p \rangle$
- $\langle$ li>
- $<$ li $>$
- \*  $\n $\langle p \rangle$$
- \* <code>Terminating</code>: Environment is in the shut-down process.
- $<$ /p>
- $*$   $\langle$ li>
- $\langle$ li $\rangle$
- \*  $\n $\langle p \rangle$$
- \* <code>Terminated</code>: Environment is not running.
- \*  $\langle$ /p>
- $*$   $\langle$ /li>
- \* @see EnvironmentStatus
- \*/

Found in path(s):

\* /opt/cola/permits/1705117622\_1686094936.2778192/0/aws-java-sdk-elasticbeanstalk-1-11-820-sources-1 jar/com/amazonaws/services/elasticbeanstalk/model/TerminateEnvironmentResult.java

\* /opt/cola/permits/1705117622\_1686094936.2778192/0/aws-java-sdk-elasticbeanstalk-1-11-820-sources-1 jar/com/amazonaws/services/elasticbeanstalk/model/EnvironmentDescription.java

\* /opt/cola/permits/1705117622\_1686094936.2778192/0/aws-java-sdk-elasticbeanstalk-1-11-820-sources-1 jar/com/amazonaws/services/elasticbeanstalk/model/CreateEnvironmentResult.java

\* /opt/cola/permits/1705117622\_1686094936.2778192/0/aws-java-sdk-elasticbeanstalk-1-11-820-sources-1 jar/com/amazonaws/services/elasticbeanstalk/model/UpdateEnvironmentResult.java

No license file was found, but licenses were detected in source scan.

```
/*
```
\* Copyright 2015-2020 Amazon.com, Inc. or its affiliates. All Rights Reserved.

\*

\* Licensed under the Apache License, Version 2.0 (the "License"). You may not use this file except in compliance with

\* the License. A copy of the License is located at

\*

\* http://aws.amazon.com/apache2.0

\*

\* or in the "license" file accompanying this file. This file is distributed on an "AS IS" BASIS, WITHOUT WARRANTIES OR

\* CONDITIONS OF ANY KIND, either express or implied. See the License for the specific language governing permissions

\* and limitations under the License.

\*/

/\*\*

 $*$  <p>

 \* Lists the platform versions available for your account in an AWS Region. Provides summary information about each

 \* platform version. Compare to <a>DescribePlatformVersion</a>, which provides full details about a single platform

\* version.

 $*$ 

 $*$  <p>

\* For definitions of platform version and other platform-related terms, see <a

- \* href="https://docs.aws.amazon.com/elasticbeanstalk/latest/dg/platforms-glossary.html">AWS Elastic Beanstalk
- \* Platforms Glossary</a>.

 $*$ 

\*

\* @param listPlatformVersionsRequest

\* @return Result of the ListPlatformVersions operation returned by the service.

\* @throws InsufficientPrivilegesException

\* The specified account does not have sufficient privileges for one or more AWS services.

\* @throws ElasticBeanstalkServiceException

\* A generic service exception has occurred.

\* @sample AWSElasticBeanstalk.ListPlatformVersions

\* @see <a href="http://docs.aws.amazon.com/goto/WebAPI/elasticbeanstalk-2010-12-01/ListPlatformVersions"

\* target=" top">AWS API Documentation</a>

```
 */
```
Found in path(s):

\* /opt/cola/permits/1705117622\_1686094936.2778192/0/aws-java-sdk-elasticbeanstalk-1-11-820-sources-1 jar/com/amazonaws/services/elasticbeanstalk/AWSElasticBeanstalkClient.java

\* /opt/cola/permits/1705117622\_1686094936.2778192/0/aws-java-sdk-elasticbeanstalk-1-11-820-sources-1 jar/com/amazonaws/services/elasticbeanstalk/AWSElasticBeanstalk.java

No license file was found, but licenses were detected in source scan.

```
/*
```
\* Copyright 2015-2020 Amazon.com, Inc. or its affiliates. All Rights Reserved.

\*

\* Licensed under the Apache License, Version 2.0 (the "License"). You may not use this file except in compliance with

\* the License. A copy of the License is located at

\*

\* http://aws.amazon.com/apache2.0

\*

\* or in the "license" file accompanying this file. This file is distributed on an "AS IS" BASIS, WITHOUT WARRANTIES OR

\* CONDITIONS OF ANY KIND, either express or implied. See the License for the specific language governing permissions

\* and limitations under the License.

\*/

Found in path(s):

\* /opt/cola/permits/1705117622\_1686094936.2778192/0/aws-java-sdk-elasticbeanstalk-1-11-820-sources-1 jar/com/amazonaws/services/elasticbeanstalk/model/transform/SolutionStackDescriptionStaxUnmarshaller.java \* /opt/cola/permits/1705117622\_1686094936.2778192/0/aws-java-sdk-elasticbeanstalk-1-11-820-sources-1 jar/com/amazonaws/services/elasticbeanstalk/model/DescribeInstancesHealthRequest.java \* /opt/cola/permits/1705117622\_1686094936.2778192/0/aws-java-sdk-elasticbeanstalk-1-11-820-sources-1 jar/com/amazonaws/services/elasticbeanstalk/model/EnvironmentHealthStatus.java \* /opt/cola/permits/1705117622\_1686094936.2778192/0/aws-java-sdk-elasticbeanstalk-1-11-820-sources-1 jar/com/amazonaws/services/elasticbeanstalk/model/DescribeApplicationVersionsRequest.java \* /opt/cola/permits/1705117622\_1686094936.2778192/0/aws-java-sdk-elasticbeanstalk-1-11-820-sources-1 jar/com/amazonaws/services/elasticbeanstalk/model/UpdateApplicationVersionResult.java \* /opt/cola/permits/1705117622\_1686094936.2778192/0/aws-java-sdk-elasticbeanstalk-1-11-820-sources-1 jar/com/amazonaws/services/elasticbeanstalk/model/transform/ApplicationMetricsStaxUnmarshaller.java \* /opt/cola/permits/1705117622\_1686094936.2778192/0/aws-java-sdk-elasticbeanstalk-1-11-820-sources-1 jar/com/amazonaws/services/elasticbeanstalk/model/transform/DeleteApplicationRequestMarshaller.java \* /opt/cola/permits/1705117622\_1686094936.2778192/0/aws-java-sdk-elasticbeanstalk-1-11-820-sources-1 jar/com/amazonaws/services/elasticbeanstalk/model/transform/SourceBundleDeletionExceptionUnmarshaller.java \* /opt/cola/permits/1705117622\_1686094936.2778192/0/aws-java-sdk-elasticbeanstalk-1-11-820-sources-1 jar/com/amazonaws/services/elasticbeanstalk/model/SourceRepository.java \* /opt/cola/permits/1705117622\_1686094936.2778192/0/aws-java-sdk-elasticbeanstalk-1-11-820-sources-1 jar/com/amazonaws/services/elasticbeanstalk/model/OperationInProgressException.java \* /opt/cola/permits/1705117622\_1686094936.2778192/0/aws-java-sdk-elasticbeanstalk-1-11-820-sources-1 jar/com/amazonaws/services/elasticbeanstalk/model/ListPlatformBranchesRequest.java \* /opt/cola/permits/1705117622\_1686094936.2778192/0/aws-java-sdk-elasticbeanstalk-1-11-820-sources-1 jar/com/amazonaws/services/elasticbeanstalk/model/ApplicationVersionDescription.java \* /opt/cola/permits/1705117622\_1686094936.2778192/0/aws-java-sdk-elasticbeanstalk-1-11-820-sources-1 jar/com/amazonaws/services/elasticbeanstalk/model/PlatformFilter.java \* /opt/cola/permits/1705117622\_1686094936.2778192/0/aws-java-sdk-elasticbeanstalk-1-11-820-sources-1 jar/com/amazonaws/services/elasticbeanstalk/model/Listener.java

\* /opt/cola/permits/1705117622\_1686094936.2778192/0/aws-java-sdk-elasticbeanstalk-1-11-820-sources-1-

jar/com/amazonaws/services/elasticbeanstalk/model/transform/StatusCodesStaxUnmarshaller.java

\* /opt/cola/permits/1705117622\_1686094936.2778192/0/aws-java-sdk-elasticbeanstalk-1-11-820-sources-1 jar/com/amazonaws/services/elasticbeanstalk/model/UpdateApplicationRequest.java

\* /opt/cola/permits/1705117622\_1686094936.2778192/0/aws-java-sdk-elasticbeanstalk-1-11-820-sources-1 jar/com/amazonaws/services/elasticbeanstalk/model/RestartAppServerRequest.java

\* /opt/cola/permits/1705117622\_1686094936.2778192/0/aws-java-sdk-elasticbeanstalk-1-11-820-sources-1 jar/com/amazonaws/services/elasticbeanstalk/model/transform/UpdateTagsForResourceResultStaxUnmarshaller.jav a

\* /opt/cola/permits/1705117622\_1686094936.2778192/0/aws-java-sdk-elasticbeanstalk-1-11-820-sources-1 jar/com/amazonaws/services/elasticbeanstalk/model/transform/S3LocationNotInServiceRegionExceptionUnmarshal ler.java

\* /opt/cola/permits/1705117622\_1686094936.2778192/0/aws-java-sdk-elasticbeanstalk-1-11-820-sources-1 jar/com/amazonaws/services/elasticbeanstalk/model/transform/RetrieveEnvironmentInfoRequestMarshaller.java \* /opt/cola/permits/1705117622\_1686094936.2778192/0/aws-java-sdk-elasticbeanstalk-1-11-820-sources-1 jar/com/amazonaws/services/elasticbeanstalk/model/transform/ValidationMessageStaxUnmarshaller.java \* /opt/cola/permits/1705117622\_1686094936.2778192/0/aws-java-sdk-elasticbeanstalk-1-11-820-sources-1 jar/com/amazonaws/services/elasticbeanstalk/model/ApplicationDescription.java

\* /opt/cola/permits/1705117622\_1686094936.2778192/0/aws-java-sdk-elasticbeanstalk-1-11-820-sources-1 jar/com/amazonaws/services/elasticbeanstalk/model/transform/ListTagsForResourceRequestMarshaller.java \* /opt/cola/permits/1705117622\_1686094936.2778192/0/aws-java-sdk-elasticbeanstalk-1-11-820-sources-1 jar/com/amazonaws/services/elasticbeanstalk/model/transform/CreateConfigurationTemplateResultStaxUnmarshalle r.java

\* /opt/cola/permits/1705117622\_1686094936.2778192/0/aws-java-sdk-elasticbeanstalk-1-11-820-sources-1 jar/com/amazonaws/services/elasticbeanstalk/model/transform/PlatformSummaryStaxUnmarshaller.java \* /opt/cola/permits/1705117622\_1686094936.2778192/0/aws-java-sdk-elasticbeanstalk-1-11-820-sources-1-

jar/com/amazonaws/services/elasticbeanstalk/model/S3SubscriptionRequiredException.java

\* /opt/cola/permits/1705117622\_1686094936.2778192/0/aws-java-sdk-elasticbeanstalk-1-11-820-sources-1 jar/com/amazonaws/services/elasticbeanstalk/model/DescribeEnvironmentManagedActionHistoryResult.java

\* /opt/cola/permits/1705117622\_1686094936.2778192/0/aws-java-sdk-elasticbeanstalk-1-11-820-sources-1 jar/com/amazonaws/services/elasticbeanstalk/model/transform/DescribeConfigurationSettingsResultStaxUnmarshall er.java

\* /opt/cola/permits/1705117622\_1686094936.2778192/0/aws-java-sdk-elasticbeanstalk-1-11-820-sources-1 jar/com/amazonaws/services/elasticbeanstalk/model/EnvironmentStatus.java

\* /opt/cola/permits/1705117622\_1686094936.2778192/0/aws-java-sdk-elasticbeanstalk-1-11-820-sources-1 jar/com/amazonaws/services/elasticbeanstalk/model/ApplicationResourceLifecycleConfig.java

\* /opt/cola/permits/1705117622\_1686094936.2778192/0/aws-java-sdk-elasticbeanstalk-1-11-820-sources-1 jar/com/amazonaws/services/elasticbeanstalk/model/DescribeApplicationVersionsResult.java

\* /opt/cola/permits/1705117622\_1686094936.2778192/0/aws-java-sdk-elasticbeanstalk-1-11-820-sources-1 jar/com/amazonaws/services/elasticbeanstalk/model/DeletePlatformVersionRequest.java

\* /opt/cola/permits/1705117622\_1686094936.2778192/0/aws-java-sdk-elasticbeanstalk-1-11-820-sources-1 jar/com/amazonaws/services/elasticbeanstalk/model/transform/ListPlatformBranchesRequestMarshaller.java \* /opt/cola/permits/1705117622\_1686094936.2778192/0/aws-java-sdk-elasticbeanstalk-1-11-820-sources-1 jar/com/amazonaws/services/elasticbeanstalk/model/transform/EnvironmentResourceDescriptionStaxUnmarshaller.j

ava

\* /opt/cola/permits/1705117622\_1686094936.2778192/0/aws-java-sdk-elasticbeanstalk-1-11-820-sources-1 jar/com/amazonaws/services/elasticbeanstalk/model/MaxCountRule.java

\* /opt/cola/permits/1705117622\_1686094936.2778192/0/aws-java-sdk-elasticbeanstalk-1-11-820-sources-1 jar/com/amazonaws/services/elasticbeanstalk/model/DescribeEnvironmentManagedActionsResult.java

\* /opt/cola/permits/1705117622\_1686094936.2778192/0/aws-java-sdk-elasticbeanstalk-1-11-820-sources-1 jar/com/amazonaws/services/elasticbeanstalk/model/transform/TooManyConfigurationTemplatesExceptionUnmarsh aller.java

\* /opt/cola/permits/1705117622\_1686094936.2778192/0/aws-java-sdk-elasticbeanstalk-1-11-820-sources-1 jar/com/amazonaws/services/elasticbeanstalk/model/TooManyApplicationVersionsException.java

\* /opt/cola/permits/1705117622\_1686094936.2778192/0/aws-java-sdk-elasticbeanstalk-1-11-820-sources-1 jar/com/amazonaws/services/elasticbeanstalk/model/PlatformFramework.java

\* /opt/cola/permits/1705117622\_1686094936.2778192/0/aws-java-sdk-elasticbeanstalk-1-11-820-sources-1 jar/com/amazonaws/services/elasticbeanstalk/model/UpdateConfigurationTemplateRequest.java

\* /opt/cola/permits/1705117622\_1686094936.2778192/0/aws-java-sdk-elasticbeanstalk-1-11-820-sources-1 jar/com/amazonaws/services/elasticbeanstalk/model/transform/PlatformFrameworkStaxUnmarshaller.java

\* /opt/cola/permits/1705117622\_1686094936.2778192/0/aws-java-sdk-elasticbeanstalk-1-11-820-sources-1 jar/com/amazonaws/services/elasticbeanstalk/model/DeleteApplicationResult.java

\* /opt/cola/permits/1705117622\_1686094936.2778192/0/aws-java-sdk-elasticbeanstalk-1-11-820-sources-1 jar/com/amazonaws/services/elasticbeanstalk/model/ActionType.java

\* /opt/cola/permits/1705117622\_1686094936.2778192/0/aws-java-sdk-elasticbeanstalk-1-11-820-sources-1 jar/com/amazonaws/services/elasticbeanstalk/model/transform/S3LocationStaxUnmarshaller.java

\* /opt/cola/permits/1705117622\_1686094936.2778192/0/aws-java-sdk-elasticbeanstalk-1-11-820-sources-1 jar/com/amazonaws/services/elasticbeanstalk/model/DescribeApplicationsResult.java

\* /opt/cola/permits/1705117622\_1686094936.2778192/0/aws-java-sdk-elasticbeanstalk-1-11-820-sources-1 jar/com/amazonaws/services/elasticbeanstalk/model/transform/UpdateConfigurationTemplateRequestMarshaller.jav a

\* /opt/cola/permits/1705117622\_1686094936.2778192/0/aws-java-sdk-elasticbeanstalk-1-11-820-sources-1 jar/com/amazonaws/services/elasticbeanstalk/model/EventDescription.java

\* /opt/cola/permits/1705117622\_1686094936.2778192/0/aws-java-sdk-elasticbeanstalk-1-11-820-sources-1 jar/com/amazonaws/services/elasticbeanstalk/model/transform/ApplicationDescriptionStaxUnmarshaller.java \* /opt/cola/permits/1705117622\_1686094936.2778192/0/aws-java-sdk-elasticbeanstalk-1-11-820-sources-1 jar/com/amazonaws/services/elasticbeanstalk/model/ResourceTypeNotSupportedException.java

\* /opt/cola/permits/1705117622\_1686094936.2778192/0/aws-java-sdk-elasticbeanstalk-1-11-820-sources-1-

jar/com/amazonaws/services/elasticbeanstalk/model/transform/CheckDNSAvailabilityRequestMarshaller.java

\* /opt/cola/permits/1705117622\_1686094936.2778192/0/aws-java-sdk-elasticbeanstalk-1-11-820-sources-1-

jar/com/amazonaws/services/elasticbeanstalk/model/transform/CreatePlatformVersionRequestMarshaller.java

\* /opt/cola/permits/1705117622\_1686094936.2778192/0/aws-java-sdk-elasticbeanstalk-1-11-820-sources-1 jar/com/amazonaws/services/elasticbeanstalk/model/CreateStorageLocationRequest.java

\* /opt/cola/permits/1705117622\_1686094936.2778192/0/aws-java-sdk-elasticbeanstalk-1-11-820-sources-1 jar/com/amazonaws/services/elasticbeanstalk/model/RetrieveEnvironmentInfoRequest.java

\* /opt/cola/permits/1705117622\_1686094936.2778192/0/aws-java-sdk-elasticbeanstalk-1-11-820-sources-1 jar/com/amazonaws/services/elasticbeanstalk/model/ApplicationVersionLifecycleConfig.java

\* /opt/cola/permits/1705117622\_1686094936.2778192/0/aws-java-sdk-elasticbeanstalk-1-11-820-sources-1 jar/com/amazonaws/services/elasticbeanstalk/model/EnvironmentResourcesDescription.java

\* /opt/cola/permits/1705117622\_1686094936.2778192/0/aws-java-sdk-elasticbeanstalk-1-11-820-sources-1 jar/com/amazonaws/services/elasticbeanstalk/model/transform/TagStaxUnmarshaller.java

\* /opt/cola/permits/1705117622\_1686094936.2778192/0/aws-java-sdk-elasticbeanstalk-1-11-820-sources-1-

jar/com/amazonaws/services/elasticbeanstalk/model/transform/RetrieveEnvironmentInfoResultStaxUnmarshaller.ja va

\* /opt/cola/permits/1705117622\_1686094936.2778192/0/aws-java-sdk-elasticbeanstalk-1-11-820-sources-1 jar/com/amazonaws/services/elasticbeanstalk/model/AssociateEnvironmentOperationsRoleResult.java

\* /opt/cola/permits/1705117622\_1686094936.2778192/0/aws-java-sdk-elasticbeanstalk-1-11-820-sources-1-

jar/com/amazonaws/services/elasticbeanstalk/model/ApplicationMetrics.java

\* /opt/cola/permits/1705117622\_1686094936.2778192/0/aws-java-sdk-elasticbeanstalk-1-11-820-sources-1 jar/com/amazonaws/services/elasticbeanstalk/model/transform/AbortEnvironmentUpdateResultStaxUnmarshaller.ja va

\* /opt/cola/permits/1705117622\_1686094936.2778192/0/aws-java-sdk-elasticbeanstalk-1-11-820-sources-1 jar/com/amazonaws/services/elasticbeanstalk/model/transform/RequestEnvironmentInfoResultStaxUnmarshaller.jav a

\* /opt/cola/permits/1705117622\_1686094936.2778192/0/aws-java-sdk-elasticbeanstalk-1-11-820-sources-1 jar/com/amazonaws/services/elasticbeanstalk/model/DescribeConfigurationSettingsResult.java

\* /opt/cola/permits/1705117622\_1686094936.2778192/0/aws-java-sdk-elasticbeanstalk-1-11-820-sources-1 jar/com/amazonaws/services/elasticbeanstalk/model/transform/ElasticBeanstalkServiceExceptionUnmarshaller.java \* /opt/cola/permits/1705117622\_1686094936.2778192/0/aws-java-sdk-elasticbeanstalk-1-11-820-sources-1 jar/com/amazonaws/services/elasticbeanstalk/model/EnvironmentHealth.java

\* /opt/cola/permits/1705117622\_1686094936.2778192/0/aws-java-sdk-elasticbeanstalk-1-11-820-sources-1 jar/com/amazonaws/services/elasticbeanstalk/model/transform/EnvironmentLinkStaxUnmarshaller.java

\* /opt/cola/permits/1705117622\_1686094936.2778192/0/aws-java-sdk-elasticbeanstalk-1-11-820-sources-1-

jar/com/amazonaws/services/elasticbeanstalk/model/transform/MaxAgeRuleStaxUnmarshaller.java

\* /opt/cola/permits/1705117622\_1686094936.2778192/0/aws-java-sdk-elasticbeanstalk-1-11-820-sources-1 jar/com/amazonaws/services/elasticbeanstalk/model/CreateEnvironmentRequest.java

\* /opt/cola/permits/1705117622\_1686094936.2778192/0/aws-java-sdk-elasticbeanstalk-1-11-820-sources-1-

jar/com/amazonaws/services/elasticbeanstalk/model/CreatePlatformVersionRequest.java

\* /opt/cola/permits/1705117622\_1686094936.2778192/0/aws-java-sdk-elasticbeanstalk-1-11-820-sources-1 jar/com/amazonaws/services/elasticbeanstalk/model/RebuildEnvironmentRequest.java

\* /opt/cola/permits/1705117622\_1686094936.2778192/0/aws-java-sdk-elasticbeanstalk-1-11-820-sources-1 jar/com/amazonaws/services/elasticbeanstalk/model/transform/DescribeAccountAttributesRequestMarshaller.java \* /opt/cola/permits/1705117622\_1686094936.2778192/0/aws-java-sdk-elasticbeanstalk-1-11-820-sources-1 jar/com/amazonaws/services/elasticbeanstalk/model/transform/UpdateTagsForResourceRequestMarshaller.java

\* /opt/cola/permits/1705117622\_1686094936.2778192/0/aws-java-sdk-elasticbeanstalk-1-11-820-sources-1 jar/com/amazonaws/services/elasticbeanstalk/model/DeleteApplicationVersionResult.java

\* /opt/cola/permits/1705117622\_1686094936.2778192/0/aws-java-sdk-elasticbeanstalk-1-11-820-sources-1 jar/com/amazonaws/services/elasticbeanstalk/model/transform/ApplicationResourceLifecycleConfigStaxUnmarshall er.java

\* /opt/cola/permits/1705117622\_1686094936.2778192/0/aws-java-sdk-elasticbeanstalk-1-11-820-sources-1 jar/com/amazonaws/services/elasticbeanstalk/model/OptionRestrictionRegex.java

\* /opt/cola/permits/1705117622\_1686094936.2778192/0/aws-java-sdk-elasticbeanstalk-1-11-820-sources-1 jar/com/amazonaws/services/elasticbeanstalk/model/UpdateApplicationVersionRequest.java

\* /opt/cola/permits/1705117622\_1686094936.2778192/0/aws-java-sdk-elasticbeanstalk-1-11-820-sources-1 jar/com/amazonaws/services/elasticbeanstalk/model/transform/RebuildEnvironmentResultStaxUnmarshaller.java \* /opt/cola/permits/1705117622\_1686094936.2778192/0/aws-java-sdk-elasticbeanstalk-1-11-820-sources-1-

jar/com/amazonaws/services/elasticbeanstalk/AWSElasticBeanstalkClientBuilder.java

\* /opt/cola/permits/1705117622\_1686094936.2778192/0/aws-java-sdk-elasticbeanstalk-1-11-820-sources-1-

jar/com/amazonaws/services/elasticbeanstalk/model/transform/DescribeEnvironmentHealthRequestMarshaller.java

\* /opt/cola/permits/1705117622\_1686094936.2778192/0/aws-java-sdk-elasticbeanstalk-1-11-820-sources-1-

jar/com/amazonaws/services/elasticbeanstalk/model/DescribePlatformVersionRequest.java

\* /opt/cola/permits/1705117622\_1686094936.2778192/0/aws-java-sdk-elasticbeanstalk-1-11-820-sources-1-

jar/com/amazonaws/services/elasticbeanstalk/model/transform/SystemStatusStaxUnmarshaller.java

\* /opt/cola/permits/1705117622\_1686094936.2778192/0/aws-java-sdk-elasticbeanstalk-1-11-820-sources-1-

jar/com/amazonaws/services/elasticbeanstalk/model/transform/ApplicationVersionDescriptionStaxUnmarshaller.jav

a

\* /opt/cola/permits/1705117622\_1686094936.2778192/0/aws-java-sdk-elasticbeanstalk-1-11-820-sources-1-

jar/com/amazonaws/services/elasticbeanstalk/model/transform/SourceBuildInformationStaxUnmarshaller.java

\* /opt/cola/permits/1705117622\_1686094936.2778192/0/aws-java-sdk-elasticbeanstalk-1-11-820-sources-1 jar/com/amazonaws/services/elasticbeanstalk/model/ResourceQuotas.java

\* /opt/cola/permits/1705117622\_1686094936.2778192/0/aws-java-sdk-elasticbeanstalk-1-11-820-sources-1 jar/com/amazonaws/services/elasticbeanstalk/model/InsufficientPrivilegesException.java

\* /opt/cola/permits/1705117622\_1686094936.2778192/0/aws-java-sdk-elasticbeanstalk-1-11-820-sources-1 jar/com/amazonaws/services/elasticbeanstalk/model/InstancesHealthAttribute.java

\* /opt/cola/permits/1705117622\_1686094936.2778192/0/aws-java-sdk-elasticbeanstalk-1-11-820-sources-1 jar/com/amazonaws/services/elasticbeanstalk/model/transform/DescribePlatformVersionResultStaxUnmarshaller.jav a

\* /opt/cola/permits/1705117622\_1686094936.2778192/0/aws-java-sdk-elasticbeanstalk-1-11-820-sources-1 jar/com/amazonaws/services/elasticbeanstalk/model/transform/SwapEnvironmentCNAMEsRequestMarshaller.java \* /opt/cola/permits/1705117622\_1686094936.2778192/0/aws-java-sdk-elasticbeanstalk-1-11-820-sources-1 jar/com/amazonaws/services/elasticbeanstalk/model/ComposeEnvironmentsRequest.java

\* /opt/cola/permits/1705117622\_1686094936.2778192/0/aws-java-sdk-elasticbeanstalk-1-11-820-sources-1 jar/com/amazonaws/services/elasticbeanstalk/model/DescribeEnvironmentManagedActionsRequest.java

\* /opt/cola/permits/1705117622\_1686094936.2778192/0/aws-java-sdk-elasticbeanstalk-1-11-820-sources-1-

jar/com/amazonaws/services/elasticbeanstalk/model/transform/TooManyApplicationVersionsExceptionUnmarshalle r.java

\* /opt/cola/permits/1705117622\_1686094936.2778192/0/aws-java-sdk-elasticbeanstalk-1-11-820-sources-1 jar/com/amazonaws/services/elasticbeanstalk/model/ListTagsForResourceResult.java

\* /opt/cola/permits/1705117622\_1686094936.2778192/0/aws-java-sdk-elasticbeanstalk-1-11-820-sources-1 jar/com/amazonaws/services/elasticbeanstalk/model/CreatePlatformVersionResult.java

\* /opt/cola/permits/1705117622\_1686094936.2778192/0/aws-java-sdk-elasticbeanstalk-1-11-820-sources-1 jar/com/amazonaws/services/elasticbeanstalk/model/DescribeEnvironmentHealthRequest.java

\* /opt/cola/permits/1705117622\_1686094936.2778192/0/aws-java-sdk-elasticbeanstalk-1-11-820-sources-1 jar/com/amazonaws/services/elasticbeanstalk/model/UpdateTagsForResourceResult.java

\* /opt/cola/permits/1705117622\_1686094936.2778192/0/aws-java-sdk-elasticbeanstalk-1-11-820-sources-1 jar/com/amazonaws/services/elasticbeanstalk/model/ComputeType.java

\* /opt/cola/permits/1705117622\_1686094936.2778192/0/aws-java-sdk-elasticbeanstalk-1-11-820-sources-1 jar/com/amazonaws/services/elasticbeanstalk/model/transform/DescribeApplicationVersionsRequestMarshaller.java \* /opt/cola/permits/1705117622\_1686094936.2778192/0/aws-java-sdk-elasticbeanstalk-1-11-820-sources-1 jar/com/amazonaws/services/elasticbeanstalk/model/DescribeInstancesHealthResult.java

\* /opt/cola/permits/1705117622\_1686094936.2778192/0/aws-java-sdk-elasticbeanstalk-1-11-820-sources-1 jar/com/amazonaws/services/elasticbeanstalk/model/transform/CreateStorageLocationRequestMarshaller.java \* /opt/cola/permits/1705117622\_1686094936.2778192/0/aws-java-sdk-elasticbeanstalk-1-11-820-sources-1 jar/com/amazonaws/services/elasticbeanstalk/model/transform/CreateApplicationRequestMarshaller.java

\* /opt/cola/permits/1705117622\_1686094936.2778192/0/aws-java-sdk-elasticbeanstalk-1-11-820-sources-1 jar/com/amazonaws/services/elasticbeanstalk/model/CreateApplicationResult.java

\* /opt/cola/permits/1705117622\_1686094936.2778192/0/aws-java-sdk-elasticbeanstalk-1-11-820-sources-1 jar/com/amazonaws/services/elasticbeanstalk/model/EnvironmentResourceDescription.java

\* /opt/cola/permits/1705117622\_1686094936.2778192/0/aws-java-sdk-elasticbeanstalk-1-11-820-sources-1 jar/com/amazonaws/services/elasticbeanstalk/model/transform/ResourceTypeNotSupportedExceptionUnmarshaller.j ava

\* /opt/cola/permits/1705117622\_1686094936.2778192/0/aws-java-sdk-elasticbeanstalk-1-11-820-sources-1 jar/com/amazonaws/services/elasticbeanstalk/model/CheckDNSAvailabilityRequest.java

\* /opt/cola/permits/1705117622\_1686094936.2778192/0/aws-java-sdk-elasticbeanstalk-1-11-820-sources-1 jar/com/amazonaws/services/elasticbeanstalk/model/transform/EnvironmentResourcesDescriptionStaxUnmarshaller. java

\* /opt/cola/permits/1705117622\_1686094936.2778192/0/aws-java-sdk-elasticbeanstalk-1-11-820-sources-1 jar/com/amazonaws/services/elasticbeanstalk/model/SingleInstanceHealth.java

\* /opt/cola/permits/1705117622\_1686094936.2778192/0/aws-java-sdk-elasticbeanstalk-1-11-820-sources-1 jar/com/amazonaws/services/elasticbeanstalk/package-info.java

\* /opt/cola/permits/1705117622\_1686094936.2778192/0/aws-java-sdk-elasticbeanstalk-1-11-820-sources-1 jar/com/amazonaws/services/elasticbeanstalk/model/transform/DescribeEnvironmentsResultStaxUnmarshaller.java \* /opt/cola/permits/1705117622\_1686094936.2778192/0/aws-java-sdk-elasticbeanstalk-1-11-820-sources-1 jar/com/amazonaws/services/elasticbeanstalk/model/DisassociateEnvironmentOperationsRoleResult.java \* /opt/cola/permits/1705117622\_1686094936.2778192/0/aws-java-sdk-elasticbeanstalk-1-11-820-sources-1 jar/com/amazonaws/services/elasticbeanstalk/model/transform/CreateStorageLocationResultStaxUnmarshaller.java \* /opt/cola/permits/1705117622\_1686094936.2778192/0/aws-java-sdk-elasticbeanstalk-1-11-820-sources-1 jar/com/amazonaws/services/elasticbeanstalk/model/transform/LaunchTemplateStaxUnmarshaller.java \* /opt/cola/permits/1705117622\_1686094936.2778192/0/aws-java-sdk-elasticbeanstalk-1-11-820-sources-1 jar/com/amazonaws/services/elasticbeanstalk/model/UpdateTagsForResourceRequest.java \* /opt/cola/permits/1705117622\_1686094936.2778192/0/aws-java-sdk-elasticbeanstalk-1-11-820-sources-1-

jar/com/amazonaws/services/elasticbeanstalk/model/DescribeConfigurationSettingsRequest.java

\* /opt/cola/permits/1705117622\_1686094936.2778192/0/aws-java-sdk-elasticbeanstalk-1-11-820-sources-1-

jar/com/amazonaws/services/elasticbeanstalk/model/UpdateConfigurationTemplateResult.java

\* /opt/cola/permits/1705117622\_1686094936.2778192/0/aws-java-sdk-elasticbeanstalk-1-11-820-sources-1 jar/com/amazonaws/services/elasticbeanstalk/model/DescribeEnvironmentResourcesRequest.java

\* /opt/cola/permits/1705117622\_1686094936.2778192/0/aws-java-sdk-elasticbeanstalk-1-11-820-sources-1 jar/com/amazonaws/services/elasticbeanstalk/model/transform/AbortEnvironmentUpdateRequestMarshaller.java \* /opt/cola/permits/1705117622\_1686094936.2778192/0/aws-java-sdk-elasticbeanstalk-1-11-820-sources-1 jar/com/amazonaws/services/elasticbeanstalk/model/transform/RequestEnvironmentInfoRequestMarshaller.java \* /opt/cola/permits/1705117622\_1686094936.2778192/0/aws-java-sdk-elasticbeanstalk-1-11-820-sources-1-

jar/com/amazonaws/services/elasticbeanstalk/model/transform/UpdateApplicationResourceLifecycleRequestMarsha ller.java

\* /opt/cola/permits/1705117622\_1686094936.2778192/0/aws-java-sdk-elasticbeanstalk-1-11-820-sources-1 jar/com/amazonaws/services/elasticbeanstalk/model/transform/QueueStaxUnmarshaller.java

\* /opt/cola/permits/1705117622\_1686094936.2778192/0/aws-java-sdk-elasticbeanstalk-1-11-820-sources-1 jar/com/amazonaws/services/elasticbeanstalk/model/RequestEnvironmentInfoRequest.java

\* /opt/cola/permits/1705117622\_1686094936.2778192/0/aws-java-sdk-elasticbeanstalk-1-11-820-sources-1 jar/com/amazonaws/services/elasticbeanstalk/model/transform/DisassociateEnvironmentOperationsRoleResultStax Unmarshaller.java

\* /opt/cola/permits/1705117622\_1686094936.2778192/0/aws-java-sdk-elasticbeanstalk-1-11-820-sources-1 jar/com/amazonaws/services/elasticbeanstalk/model/FailureType.java

\* /opt/cola/permits/1705117622\_1686094936.2778192/0/aws-java-sdk-elasticbeanstalk-1-11-820-sources-1 jar/com/amazonaws/services/elasticbeanstalk/model/PlatformProgrammingLanguage.java

\* /opt/cola/permits/1705117622\_1686094936.2778192/0/aws-java-sdk-elasticbeanstalk-1-11-820-sources-1 jar/com/amazonaws/services/elasticbeanstalk/model/ValidateConfigurationSettingsResult.java

\* /opt/cola/permits/1705117622\_1686094936.2778192/0/aws-java-sdk-elasticbeanstalk-1-11-820-sources-1 jar/com/amazonaws/services/elasticbeanstalk/model/ListPlatformBranchesResult.java

\* /opt/cola/permits/1705117622\_1686094936.2778192/0/aws-java-sdk-elasticbeanstalk-1-11-820-sources-1 jar/com/amazonaws/services/elasticbeanstalk/model/transform/DeletePlatformVersionRequestMarshaller.java

\* /opt/cola/permits/1705117622\_1686094936.2778192/0/aws-java-sdk-elasticbeanstalk-1-11-820-sources-1-

jar/com/amazonaws/services/elasticbeanstalk/model/transform/RestartAppServerResultStaxUnmarshaller.java \* /opt/cola/permits/1705117622\_1686094936.2778192/0/aws-java-sdk-elasticbeanstalk-1-11-820-sources-1 jar/com/amazonaws/services/elasticbeanstalk/model/transform/CheckDNSAvailabilityResultStaxUnmarshaller.java \* /opt/cola/permits/1705117622\_1686094936.2778192/0/aws-java-sdk-elasticbeanstalk-1-11-820-sources-1 jar/com/amazonaws/services/elasticbeanstalk/model/DescribeEnvironmentManagedActionHistoryRequest.java \* /opt/cola/permits/1705117622\_1686094936.2778192/0/aws-java-sdk-elasticbeanstalk-1-11-820-sources-1 jar/com/amazonaws/services/elasticbeanstalk/model/S3Location.java

\* /opt/cola/permits/1705117622\_1686094936.2778192/0/aws-java-sdk-elasticbeanstalk-1-11-820-sources-1 jar/com/amazonaws/services/elasticbeanstalk/model/Queue.java

\* /opt/cola/permits/1705117622\_1686094936.2778192/0/aws-java-sdk-elasticbeanstalk-1-11-820-sources-1 jar/com/amazonaws/services/elasticbeanstalk/model/ListTagsForResourceRequest.java

\* /opt/cola/permits/1705117622\_1686094936.2778192/0/aws-java-sdk-elasticbeanstalk-1-11-820-sources-1 jar/com/amazonaws/services/elasticbeanstalk/model/LoadBalancer.java

\* /opt/cola/permits/1705117622\_1686094936.2778192/0/aws-java-sdk-elasticbeanstalk-1-11-820-sources-1 jar/com/amazonaws/services/elasticbeanstalk/model/TooManyPlatformsException.java

\* /opt/cola/permits/1705117622\_1686094936.2778192/0/aws-java-sdk-elasticbeanstalk-1-11-820-sources-1 jar/com/amazonaws/services/elasticbeanstalk/model/transform/TriggerStaxUnmarshaller.java

\* /opt/cola/permits/1705117622\_1686094936.2778192/0/aws-java-sdk-elasticbeanstalk-1-11-820-sources-1 jar/com/amazonaws/services/elasticbeanstalk/model/transform/DeleteConfigurationTemplateRequestMarshaller.java \* /opt/cola/permits/1705117622\_1686094936.2778192/0/aws-java-sdk-elasticbeanstalk-1-11-820-sources-1 jar/com/amazonaws/services/elasticbeanstalk/model/transform/CodeBuildNotInServiceRegionExceptionUnmarshall er.java

\* /opt/cola/permits/1705117622\_1686094936.2778192/0/aws-java-sdk-elasticbeanstalk-1-11-820-sources-1 jar/com/amazonaws/services/elasticbeanstalk/model/transform/ManagedActionStaxUnmarshaller.java

\* /opt/cola/permits/1705117622\_1686094936.2778192/0/aws-java-sdk-elasticbeanstalk-1-11-820-sources-1 jar/com/amazonaws/services/elasticbeanstalk/model/transform/LatencyStaxUnmarshaller.java

\* /opt/cola/permits/1705117622\_1686094936.2778192/0/aws-java-sdk-elasticbeanstalk-1-11-820-sources-1 jar/com/amazonaws/services/elasticbeanstalk/model/transform/TooManyPlatformsExceptionUnmarshaller.java

\* /opt/cola/permits/1705117622\_1686094936.2778192/0/aws-java-sdk-elasticbeanstalk-1-11-820-sources-1 jar/com/amazonaws/services/elasticbeanstalk/model/transform/CPUUtilizationStaxUnmarshaller.java

\* /opt/cola/permits/1705117622\_1686094936.2778192/0/aws-java-sdk-elasticbeanstalk-1-11-820-sources-1-

jar/com/amazonaws/services/elasticbeanstalk/model/transform/CreateConfigurationTemplateRequestMarshaller.java \* /opt/cola/permits/1705117622\_1686094936.2778192/0/aws-java-sdk-elasticbeanstalk-1-11-820-sources-1-

jar/com/amazonaws/services/elasticbeanstalk/model/transform/AutoScalingGroupStaxUnmarshaller.java

\* /opt/cola/permits/1705117622\_1686094936.2778192/0/aws-java-sdk-elasticbeanstalk-1-11-820-sources-1-

jar/com/amazonaws/services/elasticbeanstalk/model/transform/UpdateEnvironmentRequestMarshaller.java

\* /opt/cola/permits/1705117622\_1686094936.2778192/0/aws-java-sdk-elasticbeanstalk-1-11-820-sources-1 jar/com/amazonaws/services/elasticbeanstalk/model/transform/DeleteApplicationVersionRequestMarshaller.java

\* /opt/cola/permits/1705117622\_1686094936.2778192/0/aws-java-sdk-elasticbeanstalk-1-11-820-sources-1-

jar/com/amazonaws/services/elasticbeanstalk/model/transform/PlatformVersionStillReferencedExceptionUnmarshal ler.java

\* /opt/cola/permits/1705117622\_1686094936.2778192/0/aws-java-sdk-elasticbeanstalk-1-11-820-sources-1 jar/com/amazonaws/services/elasticbeanstalk/model/transform/DeleteConfigurationTemplateResultStaxUnmarshalle r.java

\* /opt/cola/permits/1705117622\_1686094936.2778192/0/aws-java-sdk-elasticbeanstalk-1-11-820-sources-1 jar/com/amazonaws/services/elasticbeanstalk/model/transform/DeletePlatformVersionResultStaxUnmarshaller.java \* /opt/cola/permits/1705117622\_1686094936.2778192/0/aws-java-sdk-elasticbeanstalk-1-11-820-sources-1 jar/com/amazonaws/services/elasticbeanstalk/model/transform/DescribeAccountAttributesResultStaxUnmarshaller.j ava

\* /opt/cola/permits/1705117622\_1686094936.2778192/0/aws-java-sdk-elasticbeanstalk-1-11-820-sources-1 jar/com/amazonaws/services/elasticbeanstalk/model/transform/OptionRestrictionRegexStaxUnmarshaller.java

\* /opt/cola/permits/1705117622\_1686094936.2778192/0/aws-java-sdk-elasticbeanstalk-1-11-820-sources-1-

jar/com/amazonaws/services/elasticbeanstalk/model/UpdateApplicationResourceLifecycleResult.java

\* /opt/cola/permits/1705117622\_1686094936.2778192/0/aws-java-sdk-elasticbeanstalk-1-11-820-sources-1-

jar/com/amazonaws/services/elasticbeanstalk/model/UpdateApplicationResourceLifecycleRequest.java \* /opt/cola/permits/1705117622\_1686094936.2778192/0/aws-java-sdk-elasticbeanstalk-1-11-820-sources-1-

jar/com/amazonaws/services/elasticbeanstalk/model/RebuildEnvironmentResult.java

\* /opt/cola/permits/1705117622\_1686094936.2778192/0/aws-java-sdk-elasticbeanstalk-1-11-820-sources-1 jar/com/amazonaws/services/elasticbeanstalk/model/Deployment.java

\* /opt/cola/permits/1705117622\_1686094936.2778192/0/aws-java-sdk-elasticbeanstalk-1-11-820-sources-1 jar/com/amazonaws/services/elasticbeanstalk/model/transform/DescribeEnvironmentManagedActionsResultStaxUn marshaller.java

\* /opt/cola/permits/1705117622\_1686094936.2778192/0/aws-java-sdk-elasticbeanstalk-1-11-820-sources-1 jar/com/amazonaws/services/elasticbeanstalk/model/ActionHistoryStatus.java

\* /opt/cola/permits/1705117622\_1686094936.2778192/0/aws-java-sdk-elasticbeanstalk-1-11-820-sources-1 jar/com/amazonaws/services/elasticbeanstalk/model/ManagedAction.java

\* /opt/cola/permits/1705117622\_1686094936.2778192/0/aws-java-sdk-elasticbeanstalk-1-11-820-sources-1 jar/com/amazonaws/services/elasticbeanstalk/model/transform/DeleteApplicationResultStaxUnmarshaller.java \* /opt/cola/permits/1705117622\_1686094936.2778192/0/aws-java-sdk-elasticbeanstalk-1-11-820-sources-1 jar/com/amazonaws/services/elasticbeanstalk/model/BuildConfiguration.java

\* /opt/cola/permits/1705117622\_1686094936.2778192/0/aws-java-sdk-elasticbeanstalk-1-11-820-sources-1 jar/com/amazonaws/services/elasticbeanstalk/model/DeleteConfigurationTemplateResult.java

\* /opt/cola/permits/1705117622\_1686094936.2778192/0/aws-java-sdk-elasticbeanstalk-1-11-820-sources-1 jar/com/amazonaws/services/elasticbeanstalk/model/transform/TerminateEnvironmentRequestMarshaller.java

\* /opt/cola/permits/1705117622\_1686094936.2778192/0/aws-java-sdk-elasticbeanstalk-1-11-820-sources-1 jar/com/amazonaws/services/elasticbeanstalk/model/PlatformBranchSummary.java

\* /opt/cola/permits/1705117622\_1686094936.2778192/0/aws-java-sdk-elasticbeanstalk-1-11-820-sources-1 jar/com/amazonaws/services/elasticbeanstalk/model/DeletePlatformVersionResult.java

\* /opt/cola/permits/1705117622\_1686094936.2778192/0/aws-java-sdk-elasticbeanstalk-1-11-820-sources-1 jar/com/amazonaws/services/elasticbeanstalk/model/EnvironmentInfoType.java

\* /opt/cola/permits/1705117622\_1686094936.2778192/0/aws-java-sdk-elasticbeanstalk-1-11-820-sources-1 jar/com/amazonaws/services/elasticbeanstalk/model/OptionSpecification.java

\* /opt/cola/permits/1705117622\_1686094936.2778192/0/aws-java-sdk-elasticbeanstalk-1-11-820-sources-1 jar/com/amazonaws/services/elasticbeanstalk/model/transform/DescribeEnvironmentManagedActionHistoryRequest Marshaller.java

\* /opt/cola/permits/1705117622\_1686094936.2778192/0/aws-java-sdk-elasticbeanstalk-1-11-820-sources-1 jar/com/amazonaws/services/elasticbeanstalk/model/transform/InvalidRequestExceptionUnmarshaller.java \* /opt/cola/permits/1705117622\_1686094936.2778192/0/aws-java-sdk-elasticbeanstalk-1-11-820-sources-1-

jar/com/amazonaws/services/elasticbeanstalk/model/transform/CreateEnvironmentRequestMarshaller.java

\* /opt/cola/permits/1705117622\_1686094936.2778192/0/aws-java-sdk-elasticbeanstalk-1-11-820-sources-1 jar/com/amazonaws/services/elasticbeanstalk/model/transform/BuildConfigurationStaxUnmarshaller.java

\* /opt/cola/permits/1705117622\_1686094936.2778192/0/aws-java-sdk-elasticbeanstalk-1-11-820-sources-1 jar/com/amazonaws/services/elasticbeanstalk/model/RetrieveEnvironmentInfoResult.java

\* /opt/cola/permits/1705117622\_1686094936.2778192/0/aws-java-sdk-elasticbeanstalk-1-11-820-sources-1 jar/com/amazonaws/services/elasticbeanstalk/model/TerminateEnvironmentRequest.java

\* /opt/cola/permits/1705117622\_1686094936.2778192/0/aws-java-sdk-elasticbeanstalk-1-11-820-sources-1-

jar/com/amazonaws/services/elasticbeanstalk/model/Tag.java

\* /opt/cola/permits/1705117622\_1686094936.2778192/0/aws-java-sdk-elasticbeanstalk-1-11-820-sources-1 jar/com/amazonaws/services/elasticbeanstalk/model/transform/CustomAmiStaxUnmarshaller.java \* /opt/cola/permits/1705117622\_1686094936.2778192/0/aws-java-sdk-elasticbeanstalk-1-11-820-sources-1-

jar/com/amazonaws/services/elasticbeanstalk/model/transform/MaxCountRuleStaxUnmarshaller.java \* /opt/cola/permits/1705117622\_1686094936.2778192/0/aws-java-sdk-elasticbeanstalk-1-11-820-sources-1 jar/com/amazonaws/services/elasticbeanstalk/model/SourceConfiguration.java

\* /opt/cola/permits/1705117622\_1686094936.2778192/0/aws-java-sdk-elasticbeanstalk-1-11-820-sources-1 jar/com/amazonaws/services/elasticbeanstalk/model/transform/PlatformBranchSummaryStaxUnmarshaller.java \* /opt/cola/permits/1705117622\_1686094936.2778192/0/aws-java-sdk-elasticbeanstalk-1-11-820-sources-1 jar/com/amazonaws/services/elasticbeanstalk/model/AssociateEnvironmentOperationsRoleRequest.java

\* /opt/cola/permits/1705117622\_1686094936.2778192/0/aws-java-sdk-elasticbeanstalk-1-11-820-sources-1 jar/com/amazonaws/services/elasticbeanstalk/model/Instance.java

\* /opt/cola/permits/1705117622\_1686094936.2778192/0/aws-java-sdk-elasticbeanstalk-1-11-820-sources-1 jar/com/amazonaws/services/elasticbeanstalk/model/PlatformSummary.java

\* /opt/cola/permits/1705117622\_1686094936.2778192/0/aws-java-sdk-elasticbeanstalk-1-11-820-sources-1 jar/com/amazonaws/services/elasticbeanstalk/model/ResourceQuota.java

\* /opt/cola/permits/1705117622\_1686094936.2778192/0/aws-java-sdk-elasticbeanstalk-1-11-820-sources-1 jar/com/amazonaws/services/elasticbeanstalk/model/transform/DeleteEnvironmentConfigurationRequestMarshaller. java

\* /opt/cola/permits/1705117622\_1686094936.2778192/0/aws-java-sdk-elasticbeanstalk-1-11-820-sources-1 jar/com/amazonaws/services/elasticbeanstalk/model/transform/LoadBalancerStaxUnmarshaller.java

\* /opt/cola/permits/1705117622\_1686094936.2778192/0/aws-java-sdk-elasticbeanstalk-1-11-820-sources-1 jar/com/amazonaws/services/elasticbeanstalk/model/ApplyEnvironmentManagedActionResult.java

\* /opt/cola/permits/1705117622\_1686094936.2778192/0/aws-java-sdk-elasticbeanstalk-1-11-820-sources-1 jar/com/amazonaws/services/elasticbeanstalk/model/transform/ConfigurationOptionDescriptionStaxUnmarshaller.ja va

\* /opt/cola/permits/1705117622\_1686094936.2778192/0/aws-java-sdk-elasticbeanstalk-1-11-820-sources-1 jar/com/amazonaws/services/elasticbeanstalk/model/TooManyConfigurationTemplatesException.java

\* /opt/cola/permits/1705117622\_1686094936.2778192/0/aws-java-sdk-elasticbeanstalk-1-11-820-sources-1-

jar/com/amazonaws/services/elasticbeanstalk/model/transform/DescribeEnvironmentsRequestMarshaller.java

\* /opt/cola/permits/1705117622\_1686094936.2778192/0/aws-java-sdk-elasticbeanstalk-1-11-820-sources-1-

jar/com/amazonaws/services/elasticbeanstalk/model/transform/LaunchConfigurationStaxUnmarshaller.java

\* /opt/cola/permits/1705117622\_1686094936.2778192/0/aws-java-sdk-elasticbeanstalk-1-11-820-sources-1 jar/com/amazonaws/services/elasticbeanstalk/model/TooManyApplicationsException.java

\* /opt/cola/permits/1705117622\_1686094936.2778192/0/aws-java-sdk-elasticbeanstalk-1-11-820-sources-1 jar/com/amazonaws/services/elasticbeanstalk/model/transform/DescribeConfigurationOptionsResultStaxUnmarshall er.java

\* /opt/cola/permits/1705117622\_1686094936.2778192/0/aws-java-sdk-elasticbeanstalk-1-11-820-sources-1 jar/com/amazonaws/services/elasticbeanstalk/model/ListPlatformVersionsResult.java

\* /opt/cola/permits/1705117622\_1686094936.2778192/0/aws-java-sdk-elasticbeanstalk-1-11-820-sources-1 jar/com/amazonaws/services/elasticbeanstalk/model/DescribeEnvironmentResourcesResult.java

\* /opt/cola/permits/1705117622\_1686094936.2778192/0/aws-java-sdk-elasticbeanstalk-1-11-820-sources-1 jar/com/amazonaws/services/elasticbeanstalk/model/SwapEnvironmentCNAMEsResult.java

\* /opt/cola/permits/1705117622\_1686094936.2778192/0/aws-java-sdk-elasticbeanstalk-1-11-820-sources-1-

jar/com/amazonaws/services/elasticbeanstalk/model/transform/InsufficientPrivilegesExceptionUnmarshaller.java \* /opt/cola/permits/1705117622\_1686094936.2778192/0/aws-java-sdk-elasticbeanstalk-1-11-820-sources-1-

jar/com/amazonaws/services/elasticbeanstalk/model/transform/DescribeEnvironmentManagedActionHistoryResultS

taxUnmarshaller.java

\* /opt/cola/permits/1705117622\_1686094936.2778192/0/aws-java-sdk-elasticbeanstalk-1-11-820-sources-1 jar/com/amazonaws/services/elasticbeanstalk/model/transform/ConfigurationOptionSettingStaxUnmarshaller.java \* /opt/cola/permits/1705117622\_1686094936.2778192/0/aws-java-sdk-elasticbeanstalk-1-11-820-sources-1 jar/com/amazonaws/services/elasticbeanstalk/model/transform/ValidateConfigurationSettingsRequestMarshaller.jav a

\* /opt/cola/permits/1705117622\_1686094936.2778192/0/aws-java-sdk-elasticbeanstalk-1-11-820-sources-1 jar/com/amazonaws/services/elasticbeanstalk/model/transform/DescribeEnvironmentResourcesResultStaxUnmarsha ller.java

\* /opt/cola/permits/1705117622\_1686094936.2778192/0/aws-java-sdk-elasticbeanstalk-1-11-820-sources-1 jar/com/amazonaws/services/elasticbeanstalk/model/transform/DescribeEnvironmentHealthResultStaxUnmarshaller. java

\* /opt/cola/permits/1705117622\_1686094936.2778192/0/aws-java-sdk-elasticbeanstalk-1-11-820-sources-1 jar/com/amazonaws/services/elasticbeanstalk/model/transform/EventDescriptionStaxUnmarshaller.java

\* /opt/cola/permits/1705117622\_1686094936.2778192/0/aws-java-sdk-elasticbeanstalk-1-11-820-sources-1 jar/com/amazonaws/services/elasticbeanstalk/model/ManagedActionInvalidStateException.java

\* /opt/cola/permits/1705117622\_1686094936.2778192/0/aws-java-sdk-elasticbeanstalk-1-11-820-sources-1 jar/com/amazonaws/services/elasticbeanstalk/model/transform/DeleteApplicationVersionResultStaxUnmarshaller.ja va

\* /opt/cola/permits/1705117622\_1686094936.2778192/0/aws-java-sdk-elasticbeanstalk-1-11-820-sources-1 jar/com/amazonaws/services/elasticbeanstalk/model/DescribeEventsResult.java

\* /opt/cola/permits/1705117622\_1686094936.2778192/0/aws-java-sdk-elasticbeanstalk-1-11-820-sources-1 jar/com/amazonaws/services/elasticbeanstalk/model/ComposeEnvironmentsResult.java

\* /opt/cola/permits/1705117622\_1686094936.2778192/0/aws-java-sdk-elasticbeanstalk-1-11-820-sources-1 jar/com/amazonaws/services/elasticbeanstalk/model/ConfigurationOptionDescription.java

\* /opt/cola/permits/1705117622\_1686094936.2778192/0/aws-java-sdk-elasticbeanstalk-1-11-820-sources-1 jar/com/amazonaws/services/elasticbeanstalk/model/Builder.java

\* /opt/cola/permits/1705117622\_1686094936.2778192/0/aws-java-sdk-elasticbeanstalk-1-11-820-sources-1 jar/com/amazonaws/services/elasticbeanstalk/model/InvalidRequestException.java

\* /opt/cola/permits/1705117622\_1686094936.2778192/0/aws-java-sdk-elasticbeanstalk-1-11-820-sources-1 jar/com/amazonaws/services/elasticbeanstalk/model/transform/AssociateEnvironmentOperationsRoleRequestMarsh aller.java

\* /opt/cola/permits/1705117622\_1686094936.2778192/0/aws-java-sdk-elasticbeanstalk-1-11-820-sources-1 jar/com/amazonaws/services/elasticbeanstalk/model/DeleteEnvironmentConfigurationRequest.java

\* /opt/cola/permits/1705117622\_1686094936.2778192/0/aws-java-sdk-elasticbeanstalk-1-11-820-sources-1 jar/com/amazonaws/services/elasticbeanstalk/model/transform/DescribeEventsResultStaxUnmarshaller.java

\* /opt/cola/permits/1705117622\_1686094936.2778192/0/aws-java-sdk-elasticbeanstalk-1-11-820-sources-1-

jar/com/amazonaws/services/elasticbeanstalk/model/DescribeEnvironmentHealthResult.java

\* /opt/cola/permits/1705117622\_1686094936.2778192/0/aws-java-sdk-elasticbeanstalk-1-11-820-sources-1 jar/com/amazonaws/services/elasticbeanstalk/model/TooManyTagsException.java

\* /opt/cola/permits/1705117622\_1686094936.2778192/0/aws-java-sdk-elasticbeanstalk-1-11-820-sources-1 jar/com/amazonaws/services/elasticbeanstalk/model/EnvironmentTier.java

\* /opt/cola/permits/1705117622\_1686094936.2778192/0/aws-java-sdk-elasticbeanstalk-1-11-820-sources-1 jar/com/amazonaws/services/elasticbeanstalk/model/transform/UpdateApplicationVersionRequestMarshaller.java

\* /opt/cola/permits/1705117622\_1686094936.2778192/0/aws-java-sdk-elasticbeanstalk-1-11-820-sources-1-

jar/com/amazonaws/services/elasticbeanstalk/model/transform/RestartAppServerRequestMarshaller.java

\* /opt/cola/permits/1705117622\_1686094936.2778192/0/aws-java-sdk-elasticbeanstalk-1-11-820-sources-1 jar/com/amazonaws/services/elasticbeanstalk/model/transform/ListTagsForResourceResultStaxUnmarshaller.java

\* /opt/cola/permits/1705117622\_1686094936.2778192/0/aws-java-sdk-elasticbeanstalk-1-11-820-sources-1 jar/com/amazonaws/services/elasticbeanstalk/model/ValidationMessage.java

\* /opt/cola/permits/1705117622\_1686094936.2778192/0/aws-java-sdk-elasticbeanstalk-1-11-820-sources-1 jar/com/amazonaws/services/elasticbeanstalk/model/DescribeEnvironmentsRequest.java

\* /opt/cola/permits/1705117622\_1686094936.2778192/0/aws-java-sdk-elasticbeanstalk-1-11-820-sources-1 jar/com/amazonaws/services/elasticbeanstalk/model/CreateApplicationRequest.java

\* /opt/cola/permits/1705117622\_1686094936.2778192/0/aws-java-sdk-elasticbeanstalk-1-11-820-sources-1 jar/com/amazonaws/services/elasticbeanstalk/model/transform/SingleInstanceHealthStaxUnmarshaller.java \* /opt/cola/permits/1705117622\_1686094936.2778192/0/aws-java-sdk-elasticbeanstalk-1-11-820-sources-1 jar/com/amazonaws/services/elasticbeanstalk/model/transform/DescribeApplicationVersionsResultStaxUnmarshalle r.java

\* /opt/cola/permits/1705117622\_1686094936.2778192/0/aws-java-sdk-elasticbeanstalk-1-11-820-sources-1 jar/com/amazonaws/services/elasticbeanstalk/AWSElasticBeanstalkAsyncClientBuilder.java

\* /opt/cola/permits/1705117622\_1686094936.2778192/0/aws-java-sdk-elasticbeanstalk-1-11-820-sources-1 jar/com/amazonaws/services/elasticbeanstalk/model/transform/ListPlatformBranchesResultStaxUnmarshaller.java \* /opt/cola/permits/1705117622\_1686094936.2778192/0/aws-java-sdk-elasticbeanstalk-1-11-820-sources-1 jar/com/amazonaws/services/elasticbeanstalk/model/transform/ComposeEnvironmentsResultStaxUnmarshaller.java \* /opt/cola/permits/1705117622\_1686094936.2778192/0/aws-java-sdk-elasticbeanstalk-1-11-820-sources-1 jar/com/amazonaws/services/elasticbeanstalk/model/transform/ResourceNotFoundExceptionUnmarshaller.java \* /opt/cola/permits/1705117622\_1686094936.2778192/0/aws-java-sdk-elasticbeanstalk-1-11-820-sources-1 jar/com/amazonaws/services/elasticbeanstalk/model/transform/ManagedActionHistoryItemStaxUnmarshaller.java \* /opt/cola/permits/1705117622\_1686094936.2778192/0/aws-java-sdk-elasticbeanstalk-1-11-820-sources-1 jar/com/amazonaws/services/elasticbeanstalk/model/transform/DescribePlatformVersionRequestMarshaller.java \* /opt/cola/permits/1705117622\_1686094936.2778192/0/aws-java-sdk-elasticbeanstalk-1-11-820-sources-1 jar/com/amazonaws/services/elasticbeanstalk/model/transform/DescribeEnvironmentResourcesRequestMarshaller.ja

va

\* /opt/cola/permits/1705117622\_1686094936.2778192/0/aws-java-sdk-elasticbeanstalk-1-11-820-sources-1 jar/com/amazonaws/services/elasticbeanstalk/model/PlatformDescription.java

\* /opt/cola/permits/1705117622\_1686094936.2778192/0/aws-java-sdk-elasticbeanstalk-1-11-820-sources-1 jar/com/amazonaws/services/elasticbeanstalk/model/DescribeAccountAttributesResult.java

\* /opt/cola/permits/1705117622\_1686094936.2778192/0/aws-java-sdk-elasticbeanstalk-1-11-820-sources-1 jar/com/amazonaws/services/elasticbeanstalk/model/DeleteApplicationRequest.java

\* /opt/cola/permits/1705117622\_1686094936.2778192/0/aws-java-sdk-elasticbeanstalk-1-11-820-sources-1 jar/com/amazonaws/services/elasticbeanstalk/model/MaxAgeRule.java

\* /opt/cola/permits/1705117622\_1686094936.2778192/0/aws-java-sdk-elasticbeanstalk-1-11-820-sources-1 jar/com/amazonaws/services/elasticbeanstalk/model/transform/TooManyEnvironmentsExceptionUnmarshaller.java \* /opt/cola/permits/1705117622\_1686094936.2778192/0/aws-java-sdk-elasticbeanstalk-1-11-820-sources-1-

jar/com/amazonaws/services/elasticbeanstalk/model/transform/EnvironmentTierStaxUnmarshaller.java \* /opt/cola/permits/1705117622\_1686094936.2778192/0/aws-java-sdk-elasticbeanstalk-1-11-820-sources-1-

jar/com/amazonaws/services/elasticbeanstalk/model/transform/ListPlatformVersionsResultStaxUnmarshaller.java

\* /opt/cola/permits/1705117622\_1686094936.2778192/0/aws-java-sdk-elasticbeanstalk-1-11-820-sources-1-

jar/com/amazonaws/services/elasticbeanstalk/model/CreateConfigurationTemplateRequest.java

\* /opt/cola/permits/1705117622\_1686094936.2778192/0/aws-java-sdk-elasticbeanstalk-1-11-820-sources-1 jar/com/amazonaws/services/elasticbeanstalk/AbstractAWSElasticBeanstalkAsync.java

\* /opt/cola/permits/1705117622\_1686094936.2778192/0/aws-java-sdk-elasticbeanstalk-1-11-820-sources-1-

jar/com/amazonaws/services/elasticbeanstalk/model/transform/OperationInProgressExceptionUnmarshaller.java \* /opt/cola/permits/1705117622\_1686094936.2778192/0/aws-java-sdk-elasticbeanstalk-1-11-820-sources-1-

jar/com/amazonaws/services/elasticbeanstalk/model/transform/ManagedActionInvalidStateExceptionUnmarshaller.j

ava

\* /opt/cola/permits/1705117622\_1686094936.2778192/0/aws-java-sdk-elasticbeanstalk-1-11-820-sources-1 jar/com/amazonaws/services/elasticbeanstalk/model/ListPlatformVersionsRequest.java

\* /opt/cola/permits/1705117622\_1686094936.2778192/0/aws-java-sdk-elasticbeanstalk-1-11-820-sources-1 jar/com/amazonaws/services/elasticbeanstalk/model/ManagedActionHistoryItem.java

\* /opt/cola/permits/1705117622\_1686094936.2778192/0/aws-java-sdk-elasticbeanstalk-1-11-820-sources-1 jar/com/amazonaws/services/elasticbeanstalk/model/transform/ListAvailableSolutionStacksResultStaxUnmarshaller .java

\* /opt/cola/permits/1705117622\_1686094936.2778192/0/aws-java-sdk-elasticbeanstalk-1-11-820-sources-1 jar/com/amazonaws/services/elasticbeanstalk/AbstractAWSElasticBeanstalk.java

\* /opt/cola/permits/1705117622\_1686094936.2778192/0/aws-java-sdk-elasticbeanstalk-1-11-820-sources-1 jar/com/amazonaws/services/elasticbeanstalk/model/Latency.java

\* /opt/cola/permits/1705117622\_1686094936.2778192/0/aws-java-sdk-elasticbeanstalk-1-11-820-sources-1 jar/com/amazonaws/services/elasticbeanstalk/model/transform/OptionSpecificationStaxUnmarshaller.java

\* /opt/cola/permits/1705117622\_1686094936.2778192/0/aws-java-sdk-elasticbeanstalk-1-11-820-sources-1 jar/com/amazonaws/services/elasticbeanstalk/model/PlatformVersionStillReferencedException.java

\* /opt/cola/permits/1705117622\_1686094936.2778192/0/aws-java-sdk-elasticbeanstalk-1-11-820-sources-1 jar/com/amazonaws/services/elasticbeanstalk/model/AbortEnvironmentUpdateResult.java

\* /opt/cola/permits/1705117622\_1686094936.2778192/0/aws-java-sdk-elasticbeanstalk-1-11-820-sources-1 jar/com/amazonaws/services/elasticbeanstalk/model/ActionStatus.java

\* /opt/cola/permits/1705117622\_1686094936.2778192/0/aws-java-sdk-elasticbeanstalk-1-11-820-sources-1 jar/com/amazonaws/services/elasticbeanstalk/model/ApplicationVersionStatus.java

\* /opt/cola/permits/1705117622\_1686094936.2778192/0/aws-java-sdk-elasticbeanstalk-1-11-820-sources-1 jar/com/amazonaws/services/elasticbeanstalk/model/EventSeverity.java

\* /opt/cola/permits/1705117622\_1686094936.2778192/0/aws-java-sdk-elasticbeanstalk-1-11-820-sources-1 jar/com/amazonaws/services/elasticbeanstalk/model/transform/DescribeApplicationsRequestMarshaller.java \* /opt/cola/permits/1705117622\_1686094936.2778192/0/aws-java-sdk-elasticbeanstalk-1-11-820-sources-1-

jar/com/amazonaws/services/elasticbeanstalk/model/transform/CreateApplicationVersionRequestMarshaller.java

\* /opt/cola/permits/1705117622\_1686094936.2778192/0/aws-java-sdk-elasticbeanstalk-1-11-820-sources-1-

jar/com/amazonaws/services/elasticbeanstalk/model/transform/LoadBalancerDescriptionStaxUnmarshaller.java

\* /opt/cola/permits/1705117622\_1686094936.2778192/0/aws-java-sdk-elasticbeanstalk-1-11-820-sources-1 jar/com/amazonaws/services/elasticbeanstalk/model/transform/ComposeEnvironmentsRequestMarshaller.java

\* /opt/cola/permits/1705117622\_1686094936.2778192/0/aws-java-sdk-elasticbeanstalk-1-11-820-sources-1 jar/com/amazonaws/services/elasticbeanstalk/model/transform/DeleteEnvironmentConfigurationResultStaxUnmarsh aller.java

\* /opt/cola/permits/1705117622\_1686094936.2778192/0/aws-java-sdk-elasticbeanstalk-1-11-820-sources-1 jar/com/amazonaws/services/elasticbeanstalk/model/transform/DescribeEventsRequestMarshaller.java \* /opt/cola/permits/1705117622\_1686094936.2778192/0/aws-java-sdk-elasticbeanstalk-1-11-820-sources-1-

jar/com/amazonaws/services/elasticbeanstalk/model/DeleteConfigurationTemplateRequest.java

\* /opt/cola/permits/1705117622\_1686094936.2778192/0/aws-java-sdk-elasticbeanstalk-1-11-820-sources-1 jar/com/amazonaws/services/elasticbeanstalk/model/transform/UpdateApplicationResourceLifecycleResultStaxUnm arshaller.java

\* /opt/cola/permits/1705117622\_1686094936.2778192/0/aws-java-sdk-elasticbeanstalk-1-11-820-sources-1 jar/com/amazonaws/services/elasticbeanstalk/model/transform/ApplyEnvironmentManagedActionRequestMarshalle r.java

\* /opt/cola/permits/1705117622\_1686094936.2778192/0/aws-java-sdk-elasticbeanstalk-1-11-820-sources-1 jar/com/amazonaws/services/elasticbeanstalk/model/transform/CreatePlatformVersionResultStaxUnmarshaller.java \* /opt/cola/permits/1705117622\_1686094936.2778192/0/aws-java-sdk-elasticbeanstalk-1-11-820-sources-1jar/com/amazonaws/services/elasticbeanstalk/model/CodeBuildNotInServiceRegionException.java

\* /opt/cola/permits/1705117622\_1686094936.2778192/0/aws-java-sdk-elasticbeanstalk-1-11-820-sources-1-

jar/com/amazonaws/services/elasticbeanstalk/model/transform/CreateEnvironmentResultStaxUnmarshaller.java

\* /opt/cola/permits/1705117622\_1686094936.2778192/0/aws-java-sdk-elasticbeanstalk-1-11-820-sources-1-

jar/com/amazonaws/services/elasticbeanstalk/model/DescribePlatformVersionResult.java

\* /opt/cola/permits/1705117622\_1686094936.2778192/0/aws-java-sdk-elasticbeanstalk-1-11-820-sources-1 jar/com/amazonaws/services/elasticbeanstalk/model/AWSElasticBeanstalkException.java

\* /opt/cola/permits/1705117622\_1686094936.2778192/0/aws-java-sdk-elasticbeanstalk-1-11-820-sources-1 jar/com/amazonaws/services/elasticbeanstalk/model/EnvironmentLink.java

\* /opt/cola/permits/1705117622\_1686094936.2778192/0/aws-java-sdk-elasticbeanstalk-1-11-820-sources-1 jar/com/amazonaws/services/elasticbeanstalk/model/DescribeConfigurationOptionsResult.java

\* /opt/cola/permits/1705117622\_1686094936.2778192/0/aws-java-sdk-elasticbeanstalk-1-11-820-sources-1 jar/com/amazonaws/services/elasticbeanstalk/model/DescribeAccountAttributesRequest.java

\* /opt/cola/permits/1705117622\_1686094936.2778192/0/aws-java-sdk-elasticbeanstalk-1-11-820-sources-1 jar/com/amazonaws/services/elasticbeanstalk/model/transform/SearchFilterStaxUnmarshaller.java

\* /opt/cola/permits/1705117622\_1686094936.2778192/0/aws-java-sdk-elasticbeanstalk-1-11-820-sources-1-

jar/com/amazonaws/services/elasticbeanstalk/model/DisassociateEnvironmentOperationsRoleRequest.java

\* /opt/cola/permits/1705117622\_1686094936.2778192/0/aws-java-sdk-elasticbeanstalk-1-11-820-sources-1 jar/com/amazonaws/services/elasticbeanstalk/model/ListAvailableSolutionStacksRequest.java

\* /opt/cola/permits/1705117622\_1686094936.2778192/0/aws-java-sdk-elasticbeanstalk-1-11-820-sources-1 jar/com/amazonaws/services/elasticbeanstalk/model/transform/ApplyEnvironmentManagedActionResultStaxUnmar shaller.java

\* /opt/cola/permits/1705117622\_1686094936.2778192/0/aws-java-sdk-elasticbeanstalk-1-11-820-sources-1 jar/com/amazonaws/services/elasticbeanstalk/model/transform/TooManyApplicationsExceptionUnmarshaller.java \* /opt/cola/permits/1705117622\_1686094936.2778192/0/aws-java-sdk-elasticbeanstalk-1-11-820-sources-1 jar/com/amazonaws/services/elasticbeanstalk/model/DescribeApplicationsRequest.java

\* /opt/cola/permits/1705117622\_1686094936.2778192/0/aws-java-sdk-elasticbeanstalk-1-11-820-sources-1 jar/com/amazonaws/services/elasticbeanstalk/model/transform/DescribeInstancesHealthResultStaxUnmarshaller.jav a

\* /opt/cola/permits/1705117622\_1686094936.2778192/0/aws-java-sdk-elasticbeanstalk-1-11-820-sources-1 jar/com/amazonaws/services/elasticbeanstalk/model/AutoScalingGroup.java

\* /opt/cola/permits/1705117622\_1686094936.2778192/0/aws-java-sdk-elasticbeanstalk-1-11-820-sources-1 jar/com/amazonaws/services/elasticbeanstalk/model/transform/AssociateEnvironmentOperationsRoleResultStaxUn marshaller.java

\* /opt/cola/permits/1705117622\_1686094936.2778192/0/aws-java-sdk-elasticbeanstalk-1-11-820-sources-1 jar/com/amazonaws/services/elasticbeanstalk/model/transform/TerminateEnvironmentResultStaxUnmarshaller.java

\* /opt/cola/permits/1705117622\_1686094936.2778192/0/aws-java-sdk-elasticbeanstalk-1-11-820-sources-1 jar/com/amazonaws/services/elasticbeanstalk/model/transform/DescribeConfigurationSettingsRequestMarshaller.jav a

\* /opt/cola/permits/1705117622\_1686094936.2778192/0/aws-java-sdk-elasticbeanstalk-1-11-820-sources-1 jar/com/amazonaws/services/elasticbeanstalk/model/DeleteApplicationVersionRequest.java

\* /opt/cola/permits/1705117622\_1686094936.2778192/0/aws-java-sdk-elasticbeanstalk-1-11-820-sources-1 jar/com/amazonaws/services/elasticbeanstalk/model/transform/BuilderStaxUnmarshaller.java

\* /opt/cola/permits/1705117622\_1686094936.2778192/0/aws-java-sdk-elasticbeanstalk-1-11-820-sources-1 jar/com/amazonaws/services/elasticbeanstalk/model/RequestEnvironmentInfoResult.java

\* /opt/cola/permits/1705117622\_1686094936.2778192/0/aws-java-sdk-elasticbeanstalk-1-11-820-sources-1-

jar/com/amazonaws/services/elasticbeanstalk/model/transform/DescribeConfigurationOptionsRequestMarshaller.jav a

\* /opt/cola/permits/1705117622\_1686094936.2778192/0/aws-java-sdk-elasticbeanstalk-1-11-820-sources-1 jar/com/amazonaws/services/elasticbeanstalk/model/transform/UpdateApplicationVersionResultStaxUnmarshaller.j ava

\* /opt/cola/permits/1705117622\_1686094936.2778192/0/aws-java-sdk-elasticbeanstalk-1-11-820-sources-1 jar/com/amazonaws/services/elasticbeanstalk/model/transform/EnvironmentDescriptionStaxUnmarshaller.java \* /opt/cola/permits/1705117622\_1686094936.2778192/0/aws-java-sdk-elasticbeanstalk-1-11-820-sources-1 jar/com/amazonaws/services/elasticbeanstalk/model/transform/ListenerStaxUnmarshaller.java \* /opt/cola/permits/1705117622\_1686094936.2778192/0/aws-java-sdk-elasticbeanstalk-1-11-820-sources-1 jar/com/amazonaws/auth/policy/actions/ElasticBeanstalkActions.java \* /opt/cola/permits/1705117622\_1686094936.2778192/0/aws-java-sdk-elasticbeanstalk-1-11-820-sources-1 jar/com/amazonaws/services/elasticbeanstalk/model/UpdateApplicationResult.java \* /opt/cola/permits/1705117622\_1686094936.2778192/0/aws-java-sdk-elasticbeanstalk-1-11-820-sources-1 jar/com/amazonaws/services/elasticbeanstalk/model/transform/DescribeApplicationsResultStaxUnmarshaller.java \* /opt/cola/permits/1705117622\_1686094936.2778192/0/aws-java-sdk-elasticbeanstalk-1-11-820-sources-1 jar/com/amazonaws/services/elasticbeanstalk/model/ApplyEnvironmentManagedActionRequest.java \* /opt/cola/permits/1705117622\_1686094936.2778192/0/aws-java-sdk-elasticbeanstalk-1-11-820-sources-1 jar/com/amazonaws/services/elasticbeanstalk/model/RestartAppServerResult.java \* /opt/cola/permits/1705117622\_1686094936.2778192/0/aws-java-sdk-elasticbeanstalk-1-11-820-sources-1 jar/com/amazonaws/services/elasticbeanstalk/model/TooManyEnvironmentsException.java \* /opt/cola/permits/1705117622\_1686094936.2778192/0/aws-java-sdk-elasticbeanstalk-1-11-820-sources-1 jar/com/amazonaws/services/elasticbeanstalk/model/SystemStatus.java \* /opt/cola/permits/1705117622\_1686094936.2778192/0/aws-java-sdk-elasticbeanstalk-1-11-820-sources-1 jar/com/amazonaws/services/elasticbeanstalk/model/S3LocationNotInServiceRegionException.java \* /opt/cola/permits/1705117622\_1686094936.2778192/0/aws-java-sdk-elasticbeanstalk-1-11-820-sources-1 jar/com/amazonaws/services/elasticbeanstalk/model/SearchFilter.java \* /opt/cola/permits/1705117622\_1686094936.2778192/0/aws-java-sdk-elasticbeanstalk-1-11-820-sources-1 jar/com/amazonaws/services/elasticbeanstalk/model/transform/DeploymentStaxUnmarshaller.java \* /opt/cola/permits/1705117622\_1686094936.2778192/0/aws-java-sdk-elasticbeanstalk-1-11-820-sources-1 jar/com/amazonaws/services/elasticbeanstalk/model/ElasticBeanstalkServiceException.java \* /opt/cola/permits/1705117622\_1686094936.2778192/0/aws-java-sdk-elasticbeanstalk-1-11-820-sources-1 jar/com/amazonaws/services/elasticbeanstalk/model/InstanceHealthSummary.java \* /opt/cola/permits/1705117622\_1686094936.2778192/0/aws-java-sdk-elasticbeanstalk-1-11-820-sources-1 jar/com/amazonaws/services/elasticbeanstalk/model/UpdateEnvironmentRequest.java \* /opt/cola/permits/1705117622\_1686094936.2778192/0/aws-java-sdk-elasticbeanstalk-1-11-820-sources-1 jar/com/amazonaws/services/elasticbeanstalk/model/TooManyBucketsException.java \* /opt/cola/permits/1705117622\_1686094936.2778192/0/aws-java-sdk-elasticbeanstalk-1-11-820-sources-1 jar/com/amazonaws/services/elasticbeanstalk/model/transform/InstanceStaxUnmarshaller.java \* /opt/cola/permits/1705117622\_1686094936.2778192/0/aws-java-sdk-elasticbeanstalk-1-11-820-sources-1 jar/com/amazonaws/services/elasticbeanstalk/model/LoadBalancerDescription.java \* /opt/cola/permits/1705117622\_1686094936.2778192/0/aws-java-sdk-elasticbeanstalk-1-11-820-sources-1 jar/com/amazonaws/services/elasticbeanstalk/model/transform/DisassociateEnvironmentOperationsRoleRequestMar shaller.java \* /opt/cola/permits/1705117622\_1686094936.2778192/0/aws-java-sdk-elasticbeanstalk-1-11-820-sources-1 jar/com/amazonaws/services/elasticbeanstalk/model/StatusCodes.java

\* /opt/cola/permits/1705117622\_1686094936.2778192/0/aws-java-sdk-elasticbeanstalk-1-11-820-sources-1 jar/com/amazonaws/services/elasticbeanstalk/model/PlatformStatus.java

\* /opt/cola/permits/1705117622\_1686094936.2778192/0/aws-java-sdk-elasticbeanstalk-1-11-820-sources-1 jar/com/amazonaws/services/elasticbeanstalk/model/transform/PlatformDescriptionStaxUnmarshaller.java

\* /opt/cola/permits/1705117622\_1686094936.2778192/0/aws-java-sdk-elasticbeanstalk-1-11-820-sources-1 jar/com/amazonaws/services/elasticbeanstalk/model/SourceBuildInformation.java

\* /opt/cola/permits/1705117622\_1686094936.2778192/0/aws-java-sdk-elasticbeanstalk-1-11-820-sources-1 jar/com/amazonaws/services/elasticbeanstalk/model/ListAvailableSolutionStacksResult.java

\* /opt/cola/permits/1705117622\_1686094936.2778192/0/aws-java-sdk-elasticbeanstalk-1-11-820-sources-1 jar/com/amazonaws/services/elasticbeanstalk/model/transform/TooManyBucketsExceptionUnmarshaller.java \* /opt/cola/permits/1705117622\_1686094936.2778192/0/aws-java-sdk-elasticbeanstalk-1-11-820-sources-1 jar/com/amazonaws/services/elasticbeanstalk/model/transform/CreateApplicationResultStaxUnmarshaller.java \* /opt/cola/permits/1705117622\_1686094936.2778192/0/aws-java-sdk-elasticbeanstalk-1-11-820-sources-1 jar/com/amazonaws/services/elasticbeanstalk/model/transform/ValidateConfigurationSettingsResultStaxUnmarshall er.java

\* /opt/cola/permits/1705117622\_1686094936.2778192/0/aws-java-sdk-elasticbeanstalk-1-11-820-sources-1 jar/com/amazonaws/services/elasticbeanstalk/model/transform/ConfigurationSettingsDescriptionStaxUnmarshaller.j ava

\* /opt/cola/permits/1705117622\_1686094936.2778192/0/aws-java-sdk-elasticbeanstalk-1-11-820-sources-1 jar/com/amazonaws/services/elasticbeanstalk/model/SwapEnvironmentCNAMEsRequest.java

\* /opt/cola/permits/1705117622\_1686094936.2778192/0/aws-java-sdk-elasticbeanstalk-1-11-820-sources-1 jar/com/amazonaws/services/elasticbeanstalk/model/DeleteEnvironmentConfigurationResult.java

\* /opt/cola/permits/1705117622\_1686094936.2778192/0/aws-java-sdk-elasticbeanstalk-1-11-820-sources-1 jar/com/amazonaws/services/elasticbeanstalk/model/transform/ListPlatformVersionsRequestMarshaller.java \* /opt/cola/permits/1705117622\_1686094936.2778192/0/aws-java-sdk-elasticbeanstalk-1-11-820-sources-1 jar/com/amazonaws/services/elasticbeanstalk/model/transform/SwapEnvironmentCNAMEsResultStaxUnmarshaller .java

\* /opt/cola/permits/1705117622\_1686094936.2778192/0/aws-java-sdk-elasticbeanstalk-1-11-820-sources-1 jar/com/amazonaws/services/elasticbeanstalk/model/transform/CreateApplicationVersionResultStaxUnmarshaller.ja va

\* /opt/cola/permits/1705117622\_1686094936.2778192/0/aws-java-sdk-elasticbeanstalk-1-11-820-sources-1 jar/com/amazonaws/services/elasticbeanstalk/AWSElasticBeanstalkAsyncClient.java

\* /opt/cola/permits/1705117622\_1686094936.2778192/0/aws-java-sdk-elasticbeanstalk-1-11-820-sources-1 jar/com/amazonaws/services/elasticbeanstalk/model/DescribeEnvironmentsResult.java

\* /opt/cola/permits/1705117622\_1686094936.2778192/0/aws-java-sdk-elasticbeanstalk-1-11-820-sources-1 jar/com/amazonaws/services/elasticbeanstalk/model/SourceType.java

\* /opt/cola/permits/1705117622\_1686094936.2778192/0/aws-java-sdk-elasticbeanstalk-1-11-820-sources-1 jar/com/amazonaws/services/elasticbeanstalk/model/transform/EnvironmentInfoDescriptionStaxUnmarshaller.java \* /opt/cola/permits/1705117622\_1686094936.2778192/0/aws-java-sdk-elasticbeanstalk-1-11-820-sources-1 jar/com/amazonaws/services/elasticbeanstalk/model/transform/ResourceQuotasStaxUnmarshaller.java

\* /opt/cola/permits/1705117622\_1686094936.2778192/0/aws-java-sdk-elasticbeanstalk-1-11-820-sources-1 jar/com/amazonaws/services/elasticbeanstalk/model/transform/ApplicationVersionLifecycleConfigStaxUnmarshalle r.java

\* /opt/cola/permits/1705117622\_1686094936.2778192/0/aws-java-sdk-elasticbeanstalk-1-11-820-sources-1 jar/com/amazonaws/services/elasticbeanstalk/model/ConfigurationOptionValueType.java

\* /opt/cola/permits/1705117622\_1686094936.2778192/0/aws-java-sdk-elasticbeanstalk-1-11-820-sources-1 jar/com/amazonaws/services/elasticbeanstalk/model/transform/PlatformFilterStaxUnmarshaller.java

\* /opt/cola/permits/1705117622\_1686094936.2778192/0/aws-java-sdk-elasticbeanstalk-1-11-820-sources-1 jar/com/amazonaws/services/elasticbeanstalk/model/CPUUtilization.java

\* /opt/cola/permits/1705117622\_1686094936.2778192/0/aws-java-sdk-elasticbeanstalk-1-11-820-sources-1 jar/com/amazonaws/services/elasticbeanstalk/model/SolutionStackDescription.java

\* /opt/cola/permits/1705117622\_1686094936.2778192/0/aws-java-sdk-elasticbeanstalk-1-11-820-sources-1-

jar/com/amazonaws/services/elasticbeanstalk/model/ConfigurationDeploymentStatus.java

\* /opt/cola/permits/1705117622\_1686094936.2778192/0/aws-java-sdk-elasticbeanstalk-1-11-820-sources-1-

jar/com/amazonaws/services/elasticbeanstalk/model/transform/S3SubscriptionRequiredExceptionUnmarshaller.java \* /opt/cola/permits/1705117622\_1686094936.2778192/0/aws-java-sdk-elasticbeanstalk-1-11-820-sources-1-

jar/com/amazonaws/services/elasticbeanstalk/model/transform/UpdateEnvironmentResultStaxUnmarshaller.java

\* /opt/cola/permits/1705117622\_1686094936.2778192/0/aws-java-sdk-elasticbeanstalk-1-11-820-sources-1 jar/com/amazonaws/services/elasticbeanstalk/model/transform/UpdateConfigurationTemplateResultStaxUnmarshall er.java

\* /opt/cola/permits/1705117622\_1686094936.2778192/0/aws-java-sdk-elasticbeanstalk-1-11-820-sources-1 jar/com/amazonaws/services/elasticbeanstalk/model/ConfigurationSettingsDescription.java

\* /opt/cola/permits/1705117622\_1686094936.2778192/0/aws-java-sdk-elasticbeanstalk-1-11-820-sources-1 jar/com/amazonaws/services/elasticbeanstalk/model/EnvironmentInfoDescription.java

\* /opt/cola/permits/1705117622\_1686094936.2778192/0/aws-java-sdk-elasticbeanstalk-1-11-820-sources-1 jar/com/amazonaws/services/elasticbeanstalk/model/CheckDNSAvailabilityResult.java

\* /opt/cola/permits/1705117622\_1686094936.2778192/0/aws-java-sdk-elasticbeanstalk-1-11-820-sources-1 jar/com/amazonaws/services/elasticbeanstalk/model/transform/TooManyTagsExceptionUnmarshaller.java

\* /opt/cola/permits/1705117622\_1686094936.2778192/0/aws-java-sdk-elasticbeanstalk-1-11-820-sources-1 jar/com/amazonaws/services/elasticbeanstalk/model/DescribeConfigurationOptionsRequest.java

\* /opt/cola/permits/1705117622\_1686094936.2778192/0/aws-java-sdk-elasticbeanstalk-1-11-820-sources-1 jar/com/amazonaws/services/elasticbeanstalk/model/ValidationSeverity.java

\* /opt/cola/permits/1705117622\_1686094936.2778192/0/aws-java-sdk-elasticbeanstalk-1-11-820-sources-1 jar/com/amazonaws/services/elasticbeanstalk/model/CreateStorageLocationResult.java

\* /opt/cola/permits/1705117622\_1686094936.2778192/0/aws-java-sdk-elasticbeanstalk-1-11-820-sources-1 jar/com/amazonaws/services/elasticbeanstalk/model/transform/DescribeInstancesHealthRequestMarshaller.java \* /opt/cola/permits/1705117622\_1686094936.2778192/0/aws-java-sdk-elasticbeanstalk-1-11-820-sources-1-

jar/com/amazonaws/services/elasticbeanstalk/model/EnvironmentHealthAttribute.java

\* /opt/cola/permits/1705117622\_1686094936.2778192/0/aws-java-sdk-elasticbeanstalk-1-11-820-sources-1 jar/com/amazonaws/services/elasticbeanstalk/model/LaunchConfiguration.java

\* /opt/cola/permits/1705117622\_1686094936.2778192/0/aws-java-sdk-elasticbeanstalk-1-11-820-sources-1 jar/com/amazonaws/services/elasticbeanstalk/model/ConfigurationOptionSetting.java

\* /opt/cola/permits/1705117622\_1686094936.2778192/0/aws-java-sdk-elasticbeanstalk-1-11-820-sources-1 jar/com/amazonaws/services/elasticbeanstalk/model/CreateApplicationVersionResult.java

\* /opt/cola/permits/1705117622\_1686094936.2778192/0/aws-java-sdk-elasticbeanstalk-1-11-820-sources-1 jar/com/amazonaws/services/elasticbeanstalk/model/LaunchTemplate.java

\* /opt/cola/permits/1705117622\_1686094936.2778192/0/aws-java-sdk-elasticbeanstalk-1-11-820-sources-1 jar/com/amazonaws/services/elasticbeanstalk/model/transform/ResourceQuotaStaxUnmarshaller.java

\* /opt/cola/permits/1705117622\_1686094936.2778192/0/aws-java-sdk-elasticbeanstalk-1-11-820-sources-1 jar/com/amazonaws/services/elasticbeanstalk/model/transform/UpdateApplicationRequestMarshaller.java

\* /opt/cola/permits/1705117622\_1686094936.2778192/0/aws-java-sdk-elasticbeanstalk-1-11-820-sources-1 jar/com/amazonaws/services/elasticbeanstalk/model/SourceBundleDeletionException.java

\* /opt/cola/permits/1705117622\_1686094936.2778192/0/aws-java-sdk-elasticbeanstalk-1-11-820-sources-1-

jar/com/amazonaws/services/elasticbeanstalk/model/transform/RebuildEnvironmentRequestMarshaller.java \* /opt/cola/permits/1705117622\_1686094936.2778192/0/aws-java-sdk-elasticbeanstalk-1-11-820-sources-1-

jar/com/amazonaws/services/elasticbeanstalk/model/transform/ListAvailableSolutionStacksRequestMarshaller.java

\* /opt/cola/permits/1705117622\_1686094936.2778192/0/aws-java-sdk-elasticbeanstalk-1-11-820-sources-1 jar/com/amazonaws/services/elasticbeanstalk/model/ResourceNotFoundException.java

\* /opt/cola/permits/1705117622\_1686094936.2778192/0/aws-java-sdk-elasticbeanstalk-1-11-820-sources-1 jar/com/amazonaws/services/elasticbeanstalk/model/Trigger.java

\* /opt/cola/permits/1705117622\_1686094936.2778192/0/aws-java-sdk-elasticbeanstalk-1-11-820-sources-1 jar/com/amazonaws/services/elasticbeanstalk/model/transform/UpdateApplicationResultStaxUnmarshaller.java \* /opt/cola/permits/1705117622\_1686094936.2778192/0/aws-java-sdk-elasticbeanstalk-1-11-820-sources-1 jar/com/amazonaws/services/elasticbeanstalk/model/AbortEnvironmentUpdateRequest.java

\* /opt/cola/permits/1705117622\_1686094936.2778192/0/aws-java-sdk-elasticbeanstalk-1-11-820-sources-1 jar/com/amazonaws/services/elasticbeanstalk/model/CustomAmi.java

\* /opt/cola/permits/1705117622\_1686094936.2778192/0/aws-java-sdk-elasticbeanstalk-1-11-820-sources-1 jar/com/amazonaws/services/elasticbeanstalk/model/transform/SourceConfigurationStaxUnmarshaller.java \* /opt/cola/permits/1705117622\_1686094936.2778192/0/aws-java-sdk-elasticbeanstalk-1-11-820-sources-1 jar/com/amazonaws/services/elasticbeanstalk/model/transform/PlatformProgrammingLanguageStaxUnmarshaller.ja va

\* /opt/cola/permits/1705117622\_1686094936.2778192/0/aws-java-sdk-elasticbeanstalk-1-11-820-sources-1 jar/com/amazonaws/services/elasticbeanstalk/model/transform/DescribeEnvironmentManagedActionsRequestMarsh aller.java

\* /opt/cola/permits/1705117622\_1686094936.2778192/0/aws-java-sdk-elasticbeanstalk-1-11-820-sources-1 jar/com/amazonaws/services/elasticbeanstalk/model/CreateConfigurationTemplateResult.java

\* /opt/cola/permits/1705117622\_1686094936.2778192/0/aws-java-sdk-elasticbeanstalk-1-11-820-sources-1 jar/com/amazonaws/services/elasticbeanstalk/model/ValidateConfigurationSettingsRequest.java

\* /opt/cola/permits/1705117622\_1686094936.2778192/0/aws-java-sdk-elasticbeanstalk-1-11-820-sources-1 jar/com/amazonaws/services/elasticbeanstalk/model/transform/InstanceHealthSummaryStaxUnmarshaller.java

## **1.993 aws-java-sdk-chimesdkmediapipelines**

**1.12.377** 

**1.993.1 Available under license :** 

Apache-2.0

# **1.994 aws-java-sdk-applicationautoscaling**

### **1.12.377**

### **1.994.1 Available under license :**

Apache-2.0

## **1.995 aws-java-sdk-cloudfront 1.12.381**

### **1.995.1 Available under license :**

Apache-2.0

## **1.996 aws-java-sdk-ivschat 1.12.381**

### **1.996.1 Available under license :**

Apache-2.0

## **1.997 aws-java-sdk-forecast 1.12.377**

**1.997.1 Available under license :** 

Apache-2.0

# **1.998 jackson-module-parameter-names**

### **2.14.0-rc2**

**1.998.1 Available under license :** 

Apache-2.0

## **1.999 aws-java-sdk-appmesh 1.12.377**

### **1.999.1 Available under license :**

Apache-2.0

## **1.1000 commons-cli 1.4**

### **1.1000.1 Available under license :**

Apache Commons CLI Copyright 2001-2017 The Apache Software Foundation

This product includes software developed at The Apache Software Foundation (http://www.apache.org/). Apache License Version 2.0, January 2004 http://www.apache.org/licenses/

#### TERMS AND CONDITIONS FOR USE, REPRODUCTION, AND DISTRIBUTION

1. Definitions.

 "License" shall mean the terms and conditions for use, reproduction, and distribution as defined by Sections 1 through 9 of this document.

 "Licensor" shall mean the copyright owner or entity authorized by the copyright owner that is granting the License.

"Legal Entity" shall mean the union of the acting entity and all
other entities that control, are controlled by, or are under common control with that entity. For the purposes of this definition, "control" means (i) the power, direct or indirect, to cause the direction or management of such entity, whether by contract or otherwise, or (ii) ownership of fifty percent (50%) or more of the outstanding shares, or (iii) beneficial ownership of such entity.

 "You" (or "Your") shall mean an individual or Legal Entity exercising permissions granted by this License.

 "Source" form shall mean the preferred form for making modifications, including but not limited to software source code, documentation source, and configuration files.

 "Object" form shall mean any form resulting from mechanical transformation or translation of a Source form, including but not limited to compiled object code, generated documentation, and conversions to other media types.

 "Work" shall mean the work of authorship, whether in Source or Object form, made available under the License, as indicated by a copyright notice that is included in or attached to the work (an example is provided in the Appendix below).

 "Derivative Works" shall mean any work, whether in Source or Object form, that is based on (or derived from) the Work and for which the editorial revisions, annotations, elaborations, or other modifications represent, as a whole, an original work of authorship. For the purposes of this License, Derivative Works shall not include works that remain separable from, or merely link (or bind by name) to the interfaces of, the Work and Derivative Works thereof.

 "Contribution" shall mean any work of authorship, including the original version of the Work and any modifications or additions to that Work or Derivative Works thereof, that is intentionally submitted to Licensor for inclusion in the Work by the copyright owner or by an individual or Legal Entity authorized to submit on behalf of the copyright owner. For the purposes of this definition, "submitted" means any form of electronic, verbal, or written communication sent to the Licensor or its representatives, including but not limited to communication on electronic mailing lists, source code control systems, and issue tracking systems that are managed by, or on behalf of, the Licensor for the purpose of discussing and improving the Work, but excluding communication that is conspicuously marked or otherwise designated in writing by the copyright owner as "Not a Contribution."

 "Contributor" shall mean Licensor and any individual or Legal Entity on behalf of whom a Contribution has been received by Licensor and subsequently incorporated within the Work.

- 2. Grant of Copyright License. Subject to the terms and conditions of this License, each Contributor hereby grants to You a perpetual, worldwide, non-exclusive, no-charge, royalty-free, irrevocable copyright license to reproduce, prepare Derivative Works of, publicly display, publicly perform, sublicense, and distribute the Work and such Derivative Works in Source or Object form.
- 3. Grant of Patent License. Subject to the terms and conditions of this License, each Contributor hereby grants to You a perpetual, worldwide, non-exclusive, no-charge, royalty-free, irrevocable (except as stated in this section) patent license to make, have made, use, offer to sell, sell, import, and otherwise transfer the Work, where such license applies only to those patent claims licensable by such Contributor that are necessarily infringed by their Contribution(s) alone or by combination of their Contribution(s) with the Work to which such Contribution(s) was submitted. If You institute patent litigation against any entity (including a cross-claim or counterclaim in a lawsuit) alleging that the Work or a Contribution incorporated within the Work constitutes direct or contributory patent infringement, then any patent licenses granted to You under this License for that Work shall terminate as of the date such litigation is filed.
- 4. Redistribution. You may reproduce and distribute copies of the Work or Derivative Works thereof in any medium, with or without modifications, and in Source or Object form, provided that You meet the following conditions:
	- (a) You must give any other recipients of the Work or Derivative Works a copy of this License; and
	- (b) You must cause any modified files to carry prominent notices stating that You changed the files; and
	- (c) You must retain, in the Source form of any Derivative Works that You distribute, all copyright, patent, trademark, and attribution notices from the Source form of the Work, excluding those notices that do not pertain to any part of the Derivative Works; and
	- (d) If the Work includes a "NOTICE" text file as part of its distribution, then any Derivative Works that You distribute must include a readable copy of the attribution notices contained within such NOTICE file, excluding those notices that do not pertain to any part of the Derivative Works, in at least one of the following places: within a NOTICE text file distributed

 as part of the Derivative Works; within the Source form or documentation, if provided along with the Derivative Works; or, within a display generated by the Derivative Works, if and wherever such third-party notices normally appear. The contents of the NOTICE file are for informational purposes only and do not modify the License. You may add Your own attribution notices within Derivative Works that You distribute, alongside or as an addendum to the NOTICE text from the Work, provided that such additional attribution notices cannot be construed as modifying the License.

 You may add Your own copyright statement to Your modifications and may provide additional or different license terms and conditions for use, reproduction, or distribution of Your modifications, or for any such Derivative Works as a whole, provided Your use, reproduction, and distribution of the Work otherwise complies with the conditions stated in this License.

- 5. Submission of Contributions. Unless You explicitly state otherwise, any Contribution intentionally submitted for inclusion in the Work by You to the Licensor shall be under the terms and conditions of this License, without any additional terms or conditions. Notwithstanding the above, nothing herein shall supersede or modify the terms of any separate license agreement you may have executed with Licensor regarding such Contributions.
- 6. Trademarks. This License does not grant permission to use the trade names, trademarks, service marks, or product names of the Licensor, except as required for reasonable and customary use in describing the origin of the Work and reproducing the content of the NOTICE file.
- 7. Disclaimer of Warranty. Unless required by applicable law or agreed to in writing, Licensor provides the Work (and each Contributor provides its Contributions) on an "AS IS" BASIS, WITHOUT WARRANTIES OR CONDITIONS OF ANY KIND, either express or implied, including, without limitation, any warranties or conditions of TITLE, NON-INFRINGEMENT, MERCHANTABILITY, or FITNESS FOR A PARTICULAR PURPOSE. You are solely responsible for determining the appropriateness of using or redistributing the Work and assume any risks associated with Your exercise of permissions under this License.
- 8. Limitation of Liability. In no event and under no legal theory, whether in tort (including negligence), contract, or otherwise, unless required by applicable law (such as deliberate and grossly negligent acts) or agreed to in writing, shall any Contributor be liable to You for damages, including any direct, indirect, special, incidental, or consequential damages of any character arising as a result of this License or out of the use or inability to use the

 Work (including but not limited to damages for loss of goodwill, work stoppage, computer failure or malfunction, or any and all other commercial damages or losses), even if such Contributor has been advised of the possibility of such damages.

 9. Accepting Warranty or Additional Liability. While redistributing the Work or Derivative Works thereof, You may choose to offer, and charge a fee for, acceptance of support, warranty, indemnity, or other liability obligations and/or rights consistent with this License. However, in accepting such obligations, You may act only on Your own behalf and on Your sole responsibility, not on behalf of any other Contributor, and only if You agree to indemnify, defend, and hold each Contributor harmless for any liability incurred by, or claims asserted against, such Contributor by reason of your accepting any such warranty or additional liability.

#### END OF TERMS AND CONDITIONS

APPENDIX: How to apply the Apache License to your work.

 To apply the Apache License to your work, attach the following boilerplate notice, with the fields enclosed by brackets "[]" replaced with your own identifying information. (Don't include the brackets!) The text should be enclosed in the appropriate comment syntax for the file format. We also recommend that a file or class name and description of purpose be included on the same "printed page" as the copyright notice for easier identification within third-party archives.

Copyright [yyyy] [name of copyright owner]

 Licensed under the Apache License, Version 2.0 (the "License"); you may not use this file except in compliance with the License. You may obtain a copy of the License at

http://www.apache.org/licenses/LICENSE-2.0

 Unless required by applicable law or agreed to in writing, software distributed under the License is distributed on an "AS IS" BASIS, WITHOUT WARRANTIES OR CONDITIONS OF ANY KIND, either express or implied. See the License for the specific language governing permissions and limitations under the License.

### **1.1001 dropwizard-jersey 2.1.3**

#### **1.1001.1 Available under license :**

Apache-2.0

### **1.1002 aws-java-sdk-lambda 1.12.377**

**1.1002.1 Available under license :** 

Apache-2.0

## **1.1003 aws-java-sdk-kafka 1.12.377**

**1.1003.1 Available under license :** 

Apache-2.0

# **1.1004 aws-java-sdk-iam 1.11.820**

#### **1.1004.1 Available under license :**

No license file was found, but licenses were detected in source scan.

/\*

\* Copyright 2015-2020 Amazon.com, Inc. or its affiliates. All Rights Reserved.

\*

\* Licensed under the Apache License, Version 2.0 (the "License"). You may not use this file except in compliance with

\* the License. A copy of the License is located at

\*

\* http://aws.amazon.com/apache2.0

\*

\* or in the "license" file accompanying this file. This file is distributed on an "AS IS" BASIS, WITHOUT WARRANTIES OR

\* CONDITIONS OF ANY KIND, either express or implied. See the License for the specific language governing permissions

\* and limitations under the License.

\*/

Found in path(s):

\* /opt/cola/permits/1705119210\_1686095484.1116428/0/aws-java-sdk-iam-1-11-820-sources-1-

jar/com/amazonaws/services/identitymanagement/model/transform/DeleteGroupPolicyResultStaxUnmarshaller.java \* /opt/cola/permits/1705119210\_1686095484.1116428/0/aws-java-sdk-iam-1-11-820-sources-1-

jar/com/amazonaws/services/identitymanagement/model/transform/ServerCertificateMetadataStaxUnmarshaller.jav a

\* /opt/cola/permits/1705119210\_1686095484.1116428/0/aws-java-sdk-iam-1-11-820-sources-1-

jar/com/amazonaws/services/identitymanagement/model/transform/GetGroupPolicyResultStaxUnmarshaller.java

\* /opt/cola/permits/1705119210\_1686095484.1116428/0/aws-java-sdk-iam-1-11-820-sources-1-

jar/com/amazonaws/services/identitymanagement/model/StatusType.java

jar/com/amazonaws/services/identitymanagement/model/DeleteGroupResult.java

\* /opt/cola/permits/1705119210\_1686095484.1116428/0/aws-java-sdk-iam-1-11-820-sources-1-

jar/com/amazonaws/services/identitymanagement/model/InstanceProfile.java

\* /opt/cola/permits/1705119210\_1686095484.1116428/0/aws-java-sdk-iam-1-11-820-sources-1-

jar/com/amazonaws/services/identitymanagement/model/transform/ServiceSpecificCredentialMetadataStaxUnmarsh aller.java

\* /opt/cola/permits/1705119210\_1686095484.1116428/0/aws-java-sdk-iam-1-11-820-sources-1-

jar/com/amazonaws/services/identitymanagement/model/transform/ListAttachedRolePoliciesResultStaxUnmarshall er.java

\* /opt/cola/permits/1705119210\_1686095484.1116428/0/aws-java-sdk-iam-1-11-820-sources-1-

jar/com/amazonaws/services/identitymanagement/model/transform/DeleteServiceLinkedRoleRequestMarshaller.jav a

\* /opt/cola/permits/1705119210\_1686095484.1116428/0/aws-java-sdk-iam-1-11-820-sources-1-

jar/com/amazonaws/services/identitymanagement/model/transform/NoSuchEntityExceptionUnmarshaller.java \* /opt/cola/permits/1705119210\_1686095484.1116428/0/aws-java-sdk-iam-1-11-820-sources-1 jar/com/amazonaws/services/identitymanagement/model/transform/OpenIDConnectProviderListEntryStaxUnmarsh aller.java

\* /opt/cola/permits/1705119210\_1686095484.1116428/0/aws-java-sdk-iam-1-11-820-sources-1-

jar/com/amazonaws/services/identitymanagement/model/GetPolicyResult.java

\* /opt/cola/permits/1705119210\_1686095484.1116428/0/aws-java-sdk-iam-1-11-820-sources-1-

jar/com/amazonaws/services/identitymanagement/model/transform/CreateUserResultStaxUnmarshaller.java

\* /opt/cola/permits/1705119210\_1686095484.1116428/0/aws-java-sdk-iam-1-11-820-sources-1-

jar/com/amazonaws/services/identitymanagement/model/UpdateSigningCertificateRequest.java

\* /opt/cola/permits/1705119210\_1686095484.1116428/0/aws-java-sdk-iam-1-11-820-sources-1-

jar/com/amazonaws/services/identitymanagement/model/transform/CreatePolicyRequestMarshaller.java

\* /opt/cola/permits/1705119210\_1686095484.1116428/0/aws-java-sdk-iam-1-11-820-sources-1-

jar/com/amazonaws/services/identitymanagement/model/transform/DeletePolicyResultStaxUnmarshaller.java

\* /opt/cola/permits/1705119210\_1686095484.1116428/0/aws-java-sdk-iam-1-11-820-sources-1-

jar/com/amazonaws/services/identitymanagement/model/CreateGroupResult.java

\* /opt/cola/permits/1705119210\_1686095484.1116428/0/aws-java-sdk-iam-1-11-820-sources-1-

jar/com/amazonaws/services/identitymanagement/model/ListOpenIDConnectProvidersResult.java

\* /opt/cola/permits/1705119210\_1686095484.1116428/0/aws-java-sdk-iam-1-11-820-sources-1-

jar/com/amazonaws/services/identitymanagement/model/transform/PolicyDetailStaxUnmarshaller.java

\* /opt/cola/permits/1705119210\_1686095484.1116428/0/aws-java-sdk-iam-1-11-820-sources-1-

jar/com/amazonaws/services/identitymanagement/model/PutUserPolicyRequest.java

\* /opt/cola/permits/1705119210\_1686095484.1116428/0/aws-java-sdk-iam-1-11-820-sources-1-

jar/com/amazonaws/services/identitymanagement/model/transform/AccessDetailStaxUnmarshaller.java

\* /opt/cola/permits/1705119210\_1686095484.1116428/0/aws-java-sdk-iam-1-11-820-sources-1-

jar/com/amazonaws/services/identitymanagement/model/SimulatePrincipalPolicyResult.java

\* /opt/cola/permits/1705119210\_1686095484.1116428/0/aws-java-sdk-iam-1-11-820-sources-1-

jar/com/amazonaws/services/identitymanagement/model/CreateLoginProfileResult.java

\* /opt/cola/permits/1705119210\_1686095484.1116428/0/aws-java-sdk-iam-1-11-820-sources-1-

jar/com/amazonaws/services/identitymanagement/model/SSHPublicKey.java

\* /opt/cola/permits/1705119210\_1686095484.1116428/0/aws-java-sdk-iam-1-11-820-sources-1-

jar/com/amazonaws/services/identitymanagement/model/transform/GetPolicyVersionResultStaxUnmarshaller.java

\* /opt/cola/permits/1705119210\_1686095484.1116428/0/aws-java-sdk-iam-1-11-820-sources-1-

jar/com/amazonaws/services/identitymanagement/model/transform/ListUsersResultStaxUnmarshaller.java

jar/com/amazonaws/services/identitymanagement/model/transform/DeleteUserRequestMarshaller.java

```
* /opt/cola/permits/1705119210_1686095484.1116428/0/aws-java-sdk-iam-1-11-820-sources-1-
```

```
jar/com/amazonaws/services/identitymanagement/waiters/GetInstanceProfileFunction.java
```
\* /opt/cola/permits/1705119210\_1686095484.1116428/0/aws-java-sdk-iam-1-11-820-sources-1-

jar/com/amazonaws/services/identitymanagement/model/DeleteAccountAliasRequest.java

\* /opt/cola/permits/1705119210\_1686095484.1116428/0/aws-java-sdk-iam-1-11-820-sources-1-

jar/com/amazonaws/services/identitymanagement/model/GetServiceLinkedRoleDeletionStatusResult.java

\* /opt/cola/permits/1705119210\_1686095484.1116428/0/aws-java-sdk-iam-1-11-820-sources-1-

jar/com/amazonaws/services/identitymanagement/model/transform/DeleteRoleResultStaxUnmarshaller.java

\* /opt/cola/permits/1705119210\_1686095484.1116428/0/aws-java-sdk-iam-1-11-820-sources-1-

jar/com/amazonaws/services/identitymanagement/model/DeleteRoleResult.java

\* /opt/cola/permits/1705119210\_1686095484.1116428/0/aws-java-sdk-iam-1-11-820-sources-1-

jar/com/amazonaws/services/identitymanagement/model/transform/DeleteSAMLProviderResultStaxUnmarshaller.ja va

\* /opt/cola/permits/1705119210\_1686095484.1116428/0/aws-java-sdk-iam-1-11-820-sources-1-

jar/com/amazonaws/services/identitymanagement/model/transform/PermissionsBoundaryDecisionDetailStaxUnmar shaller.java

\* /opt/cola/permits/1705119210\_1686095484.1116428/0/aws-java-sdk-iam-1-11-820-sources-1-

jar/com/amazonaws/services/identitymanagement/model/transform/UpdateRoleRequestMarshaller.java

\* /opt/cola/permits/1705119210\_1686095484.1116428/0/aws-java-sdk-iam-1-11-820-sources-1-

jar/com/amazonaws/services/identitymanagement/model/transform/CredentialReportNotReadyExceptionUnmarshal ler.java

\* /opt/cola/permits/1705119210\_1686095484.1116428/0/aws-java-sdk-iam-1-11-820-sources-1-

jar/com/amazonaws/services/identitymanagement/model/CreateServiceSpecificCredentialRequest.java

\* /opt/cola/permits/1705119210\_1686095484.1116428/0/aws-java-sdk-iam-1-11-820-sources-1-

jar/com/amazonaws/services/identitymanagement/model/LoginProfile.java

\* /opt/cola/permits/1705119210\_1686095484.1116428/0/aws-java-sdk-iam-1-11-820-sources-1-

jar/com/amazonaws/services/identitymanagement/model/transform/DeleteSigningCertificateRequestMarshaller.java \* /opt/cola/permits/1705119210\_1686095484.1116428/0/aws-java-sdk-iam-1-11-820-sources-1-

jar/com/amazonaws/services/identitymanagement/model/transform/UntagUserResultStaxUnmarshaller.java

\* /opt/cola/permits/1705119210\_1686095484.1116428/0/aws-java-sdk-iam-1-11-820-sources-1-

jar/com/amazonaws/services/identitymanagement/model/AttachUserPolicyRequest.java

\* /opt/cola/permits/1705119210\_1686095484.1116428/0/aws-java-sdk-iam-1-11-820-sources-1-

jar/com/amazonaws/services/identitymanagement/model/PolicySourceType.java

\* /opt/cola/permits/1705119210\_1686095484.1116428/0/aws-java-sdk-iam-1-11-820-sources-1-

jar/com/amazonaws/services/identitymanagement/model/RemoveUserFromGroupRequest.java

\* /opt/cola/permits/1705119210\_1686095484.1116428/0/aws-java-sdk-iam-1-11-820-sources-1-

jar/com/amazonaws/services/identitymanagement/model/ListAccessKeysRequest.java

\* /opt/cola/permits/1705119210\_1686095484.1116428/0/aws-java-sdk-iam-1-11-820-sources-1-

jar/com/amazonaws/services/identitymanagement/model/ListInstanceProfilesForRoleRequest.java

\* /opt/cola/permits/1705119210\_1686095484.1116428/0/aws-java-sdk-iam-1-11-820-sources-1-

jar/com/amazonaws/services/identitymanagement/model/ListRoleTagsRequest.java

\* /opt/cola/permits/1705119210\_1686095484.1116428/0/aws-java-sdk-iam-1-11-820-sources-1-

jar/com/amazonaws/services/identitymanagement/model/transform/CreateVirtualMFADeviceRequestMarshaller.jav a

\* /opt/cola/permits/1705119210\_1686095484.1116428/0/aws-java-sdk-iam-1-11-820-sources-1-

jar/com/amazonaws/services/identitymanagement/model/transform/DeleteVirtualMFADeviceRequestMarshaller.jav a

jar/com/amazonaws/services/identitymanagement/waiters/UserExists.java

\* /opt/cola/permits/1705119210\_1686095484.1116428/0/aws-java-sdk-iam-1-11-820-sources-1-

jar/com/amazonaws/services/identitymanagement/model/transform/ListSigningCertificatesResultStaxUnmarshaller.j ava

\* /opt/cola/permits/1705119210\_1686095484.1116428/0/aws-java-sdk-iam-1-11-820-sources-1-

jar/com/amazonaws/services/identitymanagement/model/transform/GenerateOrganizationsAccessReportResultStax Unmarshaller.java

\* /opt/cola/permits/1705119210\_1686095484.1116428/0/aws-java-sdk-iam-1-11-820-sources-1-

jar/com/amazonaws/services/identitymanagement/model/GetOrganizationsAccessReportRequest.java

\* /opt/cola/permits/1705119210\_1686095484.1116428/0/aws-java-sdk-iam-1-11-820-sources-1-

jar/com/amazonaws/services/identitymanagement/model/GetOpenIDConnectProviderResult.java

\* /opt/cola/permits/1705119210\_1686095484.1116428/0/aws-java-sdk-iam-1-11-820-sources-1-

jar/com/amazonaws/services/identitymanagement/model/RoleDetail.java

\* /opt/cola/permits/1705119210\_1686095484.1116428/0/aws-java-sdk-iam-1-11-820-sources-1 jar/com/amazonaws/services/identitymanagement/model/RoleUsageType.java

\* /opt/cola/permits/1705119210\_1686095484.1116428/0/aws-java-sdk-iam-1-11-820-sources-1-

jar/com/amazonaws/services/identitymanagement/model/transform/PolicyGrantingServiceAccessStaxUnmarshaller. java

\* /opt/cola/permits/1705119210\_1686095484.1116428/0/aws-java-sdk-iam-1-11-820-sources-1-

jar/com/amazonaws/services/identitymanagement/model/transform/GetRolePolicyResultStaxUnmarshaller.java

\* /opt/cola/permits/1705119210\_1686095484.1116428/0/aws-java-sdk-iam-1-11-820-sources-1-

jar/com/amazonaws/services/identitymanagement/model/ListAccountAliasesRequest.java

\* /opt/cola/permits/1705119210\_1686095484.1116428/0/aws-java-sdk-iam-1-11-820-sources-1-

jar/com/amazonaws/services/identitymanagement/model/GetServiceLastAccessedDetailsRequest.java

\* /opt/cola/permits/1705119210\_1686095484.1116428/0/aws-java-sdk-iam-1-11-820-sources-1-

jar/com/amazonaws/services/identitymanagement/model/transform/GetGroupPolicyRequestMarshaller.java

\* /opt/cola/permits/1705119210\_1686095484.1116428/0/aws-java-sdk-iam-1-11-820-sources-1-

jar/com/amazonaws/services/identitymanagement/model/transform/ResyncMFADeviceRequestMarshaller.java

\* /opt/cola/permits/1705119210\_1686095484.1116428/0/aws-java-sdk-iam-1-11-820-sources-1-

jar/com/amazonaws/services/identitymanagement/model/transform/GroupDetailStaxUnmarshaller.java

\* /opt/cola/permits/1705119210\_1686095484.1116428/0/aws-java-sdk-iam-1-11-820-sources-1-

jar/com/amazonaws/services/identitymanagement/model/transform/ListPolicyVersionsResultStaxUnmarshaller.java \* /opt/cola/permits/1705119210\_1686095484.1116428/0/aws-java-sdk-iam-1-11-820-sources-1-

jar/com/amazonaws/services/identitymanagement/model/transform/ListVirtualMFADevicesRequestMarshaller.java

\* /opt/cola/permits/1705119210\_1686095484.1116428/0/aws-java-sdk-iam-1-11-820-sources-1-

jar/com/amazonaws/services/identitymanagement/model/DeleteAccountPasswordPolicyResult.java

\* /opt/cola/permits/1705119210\_1686095484.1116428/0/aws-java-sdk-iam-1-11-820-sources-1-

jar/com/amazonaws/services/identitymanagement/model/DeleteSAMLProviderRequest.java

\* /opt/cola/permits/1705119210\_1686095484.1116428/0/aws-java-sdk-iam-1-11-820-sources-1-

jar/com/amazonaws/services/identitymanagement/model/EntityAlreadyExistsException.java

\* /opt/cola/permits/1705119210\_1686095484.1116428/0/aws-java-sdk-iam-1-11-820-sources-1-

jar/com/amazonaws/services/identitymanagement/model/DeleteRoleRequest.java

\* /opt/cola/permits/1705119210\_1686095484.1116428/0/aws-java-sdk-iam-1-11-820-sources-1-

jar/com/amazonaws/services/identitymanagement/model/transform/CreateInstanceProfileResultStaxUnmarshaller.ja va

\* /opt/cola/permits/1705119210\_1686095484.1116428/0/aws-java-sdk-iam-1-11-820-sources-1-

jar/com/amazonaws/services/identitymanagement/model/transform/GetLoginProfileResultStaxUnmarshaller.java

jar/com/amazonaws/services/identitymanagement/model/transform/ServiceFailureExceptionUnmarshaller.java

\* /opt/cola/permits/1705119210\_1686095484.1116428/0/aws-java-sdk-iam-1-11-820-sources-1-

jar/com/amazonaws/services/identitymanagement/model/RoleLastUsed.java

\* /opt/cola/permits/1705119210\_1686095484.1116428/0/aws-java-sdk-iam-1-11-820-sources-1-

jar/com/amazonaws/services/identitymanagement/model/transform/GetAccountSummaryRequestMarshaller.java

\* /opt/cola/permits/1705119210\_1686095484.1116428/0/aws-java-sdk-iam-1-11-820-sources-1-

jar/com/amazonaws/services/identitymanagement/model/transform/EntityDetailsStaxUnmarshaller.java

\* /opt/cola/permits/1705119210\_1686095484.1116428/0/aws-java-sdk-iam-1-11-820-sources-1-

jar/com/amazonaws/services/identitymanagement/model/EnableMFADeviceRequest.java

\* /opt/cola/permits/1705119210\_1686095484.1116428/0/aws-java-sdk-iam-1-11-820-sources-1-

jar/com/amazonaws/services/identitymanagement/model/transform/PutUserPermissionsBoundaryResultStaxUnmars haller.java

\* /opt/cola/permits/1705119210\_1686095484.1116428/0/aws-java-sdk-iam-1-11-820-sources-1-

jar/com/amazonaws/services/identitymanagement/model/OpenIDConnectProviderListEntry.java

\* /opt/cola/permits/1705119210\_1686095484.1116428/0/aws-java-sdk-iam-1-11-820-sources-1-

jar/com/amazonaws/services/identitymanagement/model/transform/ListPolicyVersionsRequestMarshaller.java

\* /opt/cola/permits/1705119210\_1686095484.1116428/0/aws-java-sdk-iam-1-11-820-sources-1-

jar/com/amazonaws/services/identitymanagement/model/transform/DeleteAccountAliasResultStaxUnmarshaller.jav a

\* /opt/cola/permits/1705119210\_1686095484.1116428/0/aws-java-sdk-iam-1-11-820-sources-1-

jar/com/amazonaws/services/identitymanagement/model/AccessKeyMetadata.java

\* /opt/cola/permits/1705119210\_1686095484.1116428/0/aws-java-sdk-iam-1-11-820-sources-1-

jar/com/amazonaws/services/identitymanagement/model/DeleteConflictException.java

\* /opt/cola/permits/1705119210\_1686095484.1116428/0/aws-java-sdk-iam-1-11-820-sources-1-

jar/com/amazonaws/services/identitymanagement/model/ListAttachedUserPoliciesRequest.java

\* /opt/cola/permits/1705119210\_1686095484.1116428/0/aws-java-sdk-iam-1-11-820-sources-1-

jar/com/amazonaws/services/identitymanagement/model/PutRolePolicyRequest.java

\* /opt/cola/permits/1705119210\_1686095484.1116428/0/aws-java-sdk-iam-1-11-820-sources-1-

jar/com/amazonaws/services/identitymanagement/model/DeleteSigningCertificateRequest.java

\* /opt/cola/permits/1705119210\_1686095484.1116428/0/aws-java-sdk-iam-1-11-820-sources-1-

jar/com/amazonaws/services/identitymanagement/model/transform/GetRoleRequestMarshaller.java

\* /opt/cola/permits/1705119210\_1686095484.1116428/0/aws-java-sdk-iam-1-11-820-sources-1-

jar/com/amazonaws/services/identitymanagement/model/SetSecurityTokenServicePreferencesResult.java

\* /opt/cola/permits/1705119210\_1686095484.1116428/0/aws-java-sdk-iam-1-11-820-sources-1-

jar/com/amazonaws/services/identitymanagement/model/transform/DeletePolicyVersionRequestMarshaller.java

\* /opt/cola/permits/1705119210\_1686095484.1116428/0/aws-java-sdk-iam-1-11-820-sources-1-

jar/com/amazonaws/services/identitymanagement/model/transform/GetAccountAuthorizationDetailsRequestMarsha ller.java

\* /opt/cola/permits/1705119210\_1686095484.1116428/0/aws-java-sdk-iam-1-11-820-sources-1-

jar/com/amazonaws/services/identitymanagement/model/DeleteUserRequest.java

\* /opt/cola/permits/1705119210\_1686095484.1116428/0/aws-java-sdk-iam-1-11-820-sources-1-

jar/com/amazonaws/services/identitymanagement/model/transform/RemoveUserFromGroupRequestMarshaller.java

\* /opt/cola/permits/1705119210\_1686095484.1116428/0/aws-java-sdk-iam-1-11-820-sources-1-

jar/com/amazonaws/services/identitymanagement/model/GetAccountSummaryRequest.java

\* /opt/cola/permits/1705119210\_1686095484.1116428/0/aws-java-sdk-iam-1-11-820-sources-1-

jar/com/amazonaws/services/identitymanagement/model/PolicyVersion.java

jar/com/amazonaws/services/identitymanagement/model/transform/InvalidCertificateExceptionUnmarshaller.java

\* /opt/cola/permits/1705119210\_1686095484.1116428/0/aws-java-sdk-iam-1-11-820-sources-1-

jar/com/amazonaws/services/identitymanagement/model/GenerateCredentialReportRequest.java

\* /opt/cola/permits/1705119210\_1686095484.1116428/0/aws-java-sdk-iam-1-11-820-sources-1-

jar/com/amazonaws/services/identitymanagement/model/UpdateAccountPasswordPolicyResult.java

\* /opt/cola/permits/1705119210\_1686095484.1116428/0/aws-java-sdk-iam-1-11-820-sources-1-

jar/com/amazonaws/services/identitymanagement/model/ListGroupsForUserResult.java

\* /opt/cola/permits/1705119210\_1686095484.1116428/0/aws-java-sdk-iam-1-11-820-sources-1-

```
jar/com/amazonaws/services/identitymanagement/model/GetServerCertificateRequest.java
```
\* /opt/cola/permits/1705119210\_1686095484.1116428/0/aws-java-sdk-iam-1-11-820-sources-1 jar/com/amazonaws/services/identitymanagement/model/PolicyGroup.java

\* /opt/cola/permits/1705119210\_1686095484.1116428/0/aws-java-sdk-iam-1-11-820-sources-1-

jar/com/amazonaws/services/identitymanagement/model/transform/UpdateServiceSpecificCredentialResultStaxUn marshaller.java

\* /opt/cola/permits/1705119210\_1686095484.1116428/0/aws-java-sdk-iam-1-11-820-sources-1-

jar/com/amazonaws/services/identitymanagement/model/transform/UnmodifiableEntityExceptionUnmarshaller.java

\* /opt/cola/permits/1705119210\_1686095484.1116428/0/aws-java-sdk-iam-1-11-820-sources-1-

jar/com/amazonaws/services/identitymanagement/model/ListUserPoliciesRequest.java

\* /opt/cola/permits/1705119210\_1686095484.1116428/0/aws-java-sdk-iam-1-11-820-sources-1-

jar/com/amazonaws/services/identitymanagement/model/transform/ChangePasswordResultStaxUnmarshaller.java

\* /opt/cola/permits/1705119210\_1686095484.1116428/0/aws-java-sdk-iam-1-11-820-sources-1-

jar/com/amazonaws/services/identitymanagement/model/transform/UpdateUserRequestMarshaller.java

\* /opt/cola/permits/1705119210\_1686095484.1116428/0/aws-java-sdk-iam-1-11-820-sources-1-

jar/com/amazonaws/services/identitymanagement/model/GetLoginProfileResult.java

\* /opt/cola/permits/1705119210\_1686095484.1116428/0/aws-java-sdk-iam-1-11-820-sources-1-

jar/com/amazonaws/services/identitymanagement/model/transform/UploadServerCertificateRequestMarshaller.java

\* /opt/cola/permits/1705119210\_1686095484.1116428/0/aws-java-sdk-iam-1-11-820-sources-1-

jar/com/amazonaws/services/identitymanagement/model/UserDetail.java

\* /opt/cola/permits/1705119210\_1686095484.1116428/0/aws-java-sdk-iam-1-11-820-sources-1-

jar/com/amazonaws/services/identitymanagement/model/AccessKeyLastUsed.java

\* /opt/cola/permits/1705119210\_1686095484.1116428/0/aws-java-sdk-iam-1-11-820-sources-1-

jar/com/amazonaws/services/identitymanagement/model/transform/SetSecurityTokenServicePreferencesResultStax Unmarshaller.java

\* /opt/cola/permits/1705119210\_1686095484.1116428/0/aws-java-sdk-iam-1-11-820-sources-1-

jar/com/amazonaws/services/identitymanagement/model/transform/TagStaxUnmarshaller.java

\* /opt/cola/permits/1705119210\_1686095484.1116428/0/aws-java-sdk-iam-1-11-820-sources-1-

jar/com/amazonaws/services/identitymanagement/model/transform/GetInstanceProfileRequestMarshaller.java

\* /opt/cola/permits/1705119210\_1686095484.1116428/0/aws-java-sdk-iam-1-11-820-sources-1-

jar/com/amazonaws/services/identitymanagement/model/transform/ListGroupsForUserRequestMarshaller.java

\* /opt/cola/permits/1705119210\_1686095484.1116428/0/aws-java-sdk-iam-1-11-820-sources-1-

jar/com/amazonaws/services/identitymanagement/model/InvalidAuthenticationCodeException.java

\* /opt/cola/permits/1705119210\_1686095484.1116428/0/aws-java-sdk-iam-1-11-820-sources-1-

jar/com/amazonaws/services/identitymanagement/model/transform/MalformedCertificateExceptionUnmarshaller.ja va

\* /opt/cola/permits/1705119210\_1686095484.1116428/0/aws-java-sdk-iam-1-11-820-sources-1-

jar/com/amazonaws/services/identitymanagement/model/transform/ServerCertificateStaxUnmarshaller.java

\* /opt/cola/permits/1705119210\_1686095484.1116428/0/aws-java-sdk-iam-1-11-820-sources-1-

jar/com/amazonaws/services/identitymanagement/model/transform/DeleteUserPolicyResultStaxUnmarshaller.java

\* /opt/cola/permits/1705119210\_1686095484.1116428/0/aws-java-sdk-iam-1-11-820-sources-1 jar/com/amazonaws/services/identitymanagement/model/PutGroupPolicyRequest.java \* /opt/cola/permits/1705119210\_1686095484.1116428/0/aws-java-sdk-iam-1-11-820-sources-1 jar/com/amazonaws/services/identitymanagement/model/GetRoleResult.java \* /opt/cola/permits/1705119210\_1686095484.1116428/0/aws-java-sdk-iam-1-11-820-sources-1 jar/com/amazonaws/services/identitymanagement/model/UntagUserResult.java \* /opt/cola/permits/1705119210\_1686095484.1116428/0/aws-java-sdk-iam-1-11-820-sources-1 jar/com/amazonaws/services/identitymanagement/model/transform/ListRolePoliciesRequestMarshaller.java \* /opt/cola/permits/1705119210\_1686095484.1116428/0/aws-java-sdk-iam-1-11-820-sources-1 jar/com/amazonaws/services/identitymanagement/model/ListRolePoliciesRequest.java \* /opt/cola/permits/1705119210\_1686095484.1116428/0/aws-java-sdk-iam-1-11-820-sources-1 jar/com/amazonaws/services/identitymanagement/AbstractAmazonIdentityManagement.java \* /opt/cola/permits/1705119210\_1686095484.1116428/0/aws-java-sdk-iam-1-11-820-sources-1 jar/com/amazonaws/services/identitymanagement/model/ListUserTagsRequest.java \* /opt/cola/permits/1705119210\_1686095484.1116428/0/aws-java-sdk-iam-1-11-820-sources-1 jar/com/amazonaws/services/identitymanagement/model/ResourceSpecificResult.java \* /opt/cola/permits/1705119210\_1686095484.1116428/0/aws-java-sdk-iam-1-11-820-sources-1 jar/com/amazonaws/services/identitymanagement/model/transform/PutUserPolicyResultStaxUnmarshaller.java \* /opt/cola/permits/1705119210\_1686095484.1116428/0/aws-java-sdk-iam-1-11-820-sources-1 jar/com/amazonaws/services/identitymanagement/model/GetPolicyVersionRequest.java \* /opt/cola/permits/1705119210\_1686095484.1116428/0/aws-java-sdk-iam-1-11-820-sources-1 jar/com/amazonaws/services/identitymanagement/model/transform/SigningCertificateStaxUnmarshaller.java \* /opt/cola/permits/1705119210\_1686095484.1116428/0/aws-java-sdk-iam-1-11-820-sources-1 jar/com/amazonaws/services/identitymanagement/model/transform/TagRoleRequestMarshaller.java \* /opt/cola/permits/1705119210\_1686095484.1116428/0/aws-java-sdk-iam-1-11-820-sources-1 jar/com/amazonaws/services/identitymanagement/model/AddUserToGroupRequest.java \* /opt/cola/permits/1705119210\_1686095484.1116428/0/aws-java-sdk-iam-1-11-820-sources-1 jar/com/amazonaws/services/identitymanagement/model/ListPoliciesGrantingServiceAccessEntry.java \* /opt/cola/permits/1705119210\_1686095484.1116428/0/aws-java-sdk-iam-1-11-820-sources-1 jar/com/amazonaws/services/identitymanagement/model/transform/RoleLastUsedStaxUnmarshaller.java \* /opt/cola/permits/1705119210\_1686095484.1116428/0/aws-java-sdk-iam-1-11-820-sources-1 jar/com/amazonaws/services/identitymanagement/model/transform/StatementStaxUnmarshaller.java \* /opt/cola/permits/1705119210\_1686095484.1116428/0/aws-java-sdk-iam-1-11-820-sources-1 jar/com/amazonaws/services/identitymanagement/model/ListServiceSpecificCredentialsRequest.java \* /opt/cola/permits/1705119210\_1686095484.1116428/0/aws-java-sdk-iam-1-11-820-sources-1 jar/com/amazonaws/services/identitymanagement/model/ListUsersRequest.java \* /opt/cola/permits/1705119210\_1686095484.1116428/0/aws-java-sdk-iam-1-11-820-sources-1 jar/com/amazonaws/services/identitymanagement/model/MFADevice.java \* /opt/cola/permits/1705119210\_1686095484.1116428/0/aws-java-sdk-iam-1-11-820-sources-1 jar/com/amazonaws/services/identitymanagement/model/ServiceFailureException.java \* /opt/cola/permits/1705119210\_1686095484.1116428/0/aws-java-sdk-iam-1-11-820-sources-1 jar/com/amazonaws/services/identitymanagement/model/UnmodifiableEntityException.java \* /opt/cola/permits/1705119210\_1686095484.1116428/0/aws-java-sdk-iam-1-11-820-sources-1 jar/com/amazonaws/services/identitymanagement/model/transform/ListGroupsForUserResultStaxUnmarshaller.java \* /opt/cola/permits/1705119210\_1686095484.1116428/0/aws-java-sdk-iam-1-11-820-sources-1 jar/com/amazonaws/services/identitymanagement/model/SimulateCustomPolicyRequest.java \* /opt/cola/permits/1705119210\_1686095484.1116428/0/aws-java-sdk-iam-1-11-820-sources-1 jar/com/amazonaws/services/identitymanagement/model/UpdateSAMLProviderRequest.java

jar/com/amazonaws/services/identitymanagement/model/transform/DeleteInstanceProfileRequestMarshaller.java

\* /opt/cola/permits/1705119210\_1686095484.1116428/0/aws-java-sdk-iam-1-11-820-sources-1-

jar/com/amazonaws/services/identitymanagement/model/transform/PutUserPermissionsBoundaryRequestMarshaller .java

\* /opt/cola/permits/1705119210\_1686095484.1116428/0/aws-java-sdk-iam-1-11-820-sources-1-

jar/com/amazonaws/services/identitymanagement/model/VirtualMFADevice.java

\* /opt/cola/permits/1705119210\_1686095484.1116428/0/aws-java-sdk-iam-1-11-820-sources-1-

jar/com/amazonaws/services/identitymanagement/model/transform/GetAccountSummaryResultStaxUnmarshaller.ja va

\* /opt/cola/permits/1705119210\_1686095484.1116428/0/aws-java-sdk-iam-1-11-820-sources-1-

jar/com/amazonaws/services/identitymanagement/model/CreateOpenIDConnectProviderRequest.java

\* /opt/cola/permits/1705119210\_1686095484.1116428/0/aws-java-sdk-iam-1-11-820-sources-1-

jar/com/amazonaws/services/identitymanagement/model/transform/AddRoleToInstanceProfileResultStaxUnmarshal ler.java

\* /opt/cola/permits/1705119210\_1686095484.1116428/0/aws-java-sdk-iam-1-11-820-sources-1 jar/com/amazonaws/services/identitymanagement/model/DeleteServerCertificateResult.java \* /opt/cola/permits/1705119210\_1686095484.1116428/0/aws-java-sdk-iam-1-11-820-sources-1 jar/com/amazonaws/services/identitymanagement/model/UpdateAssumeRolePolicyRequest.java \* /opt/cola/permits/1705119210\_1686095484.1116428/0/aws-java-sdk-iam-1-11-820-sources-1 jar/com/amazonaws/services/identitymanagement/model/transform/SSHPublicKeyStaxUnmarshaller.java \* /opt/cola/permits/1705119210\_1686095484.1116428/0/aws-java-sdk-iam-1-11-820-sources-1 jar/com/amazonaws/services/identitymanagement/model/transform/UpdateRoleResultStaxUnmarshaller.java \* /opt/cola/permits/1705119210\_1686095484.1116428/0/aws-java-sdk-iam-1-11-820-sources-1 jar/com/amazonaws/services/identitymanagement/model/GenerateOrganizationsAccessReportRequest.java \* /opt/cola/permits/1705119210\_1686095484.1116428/0/aws-java-sdk-iam-1-11-820-sources-1 jar/com/amazonaws/services/identitymanagement/model/transform/AddUserToGroupRequestMarshaller.java \* /opt/cola/permits/1705119210\_1686095484.1116428/0/aws-java-sdk-iam-1-11-820-sources-1 jar/com/amazonaws/services/identitymanagement/model/ResetServiceSpecificCredentialResult.java \* /opt/cola/permits/1705119210\_1686095484.1116428/0/aws-java-sdk-iam-1-11-820-sources-1 jar/com/amazonaws/services/identitymanagement/model/TagUserResult.java \* /opt/cola/permits/1705119210\_1686095484.1116428/0/aws-java-sdk-iam-1-11-820-sources-1 jar/com/amazonaws/services/identitymanagement/model/transform/MFADeviceStaxUnmarshaller.java \* /opt/cola/permits/1705119210\_1686095484.1116428/0/aws-java-sdk-iam-1-11-820-sources-1 jar/com/amazonaws/services/identitymanagement/model/AttachedPolicy.java \* /opt/cola/permits/1705119210\_1686095484.1116428/0/aws-java-sdk-iam-1-11-820-sources-1 jar/com/amazonaws/services/identitymanagement/model/GetSSHPublicKeyResult.java \* /opt/cola/permits/1705119210\_1686095484.1116428/0/aws-java-sdk-iam-1-11-820-sources-1 jar/com/amazonaws/services/identitymanagement/model/transform/CreateOpenIDConnectProviderResultStaxUnma rshaller.java \* /opt/cola/permits/1705119210\_1686095484.1116428/0/aws-java-sdk-iam-1-11-820-sources-1 jar/com/amazonaws/services/identitymanagement/model/AccessKey.java \* /opt/cola/permits/1705119210\_1686095484.1116428/0/aws-java-sdk-iam-1-11-820-sources-1 jar/com/amazonaws/services/identitymanagement/model/GetContextKeysForCustomPolicyRequest.java \* /opt/cola/permits/1705119210\_1686095484.1116428/0/aws-java-sdk-iam-1-11-820-sources-1-

jar/com/amazonaws/services/identitymanagement/model/transform/PutRolePolicyRequestMarshaller.java

\* /opt/cola/permits/1705119210\_1686095484.1116428/0/aws-java-sdk-iam-1-11-820-sources-1-

jar/com/amazonaws/services/identitymanagement/model/CreateInstanceProfileRequest.java

jar/com/amazonaws/services/identitymanagement/model/DeleteVirtualMFADeviceRequest.java

\* /opt/cola/permits/1705119210\_1686095484.1116428/0/aws-java-sdk-iam-1-11-820-sources-1-

jar/com/amazonaws/services/identitymanagement/model/GetInstanceProfileResult.java

\* /opt/cola/permits/1705119210\_1686095484.1116428/0/aws-java-sdk-iam-1-11-820-sources-1-

jar/com/amazonaws/services/identitymanagement/model/transform/ChangePasswordRequestMarshaller.java

\* /opt/cola/permits/1705119210\_1686095484.1116428/0/aws-java-sdk-iam-1-11-820-sources-1-

jar/com/amazonaws/services/identitymanagement/model/transform/PasswordPolicyViolationExceptionUnmarshalle r.java

\* /opt/cola/permits/1705119210\_1686095484.1116428/0/aws-java-sdk-iam-1-11-820-sources-1-

jar/com/amazonaws/services/identitymanagement/model/transform/GetOpenIDConnectProviderResultStaxUnmarsh aller.java

\* /opt/cola/permits/1705119210\_1686095484.1116428/0/aws-java-sdk-iam-1-11-820-sources-1-

jar/com/amazonaws/services/identitymanagement/model/transform/ServiceSpecificCredentialStaxUnmarshaller.java \* /opt/cola/permits/1705119210\_1686095484.1116428/0/aws-java-sdk-iam-1-11-820-sources-1-

jar/com/amazonaws/services/identitymanagement/model/transform/RoleUsageTypeStaxUnmarshaller.java

\* /opt/cola/permits/1705119210\_1686095484.1116428/0/aws-java-sdk-iam-1-11-820-sources-1-

jar/com/amazonaws/services/identitymanagement/model/transform/ListUserTagsResultStaxUnmarshaller.java

\* /opt/cola/permits/1705119210\_1686095484.1116428/0/aws-java-sdk-iam-1-11-820-sources-1-

jar/com/amazonaws/services/identitymanagement/model/transform/GetCredentialReportRequestMarshaller.java

\* /opt/cola/permits/1705119210\_1686095484.1116428/0/aws-java-sdk-iam-1-11-820-sources-1-

jar/com/amazonaws/services/identitymanagement/model/PolicyOwnerEntityType.java

\* /opt/cola/permits/1705119210\_1686095484.1116428/0/aws-java-sdk-iam-1-11-820-sources-1-

jar/com/amazonaws/services/identitymanagement/model/transform/GenerateServiceLastAccessedDetailsRequestMa rshaller.java

\* /opt/cola/permits/1705119210\_1686095484.1116428/0/aws-java-sdk-iam-1-11-820-sources-1-

jar/com/amazonaws/services/identitymanagement/model/transform/CreateSAMLProviderResultStaxUnmarshaller.ja va

\* /opt/cola/permits/1705119210\_1686095484.1116428/0/aws-java-sdk-iam-1-11-820-sources-1-

jar/com/amazonaws/services/identitymanagement/model/GetSAMLProviderRequest.java

\* /opt/cola/permits/1705119210\_1686095484.1116428/0/aws-java-sdk-iam-1-11-820-sources-1-

jar/com/amazonaws/services/identitymanagement/model/transform/SetDefaultPolicyVersionResultStaxUnmarshalle r.java

\* /opt/cola/permits/1705119210\_1686095484.1116428/0/aws-java-sdk-iam-1-11-820-sources-1-

jar/com/amazonaws/services/identitymanagement/model/GetSSHPublicKeyRequest.java

\* /opt/cola/permits/1705119210\_1686095484.1116428/0/aws-java-sdk-iam-1-11-820-sources-1 jar/com/amazonaws/services/identitymanagement/model/GetSAMLProviderResult.java

\* /opt/cola/permits/1705119210\_1686095484.1116428/0/aws-java-sdk-iam-1-11-820-sources-1-

jar/com/amazonaws/services/identitymanagement/model/ListAttachedGroupPoliciesResult.java \* /opt/cola/permits/1705119210\_1686095484.1116428/0/aws-java-sdk-iam-1-11-820-sources-1-

jar/com/amazonaws/services/identitymanagement/model/ConcurrentModificationException.java \* /opt/cola/permits/1705119210\_1686095484.1116428/0/aws-java-sdk-iam-1-11-820-sources-1-

jar/com/amazonaws/services/identitymanagement/model/AttachUserPolicyResult.java

\* /opt/cola/permits/1705119210\_1686095484.1116428/0/aws-java-sdk-iam-1-11-820-sources-1-

jar/com/amazonaws/services/identitymanagement/model/ServiceSpecificCredentialMetadata.java

\* /opt/cola/permits/1705119210\_1686095484.1116428/0/aws-java-sdk-iam-1-11-820-sources-1-

jar/com/amazonaws/services/identitymanagement/model/transform/ListAccessKeysRequestMarshaller.java

jar/com/amazonaws/services/identitymanagement/model/transform/RemoveClientIDFromOpenIDConnectProvider RequestMarshaller.java

\* /opt/cola/permits/1705119210\_1686095484.1116428/0/aws-java-sdk-iam-1-11-820-sources-1-

jar/com/amazonaws/services/identitymanagement/model/ListSigningCertificatesRequest.java

\* /opt/cola/permits/1705119210\_1686095484.1116428/0/aws-java-sdk-iam-1-11-820-sources-1-

jar/com/amazonaws/services/identitymanagement/model/PolicyNotAttachableException.java

\* /opt/cola/permits/1705119210\_1686095484.1116428/0/aws-java-sdk-iam-1-11-820-sources-1-

jar/com/amazonaws/services/identitymanagement/model/transform/EntityAlreadyExistsExceptionUnmarshaller.java

\* /opt/cola/permits/1705119210\_1686095484.1116428/0/aws-java-sdk-iam-1-11-820-sources-1-

jar/com/amazonaws/services/identitymanagement/model/GetPolicyRequest.java

\* /opt/cola/permits/1705119210\_1686095484.1116428/0/aws-java-sdk-iam-1-11-820-sources-1-

jar/com/amazonaws/services/identitymanagement/model/ServerCertificate.java

\* /opt/cola/permits/1705119210\_1686095484.1116428/0/aws-java-sdk-iam-1-11-820-sources-1-

jar/com/amazonaws/services/identitymanagement/model/AttachedPermissionsBoundary.java

\* /opt/cola/permits/1705119210\_1686095484.1116428/0/aws-java-sdk-iam-1-11-820-sources-1-

jar/com/amazonaws/services/identitymanagement/model/transform/PolicyRoleStaxUnmarshaller.java

\* /opt/cola/permits/1705119210\_1686095484.1116428/0/aws-java-sdk-iam-1-11-820-sources-1-

jar/com/amazonaws/services/identitymanagement/model/PutRolePolicyResult.java

\* /opt/cola/permits/1705119210\_1686095484.1116428/0/aws-java-sdk-iam-1-11-820-sources-1-

jar/com/amazonaws/services/identitymanagement/model/transform/DuplicateSSHPublicKeyExceptionUnmarshaller .java

\* /opt/cola/permits/1705119210\_1686095484.1116428/0/aws-java-sdk-iam-1-11-820-sources-1-

jar/com/amazonaws/services/identitymanagement/model/transform/DeleteUserPermissionsBoundaryResultStaxUnm arshaller.java

\* /opt/cola/permits/1705119210\_1686095484.1116428/0/aws-java-sdk-iam-1-11-820-sources-1-

jar/com/amazonaws/services/identitymanagement/model/SortKeyType.java

\* /opt/cola/permits/1705119210\_1686095484.1116428/0/aws-java-sdk-iam-1-11-820-sources-1-

jar/com/amazonaws/services/identitymanagement/model/transform/ListOpenIDConnectProvidersResultStaxUnmars haller.java

\* /opt/cola/permits/1705119210\_1686095484.1116428/0/aws-java-sdk-iam-1-11-820-sources-1-

jar/com/amazonaws/services/identitymanagement/model/EntityTemporarilyUnmodifiableException.java

\* /opt/cola/permits/1705119210\_1686095484.1116428/0/aws-java-sdk-iam-1-11-820-sources-1-

jar/com/amazonaws/services/identitymanagement/model/PermissionsBoundaryDecisionDetail.java

\* /opt/cola/permits/1705119210\_1686095484.1116428/0/aws-java-sdk-iam-1-11-820-sources-1-

jar/com/amazonaws/services/identitymanagement/model/GetAccessKeyLastUsedRequest.java

\* /opt/cola/permits/1705119210\_1686095484.1116428/0/aws-java-sdk-iam-1-11-820-sources-1-

jar/com/amazonaws/services/identitymanagement/model/transform/GetAccountPasswordPolicyResultStaxUnmarsh aller.java

\* /opt/cola/permits/1705119210\_1686095484.1116428/0/aws-java-sdk-iam-1-11-820-sources-1-

jar/com/amazonaws/services/identitymanagement/model/SigningCertificate.java

\* /opt/cola/permits/1705119210\_1686095484.1116428/0/aws-java-sdk-iam-1-11-820-sources-1-

jar/com/amazonaws/services/identitymanagement/model/AddUserToGroupResult.java

\* /opt/cola/permits/1705119210\_1686095484.1116428/0/aws-java-sdk-iam-1-11-820-sources-1-

jar/com/amazonaws/services/identitymanagement/model/JobStatusType.java

\* /opt/cola/permits/1705119210\_1686095484.1116428/0/aws-java-sdk-iam-1-11-820-sources-1-

jar/com/amazonaws/services/identitymanagement/model/GetGroupResult.java

\* /opt/cola/permits/1705119210\_1686095484.1116428/0/aws-java-sdk-iam-1-11-820-sources-1-

jar/com/amazonaws/services/identitymanagement/model/ListGroupsResult.java

jar/com/amazonaws/services/identitymanagement/waiters/RoleExists.java

\* /opt/cola/permits/1705119210\_1686095484.1116428/0/aws-java-sdk-iam-1-11-820-sources-1 jar/com/amazonaws/services/identitymanagement/model/transform/UpdateOpenIDConnectProviderThumbprintRes ultStaxUnmarshaller.java

\* /opt/cola/permits/1705119210\_1686095484.1116428/0/aws-java-sdk-iam-1-11-820-sources-1-

jar/com/amazonaws/services/identitymanagement/model/transform/DeleteServerCertificateResultStaxUnmarshaller. java

\* /opt/cola/permits/1705119210\_1686095484.1116428/0/aws-java-sdk-iam-1-11-820-sources-1-

jar/com/amazonaws/services/identitymanagement/model/transform/GenerateServiceLastAccessedDetailsResultStax Unmarshaller.java

\* /opt/cola/permits/1705119210\_1686095484.1116428/0/aws-java-sdk-iam-1-11-820-sources-1-

jar/com/amazonaws/services/identitymanagement/model/RemoveRoleFromInstanceProfileResult.java

\* /opt/cola/permits/1705119210\_1686095484.1116428/0/aws-java-sdk-iam-1-11-820-sources-1-

jar/com/amazonaws/services/identitymanagement/model/DeleteVirtualMFADeviceResult.java

\* /opt/cola/permits/1705119210\_1686095484.1116428/0/aws-java-sdk-iam-1-11-820-sources-1-

jar/com/amazonaws/services/identitymanagement/model/ServiceSpecificCredential.java

\* /opt/cola/permits/1705119210\_1686095484.1116428/0/aws-java-sdk-iam-1-11-820-sources-1-

jar/com/amazonaws/services/identitymanagement/model/transform/GetAccountAuthorizationDetailsResultStaxUnm arshaller.java

\* /opt/cola/permits/1705119210\_1686095484.1116428/0/aws-java-sdk-iam-1-11-820-sources-1-

jar/com/amazonaws/services/identitymanagement/model/CreateLoginProfileRequest.java

\* /opt/cola/permits/1705119210\_1686095484.1116428/0/aws-java-sdk-iam-1-11-820-sources-1-

jar/com/amazonaws/services/identitymanagement/model/GetContextKeysForPrincipalPolicyResult.java

\* /opt/cola/permits/1705119210\_1686095484.1116428/0/aws-java-sdk-iam-1-11-820-sources-1-

jar/com/amazonaws/services/identitymanagement/model/transform/SimulatePrincipalPolicyRequestMarshaller.java \* /opt/cola/permits/1705119210\_1686095484.1116428/0/aws-java-sdk-iam-1-11-820-sources-1-

jar/com/amazonaws/services/identitymanagement/model/transform/MalformedPolicyDocumentExceptionUnmarsha ller.java

\* /opt/cola/permits/1705119210\_1686095484.1116428/0/aws-java-sdk-iam-1-11-820-sources-1-

jar/com/amazonaws/services/identitymanagement/model/transform/PolicyEvaluationExceptionUnmarshaller.java

\* /opt/cola/permits/1705119210\_1686095484.1116428/0/aws-java-sdk-iam-1-11-820-sources-1-

jar/com/amazonaws/services/identitymanagement/model/transform/DeleteVirtualMFADeviceResultStaxUnmarshall er.java

\* /opt/cola/permits/1705119210\_1686095484.1116428/0/aws-java-sdk-iam-1-11-820-sources-1-

jar/com/amazonaws/services/identitymanagement/model/GetAccountSummaryResult.java

\* /opt/cola/permits/1705119210\_1686095484.1116428/0/aws-java-sdk-iam-1-11-820-sources-1-

jar/com/amazonaws/services/identitymanagement/model/DetachUserPolicyResult.java

\* /opt/cola/permits/1705119210\_1686095484.1116428/0/aws-java-sdk-iam-1-11-820-sources-1-

jar/com/amazonaws/services/identitymanagement/model/LimitExceededException.java

\* /opt/cola/permits/1705119210\_1686095484.1116428/0/aws-java-sdk-iam-1-11-820-sources-1-

jar/com/amazonaws/services/identitymanagement/model/RemoveRoleFromInstanceProfileRequest.java

\* /opt/cola/permits/1705119210\_1686095484.1116428/0/aws-java-sdk-iam-1-11-820-sources-1-

jar/com/amazonaws/services/identitymanagement/model/transform/AttachRolePolicyRequestMarshaller.java

\* /opt/cola/permits/1705119210\_1686095484.1116428/0/aws-java-sdk-iam-1-11-820-sources-1-

jar/com/amazonaws/services/identitymanagement/model/transform/GetGroupResultStaxUnmarshaller.java

\* /opt/cola/permits/1705119210\_1686095484.1116428/0/aws-java-sdk-iam-1-11-820-sources-1-

jar/com/amazonaws/services/identitymanagement/model/UploadServerCertificateResult.java

\* /opt/cola/permits/1705119210\_1686095484.1116428/0/aws-java-sdk-iam-1-11-820-sources-1 jar/com/amazonaws/services/identitymanagement/model/CredentialReportExpiredException.java \* /opt/cola/permits/1705119210\_1686095484.1116428/0/aws-java-sdk-iam-1-11-820-sources-1 jar/com/amazonaws/services/identitymanagement/model/transform/PolicyGroupStaxUnmarshaller.java \* /opt/cola/permits/1705119210\_1686095484.1116428/0/aws-java-sdk-iam-1-11-820-sources-1 jar/com/amazonaws/services/identitymanagement/model/UpdateServiceSpecificCredentialResult.java \* /opt/cola/permits/1705119210\_1686095484.1116428/0/aws-java-sdk-iam-1-11-820-sources-1 jar/com/amazonaws/services/identitymanagement/model/transform/PolicyNotAttachableExceptionUnmarshaller.jav a

\* /opt/cola/permits/1705119210\_1686095484.1116428/0/aws-java-sdk-iam-1-11-820-sources-1 jar/com/amazonaws/services/identitymanagement/model/CredentialReportNotReadyException.java \* /opt/cola/permits/1705119210\_1686095484.1116428/0/aws-java-sdk-iam-1-11-820-sources-1 jar/com/amazonaws/services/identitymanagement/model/DeleteSSHPublicKeyRequest.java \* /opt/cola/permits/1705119210\_1686095484.1116428/0/aws-java-sdk-iam-1-11-820-sources-1 jar/com/amazonaws/services/identitymanagement/model/PutUserPolicyResult.java \* /opt/cola/permits/1705119210\_1686095484.1116428/0/aws-java-sdk-iam-1-11-820-sources-1 jar/com/amazonaws/services/identitymanagement/model/DeleteRolePolicyResult.java \* /opt/cola/permits/1705119210\_1686095484.1116428/0/aws-java-sdk-iam-1-11-820-sources-1 jar/com/amazonaws/services/identitymanagement/model/AddRoleToInstanceProfileResult.java \* /opt/cola/permits/1705119210\_1686095484.1116428/0/aws-java-sdk-iam-1-11-820-sources-1 jar/com/amazonaws/services/identitymanagement/model/transform/LoginProfileStaxUnmarshaller.java \* /opt/cola/permits/1705119210\_1686095484.1116428/0/aws-java-sdk-iam-1-11-820-sources-1 jar/com/amazonaws/services/identitymanagement/AmazonIdentityManagementAsync.java \* /opt/cola/permits/1705119210\_1686095484.1116428/0/aws-java-sdk-iam-1-11-820-sources-1 jar/com/amazonaws/services/identitymanagement/model/DeleteServerCertificateRequest.java \* /opt/cola/permits/1705119210\_1686095484.1116428/0/aws-java-sdk-iam-1-11-820-sources-1 jar/com/amazonaws/services/identitymanagement/model/transform/CreateServiceLinkedRoleResultStaxUnmarshall er.java

\* /opt/cola/permits/1705119210\_1686095484.1116428/0/aws-java-sdk-iam-1-11-820-sources-1-

jar/com/amazonaws/services/identitymanagement/model/transform/ListAttachedRolePoliciesRequestMarshaller.jav a

\* /opt/cola/permits/1705119210\_1686095484.1116428/0/aws-java-sdk-iam-1-11-820-sources-1-

jar/com/amazonaws/services/identitymanagement/model/transform/CreateServiceLinkedRoleRequestMarshaller.jav a

\* /opt/cola/permits/1705119210\_1686095484.1116428/0/aws-java-sdk-iam-1-11-820-sources-1-

jar/com/amazonaws/services/identitymanagement/model/CreateInstanceProfileResult.java

\* /opt/cola/permits/1705119210\_1686095484.1116428/0/aws-java-sdk-iam-1-11-820-sources-1-

jar/com/amazonaws/services/identitymanagement/model/transform/CreateLoginProfileResultStaxUnmarshaller.java \* /opt/cola/permits/1705119210\_1686095484.1116428/0/aws-java-sdk-iam-1-11-820-sources-1-

jar/com/amazonaws/services/identitymanagement/model/transform/GetServiceLinkedRoleDeletionStatusRequestMa rshaller.java

\* /opt/cola/permits/1705119210\_1686095484.1116428/0/aws-java-sdk-iam-1-11-820-sources-1-

jar/com/amazonaws/services/identitymanagement/model/ListSAMLProvidersRequest.java

\* /opt/cola/permits/1705119210\_1686095484.1116428/0/aws-java-sdk-iam-1-11-820-sources-1-

jar/com/amazonaws/services/identitymanagement/model/transform/ListInstanceProfilesForRoleResultStaxUnmarsh aller.java

\* /opt/cola/permits/1705119210\_1686095484.1116428/0/aws-java-sdk-iam-1-11-820-sources-1-

jar/com/amazonaws/services/identitymanagement/model/EnableMFADeviceResult.java

jar/com/amazonaws/services/identitymanagement/model/GetRolePolicyRequest.java

\* /opt/cola/permits/1705119210\_1686095484.1116428/0/aws-java-sdk-iam-1-11-820-sources-1 jar/com/amazonaws/services/identitymanagement/package-info.java

\* /opt/cola/permits/1705119210\_1686095484.1116428/0/aws-java-sdk-iam-1-11-820-sources-1 jar/com/amazonaws/services/identitymanagement/model/ListVirtualMFADevicesResult.java

\* /opt/cola/permits/1705119210\_1686095484.1116428/0/aws-java-sdk-iam-1-11-820-sources-1-

jar/com/amazonaws/services/identitymanagement/model/transform/TagUserResultStaxUnmarshaller.java

\* /opt/cola/permits/1705119210\_1686095484.1116428/0/aws-java-sdk-iam-1-11-820-sources-1-

jar/com/amazonaws/services/identitymanagement/model/UpdateGroupResult.java

\* /opt/cola/permits/1705119210\_1686095484.1116428/0/aws-java-sdk-iam-1-11-820-sources-1-

jar/com/amazonaws/services/identitymanagement/model/transform/PasswordPolicyStaxUnmarshaller.java

\* /opt/cola/permits/1705119210\_1686095484.1116428/0/aws-java-sdk-iam-1-11-820-sources-1-

jar/com/amazonaws/services/identitymanagement/model/GroupDetail.java

\* /opt/cola/permits/1705119210\_1686095484.1116428/0/aws-java-sdk-iam-1-11-820-sources-1-

jar/com/amazonaws/services/identitymanagement/model/transform/InvalidAuthenticationCodeExceptionUnmarshall er.java

\* /opt/cola/permits/1705119210\_1686095484.1116428/0/aws-java-sdk-iam-1-11-820-sources-1-

jar/com/amazonaws/services/identitymanagement/model/transform/DeleteAccountPasswordPolicyResultStaxUnmar shaller.java

\* /opt/cola/permits/1705119210\_1686095484.1116428/0/aws-java-sdk-iam-1-11-820-sources-1-

jar/com/amazonaws/services/identitymanagement/model/ListInstanceProfilesForRoleResult.java

\* /opt/cola/permits/1705119210\_1686095484.1116428/0/aws-java-sdk-iam-1-11-820-sources-1-

jar/com/amazonaws/services/identitymanagement/model/transform/ListInstanceProfilesForRoleRequestMarshaller.j ava

\* /opt/cola/permits/1705119210\_1686095484.1116428/0/aws-java-sdk-iam-1-11-820-sources-1-

jar/com/amazonaws/services/identitymanagement/model/UpdateRoleDescriptionRequest.java

\* /opt/cola/permits/1705119210\_1686095484.1116428/0/aws-java-sdk-iam-1-11-820-sources-1-

jar/com/amazonaws/services/identitymanagement/model/transform/ReportGenerationLimitExceededExceptionUnm arshaller.java

\* /opt/cola/permits/1705119210\_1686095484.1116428/0/aws-java-sdk-iam-1-11-820-sources-1-

jar/com/amazonaws/services/identitymanagement/model/transform/AttachGroupPolicyRequestMarshaller.java

\* /opt/cola/permits/1705119210\_1686095484.1116428/0/aws-java-sdk-iam-1-11-820-sources-1-

jar/com/amazonaws/services/identitymanagement/model/ListPolicyVersionsResult.java

\* /opt/cola/permits/1705119210\_1686095484.1116428/0/aws-java-sdk-iam-1-11-820-sources-1-

jar/com/amazonaws/services/identitymanagement/model/CreateRoleRequest.java

\* /opt/cola/permits/1705119210\_1686095484.1116428/0/aws-java-sdk-iam-1-11-820-sources-1 jar/com/amazonaws/services/identitymanagement/model/PolicyDetail.java

\* /opt/cola/permits/1705119210\_1686095484.1116428/0/aws-java-sdk-iam-1-11-820-sources-1-

jar/com/amazonaws/services/identitymanagement/model/GetLoginProfileRequest.java

\* /opt/cola/permits/1705119210\_1686095484.1116428/0/aws-java-sdk-iam-1-11-820-sources-1-

jar/com/amazonaws/services/identitymanagement/model/transform/AccessKeyMetadataStaxUnmarshaller.java

\* /opt/cola/permits/1705119210\_1686095484.1116428/0/aws-java-sdk-iam-1-11-820-sources-1-

jar/com/amazonaws/services/identitymanagement/model/PutRolePermissionsBoundaryRequest.java

\* /opt/cola/permits/1705119210\_1686095484.1116428/0/aws-java-sdk-iam-1-11-820-sources-1-

jar/com/amazonaws/services/identitymanagement/model/SimulatePrincipalPolicyRequest.java

\* /opt/cola/permits/1705119210\_1686095484.1116428/0/aws-java-sdk-iam-1-11-820-sources-1-

jar/com/amazonaws/services/identitymanagement/model/DeleteUserPolicyRequest.java

jar/com/amazonaws/services/identitymanagement/model/CreateRoleResult.java

\* /opt/cola/permits/1705119210\_1686095484.1116428/0/aws-java-sdk-iam-1-11-820-sources-1-

jar/com/amazonaws/services/identitymanagement/model/CreateVirtualMFADeviceRequest.java

\* /opt/cola/permits/1705119210\_1686095484.1116428/0/aws-java-sdk-iam-1-11-820-sources-1-

jar/com/amazonaws/services/identitymanagement/model/transform/CreateVirtualMFADeviceResultStaxUnmarshall er.java

\* /opt/cola/permits/1705119210\_1686095484.1116428/0/aws-java-sdk-iam-1-11-820-sources-1-

jar/com/amazonaws/services/identitymanagement/model/ListAttachedRolePoliciesResult.java

\* /opt/cola/permits/1705119210\_1686095484.1116428/0/aws-java-sdk-iam-1-11-820-sources-1-

jar/com/amazonaws/services/identitymanagement/model/ListRolePoliciesResult.java

\* /opt/cola/permits/1705119210\_1686095484.1116428/0/aws-java-sdk-iam-1-11-820-sources-1 jar/com/amazonaws/services/identitymanagement/model/Position.java

\* /opt/cola/permits/1705119210\_1686095484.1116428/0/aws-java-sdk-iam-1-11-820-sources-1-

jar/com/amazonaws/services/identitymanagement/model/transform/UpdateServiceSpecificCredentialRequestMarsha ller.java

\* /opt/cola/permits/1705119210\_1686095484.1116428/0/aws-java-sdk-iam-1-11-820-sources-1 jar/com/amazonaws/services/identitymanagement/model/DeleteUserResult.java

\* /opt/cola/permits/1705119210\_1686095484.1116428/0/aws-java-sdk-iam-1-11-820-sources-1-

jar/com/amazonaws/services/identitymanagement/model/transform/ConcurrentModificationExceptionUnmarshaller. java

\* /opt/cola/permits/1705119210\_1686095484.1116428/0/aws-java-sdk-iam-1-11-820-sources-1-

jar/com/amazonaws/services/identitymanagement/model/transform/DeletePolicyRequestMarshaller.java

\* /opt/cola/permits/1705119210\_1686095484.1116428/0/aws-java-sdk-iam-1-11-820-sources-1-

jar/com/amazonaws/services/identitymanagement/model/SummaryKeyType.java

\* /opt/cola/permits/1705119210\_1686095484.1116428/0/aws-java-sdk-iam-1-11-820-sources-1-

jar/com/amazonaws/services/identitymanagement/model/transform/ListVirtualMFADevicesResultStaxUnmarshaller .java

\* /opt/cola/permits/1705119210\_1686095484.1116428/0/aws-java-sdk-iam-1-11-820-sources-1-

jar/com/amazonaws/services/identitymanagement/AmazonIdentityManagementClientBuilder.java

\* /opt/cola/permits/1705119210\_1686095484.1116428/0/aws-java-sdk-iam-1-11-820-sources-1-

jar/com/amazonaws/services/identitymanagement/model/transform/RemoveRoleFromInstanceProfileResultStaxUn marshaller.java

\* /opt/cola/permits/1705119210\_1686095484.1116428/0/aws-java-sdk-iam-1-11-820-sources-1-

jar/com/amazonaws/services/identitymanagement/model/transform/UpdateServerCertificateRequestMarshaller.java \* /opt/cola/permits/1705119210\_1686095484.1116428/0/aws-java-sdk-iam-1-11-820-sources-1-

jar/com/amazonaws/services/identitymanagement/model/CreateOpenIDConnectProviderResult.java

\* /opt/cola/permits/1705119210\_1686095484.1116428/0/aws-java-sdk-iam-1-11-820-sources-1-

jar/com/amazonaws/services/identitymanagement/waiters/AmazonIdentityManagementWaiters.java

\* /opt/cola/permits/1705119210\_1686095484.1116428/0/aws-java-sdk-iam-1-11-820-sources-1-

jar/com/amazonaws/services/identitymanagement/model/transform/ListRolesResultStaxUnmarshaller.java

\* /opt/cola/permits/1705119210\_1686095484.1116428/0/aws-java-sdk-iam-1-11-820-sources-1-

jar/com/amazonaws/services/identitymanagement/model/transform/CreateUserRequestMarshaller.java

\* /opt/cola/permits/1705119210\_1686095484.1116428/0/aws-java-sdk-iam-1-11-820-sources-1-

jar/com/amazonaws/services/identitymanagement/model/UpdateServerCertificateResult.java

\* /opt/cola/permits/1705119210\_1686095484.1116428/0/aws-java-sdk-iam-1-11-820-sources-1-

jar/com/amazonaws/services/identitymanagement/model/PolicyUser.java

jar/com/amazonaws/services/identitymanagement/model/DeleteServiceLinkedRoleResult.java \* /opt/cola/permits/1705119210\_1686095484.1116428/0/aws-java-sdk-iam-1-11-820-sources-1-

jar/com/amazonaws/services/identitymanagement/model/ListPoliciesGrantingServiceAccessResult.java

\* /opt/cola/permits/1705119210\_1686095484.1116428/0/aws-java-sdk-iam-1-11-820-sources-1-

jar/com/amazonaws/services/identitymanagement/model/ResyncMFADeviceRequest.java

\* /opt/cola/permits/1705119210\_1686095484.1116428/0/aws-java-sdk-iam-1-11-820-sources-1-

jar/com/amazonaws/services/identitymanagement/model/ListUserPoliciesResult.java

\* /opt/cola/permits/1705119210\_1686095484.1116428/0/aws-java-sdk-iam-1-11-820-sources-1-

jar/com/amazonaws/services/identitymanagement/model/transform/ListAccountAliasesRequestMarshaller.java

\* /opt/cola/permits/1705119210\_1686095484.1116428/0/aws-java-sdk-iam-1-11-820-sources-1-

jar/com/amazonaws/services/identitymanagement/model/CreateUserResult.java

\* /opt/cola/permits/1705119210\_1686095484.1116428/0/aws-java-sdk-iam-1-11-820-sources-1-

jar/com/amazonaws/services/identitymanagement/model/EncodingType.java

\* /opt/cola/permits/1705119210\_1686095484.1116428/0/aws-java-sdk-iam-1-11-820-sources-1-

jar/com/amazonaws/services/identitymanagement/model/transform/GetServerCertificateResultStaxUnmarshaller.jav a

\* /opt/cola/permits/1705119210\_1686095484.1116428/0/aws-java-sdk-iam-1-11-820-sources-1-

jar/com/amazonaws/services/identitymanagement/model/transform/DetachRolePolicyResultStaxUnmarshaller.java

\* /opt/cola/permits/1705119210\_1686095484.1116428/0/aws-java-sdk-iam-1-11-820-sources-1-

jar/com/amazonaws/services/identitymanagement/model/DuplicateCertificateException.java

\* /opt/cola/permits/1705119210\_1686095484.1116428/0/aws-java-sdk-iam-1-11-820-sources-1-

jar/com/amazonaws/services/identitymanagement/model/transform/DeleteServiceLinkedRoleResultStaxUnmarshall er.java

\* /opt/cola/permits/1705119210\_1686095484.1116428/0/aws-java-sdk-iam-1-11-820-sources-1-

jar/com/amazonaws/services/identitymanagement/model/CreateSAMLProviderResult.java

\* /opt/cola/permits/1705119210\_1686095484.1116428/0/aws-java-sdk-iam-1-11-820-sources-1-

jar/com/amazonaws/services/identitymanagement/model/ListRoleTagsResult.java

\* /opt/cola/permits/1705119210\_1686095484.1116428/0/aws-java-sdk-iam-1-11-820-sources-1-

jar/com/amazonaws/services/identitymanagement/model/DeleteUserPermissionsBoundaryRequest.java

\* /opt/cola/permits/1705119210\_1686095484.1116428/0/aws-java-sdk-iam-1-11-820-sources-1-

jar/com/amazonaws/services/identitymanagement/model/transform/ListGroupsResultStaxUnmarshaller.java

\* /opt/cola/permits/1705119210\_1686095484.1116428/0/aws-java-sdk-iam-1-11-820-sources-1-

jar/com/amazonaws/services/identitymanagement/model/PutUserPermissionsBoundaryResult.java

\* /opt/cola/permits/1705119210\_1686095484.1116428/0/aws-java-sdk-iam-1-11-820-sources-1-

jar/com/amazonaws/services/identitymanagement/model/transform/ListSAMLProvidersResultStaxUnmarshaller.jav a

\* /opt/cola/permits/1705119210\_1686095484.1116428/0/aws-java-sdk-iam-1-11-820-sources-1-

jar/com/amazonaws/services/identitymanagement/model/ListGroupsRequest.java

\* /opt/cola/permits/1705119210\_1686095484.1116428/0/aws-java-sdk-iam-1-11-820-sources-1-

jar/com/amazonaws/services/identitymanagement/model/transform/GetContextKeysForCustomPolicyRequestMarsh aller.java

\* /opt/cola/permits/1705119210\_1686095484.1116428/0/aws-java-sdk-iam-1-11-820-sources-1-

jar/com/amazonaws/services/identitymanagement/model/transform/GetSSHPublicKeyRequestMarshaller.java

\* /opt/cola/permits/1705119210\_1686095484.1116428/0/aws-java-sdk-iam-1-11-820-sources-1-

jar/com/amazonaws/services/identitymanagement/model/transform/DeleteOpenIDConnectProviderRequestMarshall er.java

\* /opt/cola/permits/1705119210\_1686095484.1116428/0/aws-java-sdk-iam-1-11-820-sources-1 jar/com/amazonaws/services/identitymanagement/model/ServiceNotSupportedException.java

jar/com/amazonaws/services/identitymanagement/model/transform/GetAccessKeyLastUsedResultStaxUnmarshaller .java

\* /opt/cola/permits/1705119210\_1686095484.1116428/0/aws-java-sdk-iam-1-11-820-sources-1-

jar/com/amazonaws/services/identitymanagement/model/transform/UploadSSHPublicKeyRequestMarshaller.java

\* /opt/cola/permits/1705119210\_1686095484.1116428/0/aws-java-sdk-iam-1-11-820-sources-1-

jar/com/amazonaws/services/identitymanagement/model/DeleteAccessKeyRequest.java

- \* /opt/cola/permits/1705119210\_1686095484.1116428/0/aws-java-sdk-iam-1-11-820-sources-1-
- jar/com/amazonaws/services/identitymanagement/model/GetOpenIDConnectProviderRequest.java

\* /opt/cola/permits/1705119210\_1686095484.1116428/0/aws-java-sdk-iam-1-11-820-sources-1-

- jar/com/amazonaws/services/identitymanagement/model/UntagUserRequest.java
- \* /opt/cola/permits/1705119210\_1686095484.1116428/0/aws-java-sdk-iam-1-11-820-sources-1-

jar/com/amazonaws/services/identitymanagement/model/transform/ListAttachedGroupPoliciesRequestMarshaller.ja va

\* /opt/cola/permits/1705119210\_1686095484.1116428/0/aws-java-sdk-iam-1-11-820-sources-1-

jar/com/amazonaws/services/identitymanagement/model/TagRoleRequest.java

\* /opt/cola/permits/1705119210\_1686095484.1116428/0/aws-java-sdk-iam-1-11-820-sources-1-

jar/com/amazonaws/services/identitymanagement/model/transform/GetUserPolicyResultStaxUnmarshaller.java

\* /opt/cola/permits/1705119210\_1686095484.1116428/0/aws-java-sdk-iam-1-11-820-sources-1-

jar/com/amazonaws/services/identitymanagement/model/GetOrganizationsAccessReportResult.java

\* /opt/cola/permits/1705119210\_1686095484.1116428/0/aws-java-sdk-iam-1-11-820-sources-1-

jar/com/amazonaws/services/identitymanagement/model/InvalidUserTypeException.java

\* /opt/cola/permits/1705119210\_1686095484.1116428/0/aws-java-sdk-iam-1-11-820-sources-1-

jar/com/amazonaws/services/identitymanagement/model/GetServiceLastAccessedDetailsWithEntitiesRequest.java

\* /opt/cola/permits/1705119210\_1686095484.1116428/0/aws-java-sdk-iam-1-11-820-sources-1-

jar/com/amazonaws/services/identitymanagement/model/PutGroupPolicyResult.java

\* /opt/cola/permits/1705119210\_1686095484.1116428/0/aws-java-sdk-iam-1-11-820-sources-1-

jar/com/amazonaws/services/identitymanagement/model/Role.java

\* /opt/cola/permits/1705119210\_1686095484.1116428/0/aws-java-sdk-iam-1-11-820-sources-1-

jar/com/amazonaws/services/identitymanagement/waiters/GetRoleFunction.java

\* /opt/cola/permits/1705119210\_1686095484.1116428/0/aws-java-sdk-iam-1-11-820-sources-1-

jar/com/amazonaws/services/identitymanagement/model/transform/UnrecognizedPublicKeyEncodingExceptionUn marshaller.java

\* /opt/cola/permits/1705119210\_1686095484.1116428/0/aws-java-sdk-iam-1-11-820-sources-1-

jar/com/amazonaws/services/identitymanagement/model/transform/TrackedActionLastAccessedStaxUnmarshaller.j ava

\* /opt/cola/permits/1705119210\_1686095484.1116428/0/aws-java-sdk-iam-1-11-820-sources-1-

jar/com/amazonaws/services/identitymanagement/model/transform/GetInstanceProfileResultStaxUnmarshaller.java \* /opt/cola/permits/1705119210\_1686095484.1116428/0/aws-java-sdk-iam-1-11-820-sources-1-

jar/com/amazonaws/services/identitymanagement/model/transform/GetServerCertificateRequestMarshaller.java \* /opt/cola/permits/1705119210\_1686095484.1116428/0/aws-java-sdk-iam-1-11-820-sources-1-

jar/com/amazonaws/services/identitymanagement/model/transform/DuplicateCertificateExceptionUnmarshaller.java \* /opt/cola/permits/1705119210\_1686095484.1116428/0/aws-java-sdk-iam-1-11-820-sources-1-

jar/com/amazonaws/services/identitymanagement/model/transform/UpdateAssumeRolePolicyResultStaxUnmarshall er.java

\* /opt/cola/permits/1705119210\_1686095484.1116428/0/aws-java-sdk-iam-1-11-820-sources-1-

jar/com/amazonaws/services/identitymanagement/model/transform/SimulateCustomPolicyRequestMarshaller.java \* /opt/cola/permits/1705119210\_1686095484.1116428/0/aws-java-sdk-iam-1-11-820-sources-1jar/com/amazonaws/services/identitymanagement/model/transform/PutRolePermissionsBoundaryRequestMarshaller .java

\* /opt/cola/permits/1705119210\_1686095484.1116428/0/aws-java-sdk-iam-1-11-820-sources-1-

jar/com/amazonaws/services/identitymanagement/model/ResyncMFADeviceResult.java

\* /opt/cola/permits/1705119210\_1686095484.1116428/0/aws-java-sdk-iam-1-11-820-sources-1-

jar/com/amazonaws/services/identitymanagement/model/ListGroupPoliciesResult.java

\* /opt/cola/permits/1705119210\_1686095484.1116428/0/aws-java-sdk-iam-1-11-820-sources-1-

jar/com/amazonaws/services/identitymanagement/model/UnrecognizedPublicKeyEncodingException.java

\* /opt/cola/permits/1705119210\_1686095484.1116428/0/aws-java-sdk-iam-1-11-820-sources-1-

jar/com/amazonaws/services/identitymanagement/model/DeleteRolePermissionsBoundaryResult.java

\* /opt/cola/permits/1705119210\_1686095484.1116428/0/aws-java-sdk-iam-1-11-820-sources-1-

jar/com/amazonaws/services/identitymanagement/model/SimulateCustomPolicyResult.java

\* /opt/cola/permits/1705119210\_1686095484.1116428/0/aws-java-sdk-iam-1-11-820-sources-1-

jar/com/amazonaws/services/identitymanagement/model/transform/UpdateRoleDescriptionRequestMarshaller.java

\* /opt/cola/permits/1705119210\_1686095484.1116428/0/aws-java-sdk-iam-1-11-820-sources-1-

jar/com/amazonaws/services/identitymanagement/model/transform/GetAccountPasswordPolicyRequestMarshaller.j ava

\* /opt/cola/permits/1705119210\_1686095484.1116428/0/aws-java-sdk-iam-1-11-820-sources-1-

jar/com/amazonaws/services/identitymanagement/model/UploadSigningCertificateRequest.java

\* /opt/cola/permits/1705119210\_1686095484.1116428/0/aws-java-sdk-iam-1-11-820-sources-1-

jar/com/amazonaws/services/identitymanagement/model/transform/UpdateSAMLProviderRequestMarshaller.java

\* /opt/cola/permits/1705119210\_1686095484.1116428/0/aws-java-sdk-iam-1-11-820-sources-1-

jar/com/amazonaws/services/identitymanagement/model/CreateAccountAliasRequest.java

\* /opt/cola/permits/1705119210\_1686095484.1116428/0/aws-java-sdk-iam-1-11-820-sources-1-

jar/com/amazonaws/services/identitymanagement/waiters/GetPolicyFunction.java

\* /opt/cola/permits/1705119210\_1686095484.1116428/0/aws-java-sdk-iam-1-11-820-sources-1-

jar/com/amazonaws/services/identitymanagement/model/transform/ListServiceSpecificCredentialsResultStaxUnmar shaller.java

\* /opt/cola/permits/1705119210\_1686095484.1116428/0/aws-java-sdk-iam-1-11-820-sources-1-

jar/com/amazonaws/services/identitymanagement/model/transform/OrganizationsDecisionDetailStaxUnmarshaller.j ava

\* /opt/cola/permits/1705119210\_1686095484.1116428/0/aws-java-sdk-iam-1-11-820-sources-1-

jar/com/amazonaws/services/identitymanagement/model/DeleteOpenIDConnectProviderRequest.java

\* /opt/cola/permits/1705119210\_1686095484.1116428/0/aws-java-sdk-iam-1-11-820-sources-1-

jar/com/amazonaws/services/identitymanagement/model/ListGroupPoliciesRequest.java

\* /opt/cola/permits/1705119210\_1686095484.1116428/0/aws-java-sdk-iam-1-11-820-sources-1-

jar/com/amazonaws/services/identitymanagement/model/UpdateSigningCertificateResult.java

\* /opt/cola/permits/1705119210\_1686095484.1116428/0/aws-java-sdk-iam-1-11-820-sources-1-

jar/com/amazonaws/services/identitymanagement/model/ChangePasswordResult.java

\* /opt/cola/permits/1705119210\_1686095484.1116428/0/aws-java-sdk-iam-1-11-820-sources-1-

jar/com/amazonaws/services/identitymanagement/model/UpdateAccessKeyResult.java

\* /opt/cola/permits/1705119210\_1686095484.1116428/0/aws-java-sdk-iam-1-11-820-sources-1-

jar/com/amazonaws/services/identitymanagement/model/ListOpenIDConnectProvidersRequest.java

\* /opt/cola/permits/1705119210\_1686095484.1116428/0/aws-java-sdk-iam-1-11-820-sources-1-

jar/com/amazonaws/services/identitymanagement/model/transform/DeactivateMFADeviceResultStaxUnmarshaller.j ava

\* /opt/cola/permits/1705119210\_1686095484.1116428/0/aws-java-sdk-iam-1-11-820-sources-1 jar/com/amazonaws/services/identitymanagement/model/EntityInfo.java

jar/com/amazonaws/services/identitymanagement/model/GetUserResult.java

\* /opt/cola/permits/1705119210\_1686095484.1116428/0/aws-java-sdk-iam-1-11-820-sources-1-

jar/com/amazonaws/services/identitymanagement/model/ListSigningCertificatesResult.java

\* /opt/cola/permits/1705119210\_1686095484.1116428/0/aws-java-sdk-iam-1-11-820-sources-1-

jar/com/amazonaws/services/identitymanagement/model/transform/ListMFADevicesRequestMarshaller.java \* /opt/cola/permits/1705119210\_1686095484.1116428/0/aws-java-sdk-iam-1-11-820-sources-1-

jar/com/amazonaws/services/identitymanagement/model/transform/CreateRoleResultStaxUnmarshaller.java

\* /opt/cola/permits/1705119210\_1686095484.1116428/0/aws-java-sdk-iam-1-11-820-sources-1-

jar/com/amazonaws/services/identitymanagement/model/transform/UpdateAccessKeyRequestMarshaller.java

\* /opt/cola/permits/1705119210\_1686095484.1116428/0/aws-java-sdk-iam-1-11-820-sources-1-

jar/com/amazonaws/services/identitymanagement/model/transform/GenerateCredentialReportResultStaxUnmarshall er.java

\* /opt/cola/permits/1705119210\_1686095484.1116428/0/aws-java-sdk-iam-1-11-820-sources-1-

jar/com/amazonaws/services/identitymanagement/model/transform/ListPoliciesResultStaxUnmarshaller.java

\* /opt/cola/permits/1705119210\_1686095484.1116428/0/aws-java-sdk-iam-1-11-820-sources-1-

jar/com/amazonaws/services/identitymanagement/model/PolicyType.java

\* /opt/cola/permits/1705119210\_1686095484.1116428/0/aws-java-sdk-iam-1-11-820-sources-1-

jar/com/amazonaws/services/identitymanagement/model/CreatePolicyRequest.java

\* /opt/cola/permits/1705119210\_1686095484.1116428/0/aws-java-sdk-iam-1-11-820-sources-1-

jar/com/amazonaws/services/identitymanagement/model/transform/PutUserPolicyRequestMarshaller.java

\* /opt/cola/permits/1705119210\_1686095484.1116428/0/aws-java-sdk-iam-1-11-820-sources-1-

jar/com/amazonaws/services/identitymanagement/model/Tag.java

\* /opt/cola/permits/1705119210\_1686095484.1116428/0/aws-java-sdk-iam-1-11-820-sources-1-

jar/com/amazonaws/services/identitymanagement/model/transform/AddRoleToInstanceProfileRequestMarshaller.ja va

\* /opt/cola/permits/1705119210\_1686095484.1116428/0/aws-java-sdk-iam-1-11-820-sources-1-

jar/com/amazonaws/services/identitymanagement/model/transform/SSHPublicKeyMetadataStaxUnmarshaller.java

\* /opt/cola/permits/1705119210\_1686095484.1116428/0/aws-java-sdk-iam-1-11-820-sources-1-

jar/com/amazonaws/services/identitymanagement/model/CreatePolicyResult.java

\* /opt/cola/permits/1705119210\_1686095484.1116428/0/aws-java-sdk-iam-1-11-820-sources-1-

jar/com/amazonaws/services/identitymanagement/model/CreatePolicyVersionResult.java

\* /opt/cola/permits/1705119210\_1686095484.1116428/0/aws-java-sdk-iam-1-11-820-sources-1-

jar/com/amazonaws/services/identitymanagement/model/transform/ContextEntryStaxUnmarshaller.java

\* /opt/cola/permits/1705119210\_1686095484.1116428/0/aws-java-sdk-iam-1-11-820-sources-1-

jar/com/amazonaws/services/identitymanagement/model/ListPolicyVersionsRequest.java

\* /opt/cola/permits/1705119210\_1686095484.1116428/0/aws-java-sdk-iam-1-11-820-sources-1-

jar/com/amazonaws/services/identitymanagement/model/transform/GetServiceLastAccessedDetailsRequestMarshall er.java

\* /opt/cola/permits/1705119210\_1686095484.1116428/0/aws-java-sdk-iam-1-11-820-sources-1-

jar/com/amazonaws/services/identitymanagement/model/Statement.java

\* /opt/cola/permits/1705119210\_1686095484.1116428/0/aws-java-sdk-iam-1-11-820-sources-1-

jar/com/amazonaws/services/identitymanagement/model/transform/PositionStaxUnmarshaller.java

\* /opt/cola/permits/1705119210\_1686095484.1116428/0/aws-java-sdk-iam-1-11-820-sources-1-

jar/com/amazonaws/services/identitymanagement/model/transform/DeleteServiceSpecificCredentialResultStaxUnm arshaller.java

\* /opt/cola/permits/1705119210\_1686095484.1116428/0/aws-java-sdk-iam-1-11-820-sources-1 jar/com/amazonaws/services/identitymanagement/model/UpdateSAMLProviderResult.java

\* /opt/cola/permits/1705119210\_1686095484.1116428/0/aws-java-sdk-iam-1-11-820-sources-1 jar/com/amazonaws/services/identitymanagement/model/ListAttachedRolePoliciesRequest.java

\* /opt/cola/permits/1705119210\_1686095484.1116428/0/aws-java-sdk-iam-1-11-820-sources-1-

jar/com/amazonaws/services/identitymanagement/model/PolicyScopeType.java

\* /opt/cola/permits/1705119210\_1686095484.1116428/0/aws-java-sdk-iam-1-11-820-sources-1-

jar/com/amazonaws/services/identitymanagement/model/transform/ListUserTagsRequestMarshaller.java

\* /opt/cola/permits/1705119210\_1686095484.1116428/0/aws-java-sdk-iam-1-11-820-sources-1-

jar/com/amazonaws/services/identitymanagement/model/transform/GetSAMLProviderResultStaxUnmarshaller.java

\* /opt/cola/permits/1705119210\_1686095484.1116428/0/aws-java-sdk-iam-1-11-820-sources-1-

jar/com/amazonaws/services/identitymanagement/model/transform/TagRoleResultStaxUnmarshaller.java

\* /opt/cola/permits/1705119210\_1686095484.1116428/0/aws-java-sdk-iam-1-11-820-sources-1-

jar/com/amazonaws/services/identitymanagement/model/ChangePasswordRequest.java

\* /opt/cola/permits/1705119210\_1686095484.1116428/0/aws-java-sdk-iam-1-11-820-sources-1-

jar/com/amazonaws/services/identitymanagement/model/ResetServiceSpecificCredentialRequest.java

\* /opt/cola/permits/1705119210\_1686095484.1116428/0/aws-java-sdk-iam-1-11-820-sources-1-

jar/com/amazonaws/services/identitymanagement/model/transform/DeactivateMFADeviceRequestMarshaller.java

\* /opt/cola/permits/1705119210\_1686095484.1116428/0/aws-java-sdk-iam-1-11-820-sources-1-

jar/com/amazonaws/services/identitymanagement/model/transform/ResourceSpecificResultStaxUnmarshaller.java

\* /opt/cola/permits/1705119210\_1686095484.1116428/0/aws-java-sdk-iam-1-11-820-sources-1-

jar/com/amazonaws/services/identitymanagement/model/transform/PutGroupPolicyRequestMarshaller.java

\* /opt/cola/permits/1705119210\_1686095484.1116428/0/aws-java-sdk-iam-1-11-820-sources-1-

jar/com/amazonaws/services/identitymanagement/model/UploadSigningCertificateResult.java

\* /opt/cola/permits/1705119210\_1686095484.1116428/0/aws-java-sdk-iam-1-11-820-sources-1-

jar/com/amazonaws/services/identitymanagement/model/transform/ListAttachedGroupPoliciesResultStaxUnmarshal ler.java

\* /opt/cola/permits/1705119210\_1686095484.1116428/0/aws-java-sdk-iam-1-11-820-sources-1 jar/com/amazonaws/services/identitymanagement/model/EntityDetails.java

\* /opt/cola/permits/1705119210\_1686095484.1116428/0/aws-java-sdk-iam-1-11-820-sources-1-

jar/com/amazonaws/services/identitymanagement/model/GetUserPolicyResult.java

\* /opt/cola/permits/1705119210\_1686095484.1116428/0/aws-java-sdk-iam-1-11-820-sources-1-

jar/com/amazonaws/services/identitymanagement/model/TagRoleResult.java

\* /opt/cola/permits/1705119210\_1686095484.1116428/0/aws-java-sdk-iam-1-11-820-sources-1-

jar/com/amazonaws/services/identitymanagement/model/DeletionTaskStatusType.java

\* /opt/cola/permits/1705119210\_1686095484.1116428/0/aws-java-sdk-iam-1-11-820-sources-1-

jar/com/amazonaws/services/identitymanagement/model/ListPoliciesGrantingServiceAccessRequest.java

\* /opt/cola/permits/1705119210\_1686095484.1116428/0/aws-java-sdk-iam-1-11-820-sources-1-

jar/com/amazonaws/services/identitymanagement/model/PasswordPolicy.java

\* /opt/cola/permits/1705119210\_1686095484.1116428/0/aws-java-sdk-iam-1-11-820-sources-1-

jar/com/amazonaws/services/identitymanagement/model/RemoveUserFromGroupResult.java

\* /opt/cola/permits/1705119210\_1686095484.1116428/0/aws-java-sdk-iam-1-11-820-sources-1-

jar/com/amazonaws/services/identitymanagement/model/DeleteUserPermissionsBoundaryResult.java

\* /opt/cola/permits/1705119210\_1686095484.1116428/0/aws-java-sdk-iam-1-11-820-sources-1-

jar/com/amazonaws/services/identitymanagement/model/Group.java

\* /opt/cola/permits/1705119210\_1686095484.1116428/0/aws-java-sdk-iam-1-11-820-sources-1-

jar/com/amazonaws/services/identitymanagement/model/transform/DeleteSAMLProviderRequestMarshaller.java

\* /opt/cola/permits/1705119210\_1686095484.1116428/0/aws-java-sdk-iam-1-11-820-sources-1-

jar/com/amazonaws/services/identitymanagement/AmazonIdentityManagementAsyncClientBuilder.java

jar/com/amazonaws/services/identitymanagement/model/transform/GetGroupRequestMarshaller.java \* /opt/cola/permits/1705119210\_1686095484.1116428/0/aws-java-sdk-iam-1-11-820-sources-1 jar/com/amazonaws/services/identitymanagement/model/transform/DeleteAccessKeyRequestMarshaller.java \* /opt/cola/permits/1705119210\_1686095484.1116428/0/aws-java-sdk-iam-1-11-820-sources-1 jar/com/amazonaws/services/identitymanagement/model/AccessDetail.java \* /opt/cola/permits/1705119210\_1686095484.1116428/0/aws-java-sdk-iam-1-11-820-sources-1 jar/com/amazonaws/services/identitymanagement/model/transform/UserDetailStaxUnmarshaller.java \* /opt/cola/permits/1705119210\_1686095484.1116428/0/aws-java-sdk-iam-1-11-820-sources-1 jar/com/amazonaws/services/identitymanagement/model/ListEntitiesForPolicyResult.java \* /opt/cola/permits/1705119210\_1686095484.1116428/0/aws-java-sdk-iam-1-11-820-sources-1 jar/com/amazonaws/services/identitymanagement/model/ManagedPolicyDetail.java \* /opt/cola/permits/1705119210\_1686095484.1116428/0/aws-java-sdk-iam-1-11-820-sources-1 jar/com/amazonaws/services/identitymanagement/model/transform/DeleteSSHPublicKeyRequestMarshaller.java \* /opt/cola/permits/1705119210\_1686095484.1116428/0/aws-java-sdk-iam-1-11-820-sources-1 jar/com/amazonaws/services/identitymanagement/model/transform/EnableMFADeviceRequestMarshaller.java \* /opt/cola/permits/1705119210\_1686095484.1116428/0/aws-java-sdk-iam-1-11-820-sources-1 jar/com/amazonaws/services/identitymanagement/model/DetachGroupPolicyResult.java \* /opt/cola/permits/1705119210\_1686095484.1116428/0/aws-java-sdk-iam-1-11-820-sources-1 jar/com/amazonaws/services/identitymanagement/model/transform/UploadServerCertificateResultStaxUnmarshaller .java \* /opt/cola/permits/1705119210\_1686095484.1116428/0/aws-java-sdk-iam-1-11-820-sources-1 jar/com/amazonaws/services/identitymanagement/model/GetInstanceProfileRequest.java \* /opt/cola/permits/1705119210\_1686095484.1116428/0/aws-java-sdk-iam-1-11-820-sources-1 jar/com/amazonaws/services/identitymanagement/model/DeleteSSHPublicKeyResult.java \* /opt/cola/permits/1705119210\_1686095484.1116428/0/aws-java-sdk-iam-1-11-820-sources-1 jar/com/amazonaws/services/identitymanagement/model/CreateAccessKeyRequest.java \* /opt/cola/permits/1705119210\_1686095484.1116428/0/aws-java-sdk-iam-1-11-820-sources-1 jar/com/amazonaws/services/identitymanagement/model/ReportFormatType.java \* /opt/cola/permits/1705119210\_1686095484.1116428/0/aws-java-sdk-iam-1-11-820-sources-1 jar/com/amazonaws/services/identitymanagement/model/DeleteAccountAliasResult.java \* /opt/cola/permits/1705119210\_1686095484.1116428/0/aws-java-sdk-iam-1-11-820-sources-1 jar/com/amazonaws/services/identitymanagement/model/transform/AttachUserPolicyResultStaxUnmarshaller.java \* /opt/cola/permits/1705119210\_1686095484.1116428/0/aws-java-sdk-iam-1-11-820-sources-1 jar/com/amazonaws/services/identitymanagement/model/transform/ServiceLastAccessedStaxUnmarshaller.java \* /opt/cola/permits/1705119210\_1686095484.1116428/0/aws-java-sdk-iam-1-11-820-sources-1 jar/com/amazonaws/services/identitymanagement/model/transform/DeleteGroupRequestMarshaller.java \* /opt/cola/permits/1705119210\_1686095484.1116428/0/aws-java-sdk-iam-1-11-820-sources-1 jar/com/amazonaws/services/identitymanagement/model/transform/SAMLProviderListEntryStaxUnmarshaller.java \* /opt/cola/permits/1705119210\_1686095484.1116428/0/aws-java-sdk-iam-1-11-820-sources-1 jar/com/amazonaws/services/identitymanagement/model/ListPoliciesRequest.java \* /opt/cola/permits/1705119210\_1686095484.1116428/0/aws-java-sdk-iam-1-11-820-sources-1 jar/com/amazonaws/services/identitymanagement/model/SetDefaultPolicyVersionRequest.java \* /opt/cola/permits/1705119210\_1686095484.1116428/0/aws-java-sdk-iam-1-11-820-sources-1 jar/com/amazonaws/services/identitymanagement/model/UntagRoleRequest.java \* /opt/cola/permits/1705119210\_1686095484.1116428/0/aws-java-sdk-iam-1-11-820-sources-1 jar/com/amazonaws/services/identitymanagement/model/transform/ListPoliciesGrantingServiceAccessResultStaxU nmarshaller.java \* /opt/cola/permits/1705119210\_1686095484.1116428/0/aws-java-sdk-iam-1-11-820-sources-1jar/com/amazonaws/services/identitymanagement/model/transform/UpdateSAMLProviderResultStaxUnmarshaller.j ava

\* /opt/cola/permits/1705119210\_1686095484.1116428/0/aws-java-sdk-iam-1-11-820-sources-1-

jar/com/amazonaws/services/identitymanagement/model/transform/PolicyUserStaxUnmarshaller.java

\* /opt/cola/permits/1705119210\_1686095484.1116428/0/aws-java-sdk-iam-1-11-820-sources-1-

jar/com/amazonaws/services/identitymanagement/model/EvaluationResult.java

\* /opt/cola/permits/1705119210\_1686095484.1116428/0/aws-java-sdk-iam-1-11-820-sources-1-

jar/com/amazonaws/services/identitymanagement/model/transform/AttachGroupPolicyResultStaxUnmarshaller.java

\* /opt/cola/permits/1705119210\_1686095484.1116428/0/aws-java-sdk-iam-1-11-820-sources-1-

jar/com/amazonaws/services/identitymanagement/model/AddClientIDToOpenIDConnectProviderResult.java

\* /opt/cola/permits/1705119210\_1686095484.1116428/0/aws-java-sdk-iam-1-11-820-sources-1-

jar/com/amazonaws/services/identitymanagement/model/transform/KeyPairMismatchExceptionUnmarshaller.java

\* /opt/cola/permits/1705119210\_1686095484.1116428/0/aws-java-sdk-iam-1-11-820-sources-1-

jar/com/amazonaws/services/identitymanagement/model/ListAccessKeysResult.java

\* /opt/cola/permits/1705119210\_1686095484.1116428/0/aws-java-sdk-iam-1-11-820-sources-1-

jar/com/amazonaws/services/identitymanagement/model/UpdateOpenIDConnectProviderThumbprintRequest.java

\* /opt/cola/permits/1705119210\_1686095484.1116428/0/aws-java-sdk-iam-1-11-820-sources-1-

jar/com/amazonaws/services/identitymanagement/model/DeleteRolePolicyRequest.java

\* /opt/cola/permits/1705119210\_1686095484.1116428/0/aws-java-sdk-iam-1-11-820-sources-1-

jar/com/amazonaws/services/identitymanagement/model/transform/EntityTemporarilyUnmodifiableExceptionUnma rshaller.java

\* /opt/cola/permits/1705119210\_1686095484.1116428/0/aws-java-sdk-iam-1-11-820-sources-1-

jar/com/amazonaws/services/identitymanagement/model/transform/PolicyStaxUnmarshaller.java

\* /opt/cola/permits/1705119210\_1686095484.1116428/0/aws-java-sdk-iam-1-11-820-sources-1-

jar/com/amazonaws/services/identitymanagement/model/transform/DeleteRolePolicyResultStaxUnmarshaller.java

\* /opt/cola/permits/1705119210\_1686095484.1116428/0/aws-java-sdk-iam-1-11-820-sources-1-

jar/com/amazonaws/services/identitymanagement/model/transform/DetachGroupPolicyRequestMarshaller.java

\* /opt/cola/permits/1705119210\_1686095484.1116428/0/aws-java-sdk-iam-1-11-820-sources-1-

jar/com/amazonaws/services/identitymanagement/model/UpdateGroupRequest.java

\* /opt/cola/permits/1705119210\_1686095484.1116428/0/aws-java-sdk-iam-1-11-820-sources-1-

jar/com/amazonaws/services/identitymanagement/model/transform/ListUsersRequestMarshaller.java

\* /opt/cola/permits/1705119210\_1686095484.1116428/0/aws-java-sdk-iam-1-11-820-sources-1-

jar/com/amazonaws/services/identitymanagement/model/SSHPublicKeyMetadata.java

\* /opt/cola/permits/1705119210\_1686095484.1116428/0/aws-java-sdk-iam-1-11-820-sources-1 jar/com/amazonaws/services/identitymanagement/model/transform/SetSecurityTokenServicePreferencesRequestMa rshaller.java

\* /opt/cola/permits/1705119210\_1686095484.1116428/0/aws-java-sdk-iam-1-11-820-sources-1-

jar/com/amazonaws/services/identitymanagement/model/transform/UpdateSigningCertificateResultStaxUnmarshall er.java

\* /opt/cola/permits/1705119210\_1686095484.1116428/0/aws-java-sdk-iam-1-11-820-sources-1-

jar/com/amazonaws/services/identitymanagement/model/GetServerCertificateResult.java

\* /opt/cola/permits/1705119210\_1686095484.1116428/0/aws-java-sdk-iam-1-11-820-sources-1-

jar/com/amazonaws/services/identitymanagement/model/ListRolesRequest.java

\* /opt/cola/permits/1705119210\_1686095484.1116428/0/aws-java-sdk-iam-1-11-820-sources-1-

jar/com/amazonaws/services/identitymanagement/model/ListUserTagsResult.java

\* /opt/cola/permits/1705119210\_1686095484.1116428/0/aws-java-sdk-iam-1-11-820-sources-1-

jar/com/amazonaws/services/identitymanagement/model/transform/ListGroupPoliciesRequestMarshaller.java

jar/com/amazonaws/services/identitymanagement/model/transform/ListAttachedUserPoliciesRequestMarshaller.jav a

\* /opt/cola/permits/1705119210\_1686095484.1116428/0/aws-java-sdk-iam-1-11-820-sources-1-

jar/com/amazonaws/services/identitymanagement/model/GetRoleRequest.java

\* /opt/cola/permits/1705119210\_1686095484.1116428/0/aws-java-sdk-iam-1-11-820-sources-1-

jar/com/amazonaws/services/identitymanagement/model/transform/ListAccountAliasesResultStaxUnmarshaller.java \* /opt/cola/permits/1705119210\_1686095484.1116428/0/aws-java-sdk-iam-1-11-820-sources-1-

jar/com/amazonaws/services/identitymanagement/model/transform/UpdateAssumeRolePolicyRequestMarshaller.jav a

\* /opt/cola/permits/1705119210\_1686095484.1116428/0/aws-java-sdk-iam-1-11-820-sources-1-

jar/com/amazonaws/services/identitymanagement/model/transform/GetSAMLProviderRequestMarshaller.java

\* /opt/cola/permits/1705119210\_1686095484.1116428/0/aws-java-sdk-iam-1-11-820-sources-1-

jar/com/amazonaws/services/identitymanagement/model/TagUserRequest.java

\* /opt/cola/permits/1705119210\_1686095484.1116428/0/aws-java-sdk-iam-1-11-820-sources-1-

jar/com/amazonaws/services/identitymanagement/model/transform/GenerateCredentialReportRequestMarshaller.jav a

\* /opt/cola/permits/1705119210\_1686095484.1116428/0/aws-java-sdk-iam-1-11-820-sources-1-

jar/com/amazonaws/services/identitymanagement/model/transform/DeleteServerCertificateRequestMarshaller.java \* /opt/cola/permits/1705119210\_1686095484.1116428/0/aws-java-sdk-iam-1-11-820-sources-1-

jar/com/amazonaws/services/identitymanagement/model/transform/AddClientIDToOpenIDConnectProviderResultS taxUnmarshaller.java

\* /opt/cola/permits/1705119210\_1686095484.1116428/0/aws-java-sdk-iam-1-11-820-sources-1-

jar/com/amazonaws/services/identitymanagement/model/transform/UpdateGroupResultStaxUnmarshaller.java

\* /opt/cola/permits/1705119210\_1686095484.1116428/0/aws-java-sdk-iam-1-11-820-sources-1-

jar/com/amazonaws/services/identitymanagement/model/transform/PutRolePermissionsBoundaryResultStaxUnmars haller.java

\* /opt/cola/permits/1705119210\_1686095484.1116428/0/aws-java-sdk-iam-1-11-820-sources-1-

jar/com/amazonaws/services/identitymanagement/model/ReportStateType.java

\* /opt/cola/permits/1705119210\_1686095484.1116428/0/aws-java-sdk-iam-1-11-820-sources-1-

jar/com/amazonaws/services/identitymanagement/model/CreateServiceSpecificCredentialResult.java

\* /opt/cola/permits/1705119210\_1686095484.1116428/0/aws-java-sdk-iam-1-11-820-sources-1-

jar/com/amazonaws/services/identitymanagement/model/CreateServiceLinkedRoleRequest.java

\* /opt/cola/permits/1705119210\_1686095484.1116428/0/aws-java-sdk-iam-1-11-820-sources-1-

jar/com/amazonaws/services/identitymanagement/model/DetachUserPolicyRequest.java

\* /opt/cola/permits/1705119210\_1686095484.1116428/0/aws-java-sdk-iam-1-11-820-sources-1-

jar/com/amazonaws/services/identitymanagement/model/transform/EvaluationResultStaxUnmarshaller.java

\* /opt/cola/permits/1705119210\_1686095484.1116428/0/aws-java-sdk-iam-1-11-820-sources-1-

jar/com/amazonaws/services/identitymanagement/model/transform/SetDefaultPolicyVersionRequestMarshaller.java

\* /opt/cola/permits/1705119210\_1686095484.1116428/0/aws-java-sdk-iam-1-11-820-sources-1-

jar/com/amazonaws/services/identitymanagement/model/transform/GetUserRequestMarshaller.java

\* /opt/cola/permits/1705119210\_1686095484.1116428/0/aws-java-sdk-iam-1-11-820-sources-1-

jar/com/amazonaws/services/identitymanagement/model/transform/CreateSAMLProviderRequestMarshaller.java

\* /opt/cola/permits/1705119210\_1686095484.1116428/0/aws-java-sdk-iam-1-11-820-sources-1-

jar/com/amazonaws/services/identitymanagement/model/CreateSAMLProviderRequest.java

\* /opt/cola/permits/1705119210\_1686095484.1116428/0/aws-java-sdk-iam-1-11-820-sources-1-

jar/com/amazonaws/services/identitymanagement/model/transform/GroupStaxUnmarshaller.java

\* /opt/cola/permits/1705119210\_1686095484.1116428/0/aws-java-sdk-iam-1-11-820-sources-1-

jar/com/amazonaws/services/identitymanagement/model/transform/GetUserPolicyRequestMarshaller.java

\* /opt/cola/permits/1705119210\_1686095484.1116428/0/aws-java-sdk-iam-1-11-820-sources-1 jar/com/amazonaws/services/identitymanagement/model/AddRoleToInstanceProfileRequest.java

\* /opt/cola/permits/1705119210\_1686095484.1116428/0/aws-java-sdk-iam-1-11-820-sources-1-

jar/com/amazonaws/services/identitymanagement/model/ReportGenerationLimitExceededException.java

\* /opt/cola/permits/1705119210\_1686095484.1116428/0/aws-java-sdk-iam-1-11-820-sources-1-

jar/com/amazonaws/services/identitymanagement/model/transform/GetUserResultStaxUnmarshaller.java

\* /opt/cola/permits/1705119210\_1686095484.1116428/0/aws-java-sdk-iam-1-11-820-sources-1-

jar/com/amazonaws/services/identitymanagement/model/transform/CreateOpenIDConnectProviderRequestMarshall er.java

\* /opt/cola/permits/1705119210\_1686095484.1116428/0/aws-java-sdk-iam-1-11-820-sources-1-

jar/com/amazonaws/services/identitymanagement/model/AddClientIDToOpenIDConnectProviderRequest.java

\* /opt/cola/permits/1705119210\_1686095484.1116428/0/aws-java-sdk-iam-1-11-820-sources-1-

jar/com/amazonaws/services/identitymanagement/model/CreateVirtualMFADeviceResult.java

\* /opt/cola/permits/1705119210\_1686095484.1116428/0/aws-java-sdk-iam-1-11-820-sources-1-

jar/com/amazonaws/services/identitymanagement/model/UpdateRoleResult.java

\* /opt/cola/permits/1705119210\_1686095484.1116428/0/aws-java-sdk-iam-1-11-820-sources-1-

jar/com/amazonaws/services/identitymanagement/model/transform/DeleteSSHPublicKeyResultStaxUnmarshaller.ja va

\* /opt/cola/permits/1705119210\_1686095484.1116428/0/aws-java-sdk-iam-1-11-820-sources-1-

jar/com/amazonaws/services/identitymanagement/model/transform/CreateServiceSpecificCredentialRequestMarshal ler.java

\* /opt/cola/permits/1705119210\_1686095484.1116428/0/aws-java-sdk-iam-1-11-820-sources-1-

jar/com/amazonaws/services/identitymanagement/model/transform/DeleteConflictExceptionUnmarshaller.java

\* /opt/cola/permits/1705119210\_1686095484.1116428/0/aws-java-sdk-iam-1-11-820-sources-1-

jar/com/amazonaws/services/identitymanagement/model/transform/TagUserRequestMarshaller.java

\* /opt/cola/permits/1705119210\_1686095484.1116428/0/aws-java-sdk-iam-1-11-820-sources-1-

jar/com/amazonaws/services/identitymanagement/model/transform/DeleteUserPermissionsBoundaryRequestMarsha ller.java

\* /opt/cola/permits/1705119210\_1686095484.1116428/0/aws-java-sdk-iam-1-11-820-sources-1-

jar/com/amazonaws/services/identitymanagement/model/transform/ListRolesRequestMarshaller.java

\* /opt/cola/permits/1705119210\_1686095484.1116428/0/aws-java-sdk-iam-1-11-820-sources-1-

jar/com/amazonaws/services/identitymanagement/model/transform/UpdateOpenIDConnectProviderThumbprintReq uestMarshaller.java

\* /opt/cola/permits/1705119210\_1686095484.1116428/0/aws-java-sdk-iam-1-11-820-sources-1-

jar/com/amazonaws/services/identitymanagement/model/transform/ListRolePoliciesResultStaxUnmarshaller.java

\* /opt/cola/permits/1705119210\_1686095484.1116428/0/aws-java-sdk-iam-1-11-820-sources-1-

jar/com/amazonaws/services/identitymanagement/model/ListSAMLProvidersResult.java

\* /opt/cola/permits/1705119210\_1686095484.1116428/0/aws-java-sdk-iam-1-11-820-sources-1-

jar/com/amazonaws/services/identitymanagement/model/DeleteGroupPolicyResult.java

\* /opt/cola/permits/1705119210\_1686095484.1116428/0/aws-java-sdk-iam-1-11-820-sources-1-

jar/com/amazonaws/services/identitymanagement/model/DeactivateMFADeviceRequest.java

\* /opt/cola/permits/1705119210\_1686095484.1116428/0/aws-java-sdk-iam-1-11-820-sources-1-

jar/com/amazonaws/services/identitymanagement/model/NoSuchEntityException.java

\* /opt/cola/permits/1705119210\_1686095484.1116428/0/aws-java-sdk-iam-1-11-820-sources-1-

jar/com/amazonaws/services/identitymanagement/model/transform/UpdateRoleDescriptionResultStaxUnmarshaller. java

\* /opt/cola/permits/1705119210\_1686095484.1116428/0/aws-java-sdk-iam-1-11-820-sources-1-

jar/com/amazonaws/services/identitymanagement/model/transform/ListEntitiesForPolicyRequestMarshaller.java

jar/com/amazonaws/services/identitymanagement/model/UpdateAccountPasswordPolicyRequest.java

\* /opt/cola/permits/1705119210\_1686095484.1116428/0/aws-java-sdk-iam-1-11-820-sources-1-

jar/com/amazonaws/services/identitymanagement/model/transform/DeleteLoginProfileRequestMarshaller.java

\* /opt/cola/permits/1705119210\_1686095484.1116428/0/aws-java-sdk-iam-1-11-820-sources-1-

jar/com/amazonaws/services/identitymanagement/model/transform/RemoveClientIDFromOpenIDConnectProvider ResultStaxUnmarshaller.java

\* /opt/cola/permits/1705119210\_1686095484.1116428/0/aws-java-sdk-iam-1-11-820-sources-1-

jar/com/amazonaws/services/identitymanagement/model/GenerateServiceLastAccessedDetailsResult.java

\* /opt/cola/permits/1705119210\_1686095484.1116428/0/aws-java-sdk-iam-1-11-820-sources-1-

jar/com/amazonaws/services/identitymanagement/model/ListInstanceProfilesRequest.java

\* /opt/cola/permits/1705119210\_1686095484.1116428/0/aws-java-sdk-iam-1-11-820-sources-1-

jar/com/amazonaws/services/identitymanagement/model/transform/UpdateLoginProfileRequestMarshaller.java

\* /opt/cola/permits/1705119210\_1686095484.1116428/0/aws-java-sdk-iam-1-11-820-sources-1-

jar/com/amazonaws/services/identitymanagement/model/transform/GetRoleResultStaxUnmarshaller.java

\* /opt/cola/permits/1705119210\_1686095484.1116428/0/aws-java-sdk-iam-1-11-820-sources-1-

jar/com/amazonaws/services/identitymanagement/model/GetContextKeysForCustomPolicyResult.java

\* /opt/cola/permits/1705119210\_1686095484.1116428/0/aws-java-sdk-iam-1-11-820-sources-1-

jar/com/amazonaws/services/identitymanagement/model/GetServiceLastAccessedDetailsWithEntitiesResult.java \* /opt/cola/permits/1705119210\_1686095484.1116428/0/aws-java-sdk-iam-1-11-820-sources-1-

jar/com/amazonaws/services/identitymanagement/model/transform/DeleteAccessKeyResultStaxUnmarshaller.java \* /opt/cola/permits/1705119210\_1686095484.1116428/0/aws-java-sdk-iam-1-11-820-sources-1-

jar/com/amazonaws/services/identitymanagement/model/transform/GetServiceLastAccessedDetailsWithEntitiesRes ultStaxUnmarshaller.java

\* /opt/cola/permits/1705119210\_1686095484.1116428/0/aws-java-sdk-iam-1-11-820-sources-1-

jar/com/amazonaws/services/identitymanagement/model/transform/UploadSigningCertificateResultStaxUnmarshall er.java

\* /opt/cola/permits/1705119210\_1686095484.1116428/0/aws-java-sdk-iam-1-11-820-sources-1-

jar/com/amazonaws/services/identitymanagement/model/transform/VirtualMFADeviceStaxUnmarshaller.java

\* /opt/cola/permits/1705119210\_1686095484.1116428/0/aws-java-sdk-iam-1-11-820-sources-1-

jar/com/amazonaws/services/identitymanagement/model/GlobalEndpointTokenVersion.java

\* /opt/cola/permits/1705119210\_1686095484.1116428/0/aws-java-sdk-iam-1-11-820-sources-1-

jar/com/amazonaws/services/identitymanagement/model/PolicyGrantingServiceAccess.java

\* /opt/cola/permits/1705119210\_1686095484.1116428/0/aws-java-sdk-iam-1-11-820-sources-1-

jar/com/amazonaws/services/identitymanagement/model/UpdateUserRequest.java

\* /opt/cola/permits/1705119210\_1686095484.1116428/0/aws-java-sdk-iam-1-11-820-sources-1-

jar/com/amazonaws/services/identitymanagement/model/transform/ResyncMFADeviceResultStaxUnmarshaller.java \* /opt/cola/permits/1705119210\_1686095484.1116428/0/aws-java-sdk-iam-1-11-820-sources-1-

jar/com/amazonaws/services/identitymanagement/model/transform/SimulatePrincipalPolicyResultStaxUnmarshaller .java

\* /opt/cola/permits/1705119210\_1686095484.1116428/0/aws-java-sdk-iam-1-11-820-sources-1-

jar/com/amazonaws/services/identitymanagement/model/transform/UpdateSSHPublicKeyRequestMarshaller.java

\* /opt/cola/permits/1705119210\_1686095484.1116428/0/aws-java-sdk-iam-1-11-820-sources-1-

jar/com/amazonaws/services/identitymanagement/model/transform/GetOrganizationsAccessReportRequestMarshall er.java

\* /opt/cola/permits/1705119210\_1686095484.1116428/0/aws-java-sdk-iam-1-11-820-sources-1-

jar/com/amazonaws/services/identitymanagement/model/transform/AccessKeyLastUsedStaxUnmarshaller.java

jar/com/amazonaws/services/identitymanagement/model/transform/UpdateServerCertificateResultStaxUnmarshaller .java

\* /opt/cola/permits/1705119210\_1686095484.1116428/0/aws-java-sdk-iam-1-11-820-sources-1 jar/com/amazonaws/services/identitymanagement/model/UpdateOpenIDConnectProviderThumbprintResult.java \* /opt/cola/permits/1705119210\_1686095484.1116428/0/aws-java-sdk-iam-1-11-820-sources-1 jar/com/amazonaws/services/identitymanagement/model/CredentialReportNotPresentException.java \* /opt/cola/permits/1705119210\_1686095484.1116428/0/aws-java-sdk-iam-1-11-820-sources-1 jar/com/amazonaws/services/identitymanagement/model/AttachRolePolicyResult.java \* /opt/cola/permits/1705119210\_1686095484.1116428/0/aws-java-sdk-iam-1-11-820-sources-1 jar/com/amazonaws/services/identitymanagement/model/AmazonIdentityManagementException.java \* /opt/cola/permits/1705119210\_1686095484.1116428/0/aws-java-sdk-iam-1-11-820-sources-1 jar/com/amazonaws/services/identitymanagement/model/UploadSSHPublicKeyResult.java \* /opt/cola/permits/1705119210\_1686095484.1116428/0/aws-java-sdk-iam-1-11-820-sources-1 jar/com/amazonaws/services/identitymanagement/model/ListServerCertificatesResult.java \* /opt/cola/permits/1705119210\_1686095484.1116428/0/aws-java-sdk-iam-1-11-820-sources-1 jar/com/amazonaws/services/identitymanagement/model/UpdateServiceSpecificCredentialRequest.java \* /opt/cola/permits/1705119210\_1686095484.1116428/0/aws-java-sdk-iam-1-11-820-sources-1 jar/com/amazonaws/services/identitymanagement/model/transform/RoleStaxUnmarshaller.java \* /opt/cola/permits/1705119210\_1686095484.1116428/0/aws-java-sdk-iam-1-11-820-sources-1 jar/com/amazonaws/services/identitymanagement/model/SetSecurityTokenServicePreferencesRequest.java \* /opt/cola/permits/1705119210\_1686095484.1116428/0/aws-java-sdk-iam-1-11-820-sources-1 jar/com/amazonaws/services/identitymanagement/model/transform/CreateGroupResultStaxUnmarshaller.java \* /opt/cola/permits/1705119210\_1686095484.1116428/0/aws-java-sdk-iam-1-11-820-sources-1 jar/com/amazonaws/services/identitymanagement/model/DeleteSigningCertificateResult.java \* /opt/cola/permits/1705119210\_1686095484.1116428/0/aws-java-sdk-iam-1-11-820-sources-1 jar/com/amazonaws/services/identitymanagement/model/transform/AttachedPermissionsBoundaryStaxUnmarshaller .java

\* /opt/cola/permits/1705119210\_1686095484.1116428/0/aws-java-sdk-iam-1-11-820-sources-1 jar/com/amazonaws/services/identitymanagement/model/transform/UpdateAccountPasswordPolicyResultStaxUnma rshaller.java

\* /opt/cola/permits/1705119210\_1686095484.1116428/0/aws-java-sdk-iam-1-11-820-sources-1-

jar/com/amazonaws/services/identitymanagement/model/ListServerCertificatesRequest.java

\* /opt/cola/permits/1705119210\_1686095484.1116428/0/aws-java-sdk-iam-1-11-820-sources-1-

jar/com/amazonaws/services/identitymanagement/model/ContextEntry.java

\* /opt/cola/permits/1705119210\_1686095484.1116428/0/aws-java-sdk-iam-1-11-820-sources-1-

jar/com/amazonaws/services/identitymanagement/model/transform/DeleteInstanceProfileResultStaxUnmarshaller.ja va

\* /opt/cola/permits/1705119210\_1686095484.1116428/0/aws-java-sdk-iam-1-11-820-sources-1-

jar/com/amazonaws/services/identitymanagement/model/transform/GetRolePolicyRequestMarshaller.java

\* /opt/cola/permits/1705119210\_1686095484.1116428/0/aws-java-sdk-iam-1-11-820-sources-1 jar/com/amazonaws/services/identitymanagement/model/transform/ListAttachedUserPoliciesResultStaxUnmarshall er.java

\* /opt/cola/permits/1705119210\_1686095484.1116428/0/aws-java-sdk-iam-1-11-820-sources-1-

jar/com/amazonaws/services/identitymanagement/model/transform/DetachRolePolicyRequestMarshaller.java

\* /opt/cola/permits/1705119210\_1686095484.1116428/0/aws-java-sdk-iam-1-11-820-sources-1-

jar/com/amazonaws/services/identitymanagement/model/ListSSHPublicKeysResult.java

\* /opt/cola/permits/1705119210\_1686095484.1116428/0/aws-java-sdk-iam-1-11-820-sources-1-

jar/com/amazonaws/services/identitymanagement/model/transform/GetSSHPublicKeyResultStaxUnmarshaller.java

jar/com/amazonaws/services/identitymanagement/model/transform/CreateAccountAliasResultStaxUnmarshaller.jav a

\* /opt/cola/permits/1705119210\_1686095484.1116428/0/aws-java-sdk-iam-1-11-820-sources-1-

jar/com/amazonaws/services/identitymanagement/model/AccessAdvisorUsageGranularityType.java

\* /opt/cola/permits/1705119210\_1686095484.1116428/0/aws-java-sdk-iam-1-11-820-sources-1-

jar/com/amazonaws/services/identitymanagement/model/ListGroupsForUserRequest.java

- \* /opt/cola/permits/1705119210\_1686095484.1116428/0/aws-java-sdk-iam-1-11-820-sources-1-
- jar/com/amazonaws/services/identitymanagement/model/ListInstanceProfilesResult.java

\* /opt/cola/permits/1705119210\_1686095484.1116428/0/aws-java-sdk-iam-1-11-820-sources-1-

jar/com/amazonaws/services/identitymanagement/model/transform/UpdateAccountPasswordPolicyRequestMarshall er.java

\* /opt/cola/permits/1705119210\_1686095484.1116428/0/aws-java-sdk-iam-1-11-820-sources-1-

jar/com/amazonaws/services/identitymanagement/waiters/PolicyExists.java

\* /opt/cola/permits/1705119210\_1686095484.1116428/0/aws-java-sdk-iam-1-11-820-sources-1-

jar/com/amazonaws/services/identitymanagement/model/transform/DeleteGroupPolicyRequestMarshaller.java

\* /opt/cola/permits/1705119210\_1686095484.1116428/0/aws-java-sdk-iam-1-11-820-sources-1-

jar/com/amazonaws/services/identitymanagement/model/DetachGroupPolicyRequest.java

\* /opt/cola/permits/1705119210\_1686095484.1116428/0/aws-java-sdk-iam-1-11-820-sources-1-

jar/com/amazonaws/services/identitymanagement/model/GetGroupRequest.java

\* /opt/cola/permits/1705119210\_1686095484.1116428/0/aws-java-sdk-iam-1-11-820-sources-1-

jar/com/amazonaws/services/identitymanagement/model/transform/DeletePolicyVersionResultStaxUnmarshaller.jav a

\* /opt/cola/permits/1705119210\_1686095484.1116428/0/aws-java-sdk-iam-1-11-820-sources-1-

jar/com/amazonaws/services/identitymanagement/model/transform/DeleteUserResultStaxUnmarshaller.java

\* /opt/cola/permits/1705119210\_1686095484.1116428/0/aws-java-sdk-iam-1-11-820-sources-1-

jar/com/amazonaws/services/identitymanagement/model/transform/CredentialReportNotPresentExceptionUnmarsha ller.java

\* /opt/cola/permits/1705119210\_1686095484.1116428/0/aws-java-sdk-iam-1-11-820-sources-1-

jar/com/amazonaws/services/identitymanagement/model/ContextKeyTypeEnum.java

\* /opt/cola/permits/1705119210\_1686095484.1116428/0/aws-java-sdk-iam-1-11-820-sources-1-

jar/com/amazonaws/services/identitymanagement/model/transform/ListRoleTagsResultStaxUnmarshaller.java

\* /opt/cola/permits/1705119210\_1686095484.1116428/0/aws-java-sdk-iam-1-11-820-sources-1-

jar/com/amazonaws/services/identitymanagement/model/DeleteLoginProfileRequest.java

\* /opt/cola/permits/1705119210\_1686095484.1116428/0/aws-java-sdk-iam-1-11-820-sources-1-

jar/com/amazonaws/services/identitymanagement/model/DeleteInstanceProfileRequest.java

\* /opt/cola/permits/1705119210\_1686095484.1116428/0/aws-java-sdk-iam-1-11-820-sources-1-

jar/com/amazonaws/services/identitymanagement/model/transform/RoleDetailStaxUnmarshaller.java

\* /opt/cola/permits/1705119210\_1686095484.1116428/0/aws-java-sdk-iam-1-11-820-sources-1-

jar/com/amazonaws/services/identitymanagement/model/UpdateAccessKeyRequest.java

\* /opt/cola/permits/1705119210\_1686095484.1116428/0/aws-java-sdk-iam-1-11-820-sources-1-

jar/com/amazonaws/services/identitymanagement/model/DeletePolicyRequest.java

\* /opt/cola/permits/1705119210\_1686095484.1116428/0/aws-java-sdk-iam-1-11-820-sources-1-

jar/com/amazonaws/services/identitymanagement/model/UpdateRoleDescriptionResult.java

\* /opt/cola/permits/1705119210\_1686095484.1116428/0/aws-java-sdk-iam-1-11-820-sources-1-

jar/com/amazonaws/services/identitymanagement/model/transform/GetPolicyResultStaxUnmarshaller.java

\* /opt/cola/permits/1705119210\_1686095484.1116428/0/aws-java-sdk-iam-1-11-820-sources-1-

jar/com/amazonaws/services/identitymanagement/model/transform/DeleteRolePermissionsBoundaryResultStaxUnm

arshaller.java

\* /opt/cola/permits/1705119210\_1686095484.1116428/0/aws-java-sdk-iam-1-11-820-sources-1-

jar/com/amazonaws/services/identitymanagement/model/AttachGroupPolicyRequest.java

\* /opt/cola/permits/1705119210\_1686095484.1116428/0/aws-java-sdk-iam-1-11-820-sources-1-

jar/com/amazonaws/services/identitymanagement/model/transform/GetContextKeysForCustomPolicyResultStaxUn marshaller.java

\* /opt/cola/permits/1705119210\_1686095484.1116428/0/aws-java-sdk-iam-1-11-820-sources-1-

jar/com/amazonaws/services/identitymanagement/model/transform/ListAccessKeysResultStaxUnmarshaller.java

\* /opt/cola/permits/1705119210\_1686095484.1116428/0/aws-java-sdk-iam-1-11-820-sources-1-

jar/com/amazonaws/services/identitymanagement/model/transform/ManagedPolicyDetailStaxUnmarshaller.java

\* /opt/cola/permits/1705119210\_1686095484.1116428/0/aws-java-sdk-iam-1-11-820-sources-1-

jar/com/amazonaws/services/identitymanagement/model/transform/DeleteSigningCertificateResultStaxUnmarshalle r.java

\* /opt/cola/permits/1705119210\_1686095484.1116428/0/aws-java-sdk-iam-1-11-820-sources-1-

jar/com/amazonaws/services/identitymanagement/model/UpdateAssumeRolePolicyResult.java

\* /opt/cola/permits/1705119210\_1686095484.1116428/0/aws-java-sdk-iam-1-11-820-sources-1-

jar/com/amazonaws/services/identitymanagement/model/DetachRolePolicyResult.java

\* /opt/cola/permits/1705119210\_1686095484.1116428/0/aws-java-sdk-iam-1-11-820-sources-1-

jar/com/amazonaws/services/identitymanagement/AbstractAmazonIdentityManagementAsync.java

\* /opt/cola/permits/1705119210\_1686095484.1116428/0/aws-java-sdk-iam-1-11-820-sources-1-

jar/com/amazonaws/services/identitymanagement/model/transform/ServiceNotSupportedExceptionUnmarshaller.jav a

\* /opt/cola/permits/1705119210\_1686095484.1116428/0/aws-java-sdk-iam-1-11-820-sources-1-

jar/com/amazonaws/services/identitymanagement/model/OrganizationsDecisionDetail.java

\* /opt/cola/permits/1705119210\_1686095484.1116428/0/aws-java-sdk-iam-1-11-820-sources-1-

jar/com/amazonaws/services/identitymanagement/model/RemoveClientIDFromOpenIDConnectProviderResult.java

\* /opt/cola/permits/1705119210\_1686095484.1116428/0/aws-java-sdk-iam-1-11-820-sources-1-

jar/com/amazonaws/services/identitymanagement/model/UploadServerCertificateRequest.java

\* /opt/cola/permits/1705119210\_1686095484.1116428/0/aws-java-sdk-iam-1-11-820-sources-1-

jar/com/amazonaws/services/identitymanagement/model/transform/DeleteRoleRequestMarshaller.java

\* /opt/cola/permits/1705119210\_1686095484.1116428/0/aws-java-sdk-iam-1-11-820-sources-1-

jar/com/amazonaws/services/identitymanagement/model/transform/CreateAccountAliasRequestMarshaller.java

\* /opt/cola/permits/1705119210\_1686095484.1116428/0/aws-java-sdk-iam-1-11-820-sources-1-

jar/com/amazonaws/services/identitymanagement/model/transform/CreateGroupRequestMarshaller.java

\* /opt/cola/permits/1705119210\_1686095484.1116428/0/aws-java-sdk-iam-1-11-820-sources-1-

jar/com/amazonaws/services/identitymanagement/model/transform/ListPoliciesGrantingServiceAccessRequestMars haller.java

\* /opt/cola/permits/1705119210\_1686095484.1116428/0/aws-java-sdk-iam-1-11-820-sources-1-

jar/com/amazonaws/services/identitymanagement/model/UpdateSSHPublicKeyResult.java

\* /opt/cola/permits/1705119210\_1686095484.1116428/0/aws-java-sdk-iam-1-11-820-sources-1-

jar/com/amazonaws/services/identitymanagement/model/transform/DeleteRolePolicyRequestMarshaller.java

\* /opt/cola/permits/1705119210\_1686095484.1116428/0/aws-java-sdk-iam-1-11-820-sources-1-

jar/com/amazonaws/services/identitymanagement/model/transform/GetContextKeysForPrincipalPolicyRequestMars haller.java

\* /opt/cola/permits/1705119210\_1686095484.1116428/0/aws-java-sdk-iam-1-11-820-sources-1 jar/com/amazonaws/services/identitymanagement/model/transform/GetServiceLastAccessedDetailsWithEntitiesReq uestMarshaller.java

jar/com/amazonaws/services/identitymanagement/model/transform/UpdateGroupRequestMarshaller.java

```
* /opt/cola/permits/1705119210_1686095484.1116428/0/aws-java-sdk-iam-1-11-820-sources-1-
```
jar/com/amazonaws/services/identitymanagement/model/ServiceLastAccessed.java

\* /opt/cola/permits/1705119210\_1686095484.1116428/0/aws-java-sdk-iam-1-11-820-sources-1-

jar/com/amazonaws/services/identitymanagement/model/transform/DetachUserPolicyRequestMarshaller.java

\* /opt/cola/permits/1705119210\_1686095484.1116428/0/aws-java-sdk-iam-1-11-820-sources-1-

jar/com/amazonaws/services/identitymanagement/model/DeleteGroupRequest.java

\* /opt/cola/permits/1705119210\_1686095484.1116428/0/aws-java-sdk-iam-1-11-820-sources-1-

jar/com/amazonaws/services/identitymanagement/model/ListPoliciesResult.java

\* /opt/cola/permits/1705119210\_1686095484.1116428/0/aws-java-sdk-iam-1-11-820-sources-1-

jar/com/amazonaws/services/identitymanagement/model/transform/SimulateCustomPolicyResultStaxUnmarshaller.j ava

\* /opt/cola/permits/1705119210\_1686095484.1116428/0/aws-java-sdk-iam-1-11-820-sources-1-

jar/com/amazonaws/services/identitymanagement/model/transform/UserStaxUnmarshaller.java

\* /opt/cola/permits/1705119210\_1686095484.1116428/0/aws-java-sdk-iam-1-11-820-sources-1 jar/com/amazonaws/services/identitymanagement/model/EntityType.java

\* /opt/cola/permits/1705119210\_1686095484.1116428/0/aws-java-sdk-iam-1-11-820-sources-1 jar/com/amazonaws/services/identitymanagement/model/CreateGroupRequest.java

\* /opt/cola/permits/1705119210\_1686095484.1116428/0/aws-java-sdk-iam-1-11-820-sources-1-

jar/com/amazonaws/services/identitymanagement/model/ListAttachedGroupPoliciesRequest.java

\* /opt/cola/permits/1705119210\_1686095484.1116428/0/aws-java-sdk-iam-1-11-820-sources-1-

jar/com/amazonaws/services/identitymanagement/model/transform/ListPoliciesGrantingServiceAccessEntryStaxUn marshaller.java

\* /opt/cola/permits/1705119210\_1686095484.1116428/0/aws-java-sdk-iam-1-11-820-sources-1-

jar/com/amazonaws/services/identitymanagement/model/transform/PutGroupPolicyResultStaxUnmarshaller.java

\* /opt/cola/permits/1705119210\_1686095484.1116428/0/aws-java-sdk-iam-1-11-820-sources-1-

jar/com/amazonaws/services/identitymanagement/model/transform/EnableMFADeviceResultStaxUnmarshaller.java

\* /opt/cola/permits/1705119210\_1686095484.1116428/0/aws-java-sdk-iam-1-11-820-sources-1-

jar/com/amazonaws/services/identitymanagement/model/DeleteInstanceProfileResult.java

\* /opt/cola/permits/1705119210\_1686095484.1116428/0/aws-java-sdk-iam-1-11-820-sources-1-

jar/com/amazonaws/services/identitymanagement/model/transform/ListMFADevicesResultStaxUnmarshaller.java

\* /opt/cola/permits/1705119210\_1686095484.1116428/0/aws-java-sdk-iam-1-11-820-sources-1-

jar/com/amazonaws/services/identitymanagement/model/UpdateUserResult.java

\* /opt/cola/permits/1705119210\_1686095484.1116428/0/aws-java-sdk-iam-1-11-820-sources-1-

jar/com/amazonaws/services/identitymanagement/model/Policy.java

\* /opt/cola/permits/1705119210\_1686095484.1116428/0/aws-java-sdk-iam-1-11-820-sources-1-

jar/com/amazonaws/services/identitymanagement/model/transform/DeleteUserPolicyRequestMarshaller.java

\* /opt/cola/permits/1705119210\_1686095484.1116428/0/aws-java-sdk-iam-1-11-820-sources-1-

jar/com/amazonaws/services/identitymanagement/model/GetCredentialReportRequest.java

\* /opt/cola/permits/1705119210\_1686095484.1116428/0/aws-java-sdk-iam-1-11-820-sources-1-

jar/com/amazonaws/services/identitymanagement/model/transform/CreateRoleRequestMarshaller.java

\* /opt/cola/permits/1705119210\_1686095484.1116428/0/aws-java-sdk-iam-1-11-820-sources-1-

jar/com/amazonaws/services/identitymanagement/model/transform/ErrorDetailsStaxUnmarshaller.java

\* /opt/cola/permits/1705119210\_1686095484.1116428/0/aws-java-sdk-iam-1-11-820-sources-1-

jar/com/amazonaws/services/identitymanagement/model/transform/ListSSHPublicKeysRequestMarshaller.java

\* /opt/cola/permits/1705119210\_1686095484.1116428/0/aws-java-sdk-iam-1-11-820-sources-1-

jar/com/amazonaws/services/identitymanagement/model/User.java

jar/com/amazonaws/services/identitymanagement/model/AttachGroupPolicyResult.java \* /opt/cola/permits/1705119210\_1686095484.1116428/0/aws-java-sdk-iam-1-11-820-sources-1 jar/com/amazonaws/services/identitymanagement/model/InvalidPublicKeyException.java \* /opt/cola/permits/1705119210\_1686095484.1116428/0/aws-java-sdk-iam-1-11-820-sources-1 jar/com/amazonaws/services/identitymanagement/model/ListMFADevicesResult.java \* /opt/cola/permits/1705119210\_1686095484.1116428/0/aws-java-sdk-iam-1-11-820-sources-1 jar/com/amazonaws/services/identitymanagement/model/GetGroupPolicyResult.java \* /opt/cola/permits/1705119210\_1686095484.1116428/0/aws-java-sdk-iam-1-11-820-sources-1 jar/com/amazonaws/services/identitymanagement/model/transform/ListRoleTagsRequestMarshaller.java \* /opt/cola/permits/1705119210\_1686095484.1116428/0/aws-java-sdk-iam-1-11-820-sources-1 jar/com/amazonaws/services/identitymanagement/model/transform/UntagRoleRequestMarshaller.java \* /opt/cola/permits/1705119210\_1686095484.1116428/0/aws-java-sdk-iam-1-11-820-sources-1 jar/com/amazonaws/services/identitymanagement/model/transform/UploadSSHPublicKeyResultStaxUnmarshaller.j ava

\* /opt/cola/permits/1705119210\_1686095484.1116428/0/aws-java-sdk-iam-1-11-820-sources-1-

jar/com/amazonaws/services/identitymanagement/model/DeleteAccountPasswordPolicyRequest.java

\* /opt/cola/permits/1705119210\_1686095484.1116428/0/aws-java-sdk-iam-1-11-820-sources-1-

jar/com/amazonaws/services/identitymanagement/model/transform/UpdateAccessKeyResultStaxUnmarshaller.java

\* /opt/cola/permits/1705119210\_1686095484.1116428/0/aws-java-sdk-iam-1-11-820-sources-1-

jar/com/amazonaws/services/identitymanagement/waiters/GetUserFunction.java

\* /opt/cola/permits/1705119210\_1686095484.1116428/0/aws-java-sdk-iam-1-11-820-sources-1-

jar/com/amazonaws/services/identitymanagement/model/transform/UploadSigningCertificateRequestMarshaller.jav a

\* /opt/cola/permits/1705119210\_1686095484.1116428/0/aws-java-sdk-iam-1-11-820-sources-1-

jar/com/amazonaws/services/identitymanagement/model/TrackedActionLastAccessed.java

\* /opt/cola/permits/1705119210\_1686095484.1116428/0/aws-java-sdk-iam-1-11-820-sources-1-

jar/com/amazonaws/services/identitymanagement/model/transform/GetContextKeysForPrincipalPolicyResultStaxU nmarshaller.java

\* /opt/cola/permits/1705119210\_1686095484.1116428/0/aws-java-sdk-iam-1-11-820-sources-1-

jar/com/amazonaws/services/identitymanagement/model/transform/RemoveRoleFromInstanceProfileRequestMarsh aller.java

\* /opt/cola/permits/1705119210\_1686095484.1116428/0/aws-java-sdk-iam-1-11-820-sources-1-

jar/com/amazonaws/services/identitymanagement/model/transform/UntagUserRequestMarshaller.java

\* /opt/cola/permits/1705119210\_1686095484.1116428/0/aws-java-sdk-iam-1-11-820-sources-1-

jar/com/amazonaws/services/identitymanagement/model/DeleteGroupPolicyRequest.java

\* /opt/cola/permits/1705119210\_1686095484.1116428/0/aws-java-sdk-iam-1-11-820-sources-1-

jar/com/amazonaws/services/identitymanagement/model/transform/UpdateLoginProfileResultStaxUnmarshaller.jav a

\* /opt/cola/permits/1705119210\_1686095484.1116428/0/aws-java-sdk-iam-1-11-820-sources-1-

jar/com/amazonaws/services/identitymanagement/model/DeleteLoginProfileResult.java

\* /opt/cola/permits/1705119210\_1686095484.1116428/0/aws-java-sdk-iam-1-11-820-sources-1-

jar/com/amazonaws/services/identitymanagement/model/transform/RemoveUserFromGroupResultStaxUnmarshalle r.java

\* /opt/cola/permits/1705119210\_1686095484.1116428/0/aws-java-sdk-iam-1-11-820-sources-1 jar/com/amazonaws/services/identitymanagement/model/PolicyEvaluationException.java

\* /opt/cola/permits/1705119210\_1686095484.1116428/0/aws-java-sdk-iam-1-11-820-sources-1-

jar/com/amazonaws/services/identitymanagement/model/UpdateServerCertificateRequest.java

jar/com/amazonaws/services/identitymanagement/model/transform/ListGroupPoliciesResultStaxUnmarshaller.java

```
* /opt/cola/permits/1705119210_1686095484.1116428/0/aws-java-sdk-iam-1-11-820-sources-1-
```
jar/com/amazonaws/services/identitymanagement/model/ListUsersResult.java

\* /opt/cola/permits/1705119210\_1686095484.1116428/0/aws-java-sdk-iam-1-11-820-sources-1-

jar/com/amazonaws/services/identitymanagement/model/transform/GenerateOrganizationsAccessReportRequestMa rshaller.java

\* /opt/cola/permits/1705119210\_1686095484.1116428/0/aws-java-sdk-iam-1-11-820-sources-1-

jar/com/amazonaws/services/identitymanagement/model/PolicyUsageType.java

\* /opt/cola/permits/1705119210\_1686095484.1116428/0/aws-java-sdk-iam-1-11-820-sources-1-

jar/com/amazonaws/services/identitymanagement/model/PolicyEvaluationDecisionType.java

\* /opt/cola/permits/1705119210\_1686095484.1116428/0/aws-java-sdk-iam-1-11-820-sources-1-

jar/com/amazonaws/services/identitymanagement/model/transform/UpdateSigningCertificateRequestMarshaller.jav a

\* /opt/cola/permits/1705119210\_1686095484.1116428/0/aws-java-sdk-iam-1-11-820-sources-1-

jar/com/amazonaws/services/identitymanagement/model/GetPolicyVersionResult.java

\* /opt/cola/permits/1705119210\_1686095484.1116428/0/aws-java-sdk-iam-1-11-820-sources-1-

jar/com/amazonaws/services/identitymanagement/model/ListEntitiesForPolicyRequest.java

\* /opt/cola/permits/1705119210\_1686095484.1116428/0/aws-java-sdk-iam-1-11-820-sources-1-

jar/com/amazonaws/services/identitymanagement/model/transform/UpdateUserResultStaxUnmarshaller.java

\* /opt/cola/permits/1705119210\_1686095484.1116428/0/aws-java-sdk-iam-1-11-820-sources-1-

jar/com/amazonaws/services/identitymanagement/model/transform/CredentialReportExpiredExceptionUnmarshaller .java

\* /opt/cola/permits/1705119210\_1686095484.1116428/0/aws-java-sdk-iam-1-11-820-sources-1-

jar/com/amazonaws/services/identitymanagement/model/transform/InvalidUserTypeExceptionUnmarshaller.java

\* /opt/cola/permits/1705119210\_1686095484.1116428/0/aws-java-sdk-iam-1-11-820-sources-1-

jar/com/amazonaws/services/identitymanagement/model/DeleteOpenIDConnectProviderResult.java

\* /opt/cola/permits/1705119210\_1686095484.1116428/0/aws-java-sdk-iam-1-11-820-sources-1-

jar/com/amazonaws/services/identitymanagement/AmazonIdentityManagement.java

\* /opt/cola/permits/1705119210\_1686095484.1116428/0/aws-java-sdk-iam-1-11-820-sources-1-

jar/com/amazonaws/services/identitymanagement/model/InvalidCertificateException.java

\* /opt/cola/permits/1705119210\_1686095484.1116428/0/aws-java-sdk-iam-1-11-820-sources-1-

jar/com/amazonaws/services/identitymanagement/model/PolicyRole.java

\* /opt/cola/permits/1705119210\_1686095484.1116428/0/aws-java-sdk-iam-1-11-820-sources-1-

jar/com/amazonaws/services/identitymanagement/model/transform/AttachedPolicyStaxUnmarshaller.java

\* /opt/cola/permits/1705119210\_1686095484.1116428/0/aws-java-sdk-iam-1-11-820-sources-1-

jar/com/amazonaws/services/identitymanagement/model/transform/CreateInstanceProfileRequestMarshaller.java

\* /opt/cola/permits/1705119210\_1686095484.1116428/0/aws-java-sdk-iam-1-11-820-sources-1-

jar/com/amazonaws/services/identitymanagement/model/UpdateRoleRequest.java

\* /opt/cola/permits/1705119210\_1686095484.1116428/0/aws-java-sdk-iam-1-11-820-sources-1-

jar/com/amazonaws/services/identitymanagement/model/DeleteServiceSpecificCredentialRequest.java

\* /opt/cola/permits/1705119210\_1686095484.1116428/0/aws-java-sdk-iam-1-11-820-sources-1-

jar/com/amazonaws/services/identitymanagement/model/GetGroupPolicyRequest.java

\* /opt/cola/permits/1705119210\_1686095484.1116428/0/aws-java-sdk-iam-1-11-820-sources-1-

jar/com/amazonaws/services/identitymanagement/model/RemoveClientIDFromOpenIDConnectProviderRequest.jav a

\* /opt/cola/permits/1705119210\_1686095484.1116428/0/aws-java-sdk-iam-1-11-820-sources-1-

jar/com/amazonaws/services/identitymanagement/model/transform/AddClientIDToOpenIDConnectProviderRequest Marshaller.java

\* /opt/cola/permits/1705119210\_1686095484.1116428/0/aws-java-sdk-iam-1-11-820-sources-1 jar/com/amazonaws/services/identitymanagement/model/ErrorDetails.java \* /opt/cola/permits/1705119210\_1686095484.1116428/0/aws-java-sdk-iam-1-11-820-sources-1 jar/com/amazonaws/services/identitymanagement/model/CreatePolicyVersionRequest.java \* /opt/cola/permits/1705119210\_1686095484.1116428/0/aws-java-sdk-iam-1-11-820-sources-1 jar/com/amazonaws/services/identitymanagement/model/transform/DeleteLoginProfileResultStaxUnmarshaller.java \* /opt/cola/permits/1705119210\_1686095484.1116428/0/aws-java-sdk-iam-1-11-820-sources-1 jar/com/amazonaws/services/identitymanagement/model/transform/ListUserPoliciesResultStaxUnmarshaller.java \* /opt/cola/permits/1705119210\_1686095484.1116428/0/aws-java-sdk-iam-1-11-820-sources-1 jar/com/amazonaws/services/identitymanagement/model/GenerateOrganizationsAccessReportResult.java \* /opt/cola/permits/1705119210\_1686095484.1116428/0/aws-java-sdk-iam-1-11-820-sources-1 jar/com/amazonaws/services/identitymanagement/model/GetAccessKeyLastUsedResult.java \* /opt/cola/permits/1705119210\_1686095484.1116428/0/aws-java-sdk-iam-1-11-820-sources-1 jar/com/amazonaws/services/identitymanagement/model/transform/GetPolicyVersionRequestMarshaller.java \* /opt/cola/permits/1705119210\_1686095484.1116428/0/aws-java-sdk-iam-1-11-820-sources-1 jar/com/amazonaws/services/identitymanagement/model/transform/InvalidInputExceptionUnmarshaller.java \* /opt/cola/permits/1705119210\_1686095484.1116428/0/aws-java-sdk-iam-1-11-820-sources-1 jar/com/amazonaws/services/identitymanagement/model/GetUserRequest.java \* /opt/cola/permits/1705119210\_1686095484.1116428/0/aws-java-sdk-iam-1-11-820-sources-1 jar/com/amazonaws/services/identitymanagement/model/transform/ListGroupsRequestMarshaller.java \* /opt/cola/permits/1705119210\_1686095484.1116428/0/aws-java-sdk-iam-1-11-820-sources-1 jar/com/amazonaws/services/identitymanagement/model/PutRolePermissionsBoundaryResult.java \* /opt/cola/permits/1705119210\_1686095484.1116428/0/aws-java-sdk-iam-1-11-820-sources-1 jar/com/amazonaws/services/identitymanagement/model/DeleteUserPolicyResult.java \* /opt/cola/permits/1705119210\_1686095484.1116428/0/aws-java-sdk-iam-1-11-820-sources-1 jar/com/amazonaws/services/identitymanagement/model/DeletionTaskFailureReasonType.java \* /opt/cola/permits/1705119210\_1686095484.1116428/0/aws-java-sdk-iam-1-11-820-sources-1 jar/com/amazonaws/services/identitymanagement/model/transform/ListServerCertificatesRequestMarshaller.java \* /opt/cola/permits/1705119210\_1686095484.1116428/0/aws-java-sdk-iam-1-11-820-sources-1 jar/com/amazonaws/services/identitymanagement/model/SAMLProviderListEntry.java \* /opt/cola/permits/1705119210\_1686095484.1116428/0/aws-java-sdk-iam-1-11-820-sources-1 jar/com/amazonaws/services/identitymanagement/model/ServerCertificateMetadata.java \* /opt/cola/permits/1705119210\_1686095484.1116428/0/aws-java-sdk-iam-1-11-820-sources-1 jar/com/amazonaws/services/identitymanagement/model/transform/ListInstanceProfilesRequestMarshaller.java \* /opt/cola/permits/1705119210\_1686095484.1116428/0/aws-java-sdk-iam-1-11-820-sources-1 jar/com/amazonaws/services/identitymanagement/model/GetUserPolicyRequest.java \* /opt/cola/permits/1705119210\_1686095484.1116428/0/aws-java-sdk-iam-1-11-820-sources-1 jar/com/amazonaws/services/identitymanagement/model/transform/DeleteAccountAliasRequestMarshaller.java \* /opt/cola/permits/1705119210\_1686095484.1116428/0/aws-java-sdk-iam-1-11-820-sources-1 jar/com/amazonaws/services/identitymanagement/model/DetachRolePolicyRequest.java \* /opt/cola/permits/1705119210\_1686095484.1116428/0/aws-java-sdk-iam-1-11-820-sources-1 jar/com/amazonaws/services/identitymanagement/model/transform/ListInstanceProfilesResultStaxUnmarshaller.jav a \* /opt/cola/permits/1705119210\_1686095484.1116428/0/aws-java-sdk-iam-1-11-820-sources-1 jar/com/amazonaws/services/identitymanagement/model/GetAccountPasswordPolicyRequest.java \* /opt/cola/permits/1705119210\_1686095484.1116428/0/aws-java-sdk-iam-1-11-820-sources-1 jar/com/amazonaws/services/identitymanagement/model/DuplicateSSHPublicKeyException.java

jar/com/amazonaws/services/identitymanagement/model/UntagRoleResult.java

\* /opt/cola/permits/1705119210\_1686095484.1116428/0/aws-java-sdk-iam-1-11-820-sources-1-

jar/com/amazonaws/auth/policy/actions/IdentityManagementActions.java

\* /opt/cola/permits/1705119210\_1686095484.1116428/0/aws-java-sdk-iam-1-11-820-sources-1-

jar/com/amazonaws/services/identitymanagement/model/CreateAccountAliasResult.java

\* /opt/cola/permits/1705119210\_1686095484.1116428/0/aws-java-sdk-iam-1-11-820-sources-1-

jar/com/amazonaws/services/identitymanagement/model/GetContextKeysForPrincipalPolicyRequest.java

\* /opt/cola/permits/1705119210\_1686095484.1116428/0/aws-java-sdk-iam-1-11-820-sources-1-

jar/com/amazonaws/services/identitymanagement/model/transform/ListServiceSpecificCredentialsRequestMarshalle r.java

\* /opt/cola/permits/1705119210\_1686095484.1116428/0/aws-java-sdk-iam-1-11-820-sources-1-

jar/com/amazonaws/services/identitymanagement/model/transform/GetLoginProfileRequestMarshaller.java

\* /opt/cola/permits/1705119210\_1686095484.1116428/0/aws-java-sdk-iam-1-11-820-sources-1-

jar/com/amazonaws/services/identitymanagement/model/transform/DeleteOpenIDConnectProviderResultStaxUnma rshaller.java

\* /opt/cola/permits/1705119210\_1686095484.1116428/0/aws-java-sdk-iam-1-11-820-sources-1-

jar/com/amazonaws/services/identitymanagement/model/transform/CreateAccessKeyRequestMarshaller.java

\* /opt/cola/permits/1705119210\_1686095484.1116428/0/aws-java-sdk-iam-1-11-820-sources-1-

jar/com/amazonaws/services/identitymanagement/model/transform/DeleteGroupResultStaxUnmarshaller.java

\* /opt/cola/permits/1705119210\_1686095484.1116428/0/aws-java-sdk-iam-1-11-820-sources-1-

jar/com/amazonaws/services/identitymanagement/model/transform/DeletionTaskFailureReasonTypeStaxUnmarshal ler.java

\* /opt/cola/permits/1705119210\_1686095484.1116428/0/aws-java-sdk-iam-1-11-820-sources-1-

jar/com/amazonaws/services/identitymanagement/model/PermissionsBoundaryAttachmentType.java

\* /opt/cola/permits/1705119210\_1686095484.1116428/0/aws-java-sdk-iam-1-11-820-sources-1-

jar/com/amazonaws/services/identitymanagement/model/GetAccountPasswordPolicyResult.java

\* /opt/cola/permits/1705119210\_1686095484.1116428/0/aws-java-sdk-iam-1-11-820-sources-1-

jar/com/amazonaws/services/identitymanagement/model/UpdateLoginProfileRequest.java

\* /opt/cola/permits/1705119210\_1686095484.1116428/0/aws-java-sdk-iam-1-11-820-sources-1-

jar/com/amazonaws/services/identitymanagement/model/transform/GetOrganizationsAccessReportResultStaxUnma rshaller.java

\* /opt/cola/permits/1705119210\_1686095484.1116428/0/aws-java-sdk-iam-1-11-820-sources-1-

jar/com/amazonaws/services/identitymanagement/model/transform/PutRolePolicyResultStaxUnmarshaller.java

\* /opt/cola/permits/1705119210\_1686095484.1116428/0/aws-java-sdk-iam-1-11-820-sources-1-

jar/com/amazonaws/services/identitymanagement/model/GetRolePolicyResult.java

\* /opt/cola/permits/1705119210\_1686095484.1116428/0/aws-java-sdk-iam-1-11-820-sources-1-

jar/com/amazonaws/services/identitymanagement/model/transform/DetachUserPolicyResultStaxUnmarshaller.java

\* /opt/cola/permits/1705119210\_1686095484.1116428/0/aws-java-sdk-iam-1-11-820-sources-1-

jar/com/amazonaws/services/identitymanagement/model/GetCredentialReportResult.java

\* /opt/cola/permits/1705119210\_1686095484.1116428/0/aws-java-sdk-iam-1-11-820-sources-1-

jar/com/amazonaws/services/identitymanagement/model/MalformedCertificateException.java

\* /opt/cola/permits/1705119210\_1686095484.1116428/0/aws-java-sdk-iam-1-11-820-sources-1-

jar/com/amazonaws/services/identitymanagement/model/DeletePolicyVersionResult.java

\* /opt/cola/permits/1705119210\_1686095484.1116428/0/aws-java-sdk-iam-1-11-820-sources-1-

jar/com/amazonaws/services/identitymanagement/model/DeactivateMFADeviceResult.java

\* /opt/cola/permits/1705119210\_1686095484.1116428/0/aws-java-sdk-iam-1-11-820-sources-1-

jar/com/amazonaws/services/identitymanagement/model/UpdateSSHPublicKeyRequest.java
jar/com/amazonaws/services/identitymanagement/model/GetAccountAuthorizationDetailsResult.java \* /opt/cola/permits/1705119210\_1686095484.1116428/0/aws-java-sdk-iam-1-11-820-sources-1 jar/com/amazonaws/services/identitymanagement/model/transform/GetOpenIDConnectProviderRequestMarshaller.j ava

\* /opt/cola/permits/1705119210\_1686095484.1116428/0/aws-java-sdk-iam-1-11-820-sources-1 jar/com/amazonaws/services/identitymanagement/model/PasswordPolicyViolationException.java \* /opt/cola/permits/1705119210\_1686095484.1116428/0/aws-java-sdk-iam-1-11-820-sources-1 jar/com/amazonaws/services/identitymanagement/model/CreateUserRequest.java \* /opt/cola/permits/1705119210\_1686095484.1116428/0/aws-java-sdk-iam-1-11-820-sources-1 jar/com/amazonaws/services/identitymanagement/model/ListAttachedUserPoliciesResult.java \* /opt/cola/permits/1705119210\_1686095484.1116428/0/aws-java-sdk-iam-1-11-820-sources-1 jar/com/amazonaws/services/identitymanagement/model/InvalidInputException.java \* /opt/cola/permits/1705119210\_1686095484.1116428/0/aws-java-sdk-iam-1-11-820-sources-1 jar/com/amazonaws/services/identitymanagement/model/AttachRolePolicyRequest.java \* /opt/cola/permits/1705119210\_1686095484.1116428/0/aws-java-sdk-iam-1-11-820-sources-1 jar/com/amazonaws/services/identitymanagement/model/SetDefaultPolicyVersionResult.java \* /opt/cola/permits/1705119210\_1686095484.1116428/0/aws-java-sdk-iam-1-11-820-sources-1 jar/com/amazonaws/services/identitymanagement/AmazonIdentityManagementAsyncClient.java \* /opt/cola/permits/1705119210\_1686095484.1116428/0/aws-java-sdk-iam-1-11-820-sources-1 jar/com/amazonaws/services/identitymanagement/model/AssignmentStatusType.java \* /opt/cola/permits/1705119210\_1686095484.1116428/0/aws-java-sdk-iam-1-11-820-sources-1 jar/com/amazonaws/services/identitymanagement/model/transform/PolicyVersionStaxUnmarshaller.java \* /opt/cola/permits/1705119210\_1686095484.1116428/0/aws-java-sdk-iam-1-11-820-sources-1 jar/com/amazonaws/services/identitymanagement/model/GenerateCredentialReportResult.java \* /opt/cola/permits/1705119210\_1686095484.1116428/0/aws-java-sdk-iam-1-11-820-sources-1 jar/com/amazonaws/services/identitymanagement/model/ListSSHPublicKeysRequest.java \* /opt/cola/permits/1705119210\_1686095484.1116428/0/aws-java-sdk-iam-1-11-820-sources-1 jar/com/amazonaws/services/identitymanagement/model/transform/GetAccessKeyLastUsedRequestMarshaller.java \* /opt/cola/permits/1705119210\_1686095484.1116428/0/aws-java-sdk-iam-1-11-820-sources-1-

jar/com/amazonaws/services/identitymanagement/model/transform/UpdateSSHPublicKeyResultStaxUnmarshaller.j ava

\* /opt/cola/permits/1705119210\_1686095484.1116428/0/aws-java-sdk-iam-1-11-820-sources-1-

jar/com/amazonaws/services/identitymanagement/model/GenerateServiceLastAccessedDetailsRequest.java

\* /opt/cola/permits/1705119210\_1686095484.1116428/0/aws-java-sdk-iam-1-11-820-sources-1-

jar/com/amazonaws/services/identitymanagement/model/UpdateLoginProfileResult.java

\* /opt/cola/permits/1705119210\_1686095484.1116428/0/aws-java-sdk-iam-1-11-820-sources-1-

jar/com/amazonaws/services/identitymanagement/model/DeleteAccessKeyResult.java

\* /opt/cola/permits/1705119210\_1686095484.1116428/0/aws-java-sdk-iam-1-11-820-sources-1-

jar/com/amazonaws/services/identitymanagement/model/DeletePolicyResult.java

\* /opt/cola/permits/1705119210\_1686095484.1116428/0/aws-java-sdk-iam-1-11-820-sources-1-

jar/com/amazonaws/services/identitymanagement/model/CreateAccessKeyResult.java

\* /opt/cola/permits/1705119210\_1686095484.1116428/0/aws-java-sdk-iam-1-11-820-sources-1-

jar/com/amazonaws/services/identitymanagement/model/transform/CreatePolicyVersionResultStaxUnmarshaller.jav a

\* /opt/cola/permits/1705119210\_1686095484.1116428/0/aws-java-sdk-iam-1-11-820-sources-1-

jar/com/amazonaws/services/identitymanagement/model/transform/AccessKeyStaxUnmarshaller.java

\* /opt/cola/permits/1705119210\_1686095484.1116428/0/aws-java-sdk-iam-1-11-820-sources-1-

jar/com/amazonaws/services/identitymanagement/model/transform/ListSSHPublicKeysResultStaxUnmarshaller.jav

a

\* /opt/cola/permits/1705119210\_1686095484.1116428/0/aws-java-sdk-iam-1-11-820-sources-1-

jar/com/amazonaws/services/identitymanagement/model/DeleteSAMLProviderResult.java

\* /opt/cola/permits/1705119210\_1686095484.1116428/0/aws-java-sdk-iam-1-11-820-sources-1-

jar/com/amazonaws/services/identitymanagement/model/transform/ResetServiceSpecificCredentialRequestMarshall er.java

\* /opt/cola/permits/1705119210\_1686095484.1116428/0/aws-java-sdk-iam-1-11-820-sources-1-

jar/com/amazonaws/services/identitymanagement/model/transform/EntityInfoStaxUnmarshaller.java

\* /opt/cola/permits/1705119210\_1686095484.1116428/0/aws-java-sdk-iam-1-11-820-sources-1-

jar/com/amazonaws/services/identitymanagement/model/transform/LimitExceededExceptionUnmarshaller.java

\* /opt/cola/permits/1705119210\_1686095484.1116428/0/aws-java-sdk-iam-1-11-820-sources-1-

jar/com/amazonaws/services/identitymanagement/model/ListVirtualMFADevicesRequest.java

\* /opt/cola/permits/1705119210\_1686095484.1116428/0/aws-java-sdk-iam-1-11-820-sources-1-

jar/com/amazonaws/services/identitymanagement/model/CreateServiceLinkedRoleResult.java

\* /opt/cola/permits/1705119210\_1686095484.1116428/0/aws-java-sdk-iam-1-11-820-sources-1-

jar/com/amazonaws/services/identitymanagement/model/DeleteRolePermissionsBoundaryRequest.java

\* /opt/cola/permits/1705119210\_1686095484.1116428/0/aws-java-sdk-iam-1-11-820-sources-1-

jar/com/amazonaws/services/identitymanagement/model/transform/ListSigningCertificatesRequestMarshaller.java

\* /opt/cola/permits/1705119210\_1686095484.1116428/0/aws-java-sdk-iam-1-11-820-sources-1-

jar/com/amazonaws/services/identitymanagement/model/transform/DeleteAccountPasswordPolicyRequestMarshalle r.java

\* /opt/cola/permits/1705119210\_1686095484.1116428/0/aws-java-sdk-iam-1-11-820-sources-1-

jar/com/amazonaws/services/identitymanagement/model/GetServiceLastAccessedDetailsResult.java

\* /opt/cola/permits/1705119210\_1686095484.1116428/0/aws-java-sdk-iam-1-11-820-sources-1-

jar/com/amazonaws/services/identitymanagement/model/ListServiceSpecificCredentialsResult.java

\* /opt/cola/permits/1705119210\_1686095484.1116428/0/aws-java-sdk-iam-1-11-820-sources-1-

jar/com/amazonaws/services/identitymanagement/model/transform/GetServiceLinkedRoleDeletionStatusResultStax Unmarshaller.java

\* /opt/cola/permits/1705119210\_1686095484.1116428/0/aws-java-sdk-iam-1-11-820-sources-1-

jar/com/amazonaws/services/identitymanagement/model/PutUserPermissionsBoundaryRequest.java

\* /opt/cola/permits/1705119210\_1686095484.1116428/0/aws-java-sdk-iam-1-11-820-sources-1-

jar/com/amazonaws/services/identitymanagement/model/transform/DeleteServiceSpecificCredentialRequestMarshal ler.java

\* /opt/cola/permits/1705119210\_1686095484.1116428/0/aws-java-sdk-iam-1-11-820-sources-1-

jar/com/amazonaws/services/identitymanagement/model/transform/DetachGroupPolicyResultStaxUnmarshaller.java \* /opt/cola/permits/1705119210\_1686095484.1116428/0/aws-java-sdk-iam-1-11-820-sources-1-

jar/com/amazonaws/services/identitymanagement/model/GetAccountAuthorizationDetailsRequest.java

\* /opt/cola/permits/1705119210\_1686095484.1116428/0/aws-java-sdk-iam-1-11-820-sources-1-

jar/com/amazonaws/services/identitymanagement/model/transform/ListEntitiesForPolicyResultStaxUnmarshaller.ja va

\* /opt/cola/permits/1705119210\_1686095484.1116428/0/aws-java-sdk-iam-1-11-820-sources-1-

jar/com/amazonaws/services/identitymanagement/model/transform/InvalidPublicKeyExceptionUnmarshaller.java

\* /opt/cola/permits/1705119210\_1686095484.1116428/0/aws-java-sdk-iam-1-11-820-sources-1-

jar/com/amazonaws/services/identitymanagement/model/transform/GetPolicyRequestMarshaller.java

\* /opt/cola/permits/1705119210\_1686095484.1116428/0/aws-java-sdk-iam-1-11-820-sources-1-

jar/com/amazonaws/services/identitymanagement/model/MalformedPolicyDocumentException.java

\* /opt/cola/permits/1705119210\_1686095484.1116428/0/aws-java-sdk-iam-1-11-820-sources-1-

jar/com/amazonaws/services/identitymanagement/model/transform/GetServiceLastAccessedDetailsResultStaxUnma

rshaller.java

\* /opt/cola/permits/1705119210\_1686095484.1116428/0/aws-java-sdk-iam-1-11-820-sources-1-

jar/com/amazonaws/services/identitymanagement/model/transform/CreatePolicyVersionRequestMarshaller.java

\* /opt/cola/permits/1705119210\_1686095484.1116428/0/aws-java-sdk-iam-1-11-820-sources-1-

jar/com/amazonaws/services/identitymanagement/model/ListRolesResult.java

\* /opt/cola/permits/1705119210\_1686095484.1116428/0/aws-java-sdk-iam-1-11-820-sources-1-

jar/com/amazonaws/services/identitymanagement/model/KeyPairMismatchException.java

\* /opt/cola/permits/1705119210\_1686095484.1116428/0/aws-java-sdk-iam-1-11-820-sources-1-

jar/com/amazonaws/services/identitymanagement/model/transform/GetCredentialReportResultStaxUnmarshaller.jav a

\* /opt/cola/permits/1705119210\_1686095484.1116428/0/aws-java-sdk-iam-1-11-820-sources-1-

jar/com/amazonaws/services/identitymanagement/model/transform/ResetServiceSpecificCredentialResultStaxUnma rshaller.java

\* /opt/cola/permits/1705119210\_1686095484.1116428/0/aws-java-sdk-iam-1-11-820-sources-1-

jar/com/amazonaws/services/identitymanagement/model/transform/UntagRoleResultStaxUnmarshaller.java

\* /opt/cola/permits/1705119210\_1686095484.1116428/0/aws-java-sdk-iam-1-11-820-sources-1-

jar/com/amazonaws/services/identitymanagement/model/transform/CreateServiceSpecificCredentialResultStaxUnm arshaller.java

\* /opt/cola/permits/1705119210\_1686095484.1116428/0/aws-java-sdk-iam-1-11-820-sources-1-

jar/com/amazonaws/services/identitymanagement/model/transform/ListPoliciesRequestMarshaller.java

\* /opt/cola/permits/1705119210\_1686095484.1116428/0/aws-java-sdk-iam-1-11-820-sources-1-

jar/com/amazonaws/services/identitymanagement/model/transform/AttachUserPolicyRequestMarshaller.java

\* /opt/cola/permits/1705119210\_1686095484.1116428/0/aws-java-sdk-iam-1-11-820-sources-1-

jar/com/amazonaws/services/identitymanagement/model/transform/AddUserToGroupResultStaxUnmarshaller.java

\* /opt/cola/permits/1705119210\_1686095484.1116428/0/aws-java-sdk-iam-1-11-820-sources-1-

jar/com/amazonaws/services/identitymanagement/model/UploadSSHPublicKeyRequest.java

\* /opt/cola/permits/1705119210\_1686095484.1116428/0/aws-java-sdk-iam-1-11-820-sources-1-

jar/com/amazonaws/services/identitymanagement/model/DeleteServiceSpecificCredentialResult.java

\* /opt/cola/permits/1705119210\_1686095484.1116428/0/aws-java-sdk-iam-1-11-820-sources-1-

jar/com/amazonaws/services/identitymanagement/model/transform/CreatePolicyResultStaxUnmarshaller.java

\* /opt/cola/permits/1705119210\_1686095484.1116428/0/aws-java-sdk-iam-1-11-820-sources-1-

jar/com/amazonaws/services/identitymanagement/model/transform/DeleteRolePermissionsBoundaryRequestMarsha ller.java

\* /opt/cola/permits/1705119210\_1686095484.1116428/0/aws-java-sdk-iam-1-11-820-sources-1-

jar/com/amazonaws/services/identitymanagement/model/transform/InstanceProfileStaxUnmarshaller.java

\* /opt/cola/permits/1705119210\_1686095484.1116428/0/aws-java-sdk-iam-1-11-820-sources-1-

jar/com/amazonaws/services/identitymanagement/model/transform/ListUserPoliciesRequestMarshaller.java \* /opt/cola/permits/1705119210\_1686095484.1116428/0/aws-java-sdk-iam-1-11-820-sources-1-

jar/com/amazonaws/services/identitymanagement/model/transform/ListSAMLProvidersRequestMarshaller.java

\* /opt/cola/permits/1705119210\_1686095484.1116428/0/aws-java-sdk-iam-1-11-820-sources-1-

jar/com/amazonaws/services/identitymanagement/model/transform/ListOpenIDConnectProvidersRequestMarshaller .java

\* /opt/cola/permits/1705119210\_1686095484.1116428/0/aws-java-sdk-iam-1-11-820-sources-1-

jar/com/amazonaws/services/identitymanagement/model/GetServiceLinkedRoleDeletionStatusRequest.java

\* /opt/cola/permits/1705119210\_1686095484.1116428/0/aws-java-sdk-iam-1-11-820-sources-1-

jar/com/amazonaws/services/identitymanagement/AmazonIdentityManagementClient.java

\* /opt/cola/permits/1705119210\_1686095484.1116428/0/aws-java-sdk-iam-1-11-820-sources-1-

jar/com/amazonaws/services/identitymanagement/model/ListMFADevicesRequest.java

\* /opt/cola/permits/1705119210\_1686095484.1116428/0/aws-java-sdk-iam-1-11-820-sources-1-

jar/com/amazonaws/services/identitymanagement/model/DeleteServiceLinkedRoleRequest.java

\* /opt/cola/permits/1705119210\_1686095484.1116428/0/aws-java-sdk-iam-1-11-820-sources-1-

jar/com/amazonaws/services/identitymanagement/model/transform/CreateLoginProfileRequestMarshaller.java

\* /opt/cola/permits/1705119210\_1686095484.1116428/0/aws-java-sdk-iam-1-11-820-sources-1-

jar/com/amazonaws/services/identitymanagement/model/transform/ListServerCertificatesResultStaxUnmarshaller.ja va

\* /opt/cola/permits/1705119210\_1686095484.1116428/0/aws-java-sdk-iam-1-11-820-sources-1-

jar/com/amazonaws/services/identitymanagement/model/transform/AttachRolePolicyResultStaxUnmarshaller.java

\* /opt/cola/permits/1705119210\_1686095484.1116428/0/aws-java-sdk-iam-1-11-820-sources-1-

jar/com/amazonaws/services/identitymanagement/model/DeletePolicyVersionRequest.java

\* /opt/cola/permits/1705119210\_1686095484.1116428/0/aws-java-sdk-iam-1-11-820-sources-1-

jar/com/amazonaws/services/identitymanagement/model/transform/CreateAccessKeyResultStaxUnmarshaller.java \* /opt/cola/permits/1705119210\_1686095484.1116428/0/aws-java-sdk-iam-1-11-820-sources-1-

jar/com/amazonaws/services/identitymanagement/model/ListAccountAliasesResult.java

### **1.1005 junit 4.13.2 1.1005.1 Available under license :**

JUnit

Eclipse Public License - v 1.0

THE ACCOMPANYING PROGRAM IS PROVIDED UNDER THE TERMS OF THIS ECLIPSE PUBLIC LICENSE ("AGREEMENT"). ANY USE, REPRODUCTION OR DISTRIBUTION OF THE PROGRAM CONSTITUTES RECIPIENT'S ACCEPTANCE OF THIS AGREEMENT.

#### 1. DEFINITIONS

"Contribution" means:

- a) in the case of the initial Contributor, the initial code and documentation distributed under this Agreement, and
- b) in the case of each subsequent Contributor:
- i) changes to the Program, and
- ii) additions to the Program;

 where such changes and/or additions to the Program originate from and are distributed by that particular Contributor. A Contribution 'originates' from a Contributor if it was added to the Program by such Contributor itself or anyone acting on such Contributor's behalf. Contributions do not include additions to the Program which: (i) are separate modules of software distributed in conjunction with the Program under their own license agreement, and (ii) are not derivative works of the Program.

"Contributor" means any person or entity that distributes the Program.

"Licensed Patents " mean patent claims licensable by a Contributor which are necessarily infringed by the use or sale of its Contribution alone or when combined with the Program.

"Program" means the Contributions distributed in accordance with this Agreement.

"Recipient" means anyone who receives the Program under this Agreement, including all Contributors.

#### 2. GRANT OF RIGHTS

 a) Subject to the terms of this Agreement, each Contributor hereby grants Recipient a non-exclusive, worldwide, royalty-free copyright license to reproduce, prepare derivative works of, publicly display, publicly perform, distribute and sublicense the Contribution of such Contributor, if any, and such derivative works, in source code and object code form.

 b) Subject to the terms of this Agreement, each Contributor hereby grants Recipient a non-exclusive, worldwide, royalty-free patent license under Licensed Patents to make, use, sell, offer to sell, import and otherwise transfer the Contribution of such Contributor, if any, in source code and object code form. This patent license shall apply to the combination of the Contribution and the Program if, at the time the Contribution is added by the Contributor, such addition of the Contribution causes such combination to be covered by the Licensed Patents. The patent license shall not apply to any other combinations which include the Contribution. No hardware per se is licensed hereunder.

 c) Recipient understands that although each Contributor grants the licenses to its Contributions set forth herein, no assurances are provided by any Contributor that the Program does not infringe the patent or other intellectual property rights of any other entity. Each Contributor disclaims any liability to Recipient for claims brought by any other entity based on infringement of intellectual property rights or otherwise. As a condition to exercising the rights and licenses granted hereunder, each Recipient hereby assumes sole responsibility to secure any other intellectual property rights needed, if any. For example, if a third party patent license is required to allow Recipient to distribute the Program, it is Recipient's responsibility to acquire that license before distributing the Program.

 d) Each Contributor represents that to its knowledge it has sufficient copyright rights in its Contribution, if any, to grant the copyright license set forth in this Agreement.

#### 3. REQUIREMENTS

A Contributor may choose to distribute the Program in object code form under its own license agreement, provided that:

a) it complies with the terms and conditions of this Agreement; and

b) its license agreement:

 i) effectively disclaims on behalf of all Contributors all warranties and conditions, express and implied, including warranties or conditions of title and non-infringement, and implied warranties or conditions of merchantability and fitness for a particular purpose;

 ii) effectively excludes on behalf of all Contributors all liability for damages, including direct, indirect, special, incidental and consequential damages, such as lost profits;

 iii) states that any provisions which differ from this Agreement are offered by that Contributor alone and not by any other party; and

 iv) states that source code for the Program is available from such Contributor, and informs licensees how to obtain it in a reasonable manner on or through a medium customarily used for software exchange.

When the Program is made available in source code form:

a) it must be made available under this Agreement; and

 b) a copy of this Agreement must be included with each copy of the Program.

Contributors may not remove or alter any copyright notices contained within the Program.

Each Contributor must identify itself as the originator of its Contribution, if any, in a manner that reasonably allows subsequent Recipients to identify the originator of the Contribution.

#### 4. COMMERCIAL DISTRIBUTION

Commercial distributors of software may accept certain responsibilities with respect to end users, business partners and the like. While this license is intended to facilitate the commercial use of the Program, the Contributor who includes the Program in a commercial product offering should do so in a manner which does not create potential liability for other Contributors. Therefore, if a Contributor includes the Program in a commercial product offering, such Contributor ("Commercial Contributor") hereby agrees to defend and indemnify every other Contributor ("Indemnified Contributor") against any losses, damages and costs (collectively "Losses") arising from claims, lawsuits and other legal

actions brought by a third party against the Indemnified Contributor to the extent caused by the acts or omissions of such Commercial Contributor in connection with its distribution of the Program in a commercial product offering. The obligations in this section do not apply to any claims or Losses relating to any actual or alleged intellectual property infringement. In order to qualify, an Indemnified Contributor must: a) promptly notify the Commercial Contributor in writing of such claim, and b) allow the Commercial Contributor to control, and cooperate with the Commercial Contributor in, the defense and any related settlement negotiations. The Indemnified Contributor may participate in any such claim at its own expense.

For example, a Contributor might include the Program in a commercial product offering, Product X. That Contributor is then a Commercial Contributor. If that Commercial Contributor then makes performance claims, or offers warranties related to Product X, those performance claims and warranties are such Commercial Contributor's responsibility alone. Under this section, the Commercial Contributor would have to defend claims against the other Contributors related to those performance claims and warranties, and if a court requires any other Contributor to pay any damages as a result, the Commercial Contributor must pay those damages.

#### 5. NO WARRANTY

EXCEPT AS EXPRESSLY SET FORTH IN THIS AGREEMENT, THE PROGRAM IS PROVIDED ON AN "AS IS" BASIS, WITHOUT WARRANTIES OR CONDITIONS OF ANY KIND, EITHER EXPRESS OR IMPLIED INCLUDING, WITHOUT LIMITATION, ANY WARRANTIES OR CONDITIONS OF TITLE, NON-INFRINGEMENT, MERCHANTABILITY OR FITNESS FOR A PARTICULAR PURPOSE. Each Recipient is solely responsible for determining the appropriateness of using and distributing the Program and assumes all risks associated with its exercise of rights under this Agreement, including but not limited to the risks and costs of program errors, compliance with applicable laws, damage to or loss of data, programs or equipment, and unavailability or interruption of operations.

#### 6. DISCLAIMER OF LIABILITY

EXCEPT AS EXPRESSLY SET FORTH IN THIS AGREEMENT, NEITHER RECIPIENT NOR ANY CONTRIBUTORS SHALL HAVE ANY LIABILITY FOR ANY DIRECT, INDIRECT, INCIDENTAL, SPECIAL, EXEMPLARY, OR CONSEQUENTIAL DAMAGES (INCLUDING WITHOUT LIMITATION LOST PROFITS), HOWEVER CAUSED AND ON ANY THEORY OF LIABILITY, WHETHER IN CONTRACT, STRICT LIABILITY, OR TORT (INCLUDING NEGLIGENCE OR OTHERWISE) ARISING IN ANY WAY OUT OF THE USE OR DISTRIBUTION OF THE PROGRAM OR THE EXERCISE OF ANY RIGHTS GRANTED HEREUNDER, EVEN IF ADVISED OF THE POSSIBILITY OF SUCH DAMAGES.

#### 7. GENERAL

If any provision of this Agreement is invalid or unenforceable under applicable law, it shall not affect the validity or enforceability of the remainder of the terms of this Agreement, and without further action by the parties hereto, such

provision shall be reformed to the minimum extent necessary to make such provision valid and enforceable.

If Recipient institutes patent litigation against any entity (including a cross-claim or counterclaim in a lawsuit) alleging that the Program itself (excluding combinations of the Program with other software or hardware) infringes such Recipient's patent(s), then such Recipient's rights granted under Section 2(b) shall terminate as of the date such litigation is filed.

All Recipient's rights under this Agreement shall terminate if it fails to comply with any of the material terms or conditions of this Agreement and does not cure such failure in a reasonable period of time after becoming aware of such noncompliance. If all Recipient's rights under this Agreement terminate, Recipient agrees to cease use and distribution of the Program as soon as reasonably practicable. However, Recipient's obligations under this Agreement and any licenses granted by Recipient relating to the Program shall continue and survive.

Everyone is permitted to copy and distribute copies of this Agreement, but in order to avoid inconsistency the Agreement is copyrighted and may only be modified in the following manner. The Agreement Steward reserves the right to publish new versions (including revisions) of this Agreement from time to time. No one other than the Agreement Steward has the right to modify this Agreement. The Eclipse Foundation is the initial Agreement Steward. The Eclipse Foundation may assign the responsibility to serve as the Agreement Steward to a suitable separate entity. Each new version of the Agreement will be given a distinguishing version number. The Program (including Contributions) may always be distributed subject to the version of the Agreement under which it was received. In addition, after a new version of the Agreement is published, Contributor may elect to distribute the Program (including its Contributions) under the new version. Except as expressly stated in Sections 2(a) and 2(b) above, Recipient receives no rights or licenses to the intellectual property of any Contributor under this Agreement, whether expressly, by implication, estoppel or otherwise. All rights in the Program not expressly granted under this Agreement are reserved.

This Agreement is governed by the laws of the State of New York and the intellectual property laws of the United States of America. No party to this Agreement will bring a legal action under this Agreement more than one year after the cause of action arose. Each party waives its rights to a jury trial in any resulting litigation.

# **1.1006 aws-java-sdkmigrationhubstrategyrecommendations**

### **1.12.377**

**1.1006.1 Available under license :** 

Apache-2.0

# **1.1007 aws-java-sdk-logs 1.12.381**

**1.1007.1 Available under license :** 

Apache-2.0

## **1.1008 aws-java-sdk-chimesdkmessaging**

### **1.12.377**

**1.1008.1 Available under license :** 

Apache-2.0

### **1.1009 aws-java-sdk-groundstation 1.12.377**

**1.1009.1 Available under license :** 

Apache-2.0

## **1.1010 aws-java-sdk-**

# **marketplacecommerceanalytics 1.11.820**

#### **1.1010.1 Available under license :**

No license file was found, but licenses were detected in source scan.

```
/*
```

```
* Copyright 2015-2020 Amazon.com, Inc. or its affiliates. All Rights Reserved.
```
\*

\* Licensed under the Apache License, Version 2.0 (the "License"). You may not use this file except in compliance with

\* the License. A copy of the License is located at

\*

\* http://aws.amazon.com/apache2.0

\*

\* or in the "license" file accompanying this file. This file is distributed on an "AS IS" BASIS, WITHOUT WARRANTIES OR

\* CONDITIONS OF ANY KIND, either express or implied. See the License for the specific language governing permissions

\* and limitations under the License.

\*/

Found in path(s):

\* /opt/cola/permits/1705119266\_1685962878.5302966/0/aws-java-sdk-marketplacecommerceanalytics-1-11-820 sources-1-

jar/com/amazonaws/services/marketplacecommerceanalytics/model/AWSMarketplaceCommerceAnalyticsExceptio n.java

\* /opt/cola/permits/1705119266\_1685962878.5302966/0/aws-java-sdk-marketplacecommerceanalytics-1-11-820 sources-1-

jar/com/amazonaws/services/marketplacecommerceanalytics/model/transform/MarketplaceCommerceAnalyticsExc eptionUnmarshaller.java

\* /opt/cola/permits/1705119266\_1685962878.5302966/0/aws-java-sdk-marketplacecommerceanalytics-1-11-820 sources-1-jar/com/amazonaws/services/marketplacecommerceanalytics/model/SupportDataSetType.java

\* /opt/cola/permits/1705119266\_1685962878.5302966/0/aws-java-sdk-marketplacecommerceanalytics-1-11-820 sources-1-jar/com/amazonaws/services/marketplacecommerceanalytics/model/StartSupportDataExportRequest.java \* /opt/cola/permits/1705119266\_1685962878.5302966/0/aws-java-sdk-marketplacecommerceanalytics-1-11-820 sources-1-

jar/com/amazonaws/services/marketplacecommerceanalytics/model/transform/GenerateDataSetRequestProtocolMar shaller.java

\* /opt/cola/permits/1705119266\_1685962878.5302966/0/aws-java-sdk-marketplacecommerceanalytics-1-11-820 sources-1-

jar/com/amazonaws/services/marketplacecommerceanalytics/AbstractAWSMarketplaceCommerceAnalytics.java \* /opt/cola/permits/1705119266\_1685962878.5302966/0/aws-java-sdk-marketplacecommerceanalytics-1-11-820 sources-1-

jar/com/amazonaws/services/marketplacecommerceanalytics/model/transform/StartSupportDataExportResultJsonU nmarshaller.java

\* /opt/cola/permits/1705119266\_1685962878.5302966/0/aws-java-sdk-marketplacecommerceanalytics-1-11-820 sources-1-jar/com/amazonaws/services/marketplacecommerceanalytics/AWSMarketplaceCommerceAnalytics.java \* /opt/cola/permits/1705119266\_1685962878.5302966/0/aws-java-sdk-marketplacecommerceanalytics-1-11-820-

sources-1-jar/com/amazonaws/services/marketplacecommerceanalytics/model/GenerateDataSetResult.java

\* /opt/cola/permits/1705119266\_1685962878.5302966/0/aws-java-sdk-marketplacecommerceanalytics-1-11-820 sources-1-

jar/com/amazonaws/services/marketplacecommerceanalytics/AWSMarketplaceCommerceAnalyticsAsync.java \* /opt/cola/permits/1705119266\_1685962878.5302966/0/aws-java-sdk-marketplacecommerceanalytics-1-11-820 sources-1-

jar/com/amazonaws/services/marketplacecommerceanalytics/AWSMarketplaceCommerceAnalyticsClientBuilder.ja va

\* /opt/cola/permits/1705119266\_1685962878.5302966/0/aws-java-sdk-marketplacecommerceanalytics-1-11-820 sources-1-

jar/com/amazonaws/services/marketplacecommerceanalytics/model/transform/GenerateDataSetRequestMarshaller.j ava

 $*$ /opt/cola/permits/1705119266\_1685962878.5302966/0/aws-java-sdk-marketplacecommerceanalytics-1-11-820sources-1-jar/com/amazonaws/services/marketplacecommerceanalytics/model/StartSupportDataExportResult.java \* /opt/cola/permits/1705119266\_1685962878.5302966/0/aws-java-sdk-marketplacecommerceanalytics-1-11-820 sources-1-

jar/com/amazonaws/services/marketplacecommerceanalytics/model/transform/StartSupportDataExportRequestProto colMarshaller.java

 $*$ /opt/cola/permits/1705119266\_1685962878.5302966/0/aws-java-sdk-marketplacecommerceanalytics-1-11-820-

sources-1-

jar/com/amazonaws/services/marketplacecommerceanalytics/AWSMarketplaceCommerceAnalyticsAsyncClient.jav a

\* /opt/cola/permits/1705119266\_1685962878.5302966/0/aws-java-sdk-marketplacecommerceanalytics-1-11-820 sources-1-jar/com/amazonaws/services/marketplacecommerceanalytics/model/GenerateDataSetRequest.java \* /opt/cola/permits/1705119266\_1685962878.5302966/0/aws-java-sdk-marketplacecommerceanalytics-1-11-820-

sources-1-

jar/com/amazonaws/services/marketplacecommerceanalytics/model/transform/StartSupportDataExportRequestMars haller.java

\* /opt/cola/permits/1705119266\_1685962878.5302966/0/aws-java-sdk-marketplacecommerceanalytics-1-11-820 sources-1-

jar/com/amazonaws/services/marketplacecommerceanalytics/model/MarketplaceCommerceAnalyticsException.java \* /opt/cola/permits/1705119266\_1685962878.5302966/0/aws-java-sdk-marketplacecommerceanalytics-1-11-820 sources-1-jar/com/amazonaws/services/marketplacecommerceanalytics/package-info.java

\* /opt/cola/permits/1705119266\_1685962878.5302966/0/aws-java-sdk-marketplacecommerceanalytics-1-11-820 sources-1-

jar/com/amazonaws/services/marketplacecommerceanalytics/AWSMarketplaceCommerceAnalyticsAsyncClientBui lder.java

\* /opt/cola/permits/1705119266\_1685962878.5302966/0/aws-java-sdk-marketplacecommerceanalytics-1-11-820 sources-1-

jar/com/amazonaws/services/marketplacecommerceanalytics/AWSMarketplaceCommerceAnalyticsClient.java \* /opt/cola/permits/1705119266\_1685962878.5302966/0/aws-java-sdk-marketplacecommerceanalytics-1-11-820 sources-1-jar/com/amazonaws/services/marketplacecommerceanalytics/model/DataSetType.java

\* /opt/cola/permits/1705119266\_1685962878.5302966/0/aws-java-sdk-marketplacecommerceanalytics-1-11-820 sources-1-

jar/com/amazonaws/services/marketplacecommerceanalytics/AbstractAWSMarketplaceCommerceAnalyticsAsync.j ava

\* /opt/cola/permits/1705119266\_1685962878.5302966/0/aws-java-sdk-marketplacecommerceanalytics-1-11-820 sources-1-

jar/com/amazonaws/services/marketplacecommerceanalytics/model/transform/GenerateDataSetResultJsonUnmarsh aller.java

### **1.1011 netty-resolver 4.1.86.Final**

#### **1.1011.1 Available under license :**

No license file was found, but licenses were detected in source scan.

 $\lt!$ !--

~ Copyright 2014 The Netty Project

 $\sim$ 

 $\sim$  The Netty Project licenses this file to you under the Apache License,

 $\sim$  version 2.0 (the "License"); you may not use this file except in compliance

~ with the License. You may obtain a copy of the License at:

 $\sim$ 

~ https://www.apache.org/licenses/LICENSE-2.0

```
\sim
```
~ Unless required by applicable law or agreed to in writing, software

~ distributed under the License is distributed on an "AS IS" BASIS, WITHOUT

~ WARRANTIES OR CONDITIONS OF ANY KIND, either express or implied. See the

~ License for the specific language governing permissions and limitations

~ under the License.

-->

Found in path(s):

\* /opt/cola/permits/1509095582\_1671044586.3678293/0/netty-resolver-4-1-86-final-sources-jar/META-INF/maven/io.netty/netty-resolver/pom.xml No license file was found, but licenses were detected in source scan.

/\*

\* Copyright 2021 The Netty Project

\*

\* The Netty Project licenses this file to you under the Apache License,

\* version 2.0 (the "License"); you may not use this file except in compliance

\* with the License. You may obtain a copy of the License at:

\*

\* https://www.apache.org/licenses/LICENSE-2.0

\*

\* Unless required by applicable law or agreed to in writing, software

\* distributed under the License is distributed on an "AS IS" BASIS, WITHOUT

\* WARRANTIES OR CONDITIONS OF ANY KIND, either express or implied. See the

\* License for the specific language governing permissions and limitations

\* under the License.

\*/

Found in path(s):

\* /opt/cola/permits/1509095582\_1671044586.3678293/0/netty-resolver-4-1-86-final-sourcesjar/io/netty/resolver/HostsFileEntriesProvider.java

No license file was found, but licenses were detected in source scan.

/\*

\* Copyright 2017 The Netty Project

\*

\* The Netty Project licenses this file to you under the Apache License,

\* version 2.0 (the "License"); you may not use this file except in compliance

\* with the License. You may obtain a copy of the License at:

\*

\* https://www.apache.org/licenses/LICENSE-2.0

\*

\* Unless required by applicable law or agreed to in writing, software

\* distributed under the License is distributed on an "AS IS" BASIS, WITHOUT

\* WARRANTIES OR CONDITIONS OF ANY KIND, either express or implied. See the

\* License for the specific language governing permissions and limitations

\* under the License.

\*/

Found in path(s):

\* /opt/cola/permits/1509095582\_1671044586.3678293/0/netty-resolver-4-1-86-final-sourcesjar/io/netty/resolver/HostsFileEntries.java

\* /opt/cola/permits/1509095582\_1671044586.3678293/0/netty-resolver-4-1-86-final-sourcesjar/io/netty/resolver/ResolvedAddressTypes.java

No license file was found, but licenses were detected in source scan.

/\*

\* Copyright 2014 The Netty Project

\*

\* The Netty Project licenses this file to you under the Apache License,

\* version 2.0 (the "License"); you may not use this file except in compliance

\* with the License. You may obtain a copy of the License at:

\*

\* https://www.apache.org/licenses/LICENSE-2.0

\*

\* Unless required by applicable law or agreed to in writing, software

\* distributed under the License is distributed on an "AS IS" BASIS, WITHOUT

\* WARRANTIES OR CONDITIONS OF ANY KIND, either express or implied. See the

\* License for the specific language governing permissions and limitations

\* under the License.

\*/

Found in path(s):

\* /opt/cola/permits/1509095582\_1671044586.3678293/0/netty-resolver-4-1-86-final-sourcesjar/io/netty/resolver/SimpleNameResolver.java

\* /opt/cola/permits/1509095582\_1671044586.3678293/0/netty-resolver-4-1-86-final-sourcesjar/io/netty/resolver/NoopAddressResolverGroup.java

\* /opt/cola/permits/1509095582\_1671044586.3678293/0/netty-resolver-4-1-86-final-sourcesjar/io/netty/resolver/package-info.java

\* /opt/cola/permits/1509095582\_1671044586.3678293/0/netty-resolver-4-1-86-final-sourcesjar/io/netty/resolver/AddressResolverGroup.java

\* /opt/cola/permits/1509095582\_1671044586.3678293/0/netty-resolver-4-1-86-final-sourcesjar/io/netty/resolver/NoopAddressResolver.java

\* /opt/cola/permits/1509095582\_1671044586.3678293/0/netty-resolver-4-1-86-final-sourcesjar/io/netty/resolver/NameResolver.java

No license file was found, but licenses were detected in source scan.

/\*

\* Copyright 2016 The Netty Project

\*

\* The Netty Project licenses this file to you under the Apache License,

\* version 2.0 (the "License"); you may not use this file except in compliance

\* with the License. You may obtain a copy of the License at:

\*

\* https://www.apache.org/licenses/LICENSE-2.0

\*

\* Unless required by applicable law or agreed to in writing, software

\* distributed under the License is distributed on an "AS IS" BASIS, WITHOUT

\* WARRANTIES OR CONDITIONS OF ANY KIND, either express or implied. See the

\* License for the specific language governing permissions and limitations

\* under the License.

\*/

Found in path(s):

\* /opt/cola/permits/1509095582\_1671044586.3678293/0/netty-resolver-4-1-86-final-sourcesjar/io/netty/resolver/RoundRobinInetAddressResolver.java No license file was found, but licenses were detected in source scan.

/\*

\* Copyright 2015 The Netty Project

\*

\* The Netty Project licenses this file to you under the Apache License,

\* version 2.0 (the "License"); you may not use this file except in compliance

\* with the License. You may obtain a copy of the License at:

\*

\* https://www.apache.org/licenses/LICENSE-2.0

\*

\* Unless required by applicable law or agreed to in writing, software

\* distributed under the License is distributed on an "AS IS" BASIS, WITHOUT

\* WARRANTIES OR CONDITIONS OF ANY KIND, either express or implied. See the

\* License for the specific language governing permissions and limitations

\* under the License.

\*/

Found in path(s):

\* /opt/cola/permits/1509095582\_1671044586.3678293/0/netty-resolver-4-1-86-final-sourcesjar/io/netty/resolver/DefaultHostsFileEntriesResolver.java

\* /opt/cola/permits/1509095582\_1671044586.3678293/0/netty-resolver-4-1-86-final-sourcesjar/io/netty/resolver/AbstractAddressResolver.java

\* /opt/cola/permits/1509095582\_1671044586.3678293/0/netty-resolver-4-1-86-final-sourcesjar/io/netty/resolver/DefaultAddressResolverGroup.java

\* /opt/cola/permits/1509095582\_1671044586.3678293/0/netty-resolver-4-1-86-final-sourcesjar/io/netty/resolver/InetSocketAddressResolver.java

\* /opt/cola/permits/1509095582\_1671044586.3678293/0/netty-resolver-4-1-86-final-sourcesjar/io/netty/resolver/DefaultNameResolver.java

\* /opt/cola/permits/1509095582\_1671044586.3678293/0/netty-resolver-4-1-86-final-sourcesjar/io/netty/resolver/InetNameResolver.java

\* /opt/cola/permits/1509095582\_1671044586.3678293/0/netty-resolver-4-1-86-final-sourcesjar/io/netty/resolver/AddressResolver.java

\* /opt/cola/permits/1509095582\_1671044586.3678293/0/netty-resolver-4-1-86-final-sourcesjar/io/netty/resolver/CompositeNameResolver.java

\* /opt/cola/permits/1509095582\_1671044586.3678293/0/netty-resolver-4-1-86-final-sourcesjar/io/netty/resolver/HostsFileParser.java

\* /opt/cola/permits/1509095582\_1671044586.3678293/0/netty-resolver-4-1-86-final-sourcesjar/io/netty/resolver/HostsFileEntriesResolver.java

## **1.1012 aws-java-sdk-backupstorage 1.12.381**

**1.1012.1 Available under license :** 

Apache-2.0

# **1.1013 mapstruct 1.5.3.Final**

### **1.1013.1 Available under license :**

Copyright MapStruct Authors.

MapStruct is licensed under the Apache License version 2.0, available at http://www.apache.org/licenses/LICENSE-2.0

------------------------------------------------------------------------

#### MAPSTRUCT SUBCOMPONENTS WITH DIFFERENT COPYRIGHT OWNERS

The MapStruct distribution (ZIP, TAR.GZ) as well as the MapStruct library (JAR) include FreeMarker, a software developed by Attila Szegedi, Daniel Dekany and Jonathan Revusky. FreeMarker is licensed under the same license as MapStruct itself - Apache License, Version 2.0 - but the copyright owners are the aforementioned individuals.

The MapStruct distribution (ZIP, TAR.GZ) as well as the MapStruct library (JAR) include a number of files that are licensed by the Apache Software Foundation under the same license as MapStruct itself - Apache License, Version 2.0 - but the copyright owner is the Apache Software Foundation. These files are:

 freemarker/ext/jsp/web-app\_2\_2.dtd freemarker/ext/jsp/web-app\_2\_3.dtd freemarker/ext/jsp/web-app\_2\_4.xsd freemarker/ext/jsp/web-app\_2\_5.xsd freemarker/ext/jsp/web-jsptaglibrary\_1\_1.dtd freemarker/ext/jsp/web-jsptaglibrary\_1\_2.dtd freemarker/ext/jsp/web-jsptaglibrary\_2\_0.xsd freemarker/ext/jsp/web-jsptaglibrary\_2\_1.xsd

### **1.1014 aws-java-sdk-kinesisvideo 1.12.381 1.1014.1 Available under license :**

Apache-2.0

### **1.1015 aws-java-sdk-mq 1.12.377**

**1.1015.1 Available under license :** 

Apache-2.0

# **1.1016 aws-java-sdk-glue 1.12.377**

#### **1.1016.1 Available under license :**

Apache-2.0

### **1.1017 aws-java-sdk-inspector 1.12.377**

**1.1017.1 Available under license :** 

Apache-2.0

# **1.1018 javassist 3.28.0-GA**

### **1.1018.1 Available under license :**

No license file was found, but licenses were detected in source scan.

```
/*
```
\* Javassist, a Java-bytecode translator toolkit.

- \* Copyright (C) 2004 Bill Burke. All Rights Reserved.
- \*
- \* The contents of this file are subject to the Mozilla Public License Version

\* 1.1 (the "License"); you may not use this file except in compliance with

- \* the License. Alternatively, the contents of this file may be used under
- \* the terms of the GNU Lesser General Public License Version 2.1 or later,
- \* or the Apache License Version 2.0.
- \*
- \* Software distributed under the License is distributed on an "AS IS" basis,
- \* WITHOUT WARRANTY OF ANY KIND, either express or implied. See the License
- \* for the specific language governing rights and limitations under the
- \* License.
- \*/

Found in path(s):

\* /opt/cola/permits/1255880306\_1642609938.26/0/javassist-3-28-0-ga-sourcesjar/javassist/bytecode/annotation/MemberValueVisitor.java

\* /opt/cola/permits/1255880306\_1642609938.26/0/javassist-3-28-0-ga-sources-

jar/javassist/bytecode/annotation/LongMemberValue.java

\* /opt/cola/permits/1255880306\_1642609938.26/0/javassist-3-28-0-ga-sources-

jar/javassist/bytecode/annotation/ByteMemberValue.java

jar/javassist/bytecode/annotation/StringMemberValue.java

\* /opt/cola/permits/1255880306\_1642609938.26/0/javassist-3-28-0-ga-sourcesjar/javassist/bytecode/annotation/Annotation.java

\* /opt/cola/permits/1255880306\_1642609938.26/0/javassist-3-28-0-ga-sourcesjar/javassist/bytecode/annotation/BooleanMemberValue.java

\* /opt/cola/permits/1255880306\_1642609938.26/0/javassist-3-28-0-ga-sourcesjar/javassist/bytecode/annotation/IntegerMemberValue.java

\* /opt/cola/permits/1255880306\_1642609938.26/0/javassist-3-28-0-ga-sourcesjar/javassist/bytecode/annotation/DoubleMemberValue.java

\* /opt/cola/permits/1255880306\_1642609938.26/0/javassist-3-28-0-ga-sourcesjar/javassist/bytecode/annotation/ClassMemberValue.java

\* /opt/cola/permits/1255880306\_1642609938.26/0/javassist-3-28-0-ga-sourcesjar/javassist/bytecode/annotation/ShortMemberValue.java

\* /opt/cola/permits/1255880306\_1642609938.26/0/javassist-3-28-0-ga-sourcesjar/javassist/bytecode/annotation/MemberValue.java

\* /opt/cola/permits/1255880306\_1642609938.26/0/javassist-3-28-0-ga-sourcesjar/javassist/bytecode/annotation/FloatMemberValue.java

\* /opt/cola/permits/1255880306\_1642609938.26/0/javassist-3-28-0-ga-sourcesjar/javassist/bytecode/annotation/AnnotationMemberValue.java

\* /opt/cola/permits/1255880306\_1642609938.26/0/javassist-3-28-0-ga-sources-

jar/javassist/bytecode/annotation/CharMemberValue.java

\* /opt/cola/permits/1255880306\_1642609938.26/0/javassist-3-28-0-ga-sourcesjar/javassist/bytecode/annotation/EnumMemberValue.java

\* /opt/cola/permits/1255880306\_1642609938.26/0/javassist-3-28-0-ga-sourcesjar/javassist/bytecode/annotation/ArrayMemberValue.java

No license file was found, but licenses were detected in source scan.

#### /\*

\* Javassist, a Java-bytecode translator toolkit.

\* Copyright (C) 1999- Shigeru Chiba. All Rights Reserved.

\*

\* The contents of this file are subject to the Mozilla Public License Version

\* 1.1 (the "License"); you may not use this file except in compliance with

\* the License. Alternatively, the contents of this file may be used under

\* the terms of the GNU Lesser General Public License Version 2.1 or later,

\* or the Apache License Version 2.0.

\*

\* Software distributed under the License is distributed on an "AS IS" basis,

\* WITHOUT WARRANTY OF ANY KIND, either express or implied. See the License

\* for the specific language governing rights and limitations under the

\* License.

\*/

Found in path(s):

\* /opt/cola/permits/1255880306\_1642609938.26/0/javassist-3-28-0-ga-sourcesjar/javassist/compiler/ast/ArrayInit.java

\* /opt/cola/permits/1255880306\_1642609938.26/0/javassist-3-28-0-ga-sourcesjar/javassist/bytecode/EnclosingMethodAttribute.java

\* /opt/cola/permits/1255880306\_1642609938.26/0/javassist-3-28-0-ga-sources-

jar/javassist/compiler/ast/IntConst.java

\* /opt/cola/permits/1255880306\_1642609938.26/0/javassist-3-28-0-ga-sourcesjar/javassist/convert/TransformBefore.java

\* /opt/cola/permits/1255880306\_1642609938.26/0/javassist-3-28-0-ga-sourcesjar/javassist/bytecode/StackMap.java

\* /opt/cola/permits/1255880306\_1642609938.26/0/javassist-3-28-0-ga-sources-

jar/javassist/tools/reflect/Sample.java

\* /opt/cola/permits/1255880306\_1642609938.26/0/javassist-3-28-0-ga-sources-jar/javassist/ClassPoolTail.java

\* /opt/cola/permits/1255880306\_1642609938.26/0/javassist-3-28-0-ga-sources-

jar/javassist/compiler/MemberResolver.java

\* /opt/cola/permits/1255880306\_1642609938.26/0/javassist-3-28-0-ga-sources-

jar/javassist/util/proxy/ProxyObject.java

\* /opt/cola/permits/1255880306\_1642609938.26/0/javassist-3-28-0-ga-sources-

jar/javassist/convert/Transformer.java

\* /opt/cola/permits/1255880306\_1642609938.26/0/javassist-3-28-0-ga-sources-

jar/javassist/bytecode/LineNumberAttribute.java

\* /opt/cola/permits/1255880306\_1642609938.26/0/javassist-3-28-0-ga-sources-jar/javassist/ClassClassPath.java

\* /opt/cola/permits/1255880306\_1642609938.26/0/javassist-3-28-0-ga-sources-

jar/javassist/compiler/ast/Variable.java

\* /opt/cola/permits/1255880306\_1642609938.26/0/javassist-3-28-0-ga-sources-

jar/javassist/compiler/ast/Declarator.java

\* /opt/cola/permits/1255880306\_1642609938.26/0/javassist-3-28-0-ga-sources-

jar/javassist/compiler/KeywordTable.java

\* /opt/cola/permits/1255880306\_1642609938.26/0/javassist-3-28-0-ga-sources-jar/javassist/CtConstructor.java

\* /opt/cola/permits/1255880306\_1642609938.26/0/javassist-3-28-0-ga-sources-

jar/javassist/compiler/SyntaxError.java

\* /opt/cola/permits/1255880306\_1642609938.26/0/javassist-3-28-0-ga-sources-jar/javassist/compiler/Javac.java

\* /opt/cola/permits/1255880306\_1642609938.26/0/javassist-3-28-0-ga-sources-

jar/javassist/ByteArrayClassPath.java

\* /opt/cola/permits/1255880306\_1642609938.26/0/javassist-3-28-0-ga-sources-

jar/javassist/bytecode/ClassFilePrinter.java

\* /opt/cola/permits/1255880306\_1642609938.26/0/javassist-3-28-0-ga-sources-jar/javassist/CtClass.java

\* /opt/cola/permits/1255880306\_1642609938.26/0/javassist-3-28-0-ga-sources-jar/javassist/ClassPool.java

\* /opt/cola/permits/1255880306\_1642609938.26/0/javassist-3-28-0-ga-sources-

jar/javassist/compiler/ast/NewExpr.java

\* /opt/cola/permits/1255880306\_1642609938.26/0/javassist-3-28-0-ga-sources-jar/javassist/util/HotSwapper.java

\* /opt/cola/permits/1255880306\_1642609938.26/0/javassist-3-28-0-ga-sources-jar/javassist/CtBehavior.java

\* /opt/cola/permits/1255880306\_1642609938.26/0/javassist-3-28-0-ga-sources-jar/javassist/CtMember.java

\* /opt/cola/permits/1255880306\_1642609938.26/0/javassist-3-28-0-ga-sources-

jar/javassist/compiler/ast/AssignExpr.java

\* /opt/cola/permits/1255880306\_1642609938.26/0/javassist-3-28-0-ga-sources-jar/javassist/compiler/TokenId.java

\* /opt/cola/permits/1255880306\_1642609938.26/0/javassist-3-28-0-ga-sources-

jar/javassist/compiler/CompileError.java

\* /opt/cola/permits/1255880306\_1642609938.26/0/javassist-3-28-0-ga-sources-jar/javassist/tools/rmi/Proxy.java

\* /opt/cola/permits/1255880306\_1642609938.26/0/javassist-3-28-0-ga-sources-

jar/javassist/compiler/AccessorMaker.java

jar/javassist/util/proxy/ProxyObjectOutputStream.java

\* /opt/cola/permits/1255880306\_1642609938.26/0/javassist-3-28-0-ga-sourcesjar/javassist/tools/rmi/AppletServer.java

\* /opt/cola/permits/1255880306\_1642609938.26/0/javassist-3-28-0-ga-sources-

jar/javassist/bytecode/ParameterAnnotationsAttribute.java

\* /opt/cola/permits/1255880306\_1642609938.26/0/javassist-3-28-0-ga-sources-

jar/javassist/bytecode/analysis/IntQueue.java

\* /opt/cola/permits/1255880306\_1642609938.26/0/javassist-3-28-0-ga-sourcesjar/javassist/bytecode/analysis/Executor.java

\* /opt/cola/permits/1255880306\_1642609938.26/0/javassist-3-28-0-ga-sourcesjar/javassist/bytecode/analysis/Frame.java

\* /opt/cola/permits/1255880306\_1642609938.26/0/javassist-3-28-0-ga-sources-jar/javassist/ClassMap.java

\* /opt/cola/permits/1255880306\_1642609938.26/0/javassist-3-28-0-ga-sources-

jar/javassist/CannotCompileException.java

\* /opt/cola/permits/1255880306\_1642609938.26/0/javassist-3-28-0-ga-sources-

jar/javassist/CtNewWrappedConstructor.java

\* /opt/cola/permits/1255880306\_1642609938.26/0/javassist-3-28-0-ga-sources-

jar/javassist/bytecode/stackmap/TypeData.java

\* /opt/cola/permits/1255880306\_1642609938.26/0/javassist-3-28-0-ga-sourcesjar/javassist/util/proxy/SecurityActions.java

\* /opt/cola/permits/1255880306\_1642609938.26/0/javassist-3-28-0-ga-sources-

jar/javassist/bytecode/DuplicateMemberException.java

\* /opt/cola/permits/1255880306\_1642609938.26/0/javassist-3-28-0-ga-sources-

jar/javassist/bytecode/ByteStream.java

\* /opt/cola/permits/1255880306\_1642609938.26/0/javassist-3-28-0-ga-sources-jar/javassist/CtNewClass.java

\* /opt/cola/permits/1255880306\_1642609938.26/0/javassist-3-28-0-ga-sources-

jar/javassist/bytecode/analysis/MultiArrayType.java

\* /opt/cola/permits/1255880306\_1642609938.26/0/javassist-3-28-0-ga-sources-

jar/javassist/util/proxy/MethodHandler.java

\* /opt/cola/permits/1255880306\_1642609938.26/0/javassist-3-28-0-ga-sources-jar/javassist/CtField.java

\* /opt/cola/permits/1255880306\_1642609938.26/0/javassist-3-28-0-ga-sources-

jar/javassist/bytecode/ConstPool.java

\* /opt/cola/permits/1255880306\_1642609938.26/0/javassist-3-28-0-ga-sources-

jar/javassist/tools/reflect/Metaobject.java

\* /opt/cola/permits/1255880306\_1642609938.26/0/javassist-3-28-0-ga-sources-

jar/javassist/tools/rmi/ObjectNotFoundException.java

\* /opt/cola/permits/1255880306\_1642609938.26/0/javassist-3-28-0-ga-sources-

jar/javassist/scopedpool/SoftValueHashMap.java

\* /opt/cola/permits/1255880306\_1642609938.26/0/javassist-3-28-0-ga-sources-jar/javassist/expr/Handler.java

\* /opt/cola/permits/1255880306\_1642609938.26/0/javassist-3-28-0-ga-sources-

jar/javassist/bytecode/analysis/MultiType.java

\* /opt/cola/permits/1255880306\_1642609938.26/0/javassist-3-28-0-ga-sources-jar/javassist/runtime/Cflow.java

\* /opt/cola/permits/1255880306\_1642609938.26/0/javassist-3-28-0-ga-sources-jar/javassist/CtNewMethod.java

\* /opt/cola/permits/1255880306\_1642609938.26/0/javassist-3-28-0-ga-sources-

jar/javassist/scopedpool/ScopedClassPoolFactory.java

\* /opt/cola/permits/1255880306\_1642609938.26/0/javassist-3-28-0-ga-sources-

jar/javassist/tools/reflect/CannotCreateException.java

jar/javassist/tools/rmi/StubGenerator.java

\* /opt/cola/permits/1255880306\_1642609938.26/0/javassist-3-28-0-ga-sources-jar/javassist/CtArray.java

\* /opt/cola/permits/1255880306\_1642609938.26/0/javassist-3-28-0-ga-sources-

jar/javassist/tools/web/Webserver.java

\* /opt/cola/permits/1255880306\_1642609938.26/0/javassist-3-28-0-ga-sources-

jar/javassist/bytecode/SyntheticAttribute.java

\* /opt/cola/permits/1255880306\_1642609938.26/0/javassist-3-28-0-ga-sources-

jar/javassist/compiler/ast/Symbol.java

\* /opt/cola/permits/1255880306\_1642609938.26/0/javassist-3-28-0-ga-sources-jar/javassist/runtime/DotClass.java

\* /opt/cola/permits/1255880306\_1642609938.26/0/javassist-3-28-0-ga-sources-

jar/javassist/compiler/ast/InstanceOfExpr.java

\* /opt/cola/permits/1255880306\_1642609938.26/0/javassist-3-28-0-ga-sources-jar/javassist/runtime/Desc.java

\* /opt/cola/permits/1255880306\_1642609938.26/0/javassist-3-28-0-ga-sources-

jar/javassist/tools/reflect/Compiler.java

\* /opt/cola/permits/1255880306\_1642609938.26/0/javassist-3-28-0-ga-sources-

jar/javassist/bytecode/analysis/Util.java

\* /opt/cola/permits/1255880306\_1642609938.26/0/javassist-3-28-0-ga-sources-

jar/javassist/compiler/MemberCodeGen.java

\* /opt/cola/permits/1255880306\_1642609938.26/0/javassist-3-28-0-ga-sources-jar/javassist/ClassPath.java

\* /opt/cola/permits/1255880306\_1642609938.26/0/javassist-3-28-0-ga-sources-jar/javassist/CtMethod.java

\* /opt/cola/permits/1255880306\_1642609938.26/0/javassist-3-28-0-ga-sources-

jar/javassist/tools/reflect/CannotInvokeException.java

\* /opt/cola/permits/1255880306\_1642609938.26/0/javassist-3-28-0-ga-sources-

jar/javassist/bytecode/stackmap/MapMaker.java

\* /opt/cola/permits/1255880306\_1642609938.26/0/javassist-3-28-0-ga-sources-

jar/javassist/bytecode/NestHostAttribute.java

\* /opt/cola/permits/1255880306\_1642609938.26/0/javassist-3-28-0-ga-sources-jar/javassist/runtime/Inner.java

\* /opt/cola/permits/1255880306\_1642609938.26/0/javassist-3-28-0-ga-sources-jar/javassist/Loader.java

\* /opt/cola/permits/1255880306\_1642609938.26/0/javassist-3-28-0-ga-sources-

jar/javassist/bytecode/BadBytecode.java

\* /opt/cola/permits/1255880306\_1642609938.26/0/javassist-3-28-0-ga-sources-jar/javassist/expr/Instanceof.java

\* /opt/cola/permits/1255880306\_1642609938.26/0/javassist-3-28-0-ga-sources-

jar/javassist/tools/reflect/Reflection.java

\* /opt/cola/permits/1255880306\_1642609938.26/0/javassist-3-28-0-ga-sources-

jar/javassist/util/proxy/DefineClassHelper.java

\* /opt/cola/permits/1255880306\_1642609938.26/0/javassist-3-28-0-ga-sources-jar/javassist/Translator.java

\* /opt/cola/permits/1255880306\_1642609938.26/0/javassist-3-28-0-ga-sources-jar/javassist/compiler/ast/Expr.java

\* /opt/cola/permits/1255880306\_1642609938.26/0/javassist-3-28-0-ga-sources-

jar/javassist/bytecode/ConstantAttribute.java

\* /opt/cola/permits/1255880306\_1642609938.26/0/javassist-3-28-0-ga-sources-

jar/javassist/tools/rmi/ObjectImporter.java

\* /opt/cola/permits/1255880306\_1642609938.26/0/javassist-3-28-0-ga-sources-

jar/javassist/compiler/ast/CondExpr.java

\* /opt/cola/permits/1255880306\_1642609938.26/0/javassist-3-28-0-ga-sources-jar/javassist/expr/FieldAccess.java

\* /opt/cola/permits/1255880306\_1642609938.26/0/javassist-3-28-0-ga-sources-

jar/javassist/CtNewWrappedMethod.java

\* /opt/cola/permits/1255880306\_1642609938.26/0/javassist-3-28-0-ga-sources-

jar/javassist/bytecode/CodeAnalyzer.java

\* /opt/cola/permits/1255880306\_1642609938.26/0/javassist-3-28-0-ga-sources-

jar/javassist/compiler/ast/CastExpr.java

\* /opt/cola/permits/1255880306\_1642609938.26/0/javassist-3-28-0-ga-sourcesjar/javassist/util/proxy/FactoryHelper.java

\* /opt/cola/permits/1255880306\_1642609938.26/0/javassist-3-28-0-ga-sourcesjar/javassist/bytecode/analysis/Subroutine.java

\* /opt/cola/permits/1255880306\_1642609938.26/0/javassist-3-28-0-ga-sourcesjar/javassist/bytecode/stackmap/TypeTag.java

\* /opt/cola/permits/1255880306\_1642609938.26/0/javassist-3-28-0-ga-sourcesjar/javassist/bytecode/ClassFileWriter.java

\* /opt/cola/permits/1255880306\_1642609938.26/0/javassist-3-28-0-ga-sourcesjar/javassist/bytecode/CodeIterator.java

\* /opt/cola/permits/1255880306\_1642609938.26/0/javassist-3-28-0-ga-sources-

jar/javassist/compiler/NoFieldException.java

\* /opt/cola/permits/1255880306\_1642609938.26/0/javassist-3-28-0-ga-sources-jar/javassist/expr/ExprEditor.java

\* /opt/cola/permits/1255880306\_1642609938.26/0/javassist-3-28-0-ga-sources-

jar/javassist/bytecode/MethodInfo.java

\* /opt/cola/permits/1255880306\_1642609938.26/0/javassist-3-28-0-ga-sources-

jar/javassist/compiler/ast/MethodDecl.java

\* /opt/cola/permits/1255880306\_1642609938.26/0/javassist-3-28-0-ga-sources-

jar/javassist/bytecode/DeprecatedAttribute.java

\* /opt/cola/permits/1255880306\_1642609938.26/0/javassist-3-28-0-ga-sources-jar/javassist/compiler/Lex.java

\* /opt/cola/permits/1255880306\_1642609938.26/0/javassist-3-28-0-ga-sources-jar/javassist/compiler/Parser.java

\* /opt/cola/permits/1255880306\_1642609938.26/0/javassist-3-28-0-ga-sources-

jar/javassist/scopedpool/ScopedClassPoolFactoryImpl.java

\* /opt/cola/permits/1255880306\_1642609938.26/0/javassist-3-28-0-ga-sources-

jar/javassist/bytecode/ExceptionTable.java

\* /opt/cola/permits/1255880306\_1642609938.26/0/javassist-3-28-0-ga-sources-jar/javassist/bytecode/ClassFile.java

\* /opt/cola/permits/1255880306\_1642609938.26/0/javassist-3-28-0-ga-sources-jar/javassist/expr/NewArray.java

\* /opt/cola/permits/1255880306\_1642609938.26/0/javassist-3-28-0-ga-sources-jar/javassist/tools/framedump.java

\* /opt/cola/permits/1255880306\_1642609938.26/0/javassist-3-28-0-ga-sources-

jar/javassist/bytecode/annotation/NoSuchClassError.java

\* /opt/cola/permits/1255880306\_1642609938.26/0/javassist-3-28-0-ga-sources-

jar/javassist/compiler/ast/BinExpr.java

\* /opt/cola/permits/1255880306\_1642609938.26/0/javassist-3-28-0-ga-sources-

jar/javassist/bytecode/AttributeInfo.java

\* /opt/cola/permits/1255880306\_1642609938.26/0/javassist-3-28-0-ga-sources-jar/javassist/tools/Callback.java

\* /opt/cola/permits/1255880306\_1642609938.26/0/javassist-3-28-0-ga-sources-

jar/javassist/convert/TransformAfter.java

\* /opt/cola/permits/1255880306\_1642609938.26/0/javassist-3-28-0-ga-sources-

jar/javassist/bytecode/InstructionPrinter.java

\* /opt/cola/permits/1255880306\_1642609938.26/0/javassist-3-28-0-ga-sourcesjar/javassist/tools/reflect/ClassMetaobject.java

\* /opt/cola/permits/1255880306\_1642609938.26/0/javassist-3-28-0-ga-sources-

jar/javassist/bytecode/analysis/ControlFlow.java

\* /opt/cola/permits/1255880306\_1642609938.26/0/javassist-3-28-0-ga-sourcesjar/javassist/compiler/ast/StringL.java

jar/javassist/compiler/ast/DoubleConst.java

\* /opt/cola/permits/1255880306\_1642609938.26/0/javassist-3-28-0-ga-sources-

jar/javassist/util/proxy/ProxyFactory.java

\* /opt/cola/permits/1255880306\_1642609938.26/0/javassist-3-28-0-ga-sources-

jar/javassist/compiler/ast/ASTList.java

\* /opt/cola/permits/1255880306\_1642609938.26/0/javassist-3-28-0-ga-sources-

jar/javassist/bytecode/Descriptor.java

\* /opt/cola/permits/1255880306\_1642609938.26/0/javassist-3-28-0-ga-sources-jar/javassist/compiler/ast/Stmnt.java

\* /opt/cola/permits/1255880306\_1642609938.26/0/javassist-3-28-0-ga-sources-jar/javassist/SerialVersionUID.java

\* /opt/cola/permits/1255880306\_1642609938.26/0/javassist-3-28-0-ga-sources-jar/javassist/Modifier.java

\* /opt/cola/permits/1255880306\_1642609938.26/0/javassist-3-28-0-ga-sources-jar/javassist/util/proxy/Proxy.java

\* /opt/cola/permits/1255880306\_1642609938.26/0/javassist-3-28-0-ga-sources-

jar/javassist/convert/TransformAccessArrayField.java

\* /opt/cola/permits/1255880306\_1642609938.26/0/javassist-3-28-0-ga-sources-

jar/javassist/compiler/ast/ASTree.java

\* /opt/cola/permits/1255880306\_1642609938.26/0/javassist-3-28-0-ga-sourcesjar/javassist/bytecode/StackMapTable.java

\* /opt/cola/permits/1255880306\_1642609938.26/0/javassist-3-28-0-ga-sources-

jar/javassist/tools/reflect/CannotReflectException.java

\* /opt/cola/permits/1255880306\_1642609938.26/0/javassist-3-28-0-ga-sources-

jar/javassist/convert/TransformReadField.java

\* /opt/cola/permits/1255880306\_1642609938.26/0/javassist-3-28-0-ga-sources-

jar/javassist/bytecode/SignatureAttribute.java

\* /opt/cola/permits/1255880306\_1642609938.26/0/javassist-3-28-0-ga-sources-jar/javassist/compiler/ast/Pair.java

\* /opt/cola/permits/1255880306\_1642609938.26/0/javassist-3-28-0-ga-sources-

jar/javassist/bytecode/AccessFlag.java

\* /opt/cola/permits/1255880306\_1642609938.26/0/javassist-3-28-0-ga-sources-

jar/javassist/expr/ConstructorCall.java

\* /opt/cola/permits/1255880306\_1642609938.26/0/javassist-3-28-0-ga-sources-

jar/javassist/scopedpool/ScopedClassPoolRepository.java

\* /opt/cola/permits/1255880306\_1642609938.26/0/javassist-3-28-0-ga-sourcesjar/javassist/convert/TransformNewClass.java

\* /opt/cola/permits/1255880306\_1642609938.26/0/javassist-3-28-0-ga-sources-

jar/javassist/compiler/TypeChecker.java

\* /opt/cola/permits/1255880306\_1642609938.26/0/javassist-3-28-0-ga-sources-

jar/javassist/bytecode/annotation/AnnotationsWriter.java

\* /opt/cola/permits/1255880306\_1642609938.26/0/javassist-3-28-0-ga-sources-jar/javassist/CtNewConstructor.java

\* /opt/cola/permits/1255880306\_1642609938.26/0/javassist-3-28-0-ga-sources-jar/javassist/bytecode/Bytecode.java

\* /opt/cola/permits/1255880306\_1642609938.26/0/javassist-3-28-0-ga-sources-

jar/javassist/compiler/ast/FieldDecl.java

\* /opt/cola/permits/1255880306\_1642609938.26/0/javassist-3-28-0-ga-sources-

jar/javassist/bytecode/annotation/AnnotationImpl.java

\* /opt/cola/permits/1255880306\_1642609938.26/0/javassist-3-28-0-ga-sources-jar/javassist/expr/Cast.java

\* /opt/cola/permits/1255880306\_1642609938.26/0/javassist-3-28-0-ga-sources-

jar/javassist/scopedpool/ScopedClassPool.java

\* /opt/cola/permits/1255880306\_1642609938.26/0/javassist-3-28-0-ga-sources-

jar/javassist/util/proxy/DefinePackageHelper.java

jar/javassist/bytecode/SourceFileAttribute.java

\* /opt/cola/permits/1255880306\_1642609938.26/0/javassist-3-28-0-ga-sources-

jar/javassist/bytecode/stackmap/TypedBlock.java

\* /opt/cola/permits/1255880306\_1642609938.26/0/javassist-3-28-0-ga-sources-

jar/javassist/bytecode/LocalVariableTypeAttribute.java

\* /opt/cola/permits/1255880306\_1642609938.26/0/javassist-3-28-0-ga-sources-

jar/javassist/bytecode/NestMembersAttribute.java

\* /opt/cola/permits/1255880306\_1642609938.26/0/javassist-3-28-0-ga-sources-

jar/javassist/util/proxy/MethodFilter.java

\* /opt/cola/permits/1255880306\_1642609938.26/0/javassist-3-28-0-ga-sourcesjar/javassist/bytecode/analysis/Analyzer.java

\* /opt/cola/permits/1255880306\_1642609938.26/0/javassist-3-28-0-ga-sources-

jar/javassist/bytecode/stackmap/Tracer.java

\* /opt/cola/permits/1255880306\_1642609938.26/0/javassist-3-28-0-ga-sources-jar/javassist/util/HotSwapAgent.java

\* /opt/cola/permits/1255880306\_1642609938.26/0/javassist-3-28-0-ga-sources-

jar/javassist/compiler/ProceedHandler.java

\* /opt/cola/permits/1255880306\_1642609938.26/0/javassist-3-28-0-ga-sources-jar/javassist/CtClassType.java

\* /opt/cola/permits/1255880306\_1642609938.26/0/javassist-3-28-0-ga-sources-jar/javassist/bytecode/Opcode.java

\* /opt/cola/permits/1255880306\_1642609938.26/0/javassist-3-28-0-ga-sources-

jar/javassist/compiler/JvstTypeChecker.java

\* /opt/cola/permits/1255880306\_1642609938.26/0/javassist-3-28-0-ga-sources-jar/javassist/compiler/CodeGen.java \* /opt/cola/permits/1255880306\_1642609938.26/0/javassist-3-28-0-ga-sources-

jar/javassist/bytecode/analysis/Type.java

\* /opt/cola/permits/1255880306\_1642609938.26/0/javassist-3-28-0-ga-sources-

jar/javassist/compiler/ast/Keyword.java

\* /opt/cola/permits/1255880306\_1642609938.26/0/javassist-3-28-0-ga-sources-jar/javassist/tools/web/Viewer.java

\* /opt/cola/permits/1255880306\_1642609938.26/0/javassist-3-28-0-ga-sources-

jar/javassist/compiler/ast/Member.java

\* /opt/cola/permits/1255880306\_1642609938.26/0/javassist-3-28-0-ga-sources-

jar/javassist/compiler/JvstCodeGen.java

\* /opt/cola/permits/1255880306\_1642609938.26/0/javassist-3-28-0-ga-sources-jar/javassist/expr/MethodCall.java

\* /opt/cola/permits/1255880306\_1642609938.26/0/javassist-3-28-0-ga-sources-

jar/javassist/convert/TransformCall.java

\* /opt/cola/permits/1255880306\_1642609938.26/0/javassist-3-28-0-ga-sources-jar/javassist/tools/rmi/Sample.java

\* /opt/cola/permits/1255880306\_1642609938.26/0/javassist-3-28-0-ga-sources-

jar/javassist/bytecode/CodeAttribute.java

\* /opt/cola/permits/1255880306\_1642609938.26/0/javassist-3-28-0-ga-sources-jar/javassist/LoaderClassPath.java

\* /opt/cola/permits/1255880306\_1642609938.26/0/javassist-3-28-0-ga-sources-

jar/javassist/bytecode/stackmap/BasicBlock.java

\* /opt/cola/permits/1255880306\_1642609938.26/0/javassist-3-28-0-ga-sources-

jar/javassist/compiler/ast/CallExpr.java

\* /opt/cola/permits/1255880306\_1642609938.26/0/javassist-3-28-0-ga-sources-

jar/javassist/bytecode/AnnotationDefaultAttribute.java

\* /opt/cola/permits/1255880306\_1642609938.26/0/javassist-3-28-0-ga-sources-jar/javassist/CodeConverter.java

\* /opt/cola/permits/1255880306\_1642609938.26/0/javassist-3-28-0-ga-sources-

jar/javassist/bytecode/InnerClassesAttribute.java

\* /opt/cola/permits/1255880306\_1642609938.26/0/javassist-3-28-0-ga-sources-jar/javassist/expr/Expr.java

jar/javassist/bytecode/analysis/FramePrinter.java

\* /opt/cola/permits/1255880306\_1642609938.26/0/javassist-3-28-0-ga-sources-

jar/javassist/util/proxy/SerializedProxy.java

\* /opt/cola/permits/1255880306\_1642609938.26/0/javassist-3-28-0-ga-sources-

jar/javassist/compiler/SymbolTable.java

\* /opt/cola/permits/1255880306\_1642609938.26/0/javassist-3-28-0-ga-sources-

jar/javassist/bytecode/AnnotationsAttribute.java

\* /opt/cola/permits/1255880306\_1642609938.26/0/javassist-3-28-0-ga-sources-jar/javassist/tools/Dump.java

\* /opt/cola/permits/1255880306\_1642609938.26/0/javassist-3-28-0-ga-sources-

jar/javassist/bytecode/ByteArray.java

\* /opt/cola/permits/1255880306\_1642609938.26/0/javassist-3-28-0-ga-sources-jar/javassist/URLClassPath.java

\* /opt/cola/permits/1255880306\_1642609938.26/0/javassist-3-28-0-ga-sources-

jar/javassist/tools/rmi/RemoteException.java

\* /opt/cola/permits/1255880306\_1642609938.26/0/javassist-3-28-0-ga-sources-

jar/javassist/compiler/ast/Visitor.java

\* /opt/cola/permits/1255880306\_1642609938.26/0/javassist-3-28-0-ga-sourcesjar/javassist/bytecode/LongVector.java

\* /opt/cola/permits/1255880306\_1642609938.26/0/javassist-3-28-0-ga-sources-

jar/javassist/tools/rmi/RemoteRef.java

\* /opt/cola/permits/1255880306\_1642609938.26/0/javassist-3-28-0-ga-sources-

jar/javassist/convert/TransformFieldAccess.java

\* /opt/cola/permits/1255880306\_1642609938.26/0/javassist-3-28-0-ga-sources-

jar/javassist/bytecode/LocalVariableAttribute.java

\* /opt/cola/permits/1255880306\_1642609938.26/0/javassist-3-28-0-ga-sources-

jar/javassist/scopedpool/ScopedClassPoolRepositoryImpl.java

\* /opt/cola/permits/1255880306\_1642609938.26/0/javassist-3-28-0-ga-sources-

jar/javassist/tools/web/BadHttpRequest.java

\* /opt/cola/permits/1255880306\_1642609938.26/0/javassist-3-28-0-ga-sources-jar/javassist/bytecode/FieldInfo.java

\* /opt/cola/permits/1255880306\_1642609938.26/0/javassist-3-28-0-ga-sources-

jar/javassist/tools/reflect/Metalevel.java

\* /opt/cola/permits/1255880306\_1642609938.26/0/javassist-3-28-0-ga-sources-

jar/javassist/NotFoundException.java

\* /opt/cola/permits/1255880306\_1642609938.26/0/javassist-3-28-0-ga-sources-jar/javassist/expr/NewExpr.java

\* /opt/cola/permits/1255880306\_1642609938.26/0/javassist-3-28-0-ga-sources-

jar/javassist/bytecode/Mnemonic.java

\* /opt/cola/permits/1255880306\_1642609938.26/0/javassist-3-28-0-ga-sources-

jar/javassist/util/proxy/RuntimeSupport.java

\* /opt/cola/permits/1255880306\_1642609938.26/0/javassist-3-28-0-ga-sources-

jar/javassist/convert/TransformNew.java

\* /opt/cola/permits/1255880306\_1642609938.26/0/javassist-3-28-0-ga-sources-

jar/javassist/util/proxy/ProxyObjectInputStream.java

\* /opt/cola/permits/1255880306\_1642609938.26/0/javassist-3-28-0-ga-sources-jar/javassist/tools/reflect/Loader.java

\* /opt/cola/permits/1255880306\_1642609938.26/0/javassist-3-28-0-ga-sources-

jar/javassist/convert/TransformWriteField.java

\* /opt/cola/permits/1255880306\_1642609938.26/0/javassist-3-28-0-ga-sources-

jar/javassist/bytecode/ExceptionsAttribute.java

\* /opt/cola/permits/1255880306\_1642609938.26/0/javassist-3-28-0-ga-sources-jar/javassist/CtPrimitiveType.java

# **1.1019 aws-java-sdk-lookoutequipment**

**1.12.377** 

**1.1019.1 Available under license :** 

Apache-2.0

# **1.1020 aws-java-sdk-honeycode 1.11.820**

#### **1.1020.1 Available under license :**

No license file was found, but licenses were detected in source scan.

#### /\*

\* Copyright 2015-2020 Amazon.com, Inc. or its affiliates. All Rights Reserved.

\*

\* Licensed under the Apache License, Version 2.0 (the "License"). You may not use this file except in compliance with

\* the License. A copy of the License is located at

\*

\* http://aws.amazon.com/apache2.0

\*

\* or in the "license" file accompanying this file. This file is distributed on an "AS IS" BASIS, WITHOUT WARRANTIES OR

\* CONDITIONS OF ANY KIND, either express or implied. See the License for the specific language governing permissions

\* and limitations under the License.

\*/

Found in path(s):

\* /opt/cola/permits/1705121493\_1686095012.919713/0/aws-java-sdk-honeycode-1-11-820-sources-1 jar/com/amazonaws/services/honeycode/model/transform/ResultSetMarshaller.java

\* /opt/cola/permits/1705121493\_1686095012.919713/0/aws-java-sdk-honeycode-1-11-820-sources-1 jar/com/amazonaws/services/honeycode/model/transform/ColumnMetadataMarshaller.java

\* /opt/cola/permits/1705121493\_1686095012.919713/0/aws-java-sdk-honeycode-1-11-820-sources-1 jar/com/amazonaws/services/honeycode/model/AmazonHoneycodeException.java

\* /opt/cola/permits/1705121493\_1686095012.919713/0/aws-java-sdk-honeycode-1-11-820-sources-1 jar/com/amazonaws/services/honeycode/package-info.java

\* /opt/cola/permits/1705121493\_1686095012.919713/0/aws-java-sdk-honeycode-1-11-820-sources-1 jar/com/amazonaws/services/honeycode/AmazonHoneycodeAsyncClientBuilder.java

\* /opt/cola/permits/1705121493\_1686095012.919713/0/aws-java-sdk-honeycode-1-11-820-sources-1 jar/com/amazonaws/services/honeycode/model/transform/DataItemMarshaller.java

\* /opt/cola/permits/1705121493\_1686095012.919713/0/aws-java-sdk-honeycode-1-11-820-sources-1 jar/com/amazonaws/services/honeycode/model/GetScreenDataRequest.java

\* /opt/cola/permits/1705121493\_1686095012.919713/0/aws-java-sdk-honeycode-1-11-820-sources-1-

jar/com/amazonaws/services/honeycode/model/transform/InvokeScreenAutomationResultJsonUnmarshaller.java

```
* /opt/cola/permits/1705121493_1686095012.919713/0/aws-java-sdk-honeycode-1-11-820-sources-1-
```
jar/com/amazonaws/services/honeycode/AbstractAmazonHoneycodeAsync.java

\* /opt/cola/permits/1705121493\_1686095012.919713/0/aws-java-sdk-honeycode-1-11-820-sources-1 jar/com/amazonaws/services/honeycode/model/InvokeScreenAutomationResult.java

\* /opt/cola/permits/1705121493\_1686095012.919713/0/aws-java-sdk-honeycode-1-11-820-sources-1 jar/com/amazonaws/services/honeycode/model/DataItem.java

\* /opt/cola/permits/1705121493\_1686095012.919713/0/aws-java-sdk-honeycode-1-11-820-sources-1 jar/com/amazonaws/services/honeycode/model/ResultSet.java

\* /opt/cola/permits/1705121493\_1686095012.919713/0/aws-java-sdk-honeycode-1-11-820-sources-1 jar/com/amazonaws/services/honeycode/model/transform/VariableValueMarshaller.java

\* /opt/cola/permits/1705121493\_1686095012.919713/0/aws-java-sdk-honeycode-1-11-820-sources-1 jar/com/amazonaws/services/honeycode/AbstractAmazonHoneycode.java

\* /opt/cola/permits/1705121493\_1686095012.919713/0/aws-java-sdk-honeycode-1-11-820-sources-1 jar/com/amazonaws/services/honeycode/model/AccessDeniedException.java

\* /opt/cola/permits/1705121493\_1686095012.919713/0/aws-java-sdk-honeycode-1-11-820-sources-1 jar/com/amazonaws/services/honeycode/model/transform/RequestTimeoutExceptionUnmarshaller.java \* /opt/cola/permits/1705121493\_1686095012.919713/0/aws-java-sdk-honeycode-1-11-820-sources-1 jar/com/amazonaws/services/honeycode/AmazonHoneycode.java

\* /opt/cola/permits/1705121493\_1686095012.919713/0/aws-java-sdk-honeycode-1-11-820-sources-1 jar/com/amazonaws/services/honeycode/model/transform/GetScreenDataResultJsonUnmarshaller.java

\* /opt/cola/permits/1705121493\_1686095012.919713/0/aws-java-sdk-honeycode-1-11-820-sources-1-

jar/com/amazonaws/services/honeycode/model/transform/InvokeScreenAutomationRequestMarshaller.java

\* /opt/cola/permits/1705121493\_1686095012.919713/0/aws-java-sdk-honeycode-1-11-820-sources-1 jar/com/amazonaws/services/honeycode/model/InternalServerException.java

\* /opt/cola/permits/1705121493\_1686095012.919713/0/aws-java-sdk-honeycode-1-11-820-sources-1 jar/com/amazonaws/services/honeycode/model/ResourceNotFoundException.java

\* /opt/cola/permits/1705121493\_1686095012.919713/0/aws-java-sdk-honeycode-1-11-820-sources-1 jar/com/amazonaws/services/honeycode/model/transform/AutomationExecutionTimeoutExceptionUnmarshaller.jav a

\* /opt/cola/permits/1705121493\_1686095012.919713/0/aws-java-sdk-honeycode-1-11-820-sources-1-

jar/com/amazonaws/services/honeycode/model/transform/VariableValueJsonUnmarshaller.java

\* /opt/cola/permits/1705121493\_1686095012.919713/0/aws-java-sdk-honeycode-1-11-820-sources-1-

jar/com/amazonaws/services/honeycode/model/AutomationExecutionTimeoutException.java

\* /opt/cola/permits/1705121493\_1686095012.919713/0/aws-java-sdk-honeycode-1-11-820-sources-1 jar/com/amazonaws/services/honeycode/model/GetScreenDataResult.java

\* /opt/cola/permits/1705121493\_1686095012.919713/0/aws-java-sdk-honeycode-1-11-820-sources-1 jar/com/amazonaws/services/honeycode/AmazonHoneycodeAsync.java

\* /opt/cola/permits/1705121493\_1686095012.919713/0/aws-java-sdk-honeycode-1-11-820-sources-1 jar/com/amazonaws/services/honeycode/model/ValidationException.java

\* /opt/cola/permits/1705121493\_1686095012.919713/0/aws-java-sdk-honeycode-1-11-820-sources-1 jar/com/amazonaws/services/honeycode/model/transform/ColumnMetadataJsonUnmarshaller.java

\* /opt/cola/permits/1705121493\_1686095012.919713/0/aws-java-sdk-honeycode-1-11-820-sources-1 jar/com/amazonaws/services/honeycode/model/transform/ThrottlingExceptionUnmarshaller.java

\* /opt/cola/permits/1705121493\_1686095012.919713/0/aws-java-sdk-honeycode-1-11-820-sources-1 jar/com/amazonaws/services/honeycode/model/InvokeScreenAutomationRequest.java

\* /opt/cola/permits/1705121493\_1686095012.919713/0/aws-java-sdk-honeycode-1-11-820-sources-1 jar/com/amazonaws/services/honeycode/model/ThrottlingException.java

\* /opt/cola/permits/1705121493\_1686095012.919713/0/aws-java-sdk-honeycode-1-11-820-sources-1 jar/com/amazonaws/services/honeycode/AmazonHoneycodeClient.java

\* /opt/cola/permits/1705121493\_1686095012.919713/0/aws-java-sdk-honeycode-1-11-820-sources-1 jar/com/amazonaws/services/honeycode/model/transform/ResultSetJsonUnmarshaller.java

\* /opt/cola/permits/1705121493\_1686095012.919713/0/aws-java-sdk-honeycode-1-11-820-sources-1 jar/com/amazonaws/services/honeycode/model/Format.java

\* /opt/cola/permits/1705121493\_1686095012.919713/0/aws-java-sdk-honeycode-1-11-820-sources-1 jar/com/amazonaws/services/honeycode/model/ColumnMetadata.java

\* /opt/cola/permits/1705121493\_1686095012.919713/0/aws-java-sdk-honeycode-1-11-820-sources-1 jar/com/amazonaws/services/honeycode/AmazonHoneycodeAsyncClient.java

\* /opt/cola/permits/1705121493\_1686095012.919713/0/aws-java-sdk-honeycode-1-11-820-sources-1 jar/com/amazonaws/services/honeycode/model/transform/AccessDeniedExceptionUnmarshaller.java

\* /opt/cola/permits/1705121493\_1686095012.919713/0/aws-java-sdk-honeycode-1-11-820-sources-1-

jar/com/amazonaws/services/honeycode/model/transform/InternalServerExceptionUnmarshaller.java

\* /opt/cola/permits/1705121493\_1686095012.919713/0/aws-java-sdk-honeycode-1-11-820-sources-1-

jar/com/amazonaws/services/honeycode/model/transform/InvokeScreenAutomationRequestProtocolMarshaller.java

```
* /opt/cola/permits/1705121493_1686095012.919713/0/aws-java-sdk-honeycode-1-11-820-sources-1-
jar/com/amazonaws/services/honeycode/model/RequestTimeoutException.java
```
\* /opt/cola/permits/1705121493\_1686095012.919713/0/aws-java-sdk-honeycode-1-11-820-sources-1 jar/com/amazonaws/services/honeycode/model/transform/ResultRowJsonUnmarshaller.java

\* /opt/cola/permits/1705121493\_1686095012.919713/0/aws-java-sdk-honeycode-1-11-820-sources-1-

jar/com/amazonaws/services/honeycode/model/transform/ValidationExceptionUnmarshaller.java

\* /opt/cola/permits/1705121493\_1686095012.919713/0/aws-java-sdk-honeycode-1-11-820-sources-1 jar/com/amazonaws/services/honeycode/model/VariableValue.java

\* /opt/cola/permits/1705121493\_1686095012.919713/0/aws-java-sdk-honeycode-1-11-820-sources-1 jar/com/amazonaws/services/honeycode/AmazonHoneycodeClientBuilder.java

\* /opt/cola/permits/1705121493\_1686095012.919713/0/aws-java-sdk-honeycode-1-11-820-sources-1 jar/com/amazonaws/services/honeycode/model/transform/DataItemJsonUnmarshaller.java

\* /opt/cola/permits/1705121493\_1686095012.919713/0/aws-java-sdk-honeycode-1-11-820-sources-1-

jar/com/amazonaws/services/honeycode/model/transform/GetScreenDataRequestProtocolMarshaller.java

\* /opt/cola/permits/1705121493\_1686095012.919713/0/aws-java-sdk-honeycode-1-11-820-sources-1 jar/com/amazonaws/services/honeycode/model/AutomationExecutionException.java

\* /opt/cola/permits/1705121493\_1686095012.919713/0/aws-java-sdk-honeycode-1-11-820-sources-1 jar/com/amazonaws/services/honeycode/model/transform/GetScreenDataRequestMarshaller.java

\* /opt/cola/permits/1705121493\_1686095012.919713/0/aws-java-sdk-honeycode-1-11-820-sources-1 jar/com/amazonaws/services/honeycode/model/ServiceUnavailableException.java

\* /opt/cola/permits/1705121493\_1686095012.919713/0/aws-java-sdk-honeycode-1-11-820-sources-1 jar/com/amazonaws/services/honeycode/model/transform/ServiceUnavailableExceptionUnmarshaller.java \* /opt/cola/permits/1705121493\_1686095012.919713/0/aws-java-sdk-honeycode-1-11-820-sources-1 jar/com/amazonaws/services/honeycode/model/ResultRow.java

\* /opt/cola/permits/1705121493\_1686095012.919713/0/aws-java-sdk-honeycode-1-11-820-sources-1 jar/com/amazonaws/services/honeycode/model/transform/ResourceNotFoundExceptionUnmarshaller.java \* /opt/cola/permits/1705121493\_1686095012.919713/0/aws-java-sdk-honeycode-1-11-820-sources-1 jar/com/amazonaws/services/honeycode/model/transform/AutomationExecutionExceptionUnmarshaller.java \* /opt/cola/permits/1705121493\_1686095012.919713/0/aws-java-sdk-honeycode-1-11-820-sources-1 jar/com/amazonaws/services/honeycode/model/transform/ResultRowMarshaller.java

# **1.1021 aws-java-sdk-migrationhub 1.12.381**

**1.1021.1 Available under license :** 

Apache-2.0

### **1.1022 jmespath-java 1.11.820 1.1022.1 Available under license :**

No license file was found, but licenses were detected in source scan.

<name>Apache License, Version 2.0</name>

Found in path(s):

\* /opt/cola/permits/1705118655\_1686094584.548039/0/jmespath-java-1-11-820-sources-1-jar/META-INF/maven/com.amazonaws/jmespath-java/pom.xml No license file was found, but licenses were detected in source scan.

/\*

\* Copyright 2010-2020 Amazon.com, Inc. or its affiliates. All Rights Reserved.

\*

- \* Licensed under the Apache License, Version 2.0 (the "License").
- \* You may not use this file except in compliance with the License.
- \* A copy of the License is located at
- \*
- \* http://aws.amazon.com/apache2.0
- \*

\* or in the "license" file accompanying this file. This file is distributed

\* on an "AS IS" BASIS, WITHOUT WARRANTIES OR CONDITIONS OF ANY KIND, either

- \* express or implied. See the License for the specific language governing
- \* permissions and limitations under the License.

\*/

Found in path(s):

\* /opt/cola/permits/1705118655\_1686094584.548039/0/jmespath-java-1-11-820-sources-1 jar/com/amazonaws/jmespath/JmesPathExpression.java

\* /opt/cola/permits/1705118655\_1686094584.548039/0/jmespath-java-1-11-820-sources-1 jar/com/amazonaws/jmespath/JmesPathMultiSelectList.java

\* /opt/cola/permits/1705118655\_1686094584.548039/0/jmespath-java-1-11-820-sources-1 jar/com/amazonaws/jmespath/JmesPathProjection.java

```
* /opt/cola/permits/1705118655_1686094584.548039/0/jmespath-java-1-11-820-sources-1-
jar/com/amazonaws/jmespath/ObjectMapperSingleton.java
```
\* /opt/cola/permits/1705118655\_1686094584.548039/0/jmespath-java-1-11-820-sources-1 jar/com/amazonaws/jmespath/JmesPathFunction.java

\* /opt/cola/permits/1705118655\_1686094584.548039/0/jmespath-java-1-11-820-sources-1 jar/com/amazonaws/jmespath/CamelCaseUtils.java

\* /opt/cola/permits/1705118655\_1686094584.548039/0/jmespath-java-1-11-820-sources-1-

jar/com/amazonaws/jmespath/JmesPathSubExpression.java

\* /opt/cola/permits/1705118655\_1686094584.548039/0/jmespath-java-1-11-820-sources-1 jar/com/amazonaws/jmespath/OpNotEquals.java

\* /opt/cola/permits/1705118655\_1686094584.548039/0/jmespath-java-1-11-820-sources-1 jar/com/amazonaws/jmespath/OpEquals.java

\* /opt/cola/permits/1705118655\_1686094584.548039/0/jmespath-java-1-11-820-sources-1 jar/com/amazonaws/jmespath/JmesPathAndExpression.java

\* /opt/cola/permits/1705118655\_1686094584.548039/0/jmespath-java-1-11-820-sources-1 jar/com/amazonaws/jmespath/JmesPathVisitor.java

\* /opt/cola/permits/1705118655\_1686094584.548039/0/jmespath-java-1-11-820-sources-1 jar/com/amazonaws/jmespath/JmesPathContainsFunction.java

\* /opt/cola/permits/1705118655\_1686094584.548039/0/jmespath-java-1-11-820-sources-1 jar/com/amazonaws/jmespath/JmesPathFilter.java

\* /opt/cola/permits/1705118655\_1686094584.548039/0/jmespath-java-1-11-820-sources-1 jar/com/amazonaws/jmespath/OpLessThanOrEqualTo.java

\* /opt/cola/permits/1705118655\_1686094584.548039/0/jmespath-java-1-11-820-sources-1 jar/com/amazonaws/jmespath/JmesPathIdentity.java

\* /opt/cola/permits/1705118655\_1686094584.548039/0/jmespath-java-1-11-820-sources-1 jar/com/amazonaws/jmespath/JmesPathValueProjection.java

\* /opt/cola/permits/1705118655\_1686094584.548039/0/jmespath-java-1-11-820-sources-1 jar/com/amazonaws/jmespath/OpGreaterThan.java

\* /opt/cola/permits/1705118655\_1686094584.548039/0/jmespath-java-1-11-820-sources-1 jar/com/amazonaws/jmespath/JmesPathLiteral.java

\* /opt/cola/permits/1705118655\_1686094584.548039/0/jmespath-java-1-11-820-sources-1 jar/com/amazonaws/jmespath/Comparator.java

\* /opt/cola/permits/1705118655\_1686094584.548039/0/jmespath-java-1-11-820-sources-1 jar/com/amazonaws/jmespath/JmesPathEvaluationVisitor.java

\* /opt/cola/permits/1705118655\_1686094584.548039/0/jmespath-java-1-11-820-sources-1 jar/com/amazonaws/jmespath/OpLessThan.java

\* /opt/cola/permits/1705118655\_1686094584.548039/0/jmespath-java-1-11-820-sources-1 jar/com/amazonaws/jmespath/JmesPathNotExpression.java

\* /opt/cola/permits/1705118655\_1686094584.548039/0/jmespath-java-1-11-820-sources-1 jar/com/amazonaws/jmespath/OpGreaterThanOrEqualTo.java

\* /opt/cola/permits/1705118655\_1686094584.548039/0/jmespath-java-1-11-820-sources-1 jar/com/amazonaws/jmespath/JmesPathField.java

\* /opt/cola/permits/1705118655\_1686094584.548039/0/jmespath-java-1-11-820-sources-1 jar/com/amazonaws/jmespath/JmesPathLengthFunction.java

\* /opt/cola/permits/1705118655\_1686094584.548039/0/jmespath-java-1-11-820-sources-1 jar/com/amazonaws/jmespath/NumericComparator.java

\* /opt/cola/permits/1705118655\_1686094584.548039/0/jmespath-java-1-11-820-sources-1 jar/com/amazonaws/jmespath/InvalidTypeException.java

\* /opt/cola/permits/1705118655\_1686094584.548039/0/jmespath-java-1-11-820-sources-1 jar/com/amazonaws/jmespath/JmesPathFlatten.java

## **1.1023 aws-java-sdk-iotfleetwise 1.12.377**

#### **1.1023.1 Available under license :**

Apache-2.0

### **1.1024 aws-java-sdk-api-gateway 1.12.381**

**1.1024.1 Available under license :** 

Apache-2.0

### **1.1025 regions 2.17.85 1.1025.1 Available under license :**

 Apache License Version 2.0, January 2004 http://www.apache.org/licenses/

#### TERMS AND CONDITIONS FOR USE, REPRODUCTION, AND DISTRIBUTION

1. Definitions.

 "License" shall mean the terms and conditions for use, reproduction, and distribution as defined by Sections 1 through 9 of this document.

 "Licensor" shall mean the copyright owner or entity authorized by the copyright owner that is granting the License.

 "Legal Entity" shall mean the union of the acting entity and all other entities that control, are controlled by, or are under common control with that entity. For the purposes of this definition, "control" means (i) the power, direct or indirect, to cause the direction or management of such entity, whether by contract or otherwise, or (ii) ownership of fifty percent (50%) or more of the outstanding shares, or (iii) beneficial ownership of such entity.

 "You" (or "Your") shall mean an individual or Legal Entity exercising permissions granted by this License.

 "Source" form shall mean the preferred form for making modifications, including but not limited to software source code, documentation source, and configuration files.

 "Object" form shall mean any form resulting from mechanical transformation or translation of a Source form, including but not limited to compiled object code, generated documentation, and conversions to other media types.

 "Work" shall mean the work of authorship, whether in Source or Object form, made available under the License, as indicated by a copyright notice that is included in or attached to the work (an example is provided in the Appendix below).

 "Derivative Works" shall mean any work, whether in Source or Object form, that is based on (or derived from) the Work and for which the editorial revisions, annotations, elaborations, or other modifications represent, as a whole, an original work of authorship. For the purposes of this License, Derivative Works shall not include works that remain separable from, or merely link (or bind by name) to the interfaces of, the Work and Derivative Works thereof.

 "Contribution" shall mean any work of authorship, including the original version of the Work and any modifications or additions to that Work or Derivative Works thereof, that is intentionally submitted to Licensor for inclusion in the Work by the copyright owner or by an individual or Legal Entity authorized to submit on behalf of the copyright owner. For the purposes of this definition, "submitted" means any form of electronic, verbal, or written communication sent to the Licensor or its representatives, including but not limited to communication on electronic mailing lists, source code control systems, and issue tracking systems that are managed by, or on behalf of, the Licensor for the purpose of discussing and improving the Work, but excluding communication that is conspicuously marked or otherwise designated in writing by the copyright owner as "Not a Contribution."

 "Contributor" shall mean Licensor and any individual or Legal Entity on behalf of whom a Contribution has been received by Licensor and subsequently incorporated within the Work.

- 2. Grant of Copyright License. Subject to the terms and conditions of this License, each Contributor hereby grants to You a perpetual, worldwide, non-exclusive, no-charge, royalty-free, irrevocable copyright license to reproduce, prepare Derivative Works of, publicly display, publicly perform, sublicense, and distribute the Work and such Derivative Works in Source or Object form.
- 3. Grant of Patent License. Subject to the terms and conditions of this License, each Contributor hereby grants to You a perpetual, worldwide, non-exclusive, no-charge, royalty-free, irrevocable (except as stated in this section) patent license to make, have made, use, offer to sell, sell, import, and otherwise transfer the Work, where such license applies only to those patent claims licensable by such Contributor that are necessarily infringed by their Contribution(s) alone or by combination of their Contribution(s) with the Work to which such Contribution(s) was submitted. If You institute patent litigation against any entity (including a

 cross-claim or counterclaim in a lawsuit) alleging that the Work or a Contribution incorporated within the Work constitutes direct or contributory patent infringement, then any patent licenses granted to You under this License for that Work shall terminate as of the date such litigation is filed.

- 4. Redistribution. You may reproduce and distribute copies of the Work or Derivative Works thereof in any medium, with or without modifications, and in Source or Object form, provided that You meet the following conditions:
	- (a) You must give any other recipients of the Work or Derivative Works a copy of this License; and
	- (b) You must cause any modified files to carry prominent notices stating that You changed the files; and
	- (c) You must retain, in the Source form of any Derivative Works that You distribute, all copyright, patent, trademark, and attribution notices from the Source form of the Work, excluding those notices that do not pertain to any part of the Derivative Works; and
	- (d) If the Work includes a "NOTICE" text file as part of its distribution, then any Derivative Works that You distribute must include a readable copy of the attribution notices contained within such NOTICE file, excluding those notices that do not pertain to any part of the Derivative Works, in at least one of the following places: within a NOTICE text file distributed as part of the Derivative Works; within the Source form or documentation, if provided along with the Derivative Works; or, within a display generated by the Derivative Works, if and wherever such third-party notices normally appear. The contents of the NOTICE file are for informational purposes only and do not modify the License. You may add Your own attribution notices within Derivative Works that You distribute, alongside or as an addendum to the NOTICE text from the Work, provided that such additional attribution notices cannot be construed as modifying the License.

 You may add Your own copyright statement to Your modifications and may provide additional or different license terms and conditions for use, reproduction, or distribution of Your modifications, or for any such Derivative Works as a whole, provided Your use, reproduction, and distribution of the Work otherwise complies with the conditions stated in this License.

5. Submission of Contributions. Unless You explicitly state otherwise,

 any Contribution intentionally submitted for inclusion in the Work by You to the Licensor shall be under the terms and conditions of this License, without any additional terms or conditions. Notwithstanding the above, nothing herein shall supersede or modify the terms of any separate license agreement you may have executed with Licensor regarding such Contributions.

- 6. Trademarks. This License does not grant permission to use the trade names, trademarks, service marks, or product names of the Licensor, except as required for reasonable and customary use in describing the origin of the Work and reproducing the content of the NOTICE file.
- 7. Disclaimer of Warranty. Unless required by applicable law or agreed to in writing, Licensor provides the Work (and each Contributor provides its Contributions) on an "AS IS" BASIS, WITHOUT WARRANTIES OR CONDITIONS OF ANY KIND, either express or implied, including, without limitation, any warranties or conditions of TITLE, NON-INFRINGEMENT, MERCHANTABILITY, or FITNESS FOR A PARTICULAR PURPOSE. You are solely responsible for determining the appropriateness of using or redistributing the Work and assume any risks associated with Your exercise of permissions under this License.
- 8. Limitation of Liability. In no event and under no legal theory, whether in tort (including negligence), contract, or otherwise, unless required by applicable law (such as deliberate and grossly negligent acts) or agreed to in writing, shall any Contributor be liable to You for damages, including any direct, indirect, special, incidental, or consequential damages of any character arising as a result of this License or out of the use or inability to use the Work (including but not limited to damages for loss of goodwill, work stoppage, computer failure or malfunction, or any and all other commercial damages or losses), even if such Contributor has been advised of the possibility of such damages.
- 9. Accepting Warranty or Additional Liability. While redistributing the Work or Derivative Works thereof, You may choose to offer, and charge a fee for, acceptance of support, warranty, indemnity, or other liability obligations and/or rights consistent with this License. However, in accepting such obligations, You may act only on Your own behalf and on Your sole responsibility, not on behalf of any other Contributor, and only if You agree to indemnify, defend, and hold each Contributor harmless for any liability incurred by, or claims asserted against, such Contributor by reason of your accepting any such warranty or additional liability.

#### END OF TERMS AND CONDITIONS

APPENDIX: How to apply the Apache License to your work.

 To apply the Apache License to your work, attach the following boilerplate notice, with the fields enclosed by brackets "[]" replaced with your own identifying information. (Don't include the brackets!) The text should be enclosed in the appropriate comment syntax for the file format. We also recommend that a file or class name and description of purpose be included on the same "printed page" as the copyright notice for easier identification within third-party archives.

Copyright [yyyy] [name of copyright owner]

 Licensed under the Apache License, Version 2.0 (the "License"); you may not use this file except in compliance with the License. You may obtain a copy of the License at

http://www.apache.org/licenses/LICENSE-2.0

 Unless required by applicable law or agreed to in writing, software distributed under the License is distributed on an "AS IS" BASIS, WITHOUT WARRANTIES OR CONDITIONS OF ANY KIND, either express or implied. See the License for the specific language governing permissions and limitations under the License.

 Note: Other license terms may apply to certain, identified software files contained within or distributed with the accompanying software if such terms are included in the directory containing the accompanying software. Such other license terms will then apply in lieu of the terms of the software license above. AWS SDK for Java 2.0 Copyright Amazon.com, Inc. or its affiliates. All Rights Reserved.

This product includes software developed by Amazon Technologies, Inc (http://www.amazon.com/).

#### \*\*\*\*\*\*\*\*\*\*\*\*\*\*\*\*\*\*\*\*\*\*

#### THIRD PARTY COMPONENTS \*\*\*\*\*\*\*\*\*\*\*\*\*\*\*\*\*\*\*\*\*\*

This software includes third party software subject to the following copyrights:

- XML parsing and utility functions from JetS3t - Copyright 2006-2009 James Murty.

- PKCS#1 PEM encoded private key parsing and utility functions from oauth.googlecode.com - Copyright 1998- 2010 AOL Inc.

- Apache Commons Lang https://github.com/apache/commons-lang
- Netty Reactive Streams https://github.com/playframework/netty-reactive-streams
- Jackson-core https://github.com/FasterXML/jackson-core
- Jackson-dataformat-cbor https://github.com/FasterXML/jackson-dataformats-binary

The licenses for these third party components are included in LICENSE.txt

- For Apache Commons Lang see also this required NOTICE:

 Apache Commons Lang Copyright 2001-2020 The Apache Software Foundation

 This product includes software developed at The Apache Software Foundation (https://www.apache.org/).

### **1.1026 snake-yaml 1.33.0.redhat-00001 1.1026.1 Available under license :**

No license file was found, but licenses were detected in source scan.

```
/**
* Copyright (c) 2008, SnakeYAML
*
* Licensed under the Apache License, Version 2.0 (the "License"); you may not use this file except
* in compliance with the License. You may obtain a copy of the License at
*
* http://www.apache.org/licenses/LICENSE-2.0
*
* Unless required by applicable law or agreed to in writing, software distributed under the License
* is distributed on an "AS IS" BASIS, WITHOUT WARRANTIES OR CONDITIONS OF ANY KIND, either
express
* or implied. See the License for the specific language governing permissions and limitations under
* the License.
*/
Found in path(s):
* /opt/cola/permits/1551865962_1676321343.7721927/0/snakeyaml-1-33-sources-
jar/org/yaml/snakeyaml/parser/Parser.java
* /opt/cola/permits/1551865962_1676321343.7721927/0/snakeyaml-1-33-sources-
jar/org/yaml/snakeyaml/nodes/CollectionNode.java
* /opt/cola/permits/1551865962_1676321343.7721927/0/snakeyaml-1-33-sources-
jar/org/yaml/snakeyaml/composer/ComposerException.java
* /opt/cola/permits/1551865962_1676321343.7721927/0/snakeyaml-1-33-sources-
jar/org/yaml/snakeyaml/util/EnumUtils.java
* /opt/cola/permits/1551865962_1676321343.7721927/0/snakeyaml-1-33-sources-
jar/org/yaml/snakeyaml/introspector/PropertyUtils.java
* /opt/cola/permits/1551865962_1676321343.7721927/0/snakeyaml-1-33-sources-
jar/org/yaml/snakeyaml/extensions/compactnotation/PackageCompactConstructor.java
* /opt/cola/permits/1551865962_1676321343.7721927/0/snakeyaml-1-33-sources-
jar/org/yaml/snakeyaml/emitter/EmitterException.java
* /opt/cola/permits/1551865962_1676321343.7721927/0/snakeyaml-1-33-sources-
jar/org/yaml/snakeyaml/events/ImplicitTuple.java
* /opt/cola/permits/1551865962_1676321343.7721927/0/snakeyaml-1-33-sources-
jar/org/yaml/snakeyaml/nodes/ScalarNode.java
* /opt/cola/permits/1551865962_1676321343.7721927/0/snakeyaml-1-33-sources-
jar/org/yaml/snakeyaml/tokens/BlockEntryToken.java
```
\* /opt/cola/permits/1551865962\_1676321343.7721927/0/snakeyaml-1-33-sourcesjar/org/yaml/snakeyaml/TypeDescription.java

\* /opt/cola/permits/1551865962\_1676321343.7721927/0/snakeyaml-1-33-sourcesjar/org/yaml/snakeyaml/nodes/MappingNode.java

\* /opt/cola/permits/1551865962\_1676321343.7721927/0/snakeyaml-1-33-sourcesjar/org/yaml/snakeyaml/comments/CommentLine.java

\* /opt/cola/permits/1551865962\_1676321343.7721927/0/snakeyaml-1-33-sourcesjar/org/yaml/snakeyaml/composer/Composer.java

\* /opt/cola/permits/1551865962\_1676321343.7721927/0/snakeyaml-1-33-sourcesjar/org/yaml/snakeyaml/emitter/EmitterState.java

\* /opt/cola/permits/1551865962\_1676321343.7721927/0/snakeyaml-1-33-sourcesjar/org/yaml/snakeyaml/Yaml.java

\* /opt/cola/permits/1551865962\_1676321343.7721927/0/snakeyaml-1-33-sourcesjar/org/yaml/snakeyaml/events/Event.java

\* /opt/cola/permits/1551865962\_1676321343.7721927/0/snakeyaml-1-33-sourcesjar/org/yaml/snakeyaml/tokens/DocumentEndToken.java

\* /opt/cola/permits/1551865962\_1676321343.7721927/0/snakeyaml-1-33-sourcesjar/org/yaml/snakeyaml/events/CommentEvent.java

\* /opt/cola/permits/1551865962\_1676321343.7721927/0/snakeyaml-1-33-sourcesjar/org/yaml/snakeyaml/introspector/Property.java

\* /opt/cola/permits/1551865962\_1676321343.7721927/0/snakeyaml-1-33-sourcesjar/org/yaml/snakeyaml/DumperOptions.java

\* /opt/cola/permits/1551865962\_1676321343.7721927/0/snakeyaml-1-33-sourcesjar/org/yaml/snakeyaml/error/Mark.java

\* /opt/cola/permits/1551865962\_1676321343.7721927/0/snakeyaml-1-33-sourcesjar/org/yaml/snakeyaml/serializer/NumberAnchorGenerator.java

\* /opt/cola/permits/1551865962\_1676321343.7721927/0/snakeyaml-1-33-sourcesjar/org/yaml/snakeyaml/tokens/FlowSequenceStartToken.java

\* /opt/cola/permits/1551865962\_1676321343.7721927/0/snakeyaml-1-33-sourcesjar/org/yaml/snakeyaml/nodes/Tag.java

\* /opt/cola/permits/1551865962\_1676321343.7721927/0/snakeyaml-1-33-sourcesjar/org/yaml/snakeyaml/nodes/AnchorNode.java

\* /opt/cola/permits/1551865962\_1676321343.7721927/0/snakeyaml-1-33-sourcesjar/org/yaml/snakeyaml/extensions/compactnotation/CompactConstructor.java

\* /opt/cola/permits/1551865962\_1676321343.7721927/0/snakeyaml-1-33-sourcesjar/org/yaml/snakeyaml/events/MappingStartEvent.java

\* /opt/cola/permits/1551865962\_1676321343.7721927/0/snakeyaml-1-33-sourcesjar/org/yaml/snakeyaml/parser/VersionTagsTuple.java

\* /opt/cola/permits/1551865962\_1676321343.7721927/0/snakeyaml-1-33-sourcesjar/org/yaml/snakeyaml/events/DocumentStartEvent.java

\* /opt/cola/permits/1551865962\_1676321343.7721927/0/snakeyaml-1-33-sourcesjar/org/yaml/snakeyaml/emitter/ScalarAnalysis.java

\* /opt/cola/permits/1551865962\_1676321343.7721927/0/snakeyaml-1-33-sourcesjar/org/yaml/snakeyaml/tokens/AnchorToken.java

\* /opt/cola/permits/1551865962\_1676321343.7721927/0/snakeyaml-1-33-sourcesjar/org/yaml/snakeyaml/extensions/compactnotation/CompactData.java

\* /opt/cola/permits/1551865962\_1676321343.7721927/0/snakeyaml-1-33-sourcesjar/org/yaml/snakeyaml/parser/ParserImpl.java
\* /opt/cola/permits/1551865962\_1676321343.7721927/0/snakeyaml-1-33-sourcesjar/org/yaml/snakeyaml/serializer/Serializer.java

\* /opt/cola/permits/1551865962\_1676321343.7721927/0/snakeyaml-1-33-sourcesjar/org/yaml/snakeyaml/parser/ParserException.java

\* /opt/cola/permits/1551865962\_1676321343.7721927/0/snakeyaml-1-33-sourcesjar/org/yaml/snakeyaml/events/StreamEndEvent.java

\* /opt/cola/permits/1551865962\_1676321343.7721927/0/snakeyaml-1-33-sourcesjar/org/yaml/snakeyaml/events/DocumentEndEvent.java

\* /opt/cola/permits/1551865962\_1676321343.7721927/0/snakeyaml-1-33-sourcesjar/org/yaml/snakeyaml/nodes/SequenceNode.java

\* /opt/cola/permits/1551865962\_1676321343.7721927/0/snakeyaml-1-33-sourcesjar/org/yaml/snakeyaml/util/UriEncoder.java

\* /opt/cola/permits/1551865962\_1676321343.7721927/0/snakeyaml-1-33-sourcesjar/org/yaml/snakeyaml/events/NodeEvent.java

\* /opt/cola/permits/1551865962\_1676321343.7721927/0/snakeyaml-1-33-sourcesjar/org/yaml/snakeyaml/reader/StreamReader.java

\* /opt/cola/permits/1551865962\_1676321343.7721927/0/snakeyaml-1-33-sourcesjar/org/yaml/snakeyaml/tokens/DocumentStartToken.java

\* /opt/cola/permits/1551865962\_1676321343.7721927/0/snakeyaml-1-33-sourcesjar/org/yaml/snakeyaml/resolver/Resolver.java

\* /opt/cola/permits/1551865962\_1676321343.7721927/0/snakeyaml-1-33-sourcesjar/org/yaml/snakeyaml/tokens/TagToken.java

\* /opt/cola/permits/1551865962\_1676321343.7721927/0/snakeyaml-1-33-sourcesjar/org/yaml/snakeyaml/scanner/ScannerImpl.java

\* /opt/cola/permits/1551865962\_1676321343.7721927/0/snakeyaml-1-33-sourcesjar/org/yaml/snakeyaml/scanner/ScannerException.java

\* /opt/cola/permits/1551865962\_1676321343.7721927/0/snakeyaml-1-33-sourcesjar/org/yaml/snakeyaml/serializer/SerializerException.java

\* /opt/cola/permits/1551865962\_1676321343.7721927/0/snakeyaml-1-33-sourcesjar/org/yaml/snakeyaml/tokens/FlowMappingEndToken.java

\* /opt/cola/permits/1551865962\_1676321343.7721927/0/snakeyaml-1-33-sourcesjar/org/yaml/snakeyaml/events/AliasEvent.java

\* /opt/cola/permits/1551865962\_1676321343.7721927/0/snakeyaml-1-33-sourcesjar/org/yaml/snakeyaml/tokens/FlowSequenceEndToken.java

\* /opt/cola/permits/1551865962\_1676321343.7721927/0/snakeyaml-1-33-sourcesjar/org/yaml/snakeyaml/util/PlatformFeatureDetector.java

\* /opt/cola/permits/1551865962\_1676321343.7721927/0/snakeyaml-1-33-sourcesjar/org/yaml/snakeyaml/error/MarkedYAMLException.java

\* /opt/cola/permits/1551865962\_1676321343.7721927/0/snakeyaml-1-33-sourcesjar/org/yaml/snakeyaml/nodes/Node.java

\* /opt/cola/permits/1551865962\_1676321343.7721927/0/snakeyaml-1-33-sourcesjar/org/yaml/snakeyaml/events/CollectionEndEvent.java

\* /opt/cola/permits/1551865962\_1676321343.7721927/0/snakeyaml-1-33-sourcesjar/org/yaml/snakeyaml/constructor/SafeConstructor.java

\* /opt/cola/permits/1551865962\_1676321343.7721927/0/snakeyaml-1-33-sourcesjar/org/yaml/snakeyaml/introspector/FieldProperty.java

\* /opt/cola/permits/1551865962\_1676321343.7721927/0/snakeyaml-1-33-sourcesjar/org/yaml/snakeyaml/tokens/ValueToken.java

\* /opt/cola/permits/1551865962\_1676321343.7721927/0/snakeyaml-1-33-sourcesjar/org/yaml/snakeyaml/serializer/AnchorGenerator.java

\* /opt/cola/permits/1551865962\_1676321343.7721927/0/snakeyaml-1-33-sourcesjar/org/yaml/snakeyaml/tokens/AliasToken.java

\* /opt/cola/permits/1551865962\_1676321343.7721927/0/snakeyaml-1-33-sourcesjar/org/yaml/snakeyaml/resolver/ResolverTuple.java

\* /opt/cola/permits/1551865962\_1676321343.7721927/0/snakeyaml-1-33-sourcesjar/org/yaml/snakeyaml/tokens/BlockEndToken.java

\* /opt/cola/permits/1551865962\_1676321343.7721927/0/snakeyaml-1-33-sourcesjar/org/yaml/snakeyaml/tokens/BlockSequenceStartToken.java

\* /opt/cola/permits/1551865962\_1676321343.7721927/0/snakeyaml-1-33-sourcesjar/org/yaml/snakeyaml/introspector/PropertySubstitute.java

\* /opt/cola/permits/1551865962\_1676321343.7721927/0/snakeyaml-1-33-sourcesjar/org/yaml/snakeyaml/events/ScalarEvent.java

\* /opt/cola/permits/1551865962\_1676321343.7721927/0/snakeyaml-1-33-sourcesjar/org/yaml/snakeyaml/introspector/GenericProperty.java

\* /opt/cola/permits/1551865962\_1676321343.7721927/0/snakeyaml-1-33-sourcesjar/org/yaml/snakeyaml/constructor/AbstractConstruct.java

\* /opt/cola/permits/1551865962\_1676321343.7721927/0/snakeyaml-1-33-sourcesjar/org/yaml/snakeyaml/scanner/SimpleKey.java

\* /opt/cola/permits/1551865962\_1676321343.7721927/0/snakeyaml-1-33-sourcesjar/org/yaml/snakeyaml/tokens/Token.java

\* /opt/cola/permits/1551865962\_1676321343.7721927/0/snakeyaml-1-33-sourcesjar/org/yaml/snakeyaml/tokens/BlockMappingStartToken.java

\* /opt/cola/permits/1551865962\_1676321343.7721927/0/snakeyaml-1-33-sourcesjar/org/yaml/snakeyaml/error/MissingEnvironmentVariableException.java

\* /opt/cola/permits/1551865962\_1676321343.7721927/0/snakeyaml-1-33-sourcesjar/org/yaml/snakeyaml/tokens/StreamEndToken.java

\* /opt/cola/permits/1551865962\_1676321343.7721927/0/snakeyaml-1-33-sourcesjar/org/yaml/snakeyaml/comments/CommentType.java

\* /opt/cola/permits/1551865962\_1676321343.7721927/0/snakeyaml-1-33-sourcesjar/org/yaml/snakeyaml/nodes/NodeId.java

\* /opt/cola/permits/1551865962\_1676321343.7721927/0/snakeyaml-1-33-sourcesjar/org/yaml/snakeyaml/nodes/NodeTuple.java

\* /opt/cola/permits/1551865962\_1676321343.7721927/0/snakeyaml-1-33-sourcesjar/org/yaml/snakeyaml/tokens/CommentToken.java

\* /opt/cola/permits/1551865962\_1676321343.7721927/0/snakeyaml-1-33-sourcesjar/org/yaml/snakeyaml/error/YAMLException.java

\* /opt/cola/permits/1551865962\_1676321343.7721927/0/snakeyaml-1-33-sourcesjar/org/yaml/snakeyaml/constructor/Construct.java

\* /opt/cola/permits/1551865962\_1676321343.7721927/0/snakeyaml-1-33-sourcesjar/org/yaml/snakeyaml/tokens/StreamStartToken.java

\* /opt/cola/permits/1551865962\_1676321343.7721927/0/snakeyaml-1-33-sourcesjar/org/yaml/snakeyaml/constructor/DuplicateKeyException.java

\* /opt/cola/permits/1551865962\_1676321343.7721927/0/snakeyaml-1-33-sourcesjar/org/yaml/snakeyaml/emitter/Emitter.java

\* /opt/cola/permits/1551865962\_1676321343.7721927/0/snakeyaml-1-33-sourcesjar/org/yaml/snakeyaml/tokens/KeyToken.java

\* /opt/cola/permits/1551865962\_1676321343.7721927/0/snakeyaml-1-33-sources-

jar/org/yaml/snakeyaml/constructor/CustomClassLoaderConstructor.java

\* /opt/cola/permits/1551865962\_1676321343.7721927/0/snakeyaml-1-33-sourcesjar/org/yaml/snakeyaml/representer/Representer.java

\* /opt/cola/permits/1551865962\_1676321343.7721927/0/snakeyaml-1-33-sourcesjar/org/yaml/snakeyaml/env/EnvScalarConstructor.java

\* /opt/cola/permits/1551865962\_1676321343.7721927/0/snakeyaml-1-33-sourcesjar/org/yaml/snakeyaml/events/CollectionStartEvent.java

\* /opt/cola/permits/1551865962\_1676321343.7721927/0/snakeyaml-1-33-sourcesjar/org/yaml/snakeyaml/events/SequenceStartEvent.java

\* /opt/cola/permits/1551865962\_1676321343.7721927/0/snakeyaml-1-33-sourcesjar/org/yaml/snakeyaml/parser/Production.java

\* /opt/cola/permits/1551865962\_1676321343.7721927/0/snakeyaml-1-33-sourcesjar/org/yaml/snakeyaml/emitter/Emitable.java

\* /opt/cola/permits/1551865962\_1676321343.7721927/0/snakeyaml-1-33-sourcesjar/org/yaml/snakeyaml/reader/ReaderException.java

\* /opt/cola/permits/1551865962\_1676321343.7721927/0/snakeyaml-1-33-sourcesjar/org/yaml/snakeyaml/introspector/MissingProperty.java

\* /opt/cola/permits/1551865962\_1676321343.7721927/0/snakeyaml-1-33-sourcesjar/org/yaml/snakeyaml/comments/CommentEventsCollector.java

\* /opt/cola/permits/1551865962\_1676321343.7721927/0/snakeyaml-1-33-sourcesjar/org/yaml/snakeyaml/scanner/Constant.java

\* /opt/cola/permits/1551865962\_1676321343.7721927/0/snakeyaml-1-33-sourcesjar/org/yaml/snakeyaml/tokens/FlowEntryToken.java

\* /opt/cola/permits/1551865962\_1676321343.7721927/0/snakeyaml-1-33-sourcesjar/org/yaml/snakeyaml/util/ArrayUtils.java

\* /opt/cola/permits/1551865962\_1676321343.7721927/0/snakeyaml-1-33-sourcesjar/org/yaml/snakeyaml/constructor/Constructor.java

\* /opt/cola/permits/1551865962\_1676321343.7721927/0/snakeyaml-1-33-sourcesjar/org/yaml/snakeyaml/introspector/BeanAccess.java

\* /opt/cola/permits/1551865962\_1676321343.7721927/0/snakeyaml-1-33-sourcesjar/org/yaml/snakeyaml/util/ArrayStack.java

\* /opt/cola/permits/1551865962\_1676321343.7721927/0/snakeyaml-1-33-sourcesjar/org/yaml/snakeyaml/scanner/Scanner.java

\* /opt/cola/permits/1551865962\_1676321343.7721927/0/snakeyaml-1-33-sourcesjar/org/yaml/snakeyaml/constructor/ConstructorException.java

\* /opt/cola/permits/1551865962\_1676321343.7721927/0/snakeyaml-1-33-sourcesjar/org/yaml/snakeyaml/introspector/MethodProperty.java

\* /opt/cola/permits/1551865962\_1676321343.7721927/0/snakeyaml-1-33-sourcesjar/org/yaml/snakeyaml/events/SequenceEndEvent.java

\* /opt/cola/permits/1551865962\_1676321343.7721927/0/snakeyaml-1-33-sourcesjar/org/yaml/snakeyaml/events/MappingEndEvent.java

\* /opt/cola/permits/1551865962\_1676321343.7721927/0/snakeyaml-1-33-sourcesjar/org/yaml/snakeyaml/representer/Represent.java

\* /opt/cola/permits/1551865962\_1676321343.7721927/0/snakeyaml-1-33-sourcesjar/org/yaml/snakeyaml/representer/SafeRepresenter.java

\* /opt/cola/permits/1551865962\_1676321343.7721927/0/snakeyaml-1-33-sourcesjar/org/yaml/snakeyaml/LoaderOptions.java

\* /opt/cola/permits/1551865962\_1676321343.7721927/0/snakeyaml-1-33-sourcesjar/org/yaml/snakeyaml/constructor/BaseConstructor.java

\* /opt/cola/permits/1551865962\_1676321343.7721927/0/snakeyaml-1-33-sourcesjar/org/yaml/snakeyaml/tokens/DirectiveToken.java

\* /opt/cola/permits/1551865962\_1676321343.7721927/0/snakeyaml-1-33-sourcesjar/org/yaml/snakeyaml/tokens/ScalarToken.java

\* /opt/cola/permits/1551865962\_1676321343.7721927/0/snakeyaml-1-33-sourcesjar/org/yaml/snakeyaml/tokens/TagTuple.java

\* /opt/cola/permits/1551865962\_1676321343.7721927/0/snakeyaml-1-33-sourcesjar/org/yaml/snakeyaml/representer/BaseRepresenter.java

\* /opt/cola/permits/1551865962\_1676321343.7721927/0/snakeyaml-1-33-sourcesjar/org/yaml/snakeyaml/tokens/FlowMappingStartToken.java

\* /opt/cola/permits/1551865962\_1676321343.7721927/0/snakeyaml-1-33-sources-

jar/org/yaml/snakeyaml/events/StreamStartEvent.java

\* /opt/cola/permits/1551865962\_1676321343.7721927/0/snakeyaml-1-33-sources-

jar/org/yaml/snakeyaml/reader/UnicodeReader.java

No license file was found, but licenses were detected in source scan.

<name>Apache License, Version 2.0</name> <url>http://www.apache.org/licenses/LICENSE-2.0.txt</url>

Found in path(s):

\* /opt/cola/permits/1551865962\_1676321343.7721927/0/snakeyaml-1-33-sources-jar/META-INF/maven/org.yaml/snakeyaml/pom.xml

No license file was found, but licenses were detected in source scan.

// This module is multi-licensed and may be used under the terms

// EPL, Eclipse Public License, V1.0 or later, http://www.eclipse.org/legal

// LGPL, GNU Lesser General Public License, V2.1 or later, http://www.gnu.org/licenses/lgpl.html

// GPL, GNU General Public License, V2 or later, http://www.gnu.org/licenses/gpl.html

// AL, Apache License, V2.0 or later, http://www.apache.org/licenses

// BSD, BSD License, http://www.opensource.org/licenses/bsd-license.php

/\*\*

\* A Base64 encoder/decoder.

\*

 $*$  <p>

\* This class is used to encode and decode data in Base64 format as described in RFC 1521.

\*

 $*$  <p>

\* Project home page: <a href="http://www.source-code.biz/base64coder/java/">www.

\* source-code.biz/base64coder/java</a><br>

\* Author: Christian d'Heureuse, Inventec Informatik AG, Zurich, Switzerland<br>

\* Multi-licensed: EPL / LGPL / GPL / AL / BSD.

\*/

Found in path(s):

\* /opt/cola/permits/1551865962\_1676321343.7721927/0/snakeyaml-1-33-sourcesjar/org/yaml/snakeyaml/external/biz/base64Coder/Base64Coder.java

No license file was found, but licenses were detected in source scan.

```
/*
* Copyright (c) 2008 Google Inc.
*
* Licensed under the Apache License, Version 2.0 (the "License"); you may not use this file except
* in compliance with the License. You may obtain a copy of the License at
*
* http://www.apache.org/licenses/LICENSE-2.0
*
* Unless required by applicable law or agreed to in writing, software distributed under the License
* is distributed on an "AS IS" BASIS, WITHOUT WARRANTIES OR CONDITIONS OF ANY KIND, either
express
* or implied. See the License for the specific language governing permissions and limitations under
* the License.
*/
Found in path(s):
* /opt/cola/permits/1551865962_1676321343.7721927/0/snakeyaml-1-33-sources-
jar/org/yaml/snakeyaml/external/com/google/gdata/util/common/base/Escaper.java
```
\* /opt/cola/permits/1551865962\_1676321343.7721927/0/snakeyaml-1-33-sourcesjar/org/yaml/snakeyaml/external/com/google/gdata/util/common/base/PercentEscaper.java \* /opt/cola/permits/1551865962\_1676321343.7721927/0/snakeyaml-1-33-sources-

jar/org/yaml/snakeyaml/external/com/google/gdata/util/common/base/UnicodeEscaper.java

## **1.1027 aws-java-sdk-storagegateway 1.12.377**

#### **1.1027.1 Available under license :**

Apache-2.0

### **1.1028 aws-java-sdk-gamelift 1.12.377**

#### **1.1028.1 Available under license :**

Apache-2.0

# **1.1029 protobuf-java 3.11.4**

#### **1.1029.1 Available under license :**

No license file was found, but licenses were detected in source scan.

// Copyright 2008 Google Inc. All rights reserved.

// Redistribution and use in source and binary forms, with or without

// modification, are permitted provided that the following conditions are

// \* Redistributions of source code must retain the above copyright

// notice, this list of conditions and the following disclaimer.

// \* Redistributions in binary form must reproduce the above

// copyright notice, this list of conditions and the following disclaimer

// in the documentation and/or other materials provided with the

// \* Neither the name of Google Inc. nor the names of its

// this software without specific prior written permission.

Found in path(s):

\* /opt/cola/permits/1668779570\_1683634908.6867876/0/protobuf-java-3-11-4-sources-4 jar/com/google/protobuf/BinaryWriter.java

\* /opt/cola/permits/1668779570\_1683634908.6867876/0/protobuf-java-3-11-4-sources-4 jar/com/google/protobuf/ExtensionSchema.java

\* /opt/cola/permits/1668779570\_1683634908.6867876/0/protobuf-java-3-11-4-sources-4 jar/com/google/protobuf/FieldInfo.java

\* /opt/cola/permits/1668779570\_1683634908.6867876/0/protobuf-java-3-11-4-sources-4 jar/com/google/protobuf/MapFieldSchema.java

\* /opt/cola/permits/1668779570\_1683634908.6867876/0/protobuf-java-3-11-4-sources-4 jar/com/google/protobuf/ByteOutput.java

\* /opt/cola/permits/1668779570\_1683634908.6867876/0/protobuf-java-3-11-4-sources-4 jar/com/google/protobuf/TextFormatEscaper.java

\* /opt/cola/permits/1668779570\_1683634908.6867876/0/protobuf-java-3-11-4-sources-4 jar/google/protobuf/wrappers.proto

\* /opt/cola/permits/1668779570\_1683634908.6867876/0/protobuf-java-3-11-4-sources-4 jar/com/google/protobuf/CodedOutputStreamWriter.java

\* /opt/cola/permits/1668779570\_1683634908.6867876/0/protobuf-java-3-11-4-sources-4 jar/com/google/protobuf/ByteBufferWriter.java

\* /opt/cola/permits/1668779570\_1683634908.6867876/0/protobuf-java-3-11-4-sources-4 jar/com/google/protobuf/Descriptors.java

\* /opt/cola/permits/1668779570\_1683634908.6867876/0/protobuf-java-3-11-4-sources-4 jar/com/google/protobuf/RpcController.java

\* /opt/cola/permits/1668779570\_1683634908.6867876/0/protobuf-java-3-11-4-sources-4 jar/com/google/protobuf/BufferAllocator.java

\* /opt/cola/permits/1668779570\_1683634908.6867876/0/protobuf-java-3-11-4-sources-4 jar/com/google/protobuf/UnknownFieldSchema.java

\* /opt/cola/permits/1668779570\_1683634908.6867876/0/protobuf-java-3-11-4-sources-4 jar/com/google/protobuf/ExtensionSchemaFull.java

\* /opt/cola/permits/1668779570\_1683634908.6867876/0/protobuf-java-3-11-4-sources-4 jar/com/google/protobuf/Reader.java

\* /opt/cola/permits/1668779570\_1683634908.6867876/0/protobuf-java-3-11-4-sources-4 jar/com/google/protobuf/CodedInputStream.java

\* /opt/cola/permits/1668779570\_1683634908.6867876/0/protobuf-java-3-11-4-sources-4 jar/com/google/protobuf/AbstractProtobufList.java

\* /opt/cola/permits/1668779570\_1683634908.6867876/0/protobuf-java-3-11-4-sources-4 jar/com/google/protobuf/MessageInfo.java

\* /opt/cola/permits/1668779570\_1683634908.6867876/0/protobuf-java-3-11-4-sources-4 jar/com/google/protobuf/TypeRegistry.java

\* /opt/cola/permits/1668779570\_1683634908.6867876/0/protobuf-java-3-11-4-sources-4 jar/com/google/protobuf/Schema.java

jar/com/google/protobuf/ExtensionLite.java

\* /opt/cola/permits/1668779570\_1683634908.6867876/0/protobuf-java-3-11-4-sources-4 jar/com/google/protobuf/MessageOrBuilder.java

\* /opt/cola/permits/1668779570\_1683634908.6867876/0/protobuf-java-3-11-4-sources-4 jar/com/google/protobuf/FieldType.java

\* /opt/cola/permits/1668779570\_1683634908.6867876/0/protobuf-java-3-11-4-sources-4 jar/com/google/protobuf/BlockingRpcChannel.java

\* /opt/cola/permits/1668779570\_1683634908.6867876/0/protobuf-java-3-11-4-sources-4 jar/com/google/protobuf/ExtensionSchemas.java

\* /opt/cola/permits/1668779570\_1683634908.6867876/0/protobuf-java-3-11-4-sources-4 jar/com/google/protobuf/LazyStringList.java

\* /opt/cola/permits/1668779570\_1683634908.6867876/0/protobuf-java-3-11-4-sources-4 jar/com/google/protobuf/UninitializedMessageException.java

\* /opt/cola/permits/1668779570\_1683634908.6867876/0/protobuf-java-3-11-4-sources-4 jar/com/google/protobuf/AbstractParser.java

\* /opt/cola/permits/1668779570\_1683634908.6867876/0/protobuf-java-3-11-4-sources-4 jar/com/google/protobuf/ExtensionSchemaLite.java

\* /opt/cola/permits/1668779570\_1683634908.6867876/0/protobuf-java-3-11-4-sources-4 jar/com/google/protobuf/MapFieldSchemas.java

\* /opt/cola/permits/1668779570\_1683634908.6867876/0/protobuf-java-3-11-4-sources-4 jar/com/google/protobuf/UnknownFieldSetLite.java

\* /opt/cola/permits/1668779570\_1683634908.6867876/0/protobuf-java-3-11-4-sources-4 jar/com/google/protobuf/JavaType.java

\* /opt/cola/permits/1668779570\_1683634908.6867876/0/protobuf-java-3-11-4-sources-4 jar/com/google/protobuf/AllocatedBuffer.java

\* /opt/cola/permits/1668779570\_1683634908.6867876/0/protobuf-java-3-11-4-sources-4 jar/com/google/protobuf/RopeByteString.java

\* /opt/cola/permits/1668779570\_1683634908.6867876/0/protobuf-java-3-11-4-sources-4 jar/com/google/protobuf/Utf8.java

\* /opt/cola/permits/1668779570\_1683634908.6867876/0/protobuf-java-3-11-4-sources-4 jar/com/google/protobuf/MessageReflection.java

\* /opt/cola/permits/1668779570\_1683634908.6867876/0/protobuf-java-3-11-4-sources-4 jar/com/google/protobuf/BooleanArrayList.java

\* /opt/cola/permits/1668779570\_1683634908.6867876/0/protobuf-java-3-11-4-sources-4 jar/com/google/protobuf/RepeatedFieldBuilder.java

\* /opt/cola/permits/1668779570\_1683634908.6867876/0/protobuf-java-3-11-4-sources-4 jar/com/google/protobuf/NioByteString.java

\* /opt/cola/permits/1668779570\_1683634908.6867876/0/protobuf-java-3-11-4-sources-4 jar/com/google/protobuf/ProtobufArrayList.java

\* /opt/cola/permits/1668779570\_1683634908.6867876/0/protobuf-java-3-11-4-sources-4 jar/com/google/protobuf/MessageLite.java

\* /opt/cola/permits/1668779570\_1683634908.6867876/0/protobuf-java-3-11-4-sources-4 jar/com/google/protobuf/LazyStringArrayList.java

\* /opt/cola/permits/1668779570\_1683634908.6867876/0/protobuf-java-3-11-4-sources-4 jar/com/google/protobuf/InvalidProtocolBufferException.java

\* /opt/cola/permits/1668779570\_1683634908.6867876/0/protobuf-java-3-11-4-sources-4 jar/com/google/protobuf/UnsafeUtil.java

jar/com/google/protobuf/SingleFieldBuilderV3.java

\* /opt/cola/permits/1668779570\_1683634908.6867876/0/protobuf-java-3-11-4-sources-4 jar/com/google/protobuf/WireFormat.java

\* /opt/cola/permits/1668779570\_1683634908.6867876/0/protobuf-java-3-11-4-sources-4 jar/com/google/protobuf/GeneratedMessageV3.java

\* /opt/cola/permits/1668779570\_1683634908.6867876/0/protobuf-java-3-11-4-sources-4 jar/com/google/protobuf/ByteString.java

\* /opt/cola/permits/1668779570\_1683634908.6867876/0/protobuf-java-3-11-4-sources-4 jar/com/google/protobuf/NewInstanceSchemaFull.java

\* /opt/cola/permits/1668779570\_1683634908.6867876/0/protobuf-java-3-11-4-sources-4 jar/com/google/protobuf/Writer.java

\* /opt/cola/permits/1668779570\_1683634908.6867876/0/protobuf-java-3-11-4-sources-4 jar/com/google/protobuf/MessageSetSchema.java

\* /opt/cola/permits/1668779570\_1683634908.6867876/0/protobuf-java-3-11-4-sources-4 jar/com/google/protobuf/NewInstanceSchema.java

\* /opt/cola/permits/1668779570\_1683634908.6867876/0/protobuf-java-3-11-4-sources-4 jar/com/google/protobuf/NewInstanceSchemas.java

\* /opt/cola/permits/1668779570\_1683634908.6867876/0/protobuf-java-3-11-4-sources-4 jar/com/google/protobuf/ProtocolMessageEnum.java

\* /opt/cola/permits/1668779570\_1683634908.6867876/0/protobuf-java-3-11-4-sources-4 jar/com/google/protobuf/MessageInfoFactory.java

\* /opt/cola/permits/1668779570\_1683634908.6867876/0/protobuf-java-3-11-4-sources-4 jar/com/google/protobuf/MutabilityOracle.java

\* /opt/cola/permits/1668779570\_1683634908.6867876/0/protobuf-java-3-11-4-sources-4 jar/com/google/protobuf/TextFormatParseLocation.java

\* /opt/cola/permits/1668779570\_1683634908.6867876/0/protobuf-java-3-11-4-sources-4 jar/com/google/protobuf/GeneratedMessageLite.java

\* /opt/cola/permits/1668779570\_1683634908.6867876/0/protobuf-java-3-11-4-sources-4 jar/com/google/protobuf/TextFormatParseInfoTree.java

\* /opt/cola/permits/1668779570\_1683634908.6867876/0/protobuf-java-3-11-4-sources-4 jar/com/google/protobuf/Message.java

\* /opt/cola/permits/1668779570\_1683634908.6867876/0/protobuf-java-3-11-4-sources-4 jar/com/google/protobuf/IterableByteBufferInputStream.java

\* /opt/cola/permits/1668779570\_1683634908.6867876/0/protobuf-java-3-11-4-sources-4 jar/com/google/protobuf/NewInstanceSchemaLite.java

\* /opt/cola/permits/1668779570\_1683634908.6867876/0/protobuf-java-3-11-4-sources-4 jar/com/google/protobuf/PrimitiveNonBoxingCollection.java

\* /opt/cola/permits/1668779570\_1683634908.6867876/0/protobuf-java-3-11-4-sources-4 jar/com/google/protobuf/ExtensionRegistryFactory.java

\* /opt/cola/permits/1668779570\_1683634908.6867876/0/protobuf-java-3-11-4-sources-4 jar/com/google/protobuf/BlockingService.java

\* /opt/cola/permits/1668779570\_1683634908.6867876/0/protobuf-java-3-11-4-sources-4 jar/com/google/protobuf/DoubleArrayList.java

\* /opt/cola/permits/1668779570\_1683634908.6867876/0/protobuf-java-3-11-4-sources-4 jar/com/google/protobuf/IntArrayList.java

\* /opt/cola/permits/1668779570\_1683634908.6867876/0/protobuf-java-3-11-4-sources-4 jar/com/google/protobuf/Protobuf.java

jar/com/google/protobuf/TextFormat.java

\* /opt/cola/permits/1668779570\_1683634908.6867876/0/protobuf-java-3-11-4-sources-4 jar/com/google/protobuf/Extension.java

\* /opt/cola/permits/1668779570\_1683634908.6867876/0/protobuf-java-3-11-4-sources-4 jar/com/google/protobuf/MapFieldSchemaLite.java

\* /opt/cola/permits/1668779570\_1683634908.6867876/0/protobuf-java-3-11-4-sources-4 jar/com/google/protobuf/MapEntryLite.java

\* /opt/cola/permits/1668779570\_1683634908.6867876/0/protobuf-java-3-11-4-sources-4 jar/google/protobuf/empty.proto

\* /opt/cola/permits/1668779570\_1683634908.6867876/0/protobuf-java-3-11-4-sources-4 jar/com/google/protobuf/MessageLiteOrBuilder.java

\* /opt/cola/permits/1668779570\_1683634908.6867876/0/protobuf-java-3-11-4-sources-4 jar/com/google/protobuf/GeneratedMessage.java

\* /opt/cola/permits/1668779570\_1683634908.6867876/0/protobuf-java-3-11-4-sources-4 jar/com/google/protobuf/MapFieldLite.java

\* /opt/cola/permits/1668779570\_1683634908.6867876/0/protobuf-java-3-11-4-sources-4 jar/com/google/protobuf/RpcChannel.java

\* /opt/cola/permits/1668779570\_1683634908.6867876/0/protobuf-java-3-11-4-sources-4 jar/com/google/protobuf/AbstractMessageLite.java

\* /opt/cola/permits/1668779570\_1683634908.6867876/0/protobuf-java-3-11-4-sources-4 jar/com/google/protobuf/MapFieldSchemaFull.java

\* /opt/cola/permits/1668779570\_1683634908.6867876/0/protobuf-java-3-11-4-sources-4 jar/com/google/protobuf/ManifestSchemaFactory.java

\* /opt/cola/permits/1668779570\_1683634908.6867876/0/protobuf-java-3-11-4-sources-4 jar/com/google/protobuf/AbstractMessage.java

\* /opt/cola/permits/1668779570\_1683634908.6867876/0/protobuf-java-3-11-4-sources-4 jar/com/google/protobuf/UnmodifiableLazyStringList.java

\* /opt/cola/permits/1668779570\_1683634908.6867876/0/protobuf-java-3-11-4-sources-4 jar/google/protobuf/any.proto

\* /opt/cola/permits/1668779570\_1683634908.6867876/0/protobuf-java-3-11-4-sources-4 jar/com/google/protobuf/ProtobufLists.java

\* /opt/cola/permits/1668779570\_1683634908.6867876/0/protobuf-java-3-11-4-sources-4 jar/com/google/protobuf/Internal.java

\* /opt/cola/permits/1668779570\_1683634908.6867876/0/protobuf-java-3-11-4-sources-4 jar/com/google/protobuf/LongArrayList.java

\* /opt/cola/permits/1668779570\_1683634908.6867876/0/protobuf-java-3-11-4-sources-4 jar/com/google/protobuf/CodedInputStreamReader.java

\* /opt/cola/permits/1668779570\_1683634908.6867876/0/protobuf-java-3-11-4-sources-4 jar/com/google/protobuf/RpcUtil.java

\* /opt/cola/permits/1668779570\_1683634908.6867876/0/protobuf-java-3-11-4-sources-4 jar/com/google/protobuf/Service.java

\* /opt/cola/permits/1668779570\_1683634908.6867876/0/protobuf-java-3-11-4-sources-4 jar/com/google/protobuf/MessageSchema.java

\* /opt/cola/permits/1668779570\_1683634908.6867876/0/protobuf-java-3-11-4-sources-4 jar/com/google/protobuf/MapField.java

\* /opt/cola/permits/1668779570\_1683634908.6867876/0/protobuf-java-3-11-4-sources-4 jar/com/google/protobuf/UnknownFieldSetSchema.java

jar/google/protobuf/duration.proto

\* /opt/cola/permits/1668779570\_1683634908.6867876/0/protobuf-java-3-11-4-sources-4 jar/com/google/protobuf/FloatArrayList.java

\* /opt/cola/permits/1668779570\_1683634908.6867876/0/protobuf-java-3-11-4-sources-4 jar/google/protobuf/timestamp.proto

\* /opt/cola/permits/1668779570\_1683634908.6867876/0/protobuf-java-3-11-4-sources-4 jar/google/protobuf/type.proto

\* /opt/cola/permits/1668779570\_1683634908.6867876/0/protobuf-java-3-11-4-sources-4 jar/com/google/protobuf/ArrayDecoders.java

\* /opt/cola/permits/1668779570\_1683634908.6867876/0/protobuf-java-3-11-4-sources-4 jar/com/google/protobuf/SmallSortedMap.java

\* /opt/cola/permits/1668779570\_1683634908.6867876/0/protobuf-java-3-11-4-sources-4 jar/google/protobuf/api.proto

\* /opt/cola/permits/1668779570\_1683634908.6867876/0/protobuf-java-3-11-4-sources-4 jar/com/google/protobuf/LazyField.java

\* /opt/cola/permits/1668779570\_1683634908.6867876/0/protobuf-java-3-11-4-sources-4 jar/com/google/protobuf/UnknownFieldSetLiteSchema.java

\* /opt/cola/permits/1668779570\_1683634908.6867876/0/protobuf-java-3-11-4-sources-4 jar/com/google/protobuf/RepeatedFieldBuilderV3.java

\* /opt/cola/permits/1668779570\_1683634908.6867876/0/protobuf-java-3-11-4-sources-4 jar/com/google/protobuf/RpcCallback.java

\* /opt/cola/permits/1668779570\_1683634908.6867876/0/protobuf-java-3-11-4-sources-4 jar/google/protobuf/compiler/plugin.proto

\* /opt/cola/permits/1668779570\_1683634908.6867876/0/protobuf-java-3-11-4-sources-4 jar/com/google/protobuf/GeneratedMessageInfoFactory.java

\* /opt/cola/permits/1668779570\_1683634908.6867876/0/protobuf-java-3-11-4-sources-4 jar/com/google/protobuf/ListFieldSchema.java

\* /opt/cola/permits/1668779570\_1683634908.6867876/0/protobuf-java-3-11-4-sources-4 jar/com/google/protobuf/LazyFieldLite.java

\* /opt/cola/permits/1668779570\_1683634908.6867876/0/protobuf-java-3-11-4-sources-4 jar/com/google/protobuf/SchemaFactory.java

\* /opt/cola/permits/1668779570\_1683634908.6867876/0/protobuf-java-3-11-4-sources-4 jar/com/google/protobuf/MapEntry.java

\* /opt/cola/permits/1668779570\_1683634908.6867876/0/protobuf-java-3-11-4-sources-4 jar/google/protobuf/descriptor.proto

\* /opt/cola/permits/1668779570\_1683634908.6867876/0/protobuf-java-3-11-4-sources-4 jar/com/google/protobuf/BinaryReader.java

\* /opt/cola/permits/1668779570\_1683634908.6867876/0/protobuf-java-3-11-4-sources-4 jar/com/google/protobuf/ExtensionRegistryLite.java

\* /opt/cola/permits/1668779570\_1683634908.6867876/0/protobuf-java-3-11-4-sources-4 jar/google/protobuf/source\_context.proto

\* /opt/cola/permits/1668779570\_1683634908.6867876/0/protobuf-java-3-11-4-sources-4 jar/com/google/protobuf/StructuralMessageInfo.java

\* /opt/cola/permits/1668779570\_1683634908.6867876/0/protobuf-java-3-11-4-sources-4 jar/com/google/protobuf/Android.java

\* /opt/cola/permits/1668779570\_1683634908.6867876/0/protobuf-java-3-11-4-sources-4 jar/com/google/protobuf/OneofInfo.java

jar/com/google/protobuf/CodedOutputStream.java

\* /opt/cola/permits/1668779570\_1683634908.6867876/0/protobuf-java-3-11-4-sources-4 jar/com/google/protobuf/UnsafeByteOperations.java

\* /opt/cola/permits/1668779570\_1683634908.6867876/0/protobuf-java-3-11-4-sources-4 jar/com/google/protobuf/UnknownFieldSet.java

\* /opt/cola/permits/1668779570\_1683634908.6867876/0/protobuf-java-3-11-4-sources-4 jar/com/google/protobuf/ProtocolStringList.java

\* /opt/cola/permits/1668779570\_1683634908.6867876/0/protobuf-java-3-11-4-sources-4 jar/com/google/protobuf/RawMessageInfo.java

\* /opt/cola/permits/1668779570\_1683634908.6867876/0/protobuf-java-3-11-4-sources-4 jar/com/google/protobuf/SchemaUtil.java

\* /opt/cola/permits/1668779570\_1683634908.6867876/0/protobuf-java-3-11-4-sources-4 jar/com/google/protobuf/DescriptorMessageInfoFactory.java

\* /opt/cola/permits/1668779570\_1683634908.6867876/0/protobuf-java-3-11-4-sources-4 jar/com/google/protobuf/DiscardUnknownFieldsParser.java

\* /opt/cola/permits/1668779570\_1683634908.6867876/0/protobuf-java-3-11-4-sources-4 jar/google/protobuf/field\_mask.proto

\* /opt/cola/permits/1668779570\_1683634908.6867876/0/protobuf-java-3-11-4-sources-4 jar/com/google/protobuf/MessageLiteToString.java

\* /opt/cola/permits/1668779570\_1683634908.6867876/0/protobuf-java-3-11-4-sources-4 jar/com/google/protobuf/DynamicMessage.java

\* /opt/cola/permits/1668779570\_1683634908.6867876/0/protobuf-java-3-11-4-sources-4 jar/com/google/protobuf/FieldSet.java

\* /opt/cola/permits/1668779570\_1683634908.6867876/0/protobuf-java-3-11-4-sources-4 jar/com/google/protobuf/SingleFieldBuilder.java

\* /opt/cola/permits/1668779570\_1683634908.6867876/0/protobuf-java-3-11-4-sources-4 jar/com/google/protobuf/ExtensionRegistry.java

\* /opt/cola/permits/1668779570\_1683634908.6867876/0/protobuf-java-3-11-4-sources-4 jar/com/google/protobuf/ProtoSyntax.java

\* /opt/cola/permits/1668779570\_1683634908.6867876/0/protobuf-java-3-11-4-sources-4 jar/google/protobuf/struct.proto

\* /opt/cola/permits/1668779570\_1683634908.6867876/0/protobuf-java-3-11-4-sources-4 jar/com/google/protobuf/ExperimentalApi.java

\* /opt/cola/permits/1668779570\_1683634908.6867876/0/protobuf-java-3-11-4-sources-4 jar/com/google/protobuf/Parser.java

\* /opt/cola/permits/1668779570\_1683634908.6867876/0/protobuf-java-3-11-4-sources-4 jar/com/google/protobuf/ServiceException.java

## **1.1030 aws-java-sdk-iotfleethub 1.12.377 1.1030.1 Available under license :**

Apache-2.0

## **1.1031 aws-java-sdk-workmail 1.12.381**

#### **1.1031.1 Available under license :**

Apache-2.0

# **1.1032 aws-java-sdk-**

### **resourcegroupstaggingapi 1.12.377**

#### **1.1032.1 Available under license :**

Apache-2.0

# **1.1033 okhttp 4.8.1**

#### **1.1033.1 Available under license :**

Note that publicsuffixes.gz is compiled from The Public Suffix List: https://publicsuffix.org/list/public\_suffix\_list.dat

It is subject to the terms of the Mozilla Public License, v. 2.0: https://mozilla.org/MPL/2.0/

# **1.1034 aws-java-sdk-kinesisanalyticsv2**

### **1.12.377**

**1.1034.1 Available under license :** 

Apache-2.0

## **1.1035 aws-java-sdk-ssooidc 1.12.377**

### **1.1035.1 Available under license :**

Apache-2.0

## **1.1036 lucene 5.5.5**

#### **1.1036.1 Available under license :**

 Apache License Version 2.0, January 2004 http://www.apache.org/licenses/

TERMS AND CONDITIONS FOR USE, REPRODUCTION, AND DISTRIBUTION

1. Definitions.

 "License" shall mean the terms and conditions for use, reproduction, and distribution as defined by Sections 1 through 9 of this document.

 "Licensor" shall mean the copyright owner or entity authorized by the copyright owner that is granting the License.

 "Legal Entity" shall mean the union of the acting entity and all other entities that control, are controlled by, or are under common control with that entity. For the purposes of this definition, "control" means (i) the power, direct or indirect, to cause the direction or management of such entity, whether by contract or otherwise, or (ii) ownership of fifty percent (50%) or more of the outstanding shares, or (iii) beneficial ownership of such entity.

 "You" (or "Your") shall mean an individual or Legal Entity exercising permissions granted by this License.

 "Source" form shall mean the preferred form for making modifications, including but not limited to software source code, documentation source, and configuration files.

 "Object" form shall mean any form resulting from mechanical transformation or translation of a Source form, including but not limited to compiled object code, generated documentation, and conversions to other media types.

 "Work" shall mean the work of authorship, whether in Source or Object form, made available under the License, as indicated by a copyright notice that is included in or attached to the work (an example is provided in the Appendix below).

 "Derivative Works" shall mean any work, whether in Source or Object form, that is based on (or derived from) the Work and for which the editorial revisions, annotations, elaborations, or other modifications represent, as a whole, an original work of authorship. For the purposes of this License, Derivative Works shall not include works that remain separable from, or merely link (or bind by name) to the interfaces of, the Work and Derivative Works thereof.

 "Contribution" shall mean any work of authorship, including the original version of the Work and any modifications or additions to that Work or Derivative Works thereof, that is intentionally submitted to Licensor for inclusion in the Work by the copyright owner or by an individual or Legal Entity authorized to submit on behalf of the copyright owner. For the purposes of this definition, "submitted" means any form of electronic, verbal, or written communication sent to the Licensor or its representatives, including but not limited to

 communication on electronic mailing lists, source code control systems, and issue tracking systems that are managed by, or on behalf of, the Licensor for the purpose of discussing and improving the Work, but excluding communication that is conspicuously marked or otherwise designated in writing by the copyright owner as "Not a Contribution."

 "Contributor" shall mean Licensor and any individual or Legal Entity on behalf of whom a Contribution has been received by Licensor and subsequently incorporated within the Work.

- 2. Grant of Copyright License. Subject to the terms and conditions of this License, each Contributor hereby grants to You a perpetual, worldwide, non-exclusive, no-charge, royalty-free, irrevocable copyright license to reproduce, prepare Derivative Works of, publicly display, publicly perform, sublicense, and distribute the Work and such Derivative Works in Source or Object form.
- 3. Grant of Patent License. Subject to the terms and conditions of this License, each Contributor hereby grants to You a perpetual, worldwide, non-exclusive, no-charge, royalty-free, irrevocable (except as stated in this section) patent license to make, have made, use, offer to sell, sell, import, and otherwise transfer the Work, where such license applies only to those patent claims licensable by such Contributor that are necessarily infringed by their Contribution(s) alone or by combination of their Contribution(s) with the Work to which such Contribution(s) was submitted. If You institute patent litigation against any entity (including a cross-claim or counterclaim in a lawsuit) alleging that the Work or a Contribution incorporated within the Work constitutes direct or contributory patent infringement, then any patent licenses granted to You under this License for that Work shall terminate as of the date such litigation is filed.
- 4. Redistribution. You may reproduce and distribute copies of the Work or Derivative Works thereof in any medium, with or without modifications, and in Source or Object form, provided that You meet the following conditions:
	- (a) You must give any other recipients of the Work or Derivative Works a copy of this License; and
	- (b) You must cause any modified files to carry prominent notices stating that You changed the files; and
	- (c) You must retain, in the Source form of any Derivative Works that You distribute, all copyright, patent, trademark, and attribution notices from the Source form of the Work, excluding those notices that do not pertain to any part of

the Derivative Works; and

 (d) If the Work includes a "NOTICE" text file as part of its distribution, then any Derivative Works that You distribute must include a readable copy of the attribution notices contained within such NOTICE file, excluding those notices that do not pertain to any part of the Derivative Works, in at least one of the following places: within a NOTICE text file distributed as part of the Derivative Works; within the Source form or documentation, if provided along with the Derivative Works; or, within a display generated by the Derivative Works, if and wherever such third-party notices normally appear. The contents of the NOTICE file are for informational purposes only and do not modify the License. You may add Your own attribution notices within Derivative Works that You distribute, alongside or as an addendum to the NOTICE text from the Work, provided that such additional attribution notices cannot be construed as modifying the License.

 You may add Your own copyright statement to Your modifications and may provide additional or different license terms and conditions for use, reproduction, or distribution of Your modifications, or for any such Derivative Works as a whole, provided Your use, reproduction, and distribution of the Work otherwise complies with the conditions stated in this License.

- 5. Submission of Contributions. Unless You explicitly state otherwise, any Contribution intentionally submitted for inclusion in the Work by You to the Licensor shall be under the terms and conditions of this License, without any additional terms or conditions. Notwithstanding the above, nothing herein shall supersede or modify the terms of any separate license agreement you may have executed with Licensor regarding such Contributions.
- 6. Trademarks. This License does not grant permission to use the trade names, trademarks, service marks, or product names of the Licensor, except as required for reasonable and customary use in describing the origin of the Work and reproducing the content of the NOTICE file.
- 7. Disclaimer of Warranty. Unless required by applicable law or agreed to in writing, Licensor provides the Work (and each Contributor provides its Contributions) on an "AS IS" BASIS, WITHOUT WARRANTIES OR CONDITIONS OF ANY KIND, either express or implied, including, without limitation, any warranties or conditions of TITLE, NON-INFRINGEMENT, MERCHANTABILITY, or FITNESS FOR A PARTICULAR PURPOSE. You are solely responsible for determining the appropriateness of using or redistributing the Work and assume any risks associated with Your exercise of permissions under this License.
- 8. Limitation of Liability. In no event and under no legal theory, whether in tort (including negligence), contract, or otherwise, unless required by applicable law (such as deliberate and grossly negligent acts) or agreed to in writing, shall any Contributor be liable to You for damages, including any direct, indirect, special, incidental, or consequential damages of any character arising as a result of this License or out of the use or inability to use the Work (including but not limited to damages for loss of goodwill, work stoppage, computer failure or malfunction, or any and all other commercial damages or losses), even if such Contributor has been advised of the possibility of such damages.
- 9. Accepting Warranty or Additional Liability. While redistributing the Work or Derivative Works thereof, You may choose to offer, and charge a fee for, acceptance of support, warranty, indemnity, or other liability obligations and/or rights consistent with this License. However, in accepting such obligations, You may act only on Your own behalf and on Your sole responsibility, not on behalf of any other Contributor, and only if You agree to indemnify, defend, and hold each Contributor harmless for any liability incurred by, or claims asserted against, such Contributor by reason of your accepting any such warranty or additional liability.

#### END OF TERMS AND CONDITIONS

APPENDIX: How to apply the Apache License to your work.

 To apply the Apache License to your work, attach the following boilerplate notice, with the fields enclosed by brackets "[]" replaced with your own identifying information. (Don't include the brackets!) The text should be enclosed in the appropriate comment syntax for the file format. We also recommend that a file or class name and description of purpose be included on the same "printed page" as the copyright notice for easier identification within third-party archives.

#### Copyright [yyyy] [name of copyright owner]

 Licensed under the Apache License, Version 2.0 (the "License"); you may not use this file except in compliance with the License. You may obtain a copy of the License at

http://www.apache.org/licenses/LICENSE-2.0

 Unless required by applicable law or agreed to in writing, software distributed under the License is distributed on an "AS IS" BASIS, WITHOUT WARRANTIES OR CONDITIONS OF ANY KIND, either express or implied.  See the License for the specific language governing permissions and limitations under the License.

Some code in core/src/java/org/apache/lucene/util/UnicodeUtil.java was derived from unicode conversion examples available at http://www.unicode.org/Public/PROGRAMS/CVTUTF. Here is the copyright from those sources:

/\*

\* Copyright 2001-2004 Unicode, Inc.

\*

\* Disclaimer

\*

\* This source code is provided as is by Unicode, Inc. No claims are

\* made as to fitness for any particular purpose. No warranties of any

\* kind are expressed or implied. The recipient agrees to determine

\* applicability of information provided. If this file has been

\* purchased on magnetic or optical media from Unicode, Inc., the

\* sole remedy for any claim will be exchange of defective media

\* within 90 days of receipt.

\*

\* Limitations on Rights to Redistribute This Code

\*

\* Unicode, Inc. hereby grants the right to freely use the information

\* supplied in this file in the creation of products supporting the

\* Unicode Standard, and to make copies of this file in any form

\* for internal or external distribution as long as this notice

\* remains attached.

\*/

Some code in core/src/java/org/apache/lucene/util/ArrayUtil.java was derived from Python 2.4.2 sources available at http://www.python.org. Full license is here:

http://www.python.org/download/releases/2.4.2/license/

Some code in core/src/java/org/apache/lucene/util/UnicodeUtil.java was derived from Python 3.1.2 sources available at http://www.python.org. Full license is here:

http://www.python.org/download/releases/3.1.2/license/

Some code in core/src/java/org/apache/lucene/util/automaton was derived from Brics automaton sources available at www.brics.dk/automaton/. Here is the copyright from those sources: /\*

\* Copyright (c) 2001-2009 Anders Moeller

\* All rights reserved.

\*

\* Redistribution and use in source and binary forms, with or without

\* modification, are permitted provided that the following conditions

\* are met:

\* 1. Redistributions of source code must retain the above copyright

notice, this list of conditions and the following disclaimer.

\* 2. Redistributions in binary form must reproduce the above copyright

notice, this list of conditions and the following disclaimer in the

documentation and/or other materials provided with the distribution.

\* 3. The name of the author may not be used to endorse or promote products

\* derived from this software without specific prior written permission.

\*

\* THIS SOFTWARE IS PROVIDED BY THE AUTHOR ``AS IS'' AND ANY EXPRESS OR \* IMPLIED WARRANTIES, INCLUDING, BUT NOT LIMITED TO, THE IMPLIED WARRANTIES \* OF MERCHANTABILITY AND FITNESS FOR A PARTICULAR PURPOSE ARE DISCLAIMED. \* IN NO EVENT SHALL THE AUTHOR BE LIABLE FOR ANY DIRECT, INDIRECT, \* INCIDENTAL, SPECIAL, EXEMPLARY, OR CONSEQUENTIAL DAMAGES (INCLUDING, BUT \* NOT LIMITED TO, PROCUREMENT OF SUBSTITUTE GOODS OR SERVICES; LOSS OF USE, \* DATA, OR PROFITS; OR BUSINESS INTERRUPTION) HOWEVER CAUSED AND ON ANY \* THEORY OF LIABILITY, WHETHER IN CONTRACT, STRICT LIABILITY, OR TORT \* (INCLUDING NEGLIGENCE OR OTHERWISE) ARISING IN ANY WAY OUT OF THE USE OF \* THIS SOFTWARE, EVEN IF ADVISED OF THE POSSIBILITY OF SUCH DAMAGE. \*/

The levenshtein automata tables in core/src/java/org/apache/lucene/util/automaton were automatically generated with the moman/finenight FSA package. Here is the copyright for those sources:

# Copyright (c) 2010, Jean-Philippe Barrette-LaPierre, <jpb@rrette.com>

#

# Permission is hereby granted, free of charge, to any person

# obtaining a copy of this software and associated documentation

# files (the "Software"), to deal in the Software without

# restriction, including without limitation the rights to use,

# copy, modify, merge, publish, distribute, sublicense, and/or sell

# copies of the Software, and to permit persons to whom the

# Software is furnished to do so, subject to the following

# conditions:

#

# The above copyright notice and this permission notice shall be

# included in all copies or substantial portions of the Software.

#

# THE SOFTWARE IS PROVIDED "AS IS", WITHOUT WARRANTY OF ANY KIND, # EXPRESS OR IMPLIED, INCLUDING BUT NOT LIMITED TO THE WARRANTIES # OF MERCHANTABILITY, FITNESS FOR A PARTICULAR PURPOSE AND # NONINFRINGEMENT. IN NO EVENT SHALL THE AUTHORS OR COPYRIGHT # HOLDERS BE LIABLE FOR ANY CLAIM, DAMAGES OR OTHER LIABILITY, # WHETHER IN AN ACTION OF CONTRACT, TORT OR OTHERWISE, ARISING # FROM, OUT OF OR IN CONNECTION WITH THE SOFTWARE OR THE USE OR # OTHER DEALINGS IN THE SOFTWARE.

Some code in core/src/java/org/apache/lucene/util/UnicodeUtil.java was derived from ICU (http://www.icu-project.org) The full license is available here: http://source.icu-project.org/repos/icu/icu/trunk/license.html

/\*

\* Copyright (C) 1999-2010, International Business Machines

\* Corporation and others. All Rights Reserved.

\*

\* Permission is hereby granted, free of charge, to any person obtaining a copy

\* of this software and associated documentation files (the "Software"), to deal

\* in the Software without restriction, including without limitation the rights

\* to use, copy, modify, merge, publish, distribute, and/or sell copies of the

\* Software, and to permit persons to whom the Software is furnished to do so,

\* provided that the above copyright notice(s) and this permission notice appear

\* in all copies of the Software and that both the above copyright notice(s) and

\* this permission notice appear in supporting documentation.

\*

\* THE SOFTWARE IS PROVIDED "AS IS", WITHOUT WARRANTY OF ANY KIND, EXPRESS OR \* IMPLIED, INCLUDING BUT NOT LIMITED TO THE WARRANTIES OF MERCHANTABILITY, \* FITNESS FOR A PARTICULAR PURPOSE AND NONINFRINGEMENT OF THIRD PARTY RIGHTS. \* IN NO EVENT SHALL THE COPYRIGHT HOLDER OR HOLDERS INCLUDED IN THIS NOTICE BE \* LIABLE FOR ANY CLAIM, OR ANY SPECIAL INDIRECT OR CONSEQUENTIAL DAMAGES, OR \* ANY DAMAGES WHATSOEVER RESULTING FROM LOSS OF USE, DATA OR PROFITS, WHETHER \* IN AN ACTION OF CONTRACT, NEGLIGENCE OR OTHER TORTIOUS ACTION, ARISING OUT \* OF OR IN CONNECTION WITH THE USE OR PERFORMANCE OF THIS SOFTWARE. \*

\* Except as contained in this notice, the name of a copyright holder shall not

\* be used in advertising or otherwise to promote the sale, use or other

\* dealings in this Software without prior written authorization of the

\* copyright holder.

\*/

The following license applies to the Snowball stemmers:

Copyright (c) 2001, Dr Martin Porter Copyright (c) 2002, Richard Boulton All rights reserved.

Redistribution and use in source and binary forms, with or without modification, are permitted provided that the following conditions are met:

- \* Redistributions of source code must retain the above copyright notice,
- \* this list of conditions and the following disclaimer.
- \* Redistributions in binary form must reproduce the above copyright
- \* notice, this list of conditions and the following disclaimer in the
- \* documentation and/or other materials provided with the distribution.
- \* Neither the name of the copyright holders nor the names of its contributors
- \* may be used to endorse or promote products derived from this software
- \* without specific prior written permission.

THIS SOFTWARE IS PROVIDED BY THE COPYRIGHT HOLDERS AND CONTRIBUTORS "AS IS" AND ANY EXPRESS OR IMPLIED WARRANTIES, INCLUDING, BUT NOT LIMITED TO, THE IMPLIED WARRANTIES OF MERCHANTABILITY AND FITNESS FOR A PARTICULAR PURPOSE ARE DISCLAIMED. IN NO EVENT SHALL THE COPYRIGHT OWNER OR CONTRIBUTORS BE LIABLE FOR ANY DIRECT, INDIRECT, INCIDENTAL, SPECIAL, EXEMPLARY, OR CONSEQUENTIAL DAMAGES (INCLUDING, BUT NOT LIMITED TO, PROCUREMENT OF SUBSTITUTE GOODS OR SERVICES; LOSS OF USE, DATA, OR PROFITS; OR BUSINESS INTERRUPTION) HOWEVER CAUSED AND ON ANY THEORY OF LIABILITY, WHETHER IN CONTRACT, STRICT LIABILITY, OR TORT (INCLUDING NEGLIGENCE OR OTHERWISE) ARISING IN ANY WAY OUT OF THE USE OF THIS SOFTWARE, EVEN IF ADVISED OF THE POSSIBILITY OF SUCH DAMAGE.

The following license applies to the KStemmer:

Copyright 2003, Center for Intelligent Information Retrieval, University of Massachusetts, Amherst. All rights reserved.

Redistribution and use in source and binary forms, with or without modification, are permitted provided that the following conditions are met:

1. Redistributions of source code must retain the above copyright notice, this list of conditions and the following disclaimer.

2. Redistributions in binary form must reproduce the above copyright notice, this list of conditions and the following disclaimer in the documentation and/or other materials provided with the distribution.

3. The names "Center for Intelligent Information Retrieval" and "University of Massachusetts" must not be used to endorse or promote products derived from this software without prior written permission. To obtain permission, contact info@ciir.cs.umass.edu.

THIS SOFTWARE IS PROVIDED BY UNIVERSITY OF MASSACHUSETTS AND OTHER CONTRIBUTORS "AS IS" AND ANY EXPRESS OR IMPLIED WARRANTIES, INCLUDING, BUT NOT LIMITED TO, THE IMPLIED WARRANTIES OF MERCHANTABILITY AND FITNESS FOR A PARTICULAR PURPOSE ARE DISCLAIMED. IN NO EVENT SHALL THE COPYRIGHT HOLDERS OR CONTRIBUTORS BE LIABLE FOR ANY DIRECT, INDIRECT, INCIDENTAL, SPECIAL, EXEMPLARY, OR

CONSEQUENTIAL DAMAGES (INCLUDING, BUT NOT LIMITED TO, PROCUREMENT OF SUBSTITUTE GOODS OR SERVICES; LOSS OF USE, DATA, OR PROFITS; OR BUSINESS INTERRUPTION) HOWEVER CAUSED AND ON ANY THEORY OF LIABILITY, WHETHER IN CONTRACT, STRICT LIABILITY, OR TORT (INCLUDING NEGLIGENCE OR OTHERWISE) ARISING IN ANY WAY OUT OF THE USE OF THIS SOFTWARE, EVEN IF ADVISED OF THE POSSIBILITY OF SUCH DAMAGE.

The following license applies to the Morfologik project:

Copyright (c) 2006 Dawid Weiss Copyright (c) 2007-2011 Dawid Weiss, Marcin Mikowski All rights reserved.

Redistribution and use in source and binary forms, with or without modification, are permitted provided that the following conditions are met:

 \* Redistributions of source code must retain the above copyright notice, this list of conditions and the following disclaimer.

 \* Redistributions in binary form must reproduce the above copyright notice, this list of conditions and the following disclaimer in the documentation and/or other materials provided with the distribution.

 \* Neither the name of Morfologik nor the names of its contributors may be used to endorse or promote products derived from this software without specific prior written permission.

THIS SOFTWARE IS PROVIDED BY THE COPYRIGHT HOLDERS AND CONTRIBUTORS "AS IS" AND ANY EXPRESS OR IMPLIED WARRANTIES, INCLUDING, BUT NOT LIMITED TO, THE IMPLIED WARRANTIES OF MERCHANTABILITY AND FITNESS FOR A PARTICULAR PURPOSE ARE DISCLAIMED. IN NO EVENT SHALL THE COPYRIGHT HOLDER OR CONTRIBUTORS BE LIABLE FOR ANY DIRECT, INDIRECT, INCIDENTAL, SPECIAL, EXEMPLARY, OR CONSEQUENTIAL DAMAGES (INCLUDING, BUT NOT LIMITED TO, PROCUREMENT OF SUBSTITUTE GOODS OR SERVICES; LOSS OF USE, DATA, OR PROFITS; OR BUSINESS INTERRUPTION) HOWEVER CAUSED AND ON ANY THEORY OF LIABILITY, WHETHER IN CONTRACT, STRICT LIABILITY, OR TORT (INCLUDING NEGLIGENCE OR OTHERWISE) ARISING IN ANY WAY OUT OF THE USE OF THIS SOFTWARE, EVEN IF ADVISED OF THE POSSIBILITY OF SUCH DAMAGE.

---

The dictionary comes from Morfologik project. Morfologik uses data from Polish ispell/myspell dictionary hosted at http://www.sjp.pl/slownik/en/ and is licenced on the terms of (inter alia) LGPL and Creative Commons ShareAlike. The part-of-speech tags were added in Morfologik project and are not found in the data from sjp.pl. The tagset is similar to IPI PAN tagset.

---

The following license applies to the Morfeusz project, used by org.apache.lucene.analysis.morfologik.

BSD-licensed dictionary of Polish (SGJP) http://sgjp.pl/morfeusz/

Copyright 2011 Zygmunt Saloni, Wodzimierz Gruszczyski, Marcin Woliski, Robert Woosz

All rights reserved.

Redistribution and use in source and binary forms, with or without modification, are permitted provided that the following conditions are met:

1. Redistributions of source code must retain the above copyright notice, this list of conditions and the following disclaimer.

2. Redistributions in binary form must reproduce the above copyright notice, this list of conditions and the following disclaimer in the documentation and/or other materials provided with the distribution.

THIS SOFTWARE IS PROVIDED BY COPYRIGHT HOLDERS AS IS AND ANY EXPRESS OR IMPLIED WARRANTIES, INCLUDING, BUT NOT LIMITED TO, THE IMPLIED WARRANTIES OF MERCHANTABILITY AND FITNESS FOR A PARTICULAR PURPOSE ARE DISCLAIMED. IN NO EVENT SHALL COPYRIGHT HOLDERS OR CONTRIBUTORS BE LIABLE FOR ANY DIRECT, INDIRECT, INCIDENTAL, SPECIAL, EXEMPLARY, OR CONSEQUENTIAL DAMAGES (INCLUDING, BUT NOT LIMITED TO, PROCUREMENT OF SUBSTITUTE GOODS OR SERVICES; LOSS OF USE, DATA, OR PROFITS; OR BUSINESS INTERRUPTION) HOWEVER CAUSED AND ON ANY THEORY OF LIABILITY, WHETHER IN CONTRACT, STRICT LIABILITY, OR TORT (INCLUDING NEGLIGENCE OR OTHERWISE) ARISING IN ANY WAY OUT OF THE USE OF THIS SOFTWARE, EVEN IF ADVISED OF THE POSSIBILITY OF SUCH DAMAGE.

Apache License

Version 2.0, January 2004

http://www.apache.org/licenses/

TERMS AND CONDITIONS FOR USE, REPRODUCTION, AND DISTRIBUTION

1. Definitions.

"License" shall mean the terms and conditions for use, reproduction, and distribution as defined by Sections 1 through 9 of this document.

"Licensor" shall mean the copyright owner or entity authorized by the copyright owner that is granting the License. "Legal Entity" shall mean the union of the acting entity and all other entities that control, are controlled by, or are under common control with that entity. For the purposes of this definition, "control" means (i) the power, direct or indirect, to cause the direction or management of such entity, whether by contract or otherwise, or (ii) ownership of fifty percent (50%) or more of the outstanding shares, or (iii) beneficial ownership of such entity.

"You" (or "Your") shall mean an individual or Legal Entity exercising permissions granted by this License.

"Source" form shall mean the preferred form for making modifications, including but not limited to software source code, documentation source, and configuration files.

"Object" form shall mean any form resulting from mechanical transformation or translation of a Source form, including but not limited to compiled object code, generated documentation, and conversions to other media types. "Work" shall mean the work of authorship, whether in Source or Object form, made available under the License, as indicated by a copyright notice that is included in or attached to the work (an example is provided in the Appendix below).

"Derivative Works" shall mean any work, whether in Source or Object form, that is based on (or derived from) the Work and for which the editorial revisions, annotations, elaborations, or other modifications represent, as a whole, an original work of authorship. For the purposes of this License, Derivative Works shall not include works that remain separable from, or merely link (or bind by name) to the interfaces of, the Work and Derivative Works thereof.

"Contribution" shall mean any work of authorship, including the original version of the Work and any modifications or additions to that Work or Derivative Works thereof, that is intentionally submitted to Licensor for inclusion in the Work by the copyright owner or by an individual or Legal Entity authorized to submit on behalf of the copyright owner. For the purposes of this definition, "submitted" means any form of electronic, verbal, or written communication sent to the Licensor or its representatives, including but not limited to communication on electronic mailing lists, source code control systems, and issue tracking systems that are managed by, or on behalf of, the Licensor for the purpose of discussing and improving the Work, but excluding communication that is conspicuously marked or otherwise designated in writing by the copyright owner as "Not a Contribution."

"Contributor" shall mean Licensor and any individual or Legal Entity on behalf of whom a Contribution has been received by Licensor and subsequently incorporated within the Work.

2. Grant of Copyright License. Subject to the terms and conditions of this License, each Contributor hereby grants to You a perpetual, worldwide, non-exclusive, no-charge, royalty-free, irrevocable copyright license to reproduce, prepare Derivative Works of, publicly display, publicly perform, sublicense, and distribute the Work and such Derivative Works in Source or Object form.

3. Grant of Patent License. Subject to the terms and conditions of this License, each Contributor hereby grants to You a perpetual, worldwide, non-exclusive, no-charge, royalty-free, irrevocable (except as stated in this section) patent license to make, have made, use, offer to sell, sell, import, and otherwise transfer the Work, where such license applies only to those patent claims licensable by such Contributor that are necessarily infringed by their Contribution(s) alone or by combination of their Contribution(s) with the Work to which such Contribution(s) was submitted. If You institute patent litigation against any entity (including a cross-claim or counterclaim in a lawsuit) alleging that the Work or a Contribution incorporated within the Work constitutes direct or contributory patent infringement, then any patent licenses granted to You under this License for that Work shall terminate as of the date such litigation is filed.

4. Redistribution. You may reproduce and distribute copies of the Work or Derivative Works thereof in any medium, with or without modifications, and in Source or Object form, provided that You meet the following conditions:

1. You must give any other recipients of the Work or Derivative Works a copy of this License; and

2. You must cause any modified files to carry prominent notices stating that You changed the files; and

3. You must retain, in the Source form of any Derivative Works that You distribute, all copyright, patent, trademark, and attribution notices from the Source form of the Work, excluding those notices that do not pertain to any part of the Derivative Works; and

4. If the Work includes a "NOTICE" text file as part of its distribution, then any Derivative Works that You distribute must include a readable copy of the attribution notices contained within such NOTICE file, excluding those notices that do not pertain to any part of the Derivative Works, in at least one of the following places: within a NOTICE text file distributed as part of the Derivative Works; within the Source form or documentation, if provided along with the Derivative Works; or, within a display generated by the Derivative Works, if and wherever such third-party notices normally appear. The contents of the NOTICE file are for informational purposes only and do not modify the License. You may add Your own attribution notices within Derivative Works that You distribute, alongside or as an addendum to the NOTICE text from the Work, provided that such additional attribution notices cannot be construed as modifying the License.

You may add Your own copyright statement to Your modifications and may provide additional or different license terms and conditions for use, reproduction, or distribution of Your modifications, or for any such Derivative Works as a whole, provided Your use, reproduction, and distribution of the Work otherwise complies with the conditions stated in this License.

5. Submission of Contributions. Unless You explicitly state otherwise, any Contribution intentionally submitted for inclusion in the Work by You to the Licensor shall be under the terms and conditions of this License, without any additional terms or conditions. Notwithstanding the above, nothing herein shall supersede or modify the terms of any separate license agreement you may have executed with Licensor regarding such Contributions.

6. Trademarks. This License does not grant permission to use the trade names, trademarks, service marks, or product names of the Licensor, except as required for reasonable and customary use in describing the origin of the Work and reproducing the content of the NOTICE file.

7. Disclaimer of Warranty. Unless required by applicable law or agreed to in writing, Licensor provides the Work (and each Contributor provides its Contributions) on an "AS IS" BASIS, WITHOUT WARRANTIES OR CONDITIONS OF ANY KIND, either express or implied, including, without limitation, any warranties or conditions of TITLE, NON-INFRINGEMENT, MERCHANTABILITY, or FITNESS FOR A PARTICULAR PURPOSE. You are solely responsible for determining the appropriateness of using or redistributing the Work and assume any risks associated with Your exercise of permissions under this License.

8. Limitation of Liability. In no event and under no legal theory, whether in tort (including negligence), contract, or otherwise, unless required by applicable law (such as deliberate and grossly negligent acts) or agreed to in writing, shall any Contributor be liable to You for damages, including any direct, indirect, special, incidental, or consequential damages of any character arising as a result of this License or out of the use or inability to use the Work (including but not limited to damages for loss of goodwill, work stoppage, computer failure or malfunction, or any and all other commercial damages or losses), even if such Contributor has been advised of the possibility of such damages.

9. Accepting Warranty or Additional Liability. While redistributing the Work or Derivative Works thereof, You may choose to offer, and charge a fee for, acceptance of support, warranty, indemnity, or other liability obligations and/or rights consistent with this License. However, in accepting such obligations, You may act only on Your own behalf and on Your sole responsibility, not on behalf of any other Contributor, and only if You agree to indemnify, defend, and hold each Contributor harmless for any liability incurred by, or claims asserted against, such Contributor by reason of your accepting any such warranty or additional liability.

END OF TERMS AND CONDITIONS

Apache Lucene

Copyright 2014 The Apache Software Foundation

This product includes software developed at The Apache Software Foundation (http://www.apache.org/).

Includes software from other Apache Software Foundation projects, including, but not limited to:

- Apache Ant

- Apache Jakarta Regexp

- Apache Commons

- Apache Xerces

ICU4J, (under analysis/icu) is licensed under an MIT styles license and Copyright (c) 1995-2008 International Business Machines Corporation and others

Some data files (under analysis/icu/src/data) are derived from Unicode data such as the Unicode Character Database. See http://unicode.org/copyright.html for more details.

Brics Automaton (under core/src/java/org/apache/lucene/util/automaton) is BSD-licensed, created by Anders Mller. See http://www.brics.dk/automaton/

The levenshtein automata tables (under core/src/java/org/apache/lucene/util/automaton) were automatically generated with the moman/finenight FSA library, created by Jean-Philippe Barrette-LaPierre. This library is available under an MIT license, see http://sites.google.com/site/rrettesite/moman and http://bitbucket.org/jpbarrette/moman/overview/

The class org.apache.lucene.util.WeakIdentityMap was derived from the Apache CXF project and is Apache License 2.0.

The Google Code Prettify is Apache License 2.0. See http://code.google.com/p/google-code-prettify/

JUnit (junit-4.10) is licensed under the Common Public License v. 1.0 See http://junit.sourceforge.net/cpl-v10.html

This product includes code (JaspellTernarySearchTrie) from Java Spelling Checkin g Package (jaspell): http://jaspell.sourceforge.net/ License: The BSD License (http://www.opensource.org/licenses/bsd-license.php)

The snowball stemmers in analysis/common/src/java/net/sf/snowball were developed by Martin Porter and Richard Boulton. The snowball stopword lists in analysis/common/src/resources/org/apache/lucene/analysis/snowball were developed by Martin Porter and Richard Boulton. The full snowball package is available from http://snowball.tartarus.org/

The KStem stemmer in analysis/common/src/org/apache/lucene/analysis/en was developed by Bob Krovetz and Sergio Guzman-Lara (CIIR-UMass Amherst) under the BSD-license.

The Arabic,Persian,Romanian,Bulgarian, and Hindi analyzers (common) come with a default stopword list that is BSD-licensed created by Jacques Savoy. These files reside in:

analysis/common/src/resources/org/apache/lucene/analysis/ar/stopwords.txt, analysis/common/src/resources/org/apache/lucene/analysis/fa/stopwords.txt, analysis/common/src/resources/org/apache/lucene/analysis/ro/stopwords.txt, analysis/common/src/resources/org/apache/lucene/analysis/bg/stopwords.txt, analysis/common/src/resources/org/apache/lucene/analysis/hi/stopwords.txt See http://members.unine.ch/jacques.savoy/clef/index.html.

The German,Spanish,Finnish,French,Hungarian,Italian,Portuguese,Russian and Swedish light stemmers (common) are based on BSD-licensed reference implementations created by Jacques Savoy and Ljiljana Dolamic. These files reside in:

analysis/common/src/java/org/apache/lucene/analysis/de/GermanLightStemmer.java analysis/common/src/java/org/apache/lucene/analysis/de/GermanMinimalStemmer.java analysis/common/src/java/org/apache/lucene/analysis/es/SpanishLightStemmer.java analysis/common/src/java/org/apache/lucene/analysis/fi/FinnishLightStemmer.java analysis/common/src/java/org/apache/lucene/analysis/fr/FrenchLightStemmer.java analysis/common/src/java/org/apache/lucene/analysis/fr/FrenchMinimalStemmer.java analysis/common/src/java/org/apache/lucene/analysis/hu/HungarianLightStemmer.java analysis/common/src/java/org/apache/lucene/analysis/it/ItalianLightStemmer.java analysis/common/src/java/org/apache/lucene/analysis/pt/PortugueseLightStemmer.java analysis/common/src/java/org/apache/lucene/analysis/ru/RussianLightStemmer.java analysis/common/src/java/org/apache/lucene/analysis/sv/SwedishLightStemmer.java

The Stempel analyzer (stempel) includes BSD-licensed software developed by the Egothor project http://egothor.sf.net/, created by Leo Galambos, Martin Kvapil, and Edmond Nolan.

The Polish analyzer (stempel) comes with a default stopword list that is BSD-licensed created by the Carrot2 project. The file resides in stempel/src/resources/org/apache/lucene/analysis/pl/stopwords.txt. See http://project.carrot2.org/license.html.

The SmartChineseAnalyzer source code (smartcn) was provided by Xiaoping Gao and copyright 2009 by www.imdict.net.

WordBreakTestUnicode\_\*.java (under modules/analysis/common/src/test/) is derived from Unicode data such as the Unicode Character Database. See http://unicode.org/copyright.html for more details.

The Morfologik analyzer (morfologik) includes BSD-licensed software developed by Dawid Weiss and Marcin Mikowski (http://morfologik.blogspot.com/).

Morfologik uses data from Polish ispell/myspell dictionary (http://www.sjp.pl/slownik/en/) licenced on the terms of (inter alia) LGPL and Creative Commons ShareAlike.

Morfologic includes data from BSD-licensed dictionary of Polish (SGJP) (http://sgjp.pl/morfeusz/)

Servlet-api.jar and javax.servlet-\*.jar are under the CDDL license, the original source code for this can be found at http://www.eclipse.org/jetty/downloads.php

===========================================================================

===========================================================================

Kuromoji Japanese Morphological Analyzer - Apache Lucene Integration

This software includes a binary and/or source version of data from

mecab-ipadic-2.7.0-20070801

which can be obtained from

http://atilika.com/releases/mecab-ipadic/mecab-ipadic-2.7.0-20070801.tar.gz

or

http://jaist.dl.sourceforge.net/project/mecab/mecab-ipadic/2.7.0-20070801/mecab-ipadic-2.7.0-20070801.tar.gz

===========================================================================

===========================================================================

mecab-ipadic-2.7.0-20070801 Notice

Nara Institute of Science and Technology (NAIST), the copyright holders, disclaims all warranties with regard to this software, including all implied warranties of merchantability and fitness, in no event shall NAIST be liable for any special, indirect or consequential damages or any damages whatsoever resulting from loss of use, data or profits, whether in an action of contract, negligence or other tortuous action, arising out of or in connection with the use or performance of this software.

A large portion of the dictionary entries originate from ICOT Free Software. The following conditions for ICOT Free Software applies to the current dictionary as well.

Each User may also freely distribute the Program, whether in its original form or modified, to any third party or parties, PROVIDED that the provisions of Section 3 ("NO WARRANTY") will ALWAYS appear on, or be attached to, the Program, which is distributed substantially in the same form as set out herein and that such intended distribution, if actually made, will neither violate or otherwise contravene any of the laws and regulations of the countries having jurisdiction over the User or the intended distribution itself.

#### NO WARRANTY

The program was produced on an experimental basis in the course of the

research and development conducted during the project and is provided to users as so produced on an experimental basis. Accordingly, the program is provided without any warranty whatsoever, whether express, implied, statutory or otherwise. The term "warranty" used herein includes, but is not limited to, any warranty of the quality, performance, merchantability and fitness for a particular purpose of the program and the nonexistence of any infringement or violation of any right of any third party.

Each user of the program will agree and understand, and be deemed to have agreed and understood, that there is no warranty whatsoever for the program and, accordingly, the entire risk arising from or otherwise connected with the program is assumed by the user.

Therefore, neither ICOT, the copyright holder, or any other organization that participated in or was otherwise related to the development of the program and their respective officials, directors, officers and other employees shall be held liable for any and all damages, including, without limitation, general, special, incidental and consequential damages, arising out of or otherwise in connection with the use or inability to use the program or any product, material or result produced or otherwise obtained by using the program, regardless of whether they have been advised of, or otherwise had knowledge of, the possibility of such damages at any time during the project or thereafter. Each user will be deemed to have agreed to the foregoing by his or her commencement of use of the program. The term "use" as used herein includes, but is not limited to, the use, modification, copying and distribution of the program and the production of secondary products from the program.

In the case where the program, whether in its original form or modified, was distributed or delivered to or received by a user from any person, organization or entity other than ICOT, unless it makes or grants independently of ICOT any specific warranty to the user in writing, such person, organization or entity, will also be exempted from and not be held liable to the user for any such damages as noted above as far as the program is concerned.

### **1.1037 jest-common 0.1.1 1.1037.1 Available under license :**

No license file was found, but licenses were detected in source scan.

```
/*
```
\* Copyright 2012 Real Logic Ltd.

\*

\* Licensed under the Apache License, Version 2.0 (the "License");

- \* you may not use this file except in compliance with the License.
- \* You may obtain a copy of the License at
- \*
- \* http://www.apache.org/licenses/LICENSE-2.0

\*

- \* Unless required by applicable law or agreed to in writing, software
- \* distributed under the License is distributed on an "AS IS" BASIS,
- \* WITHOUT WARRANTIES OR CONDITIONS OF ANY KIND, either express or implied.
- \* See the License for the specific language governing permissions and
- \* limitations under the License.

\*/

Found in path(s):

\* /opt/cola/permits/1636752241\_1681746198.4137597/0/jest-common-0-1-1-sources-1 jar/io/searchbox/client/util/PaddedAtomicInteger.java

### **1.1038 aws-java-sdk-eks 1.12.377**

#### **1.1038.1 Available under license :**

Apache-2.0

### **1.1039 aws-java-sdk-backupstorage 1.12.377**

#### **1.1039.1 Available under license :**

Apache-2.0

# **1.1040 lucene-queries 5.5.4**

### **1.1040.1 Available under license :**

Apache Lucene Copyright 2014 The Apache Software Foundation

This product includes software developed at The Apache Software Foundation (http://www.apache.org/).

Includes software from other Apache Software Foundation projects, including, but not limited to:

- Apache Ant
- Apache Jakarta Regexp
- Apache Commons
- Apache Xerces

ICU4J, (under analysis/icu) is licensed under an MIT styles license and Copyright (c) 1995-2008 International Business Machines Corporation and others Some data files (under analysis/icu/src/data) are derived from Unicode data such as the Unicode Character Database. See http://unicode.org/copyright.html for more details.

Brics Automaton (under core/src/java/org/apache/lucene/util/automaton) is BSD-licensed, created by Anders Mller. See http://www.brics.dk/automaton/

The levenshtein automata tables (under core/src/java/org/apache/lucene/util/automaton) were automatically generated with the moman/finenight FSA library, created by Jean-Philippe Barrette-LaPierre. This library is available under an MIT license, see http://sites.google.com/site/rrettesite/moman and http://bitbucket.org/jpbarrette/moman/overview/

The class org.apache.lucene.util.WeakIdentityMap was derived from the Apache CXF project and is Apache License 2.0.

The Google Code Prettify is Apache License 2.0. See http://code.google.com/p/google-code-prettify/

JUnit (junit-4.10) is licensed under the Common Public License v. 1.0 See http://junit.sourceforge.net/cpl-v10.html

This product includes code (JaspellTernarySearchTrie) from Java Spelling Checkin g Package (jaspell): http://jaspell.sourceforge.net/ License: The BSD License (http://www.opensource.org/licenses/bsd-license.php)

The snowball stemmers in analysis/common/src/java/net/sf/snowball were developed by Martin Porter and Richard Boulton. The snowball stopword lists in analysis/common/src/resources/org/apache/lucene/analysis/snowball were developed by Martin Porter and Richard Boulton. The full snowball package is available from http://snowball.tartarus.org/

The KStem stemmer in analysis/common/src/org/apache/lucene/analysis/en was developed by Bob Krovetz and Sergio Guzman-Lara (CIIR-UMass Amherst) under the BSD-license.

The Arabic,Persian,Romanian,Bulgarian, and Hindi analyzers (common) come with a default stopword list that is BSD-licensed created by Jacques Savoy. These files reside in: analysis/common/src/resources/org/apache/lucene/analysis/ar/stopwords.txt, analysis/common/src/resources/org/apache/lucene/analysis/fa/stopwords.txt, analysis/common/src/resources/org/apache/lucene/analysis/ro/stopwords.txt, analysis/common/src/resources/org/apache/lucene/analysis/bg/stopwords.txt, analysis/common/src/resources/org/apache/lucene/analysis/hi/stopwords.txt See http://members.unine.ch/jacques.savoy/clef/index.html.

The German,Spanish,Finnish,French,Hungarian,Italian,Portuguese,Russian and Swedish light stemmers (common) are based on BSD-licensed reference implementations created by Jacques Savoy and Ljiljana Dolamic. These files reside in:

analysis/common/src/java/org/apache/lucene/analysis/de/GermanLightStemmer.java analysis/common/src/java/org/apache/lucene/analysis/de/GermanMinimalStemmer.java analysis/common/src/java/org/apache/lucene/analysis/es/SpanishLightStemmer.java analysis/common/src/java/org/apache/lucene/analysis/fi/FinnishLightStemmer.java analysis/common/src/java/org/apache/lucene/analysis/fr/FrenchLightStemmer.java analysis/common/src/java/org/apache/lucene/analysis/fr/FrenchMinimalStemmer.java analysis/common/src/java/org/apache/lucene/analysis/hu/HungarianLightStemmer.java analysis/common/src/java/org/apache/lucene/analysis/it/ItalianLightStemmer.java analysis/common/src/java/org/apache/lucene/analysis/pt/PortugueseLightStemmer.java analysis/common/src/java/org/apache/lucene/analysis/ru/RussianLightStemmer.java analysis/common/src/java/org/apache/lucene/analysis/sv/SwedishLightStemmer.java

The Stempel analyzer (stempel) includes BSD-licensed software developed by the Egothor project http://egothor.sf.net/, created by Leo Galambos, Martin Kvapil, and Edmond Nolan.

The Polish analyzer (stempel) comes with a default stopword list that is BSD-licensed created by the Carrot2 project. The file resides in stempel/src/resources/org/apache/lucene/analysis/pl/stopwords.txt. See http://project.carrot2.org/license.html.

The SmartChineseAnalyzer source code (smartcn) was provided by Xiaoping Gao and copyright 2009 by www.imdict.net.

WordBreakTestUnicode\_\*.java (under modules/analysis/common/src/test/) is derived from Unicode data such as the Unicode Character Database. See http://unicode.org/copyright.html for more details.

The Morfologik analyzer (morfologik) includes BSD-licensed software developed by Dawid Weiss and Marcin Mikowski (http://morfologik.blogspot.com/).

Morfologik uses data from Polish ispell/myspell dictionary (http://www.sjp.pl/slownik/en/) licenced on the terms of (inter alia) LGPL and Creative Commons ShareAlike.

Morfologic includes data from BSD-licensed dictionary of Polish (SGJP) (http://sgjp.pl/morfeusz/)

Servlet-api.jar and javax.servlet-\*.jar are under the CDDL license, the original source code for this can be found at http://www.eclipse.org/jetty/downloads.php

Kuromoji Japanese Morphological Analyzer - Apache Lucene Integration

===========================================================================

===========================================================================

This software includes a binary and/or source version of data from

mecab-ipadic-2.7.0-20070801

which can be obtained from

http://atilika.com/releases/mecab-ipadic/mecab-ipadic-2.7.0-20070801.tar.gz

or

http://jaist.dl.sourceforge.net/project/mecab/mecab-ipadic/2.7.0-20070801/mecab-ipadic-2.7.0-20070801.tar.gz

mecab-ipadic-2.7.0-20070801 Notice

===========================================================================

===========================================================================

Nara Institute of Science and Technology (NAIST), the copyright holders, disclaims all warranties with regard to this software, including all implied warranties of merchantability and fitness, in no event shall NAIST be liable for any special, indirect or consequential damages or any damages whatsoever resulting from loss of use, data or profits, whether in an action of contract, negligence or other tortuous action, arising out of or in connection with the use or performance of this software.

A large portion of the dictionary entries

originate from ICOT Free Software. The following conditions for ICOT Free Software applies to the current dictionary as well.

Each User may also freely distribute the Program, whether in its original form or modified, to any third party or parties, PROVIDED that the provisions of Section 3 ("NO WARRANTY") will ALWAYS appear on, or be attached to, the Program, which is distributed substantially in the same form as set out herein and that such intended distribution, if actually made, will neither violate or otherwise contravene any of the laws and regulations of the countries having jurisdiction over the User or the intended distribution itself.

#### NO WARRANTY

The program was produced on an experimental basis in the course of the research and development conducted during the project and is provided to users as so produced on an experimental basis. Accordingly, the program is provided without any warranty whatsoever, whether express, implied, statutory or otherwise. The term "warranty" used herein includes, but is not limited to, any warranty of the quality, performance, merchantability and fitness for a particular purpose of

the program and the nonexistence of any infringement or violation of any right of any third party.

Each user of the program will agree and understand, and be deemed to have agreed and understood, that there is no warranty whatsoever for the program and, accordingly, the entire risk arising from or otherwise connected with the program is assumed by the user.

Therefore, neither ICOT, the copyright holder, or any other organization that participated in or was otherwise related to the development of the program and their respective officials, directors, officers and other employees shall be held liable for any and all damages, including, without limitation, general, special, incidental and consequential damages, arising out of or otherwise in connection with the use or inability to use the program or any product, material or result produced or otherwise obtained by using the program, regardless of whether they have been advised of, or otherwise had knowledge of, the possibility of such damages at any time during the project or thereafter. Each user will be deemed to have agreed to the foregoing by his or her commencement of use of the program. The term "use" as used herein includes, but is not limited to, the use, modification, copying and distribution of the program and the production of secondary products from the program.

In the case where the program, whether in its original form or modified, was distributed or delivered to or received by a user from any person, organization or entity other than ICOT, unless it makes or grants independently of ICOT any specific warranty to the user in writing, such person, organization or entity, will also be exempted from and not be held liable to the user for any such damages as noted above as far as the program is concerned.

> Apache License Version 2.0, January 2004 http://www.apache.org/licenses/

#### TERMS AND CONDITIONS FOR USE, REPRODUCTION, AND DISTRIBUTION

#### 1. Definitions.

 "License" shall mean the terms and conditions for use, reproduction, and distribution as defined by Sections 1 through 9 of this document.

 "Licensor" shall mean the copyright owner or entity authorized by the copyright owner that is granting the License.

 "Legal Entity" shall mean the union of the acting entity and all other entities that control, are controlled by, or are under common  control with that entity. For the purposes of this definition, "control" means (i) the power, direct or indirect, to cause the direction or management of such entity, whether by contract or otherwise, or (ii) ownership of fifty percent (50%) or more of the outstanding shares, or (iii) beneficial ownership of such entity.

 "You" (or "Your") shall mean an individual or Legal Entity exercising permissions granted by this License.

 "Source" form shall mean the preferred form for making modifications, including but not limited to software source code, documentation source, and configuration files.

 "Object" form shall mean any form resulting from mechanical transformation or translation of a Source form, including but not limited to compiled object code, generated documentation, and conversions to other media types.

 "Work" shall mean the work of authorship, whether in Source or Object form, made available under the License, as indicated by a copyright notice that is included in or attached to the work (an example is provided in the Appendix below).

 "Derivative Works" shall mean any work, whether in Source or Object form, that is based on (or derived from) the Work and for which the editorial revisions, annotations, elaborations, or other modifications represent, as a whole, an original work of authorship. For the purposes of this License, Derivative Works shall not include works that remain separable from, or merely link (or bind by name) to the interfaces of, the Work and Derivative Works thereof.

 "Contribution" shall mean any work of authorship, including the original version of the Work and any modifications or additions to that Work or Derivative Works thereof, that is intentionally submitted to Licensor for inclusion in the Work by the copyright owner or by an individual or Legal Entity authorized to submit on behalf of the copyright owner. For the purposes of this definition, "submitted" means any form of electronic, verbal, or written communication sent to the Licensor or its representatives, including but not limited to communication on electronic mailing lists, source code control systems, and issue tracking systems that are managed by, or on behalf of, the Licensor for the purpose of discussing and improving the Work, but excluding communication that is conspicuously marked or otherwise designated in writing by the copyright owner as "Not a Contribution."

 "Contributor" shall mean Licensor and any individual or Legal Entity on behalf of whom a Contribution has been received by Licensor and subsequently incorporated within the Work.

- 2. Grant of Copyright License. Subject to the terms and conditions of this License, each Contributor hereby grants to You a perpetual, worldwide, non-exclusive, no-charge, royalty-free, irrevocable copyright license to reproduce, prepare Derivative Works of, publicly display, publicly perform, sublicense, and distribute the Work and such Derivative Works in Source or Object form.
- 3. Grant of Patent License. Subject to the terms and conditions of this License, each Contributor hereby grants to You a perpetual, worldwide, non-exclusive, no-charge, royalty-free, irrevocable (except as stated in this section) patent license to make, have made, use, offer to sell, sell, import, and otherwise transfer the Work, where such license applies only to those patent claims licensable by such Contributor that are necessarily infringed by their Contribution(s) alone or by combination of their Contribution(s) with the Work to which such Contribution(s) was submitted. If You institute patent litigation against any entity (including a cross-claim or counterclaim in a lawsuit) alleging that the Work or a Contribution incorporated within the Work constitutes direct or contributory patent infringement, then any patent licenses granted to You under this License for that Work shall terminate as of the date such litigation is filed.
- 4. Redistribution. You may reproduce and distribute copies of the Work or Derivative Works thereof in any medium, with or without modifications, and in Source or Object form, provided that You meet the following conditions:
	- (a) You must give any other recipients of the Work or Derivative Works a copy of this License; and
	- (b) You must cause any modified files to carry prominent notices stating that You changed the files; and
	- (c) You must retain, in the Source form of any Derivative Works that You distribute, all copyright, patent, trademark, and attribution notices from the Source form of the Work, excluding those notices that do not pertain to any part of the Derivative Works; and
	- (d) If the Work includes a "NOTICE" text file as part of its distribution, then any Derivative Works that You distribute must include a readable copy of the attribution notices contained within such NOTICE file, excluding those notices that do not pertain to any part of the Derivative Works, in at least one of the following places: within a NOTICE text file distributed as part of the Derivative Works; within the Source form or

 documentation, if provided along with the Derivative Works; or, within a display generated by the Derivative Works, if and wherever such third-party notices normally appear. The contents of the NOTICE file are for informational purposes only and do not modify the License. You may add Your own attribution notices within Derivative Works that You distribute, alongside or as an addendum to the NOTICE text from the Work, provided that such additional attribution notices cannot be construed as modifying the License.

 You may add Your own copyright statement to Your modifications and may provide additional or different license terms and conditions for use, reproduction, or distribution of Your modifications, or for any such Derivative Works as a whole, provided Your use, reproduction, and distribution of the Work otherwise complies with the conditions stated in this License.

- 5. Submission of Contributions. Unless You explicitly state otherwise, any Contribution intentionally submitted for inclusion in the Work by You to the Licensor shall be under the terms and conditions of this License, without any additional terms or conditions. Notwithstanding the above, nothing herein shall supersede or modify the terms of any separate license agreement you may have executed with Licensor regarding such Contributions.
- 6. Trademarks. This License does not grant permission to use the trade names, trademarks, service marks, or product names of the Licensor, except as required for reasonable and customary use in describing the origin of the Work and reproducing the content of the NOTICE file.
- 7. Disclaimer of Warranty. Unless required by applicable law or agreed to in writing, Licensor provides the Work (and each Contributor provides its Contributions) on an "AS IS" BASIS, WITHOUT WARRANTIES OR CONDITIONS OF ANY KIND, either express or implied, including, without limitation, any warranties or conditions of TITLE, NON-INFRINGEMENT, MERCHANTABILITY, or FITNESS FOR A PARTICULAR PURPOSE. You are solely responsible for determining the appropriateness of using or redistributing the Work and assume any risks associated with Your exercise of permissions under this License.
- 8. Limitation of Liability. In no event and under no legal theory, whether in tort (including negligence), contract, or otherwise. unless required by applicable law (such as deliberate and grossly negligent acts) or agreed to in writing, shall any Contributor be liable to You for damages, including any direct, indirect, special, incidental, or consequential damages of any character arising as a result of this License or out of the use or inability to use the Work (including but not limited to damages for loss of goodwill,
work stoppage, computer failure or malfunction, or any and all other commercial damages or losses), even if such Contributor has been advised of the possibility of such damages.

 9. Accepting Warranty or Additional Liability. While redistributing the Work or Derivative Works thereof, You may choose to offer, and charge a fee for, acceptance of support, warranty, indemnity, or other liability obligations and/or rights consistent with this License. However, in accepting such obligations, You may act only on Your own behalf and on Your sole responsibility, not on behalf of any other Contributor, and only if You agree to indemnify, defend, and hold each Contributor harmless for any liability incurred by, or claims asserted against, such Contributor by reason of your accepting any such warranty or additional liability.

#### END OF TERMS AND CONDITIONS

APPENDIX: How to apply the Apache License to your work.

 To apply the Apache License to your work, attach the following boilerplate notice, with the fields enclosed by brackets "[]" replaced with your own identifying information. (Don't include the brackets!) The text should be enclosed in the appropriate comment syntax for the file format. We also recommend that a file or class name and description of purpose be included on the same "printed page" as the copyright notice for easier identification within third-party archives.

Copyright [yyyy] [name of copyright owner]

 Licensed under the Apache License, Version 2.0 (the "License"); you may not use this file except in compliance with the License. You may obtain a copy of the License at

http://www.apache.org/licenses/LICENSE-2.0

 Unless required by applicable law or agreed to in writing, software distributed under the License is distributed on an "AS IS" BASIS, WITHOUT WARRANTIES OR CONDITIONS OF ANY KIND, either express or implied. See the License for the specific language governing permissions and limitations under the License.

Some code in core/src/java/org/apache/lucene/util/UnicodeUtil.java was derived from unicode conversion examples available at http://www.unicode.org/Public/PROGRAMS/CVTUTF. Here is the copyright from those sources:

/\*

\* Copyright 2001-2004 Unicode, Inc.

\*

\* Disclaimer

\*

- \* This source code is provided as is by Unicode, Inc. No claims are
- \* made as to fitness for any particular purpose. No warranties of any
- \* kind are expressed or implied. The recipient agrees to determine
- \* applicability of information provided. If this file has been
- \* purchased on magnetic or optical media from Unicode, Inc., the
- \* sole remedy for any claim will be exchange of defective media
- \* within 90 days of receipt.
- \*

\* Limitations on Rights to Redistribute This Code

- \*
- \* Unicode, Inc. hereby grants the right to freely use the information
- \* supplied in this file in the creation of products supporting the
- \* Unicode Standard, and to make copies of this file in any form
- \* for internal or external distribution as long as this notice
- \* remains attached.
- \*/

Some code in core/src/java/org/apache/lucene/util/ArrayUtil.java was derived from Python 2.4.2 sources available at http://www.python.org. Full license is here:

http://www.python.org/download/releases/2.4.2/license/

Some code in core/src/java/org/apache/lucene/util/UnicodeUtil.java was derived from Python 3.1.2 sources available at http://www.python.org. Full license is here:

http://www.python.org/download/releases/3.1.2/license/

Some code in core/src/java/org/apache/lucene/util/automaton was derived from Brics automaton sources available at www.brics.dk/automaton/. Here is the copyright from those sources:

/\*

- \* Copyright (c) 2001-2009 Anders Moeller
- \* All rights reserved.

\*

- \* Redistribution and use in source and binary forms, with or without
- \* modification, are permitted provided that the following conditions \* are met:
- \* 1. Redistributions of source code must retain the above copyright
- notice, this list of conditions and the following disclaimer.
- \* 2. Redistributions in binary form must reproduce the above copyright
- \* notice, this list of conditions and the following disclaimer in the
- \* documentation and/or other materials provided with the distribution.
- \* 3. The name of the author may not be used to endorse or promote products
- \* derived from this software without specific prior written permission.

\*

\* THIS SOFTWARE IS PROVIDED BY THE AUTHOR ``AS IS'' AND ANY EXPRESS OR \* IMPLIED WARRANTIES, INCLUDING, BUT NOT LIMITED TO, THE IMPLIED WARRANTIES \* OF MERCHANTABILITY AND FITNESS FOR A PARTICULAR PURPOSE ARE DISCLAIMED. \* IN NO EVENT SHALL THE AUTHOR BE LIABLE FOR ANY DIRECT, INDIRECT, \* INCIDENTAL, SPECIAL, EXEMPLARY, OR CONSEQUENTIAL DAMAGES (INCLUDING, BUT \* NOT LIMITED TO, PROCUREMENT OF SUBSTITUTE GOODS OR SERVICES; LOSS OF USE, \* DATA, OR PROFITS; OR BUSINESS INTERRUPTION) HOWEVER CAUSED AND ON ANY \* THEORY OF LIABILITY, WHETHER IN CONTRACT, STRICT LIABILITY, OR TORT \* (INCLUDING NEGLIGENCE OR OTHERWISE) ARISING IN ANY WAY OUT OF THE USE OF \* THIS SOFTWARE, EVEN IF ADVISED OF THE POSSIBILITY OF SUCH DAMAGE. \*/

The levenshtein automata tables in core/src/java/org/apache/lucene/util/automaton were automatically generated with the moman/finenight FSA package. Here is the copyright for those sources:

# Copyright (c) 2010, Jean-Philippe Barrette-LaPierre, <jpb@rrette.com> #

# Permission is hereby granted, free of charge, to any person

# obtaining a copy of this software and associated documentation

# files (the "Software"), to deal in the Software without

# restriction, including without limitation the rights to use,

# copy, modify, merge, publish, distribute, sublicense, and/or sell

# copies of the Software, and to permit persons to whom the

# Software is furnished to do so, subject to the following

# conditions:

#

# The above copyright notice and this permission notice shall be

# included in all copies or substantial portions of the Software.

#

# THE SOFTWARE IS PROVIDED "AS IS", WITHOUT WARRANTY OF ANY KIND, # EXPRESS OR IMPLIED, INCLUDING BUT NOT LIMITED TO THE WARRANTIES # OF MERCHANTABILITY, FITNESS FOR A PARTICULAR PURPOSE AND # NONINFRINGEMENT. IN NO EVENT SHALL THE AUTHORS OR COPYRIGHT # HOLDERS BE LIABLE FOR ANY CLAIM, DAMAGES OR OTHER LIABILITY, # WHETHER IN AN ACTION OF CONTRACT, TORT OR OTHERWISE, ARISING # FROM, OUT OF OR IN CONNECTION WITH THE SOFTWARE OR THE USE OR # OTHER DEALINGS IN THE SOFTWARE.

Some code in core/src/java/org/apache/lucene/util/UnicodeUtil.java was derived from ICU (http://www.icu-project.org)

The full license is available here:

http://source.icu-project.org/repos/icu/icu/trunk/license.html

/\*

\* Copyright (C) 1999-2010, International Business Machines

\* Corporation and others. All Rights Reserved.

\*

\* Permission is hereby granted, free of charge, to any person obtaining a copy

\* of this software and associated documentation files (the "Software"), to deal

\* in the Software without restriction, including without limitation the rights

\* to use, copy, modify, merge, publish, distribute, and/or sell copies of the

\* Software, and to permit persons to whom the Software is furnished to do so,

\* provided that the above copyright notice(s) and this permission notice appear

\* in all copies of the Software and that both the above copyright notice(s) and

\* this permission notice appear in supporting documentation.

\*

\* THE SOFTWARE IS PROVIDED "AS IS", WITHOUT WARRANTY OF ANY KIND, EXPRESS OR \* IMPLIED, INCLUDING BUT NOT LIMITED TO THE WARRANTIES OF MERCHANTABILITY, \* FITNESS FOR A PARTICULAR PURPOSE AND NONINFRINGEMENT OF THIRD PARTY RIGHTS. \* IN NO EVENT SHALL THE COPYRIGHT HOLDER OR HOLDERS INCLUDED IN THIS NOTICE BE \* LIABLE FOR ANY CLAIM, OR ANY SPECIAL INDIRECT OR CONSEQUENTIAL DAMAGES, OR \* ANY DAMAGES WHATSOEVER RESULTING FROM LOSS OF USE, DATA OR PROFITS, WHETHER \* IN AN ACTION OF CONTRACT, NEGLIGENCE OR OTHER TORTIOUS ACTION, ARISING OUT \* OF OR IN CONNECTION WITH THE USE OR PERFORMANCE OF THIS SOFTWARE. \*

\* Except as contained in this notice, the name of a copyright holder shall not

\* be used in advertising or otherwise to promote the sale, use or other

\* dealings in this Software without prior written authorization of the

\* copyright holder.

\*/

The following license applies to the Snowball stemmers:

Copyright (c) 2001, Dr Martin Porter Copyright (c) 2002, Richard Boulton All rights reserved.

Redistribution and use in source and binary forms, with or without modification, are permitted provided that the following conditions are met:

- \* Redistributions of source code must retain the above copyright notice,
- \* this list of conditions and the following disclaimer.
- \* Redistributions in binary form must reproduce the above copyright
- \* notice, this list of conditions and the following disclaimer in the
- \* documentation and/or other materials provided with the distribution.
- \* Neither the name of the copyright holders nor the names of its contributors
- \* may be used to endorse or promote products derived from this software
- \* without specific prior written permission.

THIS SOFTWARE IS PROVIDED BY THE COPYRIGHT HOLDERS AND CONTRIBUTORS "AS IS" AND ANY EXPRESS OR IMPLIED WARRANTIES, INCLUDING, BUT NOT LIMITED TO, THE IMPLIED WARRANTIES OF MERCHANTABILITY AND FITNESS FOR A PARTICULAR PURPOSE ARE DISCLAIMED. IN NO EVENT SHALL THE COPYRIGHT OWNER OR CONTRIBUTORS BE LIABLE FOR ANY DIRECT, INDIRECT, INCIDENTAL, SPECIAL, EXEMPLARY, OR CONSEQUENTIAL DAMAGES (INCLUDING, BUT NOT LIMITED TO, PROCUREMENT OF SUBSTITUTE GOODS OR SERVICES; LOSS OF USE, DATA, OR PROFITS; OR BUSINESS INTERRUPTION) HOWEVER CAUSED AND ON ANY THEORY OF LIABILITY, WHETHER IN CONTRACT, STRICT LIABILITY, OR TORT (INCLUDING NEGLIGENCE OR OTHERWISE) ARISING IN ANY WAY OUT OF THE USE OF THIS SOFTWARE, EVEN IF ADVISED OF THE POSSIBILITY OF SUCH DAMAGE.

The following license applies to the KStemmer:

Copyright 2003, Center for Intelligent Information Retrieval, University of Massachusetts, Amherst. All rights reserved.

Redistribution and use in source and binary forms, with or without modification, are permitted provided that the following conditions are met:

1. Redistributions of source code must retain the above copyright notice, this list of conditions and the following disclaimer.

2. Redistributions in binary form must reproduce the above copyright notice, this list of conditions and the following disclaimer in the documentation and/or other materials provided with the distribution.

3. The names "Center for Intelligent Information Retrieval" and "University of Massachusetts" must not be used to endorse or promote products derived from this software without prior written permission. To obtain permission, contact info@ciir.cs.umass.edu.

THIS SOFTWARE IS PROVIDED BY UNIVERSITY OF MASSACHUSETTS AND OTHER CONTRIBUTORS "AS IS" AND ANY EXPRESS OR IMPLIED WARRANTIES, INCLUDING, BUT NOT LIMITED TO, THE IMPLIED WARRANTIES OF MERCHANTABILITY AND FITNESS FOR A PARTICULAR PURPOSE ARE DISCLAIMED. IN NO EVENT SHALL THE COPYRIGHT HOLDERS OR CONTRIBUTORS BE LIABLE FOR ANY DIRECT, INDIRECT, INCIDENTAL, SPECIAL, EXEMPLARY, OR CONSEQUENTIAL DAMAGES (INCLUDING, BUT NOT LIMITED TO, PROCUREMENT OF SUBSTITUTE GOODS OR SERVICES; LOSS OF USE, DATA, OR PROFITS; OR BUSINESS INTERRUPTION) HOWEVER CAUSED AND ON ANY THEORY OF LIABILITY, WHETHER IN CONTRACT, STRICT LIABILITY, OR TORT (INCLUDING NEGLIGENCE OR OTHERWISE) ARISING IN ANY WAY OUT OF THE USE OF THIS SOFTWARE, EVEN IF ADVISED OF THE POSSIBILITY OF SUCH DAMAGE.

The following license applies to the Morfologik project:

Copyright (c) 2006 Dawid Weiss Copyright (c) 2007-2011 Dawid Weiss, Marcin Mikowski All rights reserved.

Redistribution and use in source and binary forms, with or without modification, are permitted provided that the following conditions are met:

 \* Redistributions of source code must retain the above copyright notice, this list of conditions and the following disclaimer.

 \* Redistributions in binary form must reproduce the above copyright notice, this list of conditions and the following disclaimer in the documentation and/or other materials provided with the distribution.

 \* Neither the name of Morfologik nor the names of its contributors may be used to endorse or promote products derived from this software without specific prior written permission.

THIS SOFTWARE IS PROVIDED BY THE COPYRIGHT HOLDERS AND CONTRIBUTORS "AS IS" AND ANY EXPRESS OR IMPLIED WARRANTIES, INCLUDING, BUT NOT LIMITED TO, THE IMPLIED WARRANTIES OF MERCHANTABILITY AND FITNESS FOR A PARTICULAR PURPOSE ARE DISCLAIMED. IN NO EVENT SHALL THE COPYRIGHT HOLDER OR CONTRIBUTORS BE LIABLE FOR ANY DIRECT, INDIRECT, INCIDENTAL, SPECIAL, EXEMPLARY, OR CONSEQUENTIAL DAMAGES (INCLUDING, BUT NOT LIMITED TO, PROCUREMENT OF SUBSTITUTE GOODS OR SERVICES; LOSS OF USE, DATA, OR PROFITS; OR BUSINESS INTERRUPTION) HOWEVER CAUSED AND ON ANY THEORY OF LIABILITY, WHETHER IN CONTRACT, STRICT LIABILITY, OR TORT (INCLUDING NEGLIGENCE OR OTHERWISE) ARISING IN ANY WAY OUT OF THE USE OF THIS SOFTWARE, EVEN IF ADVISED OF THE POSSIBILITY OF SUCH DAMAGE.

---

The dictionary comes from Morfologik project. Morfologik uses data from Polish ispell/myspell dictionary hosted at http://www.sjp.pl/slownik/en/ and is licenced on the terms of (inter alia) LGPL and Creative Commons ShareAlike. The part-of-speech tags were added in Morfologik project and are not found in the data from sjp.pl. The tagset is similar to IPI PAN tagset.

---

The following license applies to the Morfeusz project, used by org.apache.lucene.analysis.morfologik.

BSD-licensed dictionary of Polish (SGJP) http://sgjp.pl/morfeusz/

Copyright 2011 Zygmunt Saloni, Wodzimierz Gruszczyski, Marcin Woliski, Robert Woosz

All rights reserved.

Redistribution and use in source and binary forms, with or without modification, are permitted provided that the following conditions are met:

1. Redistributions of source code must retain the above copyright notice, this list of conditions and the following disclaimer.

2. Redistributions in binary form must reproduce the above copyright notice, this list of conditions and the following disclaimer in the documentation and/or other materials provided with the distribution.

THIS SOFTWARE IS PROVIDED BY COPYRIGHT HOLDERS AS IS AND ANY EXPRESS OR IMPLIED WARRANTIES, INCLUDING, BUT NOT LIMITED TO, THE IMPLIED WARRANTIES OF MERCHANTABILITY AND FITNESS FOR A PARTICULAR PURPOSE ARE DISCLAIMED. IN NO EVENT SHALL COPYRIGHT HOLDERS OR CONTRIBUTORS BE LIABLE FOR ANY DIRECT, INDIRECT, INCIDENTAL, SPECIAL, EXEMPLARY, OR CONSEQUENTIAL DAMAGES (INCLUDING, BUT NOT LIMITED TO, PROCUREMENT OF SUBSTITUTE GOODS OR SERVICES; LOSS OF USE, DATA, OR PROFITS; OR BUSINESS INTERRUPTION) HOWEVER CAUSED AND ON ANY THEORY OF LIABILITY, WHETHER IN CONTRACT, STRICT LIABILITY, OR TORT (INCLUDING NEGLIGENCE OR OTHERWISE) ARISING IN ANY WAY OUT OF THE USE OF THIS SOFTWARE, EVEN IF ADVISED OF THE POSSIBILITY OF SUCH DAMAGE.

# **1.1041 groovy-groovydoc 3.0.9**

### **1.1041.1 Available under license :**

No license file was found, but licenses were detected in source scan.

Licensed to the Apache Software Foundation (ASF) under one or more contributor license agreements. See the NOTICE file distributed with this work for additional information regarding copyright ownership. The ASF licenses this file to you under the Apache License, Version 2.0 (the "License"); you may not use this file except in compliance with the License. You may obtain a copy of the License at

 http://www.apache.org/licenses/LICENSE 2.0

Unless required by applicable law or agreed to in writing. software distributed under the License is distributed on an "AS IS" BASIS, WITHOUT WARRANTIES OR CONDITIONS OF ANY KIND, either express or implied. See the License for the

 specific language governing permissions and limitations under the License.

Found in path(s):

\* /opt/cola/permits/1268276226\_1644386929.71/0/groovy-groovydoc-3-0-9-sourcesjar/org/codehaus/groovy/tools/groovydoc/gstringTemplates/topLevel/allclasses-frame.html \* /opt/cola/permits/1268276226\_1644386929.71/0/groovy-groovydoc-3-0-9-sourcesjar/org/codehaus/groovy/tools/groovydoc/gstringTemplates/packageLevel/packageDocStructuredData.xml \* /opt/cola/permits/1268276226\_1644386929.71/0/groovy-groovydoc-3-0-9-sourcesjar/org/codehaus/groovy/tools/groovydoc/gstringTemplates/topLevel/deprecated-list.html \* /opt/cola/permits/1268276226\_1644386929.71/0/groovy-groovydoc-3-0-9-sourcesjar/org/codehaus/groovy/tools/groovydoc/gstringTemplates/classLevel/classDocName.html \* /opt/cola/permits/1268276226\_1644386929.71/0/groovy-groovydoc-3-0-9-sourcesjar/org/codehaus/groovy/tools/groovydoc/gstringTemplates/topLevel/index-all.html \* /opt/cola/permits/1268276226\_1644386929.71/0/groovy-groovydoc-3-0-9-sourcesjar/org/codehaus/groovy/tools/groovydoc/gstringTemplates/topLevel/overview-frame.html \* /opt/cola/permits/1268276226\_1644386929.71/0/groovy-groovydoc-3-0-9-sourcesjar/org/codehaus/groovy/tools/groovydoc/gstringTemplates/classLevel/classDocStructuredData.xml \* /opt/cola/permits/1268276226\_1644386929.71/0/groovy-groovydoc-3-0-9-sourcesjar/org/codehaus/groovy/tools/groovydoc/gstringTemplates/topLevel/help-doc.html \* /opt/cola/permits/1268276226\_1644386929.71/0/groovy-groovydoc-3-0-9-sourcesjar/org/codehaus/groovy/tools/groovydoc/gstringTemplates/packageLevel/package-summary.html \* /opt/cola/permits/1268276226\_1644386929.71/0/groovy-groovydoc-3-0-9-sourcesjar/org/codehaus/groovy/groovydoc/package.html \* /opt/cola/permits/1268276226\_1644386929.71/0/groovy-groovydoc-3-0-9-sourcesjar/org/codehaus/groovy/tools/groovydoc/package.html \* /opt/cola/permits/1268276226\_1644386929.71/0/groovy-groovydoc-3-0-9-sourcesjar/org/codehaus/groovy/tools/groovydoc/gstringTemplates/packageLevel/package-frame.html \* /opt/cola/permits/1268276226\_1644386929.71/0/groovy-groovydoc-3-0-9-sourcesjar/org/codehaus/groovy/tools/groovydoc/gstringTemplates/topLevel/rootDocStructuredData.xml \* /opt/cola/permits/1268276226\_1644386929.71/0/groovy-groovydoc-3-0-9-sourcesjar/org/codehaus/groovy/tools/groovydoc/gstringTemplates/topLevel/overview-summary.html \* /opt/cola/permits/1268276226\_1644386929.71/0/groovy-groovydoc-3-0-9-sourcesjar/org/codehaus/groovy/tools/groovydoc/gstringTemplates/topLevel/index.html No license file was found, but licenses were detected in source scan.

/\*

- \* Licensed to the Apache Software Foundation (ASF) under one
- \* or more contributor license agreements. See the NOTICE file
- \* distributed with this work for additional information
- \* regarding copyright ownership. The ASF licenses this file
- \* to you under the Apache License, Version 2.0 (the
- \* "License"); you may not use this file except in compliance
- \* with the License. You may obtain a copy of the License at
- \*
- \* http://www.apache.org/licenses/LICENSE-2.0

\*

\* Unless required by applicable law or agreed to in writing,

- \* software distributed under the License is distributed on an
- \* "AS IS" BASIS, WITHOUT WARRANTIES OR CONDITIONS OF ANY
- \* KIND, either express or implied. See the License for the
- \* specific language governing permissions and limitations

\* under the License.

\*/

#### Found in path(s):

\* /opt/cola/permits/1268276226\_1644386929.71/0/groovy-groovydoc-3-0-9-sourcesjar/org/codehaus/groovy/groovydoc/GroovyRootDoc.java \* /opt/cola/permits/1268276226\_1644386929.71/0/groovy-groovydoc-3-0-9-sourcesjar/org/codehaus/groovy/groovydoc/GroovyExecutableMemberDoc.java \* /opt/cola/permits/1268276226\_1644386929.71/0/groovy-groovydoc-3-0-9-sourcesjar/org/codehaus/groovy/tools/groovydoc/GroovyDocParserI.java \* /opt/cola/permits/1268276226\_1644386929.71/0/groovy-groovydoc-3-0-9-sourcesjar/org/codehaus/groovy/tools/groovydoc/SimpleGroovyClassDoc.java \* /opt/cola/permits/1268276226\_1644386929.71/0/groovy-groovydoc-3-0-9-sourcesjar/org/codehaus/groovy/tools/groovydoc/FileSystemResourceManager.java \* /opt/cola/permits/1268276226\_1644386929.71/0/groovy-groovydoc-3-0-9-sourcesjar/org/codehaus/groovy/tools/groovydoc/antlr4/GroovyDocParser.java \* /opt/cola/permits/1268276226\_1644386929.71/0/groovy-groovydoc-3-0-9-sourcesjar/org/codehaus/groovy/tools/groovydoc/ClasspathResourceManager.java \* /opt/cola/permits/1268276226\_1644386929.71/0/groovy-groovydoc-3-0-9-sourcesjar/org/apache/groovy/antlr/GroovydocVisitor.java \* /opt/cola/permits/1268276226\_1644386929.71/0/groovy-groovydoc-3-0-9-sourcesjar/org/codehaus/groovy/groovydoc/GroovyProgramElementDoc.java \* /opt/cola/permits/1268276226\_1644386929.71/0/groovy-groovydoc-3-0-9-sourcesjar/org/codehaus/groovy/tools/groovydoc/ArrayClassDocWrapper.java \* /opt/cola/permits/1268276226\_1644386929.71/0/groovy-groovydoc-3-0-9-sourcesjar/org/codehaus/groovy/groovydoc/GroovyTag.java \* /opt/cola/permits/1268276226\_1644386929.71/0/groovy-groovydoc-3-0-9-sourcesjar/org/codehaus/groovy/groovydoc/GroovyParameter.java \* /opt/cola/permits/1268276226\_1644386929.71/0/groovy-groovydoc-3-0-9-sourcesjar/org/codehaus/groovy/tools/groovydoc/SimpleGroovyMemberDoc.java \* /opt/cola/permits/1268276226\_1644386929.71/0/groovy-groovydoc-3-0-9-sourcesjar/org/codehaus/groovy/tools/groovydoc/antlr4/GroovydocJavaVisitor.java \* /opt/cola/permits/1268276226\_1644386929.71/0/groovy-groovydoc-3-0-9-sourcesjar/org/codehaus/groovy/groovydoc/GroovyDocErrorReporter.java \* /opt/cola/permits/1268276226\_1644386929.71/0/groovy-groovydoc-3-0-9-sourcesjar/org/codehaus/groovy/tools/groovydoc/SimpleGroovyPackageDoc.java \* /opt/cola/permits/1268276226\_1644386929.71/0/groovy-groovydoc-3-0-9-sourcesjar/org/codehaus/groovy/tools/groovydoc/SimpleGroovyAbstractableElementDoc.java \* /opt/cola/permits/1268276226\_1644386929.71/0/groovy-groovydoc-3-0-9-sourcesjar/org/codehaus/groovy/groovydoc/GroovyConstructorDoc.java \* /opt/cola/permits/1268276226\_1644386929.71/0/groovy-groovydoc-3-0-9-sourcesjar/org/codehaus/groovy/tools/groovydoc/FileOutputTool.java \* /opt/cola/permits/1268276226\_1644386929.71/0/groovy-groovydoc-3-0-9-sources-

jar/org/codehaus/groovy/groovydoc/GroovyFieldDoc.java

\* /opt/cola/permits/1268276226\_1644386929.71/0/groovy-groovydoc-3-0-9-sourcesjar/org/codehaus/groovy/tools/groovydoc/SimpleGroovyProgramElementDoc.java \* /opt/cola/permits/1268276226\_1644386929.71/0/groovy-groovydoc-3-0-9-sourcesjar/org/codehaus/groovy/tools/groovydoc/SimpleGroovyClassDocAssembler.java

\* /opt/cola/permits/1268276226\_1644386929.71/0/groovy-groovydoc-3-0-9-sourcesjar/org/codehaus/groovy/tools/groovydoc/SimpleGroovyType.java

\* /opt/cola/permits/1268276226\_1644386929.71/0/groovy-groovydoc-3-0-9-sourcesjar/org/codehaus/groovy/tools/groovydoc/SimpleGroovyExecutableMemberDoc.java \* /opt/cola/permits/1268276226\_1644386929.71/0/groovy-groovydoc-3-0-9-sourcesjar/org/codehaus/groovy/tools/groovydoc/SimpleGroovyMethodDoc.java

\* /opt/cola/permits/1268276226\_1644386929.71/0/groovy-groovydoc-3-0-9-sourcesjar/org/codehaus/groovy/tools/groovydoc/GroovyDocParser.java

\* /opt/cola/permits/1268276226\_1644386929.71/0/groovy-groovydoc-3-0-9-sourcesjar/org/codehaus/groovy/tools/groovydoc/OutputTool.java

\* /opt/cola/permits/1268276226\_1644386929.71/0/groovy-groovydoc-3-0-9-sourcesjar/org/codehaus/groovy/tools/groovydoc/gstringTemplates/GroovyDocTemplateInfo.java \* /opt/cola/permits/1268276226\_1644386929.71/0/groovy-groovydoc-3-0-9-sources-

jar/org/codehaus/groovy/tools/groovydoc/SimpleGroovyAnnotationRef.java

\* /opt/cola/permits/1268276226\_1644386929.71/0/groovy-groovydoc-3-0-9-sourcesjar/org/codehaus/groovy/groovydoc/GroovyPackageDoc.java

\* /opt/cola/permits/1268276226\_1644386929.71/0/groovy-groovydoc-3-0-9-sourcesjar/org/codehaus/groovy/tools/groovydoc/GroovyDocTool.java

\* /opt/cola/permits/1268276226\_1644386929.71/0/groovy-groovydoc-3-0-9-sourcesjar/org/codehaus/groovy/groovydoc/GroovyMethodDoc.java

\* /opt/cola/permits/1268276226\_1644386929.71/0/groovy-groovydoc-3-0-9-sourcesjar/org/codehaus/groovy/tools/groovydoc/ResourceManager.java

\* /opt/cola/permits/1268276226\_1644386929.71/0/groovy-groovydoc-3-0-9-sourcesjar/org/codehaus/groovy/groovydoc/GroovyMemberDoc.java

\* /opt/cola/permits/1268276226\_1644386929.71/0/groovy-groovydoc-3-0-9-sourcesjar/org/codehaus/groovy/groovydoc/GroovyDoc.java

\* /opt/cola/permits/1268276226\_1644386929.71/0/groovy-groovydoc-3-0-9-sourcesjar/org/codehaus/groovy/tools/groovydoc/Main.groovy

\* /opt/cola/permits/1268276226\_1644386929.71/0/groovy-groovydoc-3-0-9-sourcesjar/org/codehaus/groovy/tools/groovydoc/SimpleGroovyParameter.java

\* /opt/cola/permits/1268276226\_1644386929.71/0/groovy-groovydoc-3-0-9-sourcesjar/org/codehaus/groovy/groovydoc/GroovyClassDoc.java

\* /opt/cola/permits/1268276226\_1644386929.71/0/groovy-groovydoc-3-0-9-sourcesjar/org/codehaus/groovy/tools/groovydoc/SimpleGroovyRootDoc.java

\* /opt/cola/permits/1268276226\_1644386929.71/0/groovy-groovydoc-3-0-9-sourcesjar/org/codehaus/groovy/groovydoc/GroovyAnnotationRef.java

\* /opt/cola/permits/1268276226\_1644386929.71/0/groovy-groovydoc-3-0-9-sourcesjar/org/codehaus/groovy/tools/groovydoc/GroovyRootDocBuilder.java

\* /opt/cola/permits/1268276226\_1644386929.71/0/groovy-groovydoc-3-0-9-sourcesjar/org/codehaus/groovy/groovydoc/GroovyType.java

\* /opt/cola/permits/1268276226\_1644386929.71/0/groovy-groovydoc-3-0-9-sourcesjar/org/codehaus/groovy/tools/groovydoc/LinkArgument.java

\* /opt/cola/permits/1268276226\_1644386929.71/0/groovy-groovydoc-3-0-9-sourcesjar/org/apache/groovy/groovydoc/tools/GroovyDocUtil.java

\* /opt/cola/permits/1268276226\_1644386929.71/0/groovy-groovydoc-3-0-9-sourcesjar/org/codehaus/groovy/tools/groovydoc/SimpleGroovyConstructorDoc.java \* /opt/cola/permits/1268276226\_1644386929.71/0/groovy-groovydoc-3-0-9-sourcesjar/org/codehaus/groovy/tools/groovydoc/ExternalGroovyClassDoc.java \* /opt/cola/permits/1268276226\_1644386929.71/0/groovy-groovydoc-3-0-9-sourcesjar/org/codehaus/groovy/tools/groovydoc/MockOutputTool.java \* /opt/cola/permits/1268276226\_1644386929.71/0/groovy-groovydoc-3-0-9-sourcesjar/org/codehaus/groovy/tools/groovydoc/GroovyDocWriter.java \* /opt/cola/permits/1268276226\_1644386929.71/0/groovy-groovydoc-3-0-9-sourcesjar/org/codehaus/groovy/tools/groovydoc/SimpleGroovyTag.java \* /opt/cola/permits/1268276226\_1644386929.71/0/groovy-groovydoc-3-0-9-sourcesjar/org/codehaus/groovy/tools/groovydoc/SimpleGroovyFieldDoc.java \* /opt/cola/permits/1268276226\_1644386929.71/0/groovy-groovydoc-3-0-9-sourcesjar/org/codehaus/groovy/tools/groovydoc/GroovyDocTemplateEngine.java \* /opt/cola/permits/1268276226\_1644386929.71/0/groovy-groovydoc-3-0-9-sourcesjar/org/codehaus/groovy/tools/groovydoc/SimpleGroovyDoc.java No license file was found, but licenses were detected in source scan.

# to you under the Apache License, Version 2.0 (the

- # "License"); you may not use this file except in compliance
- # with the License. You may obtain a copy of the License at
- # http://www.apache.org/licenses/LICENSE-2.0
- # software distributed under the License is distributed on an

Found in path(s):

\* /opt/cola/permits/1268276226\_1644386929.71/0/groovy-groovydoc-3-0-9-sourcesjar/org/codehaus/groovy/tools/groovydoc/Main.properties No license file was found, but licenses were detected in source scan.

/\*! normalize.css v2.1.0 | MIT License | git.io/normalize \*/

Found in path(s):

\* /opt/cola/permits/1268276226\_1644386929.71/0/groovy-groovydoc-3-0-9-sourcesjar/org/codehaus/groovy/tools/groovydoc/gstringTemplates/topLevel/stylesheet.css

# **1.1042 aws-java-sdk-pricing 1.11.820**

### **1.1042.1 Available under license :**

No license file was found, but licenses were detected in source scan.

/\*

\* Copyright 2015-2020 Amazon.com, Inc. or its affiliates. All Rights Reserved.

\*

\* Licensed under the Apache License, Version 2.0 (the "License"). You may not use this file except in compliance with

\* the License. A copy of the License is located at

\*

\* http://aws.amazon.com/apache2.0

\*

\* or in the "license" file accompanying this file. This file is distributed on an "AS IS" BASIS, WITHOUT WARRANTIES OR

\* CONDITIONS OF ANY KIND, either express or implied. See the License for the specific language governing permissions

\* and limitations under the License.

\*/

Found in path(s):

\* /opt/cola/permits/1705117758\_1685962881.8846598/0/aws-java-sdk-pricing-1-11-820-sources-1 jar/com/amazonaws/services/pricing/model/NotFoundException.java

\* /opt/cola/permits/1705117758\_1685962881.8846598/0/aws-java-sdk-pricing-1-11-820-sources-1 jar/com/amazonaws/services/pricing/model/transform/ServiceMarshaller.java

\* /opt/cola/permits/1705117758\_1685962881.8846598/0/aws-java-sdk-pricing-1-11-820-sources-1 jar/com/amazonaws/services/pricing/AWSPricing.java

\* /opt/cola/permits/1705117758\_1685962881.8846598/0/aws-java-sdk-pricing-1-11-820-sources-1 jar/com/amazonaws/services/pricing/model/InvalidParameterException.java

\* /opt/cola/permits/1705117758\_1685962881.8846598/0/aws-java-sdk-pricing-1-11-820-sources-1 jar/com/amazonaws/services/pricing/model/transform/AttributeValueJsonUnmarshaller.java

\* /opt/cola/permits/1705117758\_1685962881.8846598/0/aws-java-sdk-pricing-1-11-820-sources-1 jar/com/amazonaws/services/pricing/package-info.java

\* /opt/cola/permits/1705117758\_1685962881.8846598/0/aws-java-sdk-pricing-1-11-820-sources-1 jar/com/amazonaws/services/pricing/AWSPricingAsyncClientBuilder.java

\* /opt/cola/permits/1705117758\_1685962881.8846598/0/aws-java-sdk-pricing-1-11-820-sources-1 jar/com/amazonaws/services/pricing/model/DescribeServicesRequest.java

\* /opt/cola/permits/1705117758\_1685962881.8846598/0/aws-java-sdk-pricing-1-11-820-sources-1 jar/com/amazonaws/services/pricing/AbstractAWSPricing.java

\* /opt/cola/permits/1705117758\_1685962881.8846598/0/aws-java-sdk-pricing-1-11-820-sources-1 jar/com/amazonaws/services/pricing/AbstractAWSPricingAsync.java

\* /opt/cola/permits/1705117758\_1685962881.8846598/0/aws-java-sdk-pricing-1-11-820-sources-1 jar/com/amazonaws/services/pricing/model/GetAttributeValuesRequest.java

\* /opt/cola/permits/1705117758\_1685962881.8846598/0/aws-java-sdk-pricing-1-11-820-sources-1 jar/com/amazonaws/services/pricing/model/transform/InternalErrorExceptionUnmarshaller.java

\* /opt/cola/permits/1705117758\_1685962881.8846598/0/aws-java-sdk-pricing-1-11-820-sources-1 jar/com/amazonaws/services/pricing/model/AWSPricingException.java

\* /opt/cola/permits/1705117758\_1685962881.8846598/0/aws-java-sdk-pricing-1-11-820-sources-1 jar/com/amazonaws/services/pricing/model/GetProductsResult.java

\* /opt/cola/permits/1705117758\_1685962881.8846598/0/aws-java-sdk-pricing-1-11-820-sources-1 jar/com/amazonaws/services/pricing/model/InternalErrorException.java

\* /opt/cola/permits/1705117758\_1685962881.8846598/0/aws-java-sdk-pricing-1-11-820-sources-1 jar/com/amazonaws/services/pricing/model/transform/AttributeValueMarshaller.java

\* /opt/cola/permits/1705117758\_1685962881.8846598/0/aws-java-sdk-pricing-1-11-820-sources-1 jar/com/amazonaws/services/pricing/model/transform/DescribeServicesResultJsonUnmarshaller.java \* /opt/cola/permits/1705117758\_1685962881.8846598/0/aws-java-sdk-pricing-1-11-820-sources-1-

jar/com/amazonaws/services/pricing/model/GetAttributeValuesResult.java

\* /opt/cola/permits/1705117758\_1685962881.8846598/0/aws-java-sdk-pricing-1-11-820-sources-1 jar/com/amazonaws/services/pricing/model/GetProductsRequest.java

\* /opt/cola/permits/1705117758\_1685962881.8846598/0/aws-java-sdk-pricing-1-11-820-sources-1 jar/com/amazonaws/services/pricing/model/transform/GetAttributeValuesRequestMarshaller.java

\* /opt/cola/permits/1705117758\_1685962881.8846598/0/aws-java-sdk-pricing-1-11-820-sources-1 jar/com/amazonaws/services/pricing/model/ExpiredNextTokenException.java

\* /opt/cola/permits/1705117758\_1685962881.8846598/0/aws-java-sdk-pricing-1-11-820-sources-1 jar/com/amazonaws/services/pricing/model/transform/GetProductsResultJsonUnmarshaller.java

\* /opt/cola/permits/1705117758\_1685962881.8846598/0/aws-java-sdk-pricing-1-11-820-sources-1 jar/com/amazonaws/services/pricing/model/transform/NotFoundExceptionUnmarshaller.java

\* /opt/cola/permits/1705117758\_1685962881.8846598/0/aws-java-sdk-pricing-1-11-820-sources-1 jar/com/amazonaws/services/pricing/model/transform/FilterMarshaller.java

\* /opt/cola/permits/1705117758\_1685962881.8846598/0/aws-java-sdk-pricing-1-11-820-sources-1 jar/com/amazonaws/services/pricing/model/FilterType.java

\* /opt/cola/permits/1705117758\_1685962881.8846598/0/aws-java-sdk-pricing-1-11-820-sources-1 jar/com/amazonaws/services/pricing/model/transform/GetProductsRequestProtocolMarshaller.java \* /opt/cola/permits/1705117758\_1685962881.8846598/0/aws-java-sdk-pricing-1-11-820-sources-1 jar/com/amazonaws/services/pricing/model/transform/GetAttributeValuesRequestProtocolMarshaller.java \* /opt/cola/permits/1705117758\_1685962881.8846598/0/aws-java-sdk-pricing-1-11-820-sources-1-

jar/com/amazonaws/services/pricing/AWSPricingAsyncClient.java

\* /opt/cola/permits/1705117758\_1685962881.8846598/0/aws-java-sdk-pricing-1-11-820-sources-1 jar/com/amazonaws/services/pricing/model/AttributeValue.java

\* /opt/cola/permits/1705117758\_1685962881.8846598/0/aws-java-sdk-pricing-1-11-820-sources-1 jar/com/amazonaws/services/pricing/model/transform/FilterJsonUnmarshaller.java

\* /opt/cola/permits/1705117758\_1685962881.8846598/0/aws-java-sdk-pricing-1-11-820-sources-1 jar/com/amazonaws/services/pricing/model/DescribeServicesResult.java

\* /opt/cola/permits/1705117758\_1685962881.8846598/0/aws-java-sdk-pricing-1-11-820-sources-1 jar/com/amazonaws/services/pricing/model/Service.java

\* /opt/cola/permits/1705117758\_1685962881.8846598/0/aws-java-sdk-pricing-1-11-820-sources-1 jar/com/amazonaws/services/pricing/model/transform/DescribeServicesRequestMarshaller.java

\* /opt/cola/permits/1705117758\_1685962881.8846598/0/aws-java-sdk-pricing-1-11-820-sources-1 jar/com/amazonaws/services/pricing/model/InvalidNextTokenException.java

\* /opt/cola/permits/1705117758\_1685962881.8846598/0/aws-java-sdk-pricing-1-11-820-sources-1 jar/com/amazonaws/services/pricing/AWSPricingClient.java

\* /opt/cola/permits/1705117758\_1685962881.8846598/0/aws-java-sdk-pricing-1-11-820-sources-1 jar/com/amazonaws/services/pricing/model/transform/ServiceJsonUnmarshaller.java

\* /opt/cola/permits/1705117758\_1685962881.8846598/0/aws-java-sdk-pricing-1-11-820-sources-1 jar/com/amazonaws/services/pricing/AWSPricingClientBuilder.java

\* /opt/cola/permits/1705117758\_1685962881.8846598/0/aws-java-sdk-pricing-1-11-820-sources-1 jar/com/amazonaws/services/pricing/model/transform/GetProductsRequestMarshaller.java

\* /opt/cola/permits/1705117758\_1685962881.8846598/0/aws-java-sdk-pricing-1-11-820-sources-1 jar/com/amazonaws/services/pricing/AWSPricingAsync.java

\* /opt/cola/permits/1705117758\_1685962881.8846598/0/aws-java-sdk-pricing-1-11-820-sources-1 jar/com/amazonaws/services/pricing/model/transform/GetAttributeValuesResultJsonUnmarshaller.java \* /opt/cola/permits/1705117758\_1685962881.8846598/0/aws-java-sdk-pricing-1-11-820-sources-1-

jar/com/amazonaws/services/pricing/model/transform/InvalidParameterExceptionUnmarshaller.java

\* /opt/cola/permits/1705117758\_1685962881.8846598/0/aws-java-sdk-pricing-1-11-820-sources-1-

jar/com/amazonaws/services/pricing/model/transform/InvalidNextTokenExceptionUnmarshaller.java \* /opt/cola/permits/1705117758\_1685962881.8846598/0/aws-java-sdk-pricing-1-11-820-sources-1-

jar/com/amazonaws/services/pricing/model/transform/DescribeServicesRequestProtocolMarshaller.java

\* /opt/cola/permits/1705117758\_1685962881.8846598/0/aws-java-sdk-pricing-1-11-820-sources-1 jar/com/amazonaws/services/pricing/model/Filter.java

\* /opt/cola/permits/1705117758\_1685962881.8846598/0/aws-java-sdk-pricing-1-11-820-sources-1 jar/com/amazonaws/services/pricing/model/transform/ExpiredNextTokenExceptionUnmarshaller.java

## **1.1043 aws-java-sdk-transfer 1.12.377**

### **1.1043.1 Available under license :**

Apache-2.0

## **1.1044 aws-java-sdk-datapipeline 1.12.381**

**1.1044.1 Available under license :** 

Apache-2.0

## **1.1045 dropwizard-request-logging 2.0.28**

### **1.1045.1 Available under license :**

Apache-2.0

### **1.1046 simpleclient 0.12.0 1.1046.1 Available under license :**

No license file was found, but licenses were detected in source scan.

<url>http://www.apache.org/licenses/LICENSE-2.0.txt</url>

Found in path(s): \* /opt/cola/permits/1269770616\_1644580342.74/0/simpleclient-0-12-0-jar/META-INF/maven/io.prometheus/simpleclient/pom.xml No license file was found, but licenses were detected in source scan.

Manifest-Version: 1.0 Bnd-LastModified: 1630271517117 Build-Jdk: 11.0.12 Built-By: fabian Bundle-Description: Core instrumentation library for the simpleclient. Bundle-License: http://www.apache.org/licenses/LICENSE-2.0.txt Bundle-ManifestVersion: 2 Bundle-Name: Prometheus Java Simpleclient Bundle-SymbolicName: io.prometheus.simpleclient Bundle-Version: 0.12.0 Created-By: Apache Maven Bundle Plugin Export-Package: io.prometheus.client;uses:="io.prometheus.client.exempla rs";version="0.12.0",io.prometheus.client.exemplars;uses:="io.prometheu s.client.exemplars.tracer.common";version="0.12.0" Import-Package: io.prometheus.client.exemplars.tracer.common;version="[0 .12,1)",io.prometheus.client.exemplars.tracer.otel;version="[0.12,1)",i o.prometheus.client.exemplars.tracer.otel\_agent;version="[0.12,1)" Tool: Bnd-2.1.0.20130426-122213

Found in path(s):

\* /opt/cola/permits/1269770616\_1644580342.74/0/simpleclient-0-12-0-jar/META-INF/MANIFEST.MF

# **1.1047 aws-java-sdk-guardduty 1.12.381**

### **1.1047.1 Available under license :**

Apache-2.0

## **1.1048 aws-java-sdk-efs 1.12.381**

### **1.1048.1 Available under license :**

Apache-2.0

## **1.1049 aws-java-sdk-forecast 1.12.381**

### **1.1049.1 Available under license :**

Apache-2.0

### **1.1050 aws-java-sdk-mediastoredata 1.11.820 1.1050.1 Available under license :**

No license file was found, but licenses were detected in source scan.

- /\*
- \* Copyright 2015-2020 Amazon.com, Inc. or its affiliates. All Rights Reserved.

\*

\* Licensed under the Apache License, Version 2.0 (the "License"). You may not use this file except in compliance with

\* the License. A copy of the License is located at

\*

\* http://aws.amazon.com/apache2.0

\*

\* or in the "license" file accompanying this file. This file is distributed on an "AS IS" BASIS, WITHOUT WARRANTIES OR

\* CONDITIONS OF ANY KIND, either express or implied. See the License for the specific language governing permissions

\* and limitations under the License.

#### Found in path(s):

\* /opt/cola/permits/1705117526\_1686094766.8895802/0/aws-java-sdk-mediastoredata-1-11-820-sources-1 jar/com/amazonaws/services/mediastoredata/model/DescribeObjectRequest.java

\* /opt/cola/permits/1705117526\_1686094766.8895802/0/aws-java-sdk-mediastoredata-1-11-820-sources-1 jar/com/amazonaws/services/mediastoredata/model/transform/ObjectNotFoundExceptionUnmarshaller.java \* /opt/cola/permits/1705117526\_1686094766.8895802/0/aws-java-sdk-mediastoredata-1-11-820-sources-1 jar/com/amazonaws/services/mediastoredata/model/transform/GetObjectRequestProtocolMarshaller.java

\* /opt/cola/permits/1705117526\_1686094766.8895802/0/aws-java-sdk-mediastoredata-1-11-820-sources-1 jar/com/amazonaws/services/mediastoredata/model/ListItemsRequest.java

\* /opt/cola/permits/1705117526\_1686094766.8895802/0/aws-java-sdk-mediastoredata-1-11-820-sources-1 jar/com/amazonaws/services/mediastoredata/model/transform/ListItemsRequestProtocolMarshaller.java

\* /opt/cola/permits/1705117526\_1686094766.8895802/0/aws-java-sdk-mediastoredata-1-11-820-sources-1 jar/com/amazonaws/services/mediastoredata/model/PutObjectResult.java

\* /opt/cola/permits/1705117526\_1686094766.8895802/0/aws-java-sdk-mediastoredata-1-11-820-sources-1 jar/com/amazonaws/services/mediastoredata/model/transform/ItemMarshaller.java

\* /opt/cola/permits/1705117526\_1686094766.8895802/0/aws-java-sdk-mediastoredata-1-11-820-sources-1 jar/com/amazonaws/services/mediastoredata/model/transform/ListItemsRequestMarshaller.java

\* /opt/cola/permits/1705117526\_1686094766.8895802/0/aws-java-sdk-mediastoredata-1-11-820-sources-1 jar/com/amazonaws/services/mediastoredata/model/transform/DescribeObjectRequestMarshaller.java

\* /opt/cola/permits/1705117526\_1686094766.8895802/0/aws-java-sdk-mediastoredata-1-11-820-sources-1 jar/com/amazonaws/services/mediastoredata/model/Item.java

\* /opt/cola/permits/1705117526\_1686094766.8895802/0/aws-java-sdk-mediastoredata-1-11-820-sources-1 jar/com/amazonaws/services/mediastoredata/model/StorageClass.java

\* /opt/cola/permits/1705117526\_1686094766.8895802/0/aws-java-sdk-mediastoredata-1-11-820-sources-1 jar/com/amazonaws/services/mediastoredata/AbstractAWSMediaStoreDataAsync.java

\* /opt/cola/permits/1705117526\_1686094766.8895802/0/aws-java-sdk-mediastoredata-1-11-820-sources-1 jar/com/amazonaws/services/mediastoredata/model/transform/ContainerNotFoundExceptionUnmarshaller.java \* /opt/cola/permits/1705117526\_1686094766.8895802/0/aws-java-sdk-mediastoredata-1-11-820-sources-1-

jar/com/amazonaws/services/mediastoredata/model/AWSMediaStoreDataException.java

\* /opt/cola/permits/1705117526\_1686094766.8895802/0/aws-java-sdk-mediastoredata-1-11-820-sources-1 jar/com/amazonaws/services/mediastoredata/model/transform/GetObjectResultJsonUnmarshaller.java

\* /opt/cola/permits/1705117526\_1686094766.8895802/0/aws-java-sdk-mediastoredata-1-11-820-sources-1 jar/com/amazonaws/services/mediastoredata/model/ContainerNotFoundException.java

\* /opt/cola/permits/1705117526\_1686094766.8895802/0/aws-java-sdk-mediastoredata-1-11-820-sources-1 jar/com/amazonaws/services/mediastoredata/model/transform/DeleteObjectResultJsonUnmarshaller.java

\* /opt/cola/permits/1705117526\_1686094766.8895802/0/aws-java-sdk-mediastoredata-1-11-820-sources-1 jar/com/amazonaws/services/mediastoredata/model/transform/GetObjectRequestMarshaller.java

\* /opt/cola/permits/1705117526\_1686094766.8895802/0/aws-java-sdk-mediastoredata-1-11-820-sources-1 jar/com/amazonaws/services/mediastoredata/model/transform/DescribeObjectResultJsonUnmarshaller.java \* /opt/cola/permits/1705117526\_1686094766.8895802/0/aws-java-sdk-mediastoredata-1-11-820-sources-1-

jar/com/amazonaws/services/mediastoredata/AWSMediaStoreDataAsyncClientBuilder.java

\* /opt/cola/permits/1705117526\_1686094766.8895802/0/aws-java-sdk-mediastoredata-1-11-820-sources-1 jar/com/amazonaws/services/mediastoredata/AWSMediaStoreDataClient.java

\* /opt/cola/permits/1705117526\_1686094766.8895802/0/aws-java-sdk-mediastoredata-1-11-820-sources-1 jar/com/amazonaws/services/mediastoredata/model/UploadAvailability.java

\* /opt/cola/permits/1705117526\_1686094766.8895802/0/aws-java-sdk-mediastoredata-1-11-820-sources-1-

jar/com/amazonaws/services/mediastoredata/model/GetObjectRequest.java

\* /opt/cola/permits/1705117526\_1686094766.8895802/0/aws-java-sdk-mediastoredata-1-11-820-sources-1 jar/com/amazonaws/services/mediastoredata/model/transform/DeleteObjectRequestMarshaller.java

\* /opt/cola/permits/1705117526\_1686094766.8895802/0/aws-java-sdk-mediastoredata-1-11-820-sources-1 jar/com/amazonaws/services/mediastoredata/model/transform/PutObjectRequestProtocolMarshaller.java

\* /opt/cola/permits/1705117526\_1686094766.8895802/0/aws-java-sdk-mediastoredata-1-11-820-sources-1 jar/com/amazonaws/services/mediastoredata/AbstractAWSMediaStoreData.java

\* /opt/cola/permits/1705117526\_1686094766.8895802/0/aws-java-sdk-mediastoredata-1-11-820-sources-1 jar/com/amazonaws/services/mediastoredata/model/transform/DeleteObjectRequestProtocolMarshaller.java \* /opt/cola/permits/1705117526\_1686094766.8895802/0/aws-java-sdk-mediastoredata-1-11-820-sources-1 jar/com/amazonaws/services/mediastoredata/model/GetObjectResult.java

\* /opt/cola/permits/1705117526\_1686094766.8895802/0/aws-java-sdk-mediastoredata-1-11-820-sources-1 jar/com/amazonaws/services/mediastoredata/model/DeleteObjectRequest.java

\* /opt/cola/permits/1705117526\_1686094766.8895802/0/aws-java-sdk-mediastoredata-1-11-820-sources-1 jar/com/amazonaws/services/mediastoredata/model/transform/PutObjectResultJsonUnmarshaller.java

\* /opt/cola/permits/1705117526\_1686094766.8895802/0/aws-java-sdk-mediastoredata-1-11-820-sources-1 jar/com/amazonaws/services/mediastoredata/model/DeleteObjectResult.java

\* /opt/cola/permits/1705117526\_1686094766.8895802/0/aws-java-sdk-mediastoredata-1-11-820-sources-1 jar/com/amazonaws/services/mediastoredata/model/RequestedRangeNotSatisfiableException.java

\* /opt/cola/permits/1705117526\_1686094766.8895802/0/aws-java-sdk-mediastoredata-1-11-820-sources-1 jar/com/amazonaws/services/mediastoredata/model/transform/PutObjectRequestMarshaller.java

\* /opt/cola/permits/1705117526\_1686094766.8895802/0/aws-java-sdk-mediastoredata-1-11-820-sources-1 jar/com/amazonaws/services/mediastoredata/model/transform/ListItemsResultJsonUnmarshaller.java

\* /opt/cola/permits/1705117526\_1686094766.8895802/0/aws-java-sdk-mediastoredata-1-11-820-sources-1 jar/com/amazonaws/services/mediastoredata/AWSMediaStoreDataAsync.java

\* /opt/cola/permits/1705117526\_1686094766.8895802/0/aws-java-sdk-mediastoredata-1-11-820-sources-1 jar/com/amazonaws/services/mediastoredata/model/InternalServerErrorException.java

\* /opt/cola/permits/1705117526\_1686094766.8895802/0/aws-java-sdk-mediastoredata-1-11-820-sources-1 jar/com/amazonaws/services/mediastoredata/AWSMediaStoreDataClientBuilder.java

\* /opt/cola/permits/1705117526\_1686094766.8895802/0/aws-java-sdk-mediastoredata-1-11-820-sources-1 jar/com/amazonaws/services/mediastoredata/model/ItemType.java

\* /opt/cola/permits/1705117526\_1686094766.8895802/0/aws-java-sdk-mediastoredata-1-11-820-sources-1 jar/com/amazonaws/services/mediastoredata/model/PutObjectRequest.java

\* /opt/cola/permits/1705117526\_1686094766.8895802/0/aws-java-sdk-mediastoredata-1-11-820-sources-1 jar/com/amazonaws/services/mediastoredata/model/ObjectNotFoundException.java

\* /opt/cola/permits/1705117526\_1686094766.8895802/0/aws-java-sdk-mediastoredata-1-11-820-sources-1 jar/com/amazonaws/services/mediastoredata/package-info.java

\* /opt/cola/permits/1705117526\_1686094766.8895802/0/aws-java-sdk-mediastoredata-1-11-820-sources-1 jar/com/amazonaws/services/mediastoredata/AWSMediaStoreData.java

\* /opt/cola/permits/1705117526\_1686094766.8895802/0/aws-java-sdk-mediastoredata-1-11-820-sources-1 jar/com/amazonaws/services/mediastoredata/model/transform/RequestedRangeNotSatisfiableExceptionUnmarshalle r.java

\* /opt/cola/permits/1705117526\_1686094766.8895802/0/aws-java-sdk-mediastoredata-1-11-820-sources-1 jar/com/amazonaws/services/mediastoredata/model/ListItemsResult.java

\* /opt/cola/permits/1705117526\_1686094766.8895802/0/aws-java-sdk-mediastoredata-1-11-820-sources-1 jar/com/amazonaws/services/mediastoredata/model/transform/DescribeObjectRequestProtocolMarshaller.java

\* /opt/cola/permits/1705117526\_1686094766.8895802/0/aws-java-sdk-mediastoredata-1-11-820-sources-1-

jar/com/amazonaws/services/mediastoredata/AWSMediaStoreDataAsyncClient.java

\* /opt/cola/permits/1705117526\_1686094766.8895802/0/aws-java-sdk-mediastoredata-1-11-820-sources-1 jar/com/amazonaws/services/mediastoredata/model/DescribeObjectResult.java

\* /opt/cola/permits/1705117526\_1686094766.8895802/0/aws-java-sdk-mediastoredata-1-11-820-sources-1 jar/com/amazonaws/services/mediastoredata/model/transform/ItemJsonUnmarshaller.java

\* /opt/cola/permits/1705117526\_1686094766.8895802/0/aws-java-sdk-mediastoredata-1-11-820-sources-1 jar/com/amazonaws/services/mediastoredata/model/transform/InternalServerErrorExceptionUnmarshaller.java

## **1.1051 dropwizard-quartz 0.7.2**

### **1.1051.1 Available under license :**

Apache-2.0

# **1.1052 commons-io 2.8.0**

### **1.1052.1 Available under license :**

Apache Commons IO

Copyright 2002-2020 The Apache Software Foundation

This product includes software developed at The Apache Software Foundation (https://www.apache.org/).

> Apache License Version 2.0, January 2004 http://www.apache.org/licenses/

#### TERMS AND CONDITIONS FOR USE, REPRODUCTION, AND DISTRIBUTION

1. Definitions.

 "License" shall mean the terms and conditions for use, reproduction, and distribution as defined by Sections 1 through 9 of this document.

 "Licensor" shall mean the copyright owner or entity authorized by the copyright owner that is granting the License.

 "Legal Entity" shall mean the union of the acting entity and all other entities that control, are controlled by, or are under common control with that entity. For the purposes of this definition, "control" means (i) the power, direct or indirect, to cause the direction or management of such entity, whether by contract or otherwise, or (ii) ownership of fifty percent (50%) or more of the outstanding shares, or (iii) beneficial ownership of such entity.

 "You" (or "Your") shall mean an individual or Legal Entity exercising permissions granted by this License.

 "Source" form shall mean the preferred form for making modifications, including but not limited to software source code, documentation source, and configuration files.

 "Object" form shall mean any form resulting from mechanical transformation or translation of a Source form, including but not limited to compiled object code, generated documentation, and conversions to other media types.

 "Work" shall mean the work of authorship, whether in Source or Object form, made available under the License, as indicated by a copyright notice that is included in or attached to the work (an example is provided in the Appendix below).

 "Derivative Works" shall mean any work, whether in Source or Object form, that is based on (or derived from) the Work and for which the editorial revisions, annotations, elaborations, or other modifications represent, as a whole, an original work of authorship. For the purposes of this License, Derivative Works shall not include works that remain separable from, or merely link (or bind by name) to the interfaces of, the Work and Derivative Works thereof.

 "Contribution" shall mean any work of authorship, including the original version of the Work and any modifications or additions to that Work or Derivative Works thereof, that is intentionally submitted to Licensor for inclusion in the Work by the copyright owner or by an individual or Legal Entity authorized to submit on behalf of the copyright owner. For the purposes of this definition, "submitted" means any form of electronic, verbal, or written communication sent to the Licensor or its representatives, including but not limited to communication on electronic mailing lists, source code control systems, and issue tracking systems that are managed by, or on behalf of, the Licensor for the purpose of discussing and improving the Work, but excluding communication that is conspicuously marked or otherwise designated in writing by the copyright owner as "Not a Contribution."

 "Contributor" shall mean Licensor and any individual or Legal Entity on behalf of whom a Contribution has been received by Licensor and subsequently incorporated within the Work.

- 2. Grant of Copyright License. Subject to the terms and conditions of this License, each Contributor hereby grants to You a perpetual, worldwide, non-exclusive, no-charge, royalty-free, irrevocable copyright license to reproduce, prepare Derivative Works of, publicly display, publicly perform, sublicense, and distribute the Work and such Derivative Works in Source or Object form.
- 3. Grant of Patent License. Subject to the terms and conditions of

 this License, each Contributor hereby grants to You a perpetual, worldwide, non-exclusive, no-charge, royalty-free, irrevocable (except as stated in this section) patent license to make, have made, use, offer to sell, sell, import, and otherwise transfer the Work, where such license applies only to those patent claims licensable by such Contributor that are necessarily infringed by their Contribution(s) alone or by combination of their Contribution(s) with the Work to which such Contribution(s) was submitted. If You institute patent litigation against any entity (including a cross-claim or counterclaim in a lawsuit) alleging that the Work or a Contribution incorporated within the Work constitutes direct or contributory patent infringement, then any patent licenses granted to You under this License for that Work shall terminate as of the date such litigation is filed.

- 4. Redistribution. You may reproduce and distribute copies of the Work or Derivative Works thereof in any medium, with or without modifications, and in Source or Object form, provided that You meet the following conditions:
	- (a) You must give any other recipients of the Work or Derivative Works a copy of this License; and
	- (b) You must cause any modified files to carry prominent notices stating that You changed the files; and
	- (c) You must retain, in the Source form of any Derivative Works that You distribute, all copyright, patent, trademark, and attribution notices from the Source form of the Work, excluding those notices that do not pertain to any part of the Derivative Works; and
	- (d) If the Work includes a "NOTICE" text file as part of its distribution, then any Derivative Works that You distribute must include a readable copy of the attribution notices contained within such NOTICE file, excluding those notices that do not pertain to any part of the Derivative Works, in at least one of the following places: within a NOTICE text file distributed as part of the Derivative Works; within the Source form or documentation, if provided along with the Derivative Works; or, within a display generated by the Derivative Works, if and wherever such third-party notices normally appear. The contents of the NOTICE file are for informational purposes only and do not modify the License. You may add Your own attribution notices within Derivative Works that You distribute, alongside or as an addendum to the NOTICE text from the Work, provided that such additional attribution notices cannot be construed as modifying the License.

 You may add Your own copyright statement to Your modifications and may provide additional or different license terms and conditions for use, reproduction, or distribution of Your modifications, or for any such Derivative Works as a whole, provided Your use, reproduction, and distribution of the Work otherwise complies with the conditions stated in this License.

- 5. Submission of Contributions. Unless You explicitly state otherwise, any Contribution intentionally submitted for inclusion in the Work by You to the Licensor shall be under the terms and conditions of this License, without any additional terms or conditions. Notwithstanding the above, nothing herein shall supersede or modify the terms of any separate license agreement you may have executed with Licensor regarding such Contributions.
- 6. Trademarks. This License does not grant permission to use the trade names, trademarks, service marks, or product names of the Licensor, except as required for reasonable and customary use in describing the origin of the Work and reproducing the content of the NOTICE file.
- 7. Disclaimer of Warranty. Unless required by applicable law or agreed to in writing, Licensor provides the Work (and each Contributor provides its Contributions) on an "AS IS" BASIS, WITHOUT WARRANTIES OR CONDITIONS OF ANY KIND, either express or implied, including, without limitation, any warranties or conditions of TITLE, NON-INFRINGEMENT, MERCHANTABILITY, or FITNESS FOR A PARTICULAR PURPOSE. You are solely responsible for determining the appropriateness of using or redistributing the Work and assume any risks associated with Your exercise of permissions under this License.
- 8. Limitation of Liability. In no event and under no legal theory, whether in tort (including negligence), contract, or otherwise, unless required by applicable law (such as deliberate and grossly negligent acts) or agreed to in writing, shall any Contributor be liable to You for damages, including any direct, indirect, special, incidental, or consequential damages of any character arising as a result of this License or out of the use or inability to use the Work (including but not limited to damages for loss of goodwill, work stoppage, computer failure or malfunction, or any and all other commercial damages or losses), even if such Contributor has been advised of the possibility of such damages.
- 9. Accepting Warranty or Additional Liability. While redistributing the Work or Derivative Works thereof, You may choose to offer, and charge a fee for, acceptance of support, warranty, indemnity, or other liability obligations and/or rights consistent with this License. However, in accepting such obligations, You may act only

 on Your own behalf and on Your sole responsibility, not on behalf of any other Contributor, and only if You agree to indemnify, defend, and hold each Contributor harmless for any liability incurred by, or claims asserted against, such Contributor by reason of your accepting any such warranty or additional liability.

#### END OF TERMS AND CONDITIONS

APPENDIX: How to apply the Apache License to your work.

 To apply the Apache License to your work, attach the following boilerplate notice, with the fields enclosed by brackets "[]" replaced with your own identifying information. (Don't include the brackets!) The text should be enclosed in the appropriate comment syntax for the file format. We also recommend that a file or class name and description of purpose be included on the same "printed page" as the copyright notice for easier identification within third-party archives.

Copyright [yyyy] [name of copyright owner]

 Licensed under the Apache License, Version 2.0 (the "License"); you may not use this file except in compliance with the License. You may obtain a copy of the License at

http://www.apache.org/licenses/LICENSE-2.0

 Unless required by applicable law or agreed to in writing, software distributed under the License is distributed on an "AS IS" BASIS, WITHOUT WARRANTIES OR CONDITIONS OF ANY KIND, either express or implied. See the License for the specific language governing permissions and limitations under the License.

### **1.1053 dropwizard-util 2.0.28**

**1.1053.1 Available under license :** 

Apache-2.0

## **1.1054 jest 0.1.1**

**1.1054.1 Available under license :** 

Apache-2.0

## **1.1055 annotations 2.17.85 1.1055.1 Available under license :**

 Apache License Version 2.0, January 2004 http://www.apache.org/licenses/

#### TERMS AND CONDITIONS FOR USE, REPRODUCTION, AND DISTRIBUTION

1. Definitions.

 "License" shall mean the terms and conditions for use, reproduction, and distribution as defined by Sections 1 through 9 of this document.

 "Licensor" shall mean the copyright owner or entity authorized by the copyright owner that is granting the License.

 "Legal Entity" shall mean the union of the acting entity and all other entities that control, are controlled by, or are under common control with that entity. For the purposes of this definition, "control" means (i) the power, direct or indirect, to cause the direction or management of such entity, whether by contract or otherwise, or (ii) ownership of fifty percent (50%) or more of the outstanding shares, or (iii) beneficial ownership of such entity.

 "You" (or "Your") shall mean an individual or Legal Entity exercising permissions granted by this License.

 "Source" form shall mean the preferred form for making modifications, including but not limited to software source code, documentation source, and configuration files.

 "Object" form shall mean any form resulting from mechanical transformation or translation of a Source form, including but not limited to compiled object code, generated documentation, and conversions to other media types.

 "Work" shall mean the work of authorship, whether in Source or Object form, made available under the License, as indicated by a copyright notice that is included in or attached to the work (an example is provided in the Appendix below).

 "Derivative Works" shall mean any work, whether in Source or Object form, that is based on (or derived from) the Work and for which the editorial revisions, annotations, elaborations, or other modifications represent, as a whole, an original work of authorship. For the purposes

 of this License, Derivative Works shall not include works that remain separable from, or merely link (or bind by name) to the interfaces of, the Work and Derivative Works thereof.

 "Contribution" shall mean any work of authorship, including the original version of the Work and any modifications or additions to that Work or Derivative Works thereof, that is intentionally submitted to Licensor for inclusion in the Work by the copyright owner or by an individual or Legal Entity authorized to submit on behalf of the copyright owner. For the purposes of this definition, "submitted" means any form of electronic, verbal, or written communication sent to the Licensor or its representatives, including but not limited to communication on electronic mailing lists, source code control systems, and issue tracking systems that are managed by, or on behalf of, the Licensor for the purpose of discussing and improving the Work, but excluding communication that is conspicuously marked or otherwise designated in writing by the copyright owner as "Not a Contribution."

 "Contributor" shall mean Licensor and any individual or Legal Entity on behalf of whom a Contribution has been received by Licensor and subsequently incorporated within the Work.

- 2. Grant of Copyright License. Subject to the terms and conditions of this License, each Contributor hereby grants to You a perpetual, worldwide, non-exclusive, no-charge, royalty-free, irrevocable copyright license to reproduce, prepare Derivative Works of, publicly display, publicly perform, sublicense, and distribute the Work and such Derivative Works in Source or Object form.
- 3. Grant of Patent License. Subject to the terms and conditions of this License, each Contributor hereby grants to You a perpetual, worldwide, non-exclusive, no-charge, royalty-free, irrevocable (except as stated in this section) patent license to make, have made, use, offer to sell, sell, import, and otherwise transfer the Work, where such license applies only to those patent claims licensable by such Contributor that are necessarily infringed by their Contribution(s) alone or by combination of their Contribution(s) with the Work to which such Contribution(s) was submitted. If You institute patent litigation against any entity (including a cross-claim or counterclaim in a lawsuit) alleging that the Work or a Contribution incorporated within the Work constitutes direct or contributory patent infringement, then any patent licenses granted to You under this License for that Work shall terminate as of the date such litigation is filed.
- 4. Redistribution. You may reproduce and distribute copies of the Work or Derivative Works thereof in any medium, with or without modifications, and in Source or Object form, provided that You

meet the following conditions:

- (a) You must give any other recipients of the Work or Derivative Works a copy of this License; and
- (b) You must cause any modified files to carry prominent notices stating that You changed the files; and
- (c) You must retain, in the Source form of any Derivative Works that You distribute, all copyright, patent, trademark, and attribution notices from the Source form of the Work, excluding those notices that do not pertain to any part of the Derivative Works; and
- (d) If the Work includes a "NOTICE" text file as part of its distribution, then any Derivative Works that You distribute must include a readable copy of the attribution notices contained within such NOTICE file, excluding those notices that do not pertain to any part of the Derivative Works, in at least one of the following places: within a NOTICE text file distributed as part of the Derivative Works; within the Source form or documentation, if provided along with the Derivative Works; or, within a display generated by the Derivative Works, if and wherever such third-party notices normally appear. The contents of the NOTICE file are for informational purposes only and do not modify the License. You may add Your own attribution notices within Derivative Works that You distribute, alongside or as an addendum to the NOTICE text from the Work, provided that such additional attribution notices cannot be construed as modifying the License.

 You may add Your own copyright statement to Your modifications and may provide additional or different license terms and conditions for use, reproduction, or distribution of Your modifications, or for any such Derivative Works as a whole, provided Your use, reproduction, and distribution of the Work otherwise complies with the conditions stated in this License.

- 5. Submission of Contributions. Unless You explicitly state otherwise, any Contribution intentionally submitted for inclusion in the Work by You to the Licensor shall be under the terms and conditions of this License, without any additional terms or conditions. Notwithstanding the above, nothing herein shall supersede or modify the terms of any separate license agreement you may have executed with Licensor regarding such Contributions.
- 6. Trademarks. This License does not grant permission to use the trade names, trademarks, service marks, or product names of the Licensor,

 except as required for reasonable and customary use in describing the origin of the Work and reproducing the content of the NOTICE file.

- 7. Disclaimer of Warranty. Unless required by applicable law or agreed to in writing, Licensor provides the Work (and each Contributor provides its Contributions) on an "AS IS" BASIS, WITHOUT WARRANTIES OR CONDITIONS OF ANY KIND, either express or implied, including, without limitation, any warranties or conditions of TITLE, NON-INFRINGEMENT, MERCHANTABILITY, or FITNESS FOR A PARTICULAR PURPOSE. You are solely responsible for determining the appropriateness of using or redistributing the Work and assume any risks associated with Your exercise of permissions under this License.
- 8. Limitation of Liability. In no event and under no legal theory, whether in tort (including negligence), contract, or otherwise, unless required by applicable law (such as deliberate and grossly negligent acts) or agreed to in writing, shall any Contributor be liable to You for damages, including any direct, indirect, special, incidental, or consequential damages of any character arising as a result of this License or out of the use or inability to use the Work (including but not limited to damages for loss of goodwill, work stoppage, computer failure or malfunction, or any and all other commercial damages or losses), even if such Contributor has been advised of the possibility of such damages.
- 9. Accepting Warranty or Additional Liability. While redistributing the Work or Derivative Works thereof, You may choose to offer, and charge a fee for, acceptance of support, warranty, indemnity, or other liability obligations and/or rights consistent with this License. However, in accepting such obligations, You may act only on Your own behalf and on Your sole responsibility, not on behalf of any other Contributor, and only if You agree to indemnify, defend, and hold each Contributor harmless for any liability incurred by, or claims asserted against, such Contributor by reason of your accepting any such warranty or additional liability.

#### END OF TERMS AND CONDITIONS

APPENDIX: How to apply the Apache License to your work.

 To apply the Apache License to your work, attach the following boilerplate notice, with the fields enclosed by brackets "[]" replaced with your own identifying information. (Don't include the brackets!) The text should be enclosed in the appropriate comment syntax for the file format. We also recommend that a file or class name and description of purpose be included on the same "printed page" as the copyright notice for easier identification within third-party archives.

Copyright [yyyy] [name of copyright owner]

 Licensed under the Apache License, Version 2.0 (the "License"); you may not use this file except in compliance with the License. You may obtain a copy of the License at

http://www.apache.org/licenses/LICENSE-2.0

 Unless required by applicable law or agreed to in writing, software distributed under the License is distributed on an "AS IS" BASIS, WITHOUT WARRANTIES OR CONDITIONS OF ANY KIND, either express or implied. See the License for the specific language governing permissions and limitations under the License.

 Note: Other license terms may apply to certain, identified software files contained within or distributed with the accompanying software if such terms are included in the directory containing the accompanying software. Such other license terms will then apply in lieu of the terms of the software license above. AWS SDK for Java 2.0 Copyright Amazon.com, Inc. or its affiliates. All Rights Reserved.

This product includes software developed by Amazon Technologies, Inc (http://www.amazon.com/).

#### \*\*\*\*\*\*\*\*\*\*\*\*\*\*\*\*\*\*\*\*\*\*

#### THIRD PARTY COMPONENTS

\*\*\*\*\*\*\*\*\*\*\*\*\*\*\*\*\*\*\*\*\*\*

This software includes third party software subject to the following copyrights:

- XML parsing and utility functions from JetS3t - Copyright 2006-2009 James Murty.

- PKCS#1 PEM encoded private key parsing and utility functions from oauth.googlecode.com - Copyright 1998- 2010 AOL Inc.

- Apache Commons Lang https://github.com/apache/commons-lang
- Netty Reactive Streams https://github.com/playframework/netty-reactive-streams
- Jackson-core https://github.com/FasterXML/jackson-core
- Jackson-dataformat-cbor https://github.com/FasterXML/jackson-dataformats-binary

The licenses for these third party components are included in LICENSE.txt

- For Apache Commons Lang see also this required NOTICE: Apache Commons Lang Copyright 2001-2020 The Apache Software Foundation

 This product includes software developed at The Apache Software Foundation (https://www.apache.org/).

# **1.1056 aws-java-sdk-cloudwatchevidently 1.12.381**

**1.1056.1 Available under license :** 

Apache-2.0

## **1.1057 netty 3.10.6.Final 1.1057.1 Available under license :**

 GNU LESSER GENERAL PUBLIC LICENSE Version 2.1, February 1999

Copyright (C) 1991, 1999 Free Software Foundation, Inc. 51 Franklin Street, Fifth Floor, Boston, MA 02110-1301 USA Everyone is permitted to copy and distribute verbatim copies of this license document, but changing it is not allowed.

[This is the first released version of the Lesser GPL. It also counts as the successor of the GNU Library Public License, version 2, hence the version number 2.1.]

#### Preamble

 The licenses for most software are designed to take away your freedom to share and change it. By contrast, the GNU General Public Licenses are intended to guarantee your freedom to share and change free software--to make sure the software is free for all its users.

 This license, the Lesser General Public License, applies to some specially designated software packages--typically libraries--of the Free Software Foundation and other authors who decide to use it. You can use it too, but we suggest you first think carefully about whether this license or the ordinary General Public License is the better strategy to use in any particular case, based on the explanations below.

 When we speak of free software, we are referring to freedom of use, not price. Our General Public Licenses are designed to make sure that you have the freedom to distribute copies of free software (and charge for this service if you wish); that you receive source code or can get it if you want it; that you can change the software and use pieces of it in new free programs; and that you are informed that you can do these things.

To protect your rights, we need to make restrictions that forbid

distributors to deny you these rights or to ask you to surrender these rights. These restrictions translate to certain responsibilities for you if you distribute copies of the library or if you modify it.

 For example, if you distribute copies of the library, whether gratis or for a fee, you must give the recipients all the rights that we gave you. You must make sure that they, too, receive or can get the source code. If you link other code with the library, you must provide complete object files to the recipients, so that they can relink them with the library after making changes to the library and recompiling it. And you must show them these terms so they know their rights.

We protect your rights with a two-step method: (1) we copyright the library, and (2) we offer you this license, which gives you legal permission to copy, distribute and/or modify the library.

 To protect each distributor, we want to make it very clear that there is no warranty for the free library. Also, if the library is modified by someone else and passed on, the recipients should know that what they have is not the original version, so that the original author's reputation will not be affected by problems that might be introduced by others.

 Finally, software patents pose a constant threat to the existence of any free program. We wish to make sure that a company cannot effectively restrict the users of a free program by obtaining a restrictive license from a patent holder. Therefore, we insist that any patent license obtained for a version of the library must be consistent with the full freedom of use specified in this license.

 Most GNU software, including some libraries, is covered by the ordinary GNU General Public License. This license, the GNU Lesser General Public License, applies to certain designated libraries, and is quite different from the ordinary General Public License. We use this license for certain libraries in order to permit linking those libraries into non-free programs.

 When a program is linked with a library, whether statically or using a shared library, the combination of the two is legally speaking a combined work, a derivative of the original library. The ordinary General Public License therefore permits such linking only if the entire combination fits its criteria of freedom. The Lesser General Public License permits more lax criteria for linking other code with the library.

 We call this license the "Lesser" General Public License because it does Less to protect the user's freedom than the ordinary General Public License. It also provides other free software developers Less of an advantage over competing non-free programs. These disadvantages are the reason we use the ordinary General Public License for many libraries. However, the Lesser license provides advantages in certain special circumstances.

 For example, on rare occasions, there may be a special need to encourage the widest possible use of a certain library, so that it becomes a de-facto standard. To achieve this, non-free programs must be allowed to use the library. A more frequent case is that a free library does the same job as widely used non-free libraries. In this case, there is little to gain by limiting the free library to free software only, so we use the Lesser General Public License.

 In other cases, permission to use a particular library in non-free programs enables a greater number of people to use a large body of free software. For example, permission to use the GNU C Library in non-free programs enables many more people to use the whole GNU operating system, as well as its variant, the GNU/Linux operating system.

 Although the Lesser General Public License is Less protective of the users' freedom, it does ensure that the user of a program that is linked with the Library has the freedom and the wherewithal to run that program using a modified version of the Library.

 The precise terms and conditions for copying, distribution and modification follow. Pay close attention to the difference between a "work based on the library" and a "work that uses the library". The former contains code derived from the library, whereas the latter must be combined with the library in order to run.

#### GNU LESSER GENERAL PUBLIC LICENSE TERMS AND CONDITIONS FOR COPYING, DISTRIBUTION AND MODIFICATION

 0. This License Agreement applies to any software library or other program which contains a notice placed by the copyright holder or other authorized party saying it may be distributed under the terms of this Lesser General Public License (also called "this License"). Each licensee is addressed as "you".

 A "library" means a collection of software functions and/or data prepared so as to be conveniently linked with application programs (which use some of those functions and data) to form executables.

 The "Library", below, refers to any such software library or work which has been distributed under these terms. A "work based on the Library" means either the Library or any derivative work under copyright law: that is to say, a work containing the Library or a

portion of it, either verbatim or with modifications and/or translated straightforwardly into another language. (Hereinafter, translation is included without limitation in the term "modification".)

 "Source code" for a work means the preferred form of the work for making modifications to it. For a library, complete source code means all the source code for all modules it contains, plus any associated interface definition files, plus the scripts used to control compilation and installation of the library.

 Activities other than copying, distribution and modification are not covered by this License; they are outside its scope. The act of running a program using the Library is not restricted, and output from such a program is covered only if its contents constitute a work based on the Library (independent of the use of the Library in a tool for writing it). Whether that is true depends on what the Library does and what the program that uses the Library does.

 1. You may copy and distribute verbatim copies of the Library's complete source code as you receive it, in any medium, provided that you conspicuously and appropriately publish on each copy an appropriate copyright notice and disclaimer of warranty; keep intact all the notices that refer to this License and to the absence of any warranty; and distribute a copy of this License along with the Library.

 You may charge a fee for the physical act of transferring a copy, and you may at your option offer warranty protection in exchange for a fee.

 2. You may modify your copy or copies of the Library or any portion of it, thus forming a work based on the Library, and copy and distribute such modifications or work under the terms of Section 1 above, provided that you also meet all of these conditions:

a) The modified work must itself be a software library.

 b) You must cause the files modified to carry prominent notices stating that you changed the files and the date of any change.

 c) You must cause the whole of the work to be licensed at no charge to all third parties under the terms of this License.

 d) If a facility in the modified Library refers to a function or a table of data to be supplied by an application program that uses the facility, other than as an argument passed when the facility is invoked, then you must make a good faith effort to ensure that, in the event an application does not supply such function or

 table, the facility still operates, and performs whatever part of its purpose remains meaningful.

 (For example, a function in a library to compute square roots has a purpose that is entirely well-defined independent of the application. Therefore, Subsection 2d requires that any application-supplied function or table used by this function must be optional: if the application does not supply it, the square root function must still compute square roots.)

These requirements apply to the modified work as a whole. If identifiable sections of that work are not derived from the Library, and can be reasonably considered independent and separate works in themselves, then this License, and its terms, do not apply to those sections when you distribute them as separate works. But when you distribute the same sections as part of a whole which is a work based on the Library, the distribution of the whole must be on the terms of this License, whose permissions for other licensees extend to the entire whole, and thus to each and every part regardless of who wrote it.

Thus, it is not the intent of this section to claim rights or contest your rights to work written entirely by you; rather, the intent is to exercise the right to control the distribution of derivative or collective works based on the Library.

In addition, mere aggregation of another work not based on the Library with the Library (or with a work based on the Library) on a volume of a storage or distribution medium does not bring the other work under the scope of this License.

 3. You may opt to apply the terms of the ordinary GNU General Public License instead of this License to a given copy of the Library. To do this, you must alter all the notices that refer to this License, so that they refer to the ordinary GNU General Public License, version 2, instead of to this License. (If a newer version than version 2 of the ordinary GNU General Public License has appeared, then you can specify that version instead if you wish.) Do not make any other change in these notices.

 Once this change is made in a given copy, it is irreversible for that copy, so the ordinary GNU General Public License applies to all subsequent copies and derivative works made from that copy.

 This option is useful when you wish to copy part of the code of the Library into a program that is not a library.

4. You may copy and distribute the Library (or a portion or

derivative of it, under Section 2) in object code or executable form under the terms of Sections 1 and 2 above provided that you accompany it with the complete corresponding machine-readable source code, which must be distributed under the terms of Sections 1 and 2 above on a medium customarily used for software interchange.

 If distribution of object code is made by offering access to copy from a designated place, then offering equivalent access to copy the source code from the same place satisfies the requirement to distribute the source code, even though third parties are not compelled to copy the source along with the object code.

 5. A program that contains no derivative of any portion of the Library, but is designed to work with the Library by being compiled or linked with it, is called a "work that uses the Library". Such a work, in isolation, is not a derivative work of the Library, and therefore falls outside the scope of this License.

 However, linking a "work that uses the Library" with the Library creates an executable that is a derivative of the Library (because it contains portions of the Library), rather than a "work that uses the library". The executable is therefore covered by this License. Section 6 states terms for distribution of such executables.

 When a "work that uses the Library" uses material from a header file that is part of the Library, the object code for the work may be a derivative work of the Library even though the source code is not. Whether this is true is especially significant if the work can be linked without the Library, or if the work is itself a library. The threshold for this to be true is not precisely defined by law.

 If such an object file uses only numerical parameters, data structure layouts and accessors, and small macros and small inline functions (ten lines or less in length), then the use of the object file is unrestricted, regardless of whether it is legally a derivative work. (Executables containing this object code plus portions of the Library will still fall under Section 6.)

 Otherwise, if the work is a derivative of the Library, you may distribute the object code for the work under the terms of Section 6. Any executables containing that work also fall under Section 6, whether or not they are linked directly with the Library itself.

 6. As an exception to the Sections above, you may also combine or link a "work that uses the Library" with the Library to produce a work containing portions of the Library, and distribute that work under terms of your choice, provided that the terms permit modification of the work for the customer's own use and reverse

engineering for debugging such modifications.

 You must give prominent notice with each copy of the work that the Library is used in it and that the Library and its use are covered by this License. You must supply a copy of this License. If the work during execution displays copyright notices, you must include the copyright notice for the Library among them, as well as a reference directing the user to the copy of this License. Also, you must do one of these things:

 a) Accompany the work with the complete corresponding machine-readable source code for the Library including whatever changes were used in the work (which must be distributed under Sections 1 and 2 above); and, if the work is an executable linked with the Library, with the complete machine-readable "work that uses the Library", as object code and/or source code, so that the user can modify the Library and then relink to produce a modified executable containing the modified Library. (It is understood that the user who changes the contents of definitions files in the Library will not necessarily be able to recompile the application to use the modified definitions.)

 b) Use a suitable shared library mechanism for linking with the Library. A suitable mechanism is one that (1) uses at run time a copy of the library already present on the user's computer system, rather than copying library functions into the executable, and (2) will operate properly with a modified version of the library, if the user installs one, as long as the modified version is interface-compatible with the version that the work was made with.

 c) Accompany the work with a written offer, valid for at least three years, to give the same user the materials specified in Subsection 6a, above, for a charge no more than the cost of performing this distribution.

 d) If distribution of the work is made by offering access to copy from a designated place, offer equivalent access to copy the above specified materials from the same place.

 e) Verify that the user has already received a copy of these materials or that you have already sent this user a copy.

 For an executable, the required form of the "work that uses the Library" must include any data and utility programs needed for reproducing the executable from it. However, as a special exception, the materials to be distributed need not include anything that is normally distributed (in either source or binary form) with the major components (compiler, kernel, and so on) of the operating system on

which the executable runs, unless that component itself accompanies the executable.

 It may happen that this requirement contradicts the license restrictions of other proprietary libraries that do not normally accompany the operating system. Such a contradiction means you cannot use both them and the Library together in an executable that you distribute.

 7. You may place library facilities that are a work based on the Library side-by-side in a single library together with other library facilities not covered by this License, and distribute such a combined library, provided that the separate distribution of the work based on the Library and of the other library facilities is otherwise permitted, and provided that you do these two things:

 a) Accompany the combined library with a copy of the same work based on the Library, uncombined with any other library facilities. This must be distributed under the terms of the Sections above.

 b) Give prominent notice with the combined library of the fact that part of it is a work based on the Library, and explaining where to find the accompanying uncombined form of the same work.

 8. You may not copy, modify, sublicense, link with, or distribute the Library except as expressly provided under this License. Any attempt otherwise to copy, modify, sublicense, link with, or distribute the Library is void, and will automatically terminate your rights under this License. However, parties who have received copies, or rights, from you under this License will not have their licenses terminated so long as such parties remain in full compliance.

 9. You are not required to accept this License, since you have not signed it. However, nothing else grants you permission to modify or distribute the Library or its derivative works. These actions are prohibited by law if you do not accept this License. Therefore, by modifying or distributing the Library (or any work based on the Library), you indicate your acceptance of this License to do so, and all its terms and conditions for copying, distributing or modifying the Library or works based on it.

 10. Each time you redistribute the Library (or any work based on the Library), the recipient automatically receives a license from the original licensor to copy, distribute, link with or modify the Library subject to these terms and conditions. You may not impose any further restrictions on the recipients' exercise of the rights granted herein. You are not responsible for enforcing compliance by third parties with

this License.

 11. If, as a consequence of a court judgment or allegation of patent infringement or for any other reason (not limited to patent issues), conditions are imposed on you (whether by court order, agreement or otherwise) that contradict the conditions of this License, they do not excuse you from the conditions of this License. If you cannot distribute so as to satisfy simultaneously your obligations under this License and any other pertinent obligations, then as a consequence you may not distribute the Library at all. For example, if a patent license would not permit royalty-free redistribution of the Library by all those who receive copies directly or indirectly through you, then the only way you could satisfy both it and this License would be to refrain entirely from distribution of the Library.

If any portion of this section is held invalid or unenforceable under any particular circumstance, the balance of the section is intended to apply, and the section as a whole is intended to apply in other circumstances.

It is not the purpose of this section to induce you to infringe any patents or other property right claims or to contest validity of any such claims; this section has the sole purpose of protecting the integrity of the free software distribution system which is implemented by public license practices. Many people have made generous contributions to the wide range of software distributed through that system in reliance on consistent application of that system; it is up to the author/donor to decide if he or she is willing to distribute software through any other system and a licensee cannot impose that choice.

This section is intended to make thoroughly clear what is believed to be a consequence of the rest of this License.

 12. If the distribution and/or use of the Library is restricted in certain countries either by patents or by copyrighted interfaces, the original copyright holder who places the Library under this License may add an explicit geographical distribution limitation excluding those countries, so that distribution is permitted only in or among countries not thus excluded. In such case, this License incorporates the limitation as if written in the body of this License.

 13. The Free Software Foundation may publish revised and/or new versions of the Lesser General Public License from time to time. Such new versions will be similar in spirit to the present version, but may differ in detail to address new problems or concerns.

Each version is given a distinguishing version number. If the Library specifies a version number of this License which applies to it and
"any later version", you have the option of following the terms and conditions either of that version or of any later version published by the Free Software Foundation. If the Library does not specify a license version number, you may choose any version ever published by the Free Software Foundation.

 14. If you wish to incorporate parts of the Library into other free programs whose distribution conditions are incompatible with these, write to the author to ask for permission. For software which is copyrighted by the Free Software Foundation, write to the Free Software Foundation; we sometimes make exceptions for this. Our decision will be guided by the two goals of preserving the free status of all derivatives of our free software and of promoting the sharing and reuse of software generally.

#### NO WARRANTY

 15. BECAUSE THE LIBRARY IS LICENSED FREE OF CHARGE, THERE IS NO WARRANTY FOR THE LIBRARY, TO THE EXTENT PERMITTED BY APPLICABLE LAW. EXCEPT WHEN OTHERWISE STATED IN WRITING THE COPYRIGHT HOLDERS AND/OR OTHER PARTIES PROVIDE THE LIBRARY "AS IS" WITHOUT WARRANTY OF ANY KIND, EITHER EXPRESSED OR IMPLIED, INCLUDING, BUT NOT LIMITED TO, THE IMPLIED WARRANTIES OF MERCHANTABILITY AND FITNESS FOR A PARTICULAR PURPOSE. THE ENTIRE RISK AS TO THE QUALITY AND PERFORMANCE OF THE LIBRARY IS WITH YOU. SHOULD THE LIBRARY PROVE DEFECTIVE, YOU ASSUME THE COST OF ALL NECESSARY SERVICING, REPAIR OR CORRECTION.

 16. IN NO EVENT UNLESS REQUIRED BY APPLICABLE LAW OR AGREED TO IN WRITING WILL ANY COPYRIGHT HOLDER, OR ANY OTHER PARTY WHO MAY MODIFY AND/OR REDISTRIBUTE THE LIBRARY AS PERMITTED ABOVE, BE LIABLE TO YOU FOR DAMAGES, INCLUDING ANY GENERAL, SPECIAL, INCIDENTAL OR CONSEQUENTIAL DAMAGES ARISING OUT OF THE USE OR INABILITY TO USE THE LIBRARY (INCLUDING BUT NOT LIMITED TO LOSS OF DATA OR DATA BEING RENDERED INACCURATE OR LOSSES SUSTAINED BY YOU OR THIRD PARTIES OR A FAILURE OF THE LIBRARY TO OPERATE WITH ANY OTHER SOFTWARE), EVEN IF SUCH HOLDER OR OTHER PARTY HAS BEEN ADVISED OF THE POSSIBILITY OF SUCH **DAMAGES** 

#### END OF TERMS AND CONDITIONS

How to Apply These Terms to Your New Libraries

 If you develop a new library, and you want it to be of the greatest possible use to the public, we recommend making it free software that everyone can redistribute and change. You can do so by permitting redistribution under these terms (or, alternatively, under the terms of the ordinary General Public License).

 To apply these terms, attach the following notices to the library. It is safest to attach them to the start of each source file to most effectively convey the exclusion of warranty; and each file should have at least the "copyright" line and a pointer to where the full notice is found.

 <one line to give the library's name and a brief idea of what it does.> Copyright  $(C)$  <year > <name of author>

 This library is free software; you can redistribute it and/or modify it under the terms of the GNU Lesser General Public License as published by the Free Software Foundation; either version 2.1 of the License, or (at your option) any later version.

 This library is distributed in the hope that it will be useful, but WITHOUT ANY WARRANTY; without even the implied warranty of MERCHANTABILITY or FITNESS FOR A PARTICULAR PURPOSE. See the GNU Lesser General Public License for more details.

 You should have received a copy of the GNU Lesser General Public License along with this library; if not, write to the Free Software Foundation, Inc., 51 Franklin Street, 5th Floor, Boston, MA 02110-1301 USA

Also add information on how to contact you by electronic and paper mail.

You should also get your employer (if you work as a programmer) or your school, if any, to sign a "copyright disclaimer" for the library, if necessary. Here is a sample; alter the names:

 Yoyodyne, Inc., hereby disclaims all copyright interest in the library `Frob' (a library for tweaking knobs) written by James Random Hacker.

 <signature of Ty Coon>, 1 April 1990 Ty Coon, President of Vice

#### That's all there is to it!

The person or persons who have associated work with this document (the "Dedicator" or "Certifier") hereby either (a) certifies that, to the best of his knowledge, the work of authorship identified is in the public domain of the country from which the work is published, or (b) hereby dedicates whatever copyright the dedicators holds in the work of authorship identified below (the "Work") to the public domain. A certifier, moreover, dedicates any copyright interest he may have in the associated work, and for these purposes, is described as a "dedicator" below.

A certifier has taken reasonable steps to verify the copyright status of this work. Certifier recognizes that his good faith efforts may not shield him from liability if in fact the work certified is not in the public domain.

Dedicator makes this dedication for the benefit of the public at large and to the detriment of the Dedicator's heirs and successors. Dedicator intends this dedication to be an overt act of relinquishment in perpetuate of all present and future rights under copyright law, whether vested or contingent, in the Work. Dedicator understands that such relinquishment of all rights includes the relinquishment of all rights to enforce (by lawsuit or otherwise) those copyrights in the Work.

Dedicator recognizes that, once placed in the public domain, the Work may be freely reproduced, distributed, transmitted, used, modified, built upon, or otherwise exploited by anyone for any purpose, commercial or non-commercial, and in any way, including by methods that have not yet been invented or conceived.

The person or persons who have associated work with this document (the "Dedicator" or "Certifier") hereby either (a) certifies that, to the best of his knowledge, the work of authorship identified is in the public domain of the country from which the work is published, or (b) hereby dedicates whatever copyright the dedicators holds in the work of authorship identified below (the "Work") to the public domain. A certifier, moreover, dedicates any copyright interest he may have in the associated work, and for these purposes, is described as a "dedicator" below.

A certifier has taken reasonable steps to verify the copyright status of this work. Certifier recognizes that his good faith efforts may not shield him from liability if in fact the work certified is not in the public domain.

Dedicator makes this dedication for the benefit of the public at large and to the detriment of the Dedicator's heirs and successors. Dedicator intends this dedication to be an overt act of relinquishment in perpetuity of all present and future rights under copyright law, whether vested or contingent, in the Work. Dedicator understands that such relinquishment of all rights includes the relinquishment of all rights to enforce (by lawsuit or otherwise) those copyrights in the Work.

Dedicator recognizes that, once placed in the public domain, the Work may be freely reproduced, distributed, transmitted, used, modified, built upon, or otherwise exploited by anyone for any purpose, commercial or non-commercial, and in any way, including by methods that have not yet been invented or conceived.

 The Netty Project =================

Please visit the Netty web site for more information:

\* http://netty.io/

Copyright 2011 The Netty Project

The Netty Project licenses this file to you under the Apache License, version 2.0 (the "License"); you may not use this file except in compliance with the License. You may obtain a copy of the License at:

http://www.apache.org/licenses/LICENSE-2.0

Unless required by applicable law or agreed to in writing, software distributed under the License is distributed on an "AS IS" BASIS, WITHOUT WARRANTIES OR CONDITIONS OF ANY KIND, either express or implied. See the License for the specific language governing permissions and limitations under the License.

Also, please refer to each LICENSE.<component>.txt file, which is located in the 'license' directory of the distribution file, for the license terms of the components that this product depends on.

-------------------------------------------------------------------------------

This product contains the extensions to Java Collections Framework which has been derived from the works by JSR-166 EG, Doug Lea, and Jason T. Greene:

\* LICENSE:

- \* license/LICENSE.jsr166y.txt (Public Domain)
- \* HOMEPAGE:
- \* http://gee.cs.oswego.edu/cgi-bin/viewcvs.cgi/jsr166/
- \* http://viewvc.jboss.org/cgi-bin/viewvc.cgi/jbosscache/experimental/jsr166/

This product contains a modified version of Robert Harder's Public Domain Base64 Encoder and Decoder, which can be obtained at:

```
 * LICENSE:
```

```
 * license/LICENSE.base64.txt (Public Domain)
```
- \* HOMEPAGE:
- \* http://iharder.sourceforge.net/current/java/base64/

This product contains a modified version of 'JZlib', a re-implementation of zlib in pure Java, which can be obtained at:

```
 * LICENSE:
```
- \* license/LICENSE.jzlib.txt (BSD Style License)
- \* HOMEPAGE:
- \* http://www.jcraft.com/jzlib/

This product contains a modified version of 'Webbit', a Java event based WebSocket and HTTP server:

```
 * LICENSE:
```
\* license/LICENSE.webbit.txt (BSD License)

\* HOMEPAGE:

\* https://github.com/joewalnes/webbit

This product optionally depends on 'Protocol Buffers', Google's data interchange format, which can be obtained at:

```
 * LICENSE:
```
\* license/LICENSE.protobuf.txt (New BSD License)

\* HOMEPAGE:

\* http://code.google.com/p/protobuf/

This product optionally depends on 'Bouncy Castle Crypto APIs' to generate a temporary self-signed X.509 certificate when the JVM does not provide the equivalent functionality. It can be obtained at:

```
 * LICENSE:
```
\* license/LICENSE.bouncycastle.txt (MIT License)

- \* HOMEPAGE:
- \* http://www.bouncycastle.org/

This product optionally depends on 'SLF4J', a simple logging facade for Java, which can be obtained at:

```
 * LICENSE:
```

```
 * license/LICENSE.slf4j.txt (MIT License)
```
\* HOMEPAGE:

```
 * http://www.slf4j.org/
```
This product optionally depends on 'Apache Commons Logging', a logging framework, which can be obtained at:

```
 * LICENSE:
```

```
 * license/LICENSE.commons-logging.txt (Apache License 2.0)
```
- \* HOMEPAGE:
- \* http://commons.apache.org/logging/

This product optionally depends on 'Apache Log4J', a logging framework, which can be obtained at:

```
 * LICENSE:
```
\* license/LICENSE.log4j.txt (Apache License 2.0)

\* HOMEPAGE:

\* http://logging.apache.org/log4j/

This product optionally depends on 'JBoss Logging', a logging framework, which can be obtained at:

\* LICENSE:

\* license/LICENSE.jboss-logging.txt (GNU LGPL 2.1)

\* HOMEPAGE:

\* http://anonsvn.jboss.org/repos/common/common-logging-spi/

This product optionally depends on 'Apache Felix', an open source OSGi framework implementation, which can be obtained at:

\* LICENSE:

\* license/LICENSE.felix.txt (Apache License 2.0)

\* HOMEPAGE:

\* http://felix.apache.org/

The MIT License (MIT)

Copyright (c) 2000 - 2013 The Legion of the Bouncy Castle Inc. (http://www.bouncycastle.org)

Permission is hereby granted, free of charge, to any person obtaining a copy of this software and associated documentation files (the "Software"), to deal in the Software without restriction, including without limitation the rights to use, copy, modify, merge, publish, distribute, sublicense, and/or sell copies of the Software, and to permit persons to whom the Software is furnished to do so, subject to the following conditions:

The above copyright notice and this permission notice shall be included in all copies or substantial portions of the Software.

THE SOFTWARE IS PROVIDED "AS IS", WITHOUT WARRANTY OF ANY KIND, EXPRESS OR IMPLIED, INCLUDING BUT NOT LIMITED TO THE WARRANTIES OF MERCHANTABILITY, FITNESS FOR A PARTICULAR PURPOSE AND NONINFRINGEMENT. IN NO EVENT SHALL THE AUTHORS OR COPYRIGHT HOLDERS BE LIABLE FOR ANY CLAIM, DAMAGES OR OTHER LIABILITY, WHETHER IN AN ACTION OF CONTRACT, TORT OR OTHERWISE, ARISING FROM, OUT OF OR IN CONNECTION WITH THE SOFTWARE OR THE USE OR OTHER DEALINGS IN THE SOFTWARE.

Copyright 2008, Google Inc. All rights reserved.

Redistribution and use in source and binary forms, with or without modification, are permitted provided that the following conditions are met:

 \* Redistributions of source code must retain the above copyright notice, this list of conditions and the following disclaimer.

 \* Redistributions in binary form must reproduce the above copyright notice, this list of conditions and the following disclaimer in the documentation and/or other materials provided with the distribution.

 \* Neither the name of Google Inc. nor the names of its contributors may be used to endorse or promote products derived from this software without specific prior written permission.

THIS SOFTWARE IS PROVIDED BY THE COPYRIGHT HOLDERS AND CONTRIBUTORS "AS IS" AND ANY EXPRESS OR IMPLIED WARRANTIES, INCLUDING, BUT NOT LIMITED TO, THE IMPLIED WARRANTIES OF MERCHANTABILITY AND FITNESS FOR A PARTICULAR PURPOSE ARE DISCLAIMED. IN NO EVENT SHALL THE COPYRIGHT OWNER OR CONTRIBUTORS BE LIABLE FOR ANY DIRECT, INDIRECT, INCIDENTAL, SPECIAL, EXEMPLARY, OR CONSEQUENTIAL DAMAGES (INCLUDING, BUT NOT LIMITED TO, PROCUREMENT OF SUBSTITUTE GOODS OR SERVICES; LOSS OF USE, DATA, OR PROFITS; OR BUSINESS INTERRUPTION) HOWEVER CAUSED AND ON ANY THEORY OF LIABILITY, WHETHER IN CONTRACT, STRICT LIABILITY, OR TORT (INCLUDING NEGLIGENCE OR OTHERWISE) ARISING IN ANY WAY OUT OF THE USE OF THIS SOFTWARE, EVEN IF ADVISED OF THE POSSIBILITY OF SUCH DAMAGE.

Code generated by the Protocol Buffer compiler is owned by the owner of the input file used when generating it. This code is not standalone and requires a support library to be linked with it. This support library is itself covered by the above license. (BSD License: http://www.opensource.org/licenses/bsd-license)

Copyright (c) 2011, Joe Walnes, Aslak Hellesy and contributors All rights reserved.

Redistribution and use in source and binary forms, with or without modification, are permitted provided that the following conditions are met:

\* Redistributions of source code must retain the above copyright notice, this list of conditions and the following disclaimer.

\* Redistributions in binary form must reproduce the above copyright notice, this list of conditions and the following disclaimer in the documentation and/or other materials provided with the distribution.

\* Neither the name of the Webbit nor the names of its contributors may be used to endorse or promote products derived from this software without specific prior written permission.

THIS SOFTWARE IS PROVIDED BY THE COPYRIGHT HOLDERS AND CONTRIBUTORS "AS IS" AND ANY EXPRESS OR IMPLIED WARRANTIES, INCLUDING, BUT NOT LIMITED TO, THE IMPLIED WARRANTIES OF MERCHANTABILITY AND FITNESS FOR A PARTICULAR PURPOSE ARE DISCLAIMED. IN NO EVENT SHALL THE COPYRIGHT HOLDER OR CONTRIBUTORS BE LIABLE FOR ANY DIRECT, INDIRECT, INCIDENTAL, SPECIAL, EXEMPLARY, OR CONSEQUENTIAL DAMAGES

(INCLUDING, BUT NOT LIMITED TO, PROCUREMENT OF SUBSTITUTE GOODS OR SERVICES; LOSS OF USE, DATA, OR PROFITS; OR BUSINESS INTERRUPTION) HOWEVER CAUSED AND ON ANY THEORY OF LIABILITY, WHETHER IN CONTRACT, STRICT LIABILITY, OR TORT (INCLUDING NEGLIGENCE OR OTHERWISE) ARISING IN ANY WAY OUT OF THE USE OF THIS SOFTWARE, EVEN IF ADVISED OF THE POSSIBILITY OF SUCH DAMAGE. Copyright (c) 2000,2001,2002,2003,2004 ymnk, JCraft,Inc. All rights reserved.

Redistribution and use in source and binary forms, with or without modification, are permitted provided that the following conditions are met:

- 1. Redistributions of source code must retain the above copyright notice, this list of conditions and the following disclaimer.
- 2. Redistributions in binary form must reproduce the above copyright notice, this list of conditions and the following disclaimer in the documentation and/or other materials provided with the distribution.
- 3. The names of the authors may not be used to endorse or promote products derived from this software without specific prior written permission.

THIS SOFTWARE IS PROVIDED ``AS IS'' AND ANY EXPRESSED OR IMPLIED WARRANTIES, INCLUDING, BUT NOT LIMITED TO, THE IMPLIED WARRANTIES OF MERCHANTABILITY AND FITNESS FOR A PARTICULAR PURPOSE ARE DISCLAIMED. IN NO EVENT SHALL JCRAFT, INC. OR ANY CONTRIBUTORS TO THIS SOFTWARE BE LIABLE FOR ANY DIRECT, INDIRECT, INCIDENTAL, SPECIAL, EXEMPLARY, OR CONSEQUENTIAL DAMAGES (INCLUDING, BUT NOT LIMITED TO, PROCUREMENT OF SUBSTITUTE GOODS OR SERVICES; LOSS OF USE, DATA, OR PROFITS; OR BUSINESS INTERRUPTION) HOWEVER CAUSED AND ON ANY THEORY OF LIABILITY, WHETHER IN CONTRACT, STRICT LIABILITY, OR TORT (INCLUDING NEGLIGENCE OR OTHERWISE) ARISING IN ANY WAY OUT OF THE USE OF THIS SOFTWARE, EVEN IF ADVISED OF THE POSSIBILITY OF SUCH DAMAGE.

- /\*
- \* Copyright (c) 2004-2007 QOS.ch
- \* All rights reserved.
- \*

\* Permission is hereby granted, free of charge, to any person obtaining

\* a copy of this software and associated documentation files (the

\* "Software"), to deal in the Software without restriction, including

\* without limitation the rights to use, copy, modify, merge, publish,

\* distribute, sublicense, and/or sell copies of the Software, and to

\* permit persons to whom the Software is furnished to do so, subject to

\* the following conditions:

\*

\* The above copyright notice and this permission notice shall be

\* included in all copies or substantial portions of the Software.

\*

\* THE SOFTWARE IS PROVIDED "AS IS", WITHOUT WARRANTY OF ANY KIND,

\* EXPRESS OR IMPLIED, INCLUDING BUT NOT LIMITED TO THE WARRANTIES OF \* MERCHANTABILITY, FITNESS FOR A PARTICULAR PURPOSE AND \* NONINFRINGEMENT. IN NO EVENT SHALL THE AUTHORS OR COPYRIGHT HOLDERS BE \* LIABLE FOR ANY CLAIM, DAMAGES OR OTHER LIABILITY, WHETHER IN AN ACTION \* OF CONTRACT, TORT OR OTHERWISE, ARISING FROM, OUT OF OR IN CONNECTION \* WITH THE SOFTWARE OR THE USE OR OTHER DEALINGS IN THE SOFTWARE. \*/

> Apache License Version 2.0, January 2004 http://www.apache.org/licenses/

#### TERMS AND CONDITIONS FOR USE, REPRODUCTION, AND DISTRIBUTION

#### 1. Definitions.

 "License" shall mean the terms and conditions for use, reproduction, and distribution as defined by Sections 1 through 9 of this document.

 "Licensor" shall mean the copyright owner or entity authorized by the copyright owner that is granting the License.

 "Legal Entity" shall mean the union of the acting entity and all other entities that control, are controlled by, or are under common control with that entity. For the purposes of this definition, "control" means (i) the power, direct or indirect, to cause the direction or management of such entity, whether by contract or otherwise, or (ii) ownership of fifty percent (50%) or more of the outstanding shares, or (iii) beneficial ownership of such entity.

 "You" (or "Your") shall mean an individual or Legal Entity exercising permissions granted by this License.

 "Source" form shall mean the preferred form for making modifications, including but not limited to software source code, documentation source, and configuration files.

 "Object" form shall mean any form resulting from mechanical transformation or translation of a Source form, including but not limited to compiled object code, generated documentation, and conversions to other media types.

 "Work" shall mean the work of authorship, whether in Source or Object form, made available under the License, as indicated by a copyright notice that is included in or attached to the work (an example is provided in the Appendix below).

 "Derivative Works" shall mean any work, whether in Source or Object form, that is based on (or derived from) the Work and for which the

 editorial revisions, annotations, elaborations, or other modifications represent, as a whole, an original work of authorship. For the purposes of this License, Derivative Works shall not include works that remain separable from, or merely link (or bind by name) to the interfaces of, the Work and Derivative Works thereof.

 "Contribution" shall mean any work of authorship, including the original version of the Work and any modifications or additions to that Work or Derivative Works thereof, that is intentionally submitted to Licensor for inclusion in the Work by the copyright owner or by an individual or Legal Entity authorized to submit on behalf of the copyright owner. For the purposes of this definition, "submitted" means any form of electronic, verbal, or written communication sent to the Licensor or its representatives, including but not limited to communication on electronic mailing lists, source code control systems, and issue tracking systems that are managed by, or on behalf of, the Licensor for the purpose of discussing and improving the Work, but excluding communication that is conspicuously marked or otherwise designated in writing by the copyright owner as "Not a Contribution."

 "Contributor" shall mean Licensor and any individual or Legal Entity on behalf of whom a Contribution has been received by Licensor and subsequently incorporated within the Work.

- 2. Grant of Copyright License. Subject to the terms and conditions of this License, each Contributor hereby grants to You a perpetual, worldwide, non-exclusive, no-charge, royalty-free, irrevocable copyright license to reproduce, prepare Derivative Works of, publicly display, publicly perform, sublicense, and distribute the Work and such Derivative Works in Source or Object form.
- 3. Grant of Patent License. Subject to the terms and conditions of this License, each Contributor hereby grants to You a perpetual, worldwide, non-exclusive, no-charge, royalty-free, irrevocable (except as stated in this section) patent license to make, have made, use, offer to sell, sell, import, and otherwise transfer the Work, where such license applies only to those patent claims licensable by such Contributor that are necessarily infringed by their Contribution(s) alone or by combination of their Contribution(s) with the Work to which such Contribution(s) was submitted. If You institute patent litigation against any entity (including a cross-claim or counterclaim in a lawsuit) alleging that the Work or a Contribution incorporated within the Work constitutes direct or contributory patent infringement, then any patent licenses granted to You under this License for that Work shall terminate as of the date such litigation is filed.
- 4. Redistribution. You may reproduce and distribute copies of the

 Work or Derivative Works thereof in any medium, with or without modifications, and in Source or Object form, provided that You meet the following conditions:

- (a) You must give any other recipients of the Work or Derivative Works a copy of this License; and
- (b) You must cause any modified files to carry prominent notices stating that You changed the files; and
- (c) You must retain, in the Source form of any Derivative Works that You distribute, all copyright, patent, trademark, and attribution notices from the Source form of the Work, excluding those notices that do not pertain to any part of the Derivative Works; and
- (d) If the Work includes a "NOTICE" text file as part of its distribution, then any Derivative Works that You distribute must include a readable copy of the attribution notices contained within such NOTICE file, excluding those notices that do not pertain to any part of the Derivative Works, in at least one of the following places: within a NOTICE text file distributed as part of the Derivative Works; within the Source form or documentation, if provided along with the Derivative Works; or, within a display generated by the Derivative Works, if and wherever such third-party notices normally appear. The contents of the NOTICE file are for informational purposes only and do not modify the License. You may add Your own attribution notices within Derivative Works that You distribute, alongside or as an addendum to the NOTICE text from the Work, provided that such additional attribution notices cannot be construed as modifying the License.

 You may add Your own copyright statement to Your modifications and may provide additional or different license terms and conditions for use, reproduction, or distribution of Your modifications, or for any such Derivative Works as a whole, provided Your use, reproduction, and distribution of the Work otherwise complies with the conditions stated in this License.

 5. Submission of Contributions. Unless You explicitly state otherwise, any Contribution intentionally submitted for inclusion in the Work by You to the Licensor shall be under the terms and conditions of this License, without any additional terms or conditions. Notwithstanding the above, nothing herein shall supersede or modify the terms of any separate license agreement you may have executed with Licensor regarding such Contributions.

- 6. Trademarks. This License does not grant permission to use the trade names, trademarks, service marks, or product names of the Licensor, except as required for reasonable and customary use in describing the origin of the Work and reproducing the content of the NOTICE file.
- 7. Disclaimer of Warranty. Unless required by applicable law or agreed to in writing, Licensor provides the Work (and each Contributor provides its Contributions) on an "AS IS" BASIS, WITHOUT WARRANTIES OR CONDITIONS OF ANY KIND, either express or implied, including, without limitation, any warranties or conditions of TITLE, NON-INFRINGEMENT, MERCHANTABILITY, or FITNESS FOR A PARTICULAR PURPOSE. You are solely responsible for determining the appropriateness of using or redistributing the Work and assume any risks associated with Your exercise of permissions under this License.
- 8. Limitation of Liability. In no event and under no legal theory, whether in tort (including negligence), contract, or otherwise, unless required by applicable law (such as deliberate and grossly negligent acts) or agreed to in writing, shall any Contributor be liable to You for damages, including any direct, indirect, special, incidental, or consequential damages of any character arising as a result of this License or out of the use or inability to use the Work (including but not limited to damages for loss of goodwill, work stoppage, computer failure or malfunction, or any and all other commercial damages or losses), even if such Contributor has been advised of the possibility of such damages.
- 9. Accepting Warranty or Additional Liability. While redistributing the Work or Derivative Works thereof, You may choose to offer, and charge a fee for, acceptance of support, warranty, indemnity, or other liability obligations and/or rights consistent with this License. However, in accepting such obligations, You may act only on Your own behalf and on Your sole responsibility, not on behalf of any other Contributor, and only if You agree to indemnify, defend, and hold each Contributor harmless for any liability incurred by, or claims asserted against, such Contributor by reason of your accepting any such warranty or additional liability.

#### END OF TERMS AND CONDITIONS

 Apache License Version 2.0, January 2004 http://www.apache.org/licenses/

#### TERMS AND CONDITIONS FOR USE, REPRODUCTION, AND DISTRIBUTION

#### 1. Definitions.

 "License" shall mean the terms and conditions for use, reproduction, and distribution as defined by Sections 1 through 9 of this document.

 "Licensor" shall mean the copyright owner or entity authorized by the copyright owner that is granting the License.

 "Legal Entity" shall mean the union of the acting entity and all other entities that control, are controlled by, or are under common control with that entity. For the purposes of this definition, "control" means (i) the power, direct or indirect, to cause the direction or management of such entity, whether by contract or otherwise, or (ii) ownership of fifty percent (50%) or more of the outstanding shares, or (iii) beneficial ownership of such entity.

 "You" (or "Your") shall mean an individual or Legal Entity exercising permissions granted by this License.

 "Source" form shall mean the preferred form for making modifications, including but not limited to software source code, documentation source, and configuration files.

 "Object" form shall mean any form resulting from mechanical transformation or translation of a Source form, including but not limited to compiled object code, generated documentation, and conversions to other media types.

 "Work" shall mean the work of authorship, whether in Source or Object form, made available under the License, as indicated by a copyright notice that is included in or attached to the work (an example is provided in the Appendix below).

 "Derivative Works" shall mean any work, whether in Source or Object form, that is based on (or derived from) the Work and for which the editorial revisions, annotations, elaborations, or other modifications represent, as a whole, an original work of authorship. For the purposes of this License, Derivative Works shall not include works that remain separable from, or merely link (or bind by name) to the interfaces of, the Work and Derivative Works thereof.

 "Contribution" shall mean any work of authorship, including the original version of the Work and any modifications or additions to that Work or Derivative Works thereof, that is intentionally submitted to Licensor for inclusion in the Work by the copyright owner or by an individual or Legal Entity authorized to submit on behalf of the copyright owner. For the purposes of this definition, "submitted" means any form of electronic, verbal, or written communication sent to the Licensor or its representatives, including but not limited to communication on electronic mailing lists, source code control systems,  and issue tracking systems that are managed by, or on behalf of, the Licensor for the purpose of discussing and improving the Work, but excluding communication that is conspicuously marked or otherwise designated in writing by the copyright owner as "Not a Contribution."

 "Contributor" shall mean Licensor and any individual or Legal Entity on behalf of whom a Contribution has been received by Licensor and subsequently incorporated within the Work.

- 2. Grant of Copyright License. Subject to the terms and conditions of this License, each Contributor hereby grants to You a perpetual, worldwide, non-exclusive, no-charge, royalty-free, irrevocable copyright license to reproduce, prepare Derivative Works of, publicly display, publicly perform, sublicense, and distribute the Work and such Derivative Works in Source or Object form.
- 3. Grant of Patent License. Subject to the terms and conditions of this License, each Contributor hereby grants to You a perpetual, worldwide, non-exclusive, no-charge, royalty-free, irrevocable (except as stated in this section) patent license to make, have made, use, offer to sell, sell, import, and otherwise transfer the Work, where such license applies only to those patent claims licensable by such Contributor that are necessarily infringed by their Contribution(s) alone or by combination of their Contribution(s) with the Work to which such Contribution(s) was submitted. If You institute patent litigation against any entity (including a cross-claim or counterclaim in a lawsuit) alleging that the Work or a Contribution incorporated within the Work constitutes direct or contributory patent infringement, then any patent licenses granted to You under this License for that Work shall terminate as of the date such litigation is filed.
- 4. Redistribution. You may reproduce and distribute copies of the Work or Derivative Works thereof in any medium, with or without modifications, and in Source or Object form, provided that You meet the following conditions:
	- (a) You must give any other recipients of the Work or Derivative Works a copy of this License; and
	- (b) You must cause any modified files to carry prominent notices stating that You changed the files; and
	- (c) You must retain, in the Source form of any Derivative Works that You distribute, all copyright, patent, trademark, and attribution notices from the Source form of the Work, excluding those notices that do not pertain to any part of the Derivative Works; and

 (d) If the Work includes a "NOTICE" text file as part of its distribution, then any Derivative Works that You distribute must include a readable copy of the attribution notices contained within such NOTICE file, excluding those notices that do not pertain to any part of the Derivative Works, in at least one of the following places: within a NOTICE text file distributed as part of the Derivative Works; within the Source form or documentation, if provided along with the Derivative Works; or, within a display generated by the Derivative Works, if and wherever such third-party notices normally appear. The contents of the NOTICE file are for informational purposes only and do not modify the License. You may add Your own attribution notices within Derivative Works that You distribute, alongside or as an addendum to the NOTICE text from the Work, provided that such additional attribution notices cannot be construed as modifying the License.

 You may add Your own copyright statement to Your modifications and may provide additional or different license terms and conditions for use, reproduction, or distribution of Your modifications, or for any such Derivative Works as a whole, provided Your use, reproduction, and distribution of the Work otherwise complies with the conditions stated in this License.

- 5. Submission of Contributions. Unless You explicitly state otherwise, any Contribution intentionally submitted for inclusion in the Work by You to the Licensor shall be under the terms and conditions of this License, without any additional terms or conditions. Notwithstanding the above, nothing herein shall supersede or modify the terms of any separate license agreement you may have executed with Licensor regarding such Contributions.
- 6. Trademarks. This License does not grant permission to use the trade names, trademarks, service marks, or product names of the Licensor, except as required for reasonable and customary use in describing the origin of the Work and reproducing the content of the NOTICE file.
- 7. Disclaimer of Warranty. Unless required by applicable law or agreed to in writing, Licensor provides the Work (and each Contributor provides its Contributions) on an "AS IS" BASIS, WITHOUT WARRANTIES OR CONDITIONS OF ANY KIND, either express or implied, including, without limitation, any warranties or conditions of TITLE, NON-INFRINGEMENT, MERCHANTABILITY, or FITNESS FOR A PARTICULAR PURPOSE. You are solely responsible for determining the appropriateness of using or redistributing the Work and assume any risks associated with Your exercise of permissions under this License.
- 8. Limitation of Liability. In no event and under no legal theory, whether in tort (including negligence), contract, or otherwise, unless required by applicable law (such as deliberate and grossly negligent acts) or agreed to in writing, shall any Contributor be liable to You for damages, including any direct, indirect, special, incidental, or consequential damages of any character arising as a result of this License or out of the use or inability to use the Work (including but not limited to damages for loss of goodwill, work stoppage, computer failure or malfunction, or any and all other commercial damages or losses), even if such Contributor has been advised of the possibility of such damages.
- 9. Accepting Warranty or Additional Liability. While redistributing the Work or Derivative Works thereof, You may choose to offer, and charge a fee for, acceptance of support, warranty, indemnity, or other liability obligations and/or rights consistent with this License. However, in accepting such obligations, You may act only on Your own behalf and on Your sole responsibility, not on behalf of any other Contributor, and only if You agree to indemnify, defend, and hold each Contributor harmless for any liability incurred by, or claims asserted against, such Contributor by reason of your accepting any such warranty or additional liability.

#### END OF TERMS AND CONDITIONS

APPENDIX: How to apply the Apache License to your work.

 To apply the Apache License to your work, attach the following boilerplate notice, with the fields enclosed by brackets "[]" replaced with your own identifying information. (Don't include the brackets!) The text should be enclosed in the appropriate comment syntax for the file format. We also recommend that a file or class name and description of purpose be included on the same "printed page" as the copyright notice for easier identification within third-party archives.

#### Copyright [yyyy] [name of copyright owner]

 Licensed under the Apache License, Version 2.0 (the "License"); you may not use this file except in compliance with the License. You may obtain a copy of the License at

#### http://www.apache.org/licenses/LICENSE-2.0

 Unless required by applicable law or agreed to in writing, software distributed under the License is distributed on an "AS IS" BASIS, WITHOUT WARRANTIES OR CONDITIONS OF ANY KIND, either express or implied. See the License for the specific language governing permissions and

### **1.1058 apache-commons-text 1.10.0 1.1058.1 Available under license :**

#### Apache Commons Text Copyright 2014-2022 The Apache Software Foundation

This product includes software developed at The Apache Software Foundation (https://www.apache.org/).

> Apache License Version 2.0, January 2004 http://www.apache.org/licenses/

#### TERMS AND CONDITIONS FOR USE, REPRODUCTION, AND DISTRIBUTION

1. Definitions.

 "License" shall mean the terms and conditions for use, reproduction, and distribution as defined by Sections 1 through 9 of this document.

 "Licensor" shall mean the copyright owner or entity authorized by the copyright owner that is granting the License.

 "Legal Entity" shall mean the union of the acting entity and all other entities that control, are controlled by, or are under common control with that entity. For the purposes of this definition, "control" means (i) the power, direct or indirect, to cause the direction or management of such entity, whether by contract or otherwise, or (ii) ownership of fifty percent (50%) or more of the outstanding shares, or (iii) beneficial ownership of such entity.

 "You" (or "Your") shall mean an individual or Legal Entity exercising permissions granted by this License.

 "Source" form shall mean the preferred form for making modifications, including but not limited to software source code, documentation source, and configuration files.

 "Object" form shall mean any form resulting from mechanical transformation or translation of a Source form, including but not limited to compiled object code, generated documentation, and conversions to other media types.

 "Work" shall mean the work of authorship, whether in Source or Object form, made available under the License, as indicated by a  copyright notice that is included in or attached to the work (an example is provided in the Appendix below).

 "Derivative Works" shall mean any work, whether in Source or Object form, that is based on (or derived from) the Work and for which the editorial revisions, annotations, elaborations, or other modifications represent, as a whole, an original work of authorship. For the purposes of this License, Derivative Works shall not include works that remain separable from, or merely link (or bind by name) to the interfaces of, the Work and Derivative Works thereof.

 "Contribution" shall mean any work of authorship, including the original version of the Work and any modifications or additions to that Work or Derivative Works thereof, that is intentionally submitted to Licensor for inclusion in the Work by the copyright owner or by an individual or Legal Entity authorized to submit on behalf of the copyright owner. For the purposes of this definition, "submitted" means any form of electronic, verbal, or written communication sent to the Licensor or its representatives, including but not limited to communication on electronic mailing lists, source code control systems, and issue tracking systems that are managed by, or on behalf of, the Licensor for the purpose of discussing and improving the Work, but excluding communication that is conspicuously marked or otherwise designated in writing by the copyright owner as "Not a Contribution."

 "Contributor" shall mean Licensor and any individual or Legal Entity on behalf of whom a Contribution has been received by Licensor and subsequently incorporated within the Work.

- 2. Grant of Copyright License. Subject to the terms and conditions of this License, each Contributor hereby grants to You a perpetual, worldwide, non-exclusive, no-charge, royalty-free, irrevocable copyright license to reproduce, prepare Derivative Works of, publicly display, publicly perform, sublicense, and distribute the Work and such Derivative Works in Source or Object form.
- 3. Grant of Patent License. Subject to the terms and conditions of this License, each Contributor hereby grants to You a perpetual, worldwide, non-exclusive, no-charge, royalty-free, irrevocable (except as stated in this section) patent license to make, have made, use, offer to sell, sell, import, and otherwise transfer the Work, where such license applies only to those patent claims licensable by such Contributor that are necessarily infringed by their Contribution(s) alone or by combination of their Contribution(s) with the Work to which such Contribution(s) was submitted. If You institute patent litigation against any entity (including a cross-claim or counterclaim in a lawsuit) alleging that the Work or a Contribution incorporated within the Work constitutes direct

 or contributory patent infringement, then any patent licenses granted to You under this License for that Work shall terminate as of the date such litigation is filed.

- 4. Redistribution. You may reproduce and distribute copies of the Work or Derivative Works thereof in any medium, with or without modifications, and in Source or Object form, provided that You meet the following conditions:
	- (a) You must give any other recipients of the Work or Derivative Works a copy of this License; and
	- (b) You must cause any modified files to carry prominent notices stating that You changed the files; and
	- (c) You must retain, in the Source form of any Derivative Works that You distribute, all copyright, patent, trademark, and attribution notices from the Source form of the Work, excluding those notices that do not pertain to any part of the Derivative Works; and
	- (d) If the Work includes a "NOTICE" text file as part of its distribution, then any Derivative Works that You distribute must include a readable copy of the attribution notices contained within such NOTICE file, excluding those notices that do not pertain to any part of the Derivative Works, in at least one of the following places: within a NOTICE text file distributed as part of the Derivative Works; within the Source form or documentation, if provided along with the Derivative Works; or, within a display generated by the Derivative Works, if and wherever such third-party notices normally appear. The contents of the NOTICE file are for informational purposes only and do not modify the License. You may add Your own attribution notices within Derivative Works that You distribute, alongside or as an addendum to the NOTICE text from the Work, provided that such additional attribution notices cannot be construed as modifying the License.

 You may add Your own copyright statement to Your modifications and may provide additional or different license terms and conditions for use, reproduction, or distribution of Your modifications, or for any such Derivative Works as a whole, provided Your use, reproduction, and distribution of the Work otherwise complies with the conditions stated in this License.

 5. Submission of Contributions. Unless You explicitly state otherwise, any Contribution intentionally submitted for inclusion in the Work by You to the Licensor shall be under the terms and conditions of

 this License, without any additional terms or conditions. Notwithstanding the above, nothing herein shall supersede or modify the terms of any separate license agreement you may have executed with Licensor regarding such Contributions.

- 6. Trademarks. This License does not grant permission to use the trade names, trademarks, service marks, or product names of the Licensor, except as required for reasonable and customary use in describing the origin of the Work and reproducing the content of the NOTICE file.
- 7. Disclaimer of Warranty. Unless required by applicable law or agreed to in writing, Licensor provides the Work (and each Contributor provides its Contributions) on an "AS IS" BASIS, WITHOUT WARRANTIES OR CONDITIONS OF ANY KIND, either express or implied, including, without limitation, any warranties or conditions of TITLE, NON-INFRINGEMENT, MERCHANTABILITY, or FITNESS FOR A PARTICULAR PURPOSE. You are solely responsible for determining the appropriateness of using or redistributing the Work and assume any risks associated with Your exercise of permissions under this License.
- 8. Limitation of Liability. In no event and under no legal theory, whether in tort (including negligence), contract, or otherwise, unless required by applicable law (such as deliberate and grossly negligent acts) or agreed to in writing, shall any Contributor be liable to You for damages, including any direct, indirect, special, incidental, or consequential damages of any character arising as a result of this License or out of the use or inability to use the Work (including but not limited to damages for loss of goodwill, work stoppage, computer failure or malfunction, or any and all other commercial damages or losses), even if such Contributor has been advised of the possibility of such damages.
- 9. Accepting Warranty or Additional Liability. While redistributing the Work or Derivative Works thereof, You may choose to offer, and charge a fee for, acceptance of support, warranty, indemnity, or other liability obligations and/or rights consistent with this License. However, in accepting such obligations, You may act only on Your own behalf and on Your sole responsibility, not on behalf of any other Contributor, and only if You agree to indemnify, defend, and hold each Contributor harmless for any liability incurred by, or claims asserted against, such Contributor by reason of your accepting any such warranty or additional liability.

#### END OF TERMS AND CONDITIONS

APPENDIX: How to apply the Apache License to your work.

To apply the Apache License to your work, attach the following

 boilerplate notice, with the fields enclosed by brackets "[]" replaced with your own identifying information. (Don't include the brackets!) The text should be enclosed in the appropriate comment syntax for the file format. We also recommend that a file or class name and description of purpose be included on the same "printed page" as the copyright notice for easier identification within third-party archives.

Copyright [yyyy] [name of copyright owner]

 Licensed under the Apache License, Version 2.0 (the "License"); you may not use this file except in compliance with the License. You may obtain a copy of the License at

http://www.apache.org/licenses/LICENSE-2.0

 Unless required by applicable law or agreed to in writing, software distributed under the License is distributed on an "AS IS" BASIS, WITHOUT WARRANTIES OR CONDITIONS OF ANY KIND, either express or implied. See the License for the specific language governing permissions and limitations under the License.

### **1.1059 aws-java-sdk-mediapackage 1.12.381**

**1.1059.1 Available under license :** 

Apache-2.0

## **1.1060 aws-java-sdk-models 1.11.820**

**1.1060.1 Available under license :** 

Apache-2.0

## **1.1061 aws-java-sdk-sqs 1.11.820**

### **1.1061.1 Available under license :**

No license file was found, but licenses were detected in source scan.

/\*

\* Copyright 2015-2020 Amazon.com, Inc. or its affiliates. All Rights Reserved.

\*

\* Licensed under the Apache License, Version 2.0 (the "License"). You may not use this file except in compliance with

\* the License. A copy of the License is located at

\*

\* http://aws.amazon.com/apache2.0

\*

\* or in the "license" file accompanying this file. This file is distributed on an "AS IS" BASIS, WITHOUT WARRANTIES OR

\* CONDITIONS OF ANY KIND, either express or implied. See the License for the specific language governing permissions

\* and limitations under the License.

\*/

Found in path(s):

\* /opt/cola/permits/1705119463\_1686095188.4432256/0/aws-java-sdk-sqs-1-11-820-sources-1 jar/com/amazonaws/services/sqs/model/TagQueueRequest.java

\* /opt/cola/permits/1705119463\_1686095188.4432256/0/aws-java-sdk-sqs-1-11-820-sources-1 jar/com/amazonaws/services/sqs/model/transform/SetQueueAttributesRequestMarshaller.java

\* /opt/cola/permits/1705119463\_1686095188.4432256/0/aws-java-sdk-sqs-1-11-820-sources-1 jar/com/amazonaws/services/sqs/AbstractAmazonSQS.java

\* /opt/cola/permits/1705119463\_1686095188.4432256/0/aws-java-sdk-sqs-1-11-820-sources-1 jar/com/amazonaws/services/sqs/model/transform/DeleteMessageRequestMarshaller.java

\* /opt/cola/permits/1705119463\_1686095188.4432256/0/aws-java-sdk-sqs-1-11-820-sources-1-

jar/com/amazonaws/services/sqs/model/transform/ListQueueTagsRequestMarshaller.java

\* /opt/cola/permits/1705119463\_1686095188.4432256/0/aws-java-sdk-sqs-1-11-820-sources-1-

jar/com/amazonaws/services/sqs/model/OverLimitException.java

\* /opt/cola/permits/1705119463\_1686095188.4432256/0/aws-java-sdk-sqs-1-11-820-sources-1-

jar/com/amazonaws/services/sqs/model/transform/DeleteMessageBatchRequestEntryStaxUnmarshaller.java

\* /opt/cola/permits/1705119463\_1686095188.4432256/0/aws-java-sdk-sqs-1-11-820-sources-1-

jar/com/amazonaws/services/sqs/model/transform/DeleteQueueResultStaxUnmarshaller.java

\* /opt/cola/permits/1705119463\_1686095188.4432256/0/aws-java-sdk-sqs-1-11-820-sources-1-

jar/com/amazonaws/services/sqs/model/ListDeadLetterSourceQueuesResult.java

\* /opt/cola/permits/1705119463\_1686095188.4432256/0/aws-java-sdk-sqs-1-11-820-sources-1 jar/com/amazonaws/services/sqs/model/QueueAttributeName.java

\* /opt/cola/permits/1705119463\_1686095188.4432256/0/aws-java-sdk-sqs-1-11-820-sources-1 jar/com/amazonaws/services/sqs/model/RemovePermissionRequest.java

\* /opt/cola/permits/1705119463\_1686095188.4432256/0/aws-java-sdk-sqs-1-11-820-sources-1 jar/com/amazonaws/services/sqs/model/ListQueuesResult.java

\* /opt/cola/permits/1705119463\_1686095188.4432256/0/aws-java-sdk-sqs-1-11-820-sources-1-

jar/com/amazonaws/services/sqs/model/transform/ChangeMessageVisibilityBatchRequestMarshaller.java

\* /opt/cola/permits/1705119463\_1686095188.4432256/0/aws-java-sdk-sqs-1-11-820-sources-1-

```
jar/com/amazonaws/services/sqs/model/DeleteMessageResult.java
```
\* /opt/cola/permits/1705119463\_1686095188.4432256/0/aws-java-sdk-sqs-1-11-820-sources-1 jar/com/amazonaws/services/sqs/model/SendMessageRequest.java

\* /opt/cola/permits/1705119463\_1686095188.4432256/0/aws-java-sdk-sqs-1-11-820-sources-1-

jar/com/amazonaws/services/sqs/model/transform/GetQueueAttributesRequestMarshaller.java

\* /opt/cola/permits/1705119463\_1686095188.4432256/0/aws-java-sdk-sqs-1-11-820-sources-1 jar/com/amazonaws/services/sqs/model/EmptyBatchRequestException.java

\* /opt/cola/permits/1705119463\_1686095188.4432256/0/aws-java-sdk-sqs-1-11-820-sources-1-

jar/com/amazonaws/services/sqs/model/transform/ListDeadLetterSourceQueuesResultStaxUnmarshaller.java

\* /opt/cola/permits/1705119463\_1686095188.4432256/0/aws-java-sdk-sqs-1-11-820-sources-1-

jar/com/amazonaws/services/sqs/model/SetQueueAttributesRequest.java

\* /opt/cola/permits/1705119463\_1686095188.4432256/0/aws-java-sdk-sqs-1-11-820-sources-1-

jar/com/amazonaws/services/sqs/model/ChangeMessageVisibilityBatchRequestEntry.java

\* /opt/cola/permits/1705119463\_1686095188.4432256/0/aws-java-sdk-sqs-1-11-820-sources-1-

jar/com/amazonaws/services/sqs/model/transform/PurgeQueueInProgressExceptionUnmarshaller.java

\* /opt/cola/permits/1705119463\_1686095188.4432256/0/aws-java-sdk-sqs-1-11-820-sources-1-

jar/com/amazonaws/services/sqs/model/QueueDoesNotExistException.java

\* /opt/cola/permits/1705119463\_1686095188.4432256/0/aws-java-sdk-sqs-1-11-820-sources-1 jar/com/amazonaws/services/sqs/model/AddPermissionResult.java

\* /opt/cola/permits/1705119463\_1686095188.4432256/0/aws-java-sdk-sqs-1-11-820-sources-1 jar/com/amazonaws/services/sqs/model/ChangeMessageVisibilityResult.java

\* /opt/cola/permits/1705119463\_1686095188.4432256/0/aws-java-sdk-sqs-1-11-820-sources-1 jar/com/amazonaws/services/sqs/model/InvalidIdFormatException.java

\* /opt/cola/permits/1705119463\_1686095188.4432256/0/aws-java-sdk-sqs-1-11-820-sources-1 jar/com/amazonaws/services/sqs/model/PurgeQueueRequest.java

\* /opt/cola/permits/1705119463\_1686095188.4432256/0/aws-java-sdk-sqs-1-11-820-sources-1 jar/com/amazonaws/auth/policy/actions/SQSActions.java

\* /opt/cola/permits/1705119463\_1686095188.4432256/0/aws-java-sdk-sqs-1-11-820-sources-1 jar/com/amazonaws/services/sqs/model/transform/PurgeQueueResultStaxUnmarshaller.java

\* /opt/cola/permits/1705119463\_1686095188.4432256/0/aws-java-sdk-sqs-1-11-820-sources-1-

jar/com/amazonaws/services/sqs/model/transform/InvalidMessageContentsExceptionUnmarshaller.java

\* /opt/cola/permits/1705119463\_1686095188.4432256/0/aws-java-sdk-sqs-1-11-820-sources-1-

jar/com/amazonaws/services/sqs/model/transform/SendMessageBatchRequestMarshaller.java \* /opt/cola/permits/1705119463\_1686095188.4432256/0/aws-java-sdk-sqs-1-11-820-sources-1-

jar/com/amazonaws/services/sqs/model/AmazonSQSException.java

\* /opt/cola/permits/1705119463\_1686095188.4432256/0/aws-java-sdk-sqs-1-11-820-sources-1 jar/com/amazonaws/services/sqs/model/ReceiveMessageResult.java

\* /opt/cola/permits/1705119463\_1686095188.4432256/0/aws-java-sdk-sqs-1-11-820-sources-1 jar/com/amazonaws/services/sqs/model/SendMessageBatchRequestEntry.java

\* /opt/cola/permits/1705119463\_1686095188.4432256/0/aws-java-sdk-sqs-1-11-820-sources-1 jar/com/amazonaws/services/sqs/model/Message.java

\* /opt/cola/permits/1705119463\_1686095188.4432256/0/aws-java-sdk-sqs-1-11-820-sources-1 jar/com/amazonaws/services/sqs/model/DeleteMessageBatchResultEntry.java

\* /opt/cola/permits/1705119463\_1686095188.4432256/0/aws-java-sdk-sqs-1-11-820-sources-1 jar/com/amazonaws/services/sqs/model/transform/MessageStaxUnmarshaller.java

\* /opt/cola/permits/1705119463\_1686095188.4432256/0/aws-java-sdk-sqs-1-11-820-sources-1 jar/com/amazonaws/services/sqs/model/transform/GetQueueAttributesResultStaxUnmarshaller.java \* /opt/cola/permits/1705119463\_1686095188.4432256/0/aws-java-sdk-sqs-1-11-820-sources-1 jar/com/amazonaws/services/sqs/model/transform/ReceiveMessageRequestMarshaller.java \* /opt/cola/permits/1705119463\_1686095188.4432256/0/aws-java-sdk-sqs-1-11-820-sources-1-

jar/com/amazonaws/services/sqs/AmazonSQSAsync.java

\* /opt/cola/permits/1705119463\_1686095188.4432256/0/aws-java-sdk-sqs-1-11-820-sources-1 jar/com/amazonaws/services/sqs/model/transform/GetQueueUrlResultStaxUnmarshaller.java

\* /opt/cola/permits/1705119463\_1686095188.4432256/0/aws-java-sdk-sqs-1-11-820-sources-1-

jar/com/amazonaws/services/sqs/model/transform/QueueDeletedRecentlyExceptionUnmarshaller.java

\* /opt/cola/permits/1705119463\_1686095188.4432256/0/aws-java-sdk-sqs-1-11-820-sources-1 jar/com/amazonaws/services/sqs/model/transform/ReceiveMessageResultStaxUnmarshaller.java

\* /opt/cola/permits/1705119463\_1686095188.4432256/0/aws-java-sdk-sqs-1-11-820-sources-1 jar/com/amazonaws/services/sqs/model/GetQueueUrlResult.java

\* /opt/cola/permits/1705119463\_1686095188.4432256/0/aws-java-sdk-sqs-1-11-820-sources-1-

jar/com/amazonaws/services/sqs/model/transform/ListQueuesResultStaxUnmarshaller.java

\* /opt/cola/permits/1705119463\_1686095188.4432256/0/aws-java-sdk-sqs-1-11-820-sources-1-

jar/com/amazonaws/services/sqs/model/transform/InvalidBatchEntryIdExceptionUnmarshaller.java

\* /opt/cola/permits/1705119463\_1686095188.4432256/0/aws-java-sdk-sqs-1-11-820-sources-1-

jar/com/amazonaws/services/sqs/model/transform/DeleteMessageBatchResultEntryStaxUnmarshaller.java

\* /opt/cola/permits/1705119463\_1686095188.4432256/0/aws-java-sdk-sqs-1-11-820-sources-1-

jar/com/amazonaws/services/sqs/model/DeleteQueueRequest.java

\* /opt/cola/permits/1705119463\_1686095188.4432256/0/aws-java-sdk-sqs-1-11-820-sources-1-

jar/com/amazonaws/services/sqs/model/transform/DeleteMessageResultStaxUnmarshaller.java

\* /opt/cola/permits/1705119463\_1686095188.4432256/0/aws-java-sdk-sqs-1-11-820-sources-1-

jar/com/amazonaws/services/sqs/model/SetQueueAttributesResult.java

\* /opt/cola/permits/1705119463\_1686095188.4432256/0/aws-java-sdk-sqs-1-11-820-sources-1-

jar/com/amazonaws/services/sqs/model/transform/ChangeMessageVisibilityBatchResultEntryStaxUnmarshaller.jav a

\* /opt/cola/permits/1705119463\_1686095188.4432256/0/aws-java-sdk-sqs-1-11-820-sources-1 jar/com/amazonaws/services/sqs/model/InvalidMessageContentsException.java

\* /opt/cola/permits/1705119463\_1686095188.4432256/0/aws-java-sdk-sqs-1-11-820-sources-1 jar/com/amazonaws/services/sqs/model/BatchRequestTooLongException.java

\* /opt/cola/permits/1705119463\_1686095188.4432256/0/aws-java-sdk-sqs-1-11-820-sources-1 jar/com/amazonaws/services/sqs/model/ListQueuesRequest.java

\* /opt/cola/permits/1705119463\_1686095188.4432256/0/aws-java-sdk-sqs-1-11-820-sources-1 jar/com/amazonaws/services/sqs/AmazonSQSClient.java

\* /opt/cola/permits/1705119463\_1686095188.4432256/0/aws-java-sdk-sqs-1-11-820-sources-1 jar/com/amazonaws/services/sqs/model/ReceiptHandleIsInvalidException.java

\* /opt/cola/permits/1705119463\_1686095188.4432256/0/aws-java-sdk-sqs-1-11-820-sources-1 jar/com/amazonaws/services/sqs/model/TooManyEntriesInBatchRequestException.java

\* /opt/cola/permits/1705119463\_1686095188.4432256/0/aws-java-sdk-sqs-1-11-820-sources-1-

jar/com/amazonaws/services/sqs/model/transform/DeleteMessageBatchRequestMarshaller.java \* /opt/cola/permits/1705119463\_1686095188.4432256/0/aws-java-sdk-sqs-1-11-820-sources-1 jar/com/amazonaws/services/sqs/model/UntagQueueResult.java

\* /opt/cola/permits/1705119463\_1686095188.4432256/0/aws-java-sdk-sqs-1-11-820-sources-1 jar/com/amazonaws/services/sqs/model/transform/ListQueueTagsResultStaxUnmarshaller.java \* /opt/cola/permits/1705119463\_1686095188.4432256/0/aws-java-sdk-sqs-1-11-820-sources-1-

jar/com/amazonaws/services/sqs/model/InvalidAttributeNameException.java

\* /opt/cola/permits/1705119463\_1686095188.4432256/0/aws-java-sdk-sqs-1-11-820-sources-1 jar/com/amazonaws/services/sqs/model/transform/ListQueuesRequestMarshaller.java

\* /opt/cola/permits/1705119463\_1686095188.4432256/0/aws-java-sdk-sqs-1-11-820-sources-1 jar/com/amazonaws/services/sqs/model/transform/QueueDoesNotExistExceptionUnmarshaller.java \* /opt/cola/permits/1705119463\_1686095188.4432256/0/aws-java-sdk-sqs-1-11-820-sources-1 jar/com/amazonaws/services/sqs/package-info.java

\* /opt/cola/permits/1705119463\_1686095188.4432256/0/aws-java-sdk-sqs-1-11-820-sources-1 jar/com/amazonaws/services/sqs/model/transform/PurgeQueueRequestMarshaller.java

\* /opt/cola/permits/1705119463\_1686095188.4432256/0/aws-java-sdk-sqs-1-11-820-sources-1-

jar/com/amazonaws/services/sqs/model/transform/SendMessageBatchResultEntryStaxUnmarshaller.java

\* /opt/cola/permits/1705119463\_1686095188.4432256/0/aws-java-sdk-sqs-1-11-820-sources-1-

jar/com/amazonaws/services/sqs/model/MessageSystemAttributeNameForSends.java

\* /opt/cola/permits/1705119463\_1686095188.4432256/0/aws-java-sdk-sqs-1-11-820-sources-1-

jar/com/amazonaws/services/sqs/model/SendMessageBatchRequest.java

\* /opt/cola/permits/1705119463\_1686095188.4432256/0/aws-java-sdk-sqs-1-11-820-sources-1-

jar/com/amazonaws/services/sqs/model/transform/ChangeMessageVisibilityBatchResultStaxUnmarshaller.java

\* /opt/cola/permits/1705119463\_1686095188.4432256/0/aws-java-sdk-sqs-1-11-820-sources-1 jar/com/amazonaws/services/sqs/model/PurgeQueueResult.java

\* /opt/cola/permits/1705119463\_1686095188.4432256/0/aws-java-sdk-sqs-1-11-820-sources-1 jar/com/amazonaws/services/sqs/model/MessageNotInflightException.java

\* /opt/cola/permits/1705119463\_1686095188.4432256/0/aws-java-sdk-sqs-1-11-820-sources-1 jar/com/amazonaws/services/sqs/model/BatchResultErrorEntry.java

\* /opt/cola/permits/1705119463\_1686095188.4432256/0/aws-java-sdk-sqs-1-11-820-sources-1 jar/com/amazonaws/services/sqs/model/GetQueueUrlRequest.java

\* /opt/cola/permits/1705119463\_1686095188.4432256/0/aws-java-sdk-sqs-1-11-820-sources-1 jar/com/amazonaws/services/sqs/model/ReceiveMessageRequest.java

\* /opt/cola/permits/1705119463\_1686095188.4432256/0/aws-java-sdk-sqs-1-11-820-sources-1 jar/com/amazonaws/services/sqs/model/transform/SendMessageResultStaxUnmarshaller.java \* /opt/cola/permits/1705119463\_1686095188.4432256/0/aws-java-sdk-sqs-1-11-820-sources-1-

jar/com/amazonaws/services/sqs/model/transform/RemovePermissionResultStaxUnmarshaller.java \* /opt/cola/permits/1705119463\_1686095188.4432256/0/aws-java-sdk-sqs-1-11-820-sources-1-

jar/com/amazonaws/services/sqs/model/UntagQueueRequest.java \* /opt/cola/permits/1705119463\_1686095188.4432256/0/aws-java-sdk-sqs-1-11-820-sources-1-

jar/com/amazonaws/services/sqs/model/transform/SendMessageBatchResultStaxUnmarshaller.java \* /opt/cola/permits/1705119463\_1686095188.4432256/0/aws-java-sdk-sqs-1-11-820-sources-1 jar/com/amazonaws/services/sqs/model/transform/MessageNotInflightExceptionUnmarshaller.java \* /opt/cola/permits/1705119463\_1686095188.4432256/0/aws-java-sdk-sqs-1-11-820-sources-1 jar/com/amazonaws/services/sqs/model/transform/DeleteQueueRequestMarshaller.java

\* /opt/cola/permits/1705119463\_1686095188.4432256/0/aws-java-sdk-sqs-1-11-820-sources-1 jar/com/amazonaws/services/sqs/model/transform/UntagQueueRequestMarshaller.java

\* /opt/cola/permits/1705119463\_1686095188.4432256/0/aws-java-sdk-sqs-1-11-820-sources-1 jar/com/amazonaws/services/sqs/model/transform/UntagQueueResultStaxUnmarshaller.java

\* /opt/cola/permits/1705119463\_1686095188.4432256/0/aws-java-sdk-sqs-1-11-820-sources-1 jar/com/amazonaws/services/sqs/model/CreateQueueRequest.java

\* /opt/cola/permits/1705119463\_1686095188.4432256/0/aws-java-sdk-sqs-1-11-820-sources-1 jar/com/amazonaws/services/sqs/AbstractAmazonSQSAsync.java

\* /opt/cola/permits/1705119463\_1686095188.4432256/0/aws-java-sdk-sqs-1-11-820-sources-1 jar/com/amazonaws/services/sqs/model/transform/InvalidIdFormatExceptionUnmarshaller.java \* /opt/cola/permits/1705119463\_1686095188.4432256/0/aws-java-sdk-sqs-1-11-820-sources-1 jar/com/amazonaws/services/sqs/AmazonSQS.java

\* /opt/cola/permits/1705119463\_1686095188.4432256/0/aws-java-sdk-sqs-1-11-820-sources-1 jar/com/amazonaws/services/sqs/model/transform/SendMessageRequestMarshaller.java

\* /opt/cola/permits/1705119463\_1686095188.4432256/0/aws-java-sdk-sqs-1-11-820-sources-1 jar/com/amazonaws/services/sqs/model/transform/DeleteMessageBatchResultStaxUnmarshaller.java \* /opt/cola/permits/1705119463\_1686095188.4432256/0/aws-java-sdk-sqs-1-11-820-sources-1 jar/com/amazonaws/services/sqs/model/transform/BatchResultErrorEntryStaxUnmarshaller.java \* /opt/cola/permits/1705119463\_1686095188.4432256/0/aws-java-sdk-sqs-1-11-820-sources-1 jar/com/amazonaws/services/sqs/model/CreateQueueResult.java

\* /opt/cola/permits/1705119463\_1686095188.4432256/0/aws-java-sdk-sqs-1-11-820-sources-1 jar/com/amazonaws/services/sqs/model/transform/MessageAttributeValueStaxUnmarshaller.java \* /opt/cola/permits/1705119463\_1686095188.4432256/0/aws-java-sdk-sqs-1-11-820-sources-1 jar/com/amazonaws/services/sqs/model/MessageSystemAttributeName.java

\* /opt/cola/permits/1705119463\_1686095188.4432256/0/aws-java-sdk-sqs-1-11-820-sources-1 jar/com/amazonaws/services/sqs/model/RemovePermissionResult.java

\* /opt/cola/permits/1705119463\_1686095188.4432256/0/aws-java-sdk-sqs-1-11-820-sources-1 jar/com/amazonaws/services/sqs/model/transform/AddPermissionResultStaxUnmarshaller.java \* /opt/cola/permits/1705119463\_1686095188.4432256/0/aws-java-sdk-sqs-1-11-820-sources-1 jar/com/amazonaws/services/sqs/model/InvalidBatchEntryIdException.java \* /opt/cola/permits/1705119463\_1686095188.4432256/0/aws-java-sdk-sqs-1-11-820-sources-1 jar/com/amazonaws/services/sqs/model/DeleteMessageRequest.java \* /opt/cola/permits/1705119463\_1686095188.4432256/0/aws-java-sdk-sqs-1-11-820-sources-1 jar/com/amazonaws/services/sqs/model/transform/GetQueueUrlRequestMarshaller.java \* /opt/cola/permits/1705119463\_1686095188.4432256/0/aws-java-sdk-sqs-1-11-820-sources-1 jar/com/amazonaws/services/sqs/model/transform/ChangeMessageVisibilityRequestMarshaller.java \* /opt/cola/permits/1705119463\_1686095188.4432256/0/aws-java-sdk-sqs-1-11-820-sources-1 jar/com/amazonaws/services/sqs/model/transform/SetQueueAttributesResultStaxUnmarshaller.java \* /opt/cola/permits/1705119463\_1686095188.4432256/0/aws-java-sdk-sqs-1-11-820-sources-1 jar/com/amazonaws/services/sqs/model/PurgeQueueInProgressException.java \* /opt/cola/permits/1705119463\_1686095188.4432256/0/aws-java-sdk-sqs-1-11-820-sources-1 jar/com/amazonaws/services/sqs/model/transform/TagQueueRequestMarshaller.java \* /opt/cola/permits/1705119463\_1686095188.4432256/0/aws-java-sdk-sqs-1-11-820-sources-1 jar/com/amazonaws/services/sqs/model/transform/ReceiptHandleIsInvalidExceptionUnmarshaller.java \* /opt/cola/permits/1705119463\_1686095188.4432256/0/aws-java-sdk-sqs-1-11-820-sources-1 jar/com/amazonaws/services/sqs/model/transform/TooManyEntriesInBatchRequestExceptionUnmarshaller.java \* /opt/cola/permits/1705119463\_1686095188.4432256/0/aws-java-sdk-sqs-1-11-820-sources-1 jar/com/amazonaws/services/sqs/AmazonSQSAsyncClientBuilder.java \* /opt/cola/permits/1705119463\_1686095188.4432256/0/aws-java-sdk-sqs-1-11-820-sources-1 jar/com/amazonaws/services/sqs/model/transform/MessageSystemAttributeValueStaxUnmarshaller.java \* /opt/cola/permits/1705119463\_1686095188.4432256/0/aws-java-sdk-sqs-1-11-820-sources-1 jar/com/amazonaws/services/sqs/model/GetQueueAttributesResult.java \* /opt/cola/permits/1705119463\_1686095188.4432256/0/aws-java-sdk-sqs-1-11-820-sources-1 jar/com/amazonaws/services/sqs/model/GetQueueAttributesRequest.java \* /opt/cola/permits/1705119463\_1686095188.4432256/0/aws-java-sdk-sqs-1-11-820-sources-1 jar/com/amazonaws/services/sqs/model/ListQueueTagsRequest.java \* /opt/cola/permits/1705119463\_1686095188.4432256/0/aws-java-sdk-sqs-1-11-820-sources-1 jar/com/amazonaws/services/sqs/model/SendMessageResult.java \* /opt/cola/permits/1705119463\_1686095188.4432256/0/aws-java-sdk-sqs-1-11-820-sources-1 jar/com/amazonaws/services/sqs/model/ListDeadLetterSourceQueuesRequest.java \* /opt/cola/permits/1705119463\_1686095188.4432256/0/aws-java-sdk-sqs-1-11-820-sources-1 jar/com/amazonaws/services/sqs/model/transform/ChangeMessageVisibilityResultStaxUnmarshaller.java \* /opt/cola/permits/1705119463\_1686095188.4432256/0/aws-java-sdk-sqs-1-11-820-sources-1 jar/com/amazonaws/services/sqs/model/transform/AddPermissionRequestMarshaller.java \* /opt/cola/permits/1705119463\_1686095188.4432256/0/aws-java-sdk-sqs-1-11-820-sources-1 jar/com/amazonaws/services/sqs/model/DeleteQueueResult.java \* /opt/cola/permits/1705119463\_1686095188.4432256/0/aws-java-sdk-sqs-1-11-820-sources-1 jar/com/amazonaws/services/sqs/model/UnsupportedOperationException.java \* /opt/cola/permits/1705119463\_1686095188.4432256/0/aws-java-sdk-sqs-1-11-820-sources-1-

jar/com/amazonaws/services/sqs/AmazonSQSClientBuilder.java

\* /opt/cola/permits/1705119463\_1686095188.4432256/0/aws-java-sdk-sqs-1-11-820-sources-1 jar/com/amazonaws/services/sqs/model/MessageAttributeValue.java

\* /opt/cola/permits/1705119463\_1686095188.4432256/0/aws-java-sdk-sqs-1-11-820-sources-1 jar/com/amazonaws/services/sqs/model/BatchEntryIdsNotDistinctException.java \* /opt/cola/permits/1705119463\_1686095188.4432256/0/aws-java-sdk-sqs-1-11-820-sources-1 jar/com/amazonaws/services/sqs/model/transform/CreateQueueRequestMarshaller.java \* /opt/cola/permits/1705119463\_1686095188.4432256/0/aws-java-sdk-sqs-1-11-820-sources-1 jar/com/amazonaws/services/sqs/model/transform/CreateQueueResultStaxUnmarshaller.java \* /opt/cola/permits/1705119463\_1686095188.4432256/0/aws-java-sdk-sqs-1-11-820-sources-1 jar/com/amazonaws/services/sqs/model/transform/UnsupportedOperationExceptionUnmarshaller.java \* /opt/cola/permits/1705119463\_1686095188.4432256/0/aws-java-sdk-sqs-1-11-820-sources-1 jar/com/amazonaws/services/sqs/model/transform/OverLimitExceptionUnmarshaller.java \* /opt/cola/permits/1705119463\_1686095188.4432256/0/aws-java-sdk-sqs-1-11-820-sources-1 jar/com/amazonaws/services/sqs/model/transform/BatchRequestTooLongExceptionUnmarshaller.java \* /opt/cola/permits/1705119463\_1686095188.4432256/0/aws-java-sdk-sqs-1-11-820-sources-1 jar/com/amazonaws/services/sqs/model/ChangeMessageVisibilityBatchResultEntry.java \* /opt/cola/permits/1705119463\_1686095188.4432256/0/aws-java-sdk-sqs-1-11-820-sources-1 jar/com/amazonaws/services/sqs/model/SendMessageBatchResultEntry.java \* /opt/cola/permits/1705119463\_1686095188.4432256/0/aws-java-sdk-sqs-1-11-820-sources-1 jar/com/amazonaws/services/sqs/model/QueueNameExistsException.java \* /opt/cola/permits/1705119463\_1686095188.4432256/0/aws-java-sdk-sqs-1-11-820-sources-1 jar/com/amazonaws/services/sqs/model/transform/EmptyBatchRequestExceptionUnmarshaller.java \* /opt/cola/permits/1705119463\_1686095188.4432256/0/aws-java-sdk-sqs-1-11-820-sources-1 jar/com/amazonaws/services/sqs/model/transform/TagQueueResultStaxUnmarshaller.java \* /opt/cola/permits/1705119463\_1686095188.4432256/0/aws-java-sdk-sqs-1-11-820-sources-1 jar/com/amazonaws/services/sqs/model/transform/RemovePermissionRequestMarshaller.java \* /opt/cola/permits/1705119463\_1686095188.4432256/0/aws-java-sdk-sqs-1-11-820-sources-1 jar/com/amazonaws/services/sqs/model/DeleteMessageBatchResult.java \* /opt/cola/permits/1705119463\_1686095188.4432256/0/aws-java-sdk-sqs-1-11-820-sources-1 jar/com/amazonaws/services/sqs/model/MessageSystemAttributeValue.java \* /opt/cola/permits/1705119463\_1686095188.4432256/0/aws-java-sdk-sqs-1-11-820-sources-1 jar/com/amazonaws/services/sqs/AmazonSQSAsyncClient.java \* /opt/cola/permits/1705119463\_1686095188.4432256/0/aws-java-sdk-sqs-1-11-820-sources-1 jar/com/amazonaws/services/sqs/model/transform/ListDeadLetterSourceQueuesRequestMarshaller.java \* /opt/cola/permits/1705119463\_1686095188.4432256/0/aws-java-sdk-sqs-1-11-820-sources-1 jar/com/amazonaws/services/sqs/model/transform/BatchEntryIdsNotDistinctExceptionUnmarshaller.java \* /opt/cola/permits/1705119463\_1686095188.4432256/0/aws-java-sdk-sqs-1-11-820-sources-1 jar/com/amazonaws/services/sqs/model/DeleteMessageBatchRequestEntry.java \* /opt/cola/permits/1705119463\_1686095188.4432256/0/aws-java-sdk-sqs-1-11-820-sources-1 jar/com/amazonaws/services/sqs/model/ChangeMessageVisibilityRequest.java \* /opt/cola/permits/1705119463\_1686095188.4432256/0/aws-java-sdk-sqs-1-11-820-sources-1 jar/com/amazonaws/services/sqs/model/ChangeMessageVisibilityBatchResult.java \* /opt/cola/permits/1705119463\_1686095188.4432256/0/aws-java-sdk-sqs-1-11-820-sources-1 jar/com/amazonaws/services/sqs/model/ListQueueTagsResult.java \* /opt/cola/permits/1705119463\_1686095188.4432256/0/aws-java-sdk-sqs-1-11-820-sources-1 jar/com/amazonaws/services/sqs/model/ChangeMessageVisibilityBatchRequest.java \* /opt/cola/permits/1705119463\_1686095188.4432256/0/aws-java-sdk-sqs-1-11-820-sources-1 jar/com/amazonaws/services/sqs/model/transform/ChangeMessageVisibilityBatchRequestEntryStaxUnmarshaller.ja va \* /opt/cola/permits/1705119463\_1686095188.4432256/0/aws-java-sdk-sqs-1-11-820-sources-1-

 **Open Source Used In Appdynamics\_Synthetic Server 23.6.0 8811**

jar/com/amazonaws/services/sqs/model/TagQueueResult.java

\* /opt/cola/permits/1705119463\_1686095188.4432256/0/aws-java-sdk-sqs-1-11-820-sources-1 jar/com/amazonaws/services/sqs/model/transform/QueueNameExistsExceptionUnmarshaller.java \* /opt/cola/permits/1705119463\_1686095188.4432256/0/aws-java-sdk-sqs-1-11-820-sources-1 jar/com/amazonaws/services/sqs/model/DeleteMessageBatchRequest.java \* /opt/cola/permits/1705119463\_1686095188.4432256/0/aws-java-sdk-sqs-1-11-820-sources-1 jar/com/amazonaws/services/sqs/model/transform/InvalidAttributeNameExceptionUnmarshaller.java \* /opt/cola/permits/1705119463\_1686095188.4432256/0/aws-java-sdk-sqs-1-11-820-sources-1 jar/com/amazonaws/services/sqs/model/SendMessageBatchResult.java \* /opt/cola/permits/1705119463\_1686095188.4432256/0/aws-java-sdk-sqs-1-11-820-sources-1 jar/com/amazonaws/services/sqs/model/transform/SendMessageBatchRequestEntryStaxUnmarshaller.java \* /opt/cola/permits/1705119463\_1686095188.4432256/0/aws-java-sdk-sqs-1-11-820-sources-1 jar/com/amazonaws/services/sqs/model/QueueDeletedRecentlyException.java \* /opt/cola/permits/1705119463\_1686095188.4432256/0/aws-java-sdk-sqs-1-11-820-sources-1 jar/com/amazonaws/services/sqs/model/AddPermissionRequest.java No license file was found, but licenses were detected in source scan.

#### /\*

- \* Copyright 2010-2020 Amazon.com, Inc. or its affiliates. All Rights
- \* Reserved.
- \*

\* Licensed under the Apache License, Version 2.0 (the "License").

\* You may not use this file except in compliance with the License.

- \* A copy of the License is located at
- \*
- \* http://aws.amazon.com/apache2.0
- \*

\* or in the "license" file accompanying this file. This file is distributed

\* on an "AS IS" BASIS, WITHOUT WARRANTIES OR CONDITIONS OF ANY KIND, either

\* express or implied. See the License for the specific language governing

\* permissions and limitations under the License.

\*/

Found in path(s):

\* /opt/cola/permits/1705119463\_1686095188.4432256/0/aws-java-sdk-sqs-1-11-820-sources-1 jar/com/amazonaws/services/sqs/internal/auth/SQSSignerProvider.java No license file was found, but licenses were detected in source scan.

/\*

\* Copyright 2010-2020 Amazon.com, Inc. or its affiliates. All Rights Reserved.

\*

\* Licensed under the Apache License, Version 2.0 (the "License").

\* You may not use this file except in compliance with the License.

\* A copy of the License is located at

\*

\* http://aws.amazon.com/apache2.0

\*

\* or in the "license" file accompanying this file. This file is distributed

\* on an "AS IS" BASIS, WITHOUT WARRANTIES OR CONDITIONS OF ANY KIND, either

\* express or implied. See the License for the specific language governing

\* permissions and limitations under the License.

\*/

#### Found in path(s):

\* /opt/cola/permits/1705119463\_1686095188.4432256/0/aws-java-sdk-sqs-1-11-820-sources-1 jar/com/amazonaws/services/sqs/AmazonSQSClientConfigurationFactory.java

\* /opt/cola/permits/1705119463\_1686095188.4432256/0/aws-java-sdk-sqs-1-11-820-sources-1 jar/com/amazonaws/services/sqs/MessageMD5ChecksumHandler.java

\* /opt/cola/permits/1705119463\_1686095188.4432256/0/aws-java-sdk-sqs-1-11-820-sources-1 jar/com/amazonaws/services/sqs/QueueUrlHandler.java

\* /opt/cola/permits/1705119463\_1686095188.4432256/0/aws-java-sdk-sqs-1-11-820-sources-1 jar/com/amazonaws/auth/policy/resources/SQSQueueResource.java

No license file was found, but licenses were detected in source scan.

/\*

\* Copyright 2011-2020 Amazon.com, Inc. or its affiliates. All Rights Reserved.

\*

\* Licensed under the Apache License, Version 2.0 (the "License");

\* you may not use this file except in compliance with the License.

\* You may obtain a copy of the License at:

\*

\* http://aws.amazon.com/apache2.0

\*

\* This file is distributed on an "AS IS" BASIS, WITHOUT WARRANTIES

\* OR CONDITIONS OF ANY KIND, either express or implied. See the

\* License for the specific language governing permissions and

\* limitations under the License.

\*/

Found in path(s):

\* /opt/cola/permits/1705119463\_1686095188.4432256/0/aws-java-sdk-sqs-1-11-820-sources-1 jar/com/amazonaws/services/sqs/internal/RequestCopyUtils.java No license file was found, but licenses were detected in source scan.

/\*

\* Copyright 2012-2020 Amazon.com, Inc. or its affiliates. All Rights Reserved.

\*

\* Licensed under the Apache License, Version 2.0 (the "License").

\* You may not use this file except in compliance with the License.

\* A copy of the License is located at

\*

\* http://aws.amazon.com/apache2.0

\*

\* or in the "license" file accompanying this file. This file is distributed

\* on an "AS IS" BASIS, WITHOUT WARRANTIES OR CONDITIONS OF ANY KIND, either

\* express or implied. See the License for the specific language governing

\* permissions and limitations under the License.

\*/

Found in path(s):

\* /opt/cola/permits/1705119463\_1686095188.4432256/0/aws-java-sdk-sqs-1-11-820-sources-1 jar/com/amazonaws/services/sqs/internal/SQSRequestHandler.java

\* /opt/cola/permits/1705119463\_1686095188.4432256/0/aws-java-sdk-sqs-1-11-820-sources-1 jar/com/amazonaws/services/sqs/buffered/QueueBufferConfig.java

\* /opt/cola/permits/1705119463\_1686095188.4432256/0/aws-java-sdk-sqs-1-11-820-sources-1 jar/com/amazonaws/services/sqs/buffered/QueueBufferCallback.java

\* /opt/cola/permits/1705119463\_1686095188.4432256/0/aws-java-sdk-sqs-1-11-820-sources-1 jar/com/amazonaws/services/sqs/buffered/QueueBuffer.java

\* /opt/cola/permits/1705119463\_1686095188.4432256/0/aws-java-sdk-sqs-1-11-820-sources-1 jar/com/amazonaws/services/sqs/buffered/ReceiveQueueBuffer.java

\* /opt/cola/permits/1705119463\_1686095188.4432256/0/aws-java-sdk-sqs-1-11-820-sources-1 jar/com/amazonaws/services/sqs/buffered/AmazonSQSBufferedAsyncClient.java

\* /opt/cola/permits/1705119463\_1686095188.4432256/0/aws-java-sdk-sqs-1-11-820-sources-1 jar/com/amazonaws/services/sqs/buffered/QueueBufferFuture.java

\* /opt/cola/permits/1705119463\_1686095188.4432256/0/aws-java-sdk-sqs-1-11-820-sources-1 jar/com/amazonaws/services/sqs/buffered/ResultConverter.java

\* /opt/cola/permits/1705119463\_1686095188.4432256/0/aws-java-sdk-sqs-1-11-820-sources-1 jar/com/amazonaws/services/sqs/buffered/SendQueueBuffer.java

## **1.1062 aws-java-sdk-mobile 1.11.820**

### **1.1062.1 Available under license :**

No license file was found, but licenses were detected in source scan.

/\*

\* Copyright 2015-2020 Amazon.com, Inc. or its affiliates. All Rights Reserved.

\*

\* Licensed under the Apache License, Version 2.0 (the "License"). You may not use this file except in compliance with

\* the License. A copy of the License is located at

\*

\* http://aws.amazon.com/apache2.0

\*

\* or in the "license" file accompanying this file. This file is distributed on an "AS IS" BASIS, WITHOUT

WARRANTIES OR

\* CONDITIONS OF ANY KIND, either express or implied. See the License for the specific language governing permissions

\* and limitations under the License.

\*/

Found in path(s):

\* /opt/cola/permits/1705119655\_1686095137.7794247/0/aws-java-sdk-mobile-1-11-820-sources-1 jar/com/amazonaws/services/mobile/AbstractAWSMobile.java

\* /opt/cola/permits/1705119655\_1686095137.7794247/0/aws-java-sdk-mobile-1-11-820-sources-1 jar/com/amazonaws/services/mobile/model/Platform.java

\* /opt/cola/permits/1705119655\_1686095137.7794247/0/aws-java-sdk-mobile-1-11-820-sources-1 jar/com/amazonaws/services/mobile/model/transform/ProjectDetailsJsonUnmarshaller.java

\* /opt/cola/permits/1705119655\_1686095137.7794247/0/aws-java-sdk-mobile-1-11-820-sources-1 jar/com/amazonaws/services/mobile/model/transform/DescribeBundleRequestMarshaller.java

\* /opt/cola/permits/1705119655\_1686095137.7794247/0/aws-java-sdk-mobile-1-11-820-sources-1 jar/com/amazonaws/services/mobile/model/BadRequestException.java

\* /opt/cola/permits/1705119655\_1686095137.7794247/0/aws-java-sdk-mobile-1-11-820-sources-1 jar/com/amazonaws/services/mobile/model/transform/ExportBundleResultJsonUnmarshaller.java

\* /opt/cola/permits/1705119655\_1686095137.7794247/0/aws-java-sdk-mobile-1-11-820-sources-1 jar/com/amazonaws/services/mobile/model/ProjectDetails.java

\* /opt/cola/permits/1705119655\_1686095137.7794247/0/aws-java-sdk-mobile-1-11-820-sources-1 jar/com/amazonaws/services/mobile/model/transform/ProjectSummaryMarshaller.java

\* /opt/cola/permits/1705119655\_1686095137.7794247/0/aws-java-sdk-mobile-1-11-820-sources-1 jar/com/amazonaws/services/mobile/AWSMobile.java

\* /opt/cola/permits/1705119655\_1686095137.7794247/0/aws-java-sdk-mobile-1-11-820-sources-1 jar/com/amazonaws/services/mobile/model/transform/ServiceUnavailableExceptionUnmarshaller.java \* /opt/cola/permits/1705119655\_1686095137.7794247/0/aws-java-sdk-mobile-1-11-820-sources-1 jar/com/amazonaws/services/mobile/model/AWSMobileException.java

\* /opt/cola/permits/1705119655\_1686095137.7794247/0/aws-java-sdk-mobile-1-11-820-sources-1 jar/com/amazonaws/services/mobile/model/transform/ExportProjectRequestMarshaller.java

\* /opt/cola/permits/1705119655\_1686095137.7794247/0/aws-java-sdk-mobile-1-11-820-sources-1 jar/com/amazonaws/services/mobile/model/DescribeProjectRequest.java

\* /opt/cola/permits/1705119655\_1686095137.7794247/0/aws-java-sdk-mobile-1-11-820-sources-1 jar/com/amazonaws/services/mobile/model/transform/DeleteProjectRequestProtocolMarshaller.java \* /opt/cola/permits/1705119655\_1686095137.7794247/0/aws-java-sdk-mobile-1-11-820-sources-1-

jar/com/amazonaws/services/mobile/model/InternalFailureException.java

\* /opt/cola/permits/1705119655\_1686095137.7794247/0/aws-java-sdk-mobile-1-11-820-sources-1 jar/com/amazonaws/services/mobile/model/ListBundlesRequest.java

\* /opt/cola/permits/1705119655\_1686095137.7794247/0/aws-java-sdk-mobile-1-11-820-sources-1 jar/com/amazonaws/services/mobile/model/DeleteProjectResult.java

\* /opt/cola/permits/1705119655\_1686095137.7794247/0/aws-java-sdk-mobile-1-11-820-sources-1 jar/com/amazonaws/services/mobile/model/DescribeBundleRequest.java

\* /opt/cola/permits/1705119655\_1686095137.7794247/0/aws-java-sdk-mobile-1-11-820-sources-1 jar/com/amazonaws/services/mobile/model/transform/LimitExceededExceptionUnmarshaller.java

\* /opt/cola/permits/1705119655\_1686095137.7794247/0/aws-java-sdk-mobile-1-11-820-sources-1 jar/com/amazonaws/services/mobile/AWSMobileAsync.java

\* /opt/cola/permits/1705119655\_1686095137.7794247/0/aws-java-sdk-mobile-1-11-820-sources-1 jar/com/amazonaws/services/mobile/model/transform/CreateProjectResultJsonUnmarshaller.java

\* /opt/cola/permits/1705119655\_1686095137.7794247/0/aws-java-sdk-mobile-1-11-820-sources-1 jar/com/amazonaws/services/mobile/model/UpdateProjectRequest.java

\* /opt/cola/permits/1705119655\_1686095137.7794247/0/aws-java-sdk-mobile-1-11-820-sources-1 jar/com/amazonaws/services/mobile/model/TooManyRequestsException.java

\* /opt/cola/permits/1705119655\_1686095137.7794247/0/aws-java-sdk-mobile-1-11-820-sources-1 jar/com/amazonaws/services/mobile/model/ExportBundleResult.java

\* /opt/cola/permits/1705119655\_1686095137.7794247/0/aws-java-sdk-mobile-1-11-820-sources-1 jar/com/amazonaws/services/mobile/model/UpdateProjectResult.java

\* /opt/cola/permits/1705119655\_1686095137.7794247/0/aws-java-sdk-mobile-1-11-820-sources-1 jar/com/amazonaws/services/mobile/model/transform/DescribeBundleResultJsonUnmarshaller.java \* /opt/cola/permits/1705119655\_1686095137.7794247/0/aws-java-sdk-mobile-1-11-820-sources-1 jar/com/amazonaws/services/mobile/model/LimitExceededException.java

\* /opt/cola/permits/1705119655\_1686095137.7794247/0/aws-java-sdk-mobile-1-11-820-sources-1 jar/com/amazonaws/services/mobile/model/transform/ListBundlesRequestProtocolMarshaller.java \* /opt/cola/permits/1705119655\_1686095137.7794247/0/aws-java-sdk-mobile-1-11-820-sources-1 jar/com/amazonaws/services/mobile/model/transform/ListProjectsRequestMarshaller.java

\* /opt/cola/permits/1705119655\_1686095137.7794247/0/aws-java-sdk-mobile-1-11-820-sources-1 jar/com/amazonaws/services/mobile/model/transform/BadRequestExceptionUnmarshaller.java

\* /opt/cola/permits/1705119655\_1686095137.7794247/0/aws-java-sdk-mobile-1-11-820-sources-1 jar/com/amazonaws/services/mobile/model/transform/BundleDetailsMarshaller.java

\* /opt/cola/permits/1705119655\_1686095137.7794247/0/aws-java-sdk-mobile-1-11-820-sources-1 jar/com/amazonaws/services/mobile/model/transform/AccountActionRequiredExceptionUnmarshaller.java \* /opt/cola/permits/1705119655\_1686095137.7794247/0/aws-java-sdk-mobile-1-11-820-sources-1 jar/com/amazonaws/services/mobile/model/transform/ProjectSummaryJsonUnmarshaller.java

\* /opt/cola/permits/1705119655\_1686095137.7794247/0/aws-java-sdk-mobile-1-11-820-sources-1 jar/com/amazonaws/services/mobile/AWSMobileClientBuilder.java

\* /opt/cola/permits/1705119655\_1686095137.7794247/0/aws-java-sdk-mobile-1-11-820-sources-1 jar/com/amazonaws/services/mobile/model/Resource.java

\* /opt/cola/permits/1705119655\_1686095137.7794247/0/aws-java-sdk-mobile-1-11-820-sources-1 jar/com/amazonaws/services/mobile/model/BundleDetails.java

\* /opt/cola/permits/1705119655\_1686095137.7794247/0/aws-java-sdk-mobile-1-11-820-sources-1 jar/com/amazonaws/services/mobile/model/ListProjectsRequest.java

\* /opt/cola/permits/1705119655\_1686095137.7794247/0/aws-java-sdk-mobile-1-11-820-sources-1 jar/com/amazonaws/services/mobile/model/transform/TooManyRequestsExceptionUnmarshaller.java \* /opt/cola/permits/1705119655\_1686095137.7794247/0/aws-java-sdk-mobile-1-11-820-sources-1 jar/com/amazonaws/services/mobile/model/ProjectState.java

\* /opt/cola/permits/1705119655\_1686095137.7794247/0/aws-java-sdk-mobile-1-11-820-sources-1 jar/com/amazonaws/services/mobile/model/transform/ExportProjectRequestProtocolMarshaller.java \* /opt/cola/permits/1705119655\_1686095137.7794247/0/aws-java-sdk-mobile-1-11-820-sources-1 jar/com/amazonaws/services/mobile/model/DescribeProjectResult.java

\* /opt/cola/permits/1705119655\_1686095137.7794247/0/aws-java-sdk-mobile-1-11-820-sources-1 jar/com/amazonaws/services/mobile/model/transform/BundleDetailsJsonUnmarshaller.java

\* /opt/cola/permits/1705119655\_1686095137.7794247/0/aws-java-sdk-mobile-1-11-820-sources-1 jar/com/amazonaws/services/mobile/model/ProjectSummary.java

\* /opt/cola/permits/1705119655\_1686095137.7794247/0/aws-java-sdk-mobile-1-11-820-sources-1 jar/com/amazonaws/services/mobile/model/DeleteProjectRequest.java

\* /opt/cola/permits/1705119655\_1686095137.7794247/0/aws-java-sdk-mobile-1-11-820-sources-1 jar/com/amazonaws/services/mobile/model/transform/DescribeProjectRequestMarshaller.java

\* /opt/cola/permits/1705119655\_1686095137.7794247/0/aws-java-sdk-mobile-1-11-820-sources-1 jar/com/amazonaws/services/mobile/model/transform/ExportBundleRequestProtocolMarshaller.java \* /opt/cola/permits/1705119655\_1686095137.7794247/0/aws-java-sdk-mobile-1-11-820-sources-1 jar/com/amazonaws/services/mobile/model/transform/UpdateProjectRequestProtocolMarshaller.java

\* /opt/cola/permits/1705119655\_1686095137.7794247/0/aws-java-sdk-mobile-1-11-820-sources-1-

jar/com/amazonaws/services/mobile/model/transform/InternalFailureExceptionUnmarshaller.java

\* /opt/cola/permits/1705119655\_1686095137.7794247/0/aws-java-sdk-mobile-1-11-820-sources-1 jar/com/amazonaws/services/mobile/model/transform/UpdateProjectRequestMarshaller.java

\* /opt/cola/permits/1705119655\_1686095137.7794247/0/aws-java-sdk-mobile-1-11-820-sources-1 jar/com/amazonaws/services/mobile/AWSMobileAsyncClientBuilder.java

\* /opt/cola/permits/1705119655\_1686095137.7794247/0/aws-java-sdk-mobile-1-11-820-sources-1 jar/com/amazonaws/services/mobile/model/transform/ListProjectsResultJsonUnmarshaller.java

\* /opt/cola/permits/1705119655\_1686095137.7794247/0/aws-java-sdk-mobile-1-11-820-sources-1 jar/com/amazonaws/services/mobile/model/transform/ResourceMarshaller.java

\* /opt/cola/permits/1705119655\_1686095137.7794247/0/aws-java-sdk-mobile-1-11-820-sources-1 jar/com/amazonaws/services/mobile/AWSMobileClient.java

\* /opt/cola/permits/1705119655\_1686095137.7794247/0/aws-java-sdk-mobile-1-11-820-sources-1 jar/com/amazonaws/services/mobile/model/AccountActionRequiredException.java

\* /opt/cola/permits/1705119655\_1686095137.7794247/0/aws-java-sdk-mobile-1-11-820-sources-1 jar/com/amazonaws/services/mobile/model/transform/UnauthorizedExceptionUnmarshaller.java

\* /opt/cola/permits/1705119655\_1686095137.7794247/0/aws-java-sdk-mobile-1-11-820-sources-1 jar/com/amazonaws/services/mobile/model/CreateProjectResult.java

\* /opt/cola/permits/1705119655\_1686095137.7794247/0/aws-java-sdk-mobile-1-11-820-sources-1 jar/com/amazonaws/services/mobile/model/NotFoundException.java

\* /opt/cola/permits/1705119655\_1686095137.7794247/0/aws-java-sdk-mobile-1-11-820-sources-1 jar/com/amazonaws/services/mobile/model/transform/DeleteProjectRequestMarshaller.java

\* /opt/cola/permits/1705119655\_1686095137.7794247/0/aws-java-sdk-mobile-1-11-820-sources-1 jar/com/amazonaws/services/mobile/model/transform/CreateProjectRequestMarshaller.java

\* /opt/cola/permits/1705119655\_1686095137.7794247/0/aws-java-sdk-mobile-1-11-820-sources-1 jar/com/amazonaws/services/mobile/model/transform/DeleteProjectResultJsonUnmarshaller.java

\* /opt/cola/permits/1705119655\_1686095137.7794247/0/aws-java-sdk-mobile-1-11-820-sources-1 jar/com/amazonaws/services/mobile/model/transform/NotFoundExceptionUnmarshaller.java

\* /opt/cola/permits/1705119655\_1686095137.7794247/0/aws-java-sdk-mobile-1-11-820-sources-1 jar/com/amazonaws/services/mobile/model/transform/ListBundlesResultJsonUnmarshaller.java

\* /opt/cola/permits/1705119655\_1686095137.7794247/0/aws-java-sdk-mobile-1-11-820-sources-1 jar/com/amazonaws/services/mobile/model/UnauthorizedException.java

\* /opt/cola/permits/1705119655\_1686095137.7794247/0/aws-java-sdk-mobile-1-11-820-sources-1 jar/com/amazonaws/services/mobile/AWSMobileAsyncClient.java

\* /opt/cola/permits/1705119655\_1686095137.7794247/0/aws-java-sdk-mobile-1-11-820-sources-1 jar/com/amazonaws/services/mobile/model/transform/DescribeProjectResultJsonUnmarshaller.java \* /opt/cola/permits/1705119655\_1686095137.7794247/0/aws-java-sdk-mobile-1-11-820-sources-1 jar/com/amazonaws/services/mobile/model/transform/CreateProjectRequestProtocolMarshaller.java \* /opt/cola/permits/1705119655\_1686095137.7794247/0/aws-java-sdk-mobile-1-11-820-sources-1 jar/com/amazonaws/services/mobile/model/ExportProjectRequest.java

\* /opt/cola/permits/1705119655\_1686095137.7794247/0/aws-java-sdk-mobile-1-11-820-sources-1 jar/com/amazonaws/services/mobile/model/transform/ResourceJsonUnmarshaller.java

\* /opt/cola/permits/1705119655\_1686095137.7794247/0/aws-java-sdk-mobile-1-11-820-sources-1 jar/com/amazonaws/services/mobile/model/ServiceUnavailableException.java

\* /opt/cola/permits/1705119655\_1686095137.7794247/0/aws-java-sdk-mobile-1-11-820-sources-1 jar/com/amazonaws/services/mobile/model/transform/ProjectDetailsMarshaller.java

\* /opt/cola/permits/1705119655\_1686095137.7794247/0/aws-java-sdk-mobile-1-11-820-sources-1 jar/com/amazonaws/services/mobile/model/ListBundlesResult.java

\* /opt/cola/permits/1705119655\_1686095137.7794247/0/aws-java-sdk-mobile-1-11-820-sources-1 jar/com/amazonaws/services/mobile/model/transform/DescribeProjectRequestProtocolMarshaller.java

\* /opt/cola/permits/1705119655\_1686095137.7794247/0/aws-java-sdk-mobile-1-11-820-sources-1 jar/com/amazonaws/services/mobile/model/transform/ListProjectsRequestProtocolMarshaller.java

\* /opt/cola/permits/1705119655\_1686095137.7794247/0/aws-java-sdk-mobile-1-11-820-sources-1 jar/com/amazonaws/services/mobile/model/transform/ExportProjectResultJsonUnmarshaller.java

\* /opt/cola/permits/1705119655\_1686095137.7794247/0/aws-java-sdk-mobile-1-11-820-sources-1 jar/com/amazonaws/services/mobile/model/DescribeBundleResult.java

\* /opt/cola/permits/1705119655\_1686095137.7794247/0/aws-java-sdk-mobile-1-11-820-sources-1 jar/com/amazonaws/services/mobile/model/ExportProjectResult.java

\* /opt/cola/permits/1705119655\_1686095137.7794247/0/aws-java-sdk-mobile-1-11-820-sources-1 jar/com/amazonaws/services/mobile/model/ExportBundleRequest.java

\* /opt/cola/permits/1705119655\_1686095137.7794247/0/aws-java-sdk-mobile-1-11-820-sources-1 jar/com/amazonaws/services/mobile/package-info.java

\* /opt/cola/permits/1705119655\_1686095137.7794247/0/aws-java-sdk-mobile-1-11-820-sources-1 jar/com/amazonaws/services/mobile/model/transform/UpdateProjectResultJsonUnmarshaller.java

\* /opt/cola/permits/1705119655\_1686095137.7794247/0/aws-java-sdk-mobile-1-11-820-sources-1 jar/com/amazonaws/services/mobile/model/transform/ExportBundleRequestMarshaller.java

\* /opt/cola/permits/1705119655\_1686095137.7794247/0/aws-java-sdk-mobile-1-11-820-sources-1 jar/com/amazonaws/services/mobile/model/CreateProjectRequest.java

\* /opt/cola/permits/1705119655\_1686095137.7794247/0/aws-java-sdk-mobile-1-11-820-sources-1 jar/com/amazonaws/services/mobile/AbstractAWSMobileAsync.java

\* /opt/cola/permits/1705119655\_1686095137.7794247/0/aws-java-sdk-mobile-1-11-820-sources-1 jar/com/amazonaws/services/mobile/model/transform/DescribeBundleRequestProtocolMarshaller.java \* /opt/cola/permits/1705119655\_1686095137.7794247/0/aws-java-sdk-mobile-1-11-820-sources-1 jar/com/amazonaws/services/mobile/model/ListProjectsResult.java

\* /opt/cola/permits/1705119655\_1686095137.7794247/0/aws-java-sdk-mobile-1-11-820-sources-1 jar/com/amazonaws/services/mobile/model/transform/ListBundlesRequestMarshaller.java

# **1.1063 aws-java-sdk-iot1clickprojects 1.11.820**

### **1.1063.1 Available under license :**

No license file was found, but licenses were detected in source scan.

/\*

\* Copyright 2015-2020 Amazon.com, Inc. or its affiliates. All Rights Reserved.

\*

\* Licensed under the Apache License, Version 2.0 (the "License"). You may not use this file except in compliance with

\* the License. A copy of the License is located at

\*

\* http://aws.amazon.com/apache2.0

\*

\* or in the "license" file accompanying this file. This file is distributed on an "AS IS" BASIS, WITHOUT WARRANTIES OR

\* CONDITIONS OF ANY KIND, either express or implied. See the License for the specific language governing permissions

\* and limitations under the License.

\*/

Found in path(s):

\* /opt/cola/permits/1705120084\_1686094544.4153366/0/aws-java-sdk-iot1clickprojects-1-11-820-sources-1 jar/com/amazonaws/services/iot1clickprojects/AWSIoT1ClickProjectsClient.java \* /opt/cola/permits/1705120084\_1686094544.4153366/0/aws-java-sdk-iot1clickprojects-1-11-820-sources-1-

jar/com/amazonaws/services/iot1clickprojects/AWSIoT1ClickProjectsAsyncClientBuilder.java \* /opt/cola/permits/1705120084\_1686094544.4153366/0/aws-java-sdk-iot1clickprojects-1-11-820-sources-1 jar/com/amazonaws/services/iot1clickprojects/model/transform/InternalFailureExceptionUnmarshaller.java \* /opt/cola/permits/1705120084\_1686094544.4153366/0/aws-java-sdk-iot1clickprojects-1-11-820-sources-1 jar/com/amazonaws/services/iot1clickprojects/model/transform/ListPlacementsRequestMarshaller.java \* /opt/cola/permits/1705120084\_1686094544.4153366/0/aws-java-sdk-iot1clickprojects-1-11-820-sources-1 jar/com/amazonaws/services/iot1clickprojects/model/transform/ListTagsForResourceRequestProtocolMarshaller.jav a

\* /opt/cola/permits/1705120084\_1686094544.4153366/0/aws-java-sdk-iot1clickprojects-1-11-820-sources-1 jar/com/amazonaws/services/iot1clickprojects/model/transform/CreatePlacementRequestProtocolMarshaller.java \* /opt/cola/permits/1705120084\_1686094544.4153366/0/aws-java-sdk-iot1clickprojects-1-11-820-sources-1 jar/com/amazonaws/services/iot1clickprojects/model/DisassociateDeviceFromPlacementResult.java \* /opt/cola/permits/1705120084\_1686094544.4153366/0/aws-java-sdk-iot1clickprojects-1-11-820-sources-1-

jar/com/amazonaws/services/iot1clickprojects/model/transform/DeletePlacementResultJsonUnmarshaller.java \* /opt/cola/permits/1705120084\_1686094544.4153366/0/aws-java-sdk-iot1clickprojects-1-11-820-sources-1 jar/com/amazonaws/services/iot1clickprojects/model/transform/ListPlacementsResultJsonUnmarshaller.java

\* /opt/cola/permits/1705120084\_1686094544.4153366/0/aws-java-sdk-iot1clickprojects-1-11-820-sources-1 jar/com/amazonaws/services/iot1clickprojects/model/transform/ListProjectsRequestMarshaller.java

\* /opt/cola/permits/1705120084\_1686094544.4153366/0/aws-java-sdk-iot1clickprojects-1-11-820-sources-1 jar/com/amazonaws/services/iot1clickprojects/model/ListTagsForResourceRequest.java

\* /opt/cola/permits/1705120084\_1686094544.4153366/0/aws-java-sdk-iot1clickprojects-1-11-820-sources-1 jar/com/amazonaws/services/iot1clickprojects/model/UpdatePlacementRequest.java

\* /opt/cola/permits/1705120084\_1686094544.4153366/0/aws-java-sdk-iot1clickprojects-1-11-820-sources-1 jar/com/amazonaws/services/iot1clickprojects/model/UpdatePlacementResult.java

\* /opt/cola/permits/1705120084\_1686094544.4153366/0/aws-java-sdk-iot1clickprojects-1-11-820-sources-1 jar/com/amazonaws/services/iot1clickprojects/model/ListTagsForResourceResult.java

\* /opt/cola/permits/1705120084\_1686094544.4153366/0/aws-java-sdk-iot1clickprojects-1-11-820-sources-1 jar/com/amazonaws/services/iot1clickprojects/model/transform/UpdatePlacementResultJsonUnmarshaller.java \* /opt/cola/permits/1705120084\_1686094544.4153366/0/aws-java-sdk-iot1clickprojects-1-11-820-sources-1 jar/com/amazonaws/services/iot1clickprojects/model/AssociateDeviceWithPlacementResult.java

\* /opt/cola/permits/1705120084\_1686094544.4153366/0/aws-java-sdk-iot1clickprojects-1-11-820-sources-1 jar/com/amazonaws/services/iot1clickprojects/model/CreatePlacementRequest.java

\* /opt/cola/permits/1705120084\_1686094544.4153366/0/aws-java-sdk-iot1clickprojects-1-11-820-sources-1 jar/com/amazonaws/services/iot1clickprojects/model/AssociateDeviceWithPlacementRequest.java

\* /opt/cola/permits/1705120084\_1686094544.4153366/0/aws-java-sdk-iot1clickprojects-1-11-820-sources-1 jar/com/amazonaws/services/iot1clickprojects/model/GetDevicesInPlacementResult.java

\* /opt/cola/permits/1705120084\_1686094544.4153366/0/aws-java-sdk-iot1clickprojects-1-11-820-sources-1 jar/com/amazonaws/services/iot1clickprojects/model/transform/AssociateDeviceWithPlacementRequestProtocolMa rshaller.java

\* /opt/cola/permits/1705120084\_1686094544.4153366/0/aws-java-sdk-iot1clickprojects-1-11-820-sources-1 jar/com/amazonaws/services/iot1clickprojects/model/DeletePlacementResult.java

\* /opt/cola/permits/1705120084\_1686094544.4153366/0/aws-java-sdk-iot1clickprojects-1-11-820-sources-1 jar/com/amazonaws/services/iot1clickprojects/model/transform/ProjectDescriptionMarshaller.java

\* /opt/cola/permits/1705120084\_1686094544.4153366/0/aws-java-sdk-iot1clickprojects-1-11-820-sources-1 jar/com/amazonaws/services/iot1clickprojects/model/transform/UntagResourceRequestProtocolMarshaller.java \* /opt/cola/permits/1705120084\_1686094544.4153366/0/aws-java-sdk-iot1clickprojects-1-11-820-sources-1-

jar/com/amazonaws/services/iot1clickprojects/model/DisassociateDeviceFromPlacementRequest.java \* /opt/cola/permits/1705120084\_1686094544.4153366/0/aws-java-sdk-iot1clickprojects-1-11-820-sources-1 jar/com/amazonaws/services/iot1clickprojects/model/transform/DisassociateDeviceFromPlacementRequestMarshall er.java

\* /opt/cola/permits/1705120084\_1686094544.4153366/0/aws-java-sdk-iot1clickprojects-1-11-820-sources-1 jar/com/amazonaws/services/iot1clickprojects/model/transform/DescribePlacementResultJsonUnmarshaller.java \* /opt/cola/permits/1705120084\_1686094544.4153366/0/aws-java-sdk-iot1clickprojects-1-11-820-sources-1 jar/com/amazonaws/services/iot1clickprojects/model/UntagResourceRequest.java

\* /opt/cola/permits/1705120084\_1686094544.4153366/0/aws-java-sdk-iot1clickprojects-1-11-820-sources-1 jar/com/amazonaws/services/iot1clickprojects/model/transform/PlacementTemplateMarshaller.java

\* /opt/cola/permits/1705120084\_1686094544.4153366/0/aws-java-sdk-iot1clickprojects-1-11-820-sources-1 jar/com/amazonaws/services/iot1clickprojects/model/PlacementTemplate.java

\* /opt/cola/permits/1705120084\_1686094544.4153366/0/aws-java-sdk-iot1clickprojects-1-11-820-sources-1 jar/com/amazonaws/services/iot1clickprojects/model/transform/DeleteProjectRequestMarshaller.java

\* /opt/cola/permits/1705120084\_1686094544.4153366/0/aws-java-sdk-iot1clickprojects-1-11-820-sources-1 jar/com/amazonaws/services/iot1clickprojects/model/ProjectDescription.java

\* /opt/cola/permits/1705120084\_1686094544.4153366/0/aws-java-sdk-iot1clickprojects-1-11-820-sources-1 jar/com/amazonaws/services/iot1clickprojects/model/TagResourceResult.java

\* /opt/cola/permits/1705120084\_1686094544.4153366/0/aws-java-sdk-iot1clickprojects-1-11-820-sources-1 jar/com/amazonaws/services/iot1clickprojects/model/transform/DescribeProjectRequestMarshaller.java

\* /opt/cola/permits/1705120084\_1686094544.4153366/0/aws-java-sdk-iot1clickprojects-1-11-820-sources-1 jar/com/amazonaws/services/iot1clickprojects/AbstractAWSIoT1ClickProjects.java

\* /opt/cola/permits/1705120084\_1686094544.4153366/0/aws-java-sdk-iot1clickprojects-1-11-820-sources-1 jar/com/amazonaws/services/iot1clickprojects/model/ListPlacementsResult.java

\* /opt/cola/permits/1705120084\_1686094544.4153366/0/aws-java-sdk-iot1clickprojects-1-11-820-sources-1 jar/com/amazonaws/services/iot1clickprojects/model/transform/UpdateProjectRequestMarshaller.java

\* /opt/cola/permits/1705120084\_1686094544.4153366/0/aws-java-sdk-iot1clickprojects-1-11-820-sources-1 jar/com/amazonaws/services/iot1clickprojects/model/CreateProjectResult.java

\* /opt/cola/permits/1705120084\_1686094544.4153366/0/aws-java-sdk-iot1clickprojects-1-11-820-sources-1 jar/com/amazonaws/services/iot1clickprojects/model/transform/InvalidRequestExceptionUnmarshaller.java \* /opt/cola/permits/1705120084\_1686094544.4153366/0/aws-java-sdk-iot1clickprojects-1-11-820-sources-1 jar/com/amazonaws/services/iot1clickprojects/model/transform/UpdateProjectResultJsonUnmarshaller.java \* /opt/cola/permits/1705120084\_1686094544.4153366/0/aws-java-sdk-iot1clickprojects-1-11-820-sources-1 jar/com/amazonaws/services/iot1clickprojects/model/transform/CreatePlacementRequestMarshaller.java \* /opt/cola/permits/1705120084\_1686094544.4153366/0/aws-java-sdk-iot1clickprojects-1-11-820-sources-1 jar/com/amazonaws/services/iot1clickprojects/model/transform/PlacementDescriptionJsonUnmarshaller.java \* /opt/cola/permits/1705120084\_1686094544.4153366/0/aws-java-sdk-iot1clickprojects-1-11-820-sources-1 jar/com/amazonaws/services/iot1clickprojects/model/transform/DeleteProjectRequestProtocolMarshaller.java \* /opt/cola/permits/1705120084\_1686094544.4153366/0/aws-java-sdk-iot1clickprojects-1-11-820-sources-1 jar/com/amazonaws/services/iot1clickprojects/model/transform/PlacementDescriptionMarshaller.java \* /opt/cola/permits/1705120084\_1686094544.4153366/0/aws-java-sdk-iot1clickprojects-1-11-820-sources-1 jar/com/amazonaws/services/iot1clickprojects/model/transform/GetDevicesInPlacementRequestMarshaller.java \* /opt/cola/permits/1705120084\_1686094544.4153366/0/aws-java-sdk-iot1clickprojects-1-11-820-sources-1 jar/com/amazonaws/services/iot1clickprojects/model/transform/ListPlacementsRequestProtocolMarshaller.java

\* /opt/cola/permits/1705120084\_1686094544.4153366/0/aws-java-sdk-iot1clickprojects-1-11-820-sources-1-
jar/com/amazonaws/services/iot1clickprojects/model/DeleteProjectResult.java

\* /opt/cola/permits/1705120084\_1686094544.4153366/0/aws-java-sdk-iot1clickprojects-1-11-820-sources-1 jar/com/amazonaws/services/iot1clickprojects/model/transform/AssociateDeviceWithPlacementResultJsonUnmarsh aller.java

\* /opt/cola/permits/1705120084\_1686094544.4153366/0/aws-java-sdk-iot1clickprojects-1-11-820-sources-1 jar/com/amazonaws/services/iot1clickprojects/model/transform/ProjectDescriptionJsonUnmarshaller.java

\* /opt/cola/permits/1705120084\_1686094544.4153366/0/aws-java-sdk-iot1clickprojects-1-11-820-sources-1 jar/com/amazonaws/services/iot1clickprojects/model/CreateProjectRequest.java

\* /opt/cola/permits/1705120084\_1686094544.4153366/0/aws-java-sdk-iot1clickprojects-1-11-820-sources-1 jar/com/amazonaws/services/iot1clickprojects/AbstractAWSIoT1ClickProjectsAsync.java

\* /opt/cola/permits/1705120084\_1686094544.4153366/0/aws-java-sdk-iot1clickprojects-1-11-820-sources-1 jar/com/amazonaws/services/iot1clickprojects/AWSIoT1ClickProjects.java

\* /opt/cola/permits/1705120084\_1686094544.4153366/0/aws-java-sdk-iot1clickprojects-1-11-820-sources-1 jar/com/amazonaws/services/iot1clickprojects/model/transform/GetDevicesInPlacementResultJsonUnmarshaller.jav a

\* /opt/cola/permits/1705120084\_1686094544.4153366/0/aws-java-sdk-iot1clickprojects-1-11-820-sources-1 jar/com/amazonaws/services/iot1clickprojects/model/transform/ListTagsForResourceResultJsonUnmarshaller.java \* /opt/cola/permits/1705120084\_1686094544.4153366/0/aws-java-sdk-iot1clickprojects-1-11-820-sources-1-

jar/com/amazonaws/services/iot1clickprojects/model/transform/TagResourceRequestProtocolMarshaller.java \* /opt/cola/permits/1705120084\_1686094544.4153366/0/aws-java-sdk-iot1clickprojects-1-11-820-sources-1-

jar/com/amazonaws/services/iot1clickprojects/AWSIoT1ClickProjectsAsync.java

\* /opt/cola/permits/1705120084\_1686094544.4153366/0/aws-java-sdk-iot1clickprojects-1-11-820-sources-1 jar/com/amazonaws/services/iot1clickprojects/model/PlacementSummary.java

\* /opt/cola/permits/1705120084\_1686094544.4153366/0/aws-java-sdk-iot1clickprojects-1-11-820-sources-1 jar/com/amazonaws/services/iot1clickprojects/package-info.java

\* /opt/cola/permits/1705120084\_1686094544.4153366/0/aws-java-sdk-iot1clickprojects-1-11-820-sources-1 jar/com/amazonaws/services/iot1clickprojects/model/transform/DisassociateDeviceFromPlacementRequestProtocol Marshaller.java

\* /opt/cola/permits/1705120084\_1686094544.4153366/0/aws-java-sdk-iot1clickprojects-1-11-820-sources-1 jar/com/amazonaws/services/iot1clickprojects/model/DeletePlacementRequest.java

\* /opt/cola/permits/1705120084\_1686094544.4153366/0/aws-java-sdk-iot1clickprojects-1-11-820-sources-1 jar/com/amazonaws/services/iot1clickprojects/model/transform/DescribeProjectRequestProtocolMarshaller.java \* /opt/cola/permits/1705120084\_1686094544.4153366/0/aws-java-sdk-iot1clickprojects-1-11-820-sources-1 jar/com/amazonaws/services/iot1clickprojects/model/ListProjectsResult.java

\* /opt/cola/permits/1705120084\_1686094544.4153366/0/aws-java-sdk-iot1clickprojects-1-11-820-sources-1 jar/com/amazonaws/services/iot1clickprojects/model/transform/DescribeProjectResultJsonUnmarshaller.java \* /opt/cola/permits/1705120084\_1686094544.4153366/0/aws-java-sdk-iot1clickprojects-1-11-820-sources-1-

jar/com/amazonaws/services/iot1clickprojects/AWSIoT1ClickProjectsAsyncClient.java

\* /opt/cola/permits/1705120084\_1686094544.4153366/0/aws-java-sdk-iot1clickprojects-1-11-820-sources-1 jar/com/amazonaws/services/iot1clickprojects/model/UntagResourceResult.java

\* /opt/cola/permits/1705120084\_1686094544.4153366/0/aws-java-sdk-iot1clickprojects-1-11-820-sources-1 jar/com/amazonaws/services/iot1clickprojects/model/ResourceNotFoundException.java

\* /opt/cola/permits/1705120084\_1686094544.4153366/0/aws-java-sdk-iot1clickprojects-1-11-820-sources-1 jar/com/amazonaws/services/iot1clickprojects/model/AWSIoT1ClickProjectsException.java

\* /opt/cola/permits/1705120084\_1686094544.4153366/0/aws-java-sdk-iot1clickprojects-1-11-820-sources-1 jar/com/amazonaws/services/iot1clickprojects/model/transform/ResourceNotFoundExceptionUnmarshaller.java

\* /opt/cola/permits/1705120084\_1686094544.4153366/0/aws-java-sdk-iot1clickprojects-1-11-820-sources-1 jar/com/amazonaws/services/iot1clickprojects/model/transform/PlacementSummaryMarshaller.java

\* /opt/cola/permits/1705120084\_1686094544.4153366/0/aws-java-sdk-iot1clickprojects-1-11-820-sources-1 jar/com/amazonaws/services/iot1clickprojects/model/transform/UntagResourceResultJsonUnmarshaller.java

\* /opt/cola/permits/1705120084\_1686094544.4153366/0/aws-java-sdk-iot1clickprojects-1-11-820-sources-1 jar/com/amazonaws/services/iot1clickprojects/model/ListProjectsRequest.java

\* /opt/cola/permits/1705120084\_1686094544.4153366/0/aws-java-sdk-iot1clickprojects-1-11-820-sources-1 jar/com/amazonaws/services/iot1clickprojects/model/ResourceConflictException.java

\* /opt/cola/permits/1705120084\_1686094544.4153366/0/aws-java-sdk-iot1clickprojects-1-11-820-sources-1 jar/com/amazonaws/services/iot1clickprojects/model/DescribeProjectResult.java

\* /opt/cola/permits/1705120084\_1686094544.4153366/0/aws-java-sdk-iot1clickprojects-1-11-820-sources-1 jar/com/amazonaws/services/iot1clickprojects/model/transform/TagResourceRequestMarshaller.java

\* /opt/cola/permits/1705120084\_1686094544.4153366/0/aws-java-sdk-iot1clickprojects-1-11-820-sources-1 jar/com/amazonaws/services/iot1clickprojects/model/DescribePlacementRequest.java

\* /opt/cola/permits/1705120084\_1686094544.4153366/0/aws-java-sdk-iot1clickprojects-1-11-820-sources-1 jar/com/amazonaws/services/iot1clickprojects/model/transform/ResourceConflictExceptionUnmarshaller.java \* /opt/cola/permits/1705120084\_1686094544.4153366/0/aws-java-sdk-iot1clickprojects-1-11-820-sources-1 jar/com/amazonaws/services/iot1clickprojects/model/UpdateProjectRequest.java

\* /opt/cola/permits/1705120084\_1686094544.4153366/0/aws-java-sdk-iot1clickprojects-1-11-820-sources-1 jar/com/amazonaws/services/iot1clickprojects/model/transform/DeleteProjectResultJsonUnmarshaller.java \* /opt/cola/permits/1705120084\_1686094544.4153366/0/aws-java-sdk-iot1clickprojects-1-11-820-sources-1-

jar/com/amazonaws/services/iot1clickprojects/model/transform/UntagResourceRequestMarshaller.java \* /opt/cola/permits/1705120084\_1686094544.4153366/0/aws-java-sdk-iot1clickprojects-1-11-820-sources-1-

jar/com/amazonaws/services/iot1clickprojects/model/InternalFailureException.java

\* /opt/cola/permits/1705120084\_1686094544.4153366/0/aws-java-sdk-iot1clickprojects-1-11-820-sources-1 jar/com/amazonaws/services/iot1clickprojects/model/transform/DescribePlacementRequestMarshaller.java

\* /opt/cola/permits/1705120084\_1686094544.4153366/0/aws-java-sdk-iot1clickprojects-1-11-820-sources-1 jar/com/amazonaws/services/iot1clickprojects/model/transform/DeviceTemplateMarshaller.java

\* /opt/cola/permits/1705120084\_1686094544.4153366/0/aws-java-sdk-iot1clickprojects-1-11-820-sources-1 jar/com/amazonaws/services/iot1clickprojects/model/transform/ProjectSummaryMarshaller.java

\* /opt/cola/permits/1705120084\_1686094544.4153366/0/aws-java-sdk-iot1clickprojects-1-11-820-sources-1 jar/com/amazonaws/services/iot1clickprojects/model/transform/UpdateProjectRequestProtocolMarshaller.java \* /opt/cola/permits/1705120084\_1686094544.4153366/0/aws-java-sdk-iot1clickprojects-1-11-820-sources-1 jar/com/amazonaws/services/iot1clickprojects/model/transform/TagResourceResultJsonUnmarshaller.java

\* /opt/cola/permits/1705120084\_1686094544.4153366/0/aws-java-sdk-iot1clickprojects-1-11-820-sources-1 jar/com/amazonaws/services/iot1clickprojects/model/transform/PlacementTemplateJsonUnmarshaller.java

\* /opt/cola/permits/1705120084\_1686094544.4153366/0/aws-java-sdk-iot1clickprojects-1-11-820-sources-1 jar/com/amazonaws/services/iot1clickprojects/model/transform/ProjectSummaryJsonUnmarshaller.java \* /opt/cola/permits/1705120084\_1686094544.4153366/0/aws-java-sdk-iot1clickprojects-1-11-820-sources-1 jar/com/amazonaws/services/iot1clickprojects/model/transform/DeletePlacementRequestProtocolMarshaller.java

\* /opt/cola/permits/1705120084\_1686094544.4153366/0/aws-java-sdk-iot1clickprojects-1-11-820-sources-1 jar/com/amazonaws/services/iot1clickprojects/model/TagResourceRequest.java

\* /opt/cola/permits/1705120084\_1686094544.4153366/0/aws-java-sdk-iot1clickprojects-1-11-820-sources-1 jar/com/amazonaws/services/iot1clickprojects/model/transform/ListTagsForResourceRequestMarshaller.java \* /opt/cola/permits/1705120084\_1686094544.4153366/0/aws-java-sdk-iot1clickprojects-1-11-820-sources-1 jar/com/amazonaws/services/iot1clickprojects/model/GetDevicesInPlacementRequest.java

\* /opt/cola/permits/1705120084\_1686094544.4153366/0/aws-java-sdk-iot1clickprojects-1-11-820-sources-1 jar/com/amazonaws/services/iot1clickprojects/model/transform/CreatePlacementResultJsonUnmarshaller.java \* /opt/cola/permits/1705120084\_1686094544.4153366/0/aws-java-sdk-iot1clickprojects-1-11-820-sources-1 jar/com/amazonaws/services/iot1clickprojects/model/InvalidRequestException.java

\* /opt/cola/permits/1705120084\_1686094544.4153366/0/aws-java-sdk-iot1clickprojects-1-11-820-sources-1 jar/com/amazonaws/services/iot1clickprojects/model/transform/CreateProjectResultJsonUnmarshaller.java

\* /opt/cola/permits/1705120084\_1686094544.4153366/0/aws-java-sdk-iot1clickprojects-1-11-820-sources-1 jar/com/amazonaws/services/iot1clickprojects/model/DescribePlacementResult.java

\* /opt/cola/permits/1705120084\_1686094544.4153366/0/aws-java-sdk-iot1clickprojects-1-11-820-sources-1 jar/com/amazonaws/services/iot1clickprojects/model/CreatePlacementResult.java

\* /opt/cola/permits/1705120084\_1686094544.4153366/0/aws-java-sdk-iot1clickprojects-1-11-820-sources-1 jar/com/amazonaws/services/iot1clickprojects/model/UpdateProjectResult.java

\* /opt/cola/permits/1705120084\_1686094544.4153366/0/aws-java-sdk-iot1clickprojects-1-11-820-sources-1 jar/com/amazonaws/services/iot1clickprojects/model/transform/AssociateDeviceWithPlacementRequestMarshaller.j ava

\* /opt/cola/permits/1705120084\_1686094544.4153366/0/aws-java-sdk-iot1clickprojects-1-11-820-sources-1 jar/com/amazonaws/services/iot1clickprojects/model/TooManyRequestsException.java

\* /opt/cola/permits/1705120084\_1686094544.4153366/0/aws-java-sdk-iot1clickprojects-1-11-820-sources-1 jar/com/amazonaws/services/iot1clickprojects/AWSIoT1ClickProjectsClientBuilder.java

\* /opt/cola/permits/1705120084\_1686094544.4153366/0/aws-java-sdk-iot1clickprojects-1-11-820-sources-1 jar/com/amazonaws/services/iot1clickprojects/model/PlacementDescription.java

\* /opt/cola/permits/1705120084\_1686094544.4153366/0/aws-java-sdk-iot1clickprojects-1-11-820-sources-1 jar/com/amazonaws/services/iot1clickprojects/model/ProjectSummary.java

\* /opt/cola/permits/1705120084\_1686094544.4153366/0/aws-java-sdk-iot1clickprojects-1-11-820-sources-1 jar/com/amazonaws/services/iot1clickprojects/model/ListPlacementsRequest.java

\* /opt/cola/permits/1705120084\_1686094544.4153366/0/aws-java-sdk-iot1clickprojects-1-11-820-sources-1 jar/com/amazonaws/services/iot1clickprojects/model/DescribeProjectRequest.java

\* /opt/cola/permits/1705120084\_1686094544.4153366/0/aws-java-sdk-iot1clickprojects-1-11-820-sources-1 jar/com/amazonaws/services/iot1clickprojects/model/DeviceTemplate.java

\* /opt/cola/permits/1705120084\_1686094544.4153366/0/aws-java-sdk-iot1clickprojects-1-11-820-sources-1 jar/com/amazonaws/services/iot1clickprojects/model/transform/DeviceTemplateJsonUnmarshaller.java

\* /opt/cola/permits/1705120084\_1686094544.4153366/0/aws-java-sdk-iot1clickprojects-1-11-820-sources-1 jar/com/amazonaws/services/iot1clickprojects/model/transform/CreateProjectRequestProtocolMarshaller.java \* /opt/cola/permits/1705120084\_1686094544.4153366/0/aws-java-sdk-iot1clickprojects-1-11-820-sources-1-

jar/com/amazonaws/services/iot1clickprojects/model/transform/DescribePlacementRequestProtocolMarshaller.java

\* /opt/cola/permits/1705120084\_1686094544.4153366/0/aws-java-sdk-iot1clickprojects-1-11-820-sources-1-

jar/com/amazonaws/services/iot1clickprojects/model/transform/ListProjectsResultJsonUnmarshaller.java

\* /opt/cola/permits/1705120084\_1686094544.4153366/0/aws-java-sdk-iot1clickprojects-1-11-820-sources-1 jar/com/amazonaws/services/iot1clickprojects/model/DeleteProjectRequest.java

\* /opt/cola/permits/1705120084\_1686094544.4153366/0/aws-java-sdk-iot1clickprojects-1-11-820-sources-1 jar/com/amazonaws/services/iot1clickprojects/model/transform/CreateProjectRequestMarshaller.java

\* /opt/cola/permits/1705120084\_1686094544.4153366/0/aws-java-sdk-iot1clickprojects-1-11-820-sources-1 jar/com/amazonaws/services/iot1clickprojects/model/transform/DeletePlacementRequestMarshaller.java

\* /opt/cola/permits/1705120084\_1686094544.4153366/0/aws-java-sdk-iot1clickprojects-1-11-820-sources-1-

jar/com/amazonaws/services/iot1clickprojects/model/transform/ListProjectsRequestProtocolMarshaller.java

\* /opt/cola/permits/1705120084\_1686094544.4153366/0/aws-java-sdk-iot1clickprojects-1-11-820-sources-1 jar/com/amazonaws/services/iot1clickprojects/model/transform/UpdatePlacementRequestProtocolMarshaller.java

\* /opt/cola/permits/1705120084\_1686094544.4153366/0/aws-java-sdk-iot1clickprojects-1-11-820-sources-1-

jar/com/amazonaws/services/iot1clickprojects/model/transform/GetDevicesInPlacementRequestProtocolMarshaller.j ava

\* /opt/cola/permits/1705120084\_1686094544.4153366/0/aws-java-sdk-iot1clickprojects-1-11-820-sources-1 jar/com/amazonaws/services/iot1clickprojects/model/transform/DisassociateDeviceFromPlacementResultJsonUnma rshaller.java

\* /opt/cola/permits/1705120084\_1686094544.4153366/0/aws-java-sdk-iot1clickprojects-1-11-820-sources-1 jar/com/amazonaws/services/iot1clickprojects/model/transform/UpdatePlacementRequestMarshaller.java \* /opt/cola/permits/1705120084\_1686094544.4153366/0/aws-java-sdk-iot1clickprojects-1-11-820-sources-1 jar/com/amazonaws/services/iot1clickprojects/model/transform/TooManyRequestsExceptionUnmarshaller.java \* /opt/cola/permits/1705120084\_1686094544.4153366/0/aws-java-sdk-iot1clickprojects-1-11-820-sources-1 jar/com/amazonaws/services/iot1clickprojects/model/transform/PlacementSummaryJsonUnmarshaller.java

# **1.1064 netty-codec-http 4.1.86.Final**

#### **1.1064.1 Available under license :**

No license file was found, but licenses were detected in source scan.

/\*

\* Copyright 2013 The Netty Project

\*

- \* The Netty Project licenses this file to you under the Apache License,
- \* version 2.0 (the "License"); you may not use this file except in compliance
- \* with the License. You may obtain a copy of the License at:

\*

\* https://www.apache.org/licenses/LICENSE-2.0

\*

- \* Unless required by applicable law or agreed to in writing, software
- \* distributed under the License is distributed on an "AS IS" BASIS, WITHOUT
- \* WARRANTIES OR CONDITIONS OF ANY KIND, either express or implied. See the
- \* License for the specific language governing permissions and limitations
- \* under the License.

\*/

Found in path(s):

\* /opt/cola/permits/1509095605\_1671044635.8033464/0/netty-codec-http-4-1-86-final-sourcesjar/io/netty/handler/codec/spdy/SpdyGoAwayFrame.java

\* /opt/cola/permits/1509095605\_1671044635.8033464/0/netty-codec-http-4-1-86-final-sourcesjar/io/netty/handler/codec/spdy/SpdyWindowUpdateFrame.java

\* /opt/cola/permits/1509095605\_1671044635.8033464/0/netty-codec-http-4-1-86-final-sourcesjar/io/netty/handler/codec/spdy/SpdyRstStreamFrame.java

\* /opt/cola/permits/1509095605\_1671044635.8033464/0/netty-codec-http-4-1-86-final-sourcesjar/io/netty/handler/codec/spdy/SpdySessionStatus.java

\* /opt/cola/permits/1509095605\_1671044635.8033464/0/netty-codec-http-4-1-86-final-sourcesjar/io/netty/handler/codec/spdy/SpdyCodecUtil.java

\* /opt/cola/permits/1509095605\_1671044635.8033464/0/netty-codec-http-4-1-86-final-sourcesjar/io/netty/handler/codec/spdy/SpdyHeaderBlockRawEncoder.java

\* /opt/cola/permits/1509095605\_1671044635.8033464/0/netty-codec-http-4-1-86-final-sourcesjar/io/netty/handler/codec/http/FullHttpRequest.java

\* /opt/cola/permits/1509095605\_1671044635.8033464/0/netty-codec-http-4-1-86-final-sourcesjar/io/netty/handler/codec/spdy/SpdyHttpCodec.java

jar/io/netty/handler/codec/spdy/SpdyHttpDecoder.java

\* /opt/cola/permits/1509095605\_1671044635.8033464/0/netty-codec-http-4-1-86-final-sourcesjar/io/netty/handler/codec/http/websocketx/WebSocketProtocolHandler.java

\* /opt/cola/permits/1509095605\_1671044635.8033464/0/netty-codec-http-4-1-86-final-sourcesjar/io/netty/handler/codec/spdy/SpdyVersion.java

\* /opt/cola/permits/1509095605\_1671044635.8033464/0/netty-codec-http-4-1-86-final-sourcesjar/io/netty/handler/codec/spdy/SpdyFrame.java

\* /opt/cola/permits/1509095605\_1671044635.8033464/0/netty-codec-http-4-1-86-final-sourcesjar/io/netty/handler/codec/spdy/DefaultSpdyRstStreamFrame.java

\* /opt/cola/permits/1509095605\_1671044635.8033464/0/netty-codec-http-4-1-86-final-sourcesjar/io/netty/handler/codec/spdy/SpdyPingFrame.java

\* /opt/cola/permits/1509095605\_1671044635.8033464/0/netty-codec-http-4-1-86-final-sourcesjar/io/netty/handler/codec/http/FullHttpMessage.java

\* /opt/cola/permits/1509095605\_1671044635.8033464/0/netty-codec-http-4-1-86-final-sourcesjar/io/netty/handler/codec/spdy/SpdySettingsFrame.java

\* /opt/cola/permits/1509095605\_1671044635.8033464/0/netty-codec-http-4-1-86-final-sourcesjar/io/netty/handler/codec/spdy/SpdySynStreamFrame.java

\* /opt/cola/permits/1509095605\_1671044635.8033464/0/netty-codec-http-4-1-86-final-sourcesjar/io/netty/handler/codec/spdy/SpdyDataFrame.java

\* /opt/cola/permits/1509095605\_1671044635.8033464/0/netty-codec-http-4-1-86-final-sourcesjar/io/netty/handler/codec/spdy/DefaultSpdySynReplyFrame.java

\* /opt/cola/permits/1509095605\_1671044635.8033464/0/netty-codec-http-4-1-86-final-sourcesjar/io/netty/handler/codec/http/FullHttpResponse.java

\* /opt/cola/permits/1509095605\_1671044635.8033464/0/netty-codec-http-4-1-86-final-sourcesjar/io/netty/handler/codec/spdy/SpdyStreamStatus.java

\* /opt/cola/permits/1509095605\_1671044635.8033464/0/netty-codec-http-4-1-86-final-sourcesjar/io/netty/handler/codec/http/websocketx/WebSocketClientProtocolHandshakeHandler.java

\* /opt/cola/permits/1509095605\_1671044635.8033464/0/netty-codec-http-4-1-86-final-sourcesjar/io/netty/handler/codec/http/websocketx/WebSocketFrameDecoder.java

\* /opt/cola/permits/1509095605\_1671044635.8033464/0/netty-codec-http-4-1-86-final-sourcesjar/io/netty/handler/codec/spdy/DefaultSpdyHeadersFrame.java

\* /opt/cola/permits/1509095605\_1671044635.8033464/0/netty-codec-http-4-1-86-final-sourcesjar/io/netty/handler/codec/http/websocketx/WebSocketFrameAggregator.java

\* /opt/cola/permits/1509095605\_1671044635.8033464/0/netty-codec-http-4-1-86-final-sourcesjar/io/netty/handler/codec/spdy/SpdySynReplyFrame.java

\* /opt/cola/permits/1509095605\_1671044635.8033464/0/netty-codec-http-4-1-86-final-sourcesjar/io/netty/handler/codec/spdy/DefaultSpdyWindowUpdateFrame.java

\* /opt/cola/permits/1509095605\_1671044635.8033464/0/netty-codec-http-4-1-86-final-sourcesjar/io/netty/handler/codec/http/DefaultFullHttpResponse.java

\* /opt/cola/permits/1509095605\_1671044635.8033464/0/netty-codec-http-4-1-86-final-sourcesjar/io/netty/handler/codec/spdy/DefaultSpdyStreamFrame.java

\* /opt/cola/permits/1509095605\_1671044635.8033464/0/netty-codec-http-4-1-86-final-sourcesjar/io/netty/handler/codec/spdy/SpdySessionHandler.java

\* /opt/cola/permits/1509095605\_1671044635.8033464/0/netty-codec-http-4-1-86-final-sourcesjar/io/netty/handler/codec/http/websocketx/WebSocketClientProtocolHandler.java

\* /opt/cola/permits/1509095605\_1671044635.8033464/0/netty-codec-http-4-1-86-final-sourcesjar/io/netty/handler/codec/http/cors/package-info.java

jar/io/netty/handler/codec/spdy/DefaultSpdyDataFrame.java

\* /opt/cola/permits/1509095605\_1671044635.8033464/0/netty-codec-http-4-1-86-final-sourcesjar/io/netty/handler/codec/spdy/SpdyHeaderBlockEncoder.java

\* /opt/cola/permits/1509095605\_1671044635.8033464/0/netty-codec-http-4-1-86-final-sourcesjar/io/netty/handler/codec/spdy/SpdyStreamFrame.java

\* /opt/cola/permits/1509095605\_1671044635.8033464/0/netty-codec-http-4-1-86-final-sourcesjar/io/netty/handler/codec/spdy/DefaultSpdySynStreamFrame.java

\* /opt/cola/permits/1509095605\_1671044635.8033464/0/netty-codec-http-4-1-86-final-sourcesjar/io/netty/handler/codec/spdy/DefaultSpdyPingFrame.java

\* /opt/cola/permits/1509095605\_1671044635.8033464/0/netty-codec-http-4-1-86-final-sourcesjar/io/netty/handler/codec/spdy/DefaultSpdyGoAwayFrame.java

\* /opt/cola/permits/1509095605\_1671044635.8033464/0/netty-codec-http-4-1-86-final-sourcesjar/io/netty/handler/codec/spdy/SpdyHeaderBlockJZlibEncoder.java

\* /opt/cola/permits/1509095605\_1671044635.8033464/0/netty-codec-http-4-1-86-final-sourcesjar/io/netty/handler/codec/spdy/SpdyHeadersFrame.java

\* /opt/cola/permits/1509095605\_1671044635.8033464/0/netty-codec-http-4-1-86-final-sourcesjar/io/netty/handler/codec/http/ComposedLastHttpContent.java

\* /opt/cola/permits/1509095605\_1671044635.8033464/0/netty-codec-http-4-1-86-final-sourcesjar/io/netty/handler/codec/http/websocketx/WebSocketFrameEncoder.java

\* /opt/cola/permits/1509095605\_1671044635.8033464/0/netty-codec-http-4-1-86-final-sourcesjar/io/netty/handler/codec/spdy/DefaultSpdyHeaders.java

\* /opt/cola/permits/1509095605\_1671044635.8033464/0/netty-codec-http-4-1-86-final-sourcesjar/io/netty/handler/codec/http/DefaultFullHttpRequest.java

\* /opt/cola/permits/1509095605\_1671044635.8033464/0/netty-codec-http-4-1-86-final-sourcesjar/io/netty/handler/codec/spdy/SpdyHeaders.java

\* /opt/cola/permits/1509095605\_1671044635.8033464/0/netty-codec-http-4-1-86-final-sourcesjar/io/netty/handler/codec/spdy/SpdyHeaderBlockZlibEncoder.java

No license file was found, but licenses were detected in source scan.

/\*

\* Copyright 2020 The Netty Project

\*

\* The Netty Project licenses this file to you under the Apache License,

\* version 2.0 (the "License"); you may not use this file except in compliance

\* with the License. You may obtain a copy of the License at:

\*

\* https://www.apache.org/licenses/LICENSE-2.0

\*

\* Unless required by applicable law or agreed to in writing, software

\* distributed under the License is distributed on an "AS IS" BASIS, WITHOUT

\* WARRANTIES OR CONDITIONS OF ANY KIND, either express or implied. See the

\* License for the specific language governing permissions and limitations

\* under the License.

\*/

Found in path(s):

\* /opt/cola/permits/1509095605\_1671044635.8033464/0/netty-codec-http-4-1-86-final-sourcesjar/io/netty/handler/codec/http/websocketx/WebSocketServerHandshakeException.java

\* /opt/cola/permits/1509095605\_1671044635.8033464/0/netty-codec-http-4-1-86-final-sourcesjar/io/netty/handler/codec/http/multipart/DeleteFileOnExitHook.java

\* /opt/cola/permits/1509095605\_1671044635.8033464/0/netty-codec-http-4-1-86-final-sourcesjar/io/netty/handler/codec/http/websocketx/WebSocketClientHandshakeException.java No license file was found, but licenses were detected in source scan.

\* Copyright 2014 The Netty Project

\*

/\*

\* The Netty Project licenses this file to you under the Apache License,

\* version 2.0 (the "License"); you may not use this file except in compliance

\* with the License. You may obtain a copy of the License at:

\*

\* https://www.apache.org/licenses/LICENSE-2.0

\*

\* Unless required by applicable law or agreed to in writing, software

\* distributed under the License is distributed on an "AS IS" BASIS, WITHOUT

\* WARRANTIES OR CONDITIONS OF ANY KIND, either express or implied. See the

\* License for the specific language governing permissions and limitations

\* under the License.

\*/

Found in path(s):

\* /opt/cola/permits/1509095605\_1671044635.8033464/0/netty-codec-http-4-1-86-final-sourcesjar/io/netty/handler/codec/http/HttpHeaderNames.java

\* /opt/cola/permits/1509095605\_1671044635.8033464/0/netty-codec-http-4-1-86-final-sources-

jar/io/netty/handler/codec/http/websocketx/extensions/WebSocketServerExtensionHandshaker.java

\* /opt/cola/permits/1509095605\_1671044635.8033464/0/netty-codec-http-4-1-86-final-sourcesjar/io/netty/handler/codec/spdy/SpdyHeaderBlockZlibDecoder.java

\* /opt/cola/permits/1509095605\_1671044635.8033464/0/netty-codec-http-4-1-86-final-sourcesjar/io/netty/handler/codec/rtsp/RtspHeaderNames.java

\* /opt/cola/permits/1509095605\_1671044635.8033464/0/netty-codec-http-4-1-86-final-sourcesjar/io/netty/handler/codec/http/ClientCookieEncoder.java

\* /opt/cola/permits/1509095605\_1671044635.8033464/0/netty-codec-http-4-1-86-final-sourcesjar/io/netty/handler/codec/spdy/SpdyFrameDecoder.java

\* /opt/cola/permits/1509095605\_1671044635.8033464/0/netty-codec-http-4-1-86-final-sourcesjar/io/netty/handler/codec/http/HttpHeaderValues.java

\* /opt/cola/permits/1509095605\_1671044635.8033464/0/netty-codec-http-4-1-86-final-sourcesjar/io/netty/handler/codec/http/websocketx/Utf8FrameValidator.java

\* /opt/cola/permits/1509095605\_1671044635.8033464/0/netty-codec-http-4-1-86-final-sourcesjar/io/netty/handler/codec/http/HttpHeadersEncoder.java

\* /opt/cola/permits/1509095605\_1671044635.8033464/0/netty-codec-http-4-1-86-final-sourcesjar/io/netty/handler/codec/http/websocketx/extensions/compression/DeflateEncoder.java

\* /opt/cola/permits/1509095605\_1671044635.8033464/0/netty-codec-http-4-1-86-final-sources-

jar/io/netty/handler/codec/http/websocketx/extensions/WebSocketClientExtensionHandshaker.java

\* /opt/cola/permits/1509095605\_1671044635.8033464/0/netty-codec-http-4-1-86-final-sources-

jar/io/netty/handler/codec/http/websocketx/extensions/compression/WebSocketClientCompressionHandler.java

jar/io/netty/handler/codec/http/ServerCookieEncoder.java

\* /opt/cola/permits/1509095605\_1671044635.8033464/0/netty-codec-http-4-1-86-final-sources-

jar/io/netty/handler/codec/http/websocketx/extensions/WebSocketExtensionData.java

\* /opt/cola/permits/1509095605\_1671044635.8033464/0/netty-codec-http-4-1-86-final-sources-

jar/io/netty/handler/codec/http/websocketx/extensions/compression/WebSocketServerCompressionHandler.java

\* /opt/cola/permits/1509095605\_1671044635.8033464/0/netty-codec-http-4-1-86-final-sources-

jar/io/netty/handler/codec/http/websocketx/extensions/WebSocketClientExtensionHandler.java

\* /opt/cola/permits/1509095605\_1671044635.8033464/0/netty-codec-http-4-1-86-final-sources-

jar/io/netty/handler/codec/http/websocketx/extensions/compression/PerMessageDeflateEncoder.java

\* /opt/cola/permits/1509095605\_1671044635.8033464/0/netty-codec-http-4-1-86-final-sources-

jar/io/netty/handler/codec/http/websocketx/extensions/compression/DeflateDecoder.java

\* /opt/cola/permits/1509095605\_1671044635.8033464/0/netty-codec-http-4-1-86-final-sources-

jar/io/netty/handler/codec/http/websocketx/extensions/compression/PerMessageDeflateServerExtensionHandshaker. java

\* /opt/cola/permits/1509095605\_1671044635.8033464/0/netty-codec-http-4-1-86-final-sources-

jar/io/netty/handler/codec/http/websocketx/extensions/compression/DeflateFrameServerExtensionHandshaker.java

\* /opt/cola/permits/1509095605\_1671044635.8033464/0/netty-codec-http-4-1-86-final-sources-

jar/io/netty/handler/codec/http/websocketx/extensions/WebSocketExtensionUtil.java

\* /opt/cola/permits/1509095605\_1671044635.8033464/0/netty-codec-http-4-1-86-final-sourcesjar/io/netty/handler/codec/http/websocketx/extensions/package-info.java

\* /opt/cola/permits/1509095605\_1671044635.8033464/0/netty-codec-http-4-1-86-final-sourcesjar/io/netty/handler/codec/http/websocketx/extensions/WebSocketExtensionDecoder.java

\* /opt/cola/permits/1509095605\_1671044635.8033464/0/netty-codec-http-4-1-86-final-sourcesjar/io/netty/handler/codec/spdy/SpdyHeaderBlockDecoder.java

\* /opt/cola/permits/1509095605\_1671044635.8033464/0/netty-codec-http-4-1-86-final-sourcesjar/io/netty/handler/codec/http/HttpStatusClass.java

\* /opt/cola/permits/1509095605\_1671044635.8033464/0/netty-codec-http-4-1-86-final-sources-

jar/io/netty/handler/codec/http/websocketx/extensions/compression/PerFrameDeflateDecoder.java \* /opt/cola/permits/1509095605\_1671044635.8033464/0/netty-codec-http-4-1-86-final-sourcesjar/io/netty/handler/codec/spdy/SpdyProtocolException.java

\* /opt/cola/permits/1509095605\_1671044635.8033464/0/netty-codec-http-4-1-86-final-sourcesjar/io/netty/handler/codec/http/HttpChunkedInput.java

\* /opt/cola/permits/1509095605\_1671044635.8033464/0/netty-codec-http-4-1-86-final-sourcesjar/io/netty/handler/codec/http/websocketx/extensions/WebSocketClientExtension.java

\* /opt/cola/permits/1509095605\_1671044635.8033464/0/netty-codec-http-4-1-86-final-sourcesjar/io/netty/handler/codec/http/HttpMessageUtil.java

\* /opt/cola/permits/1509095605\_1671044635.8033464/0/netty-codec-http-4-1-86-final-sourcesjar/io/netty/handler/codec/http/websocketx/extensions/WebSocketExtension.java

\* /opt/cola/permits/1509095605\_1671044635.8033464/0/netty-codec-http-4-1-86-final-sourcesjar/io/netty/handler/codec/http/websocketx/extensions/WebSocketExtensionEncoder.java

\* /opt/cola/permits/1509095605\_1671044635.8033464/0/netty-codec-http-4-1-86-final-sourcesjar/io/netty/handler/codec/rtsp/RtspHeaderValues.java

\* /opt/cola/permits/1509095605\_1671044635.8033464/0/netty-codec-http-4-1-86-final-sourcesjar/io/netty/handler/codec/http/websocketx/extensions/WebSocketServerExtension.java

\* /opt/cola/permits/1509095605\_1671044635.8033464/0/netty-codec-http-4-1-86-final-sourcesjar/io/netty/handler/codec/spdy/SpdyFrameCodec.java

\* /opt/cola/permits/1509095605\_1671044635.8033464/0/netty-codec-http-4-1-86-final-sourcesjar/io/netty/handler/codec/spdy/SpdyFrameDecoderDelegate.java

\* /opt/cola/permits/1509095605\_1671044635.8033464/0/netty-codec-http-4-1-86-final-sources-

jar/io/netty/handler/codec/http/websocketx/extensions/compression/package-info.java

\* /opt/cola/permits/1509095605\_1671044635.8033464/0/netty-codec-http-4-1-86-final-sources-

jar/io/netty/handler/codec/http/websocketx/extensions/compression/PerFrameDeflateEncoder.java

\* /opt/cola/permits/1509095605\_1671044635.8033464/0/netty-codec-http-4-1-86-final-sources-

jar/io/netty/handler/codec/http/websocketx/extensions/compression/DeflateFrameClientExtensionHandshaker.java \* /opt/cola/permits/1509095605\_1671044635.8033464/0/netty-codec-http-4-1-86-final-sources-

jar/io/netty/handler/codec/spdy/SpdyFrameEncoder.java

\* /opt/cola/permits/1509095605\_1671044635.8033464/0/netty-codec-http-4-1-86-final-sourcesjar/io/netty/handler/codec/spdy/SpdyHeaderBlockRawDecoder.java

\* /opt/cola/permits/1509095605\_1671044635.8033464/0/netty-codec-http-4-1-86-final-sources-

jar/io/netty/handler/codec/http/websocketx/extensions/compression/PerMessageDeflateDecoder.java

\* /opt/cola/permits/1509095605\_1671044635.8033464/0/netty-codec-http-4-1-86-final-sources-

jar/io/netty/handler/codec/http/websocketx/extensions/compression/PerMessageDeflateClientExtensionHandshaker.j ava

\* /opt/cola/permits/1509095605\_1671044635.8033464/0/netty-codec-http-4-1-86-final-sourcesjar/io/netty/handler/codec/http/websocketx/extensions/WebSocketServerExtensionHandler.java No license file was found, but licenses were detected in source scan.

# The Netty Project licenses this file to you under the Apache License,

# version 2.0 (the "License"); you may not use this file except in compliance

# with the License. You may obtain a copy of the License at:

# distributed under the License is distributed on an "AS IS" BASIS, WITHOUT

Found in path(s):

\* /opt/cola/permits/1509095605\_1671044635.8033464/0/netty-codec-http-4-1-86-final-sources-jar/META-INF/native-image/io.netty/netty-codec-http/native-image.properties No license file was found, but licenses were detected in source scan.

/\*

\* Copyright 2012 The Netty Project

\*

\* The Netty Project licenses this file to you under the Apache License,

\* version 2.0 (the "License"); you may not use this file except in compliance

\* with the License. You may obtain a copy of the License at:

\*

\* https://www.apache.org/licenses/LICENSE-2.0

\*

\* Unless required by applicable law or agreed to in writing, software

\* distributed under the License is distributed on an "AS IS" BASIS, WITHOUT

\* WARRANTIES OR CONDITIONS OF ANY KIND, either express or implied. See the

\* License for the specific language governing permissions and limitations

\* under the License.

\*/

// (BSD License: https://www.opensource.org/licenses/bsd-license)

// All rights reserved.

// Redistribution and use in source and binary forms, with or

// \* Redistributions of source code must retain the above

// copyright notice, this list of conditions and the

// following disclaimer.

// \* Redistributions in binary form must reproduce the above

// following disclaimer in the documentation and/or other

// \* Neither the name of the Webbit nor the names of

Found in path(s):

\* /opt/cola/permits/1509095605\_1671044635.8033464/0/netty-codec-http-4-1-86-final-sourcesjar/io/netty/handler/codec/http/websocketx/WebSocket13FrameEncoder.java

\* /opt/cola/permits/1509095605\_1671044635.8033464/0/netty-codec-http-4-1-86-final-sourcesjar/io/netty/handler/codec/http/websocketx/WebSocket08FrameEncoder.java

\* /opt/cola/permits/1509095605\_1671044635.8033464/0/netty-codec-http-4-1-86-final-sourcesjar/io/netty/handler/codec/http/websocketx/WebSocket07FrameEncoder.java No license file was found, but licenses were detected in source scan.

/\*

\* Copyright 2019 The Netty Project

\*

\* The Netty Project licenses this file to you under the Apache License,

\* version 2.0 (the "License"); you may not use this file except in compliance

\* with the License. You may obtain a copy of the License at:

\*

\* https://www.apache.org/licenses/LICENSE-2.0

\*

\* Unless required by applicable law or agreed to in writing, software

\* distributed under the License is distributed on an "AS IS" BASIS, WITHOUT

\* WARRANTIES OR CONDITIONS OF ANY KIND, either express or implied. See the

\* License for the specific language governing permissions and limitations

\* under the License.

\*/

// (BSD License: https://www.opensource.org/licenses/bsd-license)

// All rights reserved.

// Redistribution and use in source and binary forms, with or

// \* Redistributions of source code must retain the above

// copyright notice, this list of conditions and the

// following disclaimer.

// \* Redistributions in binary form must reproduce the above

// following disclaimer in the documentation and/or other

// \* Neither the name of the Webbit nor the names of

Found in path(s):

\* /opt/cola/permits/1509095605\_1671044635.8033464/0/netty-codec-http-4-1-86-final-sourcesjar/io/netty/handler/codec/http/websocketx/WebSocket13FrameDecoder.java

\* /opt/cola/permits/1509095605\_1671044635.8033464/0/netty-codec-http-4-1-86-final-sourcesjar/io/netty/handler/codec/http/websocketx/WebSocket07FrameDecoder.java

\* /opt/cola/permits/1509095605\_1671044635.8033464/0/netty-codec-http-4-1-86-final-sourcesjar/io/netty/handler/codec/http/websocketx/WebSocket08FrameDecoder.java

No license file was found, but licenses were detected in source scan.

/\*

\* Copyright 2016 The Netty Project

\*

\* The Netty Project licenses this file to you under the Apache License,

\* version 2.0 (the "License"); you may not use this file except in compliance

\* with the License. You may obtain a copy of the License at:

\*

\* https://www.apache.org/licenses/LICENSE-2.0

\*

\* Unless required by applicable law or agreed to in writing, software

\* distributed under the License is distributed on an "AS IS" BASIS, WITHOUT

\* WARRANTIES OR CONDITIONS OF ANY KIND, either express or implied. See the

\* License for the specific language governing permissions and limitations

\* under the License.

\*/

Found in path(s):

\* /opt/cola/permits/1509095605\_1671044635.8033464/0/netty-codec-http-4-1-86-final-sourcesjar/io/netty/handler/codec/http/HttpServerKeepAliveHandler.java

\* /opt/cola/permits/1509095605\_1671044635.8033464/0/netty-codec-http-4-1-86-final-sourcesjar/io/netty/handler/codec/http/multipart/FileUploadUtil.java

\* /opt/cola/permits/1509095605\_1671044635.8033464/0/netty-codec-http-4-1-86-final-sourcesjar/io/netty/handler/codec/http/websocketx/WebSocketChunkedInput.java

No license file was found, but licenses were detected in source scan.

/\*

\* Copyright 2014 The Netty Project

\*

\* The Netty Project licenses this file to you under the Apache License, version 2.0 (the

\* "License"); you may not use this file except in compliance with the License. You may obtain a

\* copy of the License at:

\*

\* https://www.apache.org/licenses/LICENSE-2.0

\*

\* Unless required by applicable law or agreed to in writing, software distributed under the License

\* is distributed on an "AS IS" BASIS, WITHOUT WARRANTIES OR CONDITIONS OF ANY KIND, either express

\* or implied. See the License for the specific language governing permissions and limitations under \* the License.

\*/

Found in path(s):

\* /opt/cola/permits/1509095605\_1671044635.8033464/0/netty-codec-http-4-1-86-final-sourcesjar/io/netty/handler/codec/http/HttpServerUpgradeHandler.java

\* /opt/cola/permits/1509095605\_1671044635.8033464/0/netty-codec-http-4-1-86-final-sources-

jar/io/netty/handler/codec/http/HttpClientUpgradeHandler.java

No license file was found, but licenses were detected in source scan.

/\*

\* Copyright 2015 The Netty Project

\*

\* The Netty Project licenses this file to you under the Apache License,

\* version 2.0 (the "License"); you may not use this file except in compliance

\* with the License. You may obtain a copy of the License at:

\*

\* https://www.apache.org/licenses/LICENSE-2.0

\*

\* Unless required by applicable law or agreed to in writing, software

\* distributed under the License is distributed on an "AS IS" BASIS, WITHOUT

\* WARRANTIES OR CONDITIONS OF ANY KIND, either express or implied. See the

\* License for the specific language governing permissions and limitations

\* under the License.

\*/

Found in path(s):

\* /opt/cola/permits/1509095605\_1671044635.8033464/0/netty-codec-http-4-1-86-final-sourcesjar/io/netty/handler/codec/rtsp/RtspEncoder.java

\* /opt/cola/permits/1509095605\_1671044635.8033464/0/netty-codec-http-4-1-86-final-sourcesjar/io/netty/handler/codec/http/cookie/CookieUtil.java

\* /opt/cola/permits/1509095605\_1671044635.8033464/0/netty-codec-http-4-1-86-final-sourcesjar/io/netty/handler/codec/http/cookie/ClientCookieDecoder.java

\* /opt/cola/permits/1509095605\_1671044635.8033464/0/netty-codec-http-4-1-86-final-sourcesjar/io/netty/handler/codec/http/cookie/CookieEncoder.java

\* /opt/cola/permits/1509095605\_1671044635.8033464/0/netty-codec-http-4-1-86-final-sourcesjar/io/netty/handler/codec/http/HttpExpectationFailedEvent.java

\* /opt/cola/permits/1509095605\_1671044635.8033464/0/netty-codec-http-4-1-86-final-sourcesjar/io/netty/handler/codec/rtsp/RtspDecoder.java

\* /opt/cola/permits/1509095605\_1671044635.8033464/0/netty-codec-http-4-1-86-final-sourcesjar/io/netty/handler/codec/http/CookieUtil.java

\* /opt/cola/permits/1509095605\_1671044635.8033464/0/netty-codec-http-4-1-86-final-sourcesjar/io/netty/handler/codec/http/EmptyHttpHeaders.java

\* /opt/cola/permits/1509095605\_1671044635.8033464/0/netty-codec-http-4-1-86-final-sourcesjar/io/netty/handler/codec/http/cookie/package-info.java

\* /opt/cola/permits/1509095605\_1671044635.8033464/0/netty-codec-http-4-1-86-final-sourcesjar/io/netty/handler/codec/http/CombinedHttpHeaders.java

\* /opt/cola/permits/1509095605\_1671044635.8033464/0/netty-codec-http-4-1-86-final-sourcesjar/io/netty/handler/codec/http/HttpUtil.java

\* /opt/cola/permits/1509095605\_1671044635.8033464/0/netty-codec-http-4-1-86-final-sourcesjar/io/netty/handler/codec/http/cookie/CookieHeaderNames.java

\* /opt/cola/permits/1509095605\_1671044635.8033464/0/netty-codec-http-4-1-86-final-sourcesjar/io/netty/handler/codec/http/cookie/ServerCookieEncoder.java

\* /opt/cola/permits/1509095605\_1671044635.8033464/0/netty-codec-http-4-1-86-final-sourcesjar/io/netty/handler/codec/http/cookie/ServerCookieDecoder.java

jar/io/netty/handler/codec/http/cookie/Cookie.java

\* /opt/cola/permits/1509095605\_1671044635.8033464/0/netty-codec-http-4-1-86-final-sourcesjar/io/netty/handler/codec/http/HttpScheme.java

\* /opt/cola/permits/1509095605\_1671044635.8033464/0/netty-codec-http-4-1-86-final-sourcesjar/io/netty/handler/codec/http/cookie/ClientCookieEncoder.java

\* /opt/cola/permits/1509095605\_1671044635.8033464/0/netty-codec-http-4-1-86-final-sourcesjar/io/netty/handler/codec/http/cookie/DefaultCookie.java

\* /opt/cola/permits/1509095605\_1671044635.8033464/0/netty-codec-http-4-1-86-final-sources-

jar/io/netty/handler/codec/http/cookie/CookieDecoder.java

No license file was found, but licenses were detected in source scan.

/\*

\* Copyright 2019 The Netty Project

\*

\* The Netty Project licenses this file to you under the Apache License,

\* version 2.0 (the "License"); you may not use this file except in compliance

\* with the License. You may obtain a copy of the License at:

\*

\* https://www.apache.org/licenses/LICENSE-2.0

\*

\* Unless required by applicable law or agreed to in writing, software

\* distributed under the License is distributed on an "AS IS" BASIS, WITHOUT

\* WARRANTIES OR CONDITIONS OF ANY KIND, either express or implied. See the

\* License for the specific language governing permissions and limitations

\* under the License.

\*/

Found in path(s):

\* /opt/cola/permits/1509095605\_1671044635.8033464/0/netty-codec-http-4-1-86-final-sourcesjar/io/netty/handler/codec/http/websocketx/WebSocketServerProtocolHandler.java

\* /opt/cola/permits/1509095605\_1671044635.8033464/0/netty-codec-http-4-1-86-final-sourcesjar/io/netty/handler/codec/http/websocketx/WebSocketServerProtocolConfig.java

\* /opt/cola/permits/1509095605\_1671044635.8033464/0/netty-codec-http-4-1-86-final-sourcesjar/io/netty/handler/codec/http/websocketx/WebSocketServerHandshaker07.java

\* /opt/cola/permits/1509095605\_1671044635.8033464/0/netty-codec-http-4-1-86-final-sourcesjar/io/netty/handler/codec/http/websocketx/WebSocketDecoderConfig.java

\* /opt/cola/permits/1509095605\_1671044635.8033464/0/netty-codec-http-4-1-86-final-sourcesjar/io/netty/handler/codec/http/websocketx/WebSocketServerHandshaker.java

\* /opt/cola/permits/1509095605\_1671044635.8033464/0/netty-codec-http-4-1-86-final-sourcesjar/io/netty/handler/codec/http/websocketx/WebSocket00FrameDecoder.java

\* /opt/cola/permits/1509095605\_1671044635.8033464/0/netty-codec-http-4-1-86-final-sourcesjar/io/netty/handler/codec/http/websocketx/WebSocketServerHandshaker00.java

\* /opt/cola/permits/1509095605\_1671044635.8033464/0/netty-codec-http-4-1-86-final-sourcesjar/io/netty/handler/codec/http/websocketx/WebSocketCloseStatus.java

\* /opt/cola/permits/1509095605\_1671044635.8033464/0/netty-codec-http-4-1-86-final-sourcesjar/io/netty/handler/codec/http/websocketx/WebSocketServerHandshaker13.java

\* /opt/cola/permits/1509095605\_1671044635.8033464/0/netty-codec-http-4-1-86-final-sourcesjar/io/netty/handler/codec/http/websocketx/extensions/WebSocketExtensionFilterProvider.java

\* /opt/cola/permits/1509095605\_1671044635.8033464/0/netty-codec-http-4-1-86-final-sourcesjar/io/netty/handler/codec/http/websocketx/WebSocketServerHandshakerFactory.java \* /opt/cola/permits/1509095605\_1671044635.8033464/0/netty-codec-http-4-1-86-final-sourcesjar/io/netty/handler/codec/http/websocketx/WebSocketServerProtocolHandshakeHandler.java \* /opt/cola/permits/1509095605\_1671044635.8033464/0/netty-codec-http-4-1-86-final-sourcesjar/io/netty/handler/codec/http/websocketx/WebSocketClientProtocolConfig.java \* /opt/cola/permits/1509095605\_1671044635.8033464/0/netty-codec-http-4-1-86-final-sourcesjar/io/netty/handler/codec/http/websocketx/WebSocketServerHandshaker08.java \* /opt/cola/permits/1509095605\_1671044635.8033464/0/netty-codec-http-4-1-86-final-sourcesjar/io/netty/handler/codec/http/websocketx/extensions/WebSocketExtensionFilter.java \* /opt/cola/permits/1509095605\_1671044635.8033464/0/netty-codec-http-4-1-86-final-sourcesjar/io/netty/handler/codec/http/websocketx/CloseWebSocketFrame.java \* /opt/cola/permits/1509095605\_1671044635.8033464/0/netty-codec-http-4-1-86-final-sources-

jar/io/netty/handler/codec/http/websocketx/CorruptedWebSocketFrameException.java No license file was found, but licenses were detected in source scan.

#### /\*

\* Copyright 2012 The Netty Project

\*

\* The Netty Project licenses this file to you under the Apache License,

\* version 2.0 (the "License"); you may not use this file except in compliance

\* with the License. You may obtain a copy of the License at:

\*

\* https://www.apache.org/licenses/LICENSE-2.0

\*

\* Unless required by applicable law or agreed to in writing, software

\* distributed under the License is distributed on an "AS IS" BASIS, WITHOUT

\* WARRANTIES OR CONDITIONS OF ANY KIND, either express or implied. See the

\* License for the specific language governing permissions and limitations

\* under the License.

\*/

Found in path(s):

\* /opt/cola/permits/1509095605\_1671044635.8033464/0/netty-codec-http-4-1-86-final-sourcesjar/io/netty/handler/codec/http/multipart/package-info.java

\* /opt/cola/permits/1509095605\_1671044635.8033464/0/netty-codec-http-4-1-86-final-sourcesjar/io/netty/handler/codec/http/DefaultHttpObject.java

\* /opt/cola/permits/1509095605\_1671044635.8033464/0/netty-codec-http-4-1-86-final-sourcesjar/io/netty/handler/codec/http/DefaultHttpHeaders.java

\* /opt/cola/permits/1509095605\_1671044635.8033464/0/netty-codec-http-4-1-86-final-sourcesjar/io/netty/handler/codec/http/websocketx/WebSocket00FrameEncoder.java

\* /opt/cola/permits/1509095605\_1671044635.8033464/0/netty-codec-http-4-1-86-final-sourcesjar/io/netty/handler/codec/http/DefaultLastHttpContent.java

\* /opt/cola/permits/1509095605\_1671044635.8033464/0/netty-codec-http-4-1-86-final-sourcesjar/io/netty/handler/codec/http/websocketx/PingWebSocketFrame.java

\* /opt/cola/permits/1509095605\_1671044635.8033464/0/netty-codec-http-4-1-86-final-sourcesjar/io/netty/handler/codec/http/DefaultCookie.java

jar/io/netty/handler/codec/spdy/SpdyHttpEncoder.java

\* /opt/cola/permits/1509095605\_1671044635.8033464/0/netty-codec-http-4-1-86-final-sourcesjar/io/netty/handler/codec/http/HttpResponseEncoder.java

\* /opt/cola/permits/1509095605\_1671044635.8033464/0/netty-codec-http-4-1-86-final-sourcesjar/io/netty/handler/codec/http/multipart/InterfaceHttpData.java

\* /opt/cola/permits/1509095605\_1671044635.8033464/0/netty-codec-http-4-1-86-final-sourcesjar/io/netty/handler/codec/http/HttpContent.java

\* /opt/cola/permits/1509095605\_1671044635.8033464/0/netty-codec-http-4-1-86-final-sourcesjar/io/netty/handler/codec/http/HttpRequestDecoder.java

\* /opt/cola/permits/1509095605\_1671044635.8033464/0/netty-codec-http-4-1-86-final-sourcesjar/io/netty/handler/codec/rtsp/RtspObjectEncoder.java

\* /opt/cola/permits/1509095605\_1671044635.8033464/0/netty-codec-http-4-1-86-final-sourcesjar/io/netty/handler/codec/http/multipart/CaseIgnoringComparator.java

\* /opt/cola/permits/1509095605\_1671044635.8033464/0/netty-codec-http-4-1-86-final-sourcesjar/io/netty/handler/codec/http/HttpObjectAggregator.java

\* /opt/cola/permits/1509095605\_1671044635.8033464/0/netty-codec-http-4-1-86-final-sourcesjar/io/netty/handler/codec/http/HttpObject.java

\* /opt/cola/permits/1509095605\_1671044635.8033464/0/netty-codec-http-4-1-86-final-sourcesjar/io/netty/handler/codec/rtsp/RtspRequestDecoder.java

\* /opt/cola/permits/1509095605\_1671044635.8033464/0/netty-codec-http-4-1-86-final-sourcesjar/io/netty/handler/codec/http/websocketx/WebSocketClientHandshaker13.java

\* /opt/cola/permits/1509095605\_1671044635.8033464/0/netty-codec-http-4-1-86-final-sourcesjar/io/netty/handler/codec/http/multipart/DiskAttribute.java

\* /opt/cola/permits/1509095605\_1671044635.8033464/0/netty-codec-http-4-1-86-final-sourcesjar/io/netty/handler/codec/http/multipart/MemoryFileUpload.java

\* /opt/cola/permits/1509095605\_1671044635.8033464/0/netty-codec-http-4-1-86-final-sourcesjar/io/netty/handler/codec/http/multipart/HttpDataFactory.java

\* /opt/cola/permits/1509095605\_1671044635.8033464/0/netty-codec-http-4-1-86-final-sourcesjar/io/netty/handler/codec/http/HttpClientCodec.java

\* /opt/cola/permits/1509095605\_1671044635.8033464/0/netty-codec-http-4-1-86-final-sourcesjar/io/netty/handler/codec/http/multipart/Attribute.java

\* /opt/cola/permits/1509095605\_1671044635.8033464/0/netty-codec-http-4-1-86-final-sourcesjar/io/netty/handler/codec/http/multipart/AbstractDiskHttpData.java

\* /opt/cola/permits/1509095605\_1671044635.8033464/0/netty-codec-http-4-1-86-final-sourcesjar/io/netty/handler/codec/http/HttpRequestEncoder.java

\* /opt/cola/permits/1509095605\_1671044635.8033464/0/netty-codec-http-4-1-86-final-sourcesjar/io/netty/handler/codec/http/multipart/DiskFileUpload.java

\* /opt/cola/permits/1509095605\_1671044635.8033464/0/netty-codec-http-4-1-86-final-sourcesjar/io/netty/handler/codec/rtsp/RtspResponseDecoder.java

\* /opt/cola/permits/1509095605\_1671044635.8033464/0/netty-codec-http-4-1-86-final-sourcesjar/io/netty/handler/codec/http/multipart/HttpPostBodyUtil.java

\* /opt/cola/permits/1509095605\_1671044635.8033464/0/netty-codec-http-4-1-86-final-sourcesjar/io/netty/handler/codec/http/websocketx/package-info.java

\* /opt/cola/permits/1509095605\_1671044635.8033464/0/netty-codec-http-4-1-86-final-sourcesjar/io/netty/handler/codec/http/websocketx/BinaryWebSocketFrame.java

\* /opt/cola/permits/1509095605\_1671044635.8033464/0/netty-codec-http-4-1-86-final-sourcesjar/io/netty/handler/codec/http/package-info.java

jar/io/netty/handler/codec/http/HttpServerCodec.java

\* /opt/cola/permits/1509095605\_1671044635.8033464/0/netty-codec-http-4-1-86-final-sourcesjar/io/netty/handler/codec/rtsp/RtspVersions.java

\* /opt/cola/permits/1509095605\_1671044635.8033464/0/netty-codec-http-4-1-86-final-sourcesjar/io/netty/handler/codec/rtsp/RtspHeaders.java

\* /opt/cola/permits/1509095605\_1671044635.8033464/0/netty-codec-http-4-1-86-final-sourcesjar/io/netty/handler/codec/http/HttpResponseStatus.java

\* /opt/cola/permits/1509095605\_1671044635.8033464/0/netty-codec-http-4-1-86-final-sourcesjar/io/netty/handler/codec/rtsp/RtspResponseStatuses.java

\* /opt/cola/permits/1509095605\_1671044635.8033464/0/netty-codec-http-4-1-86-final-sourcesjar/io/netty/handler/codec/spdy/SpdyHttpHeaders.java

\* /opt/cola/permits/1509095605\_1671044635.8033464/0/netty-codec-http-4-1-86-final-sourcesjar/io/netty/handler/codec/rtsp/RtspResponseEncoder.java

\* /opt/cola/permits/1509095605\_1671044635.8033464/0/netty-codec-http-4-1-86-final-sourcesjar/io/netty/handler/codec/http/websocketx/PongWebSocketFrame.java

\* /opt/cola/permits/1509095605\_1671044635.8033464/0/netty-codec-http-4-1-86-final-sourcesjar/io/netty/handler/codec/spdy/package-info.java

\* /opt/cola/permits/1509095605\_1671044635.8033464/0/netty-codec-http-4-1-86-final-sourcesjar/io/netty/handler/codec/http/websocketx/ContinuationWebSocketFrame.java

\* /opt/cola/permits/1509095605\_1671044635.8033464/0/netty-codec-http-4-1-86-final-sourcesjar/io/netty/handler/codec/http/websocketx/WebSocketVersion.java

\* /opt/cola/permits/1509095605\_1671044635.8033464/0/netty-codec-http-4-1-86-final-sourcesjar/io/netty/handler/codec/http/Cookie.java

\* /opt/cola/permits/1509095605\_1671044635.8033464/0/netty-codec-http-4-1-86-final-sourcesjar/io/netty/handler/codec/http/multipart/HttpPostStandardRequestDecoder.java

\* /opt/cola/permits/1509095605\_1671044635.8033464/0/netty-codec-http-4-1-86-final-sourcesjar/io/netty/handler/codec/rtsp/RtspRequestEncoder.java

\* /opt/cola/permits/1509095605\_1671044635.8033464/0/netty-codec-http-4-1-86-final-sourcesjar/io/netty/handler/codec/http/multipart/MixedFileUpload.java

\* /opt/cola/permits/1509095605\_1671044635.8033464/0/netty-codec-http-4-1-86-final-sourcesjar/io/netty/handler/codec/http/DefaultHttpMessage.java

\* /opt/cola/permits/1509095605\_1671044635.8033464/0/netty-codec-http-4-1-86-final-sourcesjar/io/netty/handler/codec/spdy/DefaultSpdySettingsFrame.java

\* /opt/cola/permits/1509095605\_1671044635.8033464/0/netty-codec-http-4-1-86-final-sourcesjar/io/netty/handler/codec/http/HttpContentCompressor.java

\* /opt/cola/permits/1509095605\_1671044635.8033464/0/netty-codec-http-4-1-86-final-sourcesjar/io/netty/handler/codec/http/multipart/InternalAttribute.java

\* /opt/cola/permits/1509095605\_1671044635.8033464/0/netty-codec-http-4-1-86-final-sourcesjar/io/netty/handler/codec/http/HttpContentEncoder.java

\* /opt/cola/permits/1509095605\_1671044635.8033464/0/netty-codec-http-4-1-86-final-sourcesjar/io/netty/handler/codec/http/multipart/DefaultHttpDataFactory.java

\* /opt/cola/permits/1509095605\_1671044635.8033464/0/netty-codec-http-4-1-86-final-sourcesjar/io/netty/handler/codec/http/HttpResponse.java

\* /opt/cola/permits/1509095605\_1671044635.8033464/0/netty-codec-http-4-1-86-final-sourcesjar/io/netty/handler/codec/http/websocketx/WebSocketClientHandshaker08.java

\* /opt/cola/permits/1509095605\_1671044635.8033464/0/netty-codec-http-4-1-86-final-sourcesjar/io/netty/handler/codec/http/HttpObjectDecoder.java

jar/io/netty/handler/codec/http/HttpConstants.java

\* /opt/cola/permits/1509095605\_1671044635.8033464/0/netty-codec-http-4-1-86-final-sourcesjar/io/netty/handler/codec/http/HttpContentDecoder.java

\* /opt/cola/permits/1509095605\_1671044635.8033464/0/netty-codec-http-4-1-86-final-sourcesjar/io/netty/handler/codec/http/multipart/AbstractMemoryHttpData.java

\* /opt/cola/permits/1509095605\_1671044635.8033464/0/netty-codec-http-4-1-86-final-sourcesjar/io/netty/handler/codec/http/websocketx/TextWebSocketFrame.java

\* /opt/cola/permits/1509095605\_1671044635.8033464/0/netty-codec-http-4-1-86-final-sourcesjar/io/netty/handler/codec/http/websocketx/WebSocketHandshakeException.java

\* /opt/cola/permits/1509095605\_1671044635.8033464/0/netty-codec-http-4-1-86-final-sourcesjar/io/netty/handler/codec/http/websocketx/WebSocketClientHandshaker.java

\* /opt/cola/permits/1509095605\_1671044635.8033464/0/netty-codec-http-4-1-86-final-sourcesjar/io/netty/handler/codec/http/HttpHeaderDateFormat.java

\* /opt/cola/permits/1509095605\_1671044635.8033464/0/netty-codec-http-4-1-86-final-sourcesjar/io/netty/handler/codec/http/QueryStringEncoder.java

\* /opt/cola/permits/1509095605\_1671044635.8033464/0/netty-codec-http-4-1-86-final-sourcesjar/io/netty/handler/codec/http/DefaultHttpContent.java

\* /opt/cola/permits/1509095605\_1671044635.8033464/0/netty-codec-http-4-1-86-final-sourcesjar/io/netty/handler/codec/rtsp/RtspMethods.java

\* /opt/cola/permits/1509095605\_1671044635.8033464/0/netty-codec-http-4-1-86-final-sourcesjar/io/netty/handler/codec/http/HttpMessage.java

\* /opt/cola/permits/1509095605\_1671044635.8033464/0/netty-codec-http-4-1-86-final-sourcesjar/io/netty/handler/codec/http/websocketx/WebSocketClientHandshaker00.java

\* /opt/cola/permits/1509095605\_1671044635.8033464/0/netty-codec-http-4-1-86-final-sourcesjar/io/netty/handler/codec/http/DefaultHttpResponse.java

\* /opt/cola/permits/1509095605\_1671044635.8033464/0/netty-codec-http-4-1-86-final-sourcesjar/io/netty/handler/codec/http/multipart/AbstractHttpData.java

\* /opt/cola/permits/1509095605\_1671044635.8033464/0/netty-codec-http-4-1-86-final-sourcesjar/io/netty/handler/codec/http/HttpContentDecompressor.java

\* /opt/cola/permits/1509095605\_1671044635.8033464/0/netty-codec-http-4-1-86-final-sourcesjar/io/netty/handler/codec/http/DefaultHttpRequest.java

\* /opt/cola/permits/1509095605\_1671044635.8033464/0/netty-codec-http-4-1-86-final-sourcesjar/io/netty/handler/codec/http/websocketx/WebSocketClientHandshaker07.java

\* /opt/cola/permits/1509095605\_1671044635.8033464/0/netty-codec-http-4-1-86-final-sourcesjar/io/netty/handler/codec/http/websocketx/WebSocketUtil.java

\* /opt/cola/permits/1509095605\_1671044635.8033464/0/netty-codec-http-4-1-86-final-sourcesjar/io/netty/handler/codec/http/HttpObjectEncoder.java

\* /opt/cola/permits/1509095605\_1671044635.8033464/0/netty-codec-http-4-1-86-final-sourcesjar/io/netty/handler/codec/http/multipart/MemoryAttribute.java

\* /opt/cola/permits/1509095605\_1671044635.8033464/0/netty-codec-http-4-1-86-final-sourcesjar/io/netty/handler/codec/http/HttpMethod.java

\* /opt/cola/permits/1509095605\_1671044635.8033464/0/netty-codec-http-4-1-86-final-sourcesjar/io/netty/handler/codec/http/websocketx/WebSocketFrame.java

\* /opt/cola/permits/1509095605\_1671044635.8033464/0/netty-codec-http-4-1-86-final-sourcesjar/io/netty/handler/codec/http/multipart/FileUpload.java

\* /opt/cola/permits/1509095605\_1671044635.8033464/0/netty-codec-http-4-1-86-final-sourcesjar/io/netty/handler/codec/http/multipart/HttpData.java

jar/io/netty/handler/codec/spdy/SpdyHttpResponseStreamIdHandler.java

\* /opt/cola/permits/1509095605\_1671044635.8033464/0/netty-codec-http-4-1-86-final-sourcesjar/io/netty/handler/codec/http/multipart/InterfaceHttpPostRequestDecoder.java

\* /opt/cola/permits/1509095605\_1671044635.8033464/0/netty-codec-http-4-1-86-final-sourcesjar/io/netty/handler/codec/http/websocketx/WebSocketClientHandshakerFactory.java

\* /opt/cola/permits/1509095605\_1671044635.8033464/0/netty-codec-http-4-1-86-final-sourcesjar/io/netty/handler/codec/http/HttpHeaders.java

\* /opt/cola/permits/1509095605\_1671044635.8033464/0/netty-codec-http-4-1-86-final-sourcesjar/io/netty/handler/codec/http/multipart/HttpPostRequestDecoder.java

\* /opt/cola/permits/1509095605\_1671044635.8033464/0/netty-codec-http-4-1-86-final-sourcesjar/io/netty/handler/codec/http/multipart/MixedAttribute.java

\* /opt/cola/permits/1509095605\_1671044635.8033464/0/netty-codec-http-4-1-86-final-sourcesjar/io/netty/handler/codec/spdy/SpdySession.java

\* /opt/cola/permits/1509095605\_1671044635.8033464/0/netty-codec-http-4-1-86-final-sourcesjar/io/netty/handler/codec/http/multipart/HttpPostRequestEncoder.java

\* /opt/cola/permits/1509095605\_1671044635.8033464/0/netty-codec-http-4-1-86-final-sourcesjar/io/netty/handler/codec/http/HttpRequest.java

\* /opt/cola/permits/1509095605\_1671044635.8033464/0/netty-codec-http-4-1-86-final-sourcesjar/io/netty/handler/codec/rtsp/RtspObjectDecoder.java

\* /opt/cola/permits/1509095605\_1671044635.8033464/0/netty-codec-http-4-1-86-final-sourcesjar/io/netty/handler/codec/http/LastHttpContent.java

\* /opt/cola/permits/1509095605\_1671044635.8033464/0/netty-codec-http-4-1-86-final-sourcesjar/io/netty/handler/codec/http/QueryStringDecoder.java

\* /opt/cola/permits/1509095605\_1671044635.8033464/0/netty-codec-http-4-1-86-final-sourcesjar/io/netty/handler/codec/http/multipart/HttpPostMultipartRequestDecoder.java

\* /opt/cola/permits/1509095605\_1671044635.8033464/0/netty-codec-http-4-1-86-final-sourcesjar/io/netty/handler/codec/http/CookieDecoder.java

\* /opt/cola/permits/1509095605\_1671044635.8033464/0/netty-codec-http-4-1-86-final-sourcesjar/io/netty/handler/codec/http/HttpVersion.java

\* /opt/cola/permits/1509095605\_1671044635.8033464/0/netty-codec-http-4-1-86-final-sourcesjar/io/netty/handler/codec/rtsp/package-info.java

\* /opt/cola/permits/1509095605\_1671044635.8033464/0/netty-codec-http-4-1-86-final-sourcesjar/io/netty/handler/codec/http/HttpResponseDecoder.java

No license file was found, but licenses were detected in source scan.

/\*

\* Copyright 2017 The Netty Project

\*

\* The Netty Project licenses this file to you under the Apache License,

\* version 2.0 (the "License"); you may not use this file except in compliance

\* with the License. You may obtain a copy of the License at:

\*

\* https://www.apache.org/licenses/LICENSE-2.0

\*

\* Unless required by applicable law or agreed to in writing, software

\* distributed under the License is distributed on an "AS IS" BASIS, WITHOUT

\* WARRANTIES OR CONDITIONS OF ANY KIND, either express or implied. See the

\* License for the specific language governing permissions and limitations

\* under the License.

\*/

Found in path(s):

\* /opt/cola/permits/1509095605\_1671044635.8033464/0/netty-codec-http-4-1-86-final-sourcesjar/io/netty/handler/codec/http/websocketx/WebSocketScheme.java

\* /opt/cola/permits/1509095605\_1671044635.8033464/0/netty-codec-http-4-1-86-final-sourcesjar/io/netty/handler/codec/http/HttpServerExpectContinueHandler.java

\* /opt/cola/permits/1509095605\_1671044635.8033464/0/netty-codec-http-4-1-86-final-sourcesjar/io/netty/handler/codec/http/ReadOnlyHttpHeaders.java

No license file was found, but licenses were detected in source scan.

 $\langle$  . .

 $\sim$ 

~ Copyright 2012 The Netty Project

~ The Netty Project licenses this file to you under the Apache License,

 $\sim$  version 2.0 (the "License"); you may not use this file except in compliance

 $\sim$  with the License. You may obtain a copy of the License at:

 $\sim$ 

~ https://www.apache.org/licenses/LICENSE-2.0

 $\sim$ 

~ Unless required by applicable law or agreed to in writing, software

~ distributed under the License is distributed on an "AS IS" BASIS, WITHOUT

~ WARRANTIES OR CONDITIONS OF ANY KIND, either express or implied. See the

~ License for the specific language governing permissions and limitations

~ under the License.

-->

Found in path(s):

\* /opt/cola/permits/1509095605\_1671044635.8033464/0/netty-codec-http-4-1-86-final-sources-jar/META-INF/maven/io.netty/netty-codec-http/pom.xml

No license file was found, but licenses were detected in source scan.

/\*

\* Copyright 2022 The Netty Project

\*

\* The Netty Project licenses this file to you under the Apache License,

\* version 2.0 (the "License"); you may not use this file except in compliance

\* with the License. You may obtain a copy of the License at:

\*

\* https://www.apache.org/licenses/LICENSE-2.0

\*

\* Unless required by applicable law or agreed to in writing, software

\* distributed under the License is distributed on an "AS IS" BASIS, WITHOUT

\* WARRANTIES OR CONDITIONS OF ANY KIND, either express or implied. See the

\* License for the specific language governing permissions and limitations

\* under the License.

\*/

Found in path(s):

\* /opt/cola/permits/1509095605\_1671044635.8033464/0/netty-codec-http-4-1-86-final-sourcesjar/io/netty/handler/codec/http/HttpHeaderValidationUtil.java

\* /opt/cola/permits/1509095605\_1671044635.8033464/0/netty-codec-http-4-1-86-final-sourcesjar/io/netty/handler/codec/http/multipart/AbstractMixedHttpData.java

\* /opt/cola/permits/1509095605\_1671044635.8033464/0/netty-codec-http-4-1-86-final-sourcesjar/io/netty/handler/codec/http/TooLongHttpLineException.java

\* /opt/cola/permits/1509095605\_1671044635.8033464/0/netty-codec-http-4-1-86-final-sourcesjar/io/netty/handler/codec/http/TooLongHttpContentException.java

\* /opt/cola/permits/1509095605\_1671044635.8033464/0/netty-codec-http-4-1-86-final-sourcesjar/io/netty/handler/codec/http/TooLongHttpHeaderException.java

No license file was found, but licenses were detected in source scan.

/\*

\* Copyright 2013 The Netty Project

\*

\* The Netty Project licenses this file to you under the Apache License, version

\* 2.0 (the "License"); you may not use this file except in compliance with the

\* License. You may obtain a copy of the License at:

\*

\* https://www.apache.org/licenses/LICENSE-2.0

\*

\* Unless required by applicable law or agreed to in writing, software

\* distributed under the License is distributed on an "AS IS" BASIS, WITHOUT

\* WARRANTIES OR CONDITIONS OF ANY KIND, either express or implied. See the

\* License for the specific language governing permissions and limitations under

\* the License.

\*/

Found in path(s):

\* /opt/cola/permits/1509095605\_1671044635.8033464/0/netty-codec-http-4-1-86-final-sourcesjar/io/netty/handler/codec/http/cors/CorsHandler.java

\* /opt/cola/permits/1509095605\_1671044635.8033464/0/netty-codec-http-4-1-86-final-sources-

jar/io/netty/handler/codec/http/cors/CorsConfig.java

No license file was found, but licenses were detected in source scan.

/\*

\* Copyright 2019 The Netty Project

\*

\* The Netty Project licenses this file to you under the Apache License,

\* version 2.0 (the "License"); you may not use this file except in compliance

\* with the License. You may obtain a copy of the License at:

\*

\* https://www.apache.org/licenses/LICENSE-2.0

\*

\* Unless required by applicable law or agreed to in writing, software

\* distributed under the License is distributed on an "AS IS" BASIS, WITHOUT

\* WARRANTIES OR CONDITIONS OF ANY KIND, either express or implied. See the

\* License for the specific language governing permissions and limitations

\* under the License.

\*/

/\*

\* Adaptation of https://bjoern.hoehrmann.de/utf-8/decoder/dfa/

\*

\* Copyright (c) 2008-2009 Bjoern Hoehrmann <bjoern@hoehrmann.de>

\*

\* Permission is hereby granted, free of charge, to any person obtaining a copy of this software

\* and associated documentation files (the "Software"), to deal in the Software without restriction,

\* including without limitation the rights to use, copy, modify, merge, publish, distribute,

\* sublicense, and/or sell copies of the Software, and to permit persons to whom the Software is

\* furnished to do so, subject to the following conditions:

\*

\* The above copyright notice and this permission notice shall be included in all copies or

\* substantial portions of the Software.

\*

\* THE SOFTWARE IS PROVIDED "AS IS", WITHOUT WARRANTY OF ANY KIND, EXPRESS OR IMPLIED, INCLUDING

\* BUT NOT LIMITED TO THE WARRANTIES OF MERCHANTABILITY, FITNESS FOR A PARTICULAR PURPOSE AND

\* NONINFRINGEMENT. IN NO EVENT SHALL THE AUTHORS OR COPYRIGHT HOLDERS BE LIABLE FOR ANY CLAIM,

\* DAMAGES OR OTHER LIABILITY, WHETHER IN AN ACTION OF CONTRACT, TORT OR OTHERWISE, ARISING FROM,

\* OUT OF OR IN CONNECTION WITH THE SOFTWARE OR THE USE OR OTHER DEALINGS IN THE SOFTWARE.

\*/

Found in path(s):

\* /opt/cola/permits/1509095605\_1671044635.8033464/0/netty-codec-http-4-1-86-final-sources-

jar/io/netty/handler/codec/http/websocketx/Utf8Validator.java

No license file was found, but licenses were detected in source scan.

/\*

\* Copyright 2021 The Netty Project

\*

\* The Netty Project licenses this file to you under the Apache License,

\* version 2.0 (the "License"); you may not use this file except in compliance

\* with the License. You may obtain a copy of the License at:

\*

\* https://www.apache.org/licenses/LICENSE-2.0

\*

\* Unless required by applicable law or agreed to in writing, software

\* distributed under the License is distributed on an "AS IS" BASIS, WITHOUT

\* WARRANTIES OR CONDITIONS OF ANY KIND, either express or implied. See the

\* License for the specific language governing permissions and limitations

\* under the License.

```
*/
```
Found in path(s):

\* /opt/cola/permits/1509095605\_1671044635.8033464/0/netty-codec-http-4-1-86-final-sourcesjar/io/netty/handler/codec/http/CompressionEncoderFactory.java

\* /opt/cola/permits/1509095605\_1671044635.8033464/0/netty-codec-http-4-1-86-final-sources-

jar/io/netty/handler/codec/http/HttpMessageDecoderResult.java

No license file was found, but licenses were detected in source scan.

/\*

\* Copyright 2015 The Netty Project

\*

\* The Netty Project licenses this file to you under the Apache License, version

\* 2.0 (the "License"); you may not use this file except in compliance with the

\* License. You may obtain a copy of the License at:

\*

\* https://www.apache.org/licenses/LICENSE-2.0

\*

\* Unless required by applicable law or agreed to in writing, software

\* distributed under the License is distributed on an "AS IS" BASIS, WITHOUT

\* WARRANTIES OR CONDITIONS OF ANY KIND, either express or implied. See the

\* License for the specific language governing permissions and limitations under

\* the License.

\*/

Found in path(s):

\* /opt/cola/permits/1509095605\_1671044635.8033464/0/netty-codec-http-4-1-86-final-sourcesjar/io/netty/handler/codec/http/cors/CorsConfigBuilder.java

## **1.1065 aws-java-sdk-iotfleetwise 1.12.381**

**1.1065.1 Available under license :** 

Apache-2.0

### **1.1066 aws-java-sdk-wafv2 1.12.381**

### **1.1066.1 Available under license :**

Apache-2.0

## **1.1067 dropwizard-servlets 2.0.28**

#### **1.1067.1 Available under license :**

Apache-2.0

### **1.1068 metrics-jetty 4.1.25**

**1.1068.1 Available under license :** 

Apache-2.0

## **1.1069 postgre-sql 42.5.1**

#### **1.1069.1 Available under license :**

Copyright (c) 1997, PostgreSQL Global Development Group All rights reserved.

Redistribution and use in source and binary forms, with or without modification, are permitted provided that the following conditions are met:

- 1. Redistributions of source code must retain the above copyright notice, this list of conditions and the following disclaimer.
- 2. Redistributions in binary form must reproduce the above copyright notice, this list of conditions and the following disclaimer in the documentation and/or other materials provided with the distribution.

THIS SOFTWARE IS PROVIDED BY THE COPYRIGHT HOLDERS AND CONTRIBUTORS "AS IS" AND ANY EXPRESS OR IMPLIED WARRANTIES, INCLUDING, BUT NOT LIMITED TO, THE IMPLIED WARRANTIES OF MERCHANTABILITY AND FITNESS FOR A PARTICULAR PURPOSE ARE DISCLAIMED. IN NO EVENT SHALL THE COPYRIGHT OWNER OR CONTRIBUTORS BE LIABLE FOR ANY DIRECT, INDIRECT, INCIDENTAL, SPECIAL, EXEMPLARY, OR CONSEQUENTIAL DAMAGES (INCLUDING, BUT NOT LIMITED TO, PROCUREMENT OF SUBSTITUTE GOODS OR SERVICES; LOSS OF USE, DATA, OR PROFITS; OR BUSINESS INTERRUPTION) HOWEVER CAUSED AND ON ANY THEORY OF LIABILITY, WHETHER IN CONTRACT, STRICT LIABILITY, OR TORT (INCLUDING NEGLIGENCE OR OTHERWISE) ARISING IN ANY WAY OUT OF THE USE OF THIS SOFTWARE, EVEN IF ADVISED OF THE POSSIBILITY OF SUCH DAMAGE.

## **1.1070 dropwizard-auth-ldap 1.0.4**

### **1.1070.1 Available under license :**

No license file was found, but licenses were detected in source scan.

<url>http://www.apache.org/licenses/LICENSE-2.0.txt</url>

Found in path(s):

\* /opt/cola/permits/1309839528\_1650278640.46/0/dropwizard-auth-ldap-1-0-4-sources-1-jar/META-INF/maven/com.yammer.dropwizard/dropwizard-auth-ldap/pom.xml

### **1.1071 aws-java-sdk-signer 1.12.381**

**1.1071.1 Available under license :** 

Apache-2.0

## **1.1072 aws-java-sdk-ssoadmin 1.12.381**

**1.1072.1 Available under license :** 

Apache-2.0

## **1.1073 aws-java-sdk-rekognition 1.12.381**

**1.1073.1 Available under license :** 

Apache-2.0

## **1.1074 geoip-api 1.2.11**

### **1.1074.1 Available under license :**

/\*\*

\* Location.java

\*

\* Copyright (C) 2004 MaxMind LLC. All Rights Reserved.

\*

- \* This library is free software; you can redistribute it and/or
- \* modify it under the terms of the GNU General Lesser Public
- \* License as published by the Free Software Foundation; either
- \* version 2 of the License, or (at your option) any later version.

\*

- \* This library is distributed in the hope that it will be useful,
- \* but WITHOUT ANY WARRANTY; without even the implied warranty of
- \* MERCHANTABILITY or FITNESS FOR A PARTICULAR PURPOSE. See the GNU
- \* General Public License for more details.
- \*
- \* You should have received a copy of the GNU Lesser General Public
- \* License along with this library; if not, write to the Free Software
- \* Foundation, Inc., 59 Temple Place, Suite 330, Boston, MA 02111-1307 USA

\*/

GNU LESSER GENERAL PUBLIC LICENSE

Version 2.1, February 1999

Copyright (C) 1991, 1999 Free Software Foundation, Inc.

51 Franklin Street, Fifth Floor, Boston, MA 02110-1301, USA

Everyone is permitted to copy and distribute verbatim copies

of this license document, but changing it is not allowed.

[This is the first released version of the Lesser GPL. It also counts as the successor of the GNU Library Public License, version 2, hence the version number 2.1.]

#### Preamble

 The licenses for most software are designed to take away your freedom to share and change it. By contrast, the GNU General Public Licenses are intended to guarantee your freedom to share and change free software--to make sure the software is free for all its users.

 This license, the Lesser General Public License, applies to some specially designated software packages--typically libraries--of the Free Software Foundation and other authors who decide to use it. You can use it too, but we suggest you first think carefully about whether this license or the ordinary General Public License is the better strategy to use in any particular case, based on the explanations below.

 When we speak of free software, we are referring to freedom of use, not price. Our General Public Licenses are designed to make sure that you have the freedom to distribute copies of free software (and charge for this service if you wish); that you receive source code or can get it if you want it; that you can change the software and use pieces of it in new free programs; and that you are informed that you can do these things.

 To protect your rights, we need to make restrictions that forbid distributors to deny you these rights or to ask you to surrender these rights. These restrictions translate to certain responsibilities for you if you distribute copies of the library or if you modify it.

 For example, if you distribute copies of the library, whether gratis or for a fee, you must give the recipients all the rights that we gave you. You must make sure that they, too, receive or can get the source code. If you link other code with the library, you must provide complete object files to the recipients, so that they can relink them with the library after making changes to the library and recompiling it. And you must show them these terms so they know their rights.

We protect your rights with a two-step method: (1) we copyright the library, and (2) we offer you this license, which gives you legal permission to copy, distribute and/or modify the library.

 To protect each distributor, we want to make it very clear that there is no warranty for the free library. Also, if the library is

modified by someone else and passed on, the recipients should know that what they have is not the original version, so that the original author's reputation will not be affected by problems that might be introduced by others.

 $\mathbf{M}$ .

 Finally, software patents pose a constant threat to the existence of any free program. We wish to make sure that a company cannot effectively restrict the users of a free program by obtaining a restrictive license from a patent holder. Therefore, we insist that any patent license obtained for a version of the library must be consistent with the full freedom of use specified in this license.

 Most GNU software, including some libraries, is covered by the ordinary GNU General Public License. This license, the GNU Lesser General Public License, applies to certain designated libraries, and is quite different from the ordinary General Public License. We use this license for certain libraries in order to permit linking those libraries into non-free programs.

 When a program is linked with a library, whether statically or using a shared library, the combination of the two is legally speaking a combined work, a derivative of the original library. The ordinary General Public License therefore permits such linking only if the entire combination fits its criteria of freedom. The Lesser General Public License permits more lax criteria for linking other code with the library.

 We call this license the "Lesser" General Public License because it does Less to protect the user's freedom than the ordinary General Public License. It also provides other free software developers Less of an advantage over competing non-free programs. These disadvantages are the reason we use the ordinary General Public License for many libraries. However, the Lesser license provides advantages in certain special circumstances.

 For example, on rare occasions, there may be a special need to encourage the widest possible use of a certain library, so that it becomes

a de-facto standard. To achieve this, non-free programs must be allowed to use the library. A more frequent case is that a free library does the same job as widely used non-free libraries. In this case, there is little to gain by limiting the free library to free software only, so we use the Lesser General Public License.

 In other cases, permission to use a particular library in non-free programs enables a greater number of people to use a large body of free software. For example, permission to use the GNU C Library in non-free programs enables many more people to use the whole GNU

operating system, as well as its variant, the GNU/Linux operating system.

 Although the Lesser General Public License is Less protective of the users' freedom, it does ensure that the user of a program that is linked with the Library has the freedom and the wherewithal to run that program using a modified version of the Library.

 The precise terms and conditions for copying, distribution and modification follow. Pay close attention to the difference between a "work based on the library" and a "work that uses the library". The former contains code derived from the library, whereas the latter must be combined with the library in order to run.  $\mathbf{M}$ .

#### GNU LESSER GENERAL PUBLIC LICENSE TERMS AND CONDITIONS FOR COPYING, DISTRIBUTION AND MODIFICATION

 0. This License Agreement applies to any software library or other program which contains a notice placed by the copyright holder or other authorized party saying it may be distributed under the terms of this Lesser General Public License (also called "this License"). Each licensee is addressed as "you".

 A "library" means a collection of software functions and/or data prepared so as to be conveniently linked with application programs (which use some of those functions and data) to form executables.

 The "Library", below, refers to any such software library or work which has been distributed under these terms. A "work based on the Library" means either the Library or any derivative work under copyright law: that is to say, a work containing the Library or a portion of it, either verbatim or with modifications and/or translated straightforwardly into another language. (Hereinafter, translation is included without limitation in the term "modification".)

 "Source code" for a work means the preferred form of the work for making modifications to it. For a library, complete source code means all the source code for all modules it contains, plus any associated interface definition files, plus the scripts used to control compilation and installation of the library.

 Activities other than copying, distribution and modification are not covered by this License; they are outside its scope. The act of running a program using the Library is not restricted, and output from such a program is covered only if its contents constitute a work based on the Library (independent of the use of the Library in a tool for writing it). Whether that is true depends on what the Library does and what the program that uses the Library does.

 1. You may copy and distribute verbatim copies of the Library's complete source code as you receive it, in any medium, provided that you conspicuously and appropriately publish on each copy an appropriate copyright notice and disclaimer of warranty; keep intact all the notices that refer to this License and to the absence of any warranty; and distribute a copy of this License along with the Library.

 You may charge a fee for the physical act of transferring a copy, and you may at your option offer warranty protection in exchange for a fee.

 2. You may modify your copy or copies of the Library or any portion of it, thus forming a work based on the Library, and copy and distribute such modifications or work under the terms of Section 1 above, provided that you also meet all of these conditions:

a) The modified work must itself be a software library.

 b) You must cause the files modified to carry prominent notices stating that you changed the files and the date of any change.

 c) You must cause the whole of the work to be licensed at no charge to all third parties under the terms of this License.

 d) If a facility in the modified Library refers to a function or a table of data to be supplied by an application program that uses the facility, other than as an argument passed when the facility is invoked, then you must make a good faith effort to ensure that, in the event an application does not supply such function or table, the facility still operates, and performs whatever part of its purpose remains meaningful.

 (For example, a function in a library to compute square roots has a purpose that is entirely well-defined independent of the application. Therefore, Subsection 2d requires that any application-supplied function or table used by this function must be optional: if the application does not supply it, the square root function must still compute square roots.)

These requirements apply to the modified work as a whole. If identifiable sections of that work are not derived from the Library, and can be reasonably considered independent and separate works in themselves, then this License, and its terms, do not apply to those sections when you distribute them as separate works. But when you distribute the same sections as part of a whole which is a work based on the Library, the distribution of the whole must be on the terms of

this License, whose permissions for other licensees extend to the entire whole, and thus to each and every part regardless of who wrote it.

Thus, it is not the intent of this section to claim rights or contest your rights to work written entirely by you; rather, the intent is to exercise the right to control the distribution of derivative or collective works based on the Library.

In addition, mere aggregation of another work not based on the Library with the Library (or with a work based on the Library) on a volume of a storage or distribution medium does not bring the other work under the scope of this License.

 3. You may opt to apply the terms of the ordinary GNU General Public License instead of this License to a given copy of the Library. To do this, you must alter all the notices that refer to this License, so that they refer to the ordinary GNU General Public License, version 2, instead of to this License. (If a newer version than version 2 of the ordinary GNU General Public License has appeared, then you can specify that version instead if you wish.) Do not make any other change in these notices.

 $\Delta L$ 

 Once this change is made in a given copy, it is irreversible for that copy, so the ordinary GNU General Public License applies to all subsequent copies and derivative works made from that copy.

 This option is useful when you wish to copy part of the code of the Library into a program that is not a library.

 4. You may copy and distribute the Library (or a portion or derivative of it, under Section 2) in object code or executable form under the terms of Sections 1 and 2 above provided that you accompany it with the complete corresponding machine-readable source code, which must be distributed under the terms of Sections 1 and 2 above on a medium customarily used for software interchange.

 If distribution of object code is made by offering access to copy from a designated place, then offering equivalent access to copy the source code from the same place satisfies the requirement to distribute the source code, even though third parties are not compelled to copy the source along with the object code.

 5. A program that contains no derivative of any portion of the Library, but is designed to work with the Library by being compiled or linked with it, is called a "work that uses the Library". Such a work, in isolation, is not a derivative work of the Library, and therefore falls outside the scope of this License.

 However, linking a "work that uses the Library" with the Library creates an executable that is a derivative of the Library (because it contains portions of the Library), rather than a "work that uses the library". The executable is therefore covered by this License. Section 6 states terms for distribution of such executables.

 When a "work that uses the Library" uses material from a header file that is part of the Library, the object code for the work may be a derivative work of the Library even though the source code is not. Whether this is true is especially significant if the work can be linked without the Library, or if the work is itself a library. The threshold for this to be true is not precisely defined by law.

 If such an object file uses only numerical parameters, data structure layouts and accessors, and small macros and small inline functions (ten lines or less in length), then the use of the object file is unrestricted, regardless of whether it is legally a derivative work. (Executables containing this object code plus portions of the Library will still fall under Section 6.)

 Otherwise, if the work is a derivative of the Library, you may distribute the object code for the work under the terms of Section 6. Any executables containing that work also fall under Section 6, whether or not they are linked directly with the Library itself.  $\overline{M}$ .

 6. As an exception to the Sections above, you may also combine or link a "work that uses the Library" with the Library to produce a work containing portions of the Library, and distribute that work under terms of your choice, provided that the terms permit modification of the work for the customer's own use and reverse engineering for debugging such modifications.

 You must give prominent notice with each copy of the work that the Library is used in it and that the Library and its use are covered by this License. You must supply a copy of this License. If the work during execution displays copyright notices, you must include the copyright notice for the Library among them, as well as a reference directing the user to the copy of this License. Also, you must do one of these things:

 a) Accompany the work with the complete corresponding machine-readable source code for the Library including whatever changes were used in the work (which must be distributed under Sections 1 and 2 above); and, if the work is an executable linked with the Library, with the complete machine-readable "work that uses the Library", as object code and/or source code, so that the user can modify the Library and then relink to produce a modified  executable containing the modified Library. (It is understood that the user who changes the contents of definitions files in the Library will not necessarily be able to recompile the application to use the modified definitions.)

 b) Use a suitable shared library mechanism for linking with the Library. A suitable mechanism is one that (1) uses at run time a copy of the library already present on the user's computer system, rather than copying library functions into the executable, and (2) will operate properly with a modified version of the library, if the user installs one, as long as the modified version is interface-compatible with the version that the work was made with.

 c) Accompany the work with a written offer, valid for at least three years, to give the same user the materials specified in Subsection 6a, above, for a charge no more than the cost of performing this distribution.

 d) If distribution of the work is made by offering access to copy from a designated place, offer equivalent access to copy the above specified materials from the same place.

 e) Verify that the user has already received a copy of these materials or that you have already sent this user a copy.

 For an executable, the required form of the "work that uses the Library" must include any data and utility programs needed for reproducing the executable from it. However, as a special exception, the materials to be distributed need not include anything that is normally distributed (in either source or binary form) with the major components (compiler, kernel, and so on) of the operating system on which the executable runs, unless that component itself accompanies the executable.

 It may happen that this requirement contradicts the license restrictions of other proprietary libraries that do not normally accompany the operating system. Such a contradiction means you cannot use both them and the Library together in an executable that you distribute.

#### $\overline{M}$ .

 7. You may place library facilities that are a work based on the Library side-by-side in a single library together with other library facilities not covered by this License, and distribute such a combined library, provided that the separate distribution of the work based on the Library and of the other library facilities is otherwise permitted, and provided that you do these two things:

a) Accompany the combined library with a copy of the same work

 based on the Library, uncombined with any other library facilities. This must be distributed under the terms of the Sections above.

 b) Give prominent notice with the combined library of the fact that part of it is a work based on the Library, and explaining where to find the accompanying uncombined form of the same work.

 8. You may not copy, modify, sublicense, link with, or distribute the Library except as expressly provided under this License. Any attempt otherwise to copy, modify, sublicense, link with, or distribute the Library is void, and will automatically terminate your rights under this License. However, parties who have received copies, or rights, from you under this License will not have their licenses terminated so long as such parties remain in full compliance.

 9. You are not required to accept this License, since you have not signed it. However, nothing else grants you permission to modify or distribute the Library or its derivative works. These actions are prohibited by law if you do not accept this License. Therefore, by modifying or distributing the Library (or any work based on the Library), you indicate your acceptance of this License to do so, and all its terms and conditions for copying, distributing or modifying the Library or works based on it.

 10. Each time you redistribute the Library (or any work based on the Library), the recipient automatically receives a license from the original licensor to copy, distribute, link with or modify the Library subject to these terms and conditions. You may not impose any further restrictions on the recipients' exercise of the rights granted herein. You are not responsible for enforcing compliance by third parties with this License.

#### $\mathbf{M}$ .

 11. If, as a consequence of a court judgment or allegation of patent infringement or for any other reason (not limited to patent issues), conditions are imposed on you (whether by court order, agreement or otherwise) that contradict the conditions of this License, they do not excuse you from the conditions of this License. If you cannot distribute so as to satisfy simultaneously your obligations under this License and any other pertinent obligations, then as a consequence you may not distribute the Library at all. For example, if a patent license would not permit royalty-free redistribution of the Library by all those who receive copies directly or indirectly through you, then the only way you could satisfy both it and this License would be to refrain entirely from distribution of the Library.

If any portion of this section is held invalid or unenforceable under any particular circumstance, the balance of the section is intended to apply,

and the section as a whole is intended to apply in other circumstances.

It is not the purpose of this section to induce you to infringe any patents or other property right claims or to contest validity of any such claims; this section has the sole purpose of protecting the integrity of the free software distribution system which is implemented by public license practices. Many people have made generous contributions to the wide range of software distributed through that system in reliance on consistent application of that system; it is up to the author/donor to decide if he or she is willing to distribute software through any other system and a licensee cannot impose that choice.

This section is intended to make thoroughly clear what is believed to be a consequence of the rest of this License.

 12. If the distribution and/or use of the Library is restricted in certain countries either by patents or by copyrighted interfaces, the original copyright holder who places the Library under this License may add an explicit geographical distribution limitation excluding those countries, so that distribution is permitted only in or among countries not thus excluded. In such case, this License incorporates the limitation as if written in the body of this License.

 13. The Free Software Foundation may publish revised and/or new versions of the Lesser General Public License from time to time. Such new versions will be similar in spirit to the present version, but may differ in detail to address new problems or concerns.

Each version is given a distinguishing version number. If the Library specifies a version number of this License which applies to it and "any later version", you have the option of following the terms and conditions either of that version or of any later version published by the Free Software Foundation. If the Library does not specify a license version number, you may choose any version ever published by the Free Software Foundation.

 $\Delta L$ 

 14. If you wish to incorporate parts of the Library into other free programs whose distribution conditions are incompatible with these, write to the author to ask for permission. For software which is copyrighted by the Free Software Foundation, write to the Free Software Foundation; we sometimes make exceptions for this. Our decision will be guided by the two goals of preserving the free status of all derivatives of our free software and of promoting the sharing and reuse of software generally.

#### NO WARRANTY

 15. BECAUSE THE LIBRARY IS LICENSED FREE OF CHARGE, THERE IS NO WARRANTY FOR THE LIBRARY, TO THE EXTENT PERMITTED BY APPLICABLE LAW. EXCEPT WHEN OTHERWISE STATED IN WRITING THE COPYRIGHT HOLDERS AND/OR OTHER PARTIES PROVIDE THE LIBRARY "AS IS" WITHOUT WARRANTY OF ANY KIND, EITHER EXPRESSED OR IMPLIED, INCLUDING, BUT NOT LIMITED TO, THE IMPLIED WARRANTIES OF MERCHANTABILITY AND FITNESS FOR A PARTICULAR PURPOSE. THE ENTIRE RISK AS TO THE QUALITY AND PERFORMANCE OF THE LIBRARY IS WITH YOU. SHOULD THE LIBRARY PROVE DEFECTIVE, YOU ASSUME THE COST OF ALL NECESSARY SERVICING, REPAIR OR CORRECTION.

 16. IN NO EVENT UNLESS REQUIRED BY APPLICABLE LAW OR AGREED TO IN WRITING WILL ANY COPYRIGHT HOLDER, OR ANY OTHER PARTY WHO MAY MODIFY AND/OR REDISTRIBUTE THE LIBRARY AS PERMITTED ABOVE, BE LIABLE TO YOU FOR DAMAGES, INCLUDING ANY GENERAL, SPECIAL, INCIDENTAL OR CONSEQUENTIAL DAMAGES ARISING OUT OF THE USE OR INABILITY TO USE THE LIBRARY (INCLUDING BUT NOT LIMITED TO LOSS OF DATA OR DATA BEING RENDERED INACCURATE OR LOSSES SUSTAINED BY YOU OR THIRD PARTIES OR A FAILURE OF THE LIBRARY TO OPERATE WITH ANY OTHER SOFTWARE), EVEN IF SUCH HOLDER OR OTHER PARTY HAS BEEN ADVISED OF THE POSSIBILITY OF SUCH DAMAGES.

#### END OF TERMS AND CONDITIONS

 $\Delta L$ 

#### How to Apply These Terms to Your New Libraries

 If you develop a new library, and you want it to be of the greatest possible use to the public, we recommend making it free software that everyone can redistribute and change. You can do so by permitting redistribution under these terms (or, alternatively, under the terms of the ordinary General Public License).

 To apply these terms, attach the following notices to the library. It is safest to attach them to the start of each source file to most effectively convey the exclusion of warranty; and each file should have at least the "copyright" line and a pointer to where the full notice is found.

 <one line to give the library's name and a brief idea of what it does.> Copyright  $(C)$  <year > <name of author

 This library is free software; you can redistribute it and/or modify it under the terms of the GNU Lesser General Public License as published by the Free Software Foundation; either version 2.1 of the License, or (at your option) any later version.

 This library is distributed in the hope that it will be useful, but WITHOUT ANY WARRANTY; without even the implied warranty of  MERCHANTABILITY or FITNESS FOR A PARTICULAR PURPOSE. See the GNU Lesser General Public License for more details.

 You should have received a copy of the GNU Lesser General Public License along with this library; if not, write to the Free Software Foundation, Inc., 51 Franklin Street, Fifth Floor, Boston, MA 02110-1301, USA

Also add information on how to contact you by electronic and paper mail.

You should also get your employer (if you work as a programmer) or your school, if any, to sign a "copyright disclaimer" for the library, if necessary. Here is a sample; alter the names:

 Yoyodyne, Inc., hereby disclaims all copyright interest in the library `Frob' (a library for tweaking knobs) written by James Random Hacker.

 <signature of Ty Coon>, 1 April 1990 Ty Coon, President of Vice

That's all there is to it! Lesser General Public License (LGPL) v 2.1 http://www.gnu.org/licenses/lgpl-2.1.txt

# **1.1075 aws-java-sdk-organizations 1.12.381**

**1.1075.1 Available under license :** 

Apache-2.0

### **1.1076 lucene-queries 5.5.5**

### **1.1076.1 Available under license :**

 Apache License Version 2.0, January 2004 http://www.apache.org/licenses/

TERMS AND CONDITIONS FOR USE, REPRODUCTION, AND DISTRIBUTION

1. Definitions.

 "License" shall mean the terms and conditions for use, reproduction, and distribution as defined by Sections 1 through 9 of this document.

"Licensor" shall mean the copyright owner or entity authorized by

the copyright owner that is granting the License.

 "Legal Entity" shall mean the union of the acting entity and all other entities that control, are controlled by, or are under common control with that entity. For the purposes of this definition, "control" means (i) the power, direct or indirect, to cause the direction or management of such entity, whether by contract or otherwise, or (ii) ownership of fifty percent (50%) or more of the outstanding shares, or (iii) beneficial ownership of such entity.

 "You" (or "Your") shall mean an individual or Legal Entity exercising permissions granted by this License.

 "Source" form shall mean the preferred form for making modifications, including but not limited to software source code, documentation source, and configuration files.

 "Object" form shall mean any form resulting from mechanical transformation or translation of a Source form, including but not limited to compiled object code, generated documentation, and conversions to other media types.

 "Work" shall mean the work of authorship, whether in Source or Object form, made available under the License, as indicated by a copyright notice that is included in or attached to the work (an example is provided in the Appendix below).

 "Derivative Works" shall mean any work, whether in Source or Object form, that is based on (or derived from) the Work and for which the editorial revisions, annotations, elaborations, or other modifications represent, as a whole, an original work of authorship. For the purposes of this License, Derivative Works shall not include works that remain separable from, or merely link (or bind by name) to the interfaces of, the Work and Derivative Works thereof.

 "Contribution" shall mean any work of authorship, including the original version of the Work and any modifications or additions to that Work or Derivative Works thereof, that is intentionally submitted to Licensor for inclusion in the Work by the copyright owner or by an individual or Legal Entity authorized to submit on behalf of the copyright owner. For the purposes of this definition, "submitted" means any form of electronic, verbal, or written communication sent to the Licensor or its representatives, including but not limited to communication on electronic mailing lists, source code control systems, and issue tracking systems that are managed by, or on behalf of, the Licensor for the purpose of discussing and improving the Work, but excluding communication that is conspicuously marked or otherwise designated in writing by the copyright owner as "Not a Contribution."
"Contributor" shall mean Licensor and any individual or Legal Entity on behalf of whom a Contribution has been received by Licensor and subsequently incorporated within the Work.

- 2. Grant of Copyright License. Subject to the terms and conditions of this License, each Contributor hereby grants to You a perpetual, worldwide, non-exclusive, no-charge, royalty-free, irrevocable copyright license to reproduce, prepare Derivative Works of, publicly display, publicly perform, sublicense, and distribute the Work and such Derivative Works in Source or Object form.
- 3. Grant of Patent License. Subject to the terms and conditions of this License, each Contributor hereby grants to You a perpetual, worldwide, non-exclusive, no-charge, royalty-free, irrevocable (except as stated in this section) patent license to make, have made, use, offer to sell, sell, import, and otherwise transfer the Work, where such license applies only to those patent claims licensable by such Contributor that are necessarily infringed by their Contribution(s) alone or by combination of their Contribution(s) with the Work to which such Contribution(s) was submitted. If You institute patent litigation against any entity (including a cross-claim or counterclaim in a lawsuit) alleging that the Work or a Contribution incorporated within the Work constitutes direct or contributory patent infringement, then any patent licenses granted to You under this License for that Work shall terminate as of the date such litigation is filed.
- 4. Redistribution. You may reproduce and distribute copies of the Work or Derivative Works thereof in any medium, with or without modifications, and in Source or Object form, provided that You meet the following conditions:
	- (a) You must give any other recipients of the Work or Derivative Works a copy of this License; and
	- (b) You must cause any modified files to carry prominent notices stating that You changed the files; and
	- (c) You must retain, in the Source form of any Derivative Works that You distribute, all copyright, patent, trademark, and attribution notices from the Source form of the Work, excluding those notices that do not pertain to any part of the Derivative Works; and
	- (d) If the Work includes a "NOTICE" text file as part of its distribution, then any Derivative Works that You distribute must include a readable copy of the attribution notices contained

 within such NOTICE file, excluding those notices that do not pertain to any part of the Derivative Works, in at least one of the following places: within a NOTICE text file distributed as part of the Derivative Works; within the Source form or documentation, if provided along with the Derivative Works; or, within a display generated by the Derivative Works, if and wherever such third-party notices normally appear. The contents of the NOTICE file are for informational purposes only and do not modify the License. You may add Your own attribution notices within Derivative Works that You distribute, alongside or as an addendum to the NOTICE text from the Work, provided that such additional attribution notices cannot be construed as modifying the License.

 You may add Your own copyright statement to Your modifications and may provide additional or different license terms and conditions for use, reproduction, or distribution of Your modifications, or for any such Derivative Works as a whole, provided Your use, reproduction, and distribution of the Work otherwise complies with the conditions stated in this License.

- 5. Submission of Contributions. Unless You explicitly state otherwise, any Contribution intentionally submitted for inclusion in the Work by You to the Licensor shall be under the terms and conditions of this License, without any additional terms or conditions. Notwithstanding the above, nothing herein shall supersede or modify the terms of any separate license agreement you may have executed with Licensor regarding such Contributions.
- 6. Trademarks. This License does not grant permission to use the trade names, trademarks, service marks, or product names of the Licensor, except as required for reasonable and customary use in describing the origin of the Work and reproducing the content of the NOTICE file.
- 7. Disclaimer of Warranty. Unless required by applicable law or agreed to in writing, Licensor provides the Work (and each Contributor provides its Contributions) on an "AS IS" BASIS, WITHOUT WARRANTIES OR CONDITIONS OF ANY KIND, either express or implied, including, without limitation, any warranties or conditions of TITLE, NON-INFRINGEMENT, MERCHANTABILITY, or FITNESS FOR A PARTICULAR PURPOSE. You are solely responsible for determining the appropriateness of using or redistributing the Work and assume any risks associated with Your exercise of permissions under this License.
- 8. Limitation of Liability. In no event and under no legal theory, whether in tort (including negligence), contract, or otherwise, unless required by applicable law (such as deliberate and grossly negligent acts) or agreed to in writing, shall any Contributor be

 liable to You for damages, including any direct, indirect, special, incidental, or consequential damages of any character arising as a result of this License or out of the use or inability to use the Work (including but not limited to damages for loss of goodwill, work stoppage, computer failure or malfunction, or any and all other commercial damages or losses), even if such Contributor has been advised of the possibility of such damages.

 9. Accepting Warranty or Additional Liability. While redistributing the Work or Derivative Works thereof, You may choose to offer, and charge a fee for, acceptance of support, warranty, indemnity, or other liability obligations and/or rights consistent with this License. However, in accepting such obligations, You may act only on Your own behalf and on Your sole responsibility, not on behalf of any other Contributor, and only if You agree to indemnify, defend, and hold each Contributor harmless for any liability incurred by, or claims asserted against, such Contributor by reason of your accepting any such warranty or additional liability.

#### END OF TERMS AND CONDITIONS

APPENDIX: How to apply the Apache License to your work.

 To apply the Apache License to your work, attach the following boilerplate notice, with the fields enclosed by brackets "[]" replaced with your own identifying information. (Don't include the brackets!) The text should be enclosed in the appropriate comment syntax for the file format. We also recommend that a file or class name and description of purpose be included on the same "printed page" as the copyright notice for easier identification within third-party archives.

Copyright [yyyy] [name of copyright owner]

 Licensed under the Apache License, Version 2.0 (the "License"); you may not use this file except in compliance with the License. You may obtain a copy of the License at

http://www.apache.org/licenses/LICENSE-2.0

 Unless required by applicable law or agreed to in writing, software distributed under the License is distributed on an "AS IS" BASIS, WITHOUT WARRANTIES OR CONDITIONS OF ANY KIND, either express or implied. See the License for the specific language governing permissions and limitations under the License.

Some code in core/src/java/org/apache/lucene/util/UnicodeUtil.java was derived from unicode conversion examples available at http://www.unicode.org/Public/PROGRAMS/CVTUTF. Here is the copyright from those sources:

\* Copyright 2001-2004 Unicode, Inc. \* \* Disclaimer \* \* This source code is provided as is by Unicode, Inc. No claims are \* made as to fitness for any particular purpose. No warranties of any \* kind are expressed or implied. The recipient agrees to determine \* applicability of information provided. If this file has been \* purchased on magnetic or optical media from Unicode, Inc., the \* sole remedy for any claim will be exchange of defective media \* within 90 days of receipt. \* \* Limitations on Rights to Redistribute This Code \* \* Unicode, Inc. hereby grants the right to freely use the information \* supplied in this file in the creation of products supporting the \* Unicode Standard, and to make copies of this file in any form

\* for internal or external distribution as long as this notice

\* remains attached.

\*/

/\*

Some code in core/src/java/org/apache/lucene/util/ArrayUtil.java was derived from Python 2.4.2 sources available at http://www.python.org. Full license is here:

http://www.python.org/download/releases/2.4.2/license/

Some code in core/src/java/org/apache/lucene/util/UnicodeUtil.java was derived from Python 3.1.2 sources available at http://www.python.org. Full license is here:

http://www.python.org/download/releases/3.1.2/license/

Some code in core/src/java/org/apache/lucene/util/automaton was derived from Brics automaton sources available at www.brics.dk/automaton/. Here is the copyright from those sources:

\* Copyright (c) 2001-2009 Anders Moeller

\* All rights reserved.

\*

/\*

- \* Redistribution and use in source and binary forms, with or without
- \* modification, are permitted provided that the following conditions
- \* are met:
- \* 1. Redistributions of source code must retain the above copyright
- \* notice, this list of conditions and the following disclaimer.
- \* 2. Redistributions in binary form must reproduce the above copyright
- \* notice, this list of conditions and the following disclaimer in the
- \* documentation and/or other materials provided with the distribution.
- \* 3. The name of the author may not be used to endorse or promote products
- \* derived from this software without specific prior written permission.
- \*

\* THIS SOFTWARE IS PROVIDED BY THE AUTHOR ``AS IS'' AND ANY EXPRESS OR

\* IMPLIED WARRANTIES, INCLUDING, BUT NOT LIMITED TO, THE IMPLIED WARRANTIES

\* OF MERCHANTABILITY AND FITNESS FOR A PARTICULAR PURPOSE ARE DISCLAIMED.

\* IN NO EVENT SHALL THE AUTHOR BE LIABLE FOR ANY DIRECT, INDIRECT,

\* INCIDENTAL, SPECIAL, EXEMPLARY, OR CONSEQUENTIAL DAMAGES (INCLUDING, BUT

\* NOT LIMITED TO, PROCUREMENT OF SUBSTITUTE GOODS OR SERVICES; LOSS OF USE,

\* DATA, OR PROFITS; OR BUSINESS INTERRUPTION) HOWEVER CAUSED AND ON ANY

\* THEORY OF LIABILITY, WHETHER IN CONTRACT, STRICT LIABILITY, OR TORT

\* (INCLUDING NEGLIGENCE OR OTHERWISE) ARISING IN ANY WAY OUT OF THE USE OF

\* THIS SOFTWARE, EVEN IF ADVISED OF THE POSSIBILITY OF SUCH DAMAGE. \*/

The levenshtein automata tables in core/src/java/org/apache/lucene/util/automaton were automatically generated with the moman/finenight FSA package. Here is the copyright for those sources:

# Copyright (c) 2010, Jean-Philippe Barrette-LaPierre, <jpb@rrette.com> #

# Permission is hereby granted, free of charge, to any person

# obtaining a copy of this software and associated documentation

# files (the "Software"), to deal in the Software without

# restriction, including without limitation the rights to use,

# copy, modify, merge, publish, distribute, sublicense, and/or sell

# copies of the Software, and to permit persons to whom the

# Software is furnished to do so, subject to the following

# conditions:

#

# The above copyright notice and this permission notice shall be

# included in all copies or substantial portions of the Software.

#

# THE SOFTWARE IS PROVIDED "AS IS", WITHOUT WARRANTY OF ANY KIND, # EXPRESS OR IMPLIED, INCLUDING BUT NOT LIMITED TO THE WARRANTIES # OF MERCHANTABILITY, FITNESS FOR A PARTICULAR PURPOSE AND # NONINFRINGEMENT. IN NO EVENT SHALL THE AUTHORS OR COPYRIGHT # HOLDERS BE LIABLE FOR ANY CLAIM, DAMAGES OR OTHER LIABILITY, # WHETHER IN AN ACTION OF CONTRACT, TORT OR OTHERWISE, ARISING # FROM, OUT OF OR IN CONNECTION WITH THE SOFTWARE OR THE USE OR

#### # OTHER DEALINGS IN THE SOFTWARE.

Some code in core/src/java/org/apache/lucene/util/UnicodeUtil.java was derived from ICU (http://www.icu-project.org) The full license is available here: http://source.icu-project.org/repos/icu/icu/trunk/license.html

/\*

\* Copyright (C) 1999-2010, International Business Machines

\* Corporation and others. All Rights Reserved.

\*

\* Permission is hereby granted, free of charge, to any person obtaining a copy

\* of this software and associated documentation files (the "Software"), to deal

\* in the Software without restriction, including without limitation the rights

\* to use, copy, modify, merge, publish, distribute, and/or sell copies of the

\* Software, and to permit persons to whom the Software is furnished to do so,

\* provided that the above copyright notice(s) and this permission notice appear

\* in all copies of the Software and that both the above copyright notice(s) and

\* this permission notice appear in supporting documentation.

\*

\* THE SOFTWARE IS PROVIDED "AS IS", WITHOUT WARRANTY OF ANY KIND, EXPRESS OR

\* IMPLIED, INCLUDING BUT NOT LIMITED TO THE WARRANTIES OF MERCHANTABILITY,

\* FITNESS FOR A PARTICULAR PURPOSE AND NONINFRINGEMENT OF THIRD PARTY RIGHTS.

\* IN NO EVENT SHALL THE COPYRIGHT HOLDER OR HOLDERS INCLUDED IN THIS NOTICE BE

\* LIABLE FOR ANY CLAIM, OR ANY SPECIAL INDIRECT OR CONSEQUENTIAL DAMAGES, OR

\* ANY DAMAGES WHATSOEVER RESULTING FROM LOSS OF USE, DATA OR PROFITS, WHETHER

\* IN AN ACTION OF CONTRACT, NEGLIGENCE OR OTHER TORTIOUS ACTION, ARISING OUT

\* OF OR IN CONNECTION WITH THE USE OR PERFORMANCE OF THIS SOFTWARE.

\*

\* Except as contained in this notice, the name of a copyright holder shall not

\* be used in advertising or otherwise to promote the sale, use or other

\* dealings in this Software without prior written authorization of the

\* copyright holder.

\*/

The following license applies to the Snowball stemmers:

Copyright (c) 2001, Dr Martin Porter Copyright (c) 2002, Richard Boulton All rights reserved.

Redistribution and use in source and binary forms, with or without modification, are permitted provided that the following conditions are met:

- \* Redistributions of source code must retain the above copyright notice,
- \* this list of conditions and the following disclaimer.
- \* Redistributions in binary form must reproduce the above copyright
- \* notice, this list of conditions and the following disclaimer in the
- \* documentation and/or other materials provided with the distribution.
- \* Neither the name of the copyright holders nor the names of its contributors
- \* may be used to endorse or promote products derived from this software
- \* without specific prior written permission.

THIS SOFTWARE IS PROVIDED BY THE COPYRIGHT HOLDERS AND CONTRIBUTORS "AS IS" AND ANY EXPRESS OR IMPLIED WARRANTIES, INCLUDING, BUT NOT LIMITED TO, THE IMPLIED WARRANTIES OF MERCHANTABILITY AND FITNESS FOR A PARTICULAR PURPOSE ARE DISCLAIMED. IN NO EVENT SHALL THE COPYRIGHT OWNER OR CONTRIBUTORS BE LIABLE FOR ANY DIRECT, INDIRECT, INCIDENTAL, SPECIAL, EXEMPLARY, OR CONSEQUENTIAL DAMAGES (INCLUDING, BUT NOT LIMITED TO, PROCUREMENT OF SUBSTITUTE GOODS OR SERVICES; LOSS OF USE, DATA, OR PROFITS; OR BUSINESS INTERRUPTION) HOWEVER CAUSED AND ON ANY THEORY OF LIABILITY, WHETHER IN CONTRACT, STRICT LIABILITY, OR TORT (INCLUDING NEGLIGENCE OR OTHERWISE) ARISING IN ANY WAY OUT OF THE USE OF THIS SOFTWARE, EVEN IF ADVISED OF THE POSSIBILITY OF SUCH DAMAGE.

The following license applies to the KStemmer:

Copyright 2003, Center for Intelligent Information Retrieval, University of Massachusetts, Amherst. All rights reserved.

Redistribution and use in source and binary forms, with or without modification, are permitted provided that the following conditions are met:

1. Redistributions of source code must retain the above copyright notice, this list of conditions and the following disclaimer.

2. Redistributions in binary form must reproduce the above copyright notice, this list of conditions and the following disclaimer in the documentation and/or other materials provided with the distribution.

3. The names "Center for Intelligent Information Retrieval" and "University of Massachusetts" must not be used to endorse or promote products derived from this software without prior written permission. To obtain permission, contact info@ciir.cs.umass.edu.

THIS SOFTWARE IS PROVIDED BY UNIVERSITY OF MASSACHUSETTS AND OTHER CONTRIBUTORS "AS IS" AND ANY EXPRESS OR IMPLIED WARRANTIES, INCLUDING, BUT NOT LIMITED TO, THE IMPLIED WARRANTIES OF MERCHANTABILITY AND FITNESS FOR A PARTICULAR PURPOSE ARE DISCLAIMED. IN NO EVENT SHALL THE COPYRIGHT HOLDERS OR CONTRIBUTORS BE LIABLE FOR ANY DIRECT, INDIRECT, INCIDENTAL, SPECIAL, EXEMPLARY, OR CONSEQUENTIAL DAMAGES (INCLUDING, BUT NOT LIMITED TO, PROCUREMENT OF SUBSTITUTE GOODS OR SERVICES; LOSS OF USE, DATA, OR PROFITS; OR BUSINESS INTERRUPTION) HOWEVER CAUSED AND ON ANY THEORY OF LIABILITY, WHETHER IN CONTRACT, STRICT LIABILITY, OR TORT (INCLUDING NEGLIGENCE OR OTHERWISE) ARISING IN ANY WAY OUT OF THE USE OF THIS SOFTWARE, EVEN IF ADVISED OF THE POSSIBILITY OF

#### SUCH DAMAGE.

The following license applies to the Morfologik project:

Copyright (c) 2006 Dawid Weiss Copyright (c) 2007-2011 Dawid Weiss, Marcin Mikowski All rights reserved.

Redistribution and use in source and binary forms, with or without modification, are permitted provided that the following conditions are met:

 \* Redistributions of source code must retain the above copyright notice, this list of conditions and the following disclaimer.

 \* Redistributions in binary form must reproduce the above copyright notice, this list of conditions and the following disclaimer in the documentation and/or other materials provided with the distribution.

 \* Neither the name of Morfologik nor the names of its contributors may be used to endorse or promote products derived from this software without specific prior written permission.

THIS SOFTWARE IS PROVIDED BY THE COPYRIGHT HOLDERS AND CONTRIBUTORS "AS IS" AND ANY EXPRESS OR IMPLIED WARRANTIES, INCLUDING, BUT NOT LIMITED TO, THE IMPLIED WARRANTIES OF MERCHANTABILITY AND FITNESS FOR A PARTICULAR PURPOSE ARE DISCLAIMED. IN NO EVENT SHALL THE COPYRIGHT HOLDER OR CONTRIBUTORS BE LIABLE FOR ANY DIRECT, INDIRECT, INCIDENTAL, SPECIAL, EXEMPLARY, OR CONSEQUENTIAL DAMAGES (INCLUDING, BUT NOT LIMITED TO, PROCUREMENT OF SUBSTITUTE GOODS OR SERVICES; LOSS OF USE, DATA, OR PROFITS; OR BUSINESS INTERRUPTION) HOWEVER CAUSED AND ON ANY THEORY OF LIABILITY, WHETHER IN CONTRACT, STRICT LIABILITY, OR TORT (INCLUDING NEGLIGENCE OR OTHERWISE) ARISING IN ANY WAY OUT OF THE USE OF THIS SOFTWARE, EVEN IF ADVISED OF THE POSSIBILITY OF SUCH DAMAGE.

---

The dictionary comes from Morfologik project. Morfologik uses data from Polish ispell/myspell dictionary hosted at http://www.sjp.pl/slownik/en/ and is licenced on the terms of (inter alia) LGPL and Creative Commons ShareAlike. The part-of-speech tags were added in Morfologik project and are not found in the data from sjp.pl. The tagset is similar to IPI PAN tagset.

---

The following license applies to the Morfeusz project, used by org.apache.lucene.analysis.morfologik.

BSD-licensed dictionary of Polish (SGJP)

http://sgjp.pl/morfeusz/

Copyright 2011 Zygmunt Saloni, Wodzimierz Gruszczyski, Marcin Woliski, Robert Woosz

All rights reserved.

Redistribution and use in source and binary forms, with or without modification, are permitted provided that the following conditions are met:

- 1. Redistributions of source code must retain the above copyright notice, this list of conditions and the following disclaimer.
- 2. Redistributions in binary form must reproduce the above copyright notice, this list of conditions and the following disclaimer in the documentation and/or other materials provided with the distribution.

THIS SOFTWARE IS PROVIDED BY COPYRIGHT HOLDERS AS IS AND ANY EXPRESS OR IMPLIED WARRANTIES, INCLUDING, BUT NOT LIMITED TO, THE IMPLIED WARRANTIES OF MERCHANTABILITY AND FITNESS FOR A PARTICULAR PURPOSE ARE DISCLAIMED. IN NO EVENT SHALL COPYRIGHT HOLDERS OR CONTRIBUTORS BE LIABLE FOR ANY DIRECT, INDIRECT, INCIDENTAL, SPECIAL, EXEMPLARY, OR CONSEQUENTIAL DAMAGES (INCLUDING, BUT NOT LIMITED TO, PROCUREMENT OF SUBSTITUTE GOODS OR SERVICES; LOSS OF USE, DATA, OR PROFITS; OR BUSINESS INTERRUPTION) HOWEVER CAUSED AND ON ANY THEORY OF LIABILITY, WHETHER IN CONTRACT, STRICT LIABILITY, OR TORT (INCLUDING NEGLIGENCE OR OTHERWISE) ARISING IN ANY WAY OUT OF THE USE OF THIS SOFTWARE, EVEN IF ADVISED OF THE POSSIBILITY OF SUCH DAMAGE.

Apache Lucene Copyright 2014 The Apache Software Foundation

This product includes software developed at The Apache Software Foundation (http://www.apache.org/).

Includes software from other Apache Software Foundation projects, including, but not limited to:

- Apache Ant
- Apache Jakarta Regexp
- Apache Commons
- Apache Xerces

ICU4J, (under analysis/icu) is licensed under an MIT styles license and Copyright (c) 1995-2008 International Business Machines Corporation and others

Some data files (under analysis/icu/src/data) are derived from Unicode data such as the Unicode Character Database. See http://unicode.org/copyright.html for more details.

Brics Automaton (under core/src/java/org/apache/lucene/util/automaton) is BSD-licensed, created by Anders Mller. See http://www.brics.dk/automaton/

The levenshtein automata tables (under core/src/java/org/apache/lucene/util/automaton) were automatically generated with the moman/finenight FSA library, created by Jean-Philippe Barrette-LaPierre. This library is available under an MIT license, see http://sites.google.com/site/rrettesite/moman and http://bitbucket.org/jpbarrette/moman/overview/

The class org.apache.lucene.util.WeakIdentityMap was derived from the Apache CXF project and is Apache License 2.0.

The Google Code Prettify is Apache License 2.0. See http://code.google.com/p/google-code-prettify/

JUnit (junit-4.10) is licensed under the Common Public License v. 1.0 See http://junit.sourceforge.net/cpl-v10.html

This product includes code (JaspellTernarySearchTrie) from Java Spelling Checkin g Package (jaspell): http://jaspell.sourceforge.net/ License: The BSD License (http://www.opensource.org/licenses/bsd-license.php)

The snowball stemmers in analysis/common/src/java/net/sf/snowball were developed by Martin Porter and Richard Boulton. The snowball stopword lists in analysis/common/src/resources/org/apache/lucene/analysis/snowball were developed by Martin Porter and Richard Boulton. The full snowball package is available from http://snowball.tartarus.org/

The KStem stemmer in analysis/common/src/org/apache/lucene/analysis/en was developed by Bob Krovetz and Sergio Guzman-Lara (CIIR-UMass Amherst) under the BSD-license.

The Arabic,Persian,Romanian,Bulgarian, and Hindi analyzers (common) come with a default stopword list that is BSD-licensed created by Jacques Savoy. These files reside in: analysis/common/src/resources/org/apache/lucene/analysis/ar/stopwords.txt, analysis/common/src/resources/org/apache/lucene/analysis/fa/stopwords.txt, analysis/common/src/resources/org/apache/lucene/analysis/ro/stopwords.txt, analysis/common/src/resources/org/apache/lucene/analysis/bg/stopwords.txt, analysis/common/src/resources/org/apache/lucene/analysis/hi/stopwords.txt See http://members.unine.ch/jacques.savoy/clef/index.html.

The German,Spanish,Finnish,French,Hungarian,Italian,Portuguese,Russian and Swedish light stemmers

(common) are based on BSD-licensed reference implementations created by Jacques Savoy and Ljiljana Dolamic. These files reside in:

analysis/common/src/java/org/apache/lucene/analysis/de/GermanLightStemmer.java analysis/common/src/java/org/apache/lucene/analysis/de/GermanMinimalStemmer.java analysis/common/src/java/org/apache/lucene/analysis/es/SpanishLightStemmer.java analysis/common/src/java/org/apache/lucene/analysis/fi/FinnishLightStemmer.java analysis/common/src/java/org/apache/lucene/analysis/fr/FrenchLightStemmer.java analysis/common/src/java/org/apache/lucene/analysis/fr/FrenchMinimalStemmer.java analysis/common/src/java/org/apache/lucene/analysis/hu/HungarianLightStemmer.java analysis/common/src/java/org/apache/lucene/analysis/it/ItalianLightStemmer.java analysis/common/src/java/org/apache/lucene/analysis/pt/PortugueseLightStemmer.java analysis/common/src/java/org/apache/lucene/analysis/ru/RussianLightStemmer.java analysis/common/src/java/org/apache/lucene/analysis/sv/SwedishLightStemmer.java

The Stempel analyzer (stempel) includes BSD-licensed software developed by the Egothor project http://egothor.sf.net/, created by Leo Galambos, Martin Kvapil, and Edmond Nolan.

The Polish analyzer (stempel) comes with a default stopword list that is BSD-licensed created by the Carrot2 project. The file resides in stempel/src/resources/org/apache/lucene/analysis/pl/stopwords.txt. See http://project.carrot2.org/license.html.

The SmartChineseAnalyzer source code (smartcn) was provided by Xiaoping Gao and copyright 2009 by www.imdict.net.

WordBreakTestUnicode\_\*.java (under modules/analysis/common/src/test/) is derived from Unicode data such as the Unicode Character Database. See http://unicode.org/copyright.html for more details.

The Morfologik analyzer (morfologik) includes BSD-licensed software developed by Dawid Weiss and Marcin Mikowski (http://morfologik.blogspot.com/).

Morfologik uses data from Polish ispell/myspell dictionary (http://www.sjp.pl/slownik/en/) licenced on the terms of (inter alia) LGPL and Creative Commons ShareAlike.

Morfologic includes data from BSD-licensed dictionary of Polish (SGJP) (http://sgjp.pl/morfeusz/)

Servlet-api.jar and javax.servlet-\*.jar are under the CDDL license, the original source code for this can be found at http://www.eclipse.org/jetty/downloads.php

===========================================================================

Kuromoji Japanese Morphological Analyzer - Apache Lucene Integration ===========================================================================

This software includes a binary and/or source version of data from

mecab-ipadic-2.7.0-20070801

which can be obtained from

http://atilika.com/releases/mecab-ipadic/mecab-ipadic-2.7.0-20070801.tar.gz

or

http://jaist.dl.sourceforge.net/project/mecab/mecab-ipadic/2.7.0-20070801/mecab-ipadic-2.7.0-20070801.tar.gz

#### mecab-ipadic-2.7.0-20070801 Notice

===========================================================================

===========================================================================

Nara Institute of Science and Technology (NAIST), the copyright holders, disclaims all warranties with regard to this software, including all implied warranties of merchantability and fitness, in no event shall NAIST be liable for any special, indirect or consequential damages or any damages whatsoever resulting from loss of use, data or profits, whether in an action of contract, negligence or other tortuous action, arising out of or in connection with the use or performance of this software.

A large portion of the dictionary entries originate from ICOT Free Software. The following conditions for ICOT Free Software applies to the current dictionary as well.

Each User may also freely distribute the Program, whether in its original form or modified, to any third party or parties, PROVIDED that the provisions of Section 3 ("NO WARRANTY") will ALWAYS appear on, or be attached to, the Program, which is distributed substantially in the same form as set out herein and that such intended distribution, if actually made, will neither violate or otherwise contravene any of the laws and regulations of the countries having jurisdiction over the User or the intended distribution itself.

#### NO WARRANTY

The program was produced on an experimental basis in the course of the research and development conducted during the project and is provided to users as so produced on an experimental basis. Accordingly, the program is provided without any warranty whatsoever, whether express, implied, statutory or otherwise. The term "warranty" used herein includes, but is not limited to, any warranty of the quality, performance, merchantability and fitness for a particular purpose of the program and the nonexistence of any infringement or violation of any right of any third party.

Each user of the program will agree and understand, and be deemed to have agreed and understood, that there is no warranty whatsoever for the program and, accordingly, the entire risk arising from or otherwise connected with the program is assumed by the user.

Therefore, neither ICOT, the copyright holder, or any other organization that participated in or was otherwise related to the development of the program and their respective officials, directors, officers and other employees shall be held liable for any and all damages, including, without limitation, general, special, incidental and consequential damages, arising out of or otherwise in connection with the use or inability to use the program or any product, material or result produced or otherwise obtained by using the program, regardless of whether they have been advised of, or otherwise had knowledge of, the possibility of such damages at any time during the project or thereafter. Each user will be deemed to have agreed to the foregoing by his or her commencement of use of the program. The term "use" as used herein includes, but is not limited to, the use, modification, copying and distribution of the program and the production of secondary products from the program.

In the case where the program, whether in its original form or modified, was distributed or delivered to or received by a user from any person, organization or entity other than ICOT, unless it makes or grants independently of ICOT any specific warranty to the user in writing, such person, organization or entity, will also be exempted from and not be held liable to the user for any such damages as noted above as far as the program is concerned.

## **1.1077 jackson-datatype-joda 2.14.0-rc2 1.1077.1 Available under license :**

This copy of Jackson JSON processor streaming parser/generator is licensed under the Apache (Software) License, version 2.0 ("the License"). See the License for details about distribution rights, and the specific rights regarding derivate works.

You may obtain a copy of the License at:

http://www.apache.org/licenses/LICENSE-2.0

## **1.1078 httpcomponents-core 4.4.14**

### **1.1078.1 Available under license :**

Apache HttpComponents Core Copyright 2005-2020 The Apache Software Foundation

This product includes software developed at The Apache Software Foundation (http://www.apache.org/).

> Apache License Version 2.0, January 2004 http://www.apache.org/licenses/

#### TERMS AND CONDITIONS FOR USE, REPRODUCTION, AND DISTRIBUTION

1. Definitions.

 "License" shall mean the terms and conditions for use, reproduction, and distribution as defined by Sections 1 through 9 of this document.

 "Licensor" shall mean the copyright owner or entity authorized by the copyright owner that is granting the License.

 "Legal Entity" shall mean the union of the acting entity and all other entities that control, are controlled by, or are under common control with that entity. For the purposes of this definition, "control" means (i) the power, direct or indirect, to cause the direction or management of such entity, whether by contract or otherwise, or (ii) ownership of fifty percent (50%) or more of the outstanding shares, or (iii) beneficial ownership of such entity.

 "You" (or "Your") shall mean an individual or Legal Entity exercising permissions granted by this License.

 "Source" form shall mean the preferred form for making modifications, including but not limited to software source code, documentation source, and configuration files.

 "Object" form shall mean any form resulting from mechanical transformation or translation of a Source form, including but not limited to compiled object code, generated documentation, and conversions to other media types.

 "Work" shall mean the work of authorship, whether in Source or Object form, made available under the License, as indicated by a copyright notice that is included in or attached to the work (an example is provided in the Appendix below).

 "Derivative Works" shall mean any work, whether in Source or Object form, that is based on (or derived from) the Work and for which the

 editorial revisions, annotations, elaborations, or other modifications represent, as a whole, an original work of authorship. For the purposes of this License, Derivative Works shall not include works that remain separable from, or merely link (or bind by name) to the interfaces of, the Work and Derivative Works thereof.

 "Contribution" shall mean any work of authorship, including the original version of the Work and any modifications or additions to that Work or Derivative Works thereof, that is intentionally submitted to Licensor for inclusion in the Work by the copyright owner or by an individual or Legal Entity authorized to submit on behalf of the copyright owner. For the purposes of this definition, "submitted" means any form of electronic, verbal, or written communication sent to the Licensor or its representatives, including but not limited to communication on electronic mailing lists, source code control systems, and issue tracking systems that are managed by, or on behalf of, the Licensor for the purpose of discussing and improving the Work, but excluding communication that is conspicuously marked or otherwise designated in writing by the copyright owner as "Not a Contribution."

 "Contributor" shall mean Licensor and any individual or Legal Entity on behalf of whom a Contribution has been received by Licensor and subsequently incorporated within the Work.

- 2. Grant of Copyright License. Subject to the terms and conditions of this License, each Contributor hereby grants to You a perpetual, worldwide, non-exclusive, no-charge, royalty-free, irrevocable copyright license to reproduce, prepare Derivative Works of, publicly display, publicly perform, sublicense, and distribute the Work and such Derivative Works in Source or Object form.
- 3. Grant of Patent License. Subject to the terms and conditions of this License, each Contributor hereby grants to You a perpetual, worldwide, non-exclusive, no-charge, royalty-free, irrevocable (except as stated in this section) patent license to make, have made, use, offer to sell, sell, import, and otherwise transfer the Work, where such license applies only to those patent claims licensable by such Contributor that are necessarily infringed by their Contribution(s) alone or by combination of their Contribution(s) with the Work to which such Contribution(s) was submitted. If You institute patent litigation against any entity (including a cross-claim or counterclaim in a lawsuit) alleging that the Work or a Contribution incorporated within the Work constitutes direct or contributory patent infringement, then any patent licenses granted to You under this License for that Work shall terminate as of the date such litigation is filed.
- 4. Redistribution. You may reproduce and distribute copies of the

 Work or Derivative Works thereof in any medium, with or without modifications, and in Source or Object form, provided that You meet the following conditions:

- (a) You must give any other recipients of the Work or Derivative Works a copy of this License; and
- (b) You must cause any modified files to carry prominent notices stating that You changed the files; and
- (c) You must retain, in the Source form of any Derivative Works that You distribute, all copyright, patent, trademark, and attribution notices from the Source form of the Work, excluding those notices that do not pertain to any part of the Derivative Works; and
- (d) If the Work includes a "NOTICE" text file as part of its distribution, then any Derivative Works that You distribute must include a readable copy of the attribution notices contained within such NOTICE file, excluding those notices that do not pertain to any part of the Derivative Works, in at least one of the following places: within a NOTICE text file distributed as part of the Derivative Works; within the Source form or documentation, if provided along with the Derivative Works; or, within a display generated by the Derivative Works, if and wherever such third-party notices normally appear. The contents of the NOTICE file are for informational purposes only and do not modify the License. You may add Your own attribution notices within Derivative Works that You distribute, alongside or as an addendum to the NOTICE text from the Work, provided that such additional attribution notices cannot be construed as modifying the License.

 You may add Your own copyright statement to Your modifications and may provide additional or different license terms and conditions for use, reproduction, or distribution of Your modifications, or for any such Derivative Works as a whole, provided Your use, reproduction, and distribution of the Work otherwise complies with the conditions stated in this License.

 5. Submission of Contributions. Unless You explicitly state otherwise, any Contribution intentionally submitted for inclusion in the Work by You to the Licensor shall be under the terms and conditions of this License, without any additional terms or conditions. Notwithstanding the above, nothing herein shall supersede or modify the terms of any separate license agreement you may have executed with Licensor regarding such Contributions.

- 6. Trademarks. This License does not grant permission to use the trade names, trademarks, service marks, or product names of the Licensor, except as required for reasonable and customary use in describing the origin of the Work and reproducing the content of the NOTICE file.
- 7. Disclaimer of Warranty. Unless required by applicable law or agreed to in writing, Licensor provides the Work (and each Contributor provides its Contributions) on an "AS IS" BASIS, WITHOUT WARRANTIES OR CONDITIONS OF ANY KIND, either express or implied, including, without limitation, any warranties or conditions of TITLE, NON-INFRINGEMENT, MERCHANTABILITY, or FITNESS FOR A PARTICULAR PURPOSE. You are solely responsible for determining the appropriateness of using or redistributing the Work and assume any risks associated with Your exercise of permissions under this License.
- 8. Limitation of Liability. In no event and under no legal theory, whether in tort (including negligence), contract, or otherwise, unless required by applicable law (such as deliberate and grossly negligent acts) or agreed to in writing, shall any Contributor be liable to You for damages, including any direct, indirect, special, incidental, or consequential damages of any character arising as a result of this License or out of the use or inability to use the Work (including but not limited to damages for loss of goodwill, work stoppage, computer failure or malfunction, or any and all other commercial damages or losses), even if such Contributor has been advised of the possibility of such damages.
- 9. Accepting Warranty or Additional Liability. While redistributing the Work or Derivative Works thereof, You may choose to offer, and charge a fee for, acceptance of support, warranty, indemnity, or other liability obligations and/or rights consistent with this License. However, in accepting such obligations, You may act only on Your own behalf and on Your sole responsibility, not on behalf of any other Contributor, and only if You agree to indemnify, defend, and hold each Contributor harmless for any liability incurred by, or claims asserted against, such Contributor by reason of your accepting any such warranty or additional liability.

#### END OF TERMS AND CONDITIONS

Apache HttpComponents Core Copyright 2005-2020 The Apache Software Foundation

This product includes software developed at The Apache Software Foundation (http://www.apache.org/).

> Apache License Version 2.0, January 2004

#### TERMS AND CONDITIONS FOR USE, REPRODUCTION, AND DISTRIBUTION

#### 1. Definitions.

 "License" shall mean the terms and conditions for use, reproduction, and distribution as defined by Sections 1 through 9 of this document.

 "Licensor" shall mean the copyright owner or entity authorized by the copyright owner that is granting the License.

 "Legal Entity" shall mean the union of the acting entity and all other entities that control, are controlled by, or are under common control with that entity. For the purposes of this definition, "control" means (i) the power, direct or indirect, to cause the direction or management of such entity, whether by contract or otherwise, or (ii) ownership of fifty percent (50%) or more of the outstanding shares, or (iii) beneficial ownership of such entity.

 "You" (or "Your") shall mean an individual or Legal Entity exercising permissions granted by this License.

 "Source" form shall mean the preferred form for making modifications, including but not limited to software source code, documentation source, and configuration files.

 "Object" form shall mean any form resulting from mechanical transformation or translation of a Source form, including but not limited to compiled object code, generated documentation, and conversions to other media types.

 "Work" shall mean the work of authorship, whether in Source or Object form, made available under the License, as indicated by a copyright notice that is included in or attached to the work (an example is provided in the Appendix below).

 "Derivative Works" shall mean any work, whether in Source or Object form, that is based on (or derived from) the Work and for which the editorial revisions, annotations, elaborations, or other modifications represent, as a whole, an original work of authorship. For the purposes of this License, Derivative Works shall not include works that remain separable from, or merely link (or bind by name) to the interfaces of, the Work and Derivative Works thereof.

 "Contribution" shall mean any work of authorship, including the original version of the Work and any modifications or additions to that Work or Derivative Works thereof, that is intentionally

 submitted to Licensor for inclusion in the Work by the copyright owner or by an individual or Legal Entity authorized to submit on behalf of the copyright owner. For the purposes of this definition, "submitted" means any form of electronic, verbal, or written communication sent to the Licensor or its representatives, including but not limited to communication on electronic mailing lists, source code control systems, and issue tracking systems that are managed by, or on behalf of, the Licensor for the purpose of discussing and improving the Work, but excluding communication that is conspicuously marked or otherwise designated in writing by the copyright owner as "Not a Contribution."

 "Contributor" shall mean Licensor and any individual or Legal Entity on behalf of whom a Contribution has been received by Licensor and subsequently incorporated within the Work.

- 2. Grant of Copyright License. Subject to the terms and conditions of this License, each Contributor hereby grants to You a perpetual, worldwide, non-exclusive, no-charge, royalty-free, irrevocable copyright license to reproduce, prepare Derivative Works of, publicly display, publicly perform, sublicense, and distribute the Work and such Derivative Works in Source or Object form.
- 3. Grant of Patent License. Subject to the terms and conditions of this License, each Contributor hereby grants to You a perpetual, worldwide, non-exclusive, no-charge, royalty-free, irrevocable (except as stated in this section) patent license to make, have made, use, offer to sell, sell, import, and otherwise transfer the Work, where such license applies only to those patent claims licensable by such Contributor that are necessarily infringed by their Contribution(s) alone or by combination of their Contribution(s) with the Work to which such Contribution(s) was submitted. If You institute patent litigation against any entity (including a cross-claim or counterclaim in a lawsuit) alleging that the Work or a Contribution incorporated within the Work constitutes direct or contributory patent infringement, then any patent licenses granted to You under this License for that Work shall terminate as of the date such litigation is filed.
- 4. Redistribution. You may reproduce and distribute copies of the Work or Derivative Works thereof in any medium, with or without modifications, and in Source or Object form, provided that You meet the following conditions:
	- (a) You must give any other recipients of the Work or Derivative Works a copy of this License; and
	- (b) You must cause any modified files to carry prominent notices stating that You changed the files; and
- (c) You must retain, in the Source form of any Derivative Works that You distribute, all copyright, patent, trademark, and attribution notices from the Source form of the Work, excluding those notices that do not pertain to any part of the Derivative Works; and
- (d) If the Work includes a "NOTICE" text file as part of its distribution, then any Derivative Works that You distribute must include a readable copy of the attribution notices contained within such NOTICE file, excluding those notices that do not pertain to any part of the Derivative Works, in at least one of the following places: within a NOTICE text file distributed as part of the Derivative Works; within the Source form or documentation, if provided along with the Derivative Works; or, within a display generated by the Derivative Works, if and wherever such third-party notices normally appear. The contents of the NOTICE file are for informational purposes only and do not modify the License. You may add Your own attribution notices within Derivative Works that You distribute, alongside or as an addendum to the NOTICE text from the Work, provided that such additional attribution notices cannot be construed as modifying the License.

 You may add Your own copyright statement to Your modifications and may provide additional or different license terms and conditions for use, reproduction, or distribution of Your modifications, or for any such Derivative Works as a whole, provided Your use, reproduction, and distribution of the Work otherwise complies with the conditions stated in this License.

- 5. Submission of Contributions. Unless You explicitly state otherwise, any Contribution intentionally submitted for inclusion in the Work by You to the Licensor shall be under the terms and conditions of this License, without any additional terms or conditions. Notwithstanding the above, nothing herein shall supersede or modify the terms of any separate license agreement you may have executed with Licensor regarding such Contributions.
- 6. Trademarks. This License does not grant permission to use the trade names, trademarks, service marks, or product names of the Licensor, except as required for reasonable and customary use in describing the origin of the Work and reproducing the content of the NOTICE file.
- 7. Disclaimer of Warranty. Unless required by applicable law or agreed to in writing, Licensor provides the Work (and each Contributor provides its Contributions) on an "AS IS" BASIS, WITHOUT WARRANTIES OR CONDITIONS OF ANY KIND, either express or

 implied, including, without limitation, any warranties or conditions of TITLE, NON-INFRINGEMENT, MERCHANTABILITY, or FITNESS FOR A PARTICULAR PURPOSE. You are solely responsible for determining the appropriateness of using or redistributing the Work and assume any risks associated with Your exercise of permissions under this License.

- 8. Limitation of Liability. In no event and under no legal theory, whether in tort (including negligence), contract, or otherwise, unless required by applicable law (such as deliberate and grossly negligent acts) or agreed to in writing, shall any Contributor be liable to You for damages, including any direct, indirect, special, incidental, or consequential damages of any character arising as a result of this License or out of the use or inability to use the Work (including but not limited to damages for loss of goodwill, work stoppage, computer failure or malfunction, or any and all other commercial damages or losses), even if such Contributor has been advised of the possibility of such damages.
- 9. Accepting Warranty or Additional Liability. While redistributing the Work or Derivative Works thereof, You may choose to offer, and charge a fee for, acceptance of support, warranty, indemnity, or other liability obligations and/or rights consistent with this License. However, in accepting such obligations, You may act only on Your own behalf and on Your sole responsibility, not on behalf of any other Contributor, and only if You agree to indemnify, defend, and hold each Contributor harmless for any liability incurred by, or claims asserted against, such Contributor by reason of your accepting any such warranty or additional liability.

#### END OF TERMS AND CONDITIONS

APPENDIX: How to apply the Apache License to your work.

 To apply the Apache License to your work, attach the following boilerplate notice, with the fields enclosed by brackets "[]" replaced with your own identifying information. (Don't include the brackets!) The text should be enclosed in the appropriate comment syntax for the file format. We also recommend that a file or class name and description of purpose be included on the same "printed page" as the copyright notice for easier identification within third-party archives.

#### Copyright [yyyy] [name of copyright owner]

 Licensed under the Apache License, Version 2.0 (the "License"); you may not use this file except in compliance with the License. You may obtain a copy of the License at

 Unless required by applicable law or agreed to in writing, software distributed under the License is distributed on an "AS IS" BASIS, WITHOUT WARRANTIES OR CONDITIONS OF ANY KIND, either express or implied. See the License for the specific language governing permissions and limitations under the License.

## **1.1079 jetty-servlets 9.4.50.v20221201**

### **1.1079.1 Available under license :**

This program and the accompanying materials are made available under the terms of the Eclipse Public License 2.0 which is available at http://www.eclipse.org/legal/epl-2.0, or the Apache Software License 2.0 which is available at https://www.apache.org/licenses/LICENSE-2.0.

Eclipse Public License - v 1.0

#### THE ACCOMPANYING PROGRAM IS PROVIDED UNDER THE TERMS OF THIS ECLIPSE PUBLIC LICENSE ("AGREEMENT"). ANY USE, REPRODUCTION OR DISTRIBUTION OF THE PROGRAM CONSTITUTES RECIPIENT'S ACCEPTANCE OF THIS AGREEMENT.

#### 1. DEFINITIONS

#### "Contribution" means:

- a) in the case of the initial Contributor, the initial code and documentation distributed under this Agreement, and
- b) in the case of each subsequent Contributor:
- i) changes to the Program, and
- ii) additions to the Program;

 where such changes and/or additions to the Program originate from and are distributed by that particular Contributor. A Contribution 'originates' from a Contributor if it was added to the Program by such Contributor itself or anyone acting on such Contributor's behalf. Contributions do not include additions to the Program which: (i) are separate modules of software distributed in conjunction with the Program under their own license agreement, and (ii) are not derivative works of the Program.

"Contributor" means any person or entity that distributes the Program.

"Licensed Patents" mean patent claims licensable by a Contributor which are necessarily infringed by the use or sale of its Contribution alone or when combined with the Program.

"Program" means the Contributions distributed in accordance with this Agreement.

"Recipient" means anyone who receives the Program under this Agreement, including all Contributors.

#### 2. GRANT OF RIGHTS

- a) Subject to the terms of this Agreement, each Contributor hereby grants Recipient a non-exclusive, worldwide, royalty-free copyright license to reproduce, prepare derivative works of, publicly display, publicly perform, distribute and sublicense the Contribution of such Contributor, if any, and such derivative works, in source code and object code form.
- b) Subject to the terms of this Agreement, each Contributor hereby grants Recipient a non-exclusive, worldwide, royalty-free patent license under Licensed Patents to make, use, sell, offer to sell, import and otherwise transfer the Contribution of such Contributor, if any, in source code and object code form. This patent license shall apply to the combination of the Contribution and the Program if, at the time the Contribution is added by the Contributor, such addition of the Contribution causes such combination to be covered by the Licensed Patents. The patent license shall not apply to any other combinations which include the Contribution. No hardware per se is licensed hereunder.
- c) Recipient understands that although each Contributor grants the licenses to its Contributions set forth herein, no assurances are provided by any Contributor that the Program does not infringe the patent or other intellectual property rights of any other entity. Each Contributor disclaims any liability to Recipient for claims brought by any other entity based on infringement of intellectual property rights or otherwise. As a condition to exercising the rights and licenses granted hereunder, each Recipient hereby assumes sole responsibility to secure any other intellectual property rights needed, if any. For example, if a third party patent license is required to allow Recipient to distribute the Program, it is Recipient's responsibility to acquire that license before distributing the Program.
- d) Each Contributor represents that to its knowledge it has sufficient copyright rights in its Contribution, if any, to grant the copyright license set forth in this Agreement.

#### 3. REQUIREMENTS

A Contributor may choose to distribute the Program in object code form under its own license agreement, provided that:

- a) it complies with the terms and conditions of this Agreement; and
- b) its license agreement:
	- i) effectively disclaims on behalf of all Contributors all warranties and conditions, express and implied, including warranties or

 conditions of title and non-infringement, and implied warranties or conditions of merchantability and fitness for a particular purpose;

- ii) effectively excludes on behalf of all Contributors all liability for damages, including direct, indirect, special, incidental and consequential damages, such as lost profits;
- iii) states that any provisions which differ from this Agreement are offered by that Contributor alone and not by any other party; and
- iv) states that source code for the Program is available from such Contributor, and informs licensees how to obtain it in a reasonable manner on or through a medium customarily used for software exchange.

When the Program is made available in source code form:

a) it must be made available under this Agreement; and

 b) a copy of this Agreement must be included with each copy of the Program. Contributors may not remove or alter any copyright notices contained within the Program.

Each Contributor must identify itself as the originator of its Contribution, if

any, in a manner that reasonably allows subsequent Recipients to identify the originator of the Contribution.

#### 4. COMMERCIAL DISTRIBUTION

Commercial distributors of software may accept certain responsibilities with respect to end users, business partners and the like. While this license is intended to facilitate the commercial use of the Program, the Contributor who includes the Program in a commercial product offering should do so in a manner which does not create potential liability for other Contributors. Therefore, if a Contributor includes the Program in a commercial product offering, such Contributor ("Commercial Contributor") hereby agrees to defend and indemnify every other Contributor ("Indemnified Contributor") against any losses, damages and costs (collectively "Losses") arising from claims, lawsuits and other legal actions brought by a third party against the Indemnified Contributor to the extent caused by the acts or omissions of such Commercial Contributor in connection with its distribution of the Program in a commercial product offering. The obligations in this section do not apply to any claims or Losses relating to any actual or alleged intellectual property infringement. In order to qualify, an Indemnified Contributor must: a) promptly notify the Commercial Contributor in writing of such claim, and b) allow the Commercial Contributor to control, and cooperate with the Commercial Contributor in, the defense and any related settlement negotiations. The Indemnified Contributor may participate in any such claim at its own expense.

For example, a Contributor might include the Program in a commercial product offering, Product X. That Contributor is then a Commercial Contributor. If

that Commercial Contributor then makes performance claims, or offers warranties related to Product X, those performance claims and warranties are such Commercial Contributor's responsibility alone. Under this section, the Commercial Contributor would have to defend claims against the other Contributors related to those performance claims and warranties, and if a court requires any other Contributor to pay any damages as a result, the Commercial Contributor must pay those damages.

#### 5. NO WARRANTY

EXCEPT AS EXPRESSLY SET FORTH IN THIS AGREEMENT, THE PROGRAM IS PROVIDED ON AN "AS IS" BASIS, WITHOUT WARRANTIES OR CONDITIONS OF ANY KIND, EITHER EXPRESS OR IMPLIED INCLUDING, WITHOUT LIMITATION, ANY WARRANTIES OR CONDITIONS OF TITLE, NON-INFRINGEMENT, MERCHANTABILITY OR FITNESS FOR A PARTICULAR PURPOSE. Each Recipient is solely responsible for determining the appropriateness of using and distributing the Program and assumes all risks associated with its exercise of rights under this Agreement , including but not limited to the risks and costs of program errors, compliance with applicable laws, damage to or loss of data, programs or equipment, and unavailability or interruption of operations.

#### 6. DISCLAIMER OF LIABILITY

EXCEPT AS EXPRESSLY SET FORTH IN THIS AGREEMENT, NEITHER RECIPIENT NOR ANY CONTRIBUTORS SHALL HAVE ANY LIABILITY FOR ANY DIRECT, INDIRECT, INCIDENTAL, SPECIAL, EXEMPLARY, OR CONSEQUENTIAL DAMAGES (INCLUDING WITHOUT LIMITATION LOST PROFITS), HOWEVER CAUSED AND ON ANY THEORY OF LIABILITY, WHETHER IN CONTRACT, STRICT LIABILITY, OR TORT (INCLUDING NEGLIGENCE OR OTHERWISE) ARISING IN ANY WAY OUT OF THE USE OR DISTRIBUTION OF THE PROGRAM OR THE EXERCISE OF ANY RIGHTS GRANTED HEREUNDER, EVEN IF ADVISED OF THE POSSIBILITY OF SUCH DAMAGES.

#### 7. GENERAL

If any provision of this Agreement is invalid or unenforceable under applicable law, it shall not affect the validity or enforceability of the remainder of the terms of this Agreement, and without further action by the parties hereto, such provision shall be reformed to the minimum extent necessary to make such provision valid and enforceable.

If Recipient institutes patent litigation against any entity (including a cross-claim or counterclaim in a lawsuit) alleging that the Program itself (excluding combinations of the Program with other software or hardware) infringes such Recipient's patent(s), then such Recipient's rights granted under Section 2(b) shall terminate as of the date such litigation is filed.

All Recipient's rights under this Agreement shall terminate if it fails to comply with any of the material terms or conditions of this Agreement and does not cure such failure in a reasonable period of time after becoming aware of such noncompliance. If all Recipient's rights under this Agreement terminate, Recipient agrees to cease use and distribution of the Program as soon as reasonably practicable. However, Recipient's obligations under this Agreement and any licenses granted by Recipient relating to the Program shall continue and survive.

Everyone is permitted to copy and distribute copies of this Agreement, but in order to avoid inconsistency the Agreement is copyrighted and may only be modified in the following manner. The Agreement Steward reserves the right to publish new versions (including revisions) of this Agreement from time to time. No one other than the Agreement Steward has the right to modify this Agreement. The Eclipse Foundation is the initial Agreement Steward. The Eclipse Foundation may assign the responsibility to serve as the Agreement Steward to a suitable separate entity. Each new version of the Agreement will be given a distinguishing version number. The Program (including Contributions) may always be distributed subject to the version of the Agreement under which it was received. In addition, after a new version of the Agreement is published, Contributor may elect to distribute the Program (including its Contributions) under the new version. Except as expressly stated in Sections 2(a) and 2(b) above, Recipient receives no rights or licenses to the intellectual property of any Contributor under this Agreement, whether expressly, by implication, estoppel or otherwise. All rights in the Program not expressly granted under this Agreement are reserved.

This Agreement is governed by the laws of the State of New York and the intellectual property laws of the United States of America. No party to this Agreement will bring a legal action under this Agreement more than one year after the cause of action arose. Each party waives its rights to a jury trial in any resulting litigation.

> Apache License Version 2.0, January 2004 http://www.apache.org/licenses/

#### TERMS AND CONDITIONS FOR USE, REPRODUCTION, AND DISTRIBUTION

1. Definitions.

 "License" shall mean the terms and conditions for use, reproduction, and distribution as defined by Sections 1 through 9 of this document.

 "Licensor" shall mean the copyright owner or entity authorized by the copyright owner that is granting the License.

"Legal Entity" shall mean the union of the acting entity and all

 other entities that control, are controlled by, or are under common control with that entity. For the purposes of this definition, "control" means (i) the power, direct or indirect, to cause the direction or management of such entity, whether by contract or otherwise, or (ii) ownership of fifty percent (50%) or more of the outstanding shares, or (iii) beneficial ownership of such entity.

 "You" (or "Your") shall mean an individual or Legal Entity exercising permissions granted by this License.

 "Source" form shall mean the preferred form for making modifications, including but not limited to software source code, documentation source, and configuration files.

 "Object" form shall mean any form resulting from mechanical transformation or translation of a Source form, including but not limited to compiled object code, generated documentation, and conversions to other media types.

 "Work" shall mean the work of authorship, whether in Source or Object form, made available under the License, as indicated by a copyright notice that is included in or attached to the work (an example is provided in the Appendix below).

 "Derivative Works" shall mean any work, whether in Source or Object form, that is based on (or derived from) the Work and for which the editorial revisions, annotations, elaborations, or other modifications represent, as a whole, an original work of authorship. For the purposes of this License, Derivative Works shall not include works that remain separable from, or merely link (or bind by name) to the interfaces of, the Work and Derivative Works thereof.

 "Contribution" shall mean any work of authorship, including the original version of the Work and any modifications or additions to that Work or Derivative Works thereof, that is intentionally submitted to Licensor for inclusion in the Work by the copyright owner or by an individual or Legal Entity authorized to submit on behalf of the copyright owner. For the purposes of this definition, "submitted" means any form of electronic, verbal, or written communication sent to the Licensor or its representatives, including but not limited to communication on electronic mailing lists, source code control systems, and issue tracking systems that are managed by, or on behalf of, the Licensor for the purpose of discussing and improving the Work, but excluding communication that is conspicuously marked or otherwise designated in writing by the copyright owner as "Not a Contribution."

 "Contributor" shall mean Licensor and any individual or Legal Entity on behalf of whom a Contribution has been received by Licensor and subsequently incorporated within the Work.

- 2. Grant of Copyright License. Subject to the terms and conditions of this License, each Contributor hereby grants to You a perpetual, worldwide, non-exclusive, no-charge, royalty-free, irrevocable copyright license to reproduce, prepare Derivative Works of, publicly display, publicly perform, sublicense, and distribute the Work and such Derivative Works in Source or Object form.
- 3. Grant of Patent License. Subject to the terms and conditions of this License, each Contributor hereby grants to You a perpetual, worldwide, non-exclusive, no-charge, royalty-free, irrevocable (except as stated in this section) patent license to make, have made, use, offer to sell, sell, import, and otherwise transfer the Work, where such license applies only to those patent claims licensable by such Contributor that are necessarily infringed by their Contribution(s) alone or by combination of their Contribution(s) with the Work to which such Contribution(s) was submitted. If You institute patent litigation against any entity (including a cross-claim or counterclaim in a lawsuit) alleging that the Work or a Contribution incorporated within the Work constitutes direct or contributory patent infringement, then any patent licenses granted to You under this License for that Work shall terminate as of the date such litigation is filed.
- 4. Redistribution. You may reproduce and distribute copies of the Work or Derivative Works thereof in any medium, with or without modifications, and in Source or Object form, provided that You meet the following conditions:
	- (a) You must give any other recipients of the Work or Derivative Works a copy of this License; and
	- (b) You must cause any modified files to carry prominent notices stating that You changed the files; and
	- (c) You must retain, in the Source form of any Derivative Works that You distribute, all copyright, patent, trademark, and attribution notices from the Source form of the Work, excluding those notices that do not pertain to any part of the Derivative Works; and
	- (d) If the Work includes a "NOTICE" text file as part of its distribution, then any Derivative Works that You distribute must include a readable copy of the attribution notices contained within such NOTICE file, excluding those notices that do not pertain to any part of the Derivative Works, in at least one of the following places: within a NOTICE text file distributed

 as part of the Derivative Works; within the Source form or documentation, if provided along with the Derivative Works; or, within a display generated by the Derivative Works, if and wherever such third-party notices normally appear. The contents of the NOTICE file are for informational purposes only and do not modify the License. You may add Your own attribution notices within Derivative Works that You distribute, alongside or as an addendum to the NOTICE text from the Work, provided that such additional attribution notices cannot be construed as modifying the License.

 You may add Your own copyright statement to Your modifications and may provide additional or different license terms and conditions for use, reproduction, or distribution of Your modifications, or for any such Derivative Works as a whole, provided Your use, reproduction, and distribution of the Work otherwise complies with the conditions stated in this License.

- 5. Submission of Contributions. Unless You explicitly state otherwise, any Contribution intentionally submitted for inclusion in the Work by You to the Licensor shall be under the terms and conditions of this License, without any additional terms or conditions. Notwithstanding the above, nothing herein shall supersede or modify the terms of any separate license agreement you may have executed with Licensor regarding such Contributions.
- 6. Trademarks. This License does not grant permission to use the trade names, trademarks, service marks, or product names of the Licensor, except as required for reasonable and customary use in describing the origin of the Work and reproducing the content of the NOTICE file.
- 7. Disclaimer of Warranty. Unless required by applicable law or agreed to in writing, Licensor provides the Work (and each Contributor provides its Contributions) on an "AS IS" BASIS, WITHOUT WARRANTIES OR CONDITIONS OF ANY KIND, either express or implied, including, without limitation, any warranties or conditions of TITLE, NON-INFRINGEMENT, MERCHANTABILITY, or FITNESS FOR A PARTICULAR PURPOSE. You are solely responsible for determining the appropriateness of using or redistributing the Work and assume any risks associated with Your exercise of permissions under this License.
- 8. Limitation of Liability. In no event and under no legal theory, whether in tort (including negligence), contract, or otherwise, unless required by applicable law (such as deliberate and grossly negligent acts) or agreed to in writing, shall any Contributor be liable to You for damages, including any direct, indirect, special, incidental, or consequential damages of any character arising as a result of this License or out of the use or inability to use the

 Work (including but not limited to damages for loss of goodwill, work stoppage, computer failure or malfunction, or any and all other commercial damages or losses), even if such Contributor has been advised of the possibility of such damages.

 9. Accepting Warranty or Additional Liability. While redistributing the Work or Derivative Works thereof, You may choose to offer, and charge a fee for, acceptance of support, warranty, indemnity, or other liability obligations and/or rights consistent with this License. However, in accepting such obligations, You may act only on Your own behalf and on Your sole responsibility, not on behalf of any other Contributor, and only if You agree to indemnify, defend, and hold each Contributor harmless for any liability incurred by, or claims asserted against, such Contributor by reason of your accepting any such warranty or additional liability.

#### END OF TERMS AND CONDITIONS

APPENDIX: How to apply the Apache License to your work.

 To apply the Apache License to your work, attach the following boilerplate notice, with the fields enclosed by brackets "[]" replaced with your own identifying information. (Don't include the brackets!) The text should be enclosed in the appropriate comment syntax for the file format. We also recommend that a file or class name and description of purpose be included on the same "printed page" as the copyright notice for easier identification within third-party archives.

Copyright [yyyy] [name of copyright owner]

 Licensed under the Apache License, Version 2.0 (the "License"); you may not use this file except in compliance with the License. You may obtain a copy of the License at

http://www.apache.org/licenses/LICENSE-2.0

 Unless required by applicable law or agreed to in writing, software distributed under the License is distributed on an "AS IS" BASIS, WITHOUT WARRANTIES OR CONDITIONS OF ANY KIND, either express or implied. See the License for the specific language governing permissions and limitations under the License.

==============================================================

==============================================================

Jetty Web Container

Copyright 1995-2018 Mort Bay Consulting Pty Ltd.

The Jetty Web Container is Copyright Mort Bay Consulting Pty Ltd

unless otherwise noted.

Jetty is dual licensed under both

 \* The Apache 2.0 License http://www.apache.org/licenses/LICENSE-2.0.html

and

 \* The Eclipse Public 1.0 License http://www.eclipse.org/legal/epl-v10.html

Jetty may be distributed under either license.

------

Eclipse

The following artifacts are EPL. \* org.eclipse.jetty.orbit:org.eclipse.jdt.core

The following artifacts are EPL and ASL2. \* org.eclipse.jetty.orbit:javax.security.auth.message

The following artifacts are EPL and CDDL 1.0. \* org.eclipse.jetty.orbit:javax.mail.glassfish

------

#### **Oracle**

The following artifacts are CDDL + GPLv2 with classpath exception. https://glassfish.dev.java.net/nonav/public/CDDL+GPL.html

\* javax.servlet:javax.servlet-api

\* javax.annotation:javax.annotation-api

\* javax.transaction:javax.transaction-api

\* javax.websocket:javax.websocket-api

------

Oracle OpenJDK

If ALPN is used to negotiate HTTP/2 connections, then the following artifacts may be included in the distribution or downloaded when ALPN module is selected.

\* java.sun.security.ssl

These artifacts replace/modify OpenJDK classes. The modififications are hosted at github and both modified and original are under GPL v2 with classpath exceptions. http://openjdk.java.net/legal/gplv2+ce.html

#### ------ OW2

The following artifacts are licensed by the OW2 Foundation according to the terms of http://asm.ow2.org/license.html

org.ow2.asm:asm-commons org.ow2.asm:asm

------

#### Apache

The following artifacts are ASL2 licensed.

org.apache.taglibs:taglibs-standard-spec org.apache.taglibs:taglibs-standard-impl

------

#### **MortBay**

The following artifacts are ASL2 licensed. Based on selected classes from following Apache Tomcat jars, all ASL2 licensed.

org.mortbay.jasper:apache-jsp org.apache.tomcat:tomcat-jasper org.apache.tomcat:tomcat-juli org.apache.tomcat:tomcat-jsp-api org.apache.tomcat:tomcat-el-api org.apache.tomcat:tomcat-jasper-el org.apache.tomcat:tomcat-api org.apache.tomcat:tomcat-util-scan org.apache.tomcat:tomcat-util

org.mortbay.jasper:apache-el org.apache.tomcat:tomcat-jasper-el org.apache.tomcat:tomcat-el-api

------ Mortbay The following artifacts are  $CDDL + GPLv2$  with classpath exception.

https://glassfish.dev.java.net/nonav/public/CDDL+GPL.html

org.eclipse.jetty.toolchain:jetty-schemas

------ Assorted

The UnixCrypt.java code implements the one way cryptography used by Unix systems for simple password protection. Copyright 1996 Aki Yoshida, modified April 2001 by Iris Van den Broeke, Daniel Deville. Permission to use, copy, modify and distribute UnixCrypt for non-commercial or commercial purposes and without fee is granted provided that the copyright notice appears in all copies.

# **1.1080 aws-java-sdk-elasticloadbalancing 1.11.820**

### **1.1080.1 Available under license :**

No license file was found, but licenses were detected in source scan.

/\*

\* Copyright 2015-2020 Amazon.com, Inc. or its affiliates. All Rights Reserved.

\*

\* Licensed under the Apache License, Version 2.0 (the "License"). You may not use this file except in compliance with

\* the License. A copy of the License is located at

\*

\* http://aws.amazon.com/apache2.0

\*

\* or in the "license" file accompanying this file. This file is distributed on an "AS IS" BASIS, WITHOUT WARRANTIES OR

\* CONDITIONS OF ANY KIND, either express or implied. See the License for the specific language governing permissions

\* and limitations under the License.

\*/

Found in path(s):

\* /opt/cola/permits/1705119018\_1685962863.1752763/0/aws-java-sdk-elasticloadbalancing-1-11-820-sourcesjar/com/amazonaws/services/elasticloadbalancing/AmazonElasticLoadBalancingClient.java

\* /opt/cola/permits/1705119018\_1685962863.1752763/0/aws-java-sdk-elasticloadbalancing-1-11-820-sourcesjar/com/amazonaws/services/elasticloadbalancing/model/transform/DescribeLoadBalancerAttributesResultStaxUnm arshaller.java

\* /opt/cola/permits/1705119018\_1685962863.1752763/0/aws-java-sdk-elasticloadbalancing-1-11-820-sources-

jar/com/amazonaws/services/elasticloadbalancing/model/transform/DescribeLoadBalancerPolicyTypesResultStaxU nmarshaller.java

\* /opt/cola/permits/1705119018\_1685962863.1752763/0/aws-java-sdk-elasticloadbalancing-1-11-820-sourcesjar/com/amazonaws/services/elasticloadbalancing/model/DeleteLoadBalancerListenersRequest.java \* /opt/cola/permits/1705119018\_1685962863.1752763/0/aws-java-sdk-elasticloadbalancing-1-11-820-sourcesjar/com/amazonaws/services/elasticloadbalancing/model/transform/SetLoadBalancerPoliciesForBackendServerResu

ltStaxUnmarshaller.java

\* /opt/cola/permits/1705119018\_1685962863.1752763/0/aws-java-sdk-elasticloadbalancing-1-11-820-sourcesjar/com/amazonaws/services/elasticloadbalancing/model/DeregisterInstancesFromLoadBalancerResult.java \* /opt/cola/permits/1705119018\_1685962863.1752763/0/aws-java-sdk-elasticloadbalancing-1-11-820-sourcesjar/com/amazonaws/services/elasticloadbalancing/model/transform/EnableAvailabilityZonesForLoadBalancerResult StaxUnmarshaller.java

\* /opt/cola/permits/1705119018\_1685962863.1752763/0/aws-java-sdk-elasticloadbalancing-1-11-820-sourcesjar/com/amazonaws/services/elasticloadbalancing/model/transform/TooManyPoliciesExceptionUnmarshaller.java \* /opt/cola/permits/1705119018\_1685962863.1752763/0/aws-java-sdk-elasticloadbalancing-1-11-820-sourcesjar/com/amazonaws/services/elasticloadbalancing/model/transform/CreateLBCookieStickinessPolicyRequestMarsha ller.java

\* /opt/cola/permits/1705119018\_1685962863.1752763/0/aws-java-sdk-elasticloadbalancing-1-11-820-sourcesjar/com/amazonaws/services/elasticloadbalancing/model/CertificateNotFoundException.java

\* /opt/cola/permits/1705119018\_1685962863.1752763/0/aws-java-sdk-elasticloadbalancing-1-11-820-sourcesjar/com/amazonaws/services/elasticloadbalancing/model/DeleteLoadBalancerListenersResult.java

\* /opt/cola/permits/1705119018\_1685962863.1752763/0/aws-java-sdk-elasticloadbalancing-1-11-820-sourcesjar/com/amazonaws/services/elasticloadbalancing/model/LBCookieStickinessPolicy.java

\* /opt/cola/permits/1705119018\_1685962863.1752763/0/aws-java-sdk-elasticloadbalancing-1-11-820-sourcesjar/com/amazonaws/services/elasticloadbalancing/model/transform/ModifyLoadBalancerAttributesResultStaxUnma rshaller.java

\* /opt/cola/permits/1705119018\_1685962863.1752763/0/aws-java-sdk-elasticloadbalancing-1-11-820-sourcesjar/com/amazonaws/services/elasticloadbalancing/model/BackendServerDescription.java

\* /opt/cola/permits/1705119018\_1685962863.1752763/0/aws-java-sdk-elasticloadbalancing-1-11-820-sourcesjar/com/amazonaws/services/elasticloadbalancing/model/transform/DeleteLoadBalancerRequestMarshaller.java \* /opt/cola/permits/1705119018\_1685962863.1752763/0/aws-java-sdk-elasticloadbalancing-1-11-820-sourcesjar/com/amazonaws/services/elasticloadbalancing/model/transform/CreateLoadBalancerResultStaxUnmarshaller.jav a

\* /opt/cola/permits/1705119018\_1685962863.1752763/0/aws-java-sdk-elasticloadbalancing-1-11-820-sourcesjar/com/amazonaws/services/elasticloadbalancing/model/CreateLoadBalancerListenersRequest.java \* /opt/cola/permits/1705119018\_1685962863.1752763/0/aws-java-sdk-elasticloadbalancing-1-11-820-sources-

jar/com/amazonaws/services/elasticloadbalancing/model/DuplicateTagKeysException.java

\* /opt/cola/permits/1705119018\_1685962863.1752763/0/aws-java-sdk-elasticloadbalancing-1-11-820-sourcesjar/com/amazonaws/services/elasticloadbalancing/model/ModifyLoadBalancerAttributesRequest.java \* /opt/cola/permits/1705119018\_1685962863.1752763/0/aws-java-sdk-elasticloadbalancing-1-11-820-sources-

jar/com/amazonaws/services/elasticloadbalancing/AbstractAmazonElasticLoadBalancingAsync.java

\* /opt/cola/permits/1705119018\_1685962863.1752763/0/aws-java-sdk-elasticloadbalancing-1-11-820-sources-

jar/com/amazonaws/services/elasticloadbalancing/model/transform/SubnetNotFoundExceptionUnmarshaller.java

\* /opt/cola/permits/1705119018\_1685962863.1752763/0/aws-java-sdk-elasticloadbalancing-1-11-820-sourcesjar/com/amazonaws/services/elasticloadbalancing/model/CreateLBCookieStickinessPolicyResult.java

\* /opt/cola/permits/1705119018\_1685962863.1752763/0/aws-java-sdk-elasticloadbalancing-1-11-820-sources-

jar/com/amazonaws/services/elasticloadbalancing/model/CreateAppCookieStickinessPolicyResult.java

\* /opt/cola/permits/1705119018\_1685962863.1752763/0/aws-java-sdk-elasticloadbalancing-1-11-820-sources-

jar/com/amazonaws/services/elasticloadbalancing/model/transform/PolicyAttributeTypeDescriptionStaxUnmarshall er.java

\* /opt/cola/permits/1705119018\_1685962863.1752763/0/aws-java-sdk-elasticloadbalancing-1-11-820-sourcesjar/com/amazonaws/services/elasticloadbalancing/model/OperationNotPermittedException.java

\* /opt/cola/permits/1705119018\_1685962863.1752763/0/aws-java-sdk-elasticloadbalancing-1-11-820-sourcesjar/com/amazonaws/services/elasticloadbalancing/model/SubnetNotFoundException.java

\* /opt/cola/permits/1705119018\_1685962863.1752763/0/aws-java-sdk-elasticloadbalancing-1-11-820-sourcesjar/com/amazonaws/services/elasticloadbalancing/model/ConfigureHealthCheckResult.java

\* /opt/cola/permits/1705119018\_1685962863.1752763/0/aws-java-sdk-elasticloadbalancing-1-11-820-sourcesjar/com/amazonaws/services/elasticloadbalancing/AmazonElasticLoadBalancingAsyncClientBuilder.java

\* /opt/cola/permits/1705119018\_1685962863.1752763/0/aws-java-sdk-elasticloadbalancing-1-11-820-sourcesjar/com/amazonaws/services/elasticloadbalancing/model/transform/RemoveTagsRequestMarshaller.java

\* /opt/cola/permits/1705119018\_1685962863.1752763/0/aws-java-sdk-elasticloadbalancing-1-11-820-sourcesjar/com/amazonaws/services/elasticloadbalancing/model/DescribeInstanceHealthRequest.java

\* /opt/cola/permits/1705119018\_1685962863.1752763/0/aws-java-sdk-elasticloadbalancing-1-11-820-sourcesjar/com/amazonaws/services/elasticloadbalancing/model/transform/DuplicateLoadBalancerNameExceptionUnmarsh aller.java

\* /opt/cola/permits/1705119018\_1685962863.1752763/0/aws-java-sdk-elasticloadbalancing-1-11-820-sourcesjar/com/amazonaws/services/elasticloadbalancing/model/transform/InvalidSecurityGroupExceptionUnmarshaller.ja va

\* /opt/cola/permits/1705119018\_1685962863.1752763/0/aws-java-sdk-elasticloadbalancing-1-11-820-sourcesjar/com/amazonaws/services/elasticloadbalancing/model/transform/ModifyLoadBalancerAttributesRequestMarshall er.java

\* /opt/cola/permits/1705119018\_1685962863.1752763/0/aws-java-sdk-elasticloadbalancing-1-11-820-sourcesjar/com/amazonaws/services/elasticloadbalancing/model/AttachLoadBalancerToSubnetsResult.java \* /opt/cola/permits/1705119018\_1685962863.1752763/0/aws-java-sdk-elasticloadbalancing-1-11-820-sourcesjar/com/amazonaws/services/elasticloadbalancing/model/transform/DuplicateListenerExceptionUnmarshaller.java \* /opt/cola/permits/1705119018\_1685962863.1752763/0/aws-java-sdk-elasticloadbalancing-1-11-820-sourcesjar/com/amazonaws/services/elasticloadbalancing/model/transform/LoadBalancerAttributeNotFoundExceptionUnm arshaller.java

\* /opt/cola/permits/1705119018\_1685962863.1752763/0/aws-java-sdk-elasticloadbalancing-1-11-820-sourcesjar/com/amazonaws/services/elasticloadbalancing/model/transform/PolicyTypeNotFoundExceptionUnmarshaller.jav a

\* /opt/cola/permits/1705119018\_1685962863.1752763/0/aws-java-sdk-elasticloadbalancing-1-11-820-sourcesjar/com/amazonaws/services/elasticloadbalancing/model/InvalidConfigurationRequestException.java

\* /opt/cola/permits/1705119018\_1685962863.1752763/0/aws-java-sdk-elasticloadbalancing-1-11-820-sourcesjar/com/amazonaws/services/elasticloadbalancing/model/transform/CreateAppCookieStickinessPolicyResultStaxUn marshaller.java

\* /opt/cola/permits/1705119018\_1685962863.1752763/0/aws-java-sdk-elasticloadbalancing-1-11-820-sourcesjar/com/amazonaws/services/elasticloadbalancing/model/LoadBalancerNotFoundException.java

\* /opt/cola/permits/1705119018\_1685962863.1752763/0/aws-java-sdk-elasticloadbalancing-1-11-820-sourcesjar/com/amazonaws/services/elasticloadbalancing/model/transform/DescribeAccountLimitsRequestMarshaller.java \* /opt/cola/permits/1705119018\_1685962863.1752763/0/aws-java-sdk-elasticloadbalancing-1-11-820-sourcesjar/com/amazonaws/services/elasticloadbalancing/model/transform/UnsupportedProtocolExceptionUnmarshaller.jav a

\* /opt/cola/permits/1705119018\_1685962863.1752763/0/aws-java-sdk-elasticloadbalancing-1-11-820-sourcesjar/com/amazonaws/services/elasticloadbalancing/model/RemoveTagsResult.java

\* /opt/cola/permits/1705119018\_1685962863.1752763/0/aws-java-sdk-elasticloadbalancing-1-11-820-sources-

jar/com/amazonaws/services/elasticloadbalancing/model/transform/DuplicateTagKeysExceptionUnmarshaller.java \* /opt/cola/permits/1705119018\_1685962863.1752763/0/aws-java-sdk-elasticloadbalancing-1-11-820-sourcesjar/com/amazonaws/services/elasticloadbalancing/model/transform/InvalidInstanceExceptionUnmarshaller.java \* /opt/cola/permits/1705119018\_1685962863.1752763/0/aws-java-sdk-elasticloadbalancing-1-11-820-sourcesjar/com/amazonaws/services/elasticloadbalancing/model/transform/SetLoadBalancerPoliciesOfListenerRequestMar shaller.java

\* /opt/cola/permits/1705119018\_1685962863.1752763/0/aws-java-sdk-elasticloadbalancing-1-11-820-sourcesjar/com/amazonaws/services/elasticloadbalancing/model/transform/DetachLoadBalancerFromSubnetsRequestMarsh aller.java

\* /opt/cola/permits/1705119018\_1685962863.1752763/0/aws-java-sdk-elasticloadbalancing-1-11-820-sourcesjar/com/amazonaws/services/elasticloadbalancing/model/transform/SourceSecurityGroupStaxUnmarshaller.java \* /opt/cola/permits/1705119018\_1685962863.1752763/0/aws-java-sdk-elasticloadbalancing-1-11-820-sourcesjar/com/amazonaws/services/elasticloadbalancing/model/UnsupportedProtocolException.java

\* /opt/cola/permits/1705119018\_1685962863.1752763/0/aws-java-sdk-elasticloadbalancing-1-11-820-sourcesjar/com/amazonaws/services/elasticloadbalancing/model/transform/DescribeLoadBalancersResultStaxUnmarshaller. java

\* /opt/cola/permits/1705119018\_1685962863.1752763/0/aws-java-sdk-elasticloadbalancing-1-11-820-sourcesjar/com/amazonaws/services/elasticloadbalancing/model/InvalidSchemeException.java

\* /opt/cola/permits/1705119018\_1685962863.1752763/0/aws-java-sdk-elasticloadbalancing-1-11-820-sourcesjar/com/amazonaws/services/elasticloadbalancing/model/SetLoadBalancerPoliciesOfListenerRequest.java \* /opt/cola/permits/1705119018\_1685962863.1752763/0/aws-java-sdk-elasticloadbalancing-1-11-820-sourcesjar/com/amazonaws/services/elasticloadbalancing/model/transform/BackendServerDescriptionStaxUnmarshaller.jav a

\* /opt/cola/permits/1705119018\_1685962863.1752763/0/aws-java-sdk-elasticloadbalancing-1-11-820-sourcesjar/com/amazonaws/services/elasticloadbalancing/model/transform/DescribeAccountLimitsResultStaxUnmarshaller. java

\* /opt/cola/permits/1705119018\_1685962863.1752763/0/aws-java-sdk-elasticloadbalancing-1-11-820-sourcesjar/com/amazonaws/services/elasticloadbalancing/model/AccessLog.java

\* /opt/cola/permits/1705119018\_1685962863.1752763/0/aws-java-sdk-elasticloadbalancing-1-11-820-sourcesjar/com/amazonaws/services/elasticloadbalancing/model/transform/AdditionalAttributeStaxUnmarshaller.java \* /opt/cola/permits/1705119018\_1685962863.1752763/0/aws-java-sdk-elasticloadbalancing-1-11-820-sourcesjar/com/amazonaws/auth/policy/actions/ElasticLoadBalancingActions.java

\* /opt/cola/permits/1705119018\_1685962863.1752763/0/aws-java-sdk-elasticloadbalancing-1-11-820-sourcesjar/com/amazonaws/services/elasticloadbalancing/model/transform/PolicyNotFoundExceptionUnmarshaller.java \* /opt/cola/permits/1705119018\_1685962863.1752763/0/aws-java-sdk-elasticloadbalancing-1-11-820-sourcesjar/com/amazonaws/services/elasticloadbalancing/model/DescribeLoadBalancerAttributesResult.java

\* /opt/cola/permits/1705119018\_1685962863.1752763/0/aws-java-sdk-elasticloadbalancing-1-11-820-sourcesjar/com/amazonaws/services/elasticloadbalancing/model/transform/PolicyAttributeDescriptionStaxUnmarshaller.jav a

\* /opt/cola/permits/1705119018\_1685962863.1752763/0/aws-java-sdk-elasticloadbalancing-1-11-820-sourcesjar/com/amazonaws/services/elasticloadbalancing/waiters/InstanceDeregistered.java

\* /opt/cola/permits/1705119018\_1685962863.1752763/0/aws-java-sdk-elasticloadbalancing-1-11-820-sourcesjar/com/amazonaws/services/elasticloadbalancing/model/transform/CrossZoneLoadBalancingStaxUnmarshaller.java \* /opt/cola/permits/1705119018\_1685962863.1752763/0/aws-java-sdk-elasticloadbalancing-1-11-820-sourcesjar/com/amazonaws/services/elasticloadbalancing/model/transform/CreateLoadBalancerRequestMarshaller.java \* /opt/cola/permits/1705119018\_1685962863.1752763/0/aws-java-sdk-elasticloadbalancing-1-11-820-sourcesjar/com/amazonaws/services/elasticloadbalancing/model/AttachLoadBalancerToSubnetsRequest.java \* /opt/cola/permits/1705119018\_1685962863.1752763/0/aws-java-sdk-elasticloadbalancing-1-11-820-sources-
jar/com/amazonaws/services/elasticloadbalancing/model/transform/DescribeLoadBalancerPoliciesResultStaxUnmar shaller.java

\* /opt/cola/permits/1705119018\_1685962863.1752763/0/aws-java-sdk-elasticloadbalancing-1-11-820-sourcesjar/com/amazonaws/services/elasticloadbalancing/model/transform/SetLoadBalancerPoliciesForBackendServerReq uestMarshaller.java

\* /opt/cola/permits/1705119018\_1685962863.1752763/0/aws-java-sdk-elasticloadbalancing-1-11-820-sourcesjar/com/amazonaws/services/elasticloadbalancing/model/transform/DeleteLoadBalancerPolicyResultStaxUnmarshal ler.java

\* /opt/cola/permits/1705119018\_1685962863.1752763/0/aws-java-sdk-elasticloadbalancing-1-11-820-sourcesjar/com/amazonaws/services/elasticloadbalancing/model/SetLoadBalancerListenerSSLCertificateResult.java \* /opt/cola/permits/1705119018\_1685962863.1752763/0/aws-java-sdk-elasticloadbalancing-1-11-820-sourcesjar/com/amazonaws/services/elasticloadbalancing/model/transform/CreateLoadBalancerListenersResultStaxUnmars haller.java

\* /opt/cola/permits/1705119018\_1685962863.1752763/0/aws-java-sdk-elasticloadbalancing-1-11-820-sourcesjar/com/amazonaws/services/elasticloadbalancing/model/transform/DependencyThrottleExceptionUnmarshaller.java \* /opt/cola/permits/1705119018\_1685962863.1752763/0/aws-java-sdk-elasticloadbalancing-1-11-820-sourcesjar/com/amazonaws/services/elasticloadbalancing/model/transform/DeregisterInstancesFromLoadBalancerRequest Marshaller.java

\* /opt/cola/permits/1705119018\_1685962863.1752763/0/aws-java-sdk-elasticloadbalancing-1-11-820-sourcesjar/com/amazonaws/services/elasticloadbalancing/waiters/DescribeInstanceHealthFunction.java

\* /opt/cola/permits/1705119018\_1685962863.1752763/0/aws-java-sdk-elasticloadbalancing-1-11-820-sourcesjar/com/amazonaws/services/elasticloadbalancing/model/transform/RemoveTagsResultStaxUnmarshaller.java \* /opt/cola/permits/1705119018\_1685962863.1752763/0/aws-java-sdk-elasticloadbalancing-1-11-820-sourcesjar/com/amazonaws/services/elasticloadbalancing/model/InstanceState.java

\* /opt/cola/permits/1705119018\_1685962863.1752763/0/aws-java-sdk-elasticloadbalancing-1-11-820-sourcesjar/com/amazonaws/services/elasticloadbalancing/model/Limit.java

\* /opt/cola/permits/1705119018\_1685962863.1752763/0/aws-java-sdk-elasticloadbalancing-1-11-820-sourcesjar/com/amazonaws/services/elasticloadbalancing/model/PolicyTypeDescription.java

\* /opt/cola/permits/1705119018\_1685962863.1752763/0/aws-java-sdk-elasticloadbalancing-1-11-820-sourcesjar/com/amazonaws/services/elasticloadbalancing/model/LoadBalancerDescription.java

\* /opt/cola/permits/1705119018\_1685962863.1752763/0/aws-java-sdk-elasticloadbalancing-1-11-820-sourcesjar/com/amazonaws/services/elasticloadbalancing/model/transform/DescribeTagsRequestMarshaller.java

\* /opt/cola/permits/1705119018\_1685962863.1752763/0/aws-java-sdk-elasticloadbalancing-1-11-820-sourcesjar/com/amazonaws/services/elasticloadbalancing/model/transform/AddTagsRequestMarshaller.java

\* /opt/cola/permits/1705119018\_1685962863.1752763/0/aws-java-sdk-elasticloadbalancing-1-11-820-sourcesjar/com/amazonaws/services/elasticloadbalancing/model/transform/TooManyLoadBalancersExceptionUnmarshaller .java

\* /opt/cola/permits/1705119018\_1685962863.1752763/0/aws-java-sdk-elasticloadbalancing-1-11-820-sourcesjar/com/amazonaws/services/elasticloadbalancing/model/ListenerNotFoundException.java

\* /opt/cola/permits/1705119018\_1685962863.1752763/0/aws-java-sdk-elasticloadbalancing-1-11-820-sourcesjar/com/amazonaws/services/elasticloadbalancing/model/DetachLoadBalancerFromSubnetsRequest.java

\* /opt/cola/permits/1705119018\_1685962863.1752763/0/aws-java-sdk-elasticloadbalancing-1-11-820-sourcesjar/com/amazonaws/services/elasticloadbalancing/model/transform/DeregisterInstancesFromLoadBalancerResultSta xUnmarshaller.java

\* /opt/cola/permits/1705119018\_1685962863.1752763/0/aws-java-sdk-elasticloadbalancing-1-11-820-sourcesjar/com/amazonaws/services/elasticloadbalancing/model/transform/SetLoadBalancerPoliciesOfListenerResultStaxU nmarshaller.java

\* /opt/cola/permits/1705119018\_1685962863.1752763/0/aws-java-sdk-elasticloadbalancing-1-11-820-sources-

jar/com/amazonaws/services/elasticloadbalancing/model/PolicyTypeNotFoundException.java

\* /opt/cola/permits/1705119018\_1685962863.1752763/0/aws-java-sdk-elasticloadbalancing-1-11-820-sourcesjar/com/amazonaws/services/elasticloadbalancing/model/TooManyPoliciesException.java

\* /opt/cola/permits/1705119018\_1685962863.1752763/0/aws-java-sdk-elasticloadbalancing-1-11-820-sourcesjar/com/amazonaws/services/elasticloadbalancing/model/transform/CreateAppCookieStickinessPolicyRequestMarsh aller.java

\* /opt/cola/permits/1705119018\_1685962863.1752763/0/aws-java-sdk-elasticloadbalancing-1-11-820-sourcesjar/com/amazonaws/services/elasticloadbalancing/model/transform/ConfigureHealthCheckResultStaxUnmarshaller.j ava

\* /opt/cola/permits/1705119018\_1685962863.1752763/0/aws-java-sdk-elasticloadbalancing-1-11-820-sourcesjar/com/amazonaws/services/elasticloadbalancing/model/transform/AccessLogStaxUnmarshaller.java \* /opt/cola/permits/1705119018\_1685962863.1752763/0/aws-java-sdk-elasticloadbalancing-1-11-820-sourcesjar/com/amazonaws/services/elasticloadbalancing/model/transform/ConnectionDrainingStaxUnmarshaller.java \* /opt/cola/permits/1705119018\_1685962863.1752763/0/aws-java-sdk-elasticloadbalancing-1-11-820-sourcesjar/com/amazonaws/services/elasticloadbalancing/model/DeleteLoadBalancerPolicyResult.java

\* /opt/cola/permits/1705119018\_1685962863.1752763/0/aws-java-sdk-elasticloadbalancing-1-11-820-sourcesjar/com/amazonaws/services/elasticloadbalancing/model/SetLoadBalancerPoliciesForBackendServerResult.java \* /opt/cola/permits/1705119018\_1685962863.1752763/0/aws-java-sdk-elasticloadbalancing-1-11-820-sourcesjar/com/amazonaws/services/elasticloadbalancing/model/transform/ConnectionSettingsStaxUnmarshaller.java \* /opt/cola/permits/1705119018\_1685962863.1752763/0/aws-java-sdk-elasticloadbalancing-1-11-820-sourcesjar/com/amazonaws/services/elasticloadbalancing/model/transform/ListenerStaxUnmarshaller.java

\* /opt/cola/permits/1705119018\_1685962863.1752763/0/aws-java-sdk-elasticloadbalancing-1-11-820-sourcesjar/com/amazonaws/services/elasticloadbalancing/model/ApplySecurityGroupsToLoadBalancerRequest.java \* /opt/cola/permits/1705119018\_1685962863.1752763/0/aws-java-sdk-elasticloadbalancing-1-11-820-sourcesjar/com/amazonaws/services/elasticloadbalancing/model/EnableAvailabilityZonesForLoadBalancerRequest.java \* /opt/cola/permits/1705119018\_1685962863.1752763/0/aws-java-sdk-elasticloadbalancing-1-11-820-sourcesjar/com/amazonaws/services/elasticloadbalancing/model/transform/DeleteLoadBalancerListenersResultStaxUnmars haller.java

\* /opt/cola/permits/1705119018\_1685962863.1752763/0/aws-java-sdk-elasticloadbalancing-1-11-820-sourcesjar/com/amazonaws/services/elasticloadbalancing/model/transform/DescribeLoadBalancerPolicyTypesRequestMars haller.java

\* /opt/cola/permits/1705119018\_1685962863.1752763/0/aws-java-sdk-elasticloadbalancing-1-11-820-sourcesjar/com/amazonaws/services/elasticloadbalancing/model/transform/PolicyDescriptionStaxUnmarshaller.java \* /opt/cola/permits/1705119018\_1685962863.1752763/0/aws-java-sdk-elasticloadbalancing-1-11-820-sourcesjar/com/amazonaws/services/elasticloadbalancing/model/AdditionalAttribute.java

\* /opt/cola/permits/1705119018\_1685962863.1752763/0/aws-java-sdk-elasticloadbalancing-1-11-820-sourcesjar/com/amazonaws/services/elasticloadbalancing/model/transform/AttachLoadBalancerToSubnetsResultStaxUnma rshaller.java

\* /opt/cola/permits/1705119018\_1685962863.1752763/0/aws-java-sdk-elasticloadbalancing-1-11-820-sourcesjar/com/amazonaws/services/elasticloadbalancing/model/LoadBalancerAttributes.java

\* /opt/cola/permits/1705119018\_1685962863.1752763/0/aws-java-sdk-elasticloadbalancing-1-11-820-sourcesjar/com/amazonaws/services/elasticloadbalancing/model/transform/DeleteLoadBalancerListenersRequestMarshaller .java

\* /opt/cola/permits/1705119018\_1685962863.1752763/0/aws-java-sdk-elasticloadbalancing-1-11-820-sourcesjar/com/amazonaws/services/elasticloadbalancing/model/transform/EnableAvailabilityZonesForLoadBalancerReque stMarshaller.java

\* /opt/cola/permits/1705119018\_1685962863.1752763/0/aws-java-sdk-elasticloadbalancing-1-11-820-sourcesjar/com/amazonaws/services/elasticloadbalancing/model/DuplicateListenerException.java

\* /opt/cola/permits/1705119018\_1685962863.1752763/0/aws-java-sdk-elasticloadbalancing-1-11-820-sourcesjar/com/amazonaws/services/elasticloadbalancing/model/transform/LoadBalancerDescriptionStaxUnmarshaller.java \* /opt/cola/permits/1705119018\_1685962863.1752763/0/aws-java-sdk-elasticloadbalancing-1-11-820-sourcesjar/com/amazonaws/services/elasticloadbalancing/model/AppCookieStickinessPolicy.java

\* /opt/cola/permits/1705119018\_1685962863.1752763/0/aws-java-sdk-elasticloadbalancing-1-11-820-sourcesjar/com/amazonaws/services/elasticloadbalancing/model/transform/TagStaxUnmarshaller.java

\* /opt/cola/permits/1705119018\_1685962863.1752763/0/aws-java-sdk-elasticloadbalancing-1-11-820-sourcesjar/com/amazonaws/services/elasticloadbalancing/model/transform/PolicyAttributeStaxUnmarshaller.java \* /opt/cola/permits/1705119018\_1685962863.1752763/0/aws-java-sdk-elasticloadbalancing-1-11-820-sourcesjar/com/amazonaws/services/elasticloadbalancing/model/transform/TagKeyOnlyStaxUnmarshaller.java \* /opt/cola/permits/1705119018\_1685962863.1752763/0/aws-java-sdk-elasticloadbalancing-1-11-820-sourcesjar/com/amazonaws/services/elasticloadbalancing/model/transform/DuplicatePolicyNameExceptionUnmarshaller.ja va

\* /opt/cola/permits/1705119018\_1685962863.1752763/0/aws-java-sdk-elasticloadbalancing-1-11-820-sourcesjar/com/amazonaws/services/elasticloadbalancing/model/CreateLoadBalancerPolicyRequest.java

\* /opt/cola/permits/1705119018\_1685962863.1752763/0/aws-java-sdk-elasticloadbalancing-1-11-820-sourcesjar/com/amazonaws/services/elasticloadbalancing/model/DescribeLoadBalancerAttributesRequest.java

\* /opt/cola/permits/1705119018\_1685962863.1752763/0/aws-java-sdk-elasticloadbalancing-1-11-820-sourcesjar/com/amazonaws/services/elasticloadbalancing/model/Policies.java

\* /opt/cola/permits/1705119018\_1685962863.1752763/0/aws-java-sdk-elasticloadbalancing-1-11-820-sourcesjar/com/amazonaws/services/elasticloadbalancing/model/CreateLoadBalancerResult.java

\* /opt/cola/permits/1705119018\_1685962863.1752763/0/aws-java-sdk-elasticloadbalancing-1-11-820-sourcesjar/com/amazonaws/services/elasticloadbalancing/model/CreateAppCookieStickinessPolicyRequest.java

\* /opt/cola/permits/1705119018\_1685962863.1752763/0/aws-java-sdk-elasticloadbalancing-1-11-820-sourcesjar/com/amazonaws/services/elasticloadbalancing/model/DescribeTagsResult.java

\* /opt/cola/permits/1705119018\_1685962863.1752763/0/aws-java-sdk-elasticloadbalancing-1-11-820-sourcesjar/com/amazonaws/services/elasticloadbalancing/model/transform/ConfigureHealthCheckRequestMarshaller.java \* /opt/cola/permits/1705119018\_1685962863.1752763/0/aws-java-sdk-elasticloadbalancing-1-11-820-sourcesjar/com/amazonaws/services/elasticloadbalancing/model/CrossZoneLoadBalancing.java

\* /opt/cola/permits/1705119018\_1685962863.1752763/0/aws-java-sdk-elasticloadbalancing-1-11-820-sourcesjar/com/amazonaws/services/elasticloadbalancing/model/DeleteLoadBalancerPolicyRequest.java

\* /opt/cola/permits/1705119018\_1685962863.1752763/0/aws-java-sdk-elasticloadbalancing-1-11-820-sourcesjar/com/amazonaws/services/elasticloadbalancing/model/transform/HealthCheckStaxUnmarshaller.java

\* /opt/cola/permits/1705119018\_1685962863.1752763/0/aws-java-sdk-elasticloadbalancing-1-11-820-sourcesjar/com/amazonaws/services/elasticloadbalancing/model/LoadBalancerAttributeNotFoundException.java \* /opt/cola/permits/1705119018\_1685962863.1752763/0/aws-java-sdk-elasticloadbalancing-1-11-820-sources-

jar/com/amazonaws/services/elasticloadbalancing/model/transform/SetLoadBalancerListenerSSLCertificateResultSt axUnmarshaller.java

\* /opt/cola/permits/1705119018\_1685962863.1752763/0/aws-java-sdk-elasticloadbalancing-1-11-820-sourcesjar/com/amazonaws/services/elasticloadbalancing/model/transform/TagDescriptionStaxUnmarshaller.java \* /opt/cola/permits/1705119018\_1685962863.1752763/0/aws-java-sdk-elasticloadbalancing-1-11-820-sourcesjar/com/amazonaws/services/elasticloadbalancing/model/CreateLBCookieStickinessPolicyRequest.java \* /opt/cola/permits/1705119018\_1685962863.1752763/0/aws-java-sdk-elasticloadbalancing-1-11-820-sourcesjar/com/amazonaws/services/elasticloadbalancing/model/DescribeLoadBalancerPolicyTypesResult.java \* /opt/cola/permits/1705119018\_1685962863.1752763/0/aws-java-sdk-elasticloadbalancing-1-11-820-sources-

jar/com/amazonaws/services/elasticloadbalancing/model/transform/LimitStaxUnmarshaller.java

\* /opt/cola/permits/1705119018\_1685962863.1752763/0/aws-java-sdk-elasticloadbalancing-1-11-820-sourcesjar/com/amazonaws/services/elasticloadbalancing/model/DeleteLoadBalancerRequest.java

\* /opt/cola/permits/1705119018\_1685962863.1752763/0/aws-java-sdk-elasticloadbalancing-1-11-820-sourcesjar/com/amazonaws/services/elasticloadbalancing/model/AddTagsRequest.java

\* /opt/cola/permits/1705119018\_1685962863.1752763/0/aws-java-sdk-elasticloadbalancing-1-11-820-sourcesjar/com/amazonaws/services/elasticloadbalancing/model/Tag.java

\* /opt/cola/permits/1705119018\_1685962863.1752763/0/aws-java-sdk-elasticloadbalancing-1-11-820-sourcesjar/com/amazonaws/services/elasticloadbalancing/model/transform/RegisterInstancesWithLoadBalancerResultStax Unmarshaller.java

\* /opt/cola/permits/1705119018\_1685962863.1752763/0/aws-java-sdk-elasticloadbalancing-1-11-820-sourcesjar/com/amazonaws/services/elasticloadbalancing/model/transform/DisableAvailabilityZonesForLoadBalancerRequ estMarshaller.java

\* /opt/cola/permits/1705119018\_1685962863.1752763/0/aws-java-sdk-elasticloadbalancing-1-11-820-sourcesjar/com/amazonaws/services/elasticloadbalancing/model/DescribeInstanceHealthResult.java

\* /opt/cola/permits/1705119018\_1685962863.1752763/0/aws-java-sdk-elasticloadbalancing-1-11-820-sourcesjar/com/amazonaws/services/elasticloadbalancing/model/DisableAvailabilityZonesForLoadBalancerResult.java \* /opt/cola/permits/1705119018\_1685962863.1752763/0/aws-java-sdk-elasticloadbalancing-1-11-820-sourcesjar/com/amazonaws/services/elasticloadbalancing/model/PolicyAttributeDescription.java

\* /opt/cola/permits/1705119018\_1685962863.1752763/0/aws-java-sdk-elasticloadbalancing-1-11-820-sourcesjar/com/amazonaws/services/elasticloadbalancing/waiters/InstanceInService.java

\* /opt/cola/permits/1705119018\_1685962863.1752763/0/aws-java-sdk-elasticloadbalancing-1-11-820-sourcesjar/com/amazonaws/services/elasticloadbalancing/model/RegisterInstancesWithLoadBalancerResult.java

\* /opt/cola/permits/1705119018\_1685962863.1752763/0/aws-java-sdk-elasticloadbalancing-1-11-820-sourcesjar/com/amazonaws/services/elasticloadbalancing/model/HealthCheck.java

\* /opt/cola/permits/1705119018\_1685962863.1752763/0/aws-java-sdk-elasticloadbalancing-1-11-820-sourcesjar/com/amazonaws/services/elasticloadbalancing/model/transform/DeleteLoadBalancerPolicyRequestMarshaller.ja va

\* /opt/cola/permits/1705119018\_1685962863.1752763/0/aws-java-sdk-elasticloadbalancing-1-11-820-sourcesjar/com/amazonaws/services/elasticloadbalancing/model/transform/DescribeInstanceHealthRequestMarshaller.java \* /opt/cola/permits/1705119018\_1685962863.1752763/0/aws-java-sdk-elasticloadbalancing-1-11-820-sourcesjar/com/amazonaws/services/elasticloadbalancing/model/TagKeyOnly.java

\* /opt/cola/permits/1705119018\_1685962863.1752763/0/aws-java-sdk-elasticloadbalancing-1-11-820-sourcesjar/com/amazonaws/services/elasticloadbalancing/model/transform/ListenerDescriptionStaxUnmarshaller.java \* /opt/cola/permits/1705119018\_1685962863.1752763/0/aws-java-sdk-elasticloadbalancing-1-11-820-sources-

jar/com/amazonaws/services/elasticloadbalancing/model/ListenerDescription.java

\* /opt/cola/permits/1705119018\_1685962863.1752763/0/aws-java-sdk-elasticloadbalancing-1-11-820-sourcesjar/com/amazonaws/services/elasticloadbalancing/model/DescribeLoadBalancerPoliciesResult.java

\* /opt/cola/permits/1705119018\_1685962863.1752763/0/aws-java-sdk-elasticloadbalancing-1-11-820-sourcesjar/com/amazonaws/services/elasticloadbalancing/model/transform/DisableAvailabilityZonesForLoadBalancerResul tStaxUnmarshaller.java

\* /opt/cola/permits/1705119018\_1685962863.1752763/0/aws-java-sdk-elasticloadbalancing-1-11-820-sourcesjar/com/amazonaws/services/elasticloadbalancing/model/transform/AddTagsResultStaxUnmarshaller.java

\* /opt/cola/permits/1705119018\_1685962863.1752763/0/aws-java-sdk-elasticloadbalancing-1-11-820-sourcesjar/com/amazonaws/services/elasticloadbalancing/model/transform/DescribeLoadBalancersRequestMarshaller.java \* /opt/cola/permits/1705119018\_1685962863.1752763/0/aws-java-sdk-elasticloadbalancing-1-11-820-sourcesjar/com/amazonaws/services/elasticloadbalancing/model/transform/PoliciesStaxUnmarshaller.java

\* /opt/cola/permits/1705119018\_1685962863.1752763/0/aws-java-sdk-elasticloadbalancing-1-11-820-sourcesjar/com/amazonaws/services/elasticloadbalancing/model/transform/TooManyTagsExceptionUnmarshaller.java \* /opt/cola/permits/1705119018\_1685962863.1752763/0/aws-java-sdk-elasticloadbalancing-1-11-820-sources-

jar/com/amazonaws/services/elasticloadbalancing/model/DeleteLoadBalancerResult.java

\* /opt/cola/permits/1705119018\_1685962863.1752763/0/aws-java-sdk-elasticloadbalancing-1-11-820-sourcesjar/com/amazonaws/services/elasticloadbalancing/model/CreateLoadBalancerRequest.java

\* /opt/cola/permits/1705119018\_1685962863.1752763/0/aws-java-sdk-elasticloadbalancing-1-11-820-sourcesjar/com/amazonaws/services/elasticloadbalancing/model/Listener.java

\* /opt/cola/permits/1705119018\_1685962863.1752763/0/aws-java-sdk-elasticloadbalancing-1-11-820-sourcesjar/com/amazonaws/services/elasticloadbalancing/model/ConnectionSettings.java

\* /opt/cola/permits/1705119018\_1685962863.1752763/0/aws-java-sdk-elasticloadbalancing-1-11-820-sourcesjar/com/amazonaws/services/elasticloadbalancing/model/CreateLoadBalancerListenersResult.java

\* /opt/cola/permits/1705119018\_1685962863.1752763/0/aws-java-sdk-elasticloadbalancing-1-11-820-sourcesjar/com/amazonaws/services/elasticloadbalancing/model/SourceSecurityGroup.java

\* /opt/cola/permits/1705119018\_1685962863.1752763/0/aws-java-sdk-elasticloadbalancing-1-11-820-sourcesjar/com/amazonaws/services/elasticloadbalancing/model/DescribeLoadBalancerPolicyTypesRequest.java

\* /opt/cola/permits/1705119018\_1685962863.1752763/0/aws-java-sdk-elasticloadbalancing-1-11-820-sourcesjar/com/amazonaws/services/elasticloadbalancing/model/DescribeAccountLimitsRequest.java

\* /opt/cola/permits/1705119018\_1685962863.1752763/0/aws-java-sdk-elasticloadbalancing-1-11-820-sourcesjar/com/amazonaws/services/elasticloadbalancing/model/DescribeLoadBalancersResult.java

\* /opt/cola/permits/1705119018\_1685962863.1752763/0/aws-java-sdk-elasticloadbalancing-1-11-820-sourcesjar/com/amazonaws/services/elasticloadbalancing/model/transform/DescribeLoadBalancerPoliciesRequestMarshalle r.java

\* /opt/cola/permits/1705119018\_1685962863.1752763/0/aws-java-sdk-elasticloadbalancing-1-11-820-sourcesjar/com/amazonaws/services/elasticloadbalancing/model/transform/LoadBalancerAttributesStaxUnmarshaller.java \* /opt/cola/permits/1705119018\_1685962863.1752763/0/aws-java-sdk-elasticloadbalancing-1-11-820-sources-

jar/com/amazonaws/services/elasticloadbalancing/model/DescribeAccountLimitsResult.java

\* /opt/cola/permits/1705119018\_1685962863.1752763/0/aws-java-sdk-elasticloadbalancing-1-11-820-sourcesjar/com/amazonaws/services/elasticloadbalancing/model/AmazonElasticLoadBalancingException.java \* /opt/cola/permits/1705119018\_1685962863.1752763/0/aws-java-sdk-elasticloadbalancing-1-11-820-sources-

jar/com/amazonaws/services/elasticloadbalancing/model/AddTagsResult.java

\* /opt/cola/permits/1705119018\_1685962863.1752763/0/aws-java-sdk-elasticloadbalancing-1-11-820-sourcesjar/com/amazonaws/services/elasticloadbalancing/model/transform/InstanceStateStaxUnmarshaller.java

\* /opt/cola/permits/1705119018\_1685962863.1752763/0/aws-java-sdk-elasticloadbalancing-1-11-820-sourcesjar/com/amazonaws/services/elasticloadbalancing/waiters/AmazonElasticLoadBalancingWaiters.java

\* /opt/cola/permits/1705119018\_1685962863.1752763/0/aws-java-sdk-elasticloadbalancing-1-11-820-sourcesjar/com/amazonaws/services/elasticloadbalancing/AmazonElasticLoadBalancingAsyncClient.java

\* /opt/cola/permits/1705119018\_1685962863.1752763/0/aws-java-sdk-elasticloadbalancing-1-11-820-sourcesjar/com/amazonaws/services/elasticloadbalancing/model/PolicyAttribute.java

\* /opt/cola/permits/1705119018\_1685962863.1752763/0/aws-java-sdk-elasticloadbalancing-1-11-820-sourcesjar/com/amazonaws/services/elasticloadbalancing/model/RemoveTagsRequest.java

\* /opt/cola/permits/1705119018\_1685962863.1752763/0/aws-java-sdk-elasticloadbalancing-1-11-820-sourcesjar/com/amazonaws/services/elasticloadbalancing/model/TooManyLoadBalancersException.java

\* /opt/cola/permits/1705119018\_1685962863.1752763/0/aws-java-sdk-elasticloadbalancing-1-11-820-sourcesjar/com/amazonaws/services/elasticloadbalancing/model/transform/CreateLoadBalancerPolicyResultStaxUnmarshal ler.java

\* /opt/cola/permits/1705119018\_1685962863.1752763/0/aws-java-sdk-elasticloadbalancing-1-11-820-sourcesjar/com/amazonaws/services/elasticloadbalancing/model/DescribeLoadBalancersRequest.java

\* /opt/cola/permits/1705119018\_1685962863.1752763/0/aws-java-sdk-elasticloadbalancing-1-11-820-sourcesjar/com/amazonaws/services/elasticloadbalancing/model/transform/CertificateNotFoundExceptionUnmarshaller.jav a

\* /opt/cola/permits/1705119018\_1685962863.1752763/0/aws-java-sdk-elasticloadbalancing-1-11-820-sources-

jar/com/amazonaws/services/elasticloadbalancing/model/transform/DeleteLoadBalancerResultStaxUnmarshaller.jav a

\* /opt/cola/permits/1705119018\_1685962863.1752763/0/aws-java-sdk-elasticloadbalancing-1-11-820-sourcesjar/com/amazonaws/services/elasticloadbalancing/model/transform/DescribeLoadBalancerAttributesRequestMarsha ller.java

\* /opt/cola/permits/1705119018\_1685962863.1752763/0/aws-java-sdk-elasticloadbalancing-1-11-820-sourcesjar/com/amazonaws/services/elasticloadbalancing/model/SetLoadBalancerListenerSSLCertificateRequest.java \* /opt/cola/permits/1705119018\_1685962863.1752763/0/aws-java-sdk-elasticloadbalancing-1-11-820-sourcesjar/com/amazonaws/services/elasticloadbalancing/model/DisableAvailabilityZonesForLoadBalancerRequest.java \* /opt/cola/permits/1705119018\_1685962863.1752763/0/aws-java-sdk-elasticloadbalancing-1-11-820-sourcesjar/com/amazonaws/services/elasticloadbalancing/model/DetachLoadBalancerFromSubnetsResult.java \* /opt/cola/permits/1705119018\_1685962863.1752763/0/aws-java-sdk-elasticloadbalancing-1-11-820-sources-

jar/com/amazonaws/services/elasticloadbalancing/model/ConfigureHealthCheckRequest.java

\* /opt/cola/permits/1705119018\_1685962863.1752763/0/aws-java-sdk-elasticloadbalancing-1-11-820-sourcesjar/com/amazonaws/services/elasticloadbalancing/model/CreateLoadBalancerPolicyResult.java

\* /opt/cola/permits/1705119018\_1685962863.1752763/0/aws-java-sdk-elasticloadbalancing-1-11-820-sourcesjar/com/amazonaws/services/elasticloadbalancing/model/InvalidSubnetException.java

\* /opt/cola/permits/1705119018\_1685962863.1752763/0/aws-java-sdk-elasticloadbalancing-1-11-820-sourcesjar/com/amazonaws/services/elasticloadbalancing/AmazonElasticLoadBalancing.java

\* /opt/cola/permits/1705119018\_1685962863.1752763/0/aws-java-sdk-elasticloadbalancing-1-11-820-sourcesjar/com/amazonaws/services/elasticloadbalancing/model/PolicyAttributeTypeDescription.java

\* /opt/cola/permits/1705119018\_1685962863.1752763/0/aws-java-sdk-elasticloadbalancing-1-11-820-sourcesjar/com/amazonaws/services/elasticloadbalancing/model/ConnectionDraining.java

\* /opt/cola/permits/1705119018\_1685962863.1752763/0/aws-java-sdk-elasticloadbalancing-1-11-820-sourcesjar/com/amazonaws/services/elasticloadbalancing/model/TooManyTagsException.java

\* /opt/cola/permits/1705119018\_1685962863.1752763/0/aws-java-sdk-elasticloadbalancing-1-11-820-sources-

jar/com/amazonaws/services/elasticloadbalancing/model/transform/LBCookieStickinessPolicyStaxUnmarshaller.jav a

\* /opt/cola/permits/1705119018\_1685962863.1752763/0/aws-java-sdk-elasticloadbalancing-1-11-820-sourcesjar/com/amazonaws/services/elasticloadbalancing/model/DescribeLoadBalancerPoliciesRequest.java

\* /opt/cola/permits/1705119018\_1685962863.1752763/0/aws-java-sdk-elasticloadbalancing-1-11-820-sourcesjar/com/amazonaws/services/elasticloadbalancing/waiters/AnyInstanceInService.java

\* /opt/cola/permits/1705119018\_1685962863.1752763/0/aws-java-sdk-elasticloadbalancing-1-11-820-sourcesjar/com/amazonaws/services/elasticloadbalancing/model/transform/AppCookieStickinessPolicyStaxUnmarshaller.ja va

\* /opt/cola/permits/1705119018\_1685962863.1752763/0/aws-java-sdk-elasticloadbalancing-1-11-820-sourcesjar/com/amazonaws/services/elasticloadbalancing/model/transform/SetLoadBalancerListenerSSLCertificateRequest Marshaller.java

\* /opt/cola/permits/1705119018\_1685962863.1752763/0/aws-java-sdk-elasticloadbalancing-1-11-820-sourcesjar/com/amazonaws/services/elasticloadbalancing/model/InvalidInstanceException.java

\* /opt/cola/permits/1705119018\_1685962863.1752763/0/aws-java-sdk-elasticloadbalancing-1-11-820-sourcesjar/com/amazonaws/services/elasticloadbalancing/model/ApplySecurityGroupsToLoadBalancerResult.java \* /opt/cola/permits/1705119018\_1685962863.1752763/0/aws-java-sdk-elasticloadbalancing-1-11-820-sourcesjar/com/amazonaws/services/elasticloadbalancing/model/transform/CreateLoadBalancerListenersRequestMarshaller .java

\* /opt/cola/permits/1705119018\_1685962863.1752763/0/aws-java-sdk-elasticloadbalancing-1-11-820-sourcesjar/com/amazonaws/services/elasticloadbalancing/AmazonElasticLoadBalancingClientBuilder.java

\* /opt/cola/permits/1705119018\_1685962863.1752763/0/aws-java-sdk-elasticloadbalancing-1-11-820-sources-

jar/com/amazonaws/services/elasticloadbalancing/model/TagDescription.java

\* /opt/cola/permits/1705119018\_1685962863.1752763/0/aws-java-sdk-elasticloadbalancing-1-11-820-sourcesjar/com/amazonaws/services/elasticloadbalancing/model/DependencyThrottleException.java

\* /opt/cola/permits/1705119018\_1685962863.1752763/0/aws-java-sdk-elasticloadbalancing-1-11-820-sourcesjar/com/amazonaws/services/elasticloadbalancing/model/PolicyDescription.java

\* /opt/cola/permits/1705119018\_1685962863.1752763/0/aws-java-sdk-elasticloadbalancing-1-11-820-sourcesjar/com/amazonaws/services/elasticloadbalancing/model/PolicyNotFoundException.java

\* /opt/cola/permits/1705119018\_1685962863.1752763/0/aws-java-sdk-elasticloadbalancing-1-11-820-sourcesjar/com/amazonaws/services/elasticloadbalancing/model/DescribeTagsRequest.java

\* /opt/cola/permits/1705119018\_1685962863.1752763/0/aws-java-sdk-elasticloadbalancing-1-11-820-sourcesjar/com/amazonaws/services/elasticloadbalancing/model/transform/AttachLoadBalancerToSubnetsRequestMarshall er.java

\* /opt/cola/permits/1705119018\_1685962863.1752763/0/aws-java-sdk-elasticloadbalancing-1-11-820-sourcesjar/com/amazonaws/services/elasticloadbalancing/model/transform/CreateLBCookieStickinessPolicyResultStaxUn marshaller.java

\* /opt/cola/permits/1705119018\_1685962863.1752763/0/aws-java-sdk-elasticloadbalancing-1-11-820-sourcesjar/com/amazonaws/services/elasticloadbalancing/model/DuplicateLoadBalancerNameException.java

\* /opt/cola/permits/1705119018\_1685962863.1752763/0/aws-java-sdk-elasticloadbalancing-1-11-820-sourcesjar/com/amazonaws/services/elasticloadbalancing/model/ModifyLoadBalancerAttributesResult.java

\* /opt/cola/permits/1705119018\_1685962863.1752763/0/aws-java-sdk-elasticloadbalancing-1-11-820-sourcesjar/com/amazonaws/services/elasticloadbalancing/model/transform/InstanceStaxUnmarshaller.java

\* /opt/cola/permits/1705119018\_1685962863.1752763/0/aws-java-sdk-elasticloadbalancing-1-11-820-sourcesjar/com/amazonaws/services/elasticloadbalancing/model/transform/InvalidSubnetExceptionUnmarshaller.java \* /opt/cola/permits/1705119018\_1685962863.1752763/0/aws-java-sdk-elasticloadbalancing-1-11-820-sourcesjar/com/amazonaws/services/elasticloadbalancing/model/transform/InvalidConfigurationRequestExceptionUnmarsh aller.java

\* /opt/cola/permits/1705119018\_1685962863.1752763/0/aws-java-sdk-elasticloadbalancing-1-11-820-sourcesjar/com/amazonaws/services/elasticloadbalancing/model/SetLoadBalancerPoliciesOfListenerResult.java

\* /opt/cola/permits/1705119018\_1685962863.1752763/0/aws-java-sdk-elasticloadbalancing-1-11-820-sourcesjar/com/amazonaws/services/elasticloadbalancing/model/transform/ApplySecurityGroupsToLoadBalancerResultSta xUnmarshaller.java

\* /opt/cola/permits/1705119018\_1685962863.1752763/0/aws-java-sdk-elasticloadbalancing-1-11-820-sourcesjar/com/amazonaws/services/elasticloadbalancing/model/transform/DescribeInstanceHealthResultStaxUnmarshaller. java

\* /opt/cola/permits/1705119018\_1685962863.1752763/0/aws-java-sdk-elasticloadbalancing-1-11-820-sourcesjar/com/amazonaws/services/elasticloadbalancing/model/transform/DetachLoadBalancerFromSubnetsResultStaxUn marshaller.java

\* /opt/cola/permits/1705119018\_1685962863.1752763/0/aws-java-sdk-elasticloadbalancing-1-11-820-sourcesjar/com/amazonaws/services/elasticloadbalancing/model/InvalidSecurityGroupException.java

\* /opt/cola/permits/1705119018\_1685962863.1752763/0/aws-java-sdk-elasticloadbalancing-1-11-820-sourcesjar/com/amazonaws/services/elasticloadbalancing/model/Instance.java

\* /opt/cola/permits/1705119018\_1685962863.1752763/0/aws-java-sdk-elasticloadbalancing-1-11-820-sourcesjar/com/amazonaws/services/elasticloadbalancing/model/DuplicatePolicyNameException.java

\* /opt/cola/permits/1705119018\_1685962863.1752763/0/aws-java-sdk-elasticloadbalancing-1-11-820-sourcesjar/com/amazonaws/services/elasticloadbalancing/AmazonElasticLoadBalancingAsync.java

\* /opt/cola/permits/1705119018\_1685962863.1752763/0/aws-java-sdk-elasticloadbalancing-1-11-820-sourcesjar/com/amazonaws/services/elasticloadbalancing/model/EnableAvailabilityZonesForLoadBalancerResult.java \* /opt/cola/permits/1705119018\_1685962863.1752763/0/aws-java-sdk-elasticloadbalancing-1-11-820-sourcesjar/com/amazonaws/services/elasticloadbalancing/model/DeregisterInstancesFromLoadBalancerRequest.java \* /opt/cola/permits/1705119018\_1685962863.1752763/0/aws-java-sdk-elasticloadbalancing-1-11-820-sourcesjar/com/amazonaws/services/elasticloadbalancing/model/SetLoadBalancerPoliciesForBackendServerRequest.java \* /opt/cola/permits/1705119018\_1685962863.1752763/0/aws-java-sdk-elasticloadbalancing-1-11-820-sourcesjar/com/amazonaws/services/elasticloadbalancing/model/transform/LoadBalancerNotFoundExceptionUnmarshaller. java

\* /opt/cola/permits/1705119018\_1685962863.1752763/0/aws-java-sdk-elasticloadbalancing-1-11-820-sourcesjar/com/amazonaws/services/elasticloadbalancing/model/transform/CreateLoadBalancerPolicyRequestMarshaller.ja va

\* /opt/cola/permits/1705119018\_1685962863.1752763/0/aws-java-sdk-elasticloadbalancing-1-11-820-sourcesjar/com/amazonaws/services/elasticloadbalancing/model/transform/OperationNotPermittedExceptionUnmarshaller.j ava

\* /opt/cola/permits/1705119018\_1685962863.1752763/0/aws-java-sdk-elasticloadbalancing-1-11-820-sourcesjar/com/amazonaws/services/elasticloadbalancing/model/transform/PolicyTypeDescriptionStaxUnmarshaller.java \* /opt/cola/permits/1705119018\_1685962863.1752763/0/aws-java-sdk-elasticloadbalancing-1-11-820-sourcesjar/com/amazonaws/services/elasticloadbalancing/model/transform/RegisterInstancesWithLoadBalancerRequestMar shaller.java

\* /opt/cola/permits/1705119018\_1685962863.1752763/0/aws-java-sdk-elasticloadbalancing-1-11-820-sourcesjar/com/amazonaws/services/elasticloadbalancing/package-info.java

\* /opt/cola/permits/1705119018\_1685962863.1752763/0/aws-java-sdk-elasticloadbalancing-1-11-820-sourcesjar/com/amazonaws/services/elasticloadbalancing/model/RegisterInstancesWithLoadBalancerRequest.java

\* /opt/cola/permits/1705119018\_1685962863.1752763/0/aws-java-sdk-elasticloadbalancing-1-11-820-sourcesjar/com/amazonaws/services/elasticloadbalancing/model/transform/ListenerNotFoundExceptionUnmarshaller.java \* /opt/cola/permits/1705119018\_1685962863.1752763/0/aws-java-sdk-elasticloadbalancing-1-11-820-sourcesjar/com/amazonaws/services/elasticloadbalancing/model/transform/InvalidSchemeExceptionUnmarshaller.java \* /opt/cola/permits/1705119018\_1685962863.1752763/0/aws-java-sdk-elasticloadbalancing-1-11-820-sources-

jar/com/amazonaws/services/elasticloadbalancing/AbstractAmazonElasticLoadBalancing.java

\* /opt/cola/permits/1705119018\_1685962863.1752763/0/aws-java-sdk-elasticloadbalancing-1-11-820-sourcesjar/com/amazonaws/services/elasticloadbalancing/model/transform/ApplySecurityGroupsToLoadBalancerRequestM arshaller.java

\* /opt/cola/permits/1705119018\_1685962863.1752763/0/aws-java-sdk-elasticloadbalancing-1-11-820-sourcesjar/com/amazonaws/services/elasticloadbalancing/model/transform/DescribeTagsResultStaxUnmarshaller.java

## **1.1081 aws-java-sdk-frauddetector 1.12.377**

### **1.1081.1 Available under license :**

Apache-2.0

## **1.1082 profiler 1.1.1**

### **1.1082.1 Available under license :**

No license file was found, but licenses were detected in source scan.

/\*

\* jQuery Templates Plugin 1.0.0pre

\* http://github.com/jquery/jquery-tmpl

```
* Requires jQuery 1.4.2
```
- \*
- \* Copyright Software Freedom Conservancy, Inc.
- \* Dual licensed under the MIT or GPL Version 2 licenses.

```
* http://jquery.org/license
```
\*/

Found in path(s):

\* /opt/cola/permits/1257333100\_1642801922.15/0/gae-mini-profiler-1-1-1-sourcesjar/ca/jimr/gae/profiler/resources/jquery.tmpl.min.js No license file was found, but licenses were detected in source scan.

/\*!

```
* jQuery JavaScript Library v1.6.2
```
- \* http://jquery.com/
- \*
- \* Copyright 2011, John Resig
- \* Dual licensed under the MIT or GPL Version 2 licenses.
- \* http://jquery.org/license
- \*
- \* Includes Sizzle.js
- \* http://sizzlejs.com/
- \* Copyright 2011, The Dojo Foundation
- \* Released under the MIT, BSD, and GPL Licenses.
- \*
- \* Date: Thu Jun 30 14:16:56 2011 -0400

```
*/
```
Found in path(s):

```
* /opt/cola/permits/1257333100_1642801922.15/0/gae-mini-profiler-1-1-1-sources-
jar/ca/jimr/gae/profiler/resources/jquery-1.6.2.min.js
No license file was found, but licenses were detected in source scan.
```
/\*\*

```
* Copyright (C) 2011 by Jim Riecken
```
\*

\* Permission is hereby granted, free of charge, to any person obtaining a copy

\* of this software and associated documentation files (the "Software"), to deal

\* in the Software without restriction, including without limitation the rights

\* to use, copy, modify, merge, publish, distribute, sublicense, and/or sell

\* copies of the Software, and to permit persons to whom the Software is

\* furnished to do so, subject to the following conditions:

\*

\* The above copyright notice and this permission notice shall be included in

\* all copies or substantial portions of the Software.

\*

```
* THE SOFTWARE IS PROVIDED "AS IS", WITHOUT WARRANTY OF ANY KIND, EXPRESS OR
* IMPLIED, INCLUDING BUT NOT LIMITED TO THE WARRANTIES OF MERCHANTABILITY,
```
\* FITNESS FOR A PARTICULAR PURPOSE AND NONINFRINGEMENT. IN NO EVENT SHALL THE

\* AUTHORS OR COPYRIGHT HOLDERS BE LIABLE FOR ANY CLAIM, DAMAGES OR OTHER

\* LIABILITY, WHETHER IN AN ACTION OF CONTRACT, TORT OR OTHERWISE, ARISING FROM,

\* OUT OF OR IN CONNECTION WITH THE SOFTWARE OR THE USE OR OTHER DEALINGS IN \* THE SOFTWARE.

\*/

Found in path(s):

\* /opt/cola/permits/1257333100\_1642801922.15/0/gae-mini-profiler-1-1-1-sourcesjar/com/google/appengine/tools/appstats/MiniProfilerAppstats.java

\* /opt/cola/permits/1257333100\_1642801922.15/0/gae-mini-profiler-1-1-1-sourcesjar/ca/jimr/gae/profiler/MiniProfiler.java

\* /opt/cola/permits/1257333100\_1642801922.15/0/gae-mini-profiler-1-1-1-sourcesjar/ca/jimr/gae/profiler/MiniProfilerFilter.java

\* /opt/cola/permits/1257333100\_1642801922.15/0/gae-mini-profiler-1-1-1-sourcesjar/ca/jimr/gae/profiler/resources/MiniProfilerResourceLoader.java

\* /opt/cola/permits/1257333100\_1642801922.15/0/gae-mini-profiler-1-1-1-sourcesjar/ca/jimr/gae/profiler/MiniProfilerServlet.java

## **1.1083 aws-java-sdk-iotevents 1.12.381**

### **1.1083.1 Available under license :**

Apache-2.0

## **1.1084 aws-java-sdk-chimesdkvoice 1.12.381**

### **1.1084.1 Available under license :**

Apache-2.0

## **1.1085 jetty 9.4.45.v20220203**

### **1.1085.1 Available under license :**

This program and the accompanying materials are made available under the terms of the Eclipse Public License 2.0 which is available at http://www.eclipse.org/legal/epl-2.0, or the Apache Software License 2.0 which is available at https://www.apache.org/licenses/LICENSE-2.0.

Eclipse Public License - v 1.0

THE ACCOMPANYING PROGRAM IS PROVIDED UNDER THE TERMS OF THIS ECLIPSE PUBLIC LICENSE ("AGREEMENT"). ANY USE, REPRODUCTION OR DISTRIBUTION OF THE PROGRAM CONSTITUTES RECIPIENT'S ACCEPTANCE OF THIS AGREEMENT.

#### 1. DEFINITIONS

#### "Contribution" means:

- a) in the case of the initial Contributor, the initial code and documentation distributed under this Agreement, and
- b) in the case of each subsequent Contributor:
- i) changes to the Program, and
- ii) additions to the Program;

 where such changes and/or additions to the Program originate from and are distributed by that particular Contributor. A Contribution 'originates' from a Contributor if it was added to the Program by such Contributor itself or anyone acting on such Contributor's behalf. Contributions do not include additions to the Program which: (i) are separate modules of software distributed in conjunction with the Program under their own license agreement, and (ii) are not derivative works of the Program.

"Contributor" means any person or entity that distributes the Program.

"Licensed Patents" mean patent claims licensable by a Contributor which are necessarily infringed by the use or sale of its Contribution alone or when combined with the Program.

"Program" means the Contributions distributed in accordance with this Agreement.

"Recipient" means anyone who receives the Program under this Agreement, including all Contributors.

#### 2. GRANT OF RIGHTS

- a) Subject to the terms of this Agreement, each Contributor hereby grants Recipient a non-exclusive, worldwide, royalty-free copyright license to reproduce, prepare derivative works of, publicly display, publicly perform, distribute and sublicense the Contribution of such Contributor, if any, and such derivative works, in source code and object code form.
- b) Subject to the terms of this Agreement, each Contributor hereby grants Recipient a non-exclusive, worldwide, royalty-free patent license under Licensed Patents to make, use, sell, offer to sell, import and otherwise transfer the Contribution of such Contributor, if any, in source code and object code form. This patent license shall apply to the combination of the Contribution and the Program if, at the time the Contribution is added by the Contributor, such addition of the Contribution causes such combination to be covered by the Licensed Patents. The patent license shall not apply to any other combinations which include the Contribution. No hardware per se is licensed hereunder.
- c) Recipient understands that although each Contributor grants the licenses to its Contributions set forth herein, no assurances are provided by any

 Contributor that the Program does not infringe the patent or other intellectual property rights of any other entity. Each Contributor disclaims any liability to Recipient for claims brought by any other entity based on infringement of intellectual property rights or otherwise. As a condition to exercising the rights and licenses granted hereunder, each Recipient hereby assumes sole responsibility to secure any other intellectual property rights needed, if any. For example, if a third party patent license is required to allow Recipient to distribute the Program, it is Recipient's responsibility to acquire that license before distributing the Program.

 d) Each Contributor represents that to its knowledge it has sufficient copyright rights in its Contribution, if any, to grant the copyright license set forth in this Agreement.

#### 3. REQUIREMENTS

A Contributor may choose to distribute the Program in object code form under its own license agreement, provided that:

- a) it complies with the terms and conditions of this Agreement; and
- b) its license agreement:
	- i) effectively disclaims on behalf of all Contributors all warranties and conditions, express and implied, including warranties or conditions of title and non-infringement, and implied warranties or conditions of merchantability and fitness for a particular purpose;
	- ii) effectively excludes on behalf of all Contributors all liability for damages, including direct, indirect, special, incidental and consequential damages, such as lost profits;
- iii) states that any provisions which differ from this Agreement are offered by that Contributor alone and not by any other party; and
- iv) states that source code for the Program is available from such Contributor, and informs licensees how to obtain it in a reasonable manner on or through a medium customarily used for software exchange.

When the Program is made available in source code form:

a) it must be made available under this Agreement; and

 b) a copy of this Agreement must be included with each copy of the Program. Contributors may not remove or alter any copyright notices contained within the Program.

Each Contributor must identify itself as the originator of its Contribution, if

any, in a manner that reasonably allows subsequent Recipients to identify the originator of the Contribution.

#### 4. COMMERCIAL DISTRIBUTION

Commercial distributors of software may accept certain responsibilities with respect to end users, business partners and the like. While this license is intended to facilitate the commercial use of the Program, the Contributor who includes the Program in a commercial product offering should do so in a manner which does not create potential liability for other Contributors. Therefore, if a Contributor includes the Program in a commercial product offering, such Contributor ("Commercial Contributor") hereby agrees to defend and indemnify every other Contributor ("Indemnified Contributor") against any losses, damages and costs (collectively "Losses") arising from claims, lawsuits and other legal actions brought by a third party against the Indemnified Contributor to the extent caused by the acts or omissions of such Commercial Contributor in connection with its distribution of the Program in a commercial product offering. The obligations in this section do not apply to any claims or Losses relating to any actual or alleged intellectual property infringement. In order to qualify, an Indemnified Contributor must: a) promptly notify the Commercial Contributor in writing of such claim, and b) allow the Commercial Contributor to control, and cooperate with the Commercial Contributor in, the defense and any related settlement negotiations. The Indemnified Contributor may participate in any such claim at its own expense.

For example, a Contributor might include the Program in a commercial product offering, Product X. That Contributor is then a Commercial Contributor. If that Commercial Contributor then makes performance claims, or offers warranties related to Product X, those performance claims and warranties are such Commercial Contributor's responsibility alone. Under this section, the Commercial Contributor would have to defend claims against the other Contributors related to those performance claims and warranties, and if a court requires any other Contributor to pay any damages as a result, the Commercial Contributor must pay those damages.

#### 5. NO WARRANTY

EXCEPT AS EXPRESSLY SET FORTH IN THIS AGREEMENT, THE PROGRAM IS PROVIDED ON AN "AS IS" BASIS, WITHOUT WARRANTIES OR CONDITIONS OF ANY KIND, EITHER EXPRESS OR IMPLIED INCLUDING, WITHOUT LIMITATION, ANY WARRANTIES OR CONDITIONS OF TITLE, NON-INFRINGEMENT, MERCHANTABILITY OR FITNESS FOR A PARTICULAR PURPOSE. Each Recipient is solely responsible for determining the appropriateness of using and distributing the Program and assumes all risks associated with its exercise of rights under this Agreement , including but not limited to the risks and costs of program errors, compliance with applicable laws, damage to or loss of data, programs or equipment, and unavailability or interruption of operations.

#### 6. DISCLAIMER OF LIABILITY

#### EXCEPT AS EXPRESSLY SET FORTH IN THIS AGREEMENT, NEITHER RECIPIENT NOR ANY CONTRIBUTORS SHALL HAVE ANY LIABILITY FOR ANY DIRECT, INDIRECT, INCIDENTAL,

SPECIAL, EXEMPLARY, OR CONSEQUENTIAL DAMAGES (INCLUDING WITHOUT LIMITATION LOST PROFITS), HOWEVER CAUSED AND ON ANY THEORY OF LIABILITY, WHETHER IN CONTRACT, STRICT LIABILITY, OR TORT (INCLUDING NEGLIGENCE OR OTHERWISE) ARISING IN ANY WAY OUT OF THE USE OR DISTRIBUTION OF THE PROGRAM OR THE EXERCISE OF ANY RIGHTS GRANTED HEREUNDER, EVEN IF ADVISED OF THE POSSIBILITY OF SUCH DAMAGES.

#### 7. GENERAL

If any provision of this Agreement is invalid or unenforceable under applicable law, it shall not affect the validity or enforceability of the remainder of the terms of this Agreement, and without further action by the parties hereto, such provision shall be reformed to the minimum extent necessary to make such provision valid and enforceable.

If Recipient institutes patent litigation against any entity (including a cross-claim or counterclaim in a lawsuit) alleging that the Program itself (excluding combinations of the Program with other software or hardware) infringes such Recipient's patent(s), then such Recipient's rights granted under Section 2(b) shall terminate as of the date such litigation is filed.

All Recipient's rights under this Agreement shall terminate if it fails to comply with any of the material terms or conditions of this Agreement and does not cure such failure in a reasonable period of time after becoming aware of such noncompliance. If all Recipient's rights under this Agreement terminate, Recipient agrees to cease use and distribution of the Program as soon as reasonably practicable. However, Recipient's obligations under this Agreement and any licenses granted by Recipient relating to the Program shall continue and survive.

Everyone is permitted to copy and distribute copies of this Agreement, but in order to avoid inconsistency the Agreement is copyrighted and may only be modified in the following manner. The Agreement Steward reserves the right to publish new versions (including revisions) of this Agreement from time to time. No one other than the Agreement Steward has the right to modify this Agreement. The Eclipse Foundation is the initial Agreement Steward. The Eclipse Foundation may assign the responsibility to serve as the Agreement Steward to a suitable separate entity. Each new version of the Agreement will be given a distinguishing version number. The Program (including Contributions) may always be distributed subject to the version of the Agreement under which it was received. In addition, after a new version of the Agreement is published, Contributor may elect to distribute the Program (including its Contributions) under the new version. Except as expressly stated in Sections 2(a) and 2(b) above, Recipient receives no rights or licenses to the intellectual property of any Contributor under this Agreement, whether expressly, by implication, estoppel or otherwise. All rights in the Program not expressly granted under this Agreement are reserved.

This Agreement is governed by the laws of the State of New York and the intellectual property laws of the United States of America. No party to this Agreement will bring a legal action under this Agreement more than one year after the cause of action arose. Each party waives its rights to a jury trial in any resulting litigation.

> Apache License Version 2.0, January 2004 http://www.apache.org/licenses/

#### TERMS AND CONDITIONS FOR USE, REPRODUCTION, AND DISTRIBUTION

#### 1. Definitions.

 "License" shall mean the terms and conditions for use, reproduction, and distribution as defined by Sections 1 through 9 of this document.

 "Licensor" shall mean the copyright owner or entity authorized by the copyright owner that is granting the License.

 "Legal Entity" shall mean the union of the acting entity and all other entities that control, are controlled by, or are under common control with that entity. For the purposes of this definition, "control" means (i) the power, direct or indirect, to cause the direction or management of such entity, whether by contract or otherwise, or (ii) ownership of fifty percent (50%) or more of the outstanding shares, or (iii) beneficial ownership of such entity.

 "You" (or "Your") shall mean an individual or Legal Entity exercising permissions granted by this License.

 "Source" form shall mean the preferred form for making modifications, including but not limited to software source code, documentation source, and configuration files.

 "Object" form shall mean any form resulting from mechanical transformation or translation of a Source form, including but not limited to compiled object code, generated documentation, and conversions to other media types.

 "Work" shall mean the work of authorship, whether in Source or Object form, made available under the License, as indicated by a copyright notice that is included in or attached to the work (an example is provided in the Appendix below).

"Derivative Works" shall mean any work, whether in Source or Object

 form, that is based on (or derived from) the Work and for which the editorial revisions, annotations, elaborations, or other modifications represent, as a whole, an original work of authorship. For the purposes of this License, Derivative Works shall not include works that remain separable from, or merely link (or bind by name) to the interfaces of, the Work and Derivative Works thereof.

 "Contribution" shall mean any work of authorship, including the original version of the Work and any modifications or additions to that Work or Derivative Works thereof, that is intentionally submitted to Licensor for inclusion in the Work by the copyright owner or by an individual or Legal Entity authorized to submit on behalf of the copyright owner. For the purposes of this definition, "submitted" means any form of electronic, verbal, or written communication sent to the Licensor or its representatives, including but not limited to communication on electronic mailing lists, source code control systems, and issue tracking systems that are managed by, or on behalf of, the Licensor for the purpose of discussing and improving the Work, but excluding communication that is conspicuously marked or otherwise designated in writing by the copyright owner as "Not a Contribution."

 "Contributor" shall mean Licensor and any individual or Legal Entity on behalf of whom a Contribution has been received by Licensor and subsequently incorporated within the Work.

- 2. Grant of Copyright License. Subject to the terms and conditions of this License, each Contributor hereby grants to You a perpetual, worldwide, non-exclusive, no-charge, royalty-free, irrevocable copyright license to reproduce, prepare Derivative Works of, publicly display, publicly perform, sublicense, and distribute the Work and such Derivative Works in Source or Object form.
- 3. Grant of Patent License. Subject to the terms and conditions of this License, each Contributor hereby grants to You a perpetual, worldwide, non-exclusive, no-charge, royalty-free, irrevocable (except as stated in this section) patent license to make, have made, use, offer to sell, sell, import, and otherwise transfer the Work, where such license applies only to those patent claims licensable by such Contributor that are necessarily infringed by their Contribution(s) alone or by combination of their Contribution(s) with the Work to which such Contribution(s) was submitted. If You institute patent litigation against any entity (including a cross-claim or counterclaim in a lawsuit) alleging that the Work or a Contribution incorporated within the Work constitutes direct or contributory patent infringement, then any patent licenses granted to You under this License for that Work shall terminate as of the date such litigation is filed.
- 4. Redistribution. You may reproduce and distribute copies of the Work or Derivative Works thereof in any medium, with or without modifications, and in Source or Object form, provided that You meet the following conditions:
	- (a) You must give any other recipients of the Work or Derivative Works a copy of this License; and
	- (b) You must cause any modified files to carry prominent notices stating that You changed the files; and
	- (c) You must retain, in the Source form of any Derivative Works that You distribute, all copyright, patent, trademark, and attribution notices from the Source form of the Work, excluding those notices that do not pertain to any part of the Derivative Works; and
	- (d) If the Work includes a "NOTICE" text file as part of its distribution, then any Derivative Works that You distribute must include a readable copy of the attribution notices contained within such NOTICE file, excluding those notices that do not pertain to any part of the Derivative Works, in at least one of the following places: within a NOTICE text file distributed as part of the Derivative Works; within the Source form or documentation, if provided along with the Derivative Works; or, within a display generated by the Derivative Works, if and wherever such third-party notices normally appear. The contents of the NOTICE file are for informational purposes only and do not modify the License. You may add Your own attribution notices within Derivative Works that You distribute, alongside or as an addendum to the NOTICE text from the Work, provided that such additional attribution notices cannot be construed as modifying the License.

 You may add Your own copyright statement to Your modifications and may provide additional or different license terms and conditions for use, reproduction, or distribution of Your modifications, or for any such Derivative Works as a whole, provided Your use, reproduction, and distribution of the Work otherwise complies with the conditions stated in this License.

 5. Submission of Contributions. Unless You explicitly state otherwise, any Contribution intentionally submitted for inclusion in the Work by You to the Licensor shall be under the terms and conditions of this License, without any additional terms or conditions. Notwithstanding the above, nothing herein shall supersede or modify the terms of any separate license agreement you may have executed with Licensor regarding such Contributions.

- 6. Trademarks. This License does not grant permission to use the trade names, trademarks, service marks, or product names of the Licensor, except as required for reasonable and customary use in describing the origin of the Work and reproducing the content of the NOTICE file.
- 7. Disclaimer of Warranty. Unless required by applicable law or agreed to in writing, Licensor provides the Work (and each Contributor provides its Contributions) on an "AS IS" BASIS, WITHOUT WARRANTIES OR CONDITIONS OF ANY KIND, either express or implied, including, without limitation, any warranties or conditions of TITLE, NON-INFRINGEMENT, MERCHANTABILITY, or FITNESS FOR A PARTICULAR PURPOSE. You are solely responsible for determining the appropriateness of using or redistributing the Work and assume any risks associated with Your exercise of permissions under this License.
- 8. Limitation of Liability. In no event and under no legal theory, whether in tort (including negligence), contract, or otherwise, unless required by applicable law (such as deliberate and grossly negligent acts) or agreed to in writing, shall any Contributor be liable to You for damages, including any direct, indirect, special, incidental, or consequential damages of any character arising as a result of this License or out of the use or inability to use the Work (including but not limited to damages for loss of goodwill, work stoppage, computer failure or malfunction, or any and all other commercial damages or losses), even if such Contributor has been advised of the possibility of such damages.
- 9. Accepting Warranty or Additional Liability. While redistributing the Work or Derivative Works thereof, You may choose to offer, and charge a fee for, acceptance of support, warranty, indemnity, or other liability obligations and/or rights consistent with this License. However, in accepting such obligations, You may act only on Your own behalf and on Your sole responsibility, not on behalf of any other Contributor, and only if You agree to indemnify, defend, and hold each Contributor harmless for any liability incurred by, or claims asserted against, such Contributor by reason of your accepting any such warranty or additional liability.

#### END OF TERMS AND CONDITIONS

#### APPENDIX: How to apply the Apache License to your work.

 To apply the Apache License to your work, attach the following boilerplate notice, with the fields enclosed by brackets "[]" replaced with your own identifying information. (Don't include the brackets!) The text should be enclosed in the appropriate comment syntax for the file format. We also recommend that a

 file or class name and description of purpose be included on the same "printed page" as the copyright notice for easier identification within third-party archives.

Copyright [yyyy] [name of copyright owner]

 Licensed under the Apache License, Version 2.0 (the "License"); you may not use this file except in compliance with the License. You may obtain a copy of the License at

http://www.apache.org/licenses/LICENSE-2.0

 Unless required by applicable law or agreed to in writing, software distributed under the License is distributed on an "AS IS" BASIS, WITHOUT WARRANTIES OR CONDITIONS OF ANY KIND, either express or implied. See the License for the specific language governing permissions and limitations under the License.

==============================================================

Jetty Web Container Copyright 1995-2018 Mort Bay Consulting Pty Ltd.

==============================================================

The Jetty Web Container is Copyright Mort Bay Consulting Pty Ltd unless otherwise noted.

Jetty is dual licensed under both

 \* The Apache 2.0 License http://www.apache.org/licenses/LICENSE-2.0.html

and

 \* The Eclipse Public 1.0 License http://www.eclipse.org/legal/epl-v10.html

Jetty may be distributed under either license.

------

Eclipse

The following artifacts are EPL. \* org.eclipse.jetty.orbit:org.eclipse.jdt.core

The following artifacts are EPL and ASL2. \* org.eclipse.jetty.orbit:javax.security.auth.message

The following artifacts are EPL and CDDL 1.0.

\* org.eclipse.jetty.orbit:javax.mail.glassfish

------ **Oracle** 

The following artifacts are  $CDDL + GPLv2$  with classpath exception. https://glassfish.dev.java.net/nonav/public/CDDL+GPL.html

\* javax.servlet:javax.servlet-api

\* javax.annotation:javax.annotation-api

\* javax.transaction:javax.transaction-api

\* javax.websocket:javax.websocket-api

------

Oracle OpenJDK

If ALPN is used to negotiate HTTP/2 connections, then the following artifacts may be included in the distribution or downloaded when ALPN module is selected.

\* java.sun.security.ssl

These artifacts replace/modify OpenJDK classes. The modififications are hosted at github and both modified and original are under GPL v2 with classpath exceptions. http://openjdk.java.net/legal/gplv2+ce.html

------ OW2

The following artifacts are licensed by the OW2 Foundation according to the terms of http://asm.ow2.org/license.html

org.ow2.asm:asm-commons org.ow2.asm:asm

------

Apache

The following artifacts are ASL2 licensed.

org.apache.taglibs:taglibs-standard-spec org.apache.taglibs:taglibs-standard-impl

#### ------ **MortBay**

The following artifacts are ASL2 licensed. Based on selected classes from following Apache Tomcat jars, all ASL2 licensed.

org.mortbay.jasper:apache-jsp org.apache.tomcat:tomcat-jasper org.apache.tomcat:tomcat-juli org.apache.tomcat:tomcat-jsp-api org.apache.tomcat:tomcat-el-api org.apache.tomcat:tomcat-jasper-el org.apache.tomcat:tomcat-api org.apache.tomcat:tomcat-util-scan org.apache.tomcat:tomcat-util

org.mortbay.jasper:apache-el org.apache.tomcat:tomcat-jasper-el org.apache.tomcat:tomcat-el-api

------

#### Mortbay

The following artifacts are CDDL + GPLv2 with classpath exception.

https://glassfish.dev.java.net/nonav/public/CDDL+GPL.html

org.eclipse.jetty.toolchain:jetty-schemas

------

Assorted

The UnixCrypt.java code implements the one way cryptography used by Unix systems for simple password protection. Copyright 1996 Aki Yoshida, modified April 2001 by Iris Van den Broeke, Daniel Deville. Permission to use, copy, modify and distribute UnixCrypt for non-commercial or commercial purposes and without fee is granted provided that the copyright notice appears in all copies.

> Apache License Version 2.0, January 2004 http://www.apache.org/licenses/

#### TERMS AND CONDITIONS FOR USE, REPRODUCTION, AND DISTRIBUTION

1. Definitions.

 "License" shall mean the terms and conditions for use, reproduction, and distribution as defined by Sections 1 through 9 of this document.

 "Licensor" shall mean the copyright owner or entity authorized by the copyright owner that is granting the License.

 "Legal Entity" shall mean the union of the acting entity and all other entities that control, are controlled by, or are under common control with that entity. For the purposes of this definition, "control" means (i) the power, direct or indirect, to cause the direction or management of such entity, whether by contract or otherwise, or (ii) ownership of fifty percent (50%) or more of the outstanding shares, or (iii) beneficial ownership of such entity.

 "You" (or "Your") shall mean an individual or Legal Entity exercising permissions granted by this License.

 "Source" form shall mean the preferred form for making modifications, including but not limited to software source code, documentation source, and configuration files.

 "Object" form shall mean any form resulting from mechanical transformation or translation of a Source form, including but not limited to compiled object code, generated documentation, and conversions to other media types.

 "Work" shall mean the work of authorship, whether in Source or Object form, made available under the License, as indicated by a copyright notice that is included in or attached to the work (an example is provided in the Appendix below).

 "Derivative Works" shall mean any work, whether in Source or Object form, that is based on (or derived from) the Work and for which the editorial revisions, annotations, elaborations, or other modifications represent, as a whole, an original work of authorship. For the purposes of this License, Derivative Works shall not include works that remain separable from, or merely link (or bind by name) to the interfaces of, the Work and Derivative Works thereof.

 "Contribution" shall mean any work of authorship, including the original version of the Work and any modifications or additions to that Work or Derivative Works thereof, that is intentionally submitted to Licensor for inclusion in the Work by the copyright owner or by an individual or Legal Entity authorized to submit on behalf of the copyright owner. For the purposes of this definition, "submitted" means any form of electronic, verbal, or written communication sent to the Licensor or its representatives, including but not limited to communication on electronic mailing lists, source code control systems,  and issue tracking systems that are managed by, or on behalf of, the Licensor for the purpose of discussing and improving the Work, but excluding communication that is conspicuously marked or otherwise designated in writing by the copyright owner as "Not a Contribution."

 "Contributor" shall mean Licensor and any individual or Legal Entity on behalf of whom a Contribution has been received by Licensor and subsequently incorporated within the Work.

- 2. Grant of Copyright License. Subject to the terms and conditions of this License, each Contributor hereby grants to You a perpetual, worldwide, non-exclusive, no-charge, royalty-free, irrevocable copyright license to reproduce, prepare Derivative Works of, publicly display, publicly perform, sublicense, and distribute the Work and such Derivative Works in Source or Object form.
- 3. Grant of Patent License. Subject to the terms and conditions of this License, each Contributor hereby grants to You a perpetual, worldwide, non-exclusive, no-charge, royalty-free, irrevocable (except as stated in this section) patent license to make, have made, use, offer to sell, sell, import, and otherwise transfer the Work, where such license applies only to those patent claims licensable by such Contributor that are necessarily infringed by their Contribution(s) alone or by combination of their Contribution(s) with the Work to which such Contribution(s) was submitted. If You institute patent litigation against any entity (including a cross-claim or counterclaim in a lawsuit) alleging that the Work or a Contribution incorporated within the Work constitutes direct or contributory patent infringement, then any patent licenses granted to You under this License for that Work shall terminate as of the date such litigation is filed.
- 4. Redistribution. You may reproduce and distribute copies of the Work or Derivative Works thereof in any medium, with or without modifications, and in Source or Object form, provided that You meet the following conditions:
	- (a) You must give any other recipients of the Work or Derivative Works a copy of this License; and
	- (b) You must cause any modified files to carry prominent notices stating that You changed the files; and
	- (c) You must retain, in the Source form of any Derivative Works that You distribute, all copyright, patent, trademark, and attribution notices from the Source form of the Work, excluding those notices that do not pertain to any part of the Derivative Works; and

 (d) If the Work includes a "NOTICE" text file as part of its distribution, then any Derivative Works that You distribute must include a readable copy of the attribution notices contained within such NOTICE file, excluding those notices that do not pertain to any part of the Derivative Works, in at least one of the following places: within a NOTICE text file distributed as part of the Derivative Works; within the Source form or documentation, if provided along with the Derivative Works; or, within a display generated by the Derivative Works, if and wherever such third-party notices normally appear. The contents of the NOTICE file are for informational purposes only and do not modify the License. You may add Your own attribution notices within Derivative Works that You distribute, alongside or as an addendum to the NOTICE text from the Work, provided that such additional attribution notices cannot be construed as modifying the License.

 You may add Your own copyright statement to Your modifications and may provide additional or different license terms and conditions for use, reproduction, or distribution of Your modifications, or for any such Derivative Works as a whole, provided Your use, reproduction, and distribution of the Work otherwise complies with the conditions stated in this License.

- 5. Submission of Contributions. Unless You explicitly state otherwise, any Contribution intentionally submitted for inclusion in the Work by You to the Licensor shall be under the terms and conditions of this License, without any additional terms or conditions. Notwithstanding the above, nothing herein shall supersede or modify the terms of any separate license agreement you may have executed with Licensor regarding such Contributions.
- 6. Trademarks. This License does not grant permission to use the trade names, trademarks, service marks, or product names of the Licensor, except as required for reasonable and customary use in describing the origin of the Work and reproducing the content of the NOTICE file.
- 7. Disclaimer of Warranty. Unless required by applicable law or agreed to in writing, Licensor provides the Work (and each Contributor provides its Contributions) on an "AS IS" BASIS, WITHOUT WARRANTIES OR CONDITIONS OF ANY KIND, either express or implied, including, without limitation, any warranties or conditions of TITLE, NON-INFRINGEMENT, MERCHANTABILITY, or FITNESS FOR A PARTICULAR PURPOSE. You are solely responsible for determining the appropriateness of using or redistributing the Work and assume any risks associated with Your exercise of permissions under this License.
- 8. Limitation of Liability. In no event and under no legal theory, whether in tort (including negligence), contract, or otherwise, unless required by applicable law (such as deliberate and grossly negligent acts) or agreed to in writing, shall any Contributor be liable to You for damages, including any direct, indirect, special, incidental, or consequential damages of any character arising as a result of this License or out of the use or inability to use the Work (including but not limited to damages for loss of goodwill, work stoppage, computer failure or malfunction, or any and all other commercial damages or losses), even if such Contributor has been advised of the possibility of such damages.
- 9. Accepting Warranty or Additional Liability. While redistributing the Work or Derivative Works thereof, You may choose to offer, and charge a fee for, acceptance of support, warranty, indemnity, or other liability obligations and/or rights consistent with this License. However, in accepting such obligations, You may act only on Your own behalf and on Your sole responsibility, not on behalf of any other Contributor, and only if You agree to indemnify, defend, and hold each Contributor harmless for any liability incurred by, or claims asserted against, such Contributor by reason of your accepting any such warranty or additional liability.

#### END OF TERMS AND CONDITIONS

APPENDIX: How to apply the Apache License to your work.

 To apply the Apache License to your work, attach the following boilerplate notice, with the fields enclosed by brackets "[]" replaced with your own identifying information. (Don't include the brackets!) The text should be enclosed in the appropriate comment syntax for the file format. We also recommend that a file or class name and description of purpose be included on the same "printed page" as the copyright notice for easier identification within third-party archives.

#### Copyright [yyyy] [name of copyright owner]

 Licensed under the Apache License, Version 2.0 (the "License"); you may not use this file except in compliance with the License. You may obtain a copy of the License at

#### http://www.apache.org/licenses/LICENSE-2.0

 Unless required by applicable law or agreed to in writing, software distributed under the License is distributed on an "AS IS" BASIS, WITHOUT WARRANTIES OR CONDITIONS OF ANY KIND, either express or implied. See the License for the specific language governing permissions and

limitations under the License.

## **1.1086 aws-java-sdk-cognitoidentity 1.12.381**

**1.1086.1 Available under license :** 

Apache-2.0

## **1.1087 aws-java-sdk-sesv2 1.12.381**

**1.1087.1 Available under license :** 

Apache-2.0

## **1.1088 dropwizard-validation 1.3.29**

### **1.1088.1 Available under license :**

No license file was found, but licenses were detected in source scan.

/\*

\* Hibernate Validator, declare and validate application constraints

\*

\* License: Apache License, Version 2.0

\* See the license.txt file in the root directory or <http://www.apache.org/licenses/LICENSE-2.0>. \*/

Found in path(s):

\* /opt/cola/permits/1258291633\_1643053079.55/0/dropwizard-validation-1-3-29-sourcesjar/io/dropwizard/validation/InterpolationHelper.java

### **1.1089 aws-java-sdk-clouddirectory 1.12.381**

**1.1089.1 Available under license :** 

Apache-2.0

## **1.1090 aws-java-sdk-backup 1.12.377**

### **1.1090.1 Available under license :**

Apache-2.0

## **1.1091 aws-java-sdk-**

## **marketplacemeteringservice 1.11.820**

### **1.1091.1 Available under license :**

No license file was found, but licenses were detected in source scan.

/\*

\*

\* Copyright 2015-2020 Amazon.com, Inc. or its affiliates. All Rights Reserved.

\* Licensed under the Apache License, Version 2.0 (the "License"). You may not use this file except in compliance with

\* the License. A copy of the License is located at

\*

\* http://aws.amazon.com/apache2.0

\*

\* or in the "license" file accompanying this file. This file is distributed on an "AS IS" BASIS, WITHOUT WARRANTIES OR

\* CONDITIONS OF ANY KIND, either express or implied. See the License for the specific language governing permissions

\* and limitations under the License.

\*/

Found in path(s):

\* /opt/cola/permits/1705121645\_1686095725.5279589/0/aws-java-sdk-marketplacemeteringservice-1-11-820 sources-1-jar/com/amazonaws/services/marketplacemetering/model/InvalidRegionException.java

\* /opt/cola/permits/1705121645\_1686095725.5279589/0/aws-java-sdk-marketplacemeteringservice-1-11-820 sources-1-jar/com/amazonaws/services/marketplacemetering/model/ThrottlingException.java

\* /opt/cola/permits/1705121645\_1686095725.5279589/0/aws-java-sdk-marketplacemeteringservice-1-11-820 sources-1-

jar/com/amazonaws/services/marketplacemetering/model/transform/RegisterUsageRequestMarshaller.java \* /opt/cola/permits/1705121645\_1686095725.5279589/0/aws-java-sdk-marketplacemeteringservice-1-11-820 sources-1-jar/com/amazonaws/services/marketplacemetering/model/InvalidUsageDimensionException.java \* /opt/cola/permits/1705121645\_1686095725.5279589/0/aws-java-sdk-marketplacemeteringservice-1-11-820 sources-1-

jar/com/amazonaws/services/marketplacemetering/model/transform/BatchMeterUsageRequestMarshaller.java \* /opt/cola/permits/1705121645\_1686095725.5279589/0/aws-java-sdk-marketplacemeteringservice-1-11-820 sources-1-

jar/com/amazonaws/services/marketplacemetering/model/transform/MeterUsageResultJsonUnmarshaller.java \* /opt/cola/permits/1705121645\_1686095725.5279589/0/aws-java-sdk-marketplacemeteringservice-1-11-820 sources-1-jar/com/amazonaws/services/marketplacemetering/AbstractAWSMarketplaceMeteringAsync.java \* /opt/cola/permits/1705121645\_1686095725.5279589/0/aws-java-sdk-marketplacemeteringservice-1-11-820 sources-1-jar/com/amazonaws/services/marketplacemetering/model/UsageRecord.java

\* /opt/cola/permits/1705121645\_1686095725.5279589/0/aws-java-sdk-marketplacemeteringservice-1-11-820 sources-1-jar/com/amazonaws/services/marketplacemetering/model/PlatformNotSupportedException.java

\* /opt/cola/permits/1705121645\_1686095725.5279589/0/aws-java-sdk-marketplacemeteringservice-1-11-820 sources-1-jar/com/amazonaws/services/marketplacemetering/model/InvalidProductCodeException.java

\* /opt/cola/permits/1705121645\_1686095725.5279589/0/aws-java-sdk-marketplacemeteringservice-1-11-820 sources-1-jar/com/amazonaws/services/marketplacemetering/model/UsageRecordResultStatus.java

\* /opt/cola/permits/1705121645\_1686095725.5279589/0/aws-java-sdk-marketplacemeteringservice-1-11-820 sources-1-jar/com/amazonaws/services/marketplacemetering/model/transform/MeterUsageRequestMarshaller.java

\* /opt/cola/permits/1705121645\_1686095725.5279589/0/aws-java-sdk-marketplacemeteringservice-1-11-820-

sources-1-jar/com/amazonaws/services/marketplacemetering/model/InvalidPublicKeyVersionException.java \* /opt/cola/permits/1705121645\_1686095725.5279589/0/aws-java-sdk-marketplacemeteringservice-1-11-820 sources-1-jar/com/amazonaws/services/marketplacemetering/model/InvalidCustomerIdentifierException.java \* /opt/cola/permits/1705121645\_1686095725.5279589/0/aws-java-sdk-marketplacemeteringservice-1-11-820 sources-1-jar/com/amazonaws/services/marketplacemetering/model/InvalidTokenException.java

\* /opt/cola/permits/1705121645\_1686095725.5279589/0/aws-java-sdk-marketplacemeteringservice-1-11-820 sources-1-

jar/com/amazonaws/services/marketplacemetering/model/transform/InvalidPublicKeyVersionExceptionUnmarshall er.java

\* /opt/cola/permits/1705121645\_1686095725.5279589/0/aws-java-sdk-marketplacemeteringservice-1-11-820 sources-1-

jar/com/amazonaws/services/marketplacemetering/model/transform/PlatformNotSupportedExceptionUnmarshaller.j ava

\* /opt/cola/permits/1705121645\_1686095725.5279589/0/aws-java-sdk-marketplacemeteringservice-1-11-820 sources-1-

jar/com/amazonaws/services/marketplacemetering/model/transform/RegisterUsageRequestProtocolMarshaller.java \* /opt/cola/permits/1705121645\_1686095725.5279589/0/aws-java-sdk-marketplacemeteringservice-1-11-820 sources-1-jar/com/amazonaws/services/marketplacemetering/AWSMarketplaceMeteringAsync.java

\* /opt/cola/permits/1705121645\_1686095725.5279589/0/aws-java-sdk-marketplacemeteringservice-1-11-820 sources-1-jar/com/amazonaws/services/marketplacemetering/model/ResolveCustomerRequest.java

\* /opt/cola/permits/1705121645\_1686095725.5279589/0/aws-java-sdk-marketplacemeteringservice-1-11-820 sources-1-jar/com/amazonaws/services/marketplacemetering/model/DuplicateRequestException.java

\* /opt/cola/permits/1705121645\_1686095725.5279589/0/aws-java-sdk-marketplacemeteringservice-1-11-820 sources-1-jar/com/amazonaws/services/marketplacemetering/model/transform/UsageRecordMarshaller.java

\* /opt/cola/permits/1705121645\_1686095725.5279589/0/aws-java-sdk-marketplacemeteringservice-1-11-820 sources-1-jar/com/amazonaws/services/marketplacemetering/package-info.java

\* /opt/cola/permits/1705121645\_1686095725.5279589/0/aws-java-sdk-marketplacemeteringservice-1-11-820 sources-1-jar/com/amazonaws/services/marketplacemetering/model/ResolveCustomerResult.java

\* /opt/cola/permits/1705121645\_1686095725.5279589/0/aws-java-sdk-marketplacemeteringservice-1-11-820 sources-1-jar/com/amazonaws/services/marketplacemetering/model/InternalServiceErrorException.java

\* /opt/cola/permits/1705121645\_1686095725.5279589/0/aws-java-sdk-marketplacemeteringservice-1-11-820 sources-1-

jar/com/amazonaws/services/marketplacemetering/model/transform/InvalidRegionExceptionUnmarshaller.java \* /opt/cola/permits/1705121645\_1686095725.5279589/0/aws-java-sdk-marketplacemeteringservice-1-11-820 sources-1-jar/com/amazonaws/services/marketplacemetering/model/DisabledApiException.java

\* /opt/cola/permits/1705121645\_1686095725.5279589/0/aws-java-sdk-marketplacemeteringservice-1-11-820 sources-1-jar/com/amazonaws/services/marketplacemetering/model/MeterUsageResult.java

\* /opt/cola/permits/1705121645\_1686095725.5279589/0/aws-java-sdk-marketplacemeteringservice-1-11-820 sources-1-jar/com/amazonaws/services/marketplacemetering/model/AWSMarketplaceMeteringException.java \* /opt/cola/permits/1705121645\_1686095725.5279589/0/aws-java-sdk-marketplacemeteringservice-1-11-820 sources-1-jar/com/amazonaws/services/marketplacemetering/model/UsageRecordResult.java

\* /opt/cola/permits/1705121645\_1686095725.5279589/0/aws-java-sdk-marketplacemeteringservice-1-11-820 sources-1-jar/com/amazonaws/services/marketplacemetering/model/RegisterUsageResult.java

\* /opt/cola/permits/1705121645\_1686095725.5279589/0/aws-java-sdk-marketplacemeteringservice-1-11-820 sources-1-

jar/com/amazonaws/services/marketplacemetering/model/transform/TimestampOutOfBoundsExceptionUnmarshalle r.java

\* /opt/cola/permits/1705121645\_1686095725.5279589/0/aws-java-sdk-marketplacemeteringservice-1-11-820-

sources-1-

jar/com/amazonaws/services/marketplacemetering/model/transform/MeterUsageRequestProtocolMarshaller.java \* /opt/cola/permits/1705121645\_1686095725.5279589/0/aws-java-sdk-marketplacemeteringservice-1-11-820 sources-1-

jar/com/amazonaws/services/marketplacemetering/model/transform/ResolveCustomerRequestProtocolMarshaller.ja va

\* /opt/cola/permits/1705121645\_1686095725.5279589/0/aws-java-sdk-marketplacemeteringservice-1-11-820 sources-1-

jar/com/amazonaws/services/marketplacemetering/model/transform/InvalidCustomerIdentifierExceptionUnmarshall er.java

\* /opt/cola/permits/1705121645\_1686095725.5279589/0/aws-java-sdk-marketplacemeteringservice-1-11-820 sources-1-jar/com/amazonaws/services/marketplacemetering/AWSMarketplaceMeteringAsyncClient.java \* /opt/cola/permits/1705121645\_1686095725.5279589/0/aws-java-sdk-marketplacemeteringservice-1-11-820 sources-1-

jar/com/amazonaws/services/marketplacemetering/model/transform/ResolveCustomerRequestMarshaller.java \* /opt/cola/permits/1705121645\_1686095725.5279589/0/aws-java-sdk-marketplacemeteringservice-1-11-820 sources-1-jar/com/amazonaws/services/marketplacemetering/AWSMarketplaceMetering.java

\* /opt/cola/permits/1705121645\_1686095725.5279589/0/aws-java-sdk-marketplacemeteringservice-1-11-820 sources-1-

jar/com/amazonaws/services/marketplacemetering/model/transform/InvalidUsageDimensionExceptionUnmarshaller .java

\* /opt/cola/permits/1705121645\_1686095725.5279589/0/aws-java-sdk-marketplacemeteringservice-1-11-820 sources-1-

jar/com/amazonaws/services/marketplacemetering/model/transform/CustomerNotEntitledExceptionUnmarshaller.ja va

\* /opt/cola/permits/1705121645\_1686095725.5279589/0/aws-java-sdk-marketplacemeteringservice-1-11-820 sources-1-jar/com/amazonaws/services/marketplacemetering/model/BatchMeterUsageResult.java

\* /opt/cola/permits/1705121645\_1686095725.5279589/0/aws-java-sdk-marketplacemeteringservice-1-11-820 sources-1-jar/com/amazonaws/services/marketplacemetering/model/InvalidEndpointRegionException.java

\* /opt/cola/permits/1705121645\_1686095725.5279589/0/aws-java-sdk-marketplacemeteringservice-1-11-820 sources-1-

jar/com/amazonaws/services/marketplacemetering/model/transform/DisabledApiExceptionUnmarshaller.java \* /opt/cola/permits/1705121645\_1686095725.5279589/0/aws-java-sdk-marketplacemeteringservice-1-11-820 sources-1-

jar/com/amazonaws/services/marketplacemetering/model/transform/BatchMeterUsageRequestProtocolMarshaller.ja va

\* /opt/cola/permits/1705121645\_1686095725.5279589/0/aws-java-sdk-marketplacemeteringservice-1-11-820 sources-1-

jar/com/amazonaws/services/marketplacemetering/model/transform/InvalidEndpointRegionExceptionUnmarshaller. java

\* /opt/cola/permits/1705121645\_1686095725.5279589/0/aws-java-sdk-marketplacemeteringservice-1-11-820 sources-1-jar/com/amazonaws/services/marketplacemetering/model/MeterUsageRequest.java

\* /opt/cola/permits/1705121645\_1686095725.5279589/0/aws-java-sdk-marketplacemeteringservice-1-11-820 sources-1-jar/com/amazonaws/services/marketplacemetering/model/transform/UsageRecordJsonUnmarshaller.java \* /opt/cola/permits/1705121645\_1686095725.5279589/0/aws-java-sdk-marketplacemeteringservice-1-11-820-

sources-1-jar/com/amazonaws/services/marketplacemetering/model/CustomerNotEntitledException.java

\* /opt/cola/permits/1705121645\_1686095725.5279589/0/aws-java-sdk-marketplacemeteringservice-1-11-820-

sources-1-jar/com/amazonaws/services/marketplacemetering/model/RegisterUsageRequest.java

\* /opt/cola/permits/1705121645\_1686095725.5279589/0/aws-java-sdk-marketplacemeteringservice-1-11-820 sources-1-jar/com/amazonaws/services/marketplacemetering/AWSMarketplaceMeteringClientBuilder.java

\* /opt/cola/permits/1705121645\_1686095725.5279589/0/aws-java-sdk-marketplacemeteringservice-1-11-820 sources-1-jar/com/amazonaws/services/marketplacemetering/model/transform/UsageRecordResultMarshaller.java \* /opt/cola/permits/1705121645\_1686095725.5279589/0/aws-java-sdk-marketplacemeteringservice-1-11-820 sources-1-jar/com/amazonaws/services/marketplacemetering/AWSMarketplaceMeteringAsyncClientBuilder.java \* /opt/cola/permits/1705121645\_1686095725.5279589/0/aws-java-sdk-marketplacemeteringservice-1-11-820 sources-1-jar/com/amazonaws/services/marketplacemetering/model/TimestampOutOfBoundsException.java \* /opt/cola/permits/1705121645\_1686095725.5279589/0/aws-java-sdk-marketplacemeteringservice-1-11-820 sources-1-

jar/com/amazonaws/services/marketplacemetering/model/transform/UsageRecordResultJsonUnmarshaller.java \* /opt/cola/permits/1705121645\_1686095725.5279589/0/aws-java-sdk-marketplacemeteringservice-1-11-820 sources-1-

jar/com/amazonaws/services/marketplacemetering/model/transform/BatchMeterUsageResultJsonUnmarshaller.java \* /opt/cola/permits/1705121645\_1686095725.5279589/0/aws-java-sdk-marketplacemeteringservice-1-11-820 sources-1-

jar/com/amazonaws/services/marketplacemetering/model/transform/ResolveCustomerResultJsonUnmarshaller.java \* /opt/cola/permits/1705121645\_1686095725.5279589/0/aws-java-sdk-marketplacemeteringservice-1-11-820 sources-1-jar/com/amazonaws/services/marketplacemetering/AbstractAWSMarketplaceMetering.java

\* /opt/cola/permits/1705121645\_1686095725.5279589/0/aws-java-sdk-marketplacemeteringservice-1-11-820 sources-1-jar/com/amazonaws/services/marketplacemetering/model/BatchMeterUsageRequest.java

\* /opt/cola/permits/1705121645\_1686095725.5279589/0/aws-java-sdk-marketplacemeteringservice-1-11-820 sources-1-jar/com/amazonaws/services/marketplacemetering/AWSMarketplaceMeteringClient.java

\* /opt/cola/permits/1705121645\_1686095725.5279589/0/aws-java-sdk-marketplacemeteringservice-1-11-820 sources-1-

jar/com/amazonaws/services/marketplacemetering/model/transform/RegisterUsageResultJsonUnmarshaller.java \* /opt/cola/permits/1705121645\_1686095725.5279589/0/aws-java-sdk-marketplacemeteringservice-1-11-820 sources-1-

jar/com/amazonaws/services/marketplacemetering/model/transform/InvalidTokenExceptionUnmarshaller.java \* /opt/cola/permits/1705121645\_1686095725.5279589/0/aws-java-sdk-marketplacemeteringservice-1-11-820 sources-1-

jar/com/amazonaws/services/marketplacemetering/model/transform/InvalidProductCodeExceptionUnmarshaller.jav a

\* /opt/cola/permits/1705121645\_1686095725.5279589/0/aws-java-sdk-marketplacemeteringservice-1-11-820 sources-1-

jar/com/amazonaws/services/marketplacemetering/model/transform/ThrottlingExceptionUnmarshaller.java \* /opt/cola/permits/1705121645\_1686095725.5279589/0/aws-java-sdk-marketplacemeteringservice-1-11-820 sources-1-

jar/com/amazonaws/services/marketplacemetering/model/transform/InternalServiceErrorExceptionUnmarshaller.jav a

\* /opt/cola/permits/1705121645\_1686095725.5279589/0/aws-java-sdk-marketplacemeteringservice-1-11-820 sources-1-

jar/com/amazonaws/services/marketplacemetering/model/transform/ExpiredTokenExceptionUnmarshaller.java \* /opt/cola/permits/1705121645\_1686095725.5279589/0/aws-java-sdk-marketplacemeteringservice-1-11-820 sources-1-

jar/com/amazonaws/services/marketplacemetering/model/transform/DuplicateRequestExceptionUnmarshaller.java \* /opt/cola/permits/1705121645\_1686095725.5279589/0/aws-java-sdk-marketplacemeteringservice-1-11-820 sources-1-jar/com/amazonaws/services/marketplacemetering/model/ExpiredTokenException.java

## **1.1092 aws-java-sdk-forecastquery 1.12.377**

**1.1092.1 Available under license :** 

Apache-2.0

# **1.1093 commons-configuration 1.8**

### **1.1093.1 Available under license :**

 Apache License Version 2.0, January 2004 http://www.apache.org/licenses/

#### TERMS AND CONDITIONS FOR USE, REPRODUCTION, AND DISTRIBUTION

1. Definitions.

 "License" shall mean the terms and conditions for use, reproduction, and distribution as defined by Sections 1 through 9 of this document.

 "Licensor" shall mean the copyright owner or entity authorized by the copyright owner that is granting the License.

 "Legal Entity" shall mean the union of the acting entity and all other entities that control, are controlled by, or are under common control with that entity. For the purposes of this definition, "control" means (i) the power, direct or indirect, to cause the direction or management of such entity, whether by contract or otherwise, or (ii) ownership of fifty percent (50%) or more of the outstanding shares, or (iii) beneficial ownership of such entity.

 "You" (or "Your") shall mean an individual or Legal Entity exercising permissions granted by this License.

 "Source" form shall mean the preferred form for making modifications, including but not limited to software source code, documentation source, and configuration files.

 "Object" form shall mean any form resulting from mechanical transformation or translation of a Source form, including but not limited to compiled object code, generated documentation, and conversions to other media types.

 "Work" shall mean the work of authorship, whether in Source or Object form, made available under the License, as indicated by a  copyright notice that is included in or attached to the work (an example is provided in the Appendix below).

 "Derivative Works" shall mean any work, whether in Source or Object form, that is based on (or derived from) the Work and for which the editorial revisions, annotations, elaborations, or other modifications represent, as a whole, an original work of authorship. For the purposes of this License, Derivative Works shall not include works that remain separable from, or merely link (or bind by name) to the interfaces of, the Work and Derivative Works thereof.

 "Contribution" shall mean any work of authorship, including the original version of the Work and any modifications or additions to that Work or Derivative Works thereof, that is intentionally submitted to Licensor for inclusion in the Work by the copyright owner or by an individual or Legal Entity authorized to submit on behalf of the copyright owner. For the purposes of this definition, "submitted" means any form of electronic, verbal, or written communication sent to the Licensor or its representatives, including but not limited to communication on electronic mailing lists, source code control systems, and issue tracking systems that are managed by, or on behalf of, the Licensor for the purpose of discussing and improving the Work, but excluding communication that is conspicuously marked or otherwise designated in writing by the copyright owner as "Not a Contribution."

 "Contributor" shall mean Licensor and any individual or Legal Entity on behalf of whom a Contribution has been received by Licensor and subsequently incorporated within the Work.

- 2. Grant of Copyright License. Subject to the terms and conditions of this License, each Contributor hereby grants to You a perpetual, worldwide, non-exclusive, no-charge, royalty-free, irrevocable copyright license to reproduce, prepare Derivative Works of, publicly display, publicly perform, sublicense, and distribute the Work and such Derivative Works in Source or Object form.
- 3. Grant of Patent License. Subject to the terms and conditions of this License, each Contributor hereby grants to You a perpetual, worldwide, non-exclusive, no-charge, royalty-free, irrevocable (except as stated in this section) patent license to make, have made, use, offer to sell, sell, import, and otherwise transfer the Work, where such license applies only to those patent claims licensable by such Contributor that are necessarily infringed by their Contribution(s) alone or by combination of their Contribution(s) with the Work to which such Contribution(s) was submitted. If You institute patent litigation against any entity (including a cross-claim or counterclaim in a lawsuit) alleging that the Work or a Contribution incorporated within the Work constitutes direct

 or contributory patent infringement, then any patent licenses granted to You under this License for that Work shall terminate as of the date such litigation is filed.

- 4. Redistribution. You may reproduce and distribute copies of the Work or Derivative Works thereof in any medium, with or without modifications, and in Source or Object form, provided that You meet the following conditions:
	- (a) You must give any other recipients of the Work or Derivative Works a copy of this License; and
	- (b) You must cause any modified files to carry prominent notices stating that You changed the files; and
	- (c) You must retain, in the Source form of any Derivative Works that You distribute, all copyright, patent, trademark, and attribution notices from the Source form of the Work, excluding those notices that do not pertain to any part of the Derivative Works; and
	- (d) If the Work includes a "NOTICE" text file as part of its distribution, then any Derivative Works that You distribute must include a readable copy of the attribution notices contained within such NOTICE file, excluding those notices that do not pertain to any part of the Derivative Works, in at least one of the following places: within a NOTICE text file distributed as part of the Derivative Works; within the Source form or documentation, if provided along with the Derivative Works; or, within a display generated by the Derivative Works, if and wherever such third-party notices normally appear. The contents of the NOTICE file are for informational purposes only and do not modify the License. You may add Your own attribution notices within Derivative Works that You distribute, alongside or as an addendum to the NOTICE text from the Work, provided that such additional attribution notices cannot be construed as modifying the License.

 You may add Your own copyright statement to Your modifications and may provide additional or different license terms and conditions for use, reproduction, or distribution of Your modifications, or for any such Derivative Works as a whole, provided Your use, reproduction, and distribution of the Work otherwise complies with the conditions stated in this License.

 5. Submission of Contributions. Unless You explicitly state otherwise, any Contribution intentionally submitted for inclusion in the Work by You to the Licensor shall be under the terms and conditions of

 this License, without any additional terms or conditions. Notwithstanding the above, nothing herein shall supersede or modify the terms of any separate license agreement you may have executed with Licensor regarding such Contributions.

- 6. Trademarks. This License does not grant permission to use the trade names, trademarks, service marks, or product names of the Licensor, except as required for reasonable and customary use in describing the origin of the Work and reproducing the content of the NOTICE file.
- 7. Disclaimer of Warranty. Unless required by applicable law or agreed to in writing, Licensor provides the Work (and each Contributor provides its Contributions) on an "AS IS" BASIS, WITHOUT WARRANTIES OR CONDITIONS OF ANY KIND, either express or implied, including, without limitation, any warranties or conditions of TITLE, NON-INFRINGEMENT, MERCHANTABILITY, or FITNESS FOR A PARTICULAR PURPOSE. You are solely responsible for determining the appropriateness of using or redistributing the Work and assume any risks associated with Your exercise of permissions under this License.
- 8. Limitation of Liability. In no event and under no legal theory, whether in tort (including negligence), contract, or otherwise, unless required by applicable law (such as deliberate and grossly negligent acts) or agreed to in writing, shall any Contributor be liable to You for damages, including any direct, indirect, special, incidental, or consequential damages of any character arising as a result of this License or out of the use or inability to use the Work (including but not limited to damages for loss of goodwill, work stoppage, computer failure or malfunction, or any and all other commercial damages or losses), even if such Contributor has been advised of the possibility of such damages.
- 9. Accepting Warranty or Additional Liability. While redistributing the Work or Derivative Works thereof, You may choose to offer, and charge a fee for, acceptance of support, warranty, indemnity, or other liability obligations and/or rights consistent with this License. However, in accepting such obligations, You may act only on Your own behalf and on Your sole responsibility, not on behalf of any other Contributor, and only if You agree to indemnify, defend, and hold each Contributor harmless for any liability incurred by, or claims asserted against, such Contributor by reason of your accepting any such warranty or additional liability.

#### END OF TERMS AND CONDITIONS

APPENDIX: How to apply the Apache License to your work.

To apply the Apache License to your work, attach the following

 boilerplate notice, with the fields enclosed by brackets "[]" replaced with your own identifying information. (Don't include the brackets!) The text should be enclosed in the appropriate comment syntax for the file format. We also recommend that a file or class name and description of purpose be included on the same "printed page" as the copyright notice for easier identification within third-party archives.

Copyright [yyyy] [name of copyright owner]

 Licensed under the Apache License, Version 2.0 (the "License"); you may not use this file except in compliance with the License. You may obtain a copy of the License at

http://www.apache.org/licenses/LICENSE-2.0

 Unless required by applicable law or agreed to in writing, software distributed under the License is distributed on an "AS IS" BASIS, WITHOUT WARRANTIES OR CONDITIONS OF ANY KIND, either express or implied. See the License for the specific language governing permissions and limitations under the License. Apache Commons Configuration Copyright 2001-2012 The Apache Software Foundation

This product includes software developed by The Apache Software Foundation (http://www.apache.org/).

## **1.1094 aws-java-sdk-ssmincidents 1.12.381**

**1.1094.1 Available under license :** 

Apache-2.0

## **1.1095 jetty 9.4.50.v20221201**

### **1.1095.1 Available under license :**

This program and the accompanying materials are made available under the terms of the Eclipse Public License 2.0 which is available at http://www.eclipse.org/legal/epl-2.0, or the Apache Software License 2.0 which is available at https://www.apache.org/licenses/LICENSE-2.0.

Eclipse Public License - v 1.0

THE ACCOMPANYING PROGRAM IS PROVIDED UNDER THE TERMS OF THIS ECLIPSE PUBLIC LICENSE ("AGREEMENT"). ANY USE, REPRODUCTION OR DISTRIBUTION OF THE PROGRAM

#### CONSTITUTES RECIPIENT'S ACCEPTANCE OF THIS AGREEMENT.

#### 1. DEFINITIONS

#### "Contribution" means:

- a) in the case of the initial Contributor, the initial code and documentation distributed under this Agreement, and
- b) in the case of each subsequent Contributor:
- i) changes to the Program, and
- ii) additions to the Program;

 where such changes and/or additions to the Program originate from and are distributed by that particular Contributor. A Contribution 'originates' from a Contributor if it was added to the Program by such Contributor itself or anyone acting on such Contributor's behalf. Contributions do not include additions to the Program which: (i) are separate modules of software distributed in conjunction with the Program under their own license agreement, and (ii) are not derivative works of the Program.

"Contributor" means any person or entity that distributes the Program.

"Licensed Patents" mean patent claims licensable by a Contributor which are necessarily infringed by the use or sale of its Contribution alone or when combined with the Program.

"Program" means the Contributions distributed in accordance with this Agreement.

"Recipient" means anyone who receives the Program under this Agreement, including all Contributors.

#### 2. GRANT OF RIGHTS

- a) Subject to the terms of this Agreement, each Contributor hereby grants Recipient a non-exclusive, worldwide, royalty-free copyright license to reproduce, prepare derivative works of, publicly display, publicly perform, distribute and sublicense the Contribution of such Contributor, if any, and such derivative works, in source code and object code form.
- b) Subject to the terms of this Agreement, each Contributor hereby grants Recipient a non-exclusive, worldwide, royalty-free patent license under Licensed Patents to make, use, sell, offer to sell, import and otherwise transfer the Contribution of such Contributor, if any, in source code and object code form. This patent license shall apply to the combination of the Contribution and the Program if, at the time the Contribution is added by the Contributor, such addition of the Contribution causes such combination to be covered by the Licensed Patents. The patent license shall not apply to any other combinations which include the Contribution. No hardware per se is licensed hereunder.
- c) Recipient understands that although each Contributor grants the licenses to its Contributions set forth herein, no assurances are provided by any Contributor that the Program does not infringe the patent or other intellectual property rights of any other entity. Each Contributor disclaims any liability to Recipient for claims brought by any other entity based on infringement of intellectual property rights or otherwise. As a condition to exercising the rights and licenses granted hereunder, each Recipient hereby assumes sole responsibility to secure any other intellectual property rights needed, if any. For example, if a third party patent license is required to allow Recipient to distribute the Program, it is Recipient's responsibility to acquire that license before distributing the Program.
- d) Each Contributor represents that to its knowledge it has sufficient copyright rights in its Contribution, if any, to grant the copyright license set forth in this Agreement.

#### 3. REQUIREMENTS

A Contributor may choose to distribute the Program in object code form under its own license agreement, provided that:

- a) it complies with the terms and conditions of this Agreement; and
- b) its license agreement:
	- i) effectively disclaims on behalf of all Contributors all warranties and conditions, express and implied, including warranties or conditions of title and non-infringement, and implied warranties or conditions of merchantability and fitness for a particular purpose;
	- ii) effectively excludes on behalf of all Contributors all liability for damages, including direct, indirect, special, incidental and consequential damages, such as lost profits;
- iii) states that any provisions which differ from this Agreement are offered by that Contributor alone and not by any other party; and
- iv) states that source code for the Program is available from such Contributor, and informs licensees how to obtain it in a reasonable manner on or through a medium customarily used for software exchange.

When the Program is made available in source code form:

a) it must be made available under this Agreement; and

 b) a copy of this Agreement must be included with each copy of the Program. Contributors may not remove or alter any copyright notices contained within the Program.

Each Contributor must identify itself as the originator of its Contribution, if

any, in a manner that reasonably allows subsequent Recipients to identify the originator of the Contribution.

### 4. COMMERCIAL DISTRIBUTION

Commercial distributors of software may accept certain responsibilities with respect to end users, business partners and the like. While this license is intended to facilitate the commercial use of the Program, the Contributor who includes the Program in a commercial product offering should do so in a manner which does not create potential liability for other Contributors. Therefore, if a Contributor includes the Program in a commercial product offering, such Contributor ("Commercial Contributor") hereby agrees to defend and indemnify every other Contributor ("Indemnified Contributor") against any losses, damages and costs (collectively "Losses") arising from claims, lawsuits and other legal actions brought by a third party against the Indemnified Contributor to the extent caused by the acts or omissions of such Commercial Contributor in connection with its distribution of the Program in a commercial product offering. The obligations in this section do not apply to any claims or Losses relating to any actual or alleged intellectual property infringement. In order to qualify, an Indemnified Contributor must: a) promptly notify the Commercial Contributor in writing of such claim, and b) allow the Commercial Contributor to control, and cooperate with the Commercial Contributor in, the defense and any related settlement negotiations. The Indemnified Contributor may participate in any such claim at its own expense.

For example, a Contributor might include the Program in a commercial product offering, Product X. That Contributor is then a Commercial Contributor. If that Commercial Contributor then makes performance claims, or offers warranties related to Product X, those performance claims and warranties are such Commercial Contributor's responsibility alone. Under this section, the Commercial Contributor would have to defend claims against the other Contributors related to those performance claims and warranties, and if a court requires any other Contributor to pay any damages as a result, the Commercial Contributor must pay those damages.

### 5. NO WARRANTY

EXCEPT AS EXPRESSLY SET FORTH IN THIS AGREEMENT, THE PROGRAM IS PROVIDED ON AN "AS IS" BASIS, WITHOUT WARRANTIES OR CONDITIONS OF ANY KIND, EITHER EXPRESS OR IMPLIED INCLUDING, WITHOUT LIMITATION, ANY WARRANTIES OR CONDITIONS OF TITLE, NON-INFRINGEMENT, MERCHANTABILITY OR FITNESS FOR A PARTICULAR PURPOSE. Each Recipient is solely responsible for determining the appropriateness of using and distributing the Program and assumes all risks associated with its exercise of rights under this Agreement , including but not limited to the risks and costs of program errors, compliance with applicable laws, damage to or loss of data, programs or equipment, and unavailability or interruption of operations.

### 6. DISCLAIMER OF LIABILITY

EXCEPT AS EXPRESSLY SET FORTH IN THIS AGREEMENT, NEITHER RECIPIENT NOR ANY CONTRIBUTORS SHALL HAVE ANY LIABILITY FOR ANY DIRECT, INDIRECT, INCIDENTAL, SPECIAL, EXEMPLARY, OR CONSEQUENTIAL DAMAGES (INCLUDING WITHOUT LIMITATION LOST PROFITS), HOWEVER CAUSED AND ON ANY THEORY OF LIABILITY, WHETHER IN CONTRACT, STRICT LIABILITY, OR TORT (INCLUDING NEGLIGENCE OR OTHERWISE) ARISING IN ANY WAY OUT OF THE USE OR DISTRIBUTION OF THE PROGRAM OR THE EXERCISE OF ANY RIGHTS GRANTED HEREUNDER, EVEN IF ADVISED OF THE POSSIBILITY OF SUCH DAMAGES.

### 7. GENERAL

If any provision of this Agreement is invalid or unenforceable under applicable law, it shall not affect the validity or enforceability of the remainder of the terms of this Agreement, and without further action by the parties hereto, such provision shall be reformed to the minimum extent necessary to make such provision valid and enforceable.

If Recipient institutes patent litigation against any entity (including a cross-claim or counterclaim in a lawsuit) alleging that the Program itself (excluding combinations of the Program with other software or hardware) infringes such Recipient's patent(s), then such Recipient's rights granted under Section 2(b) shall terminate as of the date such litigation is filed.

All Recipient's rights under this Agreement shall terminate if it fails to comply with any of the material terms or conditions of this Agreement and does not cure such failure in a reasonable period of time after becoming aware of such noncompliance. If all Recipient's rights under this Agreement terminate, Recipient agrees to cease use and distribution of the Program as soon as reasonably practicable. However, Recipient's obligations under this Agreement and any licenses granted by Recipient relating to the Program shall continue and survive.

Everyone is permitted to copy and distribute copies of this Agreement, but in order to avoid inconsistency the Agreement is copyrighted and may only be modified in the following manner. The Agreement Steward reserves the right to publish new versions (including revisions) of this Agreement from time to time. No one other than the Agreement Steward has the right to modify this Agreement. The Eclipse Foundation is the initial Agreement Steward. The Eclipse Foundation may assign the responsibility to serve as the Agreement Steward to a suitable separate entity. Each new version of the Agreement will be given a distinguishing version number. The Program (including Contributions) may always be distributed subject to the version of the Agreement under which it was received. In addition, after a new version of the Agreement is published, Contributor may elect to distribute the Program (including its Contributions) under the new version. Except as expressly stated in Sections 2(a) and 2(b) above, Recipient receives no rights or licenses to the intellectual property of any Contributor under this Agreement, whether expressly, by implication, estoppel or otherwise. All rights in the

Program not expressly granted under this Agreement are reserved.

This Agreement is governed by the laws of the State of New York and the intellectual property laws of the United States of America. No party to this Agreement will bring a legal action under this Agreement more than one year after the cause of action arose. Each party waives its rights to a jury trial in any resulting litigation.

> Apache License Version 2.0, January 2004 http://www.apache.org/licenses/

### TERMS AND CONDITIONS FOR USE, REPRODUCTION, AND DISTRIBUTION

#### 1. Definitions.

 "License" shall mean the terms and conditions for use, reproduction, and distribution as defined by Sections 1 through 9 of this document.

 "Licensor" shall mean the copyright owner or entity authorized by the copyright owner that is granting the License.

 "Legal Entity" shall mean the union of the acting entity and all other entities that control, are controlled by, or are under common control with that entity. For the purposes of this definition, "control" means (i) the power, direct or indirect, to cause the direction or management of such entity, whether by contract or otherwise, or (ii) ownership of fifty percent (50%) or more of the outstanding shares, or (iii) beneficial ownership of such entity.

 "You" (or "Your") shall mean an individual or Legal Entity exercising permissions granted by this License.

 "Source" form shall mean the preferred form for making modifications, including but not limited to software source code, documentation source, and configuration files.

 "Object" form shall mean any form resulting from mechanical transformation or translation of a Source form, including but not limited to compiled object code, generated documentation, and conversions to other media types.

 "Work" shall mean the work of authorship, whether in Source or Object form, made available under the License, as indicated by a copyright notice that is included in or attached to the work (an example is provided in the Appendix below).

 "Derivative Works" shall mean any work, whether in Source or Object form, that is based on (or derived from) the Work and for which the editorial revisions, annotations, elaborations, or other modifications represent, as a whole, an original work of authorship. For the purposes of this License, Derivative Works shall not include works that remain separable from, or merely link (or bind by name) to the interfaces of, the Work and Derivative Works thereof.

 "Contribution" shall mean any work of authorship, including the original version of the Work and any modifications or additions to that Work or Derivative Works thereof, that is intentionally submitted to Licensor for inclusion in the Work by the copyright owner or by an individual or Legal Entity authorized to submit on behalf of the copyright owner. For the purposes of this definition, "submitted" means any form of electronic, verbal, or written communication sent to the Licensor or its representatives, including but not limited to communication on electronic mailing lists, source code control systems, and issue tracking systems that are managed by, or on behalf of, the Licensor for the purpose of discussing and improving the Work, but excluding communication that is conspicuously marked or otherwise designated in writing by the copyright owner as "Not a Contribution."

 "Contributor" shall mean Licensor and any individual or Legal Entity on behalf of whom a Contribution has been received by Licensor and subsequently incorporated within the Work.

- 2. Grant of Copyright License. Subject to the terms and conditions of this License, each Contributor hereby grants to You a perpetual, worldwide, non-exclusive, no-charge, royalty-free, irrevocable copyright license to reproduce, prepare Derivative Works of, publicly display, publicly perform, sublicense, and distribute the Work and such Derivative Works in Source or Object form.
- 3. Grant of Patent License. Subject to the terms and conditions of this License, each Contributor hereby grants to You a perpetual, worldwide, non-exclusive, no-charge, royalty-free, irrevocable (except as stated in this section) patent license to make, have made, use, offer to sell, sell, import, and otherwise transfer the Work, where such license applies only to those patent claims licensable by such Contributor that are necessarily infringed by their Contribution(s) alone or by combination of their Contribution(s) with the Work to which such Contribution(s) was submitted. If You institute patent litigation against any entity (including a cross-claim or counterclaim in a lawsuit) alleging that the Work or a Contribution incorporated within the Work constitutes direct or contributory patent infringement, then any patent licenses granted to You under this License for that Work shall terminate

as of the date such litigation is filed.

- 4. Redistribution. You may reproduce and distribute copies of the Work or Derivative Works thereof in any medium, with or without modifications, and in Source or Object form, provided that You meet the following conditions:
	- (a) You must give any other recipients of the Work or Derivative Works a copy of this License; and
	- (b) You must cause any modified files to carry prominent notices stating that You changed the files; and
	- (c) You must retain, in the Source form of any Derivative Works that You distribute, all copyright, patent, trademark, and attribution notices from the Source form of the Work, excluding those notices that do not pertain to any part of the Derivative Works; and
	- (d) If the Work includes a "NOTICE" text file as part of its distribution, then any Derivative Works that You distribute must include a readable copy of the attribution notices contained within such NOTICE file, excluding those notices that do not pertain to any part of the Derivative Works, in at least one of the following places: within a NOTICE text file distributed as part of the Derivative Works; within the Source form or documentation, if provided along with the Derivative Works; or, within a display generated by the Derivative Works, if and wherever such third-party notices normally appear. The contents of the NOTICE file are for informational purposes only and do not modify the License. You may add Your own attribution notices within Derivative Works that You distribute, alongside or as an addendum to the NOTICE text from the Work, provided that such additional attribution notices cannot be construed as modifying the License.

 You may add Your own copyright statement to Your modifications and may provide additional or different license terms and conditions for use, reproduction, or distribution of Your modifications, or for any such Derivative Works as a whole, provided Your use, reproduction, and distribution of the Work otherwise complies with the conditions stated in this License.

 5. Submission of Contributions. Unless You explicitly state otherwise, any Contribution intentionally submitted for inclusion in the Work by You to the Licensor shall be under the terms and conditions of this License, without any additional terms or conditions. Notwithstanding the above, nothing herein shall supersede or modify  the terms of any separate license agreement you may have executed with Licensor regarding such Contributions.

- 6. Trademarks. This License does not grant permission to use the trade names, trademarks, service marks, or product names of the Licensor, except as required for reasonable and customary use in describing the origin of the Work and reproducing the content of the NOTICE file.
- 7. Disclaimer of Warranty. Unless required by applicable law or agreed to in writing, Licensor provides the Work (and each Contributor provides its Contributions) on an "AS IS" BASIS, WITHOUT WARRANTIES OR CONDITIONS OF ANY KIND, either express or implied, including, without limitation, any warranties or conditions of TITLE, NON-INFRINGEMENT, MERCHANTABILITY, or FITNESS FOR A PARTICULAR PURPOSE. You are solely responsible for determining the appropriateness of using or redistributing the Work and assume any risks associated with Your exercise of permissions under this License.
- 8. Limitation of Liability. In no event and under no legal theory, whether in tort (including negligence), contract, or otherwise, unless required by applicable law (such as deliberate and grossly negligent acts) or agreed to in writing, shall any Contributor be liable to You for damages, including any direct, indirect, special, incidental, or consequential damages of any character arising as a result of this License or out of the use or inability to use the Work (including but not limited to damages for loss of goodwill, work stoppage, computer failure or malfunction, or any and all other commercial damages or losses), even if such Contributor has been advised of the possibility of such damages.
- 9. Accepting Warranty or Additional Liability. While redistributing the Work or Derivative Works thereof, You may choose to offer, and charge a fee for, acceptance of support, warranty, indemnity, or other liability obligations and/or rights consistent with this License. However, in accepting such obligations, You may act only on Your own behalf and on Your sole responsibility, not on behalf of any other Contributor, and only if You agree to indemnify, defend, and hold each Contributor harmless for any liability incurred by, or claims asserted against, such Contributor by reason of your accepting any such warranty or additional liability.

### END OF TERMS AND CONDITIONS

APPENDIX: How to apply the Apache License to your work.

 To apply the Apache License to your work, attach the following boilerplate notice, with the fields enclosed by brackets "[]" replaced with your own identifying information. (Don't include

 the brackets!) The text should be enclosed in the appropriate comment syntax for the file format. We also recommend that a file or class name and description of purpose be included on the same "printed page" as the copyright notice for easier identification within third-party archives.

Copyright [yyyy] [name of copyright owner]

 Licensed under the Apache License, Version 2.0 (the "License"); you may not use this file except in compliance with the License. You may obtain a copy of the License at

http://www.apache.org/licenses/LICENSE-2.0

 Unless required by applicable law or agreed to in writing, software distributed under the License is distributed on an "AS IS" BASIS, WITHOUT WARRANTIES OR CONDITIONS OF ANY KIND, either express or implied. See the License for the specific language governing permissions and limitations under the License.

==============================================================

Jetty Web Container Copyright 1995-2018 Mort Bay Consulting Pty Ltd.

==============================================================

The Jetty Web Container is Copyright Mort Bay Consulting Pty Ltd unless otherwise noted.

Jetty is dual licensed under both

 \* The Apache 2.0 License http://www.apache.org/licenses/LICENSE-2.0.html

and

 \* The Eclipse Public 1.0 License http://www.eclipse.org/legal/epl-v10.html

Jetty may be distributed under either license.

------

Eclipse

The following artifacts are EPL. \* org.eclipse.jetty.orbit:org.eclipse.jdt.core

The following artifacts are EPL and ASL2. \* org.eclipse.jetty.orbit:javax.security.auth.message The following artifacts are EPL and CDDL 1.0. \* org.eclipse.jetty.orbit:javax.mail.glassfish

------

Oracle

The following artifacts are  $CDDL + GPLv2$  with classpath exception. https://glassfish.dev.java.net/nonav/public/CDDL+GPL.html

\* javax.servlet:javax.servlet-api

\* javax.annotation:javax.annotation-api

\* javax.transaction:javax.transaction-api

\* javax.websocket:javax.websocket-api

------

Oracle OpenJDK

If ALPN is used to negotiate HTTP/2 connections, then the following artifacts may be included in the distribution or downloaded when ALPN module is selected.

\* java.sun.security.ssl

These artifacts replace/modify OpenJDK classes. The modififications are hosted at github and both modified and original are under GPL v2 with classpath exceptions. http://openjdk.java.net/legal/gplv2+ce.html

------

### OW2

The following artifacts are licensed by the OW2 Foundation according to the terms of http://asm.ow2.org/license.html

org.ow2.asm:asm-commons org.ow2.asm:asm

------

Apache

The following artifacts are ASL2 licensed.

org.apache.taglibs:taglibs-standard-spec org.apache.taglibs:taglibs-standard-impl

### ------ **MortBay**

The following artifacts are ASL2 licensed. Based on selected classes from following Apache Tomcat jars, all ASL2 licensed.

org.mortbay.jasper:apache-jsp org.apache.tomcat:tomcat-jasper org.apache.tomcat:tomcat-juli org.apache.tomcat:tomcat-jsp-api org.apache.tomcat:tomcat-el-api org.apache.tomcat:tomcat-jasper-el org.apache.tomcat:tomcat-api org.apache.tomcat:tomcat-util-scan org.apache.tomcat:tomcat-util

org.mortbay.jasper:apache-el org.apache.tomcat:tomcat-jasper-el org.apache.tomcat:tomcat-el-api

------

### Mortbay

The following artifacts are  $CDDL + GPLv2$  with classpath exception.

https://glassfish.dev.java.net/nonav/public/CDDL+GPL.html

org.eclipse.jetty.toolchain:jetty-schemas

### Assorted

The UnixCrypt.java code implements the one way cryptography used by Unix systems for simple password protection. Copyright 1996 Aki Yoshida, modified April 2001 by Iris Van den Broeke, Daniel Deville. Permission to use, copy, modify and distribute UnixCrypt for non-commercial or commercial purposes and without fee is granted provided that the copyright notice appears in all copies.

# **1.1096 aws-java-sdk-managedblockchain 1.12.381**

### **1.1096.1 Available under license :**

Apache-2.0

### **1.1097 httpcomponents-client 4.5.6 1.1097.1 Available under license :**

Apache HttpClient Copyright 1999-2018 The Apache Software Foundation

This product includes software developed at The Apache Software Foundation (http://www.apache.org/).

> Apache License Version 2.0, January 2004 http://www.apache.org/licenses/

### TERMS AND CONDITIONS FOR USE, REPRODUCTION, AND DISTRIBUTION

1. Definitions.

 "License" shall mean the terms and conditions for use, reproduction, and distribution as defined by Sections 1 through 9 of this document.

 "Licensor" shall mean the copyright owner or entity authorized by the copyright owner that is granting the License.

 "Legal Entity" shall mean the union of the acting entity and all other entities that control, are controlled by, or are under common control with that entity. For the purposes of this definition, "control" means (i) the power, direct or indirect, to cause the direction or management of such entity, whether by contract or otherwise, or (ii) ownership of fifty percent (50%) or more of the outstanding shares, or (iii) beneficial ownership of such entity.

 "You" (or "Your") shall mean an individual or Legal Entity exercising permissions granted by this License.

 "Source" form shall mean the preferred form for making modifications, including but not limited to software source code, documentation source, and configuration files.

 "Object" form shall mean any form resulting from mechanical transformation or translation of a Source form, including but not limited to compiled object code, generated documentation, and conversions to other media types.

 "Work" shall mean the work of authorship, whether in Source or Object form, made available under the License, as indicated by a copyright notice that is included in or attached to the work (an example is provided in the Appendix below).

 "Derivative Works" shall mean any work, whether in Source or Object form, that is based on (or derived from) the Work and for which the editorial revisions, annotations, elaborations, or other modifications represent, as a whole, an original work of authorship. For the purposes of this License, Derivative Works shall not include works that remain separable from, or merely link (or bind by name) to the interfaces of, the Work and Derivative Works thereof.

 "Contribution" shall mean any work of authorship, including the original version of the Work and any modifications or additions to that Work or Derivative Works thereof, that is intentionally submitted to Licensor for inclusion in the Work by the copyright owner or by an individual or Legal Entity authorized to submit on behalf of the copyright owner. For the purposes of this definition, "submitted" means any form of electronic, verbal, or written communication sent to the Licensor or its representatives, including but not limited to communication on electronic mailing lists, source code control systems, and issue tracking systems that are managed by, or on behalf of, the Licensor for the purpose of discussing and improving the Work, but excluding communication that is conspicuously marked or otherwise designated in writing by the copyright owner as "Not a Contribution."

 "Contributor" shall mean Licensor and any individual or Legal Entity on behalf of whom a Contribution has been received by Licensor and subsequently incorporated within the Work.

- 2. Grant of Copyright License. Subject to the terms and conditions of this License, each Contributor hereby grants to You a perpetual, worldwide, non-exclusive, no-charge, royalty-free, irrevocable copyright license to reproduce, prepare Derivative Works of, publicly display, publicly perform, sublicense, and distribute the Work and such Derivative Works in Source or Object form.
- 3. Grant of Patent License. Subject to the terms and conditions of this License, each Contributor hereby grants to You a perpetual, worldwide, non-exclusive, no-charge, royalty-free, irrevocable (except as stated in this section) patent license to make, have made, use, offer to sell, sell, import, and otherwise transfer the Work, where such license applies only to those patent claims licensable by such Contributor that are necessarily infringed by their Contribution(s) alone or by combination of their Contribution(s) with the Work to which such Contribution(s) was submitted. If You institute patent litigation against any entity (including a

 cross-claim or counterclaim in a lawsuit) alleging that the Work or a Contribution incorporated within the Work constitutes direct or contributory patent infringement, then any patent licenses granted to You under this License for that Work shall terminate as of the date such litigation is filed.

- 4. Redistribution. You may reproduce and distribute copies of the Work or Derivative Works thereof in any medium, with or without modifications, and in Source or Object form, provided that You meet the following conditions:
	- (a) You must give any other recipients of the Work or Derivative Works a copy of this License; and
	- (b) You must cause any modified files to carry prominent notices stating that You changed the files; and
	- (c) You must retain, in the Source form of any Derivative Works that You distribute, all copyright, patent, trademark, and attribution notices from the Source form of the Work, excluding those notices that do not pertain to any part of the Derivative Works; and
	- (d) If the Work includes a "NOTICE" text file as part of its distribution, then any Derivative Works that You distribute must include a readable copy of the attribution notices contained within such NOTICE file, excluding those notices that do not pertain to any part of the Derivative Works, in at least one of the following places: within a NOTICE text file distributed as part of the Derivative Works; within the Source form or documentation, if provided along with the Derivative Works; or, within a display generated by the Derivative Works, if and wherever such third-party notices normally appear. The contents of the NOTICE file are for informational purposes only and do not modify the License. You may add Your own attribution notices within Derivative Works that You distribute, alongside or as an addendum to the NOTICE text from the Work, provided that such additional attribution notices cannot be construed as modifying the License.

 You may add Your own copyright statement to Your modifications and may provide additional or different license terms and conditions for use, reproduction, or distribution of Your modifications, or for any such Derivative Works as a whole, provided Your use, reproduction, and distribution of the Work otherwise complies with the conditions stated in this License.

5. Submission of Contributions. Unless You explicitly state otherwise,

 any Contribution intentionally submitted for inclusion in the Work by You to the Licensor shall be under the terms and conditions of this License, without any additional terms or conditions. Notwithstanding the above, nothing herein shall supersede or modify the terms of any separate license agreement you may have executed with Licensor regarding such Contributions.

- 6. Trademarks. This License does not grant permission to use the trade names, trademarks, service marks, or product names of the Licensor, except as required for reasonable and customary use in describing the origin of the Work and reproducing the content of the NOTICE file.
- 7. Disclaimer of Warranty. Unless required by applicable law or agreed to in writing, Licensor provides the Work (and each Contributor provides its Contributions) on an "AS IS" BASIS, WITHOUT WARRANTIES OR CONDITIONS OF ANY KIND, either express or implied, including, without limitation, any warranties or conditions of TITLE, NON-INFRINGEMENT, MERCHANTABILITY, or FITNESS FOR A PARTICULAR PURPOSE. You are solely responsible for determining the appropriateness of using or redistributing the Work and assume any risks associated with Your exercise of permissions under this License.
- 8. Limitation of Liability. In no event and under no legal theory, whether in tort (including negligence), contract, or otherwise, unless required by applicable law (such as deliberate and grossly negligent acts) or agreed to in writing, shall any Contributor be liable to You for damages, including any direct, indirect, special, incidental, or consequential damages of any character arising as a result of this License or out of the use or inability to use the Work (including but not limited to damages for loss of goodwill, work stoppage, computer failure or malfunction, or any and all other commercial damages or losses), even if such Contributor has been advised of the possibility of such damages.
- 9. Accepting Warranty or Additional Liability. While redistributing the Work or Derivative Works thereof, You may choose to offer, and charge a fee for, acceptance of support, warranty, indemnity, or other liability obligations and/or rights consistent with this License. However, in accepting such obligations, You may act only on Your own behalf and on Your sole responsibility, not on behalf of any other Contributor, and only if You agree to indemnify, defend, and hold each Contributor harmless for any liability incurred by, or claims asserted against, such Contributor by reason of your accepting any such warranty or additional liability.

### END OF TERMS AND CONDITIONS

APPENDIX: How to apply the Apache License to your work.

 To apply the Apache License to your work, attach the following boilerplate notice, with the fields enclosed by brackets "[]" replaced with your own identifying information. (Don't include the brackets!) The text should be enclosed in the appropriate comment syntax for the file format. We also recommend that a file or class name and description of purpose be included on the same "printed page" as the copyright notice for easier identification within third-party archives.

Copyright [yyyy] [name of copyright owner]

 Licensed under the Apache License, Version 2.0 (the "License"); you may not use this file except in compliance with the License. You may obtain a copy of the License at

http://www.apache.org/licenses/LICENSE-2.0

 Unless required by applicable law or agreed to in writing, software distributed under the License is distributed on an "AS IS" BASIS, WITHOUT WARRANTIES OR CONDITIONS OF ANY KIND, either express or implied. See the License for the specific language governing permissions and limitations under the License.

## **1.1098 aws-java-sdk-synthetics 1.12.377**

**1.1098.1 Available under license :** 

Apache-2.0

## **1.1099 aws-java-sdk-glacier 1.12.377**

**1.1099.1 Available under license :** 

Apache-2.0

## **1.1100 aws-java-sdk-memorydb 1.12.381**

### **1.1100.1 Available under license :**

Apache-2.0

## **1.1101 aws-java-sdk-stepfunctions 1.12.381**

### **1.1101.1 Available under license :**

Apache-2.0

## **1.1102 aws-java-sdk-signer 1.12.377**

**1.1102.1 Available under license :** 

Apache-2.0

## **1.1103 jackson-datatype-joda 2.14.1**

### **1.1103.1 Available under license :**

This copy of Jackson JSON processor streaming parser/generator is licensed under the Apache (Software) License, version 2.0 ("the License"). See the License for details about distribution rights, and the specific rights regarding derivate works.

You may obtain a copy of the License at:

http://www.apache.org/licenses/LICENSE-2.0

## **1.1104 asm 9.4**

### **1.1104.1 Available under license :**

No license file was found, but licenses were detected in source scan.

- // All rights reserved.
- // Redistribution and use in source and binary forms, with or without
- // modification, are permitted provided that the following conditions // are met:
- // 1. Redistributions of source code must retain the above copyright
- // notice, this list of conditions and the following disclaimer.
- // 2. Redistributions in binary form must reproduce the above copyright
- // notice, this list of conditions and the following disclaimer in the
- // documentation and/or other materials provided with the distribution.
- $\frac{1}{3}$ . Neither the name of the copyright holders nor the names of its
- // this software without specific prior written permission.

Found in path(s):

\* /opt/cola/permits/1519295482\_1671725028.6043975/0/asm-9-4-sources-1-

jar/org/objectweb/asm/signature/SignatureReader.java

- \* /opt/cola/permits/1519295482\_1671725028.6043975/0/asm-9-4-sources-1-jar/org/objectweb/asm/Context.java
- \* /opt/cola/permits/1519295482\_1671725028.6043975/0/asm-9-4-sources-1-

jar/org/objectweb/asm/ModuleWriter.java

\* /opt/cola/permits/1519295482\_1671725028.6043975/0/asm-9-4-sources-1-

jar/org/objectweb/asm/ClassWriter.java

\* /opt/cola/permits/1519295482\_1671725028.6043975/0/asm-9-4-sources-1-jar/org/objectweb/asm/Label.java

\* /opt/cola/permits/1519295482\_1671725028.6043975/0/asm-9-4-sources-1-jar/org/objectweb/asm/FieldWriter.java

\* /opt/cola/permits/1519295482\_1671725028.6043975/0/asm-9-4-sources-1-

jar/org/objectweb/asm/TypeReference.java

\* /opt/cola/permits/1519295482\_1671725028.6043975/0/asm-9-4-sources-1-jar/org/objectweb/asm/Symbol.java \* /opt/cola/permits/1519295482\_1671725028.6043975/0/asm-9-4-sources-1-

jar/org/objectweb/asm/MethodTooLargeException.java

\* /opt/cola/permits/1519295482\_1671725028.6043975/0/asm-9-4-sources-1-jar/org/objectweb/asm/Type.java

\* /opt/cola/permits/1519295482\_1671725028.6043975/0/asm-9-4-sources-1-

jar/org/objectweb/asm/MethodVisitor.java

\* /opt/cola/permits/1519295482\_1671725028.6043975/0/asm-9-4-sources-1-jar/org/objectweb/asm/Frame.java

\* /opt/cola/permits/1519295482\_1671725028.6043975/0/asm-9-4-sources-1-jar/org/objectweb/asm/Handle.java

\* /opt/cola/permits/1519295482\_1671725028.6043975/0/asm-9-4-sources-1-

jar/org/objectweb/asm/ConstantDynamic.java

\* /opt/cola/permits/1519295482\_1671725028.6043975/0/asm-9-4-sources-1-jar/org/objectweb/asm/Attribute.java

\* /opt/cola/permits/1519295482\_1671725028.6043975/0/asm-9-4-sources-1-

jar/org/objectweb/asm/AnnotationWriter.java

\* /opt/cola/permits/1519295482\_1671725028.6043975/0/asm-9-4-sources-1-

jar/org/objectweb/asm/RecordComponentVisitor.java

\* /opt/cola/permits/1519295482\_1671725028.6043975/0/asm-9-4-sources-1-

jar/org/objectweb/asm/MethodWriter.java

\* /opt/cola/permits/1519295482\_1671725028.6043975/0/asm-9-4-sources-1-jar/org/objectweb/asm/ByteVector.java

\* /opt/cola/permits/1519295482\_1671725028.6043975/0/asm-9-4-sources-1-

jar/org/objectweb/asm/signature/SignatureWriter.java

\* /opt/cola/permits/1519295482\_1671725028.6043975/0/asm-9-4-sources-1-

jar/org/objectweb/asm/ClassTooLargeException.java

\* /opt/cola/permits/1519295482\_1671725028.6043975/0/asm-9-4-sources-1-

jar/org/objectweb/asm/AnnotationVisitor.java

\* /opt/cola/permits/1519295482\_1671725028.6043975/0/asm-9-4-sources-1-jar/org/objectweb/asm/Opcodes.java

\* /opt/cola/permits/1519295482\_1671725028.6043975/0/asm-9-4-sources-1-

jar/org/objectweb/asm/CurrentFrame.java

\* /opt/cola/permits/1519295482\_1671725028.6043975/0/asm-9-4-sources-1-

jar/org/objectweb/asm/RecordComponentWriter.java

\* /opt/cola/permits/1519295482\_1671725028.6043975/0/asm-9-4-sources-1-

jar/org/objectweb/asm/ClassVisitor.java

\* /opt/cola/permits/1519295482\_1671725028.6043975/0/asm-9-4-sources-1-

jar/org/objectweb/asm/SymbolTable.java

\* /opt/cola/permits/1519295482\_1671725028.6043975/0/asm-9-4-sources-1-jar/org/objectweb/asm/Edge.java

\* /opt/cola/permits/1519295482\_1671725028.6043975/0/asm-9-4-sources-1-jar/org/objectweb/asm/Constants.java

\* /opt/cola/permits/1519295482\_1671725028.6043975/0/asm-9-4-sources-1-jar/org/objectweb/asm/Handler.java

\* /opt/cola/permits/1519295482\_1671725028.6043975/0/asm-9-4-sources-1-

jar/org/objectweb/asm/ModuleVisitor.java

\* /opt/cola/permits/1519295482\_1671725028.6043975/0/asm-9-4-sources-1-jar/org/objectweb/asm/TypePath.java

\* /opt/cola/permits/1519295482\_1671725028.6043975/0/asm-9-4-sources-1-

jar/org/objectweb/asm/FieldVisitor.java

\* /opt/cola/permits/1519295482\_1671725028.6043975/0/asm-9-4-sources-1-

jar/org/objectweb/asm/ClassReader.java

No license file was found, but licenses were detected in source scan.

 $\lt!$ !--

- \* ASM: a very small and fast Java bytecode manipulation framework
- \* Copyright (c) 2000-2011 INRIA, France Telecom
- \* All rights reserved.
- \*
- \* Redistribution and use in source and binary forms, with or without
- \* modification, are permitted provided that the following conditions
- \* are met:
- \* 1. Redistributions of source code must retain the above copyright
- notice, this list of conditions and the following disclaimer.
- \* 2. Redistributions in binary form must reproduce the above copyright
- \* notice, this list of conditions and the following disclaimer in the
- documentation and/or other materials provided with the distribution.
- \* 3. Neither the name of the copyright holders nor the names of its
- \* contributors may be used to endorse or promote products derived from
- this software without specific prior written permission.
- \*

\* THIS SOFTWARE IS PROVIDED BY THE COPYRIGHT HOLDERS AND CONTRIBUTORS "AS IS" \* AND ANY EXPRESS OR IMPLIED WARRANTIES, INCLUDING, BUT NOT LIMITED TO, THE \* IMPLIED WARRANTIES OF MERCHANTABILITY AND FITNESS FOR A PARTICULAR PURPOSE \* ARE DISCLAIMED. IN NO EVENT SHALL THE COPYRIGHT OWNER OR CONTRIBUTORS BE \* LIABLE FOR ANY DIRECT, INDIRECT, INCIDENTAL, SPECIAL, EXEMPLARY, OR \* CONSEQUENTIAL DAMAGES (INCLUDING, BUT NOT LIMITED TO, PROCUREMENT OF \* SUBSTITUTE GOODS OR SERVICES; LOSS OF USE, DATA, OR PROFITS; OR BUSINESS \* INTERRUPTION) HOWEVER CAUSED AND ON ANY THEORY OF LIABILITY, WHETHER IN \* CONTRACT, STRICT LIABILITY, OR TORT (INCLUDING NEGLIGENCE OR OTHERWISE) \* ARISING IN ANY WAY OUT OF THE USE OF THIS SOFTWARE, EVEN IF ADVISED OF \* THE POSSIBILITY OF SUCH DAMAGE.

-->

Found in path(s):

\* /opt/cola/permits/1519295482\_1671725028.6043975/0/asm-9-4-sources-1-

jar/org/objectweb/asm/signature/package.html

\* /opt/cola/permits/1519295482\_1671725028.6043975/0/asm-9-4-sources-1-jar/org/objectweb/asm/package.html No license file was found, but licenses were detected in source scan.

// All rights reserved.

// Redistribution and use in source and binary forms, with or without

// modification, are permitted provided that the following conditions // are met:

// 1. Redistributions of source code must retain the above copyright

// notice, this list of conditions and the following disclaimer.

// 2. Redistributions in binary form must reproduce the above copyright

// notice, this list of conditions and the following disclaimer in the

// documentation and/or other materials provided with the distribution.

 $\frac{1}{3}$ . Neither the name of the copyright holders nor the names of its

// this software without specific prior written permission.

Found in path(s):

\* /opt/cola/permits/1519295482\_1671725028.6043975/0/asm-9-4-sources-1 jar/org/objectweb/asm/signature/SignatureVisitor.java

# **1.1105 aws-java-sdk-iotjobsdataplane 1.12.381**

**1.1105.1 Available under license :** 

Apache-2.0

# **1.1106 jersey-container-servlet 2.37**

### **1.1106.1 Available under license :**

# Notice for Jersey

This content is produced and maintained by the Eclipse Jersey project.

\* Project home: https://projects.eclipse.org/projects/ee4j.jersey

## Trademarks Eclipse Jersey is a trademark of the Eclipse Foundation.

## Copyright

All content is the property of the respective authors or their employers. For more information regarding authorship of content, please consult the listed source code repository logs.

## Declared Project Licenses

This program and the accompanying materials are made available under the terms of the Eclipse Public License v. 2.0 which is available at http://www.eclipse.org/legal/epl-2.0. This Source Code may also be made available under the following Secondary Licenses when the conditions for such availability set forth in the Eclipse Public License v. 2.0 are satisfied: GNU General Public License, version 2 with the GNU Classpath Exception which is available at https://www.gnu.org/software/classpath/license.html.

SPDX-License-Identifier: EPL-2.0 OR GPL-2.0 WITH Classpath-exception-2.0

## Source Code The project maintains the following source code repositories:

\* https://github.com/eclipse-ee4j/jersey

## Third-party Content

Angular JS, v1.6.6

- \* License MIT (http://www.opensource.org/licenses/mit-license.php)
- \* Project: http://angularjs.org
- \* Coyright: (c) 2010-2017 Google, Inc.

aopalliance Version 1

- \* License: all the source code provided by AOP Alliance is Public Domain.
- \* Project: http://aopalliance.sourceforge.net
- \* Copyright: Material in the public domain is not protected by copyright

Bean Validation API 2.0.2

- \* License: Apache License, 2.0
- \* Project: http://beanvalidation.org/1.1/
- \* Copyright: 2009, Red Hat, Inc. and/or its affiliates, and individual contributors
- \* by the @authors tag.

Hibernate Validator CDI, 6.1.2.Final

- \* License: Apache License, 2.0
- \* Project: https://beanvalidation.org/
- \* Repackaged in org.glassfish.jersey.server.validation.internal.hibernate

Bootstrap v3.3.7

- \* License: MIT license (https://github.com/twbs/bootstrap/blob/master/LICENSE)
- \* Project: http://getbootstrap.com
- \* Copyright: 2011-2016 Twitter, Inc

Google Guava Version 18.0

- \* License: Apache License, 2.0
- \* Copyright (C) 2009 The Guava Authors

javax.inject Version: 1

- \* License: Apache License, 2.0
- \* Copyright (C) 2009 The JSR-330 Expert Group

Javassist Version 3.25.0-GA

- \* License: Apache License, 2.0
- \* Project: http://www.javassist.org/
- \* Copyright (C) 1999- Shigeru Chiba. All Rights Reserved.

Jackson JAX-RS Providers Version 2.13.3

- \* License: Apache License, 2.0
- \* Project: https://github.com/FasterXML/jackson-jaxrs-providers
- \* Copyright: (c) 2009-2022 FasterXML, LLC. All rights reserved unless otherwise indicated.

jQuery v1.12.4

- \* License: jquery.org/license
- \* Project: jquery.org
- \* Copyright: (c) jQuery Foundation

jQuery Barcode plugin 0.3

\* License: MIT & GPL (http://www.opensource.org/licenses/mit-license.php &

http://www.gnu.org/licenses/gpl.html)

\* Project: http://www.pasella.it/projects/jQuery/barcode

\* Copyright: (c) 2009 Antonello Pasella antonello.pasella@gmail.com

JSR-166 Extension - JEP 266

\* License: CC0

\* No copyright

\* Written by Doug Lea with assistance from members of JCP JSR-166 Expert Group and released to the public domain, as explained at http://creativecommons.org/publicdomain/zero/1.0/

KineticJS, v4.7.1

\* License: MIT license (http://www.opensource.org/licenses/mit-license.php)

\* Project: http://www.kineticjs.com, https://github.com/ericdrowell/KineticJS

\* Copyright: Eric Rowell

org.objectweb.asm Version 9.3

- \* License: Modified BSD (https://asm.ow2.io/license.html)
- \* Copyright (c) 2000-2011 INRIA, France Telecom. All rights reserved.

org.osgi.core version 6.0.0

\* License: Apache License, 2.0

\* Copyright (c) OSGi Alliance (2005, 2008). All Rights Reserved.

org.glassfish.jersey.server.internal.monitoring.core

\* License: Apache License, 2.0

\* Copyright (c) 2015-2018 Oracle and/or its affiliates. All rights reserved.

\* Copyright 2010-2013 Coda Hale and Yammer, Inc.

W3.org documents

\* License: W3C License

\* Copyright: Copyright (c) 1994-2001 World Wide Web Consortium, (Massachusetts Institute of Technology, Institut National de Recherche en Informatique et en Automatique, Keio University). All Rights Reserved. http://www.w3.org/Consortium/Legal/

# Eclipse Public License - v 2.0

 THE ACCOMPANYING PROGRAM IS PROVIDED UNDER THE TERMS OF THIS ECLIPSE PUBLIC LICENSE ("AGREEMENT"). ANY USE, REPRODUCTION OR DISTRIBUTION OF THE PROGRAM CONSTITUTES RECIPIENT'S ACCEPTANCE OF THIS AGREEMENT.

### 1. DEFINITIONS

"Contribution" means:

 a) in the case of the initial Contributor, the initial content Distributed under this Agreement, and

b) in the case of each subsequent Contributor:

i) changes to the Program, and

ii) additions to the Program;

 where such changes and/or additions to the Program originate from and are Distributed by that particular Contributor. A Contribution "originates" from a Contributor if it was added to the Program by such Contributor itself or anyone acting on such Contributor's behalf. Contributions do not include changes or additions to the Program that are not Modified Works.

"Contributor" means any person or entity that Distributes the Program.

 "Licensed Patents" mean patent claims licensable by a Contributor which are necessarily infringed by the use or sale of its Contribution alone or when combined with the Program.

 "Program" means the Contributions Distributed in accordance with this Agreement.

 "Recipient" means anyone who receives the Program under this Agreement or any Secondary License (as applicable), including Contributors.

 "Derivative Works" shall mean any work, whether in Source Code or other form, that is based on (or derived from) the Program and for which the editorial revisions, annotations, elaborations, or other modifications represent, as a whole, an original work of authorship.

 "Modified Works" shall mean any work in Source Code or other form that results from an addition to, deletion from, or modification of the contents of the Program, including, for purposes of clarity any new file in Source Code form that contains any contents of the Program. Modified Works shall not include works that contain only declarations, interfaces, types, classes, structures, or files of the Program solely in each case in order to link to, bind by name, or subclass the Program or Modified Works thereof.

 "Distribute" means the acts of a) distributing or b) making available in any manner that enables the transfer of a copy.

 "Source Code" means the form of a Program preferred for making modifications, including but not limited to software source code, documentation source, and configuration files.

"Secondary License" means either the GNU General Public License,

 Version 2.0, or any later versions of that license, including any exceptions or additional permissions as identified by the initial Contributor.

### 2. GRANT OF RIGHTS

 a) Subject to the terms of this Agreement, each Contributor hereby grants Recipient a non-exclusive, worldwide, royalty-free copyright license to reproduce, prepare Derivative Works of, publicly display, publicly perform, Distribute and sublicense the Contribution of such Contributor, if any, and such Derivative Works.

 b) Subject to the terms of this Agreement, each Contributor hereby grants Recipient a non-exclusive, worldwide, royalty-free patent license under Licensed Patents to make, use, sell, offer to sell, import and otherwise transfer the Contribution of such Contributor, if any, in Source Code or other form. This patent license shall apply to the combination of the Contribution and the Program if, at the time the Contribution is added by the Contributor, such addition of the Contribution causes such combination to be covered by the Licensed Patents. The patent license shall not apply to any other combinations which include the Contribution. No hardware per se is licensed hereunder.

 c) Recipient understands that although each Contributor grants the licenses to its Contributions set forth herein, no assurances are provided by any Contributor that the Program does not infringe the patent or other intellectual property rights of any other entity. Each Contributor disclaims any liability to Recipient for claims brought by any other entity based on infringement of intellectual property rights or otherwise. As a condition to exercising the rights and licenses granted hereunder, each Recipient hereby assumes sole responsibility to secure any other intellectual property rights needed, if any. For example, if a third party patent license is required to allow Recipient to Distribute the Program, it is Recipient's responsibility to acquire that license before distributing the Program.

 d) Each Contributor represents that to its knowledge it has sufficient copyright rights in its Contribution, if any, to grant the copyright license set forth in this Agreement.

 e) Notwithstanding the terms of any Secondary License, no Contributor makes additional grants to any Recipient (other than those set forth in this Agreement) as a result of such Recipient's receipt of the Program under the terms of a Secondary License (if permitted under the terms of Section 3).

#### 3. REQUIREMENTS

3.1 If a Contributor Distributes the Program in any form, then:

 a) the Program must also be made available as Source Code, in accordance with section 3.2, and the Contributor must accompany the Program with a statement that the Source Code for the Program is available under this Agreement, and informs Recipients how to obtain it in a reasonable manner on or through a medium customarily used for software exchange; and

 b) the Contributor may Distribute the Program under a license different than this Agreement, provided that such license:

 i) effectively disclaims on behalf of all other Contributors all warranties and conditions, express and implied, including warranties or conditions of title and non-infringement, and implied warranties or conditions of merchantability and fitness for a particular purpose;

 ii) effectively excludes on behalf of all other Contributors all liability for damages, including direct, indirect, special, incidental and consequential damages, such as lost profits;

 iii) does not attempt to limit or alter the recipients' rights in the Source Code under section 3.2; and

 iv) requires any subsequent distribution of the Program by any party to be under a license that satisfies the requirements of this section 3.

3.2 When the Program is Distributed as Source Code:

 a) it must be made available under this Agreement, or if the Program (i) is combined with other material in a separate file or files made available under a Secondary License, and (ii) the initial Contributor attached to the Source Code the notice described in Exhibit A of this Agreement, then the Program may be made available under the terms of such Secondary Licenses, and

 b) a copy of this Agreement must be included with each copy of the Program.

 3.3 Contributors may not remove or alter any copyright, patent, trademark, attribution notices, disclaimers of warranty, or limitations of liability ("notices") contained within the Program from any copy of the Program which they Distribute, provided that Contributors may add their own appropriate notices.

#### 4. COMMERCIAL DISTRIBUTION

 Commercial distributors of software may accept certain responsibilities with respect to end users, business partners and the like. While this license is intended to facilitate the commercial use of the Program, the Contributor who includes the Program in a commercial product offering should do so in a manner which does not create potential liability for other Contributors. Therefore, if a Contributor includes the Program in a commercial product offering, such Contributor ("Commercial Contributor") hereby agrees to defend and indemnify every other Contributor ("Indemnified Contributor") against any losses, damages and costs (collectively "Losses") arising from claims, lawsuits and other legal actions brought by a third party against the Indemnified Contributor to the extent caused by the acts or omissions of such Commercial Contributor in connection with its distribution of the Program in a commercial product offering. The obligations in this section do not apply to any claims or Losses relating to any actual or alleged intellectual property infringement. In order to qualify, an Indemnified Contributor must: a) promptly notify the Commercial Contributor in writing of such claim, and b) allow the Commercial Contributor to control, and cooperate with the Commercial Contributor in, the defense and any related settlement negotiations. The Indemnified Contributor may participate in any such claim at its own expense.

 For example, a Contributor might include the Program in a commercial product offering, Product X. That Contributor is then a Commercial Contributor. If that Commercial Contributor then makes performance claims, or offers warranties related to Product X, those performance claims and warranties are such Commercial Contributor's responsibility alone. Under this section, the Commercial Contributor would have to defend claims against the other Contributors related to those performance claims and warranties, and if a court requires any other Contributor to pay any damages as a result, the Commercial Contributor must pay those damages.

#### 5. NO WARRANTY

 EXCEPT AS EXPRESSLY SET FORTH IN THIS AGREEMENT, AND TO THE EXTENT PERMITTED BY APPLICABLE LAW, THE PROGRAM IS PROVIDED ON AN "AS IS" BASIS, WITHOUT WARRANTIES OR CONDITIONS OF ANY KIND, EITHER EXPRESS OR IMPLIED INCLUDING, WITHOUT LIMITATION, ANY WARRANTIES OR CONDITIONS OF TITLE, NON-INFRINGEMENT, MERCHANTABILITY OR FITNESS FOR A PARTICULAR PURPOSE. Each Recipient is solely responsible for determining the appropriateness of using and distributing the Program and assumes all risks associated with its exercise of rights under this Agreement, including but not limited to the risks and costs of program errors, compliance with applicable laws, damage to or loss of data, programs or equipment, and unavailability or interruption of operations.

### 6. DISCLAIMER OF LIABILITY

 EXCEPT AS EXPRESSLY SET FORTH IN THIS AGREEMENT, AND TO THE EXTENT PERMITTED BY APPLICABLE LAW, NEITHER RECIPIENT NOR ANY CONTRIBUTORS SHALL HAVE ANY LIABILITY FOR ANY DIRECT, INDIRECT, INCIDENTAL, SPECIAL, EXEMPLARY, OR CONSEQUENTIAL DAMAGES (INCLUDING WITHOUT LIMITATION LOST PROFITS), HOWEVER CAUSED AND ON ANY THEORY OF LIABILITY, WHETHER IN CONTRACT, STRICT LIABILITY, OR TORT (INCLUDING NEGLIGENCE OR OTHERWISE) ARISING IN ANY WAY OUT OF THE USE OR DISTRIBUTION OF THE PROGRAM OR THE EXERCISE OF ANY RIGHTS GRANTED HEREUNDER, EVEN IF ADVISED OF THE POSSIBILITY OF SUCH DAMAGES.

### 7. GENERAL

 If any provision of this Agreement is invalid or unenforceable under applicable law, it shall not affect the validity or enforceability of the remainder of the terms of this Agreement, and without further action by the parties hereto, such provision shall be reformed to the minimum extent necessary to make such provision valid and enforceable.

 If Recipient institutes patent litigation against any entity (including a cross-claim or counterclaim in a lawsuit) alleging that the Program itself (excluding combinations of the Program with other software or hardware) infringes such Recipient's patent(s), then such Recipient's rights granted under Section 2(b) shall terminate as of the date such litigation is filed.

 All Recipient's rights under this Agreement shall terminate if it fails to comply with any of the material terms or conditions of this Agreement and does not cure such failure in a reasonable period of time after becoming aware of such noncompliance. If all Recipient's rights under this Agreement terminate, Recipient agrees to cease use and distribution of the Program as soon as reasonably practicable. However, Recipient's obligations under this Agreement and any licenses granted by Recipient relating to the Program shall continue and survive.

 Everyone is permitted to copy and distribute copies of this Agreement, but in order to avoid inconsistency the Agreement is copyrighted and may only be modified in the following manner. The Agreement Steward reserves the right to publish new versions (including revisions) of this Agreement from time to time. No one other than the Agreement Steward has the right to modify this Agreement. The Eclipse Foundation is the initial Agreement Steward. The Eclipse Foundation may assign the responsibility to serve as the Agreement Steward to a suitable separate entity. Each new version of the Agreement will be given a distinguishing version number. The Program (including Contributions) may always be Distributed subject to the version of the Agreement under which it was

 received. In addition, after a new version of the Agreement is published, Contributor may elect to Distribute the Program (including its Contributions) under the new version.

 Except as expressly stated in Sections 2(a) and 2(b) above, Recipient receives no rights or licenses to the intellectual property of any Contributor under this Agreement, whether expressly, by implication, estoppel or otherwise. All rights in the Program not expressly granted under this Agreement are reserved. Nothing in this Agreement is intended to be enforceable by any entity that is not a Contributor or Recipient. No third-party beneficiary rights are created under this Agreement.

Exhibit A - Form of Secondary Licenses Notice

 "This Source Code may also be made available under the following Secondary Licenses when the conditions for such availability set forth in the Eclipse Public License, v. 2.0 are satisfied: {name license(s), version(s), and exceptions or additional permissions here}."

 Simply including a copy of this Agreement, including this Exhibit A is not sufficient to license the Source Code under Secondary Licenses.

 If it is not possible or desirable to put the notice in a particular file, then You may include the notice in a location (such as a LICENSE file in a relevant directory) where a recipient would be likely to look for such a notice.

You may add additional accurate notices of copyright ownership.

---

## The GNU General Public License (GPL) Version 2, June 1991

 Copyright (C) 1989, 1991 Free Software Foundation, Inc. 51 Franklin Street, Fifth Floor Boston, MA 02110-1335 **IISA** 

 Everyone is permitted to copy and distribute verbatim copies of this license document, but changing it is not allowed.

### Preamble

 The licenses for most software are designed to take away your freedom to share and change it. By contrast, the GNU General Public License is intended to guarantee your freedom to share and change free software--to make sure the software is free for all its users. This General Public License applies to most of the Free Software Foundation's software and

 to any other program whose authors commit to using it. (Some other Free Software Foundation software is covered by the GNU Library General Public License instead.) You can apply it to your programs, too.

 When we speak of free software, we are referring to freedom, not price. Our General Public Licenses are designed to make sure that you have the freedom to distribute copies of free software (and charge for this service if you wish), that you receive source code or can get it if you want it, that you can change the software or use pieces of it in new free programs; and that you know you can do these things.

 To protect your rights, we need to make restrictions that forbid anyone to deny you these rights or to ask you to surrender the rights. These restrictions translate to certain responsibilities for you if you distribute copies of the software, or if you modify it.

 For example, if you distribute copies of such a program, whether gratis or for a fee, you must give the recipients all the rights that you have. You must make sure that they, too, receive or can get the source code. And you must show them these terms so they know their rights.

We protect your rights with two steps: (1) copyright the software, and (2) offer you this license which gives you legal permission to copy, distribute and/or modify the software.

 Also, for each author's protection and ours, we want to make certain that everyone understands that there is no warranty for this free software. If the software is modified by someone else and passed on, we want its recipients to know that what they have is not the original, so that any problems introduced by others will not reflect on the original authors' reputations.

 Finally, any free program is threatened constantly by software patents. We wish to avoid the danger that redistributors of a free program will individually obtain patent licenses, in effect making the program proprietary. To prevent this, we have made it clear that any patent must be licensed for everyone's free use or not licensed at all.

 The precise terms and conditions for copying, distribution and modification follow.

### TERMS AND CONDITIONS FOR COPYING, DISTRIBUTION AND MODIFICATION

 0. This License applies to any program or other work which contains a notice placed by the copyright holder saying it may be distributed under the terms of this General Public License. The "Program", below, refers to any such program or work, and a "work based on the Program" means either the Program or any derivative work under copyright law: that is

 to say, a work containing the Program or a portion of it, either verbatim or with modifications and/or translated into another language. (Hereinafter, translation is included without limitation in the term "modification".) Each licensee is addressed as "you".

 Activities other than copying, distribution and modification are not covered by this License; they are outside its scope. The act of running the Program is not restricted, and the output from the Program is covered only if its contents constitute a work based on the Program (independent of having been made by running the Program). Whether that is true depends on what the Program does.

 1. You may copy and distribute verbatim copies of the Program's source code as you receive it, in any medium, provided that you conspicuously and appropriately publish on each copy an appropriate copyright notice and disclaimer of warranty; keep intact all the notices that refer to this License and to the absence of any warranty; and give any other recipients of the Program a copy of this License along with the Program.

 You may charge a fee for the physical act of transferring a copy, and you may at your option offer warranty protection in exchange for a fee.

 2. You may modify your copy or copies of the Program or any portion of it, thus forming a work based on the Program, and copy and distribute such modifications or work under the terms of Section 1 above, provided that you also meet all of these conditions:

 a) You must cause the modified files to carry prominent notices stating that you changed the files and the date of any change.

 b) You must cause any work that you distribute or publish, that in whole or in part contains or is derived from the Program or any part thereof, to be licensed as a whole at no charge to all third parties under the terms of this License.

 c) If the modified program normally reads commands interactively when run, you must cause it, when started running for such interactive use in the most ordinary way, to print or display an announcement including an appropriate copyright notice and a notice that there is no warranty (or else, saying that you provide a warranty) and that users may redistribute the program under these conditions, and telling the user how to view a copy of this License. (Exception: if the Program itself is interactive but does not normally print such an announcement, your work based on the Program is not required to print an announcement.)

 These requirements apply to the modified work as a whole. If identifiable sections of that work are not derived from the Program, and  can be reasonably considered independent and separate works in themselves, then this License, and its terms, do not apply to those sections when you distribute them as separate works. But when you distribute the same sections as part of a whole which is a work based on the Program, the distribution of the whole must be on the terms of this License, whose permissions for other licensees extend to the entire whole, and thus to each and every part regardless of who wrote it.

 Thus, it is not the intent of this section to claim rights or contest your rights to work written entirely by you; rather, the intent is to exercise the right to control the distribution of derivative or collective works based on the Program.

 In addition, mere aggregation of another work not based on the Program with the Program (or with a work based on the Program) on a volume of a storage or distribution medium does not bring the other work under the scope of this License.

 3. You may copy and distribute the Program (or a work based on it, under Section 2) in object code or executable form under the terms of Sections 1 and 2 above provided that you also do one of the following:

 a) Accompany it with the complete corresponding machine-readable source code, which must be distributed under the terms of Sections 1 and 2 above on a medium customarily used for software interchange; or,

 b) Accompany it with a written offer, valid for at least three years, to give any third party, for a charge no more than your cost of physically performing source distribution, a complete machine-readable copy of the corresponding source code, to be distributed under the terms of Sections 1 and 2 above on a medium customarily used for software interchange; or,

 c) Accompany it with the information you received as to the offer to distribute corresponding source code. (This alternative is allowed only for noncommercial distribution and only if you received the program in object code or executable form with such an offer, in accord with Subsection b above.)

 The source code for a work means the preferred form of the work for making modifications to it. For an executable work, complete source code means all the source code for all modules it contains, plus any associated interface definition files, plus the scripts used to control compilation and installation of the executable. However, as a special exception, the source code distributed need not include anything that is normally distributed (in either source or binary form) with the major components (compiler, kernel, and so on) of the operating system on which the executable runs, unless that component itself accompanies the

#### executable.

 If distribution of executable or object code is made by offering access to copy from a designated place, then offering equivalent access to copy the source code from the same place counts as distribution of the source code, even though third parties are not compelled to copy the source along with the object code.

 4. You may not copy, modify, sublicense, or distribute the Program except as expressly provided under this License. Any attempt otherwise to copy, modify, sublicense or distribute the Program is void, and will automatically terminate your rights under this License. However, parties who have received copies, or rights, from you under this License will not have their licenses terminated so long as such parties remain in full compliance.

 5. You are not required to accept this License, since you have not signed it. However, nothing else grants you permission to modify or distribute the Program or its derivative works. These actions are prohibited by law if you do not accept this License. Therefore, by modifying or distributing the Program (or any work based on the Program), you indicate your acceptance of this License to do so, and all its terms and conditions for copying, distributing or modifying the Program or works based on it.

 6. Each time you redistribute the Program (or any work based on the Program), the recipient automatically receives a license from the original licensor to copy, distribute or modify the Program subject to these terms and conditions. You may not impose any further restrictions on the recipients' exercise of the rights granted herein. You are not responsible for enforcing compliance by third parties to this License.

 7. If, as a consequence of a court judgment or allegation of patent infringement or for any other reason (not limited to patent issues), conditions are imposed on you (whether by court order, agreement or otherwise) that contradict the conditions of this License, they do not excuse you from the conditions of this License. If you cannot distribute so as to satisfy simultaneously your obligations under this License and any other pertinent obligations, then as a consequence you may not distribute the Program at all. For example, if a patent license would not permit royalty-free redistribution of the Program by all those who receive copies directly or indirectly through you, then the only way you could satisfy both it and this License would be to refrain entirely from distribution of the Program.

 If any portion of this section is held invalid or unenforceable under any particular circumstance, the balance of the section is intended to apply and the section as a whole is intended to apply in other

circumstances.

 It is not the purpose of this section to induce you to infringe any patents or other property right claims or to contest validity of any such claims; this section has the sole purpose of protecting the integrity of the free software distribution system, which is implemented by public license practices. Many people have made generous contributions to the wide range of software distributed through that system in reliance on consistent application of that system; it is up to the author/donor to decide if he or she is willing to distribute software through any other system and a licensee cannot impose that choice.

 This section is intended to make thoroughly clear what is believed to be a consequence of the rest of this License.

 8. If the distribution and/or use of the Program is restricted in certain countries either by patents or by copyrighted interfaces, the original copyright holder who places the Program under this License may add an explicit geographical distribution limitation excluding those countries, so that distribution is permitted only in or among countries not thus excluded. In such case, this License incorporates the limitation as if written in the body of this License.

 9. The Free Software Foundation may publish revised and/or new versions of the General Public License from time to time. Such new versions will be similar in spirit to the present version, but may differ in detail to address new problems or concerns.

 Each version is given a distinguishing version number. If the Program specifies a version number of this License which applies to it and "any later version", you have the option of following the terms and conditions either of that version or of any later version published by the Free Software Foundation. If the Program does not specify a version number of this License, you may choose any version ever published by the Free Software Foundation.

 10. If you wish to incorporate parts of the Program into other free programs whose distribution conditions are different, write to the author to ask for permission. For software which is copyrighted by the Free Software Foundation, write to the Free Software Foundation; we sometimes make exceptions for this. Our decision will be guided by the two goals of preserving the free status of all derivatives of our free software and of promoting the sharing and reuse of software generally.

### NO WARRANTY

### 11. BECAUSE THE PROGRAM IS LICENSED FREE OF CHARGE, THERE IS NO WARRANTY FOR THE PROGRAM, TO THE EXTENT PERMITTED BY APPLICABLE LAW.

 EXCEPT WHEN OTHERWISE STATED IN WRITING THE COPYRIGHT HOLDERS AND/OR OTHER PARTIES PROVIDE THE PROGRAM "AS IS" WITHOUT WARRANTY OF ANY KIND, EITHER EXPRESSED OR IMPLIED, INCLUDING, BUT NOT LIMITED TO, THE IMPLIED WARRANTIES OF MERCHANTABILITY AND FITNESS FOR A PARTICULAR PURPOSE. THE ENTIRE RISK AS TO THE QUALITY AND PERFORMANCE OF THE PROGRAM IS WITH YOU. SHOULD THE PROGRAM PROVE DEFECTIVE, YOU ASSUME THE COST OF ALL NECESSARY SERVICING, REPAIR OR CORRECTION.

 12. IN NO EVENT UNLESS REQUIRED BY APPLICABLE LAW OR AGREED TO IN WRITING WILL ANY COPYRIGHT HOLDER, OR ANY OTHER PARTY WHO MAY MODIFY AND/OR REDISTRIBUTE THE PROGRAM AS PERMITTED ABOVE, BE LIABLE TO YOU FOR DAMAGES, INCLUDING ANY GENERAL, SPECIAL, INCIDENTAL OR CONSEQUENTIAL DAMAGES ARISING OUT OF THE USE OR INABILITY TO USE THE PROGRAM (INCLUDING BUT NOT LIMITED TO LOSS OF DATA OR DATA BEING RENDERED INACCURATE OR LOSSES SUSTAINED BY YOU OR THIRD PARTIES OR A FAILURE OF THE PROGRAM TO OPERATE WITH ANY OTHER PROGRAMS), EVEN IF SUCH HOLDER OR OTHER PARTY HAS BEEN ADVISED OF THE POSSIBILITY OF SUCH DAMAGES.

### END OF TERMS AND CONDITIONS

How to Apply These Terms to Your New Programs

 If you develop a new program, and you want it to be of the greatest possible use to the public, the best way to achieve this is to make it free software which everyone can redistribute and change under these terms.

 To do so, attach the following notices to the program. It is safest to attach them to the start of each source file to most effectively convey the exclusion of warranty; and each file should have at least the "copyright" line and a pointer to where the full notice is found.

 One line to give the program's name and a brief idea of what it does. Copyright  $(C)$  <year > <name of author>

 This program is free software; you can redistribute it and/or modify it under the terms of the GNU General Public License as published by the Free Software Foundation; either version 2 of the License, or (at your option) any later version.

 This program is distributed in the hope that it will be useful, but WITHOUT ANY WARRANTY; without even the implied warranty of MERCHANTABILITY or FITNESS FOR A PARTICULAR PURPOSE. See the GNU General Public License for more details.

 You should have received a copy of the GNU General Public License along with this program; if not, write to the Free Software Foundation, Inc., 51 Franklin Street, Fifth Floor, Boston, MA 02110-1335 USA Also add information on how to contact you by electronic and paper mail.

 If the program is interactive, make it output a short notice like this when it starts in an interactive mode:

 Gnomovision version 69, Copyright (C) year name of author Gnomovision comes with ABSOLUTELY NO WARRANTY; for details type `show w'. This is free software, and you are welcome to redistribute it under certain conditions; type `show c' for details.

 The hypothetical commands `show w' and `show c' should show the appropriate parts of the General Public License. Of course, the commands you use may be called something other than `show w' and `show c'; they could even be mouse-clicks or menu items--whatever suits your program.

 You should also get your employer (if you work as a programmer) or your school, if any, to sign a "copyright disclaimer" for the program, if necessary. Here is a sample; alter the names:

 Yoyodyne, Inc., hereby disclaims all copyright interest in the program `Gnomovision' (which makes passes at compilers) written by James Hacker.

 signature of Ty Coon, 1 April 1989 Ty Coon, President of Vice

 This General Public License does not permit incorporating your program into proprietary programs. If your program is a subroutine library, you may consider it more useful to permit linking proprietary applications with the library. If this is what you want to do, use the GNU Library General Public License instead of this License.

---

### ## CLASSPATH EXCEPTION

 Linking this library statically or dynamically with other modules is making a combined work based on this library. Thus, the terms and conditions of the GNU General Public License version 2 cover the whole combination.

 As a special exception, the copyright holders of this library give you permission to link this library with independent modules to produce an executable, regardless of the license terms of these independent modules, and to copy and distribute the resulting executable under terms of your choice, provided that you also meet, for each linked independent module, the terms and conditions of the license of that module. An independent module is a module which is not derived from or  based on this library. If you modify this library, you may extend this exception to your version of the library, but you are not obligated to do so. If you do not wish to do so, delete this exception statement from your version.

## **1.1107 jackson-xc 2.14.1**

### **1.1107.1 Available under license :**

# Jackson JSON processor

Jackson is a high-performance, Free/Open Source JSON processing library. It was originally written by Tatu Saloranta (tatu.saloranta@iki.fi), and has been in development since 2007.

It is currently developed by a community of developers, as well as supported commercially by FasterXML.com.

## Licensing

Jackson core and extension components may licensed under different licenses. To find the details that apply to this artifact see the accompanying LICENSE file. For more information, including possible other licensing options, contact FasterXML.com (http://fasterxml.com).

## Credits

A list of contributors may be found from CREDITS file, which is included in some artifacts (usually source distributions); but is always available from the source code management (SCM) system project uses. This copy of Jackson JSON processor `jackson-module-jaxb-annotations` module is licensed under the Apache (Software) License, version 2.0 ("the License"). See the License for details about distribution rights, and the specific rights regarding derivate works.

You may obtain a copy of the License at:

http://www.apache.org/licenses/LICENSE-2.0

### **1.1108 liquibase 4.10.0 1.1108.1 Available under license :**

Maven Artifact Resolver Transport Wagon Copyright 2010-2019 The Apache Software Foundation

This product includes software developed at The Apache Software Foundation (http://www.apache.org/). Maven SLF4J Simple Provider Copyright 2001-2019 The Apache Software Foundation

This product includes software developed at The Apache Software Foundation (http://www.apache.org/).

Maven Plugin API Copyright 2001-2019 The Apache Software Foundation

This product includes software developed at The Apache Software Foundation (http://www.apache.org/).

Google Guice - Core Library Copyright 2006-2018 Google, Inc.

This product includes software developed at The Apache Software Foundation (http://www.apache.org/). Apache License Version 2.0, January 2004 http://www.apache.org/licenses/

### TERMS AND CONDITIONS FOR USE, REPRODUCTION, AND DISTRIBUTION

1. Definitions.

 "License" shall mean the terms and conditions for use, reproduction, and distribution as defined by Sections 1 through 9 of this document.

 "Licensor" shall mean the copyright owner or entity authorized by the copyright owner that is granting the License.

 "Legal Entity" shall mean the union of the acting entity and all other entities that control, are controlled by, or are under common control with that entity. For the purposes of this definition, "control" means (i) the power, direct or indirect, to cause the direction or management of such entity, whether by contract or otherwise, or (ii) ownership of fifty percent (50%) or more of the outstanding shares, or (iii) beneficial ownership of such entity.

 "You" (or "Your") shall mean an individual or Legal Entity exercising permissions granted by this License.

 "Source" form shall mean the preferred form for making modifications, including but not limited to software source code, documentation source, and configuration files.

"Object" form shall mean any form resulting from mechanical
transformation or translation of a Source form, including but not limited to compiled object code, generated documentation, and conversions to other media types.

 "Work" shall mean the work of authorship, whether in Source or Object form, made available under the License, as indicated by a copyright notice that is included in or attached to the work (an example is provided in the Appendix below).

 "Derivative Works" shall mean any work, whether in Source or Object form, that is based on (or derived from) the Work and for which the editorial revisions, annotations, elaborations, or other modifications represent, as a whole, an original work of authorship. For the purposes of this License, Derivative Works shall not include works that remain separable from, or merely link (or bind by name) to the interfaces of, the Work and Derivative Works thereof.

 "Contribution" shall mean any work of authorship, including the original version of the Work and any modifications or additions to that Work or Derivative Works thereof, that is intentionally submitted to Licensor for inclusion in the Work by the copyright owner or by an individual or Legal Entity authorized to submit on behalf of the copyright owner. For the purposes of this definition, "submitted" means any form of electronic, verbal, or written communication sent to the Licensor or its representatives, including but not limited to communication on electronic mailing lists, source code control systems, and issue tracking systems that are managed by, or on behalf of, the Licensor for the purpose of discussing and improving the Work, but excluding communication that is conspicuously marked or otherwise designated in writing by the copyright owner as "Not a Contribution."

 "Contributor" shall mean Licensor and any individual or Legal Entity on behalf of whom a Contribution has been received by Licensor and subsequently incorporated within the Work.

- 2. Grant of Copyright License. Subject to the terms and conditions of this License, each Contributor hereby grants to You a perpetual, worldwide, non-exclusive, no-charge, royalty-free, irrevocable copyright license to reproduce, prepare Derivative Works of, publicly display, publicly perform, sublicense, and distribute the Work and such Derivative Works in Source or Object form.
- 3. Grant of Patent License. Subject to the terms and conditions of this License, each Contributor hereby grants to You a perpetual, worldwide, non-exclusive, no-charge, royalty-free, irrevocable (except as stated in this section) patent license to make, have made, use, offer to sell, sell, import, and otherwise transfer the Work, where such license applies only to those patent claims licensable

 by such Contributor that are necessarily infringed by their Contribution(s) alone or by combination of their Contribution(s) with the Work to which such Contribution(s) was submitted. If You institute patent litigation against any entity (including a cross-claim or counterclaim in a lawsuit) alleging that the Work or a Contribution incorporated within the Work constitutes direct or contributory patent infringement, then any patent licenses granted to You under this License for that Work shall terminate as of the date such litigation is filed.

- 4. Redistribution. You may reproduce and distribute copies of the Work or Derivative Works thereof in any medium, with or without modifications, and in Source or Object form, provided that You meet the following conditions:
	- (a) You must give any other recipients of the Work or Derivative Works a copy of this License; and
	- (b) You must cause any modified files to carry prominent notices stating that You changed the files; and
	- (c) You must retain, in the Source form of any Derivative Works that You distribute, all copyright, patent, trademark, and attribution notices from the Source form of the Work, excluding those notices that do not pertain to any part of the Derivative Works; and
	- (d) If the Work includes a "NOTICE" text file as part of its distribution, then any Derivative Works that You distribute must include a readable copy of the attribution notices contained within such NOTICE file, excluding those notices that do not pertain to any part of the Derivative Works, in at least one of the following places: within a NOTICE text file distributed as part of the Derivative Works; within the Source form or documentation, if provided along with the Derivative Works; or, within a display generated by the Derivative Works, if and wherever such third-party notices normally appear. The contents of the NOTICE file are for informational purposes only and do not modify the License. You may add Your own attribution notices within Derivative Works that You distribute, alongside or as an addendum to the NOTICE text from the Work, provided that such additional attribution notices cannot be construed as modifying the License.

 You may add Your own copyright statement to Your modifications and may provide additional or different license terms and conditions for use, reproduction, or distribution of Your modifications, or for any such Derivative Works as a whole, provided Your use,

 reproduction, and distribution of the Work otherwise complies with the conditions stated in this License.

- 5. Submission of Contributions. Unless You explicitly state otherwise, any Contribution intentionally submitted for inclusion in the Work by You to the Licensor shall be under the terms and conditions of this License, without any additional terms or conditions. Notwithstanding the above, nothing herein shall supersede or modify the terms of any separate license agreement you may have executed with Licensor regarding such Contributions.
- 6. Trademarks. This License does not grant permission to use the trade names, trademarks, service marks, or product names of the Licensor, except as required for reasonable and customary use in describing the origin of the Work and reproducing the content of the NOTICE file.
- 7. Disclaimer of Warranty. Unless required by applicable law or agreed to in writing, Licensor provides the Work (and each Contributor provides its Contributions) on an "AS IS" BASIS, WITHOUT WARRANTIES OR CONDITIONS OF ANY KIND, either express or implied, including, without limitation, any warranties or conditions of TITLE, NON-INFRINGEMENT, MERCHANTABILITY, or FITNESS FOR A PARTICULAR PURPOSE. You are solely responsible for determining the appropriateness of using or redistributing the Work and assume any risks associated with Your exercise of permissions under this License.
- 8. Limitation of Liability. In no event and under no legal theory, whether in tort (including negligence), contract, or otherwise, unless required by applicable law (such as deliberate and grossly negligent acts) or agreed to in writing, shall any Contributor be liable to You for damages, including any direct, indirect, special, incidental, or consequential damages of any character arising as a result of this License or out of the use or inability to use the Work (including but not limited to damages for loss of goodwill, work stoppage, computer failure or malfunction, or any and all other commercial damages or losses), even if such Contributor has been advised of the possibility of such damages.
- 9. Accepting Warranty or Additional Liability. While redistributing the Work or Derivative Works thereof, You may choose to offer, and charge a fee for, acceptance of support, warranty, indemnity, or other liability obligations and/or rights consistent with this License. However, in accepting such obligations, You may act only on Your own behalf and on Your sole responsibility, not on behalf of any other Contributor, and only if You agree to indemnify, defend, and hold each Contributor harmless for any liability incurred by, or claims asserted against, such Contributor by reason of your accepting any such warranty or additional liability.

### END OF TERMS AND CONDITIONS

APPENDIX: How to apply the Apache License to your work.

 To apply the Apache License to your work, attach the following boilerplate notice, with the fields enclosed by brackets "[]" replaced with your own identifying information. (Don't include the brackets!) The text should be enclosed in the appropriate comment syntax for the file format. We also recommend that a file or class name and description of purpose be included on the same "printed page" as the copyright notice for easier identification within third-party archives.

Copyright [yyyy] [name of copyright owner]

 Licensed under the Apache License, Version 2.0 (the "License"); you may not use this file except in compliance with the License. You may obtain a copy of the License at

http://www.apache.org/licenses/LICENSE-2.0

 Unless required by applicable law or agreed to in writing, software distributed under the License is distributed on an "AS IS" BASIS, WITHOUT WARRANTIES OR CONDITIONS OF ANY KIND, either express or implied. See the License for the specific language governing permissions and limitations under the License.

Maven Artifact Resolver SPI Copyright 2010-2019 The Apache Software Foundation

This product includes software developed at The Apache Software Foundation (http://www.apache.org/). This product includes software developed by The Apache Software Foundation (http://www.apache.org/).

Maven Repository Metadata Model Copyright 2001-2019 The Apache Software Foundation

This product includes software developed at The Apache Software Foundation (http://www.apache.org/). https://raw.githubusercontent.com/jhy/jsoup/jsoup-1.12.1/LICENSE

The MIT License

Copyright (c) 2009-2019 Jonathan Hedley <jonathan@hedley.net>

Permission is hereby granted, free of charge, to any person obtaining a copy

of this software and associated documentation files (the "Software"), to deal in the Software without restriction, including without limitation the rights to use, copy, modify, merge, publish, distribute, sublicense, and/or sell copies of the Software, and to permit persons to whom the Software is furnished to do so, subject to the following conditions:

The above copyright notice and this permission notice shall be included in all copies or substantial portions of the Software.

THE SOFTWARE IS PROVIDED "AS IS", WITHOUT WARRANTY OF ANY KIND, EXPRESS OR IMPLIED, INCLUDING BUT NOT LIMITED TO THE WARRANTIES OF MERCHANTABILITY, FITNESS FOR A PARTICULAR PURPOSE AND NONINFRINGEMENT. IN NO EVENT SHALL THE AUTHORS OR COPYRIGHT HOLDERS BE LIABLE FOR ANY CLAIM, DAMAGES OR OTHER LIABILITY, WHETHER IN AN ACTION OF CONTRACT, TORT OR OTHERWISE, ARISING FROM, OUT OF OR IN CONNECTION WITH THE SOFTWARE OR THE USE OR OTHER DEALINGS IN THE SOFTWARE.

Maven Builder Support Copyright 2001-2019 The Apache Software Foundation

This product includes software developed at The Apache Software Foundation (http://www.apache.org/).

Maven Core Copyright 2001-2019 The Apache Software Foundation

This product includes software developed at The Apache Software Foundation (http://www.apache.org/).

Apache Maven Wagon :: API Copyright 2003-2019 The Apache Software Foundation

This product includes software developed at The Apache Software Foundation (http://www.apache.org/). Javolution - Java(TM) Solution for Real-Time and Embedded Systems Copyright (c) 2006, Javolution (http://javolution.org) All rights reserved.

Redistribution and use in source and binary forms, with or without modification, are permitted provided that the following conditions are met:

- \* Redistributions of source code must retain the above copyright notice, this list of conditions and the following disclaimer.
- \* Redistributions in binary form must reproduce the above copyright notice, this list of conditions and the following disclaimer in the documentation and/or other materials provided with the distribution.

THIS SOFTWARE IS PROVIDED BY THE COPYRIGHT HOLDERS AND CONTRIBUTORS "AS IS" AND

ANY EXPRESS OR IMPLIED WARRANTIES, INCLUDING, BUT NOT LIMITED TO, THE IMPLIED WARRANTIES OF MERCHANTABILITY AND FITNESS FOR A PARTICULAR PURPOSE ARE DISCLAIMED. IN NO EVENT SHALL THE COPYRIGHT OWNER OR CONTRIBUTORS BE LIABLE FOR ANY DIRECT, INDIRECT, INCIDENTAL, SPECIAL, EXEMPLARY, OR CONSEQUENTIAL DAMAGES (INCLUDING, BUT NOT LIMITED TO, PROCUREMENT OF SUBSTITUTE GOODS OR SERVICES; LOSS OF USE, DATA, OR PROFITS; OR BUSINESS INTERRUPTION) HOWEVER CAUSED AND ON ANY THEORY OF LIABILITY, WHETHER IN CONTRACT, STRICT LIABILITY, OR TORT (INCLUDING NEGLIGENCE OR OTHERWISE) ARISING IN ANY WAY OUT OF THE USE OF THIS SOFTWARE, EVEN IF ADVISED OF THE POSSIBILITY OF SUCH DAMAGE.

Maven Artifact Resolver Provider Copyright 2001-2019 The Apache Software Foundation

This product includes software developed at The Apache Software Foundation (http://www.apache.org/). Apache Commons IO Copyright 2002-2017 The Apache Software Foundation

This product includes software developed at The Apache Software Foundation (http://www.apache.org/).

Maven Artifact Resolver API Copyright 2010-2019 The Apache Software Foundation

This product includes software developed at The Apache Software Foundation (http://www.apache.org/).

Maven Artifact Resolver Implementation Copyright 2010-2019 The Apache Software Foundation

This product includes software developed at The Apache Software Foundation (http://www.apache.org/). Copyright 2017, OnGres.

Redistribution and use in source and binary forms, with or without modification, are permitted provided that the following conditions are met:

1. Redistributions of source code must retain the above copyright notice, this list of conditions and the following disclaimer.

2. Redistributions in binary form must reproduce the above copyright notice, this list of conditions and the following disclaimer in the documentation and/or other materials provided with the distribution.

THIS SOFTWARE IS PROVIDED BY THE COPYRIGHT HOLDERS AND CONTRIBUTORS "AS IS" AND ANY EXPRESS OR IMPLIED WARRANTIES, INCLUDING, BUT NOT LIMITED TO, THE IMPLIED WARRANTIES OF MERCHANTABILITY AND FITNESS FOR A PARTICULAR PURPOSE ARE DISCLAIMED. IN NO EVENT SHALL THE COPYRIGHT HOLDER OR CONTRIBUTORS BE LIABLE FOR

ANY DIRECT, INDIRECT, INCIDENTAL, SPECIAL, EXEMPLARY, OR CONSEQUENTIAL DAMAGES (INCLUDING, BUT NOT LIMITED TO, PROCUREMENT OF SUBSTITUTE GOODS OR SERVICES; LOSS OF USE, DATA, OR PROFITS; OR BUSINESS INTERRUPTION) HOWEVER CAUSED AND ON ANY THEORY OF LIABILITY, WHETHER IN CONTRACT, STRICT LIABILITY, OR TORT (INCLUDING NEGLIGENCE OR OTHERWISE) ARISING IN ANY WAY OUT OF THE USE OF THIS SOFTWARE, EVEN IF ADVISED OF THE POSSIBILITY OF SUCH DAMAGE.

Maven Settings Builder Copyright 2001-2019 The Apache Software Foundation

This product includes software developed at The Apache Software Foundation (http://www.apache.org/). This product includes software developed by the Indiana University Extreme! Lab (http://www.extreme.indiana.edu/).

This product includes software developed by The Apache Software Foundation (http://www.apache.org/).

This product includes software developed by ThoughtWorks (http://www.thoughtworks.com).

This product includes software developed by javolution (http://javolution.org/).

This product includes software developed by Rome (https://rome.dev.java.net/).

Maven Model Copyright 2001-2019 The Apache Software Foundation

This product includes software developed at The Apache Software Foundation (http://www.apache.org/).

Maven Embedder Copyright 2001-2019 The Apache Software Foundation

This product includes software developed at The Apache Software Foundation (http://www.apache.org/). Apache Commons Logging Copyright 2003-2013 The Apache Software Foundation

This product includes software developed at The Apache Software Foundation (http://www.apache.org/).

Maven Settings Copyright 2001-2019 The Apache Software Foundation

This product includes software developed at

The Apache Software Foundation (http://www.apache.org/).

Maven Artifact Resolver Utilities Copyright 2010-2019 The Apache Software Foundation

This product includes software developed at The Apache Software Foundation (http://www.apache.org/).

Apache Maven Wagon :: Providers :: File Provider Copyright 2003-2019 The Apache Software Foundation

This product includes software developed at The Apache Software Foundation (http://www.apache.org/). COMMON DEVELOPMENT AND DISTRIBUTION LICENSE (CDDL) Version 1.0

1. Definitions.

 1.1. "Contributor" means each individual or entity that creates or contributes to the creation of Modifications.

 1.2. "Contributor Version" means the combination of the Original Software, prior Modifications used by a Contributor (if any), and the Modifications made by that particular Contributor.

 1.3. "Covered Software" means (a) the Original Software, or (b) Modifications, or (c) the combination of files containing Original Software with files containing Modifications, in each case including portions thereof.

 1.4. "Executable" means the Covered Software in any form other than Source Code.

 1.5. "Initial Developer" means the individual or entity that first makes Original Software available under this License.

 1.6. "Larger Work" means a work which combines Covered Software or portions thereof with code not governed by the terms of this License.

1.7. "License" means this document.

 1.8. "Licensable" means having the right to grant, to the maximum extent possible, whether at the time of the initial grant or subsequently acquired, any and all of the rights conveyed herein.

 1.9. "Modifications" means the Source Code and Executable form of any of the following:

 A. Any file that results from an addition to, deletion from or modification of the contents of a file containing Original Software or previous Modifications;

 B. Any new file that contains any part of the Original Software or previous Modification; or

 C. Any new file that is contributed or otherwise made available under the terms of this License.

 1.10. "Original Software" means the Source Code and Executable form of computer software code that is originally released under this License.

 1.11. "Patent Claims" means any patent claim(s), now owned or hereafter acquired, including without limitation, method, process, and apparatus claims, in any patent Licensable by grantor.

 1.12. "Source Code" means (a) the common form of computer software code in which modifications are made and (b) associated documentation included in or with such code.

 1.13. "You" (or "Your") means an individual or a legal entity exercising rights under, and complying with all of the terms of, this License. For legal entities, "You" includes any entity which controls, is controlled by, or is under common control with You. For purposes of this definition, "control" means (a) the power, direct or indirect, to cause the direction or management of such entity, whether by contract or otherwise, or (b) ownership of more than fifty percent (50%) of the outstanding shares or beneficial ownership of such entity.

2. License Grants.

2.1. The Initial Developer Grant.

 Conditioned upon Your compliance with Section 3.1 below and subject to third party intellectual property claims, the Initial Developer hereby grants You a world-wide, royalty-free, non-exclusive license:

 (a) under intellectual property rights (other than patent or trademark) Licensable by Initial Developer, to use, reproduce, modify, display, perform, sublicense and distribute the Original Software (or portions thereof), with or without Modifications, and/or as part of a Larger Work; and

 (b) under Patent Claims infringed by the making, using or selling of Original Software, to make, have made, use, practice, sell, and offer for sale, and/or otherwise dispose of the Original Software (or portions thereof).

 (c) The licenses granted in Sections 2.1(a) and (b) are effective on the date Initial Developer first distributes or otherwise makes the Original Software available to a third party under the terms of this License.

 (d) Notwithstanding Section 2.1(b) above, no patent license is granted: (1) for code that You delete from the Original Software, or (2) for infringements caused by: (i) the modification of the Original Software, or (ii) the combination of the Original Software with other software or devices.

#### 2.2. Contributor Grant.

 Conditioned upon Your compliance with Section 3.1 below and subject to third party intellectual property claims, each Contributor hereby grants You a world-wide, royalty-free, non-exclusive license:

 (a) under intellectual property rights (other than patent or trademark) Licensable by Contributor to use, reproduce, modify, display, perform, sublicense and distribute the Modifications created by such Contributor (or portions thereof), either on an unmodified basis, with other Modifications, as Covered Software and/or as part of a Larger Work; and

 (b) under Patent Claims infringed by the making, using, or selling of Modifications made by that Contributor either alone and/or in combination with its Contributor Version (or portions of such combination), to make, use, sell, offer for sale, have made, and/or otherwise dispose of: (1)

 Modifications made by that Contributor (or portions thereof); and (2) the combination of Modifications made by that Contributor with its Contributor Version (or portions of such combination).

 (c) The licenses granted in Sections 2.2(a) and 2.2(b) are effective on the date Contributor first distributes or otherwise makes the Modifications available to a third party.

 (d) Notwithstanding Section 2.2(b) above, no patent license is granted: (1) for any code that Contributor has deleted from the Contributor Version; (2) for infringements caused by: (i) third party modifications of Contributor Version, or (ii) the combination of Modifications made by that Contributor with other software (except as part of the Contributor Version) or other devices; or (3) under Patent Claims infringed by Covered Software in the absence of Modifications made by that Contributor.

### 3. Distribution Obligations.

#### 3.1. Availability of Source Code.

 Any Covered Software that You distribute or otherwise make available in Executable form must also be made available in Source Code form and that Source Code form must be distributed only under the terms of this License. You must include a copy of this License with every copy of the Source Code form of the Covered Software You distribute or otherwise make available. You must inform recipients of any such Covered Software in Executable form as to how they can obtain such Covered Software in Source Code form in a reasonable manner on or through a medium customarily used for software exchange.

#### 3.2. Modifications.

 The Modifications that You create or to which You contribute are governed by the terms of this License. You represent that You believe Your Modifications are Your original creation(s) and/or You have sufficient rights to grant the rights conveyed by this License.

### 3.3. Required Notices.

You must include a notice in each of Your Modifications

 that identifies You as the Contributor of the Modification. You may not remove or alter any copyright, patent or trademark notices contained within the Covered Software, or any notices of licensing or any descriptive text giving attribution to any Contributor or the Initial Developer.

### 3.4. Application of Additional Terms.

 You may not offer or impose any terms on any Covered Software in Source Code form that alters or restricts the applicable version of this License or the recipients" rights hereunder. You may choose to offer, and to charge a fee for, warranty, support, indemnity or liability obligations to one or more recipients of Covered Software. However, you may do so only on Your own behalf, and not on behalf of the Initial Developer or any Contributor. You must make it absolutely clear that any such warranty, support, indemnity or liability obligation is offered by You alone, and You hereby agree to indemnify the Initial Developer and every Contributor for any liability incurred by the Initial Developer or such Contributor as a result of warranty, support, indemnity or liability terms You offer.

#### 3.5. Distribution of Executable Versions.

 You may distribute the Executable form of the Covered Software under the terms of this License or under the terms of a license of Your choice, which may contain terms different from this License, provided that You are in compliance with the terms of this License and that the license for the Executable form does not attempt to limit or alter the recipient"s rights in the Source Code form from the rights set forth in this License. If You distribute the Covered Software in Executable form under a different license, You must make it absolutely clear that any terms which differ from this License are offered by You alone, not by the Initial Developer or Contributor. You hereby agree to indemnify the Initial Developer and every Contributor for any liability incurred by the Initial Developer or such Contributor as a result of any such terms You offer.

#### 3.6. Larger Works.

 You may create a Larger Work by combining Covered Software with other code not governed by the terms of this License and distribute the Larger Work as a single product. In such

 a case, You must make sure the requirements of this License are fulfilled for the Covered Software.

# 4. Versions of the License.

#### 4.1. New Versions.

 Sun Microsystems, Inc. is the initial license steward and may publish revised and/or new versions of this License from time to time. Each version will be given a distinguishing version number. Except as provided in Section 4.3, no one other than the license steward has the right to modify this License.

4.2. Effect of New Versions.

 You may always continue to use, distribute or otherwise make the Covered Software available under the terms of the version of the License under which You originally received the Covered Software. If the Initial Developer includes a notice in the Original Software prohibiting it from being distributed or otherwise made available under any subsequent version of the License, You must distribute and make the Covered Software available under the terms of the version of the License under which You originally received the Covered Software. Otherwise, You may also choose to use, distribute or otherwise make the Covered Software available under the terms of any subsequent version of the License published by the license steward.

# 4.3. Modified Versions.

 When You are an Initial Developer and You want to create a new license for Your Original Software, You may create and use a modified version of this License if You: (a) rename the license and remove any references to the name of the license steward (except to note that the license differs from this License); and (b) otherwise make it clear that the license contains terms which differ from this License.

# 5. DISCLAIMER OF WARRANTY.

 COVERED SOFTWARE IS PROVIDED UNDER THIS LICENSE ON AN "AS IS" BASIS, WITHOUT WARRANTY OF ANY KIND, EITHER EXPRESSED OR IMPLIED, INCLUDING, WITHOUT LIMITATION, WARRANTIES THAT THE COVERED SOFTWARE IS FREE OF DEFECTS, MERCHANTABLE, FIT FOR A PARTICULAR PURPOSE OR NON-INFRINGING. THE ENTIRE RISK AS TO THE QUALITY AND

 PERFORMANCE OF THE COVERED SOFTWARE IS WITH YOU. SHOULD ANY COVERED SOFTWARE PROVE DEFECTIVE IN ANY RESPECT, YOU (NOT THE INITIAL DEVELOPER OR ANY OTHER CONTRIBUTOR) ASSUME THE COST OF ANY NECESSARY SERVICING, REPAIR OR CORRECTION. THIS DISCLAIMER OF WARRANTY CONSTITUTES AN ESSENTIAL PART OF THIS LICENSE. NO USE OF ANY COVERED SOFTWARE IS AUTHORIZED HEREUNDER EXCEPT UNDER THIS DISCLAIMER.

### 6. TERMINATION.

 6.1. This License and the rights granted hereunder will terminate automatically if You fail to comply with terms herein and fail to cure such breach within 30 days of becoming aware of the breach. Provisions which, by their nature, must remain in effect beyond the termination of this License shall survive.

 6.2. If You assert a patent infringement claim (excluding declaratory judgment actions) against Initial Developer or a Contributor (the Initial Developer or Contributor against whom You assert such claim is referred to as "Participant") alleging that the Participant Software (meaning the Contributor Version where the Participant is a Contributor or the Original Software where the Participant is the Initial Developer) directly or indirectly infringes any patent, then any and all rights granted directly or indirectly to You by such Participant, the Initial Developer (if the Initial Developer is not the Participant) and all Contributors under Sections 2.1 and/or 2.2 of this License shall, upon 60 days notice from Participant terminate prospectively and automatically at the expiration of such 60 day notice period, unless if within such 60 day period You withdraw Your claim with respect to the Participant Software against such Participant either unilaterally or pursuant to a written agreement with Participant.

 6.3. In the event of termination under Sections 6.1 or 6.2 above, all end user licenses that have been validly granted by You or any distributor hereunder prior to termination (excluding licenses granted to You by any distributor) shall survive termination.

#### 7. LIMITATION OF LIABILITY.

 UNDER NO CIRCUMSTANCES AND UNDER NO LEGAL THEORY, WHETHER TORT (INCLUDING NEGLIGENCE), CONTRACT, OR OTHERWISE, SHALL YOU, THE INITIAL DEVELOPER, ANY OTHER CONTRIBUTOR, OR ANY DISTRIBUTOR OF

 COVERED SOFTWARE, OR ANY SUPPLIER OF ANY OF SUCH PARTIES, BE LIABLE TO ANY PERSON FOR ANY INDIRECT, SPECIAL, INCIDENTAL, OR CONSEQUENTIAL DAMAGES OF ANY CHARACTER INCLUDING, WITHOUT LIMITATION, DAMAGES FOR LOST PROFITS, LOSS OF GOODWILL, WORK STOPPAGE, COMPUTER FAILURE OR MALFUNCTION, OR ANY AND ALL OTHER COMMERCIAL DAMAGES OR LOSSES, EVEN IF SUCH PARTY SHALL HAVE BEEN INFORMED OF THE POSSIBILITY OF SUCH DAMAGES. THIS LIMITATION OF LIABILITY SHALL NOT APPLY TO LIABILITY FOR DEATH OR PERSONAL INJURY RESULTING FROM SUCH PARTY"S NEGLIGENCE TO THE EXTENT APPLICABLE LAW PROHIBITS SUCH LIMITATION. SOME JURISDICTIONS DO NOT ALLOW THE EXCLUSION OR LIMITATION OF INCIDENTAL OR CONSEQUENTIAL DAMAGES, SO THIS EXCLUSION AND LIMITATION MAY NOT APPLY TO YOU.

### 8. U.S. GOVERNMENT END USERS.

 The Covered Software is a "commercial item," as that term is defined in 48 C.F.R. 2.101 (Oct. 1995), consisting of "commercial computer software" (as that term is defined at 48 C.F.R. "  $252.227 - 7014(a)(1)$  and "commercial computer software documentation" as such terms are used in 48 C.F.R. 12.212 (Sept. 1995). Consistent with 48 C.F.R. 12.212 and 48 C.F.R. 227.7202-1 through 227.7202-4 (June 1995), all U.S. Government End Users acquire Covered Software with only those rights set forth herein. This U.S. Government Rights clause is in lieu of, and supersedes, any other FAR, DFAR, or other clause or provision that addresses Government rights in computer software under this License.

# 9. MISCELLANEOUS.

 This License represents the complete agreement concerning subject matter hereof. If any provision of this License is held to be unenforceable, such provision shall be reformed only to the extent necessary to make it enforceable. This License shall be governed by the law of the jurisdiction specified in a notice contained within the Original Software (except to the extent applicable law, if any, provides otherwise), excluding such jurisdiction"s conflict-of-law provisions. Any litigation relating to this License shall be subject to the jurisdiction of the courts located in the jurisdiction and venue specified in a notice contained within the Original Software, with the losing party responsible for costs, including, without limitation, court costs and reasonable attorneys" fees and expenses. The application of the United Nations Convention on Contracts for the International Sale of Goods is expressly excluded. Any law or regulation which provides that the language of a contract shall be construed against the drafter shall not apply to this License. You agree that You alone are responsible for compliance with the

 United States export administration regulations (and the export control laws and regulation of any other countries) when You use, distribute or otherwise make available any Covered Software.

### 10. RESPONSIBILITY FOR CLAIMS.

 As between Initial Developer and the Contributors, each party is responsible for claims and damages arising, directly or indirectly, out of its utilization of rights under this License and You agree to work with Initial Developer and Contributors to distribute such responsibility on an equitable basis. Nothing herein is intended or shall be deemed to constitute any admission of liability.

Apache Commons Lang Copyright 2001-2018 The Apache Software Foundation

This product includes software developed at The Apache Software Foundation (http://www.apache.org/).

Apache Maven Distribution Copyright 2001-2019 The Apache Software Foundation

This product includes software developed at The Apache Software Foundation (http://www.apache.org/).

This software bundles the following NOTICE files from third party library providers:

META-INF/NOTICE in archive lib/guice-4.2.1-no\_aop.jar Google Guice - Core Library Copyright 2006-2018 Google, Inc. This product includes software developed at The Apache Software Foundation (http://www.apache.org/).

META-INF/NOTICE in archive lib/plexus-utils-3.2.1.jar This product includes software developed by the Indiana University Extreme! Lab (http://www.extreme.indiana.edu/). This product includes software developed by The Apache Software Foundation (http://www.apache.org/). This product includes software developed by ThoughtWorks (http://www.thoughtworks.com). This product includes software developed by javolution (http://javolution.org/). This product includes software developed by Rome (https://rome.dev.java.net/).

about.html in archive lib/org.eclipse.sisu.inject-0.3.4.jar

<!DOCTYPE html PUBLIC "-//W3C//DTD XHTML 1.0 Strict//EN" "http://www.w3.org/TR/xhtml1/DTD/xhtml1-strict.dtd"> <html xmlns="http://www.w3.org/1999/xhtml"> <head> <meta http-equiv="Content-Type" content="text/html; charset=ISO-8859-1"/> <title>About org.eclipse.sisu.inject</title> </head> <body lang="EN-US"> <h2>About org.eclipse.sisu.inject</h2>

 $<$ p>November 5, 2013 $<$ p> <h3>License</h3>

<p>The Eclipse Foundation makes available all content in this plug-in (&quot;Content&quot;). Unless otherwise indicated below, the Content is provided to you under the terms and conditions of the Eclipse Public License Version 1.0 ( $\&$ quot; EPL $\&$ quot;). A copy of the EPL is available at <a href="http://www.eclipse.org/legal/epl-v10.html">http://www.eclipse.org/legal/epl-v10.html</a>. For purposes of the EPL,  $\&$ quot: Program $\&$ quot: will mean the Content. $\&$ p>

<p>If you did not receive this Content directly from the Eclipse Foundation, the Content is being redistributed by another party ("Redistributor") and different terms and conditions may apply to your use of any object code in the Content. Check the Redistributor's license that was provided with the Content. If no such license exists, contact the Redistributor. Unless otherwise indicated below, the terms and conditions of the EPL still apply to any source code in the Content and such source code may be obtained at <a href="http://www.eclipse.org/">http://www.eclipse.org</a>>.</p>

<h3>Third Party Content</h3>

<p>The Content includes items that have been sourced from third parties as set out below. If you did not receive this Content directly from the Eclipse Foundation, the following is provided for informational purposes only, and you should look to the Redistributor's license for terms and conditions of use.</p>

 $<$ h4>ASM 4.1 $<$ /h4>

<p>The plug-in includes software developed by the ObjectWeb consortium as part of the ASM project at <a href="http://asm.ow2.org/">http://asm.ow2.org/</a>.</p>

 $\langle p \rangle$ A subset of ASM is re-packaged within the source and binary of the plug-in (org.eclipse.sisu.space.asm.\*) to avoid version collisions with other usage and is also available from the plug-in's github repository.</p>

<p>Your use of the ASM code is subject to the terms and conditions of the ASM License below which is also available at <a href="http://asm.ow2.org/license.html">http://asm.ow2.org/license.html</a>.</p>

<blockquote><pre> Copyright (c) 2000-2011 INRIA, France Telecom All rights reserved.

Redistribution and use in source and binary forms, with or without

modification, are permitted provided that the following conditions are met:

- 1. Redistributions of source code must retain the above copyright notice, this list of conditions and the following disclaimer.
- 2. Redistributions in binary form must reproduce the above copyright notice, this list of conditions and the following disclaimer in the documentation and/or other materials provided with the distribution.
- 3. Neither the name of the copyright holders nor the names of its contributors may be used to endorse or promote products derived from this software without specific prior written permission.

THIS SOFTWARE IS PROVIDED BY THE COPYRIGHT HOLDERS AND CONTRIBUTORS "AS IS & quot;

AND ANY EXPRESS OR IMPLIED WARRANTIES, INCLUDING, BUT NOT LIMITED TO, THE IMPLIED WARRANTIES OF MERCHANTABILITY AND FITNESS FOR A PARTICULAR PURPOSE ARE DISCLAIMED. IN NO EVENT SHALL THE COPYRIGHT OWNER OR CONTRIBUTORS BE LIABLE FOR ANY DIRECT, INDIRECT, INCIDENTAL, SPECIAL, EXEMPLARY, OR CONSEQUENTIAL DAMAGES (INCLUDING, BUT NOT LIMITED TO, PROCUREMENT OF SUBSTITUTE GOODS OR SERVICES; LOSS OF USE, DATA, OR PROFITS; OR BUSINESS INTERRUPTION) HOWEVER CAUSED AND ON ANY THEORY OF LIABILITY, WHETHER IN CONTRACT, STRICT LIABILITY, OR TORT (INCLUDING NEGLIGENCE OR OTHERWISE) ARISING IN ANY WAY OUT OF THE USE OF THIS SOFTWARE, EVEN IF ADVISED OF THE POSSIBILITY OF SUCH DAMAGE.

</pre></blockquote>

</body> </html>

Maven Compat Copyright 2001-2019 The Apache Software Foundation

This product includes software developed at The Apache Software Foundation (http://www.apache.org/). https://raw.githubusercontent.com/qos-ch/slf4j/v\_1.7.29/LICENSE.txt

Copyright (c) 2004-2017 QOS.ch All rights reserved.

Permission is hereby granted, free of charge, to any person obtaining a copy of this software and associated documentation files (the "Software"), to deal in the Software without restriction, including without limitation the rights to use, copy, modify, merge, publish, distribute, sublicense, and/or sell copies of the Software, and to permit persons to whom the Software is furnished to do so, subject to the following conditions:

The above copyright notice and this permission notice shall be included in all copies or substantial portions of the Software.

THE SOFTWARE IS PROVIDED "AS IS", WITHOUT WARRANTY OF ANY KIND, EXPRESS OR IMPLIED, INCLUDING BUT NOT LIMITED TO THE WARRANTIES OF MERCHANTABILITY, FITNESS FOR A PARTICULAR PURPOSE AND NONINFRINGEMENT. IN NO EVENT SHALL THE AUTHORS OR COPYRIGHT HOLDERS BE LIABLE FOR ANY CLAIM, DAMAGES OR OTHER LIABILITY, WHETHER IN AN ACTION OF CONTRACT, TORT OR OTHERWISE, ARISING FROM, OUT OF OR IN CONNECTION WITH THE SOFTWARE OR THE USE OR OTHER DEALINGS IN THE SOFTWARE. The MIT License

Copyright (c) 2009-2019 Jonathan Hedley <jonathan@hedley.net>

Permission is hereby granted, free of charge, to any person obtaining a copy of this software and associated documentation files (the "Software"), to deal in the Software without restriction, including without limitation the rights to use, copy, modify, merge, publish, distribute, sublicense, and/or sell copies of the Software, and to permit persons to whom the Software is furnished to do so, subject to the following conditions:

The above copyright notice and this permission notice shall be included in all copies or substantial portions of the Software.

THE SOFTWARE IS PROVIDED "AS IS", WITHOUT WARRANTY OF ANY KIND, EXPRESS OR IMPLIED, INCLUDING BUT NOT LIMITED TO THE WARRANTIES OF MERCHANTABILITY, FITNESS FOR A PARTICULAR PURPOSE AND NONINFRINGEMENT. IN NO EVENT SHALL THE AUTHORS OR COPYRIGHT HOLDERS BE LIABLE FOR ANY CLAIM, DAMAGES OR OTHER LIABILITY, WHETHER IN AN ACTION OF CONTRACT, TORT OR OTHERWISE, ARISING FROM, OUT OF OR IN CONNECTION WITH THE SOFTWARE OR THE USE OR OTHER DEALINGS IN THE SOFTWARE.

Copyright 2019, OnGres.

Redistribution and use in source and binary forms, with or without modification, are permitted provided that the following conditions are met:

1. Redistributions of source code must retain the above copyright notice, this list of conditions and the following disclaimer.

2. Redistributions in binary form must reproduce the above copyright notice, this list of conditions and the following disclaimer in the documentation and/or other materials provided with the distribution.

THIS SOFTWARE IS PROVIDED BY THE COPYRIGHT HOLDERS AND CONTRIBUTORS "AS IS" AND ANY EXPRESS OR IMPLIED WARRANTIES, INCLUDING, BUT NOT LIMITED TO, THE IMPLIED WARRANTIES OF MERCHANTABILITY AND FITNESS FOR A PARTICULAR PURPOSE ARE DISCLAIMED. IN NO EVENT SHALL THE COPYRIGHT HOLDER OR CONTRIBUTORS BE LIABLE FOR

ANY DIRECT, INDIRECT, INCIDENTAL, SPECIAL, EXEMPLARY, OR CONSEQUENTIAL DAMAGES (INCLUDING, BUT NOT LIMITED TO, PROCUREMENT OF SUBSTITUTE GOODS OR SERVICES; LOSS OF USE, DATA, OR PROFITS; OR BUSINESS INTERRUPTION) HOWEVER CAUSED AND ON ANY THEORY OF LIABILITY, WHETHER IN CONTRACT, STRICT LIABILITY, OR TORT (INCLUDING NEGLIGENCE OR OTHERWISE) ARISING IN ANY WAY OUT OF THE USE OF THIS SOFTWARE, EVEN IF ADVISED OF THE POSSIBILITY OF SUCH DAMAGE. Apache Commons IO Copyright 2002-2016 The Apache Software Foundation

This product includes software developed at The Apache Software Foundation (http://www.apache.org/). Indiana University Extreme! Lab Software License

Version 1.1.1

Copyright (c) 2002 Extreme! Lab, Indiana University. All rights reserved.

Redistribution and use in source and binary forms, with or without modification, are permitted provided that the following conditions are met:

- 1. Redistributions of source code must retain the above copyright notice, this list of conditions and the following disclaimer.
- 2. Redistributions in binary form must reproduce the above copyright notice, this list of conditions and the following disclaimer in the documentation and/or other materials provided with the distribution.
- 3. The end-user documentation included with the redistribution, if any, must include the following acknowledgment:

 "This product includes software developed by the Indiana University Extreme! Lab (http://www.extreme.indiana.edu/)."

Alternately, this acknowledgment may appear in the software itself, if and wherever such third-party acknowledgments normally appear.

4. The names "Indiana University" and "Indiana University Extreme! Lab" must not be used to endorse or promote products derived from this software without prior written permission. For written permission, please contact http://www.extreme.indiana.edu/.

5. Products derived from this software may not use "Indiana University" name nor may "Indiana University" appear in their name, without prior written permission of the Indiana University.

# THIS SOFTWARE IS PROVIDED "AS IS" AND ANY EXPRESSED OR IMPLIED WARRANTIES, INCLUDING, BUT NOT LIMITED TO, THE IMPLIED WARRANTIES OF

MERCHANTABILITY AND FITNESS FOR A PARTICULAR PURPOSE ARE DISCLAIMED. IN NO EVENT SHALL THE AUTHORS, COPYRIGHT HOLDERS OR ITS CONTRIBUTORS BE LIABLE FOR ANY DIRECT, INDIRECT, INCIDENTAL, SPECIAL, EXEMPLARY, OR CONSEQUENTIAL DAMAGES (INCLUDING, BUT NOT LIMITED TO, PROCUREMENT OF SUBSTITUTE GOODS OR SERVICES; LOSS OF USE, DATA, OR PROFITS; OR BUSINESS INTERRUPTION) HOWEVER CAUSED AND ON ANY THEORY OF LIABILITY, WHETHER IN CONTRACT, STRICT LIABILITY, OR TORT (INCLUDING NEGLIGENCE OR OTHERWISE) ARISING IN ANY WAY OUT OF THE USE OF THIS SOFTWARE, EVEN IF ADVISED OF THE POSSIBILITY OF SUCH DAMAGE. Apache Commons CLI

Copyright 2001-2017 The Apache Software Foundation

This product includes software developed at The Apache Software Foundation (http://www.apache.org/).

/\*\*\*\*\*\*\*\*\*\*\*\*\*\*\*\*\*\*\*\*\*\*\*\*\*\*\*\*\*\*\*\*\*\*\*\*\*\*\*\*\*\*\*\*\*\*\*\*\*\*\*\*\*\*\*\*\*\*\*\*\*\*\*\*\*\*\*\*\*\*\*\*\*\*\*\*\*\*\*\*

\* CruiseControl, a Continuous Integration Toolkit

\* Copyright (c) 2001-2003, ThoughtWorks, Inc.

\* 651 W Washington Ave. Suite 500

\* Chicago, IL 60661 USA

\* All rights reserved.

\*

\* Redistribution and use in source and binary forms, with or without

\* modification, are permitted provided that the following conditions

\* are met:

\*

 $*$  + Redistributions of source code must retain the above copyright

\* notice, this list of conditions and the following disclaimer.

\*

 $*$  + Redistributions in binary form must reproduce the above

\* copyright notice, this list of conditions and the following

disclaimer in the documentation and/or other materials provided

\* with the distribution.

\*

\* + Neither the name of ThoughtWorks, Inc., CruiseControl, nor the

\* names of its contributors may be used to endorse or promote

\* products derived from this software without specific prior

\* written permission.

\*

\* THIS SOFTWARE IS PROVIDED BY THE COPYRIGHT HOLDERS AND CONTRIBUTORS

\* "AS IS" AND ANY EXPRESS OR IMPLIED WARRANTIES, INCLUDING, BUT NOT

\* LIMITED TO, THE IMPLIED WARRANTIES OF MERCHANTABILITY AND FITNESS FOR

\* A PARTICULAR PURPOSE ARE DISCLAIMED. IN NO EVENT SHALL THE REGENTS OR

\* CONTRIBUTORS BE LIABLE FOR ANY DIRECT, INDIRECT, INCIDENTAL, SPECIAL,

\* EXEMPLARY, OR CONSEQUENTIAL DAMAGES (INCLUDING, BUT NOT LIMITED TO,

\* PROCUREMENT OF SUBSTITUTE GOODS OR SERVICES; LOSS OF USE, DATA, OR

\* PROFITS; OR BUSINESS INTERRUPTION) HOWEVER CAUSED AND ON ANY THEORY OF

\* LIABILITY, WHETHER IN CONTRACT, STRICT LIABILITY, OR TORT (INCLUDING

#### \* NEGLIGENCE OR OTHERWISE) ARISING IN ANY WAY OUT OF THE USE OF THIS

#### \* SOFTWARE, EVEN IF ADVISED OF THE POSSIBILITY OF SUCH DAMAGE.

\*\*\*\*\*\*\*\*\*\*\*\*\*\*\*\*\*\*\*\*\*\*\*\*\*\*\*\*\*\*\*\*\*\*\*\*\*\*\*\*\*\*\*\*\*\*\*\*\*\*\*\*\*\*\*\*\*\*\*\*\*\*\*\*\*\*\*\*\*\*\*\*\*\*\*\*\*\*\*\*/

Maven Artifact Copyright 2001-2019 The Apache Software Foundation

This product includes software developed at The Apache Software Foundation (http://www.apache.org/).

Apache Maven Wagon :: Providers :: HTTP Provider Copyright 2003-2019 The Apache Software Foundation

This product includes software developed at The Apache Software Foundation (http://www.apache.org/).

> Apache License Version 2.0, January 2004 http://www.apache.org/licenses/

#### TERMS AND CONDITIONS FOR USE, REPRODUCTION, AND DISTRIBUTION

1. Definitions.

 "License" shall mean the terms and conditions for use, reproduction, and distribution as defined by Sections 1 through 9 of this document.

 "Licensor" shall mean the copyright owner or entity authorized by the copyright owner that is granting the License.

 "Legal Entity" shall mean the union of the acting entity and all other entities that control, are controlled by, or are under common control with that entity. For the purposes of this definition, "control" means (i) the power, direct or indirect, to cause the direction or management of such entity, whether by contract or otherwise, or (ii) ownership of fifty percent (50%) or more of the outstanding shares, or (iii) beneficial ownership of such entity.

 "You" (or "Your") shall mean an individual or Legal Entity exercising permissions granted by this License.

 "Source" form shall mean the preferred form for making modifications, including but not limited to software source code, documentation source, and configuration files.

 "Object" form shall mean any form resulting from mechanical transformation or translation of a Source form, including but not limited to compiled object code, generated documentation, and conversions to other media types.

 "Work" shall mean the work of authorship, whether in Source or Object form, made available under the License, as indicated by a copyright notice that is included in or attached to the work (an example is provided in the Appendix below).

 "Derivative Works" shall mean any work, whether in Source or Object form, that is based on (or derived from) the Work and for which the editorial revisions, annotations, elaborations, or other modifications represent, as a whole, an original work of authorship. For the purposes of this License, Derivative Works shall not include works that remain separable from, or merely link (or bind by name) to the interfaces of, the Work and Derivative Works thereof.

 "Contribution" shall mean any work of authorship, including the original version of the Work and any modifications or additions to that Work or Derivative Works thereof, that is intentionally submitted to Licensor for inclusion in the Work by the copyright owner or by an individual or Legal Entity authorized to submit on behalf of the copyright owner. For the purposes of this definition, "submitted" means any form of electronic, verbal, or written communication sent to the Licensor or its representatives, including but not limited to communication on electronic mailing lists, source code control systems, and issue tracking systems that are managed by, or on behalf of, the Licensor for the purpose of discussing and improving the Work, but excluding communication that is conspicuously marked or otherwise designated in writing by the copyright owner as "Not a Contribution."

 "Contributor" shall mean Licensor and any individual or Legal Entity on behalf of whom a Contribution has been received by Licensor and subsequently incorporated within the Work.

- 2. Grant of Copyright License. Subject to the terms and conditions of this License, each Contributor hereby grants to You a perpetual, worldwide, non-exclusive, no-charge, royalty-free, irrevocable copyright license to reproduce, prepare Derivative Works of, publicly display, publicly perform, sublicense, and distribute the Work and such Derivative Works in Source or Object form.
- 3. Grant of Patent License. Subject to the terms and conditions of this License, each Contributor hereby grants to You a perpetual, worldwide, non-exclusive, no-charge, royalty-free, irrevocable (except as stated in this section) patent license to make, have made, use, offer to sell, sell, import, and otherwise transfer the Work, where such license applies only to those patent claims licensable by such Contributor that are necessarily infringed by their Contribution(s) alone or by combination of their Contribution(s)

 with the Work to which such Contribution(s) was submitted. If You institute patent litigation against any entity (including a cross-claim or counterclaim in a lawsuit) alleging that the Work or a Contribution incorporated within the Work constitutes direct or contributory patent infringement, then any patent licenses granted to You under this License for that Work shall terminate as of the date such litigation is filed.

- 4. Redistribution. You may reproduce and distribute copies of the Work or Derivative Works thereof in any medium, with or without modifications, and in Source or Object form, provided that You meet the following conditions:
	- (a) You must give any other recipients of the Work or Derivative Works a copy of this License; and
	- (b) You must cause any modified files to carry prominent notices stating that You changed the files; and
	- (c) You must retain, in the Source form of any Derivative Works that You distribute, all copyright, patent, trademark, and attribution notices from the Source form of the Work, excluding those notices that do not pertain to any part of the Derivative Works; and
	- (d) If the Work includes a "NOTICE" text file as part of its distribution, then any Derivative Works that You distribute must include a readable copy of the attribution notices contained within such NOTICE file, excluding those notices that do not pertain to any part of the Derivative Works, in at least one of the following places: within a NOTICE text file distributed as part of the Derivative Works; within the Source form or documentation, if provided along with the Derivative Works; or, within a display generated by the Derivative Works, if and wherever such third-party notices normally appear. The contents of the NOTICE file are for informational purposes only and do not modify the License. You may add Your own attribution notices within Derivative Works that You distribute, alongside or as an addendum to the NOTICE text from the Work, provided that such additional attribution notices cannot be construed as modifying the License.

 You may add Your own copyright statement to Your modifications and may provide additional or different license terms and conditions for use, reproduction, or distribution of Your modifications, or for any such Derivative Works as a whole, provided Your use, reproduction, and distribution of the Work otherwise complies with the conditions stated in this License.

- 5. Submission of Contributions. Unless You explicitly state otherwise, any Contribution intentionally submitted for inclusion in the Work by You to the Licensor shall be under the terms and conditions of this License, without any additional terms or conditions. Notwithstanding the above, nothing herein shall supersede or modify the terms of any separate license agreement you may have executed with Licensor regarding such Contributions.
- 6. Trademarks. This License does not grant permission to use the trade names, trademarks, service marks, or product names of the Licensor, except as required for reasonable and customary use in describing the origin of the Work and reproducing the content of the NOTICE file.
- 7. Disclaimer of Warranty. Unless required by applicable law or agreed to in writing, Licensor provides the Work (and each Contributor provides its Contributions) on an "AS IS" BASIS, WITHOUT WARRANTIES OR CONDITIONS OF ANY KIND, either express or implied, including, without limitation, any warranties or conditions of TITLE, NON-INFRINGEMENT, MERCHANTABILITY, or FITNESS FOR A PARTICULAR PURPOSE. You are solely responsible for determining the appropriateness of using or redistributing the Work and assume any risks associated with Your exercise of permissions under this License.
- 8. Limitation of Liability. In no event and under no legal theory, whether in tort (including negligence), contract, or otherwise, unless required by applicable law (such as deliberate and grossly negligent acts) or agreed to in writing, shall any Contributor be liable to You for damages, including any direct, indirect, special, incidental, or consequential damages of any character arising as a result of this License or out of the use or inability to use the Work (including but not limited to damages for loss of goodwill, work stoppage, computer failure or malfunction, or any and all other commercial damages or losses), even if such Contributor has been advised of the possibility of such damages.
- 9. Accepting Warranty or Additional Liability. While redistributing the Work or Derivative Works thereof, You may choose to offer, and charge a fee for, acceptance of support, warranty, indemnity, or other liability obligations and/or rights consistent with this License. However, in accepting such obligations, You may act only on Your own behalf and on Your sole responsibility, not on behalf of any other Contributor, and only if You agree to indemnify, defend, and hold each Contributor harmless for any liability incurred by, or claims asserted against, such Contributor by reason of your accepting any such warranty or additional liability.

### END OF TERMS AND CONDITIONS

APPENDIX: How to apply the Apache License to your work.

 To apply the Apache License to your work, attach the following boilerplate notice, with the fields enclosed by brackets "[]" replaced with your own identifying information. (Don't include the brackets!) The text should be enclosed in the appropriate comment syntax for the file format. We also recommend that a file or class name and description of purpose be included on the same "printed page" as the copyright notice for easier identification within third-party archives.

Copyright [yyyy] [name of copyright owner]

 Licensed under the Apache License, Version 2.0 (the "License"); you may not use this file except in compliance with the License. You may obtain a copy of the License at

http://www.apache.org/licenses/LICENSE-2.0

 Unless required by applicable law or agreed to in writing, software distributed under the License is distributed on an "AS IS" BASIS, WITHOUT WARRANTIES OR CONDITIONS OF ANY KIND, either express or implied. See the License for the specific language governing permissions and limitations under the License.

Apache Maven includes a number of components and libraries with separate copyright notices and license terms. Your use of those components are subject to the terms and conditions of the following licenses:

- lib/guava-25.1-android.jar: com.google.guava:guava:bundle:25.1-android Guava: Google Core Libraries for Java Project URL: https://github.com/google/guava/ License: The Apache Software License, Version 2.0 (ASL-2.0) http://www.apache.org/licenses/LICENSE-2.0.txt (lib/guava.license)

- lib/guice-4.2.1.jar: com.google.inject:guice:jar:4.2.1 Google Guice - Core Library Project URL: https://github.com/google/guice/ License: The Apache Software License, Version 2.0 (ASL-2.0) http://www.apache.org/licenses/LICENSE-2.0.txt (lib/guice.license)

- lib/commons-cli-1.4.jar: commons-cli:commons-cli:jar:1.4 Apache Commons CLI Project URL: http://commons.apache.org/proper/commons-cli/

 License: Apache License, Version 2.0 (ASL-2.0) https://www.apache.org/licenses/LICENSE-2.0.txt (lib/commons-cli.license)

- lib/commons-io-2.5.jar: commons-io:commons-io:jar:2.5 Apache Commons IO Project URL: http://commons.apache.org/proper/commons-io/ License: Apache License, Version 2.0 (ASL-2.0) http://www.apache.org/licenses/LICENSE-2.0.txt (lib/commons-io.license)

- lib/jsr250-api-1.0.jar: javax.annotation:jsr250-api:jar:1.0 JSR-250 Common Annotations for the JavaTM Platform Project URL: http://jcp.org/aboutJava/communityprocess/final/jsr250/index.html License: COMMON DEVELOPMENT AND DISTRIBUTION LICENSE (CDDL) Version 1.0 (CDDL-1.0) https://glassfish.dev.java.net/public/CDDLv1.0.html (lib/jsr250-api.license)

- lib/cdi-api-1.0.jar: javax.enterprise:cdi-api:jar:1.0 CDI APIs Project URL: http://www.seamframework.org/Weld/cdi-api License: Apache License, Version 2.0 (ASL-2.0) http://www.apache.org/licenses/LICENSE-2.0 (lib/cdiapi.license)

- lib/javax.inject-1.jar: javax.inject:javax.inject:jar:1 javax.inject Project URL: http://code.google.com/p/atinject/ License: The Apache Software License, Version 2.0 (ASL-2.0) http://www.apache.org/licenses/LICENSE-2.0.txt (lib/javax.inject.license)

- lib/commons-lang3-3.8.1.jar: org.apache.commons:commons-lang3:jar:3.8.1 Apache Commons Lang Project URL: http://commons.apache.org/proper/commons-lang/ License: Apache License, Version 2.0 (ASL-2.0) https://www.apache.org/licenses/LICENSE-2.0.txt (lib/commons-lang3.license)

- boot/plexus-classworlds-2.6.0.jar: org.codehaus.plexus:plexus-classworlds:bundle:2.6.0 Plexus Classworlds Project URL: http://codehaus-plexus.github.io/plexus-classworlds/ License: Apache License, Version 2.0 (ASL-2.0) http://www.apache.org/licenses/LICENSE-2.0.txt (boot/plexusclassworlds.license)

- lib/plexus-component-annotations-2.1.0.jar: org.codehaus.plexus:plexus-component-annotations:jar:2.1.0 Plexus :: Component Annotations

 Project URL: http://codehaus-plexus.github.io/plexus-containers/plexus-component-annotations/ License: Apache License, Version 2.0 (ASL-2.0) http://www.apache.org/licenses/LICENSE-2.0.txt (lib/plexuscomponent-annotations.license)

- lib/plexus-interpolation-1.25.jar: org.codehaus.plexus:plexus-interpolation:bundle:1.25 Plexus Interpolation API Project URL: http://codehaus-plexus.github.io/plexus-interpolation/ License: Apache License, Version 2.0 (ASL-2.0) http://www.apache.org/licenses/LICENSE-2.0.txt (lib/plexusinterpolation.license)

- lib/plexus-utils-3.2.1.jar: org.codehaus.plexus:plexus-utils:jar:3.2.1 Plexus Common Utilities Project URL: http://codehaus-plexus.github.io/plexus-utils/ License: Apache License, Version 2.0 (ASL-2.0) http://www.apache.org/licenses/LICENSE-2.0.txt (lib/plexusutils.license)

- lib/org.eclipse.sisu.inject-0.3.4.jar: org.eclipse.sisu:org.eclipse.sisu.inject:jar:0.3.4 org.eclipse.sisu.inject Project URL: https://www.eclipse.org/sisu/ License: Eclipse Public License, Version 1.0 (EPL-1.0) http://www.eclipse.org/legal/epl-v10.html

(lib/org.eclipse.sisu.inject.license)

- lib/org.eclipse.sisu.plexus-0.3.4.jar: org.eclipse.sisu:org.eclipse.sisu.plexus:jar:0.3.4 org.eclipse.sisu.plexus Project URL: https://www.eclipse.org/sisu/

 License: Eclipse Public License, Version 1.0 (EPL-1.0) http://www.eclipse.org/legal/epl-v10.html (lib/org.eclipse.sisu.plexus.license)

- lib/jansi-1.17.1.jar: org.fusesource.jansi:jansi:jar:1.17.1 jansi Project URL: http://fusesource.github.io/jansi/jansi

 License: The Apache Software License, Version 2.0 (ASL-2.0) http://www.apache.org/licenses/LICENSE-2.0.txt (lib/jansi.license)

- lib/jsoup-1.12.1.jar: org.jsoup:jsoup:jar:1.12.1 jsoup Java HTML Parser Project URL: https://jsoup.org/ License: The MIT License (MIT) https://jsoup.org/license (lib/jsoup.license)

- lib/jcl-over-slf4j-1.7.29.jar: org.slf4j:jcl-over-slf4j:jar:1.7.29 JCL 1.2 implemented over SLF4J

Project URL: http://www.slf4j.org

 License: Apache License, Version 2.0 (ASL-2.0) https://www.apache.org/licenses/LICENSE-2.0.txt (lib/jcl-overslf4j.license)

- lib/slf4j-api-1.7.29.jar: org.slf4j:slf4j-api:jar:1.7.29 SLF4J API Module Project URL: http://www.slf4j.org License: MIT License (MIT) http://www.opensource.org/licenses/mit-license.php (lib/slf4j-api.license)

- lib/plexus-cipher-1.7.jar: org.sonatype.plexus:plexus-cipher:jar:1.7 Plexus Cipher: encryption/decryption Component Project URL: http://spice.sonatype.org/plexus-cipher License: Apache Public License 2.0 (ASL-2.0) http://www.apache.org/licenses/LICENSE-2.0 (lib/plexuscipher.license)

- lib/plexus-sec-dispatcher-1.4.jar: org.sonatype.plexus:plexus-sec-dispatcher:jar:1.4 Plexus Security Dispatcher Component Project URL: http://spice.sonatype.org/plexus-sec-dispatcher License: Apache Public License 2.0 (ASL-2.0) http://www.apache.org/licenses/LICENSE-2.0 (lib/plexus-secdispatcher.license) Eclipse Public License - v 1.0

# THE ACCOMPANYING PROGRAM IS PROVIDED UNDER THE TERMS OF THIS ECLIPSE PUBLIC LICENSE ("AGREEMENT"). ANY USE, REPRODUCTION OR DISTRIBUTION OF THE PROGRAM CONSTITUTES RECIPIENT'S ACCEPTANCE OF THIS AGREEMENT.

### 1. DEFINITIONS

"Contribution" means:

a) in the case of the initial Contributor, the initial code and documentation distributed under this Agreement, and

b) in the case of each subsequent Contributor:

- i) changes to the Program, and
- ii) additions to the Program;

where such changes and/or additions to the Program originate from and are distributed by that particular Contributor. A Contribution 'originates' from a Contributor if it was added to the Program by such Contributor itself or anyone acting on such Contributor's behalf. Contributions do not include additions to the Program which: (i) are separate modules of software distributed in conjunction with the Program under their own license agreement, and (ii) are

not derivative works of the Program.

"Contributor" means any person or entity that distributes the Program.

"Licensed Patents" mean patent claims licensable by a Contributor which are necessarily infringed by the use or sale of its Contribution alone or when combined with the Program.

"Program" means the Contributions distributed in accordance with this Agreement.

"Recipient" means anyone who receives the Program under this Agreement, including all Contributors.

## 2. GRANT OF RIGHTS

a) Subject to the terms of this Agreement, each Contributor hereby grants Recipient a non-exclusive, worldwide, royalty-free copyright license to reproduce, prepare derivative works of, publicly display, publicly perform, distribute and sublicense the Contribution of such Contributor, if any, and such derivative works, in source code and object code form.

b) Subject to the terms of this Agreement, each Contributor hereby grants Recipient a non-exclusive, worldwide, royalty-free patent license under Licensed Patents to make, use, sell, offer to sell, import and otherwise transfer the Contribution of such Contributor, if any, in source code and object code form. This patent license shall apply to the combination of the Contribution and the Program if, at the time the Contribution is added by the Contributor, such addition of the Contribution causes such combination to be covered by the Licensed Patents. The patent license shall not apply to any other combinations which include the Contribution. No hardware per se is licensed hereunder.

c) Recipient understands that although each Contributor grants the licenses to its Contributions set forth herein, no assurances are provided by any Contributor that the Program does not infringe the patent or other intellectual property rights of any other entity. Each Contributor disclaims any liability to Recipient for claims brought by any other entity based on infringement of intellectual property rights or otherwise. As a condition to exercising the rights and licenses granted hereunder, each Recipient hereby assumes sole responsibility to secure any other intellectual property rights needed, if any. For example, if a third party patent license is required to allow Recipient to distribute the Program, it is Recipient's responsibility to acquire that license before distributing the Program.

d) Each Contributor represents that to its knowledge it has sufficient copyright rights in its Contribution, if any, to grant the copyright license set forth in this Agreement.

### 3. REQUIREMENTS

A Contributor may choose to distribute the Program in object code form under its own license agreement, provided that:

a) it complies with the terms and conditions of this Agreement; and

b) its license agreement:

i) effectively disclaims on behalf of all Contributors all warranties and conditions, express and implied, including warranties or conditions of title and non-infringement, and implied warranties or conditions of merchantability and fitness for a particular purpose;

ii) effectively excludes on behalf of all Contributors all liability for damages, including direct, indirect, special, incidental and consequential damages, such as lost profits;

iii) states that any provisions which differ from this Agreement are offered by that Contributor alone and not by any other party; and

iv) states that source code for the Program is available from such Contributor, and informs licensees how to obtain it in a reasonable manner on or through a medium customarily used for software exchange.

When the Program is made available in source code form:

a) it must be made available under this Agreement; and

b) a copy of this Agreement must be included with each copy of the Program.

Contributors may not remove or alter any copyright notices contained within the Program.

Each Contributor must identify itself as the originator of its Contribution, if any, in a manner that reasonably allows subsequent Recipients to identify the originator of the Contribution.

### 4. COMMERCIAL DISTRIBUTION

Commercial distributors of software may accept certain responsibilities with respect to end users, business partners and the like. While this license is intended to facilitate the commercial use of the Program, the Contributor who includes the Program in a commercial product offering should do so in a manner which does not create potential liability for other Contributors. Therefore, if a Contributor includes the Program in a commercial product offering, such Contributor ("Commercial Contributor") hereby agrees to defend and indemnify every other Contributor ("Indemnified Contributor") against any losses, damages and costs (collectively "Losses") arising from claims, lawsuits and other

legal actions brought by a third party against the Indemnified Contributor to the extent caused by the acts or omissions of such Commercial Contributor in connection with its distribution of the Program in a commercial product offering. The obligations in this section do not apply to any claims or Losses relating to any actual or alleged intellectual property infringement. In order to qualify, an Indemnified Contributor must: a) promptly notify the Commercial Contributor in writing of such claim, and b) allow the Commercial Contributor to control, and cooperate with the Commercial Contributor in, the defense and any related settlement negotiations. The Indemnified Contributor may participate in any such claim at its own expense.

For example, a Contributor might include the Program in a commercial product offering, Product X. That Contributor is then a Commercial Contributor. If that Commercial Contributor then makes performance claims, or offers warranties related to Product X, those performance claims and warranties are such Commercial Contributor's responsibility alone. Under this section, the Commercial Contributor would have to defend claims against the other Contributors related to those performance claims and warranties, and if a court requires any other Contributor to pay any damages as a result, the Commercial Contributor must pay those damages.

# 5. NO WARRANTY

EXCEPT AS EXPRESSLY SET FORTH IN THIS AGREEMENT, THE PROGRAM IS PROVIDED ON AN "AS IS" BASIS, WITHOUT WARRANTIES OR CONDITIONS OF ANY KIND, EITHER EXPRESS OR IMPLIED INCLUDING, WITHOUT LIMITATION, ANY WARRANTIES OR CONDITIONS OF TITLE, NON-INFRINGEMENT, MERCHANTABILITY OR FITNESS FOR A PARTICULAR PURPOSE. Each Recipient is solely responsible for determining the appropriateness of using and distributing the Program and assumes all risks associated with its exercise of rights under this Agreement, including but not limited to the risks and costs of program errors, compliance with applicable laws, damage to or loss of data, programs or equipment, and unavailability or interruption of operations.

# 6. DISCLAIMER OF LIABILITY

EXCEPT AS EXPRESSLY SET FORTH IN THIS AGREEMENT, NEITHER RECIPIENT NOR ANY CONTRIBUTORS SHALL HAVE ANY LIABILITY FOR ANY DIRECT, INDIRECT, INCIDENTAL, SPECIAL, EXEMPLARY, OR CONSEQUENTIAL DAMAGES (INCLUDING WITHOUT LIMITATION LOST PROFITS), HOWEVER CAUSED AND ON ANY THEORY OF LIABILITY, WHETHER IN CONTRACT,

STRICT LIABILITY, OR TORT (INCLUDING NEGLIGENCE OR OTHERWISE) ARISING IN ANY WAY OUT OF THE USE OR DISTRIBUTION OF THE PROGRAM OR THE EXERCISE OF ANY RIGHTS GRANTED HEREUNDER, EVEN IF ADVISED OF THE POSSIBILITY OF SUCH DAMAGES.

# 7. GENERAL

If any provision of this Agreement is invalid or unenforceable under applicable

law, it shall not affect the validity or enforceability of the remainder of the terms of this Agreement, and without further action by the parties hereto, such provision shall be reformed to the minimum extent necessary to make such provision valid and enforceable.

If Recipient institutes patent litigation against any entity (including a cross-claim or counterclaim in a lawsuit) alleging that the Program itself (excluding combinations of the Program with other software or hardware) infringes such Recipient's patent(s), then such Recipient's rights granted under Section 2(b) shall terminate as of the date such litigation is filed.

All Recipient's rights under this Agreement shall terminate if it fails to comply with any of the material terms or conditions of this Agreement and does not cure such failure in a reasonable period of time after becoming aware of such noncompliance. If all Recipient's rights under this Agreement terminate, Recipient agrees to cease use and distribution of the Program as soon as reasonably practicable. However, Recipient's obligations under this Agreement and any licenses granted by Recipient relating to the Program shall continue and survive.

Everyone is permitted to copy and distribute copies of this Agreement, but in order to avoid inconsistency the Agreement is copyrighted and may only be modified in the following manner. The Agreement Steward reserves the right to publish new versions (including revisions) of this Agreement from time to time. No one other than the Agreement Steward has the right to modify this Agreement. The Eclipse Foundation is the initial Agreement Steward. The Eclipse Foundation may assign the responsibility to serve as the Agreement Steward to a suitable separate entity. Each new version of the Agreement will be given a distinguishing version number. The Program (including Contributions) may always be distributed subject to the version of the Agreement under which it was received. In addition, after a new version of the Agreement is published, Contributor may elect to distribute the Program (including its Contributions) under the new version. Except as expressly stated in Sections 2(a) and 2(b) above, Recipient receives no rights or licenses to the intellectual property of any Contributor under this Agreement, whether expressly, by implication, estoppel or otherwise. All rights in the Program not expressly granted under this Agreement are reserved.

This Agreement is governed by the laws of the State of New York and the intellectual property laws of the United States of America. No party to this Agreement will bring a legal action under this Agreement more than one year after the cause of action arose. Each party waives its rights to a jury trial in any resulting litigation. COMMON DEVELOPMENT AND DISTRIBUTION LICENSE (CDDL)Version 1.1

# 1. Definitions.

1.1. "Contributor" means each individual or entity that creates or contributes to the creation of Modifications.

 1.2. "Contributor Version" means the combination of the Original Software, prior Modifications used by a Contributor (if any), and the Modifications made by that particular Contributor.

 1.3. "Covered Software" means (a) the Original Software, or (b) Modifications, or (c) the combination of files containing Original Software with files containing Modifications, in each case including portions thereof.

1.4. "Executable" means the Covered Software in any form other than Source Code.

 1.5. "Initial Developer" means the individual or entity that first makes Original Software available under this License.

 1.6. "Larger Work" means a work which combines Covered Software or portions thereof with code not governed by the terms of this License.

1.7. "License" means this document.

 1.8. "Licensable" means having the right to grant, to the maximum extent possible, whether at the time of the initial grant or subsequently acquired, any and all of the rights conveyed herein.

1.9. "Modifications" means the Source Code and Executable form of any of the following:

 A. Any file that results from an addition to, deletion from or modification of the contents of a file containing Original Software or previous Modifications;

B. Any new file that contains any part of the Original Software or previous Modification; or

C. Any new file that is contributed or otherwise made available under the terms of this License.

 1.10. "Original Software" means the Source Code and Executable form of computer software code that is originally released under this License.

 1.11. "Patent Claims" means any patent claim(s), now owned or hereafter acquired, including without limitation, method, process, and apparatus claims, in any patent Licensable by grantor.

 1.12. "Source Code" means (a) the common form of computer software code in which modifications are made and (b) associated documentation included in or with such code.

 1.13. "You" (or "Your") means an individual or a legal entity exercising rights under, and complying with all of the terms of, this License. For legal entities, "You" includes any entity which controls, is controlled by, or is under common control with You. For purposes of this definition, "control" means (a) the power, direct or indirect, to cause the direction or management of such entity, whether by contract or otherwise, or (b) ownership of more than fifty percent (50%) of the outstanding shares or beneficial ownership of such entity.

2. License Grants.

2.1. The Initial Developer Grant.

Conditioned upon Your compliance with Section 3.1 below and subject to third party intellectual property claims,

the Initial Developer hereby grants You a world-wide, royalty-free, non-exclusive license:

 (a) under intellectual property rights (other than patent or trademark) Licensable by Initial Developer, to use, reproduce, modify, display, perform, sublicense and distribute the Original Software (or portions thereof), with or without Modifications, and/or as part of a Larger Work; and

 (b) under Patent Claims infringed by the making, using or selling of Original Software, to make, have made, use, practice, sell, and offer for sale, and/or otherwise dispose of the Original Software (or portions thereof).

 (c) The licenses granted in Sections 2.1(a) and (b) are effective on the date Initial Developer first distributes or otherwise makes the Original Software available to a third party under the terms of this License.

 (d) Notwithstanding Section 2.1(b) above, no patent license is granted: (1) for code that You delete from the Original Software, or (2) for infringements caused by: (i) the modification of the Original Software, or (ii) the combination of the Original Software with other software or devices.

2.2. Contributor Grant.

 Conditioned upon Your compliance with Section 3.1 below and subject to third party intellectual property claims, each Contributor hereby grants You a world-wide, royalty-free, non-exclusive license:

 (a) under intellectual property rights (other than patent or trademark) Licensable by Contributor to use, reproduce, modify, display, perform, sublicense and distribute the Modifications created by such Contributor (or portions thereof), either on an unmodified basis, with other Modifications, as Covered Software and/or as part of a Larger Work; and

 (b) under Patent Claims infringed by the making, using, or selling of Modifications made by that Contributor either alone and/or in combination with its Contributor Version (or portions of such combination), to make, use, sell, offer for sale, have made, and/or otherwise dispose of: (1) Modifications made by that Contributor (or portions thereof); and (2) the combination of Modifications made by that Contributor with its Contributor Version (or portions of such combination).

 (c) The licenses granted in Sections 2.2(a) and 2.2(b) are effective on the date Contributor first distributes or otherwise makes the Modifications available to a third party.

 (d) Notwithstanding Section 2.2(b) above, no patent license is granted: (1) for any code that Contributor has deleted from the Contributor Version; (2) for infringements caused by: (i) third party modifications of Contributor Version, or (ii) the combination of Modifications made by that Contributor with other software (except as part of the Contributor Version) or other devices; or (3) under Patent Claims infringed by Covered Software in the absence of Modifications made by that Contributor.

#### 3. Distribution Obligations.

3.1. Availability of Source Code.

 Any Covered Software that You distribute or otherwise make available in Executable form must also be made available in Source Code form and that Source Code form must be distributed only under the terms of this License. You must include a copy of this License with every copy of the Source Code form of the Covered Software You

distribute or otherwise make available. You must inform recipients of any such Covered Software in Executable form as to how they can obtain such Covered Software in Source Code form in a reasonable manner on or through a medium customarily used for software exchange.

## 3.2. Modifications.

 The Modifications that You create or to which You contribute are governed by the terms of this License. You represent that You believe Your Modifications are Your original creation(s) and/or You have sufficient rights to grant the rights conveyed by this License.

### 3.3. Required Notices.

 You must include a notice in each of Your Modifications that identifies You as the Contributor of the Modification. You may not remove or alter any copyright, patent or trademark notices contained within the Covered Software, or any notices of licensing or any descriptive text giving attribution to any Contributor or the Initial Developer.

### 3.4. Application of Additional Terms.

 You may not offer or impose any terms on any Covered Software in Source Code form that alters or restricts the applicable version of this License or the recipients' rights hereunder. You may choose to offer, and to charge a fee for, warranty, support, indemnity or liability obligations to one or more recipients of Covered Software. However, you may do so only on Your own behalf, and not on behalf of the Initial Developer or any Contributor. You must make it absolutely clear that any such warranty, support, indemnity or liability obligation is offered by You alone, and You hereby agree to indemnify the Initial Developer and every Contributor for any liability incurred by the Initial Developer or such Contributor as a result of warranty, support, indemnity or liability terms You offer.

### 3.5. Distribution of Executable Versions.

 You may distribute the Executable form of the Covered Software under the terms of this License or under the terms of a license of Your choice, which may contain terms different from this License, provided that You are in compliance with the terms of this License and that the license for the Executable form does not attempt to limit or alter the recipient's rights in the Source Code form from the rights set forth in this License. If You distribute the Covered Software in Executable form under a different license, You must make it absolutely clear that any terms which differ from this License are offered by You alone, not by the Initial Developer or Contributor. You hereby agree to indemnify the Initial Developer and every Contributor for any liability incurred by the Initial Developer or such Contributor as a result of any such terms You offer.

#### 3.6. Larger Works.

 You may create a Larger Work by combining Covered Software with other code not governed by the terms of this License and distribute the Larger Work as a single product. In such a case, You must make sure the requirements of this License are fulfilled for the Covered Software.

- 4. Versions of the License.
	- 4.1. New Versions.
Oracle is the initial license steward and may publish revised and/or new versions of this License from time to time. Each version will be given a distinguishing version number. Except as provided in Section 4.3, no one other than the license steward has the right to modify this License.

### 4.2. Effect of New Versions.

 You may always continue to use, distribute or otherwise make the Covered Software available under the terms of the version of the License under which You originally received the Covered Software. If the Initial Developer includes a notice in the Original Software prohibiting it from being distributed or otherwise made available under any subsequent version of the License, You must distribute and make the Covered Software available under the terms of the version of the License under which You originally received the Covered Software. Otherwise, You may also choose to use, distribute or otherwise make the Covered Software available under the terms of any subsequent version of the License published by the license steward.

### 4.3. Modified Versions.

 When You are an Initial Developer and You want to create a new license for Your Original Software, You may create and use a modified version of this License if You: (a) rename the license and remove any references to the name of the license steward (except to note that the license differs from this License); and (b) otherwise make it clear that the license contains terms which differ from this License.

### 5. DISCLAIMER OF WARRANTY.

 COVERED SOFTWARE IS PROVIDED UNDER THIS LICENSE ON AN "AS IS" BASIS, WITHOUT WARRANTY OF ANY KIND, EITHER EXPRESSED OR IMPLIED, INCLUDING, WITHOUT LIMITATION, WARRANTIES THAT THE COVERED SOFTWARE IS FREE OF DEFECTS, MERCHANTABLE, FIT FOR A PARTICULAR PURPOSE OR NON-INFRINGING. THE ENTIRE RISK AS TO THE QUALITY AND PERFORMANCE OF THE COVERED SOFTWARE IS WITH YOU. SHOULD ANY COVERED SOFTWARE PROVE DEFECTIVE IN ANY RESPECT, YOU (NOT THE INITIAL DEVELOPER OR ANY OTHER CONTRIBUTOR) ASSUME THE COST OF ANY NECESSARY SERVICING, REPAIR OR CORRECTION. THIS DISCLAIMER OF WARRANTY CONSTITUTES AN ESSENTIAL PART OF THIS LICENSE. NO USE OF ANY COVERED SOFTWARE IS AUTHORIZED HEREUNDER EXCEPT UNDER THIS DISCLAIMER.

### 6. TERMINATION.

 6.1. This License and the rights granted hereunder will terminate automatically if You fail to comply with terms herein and fail to cure such breach within 30 days of becoming aware of the breach. Provisions which, by their nature, must remain in effect beyond the termination of this License shall survive.

 6.2. If You assert a patent infringement claim (excluding declaratory judgment actions) against Initial Developer or a Contributor (the Initial Developer or Contributor against whom You assert such claim is referred to as "Participant") alleging that the Participant Software (meaning the Contributor Version where the Participant is a Contributor or the Original Software where the Participant is the Initial Developer) directly or indirectly infringes any patent, then any and all rights granted directly or indirectly to You by such Participant, the Initial Developer (if the Initial Developer is not the Participant) and all Contributors under Sections 2.1 and/or 2.2 of this License shall, upon 60 days notice from Participant terminate prospectively and automatically at the expiration of such 60 day notice period, unless if within such 60 day period You withdraw Your claim with respect to the Participant Software against such Participant either unilaterally or pursuant to a written agreement with Participant.

 6.3. If You assert a patent infringement claim against Participant alleging that the Participant Software directly or indirectly infringes any patent where such claim is resolved (such as by license or settlement) prior to the initiation of patent infringement litigation, then the reasonable value of the licenses granted by such Participant under Sections 2.1 or 2.2 shall be taken into account in determining the amount or value of any payment or license.

 6.4. In the event of termination under Sections 6.1 or 6.2 above, all end user licenses that have been validly granted by You or any distributor hereunder prior to termination (excluding licenses granted to You by any distributor) shall survive termination.

### 7. LIMITATION OF LIABILITY.

 UNDER NO CIRCUMSTANCES AND UNDER NO LEGAL THEORY, WHETHER TORT (INCLUDING NEGLIGENCE), CONTRACT, OR OTHERWISE, SHALL YOU, THE INITIAL DEVELOPER, ANY OTHER CONTRIBUTOR, OR ANY DISTRIBUTOR OF COVERED SOFTWARE, OR ANY SUPPLIER OF ANY OF SUCH PARTIES, BE LIABLE TO ANY PERSON FOR ANY INDIRECT, SPECIAL, INCIDENTAL, OR CONSEQUENTIAL DAMAGES OF ANY CHARACTER INCLUDING, WITHOUT LIMITATION, DAMAGES FOR LOSS OF GOODWILL, WORK STOPPAGE, COMPUTER FAILURE OR MALFUNCTION, OR ANY AND ALL OTHER COMMERCIAL DAMAGES OR LOSSES, EVEN IF SUCH PARTY SHALL HAVE BEEN INFORMED OF THE POSSIBILITY OF SUCH DAMAGES. THIS LIMITATION OF LIABILITY SHALL NOT APPLY TO LIABILITY FOR DEATH OR PERSONAL INJURY RESULTING FROM SUCH PARTY'S NEGLIGENCE TO THE EXTENT APPLICABLE LAW PROHIBITS SUCH LIMITATION. SOME JURISDICTIONS DO NOT ALLOW THE EXCLUSION OR LIMITATION OF INCIDENTAL OR CONSEQUENTIAL DAMAGES, SO THIS EXCLUSION AND LIMITATION MAY NOT APPLY TO YOU.

### 8. U.S. GOVERNMENT END USERS.

 The Covered Software is a "commercial item," as that term is defined in 48 C.F.R. 2.101 (Oct. 1995), consisting of "commercial computer software" (as that term is defined at 48 C.F.R. ? 252.227-7014(a)(1)) and "commercial computer software documentation" as such terms are used in 48 C.F.R. 12.212 (Sept. 1995). Consistent with 48 C.F.R. 12.212 and 48 C.F.R. 227.7202-1 through 227.7202-4 (June 1995), all U.S. Government End Users acquire Covered Software with only those rights set forth herein. This U.S. Government Rights clause is in lieu of, and supersedes, any other FAR, DFAR, or other clause or provision that addresses Government rights in computer software under this License.

#### 9. MISCELLANEOUS.

 This License represents the complete agreement concerning subject matter hereof. If any provision of this License is held to be unenforceable, such provision shall be reformed only to the extent necessary to make it enforceable. This License shall be governed by the law of the jurisdiction specified in a notice contained within the Original Software (except to the extent applicable law, if any, provides otherwise), excluding such jurisdiction's conflict-oflaw provisions. Any litigation relating to this License shall be subject to the jurisdiction of the courts located in the jurisdiction and venue specified in a notice contained within the Original Software, with the losing party responsible for costs, including, without limitation, court costs and reasonable attorneys' fees and expenses. The application of the United Nations Convention on Contracts for the International Sale of Goods is expressly excluded. Any law or regulation which provides that the language of a contract shall be construed against the drafter shall not apply to this License. You agree that You alone are responsible for compliance with the United States export administration regulations (and the export control laws and regulation of any other countries) when You use, distribute or otherwise make available any Covered Software.

### 10. RESPONSIBILITY FOR CLAIMS.

 As between Initial Developer and the Contributors, each party is responsible for claims and damages arising, directly or indirectly, out of its utilization of rights under this License and You agree to work with Initial Developer and Contributors to distribute such responsibility on an equitable basis. Nothing herein is intended or shall be deemed to constitute any admission of liability.

----------

### NOTICE PURSUANT TO SECTION 9 OF THE COMMON DEVELOPMENT AND DISTRIBUTION LICENSE (CDDL)

The code released under the CDDL shall be governed by the laws of the State of California (excluding conflict-oflaw provisions). Any litigation relating to this License shall be subject to the jurisdiction of the Federal Courts of the Northern District of California and the state courts of the State of California, with venue lying in Santa Clara County, California.

The GNU General Public License (GPL) Version 2, June 1991

Copyright (C) 1989, 1991 Free Software Foundation, Inc. 59 Temple Place, Suite 330, Boston, MA 02111-1307 USA

Everyone is permitted to copy and distribute verbatim copies of this license document, but changing it is not allowed.

### Preamble

The licenses for most software are designed to take away your freedom to share and change it. By contrast, the GNU General Public License is intended to guarantee your freedom to share and change free software--to make sure the software is free for all its users. This General Public License applies to most of the Free Software Foundation's software and to any other program whose authors commit to using it. (Some other Free Software Foundation software is covered by the GNU Library General Public License instead.) You can apply it to your programs, too.

When we speak of free software, we are referring to freedom, not price. Our General Public Licenses are designed to make sure that you have the freedom to distribute copies of free software (and charge for this service if you wish), that you receive source code or can get it if you want it, that you can change the software or use pieces of it in new free programs; and that you know you can do these things.

To protect your rights, we need to make restrictions that forbid anyone to deny you these rights or to ask you to surrender the rights. These restrictions translate to certain responsibilities for you if you distribute copies of the software, or if you modify it.

For example, if you distribute copies of such a program, whether gratis or for a fee, you must give the recipients all the rights that you have. You must make sure that they, too, receive or can get the source code. And you must show them these terms so they know their rights.

We protect your rights with two steps: (1) copyright the software, and (2) offer you this license which gives you legal permission to copy, distribute and/or modify the software.

Also, for each author's protection and ours, we want to make certain that everyone understands that there is no warranty for this free software. If the software is modified by someone else and passed on, we want its recipients to know that what they have is not the original, so that any problems introduced by others will not reflect on the original authors' reputations.

Finally, any free program is threatened constantly by software patents. We wish to avoid the danger that redistributors of a free program will individually obtain patent licenses, in effect making the program proprietary. To prevent this, we have made it clear that any patent must be licensed for everyone's free use or not licensed at all.

The precise terms and conditions for copying, distribution and modification follow.

### TERMS AND CONDITIONS FOR COPYING, DISTRIBUTION AND MODIFICATION

0. This License applies to any program or other work which contains a notice placed by the copyright holder saying it may be distributed under the terms of this General Public License. The "Program", below, refers to any such program or work, and a "work based on the Program" means either the Program or any derivative work under copyright law: that is to say, a work containing the Program or a portion of it, either verbatim or with modifications and/or translated into another language. (Hereinafter, translation is included without limitation in the term "modification".) Each licensee is addressed as "you".

Activities other than copying, distribution and modification are not covered by this License; they are outside its scope. The act of running the Program is not restricted, and the output from the Program is covered only if its contents constitute a work based on the Program (independent of having been made by running the Program). Whether that is true depends on what the Program does.

1. You may copy and distribute verbatim copies of the Program's source code as you receive it, in any medium, provided that you conspicuously and appropriately publish on each copy an appropriate copyright notice and disclaimer of warranty; keep intact all the notices that refer to this License and to the absence of any warranty; and give any other recipients of the Program a copy of this License along with the Program.

You may charge a fee for the physical act of transferring a copy, and you may at your option offer warranty protection in exchange for a fee.

2. You may modify your copy or copies of the Program or any portion of it, thus forming a work based on the Program, and copy and distribute such modifications or work under the terms of Section 1 above, provided that you also meet all of these conditions:

 a) You must cause the modified files to carry prominent notices stating that you changed the files and the date of any change.

 b) You must cause any work that you distribute or publish, that in whole or in part contains or is derived from the Program or any part thereof, to be licensed as a whole at no charge to all third parties under the terms of this

### License.

 c) If the modified program normally reads commands interactively when run, you must cause it, when started running for such interactive use in the most ordinary way, to print or display an announcement including an appropriate copyright notice and a notice that there is no warranty (or else, saying that you provide a warranty) and that users may redistribute the program under these conditions, and telling the user how to view a copy of this License. (Exception: if the Program itself is interactive but does not normally print such an announcement, your work based on the Program is not required to print an announcement.)

These requirements apply to the modified work as a whole. If identifiable sections of that work are not derived from the Program, and can be reasonably considered independent and separate works in themselves, then this License, and its terms, do not apply to those sections when you distribute them as separate works. But when you distribute the same sections as part of a whole which is a work based on the Program, the distribution of the whole must be on the terms of this License, whose permissions for other licensees extend to the entire whole, and thus to each and every part regardless of who wrote it.

Thus, it is not the intent of this section to claim rights or contest your rights to work written entirely by you; rather, the intent is to exercise the right to control the distribution of derivative or collective works based on the Program.

In addition, mere aggregation of another work not based on the Program with the Program (or with a work based on the Program) on a volume of a storage or distribution medium does not bring the other work under the scope of this License.

3. You may copy and distribute the Program (or a work based on it, under Section 2) in object code or executable form under the terms of Sections 1 and 2 above provided that you also do one of the following:

 a) Accompany it with the complete corresponding machine-readable source code, which must be distributed under the terms of Sections 1 and 2 above on a medium customarily used for software interchange; or,

 b) Accompany it with a written offer, valid for at least three years, to give any third party, for a charge no more than your cost of physically performing source distribution, a complete machine-readable copy of the corresponding source code, to be distributed under the terms of Sections 1 and 2 above on a medium customarily used for software interchange; or,

 c) Accompany it with the information you received as to the offer to distribute corresponding source code. (This alternative is allowed only for noncommercial distribution and only if you received the program in object code or executable form with such an offer, in accord with Subsection b above.)

The source code for a work means the preferred form of the work for making modifications to it. For an executable work, complete source code means all the source code for all modules it contains, plus any associated interface definition files, plus the scripts used to control compilation and installation of the executable. However, as a special exception, the source code distributed need not include anything that is normally distributed (in either source or binary form) with the major components (compiler, kernel, and so on) of the operating system on which the executable runs, unless that component itself accompanies the executable.

If distribution of executable or object code is made by offering access to copy from a designated place, then offering equivalent access to copy the source code from the same place counts as distribution of the source code, even though third parties are not compelled to copy the source along with the object code.

4. You may not copy, modify, sublicense, or distribute the Program except as expressly provided under this License. Any attempt otherwise to copy, modify, sublicense or distribute the Program is void, and will automatically terminate your rights under this License. However, parties who have received copies, or rights, from you under this License will not have their licenses terminated so long as such parties remain in full compliance.

5. You are not required to accept this License, since you have not signed it. However, nothing else grants you permission to modify or distribute the Program or its derivative works. These actions are prohibited by law if you do not accept this License. Therefore, by modifying or distributing the Program (or any work based on the Program), you indicate your acceptance of this License to do so, and all its terms and conditions for copying, distributing or modifying the Program or works based on it.

6. Each time you redistribute the Program (or any work based on the Program), the recipient automatically receives a license from the original licensor to copy, distribute or modify the Program subject to these terms and conditions. You may not impose any further restrictions on the recipients' exercise of the rights granted herein. You are not responsible for enforcing compliance by third parties to this License.

7. If, as a consequence of a court judgment or allegation of patent infringement or for any other reason (not limited to patent issues), conditions are imposed on you (whether by court order, agreement or otherwise) that contradict the conditions of this License, they do not excuse you from the conditions of this License. If you cannot distribute so as to satisfy simultaneously your obligations under this License and any other pertinent obligations, then as a consequence you may not distribute the Program at all. For example, if a patent license would not permit royaltyfree redistribution of the Program by all those who receive copies directly or indirectly through you, then the only way you could satisfy both it and this License would be to refrain entirely from distribution of the Program.

If any portion of this section is held invalid or unenforceable under any particular circumstance, the balance of the section is intended to apply and the section as a whole is intended to apply in other circumstances.

It is not the purpose of this section to induce you to infringe any patents or other property right claims or to contest validity of any such claims; this section has the sole purpose of protecting the integrity of the free software distribution system, which is implemented by public license practices. Many people have made generous contributions to the wide range of software distributed through that system in reliance on consistent application of that system; it is up to the author/donor to decide if he or she is willing to distribute software through any other system and a licensee cannot impose that choice.

This section is intended to make thoroughly clear what is believed to be a consequence of the rest of this License.

8. If the distribution and/or use of the Program is restricted in certain countries either by patents or by copyrighted interfaces, the original copyright holder who places the Program under this License may add an explicit geographical distribution limitation excluding those countries, so that distribution is permitted only in or among countries not thus excluded. In such case, this License incorporates the limitation as if written in the body of this License.

9. The Free Software Foundation may publish revised and/or new versions of the General Public License from time to time. Such new versions will be similar in spirit to the present version, but may differ in detail to address new problems or concerns.

Each version is given a distinguishing version number. If the Program specifies a version number of this License

which applies to it and "any later version", you have the option of following the terms and conditions either of that version or of any later version published by the Free Software Foundation. If the Program does not specify a version number of this License, you may choose any version ever published by the Free Software Foundation.

10. If you wish to incorporate parts of the Program into other free programs whose distribution conditions are different, write to the author to ask for permission. For software which is copyrighted by the Free Software Foundation, write to the Free Software Foundation; we sometimes make exceptions for this. Our decision will be guided by the two goals of preserving the free status of all derivatives of our free software and of promoting the sharing and reuse of software generally.

### NO WARRANTY

11. BECAUSE THE PROGRAM IS LICENSED FREE OF CHARGE, THERE IS NO WARRANTY FOR THE PROGRAM, TO THE EXTENT PERMITTED BY APPLICABLE LAW. EXCEPT WHEN OTHERWISE STATED IN WRITING THE COPYRIGHT HOLDERS AND/OR OTHER PARTIES PROVIDE THE PROGRAM "AS IS" WITHOUT WARRANTY OF ANY KIND, EITHER EXPRESSED OR IMPLIED, INCLUDING, BUT NOT LIMITED TO, THE IMPLIED WARRANTIES OF MERCHANTABILITY AND FITNESS FOR A PARTICULAR PURPOSE. THE ENTIRE RISK AS TO THE QUALITY AND PERFORMANCE OF THE PROGRAM IS WITH YOU. SHOULD THE PROGRAM PROVE DEFECTIVE, YOU ASSUME THE COST OF ALL NECESSARY SERVICING, REPAIR OR CORRECTION.

12. IN NO EVENT UNLESS REQUIRED BY APPLICABLE LAW OR AGREED TO IN WRITING WILL ANY COPYRIGHT HOLDER, OR ANY OTHER PARTY WHO MAY MODIFY AND/OR REDISTRIBUTE THE PROGRAM AS PERMITTED ABOVE, BE LIABLE TO YOU FOR DAMAGES, INCLUDING ANY GENERAL, SPECIAL, INCIDENTAL OR CONSEQUENTIAL DAMAGES ARISING OUT OF THE USE OR INABILITY TO USE THE PROGRAM (INCLUDING BUT NOT LIMITED TO LOSS OF DATA OR DATA BEING RENDERED INACCURATE OR LOSSES SUSTAINED BY YOU OR THIRD PARTIES OR A FAILURE OF THE PROGRAM TO OPERATE WITH ANY OTHER PROGRAMS), EVEN IF SUCH HOLDER OR OTHER PARTY HAS BEEN ADVISED OF THE POSSIBILITY OF SUCH DAMAGES.

END OF TERMS AND CONDITIONS

How to Apply These Terms to Your New Programs

If you develop a new program, and you want it to be of the greatest possible use to the public, the best way to achieve this is to make it free software which everyone can redistribute and change under these terms.

To do so, attach the following notices to the program. It is safest to attach them to the start of each source file to most effectively convey the exclusion of warranty; and each file should have at least the "copyright" line and a pointer to where the full notice is found.

One line to give the program's name and a brief idea of what it does.

Copyright (C)

 This program is free software; you can redistribute it and/or modify it under the terms of the GNU General Public License as published by the Free Software Foundation; either version 2 of the License, or (at your option) any later

### version.

 This program is distributed in the hope that it will be useful, but WITHOUT ANY WARRANTY; without even the implied warranty of MERCHANTABILITY or FITNESS FOR A PARTICULAR PURPOSE. See the GNU General Public License for more details.

 You should have received a copy of the GNU General Public License along with this program; if not, write to the Free Software Foundation, Inc., 59 Temple Place, Suite 330, Boston, MA 02111-1307 USA

Also add information on how to contact you by electronic and paper mail.

If the program is interactive, make it output a short notice like this when it starts in an interactive mode:

Gnomovision version 69, Copyright (C) year name of author

 Gnomovision comes with ABSOLUTELY NO WARRANTY; for details type `show w'. This is free software, and you are welcome to redistribute it under certain conditions; type `show c' for details.

The hypothetical commands `show w' and `show c' should show the appropriate parts of the General Public License. Of course, the commands you use may be called something other than `show w' and `show c'; they could even be mouse-clicks or menu items--whatever suits your program.

You should also get your employer (if you work as a programmer) or your school, if any, to sign a "copyright disclaimer" for the program, if necessary. Here is a sample; alter the names:

 Yoyodyne, Inc., hereby disclaims all copyright interest in the program `Gnomovision' (which makes passes at compilers) written by James Hacker.

 signature of Ty Coon, 1 April 1989 Ty Coon, President of Vice

This General Public License does not permit incorporating your program into proprietary programs. If your program is a subroutine library, you may consider it more useful to permit linking proprietary applications with the library. If this is what you want to do, use the GNU Library General Public License instead of this License.

### "CLASSPATH" EXCEPTION TO THE GPL VERSION 2

Certain source files distributed by Oracle are subject to the following clarification and special exception to the GPL Version 2, but only where Oracle has expressly included in the particular source file's header the words "Oracle designates this particular file as subject to the "Classpath" exception as provided by Oracle in the License file that accompanied this code."

Linking this library statically or dynamically with other modules is making a combined work based on this library. Thus, the terms and conditions of the GNU General Public License Version 2 cover the whole combination.

As a special exception, the copyright holders of this library give you permission to link this library with independent modules to produce an executable, regardless of the license terms of these independent modules, and to copy and distribute the resulting executable under terms of your choice, provided that you also meet, for each linked

independent module, the terms and conditions of the license of that module. An independent module is a module which is not derived from or based on this library. If you modify this library, you may extend this exception to your version of the library, but you are not obligated to do so. If you do not wish to do so, delete this exception statement from your version.

Apache Commons Codec Copyright 2002-2013 The Apache Software Foundation

This product includes software developed at The Apache Software Foundation (http://www.apache.org/).

### # Jackson JSON processor

commercially by FasterXML.com.

Jackson is a high-performance, Free/Open Source JSON processing library. It was originally written by Tatu Saloranta (tatu.saloranta@iki.fi), and has been in development since 2007. It is currently developed by a community of developers, as well as supported

### ## Licensing

Jackson core and extension components may be licensed under different licenses. To find the details that apply to this artifact see the accompanying LICENSE file. For more information, including possible other licensing options, contact FasterXML.com (http://fasterxml.com).

#### ## Credits

A list of contributors may be found from CREDITS file, which is included in some artifacts (usually source distributions); but is always available from the source code management (SCM) system project uses.

Jackson core and extension components may licensed under different licenses. To find the details that apply to this artifact see the accompanying LICENSE file. For more information, including possible other licensing options, contact FasterXML.com (http://fasterxml.com).

src/test/org/apache/commons/codec/language/DoubleMetaphoneTest.java contains test data from http://aspell.net/test/orig/batch0.tab. Copyright (C) 2002 Kevin Atkinson (kevina@gnu.org)

Maven Artifact Resolver Connector Basic Copyright 2010-2019 The Apache Software Foundation

This product includes software developed at The Apache Software Foundation (http://www.apache.org/).

Maven Model Builder

Copyright 2001-2019 The Apache Software Foundation

This product includes software developed at The Apache Software Foundation (http://www.apache.org/).

> Apache License Version 2.0, January 2004 http://www.apache.org/licenses/

### TERMS AND CONDITIONS FOR USE, REPRODUCTION, AND DISTRIBUTION

1. Definitions.

 "License" shall mean the terms and conditions for use, reproduction, and distribution as defined by Sections 1 through 9 of this document.

 "Licensor" shall mean the copyright owner or entity authorized by the copyright owner that is granting the License.

 "Legal Entity" shall mean the union of the acting entity and all other entities that control, are controlled by, or are under common control with that entity. For the purposes of this definition, "control" means (i) the power, direct or indirect, to cause the direction or management of such entity, whether by contract or otherwise, or (ii) ownership of fifty percent (50%) or more of the outstanding shares, or (iii) beneficial ownership of such entity.

 "You" (or "Your") shall mean an individual or Legal Entity exercising permissions granted by this License.

 "Source" form shall mean the preferred form for making modifications, including but not limited to software source code, documentation source, and configuration files.

 "Object" form shall mean any form resulting from mechanical transformation or translation of a Source form, including but not limited to compiled object code, generated documentation, and conversions to other media types.

 "Work" shall mean the work of authorship, whether in Source or Object form, made available under the License, as indicated by a copyright notice that is included in or attached to the work (an example is provided in the Appendix below).

 "Derivative Works" shall mean any work, whether in Source or Object form, that is based on (or derived from) the Work and for which the editorial revisions, annotations, elaborations, or other modifications represent, as a whole, an original work of authorship. For the purposes

 of this License, Derivative Works shall not include works that remain separable from, or merely link (or bind by name) to the interfaces of, the Work and Derivative Works thereof.

 "Contribution" shall mean any work of authorship, including the original version of the Work and any modifications or additions to that Work or Derivative Works thereof, that is intentionally submitted to Licensor for inclusion in the Work by the copyright owner or by an individual or Legal Entity authorized to submit on behalf of the copyright owner. For the purposes of this definition, "submitted" means any form of electronic, verbal, or written communication sent to the Licensor or its representatives, including but not limited to communication on electronic mailing lists, source code control systems, and issue tracking systems that are managed by, or on behalf of, the Licensor for the purpose of discussing and improving the Work, but excluding communication that is conspicuously marked or otherwise designated in writing by the copyright owner as "Not a Contribution."

 "Contributor" shall mean Licensor and any individual or Legal Entity on behalf of whom a Contribution has been received by Licensor and subsequently incorporated within the Work.

- 2. Grant of Copyright License. Subject to the terms and conditions of this License, each Contributor hereby grants to You a perpetual, worldwide, non-exclusive, no-charge, royalty-free, irrevocable copyright license to reproduce, prepare Derivative Works of, publicly display, publicly perform, sublicense, and distribute the Work and such Derivative Works in Source or Object form.
- 3. Grant of Patent License. Subject to the terms and conditions of this License, each Contributor hereby grants to You a perpetual, worldwide, non-exclusive, no-charge, royalty-free, irrevocable (except as stated in this section) patent license to make, have made, use, offer to sell, sell, import, and otherwise transfer the Work, where such license applies only to those patent claims licensable by such Contributor that are necessarily infringed by their Contribution(s) alone or by combination of their Contribution(s) with the Work to which such Contribution(s) was submitted. If You institute patent litigation against any entity (including a cross-claim or counterclaim in a lawsuit) alleging that the Work or a Contribution incorporated within the Work constitutes direct or contributory patent infringement, then any patent licenses granted to You under this License for that Work shall terminate as of the date such litigation is filed.
- 4. Redistribution. You may reproduce and distribute copies of the Work or Derivative Works thereof in any medium, with or without modifications, and in Source or Object form, provided that You

meet the following conditions:

- (a) You must give any other recipients of the Work or Derivative Works a copy of this License; and
- (b) You must cause any modified files to carry prominent notices stating that You changed the files; and
- (c) You must retain, in the Source form of any Derivative Works that You distribute, all copyright, patent, trademark, and attribution notices from the Source form of the Work, excluding those notices that do not pertain to any part of the Derivative Works; and
- (d) If the Work includes a "NOTICE" text file as part of its distribution, then any Derivative Works that You distribute must include a readable copy of the attribution notices contained within such NOTICE file, excluding those notices that do not pertain to any part of the Derivative Works, in at least one of the following places: within a NOTICE text file distributed as part of the Derivative Works; within the Source form or documentation, if provided along with the Derivative Works; or, within a display generated by the Derivative Works, if and wherever such third-party notices normally appear. The contents of the NOTICE file are for informational purposes only and do not modify the License. You may add Your own attribution notices within Derivative Works that You distribute, alongside or as an addendum to the NOTICE text from the Work, provided that such additional attribution notices cannot be construed as modifying the License.

 You may add Your own copyright statement to Your modifications and may provide additional or different license terms and conditions for use, reproduction, or distribution of Your modifications, or for any such Derivative Works as a whole, provided Your use, reproduction, and distribution of the Work otherwise complies with the conditions stated in this License.

- 5. Submission of Contributions. Unless You explicitly state otherwise, any Contribution intentionally submitted for inclusion in the Work by You to the Licensor shall be under the terms and conditions of this License, without any additional terms or conditions. Notwithstanding the above, nothing herein shall supersede or modify the terms of any separate license agreement you may have executed with Licensor regarding such Contributions.
- 6. Trademarks. This License does not grant permission to use the trade names, trademarks, service marks, or product names of the Licensor,

 except as required for reasonable and customary use in describing the origin of the Work and reproducing the content of the NOTICE file.

- 7. Disclaimer of Warranty. Unless required by applicable law or agreed to in writing, Licensor provides the Work (and each Contributor provides its Contributions) on an "AS IS" BASIS, WITHOUT WARRANTIES OR CONDITIONS OF ANY KIND, either express or implied, including, without limitation, any warranties or conditions of TITLE, NON-INFRINGEMENT, MERCHANTABILITY, or FITNESS FOR A PARTICULAR PURPOSE. You are solely responsible for determining the appropriateness of using or redistributing the Work and assume any risks associated with Your exercise of permissions under this License.
- 8. Limitation of Liability. In no event and under no legal theory, whether in tort (including negligence), contract, or otherwise, unless required by applicable law (such as deliberate and grossly negligent acts) or agreed to in writing, shall any Contributor be liable to You for damages, including any direct, indirect, special, incidental, or consequential damages of any character arising as a result of this License or out of the use or inability to use the Work (including but not limited to damages for loss of goodwill, work stoppage, computer failure or malfunction, or any and all other commercial damages or losses), even if such Contributor has been advised of the possibility of such damages.
- 9. Accepting Warranty or Additional Liability. While redistributing the Work or Derivative Works thereof, You may choose to offer, and charge a fee for, acceptance of support, warranty, indemnity, or other liability obligations and/or rights consistent with this License. However, in accepting such obligations, You may act only on Your own behalf and on Your sole responsibility, not on behalf of any other Contributor, and only if You agree to indemnify, defend, and hold each Contributor harmless for any liability incurred by, or claims asserted against, such Contributor by reason of your accepting any such warranty or additional liability.

### END OF TERMS AND CONDITIONS

APPENDIX: How to apply the Apache License to your work.

 To apply the Apache License to your work, attach the following boilerplate notice, with the fields enclosed by brackets "[]" replaced with your own identifying information. (Don't include the brackets!) The text should be enclosed in the appropriate comment syntax for the file format. We also recommend that a file or class name and description of purpose be included on the same "printed page" as the copyright notice for easier identification within third-party archives.

Copyright [yyyy] [name of copyright owner]

 Licensed under the Apache License, Version 2.0 (the "License"); you may not use this file except in compliance with the License. You may obtain a copy of the License at

http://www.apache.org/licenses/LICENSE-2.0

 Unless required by applicable law or agreed to in writing, software distributed under the License is distributed on an "AS IS" BASIS, WITHOUT WARRANTIES OR CONDITIONS OF ANY KIND, either express or implied. See the License for the specific language governing permissions and limitations under the License.

# **1.1109 bucket4j-hazelcast 7.3.0**

### **1.1109.1 Available under license :**

No license file was found, but licenses were detected in source scan.

<url>http://www.apache.org/licenses/LICENSE-2.0</url>

Found in path(s):

\* /opt/cola/permits/1705120481\_1686094881.795151/0/bucket4j-hazelcast-7-3-0-jar/META-INF/maven/com.github.vladimir-bukhtoyarov/bucket4j-hazelcast/pom.xml

## **1.1110 aws-java-sdk-guardduty 1.12.377**

**1.1110.1 Available under license :** 

Apache-2.0

## **1.1111 aws-java-sdk-**

## **migrationhubstrategyrecommendations**

## **1.12.381**

### **1.1111.1 Available under license :**

Apache-2.0

## **1.1112 jersey-client 2.37**

### **1.1112.1 Available under license :**

### # Notice for Jersey

This content is produced and maintained by the Eclipse Jersey project.

\* Project home: https://projects.eclipse.org/projects/ee4j.jersey

## Trademarks Eclipse Jersey is a trademark of the Eclipse Foundation.

## Copyright

All content is the property of the respective authors or their employers. For more information regarding authorship of content, please consult the listed source code repository logs.

## Declared Project Licenses

This program and the accompanying materials are made available under the terms of the Eclipse Public License v. 2.0 which is available at http://www.eclipse.org/legal/epl-2.0. This Source Code may also be made available under the following Secondary Licenses when the conditions for such availability set forth in the Eclipse Public License v. 2.0 are satisfied: GNU General Public License, version 2 with the GNU Classpath Exception which is available at https://www.gnu.org/software/classpath/license.html.

SPDX-License-Identifier: EPL-2.0 OR GPL-2.0 WITH Classpath-exception-2.0

## Source Code The project maintains the following source code repositories:

\* https://github.com/eclipse-ee4j/jersey

## Third-party Content

Angular JS, v1.6.6

- \* License MIT (http://www.opensource.org/licenses/mit-license.php)
- \* Project: http://angularjs.org
- \* Coyright: (c) 2010-2017 Google, Inc.

aopalliance Version 1

- \* License: all the source code provided by AOP Alliance is Public Domain.
- \* Project: http://aopalliance.sourceforge.net
- \* Copyright: Material in the public domain is not protected by copyright

Bean Validation API 2.0.2

- \* License: Apache License, 2.0
- \* Project: http://beanvalidation.org/1.1/
- \* Copyright: 2009, Red Hat, Inc. and/or its affiliates, and individual contributors

\* by the @authors tag.

Hibernate Validator CDI, 6.1.2.Final

- \* License: Apache License, 2.0
- \* Project: https://beanvalidation.org/

\* Repackaged in org.glassfish.jersey.server.validation.internal.hibernate

### Bootstrap v3.3.7

- \* License: MIT license (https://github.com/twbs/bootstrap/blob/master/LICENSE)
- \* Project: http://getbootstrap.com
- \* Copyright: 2011-2016 Twitter, Inc

Google Guava Version 18.0

- \* License: Apache License, 2.0
- \* Copyright (C) 2009 The Guava Authors

javax.inject Version: 1

- \* License: Apache License, 2.0
- \* Copyright (C) 2009 The JSR-330 Expert Group

Javassist Version 3.25.0-GA

- \* License: Apache License, 2.0
- \* Project: http://www.javassist.org/
- \* Copyright (C) 1999- Shigeru Chiba. All Rights Reserved.

Jackson JAX-RS Providers Version 2.13.3

- \* License: Apache License, 2.0
- \* Project: https://github.com/FasterXML/jackson-jaxrs-providers
- \* Copyright: (c) 2009-2022 FasterXML, LLC. All rights reserved unless otherwise indicated.

jQuery v1.12.4

- \* License: jquery.org/license
- \* Project: jquery.org
- \* Copyright: (c) jQuery Foundation

jQuery Barcode plugin 0.3

\* License: MIT & GPL (http://www.opensource.org/licenses/mit-license.php &

http://www.gnu.org/licenses/gpl.html)

- \* Project: http://www.pasella.it/projects/jQuery/barcode
- \* Copyright: (c) 2009 Antonello Pasella antonello.pasella@gmail.com

JSR-166 Extension - JEP 266

\* License: CC0

\* No copyright

\* Written by Doug Lea with assistance from members of JCP JSR-166 Expert Group and released to the public domain, as explained at http://creativecommons.org/publicdomain/zero/1.0/

KineticJS, v4.7.1

- \* License: MIT license (http://www.opensource.org/licenses/mit-license.php)
- \* Project: http://www.kineticjs.com, https://github.com/ericdrowell/KineticJS
- \* Copyright: Eric Rowell

org.objectweb.asm Version 9.3

- \* License: Modified BSD (https://asm.ow2.io/license.html)
- \* Copyright (c) 2000-2011 INRIA, France Telecom. All rights reserved.

org.osgi.core version 6.0.0

- \* License: Apache License, 2.0
- \* Copyright (c) OSGi Alliance (2005, 2008). All Rights Reserved.

org.glassfish.jersey.server.internal.monitoring.core

- \* License: Apache License, 2.0
- \* Copyright (c) 2015-2018 Oracle and/or its affiliates. All rights reserved.
- \* Copyright 2010-2013 Coda Hale and Yammer, Inc.

W3.org documents

\* License: W3C License

\* Copyright: Copyright (c) 1994-2001 World Wide Web Consortium, (Massachusetts Institute of Technology, Institut National de Recherche en Informatique et en Automatique, Keio University). All Rights Reserved. http://www.w3.org/Consortium/Legal/

# Eclipse Public License - v 2.0

### THE ACCOMPANYING PROGRAM IS PROVIDED UNDER THE TERMS OF THIS ECLIPSE PUBLIC LICENSE ("AGREEMENT"). ANY USE, REPRODUCTION OR DISTRIBUTION OF THE PROGRAM CONSTITUTES RECIPIENT'S ACCEPTANCE OF THIS AGREEMENT.

### 1. DEFINITIONS

"Contribution" means:

 a) in the case of the initial Contributor, the initial content Distributed under this Agreement, and

b) in the case of each subsequent Contributor:

i) changes to the Program, and

ii) additions to the Program;

 where such changes and/or additions to the Program originate from and are Distributed by that particular Contributor. A Contribution "originates" from a Contributor if it was added to the Program by such Contributor itself or anyone acting on such Contributor's behalf. Contributions do not include changes or additions to the Program that are not Modified Works.

"Contributor" means any person or entity that Distributes the Program.

"Licensed Patents" mean patent claims licensable by a Contributor which

 are necessarily infringed by the use or sale of its Contribution alone or when combined with the Program.

 "Program" means the Contributions Distributed in accordance with this Agreement.

 "Recipient" means anyone who receives the Program under this Agreement or any Secondary License (as applicable), including Contributors.

 "Derivative Works" shall mean any work, whether in Source Code or other form, that is based on (or derived from) the Program and for which the editorial revisions, annotations, elaborations, or other modifications represent, as a whole, an original work of authorship.

 "Modified Works" shall mean any work in Source Code or other form that results from an addition to, deletion from, or modification of the contents of the Program, including, for purposes of clarity any new file in Source Code form that contains any contents of the Program. Modified Works shall not include works that contain only declarations, interfaces, types, classes, structures, or files of the Program solely in each case in order to link to, bind by name, or subclass the Program or Modified Works thereof.

 "Distribute" means the acts of a) distributing or b) making available in any manner that enables the transfer of a copy.

 "Source Code" means the form of a Program preferred for making modifications, including but not limited to software source code, documentation source, and configuration files.

 "Secondary License" means either the GNU General Public License, Version 2.0, or any later versions of that license, including any exceptions or additional permissions as identified by the initial Contributor.

#### 2. GRANT OF RIGHTS

 a) Subject to the terms of this Agreement, each Contributor hereby grants Recipient a non-exclusive, worldwide, royalty-free copyright license to reproduce, prepare Derivative Works of, publicly display, publicly perform, Distribute and sublicense the Contribution of such Contributor, if any, and such Derivative Works.

 b) Subject to the terms of this Agreement, each Contributor hereby grants Recipient a non-exclusive, worldwide, royalty-free patent license under Licensed Patents to make, use, sell, offer to sell, import and otherwise transfer the Contribution of such Contributor, if any, in Source Code or other form. This patent license shall

 apply to the combination of the Contribution and the Program if, at the time the Contribution is added by the Contributor, such addition of the Contribution causes such combination to be covered by the Licensed Patents. The patent license shall not apply to any other combinations which include the Contribution. No hardware per se is licensed hereunder.

 c) Recipient understands that although each Contributor grants the licenses to its Contributions set forth herein, no assurances are provided by any Contributor that the Program does not infringe the patent or other intellectual property rights of any other entity. Each Contributor disclaims any liability to Recipient for claims brought by any other entity based on infringement of intellectual property rights or otherwise. As a condition to exercising the rights and licenses granted hereunder, each Recipient hereby assumes sole responsibility to secure any other intellectual property rights needed, if any. For example, if a third party patent license is required to allow Recipient to Distribute the Program, it is Recipient's responsibility to acquire that license before distributing the Program.

 d) Each Contributor represents that to its knowledge it has sufficient copyright rights in its Contribution, if any, to grant the copyright license set forth in this Agreement.

 e) Notwithstanding the terms of any Secondary License, no Contributor makes additional grants to any Recipient (other than those set forth in this Agreement) as a result of such Recipient's receipt of the Program under the terms of a Secondary License (if permitted under the terms of Section 3).

### 3. REQUIREMENTS

3.1 If a Contributor Distributes the Program in any form, then:

 a) the Program must also be made available as Source Code, in accordance with section 3.2, and the Contributor must accompany the Program with a statement that the Source Code for the Program is available under this Agreement, and informs Recipients how to obtain it in a reasonable manner on or through a medium customarily used for software exchange; and

 b) the Contributor may Distribute the Program under a license different than this Agreement, provided that such license: i) effectively disclaims on behalf of all other Contributors all warranties and conditions, express and implied, including warranties or conditions of title and non-infringement, and implied warranties or conditions of merchantability and fitness for a particular purpose;

 ii) effectively excludes on behalf of all other Contributors all liability for damages, including direct, indirect, special, incidental and consequential damages, such as lost profits;

 iii) does not attempt to limit or alter the recipients' rights in the Source Code under section 3.2; and

 iv) requires any subsequent distribution of the Program by any party to be under a license that satisfies the requirements of this section 3.

3.2 When the Program is Distributed as Source Code:

 a) it must be made available under this Agreement, or if the Program (i) is combined with other material in a separate file or files made available under a Secondary License, and (ii) the initial Contributor attached to the Source Code the notice described in Exhibit A of this Agreement, then the Program may be made available under the terms of such Secondary Licenses, and

 b) a copy of this Agreement must be included with each copy of the Program.

 3.3 Contributors may not remove or alter any copyright, patent, trademark, attribution notices, disclaimers of warranty, or limitations of liability ("notices") contained within the Program from any copy of the Program which they Distribute, provided that Contributors may add their own appropriate notices.

### 4. COMMERCIAL DISTRIBUTION

 Commercial distributors of software may accept certain responsibilities with respect to end users, business partners and the like. While this license is intended to facilitate the commercial use of the Program, the Contributor who includes the Program in a commercial product offering should do so in a manner which does not create potential liability for other Contributors. Therefore, if a Contributor includes the Program in a commercial product offering, such Contributor ("Commercial Contributor") hereby agrees to defend and indemnify every other Contributor ("Indemnified Contributor") against any losses, damages and costs (collectively "Losses") arising from claims, lawsuits and other legal actions brought by a third party against the Indemnified Contributor to the extent caused by the acts or omissions of such Commercial Contributor in connection with its distribution of the Program in a commercial product offering. The obligations in this section do not apply to any claims or Losses relating to any actual or alleged

 intellectual property infringement. In order to qualify, an Indemnified Contributor must: a) promptly notify the Commercial Contributor in writing of such claim, and b) allow the Commercial Contributor to control, and cooperate with the Commercial Contributor in, the defense and any related settlement negotiations. The Indemnified Contributor may participate in any such claim at its own expense.

 For example, a Contributor might include the Program in a commercial product offering, Product X. That Contributor is then a Commercial Contributor. If that Commercial Contributor then makes performance claims, or offers warranties related to Product X, those performance claims and warranties are such Commercial Contributor's responsibility alone. Under this section, the Commercial Contributor would have to defend claims against the other Contributors related to those performance claims and warranties, and if a court requires any other Contributor to pay any damages as a result, the Commercial Contributor must pay those damages.

### 5. NO WARRANTY

 EXCEPT AS EXPRESSLY SET FORTH IN THIS AGREEMENT, AND TO THE EXTENT PERMITTED BY APPLICABLE LAW, THE PROGRAM IS PROVIDED ON AN "AS IS" BASIS, WITHOUT WARRANTIES OR CONDITIONS OF ANY KIND, EITHER EXPRESS OR IMPLIED INCLUDING, WITHOUT LIMITATION, ANY WARRANTIES OR CONDITIONS OF TITLE, NON-INFRINGEMENT, MERCHANTABILITY OR FITNESS FOR A PARTICULAR PURPOSE. Each Recipient is solely responsible for determining the appropriateness of using and distributing the Program and assumes all risks associated with its exercise of rights under this Agreement, including but not limited to the risks and costs of program errors, compliance with applicable laws, damage to or loss of data, programs or equipment, and unavailability or interruption of operations.

### 6. DISCLAIMER OF LIABILITY

 EXCEPT AS EXPRESSLY SET FORTH IN THIS AGREEMENT, AND TO THE EXTENT PERMITTED BY APPLICABLE LAW, NEITHER RECIPIENT NOR ANY CONTRIBUTORS SHALL HAVE ANY LIABILITY FOR ANY DIRECT, INDIRECT, INCIDENTAL, SPECIAL, EXEMPLARY, OR CONSEQUENTIAL DAMAGES (INCLUDING WITHOUT LIMITATION LOST PROFITS), HOWEVER CAUSED AND ON ANY THEORY OF LIABILITY, WHETHER IN CONTRACT, STRICT LIABILITY, OR TORT (INCLUDING NEGLIGENCE OR OTHERWISE) ARISING IN ANY WAY OUT OF THE USE OR DISTRIBUTION OF THE PROGRAM OR THE EXERCISE OF ANY RIGHTS GRANTED HEREUNDER, EVEN IF ADVISED OF THE POSSIBILITY OF SUCH DAMAGES.

### 7. GENERAL

 If any provision of this Agreement is invalid or unenforceable under applicable law, it shall not affect the validity or enforceability of

 the remainder of the terms of this Agreement, and without further action by the parties hereto, such provision shall be reformed to the minimum extent necessary to make such provision valid and enforceable.

 If Recipient institutes patent litigation against any entity (including a cross-claim or counterclaim in a lawsuit) alleging that the Program itself (excluding combinations of the Program with other software or hardware) infringes such Recipient's patent(s), then such Recipient's rights granted under Section 2(b) shall terminate as of the date such litigation is filed.

 All Recipient's rights under this Agreement shall terminate if it fails to comply with any of the material terms or conditions of this Agreement and does not cure such failure in a reasonable period of time after becoming aware of such noncompliance. If all Recipient's rights under this Agreement terminate, Recipient agrees to cease use and distribution of the Program as soon as reasonably practicable. However, Recipient's obligations under this Agreement and any licenses granted by Recipient relating to the Program shall continue and survive.

 Everyone is permitted to copy and distribute copies of this Agreement, but in order to avoid inconsistency the Agreement is copyrighted and may only be modified in the following manner. The Agreement Steward reserves the right to publish new versions (including revisions) of this Agreement from time to time. No one other than the Agreement Steward has the right to modify this Agreement. The Eclipse Foundation is the initial Agreement Steward. The Eclipse Foundation may assign the responsibility to serve as the Agreement Steward to a suitable separate entity. Each new version of the Agreement will be given a distinguishing version number. The Program (including Contributions) may always be Distributed subject to the version of the Agreement under which it was received. In addition, after a new version of the Agreement is published, Contributor may elect to Distribute the Program (including its Contributions) under the new version.

 Except as expressly stated in Sections 2(a) and 2(b) above, Recipient receives no rights or licenses to the intellectual property of any Contributor under this Agreement, whether expressly, by implication, estoppel or otherwise. All rights in the Program not expressly granted under this Agreement are reserved. Nothing in this Agreement is intended to be enforceable by any entity that is not a Contributor or Recipient. No third-party beneficiary rights are created under this Agreement.

### Exhibit A - Form of Secondary Licenses Notice

 "This Source Code may also be made available under the following Secondary Licenses when the conditions for such availability set forth in the Eclipse Public License, v. 2.0 are satisfied: {name license(s),

version(s), and exceptions or additional permissions here}."

 Simply including a copy of this Agreement, including this Exhibit A is not sufficient to license the Source Code under Secondary Licenses.

 If it is not possible or desirable to put the notice in a particular file, then You may include the notice in a location (such as a LICENSE file in a relevant directory) where a recipient would be likely to look for such a notice.

You may add additional accurate notices of copyright ownership.

---

## The GNU General Public License (GPL) Version 2, June 1991

 Copyright (C) 1989, 1991 Free Software Foundation, Inc. 51 Franklin Street, Fifth Floor Boston, MA 02110-1335 USA

 Everyone is permitted to copy and distribute verbatim copies of this license document, but changing it is not allowed.

### Preamble

 The licenses for most software are designed to take away your freedom to share and change it. By contrast, the GNU General Public License is intended to guarantee your freedom to share and change free software--to make sure the software is free for all its users. This General Public License applies to most of the Free Software Foundation's software and to any other program whose authors commit to using it. (Some other Free Software Foundation software is covered by the GNU Library General Public License instead.) You can apply it to your programs, too.

 When we speak of free software, we are referring to freedom, not price. Our General Public Licenses are designed to make sure that you have the freedom to distribute copies of free software (and charge for this service if you wish), that you receive source code or can get it if you want it, that you can change the software or use pieces of it in new free programs; and that you know you can do these things.

 To protect your rights, we need to make restrictions that forbid anyone to deny you these rights or to ask you to surrender the rights. These restrictions translate to certain responsibilities for you if you distribute copies of the software, or if you modify it.

For example, if you distribute copies of such a program, whether gratis

 or for a fee, you must give the recipients all the rights that you have. You must make sure that they, too, receive or can get the source code. And you must show them these terms so they know their rights.

We protect your rights with two steps: (1) copyright the software, and (2) offer you this license which gives you legal permission to copy, distribute and/or modify the software.

 Also, for each author's protection and ours, we want to make certain that everyone understands that there is no warranty for this free software. If the software is modified by someone else and passed on, we want its recipients to know that what they have is not the original, so that any problems introduced by others will not reflect on the original authors' reputations.

 Finally, any free program is threatened constantly by software patents. We wish to avoid the danger that redistributors of a free program will individually obtain patent licenses, in effect making the program proprietary. To prevent this, we have made it clear that any patent must be licensed for everyone's free use or not licensed at all.

 The precise terms and conditions for copying, distribution and modification follow.

### TERMS AND CONDITIONS FOR COPYING, DISTRIBUTION AND MODIFICATION

 0. This License applies to any program or other work which contains a notice placed by the copyright holder saying it may be distributed under the terms of this General Public License. The "Program", below, refers to any such program or work, and a "work based on the Program" means either the Program or any derivative work under copyright law: that is to say, a work containing the Program or a portion of it, either verbatim or with modifications and/or translated into another language. (Hereinafter, translation is included without limitation in the term "modification".) Each licensee is addressed as "you".

 Activities other than copying, distribution and modification are not covered by this License; they are outside its scope. The act of running the Program is not restricted, and the output from the Program is covered only if its contents constitute a work based on the Program (independent of having been made by running the Program). Whether that is true depends on what the Program does.

 1. You may copy and distribute verbatim copies of the Program's source code as you receive it, in any medium, provided that you conspicuously and appropriately publish on each copy an appropriate copyright notice and disclaimer of warranty; keep intact all the notices that refer to this License and to the absence of any warranty; and give any other

 You may charge a fee for the physical act of transferring a copy, and you may at your option offer warranty protection in exchange for a fee.

 2. You may modify your copy or copies of the Program or any portion of it, thus forming a work based on the Program, and copy and distribute such modifications or work under the terms of Section 1 above, provided that you also meet all of these conditions:

 a) You must cause the modified files to carry prominent notices stating that you changed the files and the date of any change.

 b) You must cause any work that you distribute or publish, that in whole or in part contains or is derived from the Program or any part thereof, to be licensed as a whole at no charge to all third parties under the terms of this License.

 c) If the modified program normally reads commands interactively when run, you must cause it, when started running for such interactive use in the most ordinary way, to print or display an announcement including an appropriate copyright notice and a notice that there is no warranty (or else, saying that you provide a warranty) and that users may redistribute the program under these conditions, and telling the user how to view a copy of this License. (Exception: if the Program itself is interactive but does not normally print such an announcement, your work based on the Program is not required to print an announcement.)

 These requirements apply to the modified work as a whole. If identifiable sections of that work are not derived from the Program, and can be reasonably considered independent and separate works in themselves, then this License, and its terms, do not apply to those sections when you distribute them as separate works. But when you distribute the same sections as part of a whole which is a work based on the Program, the distribution of the whole must be on the terms of this License, whose permissions for other licensees extend to the entire whole, and thus to each and every part regardless of who wrote it.

 Thus, it is not the intent of this section to claim rights or contest your rights to work written entirely by you; rather, the intent is to exercise the right to control the distribution of derivative or collective works based on the Program.

 In addition, mere aggregation of another work not based on the Program with the Program (or with a work based on the Program) on a volume of a storage or distribution medium does not bring the other work under the scope of this License.

 3. You may copy and distribute the Program (or a work based on it, under Section 2) in object code or executable form under the terms of Sections 1 and 2 above provided that you also do one of the following:

 a) Accompany it with the complete corresponding machine-readable source code, which must be distributed under the terms of Sections 1 and 2 above on a medium customarily used for software interchange; or,

 b) Accompany it with a written offer, valid for at least three years, to give any third party, for a charge no more than your cost of physically performing source distribution, a complete machine-readable copy of the corresponding source code, to be distributed under the terms of Sections 1 and 2 above on a medium customarily used for software interchange; or,

 c) Accompany it with the information you received as to the offer to distribute corresponding source code. (This alternative is allowed only for noncommercial distribution and only if you received the program in object code or executable form with such an offer, in accord with Subsection b above.)

 The source code for a work means the preferred form of the work for making modifications to it. For an executable work, complete source code means all the source code for all modules it contains, plus any associated interface definition files, plus the scripts used to control compilation and installation of the executable. However, as a special exception, the source code distributed need not include anything that is normally distributed (in either source or binary form) with the major components (compiler, kernel, and so on) of the operating system on which the executable runs, unless that component itself accompanies the executable.

 If distribution of executable or object code is made by offering access to copy from a designated place, then offering equivalent access to copy the source code from the same place counts as distribution of the source code, even though third parties are not compelled to copy the source along with the object code.

 4. You may not copy, modify, sublicense, or distribute the Program except as expressly provided under this License. Any attempt otherwise to copy, modify, sublicense or distribute the Program is void, and will automatically terminate your rights under this License. However, parties who have received copies, or rights, from you under this License will not have their licenses terminated so long as such parties remain in full compliance.

5. You are not required to accept this License, since you have not

 signed it. However, nothing else grants you permission to modify or distribute the Program or its derivative works. These actions are prohibited by law if you do not accept this License. Therefore, by modifying or distributing the Program (or any work based on the Program), you indicate your acceptance of this License to do so, and all its terms and conditions for copying, distributing or modifying the Program or works based on it.

 6. Each time you redistribute the Program (or any work based on the Program), the recipient automatically receives a license from the original licensor to copy, distribute or modify the Program subject to these terms and conditions. You may not impose any further restrictions on the recipients' exercise of the rights granted herein. You are not responsible for enforcing compliance by third parties to this License.

 7. If, as a consequence of a court judgment or allegation of patent infringement or for any other reason (not limited to patent issues), conditions are imposed on you (whether by court order, agreement or otherwise) that contradict the conditions of this License, they do not excuse you from the conditions of this License. If you cannot distribute so as to satisfy simultaneously your obligations under this License and any other pertinent obligations, then as a consequence you may not distribute the Program at all. For example, if a patent license would not permit royalty-free redistribution of the Program by all those who receive copies directly or indirectly through you, then the only way you could satisfy both it and this License would be to refrain entirely from distribution of the Program.

 If any portion of this section is held invalid or unenforceable under any particular circumstance, the balance of the section is intended to apply and the section as a whole is intended to apply in other circumstances.

 It is not the purpose of this section to induce you to infringe any patents or other property right claims or to contest validity of any such claims; this section has the sole purpose of protecting the integrity of the free software distribution system, which is implemented by public license practices. Many people have made generous contributions to the wide range of software distributed through that system in reliance on consistent application of that system; it is up to the author/donor to decide if he or she is willing to distribute software through any other system and a licensee cannot impose that choice.

 This section is intended to make thoroughly clear what is believed to be a consequence of the rest of this License.

 8. If the distribution and/or use of the Program is restricted in certain countries either by patents or by copyrighted interfaces, the  original copyright holder who places the Program under this License may add an explicit geographical distribution limitation excluding those countries, so that distribution is permitted only in or among countries not thus excluded. In such case, this License incorporates the limitation as if written in the body of this License.

 9. The Free Software Foundation may publish revised and/or new versions of the General Public License from time to time. Such new versions will be similar in spirit to the present version, but may differ in detail to address new problems or concerns.

 Each version is given a distinguishing version number. If the Program specifies a version number of this License which applies to it and "any later version", you have the option of following the terms and conditions either of that version or of any later version published by the Free Software Foundation. If the Program does not specify a version number of this License, you may choose any version ever published by the Free Software Foundation.

 10. If you wish to incorporate parts of the Program into other free programs whose distribution conditions are different, write to the author to ask for permission. For software which is copyrighted by the Free Software Foundation, write to the Free Software Foundation; we sometimes make exceptions for this. Our decision will be guided by the two goals of preserving the free status of all derivatives of our free software and of promoting the sharing and reuse of software generally.

### NO WARRANTY

 11. BECAUSE THE PROGRAM IS LICENSED FREE OF CHARGE, THERE IS NO WARRANTY FOR THE PROGRAM, TO THE EXTENT PERMITTED BY APPLICABLE LAW. EXCEPT WHEN OTHERWISE STATED IN WRITING THE COPYRIGHT HOLDERS AND/OR OTHER PARTIES PROVIDE THE PROGRAM "AS IS" WITHOUT WARRANTY OF ANY KIND, EITHER EXPRESSED OR IMPLIED, INCLUDING, BUT NOT LIMITED TO, THE IMPLIED WARRANTIES OF MERCHANTABILITY AND FITNESS FOR A PARTICULAR PURPOSE. THE ENTIRE RISK AS TO THE QUALITY AND PERFORMANCE OF THE PROGRAM IS WITH YOU. SHOULD THE PROGRAM PROVE DEFECTIVE, YOU ASSUME THE COST OF ALL NECESSARY SERVICING, REPAIR OR CORRECTION.

 12. IN NO EVENT UNLESS REQUIRED BY APPLICABLE LAW OR AGREED TO IN WRITING WILL ANY COPYRIGHT HOLDER, OR ANY OTHER PARTY WHO MAY MODIFY AND/OR REDISTRIBUTE THE PROGRAM AS PERMITTED ABOVE, BE LIABLE TO YOU FOR DAMAGES, INCLUDING ANY GENERAL, SPECIAL, INCIDENTAL OR CONSEQUENTIAL DAMAGES ARISING OUT OF THE USE OR INABILITY TO USE THE PROGRAM (INCLUDING BUT NOT LIMITED TO LOSS OF DATA OR DATA BEING RENDERED INACCURATE OR LOSSES SUSTAINED BY YOU OR THIRD PARTIES OR A FAILURE OF THE PROGRAM TO OPERATE WITH ANY OTHER PROGRAMS), EVEN IF SUCH HOLDER OR OTHER PARTY HAS BEEN ADVISED OF THE POSSIBILITY OF SUCH DAMAGES.

### END OF TERMS AND CONDITIONS

How to Apply These Terms to Your New Programs

 If you develop a new program, and you want it to be of the greatest possible use to the public, the best way to achieve this is to make it free software which everyone can redistribute and change under these terms.

 To do so, attach the following notices to the program. It is safest to attach them to the start of each source file to most effectively convey the exclusion of warranty; and each file should have at least the "copyright" line and a pointer to where the full notice is found.

 One line to give the program's name and a brief idea of what it does. Copyright  $(C)$  <year > <name of author>

 This program is free software; you can redistribute it and/or modify it under the terms of the GNU General Public License as published by the Free Software Foundation; either version 2 of the License, or (at your option) any later version.

 This program is distributed in the hope that it will be useful, but WITHOUT ANY WARRANTY; without even the implied warranty of MERCHANTABILITY or FITNESS FOR A PARTICULAR PURPOSE. See the GNU General Public License for more details.

 You should have received a copy of the GNU General Public License along with this program; if not, write to the Free Software Foundation, Inc., 51 Franklin Street, Fifth Floor, Boston, MA 02110-1335 USA

Also add information on how to contact you by electronic and paper mail.

 If the program is interactive, make it output a short notice like this when it starts in an interactive mode:

 Gnomovision version 69, Copyright (C) year name of author Gnomovision comes with ABSOLUTELY NO WARRANTY; for details type `show w'. This is free software, and you are welcome to redistribute it under certain conditions; type `show c' for details.

 The hypothetical commands `show w' and `show c' should show the appropriate parts of the General Public License. Of course, the commands you use may be called something other than `show w' and `show c'; they could even be mouse-clicks or menu items--whatever suits your program.

 You should also get your employer (if you work as a programmer) or your school, if any, to sign a "copyright disclaimer" for the program, if

necessary. Here is a sample; alter the names:

 Yoyodyne, Inc., hereby disclaims all copyright interest in the program `Gnomovision' (which makes passes at compilers) written by James Hacker.

 signature of Ty Coon, 1 April 1989 Ty Coon, President of Vice

 This General Public License does not permit incorporating your program into proprietary programs. If your program is a subroutine library, you may consider it more useful to permit linking proprietary applications with the library. If this is what you want to do, use the GNU Library General Public License instead of this License.

---

### ## CLASSPATH EXCEPTION

 Linking this library statically or dynamically with other modules is making a combined work based on this library. Thus, the terms and conditions of the GNU General Public License version 2 cover the whole combination.

 As a special exception, the copyright holders of this library give you permission to link this library with independent modules to produce an executable, regardless of the license terms of these independent modules, and to copy and distribute the resulting executable under terms of your choice, provided that you also meet, for each linked independent module, the terms and conditions of the license of that module. An independent module is a module which is not derived from or based on this library. If you modify this library, you may extend this exception to your version of the library, but you are not obligated to do so. If you do not wish to do so, delete this exception statement from your version.

## **1.1113 aws-java-sdk-rds 1.11.820**

### **1.1113.1 Available under license :**

No license file was found, but licenses were detected in source scan.

/\*

\* Copyright 2015-2020 Amazon.com, Inc. or its affiliates. All Rights Reserved.

\*

\* Licensed under the Apache License, Version 2.0 (the "License"). You may not use this file except in compliance with

\* the License. A copy of the License is located at

\*

\* http://aws.amazon.com/apache2.0

\*

\* or in the "license" file accompanying this file. This file is distributed on an "AS IS" BASIS, WITHOUT

### WARRANTIES OR

\* CONDITIONS OF ANY KIND, either express or implied. See the License for the specific language governing permissions

\* and limitations under the License.

\*/

### Found in path(s):

\* /opt/cola/permits/1705120300\_1685962610.9927046/0/aws-java-sdk-rds-1-11-820-sources-1 jar/com/amazonaws/services/rds/model/ResetDBClusterParameterGroupRequest.java \* /opt/cola/permits/1705120300\_1685962610.9927046/0/aws-java-sdk-rds-1-11-820-sources-1 jar/com/amazonaws/services/rds/model/transform/DBSubnetGroupStaxUnmarshaller.java \* /opt/cola/permits/1705120300\_1685962610.9927046/0/aws-java-sdk-rds-1-11-820-sources-1 jar/com/amazonaws/services/rds/model/transform/ConnectionPoolConfigurationStaxUnmarshaller.java \* /opt/cola/permits/1705120300\_1685962610.9927046/0/aws-java-sdk-rds-1-11-820-sources-1 jar/com/amazonaws/services/rds/model/transform/DescribeCustomAvailabilityZonesRequestMarshaller.java \* /opt/cola/permits/1705120300\_1685962610.9927046/0/aws-java-sdk-rds-1-11-820-sources-1 jar/com/amazonaws/services/rds/model/SubscriptionAlreadyExistException.java \* /opt/cola/permits/1705120300\_1685962610.9927046/0/aws-java-sdk-rds-1-11-820-sources-1 jar/com/amazonaws/services/rds/model/CopyDBParameterGroupRequest.java \* /opt/cola/permits/1705120300\_1685962610.9927046/0/aws-java-sdk-rds-1-11-820-sources-1 jar/com/amazonaws/services/rds/model/InstallationMediaAlreadyExistsException.java \* /opt/cola/permits/1705120300\_1685962610.9927046/0/aws-java-sdk-rds-1-11-820-sources-1 jar/com/amazonaws/services/rds/model/DBClusterNotFoundException.java \* /opt/cola/permits/1705120300\_1685962610.9927046/0/aws-java-sdk-rds-1-11-820-sources-1 jar/com/amazonaws/services/rds/model/RebootDBInstanceRequest.java \* /opt/cola/permits/1705120300\_1685962610.9927046/0/aws-java-sdk-rds-1-11-820-sources-1 jar/com/amazonaws/services/rds/model/StopDBClusterRequest.java \* /opt/cola/permits/1705120300\_1685962610.9927046/0/aws-java-sdk-rds-1-11-820-sources-1 jar/com/amazonaws/services/rds/model/transform/EventStaxUnmarshaller.java \* /opt/cola/permits/1705120300\_1685962610.9927046/0/aws-java-sdk-rds-1-11-820-sources-1 jar/com/amazonaws/services/rds/model/transform/InvalidDBInstanceStateExceptionUnmarshaller.java \* /opt/cola/permits/1705120300\_1685962610.9927046/0/aws-java-sdk-rds-1-11-820-sources-1 jar/com/amazonaws/services/rds/model/transform/SubscriptionCategoryNotFoundExceptionUnmarshaller.java \* /opt/cola/permits/1705120300\_1685962610.9927046/0/aws-java-sdk-rds-1-11-820-sources-1 jar/com/amazonaws/services/rds/model/transform/InvalidEventSubscriptionStateExceptionUnmarshaller.java \* /opt/cola/permits/1705120300\_1685962610.9927046/0/aws-java-sdk-rds-1-11-820-sources-1 jar/com/amazonaws/services/rds/model/ListTagsForResourceResult.java \* /opt/cola/permits/1705120300\_1685962610.9927046/0/aws-java-sdk-rds-1-11-820-sources-1 jar/com/amazonaws/services/rds/model/transform/DeleteDBClusterParameterGroupResultStaxUnmarshaller.java \* /opt/cola/permits/1705120300\_1685962610.9927046/0/aws-java-sdk-rds-1-11-820-sources-1 jar/com/amazonaws/services/rds/model/transform/CustomAvailabilityZoneQuotaExceededExceptionUnmarshaller.j ava \* /opt/cola/permits/1705120300\_1685962610.9927046/0/aws-java-sdk-rds-1-11-820-sources-1 jar/com/amazonaws/services/rds/model/DBParameterGroupNotFoundException.java

\* /opt/cola/permits/1705120300\_1685962610.9927046/0/aws-java-sdk-rds-1-11-820-sources-1 jar/com/amazonaws/services/rds/model/transform/DeleteOptionGroupRequestMarshaller.java

\* /opt/cola/permits/1705120300\_1685962610.9927046/0/aws-java-sdk-rds-1-11-820-sources-1 jar/com/amazonaws/services/rds/model/DBClusterBacktrack.java

\* /opt/cola/permits/1705120300\_1685962610.9927046/0/aws-java-sdk-rds-1-11-820-sources-1 jar/com/amazonaws/services/rds/model/DescribeDBLogFilesResult.java

\* /opt/cola/permits/1705120300\_1685962610.9927046/0/aws-java-sdk-rds-1-11-820-sources-1 jar/com/amazonaws/services/rds/model/InvalidDBClusterEndpointStateException.java

\* /opt/cola/permits/1705120300\_1685962610.9927046/0/aws-java-sdk-rds-1-11-820-sources-1 jar/com/amazonaws/services/rds/model/transform/DescribeOptionGroupsRequestMarshaller.java \* /opt/cola/permits/1705120300\_1685962610.9927046/0/aws-java-sdk-rds-1-11-820-sources-1-

jar/com/amazonaws/services/rds/model/transform/StopActivityStreamResultStaxUnmarshaller.java \* /opt/cola/permits/1705120300\_1685962610.9927046/0/aws-java-sdk-rds-1-11-820-sources-1-

jar/com/amazonaws/services/rds/model/CopyDBClusterSnapshotRequest.java

\* /opt/cola/permits/1705120300\_1685962610.9927046/0/aws-java-sdk-rds-1-11-820-sources-1 jar/com/amazonaws/services/rds/model/CreateDBClusterParameterGroupRequest.java

\* /opt/cola/permits/1705120300\_1685962610.9927046/0/aws-java-sdk-rds-1-11-820-sources-1 jar/com/amazonaws/services/rds/model/InvalidDBSecurityGroupStateException.java

\* /opt/cola/permits/1705120300\_1685962610.9927046/0/aws-java-sdk-rds-1-11-820-sources-1 jar/com/amazonaws/services/rds/model/transform/SubnetAlreadyInUseExceptionUnmarshaller.java \* /opt/cola/permits/1705120300\_1685962610.9927046/0/aws-java-sdk-rds-1-11-820-sources-1 jar/com/amazonaws/services/rds/model/transform/ModifyGlobalClusterRequestMarshaller.java \* /opt/cola/permits/1705120300\_1685962610.9927046/0/aws-java-sdk-rds-1-11-820-sources-1 jar/com/amazonaws/services/rds/model/ScalingConfiguration.java

\* /opt/cola/permits/1705120300\_1685962610.9927046/0/aws-java-sdk-rds-1-11-820-sources-1 jar/com/amazonaws/services/rds/model/DescribeDBClusterBacktracksRequest.java

\* /opt/cola/permits/1705120300\_1685962610.9927046/0/aws-java-sdk-rds-1-11-820-sources-1 jar/com/amazonaws/services/rds/model/DescribeDBLogFilesDetails.java

\* /opt/cola/permits/1705120300\_1685962610.9927046/0/aws-java-sdk-rds-1-11-820-sources-1 jar/com/amazonaws/services/rds/AmazonRDS.java

\* /opt/cola/permits/1705120300\_1685962610.9927046/0/aws-java-sdk-rds-1-11-820-sources-1 jar/com/amazonaws/services/rds/model/CopyDBClusterParameterGroupRequest.java

\* /opt/cola/permits/1705120300\_1685962610.9927046/0/aws-java-sdk-rds-1-11-820-sources-1 jar/com/amazonaws/services/rds/model/GlobalClusterQuotaExceededException.java

\* /opt/cola/permits/1705120300\_1685962610.9927046/0/aws-java-sdk-rds-1-11-820-sources-1 jar/com/amazonaws/services/rds/model/transform/OptionGroupStaxUnmarshaller.java

\* /opt/cola/permits/1705120300\_1685962610.9927046/0/aws-java-sdk-rds-1-11-820-sources-1 jar/com/amazonaws/services/rds/model/CreateOptionGroupRequest.java

\* /opt/cola/permits/1705120300\_1685962610.9927046/0/aws-java-sdk-rds-1-11-820-sources-1-

jar/com/amazonaws/services/rds/model/transform/StartExportTaskRequestMarshaller.java

\* /opt/cola/permits/1705120300\_1685962610.9927046/0/aws-java-sdk-rds-1-11-820-sources-1-

jar/com/amazonaws/services/rds/model/transform/DBClusterEndpointNotFoundExceptionUnmarshaller.java

\* /opt/cola/permits/1705120300\_1685962610.9927046/0/aws-java-sdk-rds-1-11-820-sources-1-

jar/com/amazonaws/services/rds/model/transform/InvalidDBSecurityGroupStateExceptionUnmarshaller.java

\* /opt/cola/permits/1705120300\_1685962610.9927046/0/aws-java-sdk-rds-1-11-820-sources-1-

jar/com/amazonaws/services/rds/model/ModifyCurrentDBClusterCapacityResult.java

\* /opt/cola/permits/1705120300\_1685962610.9927046/0/aws-java-sdk-rds-1-11-820-sources-1-

jar/com/amazonaws/services/rds/model/GlobalClusterNotFoundException.java

\* /opt/cola/permits/1705120300\_1685962610.9927046/0/aws-java-sdk-rds-1-11-820-sources-1-

```
jar/com/amazonaws/services/rds/model/DBSubnetGroupNotAllowedException.java
```
\* /opt/cola/permits/1705120300\_1685962610.9927046/0/aws-java-sdk-rds-1-11-820-sources-1-

jar/com/amazonaws/services/rds/model/DescribeDBClusterSnapshotsRequest.java

\* /opt/cola/permits/1705120300\_1685962610.9927046/0/aws-java-sdk-rds-1-11-820-sources-1 jar/com/amazonaws/services/rds/model/ModifyDBClusterEndpointResult.java

\* /opt/cola/permits/1705120300\_1685962610.9927046/0/aws-java-sdk-rds-1-11-820-sources-1 jar/com/amazonaws/services/rds/model/OptionGroupMembership.java

\* /opt/cola/permits/1705120300\_1685962610.9927046/0/aws-java-sdk-rds-1-11-820-sources-1 jar/com/amazonaws/services/rds/model/CreateEventSubscriptionRequest.java

\* /opt/cola/permits/1705120300\_1685962610.9927046/0/aws-java-sdk-rds-1-11-820-sources-1-

jar/com/amazonaws/services/rds/model/transform/DescribeDBClusterBacktracksResultStaxUnmarshaller.java

\* /opt/cola/permits/1705120300\_1685962610.9927046/0/aws-java-sdk-rds-1-11-820-sources-1-

jar/com/amazonaws/services/rds/model/transform/DBSnapshotNotFoundExceptionUnmarshaller.java

\* /opt/cola/permits/1705120300\_1685962610.9927046/0/aws-java-sdk-rds-1-11-820-sources-1-

jar/com/amazonaws/services/rds/model/DeleteEventSubscriptionRequest.java

\* /opt/cola/permits/1705120300\_1685962610.9927046/0/aws-java-sdk-rds-1-11-820-sources-1 jar/com/amazonaws/services/rds/model/transform/IamRoleMissingPermissionsExceptionUnmarshaller.java \* /opt/cola/permits/1705120300\_1685962610.9927046/0/aws-java-sdk-rds-1-11-820-sources-1-

jar/com/amazonaws/services/rds/model/transform/DescribeDBClusterSnapshotsRequestMarshaller.java

\* /opt/cola/permits/1705120300\_1685962610.9927046/0/aws-java-sdk-rds-1-11-820-sources-1 jar/com/amazonaws/services/rds/model/GlobalCluster.java

\* /opt/cola/permits/1705120300\_1685962610.9927046/0/aws-java-sdk-rds-1-11-820-sources-1 jar/com/amazonaws/services/rds/model/transform/DescribeDBSubnetGroupsRequestMarshaller.java \* /opt/cola/permits/1705120300\_1685962610.9927046/0/aws-java-sdk-rds-1-11-820-sources-1 jar/com/amazonaws/services/rds/model/EventCategoriesMap.java

\* /opt/cola/permits/1705120300\_1685962610.9927046/0/aws-java-sdk-rds-1-11-820-sources-1 jar/com/amazonaws/services/rds/model/ModifyCurrentDBClusterCapacityRequest.java

\* /opt/cola/permits/1705120300\_1685962610.9927046/0/aws-java-sdk-rds-1-11-820-sources-1 jar/com/amazonaws/services/rds/model/transform/ModifyDBSubnetGroupRequestMarshaller.java \* /opt/cola/permits/1705120300\_1685962610.9927046/0/aws-java-sdk-rds-1-11-820-sources-1 jar/com/amazonaws/services/rds/model/Event.java

\* /opt/cola/permits/1705120300\_1685962610.9927046/0/aws-java-sdk-rds-1-11-820-sources-1 jar/com/amazonaws/services/rds/model/AccountQuota.java

\* /opt/cola/permits/1705120300\_1685962610.9927046/0/aws-java-sdk-rds-1-11-820-sources-1 jar/com/amazonaws/services/rds/model/ActivityStreamStatus.java

\* /opt/cola/permits/1705120300\_1685962610.9927046/0/aws-java-sdk-rds-1-11-820-sources-1 jar/com/amazonaws/services/rds/model/transform/RestoreDBInstanceFromS3RequestMarshaller.java \* /opt/cola/permits/1705120300\_1685962610.9927046/0/aws-java-sdk-rds-1-11-820-sources-1-

jar/com/amazonaws/services/rds/model/DBProxyAlreadyExistsException.java

\* /opt/cola/permits/1705120300\_1685962610.9927046/0/aws-java-sdk-rds-1-11-820-sources-1-

jar/com/amazonaws/services/rds/model/DBSubnetQuotaExceededException.java

\* /opt/cola/permits/1705120300\_1685962610.9927046/0/aws-java-sdk-rds-1-11-820-sources-1-

jar/com/amazonaws/services/rds/model/transform/DBProxyTargetStaxUnmarshaller.java

\* /opt/cola/permits/1705120300\_1685962610.9927046/0/aws-java-sdk-rds-1-11-820-sources-1-

jar/com/amazonaws/services/rds/model/DBSnapshotNotFoundException.java

\* /opt/cola/permits/1705120300\_1685962610.9927046/0/aws-java-sdk-rds-1-11-820-sources-1-

jar/com/amazonaws/services/rds/model/transform/MinimumEngineVersionPerAllowedValueStaxUnmarshaller.java

```
* /opt/cola/permits/1705120300_1685962610.9927046/0/aws-java-sdk-rds-1-11-820-sources-1-
jar/com/amazonaws/services/rds/waiters/DBSnapshotAvailable.java
* /opt/cola/permits/1705120300_1685962610.9927046/0/aws-java-sdk-rds-1-11-820-sources-1-
jar/com/amazonaws/services/rds/model/DescribeDBLogFilesRequest.java
* /opt/cola/permits/1705120300_1685962610.9927046/0/aws-java-sdk-rds-1-11-820-sources-1-
jar/com/amazonaws/services/rds/model/transform/InstallationMediaNotFoundExceptionUnmarshaller.java
* /opt/cola/permits/1705120300_1685962610.9927046/0/aws-java-sdk-rds-1-11-820-sources-1-
jar/com/amazonaws/services/rds/model/RecurringCharge.java
* /opt/cola/permits/1705120300_1685962610.9927046/0/aws-java-sdk-rds-1-11-820-sources-1-
jar/com/amazonaws/services/rds/model/transform/ModifyDBClusterRequestMarshaller.java
* /opt/cola/permits/1705120300_1685962610.9927046/0/aws-java-sdk-rds-1-11-820-sources-1-
jar/com/amazonaws/services/rds/model/DBClusterSnapshotAttribute.java
* /opt/cola/permits/1705120300_1685962610.9927046/0/aws-java-sdk-rds-1-11-820-sources-1-
jar/com/amazonaws/services/rds/model/DescribeDBSnapshotsRequest.java
* /opt/cola/permits/1705120300_1685962610.9927046/0/aws-java-sdk-rds-1-11-820-sources-1-
jar/com/amazonaws/services/rds/model/transform/DBInstanceStaxUnmarshaller.java
* /opt/cola/permits/1705120300_1685962610.9927046/0/aws-java-sdk-rds-1-11-820-sources-1-
jar/com/amazonaws/services/rds/model/transform/ModifyDBClusterParameterGroupResultStaxUnmarshaller.java
* /opt/cola/permits/1705120300_1685962610.9927046/0/aws-java-sdk-rds-1-11-820-sources-1-
jar/com/amazonaws/services/rds/model/transform/InvalidGlobalClusterStateExceptionUnmarshaller.java
* /opt/cola/permits/1705120300_1685962610.9927046/0/aws-java-sdk-rds-1-11-820-sources-1-
jar/com/amazonaws/services/rds/model/transform/AddRoleToDBInstanceRequestMarshaller.java
* /opt/cola/permits/1705120300_1685962610.9927046/0/aws-java-sdk-rds-1-11-820-sources-1-
jar/com/amazonaws/services/rds/model/transform/DescribeDBClusterParameterGroupsResultStaxUnmarshaller.java
* /opt/cola/permits/1705120300_1685962610.9927046/0/aws-java-sdk-rds-1-11-820-sources-1-
jar/com/amazonaws/services/rds/model/transform/ModifyDBProxyRequestMarshaller.java
* /opt/cola/permits/1705120300_1685962610.9927046/0/aws-java-sdk-rds-1-11-820-sources-1-
jar/com/amazonaws/services/rds/model/transform/ListTagsForResourceRequestMarshaller.java
* /opt/cola/permits/1705120300_1685962610.9927046/0/aws-java-sdk-rds-1-11-820-sources-1-
jar/com/amazonaws/services/rds/model/DBProxyTarget.java
* /opt/cola/permits/1705120300_1685962610.9927046/0/aws-java-sdk-rds-1-11-820-sources-1-
jar/com/amazonaws/services/rds/model/DescribeEventSubscriptionsRequest.java
* /opt/cola/permits/1705120300_1685962610.9927046/0/aws-java-sdk-rds-1-11-820-sources-1-
jar/com/amazonaws/services/rds/model/InsufficientDBClusterCapacityException.java
* /opt/cola/permits/1705120300_1685962610.9927046/0/aws-java-sdk-rds-1-11-820-sources-1-
jar/com/amazonaws/services/rds/model/transform/InvalidExportOnlyExceptionUnmarshaller.java
* /opt/cola/permits/1705120300_1685962610.9927046/0/aws-java-sdk-rds-1-11-820-sources-1-
jar/com/amazonaws/services/rds/model/transform/DBClusterRoleStaxUnmarshaller.java
* /opt/cola/permits/1705120300_1685962610.9927046/0/aws-java-sdk-rds-1-11-820-sources-1-
jar/com/amazonaws/services/rds/model/transform/DBEngineVersionStaxUnmarshaller.java
* /opt/cola/permits/1705120300_1685962610.9927046/0/aws-java-sdk-rds-1-11-820-sources-1-
jar/com/amazonaws/services/rds/model/ModifyDBSnapshotAttributeRequest.java
* /opt/cola/permits/1705120300_1685962610.9927046/0/aws-java-sdk-rds-1-11-820-sources-1-
jar/com/amazonaws/services/rds/model/ProvisionedIopsNotAvailableInAZException.java
* /opt/cola/permits/1705120300_1685962610.9927046/0/aws-java-sdk-rds-1-11-820-sources-1-
jar/com/amazonaws/services/rds/model/transform/ReservedDBInstanceNotFoundExceptionUnmarshaller.java
* /opt/cola/permits/1705120300_1685962610.9927046/0/aws-java-sdk-rds-1-11-820-sources-1-
jar/com/amazonaws/services/rds/model/DescribeInstallationMediaRequest.java
```
\* /opt/cola/permits/1705120300\_1685962610.9927046/0/aws-java-sdk-rds-1-11-820-sources-1 jar/com/amazonaws/services/rds/model/transform/DeleteDBClusterRequestMarshaller.java \* /opt/cola/permits/1705120300\_1685962610.9927046/0/aws-java-sdk-rds-1-11-820-sources-1 jar/com/amazonaws/services/rds/model/TargetHealthReason.java \* /opt/cola/permits/1705120300\_1685962610.9927046/0/aws-java-sdk-rds-1-11-820-sources-1 jar/com/amazonaws/services/rds/model/DownloadDBLogFilePortionRequest.java \* /opt/cola/permits/1705120300\_1685962610.9927046/0/aws-java-sdk-rds-1-11-820-sources-1 jar/com/amazonaws/services/rds/model/transform/FailoverDBClusterRequestMarshaller.java \* /opt/cola/permits/1705120300\_1685962610.9927046/0/aws-java-sdk-rds-1-11-820-sources-1 jar/com/amazonaws/services/rds/model/transform/ReservedDBInstanceQuotaExceededExceptionUnmarshaller.java \* /opt/cola/permits/1705120300\_1685962610.9927046/0/aws-java-sdk-rds-1-11-820-sources-1 jar/com/amazonaws/services/rds/model/transform/PendingModifiedValuesStaxUnmarshaller.java \* /opt/cola/permits/1705120300\_1685962610.9927046/0/aws-java-sdk-rds-1-11-820-sources-1 jar/com/amazonaws/services/rds/model/StartExportTaskResult.java \* /opt/cola/permits/1705120300\_1685962610.9927046/0/aws-java-sdk-rds-1-11-820-sources-1 jar/com/amazonaws/services/rds/model/CreateGlobalClusterRequest.java \* /opt/cola/permits/1705120300\_1685962610.9927046/0/aws-java-sdk-rds-1-11-820-sources-1 jar/com/amazonaws/services/rds/model/DescribeCustomAvailabilityZonesRequest.java \* /opt/cola/permits/1705120300\_1685962610.9927046/0/aws-java-sdk-rds-1-11-820-sources-1 jar/com/amazonaws/services/rds/model/ModifyGlobalClusterRequest.java \* /opt/cola/permits/1705120300\_1685962610.9927046/0/aws-java-sdk-rds-1-11-820-sources-1 jar/com/amazonaws/services/rds/model/InvalidRestoreException.java \* /opt/cola/permits/1705120300\_1685962610.9927046/0/aws-java-sdk-rds-1-11-820-sources-1 jar/com/amazonaws/services/rds/model/transform/DeregisterDBProxyTargetsRequestMarshaller.java \* /opt/cola/permits/1705120300\_1685962610.9927046/0/aws-java-sdk-rds-1-11-820-sources-1 jar/com/amazonaws/services/rds/model/transform/OptionVersionStaxUnmarshaller.java \* /opt/cola/permits/1705120300\_1685962610.9927046/0/aws-java-sdk-rds-1-11-820-sources-1 jar/com/amazonaws/services/rds/model/transform/ModifyDBInstanceRequestMarshaller.java \* /opt/cola/permits/1705120300\_1685962610.9927046/0/aws-java-sdk-rds-1-11-820-sources-1 jar/com/amazonaws/services/rds/model/transform/DescribeDBParameterGroupsResultStaxUnmarshaller.java \* /opt/cola/permits/1705120300\_1685962610.9927046/0/aws-java-sdk-rds-1-11-820-sources-1 jar/com/amazonaws/services/rds/model/DescribeDBClusterEndpointsResult.java \* /opt/cola/permits/1705120300\_1685962610.9927046/0/aws-java-sdk-rds-1-11-820-sources-1 jar/com/amazonaws/services/rds/model/transform/DescribeReservedDBInstancesOfferingsResultStaxUnmarshaller.j ava \* /opt/cola/permits/1705120300\_1685962610.9927046/0/aws-java-sdk-rds-1-11-820-sources-1 jar/com/amazonaws/services/rds/model/transform/DBInstanceAutomatedBackupQuotaExceededExceptionUnmarsh aller.java \* /opt/cola/permits/1705120300\_1685962610.9927046/0/aws-java-sdk-rds-1-11-820-sources-1 jar/com/amazonaws/services/rds/model/transform/ProvisionedIopsNotAvailableInAZExceptionUnmarshaller.java \* /opt/cola/permits/1705120300\_1685962610.9927046/0/aws-java-sdk-rds-1-11-820-sources-1 jar/com/amazonaws/services/rds/model/DBClusterSnapshotAttributesResult.java \* /opt/cola/permits/1705120300\_1685962610.9927046/0/aws-java-sdk-rds-1-11-820-sources-1 jar/com/amazonaws/services/rds/model/transform/UserAuthConfigInfoStaxUnmarshaller.java \* /opt/cola/permits/1705120300\_1685962610.9927046/0/aws-java-sdk-rds-1-11-820-sources-1 jar/com/amazonaws/services/rds/model/DBParameterGroupQuotaExceededException.java \* /opt/cola/permits/1705120300\_1685962610.9927046/0/aws-java-sdk-rds-1-11-820-sources-1 jar/com/amazonaws/services/rds/model/DescribeDBInstancesRequest.java

\* /opt/cola/permits/1705120300\_1685962610.9927046/0/aws-java-sdk-rds-1-11-820-sources-1 jar/com/amazonaws/services/rds/model/CreateDBInstanceRequest.java

\* /opt/cola/permits/1705120300\_1685962610.9927046/0/aws-java-sdk-rds-1-11-820-sources-1 jar/com/amazonaws/services/rds/model/transform/DeleteDBClusterEndpointRequestMarshaller.java \* /opt/cola/permits/1705120300\_1685962610.9927046/0/aws-java-sdk-rds-1-11-820-sources-1 jar/com/amazonaws/services/rds/model/transform/CancelExportTaskResultStaxUnmarshaller.java \* /opt/cola/permits/1705120300\_1685962610.9927046/0/aws-java-sdk-rds-1-11-820-sources-1 jar/com/amazonaws/services/rds/model/PendingModifiedValues.java

\* /opt/cola/permits/1705120300\_1685962610.9927046/0/aws-java-sdk-rds-1-11-820-sources-1 jar/com/amazonaws/services/rds/model/transform/AvailabilityZoneStaxUnmarshaller.java

\* /opt/cola/permits/1705120300\_1685962610.9927046/0/aws-java-sdk-rds-1-11-820-sources-1-

jar/com/amazonaws/services/rds/model/transform/DeleteDBSecurityGroupRequestMarshaller.java

\* /opt/cola/permits/1705120300\_1685962610.9927046/0/aws-java-sdk-rds-1-11-820-sources-1 jar/com/amazonaws/services/rds/model/DeleteDBSubnetGroupResult.java

\* /opt/cola/permits/1705120300\_1685962610.9927046/0/aws-java-sdk-rds-1-11-820-sources-1 jar/com/amazonaws/services/rds/model/RestoreDBClusterFromS3Request.java

\* /opt/cola/permits/1705120300\_1685962610.9927046/0/aws-java-sdk-rds-1-11-820-sources-1 jar/com/amazonaws/services/rds/model/ModifyEventSubscriptionRequest.java

\* /opt/cola/permits/1705120300\_1685962610.9927046/0/aws-java-sdk-rds-1-11-820-sources-1 jar/com/amazonaws/services/rds/model/transform/CharacterSetStaxUnmarshaller.java

\* /opt/cola/permits/1705120300\_1685962610.9927046/0/aws-java-sdk-rds-1-11-820-sources-1 jar/com/amazonaws/services/rds/model/DBClusterEndpoint.java

\* /opt/cola/permits/1705120300\_1685962610.9927046/0/aws-java-sdk-rds-1-11-820-sources-1 jar/com/amazonaws/services/rds/model/CopyOptionGroupRequest.java

\* /opt/cola/permits/1705120300\_1685962610.9927046/0/aws-java-sdk-rds-1-11-820-sources-1 jar/com/amazonaws/services/rds/model/DBLogFileNotFoundException.java

\* /opt/cola/permits/1705120300\_1685962610.9927046/0/aws-java-sdk-rds-1-11-820-sources-1 jar/com/amazonaws/services/rds/model/transform/EndpointStaxUnmarshaller.java

\* /opt/cola/permits/1705120300\_1685962610.9927046/0/aws-java-sdk-rds-1-11-820-sources-1-

jar/com/amazonaws/services/rds/model/transform/DBClusterQuotaExceededExceptionUnmarshaller.java

\* /opt/cola/permits/1705120300\_1685962610.9927046/0/aws-java-sdk-rds-1-11-820-sources-1-

jar/com/amazonaws/services/rds/model/transform/InvalidDBClusterCapacityExceptionUnmarshaller.java

\* /opt/cola/permits/1705120300\_1685962610.9927046/0/aws-java-sdk-rds-1-11-820-sources-1-

jar/com/amazonaws/services/rds/model/transform/CreateDBSnapshotRequestMarshaller.java

\* /opt/cola/permits/1705120300\_1685962610.9927046/0/aws-java-sdk-rds-1-11-820-sources-1 jar/com/amazonaws/services/rds/model/ModifyDBSnapshotRequest.java

\* /opt/cola/permits/1705120300\_1685962610.9927046/0/aws-java-sdk-rds-1-11-820-sources-1 jar/com/amazonaws/services/rds/model/transform/ProcessorFeatureStaxUnmarshaller.java

\* /opt/cola/permits/1705120300\_1685962610.9927046/0/aws-java-sdk-rds-1-11-820-sources-1 jar/com/amazonaws/services/rds/model/StartDBInstanceRequest.java

\* /opt/cola/permits/1705120300\_1685962610.9927046/0/aws-java-sdk-rds-1-11-820-sources-1 jar/com/amazonaws/services/rds/model/transform/DeleteDBProxyRequestMarshaller.java

\* /opt/cola/permits/1705120300\_1685962610.9927046/0/aws-java-sdk-rds-1-11-820-sources-1 jar/com/amazonaws/services/rds/model/transform/CreateEventSubscriptionRequestMarshaller.java \* /opt/cola/permits/1705120300\_1685962610.9927046/0/aws-java-sdk-rds-1-11-820-sources-1-

jar/com/amazonaws/services/rds/model/transform/DescribeDBParametersRequestMarshaller.java

\* /opt/cola/permits/1705120300\_1685962610.9927046/0/aws-java-sdk-rds-1-11-820-sources-1 jar/com/amazonaws/services/rds/model/InsufficientStorageClusterCapacityException.java
\* /opt/cola/permits/1705120300\_1685962610.9927046/0/aws-java-sdk-rds-1-11-820-sources-1 jar/com/amazonaws/services/rds/model/transform/CreateDBProxyRequestMarshaller.java \* /opt/cola/permits/1705120300\_1685962610.9927046/0/aws-java-sdk-rds-1-11-820-sources-1 jar/com/amazonaws/services/rds/model/transform/UserAuthConfigStaxUnmarshaller.java \* /opt/cola/permits/1705120300\_1685962610.9927046/0/aws-java-sdk-rds-1-11-820-sources-1 jar/com/amazonaws/services/rds/model/DBSubnetGroupAlreadyExistsException.java \* /opt/cola/permits/1705120300\_1685962610.9927046/0/aws-java-sdk-rds-1-11-820-sources-1 jar/com/amazonaws/services/rds/model/transform/InvalidDBClusterSnapshotStateExceptionUnmarshaller.java \* /opt/cola/permits/1705120300\_1685962610.9927046/0/aws-java-sdk-rds-1-11-820-sources-1 jar/com/amazonaws/services/rds/model/transform/DescribeDBSecurityGroupsResultStaxUnmarshaller.java \* /opt/cola/permits/1705120300\_1685962610.9927046/0/aws-java-sdk-rds-1-11-820-sources-1 jar/com/amazonaws/services/rds/model/transform/ResourceNotFoundExceptionUnmarshaller.java \* /opt/cola/permits/1705120300\_1685962610.9927046/0/aws-java-sdk-rds-1-11-820-sources-1 jar/com/amazonaws/services/rds/model/MinimumEngineVersionPerAllowedValue.java \* /opt/cola/permits/1705120300\_1685962610.9927046/0/aws-java-sdk-rds-1-11-820-sources-1 jar/com/amazonaws/services/rds/model/transform/DescribeEventsResultStaxUnmarshaller.java \* /opt/cola/permits/1705120300\_1685962610.9927046/0/aws-java-sdk-rds-1-11-820-sources-1 jar/com/amazonaws/services/rds/model/transform/EngineDefaultsStaxUnmarshaller.java \* /opt/cola/permits/1705120300\_1685962610.9927046/0/aws-java-sdk-rds-1-11-820-sources-1 jar/com/amazonaws/services/rds/model/DescribeExportTasksRequest.java \* /opt/cola/permits/1705120300\_1685962610.9927046/0/aws-java-sdk-rds-1-11-820-sources-1 jar/com/amazonaws/services/rds/model/transform/DBInstanceAlreadyExistsExceptionUnmarshaller.java \* /opt/cola/permits/1705120300\_1685962610.9927046/0/aws-java-sdk-rds-1-11-820-sources-1 jar/com/amazonaws/services/rds/model/RestoreDBClusterToPointInTimeRequest.java \* /opt/cola/permits/1705120300\_1685962610.9927046/0/aws-java-sdk-rds-1-11-820-sources-1 jar/com/amazonaws/services/rds/model/transform/DescribeCustomAvailabilityZonesResultStaxUnmarshaller.java \* /opt/cola/permits/1705120300\_1685962610.9927046/0/aws-java-sdk-rds-1-11-820-sources-1 jar/com/amazonaws/services/rds/model/SharedSnapshotQuotaExceededException.java \* /opt/cola/permits/1705120300\_1685962610.9927046/0/aws-java-sdk-rds-1-11-820-sources-1 jar/com/amazonaws/services/rds/model/transform/SNSTopicArnNotFoundExceptionUnmarshaller.java \* /opt/cola/permits/1705120300\_1685962610.9927046/0/aws-java-sdk-rds-1-11-820-sources-1 jar/com/amazonaws/services/rds/model/transform/VpcSecurityGroupMembershipStaxUnmarshaller.java \* /opt/cola/permits/1705120300\_1685962610.9927046/0/aws-java-sdk-rds-1-11-820-sources-1 jar/com/amazonaws/services/rds/model/CreateDBClusterEndpointResult.java \* /opt/cola/permits/1705120300\_1685962610.9927046/0/aws-java-sdk-rds-1-11-820-sources-1 jar/com/amazonaws/services/rds/model/ScalingConfigurationInfo.java \* /opt/cola/permits/1705120300\_1685962610.9927046/0/aws-java-sdk-rds-1-11-820-sources-1 jar/com/amazonaws/services/rds/model/transform/CopyDBSnapshotRequestMarshaller.java \* /opt/cola/permits/1705120300\_1685962610.9927046/0/aws-java-sdk-rds-1-11-820-sources-1 jar/com/amazonaws/services/rds/model/DescribeSourceRegionsResult.java \* /opt/cola/permits/1705120300\_1685962610.9927046/0/aws-java-sdk-rds-1-11-820-sources-1 jar/com/amazonaws/services/rds/AmazonRDSAsyncClient.java \* /opt/cola/permits/1705120300\_1685962610.9927046/0/aws-java-sdk-rds-1-11-820-sources-1 jar/com/amazonaws/services/rds/model/transform/ModifyDBProxyTargetGroupRequestMarshaller.java \* /opt/cola/permits/1705120300\_1685962610.9927046/0/aws-java-sdk-rds-1-11-820-sources-1 jar/com/amazonaws/services/rds/model/transform/DescribeDBClustersResultStaxUnmarshaller.java \* /opt/cola/permits/1705120300\_1685962610.9927046/0/aws-java-sdk-rds-1-11-820-sources-1 jar/com/amazonaws/services/rds/model/transform/EventCategoriesMapStaxUnmarshaller.java

\* /opt/cola/permits/1705120300\_1685962610.9927046/0/aws-java-sdk-rds-1-11-820-sources-1 jar/com/amazonaws/services/rds/model/DeleteDBClusterSnapshotRequest.java \* /opt/cola/permits/1705120300\_1685962610.9927046/0/aws-java-sdk-rds-1-11-820-sources-1 jar/com/amazonaws/services/rds/model/transform/DeleteDBProxyResultStaxUnmarshaller.java \* /opt/cola/permits/1705120300\_1685962610.9927046/0/aws-java-sdk-rds-1-11-820-sources-1 jar/com/amazonaws/services/rds/model/DescribeDBParameterGroupsResult.java \* /opt/cola/permits/1705120300\_1685962610.9927046/0/aws-java-sdk-rds-1-11-820-sources-1 jar/com/amazonaws/services/rds/model/CreateDBProxyRequest.java \* /opt/cola/permits/1705120300\_1685962610.9927046/0/aws-java-sdk-rds-1-11-820-sources-1 jar/com/amazonaws/services/rds/model/DescribeEngineDefaultParametersRequest.java \* /opt/cola/permits/1705120300\_1685962610.9927046/0/aws-java-sdk-rds-1-11-820-sources-1 jar/com/amazonaws/services/rds/model/RemoveSourceIdentifierFromSubscriptionRequest.java \* /opt/cola/permits/1705120300\_1685962610.9927046/0/aws-java-sdk-rds-1-11-820-sources-1 jar/com/amazonaws/services/rds/model/transform/DBClusterAlreadyExistsExceptionUnmarshaller.java \* /opt/cola/permits/1705120300\_1685962610.9927046/0/aws-java-sdk-rds-1-11-820-sources-1 jar/com/amazonaws/services/rds/model/transform/DBClusterParameterGroupNotFoundExceptionUnmarshaller.java \* /opt/cola/permits/1705120300\_1685962610.9927046/0/aws-java-sdk-rds-1-11-820-sources-1 jar/com/amazonaws/services/rds/model/transform/EventSubscriptionQuotaExceededExceptionUnmarshaller.java \* /opt/cola/permits/1705120300\_1685962610.9927046/0/aws-java-sdk-rds-1-11-820-sources-1 jar/com/amazonaws/services/rds/model/transform/RemoveRoleFromDBClusterResultStaxUnmarshaller.java \* /opt/cola/permits/1705120300\_1685962610.9927046/0/aws-java-sdk-rds-1-11-820-sources-1 jar/com/amazonaws/services/rds/model/transform/OptionGroupAlreadyExistsExceptionUnmarshaller.java \* /opt/cola/permits/1705120300\_1685962610.9927046/0/aws-java-sdk-rds-1-11-820-sources-1 jar/com/amazonaws/services/rds/model/transform/RestoreDBInstanceToPointInTimeRequestMarshaller.java \* /opt/cola/permits/1705120300\_1685962610.9927046/0/aws-java-sdk-rds-1-11-820-sources-1 jar/com/amazonaws/services/rds/model/DescribeEventsResult.java \* /opt/cola/permits/1705120300\_1685962610.9927046/0/aws-java-sdk-rds-1-11-820-sources-1 jar/com/amazonaws/services/rds/model/AuthorizationAlreadyExistsException.java \* /opt/cola/permits/1705120300\_1685962610.9927046/0/aws-java-sdk-rds-1-11-820-sources-1 jar/com/amazonaws/services/rds/model/transform/DeleteInstallationMediaResultStaxUnmarshaller.java \* /opt/cola/permits/1705120300\_1685962610.9927046/0/aws-java-sdk-rds-1-11-820-sources-1 jar/com/amazonaws/services/rds/model/DescribeGlobalClustersRequest.java \* /opt/cola/permits/1705120300\_1685962610.9927046/0/aws-java-sdk-rds-1-11-820-sources-1 jar/com/amazonaws/services/rds/model/ExportTaskAlreadyExistsException.java \* /opt/cola/permits/1705120300\_1685962610.9927046/0/aws-java-sdk-rds-1-11-820-sources-1 jar/com/amazonaws/services/rds/model/transform/DescribeInstallationMediaRequestMarshaller.java \* /opt/cola/permits/1705120300\_1685962610.9927046/0/aws-java-sdk-rds-1-11-820-sources-1 jar/com/amazonaws/services/rds/model/DBSnapshotAttribute.java \* /opt/cola/permits/1705120300\_1685962610.9927046/0/aws-java-sdk-rds-1-11-820-sources-1 jar/com/amazonaws/services/rds/model/CreateDBClusterEndpointRequest.java \* /opt/cola/permits/1705120300\_1685962610.9927046/0/aws-java-sdk-rds-1-11-820-sources-1 jar/com/amazonaws/services/rds/model/CustomAvailabilityZoneQuotaExceededException.java \* /opt/cola/permits/1705120300\_1685962610.9927046/0/aws-java-sdk-rds-1-11-820-sources-1 jar/com/amazonaws/services/rds/model/DeleteDBClusterParameterGroupRequest.java \* /opt/cola/permits/1705120300\_1685962610.9927046/0/aws-java-sdk-rds-1-11-820-sources-1 jar/com/amazonaws/services/rds/model/DeleteDBInstanceAutomatedBackupRequest.java \* /opt/cola/permits/1705120300\_1685962610.9927046/0/aws-java-sdk-rds-1-11-820-sources-1 jar/com/amazonaws/services/rds/model/DescribeOrderableDBInstanceOptionsResult.java

\* /opt/cola/permits/1705120300\_1685962610.9927046/0/aws-java-sdk-rds-1-11-820-sources-1 jar/com/amazonaws/services/rds/model/InvalidDBClusterCapacityException.java \* /opt/cola/permits/1705120300\_1685962610.9927046/0/aws-java-sdk-rds-1-11-820-sources-1 jar/com/amazonaws/services/rds/model/transform/DBSnapshotStaxUnmarshaller.java \* /opt/cola/permits/1705120300\_1685962610.9927046/0/aws-java-sdk-rds-1-11-820-sources-1 jar/com/amazonaws/services/rds/model/transform/DomainNotFoundExceptionUnmarshaller.java \* /opt/cola/permits/1705120300\_1685962610.9927046/0/aws-java-sdk-rds-1-11-820-sources-1 jar/com/amazonaws/services/rds/model/transform/DescribeDBClusterParametersRequestMarshaller.java \* /opt/cola/permits/1705120300\_1685962610.9927046/0/aws-java-sdk-rds-1-11-820-sources-1 jar/com/amazonaws/services/rds/model/DescribeDBClusterSnapshotsResult.java \* /opt/cola/permits/1705120300\_1685962610.9927046/0/aws-java-sdk-rds-1-11-820-sources-1 jar/com/amazonaws/services/rds/model/ConnectionPoolConfigurationInfo.java \* /opt/cola/permits/1705120300\_1685962610.9927046/0/aws-java-sdk-rds-1-11-820-sources-1 jar/com/amazonaws/services/rds/waiters/DBClusterSnapshotAvailable.java \* /opt/cola/permits/1705120300\_1685962610.9927046/0/aws-java-sdk-rds-1-11-820-sources-1 jar/com/amazonaws/services/rds/model/DeleteInstallationMediaRequest.java \* /opt/cola/permits/1705120300\_1685962610.9927046/0/aws-java-sdk-rds-1-11-820-sources-1 jar/com/amazonaws/services/rds/model/Subnet.java \* /opt/cola/permits/1705120300\_1685962610.9927046/0/aws-java-sdk-rds-1-11-820-sources-1 jar/com/amazonaws/services/rds/model/DBSecurityGroupNotSupportedException.java \* /opt/cola/permits/1705120300\_1685962610.9927046/0/aws-java-sdk-rds-1-11-820-sources-1 jar/com/amazonaws/services/rds/model/transform/InvalidDBSubnetGroupStateExceptionUnmarshaller.java \* /opt/cola/permits/1705120300\_1685962610.9927046/0/aws-java-sdk-rds-1-11-820-sources-1 jar/com/amazonaws/services/rds/model/transform/DescribeDBProxiesRequestMarshaller.java \* /opt/cola/permits/1705120300\_1685962610.9927046/0/aws-java-sdk-rds-1-11-820-sources-1 jar/com/amazonaws/services/rds/model/DescribeDBSubnetGroupsRequest.java \* /opt/cola/permits/1705120300\_1685962610.9927046/0/aws-java-sdk-rds-1-11-820-sources-1 jar/com/amazonaws/services/rds/model/transform/DBSubnetQuotaExceededExceptionUnmarshaller.java \* /opt/cola/permits/1705120300\_1685962610.9927046/0/aws-java-sdk-rds-1-11-820-sources-1 jar/com/amazonaws/services/rds/model/transform/DescribeDBClusterSnapshotAttributesRequestMarshaller.java \* /opt/cola/permits/1705120300\_1685962610.9927046/0/aws-java-sdk-rds-1-11-820-sources-1 jar/com/amazonaws/services/rds/model/SourceNotFoundException.java \* /opt/cola/permits/1705120300\_1685962610.9927046/0/aws-java-sdk-rds-1-11-820-sources-1 jar/com/amazonaws/services/rds/model/transform/IPRangeStaxUnmarshaller.java \* /opt/cola/permits/1705120300\_1685962610.9927046/0/aws-java-sdk-rds-1-11-820-sources-1 jar/com/amazonaws/services/rds/model/DBClusterRole.java \* /opt/cola/permits/1705120300\_1685962610.9927046/0/aws-java-sdk-rds-1-11-820-sources-1 jar/com/amazonaws/services/rds/model/DescribeDBSnapshotAttributesRequest.java \* /opt/cola/permits/1705120300\_1685962610.9927046/0/aws-java-sdk-rds-1-11-820-sources-1 jar/com/amazonaws/services/rds/model/transform/DescribeCertificatesRequestMarshaller.java \* /opt/cola/permits/1705120300\_1685962610.9927046/0/aws-java-sdk-rds-1-11-820-sources-1 jar/com/amazonaws/services/rds/model/transform/DeleteDBParameterGroupResultStaxUnmarshaller.java \* /opt/cola/permits/1705120300\_1685962610.9927046/0/aws-java-sdk-rds-1-11-820-sources-1 jar/com/amazonaws/services/rds/model/InvalidDBClusterSnapshotStateException.java \* /opt/cola/permits/1705120300\_1685962610.9927046/0/aws-java-sdk-rds-1-11-820-sources-1 jar/com/amazonaws/services/rds/model/transform/CreateDBClusterRequestMarshaller.java \* /opt/cola/permits/1705120300\_1685962610.9927046/0/aws-java-sdk-rds-1-11-820-sources-1 jar/com/amazonaws/services/rds/model/transform/DescribeDBClusterParameterGroupsRequestMarshaller.java

```
* /opt/cola/permits/1705120300_1685962610.9927046/0/aws-java-sdk-rds-1-11-820-sources-1-
jar/com/amazonaws/services/rds/model/CreateDBClusterRequest.java
* /opt/cola/permits/1705120300_1685962610.9927046/0/aws-java-sdk-rds-1-11-820-sources-1-
jar/com/amazonaws/services/rds/model/transform/DBParameterGroupAlreadyExistsExceptionUnmarshaller.java
* /opt/cola/permits/1705120300_1685962610.9927046/0/aws-java-sdk-rds-1-11-820-sources-1-
jar/com/amazonaws/services/rds/model/transform/CreateDBClusterEndpointResultStaxUnmarshaller.java
* /opt/cola/permits/1705120300_1685962610.9927046/0/aws-java-sdk-rds-1-11-820-sources-1-
jar/com/amazonaws/services/rds/model/transform/DBClusterEndpointStaxUnmarshaller.java
* /opt/cola/permits/1705120300_1685962610.9927046/0/aws-java-sdk-rds-1-11-820-sources-1-
jar/com/amazonaws/services/rds/model/CopyDBSnapshotRequest.java
* /opt/cola/permits/1705120300_1685962610.9927046/0/aws-java-sdk-rds-1-11-820-sources-1-
jar/com/amazonaws/services/rds/model/DBClusterSnapshot.java
* /opt/cola/permits/1705120300_1685962610.9927046/0/aws-java-sdk-rds-1-11-820-sources-1-
jar/com/amazonaws/services/rds/model/transform/DescribeDBProxyTargetGroupsRequestMarshaller.java
* /opt/cola/permits/1705120300_1685962610.9927046/0/aws-java-sdk-rds-1-11-820-sources-1-
jar/com/amazonaws/services/rds/model/DescribeDBClustersResult.java
* /opt/cola/permits/1705120300_1685962610.9927046/0/aws-java-sdk-rds-1-11-820-sources-1-
jar/com/amazonaws/services/rds/model/transform/DBSubnetGroupQuotaExceededExceptionUnmarshaller.java
* /opt/cola/permits/1705120300_1685962610.9927046/0/aws-java-sdk-rds-1-11-820-sources-1-
jar/com/amazonaws/services/rds/model/transform/InvalidRestoreExceptionUnmarshaller.java
* /opt/cola/permits/1705120300_1685962610.9927046/0/aws-java-sdk-rds-1-11-820-sources-1-
jar/com/amazonaws/services/rds/model/transform/ConnectionPoolConfigurationInfoStaxUnmarshaller.java
* /opt/cola/permits/1705120300_1685962610.9927046/0/aws-java-sdk-rds-1-11-820-sources-1-
jar/com/amazonaws/services/rds/model/CreateDBSnapshotRequest.java
* /opt/cola/permits/1705120300_1685962610.9927046/0/aws-java-sdk-rds-1-11-820-sources-1-
jar/com/amazonaws/services/rds/model/CreateDBSecurityGroupRequest.java
* /opt/cola/permits/1705120300_1685962610.9927046/0/aws-java-sdk-rds-1-11-820-sources-1-
jar/com/amazonaws/services/rds/model/transform/AuthorizationNotFoundExceptionUnmarshaller.java
* /opt/cola/permits/1705120300_1685962610.9927046/0/aws-java-sdk-rds-1-11-820-sources-1-
jar/com/amazonaws/services/rds/model/transform/StartExportTaskResultStaxUnmarshaller.java
* /opt/cola/permits/1705120300_1685962610.9927046/0/aws-java-sdk-rds-1-11-820-sources-1-
jar/com/amazonaws/services/rds/model/RemoveRoleFromDBClusterResult.java
* /opt/cola/permits/1705120300_1685962610.9927046/0/aws-java-sdk-rds-1-11-820-sources-1-
jar/com/amazonaws/services/rds/model/DBProxyTargetNotFoundException.java
* /opt/cola/permits/1705120300_1685962610.9927046/0/aws-java-sdk-rds-1-11-820-sources-1-
jar/com/amazonaws/services/rds/model/transform/ModifyEventSubscriptionRequestMarshaller.java
* /opt/cola/permits/1705120300_1685962610.9927046/0/aws-java-sdk-rds-1-11-820-sources-1-
jar/com/amazonaws/services/rds/model/InvalidDBParameterGroupStateException.java
* /opt/cola/permits/1705120300_1685962610.9927046/0/aws-java-sdk-rds-1-11-820-sources-1-
jar/com/amazonaws/services/rds/model/DescribeDBParametersRequest.java
* /opt/cola/permits/1705120300_1685962610.9927046/0/aws-java-sdk-rds-1-11-820-sources-1-
jar/com/amazonaws/services/rds/model/DeleteInstallationMediaResult.java
* /opt/cola/permits/1705120300_1685962610.9927046/0/aws-java-sdk-rds-1-11-820-sources-1-
jar/com/amazonaws/services/rds/model/ApplyPendingMaintenanceActionRequest.java
* /opt/cola/permits/1705120300_1685962610.9927046/0/aws-java-sdk-rds-1-11-820-sources-1-
jar/com/amazonaws/services/rds/model/StartDBClusterRequest.java
* /opt/cola/permits/1705120300_1685962610.9927046/0/aws-java-sdk-rds-1-11-820-sources-1-
jar/com/amazonaws/services/rds/model/transform/DBParameterGroupStatusStaxUnmarshaller.java
```
\* /opt/cola/permits/1705120300\_1685962610.9927046/0/aws-java-sdk-rds-1-11-820-sources-1 jar/com/amazonaws/services/rds/model/SubnetAlreadyInUseException.java

\* /opt/cola/permits/1705120300\_1685962610.9927046/0/aws-java-sdk-rds-1-11-820-sources-1 jar/com/amazonaws/services/rds/model/transform/CreateCustomAvailabilityZoneRequestMarshaller.java \* /opt/cola/permits/1705120300\_1685962610.9927046/0/aws-java-sdk-rds-1-11-820-sources-1 jar/com/amazonaws/services/rds/model/CreateDBProxyResult.java \* /opt/cola/permits/1705120300\_1685962610.9927046/0/aws-java-sdk-rds-1-11-820-sources-1-

jar/com/amazonaws/services/rds/model/DescribeDBClusterBacktracksResult.java \* /opt/cola/permits/1705120300\_1685962610.9927046/0/aws-java-sdk-rds-1-11-820-sources-1-

jar/com/amazonaws/services/rds/model/transform/ModifyCertificatesRequestMarshaller.java \* /opt/cola/permits/1705120300\_1685962610.9927046/0/aws-java-sdk-rds-1-11-820-sources-1 jar/com/amazonaws/services/rds/model/transform/DescribeGlobalClustersRequestMarshaller.java

\* /opt/cola/permits/1705120300\_1685962610.9927046/0/aws-java-sdk-rds-1-11-820-sources-1-

jar/com/amazonaws/services/rds/model/transform/DBSnapshotAlreadyExistsExceptionUnmarshaller.java

\* /opt/cola/permits/1705120300\_1685962610.9927046/0/aws-java-sdk-rds-1-11-820-sources-1-

jar/com/amazonaws/services/rds/model/transform/InvalidS3BucketExceptionUnmarshaller.java

\* /opt/cola/permits/1705120300\_1685962610.9927046/0/aws-java-sdk-rds-1-11-820-sources-1-

jar/com/amazonaws/services/rds/model/CustomAvailabilityZoneAlreadyExistsException.java

\* /opt/cola/permits/1705120300\_1685962610.9927046/0/aws-java-sdk-rds-1-11-820-sources-1-

jar/com/amazonaws/services/rds/model/DeregisterDBProxyTargetsResult.java

\* /opt/cola/permits/1705120300\_1685962610.9927046/0/aws-java-sdk-rds-1-11-820-sources-1-

jar/com/amazonaws/services/rds/model/transform/DBProxyStaxUnmarshaller.java

\* /opt/cola/permits/1705120300\_1685962610.9927046/0/aws-java-sdk-rds-1-11-820-sources-1-

jar/com/amazonaws/services/rds/model/transform/DBSecurityGroupNotSupportedExceptionUnmarshaller.java

\* /opt/cola/permits/1705120300\_1685962610.9927046/0/aws-java-sdk-rds-1-11-820-sources-1-

jar/com/amazonaws/services/rds/model/transform/OptionGroupQuotaExceededExceptionUnmarshaller.java

\* /opt/cola/permits/1705120300\_1685962610.9927046/0/aws-java-sdk-rds-1-11-820-sources-1-

jar/com/amazonaws/services/rds/model/SnapshotQuotaExceededException.java

\* /opt/cola/permits/1705120300\_1685962610.9927046/0/aws-java-sdk-rds-1-11-820-sources-1-

jar/com/amazonaws/services/rds/model/transform/OrderableDBInstanceOptionStaxUnmarshaller.java

\* /opt/cola/permits/1705120300\_1685962610.9927046/0/aws-java-sdk-rds-1-11-820-sources-1-

jar/com/amazonaws/services/rds/model/transform/DeleteDBParameterGroupRequestMarshaller.java

\* /opt/cola/permits/1705120300\_1685962610.9927046/0/aws-java-sdk-rds-1-11-820-sources-1-

jar/com/amazonaws/services/rds/model/transform/SourceNotFoundExceptionUnmarshaller.java \* /opt/cola/permits/1705120300\_1685962610.9927046/0/aws-java-sdk-rds-1-11-820-sources-1 jar/com/amazonaws/services/rds/model/Range.java

\* /opt/cola/permits/1705120300\_1685962610.9927046/0/aws-java-sdk-rds-1-11-820-sources-1 jar/com/amazonaws/services/rds/model/DescribeDBProxyTargetsRequest.java

\* /opt/cola/permits/1705120300\_1685962610.9927046/0/aws-java-sdk-rds-1-11-820-sources-1 jar/com/amazonaws/services/rds/model/DBProxyNotFoundException.java

\* /opt/cola/permits/1705120300\_1685962610.9927046/0/aws-java-sdk-rds-1-11-820-sources-1 jar/com/amazonaws/services/rds/model/DBSnapshotAlreadyExistsException.java

\* /opt/cola/permits/1705120300\_1685962610.9927046/0/aws-java-sdk-rds-1-11-820-sources-1 jar/com/amazonaws/services/rds/model/EngineDefaults.java

\* /opt/cola/permits/1705120300\_1685962610.9927046/0/aws-java-sdk-rds-1-11-820-sources-1 jar/com/amazonaws/services/rds/model/AddTagsToResourceRequest.java

\* /opt/cola/permits/1705120300\_1685962610.9927046/0/aws-java-sdk-rds-1-11-820-sources-1-

jar/com/amazonaws/services/rds/model/transform/GlobalClusterAlreadyExistsExceptionUnmarshaller.java

```
* /opt/cola/permits/1705120300_1685962610.9927046/0/aws-java-sdk-rds-1-11-820-sources-1-
jar/com/amazonaws/services/rds/model/transform/SubnetStaxUnmarshaller.java
```
\* /opt/cola/permits/1705120300\_1685962610.9927046/0/aws-java-sdk-rds-1-11-820-sources-1 jar/com/amazonaws/services/rds/model/EventSubscription.java

\* /opt/cola/permits/1705120300\_1685962610.9927046/0/aws-java-sdk-rds-1-11-820-sources-1 jar/com/amazonaws/services/rds/model/CreateDBInstanceReadReplicaRequest.java \* /opt/cola/permits/1705120300\_1685962610.9927046/0/aws-java-sdk-rds-1-11-820-sources-1-

jar/com/amazonaws/services/rds/model/DescribeDBProxiesRequest.java

\* /opt/cola/permits/1705120300\_1685962610.9927046/0/aws-java-sdk-rds-1-11-820-sources-1 jar/com/amazonaws/services/rds/model/transform/CopyDBClusterSnapshotRequestMarshaller.java \* /opt/cola/permits/1705120300\_1685962610.9927046/0/aws-java-sdk-rds-1-11-820-sources-1 jar/com/amazonaws/services/rds/model/transform/DBProxyNotFoundExceptionUnmarshaller.java

\* /opt/cola/permits/1705120300\_1685962610.9927046/0/aws-java-sdk-rds-1-11-820-sources-1-

jar/com/amazonaws/services/rds/model/DBParameterGroupAlreadyExistsException.java

\* /opt/cola/permits/1705120300\_1685962610.9927046/0/aws-java-sdk-rds-1-11-820-sources-1-

```
jar/com/amazonaws/services/rds/model/transform/ImportInstallationMediaRequestMarshaller.java
```

```
* /opt/cola/permits/1705120300_1685962610.9927046/0/aws-java-sdk-rds-1-11-820-sources-1-
```
jar/com/amazonaws/services/rds/model/PointInTimeRestoreNotEnabledException.java

\* /opt/cola/permits/1705120300\_1685962610.9927046/0/aws-java-sdk-rds-1-11-820-sources-1-

jar/com/amazonaws/services/rds/model/AddRoleToDBClusterResult.java

\* /opt/cola/permits/1705120300\_1685962610.9927046/0/aws-java-sdk-rds-1-11-820-sources-1-

jar/com/amazonaws/services/rds/model/transform/CustomAvailabilityZoneAlreadyExistsExceptionUnmarshaller.jav a

\* /opt/cola/permits/1705120300\_1685962610.9927046/0/aws-java-sdk-rds-1-11-820-sources-1-

```
jar/com/amazonaws/services/rds/model/transform/InvalidDBParameterGroupStateExceptionUnmarshaller.java
```
\* /opt/cola/permits/1705120300\_1685962610.9927046/0/aws-java-sdk-rds-1-11-820-sources-1-

jar/com/amazonaws/services/rds/model/transform/ValidDBInstanceModificationsMessageStaxUnmarshaller.java

\* /opt/cola/permits/1705120300\_1685962610.9927046/0/aws-java-sdk-rds-1-11-820-sources-1-

jar/com/amazonaws/services/rds/model/transform/RemoveSourceIdentifierFromSubscriptionRequestMarshaller.java

```
* /opt/cola/permits/1705120300_1685962610.9927046/0/aws-java-sdk-rds-1-11-820-sources-1-
```

```
jar/com/amazonaws/services/rds/model/DBInstanceAlreadyExistsException.java
```
\* /opt/cola/permits/1705120300\_1685962610.9927046/0/aws-java-sdk-rds-1-11-820-sources-1-

```
jar/com/amazonaws/services/rds/model/DescribeDBSecurityGroupsRequest.java
```
\* /opt/cola/permits/1705120300\_1685962610.9927046/0/aws-java-sdk-rds-1-11-820-sources-1-

```
jar/com/amazonaws/services/rds/model/transform/DeleteDBClusterParameterGroupRequestMarshaller.java
```

```
* /opt/cola/permits/1705120300_1685962610.9927046/0/aws-java-sdk-rds-1-11-820-sources-1-
```
jar/com/amazonaws/services/rds/model/DescribeDBSnapshotsResult.java

```
* /opt/cola/permits/1705120300_1685962610.9927046/0/aws-java-sdk-rds-1-11-820-sources-1-
jar/com/amazonaws/services/rds/model/Option.java
```

```
* /opt/cola/permits/1705120300_1685962610.9927046/0/aws-java-sdk-rds-1-11-820-sources-1-
```
jar/com/amazonaws/services/rds/model/transform/DownloadDBLogFilePortionResultStaxUnmarshaller.java

\* /opt/cola/permits/1705120300\_1685962610.9927046/0/aws-java-sdk-rds-1-11-820-sources-1-

jar/com/amazonaws/services/rds/model/transform/DescribeDBClusterEndpointsResultStaxUnmarshaller.java

\* /opt/cola/permits/1705120300\_1685962610.9927046/0/aws-java-sdk-rds-1-11-820-sources-1-

```
jar/com/amazonaws/services/rds/model/DoubleRange.java
```
\* /opt/cola/permits/1705120300\_1685962610.9927046/0/aws-java-sdk-rds-1-11-820-sources-1-

jar/com/amazonaws/services/rds/model/DBParameterGroup.java

\* /opt/cola/permits/1705120300\_1685962610.9927046/0/aws-java-sdk-rds-1-11-820-sources-1-

jar/com/amazonaws/services/rds/model/transform/PointInTimeRestoreNotEnabledExceptionUnmarshaller.java \* /opt/cola/permits/1705120300\_1685962610.9927046/0/aws-java-sdk-rds-1-11-820-sources-1 jar/com/amazonaws/services/rds/model/DeleteDBSecurityGroupResult.java \* /opt/cola/permits/1705120300\_1685962610.9927046/0/aws-java-sdk-rds-1-11-820-sources-1 jar/com/amazonaws/services/rds/model/transform/OptionGroupOptionStaxUnmarshaller.java \* /opt/cola/permits/1705120300\_1685962610.9927046/0/aws-java-sdk-rds-1-11-820-sources-1 jar/com/amazonaws/services/rds/model/DescribeReservedDBInstancesOfferingsRequest.java \* /opt/cola/permits/1705120300\_1685962610.9927046/0/aws-java-sdk-rds-1-11-820-sources-1 jar/com/amazonaws/services/rds/model/transform/DescribeOrderableDBInstanceOptionsResultStaxUnmarshaller.ja va \* /opt/cola/permits/1705120300\_1685962610.9927046/0/aws-java-sdk-rds-1-11-820-sources-1 jar/com/amazonaws/services/rds/model/DBClusterBacktrackNotFoundException.java \* /opt/cola/permits/1705120300\_1685962610.9927046/0/aws-java-sdk-rds-1-11-820-sources-1 jar/com/amazonaws/services/rds/model/ModifyDBClusterParameterGroupResult.java \* /opt/cola/permits/1705120300\_1685962610.9927046/0/aws-java-sdk-rds-1-11-820-sources-1 jar/com/amazonaws/services/rds/model/CustomAvailabilityZoneNotFoundException.java \* /opt/cola/permits/1705120300\_1685962610.9927046/0/aws-java-sdk-rds-1-11-820-sources-1 jar/com/amazonaws/services/rds/model/transform/ModifyDBSnapshotRequestMarshaller.java \* /opt/cola/permits/1705120300\_1685962610.9927046/0/aws-java-sdk-rds-1-11-820-sources-1 jar/com/amazonaws/services/rds/model/Filter.java \* /opt/cola/permits/1705120300\_1685962610.9927046/0/aws-java-sdk-rds-1-11-820-sources-1 jar/com/amazonaws/services/rds/model/transform/DescribeReservedDBInstancesResultStaxUnmarshaller.java \* /opt/cola/permits/1705120300\_1685962610.9927046/0/aws-java-sdk-rds-1-11-820-sources-1 jar/com/amazonaws/services/rds/model/DescribeDBParameterGroupsRequest.java \* /opt/cola/permits/1705120300\_1685962610.9927046/0/aws-java-sdk-rds-1-11-820-sources-1 jar/com/amazonaws/services/rds/model/DescribeOptionGroupsRequest.java \* /opt/cola/permits/1705120300\_1685962610.9927046/0/aws-java-sdk-rds-1-11-820-sources-1 jar/com/amazonaws/services/rds/model/transform/DBClusterRoleAlreadyExistsExceptionUnmarshaller.java \* /opt/cola/permits/1705120300\_1685962610.9927046/0/aws-java-sdk-rds-1-11-820-sources-1 jar/com/amazonaws/services/rds/model/transform/TagStaxUnmarshaller.java \* /opt/cola/permits/1705120300\_1685962610.9927046/0/aws-java-sdk-rds-1-11-820-sources-1 jar/com/amazonaws/services/rds/model/DBInstance.java \* /opt/cola/permits/1705120300\_1685962610.9927046/0/aws-java-sdk-rds-1-11-820-sources-1 jar/com/amazonaws/services/rds/model/transform/CreateDBParameterGroupRequestMarshaller.java \* /opt/cola/permits/1705120300\_1685962610.9927046/0/aws-java-sdk-rds-1-11-820-sources-1 jar/com/amazonaws/services/rds/model/transform/DescribeDBClusterBacktracksRequestMarshaller.java \* /opt/cola/permits/1705120300\_1685962610.9927046/0/aws-java-sdk-rds-1-11-820-sources-1 jar/com/amazonaws/services/rds/model/InvalidOptionGroupStateException.java \* /opt/cola/permits/1705120300\_1685962610.9927046/0/aws-java-sdk-rds-1-11-820-sources-1 jar/com/amazonaws/services/rds/model/DeleteDBInstanceRequest.java \* /opt/cola/permits/1705120300\_1685962610.9927046/0/aws-java-sdk-rds-1-11-820-sources-1 jar/com/amazonaws/services/rds/model/transform/DescribeDBProxiesResultStaxUnmarshaller.java \* /opt/cola/permits/1705120300\_1685962610.9927046/0/aws-java-sdk-rds-1-11-820-sources-1 jar/com/amazonaws/services/rds/model/transform/AuthorizationQuotaExceededExceptionUnmarshaller.java \* /opt/cola/permits/1705120300\_1685962610.9927046/0/aws-java-sdk-rds-1-11-820-sources-1 jar/com/amazonaws/services/rds/model/AddSourceIdentifierToSubscriptionRequest.java \* /opt/cola/permits/1705120300\_1685962610.9927046/0/aws-java-sdk-rds-1-11-820-sources-1-

jar/com/amazonaws/services/rds/model/transform/InvalidVPCNetworkStateExceptionUnmarshaller.java

\* /opt/cola/permits/1705120300\_1685962610.9927046/0/aws-java-sdk-rds-1-11-820-sources-1-

jar/com/amazonaws/services/rds/model/transform/InvalidDBInstanceAutomatedBackupStateExceptionUnmarshaller .java

\* /opt/cola/permits/1705120300\_1685962610.9927046/0/aws-java-sdk-rds-1-11-820-sources-1 jar/com/amazonaws/services/rds/model/transform/TimezoneStaxUnmarshaller.java \* /opt/cola/permits/1705120300\_1685962610.9927046/0/aws-java-sdk-rds-1-11-820-sources-1 jar/com/amazonaws/services/rds/model/transform/PromoteReadReplicaDBClusterRequestMarshaller.java \* /opt/cola/permits/1705120300\_1685962610.9927046/0/aws-java-sdk-rds-1-11-820-sources-1 jar/com/amazonaws/services/rds/model/transform/DeleteDBClusterSnapshotRequestMarshaller.java \* /opt/cola/permits/1705120300\_1685962610.9927046/0/aws-java-sdk-rds-1-11-820-sources-1 jar/com/amazonaws/services/rds/model/GlobalClusterAlreadyExistsException.java \* /opt/cola/permits/1705120300\_1685962610.9927046/0/aws-java-sdk-rds-1-11-820-sources-1 jar/com/amazonaws/services/rds/model/transform/DescribeEngineDefaultClusterParametersRequestMarshaller.java \* /opt/cola/permits/1705120300\_1685962610.9927046/0/aws-java-sdk-rds-1-11-820-sources-1 jar/com/amazonaws/services/rds/model/DBClusterEndpointNotFoundException.java \* /opt/cola/permits/1705120300\_1685962610.9927046/0/aws-java-sdk-rds-1-11-820-sources-1 jar/com/amazonaws/services/rds/model/ModifyDBProxyTargetGroupResult.java \* /opt/cola/permits/1705120300\_1685962610.9927046/0/aws-java-sdk-rds-1-11-820-sources-1 jar/com/amazonaws/services/rds/model/DeleteGlobalClusterRequest.java \* /opt/cola/permits/1705120300\_1685962610.9927046/0/aws-java-sdk-rds-1-11-820-sources-1 jar/com/amazonaws/services/rds/model/transform/CreateDBSubnetGroupRequestMarshaller.java \* /opt/cola/permits/1705120300\_1685962610.9927046/0/aws-java-sdk-rds-1-11-820-sources-1 jar/com/amazonaws/services/rds/model/transform/DescribeAccountAttributesRequestMarshaller.java \* /opt/cola/permits/1705120300\_1685962610.9927046/0/aws-java-sdk-rds-1-11-820-sources-1 jar/com/amazonaws/services/rds/model/transform/DBParameterGroupQuotaExceededExceptionUnmarshaller.java \* /opt/cola/permits/1705120300\_1685962610.9927046/0/aws-java-sdk-rds-1-11-820-sources-1 jar/com/amazonaws/services/rds/model/DescribePendingMaintenanceActionsResult.java \* /opt/cola/permits/1705120300\_1685962610.9927046/0/aws-java-sdk-rds-1-11-820-sources-1 jar/com/amazonaws/services/rds/model/DescribeDBSubnetGroupsResult.java \* /opt/cola/permits/1705120300\_1685962610.9927046/0/aws-java-sdk-rds-1-11-820-sources-1 jar/com/amazonaws/services/rds/model/CharacterSet.java \* /opt/cola/permits/1705120300\_1685962610.9927046/0/aws-java-sdk-rds-1-11-820-sources-1 jar/com/amazonaws/services/rds/model/DBSecurityGroup.java \* /opt/cola/permits/1705120300\_1685962610.9927046/0/aws-java-sdk-rds-1-11-820-sources-1 jar/com/amazonaws/services/rds/model/transform/InvalidDBProxyStateExceptionUnmarshaller.java \* /opt/cola/permits/1705120300\_1685962610.9927046/0/aws-java-sdk-rds-1-11-820-sources-1 jar/com/amazonaws/services/rds/model/transform/DBClusterParameterGroupStaxUnmarshaller.java \* /opt/cola/permits/1705120300\_1685962610.9927046/0/aws-java-sdk-rds-1-11-820-sources-1 jar/com/amazonaws/services/rds/model/UpgradeTarget.java \* /opt/cola/permits/1705120300\_1685962610.9927046/0/aws-java-sdk-rds-1-11-820-sources-1 jar/com/amazonaws/services/rds/model/OptionGroupAlreadyExistsException.java \* /opt/cola/permits/1705120300\_1685962610.9927046/0/aws-java-sdk-rds-1-11-820-sources-1 jar/com/amazonaws/services/rds/model/transform/TargetHealthStaxUnmarshaller.java \* /opt/cola/permits/1705120300\_1685962610.9927046/0/aws-java-sdk-rds-1-11-820-sources-1 jar/com/amazonaws/services/rds/model/PromoteReadReplicaDBClusterRequest.java \* /opt/cola/permits/1705120300\_1685962610.9927046/0/aws-java-sdk-rds-1-11-820-sources-1 jar/com/amazonaws/services/rds/model/DeleteDBSnapshotRequest.java \* /opt/cola/permits/1705120300\_1685962610.9927046/0/aws-java-sdk-rds-1-11-820-sources-1jar/com/amazonaws/services/rds/model/CreateDBClusterSnapshotRequest.java \* /opt/cola/permits/1705120300\_1685962610.9927046/0/aws-java-sdk-rds-1-11-820-sources-1 jar/com/amazonaws/services/rds/model/transform/ValidStorageOptionsStaxUnmarshaller.java \* /opt/cola/permits/1705120300\_1685962610.9927046/0/aws-java-sdk-rds-1-11-820-sources-1 jar/com/amazonaws/services/rds/model/transform/DBClusterSnapshotAttributesResultStaxUnmarshaller.java \* /opt/cola/permits/1705120300\_1685962610.9927046/0/aws-java-sdk-rds-1-11-820-sources-1 jar/com/amazonaws/services/rds/model/transform/AddRoleToDBInstanceResultStaxUnmarshaller.java \* /opt/cola/permits/1705120300\_1685962610.9927046/0/aws-java-sdk-rds-1-11-820-sources-1 jar/com/amazonaws/services/rds/waiters/DBSnapshotDeleted.java \* /opt/cola/permits/1705120300\_1685962610.9927046/0/aws-java-sdk-rds-1-11-820-sources-1 jar/com/amazonaws/services/rds/model/InvalidVPCNetworkStateException.java \* /opt/cola/permits/1705120300\_1685962610.9927046/0/aws-java-sdk-rds-1-11-820-sources-1 jar/com/amazonaws/services/rds/model/transform/BacktrackDBClusterRequestMarshaller.java \* /opt/cola/permits/1705120300\_1685962610.9927046/0/aws-java-sdk-rds-1-11-820-sources-1 jar/com/amazonaws/services/rds/model/RemoveRoleFromDBInstanceRequest.java \* /opt/cola/permits/1705120300\_1685962610.9927046/0/aws-java-sdk-rds-1-11-820-sources-1 jar/com/amazonaws/services/rds/model/transform/CreateDBClusterEndpointRequestMarshaller.java \* /opt/cola/permits/1705120300\_1685962610.9927046/0/aws-java-sdk-rds-1-11-820-sources-1 jar/com/amazonaws/services/rds/model/DeleteDBClusterEndpointResult.java \* /opt/cola/permits/1705120300\_1685962610.9927046/0/aws-java-sdk-rds-1-11-820-sources-1 jar/com/amazonaws/services/rds/model/FailoverDBClusterRequest.java \* /opt/cola/permits/1705120300\_1685962610.9927046/0/aws-java-sdk-rds-1-11-820-sources-1 jar/com/amazonaws/services/rds/model/transform/GlobalClusterMemberStaxUnmarshaller.java \* /opt/cola/permits/1705120300\_1685962610.9927046/0/aws-java-sdk-rds-1-11-820-sources-1 jar/com/amazonaws/services/rds/model/DomainMembership.java \* /opt/cola/permits/1705120300\_1685962610.9927046/0/aws-java-sdk-rds-1-11-820-sources-1 jar/com/amazonaws/services/rds/model/ImportInstallationMediaRequest.java \* /opt/cola/permits/1705120300\_1685962610.9927046/0/aws-java-sdk-rds-1-11-820-sources-1 jar/com/amazonaws/services/rds/model/DescribeOptionGroupOptionsRequest.java \* /opt/cola/permits/1705120300\_1685962610.9927046/0/aws-java-sdk-rds-1-11-820-sources-1 jar/com/amazonaws/services/rds/model/DBClusterParameterGroup.java \* /opt/cola/permits/1705120300\_1685962610.9927046/0/aws-java-sdk-rds-1-11-820-sources-1 jar/com/amazonaws/services/rds/model/transform/ModifyDBProxyTargetGroupResultStaxUnmarshaller.java \* /opt/cola/permits/1705120300\_1685962610.9927046/0/aws-java-sdk-rds-1-11-820-sources-1 jar/com/amazonaws/services/rds/model/ModifyDBParameterGroupResult.java \* /opt/cola/permits/1705120300\_1685962610.9927046/0/aws-java-sdk-rds-1-11-820-sources-1 jar/com/amazonaws/services/rds/model/transform/BacktrackDBClusterResultStaxUnmarshaller.java \* /opt/cola/permits/1705120300\_1685962610.9927046/0/aws-java-sdk-rds-1-11-820-sources-1 jar/com/amazonaws/services/rds/model/transform/RemoveRoleFromDBInstanceResultStaxUnmarshaller.java \* /opt/cola/permits/1705120300\_1685962610.9927046/0/aws-java-sdk-rds-1-11-820-sources-1 jar/com/amazonaws/services/rds/model/transform/AuthorizeDBSecurityGroupIngressRequestMarshaller.java \* /opt/cola/permits/1705120300\_1685962610.9927046/0/aws-java-sdk-rds-1-11-820-sources-1 jar/com/amazonaws/services/rds/model/DescribePendingMaintenanceActionsRequest.java \* /opt/cola/permits/1705120300\_1685962610.9927046/0/aws-java-sdk-rds-1-11-820-sources-1 jar/com/amazonaws/services/rds/model/DBClusterEndpointQuotaExceededException.java \* /opt/cola/permits/1705120300\_1685962610.9927046/0/aws-java-sdk-rds-1-11-820-sources-1 jar/com/amazonaws/services/rds/model/transform/DescribeAccountAttributesResultStaxUnmarshaller.java \* /opt/cola/permits/1705120300\_1685962610.9927046/0/aws-java-sdk-rds-1-11-820-sources-1jar/com/amazonaws/services/rds/model/DBParameterGroupStatus.java

\* /opt/cola/permits/1705120300\_1685962610.9927046/0/aws-java-sdk-rds-1-11-820-sources-1 jar/com/amazonaws/services/rds/waiters/DBClusterSnapshotDeleted.java

\* /opt/cola/permits/1705120300\_1685962610.9927046/0/aws-java-sdk-rds-1-11-820-sources-1 jar/com/amazonaws/services/rds/model/DescribeOptionGroupsResult.java

\* /opt/cola/permits/1705120300\_1685962610.9927046/0/aws-java-sdk-rds-1-11-820-sources-1 jar/com/amazonaws/services/rds/model/EngineFamily.java

\* /opt/cola/permits/1705120300\_1685962610.9927046/0/aws-java-sdk-rds-1-11-820-sources-1 jar/com/amazonaws/services/rds/model/transform/DeleteDBSubnetGroupResultStaxUnmarshaller.java \* /opt/cola/permits/1705120300\_1685962610.9927046/0/aws-java-sdk-rds-1-11-820-sources-1 jar/com/amazonaws/services/rds/model/transform/ModifyDBClusterEndpointRequestMarshaller.java \* /opt/cola/permits/1705120300\_1685962610.9927046/0/aws-java-sdk-rds-1-11-820-sources-1-

jar/com/amazonaws/services/rds/AmazonRDSAsync.java

\* /opt/cola/permits/1705120300\_1685962610.9927046/0/aws-java-sdk-rds-1-11-820-sources-1 jar/com/amazonaws/services/rds/model/transform/DescribeExportTasksRequestMarshaller.java \* /opt/cola/permits/1705120300\_1685962610.9927046/0/aws-java-sdk-rds-1-11-820-sources-1 jar/com/amazonaws/services/rds/model/StopDBInstanceRequest.java

\* /opt/cola/permits/1705120300\_1685962610.9927046/0/aws-java-sdk-rds-1-11-820-sources-1 jar/com/amazonaws/services/rds/model/DescribeCertificatesRequest.java

\* /opt/cola/permits/1705120300\_1685962610.9927046/0/aws-java-sdk-rds-1-11-820-sources-1 jar/com/amazonaws/services/rds/model/DBClusterOptionGroupStatus.java

\* /opt/cola/permits/1705120300\_1685962610.9927046/0/aws-java-sdk-rds-1-11-820-sources-1 jar/com/amazonaws/services/rds/model/ReservedDBInstancesOffering.java

\* /opt/cola/permits/1705120300\_1685962610.9927046/0/aws-java-sdk-rds-1-11-820-sources-1 jar/com/amazonaws/services/rds/model/transform/DescribeDBSnapshotsRequestMarshaller.java \* /opt/cola/permits/1705120300\_1685962610.9927046/0/aws-java-sdk-rds-1-11-820-sources-1 jar/com/amazonaws/services/rds/model/ResourcePendingMaintenanceActions.java

\* /opt/cola/permits/1705120300\_1685962610.9927046/0/aws-java-sdk-rds-1-11-820-sources-1 jar/com/amazonaws/services/rds/model/transform/CreateGlobalClusterRequestMarshaller.java

\* /opt/cola/permits/1705120300\_1685962610.9927046/0/aws-java-sdk-rds-1-11-820-sources-1-

jar/com/amazonaws/services/rds/model/transform/InvalidOptionGroupStateExceptionUnmarshaller.java

\* /opt/cola/permits/1705120300\_1685962610.9927046/0/aws-java-sdk-rds-1-11-820-sources-1-

jar/com/amazonaws/services/rds/model/transform/ModifyCurrentDBClusterCapacityRequestMarshaller.java

\* /opt/cola/permits/1705120300\_1685962610.9927046/0/aws-java-sdk-rds-1-11-820-sources-1-

jar/com/amazonaws/services/rds/model/transform/RemoveTagsFromResourceRequestMarshaller.java

\* /opt/cola/permits/1705120300\_1685962610.9927046/0/aws-java-sdk-rds-1-11-820-sources-1-

jar/com/amazonaws/services/rds/model/transform/DeleteOptionGroupResultStaxUnmarshaller.java

\* /opt/cola/permits/1705120300\_1685962610.9927046/0/aws-java-sdk-rds-1-11-820-sources-1 jar/com/amazonaws/services/rds/waiters/AmazonRDSWaiters.java

\* /opt/cola/permits/1705120300\_1685962610.9927046/0/aws-java-sdk-rds-1-11-820-sources-1 jar/com/amazonaws/services/rds/model/BacktrackDBClusterResult.java

\* /opt/cola/permits/1705120300\_1685962610.9927046/0/aws-java-sdk-rds-1-11-820-sources-1 jar/com/amazonaws/services/rds/model/DescribeEngineDefaultClusterParametersRequest.java \* /opt/cola/permits/1705120300\_1685962610.9927046/0/aws-java-sdk-rds-1-11-820-sources-1-

jar/com/amazonaws/services/rds/AmazonRDSClientBuilder.java

\* /opt/cola/permits/1705120300\_1685962610.9927046/0/aws-java-sdk-rds-1-11-820-sources-1 jar/com/amazonaws/services/rds/model/transform/ResetDBParameterGroupRequestMarshaller.java \* /opt/cola/permits/1705120300\_1685962610.9927046/0/aws-java-sdk-rds-1-11-820-sources-1jar/com/amazonaws/services/rds/model/ModifyDBParameterGroupRequest.java

\* /opt/cola/permits/1705120300\_1685962610.9927046/0/aws-java-sdk-rds-1-11-820-sources-1-

jar/com/amazonaws/services/rds/model/DBClusterSnapshotAlreadyExistsException.java

\* /opt/cola/permits/1705120300\_1685962610.9927046/0/aws-java-sdk-rds-1-11-820-sources-1-

jar/com/amazonaws/services/rds/model/transform/DBSnapshotAttributeStaxUnmarshaller.java

\* /opt/cola/permits/1705120300\_1685962610.9927046/0/aws-java-sdk-rds-1-11-820-sources-1-

jar/com/amazonaws/services/rds/AmazonRDSAsyncClientBuilder.java

\* /opt/cola/permits/1705120300\_1685962610.9927046/0/aws-java-sdk-rds-1-11-820-sources-1 jar/com/amazonaws/services/rds/model/DBClusterEndpointAlreadyExistsException.java

\* /opt/cola/permits/1705120300\_1685962610.9927046/0/aws-java-sdk-rds-1-11-820-sources-1-

jar/com/amazonaws/services/rds/model/DBSubnetGroupQuotaExceededException.java

\* /opt/cola/permits/1705120300\_1685962610.9927046/0/aws-java-sdk-rds-1-11-820-sources-1 jar/com/amazonaws/services/rds/model/StopActivityStreamResult.java

\* /opt/cola/permits/1705120300\_1685962610.9927046/0/aws-java-sdk-rds-1-11-820-sources-1-

jar/com/amazonaws/services/rds/model/transform/ModifyDBClusterSnapshotAttributeRequestMarshaller.java

\* /opt/cola/permits/1705120300\_1685962610.9927046/0/aws-java-sdk-rds-1-11-820-sources-1-

jar/com/amazonaws/services/rds/model/transform/DescribeDBInstanceAutomatedBackupsResultStaxUnmarshaller.j ava

\* /opt/cola/permits/1705120300\_1685962610.9927046/0/aws-java-sdk-rds-1-11-820-sources-1 jar/com/amazonaws/services/rds/model/DBEngineVersion.java

\* /opt/cola/permits/1705120300\_1685962610.9927046/0/aws-java-sdk-rds-1-11-820-sources-1-

jar/com/amazonaws/services/rds/model/CreateCustomAvailabilityZoneRequest.java

\* /opt/cola/permits/1705120300\_1685962610.9927046/0/aws-java-sdk-rds-1-11-820-sources-1-

jar/com/amazonaws/services/rds/model/DBClusterSnapshotNotFoundException.java

\* /opt/cola/permits/1705120300\_1685962610.9927046/0/aws-java-sdk-rds-1-11-820-sources-1 jar/com/amazonaws/services/rds/model/ModifyDBSubnetGroupRequest.java

\* /opt/cola/permits/1705120300\_1685962610.9927046/0/aws-java-sdk-rds-1-11-820-sources-1-

jar/com/amazonaws/services/rds/model/transform/ApplyPendingMaintenanceActionRequestMarshaller.java

\* /opt/cola/permits/1705120300\_1685962610.9927046/0/aws-java-sdk-rds-1-11-820-sources-1-

jar/com/amazonaws/services/rds/model/transform/DeleteDBClusterEndpointResultStaxUnmarshaller.java

\* /opt/cola/permits/1705120300\_1685962610.9927046/0/aws-java-sdk-rds-1-11-820-sources-1-

jar/com/amazonaws/services/rds/model/transform/DescribeDBClustersRequestMarshaller.java

\* /opt/cola/permits/1705120300\_1685962610.9927046/0/aws-java-sdk-rds-1-11-820-sources-1-

jar/com/amazonaws/services/rds/model/transform/DomainMembershipStaxUnmarshaller.java

\* /opt/cola/permits/1705120300\_1685962610.9927046/0/aws-java-sdk-rds-1-11-820-sources-1-

jar/com/amazonaws/services/rds/model/transform/DescribeExportTasksResultStaxUnmarshaller.java

\* /opt/cola/permits/1705120300\_1685962610.9927046/0/aws-java-sdk-rds-1-11-820-sources-1-

jar/com/amazonaws/services/rds/model/transform/ModifyDBClusterEndpointResultStaxUnmarshaller.java

\* /opt/cola/permits/1705120300\_1685962610.9927046/0/aws-java-sdk-rds-1-11-820-sources-1-

jar/com/amazonaws/services/rds/model/DescribeAccountAttributesResult.java

\* /opt/cola/permits/1705120300\_1685962610.9927046/0/aws-java-sdk-rds-1-11-820-sources-1-

jar/com/amazonaws/services/rds/model/transform/CreateDBSecurityGroupRequestMarshaller.java

\* /opt/cola/permits/1705120300\_1685962610.9927046/0/aws-java-sdk-rds-1-11-820-sources-1-

jar/com/amazonaws/services/rds/model/transform/KMSKeyNotAccessibleExceptionUnmarshaller.java

\* /opt/cola/permits/1705120300\_1685962610.9927046/0/aws-java-sdk-rds-1-11-820-sources-1-

jar/com/amazonaws/services/rds/model/RestoreDBInstanceToPointInTimeRequest.java

\* /opt/cola/permits/1705120300\_1685962610.9927046/0/aws-java-sdk-rds-1-11-820-sources-1-

jar/com/amazonaws/services/rds/model/transform/DBClusterNotFoundExceptionUnmarshaller.java

```
* /opt/cola/permits/1705120300_1685962610.9927046/0/aws-java-sdk-rds-1-11-820-sources-1-
jar/com/amazonaws/services/rds/model/DeleteOptionGroupRequest.java
* /opt/cola/permits/1705120300_1685962610.9927046/0/aws-java-sdk-rds-1-11-820-sources-1-
jar/com/amazonaws/services/rds/model/transform/DBClusterEndpointQuotaExceededExceptionUnmarshaller.java
* /opt/cola/permits/1705120300_1685962610.9927046/0/aws-java-sdk-rds-1-11-820-sources-1-
jar/com/amazonaws/services/rds/model/transform/DBClusterSnapshotAttributeStaxUnmarshaller.java
* /opt/cola/permits/1705120300_1685962610.9927046/0/aws-java-sdk-rds-1-11-820-sources-1-
jar/com/amazonaws/services/rds/model/transform/DescribeDBEngineVersionsRequestMarshaller.java
* /opt/cola/permits/1705120300_1685962610.9927046/0/aws-java-sdk-rds-1-11-820-sources-1-
jar/com/amazonaws/services/rds/model/ApplyMethod.java
* /opt/cola/permits/1705120300_1685962610.9927046/0/aws-java-sdk-rds-1-11-820-sources-1-
jar/com/amazonaws/services/rds/model/DBSecurityGroupQuotaExceededException.java
* /opt/cola/permits/1705120300_1685962610.9927046/0/aws-java-sdk-rds-1-11-820-sources-1-
jar/com/amazonaws/services/rds/model/transform/GlobalClusterQuotaExceededExceptionUnmarshaller.java
* /opt/cola/permits/1705120300_1685962610.9927046/0/aws-java-sdk-rds-1-11-820-sources-1-
jar/com/amazonaws/services/rds/model/transform/SharedSnapshotQuotaExceededExceptionUnmarshaller.java
* /opt/cola/permits/1705120300_1685962610.9927046/0/aws-java-sdk-rds-1-11-820-sources-1-
jar/com/amazonaws/services/rds/model/DBInstanceStatusInfo.java
* /opt/cola/permits/1705120300_1685962610.9927046/0/aws-java-sdk-rds-1-11-820-sources-1-
jar/com/amazonaws/services/rds/model/DBSubnetGroup.java
* /opt/cola/permits/1705120300_1685962610.9927046/0/aws-java-sdk-rds-1-11-820-sources-1-
jar/com/amazonaws/services/rds/model/DBInstanceAutomatedBackup.java
* /opt/cola/permits/1705120300_1685962610.9927046/0/aws-java-sdk-rds-1-11-820-sources-1-
jar/com/amazonaws/services/rds/model/transform/SNSInvalidTopicExceptionUnmarshaller.java
* /opt/cola/permits/1705120300_1685962610.9927046/0/aws-java-sdk-rds-1-11-820-sources-1-
jar/com/amazonaws/services/rds/model/DescribeDBInstanceAutomatedBackupsResult.java
* /opt/cola/permits/1705120300_1685962610.9927046/0/aws-java-sdk-rds-1-11-820-sources-1-
jar/com/amazonaws/services/rds/model/DeregisterDBProxyTargetsRequest.java
* /opt/cola/permits/1705120300_1685962610.9927046/0/aws-java-sdk-rds-1-11-820-sources-1-
jar/com/amazonaws/services/rds/model/OptionGroupQuotaExceededException.java
* /opt/cola/permits/1705120300_1685962610.9927046/0/aws-java-sdk-rds-1-11-820-sources-1-
jar/com/amazonaws/services/rds/model/transform/DBSubnetGroupNotFoundExceptionUnmarshaller.java
* /opt/cola/permits/1705120300_1685962610.9927046/0/aws-java-sdk-rds-1-11-820-sources-1-
jar/com/amazonaws/services/rds/model/transform/InstallationMediaStaxUnmarshaller.java
* /opt/cola/permits/1705120300_1685962610.9927046/0/aws-java-sdk-rds-1-11-820-sources-1-
jar/com/amazonaws/services/rds/model/transform/ListTagsForResourceResultStaxUnmarshaller.java
* /opt/cola/permits/1705120300_1685962610.9927046/0/aws-java-sdk-rds-1-11-820-sources-1-
jar/com/amazonaws/services/rds/model/AvailableProcessorFeature.java
* /opt/cola/permits/1705120300_1685962610.9927046/0/aws-java-sdk-rds-1-11-820-sources-1-
jar/com/amazonaws/services/rds/model/DescribeReservedDBInstancesResult.java
* /opt/cola/permits/1705120300_1685962610.9927046/0/aws-java-sdk-rds-1-11-820-sources-1-
jar/com/amazonaws/services/rds/model/transform/DBInstanceRoleQuotaExceededExceptionUnmarshaller.java
* /opt/cola/permits/1705120300_1685962610.9927046/0/aws-java-sdk-rds-1-11-820-sources-1-
jar/com/amazonaws/services/rds/model/transform/DescribeDBClusterEndpointsRequestMarshaller.java
* /opt/cola/permits/1705120300_1685962610.9927046/0/aws-java-sdk-rds-1-11-820-sources-1-
jar/com/amazonaws/services/rds/model/VpcSecurityGroupMembership.java
* /opt/cola/permits/1705120300_1685962610.9927046/0/aws-java-sdk-rds-1-11-820-sources-1-
jar/com/amazonaws/services/rds/model/transform/ExportTaskNotFoundExceptionUnmarshaller.java
```
\* /opt/cola/permits/1705120300\_1685962610.9927046/0/aws-java-sdk-rds-1-11-820-sources-1 jar/com/amazonaws/services/rds/model/InstallationMediaNotFoundException.java \* /opt/cola/permits/1705120300\_1685962610.9927046/0/aws-java-sdk-rds-1-11-820-sources-1 jar/com/amazonaws/services/rds/model/InvalidExportTaskStateException.java \* /opt/cola/permits/1705120300\_1685962610.9927046/0/aws-java-sdk-rds-1-11-820-sources-1 jar/com/amazonaws/services/rds/model/DeleteDBParameterGroupResult.java \* /opt/cola/permits/1705120300\_1685962610.9927046/0/aws-java-sdk-rds-1-11-820-sources-1 jar/com/amazonaws/services/rds/model/transform/CopyDBClusterParameterGroupRequestMarshaller.java \* /opt/cola/permits/1705120300\_1685962610.9927046/0/aws-java-sdk-rds-1-11-820-sources-1 jar/com/amazonaws/services/rds/model/DescribeDBProxyTargetGroupsResult.java \* /opt/cola/permits/1705120300\_1685962610.9927046/0/aws-java-sdk-rds-1-11-820-sources-1 jar/com/amazonaws/services/rds/model/transform/DBClusterStaxUnmarshaller.java \* /opt/cola/permits/1705120300\_1685962610.9927046/0/aws-java-sdk-rds-1-11-820-sources-1 jar/com/amazonaws/services/rds/model/transform/InvalidDBSnapshotStateExceptionUnmarshaller.java \* /opt/cola/permits/1705120300\_1685962610.9927046/0/aws-java-sdk-rds-1-11-820-sources-1 jar/com/amazonaws/services/rds/model/InvalidDBInstanceStateException.java \* /opt/cola/permits/1705120300\_1685962610.9927046/0/aws-java-sdk-rds-1-11-820-sources-1 jar/com/amazonaws/services/rds/model/transform/ResourcePendingMaintenanceActionsStaxUnmarshaller.java \* /opt/cola/permits/1705120300\_1685962610.9927046/0/aws-java-sdk-rds-1-11-820-sources-1 jar/com/amazonaws/services/rds/model/transform/DeleteDBSnapshotRequestMarshaller.java \* /opt/cola/permits/1705120300\_1685962610.9927046/0/aws-java-sdk-rds-1-11-820-sources-1 jar/com/amazonaws/services/rds/model/transform/DescribeSourceRegionsRequestMarshaller.java \* /opt/cola/permits/1705120300\_1685962610.9927046/0/aws-java-sdk-rds-1-11-820-sources-1 jar/com/amazonaws/services/rds/model/DescribeDBSecurityGroupsResult.java \* /opt/cola/permits/1705120300\_1685962610.9927046/0/aws-java-sdk-rds-1-11-820-sources-1 jar/com/amazonaws/services/rds/model/StopActivityStreamRequest.java \* /opt/cola/permits/1705120300\_1685962610.9927046/0/aws-java-sdk-rds-1-11-820-sources-1 jar/com/amazonaws/services/rds/model/SNSTopicArnNotFoundException.java \* /opt/cola/permits/1705120300\_1685962610.9927046/0/aws-java-sdk-rds-1-11-820-sources-1 jar/com/amazonaws/services/rds/model/transform/DescribeSourceRegionsResultStaxUnmarshaller.java \* /opt/cola/permits/1705120300\_1685962610.9927046/0/aws-java-sdk-rds-1-11-820-sources-1 jar/com/amazonaws/services/rds/model/transform/AccountQuotaStaxUnmarshaller.java \* /opt/cola/permits/1705120300\_1685962610.9927046/0/aws-java-sdk-rds-1-11-820-sources-1 jar/com/amazonaws/services/rds/model/transform/CertificateNotFoundExceptionUnmarshaller.java \* /opt/cola/permits/1705120300\_1685962610.9927046/0/aws-java-sdk-rds-1-11-820-sources-1 jar/com/amazonaws/services/rds/model/Outpost.java \* /opt/cola/permits/1705120300\_1685962610.9927046/0/aws-java-sdk-rds-1-11-820-sources-1 jar/com/amazonaws/services/rds/model/DBInstanceAutomatedBackupNotFoundException.java \* /opt/cola/permits/1705120300\_1685962610.9927046/0/aws-java-sdk-rds-1-11-820-sources-1 jar/com/amazonaws/services/rds/model/transform/AddRoleToDBClusterRequestMarshaller.java \* /opt/cola/permits/1705120300\_1685962610.9927046/0/aws-java-sdk-rds-1-11-820-sources-1 jar/com/amazonaws/services/rds/model/transform/DescribeDBProxyTargetsRequestMarshaller.java \* /opt/cola/permits/1705120300\_1685962610.9927046/0/aws-java-sdk-rds-1-11-820-sources-1 jar/com/amazonaws/services/rds/waiters/DescribeDBClusterSnapshotsFunction.java \* /opt/cola/permits/1705120300\_1685962610.9927046/0/aws-java-sdk-rds-1-11-820-sources-1 jar/com/amazonaws/services/rds/model/DeleteDBProxyResult.java \* /opt/cola/permits/1705120300\_1685962610.9927046/0/aws-java-sdk-rds-1-11-820-sources-1-

jar/com/amazonaws/services/rds/model/transform/DescribeDBSecurityGroupsRequestMarshaller.java

\* /opt/cola/permits/1705120300\_1685962610.9927046/0/aws-java-sdk-rds-1-11-820-sources-1 jar/com/amazonaws/services/rds/model/InstanceQuotaExceededException.java \* /opt/cola/permits/1705120300\_1685962610.9927046/0/aws-java-sdk-rds-1-11-820-sources-1 jar/com/amazonaws/services/rds/model/DescribeDBProxyTargetGroupsRequest.java \* /opt/cola/permits/1705120300\_1685962610.9927046/0/aws-java-sdk-rds-1-11-820-sources-1 jar/com/amazonaws/services/rds/model/OptionGroup.java \* /opt/cola/permits/1705120300\_1685962610.9927046/0/aws-java-sdk-rds-1-11-820-sources-1 jar/com/amazonaws/services/rds/model/transform/SnapshotQuotaExceededExceptionUnmarshaller.java \* /opt/cola/permits/1705120300\_1685962610.9927046/0/aws-java-sdk-rds-1-11-820-sources-1 jar/com/amazonaws/services/rds/model/transform/OptionStaxUnmarshaller.java \* /opt/cola/permits/1705120300\_1685962610.9927046/0/aws-java-sdk-rds-1-11-820-sources-1 jar/com/amazonaws/services/rds/model/DescribeEventsRequest.java \* /opt/cola/permits/1705120300\_1685962610.9927046/0/aws-java-sdk-rds-1-11-820-sources-1 jar/com/amazonaws/services/rds/model/transform/DBProxyAlreadyExistsExceptionUnmarshaller.java \* /opt/cola/permits/1705120300\_1685962610.9927046/0/aws-java-sdk-rds-1-11-820-sources-1 jar/com/amazonaws/services/rds/model/DescribeDBProxyTargetsResult.java \* /opt/cola/permits/1705120300\_1685962610.9927046/0/aws-java-sdk-rds-1-11-820-sources-1 jar/com/amazonaws/services/rds/model/RestoreDBClusterFromSnapshotRequest.java \* /opt/cola/permits/1705120300\_1685962610.9927046/0/aws-java-sdk-rds-1-11-820-sources-1 jar/com/amazonaws/services/rds/model/transform/InsufficientDBInstanceCapacityExceptionUnmarshaller.java \* /opt/cola/permits/1705120300\_1685962610.9927046/0/aws-java-sdk-rds-1-11-820-sources-1 jar/com/amazonaws/services/rds/model/transform/DBSubnetGroupNotAllowedExceptionUnmarshaller.java \* /opt/cola/permits/1705120300\_1685962610.9927046/0/aws-java-sdk-rds-1-11-820-sources-1 jar/com/amazonaws/services/rds/model/transform/DeleteDBInstanceAutomatedBackupRequestMarshaller.java \* /opt/cola/permits/1705120300\_1685962610.9927046/0/aws-java-sdk-rds-1-11-820-sources-1 jar/com/amazonaws/services/rds/model/transform/DescribeInstallationMediaResultStaxUnmarshaller.java \* /opt/cola/permits/1705120300\_1685962610.9927046/0/aws-java-sdk-rds-1-11-820-sources-1 jar/com/amazonaws/services/rds/model/transform/CreateOptionGroupRequestMarshaller.java \* /opt/cola/permits/1705120300\_1685962610.9927046/0/aws-java-sdk-rds-1-11-820-sources-1 jar/com/amazonaws/services/rds/model/transform/DBSnapshotAttributesResultStaxUnmarshaller.java \* /opt/cola/permits/1705120300\_1685962610.9927046/0/aws-java-sdk-rds-1-11-820-sources-1 jar/com/amazonaws/services/rds/model/transform/AuthorizationAlreadyExistsExceptionUnmarshaller.java \* /opt/cola/permits/1705120300\_1685962610.9927046/0/aws-java-sdk-rds-1-11-820-sources-1 jar/com/amazonaws/services/rds/model/DescribeExportTasksResult.java \* /opt/cola/permits/1705120300\_1685962610.9927046/0/aws-java-sdk-rds-1-11-820-sources-1 jar/com/amazonaws/services/rds/model/ModifyDBProxyRequest.java \* /opt/cola/permits/1705120300\_1685962610.9927046/0/aws-java-sdk-rds-1-11-820-sources-1 jar/com/amazonaws/services/rds/model/transform/DBSubnetGroupAlreadyExistsExceptionUnmarshaller.java \* /opt/cola/permits/1705120300\_1685962610.9927046/0/aws-java-sdk-rds-1-11-820-sources-1 jar/com/amazonaws/services/rds/model/transform/RegisterDBProxyTargetsRequestMarshaller.java \* /opt/cola/permits/1705120300\_1685962610.9927046/0/aws-java-sdk-rds-1-11-820-sources-1 jar/com/amazonaws/services/rds/model/transform/DescribeCertificatesResultStaxUnmarshaller.java \* /opt/cola/permits/1705120300\_1685962610.9927046/0/aws-java-sdk-rds-1-11-820-sources-1 jar/com/amazonaws/services/rds/model/DBSnapshotAttributesResult.java \* /opt/cola/permits/1705120300\_1685962610.9927046/0/aws-java-sdk-rds-1-11-820-sources-1 jar/com/amazonaws/services/rds/AmazonRDSClient.java \* /opt/cola/permits/1705120300\_1685962610.9927046/0/aws-java-sdk-rds-1-11-820-sources-1-

jar/com/amazonaws/services/rds/model/transform/DescribeOptionGroupOptionsResultStaxUnmarshaller.java

\* /opt/cola/permits/1705120300\_1685962610.9927046/0/aws-java-sdk-rds-1-11-820-sources-1 jar/com/amazonaws/services/rds/waiters/DescribeDBSnapshotsFunction.java \* /opt/cola/permits/1705120300\_1685962610.9927046/0/aws-java-sdk-rds-1-11-820-sources-1 jar/com/amazonaws/services/rds/model/RegisterDBProxyTargetsResult.java \* /opt/cola/permits/1705120300\_1685962610.9927046/0/aws-java-sdk-rds-1-11-820-sources-1 jar/com/amazonaws/services/rds/model/DBUpgradeDependencyFailureException.java \* /opt/cola/permits/1705120300\_1685962610.9927046/0/aws-java-sdk-rds-1-11-820-sources-1 jar/com/amazonaws/services/rds/model/ReservedDBInstanceNotFoundException.java \* /opt/cola/permits/1705120300\_1685962610.9927046/0/aws-java-sdk-rds-1-11-820-sources-1 jar/com/amazonaws/services/rds/model/transform/DBInstanceAutomatedBackupStaxUnmarshaller.java \* /opt/cola/permits/1705120300\_1685962610.9927046/0/aws-java-sdk-rds-1-11-820-sources-1 jar/com/amazonaws/services/rds/model/DescribeDBClusterParametersResult.java \* /opt/cola/permits/1705120300\_1685962610.9927046/0/aws-java-sdk-rds-1-11-820-sources-1 jar/com/amazonaws/services/rds/model/AuthScheme.java \* /opt/cola/permits/1705120300\_1685962610.9927046/0/aws-java-sdk-rds-1-11-820-sources-1 jar/com/amazonaws/services/rds/model/ModifyDBClusterSnapshotAttributeRequest.java \* /opt/cola/permits/1705120300\_1685962610.9927046/0/aws-java-sdk-rds-1-11-820-sources-1 jar/com/amazonaws/services/rds/model/DBSecurityGroupAlreadyExistsException.java \* /opt/cola/permits/1705120300\_1685962610.9927046/0/aws-java-sdk-rds-1-11-820-sources-1 jar/com/amazonaws/services/rds/model/IamRoleMissingPermissionsException.java \* /opt/cola/permits/1705120300\_1685962610.9927046/0/aws-java-sdk-rds-1-11-820-sources-1 jar/com/amazonaws/services/rds/model/transform/InstallationMediaAlreadyExistsExceptionUnmarshaller.java \* /opt/cola/permits/1705120300\_1685962610.9927046/0/aws-java-sdk-rds-1-11-820-sources-1 jar/com/amazonaws/services/rds/model/ReservedDBInstance.java \* /opt/cola/permits/1705120300\_1685962610.9927046/0/aws-java-sdk-rds-1-11-820-sources-1 jar/com/amazonaws/services/rds/model/transform/DBProxyQuotaExceededExceptionUnmarshaller.java \* /opt/cola/permits/1705120300\_1685962610.9927046/0/aws-java-sdk-rds-1-11-820-sources-1 jar/com/amazonaws/services/rds/model/DeleteDBClusterEndpointRequest.java \* /opt/cola/permits/1705120300\_1685962610.9927046/0/aws-java-sdk-rds-1-11-820-sources-1 jar/com/amazonaws/services/rds/model/transform/DBProxyTargetGroupStaxUnmarshaller.java \* /opt/cola/permits/1705120300\_1685962610.9927046/0/aws-java-sdk-rds-1-11-820-sources-1 jar/com/amazonaws/services/rds/model/Tag.java \* /opt/cola/permits/1705120300\_1685962610.9927046/0/aws-java-sdk-rds-1-11-820-sources-1 jar/com/amazonaws/services/rds/model/transform/DescribeEventSubscriptionsResultStaxUnmarshaller.java \* /opt/cola/permits/1705120300\_1685962610.9927046/0/aws-java-sdk-rds-1-11-820-sources-1 jar/com/amazonaws/services/rds/model/InvalidDBSubnetGroupException.java \* /opt/cola/permits/1705120300\_1685962610.9927046/0/aws-java-sdk-rds-1-11-820-sources-1 jar/com/amazonaws/services/rds/model/transform/DBSecurityGroupStaxUnmarshaller.java \* /opt/cola/permits/1705120300\_1685962610.9927046/0/aws-java-sdk-rds-1-11-820-sources-1 jar/com/amazonaws/services/rds/model/InvalidDBClusterStateException.java \* /opt/cola/permits/1705120300\_1685962610.9927046/0/aws-java-sdk-rds-1-11-820-sources-1 jar/com/amazonaws/services/rds/model/UserAuthConfig.java \* /opt/cola/permits/1705120300\_1685962610.9927046/0/aws-java-sdk-rds-1-11-820-sources-1 jar/com/amazonaws/services/rds/model/transform/DeleteDBSubnetGroupRequestMarshaller.java \* /opt/cola/permits/1705120300\_1685962610.9927046/0/aws-java-sdk-rds-1-11-820-sources-1 jar/com/amazonaws/services/rds/model/transform/StartActivityStreamRequestMarshaller.java \* /opt/cola/permits/1705120300\_1685962610.9927046/0/aws-java-sdk-rds-1-11-820-sources-1 jar/com/amazonaws/services/rds/model/WriteForwardingStatus.java

```
* /opt/cola/permits/1705120300_1685962610.9927046/0/aws-java-sdk-rds-1-11-820-sources-1-
jar/com/amazonaws/services/rds/model/DescribeSourceRegionsRequest.java
* /opt/cola/permits/1705120300_1685962610.9927046/0/aws-java-sdk-rds-1-11-820-sources-1-
jar/com/amazonaws/services/rds/model/ResetDBParameterGroupResult.java
* /opt/cola/permits/1705120300_1685962610.9927046/0/aws-java-sdk-rds-1-11-820-sources-1-
jar/com/amazonaws/services/rds/model/transform/ModifyCurrentDBClusterCapacityResultStaxUnmarshaller.java
* /opt/cola/permits/1705120300_1685962610.9927046/0/aws-java-sdk-rds-1-11-820-sources-1-
jar/com/amazonaws/services/rds/model/transform/DescribeDBInstancesResultStaxUnmarshaller.java
* /opt/cola/permits/1705120300_1685962610.9927046/0/aws-java-sdk-rds-1-11-820-sources-1-
jar/com/amazonaws/services/rds/model/transform/CreateDBInstanceRequestMarshaller.java
* /opt/cola/permits/1705120300_1685962610.9927046/0/aws-java-sdk-rds-1-11-820-sources-1-
jar/com/amazonaws/services/rds/model/transform/CopyOptionGroupRequestMarshaller.java
* /opt/cola/permits/1705120300_1685962610.9927046/0/aws-java-sdk-rds-1-11-820-sources-1-
jar/com/amazonaws/services/rds/model/Endpoint.java
* /opt/cola/permits/1705120300_1685962610.9927046/0/aws-java-sdk-rds-1-11-820-sources-1-
jar/com/amazonaws/services/rds/model/transform/DescribeDBClusterSnapshotsResultStaxUnmarshaller.java
* /opt/cola/permits/1705120300_1685962610.9927046/0/aws-java-sdk-rds-1-11-820-sources-1-
jar/com/amazonaws/services/rds/model/transform/GlobalClusterNotFoundExceptionUnmarshaller.java
* /opt/cola/permits/1705120300_1685962610.9927046/0/aws-java-sdk-rds-1-11-820-sources-1-
jar/com/amazonaws/services/rds/model/DescribeDBClusterEndpointsRequest.java
* /opt/cola/permits/1705120300_1685962610.9927046/0/aws-java-sdk-rds-1-11-820-sources-1-
jar/com/amazonaws/services/rds/model/DescribeDBParametersResult.java
* /opt/cola/permits/1705120300_1685962610.9927046/0/aws-java-sdk-rds-1-11-820-sources-1-
jar/com/amazonaws/services/rds/model/transform/RemoveRoleFromDBInstanceRequestMarshaller.java
* /opt/cola/permits/1705120300_1685962610.9927046/0/aws-java-sdk-rds-1-11-820-sources-1-
jar/com/amazonaws/services/rds/model/transform/DescribeDBParametersResultStaxUnmarshaller.java
* /opt/cola/permits/1705120300_1685962610.9927046/0/aws-java-sdk-rds-1-11-820-sources-1-
jar/com/amazonaws/services/rds/model/transform/OptionGroupOptionSettingStaxUnmarshaller.java
* /opt/cola/permits/1705120300_1685962610.9927046/0/aws-java-sdk-rds-1-11-820-sources-1-
jar/com/amazonaws/services/rds/model/SNSInvalidTopicException.java
* /opt/cola/permits/1705120300_1685962610.9927046/0/aws-java-sdk-rds-1-11-820-sources-1-
jar/com/amazonaws/services/rds/model/transform/SourceRegionStaxUnmarshaller.java
* /opt/cola/permits/1705120300_1685962610.9927046/0/aws-java-sdk-rds-1-11-820-sources-1-
jar/com/amazonaws/services/rds/model/transform/ModifyDBProxyResultStaxUnmarshaller.java
* /opt/cola/permits/1705120300_1685962610.9927046/0/aws-java-sdk-rds-1-11-820-sources-1-
jar/com/amazonaws/services/rds/model/transform/DBClusterBacktrackNotFoundExceptionUnmarshaller.java
* /opt/cola/permits/1705120300_1685962610.9927046/0/aws-java-sdk-rds-1-11-820-sources-1-
jar/com/amazonaws/services/rds/model/StartActivityStreamRequest.java
* /opt/cola/permits/1705120300_1685962610.9927046/0/aws-java-sdk-rds-1-11-820-sources-1-
jar/com/amazonaws/services/rds/model/transform/DescribeEventsRequestMarshaller.java
* /opt/cola/permits/1705120300_1685962610.9927046/0/aws-java-sdk-rds-1-11-820-sources-1-
jar/com/amazonaws/services/rds/model/transform/DBInstanceStatusInfoStaxUnmarshaller.java
* /opt/cola/permits/1705120300_1685962610.9927046/0/aws-java-sdk-rds-1-11-820-sources-1-
jar/com/amazonaws/services/rds/model/DBInstanceNotFoundException.java
* /opt/cola/permits/1705120300_1685962610.9927046/0/aws-java-sdk-rds-1-11-820-sources-1-
jar/com/amazonaws/services/rds/model/AddTagsToResourceResult.java
* /opt/cola/permits/1705120300_1685962610.9927046/0/aws-java-sdk-rds-1-11-820-sources-1-
jar/com/amazonaws/services/rds/model/InvalidS3BucketException.java
```
\* /opt/cola/permits/1705120300\_1685962610.9927046/0/aws-java-sdk-rds-1-11-820-sources-1 jar/com/amazonaws/services/rds/model/DBClusterRoleNotFoundException.java \* /opt/cola/permits/1705120300\_1685962610.9927046/0/aws-java-sdk-rds-1-11-820-sources-1 jar/com/amazonaws/services/rds/model/transform/OptionConfigurationStaxUnmarshaller.java \* /opt/cola/permits/1705120300\_1685962610.9927046/0/aws-java-sdk-rds-1-11-820-sources-1 jar/com/amazonaws/services/rds/model/transform/IamRoleNotFoundExceptionUnmarshaller.java \* /opt/cola/permits/1705120300\_1685962610.9927046/0/aws-java-sdk-rds-1-11-820-sources-1 jar/com/amazonaws/services/rds/model/transform/DescribeDBEngineVersionsResultStaxUnmarshaller.java \* /opt/cola/permits/1705120300\_1685962610.9927046/0/aws-java-sdk-rds-1-11-820-sources-1 jar/com/amazonaws/services/rds/model/DBSecurityGroupNotFoundException.java \* /opt/cola/permits/1705120300\_1685962610.9927046/0/aws-java-sdk-rds-1-11-820-sources-1 jar/com/amazonaws/services/rds/model/transform/AddSourceIdentifierToSubscriptionRequestMarshaller.java \* /opt/cola/permits/1705120300\_1685962610.9927046/0/aws-java-sdk-rds-1-11-820-sources-1 jar/com/amazonaws/services/rds/model/transform/RebootDBInstanceRequestMarshaller.java \* /opt/cola/permits/1705120300\_1685962610.9927046/0/aws-java-sdk-rds-1-11-820-sources-1 jar/com/amazonaws/services/rds/model/GlobalClusterMember.java \* /opt/cola/permits/1705120300\_1685962610.9927046/0/aws-java-sdk-rds-1-11-820-sources-1 jar/com/amazonaws/services/rds/model/transform/DBClusterOptionGroupStatusStaxUnmarshaller.java \* /opt/cola/permits/1705120300\_1685962610.9927046/0/aws-java-sdk-rds-1-11-820-sources-1 jar/com/amazonaws/services/rds/model/transform/FilterStaxUnmarshaller.java \* /opt/cola/permits/1705120300\_1685962610.9927046/0/aws-java-sdk-rds-1-11-820-sources-1 jar/com/amazonaws/services/rds/model/transform/OptionGroupMembershipStaxUnmarshaller.java \* /opt/cola/permits/1705120300\_1685962610.9927046/0/aws-java-sdk-rds-1-11-820-sources-1 jar/com/amazonaws/services/rds/model/transform/DescribeDBSubnetGroupsResultStaxUnmarshaller.java \* /opt/cola/permits/1705120300\_1685962610.9927046/0/aws-java-sdk-rds-1-11-820-sources-1 jar/com/amazonaws/services/rds/model/transform/ScalingConfigurationInfoStaxUnmarshaller.java \* /opt/cola/permits/1705120300\_1685962610.9927046/0/aws-java-sdk-rds-1-11-820-sources-1 jar/com/amazonaws/services/rds/model/transform/DBUpgradeDependencyFailureExceptionUnmarshaller.java \* /opt/cola/permits/1705120300\_1685962610.9927046/0/aws-java-sdk-rds-1-11-820-sources-1 jar/com/amazonaws/services/rds/model/transform/InvalidSubnetExceptionUnmarshaller.java \* /opt/cola/permits/1705120300\_1685962610.9927046/0/aws-java-sdk-rds-1-11-820-sources-1 jar/com/amazonaws/services/rds/model/EC2SecurityGroup.java \* /opt/cola/permits/1705120300\_1685962610.9927046/0/aws-java-sdk-rds-1-11-820-sources-1 jar/com/amazonaws/services/rds/model/transform/DBInstanceAutomatedBackupNotFoundExceptionUnmarshaller.j ava \* /opt/cola/permits/1705120300\_1685962610.9927046/0/aws-java-sdk-rds-1-11-820-sources-1 jar/com/amazonaws/services/rds/model/DescribeDBClusterSnapshotAttributesRequest.java \* /opt/cola/permits/1705120300\_1685962610.9927046/0/aws-java-sdk-rds-1-11-820-sources-1 jar/com/amazonaws/services/rds/model/Certificate.java \* /opt/cola/permits/1705120300\_1685962610.9927046/0/aws-java-sdk-rds-1-11-820-sources-1 jar/com/amazonaws/services/rds/model/transform/ModifyDBSnapshotAttributeRequestMarshaller.java \* /opt/cola/permits/1705120300\_1685962610.9927046/0/aws-java-sdk-rds-1-11-820-sources-1 jar/com/amazonaws/services/rds/model/transform/RecurringChargeStaxUnmarshaller.java \* /opt/cola/permits/1705120300\_1685962610.9927046/0/aws-java-sdk-rds-1-11-820-sources-1 jar/com/amazonaws/services/rds/model/transform/EventSubscriptionStaxUnmarshaller.java \* /opt/cola/permits/1705120300\_1685962610.9927046/0/aws-java-sdk-rds-1-11-820-sources-1 jar/com/amazonaws/services/rds/model/DescribeDBInstancesResult.java \* /opt/cola/permits/1705120300\_1685962610.9927046/0/aws-java-sdk-rds-1-11-820-sources-1-

jar/com/amazonaws/services/rds/model/transform/RestoreDBClusterToPointInTimeRequestMarshaller.java \* /opt/cola/permits/1705120300\_1685962610.9927046/0/aws-java-sdk-rds-1-11-820-sources-1 jar/com/amazonaws/services/rds/model/transform/UpgradeTargetStaxUnmarshaller.java \* /opt/cola/permits/1705120300\_1685962610.9927046/0/aws-java-sdk-rds-1-11-820-sources-1 jar/com/amazonaws/services/rds/model/ImportInstallationMediaResult.java \* /opt/cola/permits/1705120300\_1685962610.9927046/0/aws-java-sdk-rds-1-11-820-sources-1 jar/com/amazonaws/services/rds/model/transform/RevokeDBSecurityGroupIngressRequestMarshaller.java \* /opt/cola/permits/1705120300\_1685962610.9927046/0/aws-java-sdk-rds-1-11-820-sources-1 jar/com/amazonaws/services/rds/model/transform/ExportTaskStaxUnmarshaller.java \* /opt/cola/permits/1705120300\_1685962610.9927046/0/aws-java-sdk-rds-1-11-820-sources-1 jar/com/amazonaws/services/rds/model/InvalidDBSubnetStateException.java \* /opt/cola/permits/1705120300\_1685962610.9927046/0/aws-java-sdk-rds-1-11-820-sources-1 jar/com/amazonaws/services/rds/model/transform/StopDBClusterRequestMarshaller.java \* /opt/cola/permits/1705120300\_1685962610.9927046/0/aws-java-sdk-rds-1-11-820-sources-1 jar/com/amazonaws/services/rds/model/ReservedDBInstanceAlreadyExistsException.java \* /opt/cola/permits/1705120300\_1685962610.9927046/0/aws-java-sdk-rds-1-11-820-sources-1 jar/com/amazonaws/services/rds/model/transform/InvalidDBClusterStateExceptionUnmarshaller.java \* /opt/cola/permits/1705120300\_1685962610.9927046/0/aws-java-sdk-rds-1-11-820-sources-1 jar/com/amazonaws/services/rds/model/transform/DeleteDBInstanceRequestMarshaller.java \* /opt/cola/permits/1705120300\_1685962610.9927046/0/aws-java-sdk-rds-1-11-820-sources-1 jar/com/amazonaws/services/rds/model/DescribeDBClusterParameterGroupsRequest.java \* /opt/cola/permits/1705120300\_1685962610.9927046/0/aws-java-sdk-rds-1-11-820-sources-1 jar/com/amazonaws/services/rds/model/BackupPolicyNotFoundException.java \* /opt/cola/permits/1705120300\_1685962610.9927046/0/aws-java-sdk-rds-1-11-820-sources-1 jar/com/amazonaws/services/rds/model/transform/InstallationMediaFailureCauseStaxUnmarshaller.java \* /opt/cola/permits/1705120300\_1685962610.9927046/0/aws-java-sdk-rds-1-11-820-sources-1 jar/com/amazonaws/services/rds/model/transform/DBInstanceRoleNotFoundExceptionUnmarshaller.java \* /opt/cola/permits/1705120300\_1685962610.9927046/0/aws-java-sdk-rds-1-11-820-sources-1 jar/com/amazonaws/services/rds/model/ModifyCertificatesRequest.java \* /opt/cola/permits/1705120300\_1685962610.9927046/0/aws-java-sdk-rds-1-11-820-sources-1 jar/com/amazonaws/services/rds/model/InvalidDBSubnetGroupStateException.java \* /opt/cola/permits/1705120300\_1685962610.9927046/0/aws-java-sdk-rds-1-11-820-sources-1 jar/com/amazonaws/services/rds/model/IPRange.java \* /opt/cola/permits/1705120300\_1685962610.9927046/0/aws-java-sdk-rds-1-11-820-sources-1 jar/com/amazonaws/services/rds/model/UserAuthConfigInfo.java \* /opt/cola/permits/1705120300\_1685962610.9927046/0/aws-java-sdk-rds-1-11-820-sources-1 jar/com/amazonaws/services/rds/model/transform/OptionGroupNotFoundExceptionUnmarshaller.java \* /opt/cola/permits/1705120300\_1685962610.9927046/0/aws-java-sdk-rds-1-11-820-sources-1 jar/com/amazonaws/services/rds/waiters/DBInstanceAvailable.java \* /opt/cola/permits/1705120300\_1685962610.9927046/0/aws-java-sdk-rds-1-11-820-sources-1 jar/com/amazonaws/services/rds/model/DBProxyStatus.java \* /opt/cola/permits/1705120300\_1685962610.9927046/0/aws-java-sdk-rds-1-11-820-sources-1 jar/com/amazonaws/services/rds/model/RevokeDBSecurityGroupIngressRequest.java \* /opt/cola/permits/1705120300\_1685962610.9927046/0/aws-java-sdk-rds-1-11-820-sources-1 jar/com/amazonaws/services/rds/model/transform/DBClusterRoleQuotaExceededExceptionUnmarshaller.java \* /opt/cola/permits/1705120300\_1685962610.9927046/0/aws-java-sdk-rds-1-11-820-sources-1 jar/com/amazonaws/services/rds/model/CancelExportTaskRequest.java \* /opt/cola/permits/1705120300\_1685962610.9927046/0/aws-java-sdk-rds-1-11-820-sources-1jar/com/amazonaws/services/rds/model/InvalidDBProxyStateException.java

\* /opt/cola/permits/1705120300\_1685962610.9927046/0/aws-java-sdk-rds-1-11-820-sources-1-

jar/com/amazonaws/services/rds/model/transform/DescribeEventCategoriesResultStaxUnmarshaller.java

\* /opt/cola/permits/1705120300\_1685962610.9927046/0/aws-java-sdk-rds-1-11-820-sources-1-

jar/com/amazonaws/services/rds/model/transform/DescribeDBSnapshotAttributesRequestMarshaller.java

\* /opt/cola/permits/1705120300\_1685962610.9927046/0/aws-java-sdk-rds-1-11-820-sources-1-

jar/com/amazonaws/services/rds/model/DBClusterQuotaExceededException.java

\* /opt/cola/permits/1705120300\_1685962610.9927046/0/aws-java-sdk-rds-1-11-820-sources-1 jar/com/amazonaws/services/rds/model/Timezone.java

\* /opt/cola/permits/1705120300\_1685962610.9927046/0/aws-java-sdk-rds-1-11-820-sources-1 jar/com/amazonaws/services/rds/model/AvailabilityZone.java

\* /opt/cola/permits/1705120300\_1685962610.9927046/0/aws-java-sdk-rds-1-11-820-sources-1-

jar/com/amazonaws/services/rds/model/transform/ModifyDBClusterParameterGroupRequestMarshaller.java

\* /opt/cola/permits/1705120300\_1685962610.9927046/0/aws-java-sdk-rds-1-11-820-sources-1 jar/com/amazonaws/services/rds/model/ActivityStreamMode.java

\* /opt/cola/permits/1705120300\_1685962610.9927046/0/aws-java-sdk-rds-1-11-820-sources-1 jar/com/amazonaws/services/rds/model/DeleteDBSecurityGroupRequest.java

\* /opt/cola/permits/1705120300\_1685962610.9927046/0/aws-java-sdk-rds-1-11-820-sources-1 jar/com/amazonaws/services/rds/model/DownloadDBLogFilePortionResult.java

\* /opt/cola/permits/1705120300\_1685962610.9927046/0/aws-java-sdk-rds-1-11-820-sources-1-

jar/com/amazonaws/services/rds/model/ReservedDBInstanceQuotaExceededException.java

\* /opt/cola/permits/1705120300\_1685962610.9927046/0/aws-java-sdk-rds-1-11-820-sources-1 jar/com/amazonaws/services/rds/model/TargetState.java

\* /opt/cola/permits/1705120300\_1685962610.9927046/0/aws-java-sdk-rds-1-11-820-sources-1 jar/com/amazonaws/services/rds/model/AuthorizeDBSecurityGroupIngressRequest.java

\* /opt/cola/permits/1705120300\_1685962610.9927046/0/aws-java-sdk-rds-1-11-820-sources-1-

jar/com/amazonaws/services/rds/model/transform/CreateDBProxyResultStaxUnmarshaller.java

\* /opt/cola/permits/1705120300\_1685962610.9927046/0/aws-java-sdk-rds-1-11-820-sources-1-

jar/com/amazonaws/services/rds/model/DescribeAccountAttributesRequest.java

\* /opt/cola/permits/1705120300\_1685962610.9927046/0/aws-java-sdk-rds-1-11-820-sources-1 jar/com/amazonaws/services/rds/model/CloudwatchLogsExportConfiguration.java

\* /opt/cola/permits/1705120300\_1685962610.9927046/0/aws-java-sdk-rds-1-11-820-sources-1-

jar/com/amazonaws/services/rds/model/transform/CreateDBClusterSnapshotRequestMarshaller.java

\* /opt/cola/permits/1705120300\_1685962610.9927046/0/aws-java-sdk-rds-1-11-820-sources-1-

jar/com/amazonaws/services/rds/model/DeleteCustomAvailabilityZoneRequest.java

\* /opt/cola/permits/1705120300\_1685962610.9927046/0/aws-java-sdk-rds-1-11-820-sources-1 jar/com/amazonaws/services/rds/model/StorageQuotaExceededException.java

\* /opt/cola/permits/1705120300\_1685962610.9927046/0/aws-java-sdk-rds-1-11-820-sources-1-

jar/com/amazonaws/services/rds/model/ListTagsForResourceRequest.java

\* /opt/cola/permits/1705120300\_1685962610.9927046/0/aws-java-sdk-rds-1-11-820-sources-1-

jar/com/amazonaws/services/rds/model/transform/SNSNoAuthorizationExceptionUnmarshaller.java

\* /opt/cola/permits/1705120300\_1685962610.9927046/0/aws-java-sdk-rds-1-11-820-sources-1-

jar/com/amazonaws/services/rds/model/transform/InsufficientStorageClusterCapacityExceptionUnmarshaller.java

\* /opt/cola/permits/1705120300\_1685962610.9927046/0/aws-java-sdk-rds-1-11-820-sources-1-

jar/com/amazonaws/services/rds/model/transform/RestoreDBInstanceFromDBSnapshotRequestMarshaller.java

\* /opt/cola/permits/1705120300\_1685962610.9927046/0/aws-java-sdk-rds-1-11-820-sources-1-

jar/com/amazonaws/services/rds/model/transform/InvalidDBSubnetStateExceptionUnmarshaller.java

\* /opt/cola/permits/1705120300\_1685962610.9927046/0/aws-java-sdk-rds-1-11-820-sources-1-

jar/com/amazonaws/services/rds/model/DBProxyTargetAlreadyRegisteredException.java \* /opt/cola/permits/1705120300\_1685962610.9927046/0/aws-java-sdk-rds-1-11-820-sources-1 jar/com/amazonaws/services/rds/model/transform/ResetDBClusterParameterGroupRequestMarshaller.java \* /opt/cola/permits/1705120300\_1685962610.9927046/0/aws-java-sdk-rds-1-11-820-sources-1 jar/com/amazonaws/services/rds/model/transform/DescribeOptionGroupOptionsRequestMarshaller.java \* /opt/cola/permits/1705120300\_1685962610.9927046/0/aws-java-sdk-rds-1-11-820-sources-1 jar/com/amazonaws/services/rds/model/transform/ModifyOptionGroupRequestMarshaller.java \* /opt/cola/permits/1705120300\_1685962610.9927046/0/aws-java-sdk-rds-1-11-820-sources-1 jar/com/amazonaws/services/rds/model/transform/InsufficientDBClusterCapacityExceptionUnmarshaller.java \* /opt/cola/permits/1705120300\_1685962610.9927046/0/aws-java-sdk-rds-1-11-820-sources-1 jar/com/amazonaws/services/rds/model/AmazonRDSException.java \* /opt/cola/permits/1705120300\_1685962610.9927046/0/aws-java-sdk-rds-1-11-820-sources-1 jar/com/amazonaws/services/rds/model/transform/DeleteGlobalClusterRequestMarshaller.java \* /opt/cola/permits/1705120300\_1685962610.9927046/0/aws-java-sdk-rds-1-11-820-sources-1 jar/com/amazonaws/services/rds/model/DBClusterRoleAlreadyExistsException.java \* /opt/cola/permits/1705120300\_1685962610.9927046/0/aws-java-sdk-rds-1-11-820-sources-1 jar/com/amazonaws/services/rds/model/transform/CustomAvailabilityZoneStaxUnmarshaller.java \* /opt/cola/permits/1705120300\_1685962610.9927046/0/aws-java-sdk-rds-1-11-820-sources-1 jar/com/amazonaws/services/rds/AbstractAmazonRDS.java \* /opt/cola/permits/1705120300\_1685962610.9927046/0/aws-java-sdk-rds-1-11-820-sources-1 jar/com/amazonaws/services/rds/model/InstallationMediaFailureCause.java \* /opt/cola/permits/1705120300\_1685962610.9927046/0/aws-java-sdk-rds-1-11-820-sources-1 jar/com/amazonaws/services/rds/model/StartExportTaskRequest.java \* /opt/cola/permits/1705120300\_1685962610.9927046/0/aws-java-sdk-rds-1-11-820-sources-1 jar/com/amazonaws/services/rds/model/transform/RangeStaxUnmarshaller.java \* /opt/cola/permits/1705120300\_1685962610.9927046/0/aws-java-sdk-rds-1-11-820-sources-1 jar/com/amazonaws/services/rds/model/transform/StopActivityStreamRequestMarshaller.java \* /opt/cola/permits/1705120300\_1685962610.9927046/0/aws-java-sdk-rds-1-11-820-sources-1 jar/com/amazonaws/services/rds/model/InsufficientDBInstanceCapacityException.java \* /opt/cola/permits/1705120300\_1685962610.9927046/0/aws-java-sdk-rds-1-11-820-sources-1 jar/com/amazonaws/services/rds/model/transform/ResetDBParameterGroupResultStaxUnmarshaller.java \* /opt/cola/permits/1705120300\_1685962610.9927046/0/aws-java-sdk-rds-1-11-820-sources-1 jar/com/amazonaws/services/rds/model/transform/DescribeGlobalClustersResultStaxUnmarshaller.java \* /opt/cola/permits/1705120300\_1685962610.9927046/0/aws-java-sdk-rds-1-11-820-sources-1 jar/com/amazonaws/services/rds/model/transform/RestoreWindowStaxUnmarshaller.java \* /opt/cola/permits/1705120300\_1685962610.9927046/0/aws-java-sdk-rds-1-11-820-sources-1 jar/com/amazonaws/services/rds/model/InstallationMedia.java \* /opt/cola/permits/1705120300\_1685962610.9927046/0/aws-java-sdk-rds-1-11-820-sources-1 jar/com/amazonaws/services/rds/model/DBClusterAlreadyExistsException.java \* /opt/cola/permits/1705120300\_1685962610.9927046/0/aws-java-sdk-rds-1-11-820-sources-1 jar/com/amazonaws/services/rds/model/transform/InvalidDBSubnetGroupExceptionUnmarshaller.java \* /opt/cola/permits/1705120300\_1685962610.9927046/0/aws-java-sdk-rds-1-11-820-sources-1 jar/com/amazonaws/services/rds/model/transform/EC2SecurityGroupStaxUnmarshaller.java \* /opt/cola/permits/1705120300\_1685962610.9927046/0/aws-java-sdk-rds-1-11-820-sources-1 jar/com/amazonaws/services/rds/model/ModifyDBClusterEndpointRequest.java \* /opt/cola/permits/1705120300\_1685962610.9927046/0/aws-java-sdk-rds-1-11-820-sources-1 jar/com/amazonaws/services/rds/model/transform/DBInstanceRoleAlreadyExistsExceptionUnmarshaller.java \* /opt/cola/permits/1705120300\_1685962610.9927046/0/aws-java-sdk-rds-1-11-820-sources-1jar/com/amazonaws/services/rds/model/DescribeDBClustersRequest.java

\* /opt/cola/permits/1705120300\_1685962610.9927046/0/aws-java-sdk-rds-1-11-820-sources-1-

jar/com/amazonaws/services/rds/model/DeleteOptionGroupResult.java

\* /opt/cola/permits/1705120300\_1685962610.9927046/0/aws-java-sdk-rds-1-11-820-sources-1-

jar/com/amazonaws/services/rds/model/transform/BackupPolicyNotFoundExceptionUnmarshaller.java

\* /opt/cola/permits/1705120300\_1685962610.9927046/0/aws-java-sdk-rds-1-11-820-sources-1-

jar/com/amazonaws/services/rds/model/DBClusterRoleQuotaExceededException.java

\* /opt/cola/permits/1705120300\_1685962610.9927046/0/aws-java-sdk-rds-1-11-820-sources-1-

jar/com/amazonaws/services/rds/model/transform/RegisterDBProxyTargetsResultStaxUnmarshaller.java

\* /opt/cola/permits/1705120300\_1685962610.9927046/0/aws-java-sdk-rds-1-11-820-sources-1-

jar/com/amazonaws/services/rds/model/CertificateNotFoundException.java

\* /opt/cola/permits/1705120300\_1685962610.9927046/0/aws-java-sdk-rds-1-11-820-sources-1-

jar/com/amazonaws/services/rds/model/transform/DescribeEventSubscriptionsRequestMarshaller.java

\* /opt/cola/permits/1705120300\_1685962610.9927046/0/aws-java-sdk-rds-1-11-820-sources-1-

jar/com/amazonaws/services/rds/model/transform/ReservedDBInstancesOfferingNotFoundExceptionUnmarshaller.j ava

\* /opt/cola/permits/1705120300\_1685962610.9927046/0/aws-java-sdk-rds-1-11-820-sources-1 jar/com/amazonaws/services/rds/model/InvalidExportSourceStateException.java

\* /opt/cola/permits/1705120300\_1685962610.9927046/0/aws-java-sdk-rds-1-11-820-sources-1-

jar/com/amazonaws/services/rds/model/transform/ScalingConfigurationStaxUnmarshaller.java

\* /opt/cola/permits/1705120300\_1685962610.9927046/0/aws-java-sdk-rds-1-11-820-sources-1-

jar/com/amazonaws/services/rds/model/transform/ImportInstallationMediaResultStaxUnmarshaller.java

\* /opt/cola/permits/1705120300\_1685962610.9927046/0/aws-java-sdk-rds-1-11-820-sources-1-

jar/com/amazonaws/services/rds/model/ReservedDBInstancesOfferingNotFoundException.java

\* /opt/cola/permits/1705120300\_1685962610.9927046/0/aws-java-sdk-rds-1-11-820-sources-1-

jar/com/amazonaws/services/rds/model/transform/DescribeDBClusterParametersResultStaxUnmarshaller.java

\* /opt/cola/permits/1705120300\_1685962610.9927046/0/aws-java-sdk-rds-1-11-820-sources-1-

jar/com/amazonaws/services/rds/model/OptionSetting.java

\* /opt/cola/permits/1705120300\_1685962610.9927046/0/aws-java-sdk-rds-1-11-820-sources-1 jar/com/amazonaws/services/rds/model/ConnectionPoolConfiguration.java

\* /opt/cola/permits/1705120300\_1685962610.9927046/0/aws-java-sdk-rds-1-11-820-sources-1 jar/com/amazonaws/services/rds/model/DeleteDBProxyRequest.java

\* /opt/cola/permits/1705120300\_1685962610.9927046/0/aws-java-sdk-rds-1-11-820-sources-1 jar/com/amazonaws/services/rds/model/DescribeReservedDBInstancesOfferingsResult.java

\* /opt/cola/permits/1705120300\_1685962610.9927046/0/aws-java-sdk-rds-1-11-820-sources-1-

jar/com/amazonaws/services/rds/model/DBProxyQuotaExceededException.java

\* /opt/cola/permits/1705120300\_1685962610.9927046/0/aws-java-sdk-rds-1-11-820-sources-1 jar/com/amazonaws/services/rds/model/DescribeDBInstanceAutomatedBackupsRequest.java

\* /opt/cola/permits/1705120300\_1685962610.9927046/0/aws-java-sdk-rds-1-11-820-sources-1 jar/com/amazonaws/services/rds/model/InvalidExportOnlyException.java

\* /opt/cola/permits/1705120300\_1685962610.9927046/0/aws-java-sdk-rds-1-11-820-sources-1 jar/com/amazonaws/services/rds/model/InvalidDBSnapshotStateException.java

\* /opt/cola/permits/1705120300\_1685962610.9927046/0/aws-java-sdk-rds-1-11-820-sources-1 jar/com/amazonaws/services/rds/model/RemoveFromGlobalClusterRequest.java

\* /opt/cola/permits/1705120300\_1685962610.9927046/0/aws-java-sdk-rds-1-11-820-sources-1 jar/com/amazonaws/services/rds/model/PendingCloudwatchLogsExports.java

\* /opt/cola/permits/1705120300\_1685962610.9927046/0/aws-java-sdk-rds-1-11-820-sources-1-

jar/com/amazonaws/services/rds/model/PromoteReadReplicaRequest.java

\* /opt/cola/permits/1705120300\_1685962610.9927046/0/aws-java-sdk-rds-1-11-820-sources-1 jar/com/amazonaws/services/rds/model/DBProxyTargetGroup.java

\* /opt/cola/permits/1705120300\_1685962610.9927046/0/aws-java-sdk-rds-1-11-820-sources-1 jar/com/amazonaws/services/rds/model/CreateDBSubnetGroupRequest.java

\* /opt/cola/permits/1705120300\_1685962610.9927046/0/aws-java-sdk-rds-1-11-820-sources-1 jar/com/amazonaws/services/rds/model/EventSubscriptionQuotaExceededException.java

\* /opt/cola/permits/1705120300\_1685962610.9927046/0/aws-java-sdk-rds-1-11-820-sources-1 jar/com/amazonaws/services/rds/model/RemoveTagsFromResourceResult.java

\* /opt/cola/permits/1705120300\_1685962610.9927046/0/aws-java-sdk-rds-1-11-820-sources-1 jar/com/amazonaws/services/rds/model/Parameter.java

\* /opt/cola/permits/1705120300\_1685962610.9927046/0/aws-java-sdk-rds-1-11-820-sources-1 jar/com/amazonaws/services/rds/model/transform/DBParameterGroupStaxUnmarshaller.java \* /opt/cola/permits/1705120300\_1685962610.9927046/0/aws-java-sdk-rds-1-11-820-sources-1-

jar/com/amazonaws/services/rds/model/DBClusterParameterGroupNotFoundException.java

\* /opt/cola/permits/1705120300\_1685962610.9927046/0/aws-java-sdk-rds-1-11-820-sources-1-

jar/com/amazonaws/services/rds/model/transform/RestoreDBClusterFromS3RequestMarshaller.java

\* /opt/cola/permits/1705120300\_1685962610.9927046/0/aws-java-sdk-rds-1-11-820-sources-1-

jar/com/amazonaws/services/rds/model/transform/ReservedDBInstancesOfferingStaxUnmarshaller.java

\* /opt/cola/permits/1705120300\_1685962610.9927046/0/aws-java-sdk-rds-1-11-820-sources-1-

jar/com/amazonaws/services/rds/model/DeleteDBClusterParameterGroupResult.java

\* /opt/cola/permits/1705120300\_1685962610.9927046/0/aws-java-sdk-rds-1-11-820-sources-1-

jar/com/amazonaws/services/rds/model/transform/DescribeDBSnapshotsResultStaxUnmarshaller.java

\* /opt/cola/permits/1705120300\_1685962610.9927046/0/aws-java-sdk-rds-1-11-820-sources-1-

jar/com/amazonaws/services/rds/model/DBInstanceAutomatedBackupQuotaExceededException.java

\* /opt/cola/permits/1705120300\_1685962610.9927046/0/aws-java-sdk-rds-1-11-820-sources-1-

jar/com/amazonaws/services/rds/model/DescribeDBClusterParameterGroupsResult.java

\* /opt/cola/permits/1705120300\_1685962610.9927046/0/aws-java-sdk-rds-1-11-820-sources-1-

jar/com/amazonaws/services/rds/model/DBSubnetGroupNotFoundException.java

\* /opt/cola/permits/1705120300\_1685962610.9927046/0/aws-java-sdk-rds-1-11-820-sources-1-

jar/com/amazonaws/services/rds/model/transform/CopyDBParameterGroupRequestMarshaller.java

\* /opt/cola/permits/1705120300\_1685962610.9927046/0/aws-java-sdk-rds-1-11-820-sources-1-

jar/com/amazonaws/services/rds/model/transform/CustomAvailabilityZoneNotFoundExceptionUnmarshaller.java \* /opt/cola/permits/1705120300\_1685962610.9927046/0/aws-java-sdk-rds-1-11-820-sources-1-

jar/com/amazonaws/services/rds/model/transform/DBProxyTargetGroupNotFoundExceptionUnmarshaller.java \* /opt/cola/permits/1705120300\_1685962610.9927046/0/aws-java-sdk-rds-1-11-820-sources-1-

jar/com/amazonaws/services/rds/model/transform/DBSubnetGroupDoesNotCoverEnoughAZsExceptionUnmarshall er.java

\* /opt/cola/permits/1705120300\_1685962610.9927046/0/aws-java-sdk-rds-1-11-820-sources-1-

jar/com/amazonaws/services/rds/model/transform/DeregisterDBProxyTargetsResultStaxUnmarshaller.java

\* /opt/cola/permits/1705120300\_1685962610.9927046/0/aws-java-sdk-rds-1-11-820-sources-1-

jar/com/amazonaws/services/rds/model/transform/DBInstanceNotFoundExceptionUnmarshaller.java

\* /opt/cola/permits/1705120300\_1685962610.9927046/0/aws-java-sdk-rds-1-11-820-sources-1-

jar/com/amazonaws/services/rds/model/DescribeCertificatesResult.java

\* /opt/cola/permits/1705120300\_1685962610.9927046/0/aws-java-sdk-rds-1-11-820-sources-1-

jar/com/amazonaws/services/rds/model/transform/VpnDetailsStaxUnmarshaller.java

\* /opt/cola/permits/1705120300\_1685962610.9927046/0/aws-java-sdk-rds-1-11-820-sources-1-

jar/com/amazonaws/services/rds/model/transform/DescribeReservedDBInstancesOfferingsRequestMarshaller.java

\* /opt/cola/permits/1705120300\_1685962610.9927046/0/aws-java-sdk-rds-1-11-820-sources-1-

jar/com/amazonaws/services/rds/model/transform/ParameterStaxUnmarshaller.java \* /opt/cola/permits/1705120300\_1685962610.9927046/0/aws-java-sdk-rds-1-11-820-sources-1 jar/com/amazonaws/services/rds/model/AddRoleToDBClusterRequest.java \* /opt/cola/permits/1705120300\_1685962610.9927046/0/aws-java-sdk-rds-1-11-820-sources-1 jar/com/amazonaws/services/rds/model/transform/DBProxyTargetNotFoundExceptionUnmarshaller.java \* /opt/cola/permits/1705120300\_1685962610.9927046/0/aws-java-sdk-rds-1-11-820-sources-1 jar/com/amazonaws/services/rds/model/transform/CreateDBClusterParameterGroupRequestMarshaller.java \* /opt/cola/permits/1705120300\_1685962610.9927046/0/aws-java-sdk-rds-1-11-820-sources-1 jar/com/amazonaws/services/rds/model/DescribeDBEngineVersionsResult.java \* /opt/cola/permits/1705120300\_1685962610.9927046/0/aws-java-sdk-rds-1-11-820-sources-1 jar/com/amazonaws/services/rds/model/transform/DeleteDBSecurityGroupResultStaxUnmarshaller.java \* /opt/cola/permits/1705120300\_1685962610.9927046/0/aws-java-sdk-rds-1-11-820-sources-1 jar/com/amazonaws/services/rds/model/transform/CancelExportTaskRequestMarshaller.java \* /opt/cola/permits/1705120300\_1685962610.9927046/0/aws-java-sdk-rds-1-11-820-sources-1 jar/com/amazonaws/services/rds/model/transform/DBSecurityGroupMembershipStaxUnmarshaller.java \* /opt/cola/permits/1705120300\_1685962610.9927046/0/aws-java-sdk-rds-1-11-820-sources-1 jar/com/amazonaws/services/rds/model/transform/StartDBInstanceRequestMarshaller.java \* /opt/cola/permits/1705120300\_1685962610.9927046/0/aws-java-sdk-rds-1-11-820-sources-1 jar/com/amazonaws/services/rds/model/RemoveRoleFromDBInstanceResult.java \* /opt/cola/permits/1705120300\_1685962610.9927046/0/aws-java-sdk-rds-1-11-820-sources-1 jar/com/amazonaws/services/rds/model/transform/DBClusterEndpointAlreadyExistsExceptionUnmarshaller.java \* /opt/cola/permits/1705120300\_1685962610.9927046/0/aws-java-sdk-rds-1-11-820-sources-1 jar/com/amazonaws/services/rds/model/DBCluster.java \* /opt/cola/permits/1705120300\_1685962610.9927046/0/aws-java-sdk-rds-1-11-820-sources-1 jar/com/amazonaws/services/rds/model/DescribeDBProxiesResult.java \* /opt/cola/permits/1705120300\_1685962610.9927046/0/aws-java-sdk-rds-1-11-820-sources-1 jar/com/amazonaws/services/rds/model/ModifyDBProxyResult.java \* /opt/cola/permits/1705120300\_1685962610.9927046/0/aws-java-sdk-rds-1-11-820-sources-1 jar/com/amazonaws/services/rds/model/PurchaseReservedDBInstancesOfferingRequest.java \* /opt/cola/permits/1705120300\_1685962610.9927046/0/aws-java-sdk-rds-1-11-820-sources-1 jar/com/amazonaws/services/rds/model/transform/CloudwatchLogsExportConfigurationStaxUnmarshaller.java \* /opt/cola/permits/1705120300\_1685962610.9927046/0/aws-java-sdk-rds-1-11-820-sources-1 jar/com/amazonaws/services/rds/model/ExportTaskNotFoundException.java \* /opt/cola/permits/1705120300\_1685962610.9927046/0/aws-java-sdk-rds-1-11-820-sources-1 jar/com/amazonaws/services/rds/model/DescribeInstallationMediaResult.java \* /opt/cola/permits/1705120300\_1685962610.9927046/0/aws-java-sdk-rds-1-11-820-sources-1 jar/com/amazonaws/services/rds/model/transform/AddTagsToResourceResultStaxUnmarshaller.java \* /opt/cola/permits/1705120300\_1685962610.9927046/0/aws-java-sdk-rds-1-11-820-sources-1 jar/com/amazonaws/services/rds/model/transform/PromoteReadReplicaRequestMarshaller.java \* /opt/cola/permits/1705120300\_1685962610.9927046/0/aws-java-sdk-rds-1-11-820-sources-1 jar/com/amazonaws/services/rds/model/transform/ReservedDBInstanceAlreadyExistsExceptionUnmarshaller.java \* /opt/cola/permits/1705120300\_1685962610.9927046/0/aws-java-sdk-rds-1-11-820-sources-1 jar/com/amazonaws/services/rds/model/transform/DescribePendingMaintenanceActionsResultStaxUnmarshaller.jav a \* /opt/cola/permits/1705120300\_1685962610.9927046/0/aws-java-sdk-rds-1-11-820-sources-1 jar/com/amazonaws/services/rds/model/transform/DescribeEventCategoriesRequestMarshaller.java \* /opt/cola/permits/1705120300\_1685962610.9927046/0/aws-java-sdk-rds-1-11-820-sources-1-

jar/com/amazonaws/services/rds/model/DescribeEventCategoriesRequest.java

\* /opt/cola/permits/1705120300\_1685962610.9927046/0/aws-java-sdk-rds-1-11-820-sources-1 jar/com/amazonaws/services/rds/model/DBInstanceRoleNotFoundException.java \* /opt/cola/permits/1705120300\_1685962610.9927046/0/aws-java-sdk-rds-1-11-820-sources-1 jar/com/amazonaws/services/rds/model/DBProxyTargetGroupNotFoundException.java \* /opt/cola/permits/1705120300\_1685962610.9927046/0/aws-java-sdk-rds-1-11-820-sources-1 jar/com/amazonaws/services/rds/model/SNSNoAuthorizationException.java \* /opt/cola/permits/1705120300\_1685962610.9927046/0/aws-java-sdk-rds-1-11-820-sources-1 jar/com/amazonaws/services/rds/model/transform/DBClusterSnapshotNotFoundExceptionUnmarshaller.java \* /opt/cola/permits/1705120300\_1685962610.9927046/0/aws-java-sdk-rds-1-11-820-sources-1 jar/com/amazonaws/services/rds/model/transform/DescribeDBProxyTargetsResultStaxUnmarshaller.java \* /opt/cola/permits/1705120300\_1685962610.9927046/0/aws-java-sdk-rds-1-11-820-sources-1 jar/com/amazonaws/services/rds/model/transform/DBClusterMemberStaxUnmarshaller.java \* /opt/cola/permits/1705120300\_1685962610.9927046/0/aws-java-sdk-rds-1-11-820-sources-1 jar/com/amazonaws/services/rds/model/transform/ExportTaskAlreadyExistsExceptionUnmarshaller.java \* /opt/cola/permits/1705120300\_1685962610.9927046/0/aws-java-sdk-rds-1-11-820-sources-1 jar/com/amazonaws/services/rds/model/OptionVersion.java \* /opt/cola/permits/1705120300\_1685962610.9927046/0/aws-java-sdk-rds-1-11-820-sources-1 jar/com/amazonaws/services/rds/model/transform/StopDBInstanceRequestMarshaller.java \* /opt/cola/permits/1705120300\_1685962610.9927046/0/aws-java-sdk-rds-1-11-820-sources-1 jar/com/amazonaws/services/rds/model/transform/StorageQuotaExceededExceptionUnmarshaller.java \* /opt/cola/permits/1705120300\_1685962610.9927046/0/aws-java-sdk-rds-1-11-820-sources-1 jar/com/amazonaws/services/rds/model/RemoveTagsFromResourceRequest.java \* /opt/cola/permits/1705120300\_1685962610.9927046/0/aws-java-sdk-rds-1-11-820-sources-1 jar/com/amazonaws/services/rds/model/IamRoleNotFoundException.java \* /opt/cola/permits/1705120300\_1685962610.9927046/0/aws-java-sdk-rds-1-11-820-sources-1 jar/com/amazonaws/services/rds/model/transform/DeleteCustomAvailabilityZoneRequestMarshaller.java \* /opt/cola/permits/1705120300\_1685962610.9927046/0/aws-java-sdk-rds-1-11-820-sources-1 jar/com/amazonaws/services/rds/model/transform/DBProxyTargetAlreadyRegisteredExceptionUnmarshaller.java \* /opt/cola/permits/1705120300\_1685962610.9927046/0/aws-java-sdk-rds-1-11-820-sources-1 jar/com/amazonaws/services/rds/model/transform/RemoveTagsFromResourceResultStaxUnmarshaller.java \* /opt/cola/permits/1705120300\_1685962610.9927046/0/aws-java-sdk-rds-1-11-820-sources-1 jar/com/amazonaws/services/rds/model/transform/DBSecurityGroupAlreadyExistsExceptionUnmarshaller.java \* /opt/cola/permits/1705120300\_1685962610.9927046/0/aws-java-sdk-rds-1-11-820-sources-1 jar/com/amazonaws/services/rds/model/transform/DescribeDBProxyTargetGroupsResultStaxUnmarshaller.java \* /opt/cola/permits/1705120300\_1685962610.9927046/0/aws-java-sdk-rds-1-11-820-sources-1 jar/com/amazonaws/services/rds/model/SourceRegion.java \* /opt/cola/permits/1705120300\_1685962610.9927046/0/aws-java-sdk-rds-1-11-820-sources-1 jar/com/amazonaws/services/rds/model/transform/PendingMaintenanceActionStaxUnmarshaller.java \* /opt/cola/permits/1705120300\_1685962610.9927046/0/aws-java-sdk-rds-1-11-820-sources-1 jar/com/amazonaws/services/rds/model/transform/DescribeEngineDefaultParametersRequestMarshaller.java \* /opt/cola/permits/1705120300\_1685962610.9927046/0/aws-java-sdk-rds-1-11-820-sources-1 jar/com/amazonaws/services/rds/model/DescribeOptionGroupOptionsResult.java \* /opt/cola/permits/1705120300\_1685962610.9927046/0/aws-java-sdk-rds-1-11-820-sources-1 jar/com/amazonaws/services/rds/model/DBProxy.java \* /opt/cola/permits/1705120300\_1685962610.9927046/0/aws-java-sdk-rds-1-11-820-sources-1 jar/com/amazonaws/services/rds/model/ResetDBClusterParameterGroupResult.java \* /opt/cola/permits/1705120300\_1685962610.9927046/0/aws-java-sdk-rds-1-11-820-sources-1-

jar/com/amazonaws/services/rds/model/transform/ReservedDBInstanceStaxUnmarshaller.java

```
* /opt/cola/permits/1705120300_1685962610.9927046/0/aws-java-sdk-rds-1-11-820-sources-1-
jar/com/amazonaws/services/rds/model/transform/DBClusterRoleNotFoundExceptionUnmarshaller.java
* /opt/cola/permits/1705120300_1685962610.9927046/0/aws-java-sdk-rds-1-11-820-sources-1-
jar/com/amazonaws/services/rds/model/OptionGroupNotFoundException.java
* /opt/cola/permits/1705120300_1685962610.9927046/0/aws-java-sdk-rds-1-11-820-sources-1-
jar/com/amazonaws/services/rds/model/InvalidSubnetException.java
* /opt/cola/permits/1705120300_1685962610.9927046/0/aws-java-sdk-rds-1-11-820-sources-1-
jar/com/amazonaws/services/rds/model/OptionGroupOptionSetting.java
* /opt/cola/permits/1705120300_1685962610.9927046/0/aws-java-sdk-rds-1-11-820-sources-1-
jar/com/amazonaws/services/rds/model/transform/PurchaseReservedDBInstancesOfferingRequestMarshaller.java
* /opt/cola/permits/1705120300_1685962610.9927046/0/aws-java-sdk-rds-1-11-820-sources-1-
jar/com/amazonaws/services/rds/model/transform/GlobalClusterStaxUnmarshaller.java
* /opt/cola/permits/1705120300_1685962610.9927046/0/aws-java-sdk-rds-1-11-820-sources-1-
jar/com/amazonaws/services/rds/model/transform/ResetDBClusterParameterGroupResultStaxUnmarshaller.java
* /opt/cola/permits/1705120300_1685962610.9927046/0/aws-java-sdk-rds-1-11-820-sources-1-
jar/com/amazonaws/services/rds/model/transform/InstanceQuotaExceededExceptionUnmarshaller.java
* /opt/cola/permits/1705120300_1685962610.9927046/0/aws-java-sdk-rds-1-11-820-sources-1-
jar/com/amazonaws/services/rds/model/transform/PendingCloudwatchLogsExportsStaxUnmarshaller.java
* /opt/cola/permits/1705120300_1685962610.9927046/0/aws-java-sdk-rds-1-11-820-sources-1-
jar/com/amazonaws/services/rds/model/ModifyOptionGroupRequest.java
* /opt/cola/permits/1705120300_1685962610.9927046/0/aws-java-sdk-rds-1-11-820-sources-1-
jar/com/amazonaws/services/rds/model/AuthorizationQuotaExceededException.java
* /opt/cola/permits/1705120300_1685962610.9927046/0/aws-java-sdk-rds-1-11-820-sources-1-
jar/com/amazonaws/services/rds/model/transform/DBSecurityGroupNotFoundExceptionUnmarshaller.java
* /opt/cola/permits/1705120300_1685962610.9927046/0/aws-java-sdk-rds-1-11-820-sources-1-
jar/com/amazonaws/services/rds/model/transform/DBLogFileNotFoundExceptionUnmarshaller.java
* /opt/cola/permits/1705120300_1685962610.9927046/0/aws-java-sdk-rds-1-11-820-sources-1-
jar/com/amazonaws/services/rds/model/BacktrackDBClusterRequest.java
* /opt/cola/permits/1705120300_1685962610.9927046/0/aws-java-sdk-rds-1-11-820-sources-1-
jar/com/amazonaws/services/rds/model/transform/DBClusterSnapshotStaxUnmarshaller.java
* /opt/cola/permits/1705120300_1685962610.9927046/0/aws-java-sdk-rds-1-11-820-sources-1-
jar/com/amazonaws/services/rds/model/DBSecurityGroupMembership.java
* /opt/cola/permits/1705120300_1685962610.9927046/0/aws-java-sdk-rds-1-11-820-sources-1-
jar/com/amazonaws/services/rds/model/DBSubnetGroupDoesNotCoverEnoughAZsException.java
* /opt/cola/permits/1705120300_1685962610.9927046/0/aws-java-sdk-rds-1-11-820-sources-1-
jar/com/amazonaws/services/rds/model/AuthorizationNotFoundException.java
* /opt/cola/permits/1705120300_1685962610.9927046/0/aws-java-sdk-rds-1-11-820-sources-1-
jar/com/amazonaws/services/rds/model/transform/RestoreDBClusterFromSnapshotRequestMarshaller.java
* /opt/cola/permits/1705120300_1685962610.9927046/0/aws-java-sdk-rds-1-11-820-sources-1-
jar/com/amazonaws/services/rds/model/DescribeEventSubscriptionsResult.java
* /opt/cola/permits/1705120300_1685962610.9927046/0/aws-java-sdk-rds-1-11-820-sources-1-
jar/com/amazonaws/services/rds/model/InvalidGlobalClusterStateException.java
* /opt/cola/permits/1705120300_1685962610.9927046/0/aws-java-sdk-rds-1-11-820-sources-1-
jar/com/amazonaws/services/rds/model/KMSKeyNotAccessibleException.java
* /opt/cola/permits/1705120300_1685962610.9927046/0/aws-java-sdk-rds-1-11-820-sources-1-
jar/com/amazonaws/services/rds/model/transform/DoubleRangeStaxUnmarshaller.java
* /opt/cola/permits/1705120300_1685962610.9927046/0/aws-java-sdk-rds-1-11-820-sources-1-
jar/com/amazonaws/services/rds/model/SubscriptionCategoryNotFoundException.java
```
\* /opt/cola/permits/1705120300\_1685962610.9927046/0/aws-java-sdk-rds-1-11-820-sources-1 jar/com/amazonaws/services/rds/model/transform/InvalidExportTaskStateExceptionUnmarshaller.java \* /opt/cola/permits/1705120300\_1685962610.9927046/0/aws-java-sdk-rds-1-11-820-sources-1 jar/com/amazonaws/auth/policy/actions/RDSActions.java \* /opt/cola/permits/1705120300\_1685962610.9927046/0/aws-java-sdk-rds-1-11-820-sources-1 jar/com/amazonaws/services/rds/model/StorageTypeNotSupportedException.java \* /opt/cola/permits/1705120300\_1685962610.9927046/0/aws-java-sdk-rds-1-11-820-sources-1 jar/com/amazonaws/services/rds/model/transform/StorageTypeNotSupportedExceptionUnmarshaller.java \* /opt/cola/permits/1705120300\_1685962610.9927046/0/aws-java-sdk-rds-1-11-820-sources-1 jar/com/amazonaws/services/rds/model/SubscriptionNotFoundException.java \* /opt/cola/permits/1705120300\_1685962610.9927046/0/aws-java-sdk-rds-1-11-820-sources-1 jar/com/amazonaws/services/rds/model/transform/ModifyDBParameterGroupResultStaxUnmarshaller.java \* /opt/cola/permits/1705120300\_1685962610.9927046/0/aws-java-sdk-rds-1-11-820-sources-1 jar/com/amazonaws/services/rds/model/transform/DescribeDBParameterGroupsRequestMarshaller.java \* /opt/cola/permits/1705120300\_1685962610.9927046/0/aws-java-sdk-rds-1-11-820-sources-1 jar/com/amazonaws/services/rds/model/ResourceNotFoundException.java \* /opt/cola/permits/1705120300\_1685962610.9927046/0/aws-java-sdk-rds-1-11-820-sources-1 jar/com/amazonaws/services/rds/model/transform/AddRoleToDBClusterResultStaxUnmarshaller.java \* /opt/cola/permits/1705120300\_1685962610.9927046/0/aws-java-sdk-rds-1-11-820-sources-1 jar/com/amazonaws/services/rds/model/DescribeGlobalClustersResult.java \* /opt/cola/permits/1705120300\_1685962610.9927046/0/aws-java-sdk-rds-1-11-820-sources-1 jar/com/amazonaws/services/rds/model/ExportTask.java \* /opt/cola/permits/1705120300\_1685962610.9927046/0/aws-java-sdk-rds-1-11-820-sources-1 jar/com/amazonaws/services/rds/model/transform/InvalidDBClusterEndpointStateExceptionUnmarshaller.java \* /opt/cola/permits/1705120300\_1685962610.9927046/0/aws-java-sdk-rds-1-11-820-sources-1 jar/com/amazonaws/services/rds/model/DomainNotFoundException.java \* /opt/cola/permits/1705120300\_1685962610.9927046/0/aws-java-sdk-rds-1-11-820-sources-1 jar/com/amazonaws/services/rds/AbstractAmazonRDSAsync.java \* /opt/cola/permits/1705120300\_1685962610.9927046/0/aws-java-sdk-rds-1-11-820-sources-1 jar/com/amazonaws/services/rds/model/DeleteDBSubnetGroupRequest.java \* /opt/cola/permits/1705120300\_1685962610.9927046/0/aws-java-sdk-rds-1-11-820-sources-1 jar/com/amazonaws/services/rds/model/PendingMaintenanceAction.java \* /opt/cola/permits/1705120300\_1685962610.9927046/0/aws-java-sdk-rds-1-11-820-sources-1 jar/com/amazonaws/services/rds/model/RemoveRoleFromDBClusterRequest.java \* /opt/cola/permits/1705120300\_1685962610.9927046/0/aws-java-sdk-rds-1-11-820-sources-1 jar/com/amazonaws/services/rds/model/DescribeReservedDBInstancesRequest.java \* /opt/cola/permits/1705120300\_1685962610.9927046/0/aws-java-sdk-rds-1-11-820-sources-1 jar/com/amazonaws/services/rds/model/transform/AddTagsToResourceRequestMarshaller.java \* /opt/cola/permits/1705120300\_1685962610.9927046/0/aws-java-sdk-rds-1-11-820-sources-1 jar/com/amazonaws/services/rds/model/ValidStorageOptions.java \* /opt/cola/permits/1705120300\_1685962610.9927046/0/aws-java-sdk-rds-1-11-820-sources-1 jar/com/amazonaws/services/rds/model/CancelExportTaskResult.java \* /opt/cola/permits/1705120300\_1685962610.9927046/0/aws-java-sdk-rds-1-11-820-sources-1 jar/com/amazonaws/services/rds/model/InvalidEventSubscriptionStateException.java \* /opt/cola/permits/1705120300\_1685962610.9927046/0/aws-java-sdk-rds-1-11-820-sources-1 jar/com/amazonaws/services/rds/model/ProcessorFeature.java

\* /opt/cola/permits/1705120300\_1685962610.9927046/0/aws-java-sdk-rds-1-11-820-sources-1 jar/com/amazonaws/services/rds/model/transform/CreateDBInstanceReadReplicaRequestMarshaller.java

\* /opt/cola/permits/1705120300\_1685962610.9927046/0/aws-java-sdk-rds-1-11-820-sources-1 jar/com/amazonaws/services/rds/model/SourceType.java

\* /opt/cola/permits/1705120300\_1685962610.9927046/0/aws-java-sdk-rds-1-11-820-sources-1 jar/com/amazonaws/services/rds/model/transform/OutpostStaxUnmarshaller.java

\* /opt/cola/permits/1705120300\_1685962610.9927046/0/aws-java-sdk-rds-1-11-820-sources-1 jar/com/amazonaws/services/rds/model/transform/CertificateStaxUnmarshaller.java

\* /opt/cola/permits/1705120300\_1685962610.9927046/0/aws-java-sdk-rds-1-11-820-sources-1 jar/com/amazonaws/services/rds/model/transform/DescribeDBInstancesRequestMarshaller.java \* /opt/cola/permits/1705120300\_1685962610.9927046/0/aws-java-sdk-rds-1-11-820-sources-1 jar/com/amazonaws/services/rds/model/transform/StartDBClusterRequestMarshaller.java

\* /opt/cola/permits/1705120300\_1685962610.9927046/0/aws-java-sdk-rds-1-11-820-sources-1 jar/com/amazonaws/services/rds/model/CustomAvailabilityZone.java

\* /opt/cola/permits/1705120300\_1685962610.9927046/0/aws-java-sdk-rds-1-11-820-sources-1 jar/com/amazonaws/services/rds/package-info.java

\* /opt/cola/permits/1705120300\_1685962610.9927046/0/aws-java-sdk-rds-1-11-820-sources-1-

jar/com/amazonaws/services/rds/model/transform/DBParameterGroupNotFoundExceptionUnmarshaller.java

\* /opt/cola/permits/1705120300\_1685962610.9927046/0/aws-java-sdk-rds-1-11-820-sources-1-

jar/com/amazonaws/services/rds/model/ModifyDBClusterParameterGroupRequest.java

\* /opt/cola/permits/1705120300\_1685962610.9927046/0/aws-java-sdk-rds-1-11-820-sources-1 jar/com/amazonaws/services/rds/model/RestoreWindow.java

\* /opt/cola/permits/1705120300\_1685962610.9927046/0/aws-java-sdk-rds-1-11-820-sources-1-

jar/com/amazonaws/services/rds/model/transform/DBClusterBacktrackStaxUnmarshaller.java

\* /opt/cola/permits/1705120300\_1685962610.9927046/0/aws-java-sdk-rds-1-11-820-sources-1-

jar/com/amazonaws/services/rds/model/transform/SubscriptionAlreadyExistExceptionUnmarshaller.java

\* /opt/cola/permits/1705120300\_1685962610.9927046/0/aws-java-sdk-rds-1-11-820-sources-1-

jar/com/amazonaws/services/rds/model/transform/DescribeReservedDBInstancesRequestMarshaller.java

\* /opt/cola/permits/1705120300\_1685962610.9927046/0/aws-java-sdk-rds-1-11-820-sources-1-

jar/com/amazonaws/services/rds/model/transform/DBSecurityGroupQuotaExceededExceptionUnmarshaller.java

\* /opt/cola/permits/1705120300\_1685962610.9927046/0/aws-java-sdk-rds-1-11-820-sources-1-

jar/com/amazonaws/services/rds/model/DescribeOrderableDBInstanceOptionsRequest.java

\* /opt/cola/permits/1705120300\_1685962610.9927046/0/aws-java-sdk-rds-1-11-820-sources-1-

jar/com/amazonaws/services/rds/model/transform/DownloadDBLogFilePortionRequestMarshaller.java

\* /opt/cola/permits/1705120300\_1685962610.9927046/0/aws-java-sdk-rds-1-11-820-sources-1-

jar/com/amazonaws/services/rds/model/transform/StartActivityStreamResultStaxUnmarshaller.java

\* /opt/cola/permits/1705120300\_1685962610.9927046/0/aws-java-sdk-rds-1-11-820-sources-1-

jar/com/amazonaws/services/rds/waiters/DescribeDBInstancesFunction.java

\* /opt/cola/permits/1705120300\_1685962610.9927046/0/aws-java-sdk-rds-1-11-820-sources-1 jar/com/amazonaws/services/rds/model/transform/InvalidExportSourceStateExceptionUnmarshaller.java \* /opt/cola/permits/1705120300\_1685962610.9927046/0/aws-java-sdk-rds-1-11-820-sources-1 jar/com/amazonaws/services/rds/model/transform/DeleteInstallationMediaRequestMarshaller.java

\* /opt/cola/permits/1705120300\_1685962610.9927046/0/aws-java-sdk-rds-1-11-820-sources-1-

jar/com/amazonaws/services/rds/model/DBInstanceRoleAlreadyExistsException.java

\* /opt/cola/permits/1705120300\_1685962610.9927046/0/aws-java-sdk-rds-1-11-820-sources-1 jar/com/amazonaws/services/rds/model/InvalidDBInstanceAutomatedBackupStateException.java

\* /opt/cola/permits/1705120300\_1685962610.9927046/0/aws-java-sdk-rds-1-11-820-sources-1-

jar/com/amazonaws/services/rds/model/RegisterDBProxyTargetsRequest.java

\* /opt/cola/permits/1705120300\_1685962610.9927046/0/aws-java-sdk-rds-1-11-820-sources-1 jar/com/amazonaws/services/rds/model/transform/DBInstanceRoleStaxUnmarshaller.java

```
* /opt/cola/permits/1705120300_1685962610.9927046/0/aws-java-sdk-rds-1-11-820-sources-1-
jar/com/amazonaws/services/rds/model/ValidDBInstanceModificationsMessage.java
* /opt/cola/permits/1705120300_1685962610.9927046/0/aws-java-sdk-rds-1-11-820-sources-1-
jar/com/amazonaws/services/rds/model/transform/DescribeOrderableDBInstanceOptionsRequestMarshaller.java
* /opt/cola/permits/1705120300_1685962610.9927046/0/aws-java-sdk-rds-1-11-820-sources-1-
jar/com/amazonaws/services/rds/model/OptionGroupOption.java
* /opt/cola/permits/1705120300_1685962610.9927046/0/aws-java-sdk-rds-1-11-820-sources-1-
jar/com/amazonaws/services/rds/model/DeleteDBClusterRequest.java
* /opt/cola/permits/1705120300_1685962610.9927046/0/aws-java-sdk-rds-1-11-820-sources-1-
jar/com/amazonaws/services/rds/model/transform/DescribePendingMaintenanceActionsRequestMarshaller.java
* /opt/cola/permits/1705120300_1685962610.9927046/0/aws-java-sdk-rds-1-11-820-sources-1-
jar/com/amazonaws/services/rds/model/VpnDetails.java
* /opt/cola/permits/1705120300_1685962610.9927046/0/aws-java-sdk-rds-1-11-820-sources-1-
jar/com/amazonaws/services/rds/model/RestoreDBInstanceFromDBSnapshotRequest.java
* /opt/cola/permits/1705120300_1685962610.9927046/0/aws-java-sdk-rds-1-11-820-sources-1-
jar/com/amazonaws/services/rds/model/DescribeEventCategoriesResult.java
* /opt/cola/permits/1705120300_1685962610.9927046/0/aws-java-sdk-rds-1-11-820-sources-1-
jar/com/amazonaws/services/rds/model/transform/DescribeDBLogFilesRequestMarshaller.java
* /opt/cola/permits/1705120300_1685962610.9927046/0/aws-java-sdk-rds-1-11-820-sources-1-
jar/com/amazonaws/services/rds/model/ModifyDBProxyTargetGroupRequest.java
* /opt/cola/permits/1705120300_1685962610.9927046/0/aws-java-sdk-rds-1-11-820-sources-1-
jar/com/amazonaws/services/rds/model/transform/DBClusterSnapshotAlreadyExistsExceptionUnmarshaller.java
* /opt/cola/permits/1705120300_1685962610.9927046/0/aws-java-sdk-rds-1-11-820-sources-1-
jar/com/amazonaws/services/rds/model/transform/ModifyDBParameterGroupRequestMarshaller.java
* /opt/cola/permits/1705120300_1685962610.9927046/0/aws-java-sdk-rds-1-11-820-sources-1-
jar/com/amazonaws/services/rds/model/transform/OptionSettingStaxUnmarshaller.java
* /opt/cola/permits/1705120300_1685962610.9927046/0/aws-java-sdk-rds-1-11-820-sources-1-
jar/com/amazonaws/services/rds/model/DBInstanceRoleQuotaExceededException.java
* /opt/cola/permits/1705120300_1685962610.9927046/0/aws-java-sdk-rds-1-11-820-sources-1-
jar/com/amazonaws/services/rds/model/ResetDBParameterGroupRequest.java
* /opt/cola/permits/1705120300_1685962610.9927046/0/aws-java-sdk-rds-1-11-820-sources-1-
jar/com/amazonaws/services/rds/model/StartActivityStreamResult.java
* /opt/cola/permits/1705120300_1685962610.9927046/0/aws-java-sdk-rds-1-11-820-sources-1-
jar/com/amazonaws/services/rds/model/TargetType.java
* /opt/cola/permits/1705120300_1685962610.9927046/0/aws-java-sdk-rds-1-11-820-sources-1-
jar/com/amazonaws/services/rds/model/transform/DeleteEventSubscriptionRequestMarshaller.java
* /opt/cola/permits/1705120300_1685962610.9927046/0/aws-java-sdk-rds-1-11-820-sources-1-
jar/com/amazonaws/services/rds/model/AddRoleToDBInstanceRequest.java
* /opt/cola/permits/1705120300_1685962610.9927046/0/aws-java-sdk-rds-1-11-820-sources-1-
jar/com/amazonaws/services/rds/model/transform/DescribeDBLogFilesDetailsStaxUnmarshaller.java
* /opt/cola/permits/1705120300_1685962610.9927046/0/aws-java-sdk-rds-1-11-820-sources-1-
jar/com/amazonaws/services/rds/model/TargetHealth.java
* /opt/cola/permits/1705120300_1685962610.9927046/0/aws-java-sdk-rds-1-11-820-sources-1-
jar/com/amazonaws/services/rds/model/transform/DescribeDBInstanceAutomatedBackupsRequestMarshaller.java
* /opt/cola/permits/1705120300_1685962610.9927046/0/aws-java-sdk-rds-1-11-820-sources-1-
jar/com/amazonaws/services/rds/model/RestoreDBInstanceFromS3Request.java
```
\* /opt/cola/permits/1705120300\_1685962610.9927046/0/aws-java-sdk-rds-1-11-820-sources-1 jar/com/amazonaws/services/rds/model/DescribeValidDBInstanceModificationsRequest.java

```
* /opt/cola/permits/1705120300_1685962610.9927046/0/aws-java-sdk-rds-1-11-820-sources-1-
jar/com/amazonaws/services/rds/model/DescribeDBClusterParametersRequest.java
* /opt/cola/permits/1705120300_1685962610.9927046/0/aws-java-sdk-rds-1-11-820-sources-1-
jar/com/amazonaws/services/rds/model/OptionConfiguration.java
* /opt/cola/permits/1705120300_1685962610.9927046/0/aws-java-sdk-rds-1-11-820-sources-1-
jar/com/amazonaws/services/rds/model/DBClusterMember.java
* /opt/cola/permits/1705120300_1685962610.9927046/0/aws-java-sdk-rds-1-11-820-sources-1-
jar/com/amazonaws/services/rds/model/AddRoleToDBInstanceResult.java
* /opt/cola/permits/1705120300_1685962610.9927046/0/aws-java-sdk-rds-1-11-820-sources-1-
jar/com/amazonaws/services/rds/model/transform/DescribeOptionGroupsResultStaxUnmarshaller.java
* /opt/cola/permits/1705120300_1685962610.9927046/0/aws-java-sdk-rds-1-11-820-sources-1-
jar/com/amazonaws/services/rds/model/DeleteDBParameterGroupRequest.java
* /opt/cola/permits/1705120300_1685962610.9927046/0/aws-java-sdk-rds-1-11-820-sources-1-
jar/com/amazonaws/services/rds/model/transform/DescribeValidDBInstanceModificationsRequestMarshaller.java
* /opt/cola/permits/1705120300_1685962610.9927046/0/aws-java-sdk-rds-1-11-820-sources-1-
jar/com/amazonaws/services/rds/model/transform/RemoveRoleFromDBClusterRequestMarshaller.java
* /opt/cola/permits/1705120300_1685962610.9927046/0/aws-java-sdk-rds-1-11-820-sources-1-
jar/com/amazonaws/services/rds/model/transform/RemoveFromGlobalClusterRequestMarshaller.java
* /opt/cola/permits/1705120300_1685962610.9927046/0/aws-java-sdk-rds-1-11-820-sources-1-
jar/com/amazonaws/services/rds/waiters/DBInstanceDeleted.java
* /opt/cola/permits/1705120300_1685962610.9927046/0/aws-java-sdk-rds-1-11-820-sources-1-
jar/com/amazonaws/services/rds/model/OrderableDBInstanceOption.java
* /opt/cola/permits/1705120300_1685962610.9927046/0/aws-java-sdk-rds-1-11-820-sources-1-
jar/com/amazonaws/services/rds/model/transform/SubscriptionNotFoundExceptionUnmarshaller.java
* /opt/cola/permits/1705120300_1685962610.9927046/0/aws-java-sdk-rds-1-11-820-sources-1-
jar/com/amazonaws/services/rds/model/DBSnapshot.java
* /opt/cola/permits/1705120300_1685962610.9927046/0/aws-java-sdk-rds-1-11-820-sources-1-
jar/com/amazonaws/services/rds/model/transform/DescribeDBLogFilesResultStaxUnmarshaller.java
* /opt/cola/permits/1705120300_1685962610.9927046/0/aws-java-sdk-rds-1-11-820-sources-1-
jar/com/amazonaws/services/rds/model/CreateDBParameterGroupRequest.java
* /opt/cola/permits/1705120300_1685962610.9927046/0/aws-java-sdk-rds-1-11-820-sources-1-
jar/com/amazonaws/services/rds/model/DescribeCustomAvailabilityZonesResult.java
* /opt/cola/permits/1705120300_1685962610.9927046/0/aws-java-sdk-rds-1-11-820-sources-1-
jar/com/amazonaws/services/rds/model/DBInstanceRole.java
* /opt/cola/permits/1705120300_1685962610.9927046/0/aws-java-sdk-rds-1-11-820-sources-1-
jar/com/amazonaws/services/rds/model/transform/AvailableProcessorFeatureStaxUnmarshaller.java
* /opt/cola/permits/1705120300_1685962610.9927046/0/aws-java-sdk-rds-1-11-820-sources-1-
jar/com/amazonaws/services/rds/model/IAMAuthMode.java
No license file was found, but licenses were detected in source scan.
```

```
/*
```
\* Copyright 2015-2020 Amazon.com, Inc. or its affiliates. All Rights Reserved.

\*

\* Licensed under the Apache License, Version 2.0 (the "License"). You may not use this file except in compliance with

\* the License. A copy of the License is located at

\*

\* http://aws.amazon.com/apache2.0

\*

\* or in the "license" file accompanying this file. This file is distributed on an "AS IS" BASIS, WITHOUT

## WARRANTIES OR

\* CONDITIONS OF ANY KIND, either express or implied. See the License for the specific language governing permissions

\* and limitations under the License.

\*/ /\*\*

 $*$  <p>

\* A value that indicates whether major version upgrades are allowed.

 $*$ 

 $*$  <p>

 \* Constraints: You must allow major version upgrades when specifying a value for the <code>EngineVersion</code>

\* parameter that is a different major version than the DB cluster's current version.

 $*$ 

\*

\* @param allowMajorVersionUpgrade

- \* A value that indicates whether major version upgrades are allowed.</p>
- $p >$
- Constraints: You must allow major version upgrades when specifying a value for the
- \*  $\leq$  <code>EngineVersion $\leq$ code> parameter that is a different major version than the DB cluster's current

version.

\*/

/\*\*

 $*$  <p>

\* A value that indicates whether major version upgrades are allowed.

 $*$ 

 $*$  <p>

\* Constraints: You must allow major version upgrades when specifying a value for the

<code>EngineVersion</code>

```
 * parameter that is a different major version than the DB cluster's current version.
```
 $*$ 

\*

\* @return A value that indicates whether major version upgrades are allowed.</p>

- $p >$
- \* Constraints: You must allow major version upgrades when specifying a value for the
- \*  $\leq$ code>EngineVersion $\leq$ code> parameter that is a different major version than the DB cluster's current
- \* version.
- \*/

Found in path(s):

\* /opt/cola/permits/1705120300\_1685962610.9927046/0/aws-java-sdk-rds-1-11-820-sources-1 jar/com/amazonaws/services/rds/model/ModifyDBClusterRequest.java No license file was found, but licenses were detected in source scan.

/\*

\* Copyright 2015-2020 Amazon.com, Inc. or its affiliates. All Rights Reserved.

\*

\* Licensed under the Apache License, Version 2.0 (the "License"). You may not use this file except in compliance with

\* the License. A copy of the License is located at

\*

\* http://aws.amazon.com/apache2.0

\*

\* or in the "license" file accompanying this file. This file is distributed on an "AS IS" BASIS, WITHOUT

WARRANTIES OR

\* CONDITIONS OF ANY KIND, either express or implied. See the License for the specific language governing permissions

\* and limitations under the License.

\*/ /\*\*

 $*$  <p>

\* A value that indicates whether to list the supported time zones for each engine version.

 $*$ 

 $*$  <p>

 $*$  If this parameter is enabled and the requested engine supports the  $<$ code $>$ TimeZone $<$ /code $>$ parameter for

\* <code>CreateDBInstance</code>, the response includes a list of supported time zones for each engine version.

 $*$ 

\*

\* @param listSupportedTimezones

 $*$  A value that indicates whether to list the supported time zones for each engine version. $\langle p \rangle$ 

\*  $\n $\langle p \rangle$$ 

If this parameter is enabled and the requested engine supports the  $\langle \text{code}\rangle$ TimeZone $\langle \text{code}\rangle$  parameter for

 $<$ code>CreateDBInstance $<$ /code>, the response includes a list of supported time zones for each engine

\* version.

 \*/ /\*\*

 $*$  <p>

\* A value that indicates whether to list the supported time zones for each engine version.

 $*$ 

 $*$  <p>

 $*$  If this parameter is enabled and the requested engine supports the  $<$ code $>$ TimeZone $<$ /code $>$ parameter for

\* <code>CreateDBInstance</code>, the response includes a list of supported time zones for each engine version.

 $*$ 

\*

\* @return A value that indicates whether to list the supported time zones for each engine version.</p>

\*  $<p>$ 

 $*$  If this parameter is enabled and the requested engine supports the  $\langle \text{code}\rangle$ TimeZone $\langle \text{code}\rangle$  parameter for

 $<$ code>CreateDBInstance $<$ /code>, the response includes a list of supported time zones for each engine

\* version.

\*/

Found in path(s):

\* /opt/cola/permits/1705120300\_1685962610.9927046/0/aws-java-sdk-rds-1-11-820-sources-1 jar/com/amazonaws/services/rds/model/DescribeDBEngineVersionsRequest.java

No license file was found, but licenses were detected in source scan.

/\*

\* Copyright 2011-2020 Amazon.com, Inc. or its affiliates. All Rights Reserved.

\*

\* Licensed under the Apache License, Version 2.0 (the "License"). You may not use this file except in compliance with

\* the License. A copy of the License is located at

\*

\* http://aws.amazon.com/apache2.0

\*

\* or in the "license" file accompanying this file. This file is distributed on an "AS IS" BASIS, WITHOUT WARRANTIES OR

\* CONDITIONS OF ANY KIND, either express or implied. See the License for the specific language governing permissions

\* and limitations under the License.

\*/

Found in path(s):

\* /opt/cola/permits/1705120300\_1685962610.9927046/0/aws-java-sdk-rds-1-11-820-sources-1-

jar/com/amazonaws/services/rds/CreateDBInstanceReadReplicaPresignHandler.java

\* /opt/cola/permits/1705120300\_1685962610.9927046/0/aws-java-sdk-rds-1-11-820-sources-1-

jar/com/amazonaws/services/rds/CopyDBClusterSnapshotPresignHandler.java

\* /opt/cola/permits/1705120300\_1685962610.9927046/0/aws-java-sdk-rds-1-11-820-sources-1-

jar/com/amazonaws/services/rds/PresignRequestHandler.java

\* /opt/cola/permits/1705120300\_1685962610.9927046/0/aws-java-sdk-rds-1-11-820-sources-1-

jar/com/amazonaws/services/rds/CreateDBClusterPresignHandler.java

\* /opt/cola/permits/1705120300\_1685962610.9927046/0/aws-java-sdk-rds-1-11-820-sources-1-

jar/com/amazonaws/services/rds/CopyDBSnapshotPresignHandler.java

No license file was found, but licenses were detected in source scan.

/\*

\* Copyright 2015-2020 Amazon.com, Inc. or its affiliates. All Rights Reserved.

\*

\* Licensed under the Apache License, Version 2.0 (the "License"). You may not use this file except in compliance with

\* the License. A copy of the License is located at

\*

\* http://aws.amazon.com/apache2.0

\*

\* or in the "license" file accompanying this file. This file is distributed on an "AS IS" BASIS, WITHOUT WARRANTIES OR

\* CONDITIONS OF ANY KIND, either express or implied. See the License for the specific language governing permissions

\* and limitations under the License.

\*/

/\*\*

 $*$  <p>

\* A value that indicates whether minor version upgrades are applied automatically to the DB instance during the

\* maintenance window. Changing this parameter doesn't result in an outage except in the following case and the

\* change is asynchronously applied as soon as possible. An outage results if this parameter is enabled during the

 \* maintenance window, and a newer minor version is available, and RDS has enabled auto patching for that engine

\* version.

 $*$ 

\*/

Found in path(s):

\* /opt/cola/permits/1705120300\_1685962610.9927046/0/aws-java-sdk-rds-1-11-820-sources-1 jar/com/amazonaws/services/rds/model/ModifyDBInstanceRequest.java No license file was found, but licenses were detected in source scan.

/\*

\* Copyright 2011-2020 Amazon.com, Inc. or its affiliates. All Rights Reserved.

\*

\* Licensed under the Apache License, Version 2.0 (the "License").

\* You may not use this file except in compliance with the License.

- \* A copy of the License is located at
- \*
- \* http://aws.amazon.com/apache2.0
- \*
- \* or in the "license" file accompanying this file. This file is distributed

\* on an "AS IS" BASIS, WITHOUT WARRANTIES OR CONDITIONS OF ANY KIND, either

- \* express or implied. See the License for the specific language governing
- \* permissions and limitations under the License.

\*/

Found in path(s):

\* /opt/cola/permits/1705120300\_1685962610.9927046/0/aws-java-sdk-rds-1-11-820-sources-1 jar/com/amazonaws/services/rds/auth/RdsIamAuthTokenGenerator.java \* /opt/cola/permits/1705120300\_1685962610.9927046/0/aws-java-sdk-rds-1-11-820-sources-1 jar/com/amazonaws/services/rds/auth/GetIamAuthTokenRequest.java

## **1.1114 aws-java-sdk-costexplorer 1.11.820**

## **1.1114.1 Available under license :**

No license file was found, but licenses were detected in source scan.

/\*

\* Copyright 2015-2020 Amazon.com, Inc. or its affiliates. All Rights Reserved.

\*

\* Licensed under the Apache License, Version 2.0 (the "License"). You may not use this file except in compliance with

\* the License. A copy of the License is located at

\*

\* http://aws.amazon.com/apache2.0

\*

\* or in the "license" file accompanying this file. This file is distributed on an "AS IS" BASIS, WITHOUT WARRANTIES OR

\* CONDITIONS OF ANY KIND, either express or implied. See the License for the specific language governing permissions

\* and limitations under the License.

\*/

Found in path(s):

\* /opt/cola/permits/1705118364\_1686094939.0746963/0/aws-java-sdk-costexplorer-1-11-820-sources-1 jar/com/amazonaws/services/costexplorer/model/transform/RDSInstanceDetailsJsonUnmarshaller.java \* /opt/cola/permits/1705118364\_1686094939.0746963/0/aws-java-sdk-costexplorer-1-11-820-sources-1 jar/com/amazonaws/services/costexplorer/model/transform/UtilizationByTimeMarshaller.java \* /opt/cola/permits/1705118364\_1686094939.0746963/0/aws-java-sdk-costexplorer-1-11-820-sources-1 jar/com/amazonaws/services/costexplorer/model/transform/GetReservationUtilizationResultJsonUnmarshaller.java \* /opt/cola/permits/1705118364\_1686094939.0746963/0/aws-java-sdk-costexplorer-1-11-820-sources-1-

jar/com/amazonaws/services/costexplorer/model/CostCategoryValues.java

\* /opt/cola/permits/1705118364\_1686094939.0746963/0/aws-java-sdk-costexplorer-1-11-820-sources-1 jar/com/amazonaws/services/costexplorer/model/GetUsageForecastRequest.java

\* /opt/cola/permits/1705118364\_1686094939.0746963/0/aws-java-sdk-costexplorer-1-11-820-sources-1-

jar/com/amazonaws/services/costexplorer/model/GetDimensionValuesResult.java \* /opt/cola/permits/1705118364\_1686094939.0746963/0/aws-java-sdk-costexplorer-1-11-820-sources-1-

jar/com/amazonaws/services/costexplorer/model/transform/CurrentInstanceJsonUnmarshaller.java

\* /opt/cola/permits/1705118364\_1686094939.0746963/0/aws-java-sdk-costexplorer-1-11-820-sources-1-

jar/com/amazonaws/services/costexplorer/model/transform/SavingsPlansUtilizationAggregatesJsonUnmarshaller.jav a

\* /opt/cola/permits/1705118364\_1686094939.0746963/0/aws-java-sdk-costexplorer-1-11-820-sources-1 jar/com/amazonaws/services/costexplorer/model/EC2InstanceDetails.java

\* /opt/cola/permits/1705118364\_1686094939.0746963/0/aws-java-sdk-costexplorer-1-11-820-sources-1 jar/com/amazonaws/services/costexplorer/model/transform/RightsizingRecommendationConfigurationMarshaller.ja va

\* /opt/cola/permits/1705118364\_1686094939.0746963/0/aws-java-sdk-costexplorer-1-11-820-sources-1-

jar/com/amazonaws/services/costexplorer/model/transform/TerminateRecommendationDetailJsonUnmarshaller.java \* /opt/cola/permits/1705118364\_1686094939.0746963/0/aws-java-sdk-costexplorer-1-11-820-sources-1-

jar/com/amazonaws/services/costexplorer/model/GetReservationCoverageRequest.java

\* /opt/cola/permits/1705118364\_1686094939.0746963/0/aws-java-sdk-costexplorer-1-11-820-sources-1 jar/com/amazonaws/services/costexplorer/model/GetSavingsPlansUtilizationDetailsRequest.java

\* /opt/cola/permits/1705118364\_1686094939.0746963/0/aws-java-sdk-costexplorer-1-11-820-sources-1 jar/com/amazonaws/services/costexplorer/model/CoverageNormalizedUnits.java

\* /opt/cola/permits/1705118364\_1686094939.0746963/0/aws-java-sdk-costexplorer-1-11-820-sources-1 jar/com/amazonaws/services/costexplorer/model/transform/InstanceDetailsJsonUnmarshaller.java

\* /opt/cola/permits/1705118364\_1686094939.0746963/0/aws-java-sdk-costexplorer-1-11-820-sources-1 jar/com/amazonaws/services/costexplorer/AWSCostExplorerAsync.java

\* /opt/cola/permits/1705118364\_1686094939.0746963/0/aws-java-sdk-costexplorer-1-11-820-sources-1 jar/com/amazonaws/services/costexplorer/model/transform/CostCategoryJsonUnmarshaller.java

\* /opt/cola/permits/1705118364\_1686094939.0746963/0/aws-java-sdk-costexplorer-1-11-820-sources-1 jar/com/amazonaws/services/costexplorer/model/LimitExceededException.java

\* /opt/cola/permits/1705118364\_1686094939.0746963/0/aws-java-sdk-costexplorer-1-11-820-sources-1 jar/com/amazonaws/services/costexplorer/model/transform/ReservationPurchaseRecommendationJsonUnmarshaller .java

\* /opt/cola/permits/1705118364\_1686094939.0746963/0/aws-java-sdk-costexplorer-1-11-820-sources-1 jar/com/amazonaws/services/costexplorer/model/transform/GetUsageForecastRequestProtocolMarshaller.java \* /opt/cola/permits/1705118364\_1686094939.0746963/0/aws-java-sdk-costexplorer-1-11-820-sources-1 jar/com/amazonaws/services/costexplorer/model/DescribeCostCategoryDefinitionRequest.java

\* /opt/cola/permits/1705118364\_1686094939.0746963/0/aws-java-sdk-costexplorer-1-11-820-sources-1 jar/com/amazonaws/services/costexplorer/model/SavingsPlansUtilizationDetail.java

\* /opt/cola/permits/1705118364\_1686094939.0746963/0/aws-java-sdk-costexplorer-1-11-820-sources-1 jar/com/amazonaws/services/costexplorer/model/transform/DimensionValuesMarshaller.java

\* /opt/cola/permits/1705118364\_1686094939.0746963/0/aws-java-sdk-costexplorer-1-11-820-sources-1-

jar/com/amazonaws/services/costexplorer/model/transform/GetSavingsPlansUtilizationRequestProtocolMarshaller.j ava

\* /opt/cola/permits/1705118364\_1686094939.0746963/0/aws-java-sdk-costexplorer-1-11-820-sources-1 jar/com/amazonaws/services/costexplorer/model/GetCostForecastResult.java

\* /opt/cola/permits/1705118364\_1686094939.0746963/0/aws-java-sdk-costexplorer-1-11-820-sources-1 jar/com/amazonaws/services/costexplorer/model/transform/DeleteCostCategoryDefinitionResultJsonUnmarshaller.j ava

\* /opt/cola/permits/1705118364\_1686094939.0746963/0/aws-java-sdk-costexplorer-1-11-820-sources-1 jar/com/amazonaws/services/costexplorer/model/ServiceSpecification.java

\* /opt/cola/permits/1705118364\_1686094939.0746963/0/aws-java-sdk-costexplorer-1-11-820-sources-1 jar/com/amazonaws/services/costexplorer/model/transform/SavingsPlansPurchaseRecommendationJsonUnmarshall er.java

\* /opt/cola/permits/1705118364\_1686094939.0746963/0/aws-java-sdk-costexplorer-1-11-820-sources-1 jar/com/amazonaws/services/costexplorer/model/transform/GetSavingsPlansUtilizationResultJsonUnmarshaller.java \* /opt/cola/permits/1705118364\_1686094939.0746963/0/aws-java-sdk-costexplorer-1-11-820-sources-1-

jar/com/amazonaws/services/costexplorer/model/SavingsPlansPurchaseRecommendationDetail.java

\* /opt/cola/permits/1705118364\_1686094939.0746963/0/aws-java-sdk-costexplorer-1-11-820-sources-1 jar/com/amazonaws/services/costexplorer/model/transform/EC2InstanceDetailsMarshaller.java

\* /opt/cola/permits/1705118364\_1686094939.0746963/0/aws-java-sdk-costexplorer-1-11-820-sources-1 jar/com/amazonaws/services/costexplorer/model/transform/DateIntervalJsonUnmarshaller.java

\* /opt/cola/permits/1705118364\_1686094939.0746963/0/aws-java-sdk-costexplorer-1-11-820-sources-1 jar/com/amazonaws/services/costexplorer/model/transform/ResourceNotFoundExceptionUnmarshaller.java \* /opt/cola/permits/1705118364\_1686094939.0746963/0/aws-java-sdk-costexplorer-1-11-820-sources-1-

jar/com/amazonaws/services/costexplorer/model/GetReservationUtilizationResult.java

\* /opt/cola/permits/1705118364\_1686094939.0746963/0/aws-java-sdk-costexplorer-1-11-820-sources-1 jar/com/amazonaws/services/costexplorer/model/transform/ESInstanceDetailsMarshaller.java

\* /opt/cola/permits/1705118364\_1686094939.0746963/0/aws-java-sdk-costexplorer-1-11-820-sources-1 jar/com/amazonaws/services/costexplorer/model/transform/SavingsPlansPurchaseRecommendationMetadataJsonUn

marshaller.java

\* /opt/cola/permits/1705118364\_1686094939.0746963/0/aws-java-sdk-costexplorer-1-11-820-sources-1 jar/com/amazonaws/services/costexplorer/model/transform/GetSavingsPlansUtilizationDetailsRequestProtocolMars haller.java

\* /opt/cola/permits/1705118364\_1686094939.0746963/0/aws-java-sdk-costexplorer-1-11-820-sources-1 jar/com/amazonaws/services/costexplorer/model/CostCategoryReference.java

\* /opt/cola/permits/1705118364\_1686094939.0746963/0/aws-java-sdk-costexplorer-1-11-820-sources-1 jar/com/amazonaws/services/costexplorer/model/transform/GroupMarshaller.java

\* /opt/cola/permits/1705118364\_1686094939.0746963/0/aws-java-sdk-costexplorer-1-11-820-sources-1 jar/com/amazonaws/services/costexplorer/model/transform/SavingsPlansUtilizationDetailJsonUnmarshaller.java

\* /opt/cola/permits/1705118364\_1686094939.0746963/0/aws-java-sdk-costexplorer-1-11-820-sources-1 jar/com/amazonaws/services/costexplorer/model/transform/TagValuesMarshaller.java

\* /opt/cola/permits/1705118364\_1686094939.0746963/0/aws-java-sdk-costexplorer-1-11-820-sources-1 jar/com/amazonaws/services/costexplorer/model/ListCostCategoryDefinitionsRequest.java

\* /opt/cola/permits/1705118364\_1686094939.0746963/0/aws-java-sdk-costexplorer-1-11-820-sources-1 jar/com/amazonaws/services/costexplorer/model/ReservationPurchaseRecommendationMetadata.java

\* /opt/cola/permits/1705118364\_1686094939.0746963/0/aws-java-sdk-costexplorer-1-11-820-sources-1 jar/com/amazonaws/services/costexplorer/model/UpdateCostCategoryDefinitionResult.java

\* /opt/cola/permits/1705118364\_1686094939.0746963/0/aws-java-sdk-costexplorer-1-11-820-sources-1 jar/com/amazonaws/services/costexplorer/model/transform/ElastiCacheInstanceDetailsMarshaller.java

\* /opt/cola/permits/1705118364\_1686094939.0746963/0/aws-java-sdk-costexplorer-1-11-820-sources-1-

jar/com/amazonaws/services/costexplorer/model/transform/InvalidNextTokenExceptionUnmarshaller.java \* /opt/cola/permits/1705118364\_1686094939.0746963/0/aws-java-sdk-costexplorer-1-11-820-sources-1 jar/com/amazonaws/services/costexplorer/model/GetUsageForecastResult.java

\* /opt/cola/permits/1705118364\_1686094939.0746963/0/aws-java-sdk-costexplorer-1-11-820-sources-1 jar/com/amazonaws/services/costexplorer/model/transform/RightsizingRecommendationSummaryJsonUnmarshaller .java

\* /opt/cola/permits/1705118364\_1686094939.0746963/0/aws-java-sdk-costexplorer-1-11-820-sources-1 jar/com/amazonaws/services/costexplorer/model/AccountScope.java

\* /opt/cola/permits/1705118364\_1686094939.0746963/0/aws-java-sdk-costexplorer-1-11-820-sources-1 jar/com/amazonaws/services/costexplorer/model/transform/CreateCostCategoryDefinitionResultJsonUnmarshaller.j ava

\* /opt/cola/permits/1705118364\_1686094939.0746963/0/aws-java-sdk-costexplorer-1-11-820-sources-1 jar/com/amazonaws/services/costexplorer/model/BillExpirationException.java

\* /opt/cola/permits/1705118364\_1686094939.0746963/0/aws-java-sdk-costexplorer-1-11-820-sources-1 jar/com/amazonaws/services/costexplorer/model/transform/ESInstanceDetailsJsonUnmarshaller.java

\* /opt/cola/permits/1705118364\_1686094939.0746963/0/aws-java-sdk-costexplorer-1-11-820-sources-1 jar/com/amazonaws/services/costexplorer/model/transform/ReservationAggregatesMarshaller.java

\* /opt/cola/permits/1705118364\_1686094939.0746963/0/aws-java-sdk-costexplorer-1-11-820-sources-1-

jar/com/amazonaws/services/costexplorer/model/transform/GetSavingsPlansCoverageRequestProtocolMarshaller.ja va

\* /opt/cola/permits/1705118364\_1686094939.0746963/0/aws-java-sdk-costexplorer-1-11-820-sources-1 jar/com/amazonaws/services/costexplorer/model/GetDimensionValuesRequest.java

\* /opt/cola/permits/1705118364\_1686094939.0746963/0/aws-java-sdk-costexplorer-1-11-820-sources-1-

jar/com/amazonaws/services/costexplorer/model/transform/ElastiCacheInstanceDetailsJsonUnmarshaller.java

\* /opt/cola/permits/1705118364\_1686094939.0746963/0/aws-java-sdk-costexplorer-1-11-820-sources-1-

jar/com/amazonaws/services/costexplorer/model/transform/ReservationPurchaseRecommendationSummaryMarshal ler.java

\* /opt/cola/permits/1705118364\_1686094939.0746963/0/aws-java-sdk-costexplorer-1-11-820-sources-1 jar/com/amazonaws/services/costexplorer/model/Context.java

\* /opt/cola/permits/1705118364\_1686094939.0746963/0/aws-java-sdk-costexplorer-1-11-820-sources-1 jar/com/amazonaws/services/costexplorer/model/ResourceDetails.java

\* /opt/cola/permits/1705118364\_1686094939.0746963/0/aws-java-sdk-costexplorer-1-11-820-sources-1 jar/com/amazonaws/services/costexplorer/model/transform/EC2SpecificationMarshaller.java

\* /opt/cola/permits/1705118364\_1686094939.0746963/0/aws-java-sdk-costexplorer-1-11-820-sources-1 jar/com/amazonaws/services/costexplorer/model/SavingsPlansUtilizationByTime.java
\* /opt/cola/permits/1705118364\_1686094939.0746963/0/aws-java-sdk-costexplorer-1-11-820-sources-1 jar/com/amazonaws/services/costexplorer/model/GetSavingsPlansPurchaseRecommendationResult.java

\* /opt/cola/permits/1705118364\_1686094939.0746963/0/aws-java-sdk-costexplorer-1-11-820-sources-1 jar/com/amazonaws/services/costexplorer/model/GetCostForecastRequest.java

\* /opt/cola/permits/1705118364\_1686094939.0746963/0/aws-java-sdk-costexplorer-1-11-820-sources-1 jar/com/amazonaws/services/costexplorer/model/transform/GetReservationPurchaseRecommendationResultJsonUn marshaller.java

\* /opt/cola/permits/1705118364\_1686094939.0746963/0/aws-java-sdk-costexplorer-1-11-820-sources-1 jar/com/amazonaws/services/costexplorer/model/ReservationUtilizationGroup.java

\* /opt/cola/permits/1705118364\_1686094939.0746963/0/aws-java-sdk-costexplorer-1-11-820-sources-1 jar/com/amazonaws/services/costexplorer/model/GroupDefinitionType.java

\* /opt/cola/permits/1705118364\_1686094939.0746963/0/aws-java-sdk-costexplorer-1-11-820-sources-1 jar/com/amazonaws/services/costexplorer/model/DimensionValuesWithAttributes.java

\* /opt/cola/permits/1705118364\_1686094939.0746963/0/aws-java-sdk-costexplorer-1-11-820-sources-1 jar/com/amazonaws/services/costexplorer/model/GetSavingsPlansUtilizationDetailsResult.java

\* /opt/cola/permits/1705118364\_1686094939.0746963/0/aws-java-sdk-costexplorer-1-11-820-sources-1 jar/com/amazonaws/services/costexplorer/model/transform/ReservationPurchaseRecommendationSummaryJsonUn marshaller.java

\* /opt/cola/permits/1705118364\_1686094939.0746963/0/aws-java-sdk-costexplorer-1-11-820-sources-1 jar/com/amazonaws/services/costexplorer/model/GetSavingsPlansUtilizationRequest.java

\* /opt/cola/permits/1705118364\_1686094939.0746963/0/aws-java-sdk-costexplorer-1-11-820-sources-1 jar/com/amazonaws/services/costexplorer/model/UtilizationByTime.java

\* /opt/cola/permits/1705118364\_1686094939.0746963/0/aws-java-sdk-costexplorer-1-11-820-sources-1-

jar/com/amazonaws/services/costexplorer/model/transform/DimensionValuesWithAttributesMarshaller.java

\* /opt/cola/permits/1705118364\_1686094939.0746963/0/aws-java-sdk-costexplorer-1-11-820-sources-1 jar/com/amazonaws/services/costexplorer/model/transform/ForecastResultMarshaller.java

\* /opt/cola/permits/1705118364\_1686094939.0746963/0/aws-java-sdk-costexplorer-1-11-820-sources-1-

jar/com/amazonaws/services/costexplorer/model/transform/InstanceDetailsMarshaller.java

\* /opt/cola/permits/1705118364\_1686094939.0746963/0/aws-java-sdk-costexplorer-1-11-820-sources-1 jar/com/amazonaws/services/costexplorer/model/transform/SavingsPlansAmortizedCommitmentJsonUnmarshaller.j ava

\* /opt/cola/permits/1705118364\_1686094939.0746963/0/aws-java-sdk-costexplorer-1-11-820-sources-1 jar/com/amazonaws/services/costexplorer/model/ListCostCategoryDefinitionsResult.java

\* /opt/cola/permits/1705118364\_1686094939.0746963/0/aws-java-sdk-costexplorer-1-11-820-sources-1 jar/com/amazonaws/services/costexplorer/model/ResourceUtilization.java

\* /opt/cola/permits/1705118364\_1686094939.0746963/0/aws-java-sdk-costexplorer-1-11-820-sources-1 jar/com/amazonaws/services/costexplorer/model/transform/ServiceSpecificationJsonUnmarshaller.java

\* /opt/cola/permits/1705118364\_1686094939.0746963/0/aws-java-sdk-costexplorer-1-11-820-sources-1-

jar/com/amazonaws/services/costexplorer/model/transform/GetDimensionValuesRequestProtocolMarshaller.java

\* /opt/cola/permits/1705118364\_1686094939.0746963/0/aws-java-sdk-costexplorer-1-11-820-sources-1-

jar/com/amazonaws/services/costexplorer/model/transform/CoverageByTimeJsonUnmarshaller.java

\* /opt/cola/permits/1705118364\_1686094939.0746963/0/aws-java-sdk-costexplorer-1-11-820-sources-1 jar/com/amazonaws/services/costexplorer/model/CreateCostCategoryDefinitionRequest.java

\* /opt/cola/permits/1705118364\_1686094939.0746963/0/aws-java-sdk-costexplorer-1-11-820-sources-1-

jar/com/amazonaws/services/costexplorer/model/transform/RightsizingRecommendationMetadataMarshaller.java

\* /opt/cola/permits/1705118364\_1686094939.0746963/0/aws-java-sdk-costexplorer-1-11-820-sources-1-

jar/com/amazonaws/services/costexplorer/model/UpdateCostCategoryDefinitionRequest.java

jar/com/amazonaws/services/costexplorer/model/transform/SavingsPlansUtilizationByTimeJsonUnmarshaller.java

\* /opt/cola/permits/1705118364\_1686094939.0746963/0/aws-java-sdk-costexplorer-1-11-820-sources-1-

jar/com/amazonaws/services/costexplorer/model/transform/MetricValueJsonUnmarshaller.java

\* /opt/cola/permits/1705118364\_1686094939.0746963/0/aws-java-sdk-costexplorer-1-11-820-sources-1 jar/com/amazonaws/services/costexplorer/model/RightsizingRecommendation.java

\* /opt/cola/permits/1705118364\_1686094939.0746963/0/aws-java-sdk-costexplorer-1-11-820-sources-1 jar/com/amazonaws/services/costexplorer/model/DataUnavailableException.java

\* /opt/cola/permits/1705118364\_1686094939.0746963/0/aws-java-sdk-costexplorer-1-11-820-sources-1 jar/com/amazonaws/services/costexplorer/model/ResourceNotFoundException.java

\* /opt/cola/permits/1705118364\_1686094939.0746963/0/aws-java-sdk-costexplorer-1-11-820-sources-1 jar/com/amazonaws/services/costexplorer/model/transform/CurrentInstanceMarshaller.java

\* /opt/cola/permits/1705118364\_1686094939.0746963/0/aws-java-sdk-costexplorer-1-11-820-sources-1 jar/com/amazonaws/services/costexplorer/model/transform/SavingsPlansUtilizationDetailMarshaller.java \* /opt/cola/permits/1705118364\_1686094939.0746963/0/aws-java-sdk-costexplorer-1-11-820-sources-1 jar/com/amazonaws/services/costexplorer/model/ReservationCoverageGroup.java

\* /opt/cola/permits/1705118364\_1686094939.0746963/0/aws-java-sdk-costexplorer-1-11-820-sources-1 jar/com/amazonaws/services/costexplorer/AbstractAWSCostExplorerAsync.java

\* /opt/cola/permits/1705118364\_1686094939.0746963/0/aws-java-sdk-costexplorer-1-11-820-sources-1 jar/com/amazonaws/services/costexplorer/model/DeleteCostCategoryDefinitionRequest.java

\* /opt/cola/permits/1705118364\_1686094939.0746963/0/aws-java-sdk-costexplorer-1-11-820-sources-1 jar/com/amazonaws/services/costexplorer/model/transform/GroupDefinitionJsonUnmarshaller.java

\* /opt/cola/permits/1705118364\_1686094939.0746963/0/aws-java-sdk-costexplorer-1-11-820-sources-1 jar/com/amazonaws/services/costexplorer/model/transform/GetReservationPurchaseRecommendationRequestMarsh aller.java

\* /opt/cola/permits/1705118364\_1686094939.0746963/0/aws-java-sdk-costexplorer-1-11-820-sources-1 jar/com/amazonaws/services/costexplorer/model/transform/EC2InstanceDetailsJsonUnmarshaller.java

\* /opt/cola/permits/1705118364\_1686094939.0746963/0/aws-java-sdk-costexplorer-1-11-820-sources-1 jar/com/amazonaws/services/costexplorer/model/ReservationPurchaseRecommendationSummary.java

\* /opt/cola/permits/1705118364\_1686094939.0746963/0/aws-java-sdk-costexplorer-1-11-820-sources-1-

jar/com/amazonaws/services/costexplorer/model/transform/ReservationUtilizationGroupJsonUnmarshaller.java

\* /opt/cola/permits/1705118364\_1686094939.0746963/0/aws-java-sdk-costexplorer-1-11-820-sources-1 jar/com/amazonaws/services/costexplorer/model/SavingsPlansCoverage.java

\* /opt/cola/permits/1705118364\_1686094939.0746963/0/aws-java-sdk-costexplorer-1-11-820-sources-1 jar/com/amazonaws/services/costexplorer/model/CoverageCost.java

\* /opt/cola/permits/1705118364\_1686094939.0746963/0/aws-java-sdk-costexplorer-1-11-820-sources-1 jar/com/amazonaws/services/costexplorer/model/Dimension.java

\* /opt/cola/permits/1705118364\_1686094939.0746963/0/aws-java-sdk-costexplorer-1-11-820-sources-1 jar/com/amazonaws/services/costexplorer/model/ResultByTime.java

\* /opt/cola/permits/1705118364\_1686094939.0746963/0/aws-java-sdk-costexplorer-1-11-820-sources-1 jar/com/amazonaws/services/costexplorer/model/GetSavingsPlansCoverageResult.java

\* /opt/cola/permits/1705118364\_1686094939.0746963/0/aws-java-sdk-costexplorer-1-11-820-sources-1 jar/com/amazonaws/services/costexplorer/model/transform/SavingsPlansCoverageDataMarshaller.java

\* /opt/cola/permits/1705118364\_1686094939.0746963/0/aws-java-sdk-costexplorer-1-11-820-sources-1 jar/com/amazonaws/services/costexplorer/model/LookbackPeriodInDays.java

\* /opt/cola/permits/1705118364\_1686094939.0746963/0/aws-java-sdk-costexplorer-1-11-820-sources-1-

jar/com/amazonaws/services/costexplorer/model/transform/CreateCostCategoryDefinitionRequestMarshaller.java \* /opt/cola/permits/1705118364\_1686094939.0746963/0/aws-java-sdk-costexplorer-1-11-820-sources-1-

jar/com/amazonaws/services/costexplorer/model/transform/UpdateCostCategoryDefinitionRequestProtocolMarshall

er.java

\* /opt/cola/permits/1705118364\_1686094939.0746963/0/aws-java-sdk-costexplorer-1-11-820-sources-1 jar/com/amazonaws/services/costexplorer/model/transform/TargetInstanceMarshaller.java

\* /opt/cola/permits/1705118364\_1686094939.0746963/0/aws-java-sdk-costexplorer-1-11-820-sources-1 jar/com/amazonaws/services/costexplorer/model/SavingsPlansPurchaseRecommendation.java \* /opt/cola/permits/1705118364\_1686094939.0746963/0/aws-java-sdk-costexplorer-1-11-820-sources-1-

jar/com/amazonaws/services/costexplorer/model/GetSavingsPlansPurchaseRecommendationRequest.java \* /opt/cola/permits/1705118364\_1686094939.0746963/0/aws-java-sdk-costexplorer-1-11-820-sources-1 jar/com/amazonaws/services/costexplorer/model/transform/ListCostCategoryDefinitionsResultJsonUnmarshaller.jav

a

\* /opt/cola/permits/1705118364\_1686094939.0746963/0/aws-java-sdk-costexplorer-1-11-820-sources-1 jar/com/amazonaws/services/costexplorer/model/GetSavingsPlansCoverageRequest.java

\* /opt/cola/permits/1705118364\_1686094939.0746963/0/aws-java-sdk-costexplorer-1-11-820-sources-1 jar/com/amazonaws/services/costexplorer/model/transform/ResultByTimeMarshaller.java

\* /opt/cola/permits/1705118364\_1686094939.0746963/0/aws-java-sdk-costexplorer-1-11-820-sources-1 jar/com/amazonaws/services/costexplorer/model/transform/EC2ResourceUtilizationJsonUnmarshaller.java

\* /opt/cola/permits/1705118364\_1686094939.0746963/0/aws-java-sdk-costexplorer-1-11-820-sources-1-

jar/com/amazonaws/services/costexplorer/model/transform/ListCostCategoryDefinitionsRequestProtocolMarshaller. java

\* /opt/cola/permits/1705118364\_1686094939.0746963/0/aws-java-sdk-costexplorer-1-11-820-sources-1 jar/com/amazonaws/services/costexplorer/model/RightsizingRecommendationMetadata.java

\* /opt/cola/permits/1705118364\_1686094939.0746963/0/aws-java-sdk-costexplorer-1-11-820-sources-1 jar/com/amazonaws/services/costexplorer/model/transform/GetCostAndUsageWithResourcesResultJsonUnmarshall er.java

\* /opt/cola/permits/1705118364\_1686094939.0746963/0/aws-java-sdk-costexplorer-1-11-820-sources-1 jar/com/amazonaws/services/costexplorer/model/transform/DescribeCostCategoryDefinitionRequestProtocolMarsha ller.java

\* /opt/cola/permits/1705118364\_1686094939.0746963/0/aws-java-sdk-costexplorer-1-11-820-sources-1 jar/com/amazonaws/services/costexplorer/model/RightsizingType.java

\* /opt/cola/permits/1705118364\_1686094939.0746963/0/aws-java-sdk-costexplorer-1-11-820-sources-1 jar/com/amazonaws/services/costexplorer/model/transform/GetCostForecastRequestProtocolMarshaller.java \* /opt/cola/permits/1705118364\_1686094939.0746963/0/aws-java-sdk-costexplorer-1-11-820-sources-1 jar/com/amazonaws/services/costexplorer/model/transform/GetDimensionValuesRequestMarshaller.java \* /opt/cola/permits/1705118364\_1686094939.0746963/0/aws-java-sdk-costexplorer-1-11-820-sources-1 jar/com/amazonaws/services/costexplorer/model/transform/ServiceSpecificationMarshaller.java

\* /opt/cola/permits/1705118364\_1686094939.0746963/0/aws-java-sdk-costexplorer-1-11-820-sources-1 jar/com/amazonaws/services/costexplorer/model/transform/GetSavingsPlansUtilizationRequestMarshaller.java \* /opt/cola/permits/1705118364\_1686094939.0746963/0/aws-java-sdk-costexplorer-1-11-820-sources-1 jar/com/amazonaws/services/costexplorer/model/transform/CoverageByTimeMarshaller.java

\* /opt/cola/permits/1705118364\_1686094939.0746963/0/aws-java-sdk-costexplorer-1-11-820-sources-1 jar/com/amazonaws/services/costexplorer/AWSCostExplorerAsyncClient.java

\* /opt/cola/permits/1705118364\_1686094939.0746963/0/aws-java-sdk-costexplorer-1-11-820-sources-1 jar/com/amazonaws/services/costexplorer/model/transform/SavingsPlansCoverageJsonUnmarshaller.java \* /opt/cola/permits/1705118364\_1686094939.0746963/0/aws-java-sdk-costexplorer-1-11-820-sources-1 jar/com/amazonaws/services/costexplorer/model/GetReservationPurchaseRecommendationResult.java \* /opt/cola/permits/1705118364\_1686094939.0746963/0/aws-java-sdk-costexplorer-1-11-820-sources-1-

jar/com/amazonaws/services/costexplorer/model/transform/ReservationCoverageGroupJsonUnmarshaller.java

jar/com/amazonaws/services/costexplorer/model/transform/GetDimensionValuesResultJsonUnmarshaller.java \* /opt/cola/permits/1705118364\_1686094939.0746963/0/aws-java-sdk-costexplorer-1-11-820-sources-1-

jar/com/amazonaws/services/costexplorer/model/transform/SavingsPlansUtilizationJsonUnmarshaller.java

\* /opt/cola/permits/1705118364\_1686094939.0746963/0/aws-java-sdk-costexplorer-1-11-820-sources-1-

jar/com/amazonaws/services/costexplorer/model/transform/EC2ResourceDetailsMarshaller.java

\* /opt/cola/permits/1705118364\_1686094939.0746963/0/aws-java-sdk-costexplorer-1-11-820-sources-1 jar/com/amazonaws/services/costexplorer/AWSCostExplorerAsyncClientBuilder.java

\* /opt/cola/permits/1705118364\_1686094939.0746963/0/aws-java-sdk-costexplorer-1-11-820-sources-1 jar/com/amazonaws/services/costexplorer/model/SupportedSavingsPlansType.java

\* /opt/cola/permits/1705118364\_1686094939.0746963/0/aws-java-sdk-costexplorer-1-11-820-sources-1 jar/com/amazonaws/services/costexplorer/model/transform/GetCostAndUsageWithResourcesRequestProtocolMarsh aller.java

\* /opt/cola/permits/1705118364\_1686094939.0746963/0/aws-java-sdk-costexplorer-1-11-820-sources-1 jar/com/amazonaws/services/costexplorer/model/transform/GetReservationPurchaseRecommendationRequestProtoc olMarshaller.java

\* /opt/cola/permits/1705118364\_1686094939.0746963/0/aws-java-sdk-costexplorer-1-11-820-sources-1 jar/com/amazonaws/services/costexplorer/model/InstanceDetails.java

\* /opt/cola/permits/1705118364\_1686094939.0746963/0/aws-java-sdk-costexplorer-1-11-820-sources-1 jar/com/amazonaws/services/costexplorer/model/transform/GetRightsizingRecommendationRequestProtocolMarsha ller.java

\* /opt/cola/permits/1705118364\_1686094939.0746963/0/aws-java-sdk-costexplorer-1-11-820-sources-1 jar/com/amazonaws/services/costexplorer/model/DescribeCostCategoryDefinitionResult.java

\* /opt/cola/permits/1705118364\_1686094939.0746963/0/aws-java-sdk-costexplorer-1-11-820-sources-1 jar/com/amazonaws/services/costexplorer/model/SavingsPlansSavings.java

\* /opt/cola/permits/1705118364\_1686094939.0746963/0/aws-java-sdk-costexplorer-1-11-820-sources-1 jar/com/amazonaws/services/costexplorer/model/CostCategory.java

\* /opt/cola/permits/1705118364\_1686094939.0746963/0/aws-java-sdk-costexplorer-1-11-820-sources-1-

jar/com/amazonaws/services/costexplorer/model/transform/ReservationPurchaseRecommendationDetailMarshaller.j ava

\* /opt/cola/permits/1705118364\_1686094939.0746963/0/aws-java-sdk-costexplorer-1-11-820-sources-1 jar/com/amazonaws/services/costexplorer/model/DeleteCostCategoryDefinitionResult.java

\* /opt/cola/permits/1705118364\_1686094939.0746963/0/aws-java-sdk-costexplorer-1-11-820-sources-1-

jar/com/amazonaws/services/costexplorer/model/transform/RedshiftInstanceDetailsMarshaller.java

\* /opt/cola/permits/1705118364\_1686094939.0746963/0/aws-java-sdk-costexplorer-1-11-820-sources-1 jar/com/amazonaws/services/costexplorer/model/GetCostAndUsageWithResourcesResult.java

\* /opt/cola/permits/1705118364\_1686094939.0746963/0/aws-java-sdk-costexplorer-1-11-820-sources-1 jar/com/amazonaws/services/costexplorer/model/transform/CostCategoryValuesJsonUnmarshaller.java

\* /opt/cola/permits/1705118364\_1686094939.0746963/0/aws-java-sdk-costexplorer-1-11-820-sources-1 jar/com/amazonaws/services/costexplorer/model/GetCostAndUsageWithResourcesRequest.java

\* /opt/cola/permits/1705118364\_1686094939.0746963/0/aws-java-sdk-costexplorer-1-11-820-sources-1-

jar/com/amazonaws/services/costexplorer/model/transform/SavingsPlansUtilizationMarshaller.java

\* /opt/cola/permits/1705118364\_1686094939.0746963/0/aws-java-sdk-costexplorer-1-11-820-sources-1 jar/com/amazonaws/services/costexplorer/model/transform/MetricValueMarshaller.java

\* /opt/cola/permits/1705118364\_1686094939.0746963/0/aws-java-sdk-costexplorer-1-11-820-sources-1 jar/com/amazonaws/services/costexplorer/model/ReservationAggregates.java

\* /opt/cola/permits/1705118364\_1686094939.0746963/0/aws-java-sdk-costexplorer-1-11-820-sources-1 jar/com/amazonaws/services/costexplorer/model/SavingsPlansUtilization.java

jar/com/amazonaws/services/costexplorer/model/CostCategoryRule.java

\* /opt/cola/permits/1705118364\_1686094939.0746963/0/aws-java-sdk-costexplorer-1-11-820-sources-1 jar/com/amazonaws/services/costexplorer/AWSCostExplorerClient.java

\* /opt/cola/permits/1705118364\_1686094939.0746963/0/aws-java-sdk-costexplorer-1-11-820-sources-1 jar/com/amazonaws/services/costexplorer/model/transform/RightsizingRecommendationConfigurationJsonUnmarsh aller.java

\* /opt/cola/permits/1705118364\_1686094939.0746963/0/aws-java-sdk-costexplorer-1-11-820-sources-1 jar/com/amazonaws/services/costexplorer/model/GetReservationPurchaseRecommendationRequest.java \* /opt/cola/permits/1705118364\_1686094939.0746963/0/aws-java-sdk-costexplorer-1-11-820-sources-1 jar/com/amazonaws/services/costexplorer/model/transform/ReservationCoverageGroupMarshaller.java

\* /opt/cola/permits/1705118364\_1686094939.0746963/0/aws-java-sdk-costexplorer-1-11-820-sources-1 jar/com/amazonaws/services/costexplorer/model/transform/SavingsPlansPurchaseRecommendationDetailMarshaller .java

\* /opt/cola/permits/1705118364\_1686094939.0746963/0/aws-java-sdk-costexplorer-1-11-820-sources-1 jar/com/amazonaws/services/costexplorer/model/ElastiCacheInstanceDetails.java

\* /opt/cola/permits/1705118364\_1686094939.0746963/0/aws-java-sdk-costexplorer-1-11-820-sources-1 jar/com/amazonaws/services/costexplorer/model/SavingsPlansCoverageData.java

\* /opt/cola/permits/1705118364\_1686094939.0746963/0/aws-java-sdk-costexplorer-1-11-820-sources-1 jar/com/amazonaws/services/costexplorer/model/transform/BillExpirationExceptionUnmarshaller.java

\* /opt/cola/permits/1705118364\_1686094939.0746963/0/aws-java-sdk-costexplorer-1-11-820-sources-1 jar/com/amazonaws/services/costexplorer/model/GroupDefinition.java

\* /opt/cola/permits/1705118364\_1686094939.0746963/0/aws-java-sdk-costexplorer-1-11-820-sources-1 jar/com/amazonaws/services/costexplorer/model/MatchOption.java

\* /opt/cola/permits/1705118364\_1686094939.0746963/0/aws-java-sdk-costexplorer-1-11-820-sources-1 jar/com/amazonaws/services/costexplorer/model/transform/CostCategoryValuesMarshaller.java

\* /opt/cola/permits/1705118364\_1686094939.0746963/0/aws-java-sdk-costexplorer-1-11-820-sources-1 jar/com/amazonaws/services/costexplorer/model/transform/GetSavingsPlansCoverageRequestMarshaller.java \* /opt/cola/permits/1705118364\_1686094939.0746963/0/aws-java-sdk-costexplorer-1-11-820-sources-1-

jar/com/amazonaws/services/costexplorer/model/transform/SavingsPlansAmortizedCommitmentMarshaller.java \* /opt/cola/permits/1705118364\_1686094939.0746963/0/aws-java-sdk-costexplorer-1-11-820-sources-1-

jar/com/amazonaws/services/costexplorer/model/transform/ListCostCategoryDefinitionsRequestMarshaller.java \* /opt/cola/permits/1705118364\_1686094939.0746963/0/aws-java-sdk-costexplorer-1-11-820-sources-1-

jar/com/amazonaws/services/costexplorer/model/transform/GetSavingsPlansPurchaseRecommendationResultJsonU nmarshaller.java

\* /opt/cola/permits/1705118364\_1686094939.0746963/0/aws-java-sdk-costexplorer-1-11-820-sources-1 jar/com/amazonaws/services/costexplorer/model/transform/ServiceQuotaExceededExceptionUnmarshaller.java \* /opt/cola/permits/1705118364\_1686094939.0746963/0/aws-java-sdk-costexplorer-1-11-820-sources-1-

jar/com/amazonaws/services/costexplorer/model/OfferingClass.java \* /opt/cola/permits/1705118364\_1686094939.0746963/0/aws-java-sdk-costexplorer-1-11-820-sources-1 jar/com/amazonaws/services/costexplorer/model/transform/DescribeCostCategoryDefinitionResultJsonUnmarshalle

r.java

\* /opt/cola/permits/1705118364\_1686094939.0746963/0/aws-java-sdk-costexplorer-1-11-820-sources-1-

jar/com/amazonaws/services/costexplorer/model/transform/DeleteCostCategoryDefinitionRequestMarshaller.java

\* /opt/cola/permits/1705118364\_1686094939.0746963/0/aws-java-sdk-costexplorer-1-11-820-sources-1 jar/com/amazonaws/services/costexplorer/AWSCostExplorerClientBuilder.java

\* /opt/cola/permits/1705118364\_1686094939.0746963/0/aws-java-sdk-costexplorer-1-11-820-sources-1-

jar/com/amazonaws/services/costexplorer/model/transform/GetSavingsPlansCoverageResultJsonUnmarshaller.java

jar/com/amazonaws/services/costexplorer/model/UnresolvableUsageUnitException.java

\* /opt/cola/permits/1705118364\_1686094939.0746963/0/aws-java-sdk-costexplorer-1-11-820-sources-1-

jar/com/amazonaws/services/costexplorer/model/transform/CostCategoryRuleJsonUnmarshaller.java \* /opt/cola/permits/1705118364\_1686094939.0746963/0/aws-java-sdk-costexplorer-1-11-820-sources-1 jar/com/amazonaws/services/costexplorer/AWSCostExplorer.java

\* /opt/cola/permits/1705118364\_1686094939.0746963/0/aws-java-sdk-costexplorer-1-11-820-sources-1 jar/com/amazonaws/services/costexplorer/model/transform/CoverageNormalizedUnitsJsonUnmarshaller.java \* /opt/cola/permits/1705118364\_1686094939.0746963/0/aws-java-sdk-costexplorer-1-11-820-sources-1 jar/com/amazonaws/services/costexplorer/model/transform/SavingsPlansDetailsJsonUnmarshaller.java

\* /opt/cola/permits/1705118364\_1686094939.0746963/0/aws-java-sdk-costexplorer-1-11-820-sources-1 jar/com/amazonaws/services/costexplorer/model/ServiceQuotaExceededException.java

\* /opt/cola/permits/1705118364\_1686094939.0746963/0/aws-java-sdk-costexplorer-1-11-820-sources-1 jar/com/amazonaws/services/costexplorer/model/transform/GetTagsRequestMarshaller.java

\* /opt/cola/permits/1705118364\_1686094939.0746963/0/aws-java-sdk-costexplorer-1-11-820-sources-1 jar/com/amazonaws/services/costexplorer/model/TerminateRecommendationDetail.java

\* /opt/cola/permits/1705118364\_1686094939.0746963/0/aws-java-sdk-costexplorer-1-11-820-sources-1 jar/com/amazonaws/services/costexplorer/model/MetricValue.java

\* /opt/cola/permits/1705118364\_1686094939.0746963/0/aws-java-sdk-costexplorer-1-11-820-sources-1 jar/com/amazonaws/services/costexplorer/model/transform/RightsizingRecommendationMetadataJsonUnmarshaller. java

\* /opt/cola/permits/1705118364\_1686094939.0746963/0/aws-java-sdk-costexplorer-1-11-820-sources-1 jar/com/amazonaws/services/costexplorer/model/transform/SavingsPlansPurchaseRecommendationSummaryJsonU nmarshaller.java

\* /opt/cola/permits/1705118364\_1686094939.0746963/0/aws-java-sdk-costexplorer-1-11-820-sources-1 jar/com/amazonaws/services/costexplorer/model/RightsizingRecommendationConfiguration.java

\* /opt/cola/permits/1705118364\_1686094939.0746963/0/aws-java-sdk-costexplorer-1-11-820-sources-1-

jar/com/amazonaws/services/costexplorer/model/SavingsPlansPurchaseRecommendationSummary.java

\* /opt/cola/permits/1705118364\_1686094939.0746963/0/aws-java-sdk-costexplorer-1-11-820-sources-1 jar/com/amazonaws/services/costexplorer/model/transform/SavingsPlansPurchaseRecommendationDetailJsonUnma rshaller.java

\* /opt/cola/permits/1705118364\_1686094939.0746963/0/aws-java-sdk-costexplorer-1-11-820-sources-1 jar/com/amazonaws/services/costexplorer/model/RequestChangedException.java

\* /opt/cola/permits/1705118364\_1686094939.0746963/0/aws-java-sdk-costexplorer-1-11-820-sources-1 jar/com/amazonaws/services/costexplorer/model/transform/GetSavingsPlansPurchaseRecommendationRequestMars haller.java

\* /opt/cola/permits/1705118364\_1686094939.0746963/0/aws-java-sdk-costexplorer-1-11-820-sources-1 jar/com/amazonaws/services/costexplorer/model/DateInterval.java

\* /opt/cola/permits/1705118364\_1686094939.0746963/0/aws-java-sdk-costexplorer-1-11-820-sources-1 jar/com/amazonaws/services/costexplorer/model/transform/ExpressionJsonUnmarshaller.java

\* /opt/cola/permits/1705118364\_1686094939.0746963/0/aws-java-sdk-costexplorer-1-11-820-sources-1 jar/com/amazonaws/services/costexplorer/model/transform/SavingsPlansCoverageMarshaller.java

\* /opt/cola/permits/1705118364\_1686094939.0746963/0/aws-java-sdk-costexplorer-1-11-820-sources-1 jar/com/amazonaws/services/costexplorer/model/transform/CostCategoryReferenceMarshaller.java

\* /opt/cola/permits/1705118364\_1686094939.0746963/0/aws-java-sdk-costexplorer-1-11-820-sources-1 jar/com/amazonaws/services/costexplorer/model/transform/EC2SpecificationJsonUnmarshaller.java

\* /opt/cola/permits/1705118364\_1686094939.0746963/0/aws-java-sdk-costexplorer-1-11-820-sources-1-

jar/com/amazonaws/services/costexplorer/model/transform/ReservationAggregatesJsonUnmarshaller.java

jar/com/amazonaws/services/costexplorer/model/transform/SavingsPlansPurchaseRecommendationSummaryMarsh aller.java

\* /opt/cola/permits/1705118364\_1686094939.0746963/0/aws-java-sdk-costexplorer-1-11-820-sources-1 jar/com/amazonaws/services/costexplorer/model/transform/CoverageMarshaller.java

\* /opt/cola/permits/1705118364\_1686094939.0746963/0/aws-java-sdk-costexplorer-1-11-820-sources-1 jar/com/amazonaws/services/costexplorer/model/transform/ReservationPurchaseRecommendationDetailJsonUnmars haller.java

\* /opt/cola/permits/1705118364\_1686094939.0746963/0/aws-java-sdk-costexplorer-1-11-820-sources-1 jar/com/amazonaws/services/costexplorer/model/transform/GetCostForecastResultJsonUnmarshaller.java \* /opt/cola/permits/1705118364\_1686094939.0746963/0/aws-java-sdk-costexplorer-1-11-820-sources-1 jar/com/amazonaws/services/costexplorer/model/transform/CostCategoryRuleMarshaller.java

\* /opt/cola/permits/1705118364\_1686094939.0746963/0/aws-java-sdk-costexplorer-1-11-820-sources-1 jar/com/amazonaws/services/costexplorer/model/InvalidNextTokenException.java

\* /opt/cola/permits/1705118364\_1686094939.0746963/0/aws-java-sdk-costexplorer-1-11-820-sources-1 jar/com/amazonaws/services/costexplorer/model/transform/LimitExceededExceptionUnmarshaller.java

\* /opt/cola/permits/1705118364\_1686094939.0746963/0/aws-java-sdk-costexplorer-1-11-820-sources-1-

jar/com/amazonaws/services/costexplorer/model/transform/SavingsPlansPurchaseRecommendationMarshaller.java

\* /opt/cola/permits/1705118364\_1686094939.0746963/0/aws-java-sdk-costexplorer-1-11-820-sources-1 jar/com/amazonaws/services/costexplorer/model/transform/CreateCostCategoryDefinitionRequestProtocolMarshalle r.java

\* /opt/cola/permits/1705118364\_1686094939.0746963/0/aws-java-sdk-costexplorer-1-11-820-sources-1 jar/com/amazonaws/services/costexplorer/model/transform/SavingsPlansUtilizationByTimeMarshaller.java \* /opt/cola/permits/1705118364\_1686094939.0746963/0/aws-java-sdk-costexplorer-1-11-820-sources-1 jar/com/amazonaws/services/costexplorer/model/transform/CoverageNormalizedUnitsMarshaller.java \* /opt/cola/permits/1705118364\_1686094939.0746963/0/aws-java-sdk-costexplorer-1-11-820-sources-1-

jar/com/amazonaws/services/costexplorer/model/transform/SavingsPlansUtilizationAggregatesMarshaller.java \* /opt/cola/permits/1705118364\_1686094939.0746963/0/aws-java-sdk-costexplorer-1-11-820-sources-1-

jar/com/amazonaws/services/costexplorer/model/PaymentOption.java

\* /opt/cola/permits/1705118364\_1686094939.0746963/0/aws-java-sdk-costexplorer-1-11-820-sources-1 jar/com/amazonaws/services/costexplorer/model/GetCostAndUsageResult.java

\* /opt/cola/permits/1705118364\_1686094939.0746963/0/aws-java-sdk-costexplorer-1-11-820-sources-1 jar/com/amazonaws/services/costexplorer/model/CurrentInstance.java

\* /opt/cola/permits/1705118364\_1686094939.0746963/0/aws-java-sdk-costexplorer-1-11-820-sources-1 jar/com/amazonaws/services/costexplorer/model/transform/DescribeCostCategoryDefinitionRequestMarshaller.java \* /opt/cola/permits/1705118364\_1686094939.0746963/0/aws-java-sdk-costexplorer-1-11-820-sources-1 jar/com/amazonaws/services/costexplorer/model/transform/GetReservationUtilizationRequestMarshaller.java \* /opt/cola/permits/1705118364\_1686094939.0746963/0/aws-java-sdk-costexplorer-1-11-820-sources-1 jar/com/amazonaws/services/costexplorer/model/transform/CoverageCostJsonUnmarshaller.java

\* /opt/cola/permits/1705118364\_1686094939.0746963/0/aws-java-sdk-costexplorer-1-11-820-sources-1 jar/com/amazonaws/services/costexplorer/model/transform/GetReservationCoverageRequestMarshaller.java \* /opt/cola/permits/1705118364\_1686094939.0746963/0/aws-java-sdk-costexplorer-1-11-820-sources-1 jar/com/amazonaws/services/costexplorer/model/transform/GroupDefinitionMarshaller.java

\* /opt/cola/permits/1705118364\_1686094939.0746963/0/aws-java-sdk-costexplorer-1-11-820-sources-1-

jar/com/amazonaws/services/costexplorer/model/transform/CostCategoryReferenceJsonUnmarshaller.java \* /opt/cola/permits/1705118364\_1686094939.0746963/0/aws-java-sdk-costexplorer-1-11-820-sources-1-

jar/com/amazonaws/services/costexplorer/model/transform/GetCostAndUsageWithResourcesRequestMarshaller.jav a

jar/com/amazonaws/services/costexplorer/AbstractAWSCostExplorer.java

\* /opt/cola/permits/1705118364\_1686094939.0746963/0/aws-java-sdk-costexplorer-1-11-820-sources-1 jar/com/amazonaws/services/costexplorer/model/TermInYears.java

\* /opt/cola/permits/1705118364\_1686094939.0746963/0/aws-java-sdk-costexplorer-1-11-820-sources-1 jar/com/amazonaws/services/costexplorer/model/Granularity.java

\* /opt/cola/permits/1705118364\_1686094939.0746963/0/aws-java-sdk-costexplorer-1-11-820-sources-1 jar/com/amazonaws/services/costexplorer/model/SavingsPlansUtilizationAggregates.java

\* /opt/cola/permits/1705118364\_1686094939.0746963/0/aws-java-sdk-costexplorer-1-11-820-sources-1 jar/com/amazonaws/services/costexplorer/model/transform/RightsizingRecommendationJsonUnmarshaller.java \* /opt/cola/permits/1705118364\_1686094939.0746963/0/aws-java-sdk-costexplorer-1-11-820-sources-1-

jar/com/amazonaws/services/costexplorer/model/Metric.java

\* /opt/cola/permits/1705118364\_1686094939.0746963/0/aws-java-sdk-costexplorer-1-11-820-sources-1 jar/com/amazonaws/services/costexplorer/model/RDSInstanceDetails.java

\* /opt/cola/permits/1705118364\_1686094939.0746963/0/aws-java-sdk-costexplorer-1-11-820-sources-1 jar/com/amazonaws/services/costexplorer/model/transform/GetTagsRequestProtocolMarshaller.java

\* /opt/cola/permits/1705118364\_1686094939.0746963/0/aws-java-sdk-costexplorer-1-11-820-sources-1 jar/com/amazonaws/services/costexplorer/model/transform/ExpressionMarshaller.java

\* /opt/cola/permits/1705118364\_1686094939.0746963/0/aws-java-sdk-costexplorer-1-11-820-sources-1 jar/com/amazonaws/services/costexplorer/model/transform/ModifyRecommendationDetailJsonUnmarshaller.java \* /opt/cola/permits/1705118364\_1686094939.0746963/0/aws-java-sdk-costexplorer-1-11-820-sources-1-

jar/com/amazonaws/services/costexplorer/model/transform/GetCostForecastRequestMarshaller.java

\* /opt/cola/permits/1705118364\_1686094939.0746963/0/aws-java-sdk-costexplorer-1-11-820-sources-1 jar/com/amazonaws/services/costexplorer/model/transform/GetRightsizingRecommendationRequestMarshaller.java \* /opt/cola/permits/1705118364\_1686094939.0746963/0/aws-java-sdk-costexplorer-1-11-820-sources-1-

jar/com/amazonaws/services/costexplorer/model/TagValues.java

\* /opt/cola/permits/1705118364\_1686094939.0746963/0/aws-java-sdk-costexplorer-1-11-820-sources-1 jar/com/amazonaws/services/costexplorer/model/transform/UpdateCostCategoryDefinitionResultJsonUnmarshaller.j ava

\* /opt/cola/permits/1705118364\_1686094939.0746963/0/aws-java-sdk-costexplorer-1-11-820-sources-1 jar/com/amazonaws/services/costexplorer/model/transform/ReservationPurchaseRecommendationMetadataJsonUn marshaller.java

\* /opt/cola/permits/1705118364\_1686094939.0746963/0/aws-java-sdk-costexplorer-1-11-820-sources-1 jar/com/amazonaws/services/costexplorer/model/ReservationPurchaseRecommendation.java

\* /opt/cola/permits/1705118364\_1686094939.0746963/0/aws-java-sdk-costexplorer-1-11-820-sources-1 jar/com/amazonaws/services/costexplorer/model/transform/TerminateRecommendationDetailMarshaller.java \* /opt/cola/permits/1705118364\_1686094939.0746963/0/aws-java-sdk-costexplorer-1-11-820-sources-1 jar/com/amazonaws/services/costexplorer/model/GetTagsRequest.java

\* /opt/cola/permits/1705118364\_1686094939.0746963/0/aws-java-sdk-costexplorer-1-11-820-sources-1 jar/com/amazonaws/services/costexplorer/model/transform/GetCostAndUsageRequestProtocolMarshaller.java \* /opt/cola/permits/1705118364\_1686094939.0746963/0/aws-java-sdk-costexplorer-1-11-820-sources-1-

jar/com/amazonaws/services/costexplorer/model/GetRightsizingRecommendationRequest.java

\* /opt/cola/permits/1705118364\_1686094939.0746963/0/aws-java-sdk-costexplorer-1-11-820-sources-1 jar/com/amazonaws/services/costexplorer/model/ReservationPurchaseRecommendationDetail.java

\* /opt/cola/permits/1705118364\_1686094939.0746963/0/aws-java-sdk-costexplorer-1-11-820-sources-1 jar/com/amazonaws/services/costexplorer/model/GetTagsResult.java

\* /opt/cola/permits/1705118364\_1686094939.0746963/0/aws-java-sdk-costexplorer-1-11-820-sources-1 jar/com/amazonaws/services/costexplorer/model/SavingsPlansAmortizedCommitment.java

jar/com/amazonaws/services/costexplorer/model/SavingsPlansPurchaseRecommendationMetadata.java \* /opt/cola/permits/1705118364\_1686094939.0746963/0/aws-java-sdk-costexplorer-1-11-820-sources-1 jar/com/amazonaws/services/costexplorer/model/transform/EC2ResourceDetailsJsonUnmarshaller.java

\* /opt/cola/permits/1705118364\_1686094939.0746963/0/aws-java-sdk-costexplorer-1-11-820-sources-1 jar/com/amazonaws/services/costexplorer/model/transform/ForecastResultJsonUnmarshaller.java

\* /opt/cola/permits/1705118364\_1686094939.0746963/0/aws-java-sdk-costexplorer-1-11-820-sources-1 jar/com/amazonaws/services/costexplorer/model/EC2ResourceUtilization.java

\* /opt/cola/permits/1705118364\_1686094939.0746963/0/aws-java-sdk-costexplorer-1-11-820-sources-1 jar/com/amazonaws/services/costexplorer/model/transform/ResourceUtilizationJsonUnmarshaller.java

\* /opt/cola/permits/1705118364\_1686094939.0746963/0/aws-java-sdk-costexplorer-1-11-820-sources-1 jar/com/amazonaws/services/costexplorer/model/ESInstanceDetails.java

\* /opt/cola/permits/1705118364\_1686094939.0746963/0/aws-java-sdk-costexplorer-1-11-820-sources-1 jar/com/amazonaws/services/costexplorer/model/RightsizingRecommendationSummary.java

\* /opt/cola/permits/1705118364\_1686094939.0746963/0/aws-java-sdk-costexplorer-1-11-820-sources-1 jar/com/amazonaws/services/costexplorer/model/Expression.java

\* /opt/cola/permits/1705118364\_1686094939.0746963/0/aws-java-sdk-costexplorer-1-11-820-sources-1 jar/com/amazonaws/services/costexplorer/model/transform/GetSavingsPlansUtilizationDetailsResultJsonUnmarshal ler.java

\* /opt/cola/permits/1705118364\_1686094939.0746963/0/aws-java-sdk-costexplorer-1-11-820-sources-1 jar/com/amazonaws/services/costexplorer/model/transform/DimensionValuesJsonUnmarshaller.java \* /opt/cola/permits/1705118364\_1686094939.0746963/0/aws-java-sdk-costexplorer-1-11-820-sources-1 jar/com/amazonaws/services/costexplorer/model/transform/GetUsageForecastRequestMarshaller.java \* /opt/cola/permits/1705118364\_1686094939.0746963/0/aws-java-sdk-costexplorer-1-11-820-sources-1 jar/com/amazonaws/services/costexplorer/model/transform/ResourceDetailsMarshaller.java

\* /opt/cola/permits/1705118364\_1686094939.0746963/0/aws-java-sdk-costexplorer-1-11-820-sources-1-

jar/com/amazonaws/services/costexplorer/model/transform/ReservationUtilizationGroupMarshaller.java \* /opt/cola/permits/1705118364\_1686094939.0746963/0/aws-java-sdk-costexplorer-1-11-820-sources-1-

jar/com/amazonaws/services/costexplorer/model/transform/UnresolvableUsageUnitExceptionUnmarshaller.java

\* /opt/cola/permits/1705118364\_1686094939.0746963/0/aws-java-sdk-costexplorer-1-11-820-sources-1 jar/com/amazonaws/services/costexplorer/model/ModifyRecommendationDetail.java

\* /opt/cola/permits/1705118364\_1686094939.0746963/0/aws-java-sdk-costexplorer-1-11-820-sources-1 jar/com/amazonaws/services/costexplorer/model/GetReservationUtilizationRequest.java

\* /opt/cola/permits/1705118364\_1686094939.0746963/0/aws-java-sdk-costexplorer-1-11-820-sources-1 jar/com/amazonaws/services/costexplorer/model/ForecastResult.java

\* /opt/cola/permits/1705118364\_1686094939.0746963/0/aws-java-sdk-costexplorer-1-11-820-sources-1 jar/com/amazonaws/services/costexplorer/model/transform/CoverageHoursJsonUnmarshaller.java

\* /opt/cola/permits/1705118364\_1686094939.0746963/0/aws-java-sdk-costexplorer-1-11-820-sources-1 jar/com/amazonaws/services/costexplorer/model/GetReservationCoverageResult.java

\* /opt/cola/permits/1705118364\_1686094939.0746963/0/aws-java-sdk-costexplorer-1-11-820-sources-1 jar/com/amazonaws/services/costexplorer/model/transform/SavingsPlansSavingsMarshaller.java

\* /opt/cola/permits/1705118364\_1686094939.0746963/0/aws-java-sdk-costexplorer-1-11-820-sources-1 jar/com/amazonaws/services/costexplorer/model/transform/GetSavingsPlansPurchaseRecommendationRequestProto colMarshaller.java

\* /opt/cola/permits/1705118364\_1686094939.0746963/0/aws-java-sdk-costexplorer-1-11-820-sources-1 jar/com/amazonaws/services/costexplorer/model/Group.java

\* /opt/cola/permits/1705118364\_1686094939.0746963/0/aws-java-sdk-costexplorer-1-11-820-sources-1 jar/com/amazonaws/services/costexplorer/model/transform/GetTagsResultJsonUnmarshaller.java

jar/com/amazonaws/services/costexplorer/model/transform/RDSInstanceDetailsMarshaller.java \* /opt/cola/permits/1705118364\_1686094939.0746963/0/aws-java-sdk-costexplorer-1-11-820-sources-1 jar/com/amazonaws/services/costexplorer/model/transform/ModifyRecommendationDetailMarshaller.java \* /opt/cola/permits/1705118364\_1686094939.0746963/0/aws-java-sdk-costexplorer-1-11-820-sources-1 jar/com/amazonaws/services/costexplorer/model/GetCostAndUsageRequest.java

\* /opt/cola/permits/1705118364\_1686094939.0746963/0/aws-java-sdk-costexplorer-1-11-820-sources-1 jar/com/amazonaws/services/costexplorer/model/transform/GetReservationCoverageResultJsonUnmarshaller.java \* /opt/cola/permits/1705118364\_1686094939.0746963/0/aws-java-sdk-costexplorer-1-11-820-sources-1 jar/com/amazonaws/services/costexplorer/model/transform/UpdateCostCategoryDefinitionRequestMarshaller.java \* /opt/cola/permits/1705118364\_1686094939.0746963/0/aws-java-sdk-costexplorer-1-11-820-sources-1 jar/com/amazonaws/services/costexplorer/model/transform/RightsizingRecommendationSummaryMarshaller.java \* /opt/cola/permits/1705118364\_1686094939.0746963/0/aws-java-sdk-costexplorer-1-11-820-sources-1 jar/com/amazonaws/services/costexplorer/model/transform/GetUsageForecastResultJsonUnmarshaller.java \* /opt/cola/permits/1705118364\_1686094939.0746963/0/aws-java-sdk-costexplorer-1-11-820-sources-1 jar/com/amazonaws/services/costexplorer/model/transform/DimensionValuesWithAttributesJsonUnmarshaller.java \* /opt/cola/permits/1705118364\_1686094939.0746963/0/aws-java-sdk-costexplorer-1-11-820-sources-1 jar/com/amazonaws/services/costexplorer/model/transform/RedshiftInstanceDetailsJsonUnmarshaller.java \* /opt/cola/permits/1705118364\_1686094939.0746963/0/aws-java-sdk-costexplorer-1-11-820-sources-1 jar/com/amazonaws/services/costexplorer/model/transform/GetSavingsPlansUtilizationDetailsRequestMarshaller.ja va

\* /opt/cola/permits/1705118364\_1686094939.0746963/0/aws-java-sdk-costexplorer-1-11-820-sources-1 jar/com/amazonaws/services/costexplorer/model/CoverageByTime.java

\* /opt/cola/permits/1705118364\_1686094939.0746963/0/aws-java-sdk-costexplorer-1-11-820-sources-1 jar/com/amazonaws/services/costexplorer/model/transform/CoverageJsonUnmarshaller.java

\* /opt/cola/permits/1705118364\_1686094939.0746963/0/aws-java-sdk-costexplorer-1-11-820-sources-1 jar/com/amazonaws/services/costexplorer/package-info.java

\* /opt/cola/permits/1705118364\_1686094939.0746963/0/aws-java-sdk-costexplorer-1-11-820-sources-1 jar/com/amazonaws/services/costexplorer/model/transform/SavingsPlansDetailsMarshaller.java

\* /opt/cola/permits/1705118364\_1686094939.0746963/0/aws-java-sdk-costexplorer-1-11-820-sources-1 jar/com/amazonaws/services/costexplorer/model/transform/ReservationPurchaseRecommendationMetadataMarshall er.java

\* /opt/cola/permits/1705118364\_1686094939.0746963/0/aws-java-sdk-costexplorer-1-11-820-sources-1 jar/com/amazonaws/services/costexplorer/model/transform/DataUnavailableExceptionUnmarshaller.java

\* /opt/cola/permits/1705118364\_1686094939.0746963/0/aws-java-sdk-costexplorer-1-11-820-sources-1 jar/com/amazonaws/services/costexplorer/model/transform/SavingsPlansPurchaseRecommendationMetadataMarsha ller.java

\* /opt/cola/permits/1705118364\_1686094939.0746963/0/aws-java-sdk-costexplorer-1-11-820-sources-1 jar/com/amazonaws/services/costexplorer/model/transform/ResourceUtilizationMarshaller.java

\* /opt/cola/permits/1705118364\_1686094939.0746963/0/aws-java-sdk-costexplorer-1-11-820-sources-1 jar/com/amazonaws/services/costexplorer/model/transform/TagValuesJsonUnmarshaller.java

\* /opt/cola/permits/1705118364\_1686094939.0746963/0/aws-java-sdk-costexplorer-1-11-820-sources-1 jar/com/amazonaws/services/costexplorer/model/transform/GetReservationUtilizationRequestProtocolMarshaller.ja va

\* /opt/cola/permits/1705118364\_1686094939.0746963/0/aws-java-sdk-costexplorer-1-11-820-sources-1-

jar/com/amazonaws/services/costexplorer/model/transform/DeleteCostCategoryDefinitionRequestProtocolMarshalle r.java

\* /opt/cola/permits/1705118364\_1686094939.0746963/0/aws-java-sdk-costexplorer-1-11-820-sources-1 jar/com/amazonaws/services/costexplorer/model/RedshiftInstanceDetails.java

\* /opt/cola/permits/1705118364\_1686094939.0746963/0/aws-java-sdk-costexplorer-1-11-820-sources-1 jar/com/amazonaws/services/costexplorer/model/transform/CoverageCostMarshaller.java

\* /opt/cola/permits/1705118364\_1686094939.0746963/0/aws-java-sdk-costexplorer-1-11-820-sources-1-

jar/com/amazonaws/services/costexplorer/model/transform/ResultByTimeJsonUnmarshaller.java

\* /opt/cola/permits/1705118364\_1686094939.0746963/0/aws-java-sdk-costexplorer-1-11-820-sources-1 jar/com/amazonaws/services/costexplorer/model/transform/CostCategoryMarshaller.java

\* /opt/cola/permits/1705118364\_1686094939.0746963/0/aws-java-sdk-costexplorer-1-11-820-sources-1-

jar/com/amazonaws/services/costexplorer/model/transform/TargetInstanceJsonUnmarshaller.java \* /opt/cola/permits/1705118364\_1686094939.0746963/0/aws-java-sdk-costexplorer-1-11-820-sources-1-

jar/com/amazonaws/services/costexplorer/model/transform/EC2ResourceUtilizationMarshaller.java

\* /opt/cola/permits/1705118364\_1686094939.0746963/0/aws-java-sdk-costexplorer-1-11-820-sources-1 jar/com/amazonaws/services/costexplorer/model/GetSavingsPlansUtilizationResult.java

\* /opt/cola/permits/1705118364\_1686094939.0746963/0/aws-java-sdk-costexplorer-1-11-820-sources-1 jar/com/amazonaws/services/costexplorer/model/transform/ReservationPurchaseRecommendationMarshaller.java \* /opt/cola/permits/1705118364\_1686094939.0746963/0/aws-java-sdk-costexplorer-1-11-820-sources-1 jar/com/amazonaws/services/costexplorer/model/transform/UtilizationByTimeJsonUnmarshaller.java

\* /opt/cola/permits/1705118364\_1686094939.0746963/0/aws-java-sdk-costexplorer-1-11-820-sources-1 jar/com/amazonaws/services/costexplorer/model/EC2Specification.java

\* /opt/cola/permits/1705118364\_1686094939.0746963/0/aws-java-sdk-costexplorer-1-11-820-sources-1 jar/com/amazonaws/services/costexplorer/model/TargetInstance.java

\* /opt/cola/permits/1705118364\_1686094939.0746963/0/aws-java-sdk-costexplorer-1-11-820-sources-1 jar/com/amazonaws/services/costexplorer/model/transform/GetReservationCoverageRequestProtocolMarshaller.jav a

\* /opt/cola/permits/1705118364\_1686094939.0746963/0/aws-java-sdk-costexplorer-1-11-820-sources-1 jar/com/amazonaws/services/costexplorer/model/DimensionValues.java

\* /opt/cola/permits/1705118364\_1686094939.0746963/0/aws-java-sdk-costexplorer-1-11-820-sources-1 jar/com/amazonaws/services/costexplorer/model/AWSCostExplorerException.java

\* /opt/cola/permits/1705118364\_1686094939.0746963/0/aws-java-sdk-costexplorer-1-11-820-sources-1 jar/com/amazonaws/services/costexplorer/model/transform/CoverageHoursMarshaller.java

\* /opt/cola/permits/1705118364\_1686094939.0746963/0/aws-java-sdk-costexplorer-1-11-820-sources-1-

jar/com/amazonaws/services/costexplorer/model/transform/RequestChangedExceptionUnmarshaller.java

\* /opt/cola/permits/1705118364\_1686094939.0746963/0/aws-java-sdk-costexplorer-1-11-820-sources-1 jar/com/amazonaws/services/costexplorer/model/CreateCostCategoryDefinitionResult.java

\* /opt/cola/permits/1705118364\_1686094939.0746963/0/aws-java-sdk-costexplorer-1-11-820-sources-1 jar/com/amazonaws/services/costexplorer/model/transform/SavingsPlansSavingsJsonUnmarshaller.java

\* /opt/cola/permits/1705118364\_1686094939.0746963/0/aws-java-sdk-costexplorer-1-11-820-sources-1-

jar/com/amazonaws/services/costexplorer/model/transform/GetCostAndUsageRequestMarshaller.java \* /opt/cola/permits/1705118364\_1686094939.0746963/0/aws-java-sdk-costexplorer-1-11-820-sources-1-

jar/com/amazonaws/services/costexplorer/model/transform/GroupJsonUnmarshaller.java

\* /opt/cola/permits/1705118364\_1686094939.0746963/0/aws-java-sdk-costexplorer-1-11-820-sources-1 jar/com/amazonaws/services/costexplorer/model/transform/SavingsPlansCoverageDataJsonUnmarshaller.java \* /opt/cola/permits/1705118364\_1686094939.0746963/0/aws-java-sdk-costexplorer-1-11-820-sources-1 jar/com/amazonaws/services/costexplorer/model/EC2ResourceDetails.java

\* /opt/cola/permits/1705118364\_1686094939.0746963/0/aws-java-sdk-costexplorer-1-11-820-sources-1 jar/com/amazonaws/services/costexplorer/model/transform/GetRightsizingRecommendationResultJsonUnmarshalle r.java

\* /opt/cola/permits/1705118364\_1686094939.0746963/0/aws-java-sdk-costexplorer-1-11-820-sources-1 jar/com/amazonaws/services/costexplorer/model/transform/ResourceDetailsJsonUnmarshaller.java

\* /opt/cola/permits/1705118364\_1686094939.0746963/0/aws-java-sdk-costexplorer-1-11-820-sources-1 jar/com/amazonaws/services/costexplorer/model/transform/RightsizingRecommendationMarshaller.java

\* /opt/cola/permits/1705118364\_1686094939.0746963/0/aws-java-sdk-costexplorer-1-11-820-sources-1 jar/com/amazonaws/services/costexplorer/model/CostCategoryRuleVersion.java

\* /opt/cola/permits/1705118364\_1686094939.0746963/0/aws-java-sdk-costexplorer-1-11-820-sources-1 jar/com/amazonaws/services/costexplorer/model/GetRightsizingRecommendationResult.java

\* /opt/cola/permits/1705118364\_1686094939.0746963/0/aws-java-sdk-costexplorer-1-11-820-sources-1 jar/com/amazonaws/services/costexplorer/model/SavingsPlansDetails.java

\* /opt/cola/permits/1705118364\_1686094939.0746963/0/aws-java-sdk-costexplorer-1-11-820-sources-1 jar/com/amazonaws/services/costexplorer/model/CoverageHours.java

\* /opt/cola/permits/1705118364\_1686094939.0746963/0/aws-java-sdk-costexplorer-1-11-820-sources-1 jar/com/amazonaws/services/costexplorer/model/Coverage.java

\* /opt/cola/permits/1705118364\_1686094939.0746963/0/aws-java-sdk-costexplorer-1-11-820-sources-1 jar/com/amazonaws/services/costexplorer/model/RecommendationTarget.java

\* /opt/cola/permits/1705118364\_1686094939.0746963/0/aws-java-sdk-costexplorer-1-11-820-sources-1 jar/com/amazonaws/services/costexplorer/model/transform/DateIntervalMarshaller.java

\* /opt/cola/permits/1705118364\_1686094939.0746963/0/aws-java-sdk-costexplorer-1-11-820-sources-1 jar/com/amazonaws/services/costexplorer/model/transform/GetCostAndUsageResultJsonUnmarshaller.java

# **1.1115 hibernate-validator 6.1.7.Final**

### **1.1115.1 Available under license :**

Hibernate Validator, declare and validate application constraints

License: Apache License, Version 2.0 See the license.txt file in the root directory or <http://www.apache.org/licenses/LICENSE-2.0>. Adam Stawicki Ahmed Al Hafoudh Alaa Nassef Andrey Derevyanko Andrey Rodionov Asutosh Pandya Benson Margulies Brent Douglas Carlos Vara Carlo de Wolf Chris Beckey Christian Ivan Dag Hovland Damir Alibegovic Dario Seidl Davide D'Alto Davide Marchignoli Denis Tiago Doug Lea Emmanuel Bernard

Efthymis Sarbanis

Federico Federico Mancini Gavin King George Gastaldi Gerhard Petracek Guillaume Husta Guillaume Smet Gunnar Morling Hardy Ferentschik Henno Vermeulen Hillmer Chona Jan-Willem Willebrands Jason T. Greene Jesper Preuss Jiri Bilek Julien Furgerot Julien May Juraci Krohling Justin Nauman Kathryn Killebrew Kazuki Shimizu Kevin Pollet Khalid Alqinyah Lee KyoungIl Leonardo Loch Zanivan Lucas Pouzac Lukas Niemeier Mark Hobson Marko Bekhta Matthias Kurz Mert Caliskan Michal Fotyga Nicola Ferraro Nicolas Franois Paolo Perrotta Pete Muir Rob Dickinson Sanne Grinovero Sebastian Bayerl Shahram Goodarzi Shane Bryzak Shelly McGowan Sjaak Derksen Steve Ebersole Strong Liu Tadhg Pearson Takashi Aoe Tomaz Cerar

Tommy Johansen Victor Rezende dos Santos Willi Schnborn Xavier Sosnovsky Yanming Zhou Yoann Rodire

> Apache License Version 2.0, January 2004 http://www.apache.org/licenses/

#### TERMS AND CONDITIONS FOR USE, REPRODUCTION, AND DISTRIBUTION

#### 1. Definitions.

 "License" shall mean the terms and conditions for use, reproduction, and distribution as defined by Sections 1 through 9 of this document.

 "Licensor" shall mean the copyright owner or entity authorized by the copyright owner that is granting the License.

 "Legal Entity" shall mean the union of the acting entity and all other entities that control, are controlled by, or are under common control with that entity. For the purposes of this definition, "control" means (i) the power, direct or indirect, to cause the direction or management of such entity, whether by contract or otherwise, or (ii) ownership of fifty percent (50%) or more of the outstanding shares, or (iii) beneficial ownership of such entity.

 "You" (or "Your") shall mean an individual or Legal Entity exercising permissions granted by this License.

 "Source" form shall mean the preferred form for making modifications, including but not limited to software source code, documentation source, and configuration files.

 "Object" form shall mean any form resulting from mechanical transformation or translation of a Source form, including but not limited to compiled object code, generated documentation, and conversions to other media types.

 "Work" shall mean the work of authorship, whether in Source or Object form, made available under the License, as indicated by a copyright notice that is included in or attached to the work (an example is provided in the Appendix below).

 "Derivative Works" shall mean any work, whether in Source or Object form, that is based on (or derived from) the Work and for which the

 editorial revisions, annotations, elaborations, or other modifications represent, as a whole, an original work of authorship. For the purposes of this License, Derivative Works shall not include works that remain separable from, or merely link (or bind by name) to the interfaces of, the Work and Derivative Works thereof.

 "Contribution" shall mean any work of authorship, including the original version of the Work and any modifications or additions to that Work or Derivative Works thereof, that is intentionally submitted to Licensor for inclusion in the Work by the copyright owner or by an individual or Legal Entity authorized to submit on behalf of the copyright owner. For the purposes of this definition, "submitted" means any form of electronic, verbal, or written communication sent to the Licensor or its representatives, including but not limited to communication on electronic mailing lists, source code control systems, and issue tracking systems that are managed by, or on behalf of, the Licensor for the purpose of discussing and improving the Work, but excluding communication that is conspicuously marked or otherwise designated in writing by the copyright owner as "Not a Contribution."

 "Contributor" shall mean Licensor and any individual or Legal Entity on behalf of whom a Contribution has been received by Licensor and subsequently incorporated within the Work.

- 2. Grant of Copyright License. Subject to the terms and conditions of this License, each Contributor hereby grants to You a perpetual, worldwide, non-exclusive, no-charge, royalty-free, irrevocable copyright license to reproduce, prepare Derivative Works of, publicly display, publicly perform, sublicense, and distribute the Work and such Derivative Works in Source or Object form.
- 3. Grant of Patent License. Subject to the terms and conditions of this License, each Contributor hereby grants to You a perpetual, worldwide, non-exclusive, no-charge, royalty-free, irrevocable (except as stated in this section) patent license to make, have made, use, offer to sell, sell, import, and otherwise transfer the Work, where such license applies only to those patent claims licensable by such Contributor that are necessarily infringed by their Contribution(s) alone or by combination of their Contribution(s) with the Work to which such Contribution(s) was submitted. If You institute patent litigation against any entity (including a cross-claim or counterclaim in a lawsuit) alleging that the Work or a Contribution incorporated within the Work constitutes direct or contributory patent infringement, then any patent licenses granted to You under this License for that Work shall terminate as of the date such litigation is filed.
- 4. Redistribution. You may reproduce and distribute copies of the

 Work or Derivative Works thereof in any medium, with or without modifications, and in Source or Object form, provided that You meet the following conditions:

- (a) You must give any other recipients of the Work or Derivative Works a copy of this License; and
- (b) You must cause any modified files to carry prominent notices stating that You changed the files; and
- (c) You must retain, in the Source form of any Derivative Works that You distribute, all copyright, patent, trademark, and attribution notices from the Source form of the Work, excluding those notices that do not pertain to any part of the Derivative Works; and
- (d) If the Work includes a "NOTICE" text file as part of its distribution, then any Derivative Works that You distribute must include a readable copy of the attribution notices contained within such NOTICE file, excluding those notices that do not pertain to any part of the Derivative Works, in at least one of the following places: within a NOTICE text file distributed as part of the Derivative Works; within the Source form or documentation, if provided along with the Derivative Works; or, within a display generated by the Derivative Works, if and wherever such third-party notices normally appear. The contents of the NOTICE file are for informational purposes only and do not modify the License. You may add Your own attribution notices within Derivative Works that You distribute, alongside or as an addendum to the NOTICE text from the Work, provided that such additional attribution notices cannot be construed as modifying the License.

 You may add Your own copyright statement to Your modifications and may provide additional or different license terms and conditions for use, reproduction, or distribution of Your modifications, or for any such Derivative Works as a whole, provided Your use, reproduction, and distribution of the Work otherwise complies with the conditions stated in this License.

 5. Submission of Contributions. Unless You explicitly state otherwise, any Contribution intentionally submitted for inclusion in the Work by You to the Licensor shall be under the terms and conditions of this License, without any additional terms or conditions. Notwithstanding the above, nothing herein shall supersede or modify the terms of any separate license agreement you may have executed with Licensor regarding such Contributions.

- 6. Trademarks. This License does not grant permission to use the trade names, trademarks, service marks, or product names of the Licensor, except as required for reasonable and customary use in describing the origin of the Work and reproducing the content of the NOTICE file.
- 7. Disclaimer of Warranty. Unless required by applicable law or agreed to in writing, Licensor provides the Work (and each Contributor provides its Contributions) on an "AS IS" BASIS, WITHOUT WARRANTIES OR CONDITIONS OF ANY KIND, either express or implied, including, without limitation, any warranties or conditions of TITLE, NON-INFRINGEMENT, MERCHANTABILITY, or FITNESS FOR A PARTICULAR PURPOSE. You are solely responsible for determining the appropriateness of using or redistributing the Work and assume any risks associated with Your exercise of permissions under this License.
- 8. Limitation of Liability. In no event and under no legal theory, whether in tort (including negligence), contract, or otherwise, unless required by applicable law (such as deliberate and grossly negligent acts) or agreed to in writing, shall any Contributor be liable to You for damages, including any direct, indirect, special, incidental, or consequential damages of any character arising as a result of this License or out of the use or inability to use the Work (including but not limited to damages for loss of goodwill, work stoppage, computer failure or malfunction, or any and all other commercial damages or losses), even if such Contributor has been advised of the possibility of such damages.
- 9. Accepting Warranty or Additional Liability. While redistributing the Work or Derivative Works thereof, You may choose to offer, and charge a fee for, acceptance of support, warranty, indemnity, or other liability obligations and/or rights consistent with this License. However, in accepting such obligations, You may act only on Your own behalf and on Your sole responsibility, not on behalf of any other Contributor, and only if You agree to indemnify, defend, and hold each Contributor harmless for any liability incurred by, or claims asserted against, such Contributor by reason of your accepting any such warranty or additional liability.

#### END OF TERMS AND CONDITIONS

APPENDIX: How to apply the Apache License to your work.

 To apply the Apache License to your work, attach the following boilerplate notice, with the fields enclosed by brackets "[]" replaced with your own identifying information. (Don't include the brackets!) The text should be enclosed in the appropriate comment syntax for the file format. We also recommend that a file or class name and description of purpose be included on the

 same "printed page" as the copyright notice for easier identification within third-party archives.

Copyright [yyyy] [name of copyright owner]

 Licensed under the Apache License, Version 2.0 (the "License"); you may not use this file except in compliance with the License. You may obtain a copy of the License at

http://www.apache.org/licenses/LICENSE-2.0

 Unless required by applicable law or agreed to in writing, software distributed under the License is distributed on an "AS IS" BASIS, WITHOUT WARRANTIES OR CONDITIONS OF ANY KIND, either express or implied. See the License for the specific language governing permissions and limitations under the License.

# **1.1116 groovy-sql 3.0.9**

### **1.1116.1 Available under license :**

No license file was found, but licenses were detected in source scan.

Licensed to the Apache Software Foundation (ASF) under one or more contributor license agreements. See the NOTICE file distributed with this work for additional information regarding copyright ownership. The ASF licenses this file to you under the Apache License, Version 2.0 (the "License"); you may not use this file except in compliance with the License. You may obtain a copy of the License at

http://www.apache.org/licenses/LICENSE

#### 2.0

 Unless required by applicable law or agreed to in writing, software distributed under the License is distributed on an "AS IS" BASIS, WITHOUT WARRANTIES OR CONDITIONS OF ANY KIND, either express or implied. See the License for the specific language governing permissions and limitations under the License.

Found in path(s):

\* /opt/cola/permits/1268277660\_1644387356.91/0/groovy-sql-3-0-9-sources-jar/groovy/sql/package.html No license file was found, but licenses were detected in source scan.

/\*

\* Licensed to the Apache Software Foundation (ASF) under one

\* or more contributor license agreements. See the NOTICE file

- \* distributed with this work for additional information
- \* regarding copyright ownership. The ASF licenses this file
- \* to you under the Apache License, Version 2.0 (the
- \* "License"); you may not use this file except in compliance
- \* with the License. You may obtain a copy of the License at
- \*
- \* http://www.apache.org/licenses/LICENSE-2.0
- \*
- \* Unless required by applicable law or agreed to in writing,
- \* software distributed under the License is distributed on an
- \* "AS IS" BASIS, WITHOUT WARRANTIES OR CONDITIONS OF ANY
- \* KIND, either express or implied. See the License for the
- \* specific language governing permissions and limitations
- \* under the License.
- \*/

Found in path(s):

\* /opt/cola/permits/1268277660\_1644387356.91/0/groovy-sql-3-0-9-sources-jar/groovy/sql/Sql.java

\* /opt/cola/permits/1268277660\_1644387356.91/0/groovy-sql-3-0-9-sources-

- jar/groovy/sql/GroovyResultSetProxy.java
- \* /opt/cola/permits/1268277660\_1644387356.91/0/groovy-sql-3-0-9-sources-
- jar/groovy/sql/ResultSetMetaDataWrapper.java
- \* /opt/cola/permits/1268277660\_1644387356.91/0/groovy-sql-3-0-9-sources-
- jar/groovy/sql/BatchingPreparedStatementWrapper.java
- \* /opt/cola/permits/1268277660\_1644387356.91/0/groovy-sql-3-0-9-sources-jar/groovy/sql/InOutParameter.java
- \* /opt/cola/permits/1268277660\_1644387356.91/0/groovy-sql-3-0-9-sources-jar/groovy/sql/InParameter.java
- \* /opt/cola/permits/1268277660\_1644387356.91/0/groovy-sql-3-0-9-sources-jar/groovy/sql/SqlWhereVisitor.java
- \* /opt/cola/permits/1268277660\_1644387356.91/0/groovy-sql-3-0-9-sources-jar/groovy/sql/SqlWithParams.java
- \* /opt/cola/permits/1268277660\_1644387356.91/0/groovy-sql-3-0-9-sources-

jar/org/apache/groovy/sql/extensions/SqlExtensions.java

\* /opt/cola/permits/1268277660\_1644387356.91/0/groovy-sql-3-0-9-sources-

jar/groovy/sql/GroovyResultSetExtension.java

- \* /opt/cola/permits/1268277660\_1644387356.91/0/groovy-sql-3-0-9-sources-jar/groovy/sql/CallResultSet.java
- \* /opt/cola/permits/1268277660\_1644387356.91/0/groovy-sql-3-0-9-sources-jar/groovy/sql/SqlOrderByVisitor.java
- \* /opt/cola/permits/1268277660\_1644387356.91/0/groovy-sql-3-0-9-sources-jar/groovy/sql/DataSet.java
- \* /opt/cola/permits/1268277660\_1644387356.91/0/groovy-sql-3-0-9-sources-jar/groovy/sql/GroovyResultSet.java
- \* /opt/cola/permits/1268277660\_1644387356.91/0/groovy-sql-3-0-9-sources-

jar/groovy/sql/ExtractIndexAndSql.java

- \* /opt/cola/permits/1268277660\_1644387356.91/0/groovy-sql-3-0-9-sources-
- jar/groovy/sql/ResultSetOutParameter.java
- \* /opt/cola/permits/1268277660\_1644387356.91/0/groovy-sql-3-0-9-sources-
- jar/groovy/sql/BatchingStatementWrapper.java
- \* /opt/cola/permits/1268277660\_1644387356.91/0/groovy-sql-3-0-9-sources-jar/groovy/sql/OutParameter.java
- \* /opt/cola/permits/1268277660\_1644387356.91/0/groovy-sql-3-0-9-sources-jar/groovy/sql/GroovyRowResult.java
- \* /opt/cola/permits/1268277660\_1644387356.91/0/groovy-sql-3-0-9-sources-jar/groovy/sql/ExpandedVariable.java

# **1.1117 aws-java-sdk-drs 1.12.377**

**1.1117.1 Available under license :** 

Apache-2.0

# **1.1118 aws-java-sdk-servicecatalog 1.12.381**

### **1.1118.1 Available under license :**

Apache-2.0

# **1.1119 jetty-security 9.4.50.v20221201**

### **1.1119.1 Available under license :**

This program and the accompanying materials are made available under the terms of the Eclipse Public License 2.0 which is available at http://www.eclipse.org/legal/epl-2.0, or the Apache Software License 2.0 which is available at https://www.apache.org/licenses/LICENSE-2.0.

Eclipse Public License - v 1.0

### THE ACCOMPANYING PROGRAM IS PROVIDED UNDER THE TERMS OF THIS ECLIPSE PUBLIC LICENSE ("AGREEMENT"). ANY USE, REPRODUCTION OR DISTRIBUTION OF THE PROGRAM CONSTITUTES RECIPIENT'S ACCEPTANCE OF THIS AGREEMENT.

1. DEFINITIONS

"Contribution" means:

- a) in the case of the initial Contributor, the initial code and documentation distributed under this Agreement, and
- b) in the case of each subsequent Contributor:
- i) changes to the Program, and
- ii) additions to the Program;

 where such changes and/or additions to the Program originate from and are distributed by that particular Contributor. A Contribution 'originates' from a Contributor if it was added to the Program by such Contributor itself or anyone acting on such Contributor's behalf. Contributions do not include additions to the Program which: (i) are separate modules of software distributed in conjunction with the Program under their own license agreement, and (ii) are not derivative works of the Program.

"Contributor" means any person or entity that distributes the Program.

"Licensed Patents" mean patent claims licensable by a Contributor which are necessarily infringed by the use or sale of its Contribution alone or when combined with the Program.

"Program" means the Contributions distributed in accordance with this Agreement.

"Recipient" means anyone who receives the Program under this Agreement, including all Contributors.

#### 2. GRANT OF RIGHTS

- a) Subject to the terms of this Agreement, each Contributor hereby grants Recipient a non-exclusive, worldwide, royalty-free copyright license to reproduce, prepare derivative works of, publicly display, publicly perform, distribute and sublicense the Contribution of such Contributor, if any, and such derivative works, in source code and object code form.
- b) Subject to the terms of this Agreement, each Contributor hereby grants Recipient a non-exclusive, worldwide, royalty-free patent license under Licensed Patents to make, use, sell, offer to sell, import and otherwise transfer the Contribution of such Contributor, if any, in source code and object code form. This patent license shall apply to the combination of the Contribution and the Program if, at the time the Contribution is added by the Contributor, such addition of the Contribution causes such combination to be covered by the Licensed Patents. The patent license shall not apply to any other combinations which include the Contribution. No hardware per se is licensed hereunder.
- c) Recipient understands that although each Contributor grants the licenses to its Contributions set forth herein, no assurances are provided by any Contributor that the Program does not infringe the patent or other intellectual property rights of any other entity. Each Contributor disclaims any liability to Recipient for claims brought by any other entity based on infringement of intellectual property rights or otherwise. As a condition to exercising the rights and licenses granted hereunder, each Recipient hereby assumes sole responsibility to secure any other intellectual property rights needed, if any. For example, if a third party patent license is required to allow Recipient to distribute the Program, it is Recipient's responsibility to acquire that license before distributing the Program.
- d) Each Contributor represents that to its knowledge it has sufficient copyright rights in its Contribution, if any, to grant the copyright license set forth in this Agreement.

#### 3. REQUIREMENTS

A Contributor may choose to distribute the Program in object code form under its own license agreement, provided that:

- a) it complies with the terms and conditions of this Agreement; and
- b) its license agreement:
	- i) effectively disclaims on behalf of all Contributors all warranties and conditions, express and implied, including warranties or conditions of title and non-infringement, and implied warranties or conditions of merchantability and fitness for a particular purpose;
	- ii) effectively excludes on behalf of all Contributors all liability for damages, including direct, indirect, special, incidental and consequential damages, such as lost profits;
- iii) states that any provisions which differ from this Agreement are offered by that Contributor alone and not by any other party; and
- iv) states that source code for the Program is available from such Contributor, and informs licensees how to obtain it in a reasonable manner on or through a medium customarily used for software exchange.

When the Program is made available in source code form:

a) it must be made available under this Agreement; and

 b) a copy of this Agreement must be included with each copy of the Program. Contributors may not remove or alter any copyright notices contained within the Program.

Each Contributor must identify itself as the originator of its Contribution, if

any, in a manner that reasonably allows subsequent Recipients to identify the originator of the Contribution.

#### 4. COMMERCIAL DISTRIBUTION

Commercial distributors of software may accept certain responsibilities with respect to end users, business partners and the like. While this license is intended to facilitate the commercial use of the Program, the Contributor who includes the Program in a commercial product offering should do so in a manner which does not create potential liability for other Contributors. Therefore, if a Contributor includes the Program in a commercial product offering, such Contributor ("Commercial Contributor") hereby agrees to defend and indemnify every other Contributor ("Indemnified Contributor") against any losses, damages and costs (collectively "Losses") arising from claims, lawsuits and other legal actions brought by a third party against the Indemnified Contributor to the extent caused by the acts or omissions of such Commercial Contributor in connection with its distribution of the Program in a commercial product offering. The obligations in this section do not apply to any claims or Losses relating to any actual or alleged intellectual property infringement. In order to qualify, an Indemnified Contributor must: a) promptly notify the Commercial Contributor in writing of such claim, and b) allow the Commercial Contributor to control, and cooperate with the Commercial Contributor in, the defense and any related settlement negotiations. The Indemnified Contributor may participate in any such claim at

its own expense.

For example, a Contributor might include the Program in a commercial product offering, Product X. That Contributor is then a Commercial Contributor. If that Commercial Contributor then makes performance claims, or offers warranties related to Product X, those performance claims and warranties are such Commercial Contributor's responsibility alone. Under this section, the Commercial Contributor would have to defend claims against the other Contributors related to those performance claims and warranties, and if a court requires any other Contributor to pay any damages as a result, the Commercial Contributor must pay those damages.

#### 5. NO WARRANTY

EXCEPT AS EXPRESSLY SET FORTH IN THIS AGREEMENT, THE PROGRAM IS PROVIDED ON AN "AS IS" BASIS, WITHOUT WARRANTIES OR CONDITIONS OF ANY KIND, EITHER EXPRESS OR IMPLIED INCLUDING, WITHOUT LIMITATION, ANY WARRANTIES OR CONDITIONS OF TITLE, NON-INFRINGEMENT, MERCHANTABILITY OR FITNESS FOR A PARTICULAR PURPOSE. Each Recipient is solely responsible for determining the appropriateness of using and distributing the Program and assumes all risks associated with its exercise of rights under this Agreement , including but not limited to the risks and costs of program errors, compliance with applicable laws, damage to or loss of data, programs or equipment, and unavailability or interruption of operations.

#### 6. DISCLAIMER OF LIABILITY

EXCEPT AS EXPRESSLY SET FORTH IN THIS AGREEMENT, NEITHER RECIPIENT NOR ANY CONTRIBUTORS SHALL HAVE ANY LIABILITY FOR ANY DIRECT, INDIRECT, INCIDENTAL, SPECIAL, EXEMPLARY, OR CONSEQUENTIAL DAMAGES (INCLUDING WITHOUT LIMITATION LOST PROFITS), HOWEVER CAUSED AND ON ANY THEORY OF LIABILITY, WHETHER IN CONTRACT, STRICT LIABILITY, OR TORT (INCLUDING NEGLIGENCE OR OTHERWISE) ARISING IN ANY WAY OUT OF THE USE OR DISTRIBUTION OF THE PROGRAM OR THE EXERCISE OF ANY RIGHTS GRANTED HEREUNDER, EVEN IF ADVISED OF THE POSSIBILITY OF SUCH DAMAGES.

#### 7. GENERAL

If any provision of this Agreement is invalid or unenforceable under applicable law, it shall not affect the validity or enforceability of the remainder of the terms of this Agreement, and without further action by the parties hereto, such provision shall be reformed to the minimum extent necessary to make such provision valid and enforceable.

If Recipient institutes patent litigation against any entity (including a cross-claim or counterclaim in a lawsuit) alleging that the Program itself (excluding combinations of the Program with other software or hardware) infringes such Recipient's patent(s), then such Recipient's rights granted

All Recipient's rights under this Agreement shall terminate if it fails to comply with any of the material terms or conditions of this Agreement and does not cure such failure in a reasonable period of time after becoming aware of such noncompliance. If all Recipient's rights under this Agreement terminate, Recipient agrees to cease use and distribution of the Program as soon as reasonably practicable. However, Recipient's obligations under this Agreement and any licenses granted by Recipient relating to the Program shall continue and survive.

Everyone is permitted to copy and distribute copies of this Agreement, but in order to avoid inconsistency the Agreement is copyrighted and may only be modified in the following manner. The Agreement Steward reserves the right to publish new versions (including revisions) of this Agreement from time to time. No one other than the Agreement Steward has the right to modify this Agreement. The Eclipse Foundation is the initial Agreement Steward. The Eclipse Foundation may assign the responsibility to serve as the Agreement Steward to a suitable separate entity. Each new version of the Agreement will be given a distinguishing version number. The Program (including Contributions) may always be distributed subject to the version of the Agreement under which it was received. In addition, after a new version of the Agreement is published, Contributor may elect to distribute the Program (including its Contributions) under the new version. Except as expressly stated in Sections 2(a) and 2(b) above, Recipient receives no rights or licenses to the intellectual property of any Contributor under this Agreement, whether expressly, by implication, estoppel or otherwise. All rights in the Program not expressly granted under this Agreement are reserved.

This Agreement is governed by the laws of the State of New York and the intellectual property laws of the United States of America. No party to this Agreement will bring a legal action under this Agreement more than one year after the cause of action arose. Each party waives its rights to a jury trial in any resulting litigation.

> Apache License Version 2.0, January 2004 http://www.apache.org/licenses/

#### TERMS AND CONDITIONS FOR USE, REPRODUCTION, AND DISTRIBUTION

1. Definitions.

 "License" shall mean the terms and conditions for use, reproduction, and distribution as defined by Sections 1 through 9 of this document.  "Licensor" shall mean the copyright owner or entity authorized by the copyright owner that is granting the License.

 "Legal Entity" shall mean the union of the acting entity and all other entities that control, are controlled by, or are under common control with that entity. For the purposes of this definition, "control" means (i) the power, direct or indirect, to cause the direction or management of such entity, whether by contract or otherwise, or (ii) ownership of fifty percent (50%) or more of the outstanding shares, or (iii) beneficial ownership of such entity.

 "You" (or "Your") shall mean an individual or Legal Entity exercising permissions granted by this License.

 "Source" form shall mean the preferred form for making modifications, including but not limited to software source code, documentation source, and configuration files.

 "Object" form shall mean any form resulting from mechanical transformation or translation of a Source form, including but not limited to compiled object code, generated documentation, and conversions to other media types.

 "Work" shall mean the work of authorship, whether in Source or Object form, made available under the License, as indicated by a copyright notice that is included in or attached to the work (an example is provided in the Appendix below).

 "Derivative Works" shall mean any work, whether in Source or Object form, that is based on (or derived from) the Work and for which the editorial revisions, annotations, elaborations, or other modifications represent, as a whole, an original work of authorship. For the purposes of this License, Derivative Works shall not include works that remain separable from, or merely link (or bind by name) to the interfaces of, the Work and Derivative Works thereof.

 "Contribution" shall mean any work of authorship, including the original version of the Work and any modifications or additions to that Work or Derivative Works thereof, that is intentionally submitted to Licensor for inclusion in the Work by the copyright owner or by an individual or Legal Entity authorized to submit on behalf of the copyright owner. For the purposes of this definition, "submitted" means any form of electronic, verbal, or written communication sent to the Licensor or its representatives, including but not limited to communication on electronic mailing lists, source code control systems, and issue tracking systems that are managed by, or on behalf of, the Licensor for the purpose of discussing and improving the Work, but excluding communication that is conspicuously marked or otherwise

designated in writing by the copyright owner as "Not a Contribution."

 "Contributor" shall mean Licensor and any individual or Legal Entity on behalf of whom a Contribution has been received by Licensor and subsequently incorporated within the Work.

- 2. Grant of Copyright License. Subject to the terms and conditions of this License, each Contributor hereby grants to You a perpetual, worldwide, non-exclusive, no-charge, royalty-free, irrevocable copyright license to reproduce, prepare Derivative Works of, publicly display, publicly perform, sublicense, and distribute the Work and such Derivative Works in Source or Object form.
- 3. Grant of Patent License. Subject to the terms and conditions of this License, each Contributor hereby grants to You a perpetual, worldwide, non-exclusive, no-charge, royalty-free, irrevocable (except as stated in this section) patent license to make, have made, use, offer to sell, sell, import, and otherwise transfer the Work, where such license applies only to those patent claims licensable by such Contributor that are necessarily infringed by their Contribution(s) alone or by combination of their Contribution(s) with the Work to which such Contribution(s) was submitted. If You institute patent litigation against any entity (including a cross-claim or counterclaim in a lawsuit) alleging that the Work or a Contribution incorporated within the Work constitutes direct or contributory patent infringement, then any patent licenses granted to You under this License for that Work shall terminate as of the date such litigation is filed.
- 4. Redistribution. You may reproduce and distribute copies of the Work or Derivative Works thereof in any medium, with or without modifications, and in Source or Object form, provided that You meet the following conditions:
	- (a) You must give any other recipients of the Work or Derivative Works a copy of this License; and
	- (b) You must cause any modified files to carry prominent notices stating that You changed the files; and
	- (c) You must retain, in the Source form of any Derivative Works that You distribute, all copyright, patent, trademark, and attribution notices from the Source form of the Work, excluding those notices that do not pertain to any part of the Derivative Works; and
	- (d) If the Work includes a "NOTICE" text file as part of its distribution, then any Derivative Works that You distribute must

 include a readable copy of the attribution notices contained within such NOTICE file, excluding those notices that do not pertain to any part of the Derivative Works, in at least one of the following places: within a NOTICE text file distributed as part of the Derivative Works; within the Source form or documentation, if provided along with the Derivative Works; or, within a display generated by the Derivative Works, if and wherever such third-party notices normally appear. The contents of the NOTICE file are for informational purposes only and do not modify the License. You may add Your own attribution notices within Derivative Works that You distribute, alongside or as an addendum to the NOTICE text from the Work, provided that such additional attribution notices cannot be construed as modifying the License.

 You may add Your own copyright statement to Your modifications and may provide additional or different license terms and conditions for use, reproduction, or distribution of Your modifications, or for any such Derivative Works as a whole, provided Your use, reproduction, and distribution of the Work otherwise complies with the conditions stated in this License.

- 5. Submission of Contributions. Unless You explicitly state otherwise, any Contribution intentionally submitted for inclusion in the Work by You to the Licensor shall be under the terms and conditions of this License, without any additional terms or conditions. Notwithstanding the above, nothing herein shall supersede or modify the terms of any separate license agreement you may have executed with Licensor regarding such Contributions.
- 6. Trademarks. This License does not grant permission to use the trade names, trademarks, service marks, or product names of the Licensor, except as required for reasonable and customary use in describing the origin of the Work and reproducing the content of the NOTICE file.
- 7. Disclaimer of Warranty. Unless required by applicable law or agreed to in writing, Licensor provides the Work (and each Contributor provides its Contributions) on an "AS IS" BASIS, WITHOUT WARRANTIES OR CONDITIONS OF ANY KIND, either express or implied, including, without limitation, any warranties or conditions of TITLE, NON-INFRINGEMENT, MERCHANTABILITY, or FITNESS FOR A PARTICULAR PURPOSE. You are solely responsible for determining the appropriateness of using or redistributing the Work and assume any risks associated with Your exercise of permissions under this License.
- 8. Limitation of Liability. In no event and under no legal theory, whether in tort (including negligence), contract, or otherwise, unless required by applicable law (such as deliberate and grossly

 negligent acts) or agreed to in writing, shall any Contributor be liable to You for damages, including any direct, indirect, special, incidental, or consequential damages of any character arising as a result of this License or out of the use or inability to use the Work (including but not limited to damages for loss of goodwill, work stoppage, computer failure or malfunction, or any and all other commercial damages or losses), even if such Contributor has been advised of the possibility of such damages.

 9. Accepting Warranty or Additional Liability. While redistributing the Work or Derivative Works thereof, You may choose to offer, and charge a fee for, acceptance of support, warranty, indemnity, or other liability obligations and/or rights consistent with this License. However, in accepting such obligations, You may act only on Your own behalf and on Your sole responsibility, not on behalf of any other Contributor, and only if You agree to indemnify, defend, and hold each Contributor harmless for any liability incurred by, or claims asserted against, such Contributor by reason of your accepting any such warranty or additional liability.

#### END OF TERMS AND CONDITIONS

APPENDIX: How to apply the Apache License to your work.

 To apply the Apache License to your work, attach the following boilerplate notice, with the fields enclosed by brackets "[]" replaced with your own identifying information. (Don't include the brackets!) The text should be enclosed in the appropriate comment syntax for the file format. We also recommend that a file or class name and description of purpose be included on the same "printed page" as the copyright notice for easier identification within third-party archives.

Copyright [yyyy] [name of copyright owner]

 Licensed under the Apache License, Version 2.0 (the "License"); you may not use this file except in compliance with the License. You may obtain a copy of the License at

http://www.apache.org/licenses/LICENSE-2.0

 Unless required by applicable law or agreed to in writing, software distributed under the License is distributed on an "AS IS" BASIS, WITHOUT WARRANTIES OR CONDITIONS OF ANY KIND, either express or implied. See the License for the specific language governing permissions and limitations under the License.

==============================================================

Jetty Web Container

==============================================================

The Jetty Web Container is Copyright Mort Bay Consulting Pty Ltd unless otherwise noted.

Jetty is dual licensed under both

 \* The Apache 2.0 License http://www.apache.org/licenses/LICENSE-2.0.html

and

 \* The Eclipse Public 1.0 License http://www.eclipse.org/legal/epl-v10.html

Jetty may be distributed under either license.

------

#### Eclipse

The following artifacts are EPL. \* org.eclipse.jetty.orbit:org.eclipse.jdt.core

The following artifacts are EPL and ASL2. \* org.eclipse.jetty.orbit:javax.security.auth.message

The following artifacts are EPL and CDDL 1.0. \* org.eclipse.jetty.orbit:javax.mail.glassfish

#### Oracle

The following artifacts are CDDL + GPLv2 with classpath exception. https://glassfish.dev.java.net/nonav/public/CDDL+GPL.html

\* javax.servlet:javax.servlet-api

\* javax.annotation:javax.annotation-api

\* javax.transaction:javax.transaction-api

\* javax.websocket:javax.websocket-api

------

Oracle OpenJDK

If ALPN is used to negotiate HTTP/2 connections, then the following artifacts may be included in the distribution or downloaded when ALPN module is selected.

\* java.sun.security.ssl

These artifacts replace/modify OpenJDK classes. The modififications are hosted at github and both modified and original are under GPL v2 with classpath exceptions. http://openjdk.java.net/legal/gplv2+ce.html

------ OW2

The following artifacts are licensed by the OW2 Foundation according to the terms of http://asm.ow2.org/license.html

org.ow2.asm:asm-commons org.ow2.asm:asm

------

Apache

The following artifacts are ASL2 licensed.

org.apache.taglibs:taglibs-standard-spec org.apache.taglibs:taglibs-standard-impl

------

**MortBay** 

The following artifacts are ASL2 licensed. Based on selected classes from following Apache Tomcat jars, all ASL2 licensed.

org.mortbay.jasper:apache-jsp org.apache.tomcat:tomcat-jasper org.apache.tomcat:tomcat-juli org.apache.tomcat:tomcat-jsp-api org.apache.tomcat:tomcat-el-api org.apache.tomcat:tomcat-jasper-el org.apache.tomcat:tomcat-api org.apache.tomcat:tomcat-util-scan org.apache.tomcat:tomcat-util

org.mortbay.jasper:apache-el org.apache.tomcat:tomcat-jasper-el org.apache.tomcat:tomcat-el-api

------

Mortbay

The following artifacts are  $CDDL + GPLv2$  with classpath exception.

https://glassfish.dev.java.net/nonav/public/CDDL+GPL.html

org.eclipse.jetty.toolchain:jetty-schemas

------ Assorted

The UnixCrypt.java code implements the one way cryptography used by Unix systems for simple password protection. Copyright 1996 Aki Yoshida, modified April 2001 by Iris Van den Broeke, Daniel Deville. Permission to use, copy, modify and distribute UnixCrypt for non-commercial or commercial purposes and without fee is granted provided that the copyright notice appears in all copies.

### **1.1120 aws-java-sdk-**

### **migrationhubrefactorspaces 1.12.381**

**1.1120.1 Available under license :** 

Apache-2.0

### **1.1121 aws-java-sdk-cloudhsm 1.12.377**

**1.1121.1 Available under license :** 

Apache-2.0

## **1.1122 netty-codec-http 4.1.69.Final**

### **1.1122.1 Available under license :**

No license file was found, but licenses were detected in source scan.

/\*

\* Copyright 2017 The Netty Project

\*

- \* The Netty Project licenses this file to you under the Apache License, version 2.0 (the
- \* "License"); you may not use this file except in compliance with the License. You may obtain a

\* copy of the License at:

\*

\* https://www.apache.org/licenses/LICENSE-2.0

\*

\* Unless required by applicable law or agreed to in writing, software distributed under the License

\* is distributed on an "AS IS" BASIS, WITHOUT WARRANTIES OR CONDITIONS OF ANY KIND, either express

\* or implied. See the License for the specific language governing permissions and limitations under \* the License.

\*/

Found in path(s):

\* /opt/cola/permits/1606619462\_1679419370.8733833/0/netty-codec-http2-4-1-69-final-sources-1 jar/io/netty/handler/codec/http2/Http2ConnectionPrefaceAndSettingsFrameWrittenEvent.java No license file was found, but licenses were detected in source scan.

# The Netty Project licenses this file to you under the Apache License,

# version 2.0 (the "License"); you may not use this file except in compliance

# with the License. You may obtain a copy of the License at:

# distributed under the License is distributed on an "AS IS" BASIS, WITHOUT

Found in path(s):

\* /opt/cola/permits/1606619462\_1679419370.8733833/0/netty-codec-http2-4-1-69-final-sources-1-jar/META-INF/native-image/io.netty/codec-http2/native-image.properties No license file was found, but licenses were detected in source scan.

/\*

\* Copyright 2014 The Netty Project

\*

\* The Netty Project licenses this file to you under the Apache License, version 2.0 (the

\* "License"); you may not use this file except in compliance with the License. You may obtain a

\* copy of the License at:

\*

\* https://www.apache.org/licenses/LICENSE-2.0

\*

\* Unless required by applicable law or agreed to in writing, software distributed under the License

\* is distributed on an "AS IS" BASIS, WITHOUT WARRANTIES OR CONDITIONS OF ANY KIND, either express

\* or implied. See the License for the specific language governing permissions and limitations under \* the License.

\*/

Found in path(s):

\* /opt/cola/permits/1606619462\_1679419370.8733833/0/netty-codec-http2-4-1-69-final-sources-1 jar/io/netty/handler/codec/http2/Http2FrameTypes.java

\* /opt/cola/permits/1606619462\_1679419370.8733833/0/netty-codec-http2-4-1-69-final-sources-1 jar/io/netty/handler/codec/http2/HttpToHttp2ConnectionHandler.java

\* /opt/cola/permits/1606619462\_1679419370.8733833/0/netty-codec-http2-4-1-69-final-sources-1 jar/io/netty/handler/codec/http2/DefaultHttp2ConnectionDecoder.java

\* /opt/cola/permits/1606619462\_1679419370.8733833/0/netty-codec-http2-4-1-69-final-sources-1-

jar/io/netty/handler/codec/http2/Http2RemoteFlowController.java

\* /opt/cola/permits/1606619462\_1679419370.8733833/0/netty-codec-http2-4-1-69-final-sources-1 jar/io/netty/handler/codec/http2/DefaultHttp2Connection.java

\* /opt/cola/permits/1606619462\_1679419370.8733833/0/netty-codec-http2-4-1-69-final-sources-1 jar/io/netty/handler/codec/http2/Http2ConnectionAdapter.java

\* /opt/cola/permits/1606619462\_1679419370.8733833/0/netty-codec-http2-4-1-69-final-sources-1 jar/io/netty/handler/codec/http2/Http2Settings.java

\* /opt/cola/permits/1606619462\_1679419370.8733833/0/netty-codec-http2-4-1-69-final-sources-1 jar/io/netty/handler/codec/http2/Http2HeadersEncoder.java

\* /opt/cola/permits/1606619462\_1679419370.8733833/0/netty-codec-http2-4-1-69-final-sources-1 jar/io/netty/handler/codec/http2/Http2Stream.java

\* /opt/cola/permits/1606619462\_1679419370.8733833/0/netty-codec-http2-4-1-69-final-sources-1 jar/io/netty/handler/codec/http2/Http2ConnectionEncoder.java

\* /opt/cola/permits/1606619462\_1679419370.8733833/0/netty-codec-http2-4-1-69-final-sources-1 jar/io/netty/handler/codec/http2/DefaultHttp2FrameWriter.java

\* /opt/cola/permits/1606619462\_1679419370.8733833/0/netty-codec-http2-4-1-69-final-sources-1 jar/io/netty/handler/codec/http2/Http2LocalFlowController.java

\* /opt/cola/permits/1606619462\_1679419370.8733833/0/netty-codec-http2-4-1-69-final-sources-1 jar/io/netty/handler/codec/http2/Http2NoMoreStreamIdsException.java

\* /opt/cola/permits/1606619462\_1679419370.8733833/0/netty-codec-http2-4-1-69-final-sources-1 jar/io/netty/handler/codec/http2/InboundHttp2ToHttpAdapter.java

\* /opt/cola/permits/1606619462\_1679419370.8733833/0/netty-codec-http2-4-1-69-final-sources-1 jar/io/netty/handler/codec/http2/Http2CodecUtil.java

\* /opt/cola/permits/1606619462\_1679419370.8733833/0/netty-codec-http2-4-1-69-final-sources-1 jar/io/netty/handler/codec/http2/Http2EventAdapter.java

\* /opt/cola/permits/1606619462\_1679419370.8733833/0/netty-codec-http2-4-1-69-final-sources-1 jar/io/netty/handler/codec/http2/DefaultHttp2FrameReader.java

\* /opt/cola/permits/1606619462\_1679419370.8733833/0/netty-codec-http2-4-1-69-final-sources-1 jar/io/netty/handler/codec/http2/Http2DataWriter.java

\* /opt/cola/permits/1606619462\_1679419370.8733833/0/netty-codec-http2-4-1-69-final-sources-1 jar/io/netty/handler/codec/http2/DefaultHttp2ConnectionEncoder.java

\* /opt/cola/permits/1606619462\_1679419370.8733833/0/netty-codec-http2-4-1-69-final-sources-1 jar/io/netty/handler/codec/http2/DefaultHttp2HeadersEncoder.java

\* /opt/cola/permits/1606619462\_1679419370.8733833/0/netty-codec-http2-4-1-69-final-sources-1 jar/io/netty/handler/codec/http2/Http2HeadersDecoder.java

\* /opt/cola/permits/1606619462\_1679419370.8733833/0/netty-codec-http2-4-1-69-final-sources-1 jar/io/netty/handler/codec/http2/Http2FrameListener.java

\* /opt/cola/permits/1606619462\_1679419370.8733833/0/netty-codec-http2-4-1-69-final-sources-1 jar/io/netty/handler/codec/http2/DelegatingDecompressorFrameListener.java

\* /opt/cola/permits/1606619462\_1679419370.8733833/0/netty-codec-http2-4-1-69-final-sources-1 jar/io/netty/handler/codec/http2/DefaultHttp2HeadersDecoder.java

\* /opt/cola/permits/1606619462\_1679419370.8733833/0/netty-codec-http2-4-1-69-final-sources-1 jar/io/netty/handler/codec/http2/Http2Error.java

\* /opt/cola/permits/1606619462\_1679419370.8733833/0/netty-codec-http2-4-1-69-final-sources-1 jar/io/netty/handler/codec/http2/Http2FrameReader.java

\* /opt/cola/permits/1606619462\_1679419370.8733833/0/netty-codec-http2-4-1-69-final-sources-1 jar/io/netty/handler/codec/http2/DefaultHttp2RemoteFlowController.java

\* /opt/cola/permits/1606619462\_1679419370.8733833/0/netty-codec-http2-4-1-69-final-sources-1-

jar/io/netty/handler/codec/http2/Http2ConnectionDecoder.java

\* /opt/cola/permits/1606619462\_1679419370.8733833/0/netty-codec-http2-4-1-69-final-sources-1 jar/io/netty/handler/codec/http2/Http2FlowController.java

\* /opt/cola/permits/1606619462\_1679419370.8733833/0/netty-codec-http2-4-1-69-final-sources-1 jar/io/netty/handler/codec/http2/Http2FrameSizePolicy.java

\* /opt/cola/permits/1606619462\_1679419370.8733833/0/netty-codec-http2-4-1-69-final-sources-1 jar/io/netty/handler/codec/http2/Http2FrameAdapter.java

\* /opt/cola/permits/1606619462\_1679419370.8733833/0/netty-codec-http2-4-1-69-final-sources-1 jar/io/netty/handler/codec/http2/Http2Headers.java

\* /opt/cola/permits/1606619462\_1679419370.8733833/0/netty-codec-http2-4-1-69-final-sources-1 jar/io/netty/handler/codec/http2/Http2ConnectionHandler.java

\* /opt/cola/permits/1606619462\_1679419370.8733833/0/netty-codec-http2-4-1-69-final-sources-1 jar/io/netty/handler/codec/http2/Http2Connection.java

\* /opt/cola/permits/1606619462\_1679419370.8733833/0/netty-codec-http2-4-1-69-final-sources-1 jar/io/netty/handler/codec/http2/Http2ClientUpgradeCodec.java

\* /opt/cola/permits/1606619462\_1679419370.8733833/0/netty-codec-http2-4-1-69-final-sources-1 jar/io/netty/handler/codec/http2/CompressorHttp2ConnectionEncoder.java

\* /opt/cola/permits/1606619462\_1679419370.8733833/0/netty-codec-http2-4-1-69-final-sources-1 jar/io/netty/handler/codec/http2/Http2FrameWriter.java

\* /opt/cola/permits/1606619462\_1679419370.8733833/0/netty-codec-http2-4-1-69-final-sources-1 jar/io/netty/handler/codec/http2/Http2FrameListenerDecorator.java

\* /opt/cola/permits/1606619462\_1679419370.8733833/0/netty-codec-http2-4-1-69-final-sources-1 jar/io/netty/handler/codec/http2/Http2Flags.java

\* /opt/cola/permits/1606619462\_1679419370.8733833/0/netty-codec-http2-4-1-69-final-sources-1 jar/io/netty/handler/codec/http2/package-info.java

\* /opt/cola/permits/1606619462\_1679419370.8733833/0/netty-codec-http2-4-1-69-final-sources-1 jar/io/netty/handler/codec/http2/DefaultHttp2Headers.java

\* /opt/cola/permits/1606619462\_1679419370.8733833/0/netty-codec-http2-4-1-69-final-sources-1 jar/io/netty/handler/codec/http2/Http2LifecycleManager.java

\* /opt/cola/permits/1606619462\_1679419370.8733833/0/netty-codec-http2-4-1-69-final-sources-1 jar/io/netty/handler/codec/http2/Http2Exception.java

\* /opt/cola/permits/1606619462\_1679419370.8733833/0/netty-codec-http2-4-1-69-final-sources-1 jar/io/netty/handler/codec/http2/Http2ServerUpgradeCodec.java

\* /opt/cola/permits/1606619462\_1679419370.8733833/0/netty-codec-http2-4-1-69-final-sources-1 jar/io/netty/handler/codec/http2/DefaultHttp2LocalFlowController.java

\* /opt/cola/permits/1606619462\_1679419370.8733833/0/netty-codec-http2-4-1-69-final-sources-1 jar/io/netty/handler/codec/http2/EmptyHttp2Headers.java

No license file was found, but licenses were detected in source scan.

 $\langle$  ! --

~ Copyright 2014 The Netty Project

 $\sim$ 

 $\sim$  The Netty Project licenses this file to you under the Apache License,

 $\sim$  version 2.0 (the "License"); you may not use this file except in compliance

 $\sim$  with the License. You may obtain a copy of the License at:

 $\sim$ 

~ https://www.apache.org/licenses/LICENSE-2.0

 $\sim$ 

- ~ Unless required by applicable law or agreed to in writing, software
- ~ distributed under the License is distributed on an "AS IS" BASIS, WITHOUT
- ~ WARRANTIES OR CONDITIONS OF ANY KIND, either express or implied. See the
- ~ License for the specific language governing permissions and limitations

~ under the License.

-->

Found in path(s):

\* /opt/cola/permits/1606619462\_1679419370.8733833/0/netty-codec-http2-4-1-69-final-sources-1-jar/META-INF/maven/io.netty/netty-codec-http2/pom.xml

No license file was found, but licenses were detected in source scan.

/\*

\* Copyright 2016 The Netty Project

\*

\* The Netty Project licenses this file to you under the Apache License,

\* version 2.0 (the "License"); you may not use this file except in compliance

\* with the License. You may obtain a copy of the License at:

\*

\* https://www.apache.org/licenses/LICENSE-2.0

\*

\* Unless required by applicable law or agreed to in writing, software

\* distributed under the License is distributed on an "AS IS" BASIS, WITHOUT

\* WARRANTIES OR CONDITIONS OF ANY KIND, either express or implied. See the

\* License for the specific language governing permissions and limitations

\* under the License.

\*/

Found in path(s):

\* /opt/cola/permits/1606619462\_1679419370.8733833/0/netty-codec-http2-4-1-69-final-sources-1 jar/io/netty/handler/codec/http2/Http2StreamFrame.java

\* /opt/cola/permits/1606619462\_1679419370.8733833/0/netty-codec-http2-4-1-69-final-sources-1 jar/io/netty/handler/codec/http2/Http2PingFrame.java

\* /opt/cola/permits/1606619462\_1679419370.8733833/0/netty-codec-http2-4-1-69-final-sources-1 jar/io/netty/handler/codec/http2/ReadOnlyHttp2Headers.java

\* /opt/cola/permits/1606619462\_1679419370.8733833/0/netty-codec-http2-4-1-69-final-sources-1 jar/io/netty/handler/codec/http2/DefaultHttp2WindowUpdateFrame.java

\* /opt/cola/permits/1606619462\_1679419370.8733833/0/netty-codec-http2-4-1-69-final-sources-1 jar/io/netty/handler/codec/http2/Http2DataFrame.java

\* /opt/cola/permits/1606619462\_1679419370.8733833/0/netty-codec-http2-4-1-69-final-sources-1 jar/io/netty/handler/codec/http2/Http2MultiplexCodec.java

\* /opt/cola/permits/1606619462\_1679419370.8733833/0/netty-codec-http2-4-1-69-final-sources-1 jar/io/netty/handler/codec/http2/DefaultHttp2DataFrame.java

\* /opt/cola/permits/1606619462\_1679419370.8733833/0/netty-codec-http2-4-1-69-final-sources-1 jar/io/netty/handler/codec/http2/Http2ChannelDuplexHandler.java

\* /opt/cola/permits/1606619462\_1679419370.8733833/0/netty-codec-http2-4-1-69-final-sources-1 jar/io/netty/handler/codec/http2/Http2StreamFrameToHttpObjectCodec.java

\* /opt/cola/permits/1606619462\_1679419370.8733833/0/netty-codec-http2-4-1-69-final-sources-1-

jar/io/netty/handler/codec/http2/AbstractHttp2StreamFrame.java

\* /opt/cola/permits/1606619462\_1679419370.8733833/0/netty-codec-http2-4-1-69-final-sources-1 jar/io/netty/handler/codec/http2/Http2FrameCodec.java

\* /opt/cola/permits/1606619462\_1679419370.8733833/0/netty-codec-http2-4-1-69-final-sources-1 jar/io/netty/handler/codec/http2/Http2Frame.java

\* /opt/cola/permits/1606619462\_1679419370.8733833/0/netty-codec-http2-4-1-69-final-sources-1 jar/io/netty/handler/codec/http2/InboundHttpToHttp2Adapter.java

\* /opt/cola/permits/1606619462\_1679419370.8733833/0/netty-codec-http2-4-1-69-final-sources-1 jar/io/netty/handler/codec/http2/Http2HeadersFrame.java

\* /opt/cola/permits/1606619462\_1679419370.8733833/0/netty-codec-http2-4-1-69-final-sources-1 jar/io/netty/handler/codec/http2/Http2FrameStreamVisitor.java

\* /opt/cola/permits/1606619462\_1679419370.8733833/0/netty-codec-http2-4-1-69-final-sources-1 jar/io/netty/handler/codec/http2/Http2GoAwayFrame.java

\* /opt/cola/permits/1606619462\_1679419370.8733833/0/netty-codec-http2-4-1-69-final-sources-1 jar/io/netty/handler/codec/http2/DefaultHttp2GoAwayFrame.java

\* /opt/cola/permits/1606619462\_1679419370.8733833/0/netty-codec-http2-4-1-69-final-sources-1 jar/io/netty/handler/codec/http2/DefaultHttp2PingFrame.java

\* /opt/cola/permits/1606619462\_1679419370.8733833/0/netty-codec-http2-4-1-69-final-sources-1 jar/io/netty/handler/codec/http2/DefaultHttp2ResetFrame.java

\* /opt/cola/permits/1606619462\_1679419370.8733833/0/netty-codec-http2-4-1-69-final-sources-1 jar/io/netty/handler/codec/http2/DefaultHttp2SettingsFrame.java

\* /opt/cola/permits/1606619462\_1679419370.8733833/0/netty-codec-http2-4-1-69-final-sources-1 jar/io/netty/handler/codec/http2/Http2FrameStreamException.java

\* /opt/cola/permits/1606619462\_1679419370.8733833/0/netty-codec-http2-4-1-69-final-sources-1 jar/io/netty/handler/codec/http2/Http2ResetFrame.java

\* /opt/cola/permits/1606619462\_1679419370.8733833/0/netty-codec-http2-4-1-69-final-sources-1 jar/io/netty/handler/codec/http2/Http2WindowUpdateFrame.java

\* /opt/cola/permits/1606619462\_1679419370.8733833/0/netty-codec-http2-4-1-69-final-sources-1 jar/io/netty/handler/codec/http2/Http2SettingsFrame.java

\* /opt/cola/permits/1606619462\_1679419370.8733833/0/netty-codec-http2-4-1-69-final-sources-1 jar/io/netty/handler/codec/http2/DefaultHttp2HeadersFrame.java

\* /opt/cola/permits/1606619462\_1679419370.8733833/0/netty-codec-http2-4-1-69-final-sources-1 jar/io/netty/handler/codec/http2/Http2FrameStream.java

No license file was found, but licenses were detected in source scan.

/\*

\* Copyright 2017 The Netty Project

\*

\* The Netty Project licenses this file to you under the Apache License,

\* version 2.0 (the "License"); you may not use this file except in compliance

\* with the License. You may obtain a copy of the License at:

\*

\* https://www.apache.org/licenses/LICENSE-2.0

\*

\* Unless required by applicable law or agreed to in writing, software

\* distributed under the License is distributed on an "AS IS" BASIS, WITHOUT

\* WARRANTIES OR CONDITIONS OF ANY KIND, either express or implied. See the

\* License for the specific language governing permissions and limitations
\* under the License.

\*/

Found in path(s):

\* /opt/cola/permits/1606619462\_1679419370.8733833/0/netty-codec-http2-4-1-69-final-sources-1 jar/io/netty/handler/codec/http2/Http2StreamChannel.java

\* /opt/cola/permits/1606619462\_1679419370.8733833/0/netty-codec-http2-4-1-69-final-sources-1 jar/io/netty/handler/codec/http2/Http2StreamChannelId.java

\* /opt/cola/permits/1606619462\_1679419370.8733833/0/netty-codec-http2-4-1-69-final-sources-1 jar/io/netty/handler/codec/http2/DefaultHttp2UnknownFrame.java

\* /opt/cola/permits/1606619462\_1679419370.8733833/0/netty-codec-http2-4-1-69-final-sources-1 jar/io/netty/handler/codec/http2/Http2UnknownFrame.java

\* /opt/cola/permits/1606619462\_1679419370.8733833/0/netty-codec-http2-4-1-69-final-sources-1 jar/io/netty/handler/codec/http2/CleartextHttp2ServerUpgradeHandler.java

\* /opt/cola/permits/1606619462\_1679419370.8733833/0/netty-codec-http2-4-1-69-final-sources-1 jar/io/netty/handler/codec/http2/Http2FrameCodecBuilder.java

\* /opt/cola/permits/1606619462\_1679419370.8733833/0/netty-codec-http2-4-1-69-final-sources-1 jar/io/netty/handler/codec/http2/Http2StreamChannelBootstrap.java

\* /opt/cola/permits/1606619462\_1679419370.8733833/0/netty-codec-http2-4-1-69-final-sources-1 jar/io/netty/handler/codec/http2/Http2MultiplexCodecBuilder.java

\* /opt/cola/permits/1606619462\_1679419370.8733833/0/netty-codec-http2-4-1-69-final-sources-1 jar/io/netty/handler/codec/http2/Http2FrameStreamEvent.java

No license file was found, but licenses were detected in source scan.

/\*

\* Copyright 2020 The Netty Project

\*

\* The Netty Project licenses this file to you under the Apache License,

\* version 2.0 (the "License"); you may not use this file except in compliance

- \* with the License. You may obtain a copy of the License at:
- \*

\* https://www.apache.org/licenses/LICENSE-2.0

\*

\* Unless required by applicable law or agreed to in writing, software

\* distributed under the License is distributed on an "AS IS" BASIS, WITHOUT

\* WARRANTIES OR CONDITIONS OF ANY KIND, either express or implied. See the

\* License for the specific language governing permissions and limitations

\* under the License.

\*/

Found in path(s):

\* /opt/cola/permits/1606619462\_1679419370.8733833/0/netty-codec-http2-4-1-69-final-sources-1 jar/io/netty/handler/codec/http2/DefaultHttp2PriorityFrame.java

\* /opt/cola/permits/1606619462\_1679419370.8733833/0/netty-codec-http2-4-1-69-final-sources-1 jar/io/netty/handler/codec/http2/DefaultHttp2PushPromiseFrame.java

\* /opt/cola/permits/1606619462\_1679419370.8733833/0/netty-codec-http2-4-1-69-final-sources-1 jar/io/netty/handler/codec/http2/Http2PriorityFrame.java

\* /opt/cola/permits/1606619462\_1679419370.8733833/0/netty-codec-http2-4-1-69-final-sources-1-

jar/io/netty/handler/codec/http2/Http2PushPromiseFrame.java No license file was found, but licenses were detected in source scan.

/\*

\* Copyright 2019 The Netty Project

\*

\* The Netty Project licenses this file to you under the Apache License,

\* version 2.0 (the "License"); you may not use this file except in compliance

\* with the License. You may obtain a copy of the License at:

\*

\* https://www.apache.org/licenses/LICENSE-2.0

\*

\* Unless required by applicable law or agreed to in writing, software

\* distributed under the License is distributed on an "AS IS" BASIS, WITHOUT

\* WARRANTIES OR CONDITIONS OF ANY KIND, either express or implied. See the

\* License for the specific language governing permissions and limitations

\* under the License.

\*/

Found in path(s):

\* /opt/cola/permits/1606619462\_1679419370.8733833/0/netty-codec-http2-4-1-69-final-sources-1 jar/io/netty/handler/codec/http2/AbstractHttp2StreamChannel.java

\* /opt/cola/permits/1606619462\_1679419370.8733833/0/netty-codec-http2-4-1-69-final-sources-1 jar/io/netty/handler/codec/http2/MaxCapacityQueue.java

\* /opt/cola/permits/1606619462\_1679419370.8733833/0/netty-codec-http2-4-1-69-final-sources-1 jar/io/netty/handler/codec/http2/Http2MultiplexHandler.java

\* /opt/cola/permits/1606619462\_1679419370.8733833/0/netty-codec-http2-4-1-69-final-sources-1 jar/io/netty/handler/codec/http2/Http2SettingsAckFrame.java

\* /opt/cola/permits/1606619462\_1679419370.8733833/0/netty-codec-http2-4-1-69-final-sources-1 jar/io/netty/handler/codec/http2/DefaultHttp2SettingsAckFrame.java

No license file was found, but licenses were detected in source scan.

/\*

\* Copyright 2014 The Netty Project

\*

\* The Netty Project licenses this file to you under the Apache License,

\* version 2.0 (the "License"); you may not use this file except in compliance

\* with the License. You may obtain a copy of the License at:

\*

\* https://www.apache.org/licenses/LICENSE-2.0

\*

\* Unless required by applicable law or agreed to in writing, software

\* distributed under the License is distributed on an "AS IS" BASIS, WITHOUT

\* WARRANTIES OR CONDITIONS OF ANY KIND, either express or implied. See the

\* License for the specific language governing permissions and limitations

\* under the License.

\*/

Found in path(s):

\* /opt/cola/permits/1606619462\_1679419370.8733833/0/netty-codec-http2-4-1-69-final-sources-1 jar/io/netty/handler/codec/http2/Http2InboundFrameLogger.java

\* /opt/cola/permits/1606619462\_1679419370.8733833/0/netty-codec-http2-4-1-69-final-sources-1 jar/io/netty/handler/codec/http2/Http2SecurityUtil.java

\* /opt/cola/permits/1606619462\_1679419370.8733833/0/netty-codec-http2-4-1-69-final-sources-1 jar/io/netty/handler/codec/http2/Http2OutboundFrameLogger.java

\* /opt/cola/permits/1606619462\_1679419370.8733833/0/netty-codec-http2-4-1-69-final-sources-1-

jar/io/netty/handler/codec/http2/Http2FrameLogger.java

No license file was found, but licenses were detected in source scan.

/\*

\* Copyright 2014 The Netty Project

\*

\* The Netty Project licenses this file to you under the Apache License, version 2.0 (the

\* "License"); you may not use this file except in compliance with the License. You may obtain a

\* copy of the License at:

\*

\* https://www.apache.org/licenses/LICENSE-2.0

\*

\* Unless required by applicable law or agreed to in writing, software distributed under the License

\* is distributed on an "AS IS" BASIS, WITHOUT WARRANTIES OR CONDITIONS OF ANY KIND, either express

\* or implied. See the License for the specific language governing permissions and limitations under \* the License.

\*/

// https://tools.ietf.org/html/rfc7540#section-8.1.2.2 makes a special exception for TE

Found in path(s):

\* /opt/cola/permits/1606619462\_1679419370.8733833/0/netty-codec-http2-4-1-69-final-sources-1 jar/io/netty/handler/codec/http2/HttpConversionUtil.java

No license file was found, but licenses were detected in source scan.

/\*

\* Copyright 2019 The Netty Project

\*

\* The Netty Project licenses this file to you under the Apache License, version 2.0 (the

\* "License"); you may not use this file except in compliance with the License. You may obtain a

\* copy of the License at:

\*

\* https://www.apache.org/licenses/LICENSE-2.0

\*

\* Unless required by applicable law or agreed to in writing, software distributed under the License

\* is distributed on an "AS IS" BASIS, WITHOUT WARRANTIES OR CONDITIONS OF ANY KIND, either express

\* or implied. See the License for the specific language governing permissions and limitations under \* the License.

\*/

Found in path(s):

\* /opt/cola/permits/1606619462\_1679419370.8733833/0/netty-codec-http2-4-1-69-final-sources-1 jar/io/netty/handler/codec/http2/Http2EmptyDataFrameConnectionDecoder.java

\* /opt/cola/permits/1606619462\_1679419370.8733833/0/netty-codec-http2-4-1-69-final-sources-1 jar/io/netty/handler/codec/http2/Http2SettingsReceivedConsumer.java

\* /opt/cola/permits/1606619462\_1679419370.8733833/0/netty-codec-http2-4-1-69-final-sources-1 jar/io/netty/handler/codec/http2/Http2ControlFrameLimitEncoder.java

\* /opt/cola/permits/1606619462\_1679419370.8733833/0/netty-codec-http2-4-1-69-final-sources-1 jar/io/netty/handler/codec/http2/Http2EmptyDataFrameListener.java

No license file was found, but licenses were detected in source scan.

/\*

\* Copyright 2015 The Netty Project

\*

\* The Netty Project licenses this file to you under the Apache License,

\* version 2.0 (the "License"); you may not use this file except in compliance

```
* with the License. You may obtain a copy of the License at:
```
\*

\* https://www.apache.org/licenses/LICENSE-2.0

\*

\* Unless required by applicable law or agreed to in writing, software

\* distributed under the License is distributed on an "AS IS" BASIS, WITHOUT

\* WARRANTIES OR CONDITIONS OF ANY KIND, either express or implied. See the

\* License for the specific language governing permissions and limitations

\* under the License.

\*/ /\*

\* Copyright 2014 Twitter, Inc.

\*

\* Licensed under the Apache License, Version 2.0 (the "License");

\* you may not use this file except in compliance with the License.

\* You may obtain a copy of the License at

\*

\* https://www.apache.org/licenses/LICENSE-2.0

\*

\* Unless required by applicable law or agreed to in writing, software

\* distributed under the License is distributed on an "AS IS" BASIS,

\* WITHOUT WARRANTIES OR CONDITIONS OF ANY KIND, either express or implied.

\* See the License for the specific language governing permissions and

\* limitations under the License.

\*/

Found in path(s):

\* /opt/cola/permits/1606619462\_1679419370.8733833/0/netty-codec-http2-4-1-69-final-sources-1 jar/io/netty/handler/codec/http2/HpackUtil.java

\* /opt/cola/permits/1606619462\_1679419370.8733833/0/netty-codec-http2-4-1-69-final-sources-1 jar/io/netty/handler/codec/http2/HpackDecoder.java

\* /opt/cola/permits/1606619462\_1679419370.8733833/0/netty-codec-http2-4-1-69-final-sources-1 jar/io/netty/handler/codec/http2/HpackHuffmanDecoder.java

\* /opt/cola/permits/1606619462\_1679419370.8733833/0/netty-codec-http2-4-1-69-final-sources-1 jar/io/netty/handler/codec/http2/HpackEncoder.java

\* /opt/cola/permits/1606619462\_1679419370.8733833/0/netty-codec-http2-4-1-69-final-sources-1 jar/io/netty/handler/codec/http2/HpackDynamicTable.java

\* /opt/cola/permits/1606619462\_1679419370.8733833/0/netty-codec-http2-4-1-69-final-sources-1 jar/io/netty/handler/codec/http2/HpackHeaderField.java

\* /opt/cola/permits/1606619462\_1679419370.8733833/0/netty-codec-http2-4-1-69-final-sources-1 jar/io/netty/handler/codec/http2/HpackHuffmanEncoder.java

\* /opt/cola/permits/1606619462\_1679419370.8733833/0/netty-codec-http2-4-1-69-final-sources-1 jar/io/netty/handler/codec/http2/HpackStaticTable.java

No license file was found, but licenses were detected in source scan.

/\*

\* Copyright 2015 The Netty Project

\*

\* The Netty Project licenses this file to you under the Apache License,

\* version 2.0 (the "License"); you may not use this file except in compliance

\* with the License. You may obtain a copy of the License at:

\*

\* https://www.apache.org/licenses/LICENSE-2.0

\*

\* Unless required by applicable law or agreed to in writing, software

\* distributed under the License is distributed on an "AS IS" BASIS, WITHOUT

\* WARRANTIES OR CONDITIONS OF ANY KIND, either express or implied. See the

\* License for the specific language governing permissions and limitations

\* under the License.

\*/

Found in path(s):

\* /opt/cola/permits/1606619462\_1679419370.8733833/0/netty-codec-http2-4-1-69-final-sources-1 jar/io/netty/handler/codec/http2/CharSequenceMap.java

\* /opt/cola/permits/1606619462\_1679419370.8733833/0/netty-codec-http2-4-1-69-final-sources-1 jar/io/netty/handler/codec/http2/Http2ConnectionHandlerBuilder.java

\* /opt/cola/permits/1606619462\_1679419370.8733833/0/netty-codec-http2-4-1-69-final-sources-1 jar/io/netty/handler/codec/http2/AbstractHttp2ConnectionHandlerBuilder.java

\* /opt/cola/permits/1606619462\_1679419370.8733833/0/netty-codec-http2-4-1-69-final-sources-1 jar/io/netty/handler/codec/http2/HttpToHttp2ConnectionHandlerBuilder.java No license file was found, but licenses were detected in source scan.

/\*

\* Copyright 2015 The Netty Project

\*

\* The Netty Project licenses this file to you under the Apache License, version 2.0 (the

\* "License"); you may not use this file except in compliance with the License. You may obtain a

\* copy of the License at:

\*

\* https://www.apache.org/licenses/LICENSE-2.0

\*

\* Unless required by applicable law or agreed to in writing, software distributed under the License

\* is distributed on an "AS IS" BASIS, WITHOUT WARRANTIES OR CONDITIONS OF ANY KIND, either express

\* or implied. See the License for the specific language governing permissions and limitations under \* the License.

\*/

Found in path(s):

\* /opt/cola/permits/1606619462\_1679419370.8733833/0/netty-codec-http2-4-1-69-final-sources-1 jar/io/netty/handler/codec/http2/UniformStreamByteDistributor.java

\* /opt/cola/permits/1606619462\_1679419370.8733833/0/netty-codec-http2-4-1-69-final-sources-1 jar/io/netty/handler/codec/http2/DecoratingHttp2ConnectionDecoder.java

\* /opt/cola/permits/1606619462\_1679419370.8733833/0/netty-codec-http2-4-1-69-final-sources-1 jar/io/netty/handler/codec/http2/Http2StreamVisitor.java

\* /opt/cola/permits/1606619462\_1679419370.8733833/0/netty-codec-http2-4-1-69-final-sources-1 jar/io/netty/handler/codec/http2/DecoratingHttp2FrameWriter.java

\* /opt/cola/permits/1606619462\_1679419370.8733833/0/netty-codec-http2-4-1-69-final-sources-1 jar/io/netty/handler/codec/http2/AbstractInboundHttp2ToHttpAdapterBuilder.java

\* /opt/cola/permits/1606619462\_1679419370.8733833/0/netty-codec-http2-4-1-69-final-sources-1 jar/io/netty/handler/codec/http2/WeightedFairQueueByteDistributor.java

\* /opt/cola/permits/1606619462\_1679419370.8733833/0/netty-codec-http2-4-1-69-final-sources-1 jar/io/netty/handler/codec/http2/InboundHttp2ToHttpAdapterBuilder.java

\* /opt/cola/permits/1606619462\_1679419370.8733833/0/netty-codec-http2-4-1-69-final-sources-1 jar/io/netty/handler/codec/http2/DecoratingHttp2ConnectionEncoder.java

\* /opt/cola/permits/1606619462\_1679419370.8733833/0/netty-codec-http2-4-1-69-final-sources-1 jar/io/netty/handler/codec/http2/StreamByteDistributor.java

\* /opt/cola/permits/1606619462\_1679419370.8733833/0/netty-codec-http2-4-1-69-final-sources-1 jar/io/netty/handler/codec/http2/StreamBufferingEncoder.java

\* /opt/cola/permits/1606619462\_1679419370.8733833/0/netty-codec-http2-4-1-69-final-sources-1 jar/io/netty/handler/codec/http2/Http2PromisedRequestVerifier.java

## **1.1123 aws-java-sdk-api-gateway 1.12.377**

### **1.1123.1 Available under license :**

Apache-2.0

## **1.1124 aws-java-sdk-directconnect 1.12.381**

### **1.1124.1 Available under license :**

Apache-2.0

## **1.1125 dropwizard-jetty 2.0.28**

### **1.1125.1 Available under license :**

No license file was found, but licenses were detected in source scan.

/\*\*

\* Copyright 2013-2014 The Apache Software Foundation (Curator Project) \* \* The Apache Software Foundation licenses this file to you under the Apache \* License, version 2.0 (the "License"); you may not use this file except in \* compliance with the License. You may obtain a copy of the License at: \* \* http://www.apache.org/licenses/LICENSE-2.0 \* \* Unless required by applicable law or agreed to in writing, software \* distributed under the License is distributed on an "AS IS" BASIS, WITHOUT \* WARRANTIES OR CONDITIONS OF ANY KIND, either express or implied. See the \* License for the specific language governing permissions and limitations \* under the License. \*/ Found in path(s):

\* /opt/cola/permits/1670772344\_1683726497.7163098/0/dropwizard-jetty-2-0-28-sources-1 jar/io/dropwizard/jetty/LocalIpFilter.java No license file was found, but licenses were detected in source scan.

/\*

\* Copyright 2012 The Netty Project

\*

\* The Netty Project licenses this file to you under the Apache License,

\* version 2.0 (the "License"); you may not use this file except in compliance

\* with the License. You may obtain a copy of the License at:

\*

\* http://www.apache.org/licenses/LICENSE-2.0

\*

\* Unless required by applicable law or agreed to in writing, software

\* distributed under the License is distributed on an "AS IS" BASIS, WITHOUT

\* WARRANTIES OR CONDITIONS OF ANY KIND, either express or implied. See the

\* License for the specific language governing permissions and limitations

\* under the License.

\*/

Found in path(s):

\* /opt/cola/permits/1670772344\_1683726497.7163098/0/dropwizard-jetty-2-0-28-sources-1 jar/io/dropwizard/jetty/NetUtil.java

## **1.1126 guice-assistedinject 4.2.3 1.1126.1 Available under license :**

Google Guice - Extensions - AssistedInject Copyright 2006-2020 Google, Inc.

This product includes software developed at The Apache Software Foundation (http://www.apache.org/).

> Apache License Version 2.0, January 2004 http://www.apache.org/licenses/

#### TERMS AND CONDITIONS FOR USE, REPRODUCTION, AND DISTRIBUTION

1. Definitions.

 "License" shall mean the terms and conditions for use, reproduction, and distribution as defined by Sections 1 through 9 of this document.

 "Licensor" shall mean the copyright owner or entity authorized by the copyright owner that is granting the License.

 "Legal Entity" shall mean the union of the acting entity and all other entities that control, are controlled by, or are under common control with that entity. For the purposes of this definition, "control" means (i) the power, direct or indirect, to cause the direction or management of such entity, whether by contract or otherwise, or (ii) ownership of fifty percent (50%) or more of the outstanding shares, or (iii) beneficial ownership of such entity.

 "You" (or "Your") shall mean an individual or Legal Entity exercising permissions granted by this License.

 "Source" form shall mean the preferred form for making modifications, including but not limited to software source code, documentation source, and configuration files.

 "Object" form shall mean any form resulting from mechanical transformation or translation of a Source form, including but not limited to compiled object code, generated documentation, and conversions to other media types.

 "Work" shall mean the work of authorship, whether in Source or Object form, made available under the License, as indicated by a copyright notice that is included in or attached to the work

(an example is provided in the Appendix below).

 "Derivative Works" shall mean any work, whether in Source or Object form, that is based on (or derived from) the Work and for which the editorial revisions, annotations, elaborations, or other modifications represent, as a whole, an original work of authorship. For the purposes of this License, Derivative Works shall not include works that remain separable from, or merely link (or bind by name) to the interfaces of, the Work and Derivative Works thereof.

 "Contribution" shall mean any work of authorship, including the original version of the Work and any modifications or additions to that Work or Derivative Works thereof, that is intentionally submitted to Licensor for inclusion in the Work by the copyright owner or by an individual or Legal Entity authorized to submit on behalf of the copyright owner. For the purposes of this definition, "submitted" means any form of electronic, verbal, or written communication sent to the Licensor or its representatives, including but not limited to communication on electronic mailing lists, source code control systems, and issue tracking systems that are managed by, or on behalf of, the Licensor for the purpose of discussing and improving the Work, but excluding communication that is conspicuously marked or otherwise designated in writing by the copyright owner as "Not a Contribution."

 "Contributor" shall mean Licensor and any individual or Legal Entity on behalf of whom a Contribution has been received by Licensor and subsequently incorporated within the Work.

- 2. Grant of Copyright License. Subject to the terms and conditions of this License, each Contributor hereby grants to You a perpetual, worldwide, non-exclusive, no-charge, royalty-free, irrevocable copyright license to reproduce, prepare Derivative Works of, publicly display, publicly perform, sublicense, and distribute the Work and such Derivative Works in Source or Object form.
- 3. Grant of Patent License. Subject to the terms and conditions of this License, each Contributor hereby grants to You a perpetual, worldwide, non-exclusive, no-charge, royalty-free, irrevocable (except as stated in this section) patent license to make, have made, use, offer to sell, sell, import, and otherwise transfer the Work, where such license applies only to those patent claims licensable by such Contributor that are necessarily infringed by their Contribution(s) alone or by combination of their Contribution(s) with the Work to which such Contribution(s) was submitted. If You institute patent litigation against any entity (including a cross-claim or counterclaim in a lawsuit) alleging that the Work or a Contribution incorporated within the Work constitutes direct or contributory patent infringement, then any patent licenses

 granted to You under this License for that Work shall terminate as of the date such litigation is filed.

- 4. Redistribution. You may reproduce and distribute copies of the Work or Derivative Works thereof in any medium, with or without modifications, and in Source or Object form, provided that You meet the following conditions:
	- (a) You must give any other recipients of the Work or Derivative Works a copy of this License; and
	- (b) You must cause any modified files to carry prominent notices stating that You changed the files; and
	- (c) You must retain, in the Source form of any Derivative Works that You distribute, all copyright, patent, trademark, and attribution notices from the Source form of the Work, excluding those notices that do not pertain to any part of the Derivative Works; and
	- (d) If the Work includes a "NOTICE" text file as part of its distribution, then any Derivative Works that You distribute must include a readable copy of the attribution notices contained within such NOTICE file, excluding those notices that do not pertain to any part of the Derivative Works, in at least one of the following places: within a NOTICE text file distributed as part of the Derivative Works; within the Source form or documentation, if provided along with the Derivative Works; or, within a display generated by the Derivative Works, if and wherever such third-party notices normally appear. The contents of the NOTICE file are for informational purposes only and do not modify the License. You may add Your own attribution notices within Derivative Works that You distribute, alongside or as an addendum to the NOTICE text from the Work, provided that such additional attribution notices cannot be construed as modifying the License.

 You may add Your own copyright statement to Your modifications and may provide additional or different license terms and conditions for use, reproduction, or distribution of Your modifications, or for any such Derivative Works as a whole, provided Your use, reproduction, and distribution of the Work otherwise complies with the conditions stated in this License.

 5. Submission of Contributions. Unless You explicitly state otherwise, any Contribution intentionally submitted for inclusion in the Work by You to the Licensor shall be under the terms and conditions of this License, without any additional terms or conditions.

 Notwithstanding the above, nothing herein shall supersede or modify the terms of any separate license agreement you may have executed with Licensor regarding such Contributions.

- 6. Trademarks. This License does not grant permission to use the trade names, trademarks, service marks, or product names of the Licensor, except as required for reasonable and customary use in describing the origin of the Work and reproducing the content of the NOTICE file.
- 7. Disclaimer of Warranty. Unless required by applicable law or agreed to in writing, Licensor provides the Work (and each Contributor provides its Contributions) on an "AS IS" BASIS, WITHOUT WARRANTIES OR CONDITIONS OF ANY KIND, either express or implied, including, without limitation, any warranties or conditions of TITLE, NON-INFRINGEMENT, MERCHANTABILITY, or FITNESS FOR A PARTICULAR PURPOSE. You are solely responsible for determining the appropriateness of using or redistributing the Work and assume any risks associated with Your exercise of permissions under this License.
- 8. Limitation of Liability. In no event and under no legal theory, whether in tort (including negligence), contract, or otherwise, unless required by applicable law (such as deliberate and grossly negligent acts) or agreed to in writing, shall any Contributor be liable to You for damages, including any direct, indirect, special, incidental, or consequential damages of any character arising as a result of this License or out of the use or inability to use the Work (including but not limited to damages for loss of goodwill, work stoppage, computer failure or malfunction, or any and all other commercial damages or losses), even if such Contributor has been advised of the possibility of such damages.
- 9. Accepting Warranty or Additional Liability. While redistributing the Work or Derivative Works thereof, You may choose to offer, and charge a fee for, acceptance of support, warranty, indemnity, or other liability obligations and/or rights consistent with this License. However, in accepting such obligations, You may act only on Your own behalf and on Your sole responsibility, not on behalf of any other Contributor, and only if You agree to indemnify, defend, and hold each Contributor harmless for any liability incurred by, or claims asserted against, such Contributor by reason of your accepting any such warranty or additional liability.

#### END OF TERMS AND CONDITIONS

APPENDIX: How to apply the Apache License to your work.

 To apply the Apache License to your work, attach the following boilerplate notice, with the fields enclosed by brackets "[]"

 replaced with your own identifying information. (Don't include the brackets!) The text should be enclosed in the appropriate comment syntax for the file format. We also recommend that a file or class name and description of purpose be included on the same "printed page" as the copyright notice for easier identification within third-party archives.

Copyright [yyyy] [name of copyright owner]

 Licensed under the Apache License, Version 2.0 (the "License"); you may not use this file except in compliance with the License. You may obtain a copy of the License at

http://www.apache.org/licenses/LICENSE-2.0

 Unless required by applicable law or agreed to in writing, software distributed under the License is distributed on an "AS IS" BASIS, WITHOUT WARRANTIES OR CONDITIONS OF ANY KIND, either express or implied. See the License for the specific language governing permissions and limitations under the License.

# **1.1127 aws-java-sdk-emrserverless 1.12.377**

**1.1127.1 Available under license :** 

Apache-2.0

### **1.1128 dropwizard-core 2.0.25**

### **1.1128.1 Available under license :**

Apache-2.0

## **1.1129 jetty-util 9.4.49.v20220914**

### **1.1129.1 Available under license :**

This program and the accompanying materials are made available under the terms of the Eclipse Public License 2.0 which is available at http://www.eclipse.org/legal/epl-2.0, or the Apache Software License 2.0 which is available at https://www.apache.org/licenses/LICENSE-2.0.

Eclipse Public License - v 1.0

THE ACCOMPANYING PROGRAM IS PROVIDED UNDER THE TERMS OF THIS ECLIPSE PUBLIC LICENSE ("AGREEMENT"). ANY USE, REPRODUCTION OR DISTRIBUTION OF THE PROGRAM

#### CONSTITUTES RECIPIENT'S ACCEPTANCE OF THIS AGREEMENT.

#### 1. DEFINITIONS

#### "Contribution" means:

- a) in the case of the initial Contributor, the initial code and documentation distributed under this Agreement, and
- b) in the case of each subsequent Contributor:
- i) changes to the Program, and
- ii) additions to the Program;

 where such changes and/or additions to the Program originate from and are distributed by that particular Contributor. A Contribution 'originates' from a Contributor if it was added to the Program by such Contributor itself or anyone acting on such Contributor's behalf. Contributions do not include additions to the Program which: (i) are separate modules of software distributed in conjunction with the Program under their own license agreement, and (ii) are not derivative works of the Program.

"Contributor" means any person or entity that distributes the Program.

"Licensed Patents" mean patent claims licensable by a Contributor which are necessarily infringed by the use or sale of its Contribution alone or when combined with the Program.

"Program" means the Contributions distributed in accordance with this Agreement.

"Recipient" means anyone who receives the Program under this Agreement, including all Contributors.

#### 2. GRANT OF RIGHTS

- a) Subject to the terms of this Agreement, each Contributor hereby grants Recipient a non-exclusive, worldwide, royalty-free copyright license to reproduce, prepare derivative works of, publicly display, publicly perform, distribute and sublicense the Contribution of such Contributor, if any, and such derivative works, in source code and object code form.
- b) Subject to the terms of this Agreement, each Contributor hereby grants Recipient a non-exclusive, worldwide, royalty-free patent license under Licensed Patents to make, use, sell, offer to sell, import and otherwise transfer the Contribution of such Contributor, if any, in source code and object code form. This patent license shall apply to the combination of the Contribution and the Program if, at the time the Contribution is added by the Contributor, such addition of the Contribution causes such combination to be covered by the Licensed Patents. The patent license shall not apply to any other combinations which include the Contribution. No hardware per se is licensed hereunder.
- c) Recipient understands that although each Contributor grants the licenses to its Contributions set forth herein, no assurances are provided by any Contributor that the Program does not infringe the patent or other intellectual property rights of any other entity. Each Contributor disclaims any liability to Recipient for claims brought by any other entity based on infringement of intellectual property rights or otherwise. As a condition to exercising the rights and licenses granted hereunder, each Recipient hereby assumes sole responsibility to secure any other intellectual property rights needed, if any. For example, if a third party patent license is required to allow Recipient to distribute the Program, it is Recipient's responsibility to acquire that license before distributing the Program.
- d) Each Contributor represents that to its knowledge it has sufficient copyright rights in its Contribution, if any, to grant the copyright license set forth in this Agreement.

#### 3. REQUIREMENTS

A Contributor may choose to distribute the Program in object code form under its own license agreement, provided that:

- a) it complies with the terms and conditions of this Agreement; and
- b) its license agreement:
	- i) effectively disclaims on behalf of all Contributors all warranties and conditions, express and implied, including warranties or conditions of title and non-infringement, and implied warranties or conditions of merchantability and fitness for a particular purpose;
	- ii) effectively excludes on behalf of all Contributors all liability for damages, including direct, indirect, special, incidental and consequential damages, such as lost profits;
- iii) states that any provisions which differ from this Agreement are offered by that Contributor alone and not by any other party; and
- iv) states that source code for the Program is available from such Contributor, and informs licensees how to obtain it in a reasonable manner on or through a medium customarily used for software exchange.

When the Program is made available in source code form:

a) it must be made available under this Agreement; and

 b) a copy of this Agreement must be included with each copy of the Program. Contributors may not remove or alter any copyright notices contained within the Program.

Each Contributor must identify itself as the originator of its Contribution, if

any, in a manner that reasonably allows subsequent Recipients to identify the originator of the Contribution.

#### 4. COMMERCIAL DISTRIBUTION

Commercial distributors of software may accept certain responsibilities with respect to end users, business partners and the like. While this license is intended to facilitate the commercial use of the Program, the Contributor who includes the Program in a commercial product offering should do so in a manner which does not create potential liability for other Contributors. Therefore, if a Contributor includes the Program in a commercial product offering, such Contributor ("Commercial Contributor") hereby agrees to defend and indemnify every other Contributor ("Indemnified Contributor") against any losses, damages and costs (collectively "Losses") arising from claims, lawsuits and other legal actions brought by a third party against the Indemnified Contributor to the extent caused by the acts or omissions of such Commercial Contributor in connection with its distribution of the Program in a commercial product offering. The obligations in this section do not apply to any claims or Losses relating to any actual or alleged intellectual property infringement. In order to qualify, an Indemnified Contributor must: a) promptly notify the Commercial Contributor in writing of such claim, and b) allow the Commercial Contributor to control, and cooperate with the Commercial Contributor in, the defense and any related settlement negotiations. The Indemnified Contributor may participate in any such claim at its own expense.

For example, a Contributor might include the Program in a commercial product offering, Product X. That Contributor is then a Commercial Contributor. If that Commercial Contributor then makes performance claims, or offers warranties related to Product X, those performance claims and warranties are such Commercial Contributor's responsibility alone. Under this section, the Commercial Contributor would have to defend claims against the other Contributors related to those performance claims and warranties, and if a court requires any other Contributor to pay any damages as a result, the Commercial Contributor must pay those damages.

#### 5. NO WARRANTY

EXCEPT AS EXPRESSLY SET FORTH IN THIS AGREEMENT, THE PROGRAM IS PROVIDED ON AN "AS IS" BASIS, WITHOUT WARRANTIES OR CONDITIONS OF ANY KIND, EITHER EXPRESS OR IMPLIED INCLUDING, WITHOUT LIMITATION, ANY WARRANTIES OR CONDITIONS OF TITLE, NON-INFRINGEMENT, MERCHANTABILITY OR FITNESS FOR A PARTICULAR PURPOSE. Each Recipient is solely responsible for determining the appropriateness of using and distributing the Program and assumes all risks associated with its exercise of rights under this Agreement , including but not limited to the risks and costs of program errors, compliance with applicable laws, damage to or loss of data, programs or equipment, and unavailability or interruption of operations.

#### 6. DISCLAIMER OF LIABILITY

EXCEPT AS EXPRESSLY SET FORTH IN THIS AGREEMENT, NEITHER RECIPIENT NOR ANY CONTRIBUTORS SHALL HAVE ANY LIABILITY FOR ANY DIRECT, INDIRECT, INCIDENTAL, SPECIAL, EXEMPLARY, OR CONSEQUENTIAL DAMAGES (INCLUDING WITHOUT LIMITATION LOST PROFITS), HOWEVER CAUSED AND ON ANY THEORY OF LIABILITY, WHETHER IN CONTRACT, STRICT LIABILITY, OR TORT (INCLUDING NEGLIGENCE OR OTHERWISE) ARISING IN ANY WAY OUT OF THE USE OR DISTRIBUTION OF THE PROGRAM OR THE EXERCISE OF ANY RIGHTS GRANTED HEREUNDER, EVEN IF ADVISED OF THE POSSIBILITY OF SUCH DAMAGES.

#### 7. GENERAL

If any provision of this Agreement is invalid or unenforceable under applicable law, it shall not affect the validity or enforceability of the remainder of the terms of this Agreement, and without further action by the parties hereto, such provision shall be reformed to the minimum extent necessary to make such provision valid and enforceable.

If Recipient institutes patent litigation against any entity (including a cross-claim or counterclaim in a lawsuit) alleging that the Program itself (excluding combinations of the Program with other software or hardware) infringes such Recipient's patent(s), then such Recipient's rights granted under Section 2(b) shall terminate as of the date such litigation is filed.

All Recipient's rights under this Agreement shall terminate if it fails to comply with any of the material terms or conditions of this Agreement and does not cure such failure in a reasonable period of time after becoming aware of such noncompliance. If all Recipient's rights under this Agreement terminate, Recipient agrees to cease use and distribution of the Program as soon as reasonably practicable. However, Recipient's obligations under this Agreement and any licenses granted by Recipient relating to the Program shall continue and survive.

Everyone is permitted to copy and distribute copies of this Agreement, but in order to avoid inconsistency the Agreement is copyrighted and may only be modified in the following manner. The Agreement Steward reserves the right to publish new versions (including revisions) of this Agreement from time to time. No one other than the Agreement Steward has the right to modify this Agreement. The Eclipse Foundation is the initial Agreement Steward. The Eclipse Foundation may assign the responsibility to serve as the Agreement Steward to a suitable separate entity. Each new version of the Agreement will be given a distinguishing version number. The Program (including Contributions) may always be distributed subject to the version of the Agreement under which it was received. In addition, after a new version of the Agreement is published, Contributor may elect to distribute the Program (including its Contributions) under the new version. Except as expressly stated in Sections 2(a) and 2(b) above, Recipient receives no rights or licenses to the intellectual property of any Contributor under this Agreement, whether expressly, by implication, estoppel or otherwise. All rights in the

Program not expressly granted under this Agreement are reserved.

This Agreement is governed by the laws of the State of New York and the intellectual property laws of the United States of America. No party to this Agreement will bring a legal action under this Agreement more than one year after the cause of action arose. Each party waives its rights to a jury trial in any resulting litigation.

> Apache License Version 2.0, January 2004 http://www.apache.org/licenses/

#### TERMS AND CONDITIONS FOR USE, REPRODUCTION, AND DISTRIBUTION

#### 1. Definitions.

 "License" shall mean the terms and conditions for use, reproduction, and distribution as defined by Sections 1 through 9 of this document.

 "Licensor" shall mean the copyright owner or entity authorized by the copyright owner that is granting the License.

 "Legal Entity" shall mean the union of the acting entity and all other entities that control, are controlled by, or are under common control with that entity. For the purposes of this definition, "control" means (i) the power, direct or indirect, to cause the direction or management of such entity, whether by contract or otherwise, or (ii) ownership of fifty percent (50%) or more of the outstanding shares, or (iii) beneficial ownership of such entity.

 "You" (or "Your") shall mean an individual or Legal Entity exercising permissions granted by this License.

 "Source" form shall mean the preferred form for making modifications, including but not limited to software source code, documentation source, and configuration files.

 "Object" form shall mean any form resulting from mechanical transformation or translation of a Source form, including but not limited to compiled object code, generated documentation, and conversions to other media types.

 "Work" shall mean the work of authorship, whether in Source or Object form, made available under the License, as indicated by a copyright notice that is included in or attached to the work (an example is provided in the Appendix below).

 "Derivative Works" shall mean any work, whether in Source or Object form, that is based on (or derived from) the Work and for which the editorial revisions, annotations, elaborations, or other modifications represent, as a whole, an original work of authorship. For the purposes of this License, Derivative Works shall not include works that remain separable from, or merely link (or bind by name) to the interfaces of, the Work and Derivative Works thereof.

 "Contribution" shall mean any work of authorship, including the original version of the Work and any modifications or additions to that Work or Derivative Works thereof, that is intentionally submitted to Licensor for inclusion in the Work by the copyright owner or by an individual or Legal Entity authorized to submit on behalf of the copyright owner. For the purposes of this definition, "submitted" means any form of electronic, verbal, or written communication sent to the Licensor or its representatives, including but not limited to communication on electronic mailing lists, source code control systems, and issue tracking systems that are managed by, or on behalf of, the Licensor for the purpose of discussing and improving the Work, but excluding communication that is conspicuously marked or otherwise designated in writing by the copyright owner as "Not a Contribution."

 "Contributor" shall mean Licensor and any individual or Legal Entity on behalf of whom a Contribution has been received by Licensor and subsequently incorporated within the Work.

- 2. Grant of Copyright License. Subject to the terms and conditions of this License, each Contributor hereby grants to You a perpetual, worldwide, non-exclusive, no-charge, royalty-free, irrevocable copyright license to reproduce, prepare Derivative Works of, publicly display, publicly perform, sublicense, and distribute the Work and such Derivative Works in Source or Object form.
- 3. Grant of Patent License. Subject to the terms and conditions of this License, each Contributor hereby grants to You a perpetual, worldwide, non-exclusive, no-charge, royalty-free, irrevocable (except as stated in this section) patent license to make, have made, use, offer to sell, sell, import, and otherwise transfer the Work, where such license applies only to those patent claims licensable by such Contributor that are necessarily infringed by their Contribution(s) alone or by combination of their Contribution(s) with the Work to which such Contribution(s) was submitted. If You institute patent litigation against any entity (including a cross-claim or counterclaim in a lawsuit) alleging that the Work or a Contribution incorporated within the Work constitutes direct or contributory patent infringement, then any patent licenses granted to You under this License for that Work shall terminate

as of the date such litigation is filed.

- 4. Redistribution. You may reproduce and distribute copies of the Work or Derivative Works thereof in any medium, with or without modifications, and in Source or Object form, provided that You meet the following conditions:
	- (a) You must give any other recipients of the Work or Derivative Works a copy of this License; and
	- (b) You must cause any modified files to carry prominent notices stating that You changed the files; and
	- (c) You must retain, in the Source form of any Derivative Works that You distribute, all copyright, patent, trademark, and attribution notices from the Source form of the Work, excluding those notices that do not pertain to any part of the Derivative Works; and
	- (d) If the Work includes a "NOTICE" text file as part of its distribution, then any Derivative Works that You distribute must include a readable copy of the attribution notices contained within such NOTICE file, excluding those notices that do not pertain to any part of the Derivative Works, in at least one of the following places: within a NOTICE text file distributed as part of the Derivative Works; within the Source form or documentation, if provided along with the Derivative Works; or, within a display generated by the Derivative Works, if and wherever such third-party notices normally appear. The contents of the NOTICE file are for informational purposes only and do not modify the License. You may add Your own attribution notices within Derivative Works that You distribute, alongside or as an addendum to the NOTICE text from the Work, provided that such additional attribution notices cannot be construed as modifying the License.

 You may add Your own copyright statement to Your modifications and may provide additional or different license terms and conditions for use, reproduction, or distribution of Your modifications, or for any such Derivative Works as a whole, provided Your use, reproduction, and distribution of the Work otherwise complies with the conditions stated in this License.

 5. Submission of Contributions. Unless You explicitly state otherwise, any Contribution intentionally submitted for inclusion in the Work by You to the Licensor shall be under the terms and conditions of this License, without any additional terms or conditions. Notwithstanding the above, nothing herein shall supersede or modify  the terms of any separate license agreement you may have executed with Licensor regarding such Contributions.

- 6. Trademarks. This License does not grant permission to use the trade names, trademarks, service marks, or product names of the Licensor, except as required for reasonable and customary use in describing the origin of the Work and reproducing the content of the NOTICE file.
- 7. Disclaimer of Warranty. Unless required by applicable law or agreed to in writing, Licensor provides the Work (and each Contributor provides its Contributions) on an "AS IS" BASIS, WITHOUT WARRANTIES OR CONDITIONS OF ANY KIND, either express or implied, including, without limitation, any warranties or conditions of TITLE, NON-INFRINGEMENT, MERCHANTABILITY, or FITNESS FOR A PARTICULAR PURPOSE. You are solely responsible for determining the appropriateness of using or redistributing the Work and assume any risks associated with Your exercise of permissions under this License.
- 8. Limitation of Liability. In no event and under no legal theory, whether in tort (including negligence), contract, or otherwise, unless required by applicable law (such as deliberate and grossly negligent acts) or agreed to in writing, shall any Contributor be liable to You for damages, including any direct, indirect, special, incidental, or consequential damages of any character arising as a result of this License or out of the use or inability to use the Work (including but not limited to damages for loss of goodwill, work stoppage, computer failure or malfunction, or any and all other commercial damages or losses), even if such Contributor has been advised of the possibility of such damages.
- 9. Accepting Warranty or Additional Liability. While redistributing the Work or Derivative Works thereof, You may choose to offer, and charge a fee for, acceptance of support, warranty, indemnity, or other liability obligations and/or rights consistent with this License. However, in accepting such obligations, You may act only on Your own behalf and on Your sole responsibility, not on behalf of any other Contributor, and only if You agree to indemnify, defend, and hold each Contributor harmless for any liability incurred by, or claims asserted against, such Contributor by reason of your accepting any such warranty or additional liability.

#### END OF TERMS AND CONDITIONS

APPENDIX: How to apply the Apache License to your work.

 To apply the Apache License to your work, attach the following boilerplate notice, with the fields enclosed by brackets "[]" replaced with your own identifying information. (Don't include

 the brackets!) The text should be enclosed in the appropriate comment syntax for the file format. We also recommend that a file or class name and description of purpose be included on the same "printed page" as the copyright notice for easier identification within third-party archives.

Copyright [yyyy] [name of copyright owner]

 Licensed under the Apache License, Version 2.0 (the "License"); you may not use this file except in compliance with the License. You may obtain a copy of the License at

http://www.apache.org/licenses/LICENSE-2.0

 Unless required by applicable law or agreed to in writing, software distributed under the License is distributed on an "AS IS" BASIS, WITHOUT WARRANTIES OR CONDITIONS OF ANY KIND, either express or implied. See the License for the specific language governing permissions and limitations under the License.

==============================================================

Jetty Web Container Copyright 1995-2018 Mort Bay Consulting Pty Ltd.

==============================================================

The Jetty Web Container is Copyright Mort Bay Consulting Pty Ltd unless otherwise noted.

Jetty is dual licensed under both

 \* The Apache 2.0 License http://www.apache.org/licenses/LICENSE-2.0.html

and

 \* The Eclipse Public 1.0 License http://www.eclipse.org/legal/epl-v10.html

Jetty may be distributed under either license.

------

Eclipse

The following artifacts are EPL. \* org.eclipse.jetty.orbit:org.eclipse.jdt.core

The following artifacts are EPL and ASL2. \* org.eclipse.jetty.orbit:javax.security.auth.message The following artifacts are EPL and CDDL 1.0. \* org.eclipse.jetty.orbit:javax.mail.glassfish

------

Oracle

The following artifacts are  $CDDL + GPLv2$  with classpath exception. https://glassfish.dev.java.net/nonav/public/CDDL+GPL.html

\* javax.servlet:javax.servlet-api

\* javax.annotation:javax.annotation-api

\* javax.transaction:javax.transaction-api

\* javax.websocket:javax.websocket-api

------

Oracle OpenJDK

If ALPN is used to negotiate HTTP/2 connections, then the following artifacts may be included in the distribution or downloaded when ALPN module is selected.

\* java.sun.security.ssl

These artifacts replace/modify OpenJDK classes. The modififications are hosted at github and both modified and original are under GPL v2 with classpath exceptions. http://openjdk.java.net/legal/gplv2+ce.html

------

#### OW2

The following artifacts are licensed by the OW2 Foundation according to the terms of http://asm.ow2.org/license.html

org.ow2.asm:asm-commons org.ow2.asm:asm

------

Apache

The following artifacts are ASL2 licensed.

org.apache.taglibs:taglibs-standard-spec org.apache.taglibs:taglibs-standard-impl

#### ------ **MortBay**

The following artifacts are ASL2 licensed. Based on selected classes from following Apache Tomcat jars, all ASL2 licensed.

org.mortbay.jasper:apache-jsp org.apache.tomcat:tomcat-jasper org.apache.tomcat:tomcat-juli org.apache.tomcat:tomcat-jsp-api org.apache.tomcat:tomcat-el-api org.apache.tomcat:tomcat-jasper-el org.apache.tomcat:tomcat-api org.apache.tomcat:tomcat-util-scan org.apache.tomcat:tomcat-util

org.mortbay.jasper:apache-el org.apache.tomcat:tomcat-jasper-el org.apache.tomcat:tomcat-el-api

------

#### Mortbay

The following artifacts are  $CDDL + GPLv2$  with classpath exception.

https://glassfish.dev.java.net/nonav/public/CDDL+GPL.html

org.eclipse.jetty.toolchain:jetty-schemas

#### Assorted

The UnixCrypt.java code implements the one way cryptography used by Unix systems for simple password protection. Copyright 1996 Aki Yoshida, modified April 2001 by Iris Van den Broeke, Daniel Deville. Permission to use, copy, modify and distribute UnixCrypt for non-commercial or commercial purposes and without fee is granted provided that the copyright notice appears in all copies.

### **1.1130 aws-java-sdk-dms 1.11.820**

### **1.1130.1 Available under license :**

Apache-2.0

## **1.1131 aws-java-sdk-opensearch 1.12.377**

**1.1131.1 Available under license :** 

Apache-2.0

## **1.1132 aws-java-sdk-iottwinmaker 1.12.381**

**1.1132.1 Available under license :** 

Apache-2.0

### **1.1133 websocket-common 9.4.45.v20220203**

### **1.1133.1 Available under license :**

This program and the accompanying materials are made available under the terms of the Eclipse Public License 2.0 which is available at http://www.eclipse.org/legal/epl-2.0, or the Apache Software License 2.0 which is available at https://www.apache.org/licenses/LICENSE-2.0.

Eclipse Public License - v 1.0

THE ACCOMPANYING PROGRAM IS PROVIDED UNDER THE TERMS OF THIS ECLIPSE PUBLIC LICENSE ("AGREEMENT"). ANY USE, REPRODUCTION OR DISTRIBUTION OF THE PROGRAM CONSTITUTES RECIPIENT'S ACCEPTANCE OF THIS AGREEMENT.

1. DEFINITIONS

"Contribution" means:

- a) in the case of the initial Contributor, the initial code and documentation distributed under this Agreement, and
- b) in the case of each subsequent Contributor:
- i) changes to the Program, and
- ii) additions to the Program;

 where such changes and/or additions to the Program originate from and are distributed by that particular Contributor. A Contribution 'originates' from a Contributor if it was added to the Program by such Contributor itself or anyone acting on such Contributor's behalf. Contributions do not include additions to the Program which: (i) are separate modules of software distributed in conjunction with the Program under their own

license agreement, and (ii) are not derivative works of the Program.

"Contributor" means any person or entity that distributes the Program.

"Licensed Patents" mean patent claims licensable by a Contributor which are necessarily infringed by the use or sale of its Contribution alone or when combined with the Program.

"Program" means the Contributions distributed in accordance with this Agreement.

"Recipient" means anyone who receives the Program under this Agreement, including all Contributors.

#### 2. GRANT OF RIGHTS

- a) Subject to the terms of this Agreement, each Contributor hereby grants Recipient a non-exclusive, worldwide, royalty-free copyright license to reproduce, prepare derivative works of, publicly display, publicly perform, distribute and sublicense the Contribution of such Contributor, if any, and such derivative works, in source code and object code form.
- b) Subject to the terms of this Agreement, each Contributor hereby grants Recipient a non-exclusive, worldwide, royalty-free patent license under Licensed Patents to make, use, sell, offer to sell, import and otherwise transfer the Contribution of such Contributor, if any, in source code and object code form. This patent license shall apply to the combination of the Contribution and the Program if, at the time the Contribution is added by the Contributor, such addition of the Contribution causes such combination to be covered by the Licensed Patents. The patent license shall not apply to any other combinations which include the Contribution. No hardware per se is licensed hereunder.
- c) Recipient understands that although each Contributor grants the licenses to its Contributions set forth herein, no assurances are provided by any Contributor that the Program does not infringe the patent or other intellectual property rights of any other entity. Each Contributor disclaims any liability to Recipient for claims brought by any other entity based on infringement of intellectual property rights or otherwise. As a condition to exercising the rights and licenses granted hereunder, each Recipient hereby assumes sole responsibility to secure any other intellectual property rights needed, if any. For example, if a third party patent license is required to allow Recipient to distribute the Program, it is Recipient's responsibility to acquire that license before distributing the Program.
- d) Each Contributor represents that to its knowledge it has sufficient copyright rights in its Contribution, if any, to grant the copyright license set forth in this Agreement.

#### 3. REQUIREMENTS

A Contributor may choose to distribute the Program in object code form under its own license agreement, provided that:

a) it complies with the terms and conditions of this Agreement; and

- b) its license agreement:
	- i) effectively disclaims on behalf of all Contributors all warranties and conditions, express and implied, including warranties or conditions of title and non-infringement, and implied warranties or conditions of merchantability and fitness for a particular purpose;
	- ii) effectively excludes on behalf of all Contributors all liability for damages, including direct, indirect, special, incidental and consequential damages, such as lost profits;
- iii) states that any provisions which differ from this Agreement are offered by that Contributor alone and not by any other party; and
- iv) states that source code for the Program is available from such Contributor, and informs licensees how to obtain it in a reasonable manner on or through a medium customarily used for software exchange.

When the Program is made available in source code form:

a) it must be made available under this Agreement; and

 b) a copy of this Agreement must be included with each copy of the Program. Contributors may not remove or alter any copyright notices contained within the Program.

Each Contributor must identify itself as the originator of its Contribution, if

any, in a manner that reasonably allows subsequent Recipients to identify the originator of the Contribution.

#### 4. COMMERCIAL DISTRIBUTION

Commercial distributors of software may accept certain responsibilities with respect to end users, business partners and the like. While this license is intended to facilitate the commercial use of the Program, the Contributor who includes the Program in a commercial product offering should do so in a manner which does not create potential liability for other Contributors. Therefore, if a Contributor includes the Program in a commercial product offering, such Contributor ("Commercial Contributor") hereby agrees to defend and indemnify every other Contributor ("Indemnified Contributor") against any losses, damages and costs (collectively "Losses") arising from claims, lawsuits and other legal actions brought by a third party against the Indemnified Contributor to the extent caused by the acts or omissions of such Commercial Contributor in connection with its distribution of the Program in a commercial product offering. The obligations in this section do not apply to any claims or Losses relating to any actual or alleged intellectual property infringement. In order to qualify, an Indemnified Contributor must: a) promptly notify the Commercial Contributor in writing of such claim, and

b) allow the Commercial Contributor to control, and cooperate with the Commercial Contributor in, the defense and any related settlement negotiations. The Indemnified Contributor may participate in any such claim at its own expense.

For example, a Contributor might include the Program in a commercial product offering, Product X. That Contributor is then a Commercial Contributor. If that Commercial Contributor then makes performance claims, or offers warranties related to Product X, those performance claims and warranties are such Commercial Contributor's responsibility alone. Under this section, the Commercial Contributor would have to defend claims against the other Contributors related to those performance claims and warranties, and if a court requires any other Contributor to pay any damages as a result, the Commercial Contributor must pay those damages.

#### 5. NO WARRANTY

EXCEPT AS EXPRESSLY SET FORTH IN THIS AGREEMENT, THE PROGRAM IS PROVIDED ON AN "AS IS" BASIS, WITHOUT WARRANTIES OR CONDITIONS OF ANY KIND, EITHER EXPRESS OR IMPLIED INCLUDING, WITHOUT LIMITATION, ANY WARRANTIES OR CONDITIONS OF TITLE, NON-INFRINGEMENT, MERCHANTABILITY OR FITNESS FOR A PARTICULAR PURPOSE. Each Recipient is solely responsible for determining the appropriateness of using and distributing the Program and assumes all risks associated with its exercise of rights under this Agreement , including but not limited to the risks and costs of program errors, compliance with applicable laws, damage to or loss of data, programs or equipment, and unavailability or interruption of operations.

#### 6. DISCLAIMER OF LIABILITY

EXCEPT AS EXPRESSLY SET FORTH IN THIS AGREEMENT, NEITHER RECIPIENT NOR ANY CONTRIBUTORS SHALL HAVE ANY LIABILITY FOR ANY DIRECT, INDIRECT, INCIDENTAL, SPECIAL, EXEMPLARY, OR CONSEQUENTIAL DAMAGES (INCLUDING WITHOUT LIMITATION LOST PROFITS), HOWEVER CAUSED AND ON ANY THEORY OF LIABILITY, WHETHER IN CONTRACT, STRICT LIABILITY, OR TORT (INCLUDING NEGLIGENCE OR OTHERWISE) ARISING IN ANY WAY OUT OF THE USE OR DISTRIBUTION OF THE PROGRAM OR THE EXERCISE OF ANY RIGHTS GRANTED HEREUNDER, EVEN IF ADVISED OF THE POSSIBILITY OF SUCH DAMAGES.

#### 7. GENERAL

If any provision of this Agreement is invalid or unenforceable under applicable law, it shall not affect the validity or enforceability of the remainder of the terms of this Agreement, and without further action by the parties hereto, such provision shall be reformed to the minimum extent necessary to make such provision valid and enforceable.

If Recipient institutes patent litigation against any entity (including a

cross-claim or counterclaim in a lawsuit) alleging that the Program itself (excluding combinations of the Program with other software or hardware) infringes such Recipient's patent(s), then such Recipient's rights granted under Section 2(b) shall terminate as of the date such litigation is filed.

All Recipient's rights under this Agreement shall terminate if it fails to comply with any of the material terms or conditions of this Agreement and does not cure such failure in a reasonable period of time after becoming aware of such noncompliance. If all Recipient's rights under this Agreement terminate, Recipient agrees to cease use and distribution of the Program as soon as reasonably practicable. However, Recipient's obligations under this Agreement and any licenses granted by Recipient relating to the Program shall continue and survive.

Everyone is permitted to copy and distribute copies of this Agreement, but in order to avoid inconsistency the Agreement is copyrighted and may only be modified in the following manner. The Agreement Steward reserves the right to publish new versions (including revisions) of this Agreement from time to time. No one other than the Agreement Steward has the right to modify this Agreement. The Eclipse Foundation is the initial Agreement Steward. The Eclipse Foundation may assign the responsibility to serve as the Agreement Steward to a suitable separate entity. Each new version of the Agreement will be given a distinguishing version number. The Program (including Contributions) may always be distributed subject to the version of the Agreement under which it was received. In addition, after a new version of the Agreement is published, Contributor may elect to distribute the Program (including its Contributions) under the new version. Except as expressly stated in Sections 2(a) and 2(b) above, Recipient receives no rights or licenses to the intellectual property of any Contributor under this Agreement, whether expressly, by implication, estoppel or otherwise. All rights in the Program not expressly granted under this Agreement are reserved.

This Agreement is governed by the laws of the State of New York and the intellectual property laws of the United States of America. No party to this Agreement will bring a legal action under this Agreement more than one year after the cause of action arose. Each party waives its rights to a jury trial in any resulting litigation.

> Apache License Version 2.0, January 2004 http://www.apache.org/licenses/

#### TERMS AND CONDITIONS FOR USE, REPRODUCTION, AND DISTRIBUTION

1. Definitions.

 "License" shall mean the terms and conditions for use, reproduction, and distribution as defined by Sections 1 through 9 of this document.

 "Licensor" shall mean the copyright owner or entity authorized by the copyright owner that is granting the License.

 "Legal Entity" shall mean the union of the acting entity and all other entities that control, are controlled by, or are under common control with that entity. For the purposes of this definition, "control" means (i) the power, direct or indirect, to cause the direction or management of such entity, whether by contract or otherwise, or (ii) ownership of fifty percent (50%) or more of the outstanding shares, or (iii) beneficial ownership of such entity.

 "You" (or "Your") shall mean an individual or Legal Entity exercising permissions granted by this License.

 "Source" form shall mean the preferred form for making modifications, including but not limited to software source code, documentation source, and configuration files.

 "Object" form shall mean any form resulting from mechanical transformation or translation of a Source form, including but not limited to compiled object code, generated documentation, and conversions to other media types.

 "Work" shall mean the work of authorship, whether in Source or Object form, made available under the License, as indicated by a copyright notice that is included in or attached to the work (an example is provided in the Appendix below).

 "Derivative Works" shall mean any work, whether in Source or Object form, that is based on (or derived from) the Work and for which the editorial revisions, annotations, elaborations, or other modifications represent, as a whole, an original work of authorship. For the purposes of this License, Derivative Works shall not include works that remain separable from, or merely link (or bind by name) to the interfaces of, the Work and Derivative Works thereof.

 "Contribution" shall mean any work of authorship, including the original version of the Work and any modifications or additions to that Work or Derivative Works thereof, that is intentionally submitted to Licensor for inclusion in the Work by the copyright owner or by an individual or Legal Entity authorized to submit on behalf of the copyright owner. For the purposes of this definition, "submitted" means any form of electronic, verbal, or written communication sent to the Licensor or its representatives, including but not limited to communication on electronic mailing lists, source code control systems,  and issue tracking systems that are managed by, or on behalf of, the Licensor for the purpose of discussing and improving the Work, but excluding communication that is conspicuously marked or otherwise designated in writing by the copyright owner as "Not a Contribution."

 "Contributor" shall mean Licensor and any individual or Legal Entity on behalf of whom a Contribution has been received by Licensor and subsequently incorporated within the Work.

- 2. Grant of Copyright License. Subject to the terms and conditions of this License, each Contributor hereby grants to You a perpetual, worldwide, non-exclusive, no-charge, royalty-free, irrevocable copyright license to reproduce, prepare Derivative Works of, publicly display, publicly perform, sublicense, and distribute the Work and such Derivative Works in Source or Object form.
- 3. Grant of Patent License. Subject to the terms and conditions of this License, each Contributor hereby grants to You a perpetual, worldwide, non-exclusive, no-charge, royalty-free, irrevocable (except as stated in this section) patent license to make, have made, use, offer to sell, sell, import, and otherwise transfer the Work, where such license applies only to those patent claims licensable by such Contributor that are necessarily infringed by their Contribution(s) alone or by combination of their Contribution(s) with the Work to which such Contribution(s) was submitted. If You institute patent litigation against any entity (including a cross-claim or counterclaim in a lawsuit) alleging that the Work or a Contribution incorporated within the Work constitutes direct or contributory patent infringement, then any patent licenses granted to You under this License for that Work shall terminate as of the date such litigation is filed.
- 4. Redistribution. You may reproduce and distribute copies of the Work or Derivative Works thereof in any medium, with or without modifications, and in Source or Object form, provided that You meet the following conditions:
	- (a) You must give any other recipients of the Work or Derivative Works a copy of this License; and
	- (b) You must cause any modified files to carry prominent notices stating that You changed the files; and
	- (c) You must retain, in the Source form of any Derivative Works that You distribute, all copyright, patent, trademark, and attribution notices from the Source form of the Work, excluding those notices that do not pertain to any part of the Derivative Works; and

 (d) If the Work includes a "NOTICE" text file as part of its distribution, then any Derivative Works that You distribute must include a readable copy of the attribution notices contained within such NOTICE file, excluding those notices that do not pertain to any part of the Derivative Works, in at least one of the following places: within a NOTICE text file distributed as part of the Derivative Works; within the Source form or documentation, if provided along with the Derivative Works; or, within a display generated by the Derivative Works, if and wherever such third-party notices normally appear. The contents of the NOTICE file are for informational purposes only and do not modify the License. You may add Your own attribution notices within Derivative Works that You distribute, alongside or as an addendum to the NOTICE text from the Work, provided that such additional attribution notices cannot be construed as modifying the License.

 You may add Your own copyright statement to Your modifications and may provide additional or different license terms and conditions for use, reproduction, or distribution of Your modifications, or for any such Derivative Works as a whole, provided Your use, reproduction, and distribution of the Work otherwise complies with the conditions stated in this License.

- 5. Submission of Contributions. Unless You explicitly state otherwise, any Contribution intentionally submitted for inclusion in the Work by You to the Licensor shall be under the terms and conditions of this License, without any additional terms or conditions. Notwithstanding the above, nothing herein shall supersede or modify the terms of any separate license agreement you may have executed with Licensor regarding such Contributions.
- 6. Trademarks. This License does not grant permission to use the trade names, trademarks, service marks, or product names of the Licensor, except as required for reasonable and customary use in describing the origin of the Work and reproducing the content of the NOTICE file.
- 7. Disclaimer of Warranty. Unless required by applicable law or agreed to in writing, Licensor provides the Work (and each Contributor provides its Contributions) on an "AS IS" BASIS, WITHOUT WARRANTIES OR CONDITIONS OF ANY KIND, either express or implied, including, without limitation, any warranties or conditions of TITLE, NON-INFRINGEMENT, MERCHANTABILITY, or FITNESS FOR A PARTICULAR PURPOSE. You are solely responsible for determining the appropriateness of using or redistributing the Work and assume any risks associated with Your exercise of permissions under this License.
- 8. Limitation of Liability. In no event and under no legal theory, whether in tort (including negligence), contract, or otherwise, unless required by applicable law (such as deliberate and grossly negligent acts) or agreed to in writing, shall any Contributor be liable to You for damages, including any direct, indirect, special, incidental, or consequential damages of any character arising as a result of this License or out of the use or inability to use the Work (including but not limited to damages for loss of goodwill, work stoppage, computer failure or malfunction, or any and all other commercial damages or losses), even if such Contributor has been advised of the possibility of such damages.
- 9. Accepting Warranty or Additional Liability. While redistributing the Work or Derivative Works thereof, You may choose to offer, and charge a fee for, acceptance of support, warranty, indemnity, or other liability obligations and/or rights consistent with this License. However, in accepting such obligations, You may act only on Your own behalf and on Your sole responsibility, not on behalf of any other Contributor, and only if You agree to indemnify, defend, and hold each Contributor harmless for any liability incurred by, or claims asserted against, such Contributor by reason of your accepting any such warranty or additional liability.

#### END OF TERMS AND CONDITIONS

APPENDIX: How to apply the Apache License to your work.

 To apply the Apache License to your work, attach the following boilerplate notice, with the fields enclosed by brackets "[]" replaced with your own identifying information. (Don't include the brackets!) The text should be enclosed in the appropriate comment syntax for the file format. We also recommend that a file or class name and description of purpose be included on the same "printed page" as the copyright notice for easier identification within third-party archives.

#### Copyright [yyyy] [name of copyright owner]

 Licensed under the Apache License, Version 2.0 (the "License"); you may not use this file except in compliance with the License. You may obtain a copy of the License at

#### http://www.apache.org/licenses/LICENSE-2.0

 Unless required by applicable law or agreed to in writing, software distributed under the License is distributed on an "AS IS" BASIS, WITHOUT WARRANTIES OR CONDITIONS OF ANY KIND, either express or implied. See the License for the specific language governing permissions and

limitations under the License.

==============================================================

Jetty Web Container

Copyright 1995-2018 Mort Bay Consulting Pty Ltd.

==============================================================

The Jetty Web Container is Copyright Mort Bay Consulting Pty Ltd unless otherwise noted.

Jetty is dual licensed under both

 \* The Apache 2.0 License http://www.apache.org/licenses/LICENSE-2.0.html

and

 \* The Eclipse Public 1.0 License http://www.eclipse.org/legal/epl-v10.html

Jetty may be distributed under either license.

------ Eclipse

The following artifacts are EPL. \* org.eclipse.jetty.orbit:org.eclipse.jdt.core

The following artifacts are EPL and ASL2. \* org.eclipse.jetty.orbit:javax.security.auth.message

The following artifacts are EPL and CDDL 1.0. \* org.eclipse.jetty.orbit:javax.mail.glassfish

------

### Oracle

The following artifacts are CDDL + GPLv2 with classpath exception. https://glassfish.dev.java.net/nonav/public/CDDL+GPL.html

\* javax.servlet:javax.servlet-api

\* javax.annotation:javax.annotation-api

\* javax.transaction:javax.transaction-api

\* javax.websocket:javax.websocket-api

------

Oracle OpenJDK

If ALPN is used to negotiate HTTP/2 connections, then the following artifacts may be included in the distribution or downloaded when ALPN module is selected.

\* java.sun.security.ssl

These artifacts replace/modify OpenJDK classes. The modififications are hosted at github and both modified and original are under GPL v2 with classpath exceptions. http://openjdk.java.net/legal/gplv2+ce.html

------

OW2

The following artifacts are licensed by the OW2 Foundation according to the terms of http://asm.ow2.org/license.html

org.ow2.asm:asm-commons org.ow2.asm:asm

------

Apache

The following artifacts are ASL2 licensed.

org.apache.taglibs:taglibs-standard-spec org.apache.taglibs:taglibs-standard-impl

------

#### **MortBay**

The following artifacts are ASL2 licensed. Based on selected classes from following Apache Tomcat jars, all ASL2 licensed.

org.mortbay.jasper:apache-jsp org.apache.tomcat:tomcat-jasper org.apache.tomcat:tomcat-juli org.apache.tomcat:tomcat-jsp-api org.apache.tomcat:tomcat-el-api org.apache.tomcat:tomcat-jasper-el org.apache.tomcat:tomcat-api org.apache.tomcat:tomcat-util-scan org.apache.tomcat:tomcat-util

org.mortbay.jasper:apache-el org.apache.tomcat:tomcat-jasper-el org.apache.tomcat:tomcat-el-api

------

#### Mortbay

The following artifacts are  $CDDL + GPLv2$  with classpath exception.

https://glassfish.dev.java.net/nonav/public/CDDL+GPL.html

org.eclipse.jetty.toolchain:jetty-schemas

------

Assorted

The UnixCrypt.java code implements the one way cryptography used by Unix systems for simple password protection. Copyright 1996 Aki Yoshida, modified April 2001 by Iris Van den Broeke, Daniel Deville. Permission to use, copy, modify and distribute UnixCrypt for non-commercial or commercial purposes and without fee is granted provided that the copyright notice appears in all copies.

> Apache License Version 2.0, January 2004 http://www.apache.org/licenses/

#### TERMS AND CONDITIONS FOR USE, REPRODUCTION, AND DISTRIBUTION

1. Definitions.

 "License" shall mean the terms and conditions for use, reproduction, and distribution as defined by Sections 1 through 9 of this document.

 "Licensor" shall mean the copyright owner or entity authorized by the copyright owner that is granting the License.

 "Legal Entity" shall mean the union of the acting entity and all other entities that control, are controlled by, or are under common control with that entity. For the purposes of this definition, "control" means (i) the power, direct or indirect, to cause the direction or management of such entity, whether by contract or otherwise, or (ii) ownership of fifty percent (50%) or more of the outstanding shares, or (iii) beneficial ownership of such entity.

 "You" (or "Your") shall mean an individual or Legal Entity exercising permissions granted by this License.

 "Source" form shall mean the preferred form for making modifications, including but not limited to software source code, documentation source, and configuration files.

 "Object" form shall mean any form resulting from mechanical transformation or translation of a Source form, including but not limited to compiled object code, generated documentation, and conversions to other media types.

 "Work" shall mean the work of authorship, whether in Source or Object form, made available under the License, as indicated by a copyright notice that is included in or attached to the work (an example is provided in the Appendix below).

 "Derivative Works" shall mean any work, whether in Source or Object form, that is based on (or derived from) the Work and for which the editorial revisions, annotations, elaborations, or other modifications represent, as a whole, an original work of authorship. For the purposes of this License, Derivative Works shall not include works that remain separable from, or merely link (or bind by name) to the interfaces of, the Work and Derivative Works thereof.

 "Contribution" shall mean any work of authorship, including the original version of the Work and any modifications or additions to that Work or Derivative Works thereof, that is intentionally submitted to Licensor for inclusion in the Work by the copyright owner or by an individual or Legal Entity authorized to submit on behalf of the copyright owner. For the purposes of this definition, "submitted" means any form of electronic, verbal, or written communication sent to the Licensor or its representatives, including but not limited to communication on electronic mailing lists, source code control systems, and issue tracking systems that are managed by, or on behalf of, the Licensor for the purpose of discussing and improving the Work, but excluding communication that is conspicuously marked or otherwise designated in writing by the copyright owner as "Not a Contribution."

 "Contributor" shall mean Licensor and any individual or Legal Entity on behalf of whom a Contribution has been received by Licensor and subsequently incorporated within the Work.

 2. Grant of Copyright License. Subject to the terms and conditions of this License, each Contributor hereby grants to You a perpetual, worldwide, non-exclusive, no-charge, royalty-free, irrevocable copyright license to reproduce, prepare Derivative Works of, publicly display, publicly perform, sublicense, and distribute the Work and such Derivative Works in Source or Object form.
- 3. Grant of Patent License. Subject to the terms and conditions of this License, each Contributor hereby grants to You a perpetual, worldwide, non-exclusive, no-charge, royalty-free, irrevocable (except as stated in this section) patent license to make, have made, use, offer to sell, sell, import, and otherwise transfer the Work, where such license applies only to those patent claims licensable by such Contributor that are necessarily infringed by their Contribution(s) alone or by combination of their Contribution(s) with the Work to which such Contribution(s) was submitted. If You institute patent litigation against any entity (including a cross-claim or counterclaim in a lawsuit) alleging that the Work or a Contribution incorporated within the Work constitutes direct or contributory patent infringement, then any patent licenses granted to You under this License for that Work shall terminate as of the date such litigation is filed.
- 4. Redistribution. You may reproduce and distribute copies of the Work or Derivative Works thereof in any medium, with or without modifications, and in Source or Object form, provided that You meet the following conditions:
	- (a) You must give any other recipients of the Work or Derivative Works a copy of this License; and
	- (b) You must cause any modified files to carry prominent notices stating that You changed the files; and
	- (c) You must retain, in the Source form of any Derivative Works that You distribute, all copyright, patent, trademark, and attribution notices from the Source form of the Work, excluding those notices that do not pertain to any part of the Derivative Works; and
	- (d) If the Work includes a "NOTICE" text file as part of its distribution, then any Derivative Works that You distribute must include a readable copy of the attribution notices contained within such NOTICE file, excluding those notices that do not pertain to any part of the Derivative Works, in at least one of the following places: within a NOTICE text file distributed as part of the Derivative Works; within the Source form or documentation, if provided along with the Derivative Works; or, within a display generated by the Derivative Works, if and wherever such third-party notices normally appear. The contents of the NOTICE file are for informational purposes only and do not modify the License. You may add Your own attribution notices within Derivative Works that You distribute, alongside or as an addendum to the NOTICE text from the Work, provided that such additional attribution notices cannot be construed

as modifying the License.

 You may add Your own copyright statement to Your modifications and may provide additional or different license terms and conditions for use, reproduction, or distribution of Your modifications, or for any such Derivative Works as a whole, provided Your use, reproduction, and distribution of the Work otherwise complies with the conditions stated in this License.

- 5. Submission of Contributions. Unless You explicitly state otherwise, any Contribution intentionally submitted for inclusion in the Work by You to the Licensor shall be under the terms and conditions of this License, without any additional terms or conditions. Notwithstanding the above, nothing herein shall supersede or modify the terms of any separate license agreement you may have executed with Licensor regarding such Contributions.
- 6. Trademarks. This License does not grant permission to use the trade names, trademarks, service marks, or product names of the Licensor, except as required for reasonable and customary use in describing the origin of the Work and reproducing the content of the NOTICE file.
- 7. Disclaimer of Warranty. Unless required by applicable law or agreed to in writing, Licensor provides the Work (and each Contributor provides its Contributions) on an "AS IS" BASIS, WITHOUT WARRANTIES OR CONDITIONS OF ANY KIND, either express or implied, including, without limitation, any warranties or conditions of TITLE, NON-INFRINGEMENT, MERCHANTABILITY, or FITNESS FOR A PARTICULAR PURPOSE. You are solely responsible for determining the appropriateness of using or redistributing the Work and assume any risks associated with Your exercise of permissions under this License.
- 8. Limitation of Liability. In no event and under no legal theory, whether in tort (including negligence), contract, or otherwise, unless required by applicable law (such as deliberate and grossly negligent acts) or agreed to in writing, shall any Contributor be liable to You for damages, including any direct, indirect, special, incidental, or consequential damages of any character arising as a result of this License or out of the use or inability to use the Work (including but not limited to damages for loss of goodwill, work stoppage, computer failure or malfunction, or any and all other commercial damages or losses), even if such Contributor has been advised of the possibility of such damages.
- 9. Accepting Warranty or Additional Liability. While redistributing the Work or Derivative Works thereof, You may choose to offer, and charge a fee for, acceptance of support, warranty, indemnity, or other liability obligations and/or rights consistent with this

 License. However, in accepting such obligations, You may act only on Your own behalf and on Your sole responsibility, not on behalf of any other Contributor, and only if You agree to indemnify, defend, and hold each Contributor harmless for any liability incurred by, or claims asserted against, such Contributor by reason of your accepting any such warranty or additional liability.

#### END OF TERMS AND CONDITIONS

APPENDIX: How to apply the Apache License to your work.

 To apply the Apache License to your work, attach the following boilerplate notice, with the fields enclosed by brackets "[]" replaced with your own identifying information. (Don't include the brackets!) The text should be enclosed in the appropriate comment syntax for the file format. We also recommend that a file or class name and description of purpose be included on the same "printed page" as the copyright notice for easier identification within third-party archives.

Copyright [yyyy] [name of copyright owner]

 Licensed under the Apache License, Version 2.0 (the "License"); you may not use this file except in compliance with the License. You may obtain a copy of the License at

http://www.apache.org/licenses/LICENSE-2.0

 Unless required by applicable law or agreed to in writing, software distributed under the License is distributed on an "AS IS" BASIS, WITHOUT WARRANTIES OR CONDITIONS OF ANY KIND, either express or implied. See the License for the specific language governing permissions and limitations under the License.

## **1.1134 jakarta-inject-api 1.0.5 1.1134.1 Available under license :**

# Notices for Eclipse Jakarta Dependency Injection

This content is produced and maintained by the Eclipse Jakarta Dependency Injection project.

\* Project home: https://projects.eclipse.org/projects/cdi.batch

## Trademarks

Jakarta Dependency Injection is a trademark of the Eclipse Foundation.

#### ## Copyright

All content is the property of the respective authors or their employers. For more information regarding authorship of content, please consult the listed source code repository logs.

## Declared Project Licenses

This program and the accompanying materials are made available under the terms of the Apache License, Version 2.0 which is available at https://www.apache.org/licenses/LICENSE-2.0.

SPDX-License-Identifier: Apache-2.0

## Source Code

The project maintains the following source code repositories:

https://github.com/eclipse-ee4j/injection-api https://github.com/eclipse-ee4j/injection-spec https://github.com/eclipse-ee4j/injection-tck

## Third-party Content

This project leverages the following third party content.

None

## Cryptography

None

 Apache License Version 2.0, January 2004 http://www.apache.org/licenses/

#### TERMS AND CONDITIONS FOR USE, REPRODUCTION, AND DISTRIBUTION

#### 1. Definitions.

 "License" shall mean the terms and conditions for use, reproduction, and distribution as defined by Sections 1 through 9 of this document.

 "Licensor" shall mean the copyright owner or entity authorized by the copyright owner that is granting the License.

 "Legal Entity" shall mean the union of the acting entity and all other entities that control, are controlled by, or are under common  control with that entity. For the purposes of this definition, "control" means (i) the power, direct or indirect, to cause the direction or management of such entity, whether by contract or otherwise, or (ii) ownership of fifty percent (50%) or more of the outstanding shares, or (iii) beneficial ownership of such entity.

 "You" (or "Your") shall mean an individual or Legal Entity exercising permissions granted by this License.

 "Source" form shall mean the preferred form for making modifications, including but not limited to software source code, documentation source, and configuration files.

 "Object" form shall mean any form resulting from mechanical transformation or translation of a Source form, including but not limited to compiled object code, generated documentation, and conversions to other media types.

 "Work" shall mean the work of authorship, whether in Source or Object form, made available under the License, as indicated by a copyright notice that is included in or attached to the work (an example is provided in the Appendix below).

 "Derivative Works" shall mean any work, whether in Source or Object form, that is based on (or derived from) the Work and for which the editorial revisions, annotations, elaborations, or other modifications represent, as a whole, an original work of authorship. For the purposes of this License, Derivative Works shall not include works that remain separable from, or merely link (or bind by name) to the interfaces of, the Work and Derivative Works thereof.

 "Contribution" shall mean any work of authorship, including the original version of the Work and any modifications or additions to that Work or Derivative Works thereof, that is intentionally submitted to Licensor for inclusion in the Work by the copyright owner or by an individual or Legal Entity authorized to submit on behalf of the copyright owner. For the purposes of this definition, "submitted" means any form of electronic, verbal, or written communication sent to the Licensor or its representatives, including but not limited to communication on electronic mailing lists, source code control systems, and issue tracking systems that are managed by, or on behalf of, the Licensor for the purpose of discussing and improving the Work, but excluding communication that is conspicuously marked or otherwise designated in writing by the copyright owner as "Not a Contribution."

 "Contributor" shall mean Licensor and any individual or Legal Entity on behalf of whom a Contribution has been received by Licensor and subsequently incorporated within the Work.

- 2. Grant of Copyright License. Subject to the terms and conditions of this License, each Contributor hereby grants to You a perpetual, worldwide, non-exclusive, no-charge, royalty-free, irrevocable copyright license to reproduce, prepare Derivative Works of, publicly display, publicly perform, sublicense, and distribute the Work and such Derivative Works in Source or Object form.
- 3. Grant of Patent License. Subject to the terms and conditions of this License, each Contributor hereby grants to You a perpetual, worldwide, non-exclusive, no-charge, royalty-free, irrevocable (except as stated in this section) patent license to make, have made, use, offer to sell, sell, import, and otherwise transfer the Work, where such license applies only to those patent claims licensable by such Contributor that are necessarily infringed by their Contribution(s) alone or by combination of their Contribution(s) with the Work to which such Contribution(s) was submitted. If You institute patent litigation against any entity (including a cross-claim or counterclaim in a lawsuit) alleging that the Work or a Contribution incorporated within the Work constitutes direct or contributory patent infringement, then any patent licenses granted to You under this License for that Work shall terminate as of the date such litigation is filed.
- 4. Redistribution. You may reproduce and distribute copies of the Work or Derivative Works thereof in any medium, with or without modifications, and in Source or Object form, provided that You meet the following conditions:
	- (a) You must give any other recipients of the Work or Derivative Works a copy of this License; and
	- (b) You must cause any modified files to carry prominent notices stating that You changed the files; and
	- (c) You must retain, in the Source form of any Derivative Works that You distribute, all copyright, patent, trademark, and attribution notices from the Source form of the Work, excluding those notices that do not pertain to any part of the Derivative Works; and
	- (d) If the Work includes a "NOTICE" text file as part of its distribution, then any Derivative Works that You distribute must include a readable copy of the attribution notices contained within such NOTICE file, excluding those notices that do not pertain to any part of the Derivative Works, in at least one of the following places: within a NOTICE text file distributed as part of the Derivative Works; within the Source form or

 documentation, if provided along with the Derivative Works; or, within a display generated by the Derivative Works, if and wherever such third-party notices normally appear. The contents of the NOTICE file are for informational purposes only and do not modify the License. You may add Your own attribution notices within Derivative Works that You distribute, alongside or as an addendum to the NOTICE text from the Work, provided that such additional attribution notices cannot be construed as modifying the License.

 You may add Your own copyright statement to Your modifications and may provide additional or different license terms and conditions for use, reproduction, or distribution of Your modifications, or for any such Derivative Works as a whole, provided Your use, reproduction, and distribution of the Work otherwise complies with the conditions stated in this License.

- 5. Submission of Contributions. Unless You explicitly state otherwise, any Contribution intentionally submitted for inclusion in the Work by You to the Licensor shall be under the terms and conditions of this License, without any additional terms or conditions. Notwithstanding the above, nothing herein shall supersede or modify the terms of any separate license agreement you may have executed with Licensor regarding such Contributions.
- 6. Trademarks. This License does not grant permission to use the trade names, trademarks, service marks, or product names of the Licensor, except as required for reasonable and customary use in describing the origin of the Work and reproducing the content of the NOTICE file.
- 7. Disclaimer of Warranty. Unless required by applicable law or agreed to in writing, Licensor provides the Work (and each Contributor provides its Contributions) on an "AS IS" BASIS, WITHOUT WARRANTIES OR CONDITIONS OF ANY KIND, either express or implied, including, without limitation, any warranties or conditions of TITLE, NON-INFRINGEMENT, MERCHANTABILITY, or FITNESS FOR A PARTICULAR PURPOSE. You are solely responsible for determining the appropriateness of using or redistributing the Work and assume any risks associated with Your exercise of permissions under this License.
- 8. Limitation of Liability. In no event and under no legal theory, whether in tort (including negligence), contract, or otherwise. unless required by applicable law (such as deliberate and grossly negligent acts) or agreed to in writing, shall any Contributor be liable to You for damages, including any direct, indirect, special, incidental, or consequential damages of any character arising as a result of this License or out of the use or inability to use the Work (including but not limited to damages for loss of goodwill,

 work stoppage, computer failure or malfunction, or any and all other commercial damages or losses), even if such Contributor has been advised of the possibility of such damages.

 9. Accepting Warranty or Additional Liability. While redistributing the Work or Derivative Works thereof, You may choose to offer, and charge a fee for, acceptance of support, warranty, indemnity, or other liability obligations and/or rights consistent with this License. However, in accepting such obligations, You may act only on Your own behalf and on Your sole responsibility, not on behalf of any other Contributor, and only if You agree to indemnify, defend, and hold each Contributor harmless for any liability incurred by, or claims asserted against, such Contributor by reason of your accepting any such warranty or additional liability.

#### END OF TERMS AND CONDITIONS

APPENDIX: How to apply the Apache License to your work.

 To apply the Apache License to your work, attach the following boilerplate notice, with the fields enclosed by brackets "[]" replaced with your own identifying information. (Don't include the brackets!) The text should be enclosed in the appropriate comment syntax for the file format. We also recommend that a file or class name and description of purpose be included on the same "printed page" as the copyright notice for easier identification within third-party archives.

Copyright [yyyy] [name of copyright owner]

 Licensed under the Apache License, Version 2.0 (the "License"); you may not use this file except in compliance with the License. You may obtain a copy of the License at

http://www.apache.org/licenses/LICENSE-2.0

 Unless required by applicable law or agreed to in writing, software distributed under the License is distributed on an "AS IS" BASIS, WITHOUT WARRANTIES OR CONDITIONS OF ANY KIND, either express or implied. See the License for the specific language governing permissions and limitations under the License.

## **1.1135 aws-java-sdk-licensemanager 1.12.377**

### **1.1135.1 Available under license :**

No license file was found, but licenses were detected in source scan.

/opt/cola/permits/1636776859\_1681745635.3353717/0/aws-java-sdk-licensemanager-1-12-377 jar/com/amazonaws/services/licensemanager/model/GetLicenseResult.class: binary file matches

Found in path(s): \* /bin/grep

# **1.1136 aws-java-sdk-sso 1.11.820**

**1.1136.1 Available under license :** 

Apache-2.0

# **1.1137 jackson 2.14.1**

### **1.1137.1 Available under license :**

# Jackson JSON processor

Jackson is a high-performance, Free/Open Source JSON processing library. It was originally written by Tatu Saloranta (tatu.saloranta@iki.fi), and has been in development since 2007.

It is currently developed by a community of developers.

## Licensing

Jackson 2.x core and extension components are licensed under Apache License 2.0 To find the details that apply to this artifact see the accompanying LICENSE file.

#### ## Credits

A list of contributors may be found from CREDITS(-2.x) file, which is included in some artifacts (usually source distributions); but is always available from the source code management (SCM) system project uses.

> Apache License Version 2.0, January 2004 http://www.apache.org/licenses/

#### TERMS AND CONDITIONS FOR USE, REPRODUCTION, AND DISTRIBUTION

#### 1. Definitions.

 "License" shall mean the terms and conditions for use, reproduction, and distribution as defined by Sections 1 through 9 of this document.  "Licensor" shall mean the copyright owner or entity authorized by the copyright owner that is granting the License.

 "Legal Entity" shall mean the union of the acting entity and all other entities that control, are controlled by, or are under common control with that entity. For the purposes of this definition, "control" means (i) the power, direct or indirect, to cause the direction or management of such entity, whether by contract or otherwise, or (ii) ownership of fifty percent (50%) or more of the outstanding shares, or (iii) beneficial ownership of such entity.

 "You" (or "Your") shall mean an individual or Legal Entity exercising permissions granted by this License.

 "Source" form shall mean the preferred form for making modifications, including but not limited to software source code, documentation source, and configuration files.

 "Object" form shall mean any form resulting from mechanical transformation or translation of a Source form, including but not limited to compiled object code, generated documentation, and conversions to other media types.

 "Work" shall mean the work of authorship, whether in Source or Object form, made available under the License, as indicated by a copyright notice that is included in or attached to the work (an example is provided in the Appendix below).

 "Derivative Works" shall mean any work, whether in Source or Object form, that is based on (or derived from) the Work and for which the editorial revisions, annotations, elaborations, or other modifications represent, as a whole, an original work of authorship. For the purposes of this License, Derivative Works shall not include works that remain separable from, or merely link (or bind by name) to the interfaces of, the Work and Derivative Works thereof.

 "Contribution" shall mean any work of authorship, including the original version of the Work and any modifications or additions to that Work or Derivative Works thereof, that is intentionally submitted to Licensor for inclusion in the Work by the copyright owner or by an individual or Legal Entity authorized to submit on behalf of the copyright owner. For the purposes of this definition, "submitted" means any form of electronic, verbal, or written communication sent to the Licensor or its representatives, including but not limited to communication on electronic mailing lists, source code control systems, and issue tracking systems that are managed by, or on behalf of, the Licensor for the purpose of discussing and improving the Work, but excluding communication that is conspicuously marked or otherwise

designated in writing by the copyright owner as "Not a Contribution."

 "Contributor" shall mean Licensor and any individual or Legal Entity on behalf of whom a Contribution has been received by Licensor and subsequently incorporated within the Work.

- 2. Grant of Copyright License. Subject to the terms and conditions of this License, each Contributor hereby grants to You a perpetual, worldwide, non-exclusive, no-charge, royalty-free, irrevocable copyright license to reproduce, prepare Derivative Works of, publicly display, publicly perform, sublicense, and distribute the Work and such Derivative Works in Source or Object form.
- 3. Grant of Patent License. Subject to the terms and conditions of this License, each Contributor hereby grants to You a perpetual, worldwide, non-exclusive, no-charge, royalty-free, irrevocable (except as stated in this section) patent license to make, have made, use, offer to sell, sell, import, and otherwise transfer the Work, where such license applies only to those patent claims licensable by such Contributor that are necessarily infringed by their Contribution(s) alone or by combination of their Contribution(s) with the Work to which such Contribution(s) was submitted. If You institute patent litigation against any entity (including a cross-claim or counterclaim in a lawsuit) alleging that the Work or a Contribution incorporated within the Work constitutes direct or contributory patent infringement, then any patent licenses granted to You under this License for that Work shall terminate as of the date such litigation is filed.
- 4. Redistribution. You may reproduce and distribute copies of the Work or Derivative Works thereof in any medium, with or without modifications, and in Source or Object form, provided that You meet the following conditions:
	- (a) You must give any other recipients of the Work or Derivative Works a copy of this License; and
	- (b) You must cause any modified files to carry prominent notices stating that You changed the files; and
	- (c) You must retain, in the Source form of any Derivative Works that You distribute, all copyright, patent, trademark, and attribution notices from the Source form of the Work, excluding those notices that do not pertain to any part of the Derivative Works; and
	- (d) If the Work includes a "NOTICE" text file as part of its distribution, then any Derivative Works that You distribute must

 include a readable copy of the attribution notices contained within such NOTICE file, excluding those notices that do not pertain to any part of the Derivative Works, in at least one of the following places: within a NOTICE text file distributed as part of the Derivative Works; within the Source form or documentation, if provided along with the Derivative Works; or, within a display generated by the Derivative Works, if and wherever such third-party notices normally appear. The contents of the NOTICE file are for informational purposes only and do not modify the License. You may add Your own attribution notices within Derivative Works that You distribute, alongside or as an addendum to the NOTICE text from the Work, provided that such additional attribution notices cannot be construed as modifying the License.

 You may add Your own copyright statement to Your modifications and may provide additional or different license terms and conditions for use, reproduction, or distribution of Your modifications, or for any such Derivative Works as a whole, provided Your use, reproduction, and distribution of the Work otherwise complies with the conditions stated in this License.

- 5. Submission of Contributions. Unless You explicitly state otherwise, any Contribution intentionally submitted for inclusion in the Work by You to the Licensor shall be under the terms and conditions of this License, without any additional terms or conditions. Notwithstanding the above, nothing herein shall supersede or modify the terms of any separate license agreement you may have executed with Licensor regarding such Contributions.
- 6. Trademarks. This License does not grant permission to use the trade names, trademarks, service marks, or product names of the Licensor, except as required for reasonable and customary use in describing the origin of the Work and reproducing the content of the NOTICE file.
- 7. Disclaimer of Warranty. Unless required by applicable law or agreed to in writing, Licensor provides the Work (and each Contributor provides its Contributions) on an "AS IS" BASIS, WITHOUT WARRANTIES OR CONDITIONS OF ANY KIND, either express or implied, including, without limitation, any warranties or conditions of TITLE, NON-INFRINGEMENT, MERCHANTABILITY, or FITNESS FOR A PARTICULAR PURPOSE. You are solely responsible for determining the appropriateness of using or redistributing the Work and assume any risks associated with Your exercise of permissions under this License.
- 8. Limitation of Liability. In no event and under no legal theory, whether in tort (including negligence), contract, or otherwise, unless required by applicable law (such as deliberate and grossly

 negligent acts) or agreed to in writing, shall any Contributor be liable to You for damages, including any direct, indirect, special, incidental, or consequential damages of any character arising as a result of this License or out of the use or inability to use the Work (including but not limited to damages for loss of goodwill, work stoppage, computer failure or malfunction, or any and all other commercial damages or losses), even if such Contributor has been advised of the possibility of such damages.

 9. Accepting Warranty or Additional Liability. While redistributing the Work or Derivative Works thereof, You may choose to offer, and charge a fee for, acceptance of support, warranty, indemnity, or other liability obligations and/or rights consistent with this License. However, in accepting such obligations, You may act only on Your own behalf and on Your sole responsibility, not on behalf of any other Contributor, and only if You agree to indemnify, defend, and hold each Contributor harmless for any liability incurred by, or claims asserted against, such Contributor by reason of your accepting any such warranty or additional liability.

#### END OF TERMS AND CONDITIONS

APPENDIX: How to apply the Apache License to your work.

 To apply the Apache License to your work, attach the following boilerplate notice, with the fields enclosed by brackets "[]" replaced with your own identifying information. (Don't include the brackets!) The text should be enclosed in the appropriate comment syntax for the file format. We also recommend that a file or class name and description of purpose be included on the same "printed page" as the copyright notice for easier identification within third-party archives.

Copyright [yyyy] [name of copyright owner]

 Licensed under the Apache License, Version 2.0 (the "License"); you may not use this file except in compliance with the License. You may obtain a copy of the License at

http://www.apache.org/licenses/LICENSE-2.0

 Unless required by applicable law or agreed to in writing, software distributed under the License is distributed on an "AS IS" BASIS, WITHOUT WARRANTIES OR CONDITIONS OF ANY KIND, either express or implied. See the License for the specific language governing permissions and limitations under the License.

# **1.1138 jetty-security 9.4.45.v20220203**

### **1.1138.1 Available under license :**

This program and the accompanying materials are made available under the terms of the Eclipse Public License 2.0 which is available at http://www.eclipse.org/legal/epl-2.0, or the Apache Software License 2.0 which is available at https://www.apache.org/licenses/LICENSE-2.0.

Eclipse Public License - v 1.0

#### THE ACCOMPANYING PROGRAM IS PROVIDED UNDER THE TERMS OF THIS ECLIPSE PUBLIC LICENSE ("AGREEMENT"). ANY USE, REPRODUCTION OR DISTRIBUTION OF THE PROGRAM CONSTITUTES RECIPIENT'S ACCEPTANCE OF THIS AGREEMENT.

#### 1. DEFINITIONS

#### "Contribution" means:

- a) in the case of the initial Contributor, the initial code and documentation distributed under this Agreement, and
- b) in the case of each subsequent Contributor:
- i) changes to the Program, and
- ii) additions to the Program;

 where such changes and/or additions to the Program originate from and are distributed by that particular Contributor. A Contribution 'originates' from a Contributor if it was added to the Program by such Contributor itself or anyone acting on such Contributor's behalf. Contributions do not include additions to the Program which: (i) are separate modules of software distributed in conjunction with the Program under their own license agreement, and (ii) are not derivative works of the Program.

"Contributor" means any person or entity that distributes the Program.

"Licensed Patents" mean patent claims licensable by a Contributor which are necessarily infringed by the use or sale of its Contribution alone or when combined with the Program.

"Program" means the Contributions distributed in accordance with this Agreement.

"Recipient" means anyone who receives the Program under this Agreement, including all Contributors.

2. GRANT OF RIGHTS

- a) Subject to the terms of this Agreement, each Contributor hereby grants Recipient a non-exclusive, worldwide, royalty-free copyright license to reproduce, prepare derivative works of, publicly display, publicly perform, distribute and sublicense the Contribution of such Contributor, if any, and such derivative works, in source code and object code form.
- b) Subject to the terms of this Agreement, each Contributor hereby grants Recipient a non-exclusive, worldwide, royalty-free patent license under Licensed Patents to make, use, sell, offer to sell, import and otherwise transfer the Contribution of such Contributor, if any, in source code and object code form. This patent license shall apply to the combination of the Contribution and the Program if, at the time the Contribution is added by the Contributor, such addition of the Contribution causes such combination to be covered by the Licensed Patents. The patent license shall not apply to any other combinations which include the Contribution. No hardware per se is licensed hereunder.
- c) Recipient understands that although each Contributor grants the licenses to its Contributions set forth herein, no assurances are provided by any Contributor that the Program does not infringe the patent or other intellectual property rights of any other entity. Each Contributor disclaims any liability to Recipient for claims brought by any other entity based on infringement of intellectual property rights or otherwise. As a condition to exercising the rights and licenses granted hereunder, each Recipient hereby assumes sole responsibility to secure any other intellectual property rights needed, if any. For example, if a third party patent license is required to allow Recipient to distribute the Program, it is Recipient's responsibility to acquire that license before distributing the Program.
- d) Each Contributor represents that to its knowledge it has sufficient copyright rights in its Contribution, if any, to grant the copyright license set forth in this Agreement.

#### 3. REQUIREMENTS

A Contributor may choose to distribute the Program in object code form under its own license agreement, provided that:

- a) it complies with the terms and conditions of this Agreement; and
- b) its license agreement:
	- i) effectively disclaims on behalf of all Contributors all warranties and conditions, express and implied, including warranties or conditions of title and non-infringement, and implied warranties or conditions of merchantability and fitness for a particular purpose;
	- ii) effectively excludes on behalf of all Contributors all liability for damages, including direct, indirect, special, incidental and consequential damages, such as lost profits;
- iii) states that any provisions which differ from this Agreement are offered by that Contributor alone and not by any other party; and
- iv) states that source code for the Program is available from such

 Contributor, and informs licensees how to obtain it in a reasonable manner on or through a medium customarily used for software exchange.

When the Program is made available in source code form:

a) it must be made available under this Agreement; and

 b) a copy of this Agreement must be included with each copy of the Program. Contributors may not remove or alter any copyright notices contained within the Program.

Each Contributor must identify itself as the originator of its Contribution, if

any, in a manner that reasonably allows subsequent Recipients to identify the originator of the Contribution.

#### 4. COMMERCIAL DISTRIBUTION

Commercial distributors of software may accept certain responsibilities with respect to end users, business partners and the like. While this license is intended to facilitate the commercial use of the Program, the Contributor who includes the Program in a commercial product offering should do so in a manner which does not create potential liability for other Contributors. Therefore, if a Contributor includes the Program in a commercial product offering, such Contributor ("Commercial Contributor") hereby agrees to defend and indemnify every other Contributor ("Indemnified Contributor") against any losses, damages and costs (collectively "Losses") arising from claims, lawsuits and other legal actions brought by a third party against the Indemnified Contributor to the extent caused by the acts or omissions of such Commercial Contributor in connection with its distribution of the Program in a commercial product offering. The obligations in this section do not apply to any claims or Losses relating to any actual or alleged intellectual property infringement. In order to qualify, an Indemnified Contributor must: a) promptly notify the Commercial Contributor in writing of such claim, and b) allow the Commercial Contributor to control, and cooperate with the Commercial Contributor in, the defense and any related settlement negotiations. The Indemnified Contributor may participate in any such claim at its own expense.

For example, a Contributor might include the Program in a commercial product offering, Product X. That Contributor is then a Commercial Contributor. If that Commercial Contributor then makes performance claims, or offers warranties related to Product X, those performance claims and warranties are such Commercial Contributor's responsibility alone. Under this section, the Commercial Contributor would have to defend claims against the other Contributors related to those performance claims and warranties, and if a court requires any other Contributor to pay any damages as a result, the Commercial Contributor must pay those damages.

EXCEPT AS EXPRESSLY SET FORTH IN THIS AGREEMENT, THE PROGRAM IS PROVIDED ON AN "AS IS" BASIS, WITHOUT WARRANTIES OR CONDITIONS OF ANY KIND, EITHER EXPRESS OR IMPLIED INCLUDING, WITHOUT LIMITATION, ANY WARRANTIES OR CONDITIONS OF TITLE, NON-INFRINGEMENT, MERCHANTABILITY OR FITNESS FOR A PARTICULAR PURPOSE. Each Recipient is solely responsible for determining the appropriateness of using and distributing the Program and assumes all risks associated with its exercise of rights under this Agreement , including but not limited to the risks and costs of program errors, compliance with applicable laws, damage to or loss of data, programs or equipment, and unavailability or interruption of operations.

#### 6. DISCLAIMER OF LIABILITY

EXCEPT AS EXPRESSLY SET FORTH IN THIS AGREEMENT, NEITHER RECIPIENT NOR ANY CONTRIBUTORS SHALL HAVE ANY LIABILITY FOR ANY DIRECT, INDIRECT, INCIDENTAL, SPECIAL, EXEMPLARY, OR CONSEQUENTIAL DAMAGES (INCLUDING WITHOUT LIMITATION LOST PROFITS), HOWEVER CAUSED AND ON ANY THEORY OF LIABILITY, WHETHER IN CONTRACT, STRICT LIABILITY, OR TORT (INCLUDING NEGLIGENCE OR OTHERWISE) ARISING IN ANY WAY OUT OF THE USE OR DISTRIBUTION OF THE PROGRAM OR THE EXERCISE OF ANY RIGHTS GRANTED HEREUNDER, EVEN IF ADVISED OF THE POSSIBILITY OF SUCH DAMAGES.

#### 7. GENERAL

If any provision of this Agreement is invalid or unenforceable under applicable law, it shall not affect the validity or enforceability of the remainder of the terms of this Agreement, and without further action by the parties hereto, such provision shall be reformed to the minimum extent necessary to make such provision valid and enforceable.

If Recipient institutes patent litigation against any entity (including a cross-claim or counterclaim in a lawsuit) alleging that the Program itself (excluding combinations of the Program with other software or hardware) infringes such Recipient's patent(s), then such Recipient's rights granted under Section 2(b) shall terminate as of the date such litigation is filed.

All Recipient's rights under this Agreement shall terminate if it fails to comply with any of the material terms or conditions of this Agreement and does not cure such failure in a reasonable period of time after becoming aware of such noncompliance. If all Recipient's rights under this Agreement terminate, Recipient agrees to cease use and distribution of the Program as soon as reasonably practicable. However, Recipient's obligations under this Agreement and any licenses granted by Recipient relating to the Program shall continue and survive.

Everyone is permitted to copy and distribute copies of this Agreement, but in

order to avoid inconsistency the Agreement is copyrighted and may only be modified in the following manner. The Agreement Steward reserves the right to publish new versions (including revisions) of this Agreement from time to time. No one other than the Agreement Steward has the right to modify this Agreement. The Eclipse Foundation is the initial Agreement Steward. The Eclipse Foundation may assign the responsibility to serve as the Agreement Steward to a suitable separate entity. Each new version of the Agreement will be given a distinguishing version number. The Program (including Contributions) may always be distributed subject to the version of the Agreement under which it was received. In addition, after a new version of the Agreement is published, Contributor may elect to distribute the Program (including its Contributions) under the new version. Except as expressly stated in Sections 2(a) and 2(b) above, Recipient receives no rights or licenses to the intellectual property of any Contributor under this Agreement, whether expressly, by implication, estoppel or otherwise. All rights in the Program not expressly granted under this Agreement are reserved.

This Agreement is governed by the laws of the State of New York and the intellectual property laws of the United States of America. No party to this Agreement will bring a legal action under this Agreement more than one year after the cause of action arose. Each party waives its rights to a jury trial in any resulting litigation.

> Apache License Version 2.0, January 2004 http://www.apache.org/licenses/

#### TERMS AND CONDITIONS FOR USE, REPRODUCTION, AND DISTRIBUTION

1. Definitions.

 "License" shall mean the terms and conditions for use, reproduction, and distribution as defined by Sections 1 through 9 of this document.

 "Licensor" shall mean the copyright owner or entity authorized by the copyright owner that is granting the License.

 "Legal Entity" shall mean the union of the acting entity and all other entities that control, are controlled by, or are under common control with that entity. For the purposes of this definition, "control" means (i) the power, direct or indirect, to cause the direction or management of such entity, whether by contract or otherwise, or (ii) ownership of fifty percent (50%) or more of the outstanding shares, or (iii) beneficial ownership of such entity.

"You" (or "Your") shall mean an individual or Legal Entity

exercising permissions granted by this License.

 "Source" form shall mean the preferred form for making modifications, including but not limited to software source code, documentation source, and configuration files.

 "Object" form shall mean any form resulting from mechanical transformation or translation of a Source form, including but not limited to compiled object code, generated documentation, and conversions to other media types.

 "Work" shall mean the work of authorship, whether in Source or Object form, made available under the License, as indicated by a copyright notice that is included in or attached to the work (an example is provided in the Appendix below).

 "Derivative Works" shall mean any work, whether in Source or Object form, that is based on (or derived from) the Work and for which the editorial revisions, annotations, elaborations, or other modifications represent, as a whole, an original work of authorship. For the purposes of this License, Derivative Works shall not include works that remain separable from, or merely link (or bind by name) to the interfaces of, the Work and Derivative Works thereof.

 "Contribution" shall mean any work of authorship, including the original version of the Work and any modifications or additions to that Work or Derivative Works thereof, that is intentionally submitted to Licensor for inclusion in the Work by the copyright owner or by an individual or Legal Entity authorized to submit on behalf of the copyright owner. For the purposes of this definition, "submitted" means any form of electronic, verbal, or written communication sent to the Licensor or its representatives, including but not limited to communication on electronic mailing lists, source code control systems, and issue tracking systems that are managed by, or on behalf of, the Licensor for the purpose of discussing and improving the Work, but excluding communication that is conspicuously marked or otherwise designated in writing by the copyright owner as "Not a Contribution."

 "Contributor" shall mean Licensor and any individual or Legal Entity on behalf of whom a Contribution has been received by Licensor and subsequently incorporated within the Work.

 2. Grant of Copyright License. Subject to the terms and conditions of this License, each Contributor hereby grants to You a perpetual, worldwide, non-exclusive, no-charge, royalty-free, irrevocable copyright license to reproduce, prepare Derivative Works of, publicly display, publicly perform, sublicense, and distribute the Work and such Derivative Works in Source or Object form.

- 3. Grant of Patent License. Subject to the terms and conditions of this License, each Contributor hereby grants to You a perpetual, worldwide, non-exclusive, no-charge, royalty-free, irrevocable (except as stated in this section) patent license to make, have made, use, offer to sell, sell, import, and otherwise transfer the Work, where such license applies only to those patent claims licensable by such Contributor that are necessarily infringed by their Contribution(s) alone or by combination of their Contribution(s) with the Work to which such Contribution(s) was submitted. If You institute patent litigation against any entity (including a cross-claim or counterclaim in a lawsuit) alleging that the Work or a Contribution incorporated within the Work constitutes direct or contributory patent infringement, then any patent licenses granted to You under this License for that Work shall terminate as of the date such litigation is filed.
- 4. Redistribution. You may reproduce and distribute copies of the Work or Derivative Works thereof in any medium, with or without modifications, and in Source or Object form, provided that You meet the following conditions:
	- (a) You must give any other recipients of the Work or Derivative Works a copy of this License; and
	- (b) You must cause any modified files to carry prominent notices stating that You changed the files; and
	- (c) You must retain, in the Source form of any Derivative Works that You distribute, all copyright, patent, trademark, and attribution notices from the Source form of the Work, excluding those notices that do not pertain to any part of the Derivative Works; and
	- (d) If the Work includes a "NOTICE" text file as part of its distribution, then any Derivative Works that You distribute must include a readable copy of the attribution notices contained within such NOTICE file, excluding those notices that do not pertain to any part of the Derivative Works, in at least one of the following places: within a NOTICE text file distributed as part of the Derivative Works; within the Source form or documentation, if provided along with the Derivative Works; or, within a display generated by the Derivative Works, if and wherever such third-party notices normally appear. The contents of the NOTICE file are for informational purposes only and do not modify the License. You may add Your own attribution notices within Derivative Works that You distribute, alongside or as an addendum to the NOTICE text from the Work, provided

 that such additional attribution notices cannot be construed as modifying the License.

 You may add Your own copyright statement to Your modifications and may provide additional or different license terms and conditions for use, reproduction, or distribution of Your modifications, or for any such Derivative Works as a whole, provided Your use, reproduction, and distribution of the Work otherwise complies with the conditions stated in this License.

- 5. Submission of Contributions. Unless You explicitly state otherwise, any Contribution intentionally submitted for inclusion in the Work by You to the Licensor shall be under the terms and conditions of this License, without any additional terms or conditions. Notwithstanding the above, nothing herein shall supersede or modify the terms of any separate license agreement you may have executed with Licensor regarding such Contributions.
- 6. Trademarks. This License does not grant permission to use the trade names, trademarks, service marks, or product names of the Licensor, except as required for reasonable and customary use in describing the origin of the Work and reproducing the content of the NOTICE file.
- 7. Disclaimer of Warranty. Unless required by applicable law or agreed to in writing, Licensor provides the Work (and each Contributor provides its Contributions) on an "AS IS" BASIS, WITHOUT WARRANTIES OR CONDITIONS OF ANY KIND, either express or implied, including, without limitation, any warranties or conditions of TITLE, NON-INFRINGEMENT, MERCHANTABILITY, or FITNESS FOR A PARTICULAR PURPOSE. You are solely responsible for determining the appropriateness of using or redistributing the Work and assume any risks associated with Your exercise of permissions under this License.
- 8. Limitation of Liability. In no event and under no legal theory, whether in tort (including negligence), contract, or otherwise, unless required by applicable law (such as deliberate and grossly negligent acts) or agreed to in writing, shall any Contributor be liable to You for damages, including any direct, indirect, special, incidental, or consequential damages of any character arising as a result of this License or out of the use or inability to use the Work (including but not limited to damages for loss of goodwill, work stoppage, computer failure or malfunction, or any and all other commercial damages or losses), even if such Contributor has been advised of the possibility of such damages.
- 9. Accepting Warranty or Additional Liability. While redistributing the Work or Derivative Works thereof, You may choose to offer, and charge a fee for, acceptance of support, warranty, indemnity,

 or other liability obligations and/or rights consistent with this License. However, in accepting such obligations, You may act only on Your own behalf and on Your sole responsibility, not on behalf of any other Contributor, and only if You agree to indemnify, defend, and hold each Contributor harmless for any liability incurred by, or claims asserted against, such Contributor by reason of your accepting any such warranty or additional liability.

#### END OF TERMS AND CONDITIONS

APPENDIX: How to apply the Apache License to your work.

 To apply the Apache License to your work, attach the following boilerplate notice, with the fields enclosed by brackets "[]" replaced with your own identifying information. (Don't include the brackets!) The text should be enclosed in the appropriate comment syntax for the file format. We also recommend that a file or class name and description of purpose be included on the same "printed page" as the copyright notice for easier identification within third-party archives.

Copyright [yyyy] [name of copyright owner]

 Licensed under the Apache License, Version 2.0 (the "License"); you may not use this file except in compliance with the License. You may obtain a copy of the License at

http://www.apache.org/licenses/LICENSE-2.0

 Unless required by applicable law or agreed to in writing, software distributed under the License is distributed on an "AS IS" BASIS, WITHOUT WARRANTIES OR CONDITIONS OF ANY KIND, either express or implied. See the License for the specific language governing permissions and limitations under the License.

==============================================================

Jetty Web Container Copyright 1995-2018 Mort Bay Consulting Pty Ltd.

==============================================================

The Jetty Web Container is Copyright Mort Bay Consulting Pty Ltd unless otherwise noted.

Jetty is dual licensed under both

 \* The Apache 2.0 License http://www.apache.org/licenses/LICENSE-2.0.html

and

 \* The Eclipse Public 1.0 License http://www.eclipse.org/legal/epl-v10.html

Jetty may be distributed under either license.

------ Eclipse

The following artifacts are EPL. \* org.eclipse.jetty.orbit:org.eclipse.jdt.core

The following artifacts are EPL and ASL2. \* org.eclipse.jetty.orbit:javax.security.auth.message

The following artifacts are EPL and CDDL 1.0. \* org.eclipse.jetty.orbit:javax.mail.glassfish

------

**Oracle** 

The following artifacts are CDDL + GPLv2 with classpath exception. https://glassfish.dev.java.net/nonav/public/CDDL+GPL.html

\* javax.servlet:javax.servlet-api

\* javax.annotation:javax.annotation-api

\* javax.transaction:javax.transaction-api

\* javax.websocket:javax.websocket-api

------

Oracle OpenJDK

If ALPN is used to negotiate HTTP/2 connections, then the following artifacts may be included in the distribution or downloaded when ALPN module is selected.

\* java.sun.security.ssl

These artifacts replace/modify OpenJDK classes. The modififications are hosted at github and both modified and original are under GPL v2 with classpath exceptions.

http://openjdk.java.net/legal/gplv2+ce.html

------ OW2

 **Open Source Used In Appdynamics\_Synthetic Server 23.6.0 9167**

The following artifacts are licensed by the OW2 Foundation according to the terms of http://asm.ow2.org/license.html

org.ow2.asm:asm-commons org.ow2.asm:asm

------

Apache

The following artifacts are ASL2 licensed.

org.apache.taglibs:taglibs-standard-spec org.apache.taglibs:taglibs-standard-impl

------

#### **MortBay**

The following artifacts are ASL2 licensed. Based on selected classes from following Apache Tomcat jars, all ASL2 licensed.

org.mortbay.jasper:apache-jsp org.apache.tomcat:tomcat-jasper org.apache.tomcat:tomcat-juli org.apache.tomcat:tomcat-jsp-api org.apache.tomcat:tomcat-el-api org.apache.tomcat:tomcat-jasper-el org.apache.tomcat:tomcat-api org.apache.tomcat:tomcat-util-scan org.apache.tomcat:tomcat-util

org.mortbay.jasper:apache-el org.apache.tomcat:tomcat-jasper-el org.apache.tomcat:tomcat-el-api

------

#### Mortbay

The following artifacts are  $CDDL + GPLv2$  with classpath exception.

https://glassfish.dev.java.net/nonav/public/CDDL+GPL.html

org.eclipse.jetty.toolchain:jetty-schemas

------

#### Assorted

The UnixCrypt.java code implements the one way cryptography used by Unix systems for simple password protection. Copyright 1996 Aki Yoshida, modified April 2001 by Iris Van den Broeke, Daniel Deville. Permission to use, copy, modify and distribute UnixCrypt for non-commercial or commercial purposes and without fee is granted provided that the copyright notice appears in all copies.

> Apache License Version 2.0, January 2004 http://www.apache.org/licenses/

#### TERMS AND CONDITIONS FOR USE, REPRODUCTION, AND DISTRIBUTION

1. Definitions.

 "License" shall mean the terms and conditions for use, reproduction, and distribution as defined by Sections 1 through 9 of this document.

 "Licensor" shall mean the copyright owner or entity authorized by the copyright owner that is granting the License.

 "Legal Entity" shall mean the union of the acting entity and all other entities that control, are controlled by, or are under common control with that entity. For the purposes of this definition, "control" means (i) the power, direct or indirect, to cause the direction or management of such entity, whether by contract or otherwise, or (ii) ownership of fifty percent (50%) or more of the outstanding shares, or (iii) beneficial ownership of such entity.

 "You" (or "Your") shall mean an individual or Legal Entity exercising permissions granted by this License.

 "Source" form shall mean the preferred form for making modifications, including but not limited to software source code, documentation source, and configuration files.

 "Object" form shall mean any form resulting from mechanical transformation or translation of a Source form, including but not limited to compiled object code, generated documentation, and conversions to other media types.

 "Work" shall mean the work of authorship, whether in Source or Object form, made available under the License, as indicated by a copyright notice that is included in or attached to the work (an example is provided in the Appendix below).

 "Derivative Works" shall mean any work, whether in Source or Object form, that is based on (or derived from) the Work and for which the editorial revisions, annotations, elaborations, or other modifications represent, as a whole, an original work of authorship. For the purposes of this License, Derivative Works shall not include works that remain separable from, or merely link (or bind by name) to the interfaces of, the Work and Derivative Works thereof.

 "Contribution" shall mean any work of authorship, including the original version of the Work and any modifications or additions to that Work or Derivative Works thereof, that is intentionally submitted to Licensor for inclusion in the Work by the copyright owner or by an individual or Legal Entity authorized to submit on behalf of the copyright owner. For the purposes of this definition, "submitted" means any form of electronic, verbal, or written communication sent to the Licensor or its representatives, including but not limited to communication on electronic mailing lists, source code control systems, and issue tracking systems that are managed by, or on behalf of, the Licensor for the purpose of discussing and improving the Work, but excluding communication that is conspicuously marked or otherwise designated in writing by the copyright owner as "Not a Contribution."

 "Contributor" shall mean Licensor and any individual or Legal Entity on behalf of whom a Contribution has been received by Licensor and subsequently incorporated within the Work.

- 2. Grant of Copyright License. Subject to the terms and conditions of this License, each Contributor hereby grants to You a perpetual, worldwide, non-exclusive, no-charge, royalty-free, irrevocable copyright license to reproduce, prepare Derivative Works of, publicly display, publicly perform, sublicense, and distribute the Work and such Derivative Works in Source or Object form.
- 3. Grant of Patent License. Subject to the terms and conditions of this License, each Contributor hereby grants to You a perpetual, worldwide, non-exclusive, no-charge, royalty-free, irrevocable (except as stated in this section) patent license to make, have made, use, offer to sell, sell, import, and otherwise transfer the Work, where such license applies only to those patent claims licensable by such Contributor that are necessarily infringed by their Contribution(s) alone or by combination of their Contribution(s) with the Work to which such Contribution(s) was submitted. If You institute patent litigation against any entity (including a cross-claim or counterclaim in a lawsuit) alleging that the Work or a Contribution incorporated within the Work constitutes direct or contributory patent infringement, then any patent licenses granted to You under this License for that Work shall terminate as of the date such litigation is filed.
- 4. Redistribution. You may reproduce and distribute copies of the Work or Derivative Works thereof in any medium, with or without modifications, and in Source or Object form, provided that You meet the following conditions:
	- (a) You must give any other recipients of the Work or Derivative Works a copy of this License; and
	- (b) You must cause any modified files to carry prominent notices stating that You changed the files; and
	- (c) You must retain, in the Source form of any Derivative Works that You distribute, all copyright, patent, trademark, and attribution notices from the Source form of the Work, excluding those notices that do not pertain to any part of the Derivative Works; and
	- (d) If the Work includes a "NOTICE" text file as part of its distribution, then any Derivative Works that You distribute must include a readable copy of the attribution notices contained within such NOTICE file, excluding those notices that do not pertain to any part of the Derivative Works, in at least one of the following places: within a NOTICE text file distributed as part of the Derivative Works; within the Source form or documentation, if provided along with the Derivative Works; or, within a display generated by the Derivative Works, if and wherever such third-party notices normally appear. The contents of the NOTICE file are for informational purposes only and do not modify the License. You may add Your own attribution notices within Derivative Works that You distribute, alongside or as an addendum to the NOTICE text from the Work, provided that such additional attribution notices cannot be construed as modifying the License.

 You may add Your own copyright statement to Your modifications and may provide additional or different license terms and conditions for use, reproduction, or distribution of Your modifications, or for any such Derivative Works as a whole, provided Your use, reproduction, and distribution of the Work otherwise complies with the conditions stated in this License.

 5. Submission of Contributions. Unless You explicitly state otherwise, any Contribution intentionally submitted for inclusion in the Work by You to the Licensor shall be under the terms and conditions of this License, without any additional terms or conditions. Notwithstanding the above, nothing herein shall supersede or modify the terms of any separate license agreement you may have executed

with Licensor regarding such Contributions.

- 6. Trademarks. This License does not grant permission to use the trade names, trademarks, service marks, or product names of the Licensor, except as required for reasonable and customary use in describing the origin of the Work and reproducing the content of the NOTICE file.
- 7. Disclaimer of Warranty. Unless required by applicable law or agreed to in writing, Licensor provides the Work (and each Contributor provides its Contributions) on an "AS IS" BASIS, WITHOUT WARRANTIES OR CONDITIONS OF ANY KIND, either express or implied, including, without limitation, any warranties or conditions of TITLE, NON-INFRINGEMENT, MERCHANTABILITY, or FITNESS FOR A PARTICULAR PURPOSE. You are solely responsible for determining the appropriateness of using or redistributing the Work and assume any risks associated with Your exercise of permissions under this License.
- 8. Limitation of Liability. In no event and under no legal theory, whether in tort (including negligence), contract, or otherwise, unless required by applicable law (such as deliberate and grossly negligent acts) or agreed to in writing, shall any Contributor be liable to You for damages, including any direct, indirect, special, incidental, or consequential damages of any character arising as a result of this License or out of the use or inability to use the Work (including but not limited to damages for loss of goodwill, work stoppage, computer failure or malfunction, or any and all other commercial damages or losses), even if such Contributor has been advised of the possibility of such damages.
- 9. Accepting Warranty or Additional Liability. While redistributing the Work or Derivative Works thereof, You may choose to offer, and charge a fee for, acceptance of support, warranty, indemnity, or other liability obligations and/or rights consistent with this License. However, in accepting such obligations, You may act only on Your own behalf and on Your sole responsibility, not on behalf of any other Contributor, and only if You agree to indemnify, defend, and hold each Contributor harmless for any liability incurred by, or claims asserted against, such Contributor by reason of your accepting any such warranty or additional liability.

#### END OF TERMS AND CONDITIONS

APPENDIX: How to apply the Apache License to your work.

 To apply the Apache License to your work, attach the following boilerplate notice, with the fields enclosed by brackets "[]" replaced with your own identifying information. (Don't include the brackets!) The text should be enclosed in the appropriate

 comment syntax for the file format. We also recommend that a file or class name and description of purpose be included on the same "printed page" as the copyright notice for easier identification within third-party archives.

Copyright [yyyy] [name of copyright owner]

 Licensed under the Apache License, Version 2.0 (the "License"); you may not use this file except in compliance with the License. You may obtain a copy of the License at

http://www.apache.org/licenses/LICENSE-2.0

 Unless required by applicable law or agreed to in writing, software distributed under the License is distributed on an "AS IS" BASIS, WITHOUT WARRANTIES OR CONDITIONS OF ANY KIND, either express or implied. See the License for the specific language governing permissions and limitations under the License.

# **1.1139 aws-java-sdk-lexruntimev2 1.12.381**

**1.1139.1 Available under license :** 

Apache-2.0

## **1.1140 aws-java-sdk-health 1.12.377**

**1.1140.1 Available under license :** 

Apache-2.0

## **1.1141 hazelcast 5.1.1**

### **1.1141.1 Available under license :**

The MIT License (MIT)

Copyright (c) 2019 Luke Hutchison

Permission is hereby granted, free of charge, to any person obtaining a copy of this software and associated documentation files (the "Software"), to deal in the Software without restriction, including without limitation the rights to use, copy, modify, merge, publish, distribute, sublicense, and/or sell copies of the Software, and to permit persons to whom the Software is furnished to do so, subject to the following conditions:

The above copyright notice and this permission notice shall be included in all copies or substantial portions of the Software.

THE SOFTWARE IS PROVIDED "AS IS", WITHOUT WARRANTY OF ANY KIND, EXPRESS OR IMPLIED, INCLUDING BUT NOT LIMITED TO THE WARRANTIES OF MERCHANTABILITY, FITNESS FOR A PARTICULAR PURPOSE AND NONINFRINGEMENT. IN NO EVENT SHALL THE AUTHORS OR COPYRIGHT HOLDERS BE LIABLE FOR ANY CLAIM, DAMAGES OR OTHER LIABILITY, WHETHER IN AN ACTION OF CONTRACT, TORT OR OTHERWISE, ARISING FROM, OUT OF OR IN CONNECTION WITH THE SOFTWARE OR THE USE OR OTHER DEALINGS IN THE **SOFTWARE** 

// ------------------------------------------------------------------

// NOTICE file corresponding to the section 4d of The Apache License, // Version 2.0, in this case for

// ------------------------------------------------------------------

Objenesis

Copyright 2006-2021 Joe Walnes, Henri Tremblay, Leonardo Mesquita

This product includes software developed at The Apache Software Foundation (http://www.apache.org/).

The packages:

com.hazelcast.internal.util.collection com.hazelcast.internal.util.concurrent

and the classes:

com.hazelcast.internal.util.QuickMath com.hazelcast.client.impl.protocol.util.UnsafeBuffer com.hazelcast.client.impl.protocol.util.BufferBuilder

contain code originating from the Agrona project (https://github.com/real-logic/Agrona).

The class com.hazelcast.internal.util.HashUtil contains code originating from the Koloboke project (https://github.com/OpenHFT/Koloboke).

The class classloading.ThreadLocalLeakTestUtils contains code originating from the Tomcat project (https://github.com/apache/tomcat).

com.hazelcast.internal.cluster.fd.PhiAccrualFailureDetector contains code originating from the Akka project (https://github.com/akka/akka/).

The package com.hazelcast.internal.json contains code originating from minimal-json project (https://github.com/ralfstx/minimal-json).

The class com.hazelcast.instance.impl.MobyNames contains code originating from The Moby Project (https://github.com/moby/moby).

The class com.hazelcast.internal.util.graph.BronKerboschCliqueFinder contains code originating from The JGraphT Project (https://github.com/jgrapht/jgrapht).

The packages: com.hazelcast.sql com.hazelcast.jet.sql

contain code originating from the Apache Calcite (https://github.com/apache/calcite)

The class com.hazelcast.jet.kafka.impl.ResumeTransactionUtil contains code derived from the Apache Flink project.

The class com.hazelcast.internal.util.ConcurrentReferenceHashMap contains code written by Doug Lea and updated within the WildFly project (https://github.com/wildfly/wildfly).

The class org.apache.calcite.linq4j.tree.ConstantExpression contains code originating from the Calcite project (https://github.com/apache/calcite).

#### # Jackson JSON processor

Jackson is a high-performance, Free/Open Source JSON processing library. It was originally written by Tatu Saloranta (tatu.saloranta@iki.fi), and has been in development since 2007.

It is currently developed by a community of developers.

## Licensing

Jackson 2.x core and extension components are licensed under Apache License 2.0 To find the details that apply to this artifact see the accompanying LICENSE file.

#### ## Credits

A list of contributors may be found from CREDITS(-2.x) file, which is included in some artifacts (usually source distributions); but is always available from the source code management (SCM) system project uses.

Jackson is a high-performance, Free/Open Source JSON processing library. It was originally written by Tatu Saloranta (tatu.saloranta@iki.fi), and has been in development since 2007.

It is currently developed by a community of developers, as well as supported commercially by FasterXML.com.

Jackson core and extension components may licensed under different licenses. To find the details that apply to this artifact see the accompanying LICENSE file. For more information, including possible other licensing options, contact FasterXML.com (http://fasterxml.com).

A list of contributors may be found from CREDITS file, which is included

in some artifacts (usually source distributions); but is always available from the source code management (SCM) system project uses.

> Apache License Version 2.0, January 2004 http://www.apache.org/licenses/

#### TERMS AND CONDITIONS FOR USE, REPRODUCTION, AND DISTRIBUTION

1. Definitions.

 "License" shall mean the terms and conditions for use, reproduction, and distribution as defined by Sections 1 through 9 of this document.

 "Licensor" shall mean the copyright owner or entity authorized by the copyright owner that is granting the License.

 "Legal Entity" shall mean the union of the acting entity and all other entities that control, are controlled by, or are under common control with that entity. For the purposes of this definition, "control" means (i) the power, direct or indirect, to cause the direction or management of such entity, whether by contract or otherwise, or (ii) ownership of fifty percent (50%) or more of the outstanding shares, or (iii) beneficial ownership of such entity.

 "You" (or "Your") shall mean an individual or Legal Entity exercising permissions granted by this License.

 "Source" form shall mean the preferred form for making modifications, including but not limited to software source code, documentation source, and configuration files.

 "Object" form shall mean any form resulting from mechanical transformation or translation of a Source form, including but not limited to compiled object code, generated documentation, and conversions to other media types.

 "Work" shall mean the work of authorship, whether in Source or Object form, made available under the License, as indicated by a copyright notice that is included in or attached to the work (an example is provided in the Appendix below).

 "Derivative Works" shall mean any work, whether in Source or Object form, that is based on (or derived from) the Work and for which the editorial revisions, annotations, elaborations, or other modifications represent, as a whole, an original work of authorship. For the purposes of this License, Derivative Works shall not include works that remain separable from, or merely link (or bind by name) to the interfaces of,

the Work and Derivative Works thereof.

 "Contribution" shall mean any work of authorship, including the original version of the Work and any modifications or additions to that Work or Derivative Works thereof, that is intentionally submitted to Licensor for inclusion in the Work by the copyright owner or by an individual or Legal Entity authorized to submit on behalf of the copyright owner. For the purposes of this definition, "submitted" means any form of electronic, verbal, or written communication sent to the Licensor or its representatives, including but not limited to communication on electronic mailing lists, source code control systems, and issue tracking systems that are managed by, or on behalf of, the Licensor for the purpose of discussing and improving the Work, but excluding communication that is conspicuously marked or otherwise designated in writing by the copyright owner as "Not a Contribution."

 "Contributor" shall mean Licensor and any individual or Legal Entity on behalf of whom a Contribution has been received by Licensor and subsequently incorporated within the Work.

- 2. Grant of Copyright License. Subject to the terms and conditions of this License, each Contributor hereby grants to You a perpetual, worldwide, non-exclusive, no-charge, royalty-free, irrevocable copyright license to reproduce, prepare Derivative Works of, publicly display, publicly perform, sublicense, and distribute the Work and such Derivative Works in Source or Object form.
- 3. Grant of Patent License. Subject to the terms and conditions of this License, each Contributor hereby grants to You a perpetual, worldwide, non-exclusive, no-charge, royalty-free, irrevocable (except as stated in this section) patent license to make, have made, use, offer to sell, sell, import, and otherwise transfer the Work, where such license applies only to those patent claims licensable by such Contributor that are necessarily infringed by their Contribution(s) alone or by combination of their Contribution(s) with the Work to which such Contribution(s) was submitted. If You institute patent litigation against any entity (including a cross-claim or counterclaim in a lawsuit) alleging that the Work or a Contribution incorporated within the Work constitutes direct or contributory patent infringement, then any patent licenses granted to You under this License for that Work shall terminate as of the date such litigation is filed.
- 4. Redistribution. You may reproduce and distribute copies of the Work or Derivative Works thereof in any medium, with or without modifications, and in Source or Object form, provided that You meet the following conditions:
- (a) You must give any other recipients of the Work or Derivative Works a copy of this License; and
- (b) You must cause any modified files to carry prominent notices stating that You changed the files; and
- (c) You must retain, in the Source form of any Derivative Works that You distribute, all copyright, patent, trademark, and attribution notices from the Source form of the Work, excluding those notices that do not pertain to any part of the Derivative Works; and
- (d) If the Work includes a "NOTICE" text file as part of its distribution, then any Derivative Works that You distribute must include a readable copy of the attribution notices contained within such NOTICE file, excluding those notices that do not pertain to any part of the Derivative Works, in at least one of the following places: within a NOTICE text file distributed as part of the Derivative Works; within the Source form or documentation, if provided along with the Derivative Works; or, within a display generated by the Derivative Works, if and wherever such third-party notices normally appear. The contents of the NOTICE file are for informational purposes only and do not modify the License. You may add Your own attribution notices within Derivative Works that You distribute, alongside or as an addendum to the NOTICE text from the Work, provided that such additional attribution notices cannot be construed as modifying the License.

 You may add Your own copyright statement to Your modifications and may provide additional or different license terms and conditions for use, reproduction, or distribution of Your modifications, or for any such Derivative Works as a whole, provided Your use, reproduction, and distribution of the Work otherwise complies with the conditions stated in this License.

- 5. Submission of Contributions. Unless You explicitly state otherwise, any Contribution intentionally submitted for inclusion in the Work by You to the Licensor shall be under the terms and conditions of this License, without any additional terms or conditions. Notwithstanding the above, nothing herein shall supersede or modify the terms of any separate license agreement you may have executed with Licensor regarding such Contributions.
- 6. Trademarks. This License does not grant permission to use the trade names, trademarks, service marks, or product names of the Licensor, except as required for reasonable and customary use in describing the origin of the Work and reproducing the content of the NOTICE file.
- 7. Disclaimer of Warranty. Unless required by applicable law or agreed to in writing, Licensor provides the Work (and each Contributor provides its Contributions) on an "AS IS" BASIS, WITHOUT WARRANTIES OR CONDITIONS OF ANY KIND, either express or implied, including, without limitation, any warranties or conditions of TITLE, NON-INFRINGEMENT, MERCHANTABILITY, or FITNESS FOR A PARTICULAR PURPOSE. You are solely responsible for determining the appropriateness of using or redistributing the Work and assume any risks associated with Your exercise of permissions under this License.
- 8. Limitation of Liability. In no event and under no legal theory, whether in tort (including negligence), contract, or otherwise, unless required by applicable law (such as deliberate and grossly negligent acts) or agreed to in writing, shall any Contributor be liable to You for damages, including any direct, indirect, special, incidental, or consequential damages of any character arising as a result of this License or out of the use or inability to use the Work (including but not limited to damages for loss of goodwill, work stoppage, computer failure or malfunction, or any and all other commercial damages or losses), even if such Contributor has been advised of the possibility of such damages.
- 9. Accepting Warranty or Additional Liability. While redistributing the Work or Derivative Works thereof, You may choose to offer, and charge a fee for, acceptance of support, warranty, indemnity, or other liability obligations and/or rights consistent with this License. However, in accepting such obligations, You may act only on Your own behalf and on Your sole responsibility, not on behalf of any other Contributor, and only if You agree to indemnify, defend, and hold each Contributor harmless for any liability incurred by, or claims asserted against, such Contributor by reason of your accepting any such warranty or additional liability.

#### END OF TERMS AND CONDITIONS

APPENDIX: How to apply the Apache License to your work.

 To apply the Apache License to your work, attach the following boilerplate notice, with the fields enclosed by brackets "[]" replaced with your own identifying information. (Don't include the brackets!) The text should be enclosed in the appropriate comment syntax for the file format. We also recommend that a file or class name and description of purpose be included on the same "printed page" as the copyright notice for easier identification within third-party archives.

Copyright [yyyy] [name of copyright owner]

 Licensed under the Apache License, Version 2.0 (the "License"); you may not use this file except in compliance with the License. You may obtain a copy of the License at

http://www.apache.org/licenses/LICENSE-2.0

 Unless required by applicable law or agreed to in writing, software distributed under the License is distributed on an "AS IS" BASIS, WITHOUT WARRANTIES OR CONDITIONS OF ANY KIND, either express or implied. See the License for the specific language governing permissions and limitations under the License.

# **1.1142 aws-java-sdk-comprehend 1.11.820**

### **1.1142.1 Available under license :**

No license file was found, but licenses were detected in source scan.

#### /\*

\* Copyright 2015-2020 Amazon.com, Inc. or its affiliates. All Rights Reserved.

\*

\* Licensed under the Apache License, Version 2.0 (the "License"). You may not use this file except in compliance with

\* the License. A copy of the License is located at

\*

\* http://aws.amazon.com/apache2.0

\*

\* or in the "license" file accompanying this file. This file is distributed on an "AS IS" BASIS, WITHOUT

WARRANTIES OR

\* CONDITIONS OF ANY KIND, either express or implied. See the License for the specific language governing permissions

\* and limitations under the License.

\*/

Found in path(s):

\* /opt/cola/permits/1705120497\_1686094988.7698693/0/aws-java-sdk-comprehend-1-11-820-sources-1 jar/com/amazonaws/services/comprehend/model/DescribeTopicsDetectionJobRequest.java

\* /opt/cola/permits/1705120497\_1686094988.7698693/0/aws-java-sdk-comprehend-1-11-820-sources-1-

jar/com/amazonaws/services/comprehend/model/transform/ResourceInUseExceptionUnmarshaller.java

\* /opt/cola/permits/1705120497\_1686094988.7698693/0/aws-java-sdk-comprehend-1-11-820-sources-1-

jar/com/amazonaws/services/comprehend/model/transform/DescribeTopicsDetectionJobResultJsonUnmarshaller.jav a

\* /opt/cola/permits/1705120497\_1686094988.7698693/0/aws-java-sdk-comprehend-1-11-820-sources-1 jar/com/amazonaws/services/comprehend/model/transform/KeyPhrasesDetectionJobPropertiesJsonUnmarshaller.jav a

\* /opt/cola/permits/1705120497\_1686094988.7698693/0/aws-java-sdk-comprehend-1-11-820-sources-1 jar/com/amazonaws/services/comprehend/model/DescribeDocumentClassificationJobResult.java
\* /opt/cola/permits/1705120497\_1686094988.7698693/0/aws-java-sdk-comprehend-1-11-820-sources-1 jar/com/amazonaws/services/comprehend/model/Entity.java

\* /opt/cola/permits/1705120497\_1686094988.7698693/0/aws-java-sdk-comprehend-1-11-820-sources-1 jar/com/amazonaws/services/comprehend/model/transform/StopTrainingEntityRecognizerRequestMarshaller.java \* /opt/cola/permits/1705120497\_1686094988.7698693/0/aws-java-sdk-comprehend-1-11-820-sources-1 jar/com/amazonaws/services/comprehend/model/ClassifyDocumentResult.java

\* /opt/cola/permits/1705120497\_1686094988.7698693/0/aws-java-sdk-comprehend-1-11-820-sources-1 jar/com/amazonaws/services/comprehend/model/transform/EndpointFilterMarshaller.java

\* /opt/cola/permits/1705120497\_1686094988.7698693/0/aws-java-sdk-comprehend-1-11-820-sources-1 jar/com/amazonaws/services/comprehend/model/DetectKeyPhrasesRequest.java

\* /opt/cola/permits/1705120497\_1686094988.7698693/0/aws-java-sdk-comprehend-1-11-820-sources-1 jar/com/amazonaws/services/comprehend/model/transform/BatchDetectDominantLanguageItemResultJsonUnmarsh aller.java

\* /opt/cola/permits/1705120497\_1686094988.7698693/0/aws-java-sdk-comprehend-1-11-820-sources-1 jar/com/amazonaws/services/comprehend/model/transform/DetectSentimentRequestMarshaller.java

\* /opt/cola/permits/1705120497\_1686094988.7698693/0/aws-java-sdk-comprehend-1-11-820-sources-1 jar/com/amazonaws/services/comprehend/model/StopEntitiesDetectionJobRequest.java

\* /opt/cola/permits/1705120497\_1686094988.7698693/0/aws-java-sdk-comprehend-1-11-820-sources-1 jar/com/amazonaws/services/comprehend/model/CreateEndpointRequest.java

\* /opt/cola/permits/1705120497\_1686094988.7698693/0/aws-java-sdk-comprehend-1-11-820-sources-1 jar/com/amazonaws/services/comprehend/model/BatchDetectDominantLanguageResult.java

\* /opt/cola/permits/1705120497\_1686094988.7698693/0/aws-java-sdk-comprehend-1-11-820-sources-1 jar/com/amazonaws/services/comprehend/model/JobStatus.java

\* /opt/cola/permits/1705120497\_1686094988.7698693/0/aws-java-sdk-comprehend-1-11-820-sources-1 jar/com/amazonaws/services/comprehend/model/transform/DocumentClassJsonUnmarshaller.java

\* /opt/cola/permits/1705120497\_1686094988.7698693/0/aws-java-sdk-comprehend-1-11-820-sources-1-

jar/com/amazonaws/services/comprehend/model/transform/DescribeEntityRecognizerResultJsonUnmarshaller.java

\* /opt/cola/permits/1705120497\_1686094988.7698693/0/aws-java-sdk-comprehend-1-11-820-sources-1 jar/com/amazonaws/services/comprehend/model/InputDataConfig.java

\* /opt/cola/permits/1705120497\_1686094988.7698693/0/aws-java-sdk-comprehend-1-11-820-sources-1 jar/com/amazonaws/services/comprehend/model/transform/DetectSentimentRequestProtocolMarshaller.java \* /opt/cola/permits/1705120497\_1686094988.7698693/0/aws-java-sdk-comprehend-1-11-820-sources-1-

jar/com/amazonaws/services/comprehend/model/DetectEntitiesResult.java

\* /opt/cola/permits/1705120497\_1686094988.7698693/0/aws-java-sdk-comprehend-1-11-820-sources-1 jar/com/amazonaws/services/comprehend/model/StopEntitiesDetectionJobResult.java

\* /opt/cola/permits/1705120497\_1686094988.7698693/0/aws-java-sdk-comprehend-1-11-820-sources-1 jar/com/amazonaws/services/comprehend/model/DescribeDominantLanguageDetectionJobResult.java

\* /opt/cola/permits/1705120497\_1686094988.7698693/0/aws-java-sdk-comprehend-1-11-820-sources-1-

jar/com/amazonaws/services/comprehend/model/transform/DocumentClassifierInputDataConfigMarshaller.java

\* /opt/cola/permits/1705120497\_1686094988.7698693/0/aws-java-sdk-comprehend-1-11-820-sources-1-

jar/com/amazonaws/services/comprehend/model/ListDocumentClassificationJobsResult.java

\* /opt/cola/permits/1705120497\_1686094988.7698693/0/aws-java-sdk-comprehend-1-11-820-sources-1-

jar/com/amazonaws/services/comprehend/model/transform/EntityRecognizerEntityListMarshaller.java

\* /opt/cola/permits/1705120497\_1686094988.7698693/0/aws-java-sdk-comprehend-1-11-820-sources-1 jar/com/amazonaws/services/comprehend/AmazonComprehendAsyncClient.java

\* /opt/cola/permits/1705120497\_1686094988.7698693/0/aws-java-sdk-comprehend-1-11-820-sources-1 jar/com/amazonaws/services/comprehend/model/DeleteDocumentClassifierRequest.java

\* /opt/cola/permits/1705120497\_1686094988.7698693/0/aws-java-sdk-comprehend-1-11-820-sources-1-

jar/com/amazonaws/services/comprehend/model/ListTopicsDetectionJobsResult.java

\* /opt/cola/permits/1705120497\_1686094988.7698693/0/aws-java-sdk-comprehend-1-11-820-sources-1 jar/com/amazonaws/services/comprehend/model/StopKeyPhrasesDetectionJobResult.java \* /opt/cola/permits/1705120497\_1686094988.7698693/0/aws-java-sdk-comprehend-1-11-820-sources-1 jar/com/amazonaws/services/comprehend/model/transform/DescribeDocumentClassifierRequestMarshaller.java \* /opt/cola/permits/1705120497\_1686094988.7698693/0/aws-java-sdk-comprehend-1-11-820-sources-1 jar/com/amazonaws/services/comprehend/model/transform/ListDocumentClassifiersRequestProtocolMarshaller.java \* /opt/cola/permits/1705120497\_1686094988.7698693/0/aws-java-sdk-comprehend-1-11-820-sources-1 jar/com/amazonaws/services/comprehend/model/StopTrainingEntityRecognizerRequest.java \* /opt/cola/permits/1705120497\_1686094988.7698693/0/aws-java-sdk-comprehend-1-11-820-sources-1-

jar/com/amazonaws/services/comprehend/model/transform/BatchDetectEntitiesResultJsonUnmarshaller.java \* /opt/cola/permits/1705120497\_1686094988.7698693/0/aws-java-sdk-comprehend-1-11-820-sources-1 jar/com/amazonaws/services/comprehend/model/transform/DetectSyntaxResultJsonUnmarshaller.java

\* /opt/cola/permits/1705120497\_1686094988.7698693/0/aws-java-sdk-comprehend-1-11-820-sources-1 jar/com/amazonaws/services/comprehend/model/transform/DominantLanguageDetectionJobPropertiesMarshaller.ja va

\* /opt/cola/permits/1705120497\_1686094988.7698693/0/aws-java-sdk-comprehend-1-11-820-sources-1 jar/com/amazonaws/services/comprehend/model/StartTopicsDetectionJobResult.java

\* /opt/cola/permits/1705120497\_1686094988.7698693/0/aws-java-sdk-comprehend-1-11-820-sources-1 jar/com/amazonaws/services/comprehend/model/UnsupportedLanguageException.java

\* /opt/cola/permits/1705120497\_1686094988.7698693/0/aws-java-sdk-comprehend-1-11-820-sources-1 jar/com/amazonaws/services/comprehend/model/TooManyTagsException.java

\* /opt/cola/permits/1705120497\_1686094988.7698693/0/aws-java-sdk-comprehend-1-11-820-sources-1-

jar/com/amazonaws/services/comprehend/model/transform/CreateDocumentClassifierResultJsonUnmarshaller.java

\* /opt/cola/permits/1705120497\_1686094988.7698693/0/aws-java-sdk-comprehend-1-11-820-sources-1-

jar/com/amazonaws/services/comprehend/model/transform/OutputDataConfigMarshaller.java

\* /opt/cola/permits/1705120497\_1686094988.7698693/0/aws-java-sdk-comprehend-1-11-820-sources-1-

jar/com/amazonaws/services/comprehend/model/transform/EntitiesDetectionJobFilterMarshaller.java

\* /opt/cola/permits/1705120497\_1686094988.7698693/0/aws-java-sdk-comprehend-1-11-820-sources-1 jar/com/amazonaws/services/comprehend/AbstractAmazonComprehendAsync.java

\* /opt/cola/permits/1705120497\_1686094988.7698693/0/aws-java-sdk-comprehend-1-11-820-sources-1 jar/com/amazonaws/services/comprehend/model/SyntaxLanguageCode.java

\* /opt/cola/permits/1705120497\_1686094988.7698693/0/aws-java-sdk-comprehend-1-11-820-sources-1 jar/com/amazonaws/services/comprehend/model/transform/DocumentClassifierFilterMarshaller.java

\* /opt/cola/permits/1705120497\_1686094988.7698693/0/aws-java-sdk-comprehend-1-11-820-sources-1-

jar/com/amazonaws/services/comprehend/model/transform/StartEntitiesDetectionJobResultJsonUnmarshaller.java

\* /opt/cola/permits/1705120497\_1686094988.7698693/0/aws-java-sdk-comprehend-1-11-820-sources-1-

jar/com/amazonaws/services/comprehend/model/transform/BatchDetectDominantLanguageItemResultMarshaller.ja va

\* /opt/cola/permits/1705120497\_1686094988.7698693/0/aws-java-sdk-comprehend-1-11-820-sources-1 jar/com/amazonaws/services/comprehend/model/DocumentLabel.java

\* /opt/cola/permits/1705120497\_1686094988.7698693/0/aws-java-sdk-comprehend-1-11-820-sources-1 jar/com/amazonaws/services/comprehend/model/DeleteEntityRecognizerRequest.java

\* /opt/cola/permits/1705120497\_1686094988.7698693/0/aws-java-sdk-comprehend-1-11-820-sources-1 jar/com/amazonaws/services/comprehend/model/EntityRecognizerMetadata.java

\* /opt/cola/permits/1705120497\_1686094988.7698693/0/aws-java-sdk-comprehend-1-11-820-sources-1-

jar/com/amazonaws/services/comprehend/model/transform/ListDominantLanguageDetectionJobsResultJsonUnmars haller.java

\* /opt/cola/permits/1705120497\_1686094988.7698693/0/aws-java-sdk-comprehend-1-11-820-sources-1 jar/com/amazonaws/services/comprehend/model/transform/TopicsDetectionJobFilterMarshaller.java

\* /opt/cola/permits/1705120497\_1686094988.7698693/0/aws-java-sdk-comprehend-1-11-820-sources-1 jar/com/amazonaws/services/comprehend/model/transform/ListDocumentClassificationJobsRequestMarshaller.java \* /opt/cola/permits/1705120497\_1686094988.7698693/0/aws-java-sdk-comprehend-1-11-820-sources-1 jar/com/amazonaws/services/comprehend/model/EntityTypesEvaluationMetrics.java

\* /opt/cola/permits/1705120497\_1686094988.7698693/0/aws-java-sdk-comprehend-1-11-820-sources-1 jar/com/amazonaws/services/comprehend/model/transform/SentimentDetectionJobFilterJsonUnmarshaller.java \* /opt/cola/permits/1705120497\_1686094988.7698693/0/aws-java-sdk-comprehend-1-11-820-sources-1 jar/com/amazonaws/services/comprehend/model/transform/DocumentClassifierPropertiesJsonUnmarshaller.java \* /opt/cola/permits/1705120497\_1686094988.7698693/0/aws-java-sdk-comprehend-1-11-820-sources-1 jar/com/amazonaws/services/comprehend/model/DocumentClassifierFilter.java

\* /opt/cola/permits/1705120497\_1686094988.7698693/0/aws-java-sdk-comprehend-1-11-820-sources-1 jar/com/amazonaws/services/comprehend/model/transform/ListDocumentClassificationJobsRequestProtocolMarsha ller.java

\* /opt/cola/permits/1705120497\_1686094988.7698693/0/aws-java-sdk-comprehend-1-11-820-sources-1 jar/com/amazonaws/services/comprehend/model/transform/DetectKeyPhrasesResultJsonUnmarshaller.java \* /opt/cola/permits/1705120497\_1686094988.7698693/0/aws-java-sdk-comprehend-1-11-820-sources-1 jar/com/amazonaws/services/comprehend/model/transform/KeyPhraseMarshaller.java

\* /opt/cola/permits/1705120497\_1686094988.7698693/0/aws-java-sdk-comprehend-1-11-820-sources-1 jar/com/amazonaws/services/comprehend/model/transform/BatchDetectSyntaxRequestMarshaller.java \* /opt/cola/permits/1705120497\_1686094988.7698693/0/aws-java-sdk-comprehend-1-11-820-sources-1 jar/com/amazonaws/services/comprehend/model/transform/ResourceUnavailableExceptionUnmarshaller.java \* /opt/cola/permits/1705120497\_1686094988.7698693/0/aws-java-sdk-comprehend-1-11-820-sources-1 jar/com/amazonaws/services/comprehend/model/transform/KmsKeyValidationExceptionUnmarshaller.java \* /opt/cola/permits/1705120497\_1686094988.7698693/0/aws-java-sdk-comprehend-1-11-820-sources-1 jar/com/amazonaws/services/comprehend/model/StopKeyPhrasesDetectionJobRequest.java

\* /opt/cola/permits/1705120497\_1686094988.7698693/0/aws-java-sdk-comprehend-1-11-820-sources-1 jar/com/amazonaws/services/comprehend/model/transform/DetectSyntaxRequestMarshaller.java

\* /opt/cola/permits/1705120497\_1686094988.7698693/0/aws-java-sdk-comprehend-1-11-820-sources-1 jar/com/amazonaws/services/comprehend/model/transform/StartTopicsDetectionJobRequestMarshaller.java \* /opt/cola/permits/1705120497\_1686094988.7698693/0/aws-java-sdk-comprehend-1-11-820-sources-1 jar/com/amazonaws/services/comprehend/model/SentimentDetectionJobFilter.java

\* /opt/cola/permits/1705120497\_1686094988.7698693/0/aws-java-sdk-comprehend-1-11-820-sources-1 jar/com/amazonaws/services/comprehend/model/transform/TopicsDetectionJobFilterJsonUnmarshaller.java \* /opt/cola/permits/1705120497\_1686094988.7698693/0/aws-java-sdk-comprehend-1-11-820-sources-1 jar/com/amazonaws/services/comprehend/model/ListDominantLanguageDetectionJobsRequest.java \* /opt/cola/permits/1705120497\_1686094988.7698693/0/aws-java-sdk-comprehend-1-11-820-sources-1 jar/com/amazonaws/services/comprehend/model/VpcConfig.java

\* /opt/cola/permits/1705120497\_1686094988.7698693/0/aws-java-sdk-comprehend-1-11-820-sources-1 jar/com/amazonaws/services/comprehend/model/OutputDataConfig.java

\* /opt/cola/permits/1705120497\_1686094988.7698693/0/aws-java-sdk-comprehend-1-11-820-sources-1 jar/com/amazonaws/services/comprehend/model/transform/StopTrainingEntityRecognizerResultJsonUnmarshaller.j ava

\* /opt/cola/permits/1705120497\_1686094988.7698693/0/aws-java-sdk-comprehend-1-11-820-sources-1 jar/com/amazonaws/services/comprehend/model/ListSentimentDetectionJobsResult.java

\* /opt/cola/permits/1705120497\_1686094988.7698693/0/aws-java-sdk-comprehend-1-11-820-sources-1-

jar/com/amazonaws/services/comprehend/model/transform/CreateEntityRecognizerRequestProtocolMarshaller.java

\* /opt/cola/permits/1705120497\_1686094988.7698693/0/aws-java-sdk-comprehend-1-11-820-sources-1-

jar/com/amazonaws/services/comprehend/model/transform/ConcurrentModificationExceptionUnmarshaller.java

\* /opt/cola/permits/1705120497\_1686094988.7698693/0/aws-java-sdk-comprehend-1-11-820-sources-1 jar/com/amazonaws/services/comprehend/model/SyntaxToken.java

\* /opt/cola/permits/1705120497\_1686094988.7698693/0/aws-java-sdk-comprehend-1-11-820-sources-1 jar/com/amazonaws/services/comprehend/model/transform/DescribeEndpointResultJsonUnmarshaller.java \* /opt/cola/permits/1705120497\_1686094988.7698693/0/aws-java-sdk-comprehend-1-11-820-sources-1 jar/com/amazonaws/services/comprehend/model/ClassifierEvaluationMetrics.java

\* /opt/cola/permits/1705120497\_1686094988.7698693/0/aws-java-sdk-comprehend-1-11-820-sources-1 jar/com/amazonaws/services/comprehend/model/transform/ListDocumentClassificationJobsResultJsonUnmarshaller .java

\* /opt/cola/permits/1705120497\_1686094988.7698693/0/aws-java-sdk-comprehend-1-11-820-sources-1 jar/com/amazonaws/services/comprehend/model/DescribeEndpointResult.java

\* /opt/cola/permits/1705120497\_1686094988.7698693/0/aws-java-sdk-comprehend-1-11-820-sources-1 jar/com/amazonaws/services/comprehend/model/DominantLanguageDetectionJobFilter.java

\* /opt/cola/permits/1705120497\_1686094988.7698693/0/aws-java-sdk-comprehend-1-11-820-sources-1 jar/com/amazonaws/services/comprehend/model/transform/EntitiesDetectionJobFilterJsonUnmarshaller.java \* /opt/cola/permits/1705120497\_1686094988.7698693/0/aws-java-sdk-comprehend-1-11-820-sources-1 jar/com/amazonaws/services/comprehend/model/transform/DocumentClassifierInputDataConfigJsonUnmarshaller.j

ava

\* /opt/cola/permits/1705120497\_1686094988.7698693/0/aws-java-sdk-comprehend-1-11-820-sources-1 jar/com/amazonaws/services/comprehend/model/ListEntitiesDetectionJobsResult.java

\* /opt/cola/permits/1705120497\_1686094988.7698693/0/aws-java-sdk-comprehend-1-11-820-sources-1 jar/com/amazonaws/services/comprehend/model/transform/ListDominantLanguageDetectionJobsRequestMarshaller .java

\* /opt/cola/permits/1705120497\_1686094988.7698693/0/aws-java-sdk-comprehend-1-11-820-sources-1 jar/com/amazonaws/services/comprehend/model/transform/DeleteEndpointRequestMarshaller.java

\* /opt/cola/permits/1705120497\_1686094988.7698693/0/aws-java-sdk-comprehend-1-11-820-sources-1-

jar/com/amazonaws/services/comprehend/model/StartDominantLanguageDetectionJobResult.java

\* /opt/cola/permits/1705120497\_1686094988.7698693/0/aws-java-sdk-comprehend-1-11-820-sources-1-

jar/com/amazonaws/services/comprehend/model/transform/BatchDetectDominantLanguageRequestProtocolMarshal ler.java

\* /opt/cola/permits/1705120497\_1686094988.7698693/0/aws-java-sdk-comprehend-1-11-820-sources-1-

jar/com/amazonaws/services/comprehend/model/transform/DeleteEntityRecognizerRequestProtocolMarshaller.java \* /opt/cola/permits/1705120497\_1686094988.7698693/0/aws-java-sdk-comprehend-1-11-820-sources-1-

jar/com/amazonaws/services/comprehend/model/transform/DocumentLabelJsonUnmarshaller.java

\* /opt/cola/permits/1705120497\_1686094988.7698693/0/aws-java-sdk-comprehend-1-11-820-sources-1 jar/com/amazonaws/services/comprehend/model/ListKeyPhrasesDetectionJobsResult.java

\* /opt/cola/permits/1705120497\_1686094988.7698693/0/aws-java-sdk-comprehend-1-11-820-sources-1-

jar/com/amazonaws/services/comprehend/model/transform/OutputDataConfigJsonUnmarshaller.java

\* /opt/cola/permits/1705120497\_1686094988.7698693/0/aws-java-sdk-comprehend-1-11-820-sources-1 jar/com/amazonaws/services/comprehend/model/BatchDetectSyntaxResult.java

\* /opt/cola/permits/1705120497\_1686094988.7698693/0/aws-java-sdk-comprehend-1-11-820-sources-1 jar/com/amazonaws/services/comprehend/model/CreateEntityRecognizerResult.java

\* /opt/cola/permits/1705120497\_1686094988.7698693/0/aws-java-sdk-comprehend-1-11-820-sources-1-

jar/com/amazonaws/services/comprehend/model/transform/DominantLanguageJsonUnmarshaller.java

\* /opt/cola/permits/1705120497\_1686094988.7698693/0/aws-java-sdk-comprehend-1-11-820-sources-1-

jar/com/amazonaws/services/comprehend/model/transform/DescribeDominantLanguageDetectionJobResultJsonUn

marshaller.java

\* /opt/cola/permits/1705120497\_1686094988.7698693/0/aws-java-sdk-comprehend-1-11-820-sources-1 jar/com/amazonaws/services/comprehend/model/StartSentimentDetectionJobResult.java

\* /opt/cola/permits/1705120497\_1686094988.7698693/0/aws-java-sdk-comprehend-1-11-820-sources-1 jar/com/amazonaws/services/comprehend/model/transform/SyntaxTokenMarshaller.java

\* /opt/cola/permits/1705120497\_1686094988.7698693/0/aws-java-sdk-comprehend-1-11-820-sources-1 jar/com/amazonaws/services/comprehend/model/DescribeKeyPhrasesDetectionJobResult.java

\* /opt/cola/permits/1705120497\_1686094988.7698693/0/aws-java-sdk-comprehend-1-11-820-sources-1-

jar/com/amazonaws/services/comprehend/model/transform/CreateEntityRecognizerRequestMarshaller.java

\* /opt/cola/permits/1705120497\_1686094988.7698693/0/aws-java-sdk-comprehend-1-11-820-sources-1-

jar/com/amazonaws/services/comprehend/model/transform/StartDocumentClassificationJobRequestProtocolMarshal ler.java

\* /opt/cola/permits/1705120497\_1686094988.7698693/0/aws-java-sdk-comprehend-1-11-820-sources-1 jar/com/amazonaws/services/comprehend/model/UpdateEndpointResult.java

\* /opt/cola/permits/1705120497\_1686094988.7698693/0/aws-java-sdk-comprehend-1-11-820-sources-1 jar/com/amazonaws/services/comprehend/model/BatchDetectDominantLanguageRequest.java

\* /opt/cola/permits/1705120497\_1686094988.7698693/0/aws-java-sdk-comprehend-1-11-820-sources-1 jar/com/amazonaws/services/comprehend/model/transform/EntityRecognizerPropertiesJsonUnmarshaller.java

\* /opt/cola/permits/1705120497\_1686094988.7698693/0/aws-java-sdk-comprehend-1-11-820-sources-1 jar/com/amazonaws/services/comprehend/model/BatchDetectSyntaxItemResult.java

\* /opt/cola/permits/1705120497\_1686094988.7698693/0/aws-java-sdk-comprehend-1-11-820-sources-1 jar/com/amazonaws/services/comprehend/model/TopicsDetectionJobProperties.java

\* /opt/cola/permits/1705120497\_1686094988.7698693/0/aws-java-sdk-comprehend-1-11-820-sources-1 jar/com/amazonaws/services/comprehend/model/UpdateEndpointRequest.java

\* /opt/cola/permits/1705120497\_1686094988.7698693/0/aws-java-sdk-comprehend-1-11-820-sources-1 jar/com/amazonaws/services/comprehend/model/transform/PartOfSpeechTagMarshaller.java

\* /opt/cola/permits/1705120497\_1686094988.7698693/0/aws-java-sdk-comprehend-1-11-820-sources-1 jar/com/amazonaws/services/comprehend/model/ListDominantLanguageDetectionJobsResult.java

\* /opt/cola/permits/1705120497\_1686094988.7698693/0/aws-java-sdk-comprehend-1-11-820-sources-1 jar/com/amazonaws/services/comprehend/model/EntityRecognizerInputDataConfig.java

\* /opt/cola/permits/1705120497\_1686094988.7698693/0/aws-java-sdk-comprehend-1-11-820-sources-1 jar/com/amazonaws/services/comprehend/model/transform/TagMarshaller.java

\* /opt/cola/permits/1705120497\_1686094988.7698693/0/aws-java-sdk-comprehend-1-11-820-sources-1 jar/com/amazonaws/services/comprehend/model/DocumentClassifierOutputDataConfig.java

\* /opt/cola/permits/1705120497\_1686094988.7698693/0/aws-java-sdk-comprehend-1-11-820-sources-1 jar/com/amazonaws/services/comprehend/model/transform/SentimentScoreMarshaller.java

\* /opt/cola/permits/1705120497\_1686094988.7698693/0/aws-java-sdk-comprehend-1-11-820-sources-1 jar/com/amazonaws/services/comprehend/model/DescribeSentimentDetectionJobRequest.java

\* /opt/cola/permits/1705120497\_1686094988.7698693/0/aws-java-sdk-comprehend-1-11-820-sources-1 jar/com/amazonaws/services/comprehend/model/transform/DocumentLabelMarshaller.java

\* /opt/cola/permits/1705120497\_1686094988.7698693/0/aws-java-sdk-comprehend-1-11-820-sources-1 jar/com/amazonaws/services/comprehend/model/ResourceNotFoundException.java

\* /opt/cola/permits/1705120497\_1686094988.7698693/0/aws-java-sdk-comprehend-1-11-820-sources-1 jar/com/amazonaws/services/comprehend/model/transform/CreateEndpointRequestProtocolMarshaller.java

\* /opt/cola/permits/1705120497\_1686094988.7698693/0/aws-java-sdk-comprehend-1-11-820-sources-1-

jar/com/amazonaws/services/comprehend/model/DetectSyntaxRequest.java

\* /opt/cola/permits/1705120497\_1686094988.7698693/0/aws-java-sdk-comprehend-1-11-820-sources-1 jar/com/amazonaws/services/comprehend/model/ListEntitiesDetectionJobsRequest.java

\* /opt/cola/permits/1705120497\_1686094988.7698693/0/aws-java-sdk-comprehend-1-11-820-sources-1 jar/com/amazonaws/services/comprehend/model/transform/DocumentClassifierOutputDataConfigJsonUnmarshaller .java

\* /opt/cola/permits/1705120497\_1686094988.7698693/0/aws-java-sdk-comprehend-1-11-820-sources-1 jar/com/amazonaws/services/comprehend/model/DocumentClassifierProperties.java \* /opt/cola/permits/1705120497\_1686094988.7698693/0/aws-java-sdk-comprehend-1-11-820-sources-1 jar/com/amazonaws/services/comprehend/model/transform/ListEntitiesDetectionJobsResultJsonUnmarshaller.java \* /opt/cola/permits/1705120497\_1686094988.7698693/0/aws-java-sdk-comprehend-1-11-820-sources-1 jar/com/amazonaws/services/comprehend/model/transform/SentimentDetectionJobFilterMarshaller.java \* /opt/cola/permits/1705120497\_1686094988.7698693/0/aws-java-sdk-comprehend-1-11-820-sources-1 jar/com/amazonaws/services/comprehend/model/StartDocumentClassificationJobRequest.java \* /opt/cola/permits/1705120497\_1686094988.7698693/0/aws-java-sdk-comprehend-1-11-820-sources-1 jar/com/amazonaws/services/comprehend/model/ListTopicsDetectionJobsRequest.java \* /opt/cola/permits/1705120497\_1686094988.7698693/0/aws-java-sdk-comprehend-1-11-820-sources-1 jar/com/amazonaws/services/comprehend/model/EntityRecognizerEntityList.java \* /opt/cola/permits/1705120497\_1686094988.7698693/0/aws-java-sdk-comprehend-1-11-820-sources-1 jar/com/amazonaws/services/comprehend/model/transform/StopSentimentDetectionJobRequestMarshaller.java \* /opt/cola/permits/1705120497\_1686094988.7698693/0/aws-java-sdk-comprehend-1-11-820-sources-1 jar/com/amazonaws/services/comprehend/model/TooManyTagKeysException.java \* /opt/cola/permits/1705120497\_1686094988.7698693/0/aws-java-sdk-comprehend-1-11-820-sources-1 jar/com/amazonaws/services/comprehend/model/transform/BatchDetectSyntaxRequestProtocolMarshaller.java \* /opt/cola/permits/1705120497\_1686094988.7698693/0/aws-java-sdk-comprehend-1-11-820-sources-1 jar/com/amazonaws/services/comprehend/model/transform/InternalServerExceptionUnmarshaller.java \* /opt/cola/permits/1705120497\_1686094988.7698693/0/aws-java-sdk-comprehend-1-11-820-sources-1 jar/com/amazonaws/services/comprehend/model/TooManyRequestsException.java \* /opt/cola/permits/1705120497\_1686094988.7698693/0/aws-java-sdk-comprehend-1-11-820-sources-1 jar/com/amazonaws/services/comprehend/model/CreateEndpointResult.java \* /opt/cola/permits/1705120497\_1686094988.7698693/0/aws-java-sdk-comprehend-1-11-820-sources-1 jar/com/amazonaws/services/comprehend/model/transform/EntityRecognizerAnnotationsMarshaller.java \* /opt/cola/permits/1705120497\_1686094988.7698693/0/aws-java-sdk-comprehend-1-11-820-sources-1-

jar/com/amazonaws/services/comprehend/model/transform/StopTrainingDocumentClassifierResultJsonUnmarshalle r.java

\* /opt/cola/permits/1705120497\_1686094988.7698693/0/aws-java-sdk-comprehend-1-11-820-sources-1 jar/com/amazonaws/services/comprehend/model/transform/ClassifyDocumentRequestProtocolMarshaller.java \* /opt/cola/permits/1705120497\_1686094988.7698693/0/aws-java-sdk-comprehend-1-11-820-sources-1-

jar/com/amazonaws/services/comprehend/model/DeleteDocumentClassifierResult.java

\* /opt/cola/permits/1705120497\_1686094988.7698693/0/aws-java-sdk-comprehend-1-11-820-sources-1 jar/com/amazonaws/services/comprehend/AmazonComprehendAsync.java

\* /opt/cola/permits/1705120497\_1686094988.7698693/0/aws-java-sdk-comprehend-1-11-820-sources-1 jar/com/amazonaws/services/comprehend/model/transform/CreateEndpointRequestMarshaller.java

\* /opt/cola/permits/1705120497\_1686094988.7698693/0/aws-java-sdk-comprehend-1-11-820-sources-1 jar/com/amazonaws/services/comprehend/model/transform/EntityJsonUnmarshaller.java

\* /opt/cola/permits/1705120497\_1686094988.7698693/0/aws-java-sdk-comprehend-1-11-820-sources-1 jar/com/amazonaws/services/comprehend/model/transform/StopEntitiesDetectionJobRequestProtocolMarshaller.jav a

\* /opt/cola/permits/1705120497\_1686094988.7698693/0/aws-java-sdk-comprehend-1-11-820-sources-1 jar/com/amazonaws/services/comprehend/model/ListTagsForResourceResult.java

\* /opt/cola/permits/1705120497\_1686094988.7698693/0/aws-java-sdk-comprehend-1-11-820-sources-1-

jar/com/amazonaws/services/comprehend/model/transform/DescribeEndpointRequestMarshaller.java

\* /opt/cola/permits/1705120497\_1686094988.7698693/0/aws-java-sdk-comprehend-1-11-820-sources-1 jar/com/amazonaws/services/comprehend/model/BatchDetectKeyPhrasesRequest.java

\* /opt/cola/permits/1705120497\_1686094988.7698693/0/aws-java-sdk-comprehend-1-11-820-sources-1 jar/com/amazonaws/services/comprehend/model/transform/TagResourceRequestProtocolMarshaller.java \* /opt/cola/permits/1705120497\_1686094988.7698693/0/aws-java-sdk-comprehend-1-11-820-sources-1 jar/com/amazonaws/services/comprehend/model/DetectDominantLanguageRequest.java

\* /opt/cola/permits/1705120497\_1686094988.7698693/0/aws-java-sdk-comprehend-1-11-820-sources-1 jar/com/amazonaws/services/comprehend/model/transform/DescribeSentimentDetectionJobResultJsonUnmarshaller .java

\* /opt/cola/permits/1705120497\_1686094988.7698693/0/aws-java-sdk-comprehend-1-11-820-sources-1 jar/com/amazonaws/services/comprehend/model/transform/EndpointPropertiesMarshaller.java

\* /opt/cola/permits/1705120497\_1686094988.7698693/0/aws-java-sdk-comprehend-1-11-820-sources-1-

jar/com/amazonaws/services/comprehend/model/DetectDominantLanguageResult.java

\* /opt/cola/permits/1705120497\_1686094988.7698693/0/aws-java-sdk-comprehend-1-11-820-sources-1 jar/com/amazonaws/services/comprehend/model/EntityRecognizerDocuments.java

\* /opt/cola/permits/1705120497\_1686094988.7698693/0/aws-java-sdk-comprehend-1-11-820-sources-1 jar/com/amazonaws/services/comprehend/model/ResourceInUseException.java

\* /opt/cola/permits/1705120497\_1686094988.7698693/0/aws-java-sdk-comprehend-1-11-820-sources-1 jar/com/amazonaws/services/comprehend/model/DescribeEntityRecognizerRequest.java

\* /opt/cola/permits/1705120497\_1686094988.7698693/0/aws-java-sdk-comprehend-1-11-820-sources-1-

jar/com/amazonaws/services/comprehend/model/transform/StartKeyPhrasesDetectionJobResultJsonUnmarshaller.ja va

\* /opt/cola/permits/1705120497\_1686094988.7698693/0/aws-java-sdk-comprehend-1-11-820-sources-1 jar/com/amazonaws/services/comprehend/model/transform/DescribeDocumentClassifierResultJsonUnmarshaller.jav a

\* /opt/cola/permits/1705120497\_1686094988.7698693/0/aws-java-sdk-comprehend-1-11-820-sources-1-

jar/com/amazonaws/services/comprehend/model/transform/BatchItemErrorJsonUnmarshaller.java

\* /opt/cola/permits/1705120497\_1686094988.7698693/0/aws-java-sdk-comprehend-1-11-820-sources-1-

jar/com/amazonaws/services/comprehend/model/transform/TooManyTagKeysExceptionUnmarshaller.java \* /opt/cola/permits/1705120497\_1686094988.7698693/0/aws-java-sdk-comprehend-1-11-820-sources-1-

jar/com/amazonaws/services/comprehend/model/transform/EntityRecognizerAnnotationsJsonUnmarshaller.java

\* /opt/cola/permits/1705120497\_1686094988.7698693/0/aws-java-sdk-comprehend-1-11-820-sources-1-

jar/com/amazonaws/services/comprehend/model/DetectKeyPhrasesResult.java

\* /opt/cola/permits/1705120497\_1686094988.7698693/0/aws-java-sdk-comprehend-1-11-820-sources-1 jar/com/amazonaws/services/comprehend/model/transform/UntagResourceRequestMarshaller.java

\* /opt/cola/permits/1705120497\_1686094988.7698693/0/aws-java-sdk-comprehend-1-11-820-sources-1-

jar/com/amazonaws/services/comprehend/model/transform/ListTopicsDetectionJobsRequestProtocolMarshaller.java

\* /opt/cola/permits/1705120497\_1686094988.7698693/0/aws-java-sdk-comprehend-1-11-820-sources-1-

jar/com/amazonaws/services/comprehend/model/KeyPhrasesDetectionJobFilter.java

\* /opt/cola/permits/1705120497\_1686094988.7698693/0/aws-java-sdk-comprehend-1-11-820-sources-1-

jar/com/amazonaws/services/comprehend/model/ListDocumentClassifiersResult.java

\* /opt/cola/permits/1705120497\_1686094988.7698693/0/aws-java-sdk-comprehend-1-11-820-sources-1 jar/com/amazonaws/services/comprehend/model/DescribeDocumentClassifierRequest.java

\* /opt/cola/permits/1705120497\_1686094988.7698693/0/aws-java-sdk-comprehend-1-11-820-sources-1-

jar/com/amazonaws/services/comprehend/model/StopSentimentDetectionJobRequest.java

\* /opt/cola/permits/1705120497\_1686094988.7698693/0/aws-java-sdk-comprehend-1-11-820-sources-1 jar/com/amazonaws/services/comprehend/model/ModelStatus.java

\* /opt/cola/permits/1705120497\_1686094988.7698693/0/aws-java-sdk-comprehend-1-11-820-sources-1-

jar/com/amazonaws/services/comprehend/model/transform/DescribeDocumentClassifierRequestProtocolMarshaller. java

\* /opt/cola/permits/1705120497\_1686094988.7698693/0/aws-java-sdk-comprehend-1-11-820-sources-1 jar/com/amazonaws/services/comprehend/model/DeleteEndpointResult.java

\* /opt/cola/permits/1705120497\_1686094988.7698693/0/aws-java-sdk-comprehend-1-11-820-sources-1 jar/com/amazonaws/services/comprehend/model/transform/DescribeTopicsDetectionJobRequestProtocolMarshaller. java

\* /opt/cola/permits/1705120497\_1686094988.7698693/0/aws-java-sdk-comprehend-1-11-820-sources-1 jar/com/amazonaws/services/comprehend/model/ClassifyDocumentRequest.java

\* /opt/cola/permits/1705120497\_1686094988.7698693/0/aws-java-sdk-comprehend-1-11-820-sources-1 jar/com/amazonaws/services/comprehend/model/transform/EntityRecognizerMetadataEntityTypesListItemJsonUnm arshaller.java

\* /opt/cola/permits/1705120497\_1686094988.7698693/0/aws-java-sdk-comprehend-1-11-820-sources-1 jar/com/amazonaws/services/comprehend/model/StopTrainingDocumentClassifierResult.java

\* /opt/cola/permits/1705120497\_1686094988.7698693/0/aws-java-sdk-comprehend-1-11-820-sources-1 jar/com/amazonaws/services/comprehend/model/transform/BatchDetectKeyPhrasesItemResultMarshaller.java

\* /opt/cola/permits/1705120497\_1686094988.7698693/0/aws-java-sdk-comprehend-1-11-820-sources-1 jar/com/amazonaws/services/comprehend/model/DeleteEntityRecognizerResult.java

\* /opt/cola/permits/1705120497\_1686094988.7698693/0/aws-java-sdk-comprehend-1-11-820-sources-1-

jar/com/amazonaws/services/comprehend/model/transform/ListKeyPhrasesDetectionJobsRequestProtocolMarshalle r.java

\* /opt/cola/permits/1705120497\_1686094988.7698693/0/aws-java-sdk-comprehend-1-11-820-sources-1-

jar/com/amazonaws/services/comprehend/model/transform/CreateEntityRecognizerResultJsonUnmarshaller.java

\* /opt/cola/permits/1705120497\_1686094988.7698693/0/aws-java-sdk-comprehend-1-11-820-sources-1 jar/com/amazonaws/services/comprehend/model/ConcurrentModificationException.java

\* /opt/cola/permits/1705120497\_1686094988.7698693/0/aws-java-sdk-comprehend-1-11-820-sources-1 jar/com/amazonaws/services/comprehend/model/transform/DocumentClassMarshaller.java

\* /opt/cola/permits/1705120497\_1686094988.7698693/0/aws-java-sdk-comprehend-1-11-820-sources-1-

jar/com/amazonaws/services/comprehend/model/transform/ResourceNotFoundExceptionUnmarshaller.java

\* /opt/cola/permits/1705120497\_1686094988.7698693/0/aws-java-sdk-comprehend-1-11-820-sources-1 jar/com/amazonaws/services/comprehend/model/CreateDocumentClassifierResult.java

\* /opt/cola/permits/1705120497\_1686094988.7698693/0/aws-java-sdk-comprehend-1-11-820-sources-1 jar/com/amazonaws/services/comprehend/model/DeleteEndpointRequest.java

\* /opt/cola/permits/1705120497\_1686094988.7698693/0/aws-java-sdk-comprehend-1-11-820-sources-1 jar/com/amazonaws/services/comprehend/model/transform/EntityRecognizerFilterJsonUnmarshaller.java \* /opt/cola/permits/1705120497\_1686094988.7698693/0/aws-java-sdk-comprehend-1-11-820-sources-1 jar/com/amazonaws/services/comprehend/model/transform/KeyPhrasesDetectionJobPropertiesMarshaller.java \* /opt/cola/permits/1705120497\_1686094988.7698693/0/aws-java-sdk-comprehend-1-11-820-sources-1-

jar/com/amazonaws/services/comprehend/model/EntityType.java

\* /opt/cola/permits/1705120497\_1686094988.7698693/0/aws-java-sdk-comprehend-1-11-820-sources-1 jar/com/amazonaws/services/comprehend/model/transform/ListSentimentDetectionJobsRequestMarshaller.java \* /opt/cola/permits/1705120497\_1686094988.7698693/0/aws-java-sdk-comprehend-1-11-820-sources-1 jar/com/amazonaws/services/comprehend/model/transform/StartDocumentClassificationJobRequestMarshaller.java \* /opt/cola/permits/1705120497\_1686094988.7698693/0/aws-java-sdk-comprehend-1-11-820-sources-1-

jar/com/amazonaws/services/comprehend/model/ListDocumentClassificationJobsRequest.java

\* /opt/cola/permits/1705120497\_1686094988.7698693/0/aws-java-sdk-comprehend-1-11-820-sources-1 jar/com/amazonaws/services/comprehend/model/transform/PartOfSpeechTagJsonUnmarshaller.java

\* /opt/cola/permits/1705120497\_1686094988.7698693/0/aws-java-sdk-comprehend-1-11-820-sources-1 jar/com/amazonaws/services/comprehend/model/transform/ListEntitiesDetectionJobsRequestProtocolMarshaller.jav a

\* /opt/cola/permits/1705120497\_1686094988.7698693/0/aws-java-sdk-comprehend-1-11-820-sources-1 jar/com/amazonaws/services/comprehend/model/transform/SentimentDetectionJobPropertiesJsonUnmarshaller.java \* /opt/cola/permits/1705120497\_1686094988.7698693/0/aws-java-sdk-comprehend-1-11-820-sources-1 jar/com/amazonaws/services/comprehend/model/transform/BatchDetectSyntaxItemResultJsonUnmarshaller.java \* /opt/cola/permits/1705120497\_1686094988.7698693/0/aws-java-sdk-comprehend-1-11-820-sources-1 jar/com/amazonaws/services/comprehend/model/transform/BatchDetectSentimentItemResultMarshaller.java \* /opt/cola/permits/1705120497\_1686094988.7698693/0/aws-java-sdk-comprehend-1-11-820-sources-1 jar/com/amazonaws/services/comprehend/model/transform/BatchDetectDominantLanguageResultJsonUnmarshaller .java

\* /opt/cola/permits/1705120497\_1686094988.7698693/0/aws-java-sdk-comprehend-1-11-820-sources-1 jar/com/amazonaws/services/comprehend/model/transform/StopSentimentDetectionJobResultJsonUnmarshaller.jav a

\* /opt/cola/permits/1705120497\_1686094988.7698693/0/aws-java-sdk-comprehend-1-11-820-sources-1 jar/com/amazonaws/services/comprehend/model/DominantLanguageDetectionJobProperties.java

\* /opt/cola/permits/1705120497\_1686094988.7698693/0/aws-java-sdk-comprehend-1-11-820-sources-1 jar/com/amazonaws/services/comprehend/model/transform/UntagResourceResultJsonUnmarshaller.java \* /opt/cola/permits/1705120497\_1686094988.7698693/0/aws-java-sdk-comprehend-1-11-820-sources-1 jar/com/amazonaws/services/comprehend/model/transform/ClassifierMetadataJsonUnmarshaller.java

\* /opt/cola/permits/1705120497\_1686094988.7698693/0/aws-java-sdk-comprehend-1-11-820-sources-1 jar/com/amazonaws/services/comprehend/model/DocumentClass.java

\* /opt/cola/permits/1705120497\_1686094988.7698693/0/aws-java-sdk-comprehend-1-11-820-sources-1 jar/com/amazonaws/services/comprehend/model/transform/BatchDetectKeyPhrasesResultJsonUnmarshaller.java \* /opt/cola/permits/1705120497\_1686094988.7698693/0/aws-java-sdk-comprehend-1-11-820-sources-1 jar/com/amazonaws/services/comprehend/model/StartKeyPhrasesDetectionJobResult.java

\* /opt/cola/permits/1705120497\_1686094988.7698693/0/aws-java-sdk-comprehend-1-11-820-sources-1 jar/com/amazonaws/services/comprehend/model/BatchSizeLimitExceededException.java

\* /opt/cola/permits/1705120497\_1686094988.7698693/0/aws-java-sdk-comprehend-1-11-820-sources-1 jar/com/amazonaws/services/comprehend/model/transform/BatchDetectEntitiesItemResultMarshaller.java

\* /opt/cola/permits/1705120497\_1686094988.7698693/0/aws-java-sdk-comprehend-1-11-820-sources-1-

jar/com/amazonaws/services/comprehend/model/transform/EntityTypesListItemMarshaller.java

\* /opt/cola/permits/1705120497\_1686094988.7698693/0/aws-java-sdk-comprehend-1-11-820-sources-1 jar/com/amazonaws/services/comprehend/model/EntityRecognizerProperties.java

\* /opt/cola/permits/1705120497\_1686094988.7698693/0/aws-java-sdk-comprehend-1-11-820-sources-1 jar/com/amazonaws/services/comprehend/model/transform/EntityRecognizerPropertiesMarshaller.java

\* /opt/cola/permits/1705120497\_1686094988.7698693/0/aws-java-sdk-comprehend-1-11-820-sources-1-

jar/com/amazonaws/services/comprehend/model/transform/EntitiesDetectionJobPropertiesJsonUnmarshaller.java \* /opt/cola/permits/1705120497\_1686094988.7698693/0/aws-java-sdk-comprehend-1-11-820-sources-1-

jar/com/amazonaws/services/comprehend/model/transform/ListTagsForResourceResultJsonUnmarshaller.java

\* /opt/cola/permits/1705120497\_1686094988.7698693/0/aws-java-sdk-comprehend-1-11-820-sources-1-

jar/com/amazonaws/services/comprehend/model/transform/KeyPhraseJsonUnmarshaller.java

\* /opt/cola/permits/1705120497\_1686094988.7698693/0/aws-java-sdk-comprehend-1-11-820-sources-1 jar/com/amazonaws/services/comprehend/model/transform/ListKeyPhrasesDetectionJobsResultJsonUnmarshaller.ja

\* /opt/cola/permits/1705120497\_1686094988.7698693/0/aws-java-sdk-comprehend-1-11-820-sources-1 jar/com/amazonaws/services/comprehend/model/transform/DescribeEntityRecognizerRequestProtocolMarshaller.ja

va

va

\* /opt/cola/permits/1705120497\_1686094988.7698693/0/aws-java-sdk-comprehend-1-11-820-sources-1 jar/com/amazonaws/services/comprehend/model/transform/ListTagsForResourceRequestProtocolMarshaller.java \* /opt/cola/permits/1705120497\_1686094988.7698693/0/aws-java-sdk-comprehend-1-11-820-sources-1 jar/com/amazonaws/services/comprehend/model/transform/DominantLanguageDetectionJobFilterJsonUnmarshaller. java

\* /opt/cola/permits/1705120497\_1686094988.7698693/0/aws-java-sdk-comprehend-1-11-820-sources-1 jar/com/amazonaws/services/comprehend/model/ListTagsForResourceRequest.java

\* /opt/cola/permits/1705120497\_1686094988.7698693/0/aws-java-sdk-comprehend-1-11-820-sources-1 jar/com/amazonaws/services/comprehend/model/transform/SentimentDetectionJobPropertiesMarshaller.java \* /opt/cola/permits/1705120497\_1686094988.7698693/0/aws-java-sdk-comprehend-1-11-820-sources-1-

jar/com/amazonaws/services/comprehend/model/DocumentClassificationJobProperties.java

\* /opt/cola/permits/1705120497\_1686094988.7698693/0/aws-java-sdk-comprehend-1-11-820-sources-1-

jar/com/amazonaws/services/comprehend/model/transform/ListSentimentDetectionJobsResultJsonUnmarshaller.jav a

\* /opt/cola/permits/1705120497\_1686094988.7698693/0/aws-java-sdk-comprehend-1-11-820-sources-1 jar/com/amazonaws/services/comprehend/model/AmazonComprehendException.java

\* /opt/cola/permits/1705120497\_1686094988.7698693/0/aws-java-sdk-comprehend-1-11-820-sources-1 jar/com/amazonaws/services/comprehend/model/transform/TagResourceRequestMarshaller.java

\* /opt/cola/permits/1705120497\_1686094988.7698693/0/aws-java-sdk-comprehend-1-11-820-sources-1 jar/com/amazonaws/services/comprehend/model/transform/DominantLanguageDetectionJobPropertiesJsonUnmarsh aller.java

\* /opt/cola/permits/1705120497\_1686094988.7698693/0/aws-java-sdk-comprehend-1-11-820-sources-1-

jar/com/amazonaws/services/comprehend/model/transform/StartSentimentDetectionJobRequestMarshaller.java

\* /opt/cola/permits/1705120497\_1686094988.7698693/0/aws-java-sdk-comprehend-1-11-820-sources-1 jar/com/amazonaws/services/comprehend/model/BatchDetectSentimentItemResult.java

\* /opt/cola/permits/1705120497\_1686094988.7698693/0/aws-java-sdk-comprehend-1-11-820-sources-1 jar/com/amazonaws/services/comprehend/model/StartDominantLanguageDetectionJobRequest.java

\* /opt/cola/permits/1705120497\_1686094988.7698693/0/aws-java-sdk-comprehend-1-11-820-sources-1-

jar/com/amazonaws/services/comprehend/model/transform/TagResourceResultJsonUnmarshaller.java

\* /opt/cola/permits/1705120497\_1686094988.7698693/0/aws-java-sdk-comprehend-1-11-820-sources-1-

jar/com/amazonaws/services/comprehend/model/transform/ClassifierEvaluationMetricsJsonUnmarshaller.java \* /opt/cola/permits/1705120497\_1686094988.7698693/0/aws-java-sdk-comprehend-1-11-820-sources-1-

jar/com/amazonaws/services/comprehend/AmazonComprehendClient.java

\* /opt/cola/permits/1705120497\_1686094988.7698693/0/aws-java-sdk-comprehend-1-11-820-sources-1-

jar/com/amazonaws/services/comprehend/model/StartSentimentDetectionJobRequest.java

\* /opt/cola/permits/1705120497\_1686094988.7698693/0/aws-java-sdk-comprehend-1-11-820-sources-1 jar/com/amazonaws/services/comprehend/model/transform/StartDominantLanguageDetectionJobRequestProtocolM arshaller.java

\* /opt/cola/permits/1705120497\_1686094988.7698693/0/aws-java-sdk-comprehend-1-11-820-sources-1 jar/com/amazonaws/services/comprehend/model/DescribeEndpointRequest.java

\* /opt/cola/permits/1705120497\_1686094988.7698693/0/aws-java-sdk-comprehend-1-11-820-sources-1-

jar/com/amazonaws/services/comprehend/model/transform/DescribeKeyPhrasesDetectionJobRequestProtocolMarsh aller.java

\* /opt/cola/permits/1705120497\_1686094988.7698693/0/aws-java-sdk-comprehend-1-11-820-sources-1 jar/com/amazonaws/services/comprehend/model/transform/StartDocumentClassificationJobResultJsonUnmarshaller .java

\* /opt/cola/permits/1705120497\_1686094988.7698693/0/aws-java-sdk-comprehend-1-11-820-sources-1-

jar/com/amazonaws/services/comprehend/model/DescribeDocumentClassificationJobRequest.java \* /opt/cola/permits/1705120497\_1686094988.7698693/0/aws-java-sdk-comprehend-1-11-820-sources-1 jar/com/amazonaws/services/comprehend/model/transform/DetectEntitiesRequestProtocolMarshaller.java \* /opt/cola/permits/1705120497\_1686094988.7698693/0/aws-java-sdk-comprehend-1-11-820-sources-1 jar/com/amazonaws/services/comprehend/model/transform/DeleteEntityRecognizerResultJsonUnmarshaller.java \* /opt/cola/permits/1705120497\_1686094988.7698693/0/aws-java-sdk-comprehend-1-11-820-sources-1 jar/com/amazonaws/services/comprehend/model/TagResourceResult.java

\* /opt/cola/permits/1705120497\_1686094988.7698693/0/aws-java-sdk-comprehend-1-11-820-sources-1 jar/com/amazonaws/services/comprehend/model/transform/BatchDetectEntitiesRequestProtocolMarshaller.java \* /opt/cola/permits/1705120497\_1686094988.7698693/0/aws-java-sdk-comprehend-1-11-820-sources-1 jar/com/amazonaws/services/comprehend/model/transform/TagJsonUnmarshaller.java

\* /opt/cola/permits/1705120497\_1686094988.7698693/0/aws-java-sdk-comprehend-1-11-820-sources-1 jar/com/amazonaws/services/comprehend/model/EntityRecognizerMetadataEntityTypesListItem.java \* /opt/cola/permits/1705120497\_1686094988.7698693/0/aws-java-sdk-comprehend-1-11-820-sources-1-

jar/com/amazonaws/services/comprehend/model/DescribeDominantLanguageDetectionJobRequest.java \* /opt/cola/permits/1705120497\_1686094988.7698693/0/aws-java-sdk-comprehend-1-11-820-sources-1-

jar/com/amazonaws/services/comprehend/model/transform/EntityRecognizerFilterMarshaller.java \* /opt/cola/permits/1705120497\_1686094988.7698693/0/aws-java-sdk-comprehend-1-11-820-sources-1 jar/com/amazonaws/services/comprehend/model/transform/EntityRecognizerEvaluationMetricsJsonUnmarshaller.ja va

\* /opt/cola/permits/1705120497\_1686094988.7698693/0/aws-java-sdk-comprehend-1-11-820-sources-1 jar/com/amazonaws/services/comprehend/model/transform/JobNotFoundExceptionUnmarshaller.java \* /opt/cola/permits/1705120497\_1686094988.7698693/0/aws-java-sdk-comprehend-1-11-820-sources-1 jar/com/amazonaws/services/comprehend/model/transform/ListSentimentDetectionJobsRequestProtocolMarshaller.j ava

\* /opt/cola/permits/1705120497\_1686094988.7698693/0/aws-java-sdk-comprehend-1-11-820-sources-1 jar/com/amazonaws/services/comprehend/model/transform/DominantLanguageMarshaller.java

\* /opt/cola/permits/1705120497\_1686094988.7698693/0/aws-java-sdk-comprehend-1-11-820-sources-1 jar/com/amazonaws/services/comprehend/model/SentimentDetectionJobProperties.java

\* /opt/cola/permits/1705120497\_1686094988.7698693/0/aws-java-sdk-comprehend-1-11-820-sources-1 jar/com/amazonaws/services/comprehend/model/transform/DeleteDocumentClassifierRequestProtocolMarshaller.ja va

\* /opt/cola/permits/1705120497\_1686094988.7698693/0/aws-java-sdk-comprehend-1-11-820-sources-1 jar/com/amazonaws/services/comprehend/model/transform/CreateEndpointResultJsonUnmarshaller.java \* /opt/cola/permits/1705120497\_1686094988.7698693/0/aws-java-sdk-comprehend-1-11-820-sources-1 jar/com/amazonaws/services/comprehend/model/transform/ListEndpointsResultJsonUnmarshaller.java \* /opt/cola/permits/1705120497\_1686094988.7698693/0/aws-java-sdk-comprehend-1-11-820-sources-1 jar/com/amazonaws/services/comprehend/model/EndpointStatus.java

\* /opt/cola/permits/1705120497\_1686094988.7698693/0/aws-java-sdk-comprehend-1-11-820-sources-1 jar/com/amazonaws/services/comprehend/model/transform/StopSentimentDetectionJobRequestProtocolMarshaller.j ava

\* /opt/cola/permits/1705120497\_1686094988.7698693/0/aws-java-sdk-comprehend-1-11-820-sources-1 jar/com/amazonaws/services/comprehend/model/transform/DescribeEndpointRequestProtocolMarshaller.java \* /opt/cola/permits/1705120497\_1686094988.7698693/0/aws-java-sdk-comprehend-1-11-820-sources-1 jar/com/amazonaws/services/comprehend/model/transform/DeleteEndpointRequestProtocolMarshaller.java \* /opt/cola/permits/1705120497\_1686094988.7698693/0/aws-java-sdk-comprehend-1-11-820-sources-1 jar/com/amazonaws/services/comprehend/model/transform/StartDominantLanguageDetectionJobRequestMarshaller .java

\* /opt/cola/permits/1705120497\_1686094988.7698693/0/aws-java-sdk-comprehend-1-11-820-sources-1 jar/com/amazonaws/services/comprehend/model/transform/EndpointPropertiesJsonUnmarshaller.java

\* /opt/cola/permits/1705120497\_1686094988.7698693/0/aws-java-sdk-comprehend-1-11-820-sources-1 jar/com/amazonaws/services/comprehend/model/transform/DescribeKeyPhrasesDetectionJobRequestMarshaller.jav a

\* /opt/cola/permits/1705120497\_1686094988.7698693/0/aws-java-sdk-comprehend-1-11-820-sources-1 jar/com/amazonaws/services/comprehend/model/transform/TopicsDetectionJobPropertiesJsonUnmarshaller.java \* /opt/cola/permits/1705120497\_1686094988.7698693/0/aws-java-sdk-comprehend-1-11-820-sources-1 jar/com/amazonaws/services/comprehend/model/DetectSyntaxResult.java

\* /opt/cola/permits/1705120497\_1686094988.7698693/0/aws-java-sdk-comprehend-1-11-820-sources-1 jar/com/amazonaws/services/comprehend/model/transform/EntityTypesEvaluationMetricsJsonUnmarshaller.java \* /opt/cola/permits/1705120497\_1686094988.7698693/0/aws-java-sdk-comprehend-1-11-820-sources-1 jar/com/amazonaws/services/comprehend/model/ClassifierMetadata.java

\* /opt/cola/permits/1705120497\_1686094988.7698693/0/aws-java-sdk-comprehend-1-11-820-sources-1 jar/com/amazonaws/services/comprehend/model/StopTrainingDocumentClassifierRequest.java

\* /opt/cola/permits/1705120497\_1686094988.7698693/0/aws-java-sdk-comprehend-1-11-820-sources-1 jar/com/amazonaws/services/comprehend/model/DetectSentimentResult.java

\* /opt/cola/permits/1705120497\_1686094988.7698693/0/aws-java-sdk-comprehend-1-11-820-sources-1 jar/com/amazonaws/services/comprehend/model/transform/ListEntityRecognizersResultJsonUnmarshaller.java \* /opt/cola/permits/1705120497\_1686094988.7698693/0/aws-java-sdk-comprehend-1-11-820-sources-1 jar/com/amazonaws/services/comprehend/model/transform/DescribeDocumentClassificationJobRequestMarshaller.j ava

\* /opt/cola/permits/1705120497\_1686094988.7698693/0/aws-java-sdk-comprehend-1-11-820-sources-1 jar/com/amazonaws/services/comprehend/model/KeyPhrasesDetectionJobProperties.java

\* /opt/cola/permits/1705120497\_1686094988.7698693/0/aws-java-sdk-comprehend-1-11-820-sources-1-

jar/com/amazonaws/services/comprehend/model/transform/DeleteDocumentClassifierResultJsonUnmarshaller.java \* /opt/cola/permits/1705120497\_1686094988.7698693/0/aws-java-sdk-comprehend-1-11-820-sources-1-

jar/com/amazonaws/services/comprehend/model/transform/DocumentClassificationJobFilterJsonUnmarshaller.java \* /opt/cola/permits/1705120497\_1686094988.7698693/0/aws-java-sdk-comprehend-1-11-820-sources-1-

jar/com/amazonaws/services/comprehend/model/transform/EntityRecognizerInputDataConfigMarshaller.java \* /opt/cola/permits/1705120497\_1686094988.7698693/0/aws-java-sdk-comprehend-1-11-820-sources-1-

jar/com/amazonaws/services/comprehend/model/transform/EntityRecognizerMetadataJsonUnmarshaller.java \* /opt/cola/permits/1705120497\_1686094988.7698693/0/aws-java-sdk-comprehend-1-11-820-sources-1-

jar/com/amazonaws/services/comprehend/model/transform/DescribeKeyPhrasesDetectionJobResultJsonUnmarshall er.java

\* /opt/cola/permits/1705120497\_1686094988.7698693/0/aws-java-sdk-comprehend-1-11-820-sources-1 jar/com/amazonaws/services/comprehend/model/ListEndpointsRequest.java

\* /opt/cola/permits/1705120497\_1686094988.7698693/0/aws-java-sdk-comprehend-1-11-820-sources-1 jar/com/amazonaws/services/comprehend/model/transform/EndpointFilterJsonUnmarshaller.java \* /opt/cola/permits/1705120497\_1686094988.7698693/0/aws-java-sdk-comprehend-1-11-820-sources-1-

jar/com/amazonaws/services/comprehend/model/EndpointFilter.java

\* /opt/cola/permits/1705120497\_1686094988.7698693/0/aws-java-sdk-comprehend-1-11-820-sources-1 jar/com/amazonaws/services/comprehend/model/transform/StartDominantLanguageDetectionJobResultJsonUnmars haller.java

\* /opt/cola/permits/1705120497\_1686094988.7698693/0/aws-java-sdk-comprehend-1-11-820-sources-1 jar/com/amazonaws/services/comprehend/model/transform/ListTopicsDetectionJobsRequestMarshaller.java \* /opt/cola/permits/1705120497\_1686094988.7698693/0/aws-java-sdk-comprehend-1-11-820-sources-1-

jar/com/amazonaws/services/comprehend/model/TopicsDetectionJobFilter.java

\* /opt/cola/permits/1705120497\_1686094988.7698693/0/aws-java-sdk-comprehend-1-11-820-sources-1 jar/com/amazonaws/services/comprehend/model/BatchDetectEntitiesRequest.java

\* /opt/cola/permits/1705120497\_1686094988.7698693/0/aws-java-sdk-comprehend-1-11-820-sources-1 jar/com/amazonaws/services/comprehend/model/transform/ListKeyPhrasesDetectionJobsRequestMarshaller.java \* /opt/cola/permits/1705120497\_1686094988.7698693/0/aws-java-sdk-comprehend-1-11-820-sources-1 jar/com/amazonaws/services/comprehend/model/UntagResourceResult.java

\* /opt/cola/permits/1705120497\_1686094988.7698693/0/aws-java-sdk-comprehend-1-11-820-sources-1 jar/com/amazonaws/services/comprehend/model/JobNotFoundException.java

\* /opt/cola/permits/1705120497\_1686094988.7698693/0/aws-java-sdk-comprehend-1-11-820-sources-1 jar/com/amazonaws/services/comprehend/model/transform/BatchDetectEntitiesItemResultJsonUnmarshaller.java \* /opt/cola/permits/1705120497\_1686094988.7698693/0/aws-java-sdk-comprehend-1-11-820-sources-1 jar/com/amazonaws/services/comprehend/AmazonComprehendClientBuilder.java

\* /opt/cola/permits/1705120497\_1686094988.7698693/0/aws-java-sdk-comprehend-1-11-820-sources-1-

jar/com/amazonaws/services/comprehend/model/transform/ListDocumentClassifiersResultJsonUnmarshaller.java \* /opt/cola/permits/1705120497\_1686094988.7698693/0/aws-java-sdk-comprehend-1-11-820-sources-1 jar/com/amazonaws/services/comprehend/model/transform/ResourceLimitExceededExceptionUnmarshaller.java

\* /opt/cola/permits/1705120497\_1686094988.7698693/0/aws-java-sdk-comprehend-1-11-820-sources-1 jar/com/amazonaws/services/comprehend/model/transform/ListEntitiesDetectionJobsRequestMarshaller.java

\* /opt/cola/permits/1705120497\_1686094988.7698693/0/aws-java-sdk-comprehend-1-11-820-sources-1-

jar/com/amazonaws/services/comprehend/model/transform/StartTopicsDetectionJobRequestProtocolMarshaller.java \* /opt/cola/permits/1705120497\_1686094988.7698693/0/aws-java-sdk-comprehend-1-11-820-sources-1 jar/com/amazonaws/services/comprehend/model/transform/DescribeDominantLanguageDetectionJobRequestProtoc

olMarshaller.java

\* /opt/cola/permits/1705120497\_1686094988.7698693/0/aws-java-sdk-comprehend-1-11-820-sources-1 jar/com/amazonaws/services/comprehend/model/BatchDetectSentimentResult.java

\* /opt/cola/permits/1705120497\_1686094988.7698693/0/aws-java-sdk-comprehend-1-11-820-sources-1 jar/com/amazonaws/services/comprehend/AmazonComprehend.java

\* /opt/cola/permits/1705120497\_1686094988.7698693/0/aws-java-sdk-comprehend-1-11-820-sources-1 jar/com/amazonaws/services/comprehend/model/DetectEntitiesRequest.java

\* /opt/cola/permits/1705120497\_1686094988.7698693/0/aws-java-sdk-comprehend-1-11-820-sources-1 jar/com/amazonaws/services/comprehend/model/KeyPhrase.java

\* /opt/cola/permits/1705120497\_1686094988.7698693/0/aws-java-sdk-comprehend-1-11-820-sources-1 jar/com/amazonaws/services/comprehend/model/transform/DescribeDocumentClassificationJobResultJsonUnmarsh aller.java

\* /opt/cola/permits/1705120497\_1686094988.7698693/0/aws-java-sdk-comprehend-1-11-820-sources-1 jar/com/amazonaws/services/comprehend/model/transform/ListEntityRecognizersRequestMarshaller.java \* /opt/cola/permits/1705120497\_1686094988.7698693/0/aws-java-sdk-comprehend-1-11-820-sources-1-

jar/com/amazonaws/services/comprehend/model/transform/EntityTypesEvaluationMetricsMarshaller.java

\* /opt/cola/permits/1705120497\_1686094988.7698693/0/aws-java-sdk-comprehend-1-11-820-sources-1 jar/com/amazonaws/services/comprehend/model/UntagResourceRequest.java

\* /opt/cola/permits/1705120497\_1686094988.7698693/0/aws-java-sdk-comprehend-1-11-820-sources-1-

jar/com/amazonaws/services/comprehend/model/transform/DocumentClassifierPropertiesMarshaller.java

\* /opt/cola/permits/1705120497\_1686094988.7698693/0/aws-java-sdk-comprehend-1-11-820-sources-1-

jar/com/amazonaws/services/comprehend/model/transform/StartEntitiesDetectionJobRequestProtocolMarshaller.jav a

\* /opt/cola/permits/1705120497\_1686094988.7698693/0/aws-java-sdk-comprehend-1-11-820-sources-1 jar/com/amazonaws/services/comprehend/model/transform/DescribeEntitiesDetectionJobRequestProtocolMarshaller .java

\* /opt/cola/permits/1705120497\_1686094988.7698693/0/aws-java-sdk-comprehend-1-11-820-sources-1-

jar/com/amazonaws/services/comprehend/model/transform/BatchDetectSentimentItemResultJsonUnmarshaller.java \* /opt/cola/permits/1705120497\_1686094988.7698693/0/aws-java-sdk-comprehend-1-11-820-sources-1-

jar/com/amazonaws/services/comprehend/model/transform/DescribeSentimentDetectionJobRequestProtocolMarshal ler.java

\* /opt/cola/permits/1705120497\_1686094988.7698693/0/aws-java-sdk-comprehend-1-11-820-sources-1 jar/com/amazonaws/services/comprehend/model/ResourceUnavailableException.java

\* /opt/cola/permits/1705120497\_1686094988.7698693/0/aws-java-sdk-comprehend-1-11-820-sources-1 jar/com/amazonaws/services/comprehend/AbstractAmazonComprehend.java

\* /opt/cola/permits/1705120497\_1686094988.7698693/0/aws-java-sdk-comprehend-1-11-820-sources-1 jar/com/amazonaws/services/comprehend/model/transform/StartKeyPhrasesDetectionJobRequestProtocolMarshaller .java

\* /opt/cola/permits/1705120497\_1686094988.7698693/0/aws-java-sdk-comprehend-1-11-820-sources-1-

jar/com/amazonaws/services/comprehend/model/transform/BatchDetectDominantLanguageRequestMarshaller.java

\* /opt/cola/permits/1705120497\_1686094988.7698693/0/aws-java-sdk-comprehend-1-11-820-sources-1-

jar/com/amazonaws/services/comprehend/model/transform/VpcConfigJsonUnmarshaller.java

\* /opt/cola/permits/1705120497\_1686094988.7698693/0/aws-java-sdk-comprehend-1-11-820-sources-1 jar/com/amazonaws/services/comprehend/model/transform/DetectSyntaxRequestProtocolMarshaller.java \* /opt/cola/permits/1705120497\_1686094988.7698693/0/aws-java-sdk-comprehend-1-11-820-sources-1-

jar/com/amazonaws/services/comprehend/model/transform/StartTopicsDetectionJobResultJsonUnmarshaller.java \* /opt/cola/permits/1705120497\_1686094988.7698693/0/aws-java-sdk-comprehend-1-11-820-sources-1-

jar/com/amazonaws/services/comprehend/model/EntityTypesListItem.java

\* /opt/cola/permits/1705120497\_1686094988.7698693/0/aws-java-sdk-comprehend-1-11-820-sources-1 jar/com/amazonaws/services/comprehend/model/transform/DetectDominantLanguageResultJsonUnmarshaller.java \* /opt/cola/permits/1705120497\_1686094988.7698693/0/aws-java-sdk-comprehend-1-11-820-sources-1 jar/com/amazonaws/services/comprehend/model/PartOfSpeechTag.java

\* /opt/cola/permits/1705120497\_1686094988.7698693/0/aws-java-sdk-comprehend-1-11-820-sources-1 jar/com/amazonaws/services/comprehend/model/transform/TooManyRequestsExceptionUnmarshaller.java \* /opt/cola/permits/1705120497\_1686094988.7698693/0/aws-java-sdk-comprehend-1-11-820-sources-1-

jar/com/amazonaws/services/comprehend/model/transform/ListEndpointsRequestMarshaller.java

\* /opt/cola/permits/1705120497\_1686094988.7698693/0/aws-java-sdk-comprehend-1-11-820-sources-1-

jar/com/amazonaws/services/comprehend/model/transform/ListTopicsDetectionJobsResultJsonUnmarshaller.java \* /opt/cola/permits/1705120497\_1686094988.7698693/0/aws-java-sdk-comprehend-1-11-820-sources-1-

jar/com/amazonaws/services/comprehend/model/transform/DetectDominantLanguageRequestMarshaller.java \* /opt/cola/permits/1705120497\_1686094988.7698693/0/aws-java-sdk-comprehend-1-11-820-sources-1 jar/com/amazonaws/services/comprehend/model/InternalServerException.java

\* /opt/cola/permits/1705120497\_1686094988.7698693/0/aws-java-sdk-comprehend-1-11-820-sources-1-

jar/com/amazonaws/services/comprehend/model/StartEntitiesDetectionJobResult.java

\* /opt/cola/permits/1705120497\_1686094988.7698693/0/aws-java-sdk-comprehend-1-11-820-sources-1 jar/com/amazonaws/services/comprehend/model/EntitiesDetectionJobProperties.java

\* /opt/cola/permits/1705120497\_1686094988.7698693/0/aws-java-sdk-comprehend-1-11-820-sources-1 jar/com/amazonaws/services/comprehend/model/transform/EntityRecognizerMetadataEntityTypesListItemMarshall er.java

\* /opt/cola/permits/1705120497\_1686094988.7698693/0/aws-java-sdk-comprehend-1-11-820-sources-1 jar/com/amazonaws/services/comprehend/model/transform/TooManyTagsExceptionUnmarshaller.java \* /opt/cola/permits/1705120497\_1686094988.7698693/0/aws-java-sdk-comprehend-1-11-820-sources-1-

jar/com/amazonaws/services/comprehend/model/transform/DocumentClassifierFilterJsonUnmarshaller.java \* /opt/cola/permits/1705120497\_1686094988.7698693/0/aws-java-sdk-comprehend-1-11-820-sources-1-

 **Open Source Used In Appdynamics\_Synthetic Server 23.6.0 9194**

jar/com/amazonaws/services/comprehend/model/EntitiesDetectionJobFilter.java

\* /opt/cola/permits/1705120497\_1686094988.7698693/0/aws-java-sdk-comprehend-1-11-820-sources-1 jar/com/amazonaws/services/comprehend/model/DocumentClassifierMode.java

\* /opt/cola/permits/1705120497\_1686094988.7698693/0/aws-java-sdk-comprehend-1-11-820-sources-1 jar/com/amazonaws/services/comprehend/model/transform/StartKeyPhrasesDetectionJobRequestMarshaller.java \* /opt/cola/permits/1705120497\_1686094988.7698693/0/aws-java-sdk-comprehend-1-11-820-sources-1 jar/com/amazonaws/services/comprehend/model/SentimentType.java

\* /opt/cola/permits/1705120497\_1686094988.7698693/0/aws-java-sdk-comprehend-1-11-820-sources-1 jar/com/amazonaws/services/comprehend/model/transform/InputDataConfigMarshaller.java

\* /opt/cola/permits/1705120497\_1686094988.7698693/0/aws-java-sdk-comprehend-1-11-820-sources-1 jar/com/amazonaws/services/comprehend/model/transform/ListDocumentClassifiersRequestMarshaller.java \* /opt/cola/permits/1705120497\_1686094988.7698693/0/aws-java-sdk-comprehend-1-11-820-sources-1 jar/com/amazonaws/services/comprehend/model/transform/EntityRecognizerEntityListJsonUnmarshaller.java \* /opt/cola/permits/1705120497\_1686094988.7698693/0/aws-java-sdk-comprehend-1-11-820-sources-1 jar/com/amazonaws/services/comprehend/model/transform/StopKeyPhrasesDetectionJobResultJsonUnmarshaller.ja va

\* /opt/cola/permits/1705120497\_1686094988.7698693/0/aws-java-sdk-comprehend-1-11-820-sources-1 jar/com/amazonaws/services/comprehend/model/transform/UpdateEndpointResultJsonUnmarshaller.java \* /opt/cola/permits/1705120497\_1686094988.7698693/0/aws-java-sdk-comprehend-1-11-820-sources-1 jar/com/amazonaws/services/comprehend/model/transform/UpdateEndpointRequestProtocolMarshaller.java \* /opt/cola/permits/1705120497\_1686094988.7698693/0/aws-java-sdk-comprehend-1-11-820-sources-1 jar/com/amazonaws/services/comprehend/model/transform/BatchDetectSyntaxResultJsonUnmarshaller.java \* /opt/cola/permits/1705120497\_1686094988.7698693/0/aws-java-sdk-comprehend-1-11-820-sources-1 jar/com/amazonaws/services/comprehend/model/transform/EntityRecognizerMetadataMarshaller.java \* /opt/cola/permits/1705120497\_1686094988.7698693/0/aws-java-sdk-comprehend-1-11-820-sources-1 jar/com/amazonaws/services/comprehend/model/InputFormat.java

\* /opt/cola/permits/1705120497\_1686094988.7698693/0/aws-java-sdk-comprehend-1-11-820-sources-1 jar/com/amazonaws/services/comprehend/model/transform/StartEntitiesDetectionJobRequestMarshaller.java \* /opt/cola/permits/1705120497\_1686094988.7698693/0/aws-java-sdk-comprehend-1-11-820-sources-1 jar/com/amazonaws/services/comprehend/model/transform/StopDominantLanguageDetectionJobResultJsonUnmars haller.java

\* /opt/cola/permits/1705120497\_1686094988.7698693/0/aws-java-sdk-comprehend-1-11-820-sources-1 jar/com/amazonaws/services/comprehend/model/transform/EntityRecognizerDocumentsMarshaller.java \* /opt/cola/permits/1705120497\_1686094988.7698693/0/aws-java-sdk-comprehend-1-11-820-sources-1 jar/com/amazonaws/services/comprehend/model/transform/DetectDominantLanguageRequestProtocolMarshaller.ja va

\* /opt/cola/permits/1705120497\_1686094988.7698693/0/aws-java-sdk-comprehend-1-11-820-sources-1 jar/com/amazonaws/services/comprehend/model/transform/InvalidRequestExceptionUnmarshaller.java \* /opt/cola/permits/1705120497\_1686094988.7698693/0/aws-java-sdk-comprehend-1-11-820-sources-1 jar/com/amazonaws/services/comprehend/model/PartOfSpeechTagType.java

\* /opt/cola/permits/1705120497\_1686094988.7698693/0/aws-java-sdk-comprehend-1-11-820-sources-1 jar/com/amazonaws/services/comprehend/model/transform/BatchDetectSentimentRequestMarshaller.java \* /opt/cola/permits/1705120497\_1686094988.7698693/0/aws-java-sdk-comprehend-1-11-820-sources-1 jar/com/amazonaws/services/comprehend/model/ListKeyPhrasesDetectionJobsRequest.java

\* /opt/cola/permits/1705120497\_1686094988.7698693/0/aws-java-sdk-comprehend-1-11-820-sources-1 jar/com/amazonaws/services/comprehend/model/BatchDetectEntitiesItemResult.java

\* /opt/cola/permits/1705120497\_1686094988.7698693/0/aws-java-sdk-comprehend-1-11-820-sources-1 jar/com/amazonaws/services/comprehend/model/DocumentClassificationJobFilter.java

\* /opt/cola/permits/1705120497\_1686094988.7698693/0/aws-java-sdk-comprehend-1-11-820-sources-1 jar/com/amazonaws/services/comprehend/model/StopTrainingEntityRecognizerResult.java

\* /opt/cola/permits/1705120497\_1686094988.7698693/0/aws-java-sdk-comprehend-1-11-820-sources-1 jar/com/amazonaws/services/comprehend/model/transform/StopDominantLanguageDetectionJobRequestMarshaller. java

\* /opt/cola/permits/1705120497\_1686094988.7698693/0/aws-java-sdk-comprehend-1-11-820-sources-1 jar/com/amazonaws/services/comprehend/model/transform/StopKeyPhrasesDetectionJobRequestProtocolMarshaller .java

\* /opt/cola/permits/1705120497\_1686094988.7698693/0/aws-java-sdk-comprehend-1-11-820-sources-1 jar/com/amazonaws/services/comprehend/model/transform/InputDataConfigJsonUnmarshaller.java \* /opt/cola/permits/1705120497\_1686094988.7698693/0/aws-java-sdk-comprehend-1-11-820-sources-1 jar/com/amazonaws/services/comprehend/model/transform/StopTrainingDocumentClassifierRequestProtocolMarsh aller.java

\* /opt/cola/permits/1705120497\_1686094988.7698693/0/aws-java-sdk-comprehend-1-11-820-sources-1-

jar/com/amazonaws/services/comprehend/model/transform/DocumentClassificationJobPropertiesMarshaller.java

\* /opt/cola/permits/1705120497\_1686094988.7698693/0/aws-java-sdk-comprehend-1-11-820-sources-1-

jar/com/amazonaws/services/comprehend/AmazonComprehendAsyncClientBuilder.java

\* /opt/cola/permits/1705120497\_1686094988.7698693/0/aws-java-sdk-comprehend-1-11-820-sources-1 jar/com/amazonaws/services/comprehend/model/BatchDetectSyntaxRequest.java

\* /opt/cola/permits/1705120497\_1686094988.7698693/0/aws-java-sdk-comprehend-1-11-820-sources-1-

jar/com/amazonaws/services/comprehend/model/StopDominantLanguageDetectionJobResult.java

\* /opt/cola/permits/1705120497\_1686094988.7698693/0/aws-java-sdk-comprehend-1-11-820-sources-1 jar/com/amazonaws/services/comprehend/model/ListDocumentClassifiersRequest.java

\* /opt/cola/permits/1705120497\_1686094988.7698693/0/aws-java-sdk-comprehend-1-11-820-sources-1 jar/com/amazonaws/services/comprehend/model/transform/KeyPhrasesDetectionJobFilterJsonUnmarshaller.java \* /opt/cola/permits/1705120497\_1686094988.7698693/0/aws-java-sdk-comprehend-1-11-820-sources-1 jar/com/amazonaws/services/comprehend/model/transform/DetectKeyPhrasesRequestProtocolMarshaller.java

\* /opt/cola/permits/1705120497\_1686094988.7698693/0/aws-java-sdk-comprehend-1-11-820-sources-1 jar/com/amazonaws/services/comprehend/model/transform/BatchDetectEntitiesRequestMarshaller.java

\* /opt/cola/permits/1705120497\_1686094988.7698693/0/aws-java-sdk-comprehend-1-11-820-sources-1 jar/com/amazonaws/services/comprehend/model/CreateDocumentClassifierRequest.java

\* /opt/cola/permits/1705120497\_1686094988.7698693/0/aws-java-sdk-comprehend-1-11-820-sources-1 jar/com/amazonaws/services/comprehend/model/transform/DocumentClassifierOutputDataConfigMarshaller.java \* /opt/cola/permits/1705120497\_1686094988.7698693/0/aws-java-sdk-comprehend-1-11-820-sources-1-

jar/com/amazonaws/services/comprehend/model/EndpointProperties.java

\* /opt/cola/permits/1705120497\_1686094988.7698693/0/aws-java-sdk-comprehend-1-11-820-sources-1 jar/com/amazonaws/services/comprehend/model/InvalidFilterException.java

\* /opt/cola/permits/1705120497\_1686094988.7698693/0/aws-java-sdk-comprehend-1-11-820-sources-1 jar/com/amazonaws/services/comprehend/model/transform/DeleteDocumentClassifierRequestMarshaller.java \* /opt/cola/permits/1705120497\_1686094988.7698693/0/aws-java-sdk-comprehend-1-11-820-sources-1-

jar/com/amazonaws/services/comprehend/model/transform/StopEntitiesDetectionJobRequestMarshaller.java \* /opt/cola/permits/1705120497\_1686094988.7698693/0/aws-java-sdk-comprehend-1-11-820-sources-1 jar/com/amazonaws/services/comprehend/model/StartEntitiesDetectionJobRequest.java

\* /opt/cola/permits/1705120497\_1686094988.7698693/0/aws-java-sdk-comprehend-1-11-820-sources-1 jar/com/amazonaws/services/comprehend/model/ResourceLimitExceededException.java

\* /opt/cola/permits/1705120497\_1686094988.7698693/0/aws-java-sdk-comprehend-1-11-820-sources-1 jar/com/amazonaws/services/comprehend/model/transform/KeyPhrasesDetectionJobFilterMarshaller.java \* /opt/cola/permits/1705120497\_1686094988.7698693/0/aws-java-sdk-comprehend-1-11-820-sources-1-

 **Open Source Used In Appdynamics\_Synthetic Server 23.6.0 9196**

jar/com/amazonaws/services/comprehend/model/transform/EntityRecognizerEvaluationMetricsMarshaller.java \* /opt/cola/permits/1705120497\_1686094988.7698693/0/aws-java-sdk-comprehend-1-11-820-sources-1-

jar/com/amazonaws/services/comprehend/model/transform/CreateDocumentClassifierRequestProtocolMarshaller.ja va

\* /opt/cola/permits/1705120497\_1686094988.7698693/0/aws-java-sdk-comprehend-1-11-820-sources-1 jar/com/amazonaws/services/comprehend/model/transform/StartSentimentDetectionJobRequestProtocolMarshaller.j ava

\* /opt/cola/permits/1705120497\_1686094988.7698693/0/aws-java-sdk-comprehend-1-11-820-sources-1 jar/com/amazonaws/services/comprehend/model/transform/SyntaxTokenJsonUnmarshaller.java

\* /opt/cola/permits/1705120497\_1686094988.7698693/0/aws-java-sdk-comprehend-1-11-820-sources-1 jar/com/amazonaws/services/comprehend/model/EntityRecognizerAnnotations.java

\* /opt/cola/permits/1705120497\_1686094988.7698693/0/aws-java-sdk-comprehend-1-11-820-sources-1 jar/com/amazonaws/services/comprehend/model/transform/StopEntitiesDetectionJobResultJsonUnmarshaller.java \* /opt/cola/permits/1705120497\_1686094988.7698693/0/aws-java-sdk-comprehend-1-11-820-sources-1 jar/com/amazonaws/services/comprehend/model/EntityRecognizerFilter.java

\* /opt/cola/permits/1705120497\_1686094988.7698693/0/aws-java-sdk-comprehend-1-11-820-sources-1 jar/com/amazonaws/services/comprehend/model/transform/DescribeEntitiesDetectionJobResultJsonUnmarshaller.ja va

\* /opt/cola/permits/1705120497\_1686094988.7698693/0/aws-java-sdk-comprehend-1-11-820-sources-1 jar/com/amazonaws/services/comprehend/model/transform/ListEntityRecognizersRequestProtocolMarshaller.java \* /opt/cola/permits/1705120497\_1686094988.7698693/0/aws-java-sdk-comprehend-1-11-820-sources-1 jar/com/amazonaws/services/comprehend/model/transform/DescribeDominantLanguageDetectionJobRequestMarsh aller.java

\* /opt/cola/permits/1705120497\_1686094988.7698693/0/aws-java-sdk-comprehend-1-11-820-sources-1 jar/com/amazonaws/services/comprehend/model/transform/InvalidFilterExceptionUnmarshaller.java \* /opt/cola/permits/1705120497\_1686094988.7698693/0/aws-java-sdk-comprehend-1-11-820-sources-1 jar/com/amazonaws/services/comprehend/model/transform/DetectSentimentResultJsonUnmarshaller.java \* /opt/cola/permits/1705120497\_1686094988.7698693/0/aws-java-sdk-comprehend-1-11-820-sources-1 jar/com/amazonaws/services/comprehend/model/InvalidRequestException.java

\* /opt/cola/permits/1705120497\_1686094988.7698693/0/aws-java-sdk-comprehend-1-11-820-sources-1 jar/com/amazonaws/services/comprehend/model/transform/StopKeyPhrasesDetectionJobRequestMarshaller.java \* /opt/cola/permits/1705120497\_1686094988.7698693/0/aws-java-sdk-comprehend-1-11-820-sources-1 jar/com/amazonaws/services/comprehend/model/DescribeKeyPhrasesDetectionJobRequest.java

\* /opt/cola/permits/1705120497\_1686094988.7698693/0/aws-java-sdk-comprehend-1-11-820-sources-1 jar/com/amazonaws/services/comprehend/model/transform/DescribeEntityRecognizerRequestMarshaller.java \* /opt/cola/permits/1705120497\_1686094988.7698693/0/aws-java-sdk-comprehend-1-11-820-sources-1 jar/com/amazonaws/services/comprehend/model/SentimentScore.java

\* /opt/cola/permits/1705120497\_1686094988.7698693/0/aws-java-sdk-comprehend-1-11-820-sources-1 jar/com/amazonaws/services/comprehend/model/transform/ListDominantLanguageDetectionJobsRequestProtocolM arshaller.java

\* /opt/cola/permits/1705120497\_1686094988.7698693/0/aws-java-sdk-comprehend-1-11-820-sources-1 jar/com/amazonaws/services/comprehend/model/transform/EntitiesDetectionJobPropertiesMarshaller.java \* /opt/cola/permits/1705120497\_1686094988.7698693/0/aws-java-sdk-comprehend-1-11-820-sources-1 jar/com/amazonaws/services/comprehend/model/StartKeyPhrasesDetectionJobRequest.java

\* /opt/cola/permits/1705120497\_1686094988.7698693/0/aws-java-sdk-comprehend-1-11-820-sources-1 jar/com/amazonaws/services/comprehend/model/transform/DetectEntitiesResultJsonUnmarshaller.java

\* /opt/cola/permits/1705120497\_1686094988.7698693/0/aws-java-sdk-comprehend-1-11-820-sources-1 jar/com/amazonaws/services/comprehend/model/transform/DescribeTopicsDetectionJobRequestMarshaller.java

\* /opt/cola/permits/1705120497\_1686094988.7698693/0/aws-java-sdk-comprehend-1-11-820-sources-1 jar/com/amazonaws/services/comprehend/model/transform/BatchDetectSentimentRequestProtocolMarshaller.java \* /opt/cola/permits/1705120497\_1686094988.7698693/0/aws-java-sdk-comprehend-1-11-820-sources-1 jar/com/amazonaws/services/comprehend/model/transform/BatchDetectSyntaxItemResultMarshaller.java \* /opt/cola/permits/1705120497\_1686094988.7698693/0/aws-java-sdk-comprehend-1-11-820-sources-1 jar/com/amazonaws/services/comprehend/model/DetectSentimentRequest.java \* /opt/cola/permits/1705120497\_1686094988.7698693/0/aws-java-sdk-comprehend-1-11-820-sources-1 jar/com/amazonaws/services/comprehend/model/transform/EntityTypesListItemJsonUnmarshaller.java \* /opt/cola/permits/1705120497\_1686094988.7698693/0/aws-java-sdk-comprehend-1-11-820-sources-1 jar/com/amazonaws/services/comprehend/model/transform/CreateDocumentClassifierRequestMarshaller.java \* /opt/cola/permits/1705120497\_1686094988.7698693/0/aws-java-sdk-comprehend-1-11-820-sources-1 jar/com/amazonaws/services/comprehend/model/DocumentClassifierInputDataConfig.java \* /opt/cola/permits/1705120497\_1686094988.7698693/0/aws-java-sdk-comprehend-1-11-820-sources-1 jar/com/amazonaws/services/comprehend/model/transform/DescribeSentimentDetectionJobRequestMarshaller.java \* /opt/cola/permits/1705120497\_1686094988.7698693/0/aws-java-sdk-comprehend-1-11-820-sources-1 jar/com/amazonaws/services/comprehend/model/transform/ClassifierEvaluationMetricsMarshaller.java \* /opt/cola/permits/1705120497\_1686094988.7698693/0/aws-java-sdk-comprehend-1-11-820-sources-1 jar/com/amazonaws/services/comprehend/model/StartTopicsDetectionJobRequest.java \* /opt/cola/permits/1705120497\_1686094988.7698693/0/aws-java-sdk-comprehend-1-11-820-sources-1 jar/com/amazonaws/services/comprehend/model/transform/EntityRecognizerDocumentsJsonUnmarshaller.java \* /opt/cola/permits/1705120497\_1686094988.7698693/0/aws-java-sdk-comprehend-1-11-820-sources-1 jar/com/amazonaws/services/comprehend/model/transform/TextSizeLimitExceededExceptionUnmarshaller.java \* /opt/cola/permits/1705120497\_1686094988.7698693/0/aws-java-sdk-comprehend-1-11-820-sources-1 jar/com/amazonaws/services/comprehend/model/DescribeEntityRecognizerResult.java \* /opt/cola/permits/1705120497\_1686094988.7698693/0/aws-java-sdk-comprehend-1-11-820-sources-1 jar/com/amazonaws/services/comprehend/package-info.java \* /opt/cola/permits/1705120497\_1686094988.7698693/0/aws-java-sdk-comprehend-1-11-820-sources-1 jar/com/amazonaws/services/comprehend/model/transform/SentimentScoreJsonUnmarshaller.java \* /opt/cola/permits/1705120497\_1686094988.7698693/0/aws-java-sdk-comprehend-1-11-820-sources-1 jar/com/amazonaws/services/comprehend/model/transform/StopTrainingDocumentClassifierRequestMarshaller.java \* /opt/cola/permits/1705120497\_1686094988.7698693/0/aws-java-sdk-comprehend-1-11-820-sources-1 jar/com/amazonaws/services/comprehend/model/ListEntityRecognizersResult.java \* /opt/cola/permits/1705120497\_1686094988.7698693/0/aws-java-sdk-comprehend-1-11-820-sources-1 jar/com/amazonaws/services/comprehend/model/BatchDetectKeyPhrasesResult.java \* /opt/cola/permits/1705120497\_1686094988.7698693/0/aws-java-sdk-comprehend-1-11-820-sources-1 jar/com/amazonaws/services/comprehend/model/transform/VpcConfigMarshaller.java \* /opt/cola/permits/1705120497\_1686094988.7698693/0/aws-java-sdk-comprehend-1-11-820-sources-1 jar/com/amazonaws/services/comprehend/model/transform/ClassifyDocumentResultJsonUnmarshaller.java \* /opt/cola/permits/1705120497\_1686094988.7698693/0/aws-java-sdk-comprehend-1-11-820-sources-1 jar/com/amazonaws/services/comprehend/model/LanguageCode.java \* /opt/cola/permits/1705120497\_1686094988.7698693/0/aws-java-sdk-comprehend-1-11-820-sources-1 jar/com/amazonaws/services/comprehend/model/transform/DescribeEntitiesDetectionJobRequestMarshaller.java \* /opt/cola/permits/1705120497\_1686094988.7698693/0/aws-java-sdk-comprehend-1-11-820-sources-1 jar/com/amazonaws/services/comprehend/model/transform/DeleteEndpointResultJsonUnmarshaller.java \* /opt/cola/permits/1705120497\_1686094988.7698693/0/aws-java-sdk-comprehend-1-11-820-sources-1 jar/com/amazonaws/services/comprehend/model/transform/UntagResourceRequestProtocolMarshaller.java \* /opt/cola/permits/1705120497\_1686094988.7698693/0/aws-java-sdk-comprehend-1-11-820-sources-1 jar/com/amazonaws/services/comprehend/model/transform/UpdateEndpointRequestMarshaller.java

\* /opt/cola/permits/1705120497\_1686094988.7698693/0/aws-java-sdk-comprehend-1-11-820-sources-1 jar/com/amazonaws/services/comprehend/model/TextSizeLimitExceededException.java

\* /opt/cola/permits/1705120497\_1686094988.7698693/0/aws-java-sdk-comprehend-1-11-820-sources-1 jar/com/amazonaws/services/comprehend/model/transform/DocumentClassificationJobFilterMarshaller.java \* /opt/cola/permits/1705120497\_1686094988.7698693/0/aws-java-sdk-comprehend-1-11-820-sources-1 jar/com/amazonaws/services/comprehend/model/TagResourceRequest.java

\* /opt/cola/permits/1705120497\_1686094988.7698693/0/aws-java-sdk-comprehend-1-11-820-sources-1 jar/com/amazonaws/services/comprehend/model/DescribeSentimentDetectionJobResult.java

\* /opt/cola/permits/1705120497\_1686094988.7698693/0/aws-java-sdk-comprehend-1-11-820-sources-1 jar/com/amazonaws/services/comprehend/model/transform/StopTrainingEntityRecognizerRequestProtocolMarshall er.java

\* /opt/cola/permits/1705120497\_1686094988.7698693/0/aws-java-sdk-comprehend-1-11-820-sources-1 jar/com/amazonaws/services/comprehend/model/StopDominantLanguageDetectionJobRequest.java

\* /opt/cola/permits/1705120497\_1686094988.7698693/0/aws-java-sdk-comprehend-1-11-820-sources-1-

jar/com/amazonaws/services/comprehend/model/DescribeTopicsDetectionJobResult.java

\* /opt/cola/permits/1705120497\_1686094988.7698693/0/aws-java-sdk-comprehend-1-11-820-sources-1 jar/com/amazonaws/services/comprehend/model/CreateEntityRecognizerRequest.java

\* /opt/cola/permits/1705120497\_1686094988.7698693/0/aws-java-sdk-comprehend-1-11-820-sources-1 jar/com/amazonaws/services/comprehend/model/ListSentimentDetectionJobsRequest.java

\* /opt/cola/permits/1705120497\_1686094988.7698693/0/aws-java-sdk-comprehend-1-11-820-sources-1-

jar/com/amazonaws/services/comprehend/model/transform/EntityRecognizerInputDataConfigJsonUnmarshaller.jav a

\* /opt/cola/permits/1705120497\_1686094988.7698693/0/aws-java-sdk-comprehend-1-11-820-sources-1 jar/com/amazonaws/services/comprehend/model/transform/ListEndpointsRequestProtocolMarshaller.java \* /opt/cola/permits/1705120497\_1686094988.7698693/0/aws-java-sdk-comprehend-1-11-820-sources-1 jar/com/amazonaws/services/comprehend/model/KmsKeyValidationException.java

\* /opt/cola/permits/1705120497\_1686094988.7698693/0/aws-java-sdk-comprehend-1-11-820-sources-1-

jar/com/amazonaws/services/comprehend/model/transform/UnsupportedLanguageExceptionUnmarshaller.java

\* /opt/cola/permits/1705120497\_1686094988.7698693/0/aws-java-sdk-comprehend-1-11-820-sources-1 jar/com/amazonaws/services/comprehend/model/transform/StopDominantLanguageDetectionJobRequestProtocolM

arshaller.java

\* /opt/cola/permits/1705120497\_1686094988.7698693/0/aws-java-sdk-comprehend-1-11-820-sources-1 jar/com/amazonaws/services/comprehend/model/EntityRecognizerEvaluationMetrics.java

\* /opt/cola/permits/1705120497\_1686094988.7698693/0/aws-java-sdk-comprehend-1-11-820-sources-1-

jar/com/amazonaws/services/comprehend/model/StopSentimentDetectionJobResult.java

\* /opt/cola/permits/1705120497\_1686094988.7698693/0/aws-java-sdk-comprehend-1-11-820-sources-1 jar/com/amazonaws/services/comprehend/model/DescribeDocumentClassifierResult.java

\* /opt/cola/permits/1705120497\_1686094988.7698693/0/aws-java-sdk-comprehend-1-11-820-sources-1 jar/com/amazonaws/services/comprehend/model/BatchDetectSentimentRequest.java

\* /opt/cola/permits/1705120497\_1686094988.7698693/0/aws-java-sdk-comprehend-1-11-820-sources-1-

jar/com/amazonaws/services/comprehend/model/transform/BatchSizeLimitExceededExceptionUnmarshaller.java \* /opt/cola/permits/1705120497\_1686094988.7698693/0/aws-java-sdk-comprehend-1-11-820-sources-1-

jar/com/amazonaws/services/comprehend/model/transform/DescribeDocumentClassificationJobRequestProtocolMa rshaller.java

\* /opt/cola/permits/1705120497\_1686094988.7698693/0/aws-java-sdk-comprehend-1-11-820-sources-1 jar/com/amazonaws/services/comprehend/model/transform/BatchDetectKeyPhrasesItemResultJsonUnmarshaller.jav a

\* /opt/cola/permits/1705120497\_1686094988.7698693/0/aws-java-sdk-comprehend-1-11-820-sources-1-

jar/com/amazonaws/services/comprehend/model/transform/BatchDetectSentimentResultJsonUnmarshaller.java \* /opt/cola/permits/1705120497\_1686094988.7698693/0/aws-java-sdk-comprehend-1-11-820-sources-1 jar/com/amazonaws/services/comprehend/model/DescribeEntitiesDetectionJobResult.java

\* /opt/cola/permits/1705120497\_1686094988.7698693/0/aws-java-sdk-comprehend-1-11-820-sources-1 jar/com/amazonaws/services/comprehend/model/transform/ClassifyDocumentRequestMarshaller.java \* /opt/cola/permits/1705120497\_1686094988.7698693/0/aws-java-sdk-comprehend-1-11-820-sources-1 jar/com/amazonaws/services/comprehend/model/transform/StartSentimentDetectionJobResultJsonUnmarshaller.jav a

\* /opt/cola/permits/1705120497\_1686094988.7698693/0/aws-java-sdk-comprehend-1-11-820-sources-1 jar/com/amazonaws/services/comprehend/model/transform/TopicsDetectionJobPropertiesMarshaller.java \* /opt/cola/permits/1705120497\_1686094988.7698693/0/aws-java-sdk-comprehend-1-11-820-sources-1-

jar/com/amazonaws/services/comprehend/model/transform/ClassifierMetadataMarshaller.java

\* /opt/cola/permits/1705120497\_1686094988.7698693/0/aws-java-sdk-comprehend-1-11-820-sources-1-

jar/com/amazonaws/services/comprehend/model/transform/DetectEntitiesRequestMarshaller.java \* /opt/cola/permits/1705120497\_1686094988.7698693/0/aws-java-sdk-comprehend-1-11-820-sources-1 jar/com/amazonaws/services/comprehend/model/DescribeEntitiesDetectionJobRequest.java

\* /opt/cola/permits/1705120497\_1686094988.7698693/0/aws-java-sdk-comprehend-1-11-820-sources-1 jar/com/amazonaws/services/comprehend/model/BatchDetectDominantLanguageItemResult.java

\* /opt/cola/permits/1705120497\_1686094988.7698693/0/aws-java-sdk-comprehend-1-11-820-sources-1 jar/com/amazonaws/services/comprehend/model/transform/ListTagsForResourceRequestMarshaller.java \* /opt/cola/permits/1705120497\_1686094988.7698693/0/aws-java-sdk-comprehend-1-11-820-sources-1 jar/com/amazonaws/services/comprehend/model/StartDocumentClassificationJobResult.java

\* /opt/cola/permits/1705120497\_1686094988.7698693/0/aws-java-sdk-comprehend-1-11-820-sources-1 jar/com/amazonaws/services/comprehend/model/transform/BatchDetectKeyPhrasesRequestMarshaller.java \* /opt/cola/permits/1705120497\_1686094988.7698693/0/aws-java-sdk-comprehend-1-11-820-sources-1-

jar/com/amazonaws/services/comprehend/model/transform/DetectKeyPhrasesRequestMarshaller.java

\* /opt/cola/permits/1705120497\_1686094988.7698693/0/aws-java-sdk-comprehend-1-11-820-sources-1 jar/com/amazonaws/services/comprehend/model/transform/DocumentClassificationJobPropertiesJsonUnmarshaller.j

\* /opt/cola/permits/1705120497\_1686094988.7698693/0/aws-java-sdk-comprehend-1-11-820-sources-1 jar/com/amazonaws/services/comprehend/model/ListEntityRecognizersRequest.java

\* /opt/cola/permits/1705120497\_1686094988.7698693/0/aws-java-sdk-comprehend-1-11-820-sources-1 jar/com/amazonaws/services/comprehend/model/transform/EntityMarshaller.java

\* /opt/cola/permits/1705120497\_1686094988.7698693/0/aws-java-sdk-comprehend-1-11-820-sources-1 jar/com/amazonaws/services/comprehend/model/Tag.java

\* /opt/cola/permits/1705120497\_1686094988.7698693/0/aws-java-sdk-comprehend-1-11-820-sources-1 jar/com/amazonaws/services/comprehend/model/ListEndpointsResult.java

\* /opt/cola/permits/1705120497\_1686094988.7698693/0/aws-java-sdk-comprehend-1-11-820-sources-1 jar/com/amazonaws/services/comprehend/model/BatchDetectEntitiesResult.java

\* /opt/cola/permits/1705120497\_1686094988.7698693/0/aws-java-sdk-comprehend-1-11-820-sources-1 jar/com/amazonaws/services/comprehend/model/DominantLanguage.java

\* /opt/cola/permits/1705120497\_1686094988.7698693/0/aws-java-sdk-comprehend-1-11-820-sources-1 jar/com/amazonaws/services/comprehend/model/transform/BatchItemErrorMarshaller.java

\* /opt/cola/permits/1705120497\_1686094988.7698693/0/aws-java-sdk-comprehend-1-11-820-sources-1-

jar/com/amazonaws/services/comprehend/model/transform/BatchDetectKeyPhrasesRequestProtocolMarshaller.java \* /opt/cola/permits/1705120497\_1686094988.7698693/0/aws-java-sdk-comprehend-1-11-820-sources-1-

jar/com/amazonaws/services/comprehend/model/transform/DominantLanguageDetectionJobFilterMarshaller.java

\* /opt/cola/permits/1705120497\_1686094988.7698693/0/aws-java-sdk-comprehend-1-11-820-sources-1-

ava

jar/com/amazonaws/services/comprehend/model/transform/DeleteEntityRecognizerRequestMarshaller.java

\* /opt/cola/permits/1705120497\_1686094988.7698693/0/aws-java-sdk-comprehend-1-11-820-sources-1-

jar/com/amazonaws/services/comprehend/model/BatchItemError.java

\* /opt/cola/permits/1705120497\_1686094988.7698693/0/aws-java-sdk-comprehend-1-11-820-sources-1 jar/com/amazonaws/services/comprehend/model/BatchDetectKeyPhrasesItemResult.java

## **1.1143 antlr 4.6**

## **1.1143.1 Available under license :**

No license file was found, but licenses were detected in source scan.

/\*

- \* [The "BSD license"]
- \* Copyright (c) 2012-2016 Terence Parr
- \* Copyright (c) 2012-2016 Sam Harwell
- \* All rights reserved.
- \*
- \* Redistribution and use in source and binary forms, with or without
- \* modification, are permitted provided that the following conditions
- \* are met:
- \*
- \* 1. Redistributions of source code must retain the above copyright
- notice, this list of conditions and the following disclaimer.
- \* 2. Redistributions in binary form must reproduce the above copyright
- \* notice, this list of conditions and the following disclaimer in the
- \* documentation and/or other materials provided with the distribution.
- \* 3. The name of the author may not be used to endorse or promote products
- \* derived from this software without specific prior written permission.
- \*
- \* THIS SOFTWARE IS PROVIDED BY THE AUTHOR ``AS IS'' AND ANY EXPRESS OR
- \* IMPLIED WARRANTIES, INCLUDING, BUT NOT LIMITED TO, THE IMPLIED WARRANTIES
- \* OF MERCHANTABILITY AND FITNESS FOR A PARTICULAR PURPOSE ARE DISCLAIMED.
- \* IN NO EVENT SHALL THE AUTHOR BE LIABLE FOR ANY DIRECT, INDIRECT,
- \* INCIDENTAL, SPECIAL, EXEMPLARY, OR CONSEQUENTIAL DAMAGES (INCLUDING, BUT
- \* NOT LIMITED TO, PROCUREMENT OF SUBSTITUTE GOODS OR SERVICES; LOSS OF USE,
- \* DATA, OR PROFITS; OR BUSINESS INTERRUPTION) HOWEVER CAUSED AND ON ANY
- \* THEORY OF LIABILITY, WHETHER IN CONTRACT, STRICT LIABILITY, OR TORT
- \* (INCLUDING NEGLIGENCE OR OTHERWISE) ARISING IN ANY WAY OUT OF THE USE OF
- \* THIS SOFTWARE, EVEN IF ADVISED OF THE POSSIBILITY OF SUCH DAMAGE.

\*/

/\*\* How to generate rules derived from left-recursive rules.

- \* These rely on recRuleAltPredicate(),
- \* recRuleArg(), recRuleSetResultAction(), recRuleSetReturnAction()
- \* templates in main language.stg

\*/

group LeftRecursiveRules;

```
recRule(ruleName, argName, primaryAlts, opAlts, setResultAction,
```

```
 userRetvals, leftRecursiveRuleRefLabels) ::=
```
<ruleName><if(userRetvals)> returns [<userRetvals>]<endif>

```
: ({ } {\{ \} \langle \text{primaryAlts:} { \} } | \langle \text{alt.altText} \rangle }; separator="\n | ">
       )
       (
        \langle <opAlts; separator="\n | ">
       )*
   ;
>>
```
recRuleAlt(alt, precOption, opPrec, pred) ::= << {<pred>}?\<<precOption>=<opPrec>\> <alt.altText> >>

Found in path(s):

\* /opt/cola/permits/1166873170\_1621514800.65/0/antlr4-4-6-sources-1 jar/org/antlr/v4/tool/templates/LeftRecursiveRules.stg No license file was found, but licenses were detected in source scan.

/\*

 $<<$ 

[The "BSD licence"] Copyright (c) 2005-2009 Terence Parr All rights reserved.

Redistribution and use in source and binary forms, with or without modification, are permitted provided that the following conditions are met:

- 1. Redistributions of source code must retain the above copyright notice, this list of conditions and the following disclaimer.
- 2. Redistributions in binary form must reproduce the above copyright notice, this list of conditions and the following disclaimer in the documentation and/or other materials provided with the distribution.
- 3. The name of the author may not be used to endorse or promote products derived from this software without specific prior written permission.

THIS SOFTWARE IS PROVIDED BY THE AUTHOR ``AS IS'' AND ANY EXPRESS OR IMPLIED WARRANTIES, INCLUDING, BUT NOT LIMITED TO, THE IMPLIED WARRANTIES OF MERCHANTABILITY AND FITNESS FOR A PARTICULAR PURPOSE ARE DISCLAIMED. IN NO EVENT SHALL THE AUTHOR BE LIABLE FOR ANY DIRECT, INDIRECT, INCIDENTAL, SPECIAL, EXEMPLARY, OR CONSEQUENTIAL DAMAGES (INCLUDING, BUT NOT LIMITED TO, PROCUREMENT OF SUBSTITUTE GOODS OR SERVICES; LOSS OF USE, DATA, OR PROFITS; OR BUSINESS INTERRUPTION) HOWEVER CAUSED AND ON ANY THEORY OF LIABILITY, WHETHER IN CONTRACT, STRICT LIABILITY, OR TORT (INCLUDING NEGLIGENCE OR OTHERWISE) ARISING IN ANY WAY OUT OF THE USE OF THIS SOFTWARE, EVEN IF ADVISED OF THE POSSIBILITY OF SUCH DAMAGE.

\*/

## Found in path(s):

\* /opt/cola/permits/1166873170\_1621514800.65/0/antlr4-4-6-sources-1-jar/org/antlr/v4/parse/ANTLRLexer.java No license file was found, but licenses were detected in source scan.

/\*

[The "BSD license"] Copyright (c) 2011 Terence Parr All rights reserved.

Redistribution and use in source and binary forms, with or without modification, are permitted provided that the following conditions are met:

- 1. Redistributions of source code must retain the above copyright notice, this list of conditions and the following disclaimer.
- 2. Redistributions in binary form must reproduce the above copyright notice, this list of conditions and the following disclaimer in the documentation and/or other materials provided with the distribution.
- 3. The name of the author may not be used to endorse or promote products derived from this software without specific prior written permission.

THIS SOFTWARE IS PROVIDED BY THE AUTHOR ``AS IS'' AND ANY EXPRESS OR IMPLIED WARRANTIES, INCLUDING, BUT NOT LIMITED TO, THE IMPLIED WARRANTIES OF MERCHANTABILITY AND FITNESS FOR A PARTICULAR PURPOSE ARE DISCLAIMED. IN NO EVENT SHALL THE AUTHOR BE LIABLE FOR ANY DIRECT, INDIRECT, INCIDENTAL, SPECIAL, EXEMPLARY, OR CONSEQUENTIAL DAMAGES (INCLUDING, BUT NOT LIMITED TO, PROCUREMENT OF SUBSTITUTE GOODS OR SERVICES; LOSS OF USE, DATA, OR PROFITS; OR BUSINESS INTERRUPTION) HOWEVER CAUSED AND ON ANY THEORY OF LIABILITY, WHETHER IN CONTRACT, STRICT LIABILITY, OR TORT (INCLUDING NEGLIGENCE OR OTHERWISE) ARISING IN ANY WAY OUT OF THE USE OF THIS SOFTWARE, EVEN IF ADVISED OF THE POSSIBILITY OF SUCH DAMAGE. \*/

Found in path(s):

\* /opt/cola/permits/1166873170\_1621514800.65/0/antlr4-4-6-sources-1 jar/org/antlr/v4/parse/GrammarTreeVisitor.java No license file was found, but licenses were detected in source scan.

/\*

[The "BSD licence"] Copyright (c) 2006 Kay Roepke All rights reserved.

Redistribution and use in source and binary forms, with or without modification, are permitted provided that the following conditions are met:

- 1. Redistributions of source code must retain the above copyright notice, this list of conditions and the following disclaimer.
- 2. Redistributions in binary form must reproduce the above copyright notice, this list of conditions and the following disclaimer in the documentation and/or other materials provided with the distribution.
- 3. The name of the author may not be used to endorse or promote products derived from this software without specific prior written permission.

THIS SOFTWARE IS PROVIDED BY THE AUTHOR "AS IS" AND ANY EXPRESS OR IMPLIED WARRANTIES, INCLUDING, BUT NOT LIMITED TO, THE IMPLIED WARRANTIES OF MERCHANTABILITY AND FITNESS FOR A PARTICULAR PURPOSE ARE DISCLAIMED. IN NO EVENT SHALL THE AUTHOR BE LIABLE FOR ANY DIRECT, INDIRECT, INCIDENTAL, SPECIAL, EXEMPLARY, OR CONSEQUENTIAL DAMAGES (INCLUDING, BUT NOT LIMITED TO, PROCUREMENT OF SUBSTITUTE GOODS OR SERVICES; LOSS OF USE, DATA, OR PROFITS; OR BUSINESS INTERRUPTION) HOWEVER CAUSED AND ON ANY THEORY OF LIABILITY, WHETHER IN CONTRACT, STRICT LIABILITY, OR TORT (INCLUDING NEGLIGENCE OR OTHERWISE) ARISING IN ANY WAY OUT OF THE USE OF THIS SOFTWARE, EVEN IF ADVISED OF THE POSSIBILITY OF SUCH DAMAGE. \*/

/\*

This file contains the actual layout of the messages emitted by ANTLR. The text itself is coming out of the languages/\*stg files, according to the chosen locale. This file contains the default format ANTLR uses. \*/

location(file, line, column) ::= "<file>(<line>,<column>)"

message(id, text) ::= "error <id> : <text>"

report(location, message, type) ::= "<location> : <type> <message.id> : <message.text>"

wantsSingleLineMessage() ::= "true"

Found in path(s):

\* /opt/cola/permits/1166873170\_1621514800.65/0/antlr4-4-6-sources-1 jar/org/antlr/v4/tool/templates/messages/formats/vs2005.stg No license file was found, but licenses were detected in source scan.

/\*

\* Copyright (c) 2012-2016 The ANTLR Project. All rights reserved.

\* Use of this file is governed by the BSD 3-clause license that

\* can be found in the LICENSE.txt file in the project root.

\*/

Found in path(s):

 $*$ /opt/cola/permits/1166873170\_1621514800.65/0/antlr4-4-6-sources-1-jar/org/antlr/v4/Tool.java

\* /opt/cola/permits/1166873170\_1621514800.65/0/antlr4-4-6-sources-1-jar/org/antlr/v4/tool/ErrorType.java

\* /opt/cola/permits/1166873170\_1621514800.65/0/antlr4-4-6-sources-1-

jar/org/antlr/v4/gui/PostScriptDocument.java

\* /opt/cola/permits/1166873170\_1621514800.65/0/antlr4-4-6-sources-1-

jar/org/antlr/v4/semantics/SemanticPipeline.java

\* /opt/cola/permits/1166873170\_1621514800.65/0/antlr4-4-6-sources-1-

jar/org/antlr/v4/tool/GrammarParserInterpreter.java

\* /opt/cola/permits/1166873170\_1621514800.65/0/antlr4-4-6-sources-1-jar/org/antlr/v4/gui/SystemFontMetrics.java

\* /opt/cola/permits/1166873170\_1621514800.65/0/antlr4-4-6-sources-1-

jar/org/antlr/v4/codegen/model/ListenerDispatchMethod.java

\* /opt/cola/permits/1166873170\_1621514800.65/0/antlr4-4-6-sources-1-

jar/org/antlr/v4/codegen/model/chunk/TokenPropertyRef\_int.java

\* /opt/cola/permits/1166873170\_1621514800.65/0/antlr4-4-6-sources-1-

jar/org/antlr/v4/automata/LexerATNFactory.java

\* /opt/cola/permits/1166873170\_1621514800.65/0/antlr4-4-6-sources-1-

jar/org/antlr/v4/codegen/model/chunk/TokenPropertyRef\_text.java

\* /opt/cola/permits/1166873170\_1621514800.65/0/antlr4-4-6-sources-1-

jar/org/antlr/v4/codegen/model/LL1Loop.java

\* /opt/cola/permits/1166873170\_1621514800.65/0/antlr4-4-6-sources-1-

jar/org/antlr/v4/codegen/model/chunk/QRetValueRef.java

\* /opt/cola/permits/1166873170\_1621514800.65/0/antlr4-4-6-sources-1-

jar/org/antlr/v4/codegen/model/chunk/ActionTemplate.java

\* /opt/cola/permits/1166873170\_1621514800.65/0/antlr4-4-6-sources-1-

jar/org/antlr/v4/codegen/model/RuleActionFunction.java

\* /opt/cola/permits/1166873170\_1621514800.65/0/antlr4-4-6-sources-1-jar/org/antlr/v4/codegen/model/Choice.java

\* /opt/cola/permits/1166873170\_1621514800.65/0/antlr4-4-6-sources-1-jar/org/antlr/v4/tool/Alternative.java

\* /opt/cola/permits/1166873170\_1621514800.65/0/antlr4-4-6-sources-1-

jar/org/antlr/v4/codegen/model/OptionalBlock.java

\* /opt/cola/permits/1166873170\_1621514800.65/0/antlr4-4-6-sources-1-

jar/org/antlr/v4/codegen/target/Python2Target.java

\* /opt/cola/permits/1166873170\_1621514800.65/0/antlr4-4-6-sources-1-

jar/org/antlr/v4/tool/ast/GrammarASTWithOptions.java

\* /opt/cola/permits/1166873170\_1621514800.65/0/antlr4-4-6-sources-1-

jar/org/antlr/v4/codegen/model/LexerFile.java

\* /opt/cola/permits/1166873170\_1621514800.65/0/antlr4-4-6-sources-1-

jar/org/antlr/v4/codegen/model/BaseVisitorFile.java

\* /opt/cola/permits/1166873170\_1621514800.65/0/antlr4-4-6-sources-1 jar/org/antlr/v4/codegen/model/RuleElement.java

\* /opt/cola/permits/1166873170\_1621514800.65/0/antlr4-4-6-sources-1 jar/org/antlr/v4/codegen/model/chunk/ThisRulePropertyRef\_text.java

\* /opt/cola/permits/1166873170\_1621514800.65/0/antlr4-4-6-sources-1-

jar/org/antlr/v4/codegen/model/chunk/RetValueRef.java

\* /opt/cola/permits/1166873170\_1621514800.65/0/antlr4-4-6-sources-1 jar/org/antlr/v4/codegen/model/ArgAction.java

\* /opt/cola/permits/1166873170\_1621514800.65/0/antlr4-4-6-sources-1 jar/org/antlr/v4/codegen/target/JavaScriptTarget.java

\* /opt/cola/permits/1166873170\_1621514800.65/0/antlr4-4-6-sources-1 jar/org/antlr/v4/tool/ast/RuleElementAST.java

\* /opt/cola/permits/1166873170\_1621514800.65/0/antlr4-4-6-sources-1-

jar/org/antlr/v4/codegen/model/LeftRecursiveRuleFunction.java

\* /opt/cola/permits/1166873170\_1621514800.65/0/antlr4-4-6-sources-1-

```
jar/org/antlr/v4/codegen/model/LL1OptionalBlockSingleAlt.java
```
\* /opt/cola/permits/1166873170\_1621514800.65/0/antlr4-4-6-sources-1-jar/org/antlr/v4/codegen/model/Sync.java

\* /opt/cola/permits/1166873170\_1621514800.65/0/antlr4-4-6-sources-1-

jar/org/antlr/v4/codegen/model/decl/ContextRuleListGetterDecl.java

\* /opt/cola/permits/1166873170\_1621514800.65/0/antlr4-4-6-sources-1-jar/org/antlr/v4/tool/LabelElementPair.java

\* /opt/cola/permits/1166873170\_1621514800.65/0/antlr4-4-6-sources-1-

- jar/org/antlr/v4/codegen/model/decl/CodeBlock.java
- \* /opt/cola/permits/1166873170\_1621514800.65/0/antlr4-4-6-sources-1-

jar/org/antlr/v4/codegen/model/TestSetInline.java

\* /opt/cola/permits/1166873170\_1621514800.65/0/antlr4-4-6-sources-1-

jar/org/antlr/v4/codegen/model/chunk/SetNonLocalAttr.java

- \* /opt/cola/permits/1166873170\_1621514800.65/0/antlr4-4-6-sources-1-
- jar/org/antlr/v4/codegen/model/chunk/ListLabelRef.java

\* /opt/cola/permits/1166873170\_1621514800.65/0/antlr4-4-6-sources-1-

jar/org/antlr/v4/codegen/model/chunk/RulePropertyRef\_text.java

\* /opt/cola/permits/1166873170\_1621514800.65/0/antlr4-4-6-sources-1-

jar/org/antlr/v4/codegen/model/chunk/TokenPropertyRef\_index.java

\* /opt/cola/permits/1166873170\_1621514800.65/0/antlr4-4-6-sources-1-jar/org/antlr/v4/tool/Grammar.java

\* /opt/cola/permits/1166873170\_1621514800.65/0/antlr4-4-6-sources-1-

jar/org/antlr/v4/codegen/model/chunk/ArgRef.java

\* /opt/cola/permits/1166873170\_1621514800.65/0/antlr4-4-6-sources-1-

jar/org/antlr/v4/automata/TailEpsilonRemover.java

\* /opt/cola/permits/1166873170\_1621514800.65/0/antlr4-4-6-sources-1-

- jar/org/antlr/v4/codegen/model/chunk/LocalRef.java
- \* /opt/cola/permits/1166873170\_1621514800.65/0/antlr4-4-6-sources-1-jar/org/antlr/v4/tool/ast/PredAST.java

\* /opt/cola/permits/1166873170\_1621514800.65/0/antlr4-4-6-sources-1-

jar/org/antlr/v4/codegen/target/CppTarget.java

\* /opt/cola/permits/1166873170\_1621514800.65/0/antlr4-4-6-sources-1-

jar/org/antlr/v4/tool/ast/GrammarASTErrorNode.java

\* /opt/cola/permits/1166873170\_1621514800.65/0/antlr4-4-6-sources-1-jar/org/antlr/v4/tool/LexerGrammar.java

\* /opt/cola/permits/1166873170\_1621514800.65/0/antlr4-4-6-sources-1-jar/org/antlr/v4/misc/FrequencySet.java

\* /opt/cola/permits/1166873170\_1621514800.65/0/antlr4-4-6-sources-1-jar/org/antlr/v4/codegen/model/Lexer.java

\* /opt/cola/permits/1166873170\_1621514800.65/0/antlr4-4-6-sources-1-

jar/org/antlr/v4/codegen/model/LL1PlusBlockSingleAlt.java

\* /opt/cola/permits/1166873170\_1621514800.65/0/antlr4-4-6-sources-1-

jar/org/antlr/v4/codegen/model/chunk/ThisRulePropertyRef\_stop.java

\* /opt/cola/permits/1166873170\_1621514800.65/0/antlr4-4-6-sources-1-jar/org/antlr/v4/tool/ast/QuantifierAST.java

\* /opt/cola/permits/1166873170\_1621514800.65/0/antlr4-4-6-sources-1-jar/org/antlr/v4/tool/ast/AltAST.java

\* /opt/cola/permits/1166873170\_1621514800.65/0/antlr4-4-6-sources-1-

jar/org/antlr/v4/codegen/model/OutputModelObject.java

\* /opt/cola/permits/1166873170\_1621514800.65/0/antlr4-4-6-sources-1-

jar/org/antlr/v4/tool/LeftRecursionCyclesMessage.java

\* /opt/cola/permits/1166873170\_1621514800.65/0/antlr4-4-6-sources-1-

jar/org/antlr/v4/codegen/model/decl/ContextTokenListIndexedGetterDecl.java

\* /opt/cola/permits/1166873170\_1621514800.65/0/antlr4-4-6-sources-1-

jar/org/antlr/v4/automata/ParserATNFactory.java

\* /opt/cola/permits/1166873170\_1621514800.65/0/antlr4-4-6-sources-1-jar/org/antlr/v4/tool/ToolMessage.java

```
* /opt/cola/permits/1166873170_1621514800.65/0/antlr4-4-6-sources-1-
jar/org/antlr/v4/codegen/model/RuleSempredFunction.java
```
\* /opt/cola/permits/1166873170\_1621514800.65/0/antlr4-4-6-sources-1 jar/org/antlr/v4/parse/v4ParserException.java

\* /opt/cola/permits/1166873170\_1621514800.65/0/antlr4-4-6-sources-1 jar/org/antlr/v4/codegen/model/LL1Choice.java

\* /opt/cola/permits/1166873170\_1621514800.65/0/antlr4-4-6-sources-1 jar/org/antlr/v4/codegen/model/chunk/ThisRulePropertyRef\_start.java

\* /opt/cola/permits/1166873170\_1621514800.65/0/antlr4-4-6-sources-1 jar/org/antlr/v4/semantics/SymbolCollector.java

\* /opt/cola/permits/1166873170\_1621514800.65/0/antlr4-4-6-sources-1 jar/org/antlr/v4/tool/ANTLRToolListener.java

\* /opt/cola/permits/1166873170\_1621514800.65/0/antlr4-4-6-sources-1 jar/org/antlr/v4/codegen/model/chunk/NonLocalAttrRef.java

\* /opt/cola/permits/1166873170\_1621514800.65/0/antlr4-4-6-sources-1 jar/org/antlr/v4/codegen/model/VisitorFile.java

\* /opt/cola/permits/1166873170\_1621514800.65/0/antlr4-4-6-sources-1 jar/org/antlr/v4/codegen/model/CodeBlockForOuterMostAlt.java

\* /opt/cola/permits/1166873170\_1621514800.65/0/antlr4-4-6-sources-1 jar/org/antlr/v4/codegen/ActionTranslator.java

\* /opt/cola/permits/1166873170\_1621514800.65/0/antlr4-4-6-sources-1-

```
jar/org/antlr/v4/codegen/model/StarBlock.java
```
\* /opt/cola/permits/1166873170\_1621514800.65/0/antlr4-4-6-sources-1-

jar/org/antlr/v4/codegen/CodeGeneratorExtension.java

\* /opt/cola/permits/1166873170\_1621514800.65/0/antlr4-4-6-sources-1-

jar/org/antlr/v4/parse/GrammarASTAdaptor.java

\* /opt/cola/permits/1166873170\_1621514800.65/0/antlr4-4-6-sources-1-

jar/org/antlr/v4/codegen/OutputModelController.java

\* /opt/cola/permits/1166873170\_1621514800.65/0/antlr4-4-6-sources-1-jar/org/antlr/v4/codegen/model/Action.java

\* /opt/cola/permits/1166873170\_1621514800.65/0/antlr4-4-6-sources-1-jar/org/antlr/v4/gui/BasicFontMetrics.java

\* /opt/cola/permits/1166873170\_1621514800.65/0/antlr4-4-6-sources-1-jar/org/antlr/v4/tool/Attribute.java

\* /opt/cola/permits/1166873170\_1621514800.65/0/antlr4-4-6-sources-1-

jar/org/antlr/v4/codegen/model/ParserFile.java

\* /opt/cola/permits/1166873170\_1621514800.65/0/antlr4-4-6-sources-1-jar/org/antlr/v4/codegen/model/dbg.java

\* /opt/cola/permits/1166873170\_1621514800.65/0/antlr4-4-6-sources-1-

jar/org/antlr/v4/codegen/CodeGenerator.java

\* /opt/cola/permits/1166873170\_1621514800.65/0/antlr4-4-6-sources-1-

jar/org/antlr/v4/analysis/LeftRecursiveRuleTransformer.java

\* /opt/cola/permits/1166873170\_1621514800.65/0/antlr4-4-6-sources-1-

jar/org/antlr/v4/parse/TokenVocabParser.java

\* /opt/cola/permits/1166873170\_1621514800.65/0/antlr4-4-6-sources-1-jar/org/antlr/v4/automata/ATNFactory.java

\* /opt/cola/permits/1166873170\_1621514800.65/0/antlr4-4-6-sources-1-

jar/org/antlr/v4/codegen/model/MatchSet.java

\* /opt/cola/permits/1166873170\_1621514800.65/0/antlr4-4-6-sources-1-

jar/org/antlr/v4/codegen/model/decl/ContextGetterDecl.java

\* /opt/cola/permits/1166873170\_1621514800.65/0/antlr4-4-6-sources-1-jar/org/antlr/v4/tool/ast/RuleRefAST.java

\* /opt/cola/permits/1166873170\_1621514800.65/0/antlr4-4-6-sources-1-jar/org/antlr/v4/tool/ast/StarBlockAST.java

\* /opt/cola/permits/1166873170\_1621514800.65/0/antlr4-4-6-sources-1-

```
jar/org/antlr/v4/codegen/model/chunk/RulePropertyRef_stop.java
* /opt/cola/permits/1166873170_1621514800.65/0/antlr4-4-6-sources-1-
jar/org/antlr/v4/codegen/model/chunk/ThisRulePropertyRef_parser.java
* /opt/cola/permits/1166873170_1621514800.65/0/antlr4-4-6-sources-1-
jar/org/antlr/v4/codegen/model/ElementFrequenciesVisitor.java
* /opt/cola/permits/1166873170_1621514800.65/0/antlr4-4-6-sources-1-
jar/org/antlr/v4/codegen/model/decl/AltLabelStructDecl.java
* /opt/cola/permits/1166873170_1621514800.65/0/antlr4-4-6-sources-1-
jar/org/antlr/v4/gui/TreePostScriptGenerator.java
* /opt/cola/permits/1166873170_1621514800.65/0/antlr4-4-6-sources-1-jar/org/antlr/v4/tool/ANTLRMessage.java
* /opt/cola/permits/1166873170_1621514800.65/0/antlr4-4-6-sources-1-jar/org/antlr/v4/codegen/LexerFactory.java
* /opt/cola/permits/1166873170_1621514800.65/0/antlr4-4-6-sources-1-
jar/org/antlr/v4/semantics/RuleCollector.java
* /opt/cola/permits/1166873170_1621514800.65/0/antlr4-4-6-sources-1-
jar/org/antlr/v4/semantics/BasicSemanticChecks.java
*/opt/cola/permits/1166873170_1621514800.65/0/antlr4-4-6-sources-1-jar/org/antlr/v4/gui/Trees.java
* /opt/cola/permits/1166873170_1621514800.65/0/antlr4-4-6-sources-1-
jar/org/antlr/v4/analysis/AnalysisPipeline.java
* /opt/cola/permits/1166873170_1621514800.65/0/antlr4-4-6-sources-1-
jar/org/antlr/v4/codegen/model/chunk/TokenPropertyRef_type.java
* /opt/cola/permits/1166873170_1621514800.65/0/antlr4-4-6-sources-1-
jar/org/antlr/v4/codegen/target/Python3Target.java
* /opt/cola/permits/1166873170_1621514800.65/0/antlr4-4-6-sources-1-
jar/org/antlr/v4/codegen/BlankOutputModelFactory.java
* /opt/cola/permits/1166873170_1621514800.65/0/antlr4-4-6-sources-1-jar/org/antlr/v4/tool/ast/RuleAST.java
* /opt/cola/permits/1166873170_1621514800.65/0/antlr4-4-6-sources-1-
jar/org/antlr/v4/codegen/model/OutputFile.java
* /opt/cola/permits/1166873170_1621514800.65/0/antlr4-4-6-sources-1-jar/org/antlr/v4/tool/AttributeDict.java
* /opt/cola/permits/1166873170_1621514800.65/0/antlr4-4-6-sources-1-
jar/org/antlr/v4/codegen/model/LL1AltBlock.java
* /opt/cola/permits/1166873170_1621514800.65/0/antlr4-4-6-sources-1-
jar/org/antlr/v4/codegen/model/chunk/TokenPropertyRef.java
* /opt/cola/permits/1166873170_1621514800.65/0/antlr4-4-6-sources-1-
jar/org/antlr/v4/codegen/model/decl/ContextTokenGetterDecl.java
* /opt/cola/permits/1166873170_1621514800.65/0/antlr4-4-6-sources-1-
jar/org/antlr/v4/codegen/model/decl/StructDecl.java
* /opt/cola/permits/1166873170_1621514800.65/0/antlr4-4-6-sources-1-
jar/org/antlr/v4/codegen/model/MatchNotSet.java
* /opt/cola/permits/1166873170_1621514800.65/0/antlr4-4-6-sources-1-jar/org/antlr/v4/codegen/ParserFactory.java
* /opt/cola/permits/1166873170_1621514800.65/0/antlr4-4-6-sources-1-
jar/org/antlr/v4/codegen/model/CaptureNextToken.java
* /opt/cola/permits/1166873170_1621514800.65/0/antlr4-4-6-sources-1-
jar/org/antlr/v4/codegen/model/decl/ContextTokenListGetterDecl.java
* /opt/cola/permits/1166873170_1621514800.65/0/antlr4-4-6-sources-1-jar/org/antlr/v4/misc/MutableInt.java
* /opt/cola/permits/1166873170_1621514800.65/0/antlr4-4-6-sources-1-
jar/org/antlr/v4/codegen/model/chunk/ActionText.java
```
\* /opt/cola/permits/1166873170\_1621514800.65/0/antlr4-4-6-sources-1-

jar/org/antlr/v4/tool/ast/GrammarASTVisitor.java

```
* /opt/cola/permits/1166873170_1621514800.65/0/antlr4-4-6-sources-1-
```

```
jar/org/antlr/v4/codegen/model/CodeBlockForAlt.java
```

```
* /opt/cola/permits/1166873170_1621514800.65/0/antlr4-4-6-sources-1-
```

```
jar/org/antlr/v4/codegen/model/decl/AttributeDecl.java
```

```
* /opt/cola/permits/1166873170_1621514800.65/0/antlr4-4-6-sources-1-
```

```
jar/org/antlr/v4/tool/GrammarInterpreterRuleContext.java
```

```
* /opt/cola/permits/1166873170_1621514800.65/0/antlr4-4-6-sources-1-jar/org/antlr/v4/automata/ATNVisitor.java
```

```
* /opt/cola/permits/1166873170_1621514800.65/0/antlr4-4-6-sources-1-
```

```
jar/org/antlr/v4/tool/GrammarTransformPipeline.java
```

```
* /opt/cola/permits/1166873170_1621514800.65/0/antlr4-4-6-sources-1-
```
jar/org/antlr/v4/codegen/model/PlusBlock.java

```
* /opt/cola/permits/1166873170_1621514800.65/0/antlr4-4-6-sources-1-jar/org/antlr/v4/gui/TestRig.java
```
\* /opt/cola/permits/1166873170\_1621514800.65/0/antlr4-4-6-sources-1-

```
jar/org/antlr/v4/codegen/target/CSharpTarget.java
```
\* /opt/cola/permits/1166873170\_1621514800.65/0/antlr4-4-6-sources-1-

```
jar/org/antlr/v4/parse/v3TreeGrammarException.java
```
\* /opt/cola/permits/1166873170\_1621514800.65/0/antlr4-4-6-sources-1-jar/org/antlr/v4/parse/GrammarToken.java

\* /opt/cola/permits/1166873170\_1621514800.65/0/antlr4-4-6-sources-1-

jar/org/antlr/v4/codegen/model/chunk/RulePropertyRef\_start.java

\* /opt/cola/permits/1166873170\_1621514800.65/0/antlr4-4-6-sources-1-jar/org/antlr/v4/tool/LabelType.java

```
* /opt/cola/permits/1166873170_1621514800.65/0/antlr4-4-6-sources-1-jar/org/antlr/v4/gui/TreeViewer.java
```
\* /opt/cola/permits/1166873170\_1621514800.65/0/antlr4-4-6-sources-1-jar/org/antlr/v4/tool/ast/BlockAST.java

\* /opt/cola/permits/1166873170\_1621514800.65/0/antlr4-4-6-sources-1-jar/org/antlr/v4/codegen/Target.java

\* /opt/cola/permits/1166873170\_1621514800.65/0/antlr4-4-6-sources-1-

jar/org/antlr/v4/codegen/model/chunk/TokenPropertyRef\_line.java

\* /opt/cola/permits/1166873170\_1621514800.65/0/antlr4-4-6-sources-1-

jar/org/antlr/v4/codegen/model/AltBlock.java

\* /opt/cola/permits/1166873170\_1621514800.65/0/antlr4-4-6-sources-1-

jar/org/antlr/v4/codegen/model/chunk/LabelRef.java

\* /opt/cola/permits/1166873170\_1621514800.65/0/antlr4-4-6-sources-1-

jar/org/antlr/v4/codegen/model/decl/TokenDecl.java

\* /opt/cola/permits/1166873170\_1621514800.65/0/antlr4-4-6-sources-1-

```
jar/org/antlr/v4/codegen/model/Recognizer.java
```
\* /opt/cola/permits/1166873170\_1621514800.65/0/antlr4-4-6-sources-1-

```
jar/org/antlr/v4/codegen/model/BaseListenerFile.java
```

```
* /opt/cola/permits/1166873170_1621514800.65/0/antlr4-4-6-sources-1-
```

```
jar/org/antlr/v4/gui/TreeLayoutAdaptor.java
```
\* /opt/cola/permits/1166873170\_1621514800.65/0/antlr4-4-6-sources-1-

```
jar/org/antlr/v4/analysis/LeftRecursiveRuleAnalyzer.java
```
\* /opt/cola/permits/1166873170\_1621514800.65/0/antlr4-4-6-sources-1-

jar/org/antlr/v4/analysis/LeftRecursiveRuleAltInfo.java

\* /opt/cola/permits/1166873170\_1621514800.65/0/antlr4-4-6-sources-1-jar/org/antlr/v4/gui/TreeTextProvider.java

\* /opt/cola/permits/1166873170\_1621514800.65/0/antlr4-4-6-sources-1-

jar/org/antlr/v4/codegen/model/LabeledOp.java

\* /opt/cola/permits/1166873170\_1621514800.65/0/antlr4-4-6-sources-1-

jar/org/antlr/v4/tool/ast/GrammarRootAST.java

\* /opt/cola/permits/1166873170\_1621514800.65/0/antlr4-4-6-sources-1-

jar/org/antlr/v4/codegen/model/SemPred.java

```
* /opt/cola/permits/1166873170_1621514800.65/0/antlr4-4-6-sources-1-
```

```
jar/org/antlr/v4/codegen/model/LL1OptionalBlock.java
```

```
* /opt/cola/permits/1166873170_1621514800.65/0/antlr4-4-6-sources-1-
```
jar/org/antlr/v4/tool/ast/OptionalBlockAST.java

\* /opt/cola/permits/1166873170\_1621514800.65/0/antlr4-4-6-sources-1-

jar/org/antlr/v4/parse/ResyncToEndOfRuleBlock.java

\* /opt/cola/permits/1166873170\_1621514800.65/0/antlr4-4-6-sources-1-

jar/org/antlr/v4/codegen/model/decl/TokenListDecl.java

\* /opt/cola/permits/1166873170\_1621514800.65/0/antlr4-4-6-sources-1-

jar/org/antlr/v4/parse/ToolANTLRParser.java

\* /opt/cola/permits/1166873170\_1621514800.65/0/antlr4-4-6-sources-1-jar/org/antlr/v4/tool/ast/GrammarAST.java

\* /opt/cola/permits/1166873170\_1621514800.65/0/antlr4-4-6-sources-1-

jar/org/antlr/v4/codegen/model/ModelElement.java

\* /opt/cola/permits/1166873170\_1621514800.65/0/antlr4-4-6-sources-1-

jar/org/antlr/v4/codegen/DefaultOutputModelFactory.java

\* /opt/cola/permits/1166873170\_1621514800.65/0/antlr4-4-6-sources-1-

jar/org/antlr/v4/codegen/model/DispatchMethod.java

\* /opt/cola/permits/1166873170\_1621514800.65/0/antlr4-4-6-sources-1-jar/org/antlr/v4/tool/AttributeResolver.java

\* /opt/cola/permits/1166873170\_1621514800.65/0/antlr4-4-6-sources-1-

jar/org/antlr/v4/codegen/target/GoTarget.java

\* /opt/cola/permits/1166873170\_1621514800.65/0/antlr4-4-6-sources-1-

jar/org/antlr/v4/codegen/model/decl/RuleContextListDecl.java

\* /opt/cola/permits/1166873170\_1621514800.65/0/antlr4-4-6-sources-1-

jar/org/antlr/v4/codegen/model/ThrowNoViableAlt.java

\* /opt/cola/permits/1166873170\_1621514800.65/0/antlr4-4-6-sources-1-

jar/org/antlr/v4/tool/GrammarSyntaxMessage.java

\* /opt/cola/permits/1166873170\_1621514800.65/0/antlr4-4-6-sources-1-

jar/org/antlr/v4/automata/ATNOptimizer.java

 $*$ /opt/cola/permits/1166873170\_1621514800.65/0/antlr4-4-6-sources-1-jar/org/antlr/v4/tool/Rule.java

\* /opt/cola/permits/1166873170\_1621514800.65/0/antlr4-4-6-sources-1-

jar/org/antlr/v4/codegen/model/decl/ContextRuleGetterDecl.java

\* /opt/cola/permits/1166873170\_1621514800.65/0/antlr4-4-6-sources-1-jar/org/antlr/v4/codegen/model/Loop.java

\* /opt/cola/permits/1166873170\_1621514800.65/0/antlr4-4-6-sources-1-jar/org/antlr/v4/tool/ast/TerminalAST.java

\* /opt/cola/permits/1166873170\_1621514800.65/0/antlr4-4-6-sources-1-jar/org/antlr/v4/tool/ast/SetAST.java

\* /opt/cola/permits/1166873170\_1621514800.65/0/antlr4-4-6-sources-1-

jar/org/antlr/v4/semantics/SymbolChecks.java

\* /opt/cola/permits/1166873170\_1621514800.65/0/antlr4-4-6-sources-1-

jar/org/antlr/v4/codegen/model/VisitorDispatchMethod.java

\* /opt/cola/permits/1166873170\_1621514800.65/0/antlr4-4-6-sources-1-

jar/org/antlr/v4/codegen/model/chunk/ThisRulePropertyRef\_ctx.java

\* /opt/cola/permits/1166873170\_1621514800.65/0/antlr4-4-6-sources-1-

jar/org/antlr/v4/codegen/model/MatchToken.java

\* /opt/cola/permits/1166873170\_1621514800.65/0/antlr4-4-6-sources-1-jar/org/antlr/v4/tool/ast/ActionAST.java

\* /opt/cola/permits/1166873170\_1621514800.65/0/antlr4-4-6-sources-1-

jar/org/antlr/v4/codegen/target/SwiftTarget.java

\* /opt/cola/permits/1166873170\_1621514800.65/0/antlr4-4-6-sources-1-jar/org/antlr/v4/tool/ErrorSeverity.java

\* /opt/cola/permits/1166873170\_1621514800.65/0/antlr4-4-6-sources-1-jar/org/antlr/v4/misc/Graph.java

\* /opt/cola/permits/1166873170\_1621514800.65/0/antlr4-4-6-sources-1-

jar/org/antlr/v4/codegen/model/decl/ElementListDecl.java

\* /opt/cola/permits/1166873170\_1621514800.65/0/antlr4-4-6-sources-1-

jar/org/antlr/v4/codegen/model/chunk/RulePropertyRef\_ctx.java

\* /opt/cola/permits/1166873170\_1621514800.65/0/antlr4-4-6-sources-1-

jar/org/antlr/v4/codegen/model/decl/RuleContextDecl.java

\* /opt/cola/permits/1166873170\_1621514800.65/0/antlr4-4-6-sources-1-

jar/org/antlr/v4/codegen/model/chunk/SetAttr.java

\* /opt/cola/permits/1166873170\_1621514800.65/0/antlr4-4-6-sources-1-

jar/org/antlr/v4/semantics/UseDefAnalyzer.java

\* /opt/cola/permits/1166873170\_1621514800.65/0/antlr4-4-6-sources-1-

jar/org/antlr/v4/parse/ToolANTLRLexer.java

\* /opt/cola/permits/1166873170\_1621514800.65/0/antlr4-4-6-sources-1-

jar/org/antlr/v4/tool/GrammarSemanticsMessage.java

\* /opt/cola/permits/1166873170\_1621514800.65/0/antlr4-4-6-sources-1-jar/org/antlr/v4/codegen/Wildcard.java

\* /opt/cola/permits/1166873170\_1621514800.65/0/antlr4-4-6-sources-1-jar/org/antlr/v4/tool/ast/NotAST.java

\* /opt/cola/permits/1166873170\_1621514800.65/0/antlr4-4-6-sources-1-

jar/org/antlr/v4/codegen/model/LL1StarBlockSingleAlt.java

\* /opt/cola/permits/1166873170\_1621514800.65/0/antlr4-4-6-sources-1-

jar/org/antlr/v4/codegen/model/chunk/RulePropertyRef.java

\* /opt/cola/permits/1166873170\_1621514800.65/0/antlr4-4-6-sources-1-jar/org/antlr/v4/tool/LeftRecursiveRule.java

\* /opt/cola/permits/1166873170\_1621514800.65/0/antlr4-4-6-sources-1-jar/org/antlr/v4/tool/DOTGenerator.java

\* /opt/cola/permits/1166873170\_1621514800.65/0/antlr4-4-6-sources-1-

jar/org/antlr/v4/codegen/model/ExceptionClause.java

\* /opt/cola/permits/1166873170\_1621514800.65/0/antlr4-4-6-sources-1-

```
jar/org/antlr/v4/tool/DefaultToolListener.java
```
\* /opt/cola/permits/1166873170\_1621514800.65/0/antlr4-4-6-sources-1-

jar/org/antlr/v4/codegen/model/decl/ContextRuleListIndexedGetterDecl.java

\* /opt/cola/permits/1166873170\_1621514800.65/0/antlr4-4-6-sources-1-jar/org/antlr/v4/codegen/model/SrcOp.java

\* /opt/cola/permits/1166873170\_1621514800.65/0/antlr4-4-6-sources-1-

jar/org/antlr/v4/codegen/model/ThrowEarlyExitException.java

\* /opt/cola/permits/1166873170\_1621514800.65/0/antlr4-4-6-sources-1-

jar/org/antlr/v4/codegen/target/JavaTarget.java

\* /opt/cola/permits/1166873170\_1621514800.65/0/antlr4-4-6-sources-1-

jar/org/antlr/v4/codegen/CodeGenPipeline.java

\* /opt/cola/permits/1166873170\_1621514800.65/0/antlr4-4-6-sources-1-

jar/org/antlr/v4/codegen/model/SerializedATN.java

\* /opt/cola/permits/1166873170\_1621514800.65/0/antlr4-4-6-sources-1 jar/org/antlr/v4/codegen/model/RuleFunction.java

\* /opt/cola/permits/1166873170\_1621514800.65/0/antlr4-4-6-sources-1-

jar/org/antlr/v4/codegen/model/CaptureNextTokenType.java

\* /opt/cola/permits/1166873170\_1621514800.65/0/antlr4-4-6-sources-1-

jar/org/antlr/v4/codegen/model/decl/Decl.java

\* /opt/cola/permits/1166873170\_1621514800.65/0/antlr4-4-6-sources-1-

jar/org/antlr/v4/codegen/model/chunk/RulePropertyRef\_parser.java

\* /opt/cola/permits/1166873170\_1621514800.65/0/antlr4-4-6-sources-1-

jar/org/antlr/v4/codegen/model/AddToLabelList.java

\* /opt/cola/permits/1166873170\_1621514800.65/0/antlr4-4-6-sources-1-

jar/org/antlr/v4/codegen/model/InvokeRule.java

\* /opt/cola/permits/1166873170\_1621514800.65/0/antlr4-4-6-sources-1-jar/org/antlr/v4/parse/ScopeParser.java

\* /opt/cola/permits/1166873170\_1621514800.65/0/antlr4-4-6-sources-1-

jar/org/antlr/v4/semantics/BlankActionSplitterListener.java

\* /opt/cola/permits/1166873170\_1621514800.65/0/antlr4-4-6-sources-1-

jar/org/antlr/v4/codegen/model/decl/TokenTypeDecl.java

\* /opt/cola/permits/1166873170\_1621514800.65/0/antlr4-4-6-sources-1-jar/org/antlr/v4/tool/ast/RangeAST.java

\* /opt/cola/permits/1166873170\_1621514800.65/0/antlr4-4-6-sources-1-

jar/org/antlr/v4/codegen/model/ListenerFile.java

\* /opt/cola/permits/1166873170\_1621514800.65/0/antlr4-4-6-sources-1-

jar/org/antlr/v4/codegen/OutputModelWalker.java

\* /opt/cola/permits/1166873170\_1621514800.65/0/antlr4-4-6-sources-1-

jar/org/antlr/v4/tool/BuildDependencyGenerator.java

\* /opt/cola/permits/1166873170\_1621514800.65/0/antlr4-4-6-sources-1-

jar/org/antlr/v4/semantics/AttributeChecks.java

\* /opt/cola/permits/1166873170\_1621514800.65/0/antlr4-4-6-sources-1-

jar/org/antlr/v4/semantics/ActionSniffer.java

\* /opt/cola/permits/1166873170\_1621514800.65/0/antlr4-4-6-sources-1-

jar/org/antlr/v4/codegen/model/ThrowRecognitionException.java

\* /opt/cola/permits/1166873170\_1621514800.65/0/antlr4-4-6-sources-1-jar/org/antlr/v4/misc/CharSupport.java

\* /opt/cola/permits/1166873170\_1621514800.65/0/antlr4-4-6-sources-1-

jar/org/antlr/v4/codegen/model/chunk/TokenPropertyRef\_channel.java

\* /opt/cola/permits/1166873170\_1621514800.65/0/antlr4-4-6-sources-1-

jar/org/antlr/v4/codegen/model/chunk/TokenRef.java

\* /opt/cola/permits/1166873170\_1621514800.65/0/antlr4-4-6-sources-1-jar/org/antlr/v4/tool/ast/PlusBlockAST.java

\* /opt/cola/permits/1166873170\_1621514800.65/0/antlr4-4-6-sources-1-

jar/org/antlr/v4/codegen/model/chunk/ActionChunk.java

\* /opt/cola/permits/1166873170\_1621514800.65/0/antlr4-4-6-sources-1-

jar/org/antlr/v4/parse/ActionSplitterListener.java

\* /opt/cola/permits/1166873170\_1621514800.65/0/antlr4-4-6-sources-1-

jar/org/antlr/v4/gui/JFileChooserConfirmOverwrite.java

\* /opt/cola/permits/1166873170\_1621514800.65/0/antlr4-4-6-sources-1-jar/org/antlr/v4/codegen/model/Parser.java

\* /opt/cola/permits/1166873170\_1621514800.65/0/antlr4-4-6-sources-1-jar/org/antlr/v4/misc/OrderedHashMap.java

\* /opt/cola/permits/1166873170\_1621514800.65/0/antlr4-4-6-sources-1-jar/org/antlr/v4/tool/ErrorManager.java

\* /opt/cola/permits/1166873170\_1621514800.65/0/antlr4-4-6-sources-1-jar/org/antlr/v4/automata/ATNPrinter.java

\* /opt/cola/permits/1166873170\_1621514800.65/0/antlr4-4-6-sources-1-

jar/org/antlr/v4/codegen/OutputModelFactory.java

\* /opt/cola/permits/1166873170\_1621514800.65/0/antlr4-4-6-sources-1-

jar/org/antlr/v4/analysis/LeftRecursionDetector.java

\* /opt/cola/permits/1166873170\_1621514800.65/0/antlr4-4-6-sources-1-

jar/org/antlr/v4/codegen/model/chunk/TokenPropertyRef\_pos.java

\* /opt/cola/permits/1166873170\_1621514800.65/0/antlr4-4-6-sources-1-jar/org/antlr/v4/misc/Utils.java No license file was found, but licenses were detected in source scan.

/\*

- \* [The "BSD license"]
- \* Copyright (c) 2012-2016 Terence Parr
- \* Copyright (c) 2012-2016 Sam Harwell
- \* All rights reserved.
- \*
- \* Redistribution and use in source and binary forms, with or without
- \* modification, are permitted provided that the following conditions
- \* are met:

\*

- \* 1. Redistributions of source code must retain the above copyright
- \* notice, this list of conditions and the following disclaimer.
- \* 2. Redistributions in binary form must reproduce the above copyright
- \* notice, this list of conditions and the following disclaimer in the
- \* documentation and/or other materials provided with the distribution.
- \* 3. The name of the author may not be used to endorse or promote products

derived from this software without specific prior written permission.

\*

```
* THIS SOFTWARE IS PROVIDED BY THE AUTHOR ``AS IS'' AND ANY EXPRESS OR
```
- \* IMPLIED WARRANTIES, INCLUDING, BUT NOT LIMITED TO, THE IMPLIED WARRANTIES
- \* OF MERCHANTABILITY AND FITNESS FOR A PARTICULAR PURPOSE ARE DISCLAIMED.
- \* IN NO EVENT SHALL THE AUTHOR BE LIABLE FOR ANY DIRECT, INDIRECT,
- \* INCIDENTAL, SPECIAL, EXEMPLARY, OR CONSEQUENTIAL DAMAGES (INCLUDING, BUT
- \* NOT LIMITED TO, PROCUREMENT OF SUBSTITUTE GOODS OR SERVICES; LOSS OF USE,
- \* DATA, OR PROFITS; OR BUSINESS INTERRUPTION) HOWEVER CAUSED AND ON ANY
- \* THEORY OF LIABILITY, WHETHER IN CONTRACT, STRICT LIABILITY, OR TORT
- \* (INCLUDING NEGLIGENCE OR OTHERWISE) ARISING IN ANY WAY OUT OF THE USE OF

\* THIS SOFTWARE, EVEN IF ADVISED OF THE POSSIBILITY OF SUCH DAMAGE.

```
*/
```

```
tree grammar BlockSetTransformer;
options {
language = Java;tokenVocab = ANTLRParser;	ASTLabelType = GrammarAST;
output = AST;filter = true;
}
```

```
@header {
package org.antlr.v4.parse;
import org.antlr.v4.misc.Utils;
import org.antlr.v4.misc.*;
import org.antlr.v4.tool.*;
import org.antlr.v4.tool.ast.*;
import java.util.List;
import java.util.Set;
import java.util.HashSet;
import java.util.ArrayList;
import org.antlr.v4.runtime.misc.IntervalSet;
}
```

```
@members {
```

```
public String currentRuleName;
public GrammarAST currentAlt;
public Grammar g;
public BlockSetTransformer(TreeNodeStream input, Grammar g) {
  this(input, new RecognizerSharedState());
 this.g = g;
}
}
topdown
  :	^(RULE (id=TOKEN_REF|id=RULE_REF) {currentRuleName=$id.text;} .+)
  |	setAlt
 | ebnfBlockSet
 | blockSet
	;
setAlt
	:	{inContext("RULE BLOCK")}?
 ALT {currentAlt = $start;}
	;
\# (BLOCK (ALT (+ (BLOCK (ALT INT) (ALT ID)))))
ebnfBlockSet
@after {
	GrammarTransformPipeline.setGrammarPtr(g, $tree);
}
	:	^(ebnfSuffix blockSet) -> ^(ebnfSuffix ^(BLOCK<BlockAST> ^(ALT<AltAST> blockSet)))
	;
ebnfSuffix
@after {$tree = (GrammarAST)adaptor.dupNode($start);}
	:	OPTIONAL
  	|	CLOSURE
  	|	POSITIVE_CLOSURE
	;
blockSet
@init {
boolean inLexer = Grammar.isTokenName(currentRuleName);
}
@after {
	GrammarTransformPipeline.setGrammarPtr(g, $tree);
}
: \{inContext("RULE")\}? // top-level: rule block and > 1 alt
 		^(BLOCK ^(alt=ALT elementOptions? {((AltAST)$alt).altLabel==null}? setElement[inLexer]) ( ^(ALT
elementOptions? setElement[inLexer]) )+)
 -> ^(BLOCK<BlockAST>[$BLOCK.token] ^(ALT<AltAST>[$BLOCK.token,"ALT"] ^(SET[$BLOCK.token,
"SET"] setElement+)))
```

```
|\{\text{linContext}(\text{"RULE"})\}\text{? // if not rule block and } > 1 \text{ alt}		^(BLOCK ^(ALT elementOptions? setElement[inLexer]) ( ^(ALT elementOptions? setElement[inLexer]) )+)
 		-> ^(SET[$BLOCK.token, "SET"] setElement+)
	;
setElement[boolean inLexer]
@after {
	GrammarTransformPipeline.setGrammarPtr(g, $tree);
}
	:	(	^(a=STRING_LITERAL elementOptions) {!inLexer ||
CharSupport.getCharValueFromGrammarCharLiteral($a.getText())!=-1}?
 		|	 a=STRING_LITERAL {!inLexer || CharSupport.getCharValueFromGrammarCharLiteral($a.getText())!=-1}?
 		|	{!inLexer}?=> ^(TOKEN_REF elementOptions)
 		|	{!inLexer}?=> TOKEN_REF
 		|	{inLexer}?=> ^(RANGE a=STRING_LITERAL b=STRING_LITERAL)
 			{CharSupport.getCharValueFromGrammarCharLiteral($a.getText())!=-1 &&
  			 CharSupport.getCharValueFromGrammarCharLiteral($b.getText())!=-1}?
 \lambda	;
elementOptions
	:	^(ELEMENT_OPTIONS elementOption*)
	;
elementOption
	:	ID
\land(ASSIGN id=ID v=ID)
	|	^(ASSIGN ID v=STRING_LITERAL)
	|	^(ASSIGN ID v=ACTION)
\wedge(ASSIGN ID v=INT)
	;
Found in path(s):
* /opt/cola/permits/1166873170_1621514800.65/0/antlr4-4-6-sources-1-
jar/org/antlr/v4/parse/BlockSetTransformer.g
No license file was found, but licenses were detected in source scan.
/*
* [The "BSD license"]
* Copyright (c) 2013 Terence Parr
* Copyright (c) 2013 Sam Harwell
* All rights reserved.
*
* Redistribution and use in source and binary forms, with or without
* modification, are permitted provided that the following conditions
* are met:
```
\* 1. Redistributions of source code must retain the above copyright

\*

- notice, this list of conditions and the following disclaimer.
- \* 2. Redistributions in binary form must reproduce the above copyright
- \* notice, this list of conditions and the following disclaimer in the
- \* documentation and/or other materials provided with the distribution.
- \* 3. The name of the author may not be used to endorse or promote products
- derived from this software without specific prior written permission.
- \*
- \* THIS SOFTWARE IS PROVIDED BY THE AUTHOR ``AS IS'' AND ANY EXPRESS OR
- \* IMPLIED WARRANTIES, INCLUDING, BUT NOT LIMITED TO, THE IMPLIED WARRANTIES
- \* OF MERCHANTABILITY AND FITNESS FOR A PARTICULAR PURPOSE ARE DISCLAIMED.
- \* IN NO EVENT SHALL THE AUTHOR BE LIABLE FOR ANY DIRECT, INDIRECT,
- \* INCIDENTAL, SPECIAL, EXEMPLARY, OR CONSEQUENTIAL DAMAGES (INCLUDING, BUT
- \* NOT LIMITED TO, PROCUREMENT OF SUBSTITUTE GOODS OR SERVICES; LOSS OF USE,
- \* DATA, OR PROFITS; OR BUSINESS INTERRUPTION) HOWEVER CAUSED AND ON ANY
- \* THEORY OF LIABILITY, WHETHER IN CONTRACT, STRICT LIABILITY, OR TORT
- \* (INCLUDING NEGLIGENCE OR OTHERWISE) ARISING IN ANY WAY OUT OF THE USE OF
- \* THIS SOFTWARE, EVEN IF ADVISED OF THE POSSIBILITY OF SUCH DAMAGE.

\*/

// args must be <object-model-object>, <fields-resulting-in-STs>

ParserFile(file, parser, namedActions, contextSuperClass) ::= << <fileHeader(file.grammarFileName, file.ANTLRVersion)> <if(file.genPackage)> namespace <file.genPackage> { <endif> <namedActions.header> using System; using System.Text; using System.Diagnostics; using System.Collections.Generic; using Antlr4.Runtime; using Antlr4.Runtime.Atn; using Antlr4.Runtime.Misc; using Antlr4.Runtime.Tree; using DFA = Antlr4.Runtime.Dfa.DFA;

<parser> <if(file.genPackage)> } // namespace <file.genPackage> <endif>  $\rightarrow$ 

ListenerFile(file, header, namedActions) ::= << <fileHeader(file.grammarFileName, file.ANTLRVersion)> <if(file.genPackage)> namespace <file.genPackage> { <endif>
<header>

using Antlr4.Runtime.Misc; using IParseTreeListener = Antlr4.Runtime.Tree.IParseTreeListener; using IToken = Antlr4.Runtime.IToken;

///\<summary>

/// This interface defines a complete listener for a parse tree produced by

/// \<see cref="<csIdentifier.(file.parserName)>"/>.

///\</summary>

[System.CodeDom.Compiler.GeneratedCode("ANTLR", "<file.ANTLRVersion>")]

[System.CLSCompliant(false)]

public interface I<file.grammarName>Listener : IParseTreeListener {

 <file.listenerNames:{lname |

///\<summary>

<if(file.listenerLabelRuleNames.(lname))>

/// Enter a parse tree produced by the  $\langle$ -lname $>\langle$ 

```
/// labeled alternative in \<see cref="<file.parserName>.<file.listenerLabelRuleNames.(lname)>"/>.
```
<else>

/// Enter a parse tree produced by \<see cref="<file.parserName>.<lname>"/>.

<endif>

/// \</summary>

/// \<param name="context">The parse tree.\</param>

void Enter<lname; format="cap">([NotNull] <csIdentifier.(file.parserName)>.<lname; format="cap">Context context);

///\<summary>

<if(file.listenerLabelRuleNames.(lname))>

/// Exit a parse tree produced by the  $\langle$ -/name $\rangle \langle$ 

/// labeled alternative in \<see cref="<file.parserName>.<file.listenerLabelRuleNames.(lname)>"/>.

<else>

/// Exit a parse tree produced by \<see cref="<file.parserName>.<lname>"/>.

<endif>

/// \</summary>

/// \<param name="context">The parse tree.\</param>

```
void Exit<lname; format="cap">([NotNull] <csIdentifier.(file.parserName)>.<lname; format="cap">Context
context);}; separator="\n">
```
}

```
<if(file.genPackage)>
```
} // namespace <file.genPackage>

<endif>

 $\sim$ 

```
BaseListenerFile(file, header, namedActions) ::= <<
<fileHeader(file.grammarFileName, file.ANTLRVersion)>
<if(file.genPackage)>
namespace <file.genPackage> {
<endif>
<header>
```
using Antlr4.Runtime.Misc; using IErrorNode = Antlr4.Runtime.Tree.IErrorNode; using ITerminalNode = Antlr4.Runtime.Tree.ITerminalNode; using IToken = Antlr4.Runtime.IToken; using ParserRuleContext = Antlr4.Runtime.ParserRuleContext;

- ///\<summary>
- /// This class provides an empty implementation of  $\&$ see cref="I<file.grammarName>Listener"/>,
- /// which can be extended to create a listener which only needs to handle a subset
- /// of the available methods.
- ///\</summary>

[System.CodeDom.Compiler.GeneratedCode("ANTLR", "<file.ANTLRVersion>")]

[System.CLSCompliant(false)]

public partial class <file.grammarName>BaseListener : I<file.grammarName>Listener {

 <file.listenerNames:{lname |

///\<summary>

<if(file.listenerLabelRuleNames.(lname))>

/// Enter a parse tree produced by the  $\langle c \rangle$ - $\langle n = 1$ 

/// labeled alternative in \<see cref="<file.parserName>.<file.listenerLabelRuleNames.(lname)>"/>. <else>

/// Enter a parse tree produced by \<see cref="<file.parserName>.<lname>"/>.

<endif>

/// \<para>The default implementation does nothing.\</para>

/// \</summary>

/// \<param name="context">The parse tree.\</param>

public virtual void Enter<lname; format="cap">([NotNull] <csIdentifier.(file.parserName)>.<lname;

format="cap">Context context)  $\{\ \ \}$ 

///\<summary>

<if(file.listenerLabelRuleNames.(lname))>

/// Exit a parse tree produced by the  $\langle$ -/name $\rangle \langle$ 

/// labeled alternative in \<see cref="<file.parserName>.<file.listenerLabelRuleNames.(lname)>"/>. <else>

/// Exit a parse tree produced by \<see cref="<file.parserName>.<lname>"/>.

<endif>

/// \<para>The default implementation does nothing.\</para>

///\</summary>

/// \<param name="context">The parse tree.\</param>

public virtual void Exit<lname; format="cap">([NotNull] <csIdentifier.(file.parserName)>.<lname; format="cap">Context context) { \}}; separator="\n">

 /// \<inheritdoc/>

 $\frac{1}{\sqrt{2}}$  \// \<remarks>The default implementation does nothing. $\frac{1}{\sqrt{2}}$  \// \=marks>

 public virtual void EnterEveryRule([NotNull] ParserRuleContext context) { }

 /// \<inheritdoc/>

 $\frac{1}{\sqrt{2}}$  \// \<remarks>The default implementation does nothing. $\frac{1}{\sqrt{2}}$  \// \=marks>

 public virtual void ExitEveryRule([NotNull] ParserRuleContext context) { }

 /// \<inheritdoc/>

 /// \<remarks>The default implementation does nothing.\</remarks>

 public virtual void VisitTerminal([NotNull] ITerminalNode node) { } /// \<inheritdoc/> /// \<remarks>The default implementation does nothing.\</remarks> public virtual void VisitErrorNode([NotNull] IErrorNode node) { } } <if(file.genPackage)> } // namespace <file.genPackage> <endif>

>>

VisitorFile(file, header, namedActions) ::= << <fileHeader(file.grammarFileName, file.ANTLRVersion)> <if(file.genPackage)> namespace <file.genPackage> { <endif> <header> using Antlr4.Runtime.Misc; using Antlr4.Runtime.Tree; using IToken = Antlr4.Runtime.IToken;

/// \<summary>

/// This interface defines a complete generic visitor for a parse tree produced

/// by \<see cref="<csIdentifier.(file.parserName)>"/>.

/// \</summary>

/// \<typeparam name="Result">The return type of the visit operation.\</typeparam>

[System.CodeDom.Compiler.GeneratedCode("ANTLR", "<file.ANTLRVersion>")]

[System.CLSCompliant(false)]

public interface I<file.grammarName>Visitor\<Result> : IParseTreeVisitor\<Result> {

 <file.visitorNames:{lname |

///\<summary>

<if(file.visitorLabelRuleNames.(lname))>

/// Visit a parse tree produced by the  $\langle$ -/name $>$ 

/// labeled alternative in \<see cref="<file.parserName>.<file.visitorLabelRuleNames.(lname)>"/>.

<else>

/// Visit a parse tree produced by \<see cref="<file.parserName>.<lname>"/>.

<endif>

///\</summary>

/// \<param name="context">The parse tree.\</param>

/// \<return>The visitor result.\</return>

Result Visit<lname; format="cap">([NotNull] <csIdentifier.(file.parserName)>.<lname; format="cap">Context context);}; separator="\n">

}

<if(file.genPackage)>

} // namespace <file.genPackage>

<endif>

 $\rightarrow$ 

BaseVisitorFile(file, header, namedActions) ::= <<

<fileHeader(file.grammarFileName, file.ANTLRVersion)> <if(file.genPackage)> namespace <file.genPackage> { <endif> <header> using Antlr4.Runtime.Misc; using Antlr4.Runtime.Tree; using IToken = Antlr4.Runtime.IToken; using ParserRuleContext = Antlr4.Runtime.ParserRuleContext;

///\<summary>

/// This class provides an empty implementation of \<see cref="I<file.grammarName>Visitor{Result}"/>,

/// which can be extended to create a visitor which only needs to handle a subset

/// of the available methods.

///\</summary>

 $\frac{1}{\sqrt{2}}$  /// \<typeparam name="Result">The return type of the visit operation. $\frac{1}{\sqrt{2}}$  /typeparam>

[System.CodeDom.Compiler.GeneratedCode("ANTLR", "<file.ANTLRVersion>")]

[System.CLSCompliant(false)]

public partial class <file.grammarName>BaseVisitor\<Result> : AbstractParseTreeVisitor\<Result>,

I<file.grammarName>Visitor\<Result> {

 <file.visitorNames:{lname |

///\<summary>

<if(file.visitorLabelRuleNames.(lname))>

/// Visit a parse tree produced by the  $\langle$ -/name $>$ 

/// labeled alternative in \<see cref="<file.parserName>.<file.visitorLabelRuleNames.(lname)>"/>.

<else>

/// Visit a parse tree produced by \<see cref="<file.parserName>.<lname>"/>.

<endif>

 $\frac{1}{\sqrt{2}}$  \<para>

 $\frac{1}{\sqrt{2}}$  The default implementation returns the result of calling  $\&$ see

cref="AbstractParseTreeVisitor{Result\}.VisitChildren(IRuleNode)"/>

/// on \<paramref name="context"/>.

/// $\langle$ /para>

///\</summary>

```
\frac{1}{\sqrt{2}} \<param name="context">The parse tree.\</param>
```
/// \<return>The visitor result.\</return>

public virtual Result Visit<lname; format="cap">([NotNull] <csIdentifier.(file.parserName)>.<lname; format="cap">Context context) { return VisitChildren(context); \}}; separator="\n">

}

```
<if(file.genPackage)>
```
} // namespace <file.genPackage>

<endif>

 $\gg$ 

fileHeader(grammarFileName,  $ANTLRVersion$ )::= <<

//------------------------------------------------------------------------------

// \<auto-generated>

// This code was generated by a tool.

// ANTLR Version: <ANTLRVersion>

//

// Changes to this file may cause incorrect behavior and will be lost if

// the code is regenerated.

//\</auto-generated>

//------------------------------------------------------------------------------

// Generated from <grammarFileName> by ANTLR <ANTLRVersion>

// Unreachable code detected #pragma warning disable 0162 // The variable '...' is assigned but its value is never used #pragma warning disable 0219 // Missing XML comment for publicly visible type or member '...' #pragma warning disable 1591 // Ambiguous reference in cref attribute #pragma warning disable 419

>>

Parser(parser, funcs, atn, sempredFuncs, superClass) ::= << <Parser\_(ctor="parser\_ctor", ...)> >>

Parser\_(parser, funcs, atn, sempredFuncs, ctor, superClass) ::= << [System.CodeDom.Compiler.GeneratedCode("ANTLR", "<file.ANTLRVersion>")] [System.CLSCompliant(false)] public partial class <csIdentifier.(parser.name)> : <superClass; null="Parser"> { protected static DFA[] decisionToDFA; protected static PredictionContextCache sharedContextCache = new PredictionContextCache(); <if(parser.tokens)> public const int  $\langle$  parser.tokens:{k |  $\langle$ k $\rangle$ = $\langle$ parser.tokens.(k) $\rangle$ }; separator=", ", wrap, anchor $\langle$ ; <endif> public const int  $\langle$  parser.rules: {r | RULE\_ $\langle$ r.name $\rangle$  =  $\langle$ r.index $\rangle$ }; separator=", ", wrap, anchor $\rangle$ ; public static readonly string[] ruleNames = {  $\langle$  =  $\rangle$  <parser.ruleNames: {r | " $\langle$ r $\rangle$ "}; separator=", ", wrap, anchor };

 <vocabulary(parser.literalNames, parser.symbolicNames)>

public override string GrammarFileName { get { return "<parser.grammarFileName>"; } }

 public override string[] RuleNames { get { return ruleNames; } }

public override string SerializedAtn { get { return serializedATN; } }

```
	static <csIdentifier.(parser.name)>() {
 		decisionToDFA = new DFA[_ATN.NumberOfDecisions];
 for (int i = 0; i \leq _ATN.NumberOfDecisions; i++) {
 			decisionToDFA[i] = new DFA(_ATN.GetDecisionState(i), i);
 		}
	}
	<namedActions.members>
<parser:(ctor)()>
	<funcs; separator="\n">
<if(sempredFuncs)>
	public override bool Sempred(RuleContext _localctx, int ruleIndex, int predIndex) {
 		switch (ruleIndex) {
 		<parser.sempredFuncs.values:{f|
case <f.ruleIndex>: return <f.name>_sempred((<f.ctxType>)_localctx, predIndex);}; separator="\n">
 		}
 		return true;
	}
<sempredFuncs.values; separator="\n">
<endif>
\langleatn\rangle}
>>
vocabulary(literalNames, symbolicNames) ::= <<
private static readonly string[] _LiteralNames = {
\langleliteralNames: {t | \langle t \rangle}; null="null", separator=", ", wrap, anchor>
};
private static readonly string[] _SymbolicNames = {
\langlesymbolicNames:\{t \mid \langle t \rangle\}; null="null", separator=", ", wrap, anchor
};
public static readonly IVocabulary DefaultVocabulary = new Vocabulary (_LiteralNames, _SymbolicNames);
[NotNull]
public override IVocabulary Vocabulary
{
	get
	{
 		return DefaultVocabulary;
	}
}
\RightarrowdumpActions(recog, argFuncs, actionFuncs, sempredFuncs) ::= <<
<if(actionFuncs)>
public override void Action(RuleContext _localctx, int ruleIndex, int actionIndex) {
```

```
	switch (ruleIndex) {
	<recog.actionFuncs.values:{f|
case <f.ruleIndex> : <f.name>_action(<if(!recog.modes)>(<f.ctxType>)<endif>_localctx, actionIndex); break;};
separator="\n">
	}
}
<actionFuncs.values; separator="\n">
<endif>
<if(sempredFuncs)>
public override bool Sempred(RuleContext _localctx, int ruleIndex, int predIndex) {
	switch (ruleIndex) {
	<recog.sempredFuncs.values:{f|
case <f.ruleIndex> : return <f.name>_sempred(<if(!recog.modes)>(<f.ctxType>)<endif>_localctx, predIndex);};
separator="\n">
	}
	return true;
}
<sempredFuncs.values; separator="\n">
<endif>
>>
parser\_ctor(parser) ::= \lt\ltpublic <csIdentifier.(parser.name)>(ITokenStream input)
	: base(input)
{
	Interpreter = new ParserATNSimulator(this, _ATN, decisionToDFA, sharedContextCache);
}
>>
/* This generates a private method since the actionIndex is generated, making an
* overriding implementation impossible to maintain.
*/
RuleActionFunction(r, actions) ::= <<
private void <r.name>_action(<r.ctxType> _localctx, int actionIndex) {
	switch (actionIndex) {
	<actions:{index|
case <index>: <actions.(index)> break;}; separator="\n">
	}
}
\rightarrow/* This generates a private method since the predIndex is generated, making an
* overriding implementation impossible to maintain.
*/
RuleSempredFunction(r, actions) ::= <<
private bool <r.name>_sempred(<r.ctxType> _localctx, int predIndex) {
	switch (predIndex) {
<actions: {index}
```

```
case <index>: return <actions.(index)>;}; separator="\n">
	}
	return true;
}
>>
```
RuleFunction(currentRule,args,code,locals,ruleCtx,altLabelCtxs,namedActions,finallyAction,postamble,exceptions)  $::=$  <<

```
\langleif(ruleCtx)><ruleCtx>
<endif>
<altLabelCtxs:{l | <altLabelCtxs.(l)>}; separator="\n">
```

```
[RuleVersion(<namedActions.version; null="0">)]
<if(currentRule.modifiers)><currentRule.modifiers:{f | <f> }><else>public <endif><currentRule.ctxType>
<csIdentifier.(currentRule.name)>(<args; separator=", ">) {
\leqcurrentRule.ctxType>_localctx = new \leqcurrentRule.ctxType>(Context, State\leqcurrentRule.args:{a |,
<csIdentifier.(a.name)>}>);
	EnterRule(_localctx, <currentRule.startState>, RULE_<currentRule.name>);
	<namedActions.init>
	<locals; separator="\n">
	try {
<if(currentRule.hasLookaheadBlock)>
 		int _alt;
<endif>
 <code></code>
 		<postamble; separator="\n">
 		<namedActions.after>
	}
	<if(exceptions)>
	<exceptions; separator="\n">
	<else>
	catch (RecognitionException re) {
 \_localctx.exception = re;
 		ErrorHandler.ReportError(this, re);
 		ErrorHandler.Recover(this, re);
	}
<endif>
	finally {
 		<finallyAction>
 ExitRule():
	}
	return _localctx;
}
\rightarrow
```
LeftFactoredRuleFunction(currentRule,args,code,locals,namedActions,finallyAction,postamble) ::=

```
<<
```

```
<if(currentRule.modifiers)><currentRule.modifiers:{f | <f> }><else>private <endif><currentRule.ctxType>
<csIdentifier.(currentRule.name)>(<args; separator=", ">) {
\leqcurrentRule.ctxType>_localctx = new \leqcurrentRule.ctxType>(\text{Context}, \text{State} \leq \text{currentRule}.\text{args:} \{a \mid , \text{if } a \in \mathbb{Z}\})<csIdentifier.(a.name)>}>);
EnterLeftFactoredRule(_localctx, <currentRule.startState>, RULE_<currentRule.variantOf>);
	<namedActions.init>
	<locals; separator="\n">
	try {
<if(currentRule.hasLookaheadBlock)>
 int alt;
<endif>
 <code></code>
 		<postamble; separator="\n">
 		<namedActions.after>
 	}
	catch (RecognitionException re) {
 \anglelocalctx.exception = re;
 		ErrorHandler.ReportError(this, re);
 		ErrorHandler.Recover(this, re);
 	}
	finally {
 		<finallyAction>
 		ExitRule();
 	}
return localctx;
}
>>
// This behaves similar to RuleFunction (enterRule is called, and no adjustments
// are made to the parse tree), but since it's still a variant no context class
// needs to be generated.
LeftUnfactoredRuleFunction(currentRule,args,code,locals,namedActions,finallyAction,postamble) ::=
<<<if(currentRule.modifiers)><currentRule.modifiers:{f | <f> }><else>private <endif><currentRule.ctxType>
<csIdentifier.(currentRule.name)>(<args; separator=", ">) {
	<currentRule.ctxType> _localctx = new <currentRule.ctxType>(Context, State<currentRule.args:{a | ,
<csIdentifier.(a.name)>}>);
EnterRule(_localctx, <currentRule.startState>, RULE_<currentRule.variantOf>);
	<namedActions.init>
\langlelocals; separator="\n">
	try {
<if(currentRule.hasLookaheadBlock)>
 int alt;
<endif>
 <code></code>
```

```
		<postamble; separator="\n">
 		<namedActions.after>
 	}
	catch (RecognitionException re) {
 \_localctx.exception = re;
 		ErrorHandler.ReportError(this, re);
 		ErrorHandler.Recover(this, re);
	}
	finally {
 		<finallyAction>
 		ExitRule();
	}
	return _localctx;
}
>>
LeftRecursiveRuleFunction(currentRule,args,code,locals,ruleCtx,altLabelCtxs,
	namedActions,finallyAction,postamble) ::=
<<<ruleCtx>
<altLabelCtxs:{l | <altLabelCtxs.(l)>}; separator="\n">
[RuleVersion(<namedActions.version; null="0">)]
<if(currentRule.modifiers)><currentRule.modifiers:{f | <f> }><else>public <endif><currentRule.ctxType>
<csIdentifier.(currentRule.name)>(<args; separator=", ">) {
	return <csIdentifier.(currentRule.name)>(0<currentRule.args:{a | , <csIdentifier.(a.name)>}>);
}
private <currentRule.ctxType> <csIdentifier.(currentRule.name)>(int _p<args:{a |, <a>}> {
	ParserRuleContext _parentctx = Context;
	int _parentState = State;
\leqcurrentRule.ctxType\geq _localctx = new \leqcurrentRule.ctxType\geq(Context, _parentState\leqcurrentRule.args:{a | ,
<csIdentifier.(a.name)>}>);
\leqcurrentRule.ctxType> _prevctx = _localctx;
	int _startState = <currentRule.startState>;
	EnterRecursionRule(_localctx, <currentRule.startState>, RULE_<currentRule.name>, _p);
	<namedActions.init>
	<locals; separator="\n">
	try {
<if(currentRule.hasLookaheadBlock)>
 int alt:
<endif>
 <code></code>
 \leqpostamble; separator="\n">
 		<namedActions.after>
	}
	catch (RecognitionException re) {
```

```
\_localctx.exception = re;
 		ErrorHandler.ReportError(this, re);
 		ErrorHandler.Recover(this, re);
	}
	finally {
 		<finallyAction>
 UnrollRecursionContexts(_parentctx);
	}
	return _localctx;
}
>>
```

```
CodeBlockForOuterMostAlt(currentOuterMostAltCodeBlock, locals, preamble, ops) ::= <<
<if(currentOuterMostAltCodeBlock.altLabel)>_localctx = new <currentOuterMostAltCodeBlock.altLabel;
format="cap">Context(_localctx);<endif>
EnterOuterAlt(_localctx, <currentOuterMostAltCodeBlock.alt.altNum>);
<CodeBlockForAlt(currentAltCodeBlock=currentOuterMostAltCodeBlock, ...)>
>>
```

```
CodeBlockForAlt(currentAltCodeBlock, locals, preamble, ops) ::= <<
```

```
{
<locals; separator="\n">
\epsilon; separator="\n">
<ops; separator="\n">
}
>>
```

```
LL1AltBlock(choice, preamble, alts, error) ::= <<
State = <choice.stateNumber>;
ErrorHandler.Sync(this);
<if(choice.label)><labelref(choice.label)> = TokenStream.LT(1);<endif>
\epsilon; separator="\n">
switch (TokenStream.LA(1)) {
<choice.altLook,alts:{look,alt| <cases(ttypes=look)>
\langle alt \rangle	break;}; separator="\n">
default:
	<error>
}
\rightarrowLL1OptionalBlock(choice, alts, error) ::= <<
```

```
State = <choice.stateNumber>;
ErrorHandler.Sync(this);
switch (TokenStream.LA(1)) {
<choice.altLook,alts:{look,alt| <cases(ttypes=look)>
\langlealt\rangle	break;}; separator="\n">
```

```
default:
	<error>
}
>>
```

```
LL1OptionalBlockSingleAlt(choice, expr, alts, preamble, error, followExpr) ::= <<
State = <choice.stateNumber>;
ErrorHandler.Sync(this);
\epsilon; separator="\n">
if (<i>expr</i>) {
\langlealts; separator="\n">
}
<!else if ( !(<followExpr>) ) <error>!>
>>
```

```
LL1StarBlockSingleAlt(choice, loopExpr, alts, preamble, iteration) ::= <<
State = <choice.stateNumber>;
ErrorHandler.Sync(this);
\epsilon; separator="\n">
while (<loopExpr>) {
<alts; separator="\n">
	State = <choice.loopBackStateNumber>;
	ErrorHandler.Sync(this);
	<iteration>
}
>>
```

```
LL1PlusBlockSingleAlt(choice, loopExpr, alts, preamble, iteration) ::= <<
State = <choice.blockStartStateNumber>;<! alt block decision !>
ErrorHandler.Sync(this);
<preamble; separator="\n">
do {
\langlealts; separator="\n">
	State = <choice.stateNumber>;<! loopback/exit decision !>
	ErrorHandler.Sync(this);
	<iteration>
} while ( <loopExpr> );
>>
```

```
// LL(*) stuff
```

```
AltBlock(choice, preamble, alts, error) ::= <<
State = <choice.stateNumber>;
ErrorHandler.Sync(this);
\langleif(choice.label)>\langlelabelref(choice.label)> = TokenStream.LT(1);\langleendif>
\epsilon; separator="\n">
switch ( Interpreter.AdaptivePredict(TokenStream,<choice.decision>,Context) ) {
\leqalts: { alt |
```

```
case <i>:
\langlealt\rangle	break;}; separator="\n">
}
>>
```

```
OptionalBlock(choice, alts, error) ::= <<
State = <choice.stateNumber>;
ErrorHandler.Sync(this);
switch ( Interpreter.AdaptivePredict(TokenStream,<choice.decision>,Context) ) {
\langlealts:{alt |
case <i><if(!choice.ast.greedy)>+1<endif>:
\langlealt\rangle	break;}; separator="\n">
}
>>
StarBlock(choice, alts, sync, iteration) ::= <<
State = <choice.stateNumber>;
ErrorHandler.Sync(this);
_alt = Interpreter.AdaptivePredict(TokenStream,<choice.decision>,Context);
while (_alt!=<choice.exitAlt> && _alt!=global::Antlr4.Runtime.Atn.ATN.INVALID_ALT_NUMBER ) {
if (\_alt==1\leq if(!choice.ast.greedy)>+1\leq endif>)		<iteration>
 \langlealts>\langle! should only be one !>	}
	State = <choice.loopBackStateNumber>;
	ErrorHandler.Sync(this);
	_alt = Interpreter.AdaptivePredict(TokenStream,<choice.decision>,Context);
}
>>
PlusBlock(choice, alts, error) ::= <<
State = <choice.blockStartStateNumber>;<! alt block decision !>
ErrorHandler.Sync(this);
alt = 1 \times if(!choice.ast.greedy) > +1 \times endif>;do {
	switch (_alt) {
	<alts:{alt|
case <i><if(!choice.ast.greedy)>+1<endif>:
\langle alt \rangle	break;}; separator="\n">
	default:
 		<error>
	}
	State = <choice.loopBackStateNumber>;<! loopback/exit decision !>
	ErrorHandler.Sync(this);
	_alt = Interpreter.AdaptivePredict(TokenStream,<choice.decision>,Context);
```

```
} while ( _alt!=<choice.exitAlt> && _alt!=global::Antlr4.Runtime.Atn.ATN.INVALID_ALT_NUMBER );
>>
```

```
Sync(s) ::= "Sync(<s.expecting.name>);"
```
 $ThrowNoViableAlt(t) ::=$  "throw new NoViableAltException(this);"

```
TestSetInline(s) ::= \lt\lt<s.bitsets:{bits | <if(rest(rest(bits.ttypes)))><bitsetBitfieldComparison(s, bits)><else><bitsetInlineComparison(s,
bits)><endif>}; separator=" || ">
>>
```
// Java language spec 15.19 - shift operators mask operands rather than overflow to 0... need range test testShiftInRange(shiftAmount) ::= <<  $((\leq \text{shiftAmount}) \& \sim 0 \times 3f) = 0$ >>

```
// produces smaller bytecode only when bits.ttypes contains more than two items
bitsetBitfieldComparison(s, bits) ::= <%
(<testShiftInRange({<offsetShift(s.varName, bits.shift)>})> && ((1L \<\< <offsetShift(s.varName, bits.shift)>) &
(\text{<bits.itypes: } \{ \text{type } | \text{ (1L)} \leq \text{<offsetShift}(\text{tokenType.}( \text{tinype}), \text{bits.} \text{shift} \geq \text{)} \}; separator=" | ">)) != 0)
% >
```

```
isZero ::= [
"0":true,
default:false
]
```

```
offsetShift(shiftAmount, offset) ::= <%
<if(!isZero.(offset))>(<shiftAmount> - <offset>)<else><shiftAmount><endif>
% >
```

```
// produces more efficient bytecode when bits.ttypes contains at most two items
bitsetInlineComparison(s, bits) ::= <%
<bits.ttypes:{ttype | <s.varName>==<tokenType.(ttype)>}; separator=" || ">
% >
```

```
cases(ttypes) ::= \lt\lt<ttypes:{t | case <tokenType.(t)>:}; separator="\n">
\rightarrow
```

```
InvokeRule(r, argExpressChunks) ::= \langle \langleState = \langler.stateNumber>; \langleif(r.labels)>\langler.labels:{l} | \langlelabelref(l)> =
}><endif><csIdentifier.(r.name)>(<if(r.ast.options.p)><r.ast.options.p><if(argExprsChunks)>,<endif><endif><arg
ExprsChunks>);
>>
```

```
MatchToken(m) ::= <<
```

```
State = <m.stateNumber>; <if(m.labels)><m.labels:{l | <labelref(l)> = }><endif>Match(<tokenType.(m.name)>);
>>
```
MatchSet(m, expr, capture) ::= "<CommonSetStuff(m, expr, capture, false)>"

MatchNotSet(m, expr, capture) ::= "<CommonSetStuff(m, expr, capture, true)>"

```
CommonSetStuff(m, expr, capture, invert) ::= <<
State = <m.stateNumber>;
\langleif(m.labels)>\langlem.labels:{l|\langlelabelref(l)>=}\langleTokenStream.LT(1);\langleendif\rangle<capture>
if (\langleif(invert)>\langlem.varName>\langle\langle= 0 \rangle\langleelse>!\langleendif>(\langleexpr>) )\{
\langleif(m.labels)>\langlem.labels:{l|\langlelabelref(l)>=}\langleendif\rangleErrorHandler.RecoverInline(this);
}
else {
	ErrorHandler.ReportMatch(this);
   Consume();
}
>>
Wildcard(w) ::= \llState = <w.stateNumber>;
\langleif(w.labels)>\langlew.labels:{l|\langlelabelref(l)> = }>\langleendif>MatchWildcard();
>>
// ACTION STUFF
Action(a, foo, chunks) ::= "<chunks>"
ArgAction(a, chunks) ::= "<chunks>"
SemPred(p, chunks, failChunks) ::= <<
State = <p.stateNumber>;
if (!(<chunks>)) throw new FailedPredicateException(this, <p.predicate><if(failChunks)>,
<failChunks><elseif(p.msg)>, <p.msg><endif>);
\ggExceptionClause(e, catchArg, catchAction) ::= <<
catch (<catchArg>) {
	<catchAction>
}
>>
// lexer actions are not associated with model objects
LexerSkipCommand() ::= "Skip();"
LexerMoreCommand() ::= "More();"
LexerPopModeCommand() ::= "PopMode();"
```
LexerTypeCommand(arg, grammar)  $::=$  "\_type = <tokenType.(arg)>;" LexerChannelCommand(arg, grammar)  $::=$  "\_channel = <channelName.(arg)>;" LexerModeCommand(arg, grammar)  $::=$  "\_mode = <modeName.(arg)>;" LexerPushModeCommand(arg, grammar) ::= "PushMode(<modeName.(arg)>);"

 $ActionText(t) ::= " < t.text>$ " ActionTemplate(t) ::= "<t.st>" ArgRef(a) ::= "\_localctx.<csIdentifier.(a.name)>" LocalRef(a) ::= "  $localctx.csIdentifier.(a.name)$ "  $RetValueRef(a) ::= "\_localctx.<\&csldentifier.(a.name)>"$ QRetValueRef(a) ::= "<ctx(a)>.<a.dict>.<csIdentifier.(a.name)>" /\*\* How to translate \$tokenLabel \*/  $TokenRef(t) ::= ".$ " LabelRef(t) ::= "< $ctx(t)$ >.< $csIdentifier.(t.name)$ >" ListLabelRef(t) ::= "<ctx(t)>.<ListLabelName(csIdentifier.(t.name))>"  $SetAttr(s,rhsChunks) ::= ". =$ 

```
TokenLabelType() ::= "<file.TokenLabelType; null={IToken}>"
InputSymbolType() ::= "<file.InputSymbolType; null={IToken}>"
```
TokenPropertyRef\_text(t) ::= "(<ctx(t)>.<tokenType.(t.label)>!=null?<ctx(t)>.<tokenType.(t.label)>.Text:null)" TokenPropertyRef\_type(t) ::= "(<ctx(t)>.<tokenType.(t.label)>!=null?<ctx(t)>.<tokenType.(t.label)>.Type:0)" TokenPropertyRef\_line(t) ::= "(<ctx(t)>.<tokenType.(t.label)>!=null?<ctx(t)>.<tokenType.(t.label)>.Line:0)" TokenPropertyRef\_pos(t) ::= "(<ctx(t)>.<tokenType.(t.label)>!=null?<ctx(t)>.<tokenType.(t.label)>.CharPositionInLine:0)" TokenPropertyRef\_channel(t) ::= "(<ctx(t)>.<tokenType.(t.label)>!=null?<ctx(t)>.<tokenType.(t.label)>.Channel:0)" TokenPropertyRef\_index(t) ::= "(<ctx(t)>.<tokenType.(t.label)>!=null?<ctx(t)>.<tokenType.(t.label)>.TokenIndex:0)" TokenPropertyRef\_int(t) ::= "(<ctx(t)>.<tokenType.(t.label)>!=null?int.Parse(<ctx(t)>.<tokenType.(t.label)>.Text):0)"  $RulePropertyRef\_start(r) ::= "(<\text{ctx}(r)><\text{r}$ .label>!=null?(<ctx(r)>.<r.label>.Start):null)"

 $RulePropertyRef\_stop(r) ::= "(.label>==null?(.=}.Stop; null"$  $RulePropertyRef\_text(r) ::=$ "(<ctx(r)>.<r.label>!=null?TokenStream.GetText(<ctx(r)>.<r.label>.Start,<ctx(r)>.<r.label>.Stop):null)"  $RulePropertyRef\_ctx(r) ::= "'$  $RulePropertyRef\_parser(r) ::= "this"$ 

ThisRulePropertyRef\_start(r) ::= "  $localctx.Start"$ ThisRulePropertyRef\_stop(r) ::= "  $localctx.Stop"$ ThisRulePropertyRef text(r) ::= "TokenStream.GetText( localctx.Start, TokenStream.LT(-1))" ThisRulePropertyRef\_ctx(r) ::= "\_localctx" ThisRulePropertyRef\_parser(r) ::= "this"

NonLocalAttrRef(s)  $::= <\frac{6}{5}$  ((<s.ruleName; format="cap">Context)GetInvokingContext(<s.ruleIndex>)).<csIdentifier.(s.name)>%>

```
SetNonLocalAttr(s, rhsChunks) ::=
```
 <%((<s.ruleName; format="cap">Context)GetInvokingContext(<s.ruleIndex>)).<csIdentifier.(s.name)> = <rhsChunks>;%>

```
AddToLabelList(a) ::= "<ctx(a.label)>.<a.listName>.Add(<labelref(a.label)>);"
```

```
TokenDecl(t) ::="<TokenLabelType()> <csIdentifier.(tokenType.(t.name))>"
TokenTypeDecl(t) ::= "int < csIdentifier.(tokenType.(t.name))>;"
TokenListDecl(t) ::= "IList\&Token><< sIdentifier.(tokenType.(t.name))> = new List\&Token>()"RuleContextDecl(r) ::= "< r. ctxName> < csddentifier.(r.name)>"RuleContextListDecl(rdecl) ::= "IList\<<rdecl.ctxName>> <csIdentifier.(rdecl.name)> = new
List\<<rdecl.ctxName>>()"
contextGetterCollection(elementType) ::= <%
<elementType>[]
\%ContextTokenGetterDecl(t) ::=
   "public ITerminalNode <csIdentifier.(tokenType.(t.name))>() { return
GetToken(<csIdentifier.(parser.name)>.<csIdentifier.(tokenType.(t.name))>, 0); }"
ContextTokenListGetterDecl(t) ::= \lt\ltpublic <contextGetterCollection("ITerminalNode")> <csIdentifier.(tokenType.(t.name))>() { return
GetTokens(<csIdentifier.(parser.name)>.<csIdentifier.(tokenType.(t.name))>); }
>>
ContextTokenListIndexedGetterDecl(t) ::= <<
public ITerminalNode <csIdentifier.(tokenType.(t.name))>(int i) {
	return GetToken(<csIdentifier.(parser.name)>.<csIdentifier.(tokenType.(t.name))>, i);
}
>>
ContextRuleGetterDecl(r) ::= <<
public <r.ctxName> <csIdentifier.(r.name)>() {
return GetRuleContext\<<r.ctxName>\>(0);
}
>>
ContextRuleListGetterDecl(r) ::= \lt\ltpublic <contextGetterCollection({<r.ctxName>})> <csIdentifier.(r.name)>() {
return GetRuleContexts\<<r.ctxName>\>();
}
\rightarrowContextRuleListIndexedGetterDecl(r) ::= \langle \langlepublic <r.ctxName> <csIdentifier.(r.name)>(int i) {
return GetRuleContext\<<r.ctxName>\>(i);
}
>>
LexerRuleContext() ::= "RuleContext"
```
 $/*$  The rule context name is the rule followed by a suffix; e.g.,

```
*	r becomes rContext.
*/
RuleContextNameSuffix() ::= "Context"
ImplicitTokenLabel(tokenName) ::= "_<tokenType.(tokenName)>"
ImplicitRuleLabel(ruleName)	 ::= "_<ruleName>"
ImplicitSetLabel(id) ::=' 'tset < id>''ListLabelName(label) ::= "_<label>"
CaptureNextToken(d) ::= "<d.varName> = TokenStream.LT(1);"
CaptureNextTokenType(d) ::= " < d-varName > = TokenStream.LA(1);"StructDecl(struct,ctorAttrs,attrs,getters,dispatchMethods,interfaces,extensionMembers,
       superClass={ParserRuleContext}) ::= <<
public partial class <struct.name> :
<if(contextSuperClass)><contextSuperClass><else>ParserRuleContext<endif><if(interfaces)>, <interfaces;
separator=", "><endif> {
\langle \text{attrs:} \{a \mid \text{public} \langle a \rangle \}; separator="\n">
\leqgetters:\{g \mid \leq g \geq \}; separator="\n">
	<if(ctorAttrs)>public <struct.name>(ParserRuleContext parent, int invokingState) : base(parent, invokingState) {
}<endif>
	public <struct.name>(ParserRuleContext parent, int invokingState<ctorAttrs:{a | , <a>}>)
 		: base(parent, invokingState)
	{
 \langlestruct.ctorAttrs:{a | this.\langlecsIdentifier.(a.name)> = \langlecsIdentifier.(a.name)>;}; separator="\n">
	}
public override int RuleIndex { get { return RULE_<struct.derivedFromName>; } }
<if(struct.provideCopyFrom)> <! don't need copy unless we have subclasses !>
	public <struct.name>() { }
	public virtual void CopyFrom(<struct.name> context) {
 		base.CopyFrom(context);
 \langlestruct.attrs:{a | this.\langlecsIdentifier.(a.name)> = context.\langlecsIdentifier.(a.name)>;}; separator="\n">
	}
<endif>
	<dispatchMethods; separator="\n">
	<extensionMembers; separator="\n">
}
>>
AltLabelStructDecl(struct,attrs,getters,dispatchMethods) ::= <<
public partial class <struct.name> : <currentRule.name; format="cap">Context {
\langle \text{attrs:} \{a \mid \text{public} \langle a \rangle \}; separator="\n">
\leqgetters:\{g \mid \leq g \geq \}; separator="\n">
public <struct.name>(<currentRule.name; format="cap">Context context) { CopyFrom(context); }
	<dispatchMethods; separator="\n">
}
\Rightarrow
```

```
ListenerDispatchMethod(method) ::= <<
```

```
public override void <if(method.isEnter)>Enter<else>Exit<endif>Rule(IParseTreeListener listener) {
	I<parser.grammarName>Listener typedListener = listener as I<parser.grammarName>Listener;
if (typedListener != null) typedListener.<if(method.isEnter)>Enter<else>Exit<endif><struct.derivedFromName;
format="cap">(this);
```
}  $\gg$ 

```
VisitorDispatchMethod(method) ::= <<
```

```
public override TResult Accept\<TResult>(IParseTreeVisitor\<TResult> visitor) {
	I<parser.grammarName>Visitor\<TResult> typedVisitor = visitor as I<parser.grammarName>Visitor\<TResult>;
	if (typedVisitor != null) return typedVisitor.Visit<struct.derivedFromName; format="cap">(this);
	else return visitor.VisitChildren(this);
```
}  $\gt$ 

AttributeDecl(d) ::= "<d.type> <csIdentifier.(d.name)><if(d.initValue)> = <d.initValue><endif>"

 $/*$  If we don't know location of label def x, use this template  $*/$ labelref(x) ::= "<if(!x.isLocal)><typedContext(x.ctx)>.<endif><csIdentifier.(x.name)>"

 $/*$  For any action chunk, what is correctly-typed context struct ptr? \*/ ctx(actionChunk) ::= "<typedContext(actionChunk.ctx)>"

// only casts \_localctx to the type when the cast isn't redundant (i.e. to a sub-context for a labeled alt) typedContext(ctx) ::= "<if(ctx.provideCopyFrom)>((<ctx.name>)\_localctx)<else>\_localctx<endif>"

```
// used for left-recursive rules
recRuleAltPredicate(ruleName,opPrec) ::= "Precpred(Context, <opPrec>)"
recRuleSetReturnAction(src,name)	 ::= "$<name>=$<src>.<name>;"
recRuleSetStopToken() ::= "Context.Stop = TokenStream.LT(-1);"
```

```
recRuleAltStartAction(ruleName, ctxName, label, isListLabel) ::= <<
_localctx = new <ctxName>Context(_parentctx, _parentState);
<if(label)>
<if(isListLabel)>
_localctx.<label>.Add(_prevctx);
<else>
\anglelocalctx.\anglelabel> = \angleprevctx;
<endif>
<endif>
PushNewRecursionContext(_localctx,_startState, RULE_<ruleName>);
\gg
```

```
recRuleLabeledAltStartAction(ruleName, currentAltLabel, label, isListLabel) ::= <<
_localctx = new <currentAltLabel; format="cap">Context(new <ruleName; format="cap">Context(_parentctx,
parentState));
<if(label)>
```

```
<if(isListLabel)>
((<currentAltLabel; format="cap">Context)_localctx).<label>.Add(_prevctx);
<else>
((<currentAltLabel; format="cap">Context)_localctx).<label> = _prevctx;
<endif>
<endif>
PushNewRecursionContext(_localctx, _startState, RULE_<ruleName>);
>>
recRuleReplaceContext(ctxName) ::= <<
```

```
\_localctx = new <ctxName >Context(\_localctx);Context = \_localctx;prevctx = \_localctx;>>
```

```
recRuleSetPrevCtx() ::= <<
if ( ParseListeners!=null )
	TriggerExitRuleEvent();
prevctx =localctx;\gg
```

```
LexerFile(file, lexer, namedActions) ::= <<
<fileHeader(file.grammarFileName, file.ANTLRVersion)>
<if(file.genPackage)>
namespace <file.genPackage> {
<endif>
<namedActions.header>
using System;
using System.Text;
using Antlr4.Runtime;
using Antlr4.Runtime.Atn;
using Antlr4.Runtime.Misc;
using DFA = Antlr4.Runtime.Dfa.DFA;
```

```
<lexer>
<if(file.genPackage)>
} // namespace <file.genPackage>
<endif>
\rightarrow
```

```
Lexer(lexer, atn, actionFuncs, sempredFuncs, superClass) ::= <<
[System.CodeDom.Compiler.GeneratedCode("ANTLR", "<file.ANTLRVersion>")]
[System.CLSCompliant(false)]
public partial class <csIdentifier.(lexer.name)> : <superClass; null="Lexer"> {
	protected static DFA[] decisionToDFA;
protected static PredictionContextCache sharedContextCache = new PredictionContextCache();
	public const int
```

```
\langle = \langle = \langle = \rangle \langle \rangle \langle \rangle \langle \rangle \langle \rangle \langle \rangle \langle \rangle \langle \rangle \langle \rangle \langle \rangle \langle \rangle \rangle \langle \rangle \langle \rangle \rangle \langle \rangle \langle \rangle \langle \rangle \langle \rangle \rangle \langle \rangle \rangle \langle 
	<if(lexer.channels)>
	public const int
		<lexer.channels:{k | <csIdentifier.(k)>=<lexer.channels.(k)>}; separator=", ", wrap, anchor>;
<endif>
\langlerest(lexer.modes):{m| public const int \langlemodeName.(m)> = \langlei>;}; separator="\n">
	public static string[] modeNames = {
		<lexer.modes:{m| "<m>"}; separator=", ", wrap, anchor>
	};
```

```
	public static readonly string[] ruleNames = {
		<lexer.ruleNames:{r | "<r>"}; separator=", ", wrap, anchor>
	};
```

```
	<namedActions.members>
```

```
	public <csIdentifier.(lexer.name)>(ICharStream input)
		: base(input)
	{
		Interpreter = new LexerATNSimulator(this, _ATN, decisionToDFA, sharedContextCache);
	}
```

```
	<vocabulary(lexer.literalNames, lexer.symbolicNames)>
```

```
public override string GrammarFileName { get { return "<lexer.grammarFileName>"; } }
```

```
	public override string[] RuleNames { get { return ruleNames; } }
```

```
	public override string[] ModeNames { get { return modeNames; } }
```

```
public override string SerializedAtn { get { return _serializedATN; } }
```

```
	static <csIdentifier.(lexer.name)>() {
 		decisionToDFA = new DFA[_ATN.NumberOfDecisions];
 for (int i = 0; i \ \le _ATN.NumberOfDecisions; i++) {
 decisionToDFA[i] = new DFA(\_ATN.GetDecisionState(i), i);		}
	}
	<dumpActions(lexer, "", actionFuncs, sempredFuncs)>
<atn>}
>>
```

```
SerializedATN(model) ::= <<
private static string _serializedATN = _serializeATN();
private static string _serializeATN()
{
```

```
 StringBuilder sb = new StringBuilder();
 sb.Append("<model.serialized; wrap={");<\n><\t>sb.Append("}>");
  return sb.ToString();
}
public static readonly ATN\_ATN =	new ATNDeserializer().Deserialize(_serializedATN.ToCharArray());
>>
initValue(typeName) ::= <<
default(<typeName>)
>>
codeFileExtension() ::= ".cs"
modeName ::= [
	"DEFAULT_MODE" : "DefaultMode",
	default : key
]
channelName ::= [
	"HIDDEN" : "Hidden",
	"DEFAULT_TOKEN_CHANNEL" : "DefaultTokenChannel",
	default : key
]
tokenType ::= [
	"EOF" : "Eof",
	default : key
]
csIdentifier ::= [
	"abstract" : "@abstract",
	"as" : "@as",
	"base" : "@base",
	"bool" : "@bool",
	"break" : "@break",
	"byte" : "@byte",
	"case" : "@case",
	"catch" : "@catch",
	"char" : "@char",
	"checked" : "@checked",
	"class" : "@class",
	"const" : "@const",
```

```
	"continue" : "@continue",
	"decimal" : "@decimal",
```
 "default" : "@default", "delegate" : "@delegate", "do" : "@do", "double" : "@double", "else" : "@else", "enum" : "@enum", "event" : "@event", "explicit" : "@explicit", "extern" : "@extern", "false" : "@false", "finally" : "@finally", "fixed" : "@fixed", "float" : "@float", "for" : "@for", "foreach" : "@foreach", "goto" : "@goto", "if" : "@if", "implicit" : "@implicit", "in" : "@in", "int" : "@int", "interface" : "@interface", "internal" : "@internal", "is" : "@is", "lock" : "@lock", "long" : "@long", "namespace" : "@namespace", "new" : "@new", "null" : "@null", "object" : "@object", "operator" : "@operator", "out" : "@out", "override" : "@override", "params" : "@params", "private" : "@private", "protected" : "@protected", "public" : "@public", "readonly" : "@readonly", "ref" : "@ref", "return" : "@return", "sbyte" : "@sbyte", "sealed" : "@sealed", "short" : "@short", "sizeof" : "@sizeof", "stackalloc" : "@stackalloc", "static" : "@static", "string" : "@string", "struct" : "@struct", "switch" : "@switch",

 "this" : "@this", "throw" : "@throw", "true" : "@true", "try" : "@try", "typeof" : "@typeof", "uint" : "@uint", "ulong" : "@ulong", "unchecked" : "@unchecked", "unsafe" : "@unsafe", "ushort" : "@ushort", "using" : "@using", "virtual" : "@virtual", "void" : "@void", "volatile" : "@volatile", "while" : "@while", default : key ]

Found in path(s):

\* /opt/cola/permits/1166873170\_1621514800.65/0/antlr4-4-6-sources-1 jar/org/antlr/v4/tool/templates/codegen/CSharp/CSharp.stg No license file was found, but licenses were detected in source scan.

/\* [The "BSD licence"] Copyright (c) 2005-20012 Terence Parr All rights reserved.

Redistribution and use in source and binary forms, with or without modification, are permitted provided that the following conditions are met:

- 1. Redistributions of source code must retain the above copyright notice, this list of conditions and the following disclaimer.
- 2. Redistributions in binary form must reproduce the above copyright notice, this list of conditions and the following disclaimer in the documentation and/or other materials provided with the distribution.
- 3. The name of the author may not be used to endorse or promote products derived from this software without specific prior written permission.

THIS SOFTWARE IS PROVIDED BY THE AUTHOR ``AS IS'' AND ANY EXPRESS OR IMPLIED WARRANTIES, INCLUDING, BUT NOT LIMITED TO, THE IMPLIED WARRANTIES OF MERCHANTABILITY AND FITNESS FOR A PARTICULAR PURPOSE ARE DISCLAIMED. IN NO EVENT SHALL THE AUTHOR BE LIABLE FOR ANY DIRECT, INDIRECT, INCIDENTAL, SPECIAL, EXEMPLARY, OR CONSEQUENTIAL DAMAGES (INCLUDING, BUT NOT LIMITED TO, PROCUREMENT OF SUBSTITUTE GOODS OR SERVICES; LOSS OF USE, DATA, OR PROFITS; OR BUSINESS INTERRUPTION) HOWEVER CAUSED AND ON ANY THEORY OF LIABILITY, WHETHER IN CONTRACT, STRICT LIABILITY, OR TORT (INCLUDING NEGLIGENCE OR OTHERWISE) ARISING IN ANY WAY OUT OF THE USE OF

## THIS SOFTWARE, EVEN IF ADVISED OF THE POSSIBILITY OF SUCH DAMAGE.

\*/

Found in path(s):

\* /opt/cola/permits/1166873170\_1621514800.65/0/antlr4-4-6-sources-1-jar/org/antlr/v4/parse/ANTLRParser.java No license file was found, but licenses were detected in source scan.

/\*

- \* [The "BSD license"]
- \* Copyright (c) 2015 Dan McLaughlin, Mike Lischke
- \* All rights reserved.

\*

- \* Redistribution and use in source and binary forms, with or without
- \* modification, are permitted provided that the following conditions

are met:

- \*
- \* 1. Redistributions of source code must retain the above copyright
- notice, this list of conditions and the following disclaimer.
- \* 2. Redistributions in binary form must reproduce the above copyright
- \* notice, this list of conditions and the following disclaimer in the
- \* documentation and/or other materials provided with the distribution.
- \* 3. The name of the author may not be used to endorse or promote products
- \* derived from this software without specific prior written permission.

\*

- \* THIS SOFTWARE IS PROVIDED BY THE AUTHOR ``AS IS'' AND ANY EXPRESS OR
- \* IMPLIED WARRANTIES, INCLUDING, BUT NOT LIMITED TO, THE IMPLIED WARRANTIES
- \* OF MERCHANTABILITY AND FITNESS FOR A PARTICULAR PURPOSE ARE DISCLAIMED.
- \* IN NO EVENT SHALL THE AUTHOR BE LIABLE FOR ANY DIRECT, INDIRECT,
- \* INCIDENTAL, SPECIAL, EXEMPLARY, OR CONSEQUENTIAL DAMAGES (INCLUDING, BUT
- \* NOT LIMITED TO, PROCUREMENT OF SUBSTITUTE GOODS OR SERVICES; LOSS OF USE,
- \* DATA, OR PROFITS; OR BUSINESS INTERRUPTION) HOWEVER CAUSED AND ON ANY
- \* THEORY OF LIABILITY, WHETHER IN CONTRACT, STRICT LIABILITY, OR TORT
- \* (INCLUDING NEGLIGENCE OR OTHERWISE) ARISING IN ANY WAY OUT OF THE USE OF
- \* THIS SOFTWARE, EVEN IF ADVISED OF THE POSSIBILITY OF SUCH DAMAGE.

\*/

# Found in path(s):

\* /opt/cola/permits/1166873170\_1621514800.65/0/antlr4-4-6-sources-1 jar/org/antlr/v4/tool/templates/codegen/Cpp/Cpp.stg No license file was found, but licenses were detected in source scan.

/\*

- \* [The "BSD license"]
- \* Copyright (c) 2012-2016 Terence Parr
- \* Copyright (c) 2012-2016 Sam Harwell
- \* All rights reserved.

\*

\* Redistribution and use in source and binary forms, with or without

- \* modification, are permitted provided that the following conditions
- \* are met:

\*

- \* 1. Redistributions of source code must retain the above copyright
- notice, this list of conditions and the following disclaimer.
- \* 2. Redistributions in binary form must reproduce the above copyright
- \* notice, this list of conditions and the following disclaimer in the
- \* documentation and/or other materials provided with the distribution.
- \* 3. The name of the author may not be used to endorse or promote products
- \* derived from this software without specific prior written permission.

\*

\* THIS SOFTWARE IS PROVIDED BY THE AUTHOR ``AS IS'' AND ANY EXPRESS OR

\* IMPLIED WARRANTIES, INCLUDING, BUT NOT LIMITED TO, THE IMPLIED WARRANTIES

\* OF MERCHANTABILITY AND FITNESS FOR A PARTICULAR PURPOSE ARE DISCLAIMED.

\* IN NO EVENT SHALL THE AUTHOR BE LIABLE FOR ANY DIRECT, INDIRECT,

\* INCIDENTAL, SPECIAL, EXEMPLARY, OR CONSEQUENTIAL DAMAGES (INCLUDING, BUT

\* NOT LIMITED TO, PROCUREMENT OF SUBSTITUTE GOODS OR SERVICES; LOSS OF USE,

\* DATA, OR PROFITS; OR BUSINESS INTERRUPTION) HOWEVER CAUSED AND ON ANY

\* THEORY OF LIABILITY, WHETHER IN CONTRACT, STRICT LIABILITY, OR TORT

\* (INCLUDING NEGLIGENCE OR OTHERWISE) ARISING IN ANY WAY OUT OF THE USE OF

\* THIS SOFTWARE, EVEN IF ADVISED OF THE POSSIBILITY OF SUCH DAMAGE.

\*/

#### // File : A3Lexer.g

// Author : Jim Idle (jimi@temporal-wave.com)

// Copyright : Free BSD - See @header clause below

// Version : First implemented as part of ANTLR 3.2 this is the self

// hosting ANTLR 3 Lexer.

//

### // Description

// -----------

// This is the definitive lexer grammar for parsing ANTLR V3.x.x grammars. All other

// gramnmars are derived from this grammar via source code control integration (perforce)

// or by the gdiff tool.

// This grammar and its associated grmmmars A3Parser.g and A3Walker.g exhibit the following // traits, which are recommended for all production quality grammars:

//

//

// 1) They are separate grammars, not composite grammars;

// 2) They implement all supporting methods in a superclass (at least this is recommended

// for language targets that support inheritence;

 $/$ / $\alpha$  3) All errors are pushed as far down the parsing chain as possible, which means

- // that the lexer tries to defer error reporting to the parser, and the parser
- // tries to defer error reporting to a semantic phase consisting of a single
- // walk of the AST. The reason for this is that the error messages produced
- // from later phases of the parse will generally have better context and so
- // be more useful to the end user. Consider the message: "Syntax error at 'options'"
- // vs: "You cannot specify two options{} sections in a single grammar file".

```
// 4) The lexer is 'programmed' to catch common mistakes such as unterminated literals
// and report them specifically and not just issue confusing lexer mismatch errors.
```
//

```
/** Read in an ANTLR grammar and build an AST. Try not to do
```

```
* any actions, just build the tree.
```
\*

```
* The phases are:
```
\*

```
*		A3Lexer.g (this file)
```
- A3Parser.g
- \* A3Verify.g (derived from A3Walker.g)
- \* assign.types.g
- \* define.g
- \* buildnfa.g
- \* antlr.print.g (optional)
- \* codegen.g
- \*
- \* Terence Parr
- \* University of San Francisco
- \* 2005
- \* Jim Idle (this v3 grammar)
- \* Temporal Wave LLC
- \* 2009
- \*/

```
lexer grammar ANTLRLexer;
```
// Note that while this grammar does not care about order of constructs

// that don't really matter, such as options before @header etc, it must first

// be parsed by the original v2 parser, before it replaces it. That parser does

// care about order of structures. Hence we are constrained by the v2 parser

// ==============================================================================

// for at least the first bootstrap release that causes this parser to replace

// the v2 version.

// ==============================================================================

```
// -------
// Options
//
// V3 option directives to tell the tool what we are asking of it for this
// grammar.
//
options {
```
 // Target language is Java, which is the default but being specific // here as this grammar is also meant as a good example grammar for // for users.

 $language = Java;$ 

```
	// The super class that this lexer should expect to inherit from, and
	// which contains any and all support routines for the lexer. This is
	// commented out in this baseline (definitive or normative grammar)
	// - see the ANTLR tool implementation for hints on how to use the super
	// class
	//
//superclass = AbstractA3Lexer;}
```
tokens { SEMPRED; TOKEN\_REF; RULE\_REF; LEXER\_CHAR\_SET; ARG\_ACTION; }

// Include the copyright in this source and also the generated source // @lexer::header { /\* [The "BSD licence"] Copyright (c) 2005-2009 Terence Parr All rights reserved.

Redistribution and use in source and binary forms, with or without modification, are permitted provided that the following conditions are met:

- 1. Redistributions of source code must retain the above copyright notice, this list of conditions and the following disclaimer.
- 2. Redistributions in binary form must reproduce the above copyright notice, this list of conditions and the following disclaimer in the documentation and/or other materials provided with the distribution.
- 3. The name of the author may not be used to endorse or promote products derived from this software without specific prior written permission.

THIS SOFTWARE IS PROVIDED BY THE AUTHOR ``AS IS'' AND ANY EXPRESS OR IMPLIED WARRANTIES, INCLUDING, BUT NOT LIMITED TO, THE IMPLIED WARRANTIES OF MERCHANTABILITY AND FITNESS FOR A PARTICULAR PURPOSE ARE DISCLAIMED. IN NO EVENT SHALL THE AUTHOR BE LIABLE FOR ANY DIRECT, INDIRECT, INCIDENTAL, SPECIAL, EXEMPLARY, OR CONSEQUENTIAL DAMAGES (INCLUDING, BUT NOT LIMITED TO, PROCUREMENT OF SUBSTITUTE GOODS OR SERVICES; LOSS OF USE, DATA, OR PROFITS; OR BUSINESS INTERRUPTION) HOWEVER CAUSED AND ON ANY THEORY OF LIABILITY, WHETHER IN CONTRACT, STRICT LIABILITY, OR TORT (INCLUDING NEGLIGENCE OR OTHERWISE) ARISING IN ANY WAY OUT OF THE USE OF THIS SOFTWARE, EVEN IF ADVISED OF THE POSSIBILITY OF SUCH DAMAGE. \*/

package org.antlr.v4.parse; import org.antlr.v4.tool.\*; }

```
@members {
	public static final int COMMENTS_CHANNEL = 2;
```
 /\*\* scan backwards from current point in this.tokens list

 public CommonTokenStream tokens; // track stream we push to; need for context info public boolean isLexerRule = false;

 public void grammarError(ErrorType etype, org.antlr.runtime.Token token, Object... args) { }

```
	 * looking for the start of the rule or subrule.
 	 * Return token or null if for some reason we can't find the start.
 	 */
	public Token getRuleOrSubruleStartToken() {
   	 if ( tokens==null ) return null;
 int i = \text{token} \cdot \text{index}.
    int n = tokens.size();
    if (i>=n) i=n-1; // seems index == n as we lex
 while (i>=0 && i<\infty) {
  int ttype = tokens.get(i).getType();
  if ( ttype == LPAREN || ttype == TOKEN_REF || ttype == RULE_REF ) {
  				return tokens.get(i);
  			}
  			i--;
 		}
 		return null;
	}
}
// --------
// Comments
//
// ANTLR comments can be multi or single line and we don't care
// which particularly. However we also accept Javadoc style comments
// of the form: /** ... */ and we do take care to distinguish those
// from ordinary multi-line comments
// Note how we guide the lexical PATH because we want to issue a decriptive
// error message in case of a standalone '/' character, which makes no
// sense in ANTLR source code. We alo trap unterminated multi-line comments
//
fragment DOC_COMMENT : ;
COMMENT
@init {
	// Record the start line and offsets as if we need to report an
	// unterminated comment, then we want to show the start of the comment
	// we think is broken, not the end, where people will have to try and work
	// it out themselves.
	//
```

```
	int startLine = $line;
int offset = getCharPositionInLine();
}
  : // Eat the first character only, then see if we have a comment
   // or something silly.
   //
   '/' // Comment introducer
   (
      // Single line comment, possibly with embedded src/line directives
      // in a similar style to the C pre-processor, allowing generated
      // code to refer the programmer back to the original source code
      // in case of error.
      //
      '/'
       (
          (' $ANTLR')=> ' $ANTLR' SRC
        \vert \sim(NLCHARS)*
       )
     | // Multi-line comment, which may be a documentation comment
       // if it starts /** (note that we protect against accidentaly
       // recognizing a comment /**/ as a documentation comment
       //
       '*' (
         { input. LA(2) != '/'}?=> '*' { $type = DOC\_COMMENT; }
         			| { true }?=> // Required to cover all alts with predicates
         	 )
         // Should we support embedded multiline comments here?
         //
         (
            // Pick out end of multiline comment and exit the loop
            // if we find it.
            //
           { !(input.LA(1) == **' & \& input.LA(2) == '') }?
             	 // Anything else other than the non-greedy match of
             	 // the comment close sequence
             	 //
 	 .
         )*
       (
          // Look for the comment terminator, but if it is accidentally
          // unterminated, then we will hit EOF, which will trigger the
          // epsilon alt and hence we can issue an error message relative
          // to the start of the unterminated multi-line comment
          //
```

```
 '*/'
         | // Unterminated comment!
          //
          {
           // ErrorManager.msg(Msg.UNTERMINATED_DOC_COMMENT, startLine, offset, $pos, startLine,
offset, $pos, (Object)null);
          }
        )
     | // There was nothing that made sense following the opening '/' and so
       // we issue an error regarding the malformed comment
       //
       {
        	 // TODO: Insert error message relative to comment start
        //
       }
    )
     {
     // We do not wish to pass the comments in to the parser. If you are
     // writing a formatter then you will want to preserve the comments off
     // channel, but could just skip and save token space if not.
     //
     $channel=COMMENTS_CHANNEL;
     }
  ;
ARG_OR_CHARSET
options \{k=1;\} : {isLexerRule}?=> LEXER_CHAR_SET {$type=LEXER_CHAR_SET;}
  | {!isLexerRule}?=> ARG_ACTION
     {
     $type=ARG_ACTION;
     // Set the token text to our gathered string minus outer [ ]
    String t = $text;t = t.substring(1,t.length()-1);
```
setText(t);

```
 }
```

```
 ;
```
# fragment

```
LEXER_CHAR_SET
 : \mathsf{T}'(\sqrt{\varepsilon} \sim (\sqrt{\varepsilon})^n)| \sim (\langle r' | \ln' | \langle \cdot | \cdot \rangle)		)*
   		']'
 	;
```

```
// --------------
// Argument specs
//
// Certain argument lists, such as those specifying call parameters
// to a rule invocation, or input parameters to a rule specification
// are contained within square brackets. In the lexer we consume them
// all at once and sort them out later in the grammar analysis.
//
fragment
ARG_ACTION
	: '['
      (
        ARG_ACTION
       | ('"')=>ACTION_STRING_LITERAL
       | ('\'')=>ACTION_CHAR_LITERAL
      | \sim (['|']')
   	 )*
    ']'
	;
// -------
// Actions
//
// Other than making sure to distinguish between { and } embedded
// within what we have assumed to be literals in the action code, the
// job of the lexer is merely to gather the code within the action
// (delimited by {}) and pass it to the parser as a single token.
// We know that this token will be asked for its text somewhere
// in the upcoming parse, so setting the text here to exclude
// the delimiting {} is no additional overhead.
//
ACTION
	:	NESTED_ACTION
 ('?' {\$type = SEMPRED;\}(WSNLCHARS^*'=>') => WSNLCHARS<sup>*</sup> '=>' // v3 gated sempred
  				{
  Token t = new CommonToken(input, state.type, state.channel, state.tokenStartCharIndex, getCharIndex()-1);
  				t.setLine(state.tokenStartLine);
  				t.setText(state.text);
  				t.setCharPositionInLine(state.tokenStartCharPositionInLine);
  				grammarError(ErrorType.V3_GATED_SEMPRED, t);
  				}
  			)?
```

```
		)?
	;
// ----------------
// Action structure
//
// Many language targets use {} as block delimiters and so we
// must recursively match {} delimited blocks to balance the
// braces. Additionally, we must make some assumptions about
// literal string representation in the target language. We assume
// that they are delimited by ' or " and so consume these
\mathcal{N} in their own alts so as not to inadvertantly match { }.
// This rule calls itself on matching a {
//
fragment
NESTED_ACTION
@init {
	// Record the start line and offsets as if we need to report an
	// unterminated block, then we want to show the start of the comment
	// we think is broken, not the end, where people will have to try and work
	// it out themselves.
	//
int startLine = getLine();
int offset = getCharPositionInLine();
}
   : // Action and other blocks start with opening {
    //
  	 '{'
    (
   	 // And now we can match one of a number of embedded
   	 // elements within the action until we find a
   	 // } that balances the opening {. If we do not find
   	 // the balanced } then we will hit EOF and can issue
   	 // an error message about the brace that we belive to
   	 // be mismatched. This won't be foolproof but we will
   	 // be able to at least report an error against the
   	 // opening brace that we feel is in error and this will
   	 // guide the user to the correction as best we can.
   	 //
```
 // An embedded {} block // NESTED\_ACTION

| // What appears to be a literal

ACTION\_CHAR\_LITERAL

| // We have assumed that the target language has C/Java

// type comments.

//

//

COMMENT

 | // What appears to be a literal // ACTION\_STRING\_LITERAL

 | // What appears to be an escape sequence // ACTION\_ESC

 | // Some other single character that is not // handled above //

```
\sim('\\'|''''|'\''|'/'|'{'|'}')
```
)\*

 (

```
	 // Correctly balanced closing brace
	 //
```
 '}'

 | // Looks like have an imblanced {} block, report

 // with respect to the opening brace.

 // {

 // TODO: Report imbalanced {}

System.out.println("Block starting at line " + startLine + " offset " + (offset+1) + " contains imbalanced {} or is missing a }");

```
	 }
\lambda ;
```
// Keywords

// --------

// keywords used to specify ANTLR v3 grammars. Keywords may not be used as

// labels for rules or in any other context where they would be ambiguous

// with the keyword vs some other identifier

// OPTIONS, TOKENS, and CHANNELS must also consume the opening brace that captures

// their option block, as this is the easiest way to parse it separate

// to an ACTION block, despite it using the same {} delimiters.

// OPTIONS : 'options' WSNLCHARS\* '{' ; TOKENS\_SPEC : 'tokens' WSNLCHARS\* '{' ; CHANNELS : 'channels' WSNLCHARS\* '{' ;

```
IMPORT : 'import' ;
FRAGMENT : 'fragment' ;
LEXER : 'lexer' ;
PARSER : 'parser' ;
GRAMMAR : 'grammar' ;
TREE_GRAMMAR : 'tree' WSNLCHARS* 'grammar' ;
PROTECTED : 'protected' ;
PUBLIC : 'public' ;
PRIVATE : 'private' ;
RETURNS : 'returns' ;
LOCALS : 'locals' ;
THROWS : 'throws' ;
CATCH : 'catch' ;
FINALLY : 'finally' ;
MODE : 'mode' ;
// -----------
// Punctuation
//
// Character sequences used as separators, delimters, operators, etc
//
COLON : ':'
        {
        // scan backwards, looking for a RULE_REF or TOKEN_REF.
        // which would indicate the start of a rule definition.
        // If we see a LPAREN, then it's the start of the subrule.
        // this.tokens is the token string we are pushing into, so
        // just loop backwards looking for a rule definition. Then
        // we set isLexerRule.
       Token t = getRuleOrSubruleStartToken();if (t!=null) {
          if ( t.getType()==RULE_REF ) isLexerRule = false;
          else if ( t.getType()==TOKEN_REF ) isLexerRule = true;
          // else must be subrule; don't alter context
        }
        }
       ;
COLONCOLON : '::' ;
```
COMMA :',' ;  $SEMI$  : ';' ;  $LPARENT$  : '(' ;  $RPAREN$  : ')' ;  $RARROW : '->'$  ;

```
\begin{tabular}{lllllll} & & & \multicolumn{3}{l} {\bf L}{\bf T} & & \multicolumn{3}{l}{\bf :} & & \multicolumn{3}{l}{\bf :} & & \multicolumn{3}{l}{\bf :} & & \multicolumn{3}{l}{\bf :} & & \multicolumn{3}{l}{\bf :} & & \multicolumn{3}{l}{\bf :} & & \multicolumn{3}{l}{\bf :} & & \multicolumn{3}{l}{\bf :} & & \multicolumn{3}{l}{\bf :} & & \multicolumn{3}{l}{\bf :} & & \multicolumn{3}{l}{\bf :} & & \multicolumn{3}{l}{\bf :} & & \multicolumn{3}{GT : '>' ;
ASSIGN : '=' ;
QUESTION : '?' ;
SYNPRED : '=>'
     			 {
     Token t = new CommonToken(input, state_type, state.channel,			 state.tokenStartCharIndex, getCharIndex()-1);
   				t.setLine(state.tokenStartLine);
   				t.setText(state.text);
   				t.setCharPositionInLine(state.tokenStartCharPositionInLine);
   				grammarError(ErrorType.V3_SYNPRED, t);
            $channel=HIDDEN;
   				}
          ;
\begin{tabular}{ll} \bf \texttt{STAR} & \texttt{:'}*' & \texttt{;'} \end{tabular}PLUS : '+' ;
PLUS ASSIGN : '+=' ;
OR : '|' ;
DOLLAR : '$' ;
DOT : '.' ; \theta can be WILDCARD or DOT in qid or imported rule ref
RANGE : '..' ;
AT \qquad : '@' \qquad ;POUND : '#' ;
NOT : '~' ;
RBRACE : '}' ;
/** Allow unicode rule/token names */
ID			:	a=NameStartChar NameChar*
   				{
   				if ( Grammar.isTokenName($a.text) ) $type = TOKEN_REF;
   				else $type = RULE_REF;
   				}
  			;
fragment
NameChar : NameStartChar
         | '0'..'9'
        | \cdot |' | '\u00B7'
         | '\u0300'..'\u036F'
         | '\u203F'..'\u2040'
         ;
fragment
NameStartChar
         : 'A'..'Z' | 'a'..'z'
         | '\u00C0'..'\u00D6'
```
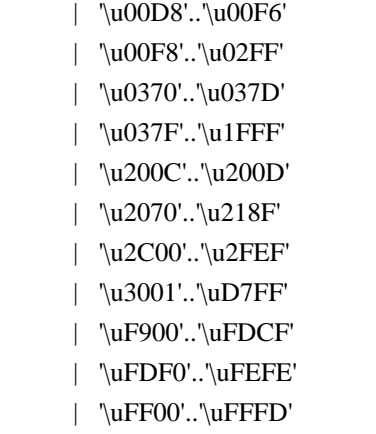

; // ignores | ['\u10000-'\uEFFFF] ;

// ----------------------------

// Literals embedded in actions

//

// Note that we have made the assumption that the language used within // actions uses the fairly standard " and ' delimiters for literals and // that within these literals, characters are escaped using the  $\cdot$  character. // There are some languages which do not conform to this in all cases, such // as by using /string/ and so on. We will have to deal with such cases if // if they come up in targets.

//

// Within actions, or other structures that are not part of the ANTLR // syntax, we may encounter literal characters. Within these, we do // not want to inadvertantly match things like '}' and so we eat them // specifically. While this rule is called CHAR it allows for the fact that // some languages may use/allow ' as the string delimiter.

#### fragment

//

ACTION\_CHAR\_LITERAL : '\'' (('\\')=>ACTION\_ESC | ~'\'' )\* '\'' ;

// Within actions, or other structures that are not part of the ANTLR // syntax, we may encounter literal strings. Within these, we do // not want to inadvertantly match things like '}' and so we eat them // specifically. // fragment ACTION\_STRING\_LITERAL : ""  $((\sqrt{2})^2 > ACTION$  ESC  $\sim$  "")\* "" ;

// Within literal strings and characters that are not part of the ANTLR // syntax, we must allow for escaped character sequences so that we do not // inadvertantly recognize the end of a string or character when the terminating

```
// delimiter has been esacped.
//
fragment
ACTION_ESC
: '\rangle.
	;
// -------
// Integer
//
// Obviously (I hope) match an aribtrary long sequence of digits.
//
INT: (70'.79') + ;
// -----------
// Source spec
//
// A fragment rule for picking up information about an origrinating
// file from which the grammar we are parsing has been generated. This allows
// ANTLR to report errors against the originating file and not the generated
// file.
//
fragment
SRC : 'src' WSCHARS+ file=ACTION_STRING_LITERAL WSCHARS+ line=INT
    {
      // TODO: Add target specific code to change the source file name and current line number
      //
    }
   ;
// --------------
// Literal string
//
// ANTLR makes no disticintion between a single character literal and a
// multi-character string. All literals are single quote delimited and
\frac{1}{\text{max}} contain unicode escape sequences of the form \uxxxx, where x
// is a valid hexadecimal number (as per Java basically).
STRING_LITERAL
  : '\'' ( ( ESC_SEQ | \sim('\\'|'\''|'\r'|'\n') ) )*
   (\nabla')^{\prime\prime} | // Unterminated string literal
        {
       Token t = new CommonToken(input, state.type, state.channel, state.tokenStartCharIndex, getCharIndex()-1);
        t.setLine(state.tokenStartLine);
        t.setText(state.text);
        t.setCharPositionInLine(state.tokenStartCharPositionInLine);
       grammarError(ErrorType.UNTERMINATED_STRING_LITERAL, t);
```

```
 }
     )
   ;
// A valid hex digit specification
//
fragment
HEX_DIGIT : ('0'..'9'|'a'..'f'|'A'..'F') ;
// Any kind of escaped character that we can embed within ANTLR
// literal strings.
//
fragment
ESC_SEQ
   : '\\'
     (
         // The standard escaped character set such as tab, newline,
         // etc.
         //
    'b'|'t'|'n'|'f'|'r'|'\'''|'\''|'\\'
      	 | // A Java style Unicode escape sequence
       	 //
       	 UNICODE_ESC
      	 | // An illegal escape seqeunce
       	 //
       	 {
         Token t = new CommonToken(input, state_type, state.channel, getCharIndex().1, getCharIndex()); t.setText(t.getText());
          t.setLine(input.getLine());
          t.setCharPositionInLine(input.getCharPositionInLine()-1);
          grammarError(ErrorType.INVALID_ESCAPE_SEQUENCE, t);
       	 }
     )
   ;
fragment
UNICODE_ESC
@init {
	// Flag to tell us whether we have a valid number of
	// hex digits in the escape sequence
	//
int hCount = 0;
}
   : 'u' // Leadin for unicode escape sequence
```

```
 // We now require 4 hex digits. Note though
     // that we accept any number of characters
     // and issue an error if we do not get 4. We cannot
    \frac{1}{x} use an inifinite count such as + because this
     // might consume too many, so we lay out the lexical
     // options and issue an error at the invalid paths.
     //
   	(
     	 (
       	 HEX_DIGIT { hCount++; }
        	 (
            	 HEX_DIGIT { hCount++; }
          		 (
            HEX_DIGIT { hCount++; }
\overline{\phantom{a}} 		 // Four valid hex digits, we are good
 		 //
                		 HEX_DIGIT { hCount++; }
             | // Three valid digits
             		 )
            		 | // Two valid digits
          		 )
         		 | // One valid digit
      		 )
        )
      | // No valid hex digits at all
   	)
   	// Now check the digit count and issue an error if we need to
   	//
   	{
   if (hCount != 4) {
         Token t = new CommonToken(input, state.type, state.channel, getCharIndex()-3-hCount, getCharIndex()-
1);
          t.setText(t.getText());
          t.setLine(input.getLine());
          t.setCharPositionInLine(input.getCharPositionInLine()-hCount-2);
          grammarError(ErrorType.INVALID_ESCAPE_SEQUENCE, t);
    		}
   	}
  ;
// ----------
// Whitespace
```

```
//
// Characters and character constructs that are of no import
// to the parser and are used to make the grammar easier to read
// for humans.
//
WS
   : (
    \cdots | '\t'
    |\n\mathbf{\n}^{\prime}\n\mathbf{\n}^{\prime}| | '\n'
     | '\f'
   )+ {$channel=HIDDEN;}
   ;
// A fragment rule for use in recognizing end of line in
// rules like COMMENT.
//
fragment
NLCHARS
   : '\n' | '\r'
   ;
// A fragment rule for recognizing traditional whitespace
// characters within lexer rules.
//
```
# fragment **WSCHARS**

: ' '  $|\n\langle t' | \n\langle f' \rangle$ ;

// A fragment rule for recognizing both traditional whitespace and // end of line markers, when we don't care to distinguish but don't // want any action code going on.

# // fragment **WSNLCHARS** : ' ' | '\t' | '\f' | '\n' | '\r'

;

// This rule allows ANTLR 4 to parse grammars using the UTF-8 encoding with a // byte order mark. Since this Unicode character doesn't appear as a token // anywhere else in the grammar, we can simply skip all instances of it without // problem. This rule will not break usage of \uFEFF inside a LEXER\_CHAR\_SET or // STRING\_LITERAL. UnicodeBOM :  $\Upsilon$  :  $\EFF' {\skip-0.7em}\operatorname{skip}(x)$ 

;

```
// -----------------
```

```
// Illegal Character
```
# //

// This is an illegal character trap which is always the last rule in the // lexer specification. It matches a single character of any value and being // the last rule in the file will match when no other rule knows what to do // about the character. It is reported as an error but is not passed on to the // parser. This means that the parser to deal with the gramamr file anyway // but we will not try to analyse or code generate from a file with lexical // errors.

#### //

# ERRCHAR

 : . {

> Token t = new CommonToken(input, state.type, state.channel, state.tokenStartCharIndex, getCharIndex()-1); t.setLine(state.tokenStartLine);

t.setText(state.text);

t.setCharPositionInLine(state.tokenStartCharPositionInLine);

String msg = getTokenErrorDisplay(t) + " came as a complete surprise to me";

grammarError(ErrorType.SYNTAX\_ERROR, t, msg);

state.syntaxErrors++;

skip();

```
 }
```
;

# Found in path(s):

\* /opt/cola/permits/1166873170\_1621514800.65/0/antlr4-4-6-sources-1-jar/org/antlr/v4/parse/ANTLRLexer.g No license file was found, but licenses were detected in source scan.

/\*

[The "BSD license"] Copyright (c) 2010 Terence Parr All rights reserved. Redistribution and use in source and binary forms, with or without modification, are permitted provided that the following conditions are met:

1. Redistributions of source code must retain the above copyright notice, this list of conditions and the following disclaimer.

- 2. Redistributions in binary form must reproduce the above copyright notice, this list of conditions and the following disclaimer in the documentation and/or other materials provided with the distribution.
- 3. The name of the author may not be used to endorse or promote products derived from this software without specific prior written permission. THIS SOFTWARE IS PROVIDED BY THE AUTHOR ``AS IS'' AND ANY EXPRESS OR IMPLIED WARRANTIES, INCLUDING, BUT NOT LIMITED TO, THE IMPLIED WARRANTIES OF MERCHANTABILITY AND FITNESS FOR A PARTICULAR PURPOSE ARE DISCLAIMED.

IN NO EVENT SHALL THE AUTHOR BE LIABLE FOR ANY DIRECT, INDIRECT, INCIDENTAL, SPECIAL, EXEMPLARY, OR CONSEQUENTIAL DAMAGES (INCLUDING, BUT NOT LIMITED TO, PROCUREMENT OF SUBSTITUTE GOODS OR SERVICES; LOSS OF USE, DATA, OR PROFITS; OR BUSINESS INTERRUPTION) HOWEVER CAUSED AND ON ANY THEORY OF LIABILITY, WHETHER IN CONTRACT, STRICT LIABILITY, OR TORT (INCLUDING NEGLIGENCE OR OTHERWISE) ARISING IN ANY WAY OUT OF THE USE OF THIS SOFTWARE, EVEN IF ADVISED OF THE POSSIBILITY OF SUCH DAMAGE. \*/

Found in path(s):

\* /opt/cola/permits/1166873170\_1621514800.65/0/antlr4-4-6-sources-1-jar/org/antlr/v4/parse/ATNBuilder.java No license file was found, but licenses were detected in source scan.

/\*

- \* [The "BSD license"]
- \* Copyright (c) 2012-2016 Terence Parr
- \* Copyright (c) 2012-2016 Sam Harwell
- \* All rights reserved.

\*

- \* Redistribution and use in source and binary forms, with or without
- \* modification, are permitted provided that the following conditions

\* are met:

\*

- \* 1. Redistributions of source code must retain the above copyright
- \* notice, this list of conditions and the following disclaimer.
- \* 2. Redistributions in binary form must reproduce the above copyright
- notice, this list of conditions and the following disclaimer in the
- documentation and/or other materials provided with the distribution.
- \* 3. The name of the author may not be used to endorse or promote products
- derived from this software without specific prior written permission.

\*

\* THIS SOFTWARE IS PROVIDED BY THE AUTHOR ``AS IS'' AND ANY EXPRESS OR

- \* IMPLIED WARRANTIES, INCLUDING, BUT NOT LIMITED TO, THE IMPLIED WARRANTIES
- \* OF MERCHANTABILITY AND FITNESS FOR A PARTICULAR PURPOSE ARE DISCLAIMED.
- \* IN NO EVENT SHALL THE AUTHOR BE LIABLE FOR ANY DIRECT, INDIRECT,
- \* INCIDENTAL, SPECIAL, EXEMPLARY, OR CONSEQUENTIAL DAMAGES (INCLUDING, BUT
- \* NOT LIMITED TO, PROCUREMENT OF SUBSTITUTE GOODS OR SERVICES; LOSS OF USE,
- \* DATA, OR PROFITS; OR BUSINESS INTERRUPTION) HOWEVER CAUSED AND ON ANY
- \* THEORY OF LIABILITY, WHETHER IN CONTRACT, STRICT LIABILITY, OR TORT
- \* (INCLUDING NEGLIGENCE OR OTHERWISE) ARISING IN ANY WAY OUT OF THE USE OF
- \* THIS SOFTWARE, EVEN IF ADVISED OF THE POSSIBILITY OF SUCH DAMAGE.

\*/

/\*\* Find left-recursive rules \*/ tree grammar LeftRecursiveRuleWalker;

options { tokenVocab=ANTLRParser;

```
 ASTLabelType=GrammarAST;
}
```

```
@header {
package org.antlr.v4.parse;
```
import org.antlr.v4.misc.\*; import org.antlr.v4.tool.\*; import org.antlr.v4.tool.ast.\*; }

@members { private String ruleName; private int currentOuterAltNumber; // which outer alt of rule? public int numAlts; // how many alts for this rule total?

```
public void setAltAssoc(AltAST altTree, int alt) {}
public void binaryAlt(AltAST altTree, int alt) {}
public void prefixAlt(AltAST altTree, int alt) { }
public void suffixAlt(AltAST altTree, int alt) {}
public void otherAlt(AltAST altTree, int alt) {}
public void setReturnValues(GrammarAST t) {}
}
```

```
@rulecatch { }
```

```
// TODO: can get parser errors for not matching pattern; make them go away
public
rec_rule returns [boolean isLeftRec]
@init
{
	currentOuterAltNumber = 1;
}
: \land r=RULE id=RULE_REF {ruleName=$id.getText();}
  			ruleModifier?
// (ARG_ACTION)? shouldn't allow args, right?
  			(^(RETURNS a=ARG_ACTION {setReturnValues($a);}))?
// (^\mathsf{A}(THROWS .+) )? don't allow
     		( ^(LOCALS ARG_ACTION) )? // TODO: copy these to gen'd code
    (\wedge(OPTIONS .*)		 | ^(AT ID ACTION) // TODO: copy
   		 )*
  			ruleBlock {$isLeftRec = $ruleBlock.isLeftRec;}
  			exceptionGroup
 \lambda	;
exceptionGroup
```

```
: exceptionHandler* finallyClause?
  ;
exceptionHandler
	: ^(CATCH ARG_ACTION ACTION)
	;
finallyClause
	: ^(FINALLY ACTION)
	;
ruleModifier
  : PUBLIC
  | PRIVATE
  | PROTECTED
  ;
ruleBlock returns [boolean isLeftRec]
\mathcal{Q}init{boolean lr=false; this.numAlts = $start.getChildCount(); }
	:	^(	BLOCK
 			(
  				o=outerAlternative
  \{if (\text{\$o.isLeftRec}) \text{ $isLeftRec = true}\}				{currentOuterAltNumber++;}
 )+		)
	;
/** An alt is either prefix, suffix, binary, or ternary operation or "other" */
outerAlternative returns [boolean isLeftRec]
  : (binary)=> binary
                   {binaryAlt((AltAST)$start, currentOuterAltNumber); $isLeftRec=true;}
 | (prefix) \Rightarrow prefix
                   {prefixAlt((AltAST)$start, currentOuterAltNumber);}
 |\quad \text{(suffix)} \Rightarrow \quad \text{suffix} {suffixAlt((AltAST)$start, currentOuterAltNumber); $isLeftRec=true;}
 | nonLeftRecur {otherAlt((AltAST)$start, currentOuterAltNumber); }
   ;
binary
: \land ALT elementOptions? recurse element* recurse epsilonElement* )
     {setAltAssoc((AltAST)$ALT,currentOuterAltNumber);}
	;
prefix
: \land ALT elementOptions?
```
 element+

```
			recurse epsilonElement*
```

```
		 )
     {setAltAssoc((AltAST)$ALT,currentOuterAltNumber);}
	;
```
suffix

```
: ^( ALT elementOptions? recurse element+ )
   {setAltAssoc((AltAST)$ALT,currentOuterAltNumber);}
 ;
```

```
nonLeftRecur
```

```
 : ^(ALT elementOptions? element+)
 ;
```
recurse

```
	:	^(ASSIGN ID recurseNoLabel)
	|	^(PLUS_ASSIGN ID recurseNoLabel)
| recurseNoLabel
	;
```
recurseNoLabel : {((CommonTree)input.LT(1)).getText().equals(ruleName)}? RULE\_REF;

```
token returns [GrammarAST t=null]
: \land(ASSIGN ID s=token {$t = $s.t;})
\sqrt{\langlePLUS_ASSIGN ID s=token {$t = $s.t;})
|b=STRING_LITERAL \{ $t = $b$;}\|\triangleleft(b=STRING_LITERAL elementOptions) \{ $t = $b;}
  \sqrt{\frac{c}{c}}TOKEN_REF elementOptions) \{ $t = $c;}
|c=TOKEN\_REF \{ \{ \{ \} \{ \} \{ \} \{ \{ \} \{ \} \{ \{ \} \{ \} \{ \} \{ \} \{ \{ \} \{ \} \{ \} \{ \} \{ \{ \} \{ \} \{ \{ \} \{ \} \{ 	;
```
elementOptions

```
 :	^(ELEMENT_OPTIONS elementOption*)
```

```
 ;
```

```
elementOption
```

```
 :	ID
 | ^(ASSIGN ID ID)
 | ^(ASSIGN ID STRING_LITERAL)
 | ^(ASSIGN ID ACTION)
 | ^(ASSIGN ID INT)
 ;
```
# element

```
	:	atom
	|	^(NOT element)
	|	^(RANGE atom atom)
	|	^(ASSIGN ID element)
	|	^(PLUS_ASSIGN ID element)
```

```
 |	^(SET setElement+)
  | RULE_REF
	|	ebnf
	|	epsilonElement
	;
```

```
epsilonElement
	:	ACTION
	|	SEMPRED
	|	EPSILON
	|	^(ACTION elementOptions)
	|	^(SEMPRED elementOptions)
	;
```

```
setElement
: ^(STRING_LITERAL elementOptions)
	|	^(TOKEN_REF elementOptions)
	|	STRING_LITERAL
	|	TOKEN_REF
	;
```

```
ebnf: block
 | ^( OPTIONAL block )
 | \land CLOSURE block )
 | ^( POSITIVE_CLOSURE block )
  ;
```

```
block
```

```
 :	^(BLOCK ACTION? alternative+)
 ;
```

```
alternative
	:	^(ALT elementOptions? element+)
  ;
```

```
atom
```

```
	:	^(RULE_REF ARG_ACTION? elementOptions?)
 | ^(STRING_LITERAL elementOptions)
	|	STRING_LITERAL
 |	^(TOKEN_REF elementOptions)
| TOKEN_REF
  |	^(WILDCARD elementOptions)
	|	WILDCARD
| \wedge(DOT ID element)
	;
```

```
Found in path(s):
```

```
* /opt/cola/permits/1166873170_1621514800.65/0/antlr4-4-6-sources-1-
```
jar/org/antlr/v4/parse/LeftRecursiveRuleWalker.g No license file was found, but licenses were detected in source scan.

/\*

- \* [The "BSD license"]
- \* Copyright (c) 2012-2016 Terence Parr
- \* Copyright (c) 2012-2016 Sam Harwell
- \* All rights reserved.

\*

- \* Redistribution and use in source and binary forms, with or without
- \* modification, are permitted provided that the following conditions

are met:

\*

- \* 1. Redistributions of source code must retain the above copyright
- notice, this list of conditions and the following disclaimer.
- \* 2. Redistributions in binary form must reproduce the above copyright
- \* notice, this list of conditions and the following disclaimer in the
- \* documentation and/or other materials provided with the distribution.
- \* 3. The name of the author may not be used to endorse or promote products
- \* derived from this software without specific prior written permission.

\*

- \* THIS SOFTWARE IS PROVIDED BY THE AUTHOR ``AS IS'' AND ANY EXPRESS OR
- \* IMPLIED WARRANTIES, INCLUDING, BUT NOT LIMITED TO, THE IMPLIED WARRANTIES
- \* OF MERCHANTABILITY AND FITNESS FOR A PARTICULAR PURPOSE ARE DISCLAIMED.
- \* IN NO EVENT SHALL THE AUTHOR BE LIABLE FOR ANY DIRECT, INDIRECT,
- \* INCIDENTAL, SPECIAL, EXEMPLARY, OR CONSEQUENTIAL DAMAGES (INCLUDING, BUT
- \* NOT LIMITED TO, PROCUREMENT OF SUBSTITUTE GOODS OR SERVICES; LOSS OF USE,
- \* DATA, OR PROFITS; OR BUSINESS INTERRUPTION) HOWEVER CAUSED AND ON ANY
- \* THEORY OF LIABILITY, WHETHER IN CONTRACT, STRICT LIABILITY, OR TORT
- \* (INCLUDING NEGLIGENCE OR OTHERWISE) ARISING IN ANY WAY OUT OF THE USE OF
- \* THIS SOFTWARE, EVEN IF ADVISED OF THE POSSIBILITY OF SUCH DAMAGE.

\*/

```
atn(startState, states, edges, rankdir, decisionRanks, useBox) ::= <<
digraph ATN {
rankdir=LR;
<decisionRanks; separator="\n">
\leqstates; separator="\n">
<edges; separator="\n">
}
>>
dfa(name, startState, states, edges, rankdir, decisionRanks, useBox) ::= \langle\langle\langle\rangle\rangle\rangledigraph <name> {
<if(rankdir)>rankdir=<rankdir>;<endif>
<decisionRanks; separator="\n">
\ltstates; separator="\n">
<edges; separator="\n">
```

```
}
\rightarrow
```

```
decision-rank(states) ::= \leq{rank=same; rankdir=TB; <states:{s | s<s>}; separator="; ">}
>>
```

```
edge(src,target,label,arrowhead,transitionIndex) ::= <<
<src><if(transitionIndex)>:p<transitionIndex><endif> -> <target> [fontsize=11, fontname="Courier", arrowsize=.7,
label = "<label>"<if(arrowhead)>, arrowhead = <arrowhead><endif>];
>>
```

```
action-edge(src,target,label,arrowhead,transitionIndex) ::= <<
<src><if(transitionIndex)>:p<transitionIndex><endif> -> <target> [fontsize=11, fontname="Courier", arrowsize=.7,
label = "<label>"<if(arrowhead)>, arrowhead = <arrowhead><endif>];
>>
```

```
epsilon-edge(src,label,target,arrowhead,transitionIndex,loopback=false) ::= <<
<src><if(transitionIndex)>:p<transitionIndex><endif> -> <target> [fontname="Times-Italic",
label="ε"<if(loopback)>, style="dashed"<endif>];
>>
```

```
state(state, label, name, transitions) ::= <%
<name>[fontsize=11,
```

```
 label="
```

```
 <! rest(transition) tests for decision states: these nodes have a non-empty set of transitions after the first one. !>
 <if(rest(transitions))>
```

```
 {
```

```
 <! Label on the left side of the record node. !>
```
<label>

```
 |
```

```
 <! Named ports in order on right side of record node, no display text. !>
```

```
\{\langle\{\text{transitions:}\{\text{t}|\langle\text{p} \langle \text{i}0 \rangle \rangle\};\ \text{separator} = "|\">\}\}\
```

```
 <else>
```

```
 <label>
```

```
<endif>
```

```
" "
  <if(rest(transitions))>
```

```
 , shape=record, fixedsize=false
```

```
 <else>
```

```
 , shape=circle, fixedsize=true, width=.55
```

```
<endif>
```

```
 , peripheries=1];
```

```
\%
```

```
stopstate(name,label,actionIndex,useBox) ::= <<
<name>[fontsize=11, label="<label><if(actionIndex)>,\naction:<actionIndex><endif>",
<if(useBox)>shape=polygon,sides=4,peripheries=2,fixedsize=false<else>shape=doublecircle, fixedsize=true,
```
width=.6<endif>]; >>

Found in path(s):

\* /opt/cola/permits/1166873170\_1621514800.65/0/antlr4-4-6-sources-1 jar/org/antlr/v4/tool/templates/dot/graphs.stg No license file was found, but licenses were detected in source scan.

/\*

- \* [The "BSD license"]
- \* Copyright (c) 2012-2016 Terence Parr
- \* Copyright (c) 2012-2016 Sam Harwell
- \* All rights reserved.
- \*

\* Redistribution and use in source and binary forms, with or without

\* modification, are permitted provided that the following conditions

\* are met:

\*

- \* 1. Redistributions of source code must retain the above copyright
- notice, this list of conditions and the following disclaimer.
- \* 2. Redistributions in binary form must reproduce the above copyright
- \* notice, this list of conditions and the following disclaimer in the
- documentation and/or other materials provided with the distribution.
- \* 3. The name of the author may not be used to endorse or promote products
- \* derived from this software without specific prior written permission.

\*

- \* THIS SOFTWARE IS PROVIDED BY THE AUTHOR ``AS IS'' AND ANY EXPRESS OR
- \* IMPLIED WARRANTIES, INCLUDING, BUT NOT LIMITED TO, THE IMPLIED WARRANTIES
- \* OF MERCHANTABILITY AND FITNESS FOR A PARTICULAR PURPOSE ARE DISCLAIMED.
- \* IN NO EVENT SHALL THE AUTHOR BE LIABLE FOR ANY DIRECT, INDIRECT,
- \* INCIDENTAL, SPECIAL, EXEMPLARY, OR CONSEQUENTIAL DAMAGES (INCLUDING, BUT
- \* NOT LIMITED TO, PROCUREMENT OF SUBSTITUTE GOODS OR SERVICES; LOSS OF USE,
- \* DATA, OR PROFITS; OR BUSINESS INTERRUPTION) HOWEVER CAUSED AND ON ANY
- \* THEORY OF LIABILITY, WHETHER IN CONTRACT, STRICT LIABILITY, OR TORT
- \* (INCLUDING NEGLIGENCE OR OTHERWISE) ARISING IN ANY WAY OUT OF THE USE OF
- \* THIS SOFTWARE, EVEN IF ADVISED OF THE POSSIBILITY OF SUCH DAMAGE.

\*/

```
javaTypeInitMap ::= [
	"int":"0",
	"long":"0",
	"float":"0.0f",
	"double":"0.0",
	"boolean":"false",
	"byte":"0",
	"short":"0",
	"char":"0",
	default:"null" // anything other than a primitive type is an object
```
]

#### // args must be <object-model-object>, <fields-resulting-in-STs>

ParserFile(file, parser, namedActions, contextSuperClass) ::= << <fileHeader(file.grammarFileName, file.ANTLRVersion)> <if(file.genPackage)> package <file.genPackage>; <endif> <namedActions.header> import org.antlr.v4.runtime.atn.\*; import org.antlr.v4.runtime.dfa.DFA; import org.antlr.v4.runtime.\*; import org.antlr.v4.runtime.misc.\*; import org.antlr.v4.runtime.tree.\*; import java.util.List; import java.util.Iterator; import java.util.ArrayList;

# <parser>

>>

ListenerFile(file, header, namedActions) ::= << <fileHeader(file.grammarFileName, file.ANTLRVersion)> <if(file.genPackage)> package <file.genPackage>; <endif> <header> import org.antlr.v4.runtime.tree.ParseTreeListener;

```
/**
```
\* This interface defines a complete listener for a parse tree produced by

\* {@link <file.parserName>}.

\*/

public interface <file.grammarName>Listener extends ParseTreeListener { <file.listenerNames:{lname | /\*\* <if(file.listenerLabelRuleNames.(lname))> \* Enter a parse tree produced by the {@code <lname>\}

\* labeled alternative in {@link <file.parserName>#<file.listenerLabelRuleNames.(lname)>\}.

<else>

\* Enter a parse tree produced by {@link <file.parserName>#<lname>\}.

<endif>

\* @param ctx the parse tree

\*/

void enter<lname; format="cap">(<file.parserName>.<lname; format="cap">Context ctx); /\*\*

<if(file.listenerLabelRuleNames.(lname))>

\* Exit a parse tree produced by the  $\{$  @code <lname>\}

```
* labeled alternative in {@link <file.parserName>#<file.listenerLabelRuleNames.(lname)>\}.
```
<else>

```
* Exit a parse tree produced by {@link <file.parserName>#<lname>\}.
```
<endif>

```
* @param ctx the parse tree
```
\*/

```
void exit<lname; format="cap">(<file.parserName>.<lname; format="cap">Context ctx);}; separator="\n">
}
```
>>

```
BaseListenerFile(file, header, namedActions) ::= <<
<fileHeader(file.grammarFileName, file.ANTLRVersion)>
<if(file.genPackage)>
package <file.genPackage>;
<endif>
<header>
```
import org.antlr.v4.runtime.ParserRuleContext; import org.antlr.v4.runtime.tree.ErrorNode; import org.antlr.v4.runtime.tree.TerminalNode;

/\*\*

```
* This class provides an empty implementation of {@link <file.grammarName>Listener},
```
\* which can be extended to create a listener which only needs to handle a subset

```
* of the available methods.
```

```
*/
```
public class <file.grammarName>BaseListener implements <file.grammarName>Listener { <file.listenerNames:{lname |

```
/**
```

```
* {@inheritDoc\}
```

```
*
```

```
* \langle p\rangleThe default implementation does nothing.\langle p\rangle
```

```
*/
```

```
@Override public void enter<lname; format="cap">(<file.parserName>.<lname; format="cap">Context ctx) { \}
/**
```

```
* {@inheritDoc\}
```
\*

\*  $\langle p\rangle$ The default implementation does nothing. $\langle p\rangle$ 

```
*/
```
@Override public void exit<lname; format="cap">(<file.parserName>.<lname; format="cap">Context ctx) { \}}; separator="\n">

```
	/**
 	 * {@inheritDoc\}
	 *
* \leq pThe default implementation does nothing.\leq p	 */
```

```
	@Override public void enterEveryRule(ParserRuleContext ctx) { }
	/**
 	 * {@inheritDoc\}
	 *
 * \leq pThe default implementation does nothing.\leqp>
 	 */
	@Override public void exitEveryRule(ParserRuleContext ctx) { }
	/**
 	 * {@inheritDoc\}
	 *
 * \leq pThe default implementation does nothing.\leqp>
 	 */
	@Override public void visitTerminal(TerminalNode node) { }
	/**
 	 * {@inheritDoc\}
	 *
 * \leq p>The default implementation does nothing.\leqp>
 	 */
	@Override public void visitErrorNode(ErrorNode node) { }
}
>>
VisitorFile(file, header, namedActions) ::= <<
<fileHeader(file.grammarFileName, file.ANTLRVersion)>
<if(file.genPackage)>
package <file.genPackage>;
<endif>
<header>
import org.antlr.v4.runtime.tree.ParseTreeVisitor;
```

```
/**
```
\* This interface defines a complete generic visitor for a parse tree produced

```
* by {@link <file.parserName>}.
```
\*

```
* @param \langle T The return type of the visit operation. Use {@link Void} for
```

```
* operations with no return type.
```

```
*/
```
public interface <file.grammarName>Visitor\<T> extends ParseTreeVisitor\<T> {

```
	<file.visitorNames:{lname |
```

```
/**
```

```
<if(file.visitorLabelRuleNames.(lname))>
```

```
* Visit a parse tree produced by the {@code <lname>\}
```

```
* labeled alternative in {@link <file.parserName>#<file.visitorLabelRuleNames.(lname)>\}.
```
<else>

```
* Visit a parse tree produced by {@link <file.parserName>#<lname>\}.
```
<endif>

- \* @param ctx the parse tree
- \* @return the visitor result

\*/

```
T visit<lname; format="cap">(<file.parserName>.<lname; format="cap">Context ctx);}; separator="\n">
}
\gg
```

```
BaseVisitorFile(file, header, namedActions) ::= <<
<fileHeader(file.grammarFileName, file.ANTLRVersion)>
<if(file.genPackage)>
package <file.genPackage>;
<endif>
<header>
import org.antlr.v4.runtime.tree.AbstractParseTreeVisitor;
/**
* This class provides an empty implementation of {@link <file.grammarName>Visitor},
* which can be extended to create a visitor which only needs to handle a subset
* of the available methods.
*
* @param \<T> The return type of the visit operation. Use {@link Void} for
* operations with no return type.
*/
public class <file.grammarName>BaseVisitor\<T> extends AbstractParseTreeVisitor\<T> implements
<file.grammarName>Visitor\<T> {
	<file.visitorNames:{lname |
/**
* {@inheritDoc\}
*
*\ \ \langle p\rangle The default implementation returns the result of calling
* {@link #visitChildren\} on {@code ctx\}.\</p>
*/
@Override public T visit<lname; format="cap">(<file.parserName>.<lname; format="cap">Context ctx) { return
visitChildren(ctx); \} }; separator="\n">
}
>>
fileHeader(grammarFileName, ANTLRVersion) ::= <<
// Generated from <grammarFileName; format="java-escape"> by ANTLR <ANTLRVersion>
>>
Parser(parser, funcs, atn, sempredFuncs, superClass) ::= <<
\langleParser (ctor="parser ctor", ...)>
>>
Parser_(parser, funcs, atn, sempredFuncs, ctor, superClass) ::= <<
@SuppressWarnings({"all", "warnings", "unchecked", "unused", "cast"})
public class <parser.name> extends <superClass; null="Parser"> {
	static { RuntimeMetaData.checkVersion("<file.ANTLRVersion>", RuntimeMetaData.VERSION); }
```
 protected static final DFA[] \_decisionToDFA; protected static final PredictionContextCache \_sharedContextCache = new PredictionContextCache(); <if(parser.tokens)> public static final int  $\langle$  parser.tokens:{k |  $\langle$ k $\rangle$ = $\langle$ parser.tokens.(k) $\rangle$ }; separator=", ", wrap, anchor $\rangle$ ; <endif> public static final int  $\langle$  parser.rules: {r | RULE\_ $\langle$ r.name $\rangle$  =  $\langle$ r.index $\rangle$ }; separator=", ", wrap, anchor $\rangle$ ; public static final String[] ruleNames = { <parser.ruleNames:{r | "<r>"}; separator=", ", wrap, anchor> };

 <vocabulary(parser.literalNames, parser.symbolicNames)>

```
	@Override
public String getGrammarFileName() { return "<parser.grammarFileName; format="java-escape">"; }
```
 @Override public String[] getRuleNames() { return ruleNames; }

 @Override public String getSerializedATN() { return \_serializedATN; }

```
	@Override
	public ATN getATN() { return _ATN; }
```
 <namedActions.members>  $<$ parser:(ctor)()> <funcs; separator="\n">

```
<if(sempredFuncs)>
	public boolean sempred(RuleContext _localctx, int ruleIndex, int predIndex) {
 		switch (ruleIndex) {
 		<parser.sempredFuncs.values:{f|
case <f.ruleIndex>:
	return <f.name>_sempred((<f.ctxType>)_localctx, predIndex);}; separator="\n">
 		}
 		return true;
 	}
	<sempredFuncs.values; separator="\n">
<endif>
\langleatn\rangle}
\rightarrow
```
vocabulary(literalNames, symbolicNames) ::= <<

```
private static final String[] _LITERAL_NAMES = {
\langleliteralNames: {t | \langle t \rangle}; null="null", separator=", ", wrap, anchor>
};
private static final String[] _SYMBOLIC_NAMES = {
\langlesymbolicNames:\{t \mid \langle t \rangle\}; null="null", separator=", ", wrap, anchor
};
public static final Vocabulary VOCABULARY = new VocabularyImpl(_LITERAL_NAMES,
_SYMBOLIC_NAMES);
/**
* @deprecated Use {@link #VOCABULARY} instead.
*/
@Deprecated
public static final String[] tokenNames;
static {
	tokenNames = new String[_SYMBOLIC_NAMES.length];
for (int i = 0; i \backslash tokenNames.length; i++) {
 		tokenNames[i] = VOCABULARY.getLiteralName(i);
 if (tokenNames[i] == null) {
  			tokenNames[i] = VOCABULARY.getSymbolicName(i);
 		}
 if (tokenNames[i] == null) {
  			tokenNames[i] = "\<INVALID>";
 		}
	}
}
@Override
@Deprecated
public String[] getTokenNames() {
	return tokenNames;
}
@Override
public Vocabulary getVocabulary() {
	return VOCABULARY;
}
\RightarrowdumpActions(recog, argFuncs, actionFuncs, sempredFuncs) ::= <<
<if(actionFuncs)>
@Override
public void action(RuleContext _localctx, int ruleIndex, int actionIndex) {
	switch (ruleIndex) {
	<recog.actionFuncs.values:{f|
case <f.ruleIndex>:
```

```
	<f.name>_action((<f.ctxType>)_localctx, actionIndex);
	break;}; separator="\n">
	}
}
<actionFuncs.values; separator="\n">
<endif>
<if(sempredFuncs)>
@Override
public boolean sempred(RuleContext _localctx, int ruleIndex, int predIndex) {
	switch (ruleIndex) {
	<recog.sempredFuncs.values:{f|
case <f.ruleIndex>:
	return <f.name>_sempred((<f.ctxType>)_localctx, predIndex);}; separator="\n">
	}
	return true;
}
<sempredFuncs.values; separator="\n">
<endif>
>>
parser ctor(p) ::= \ll \llpublic <p.name>(TokenStream input) {
	super(input);
	_interp = new ParserATNSimulator(this,_ATN,_decisionToDFA,_sharedContextCache);
}
>>
/* This generates a private method since the actionIndex is generated, making an
* overriding implementation impossible to maintain.
*/
RuleActionFunction(r, actions) ::= \lt\ltprivate void <r.name>_action(<r.ctxType> _localctx, int actionIndex) {
	switch (actionIndex) {
	<actions:{index|
case <index>:
	<actions.(index)>
	break;}; separator="\n">
	}
}
\rightarrow/* This generates a private method since the predIndex is generated, making an
* overriding implementation impossible to maintain.
*/
RuleSempredFunction(r, actions) ::= <<
private boolean <r.name>_sempred(<r.ctxType> _localctx, int predIndex) {
	switch (predIndex) {
<actions: {index}
```

```
case <index>:
return <actions.(index)>; }; separator="\n">
	}
	return true;
}
>>
```
RuleFunction(currentRule,args,code,locals,ruleCtx,altLabelCtxs,namedActions,finallyAction,postamble,exceptions)  $::=$  <<

```
<ruleCtx>
<altLabelCtxs:{l | <altLabelCtxs.(l)>}; separator="\n">
```

```
<if(currentRule.modifiers)><currentRule.modifiers:{f | <f> }><else>public final <endif><currentRule.ctxType>
<currentRule.name>(<args; separator=",">) throws RecognitionException {
\leqcurrentRule.ctxType\geq _localctx = new \leqcurrentRule.ctxType\geq _ctx, getState()\leqcurrentRule.args:{a | ,
\langlea.name>\rangle;
	enterRule(_localctx, <currentRule.startState>, RULE_<currentRule.name>);
	<namedActions.init>
	<locals; separator="\n">
	try {
<if(currentRule.hasLookaheadBlock)>
 		int _alt;
<endif>
 <code></code>
 		<postamble; separator="\n">
 		<namedActions.after>
	}
	<if(exceptions)>
	<exceptions; separator="\n">
	<else>
	catch (RecognitionException re) {
 \_localctx.exception = re;
 		_errHandler.reportError(this, re);
 		_errHandler.recover(this, re);
	}
<endif>
	finally {
 		<finallyAction>
 		exitRule();
	}
return localctx:
}
>>
LeftRecursiveRuleFunction(currentRule,args,code,locals,ruleCtx,altLabelCtxs,
	namedActions,finallyAction,postamble) ::=
```

```
 Open Source Used In Appdynamics_Synthetic Server 23.6.0 9274
```
 $<<$ 

```
<ruleCtx>
<altLabelCtxs:{l | <altLabelCtxs.(l)>}; separator="\n">
```

```
<if(currentRule.modifiers)><currentRule.modifiers:{f | <f> }><else>public final <endif><currentRule.ctxType>
<currentRule.name>(<args; separator=", ">) throws RecognitionException {
	return <currentRule.name>(0<currentRule.args:{a | , <a.name>}>);
}
```

```
private <currentRule.ctxType> <currentRule.name>(int _p<args:{a |, <a>}>) throws RecognitionException {
ParserRuleContext _parentctx = _ctx;
	int _parentState = getState();
	<currentRule.ctxType> _localctx = new <currentRule.ctxType>(_ctx, _parentState<currentRule.args:{a | ,
\langlea.name>\rangle;
\leqcurrentRule.ctxType> _prevctx = _localctx;
	int _startState = <currentRule.startState>;
	enterRecursionRule(_localctx, <currentRule.startState>, RULE_<currentRule.name>, _p);
	<namedActions.init>
\langlelocals; separator="\n">
	try {
<if(currentRule.hasLookaheadBlock)>
 		int _alt;
<endif>
 <code></code>
 		<postamble; separator="\n">
 		<namedActions.after>
 	}
	catch (RecognitionException re) {
 \_localctx.exception = re;
 		_errHandler.reportError(this, re);
 		_errHandler.recover(this, re);
	}
	finally {
 		<finallyAction>
 		unrollRecursionContexts(_parentctx);
	}
	return _localctx;
}
\rightarrowCodeBlockForOuterMostAlt(currentOuterMostAltCodeBlock, locals, preamble, ops) ::= <<
<if(currentOuterMostAltCodeBlock.altLabel)>_localctx = new <currentOuterMostAltCodeBlock.altLabel;
format="cap">Context(_localctx);<endif>
enterOuterAlt(_localctx, <currentOuterMostAltCodeBlock.alt.altNum>);
```
<CodeBlockForAlt(currentAltCodeBlock=currentOuterMostAltCodeBlock, ...)>

>>

CodeBlockForAlt(currentAltCodeBlock, locals, preamble, ops) ::= <<

```
{
<locals; separator="\n">
\epsilon; separator="\n">
<ops; separator="\n">
}
>>
```

```
LL1AltBlock(choice, preamble, alts, error) ::= <<
setState(<choice.stateNumber>);
_errHandler.sync(this);
\langleif(choice.label)>\langlelabelref(choice.label)> = _input.LT(1);\langleendif>
<preamble; separator="\n">
switch (_input.LA(1)) {
<choice.altLook,alts:{look,alt| <cases(ttypes=look)>
 \langle alt \rangle	break;}; separator="\n">
default:
 	<error>
}
\ggLL1OptionalBlock(choice, alts, error) ::= <<
```

```
setState(<choice.stateNumber>);
_errHandler.sync(this);
switch (_input.LA(1)) {
<choice.altLook,alts:{look,alt| <cases(ttypes=look)>
\langle alt \rangle	break;}; separator="\n">
default:
	<error>
}
>>
```

```
LL1OptionalBlockSingleAlt(choice, expr, alts, preamble, error, followExpr) ::= <<
setState(<choice.stateNumber>);
_errHandler.sync(this);
<preamble; separator="\n">
if (<i>expr</i>) {
<alts; separator="\n">
}
<!else if ( !(<followExpr>) ) <error>!>
>>
LL1StarBlockSingleAlt(choice, loopExpr, alts, preamble, iteration) ::= <<
setState(<choice.stateNumber>);
_errHandler.sync(this);
\epsilon; separator="\n">
while (<loopExpr>) {
```

```
\langlealts; separator="\n">
	setState(<choice.loopBackStateNumber>);
	_errHandler.sync(this);
	<iteration>
}
>>
LL1PlusBlockSingleAlt(choice, loopExpr, alts, preamble, iteration) ::= <<
setState(<choice.blockStartStateNumber>); <! alt block decision !>
```

```
_errHandler.sync(this);
<preamble; separator="\n">
do {
<alts; separator="\n">
setState(<choice.stateNumber>); <! loopback/exit decision !>
	_errHandler.sync(this);
	<iteration>
} while ( <loopExpr> );
>>
```

```
// LL(*) stuff
```

```
AltBlock(choice, preamble, alts, error) ::= <<
setState(<choice.stateNumber>);
_errHandler.sync(this);
<if(choice.label)><labelref(choice.label)> = _input.LT(1);<endif>
\epsilon; separator="\n">
switch ( getInterpreter().adaptivePredict(_input,<choice.decision>,_ctx) ) {
\langlealts:{alt |
case <i>:
<alt>	break;}; separator="\n">
}
>>
OptionalBlock(choice, alts, error) ::= <<
setState(<choice.stateNumber>);
_errHandler.sync(this);
switch ( getInterpreter().adaptivePredict(_input,<choice.decision>,_ctx) ) {
\langlealts:{alt |
case <i><if(!choice.ast.greedy)>+1<endif>:
```

```
\langle alt \rangle
```
 break;}; separator="\n">

```
}
>>
```

```
StarBlock(choice, alts, sync, iteration) ::= <<
setState(<choice.stateNumber>);
_errHandler.sync(this);
```

```
_alt = getInterpreter().adaptivePredict(_input,<choice.decision>,_ctx);
while ( _alt!=<choice.exitAlt> && _alt!=org.antlr.v4.runtime.atn.ATN.INVALID_ALT_NUMBER ) {
if (_l = 1 < if(lchoice.ast.greedy) > +1 < endif)) {
 		<iteration>
 		<alts> <! should only be one !>
	}
	setState(<choice.loopBackStateNumber>);
	_errHandler.sync(this);
alt = getInterpreter().adaptivePredict(\n    input, <i>choice. decision</i>),<br/> <i>ctx</i>);}
>>
```

```
PlusBlock(choice, alts, error) ::= <<
setState(<choice.blockStartStateNumber>); <! alt block decision !>
_errHandler.sync(this);
alt = 1 \times if(!choice.ast.greedy) > +1 \times endif>;do {
switch (_alt) {
\lealts: { alt|
case <i><if(!choice.ast.greedy)>+1<endif>:
\langlealt\rangle	break;}; separator="\n">
	default:
 <error>	}
setState(<choice.loopBackStateNumber>); <! loopback/exit decision !>
	_errHandler.sync(this);
	_alt = getInterpreter().adaptivePredict(_input,<choice.decision>,_ctx);
} while ( _alt!=<choice.exitAlt> && _alt!=org.antlr.v4.runtime.atn.ATN.INVALID_ALT_NUMBER );
>>
```

```
Sync(s) ::= "sync(<s.expecting.name>);"
```
ThrowNoViableAlt(t) ::= "throw new NoViableAltException(this);"

```
TestSetInline(s) ::= \lt\lt<s.bitsets:{bits | <if(rest(rest(bits.ttypes)))><bitsetBitfieldComparison(s, bits)><else><bitsetInlineComparison(s,
bits)><endif>}; separator=" || ">
>>
```

```
// Java language spec 15.19 - shift operators mask operands rather than overflow to 0... need range test
testShiftInRange(shiftAmount) ::= <<
((\leq \text{shiftAmount}) \& \sim 0 \times 3f) = 0>>
```

```
// produces smaller bytecode only when bits.ttypes contains more than two items
bitsetBitfieldComparison(s, bits) ::= <%
(<testShiftInRange({<offsetShift(s.varName, bits.shift)>})> && ((1L \<\< <offsetShift(s.varName, bits.shift)>) &
```

```
(\langle \text{bits.ttypes:} \{\text{ttype} \mid (1L \backslash \langle \langle \text{const} \rangle \text{Shift(ttype, bits. shift)} \rangle) \}; \text{separation} = " \mid \text{''} \rangle) \equiv 0)\%isZero ::= [
"0":true,
default:false
]
offsetShift(shiftAmount, offset) ::= <%
<if(!isZero.(offset))>(<shiftAmount> - <offset>)<else><shiftAmount><endif>
\%// produces more efficient bytecode when bits.ttypes contains at most two items
bitsetInlineComparison(s, bits) ::= <%
<bits.ttypes:{ttype | <s.varName>==<ttype>}; separator=" || ">
\%cases(ttypes) ::= \lt\lt<ttypes:{t | case <t>:}; separator="\n">
\ggInvokeRule(r, argExpressChunks) ::= \langle\langlesetState(<r.stateNumber>);
\langleif(r.labels)>\langler.labels:{l | \langlelabelref(l)> =
}><endif><r.name>(<if(r.ast.options.p)><r.ast.options.p><if(argExprsChunks)>,<endif><endif><argExprsChunks>
);
>>
MatchToken(m) ::= \lt\lt
```

```
setState(<m.stateNumber>);
<if(m.labels)><m.labels:{l | <labelref(l)> = }><endif>match(<m.name>);
\gg
```

```
MatchSet(m, expr, capture) ::= "<CommonSetStuff(m, expr, capture, false)>"
```

```
MatchNotSet(m, expr, capture) ::= "<CommonSetStuff(m, expr, capture, true)>"
```

```
CommonSetStuff(m, expr, capture, invert) ::= <<
setState(<m.stateNumber>);
\langleif(m.labels)>\langlem.labels:{l} \langle < labelref(1)> = }> input.LT(1);\langleendif>
<capture>
if (\langleif(invert)\langlem.varName\rangle \langle= 0 \langle | \langleelse\rangle!\langleendif\rangle(\langleexpr\rangle)) {
\langleif(m.labels)>\langlem.labels:{l|\langlelabelref(l)> = (Token)}>\langleendif> errHandler.recoverInline(this);
}
else {
if (\text{input.LA}(1) = \text{Token.EOF}}) matchedEOF = true;
	_errHandler.reportMatch(this);
	consume();
```
}  $\rightarrow$ 

```
Wildcard(w) ::= \llsetState(<w.stateNumber>);
\langleif(w.labels)>\langlew.labels:{l|\langlelabelref(l)>\rangle = }>\langleendif>\ranglematchWildcard();
\gg
```
#### // ACTION STUFF

```
Action(a, foo, chunks) ::= "<chunks>"
```

```
ArgAction(a, chunks) ::= "<chunks>"
```
SemPred(p, chunks, failChunks) ::= << setState(<p.stateNumber>); if (!(<chunks>)) throw new FailedPredicateException(this, <p.predicate><if(failChunks)>, <failChunks><elseif(p.msg)>, <p.msg><endif>); >>

```
ExceptionClause(e, catchArg, catchAction) ::= <<
catch (<catchArg>) {
	<catchAction>
}
>>
```
// lexer actions are not associated with model objects

LexerSkipCommand $() ::= "skip()$ ;" LexerMoreCommand() ::= "more();" LexerPopModeCommand() ::= "popMode();"

LexerTypeCommand(arg, grammar)  $::=$  "\_type = <arg>;" LexerChannelCommand(arg, grammar)  $::= "$ \_channel = <arg>;" LexerModeCommand(arg, grammar)  $::=$  "\_mode = <arg>;" LexerPushModeCommand(arg, grammar) ::= "pushMode(<arg>);"

```
ActionText(t) ::= " < t.text>"
ActionTemplate(t) ::= "<t.st>"
ArgRef(a) ::=" localctx.<\alpha.name>"
LocalRef(a) ::= " localctx.<a.name>"
RetValueRef(a) ::= "localctx.<\langle a.name \rangle"QRetValueRef(a) ::= "<ctx(a)&gt;.<a.dict&gt;.a.name&gt;"/** How to translate $tokenLabel */
TokenRef(t) ::= "<ctx(t)>.<t.name>"
LabelRef(t) ::= "<ctx(t)>.<t.name>"
ListLabelRef(t) ::= "<\text{ctx}(t)>.<ListLabelName(t.name)>"
SetAttr(s,rhsChunks) ::= "<ctx(s)>.<s.name> = <rhchmks>;"
```
TokenLabelType() ::= "<file.TokenLabelType; null={Token}>" InputSymbolType() ::= "<file.InputSymbolType; null={Token}>"

 $TokenPropertyRef\_text(t) ::= "(.: $.getText()$ :null)'$ TokenPropertyRef\_type(t) ::= "(<ctx(t)>.<t.label>!=null?<ctx(t)>.<t.label>.getType():0)" TokenPropertyRef  $line(t) ::= "(.=cm17.=getLine(1:0)$ " TokenPropertyRef\_pos(t) ::= "(<ctx(t)>.<t.label>!=null?<ctx(t)>.<t.label>.getCharPositionInLine():0)"  $TokenPropertyRef\_channel(t) ::= "(<\text{ctx}(t)><\text{xt}l$ abel>!=null?<ctx(t)>.<t.label>.getChannel():0)" TokenPropertyRef\_index(t) ::= "(<ctx(t)>.<t.label>!=null?<ctx(t)>.<t.label>.getTokenIndex():0)" TokenPropertyRef\_int(t) ::= "(<ctx(t)>.<t.label>!=null?Integer.valueOf(<ctx(t)>.<t.label>.getText()):0)"

 $RulePropertyRef\_start(r) ::= "(<\text{ctx}(r)><\text{r}.label>=null?(<\text{ctx}(r)>.<\text{r}.label>=stat;null)'$  $RulePropertyRef\_stop(r) ::= "(<\text{ctx}(r)><\text{r}.\text{label}>=null?(<\text{ctx}(r)><\text{r}.\text{label}>.stop)(null)$ "  $RulePropertyRef\_text(r) ::=$ "(<ctx(r)>.<r.label>!=null?\_input.getText(<ctx(r)>.<r.label>.start,<ctx(r)>.<r.label>.stop):null)"  $RulePropertyRef\_ctx(r) ::= ".$ " RulePropertyRef\_parser(r) ::= "this"

ThisRulePropertyRef\_start(r) ::=  $"$ \_localctx.start" ThisRulePropertyRef\_stop(r) ::= "\_localctx.stop" ThisRulePropertyRef\_text(r) ::= "\_input.getText(\_localctx.start, \_input.LT(-1))" ThisRulePropertyRef\_ctx(r) ::= "\_localctx" ThisRulePropertyRef\_parser(r) ::= "this"

NonLocalAttrRef(s) ::= "((<s.ruleName; format=\"cap\">Context)getInvokingContext(<s.ruleIndex>)).<s.name>"  $SetNonLocalAttr(s, rhsChunks) ::=$  "((<s.ruleName; format=\"cap\">Context)getInvokingContext(<s.ruleIndex>)).<s.name> = <rhsChunks>;"

AddToLabelList(a) ::= "<ctx(a.label)>.<a.listName>.add(<labelref(a.label)>);"

TokenDecl(t) ::= "<TokenLabelType()> <t.name>" TokenTypeDecl $(t)$  ::= "int <t.name>;"  $TokenListDecl(t) ::= "List\langle Token \rangle \langle t.name \rangle = new ArrayList\langle Token \rangle()$ "  $RuleContextDecl(r) ::= "< r. ctxName> < r. name>"$ RuleContextListDecl(rdecl) ::= "List\<<rdecl.ctxName>> <rdecl.name> = new ArrayList\<<rdecl.ctxName>>()"  $ContextTokenGetterDecl(t)$  ::= "public TerminalNode <t.name>() { return getToken(<parser.name>.<t.name>, 0); }" ContextTokenListGetterDecl(t) ::=

"public List\<TerminalNode> <t.name>() { return getTokens(<parser.name>.<t.name>); }"

 $ContextTokenListIndexedGetterDecl(t) ::= \leq$ 

public TerminalNode <t.name>(int i) {

return getToken(<parser.name>.<t.name>, i);

}  $\sim$  $ContextRuleGetterDecl(r)$  ::= <<

public <r.ctxName> <r.name>() {

```
return getRuleContext(<r.ctxName>.class,0);
}
>>
ContextRuleListGetterDecl(r) ::= <<
public List\langle \langle r. ctxName \rangle \rangle \langle r. name \rangle {
return getRuleContexts(<r.ctxName>.class);
}
>>
ContextRuleListIndexedGetterDecl(r) ::= \langle \langlepublic <r.ctxName> <r.name>(int i) {
	return getRuleContext(<r.ctxName>.class,i);
}
>>
```

```
LexerRuleContext() ::= "RuleContext"
```

```
/** The rule context name is the rule followed by a suffix; e.g.,
*	r becomes rContext.
*/
RuleContextNameSuffix() ::= "Context"
```

```
ImplicitTokenLabel(tokenName) ::= "<tokenName>"
ImplicitRuleLabel(ruleName)	 ::= "<ruleName>"
ImplicitSetLabel(id) ::=' 'tset < id>''ListLabelName(label) ::= "<label>"
```

```
CaptureNextToken(d) ::= "<d.varName> = _input.LT(1);"
CaptureNextTokenType(d) ::= " < d-varName > = \_input.LA(1);"
```

```
StructDecl(struct,ctorAttrs,attrs,getters,dispatchMethods,interfaces,extensionMembers)
::= <<
public static class <struct.name> extends
<if(contextSuperClass)><contextSuperClass><else>ParserRuleContext<endif><if(interfaces)> implements
<interfaces; separator=", "><endif> {
\langle \text{attrs:} \{a \mid \text{public} \langle a \rangle \}; separator="\n">
\leqgetters:\{g \mid \leq g \geq \}; separator="\n">
	<if(ctorAttrs)>public <struct.name>(ParserRuleContext parent, int invokingState) { super(parent, invokingState);
}<endif>
	public <struct.name>(ParserRuleContext parent, int invokingState<ctorAttrs:{a | , <a>}>) {
 		super(parent, invokingState);
 \langlestruct.ctorAttrs:{a | this.\langlea.name\rangle = \langlea.name\rangle;}; separator="\n"\rangle	}
	@Override public int getRuleIndex() { return RULE_<struct.derivedFromName>; }
<if(struct.provideCopyFrom)> <! don't need copy unless we have subclasses !>
public <struct.name>() { }
	public void copyFrom(<struct.name> ctx) {
 		super.copyFrom(ctx);
 \langlestruct.attrs:{a | this.\langlea.name\rangle = ctx.\langlea.name\rangle;}; separator="\n"\rangle
```

```
	}
<endif>
	<dispatchMethods; separator="\n">
	<extensionMembers; separator="\n">
}
>>
AltLabelStructDecl(struct,attrs,getters,dispatchMethods) ::= <<
public static class <struct.name> extends <currentRule.name; format="cap">Context {
\langle \text{attrs:} \{a \mid \text{public} \langle a \rangle \}; \text{separation} = \langle n \rangle\leqgetters:\{g \mid \leq g \geq \}; separator="\n">
public <struct.name>(<currentRule.name; format="cap">Context ctx) {    copyFrom(ctx);    }
	<dispatchMethods; separator="\n">
}
>>
ListenerDispatchMethod(method) ::= <<
@Override
public void <if(method.isEnter)>enter<else>exit<endif>Rule(ParseTreeListener listener) {
	if ( listener instanceof <parser.grammarName>Listener )
((<parser.grammarName>Listener)listener).<if(method.isEnter)>enter<else>exit<endif><struct.derivedFromName;
format="cap">(this);
}
>>
VisitorDispatchMethod(method) ::= <<
@Override
public \<T> T accept(ParseTreeVisitor\<? extends T> visitor) {
if ( visitor instance of <parser.grammarName>Visitor ) return ((<parser.grammarName>Visitor \<? extends
T>)visitor).visit<struct.derivedFromName; format="cap">(this);
	else return visitor.visitChildren(this);
}
>>
AttributeDecl(d) ::= "<d.type> <d.name><if(d.initValue)> = <d.initValue><endif>"
/* If we don't know location of label def x, use this template */
labelref(x) ::= "\langle if (!x.isLocal)\rangle((\langle x.ctx.name \rangle) \_localctx). \langle endif \rangle(\langle x.name \rangle")/* For any action chunk, what is correctly-typed context struct ptr? */
ctx(actionChunk) ::= "((<actionChunk.ctx.name>)_localctx)"
// used for left-recursive rules
recRuleAltPredicate(ruleName,opPrec) ::= "precpred(_ctx, <opPrec>)"
recRuleSetReturnAction(src,name)	 ::= "$<name>=$<src>.<name>;"
recRuleSetStopToken() ::= " ctx.stop = input.LT(-1);"
```
recRuleAltStartAction(ruleName, ctxName, label, isListLabel) ::= <<

```
\_localctx = new <ctxName >Context(\_parentctx, \_parentState);<if(label)>
<if(isListLabel)>
_localctx.<label>.add(_prevctx);
<else>
\anglelocalctx.\anglelabel> = \angleprevctx;
<endif>
<endif>
<if(label)>_localctx.<label> = _prevctx;<endif>
pushNewRecursionContext(_localctx, _startState, RULE_<ruleName>);
\gg
```

```
recRuleLabeledAltStartAction(ruleName, currentAltLabel, label, isListLabel) ::= <<
_localctx = new <currentAltLabel; format="cap">Context(new <ruleName; format="cap">Context(_parentctx,
_parentState));
<if(label)>
<if(isListLabel)>
((<currentAltLabel; format="cap">Context)_localctx).<label>.add(_prevctx);
<else>
((<currentAltLabel; format="cap">Context)_localctx).<label> = _prevctx;
<endif>
<endif>
pushNewRecursionContext(_localctx, _startState, RULE_<ruleName>);
>>
```

```
recRuleReplaceContext(ctxName) ::= <<
\_localctx = new <ctxName >Context(__localctx);_ctx = \_loc</math>alctx;prevctx = localctx;
>>
```

```
recRuleSetPrevCtx() ::= <<
if ( _parseListeners!=null ) triggerExitRuleEvent();
prevctx = \_localctx;>>
```

```
LexerFile(lexerFile, lexer, namedActions) ::= <<
<fileHeader(lexerFile.grammarFileName, lexerFile.ANTLRVersion)>
<if(lexerFile.genPackage)>
package <lexerFile.genPackage>;
<endif>
<namedActions.header>
import org.antlr.v4.runtime.Lexer;
import org.antlr.v4.runtime.CharStream;
import org.antlr.v4.runtime.Token;
import org.antlr.v4.runtime.TokenStream;
import org.antlr.v4.runtime.*;
```
import org.antlr.v4.runtime.atn.\*; import org.antlr.v4.runtime.dfa.DFA; import org.antlr.v4.runtime.misc.\*;

<lexer>

>>

Lexer(lexer, atn, actionFuncs, sempredFuncs, superClass) ::= << @SuppressWarnings({"all", "warnings", "unchecked", "unused", "cast"}) public class <lexer.name> extends <superClass; null="Lexer"> { static { RuntimeMetaData.checkVersion("<lexerFile.ANTLRVersion>", RuntimeMetaData.VERSION); }

```
	protected static final DFA[] _decisionToDFA;
	protected static final PredictionContextCache _sharedContextCache =
		new PredictionContextCache();
	public static final int
		<lexer.tokens:{k | <k>=<lexer.tokens.(k)>}; separator=", ", wrap, anchor>;
	<if(lexer.channels)>
	public static final int
		<lexer.channels:{k | <k>=<lexer.channels.(k)>}; separator=", ", wrap, anchor>;
<endif>
\langlerest(lexer.modes):{m| public static final int \langle m \rangle = \langle i \rangle; separator="\n">
	public static String[] modeNames = {
		<lexer.modes:{m| "<m>"}; separator=", ", wrap, anchor>
	};
```

```
	public static final String[] ruleNames = {
		<lexer.ruleNames:{r | "<r>"}; separator=", ", wrap, anchor>
	};
```

```
	<vocabulary(lexer.literalNames, lexer.symbolicNames)>
```

```
	<namedActions.members>
```

```
	public <lexer.name>(CharStream input) {
		super(input);
		_interp = new LexerATNSimulator(this,_ATN,_decisionToDFA,_sharedContextCache);
	}
```

```
	@Override
	public String getGrammarFileName() { return "<lexer.grammarFileName>"; }
```

```
	@Override
	public String[] getRuleNames() { return ruleNames; }
```

```
	@Override
public String getSerializedATN() { return _serializedATN; }
```

```
	@Override
	public String[] getModeNames() { return modeNames; }
	@Override
	public ATN getATN() { return _ATN; }
	<dumpActions(lexer, "", actionFuncs, sempredFuncs)>
<atn>}
>>
SerializedATN(model) ::= <<
<if(rest(model.segments))>
<! requires segmented representation !>
private static final int _serializedATNSegments = <length(model.segments)>;
\leq model.segments: {segment|private static final String _serializedATNSegment\leq i0> =
"<segment; wrap={"+<\n><\t>"}>";}; separator="\n">
public static final String \frac{1}{2} serializedATN = Utils.join(
	new String[] {
 		<model.segments:{segment | _serializedATNSegment<i0>}; separator=",\n">
	},
");
<else>
<! only one segment, can be inlined !>
public static final String \epsilon serializedATN =
"<model.serialized; wrap={"+<\n><\t>"}>";
<endif>
public static final ATN \_ATN =	new ATNDeserializer().deserialize(_serializedATN.toCharArray());
static {
	_decisionToDFA = new DFA[_ATN.getNumberOfDecisions()];
for (int i = 0; i \lt _ATN.getNumberOfDecisions(); i++) {
 -decisionToDFA[i] = new DFA(\_ATN.getDecisionState(i), i);	}
<!	org.antlr.v4.tool.DOTGenerator dot = new org.antlr.v4.tool.DOTGenerator(null);!>
<!	System.out.println(dot.getDOT(_ATN.decisionToState.get(0), ruleNames, false));!>
<!	System.out.println(dot.getDOT(_ATN.ruleToStartState[2], ruleNames, false));!>
}
\rightarrow/** Using a type to init value map, try to init a type; if not in table
*	must be an object, default value is "null".
*/
initValue(typeName) ::= \lt\lt<javaTypeInitMap.(typeName)>
>>
```
codeFileExtension() ::= ".java"

Found in path(s):

\* /opt/cola/permits/1166873170\_1621514800.65/0/antlr4-4-6-sources-1 jar/org/antlr/v4/tool/templates/codegen/Java/Java.stg No license file was found, but licenses were detected in source scan.

/\*

- \* [The "BSD license"]
- \* Copyright (c) 2012-2016 Terence Parr
- \* Copyright (c) 2012-2016 Sam Harwell
- \* Copyright (c) 2014 Eric Vergnaud
- \* All rights reserved.
- \*

\* Redistribution and use in source and binary forms, with or without

\* modification, are permitted provided that the following conditions

\* are met:

\*

- \* 1. Redistributions of source code must retain the above copyright
- notice, this list of conditions and the following disclaimer.
- \* 2. Redistributions in binary form must reproduce the above copyright
- \* notice, this list of conditions and the following disclaimer in the
- documentation and/or other materials provided with the distribution.
- \* 3. The name of the author may not be used to endorse or promote products
- \* derived from this software without specific prior written permission.

\*

- \* THIS SOFTWARE IS PROVIDED BY THE AUTHOR ``AS IS'' AND ANY EXPRESS OR
- \* IMPLIED WARRANTIES, INCLUDING, BUT NOT LIMITED TO, THE IMPLIED WARRANTIES
- \* OF MERCHANTABILITY AND FITNESS FOR A PARTICULAR PURPOSE ARE DISCLAIMED.
- \* IN NO EVENT SHALL THE AUTHOR BE LIABLE FOR ANY DIRECT, INDIRECT,
- \* INCIDENTAL, SPECIAL, EXEMPLARY, OR CONSEQUENTIAL DAMAGES (INCLUDING, BUT
- \* NOT LIMITED TO, PROCUREMENT OF SUBSTITUTE GOODS OR SERVICES; LOSS OF USE,
- \* DATA, OR PROFITS; OR BUSINESS INTERRUPTION) HOWEVER CAUSED AND ON ANY
- \* THEORY OF LIABILITY, WHETHER IN CONTRACT, STRICT LIABILITY, OR TORT
- \* (INCLUDING NEGLIGENCE OR OTHERWISE) ARISING IN ANY WAY OUT OF THE USE OF
- \* THIS SOFTWARE, EVEN IF ADVISED OF THE POSSIBILITY OF SUCH DAMAGE.

\*/

/\*\* ANTLR tool checks output templates are compatible with tool code generation.

\* For now, a simple string match used on x.y of x.y.z scheme.

- \* Must match Tool.VERSION during load to templates.
- \*

```
* REQUIRED.
```

```
*/
```

```
pythonTypeInitMap ::= [
	"bool":"False",
	"int":"0",
```
 "float":"0.0", "str":"", default:"None" // anything other than a primitive type is an object ]

// args must be <object-model-object>, <fields-resulting-in-STs>

ParserFile(file, parser, namedActions, contextSuperClass) ::= << <fileHeader(file.grammarFileName, file.ANTLRVersion)> # encoding: utf-8 from antlr4 import \* from io import StringIO

<namedActions.header> <parser>

>>

ListenerFile(file, header, namedActions) ::= << <fileHeader(file.grammarFileName, file.ANTLRVersion)> from antlr4 import \* if \_\_name\_\_ is not None and "." in \_\_name\_\_: from .<file.parserName> import <file.parserName> else: from <file.parserName> import <file.parserName>

<header>

# This class defines a complete listener for a parse tree produced by <file.parserName>. class <file.grammarName>Listener(ParseTreeListener):

 <file.listenerNames:{lname | # Enter a parse tree produced by <file.parserName>#<lname>. def enter<lname; format="cap">(self, ctx:<file.parserName>.<lname; format="cap">Context): pass

# Exit a parse tree produced by <file.parserName>#<lname>. def exit<lname; format="cap">(self, ctx:<file.parserName>.<lname; format="cap">Context): pass

```
\}; separator="\n">
```
 $\Rightarrow$ 

VisitorFile(file, header, namedActions) ::= << <fileHeader(file.grammarFileName, file.ANTLRVersion)> from antlr4 import \* if \_\_name\_\_ is not None and "." in \_\_name\_\_:
from .<file.parserName> import <file.parserName> else:

 from <file.parserName> import <file.parserName> <header>

# This class defines a complete generic visitor for a parse tree produced by <file.parserName>.

```
class <file.grammarName>Visitor(ParseTreeVisitor):
```

```
 <file.visitorNames:{lname |
```
# Visit a parse tree produced by <file.parserName>#<lname>.

def visit<lname; format="cap">(self, ctx:<file.parserName>.<lname; format="cap">Context): return self.visitChildren(ctx)

```
}; separator="\n">
```

```
del <file.parserName>
>>
```
fileHeader(grammarFileName, ANTLRVersion) ::= << # Generated from <grammarFileName> by ANTLR <ANTLRVersion> >>

```
Parser(parser, funcs, atn, sempredFuncs, superClass) ::= <<
<Parser_(ctor="parser_ctor", ...)>
>>
```

```
Parser_(parser, funcs, atn, sempredFuncs, ctor, superClass) ::= <<
<if(superClass)>
from .<superClass> import <superClass>
```
<endif>  $\langle$ atn $\rangle$ 

class <parser.name> ( <if(superClass)><superClass><else>Parser<endif> ):

grammarFileName = "<parser.grammarFileName>"

 $atn = ATNDeserializer() . deserialize (serializedATN())$ 

 $decisionsToDFA = [DFA(ds, i) for i, ds in enumerate(atn-decisionToState)]$ 

sharedContextCache = PredictionContextCache()

 $literalNames = [\n\langle parser.literalNames: {\t < \t} \rangle; null = "\n\langle INVALID\rangle"", separator =",", wrap, anchor \rangle ]$ 

 $symbolicNames = [\langle parser.symbolicNames:\{t \mid \langle t \rangle\}; null=\text{``\&CNNALID}\text{''}, separator='',\text{''}, wrap, anchor> ]$ 

```
\langle parser.rules: {r | RULE_\langler.name\rangle = \langler.index\rangle}; separator="\n", wrap, anchor
  ruleNames = [ <parser.ruleNames: {r | "<r>" > '; separator=", ", wrap, anchor> ]
  EOF = <i>TokenLabelType</i>()> <i>ECOF</i> <if(parser.tokens)>
  \langle parser.tokens:{k | \langlek>=\langleparser.tokens.(k)>}; separator="\n", wrap, anchor>
  <endif>
   <parser:(ctor)()>
   <namedActions.members>
   <funcs; separator="\n">
<if(sempredFuncs)>
   def sempred(self, localctx:RuleContext, ruleIndex:int, predIndex:int):
     if self._predicates == None:
       self. predicates = dict()
<parser.sempredFuncs.values:{f |
    self._predicates[<f.ruleIndex>] = self.<f.name>_sempred}; separator="\n ">
     pred = self._predicates.get(ruleIndex, None)
     if pred is None:
        raise Exception("No predicate with index:" + str(ruleIndex))
     else:
        return pred(localctx, predIndex)
   <sempredFuncs.values; separator="\n">
<endif>
>>
dumpActions(recog, argFuncs, actionFuncs, sempredFuncs) ::= <<
<if(actionFuncs)>
def action(self, localctx:RuleContext, ruleIndex:int, actionIndex:int):
	if self._actions is None:
 \text{actions} = \text{dict}()<recog.actionFuncs.values:{f|
 \text{actions}[\langle f.\text{ruleIndex}\rangle] = \text{self}.\langle f.\text{name}\rangle\text{ action }; \text{separation} = \text{space}		self._actions = actions
action = self. actions.get(ruleIndex, None)
	if action is not None:
 		action(localctx, actionIndex)
```

```
	else:
```

```
		raise Exception("No registered action for:" + str(ruleIndex))
```

```
<actionFuncs.values; separator="\n">
<endif>
<if(sempredFuncs)>
def sempred(self, localctx:RuleContext, ruleIndex:int, predIndex:int):
  if self._predicates is None:
    preds = dict()<recog.sempredFuncs.values:{f|
    preds\leq f.ruleIndex\geq] = self.\leq f.name\geq_sempred}; separator="\n"\geq self._predicates = preds
  pred = self._predicates.get(ruleIndex, None)
  if pred is not None:
     return pred(localctx, predIndex)
  else:
     raise Exception("No registered predicate for:" + str(ruleIndex))
```

```
<sempredFuncs.values; separator="\n">
<endif>
>>
```

```
parser_ctor(p) ::= <<
```
def \_\_init\_\_(self, input:TokenStream): super().\_\_init\_\_(input) self.checkVersion("<file.ANTLRVersion>") self.\_interp = ParserATNSimulator(self, self.atn, self.decisionsToDFA, self.sharedContextCache) self.\_predicates = None

>>

/\* This generates a private method since the actionIndex is generated, making an \* overriding implementation impossible to maintain.

\*/

RuleActionFunction(r, actions) ::= <<

```
def <r.name>_action(self, localctx:<r.ctxType> , actionIndex:int):
<actions: {index|
<if(first(actions))>
   if actionIndex == \leq = \leq \leq \leq \leq \leq \leq \leq \leq \leq \leq \leq \leq \leq \leq \leq \leq \leq \leq \leq \leq \leq \leq \leq \leq \leq \leq \leq \leq \leq \leq \leq \leq 
         <actions.(index)>
<elseif(rest(actions))>
   elif actionIndex == \langleindex\rangle:
         <actions.(index)>
<endif> }; separator="\n">
\rightarrow
```
/\* This generates a private method since the predIndex is generated, making an

\* overriding implementation impossible to maintain.

\*/

```
RuleSempredFunction(r, actions) ::= \,\lt\lt\,
```
def <r.name>\_sempred(self, localctx:<r.ctxType>, predIndex:int):

<actions: {index

```
<if(first(actions))>
  if predIndex == \langleindex\rangle:
```
return <actions.(index)> <elseif(rest(actions))>  $elif predIndex == :$ return <actions.(index)>

```
<endif> }; separator="\n">
```
>>

RuleFunction(currentRule,args,code,locals,ruleCtx,altLabelCtxs,namedActions,finallyAction,postamble,exceptions)  $::=$  <<

<ruleCtx>

```
<altLabelCtxs:{l | <altLabelCtxs.(l)>}; separator="\n">
```
def <currentRule.name>(self<currentRule.args:{a | , <a.name><if(a.type)>:<a.type><endif>}>):

```
 localctx = <parser.name>.<currentRule.ctxType>(self, self._ctx, self.state<currentRule.args:{a | , <a.name>}>)
 self.enterRule(localctx, <currentRule.startState>, self.RULE_<currentRule.name>)
 <namedActions.init>
 <locals; separator="\n">
```
try:

```
<code></code>
```
<postamble; separator="\n">

```
 <namedActions.after>
```
<if(exceptions)>

```
 <exceptions; separator="\n">
 <else>
```

```
 except RecognitionException as re:
```

```
 localctx.exception = re
```

```
 self._errHandler.reportError(self, re)
```

```
 self._errHandler.recover(self, re)
<endif>
 finally:
```
 <finallyAction> self.exitRule()

return localctx

>>

LeftRecursiveRuleFunction(currentRule,args,code,locals,ruleCtx,altLabelCtxs,

```
	namedActions,finallyAction,postamble) ::=
<<<ruleCtx>
<altLabelCtxs:{l | <altLabelCtxs.(l)>}; separator="\n">
def <currentRule.name>(self, p:int=0<if(currentRule.args)>, <args:{a | , <a>}><endif>):
 _exementctx = self._ctx
 \_parentState = self.state localctx = <parser.name>.<currentRule.ctxType>(self, self._ctx, _parentState<args:{a | , <a.name>}>)
 prevctx = located _startState = <currentRule.startState>
  self.enterRecursionRule(localctx, <currentRule.startState>, self.RULE_<currentRule.name>, _p)
  <namedActions.init>
  <locals; separator="\n">
  try:
    <code></code>
     <postamble; separator="\n">
     <namedActions.after>
  except RecognitionException as re:
    localctx.exception = re
     self._errHandler.reportError(self, re)
     self._errHandler.recover(self, re)
  finally:
     <finallyAction>
     self.unrollRecursionContexts(_parentctx)
  return localctx
```

```
>>
```

```
CodeBlockForOuterMostAlt(currentOuterMostAltCodeBlock, locals, preamble, ops) ::= <<
<if(currentOuterMostAltCodeBlock.altLabel)>localctx = <parser.name>.<currentOuterMostAltCodeBlock.altLabel;
format="cap">Context(self, localctx)<endif>
self.enterOuterAlt(localctx, <currentOuterMostAltCodeBlock.alt.altNum>)
<CodeBlockForAlt(currentAltCodeBlock=currentOuterMostAltCodeBlock, ...)>
\gg
```

```
CodeBlockForAlt(currentAltCodeBlock, locals, preamble, ops) ::= <<
<locals; separator="\n">
\epsilon; separator="\n">
<ops; separator="\n">
\rightarrowLL1AltBlock(choice, preamble, alts, error) ::= <<
```

```
self.state = <choice.stateNumber>
self. errHandler.sync(self)
\langleif(choice.label)>\langlelabelref(choice.label)> = _input.LT(1)\langleendif>
<preamble; separator="\n">
```

```
token = self. input. LA(1)<choice.altLook,alts:{look,alt| <cases(ttypes=look)>
  \langle alt \rangle pass}; separator="\nel">
else:
   <error>
>>
```

```
LL1OptionalBlock(choice, alts, error) ::= <<
self.state = <choice.stateNumber>
self._errHandler.sync(self)
token = self._input.LA(1)<choice.altLook,alts:{look,alt| <cases(ttypes=look)>
  \langle alt \rangle pass}; separator="\nel">
else:
   <error>
>>
```

```
LL1OptionalBlockSingleAlt(choice, expr, alts, preamble, error, followExpr) ::= <<
self.state = <choice.stateNumber>
self._errHandler.sync(self)
<preamble; separator="\n">
if <expr>:
  <alts; separator="\n">
```

```
<!else if ( !(<followExpr>) ) <error>!>
>>
```

```
LL1StarBlockSingleAlt(choice, loopExpr, alts, preamble, iteration) ::= <<
self.state = <choice.stateNumber>
self._errHandler.sync(self)
\epsilon; separator="\n">
while <loopExpr>:
  \langlealts; separator="\n">
   self.state = <choice.loopBackStateNumber>
   self._errHandler.sync(self)
   <iteration>
```

```
>>
```

```
LL1PlusBlockSingleAlt(choice, loopExpr, alts, preamble, iteration) ::= <<
self.state = <choice.blockStartStateNumber> <! alt block decision !>
self. errHandler.sync(self)
\epsilon; separator="\n">
while True:
```

```
\langlealts; separator="\n">
 self.state = <choice.stateNumber> <! loopback/exit decision !>
 self._errHandler.sync(self)
 <iteration>
 if not (<loopExpr>):
   break
```
>>

```
// LL(*) stuff
```

```
AltBlock(choice, preamble, alts, error) ::= <<
self.state = <choice.stateNumber>
self._errHandler.sync(self)
\langleif(choice.label)>\langlelabelref(choice.label)> = _input.LT(1)\langleendif>
\epsilon; separator="\n">
la_ = self._interp.adaptivePredict(self._input,<choice.decision>,self._ctx)
\langlealts:{alt |
if la == \langle i \rangle:
  \langle alt \rangle pass
}; separator="\nel">
```
>>

```
OptionalBlock(choice, alts, error) ::= <<
self.state = <choice.stateNumber>
self._errHandler.sync(self)
la_ = self._interp.adaptivePredict(self._input,<choice.decision>,self._ctx)
\langlealts:{alt |
if la == \langle i \rangle \langle if(!choice.ast.greedy)>+1<endif>:
  \langle alt \rangle}; separator="\nel">
```
>>

```
StarBlock(choice, alts, sync, iteration) ::= <<
self.state = <choice.stateNumber>
self._errHandler.sync(self)
alt = self. interp.adaptivePredict(self. input,<choice.decision>,self. ctx)
while alt!=<choice.exitAlt> and alt!=ATN.INVALID_ALT_NUMBER:
 if alt==1 <if(!choice.ast.greedy)>+1<endif>:
     <iteration>
    \langlealts>\langle! should only be one !> self.state = <choice.loopBackStateNumber>
 self. errHandler.sync(self)
  _alt = self._interp.adaptivePredict(self._input,<choice.decision>,self._ctx)
```
>>

```
PlusBlock(choice, alts, error) ::= <<
self.state = <choice.blockStartStateNumber> <! alt block decision !>
self._errHandler.sync(self)
alt = 1 \times if (!choice.ast.greedy) > +1 \times endif >while alt!=<choice.exitAlt> and alt!=ATN.INVALID_ALT_NUMBER:
 \leqalts: {alt\midif _alt == \langle i \rangle \langle if(!choice.ast.greedy)>+1<endif>:
 \langlealt\rangle}; separator="\nel">
  else:
     <error>
  self.state = <choice.loopBackStateNumber> <! loopback/exit decision !>
  self._errHandler.sync(self)
   _alt = self._interp.adaptivePredict(self._input,<choice.decision>,self._ctx)
>>
Sync(s) ::= "sync(<s.expecting.name>)"ThrowNoViableAlt(t) ::= "raise NoViableAltException(self)"
```

```
TestSetInline(s) ::= \lt\lt
```

```
<s.bitsets:{bits | <if(rest(rest(bits.ttypes)))><bitsetBitfieldComparison(s, bits)><else><bitsetInlineComparison(s,
bits)><endif>}; separator=" or ">
>>
```

```
// Java language spec 15.19 - shift operators mask operands rather than overflow to 0... need range test
testShiftInRange(shiftAmount) ::= <<
((\leq \text{shiftAmount}) \& \sim 0 \times 3f) = 0\gg
```

```
// produces smaller bytecode only when bits.ttypes contains more than two items
bitsetBitfieldComparison(s, bits) ::= <%
(<testShiftInRange({<offsetShiftVar(s.varName, bits.shift)>})> and ((1 \<\< <offsetShiftVar(s.varName,
bits.shift)>) & (<br/>bits.ttypes:{ttype | (1 \<\< <offsetShiftType(ttype, bits.shift)>)}; separator=" | ">)) != 0)
% >
```

```
isZero ::= f"0":true,
default:false
]
```

```
offsetShiftVar(shiftAmount, offset) ::= <%
<if(!isZero.(offset))>(<shiftAmount> - <offset>)<else><shiftAmount><endif>
% >
```
offsetShiftType(shiftAmount, offset) ::= <% <if(!isZero.(offset))>(<parser.name>.<shiftAmount> - <offset>)<else><parser.name>.<shiftAmount><endif>  $% >$ 

```
// produces more efficient bytecode when bits.ttypes contains at most two items
bitsetInlineComparison(s, bits) ::= \langle % \rangle<bits.ttypes:{ttype | <s.varName>==<parser.name>.<ttype>}; separator=" or ">
\%
```

```
cases(ttypes) ::= \lt\ltif token in [\langle \text{types:} \{t \mid \langle \text{parse} \rangle \langle \text{time} \rangle, \langle \text{time} \rangle \}; separator=", ">]:
>>
```

```
InvokeRule(r, argExpressChunks) ::= \langle\langleself.state = <r.stateNumber>
\langleif(r.labels)>\langler.labels:{l|\langlelabelref(l)>\rangle=
}><endif>self.<r.name>(<if(r.ast.options.p)><r.ast.options.p><if(argExprsChunks)>,<endif><endif><argExprsChu
nks>)
>>
```

```
MatchToken(m) ::= \lt\ltself.state = <m.stateNumber>
\langleif(m.labels)>\langlem.labels:{1|\langlelabelref(l)> = }>\langleendif>self.match(\langleparser.name>\langlem.name>)
>>
```

```
MatchSet(m, expr, capture) ::= "<CommonSetStuff(m, expr, capture, false)>"
```

```
MatchNotSet(m, expr, capture) ::= "<CommonSetStuff(m, expr, capture, true)>"
```

```
CommonSetStuff(m, expr, capture, invert) ::= <<
self.state = <m.stateNumber>
\langleif(m.labels)>\langlem.labels:{l} \langle clabelref(l)>=} >self._input.LT(1)\langleendif><capture>
<if(invert)>if <m.varName> \<= 0 or <expr><else>if not(<expr>)<endif>:
\langleif(m.labels)>\langlem.labels:{1| \langlelabelref(l)> = }>\langleelse> \langleendif>self._errHandler.recoverInline(self)
else:
   self._errHandler.reportMatch(self)
   self.consume()
>>
Wildcard(w) ::= \llself.state = <w.stateNumber>
\langleif(w.labels)>\langlew.labels:{l|\langlelabelref(l)> = }>\langleendif>self.matchWildcard()
>>
```
# // ACTION STUFF

```
Action(a, foo, chunks) ::= "<chunks>"
```

```
ArgAction(a, chunks) ::= "<chunks>"
SemPred(p, chunks, failChunks) ::= <<
self.state = <p.stateNumber>
if not <chunks>:
  from antlr4.error.Errors import FailedPredicateException
  raise FailedPredicateException(self, <p.predicate><if(failChunks)>, <failChunks><elseif(p.msg)>,
<p.msg><endif>)
>>
```

```
ExceptionClause(e, catchArg, catchAction) ::= <<
catch (<catchArg>) {
	<catchAction>
}
>>
```
// lexer actions are not associated with model objects

LexerSkipCommand $() ::= "skip()"$ LexerMoreCommand() ::= "more()" LexerPopModeCommand() ::= "popMode()"

```
LexerTypeCommand(arg, grammar) ::= "_type = <arg>"
LexerChannelCommand(arg, grammar)  ::= "_channel = <arg>"
LexerModeCommand(arg, grammar) \therefore = " mode = <arg>"
LexerPushModeCommand(arg, grammar) ::= "pushMode(<arg>)"
```

```
ActionText(t) ::= " < t.test>"
ActionTemplate(t) ::= "<t.st>"
ArgRef(a) ::= "localctx.<a.name>"
LocalRef(a) ::= "localctx.<\langle a.name \rangle"RetValueRef(a) ::= "localctx.<a.name>"
ORetValueRef(a) ::= "<ctx(a)&gt;.a.dict&gt;.a.name>"
/** How to translate $tokenLabel */
TokenRef(t) ::= "<ctx(t)>.<t.name>"
LabelRef(t) ::= "<ctx(t)>.<t.name>"
ListLabelRef(t) ::= "<ctx(t)>.<ListLabelName(t.name)>"
SetAttr(s,rhsChunks) ::= "<ctx(s)>.<s.name> = <rhchchunks"
```

```
TokenLabelType() ::= "<file.TokenLabelType; null={Token}>"
InputSymbolType() ::= "<file.InputSymbolType; null={Token}>"
```

```
TokenPropertyRef_text(t) ::= "(None if \langle \text{ctx}(t) \rangle.\langle \text{tlabel} \rangle is None else \langle \text{ctx}(t) \rangle.\langle \text{tlabel} \rangle.text)"
TokenPropertyRef_type(t) ::= "(0 if <ctx(t)>.<t.label> is None else <ctx(t)>.<t.label>.type()"
TokenPropertyRef line(t) ::= "(0 if < ctx(t) > t. \text{label} > is \text{None} else < ctx(t) > t. \text{label} > line)"
TokenPropertyRef_pos(t) ::= "(0 if <ctx(t)>.<t.label> is None else <ctx(t)>.<t.label>.column)"
TokenPropertyRef_channel(t) ::= "(0 if \langle \langle \text{ctx}(t) \rangle \langle \langle \text{cl}\rangle \rangle is None else \langle \text{ctx}(t) \rangle \langle \langle \text{cl}\rangle \langle \text{cl}\rangle.channel)"
```
TokenPropertyRef\_index(t) ::= "(0 if <ctx(t)>.<t.label> is None else <ctx(t)>.<t.label>.tokenIndex)" TokenPropertyRef\_int(t) ::= "(0 if <ctx(t)>.<t.label> is None else int(<ctx(t)>.<t.label>.text))"

RulePropertyRef\_start(r) ::= "(None if <ctx(r)>.<r.label> is None else <ctx(r)>.<r.label>.start)" RulePropertyRef\_stop(r) ::= "(None if  $\langle \text{ctx}(r) \rangle \langle \text{Cr.} | \text{label} \rangle$  is None else  $\langle \text{ctx}(r) \rangle \langle \text{Cr.} | \text{label} \rangle$ .stop)" RulePropertyRef\_text(r) ::= "(None if  $\langle ctx(r)\rangle$ .  $\langle r$ .label> is None else self. input.getText(( $<$ ctx(r) $>$ . $<$ r.label $>$ .start, $<$ ctx(r) $>$ . $<$ r.label $>$ .stop)))"  $RulePropertyRef\_ctx(r) ::= "$  $RulePropertyRef\_parser(r) ::= "self"$ 

ThisRulePropertyRef\_start(r) ::= "localctx.start" ThisRulePropertyRef\_stop(r) ::= "localctx.stop" ThisRulePropertyRef\_text(r) ::= "self.\_input.getText((localctx.start, self.\_input.LT(-1)))" ThisRulePropertyRef\_ctx(r) ::= "localctx" ThisRulePropertyRef\_parser(r) ::= "self"

NonLocalAttrRef(s) ::= "getInvokingContext(<s.ruleIndex>).<s.name>" SetNonLocalAttr(s, rhsChunks) ::= "getInvokingContext(<s.ruleIndex>).<s.name> = <rhsChunks>"

AddToLabelList(a) ::= "<ctx(a.label)>.<a.listName>.append(<labelref(a.label)>)"

 $TokenDecl(t) ::= "self. \langle t.name \rangle = None # \langle TokenLabelType() \rangle"$ TokenTypeDecl(t) ::= "self.<t.name> =  $0$  # <TokenLabelType()> type" TokenListDecl(t) ::= "self.<t.name> = list() # of <TokenLabelType()>s"  $RuleContextDecl(r) ::= "self. < r.name > = None # < r.ctxName>"$  $RuleContextListDecl(rdecl) ::= "self. < redel.name> = list() # of < redel.ctxName> s"$ 

```
ContextTokenGetterDecl(t) ::= <<
def <t.name>(self):
  return self.getToken(<parser.name>.<t.name>, 0)
\gg
```

```
// should never be called
ContextTokenListGetterDecl(t) ::= \lt\ltdef <t.name>_list(self):
  return self.getTokens(<parser.name>.<t.name>)
>>
```

```
ContextTokenListIndexedGetterDecl(t) ::= <<
def <t.name>(self, i:int=None):
  if i is None:
     return self.getTokens(<parser.name>.<t.name>)
  else:
     return self.getToken(<parser.name>.<t.name>, i)
\rightarrowContextRuleGetterDecl(r) ::= <<
```

```
def <r.name>(self):
```
>>

```
// should never be called
ContextRuleListGetterDecl(r) ::= \lt\ltdef <r.name>_list(self):
   return self.getTypedRuleContexts(<parser.name>.<r.ctxName>)
```
>>

```
ContextRuleListIndexedGetterDecl(r) ::= <<
def <r.name>(self, i:int=None):
  if i is None:
     return self.getTypedRuleContexts(<parser.name>.<r.ctxName>)
  else:
     return self.getTypedRuleContext(<parser.name>.<r.ctxName>,i)
```
>>

LexerRuleContext() ::= "RuleContext"

 $/*$  The rule context name is the rule followed by a suffix; e.g., \* r becomes rContext. \*/

RuleContextNameSuffix() ::= "Context"

```
ImplicitTokenLabel(tokenName) ::= "_<tokenName>"
ImplicitRuleLabel(ruleName)	 ::= "_<ruleName>"
ImplicitSetLabel(id) ::=' 'tset < id>''ListLabelName(label) ::= "<label>"
```

```
CaptureNextToken(d) ::= " &lt; d-varName > = self \n    <i>input</i>.LT(1)"
CaptureNextTokenType(d) ::= " < d-varName > = self.__input.LA(1)"
```

```
StructDecl(struct,ctorAttrs,attrs,getters,dispatchMethods,interfaces,extensionMembers) ::= <<
class <struct.name>(<if(contextSuperClass)><contextSuperClass><else>ParserRuleContext<endif>):
```

```
 def __init__(self, parser, parent:ParserRuleContext=None, invokingState:int=-1<struct.ctorAttrs:{a | ,
<a.name><if(a.type)>:<a.type><endif>=None}>):
     super(). _init _(parent, invokingState)
     self.parser = parser
    \langle \text{attrs:} \{a \mid \langle a \rangle\}; \text{separator}="\n">
     \langlestruct.ctorAttrs:{a | self.\langlea.name\rangle = \langlea.name\rangle}; separator="\n"\rangle\leqgetters:\{g \mid \leq g\}; separator="\n\n">
```

```
 def getRuleIndex(self):
```

```
 return <parser.name>.RULE_<struct.derivedFromName>
```

```
<if(struct.provideCopyFrom)> <! don't need copy unless we have subclasses !>
  def copyFrom(self, ctx:ParserRuleContext):
     super().copyFrom(ctx)
    \langlestruct.attrs:{a | self.\langlea.name\rangle = ctx.\langlea.name\rangle}; separator="\n"\rangle
```
<endif>

```
 <dispatchMethods; separator="\n">
 <extensionMembers; separator="\n">
```
>>

```
AltLabelStructDecl(struct,attrs,getters,dispatchMethods) ::= <<
class <struct.name>(<currentRule.name; format="cap">Context):
```

```
 def __init__(self, parser, ctx:ParserRuleContext): # actually a <parser.name>.<currentRule.name;
format="cap">Context
```

```
super().__init_(parser)
\langle \text{attrs:} \{a \mid \langle a \rangle\}; \text{separator}="\n">
 self.copyFrom(ctx)
```

```
\leqgetters:\{g \mid \leq g \geq \}; separator="\n">
```

```
 <dispatchMethods; separator="\n">
```
>>

```
ListenerDispatchMethod(method) ::= <<
```
def <if(method.isEnter)>enter<else>exit<endif>Rule(self, listener:ParseTreeListener):

```
if hasattr( listener, "<if(method.isEnter)>enter<else>exit<endif><struct.derivedFromName; format="cap">" ):
   listener.<if(method.isEnter)>enter<else>exit<endif><struct.derivedFromName; format="cap">(self)
```
 $\rightarrow$ 

```
VisitorDispatchMethod(method) ::= <<
def accept(self, visitor:ParseTreeVisitor):
  if hasattr( visitor, "visit<struct.derivedFromName; format="cap">" ):
     return visitor.visit<struct.derivedFromName; format="cap">(self)
  else:
     return visitor.visitChildren(self)
```
 $\rightarrow$ 

AttributeDecl(d) ::= "self.<d.name> = <if(d.initValue)><d.initValue><else>None<endif>"

 $/*$  If we don't know location of label def x, use this template  $*/$  $labelref(x) ::= "localctx.<\leq endif>$ "

 $/*$  For any action chunk, what is correctly-typed context struct ptr? \*/ ctx(actionChunk) ::= "localctx"

// used for left-recursive rules

recRuleAltPredicate(ruleName,opPrec) ::= "self.precpred(self.\_ctx, <opPrec>)" recRuleSetReturnAction(src,name) ::= "\$<name>=\$<src>.<name>"  $recRuleSetStopToken()$  ::= "self.\_ctx.stop = self.\_input.LT(-1)"

```
recRuleAltStartAction(ruleName, ctxName, label) ::= <<
localctx = <parser.name>.<ctxName>Context(self, _parentctx, _parentState)
<if(label)>localctx.<label> = _prevctx<endif>
self.pushNewRecursionContext(localctx, _startState, self.RULE_<ruleName>)
\gg
```

```
recRuleLabeledAltStartAction(ruleName, currentAltLabel, label, isListLabel) ::= <<
localctx = <parser.name>.<currentAltLabel; format="cap">Context(self, <parser.name>.<ruleName;
format="cap">Context(self, _parentctx, _parentState))
<if(label)>
<if(isListLabel)>
localctx.<label>.append(_prevctx)
<else>
localctx.<label> = _prevctx<endif>
<endif>
self.pushNewRecursionContext(localctx, _startState, self.RULE_<ruleName>)
>>
```

```
recRuleReplaceContext(ctxName) ::= <<
localctx = <parser.name>.<ctxName>Context(self, localctx)
self. ctx = locatedprevctx = located\rightarrow
```

```
recRuleSetPrevCtx() ::= <<
if self._parseListeners is not None:
  self.triggerExitRuleEvent()
prevctx = localctx\gg
```

```
LexerFile(lexerFile, lexer, namedActions) ::= <<<fileHeader(lexerFile.grammarFileName, lexerFile.ANTLRVersion)>
from antlr4 import *
from io import StringIO
```

```
<namedActions.header>
```
Lexer(lexer, atn, actionFuncs, sempredFuncs, superClass) ::= <<

 $<$ atn $>$ 

```
class <lexer.name>(<if(superClass)><superClass><else>Lexer<endif>):
```
 $atn = ATNDeserializer() . deserialize (serializedATN())$ 

 $decisionsToDFA = [DFA(ds, i) for i, ds in enumerate(atn.decisionToState)]$ 

 $\langle rest(lexer.modes):$  {m|  $\langle m \rangle = \langle i \rangle$ }; separator="\n">

 $\langle$  =  $\langle$  =  $\langle$  =  $\langle$  =  $\langle$  =  $\langle$  =  $\langle$  =  $\langle$  =  $\rangle$  =  $\langle$  =  $\langle$  =  $\rangle$  =  $\langle$  =  $\rangle$  =  $\langle$  =  $\rangle$  =  $\langle$  =  $\langle$  =  $\rangle$  =  $\langle$  =  $\rangle$  =  $\langle$  =  $\rangle$  =  $\langle$  =  $\rangle$  =  $\langle$  =  $\rangle$  =  $\langle$  =  $\rangle$  =  $\langle$  =  $\rangle$  =  $\langle$ 

 $modelNames = [\langle \text{lexer.modes}: \{m | \text{``<}m\text{''}\}\; ; \text{separator} =", \text{''}, \text{wrap}, \text{anchor} \rangle ]$ 

```
 literalNames = [ "\<INVALID>",
     \lelexer.literalNames:\{t \mid \lt t \gt\}; separator=", ", wrap, anchor> ]
```
 symbolicNames = [ "\<INVALID>", <lexer.symbolicNames:{t | <t>}; separator=", ", wrap, anchor> ]

ruleNames = [ <lexer.ruleNames:{r | "<r>"}; separator=", ", wrap, anchor> ]

grammarFileName = "<lexer.grammarFileName>"

```
 def __init__(self, input=None):
   super().__init__(input)
   self.checkVersion("<lexerFile.ANTLRVersion>")
   self._interp = LexerATNSimulator(self, self.atn, self.decisionsToDFA, PredictionContextCache())
   self._actions = None
   self._predicates = None
```
<namedActions.members>

<dumpActions(lexer, "", actionFuncs, sempredFuncs)>

### >>

SerializedATN(model) ::= << <! only one segment, can be inlined !>

```
def serializedATN():
  with StringIO() as buf:
     buf.write("<model.serialized; wrap={")<\n> buf.write("}>")
```
#### return buf.getvalue()

>>

/\*\* Using a type to init value map, try to init a type; if not in table \* must be an object, default value is "null". \*/  $initValue(typeName) ::= \lt\lt$ 

<javaTypeInitMap.(typeName)>

>>

codeFileExtension() ::= ".py"

Found in path(s):

\* /opt/cola/permits/1166873170\_1621514800.65/0/antlr4-4-6-sources-1 jar/org/antlr/v4/tool/templates/codegen/Python3/Python3.stg No license file was found, but licenses were detected in source scan.

\* [The "BSD license"]

\* All rights reserved.

\* Redistribution and use in source and binary forms, with or without

\* modification, are permitted provided that the following conditions

\* are met:

\* 1. Redistributions of source code must retain the above copyright

\* notice, this list of conditions and the following disclaimer.

\* 2. Redistributions in binary form must reproduce the above copyright

notice, this list of conditions and the following disclaimer in the

documentation and/or other materials provided with the distribution.

\* 3. The name of the author may not be used to endorse or promote products

derived from this software without specific prior written permission.

[The "BSD licence"]

All rights reserved.

Redistribution and use in source and binary forms, with or without modification, are permitted provided that the following conditions are met:

1. Redistributions of source code must retain the above copyright notice, this list of conditions and the following disclaimer.

2. Redistributions in binary form must reproduce the above copyright notice, this list of conditions and the following disclaimer in the

documentation and/or other materials provided with the distribution.

3. The name of the author may not be used to endorse or promote products

derived from this software without specific prior written permission.

Found in path(s):

\* /opt/cola/permits/1166873170\_1621514800.65/0/antlr4-4-6-sources-1-jar/org/antlr/v4/parse/ANTLRParser.g No license file was found, but licenses were detected in source scan.

/\*

- \* [The "BSD license"]
- \* Copyright (c) 2016, Mike Lischke
- \* All rights reserved.

\*

- \* Redistribution and use in source and binary forms, with or without
- modification, are permitted provided that the following conditions
- \* are met:
- \*
- \* 1. Redistributions of source code must retain the above copyright
- \* notice, this list of conditions and the following disclaimer.
- \* 2. Redistributions in binary form must reproduce the above copyright
- notice, this list of conditions and the following disclaimer in the
- \* documentation and/or other materials provided with the distribution.
- \* 3. The name of the author may not be used to endorse or promote products
- derived from this software without specific prior written permission.
- \*
- \* THIS SOFTWARE IS PROVIDED BY THE AUTHOR ``AS IS'' AND ANY EXPRESS OR
- \* IMPLIED WARRANTIES, INCLUDING, BUT NOT LIMITED TO, THE IMPLIED WARRANTIES
- \* OF MERCHANTABILITY AND FITNESS FOR A PARTICULAR PURPOSE ARE DISCLAIMED.
- \* IN NO EVENT SHALL THE AUTHOR BE LIABLE FOR ANY DIRECT, INDIRECT,
- \* INCIDENTAL, SPECIAL, EXEMPLARY, OR CONSEQUENTIAL DAMAGES (INCLUDING, BUT
- \* NOT LIMITED TO, PROCUREMENT OF SUBSTITUTE GOODS OR SERVICES; LOSS OF USE,
- \* DATA, OR PROFITS; OR BUSINESS INTERRUPTION) HOWEVER CAUSED AND ON ANY
- \* THEORY OF LIABILITY, WHETHER IN CONTRACT, STRICT LIABILITY, OR TORT
- \* (INCLUDING NEGLIGENCE OR OTHERWISE) ARISING IN ANY WAY OUT OF THE USE OF
- \* THIS SOFTWARE, EVEN IF ADVISED OF THE POSSIBILITY OF SUCH DAMAGE.

\*/

#### Found in path(s):

\* /opt/cola/permits/1166873170\_1621514800.65/0/antlr4-4-6-sources-1 jar/org/antlr/v4/tool/templates/codegen/Cpp/Files.stg No license file was found, but licenses were detected in source scan.

/\*

- \* [The "BSD license"]
- \* Copyright (c) 2012-2016 Terence Parr
- \* Copyright (c) 2012-2016 Sam Harwell
- \* All rights reserved.
- \*
- \* Redistribution and use in source and binary forms, with or without
- \* modification, are permitted provided that the following conditions
- \* are met:

\*

- \* 1. Redistributions of source code must retain the above copyright
- notice, this list of conditions and the following disclaimer.
- \* 2. Redistributions in binary form must reproduce the above copyright
- \* notice, this list of conditions and the following disclaimer in the
- \* documentation and/or other materials provided with the distribution.
- \* 3. The name of the author may not be used to endorse or promote products
- derived from this software without specific prior written permission.
- \*
- \* THIS SOFTWARE IS PROVIDED BY THE AUTHOR ``AS IS'' AND ANY EXPRESS OR
- \* IMPLIED WARRANTIES, INCLUDING, BUT NOT LIMITED TO, THE IMPLIED WARRANTIES
- \* OF MERCHANTABILITY AND FITNESS FOR A PARTICULAR PURPOSE ARE DISCLAIMED.
- \* IN NO EVENT SHALL THE AUTHOR BE LIABLE FOR ANY DIRECT, INDIRECT,
- \* INCIDENTAL, SPECIAL, EXEMPLARY, OR CONSEQUENTIAL DAMAGES (INCLUDING, BUT
- \* NOT LIMITED TO, PROCUREMENT OF SUBSTITUTE GOODS OR SERVICES; LOSS OF USE,
- \* DATA, OR PROFITS; OR BUSINESS INTERRUPTION) HOWEVER CAUSED AND ON ANY
- \* THEORY OF LIABILITY, WHETHER IN CONTRACT, STRICT LIABILITY, OR TORT
- \* (INCLUDING NEGLIGENCE OR OTHERWISE) ARISING IN ANY WAY OUT OF THE USE OF
- \* THIS SOFTWARE, EVEN IF ADVISED OF THE POSSIBILITY OF SUCH DAMAGE.

```
*/
```

```
tree grammar SourceGenTriggers;
options {
language = Java;tokenVocab = ANTLRParser;	ASTLabelType = GrammarAST;
}
```

```
@header {
package org.antlr.v4.codegen;
import org.antlr.v4.misc.Utils;
import org.antlr.v4.codegen.model.*;
import org.antlr.v4.codegen.model.decl.*;
import org.antlr.v4.tool.*;
import org.antlr.v4.tool.ast.*;
import java.util.Collections;
import java.util.Map;
import java.util.HashMap;
}
```

```
@members {
public OutputModelController controller;
  public boolean hasLookaheadBlock;
  public SourceGenTriggers(TreeNodeStream input, OutputModelController controller) {
   	this(input);
  this.controller = controller:
  }
}
dummy : block[null, null] ;
block[GrammarAST label, GrammarAST ebnfRoot] returns [List<? extends SrcOp> omos]
```

```
: \land blk=BLOCK (\land(OPTIONS .+))?
```

```
			{List<CodeBlockForAlt> alts = new ArrayList<CodeBlockForAlt>();}
```

```
 		( alternative {alts.add($alternative.altCodeBlock);} )+
   	)
   	{
   	if ( alts.size()==1 && ebnfRoot==null) return alts;
   	if ( ebnfRoot==null ) {
      	 $omos = DefaultOutputModelFactory.list(controller.getChoiceBlock((BlockAST)$blk, alts, $label));
   	}
   	else {
        Choice choice = controller.getEBNFBlock($ebnfRoot, alts);
       hasLookaheadBlock \vert = choice instance of PlusBlock \vert choice instance of StarBlock;
      	 $omos = DefaultOutputModelFactory.list(choice);
   	}
   	}
  ;
alternative returns [CodeBlockForAlt altCodeBlock, List<SrcOp> ops]
@init {
  	boolean outerMost = inContext("RULE BLOCK");
}
@after {
  	controller.finishAlternative($altCodeBlock, $ops, outerMost);
}
  :	a=alt[outerMost] {$altCodeBlock=$a.altCodeBlock; $ops=$a.ops;}
	;
alt[boolean outerMost] returns [CodeBlockForAlt altCodeBlock, List<SrcOp> ops]
@init {
	// set alt if outer ALT only (the only ones with alt field set to Alternative object)
AltAST altAST = (AltAST)retval.start;
	if ( outerMost ) controller.setCurrentOuterMostAlt(altAST.alt);
}
	:	{
List <SrcOp>elems = new ArrayList<SrcOp>();
 		// TODO: shouldn't we pass $start to controller.alternative()?
 		$altCodeBlock = controller.alternative(controller.getCurrentOuterMostAlt(), outerMost);
 $altCodeBlock.ops = $ops = elements;		controller.setCurrentBlock($altCodeBlock);
 		}
 		^( ALT elementOptions? ( element {if ($element.omos!=null) elems.addAll($element.omos);} )+ )
	|	^(ALT elementOptions? EPSILON)
     {$altCodeBlock = controller.epsilon(controller.getCurrentOuterMostAlt(), outerMost);}
  ;
element returns [List<? extends SrcOp> omos]
: \text{labeledElement} \quad \{\text{Somos} = \text{SlabeledElement}.\text{omos};\}\{\text{atom}[\text{null},\text{false}] \quad \{\text{Somos} = \text{Satom.omos}\}\|\text{subrule} \times \{\text{Somos} = \text{Subrule}.\text{omos};\}
```

```
| ACTION {$omos = controller.action((ActionAST)$ACTION);}
| SEMPRED {$omos = controller.sempred((ActionAST)$SEMPRED);}
| \triangle(ACTION elementOptions) {$omos = controller.action((ActionAST)$ACTION);}
| ^(SEMPRED elementOptions) {$omos = controller.sempred((ActionAST)$SEMPRED);}
	;
labeledElement returns [List<? extends SrcOp> omos]
: \wedge(ASSIGN ID atom[$ID,false] ) {$omos = $atom.omos;}
| ^(PLUS_ASSIGN ID atom[$ID,false]) {$omos = $atom.omos;}
\wedge(ASSIGN ID block[$ID,null] ) {$omos = $block.omos;}
|\triangle(PLUS\_ASSIGN ID block[SD,null]) {$omos = $block.omos;}
	;
subrule returns [List<? extends SrcOp> omos]
	:	^(OPTIONAL b=block[null,$OPTIONAL])
 		{
 \text{Somos} = \text{Sblock.omos};
 		}
	|	(	^(op=CLOSURE b=block[null,null])
 		|	^(op=POSITIVE_CLOSURE b=block[null,null])
 \lambda		{
 		List<CodeBlockForAlt> alts = new ArrayList<CodeBlockForAlt>();
 SrcOp blk = $b.omos.get(0);		CodeBlockForAlt alt = new CodeBlockForAlt(controller.delegate);
 		alt.addOp(blk);
 		alts.add(alt);
 		SrcOp loop = controller.getEBNFBlock($op, alts); // "star it"
    hasLookaheadBlock = loop instance of PlusBlock \parallel loop instance of StarBlock;
     	 $omos = DefaultOutputModelFactory.list(loop);
 		}
\vert block[null, null] \{ $omos = $block.omos;}
  ;
blockSet[GrammarAST label, boolean invert] returns [List<SrcOp> omos]
 : \triangle(SET atom[label,invert]+) {$omos = controller.set($SET, $label, invert);}
  ;
/*
setElement
	:	STRING_LITERAL
| TOKEN_REF
	|	^(RANGE STRING_LITERAL STRING_LITERAL)
	;
*/
```
// TODO: combine ROOT/BANG into one then just make new op ref'ing return value of atom/terminal... // TODO: same for NOT

```
atom[GrammarAST label, boolean invert] returns [List<SrcOp> omos]
: \land(NOT a=atom[$label, true]) {$omos = $a.omos;}
| range[label] {$omos = $range.omos;}
| ^(DOT ID terminal[$label])
	|	^(DOT ID ruleref[$label])
 |\triangle(WILDCARD .) {$omos = controller.wildcard($WILDCARD, $label);}
 |\text{WILDCARD} \quad \{\text{Somos} = \text{controller}.\text{wildcard}(\text{SWILDCARD}, \text{Slabel});\}\| terminal[label] {\{5omos = $terminal.comos;\}}| ruleref[label] {$omos = $ruleref.omos;}
| blockSet[$label, invert] {$omos = $blockSet.omos;}
	;
ruleref[GrammarAST label] returns [List<SrcOp> omos]
  : \land(RULE_REF ARG_ACTION? elementOptions?) {$omos = controller.ruleRef($RULE_REF, $label,
$ARG_ACTION);}
   ;
range[GrammarAST label] returns [List<SrcOp> omos]
   :	^(RANGE a=STRING_LITERAL b=STRING_LITERAL)
   ;
terminal[GrammarAST label] returns [List<SrcOp> omos]
  : \text{``(STRING_LITERAL.)} {$omos = controller.stringRef($STRING_LITERAL, $label);}
  | STRING_LITERAL {$omos = controller.stringRef($STRING_LITERAL, $label);}
 | ^(TOKEN_REF ARG_ACTION .) {$omos = controller.tokenRef($TOKEN_REF, $label, $ARG_ACTION);}
  \sqrt{\text{TOKEN} \text{REF}}.) \{\text{Somos} = \text{controller}.\text{tokenRef}(\text{STOKEN} \text{REF}, \text{Slabel}, \text{null});\}| \text{TOKEN\_REF} \quad \{ \text{\$omos = controller.tokenRef(\$TOKEN\_REF, \$label, null)} \} ;
elementOptions
   :	^(ELEMENT_OPTIONS elementOption+)
   ;
elementOption
   :	ID
   | ^(ASSIGN ID ID)
   | ^(ASSIGN ID STRING_LITERAL)
   | ^(ASSIGN ID ACTION)
   | ^(ASSIGN ID INT)
   ;
Found in path(s):
* /opt/cola/permits/1166873170_1621514800.65/0/antlr4-4-6-sources-1-
jar/org/antlr/v4/codegen/SourceGenTriggers.g
No license file was found, but licenses were detected in source scan.
```

```
/*
```

```
* [The "BSD license"]
```
- \* Copyright (c) 2012-2016 Terence Parr
- \* Copyright (c) 2012-2016 Sam Harwell
- \* All rights reserved.

\*

- \* Redistribution and use in source and binary forms, with or without
- \* modification, are permitted provided that the following conditions
- \* are met:
- \*
- \* 1. Redistributions of source code must retain the above copyright
- \* notice, this list of conditions and the following disclaimer.
- \* 2. Redistributions in binary form must reproduce the above copyright
- notice, this list of conditions and the following disclaimer in the
- \* documentation and/or other materials provided with the distribution.
- \* 3. The name of the author may not be used to endorse or promote products
- derived from this software without specific prior written permission.
- \*
- \* THIS SOFTWARE IS PROVIDED BY THE AUTHOR ``AS IS'' AND ANY EXPRESS OR
- \* IMPLIED WARRANTIES, INCLUDING, BUT NOT LIMITED TO, THE IMPLIED WARRANTIES
- \* OF MERCHANTABILITY AND FITNESS FOR A PARTICULAR PURPOSE ARE DISCLAIMED.
- \* IN NO EVENT SHALL THE AUTHOR BE LIABLE FOR ANY DIRECT, INDIRECT,
- \* INCIDENTAL, SPECIAL, EXEMPLARY, OR CONSEQUENTIAL DAMAGES (INCLUDING, BUT
- \* NOT LIMITED TO, PROCUREMENT OF SUBSTITUTE GOODS OR SERVICES; LOSS OF USE,
- \* DATA, OR PROFITS; OR BUSINESS INTERRUPTION) HOWEVER CAUSED AND ON ANY
- \* THEORY OF LIABILITY, WHETHER IN CONTRACT, STRICT LIABILITY, OR TORT
- \* (INCLUDING NEGLIGENCE OR OTHERWISE) ARISING IN ANY WAY OUT OF THE USE OF
- \* THIS SOFTWARE, EVEN IF ADVISED OF THE POSSIBILITY OF SUCH DAMAGE.

```
*/
```
lexer grammar ActionSplitter;

```
options { filter=true; }
```
@header {

package org.antlr.v4.parse; import org.antlr.v4.tool.\*; import org.antlr.v4.tool.ast.\*; }

```
@members {
ActionSplitterListener delegate;
```

```
public ActionSplitter(CharStream input, ActionSplitterListener delegate) {
  this(input, new RecognizerSharedState());
 this.delegate = delegate;
}
```

```
/** force filtering (and return tokens). triggers all above actions. */
public List<Token> getActionTokens() {
```

```
 List<Token> chunks = new ArrayList<Token>();
 Token t = nextToken();while ( t.getType()!=Token.EOF ) {
     chunks.add(t);
   t = nextToken(); }
  return chunks;
}
private boolean isIDStartChar(int c) {
```

```
return c == '_' || Character.isLetter(c);
}
}
```

```
// ignore comments right away
```

```
COMMENT
```

```
 : '/*' ( options {greedy=false;} : . )* '*/' {delegate.text($text);}
 ;
```
# LINE\_COMMENT

```
: \frac{1}{\sqrt{\pi}} \cdot \frac{\ln|\pi|}{r} '\r'? \n' {delegate.text($text);}
 ;
```

```
SET_NONLOCAL_ATTR
```

```
	:	'$' x=ID '::' y=ID WS? '=' expr=ATTR_VALUE_EXPR ';'
		{
		delegate.setNonLocalAttr($text, $x, $y, $expr);
		}
```

```
	;
```

```
NONLOCAL_ATTR
```

```
: '$' x=ID '::' y=ID {delegate.nonLocalAttr($text, $x, $y);}
	;
```

```
QUALIFIED_ATTR
```

```
: '$' x=ID '.' y=ID {input.LA(1)!='('}? {delegate.qualifiedAttr($text, $x, $y);}
	;
```

```
SET_ATTR
```

```
: '$' x=ID WS? '=' expr=ATTR VALUE EXPR ';'
		{
		delegate.setAttr($text, $x, $expr);
		}
	;
```

```
ATTR
```

```
: '$' x=ID {delegate.attr($text, $x);}
```

```
// Anything else is just random text
TEXT
@init {StringBuilder but = new StringBuilder();}@after {delegate.text(buf.toString());}
 : (c = \langle \langle \rangle | \langle \rangle | \langle \rangle) {buf.append((char)\$c); }
 | \{\$' \ {buf.append('$'); }
 |\!\!\!\;\!\rangle '\\' c=~('$') {buf.append('\\').append((char)$c);}
 |\{\text{IsIDStartChar}(input.LA(2))\}|^2 \Rightarrow \' {buf.append('$'); }
 		)+
 	;
```

```
fragment
```
 ;

```
ID : ('a'..'z' |'A'..'Z' |'__') ('a'..'z' |'A'..'Z' |'0'..'9' |'__')* ;
```

```
/** Don't allow an = as first char to prevent x = 3; kind of stuff. */
fragment
ATTR_VALUE_EXPR
: \sim' = ' (\sim';')^*
```

```
	;
```

```
fragment
```

```
WS: (' '|'\t'|'\n'|'\r')+
	;
```

```
Found in path(s):
```
\* /opt/cola/permits/1166873170\_1621514800.65/0/antlr4-4-6-sources-1-jar/org/antlr/v4/parse/ActionSplitter.g No license file was found, but licenses were detected in source scan.

```
/*
```

```
* [The "BSD license"]
```
- \* Copyright (c) 2012-2016 Terence Parr
- \* Copyright (c) 2012-2016 Sam Harwell
- \* Copyright (c) 2014 Eric Vergnaud
- \* All rights reserved.
- \*
- \* Redistribution and use in source and binary forms, with or without
- \* modification, are permitted provided that the following conditions
- \* are met:
- \*
- \* 1. Redistributions of source code must retain the above copyright
- \* notice, this list of conditions and the following disclaimer.
- \* 2. Redistributions in binary form must reproduce the above copyright
- \* notice, this list of conditions and the following disclaimer in the
- \* documentation and/or other materials provided with the distribution.
- \* 3. The name of the author may not be used to endorse or promote products

```
* derived from this software without specific prior written permission.
```

```
*
```

```
* THIS SOFTWARE IS PROVIDED BY THE AUTHOR ``AS IS'' AND ANY EXPRESS OR
```

```
* IMPLIED WARRANTIES, INCLUDING, BUT NOT LIMITED TO, THE IMPLIED WARRANTIES
```

```
* OF MERCHANTABILITY AND FITNESS FOR A PARTICULAR PURPOSE ARE DISCLAIMED.
```

```
* IN NO EVENT SHALL THE AUTHOR BE LIABLE FOR ANY DIRECT, INDIRECT,
```

```
* INCIDENTAL, SPECIAL, EXEMPLARY, OR CONSEQUENTIAL DAMAGES (INCLUDING, BUT
```

```
* NOT LIMITED TO, PROCUREMENT OF SUBSTITUTE GOODS OR SERVICES; LOSS OF USE,
```
\* DATA, OR PROFITS; OR BUSINESS INTERRUPTION) HOWEVER CAUSED AND ON ANY

```
* THEORY OF LIABILITY, WHETHER IN CONTRACT, STRICT LIABILITY, OR TORT
```

```
* (INCLUDING NEGLIGENCE OR OTHERWISE) ARISING IN ANY WAY OUT OF THE USE OF
```

```
* THIS SOFTWARE, EVEN IF ADVISED OF THE POSSIBILITY OF SUCH DAMAGE.
```
\*/

```
/** ANTLR tool checks output templates are compatible with tool code generation.
```

```
* For now, a simple string match used on x.y of x.y.z scheme.
```

```
* Must match Tool.VERSION during load to templates.
```

```
*
```

```
* REQUIRED.
```

```
*/
```

```
pythonTypeInitMap ::= [
	"bool":"False",
	"int":"0",
	"float":"0.0",
	"str":"",
	default:"None" // anything other than a primitive type is an object
]
```

```
// args must be <object-model-object>, <fields-resulting-in-STs>
```

```
ParserFile(file, parser, namedActions, contextSuperClass) ::= <<
<fileHeader(file.grammarFileName, file.ANTLRVersion)>
var antlr4 = require('antlr4/index');
<if(file.genListener)>
var <file.grammarName>Listener = require('./<file.grammarName>Listener').<file.grammarName>Listener;
<endif>
<if(file.genVisitor)>
var <file.grammarName>Visitor = require('./<file.grammarName>Visitor').<file.grammarName>Visitor;
<endif>
```

```
<namedActions.header>
```

```
<parser>>>
```
ListenerFile(file, header, namedActions) ::= << <fileHeader(file.grammarFileName, file.ANTLRVersion)> var antlr $4$  = require('antlr $4/index$ ');

// This class defines a complete listener for a parse tree produced by <file.parserName>. function <file.grammarName>Listener() { antlr4.tree.ParseTreeListener.call(this); return this; }

<file.grammarName>Listener.prototype = Object.create(antlr4.tree.ParseTreeListener.prototype); <file.grammarName>Listener.prototype.constructor = <file.grammarName>Listener;

<file.listenerNames:{lname |

// Enter a parse tree produced by <file.parserName>#<lname>. <file.grammarName>Listener.prototype.enter<lname; format="cap"> = function(ctx) {  $\setminus$ 

// Exit a parse tree produced by <file.parserName>#<lname>. <file.grammarName>Listener.prototype.exit<lname; format="cap"> = function(ctx) {  $\backslash$  }:

}; separator="\n">

exports.<file.grammarName>Listener = <file.grammarName>Listener; >>

VisitorFile(file, header, namedActions) ::= << <fileHeader(file.grammarFileName, file.ANTLRVersion)> var antlr $4$  = require('antlr $4/index$ ');

// This class defines a complete generic visitor for a parse tree produced by <file.parserName>.

```
function <file.grammarName>Visitor() {
	antlr4.tree.ParseTreeVisitor.call(this);
	return this;
```
}

<file.grammarName>Visitor.prototype = Object.create(antlr4.tree.ParseTreeVisitor.prototype); <file.grammarName>Visitor.prototype.constructor = <file.grammarName>Visitor;

```
<file.visitorNames:{lname |
// Visit a parse tree produced by <file.parserName>#<lname>.
\langle file.grammarName>Visitor.prototype.visit\langlelname; format="cap"> = function(ctx) {
 return this.visitChildren(ctx);
\setminus
```

```
\}; separator="\n">
```
exports.<file.grammarName>Visitor = <file.grammarName>Visitor;

fileHeader(grammarFileName, ANTLRVersion) ::= << // Generated from <grammarFileName; format="java-escape"> by ANTLR <ANTLRVersion> // jshint ignore: start  $\gg$ 

```
Parser(parser, funcs, atn, sempredFuncs, superClass) ::= <<
<if(superClass)>
var <superClass> = require('./<superClass>').<superClass>;
<endif>
```

```
var grammarFileName = "<parser.grammarFileName; format="java-escape">";
```
 $\langle$ atn $\rangle$ 

var atn = new antlr4.atn.ATNDeserializer().deserialize(serializedATN);

var decisionsToDFA = atn.decisionToState.map( function(ds, index) { return new antlr4.dfa.DFA(ds, index); });

```
var sharedContextCache = new antlr4.PredictionContextCache();
```
var literalNames =  $[$  <parser.literalNames: $\{t \mid \lt t$  >  $\}$ ; null="null", separator=", ", wrap, anchor >  $\}$ ;

```
var symbolicNames = [ <parser.symbolicNames: {t | <t>}; null="null", separator=", ", wrap, anchor> ];
```

```
var ruleNames = [\langle \text{parsex} : (r \mid "< r \rangle"); separator=", ", wrap, anchor> ];
```

```
function <parser.name> (input) {
	<superClass; null="antlr4.Parser">.call(this, input);
  this._interp = new antlr4.atn.ParserATNSimulator(this, atn, decisionsToDFA, sharedContextCache);
  this.ruleNames = ruleNames;
 this.literalNames = literalNames:
  this.symbolicNames = symbolicNames;
	<namedActions.members>
  return this;
}
```

```
<parser.name>.prototype = Object.create(<superClass; null="antlr4.Parser">.prototype);
\langle parser.name>.prototype.constructor = \langle parser.name>;
```

```
Object.defineProperty(<parser.name>.prototype, "atn", {
	get : function() {
		return atn;
	}
});
```

```
<parser.name>.EOF = antlr4.Token.EOF;
<if(parser.tokens)>
\langle = \langle = \rangle \langle \rangle \langle \rangle \<endif>
\langle parser.rules: {r | \langle parser.name>.RULE_\langler.name> = \langler.index>;}; separator="\n", wrap, anchor>
<funcs; separator="\n">
<if(sempredFuncs)>
<parser.name>.prototype.sempred = function(localctx, ruleIndex, predIndex) {
	switch(ruleIndex) {
	<parser.sempredFuncs.values:{f | case <f.ruleIndex>:
 		return this.<f.name>_sempred(localctx, predIndex);}; separator="\n">
   default:
      throw "No predicate with index:" + ruleIndex;
  }
};
<sempredFuncs.values; separator="\n">
<endif>
exports <i>parser.name</i> = <i>sparser.name</i>;>>
dumpActions(recog, argFuncs, actionFuncs, sempredFuncs) ::= <<
<if(actionFuncs)>
<lexer.name>.prototype.action = function(localctx, ruleIndex, actionIndex) {
	switch (ruleIndex) {
	<recog.actionFuncs.values:{f|
case <f.ruleIndex>:
	this.<f.name>_action(localctx, actionIndex);
	break;}; separator="\n">
	default:
 		throw "No registered action for:" + ruleIndex;
	}
};
<actionFuncs.values; separator="\n">
<endif>
<if(sempredFuncs)>
<lexer.name>.prototype.sempred = function(localctx, ruleIndex, predIndex) {
	switch (ruleIndex) {
 		<recog.sempredFuncs.values:{f| case <f.ruleIndex>:
	return this.<f.name>_sempred(localctx, predIndex);}; separator="\n">
    	default:
    		throw "No registered predicate for:" + ruleIndex;
```

```
 }
};
```

```
<sempredFuncs.values; separator="\n">
<endif>
>>
```
/\* This generates a private method since the actionIndex is generated, making an \* overriding implementation impossible to maintain. \*/

 $RuleActionFunction(r, actions) ::= \lt\lt$ 

```
<lexer.name>.prototype.<r.name>_action = function(localctx , actionIndex) {
	switch (actionIndex) {
<actions: {index}
case <index>:
	<actions.(index)>
	break;}; separator="\n">
	default:
 		throw "No registered action for:" + actionIndex;
	}
};
>>
/* This generates a private method since the predIndex is generated, making an
* overriding implementation impossible to maintain.
*/
RuleSempredFunction(r, actions) ::= <<
<if (r.factory.g.lexer)><lexer.name><else><parser.name><endif>.prototype.<r.name>_sempred = function(localctx,
predIndex) {
	switch(predIndex) {
 		<actions:{index| case <index>:
return <actions.(index)>;}; separator="\n">
 		default:
  			throw "No predicate with index:" + predIndex;
	}
};
\rightarrow
```
RuleFunction(currentRule,args,code,locals,ruleCtx,altLabelCtxs,namedActions,finallyAction,postamble,exceptions)  $::=$  <<

<ruleCtx>

<altLabelCtxs:{l | <altLabelCtxs.(l)>}; separator="\n">

<! Define fields of this parser to export the context classes !> <parser.name>.<currentRule.ctxType> = <currentRule.ctxType>;

<parser.name>.prototype.<currentRule.name> = function(<currentRule.args:{a | <a.name>}; separator=", ">) {

```
var localctx = new <currentRule.ctxType>(this, this._ctx, this.state<currentRule.args:{a |, <a.name>}>);
   this.enterRule(localctx, <currentRule.startState>, <parser.name>.RULE_<currentRule.name>);
  <namedActions.init>
   <locals; separator="\n">
  try {
    <code></code>
     <postamble; separator="\n">
     <namedActions.after>
   <if(exceptions)>
   <exceptions; separator="\n">
   <else>
   } catch (re) {
   	if(re instanceof antlr4.error.RecognitionException) {
     	 localctx.exception = re;
      	 this._errHandler.reportError(this, re);
      this. errHandler.recover(this, re);
   	 } else {
   	 	throw re;
   	 }
   }<endif> finally {
     <finallyAction>
     this.exitRule();
   }
  return localctx;
};
>>
LeftRecursiveRuleFunction(currentRule,args,code,locals,ruleCtx,altLabelCtxs,
	namedActions,finallyAction,postamble) ::=
<<<ruleCtx>
<altLabelCtxs:{l | <altLabelCtxs.(l)>}; separator="\n">
\langle parser.name>.prototype.\langlecurrentRule.name> = function(_p\langleif(currentRule.args)>, \langle args:{a | , \langlea>}>\langleendif>) {
if(p ==undefined) {
   -p = 0;	}
 var \text{parentctx} = \text{this}. ctx;
 var parentState = this.state;var localctx = new <currentRule.ctxType>(this, this._ctx, _parentState<args:{a |, <a.name>}>);
 var precx = localctx;
```

```
var _startState = <currentRule.startState>;
```

```
 this.enterRecursionRule(localctx, <currentRule.startState>, <parser.name>.RULE_<currentRule.name>, _p);
   <namedActions.init>
   <locals; separator="\n">
  try {
    <code></code>
    <postamble; separator="\n">
     <namedActions.after>
   } catch( error) {
     if(error instanceof antlr4.error.RecognitionException) {
     	 localctx.exception = error;
     	 this._errHandler.reportError(this, error);
     this. errHandler.recover(this, error);
   	 } else {
   	 	throw error;
   	 }
   } finally {
     <finallyAction>
     this.unrollRecursionContexts(_parentctx)
   }
  return localctx;
};
>>
CodeBlockForOuterMostAlt(currentOuterMostAltCodeBlock, locals, preamble, ops) ::= <<
<if(currentOuterMostAltCodeBlock.altLabel)>localctx = new <currentOuterMostAltCodeBlock.altLabel;
format="cap">Context(this, localctx);<endif>
this.enterOuterAlt(localctx, <currentOuterMostAltCodeBlock.alt.altNum>);
```

```
<CodeBlockForAlt(currentAltCodeBlock=currentOuterMostAltCodeBlock, ...)>
```

```
\gg
```

```
CodeBlockForAlt(currentAltCodeBlock, locals, preamble, ops) ::= <<
<locals; separator="\n">
\epsilon; separator="\n">
<ops; separator="\n">
>>
```

```
LL1AltBlock(choice, preamble, alts, error) ::= <<
this.state = <choice.stateNumber>:
this. errHandler.sync(this);
\langleif(choice.label)>\langlelabelref(choice.label)> = this. input.LT(1);\langleendif>
\epsilon; separator="\n">
switch(this._input.LA(1)) {
<choice.altLook,alts:{look,alt| <cases(ttypes=look)>
  \langlealt\rangle break;}; separator="\n">
default:
```

```
 <error>
}
>>
```

```
LL1OptionalBlock(choice, alts, error) ::= <<
this.state = <choice.stateNumber>;
this._errHandler.sync(this);
switch (this._input.LA(1)) {
<choice.altLook,alts:{look,alt| <cases(ttypes=look)>
\langlealt\rangle	break;}; separator="\n">
default:
	<error>
}
```
>>

```
LL1OptionalBlockSingleAlt(choice, expr, alts, preamble, error, followExpr) ::= <<
this.state = <choice.stateNumber>;
this._errHandler.sync(this);
<preamble; separator="\n">
if(\langleexpr\rangle}
  \langlealts; separator="\n">
}
<!else if ( !(<followExpr>) ) <error>!>
\gt
```

```
LL1StarBlockSingleAlt(choice, loopExpr, alts, preamble, iteration) ::= <<
this.state = <choice.stateNumber>;
this._errHandler.sync(this);
\epsilon; separator="\n">
while(<loopExpr>) {
  \langlealts; separator="\n">
   this.state = <choice.loopBackStateNumber>;
   this._errHandler.sync(this);
   <iteration>
}
>>
LL1PlusBlockSingleAlt(choice, loopExpr, alts, preamble, iteration) ::= <<
this.state = <choice.blockStartStateNumber>; <! alt block decision !>
this. errHandler.sync(this);
<preamble; separator="\n">
```

```
do {
 <alts; separator="\n">
  this.state = <choice.stateNumber>; <! loopback/exit decision !>
 this. errHandler.sync(this);
  <iteration>
} while(<loopExpr>);
```

```
>>
```
### $// LL(*)$  stuff

```
AltBlock(choice, preamble, alts, error) ::= <<
this.state = <choice.stateNumber>;
this._errHandler.sync(this);
\langleif(choice.label)>\langlelabelref(choice.label)> = _input.LT(1)\langleendif>
\epsilon; separator="\n">
var la_ = this._interp.adaptivePredict(this._input,<choice.decision>,this._ctx);
switch(la_) {
\langlealts:{alt |
case 
 \langle alt \rangle break;
\}; separator="\n">
}
>>
OptionalBlock(choice, alts, error) ::= <<
this.state = <choice.stateNumber>;
this._errHandler.sync(this);
var la_ = this._interp.adaptivePredict(this._input,<choice.decision>,this._ctx);
\langlealts:{alt |
if(la_===<i><if(!choice.ast.greedy)>+1<endif>) {
 \langle alt \rangle}; separator="\n} else ">
}
>>
StarBlock(choice, alts, sync, iteration) ::= <<
this.state = <choice.stateNumber>;
this._errHandler.sync(this);
var _alt = this._interp.adaptivePredict(this._input,<choice.decision>,this._ctx)
while(_alt!=<choice.exitAlt> && _alt!=antlr4.atn.ATN.INVALID_ALT_NUMBER) {
 if(_alt===1<if(!choice.ast.greedy)>+1<endif>) {
     <iteration>
    \langlealts>\langle! should only be one !> }
  this.state = <choice.loopBackStateNumber>;
 this. errHandler.sync(this);
  alt = this. interp.adaptivePredict(this. input, <choice.decision>,this. ctx);
}
\rightarrowPlusBlock(choice, alts, error) ::= <<
this.state = <choice.blockStartStateNumber>; <! alt block decision !>
```

```
this._errHandler.sync(this);
var _{alt} = 1 \times if(!choice.ast.greedy) > +1 \times endif>;
do {
	switch (_alt) {
\langlealts:\{ alt |case <i><if(!choice.ast.greedy)>+1<endif>:
\langle alt \rangle	break;}; separator="\n">
	default:
 		<error>
	}
	this.state = <choice.loopBackStateNumber>; <! loopback/exit decision !>
	this._errHandler.sync(this);
	_alt = this._interp.adaptivePredict(this._input,<choice.decision>, this._ctx);
} while ( _alt!=<choice.exitAlt> && _alt!=antlr4.atn.ATN.INVALID_ALT_NUMBER );
>>
Sync(s) ::= "sync(<s.expecting.name>)"ThrowNoViableAlt(t) ::= "throw new antlr4.error.NoViableAltException(this);"
TestSetInline(s) ::= \lt\lt<s.bitsets:{bits | <if(rest(rest(bits.ttypes)))><bitsetBitfieldComparison(s, bits)><else><bitsetInlineComparison(s,
bits)><endif>}; separator=" || ">
>>
// Javascript language spec - shift operators are 32 bits long max
testShiftInRange(shiftAmount) ::= <<
((\leshiftAmount>) \& \sim 0x1f) == 0
>>
// produces smaller bytecode only when bits.ttypes contains more than two items
bitsetBitfieldComparison(s, bits) ::= <%
(<testShiftInRange({<offsetShiftVar(s.varName, bits.shift)>})> && ((1 \<\< <offsetShiftVar(s.varName,
bits.shift)>) & (<br/>cbits.ttypes:{ttype |(1 \leq \leq <offsetShiftType(ttype, bits.shift)>)}; separator=" | ">)) !== 0)
% >isZero ::= [
"0":true,
default:false
]
offsetShiftVar(shiftAmount, offset) ::= <%
```

```
<if(!isZero.(offset))>(<shiftAmount> - <offset>)<else><shiftAmount><endif>
\%
```
offsetShiftType(shiftAmount, offset) ::= <% <if(!isZero.(offset))>(<parser.name>.<shiftAmount> - <offset>)<else><parser.name>.<shiftAmount><endif>

```
% >
```

```
// produces more efficient bytecode when bits.ttypes contains at most two items
bitsetInlineComparison(s, bits) ::= <%
<bits.ttypes:{ttype | <s.varName>===<parser.name>.<ttype>}; separator=" || ">
% >
```

```
cases(ttypes) ::= \lt\lt<ttypes:{t | case <parser.name>.<t>:}; separator="\n">
>>
```

```
InvokeRule(r, argExpressChunks) ::= \langle \langlethis.state = <r.stateNumber>:
\langleif(r.labels)>\langler.labels:{l|\langlelabelref(l)>\rangle=
}><endif>this.<r.name>(<if(r.ast.options.p)><r.ast.options.p><if(argExprsChunks)>,<endif><endif><argExprsChu
nks>);
```
>>

 $MatchToken(m) ::= \lt\lt$ 

```
this.state = <m.stateNumber>;
```

```
<if(m.labels)><m.labels:{l | <labelref(l)> = }><endif>this.match(<parser.name>.<m.name>);
\gg
```

```
MatchSet(m, expr, capture) ::= "<CommonSetStuff(m, expr, capture, false)>"
```

```
MatchNotSet(m, expr, capture) ::= "<CommonSetStuff(m, expr, capture, true)>"
```

```
CommonSetStuff(m, expr, capture, invert) ::= <<
this.state = \langlem.stateNumber\rangle;
\langleif(m.labels)>\langlem.labels:{l} \langle | \langle | abelref(l)> = }>this._input.LT(1);\langle endif>
<capture>
<if(invert)>if(<m.varName>\<=0 || <expr>)<else>if(!(<expr>))<endif> {
  \langleif(m.labels)>\langlem.labels:{1|\langlelabelref(l)> = }>\langleendif>this._errHandler.recoverInline(this);
}
else {
	this._errHandler.reportMatch(this);
   this.consume();
}
\ggWildcard(w) ::= \llthis.state = <w.stateNumber>;
\langleif(w.labels)>\langlew.labels:{l|\langlelabelref(l)> = }>\langleendif>matchWildcard();
>>
// ACTION STUFF
```

```
Action(a, foo, chunks) ::= "<chunks>"
```

```
ArgAction(a, chunks) ::= "<chunks>"
```

```
SemPred(p, chunks, failChunks) ::= <<
this.state = <p.stateNumber>;
if (!(<i>chunks</i>)) {
 throw new antlr4.error.FailedPredicateException(this, <p.predicate><if(failChunks)>,
<failChunks><elseif(p.msg)>, <p.msg><endif>);
}
>>
ExceptionClause(e, catchArg, catchAction) ::= <<
catch (<catchArg>) {
	<catchAction>
```
} >>

// lexer actions are not associated with model objects

LexerSkipCommand $() ::= "this.skip()"$ LexerMoreCommand() ::= "this.more()" LexerPopModeCommand() ::= "this.popMode()" LexerTypeCommand(arg, grammar)  $\therefore$  = "this.\_type = <arg>" LexerChannelCommand(arg, grammar) ::= "this. channel =  $\langle \text{arg}\rangle$ " LexerModeCommand(arg, grammar)  $::=$  "this.\_mode =  $\langle \text{arg} \rangle$ " LexerPushModeCommand(arg, grammar) ::= "this.pushMode(<arg>)"

```
ActionText(t) ::= " < t.text>"
ActionTemplate(t) ::= " <t.st>"ArgRef(a) ::= "localctx.<\langle a.name \rangle"LocalRef(a) ::= "localctx.<\langle a.name \rangle"RetValueRef(a) ::= "localctx.<a.name>"
QRetValueRef(a) ::= "<ctx(a)>.<a.dict>.<a.name>"
/** How to translate $tokenLabel */
TokenRef(t) ::= "<ctx(t)>.<t.name>"
LabelRef(t) ::= "<ctx(t)>.<t.name>"
ListLabelRef(t) ::= "<ctx(t)>.<ListLabelName(t.name)>"
SetAttr(s,rhsChunks) ::= "<ctx(s)&lt;&lt; s.name&gt; = <rhsChunks"
```

```
TokenLabelType() ::= "<file.TokenLabelType; null={Token}>"
InputSymbolType() ::= "<file.InputSymbolType; null={Token}>"
```

```
TokenPropertyRef_text(t) ::= "(<ctx(t)>.<t.label>===null ? null : <ctx(t)>.<t.label>.text)"
TokenPropertyRef_type(t) ::= "(<ctx(t)>.<t.label> === null ? 0 : <ctx(t)>.<t.label>.type)"
TokenPropertyRef_line(t) ::= "(<ctx(t)>.<t.label> === null ? 0 : <ctx(t)>.<t.label>.line)"
TokenPropertyRef_pos(t) ::= "(<ctx(t)>.<t.label> === null ? 0 : <ctx(t)>.<t.label>.column)"
TokenPropertyRef_channel(t) ::= "(<ctx(t)>.<t.label> === null ? 0 : <ctx(t)>.<t.label>.channel)"
TokenPropertyRef_index(t) ::= "(<ctx(t)>.<t.label> === null ? 0 : <ctx(t)>.<t.label>.tokenIndex)"
```
$RulePropertyRef_start(r) ::= "(.=null ? null : ..start)'$  $RulePropertyRef_stop(r) ::= "(<\text{ctx}(r)><\text{r}.\text{label}>=\text{null ? null : } <\text{ctx}(r)><\text{r}.\text{label}>.stop)"$ RulePropertyRef\_text(r) ::= "(<ctx(r)>.<r.label>===null ? null : this.\_input.getText(new antlr4.Interval(<ctx(r)>.<r.label>.start,<ctx(r)>.<r.label>.stop)))" RulePropertyRef\_ctx(r) ::= "<ctx(r)>.<r.label>" RulePropertyRef\_parser(r) ::= "this"

ThisRulePropertyRef\_start(r) ::= "localctx.start" ThisRulePropertyRef\_stop(r) ::= "localctx.stop" ThisRulePropertyRef\_text(r) ::= "this.\_input.getText(new antlr4.Interval(localctx.start, this.\_input.LT(-1)))" ThisRulePropertyRef\_ctx(r) ::= "localctx" ThisRulePropertyRef\_parser(r) ::= "this"

```
NonLocalAttrRef(s) ::= "getInvokingContext(<s.ruleIndex>).<s.name>"
SetNonLocalAttr(s, rhsChunks) ::= "getInvokingContext(<s.ruleIndex>).<s.name> = <rhsChunks>"
```
AddToLabelList(a) ::= "<ctx(a.label)>.<a.listName>.push(<labelref(a.label)>);"

```
TokenDecl(t) ::= "this.<t.name> = null; // <TokenLabelType()>"
TokenTypeDecl(t) ::= "var <t.name> = 0; // <TokenLabelType()> type"
TokenListDecl(t) ::= "this.<t.name> = []; // of <TokenLabelType()>s"
RuleContextDecl(r) ::= "this. < r.name > = null; // < r. ctxName>"RuleContextListDecl(rdecl) ::= "this.<rdecl.name> = []; // of <rdecl.ctxName>s"
```

```
ContextTokenGetterDecl(t) ::= <<
\langlet.name\rangle = function() {
 return this.getToken(<parser.name>.<t.name>, 0);
```

```
};
```

```
>>
```

```
// should never be called
ContextTokenListGetterDecl(t) ::= \lt\ltdef <t.name>_list(self):
  return self.getTokens(<parser.name>.<t.name>)
>>
```

```
ContextTokenListIndexedGetterDecl(t) ::= \langle \langle\langlet.name\rangle = function(i) {
	if(i===undefined) {
 i = null:
	}
 if(i == null) {
    return this.getTokens(<parser.name>.<t.name>);
   } else {
    return this.getToken(<parser.name>.<t.name>, i);
   }
```

```
};
>>
ContextRuleGetterDecl(r) ::= <<
\langler.name\rangle = function() {
  return this.getTypedRuleContext(<r.ctxName>,0);
};
\gg// should never be called
ContextRuleListGetterDecl(r) ::= <<
def <r.name>_list(self):
   return self.getTypedRuleContexts(<parser.name>.<r.ctxName>)
>>
ContextRuleListIndexedGetterDecl(r) ::= \langle \langle\langler.name\rangle = function(i) {
   if(i===undefined) {
    i = null;
   }
  if(i == null) {
     return this.getTypedRuleContexts(<r.ctxName>);
   } else {
     return this.getTypedRuleContext(<r.ctxName>,i);
   }
};
>>
LexerRuleContext() ::= "RuleContext"
/** The rule context name is the rule followed by a suffix; e.g.,
*	r becomes rContext.
*/
RuleContextNameSuffix() ::= "Context"
ImplicitTokenLabel(tokenName) ::= "_<tokenName>"
ImplicitRuleLabel(ruleName)	 ::= "_<ruleName>"
ImplicitSetLabel(id) ::=" \tset \tset \tset \tset \tsetListLabelName(label) ::= "<label>"
CaptureNextToken(d) ::= "<d.varName> = self. input.LT(1)"
CaptureNextTokenType(d) ::= " < d-varName > = this. input. LA(1);"
StructDecl(struct,ctorAttrs,attrs,getters,dispatchMethods,interfaces,extensionMembers) ::= <<
```
function <struct.name>(parser, parent, invokingState<struct.ctorAttrs:{a |, <a.name>}>) { if(parent===undefined) {

```
	 parent = null;
	}
	if(invokingState===undefined || invokingState===null) {
 		invokingState = -1;
	}
	<if(contextSuperClass)><contextSuperClass><else>antlr4.ParserRuleContext<endif>.call(this, parent,
invokingState);
 this.parser = parser;
  this.ruleIndex = <parser.name>.RULE_<struct.derivedFromName>;
 \langle \text{attrs:} \{a \mid \langle a \rangle\}; \text{separator}="\n">
 \lestruct.ctorAttrs:{a | this.\lea.name> = \lea.name> || null;}; separator="\n">
  return this;
}
```

```
\lestruct.name>.prototype =
```

```
Object.create(<if(contextSuperClass)><contextSuperClass><else>antlr4.ParserRuleContext<endif>.prototype);
<struct.name>.prototype.constructor = <struct.name>;
```

```
\langlegetters:\{g \mid \langlestruct.name>.prototype.\langle g \rangle; separator="\n\n">
```

```
<if(struct.provideCopyFrom)> <! don't need copy unless we have subclasses !>
<struct.name>.prototype.copyFrom = function(ctx) {
<if(contextSuperClass)><contextSuperClass><else>antlr4.ParserRuleContext<endif>.prototype.copyFrom.call(this,
```
ctx);

```
\langlestruct.attrs:{a | this.\langlea.name\rangle = ctx.\langlea.name\rangle;}; separator="\n"\rangle
```
};

<endif>

```
<dispatchMethods; separator="\n">
```

```
<extensionMembers; separator="\n">
```
 $\rightarrow$ 

```
AltLabelStructDecl(struct,attrs,getters,dispatchMethods) ::= <<
function <struct.name>(parser, ctx) {
	<currentRule.name; format="cap">Context.call(this, parser);
 \langle \text{attrs:} \{a \mid \langle a \rangle \} \rangle; separator="\n">
  <currentRule.name; format="cap">Context.prototype.copyFrom.call(this, ctx);
  return this;
}
```

```
<struct.name>.prototype = Object.create(<currentRule.name; format="cap">Context.prototype);
<struct.name>.prototype.constructor = <struct.name>;
```

```
<! Define fields of this parser to export this struct/context class !>
<parser.name>.<struct.name> = <struct.name>:
```

```
\leqgetters:\{g \mid \leqstruct.name>.prototype.\leq g>\}; separator="\n\n">
<dispatchMethods; separator="\n">
```

```
>>
```

```
ListenerDispatchMethod(method) ::= <<
<struct.name>.prototype.<if(method.isEnter)>enter<else>exit<endif>Rule = function(listener) {
  if(listener instanceof <parser.grammarName>Listener ) {
    listener.<if(method.isEnter)>enter<else>exit<endif><struct.derivedFromName; format="cap">(this);
	}
};
>>
VisitorDispatchMethod(method) ::= <<
<struct.name>.prototype.accept = function(visitor) {
  if ( visitor instanceof <parser.grammarName>Visitor ) {
     return visitor.visit<struct.derivedFromName; format="cap">(this);
   } else {
     return visitor.visitChildren(this);
   }
};
>>
AttributeDecl(d) ::= "this.<d.name> = <if(d.initValue)><d.initValue><else>null<endif>"
/* If we don't know location of label def x, use this template */labelref(x) ::= "\dot{f}(x.isLocal)>localctx.<\dot{f}(\dot{x}.x.name)/* For any action chunk, what is correctly-typed context struct ptr? */
ctx(actionChunk) ::= "localctx"
// used for left-recursive rules
recRuleAltPredicate(ruleName,opPrec) ::= "this.precpred(this._ctx, <opPrec>)"
recRuleSetReturnAction(src,name)	 ::= "$<name>=$<src>.<name>"
recRuleSetStopToken() ::= "this._ctx.stop = this._input.LT(-1);"
recRuleAltStartAction(ruleName, ctxName, label) ::= <<
localctx = new <ctxName>Context(this, _parentctx, _parentState);
<if(label)>localctx.<label> = _prevctx;<endif>
this.pushNewRecursionContext(localctx, startState, <parser.name>.RULE <ruleName>);
>>
recRuleLabeledAltStartAction(ruleName, currentAltLabel, label, isListLabel) ::= <<
localctx = new <currentAltLabel; format="cap">Context(this, new <ruleName; format="cap">Context(this,
parentctx, parentState));
<if(label)>
<if(isListLabel)>
localctx.<label>.push(_prevctx);
```

```
<else>
localctx.<label> = _prevctx;<endif>
<endif>
this.pushNewRecursionContext(localctx, _startState, <parser.name>.RULE_<ruleName>);
>>
```

```
recRuleReplaceContext(ctxName) ::= <<
localctx = new <ctxName >Context(this, localctx);this. ctx = located:
prevctx = located:
\gt
```

```
recRuleSetPrevCtx() ::= <<
if(this._parseListeners!==null) {
  this.triggerExitRuleEvent();
}
prevctx = localctx;>>
```

```
LexerFile(lexerFile, lexer, namedActions) ::= <<
<fileHeader(lexerFile.grammarFileName, lexerFile.ANTLRVersion)>
var antlr4 = require('antlr4/index');
```

```
<namedActions.header>
```
<lexer>

>>

```
Lexer(lexer, atn, actionFuncs, sempredFuncs, superClass) ::= <<
```
 $\langle$ atn $\rangle$ 

```
var atn = new antlr4.atn.ATNDeserializer().deserialize(serializedATN);
```

```
var decisionsToDFA = atn.decisionToState.map( function(ds, index) { return new antlr4.dfa.DFA(ds, index); });
```

```
function <lexer.name>(input) {
	<if(superClass)><superClass><else>antlr4.Lexer<endif>.call(this, input);
 this. interp = new antlr4.atn.LexerATNSimulator(this, atn, decisionsToDFA, new
antlr4.PredictionContextCache());
  return this;
}
```

```
<lexer.name>.prototype = Object.create(<if(superClass)><superClass><else>antlr4.Lexer<endif>.prototype);
<lexer.name>.prototype.constructor = <lexer.name>;
```
 $\leq$ lexer.name $>$ .EOF = antlr4.Token.EOF;

 $\langle$  =  $\langle$  =  $\langle$  =  $\rangle$   $\langle$  =  $\langle$  =  $\langle$  =  $\langle$  =  $\rangle$  =  $\langle$  =  $\langle$  =  $\langle$  =  $\rangle$  =  $\langle$  =  $\langle$  +  $\rangle$  =  $\langle$  +  $\rangle$  =  $\langle$  +  $\rangle$  =  $\langle$  +  $\rangle$  +  $\langle$  +  $\rangle$  +  $\langle$  +  $\rangle$  +  $\langle$  +  $\rangle$  +  $\langle$  +  $\rangle$  +  $\langle$  +  $\rangle$  +

 $\langle rest(lexer.modes): \{m \mid < lexer.name> . \langle m \rangle = \langle i \rangle \}; separator="n" >$ 

 $\le$ lexer.name>.prototype.modeNames = [  $\le$ lexer.modes: $\{m\}$  " $\le$ m>" $\}$ ; separator=", ", wrap, anchor> ];

 $\langle$  = lexer.name>.prototype.literalNames = [  $\langle$  = lexer.literalNames:{t |  $\langle$  t>}; null="null", separator=", ", wrap, anchor>];

 $\leq$ lexer.name>.prototype.symbolicNames = [  $\leq$ lexer.symbolicNames: {t |  $\lt$  | $\leq$  }; null="null", separator=", ", wrap, anchor> ];

 $\leq$ lexer.name>.prototype.ruleNames = [ $\leq$ lexer.ruleNames:{r|" $\leq$ r>"}; separator=", ", wrap, anchor>];

<lexer.name>.prototype.grammarFileName = "<lexer.grammarFileName>";

<namedActions.members>

<dumpActions(lexer, "", actionFuncs, sempredFuncs)>

exports.<lexer.name> = <lexer.name>;

>>

SerializedATN(model) ::= << <! only one segment, can be inlined !>

var serializedATN =  $['<]$ model.serialized; wrap= ${',<}$ n $>$  " $>$ "].join("");

>>

/\*\* Using a type to init value map, try to init a type; if not in table \* must be an object, default value is "null". \*/  $initValue(typeName) ::= \lt\lt$ 

<javaTypeInitMap.(typeName)> >>

 $codeFileExtension() ::= ".is"$ 

Found in path(s):

\* /opt/cola/permits/1166873170\_1621514800.65/0/antlr4-4-6-sources-1 jar/org/antlr/v4/tool/templates/codegen/JavaScript/JavaScript.stg No license file was found, but licenses were detected in source scan.

/\* [The "BSD licence"] Copyright (c) 2006 Kay Roepke All rights reserved.

Redistribution and use in source and binary forms, with or without modification, are permitted provided that the following conditions are met:

- 1. Redistributions of source code must retain the above copyright notice, this list of conditions and the following disclaimer.
- 2. Redistributions in binary form must reproduce the above copyright notice, this list of conditions and the following disclaimer in the documentation and/or other materials provided with the distribution.
- 3. The name of the author may not be used to endorse or promote products derived from this software without specific prior written permission.

THIS SOFTWARE IS PROVIDED BY THE AUTHOR ``AS IS'' AND ANY EXPRESS OR IMPLIED WARRANTIES, INCLUDING, BUT NOT LIMITED TO, THE IMPLIED WARRANTIES OF MERCHANTABILITY AND FITNESS FOR A PARTICULAR PURPOSE ARE DISCLAIMED. IN NO EVENT SHALL THE AUTHOR BE LIABLE FOR ANY DIRECT, INDIRECT, INCIDENTAL, SPECIAL, EXEMPLARY, OR CONSEQUENTIAL DAMAGES (INCLUDING, BUT NOT LIMITED TO, PROCUREMENT OF SUBSTITUTE GOODS OR SERVICES; LOSS OF USE, DATA, OR PROFITS; OR BUSINESS INTERRUPTION) HOWEVER CAUSED AND ON ANY THEORY OF LIABILITY, WHETHER IN CONTRACT, STRICT LIABILITY, OR TORT (INCLUDING NEGLIGENCE OR OTHERWISE) ARISING IN ANY WAY OUT OF THE USE OF THIS SOFTWARE, EVEN IF ADVISED OF THE POSSIBILITY OF SUCH DAMAGE. \*/

/\*

This file contains the actual layout of the messages emitted by ANTLR. The text itself is coming out of the languages/\*stg files, according to the chosen locale. This file contains the format that mimicks GCC output. \*/

location(file, line, column) ::= "<file>:<line>:"

 $message(id, text) ::= "text> (<id>)"$ 

report(location, message, type) ::= "<location> <type>: <message>"

wantsSingleLineMessage() ::= "true"

Found in path(s):

\* /opt/cola/permits/1166873170\_1621514800.65/0/antlr4-4-6-sources-1 jar/org/antlr/v4/tool/templates/messages/formats/gnu.stg No license file was found, but licenses were detected in source scan.

/\*

- \* Copyright (c) 2012-2016 The ANTLR Project. All rights reserved.
- \* Use of this file is governed by the BSD 3-clause license that
- \* can be found in the LICENSE.txt file in the project root.

\*/ /\*\*

> [The "BSD license"] Copyright (c) 2011 Cay Horstmann All rights reserved.

 Redistribution and use in source and binary forms, with or without modification, are permitted provided that the following conditions are met:

 1. Redistributions of source code must retain the above copyright notice, this list of conditions and the following disclaimer. 2. Redistributions in binary form must reproduce the above copyright notice, this list of conditions and the following disclaimer in the documentation and/or other materials provided with the distribution. 3. The name of the author may not be used to endorse or promote products derived from this software without specific prior written permission.

 THIS SOFTWARE IS PROVIDED BY THE AUTHOR ``AS IS'' AND ANY EXPRESS OR IMPLIED WARRANTIES, INCLUDING, BUT NOT LIMITED TO, THE IMPLIED WARRANTIES OF MERCHANTABILITY AND FITNESS FOR A PARTICULAR PURPOSE ARE DISCLAIMED. IN NO EVENT SHALL THE AUTHOR BE LIABLE FOR ANY DIRECT, INDIRECT, INCIDENTAL, SPECIAL, EXEMPLARY, OR CONSEQUENTIAL DAMAGES (INCLUDING, BUT NOT LIMITED TO, PROCUREMENT OF SUBSTITUTE GOODS OR SERVICES; LOSS OF USE, DATA, OR PROFITS; OR BUSINESS INTERRUPTION) HOWEVER CAUSED AND ON ANY THEORY OF LIABILITY, WHETHER IN CONTRACT, STRICT LIABILITY, OR TORT (INCLUDING NEGLIGENCE OR OTHERWISE) ARISING IN ANY WAY OUT OF THE USE OF THIS SOFTWARE, EVEN IF ADVISED OF THE POSSIBILITY OF SUCH DAMAGE. \*/

Found in path(s):

\* /opt/cola/permits/1166873170\_1621514800.65/0/antlr4-4-6-sources-1-jar/org/antlr/v4/gui/GraphicsSupport.java No license file was found, but licenses were detected in source scan.

/\*

[The "BSD licence"] Copyright (c) 2006 Kay Roepke All rights reserved.

Redistribution and use in source and binary forms, with or without modification, are permitted provided that the following conditions are met:

- 1. Redistributions of source code must retain the above copyright notice, this list of conditions and the following disclaimer.
- 2. Redistributions in binary form must reproduce the above copyright notice, this list of conditions and the following disclaimer in the documentation and/or other materials provided with the distribution.
- 3. The name of the author may not be used to endorse or promote products

derived from this software without specific prior written permission.

THIS SOFTWARE IS PROVIDED BY THE AUTHOR ``AS IS'' AND ANY EXPRESS OR IMPLIED WARRANTIES, INCLUDING, BUT NOT LIMITED TO, THE IMPLIED WARRANTIES OF MERCHANTABILITY AND FITNESS FOR A PARTICULAR PURPOSE ARE DISCLAIMED. IN NO EVENT SHALL THE AUTHOR BE LIABLE FOR ANY DIRECT, INDIRECT, INCIDENTAL, SPECIAL, EXEMPLARY, OR CONSEQUENTIAL DAMAGES (INCLUDING, BUT NOT LIMITED TO, PROCUREMENT OF SUBSTITUTE GOODS OR SERVICES; LOSS OF USE, DATA, OR PROFITS; OR BUSINESS INTERRUPTION) HOWEVER CAUSED AND ON ANY THEORY OF LIABILITY, WHETHER IN CONTRACT, STRICT LIABILITY, OR TORT (INCLUDING NEGLIGENCE OR OTHERWISE) ARISING IN ANY WAY OUT OF THE USE OF THIS SOFTWARE, EVEN IF ADVISED OF THE POSSIBILITY OF SUCH DAMAGE. \*/

/\*

This file contains the actual layout of the messages emitted by ANTLR. This file contains the default format ANTLR uses. \*/

location(file, line, column) ::= "<file>:<line>:</o>:</a></>column>:"

 $message(id, text) ::= "(\langle id \rangle) \langle text \rangle"$ 

```
report(location, message, type) ::= "<type>(<message.id>): <location> <message.text>"
```
wantsSingleLineMessage() ::= "false"

Found in path(s):

\* /opt/cola/permits/1166873170\_1621514800.65/0/antlr4-4-6-sources-1 jar/org/antlr/v4/tool/templates/messages/formats/antlr.stg No license file was found, but licenses were detected in source scan.

/\*

- \* [The "BSD license"]
- \* Copyright (c) 2012-2016 Terence Parr
- \* Copyright (c) 2012-2016 Sam Harwell
- \* All rights reserved.

\*

- \* Redistribution and use in source and binary forms, with or without
- \* modification, are permitted provided that the following conditions

```
* are met:
```
\*

- \* 1. Redistributions of source code must retain the above copyright
- \* notice, this list of conditions and the following disclaimer.
- \* 2. Redistributions in binary form must reproduce the above copyright
- notice, this list of conditions and the following disclaimer in the
- documentation and/or other materials provided with the distribution.
- \* 3. The name of the author may not be used to endorse or promote products
- derived from this software without specific prior written permission.
- \*
- \* THIS SOFTWARE IS PROVIDED BY THE AUTHOR ``AS IS'' AND ANY EXPRESS OR
- \* IMPLIED WARRANTIES, INCLUDING, BUT NOT LIMITED TO, THE IMPLIED WARRANTIES
- \* OF MERCHANTABILITY AND FITNESS FOR A PARTICULAR PURPOSE ARE DISCLAIMED.
- \* IN NO EVENT SHALL THE AUTHOR BE LIABLE FOR ANY DIRECT, INDIRECT,
- \* INCIDENTAL, SPECIAL, EXEMPLARY, OR CONSEQUENTIAL DAMAGES (INCLUDING, BUT
- \* NOT LIMITED TO, PROCUREMENT OF SUBSTITUTE GOODS OR SERVICES; LOSS OF USE,
- \* DATA, OR PROFITS; OR BUSINESS INTERRUPTION) HOWEVER CAUSED AND ON ANY
- \* THEORY OF LIABILITY, WHETHER IN CONTRACT, STRICT LIABILITY, OR TORT
- \* (INCLUDING NEGLIGENCE OR OTHERWISE) ARISING IN ANY WAY OUT OF THE USE OF
- \* THIS SOFTWARE, EVEN IF ADVISED OF THE POSSIBILITY OF SUCH DAMAGE.
- \*/

/\*\* templates used to generate make-compatible dependencies \*/

- $/*$  Generate "f : x, y, z" dependencies for input
- \* dependencies and generated files. in and out
- \* are File objects. For example, you can say
- \* <f.canonicalPath>
- \*/

dependencies(grammarFileName,in,out) ::= <<

```
<if(in)><grammarFileName>: <in; separator=", "><endif>
```
<out:{f | <f> : <grammarFileName>}; separator="\n">

```
>>
```
Found in path(s):

\* /opt/cola/permits/1166873170\_1621514800.65/0/antlr4-4-6-sources-1-jar/org/antlr/v4/tool/templates/depend.stg No license file was found, but licenses were detected in source scan.

/\*

```
* [The "BSD license"]
```
- \* Copyright (c) 2012-2016 Terence Parr
- \* Copyright (c) 2012-2016 Sam Harwell
- \* Copyright (c) 2014 Eric Vergnaud
- \* All rights reserved.
- \*

\* Redistribution and use in source and binary forms, with or without

\* modification, are permitted provided that the following conditions

\* are met:

\*

- \* 1. Redistributions of source code must retain the above copyright
- notice, this list of conditions and the following disclaimer.
- \* 2. Redistributions in binary form must reproduce the above copyright
- \* notice, this list of conditions and the following disclaimer in the
- \* documentation and/or other materials provided with the distribution.
- \* 3. The name of the author may not be used to endorse or promote products
- \* derived from this software without specific prior written permission.
- \*

```
* THIS SOFTWARE IS PROVIDED BY THE AUTHOR ``AS IS'' AND ANY EXPRESS OR
```

```
* IMPLIED WARRANTIES, INCLUDING, BUT NOT LIMITED TO, THE IMPLIED WARRANTIES
```

```
* OF MERCHANTABILITY AND FITNESS FOR A PARTICULAR PURPOSE ARE DISCLAIMED.
```

```
* IN NO EVENT SHALL THE AUTHOR BE LIABLE FOR ANY DIRECT, INDIRECT,
```

```
* INCIDENTAL, SPECIAL, EXEMPLARY, OR CONSEQUENTIAL DAMAGES (INCLUDING, BUT
```

```
* NOT LIMITED TO, PROCUREMENT OF SUBSTITUTE GOODS OR SERVICES; LOSS OF USE,
```

```
* DATA, OR PROFITS; OR BUSINESS INTERRUPTION) HOWEVER CAUSED AND ON ANY
```

```
* THEORY OF LIABILITY, WHETHER IN CONTRACT, STRICT LIABILITY, OR TORT
```

```
* (INCLUDING NEGLIGENCE OR OTHERWISE) ARISING IN ANY WAY OUT OF THE USE OF
```

```
* THIS SOFTWARE, EVEN IF ADVISED OF THE POSSIBILITY OF SUCH DAMAGE.
```
\*/

/\*\* ANTLR tool checks output templates are compatible with tool code generation.

```
* For now, a simple string match used on x.y of x.y.z scheme.
```

```
* Must match Tool.VERSION during load to templates.
```

```
*
```

```
* REQUIRED.
```

```
*/
```

```
pythonTypeInitMap ::= [
```

```
	"bool":"False",
	"int":"0",
	"float":"0.0",
	"str":"",
	default:"None" // anything other than a primitive type is an object
]
```
// args must be <object-model-object>, <fields-resulting-in-STs>

```
ParserFile(file, parser, namedActions, contextSuperClass) ::= <<
<fileHeader(file.grammarFileName, file.ANTLRVersion)>
# encoding: utf-8
from __future__ import print_function
from antlr4 import *
from io import StringIO
```
<namedActions.header> <parser>

```
\sim
```

```
ListenerFile(file, header, namedActions) ::= <<<fileHeader(file.grammarFileName, file.ANTLRVersion)>
from antlr4 import *
<header>
```
# This class defines a complete listener for a parse tree produced by <file.parserName>. class <file.grammarName>Listener(ParseTreeListener):

```
 <file.listenerNames:{lname |
# Enter a parse tree produced by <file.parserName>#<lname>.
def enter<lname; format="cap">(self, ctx):
  pass
# Exit a parse tree produced by <file.parserName>#<lname>.
```

```
def exit<lname; format="cap">(self, ctx):
  pass
```

```
\}; separator="\n">
```

```
VisitorFile(file, header, namedActions) ::= <<
<fileHeader(file.grammarFileName, file.ANTLRVersion)>
from antlr4 import *
<header>
```
# This class defines a complete generic visitor for a parse tree produced by <file.parserName>.

```
class <file.grammarName>Visitor(ParseTreeVisitor):
```

```
 <file.visitorNames:{lname |
# Visit a parse tree produced by <file.parserName>#<lname>.
def visit<lname; format="cap">(self, ctx):
  return self.visitChildren(ctx)
```

```
}; separator="\n">
```
 $\gg$ 

```
fileHeader(grammarFileName, ANTLRVersion) ::= <<
# Generated from <grammarFileName> by ANTLR <ANTLRVersion>
>>
```

```
Parser(parser, funcs, atn, sempredFuncs, superClass) ::= <<
<Parser_(ctor="parser_ctor", ...)>
>>
```

```
Parser (parser, funcs, atn, sempredFuncs, ctor, superClass) ::= <<
<if(superClass)>
from .<superClass> import <superClass>
```
<endif>  $<$ atn $>$ 

class <parser.name> ( <if(superClass)><superClass><else>Parser<endif> ):

grammarFileName = "<parser.grammarFileName>"

 $atn = ATNDeserializer() . deserialize (serializedATN())$ 

 $decisionsToDFA = [DFA(ds, i) for i, ds in enumerate(atn.decisionToState)]$ 

sharedContextCache = PredictionContextCache()

literalNames = [ <parser.literalNames:{t | u<t>}; null="u\"\<INVALID>\"", separator=", ", wrap, anchor> ]

symbolicNames = [ <parser.symbolicNames: {t | u<t> }; null="u\"\<INVALID>\"", separator=", ", wrap, anchor> ]

 $\langle$  parser.rules: {r | RULE\_ $\langle$ r.name $\rangle$  =  $\langle$ r.index $\rangle$ }; separator="\n", wrap, anchor

ruleNames = [ <parser.ruleNames: {r | u"<r>">; separator=", ", wrap, anchor> ]

```
EOF = <i>TokenLabelType</i>()> > .EOF <if(parser.tokens)>
 <parser.tokens:{k | <k>=<parser.tokens.(k)>}; separator="\n", wrap, anchor>
 <endif>
```

```
 <parser:(ctor)()>
```
<namedActions.members>

```
 <funcs; separator="\n">
```

```
<if(sempredFuncs)>
  def sempred(self, localctx, ruleIndex, predIndex):
    if self._predicates == None:
      self._predicates = dict()<parser.sempredFuncs.values:{f |
     self._predicates[<f.ruleIndex>] = self.<f.name>_sempred}; separator="\n ">
    pred = self._predicates.get(ruleIndex, None)
    if pred is None:
      raise Exception("No predicate with index:" + str(ruleIndex))
    else:
       return pred(localctx, predIndex)
  <sempredFuncs.values; separator="\n">
```

```
<endif>
```

```
dumpActions(recog, argFuncs, actionFuncs, sempredFuncs) ::= <<
<if(actionFuncs)>
def action(self, localctx, ruleIndex, actionIndex):
	if self._actions is None:
 \text{actions} = \text{dict}()<recog.actionFuncs.values:{f|
 \text{actions}[\langle f.\text{ruleIndex}\rangle] = \text{self}.\langle f.\text{name}\rangle \text{ action }; \text{separation} = \text{space}self. actions = actions
	action = self._actions.get(ruleIndex, None)
	if action is not None:
 		action(localctx, actionIndex)
	else:
 		raise Exception("No registered action for:" + str(ruleIndex))
```

```
<actionFuncs.values; separator="\n">
```
<endif>

```
<if(sempredFuncs)>
def sempred(self, localctx, ruleIndex, predIndex):
  if self._predicates is None:
    preds = dict()<recog.sempredFuncs.values:{f|
     preds[<f.ruleIndex>] = self.<f.name>_sempred}; separator="\n">
     self._predicates = preds
  pred = self._predicates.get(ruleIndex, None)
  if pred is not None:
     return pred(localctx, predIndex)
  else:
     raise Exception("No registered predicate for:" + str(ruleIndex))
```

```
<sempredFuncs.values; separator="\n">
<endif>
```
>>

```
parser_ctor(p) ::= <<
def __init__(self, input):
 super(<parser.name>, self).__init_(input)
  self.checkVersion("<file.ANTLRVersion>")
 self. interp = ParserATNSimulator(self, self.atn, self.decisionsToDFA, self.sharedContextCache)
 self. predicates = None
```
>>

```
/* This generates a private method since the actionIndex is generated, making an
* overriding implementation impossible to maintain.
*/
```
## $RuleActionFunction(r, actions) ::= \langle\langle$

```
def <r.name>_action(self, localctx , actionIndex):
<actions: {index}
<if(first(actions))>
 if actionIndex == \langleindex\rangle:
     <actions.(index)>
<elseif(rest(actions))>
 elif actionIndex == <index:
     <actions.(index)>
<endif> }; separator="\n">
>>
```
/\* This generates a private method since the predIndex is generated, making an \* overriding implementation impossible to maintain.

\*/

```
RuleSempredFunction(r, actions) ::= \langle\langledef <raname> sempred(self, localctx, predIndex):
  <actions: {index}
<if(first(actions))>
  if predIndex == \langleindex\rangle:
    return <actions.(index)>
<elseif(rest(actions))>
  elif predIndex == <index:
    return <actions.(index)>
<endif> }; separator="\n">
```

```
>>
```
RuleFunction(currentRule,args,code,locals,ruleCtx,altLabelCtxs,namedActions,finallyAction,postamble,exceptions)  $::=$  <<

<ruleCtx>

```
<altLabelCtxs:{l | <altLabelCtxs.(l)>}; separator="\n">
```
def <currentRule.name>(self<currentRule.args:{a | , <a.name>}>):

```
 localctx = <parser.name>.<currentRule.ctxType>(self, self._ctx, self.state<currentRule.args:{a | , <a.name>}>)
self.enterRule(localctx, <currentRule.startState>, self.RULE <currentRule.name>)
 <namedActions.init>
 <locals; separator="\n">
 try:
  <code></code>
   <postamble; separator="\n">
   <namedActions.after>
 <if(exceptions)>
 <exceptions; separator="\n">
```

```
 <else>
  except RecognitionException as re:
     localctx.exception = re
     self._errHandler.reportError(self, re)
     self._errHandler.recover(self, re)
   <endif>
  finally:
     <finallyAction>
     self.exitRule()
  return localctx
>>
LeftRecursiveRuleFunction(currentRule,args,code,locals,ruleCtx,altLabelCtxs,
	namedActions,finallyAction,postamble) ::=
<<<ruleCtx>
<altLabelCtxs:{l | <altLabelCtxs.(l)>}; separator="\n">
def <currentRule.name>(self, _p=0<if(currentRule.args)>, <args:{a | , <a>}><endif>):
 _exementctx = self._ctx
 _ _parentState = self.state
  localctx = <parser.name>.<currentRule.ctxType>(self, self._ctx, _parentState<args:{a | , <a.name>}>)
 prevctx = located _startState = <currentRule.startState>
  self.enterRecursionRule(localctx, <currentRule.startState>, self.RULE_<currentRule.name>, _p)
   <namedActions.init>
 \langlelocals; separator="\n">
  try:
    <code></code>
     <postamble; separator="\n">
     <namedActions.after>
  except RecognitionException as re:
     localctx.exception = re
     self._errHandler.reportError(self, re)
     self._errHandler.recover(self, re)
  finally:
     <finallyAction>
    self.unrollRecursionContexts(_parentctx)
  return localctx
```

```
\rightarrow
```
CodeBlockForOuterMostAlt(currentOuterMostAltCodeBlock, locals, preamble, ops) ::= << <if(currentOuterMostAltCodeBlock.altLabel)>localctx = <parser.name>.<currentOuterMostAltCodeBlock.altLabel; format="cap">Context(self, localctx)<endif> self.enterOuterAlt(localctx, <currentOuterMostAltCodeBlock.alt.altNum>)

```
<CodeBlockForAlt(currentAltCodeBlock=currentOuterMostAltCodeBlock, ...)>
>>
```

```
CodeBlockForAlt(currentAltCodeBlock, locals, preamble, ops) ::= <<
<locals; separator="\n">
<preamble; separator="\n">
<ops; separator="\n">
>>
```

```
LL1AltBlock(choice, preamble, alts, error) ::= <<
self.state = <choice.stateNumber>
self._errHandler.sync(self)
\langleif(choice.label)>\langlelabelref(choice.label)> = _input.LT(1)\langleendif>\epsilon; separator="\n">
token = self. input.LA(1)
<choice.altLook,alts:{look,alt| <cases(ttypes=look)>
  \langle alt \rangle pass}; separator="\nel">
else:
   <error>
```

```
LL1OptionalBlock(choice, alts, error) ::= <<
self.state = <choice.stateNumber>
self._errHandler.sync(self)
token = self.\text{input}.LA(1)<choice.altLook,alts:{look,alt| <cases(ttypes=look)>
  \langle alt \rangle pass}; separator="\nel">
else:
   <error>
```

```
LL1OptionalBlockSingleAlt(choice, expr, alts, preamble, error, followExpr) ::= <<
self.state = <choice.stateNumber>
self._errHandler.sync(self)
\epsilon; separator="\n">
if <expr>:
  \langlealts; separator="\n">
```

```
<!else if ( !(<followExpr>) ) <error>!>
\gg
```

```
LL1StarBlockSingleAlt(choice, loopExpr, alts, preamble, iteration) ::= <<
self.state = <choice.stateNumber>
self. errHandler.sync(self)
```

```
<preamble; separator="\n">
while <loopExpr>:
 \langlealts; separator="\n">
  self.state = <choice.loopBackStateNumber>
  self._errHandler.sync(self)
  <iteration>
```

```
LL1PlusBlockSingleAlt(choice, loopExpr, alts, preamble, iteration) ::= <<
self.state = <choice.blockStartStateNumber> <! alt block decision !>
self._errHandler.sync(self)
<preamble; separator="\n">
while True:
  <alts; separator="\n">
   self.state = <choice.stateNumber> <! loopback/exit decision !>
   self._errHandler.sync(self)
   <iteration>
   if not (<loopExpr>):
     break
```
>>

```
// LL(*) stuff
```

```
AltBlock(choice, preamble, alts, error) ::= <<
self.state = <choice.stateNumber>
self._errHandler.sync(self)
\langleif(choice.label)>\langlelabelref(choice.label)> = _input.LT(1)\langleendif>
\epsilon; separator="\n">
la_ = self._interp.adaptivePredict(self._input,<choice.decision>,self._ctx)
\langlealts:{alt |
if la == :
  \langle alt \rangle pass
}; separator="\nel">
```

```
OptionalBlock(choice, alts, error) ::= <<
self.state = <choice.stateNumber>
self. errHandler.sync(self)
la_ = self._interp.adaptivePredict(self._input,<choice.decision>,self._ctx)
\langlealts:{alt |
if la = \langle i \rangle \langle i(f(lchoice.ast.greedy)) \rangle + 1 \langle endif \rangle:
  \langle alt \rangle}; separator="\nel">
```

```
StarBlock(choice, alts, sync, iteration) ::= <<
self.state = <choice.stateNumber>
self. errHandler.sync(self)
_alt = self._interp.adaptivePredict(self._input,<choice.decision>,self._ctx)
while alt!=<choice.exitAlt> and alt!=ATN.INVALID_ALT_NUMBER:
  if _alt==1<if(!choice.ast.greedy)>+1<endif>:
     <iteration>
    \langlealts>\langle! should only be one !> self.state = <choice.loopBackStateNumber>
  self._errHandler.sync(self)
   _alt = self._interp.adaptivePredict(self._input,<choice.decision>,self._ctx)
```

```
PlusBlock(choice, alts, error) ::= <<
```
self.state = <choice.blockStartStateNumber> <! alt block decision !>

self.\_errHandler.sync(self)

```
alt = 1 \times if (!choice.ast.greedy) > +1 \times endif
```

```
while alt!=<choice.exitAlt> and _alt!=ATN.INVALID_ALT_NUMBER:
```
 $\langle$ alts: $\{ alt |$ 

```
if _alt == \langle i \rangle \langle if(!choice.ast.greedy)>+1<endif>:
```
 $\langle alt \rangle$ 

```
}; separator="\nel">
```
else:

<error>

 self.state = <choice.loopBackStateNumber> <! loopback/exit decision !> self. errHandler.sync(self)

```
 _alt = self._interp.adaptivePredict(self._input,<choice.decision>,self._ctx)
```
 $\gg$ 

```
Sync(s) ::= "sync(<s.expecting.name>)"
```

```
ThrowNoViableAlt(t) ::= "raise NoViableAltException(self)"
```

```
TestSetInline(s) ::= \lt\lt<s.bitsets:{bits | <if(rest(rest(bits.ttypes)))><bitsetBitfieldComparison(s, bits)><else><bitsetInlineComparison(s,
bits)><endif>}; separator=" or ">
>>
```

```
// Java language spec 15.19 - shift operators mask operands rather than overflow to 0... need range test
testShiftInRange(shiftAmount) ::= <<
((\leq \text{shiftAmount}) \& \sim 0 \times 3f) == 0\Rightarrow
```
// produces smaller bytecode only when bits.ttypes contains more than two items

```
bitsetBitfieldComparison(s, bits) ::= <%
(<testShiftInRange({<offsetShiftVar(s.varName, bits.shift)>})> and ((1 \<\< <offsetShiftVar(s.varName,
bits.shift)>) \& (<br/>shitypes:{ttype | (1 \<\< <offsetShiftType(ttype, bits.shift)>)}; separator=" | ">)) != 0)
% >isZero ::= [
"0":true,
default:false
]
offsetShiftVar(shiftAmount, offset) ::= <%
<if(!isZero.(offset))>(<shiftAmount> - <offset>)<else><shiftAmount><endif>
\%offsetShiftType(shiftAmount, offset) ::= <%
<if(!isZero.(offset))>(<parser.name>.<shiftAmount> - <offset>)<else><parser.name>.<shiftAmount><endif>
% >// produces more efficient bytecode when bits.ttypes contains at most two items
bitsetInlineComparison(s, bits) ::= <%
<bits.ttypes:{ttype | <s.varName>==<parser.name>.<ttype>}; separator=" or ">
% >cases(ttypes) ::= \lt\ltif token in [<ttypes: {t | <parser.name>.<t>}; separator=", ">]:
>>
InvokeRule(r, argExpressChunks) ::= \langle\langleself.state = <r.stateNumber>
\langleif(r.labels)>\langler.labels:{l|\langlelabelref(l)> =
}><endif>self.<r.name>(<if(r.ast.options.p)><r.ast.options.p><if(argExprsChunks)>,<endif><endif><argExprsChu
nks>)
>>
MatchToken(m) ::= \lt\ltself.state = <m.stateNumber>
\langleif(m.labels)>\langlem.labels:{l | \langlelabelref(l)\rangle = }\langle\endif>self.match(\langleparser.name>\langlem.name>)
>>
MatchSet(m, expr, capture) ::= "<CommonSetStuff(m, expr, capture, false)>"
MatchNotSet(m, expr, capture) ::= "<CommonSetStuff(m, expr, capture, true)>"
CommonSetStuff(m, expr, capture, invert) ::= <<
self.state = <m.stateNumber>
\langleif(m.labels)>\langlem.labels:{l} \langlelabelref(l)>=}\rangleself. input.LT(1)\langleendif\rangle<capture>
\langleif(invert)>if \langlem.varName>\langle\langle= 0 or \langleexpr>\rangle\langleelse>if not(\langleexpr>\rangle\langleendif>:
```

```
\langleif(m.labels)>\langlem.labels:{1| \langlelabelref(l)> = }>\langleelse> \langleendif>self._errHandler.recoverInline(self)
else:
   self._errHandler.reportMatch(self)
   self.consume()
\rightarrowWildcard(w) ::= \llself.state = <w.stateNumber>
\langleif(w.labels)>\langlew.labels:{l|\langlelabelref(l)> = }>\langleendif>self.matchWildcard()
>>
// ACTION STUFF
Action(a, foo, chunks) ::= "<chunks>"
ArgAction(a, chunks) ::= "<chunks>"
SemPred(p, chunks, failChunks) ::= <<
self.state = <p.stateNumber>
if not <chunks>:
   from antlr4.error.Errors import FailedPredicateException
   raise FailedPredicateException(self, <p.predicate><if(failChunks)>, <failChunks><elseif(p.msg)>,
<p.msg><endif>)
>>
ExceptionClause(e, catchArg, catchAction) ::= <<
catch (<catchArg>) {
	<catchAction>
}
>>
// lexer actions are not associated with model objects
LexerSkipCommand() ::= "skip()"
LexerMoreCommand() ::= "more()"
LexerPopModeCommand() ::= "popMode()"
LexerTypeCommand(arg, grammar) \therefore = "_type = <arg>"
LexerChannelCommand(arg, grammar) ::= "_channel = <arg>"
LexerModeCommand(arg, grammar) ::= " mode = <arg>"
LexerPushModeCommand(arg, grammar) ::= "pushMode(<arg>)"
ActionText(t) ::= "< t.text~"ActionTemplate(t) ::= "<t.st>"
ArgRef(a) ::= "localctx.<a.name>"
```

```
LocalRef(a) ::= "localctx.<\langle a.name \rangle"
```

```
RetValueRef(a) ::= "localctx.<a.name>"
```

```
QRetValueRef(a) ::= "<ctx(a)&gt;. <a.dict&gt;. <a.name&gt;"
```
/\*\* How to translate \$tokenLabel \*/  $TokenRef(t) ::= ".$ " LabelRef(t) ::= "< $\text{ctx}(t)$ >.< $\text{ct.name}$ " ListLabelRef(t) ::= "<ctx(t)>.<ListLabelName(t.name)>"  $SetAttr(s,rhsChunks) ::= ". =$ 

TokenLabelType() ::= "<file.TokenLabelType; null={Token}>" InputSymbolType() ::= "<file.InputSymbolType; null={Token}>"

TokenPropertyRef\_text(t) ::= "(None if <ctx(t)>.<t.label> is None else <ctx(t)>.<t.label>.text)" TokenPropertyRef\_type(t) ::= "(0 if <ctx(t)>.<t.label> is None else <ctx(t)>.<t.label>.type()" TokenPropertyRef\_line(t) ::= "(0 if <ctx(t)>.<t.label> is None else <ctx(t)>.<t.label>.line)" TokenPropertyRef\_pos(t) ::= "(0 if <ctx(t)>.<t.label> is None else <ctx(t)>.<t.label>.column)" TokenPropertyRef\_channel(t) ::= "(0 if  $\langle \langle \langle \langle \langle t \rangle \rangle, \langle t \rangle \rangle$ . is None else  $\langle \langle \langle t \rangle \rangle, \langle t \rangle$ .label>.channel)" TokenPropertyRef\_index(t) ::= "(0 if  $\langle \text{ctx}(t) \rangle$ . $\langle \text{tlabel} \rangle$  is None else  $\langle \text{ctx}(t) \rangle$ . $\langle \text{tlabel} \rangle$ .tokenIndex)" TokenPropertyRef\_int(t) ::= "(0 if <ctx(t)>.<t.label> is None else int(<ctx(t)>.<t.label>.text))"

RulePropertyRef\_start(r) ::= "(None if  $\langle ctx(r)\rangle$ . $\langle r$ .label> is None else  $\langle ctx(r)\rangle$ . $\langle r$ .label>.start)" RulePropertyRef\_stop(r) ::= "(None if  $<$ ctx(r)>. $<$ r.label> is None else  $<$ ctx(r)>. $<$ r.label>.stop)" RulePropertyRef\_text(r) ::= "(None if  $\langle \text{ctx}(r) \rangle$ . $\langle \text{r}.\text{label} \rangle$  is None else self. input.getText((<ctx(r)>.<r.label>.start,<ctx(r)>.<r.label>.stop)))"  $RulePropertyRef\_ctx(r) ::= "$  $RulePropertyRef\_parser(r) ::= "self"$ 

ThisRulePropertyRef\_start(r) ::= "localctx.start" ThisRulePropertyRef\_stop(r) ::= "localctx.stop" ThisRulePropertyRef\_text(r) ::= "self.\_input.getText((localctx.start, self.\_input.LT(-1)))" ThisRulePropertyRef\_ctx(r) ::= "localctx" ThisRulePropertyRef\_parser(r) ::= "self"

```
NonLocalAttrRef(s) ::= "getInvokingContext(<s.ruleIndex>).<s.name>"
SetNonLocalAttr(s, rhsChunks) ::= "getInvokingContext(<s.ruleIndex>).<s.name> = <rhsChunks>"
```
AddToLabelList(a) ::= "<ctx(a.label)>.<a.listName>.append(<labelref(a.label)>)"

 $TokenDecl(t) ::= "self. \langle t.name \rangle = None # \langle TokenLabelType() \rangle"$ TokenTypeDecl(t) ::= "self.<t.name> =  $0 \neq$  <TokenLabelType()> type" TokenListDecl(t) ::= "self.<t.name> = list() # of <TokenLabelType()>s"  $RuleContextDecl(r) ::= "self. < r.name > = None # < r.ctxName>"$  $RuleContextListDecl(rdecl) ::= "self. < r decl.name > = list() # of < r decl.ctxName > s"$ 

```
ContextTokenGetterDecl(t) ::= <<
def <t.name>(self):
  return self.getToken(<parser.name>.<t.name>, 0)
\rightarrow
```
// should never be called  $ContextTokenListGetterDecl(t) ::= \lt\lt$ 

```
def <t.name>_list(self):
  return self.getTokens(<parser.name>.<t.name>)
>>
ContextTokenListIndexedGetterDecl(t) ::= <<
```

```
def <t.name>(self, i=None):
  if i is None:
     return self.getTokens(<parser.name>.<t.name>)
  else:
     return self.getToken(<parser.name>.<t.name>, i)
```

```
ContextRuleGetterDecl(r) ::= <<
def <r.name>(self):
  return self.getTypedRuleContext(<parser.name>.<r.ctxName>,0)
```
>>

```
// should never be called
ContextRuleListGetterDecl(r) ::= \lt\ltdef <r.name> list(self):
  return self.getTypedRuleContexts(<parser.name>.<r.ctxName>)
```
 $\gg$ 

```
ContextRuleListIndexedGetterDecl(r) ::= \langle \langledef <r.name>(self, i=None):
  if i is None:
    return self.getTypedRuleContexts(<parser.name>.<r.ctxName>)
  else:
     return self.getTypedRuleContext(<parser.name>.<r.ctxName>,i)
```
>>

LexerRuleContext() ::= "RuleContext"

 $/*$  The rule context name is the rule followed by a suffix; e.g., \* r becomes rContext. \*/ RuleContextNameSuffix() ::= "Context"

```
ImplicitTokenLabel(tokenName) ::= "_<tokenName>"
ImplicitRuleLabel(ruleName) ::= " <ruleName>"
ImplicitSetLabel(id) ::= "_tset<id>"
ListLabelName(label) ::= "<label>"
```

```
CaptureNextToken(d) ::= "< d-varName> = self. input.LT(1)"CaptureNextTokenType(d) ::= " < d-varName > = self.__input.LA(1)"
```
StructDecl(struct,ctorAttrs,attrs,getters,dispatchMethods,interfaces,extensionMembers) ::= << class <struct.name>(<if(contextSuperClass)><contextSuperClass><else>ParserRuleContext<endif>):

```
def __init_(self, parser, parent=None, invokingState=-1<struct.ctorAttrs:{a |, <a.name>=None}>):
   super(<parser.name>.<struct.name>, self).__init_(parent, invokingState)
   self.parser = parser
  \langle \text{attrs:} \{a \mid \langle a \rangle\}; \text{separator}="\n">
```
 $\langle$ struct.ctorAttrs:{a | self. $\langle$ a.name $\rangle$  =  $\langle$ a.name $\rangle$ }; separator="\n" $\rangle$ 

```
\leqgetters:\{g \mid \leq g \geq \}; separator="\n\n">
```
def getRuleIndex(self):

return <parser.name>.RULE\_<struct.derivedFromName>

<if(struct.provideCopyFrom)> <! don't need copy unless we have subclasses !> def copyFrom(self, ctx): super(<parser.name>.<struct.name>, self).copyFrom(ctx)  $\langle$ struct.attrs:{a | self. $\langle$ a.name $\rangle$  = ctx. $\langle$ a.name $\rangle$ }; separator="\n" $\rangle$ 

<endif>

```
 <dispatchMethods; separator="\n">
 <extensionMembers; separator="\n">
```
>>

```
AltLabelStructDecl(struct,attrs,getters,dispatchMethods) ::= <<
class <struct.name>(<currentRule.name; format="cap">Context):
```

```
 def __init__(self, parser, ctx): # actually a <parser.name>.<currentRule.name; format="cap">Context)
    super(<parser.name>.<struct.name>, self).__init__(parser)
   \langle \text{attrs:} \{a \mid \langle a \rangle\}; \text{separator} = \langle \text{on} \rangle self.copyFrom(ctx)
```

```
\leqgetters:\{g \mid \leq g \geq \}; separator="\n">
```

```
 <dispatchMethods; separator="\n">
```
>>

```
ListenerDispatchMethod(method) ::= <<
```
def <if(method.isEnter)>enter<else>exit<endif>Rule(self, listener):

if hasattr(listener, "<if(method.isEnter)>enter<else>exit<endif><struct.derivedFromName; format="cap">"): listener.<if(method.isEnter)>enter<else>exit<endif><struct.derivedFromName; format="cap">(self)

```
VisitorDispatchMethod(method) ::= <<
```

```
def accept(self, visitor):
```

```
 if hasattr(visitor, "visit<struct.derivedFromName; format="cap">"):
   return visitor.visit<struct.derivedFromName; format="cap">(self)
 else:
   return visitor.visitChildren(self)
```

```
AttributeDecl(d) ::= "self.<d.name> = <if(d.initValue)><d.initValue><else>None<endif>"
```

```
/* If we don't know location of label def x, use this template */
labelref(x) ::= "<if(!x.isLocal)>localctx.<endif><x.name>"
```
 $/*$  For any action chunk, what is correctly-typed context struct ptr? \*/ ctx(actionChunk) ::= "localctx"

// used for left-recursive rules

```
recRuleAltPredicate(ruleName,opPrec) ::= "self.precpred(self._ctx, <opPrec>)"
recRuleSetReturnAction(src,name)	 ::= "$<name>=$<src>.<name>"
recRuleSetStopToken() ::= "self._ctx.stop = self._input.LT(-1)"
```

```
recRuleAltStartAction(ruleName, ctxName, label) ::= <<
localctx = <parser.name>.<ctxName>Context(self, _parentctx, _parentState)
<if(label)>localctx.<label> = _prevctx<endif>
self.pushNewRecursionContext(localctx, _startState, self.RULE_<ruleName>)
>>
```

```
recRuleLabeledAltStartAction(ruleName, currentAltLabel, label, isListLabel) ::= <<
localctx = <parser.name>.<currentAltLabel; format="cap">Context(self, <parser.name>.<ruleName;
format="cap">Context(self, _parentctx, _parentState))
<if(label)>
<if(isListLabel)>
localctx.<label>.append(_prevctx)
<else>
localctx.<label> = _prevctx<endif>
<endif>
self.pushNewRecursionContext(localctx, _startState, self.RULE_<ruleName>)
\gg
```

```
recRuleReplaceContext(ctxName) ::= <<
localctx = <parser.name>.<ctxName>Context(self, localctx)
self. ctx = locatedprevctx = localctx\Rightarrow
```
 $recRuleSetPrevCtx() ::= \leq \leq$ 

```
if self._parseListeners is not None:
   self.triggerExitRuleEvent()
prevctx = located>>
```
LexerFile(lexerFile, lexer, namedActions) ::= << <fileHeader(lexerFile.grammarFileName, lexerFile.ANTLRVersion)> # encoding: utf-8 from \_\_future\_\_ import print\_function from antlr4 import \* from io import StringIO

<namedActions.header>

<lexer>

>>

Lexer(lexer, atn, actionFuncs, sempredFuncs, superClass) ::= <<

 $<$ atn $>$ 

class <lexer.name>(<if(superClass)><superClass><else>Lexer<endif>):

atn = ATNDeserializer().deserialize(serializedATN())

 $decisionsToDFA = [DFA(ds, i) for i, ds in enumerate(atn.decisionToState)]$ 

 $\langle rest(lex$ er.modes): $\{m | \langle m \rangle = \langle i \rangle\}$ ; separator="\n">

 $\langle$  =  $\langle$  k |  $\langle$  k  $\rangle$  =  $\langle$  lexer.tokens.(k) > }; separator="\n", wrap, anchor

modeNames = [ <lexer.modes:{m| u"<m>"}; separator=", ", wrap, anchor> ]

 literalNames = [ u"\<INVALID>", <lexer.literalNames:{t | u<t>}; separator=", ", wrap, anchor> ]

```
 symbolicNames = [ u"\<INVALID>",
     <lexer.symbolicNames:{t | u<t>}; separator=", ", wrap, anchor> ]
```
ruleNames =  $\lceil$  <lexer.ruleNames: $\lceil r | u'' \langle r \rangle'' \rceil$ ; separator=", ", wrap, anchor>  $\lceil$ 

grammarFileName = u"<lexer.grammarFileName>"

def init (self, input=None): super(<lexer.name>, self). \_init \_(input) self.checkVersion("<lexerFile.ANTLRVersion>") self. interp = LexerATNSimulator(self, self.atn, self.decisionsToDFA, PredictionContextCache())

```
 self._actions = None
     self._predicates = None
   <namedActions.members>
  <dumpActions(lexer, "", actionFuncs, sempredFuncs)>
>>
SerializedATN(model) ::= <<
<! only one segment, can be inlined !>
def serializedATN():
  with StringIO() as buf:
    buf.write(u"<model.serialized; wrap={")<\n>buf.write(u"}>")
     return buf.getvalue()
>>
```
/\*\* Using a type to init value map, try to init a type; if not in table \* must be an object, default value is "null". \*/  $initValue(typeName) ::= \lt\lt$ <javaTypeInitMap.(typeName)>

>>

codeFileExtension() ::= ".py"

Found in path(s):

\* /opt/cola/permits/1166873170\_1621514800.65/0/antlr4-4-6-sources-1 jar/org/antlr/v4/tool/templates/codegen/Python2/Python2.stg No license file was found, but licenses were detected in source scan.

/\*

```
* [The "BSD license"]
```
- \* Copyright (c) 2012-2016 Terence Parr
- \* Copyright (c) 2012-2016 Sam Harwell
- \* All rights reserved.

\*

- \* Redistribution and use in source and binary forms, with or without
- \* modification, are permitted provided that the following conditions
- \* are met:

\*

- \* 1. Redistributions of source code must retain the above copyright
- notice, this list of conditions and the following disclaimer.
- \* 2. Redistributions in binary form must reproduce the above copyright
- \* notice, this list of conditions and the following disclaimer in the
- \* documentation and/or other materials provided with the distribution.
- \* 3. The name of the author may not be used to endorse or promote products
- derived from this software without specific prior written permission.
- \*
- \* THIS SOFTWARE IS PROVIDED BY THE AUTHOR ``AS IS'' AND ANY EXPRESS OR
- \* IMPLIED WARRANTIES, INCLUDING, BUT NOT LIMITED TO, THE IMPLIED WARRANTIES
- \* OF MERCHANTABILITY AND FITNESS FOR A PARTICULAR PURPOSE ARE DISCLAIMED.
- \* IN NO EVENT SHALL THE AUTHOR BE LIABLE FOR ANY DIRECT, INDIRECT,
- \* INCIDENTAL, SPECIAL, EXEMPLARY, OR CONSEQUENTIAL DAMAGES (INCLUDING, BUT
- \* NOT LIMITED TO, PROCUREMENT OF SUBSTITUTE GOODS OR SERVICES; LOSS OF USE,
- \* DATA, OR PROFITS; OR BUSINESS INTERRUPTION) HOWEVER CAUSED AND ON ANY
- \* THEORY OF LIABILITY, WHETHER IN CONTRACT, STRICT LIABILITY, OR TORT
- \* (INCLUDING NEGLIGENCE OR OTHERWISE) ARISING IN ANY WAY OUT OF THE USE OF
- \* THIS SOFTWARE, EVEN IF ADVISED OF THE POSSIBILITY OF SUCH DAMAGE.

\*/

/\*\* The definitive ANTLR v3 tree grammar to walk/visit ANTLR v4 grammars.

```
* Parses trees created by ANTLRParser.g.
```
\*

- \* Rather than have multiple tree grammars, one for each visit, I'm
- \* creating this generic visitor that knows about context. All of the
- \* boilerplate pattern recognition is done here. Then, subclasses can
- \* override the methods they care about. This prevents a lot of the same
- \* context tracking stuff like "set current alternative for current
- \* rule node" that is repeated in lots of tree filters.

\*/

```
tree grammar GrammarTreeVisitor;
options {
```

```
language = Java;tokenVocab = ANTLRParser;	ASTLabelType = GrammarAST;
}
```
// Include the copyright in this source and also the generated source @header { /\*

```
[The "BSD license"]
Copyright (c) 2011 Terence Parr
All rights reserved.
```
Redistribution and use in source and binary forms, with or without modification, are permitted provided that the following conditions are met:

- 1. Redistributions of source code must retain the above copyright notice, this list of conditions and the following disclaimer.
- 2. Redistributions in binary form must reproduce the above copyright notice, this list of conditions and the following disclaimer in the documentation and/or other materials provided with the distribution.

3. The name of the author may not be used to endorse or promote products derived from this software without specific prior written permission.

THIS SOFTWARE IS PROVIDED BY THE AUTHOR ``AS IS'' AND ANY EXPRESS OR IMPLIED WARRANTIES, INCLUDING, BUT NOT LIMITED TO, THE IMPLIED WARRANTIES OF MERCHANTABILITY AND FITNESS FOR A PARTICULAR PURPOSE ARE DISCLAIMED. IN NO EVENT SHALL THE AUTHOR BE LIABLE FOR ANY DIRECT, INDIRECT, INCIDENTAL, SPECIAL, EXEMPLARY, OR CONSEQUENTIAL DAMAGES (INCLUDING, BUT NOT LIMITED TO, PROCUREMENT OF SUBSTITUTE GOODS OR SERVICES; LOSS OF USE, DATA, OR PROFITS; OR BUSINESS INTERRUPTION) HOWEVER CAUSED AND ON ANY THEORY OF LIABILITY, WHETHER IN CONTRACT, STRICT LIABILITY, OR TORT (INCLUDING NEGLIGENCE OR OTHERWISE) ARISING IN ANY WAY OUT OF THE USE OF THIS SOFTWARE, EVEN IF ADVISED OF THE POSSIBILITY OF SUCH DAMAGE. \*/

package org.antlr.v4.parse; import org.antlr.v4.Tool; import org.antlr.v4.tool.\*; import org.antlr.v4.tool.ast.\*; import java.lang.reflect.InvocationTargetException; import java.lang.reflect.Method;

}

@members { public String grammarName; public GrammarAST currentRuleAST; public String currentModeName = LexerGrammar.DEFAULT\_MODE\_NAME; public String currentRuleName; public GrammarAST currentOuterAltRoot; public int currentOuterAltNumber = 1; // 1..n public int rewriteEBNFLevel  $= 0$ ;

public GrammarTreeVisitor() { this(null); }

```
// Should be abstract but can't make gen'd parser abstract;
// subclasses should implement else everything goes to stderr!
public ErrorManager getErrorManager() { return null; }
```

```
public void visitGrammar(GrammarAST t) { visit(t, "grammarSpec"); }
public void visit(GrammarAST t, String ruleName) {
	CommonTreeNodeStream nodes = new CommonTreeNodeStream(new GrammarASTAdaptor(), t);
	setTreeNodeStream(nodes);
	try {
 Method m = getClass(.).getMethod (ruleName);		m.invoke(this);
	}
	catch (Throwable e) {
 		ErrorManager errMgr = getErrorManager();
 		if ( e instanceof InvocationTargetException ) {
```

```
e = e.getCause;
		}
 		//e.printStackTrace(System.err);
 		if ( errMgr==null ) {
 			System.err.println("can't find rule "+ruleName+
      							 " or tree structure error: "+t.toStringTree()
      							 );
 			e.printStackTrace(System.err);
		}
 		else errMgr.toolError(ErrorType.INTERNAL_ERROR, e);
	}
}
public void discoverGrammar(GrammarRootAST root, GrammarAST ID) { }
```

```
public void finishPrequels(GrammarAST firstPrequel) { }
public void finishGrammar(GrammarRootAST root, GrammarAST ID) { }
```

```
public void grammarOption(GrammarAST ID, GrammarAST valueAST) { }
public void ruleOption(GrammarAST ID, GrammarAST valueAST) { }
public void blockOption(GrammarAST ID, GrammarAST valueAST) { }
public void defineToken(GrammarAST ID) { }
public void defineChannel(GrammarAST ID) { }
public void globalNamedAction(GrammarAST scope, GrammarAST ID, ActionAST action) { }
public void importGrammar(GrammarAST label, GrammarAST ID) { }
```

```
public void modeDef(GrammarAST m, GrammarAST ID) { }
```

```
public void discoverRules(GrammarAST rules) { }
```

```
public void finishRules(GrammarAST rule) { }
```
public void discoverRule(RuleAST rule, GrammarAST ID, List<GrammarAST> modifiers,

```
						 ActionAST arg, ActionAST returns, GrammarAST thrws,
```
 GrammarAST options, ActionAST locals,

```
						 List<GrammarAST> actions,
```

```
						 GrammarAST block) { }
```

```
public void finishRule(RuleAST rule, GrammarAST ID, GrammarAST block) { }
```

```
public void discoverLexerRule(RuleAST rule, GrammarAST ID, List<GrammarAST> modifiers,
```

```
 GrammarAST block) { }
```

```
public void finishLexerRule(RuleAST rule, GrammarAST ID, GrammarAST block) { }
```

```
public void ruleCatch(GrammarAST arg, ActionAST action) { }
```

```
public void finallyAction(ActionAST action) { }
```

```
public void discoverOuterAlt(AltAST alt) { }
```

```
public void finishOuterAlt(AltAST alt) { }
```

```
public void discoverAlt(AltAST alt) { }
```

```
public void finishAlt(AltAST alt) { }
```

```
public void ruleRef(GrammarAST ref, ActionAST arg) { }
public void tokenRef(TerminalAST ref) { }
public void elementOption(GrammarASTWithOptions t, GrammarAST ID, GrammarAST valueAST) { }
```
public void stringRef(TerminalAST ref) { } public void wildcardRef(GrammarAST ref) { } public void actionInAlt(ActionAST action) { } public void sempredInAlt(PredAST pred) { } public void label(GrammarAST op, GrammarAST ID, GrammarAST element) { } public void lexerCallCommand(int outerAltNumber, GrammarAST ID, GrammarAST arg) { } public void lexerCommand(int outerAltNumber, GrammarAST ID) { }

protected void enterGrammarSpec(GrammarAST tree) { } protected void exitGrammarSpec(GrammarAST tree) { }

protected void enterPrequelConstructs(GrammarAST tree) { } protected void exitPrequelConstructs(GrammarAST tree) { }

protected void enterPrequelConstruct(GrammarAST tree) { } protected void exitPrequelConstruct(GrammarAST tree) { }

protected void enterOptionsSpec(GrammarAST tree) { } protected void exitOptionsSpec(GrammarAST tree) { }

protected void enterOption(GrammarAST tree) { } protected void exitOption(GrammarAST tree) { }

protected void enterOptionValue(GrammarAST tree) { } protected void exitOptionValue(GrammarAST tree) { }

protected void enterDelegateGrammars(GrammarAST tree) { } protected void exitDelegateGrammars(GrammarAST tree) { }

protected void enterDelegateGrammar(GrammarAST tree) { } protected void exitDelegateGrammar(GrammarAST tree) { }

protected void enterTokensSpec(GrammarAST tree) { } protected void exitTokensSpec(GrammarAST tree) { }

protected void enterTokenSpec(GrammarAST tree) { } protected void exitTokenSpec(GrammarAST tree) { }

protected void enterChannelsSpec(GrammarAST tree) { } protected void exitChannelsSpec(GrammarAST tree) { }

protected void enterChannelSpec(GrammarAST tree) { } protected void exitChannelSpec(GrammarAST tree) { }

protected void enterAction(GrammarAST tree) { } protected void exitAction(GrammarAST tree) { }

protected void enterRules(GrammarAST tree) { }

protected void exitRules(GrammarAST tree) { }

protected void enterMode(GrammarAST tree) { } protected void exitMode(GrammarAST tree) { }

protected void enterLexerRule(GrammarAST tree) { } protected void exitLexerRule(GrammarAST tree) { }

protected void enterRule(GrammarAST tree) { } protected void exitRule(GrammarAST tree) { }

protected void enterExceptionGroup(GrammarAST tree) { } protected void exitExceptionGroup(GrammarAST tree) { }

protected void enterExceptionHandler(GrammarAST tree) { } protected void exitExceptionHandler(GrammarAST tree) { }

protected void enterFinallyClause(GrammarAST tree) { } protected void exitFinallyClause(GrammarAST tree) { }

protected void enterLocals(GrammarAST tree) { } protected void exitLocals(GrammarAST tree) { }

protected void enterRuleReturns(GrammarAST tree) { } protected void exitRuleReturns(GrammarAST tree) { }

protected void enterThrowsSpec(GrammarAST tree) { } protected void exitThrowsSpec(GrammarAST tree) { }

protected void enterRuleAction(GrammarAST tree) { } protected void exitRuleAction(GrammarAST tree) { }

protected void enterRuleModifier(GrammarAST tree) { } protected void exitRuleModifier(GrammarAST tree) { }

protected void enterLexerRuleBlock(GrammarAST tree) { } protected void exitLexerRuleBlock(GrammarAST tree) { }

protected void enterRuleBlock(GrammarAST tree) { } protected void exitRuleBlock(GrammarAST tree) { }

protected void enterLexerOuterAlternative(AltAST tree) { } protected void exitLexerOuterAlternative(AltAST tree) { }

protected void enterOuterAlternative(AltAST tree) { } protected void exitOuterAlternative(AltAST tree) { }

protected void enterLexerAlternative(GrammarAST tree) { }

protected void exitLexerAlternative(GrammarAST tree) { }

protected void enterLexerElements(GrammarAST tree) { } protected void exitLexerElements(GrammarAST tree) { }

protected void enterLexerElement(GrammarAST tree) { } protected void exitLexerElement(GrammarAST tree) { }

protected void enterLabeledLexerElement(GrammarAST tree) { } protected void exitLabeledLexerElement(GrammarAST tree) { }

protected void enterLexerBlock(GrammarAST tree) { } protected void exitLexerBlock(GrammarAST tree) { }

protected void enterLexerAtom(GrammarAST tree) { } protected void exitLexerAtom(GrammarAST tree) { }

protected void enterActionElement(GrammarAST tree) { } protected void exitActionElement(GrammarAST tree) { }

protected void enterAlternative(AltAST tree) { } protected void exitAlternative(AltAST tree) { }

protected void enterLexerCommand(GrammarAST tree) { } protected void exitLexerCommand(GrammarAST tree) { }

protected void enterLexerCommandExpr(GrammarAST tree) { } protected void exitLexerCommandExpr(GrammarAST tree) { }

protected void enterElement(GrammarAST tree) { } protected void exitElement(GrammarAST tree) { }

protected void enterAstOperand(GrammarAST tree) { } protected void exitAstOperand(GrammarAST tree) { }

protected void enterLabeledElement(GrammarAST tree) { } protected void exitLabeledElement(GrammarAST tree) { }

protected void enterSubrule(GrammarAST tree) { } protected void exitSubrule(GrammarAST tree) { }

protected void enterLexerSubrule(GrammarAST tree) { } protected void exitLexerSubrule(GrammarAST tree) { }

protected void enterBlockSuffix(GrammarAST tree) { } protected void exitBlockSuffix(GrammarAST tree) { }

protected void enterEbnfSuffix(GrammarAST tree) { }

protected void exitEbnfSuffix(GrammarAST tree) { }

protected void enterAtom(GrammarAST tree) { } protected void exitAtom(GrammarAST tree) { }

protected void enterBlockSet(GrammarAST tree) { } protected void exitBlockSet(GrammarAST tree) { }

protected void enterSetElement(GrammarAST tree) { } protected void exitSetElement(GrammarAST tree) { }

protected void enterBlock(GrammarAST tree) { } protected void exitBlock(GrammarAST tree) { }

protected void enterRuleref(GrammarAST tree) { } protected void exitRuleref(GrammarAST tree) { }

protected void enterRange(GrammarAST tree) { } protected void exitRange(GrammarAST tree) { }

protected void enterTerminal(GrammarAST tree) { } protected void exitTerminal(GrammarAST tree) { }

protected void enterElementOptions(GrammarAST tree) { } protected void exitElementOptions(GrammarAST tree) { }

```
protected void enterElementOption(GrammarAST tree) { }
protected void exitElementOption(GrammarAST tree) { }
```
## @Override

```
	public void traceIn(String ruleName, int ruleIndex) {
		System.err.println("enter "+ruleName+": "+input.LT(1));
	}
```

```
	@Override
	public void traceOut(String ruleName, int ruleIndex) {
		System.err.println("exit "+ruleName+": "+input.LT(1));
	}
}
grammarSpec
@init {
	enterGrammarSpec($start);
```

```
}
@after {
	exitGrammarSpec($start);
}
```

```
: ^( GRAMMAR ID {grammarName=$ID.text; }
```

```
 		{discoverGrammar((GrammarRootAST)$GRAMMAR, $ID);}
   		 	prequelConstructs
    		{finishPrequels($prequelConstructs.firstOne);}
   		 	rules mode*
    		{finishGrammar((GrammarRootAST)$GRAMMAR, $ID);}
 		 )
	;
prequelConstructs returns [GrammarAST firstOne=null]
@init {
	enterPrequelConstructs($start);
}
@after {
	exitPrequelConstructs($start);
}
	:	{$firstOne=$start;} prequelConstruct+
	|
	;
prequelConstruct
@init {
	enterPrequelConstructs($start);
}
@after {
	exitPrequelConstructs($start);
}
	: optionsSpec
  | delegateGrammars
  | tokensSpec
  | channelsSpec
  | action
   ;
optionsSpec
@init {
	enterOptionsSpec($start);
}
@after {
	exitOptionsSpec($start);
}
	:	^(OPTIONS option*)
  ;
option
@init {
	enterOption($start);
	boolean rule = inContext("RULE ...");
boolean block = inContext("BLOCK ...");
```

```
}
@after {
	exitOption($start);
}
  : ^(a=ASSIGN ID v=optionValue)
   	{
   	if ( block ) blockOption($ID, $v.start); // most specific first
   	else if ( rule ) ruleOption($ID, $v.start);
   	else grammarOption($ID, $v.start);
   	}
  ;
optionValue returns [String v]
@init {
	enterOptionValue($start);
$v = $start.token.getText();}
@after {
	exitOptionValue($start);
}
  : ID
  | STRING_LITERAL
  | INT
  ;
delegateGrammars
@init {
	enterDelegateGrammars($start);
}
@after {
	exitDelegateGrammars($start);
}
	: ^(IMPORT delegateGrammar+)
	;
delegateGrammar
@init {
	enterDelegateGrammar($start);
}
@after {
	exitDelegateGrammar($start);
}
 : \land(ASSIGN label=ID id=ID) {importGrammar($label, $id);}
 | id=ID {importGrammar(null, $id);}
  ;
tokensSpec
@init {
```
```
	enterTokensSpec($start);
}
@after {
	exitTokensSpec($start);
}
	: ^(TOKENS_SPEC tokenSpec+)
	;
tokenSpec
@init {
	enterTokenSpec($start);
}
@after {
	exitTokenSpec($start);
}
: ID {defineToken($ID);}
	;
channelsSpec
@init {
	enterChannelsSpec($start);
}
@after {
	exitChannelsSpec($start);
}
	: ^(CHANNELS channelSpec+)
	;
channelSpec
@init {
	enterChannelSpec($start);
}
@after {
	exitChannelSpec($start);
}
: ID {defineChannel($ID);}
	;
action
@init {
	enterAction($start);
}
@after {
	exitAction($start);
}
: \wedge(AT sc=ID? name=ID ACTION) {globalNamedAction($sc, $name, (ActionAST)$ACTION);}
	;
```

```
rules
@init {
	enterRules($start);
}
@after {
	exitRules($start);
}
  : ^(RULES {discoverRules($RULES);} (rule|lexerRule)* {finishRules($RULES);})
  ;
mode
@init {
	enterMode($start);
}
@after {
	exitMode($start);
}
	:	^( MODE ID {currentModeName=$ID.text; modeDef($MODE, $ID);} lexerRule* )
	;
lexerRule
@init {
	enterLexerRule($start);
	List<GrammarAST> mods = new ArrayList<GrammarAST>();
	currentOuterAltNumber=0;
}
@after {
	exitLexerRule($start);
}
	:	^(	RULE TOKEN_REF
 			{currentRuleName=$TOKEN_REF.text; currentRuleAST=$RULE;}
 			(^(RULEMODIFIERS m=FRAGMENT {mods.add($m);}))?
     		{discoverLexerRule((RuleAST)$RULE, $TOKEN_REF, mods, (GrammarAST)input.LT(1));}
     		lexerRuleBlock
     		{
     		finishLexerRule((RuleAST)$RULE, $TOKEN_REF, $lexerRuleBlock.start);
     		currentRuleName=null; currentRuleAST=null;
     		}
     	 )
	;
rule
@init {
	enterRule($start);
	List<GrammarAST> mods = new ArrayList<GrammarAST>();
	List<GrammarAST> actions = new ArrayList<GrammarAST>(); // track roots
	currentOuterAltNumber=0;
}
```
@after { exitRule(\$start);

```
}
: ^( RULE RULE_REF {currentRuleName=$RULE_REF.text; currentRuleAST=$RULE;}
 			(^(RULEMODIFIERS (m=ruleModifier{mods.add($m.start);})+))?
 			ARG_ACTION?
     		ret=ruleReturns?
     		thr=throwsSpec?
     		loc=locals?
     		(	opts=optionsSpec
   		 | a=ruleAction {actions.add($a.start);}
   		 )*
     		{discoverRule((RuleAST)$RULE, $RULE_REF, mods, (ActionAST)$ARG_ACTION,
        					 $ret.start!=null?(ActionAST)$ret.start.getChild(0):null,
        					 $thr.start, $opts.start,
        					 $loc.start!=null?(ActionAST)$loc.start.getChild(0):null,
        					 actions, (GrammarAST)input.LT(1));}
     		ruleBlock exceptionGroup
     		{finishRule((RuleAST)$RULE, $RULE_REF, $ruleBlock.start); currentRuleName=null; currentRuleAST=null;}
     	 )
  ;
exceptionGroup
@init {
	enterExceptionGroup($start);
}
@after {
	exitExceptionGroup($start);
}
 : exceptionHandler* finallyClause?
  ;
exceptionHandler
@init {
	enterExceptionHandler($start);
}
@after {
	exitExceptionHandler($start);
}
: ^(CATCH ARG_ACTION ACTION) {ruleCatch($ARG_ACTION, (ActionAST)$ACTION);}
	;
finallyClause
@init {
	enterFinallyClause($start);
}
@after {
	exitFinallyClause($start);
```

```
}
: ^(FINALLY ACTION) {finallyAction((ActionAST)$ACTION);}
	;
locals
@init {
	enterLocals($start);
}
@after {
	exitLocals($start);
}
	:	^(LOCALS ARG_ACTION)
	;
ruleReturns
@init {
	enterRuleReturns($start);
}
@after {
	exitRuleReturns($start);
}
	: ^(RETURNS ARG_ACTION)
	;
throwsSpec
@init {
	enterThrowsSpec($start);
}
@after {
	exitThrowsSpec($start);
}
  : ^(THROWS ID+)
  ;
ruleAction
@init {
	enterRuleAction($start);
}
@after {
	exitRuleAction($start);
}
	:	^(AT ID ACTION)
	;
ruleModifier
@init {
	enterRuleModifier($start);
```

```
}
```

```
@after {
	exitRuleModifier($start);
}
  : PUBLIC
  | PRIVATE
  | PROTECTED
  | FRAGMENT
  ;
lexerRuleBlock
@init {
	enterLexerRuleBlock($start);
}
@after {
	exitLexerRuleBlock($start);
}
  :	^(	BLOCK
   ( {
    			currentOuterAltRoot = (GrammarAST)input.LT(1);
  				currentOuterAltNumber++;
  				}
    			lexerOuterAlternative
   )+ 	)
  ;
ruleBlock
@init {
	enterRuleBlock($start);
}
@after {
	exitRuleBlock($start);
}
  :	^(	BLOCK
   ( {
    			currentOuterAltRoot = (GrammarAST)input.LT(1);
  				currentOuterAltNumber++;
  				}
    			outerAlternative
   )+ 	)
   ;
lexerOuterAlternative
@init {
	enterLexerOuterAlternative((AltAST)$start);
	discoverOuterAlt((AltAST)$start);
}
```

```
@after {
	finishOuterAlt((AltAST)$start);
	exitLexerOuterAlternative((AltAST)$start);
}
	:	lexerAlternative
	;
outerAlternative
@init {
	enterOuterAlternative((AltAST)$start);
	discoverOuterAlt((AltAST)$start);
}
@after {
	finishOuterAlt((AltAST)$start);
	exitOuterAlternative((AltAST)$start);
}
	:	alternative
	;
lexerAlternative
@init {
	enterLexerAlternative($start);
}
@after {
	exitLexerAlternative($start);
}
	:	^(LEXER_ALT_ACTION lexerElements lexerCommand+)
  | lexerElements
  ;
lexerElements
@init {
	enterLexerElements($start);
}
@after {
	exitLexerElements($start);
}
  :	^(ALT lexerElement+)
  ;
lexerElement
@init {
	enterLexerElement($start);
}
@after {
	exitLexerElement($start);
}
```

```
	:	labeledLexerElement
	|	lexerAtom
| lexerSubrule
| ACTION {actionInAlt((ActionAST)$ACTION);}
| SEMPRED {sempredInAlt((PredAST)$SEMPRED);}
| ^(ACTION elementOptions) {actionInAlt((ActionAST)$ACTION);}
| \land(SEMPRED elementOptions) {sempredInAlt((PredAST)$SEMPRED);}
	|	EPSILON
	;
labeledLexerElement
@init {
	enterLabeledLexerElement($start);
}
@after {
	exitLabeledLexerElement($start);
}
  : ^((ASSIGN|PLUS_ASSIGN) ID (lexerAtom|block))
	;
lexerBlock
@init {
	enterLexerBlock($start);
}
@after {
	exitLexerBlock($start);
}
	:	^(BLOCK optionsSpec? lexerAlternative+)
  ;
lexerAtom
@init {
	enterLexerAtom($start);
}
@after {
	exitLexerAtom($start);
}
  : terminal
 | ^(NOT blockSet)
  | blockSet
  | ^(WILDCARD elementOptions)
  | WILDCARD
 | LEXER_CHAR_SET
  | range
  | ruleref
  ;
actionElement
```

```
@init {
	enterActionElement($start);
}
@after {
	exitActionElement($start);
}
	:	ACTION
| \triangle(ACTION elementOptions)
	| SEMPRED
	| ^(SEMPRED elementOptions)
	;
alternative
@init {
	enterAlternative((AltAST)$start);
	discoverAlt((AltAST)$start);
}
@after {
	finishAlt((AltAST)$start);
	exitAlternative((AltAST)$start);
}
	:	^(ALT elementOptions? element+)
	|	^(ALT elementOptions? EPSILON)
  ;
lexerCommand
@init {
	enterLexerCommand($start);
}
@after {
	exitLexerCommand($start);
}
: ^(LEXER_ACTION_CALL ID lexerCommandExpr)
     {lexerCallCommand(currentOuterAltNumber, $ID, $lexerCommandExpr.start);}
	|	ID
     {lexerCommand(currentOuterAltNumber, $ID);}
	;
lexerCommandExpr
@init {
	enterLexerCommandExpr($start);
}
@after {
	exitLexerCommandExpr($start);
}
	:	ID
	|	INT
	;
```

```
element
@init {
	enterElement($start);
}
@after {
	exitElement($start);
}
	:	labeledElement
	|	atom
	|	subrule
| ACTION {actionInAlt((ActionAST)$ACTION);}
| SEMPRED {sempredInAlt((PredAST)$SEMPRED);}
| ^(ACTION elementOptions) {actionInAlt((ActionAST)$ACTION);}
| \sqrt{\text{SEMPRED}} elementOptions) {sempredInAlt((PredAST)$SEMPRED);}
	|	^(NOT blockSet)
	|	^(NOT block)
	;
astOperand
@init {
	enterAstOperand($start);
}
@after {
	exitAstOperand($start);
}
	:	atom
| ^(NOT blockSet)
	|	^(NOT block)
	;
labeledElement
@init {
	enterLabeledElement($start);
}
@after {
	exitLabeledElement($start);
}
: ^((ASSIGN|PLUS_ASSIGN) ID element) {label($start, $ID, $element.start);}
	;
subrule
@init {
	enterSubrule($start);
}
@after {
	exitSubrule($start);
```

```
}
	:	^(blockSuffix block)
| block
  ;
lexerSubrule
@init {
	enterLexerSubrule($start);
}
@after {
	exitLexerSubrule($start);
}
	:	^(blockSuffix lexerBlock)
| lexerBlock
  ;
blockSuffix
@init {
	enterBlockSuffix($start);
}
@after {
	exitBlockSuffix($start);
}
  : ebnfSuffix
  ;
ebnfSuffix
@init {
	enterEbnfSuffix($start);
}
@after {
	exitEbnfSuffix($start);
}
	:	OPTIONAL
 	|	CLOSURE
  	|	POSITIVE_CLOSURE
	;
atom
@init {
	enterAtom($start);
}
@after {
	exitAtom($start);
}
: ^(DOT ID terminal)
| ^(DOT ID ruleref)
 | ^(WILDCARD elementOptions) { wildcardRef($WILDCARD);}
```

```
| WILDCARD {wildcardRef($WILDCARD);}
  | terminal
 | blockSet
  | ruleref
  ;
blockSet
@init {
	enterBlockSet($start);
}
@after {
	exitBlockSet($start);
}
	:	^(SET setElement+)
	;
setElement
@init {
	enterSetElement($start);
}
@after {
	exitSetElement($start);
}
	:	^(STRING_LITERAL elementOptions) {stringRef((TerminalAST)$STRING_LITERAL);}
	|	^(TOKEN_REF elementOptions) 		{tokenRef((TerminalAST)$TOKEN_REF);}
| STRING_LITERAL {\{stringRef((TerminalAST)$$STRING_LITERAL)$};}| TOKEN_REF \{tokenRef((TerminalAST)$TOKEN\_REF); \}	|	^(RANGE a=STRING_LITERAL b=STRING_LITERAL)
 		{
 		stringRef((TerminalAST)$a);
 		stringRef((TerminalAST)$b);
 		}
    | LEXER_CHAR_SET
	;
block
@init {
	enterBlock($start);
}
@after {
	exitBlock($start);
}
  :	^(BLOCK optionsSpec? ruleAction* ACTION? alternative+)
  ;
ruleref
@init {
	enterRuleref($start);
```

```
}
@after {
	exitRuleref($start);
}
 : ^{\circ}(RULE_REF arg=ARG_ACTION? elementOptions?)
   	{
   	ruleRef($RULE_REF, (ActionAST)$ARG_ACTION);
   	if ( $arg!=null ) actionInAlt((ActionAST)$arg);
   	}
  ;
range
@init {
	enterRange($start);
}
@after {
	exitRange($start);
}
  : ^(RANGE STRING_LITERAL STRING_LITERAL)
  ;
terminal
@init {
	enterTerminal($start);
}
@after {
	exitTerminal($start);
}
  : ^(STRING_LITERAL elementOptions)
       								{stringRef((TerminalAST)$STRING_LITERAL);}
 | STRING_LITERAL {stringRef((TerminalAST)$STRING_LITERAL);}
 | ^(TOKEN_REF elementOptions) {tokenRef((TerminalAST)$TOKEN_REF);}
 | TOKEN_REF 		 {tokenRef((TerminalAST)$TOKEN_REF);}
  ;
elementOptions
@init {
	enterElementOptions($start);
}
@after {
	exitElementOptions($start);
}
 : ^(ELEMENT_OPTIONS elementOption[(GrammarASTWithOptions)$start.getParent()]*)
  ;
elementOption[GrammarASTWithOptions t]
@init {
	enterElementOption($start);
```

```
}
@after {
	exitElementOption($start);
}
 : ID \{elementOption(t, \$ ID, null); \}| \land(ASSIGN id=ID v=ID) {elementOption(t, $id, $v);}
 | \triangle(ASSIGN ID v=STRING LITERAL) {elementOption(t, $ID, $v);}
 | \land(ASSIGN ID v=ACTION) {elementOption(t, $ID, $v);}
 | \triangle(ASSIGN ID v=INT) {elementOption(t, $ID, $v);}
  ;
```
Found in path(s):

\* /opt/cola/permits/1166873170\_1621514800.65/0/antlr4-4-6-sources-1 jar/org/antlr/v4/parse/GrammarTreeVisitor.g No license file was found, but licenses were detected in source scan.

/\*

- \* [The "BSD license"]
- \* Copyright (c) 2012-2016 Terence Parr
- \* Copyright (c) 2012-2016 Sam Harwell
- \* All rights reserved.

\*

- \* Redistribution and use in source and binary forms, with or without
- \* modification, are permitted provided that the following conditions

\* are met:

\*

- \* 1. Redistributions of source code must retain the above copyright
- \* notice, this list of conditions and the following disclaimer.
- \* 2. Redistributions in binary form must reproduce the above copyright
- notice, this list of conditions and the following disclaimer in the
- documentation and/or other materials provided with the distribution.
- \* 3. The name of the author may not be used to endorse or promote products
- derived from this software without specific prior written permission.

\*

- \* THIS SOFTWARE IS PROVIDED BY THE AUTHOR ``AS IS'' AND ANY EXPRESS OR
- \* IMPLIED WARRANTIES, INCLUDING, BUT NOT LIMITED TO, THE IMPLIED WARRANTIES
- \* OF MERCHANTABILITY AND FITNESS FOR A PARTICULAR PURPOSE ARE DISCLAIMED.
- \* IN NO EVENT SHALL THE AUTHOR BE LIABLE FOR ANY DIRECT, INDIRECT,
- \* INCIDENTAL, SPECIAL, EXEMPLARY, OR CONSEQUENTIAL DAMAGES (INCLUDING, BUT
- \* NOT LIMITED TO, PROCUREMENT OF SUBSTITUTE GOODS OR SERVICES; LOSS OF USE,
- \* DATA, OR PROFITS; OR BUSINESS INTERRUPTION) HOWEVER CAUSED AND ON ANY
- \* THEORY OF LIABILITY, WHETHER IN CONTRACT, STRICT LIABILITY, OR TORT
- \* (INCLUDING NEGLIGENCE OR OTHERWISE) ARISING IN ANY WAY OUT OF THE USE OF
- \* THIS SOFTWARE, EVEN IF ADVISED OF THE POSSIBILITY OF SUCH DAMAGE.

\*/

tree grammar ATNBuilder; options {

```
language = Java;tokenVocab = ANTLRParser;	ASTLabelType = GrammarAST;
// filter = true;
}
```
// Include the copyright in this source and also the generated source @header {

/\*

[The "BSD license"] Copyright (c) 2010 Terence Parr

All rights reserved.

Redistribution and use in source and binary forms, with or without modification, are permitted provided that the following conditions are met:

- 1. Redistributions of source code must retain the above copyright notice, this list of conditions and the following disclaimer.
- 2. Redistributions in binary form must reproduce the above copyright notice, this list of conditions and the following disclaimer in the documentation and/or other materials provided with the distribution.
- 3. The name of the author may not be used to endorse or promote products derived from this software without specific prior written permission.

THIS SOFTWARE IS PROVIDED BY THE AUTHOR ``AS IS'' AND ANY EXPRESS OR IMPLIED WARRANTIES, INCLUDING, BUT NOT LIMITED TO, THE IMPLIED WARRANTIES OF MERCHANTABILITY AND FITNESS FOR A PARTICULAR PURPOSE ARE DISCLAIMED. IN NO EVENT SHALL THE AUTHOR BE LIABLE FOR ANY DIRECT, INDIRECT, INCIDENTAL, SPECIAL, EXEMPLARY, OR CONSEQUENTIAL DAMAGES (INCLUDING, BUT NOT LIMITED TO, PROCUREMENT OF SUBSTITUTE GOODS OR SERVICES; LOSS OF USE, DATA, OR PROFITS; OR BUSINESS INTERRUPTION) HOWEVER CAUSED AND ON ANY THEORY OF LIABILITY, WHETHER IN CONTRACT, STRICT LIABILITY, OR TORT (INCLUDING NEGLIGENCE OR OTHERWISE) ARISING IN ANY WAY OUT OF THE USE OF THIS SOFTWARE, EVEN IF ADVISED OF THE POSSIBILITY OF SUCH DAMAGE. \*/

```
package org.antlr.v4.parse;
import org.antlr.v4.tool.*;
import org.antlr.v4.tool.ast.*;
import org.antlr.v4.automata.ATNFactory;
}
```

```
@members {
```

```
 ATNFactory factory;
  public ATNBuilder(TreeNodeStream input, ATNFactory factory) {
   	this(input);
  this.factory = factory;
  }
}
```
dummy : block[null] ; // avoid error about no start rule

```
ruleBlock[GrammarAST ebnfRoot] returns [ATNFactory.Handle p]
@init {
  List<ATNFactory.Handle> alts = new ArrayList<ATNFactory.Handle>();
 int alt = 1;
  factory.setCurrentOuterAlt(alt);
}
  :	^(BLOCK
      (^{\wedge}(OPTIONS .*))?
       ( a=alternative
          {alts.add($a.p); factory.setCurrentOuterAlt(++alt);}
       )+
    )
  {\$p = factory.block((BlockAST) \$BLOCAL, ebnfRoot, alts); } ;
block[GrammarAST ebnfRoot] returns [ATNFactory.Handle p]
\emptyset init {List<ATNFactory.Handle> alts = new ArrayList<ATNFactory.Handle>(); }
 : \land(BLOCK (\land(OPTIONS .*))? (a=alternative {alts.add($a.p);})+)
  {\$p = factory.block((BlockAST)\$BLOCK, ebnfRoot, alts);} ;
alternative returns [ATNFactory.Handle p]
@init {List<ATNFactory.Handle> els = new ArrayList<ATNFactory.Handle>();}
 : ^{\circ}(LEXER_ALT_ACTION a=alternative lexerCommands)
     {$p = factory.lexerAltCommands($a.p,$lexerCommands.p);}
 |\triangle(ALT elementOptions? EPSILON) {\S}p = factory.epsilon($EPSILON);}
 | \triangle(ALT elementOptions? (e=element {els.add($e.p);})+) {$p = factory.alt(els);}
 ;
lexerCommands returns [ATNFactory.Handle p]
@init {List<ATNFactory.Handle> cmds = new ArrayList<ATNFactory.Handle>();}
 : (c=lexerCommand \{if (\$c.cmd != null) cmds.add(\$c.cmd);\})+ {
    $p = factory.alt(cmds); }
  ;
lexerCommand returns [ATNFactory.Handle cmd]
: ^{\wedge}(LEXER_ACTION_CALL ID lexerCommandExpr)
     {$cmd = factory.lexerCallCommand($ID, $lexerCommandExpr.start);}
| ID
     {$cmd = factory.lexerCommand($ID);}
	;
lexerCommandExpr
	:	ID
	|	INT
```

```
element returns [ATNFactory.Handle p]
: labeledElement \{\$p = $labeledElement.p;\}| atom \{\$p = \$atom.p;\}| subrule \{$p = $subrule.p;}
\{ \text{ACTION} \quad \{ \$p = \text{factor} \} \text{.} \text{Action}(ActionAST) \$ \text{ACTION} \}| SEMPRED {$p = factory.sempred((PredAST)$SEMPRED); }
\upharpoonright \wedge(ACTION .) \{ $p = factory.action((ActionAST)$ACTION);}
| \triangle(SEMPRED .) {$p = factory.sempred((PredAST)$SEMPRED);}
 |\wedge(NOT b=blockSet[true]) \{\$p = \$b.p.\}| LEXER_CHAR_SET {$p = factory.charSetLiteral($start);}
	;
astOperand returns [ATNFactory.Handle p]
: atom \{\$p = \$atom.p;\}|\wedge(NOT blockSet[true]) \{\$p = $blockSet, p\}	;
labeledElement returns [ATNFactory.Handle p]
: \triangle(ASSIGN ID element) {\$p = factory.label(\$element,p);}
	|	^(PLUS_ASSIGN ID element) {$p = factory.listLabel($element.p);}
	;
subrule returns [ATNFactory.Handle p]
: \Diamond(OPTIONAL block[$start]) \{$p = $block.p;}
|\triangle(CLOSURE block[$start]) \{ $p = $block.p;}
	|	^(POSITIVE_CLOSURE block[$start])	{$p = $block.p;}
\left| \right. block[null] \left| \right. {$p = $block.p;}
   ;
blockSet[boolean invert] returns [ATNFactory.Handle p]
@init {List <}GrammarAST > alts = new ArrayList <} GrammarAST >();	:	^(SET (setElement {alts.add($setElement.start);})+) {$p = factory.set($start, alts, $invert);}
	;
/** Don't combine with atom otherwise it will build spurious ATN nodes */
setElement
	:	^(STRING_LITERAL .)
| ^(TOKEN_REF .)
	|	STRING_LITERAL
| TOKEN_REF
| ^(RANGE a=STRING_LITERAL b=STRING_LITERAL)
  | LEXER_CHAR_SET
	;
atom returns [ATNFactory.Handle p]
: range \{\$p = $range, p\}
```
 ;

```
|\triangle(DOT ID terminal) \{\$p = $terminal, p;\}\wedge(DOT ID ruleref) \{\$p =$ruleref.p;\}\sqrt{\text{WILDCARD}}.) \{\$p = \text{factory.wildcard}(\$start);|\text{WILDCARD} \quad \{\$p = \text{factory.wildcard}(\$start);\}\| blockSet[false]  {$p = $blockSet.p;}
 | terminal \{\$p = $terminal.p;\}| ruleref \{Sp = \text{Sruleref.p.}\} ;
ruleref returns [ATNFactory.Handle p]
 : \land(RULE_REF ARG_ACTION? \land(ELEMENT_OPTIONS .*)) \{\$p = factory.ruleRef(\$RULE\_REF\};\}|\triangle(RULE_REF ARG_ACTION?) \{\$p = \text{factory. ruleRef}(\$RULE\_REF\};\}| RULE_REF \{ \$ p = factory.ruleRef($RULE_REF);}
  ;
range returns [ATNFactory.Handle p]
  : ^(RANGE a=STRING_LITERAL b=STRING_LITERAL) {$p = factory.range($a,$b);}
  ;
terminal returns [ATNFactory.Handle p]
 : \sqrt{\text{STRING_LITERAL}} .) \{\$p = factory.stringLiteral((TerminalAST)\$start);| STRING_LITERAL {$p = factory.stringLiteral((TerminalAST)$start);}
 | \{\sqrt{TOKEN\_REF\ ARG\_ACTION\} .) \{\$\text{p} = \text{factory.tokenRef}((\text{TerminalAST})\$start);| \sqrt{\text{TOKEN\_REF}}.) \{ $p = factory.tokenRef((TerminalAST)$start);}
 | TOKEN_REF {$p = factory.tokenRef((TerminalAST)$start);}
  ;
elementOptions
	:	^(ELEMENT_OPTIONS elementOption*)
	;
elementOption
	:	ID
	|	^(ASSIGN ID ID)
	|	^(ASSIGN ID STRING_LITERAL)
	|	^(ASSIGN ID ACTION)
	|	^(ASSIGN ID INT)
	;
Found in path(s):
* /opt/cola/permits/1166873170_1621514800.65/0/antlr4-4-6-sources-1-jar/org/antlr/v4/parse/ATNBuilder.g
No license file was found, but licenses were detected in source scan.
```

```
/*
```

```
* [The "BSD license"]
```
- \* Copyright (c) 2012-2016 Terence Parr
- \* Copyright (c) 2012-2016 Sam Harwell
- \* Copyright (c) 2015 Janyou

\* All rights reserved.

- \*
- \* Redistribution and use in source and binary forms, with or without
- \* modification, are permitted provided that the following conditions

\* are met:

\*

- \* 1. Redistributions of source code must retain the above copyright
- notice, this list of conditions and the following disclaimer.
- \* 2. Redistributions in binary form must reproduce the above copyright
- \* notice, this list of conditions and the following disclaimer in the
- documentation and/or other materials provided with the distribution.

\* 3. The name of the author may not be used to endorse or promote products

\* derived from this software without specific prior written permission.

\*

```
* THIS SOFTWARE IS PROVIDED BY THE AUTHOR ``AS IS'' AND ANY EXPRESS OR
```
- \* IMPLIED WARRANTIES, INCLUDING, BUT NOT LIMITED TO, THE IMPLIED WARRANTIES
- \* OF MERCHANTABILITY AND FITNESS FOR A PARTICULAR PURPOSE ARE DISCLAIMED.
- \* IN NO EVENT SHALL THE AUTHOR BE LIABLE FOR ANY DIRECT, INDIRECT,
- \* INCIDENTAL, SPECIAL, EXEMPLARY, OR CONSEQUENTIAL DAMAGES (INCLUDING, BUT
- \* NOT LIMITED TO, PROCUREMENT OF SUBSTITUTE GOODS OR SERVICES; LOSS OF USE,
- \* DATA, OR PROFITS; OR BUSINESS INTERRUPTION) HOWEVER CAUSED AND ON ANY
- \* THEORY OF LIABILITY, WHETHER IN CONTRACT, STRICT LIABILITY, OR TORT
- \* (INCLUDING NEGLIGENCE OR OTHERWISE) ARISING IN ANY WAY OUT OF THE USE OF
- \* THIS SOFTWARE, EVEN IF ADVISED OF THE POSSIBILITY OF SUCH DAMAGE.

```
*/
```

```
SwiftTypeInitMap ::= [
	"Int":"0",
	"Int64":"0",
	"Float":"0.0",
	"Double":"0.0",
	"Bool":"false",
	default:"nil" // anything other than a primitive type is an object
]
SwiftTypeMap ::= [
	"int":"Int",
	"float":"Float",
	"long":"Int64",
	"double":"Double",
	"bool":"Bool",
	"boolean":"Bool",
	default : key
]
// args must be <object-model-object>, <fields-resulting-in-STs>
```

```
ParserFile(file, parser, namedActions,contextSuperClass) ::= <<
<fileHeader(file.grammarFileName, file.ANTLRVersion)>
<if(file.genPackage)>
```

```
<!package <file.genPackage>;!>
<endif>
<namedActions.header>
import Antlr4
<parser>
\ggListenerFile(file, header, namedActions) ::= <<
<fileHeader(file.grammarFileName, file.ANTLRVersion)>
<if(file.genPackage)>
<!package <file.genPackage>;!>
<endif>
<header>
import Antlr4
/**
* This interface defines a complete listener for a parse tree produced by
* {@link <file.parserName>}.
*/
public protocol <file.grammarName>Listener: ParseTreeListener {
	<file.listenerNames:{lname |
/**
<if(file.listenerLabelRuleNames.(lname))>
* Enter a parse tree produced by the {@code <lname>\}
* labeled alternative in {@link <file.parserName>#<file.listenerLabelRuleNames.(lname)>\}.
<else>
* Enter a parse tree produced by {@link <file.parserName>#<lname>\}.
<endif>
- Parameters:
  - ctx: the parse tree
*/
func enter<lname; format="cap">(_ ctx: <file.parserName>.<lname; format="cap">Context)
/**
<if(file.listenerLabelRuleNames.(lname))>
* Exit a parse tree produced by the \{ @code <lname>\}
* labeled alternative in {@link <file.parserName>#<file.listenerLabelRuleNames.(lname)>\}.
<else>
* Exit a parse tree produced by {@link <file.parserName>#<lname>\}.
<endif>
- Parameters:
  - ctx: the parse tree
*/
func exit<lname; format="cap">(_ ctx: <file.parserName>.<lname; format="cap">Context)}; separator="\n">
}
\rightarrow
```
BaseListenerFile(file, header, namedActions) ::= <<

<fileHeader(file.grammarFileName, file.ANTLRVersion)> <if(file.genPackage)> <!package <file.genPackage>;!> <endif> <header>

import Antlr4

```
/**
* This class provides an empty implementation of {@link <file.grammarName>Listener},
* which can be extended to create a listener which only needs to handle a subset
* of the available methods.
*/
open class <file.grammarName>BaseListener: <file.grammarName>Listener {
 public init() \{\ \}	<file.listenerNames:{lname |
/**
* {@inheritDoc\}
*
* \leq pThe default implementation does nothing.\leq p*/
open func enter<lname; format="cap">(_ ctx: <file.parserName>.<lname; format="cap">Context) { \}
/**
* {@inheritDoc\}
*
* \leq p>The default implementation does nothing.\leqp>
*/
open func exit<lname; format="cap">(_ ctx: <file.parserName>.<lname; format="cap">Context) { \}};
separator="\n">
	/**
 	 * {@inheritDoc\}
	 *
 * \langle p\rangleThe default implementation does nothing.\langle p\rangle	 */
	open func enterEveryRule(_ ctx: ParserRuleContext) { }
	/**
 	 * {@inheritDoc\}
	 *
 * \leq pThe default implementation does nothing.\leq p	 */
	open func exitEveryRule(_ ctx: ParserRuleContext) { }
	/**
```
 \* {@inheritDoc\}

 \*

\*  $\leq p$ The default implementation does nothing. $\leq p$ 

```
	 */
	open func visitTerminal(_ node: TerminalNode) { }
	/**
 	 * {@inheritDoc\}
	 *
 * \leq pThe default implementation does nothing.\leqp>
 	 */
	open func visitErrorNode(_ node: ErrorNode) { }
}
>>
```

```
VisitorFile(file, header, namedActions) ::= <<
<fileHeader(file.grammarFileName, file.ANTLRVersion)>
<if(file.genPackage)>
<!package <file.genPackage>;!>
<endif>
<header>
```
import Antlr4

```
/**
```

```
* This interface defines a complete generic visitor for a parse tree produced
* by {@link <file.parserName>}.
*
* @param \<T> The return type of the visit operation. Use {@link Void} for
* operations with no return type.
*/
open class <file.grammarName>Visitor\<T>: ParseTreeVisitor\<T> {
	<file.visitorNames:{lname |
/**
<if(file.visitorLabelRuleNames.(lname))>
* Visit a parse tree produced by the {@code <lname>\}
* labeled alternative in {@link <file.parserName>#<file.visitorLabelRuleNames.(lname)>\}.
<else>
* Visit a parse tree produced by {@link <file.parserName>#<lname>\}.
<endif>
- Parameters:
 - ctx: the parse tree
- returns: the visitor result
*/
open func visit<lname; format="cap">(_ ctx: <file.parserName>.<lname; format="cap">Context) -> T{
fatalError(#function + " must be overridden")
\setminus\}; separator="\n">
}
\rightarrowBaseVisitorFile(file, header, namedActions) ::= <<
<fileHeader(file.grammarFileName, file.ANTLRVersion)>
```

```
<if(file.genPackage)>
<!package <file.genPackage>;!>
<endif>
<header>
import Antlr4
```
/\*\*

- \* This class provides an empty implementation of {@link <file.grammarName>Visitor},
- \* which can be extended to create a visitor which only needs to handle a subset
- \* of the available methods.
- \*

```
* @param \<T> The return type of the visit operation. Use {@link Void} for
```

```
* operations with no return type.
```

```
*/
```

```
open class <file.grammarName>BaseVisitor\<T>: AbstractParseTreeVisitor\<T> {
	<file.visitorNames:{lname |
```
/\*\*

```
* {@inheritDoc\}
```

```
*
```
 $* \subset p$ The default implementation returns the result of calling

\* {@link #visitChildren\} on {@code ctx\}. $\langle \langle p \rangle$ 

```
*/
```
open func visit<lname; format="cap">(\_ ctx: <file.parserName>.<lname; format="cap">Context) -> T? { return visitChildren(ctx) \} }; separator="\n">

```
}
```

```
>>
```

```
fileHeader(grammarFileName, ANTLRVersion) ::= <<
// Generated from <grammarFileName; format="java-escape"> by ANTLR <ANTLRVersion>
>>
```

```
Parser(parser, funcs, atn, sempredFuncs, superClass) ::= <<
<Parser_(ctor="parser_ctor", ...)>
>>
```

```
Parser_(parser, funcs, atn, sempredFuncs, ctor, superClass) ::= <<
<!//@SuppressWarnings({"all", "warnings", "unchecked", "unused", "cast"})!>
open class <parser.name>: <superClass; null="Parser"> {
```

```
internal static var \text{decisionToDFA: [DFA] = }var decisionToDFA = [DFA]()let length = <parser.name>. ATN.getNumberOfDecisions()
     for i in 0. \leq length {
     \langle!// decisionToDFA[i] = DFA(\langleparser.name>._ATN.getDecisionState(i)!, i);!>
     decisionToDFA.append(DFA(<parser.name>. ATN.getDecisionState(i)!, i))
      }
      return decisionToDFA
   }()
```

```
	internal static let _sharedContextCache: PredictionContextCache = PredictionContextCache()
	<if(parser.tokens)>
	public enum Tokens: Int {
case EOF = -1, <parser.tokens:\{k \mid \langle k \rangle = \langle \text{parser.tokens.}(k) \rangle \}; separator=", ", wrap, anchor>
	}
    <endif>
public static let \langle \text{parses}: \{r \mid RULE\_<r.name \rangle = \langle r.index \rangle \}; separator=", ", wrap, anchor>
	public static let ruleNames: [String] = [
		<parser.ruleNames:{r | "<r>"}; separator=", ", wrap, anchor>
	]
	<vocabulary(parser.literalNames, parser.symbolicNames)>
	override
open func getGrammarFileName() -> String { return "<parser.grammarFileName; format="java-escape">" }
```

```
	override
	open func getRuleNames() -> [String] { return <parser.name>.ruleNames }
```
 override

open func getSerializedATN() -> String { return <parser.name>.\_serializedATN }

 override

open func getATN() -> ATN { return <parser.name>.\_ATN }

```
	<namedActions.members>
\langleparser:(ctor)()>
```
<if(sempredFuncs)>

 <funcs; separator="\n">

override

```
	open func sempred(_ _localctx: RuleContext?, _ ruleIndex: Int, _ predIndex: Int)throws -> Bool {
		switch (ruleIndex) {
```
 <parser.sempredFuncs.values:{f|

```
case <f.ruleIndex>:
```

```
	return try <f.name>_sempred(_localctx?.castdown(<f.ctxType>.self), predIndex)}; separator="\n">
  	 default: return true
```

```
		}
<!return true;!>
```
 }

```
	<sempredFuncs.values; separator="\n">
```
<endif>

```
\langleatn\ranglepublic static let serializedATN : String = \langleparser.name>ATN().jsonString
 public static let ATN: ATN = ATNDeserializer().deserializeFromJson( serializedATN)
}
\rightarrow
```

```
vocabulary(literalNames, symbolicNames) ::= <<
private static let _LITERAL_NAMES: [String?] = [
\leqliteralNames: {t | \lt t }; null="nil", separator=", ", wrap, anchor>
]
private static let _SYMBOLIC_NAMES: [String?] = [
\langlesymbolicNames:\{t \mid \langle t \rangle\}; null="nil", separator=", ", wrap, anchor
\mathbf{1}public static let VOCABULARY: Vocabulary = Vocabulary(_LITERAL_NAMES, _SYMBOLIC_NAMES)
/**
* @deprecated Use {@link #VOCABULARY} instead.
*/
//@Deprecated
public let tokenNames: [String?]? = {
  let length = _SYMBOLIC_NAMES.count
  var tokenNames = [String?](repeating: nil, count: length)
for i in 0..\leqlength {
 		var name = VOCABULARY.getLiteralName(i)
 if name == nil {
 			name = VOCABULARY.getSymbolicName(i)
 		}
 if name == nil {
 			name = "\<INVALID>"
 		}
 tokenNames[i] = name	}
	return tokenNames
\{()override
<!//@Deprecated!>
open func getTokenNames() -> [String?]? {
	return tokenNames
}
\ggdumpActions(recog, argFuncs, actionFuncs, sempredFuncs) ::= <<
<if(actionFuncs)>
override
open func action(_ _localctx: RuleContext?, _ ruleIndex: Int, _ actionIndex: Int) throws {
	switch (ruleIndex) {
	<recog.actionFuncs.values:{f|
case <f.ruleIndex>:
	<f.name>_action((_localctx as <f.ctxType>?), actionIndex)
 	 }; separator="\n">
	default: break
	}
```

```
}
<actionFuncs.values; separator="\n">
<endif>
<if(sempredFuncs)>
override
open func sempred(_ _localctx: RuleContext?, _ ruleIndex: Int,_ predIndex: Int) throws -> Bool{
	switch (ruleIndex) {
	<recog.sempredFuncs.values:{f|
case <f.ruleIndex>:
	return try <f.name>_sempred(_localctx?.castdown(<f.ctxType>.self), predIndex)}; separator="\n">
	default: return true
	}
<!return true;!>
}
<sempredFuncs.values; separator="\n">
<endif>
\ggparser_ctor(p) ::= <<
open override func getVocabulary() -> Vocabulary {
  return <p.name>.VOCABULARY
}
public override init(_ input:TokenStream)throws {
  RuntimeMetaData.checkVersion("4.6", RuntimeMetaData.VERSION)
	try super.init(input)
	_interp = ParserATNSimulator(self,<p.name>._ATN,<p.name>._decisionToDFA,
<parser.name>._sharedContextCache)
}
>>
/* This generates a private method since the actionIndex is generated, making an
* overriding implementation impossible to maintain.
*/
RuleActionFunction(r, actions) ::= <<
private func <r.name>_action(_ _localctx: <r.ctxType>?, _ actionIndex: Int) {
	switch (actionIndex) {
<actions: {index}
case <index>:
	<actions.(index)>
 	 }; separator="\n">
 	 default: break
	}
}
\rightarrow
```
/\* This generates a private method since the predIndex is generated, making an

\* overriding implementation impossible to maintain.

```
RuleSempredFunction(r, actions) ::= \,\lt\lt\,private func <r.name>_sempred(_ _localctx: <r.ctxType>!, _ predIndex: Int) throws -> Bool {
	switch (predIndex) {
<actions: {index}
  case <index>:return <actions.(index)>}; separator="\n">
   	 default: return true
	}
<!return true;!>
}
>>
```
RuleFunction(currentRule,args,code,locals,ruleCtx,altLabelCtxs,namedActions,finallyAction,postamble,exceptions)

 $::=$   $<<$ 

\*/

```
<ruleCtx>
<altLabelCtxs:{l | <altLabelCtxs.(l)>}; separator="\n">
@discardableResult
<if(currentRule.modifiers)><currentRule.modifiers:{f | <f> }><else>open func
<endif><currentRule.name>(<if(first(args))>_<endif><args; separator=", _">) throws -> <currentRule.ctxType> {
var _localctx: <currentRule.ctxType> = <currentRule.ctxType>(_ctx, getState()<currentRule.args:{a |,
\langlea.name>\rangle	try enterRule(_localctx, <currentRule.startState>, <parser.name>.RULE_<currentRule.name>)
	<namedActions.init>
	<locals; separator="\n">
	defer {
    		<finallyAction>
    		try! exitRule()
  }
	do {
<if(currentRule.hasLookaheadBlock)>
 		var _alt:Int
<endif>
 <code></code>
 		<postamble; separator="\n">
 	 	<namedActions.after>
	}
	<if(exceptions)>
	<exceptions; separator="\n">
	<else>
	catch ANTLRException.recognition(let re) {
 localctx.execute.exception = re
 		_errHandler.reportError(self, re)
 		try _errHandler.recover(self, re)
	}
<endif>
```

```
return localctx
```

```
}
\rightarrow
```

```
LeftRecursiveRuleFunction(currentRule,args,code,locals,ruleCtx,altLabelCtxs,
	namedActions,finallyAction,postamble) ::=
<<<ruleCtx>
<altLabelCtxs:{l | <altLabelCtxs.(l)>}; separator="\n">
<if(currentRule.modifiers)><currentRule.modifiers:{f | <f> }><else>public final <endif> func <currentRule.name>(
\langleif(first(args))>_\langleendif>\langleargs; separator=", _">) throws ->\langle currentRule.ctxType> {
return try <currentRule.name>(0<currentRule.args:{a |, <a.name>}>)
}
@discardableResult
private func <currentRule.name>\left( \begin{array}{c} p \lt a \leq 1, < a \geq 1 \end{array} \right): Int) throws -> <currentRule.ctxType>
	let _parentctx: ParserRuleContext? = _ctx
var parentState: Int = getState()	var _localctx: <currentRule.ctxType> = <currentRule.ctxType>(_ctx, _parentState<currentRule.args:{a | ,
\langlea.name>\rangle	var _prevctx: <currentRule.ctxType> = _localctx
var _startState: Int = <currentRule.startState>
	try enterRecursionRule(_localctx, <currentRule.startState>, <parser.name>.RULE_<currentRule.name>, _p)
	<namedActions.init>
	<locals; separator="\n">
	defer {
    		<finallyAction>
    		try! unrollRecursionContexts(_parentctx)
   }
	do {
<if(currentRule.hasLookaheadBlock)>
 var alt: Int
<endif>
 <code></code>
 		<postamble; separator="\n">
 		<namedActions.after>
	}
	catch ANTLRException.recognition(let re) {
 		_localctx.exception = re
 		_errHandler.reportError(self, re)
 		try _errHandler.recover(self, re)
	}
	return _localctx;
}
\rightarrow
```
CodeBlockForOuterMostAlt(currentOuterMostAltCodeBlock, locals, preamble, ops) ::= <<

```
<if(currentOuterMostAltCodeBlock.altLabel)>_localctx = <currentOuterMostAltCodeBlock.altLabel;
format="cap">Context(_localctx);<endif>
try enterOuterAlt(_localctx, <currentOuterMostAltCodeBlock.alt.altNum>)
<CodeBlockForAlt(currentAltCodeBlock=currentOuterMostAltCodeBlock, ...)>
>>
```

```
CodeBlockForAlt(currentAltCodeBlock, locals, preamble, ops) ::= <<
<!//{!>
<locals; separator="\n">
\epsilon; separator="\n">
<ops; separator="\n">
<!/}!>
>>
```

```
LL1AltBlock(choice, preamble, alts, error) ::= <<
setState(<choice.stateNumber>)
try _errHandler.sync(self)
\langleif(choice.label)>\langlelabelref(choice.label)> = try _input.LT(1)\langleendif>
\epsilon; separator="\n">
switch (<parser.name>.Tokens(rawValue: try_input.LA(1))!) {
<choice.altLook,alts:{look,alt | <cases(ttypes=look)>
\langle alt \rangle	break}; separator="\n">
default:
	<error>
}
>>
LL1OptionalBlock(choice, alts, error) ::= <<
setState(<choice.stateNumber>)
try _errHandler.sync(self)
switch (<parser.name>.Tokens(rawValue: try _input.LA(1))!) {
<choice.altLook,alts:{look,alt| <cases(ttypes=look)>
\langle alt \rangle	break}; separator="\n">
default:
	<error>
}
>>
LL1OptionalBlockSingleAlt(choice, expr, alts, preamble, error, followExpr) ::= <<
setState(<choice.stateNumber>)
try _errHandler.sync(self)
<preamble; separator="\n">
if (<i>expr</i>) {
\langlealts; separator="\n">
}
```

```
<!else if ( !(<followExpr>) ) <error>!>
```

```
LL1StarBlockSingleAlt(choice, loopExpr, alts, preamble, iteration) ::= <<
setState(<choice.stateNumber>)
try _errHandler.sync(self)
<preamble; separator="\n">
while (<loopExpr>) {
<alts; separator="\n">
	setState(<choice.loopBackStateNumber>)
	try _errHandler.sync(self)
	<iteration>
}
>>
```

```
LL1PlusBlockSingleAlt(choice, loopExpr, alts, preamble, iteration) ::= <<
setState(<choice.blockStartStateNumber>) <! alt block decision !>
try _errHandler.sync(self)
<preamble; separator="\n">
repeat {
<alts; separator="\n">
setState(<choice.stateNumber>); <! loopback/exit decision !>
	try _errHandler.sync(self)
	<iteration>
} while (<loopExpr>)
\gt
```

```
// LL(*) stuff
```

```
AltBlock(choice, preamble, alts, error) ::= <<
setState(<choice.stateNumber>)
try _errHandler.sync(self)
\langleif(choice.label)>\langlelabelref(choice.label)> = try_input.LT(1)\langleendif>\epsilon; separator="\n">
switch(try getInterpreter().adaptivePredict(_input,<choice.decision>, _ctx)) {
\langlealts:{alt |
case <i>:
\langlealt\rangle	break}; separator="\n">
default: break
}
\ggOptionalBlock(choice, alts, error) ::= <<
setState(<choice.stateNumber>)
try errHandler.sync(self)
switch (try getInterpreter().adaptivePredict(_input,<choice.decision>,_ctx)) {
\langlealts:{alt |
case <i><if(!choice.ast.greedy)>+1<endif>:
```

```
>>
```

```
\langle alt \rangle	break}; separator="\n">
default: break
}
>>
StarBlock(choice, alts, sync, iteration) ::= <<
setState(<choice.stateNumber>)
try _errHandler.sync(self)
_1alt = try getInterpreter().adaptivePredict(_1input,<choice.decision>,_2ctx)
while (\_alt != <choice.exitAlt> && \_alt != ATN.INVALID_ALT_NUMBER) {
if (\_alt==1 \leq if(!choice.ast.greedy) > +1 \leq endif>)		<iteration>
 \langlealts>\langle! should only be one !>	}
	setState(<choice.loopBackStateNumber>)
	try _errHandler.sync(self)
_1alt = try getInterpreter().adaptivePredict(_1input,<choice.decision>,_2ctx)
}
>\gtPlusBlock(choice, alts, error) ::= <<
setState(<choice.blockStartStateNumber>); <! alt block decision !>
try _errHandler.sync(self)
_lalt = 1<if(!choice.ast.greedy)>+1<endif>;
repeat {
	switch (_alt) {
\leqalts: { alt|
case <i><if(!choice.ast.greedy)>+1<endif>:
<alt>	break}; separator="\n">
	default:
 		<error>
	}
setState(<choice.loopBackStateNumber>); <! loopback/exit decision !>
	try _errHandler.sync(self)
_1alt = try getInterpreter().adaptivePredict(_1input, <choice.decision>,_2ctx)
} while (_alt != <choice.exitAlt> && _alt != ATN.INVALID_ALT_NUMBER)
>>
Sync(s) ::= "sync(<s.expecting.name>);"
ThrowNoViableAlt(t) ::= "throw try ANTLRException.recognition(e: NoViableAltException(self))"
TestSetInline(s) ::= \lt\lt
```

```
<!<s.bitsets:{bits | <if(rest(rest(bits.ttypes)))><bitsetBitfieldComparison(s, bits)><else><bitsetInlineComparison(s,
bits)><endif>}; separator=" || ">!>
//closure
```
 $\{ () \rightarrow$  Bool in

 $\langle$ if(rest(s.bitsets))>var $\langle$ else>let $\langle$ endif>testSet: Bool =  $\langle$ first(s.bitsets):{bits |

```
<if(rest(rest(bits.ttypes)))><bitsetBitfieldComparison(s, bits)><else><bitsetInlineComparison(s, bits)><endif>}>
```

```
 <rest(s.bitsets):{bits | testSet = testSet || <if(rest(rest(bits.ttypes)))><bitsetBitfieldComparison(s,
```

```
bits)><else><bitsetInlineComparison(s, bits)><endif>}; separator="\n">
```

```
 return testSet
```
 $\{()$ 

>>

```
// Java language spec 15.19 - shift operators mask operands rather than overflow to 0... need range test
testShiftInRange(shiftAmount) ::= <<
((\leq \text{shiftAmount}) \& \sim 0 \times 3f) = 0
```
>>

// produces smaller bytecode only when bits.ttypes contains more than two items

bitsetBitfieldComparison(s, bits) ::= <<

```
<!(<testShiftInRange({<offsetShift(s.varName, bits.shift)>})> && ((1 \<\< <offsetShift(s.varName, bits.shift)>) &
(\text{<bits.tiny}() | \text{type} | (1 \text{&lt;&lt; offsetShift(ttype, bits.shiff))}; \text{separation} = " | ">)|! = 0)!
```
 $\{ () \Rightarrow$  Bool in

```
 <! let test: Bool = (<testShiftInRange({<offsetShift(s.varName, bits.shift)>})>)!>
```
 $\langle$ !var temp: Int64 = Int64 $\langle$  offsetShift(s.varName, bits.shift)>)!>

```
\langle!temp = (temp \langle 0) ? (64 + (temp % 64)) : (temp % 64)!>
```

```
\langle! let test 1: Int64 = (Int64(1) \langle \langle \rangle temp)!>
```

```
 <!var test2: Int64 = (<first(bits.ttypes):{ttype | Utils.bitLeftShift(<offsetShift(parserName(ttype), bits.shift)>)}>)!>
 <!<rest(bits.ttypes):{ttype | test2 = test2 | Utils.bitLeftShift(<offsetShift(parserName(ttype), bits.shift)>)};
separator="\n">!>
```

```
let testArray: [Int] = \{\langle s.varName \rangle, \langle bits.ttypes: \{\text{type } \langle sparserName(ttype) \rangle\}; \text{separator} ="," \rangle\}
```

```
\langle!var test2: Int64 = Utils.testBitLeftShiftArray(testArray)!>
```

```
 return Utils.testBitLeftShiftArray(testArray, <bits.shift>)
```

```
\{()
```

```
>>
```

```
isZero ::= [
"0": true,
default: false
]
parseName(ttype) ::= <\!\%<parser.name>.Tokens.<ttype>.rawValue
\%offsetShift(shiftAmount, offset) ::= <%
<if(!isZero.(offset))>(<shiftAmount> - <offset>)<else><shiftAmount><endif>
\frac{0}{6}// produces more efficient bytecode when bits.ttypes contains at most two items
bitsetInlineComparison(s, bits) ::= \langle % \rangle\text{<bits.ttypes:}{ttype | \text{<} s \text{.} \text{varName}\rangle == \text{<} \text{parse}.Tokens.\text{<} \text{ttype}\rangle.rawValue}; separator=" || ">
% >
```

```
cases(ttypes) ::= \lt\lt<trunc(ttypes): {t | case .<t>:fallthrough} ; separator="\n">
\langlelast(ttypes): {t | case \langlet>:} ; separator="\n">
>>
InvokeRule(r, argExpressChunks) ::= \llsetState(<r.stateNumber>)
\langleif(r.labels)>try {
 let assignmentValue = try
<r.name>(<if(r.ast.options.p)><r.ast.options.p><if(argExprsChunks)>,<endif><endif><argExprsChunks>)
 \langle \text{r.labels:} \{1 \mid \langle \text{labelref} (1) \rangle = \text{assignmentValue} \}; separator="\n">
  \{()<else>try
<t.name>(<if(r.ast.options.p)><r.ast.options.p><if(argExprsChunks)>,<endif><endif><argExprsChunks>)<endif>
>>
MatchToken(m) ::= \lt\ltsetState(<m.stateNumber>)
\langleif(m.labels)>try {
 		let assignmentValue = try match(<parser.name>.Tokens.<m.name>.rawValue)
 \langle m \rangle.labels: {1 | \langlelabelref(1)> = assignmentValue } ; separator="\n">
   \{()<else>try match(<parser.name>.Tokens.<m.name>.rawValue)<endif>
>>
MatchSet(m, expr, capture) ::= "<CommonSetStuff(m, expr, capture, false)>"
MatchNotSet(m, expr, capture) ::= "<CommonSetStuff(m, expr, capture, true)>"
CommonSetStuff(m, expr, capture, invert) ::= <<
setState(<m.stateNumber>)
\langleif(m.labels)>\langlem.labels:{l|\langlelabelref(l)>\rangle = }\langletry_input.LT(1)\langleendif\rangle<capture>
if (\langleif(invert)>\langlem.varName>\langle\langle= 0 \parallel\langleelse>!\langleendif>(\langleexpr>)) {
\langleif(m.labels)>\langlem.labels:{l}\langlelabelref(l)> = }>\langleendif>try _errHandler.recoverInline(self)\langleif(m.labels)> as
Token<endif>
}
else {
	_errHandler.reportMatch(self)
	try consume()
}
>>
Wildcard(w) ::= \llsetState(<w.stateNumber>)
\langleif(w.labels)>\langlew.labels:{l|\langlelabelref(l)>\rangle = }\langle endif>try matchWildcard();
```

```
>>
```
## // ACTION STUFF

Action(a, foo, chunks) ::= "<chunks>"

 $ArgAction(a, chunks) ::= ""$ 

SemPred(p, chunks, failChunks) ::= << setState(<p.stateNumber>)

if  $(!(<$ chunks $>$ ) $)$  {

throw try ANTLRException.recognition(e:FailedPredicateException(self, <p.predicate><if(failChunks)>, <failChunks><elseif(p.msg)>, <p.msg><endif>))

}

>>

ExceptionClause(e, catchArg, catchAction) ::= << catch (<catchArg>) { <catchAction> } >>

// lexer actions are not associated with model objects

LexerSkipCommand $() ::= "skip()"$ LexerMoreCommand() ::= "more()" LexerPopModeCommand() ::= "popMode()"

LexerTypeCommand(arg)  $::=$  "\_type = <arg>" LexerChannelCommand(arg)  $::=$  "\_channel = <arg>" LexerModeCommand(arg)  $::=$  "\_mode = <arg>" LexerPushModeCommand(arg) ::= "pushMode(<arg>)"

```
ActionText(t) ::= " < t.text>"
ActionTemplate(t) ::= " < t.st>"
ArgRef(a) ::= "_localctx.<a.name>"
LocalRef(a) ::= " localctx.<a.name>"
RetValueRef(a) ::= "_localctx.<a.name>"
QRetValueRef(a) ::= "<ctx(a)>.<a.dict>.<a.name>"
/** How to translate $tokenLabel */
TokenRef(t) ::= "<ctx(t)>.<t.name>"
LabelRef(t) ::= "<ctx(t)>.<t.name>"
ListLabelRef(t) ::= "<\text{ctx}(t)>.<ListLabelName(t.name)>"
SetAttr(s,rhsChunks) ::= "<ctx(s)>.<s.name> = <rhsChunks"
```

```
TokenLabelType() ::= "<file.TokenLabelType; null={Token}>"
InputSymbolType() ::= "<file.InputSymbolType; null={Token}>"
```
TokenPropertyRef\_text(t) ::= "(<ctx(t)>.<t.label>! = nil ? <ctx(t)>.<t.label>!.getText()! : \"\")" TokenPropertyRef\_type(t) ::= "(<ctx(t)>.<t.label> != nil ? <ctx(t)>.<t.label>!.getType() : 0)" TokenPropertyRef\_line(t) ::= "(<ctx(t)>.<t.label> != nil ? <ctx(t)>.<t.label>!.getLine() : 0)" TokenPropertyRef\_pos(t) ::= "(<ctx(t)>.<t.label> != nil ? <ctx(t)>.<t.label>!.getCharPositionInLine() : 0)" TokenPropertyRef\_channel(t) ::= "(<ctx(t)>.<t.label> != nil ? <ctx(t)>.<t.label>!.getChannel() : 0)" TokenPropertyRef\_index(t) ::= "(<ctx(t)>.<t.label>!= nil ? <ctx(t)>.<t.label>!.getTokenIndex() : 0)" TokenPropertyRef\_int(t) ::= "(<ctx(t)>.<t.label> != nil ? Int(<ctx(t)>.<t.label>!.getText()!) : 0)"

```
RulePropertyRef_start(r) ::= "(<ctx(r)>.<r.label> != nil ? (<ctx(r)>.<r.label>!.start?.description ?? \"\") : \"\")"
RulePropertyRef_stop(r) ::= "(<ctx(r)>.<r.label> != nil ? (<ctx(r)>.<r.label>!.stop?.description ?? \"\") : \"\")"
RulePropertyRef_text(r) ::= "(<ctx(r)>.<rlabel> != nil ? try
\text{input.getText}(\text{<}ctx(r)\text{>}.<r.\text{label}>.\text{<}ctx(r)\text{>}.<r.\text{label}>.\text{stop}): \text{``\texttt{``\texttt{''''}}''}RulePropertyRef\_ctx(r) ::= "<ctx(r)> <r.label}>"RulePropertyRef\_parser(r) ::= "self"
```

```
ThisRulePropertyRef_start(r) ::= "_localctx.start"
ThisRulePropertyRef_stop(r) ::= "_localctx.stop"
ThisRulePropertyRef\_text(r) ::= "(try\_input.getText(\_localctx.start, try\_input.LT(-1)))"ThisRulePropertyRef_ctx(r) ::= "_localctx"
ThisRulePropertyRef_parser(r) ::= "self"
```

```
NonLocalAttrRef(s) ::= "((<s.ruleName; format=\"cap\">Context)getInvokingContext(<s.ruleIndex>)).<s.name>"
SetNonLocalAttr(s, rhsChunks) ::=
```

```
	"((<s.ruleName; format=\"cap\">Context)getInvokingContext(<s.ruleIndex>)).<s.name> = <rhsChunks>"
```
AddToLabelList(a) ::= "<ctx(a.label)>.<a.listName>.append(<labelref(a.label)>)"

```
TokenDecl(t) ::= "<t.name>: <SwiftTypeMap.(TokenLabelType())>!"
TokenTypeDecl(t) ::= "var <t.name>: Int = 0"
TokenListDecl(t) ::= "\ltt.name\rangle: Array\lt Token\rangle = Array\lt Token\rangleRuleContextDecl(r) ::= "<r.name>: <r.ctxName>!"
RuleContextListDecl(rdecl) ::= "<rdecl.name>:Array\<<rdecl.ctxName>> = Array\<<rdecl.ctxName>>()"
```

```
ContextTokenGetterDecl(t) ::=
   "open func <t.name>() -> TerminalNode? { return getToken(<parser.name>.Tokens.<t.name>.rawValue, 0) }"
ContextTokenListGetterDecl(t) ::=
   "open func <t.name>() -> Array\<TerminalNode> { return getTokens(<parser.name>.Tokens.<t.name>.rawValue)
}"
ContextTokenListIndexedGetterDecl(t) ::= <<
open func <t.name>(_ i:Int) -> TerminalNode?{
	return getToken(<parser.name>.Tokens.<t.name>.rawValue, i)
}
\simContextRuleGetterDecl(r) ::= <<
open func \langler.name\rangle() -\rangle \langler.ctxName\rangle? {
	return getRuleContext(<r.ctxName>.self,0)
}
\gg
```

```
ContextRuleListGetterDecl(r) ::= \lt\ltopen func <r.name>() -> Array\\langle<r.ctxName>\> {
	return getRuleContexts(<r.ctxName>.self)
}
>>
ContextRuleListIndexedGetterDecl(r) ::= \langle \langleopen func <r.name>(_ i: Int) -> <r.ctxName>? {
	return getRuleContext(<r.ctxName>.self,i)
}
>>
LexerRuleContext() ::= "RuleContext"
/* The rule context name is the rule followed by a suffix; e.g.,
*	r becomes rContext.
*/
RuleContextNameSuffix() ::= "Context"
ImplicitTokenLabel(tokenName) ::= "_<tokenName>"
ImplicitRuleLabel(ruleName)	 ::= "_<ruleName>"
ImplicitSetLabel(id) ::=' 'tset < id>''ListLabelName(label) ::= "<label>"
CaptureNextToken(d) ::= " < d-varName > = try\_input.LT(1)"CaptureNextTokenType(d) ::= " < d-varName > = try\_input.LA(1)"StructDecl(struct,ctorAttrs,attrs,getters,dispatchMethods,interfaces,extensionMembers,
       superClass={ParserRuleContext}) ::= <<
open class
<struct.name>:<if(contextSuperClass)><contextSuperClass><else>ParserRuleContext<endif><if(interfaces)>,
<interfaces; separator=", "><endif> {
\langle \text{attrs:} \{a \mid \text{public var} \langle a \rangle \}; separator="\n">
\leqgetters:\{g \mid \leq g \geq \}; separator="\n">
	<! <if(ctorAttrs)>public init(_ parent: ParserRuleContext,_ invokingState: Int) { super.init(parent, invokingState)
}<endif> !>
 	 <if(ctorAttrs)>
 public convenience init(_ parent: ParserRuleContext?, _ invokingState: Int<ctorAttrs:{a |, _ <a>}> {
 		self.init(parent, invokingState)
 \langlestruct.ctorAttrs:{a | self.\langlea.name\rangle = \langlea.name\rangle;}; separator="\n"\rangle	 }
	<endif>
open override func getRuleIndex() -> Int { return <parser.name>.RULE <struct.derivedFromName> }
<if(struct.provideCopyFrom)> <! don't need copy unless we have subclasses !>
	<!public init() { }!>
	public func copyFrom(_ ctx: <struct.name>) {
 		super.copyFrom(ctx)
 \langlestruct.attrs:{a | self.\langlea.name\rangle = ctx.\langlea.name\rangle;}; separator="\n"\rangle	}
```

```
<endif>
	<dispatchMethods; separator="\n">
	<extensionMembers; separator="\n">
}
>>
AltLabelStructDecl(struct,attrs,getters,dispatchMethods) ::= <<
public final class <struct.name>: <currentRule.name; format="cap">Context {
\langle \text{attrs:} \{a \mid \text{public var} \langle a \rangle \}; separator="\n">
\leqgetters:\{g \mid \leq g \geq \}; separator="\n">
	public init(_ ctx: <currentRule.name; format="cap">Context) {
 		super.init()
 		copyFrom(ctx)
	}
	<dispatchMethods; separator="\n">
}
\ggListenerDispatchMethod(method) ::= <<
override
open func <if(method.isEnter)>enter<else>exit<endif>Rule(_ listener: ParseTreeListener) {
	if listener is <parser.grammarName>Listener {
  	 	(listener as!
<parser.grammarName>Listener).<if(method.isEnter)>enter<else>exit<endif><struct.derivedFromName;
format="cap">(self)
	}
}
\rightarrowVisitorDispatchMethod(method) ::= <<
override
open func accept\<T>(_ visitor: ParseTreeVisitor\<T>) -> T? {
	if visitor is <parser.grammarName>Visitor {
    	 return (visitor as! <parser.grammarName>Visitor\<T>).visit<struct.derivedFromName; format="cap">(self)
	}else if visitor is <parser.grammarName>BaseVisitor {
    	 return (visitor as! <parser.grammarName>BaseVisitor\<T>).visit<struct.derivedFromName; format="cap">(self)
   }
	else {
    	 return visitor.visitChildren(self)
	}
}
>>
AttributeDecl(d) ::= "<d.name>: <SwiftTypeMap.(d.type)><if(d.initValue)> = <d.initValue><else>!<endif>"
/** If we don't know location of label def x, use this template ( localctx as! \langle x. ctx. name \rangle */
```
 $labelref(x) ::= "localctx.castdown(.self).if>"$
```
/* For any action chunk, what is correctly-typed context struct ptr? */ctx(actionChunk) ::= "_localctx.castdown(<actionChunk.ctx.name>.self)"
// used for left-recursive rules
recRuleAltPredicate(ruleName,opPrec) ::= "precpred(_ctx, <opPrec>)"
recRuleSetReturnAction(src,name)	 ::= "$<name>=$<src>.<name>"
recRuleSetStopToken() ::= "ctx! . stop = try input.LT(-1)"
recRuleAltStartAction(ruleName, ctxName, label, isListLabel) ::= <<
localctx = <ctxName>Context( parentctx, parentState);
<if(label)>
<if(isListLabel)>
_localctx.<label>.append(_prevctx)
<else>
\anglelocalctx.\anglelabel> = \angleprevctx
<endif>
<endif>
<if(label)>_localctx.<label> = _prevctx;<endif>
try pushNewRecursionContext(_localctx, _startState, <parser.name>.RULE_<ruleName>)
>>
recRuleLabeledAltStartAction(ruleName, currentAltLabel, label, isListLabel) ::= <<
_localctx = <currentAltLabel; format="cap">Context( <ruleName; format="cap">Context(_parentctx,
_parentState))
<if(label)>
<if(isListLabel)>
(_localctx as! <currentAltLabel; format="cap">Context).<label>.append(_prevctx)
<else>
(_localctx as! <currentAltLabel; format="cap">Context).<label> = _prevctx
<endif>
<endif>
try pushNewRecursionContext(_localctx, _startState, <parser.name>.RULE_<ruleName>)
\rightarrowrecRuleReplaceContext(ctxName) ::= <<
\_localctx = <ctxName>Context(__localctx)ctx = localctx
prevctx = localctx
\rightarrowrecRuleSetPrevCtx() ::= <<
if parself. parseListeners != nil {
  try triggerExitRuleEvent()
```

```
}
prevctx = localctx\Rightarrow
```

```
LexerFile(lexerFile, lexer, namedActions) ::= <<
<fileHeader(lexerFile.grammarFileName, lexerFile.ANTLRVersion)>
<if(lexerFile.genPackage)>
<!package <lexerFile.genPackage>;!>
<endif>
<namedActions.header>
import Antlr4
<lexer>
>>
Lexer(lexer, atn, actionFuncs, sempredFuncs, superClass) ::= <<
open class <lexer.name>: <superClass; null="Lexer"> {
	internal static var _decisionToDFA: [DFA] = {
     var decisionToDFA = [DFA]() let length = <lexer.name>._ATN.getNumberOfDecisions()
     for i in 0. \leq length {
      \langle! decisionToDFA[i] = DFA(\langlelexer.name>._ATN.getDecisionState(i)!, i);!>
        decisionToDFA.append(DFA(<lexer.name>. ATN.getDecisionState(i)!, i))
      }
       return decisionToDFA
  \{()	internal static let _sharedContextCache:PredictionContextCache = PredictionContextCache()
public static let <lexer.tokens:\{k \mid <k>=<lexer.tokens.(k)>\}; separator=", ", wrap, anchor>
	<if(lexer.channels)>
  	 public let <lexer.channels:{k | <k>=<lexer.channels.(k)>}; separator=", ", wrap, anchor>
<endif>
\langlerest(lexer.modes):{m| public static let \langlem>: Int = \langle i \rangle;}; separator="\n">
	public static let modeNames: [String] = [
 		<lexer.modes:{m| "<m>"}; separator=", ", wrap, anchor>
	]
	public static let ruleNames: [String] = [
 		<lexer.ruleNames:{r | "<r>"}; separator=", ", wrap, anchor>
	]
	<vocabulary(lexer.literalNames, lexer.symbolicNames)>
	<namedActions.members>
```

```
 open override func getVocabulary() -> Vocabulary {
   return <lexer.name>.VOCABULARY
```

```
 }
```
 public override init(\_ input: CharStream) {

 RuntimeMetaData.checkVersion("<lexerFile.ANTLRVersion>", RuntimeMetaData.VERSION) super.init(input)

 \_interp = LexerATNSimulator(self, <lexer.name>.\_ATN, <lexer.name>.\_decisionToDFA, <lexer.name>.\_sharedContextCache)

```
	}
```
### override

```
	open func getGrammarFileName() -> String { return "<lexer.grammarFileName>" }
```
#### override

 open func getRuleNames() -> [String] { return <lexer.name>.ruleNames }

#### override

```
	open func getSerializedATN() -> String { return <lexer.name>._serializedATN }
```
#### override

 open func getModeNames() -> [String] { return <lexer.name>.modeNames }

#### override

 open func getATN() -> ATN { return <lexer.name>.\_ATN }

 <dumpActions(lexer, "", actionFuncs, sempredFuncs)>

#### $<$ atn $>$

 public static let \_serializedATN: String = <lexer.name>ATN().jsonString public static let \_ATN: ATN = ATNDeserializer().deserializeFromJson(\_serializedATN) }

```
>>
```
/\*\* Don't need to define anything. The tool generates a XParserATN.swift file (and same for lexer)

```
* which is referenced from static field _serializedATN. This json string is passed to
```
\* deserializeFromJson(). Note this is not the "serialization as array of ints" that other targets

```
* do. It is more or less the output of ATNPrinter which gets read back in.
```

```
*/
```

```
SerializedATN(model) ::= <<
>>
```
### /\*\* Using a type to init value map, try to init a type; if not in table \* must be an object, default value is "null".

```
*/
initValue(typeName) ::= <<
<SwiftTypeInitMap.(typeName)>
>>
```

```
codeFileExtension() ::= " .swith"
```
Found in path(s):

```
* /opt/cola/permits/1166873170_1621514800.65/0/antlr4-4-6-sources-1-
jar/org/antlr/v4/tool/templates/codegen/Swift/Swift.stg
```
# **1.1144 aws-java-sdk-shield 1.11.820**

### **1.1144.1 Available under license :**

No license file was found, but licenses were detected in source scan.

/\*

\* Copyright 2015-2020 Amazon.com, Inc. or its affiliates. All Rights Reserved.

\*

\* Licensed under the Apache License, Version 2.0 (the "License"). You may not use this file except in compliance with

\* the License. A copy of the License is located at

\*

\* http://aws.amazon.com/apache2.0

\*

\* or in the "license" file accompanying this file. This file is distributed on an "AS IS" BASIS, WITHOUT WARRANTIES OR

\* CONDITIONS OF ANY KIND, either express or implied. See the License for the specific language governing permissions

\* and limitations under the License.

\*/

Found in path(s):

\* /opt/cola/permits/1705117812\_1686095368.328251/0/aws-java-sdk-shield-1-11-820-sources-1 jar/com/amazonaws/services/shield/model/transform/SubResourceSummaryMarshaller.java \* /opt/cola/permits/1705117812\_1686095368.328251/0/aws-java-sdk-shield-1-11-820-sources-1 jar/com/amazonaws/services/shield/model/InvalidOperationException.java \* /opt/cola/permits/1705117812\_1686095368.328251/0/aws-java-sdk-shield-1-11-820-sources-1 jar/com/amazonaws/services/shield/AWSShieldClientBuilder.java \* /opt/cola/permits/1705117812\_1686095368.328251/0/aws-java-sdk-shield-1-11-820-sources-1 jar/com/amazonaws/services/shield/model/Contributor.java \* /opt/cola/permits/1705117812\_1686095368.328251/0/aws-java-sdk-shield-1-11-820-sources-1 jar/com/amazonaws/services/shield/model/transform/ListProtectionsRequestMarshaller.java \* /opt/cola/permits/1705117812\_1686095368.328251/0/aws-java-sdk-shield-1-11-820-sources-1 jar/com/amazonaws/services/shield/model/CreateSubscriptionResult.java \* /opt/cola/permits/1705117812\_1686095368.328251/0/aws-java-sdk-shield-1-11-820-sources-1 jar/com/amazonaws/services/shield/model/DisableProactiveEngagementResult.java \* /opt/cola/permits/1705117812\_1686095368.328251/0/aws-java-sdk-shield-1-11-820-sources-1 jar/com/amazonaws/services/shield/model/transform/AttackDetailMarshaller.java \* /opt/cola/permits/1705117812\_1686095368.328251/0/aws-java-sdk-shield-1-11-820-sources-1 jar/com/amazonaws/services/shield/model/transform/AttackSummaryMarshaller.java \* /opt/cola/permits/1705117812\_1686095368.328251/0/aws-java-sdk-shield-1-11-820-sources-1 jar/com/amazonaws/services/shield/model/DisassociateDRTRoleRequest.java \* /opt/cola/permits/1705117812\_1686095368.328251/0/aws-java-sdk-shield-1-11-820-sources-1 jar/com/amazonaws/services/shield/model/transform/TimeRangeMarshaller.java \* /opt/cola/permits/1705117812\_1686095368.328251/0/aws-java-sdk-shield-1-11-820-sources-1 jar/com/amazonaws/services/shield/model/DisassociateDRTRoleResult.java \* /opt/cola/permits/1705117812\_1686095368.328251/0/aws-java-sdk-shield-1-11-820-sources-1jar/com/amazonaws/services/shield/model/DescribeSubscriptionResult.java

\* /opt/cola/permits/1705117812\_1686095368.328251/0/aws-java-sdk-shield-1-11-820-sources-1 jar/com/amazonaws/services/shield/model/transform/EmergencyContactJsonUnmarshaller.java \* /opt/cola/permits/1705117812\_1686095368.328251/0/aws-java-sdk-shield-1-11-820-sources-1 jar/com/amazonaws/services/shield/model/AutoRenew.java

\* /opt/cola/permits/1705117812\_1686095368.328251/0/aws-java-sdk-shield-1-11-820-sources-1 jar/com/amazonaws/services/shield/model/transform/DescribeDRTAccessRequestProtocolMarshaller.java \* /opt/cola/permits/1705117812\_1686095368.328251/0/aws-java-sdk-shield-1-11-820-sources-1 jar/com/amazonaws/services/shield/model/transform/SummarizedCounterMarshaller.java

\* /opt/cola/permits/1705117812\_1686095368.328251/0/aws-java-sdk-shield-1-11-820-sources-1 jar/com/amazonaws/services/shield/AWSShield.java

\* /opt/cola/permits/1705117812\_1686095368.328251/0/aws-java-sdk-shield-1-11-820-sources-1 jar/com/amazonaws/services/shield/model/AssociateDRTLogBucketRequest.java

\* /opt/cola/permits/1705117812\_1686095368.328251/0/aws-java-sdk-shield-1-11-820-sources-1 jar/com/amazonaws/services/shield/model/transform/ProtectionJsonUnmarshaller.java

\* /opt/cola/permits/1705117812\_1686095368.328251/0/aws-java-sdk-shield-1-11-820-sources-1-

jar/com/amazonaws/services/shield/model/transform/DisassociateDRTRoleRequestMarshaller.java

\* /opt/cola/permits/1705117812\_1686095368.328251/0/aws-java-sdk-shield-1-11-820-sources-1 jar/com/amazonaws/services/shield/model/LimitsExceededException.java

\* /opt/cola/permits/1705117812\_1686095368.328251/0/aws-java-sdk-shield-1-11-820-sources-1-

jar/com/amazonaws/services/shield/model/transform/CreateSubscriptionRequestMarshaller.java

\* /opt/cola/permits/1705117812\_1686095368.328251/0/aws-java-sdk-shield-1-11-820-sources-1 jar/com/amazonaws/services/shield/model/AttackProperty.java

\* /opt/cola/permits/1705117812\_1686095368.328251/0/aws-java-sdk-shield-1-11-820-sources-1 jar/com/amazonaws/services/shield/model/CreateSubscriptionRequest.java

\* /opt/cola/permits/1705117812\_1686095368.328251/0/aws-java-sdk-shield-1-11-820-sources-1-

jar/com/amazonaws/services/shield/model/transform/DisassociateDRTRoleResultJsonUnmarshaller.java

\* /opt/cola/permits/1705117812\_1686095368.328251/0/aws-java-sdk-shield-1-11-820-sources-1-

jar/com/amazonaws/services/shield/model/AssociateDRTLogBucketResult.java

\* /opt/cola/permits/1705117812\_1686095368.328251/0/aws-java-sdk-shield-1-11-820-sources-1-

jar/com/amazonaws/services/shield/model/transform/DescribeDRTAccessResultJsonUnmarshaller.java

\* /opt/cola/permits/1705117812\_1686095368.328251/0/aws-java-sdk-shield-1-11-820-sources-1-

jar/com/amazonaws/services/shield/model/transform/AccessDeniedForDependencyExceptionUnmarshaller.java

\* /opt/cola/permits/1705117812\_1686095368.328251/0/aws-java-sdk-shield-1-11-820-sources-1-

jar/com/amazonaws/services/shield/model/transform/AssociateProactiveEngagementDetailsResultJsonUnmarshaller .java

\* /opt/cola/permits/1705117812\_1686095368.328251/0/aws-java-sdk-shield-1-11-820-sources-1 jar/com/amazonaws/services/shield/AbstractAWSShield.java

\* /opt/cola/permits/1705117812\_1686095368.328251/0/aws-java-sdk-shield-1-11-820-sources-1-

jar/com/amazonaws/services/shield/model/transform/CreateSubscriptionResultJsonUnmarshaller.java

\* /opt/cola/permits/1705117812\_1686095368.328251/0/aws-java-sdk-shield-1-11-820-sources-1-

jar/com/amazonaws/services/shield/model/transform/DescribeProtectionResultJsonUnmarshaller.java

\* /opt/cola/permits/1705117812\_1686095368.328251/0/aws-java-sdk-shield-1-11-820-sources-1-

jar/com/amazonaws/services/shield/model/transform/DisassociateHealthCheckRequestMarshaller.java

\* /opt/cola/permits/1705117812\_1686095368.328251/0/aws-java-sdk-shield-1-11-820-sources-1-

jar/com/amazonaws/services/shield/model/transform/DescribeEmergencyContactSettingsRequestProtocolMarshaller .java

\* /opt/cola/permits/1705117812\_1686095368.328251/0/aws-java-sdk-shield-1-11-820-sources-1-

jar/com/amazonaws/services/shield/model/transform/CreateProtectionRequestProtocolMarshaller.java

```
* /opt/cola/permits/1705117812_1686095368.328251/0/aws-java-sdk-shield-1-11-820-sources-1-
```
jar/com/amazonaws/services/shield/model/ListAttacksResult.java

\* /opt/cola/permits/1705117812\_1686095368.328251/0/aws-java-sdk-shield-1-11-820-sources-1 jar/com/amazonaws/services/shield/model/AttackSummary.java

\* /opt/cola/permits/1705117812\_1686095368.328251/0/aws-java-sdk-shield-1-11-820-sources-1 jar/com/amazonaws/services/shield/model/DescribeDRTAccessRequest.java

\* /opt/cola/permits/1705117812\_1686095368.328251/0/aws-java-sdk-shield-1-11-820-sources-1 jar/com/amazonaws/services/shield/model/SubResourceType.java

\* /opt/cola/permits/1705117812\_1686095368.328251/0/aws-java-sdk-shield-1-11-820-sources-1 jar/com/amazonaws/services/shield/model/DeleteProtectionResult.java

\* /opt/cola/permits/1705117812\_1686095368.328251/0/aws-java-sdk-shield-1-11-820-sources-1-

jar/com/amazonaws/services/shield/model/transform/AssociateDRTLogBucketResultJsonUnmarshaller.java

\* /opt/cola/permits/1705117812\_1686095368.328251/0/aws-java-sdk-shield-1-11-820-sources-1 jar/com/amazonaws/services/shield/model/DescribeAttackResult.java

\* /opt/cola/permits/1705117812\_1686095368.328251/0/aws-java-sdk-shield-1-11-820-sources-1 jar/com/amazonaws/services/shield/AbstractAWSShieldAsync.java

\* /opt/cola/permits/1705117812\_1686095368.328251/0/aws-java-sdk-shield-1-11-820-sources-1 jar/com/amazonaws/services/shield/model/transform/CreateProtectionResultJsonUnmarshaller.java \* /opt/cola/permits/1705117812\_1686095368.328251/0/aws-java-sdk-shield-1-11-820-sources-1-

jar/com/amazonaws/services/shield/model/AssociateProactiveEngagementDetailsRequest.java

\* /opt/cola/permits/1705117812\_1686095368.328251/0/aws-java-sdk-shield-1-11-820-sources-1-

jar/com/amazonaws/services/shield/model/transform/DisassociateHealthCheckResultJsonUnmarshaller.java

\* /opt/cola/permits/1705117812\_1686095368.328251/0/aws-java-sdk-shield-1-11-820-sources-1-

jar/com/amazonaws/services/shield/model/transform/OptimisticLockExceptionUnmarshaller.java

\* /opt/cola/permits/1705117812\_1686095368.328251/0/aws-java-sdk-shield-1-11-820-sources-1-

jar/com/amazonaws/services/shield/model/AccessDeniedException.java

\* /opt/cola/permits/1705117812\_1686095368.328251/0/aws-java-sdk-shield-1-11-820-sources-1 jar/com/amazonaws/services/shield/model/CreateProtectionResult.java

\* /opt/cola/permits/1705117812\_1686095368.328251/0/aws-java-sdk-shield-1-11-820-sources-1 jar/com/amazonaws/services/shield/model/ProactiveEngagementStatus.java

\* /opt/cola/permits/1705117812\_1686095368.328251/0/aws-java-sdk-shield-1-11-820-sources-1 jar/com/amazonaws/services/shield/model/transform/DescribeSubscriptionRequestMarshaller.java \* /opt/cola/permits/1705117812\_1686095368.328251/0/aws-java-sdk-shield-1-11-820-sources-1 jar/com/amazonaws/services/shield/model/UpdateSubscriptionRequest.java

\* /opt/cola/permits/1705117812\_1686095368.328251/0/aws-java-sdk-shield-1-11-820-sources-1 jar/com/amazonaws/services/shield/model/transform/ListProtectionsResultJsonUnmarshaller.java \* /opt/cola/permits/1705117812\_1686095368.328251/0/aws-java-sdk-shield-1-11-820-sources-1 jar/com/amazonaws/services/shield/model/transform/GetSubscriptionStateRequestMarshaller.java

\* /opt/cola/permits/1705117812\_1686095368.328251/0/aws-java-sdk-shield-1-11-820-sources-1 jar/com/amazonaws/services/shield/model/transform/DeleteSubscriptionResultJsonUnmarshaller.java

\* /opt/cola/permits/1705117812\_1686095368.328251/0/aws-java-sdk-shield-1-11-820-sources-1-

jar/com/amazonaws/services/shield/model/transform/GetSubscriptionStateResultJsonUnmarshaller.java

\* /opt/cola/permits/1705117812\_1686095368.328251/0/aws-java-sdk-shield-1-11-820-sources-1-

jar/com/amazonaws/services/shield/model/transform/DisassociateDRTRoleRequestProtocolMarshaller.java

\* /opt/cola/permits/1705117812\_1686095368.328251/0/aws-java-sdk-shield-1-11-820-sources-1-

jar/com/amazonaws/services/shield/model/transform/DisableProactiveEngagementResultJsonUnmarshaller.java

\* /opt/cola/permits/1705117812\_1686095368.328251/0/aws-java-sdk-shield-1-11-820-sources-1-

jar/com/amazonaws/services/shield/model/transform/AssociateDRTRoleRequestMarshaller.java \* /opt/cola/permits/1705117812\_1686095368.328251/0/aws-java-sdk-shield-1-11-820-sources-1-

jar/com/amazonaws/services/shield/model/ListProtectionsRequest.java

\* /opt/cola/permits/1705117812\_1686095368.328251/0/aws-java-sdk-shield-1-11-820-sources-1 jar/com/amazonaws/services/shield/model/transform/DeleteProtectionRequestProtocolMarshaller.java \* /opt/cola/permits/1705117812\_1686095368.328251/0/aws-java-sdk-shield-1-11-820-sources-1-

jar/com/amazonaws/services/shield/model/transform/ListAttacksRequestMarshaller.java

\* /opt/cola/permits/1705117812\_1686095368.328251/0/aws-java-sdk-shield-1-11-820-sources-1-

jar/com/amazonaws/services/shield/model/transform/LockedSubscriptionExceptionUnmarshaller.java

\* /opt/cola/permits/1705117812\_1686095368.328251/0/aws-java-sdk-shield-1-11-820-sources-1-

jar/com/amazonaws/services/shield/model/transform/DescribeEmergencyContactSettingsRequestMarshaller.java

\* /opt/cola/permits/1705117812\_1686095368.328251/0/aws-java-sdk-shield-1-11-820-sources-1-

jar/com/amazonaws/services/shield/model/transform/ListProtectionsRequestProtocolMarshaller.java

\* /opt/cola/permits/1705117812\_1686095368.328251/0/aws-java-sdk-shield-1-11-820-sources-1-

jar/com/amazonaws/services/shield/model/AssociateProactiveEngagementDetailsResult.java

\* /opt/cola/permits/1705117812\_1686095368.328251/0/aws-java-sdk-shield-1-11-820-sources-1-

jar/com/amazonaws/services/shield/model/TimeRange.java

\* /opt/cola/permits/1705117812\_1686095368.328251/0/aws-java-sdk-shield-1-11-820-sources-1 jar/com/amazonaws/services/shield/model/transform/SubResourceSummaryJsonUnmarshaller.java \* /opt/cola/permits/1705117812\_1686095368.328251/0/aws-java-sdk-shield-1-11-820-sources-1-

jar/com/amazonaws/services/shield/model/DescribeProtectionRequest.java

\* /opt/cola/permits/1705117812\_1686095368.328251/0/aws-java-sdk-shield-1-11-820-sources-1-

jar/com/amazonaws/services/shield/model/transform/DescribeEmergencyContactSettingsResultJsonUnmarshaller.ja va

\* /opt/cola/permits/1705117812\_1686095368.328251/0/aws-java-sdk-shield-1-11-820-sources-1 jar/com/amazonaws/services/shield/model/AWSShieldException.java

\* /opt/cola/permits/1705117812\_1686095368.328251/0/aws-java-sdk-shield-1-11-820-sources-1-

jar/com/amazonaws/services/shield/model/InvalidPaginationTokenException.java

\* /opt/cola/permits/1705117812\_1686095368.328251/0/aws-java-sdk-shield-1-11-820-sources-1 jar/com/amazonaws/services/shield/model/UpdateSubscriptionResult.java

\* /opt/cola/permits/1705117812\_1686095368.328251/0/aws-java-sdk-shield-1-11-820-sources-1-

jar/com/amazonaws/services/shield/model/transform/AssociateDRTRoleRequestProtocolMarshaller.java

\* /opt/cola/permits/1705117812\_1686095368.328251/0/aws-java-sdk-shield-1-11-820-sources-1-

jar/com/amazonaws/services/shield/model/transform/DisableProactiveEngagementRequestMarshaller.java \* /opt/cola/permits/1705117812\_1686095368.328251/0/aws-java-sdk-shield-1-11-820-sources-1 jar/com/amazonaws/services/shield/model/Unit.java

\* /opt/cola/permits/1705117812\_1686095368.328251/0/aws-java-sdk-shield-1-11-820-sources-1 jar/com/amazonaws/services/shield/AWSShieldAsync.java

\* /opt/cola/permits/1705117812\_1686095368.328251/0/aws-java-sdk-shield-1-11-820-sources-1-

jar/com/amazonaws/services/shield/model/transform/AssociateHealthCheckRequestProtocolMarshaller.java

\* /opt/cola/permits/1705117812\_1686095368.328251/0/aws-java-sdk-shield-1-11-820-sources-1-

jar/com/amazonaws/services/shield/model/transform/SummarizedAttackVectorJsonUnmarshaller.java

\* /opt/cola/permits/1705117812\_1686095368.328251/0/aws-java-sdk-shield-1-11-820-sources-1 jar/com/amazonaws/services/shield/model/EmergencyContact.java

\* /opt/cola/permits/1705117812\_1686095368.328251/0/aws-java-sdk-shield-1-11-820-sources-1-

jar/com/amazonaws/services/shield/model/ListProtectionsResult.java

\* /opt/cola/permits/1705117812\_1686095368.328251/0/aws-java-sdk-shield-1-11-820-sources-1-

jar/com/amazonaws/services/shield/model/transform/ContributorMarshaller.java

\* /opt/cola/permits/1705117812\_1686095368.328251/0/aws-java-sdk-shield-1-11-820-sources-1 jar/com/amazonaws/services/shield/model/transform/DescribeDRTAccessRequestMarshaller.java \* /opt/cola/permits/1705117812\_1686095368.328251/0/aws-java-sdk-shield-1-11-820-sources-1 jar/com/amazonaws/services/shield/model/transform/ContributorJsonUnmarshaller.java \* /opt/cola/permits/1705117812\_1686095368.328251/0/aws-java-sdk-shield-1-11-820-sources-1 jar/com/amazonaws/services/shield/model/DescribeDRTAccessResult.java \* /opt/cola/permits/1705117812\_1686095368.328251/0/aws-java-sdk-shield-1-11-820-sources-1 jar/com/amazonaws/services/shield/model/DeleteSubscriptionResult.java \* /opt/cola/permits/1705117812\_1686095368.328251/0/aws-java-sdk-shield-1-11-820-sources-1 jar/com/amazonaws/services/shield/model/transform/AssociateProactiveEngagementDetailsRequestProtocolMarshal ler.java \* /opt/cola/permits/1705117812\_1686095368.328251/0/aws-java-sdk-shield-1-11-820-sources-1 jar/com/amazonaws/services/shield/model/SubscriptionState.java \* /opt/cola/permits/1705117812\_1686095368.328251/0/aws-java-sdk-shield-1-11-820-sources-1 jar/com/amazonaws/services/shield/model/transform/DescribeSubscriptionResultJsonUnmarshaller.java \* /opt/cola/permits/1705117812\_1686095368.328251/0/aws-java-sdk-shield-1-11-820-sources-1 jar/com/amazonaws/services/shield/model/transform/ProtectionMarshaller.java \* /opt/cola/permits/1705117812\_1686095368.328251/0/aws-java-sdk-shield-1-11-820-sources-1 jar/com/amazonaws/services/shield/model/UpdateEmergencyContactSettingsRequest.java \* /opt/cola/permits/1705117812\_1686095368.328251/0/aws-java-sdk-shield-1-11-820-sources-1 jar/com/amazonaws/services/shield/model/transform/SubscriptionJsonUnmarshaller.java \* /opt/cola/permits/1705117812\_1686095368.328251/0/aws-java-sdk-shield-1-11-820-sources-1 jar/com/amazonaws/services/shield/model/transform/DisassociateDRTLogBucketResultJsonUnmarshaller.java \* /opt/cola/permits/1705117812\_1686095368.328251/0/aws-java-sdk-shield-1-11-820-sources-1 jar/com/amazonaws/services/shield/model/DisassociateDRTLogBucketRequest.java \* /opt/cola/permits/1705117812\_1686095368.328251/0/aws-java-sdk-shield-1-11-820-sources-1 jar/com/amazonaws/services/shield/model/transform/AssociateDRTLogBucketRequestProtocolMarshaller.java \* /opt/cola/permits/1705117812\_1686095368.328251/0/aws-java-sdk-shield-1-11-820-sources-1 jar/com/amazonaws/services/shield/model/transform/AttackDetailJsonUnmarshaller.java \* /opt/cola/permits/1705117812\_1686095368.328251/0/aws-java-sdk-shield-1-11-820-sources-1 jar/com/amazonaws/services/shield/model/transform/AttackSummaryJsonUnmarshaller.java \* /opt/cola/permits/1705117812\_1686095368.328251/0/aws-java-sdk-shield-1-11-820-sources-1 jar/com/amazonaws/services/shield/model/transform/ResourceAlreadyExistsExceptionUnmarshaller.java \* /opt/cola/permits/1705117812\_1686095368.328251/0/aws-java-sdk-shield-1-11-820-sources-1 jar/com/amazonaws/services/shield/model/transform/LimitMarshaller.java \* /opt/cola/permits/1705117812\_1686095368.328251/0/aws-java-sdk-shield-1-11-820-sources-1 jar/com/amazonaws/services/shield/model/transform/ListAttacksRequestProtocolMarshaller.java \* /opt/cola/permits/1705117812\_1686095368.328251/0/aws-java-sdk-shield-1-11-820-sources-1 jar/com/amazonaws/services/shield/model/transform/MitigationJsonUnmarshaller.java \* /opt/cola/permits/1705117812\_1686095368.328251/0/aws-java-sdk-shield-1-11-820-sources-1 jar/com/amazonaws/services/shield/model/EnableProactiveEngagementRequest.java \* /opt/cola/permits/1705117812\_1686095368.328251/0/aws-java-sdk-shield-1-11-820-sources-1 jar/com/amazonaws/services/shield/model/transform/AttackPropertyMarshaller.java \* /opt/cola/permits/1705117812\_1686095368.328251/0/aws-java-sdk-shield-1-11-820-sources-1 jar/com/amazonaws/services/shield/model/DeleteSubscriptionRequest.java \* /opt/cola/permits/1705117812\_1686095368.328251/0/aws-java-sdk-shield-1-11-820-sources-1 jar/com/amazonaws/services/shield/model/DescribeProtectionResult.java

\* /opt/cola/permits/1705117812\_1686095368.328251/0/aws-java-sdk-shield-1-11-820-sources-1-

jar/com/amazonaws/services/shield/model/SummarizedAttackVector.java

\* /opt/cola/permits/1705117812\_1686095368.328251/0/aws-java-sdk-shield-1-11-820-sources-1 jar/com/amazonaws/services/shield/model/transform/DeleteSubscriptionRequestProtocolMarshaller.java \* /opt/cola/permits/1705117812\_1686095368.328251/0/aws-java-sdk-shield-1-11-820-sources-1 jar/com/amazonaws/services/shield/model/transform/EnableProactiveEngagementRequestMarshaller.java \* /opt/cola/permits/1705117812\_1686095368.328251/0/aws-java-sdk-shield-1-11-820-sources-1 jar/com/amazonaws/services/shield/model/transform/ResourceNotFoundExceptionUnmarshaller.java \* /opt/cola/permits/1705117812\_1686095368.328251/0/aws-java-sdk-shield-1-11-820-sources-1 jar/com/amazonaws/services/shield/model/DescribeEmergencyContactSettingsRequest.java \* /opt/cola/permits/1705117812\_1686095368.328251/0/aws-java-sdk-shield-1-11-820-sources-1 jar/com/amazonaws/services/shield/model/LockedSubscriptionException.java \* /opt/cola/permits/1705117812\_1686095368.328251/0/aws-java-sdk-shield-1-11-820-sources-1 jar/com/amazonaws/services/shield/model/DescribeAttackRequest.java \* /opt/cola/permits/1705117812\_1686095368.328251/0/aws-java-sdk-shield-1-11-820-sources-1 jar/com/amazonaws/services/shield/model/transform/UpdateSubscriptionRequestMarshaller.java \* /opt/cola/permits/1705117812\_1686095368.328251/0/aws-java-sdk-shield-1-11-820-sources-1 jar/com/amazonaws/services/shield/model/GetSubscriptionStateResult.java \* /opt/cola/permits/1705117812\_1686095368.328251/0/aws-java-sdk-shield-1-11-820-sources-1 jar/com/amazonaws/services/shield/model/transform/AttackVectorDescriptionJsonUnmarshaller.java \* /opt/cola/permits/1705117812\_1686095368.328251/0/aws-java-sdk-shield-1-11-820-sources-1 jar/com/amazonaws/services/shield/model/transform/AssociateHealthCheckRequestMarshaller.java \* /opt/cola/permits/1705117812\_1686095368.328251/0/aws-java-sdk-shield-1-11-820-sources-1 jar/com/amazonaws/services/shield/model/transform/DisassociateDRTLogBucketRequestProtocolMarshaller.java \* /opt/cola/permits/1705117812\_1686095368.328251/0/aws-java-sdk-shield-1-11-820-sources-1 jar/com/amazonaws/services/shield/model/transform/TimeRangeJsonUnmarshaller.java \* /opt/cola/permits/1705117812\_1686095368.328251/0/aws-java-sdk-shield-1-11-820-sources-1 jar/com/amazonaws/services/shield/model/transform/UpdateEmergencyContactSettingsResultJsonUnmarshaller.jav

a

\* /opt/cola/permits/1705117812\_1686095368.328251/0/aws-java-sdk-shield-1-11-820-sources-1-

jar/com/amazonaws/services/shield/model/transform/CreateSubscriptionRequestProtocolMarshaller.java

\* /opt/cola/permits/1705117812\_1686095368.328251/0/aws-java-sdk-shield-1-11-820-sources-1-

jar/com/amazonaws/services/shield/model/InvalidResourceException.java

\* /opt/cola/permits/1705117812\_1686095368.328251/0/aws-java-sdk-shield-1-11-820-sources-1 jar/com/amazonaws/services/shield/model/transform/EmergencyContactMarshaller.java

\* /opt/cola/permits/1705117812\_1686095368.328251/0/aws-java-sdk-shield-1-11-820-sources-1 jar/com/amazonaws/services/shield/package-info.java

\* /opt/cola/permits/1705117812\_1686095368.328251/0/aws-java-sdk-shield-1-11-820-sources-1 jar/com/amazonaws/services/shield/model/OptimisticLockException.java

\* /opt/cola/permits/1705117812\_1686095368.328251/0/aws-java-sdk-shield-1-11-820-sources-1 jar/com/amazonaws/services/shield/model/AttackDetail.java

\* /opt/cola/permits/1705117812\_1686095368.328251/0/aws-java-sdk-shield-1-11-820-sources-1 jar/com/amazonaws/services/shield/model/Mitigation.java

\* /opt/cola/permits/1705117812\_1686095368.328251/0/aws-java-sdk-shield-1-11-820-sources-1 jar/com/amazonaws/services/shield/model/AssociateDRTRoleRequest.java

\* /opt/cola/permits/1705117812\_1686095368.328251/0/aws-java-sdk-shield-1-11-820-sources-1 jar/com/amazonaws/services/shield/model/AttackPropertyIdentifier.java

\* /opt/cola/permits/1705117812\_1686095368.328251/0/aws-java-sdk-shield-1-11-820-sources-1 jar/com/amazonaws/services/shield/model/Limit.java

\* /opt/cola/permits/1705117812\_1686095368.328251/0/aws-java-sdk-shield-1-11-820-sources-1 jar/com/amazonaws/services/shield/model/transform/UpdateSubscriptionResultJsonUnmarshaller.java \* /opt/cola/permits/1705117812\_1686095368.328251/0/aws-java-sdk-shield-1-11-820-sources-1 jar/com/amazonaws/services/shield/model/AccessDeniedForDependencyException.java \* /opt/cola/permits/1705117812\_1686095368.328251/0/aws-java-sdk-shield-1-11-820-sources-1 jar/com/amazonaws/services/shield/model/transform/DescribeProtectionRequestProtocolMarshaller.java \* /opt/cola/permits/1705117812\_1686095368.328251/0/aws-java-sdk-shield-1-11-820-sources-1 jar/com/amazonaws/services/shield/model/transform/InternalErrorExceptionUnmarshaller.java \* /opt/cola/permits/1705117812\_1686095368.328251/0/aws-java-sdk-shield-1-11-820-sources-1 jar/com/amazonaws/services/shield/model/transform/ListAttacksResultJsonUnmarshaller.java \* /opt/cola/permits/1705117812\_1686095368.328251/0/aws-java-sdk-shield-1-11-820-sources-1 jar/com/amazonaws/services/shield/model/transform/LimitJsonUnmarshaller.java \* /opt/cola/permits/1705117812\_1686095368.328251/0/aws-java-sdk-shield-1-11-820-sources-1 jar/com/amazonaws/services/shield/model/transform/DeleteProtectionRequestMarshaller.java \* /opt/cola/permits/1705117812\_1686095368.328251/0/aws-java-sdk-shield-1-11-820-sources-1 jar/com/amazonaws/services/shield/model/NoAssociatedRoleException.java \* /opt/cola/permits/1705117812\_1686095368.328251/0/aws-java-sdk-shield-1-11-820-sources-1 jar/com/amazonaws/services/shield/model/DeleteProtectionRequest.java \* /opt/cola/permits/1705117812\_1686095368.328251/0/aws-java-sdk-shield-1-11-820-sources-1 jar/com/amazonaws/services/shield/model/UpdateEmergencyContactSettingsResult.java \* /opt/cola/permits/1705117812\_1686095368.328251/0/aws-java-sdk-shield-1-11-820-sources-1 jar/com/amazonaws/services/shield/model/transform/AttackPropertyJsonUnmarshaller.java \* /opt/cola/permits/1705117812\_1686095368.328251/0/aws-java-sdk-shield-1-11-820-sources-1 jar/com/amazonaws/services/shield/model/transform/DescribeSubscriptionRequestProtocolMarshaller.java \* /opt/cola/permits/1705117812\_1686095368.328251/0/aws-java-sdk-shield-1-11-820-sources-1 jar/com/amazonaws/services/shield/model/transform/AssociateDRTLogBucketRequestMarshaller.java \* /opt/cola/permits/1705117812\_1686095368.328251/0/aws-java-sdk-shield-1-11-820-sources-1 jar/com/amazonaws/services/shield/model/transform/UpdateEmergencyContactSettingsRequestMarshaller.java \* /opt/cola/permits/1705117812\_1686095368.328251/0/aws-java-sdk-shield-1-11-820-sources-1 jar/com/amazonaws/services/shield/model/DisassociateHealthCheckResult.java \* /opt/cola/permits/1705117812\_1686095368.328251/0/aws-java-sdk-shield-1-11-820-sources-1 jar/com/amazonaws/services/shield/model/InternalErrorException.java \* /opt/cola/permits/1705117812\_1686095368.328251/0/aws-java-sdk-shield-1-11-820-sources-1 jar/com/amazonaws/services/shield/model/transform/AssociateHealthCheckResultJsonUnmarshaller.java \* /opt/cola/permits/1705117812\_1686095368.328251/0/aws-java-sdk-shield-1-11-820-sources-1 jar/com/amazonaws/services/shield/model/AssociateHealthCheckRequest.java \* /opt/cola/permits/1705117812\_1686095368.328251/0/aws-java-sdk-shield-1-11-820-sources-1 jar/com/amazonaws/services/shield/model/transform/InvalidParameterExceptionUnmarshaller.java \* /opt/cola/permits/1705117812\_1686095368.328251/0/aws-java-sdk-shield-1-11-820-sources-1 jar/com/amazonaws/services/shield/model/transform/DescribeAttackRequestMarshaller.java \* /opt/cola/permits/1705117812\_1686095368.328251/0/aws-java-sdk-shield-1-11-820-sources-1 jar/com/amazonaws/services/shield/model/transform/DisassociateHealthCheckRequestProtocolMarshaller.java \* /opt/cola/permits/1705117812\_1686095368.328251/0/aws-java-sdk-shield-1-11-820-sources-1 jar/com/amazonaws/services/shield/model/transform/EnableProactiveEngagementResultJsonUnmarshaller.java \* /opt/cola/permits/1705117812\_1686095368.328251/0/aws-java-sdk-shield-1-11-820-sources-1 jar/com/amazonaws/services/shield/model/transform/DescribeProtectionRequestMarshaller.java \* /opt/cola/permits/1705117812\_1686095368.328251/0/aws-java-sdk-shield-1-11-820-sources-1 jar/com/amazonaws/services/shield/model/transform/EnableProactiveEngagementRequestProtocolMarshaller.java

\* /opt/cola/permits/1705117812\_1686095368.328251/0/aws-java-sdk-shield-1-11-820-sources-1 jar/com/amazonaws/services/shield/model/ResourceNotFoundException.java

\* /opt/cola/permits/1705117812\_1686095368.328251/0/aws-java-sdk-shield-1-11-820-sources-1 jar/com/amazonaws/services/shield/model/transform/AttackVectorDescriptionMarshaller.java \* /opt/cola/permits/1705117812\_1686095368.328251/0/aws-java-sdk-shield-1-11-820-sources-1-

jar/com/amazonaws/services/shield/model/DescribeEmergencyContactSettingsResult.java

\* /opt/cola/permits/1705117812\_1686095368.328251/0/aws-java-sdk-shield-1-11-820-sources-1 jar/com/amazonaws/services/shield/AWSShieldAsyncClientBuilder.java

\* /opt/cola/permits/1705117812\_1686095368.328251/0/aws-java-sdk-shield-1-11-820-sources-1 jar/com/amazonaws/services/shield/model/transform/AssociateDRTRoleResultJsonUnmarshaller.java \* /opt/cola/permits/1705117812\_1686095368.328251/0/aws-java-sdk-shield-1-11-820-sources-1-

jar/com/amazonaws/services/shield/model/SummarizedCounter.java

\* /opt/cola/permits/1705117812\_1686095368.328251/0/aws-java-sdk-shield-1-11-820-sources-1 jar/com/amazonaws/services/shield/model/ResourceAlreadyExistsException.java

\* /opt/cola/permits/1705117812\_1686095368.328251/0/aws-java-sdk-shield-1-11-820-sources-1 jar/com/amazonaws/services/shield/model/transform/DescribeAttackRequestProtocolMarshaller.java

```
* /opt/cola/permits/1705117812_1686095368.328251/0/aws-java-sdk-shield-1-11-820-sources-1-
jar/com/amazonaws/services/shield/model/ListAttacksRequest.java
```
\* /opt/cola/permits/1705117812\_1686095368.328251/0/aws-java-sdk-shield-1-11-820-sources-1 jar/com/amazonaws/services/shield/model/CreateProtectionRequest.java

\* /opt/cola/permits/1705117812\_1686095368.328251/0/aws-java-sdk-shield-1-11-820-sources-1 jar/com/amazonaws/services/shield/model/Subscription.java

\* /opt/cola/permits/1705117812\_1686095368.328251/0/aws-java-sdk-shield-1-11-820-sources-1-

jar/com/amazonaws/services/shield/model/transform/DisableProactiveEngagementRequestProtocolMarshaller.java

\* /opt/cola/permits/1705117812\_1686095368.328251/0/aws-java-sdk-shield-1-11-820-sources-1-

jar/com/amazonaws/services/shield/model/transform/SubscriptionMarshaller.java

\* /opt/cola/permits/1705117812\_1686095368.328251/0/aws-java-sdk-shield-1-11-820-sources-1-

jar/com/amazonaws/services/shield/model/transform/DescribeAttackResultJsonUnmarshaller.java

\* /opt/cola/permits/1705117812\_1686095368.328251/0/aws-java-sdk-shield-1-11-820-sources-1-

jar/com/amazonaws/services/shield/model/transform/InvalidResourceExceptionUnmarshaller.java

\* /opt/cola/permits/1705117812\_1686095368.328251/0/aws-java-sdk-shield-1-11-820-sources-1-

jar/com/amazonaws/services/shield/model/transform/SummarizedAttackVectorMarshaller.java

\* /opt/cola/permits/1705117812\_1686095368.328251/0/aws-java-sdk-shield-1-11-820-sources-1 jar/com/amazonaws/services/shield/model/transform/MitigationMarshaller.java

\* /opt/cola/permits/1705117812\_1686095368.328251/0/aws-java-sdk-shield-1-11-820-sources-1 jar/com/amazonaws/services/shield/model/AssociateDRTRoleResult.java

\* /opt/cola/permits/1705117812\_1686095368.328251/0/aws-java-sdk-shield-1-11-820-sources-1-

jar/com/amazonaws/services/shield/model/transform/LimitsExceededExceptionUnmarshaller.java

\* /opt/cola/permits/1705117812\_1686095368.328251/0/aws-java-sdk-shield-1-11-820-sources-1-

jar/com/amazonaws/services/shield/model/transform/AssociateProactiveEngagementDetailsRequestMarshaller.java

\* /opt/cola/permits/1705117812\_1686095368.328251/0/aws-java-sdk-shield-1-11-820-sources-1-

jar/com/amazonaws/services/shield/model/transform/SummarizedCounterJsonUnmarshaller.java

\* /opt/cola/permits/1705117812\_1686095368.328251/0/aws-java-sdk-shield-1-11-820-sources-1 jar/com/amazonaws/services/shield/model/InvalidParameterException.java

\* /opt/cola/permits/1705117812\_1686095368.328251/0/aws-java-sdk-shield-1-11-820-sources-1 jar/com/amazonaws/services/shield/model/AttackLayer.java

\* /opt/cola/permits/1705117812\_1686095368.328251/0/aws-java-sdk-shield-1-11-820-sources-1-

jar/com/amazonaws/services/shield/model/transform/DeleteSubscriptionRequestMarshaller.java

\* /opt/cola/permits/1705117812\_1686095368.328251/0/aws-java-sdk-shield-1-11-820-sources-1-

```
jar/com/amazonaws/services/shield/model/DisableProactiveEngagementRequest.java
```
\* /opt/cola/permits/1705117812\_1686095368.328251/0/aws-java-sdk-shield-1-11-820-sources-1 jar/com/amazonaws/services/shield/model/EnableProactiveEngagementResult.java

\* /opt/cola/permits/1705117812\_1686095368.328251/0/aws-java-sdk-shield-1-11-820-sources-1 jar/com/amazonaws/services/shield/AWSShieldClient.java

\* /opt/cola/permits/1705117812\_1686095368.328251/0/aws-java-sdk-shield-1-11-820-sources-1 jar/com/amazonaws/services/shield/model/transform/UpdateEmergencyContactSettingsRequestProtocolMarshaller.j ava

\* /opt/cola/permits/1705117812\_1686095368.328251/0/aws-java-sdk-shield-1-11-820-sources-1 jar/com/amazonaws/services/shield/model/transform/DeleteProtectionResultJsonUnmarshaller.java \* /opt/cola/permits/1705117812\_1686095368.328251/0/aws-java-sdk-shield-1-11-820-sources-1 jar/com/amazonaws/services/shield/model/transform/InvalidOperationExceptionUnmarshaller.java \* /opt/cola/permits/1705117812\_1686095368.328251/0/aws-java-sdk-shield-1-11-820-sources-1 jar/com/amazonaws/services/shield/model/transform/NoAssociatedRoleExceptionUnmarshaller.java \* /opt/cola/permits/1705117812\_1686095368.328251/0/aws-java-sdk-shield-1-11-820-sources-1 jar/com/amazonaws/services/shield/model/transform/AccessDeniedExceptionUnmarshaller.java \* /opt/cola/permits/1705117812\_1686095368.328251/0/aws-java-sdk-shield-1-11-820-sources-1 jar/com/amazonaws/services/shield/model/SubResourceSummary.java \* /opt/cola/permits/1705117812\_1686095368.328251/0/aws-java-sdk-shield-1-11-820-sources-1 jar/com/amazonaws/services/shield/model/transform/UpdateSubscriptionRequestProtocolMarshaller.java \* /opt/cola/permits/1705117812\_1686095368.328251/0/aws-java-sdk-shield-1-11-820-sources-1 jar/com/amazonaws/services/shield/model/DisassociateHealthCheckRequest.java \* /opt/cola/permits/1705117812\_1686095368.328251/0/aws-java-sdk-shield-1-11-820-sources-1 jar/com/amazonaws/services/shield/AWSShieldAsyncClient.java \* /opt/cola/permits/1705117812\_1686095368.328251/0/aws-java-sdk-shield-1-11-820-sources-1 jar/com/amazonaws/services/shield/model/GetSubscriptionStateRequest.java \* /opt/cola/permits/1705117812\_1686095368.328251/0/aws-java-sdk-shield-1-11-820-sources-1 jar/com/amazonaws/services/shield/model/transform/DisassociateDRTLogBucketRequestMarshaller.java \* /opt/cola/permits/1705117812\_1686095368.328251/0/aws-java-sdk-shield-1-11-820-sources-1 jar/com/amazonaws/services/shield/model/transform/CreateProtectionRequestMarshaller.java \* /opt/cola/permits/1705117812\_1686095368.328251/0/aws-java-sdk-shield-1-11-820-sources-1 jar/com/amazonaws/services/shield/model/transform/InvalidPaginationTokenExceptionUnmarshaller.java \* /opt/cola/permits/1705117812\_1686095368.328251/0/aws-java-sdk-shield-1-11-820-sources-1 jar/com/amazonaws/services/shield/model/AttackVectorDescription.java \* /opt/cola/permits/1705117812\_1686095368.328251/0/aws-java-sdk-shield-1-11-820-sources-1 jar/com/amazonaws/services/shield/model/Protection.java \* /opt/cola/permits/1705117812\_1686095368.328251/0/aws-java-sdk-shield-1-11-820-sources-1 jar/com/amazonaws/services/shield/model/DisassociateDRTLogBucketResult.java \* /opt/cola/permits/1705117812\_1686095368.328251/0/aws-java-sdk-shield-1-11-820-sources-1 jar/com/amazonaws/services/shield/model/AssociateHealthCheckResult.java \* /opt/cola/permits/1705117812\_1686095368.328251/0/aws-java-sdk-shield-1-11-820-sources-1 jar/com/amazonaws/services/shield/model/DescribeSubscriptionRequest.java \* /opt/cola/permits/1705117812\_1686095368.328251/0/aws-java-sdk-shield-1-11-820-sources-1-

jar/com/amazonaws/services/shield/model/transform/GetSubscriptionStateRequestProtocolMarshaller.java

# **1.1145 jackson-module-parameter-names 2.14.1**

## **1.1145.1 Available under license :**

No license file was found, but licenses were detected in source scan.

Manifest-Version: 1.0 Bundle-License: http://www.apache.org/licenses/LICENSE-2.0.txt Bundle-SymbolicName: com.fasterxml.jackson.module.jackson-module-param eter-names Implementation-Vendor-Id: com.fasterxml.jackson.module Specification-Title: Jackson-module-parameter-names Bundle-DocURL: https://github.com/FasterXML/jackson-modules-java8/jack son-module-parameter-names Import-Package: com.fasterxml.jackson.annotation;version="[2.14,3)",co m.fasterxml.jackson.core;version="[2.14,3)",com.fasterxml.jackson.cor e.util;version="[2.14,3)",com.fasterxml.jackson.databind;version="[2. 14,3)",com.fasterxml.jackson.databind.cfg;version="[2.14,3)",com.fast erxml.jackson.databind.introspect;version="[2.14,3)",com.fasterxml.ja ckson.databind.module;version="[2.14,3)" Require-Capability: osgi.ee;filter:="(&(osgi.ee=JavaSE)(version=1.8))" Export-Package: com.fasterxml.jackson.module.paramnames;version="2.14. 1";uses:="com.fasterxml.jackson.annotation,com.fasterxml.jackson.core ,com.fasterxml.jackson.databind,com.fasterxml.jackson.databind.cfg,co m.fasterxml.jackson.databind.introspect,com.fasterxml.jackson.databin d.module" Bundle-Name: Jackson-module-parameter-names Multi-Release: true Build-Jdk-Spec: 1.8 Bundle-Description: Add-on module for Jackson (http://jackson.codehaus .org) to supportintrospection of method/constructor parameter names, without having to add explicit property name annotation. Implementation-Title: Jackson-module-parameter-names Implementation-Version: 2.14.1 Bundle-ManifestVersion: 2 Specification-Vendor: FasterXML Bundle-Vendor: FasterXML Tool: Bnd-6.3.1.202206071316 Implementation-Vendor: FasterXML Bundle-Version: 2.14.1 X-Compile-Target-JDK: 1.8 X-Compile-Source-JDK: 1.8 Created-By: Apache Maven Bundle Plugin 5.1.8 Specification-Version: 2.14.1

Found in path(s):

\* /opt/cola/permits/1491322405\_1672923553.639012/0/jackson-module-parameter-names-2-14-1-jar/META-INF/MANIFEST.MF

# **1.1146 aws-java-sdk-mediatailor 1.11.820**

### **1.1146.1 Available under license :**

Apache-2.0

# **1.1147 jzlib 1.1.3**

### **1.1147.1 Available under license :**

**BSD** 

http://www.jcraft.com/jzlib/LICENSE.txt

# **1.1148 aws-java-sdk-mobile 1.12.377**

## **1.1148.1 Available under license :**

Apache-2.0

# **1.1149 aws-java-sdk-directconnect 1.12.377**

### **1.1149.1 Available under license :**

No license file was found, but licenses were detected in source scan.

/\*

\* Copyright 2018-2023 Amazon.com, Inc. or its affiliates. All Rights Reserved.

\*

\* Licensed under the Apache License, Version 2.0 (the "License"). You may not use this file except in compliance with

\* the License. A copy of the License is located at

\*

\* http://aws.amazon.com/apache2.0

\*

\* or in the "license" file accompanying this file. This file is distributed on an "AS IS" BASIS, WITHOUT

### WARRANTIES OR

\* CONDITIONS OF ANY KIND, either express or implied. See the License for the specific language governing permissions

\* and limitations under the License.

\*/

Found in path(s):

```
* /opt/cola/permits/1636779561_1681351914.1550384/0/aws-java-sdk-directconnect-1-12-377-sources-
jar/com/amazonaws/services/directconnect/model/transform/ConfirmCustomerAgreementRequestProtocolMarshalle
r.java
```
\* /opt/cola/permits/1636779561\_1681351914.1550384/0/aws-java-sdk-directconnect-1-12-377-sourcesjar/com/amazonaws/services/directconnect/model/UpdateDirectConnectGatewayAssociationResult.java

\* /opt/cola/permits/1636779561\_1681351914.1550384/0/aws-java-sdk-directconnect-1-12-377-sources-

jar/com/amazonaws/services/directconnect/model/transform/DescribeConnectionsOnInterconnectRequestMarshaller .java

\* /opt/cola/permits/1636779561\_1681351914.1550384/0/aws-java-sdk-directconnect-1-12-377-sourcesjar/com/amazonaws/services/directconnect/model/AmazonDirectConnectException.java

\* /opt/cola/permits/1636779561\_1681351914.1550384/0/aws-java-sdk-directconnect-1-12-377-sourcesjar/com/amazonaws/services/directconnect/model/CreatePublicVirtualInterfaceResult.java

\* /opt/cola/permits/1636779561\_1681351914.1550384/0/aws-java-sdk-directconnect-1-12-377-sourcesjar/com/amazonaws/services/directconnect/model/UpdateLagResult.java

\* /opt/cola/permits/1636779561\_1681351914.1550384/0/aws-java-sdk-directconnect-1-12-377-sourcesjar/com/amazonaws/services/directconnect/model/ConfirmConnectionRequest.java

\* /opt/cola/permits/1636779561\_1681351914.1550384/0/aws-java-sdk-directconnect-1-12-377-sourcesjar/com/amazonaws/services/directconnect/model/transform/DisassociateMacSecKeyRequestProtocolMarshaller.jav

a

\* /opt/cola/permits/1636779561\_1681351914.1550384/0/aws-java-sdk-directconnect-1-12-377-sourcesjar/com/amazonaws/services/directconnect/model/transform/ConfirmPublicVirtualInterfaceRequestMarshaller.java

\* /opt/cola/permits/1636779561\_1681351914.1550384/0/aws-java-sdk-directconnect-1-12-377-sources-

jar/com/amazonaws/services/directconnect/model/transform/DeleteDirectConnectGatewayAssociationResultJsonUn marshaller.java

\* /opt/cola/permits/1636779561\_1681351914.1550384/0/aws-java-sdk-directconnect-1-12-377-sourcesjar/com/amazonaws/services/directconnect/model/VirtualGateway.java

\* /opt/cola/permits/1636779561\_1681351914.1550384/0/aws-java-sdk-directconnect-1-12-377-sourcesjar/com/amazonaws/services/directconnect/model/transform/DirectConnectGatewayAssociationProposalMarshaller. java

\* /opt/cola/permits/1636779561\_1681351914.1550384/0/aws-java-sdk-directconnect-1-12-377-sourcesjar/com/amazonaws/services/directconnect/model/CreateTransitVirtualInterfaceResult.java

\* /opt/cola/permits/1636779561\_1681351914.1550384/0/aws-java-sdk-directconnect-1-12-377-sourcesjar/com/amazonaws/services/directconnect/model/DeleteLagRequest.java

\* /opt/cola/permits/1636779561\_1681351914.1550384/0/aws-java-sdk-directconnect-1-12-377-sourcesjar/com/amazonaws/services/directconnect/model/transform/AcceptDirectConnectGatewayAssociationProposalRes ultJsonUnmarshaller.java

\* /opt/cola/permits/1636779561\_1681351914.1550384/0/aws-java-sdk-directconnect-1-12-377-sourcesjar/com/amazonaws/services/directconnect/model/transform/StopBgpFailoverTestResultJsonUnmarshaller.java \* /opt/cola/permits/1636779561\_1681351914.1550384/0/aws-java-sdk-directconnect-1-12-377-sourcesjar/com/amazonaws/services/directconnect/model/transform/DisassociateMacSecKeyResultJsonUnmarshaller.java \* /opt/cola/permits/1636779561\_1681351914.1550384/0/aws-java-sdk-directconnect-1-12-377-sourcesjar/com/amazonaws/services/directconnect/model/transform/CreateDirectConnectGatewayResultJsonUnmarshaller.j

ava

\* /opt/cola/permits/1636779561\_1681351914.1550384/0/aws-java-sdk-directconnect-1-12-377-sourcesjar/com/amazonaws/services/directconnect/model/transform/NewPrivateVirtualInterfaceMarshaller.java

\* /opt/cola/permits/1636779561\_1681351914.1550384/0/aws-java-sdk-directconnect-1-12-377-sources-

jar/com/amazonaws/services/directconnect/model/transform/NewTransitVirtualInterfaceAllocationJsonUnmarshalle r.java

\* /opt/cola/permits/1636779561\_1681351914.1550384/0/aws-java-sdk-directconnect-1-12-377-sourcesjar/com/amazonaws/services/directconnect/model/transform/DescribeLoaResultJsonUnmarshaller.java \* /opt/cola/permits/1636779561\_1681351914.1550384/0/aws-java-sdk-directconnect-1-12-377-sourcesjar/com/amazonaws/services/directconnect/model/AssociateMacSecKeyRequest.java

\* /opt/cola/permits/1636779561\_1681351914.1550384/0/aws-java-sdk-directconnect-1-12-377-sourcesjar/com/amazonaws/services/directconnect/model/DirectConnectGatewayState.java

\* /opt/cola/permits/1636779561\_1681351914.1550384/0/aws-java-sdk-directconnect-1-12-377-sourcesjar/com/amazonaws/services/directconnect/model/GatewayType.java

\* /opt/cola/permits/1636779561\_1681351914.1550384/0/aws-java-sdk-directconnect-1-12-377-sourcesjar/com/amazonaws/services/directconnect/model/DescribeRouterConfigurationResult.java

\* /opt/cola/permits/1636779561\_1681351914.1550384/0/aws-java-sdk-directconnect-1-12-377-sources-

jar/com/amazonaws/services/directconnect/model/transform/DescribeCustomerMetadataRequestMarshaller.java

\* /opt/cola/permits/1636779561\_1681351914.1550384/0/aws-java-sdk-directconnect-1-12-377-sources-

jar/com/amazonaws/services/directconnect/model/transform/ConfirmConnectionRequestProtocolMarshaller.java

\* /opt/cola/permits/1636779561\_1681351914.1550384/0/aws-java-sdk-directconnect-1-12-377-sourcesjar/com/amazonaws/services/directconnect/model/DeleteInterconnectResult.java

\* /opt/cola/permits/1636779561\_1681351914.1550384/0/aws-java-sdk-directconnect-1-12-377-sources-

jar/com/amazonaws/services/directconnect/model/transform/DescribeDirectConnectGatewaysResultJsonUnmarshall er.java

\* /opt/cola/permits/1636779561\_1681351914.1550384/0/aws-java-sdk-directconnect-1-12-377-sourcesjar/com/amazonaws/services/directconnect/model/CreatePrivateVirtualInterfaceResult.java

\* /opt/cola/permits/1636779561\_1681351914.1550384/0/aws-java-sdk-directconnect-1-12-377-sources-

jar/com/amazonaws/services/directconnect/model/transform/AssociateMacSecKeyResultJsonUnmarshaller.java

\* /opt/cola/permits/1636779561\_1681351914.1550384/0/aws-java-sdk-directconnect-1-12-377-sourcesjar/com/amazonaws/services/directconnect/AmazonDirectConnectAsync.java

\* /opt/cola/permits/1636779561\_1681351914.1550384/0/aws-java-sdk-directconnect-1-12-377-sourcesjar/com/amazonaws/services/directconnect/model/ConfirmConnectionResult.java

\* /opt/cola/permits/1636779561\_1681351914.1550384/0/aws-java-sdk-directconnect-1-12-377-sourcesjar/com/amazonaws/services/directconnect/model/Location.java

\* /opt/cola/permits/1636779561\_1681351914.1550384/0/aws-java-sdk-directconnect-1-12-377-sourcesjar/com/amazonaws/services/directconnect/model/DescribeInterconnectLoaRequest.java

\* /opt/cola/permits/1636779561\_1681351914.1550384/0/aws-java-sdk-directconnect-1-12-377-sources-

jar/com/amazonaws/services/directconnect/model/transform/ConfirmPrivateVirtualInterfaceRequestMarshaller.java

\* /opt/cola/permits/1636779561\_1681351914.1550384/0/aws-java-sdk-directconnect-1-12-377-sources-

jar/com/amazonaws/services/directconnect/model/transform/NewTransitVirtualInterfaceMarshaller.java

\* /opt/cola/permits/1636779561\_1681351914.1550384/0/aws-java-sdk-directconnect-1-12-377-sources-

jar/com/amazonaws/services/directconnect/model/DirectConnectGatewayAttachment.java

\* /opt/cola/permits/1636779561\_1681351914.1550384/0/aws-java-sdk-directconnect-1-12-377-sources-

jar/com/amazonaws/services/directconnect/model/transform/VirtualGatewayJsonUnmarshaller.java

\* /opt/cola/permits/1636779561\_1681351914.1550384/0/aws-java-sdk-directconnect-1-12-377-sourcesjar/com/amazonaws/services/directconnect/model/AssociateConnectionWithLagRequest.java

\* /opt/cola/permits/1636779561\_1681351914.1550384/0/aws-java-sdk-directconnect-1-12-377-sourcesjar/com/amazonaws/services/directconnect/model/DescribeHostedConnectionsResult.java

\* /opt/cola/permits/1636779561\_1681351914.1550384/0/aws-java-sdk-directconnect-1-12-377-sources-

jar/com/amazonaws/services/directconnect/model/transform/AcceptDirectConnectGatewayAssociationProposalReq uestMarshaller.java

\* /opt/cola/permits/1636779561\_1681351914.1550384/0/aws-java-sdk-directconnect-1-12-377-sourcesjar/com/amazonaws/services/directconnect/model/transform/DescribeLagsResultJsonUnmarshaller.java \* /opt/cola/permits/1636779561\_1681351914.1550384/0/aws-java-sdk-directconnect-1-12-377-sourcesjar/com/amazonaws/services/directconnect/model/DirectConnectGatewayAssociationProposal.java \* /opt/cola/permits/1636779561\_1681351914.1550384/0/aws-java-sdk-directconnect-1-12-377-sourcesjar/com/amazonaws/services/directconnect/model/CreateLagResult.java

\* /opt/cola/permits/1636779561\_1681351914.1550384/0/aws-java-sdk-directconnect-1-12-377-sources-

jar/com/amazonaws/services/directconnect/model/transform/DeleteVirtualInterfaceResultJsonUnmarshaller.java

\* /opt/cola/permits/1636779561\_1681351914.1550384/0/aws-java-sdk-directconnect-1-12-377-sources-

jar/com/amazonaws/services/directconnect/model/transform/MacSecKeyMarshaller.java

\* /opt/cola/permits/1636779561\_1681351914.1550384/0/aws-java-sdk-directconnect-1-12-377-sourcesjar/com/amazonaws/services/directconnect/model/transform/NewPrivateVirtualInterfaceAllocationJsonUnmarshalle r.java

\* /opt/cola/permits/1636779561\_1681351914.1550384/0/aws-java-sdk-directconnect-1-12-377-sourcesjar/com/amazonaws/services/directconnect/model/transform/ConnectionMarshaller.java

\* /opt/cola/permits/1636779561\_1681351914.1550384/0/aws-java-sdk-directconnect-1-12-377-sourcesjar/com/amazonaws/services/directconnect/AmazonDirectConnectAsyncClient.java

\* /opt/cola/permits/1636779561\_1681351914.1550384/0/aws-java-sdk-directconnect-1-12-377-sources-

jar/com/amazonaws/services/directconnect/model/AllocateTransitVirtualInterfaceResult.java

\* /opt/cola/permits/1636779561\_1681351914.1550384/0/aws-java-sdk-directconnect-1-12-377-sources-

jar/com/amazonaws/services/directconnect/model/DescribeDirectConnectGatewayAttachmentsRequest.java

\* /opt/cola/permits/1636779561\_1681351914.1550384/0/aws-java-sdk-directconnect-1-12-377-sources-

jar/com/amazonaws/services/directconnect/model/DescribeDirectConnectGatewayAssociationsResult.java

\* /opt/cola/permits/1636779561\_1681351914.1550384/0/aws-java-sdk-directconnect-1-12-377-sources-

jar/com/amazonaws/services/directconnect/model/transform/AllocateConnectionOnInterconnectRequestMarshaller.j ava

\* /opt/cola/permits/1636779561\_1681351914.1550384/0/aws-java-sdk-directconnect-1-12-377-sourcesjar/com/amazonaws/services/directconnect/model/transform/ConfirmTransitVirtualInterfaceRequestMarshaller.java \* /opt/cola/permits/1636779561\_1681351914.1550384/0/aws-java-sdk-directconnect-1-12-377-sourcesjar/com/amazonaws/services/directconnect/model/DescribeLocationsResult.java

\* /opt/cola/permits/1636779561\_1681351914.1550384/0/aws-java-sdk-directconnect-1-12-377-sourcesjar/com/amazonaws/services/directconnect/model/DirectConnectGatewayAttachmentState.java

\* /opt/cola/permits/1636779561\_1681351914.1550384/0/aws-java-sdk-directconnect-1-12-377-sourcesjar/com/amazonaws/services/directconnect/model/transform/UpdateConnectionResultJsonUnmarshaller.java

\* /opt/cola/permits/1636779561\_1681351914.1550384/0/aws-java-sdk-directconnect-1-12-377-sourcesjar/com/amazonaws/services/directconnect/model/transform/DeleteDirectConnectGatewayAssociationRequestProto colMarshaller.java

\* /opt/cola/permits/1636779561\_1681351914.1550384/0/aws-java-sdk-directconnect-1-12-377-sourcesjar/com/amazonaws/services/directconnect/model/DisassociateMacSecKeyRequest.java

\* /opt/cola/permits/1636779561\_1681351914.1550384/0/aws-java-sdk-directconnect-1-12-377-sourcesjar/com/amazonaws/services/directconnect/model/DescribeInterconnectsResult.java

\* /opt/cola/permits/1636779561\_1681351914.1550384/0/aws-java-sdk-directconnect-1-12-377-sourcesjar/com/amazonaws/services/directconnect/model/transform/DeleteVirtualInterfaceRequestMarshaller.java \* /opt/cola/permits/1636779561\_1681351914.1550384/0/aws-java-sdk-directconnect-1-12-377-sources-

jar/com/amazonaws/services/directconnect/model/transform/AllocatePrivateVirtualInterfaceRequestMarshaller.java \* /opt/cola/permits/1636779561\_1681351914.1550384/0/aws-java-sdk-directconnect-1-12-377-sources-

jar/com/amazonaws/services/directconnect/model/transform/ConfirmPublicVirtualInterfaceResultJsonUnmarshaller. java

\* /opt/cola/permits/1636779561\_1681351914.1550384/0/aws-java-sdk-directconnect-1-12-377-sourcesjar/com/amazonaws/services/directconnect/model/DescribeHostedConnectionsRequest.java

\* /opt/cola/permits/1636779561\_1681351914.1550384/0/aws-java-sdk-directconnect-1-12-377-sources-

jar/com/amazonaws/services/directconnect/model/transform/DeleteDirectConnectGatewayAssociationProposalResu ltJsonUnmarshaller.java

\* /opt/cola/permits/1636779561\_1681351914.1550384/0/aws-java-sdk-directconnect-1-12-377-sources-

jar/com/amazonaws/services/directconnect/model/transform/DescribeDirectConnectGatewayAssociationsResultJson Unmarshaller.java

\* /opt/cola/permits/1636779561\_1681351914.1550384/0/aws-java-sdk-directconnect-1-12-377-sourcesjar/com/amazonaws/services/directconnect/AmazonDirectConnectClientBuilder.java

\* /opt/cola/permits/1636779561\_1681351914.1550384/0/aws-java-sdk-directconnect-1-12-377-sourcesjar/com/amazonaws/services/directconnect/model/transform/CreatePrivateVirtualInterfaceResultJsonUnmarshaller.j ava

\* /opt/cola/permits/1636779561\_1681351914.1550384/0/aws-java-sdk-directconnect-1-12-377-sourcesjar/com/amazonaws/services/directconnect/model/DescribeTagsRequest.java

\* /opt/cola/permits/1636779561\_1681351914.1550384/0/aws-java-sdk-directconnect-1-12-377-sources-

jar/com/amazonaws/services/directconnect/model/ConfirmPublicVirtualInterfaceRequest.java

\* /opt/cola/permits/1636779561\_1681351914.1550384/0/aws-java-sdk-directconnect-1-12-377-sources-

jar/com/amazonaws/services/directconnect/model/transform/DeleteVirtualInterfaceRequestProtocolMarshaller.java

\* /opt/cola/permits/1636779561\_1681351914.1550384/0/aws-java-sdk-directconnect-1-12-377-sources-

jar/com/amazonaws/services/directconnect/model/transform/DescribeLoaRequestMarshaller.java

\* /opt/cola/permits/1636779561\_1681351914.1550384/0/aws-java-sdk-directconnect-1-12-377-sourcesjar/com/amazonaws/services/directconnect/model/NewPrivateVirtualInterface.java

\* /opt/cola/permits/1636779561\_1681351914.1550384/0/aws-java-sdk-directconnect-1-12-377-sources-

jar/com/amazonaws/services/directconnect/model/transform/DescribeDirectConnectGatewayAssociationsRequestM arshaller.java

\* /opt/cola/permits/1636779561\_1681351914.1550384/0/aws-java-sdk-directconnect-1-12-377-sources-

jar/com/amazonaws/services/directconnect/model/transform/DirectConnectGatewayAssociationJsonUnmarshaller.ja va

\* /opt/cola/permits/1636779561\_1681351914.1550384/0/aws-java-sdk-directconnect-1-12-377-sourcesjar/com/amazonaws/services/directconnect/model/VirtualInterfaceTestHistory.java

\* /opt/cola/permits/1636779561\_1681351914.1550384/0/aws-java-sdk-directconnect-1-12-377-sources-

jar/com/amazonaws/services/directconnect/model/DirectConnectGateway.java

\* /opt/cola/permits/1636779561\_1681351914.1550384/0/aws-java-sdk-directconnect-1-12-377-sourcesjar/com/amazonaws/services/directconnect/model/transform/UpdateDirectConnectGatewayAssociationRequestProto colMarshaller.java

\* /opt/cola/permits/1636779561\_1681351914.1550384/0/aws-java-sdk-directconnect-1-12-377-sourcesjar/com/amazonaws/services/directconnect/model/DeleteBGPPeerRequest.java

\* /opt/cola/permits/1636779561\_1681351914.1550384/0/aws-java-sdk-directconnect-1-12-377-sourcesjar/com/amazonaws/services/directconnect/model/transform/CreateBGPPeerResultJsonUnmarshaller.java \* /opt/cola/permits/1636779561\_1681351914.1550384/0/aws-java-sdk-directconnect-1-12-377-sourcesjar/com/amazonaws/services/directconnect/model/transform/DescribeTagsResultJsonUnmarshaller.java \* /opt/cola/permits/1636779561\_1681351914.1550384/0/aws-java-sdk-directconnect-1-12-377-sourcesjar/com/amazonaws/services/directconnect/model/DescribeDirectConnectGatewayAssociationProposalsRequest.jav

a

\* /opt/cola/permits/1636779561\_1681351914.1550384/0/aws-java-sdk-directconnect-1-12-377-sourcesjar/com/amazonaws/services/directconnect/model/transform/ConfirmPublicVirtualInterfaceRequestProtocolMarshal ler.java

\* /opt/cola/permits/1636779561\_1681351914.1550384/0/aws-java-sdk-directconnect-1-12-377-sourcesjar/com/amazonaws/services/directconnect/model/DirectConnectGatewayAssociationState.java

\* /opt/cola/permits/1636779561\_1681351914.1550384/0/aws-java-sdk-directconnect-1-12-377-sources-

jar/com/amazonaws/services/directconnect/model/transform/DeleteInterconnectRequestProtocolMarshaller.java

\* /opt/cola/permits/1636779561\_1681351914.1550384/0/aws-java-sdk-directconnect-1-12-377-sources-

jar/com/amazonaws/services/directconnect/model/DirectConnectClientException.java

\* /opt/cola/permits/1636779561\_1681351914.1550384/0/aws-java-sdk-directconnect-1-12-377-sources-

jar/com/amazonaws/services/directconnect/model/AllocatePublicVirtualInterfaceResult.java

\* /opt/cola/permits/1636779561\_1681351914.1550384/0/aws-java-sdk-directconnect-1-12-377-sourcesjar/com/amazonaws/services/directconnect/model/CreateConnectionResult.java

\* /opt/cola/permits/1636779561\_1681351914.1550384/0/aws-java-sdk-directconnect-1-12-377-sourcesjar/com/amazonaws/services/directconnect/model/AllocateConnectionOnInterconnectResult.java

\* /opt/cola/permits/1636779561\_1681351914.1550384/0/aws-java-sdk-directconnect-1-12-377-sourcesjar/com/amazonaws/services/directconnect/model/transform/LagJsonUnmarshaller.java

\* /opt/cola/permits/1636779561\_1681351914.1550384/0/aws-java-sdk-directconnect-1-12-377-sourcesjar/com/amazonaws/services/directconnect/model/transform/DescribeVirtualGatewaysRequestProtocolMarshaller.ja va

\* /opt/cola/permits/1636779561\_1681351914.1550384/0/aws-java-sdk-directconnect-1-12-377-sourcesjar/com/amazonaws/services/directconnect/model/transform/ConfirmPrivateVirtualInterfaceRequestProtocolMarsha ller.java

\* /opt/cola/permits/1636779561\_1681351914.1550384/0/aws-java-sdk-directconnect-1-12-377-sourcesjar/com/amazonaws/services/directconnect/model/DeleteInterconnectRequest.java

\* /opt/cola/permits/1636779561\_1681351914.1550384/0/aws-java-sdk-directconnect-1-12-377-sourcesjar/com/amazonaws/services/directconnect/model/transform/ConfirmConnectionRequestMarshaller.java \* /opt/cola/permits/1636779561\_1681351914.1550384/0/aws-java-sdk-directconnect-1-12-377-sources-

jar/com/amazonaws/services/directconnect/model/NewTransitVirtualInterfaceAllocation.java

\* /opt/cola/permits/1636779561\_1681351914.1550384/0/aws-java-sdk-directconnect-1-12-377-sourcesjar/com/amazonaws/services/directconnect/model/ConfirmPrivateVirtualInterfaceRequest.java

\* /opt/cola/permits/1636779561\_1681351914.1550384/0/aws-java-sdk-directconnect-1-12-377-sourcesjar/com/amazonaws/services/directconnect/model/transform/DirectConnectGatewayAssociationProposalJsonUnmar shaller.java

\* /opt/cola/permits/1636779561\_1681351914.1550384/0/aws-java-sdk-directconnect-1-12-377-sourcesjar/com/amazonaws/services/directconnect/model/transform/VirtualInterfaceJsonUnmarshaller.java

\* /opt/cola/permits/1636779561\_1681351914.1550384/0/aws-java-sdk-directconnect-1-12-377-sources-

jar/com/amazonaws/services/directconnect/model/UpdateDirectConnectGatewayRequest.java

\* /opt/cola/permits/1636779561\_1681351914.1550384/0/aws-java-sdk-directconnect-1-12-377-sourcesjar/com/amazonaws/services/directconnect/model/transform/AssociateConnectionWithLagResultJsonUnmarshaller.j

ava

\* /opt/cola/permits/1636779561\_1681351914.1550384/0/aws-java-sdk-directconnect-1-12-377-sourcesjar/com/amazonaws/services/directconnect/model/DescribeConnectionLoaRequest.java

\* /opt/cola/permits/1636779561\_1681351914.1550384/0/aws-java-sdk-directconnect-1-12-377-sourcesjar/com/amazonaws/services/directconnect/model/transform/LagMarshaller.java

\* /opt/cola/permits/1636779561\_1681351914.1550384/0/aws-java-sdk-directconnect-1-12-377-sourcesjar/com/amazonaws/services/directconnect/model/transform/UpdateConnectionRequestProtocolMarshaller.java

\* /opt/cola/permits/1636779561\_1681351914.1550384/0/aws-java-sdk-directconnect-1-12-377-sources-

jar/com/amazonaws/services/directconnect/model/transform/ConfirmTransitVirtualInterfaceRequestProtocolMarsha ller.java

\* /opt/cola/permits/1636779561\_1681351914.1550384/0/aws-java-sdk-directconnect-1-12-377-sourcesjar/com/amazonaws/services/directconnect/model/DeleteConnectionResult.java

\* /opt/cola/permits/1636779561\_1681351914.1550384/0/aws-java-sdk-directconnect-1-12-377-sources-

jar/com/amazonaws/services/directconnect/model/transform/DirectConnectGatewayAttachmentJsonUnmarshaller.ja va

\* /opt/cola/permits/1636779561\_1681351914.1550384/0/aws-java-sdk-directconnect-1-12-377-sources-

jar/com/amazonaws/services/directconnect/model/transform/DescribeRouterConfigurationRequestMarshaller.java \* /opt/cola/permits/1636779561\_1681351914.1550384/0/aws-java-sdk-directconnect-1-12-377-sourcesjar/com/amazonaws/services/directconnect/model/transform/DeleteDirectConnectGatewayResultJsonUnmarshaller.j ava

\* /opt/cola/permits/1636779561\_1681351914.1550384/0/aws-java-sdk-directconnect-1-12-377-sourcesjar/com/amazonaws/services/directconnect/model/transform/CreateConnectionResultJsonUnmarshaller.java \* /opt/cola/permits/1636779561\_1681351914.1550384/0/aws-java-sdk-directconnect-1-12-377-sourcesjar/com/amazonaws/services/directconnect/model/BGPStatus.java

\* /opt/cola/permits/1636779561\_1681351914.1550384/0/aws-java-sdk-directconnect-1-12-377-sourcesjar/com/amazonaws/services/directconnect/model/transform/TagJsonUnmarshaller.java

\* /opt/cola/permits/1636779561\_1681351914.1550384/0/aws-java-sdk-directconnect-1-12-377-sourcesjar/com/amazonaws/services/directconnect/model/NewPublicVirtualInterface.java

\* /opt/cola/permits/1636779561\_1681351914.1550384/0/aws-java-sdk-directconnect-1-12-377-sourcesjar/com/amazonaws/services/directconnect/model/transform/DescribeHostedConnectionsRequestProtocolMarshaller .java

\* /opt/cola/permits/1636779561\_1681351914.1550384/0/aws-java-sdk-directconnect-1-12-377-sourcesjar/com/amazonaws/services/directconnect/model/transform/DescribeLocationsResultJsonUnmarshaller.java \* /opt/cola/permits/1636779561\_1681351914.1550384/0/aws-java-sdk-directconnect-1-12-377-sources-

jar/com/amazonaws/services/directconnect/model/transform/CreatePublicVirtualInterfaceRequestMarshaller.java \* /opt/cola/permits/1636779561\_1681351914.1550384/0/aws-java-sdk-directconnect-1-12-377-sourcesjar/com/amazonaws/services/directconnect/model/transform/AllocatePrivateVirtualInterfaceResultJsonUnmarshaller

.java

\* /opt/cola/permits/1636779561\_1681351914.1550384/0/aws-java-sdk-directconnect-1-12-377-sources-

jar/com/amazonaws/services/directconnect/model/ConfirmPublicVirtualInterfaceResult.java

\* /opt/cola/permits/1636779561\_1681351914.1550384/0/aws-java-sdk-directconnect-1-12-377-sources-

jar/com/amazonaws/services/directconnect/model/transform/AllocateTransitVirtualInterfaceRequestMarshaller.java

\* /opt/cola/permits/1636779561\_1681351914.1550384/0/aws-java-sdk-directconnect-1-12-377-sources-

jar/com/amazonaws/services/directconnect/model/transform/ListVirtualInterfaceTestHistoryResultJsonUnmarshalle r.java

\* /opt/cola/permits/1636779561\_1681351914.1550384/0/aws-java-sdk-directconnect-1-12-377-sourcesjar/com/amazonaws/services/directconnect/model/transform/VirtualInterfaceMarshaller.java

\* /opt/cola/permits/1636779561\_1681351914.1550384/0/aws-java-sdk-directconnect-1-12-377-sourcesjar/com/amazonaws/services/directconnect/model/Loa.java

\* /opt/cola/permits/1636779561\_1681351914.1550384/0/aws-java-sdk-directconnect-1-12-377-sourcesjar/com/amazonaws/services/directconnect/model/transform/DescribeLagsRequestMarshaller.java

\* /opt/cola/permits/1636779561\_1681351914.1550384/0/aws-java-sdk-directconnect-1-12-377-sources-

jar/com/amazonaws/services/directconnect/model/transform/DeleteDirectConnectGatewayRequestMarshaller.java \* /opt/cola/permits/1636779561\_1681351914.1550384/0/aws-java-sdk-directconnect-1-12-377-sources-

jar/com/amazonaws/services/directconnect/model/transform/CreateTransitVirtualInterfaceRequestMarshaller.java

\* /opt/cola/permits/1636779561\_1681351914.1550384/0/aws-java-sdk-directconnect-1-12-377-sources-

jar/com/amazonaws/services/directconnect/model/AssociateVirtualInterfaceRequest.java

\* /opt/cola/permits/1636779561\_1681351914.1550384/0/aws-java-sdk-directconnect-1-12-377-sources-

jar/com/amazonaws/services/directconnect/model/transform/AcceptDirectConnectGatewayAssociationProposalReq uestProtocolMarshaller.java

\* /opt/cola/permits/1636779561\_1681351914.1550384/0/aws-java-sdk-directconnect-1-12-377-sourcesjar/com/amazonaws/services/directconnect/model/DescribeVirtualInterfacesResult.java

\* /opt/cola/permits/1636779561\_1681351914.1550384/0/aws-java-sdk-directconnect-1-12-377-sourcesjar/com/amazonaws/services/directconnect/model/transform/NewBGPPeerJsonUnmarshaller.java

\* /opt/cola/permits/1636779561\_1681351914.1550384/0/aws-java-sdk-directconnect-1-12-377-sourcesjar/com/amazonaws/services/directconnect/model/ConfirmTransitVirtualInterfaceRequest.java

\* /opt/cola/permits/1636779561\_1681351914.1550384/0/aws-java-sdk-directconnect-1-12-377-sourcesjar/com/amazonaws/services/directconnect/model/transform/AssociateHostedConnectionRequestProtocolMarshaller .java

\* /opt/cola/permits/1636779561\_1681351914.1550384/0/aws-java-sdk-directconnect-1-12-377-sourcesjar/com/amazonaws/services/directconnect/model/DescribeConnectionsRequest.java \* /opt/cola/permits/1636779561\_1681351914.1550384/0/aws-java-sdk-directconnect-1-12-377-sourcesjar/com/amazonaws/services/directconnect/model/DescribeDirectConnectGatewaysResult.java \* /opt/cola/permits/1636779561\_1681351914.1550384/0/aws-java-sdk-directconnect-1-12-377-sourcesjar/com/amazonaws/services/directconnect/model/transform/DisassociateMacSecKeyRequestMarshaller.java \* /opt/cola/permits/1636779561\_1681351914.1550384/0/aws-java-sdk-directconnect-1-12-377-sourcesjar/com/amazonaws/services/directconnect/model/AllocateConnectionOnInterconnectRequest.java \* /opt/cola/permits/1636779561\_1681351914.1550384/0/aws-java-sdk-directconnect-1-12-377-sourcesjar/com/amazonaws/services/directconnect/model/transform/NewBGPPeerMarshaller.java \* /opt/cola/permits/1636779561\_1681351914.1550384/0/aws-java-sdk-directconnect-1-12-377-sourcesjar/com/amazonaws/services/directconnect/model/transform/DescribeVirtualInterfacesResultJsonUnmarshaller.java \* /opt/cola/permits/1636779561\_1681351914.1550384/0/aws-java-sdk-directconnect-1-12-377-sourcesjar/com/amazonaws/services/directconnect/model/transform/MacSecKeyJsonUnmarshaller.java \* /opt/cola/permits/1636779561\_1681351914.1550384/0/aws-java-sdk-directconnect-1-12-377-sourcesjar/com/amazonaws/services/directconnect/model/AllocatePublicVirtualInterfaceRequest.java \* /opt/cola/permits/1636779561\_1681351914.1550384/0/aws-java-sdk-directconnect-1-12-377-sources-

jar/com/amazonaws/services/directconnect/model/DescribeConnectionsResult.java \* /opt/cola/permits/1636779561\_1681351914.1550384/0/aws-java-sdk-directconnect-1-12-377-sourcesjar/com/amazonaws/services/directconnect/model/transform/UpdateDirectConnectGatewayRequestProtocolMarshal ler.java

\* /opt/cola/permits/1636779561\_1681351914.1550384/0/aws-java-sdk-directconnect-1-12-377-sourcesjar/com/amazonaws/services/directconnect/model/BGPPeerState.java

\* /opt/cola/permits/1636779561\_1681351914.1550384/0/aws-java-sdk-directconnect-1-12-377-sourcesjar/com/amazonaws/services/directconnect/model/CreatePrivateVirtualInterfaceRequest.java

\* /opt/cola/permits/1636779561\_1681351914.1550384/0/aws-java-sdk-directconnect-1-12-377-sourcesjar/com/amazonaws/services/directconnect/model/CreateLagRequest.java

\* /opt/cola/permits/1636779561\_1681351914.1550384/0/aws-java-sdk-directconnect-1-12-377-sourcesjar/com/amazonaws/services/directconnect/model/transform/DescribeRouterConfigurationRequestProtocolMarshall er.java

\* /opt/cola/permits/1636779561\_1681351914.1550384/0/aws-java-sdk-directconnect-1-12-377-sourcesjar/com/amazonaws/services/directconnect/model/transform/DescribeInterconnectLoaRequestProtocolMarshaller.ja va

\* /opt/cola/permits/1636779561\_1681351914.1550384/0/aws-java-sdk-directconnect-1-12-377-sources-

jar/com/amazonaws/services/directconnect/model/transform/DescribeLocationsRequestMarshaller.java

\* /opt/cola/permits/1636779561\_1681351914.1550384/0/aws-java-sdk-directconnect-1-12-377-sourcesjar/com/amazonaws/services/directconnect/model/AssociateVirtualInterfaceResult.java

\* /opt/cola/permits/1636779561\_1681351914.1550384/0/aws-java-sdk-directconnect-1-12-377-sourcesjar/com/amazonaws/services/directconnect/model/TooManyTagsException.java

\* /opt/cola/permits/1636779561\_1681351914.1550384/0/aws-java-sdk-directconnect-1-12-377-sourcesjar/com/amazonaws/services/directconnect/model/DescribeInterconnectLoaResult.java

\* /opt/cola/permits/1636779561\_1681351914.1550384/0/aws-java-sdk-directconnect-1-12-377-sources-

jar/com/amazonaws/services/directconnect/model/transform/StartBgpFailoverTestRequestProtocolMarshaller.java

\* /opt/cola/permits/1636779561\_1681351914.1550384/0/aws-java-sdk-directconnect-1-12-377-sourcesjar/com/amazonaws/services/directconnect/model/transform/UpdateLagResultJsonUnmarshaller.java

\* /opt/cola/permits/1636779561\_1681351914.1550384/0/aws-java-sdk-directconnect-1-12-377-sourcesjar/com/amazonaws/services/directconnect/model/CustomerAgreement.java

\* /opt/cola/permits/1636779561\_1681351914.1550384/0/aws-java-sdk-directconnect-1-12-377-sourcesjar/com/amazonaws/services/directconnect/model/transform/RouteFilterPrefixMarshaller.java

\* /opt/cola/permits/1636779561\_1681351914.1550384/0/aws-java-sdk-directconnect-1-12-377-sourcesjar/com/amazonaws/services/directconnect/model/transform/VirtualInterfaceTestHistoryJsonUnmarshaller.java \* /opt/cola/permits/1636779561\_1681351914.1550384/0/aws-java-sdk-directconnect-1-12-377-sources-

jar/com/amazonaws/services/directconnect/model/transform/TagMarshaller.java

\* /opt/cola/permits/1636779561\_1681351914.1550384/0/aws-java-sdk-directconnect-1-12-377-sourcesjar/com/amazonaws/services/directconnect/model/VirtualInterfaceState.java

\* /opt/cola/permits/1636779561\_1681351914.1550384/0/aws-java-sdk-directconnect-1-12-377-sourcesjar/com/amazonaws/services/directconnect/model/transform/AllocatePublicVirtualInterfaceResultJsonUnmarshaller. java

\* /opt/cola/permits/1636779561\_1681351914.1550384/0/aws-java-sdk-directconnect-1-12-377-sourcesjar/com/amazonaws/services/directconnect/AbstractAmazonDirectConnect.java

\* /opt/cola/permits/1636779561\_1681351914.1550384/0/aws-java-sdk-directconnect-1-12-377-sourcesjar/com/amazonaws/services/directconnect/model/transform/VirtualInterfaceTestHistoryMarshaller.java \* /opt/cola/permits/1636779561\_1681351914.1550384/0/aws-java-sdk-directconnect-1-12-377-sourcesjar/com/amazonaws/services/directconnect/model/CreateBGPPeerResult.java

\* /opt/cola/permits/1636779561\_1681351914.1550384/0/aws-java-sdk-directconnect-1-12-377-sourcesjar/com/amazonaws/services/directconnect/AmazonDirectConnect.java

\* /opt/cola/permits/1636779561\_1681351914.1550384/0/aws-java-sdk-directconnect-1-12-377-sourcesjar/com/amazonaws/services/directconnect/model/DescribeDirectConnectGatewaysRequest.java

\* /opt/cola/permits/1636779561\_1681351914.1550384/0/aws-java-sdk-directconnect-1-12-377-sourcesjar/com/amazonaws/services/directconnect/model/VirtualInterface.java

\* /opt/cola/permits/1636779561\_1681351914.1550384/0/aws-java-sdk-directconnect-1-12-377-sourcesjar/com/amazonaws/services/directconnect/model/CreateBGPPeerRequest.java

\* /opt/cola/permits/1636779561\_1681351914.1550384/0/aws-java-sdk-directconnect-1-12-377-sourcesjar/com/amazonaws/services/directconnect/model/transform/LocationJsonUnmarshaller.java

\* /opt/cola/permits/1636779561\_1681351914.1550384/0/aws-java-sdk-directconnect-1-12-377-sourcesjar/com/amazonaws/services/directconnect/package-info.java

\* /opt/cola/permits/1636779561\_1681351914.1550384/0/aws-java-sdk-directconnect-1-12-377-sourcesjar/com/amazonaws/services/directconnect/model/AssociateConnectionWithLagResult.java

\* /opt/cola/permits/1636779561\_1681351914.1550384/0/aws-java-sdk-directconnect-1-12-377-sourcesjar/com/amazonaws/services/directconnect/model/transform/UpdateDirectConnectGatewayAssociationResultJsonU nmarshaller.java

\* /opt/cola/permits/1636779561\_1681351914.1550384/0/aws-java-sdk-directconnect-1-12-377-sourcesjar/com/amazonaws/services/directconnect/model/transform/LoaJsonUnmarshaller.java

\* /opt/cola/permits/1636779561\_1681351914.1550384/0/aws-java-sdk-directconnect-1-12-377-sources-

jar/com/amazonaws/services/directconnect/model/transform/CreateDirectConnectGatewayAssociationResultJsonUn marshaller.java

\* /opt/cola/permits/1636779561\_1681351914.1550384/0/aws-java-sdk-directconnect-1-12-377-sourcesjar/com/amazonaws/services/directconnect/model/DisassociateMacSecKeyResult.java

\* /opt/cola/permits/1636779561\_1681351914.1550384/0/aws-java-sdk-directconnect-1-12-377-sources-

jar/com/amazonaws/services/directconnect/model/transform/UntagResourceResultJsonUnmarshaller.java

\* /opt/cola/permits/1636779561\_1681351914.1550384/0/aws-java-sdk-directconnect-1-12-377-sources-

jar/com/amazonaws/services/directconnect/model/transform/UpdateVirtualInterfaceAttributesResultJsonUnmarshall er.java

\* /opt/cola/permits/1636779561\_1681351914.1550384/0/aws-java-sdk-directconnect-1-12-377-sourcesjar/com/amazonaws/services/directconnect/model/transform/CreateConnectionRequestMarshaller.java \* /opt/cola/permits/1636779561\_1681351914.1550384/0/aws-java-sdk-directconnect-1-12-377-sourcesjar/com/amazonaws/services/directconnect/model/transform/TooManyTagsExceptionUnmarshaller.java \* /opt/cola/permits/1636779561\_1681351914.1550384/0/aws-java-sdk-directconnect-1-12-377-sourcesjar/com/amazonaws/services/directconnect/model/transform/AllocateHostedConnectionRequestMarshaller.java \* /opt/cola/permits/1636779561\_1681351914.1550384/0/aws-java-sdk-directconnect-1-12-377-sourcesjar/com/amazonaws/services/directconnect/model/transform/CreatePublicVirtualInterfaceRequestProtocolMarshalle r.java

\* /opt/cola/permits/1636779561\_1681351914.1550384/0/aws-java-sdk-directconnect-1-12-377-sourcesjar/com/amazonaws/services/directconnect/model/transform/ConnectionJsonUnmarshaller.java

\* /opt/cola/permits/1636779561\_1681351914.1550384/0/aws-java-sdk-directconnect-1-12-377-sourcesjar/com/amazonaws/services/directconnect/model/transform/AssociateHostedConnectionRequestMarshaller.java

\* /opt/cola/permits/1636779561\_1681351914.1550384/0/aws-java-sdk-directconnect-1-12-377-sourcesjar/com/amazonaws/services/directconnect/model/transform/ConfirmPrivateVirtualInterfaceResultJsonUnmarshaller

.java

\* /opt/cola/permits/1636779561\_1681351914.1550384/0/aws-java-sdk-directconnect-1-12-377-sourcesjar/com/amazonaws/services/directconnect/model/NewTransitVirtualInterface.java

\* /opt/cola/permits/1636779561\_1681351914.1550384/0/aws-java-sdk-directconnect-1-12-377-sources-

jar/com/amazonaws/services/directconnect/model/UpdateConnectionResult.java

\* /opt/cola/permits/1636779561\_1681351914.1550384/0/aws-java-sdk-directconnect-1-12-377-sourcesjar/com/amazonaws/services/directconnect/AmazonDirectConnectAsyncClientBuilder.java

\* /opt/cola/permits/1636779561\_1681351914.1550384/0/aws-java-sdk-directconnect-1-12-377-sources-

jar/com/amazonaws/services/directconnect/model/transform/DescribeVirtualInterfacesRequestProtocolMarshaller.ja va

\* /opt/cola/permits/1636779561\_1681351914.1550384/0/aws-java-sdk-directconnect-1-12-377-sourcesjar/com/amazonaws/services/directconnect/model/ConfirmPrivateVirtualInterfaceResult.java

\* /opt/cola/permits/1636779561\_1681351914.1550384/0/aws-java-sdk-directconnect-1-12-377-sources-

jar/com/amazonaws/services/directconnect/model/AllocatePrivateVirtualInterfaceRequest.java

\* /opt/cola/permits/1636779561\_1681351914.1550384/0/aws-java-sdk-directconnect-1-12-377-sourcesjar/com/amazonaws/services/directconnect/model/DirectConnectGatewayAssociation.java

\* /opt/cola/permits/1636779561\_1681351914.1550384/0/aws-java-sdk-directconnect-1-12-377-sourcesjar/com/amazonaws/services/directconnect/model/ConnectionState.java

\* /opt/cola/permits/1636779561\_1681351914.1550384/0/aws-java-sdk-directconnect-1-12-377-sources-

jar/com/amazonaws/services/directconnect/model/transform/AllocateTransitVirtualInterfaceResultJsonUnmarshaller .java

\* /opt/cola/permits/1636779561\_1681351914.1550384/0/aws-java-sdk-directconnect-1-12-377-sourcesjar/com/amazonaws/services/directconnect/model/transform/ListVirtualInterfaceTestHistoryRequestProtocolMarsha ller.java

\* /opt/cola/permits/1636779561\_1681351914.1550384/0/aws-java-sdk-directconnect-1-12-377-sourcesjar/com/amazonaws/services/directconnect/model/transform/CustomerAgreementMarshaller.java

\* /opt/cola/permits/1636779561\_1681351914.1550384/0/aws-java-sdk-directconnect-1-12-377-sourcesjar/com/amazonaws/services/directconnect/model/transform/DirectConnectGatewayMarshaller.java

\* /opt/cola/permits/1636779561\_1681351914.1550384/0/aws-java-sdk-directconnect-1-12-377-sources-

jar/com/amazonaws/services/directconnect/model/transform/DescribeConnectionLoaResultJsonUnmarshaller.java

\* /opt/cola/permits/1636779561\_1681351914.1550384/0/aws-java-sdk-directconnect-1-12-377-sources-

jar/com/amazonaws/services/directconnect/model/CreateInterconnectResult.java

\* /opt/cola/permits/1636779561\_1681351914.1550384/0/aws-java-sdk-directconnect-1-12-377-sourcesjar/com/amazonaws/services/directconnect/model/DescribeDirectConnectGatewayAttachmentsResult.java \* /opt/cola/permits/1636779561\_1681351914.1550384/0/aws-java-sdk-directconnect-1-12-377-sourcesjar/com/amazonaws/services/directconnect/model/transform/DescribeInterconnectsRequestMarshaller.java \* /opt/cola/permits/1636779561\_1681351914.1550384/0/aws-java-sdk-directconnect-1-12-377-sourcesjar/com/amazonaws/auth/policy/actions/DirectConnectActions.java

\* /opt/cola/permits/1636779561\_1681351914.1550384/0/aws-java-sdk-directconnect-1-12-377-sourcesjar/com/amazonaws/services/directconnect/model/transform/AssociateMacSecKeyRequestMarshaller.java \* /opt/cola/permits/1636779561\_1681351914.1550384/0/aws-java-sdk-directconnect-1-12-377-sourcesjar/com/amazonaws/services/directconnect/model/UpdateVirtualInterfaceAttributesResult.java \* /opt/cola/permits/1636779561\_1681351914.1550384/0/aws-java-sdk-directconnect-1-12-377-sourcesjar/com/amazonaws/services/directconnect/model/DescribeDirectConnectGatewayAssociationsRequest.java \* /opt/cola/permits/1636779561\_1681351914.1550384/0/aws-java-sdk-directconnect-1-12-377-sourcesjar/com/amazonaws/services/directconnect/model/DescribeDirectConnectGatewayAssociationProposalsResult.java \* /opt/cola/permits/1636779561\_1681351914.1550384/0/aws-java-sdk-directconnect-1-12-377-sources-

jar/com/amazonaws/services/directconnect/model/AssociateHostedConnectionRequest.java \* /opt/cola/permits/1636779561\_1681351914.1550384/0/aws-java-sdk-directconnect-1-12-377-sourcesjar/com/amazonaws/services/directconnect/model/transform/AssociatedGatewayMarshaller.java \* /opt/cola/permits/1636779561\_1681351914.1550384/0/aws-java-sdk-directconnect-1-12-377-sourcesjar/com/amazonaws/services/directconnect/model/NewBGPPeer.java

\* /opt/cola/permits/1636779561\_1681351914.1550384/0/aws-java-sdk-directconnect-1-12-377-sourcesjar/com/amazonaws/services/directconnect/model/transform/DescribeLocationsRequestProtocolMarshaller.java \* /opt/cola/permits/1636779561\_1681351914.1550384/0/aws-java-sdk-directconnect-1-12-377-sourcesjar/com/amazonaws/services/directconnect/model/transform/DescribeConnectionsRequestProtocolMarshaller.java \* /opt/cola/permits/1636779561\_1681351914.1550384/0/aws-java-sdk-directconnect-1-12-377-sourcesjar/com/amazonaws/services/directconnect/model/transform/DescribeConnectionLoaRequestProtocolMarshaller.jav a

\* /opt/cola/permits/1636779561\_1681351914.1550384/0/aws-java-sdk-directconnect-1-12-377-sourcesjar/com/amazonaws/services/directconnect/model/DirectConnectGatewayAssociationProposalState.java \* /opt/cola/permits/1636779561\_1681351914.1550384/0/aws-java-sdk-directconnect-1-12-377-sourcesjar/com/amazonaws/services/directconnect/model/transform/TagResourceResultJsonUnmarshaller.java \* /opt/cola/permits/1636779561\_1681351914.1550384/0/aws-java-sdk-directconnect-1-12-377-sourcesjar/com/amazonaws/services/directconnect/model/transform/DescribeConnectionsResultJsonUnmarshaller.java \* /opt/cola/permits/1636779561\_1681351914.1550384/0/aws-java-sdk-directconnect-1-12-377-sourcesjar/com/amazonaws/services/directconnect/model/transform/AssociateConnectionWithLagRequestProtocolMarshall er.java

\* /opt/cola/permits/1636779561\_1681351914.1550384/0/aws-java-sdk-directconnect-1-12-377-sourcesjar/com/amazonaws/services/directconnect/model/transform/StartBgpFailoverTestRequestMarshaller.java \* /opt/cola/permits/1636779561\_1681351914.1550384/0/aws-java-sdk-directconnect-1-12-377-sourcesjar/com/amazonaws/services/directconnect/model/transform/ListVirtualInterfaceTestHistoryRequestMarshaller.java \* /opt/cola/permits/1636779561\_1681351914.1550384/0/aws-java-sdk-directconnect-1-12-377-sourcesjar/com/amazonaws/services/directconnect/model/Connection.java

\* /opt/cola/permits/1636779561\_1681351914.1550384/0/aws-java-sdk-directconnect-1-12-377-sourcesjar/com/amazonaws/services/directconnect/model/transform/CustomerAgreementJsonUnmarshaller.java \* /opt/cola/permits/1636779561\_1681351914.1550384/0/aws-java-sdk-directconnect-1-12-377-sourcesjar/com/amazonaws/services/directconnect/model/ListVirtualInterfaceTestHistoryRequest.java \* /opt/cola/permits/1636779561\_1681351914.1550384/0/aws-java-sdk-directconnect-1-12-377-sourcesjar/com/amazonaws/services/directconnect/model/transform/LoaMarshaller.java

\* /opt/cola/permits/1636779561\_1681351914.1550384/0/aws-java-sdk-directconnect-1-12-377-sources-

jar/com/amazonaws/services/directconnect/model/DisassociateConnectionFromLagResult.java

\* /opt/cola/permits/1636779561\_1681351914.1550384/0/aws-java-sdk-directconnect-1-12-377-sources-

jar/com/amazonaws/services/directconnect/model/transform/CreateTransitVirtualInterfaceRequestProtocolMarshall er.java

\* /opt/cola/permits/1636779561\_1681351914.1550384/0/aws-java-sdk-directconnect-1-12-377-sourcesjar/com/amazonaws/services/directconnect/model/transform/AllocateConnectionOnInterconnectResultJsonUnmarsh aller.java

\* /opt/cola/permits/1636779561\_1681351914.1550384/0/aws-java-sdk-directconnect-1-12-377-sourcesjar/com/amazonaws/services/directconnect/model/transform/DirectConnectGatewayAssociationMarshaller.java \* /opt/cola/permits/1636779561\_1681351914.1550384/0/aws-java-sdk-directconnect-1-12-377-sources-

jar/com/amazonaws/services/directconnect/model/CreateDirectConnectGatewayAssociationProposalResult.java \* /opt/cola/permits/1636779561\_1681351914.1550384/0/aws-java-sdk-directconnect-1-12-377-sourcesjar/com/amazonaws/services/directconnect/model/ResourceTag.java

\* /opt/cola/permits/1636779561\_1681351914.1550384/0/aws-java-sdk-directconnect-1-12-377-sourcesjar/com/amazonaws/services/directconnect/model/transform/CreatePublicVirtualInterfaceResultJsonUnmarshaller.ja va

\* /opt/cola/permits/1636779561\_1681351914.1550384/0/aws-java-sdk-directconnect-1-12-377-sourcesjar/com/amazonaws/services/directconnect/model/transform/CreateTransitVirtualInterfaceResultJsonUnmarshaller.j ava

\* /opt/cola/permits/1636779561\_1681351914.1550384/0/aws-java-sdk-directconnect-1-12-377-sourcesjar/com/amazonaws/services/directconnect/model/transform/BGPPeerMarshaller.java

\* /opt/cola/permits/1636779561\_1681351914.1550384/0/aws-java-sdk-directconnect-1-12-377-sourcesjar/com/amazonaws/services/directconnect/model/transform/DeleteConnectionResultJsonUnmarshaller.java

\* /opt/cola/permits/1636779561\_1681351914.1550384/0/aws-java-sdk-directconnect-1-12-377-sources-

jar/com/amazonaws/services/directconnect/model/transform/CreateDirectConnectGatewayAssociationProposalResu ltJsonUnmarshaller.java

\* /opt/cola/permits/1636779561\_1681351914.1550384/0/aws-java-sdk-directconnect-1-12-377-sourcesjar/com/amazonaws/services/directconnect/model/DescribeConnectionsOnInterconnectRequest.java

\* /opt/cola/permits/1636779561\_1681351914.1550384/0/aws-java-sdk-directconnect-1-12-377-sourcesjar/com/amazonaws/services/directconnect/model/transform/DescribeLoaRequestProtocolMarshaller.java \* /opt/cola/permits/1636779561\_1681351914.1550384/0/aws-java-sdk-directconnect-1-12-377-sourcesjar/com/amazonaws/services/directconnect/model/BGPPeer.java

\* /opt/cola/permits/1636779561\_1681351914.1550384/0/aws-java-sdk-directconnect-1-12-377-sourcesjar/com/amazonaws/services/directconnect/model/transform/DescribeDirectConnectGatewayAssociationProposalsR equestMarshaller.java

\* /opt/cola/permits/1636779561\_1681351914.1550384/0/aws-java-sdk-directconnect-1-12-377-sourcesjar/com/amazonaws/services/directconnect/model/transform/ConfirmTransitVirtualInterfaceResultJsonUnmarshaller .java

\* /opt/cola/permits/1636779561\_1681351914.1550384/0/aws-java-sdk-directconnect-1-12-377-sourcesjar/com/amazonaws/services/directconnect/model/transform/DeleteDirectConnectGatewayAssociationProposalRequ estProtocolMarshaller.java

\* /opt/cola/permits/1636779561\_1681351914.1550384/0/aws-java-sdk-directconnect-1-12-377-sourcesjar/com/amazonaws/services/directconnect/model/transform/NewTransitVirtualInterfaceJsonUnmarshaller.java \* /opt/cola/permits/1636779561\_1681351914.1550384/0/aws-java-sdk-directconnect-1-12-377-sourcesjar/com/amazonaws/services/directconnect/model/transform/DescribeHostedConnectionsResultJsonUnmarshaller.ja va

\* /opt/cola/permits/1636779561\_1681351914.1550384/0/aws-java-sdk-directconnect-1-12-377-sourcesjar/com/amazonaws/services/directconnect/model/transform/AllocateTransitVirtualInterfaceRequestProtocolMarsha ller.java

\* /opt/cola/permits/1636779561\_1681351914.1550384/0/aws-java-sdk-directconnect-1-12-377-sourcesjar/com/amazonaws/services/directconnect/model/DeleteDirectConnectGatewayAssociationResult.java \* /opt/cola/permits/1636779561\_1681351914.1550384/0/aws-java-sdk-directconnect-1-12-377-sourcesjar/com/amazonaws/services/directconnect/model/DescribeLagsResult.java \* /opt/cola/permits/1636779561\_1681351914.1550384/0/aws-java-sdk-directconnect-1-12-377-sourcesjar/com/amazonaws/services/directconnect/model/transform/DirectConnectGatewayJsonUnmarshaller.java \* /opt/cola/permits/1636779561\_1681351914.1550384/0/aws-java-sdk-directconnect-1-12-377-sourcesjar/com/amazonaws/services/directconnect/model/transform/DuplicateTagKeysExceptionUnmarshaller.java \* /opt/cola/permits/1636779561\_1681351914.1550384/0/aws-java-sdk-directconnect-1-12-377-sourcesjar/com/amazonaws/services/directconnect/model/transform/DescribeInterconnectsResultJsonUnmarshaller.java

\* /opt/cola/permits/1636779561\_1681351914.1550384/0/aws-java-sdk-directconnect-1-12-377-sourcesjar/com/amazonaws/services/directconnect/model/DescribeLoaResult.java

\* /opt/cola/permits/1636779561\_1681351914.1550384/0/aws-java-sdk-directconnect-1-12-377-sourcesjar/com/amazonaws/services/directconnect/model/AssociateHostedConnectionResult.java

\* /opt/cola/permits/1636779561\_1681351914.1550384/0/aws-java-sdk-directconnect-1-12-377-sourcesjar/com/amazonaws/services/directconnect/model/DeleteLagResult.java

\* /opt/cola/permits/1636779561\_1681351914.1550384/0/aws-java-sdk-directconnect-1-12-377-sourcesjar/com/amazonaws/services/directconnect/model/transform/NewPrivateVirtualInterfaceJsonUnmarshaller.java

\* /opt/cola/permits/1636779561\_1681351914.1550384/0/aws-java-sdk-directconnect-1-12-377-sources-

jar/com/amazonaws/services/directconnect/model/AllocatePrivateVirtualInterfaceResult.java

\* /opt/cola/permits/1636779561\_1681351914.1550384/0/aws-java-sdk-directconnect-1-12-377-sourcesjar/com/amazonaws/services/directconnect/model/DescribeCustomerMetadataRequest.java

\* /opt/cola/permits/1636779561\_1681351914.1550384/0/aws-java-sdk-directconnect-1-12-377-sources-

jar/com/amazonaws/services/directconnect/model/transform/ResourceTagJsonUnmarshaller.java

\* /opt/cola/permits/1636779561\_1681351914.1550384/0/aws-java-sdk-directconnect-1-12-377-sourcesjar/com/amazonaws/services/directconnect/model/DescribeTagsResult.java

\* /opt/cola/permits/1636779561\_1681351914.1550384/0/aws-java-sdk-directconnect-1-12-377-sourcesjar/com/amazonaws/services/directconnect/model/DescribeConnectionsOnInterconnectResult.java

\* /opt/cola/permits/1636779561\_1681351914.1550384/0/aws-java-sdk-directconnect-1-12-377-sources-

jar/com/amazonaws/services/directconnect/model/transform/CreateInterconnectRequestMarshaller.java \* /opt/cola/permits/1636779561\_1681351914.1550384/0/aws-java-sdk-directconnect-1-12-377-sources-

jar/com/amazonaws/services/directconnect/model/transform/DescribeDirectConnectGatewayAssociationProposalsR esultJsonUnmarshaller.java

\* /opt/cola/permits/1636779561\_1681351914.1550384/0/aws-java-sdk-directconnect-1-12-377-sourcesjar/com/amazonaws/services/directconnect/model/UpdateDirectConnectGatewayAssociationRequest.java \* /opt/cola/permits/1636779561\_1681351914.1550384/0/aws-java-sdk-directconnect-1-12-377-sourcesjar/com/amazonaws/services/directconnect/model/transform/AssociateHostedConnectionResultJsonUnmarshaller.ja va

\* /opt/cola/permits/1636779561\_1681351914.1550384/0/aws-java-sdk-directconnect-1-12-377-sourcesjar/com/amazonaws/services/directconnect/model/transform/DescribeCustomerMetadataResultJsonUnmarshaller.jav a

\* /opt/cola/permits/1636779561\_1681351914.1550384/0/aws-java-sdk-directconnect-1-12-377-sourcesjar/com/amazonaws/services/directconnect/model/transform/DisassociateConnectionFromLagRequestMarshaller.jav a

\* /opt/cola/permits/1636779561\_1681351914.1550384/0/aws-java-sdk-directconnect-1-12-377-sources-

jar/com/amazonaws/services/directconnect/model/transform/AllocatePrivateVirtualInterfaceRequestProtocolMarsha ller.java

\* /opt/cola/permits/1636779561\_1681351914.1550384/0/aws-java-sdk-directconnect-1-12-377-sourcesjar/com/amazonaws/services/directconnect/model/CreateDirectConnectGatewayAssociationResult.java \* /opt/cola/permits/1636779561\_1681351914.1550384/0/aws-java-sdk-directconnect-1-12-377-sourcesjar/com/amazonaws/services/directconnect/model/DeleteDirectConnectGatewayResult.java

\* /opt/cola/permits/1636779561\_1681351914.1550384/0/aws-java-sdk-directconnect-1-12-377-sourcesjar/com/amazonaws/services/directconnect/model/LagState.java

\* /opt/cola/permits/1636779561\_1681351914.1550384/0/aws-java-sdk-directconnect-1-12-377-sourcesjar/com/amazonaws/services/directconnect/model/StopBgpFailoverTestResult.java

\* /opt/cola/permits/1636779561\_1681351914.1550384/0/aws-java-sdk-directconnect-1-12-377-sources-

jar/com/amazonaws/services/directconnect/model/transform/CreatePrivateVirtualInterfaceRequestMarshaller.java \* /opt/cola/permits/1636779561\_1681351914.1550384/0/aws-java-sdk-directconnect-1-12-377-sources-

jar/com/amazonaws/services/directconnect/model/transform/CreateDirectConnectGatewayAssociationRequestProto colMarshaller.java

\* /opt/cola/permits/1636779561\_1681351914.1550384/0/aws-java-sdk-directconnect-1-12-377-sourcesjar/com/amazonaws/services/directconnect/model/DeleteDirectConnectGatewayRequest.java

\* /opt/cola/permits/1636779561\_1681351914.1550384/0/aws-java-sdk-directconnect-1-12-377-sourcesjar/com/amazonaws/services/directconnect/model/AssociatedGateway.java

\* /opt/cola/permits/1636779561\_1681351914.1550384/0/aws-java-sdk-directconnect-1-12-377-sources-

jar/com/amazonaws/services/directconnect/model/transform/ConfirmCustomerAgreementResultJsonUnmarshaller.j ava

\* /opt/cola/permits/1636779561\_1681351914.1550384/0/aws-java-sdk-directconnect-1-12-377-sourcesjar/com/amazonaws/services/directconnect/model/transform/DescribeDirectConnectGatewaysRequestProtocolMars haller.java

\* /opt/cola/permits/1636779561\_1681351914.1550384/0/aws-java-sdk-directconnect-1-12-377-sourcesjar/com/amazonaws/services/directconnect/model/transform/DisassociateConnectionFromLagRequestProtocolMars haller.java

\* /opt/cola/permits/1636779561\_1681351914.1550384/0/aws-java-sdk-directconnect-1-12-377-sourcesjar/com/amazonaws/services/directconnect/model/transform/AssociatedGatewayJsonUnmarshaller.java \* /opt/cola/permits/1636779561\_1681351914.1550384/0/aws-java-sdk-directconnect-1-12-377-sourcesjar/com/amazonaws/services/directconnect/model/transform/NewPublicVirtualInterfaceAllocationJsonUnmarshaller

.java

\* /opt/cola/permits/1636779561\_1681351914.1550384/0/aws-java-sdk-directconnect-1-12-377-sources-

jar/com/amazonaws/services/directconnect/model/transform/UntagResourceRequestMarshaller.java

\* /opt/cola/permits/1636779561\_1681351914.1550384/0/aws-java-sdk-directconnect-1-12-377-sourcesjar/com/amazonaws/services/directconnect/model/transform/UpdateLagRequestMarshaller.java

\* /opt/cola/permits/1636779561\_1681351914.1550384/0/aws-java-sdk-directconnect-1-12-377-sourcesjar/com/amazonaws/services/directconnect/model/CreateTransitVirtualInterfaceRequest.java

\* /opt/cola/permits/1636779561\_1681351914.1550384/0/aws-java-sdk-directconnect-1-12-377-sourcesjar/com/amazonaws/services/directconnect/model/DescribeCustomerMetadataResult.java

\* /opt/cola/permits/1636779561\_1681351914.1550384/0/aws-java-sdk-directconnect-1-12-377-sourcesjar/com/amazonaws/services/directconnect/model/DeleteDirectConnectGatewayAssociationRequest.java

\* /opt/cola/permits/1636779561\_1681351914.1550384/0/aws-java-sdk-directconnect-1-12-377-sources-

jar/com/amazonaws/services/directconnect/model/transform/CreateDirectConnectGatewayRequestProtocolMarshall er.java

\* /opt/cola/permits/1636779561\_1681351914.1550384/0/aws-java-sdk-directconnect-1-12-377-sourcesjar/com/amazonaws/services/directconnect/model/transform/CreateInterconnectRequestProtocolMarshaller.java

\* /opt/cola/permits/1636779561\_1681351914.1550384/0/aws-java-sdk-directconnect-1-12-377-sourcesjar/com/amazonaws/services/directconnect/model/Tag.java

\* /opt/cola/permits/1636779561\_1681351914.1550384/0/aws-java-sdk-directconnect-1-12-377-sourcesjar/com/amazonaws/services/directconnect/model/transform/DeleteBGPPeerResultJsonUnmarshaller.java \* /opt/cola/permits/1636779561\_1681351914.1550384/0/aws-java-sdk-directconnect-1-12-377-sourcesjar/com/amazonaws/services/directconnect/model/MacSecKey.java

\* /opt/cola/permits/1636779561\_1681351914.1550384/0/aws-java-sdk-directconnect-1-12-377-sourcesjar/com/amazonaws/services/directconnect/model/transform/UpdateConnectionRequestMarshaller.java \* /opt/cola/permits/1636779561\_1681351914.1550384/0/aws-java-sdk-directconnect-1-12-377-sourcesjar/com/amazonaws/services/directconnect/model/transform/CreateDirectConnectGatewayAssociationProposalRequ estMarshaller.java

\* /opt/cola/permits/1636779561\_1681351914.1550384/0/aws-java-sdk-directconnect-1-12-377-sourcesjar/com/amazonaws/services/directconnect/model/transform/ResourceTagMarshaller.java

\* /opt/cola/permits/1636779561\_1681351914.1550384/0/aws-java-sdk-directconnect-1-12-377-sourcesjar/com/amazonaws/services/directconnect/model/DescribeLoaRequest.java

\* /opt/cola/permits/1636779561\_1681351914.1550384/0/aws-java-sdk-directconnect-1-12-377-sourcesjar/com/amazonaws/services/directconnect/model/DescribeLagsRequest.java

\* /opt/cola/permits/1636779561\_1681351914.1550384/0/aws-java-sdk-directconnect-1-12-377-sourcesjar/com/amazonaws/services/directconnect/model/ConfirmCustomerAgreementRequest.java

\* /opt/cola/permits/1636779561\_1681351914.1550384/0/aws-java-sdk-directconnect-1-12-377-sourcesjar/com/amazonaws/services/directconnect/model/transform/CreateLagRequestProtocolMarshaller.java

\* /opt/cola/permits/1636779561\_1681351914.1550384/0/aws-java-sdk-directconnect-1-12-377-sources-

jar/com/amazonaws/services/directconnect/model/transform/DescribeDirectConnectGatewayAttachmentsRequestPr otocolMarshaller.java

\* /opt/cola/permits/1636779561\_1681351914.1550384/0/aws-java-sdk-directconnect-1-12-377-sourcesjar/com/amazonaws/services/directconnect/model/transform/DeleteInterconnectRequestMarshaller.java \* /opt/cola/permits/1636779561\_1681351914.1550384/0/aws-java-sdk-directconnect-1-12-377-sources-

jar/com/amazonaws/services/directconnect/model/DescribeLocationsRequest.java

\* /opt/cola/permits/1636779561\_1681351914.1550384/0/aws-java-sdk-directconnect-1-12-377-sourcesjar/com/amazonaws/services/directconnect/model/transform/DescribeVirtualInterfacesRequestMarshaller.java \* /opt/cola/permits/1636779561\_1681351914.1550384/0/aws-java-sdk-directconnect-1-12-377-sourcesjar/com/amazonaws/services/directconnect/model/transform/CreateBGPPeerRequestMarshaller.java \* /opt/cola/permits/1636779561\_1681351914.1550384/0/aws-java-sdk-directconnect-1-12-377-sources-

jar/com/amazonaws/services/directconnect/model/transform/DirectConnectServerExceptionUnmarshaller.java \* /opt/cola/permits/1636779561\_1681351914.1550384/0/aws-java-sdk-directconnect-1-12-377-sourcesjar/com/amazonaws/services/directconnect/model/transform/NewPublicVirtualInterfaceMarshaller.java \* /opt/cola/permits/1636779561\_1681351914.1550384/0/aws-java-sdk-directconnect-1-12-377-sources-

jar/com/amazonaws/services/directconnect/model/UntagResourceResult.java

\* /opt/cola/permits/1636779561\_1681351914.1550384/0/aws-java-sdk-directconnect-1-12-377-sourcesjar/com/amazonaws/services/directconnect/model/transform/CreatePrivateVirtualInterfaceRequestProtocolMarshall er.java

\* /opt/cola/permits/1636779561\_1681351914.1550384/0/aws-java-sdk-directconnect-1-12-377-sourcesjar/com/amazonaws/services/directconnect/model/AcceptDirectConnectGatewayAssociationProposalRequest.java \* /opt/cola/permits/1636779561\_1681351914.1550384/0/aws-java-sdk-directconnect-1-12-377-sourcesjar/com/amazonaws/services/directconnect/model/transform/LocationMarshaller.java

\* /opt/cola/permits/1636779561\_1681351914.1550384/0/aws-java-sdk-directconnect-1-12-377-sources-

jar/com/amazonaws/services/directconnect/model/transform/DescribeTagsRequestProtocolMarshaller.java

\* /opt/cola/permits/1636779561\_1681351914.1550384/0/aws-java-sdk-directconnect-1-12-377-sources-

jar/com/amazonaws/services/directconnect/model/transform/UpdateDirectConnectGatewayAssociationRequestMars haller.java

\* /opt/cola/permits/1636779561\_1681351914.1550384/0/aws-java-sdk-directconnect-1-12-377-sourcesjar/com/amazonaws/services/directconnect/model/transform/CreateDirectConnectGatewayAssociationProposalRequ estProtocolMarshaller.java

\* /opt/cola/permits/1636779561\_1681351914.1550384/0/aws-java-sdk-directconnect-1-12-377-sourcesjar/com/amazonaws/services/directconnect/model/transform/DescribeLagsRequestProtocolMarshaller.java \* /opt/cola/permits/1636779561\_1681351914.1550384/0/aws-java-sdk-directconnect-1-12-377-sourcesjar/com/amazonaws/services/directconnect/model/transform/TagResourceRequestProtocolMarshaller.java \* /opt/cola/permits/1636779561\_1681351914.1550384/0/aws-java-sdk-directconnect-1-12-377-sourcesjar/com/amazonaws/services/directconnect/model/UpdateVirtualInterfaceAttributesRequest.java

\* /opt/cola/permits/1636779561\_1681351914.1550384/0/aws-java-sdk-directconnect-1-12-377-sourcesjar/com/amazonaws/services/directconnect/model/StartBgpFailoverTestResult.java

\* /opt/cola/permits/1636779561\_1681351914.1550384/0/aws-java-sdk-directconnect-1-12-377-sourcesjar/com/amazonaws/services/directconnect/model/transform/DeleteDirectConnectGatewayAssociationRequestMars haller.java

\* /opt/cola/permits/1636779561\_1681351914.1550384/0/aws-java-sdk-directconnect-1-12-377-sourcesjar/com/amazonaws/services/directconnect/model/transform/DescribeVirtualGatewaysResultJsonUnmarshaller.java \* /opt/cola/permits/1636779561\_1681351914.1550384/0/aws-java-sdk-directconnect-1-12-377-sources-

jar/com/amazonaws/services/directconnect/model/transform/UpdateDirectConnectGatewayResultJsonUnmarshaller. java

\* /opt/cola/permits/1636779561\_1681351914.1550384/0/aws-java-sdk-directconnect-1-12-377-sourcesjar/com/amazonaws/services/directconnect/model/UntagResourceRequest.java

\* /opt/cola/permits/1636779561\_1681351914.1550384/0/aws-java-sdk-directconnect-1-12-377-sourcesjar/com/amazonaws/services/directconnect/model/transform/VirtualGatewayMarshaller.java

\* /opt/cola/permits/1636779561\_1681351914.1550384/0/aws-java-sdk-directconnect-1-12-377-sourcesjar/com/amazonaws/services/directconnect/model/transform/UpdateLagRequestProtocolMarshaller.java \* /opt/cola/permits/1636779561\_1681351914.1550384/0/aws-java-sdk-directconnect-1-12-377-sourcesjar/com/amazonaws/services/directconnect/model/LoaContentType.java

\* /opt/cola/permits/1636779561\_1681351914.1550384/0/aws-java-sdk-directconnect-1-12-377-sourcesjar/com/amazonaws/services/directconnect/model/transform/InterconnectMarshaller.java

\* /opt/cola/permits/1636779561\_1681351914.1550384/0/aws-java-sdk-directconnect-1-12-377-sourcesjar/com/amazonaws/services/directconnect/model/transform/CreateInterconnectResultJsonUnmarshaller.java \* /opt/cola/permits/1636779561\_1681351914.1550384/0/aws-java-sdk-directconnect-1-12-377-sources-

jar/com/amazonaws/services/directconnect/model/transform/CreateConnectionRequestProtocolMarshaller.java \* /opt/cola/permits/1636779561\_1681351914.1550384/0/aws-java-sdk-directconnect-1-12-377-sourcesjar/com/amazonaws/services/directconnect/model/transform/DescribeCustomerMetadataRequestProtocolMarshaller. java

\* /opt/cola/permits/1636779561\_1681351914.1550384/0/aws-java-sdk-directconnect-1-12-377-sourcesjar/com/amazonaws/services/directconnect/model/UpdateDirectConnectGatewayResult.java

\* /opt/cola/permits/1636779561\_1681351914.1550384/0/aws-java-sdk-directconnect-1-12-377-sourcesjar/com/amazonaws/services/directconnect/model/transform/StopBgpFailoverTestRequestMarshaller.java \* /opt/cola/permits/1636779561\_1681351914.1550384/0/aws-java-sdk-directconnect-1-12-377-sourcesjar/com/amazonaws/services/directconnect/model/AcceptDirectConnectGatewayAssociationProposalResult.java \* /opt/cola/permits/1636779561\_1681351914.1550384/0/aws-java-sdk-directconnect-1-12-377-sourcesjar/com/amazonaws/services/directconnect/model/transform/DirectConnectClientExceptionUnmarshaller.java \* /opt/cola/permits/1636779561\_1681351914.1550384/0/aws-java-sdk-directconnect-1-12-377-sources-

jar/com/amazonaws/services/directconnect/model/transform/DescribeConnectionLoaRequestMarshaller.java

\* /opt/cola/permits/1636779561\_1681351914.1550384/0/aws-java-sdk-directconnect-1-12-377-sourcesjar/com/amazonaws/services/directconnect/model/transform/NewTransitVirtualInterfaceAllocationMarshaller.java \* /opt/cola/permits/1636779561\_1681351914.1550384/0/aws-java-sdk-directconnect-1-12-377-sourcesjar/com/amazonaws/services/directconnect/model/DisassociateConnectionFromLagRequest.java \* /opt/cola/permits/1636779561\_1681351914.1550384/0/aws-java-sdk-directconnect-1-12-377-sourcesjar/com/amazonaws/services/directconnect/model/transform/DeleteLagResultJsonUnmarshaller.java \* /opt/cola/permits/1636779561\_1681351914.1550384/0/aws-java-sdk-directconnect-1-12-377-sourcesjar/com/amazonaws/services/directconnect/model/transform/TagResourceRequestMarshaller.java \* /opt/cola/permits/1636779561\_1681351914.1550384/0/aws-java-sdk-directconnect-1-12-377-sourcesjar/com/amazonaws/services/directconnect/model/transform/AllocatePublicVirtualInterfaceRequestProtocolMarshal ler.java

\* /opt/cola/permits/1636779561\_1681351914.1550384/0/aws-java-sdk-directconnect-1-12-377-sourcesjar/com/amazonaws/services/directconnect/model/transform/CreateDirectConnectGatewayRequestMarshaller.java \* /opt/cola/permits/1636779561\_1681351914.1550384/0/aws-java-sdk-directconnect-1-12-377-sourcesjar/com/amazonaws/services/directconnect/model/transform/StopBgpFailoverTestRequestProtocolMarshaller.java \* /opt/cola/permits/1636779561\_1681351914.1550384/0/aws-java-sdk-directconnect-1-12-377-sourcesjar/com/amazonaws/services/directconnect/model/transform/DescribeDirectConnectGatewayAttachmentsResultJson Unmarshaller.java

\* /opt/cola/permits/1636779561\_1681351914.1550384/0/aws-java-sdk-directconnect-1-12-377-sourcesjar/com/amazonaws/services/directconnect/model/UpdateLagRequest.java

\* /opt/cola/permits/1636779561\_1681351914.1550384/0/aws-java-sdk-directconnect-1-12-377-sourcesjar/com/amazonaws/services/directconnect/model/transform/ConfirmConnectionResultJsonUnmarshaller.java \* /opt/cola/permits/1636779561\_1681351914.1550384/0/aws-java-sdk-directconnect-1-12-377-sourcesjar/com/amazonaws/services/directconnect/model/UpdateConnectionRequest.java

\* /opt/cola/permits/1636779561\_1681351914.1550384/0/aws-java-sdk-directconnect-1-12-377-sourcesjar/com/amazonaws/services/directconnect/model/transform/AllocateConnectionOnInterconnectRequestProtocolMa rshaller.java

\* /opt/cola/permits/1636779561\_1681351914.1550384/0/aws-java-sdk-directconnect-1-12-377-sourcesjar/com/amazonaws/services/directconnect/model/transform/AssociateVirtualInterfaceRequestProtocolMarshaller.ja va

\* /opt/cola/permits/1636779561\_1681351914.1550384/0/aws-java-sdk-directconnect-1-12-377-sourcesjar/com/amazonaws/services/directconnect/model/Interconnect.java

\* /opt/cola/permits/1636779561\_1681351914.1550384/0/aws-java-sdk-directconnect-1-12-377-sourcesjar/com/amazonaws/services/directconnect/model/transform/DeleteBGPPeerRequestProtocolMarshaller.java \* /opt/cola/permits/1636779561\_1681351914.1550384/0/aws-java-sdk-directconnect-1-12-377-sourcesjar/com/amazonaws/services/directconnect/model/NniPartnerType.java

\* /opt/cola/permits/1636779561\_1681351914.1550384/0/aws-java-sdk-directconnect-1-12-377-sourcesjar/com/amazonaws/services/directconnect/model/transform/DisassociateConnectionFromLagResultJsonUnmarshall er.java

\* /opt/cola/permits/1636779561\_1681351914.1550384/0/aws-java-sdk-directconnect-1-12-377-sourcesjar/com/amazonaws/services/directconnect/model/transform/DescribeInterconnectLoaRequestMarshaller.java \* /opt/cola/permits/1636779561\_1681351914.1550384/0/aws-java-sdk-directconnect-1-12-377-sources-

jar/com/amazonaws/services/directconnect/model/transform/DescribeTagsRequestMarshaller.java \* /opt/cola/permits/1636779561\_1681351914.1550384/0/aws-java-sdk-directconnect-1-12-377-sources-

jar/com/amazonaws/services/directconnect/model/transform/DescribeDirectConnectGatewaysRequestMarshaller.jav a

\* /opt/cola/permits/1636779561\_1681351914.1550384/0/aws-java-sdk-directconnect-1-12-377-sourcesjar/com/amazonaws/services/directconnect/model/transform/CreateLagResultJsonUnmarshaller.java

\* /opt/cola/permits/1636779561\_1681351914.1550384/0/aws-java-sdk-directconnect-1-12-377-sourcesjar/com/amazonaws/services/directconnect/model/NewPrivateVirtualInterfaceAllocation.java

\* /opt/cola/permits/1636779561\_1681351914.1550384/0/aws-java-sdk-directconnect-1-12-377-sourcesjar/com/amazonaws/services/directconnect/model/transform/DescribeDirectConnectGatewayAssociationProposalsR equestProtocolMarshaller.java

\* /opt/cola/permits/1636779561\_1681351914.1550384/0/aws-java-sdk-directconnect-1-12-377-sourcesjar/com/amazonaws/services/directconnect/model/transform/AssociateVirtualInterfaceResultJsonUnmarshaller.java \* /opt/cola/permits/1636779561\_1681351914.1550384/0/aws-java-sdk-directconnect-1-12-377-sourcesjar/com/amazonaws/services/directconnect/model/AllocateTransitVirtualInterfaceRequest.java

\* /opt/cola/permits/1636779561\_1681351914.1550384/0/aws-java-sdk-directconnect-1-12-377-sourcesjar/com/amazonaws/services/directconnect/model/transform/AllocateHostedConnectionRequestProtocolMarshaller.j ava

\* /opt/cola/permits/1636779561\_1681351914.1550384/0/aws-java-sdk-directconnect-1-12-377-sourcesjar/com/amazonaws/services/directconnect/model/transform/StartBgpFailoverTestResultJsonUnmarshaller.java \* /opt/cola/permits/1636779561\_1681351914.1550384/0/aws-java-sdk-directconnect-1-12-377-sourcesjar/com/amazonaws/services/directconnect/model/DescribeRouterConfigurationRequest.java

\* /opt/cola/permits/1636779561\_1681351914.1550384/0/aws-java-sdk-directconnect-1-12-377-sourcesjar/com/amazonaws/services/directconnect/model/transform/DescribeRouterConfigurationResultJsonUnmarshaller.j ava

\* /opt/cola/permits/1636779561\_1681351914.1550384/0/aws-java-sdk-directconnect-1-12-377-sourcesjar/com/amazonaws/services/directconnect/model/transform/UpdateVirtualInterfaceAttributesRequestMarshaller.jav a

\* /opt/cola/permits/1636779561\_1681351914.1550384/0/aws-java-sdk-directconnect-1-12-377-sourcesjar/com/amazonaws/services/directconnect/model/ConfirmTransitVirtualInterfaceResult.java

\* /opt/cola/permits/1636779561\_1681351914.1550384/0/aws-java-sdk-directconnect-1-12-377-sourcesjar/com/amazonaws/services/directconnect/model/CreateDirectConnectGatewayRequest.java

\* /opt/cola/permits/1636779561\_1681351914.1550384/0/aws-java-sdk-directconnect-1-12-377-sourcesjar/com/amazonaws/services/directconnect/model/transform/DescribeInterconnectLoaResultJsonUnmarshaller.java

\* /opt/cola/permits/1636779561\_1681351914.1550384/0/aws-java-sdk-directconnect-1-12-377-sourcesjar/com/amazonaws/services/directconnect/model/transform/UntagResourceRequestProtocolMarshaller.java \* /opt/cola/permits/1636779561\_1681351914.1550384/0/aws-java-sdk-directconnect-1-12-377-sources-

jar/com/amazonaws/services/directconnect/model/transform/DeleteDirectConnectGatewayRequestProtocolMarshall er.java

\* /opt/cola/permits/1636779561\_1681351914.1550384/0/aws-java-sdk-directconnect-1-12-377-sourcesjar/com/amazonaws/services/directconnect/model/transform/NewPrivateVirtualInterfaceAllocationMarshaller.java \* /opt/cola/permits/1636779561\_1681351914.1550384/0/aws-java-sdk-directconnect-1-12-377-sourcesjar/com/amazonaws/services/directconnect/model/CreateConnectionRequest.java

\* /opt/cola/permits/1636779561\_1681351914.1550384/0/aws-java-sdk-directconnect-1-12-377-sourcesjar/com/amazonaws/services/directconnect/model/transform/UpdateVirtualInterfaceAttributesRequestProtocolMars haller.java

\* /opt/cola/permits/1636779561\_1681351914.1550384/0/aws-java-sdk-directconnect-1-12-377-sourcesjar/com/amazonaws/services/directconnect/model/DirectConnectGatewayAttachmentType.java

\* /opt/cola/permits/1636779561\_1681351914.1550384/0/aws-java-sdk-directconnect-1-12-377-sourcesjar/com/amazonaws/services/directconnect/model/DuplicateTagKeysException.java

\* /opt/cola/permits/1636779561\_1681351914.1550384/0/aws-java-sdk-directconnect-1-12-377-sourcesjar/com/amazonaws/services/directconnect/model/CreateDirectConnectGatewayResult.java

\* /opt/cola/permits/1636779561\_1681351914.1550384/0/aws-java-sdk-directconnect-1-12-377-sources-

jar/com/amazonaws/services/directconnect/model/transform/ConfirmCustomerAgreementRequestMarshaller.java

\* /opt/cola/permits/1636779561\_1681351914.1550384/0/aws-java-sdk-directconnect-1-12-377-sources-

jar/com/amazonaws/services/directconnect/model/CreateDirectConnectGatewayAssociationRequest.java

\* /opt/cola/permits/1636779561\_1681351914.1550384/0/aws-java-sdk-directconnect-1-12-377-sourcesjar/com/amazonaws/services/directconnect/model/CreateInterconnectRequest.java

\* /opt/cola/permits/1636779561\_1681351914.1550384/0/aws-java-sdk-directconnect-1-12-377-sourcesjar/com/amazonaws/services/directconnect/model/StopBgpFailoverTestRequest.java

\* /opt/cola/permits/1636779561\_1681351914.1550384/0/aws-java-sdk-directconnect-1-12-377-sources-

jar/com/amazonaws/services/directconnect/model/transform/DescribeHostedConnectionsRequestMarshaller.java

\* /opt/cola/permits/1636779561\_1681351914.1550384/0/aws-java-sdk-directconnect-1-12-377-sources-

jar/com/amazonaws/services/directconnect/model/transform/DeleteLagRequestMarshaller.java

\* /opt/cola/permits/1636779561\_1681351914.1550384/0/aws-java-sdk-directconnect-1-12-377-sources-

jar/com/amazonaws/services/directconnect/model/DeleteDirectConnectGatewayAssociationProposalRequest.java

\* /opt/cola/permits/1636779561\_1681351914.1550384/0/aws-java-sdk-directconnect-1-12-377-sources-

jar/com/amazonaws/services/directconnect/model/RouterType.java

\* /opt/cola/permits/1636779561\_1681351914.1550384/0/aws-java-sdk-directconnect-1-12-377-sourcesjar/com/amazonaws/services/directconnect/model/TagResourceResult.java

\* /opt/cola/permits/1636779561\_1681351914.1550384/0/aws-java-sdk-directconnect-1-12-377-sourcesjar/com/amazonaws/services/directconnect/model/InterconnectState.java

\* /opt/cola/permits/1636779561\_1681351914.1550384/0/aws-java-sdk-directconnect-1-12-377-sourcesjar/com/amazonaws/services/directconnect/model/transform/UpdateDirectConnectGatewayRequestMarshaller.java \* /opt/cola/permits/1636779561\_1681351914.1550384/0/aws-java-sdk-directconnect-1-12-377-sourcesjar/com/amazonaws/services/directconnect/model/transform/CreateDirectConnectGatewayAssociationRequestMars haller.java

\* /opt/cola/permits/1636779561\_1681351914.1550384/0/aws-java-sdk-directconnect-1-12-377-sourcesjar/com/amazonaws/services/directconnect/model/transform/RouterTypeJsonUnmarshaller.java \* /opt/cola/permits/1636779561\_1681351914.1550384/0/aws-java-sdk-directconnect-1-12-377-sources-

jar/com/amazonaws/services/directconnect/model/DeleteBGPPeerResult.java

\* /opt/cola/permits/1636779561\_1681351914.1550384/0/aws-java-sdk-directconnect-1-12-377-sourcesjar/com/amazonaws/services/directconnect/model/transform/RouterTypeMarshaller.java

\* /opt/cola/permits/1636779561\_1681351914.1550384/0/aws-java-sdk-directconnect-1-12-377-sources-

jar/com/amazonaws/services/directconnect/model/CreateDirectConnectGatewayAssociationProposalRequest.java

\* /opt/cola/permits/1636779561\_1681351914.1550384/0/aws-java-sdk-directconnect-1-12-377-sources-

jar/com/amazonaws/services/directconnect/model/transform/BGPPeerJsonUnmarshaller.java

\* /opt/cola/permits/1636779561\_1681351914.1550384/0/aws-java-sdk-directconnect-1-12-377-sourcesjar/com/amazonaws/services/directconnect/model/transform/DescribeConnectionsOnInterconnectResultJsonUnmars haller.java

\* /opt/cola/permits/1636779561\_1681351914.1550384/0/aws-java-sdk-directconnect-1-12-377-sourcesjar/com/amazonaws/services/directconnect/model/CreatePublicVirtualInterfaceRequest.java

\* /opt/cola/permits/1636779561\_1681351914.1550384/0/aws-java-sdk-directconnect-1-12-377-sources-

jar/com/amazonaws/services/directconnect/model/transform/DescribeDirectConnectGatewayAssociationsRequestPr otocolMarshaller.java

\* /opt/cola/permits/1636779561\_1681351914.1550384/0/aws-java-sdk-directconnect-1-12-377-sourcesjar/com/amazonaws/services/directconnect/model/transform/DescribeConnectionsOnInterconnectRequestProtocolM arshaller.java

\* /opt/cola/permits/1636779561\_1681351914.1550384/0/aws-java-sdk-directconnect-1-12-377-sourcesjar/com/amazonaws/services/directconnect/model/DescribeInterconnectsRequest.java

\* /opt/cola/permits/1636779561\_1681351914.1550384/0/aws-java-sdk-directconnect-1-12-377-sourcesjar/com/amazonaws/services/directconnect/model/TagResourceRequest.java

\* /opt/cola/permits/1636779561\_1681351914.1550384/0/aws-java-sdk-directconnect-1-12-377-sourcesjar/com/amazonaws/services/directconnect/model/AssociateMacSecKeyResult.java

\* /opt/cola/permits/1636779561\_1681351914.1550384/0/aws-java-sdk-directconnect-1-12-377-sourcesjar/com/amazonaws/services/directconnect/model/transform/DescribeInterconnectsRequestProtocolMarshaller.java \* /opt/cola/permits/1636779561\_1681351914.1550384/0/aws-java-sdk-directconnect-1-12-377-sourcesjar/com/amazonaws/services/directconnect/model/transform/DescribeVirtualGatewaysRequestMarshaller.java \* /opt/cola/permits/1636779561\_1681351914.1550384/0/aws-java-sdk-directconnect-1-12-377-sourcesjar/com/amazonaws/services/directconnect/model/ListVirtualInterfaceTestHistoryResult.java \* /opt/cola/permits/1636779561\_1681351914.1550384/0/aws-java-sdk-directconnect-1-12-377-sourcesjar/com/amazonaws/services/directconnect/model/transform/DeleteConnectionRequestMarshaller.java \* /opt/cola/permits/1636779561\_1681351914.1550384/0/aws-java-sdk-directconnect-1-12-377-sourcesjar/com/amazonaws/services/directconnect/model/Lag.java \* /opt/cola/permits/1636779561\_1681351914.1550384/0/aws-java-sdk-directconnect-1-12-377-sourcesjar/com/amazonaws/services/directconnect/model/DescribeVirtualInterfacesRequest.java \* /opt/cola/permits/1636779561\_1681351914.1550384/0/aws-java-sdk-directconnect-1-12-377-sourcesjar/com/amazonaws/services/directconnect/model/AllocateHostedConnectionResult.java \* /opt/cola/permits/1636779561\_1681351914.1550384/0/aws-java-sdk-directconnect-1-12-377-sourcesjar/com/amazonaws/services/directconnect/model/DirectConnectServerException.java \* /opt/cola/permits/1636779561\_1681351914.1550384/0/aws-java-sdk-directconnect-1-12-377-sourcesjar/com/amazonaws/services/directconnect/model/StartBgpFailoverTestRequest.java \* /opt/cola/permits/1636779561\_1681351914.1550384/0/aws-java-sdk-directconnect-1-12-377-sourcesjar/com/amazonaws/services/directconnect/model/transform/AssociateConnectionWithLagRequestMarshaller.java \* /opt/cola/permits/1636779561\_1681351914.1550384/0/aws-java-sdk-directconnect-1-12-377-sourcesjar/com/amazonaws/services/directconnect/model/transform/DeleteLagRequestProtocolMarshaller.java \* /opt/cola/permits/1636779561\_1681351914.1550384/0/aws-java-sdk-directconnect-1-12-377-sourcesjar/com/amazonaws/services/directconnect/model/DeleteConnectionRequest.java \* /opt/cola/permits/1636779561\_1681351914.1550384/0/aws-java-sdk-directconnect-1-12-377-sourcesjar/com/amazonaws/services/directconnect/model/transform/AllocatePublicVirtualInterfaceRequestMarshaller.java \* /opt/cola/permits/1636779561\_1681351914.1550384/0/aws-java-sdk-directconnect-1-12-377-sourcesjar/com/amazonaws/services/directconnect/model/transform/NewPublicVirtualInterfaceAllocationMarshaller.java \* /opt/cola/permits/1636779561\_1681351914.1550384/0/aws-java-sdk-directconnect-1-12-377-sourcesjar/com/amazonaws/services/directconnect/model/transform/DeleteConnectionRequestProtocolMarshaller.java

\* /opt/cola/permits/1636779561\_1681351914.1550384/0/aws-java-sdk-directconnect-1-12-377-sources-

jar/com/amazonaws/services/directconnect/model/AddressFamily.java

\* /opt/cola/permits/1636779561\_1681351914.1550384/0/aws-java-sdk-directconnect-1-12-377-sourcesjar/com/amazonaws/services/directconnect/model/DescribeVirtualGatewaysRequest.java

\* /opt/cola/permits/1636779561\_1681351914.1550384/0/aws-java-sdk-directconnect-1-12-377-sourcesjar/com/amazonaws/services/directconnect/model/transform/DescribeConnectionsRequestMarshaller.java \* /opt/cola/permits/1636779561\_1681351914.1550384/0/aws-java-sdk-directconnect-1-12-377-sourcesjar/com/amazonaws/services/directconnect/model/RouteFilterPrefix.java

\* /opt/cola/permits/1636779561\_1681351914.1550384/0/aws-java-sdk-directconnect-1-12-377-sourcesjar/com/amazonaws/services/directconnect/model/DescribeConnectionLoaResult.java

\* /opt/cola/permits/1636779561\_1681351914.1550384/0/aws-java-sdk-directconnect-1-12-377-sourcesjar/com/amazonaws/services/directconnect/model/transform/DescribeDirectConnectGatewayAttachmentsRequestM arshaller.java

\* /opt/cola/permits/1636779561\_1681351914.1550384/0/aws-java-sdk-directconnect-1-12-377-sourcesjar/com/amazonaws/services/directconnect/model/DeleteDirectConnectGatewayAssociationProposalResult.java \* /opt/cola/permits/1636779561\_1681351914.1550384/0/aws-java-sdk-directconnect-1-12-377-sources-

jar/com/amazonaws/services/directconnect/model/transform/AssociateVirtualInterfaceRequestMarshaller.java \* /opt/cola/permits/1636779561\_1681351914.1550384/0/aws-java-sdk-directconnect-1-12-377-sourcesjar/com/amazonaws/services/directconnect/model/NewPublicVirtualInterfaceAllocation.java \* /opt/cola/permits/1636779561\_1681351914.1550384/0/aws-java-sdk-directconnect-1-12-377-sourcesjar/com/amazonaws/services/directconnect/model/ConfirmCustomerAgreementResult.java \* /opt/cola/permits/1636779561\_1681351914.1550384/0/aws-java-sdk-directconnect-1-12-377-sourcesjar/com/amazonaws/services/directconnect/model/transform/CreateBGPPeerRequestProtocolMarshaller.java \* /opt/cola/permits/1636779561\_1681351914.1550384/0/aws-java-sdk-directconnect-1-12-377-sourcesjar/com/amazonaws/services/directconnect/model/transform/DeleteInterconnectResultJsonUnmarshaller.java \* /opt/cola/permits/1636779561\_1681351914.1550384/0/aws-java-sdk-directconnect-1-12-377-sourcesjar/com/amazonaws/services/directconnect/model/transform/AllocateHostedConnectionResultJsonUnmarshaller.jav a

\* /opt/cola/permits/1636779561\_1681351914.1550384/0/aws-java-sdk-directconnect-1-12-377-sourcesjar/com/amazonaws/services/directconnect/AbstractAmazonDirectConnectAsync.java \* /opt/cola/permits/1636779561\_1681351914.1550384/0/aws-java-sdk-directconnect-1-12-377-sourcesjar/com/amazonaws/services/directconnect/model/transform/CreateLagRequestMarshaller.java \* /opt/cola/permits/1636779561\_1681351914.1550384/0/aws-java-sdk-directconnect-1-12-377-sourcesjar/com/amazonaws/services/directconnect/model/transform/DeleteBGPPeerRequestMarshaller.java \* /opt/cola/permits/1636779561\_1681351914.1550384/0/aws-java-sdk-directconnect-1-12-377-sourcesjar/com/amazonaws/services/directconnect/model/transform/RouteFilterPrefixJsonUnmarshaller.java \* /opt/cola/permits/1636779561\_1681351914.1550384/0/aws-java-sdk-directconnect-1-12-377-sourcesjar/com/amazonaws/services/directconnect/model/AllocateHostedConnectionRequest.java \* /opt/cola/permits/1636779561\_1681351914.1550384/0/aws-java-sdk-directconnect-1-12-377-sourcesjar/com/amazonaws/services/directconnect/model/transform/AssociateMacSecKeyRequestProtocolMarshaller.java \* /opt/cola/permits/1636779561\_1681351914.1550384/0/aws-java-sdk-directconnect-1-12-377-sourcesjar/com/amazonaws/services/directconnect/model/transform/DeleteDirectConnectGatewayAssociationProposalRequ estMarshaller.java

\* /opt/cola/permits/1636779561\_1681351914.1550384/0/aws-java-sdk-directconnect-1-12-377-sourcesjar/com/amazonaws/services/directconnect/model/DescribeVirtualGatewaysResult.java

\* /opt/cola/permits/1636779561\_1681351914.1550384/0/aws-java-sdk-directconnect-1-12-377-sourcesjar/com/amazonaws/services/directconnect/model/DeleteVirtualInterfaceResult.java

\* /opt/cola/permits/1636779561\_1681351914.1550384/0/aws-java-sdk-directconnect-1-12-377-sourcesjar/com/amazonaws/services/directconnect/model/HasLogicalRedundancy.java

\* /opt/cola/permits/1636779561\_1681351914.1550384/0/aws-java-sdk-directconnect-1-12-377-sourcesjar/com/amazonaws/services/directconnect/model/transform/DirectConnectGatewayAttachmentMarshaller.java \* /opt/cola/permits/1636779561\_1681351914.1550384/0/aws-java-sdk-directconnect-1-12-377-sourcesjar/com/amazonaws/services/directconnect/model/transform/InterconnectJsonUnmarshaller.java \* /opt/cola/permits/1636779561\_1681351914.1550384/0/aws-java-sdk-directconnect-1-12-377-sourcesjar/com/amazonaws/services/directconnect/model/DeleteVirtualInterfaceRequest.java

\* /opt/cola/permits/1636779561\_1681351914.1550384/0/aws-java-sdk-directconnect-1-12-377-sourcesjar/com/amazonaws/services/directconnect/model/transform/NewPublicVirtualInterfaceJsonUnmarshaller.java \* /opt/cola/permits/1636779561\_1681351914.1550384/0/aws-java-sdk-directconnect-1-12-377-sourcesjar/com/amazonaws/services/directconnect/AmazonDirectConnectClient.java

# **1.1150 aws-java-sdk-mediaconvert 1.12.381**

### **1.1150.1 Available under license :**

Apache-2.0

# **1.1151 aws-java-sdk-transcribe 1.12.381**

**1.1151.1 Available under license :** 

Apache-2.0

# **1.1152 aws-java-sdk-kinesisanalyticsv2 1.12.381**

### **1.1152.1 Available under license :**

Apache-2.0

# **1.1153 logback-core 1.2.3**

# **1.1153.1 Available under license :**

/\*\*

- \* Logback: the reliable, generic, fast and flexible logging framework.
- \* Copyright (C) 1999-2015, QOS.ch. All rights reserved.
- \*
- \* This program and the accompanying materials are dual-licensed under
- \* either the terms of the Eclipse Public License v1.0 as published by
- \* the Eclipse Foundation
- \*
- \* or (per the licensee's choosing)

\*

\* under the terms of the GNU Lesser General Public License version 2.1

\* as published by the Free Software Foundation.

\*/

Eclipse Public License - v 1.0

THE ACCOMPANYING PROGRAM IS PROVIDED UNDER THE TERMS OF THIS ECLIPSE PUBLIC LICENSE ("AGREEMENT"). ANY USE, REPRODUCTION OR DISTRIBUTION OF THE PROGRAM CONSTITUTES RECIPIENT'S ACCEPTANCE OF THIS AGREEMENT.

### 1. DEFINITIONS

"Contribution" means:

a) in the case of the initial Contributor, the initial code and documentation distributed under this Agreement, and b) in the case of each subsequent Contributor:

i)changes to the Program, and

#### ii)additions to the Program;

where such changes and/or additions to the Program originate from and are distributed by that particular Contributor. A Contribution 'originates' from a Contributor if it was added to the Program by such Contributor itself or anyone acting on such Contributor's behalf. Contributions do not include additions to the Program which: (i) are separate modules of software distributed in conjunction with the Program under their own license agreement, and (ii) are not derivative works of the Program.

"Contributor" means any person or entity that distributes the Program.

"Licensed Patents " mean patent claims licensable by a Contributor which are necessarily infringed by the use or sale of its Contribution alone or when combined with the Program.

"Program" means the Contributions distributed in accordance with this Agreement.

"Recipient" means anyone who receives the Program under this Agreement, including all Contributors.

#### 2. GRANT OF RIGHTS

a) Subject to the terms of this Agreement, each Contributor hereby grants Recipient a non-exclusive, worldwide, royalty-free copyright license to reproduce, prepare derivative works of, publicly display, publicly perform, distribute and sublicense the Contribution of such Contributor, if any, and such derivative works, in source code and object code form.

b) Subject to the terms of this Agreement, each Contributor hereby grants Recipient a non-exclusive, worldwide, royalty-free patent license under Licensed Patents to make, use, sell, offer to sell, import and otherwise transfer the Contribution of such Contributor, if any, in source code and object code form. This patent license shall apply to the combination of the Contribution and the Program if, at the time the Contribution is added by the Contributor, such addition of the Contribution causes such combination to be covered by the Licensed Patents. The patent license shall not apply to any other combinations which include the Contribution. No hardware per se is licensed hereunder.

c) Recipient understands that although each Contributor grants the licenses to its Contributions set forth herein, no assurances are provided by any Contributor that the Program does not infringe the patent or other intellectual property rights of any other entity. Each Contributor disclaims any liability to Recipient for claims brought by any other entity based on infringement of intellectual property rights or otherwise. As a condition to exercising the rights and licenses granted hereunder, each Recipient hereby assumes sole responsibility to secure any other intellectual property rights needed, if any. For example, if a third party patent license is required to allow Recipient to distribute the Program, it is Recipient's responsibility to acquire that license before distributing the Program.

d) Each Contributor represents that to its knowledge it has sufficient copyright rights in its Contribution, if any, to grant the copyright license set forth in this Agreement.

#### 3. REQUIREMENTS

A Contributor may choose to distribute the Program in object code form under its own license agreement, provided that:
a) it complies with the terms and conditions of this Agreement; and

b) its license agreement:

i) effectively disclaims on behalf of all Contributors all warranties and conditions, express and implied, including warranties or conditions of title and non-infringement, and implied warranties or conditions of merchantability and fitness for a particular purpose;

ii) effectively excludes on behalf of all Contributors all liability for damages, including direct, indirect, special, incidental and consequential damages, such as lost profits;

iii) states that any provisions which differ from this Agreement are offered by that Contributor alone and not by any other party; and

iv) states that source code for the Program is available from such Contributor, and informs licensees how to obtain it in a reasonable manner on or through a medium customarily used for software exchange.

When the Program is made available in source code form:

a) it must be made available under this Agreement; and

b) a copy of this Agreement must be included with each copy of the Program.

Contributors may not remove or alter any copyright notices contained within the Program.

Each Contributor must identify itself as the originator of its Contribution, if any, in a manner that reasonably allows subsequent Recipients to identify the originator of the Contribution.

#### 4. COMMERCIAL DISTRIBUTION

Commercial distributors of software may accept certain responsibilities with respect to end users, business partners and the like. While this license is intended to facilitate the commercial use of the Program, the Contributor who includes the Program in a commercial product offering should do so in a manner which does not create potential liability for other Contributors. Therefore, if a Contributor includes the Program in a commercial product offering, such Contributor ("Commercial Contributor") hereby agrees to defend and indemnify every other Contributor ("Indemnified Contributor") against any losses, damages and costs (collectively "Losses") arising from claims, lawsuits and other legal actions brought by a third party against the Indemnified Contributor to the extent caused by the acts or omissions of such Commercial Contributor in connection with its distribution of the Program in a commercial product offering. The obligations in this section do not apply to any claims or Losses relating to any actual or alleged intellectual property infringement. In order to qualify, an Indemnified Contributor must: a) promptly notify the Commercial Contributor in writing of such claim, and b) allow the Commercial Contributor to control, and cooperate with the Commercial Contributor in, the defense and any related settlement negotiations. The Indemnified Contributor may participate in any such claim at its own expense.

For example, a Contributor might include the Program in a commercial product offering, Product X. That Contributor is then a Commercial Contributor. If that Commercial Contributor then makes performance claims, or offers warranties related to Product X, those performance claims and warranties are such Commercial Contributor's responsibility alone. Under this section, the Commercial Contributor would have to defend claims against the other

Contributors related to those performance claims and warranties, and if a court requires any other Contributor to pay any damages as a result, the Commercial Contributor must pay those damages.

#### 5. NO WARRANTY

EXCEPT AS EXPRESSLY SET FORTH IN THIS AGREEMENT, THE PROGRAM IS PROVIDED ON AN "AS IS" BASIS, WITHOUT WARRANTIES OR CONDITIONS OF ANY KIND, EITHER EXPRESS OR IMPLIED INCLUDING, WITHOUT LIMITATION, ANY WARRANTIES OR CONDITIONS OF TITLE, NON-INFRINGEMENT, MERCHANTABILITY OR FITNESS FOR A PARTICULAR PURPOSE. Each Recipient is solely responsible for determining the appropriateness of using and distributing the Program and assumes all risks associated with its exercise of rights under this Agreement , including but not limited to the risks and costs of program errors, compliance with applicable laws, damage to or loss of data, programs or equipment, and unavailability or interruption of operations.

#### 6. DISCLAIMER OF LIABILITY

EXCEPT AS EXPRESSLY SET FORTH IN THIS AGREEMENT, NEITHER RECIPIENT NOR ANY CONTRIBUTORS SHALL HAVE ANY LIABILITY FOR ANY DIRECT, INDIRECT, INCIDENTAL, SPECIAL, EXEMPLARY, OR CONSEQUENTIAL DAMAGES (INCLUDING WITHOUT LIMITATION LOST PROFITS), HOWEVER CAUSED AND ON ANY THEORY OF LIABILITY, WHETHER IN CONTRACT, STRICT LIABILITY, OR TORT (INCLUDING NEGLIGENCE OR OTHERWISE) ARISING IN ANY WAY OUT OF THE USE OR DISTRIBUTION OF THE PROGRAM OR THE EXERCISE OF ANY RIGHTS GRANTED HEREUNDER, EVEN IF ADVISED OF THE POSSIBILITY OF SUCH DAMAGES.

#### 7. GENERAL

If any provision of this Agreement is invalid or unenforceable under applicable law, it shall not affect the validity or enforceability of the remainder of the terms of this Agreement, and without further action by the parties hereto, such provision shall be reformed to the minimum extent necessary to make such provision valid and enforceable.

If Recipient institutes patent litigation against any entity (including a cross-claim or counterclaim in a lawsuit) alleging that the Program itself (excluding combinations of the Program with other software or hardware) infringes such Recipient's patent(s), then such Recipient's rights granted under Section 2(b) shall terminate as of the date such litigation is filed.

All Recipient's rights under this Agreement shall terminate if it fails to comply with any of the material terms or conditions of this Agreement and does not cure such failure in a reasonable period of time after becoming aware of such noncompliance. If all Recipient's rights under this Agreement terminate, Recipient agrees to cease use and distribution of the Program as soon as reasonably practicable. However, Recipient's obligations under this Agreement and any licenses granted by Recipient relating to the Program shall continue and survive.

Everyone is permitted to copy and distribute copies of this Agreement, but in order to avoid inconsistency the Agreement is copyrighted and may only be modified in the following manner. The Agreement Steward reserves the right to publish new versions (including revisions) of this Agreement from time to time. No one other than the Agreement Steward has the right to modify this Agreement. The Eclipse Foundation is the initial Agreement Steward. The Eclipse Foundation may assign the responsibility to serve as the Agreement Steward to a suitable separate entity. Each new version of the Agreement will be given a distinguishing version number. The Program (including Contributions) may always be distributed subject to the version of the Agreement under which it was

received. In addition, after a new version of the Agreement is published, Contributor may elect to distribute the Program (including its Contributions) under the new version. Except as expressly stated in Sections 2(a) and 2(b) above, Recipient receives no rights or licenses to the intellectual property of any Contributor under this Agreement, whether expressly, by implication, estoppel or otherwise. All rights in the Program not expressly granted under this Agreement are reserved.

This Agreement is governed by the laws of the State of New York and the intellectual property laws of the United States of America. No party to this Agreement will bring a legal action under this Agreement more than one year after the cause of action arose. Each party waives its rights to a jury trial in any resulting litigation. License names:

Eclipse Public License - v 1.0 GNU Lesser General Public License

## **1.1154 aws-java-sdk-waf 1.12.381**

**1.1154.1 Available under license :** 

Apache-2.0

## **1.1155 aws-java-sdk-qldb 1.12.381**

### **1.1155.1 Available under license :**

Apache-2.0

## **1.1156 aws-java-sdk-dms 1.12.381**

### **1.1156.1 Available under license :**

Apache-2.0

## **1.1157 dropwizard-request-logging 2.0.25**

### **1.1157.1 Available under license :**

Apache-2.0

## **1.1158 aws-java-sdk-elasticloadbalancing**

## **1.12.381**

### **1.1158.1 Available under license :**

Apache-2.0

# **1.1159 aws-java-sdk-iotjobsdataplane 1.11.820**

### **1.1159.1 Available under license :**

No license file was found, but licenses were detected in source scan.

#### /\*

```
* Copyright 2015-2020 Amazon.com, Inc. or its affiliates. All Rights Reserved.
```
\*

\* Licensed under the Apache License, Version 2.0 (the "License"). You may not use this file except in compliance with

\* the License. A copy of the License is located at

\*

\* http://aws.amazon.com/apache2.0

\*

\* or in the "license" file accompanying this file. This file is distributed on an "AS IS" BASIS, WITHOUT WARRANTIES OR

\* CONDITIONS OF ANY KIND, either express or implied. See the License for the specific language governing permissions

\* and limitations under the License.

\*/

Found in path(s):

\* /opt/cola/permits/1705120761\_1685962934.3417494/0/aws-java-sdk-iotjobsdataplane-1-11-820-sources-1 jar/com/amazonaws/services/iotjobsdataplane/model/transform/StartNextPendingJobExecutionRequestProtocolMars haller.java

\* /opt/cola/permits/1705120761\_1685962934.3417494/0/aws-java-sdk-iotjobsdataplane-1-11-820-sources-1 jar/com/amazonaws/services/iotjobsdataplane/model/JobExecution.java

\* /opt/cola/permits/1705120761\_1685962934.3417494/0/aws-java-sdk-iotjobsdataplane-1-11-820-sources-1 jar/com/amazonaws/services/iotjobsdataplane/AWSIoTJobsDataPlaneClient.java

\* /opt/cola/permits/1705120761\_1685962934.3417494/0/aws-java-sdk-iotjobsdataplane-1-11-820-sources-1 jar/com/amazonaws/services/iotjobsdataplane/model/AWSIoTJobsDataPlaneException.java

\* /opt/cola/permits/1705120761\_1685962934.3417494/0/aws-java-sdk-iotjobsdataplane-1-11-820-sources-1 jar/com/amazonaws/services/iotjobsdataplane/AWSIoTJobsDataPlaneAsyncClientBuilder.java

\* /opt/cola/permits/1705120761\_1685962934.3417494/0/aws-java-sdk-iotjobsdataplane-1-11-820-sources-1 jar/com/amazonaws/services/iotjobsdataplane/model/transform/JobExecutionStateMarshaller.java

\* /opt/cola/permits/1705120761\_1685962934.3417494/0/aws-java-sdk-iotjobsdataplane-1-11-820-sources-1 jar/com/amazonaws/services/iotjobsdataplane/AWSIoTJobsDataPlaneClientBuilder.java

\* /opt/cola/permits/1705120761\_1685962934.3417494/0/aws-java-sdk-iotjobsdataplane-1-11-820-sources-1 jar/com/amazonaws/services/iotjobsdataplane/model/transform/CertificateValidationExceptionUnmarshaller.java

\* /opt/cola/permits/1705120761\_1685962934.3417494/0/aws-java-sdk-iotjobsdataplane-1-11-820-sources-1-

jar/com/amazonaws/services/iotjobsdataplane/model/transform/ServiceUnavailableExceptionUnmarshaller.java

\* /opt/cola/permits/1705120761\_1685962934.3417494/0/aws-java-sdk-iotjobsdataplane-1-11-820-sources-1 jar/com/amazonaws/services/iotjobsdataplane/model/GetPendingJobExecutionsResult.java

\* /opt/cola/permits/1705120761\_1685962934.3417494/0/aws-java-sdk-iotjobsdataplane-1-11-820-sources-1 jar/com/amazonaws/services/iotjobsdataplane/model/transform/StartNextPendingJobExecutionResultJsonUnmarsha

#### ller.java

\* /opt/cola/permits/1705120761\_1685962934.3417494/0/aws-java-sdk-iotjobsdataplane-1-11-820-sources-1 jar/com/amazonaws/services/iotjobsdataplane/model/transform/JobExecutionSummaryJsonUnmarshaller.java \* /opt/cola/permits/1705120761\_1685962934.3417494/0/aws-java-sdk-iotjobsdataplane-1-11-820-sources-1 jar/com/amazonaws/services/iotjobsdataplane/model/JobExecutionStatus.java

\* /opt/cola/permits/1705120761\_1685962934.3417494/0/aws-java-sdk-iotjobsdataplane-1-11-820-sources-1 jar/com/amazonaws/services/iotjobsdataplane/model/StartNextPendingJobExecutionResult.java

\* /opt/cola/permits/1705120761\_1685962934.3417494/0/aws-java-sdk-iotjobsdataplane-1-11-820-sources-1 jar/com/amazonaws/services/iotjobsdataplane/model/transform/JobExecutionJsonUnmarshaller.java

\* /opt/cola/permits/1705120761\_1685962934.3417494/0/aws-java-sdk-iotjobsdataplane-1-11-820-sources-1 jar/com/amazonaws/services/iotjobsdataplane/model/transform/UpdateJobExecutionResultJsonUnmarshaller.java \* /opt/cola/permits/1705120761\_1685962934.3417494/0/aws-java-sdk-iotjobsdataplane-1-11-820-sources-1-

jar/com/amazonaws/services/iotjobsdataplane/model/transform/DescribeJobExecutionRequestProtocolMarshaller.ja va

\* /opt/cola/permits/1705120761\_1685962934.3417494/0/aws-java-sdk-iotjobsdataplane-1-11-820-sources-1 jar/com/amazonaws/services/iotjobsdataplane/AbstractAWSIoTJobsDataPlane.java

\* /opt/cola/permits/1705120761\_1685962934.3417494/0/aws-java-sdk-iotjobsdataplane-1-11-820-sources-1 jar/com/amazonaws/services/iotjobsdataplane/model/transform/JobExecutionSummaryMarshaller.java

\* /opt/cola/permits/1705120761\_1685962934.3417494/0/aws-java-sdk-iotjobsdataplane-1-11-820-sources-1 jar/com/amazonaws/services/iotjobsdataplane/package-info.java

\* /opt/cola/permits/1705120761\_1685962934.3417494/0/aws-java-sdk-iotjobsdataplane-1-11-820-sources-1 jar/com/amazonaws/services/iotjobsdataplane/AWSIoTJobsDataPlaneAsync.java

\* /opt/cola/permits/1705120761\_1685962934.3417494/0/aws-java-sdk-iotjobsdataplane-1-11-820-sources-1 jar/com/amazonaws/services/iotjobsdataplane/model/InvalidStateTransitionException.java

\* /opt/cola/permits/1705120761\_1685962934.3417494/0/aws-java-sdk-iotjobsdataplane-1-11-820-sources-1 jar/com/amazonaws/services/iotjobsdataplane/model/ThrottlingException.java

\* /opt/cola/permits/1705120761\_1685962934.3417494/0/aws-java-sdk-iotjobsdataplane-1-11-820-sources-1 jar/com/amazonaws/services/iotjobsdataplane/model/transform/DescribeJobExecutionResultJsonUnmarshaller.java \* /opt/cola/permits/1705120761\_1685962934.3417494/0/aws-java-sdk-iotjobsdataplane-1-11-820-sources-1 jar/com/amazonaws/services/iotjobsdataplane/model/transform/UpdateJobExecutionRequestMarshaller.java \* /opt/cola/permits/1705120761\_1685962934.3417494/0/aws-java-sdk-iotjobsdataplane-1-11-820-sources-1 jar/com/amazonaws/services/iotjobsdataplane/model/UpdateJobExecutionRequest.java

\* /opt/cola/permits/1705120761\_1685962934.3417494/0/aws-java-sdk-iotjobsdataplane-1-11-820-sources-1 jar/com/amazonaws/services/iotjobsdataplane/AbstractAWSIoTJobsDataPlaneAsync.java

\* /opt/cola/permits/1705120761\_1685962934.3417494/0/aws-java-sdk-iotjobsdataplane-1-11-820-sources-1 jar/com/amazonaws/services/iotjobsdataplane/model/transform/GetPendingJobExecutionsRequestMarshaller.java \* /opt/cola/permits/1705120761\_1685962934.3417494/0/aws-java-sdk-iotjobsdataplane-1-11-820-sources-1-

jar/com/amazonaws/services/iotjobsdataplane/model/DescribeJobExecutionRequest.java

\* /opt/cola/permits/1705120761\_1685962934.3417494/0/aws-java-sdk-iotjobsdataplane-1-11-820-sources-1 jar/com/amazonaws/services/iotjobsdataplane/model/StartNextPendingJobExecutionRequest.java

\* /opt/cola/permits/1705120761\_1685962934.3417494/0/aws-java-sdk-iotjobsdataplane-1-11-820-sources-1 jar/com/amazonaws/services/iotjobsdataplane/model/transform/TerminalStateExceptionUnmarshaller.java

\* /opt/cola/permits/1705120761\_1685962934.3417494/0/aws-java-sdk-iotjobsdataplane-1-11-820-sources-1 jar/com/amazonaws/services/iotjobsdataplane/model/DescribeJobExecutionResult.java

\* /opt/cola/permits/1705120761\_1685962934.3417494/0/aws-java-sdk-iotjobsdataplane-1-11-820-sources-1 jar/com/amazonaws/services/iotjobsdataplane/model/ResourceNotFoundException.java

\* /opt/cola/permits/1705120761\_1685962934.3417494/0/aws-java-sdk-iotjobsdataplane-1-11-820-sources-1 jar/com/amazonaws/services/iotjobsdataplane/AWSIoTJobsDataPlaneAsyncClient.java

\* /opt/cola/permits/1705120761\_1685962934.3417494/0/aws-java-sdk-iotjobsdataplane-1-11-820-sources-1 jar/com/amazonaws/services/iotjobsdataplane/model/transform/StartNextPendingJobExecutionRequestMarshaller.ja va

\* /opt/cola/permits/1705120761\_1685962934.3417494/0/aws-java-sdk-iotjobsdataplane-1-11-820-sources-1 jar/com/amazonaws/services/iotjobsdataplane/model/transform/InvalidRequestExceptionUnmarshaller.java \* /opt/cola/permits/1705120761\_1685962934.3417494/0/aws-java-sdk-iotjobsdataplane-1-11-820-sources-1 jar/com/amazonaws/services/iotjobsdataplane/model/transform/InvalidStateTransitionExceptionUnmarshaller.java \* /opt/cola/permits/1705120761\_1685962934.3417494/0/aws-java-sdk-iotjobsdataplane-1-11-820-sources-1 jar/com/amazonaws/services/iotjobsdataplane/AWSIoTJobsDataPlane.java

\* /opt/cola/permits/1705120761\_1685962934.3417494/0/aws-java-sdk-iotjobsdataplane-1-11-820-sources-1 jar/com/amazonaws/services/iotjobsdataplane/model/JobExecutionSummary.java

\* /opt/cola/permits/1705120761\_1685962934.3417494/0/aws-java-sdk-iotjobsdataplane-1-11-820-sources-1 jar/com/amazonaws/services/iotjobsdataplane/model/TerminalStateException.java

\* /opt/cola/permits/1705120761\_1685962934.3417494/0/aws-java-sdk-iotjobsdataplane-1-11-820-sources-1 jar/com/amazonaws/services/iotjobsdataplane/model/transform/JobExecutionStateJsonUnmarshaller.java

\* /opt/cola/permits/1705120761\_1685962934.3417494/0/aws-java-sdk-iotjobsdataplane-1-11-820-sources-1-

jar/com/amazonaws/services/iotjobsdataplane/model/transform/DescribeJobExecutionRequestMarshaller.java

\* /opt/cola/permits/1705120761\_1685962934.3417494/0/aws-java-sdk-iotjobsdataplane-1-11-820-sources-1 jar/com/amazonaws/services/iotjobsdataplane/model/transform/GetPendingJobExecutionsResultJsonUnmarshaller.j ava

\* /opt/cola/permits/1705120761\_1685962934.3417494/0/aws-java-sdk-iotjobsdataplane-1-11-820-sources-1 jar/com/amazonaws/services/iotjobsdataplane/model/UpdateJobExecutionResult.java

\* /opt/cola/permits/1705120761\_1685962934.3417494/0/aws-java-sdk-iotjobsdataplane-1-11-820-sources-1 jar/com/amazonaws/services/iotjobsdataplane/model/transform/GetPendingJobExecutionsRequestProtocolMarshalle r.java

\* /opt/cola/permits/1705120761\_1685962934.3417494/0/aws-java-sdk-iotjobsdataplane-1-11-820-sources-1 jar/com/amazonaws/services/iotjobsdataplane/model/InvalidRequestException.java

\* /opt/cola/permits/1705120761\_1685962934.3417494/0/aws-java-sdk-iotjobsdataplane-1-11-820-sources-1 jar/com/amazonaws/services/iotjobsdataplane/model/transform/UpdateJobExecutionRequestProtocolMarshaller.java

\* /opt/cola/permits/1705120761\_1685962934.3417494/0/aws-java-sdk-iotjobsdataplane-1-11-820-sources-1-

jar/com/amazonaws/services/iotjobsdataplane/model/JobExecutionState.java

\* /opt/cola/permits/1705120761\_1685962934.3417494/0/aws-java-sdk-iotjobsdataplane-1-11-820-sources-1 jar/com/amazonaws/services/iotjobsdataplane/model/transform/JobExecutionMarshaller.java

\* /opt/cola/permits/1705120761\_1685962934.3417494/0/aws-java-sdk-iotjobsdataplane-1-11-820-sources-1 jar/com/amazonaws/services/iotjobsdataplane/model/CertificateValidationException.java

\* /opt/cola/permits/1705120761\_1685962934.3417494/0/aws-java-sdk-iotjobsdataplane-1-11-820-sources-1 jar/com/amazonaws/services/iotjobsdataplane/model/ServiceUnavailableException.java

\* /opt/cola/permits/1705120761\_1685962934.3417494/0/aws-java-sdk-iotjobsdataplane-1-11-820-sources-1 jar/com/amazonaws/services/iotjobsdataplane/model/GetPendingJobExecutionsRequest.java

\* /opt/cola/permits/1705120761\_1685962934.3417494/0/aws-java-sdk-iotjobsdataplane-1-11-820-sources-1 jar/com/amazonaws/services/iotjobsdataplane/model/transform/ThrottlingExceptionUnmarshaller.java

\* /opt/cola/permits/1705120761\_1685962934.3417494/0/aws-java-sdk-iotjobsdataplane-1-11-820-sources-1-

jar/com/amazonaws/services/iotjobsdataplane/model/transform/ResourceNotFoundExceptionUnmarshaller.java

## **1.1160 jersey-hk2 2.37**

### **1.1160.1 Available under license :**

#### # Notice for Jersey

This content is produced and maintained by the Eclipse Jersey project.

\* Project home: https://projects.eclipse.org/projects/ee4j.jersey

## Trademarks Eclipse Jersey is a trademark of the Eclipse Foundation.

## Copyright

All content is the property of the respective authors or their employers. For more information regarding authorship of content, please consult the listed source code repository logs.

## Declared Project Licenses

This program and the accompanying materials are made available under the terms of the Eclipse Public License v. 2.0 which is available at http://www.eclipse.org/legal/epl-2.0. This Source Code may also be made available under the following Secondary Licenses when the conditions for such availability set forth in the Eclipse Public License v. 2.0 are satisfied: GNU General Public License, version 2 with the GNU Classpath Exception which is available at https://www.gnu.org/software/classpath/license.html.

SPDX-License-Identifier: EPL-2.0 OR GPL-2.0 WITH Classpath-exception-2.0

## Source Code The project maintains the following source code repositories:

\* https://github.com/eclipse-ee4j/jersey

## Third-party Content

Angular JS, v1.6.6

- \* License MIT (http://www.opensource.org/licenses/mit-license.php)
- \* Project: http://angularjs.org
- \* Coyright: (c) 2010-2017 Google, Inc.

aopalliance Version 1

- \* License: all the source code provided by AOP Alliance is Public Domain.
- \* Project: http://aopalliance.sourceforge.net
- \* Copyright: Material in the public domain is not protected by copyright

Bean Validation API 2.0.2

- \* License: Apache License, 2.0
- \* Project: http://beanvalidation.org/1.1/
- \* Copyright: 2009, Red Hat, Inc. and/or its affiliates, and individual contributors

\* by the @authors tag.

Hibernate Validator CDI, 6.1.2.Final

- \* License: Apache License, 2.0
- \* Project: https://beanvalidation.org/

\* Repackaged in org.glassfish.jersey.server.validation.internal.hibernate

#### Bootstrap v3.3.7

- \* License: MIT license (https://github.com/twbs/bootstrap/blob/master/LICENSE)
- \* Project: http://getbootstrap.com
- \* Copyright: 2011-2016 Twitter, Inc

Google Guava Version 18.0

- \* License: Apache License, 2.0
- \* Copyright (C) 2009 The Guava Authors

javax.inject Version: 1

- \* License: Apache License, 2.0
- \* Copyright (C) 2009 The JSR-330 Expert Group

Javassist Version 3.25.0-GA

- \* License: Apache License, 2.0
- \* Project: http://www.javassist.org/
- \* Copyright (C) 1999- Shigeru Chiba. All Rights Reserved.

Jackson JAX-RS Providers Version 2.13.3

- \* License: Apache License, 2.0
- \* Project: https://github.com/FasterXML/jackson-jaxrs-providers
- \* Copyright: (c) 2009-2022 FasterXML, LLC. All rights reserved unless otherwise indicated.

jQuery v1.12.4

- \* License: jquery.org/license
- \* Project: jquery.org
- \* Copyright: (c) jQuery Foundation

jQuery Barcode plugin 0.3

\* License: MIT & GPL (http://www.opensource.org/licenses/mit-license.php &

http://www.gnu.org/licenses/gpl.html)

- \* Project: http://www.pasella.it/projects/jQuery/barcode
- \* Copyright: (c) 2009 Antonello Pasella antonello.pasella@gmail.com

JSR-166 Extension - JEP 266

\* License: CC0

\* No copyright

\* Written by Doug Lea with assistance from members of JCP JSR-166 Expert Group and released to the public domain, as explained at http://creativecommons.org/publicdomain/zero/1.0/

KineticJS, v4.7.1

- \* License: MIT license (http://www.opensource.org/licenses/mit-license.php)
- \* Project: http://www.kineticjs.com, https://github.com/ericdrowell/KineticJS
- \* Copyright: Eric Rowell

org.objectweb.asm Version 9.3

- \* License: Modified BSD (https://asm.ow2.io/license.html)
- \* Copyright (c) 2000-2011 INRIA, France Telecom. All rights reserved.

org.osgi.core version 6.0.0

- \* License: Apache License, 2.0
- \* Copyright (c) OSGi Alliance (2005, 2008). All Rights Reserved.

org.glassfish.jersey.server.internal.monitoring.core

- \* License: Apache License, 2.0
- \* Copyright (c) 2015-2018 Oracle and/or its affiliates. All rights reserved.
- \* Copyright 2010-2013 Coda Hale and Yammer, Inc.

W3.org documents

\* License: W3C License

\* Copyright: Copyright (c) 1994-2001 World Wide Web Consortium, (Massachusetts Institute of Technology, Institut National de Recherche en Informatique et en Automatique, Keio University). All Rights Reserved. http://www.w3.org/Consortium/Legal/

# Eclipse Public License - v 2.0

#### THE ACCOMPANYING PROGRAM IS PROVIDED UNDER THE TERMS OF THIS ECLIPSE PUBLIC LICENSE ("AGREEMENT"). ANY USE, REPRODUCTION OR DISTRIBUTION OF THE PROGRAM CONSTITUTES RECIPIENT'S ACCEPTANCE OF THIS AGREEMENT.

#### 1. DEFINITIONS

"Contribution" means:

 a) in the case of the initial Contributor, the initial content Distributed under this Agreement, and

b) in the case of each subsequent Contributor:

i) changes to the Program, and

ii) additions to the Program;

 where such changes and/or additions to the Program originate from and are Distributed by that particular Contributor. A Contribution "originates" from a Contributor if it was added to the Program by such Contributor itself or anyone acting on such Contributor's behalf. Contributions do not include changes or additions to the Program that are not Modified Works.

"Contributor" means any person or entity that Distributes the Program.

"Licensed Patents" mean patent claims licensable by a Contributor which

 are necessarily infringed by the use or sale of its Contribution alone or when combined with the Program.

 "Program" means the Contributions Distributed in accordance with this Agreement.

 "Recipient" means anyone who receives the Program under this Agreement or any Secondary License (as applicable), including Contributors.

 "Derivative Works" shall mean any work, whether in Source Code or other form, that is based on (or derived from) the Program and for which the editorial revisions, annotations, elaborations, or other modifications represent, as a whole, an original work of authorship.

 "Modified Works" shall mean any work in Source Code or other form that results from an addition to, deletion from, or modification of the contents of the Program, including, for purposes of clarity any new file in Source Code form that contains any contents of the Program. Modified Works shall not include works that contain only declarations, interfaces, types, classes, structures, or files of the Program solely in each case in order to link to, bind by name, or subclass the Program or Modified Works thereof.

 "Distribute" means the acts of a) distributing or b) making available in any manner that enables the transfer of a copy.

 "Source Code" means the form of a Program preferred for making modifications, including but not limited to software source code, documentation source, and configuration files.

 "Secondary License" means either the GNU General Public License, Version 2.0, or any later versions of that license, including any exceptions or additional permissions as identified by the initial Contributor.

#### 2. GRANT OF RIGHTS

 a) Subject to the terms of this Agreement, each Contributor hereby grants Recipient a non-exclusive, worldwide, royalty-free copyright license to reproduce, prepare Derivative Works of, publicly display, publicly perform, Distribute and sublicense the Contribution of such Contributor, if any, and such Derivative Works.

 b) Subject to the terms of this Agreement, each Contributor hereby grants Recipient a non-exclusive, worldwide, royalty-free patent license under Licensed Patents to make, use, sell, offer to sell, import and otherwise transfer the Contribution of such Contributor, if any, in Source Code or other form. This patent license shall

 apply to the combination of the Contribution and the Program if, at the time the Contribution is added by the Contributor, such addition of the Contribution causes such combination to be covered by the Licensed Patents. The patent license shall not apply to any other combinations which include the Contribution. No hardware per se is licensed hereunder.

 c) Recipient understands that although each Contributor grants the licenses to its Contributions set forth herein, no assurances are provided by any Contributor that the Program does not infringe the patent or other intellectual property rights of any other entity. Each Contributor disclaims any liability to Recipient for claims brought by any other entity based on infringement of intellectual property rights or otherwise. As a condition to exercising the rights and licenses granted hereunder, each Recipient hereby assumes sole responsibility to secure any other intellectual property rights needed, if any. For example, if a third party patent license is required to allow Recipient to Distribute the Program, it is Recipient's responsibility to acquire that license before distributing the Program.

 d) Each Contributor represents that to its knowledge it has sufficient copyright rights in its Contribution, if any, to grant the copyright license set forth in this Agreement.

 e) Notwithstanding the terms of any Secondary License, no Contributor makes additional grants to any Recipient (other than those set forth in this Agreement) as a result of such Recipient's receipt of the Program under the terms of a Secondary License (if permitted under the terms of Section 3).

#### 3. REQUIREMENTS

3.1 If a Contributor Distributes the Program in any form, then:

 a) the Program must also be made available as Source Code, in accordance with section 3.2, and the Contributor must accompany the Program with a statement that the Source Code for the Program is available under this Agreement, and informs Recipients how to obtain it in a reasonable manner on or through a medium customarily used for software exchange; and

 b) the Contributor may Distribute the Program under a license different than this Agreement, provided that such license: i) effectively disclaims on behalf of all other Contributors all warranties and conditions, express and implied, including warranties or conditions of title and non-infringement, and implied warranties or conditions of merchantability and fitness for a particular purpose;

 ii) effectively excludes on behalf of all other Contributors all liability for damages, including direct, indirect, special, incidental and consequential damages, such as lost profits;

 iii) does not attempt to limit or alter the recipients' rights in the Source Code under section 3.2; and

 iv) requires any subsequent distribution of the Program by any party to be under a license that satisfies the requirements of this section 3.

3.2 When the Program is Distributed as Source Code:

 a) it must be made available under this Agreement, or if the Program (i) is combined with other material in a separate file or files made available under a Secondary License, and (ii) the initial Contributor attached to the Source Code the notice described in Exhibit A of this Agreement, then the Program may be made available under the terms of such Secondary Licenses, and

 b) a copy of this Agreement must be included with each copy of the Program.

 3.3 Contributors may not remove or alter any copyright, patent, trademark, attribution notices, disclaimers of warranty, or limitations of liability ("notices") contained within the Program from any copy of the Program which they Distribute, provided that Contributors may add their own appropriate notices.

#### 4. COMMERCIAL DISTRIBUTION

 Commercial distributors of software may accept certain responsibilities with respect to end users, business partners and the like. While this license is intended to facilitate the commercial use of the Program, the Contributor who includes the Program in a commercial product offering should do so in a manner which does not create potential liability for other Contributors. Therefore, if a Contributor includes the Program in a commercial product offering, such Contributor ("Commercial Contributor") hereby agrees to defend and indemnify every other Contributor ("Indemnified Contributor") against any losses, damages and costs (collectively "Losses") arising from claims, lawsuits and other legal actions brought by a third party against the Indemnified Contributor to the extent caused by the acts or omissions of such Commercial Contributor in connection with its distribution of the Program in a commercial product offering. The obligations in this section do not apply to any claims or Losses relating to any actual or alleged

 intellectual property infringement. In order to qualify, an Indemnified Contributor must: a) promptly notify the Commercial Contributor in writing of such claim, and b) allow the Commercial Contributor to control, and cooperate with the Commercial Contributor in, the defense and any related settlement negotiations. The Indemnified Contributor may participate in any such claim at its own expense.

 For example, a Contributor might include the Program in a commercial product offering, Product X. That Contributor is then a Commercial Contributor. If that Commercial Contributor then makes performance claims, or offers warranties related to Product X, those performance claims and warranties are such Commercial Contributor's responsibility alone. Under this section, the Commercial Contributor would have to defend claims against the other Contributors related to those performance claims and warranties, and if a court requires any other Contributor to pay any damages as a result, the Commercial Contributor must pay those damages.

#### 5. NO WARRANTY

 EXCEPT AS EXPRESSLY SET FORTH IN THIS AGREEMENT, AND TO THE EXTENT PERMITTED BY APPLICABLE LAW, THE PROGRAM IS PROVIDED ON AN "AS IS" BASIS, WITHOUT WARRANTIES OR CONDITIONS OF ANY KIND, EITHER EXPRESS OR IMPLIED INCLUDING, WITHOUT LIMITATION, ANY WARRANTIES OR CONDITIONS OF TITLE, NON-INFRINGEMENT, MERCHANTABILITY OR FITNESS FOR A PARTICULAR PURPOSE. Each Recipient is solely responsible for determining the appropriateness of using and distributing the Program and assumes all risks associated with its exercise of rights under this Agreement, including but not limited to the risks and costs of program errors, compliance with applicable laws, damage to or loss of data, programs or equipment, and unavailability or interruption of operations.

#### 6. DISCLAIMER OF LIABILITY

 EXCEPT AS EXPRESSLY SET FORTH IN THIS AGREEMENT, AND TO THE EXTENT PERMITTED BY APPLICABLE LAW, NEITHER RECIPIENT NOR ANY CONTRIBUTORS SHALL HAVE ANY LIABILITY FOR ANY DIRECT, INDIRECT, INCIDENTAL, SPECIAL, EXEMPLARY, OR CONSEQUENTIAL DAMAGES (INCLUDING WITHOUT LIMITATION LOST PROFITS), HOWEVER CAUSED AND ON ANY THEORY OF LIABILITY, WHETHER IN CONTRACT, STRICT LIABILITY, OR TORT (INCLUDING NEGLIGENCE OR OTHERWISE) ARISING IN ANY WAY OUT OF THE USE OR DISTRIBUTION OF THE PROGRAM OR THE EXERCISE OF ANY RIGHTS GRANTED HEREUNDER, EVEN IF ADVISED OF THE POSSIBILITY OF SUCH DAMAGES.

#### 7. GENERAL

 If any provision of this Agreement is invalid or unenforceable under applicable law, it shall not affect the validity or enforceability of

 the remainder of the terms of this Agreement, and without further action by the parties hereto, such provision shall be reformed to the minimum extent necessary to make such provision valid and enforceable.

 If Recipient institutes patent litigation against any entity (including a cross-claim or counterclaim in a lawsuit) alleging that the Program itself (excluding combinations of the Program with other software or hardware) infringes such Recipient's patent(s), then such Recipient's rights granted under Section 2(b) shall terminate as of the date such litigation is filed.

 All Recipient's rights under this Agreement shall terminate if it fails to comply with any of the material terms or conditions of this Agreement and does not cure such failure in a reasonable period of time after becoming aware of such noncompliance. If all Recipient's rights under this Agreement terminate, Recipient agrees to cease use and distribution of the Program as soon as reasonably practicable. However, Recipient's obligations under this Agreement and any licenses granted by Recipient relating to the Program shall continue and survive.

 Everyone is permitted to copy and distribute copies of this Agreement, but in order to avoid inconsistency the Agreement is copyrighted and may only be modified in the following manner. The Agreement Steward reserves the right to publish new versions (including revisions) of this Agreement from time to time. No one other than the Agreement Steward has the right to modify this Agreement. The Eclipse Foundation is the initial Agreement Steward. The Eclipse Foundation may assign the responsibility to serve as the Agreement Steward to a suitable separate entity. Each new version of the Agreement will be given a distinguishing version number. The Program (including Contributions) may always be Distributed subject to the version of the Agreement under which it was received. In addition, after a new version of the Agreement is published, Contributor may elect to Distribute the Program (including its Contributions) under the new version.

 Except as expressly stated in Sections 2(a) and 2(b) above, Recipient receives no rights or licenses to the intellectual property of any Contributor under this Agreement, whether expressly, by implication, estoppel or otherwise. All rights in the Program not expressly granted under this Agreement are reserved. Nothing in this Agreement is intended to be enforceable by any entity that is not a Contributor or Recipient. No third-party beneficiary rights are created under this Agreement.

#### Exhibit A - Form of Secondary Licenses Notice

 "This Source Code may also be made available under the following Secondary Licenses when the conditions for such availability set forth in the Eclipse Public License, v. 2.0 are satisfied: {name license(s),

version(s), and exceptions or additional permissions here}."

 Simply including a copy of this Agreement, including this Exhibit A is not sufficient to license the Source Code under Secondary Licenses.

 If it is not possible or desirable to put the notice in a particular file, then You may include the notice in a location (such as a LICENSE file in a relevant directory) where a recipient would be likely to look for such a notice.

You may add additional accurate notices of copyright ownership.

---

## The GNU General Public License (GPL) Version 2, June 1991

 Copyright (C) 1989, 1991 Free Software Foundation, Inc. 51 Franklin Street, Fifth Floor Boston, MA 02110-1335 USA

 Everyone is permitted to copy and distribute verbatim copies of this license document, but changing it is not allowed.

#### Preamble

 The licenses for most software are designed to take away your freedom to share and change it. By contrast, the GNU General Public License is intended to guarantee your freedom to share and change free software--to make sure the software is free for all its users. This General Public License applies to most of the Free Software Foundation's software and to any other program whose authors commit to using it. (Some other Free Software Foundation software is covered by the GNU Library General Public License instead.) You can apply it to your programs, too.

 When we speak of free software, we are referring to freedom, not price. Our General Public Licenses are designed to make sure that you have the freedom to distribute copies of free software (and charge for this service if you wish), that you receive source code or can get it if you want it, that you can change the software or use pieces of it in new free programs; and that you know you can do these things.

 To protect your rights, we need to make restrictions that forbid anyone to deny you these rights or to ask you to surrender the rights. These restrictions translate to certain responsibilities for you if you distribute copies of the software, or if you modify it.

For example, if you distribute copies of such a program, whether gratis

 or for a fee, you must give the recipients all the rights that you have. You must make sure that they, too, receive or can get the source code. And you must show them these terms so they know their rights.

We protect your rights with two steps: (1) copyright the software, and (2) offer you this license which gives you legal permission to copy, distribute and/or modify the software.

 Also, for each author's protection and ours, we want to make certain that everyone understands that there is no warranty for this free software. If the software is modified by someone else and passed on, we want its recipients to know that what they have is not the original, so that any problems introduced by others will not reflect on the original authors' reputations.

 Finally, any free program is threatened constantly by software patents. We wish to avoid the danger that redistributors of a free program will individually obtain patent licenses, in effect making the program proprietary. To prevent this, we have made it clear that any patent must be licensed for everyone's free use or not licensed at all.

 The precise terms and conditions for copying, distribution and modification follow.

#### TERMS AND CONDITIONS FOR COPYING, DISTRIBUTION AND MODIFICATION

 0. This License applies to any program or other work which contains a notice placed by the copyright holder saying it may be distributed under the terms of this General Public License. The "Program", below, refers to any such program or work, and a "work based on the Program" means either the Program or any derivative work under copyright law: that is to say, a work containing the Program or a portion of it, either verbatim or with modifications and/or translated into another language. (Hereinafter, translation is included without limitation in the term "modification".) Each licensee is addressed as "you".

 Activities other than copying, distribution and modification are not covered by this License; they are outside its scope. The act of running the Program is not restricted, and the output from the Program is covered only if its contents constitute a work based on the Program (independent of having been made by running the Program). Whether that is true depends on what the Program does.

 1. You may copy and distribute verbatim copies of the Program's source code as you receive it, in any medium, provided that you conspicuously and appropriately publish on each copy an appropriate copyright notice and disclaimer of warranty; keep intact all the notices that refer to this License and to the absence of any warranty; and give any other

 You may charge a fee for the physical act of transferring a copy, and you may at your option offer warranty protection in exchange for a fee.

 2. You may modify your copy or copies of the Program or any portion of it, thus forming a work based on the Program, and copy and distribute such modifications or work under the terms of Section 1 above, provided that you also meet all of these conditions:

 a) You must cause the modified files to carry prominent notices stating that you changed the files and the date of any change.

 b) You must cause any work that you distribute or publish, that in whole or in part contains or is derived from the Program or any part thereof, to be licensed as a whole at no charge to all third parties under the terms of this License.

 c) If the modified program normally reads commands interactively when run, you must cause it, when started running for such interactive use in the most ordinary way, to print or display an announcement including an appropriate copyright notice and a notice that there is no warranty (or else, saying that you provide a warranty) and that users may redistribute the program under these conditions, and telling the user how to view a copy of this License. (Exception: if the Program itself is interactive but does not normally print such an announcement, your work based on the Program is not required to print an announcement.)

 These requirements apply to the modified work as a whole. If identifiable sections of that work are not derived from the Program, and can be reasonably considered independent and separate works in themselves, then this License, and its terms, do not apply to those sections when you distribute them as separate works. But when you distribute the same sections as part of a whole which is a work based on the Program, the distribution of the whole must be on the terms of this License, whose permissions for other licensees extend to the entire whole, and thus to each and every part regardless of who wrote it.

 Thus, it is not the intent of this section to claim rights or contest your rights to work written entirely by you; rather, the intent is to exercise the right to control the distribution of derivative or collective works based on the Program.

 In addition, mere aggregation of another work not based on the Program with the Program (or with a work based on the Program) on a volume of a storage or distribution medium does not bring the other work under the scope of this License.

 3. You may copy and distribute the Program (or a work based on it, under Section 2) in object code or executable form under the terms of Sections 1 and 2 above provided that you also do one of the following:

 a) Accompany it with the complete corresponding machine-readable source code, which must be distributed under the terms of Sections 1 and 2 above on a medium customarily used for software interchange; or,

 b) Accompany it with a written offer, valid for at least three years, to give any third party, for a charge no more than your cost of physically performing source distribution, a complete machine-readable copy of the corresponding source code, to be distributed under the terms of Sections 1 and 2 above on a medium customarily used for software interchange; or,

 c) Accompany it with the information you received as to the offer to distribute corresponding source code. (This alternative is allowed only for noncommercial distribution and only if you received the program in object code or executable form with such an offer, in accord with Subsection b above.)

 The source code for a work means the preferred form of the work for making modifications to it. For an executable work, complete source code means all the source code for all modules it contains, plus any associated interface definition files, plus the scripts used to control compilation and installation of the executable. However, as a special exception, the source code distributed need not include anything that is normally distributed (in either source or binary form) with the major components (compiler, kernel, and so on) of the operating system on which the executable runs, unless that component itself accompanies the executable.

 If distribution of executable or object code is made by offering access to copy from a designated place, then offering equivalent access to copy the source code from the same place counts as distribution of the source code, even though third parties are not compelled to copy the source along with the object code.

 4. You may not copy, modify, sublicense, or distribute the Program except as expressly provided under this License. Any attempt otherwise to copy, modify, sublicense or distribute the Program is void, and will automatically terminate your rights under this License. However, parties who have received copies, or rights, from you under this License will not have their licenses terminated so long as such parties remain in full compliance.

5. You are not required to accept this License, since you have not

 signed it. However, nothing else grants you permission to modify or distribute the Program or its derivative works. These actions are prohibited by law if you do not accept this License. Therefore, by modifying or distributing the Program (or any work based on the Program), you indicate your acceptance of this License to do so, and all its terms and conditions for copying, distributing or modifying the Program or works based on it.

 6. Each time you redistribute the Program (or any work based on the Program), the recipient automatically receives a license from the original licensor to copy, distribute or modify the Program subject to these terms and conditions. You may not impose any further restrictions on the recipients' exercise of the rights granted herein. You are not responsible for enforcing compliance by third parties to this License.

 7. If, as a consequence of a court judgment or allegation of patent infringement or for any other reason (not limited to patent issues), conditions are imposed on you (whether by court order, agreement or otherwise) that contradict the conditions of this License, they do not excuse you from the conditions of this License. If you cannot distribute so as to satisfy simultaneously your obligations under this License and any other pertinent obligations, then as a consequence you may not distribute the Program at all. For example, if a patent license would not permit royalty-free redistribution of the Program by all those who receive copies directly or indirectly through you, then the only way you could satisfy both it and this License would be to refrain entirely from distribution of the Program.

 If any portion of this section is held invalid or unenforceable under any particular circumstance, the balance of the section is intended to apply and the section as a whole is intended to apply in other circumstances.

 It is not the purpose of this section to induce you to infringe any patents or other property right claims or to contest validity of any such claims; this section has the sole purpose of protecting the integrity of the free software distribution system, which is implemented by public license practices. Many people have made generous contributions to the wide range of software distributed through that system in reliance on consistent application of that system; it is up to the author/donor to decide if he or she is willing to distribute software through any other system and a licensee cannot impose that choice.

 This section is intended to make thoroughly clear what is believed to be a consequence of the rest of this License.

 8. If the distribution and/or use of the Program is restricted in certain countries either by patents or by copyrighted interfaces, the  original copyright holder who places the Program under this License may add an explicit geographical distribution limitation excluding those countries, so that distribution is permitted only in or among countries not thus excluded. In such case, this License incorporates the limitation as if written in the body of this License.

 9. The Free Software Foundation may publish revised and/or new versions of the General Public License from time to time. Such new versions will be similar in spirit to the present version, but may differ in detail to address new problems or concerns.

 Each version is given a distinguishing version number. If the Program specifies a version number of this License which applies to it and "any later version", you have the option of following the terms and conditions either of that version or of any later version published by the Free Software Foundation. If the Program does not specify a version number of this License, you may choose any version ever published by the Free Software Foundation.

 10. If you wish to incorporate parts of the Program into other free programs whose distribution conditions are different, write to the author to ask for permission. For software which is copyrighted by the Free Software Foundation, write to the Free Software Foundation; we sometimes make exceptions for this. Our decision will be guided by the two goals of preserving the free status of all derivatives of our free software and of promoting the sharing and reuse of software generally.

#### NO WARRANTY

 11. BECAUSE THE PROGRAM IS LICENSED FREE OF CHARGE, THERE IS NO WARRANTY FOR THE PROGRAM, TO THE EXTENT PERMITTED BY APPLICABLE LAW. EXCEPT WHEN OTHERWISE STATED IN WRITING THE COPYRIGHT HOLDERS AND/OR OTHER PARTIES PROVIDE THE PROGRAM "AS IS" WITHOUT WARRANTY OF ANY KIND, EITHER EXPRESSED OR IMPLIED, INCLUDING, BUT NOT LIMITED TO, THE IMPLIED WARRANTIES OF MERCHANTABILITY AND FITNESS FOR A PARTICULAR PURPOSE. THE ENTIRE RISK AS TO THE QUALITY AND PERFORMANCE OF THE PROGRAM IS WITH YOU. SHOULD THE PROGRAM PROVE DEFECTIVE, YOU ASSUME THE COST OF ALL NECESSARY SERVICING, REPAIR OR CORRECTION.

 12. IN NO EVENT UNLESS REQUIRED BY APPLICABLE LAW OR AGREED TO IN WRITING WILL ANY COPYRIGHT HOLDER, OR ANY OTHER PARTY WHO MAY MODIFY AND/OR REDISTRIBUTE THE PROGRAM AS PERMITTED ABOVE, BE LIABLE TO YOU FOR DAMAGES, INCLUDING ANY GENERAL, SPECIAL, INCIDENTAL OR CONSEQUENTIAL DAMAGES ARISING OUT OF THE USE OR INABILITY TO USE THE PROGRAM (INCLUDING BUT NOT LIMITED TO LOSS OF DATA OR DATA BEING RENDERED INACCURATE OR LOSSES SUSTAINED BY YOU OR THIRD PARTIES OR A FAILURE OF THE PROGRAM TO OPERATE WITH ANY OTHER PROGRAMS), EVEN IF SUCH HOLDER OR OTHER PARTY HAS BEEN ADVISED OF THE POSSIBILITY OF SUCH DAMAGES.

#### END OF TERMS AND CONDITIONS

How to Apply These Terms to Your New Programs

 If you develop a new program, and you want it to be of the greatest possible use to the public, the best way to achieve this is to make it free software which everyone can redistribute and change under these terms.

 To do so, attach the following notices to the program. It is safest to attach them to the start of each source file to most effectively convey the exclusion of warranty; and each file should have at least the "copyright" line and a pointer to where the full notice is found.

 One line to give the program's name and a brief idea of what it does. Copyright  $(C)$  <year > <name of author>

 This program is free software; you can redistribute it and/or modify it under the terms of the GNU General Public License as published by the Free Software Foundation; either version 2 of the License, or (at your option) any later version.

 This program is distributed in the hope that it will be useful, but WITHOUT ANY WARRANTY; without even the implied warranty of MERCHANTABILITY or FITNESS FOR A PARTICULAR PURPOSE. See the GNU General Public License for more details.

 You should have received a copy of the GNU General Public License along with this program; if not, write to the Free Software Foundation, Inc., 51 Franklin Street, Fifth Floor, Boston, MA 02110-1335 USA

Also add information on how to contact you by electronic and paper mail.

 If the program is interactive, make it output a short notice like this when it starts in an interactive mode:

 Gnomovision version 69, Copyright (C) year name of author Gnomovision comes with ABSOLUTELY NO WARRANTY; for details type `show w'. This is free software, and you are welcome to redistribute it under certain conditions; type `show c' for details.

 The hypothetical commands `show w' and `show c' should show the appropriate parts of the General Public License. Of course, the commands you use may be called something other than `show w' and `show c'; they could even be mouse-clicks or menu items--whatever suits your program.

 You should also get your employer (if you work as a programmer) or your school, if any, to sign a "copyright disclaimer" for the program, if

necessary. Here is a sample; alter the names:

 Yoyodyne, Inc., hereby disclaims all copyright interest in the program `Gnomovision' (which makes passes at compilers) written by James Hacker.

 signature of Ty Coon, 1 April 1989 Ty Coon, President of Vice

 This General Public License does not permit incorporating your program into proprietary programs. If your program is a subroutine library, you may consider it more useful to permit linking proprietary applications with the library. If this is what you want to do, use the GNU Library General Public License instead of this License.

---

#### ## CLASSPATH EXCEPTION

 Linking this library statically or dynamically with other modules is making a combined work based on this library. Thus, the terms and conditions of the GNU General Public License version 2 cover the whole combination.

 As a special exception, the copyright holders of this library give you permission to link this library with independent modules to produce an executable, regardless of the license terms of these independent modules, and to copy and distribute the resulting executable under terms of your choice, provided that you also meet, for each linked independent module, the terms and conditions of the license of that module. An independent module is a module which is not derived from or based on this library. If you modify this library, you may extend this exception to your version of the library, but you are not obligated to do so. If you do not wish to do so, delete this exception statement from your version.

### **1.1161 aws-java-sdk-directory 1.12.381 1.1161.1 Available under license :**

Apache-2.0

## **1.1162 metrics-health-checks 4.1.25**

### **1.1162.1 Available under license :**

Apache-2.0

## **1.1163 lucene-sandbox 5.5.5 1.1163.1 Available under license :**

 Apache License Version 2.0, January 2004 http://www.apache.org/licenses/

TERMS AND CONDITIONS FOR USE, REPRODUCTION, AND DISTRIBUTION

1. Definitions.

 "License" shall mean the terms and conditions for use, reproduction, and distribution as defined by Sections 1 through 9 of this document.

 "Licensor" shall mean the copyright owner or entity authorized by the copyright owner that is granting the License.

 "Legal Entity" shall mean the union of the acting entity and all other entities that control, are controlled by, or are under common control with that entity. For the purposes of this definition, "control" means (i) the power, direct or indirect, to cause the direction or management of such entity, whether by contract or otherwise, or (ii) ownership of fifty percent (50%) or more of the outstanding shares, or (iii) beneficial ownership of such entity.

 "You" (or "Your") shall mean an individual or Legal Entity exercising permissions granted by this License.

 "Source" form shall mean the preferred form for making modifications, including but not limited to software source code, documentation source, and configuration files.

 "Object" form shall mean any form resulting from mechanical transformation or translation of a Source form, including but not limited to compiled object code, generated documentation, and conversions to other media types.

 "Work" shall mean the work of authorship, whether in Source or Object form, made available under the License, as indicated by a copyright notice that is included in or attached to the work (an example is provided in the Appendix below).

"Derivative Works" shall mean any work, whether in Source or Object

 form, that is based on (or derived from) the Work and for which the editorial revisions, annotations, elaborations, or other modifications represent, as a whole, an original work of authorship. For the purposes of this License, Derivative Works shall not include works that remain separable from, or merely link (or bind by name) to the interfaces of, the Work and Derivative Works thereof.

 "Contribution" shall mean any work of authorship, including the original version of the Work and any modifications or additions to that Work or Derivative Works thereof, that is intentionally submitted to Licensor for inclusion in the Work by the copyright owner or by an individual or Legal Entity authorized to submit on behalf of the copyright owner. For the purposes of this definition, "submitted" means any form of electronic, verbal, or written communication sent to the Licensor or its representatives, including but not limited to communication on electronic mailing lists, source code control systems, and issue tracking systems that are managed by, or on behalf of, the Licensor for the purpose of discussing and improving the Work, but excluding communication that is conspicuously marked or otherwise designated in writing by the copyright owner as "Not a Contribution."

 "Contributor" shall mean Licensor and any individual or Legal Entity on behalf of whom a Contribution has been received by Licensor and subsequently incorporated within the Work.

- 2. Grant of Copyright License. Subject to the terms and conditions of this License, each Contributor hereby grants to You a perpetual, worldwide, non-exclusive, no-charge, royalty-free, irrevocable copyright license to reproduce, prepare Derivative Works of, publicly display, publicly perform, sublicense, and distribute the Work and such Derivative Works in Source or Object form.
- 3. Grant of Patent License. Subject to the terms and conditions of this License, each Contributor hereby grants to You a perpetual, worldwide, non-exclusive, no-charge, royalty-free, irrevocable (except as stated in this section) patent license to make, have made, use, offer to sell, sell, import, and otherwise transfer the Work, where such license applies only to those patent claims licensable by such Contributor that are necessarily infringed by their Contribution(s) alone or by combination of their Contribution(s) with the Work to which such Contribution(s) was submitted. If You institute patent litigation against any entity (including a cross-claim or counterclaim in a lawsuit) alleging that the Work or a Contribution incorporated within the Work constitutes direct or contributory patent infringement, then any patent licenses granted to You under this License for that Work shall terminate as of the date such litigation is filed.
- 4. Redistribution. You may reproduce and distribute copies of the Work or Derivative Works thereof in any medium, with or without modifications, and in Source or Object form, provided that You meet the following conditions:
	- (a) You must give any other recipients of the Work or Derivative Works a copy of this License; and
	- (b) You must cause any modified files to carry prominent notices stating that You changed the files; and
	- (c) You must retain, in the Source form of any Derivative Works that You distribute, all copyright, patent, trademark, and attribution notices from the Source form of the Work, excluding those notices that do not pertain to any part of the Derivative Works; and
	- (d) If the Work includes a "NOTICE" text file as part of its distribution, then any Derivative Works that You distribute must include a readable copy of the attribution notices contained within such NOTICE file, excluding those notices that do not pertain to any part of the Derivative Works, in at least one of the following places: within a NOTICE text file distributed as part of the Derivative Works; within the Source form or documentation, if provided along with the Derivative Works; or, within a display generated by the Derivative Works, if and wherever such third-party notices normally appear. The contents of the NOTICE file are for informational purposes only and do not modify the License. You may add Your own attribution notices within Derivative Works that You distribute, alongside or as an addendum to the NOTICE text from the Work, provided that such additional attribution notices cannot be construed as modifying the License.

 You may add Your own copyright statement to Your modifications and may provide additional or different license terms and conditions for use, reproduction, or distribution of Your modifications, or for any such Derivative Works as a whole, provided Your use, reproduction, and distribution of the Work otherwise complies with the conditions stated in this License.

 5. Submission of Contributions. Unless You explicitly state otherwise, any Contribution intentionally submitted for inclusion in the Work by You to the Licensor shall be under the terms and conditions of this License, without any additional terms or conditions. Notwithstanding the above, nothing herein shall supersede or modify the terms of any separate license agreement you may have executed with Licensor regarding such Contributions.

- 6. Trademarks. This License does not grant permission to use the trade names, trademarks, service marks, or product names of the Licensor, except as required for reasonable and customary use in describing the origin of the Work and reproducing the content of the NOTICE file.
- 7. Disclaimer of Warranty. Unless required by applicable law or agreed to in writing, Licensor provides the Work (and each Contributor provides its Contributions) on an "AS IS" BASIS, WITHOUT WARRANTIES OR CONDITIONS OF ANY KIND, either express or implied, including, without limitation, any warranties or conditions of TITLE, NON-INFRINGEMENT, MERCHANTABILITY, or FITNESS FOR A PARTICULAR PURPOSE. You are solely responsible for determining the appropriateness of using or redistributing the Work and assume any risks associated with Your exercise of permissions under this License.
- 8. Limitation of Liability. In no event and under no legal theory, whether in tort (including negligence), contract, or otherwise, unless required by applicable law (such as deliberate and grossly negligent acts) or agreed to in writing, shall any Contributor be liable to You for damages, including any direct, indirect, special, incidental, or consequential damages of any character arising as a result of this License or out of the use or inability to use the Work (including but not limited to damages for loss of goodwill, work stoppage, computer failure or malfunction, or any and all other commercial damages or losses), even if such Contributor has been advised of the possibility of such damages.
- 9. Accepting Warranty or Additional Liability. While redistributing the Work or Derivative Works thereof, You may choose to offer, and charge a fee for, acceptance of support, warranty, indemnity, or other liability obligations and/or rights consistent with this License. However, in accepting such obligations, You may act only on Your own behalf and on Your sole responsibility, not on behalf of any other Contributor, and only if You agree to indemnify, defend, and hold each Contributor harmless for any liability incurred by, or claims asserted against, such Contributor by reason of your accepting any such warranty or additional liability.

#### END OF TERMS AND CONDITIONS

#### APPENDIX: How to apply the Apache License to your work.

 To apply the Apache License to your work, attach the following boilerplate notice, with the fields enclosed by brackets "[]" replaced with your own identifying information. (Don't include the brackets!) The text should be enclosed in the appropriate comment syntax for the file format. We also recommend that a

 file or class name and description of purpose be included on the same "printed page" as the copyright notice for easier identification within third-party archives.

Copyright [yyyy] [name of copyright owner]

 Licensed under the Apache License, Version 2.0 (the "License"); you may not use this file except in compliance with the License. You may obtain a copy of the License at

http://www.apache.org/licenses/LICENSE-2.0

 Unless required by applicable law or agreed to in writing, software distributed under the License is distributed on an "AS IS" BASIS, WITHOUT WARRANTIES OR CONDITIONS OF ANY KIND, either express or implied. See the License for the specific language governing permissions and limitations under the License.

Some code in core/src/java/org/apache/lucene/util/UnicodeUtil.java was derived from unicode conversion examples available at http://www.unicode.org/Public/PROGRAMS/CVTUTF. Here is the copyright from those sources:

- /\* \* Copyright 2001-2004 Unicode, Inc.
- \*
- \* Disclaimer
- \*

\* This source code is provided as is by Unicode, Inc. No claims are

- \* made as to fitness for any particular purpose. No warranties of any
- \* kind are expressed or implied. The recipient agrees to determine
- \* applicability of information provided. If this file has been
- \* purchased on magnetic or optical media from Unicode, Inc., the
- \* sole remedy for any claim will be exchange of defective media
- \* within 90 days of receipt.
- \*
- \* Limitations on Rights to Redistribute This Code
- \*
- \* Unicode, Inc. hereby grants the right to freely use the information
- \* supplied in this file in the creation of products supporting the
- \* Unicode Standard, and to make copies of this file in any form
- \* for internal or external distribution as long as this notice
- \* remains attached.
- \*/

Some code in core/src/java/org/apache/lucene/util/ArrayUtil.java was derived from Python 2.4.2 sources available at http://www.python.org. Full license is here:

http://www.python.org/download/releases/2.4.2/license/

Some code in core/src/java/org/apache/lucene/util/UnicodeUtil.java was derived from Python 3.1.2 sources available at http://www.python.org. Full license is here:

http://www.python.org/download/releases/3.1.2/license/

Some code in core/src/java/org/apache/lucene/util/automaton was derived from Brics automaton sources available at www.brics.dk/automaton/. Here is the copyright from those sources:

/\*

\* Copyright (c) 2001-2009 Anders Moeller

\* All rights reserved.

\*

\* Redistribution and use in source and binary forms, with or without

\* modification, are permitted provided that the following conditions

\* are met:

\* 1. Redistributions of source code must retain the above copyright

\* notice, this list of conditions and the following disclaimer.

- \* 2. Redistributions in binary form must reproduce the above copyright
- notice, this list of conditions and the following disclaimer in the
- \* documentation and/or other materials provided with the distribution.
- \* 3. The name of the author may not be used to endorse or promote products
- \* derived from this software without specific prior written permission.

\*

\* THIS SOFTWARE IS PROVIDED BY THE AUTHOR ``AS IS'' AND ANY EXPRESS OR \* IMPLIED WARRANTIES, INCLUDING, BUT NOT LIMITED TO, THE IMPLIED WARRANTIES \* OF MERCHANTABILITY AND FITNESS FOR A PARTICULAR PURPOSE ARE DISCLAIMED. \* IN NO EVENT SHALL THE AUTHOR BE LIABLE FOR ANY DIRECT, INDIRECT, \* INCIDENTAL, SPECIAL, EXEMPLARY, OR CONSEQUENTIAL DAMAGES (INCLUDING, BUT \* NOT LIMITED TO, PROCUREMENT OF SUBSTITUTE GOODS OR SERVICES; LOSS OF USE, \* DATA, OR PROFITS; OR BUSINESS INTERRUPTION) HOWEVER CAUSED AND ON ANY \* THEORY OF LIABILITY, WHETHER IN CONTRACT, STRICT LIABILITY, OR TORT \* (INCLUDING NEGLIGENCE OR OTHERWISE) ARISING IN ANY WAY OUT OF THE USE OF \* THIS SOFTWARE, EVEN IF ADVISED OF THE POSSIBILITY OF SUCH DAMAGE. \*/

The levenshtein automata tables in core/src/java/org/apache/lucene/util/automaton were automatically generated with the moman/finenight FSA package. Here is the copyright for those sources:

# Copyright (c) 2010, Jean-Philippe Barrette-LaPierre, <jpb@rrette.com>

#

# Permission is hereby granted, free of charge, to any person

# obtaining a copy of this software and associated documentation

# files (the "Software"), to deal in the Software without

# restriction, including without limitation the rights to use,

# copy, modify, merge, publish, distribute, sublicense, and/or sell

# copies of the Software, and to permit persons to whom the

# Software is furnished to do so, subject to the following

# conditions:

#

# The above copyright notice and this permission notice shall be # included in all copies or substantial portions of the Software. #

# THE SOFTWARE IS PROVIDED "AS IS", WITHOUT WARRANTY OF ANY KIND, # EXPRESS OR IMPLIED, INCLUDING BUT NOT LIMITED TO THE WARRANTIES # OF MERCHANTABILITY, FITNESS FOR A PARTICULAR PURPOSE AND # NONINFRINGEMENT. IN NO EVENT SHALL THE AUTHORS OR COPYRIGHT # HOLDERS BE LIABLE FOR ANY CLAIM, DAMAGES OR OTHER LIABILITY, # WHETHER IN AN ACTION OF CONTRACT, TORT OR OTHERWISE, ARISING # FROM, OUT OF OR IN CONNECTION WITH THE SOFTWARE OR THE USE OR # OTHER DEALINGS IN THE SOFTWARE.

Some code in core/src/java/org/apache/lucene/util/UnicodeUtil.java was derived from ICU (http://www.icu-project.org) The full license is available here: http://source.icu-project.org/repos/icu/icu/trunk/license.html

/\*

\* Copyright (C) 1999-2010, International Business Machines

\* Corporation and others. All Rights Reserved.

\*

\* Permission is hereby granted, free of charge, to any person obtaining a copy

\* of this software and associated documentation files (the "Software"), to deal

\* in the Software without restriction, including without limitation the rights

- \* to use, copy, modify, merge, publish, distribute, and/or sell copies of the
- \* Software, and to permit persons to whom the Software is furnished to do so,
- \* provided that the above copyright notice(s) and this permission notice appear

\* in all copies of the Software and that both the above copyright notice(s) and

\* this permission notice appear in supporting documentation.

\*

\* THE SOFTWARE IS PROVIDED "AS IS", WITHOUT WARRANTY OF ANY KIND, EXPRESS OR \* IMPLIED, INCLUDING BUT NOT LIMITED TO THE WARRANTIES OF MERCHANTABILITY, \* FITNESS FOR A PARTICULAR PURPOSE AND NONINFRINGEMENT OF THIRD PARTY RIGHTS. \* IN NO EVENT SHALL THE COPYRIGHT HOLDER OR HOLDERS INCLUDED IN THIS NOTICE BE \* LIABLE FOR ANY CLAIM, OR ANY SPECIAL INDIRECT OR CONSEQUENTIAL DAMAGES, OR \* ANY DAMAGES WHATSOEVER RESULTING FROM LOSS OF USE, DATA OR PROFITS, WHETHER \* IN AN ACTION OF CONTRACT, NEGLIGENCE OR OTHER TORTIOUS ACTION, ARISING OUT \* OF OR IN CONNECTION WITH THE USE OR PERFORMANCE OF THIS SOFTWARE.

\*

- \* Except as contained in this notice, the name of a copyright holder shall not
- \* be used in advertising or otherwise to promote the sale, use or other

\* dealings in this Software without prior written authorization of the

\* copyright holder.

\*/

The following license applies to the Snowball stemmers:

Copyright (c) 2001, Dr Martin Porter Copyright (c) 2002, Richard Boulton All rights reserved.

Redistribution and use in source and binary forms, with or without modification, are permitted provided that the following conditions are met:

- \* Redistributions of source code must retain the above copyright notice,
- \* this list of conditions and the following disclaimer.
- \* Redistributions in binary form must reproduce the above copyright
- \* notice, this list of conditions and the following disclaimer in the
- \* documentation and/or other materials provided with the distribution.
- \* Neither the name of the copyright holders nor the names of its contributors
- \* may be used to endorse or promote products derived from this software
- \* without specific prior written permission.

THIS SOFTWARE IS PROVIDED BY THE COPYRIGHT HOLDERS AND CONTRIBUTORS "AS IS" AND ANY EXPRESS OR IMPLIED WARRANTIES, INCLUDING, BUT NOT LIMITED TO, THE IMPLIED WARRANTIES OF MERCHANTABILITY AND FITNESS FOR A PARTICULAR PURPOSE ARE DISCLAIMED. IN NO EVENT SHALL THE COPYRIGHT OWNER OR CONTRIBUTORS BE LIABLE FOR ANY DIRECT, INDIRECT, INCIDENTAL, SPECIAL, EXEMPLARY, OR CONSEQUENTIAL DAMAGES (INCLUDING, BUT NOT LIMITED TO, PROCUREMENT OF SUBSTITUTE GOODS OR SERVICES; LOSS OF USE, DATA, OR PROFITS; OR BUSINESS INTERRUPTION) HOWEVER CAUSED AND ON ANY THEORY OF LIABILITY, WHETHER IN CONTRACT, STRICT LIABILITY, OR TORT (INCLUDING NEGLIGENCE OR OTHERWISE) ARISING IN ANY WAY OUT OF THE USE OF THIS SOFTWARE, EVEN IF ADVISED OF THE POSSIBILITY OF SUCH DAMAGE.

The following license applies to the KStemmer:

Copyright 2003, Center for Intelligent Information Retrieval, University of Massachusetts, Amherst. All rights reserved.

Redistribution and use in source and binary forms, with or without modification, are permitted provided that the following conditions are met:

1. Redistributions of source code must retain the above copyright notice, this list of conditions and the following disclaimer.

2. Redistributions in binary form must reproduce the above copyright notice, this list of conditions and the following disclaimer in the documentation and/or other materials provided with the distribution.

3. The names "Center for Intelligent Information Retrieval" and "University of Massachusetts" must not be used to endorse or promote products derived from this software without prior written permission. To obtain permission, contact info@ciir.cs.umass.edu.

THIS SOFTWARE IS PROVIDED BY UNIVERSITY OF MASSACHUSETTS AND OTHER CONTRIBUTORS "AS IS" AND ANY EXPRESS OR IMPLIED WARRANTIES, INCLUDING, BUT NOT LIMITED TO, THE IMPLIED WARRANTIES OF MERCHANTABILITY AND FITNESS FOR A PARTICULAR PURPOSE ARE DISCLAIMED. IN NO EVENT SHALL THE COPYRIGHT HOLDERS OR CONTRIBUTORS BE LIABLE FOR ANY DIRECT, INDIRECT, INCIDENTAL, SPECIAL, EXEMPLARY, OR CONSEQUENTIAL DAMAGES (INCLUDING, BUT NOT LIMITED TO, PROCUREMENT OF SUBSTITUTE GOODS OR SERVICES; LOSS OF USE, DATA, OR PROFITS; OR BUSINESS INTERRUPTION) HOWEVER CAUSED AND ON ANY THEORY OF LIABILITY, WHETHER IN CONTRACT, STRICT LIABILITY, OR TORT (INCLUDING NEGLIGENCE OR OTHERWISE) ARISING IN ANY WAY OUT OF THE USE OF THIS SOFTWARE, EVEN IF ADVISED OF THE POSSIBILITY OF SUCH DAMAGE.

The following license applies to the Morfologik project:

Copyright (c) 2006 Dawid Weiss Copyright (c) 2007-2011 Dawid Weiss, Marcin Mikowski All rights reserved.

Redistribution and use in source and binary forms, with or without modification, are permitted provided that the following conditions are met:

 \* Redistributions of source code must retain the above copyright notice, this list of conditions and the following disclaimer.

 \* Redistributions in binary form must reproduce the above copyright notice, this list of conditions and the following disclaimer in the documentation and/or other materials provided with the distribution.

 \* Neither the name of Morfologik nor the names of its contributors may be used to endorse or promote products derived from this software without specific prior written permission.

THIS SOFTWARE IS PROVIDED BY THE COPYRIGHT HOLDERS AND CONTRIBUTORS "AS IS" AND ANY EXPRESS OR IMPLIED WARRANTIES, INCLUDING, BUT NOT LIMITED TO, THE IMPLIED WARRANTIES OF MERCHANTABILITY AND FITNESS FOR A PARTICULAR PURPOSE ARE DISCLAIMED. IN NO EVENT SHALL THE COPYRIGHT HOLDER OR CONTRIBUTORS BE LIABLE FOR ANY DIRECT, INDIRECT, INCIDENTAL, SPECIAL, EXEMPLARY, OR CONSEQUENTIAL DAMAGES (INCLUDING, BUT NOT LIMITED TO, PROCUREMENT OF SUBSTITUTE GOODS OR SERVICES;

LOSS OF USE, DATA, OR PROFITS; OR BUSINESS INTERRUPTION) HOWEVER CAUSED AND ON ANY THEORY OF LIABILITY, WHETHER IN CONTRACT, STRICT LIABILITY, OR TORT (INCLUDING NEGLIGENCE OR OTHERWISE) ARISING IN ANY WAY OUT OF THE USE OF THIS SOFTWARE, EVEN IF ADVISED OF THE POSSIBILITY OF SUCH DAMAGE.

---

The dictionary comes from Morfologik project. Morfologik uses data from Polish ispell/myspell dictionary hosted at http://www.sjp.pl/slownik/en/ and is licenced on the terms of (inter alia) LGPL and Creative Commons ShareAlike. The part-of-speech tags were added in Morfologik project and are not found in the data from sjp.pl. The tagset is similar to IPI PAN tagset.

---

The following license applies to the Morfeusz project, used by org.apache.lucene.analysis.morfologik.

BSD-licensed dictionary of Polish (SGJP) http://sgjp.pl/morfeusz/

Copyright 2011 Zygmunt Saloni, Wodzimierz Gruszczyski, Marcin Woliski, Robert Woosz

All rights reserved.

Redistribution and use in source and binary forms, with or without modification, are permitted provided that the following conditions are met:

- 1. Redistributions of source code must retain the above copyright notice, this list of conditions and the following disclaimer.
- 2. Redistributions in binary form must reproduce the above copyright notice, this list of conditions and the following disclaimer in the documentation and/or other materials provided with the distribution.

THIS SOFTWARE IS PROVIDED BY COPYRIGHT HOLDERS AS IS AND ANY EXPRESS OR IMPLIED WARRANTIES, INCLUDING, BUT NOT LIMITED TO, THE IMPLIED WARRANTIES OF MERCHANTABILITY AND FITNESS FOR A PARTICULAR PURPOSE ARE DISCLAIMED. IN NO EVENT SHALL COPYRIGHT HOLDERS OR CONTRIBUTORS BE LIABLE FOR ANY DIRECT, INDIRECT, INCIDENTAL, SPECIAL, EXEMPLARY, OR CONSEQUENTIAL DAMAGES (INCLUDING, BUT NOT LIMITED TO, PROCUREMENT OF SUBSTITUTE GOODS OR SERVICES; LOSS OF USE, DATA, OR PROFITS; OR BUSINESS INTERRUPTION) HOWEVER CAUSED AND ON ANY THEORY OF LIABILITY, WHETHER IN CONTRACT, STRICT LIABILITY, OR TORT (INCLUDING NEGLIGENCE

#### OR OTHERWISE) ARISING IN ANY WAY OUT OF THE USE OF THIS SOFTWARE, EVEN IF ADVISED OF THE POSSIBILITY OF SUCH DAMAGE.

Apache Lucene Copyright 2014 The Apache Software Foundation

This product includes software developed at The Apache Software Foundation (http://www.apache.org/).

Includes software from other Apache Software Foundation projects, including, but not limited to:

- Apache Ant
- Apache Jakarta Regexp
- Apache Commons
- Apache Xerces

ICU4J, (under analysis/icu) is licensed under an MIT styles license and Copyright (c) 1995-2008 International Business Machines Corporation and others

Some data files (under analysis/icu/src/data) are derived from Unicode data such as the Unicode Character Database. See http://unicode.org/copyright.html for more details.

Brics Automaton (under core/src/java/org/apache/lucene/util/automaton) is BSD-licensed, created by Anders Mller. See http://www.brics.dk/automaton/

The levenshtein automata tables (under core/src/java/org/apache/lucene/util/automaton) were automatically generated with the moman/finenight FSA library, created by Jean-Philippe Barrette-LaPierre. This library is available under an MIT license, see http://sites.google.com/site/rrettesite/moman and http://bitbucket.org/jpbarrette/moman/overview/

The class org.apache.lucene.util.WeakIdentityMap was derived from the Apache CXF project and is Apache License 2.0.

The Google Code Prettify is Apache License 2.0. See http://code.google.com/p/google-code-prettify/

JUnit (junit-4.10) is licensed under the Common Public License v. 1.0 See http://junit.sourceforge.net/cpl-v10.html

This product includes code (JaspellTernarySearchTrie) from Java Spelling Checkin g Package (jaspell): http://jaspell.sourceforge.net/ License: The BSD License (http://www.opensource.org/licenses/bsd-license.php)

The snowball stemmers in analysis/common/src/java/net/sf/snowball were developed by Martin Porter and Richard Boulton. The snowball stopword lists in

 analysis/common/src/resources/org/apache/lucene/analysis/snowball were developed by Martin Porter and Richard Boulton. The full snowball package is available from http://snowball.tartarus.org/

The KStem stemmer in analysis/common/src/org/apache/lucene/analysis/en was developed by Bob Krovetz and Sergio Guzman-Lara (CIIR-UMass Amherst) under the BSD-license.

The Arabic,Persian,Romanian,Bulgarian, and Hindi analyzers (common) come with a default stopword list that is BSD-licensed created by Jacques Savoy. These files reside in: analysis/common/src/resources/org/apache/lucene/analysis/ar/stopwords.txt, analysis/common/src/resources/org/apache/lucene/analysis/fa/stopwords.txt, analysis/common/src/resources/org/apache/lucene/analysis/ro/stopwords.txt, analysis/common/src/resources/org/apache/lucene/analysis/bg/stopwords.txt, analysis/common/src/resources/org/apache/lucene/analysis/hi/stopwords.txt See http://members.unine.ch/jacques.savoy/clef/index.html.

The German,Spanish,Finnish,French,Hungarian,Italian,Portuguese,Russian and Swedish light stemmers (common) are based on BSD-licensed reference implementations created by Jacques Savoy and Ljiljana Dolamic. These files reside in:

analysis/common/src/java/org/apache/lucene/analysis/de/GermanLightStemmer.java analysis/common/src/java/org/apache/lucene/analysis/de/GermanMinimalStemmer.java analysis/common/src/java/org/apache/lucene/analysis/es/SpanishLightStemmer.java analysis/common/src/java/org/apache/lucene/analysis/fi/FinnishLightStemmer.java analysis/common/src/java/org/apache/lucene/analysis/fr/FrenchLightStemmer.java analysis/common/src/java/org/apache/lucene/analysis/fr/FrenchMinimalStemmer.java analysis/common/src/java/org/apache/lucene/analysis/hu/HungarianLightStemmer.java analysis/common/src/java/org/apache/lucene/analysis/it/ItalianLightStemmer.java analysis/common/src/java/org/apache/lucene/analysis/pt/PortugueseLightStemmer.java analysis/common/src/java/org/apache/lucene/analysis/ru/RussianLightStemmer.java analysis/common/src/java/org/apache/lucene/analysis/sv/SwedishLightStemmer.java

The Stempel analyzer (stempel) includes BSD-licensed software developed by the Egothor project http://egothor.sf.net/, created by Leo Galambos, Martin Kvapil, and Edmond Nolan.

The Polish analyzer (stempel) comes with a default stopword list that is BSD-licensed created by the Carrot2 project. The file resides in stempel/src/resources/org/apache/lucene/analysis/pl/stopwords.txt. See http://project.carrot2.org/license.html.

The SmartChineseAnalyzer source code (smartcn) was provided by Xiaoping Gao and copyright 2009 by www.imdict.net.

WordBreakTestUnicode\_\*.java (under modules/analysis/common/src/test/) is derived from Unicode data such as the Unicode Character Database.

See http://unicode.org/copyright.html for more details.

The Morfologik analyzer (morfologik) includes BSD-licensed software developed by Dawid Weiss and Marcin Mikowski (http://morfologik.blogspot.com/).

Morfologik uses data from Polish ispell/myspell dictionary (http://www.sjp.pl/slownik/en/) licenced on the terms of (inter alia) LGPL and Creative Commons ShareAlike.

Morfologic includes data from BSD-licensed dictionary of Polish (SGJP) (http://sgjp.pl/morfeusz/)

Servlet-api.jar and javax.servlet-\*.jar are under the CDDL license, the original source code for this can be found at http://www.eclipse.org/jetty/downloads.php

=========================================================================== Kuromoji Japanese Morphological Analyzer - Apache Lucene Integration ===========================================================================

This software includes a binary and/or source version of data from

mecab-ipadic-2.7.0-20070801

which can be obtained from

http://atilika.com/releases/mecab-ipadic/mecab-ipadic-2.7.0-20070801.tar.gz

or

http://jaist.dl.sourceforge.net/project/mecab/mecab-ipadic/2.7.0-20070801/mecab-ipadic-2.7.0-20070801.tar.gz

mecab-ipadic-2.7.0-20070801 Notice

===========================================================================

===========================================================================

Nara Institute of Science and Technology (NAIST), the copyright holders, disclaims all warranties with regard to this software, including all implied warranties of merchantability and fitness, in no event shall NAIST be liable for any special, indirect or consequential damages or any damages whatsoever resulting from loss of use, data or profits, whether in an action of contract, negligence or other tortuous action, arising out of or in connection with the use or performance of this software.

A large portion of the dictionary entries originate from ICOT Free Software. The following conditions for ICOT Free Software applies to the current dictionary as well.

Each User may also freely distribute the Program, whether in its original form or modified, to any third party or parties, PROVIDED that the provisions of Section 3 ("NO WARRANTY") will ALWAYS appear on, or be attached to, the Program, which is distributed substantially in the same form as set out herein and that such intended distribution, if actually made, will neither violate or otherwise contravene any of the laws and regulations of the countries having jurisdiction over the User or the intended distribution itself.

#### NO WARRANTY

The program was produced on an experimental basis in the course of the research and development conducted during the project and is provided to users as so produced on an experimental basis. Accordingly, the program is provided without any warranty whatsoever, whether express, implied, statutory or otherwise. The term "warranty" used herein includes, but is not limited to, any warranty of the quality, performance, merchantability and fitness for a particular purpose of the program and the nonexistence of any infringement or violation of any right of any third party.

Each user of the program will agree and understand, and be deemed to have agreed and understood, that there is no warranty whatsoever for the program and, accordingly, the entire risk arising from or otherwise connected with the program is assumed by the user.

Therefore, neither ICOT, the copyright holder, or any other organization that participated in or was otherwise related to the development of the program and their respective officials, directors, officers and other employees shall be held liable for any and all damages, including, without limitation, general, special, incidental and consequential damages, arising out of or otherwise in connection with the use or inability to use the program or any product, material or result produced or otherwise obtained by using the program, regardless of whether they have been advised of, or otherwise had knowledge of, the possibility of such damages at any time during the project or thereafter. Each user will be deemed to have agreed to the foregoing by his or her commencement of use of the program. The term "use" as used herein includes, but is not limited to, the use, modification, copying and distribution of the program and the production of secondary products from the program.

In the case where the program, whether in its original form or modified, was distributed or delivered to or received by a user from any person, organization or entity other than ICOT, unless it makes or grants independently of ICOT any specific warranty to the user in writing, such person, organization or entity, will also be exempted from and not be held liable to the user for any such damages as noted
# **1.1164 gson 2.10.1 1.1164.1 Available under license :**

Google Gson

 Apache License Version 2.0, January 2004 http://www.apache.org/licenses/

### TERMS AND CONDITIONS FOR USE, REPRODUCTION, AND DISTRIBUTION

### 1. Definitions.

 "License" shall mean the terms and conditions for use, reproduction, and distribution as defined by Sections 1 through 9 of this document.

 "Licensor" shall mean the copyright owner or entity authorized by the copyright owner that is granting the License.

 "Legal Entity" shall mean the union of the acting entity and all other entities that control, are controlled by, or are under common control with that entity. For the purposes of this definition, "control" means (i) the power, direct or indirect, to cause the direction or management of such entity, whether by contract or otherwise, or (ii) ownership of fifty percent (50%) or more of the outstanding shares, or (iii) beneficial ownership of such entity.

 "You" (or "Your") shall mean an individual or Legal Entity exercising permissions granted by this License.

 "Source" form shall mean the preferred form for making modifications, including but not limited to software source code, documentation source, and configuration files.

 "Object" form shall mean any form resulting from mechanical transformation or translation of a Source form, including but not limited to compiled object code, generated documentation, and conversions to other media types.

 "Work" shall mean the work of authorship, whether in Source or Object form, made available under the License, as indicated by a copyright notice that is included in or attached to the work (an example is provided in the Appendix below).

"Derivative Works" shall mean any work, whether in Source or Object

 form, that is based on (or derived from) the Work and for which the editorial revisions, annotations, elaborations, or other modifications represent, as a whole, an original work of authorship. For the purposes of this License, Derivative Works shall not include works that remain separable from, or merely link (or bind by name) to the interfaces of, the Work and Derivative Works thereof.

 "Contribution" shall mean any work of authorship, including the original version of the Work and any modifications or additions to that Work or Derivative Works thereof, that is intentionally submitted to Licensor for inclusion in the Work by the copyright owner or by an individual or Legal Entity authorized to submit on behalf of the copyright owner. For the purposes of this definition, "submitted" means any form of electronic, verbal, or written communication sent to the Licensor or its representatives, including but not limited to communication on electronic mailing lists, source code control systems, and issue tracking systems that are managed by, or on behalf of, the Licensor for the purpose of discussing and improving the Work, but excluding communication that is conspicuously marked or otherwise designated in writing by the copyright owner as "Not a Contribution."

 "Contributor" shall mean Licensor and any individual or Legal Entity on behalf of whom a Contribution has been received by Licensor and subsequently incorporated within the Work.

- 2. Grant of Copyright License. Subject to the terms and conditions of this License, each Contributor hereby grants to You a perpetual, worldwide, non-exclusive, no-charge, royalty-free, irrevocable copyright license to reproduce, prepare Derivative Works of, publicly display, publicly perform, sublicense, and distribute the Work and such Derivative Works in Source or Object form.
- 3. Grant of Patent License. Subject to the terms and conditions of this License, each Contributor hereby grants to You a perpetual, worldwide, non-exclusive, no-charge, royalty-free, irrevocable (except as stated in this section) patent license to make, have made, use, offer to sell, sell, import, and otherwise transfer the Work, where such license applies only to those patent claims licensable by such Contributor that are necessarily infringed by their Contribution(s) alone or by combination of their Contribution(s) with the Work to which such Contribution(s) was submitted. If You institute patent litigation against any entity (including a cross-claim or counterclaim in a lawsuit) alleging that the Work or a Contribution incorporated within the Work constitutes direct or contributory patent infringement, then any patent licenses granted to You under this License for that Work shall terminate as of the date such litigation is filed.
- 4. Redistribution. You may reproduce and distribute copies of the Work or Derivative Works thereof in any medium, with or without modifications, and in Source or Object form, provided that You meet the following conditions:
	- (a) You must give any other recipients of the Work or Derivative Works a copy of this License; and
	- (b) You must cause any modified files to carry prominent notices stating that You changed the files; and
	- (c) You must retain, in the Source form of any Derivative Works that You distribute, all copyright, patent, trademark, and attribution notices from the Source form of the Work, excluding those notices that do not pertain to any part of the Derivative Works; and
	- (d) If the Work includes a "NOTICE" text file as part of its distribution, then any Derivative Works that You distribute must include a readable copy of the attribution notices contained within such NOTICE file, excluding those notices that do not pertain to any part of the Derivative Works, in at least one of the following places: within a NOTICE text file distributed as part of the Derivative Works; within the Source form or documentation, if provided along with the Derivative Works; or, within a display generated by the Derivative Works, if and wherever such third-party notices normally appear. The contents of the NOTICE file are for informational purposes only and do not modify the License. You may add Your own attribution notices within Derivative Works that You distribute, alongside or as an addendum to the NOTICE text from the Work, provided that such additional attribution notices cannot be construed as modifying the License.

 You may add Your own copyright statement to Your modifications and may provide additional or different license terms and conditions for use, reproduction, or distribution of Your modifications, or for any such Derivative Works as a whole, provided Your use, reproduction, and distribution of the Work otherwise complies with the conditions stated in this License.

 5. Submission of Contributions. Unless You explicitly state otherwise, any Contribution intentionally submitted for inclusion in the Work by You to the Licensor shall be under the terms and conditions of this License, without any additional terms or conditions. Notwithstanding the above, nothing herein shall supersede or modify the terms of any separate license agreement you may have executed with Licensor regarding such Contributions.

- 6. Trademarks. This License does not grant permission to use the trade names, trademarks, service marks, or product names of the Licensor, except as required for reasonable and customary use in describing the origin of the Work and reproducing the content of the NOTICE file.
- 7. Disclaimer of Warranty. Unless required by applicable law or agreed to in writing, Licensor provides the Work (and each Contributor provides its Contributions) on an "AS IS" BASIS, WITHOUT WARRANTIES OR CONDITIONS OF ANY KIND, either express or implied, including, without limitation, any warranties or conditions of TITLE, NON-INFRINGEMENT, MERCHANTABILITY, or FITNESS FOR A PARTICULAR PURPOSE. You are solely responsible for determining the appropriateness of using or redistributing the Work and assume any risks associated with Your exercise of permissions under this License.
- 8. Limitation of Liability. In no event and under no legal theory, whether in tort (including negligence), contract, or otherwise, unless required by applicable law (such as deliberate and grossly negligent acts) or agreed to in writing, shall any Contributor be liable to You for damages, including any direct, indirect, special, incidental, or consequential damages of any character arising as a result of this License or out of the use or inability to use the Work (including but not limited to damages for loss of goodwill, work stoppage, computer failure or malfunction, or any and all other commercial damages or losses), even if such Contributor has been advised of the possibility of such damages.
- 9. Accepting Warranty or Additional Liability. While redistributing the Work or Derivative Works thereof, You may choose to offer, and charge a fee for, acceptance of support, warranty, indemnity, or other liability obligations and/or rights consistent with this License. However, in accepting such obligations, You may act only on Your own behalf and on Your sole responsibility, not on behalf of any other Contributor, and only if You agree to indemnify, defend, and hold each Contributor harmless for any liability incurred by, or claims asserted against, such Contributor by reason of your accepting any such warranty or additional liability.

### END OF TERMS AND CONDITIONS

#### APPENDIX: How to apply the Apache License to your work.

 To apply the Apache License to your work, attach the following boilerplate notice, with the fields enclosed by brackets "[]" replaced with your own identifying information. (Don't include the brackets!) The text should be enclosed in the appropriate comment syntax for the file format. We also recommend that a

 file or class name and description of purpose be included on the same "printed page" as the copyright notice for easier identification within third-party archives.

Copyright 2008-2011 Google Inc.

 Licensed under the Apache License, Version 2.0 (the "License"); you may not use this file except in compliance with the License. You may obtain a copy of the License at

http://www.apache.org/licenses/LICENSE-2.0

 Unless required by applicable law or agreed to in writing, software distributed under the License is distributed on an "AS IS" BASIS, WITHOUT WARRANTIES OR CONDITIONS OF ANY KIND, either express or implied. See the License for the specific language governing permissions and limitations under the License.

> Apache License Version 2.0, January 2004 http://www.apache.org/licenses/

### TERMS AND CONDITIONS FOR USE, REPRODUCTION, AND DISTRIBUTION

1. Definitions.

 "License" shall mean the terms and conditions for use, reproduction, and distribution as defined by Sections 1 through 9 of this document.

 "Licensor" shall mean the copyright owner or entity authorized by the copyright owner that is granting the License.

 "Legal Entity" shall mean the union of the acting entity and all other entities that control, are controlled by, or are under common control with that entity. For the purposes of this definition, "control" means (i) the power, direct or indirect, to cause the direction or management of such entity, whether by contract or otherwise, or (ii) ownership of fifty percent (50%) or more of the outstanding shares, or (iii) beneficial ownership of such entity.

 "You" (or "Your") shall mean an individual or Legal Entity exercising permissions granted by this License.

 "Source" form shall mean the preferred form for making modifications, including but not limited to software source code, documentation source, and configuration files.

"Object" form shall mean any form resulting from mechanical

 transformation or translation of a Source form, including but not limited to compiled object code, generated documentation, and conversions to other media types.

 "Work" shall mean the work of authorship, whether in Source or Object form, made available under the License, as indicated by a copyright notice that is included in or attached to the work (an example is provided in the Appendix below).

 "Derivative Works" shall mean any work, whether in Source or Object form, that is based on (or derived from) the Work and for which the editorial revisions, annotations, elaborations, or other modifications represent, as a whole, an original work of authorship. For the purposes of this License, Derivative Works shall not include works that remain separable from, or merely link (or bind by name) to the interfaces of, the Work and Derivative Works thereof.

 "Contribution" shall mean any work of authorship, including the original version of the Work and any modifications or additions to that Work or Derivative Works thereof, that is intentionally submitted to Licensor for inclusion in the Work by the copyright owner or by an individual or Legal Entity authorized to submit on behalf of the copyright owner. For the purposes of this definition, "submitted" means any form of electronic, verbal, or written communication sent to the Licensor or its representatives, including but not limited to communication on electronic mailing lists, source code control systems, and issue tracking systems that are managed by, or on behalf of, the Licensor for the purpose of discussing and improving the Work, but excluding communication that is conspicuously marked or otherwise designated in writing by the copyright owner as "Not a Contribution."

 "Contributor" shall mean Licensor and any individual or Legal Entity on behalf of whom a Contribution has been received by Licensor and subsequently incorporated within the Work.

- 2. Grant of Copyright License. Subject to the terms and conditions of this License, each Contributor hereby grants to You a perpetual, worldwide, non-exclusive, no-charge, royalty-free, irrevocable copyright license to reproduce, prepare Derivative Works of, publicly display, publicly perform, sublicense, and distribute the Work and such Derivative Works in Source or Object form.
- 3. Grant of Patent License. Subject to the terms and conditions of this License, each Contributor hereby grants to You a perpetual, worldwide, non-exclusive, no-charge, royalty-free, irrevocable (except as stated in this section) patent license to make, have made, use, offer to sell, sell, import, and otherwise transfer the Work, where such license applies only to those patent claims licensable

 by such Contributor that are necessarily infringed by their Contribution(s) alone or by combination of their Contribution(s) with the Work to which such Contribution(s) was submitted. If You institute patent litigation against any entity (including a cross-claim or counterclaim in a lawsuit) alleging that the Work or a Contribution incorporated within the Work constitutes direct or contributory patent infringement, then any patent licenses granted to You under this License for that Work shall terminate as of the date such litigation is filed.

- 4. Redistribution. You may reproduce and distribute copies of the Work or Derivative Works thereof in any medium, with or without modifications, and in Source or Object form, provided that You meet the following conditions:
	- (a) You must give any other recipients of the Work or Derivative Works a copy of this License; and
	- (b) You must cause any modified files to carry prominent notices stating that You changed the files; and
	- (c) You must retain, in the Source form of any Derivative Works that You distribute, all copyright, patent, trademark, and attribution notices from the Source form of the Work, excluding those notices that do not pertain to any part of the Derivative Works; and
	- (d) If the Work includes a "NOTICE" text file as part of its distribution, then any Derivative Works that You distribute must include a readable copy of the attribution notices contained within such NOTICE file, excluding those notices that do not pertain to any part of the Derivative Works, in at least one of the following places: within a NOTICE text file distributed as part of the Derivative Works; within the Source form or documentation, if provided along with the Derivative Works; or, within a display generated by the Derivative Works, if and wherever such third-party notices normally appear. The contents of the NOTICE file are for informational purposes only and do not modify the License. You may add Your own attribution notices within Derivative Works that You distribute, alongside or as an addendum to the NOTICE text from the Work, provided that such additional attribution notices cannot be construed as modifying the License.

 You may add Your own copyright statement to Your modifications and may provide additional or different license terms and conditions for use, reproduction, or distribution of Your modifications, or for any such Derivative Works as a whole, provided Your use,

 reproduction, and distribution of the Work otherwise complies with the conditions stated in this License.

- 5. Submission of Contributions. Unless You explicitly state otherwise, any Contribution intentionally submitted for inclusion in the Work by You to the Licensor shall be under the terms and conditions of this License, without any additional terms or conditions. Notwithstanding the above, nothing herein shall supersede or modify the terms of any separate license agreement you may have executed with Licensor regarding such Contributions.
- 6. Trademarks. This License does not grant permission to use the trade names, trademarks, service marks, or product names of the Licensor, except as required for reasonable and customary use in describing the origin of the Work and reproducing the content of the NOTICE file.
- 7. Disclaimer of Warranty. Unless required by applicable law or agreed to in writing, Licensor provides the Work (and each Contributor provides its Contributions) on an "AS IS" BASIS, WITHOUT WARRANTIES OR CONDITIONS OF ANY KIND, either express or implied, including, without limitation, any warranties or conditions of TITLE, NON-INFRINGEMENT, MERCHANTABILITY, or FITNESS FOR A PARTICULAR PURPOSE. You are solely responsible for determining the appropriateness of using or redistributing the Work and assume any risks associated with Your exercise of permissions under this License.
- 8. Limitation of Liability. In no event and under no legal theory, whether in tort (including negligence), contract, or otherwise, unless required by applicable law (such as deliberate and grossly negligent acts) or agreed to in writing, shall any Contributor be liable to You for damages, including any direct, indirect, special, incidental, or consequential damages of any character arising as a result of this License or out of the use or inability to use the Work (including but not limited to damages for loss of goodwill, work stoppage, computer failure or malfunction, or any and all other commercial damages or losses), even if such Contributor has been advised of the possibility of such damages.
- 9. Accepting Warranty or Additional Liability. While redistributing the Work or Derivative Works thereof, You may choose to offer, and charge a fee for, acceptance of support, warranty, indemnity, or other liability obligations and/or rights consistent with this License. However, in accepting such obligations, You may act only on Your own behalf and on Your sole responsibility, not on behalf of any other Contributor, and only if You agree to indemnify, defend, and hold each Contributor harmless for any liability incurred by, or claims asserted against, such Contributor by reason of your accepting any such warranty or additional liability.

### END OF TERMS AND CONDITIONS

APPENDIX: How to apply the Apache License to your work.

 To apply the Apache License to your work, attach the following boilerplate notice, with the fields enclosed by brackets "[]" replaced with your own identifying information. (Don't include the brackets!) The text should be enclosed in the appropriate comment syntax for the file format. We also recommend that a file or class name and description of purpose be included on the same "printed page" as the copyright notice for easier identification within third-party archives.

Copyright [yyyy] [name of copyright owner]

 Licensed under the Apache License, Version 2.0 (the "License"); you may not use this file except in compliance with the License. You may obtain a copy of the License at

http://www.apache.org/licenses/LICENSE-2.0

 Unless required by applicable law or agreed to in writing, software distributed under the License is distributed on an "AS IS" BASIS, WITHOUT WARRANTIES OR CONDITIONS OF ANY KIND, either express or implied. See the License for the specific language governing permissions and limitations under the License.

### **1.1165 aws-java-sdk-mediastore 1.12.381 1.1165.1 Available under license :**

Apache-2.0

## **1.1166 dropwizard-client 2.0.28**

**1.1166.1 Available under license :** 

Apache-2.0

# **1.1167 xerces-j 2.12.2**

### **1.1167.1 Available under license :**

Apache XML Commons Resolver Copyright 2006 The Apache Software Foundation.

This product includes software developed at

The Apache Software Foundation http://www.apache.org/

Portions of this code are derived from classes placed in the public domain by Arbortext on 10 Apr 2000. See: http://www.arbortext.com/customer\_support/updates\_and\_technical\_notes/catalogs/docs/README.htm

> Apache License Version 2.0, January 2004 http://www.apache.org/licenses/

### TERMS AND CONDITIONS FOR USE, REPRODUCTION, AND DISTRIBUTION

1. Definitions.

 "License" shall mean the terms and conditions for use, reproduction, and distribution as defined by Sections 1 through 9 of this document.

 "Licensor" shall mean the copyright owner or entity authorized by the copyright owner that is granting the License.

 "Legal Entity" shall mean the union of the acting entity and all other entities that control, are controlled by, or are under common control with that entity. For the purposes of this definition, "control" means (i) the power, direct or indirect, to cause the direction or management of such entity, whether by contract or otherwise, or (ii) ownership of fifty percent (50%) or more of the outstanding shares, or (iii) beneficial ownership of such entity.

 "You" (or "Your") shall mean an individual or Legal Entity exercising permissions granted by this License.

 "Source" form shall mean the preferred form for making modifications, including but not limited to software source code, documentation source, and configuration files.

 "Object" form shall mean any form resulting from mechanical transformation or translation of a Source form, including but not limited to compiled object code, generated documentation, and conversions to other media types.

 "Work" shall mean the work of authorship, whether in Source or Object form, made available under the License, as indicated by a copyright notice that is included in or attached to the work (an example is provided in the Appendix below).

 "Derivative Works" shall mean any work, whether in Source or Object form, that is based on (or derived from) the Work and for which the editorial revisions, annotations, elaborations, or other modifications

 represent, as a whole, an original work of authorship. For the purposes of this License, Derivative Works shall not include works that remain separable from, or merely link (or bind by name) to the interfaces of, the Work and Derivative Works thereof.

 "Contribution" shall mean any work of authorship, including the original version of the Work and any modifications or additions to that Work or Derivative Works thereof, that is intentionally submitted to Licensor for inclusion in the Work by the copyright owner or by an individual or Legal Entity authorized to submit on behalf of the copyright owner. For the purposes of this definition, "submitted" means any form of electronic, verbal, or written communication sent to the Licensor or its representatives, including but not limited to communication on electronic mailing lists, source code control systems, and issue tracking systems that are managed by, or on behalf of, the Licensor for the purpose of discussing and improving the Work, but excluding communication that is conspicuously marked or otherwise designated in writing by the copyright owner as "Not a Contribution."

 "Contributor" shall mean Licensor and any individual or Legal Entity on behalf of whom a Contribution has been received by Licensor and subsequently incorporated within the Work.

- 2. Grant of Copyright License. Subject to the terms and conditions of this License, each Contributor hereby grants to You a perpetual, worldwide, non-exclusive, no-charge, royalty-free, irrevocable copyright license to reproduce, prepare Derivative Works of, publicly display, publicly perform, sublicense, and distribute the Work and such Derivative Works in Source or Object form.
- 3. Grant of Patent License. Subject to the terms and conditions of this License, each Contributor hereby grants to You a perpetual, worldwide, non-exclusive, no-charge, royalty-free, irrevocable (except as stated in this section) patent license to make, have made, use, offer to sell, sell, import, and otherwise transfer the Work, where such license applies only to those patent claims licensable by such Contributor that are necessarily infringed by their Contribution(s) alone or by combination of their Contribution(s) with the Work to which such Contribution(s) was submitted. If You institute patent litigation against any entity (including a cross-claim or counterclaim in a lawsuit) alleging that the Work or a Contribution incorporated within the Work constitutes direct or contributory patent infringement, then any patent licenses granted to You under this License for that Work shall terminate as of the date such litigation is filed.
- 4. Redistribution. You may reproduce and distribute copies of the Work or Derivative Works thereof in any medium, with or without

 modifications, and in Source or Object form, provided that You meet the following conditions:

- (a) You must give any other recipients of the Work or Derivative Works a copy of this License; and
- (b) You must cause any modified files to carry prominent notices stating that You changed the files; and
- (c) You must retain, in the Source form of any Derivative Works that You distribute, all copyright, patent, trademark, and attribution notices from the Source form of the Work, excluding those notices that do not pertain to any part of the Derivative Works; and
- (d) If the Work includes a "NOTICE" text file as part of its distribution, then any Derivative Works that You distribute must include a readable copy of the attribution notices contained within such NOTICE file, excluding those notices that do not pertain to any part of the Derivative Works, in at least one of the following places: within a NOTICE text file distributed as part of the Derivative Works; within the Source form or documentation, if provided along with the Derivative Works; or, within a display generated by the Derivative Works, if and wherever such third-party notices normally appear. The contents of the NOTICE file are for informational purposes only and do not modify the License. You may add Your own attribution notices within Derivative Works that You distribute, alongside or as an addendum to the NOTICE text from the Work, provided that such additional attribution notices cannot be construed as modifying the License.

 You may add Your own copyright statement to Your modifications and may provide additional or different license terms and conditions for use, reproduction, or distribution of Your modifications, or for any such Derivative Works as a whole, provided Your use, reproduction, and distribution of the Work otherwise complies with the conditions stated in this License.

- 5. Submission of Contributions. Unless You explicitly state otherwise, any Contribution intentionally submitted for inclusion in the Work by You to the Licensor shall be under the terms and conditions of this License, without any additional terms or conditions. Notwithstanding the above, nothing herein shall supersede or modify the terms of any separate license agreement you may have executed with Licensor regarding such Contributions.
- 6. Trademarks. This License does not grant permission to use the trade

 names, trademarks, service marks, or product names of the Licensor, except as required for reasonable and customary use in describing the origin of the Work and reproducing the content of the NOTICE file.

- 7. Disclaimer of Warranty. Unless required by applicable law or agreed to in writing, Licensor provides the Work (and each Contributor provides its Contributions) on an "AS IS" BASIS, WITHOUT WARRANTIES OR CONDITIONS OF ANY KIND, either express or implied, including, without limitation, any warranties or conditions of TITLE, NON-INFRINGEMENT, MERCHANTABILITY, or FITNESS FOR A PARTICULAR PURPOSE. You are solely responsible for determining the appropriateness of using or redistributing the Work and assume any risks associated with Your exercise of permissions under this License.
- 8. Limitation of Liability. In no event and under no legal theory, whether in tort (including negligence), contract, or otherwise, unless required by applicable law (such as deliberate and grossly negligent acts) or agreed to in writing, shall any Contributor be liable to You for damages, including any direct, indirect, special, incidental, or consequential damages of any character arising as a result of this License or out of the use or inability to use the Work (including but not limited to damages for loss of goodwill, work stoppage, computer failure or malfunction, or any and all other commercial damages or losses), even if such Contributor has been advised of the possibility of such damages.
- 9. Accepting Warranty or Additional Liability. While redistributing the Work or Derivative Works thereof, You may choose to offer, and charge a fee for, acceptance of support, warranty, indemnity, or other liability obligations and/or rights consistent with this License. However, in accepting such obligations, You may act only on Your own behalf and on Your sole responsibility, not on behalf of any other Contributor, and only if You agree to indemnify, defend, and hold each Contributor harmless for any liability incurred by, or claims asserted against, such Contributor by reason of your accepting any such warranty or additional liability.

### END OF TERMS AND CONDITIONS

APPENDIX: How to apply the Apache License to your work.

 To apply the Apache License to your work, attach the following boilerplate notice, with the fields enclosed by brackets "[]" replaced with your own identifying information. (Don't include the brackets!) The text should be enclosed in the appropriate comment syntax for the file format. We also recommend that a file or class name and description of purpose be included on the same "printed page" as the copyright notice for easier

identification within third-party archives.

Copyright [yyyy] [name of copyright owner]

 Licensed under the Apache License, Version 2.0 (the "License"); you may not use this file except in compliance with the License. You may obtain a copy of the License at

http://www.apache.org/licenses/LICENSE-2.0

 Unless required by applicable law or agreed to in writing, software distributed under the License is distributed on an "AS IS" BASIS, WITHOUT WARRANTIES OR CONDITIONS OF ANY KIND, either express or implied. See the License for the specific language governing permissions and limitations under the License.

 =========================================================================  $=$  NOTICE file corresponding to section 4(d) of the Apache License,  $=$ 

 $=$  Version 2.0, in this case for the Apache Xerces Java distribution.  $=$ 

=========================================================================

 Apache Xerces Java Copyright 1999-2022 The Apache Software Foundation

 This product includes software developed at The Apache Software Foundation (http://www.apache.org/).

Portions of this software were originally based on the following:

- software copyright (c) 1999, IBM Corporation., http://www.ibm.com.

- software copyright (c) 1999, Sun Microsystems., http://www.sun.com.

- voluntary contributions made by Paul Eng on behalf of the

 Apache Software Foundation that were originally developed at iClick, Inc., software copyright (c) 1999.

 $=$  NOTICE file corresponding to section 4(d) of the Apache License,  $=$ 

 $=$  Version 2.0, in this case for the Apache Xalan Java distribution.  $=$ 

=========================================================================

=========================================================================

 Apache Xalan (Xalan serializer) Copyright 1999-2012 The Apache Software Foundation

 This product includes software developed at The Apache Software Foundation (http://www.apache.org/).

Portions of this software was originally based on the following:

 - software copyright (c) 1999-2002, Lotus Development Corporation., http://www.lotus.com.

 - software copyright (c) 2001-2002, Sun Microsystems., http://www.sun.com.

 - software copyright (c) 2003, IBM Corporation., http://www.ibm.com.

> Apache License Version 2.0, January 2004 http://www.apache.org/licenses/

### TERMS AND CONDITIONS FOR USE, REPRODUCTION, AND DISTRIBUTION

1. Definitions.

 "License" shall mean the terms and conditions for use, reproduction, and distribution as defined by Sections 1 through 9 of this document.

 "Licensor" shall mean the copyright owner or entity authorized by the copyright owner that is granting the License.

 "Legal Entity" shall mean the union of the acting entity and all other entities that control, are controlled by, or are under common control with that entity. For the purposes of this definition, "control" means (i) the power, direct or indirect, to cause the direction or management of such entity, whether by contract or otherwise, or (ii) ownership of fifty percent (50%) or more of the outstanding shares, or (iii) beneficial ownership of such entity.

 "You" (or "Your") shall mean an individual or Legal Entity exercising permissions granted by this License.

 "Source" form shall mean the preferred form for making modifications, including but not limited to software source code, documentation source, and configuration files.

 "Object" form shall mean any form resulting from mechanical transformation or translation of a Source form, including but not limited to compiled object code, generated documentation, and conversions to other media types.

 "Work" shall mean the work of authorship, whether in Source or Object form, made available under the License, as indicated by a copyright notice that is included in or attached to the work (an example is provided in the Appendix below).

 "Derivative Works" shall mean any work, whether in Source or Object form, that is based on (or derived from) the Work and for which the editorial revisions, annotations, elaborations, or other modifications represent, as a whole, an original work of authorship. For the purposes of this License, Derivative Works shall not include works that remain separable from, or merely link (or bind by name) to the interfaces of, the Work and Derivative Works thereof.

 "Contribution" shall mean any work of authorship, including the original version of the Work and any modifications or additions to that Work or Derivative Works thereof, that is intentionally submitted to Licensor for inclusion in the Work by the copyright owner or by an individual or Legal Entity authorized to submit on behalf of the copyright owner. For the purposes of this definition, "submitted" means any form of electronic, verbal, or written communication sent to the Licensor or its representatives, including but not limited to communication on electronic mailing lists, source code control systems, and issue tracking systems that are managed by, or on behalf of, the Licensor for the purpose of discussing and improving the Work, but excluding communication that is conspicuously marked or otherwise designated in writing by the copyright owner as "Not a Contribution."

 "Contributor" shall mean Licensor and any individual or Legal Entity on behalf of whom a Contribution has been received by Licensor and subsequently incorporated within the Work.

- 2. Grant of Copyright License. Subject to the terms and conditions of this License, each Contributor hereby grants to You a perpetual, worldwide, non-exclusive, no-charge, royalty-free, irrevocable copyright license to reproduce, prepare Derivative Works of, publicly display, publicly perform, sublicense, and distribute the Work and such Derivative Works in Source or Object form.
- 3. Grant of Patent License. Subject to the terms and conditions of this License, each Contributor hereby grants to You a perpetual, worldwide, non-exclusive, no-charge, royalty-free, irrevocable (except as stated in this section) patent license to make, have made, use, offer to sell, sell, import, and otherwise transfer the Work, where such license applies only to those patent claims licensable by such Contributor that are necessarily infringed by their Contribution(s) alone or by combination of their Contribution(s) with the Work to which such Contribution(s) was submitted. If You institute patent litigation against any entity (including a cross-claim or counterclaim in a lawsuit) alleging that the Work or a Contribution incorporated within the Work constitutes direct or contributory patent infringement, then any patent licenses granted to You under this License for that Work shall terminate as of the date such litigation is filed.
- 4. Redistribution. You may reproduce and distribute copies of the Work or Derivative Works thereof in any medium, with or without modifications, and in Source or Object form, provided that You meet the following conditions:
	- (a) You must give any other recipients of the Work or

Derivative Works a copy of this License; and

- (b) You must cause any modified files to carry prominent notices stating that You changed the files; and
- (c) You must retain, in the Source form of any Derivative Works that You distribute, all copyright, patent, trademark, and attribution notices from the Source form of the Work, excluding those notices that do not pertain to any part of the Derivative Works; and
- (d) If the Work includes a "NOTICE" text file as part of its distribution, then any Derivative Works that You distribute must include a readable copy of the attribution notices contained within such NOTICE file, excluding those notices that do not pertain to any part of the Derivative Works, in at least one of the following places: within a NOTICE text file distributed as part of the Derivative Works; within the Source form or documentation, if provided along with the Derivative Works; or, within a display generated by the Derivative Works, if and wherever such third-party notices normally appear. The contents of the NOTICE file are for informational purposes only and do not modify the License. You may add Your own attribution notices within Derivative Works that You distribute, alongside or as an addendum to the NOTICE text from the Work, provided that such additional attribution notices cannot be construed as modifying the License.

 You may add Your own copyright statement to Your modifications and may provide additional or different license terms and conditions for use, reproduction, or distribution of Your modifications, or for any such Derivative Works as a whole, provided Your use, reproduction, and distribution of the Work otherwise complies with the conditions stated in this License.

- 5. Submission of Contributions. Unless You explicitly state otherwise, any Contribution intentionally submitted for inclusion in the Work by You to the Licensor shall be under the terms and conditions of this License, without any additional terms or conditions. Notwithstanding the above, nothing herein shall supersede or modify the terms of any separate license agreement you may have executed with Licensor regarding such Contributions.
- 6. Trademarks. This License does not grant permission to use the trade names, trademarks, service marks, or product names of the Licensor, except as required for reasonable and customary use in describing the origin of the Work and reproducing the content of the NOTICE file.
- 7. Disclaimer of Warranty. Unless required by applicable law or agreed to in writing, Licensor provides the Work (and each Contributor provides its Contributions) on an "AS IS" BASIS, WITHOUT WARRANTIES OR CONDITIONS OF ANY KIND, either express or implied, including, without limitation, any warranties or conditions of TITLE, NON-INFRINGEMENT, MERCHANTABILITY, or FITNESS FOR A PARTICULAR PURPOSE. You are solely responsible for determining the appropriateness of using or redistributing the Work and assume any risks associated with Your exercise of permissions under this License.
- 8. Limitation of Liability. In no event and under no legal theory, whether in tort (including negligence), contract, or otherwise, unless required by applicable law (such as deliberate and grossly negligent acts) or agreed to in writing, shall any Contributor be liable to You for damages, including any direct, indirect, special, incidental, or consequential damages of any character arising as a result of this License or out of the use or inability to use the Work (including but not limited to damages for loss of goodwill, work stoppage, computer failure or malfunction, or any and all other commercial damages or losses), even if such Contributor has been advised of the possibility of such damages.
- 9. Accepting Warranty or Additional Liability. While redistributing the Work or Derivative Works thereof, You may choose to offer, and charge a fee for, acceptance of support, warranty, indemnity, or other liability obligations and/or rights consistent with this License. However, in accepting such obligations, You may act only on Your own behalf and on Your sole responsibility, not on behalf of any other Contributor, and only if You agree to indemnify, defend, and hold each Contributor harmless for any liability incurred by, or claims asserted against, such Contributor by reason of your accepting any such warranty or additional liability.

### END OF TERMS AND CONDITIONS

APPENDIX: How to apply the Apache License to your work.

 To apply the Apache License to your work, attach the following boilerplate notice, with the fields enclosed by brackets "[]" replaced with your own identifying information. (Don't include the brackets!) The text should be enclosed in the appropriate comment syntax for the file format. We also recommend that a file or class name and description of purpose be included on the same "printed page" as the copyright notice for easier identification within third-party archives.

Copyright [yyyy] [name of copyright owner]

 Licensed under the Apache License, Version 2.0 (the "License"); you may not use this file except in compliance with the License. You may obtain a copy of the License at

http://www.apache.org/licenses/LICENSE-2.0

 Unless required by applicable law or agreed to in writing, software distributed under the License is distributed on an "AS IS" BASIS, WITHOUT WARRANTIES OR CONDITIONS OF ANY KIND, either express or implied. See the License for the specific language governing permissions and limitations under the License.

## **1.1168 aws-java-sdk-**

### **marketplacecommerceanalytics 1.12.377**

**1.1168.1 Available under license :** 

Apache-2.0

# **1.1169 aws-java-sdk-dataexchange 1.12.381**

**1.1169.1 Available under license :** 

Apache-2.0

# **1.1170 netty 4.1.69.Final**

### **1.1170.1 Available under license :**

Copyright (c) 2003-2008 Yuta Mori All Rights Reserved.

Permission is hereby granted, free of charge, to any person obtaining a copy of this software and associated documentation files (the "Software"), to deal in the Software without restriction, including without limitation the rights to use, copy, modify, merge, publish, distribute, sublicense, and/or sell copies of the Software, and to permit persons to whom the Software is furnished to do so, subject to the following conditions:

The above copyright notice and this permission notice shall be included in all copies or substantial portions of the Software.

THE SOFTWARE IS PROVIDED "AS IS", WITHOUT WARRANTY OF ANY KIND, EXPRESS OR IMPLIED, INCLUDING BUT NOT LIMITED TO THE WARRANTIES OF MERCHANTABILITY, FITNESS FOR A PARTICULAR PURPOSE AND NONINFRINGEMENT. IN NO EVENT SHALL THE AUTHORS OR COPYRIGHT

### HOLDERS BE LIABLE FOR ANY CLAIM, DAMAGES OR OTHER LIABILITY, WHETHER IN AN ACTION OF CONTRACT, TORT OR OTHERWISE, ARISING FROM, OUT OF OR IN CONNECTION WITH THE SOFTWARE OR THE USE OR OTHER DEALINGS IN THE SOFTWARE.

The person or persons who have associated work with this document (the "Dedicator" or "Certifier") hereby either (a) certifies that, to the best of his knowledge, the work of authorship identified is in the public domain of the country from which the work is published, or (b) hereby dedicates whatever copyright the dedicators holds in the work of authorship identified below (the "Work") to the public domain. A certifier, moreover, dedicates any copyright interest he may have in the associated work, and for these purposes, is described as a "dedicator" below.

A certifier has taken reasonable steps to verify the copyright status of this work. Certifier recognizes that his good faith efforts may not shield him from liability if in fact the work certified is not in the public domain.

Dedicator makes this dedication for the benefit of the public at large and to the detriment of the Dedicator's heirs and successors. Dedicator intends this dedication to be an overt act of relinquishment in perpetuity of all present and future rights under copyright law, whether vested or contingent, in the Work. Dedicator understands that such relinquishment of all rights includes the relinquishment of all rights to enforce (by lawsuit or otherwise) those copyrights in the Work.

Dedicator recognizes that, once placed in the public domain, the Work may be freely reproduced, distributed, transmitted, used, modified, built upon, or otherwise exploited by anyone for any purpose, commercial or non-commercial, and in any way, including by methods that have not yet been invented or conceived.

> Apache License Version 2.0, January 2004 https://www.apache.org/licenses/

### TERMS AND CONDITIONS FOR USE, REPRODUCTION, AND DISTRIBUTION

### 1. Definitions.

 "License" shall mean the terms and conditions for use, reproduction, and distribution as defined by Sections 1 through 9 of this document.

 "Licensor" shall mean the copyright owner or entity authorized by the copyright owner that is granting the License.

 "Legal Entity" shall mean the union of the acting entity and all other entities that control, are controlled by, or are under common control with that entity. For the purposes of this definition, "control" means (i) the power, direct or indirect, to cause the

 direction or management of such entity, whether by contract or otherwise, or (ii) ownership of fifty percent (50%) or more of the outstanding shares, or (iii) beneficial ownership of such entity.

 "You" (or "Your") shall mean an individual or Legal Entity exercising permissions granted by this License.

 "Source" form shall mean the preferred form for making modifications, including but not limited to software source code, documentation source, and configuration files.

 "Object" form shall mean any form resulting from mechanical transformation or translation of a Source form, including but not limited to compiled object code, generated documentation, and conversions to other media types.

 "Work" shall mean the work of authorship, whether in Source or Object form, made available under the License, as indicated by a copyright notice that is included in or attached to the work (an example is provided in the Appendix below).

 "Derivative Works" shall mean any work, whether in Source or Object form, that is based on (or derived from) the Work and for which the editorial revisions, annotations, elaborations, or other modifications represent, as a whole, an original work of authorship. For the purposes of this License, Derivative Works shall not include works that remain separable from, or merely link (or bind by name) to the interfaces of, the Work and Derivative Works thereof.

 "Contribution" shall mean any work of authorship, including the original version of the Work and any modifications or additions to that Work or Derivative Works thereof, that is intentionally submitted to Licensor for inclusion in the Work by the copyright owner or by an individual or Legal Entity authorized to submit on behalf of the copyright owner. For the purposes of this definition, "submitted" means any form of electronic, verbal, or written communication sent to the Licensor or its representatives, including but not limited to communication on electronic mailing lists, source code control systems, and issue tracking systems that are managed by, or on behalf of, the Licensor for the purpose of discussing and improving the Work, but excluding communication that is conspicuously marked or otherwise designated in writing by the copyright owner as "Not a Contribution."

 "Contributor" shall mean Licensor and any individual or Legal Entity on behalf of whom a Contribution has been received by Licensor and subsequently incorporated within the Work.

2. Grant of Copyright License. Subject to the terms and conditions of

 this License, each Contributor hereby grants to You a perpetual, worldwide, non-exclusive, no-charge, royalty-free, irrevocable copyright license to reproduce, prepare Derivative Works of, publicly display, publicly perform, sublicense, and distribute the Work and such Derivative Works in Source or Object form.

- 3. Grant of Patent License. Subject to the terms and conditions of this License, each Contributor hereby grants to You a perpetual, worldwide, non-exclusive, no-charge, royalty-free, irrevocable (except as stated in this section) patent license to make, have made, use, offer to sell, sell, import, and otherwise transfer the Work, where such license applies only to those patent claims licensable by such Contributor that are necessarily infringed by their Contribution(s) alone or by combination of their Contribution(s) with the Work to which such Contribution(s) was submitted. If You institute patent litigation against any entity (including a cross-claim or counterclaim in a lawsuit) alleging that the Work or a Contribution incorporated within the Work constitutes direct or contributory patent infringement, then any patent licenses granted to You under this License for that Work shall terminate as of the date such litigation is filed.
- 4. Redistribution. You may reproduce and distribute copies of the Work or Derivative Works thereof in any medium, with or without modifications, and in Source or Object form, provided that You meet the following conditions:
	- (a) You must give any other recipients of the Work or Derivative Works a copy of this License; and
	- (b) You must cause any modified files to carry prominent notices stating that You changed the files; and
	- (c) You must retain, in the Source form of any Derivative Works that You distribute, all copyright, patent, trademark, and attribution notices from the Source form of the Work, excluding those notices that do not pertain to any part of the Derivative Works; and
	- (d) If the Work includes a "NOTICE" text file as part of its distribution, then any Derivative Works that You distribute must include a readable copy of the attribution notices contained within such NOTICE file, excluding those notices that do not pertain to any part of the Derivative Works, in at least one of the following places: within a NOTICE text file distributed as part of the Derivative Works; within the Source form or documentation, if provided along with the Derivative Works; or, within a display generated by the Derivative Works, if and

 wherever such third-party notices normally appear. The contents of the NOTICE file are for informational purposes only and do not modify the License. You may add Your own attribution notices within Derivative Works that You distribute, alongside or as an addendum to the NOTICE text from the Work, provided that such additional attribution notices cannot be construed as modifying the License.

 You may add Your own copyright statement to Your modifications and may provide additional or different license terms and conditions for use, reproduction, or distribution of Your modifications, or for any such Derivative Works as a whole, provided Your use, reproduction, and distribution of the Work otherwise complies with the conditions stated in this License.

- 5. Submission of Contributions. Unless You explicitly state otherwise, any Contribution intentionally submitted for inclusion in the Work by You to the Licensor shall be under the terms and conditions of this License, without any additional terms or conditions. Notwithstanding the above, nothing herein shall supersede or modify the terms of any separate license agreement you may have executed with Licensor regarding such Contributions.
- 6. Trademarks. This License does not grant permission to use the trade names, trademarks, service marks, or product names of the Licensor, except as required for reasonable and customary use in describing the origin of the Work and reproducing the content of the NOTICE file.
- 7. Disclaimer of Warranty. Unless required by applicable law or agreed to in writing, Licensor provides the Work (and each Contributor provides its Contributions) on an "AS IS" BASIS, WITHOUT WARRANTIES OR CONDITIONS OF ANY KIND, either express or implied, including, without limitation, any warranties or conditions of TITLE, NON-INFRINGEMENT, MERCHANTABILITY, or FITNESS FOR A PARTICULAR PURPOSE. You are solely responsible for determining the appropriateness of using or redistributing the Work and assume any risks associated with Your exercise of permissions under this License.
- 8. Limitation of Liability. In no event and under no legal theory, whether in tort (including negligence), contract, or otherwise, unless required by applicable law (such as deliberate and grossly negligent acts) or agreed to in writing, shall any Contributor be liable to You for damages, including any direct, indirect, special, incidental, or consequential damages of any character arising as a result of this License or out of the use or inability to use the Work (including but not limited to damages for loss of goodwill, work stoppage, computer failure or malfunction, or any and all other commercial damages or losses), even if such Contributor

has been advised of the possibility of such damages.

 9. Accepting Warranty or Additional Liability. While redistributing the Work or Derivative Works thereof, You may choose to offer, and charge a fee for, acceptance of support, warranty, indemnity, or other liability obligations and/or rights consistent with this License. However, in accepting such obligations, You may act only on Your own behalf and on Your sole responsibility, not on behalf of any other Contributor, and only if You agree to indemnify, defend, and hold each Contributor harmless for any liability incurred by, or claims asserted against, such Contributor by reason of your accepting any such warranty or additional liability.

### END OF TERMS AND CONDITIONS

 Apache License Version 2.0, January 2004 https://www.apache.org/licenses/

### TERMS AND CONDITIONS FOR USE, REPRODUCTION, AND DISTRIBUTION

### 1. Definitions.

 "License" shall mean the terms and conditions for use, reproduction, and distribution as defined by Sections 1 through 9 of this document.

 "Licensor" shall mean the copyright owner or entity authorized by the copyright owner that is granting the License.

 "Legal Entity" shall mean the union of the acting entity and all other entities that control, are controlled by, or are under common control with that entity. For the purposes of this definition, "control" means (i) the power, direct or indirect, to cause the direction or management of such entity, whether by contract or otherwise, or (ii) ownership of fifty percent (50%) or more of the outstanding shares, or (iii) beneficial ownership of such entity.

 "You" (or "Your") shall mean an individual or Legal Entity exercising permissions granted by this License.

 "Source" form shall mean the preferred form for making modifications, including but not limited to software source code, documentation source, and configuration files.

 "Object" form shall mean any form resulting from mechanical transformation or translation of a Source form, including but not limited to compiled object code, generated documentation, and conversions to other media types.

 "Work" shall mean the work of authorship, whether in Source or Object form, made available under the License, as indicated by a copyright notice that is included in or attached to the work (an example is provided in the Appendix below).

 "Derivative Works" shall mean any work, whether in Source or Object form, that is based on (or derived from) the Work and for which the editorial revisions, annotations, elaborations, or other modifications represent, as a whole, an original work of authorship. For the purposes of this License, Derivative Works shall not include works that remain separable from, or merely link (or bind by name) to the interfaces of, the Work and Derivative Works thereof.

 "Contribution" shall mean any work of authorship, including the original version of the Work and any modifications or additions to that Work or Derivative Works thereof, that is intentionally submitted to Licensor for inclusion in the Work by the copyright owner or by an individual or Legal Entity authorized to submit on behalf of the copyright owner. For the purposes of this definition, "submitted" means any form of electronic, verbal, or written communication sent to the Licensor or its representatives, including but not limited to communication on electronic mailing lists, source code control systems, and issue tracking systems that are managed by, or on behalf of, the Licensor for the purpose of discussing and improving the Work, but excluding communication that is conspicuously marked or otherwise designated in writing by the copyright owner as "Not a Contribution."

 "Contributor" shall mean Licensor and any individual or Legal Entity on behalf of whom a Contribution has been received by Licensor and subsequently incorporated within the Work.

- 2. Grant of Copyright License. Subject to the terms and conditions of this License, each Contributor hereby grants to You a perpetual, worldwide, non-exclusive, no-charge, royalty-free, irrevocable copyright license to reproduce, prepare Derivative Works of, publicly display, publicly perform, sublicense, and distribute the Work and such Derivative Works in Source or Object form.
- 3. Grant of Patent License. Subject to the terms and conditions of this License, each Contributor hereby grants to You a perpetual, worldwide, non-exclusive, no-charge, royalty-free, irrevocable (except as stated in this section) patent license to make, have made, use, offer to sell, sell, import, and otherwise transfer the Work, where such license applies only to those patent claims licensable by such Contributor that are necessarily infringed by their Contribution(s) alone or by combination of their Contribution(s) with the Work to which such Contribution(s) was submitted. If You

 institute patent litigation against any entity (including a cross-claim or counterclaim in a lawsuit) alleging that the Work or a Contribution incorporated within the Work constitutes direct or contributory patent infringement, then any patent licenses granted to You under this License for that Work shall terminate as of the date such litigation is filed.

- 4. Redistribution. You may reproduce and distribute copies of the Work or Derivative Works thereof in any medium, with or without modifications, and in Source or Object form, provided that You meet the following conditions:
	- (a) You must give any other recipients of the Work or Derivative Works a copy of this License; and
	- (b) You must cause any modified files to carry prominent notices stating that You changed the files; and
	- (c) You must retain, in the Source form of any Derivative Works that You distribute, all copyright, patent, trademark, and attribution notices from the Source form of the Work, excluding those notices that do not pertain to any part of the Derivative Works; and
	- (d) If the Work includes a "NOTICE" text file as part of its distribution, then any Derivative Works that You distribute must include a readable copy of the attribution notices contained within such NOTICE file, excluding those notices that do not pertain to any part of the Derivative Works, in at least one of the following places: within a NOTICE text file distributed as part of the Derivative Works; within the Source form or documentation, if provided along with the Derivative Works; or, within a display generated by the Derivative Works, if and wherever such third-party notices normally appear. The contents of the NOTICE file are for informational purposes only and do not modify the License. You may add Your own attribution notices within Derivative Works that You distribute, alongside or as an addendum to the NOTICE text from the Work, provided that such additional attribution notices cannot be construed as modifying the License.

 You may add Your own copyright statement to Your modifications and may provide additional or different license terms and conditions for use, reproduction, or distribution of Your modifications, or for any such Derivative Works as a whole, provided Your use, reproduction, and distribution of the Work otherwise complies with the conditions stated in this License.

- 5. Submission of Contributions. Unless You explicitly state otherwise, any Contribution intentionally submitted for inclusion in the Work by You to the Licensor shall be under the terms and conditions of this License, without any additional terms or conditions. Notwithstanding the above, nothing herein shall supersede or modify the terms of any separate license agreement you may have executed with Licensor regarding such Contributions.
- 6. Trademarks. This License does not grant permission to use the trade names, trademarks, service marks, or product names of the Licensor, except as required for reasonable and customary use in describing the origin of the Work and reproducing the content of the NOTICE file.
- 7. Disclaimer of Warranty. Unless required by applicable law or agreed to in writing, Licensor provides the Work (and each Contributor provides its Contributions) on an "AS IS" BASIS, WITHOUT WARRANTIES OR CONDITIONS OF ANY KIND, either express or implied, including, without limitation, any warranties or conditions of TITLE, NON-INFRINGEMENT, MERCHANTABILITY, or FITNESS FOR A PARTICULAR PURPOSE. You are solely responsible for determining the appropriateness of using or redistributing the Work and assume any risks associated with Your exercise of permissions under this License.
- 8. Limitation of Liability. In no event and under no legal theory, whether in tort (including negligence), contract, or otherwise, unless required by applicable law (such as deliberate and grossly negligent acts) or agreed to in writing, shall any Contributor be liable to You for damages, including any direct, indirect, special, incidental, or consequential damages of any character arising as a result of this License or out of the use or inability to use the Work (including but not limited to damages for loss of goodwill, work stoppage, computer failure or malfunction, or any and all other commercial damages or losses), even if such Contributor has been advised of the possibility of such damages.
- 9. Accepting Warranty or Additional Liability. While redistributing the Work or Derivative Works thereof, You may choose to offer, and charge a fee for, acceptance of support, warranty, indemnity, or other liability obligations and/or rights consistent with this License. However, in accepting such obligations, You may act only on Your own behalf and on Your sole responsibility, not on behalf of any other Contributor, and only if You agree to indemnify, defend, and hold each Contributor harmless for any liability incurred by, or claims asserted against, such Contributor by reason of your accepting any such warranty or additional liability.

### END OF TERMS AND CONDITIONS

APPENDIX: How to apply the Apache License to your work.

 To apply the Apache License to your work, attach the following boilerplate notice, with the fields enclosed by brackets "[]" replaced with your own identifying information. (Don't include the brackets!) The text should be enclosed in the appropriate comment syntax for the file format. We also recommend that a file or class name and description of purpose be included on the same "printed page" as the copyright notice for easier identification within third-party archives.

Copyright [yyyy] [name of copyright owner]

 Licensed under the Apache License, Version 2.0 (the "License"); you may not use this file except in compliance with the License. You may obtain a copy of the License at

https://www.apache.org/licenses/LICENSE-2.0

 Unless required by applicable law or agreed to in writing, software distributed under the License is distributed on an "AS IS" BASIS, WITHOUT WARRANTIES OR CONDITIONS OF ANY KIND, either express or implied. See the License for the specific language governing permissions and limitations under the License. The MIT License

Copyright (c) 2009 William Kinney

Permission is hereby granted, free of charge, to any person obtaining a copy of this software and associated documentation files (the "Software"), to deal in the Software without restriction, including without limitation the rights to use, copy, modify, merge, publish, distribute, sublicense, and/or sell copies of the Software, and to permit persons to whom the Software is furnished to do so, subject to the following conditions:

The above copyright notice and this permission notice shall be included in all copies or substantial portions of the Software.

THE SOFTWARE IS PROVIDED "AS IS", WITHOUT WARRANTY OF ANY KIND, EXPRESS OR IMPLIED, INCLUDING BUT NOT LIMITED TO THE WARRANTIES OF MERCHANTABILITY, FITNESS FOR A PARTICULAR PURPOSE AND NONINFRINGEMENT. IN NO EVENT SHALL THE AUTHORS OR COPYRIGHT HOLDERS BE LIABLE FOR ANY CLAIM, DAMAGES OR OTHER LIABILITY, WHETHER IN AN ACTION OF CONTRACT, TORT OR OTHERWISE, ARISING FROM, OUT OF OR IN CONNECTION WITH THE SOFTWARE OR THE USE OR OTHER DEALINGS IN THE SOFTWARE.

### Apache License Version 2.0, January 2004 https://www.apache.org/licenses/

### TERMS AND CONDITIONS FOR USE, REPRODUCTION, AND DISTRIBUTION

#### 1. Definitions.

 "License" shall mean the terms and conditions for use, reproduction, and distribution as defined by Sections 1 through 9 of this document.

 "Licensor" shall mean the copyright owner or entity authorized by the copyright owner that is granting the License.

 "Legal Entity" shall mean the union of the acting entity and all other entities that control, are controlled by, or are under common control with that entity. For the purposes of this definition, "control" means (i) the power, direct or indirect, to cause the direction or management of such entity, whether by contract or otherwise, or (ii) ownership of fifty percent (50%) or more of the outstanding shares, or (iii) beneficial ownership of such entity.

 "You" (or "Your") shall mean an individual or Legal Entity exercising permissions granted by this License.

 "Source" form shall mean the preferred form for making modifications, including but not limited to software source code, documentation source, and configuration files.

 "Object" form shall mean any form resulting from mechanical transformation or translation of a Source form, including but not limited to compiled object code, generated documentation, and conversions to other media types.

 "Work" shall mean the work of authorship, whether in Source or Object form, made available under the License, as indicated by a copyright notice that is included in or attached to the work (an example is provided in the Appendix below).

 "Derivative Works" shall mean any work, whether in Source or Object form, that is based on (or derived from) the Work and for which the editorial revisions, annotations, elaborations, or other modifications represent, as a whole, an original work of authorship. For the purposes of this License, Derivative Works shall not include works that remain separable from, or merely link (or bind by name) to the interfaces of, the Work and Derivative Works thereof.

 "Contribution" shall mean any work of authorship, including the original version of the Work and any modifications or additions to that Work or Derivative Works thereof, that is intentionally submitted to Licensor for inclusion in the Work by the copyright owner or by an individual or Legal Entity authorized to submit on behalf of the copyright owner. For the purposes of this definition, "submitted" means any form of electronic, verbal, or written communication sent to the Licensor or its representatives, including but not limited to communication on electronic mailing lists, source code control systems, and issue tracking systems that are managed by, or on behalf of, the Licensor for the purpose of discussing and improving the Work, but excluding communication that is conspicuously marked or otherwise designated in writing by the copyright owner as "Not a Contribution."

 "Contributor" shall mean Licensor and any individual or Legal Entity on behalf of whom a Contribution has been received by Licensor and subsequently incorporated within the Work.

- 2. Grant of Copyright License. Subject to the terms and conditions of this License, each Contributor hereby grants to You a perpetual, worldwide, non-exclusive, no-charge, royalty-free, irrevocable copyright license to reproduce, prepare Derivative Works of, publicly display, publicly perform, sublicense, and distribute the Work and such Derivative Works in Source or Object form.
- 3. Grant of Patent License. Subject to the terms and conditions of this License, each Contributor hereby grants to You a perpetual, worldwide, non-exclusive, no-charge, royalty-free, irrevocable (except as stated in this section) patent license to make, have made, use, offer to sell, sell, import, and otherwise transfer the Work, where such license applies only to those patent claims licensable by such Contributor that are necessarily infringed by their Contribution(s) alone or by combination of their Contribution(s) with the Work to which such Contribution(s) was submitted. If You institute patent litigation against any entity (including a cross-claim or counterclaim in a lawsuit) alleging that the Work or a Contribution incorporated within the Work constitutes direct or contributory patent infringement, then any patent licenses granted to You under this License for that Work shall terminate as of the date such litigation is filed.
- 4. Redistribution. You may reproduce and distribute copies of the Work or Derivative Works thereof in any medium, with or without modifications, and in Source or Object form, provided that You meet the following conditions:
	- (a) You must give any other recipients of the Work or Derivative Works a copy of this License; and
- (b) You must cause any modified files to carry prominent notices stating that You changed the files; and
- (c) You must retain, in the Source form of any Derivative Works that You distribute, all copyright, patent, trademark, and attribution notices from the Source form of the Work, excluding those notices that do not pertain to any part of the Derivative Works; and
- (d) If the Work includes a "NOTICE" text file as part of its distribution, then any Derivative Works that You distribute must include a readable copy of the attribution notices contained within such NOTICE file, excluding those notices that do not pertain to any part of the Derivative Works, in at least one of the following places: within a NOTICE text file distributed as part of the Derivative Works; within the Source form or documentation, if provided along with the Derivative Works; or, within a display generated by the Derivative Works, if and wherever such third-party notices normally appear. The contents of the NOTICE file are for informational purposes only and do not modify the License. You may add Your own attribution notices within Derivative Works that You distribute, alongside or as an addendum to the NOTICE text from the Work, provided that such additional attribution notices cannot be construed as modifying the License.

 You may add Your own copyright statement to Your modifications and may provide additional or different license terms and conditions for use, reproduction, or distribution of Your modifications, or for any such Derivative Works as a whole, provided Your use, reproduction, and distribution of the Work otherwise complies with the conditions stated in this License.

- 5. Submission of Contributions. Unless You explicitly state otherwise, any Contribution intentionally submitted for inclusion in the Work by You to the Licensor shall be under the terms and conditions of this License, without any additional terms or conditions. Notwithstanding the above, nothing herein shall supersede or modify the terms of any separate license agreement you may have executed with Licensor regarding such Contributions.
- 6. Trademarks. This License does not grant permission to use the trade names, trademarks, service marks, or product names of the Licensor, except as required for reasonable and customary use in describing the origin of the Work and reproducing the content of the NOTICE file.
- 7. Disclaimer of Warranty. Unless required by applicable law or

 agreed to in writing, Licensor provides the Work (and each Contributor provides its Contributions) on an "AS IS" BASIS, WITHOUT WARRANTIES OR CONDITIONS OF ANY KIND, either express or implied, including, without limitation, any warranties or conditions of TITLE, NON-INFRINGEMENT, MERCHANTABILITY, or FITNESS FOR A PARTICULAR PURPOSE. You are solely responsible for determining the appropriateness of using or redistributing the Work and assume any risks associated with Your exercise of permissions under this License.

- 8. Limitation of Liability. In no event and under no legal theory, whether in tort (including negligence), contract, or otherwise, unless required by applicable law (such as deliberate and grossly negligent acts) or agreed to in writing, shall any Contributor be liable to You for damages, including any direct, indirect, special, incidental, or consequential damages of any character arising as a result of this License or out of the use or inability to use the Work (including but not limited to damages for loss of goodwill, work stoppage, computer failure or malfunction, or any and all other commercial damages or losses), even if such Contributor has been advised of the possibility of such damages.
- 9. Accepting Warranty or Additional Liability. While redistributing the Work or Derivative Works thereof, You may choose to offer, and charge a fee for, acceptance of support, warranty, indemnity, or other liability obligations and/or rights consistent with this License. However, in accepting such obligations, You may act only on Your own behalf and on Your sole responsibility, not on behalf of any other Contributor, and only if You agree to indemnify, defend, and hold each Contributor harmless for any liability incurred by, or claims asserted against, such Contributor by reason of your accepting any such warranty or additional liability.

 END OF TERMS AND CONDITIONS Copyright 2009-2010 Ning, Inc.

/\*

Licensed under the Apache License, Version 2.0 (the "License"); you may not use this file except in compliance with the License. You may obtain a copy of the License at https://www.apache.org/licenses/LICENSE-2.0

Unless required by applicable law or agreed to in writing, software distributed under the License is distributed on an "AS IS" BASIS,WITHOUT WARRANTIES OR CONDITIONS OF ANY KIND, either express or implied. See the License for the specific language governing permissions and limitations under the License.

\* Copyright (c) 2004-2006, 2008, 2009, 2011 Apple Inc. All rights reserved. \* \* @APPLE\_LICENSE\_HEADER\_START@

\*

- \* This file contains Original Code and/or Modifications of Original Code
- \* as defined in and that are subject to the Apple Public Source License
- \* Version 2.0 (the 'License'). You may not use this file except in
- \* compliance with the License. Please obtain a copy of the License at
- \* https://www.opensource.apple.com/apsl/ and read it before using this

\* file.

\*

- \* The Original Code and all software distributed under the License are
- \* distributed on an 'AS IS' basis, WITHOUT WARRANTY OF ANY KIND, EITHER
- \* EXPRESS OR IMPLIED, AND APPLE HEREBY DISCLAIMS ALL SUCH WARRANTIES,
- \* INCLUDING WITHOUT LIMITATION, ANY WARRANTIES OF MERCHANTABILITY,
- \* FITNESS FOR A PARTICULAR PURPOSE, QUIET ENJOYMENT OR NON-INFRINGEMENT.
- \* Please see the License for the specific language governing rights and
- \* limitations under the License.
- \*

\* @APPLE\_LICENSE\_HEADER\_END@

\*/

The MIT License (MIT)

Copyright (c) 2014 Cory Benfield

Permission is hereby granted, free of charge, to any person obtaining a copy of this software and associated documentation files (the "Software"), to deal in the Software without restriction, including without limitation the rights to use, copy, modify, merge, publish, distribute, sublicense, and/or sell copies of the Software, and to permit persons to whom the Software is furnished to do so, subject to the following conditions:

The above copyright notice and this permission notice shall be included in all copies or substantial portions of the Software.

THE SOFTWARE IS PROVIDED "AS IS", WITHOUT WARRANTY OF ANY KIND, EXPRESS OR IMPLIED, INCLUDING BUT NOT LIMITED TO THE WARRANTIES OF MERCHANTABILITY, FITNESS FOR A PARTICULAR PURPOSE AND NONINFRINGEMENT. IN NO EVENT SHALL THE AUTHORS OR COPYRIGHT HOLDERS BE LIABLE FOR ANY CLAIM, DAMAGES OR OTHER LIABILITY, WHETHER IN AN ACTION OF CONTRACT, TORT OR OTHERWISE, ARISING FROM, OUT OF OR IN CONNECTION WITH THE SOFTWARE OR THE USE OR OTHER DEALINGS IN THE SOFTWARE.

Copyright 2011, Google Inc. All rights reserved.

Redistribution and use in source and binary forms, with or without modification, are permitted provided that the following conditions are met:

\* Redistributions of source code must retain the above copyright notice, this list of conditions and the following disclaimer.

\* Redistributions in binary form must reproduce the above copyright notice, this list of conditions and the following disclaimer in the documentation and/or other materials provided with the distribution.

\* Neither the name of Google Inc. nor the names of its contributors may be used to endorse or promote products derived from this software without specific prior written permission.

THIS SOFTWARE IS PROVIDED BY THE COPYRIGHT HOLDERS AND CONTRIBUTORS "AS IS" AND ANY EXPRESS OR IMPLIED WARRANTIES, INCLUDING, BUT NOT LIMITED TO, THE IMPLIED WARRANTIES OF MERCHANTABILITY AND FITNESS FOR A PARTICULAR PURPOSE ARE DISCLAIMED. IN NO EVENT SHALL THE COPYRIGHT OWNER OR CONTRIBUTORS BE LIABLE FOR ANY DIRECT, INDIRECT, INCIDENTAL, SPECIAL, EXEMPLARY, OR CONSEQUENTIAL DAMAGES (INCLUDING, BUT NOT LIMITED TO, PROCUREMENT OF SUBSTITUTE GOODS OR SERVICES; LOSS OF USE, DATA, OR PROFITS; OR BUSINESS INTERRUPTION) HOWEVER CAUSED AND ON ANY THEORY OF LIABILITY, WHETHER IN CONTRACT, STRICT LIABILITY, OR TORT (INCLUDING NEGLIGENCE OR OTHERWISE) ARISING IN ANY WAY OUT OF THE USE OF THIS SOFTWARE, EVEN IF ADVISED OF THE POSSIBILITY OF SUCH DAMAGE. Copyright (c) 2010-2011 Matthew J. Francis and Contributors of the jbzip2 Project

Permission is hereby granted, free of charge, to any person obtaining a copy of this software and associated documentation files (the "Software"), to deal in the Software without restriction, including without limitation the rights to use, copy, modify, merge, publish, distribute, sublicense, and/or sell copies of the Software, and to permit persons to whom the Software is furnished to do so, subject to the following conditions:

The above copyright notice and this permission notice shall be included in all copies or substantial portions of the Software.

THE SOFTWARE IS PROVIDED "AS IS", WITHOUT WARRANTY OF ANY KIND, EXPRESS OR IMPLIED, INCLUDING BUT NOT LIMITED TO THE WARRANTIES OF MERCHANTABILITY, FITNESS FOR A PARTICULAR PURPOSE AND NONINFRINGEMENT. IN NO EVENT SHALL THE AUTHORS OR COPYRIGHT HOLDERS BE LIABLE FOR ANY CLAIM, DAMAGES OR OTHER LIABILITY, WHETHER IN AN ACTION OF CONTRACT, TORT OR OTHERWISE, ARISING FROM, OUT OF OR IN CONNECTION WITH THE SOFTWARE OR THE USE OR OTHER DEALINGS IN THE SOFTWARE.

The person or persons who have associated work with this document (the "Dedicator" or "Certifier") hereby either (a) certifies that, to the best of his knowledge, the work of authorship identified is in the public domain of the country from which the work is published, or (b) hereby dedicates whatever copyright the dedicators holds in the work of authorship identified below (the "Work") to the public domain. A certifier, moreover, dedicates any copyright interest he may have in the associated work, and for these purposes, is described as a "dedicator" below.

A certifier has taken reasonable steps to verify the copyright status of this

work. Certifier recognizes that his good faith efforts may not shield him from liability if in fact the work certified is not in the public domain.

Dedicator makes this dedication for the benefit of the public at large and to the detriment of the Dedicator's heirs and successors. Dedicator intends this dedication to be an overt act of relinquishment in perpetuate of all present and future rights under copyright law, whether vested or contingent, in the Work. Dedicator understands that such relinquishment of all rights includes the relinquishment of all rights to enforce (by lawsuit or otherwise) those copyrights in the Work.

Dedicator recognizes that, once placed in the public domain, the Work may be freely reproduced, distributed, transmitted, used, modified, built upon, or otherwise exploited by anyone for any purpose, commercial or non-commercial, and in any way, including by methods that have not yet been invented or conceived.

> Apache License Version 2.0, January 2004 https://www.apache.org/licenses/

#### TERMS AND CONDITIONS FOR USE, REPRODUCTION, AND DISTRIBUTION

### 1. Definitions.

 "License" shall mean the terms and conditions for use, reproduction, and distribution as defined by Sections 1 through 9 of this document.

 "Licensor" shall mean the copyright owner or entity authorized by the copyright owner that is granting the License.

 "Legal Entity" shall mean the union of the acting entity and all other entities that control, are controlled by, or are under common control with that entity. For the purposes of this definition, "control" means (i) the power, direct or indirect, to cause the direction or management of such entity, whether by contract or otherwise, or (ii) ownership of fifty percent (50%) or more of the outstanding shares, or (iii) beneficial ownership of such entity.

 "You" (or "Your") shall mean an individual or Legal Entity exercising permissions granted by this License.

 "Source" form shall mean the preferred form for making modifications, including but not limited to software source code, documentation source, and configuration files.

 "Object" form shall mean any form resulting from mechanical transformation or translation of a Source form, including but not limited to compiled object code, generated documentation, and conversions to other media types.

 "Work" shall mean the work of authorship, whether in Source or Object form, made available under the License, as indicated by a copyright notice that is included in or attached to the work (an example is provided in the Appendix below).

 "Derivative Works" shall mean any work, whether in Source or Object form, that is based on (or derived from) the Work and for which the editorial revisions, annotations, elaborations, or other modifications represent, as a whole, an original work of authorship. For the purposes of this License, Derivative Works shall not include works that remain separable from, or merely link (or bind by name) to the interfaces of, the Work and Derivative Works thereof.

 "Contribution" shall mean any work of authorship, including the original version of the Work and any modifications or additions to that Work or Derivative Works thereof, that is intentionally submitted to Licensor for inclusion in the Work by the copyright owner or by an individual or Legal Entity authorized to submit on behalf of the copyright owner. For the purposes of this definition, "submitted" means any form of electronic, verbal, or written communication sent to the Licensor or its representatives, including but not limited to communication on electronic mailing lists, source code control systems, and issue tracking systems that are managed by, or on behalf of, the Licensor for the purpose of discussing and improving the Work, but excluding communication that is conspicuously marked or otherwise designated in writing by the copyright owner as "Not a Contribution."

 "Contributor" shall mean Licensor and any individual or Legal Entity on behalf of whom a Contribution has been received by Licensor and subsequently incorporated within the Work.

- 2. Grant of Copyright License. Subject to the terms and conditions of this License, each Contributor hereby grants to You a perpetual, worldwide, non-exclusive, no-charge, royalty-free, irrevocable copyright license to reproduce, prepare Derivative Works of, publicly display, publicly perform, sublicense, and distribute the Work and such Derivative Works in Source or Object form.
- 3. Grant of Patent License. Subject to the terms and conditions of this License, each Contributor hereby grants to You a perpetual, worldwide, non-exclusive, no-charge, royalty-free, irrevocable (except as stated in this section) patent license to make, have made, use, offer to sell, sell, import, and otherwise transfer the Work, where such license applies only to those patent claims licensable by such Contributor that are necessarily infringed by their Contribution(s) alone or by combination of their Contribution(s)
with the Work to which such Contribution(s) was submitted. If You institute patent litigation against any entity (including a cross-claim or counterclaim in a lawsuit) alleging that the Work or a Contribution incorporated within the Work constitutes direct or contributory patent infringement, then any patent licenses granted to You under this License for that Work shall terminate as of the date such litigation is filed.

- 4. Redistribution. You may reproduce and distribute copies of the Work or Derivative Works thereof in any medium, with or without modifications, and in Source or Object form, provided that You meet the following conditions:
	- (a) You must give any other recipients of the Work or Derivative Works a copy of this License; and
	- (b) You must cause any modified files to carry prominent notices stating that You changed the files; and
	- (c) You must retain, in the Source form of any Derivative Works that You distribute, all copyright, patent, trademark, and attribution notices from the Source form of the Work, excluding those notices that do not pertain to any part of the Derivative Works; and
	- (d) If the Work includes a "NOTICE" text file as part of its distribution, then any Derivative Works that You distribute must include a readable copy of the attribution notices contained within such NOTICE file, excluding those notices that do not pertain to any part of the Derivative Works, in at least one of the following places: within a NOTICE text file distributed as part of the Derivative Works; within the Source form or documentation, if provided along with the Derivative Works; or, within a display generated by the Derivative Works, if and wherever such third-party notices normally appear. The contents of the NOTICE file are for informational purposes only and do not modify the License. You may add Your own attribution notices within Derivative Works that You distribute, alongside or as an addendum to the NOTICE text from the Work, provided that such additional attribution notices cannot be construed as modifying the License.

 You may add Your own copyright statement to Your modifications and may provide additional or different license terms and conditions for use, reproduction, or distribution of Your modifications, or for any such Derivative Works as a whole, provided Your use, reproduction, and distribution of the Work otherwise complies with the conditions stated in this License.

- 5. Submission of Contributions. Unless You explicitly state otherwise, any Contribution intentionally submitted for inclusion in the Work by You to the Licensor shall be under the terms and conditions of this License, without any additional terms or conditions. Notwithstanding the above, nothing herein shall supersede or modify the terms of any separate license agreement you may have executed with Licensor regarding such Contributions.
- 6. Trademarks. This License does not grant permission to use the trade names, trademarks, service marks, or product names of the Licensor, except as required for reasonable and customary use in describing the origin of the Work and reproducing the content of the NOTICE file.
- 7. Disclaimer of Warranty. Unless required by applicable law or agreed to in writing, Licensor provides the Work (and each Contributor provides its Contributions) on an "AS IS" BASIS, WITHOUT WARRANTIES OR CONDITIONS OF ANY KIND, either express or implied, including, without limitation, any warranties or conditions of TITLE, NON-INFRINGEMENT, MERCHANTABILITY, or FITNESS FOR A PARTICULAR PURPOSE. You are solely responsible for determining the appropriateness of using or redistributing the Work and assume any risks associated with Your exercise of permissions under this License.
- 8. Limitation of Liability. In no event and under no legal theory, whether in tort (including negligence), contract, or otherwise, unless required by applicable law (such as deliberate and grossly negligent acts) or agreed to in writing, shall any Contributor be liable to You for damages, including any direct, indirect, special, incidental, or consequential damages of any character arising as a result of this License or out of the use or inability to use the Work (including but not limited to damages for loss of goodwill, work stoppage, computer failure or malfunction, or any and all other commercial damages or losses), even if such Contributor has been advised of the possibility of such damages.
- 9. Accepting Warranty or Additional Liability. While redistributing the Work or Derivative Works thereof, You may choose to offer, and charge a fee for, acceptance of support, warranty, indemnity, or other liability obligations and/or rights consistent with this License. However, in accepting such obligations, You may act only on Your own behalf and on Your sole responsibility, not on behalf of any other Contributor, and only if You agree to indemnify, defend, and hold each Contributor harmless for any liability incurred by, or claims asserted against, such Contributor by reason of your accepting any such warranty or additional liability.

#### END OF TERMS AND CONDITIONS

APPENDIX: How to apply the Apache License to your work.

 To apply the Apache License to your work, attach the following boilerplate notice, with the fields enclosed by brackets "[]" replaced with your own identifying information. (Don't include the brackets!) The text should be enclosed in the appropriate comment syntax for the file format. We also recommend that a file or class name and description of purpose be included on the same "printed page" as the copyright notice for easier identification within third-party archives.

Copyright [yyyy] [name of copyright owner]

 Licensed under the Apache License, Version 2.0 (the "License"); you may not use this file except in compliance with the License. You may obtain a copy of the License at

https://www.apache.org/licenses/LICENSE-2.0

 Unless required by applicable law or agreed to in writing, software distributed under the License is distributed on an "AS IS" BASIS, WITHOUT WARRANTIES OR CONDITIONS OF ANY KIND, either express or implied. See the License for the specific language governing permissions and limitations under the License. The MIT License

Copyright (c) 2012, 2014, 2015, 2016 Tatsuhiro Tsujikawa Copyright (c) 2012, 2014, 2015, 2016 nghttp2 contributors

Permission is hereby granted, free of charge, to any person obtaining a copy of this software and associated documentation files (the "Software"), to deal in the Software without restriction, including without limitation the rights to use, copy, modify, merge, publish, distribute, sublicense, and/or sell copies of the Software, and to permit persons to whom the Software is furnished to do so, subject to the following conditions:

The above copyright notice and this permission notice shall be included in all copies or substantial portions of the Software.

THE SOFTWARE IS PROVIDED "AS IS", WITHOUT WARRANTY OF ANY KIND, EXPRESS OR IMPLIED, INCLUDING BUT NOT LIMITED TO THE WARRANTIES OF MERCHANTABILITY, FITNESS FOR A PARTICULAR PURPOSE AND NONINFRINGEMENT. IN NO EVENT SHALL THE AUTHORS OR COPYRIGHT HOLDERS BE LIABLE FOR ANY CLAIM, DAMAGES OR OTHER LIABILITY, WHETHER IN AN ACTION OF CONTRACT, TORT OR OTHERWISE, ARISING FROM, OUT OF OR IN CONNECTION WITH THE SOFTWARE OR THE USE OR OTHER DEALINGS IN THE SOFTWARE.

### Apache License Version 2.0, January 2004 https://www.apache.org/licenses/

### TERMS AND CONDITIONS FOR USE, REPRODUCTION, AND DISTRIBUTION

#### 1. Definitions.

 "License" shall mean the terms and conditions for use, reproduction, and distribution as defined by Sections 1 through 9 of this document.

 "Licensor" shall mean the copyright owner or entity authorized by the copyright owner that is granting the License.

 "Legal Entity" shall mean the union of the acting entity and all other entities that control, are controlled by, or are under common control with that entity. For the purposes of this definition, "control" means (i) the power, direct or indirect, to cause the direction or management of such entity, whether by contract or otherwise, or (ii) ownership of fifty percent (50%) or more of the outstanding shares, or (iii) beneficial ownership of such entity.

 "You" (or "Your") shall mean an individual or Legal Entity exercising permissions granted by this License.

 "Source" form shall mean the preferred form for making modifications, including but not limited to software source code, documentation source, and configuration files.

 "Object" form shall mean any form resulting from mechanical transformation or translation of a Source form, including but not limited to compiled object code, generated documentation, and conversions to other media types.

 "Work" shall mean the work of authorship, whether in Source or Object form, made available under the License, as indicated by a copyright notice that is included in or attached to the work (an example is provided in the Appendix below).

 "Derivative Works" shall mean any work, whether in Source or Object form, that is based on (or derived from) the Work and for which the editorial revisions, annotations, elaborations, or other modifications represent, as a whole, an original work of authorship. For the purposes of this License, Derivative Works shall not include works that remain separable from, or merely link (or bind by name) to the interfaces of, the Work and Derivative Works thereof.

"Contribution" shall mean any work of authorship, including

 the original version of the Work and any modifications or additions to that Work or Derivative Works thereof, that is intentionally submitted to Licensor for inclusion in the Work by the copyright owner or by an individual or Legal Entity authorized to submit on behalf of the copyright owner. For the purposes of this definition, "submitted" means any form of electronic, verbal, or written communication sent to the Licensor or its representatives, including but not limited to communication on electronic mailing lists, source code control systems, and issue tracking systems that are managed by, or on behalf of, the Licensor for the purpose of discussing and improving the Work, but excluding communication that is conspicuously marked or otherwise designated in writing by the copyright owner as "Not a Contribution."

 "Contributor" shall mean Licensor and any individual or Legal Entity on behalf of whom a Contribution has been received by Licensor and subsequently incorporated within the Work.

- 2. Grant of Copyright License. Subject to the terms and conditions of this License, each Contributor hereby grants to You a perpetual, worldwide, non-exclusive, no-charge, royalty-free, irrevocable copyright license to reproduce, prepare Derivative Works of, publicly display, publicly perform, sublicense, and distribute the Work and such Derivative Works in Source or Object form.
- 3. Grant of Patent License. Subject to the terms and conditions of this License, each Contributor hereby grants to You a perpetual, worldwide, non-exclusive, no-charge, royalty-free, irrevocable (except as stated in this section) patent license to make, have made, use, offer to sell, sell, import, and otherwise transfer the Work, where such license applies only to those patent claims licensable by such Contributor that are necessarily infringed by their Contribution(s) alone or by combination of their Contribution(s) with the Work to which such Contribution(s) was submitted. If You institute patent litigation against any entity (including a cross-claim or counterclaim in a lawsuit) alleging that the Work or a Contribution incorporated within the Work constitutes direct or contributory patent infringement, then any patent licenses granted to You under this License for that Work shall terminate as of the date such litigation is filed.
- 4. Redistribution. You may reproduce and distribute copies of the Work or Derivative Works thereof in any medium, with or without modifications, and in Source or Object form, provided that You meet the following conditions:
	- (a) You must give any other recipients of the Work or Derivative Works a copy of this License; and
- (b) You must cause any modified files to carry prominent notices stating that You changed the files; and
- (c) You must retain, in the Source form of any Derivative Works that You distribute, all copyright, patent, trademark, and attribution notices from the Source form of the Work, excluding those notices that do not pertain to any part of the Derivative Works; and
- (d) If the Work includes a "NOTICE" text file as part of its distribution, then any Derivative Works that You distribute must include a readable copy of the attribution notices contained within such NOTICE file, excluding those notices that do not pertain to any part of the Derivative Works, in at least one of the following places: within a NOTICE text file distributed as part of the Derivative Works; within the Source form or documentation, if provided along with the Derivative Works; or, within a display generated by the Derivative Works, if and wherever such third-party notices normally appear. The contents of the NOTICE file are for informational purposes only and do not modify the License. You may add Your own attribution notices within Derivative Works that You distribute, alongside or as an addendum to the NOTICE text from the Work, provided that such additional attribution notices cannot be construed as modifying the License.

 You may add Your own copyright statement to Your modifications and may provide additional or different license terms and conditions for use, reproduction, or distribution of Your modifications, or for any such Derivative Works as a whole, provided Your use, reproduction, and distribution of the Work otherwise complies with the conditions stated in this License.

- 5. Submission of Contributions. Unless You explicitly state otherwise, any Contribution intentionally submitted for inclusion in the Work by You to the Licensor shall be under the terms and conditions of this License, without any additional terms or conditions. Notwithstanding the above, nothing herein shall supersede or modify the terms of any separate license agreement you may have executed with Licensor regarding such Contributions.
- 6. Trademarks. This License does not grant permission to use the trade names, trademarks, service marks, or product names of the Licensor, except as required for reasonable and customary use in describing the origin of the Work and reproducing the content of the NOTICE file.
- 7. Disclaimer of Warranty. Unless required by applicable law or agreed to in writing, Licensor provides the Work (and each

 Contributor provides its Contributions) on an "AS IS" BASIS, WITHOUT WARRANTIES OR CONDITIONS OF ANY KIND, either express or implied, including, without limitation, any warranties or conditions of TITLE, NON-INFRINGEMENT, MERCHANTABILITY, or FITNESS FOR A PARTICULAR PURPOSE. You are solely responsible for determining the appropriateness of using or redistributing the Work and assume any risks associated with Your exercise of permissions under this License.

- 8. Limitation of Liability. In no event and under no legal theory, whether in tort (including negligence), contract, or otherwise, unless required by applicable law (such as deliberate and grossly negligent acts) or agreed to in writing, shall any Contributor be liable to You for damages, including any direct, indirect, special, incidental, or consequential damages of any character arising as a result of this License or out of the use or inability to use the Work (including but not limited to damages for loss of goodwill, work stoppage, computer failure or malfunction, or any and all other commercial damages or losses), even if such Contributor has been advised of the possibility of such damages.
- 9. Accepting Warranty or Additional Liability. While redistributing the Work or Derivative Works thereof, You may choose to offer, and charge a fee for, acceptance of support, warranty, indemnity, or other liability obligations and/or rights consistent with this License. However, in accepting such obligations, You may act only on Your own behalf and on Your sole responsibility, not on behalf of any other Contributor, and only if You agree to indemnify, defend, and hold each Contributor harmless for any liability incurred by, or claims asserted against, such Contributor by reason of your accepting any such warranty or additional liability.

### END OF TERMS AND CONDITIONS

APPENDIX: How to apply the Apache License to your work.

 To apply the Apache License to your work, attach the following boilerplate notice, with the fields enclosed by brackets "{}" replaced with your own identifying information. (Don't include the brackets!) The text should be enclosed in the appropriate comment syntax for the file format. We also recommend that a file or class name and description of purpose be included on the same "printed page" as the copyright notice for easier identification within third-party archives.

Copyright {yyyy} {name of copyright owner}

 Licensed under the Apache License, Version 2.0 (the "License"); you may not use this file except in compliance with the License.

You may obtain a copy of the License at

https://www.apache.org/licenses/LICENSE-2.0

 Unless required by applicable law or agreed to in writing, software distributed under the License is distributed on an "AS IS" BASIS, WITHOUT WARRANTIES OR CONDITIONS OF ANY KIND, either express or implied. See the License for the specific language governing permissions and limitations under the License. (BSD License: https://www.opensource.org/licenses/bsd-license)

Copyright (c) 2011, Joe Walnes, Aslak Hellesy and contributors All rights reserved.

Redistribution and use in source and binary forms, with or without modification, are permitted provided that the following conditions are met:

\* Redistributions of source code must retain the above copyright notice, this list of conditions and the following disclaimer.

\* Redistributions in binary form must reproduce the above copyright notice, this list of conditions and the following disclaimer in the documentation and/or other materials provided with the distribution.

\* Neither the name of the Webbit nor the names of its contributors may be used to endorse or promote products derived from this software without specific prior written permission.

THIS SOFTWARE IS PROVIDED BY THE COPYRIGHT HOLDERS AND CONTRIBUTORS "AS IS" AND ANY EXPRESS OR IMPLIED WARRANTIES, INCLUDING, BUT NOT LIMITED TO, THE IMPLIED WARRANTIES OF MERCHANTABILITY AND FITNESS FOR A PARTICULAR PURPOSE ARE DISCLAIMED. IN NO EVENT SHALL THE COPYRIGHT HOLDER OR CONTRIBUTORS BE LIABLE FOR ANY DIRECT, INDIRECT, INCIDENTAL, SPECIAL, EXEMPLARY, OR CONSEQUENTIAL DAMAGES (INCLUDING, BUT NOT LIMITED TO, PROCUREMENT OF SUBSTITUTE GOODS OR SERVICES; LOSS OF USE, DATA, OR PROFITS; OR BUSINESS INTERRUPTION) HOWEVER CAUSED AND ON ANY THEORY OF LIABILITY, WHETHER IN CONTRACT, STRICT LIABILITY, OR TORT (INCLUDING NEGLIGENCE OR OTHERWISE) ARISING IN ANY WAY OUT OF THE USE OF THIS SOFTWARE, EVEN IF ADVISED OF THE POSSIBILITY OF SUCH DAMAGE. The MIT License (MIT)

Copyright (c) 2000 - 2013 The Legion of the Bouncy Castle Inc. (https://www.bouncycastle.org)

Permission is hereby granted, free of charge, to any person obtaining a copy of this software and associated documentation files (the "Software"), to deal in the Software without restriction, including without limitation the rights to use, copy, modify, merge, publish, distribute, sublicense, and/or sell copies of the Software, and to permit persons to whom the Software is furnished to do so, subject to the following conditions:

The above copyright notice and this permission notice shall be included in all copies or substantial portions of the Software.

THE SOFTWARE IS PROVIDED "AS IS", WITHOUT WARRANTY OF ANY KIND, EXPRESS OR IMPLIED, INCLUDING BUT NOT LIMITED TO THE WARRANTIES OF MERCHANTABILITY, FITNESS FOR A PARTICULAR PURPOSE AND NONINFRINGEMENT. IN NO EVENT SHALL THE AUTHORS OR COPYRIGHT HOLDERS BE LIABLE FOR ANY CLAIM, DAMAGES OR OTHER LIABILITY, WHETHER IN AN ACTION OF CONTRACT, TORT OR OTHERWISE, ARISING FROM, OUT OF OR IN CONNECTION WITH THE SOFTWARE OR THE USE OR OTHER DEALINGS IN THE SOFTWARE.

Copyright (c) 2000,2001,2002,2003,2004 ymnk, JCraft,Inc. All rights reserved.

Redistribution and use in source and binary forms, with or without modification, are permitted provided that the following conditions are met:

- 1. Redistributions of source code must retain the above copyright notice, this list of conditions and the following disclaimer.
- 2. Redistributions in binary form must reproduce the above copyright notice, this list of conditions and the following disclaimer in the documentation and/or other materials provided with the distribution.
- 3. The names of the authors may not be used to endorse or promote products derived from this software without specific prior written permission.

THIS SOFTWARE IS PROVIDED ``AS IS'' AND ANY EXPRESSED OR IMPLIED WARRANTIES, INCLUDING, BUT NOT LIMITED TO, THE IMPLIED WARRANTIES OF MERCHANTABILITY AND FITNESS FOR A PARTICULAR PURPOSE ARE DISCLAIMED. IN NO EVENT SHALL JCRAFT, INC. OR ANY CONTRIBUTORS TO THIS SOFTWARE BE LIABLE FOR ANY DIRECT, INDIRECT, INCIDENTAL, SPECIAL, EXEMPLARY, OR CONSEQUENTIAL DAMAGES (INCLUDING, BUT NOT LIMITED TO, PROCUREMENT OF SUBSTITUTE GOODS OR SERVICES; LOSS OF USE, DATA, OR PROFITS; OR BUSINESS INTERRUPTION) HOWEVER CAUSED AND ON ANY THEORY OF LIABILITY, WHETHER IN CONTRACT, STRICT LIABILITY, OR TORT (INCLUDING NEGLIGENCE OR OTHERWISE) ARISING IN ANY WAY OUT OF THE USE OF THIS SOFTWARE, EVEN IF ADVISED OF THE POSSIBILITY OF SUCH DAMAGE.

/\*

\* Copyright (c) 2004-2007 QOS.ch

\* All rights reserved.

\* \* Permission is hereby granted, free of charge, to any person obtaining \* a copy of this software and associated documentation files (the \* "Software"), to deal in the Software without restriction, including \* without limitation the rights to use, copy, modify, merge, publish, \* distribute, sublicense, and/or sell copies of the Software, and to \* permit persons to whom the Software is furnished to do so, subject to \* the following conditions: \* \* The above copyright notice and this permission notice shall be \* included in all copies or substantial portions of the Software. \* \* THE SOFTWARE IS PROVIDED "AS IS", WITHOUT WARRANTY OF ANY KIND, \* EXPRESS OR IMPLIED, INCLUDING BUT NOT LIMITED TO THE WARRANTIES OF \* MERCHANTABILITY, FITNESS FOR A PARTICULAR PURPOSE AND \* NONINFRINGEMENT. IN NO EVENT SHALL THE AUTHORS OR COPYRIGHT HOLDERS BE

\* LIABLE FOR ANY CLAIM, DAMAGES OR OTHER LIABILITY, WHETHER IN AN ACTION \* OF CONTRACT, TORT OR OTHERWISE, ARISING FROM, OUT OF OR IN CONNECTION \* WITH THE SOFTWARE OR THE USE OR OTHER DEALINGS IN THE SOFTWARE. \*/

The Netty Project

=================

Please visit the Netty web site for more information:

\* https://netty.io/

Copyright 2014 The Netty Project

The Netty Project licenses this file to you under the Apache License, version 2.0 (the "License"); you may not use this file except in compliance with the License. You may obtain a copy of the License at:

https://www.apache.org/licenses/LICENSE-2.0

Unless required by applicable law or agreed to in writing, software distributed under the License is distributed on an "AS IS" BASIS, WITHOUT WARRANTIES OR CONDITIONS OF ANY KIND, either express or implied. See the License for the specific language governing permissions and limitations under the License.

Also, please refer to each LICENSE.<component>.txt file, which is located in the 'license' directory of the distribution file, for the license terms of the components that this product depends on.

 $-$ 

This product contains the extensions to Java Collections Framework which has

been derived from the works by JSR-166 EG, Doug Lea, and Jason T. Greene:

- \* LICENSE:
- \* license/LICENSE.jsr166y.txt (Public Domain)
- \* HOMEPAGE:
- \* http://gee.cs.oswego.edu/cgi-bin/viewcvs.cgi/jsr166/
- \* http://viewvc.jboss.org/cgi-bin/viewvc.cgi/jbosscache/experimental/jsr166/

This product contains a modified version of Robert Harder's Public Domain Base64 Encoder and Decoder, which can be obtained at:

- \* LICENSE:
- \* license/LICENSE.base64.txt (Public Domain)
- \* HOMEPAGE:
- \* http://iharder.sourceforge.net/current/java/base64/

This product contains a modified portion of 'Webbit', an event based WebSocket and HTTP server, which can be obtained at:

- \* LICENSE:
- \* license/LICENSE.webbit.txt (BSD License)
- \* HOMEPAGE:
- \* https://github.com/joewalnes/webbit

This product contains a modified portion of 'SLF4J', a simple logging facade for Java, which can be obtained at:

```
 * LICENSE:
```
- \* license/LICENSE.slf4j.txt (MIT License)
- \* HOMEPAGE:
- \* https://www.slf4j.org/

This product contains a modified portion of 'Apache Harmony', an open source Java SE, which can be obtained at:

```
 * NOTICE:
```
- \* license/NOTICE.harmony.txt
- \* LICENSE:
- \* license/LICENSE.harmony.txt (Apache License 2.0)
- \* HOMEPAGE:
- \* https://archive.apache.org/dist/harmony/

This product contains a modified portion of 'jbzip2', a Java bzip2 compression and decompression library written by Matthew J. Francis. It can be obtained at:

\* LICENSE:

- \* license/LICENSE.jbzip2.txt (MIT License)
- \* HOMEPAGE:

\* https://code.google.com/p/jbzip2/

This product contains a modified portion of 'libdivsufsort', a C API library to construct the suffix array and the Burrows-Wheeler transformed string for any input string of a constant-size alphabet written by Yuta Mori. It can be obtained at:

```
 * LICENSE:
```
- \* license/LICENSE.libdivsufsort.txt (MIT License)
- \* HOMEPAGE:
- \* https://github.com/y-256/libdivsufsort

This product contains a modified portion of Nitsan Wakart's 'JCTools', Java Concurrency Tools for the JVM, which can be obtained at:

```
 * LICENSE:
```
- \* license/LICENSE.jctools.txt (ASL2 License)
- \* HOMEPAGE:
- \* https://github.com/JCTools/JCTools

This product optionally depends on 'JZlib', a re-implementation of zlib in pure Java, which can be obtained at:

```
 * LICENSE:
```
- \* license/LICENSE.jzlib.txt (BSD style License)
- \* HOMEPAGE:
- \* http://www.jcraft.com/jzlib/

This product optionally depends on 'Compress-LZF', a Java library for encoding and decoding data in LZF format, written by Tatu Saloranta. It can be obtained at:

```
 * LICENSE:
```
- \* license/LICENSE.compress-lzf.txt (Apache License 2.0)
- \* HOMEPAGE:
- \* https://github.com/ning/compress

This product optionally depends on 'lz4', a LZ4 Java compression and decompression library written by Adrien Grand. It can be obtained at:

```
 * LICENSE:
```
- \* license/LICENSE.lz4.txt (Apache License 2.0)
- \* HOMEPAGE:
- \* https://github.com/jpountz/lz4-java

This product optionally depends on 'lzma-java', a LZMA Java compression and decompression library, which can be obtained at:

\* LICENSE:

\* license/LICENSE.lzma-java.txt (Apache License 2.0)

\* HOMEPAGE:

\* https://github.com/jponge/lzma-java

This product optionally depends on 'zstd-jni', a zstd-jni Java compression and decompression library, which can be obtained at:

```
 * LICENSE:
```
\* license/LICENSE.zstd-jni.txt (Apache License 2.0)

\* HOMEPAGE:

\* https://github.com/luben/zstd-jni

This product contains a modified portion of 'jfastlz', a Java port of FastLZ compression and decompression library written by William Kinney. It can be obtained at:

```
 * LICENSE:
```
\* license/LICENSE.jfastlz.txt (MIT License)

- \* HOMEPAGE:
- \* https://code.google.com/p/jfastlz/

This product contains a modified portion of and optionally depends on 'Protocol Buffers', Google's data interchange format, which can be obtained at:

\* LICENSE:

- \* license/LICENSE.protobuf.txt (New BSD License)
- \* HOMEPAGE:
- \* https://github.com/google/protobuf

This product optionally depends on 'Bouncy Castle Crypto APIs' to generate a temporary self-signed X.509 certificate when the JVM does not provide the equivalent functionality. It can be obtained at:

```
 * LICENSE:
```

```
 * license/LICENSE.bouncycastle.txt (MIT License)
```
- \* HOMEPAGE:
- \* https://www.bouncycastle.org/

This product optionally depends on 'Snappy', a compression library produced by Google Inc, which can be obtained at:

```
 * LICENSE:
```
\* license/LICENSE.snappy.txt (New BSD License)

\* HOMEPAGE:

\* https://github.com/google/snappy

This product optionally depends on 'JBoss Marshalling', an alternative Java serialization API, which can be obtained at:

\* LICENSE:

- \* license/LICENSE.jboss-marshalling.txt (Apache License 2.0)
- \* HOMEPAGE:
	- \* https://github.com/jboss-remoting/jboss-marshalling

This product optionally depends on 'Caliper', Google's microbenchmarking framework, which can be obtained at:

```
 * LICENSE:
```
- \* license/LICENSE.caliper.txt (Apache License 2.0)
- \* HOMEPAGE:
- \* https://github.com/google/caliper

This product optionally depends on 'Apache Commons Logging', a logging framework, which can be obtained at:

```
 * LICENSE:
```
- \* license/LICENSE.commons-logging.txt (Apache License 2.0)
- \* HOMEPAGE:
- \* https://commons.apache.org/logging/

This product optionally depends on 'Apache Log4J', a logging framework, which can be obtained at:

```
 * LICENSE:
```

```
 * license/LICENSE.log4j.txt (Apache License 2.0)
```
- \* HOMEPAGE:
- \* https://logging.apache.org/log4j/

This product optionally depends on 'Aalto XML', an ultra-high performance non-blocking XML processor, which can be obtained at:

```
 * LICENSE:
```

```
 * license/LICENSE.aalto-xml.txt (Apache License 2.0)
```
- \* HOMEPAGE:
- \* https://wiki.fasterxml.com/AaltoHome

This product contains a modified version of 'HPACK', a Java implementation of the HTTP/2 HPACK algorithm written by Twitter. It can be obtained at:

```
 * LICENSE:
```
\* license/LICENSE.hpack.txt (Apache License 2.0)

```
 * HOMEPAGE:
```
\* https://github.com/twitter/hpack

This product contains a modified version of 'HPACK', a Java implementation of the HTTP/2 HPACK algorithm written by Cory Benfield. It can be obtained at:

\* LICENSE:

- \* license/LICENSE.hyper-hpack.txt (MIT License)
- \* HOMEPAGE:
	- \* https://github.com/python-hyper/hpack/

This product contains a modified version of 'HPACK', a Java implementation of the HTTP/2 HPACK algorithm written by Tatsuhiro Tsujikawa. It can be obtained at:

```
 * LICENSE:
```
- \* license/LICENSE.nghttp2-hpack.txt (MIT License)
- \* HOMEPAGE:
- \* https://github.com/nghttp2/nghttp2/

This product contains a modified portion of 'Apache Commons Lang', a Java library provides utilities for the java.lang API, which can be obtained at:

\* LICENSE:

- \* license/LICENSE.commons-lang.txt (Apache License 2.0)
- \* HOMEPAGE:
- \* https://commons.apache.org/proper/commons-lang/

This product contains the Maven wrapper scripts from 'Maven Wrapper', that provides an easy way to ensure a user has everything necessary to run the Maven build.

- \* LICENSE:
- \* license/LICENSE.mvn-wrapper.txt (Apache License 2.0)
- \* HOMEPAGE:
- \* https://github.com/takari/maven-wrapper

This product contains the dnsinfo.h header file, that provides a way to retrieve the system DNS configuration on MacOS.

This private header is also used by Apple's open source

mDNSResponder (https://opensource.apple.com/tarballs/mDNSResponder/).

- \* LICENSE:
	- \* license/LICENSE.dnsinfo.txt (Apple Public Source License 2.0)
- \* HOMEPAGE:

\* https://www.opensource.apple.com/source/configd/configd-453.19/dnsinfo/dnsinfo.h

This product optionally depends on 'Brotli4j', Brotli compression and decompression for Java., which can be obtained at:

\* LICENSE:

\* license/LICENSE.brotli4j.txt (Apache License 2.0)

\* HOMEPAGE:

 \* https://github.com/hyperxpro/Brotli4j Protocol Buffers - Google's data interchange format Copyright 2013 Google Inc. All rights reserved.

https://developers.google.com/protocol-buffers/

Redistribution and use in source and binary forms, with or without modification, are permitted provided that the following conditions are met:

 \* Redistributions of source code must retain the above copyright notice, this list of conditions and the following disclaimer.

 \* Redistributions in binary form must reproduce the above copyright notice, this list of conditions and the following disclaimer in the documentation and/or other materials provided with the distribution.

 \* Neither the name of Google Inc. nor the names of its contributors may be used to endorse or promote products derived from this software without specific prior written permission.

THIS SOFTWARE IS PROVIDED BY THE COPYRIGHT HOLDERS AND CONTRIBUTORS "AS IS" AND ANY EXPRESS OR IMPLIED WARRANTIES, INCLUDING, BUT NOT LIMITED TO, THE IMPLIED WARRANTIES OF MERCHANTABILITY AND FITNESS FOR A PARTICULAR PURPOSE ARE DISCLAIMED. IN NO EVENT SHALL THE COPYRIGHT OWNER OR CONTRIBUTORS BE LIABLE FOR ANY DIRECT, INDIRECT, INCIDENTAL, SPECIAL, EXEMPLARY, OR CONSEQUENTIAL DAMAGES (INCLUDING, BUT NOT LIMITED TO, PROCUREMENT OF SUBSTITUTE GOODS OR SERVICES; LOSS OF USE, DATA, OR PROFITS; OR BUSINESS INTERRUPTION) HOWEVER CAUSED AND ON ANY THEORY OF LIABILITY, WHETHER IN CONTRACT, STRICT LIABILITY, OR TORT (INCLUDING NEGLIGENCE OR OTHERWISE) ARISING IN ANY WAY OUT OF THE USE OF THIS SOFTWARE, EVEN IF ADVISED OF THE POSSIBILITY OF SUCH DAMAGE.

Code generated by the Protocol Buffer compiler is owned by the owner of the input file used when generating it. This code is not standalone and requires a support library to be linked with it. This support library is itself covered by the above license. This copy of Aalto XML processor is licensed under the Apache (Software) License, version 2.0 ("the License"). See the License for details about distribution rights, and the specific rights regarding derivate works.

You may obtain a copy of the License at:

https://www.apache.org/licenses/

A copy is also included with both the the downloadable source code package and jar that contains class bytecodes, as file "ASL 2.0". In both cases, that file should be located next to this file: in source distribution the location should be "release-notes/asl"; and in jar "META-INF/" Apache Harmony

Copyright 2006, 2010 The Apache Software Foundation.

This product includes software developed at The Apache Software Foundation (https://www.apache.org/).

# **1.1171 aws-java-sdk-redshiftserverless**

# **1.12.377**

**1.1171.1 Available under license :** 

Apache-2.0

# **1.1172 aws-java-sdk-**

## **serverlessapplicationrepository 1.12.381**

### **1.1172.1 Available under license :**

Apache-2.0

## **1.1173 aws-java-sdk-fsx 1.12.381**

**1.1173.1 Available under license :** 

Apache-2.0

# **1.1174 aws-java-sdk-**

## **marketplacecommerceanalytics 1.12.381**

**1.1174.1 Available under license :** 

Apache-2.0

# **1.1175 commons-collections 3.2.2**

### **1.1175.1 Available under license :**

Apache Commons Collections Copyright 2001-2015 The Apache Software Foundation

This product includes software developed by The Apache Software Foundation (http://www.apache.org/).

> Apache License Version 2.0, January 2004 http://www.apache.org/licenses/

### 1. Definitions.

 "License" shall mean the terms and conditions for use, reproduction, and distribution as defined by Sections 1 through 9 of this document.

 "Licensor" shall mean the copyright owner or entity authorized by the copyright owner that is granting the License.

 "Legal Entity" shall mean the union of the acting entity and all other entities that control, are controlled by, or are under common control with that entity. For the purposes of this definition, "control" means (i) the power, direct or indirect, to cause the direction or management of such entity, whether by contract or otherwise, or (ii) ownership of fifty percent (50%) or more of the outstanding shares, or (iii) beneficial ownership of such entity.

 "You" (or "Your") shall mean an individual or Legal Entity exercising permissions granted by this License.

 "Source" form shall mean the preferred form for making modifications, including but not limited to software source code, documentation source, and configuration files.

 "Object" form shall mean any form resulting from mechanical transformation or translation of a Source form, including but not limited to compiled object code, generated documentation, and conversions to other media types.

 "Work" shall mean the work of authorship, whether in Source or Object form, made available under the License, as indicated by a copyright notice that is included in or attached to the work (an example is provided in the Appendix below).

 "Derivative Works" shall mean any work, whether in Source or Object form, that is based on (or derived from) the Work and for which the editorial revisions, annotations, elaborations, or other modifications represent, as a whole, an original work of authorship. For the purposes of this License, Derivative Works shall not include works that remain separable from, or merely link (or bind by name) to the interfaces of, the Work and Derivative Works thereof.

 "Contribution" shall mean any work of authorship, including the original version of the Work and any modifications or additions to that Work or Derivative Works thereof, that is intentionally submitted to Licensor for inclusion in the Work by the copyright owner  or by an individual or Legal Entity authorized to submit on behalf of the copyright owner. For the purposes of this definition, "submitted" means any form of electronic, verbal, or written communication sent to the Licensor or its representatives, including but not limited to communication on electronic mailing lists, source code control systems, and issue tracking systems that are managed by, or on behalf of, the Licensor for the purpose of discussing and improving the Work, but excluding communication that is conspicuously marked or otherwise designated in writing by the copyright owner as "Not a Contribution."

 "Contributor" shall mean Licensor and any individual or Legal Entity on behalf of whom a Contribution has been received by Licensor and subsequently incorporated within the Work.

- 2. Grant of Copyright License. Subject to the terms and conditions of this License, each Contributor hereby grants to You a perpetual, worldwide, non-exclusive, no-charge, royalty-free, irrevocable copyright license to reproduce, prepare Derivative Works of, publicly display, publicly perform, sublicense, and distribute the Work and such Derivative Works in Source or Object form.
- 3. Grant of Patent License. Subject to the terms and conditions of this License, each Contributor hereby grants to You a perpetual, worldwide, non-exclusive, no-charge, royalty-free, irrevocable (except as stated in this section) patent license to make, have made, use, offer to sell, sell, import, and otherwise transfer the Work, where such license applies only to those patent claims licensable by such Contributor that are necessarily infringed by their Contribution(s) alone or by combination of their Contribution(s) with the Work to which such Contribution(s) was submitted. If You institute patent litigation against any entity (including a cross-claim or counterclaim in a lawsuit) alleging that the Work or a Contribution incorporated within the Work constitutes direct or contributory patent infringement, then any patent licenses granted to You under this License for that Work shall terminate as of the date such litigation is filed.
- 4. Redistribution. You may reproduce and distribute copies of the Work or Derivative Works thereof in any medium, with or without modifications, and in Source or Object form, provided that You meet the following conditions:
	- (a) You must give any other recipients of the Work or Derivative Works a copy of this License; and
	- (b) You must cause any modified files to carry prominent notices stating that You changed the files; and
- (c) You must retain, in the Source form of any Derivative Works that You distribute, all copyright, patent, trademark, and attribution notices from the Source form of the Work, excluding those notices that do not pertain to any part of the Derivative Works; and
- (d) If the Work includes a "NOTICE" text file as part of its distribution, then any Derivative Works that You distribute must include a readable copy of the attribution notices contained within such NOTICE file, excluding those notices that do not pertain to any part of the Derivative Works, in at least one of the following places: within a NOTICE text file distributed as part of the Derivative Works; within the Source form or documentation, if provided along with the Derivative Works; or, within a display generated by the Derivative Works, if and wherever such third-party notices normally appear. The contents of the NOTICE file are for informational purposes only and do not modify the License. You may add Your own attribution notices within Derivative Works that You distribute, alongside or as an addendum to the NOTICE text from the Work, provided that such additional attribution notices cannot be construed as modifying the License.

 You may add Your own copyright statement to Your modifications and may provide additional or different license terms and conditions for use, reproduction, or distribution of Your modifications, or for any such Derivative Works as a whole, provided Your use, reproduction, and distribution of the Work otherwise complies with the conditions stated in this License.

- 5. Submission of Contributions. Unless You explicitly state otherwise, any Contribution intentionally submitted for inclusion in the Work by You to the Licensor shall be under the terms and conditions of this License, without any additional terms or conditions. Notwithstanding the above, nothing herein shall supersede or modify the terms of any separate license agreement you may have executed with Licensor regarding such Contributions.
- 6. Trademarks. This License does not grant permission to use the trade names, trademarks, service marks, or product names of the Licensor, except as required for reasonable and customary use in describing the origin of the Work and reproducing the content of the NOTICE file.
- 7. Disclaimer of Warranty. Unless required by applicable law or agreed to in writing, Licensor provides the Work (and each Contributor provides its Contributions) on an "AS IS" BASIS, WITHOUT WARRANTIES OR CONDITIONS OF ANY KIND, either express or implied, including, without limitation, any warranties or conditions

 of TITLE, NON-INFRINGEMENT, MERCHANTABILITY, or FITNESS FOR A PARTICULAR PURPOSE. You are solely responsible for determining the appropriateness of using or redistributing the Work and assume any risks associated with Your exercise of permissions under this License.

- 8. Limitation of Liability. In no event and under no legal theory, whether in tort (including negligence), contract, or otherwise, unless required by applicable law (such as deliberate and grossly negligent acts) or agreed to in writing, shall any Contributor be liable to You for damages, including any direct, indirect, special, incidental, or consequential damages of any character arising as a result of this License or out of the use or inability to use the Work (including but not limited to damages for loss of goodwill, work stoppage, computer failure or malfunction, or any and all other commercial damages or losses), even if such Contributor has been advised of the possibility of such damages.
- 9. Accepting Warranty or Additional Liability. While redistributing the Work or Derivative Works thereof, You may choose to offer, and charge a fee for, acceptance of support, warranty, indemnity, or other liability obligations and/or rights consistent with this License. However, in accepting such obligations, You may act only on Your own behalf and on Your sole responsibility, not on behalf of any other Contributor, and only if You agree to indemnify, defend, and hold each Contributor harmless for any liability incurred by, or claims asserted against, such Contributor by reason of your accepting any such warranty or additional liability.

### END OF TERMS AND CONDITIONS

APPENDIX: How to apply the Apache License to your work.

 To apply the Apache License to your work, attach the following boilerplate notice, with the fields enclosed by brackets "[]" replaced with your own identifying information. (Don't include the brackets!) The text should be enclosed in the appropriate comment syntax for the file format. We also recommend that a file or class name and description of purpose be included on the same "printed page" as the copyright notice for easier identification within third-party archives.

### Copyright [yyyy] [name of copyright owner]

 Licensed under the Apache License, Version 2.0 (the "License"); you may not use this file except in compliance with the License. You may obtain a copy of the License at

http://www.apache.org/licenses/LICENSE-2.0

 Unless required by applicable law or agreed to in writing, software distributed under the License is distributed on an "AS IS" BASIS, WITHOUT WARRANTIES OR CONDITIONS OF ANY KIND, either express or implied. See the License for the specific language governing permissions and limitations under the License.

# **1.1176 aws-java-sdk-ssmsap 1.12.381**

## **1.1176.1 Available under license :**

Apache-2.0

## **1.1177 aws-java-sdk-rdsdata 1.11.820 1.1177.1 Available under license :**

No license file was found, but licenses were detected in source scan.

/\*

```
* Copyright 2015-2020 Amazon.com, Inc. or its affiliates. All Rights Reserved.
```
\*

\* Licensed under the Apache License, Version 2.0 (the "License"). You may not use this file except in compliance with

\* the License. A copy of the License is located at

\*

\* http://aws.amazon.com/apache2.0

\*

\* or in the "license" file accompanying this file. This file is distributed on an "AS IS" BASIS, WITHOUT WARRANTIES OR

\* CONDITIONS OF ANY KIND, either express or implied. See the License for the specific language governing permissions

\* and limitations under the License.

\*/

Found in path(s):

\* /opt/cola/permits/1705120785\_1685963088.789164/0/aws-java-sdk-rdsdata-1-11-820-sources-1 jar/com/amazonaws/services/rdsdata/model/NotFoundException.java

\* /opt/cola/permits/1705120785\_1685963088.789164/0/aws-java-sdk-rdsdata-1-11-820-sources-1-

jar/com/amazonaws/services/rdsdata/model/transform/SqlParameterMarshaller.java

\* /opt/cola/permits/1705120785\_1685963088.789164/0/aws-java-sdk-rdsdata-1-11-820-sources-1-

jar/com/amazonaws/services/rdsdata/model/transform/StatementTimeoutExceptionUnmarshaller.java

\* /opt/cola/permits/1705120785\_1685963088.789164/0/aws-java-sdk-rdsdata-1-11-820-sources-1 jar/com/amazonaws/services/rdsdata/model/BatchExecuteStatementResult.java

\* /opt/cola/permits/1705120785\_1685963088.789164/0/aws-java-sdk-rdsdata-1-11-820-sources-1 jar/com/amazonaws/services/rdsdata/model/transform/ValueMarshaller.java

\* /opt/cola/permits/1705120785\_1685963088.789164/0/aws-java-sdk-rdsdata-1-11-820-sources-1 jar/com/amazonaws/services/rdsdata/AWSRDSDataAsync.java

\* /opt/cola/permits/1705120785\_1685963088.789164/0/aws-java-sdk-rdsdata-1-11-820-sources-1 jar/com/amazonaws/services/rdsdata/AWSRDSDataClient.java

\* /opt/cola/permits/1705120785\_1685963088.789164/0/aws-java-sdk-rdsdata-1-11-820-sources-1 jar/com/amazonaws/services/rdsdata/model/transform/SqlStatementResultJsonUnmarshaller.java \* /opt/cola/permits/1705120785\_1685963088.789164/0/aws-java-sdk-rdsdata-1-11-820-sources-1 jar/com/amazonaws/services/rdsdata/model/transform/FieldMarshaller.java

\* /opt/cola/permits/1705120785\_1685963088.789164/0/aws-java-sdk-rdsdata-1-11-820-sources-1 jar/com/amazonaws/services/rdsdata/model/Record.java

\* /opt/cola/permits/1705120785\_1685963088.789164/0/aws-java-sdk-rdsdata-1-11-820-sources-1 jar/com/amazonaws/services/rdsdata/model/transform/BeginTransactionRequestProtocolMarshaller.java \* /opt/cola/permits/1705120785\_1685963088.789164/0/aws-java-sdk-rdsdata-1-11-820-sources-1 jar/com/amazonaws/services/rdsdata/model/ResultFrame.java

\* /opt/cola/permits/1705120785\_1685963088.789164/0/aws-java-sdk-rdsdata-1-11-820-sources-1 jar/com/amazonaws/services/rdsdata/model/transform/ArrayValueJsonUnmarshaller.java

\* /opt/cola/permits/1705120785\_1685963088.789164/0/aws-java-sdk-rdsdata-1-11-820-sources-1 jar/com/amazonaws/services/rdsdata/model/RollbackTransactionRequest.java

\* /opt/cola/permits/1705120785\_1685963088.789164/0/aws-java-sdk-rdsdata-1-11-820-sources-1 jar/com/amazonaws/services/rdsdata/model/transform/RollbackTransactionRequestProtocolMarshaller.java \* /opt/cola/permits/1705120785\_1685963088.789164/0/aws-java-sdk-rdsdata-1-11-820-sources-1 jar/com/amazonaws/services/rdsdata/model/Field.java

\* /opt/cola/permits/1705120785\_1685963088.789164/0/aws-java-sdk-rdsdata-1-11-820-sources-1 jar/com/amazonaws/services/rdsdata/model/transform/CommitTransactionResultJsonUnmarshaller.java \* /opt/cola/permits/1705120785\_1685963088.789164/0/aws-java-sdk-rdsdata-1-11-820-sources-1 jar/com/amazonaws/services/rdsdata/AWSRDSDataAsyncClientBuilder.java

\* /opt/cola/permits/1705120785\_1685963088.789164/0/aws-java-sdk-rdsdata-1-11-820-sources-1 jar/com/amazonaws/services/rdsdata/model/SqlStatementResult.java

\* /opt/cola/permits/1705120785\_1685963088.789164/0/aws-java-sdk-rdsdata-1-11-820-sources-1 jar/com/amazonaws/services/rdsdata/model/transform/ResultSetMetadataMarshaller.java

\* /opt/cola/permits/1705120785\_1685963088.789164/0/aws-java-sdk-rdsdata-1-11-820-sources-1 jar/com/amazonaws/services/rdsdata/model/StatementTimeoutException.java

\* /opt/cola/permits/1705120785\_1685963088.789164/0/aws-java-sdk-rdsdata-1-11-820-sources-1 jar/com/amazonaws/services/rdsdata/model/transform/ResultSetOptionsJsonUnmarshaller.java

\* /opt/cola/permits/1705120785\_1685963088.789164/0/aws-java-sdk-rdsdata-1-11-820-sources-1 jar/com/amazonaws/services/rdsdata/model/CommitTransactionResult.java

\* /opt/cola/permits/1705120785\_1685963088.789164/0/aws-java-sdk-rdsdata-1-11-820-sources-1 jar/com/amazonaws/services/rdsdata/model/TypeHint.java

\* /opt/cola/permits/1705120785\_1685963088.789164/0/aws-java-sdk-rdsdata-1-11-820-sources-1 jar/com/amazonaws/services/rdsdata/model/transform/NotFoundExceptionUnmarshaller.java

\* /opt/cola/permits/1705120785\_1685963088.789164/0/aws-java-sdk-rdsdata-1-11-820-sources-1 jar/com/amazonaws/services/rdsdata/model/transform/ValueJsonUnmarshaller.java

\* /opt/cola/permits/1705120785\_1685963088.789164/0/aws-java-sdk-rdsdata-1-11-820-sources-1 jar/com/amazonaws/services/rdsdata/AWSRDSData.java

\* /opt/cola/permits/1705120785\_1685963088.789164/0/aws-java-sdk-rdsdata-1-11-820-sources-1 jar/com/amazonaws/services/rdsdata/model/BeginTransactionResult.java

\* /opt/cola/permits/1705120785\_1685963088.789164/0/aws-java-sdk-rdsdata-1-11-820-sources-1 jar/com/amazonaws/services/rdsdata/model/Value.java

\* /opt/cola/permits/1705120785\_1685963088.789164/0/aws-java-sdk-rdsdata-1-11-820-sources-1 jar/com/amazonaws/services/rdsdata/model/RollbackTransactionResult.java

\* /opt/cola/permits/1705120785\_1685963088.789164/0/aws-java-sdk-rdsdata-1-11-820-sources-1 jar/com/amazonaws/services/rdsdata/model/transform/StructValueJsonUnmarshaller.java

\* /opt/cola/permits/1705120785\_1685963088.789164/0/aws-java-sdk-rdsdata-1-11-820-sources-1 jar/com/amazonaws/services/rdsdata/model/ExecuteStatementResult.java

\* /opt/cola/permits/1705120785\_1685963088.789164/0/aws-java-sdk-rdsdata-1-11-820-sources-1 jar/com/amazonaws/services/rdsdata/model/transform/ExecuteSqlRequestMarshaller.java

\* /opt/cola/permits/1705120785\_1685963088.789164/0/aws-java-sdk-rdsdata-1-11-820-sources-1 jar/com/amazonaws/services/rdsdata/model/ArrayValue.java

\* /opt/cola/permits/1705120785\_1685963088.789164/0/aws-java-sdk-rdsdata-1-11-820-sources-1 jar/com/amazonaws/services/rdsdata/model/transform/RecordMarshaller.java

\* /opt/cola/permits/1705120785\_1685963088.789164/0/aws-java-sdk-rdsdata-1-11-820-sources-1 jar/com/amazonaws/services/rdsdata/model/UpdateResult.java

\* /opt/cola/permits/1705120785\_1685963088.789164/0/aws-java-sdk-rdsdata-1-11-820-sources-1 jar/com/amazonaws/services/rdsdata/model/ExecuteSqlRequest.java

\* /opt/cola/permits/1705120785\_1685963088.789164/0/aws-java-sdk-rdsdata-1-11-820-sources-1 jar/com/amazonaws/services/rdsdata/model/BeginTransactionRequest.java

\* /opt/cola/permits/1705120785\_1685963088.789164/0/aws-java-sdk-rdsdata-1-11-820-sources-1 jar/com/amazonaws/services/rdsdata/model/ExecuteStatementRequest.java

\* /opt/cola/permits/1705120785\_1685963088.789164/0/aws-java-sdk-rdsdata-1-11-820-sources-1 jar/com/amazonaws/services/rdsdata/model/ExecuteSqlResult.java

\* /opt/cola/permits/1705120785\_1685963088.789164/0/aws-java-sdk-rdsdata-1-11-820-sources-1 jar/com/amazonaws/services/rdsdata/model/transform/ArrayValueMarshaller.java

\* /opt/cola/permits/1705120785\_1685963088.789164/0/aws-java-sdk-rdsdata-1-11-820-sources-1 jar/com/amazonaws/services/rdsdata/model/transform/ResultSetMetadataJsonUnmarshaller.java

\* /opt/cola/permits/1705120785\_1685963088.789164/0/aws-java-sdk-rdsdata-1-11-820-sources-1-

jar/com/amazonaws/services/rdsdata/model/transform/ServiceUnavailableErrorExceptionUnmarshaller.java

\* /opt/cola/permits/1705120785\_1685963088.789164/0/aws-java-sdk-rdsdata-1-11-820-sources-1 jar/com/amazonaws/services/rdsdata/model/transform/ExecuteSqlResultJsonUnmarshaller.java

\* /opt/cola/permits/1705120785\_1685963088.789164/0/aws-java-sdk-rdsdata-1-11-820-sources-1-

jar/com/amazonaws/services/rdsdata/model/transform/ExecuteSqlRequestProtocolMarshaller.java

\* /opt/cola/permits/1705120785\_1685963088.789164/0/aws-java-sdk-rdsdata-1-11-820-sources-1 jar/com/amazonaws/services/rdsdata/AbstractAWSRDSDataAsync.java

\* /opt/cola/permits/1705120785\_1685963088.789164/0/aws-java-sdk-rdsdata-1-11-820-sources-1 jar/com/amazonaws/services/rdsdata/package-info.java

\* /opt/cola/permits/1705120785\_1685963088.789164/0/aws-java-sdk-rdsdata-1-11-820-sources-1 jar/com/amazonaws/services/rdsdata/AWSRDSDataAsyncClient.java

\* /opt/cola/permits/1705120785\_1685963088.789164/0/aws-java-sdk-rdsdata-1-11-820-sources-1 jar/com/amazonaws/services/rdsdata/model/transform/SqlParameterJsonUnmarshaller.java

\* /opt/cola/permits/1705120785\_1685963088.789164/0/aws-java-sdk-rdsdata-1-11-820-sources-1 jar/com/amazonaws/services/rdsdata/model/transform/ForbiddenExceptionUnmarshaller.java

\* /opt/cola/permits/1705120785\_1685963088.789164/0/aws-java-sdk-rdsdata-1-11-820-sources-1 jar/com/amazonaws/services/rdsdata/model/transform/StructValueMarshaller.java

\* /opt/cola/permits/1705120785\_1685963088.789164/0/aws-java-sdk-rdsdata-1-11-820-sources-1 jar/com/amazonaws/services/rdsdata/model/transform/RollbackTransactionRequestMarshaller.java \* /opt/cola/permits/1705120785\_1685963088.789164/0/aws-java-sdk-rdsdata-1-11-820-sources-1-

jar/com/amazonaws/services/rdsdata/model/transform/UpdateResultMarshaller.java

\* /opt/cola/permits/1705120785\_1685963088.789164/0/aws-java-sdk-rdsdata-1-11-820-sources-1 jar/com/amazonaws/services/rdsdata/model/transform/InternalServerErrorExceptionUnmarshaller.java

\* /opt/cola/permits/1705120785\_1685963088.789164/0/aws-java-sdk-rdsdata-1-11-820-sources-1 jar/com/amazonaws/services/rdsdata/model/ColumnMetadata.java

\* /opt/cola/permits/1705120785\_1685963088.789164/0/aws-java-sdk-rdsdata-1-11-820-sources-1 jar/com/amazonaws/services/rdsdata/model/ForbiddenException.java

\* /opt/cola/permits/1705120785\_1685963088.789164/0/aws-java-sdk-rdsdata-1-11-820-sources-1 jar/com/amazonaws/services/rdsdata/model/InternalServerErrorException.java

\* /opt/cola/permits/1705120785\_1685963088.789164/0/aws-java-sdk-rdsdata-1-11-820-sources-1 jar/com/amazonaws/services/rdsdata/model/transform/BeginTransactionResultJsonUnmarshaller.java

\* /opt/cola/permits/1705120785\_1685963088.789164/0/aws-java-sdk-rdsdata-1-11-820-sources-1-

jar/com/amazonaws/services/rdsdata/model/transform/BatchExecuteStatementRequestProtocolMarshaller.java

\* /opt/cola/permits/1705120785\_1685963088.789164/0/aws-java-sdk-rdsdata-1-11-820-sources-1-

jar/com/amazonaws/services/rdsdata/model/transform/UpdateResultJsonUnmarshaller.java

\* /opt/cola/permits/1705120785\_1685963088.789164/0/aws-java-sdk-rdsdata-1-11-820-sources-1-

jar/com/amazonaws/services/rdsdata/model/transform/CommitTransactionRequestProtocolMarshaller.java

\* /opt/cola/permits/1705120785\_1685963088.789164/0/aws-java-sdk-rdsdata-1-11-820-sources-1-

jar/com/amazonaws/services/rdsdata/model/BatchExecuteStatementRequest.java

\* /opt/cola/permits/1705120785\_1685963088.789164/0/aws-java-sdk-rdsdata-1-11-820-sources-1 jar/com/amazonaws/services/rdsdata/model/transform/RecordJsonUnmarshaller.java

\* /opt/cola/permits/1705120785\_1685963088.789164/0/aws-java-sdk-rdsdata-1-11-820-sources-1 jar/com/amazonaws/services/rdsdata/model/SqlParameter.java

\* /opt/cola/permits/1705120785\_1685963088.789164/0/aws-java-sdk-rdsdata-1-11-820-sources-1 jar/com/amazonaws/services/rdsdata/model/transform/ExecuteStatementResultJsonUnmarshaller.java \* /opt/cola/permits/1705120785\_1685963088.789164/0/aws-java-sdk-rdsdata-1-11-820-sources-1 jar/com/amazonaws/services/rdsdata/model/ResultSetMetadata.java

\* /opt/cola/permits/1705120785\_1685963088.789164/0/aws-java-sdk-rdsdata-1-11-820-sources-1 jar/com/amazonaws/services/rdsdata/model/StructValue.java

\* /opt/cola/permits/1705120785\_1685963088.789164/0/aws-java-sdk-rdsdata-1-11-820-sources-1 jar/com/amazonaws/services/rdsdata/AWSRDSDataClientBuilder.java

\* /opt/cola/permits/1705120785\_1685963088.789164/0/aws-java-sdk-rdsdata-1-11-820-sources-1 jar/com/amazonaws/services/rdsdata/model/transform/BatchExecuteStatementRequestMarshaller.java \* /opt/cola/permits/1705120785\_1685963088.789164/0/aws-java-sdk-rdsdata-1-11-820-sources-1 jar/com/amazonaws/services/rdsdata/model/transform/ExecuteStatementRequestProtocolMarshaller.java \* /opt/cola/permits/1705120785\_1685963088.789164/0/aws-java-sdk-rdsdata-1-11-820-sources-1-

jar/com/amazonaws/services/rdsdata/model/transform/SqlStatementResultMarshaller.java \* /opt/cola/permits/1705120785\_1685963088.789164/0/aws-java-sdk-rdsdata-1-11-820-sources-1-

jar/com/amazonaws/services/rdsdata/model/transform/ColumnMetadataJsonUnmarshaller.java

\* /opt/cola/permits/1705120785\_1685963088.789164/0/aws-java-sdk-rdsdata-1-11-820-sources-1 jar/com/amazonaws/services/rdsdata/model/ServiceUnavailableErrorException.java

\* /opt/cola/permits/1705120785\_1685963088.789164/0/aws-java-sdk-rdsdata-1-11-820-sources-1 jar/com/amazonaws/services/rdsdata/model/transform/ColumnMetadataMarshaller.java

\* /opt/cola/permits/1705120785\_1685963088.789164/0/aws-java-sdk-rdsdata-1-11-820-sources-1 jar/com/amazonaws/services/rdsdata/model/transform/ResultFrameMarshaller.java

\* /opt/cola/permits/1705120785\_1685963088.789164/0/aws-java-sdk-rdsdata-1-11-820-sources-1 jar/com/amazonaws/services/rdsdata/model/transform/ResultSetOptionsMarshaller.java

\* /opt/cola/permits/1705120785\_1685963088.789164/0/aws-java-sdk-rdsdata-1-11-820-sources-1 jar/com/amazonaws/services/rdsdata/model/BadRequestException.java

\* /opt/cola/permits/1705120785\_1685963088.789164/0/aws-java-sdk-rdsdata-1-11-820-sources-1 jar/com/amazonaws/services/rdsdata/model/transform/FieldJsonUnmarshaller.java

\* /opt/cola/permits/1705120785\_1685963088.789164/0/aws-java-sdk-rdsdata-1-11-820-sources-1 jar/com/amazonaws/services/rdsdata/model/transform/ResultFrameJsonUnmarshaller.java \* /opt/cola/permits/1705120785\_1685963088.789164/0/aws-java-sdk-rdsdata-1-11-820-sources-1 jar/com/amazonaws/services/rdsdata/model/transform/BadRequestExceptionUnmarshaller.java \* /opt/cola/permits/1705120785\_1685963088.789164/0/aws-java-sdk-rdsdata-1-11-820-sources-1 jar/com/amazonaws/services/rdsdata/model/ResultSetOptions.java \* /opt/cola/permits/1705120785\_1685963088.789164/0/aws-java-sdk-rdsdata-1-11-820-sources-1 jar/com/amazonaws/services/rdsdata/model/AWSRDSDataException.java \* /opt/cola/permits/1705120785\_1685963088.789164/0/aws-java-sdk-rdsdata-1-11-820-sources-1 jar/com/amazonaws/services/rdsdata/model/transform/BeginTransactionRequestMarshaller.java \* /opt/cola/permits/1705120785\_1685963088.789164/0/aws-java-sdk-rdsdata-1-11-820-sources-1 jar/com/amazonaws/services/rdsdata/model/DecimalReturnType.java \* /opt/cola/permits/1705120785\_1685963088.789164/0/aws-java-sdk-rdsdata-1-11-820-sources-1 jar/com/amazonaws/services/rdsdata/AbstractAWSRDSData.java \* /opt/cola/permits/1705120785\_1685963088.789164/0/aws-java-sdk-rdsdata-1-11-820-sources-1 jar/com/amazonaws/services/rdsdata/model/transform/ExecuteStatementRequestMarshaller.java \* /opt/cola/permits/1705120785\_1685963088.789164/0/aws-java-sdk-rdsdata-1-11-820-sources-1 jar/com/amazonaws/services/rdsdata/model/CommitTransactionRequest.java \* /opt/cola/permits/1705120785\_1685963088.789164/0/aws-java-sdk-rdsdata-1-11-820-sources-1 jar/com/amazonaws/services/rdsdata/model/transform/RollbackTransactionResultJsonUnmarshaller.java \* /opt/cola/permits/1705120785\_1685963088.789164/0/aws-java-sdk-rdsdata-1-11-820-sources-1 jar/com/amazonaws/services/rdsdata/model/transform/CommitTransactionRequestMarshaller.java \* /opt/cola/permits/1705120785\_1685963088.789164/0/aws-java-sdk-rdsdata-1-11-820-sources-1-

jar/com/amazonaws/services/rdsdata/model/transform/BatchExecuteStatementResultJsonUnmarshaller.java

# **1.1178 aws-java-sdk-personalizeruntime**

## **1.12.381**

**1.1178.1 Available under license :** 

Apache-2.0

## **1.1179 aws-java-sdk-opensearch 1.12.381**

### **1.1179.1 Available under license :**

Apache-2.0

# **1.1180 liquibase-core 4.8.0**

### **1.1180.1 Available under license :**

liquibase.license.pro.DaticalTrueLicenseService Apache Commons Lang Copyright 2001-2021 The Apache Software Foundation

This product includes software developed at

The Apache Software Foundation (https://www.apache.org/).

Apache Commons Codec Copyright 2002-2013 The Apache Software Foundation

This product includes software developed at The Apache Software Foundation (http://www.apache.org/).

src/test/org/apache/commons/codec/language/DoubleMetaphoneTest.java contains test data from http://aspell.net/test/orig/batch0.tab. Copyright (C) 2002 Kevin Atkinson (kevina@gnu.org)

# Jackson JSON processor

Jackson is a high-performance, Free/Open Source JSON processing library. It was originally written by Tatu Saloranta (tatu.saloranta@iki.fi), and has been in development since 2007.

It is currently developed by a community of developers, as well as supported commercially by FasterXML.com.

#### ## Licensing

Jackson core and extension components may licensed under different licenses. To find the details that apply to this artifact see the accompanying LICENSE file. For more information, including possible other licensing options, contact FasterXML.com (http://fasterxml.com).

#### ## Credits

A list of contributors may be found from CREDITS file, which is included in some artifacts (usually source distributions); but is always available from the source code management (SCM) system project uses.

Jackson core and extension components may be licensed under different licenses. To find the details that apply to this artifact see the accompanying LICENSE file. For more information, including possible other licensing options, contact FasterXML.com (http://fasterxml.com).

> Apache License Version 2.0, January 2004 http://www.apache.org/licenses/

### TERMS AND CONDITIONS FOR USE, REPRODUCTION, AND DISTRIBUTION

### 1. Definitions.

 "License" shall mean the terms and conditions for use, reproduction, and distribution as defined by Sections 1 through 9 of this document.  "Licensor" shall mean the copyright owner or entity authorized by the copyright owner that is granting the License.

 "Legal Entity" shall mean the union of the acting entity and all other entities that control, are controlled by, or are under common control with that entity. For the purposes of this definition, "control" means (i) the power, direct or indirect, to cause the direction or management of such entity, whether by contract or otherwise, or (ii) ownership of fifty percent (50%) or more of the outstanding shares, or (iii) beneficial ownership of such entity.

 "You" (or "Your") shall mean an individual or Legal Entity exercising permissions granted by this License.

 "Source" form shall mean the preferred form for making modifications, including but not limited to software source code, documentation source, and configuration files.

 "Object" form shall mean any form resulting from mechanical transformation or translation of a Source form, including but not limited to compiled object code, generated documentation, and conversions to other media types.

 "Work" shall mean the work of authorship, whether in Source or Object form, made available under the License, as indicated by a copyright notice that is included in or attached to the work (an example is provided in the Appendix below).

 "Derivative Works" shall mean any work, whether in Source or Object form, that is based on (or derived from) the Work and for which the editorial revisions, annotations, elaborations, or other modifications represent, as a whole, an original work of authorship. For the purposes of this License, Derivative Works shall not include works that remain separable from, or merely link (or bind by name) to the interfaces of, the Work and Derivative Works thereof.

 "Contribution" shall mean any work of authorship, including the original version of the Work and any modifications or additions to that Work or Derivative Works thereof, that is intentionally submitted to Licensor for inclusion in the Work by the copyright owner or by an individual or Legal Entity authorized to submit on behalf of the copyright owner. For the purposes of this definition, "submitted" means any form of electronic, verbal, or written communication sent to the Licensor or its representatives, including but not limited to communication on electronic mailing lists, source code control systems, and issue tracking systems that are managed by, or on behalf of, the Licensor for the purpose of discussing and improving the Work, but

 excluding communication that is conspicuously marked or otherwise designated in writing by the copyright owner as "Not a Contribution."

 "Contributor" shall mean Licensor and any individual or Legal Entity on behalf of whom a Contribution has been received by Licensor and subsequently incorporated within the Work.

- 2. Grant of Copyright License. Subject to the terms and conditions of this License, each Contributor hereby grants to You a perpetual, worldwide, non-exclusive, no-charge, royalty-free, irrevocable copyright license to reproduce, prepare Derivative Works of, publicly display, publicly perform, sublicense, and distribute the Work and such Derivative Works in Source or Object form.
- 3. Grant of Patent License. Subject to the terms and conditions of this License, each Contributor hereby grants to You a perpetual, worldwide, non-exclusive, no-charge, royalty-free, irrevocable (except as stated in this section) patent license to make, have made, use, offer to sell, sell, import, and otherwise transfer the Work, where such license applies only to those patent claims licensable by such Contributor that are necessarily infringed by their Contribution(s) alone or by combination of their Contribution(s) with the Work to which such Contribution(s) was submitted. If You institute patent litigation against any entity (including a cross-claim or counterclaim in a lawsuit) alleging that the Work or a Contribution incorporated within the Work constitutes direct or contributory patent infringement, then any patent licenses granted to You under this License for that Work shall terminate as of the date such litigation is filed.
- 4. Redistribution. You may reproduce and distribute copies of the Work or Derivative Works thereof in any medium, with or without modifications, and in Source or Object form, provided that You meet the following conditions:
	- (a) You must give any other recipients of the Work or Derivative Works a copy of this License; and
	- (b) You must cause any modified files to carry prominent notices stating that You changed the files; and
	- (c) You must retain, in the Source form of any Derivative Works that You distribute, all copyright, patent, trademark, and attribution notices from the Source form of the Work, excluding those notices that do not pertain to any part of the Derivative Works; and
	- (d) If the Work includes a "NOTICE" text file as part of its

 distribution, then any Derivative Works that You distribute must include a readable copy of the attribution notices contained within such NOTICE file, excluding those notices that do not pertain to any part of the Derivative Works, in at least one of the following places: within a NOTICE text file distributed as part of the Derivative Works; within the Source form or documentation, if provided along with the Derivative Works; or, within a display generated by the Derivative Works, if and wherever such third-party notices normally appear. The contents of the NOTICE file are for informational purposes only and do not modify the License. You may add Your own attribution notices within Derivative Works that You distribute, alongside or as an addendum to the NOTICE text from the Work, provided that such additional attribution notices cannot be construed as modifying the License.

 You may add Your own copyright statement to Your modifications and may provide additional or different license terms and conditions for use, reproduction, or distribution of Your modifications, or for any such Derivative Works as a whole, provided Your use, reproduction, and distribution of the Work otherwise complies with the conditions stated in this License.

- 5. Submission of Contributions. Unless You explicitly state otherwise, any Contribution intentionally submitted for inclusion in the Work by You to the Licensor shall be under the terms and conditions of this License, without any additional terms or conditions. Notwithstanding the above, nothing herein shall supersede or modify the terms of any separate license agreement you may have executed with Licensor regarding such Contributions.
- 6. Trademarks. This License does not grant permission to use the trade names, trademarks, service marks, or product names of the Licensor, except as required for reasonable and customary use in describing the origin of the Work and reproducing the content of the NOTICE file.
- 7. Disclaimer of Warranty. Unless required by applicable law or agreed to in writing, Licensor provides the Work (and each Contributor provides its Contributions) on an "AS IS" BASIS, WITHOUT WARRANTIES OR CONDITIONS OF ANY KIND, either express or implied, including, without limitation, any warranties or conditions of TITLE, NON-INFRINGEMENT, MERCHANTABILITY, or FITNESS FOR A PARTICULAR PURPOSE. You are solely responsible for determining the appropriateness of using or redistributing the Work and assume any risks associated with Your exercise of permissions under this License.
- 8. Limitation of Liability. In no event and under no legal theory, whether in tort (including negligence), contract, or otherwise.

 unless required by applicable law (such as deliberate and grossly negligent acts) or agreed to in writing, shall any Contributor be liable to You for damages, including any direct, indirect, special, incidental, or consequential damages of any character arising as a result of this License or out of the use or inability to use the Work (including but not limited to damages for loss of goodwill, work stoppage, computer failure or malfunction, or any and all other commercial damages or losses), even if such Contributor has been advised of the possibility of such damages.

 9. Accepting Warranty or Additional Liability. While redistributing the Work or Derivative Works thereof, You may choose to offer, and charge a fee for, acceptance of support, warranty, indemnity, or other liability obligations and/or rights consistent with this License. However, in accepting such obligations, You may act only on Your own behalf and on Your sole responsibility, not on behalf of any other Contributor, and only if You agree to indemnify, defend, and hold each Contributor harmless for any liability incurred by, or claims asserted against, such Contributor by reason of your accepting any such warranty or additional liability.

### END OF TERMS AND CONDITIONS

APPENDIX: How to apply the Apache License to your work.

 To apply the Apache License to your work, attach the following boilerplate notice, with the fields enclosed by brackets "[]" replaced with your own identifying information. (Don't include the brackets!) The text should be enclosed in the appropriate comment syntax for the file format. We also recommend that a file or class name and description of purpose be included on the same "printed page" as the copyright notice for easier identification within third-party archives.

Copyright [yyyy] [name of copyright owner]

 Licensed under the Apache License, Version 2.0 (the "License"); you may not use this file except in compliance with the License. You may obtain a copy of the License at

http://www.apache.org/licenses/LICENSE-2.0

 Unless required by applicable law or agreed to in writing, software distributed under the License is distributed on an "AS IS" BASIS, WITHOUT WARRANTIES OR CONDITIONS OF ANY KIND, either express or implied. See the License for the specific language governing permissions and limitations under the License.

# **1.1181 client-java-proto 14.0.0**

## **1.1181.1 Available under license :**

No license file was found, but licenses were detected in source scan.

### /\*

Copyright 2020 The Kubernetes Authors. Licensed under the Apache License, Version 2.0 (the "License"); you may not use this file except in compliance with the License. You may obtain a copy of the License at http://www.apache.org/licenses/LICENSE-2.0 Unless required by applicable law or agreed to in writing, software distributed under the License is distributed on an "AS IS" BASIS, WITHOUT WARRANTIES OR CONDITIONS OF ANY KIND, either express or implied. See the License for the specific language governing permissions and limitations under the License. \*/

Found in path(s):

\* /opt/cola/permits/1628519176\_1680712741.7139664/0/client-java-proto-14-0-0-sources-1 jar/io/kubernetes/client/proto/RuntimeSchema.java

\* /opt/cola/permits/1628519176\_1680712741.7139664/0/client-java-proto-14-0-0-sources-1 jar/io/kubernetes/client/proto/V1Networking.java

\* /opt/cola/permits/1628519176\_1680712741.7139664/0/client-java-proto-14-0-0-sources-1 jar/io/kubernetes/client/proto/V1beta1Admission.java

\* /opt/cola/permits/1628519176\_1680712741.7139664/0/client-java-proto-14-0-0-sources-1 jar/io/kubernetes/client/proto/V1beta1Extensions.java

\* /opt/cola/permits/1628519176\_1680712741.7139664/0/client-java-proto-14-0-0-sources-1 jar/io/kubernetes/client/proto/V1beta1Apiextensions.java

\* /opt/cola/permits/1628519176\_1680712741.7139664/0/client-java-proto-14-0-0-sources-1 jar/io/kubernetes/client/proto/V1beta1Apps.java

\* /opt/cola/permits/1628519176\_1680712741.7139664/0/client-java-proto-14-0-0-sources-1 jar/io/kubernetes/client/proto/IntStr.java

\* /opt/cola/permits/1628519176\_1680712741.7139664/0/client-java-proto-14-0-0-sources-1 jar/io/kubernetes/client/proto/V1beta1Storage.java

\* /opt/cola/permits/1628519176\_1680712741.7139664/0/client-java-proto-14-0-0-sources-1 jar/io/kubernetes/client/proto/Runtime.java

\* /opt/cola/permits/1628519176\_1680712741.7139664/0/client-java-proto-14-0-0-sources-1 jar/io/kubernetes/client/proto/V1.java

\* /opt/cola/permits/1628519176\_1680712741.7139664/0/client-java-proto-14-0-0-sources-1 jar/io/kubernetes/client/proto/V1Authorization.java

\* /opt/cola/permits/1628519176\_1680712741.7139664/0/client-java-proto-14-0-0-sources-1 jar/io/kubernetes/client/proto/V1beta1Admissionregistration.java

\* /opt/cola/permits/1628519176\_1680712741.7139664/0/client-java-proto-14-0-0-sources-1 jar/io/kubernetes/client/proto/V1beta1Authorization.java

\* /opt/cola/permits/1628519176\_1680712741.7139664/0/client-java-proto-14-0-0-sources-1-

jar/io/kubernetes/client/proto/V1Apps.java

\* /opt/cola/permits/1628519176\_1680712741.7139664/0/client-java-proto-14-0-0-sources-1 jar/io/kubernetes/client/proto/V1beta1Rbac.java

\* /opt/cola/permits/1628519176\_1680712741.7139664/0/client-java-proto-14-0-0-sources-1 jar/io/kubernetes/client/proto/V1beta2Apps.java

\* /opt/cola/permits/1628519176\_1680712741.7139664/0/client-java-proto-14-0-0-sources-1 jar/io/kubernetes/client/proto/V2beta1Autoscaling.java

\* /opt/cola/permits/1628519176\_1680712741.7139664/0/client-java-proto-14-0-0-sources-1 jar/io/kubernetes/client/proto/V1Autoscaling.java

\* /opt/cola/permits/1628519176\_1680712741.7139664/0/client-java-proto-14-0-0-sources-1 jar/io/kubernetes/client/proto/V1Authentication.java

\* /opt/cola/permits/1628519176\_1680712741.7139664/0/client-java-proto-14-0-0-sources-1 jar/io/kubernetes/client/proto/Meta.java

\* /opt/cola/permits/1628519176\_1680712741.7139664/0/client-java-proto-14-0-0-sources-1 jar/io/kubernetes/client/proto/V1Rbac.java

\* /opt/cola/permits/1628519176\_1680712741.7139664/0/client-java-proto-14-0-0-sources-1 jar/io/kubernetes/client/proto/V1alpha1Imagepolicy.java

\* /opt/cola/permits/1628519176\_1680712741.7139664/0/client-java-proto-14-0-0-sources-1 jar/io/kubernetes/client/proto/V1alpha1Scheduling.java

\* /opt/cola/permits/1628519176\_1680712741.7139664/0/client-java-proto-14-0-0-sources-1 jar/io/kubernetes/client/proto/V1alpha1Admissionregistration.java

\* /opt/cola/permits/1628519176\_1680712741.7139664/0/client-java-proto-14-0-0-sources-1 jar/io/kubernetes/client/proto/V1alpha1Admission.java

\* /opt/cola/permits/1628519176\_1680712741.7139664/0/client-java-proto-14-0-0-sources-1 jar/io/kubernetes/client/proto/V1alpha1Rbac.java

\* /opt/cola/permits/1628519176\_1680712741.7139664/0/client-java-proto-14-0-0-sources-1 jar/io/kubernetes/client/proto/V2beta2Autoscaling.java

\* /opt/cola/permits/1628519176\_1680712741.7139664/0/client-java-proto-14-0-0-sources-1 jar/io/kubernetes/client/proto/V1beta1Policy.java

\* /opt/cola/permits/1628519176\_1680712741.7139664/0/client-java-proto-14-0-0-sources-1 jar/io/kubernetes/client/proto/V1beta1Certificates.java

\* /opt/cola/permits/1628519176\_1680712741.7139664/0/client-java-proto-14-0-0-sources-1 jar/io/kubernetes/client/proto/Resource.java

\* /opt/cola/permits/1628519176\_1680712741.7139664/0/client-java-proto-14-0-0-sources-1 jar/io/kubernetes/client/proto/V1alpha1Settings.java

\* /opt/cola/permits/1628519176\_1680712741.7139664/0/client-java-proto-14-0-0-sources-1 jar/io/kubernetes/client/proto/V1beta1Batch.java

\* /opt/cola/permits/1628519176\_1680712741.7139664/0/client-java-proto-14-0-0-sources-1 jar/io/kubernetes/client/proto/V2alpha1Batch.java

\* /opt/cola/permits/1628519176\_1680712741.7139664/0/client-java-proto-14-0-0-sources-1 jar/io/kubernetes/client/proto/V1beta1Authentication.java

\* /opt/cola/permits/1628519176\_1680712741.7139664/0/client-java-proto-14-0-0-sources-1 jar/io/kubernetes/client/proto/V1Batch.java

\* /opt/cola/permits/1628519176\_1680712741.7139664/0/client-java-proto-14-0-0-sources-1 jar/io/kubernetes/client/proto/V1Storage.java

# **1.1182 commons-compress 1.21**

## **1.1182.1 Available under license :**

Apache Commons Compress Copyright 2002-2021 The Apache Software Foundation

This product includes software developed at The Apache Software Foundation (https://www.apache.org/).

---

The files in the package org.apache.commons.compress.archivers.sevenz were derived from the LZMA SDK, version 9.20 (C/ and CPP/7zip/), which has been placed in the public domain:

"LZMA SDK is placed in the public domain." (http://www.7-zip.org/sdk.html)

---

The test file lbzip2\_32767.bz2 has been copied from libbzip2's source repository:

This program, "bzip2", the associated library "libbzip2", and all documentation, are copyright (C) 1996-2019 Julian R Seward. All rights reserved.

Redistribution and use in source and binary forms, with or without modification, are permitted provided that the following conditions are met:

- 1. Redistributions of source code must retain the above copyright notice, this list of conditions and the following disclaimer.
- 2. The origin of this software must not be misrepresented; you must not claim that you wrote the original software. If you use this software in a product, an acknowledgment in the product documentation would be appreciated but is not required.
- 3. Altered source versions must be plainly marked as such, and must not be misrepresented as being the original software.
- 4. The name of the author may not be used to endorse or promote products derived from this software without specific prior written permission.

### THIS SOFTWARE IS PROVIDED BY THE AUTHOR "AS IS" AND ANY EXPRESS OR IMPLIED WARRANTIES, INCLUDING, BUT NOT LIMITED TO, THE IMPLIED

WARRANTIES OF MERCHANTABILITY AND FITNESS FOR A PARTICULAR PURPOSE ARE DISCLAIMED. IN NO EVENT SHALL THE AUTHOR BE LIABLE FOR ANY DIRECT, INDIRECT, INCIDENTAL, SPECIAL, EXEMPLARY, OR CONSEQUENTIAL DAMAGES (INCLUDING, BUT NOT LIMITED TO, PROCUREMENT OF SUBSTITUTE GOODS OR SERVICES; LOSS OF USE, DATA, OR PROFITS; OR BUSINESS INTERRUPTION) HOWEVER CAUSED AND ON ANY THEORY OF LIABILITY, WHETHER IN CONTRACT, STRICT LIABILITY, OR TORT (INCLUDING NEGLIGENCE OR OTHERWISE) ARISING IN ANY WAY OUT OF THE USE OF THIS SOFTWARE, EVEN IF ADVISED OF THE POSSIBILITY OF SUCH DAMAGE.

Julian Seward, jseward@acm.org Apache License Version 2.0, January 2004 http://www.apache.org/licenses/

### TERMS AND CONDITIONS FOR USE, REPRODUCTION, AND DISTRIBUTION

1. Definitions.

 "License" shall mean the terms and conditions for use, reproduction, and distribution as defined by Sections 1 through 9 of this document.

 "Licensor" shall mean the copyright owner or entity authorized by the copyright owner that is granting the License.

 "Legal Entity" shall mean the union of the acting entity and all other entities that control, are controlled by, or are under common control with that entity. For the purposes of this definition, "control" means (i) the power, direct or indirect, to cause the direction or management of such entity, whether by contract or otherwise, or (ii) ownership of fifty percent (50%) or more of the outstanding shares, or (iii) beneficial ownership of such entity.

 "You" (or "Your") shall mean an individual or Legal Entity exercising permissions granted by this License.

 "Source" form shall mean the preferred form for making modifications, including but not limited to software source code, documentation source, and configuration files.

 "Object" form shall mean any form resulting from mechanical transformation or translation of a Source form, including but not limited to compiled object code, generated documentation, and conversions to other media types.

 "Work" shall mean the work of authorship, whether in Source or Object form, made available under the License, as indicated by a copyright notice that is included in or attached to the work

(an example is provided in the Appendix below).

 "Derivative Works" shall mean any work, whether in Source or Object form, that is based on (or derived from) the Work and for which the editorial revisions, annotations, elaborations, or other modifications represent, as a whole, an original work of authorship. For the purposes of this License, Derivative Works shall not include works that remain separable from, or merely link (or bind by name) to the interfaces of, the Work and Derivative Works thereof.

 "Contribution" shall mean any work of authorship, including the original version of the Work and any modifications or additions to that Work or Derivative Works thereof, that is intentionally submitted to Licensor for inclusion in the Work by the copyright owner or by an individual or Legal Entity authorized to submit on behalf of the copyright owner. For the purposes of this definition, "submitted" means any form of electronic, verbal, or written communication sent to the Licensor or its representatives, including but not limited to communication on electronic mailing lists, source code control systems, and issue tracking systems that are managed by, or on behalf of, the Licensor for the purpose of discussing and improving the Work, but excluding communication that is conspicuously marked or otherwise designated in writing by the copyright owner as "Not a Contribution."

 "Contributor" shall mean Licensor and any individual or Legal Entity on behalf of whom a Contribution has been received by Licensor and subsequently incorporated within the Work.

- 2. Grant of Copyright License. Subject to the terms and conditions of this License, each Contributor hereby grants to You a perpetual, worldwide, non-exclusive, no-charge, royalty-free, irrevocable copyright license to reproduce, prepare Derivative Works of, publicly display, publicly perform, sublicense, and distribute the Work and such Derivative Works in Source or Object form.
- 3. Grant of Patent License. Subject to the terms and conditions of this License, each Contributor hereby grants to You a perpetual, worldwide, non-exclusive, no-charge, royalty-free, irrevocable (except as stated in this section) patent license to make, have made, use, offer to sell, sell, import, and otherwise transfer the Work, where such license applies only to those patent claims licensable by such Contributor that are necessarily infringed by their Contribution(s) alone or by combination of their Contribution(s) with the Work to which such Contribution(s) was submitted. If You institute patent litigation against any entity (including a cross-claim or counterclaim in a lawsuit) alleging that the Work or a Contribution incorporated within the Work constitutes direct or contributory patent infringement, then any patent licenses
granted to You under this License for that Work shall terminate as of the date such litigation is filed.

- 4. Redistribution. You may reproduce and distribute copies of the Work or Derivative Works thereof in any medium, with or without modifications, and in Source or Object form, provided that You meet the following conditions:
	- (a) You must give any other recipients of the Work or Derivative Works a copy of this License; and
	- (b) You must cause any modified files to carry prominent notices stating that You changed the files; and
	- (c) You must retain, in the Source form of any Derivative Works that You distribute, all copyright, patent, trademark, and attribution notices from the Source form of the Work, excluding those notices that do not pertain to any part of the Derivative Works; and
	- (d) If the Work includes a "NOTICE" text file as part of its distribution, then any Derivative Works that You distribute must include a readable copy of the attribution notices contained within such NOTICE file, excluding those notices that do not pertain to any part of the Derivative Works, in at least one of the following places: within a NOTICE text file distributed as part of the Derivative Works; within the Source form or documentation, if provided along with the Derivative Works; or, within a display generated by the Derivative Works, if and wherever such third-party notices normally appear. The contents of the NOTICE file are for informational purposes only and do not modify the License. You may add Your own attribution notices within Derivative Works that You distribute, alongside or as an addendum to the NOTICE text from the Work, provided that such additional attribution notices cannot be construed as modifying the License.

 You may add Your own copyright statement to Your modifications and may provide additional or different license terms and conditions for use, reproduction, or distribution of Your modifications, or for any such Derivative Works as a whole, provided Your use, reproduction, and distribution of the Work otherwise complies with the conditions stated in this License.

 5. Submission of Contributions. Unless You explicitly state otherwise, any Contribution intentionally submitted for inclusion in the Work by You to the Licensor shall be under the terms and conditions of this License, without any additional terms or conditions.

 Notwithstanding the above, nothing herein shall supersede or modify the terms of any separate license agreement you may have executed with Licensor regarding such Contributions.

- 6. Trademarks. This License does not grant permission to use the trade names, trademarks, service marks, or product names of the Licensor, except as required for reasonable and customary use in describing the origin of the Work and reproducing the content of the NOTICE file.
- 7. Disclaimer of Warranty. Unless required by applicable law or agreed to in writing, Licensor provides the Work (and each Contributor provides its Contributions) on an "AS IS" BASIS, WITHOUT WARRANTIES OR CONDITIONS OF ANY KIND, either express or implied, including, without limitation, any warranties or conditions of TITLE, NON-INFRINGEMENT, MERCHANTABILITY, or FITNESS FOR A PARTICULAR PURPOSE. You are solely responsible for determining the appropriateness of using or redistributing the Work and assume any risks associated with Your exercise of permissions under this License.
- 8. Limitation of Liability. In no event and under no legal theory, whether in tort (including negligence), contract, or otherwise, unless required by applicable law (such as deliberate and grossly negligent acts) or agreed to in writing, shall any Contributor be liable to You for damages, including any direct, indirect, special, incidental, or consequential damages of any character arising as a result of this License or out of the use or inability to use the Work (including but not limited to damages for loss of goodwill, work stoppage, computer failure or malfunction, or any and all other commercial damages or losses), even if such Contributor has been advised of the possibility of such damages.
- 9. Accepting Warranty or Additional Liability. While redistributing the Work or Derivative Works thereof, You may choose to offer, and charge a fee for, acceptance of support, warranty, indemnity, or other liability obligations and/or rights consistent with this License. However, in accepting such obligations, You may act only on Your own behalf and on Your sole responsibility, not on behalf of any other Contributor, and only if You agree to indemnify, defend, and hold each Contributor harmless for any liability incurred by, or claims asserted against, such Contributor by reason of your accepting any such warranty or additional liability.

### END OF TERMS AND CONDITIONS

APPENDIX: How to apply the Apache License to your work.

 To apply the Apache License to your work, attach the following boilerplate notice, with the fields enclosed by brackets "[]"

 replaced with your own identifying information. (Don't include the brackets!) The text should be enclosed in the appropriate comment syntax for the file format. We also recommend that a file or class name and description of purpose be included on the same "printed page" as the copyright notice for easier identification within third-party archives.

Copyright [yyyy] [name of copyright owner]

 Licensed under the Apache License, Version 2.0 (the "License"); you may not use this file except in compliance with the License. You may obtain a copy of the License at

http://www.apache.org/licenses/LICENSE-2.0

 Unless required by applicable law or agreed to in writing, software distributed under the License is distributed on an "AS IS" BASIS, WITHOUT WARRANTIES OR CONDITIONS OF ANY KIND, either express or implied. See the License for the specific language governing permissions and limitations under the License.

# **1.1183 websocket-client 9.4.45.v20220203**

### **1.1183.1 Available under license :**

This program and the accompanying materials are made available under the terms of the Eclipse Public License 2.0 which is available at http://www.eclipse.org/legal/epl-2.0, or the Apache Software License 2.0 which is available at https://www.apache.org/licenses/LICENSE-2.0.

Eclipse Public License - v 1.0

THE ACCOMPANYING PROGRAM IS PROVIDED UNDER THE TERMS OF THIS ECLIPSE PUBLIC LICENSE ("AGREEMENT"). ANY USE, REPRODUCTION OR DISTRIBUTION OF THE PROGRAM CONSTITUTES RECIPIENT'S ACCEPTANCE OF THIS AGREEMENT.

### 1. DEFINITIONS

"Contribution" means:

- a) in the case of the initial Contributor, the initial code and documentation distributed under this Agreement, and
- b) in the case of each subsequent Contributor:
	- i) changes to the Program, and
- ii) additions to the Program;

 where such changes and/or additions to the Program originate from and are distributed by that particular Contributor. A Contribution 'originates' from a Contributor if it was added to the Program by such Contributor itself or anyone acting on such Contributor's behalf. Contributions do not include additions to the Program which: (i) are separate modules of software distributed in conjunction with the Program under their own license agreement, and (ii) are not derivative works of the Program.

"Contributor" means any person or entity that distributes the Program.

"Licensed Patents" mean patent claims licensable by a Contributor which are necessarily infringed by the use or sale of its Contribution alone or when combined with the Program.

"Program" means the Contributions distributed in accordance with this Agreement.

"Recipient" means anyone who receives the Program under this Agreement, including all Contributors.

### 2. GRANT OF RIGHTS

- a) Subject to the terms of this Agreement, each Contributor hereby grants Recipient a non-exclusive, worldwide, royalty-free copyright license to reproduce, prepare derivative works of, publicly display, publicly perform, distribute and sublicense the Contribution of such Contributor, if any, and such derivative works, in source code and object code form.
- b) Subject to the terms of this Agreement, each Contributor hereby grants Recipient a non-exclusive, worldwide, royalty-free patent license under Licensed Patents to make, use, sell, offer to sell, import and otherwise transfer the Contribution of such Contributor, if any, in source code and object code form. This patent license shall apply to the combination of the Contribution and the Program if, at the time the Contribution is added by the Contributor, such addition of the Contribution causes such combination to be covered by the Licensed Patents. The patent license shall not apply to any other combinations which include the Contribution. No hardware per se is licensed hereunder.
- c) Recipient understands that although each Contributor grants the licenses to its Contributions set forth herein, no assurances are provided by any Contributor that the Program does not infringe the patent or other intellectual property rights of any other entity. Each Contributor disclaims any liability to Recipient for claims brought by any other entity based on infringement of intellectual property rights or otherwise. As a condition to exercising the rights and licenses granted hereunder, each Recipient hereby assumes sole responsibility to secure any other intellectual property rights needed, if any. For example, if a third party patent license is required to allow Recipient to distribute the Program, it is Recipient's responsibility to acquire that license before distributing the Program.

 d) Each Contributor represents that to its knowledge it has sufficient copyright rights in its Contribution, if any, to grant the copyright license set forth in this Agreement.

### 3. REQUIREMENTS

A Contributor may choose to distribute the Program in object code form under its own license agreement, provided that:

 a) it complies with the terms and conditions of this Agreement; and b) its license agreement:

- i) effectively disclaims on behalf of all Contributors all warranties and conditions, express and implied, including warranties or conditions of title and non-infringement, and implied warranties or conditions of merchantability and fitness for a particular purpose;
- ii) effectively excludes on behalf of all Contributors all liability for damages, including direct, indirect, special, incidental and consequential damages, such as lost profits;
- iii) states that any provisions which differ from this Agreement are offered by that Contributor alone and not by any other party; and
- iv) states that source code for the Program is available from such Contributor, and informs licensees how to obtain it in a reasonable manner on or through a medium customarily used for software exchange.

When the Program is made available in source code form:

a) it must be made available under this Agreement; and

 b) a copy of this Agreement must be included with each copy of the Program. Contributors may not remove or alter any copyright notices contained within the Program.

Each Contributor must identify itself as the originator of its Contribution, if

any, in a manner that reasonably allows subsequent Recipients to identify the originator of the Contribution.

### 4. COMMERCIAL DISTRIBUTION

Commercial distributors of software may accept certain responsibilities with respect to end users, business partners and the like. While this license is intended to facilitate the commercial use of the Program, the Contributor who includes the Program in a commercial product offering should do so in a manner which does not create potential liability for other Contributors. Therefore, if a Contributor includes the Program in a commercial product offering, such Contributor ("Commercial Contributor") hereby agrees to defend and indemnify every other Contributor ("Indemnified Contributor") against any losses, damages and costs (collectively "Losses") arising from claims, lawsuits and other legal actions brought by a third party against the Indemnified

Contributor to the extent caused by the acts or omissions of such Commercial Contributor in connection with its distribution of the Program in a commercial product offering. The obligations in this section do not apply to any claims or Losses relating to any actual or alleged intellectual property infringement. In order to qualify, an Indemnified Contributor must: a) promptly notify the Commercial Contributor in writing of such claim, and b) allow the Commercial Contributor to control, and cooperate with the Commercial Contributor in, the defense and any related settlement negotiations. The Indemnified Contributor may participate in any such claim at its own expense.

For example, a Contributor might include the Program in a commercial product offering, Product X. That Contributor is then a Commercial Contributor. If that Commercial Contributor then makes performance claims, or offers warranties related to Product X, those performance claims and warranties are such Commercial Contributor's responsibility alone. Under this section, the Commercial Contributor would have to defend claims against the other Contributors related to those performance claims and warranties, and if a court requires any other Contributor to pay any damages as a result, the Commercial Contributor must pay those damages.

### 5. NO WARRANTY

EXCEPT AS EXPRESSLY SET FORTH IN THIS AGREEMENT, THE PROGRAM IS PROVIDED ON AN "AS IS" BASIS, WITHOUT WARRANTIES OR CONDITIONS OF ANY KIND, EITHER EXPRESS OR IMPLIED INCLUDING, WITHOUT LIMITATION, ANY WARRANTIES OR CONDITIONS OF TITLE, NON-INFRINGEMENT, MERCHANTABILITY OR FITNESS FOR A PARTICULAR PURPOSE. Each Recipient is solely responsible for determining the appropriateness of using and distributing the Program and assumes all risks associated with its exercise of rights under this Agreement , including but not limited to the risks and costs of program errors, compliance with applicable laws, damage to or loss of data, programs or equipment, and unavailability or interruption of operations.

### 6. DISCLAIMER OF LIABILITY

EXCEPT AS EXPRESSLY SET FORTH IN THIS AGREEMENT, NEITHER RECIPIENT NOR ANY CONTRIBUTORS SHALL HAVE ANY LIABILITY FOR ANY DIRECT, INDIRECT, INCIDENTAL, SPECIAL, EXEMPLARY, OR CONSEQUENTIAL DAMAGES (INCLUDING WITHOUT LIMITATION LOST PROFITS), HOWEVER CAUSED AND ON ANY THEORY OF LIABILITY, WHETHER IN CONTRACT, STRICT LIABILITY, OR TORT (INCLUDING NEGLIGENCE OR OTHERWISE) ARISING IN ANY WAY OUT OF THE USE OR DISTRIBUTION OF THE PROGRAM OR THE EXERCISE OF ANY RIGHTS GRANTED HEREUNDER, EVEN IF ADVISED OF THE POSSIBILITY OF SUCH DAMAGES.

### 7. GENERAL

If any provision of this Agreement is invalid or unenforceable under

applicable law, it shall not affect the validity or enforceability of the remainder of the terms of this Agreement, and without further action by the parties hereto, such provision shall be reformed to the minimum extent necessary to make such provision valid and enforceable.

If Recipient institutes patent litigation against any entity (including a cross-claim or counterclaim in a lawsuit) alleging that the Program itself (excluding combinations of the Program with other software or hardware) infringes such Recipient's patent(s), then such Recipient's rights granted under Section 2(b) shall terminate as of the date such litigation is filed.

All Recipient's rights under this Agreement shall terminate if it fails to comply with any of the material terms or conditions of this Agreement and does not cure such failure in a reasonable period of time after becoming aware of such noncompliance. If all Recipient's rights under this Agreement terminate, Recipient agrees to cease use and distribution of the Program as soon as reasonably practicable. However, Recipient's obligations under this Agreement and any licenses granted by Recipient relating to the Program shall continue and survive.

Everyone is permitted to copy and distribute copies of this Agreement, but in order to avoid inconsistency the Agreement is copyrighted and may only be modified in the following manner. The Agreement Steward reserves the right to publish new versions (including revisions) of this Agreement from time to time. No one other than the Agreement Steward has the right to modify this Agreement. The Eclipse Foundation is the initial Agreement Steward. The Eclipse Foundation may assign the responsibility to serve as the Agreement Steward to a suitable separate entity. Each new version of the Agreement will be given a distinguishing version number. The Program (including Contributions) may always be distributed subject to the version of the Agreement under which it was received. In addition, after a new version of the Agreement is published, Contributor may elect to distribute the Program (including its Contributions) under the new version. Except as expressly stated in Sections 2(a) and 2(b) above, Recipient receives no rights or licenses to the intellectual property of any Contributor under this Agreement, whether expressly, by implication, estoppel or otherwise. All rights in the Program not expressly granted under this Agreement are reserved.

This Agreement is governed by the laws of the State of New York and the intellectual property laws of the United States of America. No party to this Agreement will bring a legal action under this Agreement more than one year after the cause of action arose. Each party waives its rights to a jury trial in any resulting litigation.

> Apache License Version 2.0, January 2004

#### TERMS AND CONDITIONS FOR USE, REPRODUCTION, AND DISTRIBUTION

### 1. Definitions.

 "License" shall mean the terms and conditions for use, reproduction, and distribution as defined by Sections 1 through 9 of this document.

 "Licensor" shall mean the copyright owner or entity authorized by the copyright owner that is granting the License.

 "Legal Entity" shall mean the union of the acting entity and all other entities that control, are controlled by, or are under common control with that entity. For the purposes of this definition, "control" means (i) the power, direct or indirect, to cause the direction or management of such entity, whether by contract or otherwise, or (ii) ownership of fifty percent (50%) or more of the outstanding shares, or (iii) beneficial ownership of such entity.

 "You" (or "Your") shall mean an individual or Legal Entity exercising permissions granted by this License.

 "Source" form shall mean the preferred form for making modifications, including but not limited to software source code, documentation source, and configuration files.

 "Object" form shall mean any form resulting from mechanical transformation or translation of a Source form, including but not limited to compiled object code, generated documentation, and conversions to other media types.

 "Work" shall mean the work of authorship, whether in Source or Object form, made available under the License, as indicated by a copyright notice that is included in or attached to the work (an example is provided in the Appendix below).

 "Derivative Works" shall mean any work, whether in Source or Object form, that is based on (or derived from) the Work and for which the editorial revisions, annotations, elaborations, or other modifications represent, as a whole, an original work of authorship. For the purposes of this License, Derivative Works shall not include works that remain separable from, or merely link (or bind by name) to the interfaces of, the Work and Derivative Works thereof.

 "Contribution" shall mean any work of authorship, including the original version of the Work and any modifications or additions to that Work or Derivative Works thereof, that is intentionally

 submitted to Licensor for inclusion in the Work by the copyright owner or by an individual or Legal Entity authorized to submit on behalf of the copyright owner. For the purposes of this definition, "submitted" means any form of electronic, verbal, or written communication sent to the Licensor or its representatives, including but not limited to communication on electronic mailing lists, source code control systems, and issue tracking systems that are managed by, or on behalf of, the Licensor for the purpose of discussing and improving the Work, but excluding communication that is conspicuously marked or otherwise designated in writing by the copyright owner as "Not a Contribution."

 "Contributor" shall mean Licensor and any individual or Legal Entity on behalf of whom a Contribution has been received by Licensor and subsequently incorporated within the Work.

- 2. Grant of Copyright License. Subject to the terms and conditions of this License, each Contributor hereby grants to You a perpetual, worldwide, non-exclusive, no-charge, royalty-free, irrevocable copyright license to reproduce, prepare Derivative Works of, publicly display, publicly perform, sublicense, and distribute the Work and such Derivative Works in Source or Object form.
- 3. Grant of Patent License. Subject to the terms and conditions of this License, each Contributor hereby grants to You a perpetual, worldwide, non-exclusive, no-charge, royalty-free, irrevocable (except as stated in this section) patent license to make, have made, use, offer to sell, sell, import, and otherwise transfer the Work, where such license applies only to those patent claims licensable by such Contributor that are necessarily infringed by their Contribution(s) alone or by combination of their Contribution(s) with the Work to which such Contribution(s) was submitted. If You institute patent litigation against any entity (including a cross-claim or counterclaim in a lawsuit) alleging that the Work or a Contribution incorporated within the Work constitutes direct or contributory patent infringement, then any patent licenses granted to You under this License for that Work shall terminate as of the date such litigation is filed.
- 4. Redistribution. You may reproduce and distribute copies of the Work or Derivative Works thereof in any medium, with or without modifications, and in Source or Object form, provided that You meet the following conditions:
	- (a) You must give any other recipients of the Work or Derivative Works a copy of this License; and
	- (b) You must cause any modified files to carry prominent notices stating that You changed the files; and
- (c) You must retain, in the Source form of any Derivative Works that You distribute, all copyright, patent, trademark, and attribution notices from the Source form of the Work, excluding those notices that do not pertain to any part of the Derivative Works; and
- (d) If the Work includes a "NOTICE" text file as part of its distribution, then any Derivative Works that You distribute must include a readable copy of the attribution notices contained within such NOTICE file, excluding those notices that do not pertain to any part of the Derivative Works, in at least one of the following places: within a NOTICE text file distributed as part of the Derivative Works; within the Source form or documentation, if provided along with the Derivative Works; or, within a display generated by the Derivative Works, if and wherever such third-party notices normally appear. The contents of the NOTICE file are for informational purposes only and do not modify the License. You may add Your own attribution notices within Derivative Works that You distribute, alongside or as an addendum to the NOTICE text from the Work, provided that such additional attribution notices cannot be construed as modifying the License.

 You may add Your own copyright statement to Your modifications and may provide additional or different license terms and conditions for use, reproduction, or distribution of Your modifications, or for any such Derivative Works as a whole, provided Your use, reproduction, and distribution of the Work otherwise complies with the conditions stated in this License.

- 5. Submission of Contributions. Unless You explicitly state otherwise, any Contribution intentionally submitted for inclusion in the Work by You to the Licensor shall be under the terms and conditions of this License, without any additional terms or conditions. Notwithstanding the above, nothing herein shall supersede or modify the terms of any separate license agreement you may have executed with Licensor regarding such Contributions.
- 6. Trademarks. This License does not grant permission to use the trade names, trademarks, service marks, or product names of the Licensor, except as required for reasonable and customary use in describing the origin of the Work and reproducing the content of the NOTICE file.
- 7. Disclaimer of Warranty. Unless required by applicable law or agreed to in writing, Licensor provides the Work (and each Contributor provides its Contributions) on an "AS IS" BASIS, WITHOUT WARRANTIES OR CONDITIONS OF ANY KIND, either express or

 implied, including, without limitation, any warranties or conditions of TITLE, NON-INFRINGEMENT, MERCHANTABILITY, or FITNESS FOR A PARTICULAR PURPOSE. You are solely responsible for determining the appropriateness of using or redistributing the Work and assume any risks associated with Your exercise of permissions under this License.

- 8. Limitation of Liability. In no event and under no legal theory, whether in tort (including negligence), contract, or otherwise, unless required by applicable law (such as deliberate and grossly negligent acts) or agreed to in writing, shall any Contributor be liable to You for damages, including any direct, indirect, special, incidental, or consequential damages of any character arising as a result of this License or out of the use or inability to use the Work (including but not limited to damages for loss of goodwill, work stoppage, computer failure or malfunction, or any and all other commercial damages or losses), even if such Contributor has been advised of the possibility of such damages.
- 9. Accepting Warranty or Additional Liability. While redistributing the Work or Derivative Works thereof, You may choose to offer, and charge a fee for, acceptance of support, warranty, indemnity, or other liability obligations and/or rights consistent with this License. However, in accepting such obligations, You may act only on Your own behalf and on Your sole responsibility, not on behalf of any other Contributor, and only if You agree to indemnify, defend, and hold each Contributor harmless for any liability incurred by, or claims asserted against, such Contributor by reason of your accepting any such warranty or additional liability.

#### END OF TERMS AND CONDITIONS

APPENDIX: How to apply the Apache License to your work.

 To apply the Apache License to your work, attach the following boilerplate notice, with the fields enclosed by brackets "[]" replaced with your own identifying information. (Don't include the brackets!) The text should be enclosed in the appropriate comment syntax for the file format. We also recommend that a file or class name and description of purpose be included on the same "printed page" as the copyright notice for easier identification within third-party archives.

### Copyright [yyyy] [name of copyright owner]

 Licensed under the Apache License, Version 2.0 (the "License"); you may not use this file except in compliance with the License. You may obtain a copy of the License at

http://www.apache.org/licenses/LICENSE-2.0

 Unless required by applicable law or agreed to in writing, software distributed under the License is distributed on an "AS IS" BASIS, WITHOUT WARRANTIES OR CONDITIONS OF ANY KIND, either express or implied. See the License for the specific language governing permissions and limitations under the License. ==============================================================

Jetty Web Container Copyright 1995-2018 Mort Bay Consulting Pty Ltd.

==============================================================

The Jetty Web Container is Copyright Mort Bay Consulting Pty Ltd unless otherwise noted.

Jetty is dual licensed under both

 \* The Apache 2.0 License http://www.apache.org/licenses/LICENSE-2.0.html

and

 \* The Eclipse Public 1.0 License http://www.eclipse.org/legal/epl-v10.html

Jetty may be distributed under either license.

------

### Eclipse

The following artifacts are EPL. \* org.eclipse.jetty.orbit:org.eclipse.jdt.core

The following artifacts are EPL and ASL2. \* org.eclipse.jetty.orbit:javax.security.auth.message

The following artifacts are EPL and CDDL 1.0. \* org.eclipse.jetty.orbit:javax.mail.glassfish

------

### Oracle

The following artifacts are  $CDDL + GPLv2$  with classpath exception. https://glassfish.dev.java.net/nonav/public/CDDL+GPL.html

\* javax.servlet:javax.servlet-api

- \* javax.annotation:javax.annotation-api
- \* javax.transaction:javax.transaction-api
- \* javax.websocket:javax.websocket-api

------

### Oracle OpenJDK

If ALPN is used to negotiate HTTP/2 connections, then the following artifacts may be included in the distribution or downloaded when ALPN module is selected.

\* java.sun.security.ssl

These artifacts replace/modify OpenJDK classes. The modififications are hosted at github and both modified and original are under GPL v2 with classpath exceptions. http://openjdk.java.net/legal/gplv2+ce.html

------

### OW2

The following artifacts are licensed by the OW2 Foundation according to the terms of http://asm.ow2.org/license.html

org.ow2.asm:asm-commons org.ow2.asm:asm

------

Apache

The following artifacts are ASL2 licensed.

org.apache.taglibs:taglibs-standard-spec org.apache.taglibs:taglibs-standard-impl

------

### **MortBay**

The following artifacts are ASL2 licensed. Based on selected classes from following Apache Tomcat jars, all ASL2 licensed.

org.mortbay.jasper:apache-jsp org.apache.tomcat:tomcat-jasper org.apache.tomcat:tomcat-juli org.apache.tomcat:tomcat-jsp-api  org.apache.tomcat:tomcat-el-api org.apache.tomcat:tomcat-jasper-el org.apache.tomcat:tomcat-api org.apache.tomcat:tomcat-util-scan org.apache.tomcat:tomcat-util

org.mortbay.jasper:apache-el org.apache.tomcat:tomcat-jasper-el org.apache.tomcat:tomcat-el-api

------

Mortbay

The following artifacts are  $CDDL + GPLv2$  with classpath exception.

https://glassfish.dev.java.net/nonav/public/CDDL+GPL.html

org.eclipse.jetty.toolchain:jetty-schemas

Assorted

The UnixCrypt.java code implements the one way cryptography used by Unix systems for simple password protection. Copyright 1996 Aki Yoshida, modified April 2001 by Iris Van den Broeke, Daniel Deville. Permission to use, copy, modify and distribute UnixCrypt for non-commercial or commercial purposes and without fee is granted provided that the copyright notice appears in all copies.

# **1.1184 aws-java-sdk-cognitosync 1.12.381**

**1.1184.1 Available under license :** 

Apache-2.0

# **1.1185 aws-java-sdk-workspaces 1.11.820**

## **1.1185.1 Available under license :**

Apache-2.0

# **1.1186 jboss-logging 3.3.2.Final**

## **1.1186.1 Available under license :**

 Apache License Version 2.0, January 2004 http://www.apache.org/licenses/

### TERMS AND CONDITIONS FOR USE, REPRODUCTION, AND DISTRIBUTION

1. Definitions.

 "License" shall mean the terms and conditions for use, reproduction, and distribution as defined by Sections 1 through 9 of this document.

 "Licensor" shall mean the copyright owner or entity authorized by the copyright owner that is granting the License.

 "Legal Entity" shall mean the union of the acting entity and all other entities that control, are controlled by, or are under common control with that entity. For the purposes of this definition, "control" means (i) the power, direct or indirect, to cause the direction or management of such entity, whether by contract or otherwise, or (ii) ownership of fifty percent (50%) or more of the outstanding shares, or (iii) beneficial ownership of such entity.

 "You" (or "Your") shall mean an individual or Legal Entity exercising permissions granted by this License.

 "Source" form shall mean the preferred form for making modifications, including but not limited to software source code, documentation source, and configuration files.

 "Object" form shall mean any form resulting from mechanical transformation or translation of a Source form, including but not limited to compiled object code, generated documentation, and conversions to other media types.

 "Work" shall mean the work of authorship, whether in Source or Object form, made available under the License, as indicated by a copyright notice that is included in or attached to the work (an example is provided in the Appendix below).

 "Derivative Works" shall mean any work, whether in Source or Object form, that is based on (or derived from) the Work and for which the editorial revisions, annotations, elaborations, or other modifications represent, as a whole, an original work of authorship. For the purposes of this License, Derivative Works shall not include works that remain separable from, or merely link (or bind by name) to the interfaces of, the Work and Derivative Works thereof.

 "Contribution" shall mean any work of authorship, including the original version of the Work and any modifications or additions to that Work or Derivative Works thereof, that is intentionally submitted to Licensor for inclusion in the Work by the copyright owner or by an individual or Legal Entity authorized to submit on behalf of the copyright owner. For the purposes of this definition, "submitted" means any form of electronic, verbal, or written communication sent to the Licensor or its representatives, including but not limited to communication on electronic mailing lists, source code control systems, and issue tracking systems that are managed by, or on behalf of, the Licensor for the purpose of discussing and improving the Work, but excluding communication that is conspicuously marked or otherwise designated in writing by the copyright owner as "Not a Contribution."

 "Contributor" shall mean Licensor and any individual or Legal Entity on behalf of whom a Contribution has been received by Licensor and subsequently incorporated within the Work.

- 2. Grant of Copyright License. Subject to the terms and conditions of this License, each Contributor hereby grants to You a perpetual, worldwide, non-exclusive, no-charge, royalty-free, irrevocable copyright license to reproduce, prepare Derivative Works of, publicly display, publicly perform, sublicense, and distribute the Work and such Derivative Works in Source or Object form.
- 3. Grant of Patent License. Subject to the terms and conditions of this License, each Contributor hereby grants to You a perpetual, worldwide, non-exclusive, no-charge, royalty-free, irrevocable (except as stated in this section) patent license to make, have made, use, offer to sell, sell, import, and otherwise transfer the Work, where such license applies only to those patent claims licensable by such Contributor that are necessarily infringed by their Contribution(s) alone or by combination of their Contribution(s) with the Work to which such Contribution(s) was submitted. If You institute patent litigation against any entity (including a cross-claim or counterclaim in a lawsuit) alleging that the Work or a Contribution incorporated within the Work constitutes direct or contributory patent infringement, then any patent licenses granted to You under this License for that Work shall terminate as of the date such litigation is filed.
- 4. Redistribution. You may reproduce and distribute copies of the Work or Derivative Works thereof in any medium, with or without modifications, and in Source or Object form, provided that You meet the following conditions:
	- (a) You must give any other recipients of the Work or

Derivative Works a copy of this License; and

- (b) You must cause any modified files to carry prominent notices stating that You changed the files; and
- (c) You must retain, in the Source form of any Derivative Works that You distribute, all copyright, patent, trademark, and attribution notices from the Source form of the Work, excluding those notices that do not pertain to any part of the Derivative Works; and
- (d) If the Work includes a "NOTICE" text file as part of its distribution, then any Derivative Works that You distribute must include a readable copy of the attribution notices contained within such NOTICE file, excluding those notices that do not pertain to any part of the Derivative Works, in at least one of the following places: within a NOTICE text file distributed as part of the Derivative Works; within the Source form or documentation, if provided along with the Derivative Works; or, within a display generated by the Derivative Works, if and wherever such third-party notices normally appear. The contents of the NOTICE file are for informational purposes only and do not modify the License. You may add Your own attribution notices within Derivative Works that You distribute, alongside or as an addendum to the NOTICE text from the Work, provided that such additional attribution notices cannot be construed as modifying the License.

 You may add Your own copyright statement to Your modifications and may provide additional or different license terms and conditions for use, reproduction, or distribution of Your modifications, or for any such Derivative Works as a whole, provided Your use, reproduction, and distribution of the Work otherwise complies with the conditions stated in this License.

- 5. Submission of Contributions. Unless You explicitly state otherwise, any Contribution intentionally submitted for inclusion in the Work by You to the Licensor shall be under the terms and conditions of this License, without any additional terms or conditions. Notwithstanding the above, nothing herein shall supersede or modify the terms of any separate license agreement you may have executed with Licensor regarding such Contributions.
- 6. Trademarks. This License does not grant permission to use the trade names, trademarks, service marks, or product names of the Licensor, except as required for reasonable and customary use in describing the origin of the Work and reproducing the content of the NOTICE file.
- 7. Disclaimer of Warranty. Unless required by applicable law or agreed to in writing, Licensor provides the Work (and each Contributor provides its Contributions) on an "AS IS" BASIS, WITHOUT WARRANTIES OR CONDITIONS OF ANY KIND, either express or implied, including, without limitation, any warranties or conditions of TITLE, NON-INFRINGEMENT, MERCHANTABILITY, or FITNESS FOR A PARTICULAR PURPOSE. You are solely responsible for determining the appropriateness of using or redistributing the Work and assume any risks associated with Your exercise of permissions under this License.
- 8. Limitation of Liability. In no event and under no legal theory, whether in tort (including negligence), contract, or otherwise, unless required by applicable law (such as deliberate and grossly negligent acts) or agreed to in writing, shall any Contributor be liable to You for damages, including any direct, indirect, special, incidental, or consequential damages of any character arising as a result of this License or out of the use or inability to use the Work (including but not limited to damages for loss of goodwill, work stoppage, computer failure or malfunction, or any and all other commercial damages or losses), even if such Contributor has been advised of the possibility of such damages.
- 9. Accepting Warranty or Additional Liability. While redistributing the Work or Derivative Works thereof, You may choose to offer, and charge a fee for, acceptance of support, warranty, indemnity, or other liability obligations and/or rights consistent with this License. However, in accepting such obligations, You may act only on Your own behalf and on Your sole responsibility, not on behalf of any other Contributor, and only if You agree to indemnify, defend, and hold each Contributor harmless for any liability incurred by, or claims asserted against, such Contributor by reason of your accepting any such warranty or additional liability.

### END OF TERMS AND CONDITIONS

APPENDIX: How to apply the Apache License to your work.

 To apply the Apache License to your work, attach the following boilerplate notice, with the fields enclosed by brackets "[]" replaced with your own identifying information. (Don't include the brackets!) The text should be enclosed in the appropriate comment syntax for the file format. We also recommend that a file or class name and description of purpose be included on the same "printed page" as the copyright notice for easier identification within third-party archives.

Copyright [yyyy] [name of copyright owner]

 Licensed under the Apache License, Version 2.0 (the "License"); you may not use this file except in compliance with the License. You may obtain a copy of the License at

http://www.apache.org/licenses/LICENSE-2.0

 Unless required by applicable law or agreed to in writing, software distributed under the License is distributed on an "AS IS" BASIS, WITHOUT WARRANTIES OR CONDITIONS OF ANY KIND, either express or implied. See the License for the specific language governing permissions and limitations under the License.

# **1.1187 aws-java-sdk-managedblockchain**

## **1.12.377**

## **1.1187.1 Available under license :**

Apache-2.0

# **1.1188 jul-to-slf4j 1.7.32**

## **1.1188.1 Available under license :**

No license file was found, but licenses were detected in source scan.

### /\*\*

- \* Copyright (c) 2004-2011 QOS.ch
- \* All rights reserved.
- \*
- \* Permission is hereby granted, free of charge, to any person obtaining
- \* a copy of this software and associated documentation files (the
- \* "Software"), to deal in the Software without restriction, including
- \* without limitation the rights to use, copy, modify, merge, publish,
- \* distribute, sublicense, and/or sell copies of the Software, and to
- \* permit persons to whom the Software is furnished to do so, subject to
- \* the following conditions:
- \*
- \* The above copyright notice and this permission notice shall be
- \* included in all copies or substantial portions of the Software.
- \*

\* THE SOFTWARE IS PROVIDED "AS IS", WITHOUT WARRANTY OF ANY KIND,

\* EXPRESS OR IMPLIED, INCLUDING BUT NOT LIMITED TO THE WARRANTIES OF

\* MERCHANTABILITY, FITNESS FOR A PARTICULAR PURPOSE AND

\* NONINFRINGEMENT. IN NO EVENT SHALL THE AUTHORS OR COPYRIGHT HOLDERS BE

\* LIABLE FOR ANY CLAIM, DAMAGES OR OTHER LIABILITY, WHETHER IN AN ACTION

\* OF CONTRACT, TORT OR OTHERWISE, ARISING FROM, OUT OF OR IN CONNECTION

\* WITH THE SOFTWARE OR THE USE OR OTHER DEALINGS IN THE SOFTWARE.

\* \*/

Found in path(s): \* /opt/cola/permits/1182802247\_1629961496.53/0/jul-to-slf4j-1-7-32-sourcesjar/org/slf4j/bridge/SLF4JBridgeHandler.java

# **1.1189 spatial4j 0.5**

### **1.1189.1 Available under license :**

The Apache Software License, Version 2.0 http://www.apache.org/licenses/LICENSE-2.0.txt

## **1.1190 aws-java-sdk-lex 1.12.377**

**1.1190.1 Available under license :** 

Apache-2.0

# **1.1191 aws-java-sdk-**

## **migrationhuborchestrator 1.12.381**

**1.1191.1 Available under license :** 

Apache-2.0

# **1.1192 aws-java-sdk-braket 1.12.381**

## **1.1192.1 Available under license :**

Apache-2.0

# **1.1193 aws-java-sdk-transcribe 1.11.820**

### **1.1193.1 Available under license :**

No license file was found, but licenses were detected in source scan.

/\*

\* Copyright 2015-2020 Amazon.com, Inc. or its affiliates. All Rights Reserved.

\*

- \* Licensed under the Apache License, Version 2.0 (the "License"). You may not use this file except in compliance with
- \* the License. A copy of the License is located at

\*

\* http://aws.amazon.com/apache2.0

\*

\* or in the "license" file accompanying this file. This file is distributed on an "AS IS" BASIS, WITHOUT WARRANTIES OR

\* CONDITIONS OF ANY KIND, either express or implied. See the License for the specific language governing permissions

\* and limitations under the License.

\*/ /\*\*

 $*$  <p>

 \* The Amazon Resource Name (ARN) of the AWS Key Management Service (KMS) key used to encrypt the output of the

 \* transcription job. The user calling the <a>StartMedicalTranscriptionJob</a> operation must have permission to use

\* the specified KMS key.

 $*$ 

 $*$  <p>

\* You use either of the following to identify a KMS key in the current account:

 $*$ 

 $*$   $<$ ul $>$ 

 $*$  <li>

 $*$  <p>

\* KMS Key ID: "1234abcd-12ab-34cd-56ef-1234567890ab"

 $*$ 

 $*$   $\langle$ li $>$ 

 $*$   $<$ li $>$ 

 $*$  <p>

\* KMS Key Alias: "alias/ExampleAlias"

 $*$ 

 $*$   $\langle$ li $>$ 

 $*$   $<$ /ul $>$ 

 $*$  <p>

\* You can use either of the following to identify a KMS key in the current account or another account:

 $*$ 

 $*$   $<$ ul $>$ 

 $*$  <li>

 $*$  <p>

\* Amazon Resource Name (ARN) of a KMS key in the current account or another account:

\* "arn:aws:kms:region:account ID:key/1234abcd-12ab-34cd-56ef-1234567890ab"

 $*$ 

 $*$   $\langle$ /li $>$ 

 $*$   $<$ li $>$ 

 $*$ 

\* ARN of a KMS Key Alias: "arn:aws:kms:region:account ID:alias/ExampleAlias"

 $*$ 

 $*$   $\langle$ /li $>$ 

 $*$   $<$ /ul>

 $*$  <p>

\* If you don't specify an encryption key, the output of the medical transcription job is encrypted with the default

```
 * Amazon S3 key (SSE-S3).
```
 $*$ 

 $*$  <p>

\* If you specify a KMS key to encrypt your output, you must also specify an output location in the

\*  $<$ code>OutputBucketName</code> parameter.

 $*$ 

\*/

/\*\*

 $*$  <p>

 \* The Amazon Resource Name (ARN) of the AWS Key Management Service (KMS) key used to encrypt the output of the

 \* transcription job. The user calling the <a>StartMedicalTranscriptionJob</a> operation must have permission to use

\* the specified KMS key.

 $*$ 

 $*$  <p>

\* You use either of the following to identify a KMS key in the current account:

 $*$ 

 $*$   $<$ ul $>$ 

 $*$  <li>

 $*$  <p>

\* KMS Key ID: "1234abcd-12ab-34cd-56ef-1234567890ab"

 $*$ 

 $*$   $\langle$ li $>$ 

 $*$   $<$ li $>$ 

 $*$  <p>

\* KMS Key Alias: "alias/ExampleAlias"

 $*$ 

 $*$   $\langle$ li $>$ 

 $*$   $<$ /ul $>$ 

 $*$  <p>

\* You can use either of the following to identify a KMS key in the current account or another account:

 $*$ 

 $*$   $<$ ul $>$ 

 $*$   $<$ li $>$ 

 $*$  <p>

\* Amazon Resource Name (ARN) of a KMS key in the current account or another account:

\* "arn:aws:kms:region:account ID:key/1234abcd-12ab-34cd-56ef-1234567890ab"

 $*$ 

 $*$   $\langle$ /li $>$ 

 $*$   $<$ li $>$ 

 $*$ 

\* ARN of a KMS Key Alias: "arn:aws:kms:region:account ID:alias/ExampleAlias"

 $*$ 

 $*$   $\langle$ /li $>$ 

 $*$   $<$ /ul>

 $*$  <p>

\* If you don't specify an encryption key, the output of the medical transcription job is encrypted with the default

```
 * Amazon S3 key (SSE-S3).
```
 $*$ 

 $*$  <p>

- \* If you specify a KMS key to encrypt your output, you must also specify an output location in the
- $* <$ code>OutputBucketName</code> parameter.
- $*$
- \*
- \* @param outputEncryptionKMSKeyId
- \* The Amazon Resource Name (ARN) of the AWS Key Management Service (KMS) key used to encrypt the output of
	- \* the transcription job. The user calling the <a>StartMedicalTranscriptionJob</a> operation must have
	- \* permission to use the specified KMS key.</p>
	- \*  $\n $\langle p \rangle$$
	- \* You use either of the following to identify a KMS key in the current account:
	- \*  $\langle p \rangle$
	- $*$   $<$ ul $>$
	- $\langle$ li $\rangle$
	- \*  $\n $\langle p \rangle$$
	- \* KMS Key ID: "1234abcd-12ab-34cd-56ef-1234567890ab"
	- $<$ /p>
	- $*$   $\langle$ /li>
	- $*$   $<$ li $>$
	- $p >$
	- \* KMS Key Alias: "alias/ExampleAlias"
	- \*  $\langle p \rangle$
	- $\langle$ li>
	- \* </ul>
	- \*  $\n $\langle p \rangle$$
	- You can use either of the following to identify a KMS key in the current account or another account:
	- \*  $<$ /p>
	- $*$   $<$ ul $>$
	- $\langle$ li $\rangle$
	- \*  $\n $\langle p \rangle$$
	- \* Amazon Resource Name (ARN) of a KMS key in the current account or another account:
	- \* "arn:aws:kms:region:account ID:key/1234abcd-12ab-34cd-56ef-1234567890ab"
	- $<$ /p>
	- $*$   $\langle$ /li>
	- $*$   $<$ li>
	- \*  $\langle p \rangle$
	- \* ARN of a KMS Key Alias: "arn:aws:kms:region:account ID:alias/ExampleAlias"
	- \*  $\langle p \rangle$
	- $*$   $\langle$ li>
	- $*$   $\langle$ ul>
	- \*  $\langle D \rangle$
	- \* If you don't specify an encryption key, the output of the medical transcription job is encrypted with the
	- \* default Amazon S3 key (SSE-S3).
	- \*  $\langle p \rangle$
	- \*  $\n $\langle p \rangle$$
- \* If you specify a KMS key to encrypt your output, you must also specify an output location in the
- \* <code>OutputBucketName</code> parameter.

\*/

/\*\*

 $*$  <p>

 \* The Amazon Resource Name (ARN) of the AWS Key Management Service (KMS) key used to encrypt the output of the

\* transcription job. The user calling the <a>StartMedicalTranscriptionJob</a> operation must have permission to

use

- \* the specified KMS key.
- $*$
- $*$  <p>
- \* You use either of the following to identify a KMS key in the current account:
- $*$
- $*$   $<$ ul $>$
- $*$   $<$ li $>$
- $*$  <p>
- \* KMS Key ID: "1234abcd-12ab-34cd-56ef-1234567890ab"
- $*$
- $*$   $\langle$ /li $>$
- $*$   $<$ li $>$
- $*$  <p>
- \* KMS Key Alias: "alias/ExampleAlias"
- $*$
- $*$   $\langle$ /li $>$
- $*$   $<$ /ul $>$
- $*$  <p>
- \* You can use either of the following to identify a KMS key in the current account or another account:
- $*$
- $*$  <ul>
- $*$   $<$ li $>$
- $*$  <p>
- \* Amazon Resource Name (ARN) of a KMS key in the current account or another account:
- \* "arn:aws:kms:region:account ID:key/1234abcd-12ab-34cd-56ef-1234567890ab"
- $*$
- $*$   $\langle$ li>
- $*$   $<$ li $>$
- $*$  <p>
- \* ARN of a KMS Key Alias: "arn:aws:kms:region:account ID:alias/ExampleAlias"
- $*$
- $*$   $\langle$ /li $>$
- $*$   $<$ /ul $>$
- $*$  <p>

\* If you don't specify an encryption key, the output of the medical transcription job is encrypted with the default

- \* Amazon S3 key (SSE-S3).
- $*$

 $*$  <p>

\* If you specify a KMS key to encrypt your output, you must also specify an output location in the

 $* <$ code>OutputBucketName</code> parameter.

 $*$ 

\*

 \* @return The Amazon Resource Name (ARN) of the AWS Key Management Service (KMS) key used to encrypt the output of

- the transcription job. The user calling the  $\langle a \rangle$ StartMedicalTranscriptionJob $\langle a \rangle$  operation must have
- \* permission to use the specified KMS key.</p>
- \*  $\n $\langle p \rangle$$
- \* You use either of the following to identify a KMS key in the current account:
- \*  $\langle p \rangle$
- $*$   $<$ ul $>$
- $*$   $<$ li $>$
- \*  $\n $\langle p \rangle$$
- KMS Key ID: "1234abcd-12ab-34cd-56ef-1234567890ab"
- \*  $<$ /p>
- \* </li>
- $\langle$ li $\rangle$
- \*  $\n $\langle p \rangle$$
- \* KMS Key Alias: "alias/ExampleAlias"
- $<$ /p>
- \* </li>
- $*$   $\langle$ /ul>
- $p$
- \* You can use either of the following to identify a KMS key in the current account or another account:
- \*  $<$ /p>
- $\langle ul \rangle$
- $*$   $<$ li $>$
- \*  $\n $\langle p \rangle$$
- Amazon Resource Name (ARN) of a KMS key in the current account or another account:
- \* "arn:aws:kms:region:account ID:key/1234abcd-12ab-34cd-56ef-1234567890ab"
- \*  $\langle p \rangle$
- $\langle$ li>
- \* <li>
- \*  $\n $\langle p \rangle$$
- \* ARN of a KMS Key Alias: "arn:aws:kms:region:account ID:alias/ExampleAlias"
- \*  $\langle p \rangle$
- \* </li>
- $*$   $\langle$ /ul>
- \*  $\n $\langle p \rangle$$
- \* If you don't specify an encryption key, the output of the medical transcription job is encrypted with the \* default Amazon S3 key (SSE-S3).
- 
- \*  $\langle$ /p>
- \*  $$
- \* If you specify a KMS key to encrypt your output, you must also specify an output location in the
- \* <code>OutputBucketName</code> parameter.
- \*/

Found in path(s):

\* /opt/cola/permits/1705118022\_1686095688.2934673/0/aws-java-sdk-transcribe-1-11-820-sources-1 jar/com/amazonaws/services/transcribe/model/StartMedicalTranscriptionJobRequest.java No license file was found, but licenses were detected in source scan.

/\*

\* Copyright 2015-2020 Amazon.com, Inc. or its affiliates. All Rights Reserved.

\*

\* Licensed under the Apache License, Version 2.0 (the "License"). You may not use this file except in compliance with

\* the License. A copy of the License is located at

\*

\* http://aws.amazon.com/apache2.0

\*

\* or in the "license" file accompanying this file. This file is distributed on an "AS IS" BASIS, WITHOUT WARRANTIES OR

\* CONDITIONS OF ANY KIND, either express or implied. See the License for the specific language governing permissions

\* and limitations under the License.

\*/

/\*\*

 $*$  <p>

 \* The Amazon Resource Name (ARN) of the AWS Key Management Service (KMS) key used to encrypt the output of the

\* transcription job. The user calling the <code>StartTranscriptionJob</code> operation must have permission to use

\* the specified KMS key.

 $*$ 

 $*$  <p>

\* You can use either of the following to identify a KMS key in the current account:

- $*$
- $*$   $<$ ul $>$
- $*$   $<$ li $>$
- $*$  <p>

\* KMS Key ID: "1234abcd-12ab-34cd-56ef-1234567890ab"

- $*$
- $*$   $\langle$ li>
- $*$   $<$ li $>$
- $*$  <p>
- \* KMS Key Alias: "alias/ExampleAlias"
- $*$
- $*$   $\langle$ li>
- $*$   $<$ /ul $>$
- $*$  <p>

\* You can use either of the following to identify a KMS key in the current account or another account:

- $* < n>$
- $*$   $<$ ul $>$
- $*$   $<$ li $>$
- $*$  <p>

 \* Amazon Resource Name (ARN) of a KMS Key: "arn:aws:kms:region:account ID:key/1234abcd-12ab-34cd-56ef-1234567890ab"

 $*$ 

 $*$   $\langle$ li>

 $*$   $<$ li $>$ 

 $*$  <p>

\* ARN of a KMS Key Alias: "arn:aws:kms:region:account ID:alias/ExampleAlias"

 $*$ 

 $*$   $\langle$ li>

 $*$   $<$ /ul $>$ 

 $*$  <p>

 \* If you don't specify an encryption key, the output of the transcription job is encrypted with the default Amazon \* S3 key (SSE-S3).

 $*$ 

 $*$  <p>

\* If you specify a KMS key to encrypt your output, you must also specify an output location in the

\* <code>OutputBucketName</code> parameter.

 $*$ 

\*/

/\*\*

 $* <sub>0</sub>$ 

 \* The Amazon Resource Name (ARN) of the AWS Key Management Service (KMS) key used to encrypt the output of the

\* transcription job. The user calling the <code>StartTranscriptionJob</code> operation must have permission to use

\* the specified KMS key.

 $*$ 

 $*$  <p>

\* You can use either of the following to identify a KMS key in the current account:

 $*$ 

 $*$   $<$ ul $>$ 

 $*$   $<$ li $>$ 

 $*$  <p>

\* KMS Key ID: "1234abcd-12ab-34cd-56ef-1234567890ab"

 $*$ 

 $*$   $\langle$ li>

 $*$   $<$ li $>$ 

 $*$  <p>

\* KMS Key Alias: "alias/ExampleAlias"

 $*$ 

 $*$   $\langle$ li>

 $*$   $<$ /ul $>$ 

 $*$  <p>

\* You can use either of the following to identify a KMS key in the current account or another account:

 $* < n>$ 

 $*$   $<$ ul $>$ 

 $*$   $<$ li $>$ 

 $*$  <p>

 \* Amazon Resource Name (ARN) of a KMS Key: "arn:aws:kms:region:account ID:key/1234abcd-12ab-34cd-56ef-1234567890ab"

- $*$
- $*$   $\langle$ li>
- $*$   $<$ li $>$
- $*$  <p>

\* ARN of a KMS Key Alias: "arn:aws:kms:region:account ID:alias/ExampleAlias"

- $*$
- $*$   $\langle$ li>
- $*$   $<$ /ul $>$
- $*$  <p>

\* If you don't specify an encryption key, the output of the transcription job is encrypted with the default Amazon

- \* S3 key (SSE-S3).
- $*$
- $*$  <p>

\* If you specify a KMS key to encrypt your output, you must also specify an output location in the

- \* <code>OutputBucketName</code> parameter.
- $*$
- \*
- \* @param outputEncryptionKMSKeyId

 \* The Amazon Resource Name (ARN) of the AWS Key Management Service (KMS) key used to encrypt the output of

- \* the transcription job. The user calling the <code>StartTranscriptionJob</code> operation must have
- \* permission to use the specified KMS key.</p>
- \*  $\n $\langle p \rangle$$
- \* You can use either of the following to identify a KMS key in the current account:
- \*  $\langle p \rangle$
- $*$   $<$ ul $>$
- $\langle$ li $\rangle$
- \*  $\n $\langle p \rangle$$
- \* KMS Key ID: "1234abcd-12ab-34cd-56ef-1234567890ab"
- $\langle$ /p $>$
- \* </li>
- $*$   $<$ li $>$
- \*  $\n $\langle p \rangle$$
- \* KMS Key Alias: "alias/ExampleAlias"
- \*  $\langle p \rangle$
- $\langle$ li>
- $*$   $\langle$ /ul>
- \*  $\langle p \rangle$
- \* You can use either of the following to identify a KMS key in the current account or another account:
- \*  $\langle$ /p>
- $*$   $<$ ul $>$
- $*$   $<$ li $>$
- \*  $\langle p \rangle$
- \* Amazon Resource Name (ARN) of a KMS Key:
- \* "arn:aws:kms:region:account ID:key/1234abcd-12ab-34cd-56ef-1234567890ab"
- \*  $\langle$ /p>
- \* </li>
- $*$   $<$ li $>$
- \*  $\langle p \rangle$

\* ARN of a KMS Key Alias: "arn:aws:kms:region:account ID:alias/ExampleAlias"

- \*  $\langle p \rangle$
- $*$   $\langle$ li>
- $*$   $\langle$ /ul>
- \*  $\n $\langle p \rangle$$
- \* If you don't specify an encryption key, the output of the transcription job is encrypted with the default
- \* Amazon S3 key (SSE-S3).
- \*  $\langle p \rangle$
- \*  $\langle p \rangle$
- \* If you specify a KMS key to encrypt your output, you must also specify an output location in the
- \*  $<$  <code>OutputBucketName</code> parameter.

\*/

- /\*\*
	- $*$  <p>

 \* The Amazon Resource Name (ARN) of the AWS Key Management Service (KMS) key used to encrypt the output of the

\* transcription job. The user calling the <code>StartTranscriptionJob</code> operation must have permission to

use

\* the specified KMS key.

 $*$ 

- $*$  <p>
- \* You can use either of the following to identify a KMS key in the current account:
- $*$
- $*$  <ul>
- $*$   $<$ li $>$
- $*$  <p>
- \* KMS Key ID: "1234abcd-12ab-34cd-56ef-1234567890ab"
- $*$
- $*$   $\langle$ li $>$
- $*$   $<$ li $>$
- $*$  <p>
- \* KMS Key Alias: "alias/ExampleAlias"
- $*$
- $*$   $\langle$ li $>$
- $*$   $<$ /ul>
- $*$  <p>

\* You can use either of the following to identify a KMS key in the current account or another account:

- $*$
- $*$   $<$ ul $>$
- $*$   $<$ li $>$
- $*$

 \* Amazon Resource Name (ARN) of a KMS Key: "arn:aws:kms:region:account ID:key/1234abcd-12ab-34cd-56ef-1234567890ab"

- $*$
- $*$   $\langle$ /li $>$
- $*$  <li>
- $*$  <p>

\* ARN of a KMS Key Alias: "arn:aws:kms:region:account ID:alias/ExampleAlias"

- $*$
- $*$   $\langle$ /li $>$
- $*$   $<$ /ul $>$
- $*$  <p>

\* If you don't specify an encryption key, the output of the transcription job is encrypted with the default Amazon

- \* S3 key (SSE-S3).
- $*$
- $*$  <p>
- \* If you specify a KMS key to encrypt your output, you must also specify an output location in the
- \* <code>OutputBucketName</code> parameter.
- $*$

\*

 \* @return The Amazon Resource Name (ARN) of the AWS Key Management Service (KMS) key used to encrypt the output of

- $*$  the transcription job. The user calling the  $<$ code $>$ StartTranscriptionJob $<$ /code $>$  operation must have
- \* permission to use the specified KMS key. $\langle p \rangle$
- $p$
- \* You can use either of the following to identify a KMS key in the current account:
- \*  $\langle p \rangle$
- $\langle ul \rangle$
- $*$   $<$ li $>$
- \*  $\n $\langle p \rangle$$
- KMS Key ID: "1234abcd-12ab-34cd-56ef-1234567890ab"
- \*  $<$ /p>
- \* </li>
- $*$   $<$ li $>$
- \*  $\n $\langle p \rangle$$
- \* KMS Key Alias: "alias/ExampleAlias"
- \*  $\langle p \rangle$
- \* </li>
- \* </ul>
- \*  $\n $\langle p \rangle$$
- \* You can use either of the following to identify a KMS key in the current account or another account:
- \*  $<$ /p>
- $*$   $<$ ul $>$
- $*$   $<$ li $>$
- \*  $>$
- \* Amazon Resource Name (ARN) of a KMS Key:
- \* "arn:aws:kms:region:account ID:key/1234abcd-12ab-34cd-56ef-1234567890ab"
- \*  $\langle p \rangle$
- $*$   $\langle$ /li>
- $*$   $<$ li $>$
- \*  $\n $\langle p \rangle$$
- \* ARN of a KMS Key Alias: "arn:aws:kms:region:account ID:alias/ExampleAlias"
- \*  $\langle$ /p>
- $\langle$ li>
- $*$   $\langle$ ul>
- $< p >$
- \* If you don't specify an encryption key, the output of the transcription job is encrypted with the default
- Amazon S3 key (SSE-S3).
- $<$ /p>
- \*  $\n $\langle p \rangle$$
- If you specify a KMS key to encrypt your output, you must also specify an output location in the
- \* <code>OutputBucketName</code> parameter.
- \*/

Found in path(s):

\* /opt/cola/permits/1705118022\_1686095688.2934673/0/aws-java-sdk-transcribe-1-11-820-sources-1 jar/com/amazonaws/services/transcribe/model/StartTranscriptionJobRequest.java No license file was found, but licenses were detected in source scan.

/\*

\* Copyright 2015-2020 Amazon.com, Inc. or its affiliates. All Rights Reserved.

\*

\* Licensed under the Apache License, Version 2.0 (the "License"). You may not use this file except in compliance with

\* the License. A copy of the License is located at

\*

\* http://aws.amazon.com/apache2.0

\*

\* or in the "license" file accompanying this file. This file is distributed on an "AS IS" BASIS, WITHOUT WARRANTIES OR

\* CONDITIONS OF ANY KIND, either express or implied. See the License for the specific language governing permissions

\* and limitations under the License.

\*/

Found in path(s):

\* /opt/cola/permits/1705118022\_1686095688.2934673/0/aws-java-sdk-transcribe-1-11-820-sources-1 jar/com/amazonaws/services/transcribe/model/transform/StartMedicalTranscriptionJobRequestMarshaller.java \* /opt/cola/permits/1705118022\_1686095688.2934673/0/aws-java-sdk-transcribe-1-11-820-sources-1 jar/com/amazonaws/services/transcribe/model/transform/GetVocabularyResultJsonUnmarshaller.java \* /opt/cola/permits/1705118022\_1686095688.2934673/0/aws-java-sdk-transcribe-1-11-820-sources-1 jar/com/amazonaws/services/transcribe/model/transform/JobExecutionSettingsMarshaller.java \* /opt/cola/permits/1705118022\_1686095688.2934673/0/aws-java-sdk-transcribe-1-11-820-sources-1 jar/com/amazonaws/services/transcribe/model/transform/LimitExceededExceptionUnmarshaller.java \* /opt/cola/permits/1705118022\_1686095688.2934673/0/aws-java-sdk-transcribe-1-11-820-sources-1 jar/com/amazonaws/services/transcribe/model/transform/MediaMarshaller.java \* /opt/cola/permits/1705118022\_1686095688.2934673/0/aws-java-sdk-transcribe-1-11-820-sources-1 jar/com/amazonaws/services/transcribe/model/transform/GetTranscriptionJobRequestMarshaller.java \* /opt/cola/permits/1705118022\_1686095688.2934673/0/aws-java-sdk-transcribe-1-11-820-sources-1 jar/com/amazonaws/services/transcribe/model/ListTranscriptionJobsResult.java

\* /opt/cola/permits/1705118022\_1686095688.2934673/0/aws-java-sdk-transcribe-1-11-820-sources-1-

jar/com/amazonaws/services/transcribe/model/transform/GetMedicalVocabularyRequestMarshaller.java \* /opt/cola/permits/1705118022\_1686095688.2934673/0/aws-java-sdk-transcribe-1-11-820-sources-1 jar/com/amazonaws/services/transcribe/model/transform/MediaJsonUnmarshaller.java \* /opt/cola/permits/1705118022\_1686095688.2934673/0/aws-java-sdk-transcribe-1-11-820-sources-1 jar/com/amazonaws/services/transcribe/AmazonTranscribeAsyncClient.java \* /opt/cola/permits/1705118022\_1686095688.2934673/0/aws-java-sdk-transcribe-1-11-820-sources-1 jar/com/amazonaws/services/transcribe/model/LanguageCode.java \* /opt/cola/permits/1705118022\_1686095688.2934673/0/aws-java-sdk-transcribe-1-11-820-sources-1 jar/com/amazonaws/services/transcribe/model/transform/GetVocabularyRequestProtocolMarshaller.java \* /opt/cola/permits/1705118022\_1686095688.2934673/0/aws-java-sdk-transcribe-1-11-820-sources-1 jar/com/amazonaws/services/transcribe/model/transform/TranscriptionJobSummaryJsonUnmarshaller.java \* /opt/cola/permits/1705118022\_1686095688.2934673/0/aws-java-sdk-transcribe-1-11-820-sources-1 jar/com/amazonaws/services/transcribe/model/DeleteVocabularyResult.java \* /opt/cola/permits/1705118022\_1686095688.2934673/0/aws-java-sdk-transcribe-1-11-820-sources-1 jar/com/amazonaws/services/transcribe/model/OutputLocationType.java \* /opt/cola/permits/1705118022\_1686095688.2934673/0/aws-java-sdk-transcribe-1-11-820-sources-1 jar/com/amazonaws/services/transcribe/model/transform/GetTranscriptionJobRequestProtocolMarshaller.java \* /opt/cola/permits/1705118022\_1686095688.2934673/0/aws-java-sdk-transcribe-1-11-820-sources-1 jar/com/amazonaws/services/transcribe/model/transform/ListMedicalVocabulariesResultJsonUnmarshaller.java \* /opt/cola/permits/1705118022\_1686095688.2934673/0/aws-java-sdk-transcribe-1-11-820-sources-1 jar/com/amazonaws/services/transcribe/model/transform/DeleteVocabularyRequestMarshaller.java \* /opt/cola/permits/1705118022\_1686095688.2934673/0/aws-java-sdk-transcribe-1-11-820-sources-1 jar/com/amazonaws/services/transcribe/model/transform/SettingsMarshaller.java \* /opt/cola/permits/1705118022\_1686095688.2934673/0/aws-java-sdk-transcribe-1-11-820-sources-1 jar/com/amazonaws/services/transcribe/model/transform/DeleteMedicalVocabularyRequestMarshaller.java \* /opt/cola/permits/1705118022\_1686095688.2934673/0/aws-java-sdk-transcribe-1-11-820-sources-1 jar/com/amazonaws/services/transcribe/model/transform/UpdateVocabularyFilterResultJsonUnmarshaller.java \* /opt/cola/permits/1705118022\_1686095688.2934673/0/aws-java-sdk-transcribe-1-11-820-sources-1 jar/com/amazonaws/services/transcribe/model/transform/DeleteTranscriptionJobRequestProtocolMarshaller.java \* /opt/cola/permits/1705118022\_1686095688.2934673/0/aws-java-sdk-transcribe-1-11-820-sources-1 jar/com/amazonaws/services/transcribe/model/ListMedicalVocabulariesRequest.java \* /opt/cola/permits/1705118022\_1686095688.2934673/0/aws-java-sdk-transcribe-1-11-820-sources-1 jar/com/amazonaws/services/transcribe/model/ListVocabulariesRequest.java \* /opt/cola/permits/1705118022\_1686095688.2934673/0/aws-java-sdk-transcribe-1-11-820-sources-1 jar/com/amazonaws/services/transcribe/model/transform/ListMedicalTranscriptionJobsRequestMarshaller.java \* /opt/cola/permits/1705118022\_1686095688.2934673/0/aws-java-sdk-transcribe-1-11-820-sources-1 jar/com/amazonaws/services/transcribe/model/transform/DeleteVocabularyRequestProtocolMarshaller.java \* /opt/cola/permits/1705118022\_1686095688.2934673/0/aws-java-sdk-transcribe-1-11-820-sources-1 jar/com/amazonaws/services/transcribe/model/transform/ListTranscriptionJobsResultJsonUnmarshaller.java \* /opt/cola/permits/1705118022\_1686095688.2934673/0/aws-java-sdk-transcribe-1-11-820-sources-1 jar/com/amazonaws/services/transcribe/model/transform/CreateVocabularyFilterRequestProtocolMarshaller.java \* /opt/cola/permits/1705118022\_1686095688.2934673/0/aws-java-sdk-transcribe-1-11-820-sources-1 jar/com/amazonaws/services/transcribe/model/transform/UpdateVocabularyResultJsonUnmarshaller.java \* /opt/cola/permits/1705118022\_1686095688.2934673/0/aws-java-sdk-transcribe-1-11-820-sources-1 jar/com/amazonaws/services/transcribe/model/transform/TranscriptionJobSummaryMarshaller.java \* /opt/cola/permits/1705118022\_1686095688.2934673/0/aws-java-sdk-transcribe-1-11-820-sources-1 jar/com/amazonaws/services/transcribe/model/transform/GetMedicalVocabularyResultJsonUnmarshaller.java \* /opt/cola/permits/1705118022\_1686095688.2934673/0/aws-java-sdk-transcribe-1-11-820-sources-1jar/com/amazonaws/services/transcribe/model/transform/JobExecutionSettingsJsonUnmarshaller.java \* /opt/cola/permits/1705118022\_1686095688.2934673/0/aws-java-sdk-transcribe-1-11-820-sources-1-

jar/com/amazonaws/services/transcribe/model/transform/ContentRedactionJsonUnmarshaller.java

\* /opt/cola/permits/1705118022\_1686095688.2934673/0/aws-java-sdk-transcribe-1-11-820-sources-1-

jar/com/amazonaws/services/transcribe/model/transform/UpdateMedicalVocabularyRequestProtocolMarshaller.java

\* /opt/cola/permits/1705118022\_1686095688.2934673/0/aws-java-sdk-transcribe-1-11-820-sources-1-

jar/com/amazonaws/services/transcribe/model/transform/UpdateMedicalVocabularyResultJsonUnmarshaller.java

\* /opt/cola/permits/1705118022\_1686095688.2934673/0/aws-java-sdk-transcribe-1-11-820-sources-1-

jar/com/amazonaws/services/transcribe/model/GetVocabularyFilterRequest.java

\* /opt/cola/permits/1705118022\_1686095688.2934673/0/aws-java-sdk-transcribe-1-11-820-sources-1 jar/com/amazonaws/services/transcribe/model/transform/ContentRedactionMarshaller.java

\* /opt/cola/permits/1705118022\_1686095688.2934673/0/aws-java-sdk-transcribe-1-11-820-sources-1-

jar/com/amazonaws/services/transcribe/model/transform/VocabularyFilterInfoMarshaller.java

\* /opt/cola/permits/1705118022\_1686095688.2934673/0/aws-java-sdk-transcribe-1-11-820-sources-1 jar/com/amazonaws/services/transcribe/model/GetVocabularyRequest.java

\* /opt/cola/permits/1705118022\_1686095688.2934673/0/aws-java-sdk-transcribe-1-11-820-sources-1-

jar/com/amazonaws/services/transcribe/model/transform/CreateVocabularyFilterRequestMarshaller.java

\* /opt/cola/permits/1705118022\_1686095688.2934673/0/aws-java-sdk-transcribe-1-11-820-sources-1-

jar/com/amazonaws/services/transcribe/model/transform/StartMedicalTranscriptionJobRequestProtocolMarshaller.ja va

\* /opt/cola/permits/1705118022\_1686095688.2934673/0/aws-java-sdk-transcribe-1-11-820-sources-1-

jar/com/amazonaws/services/transcribe/model/StartTranscriptionJobResult.java

\* /opt/cola/permits/1705118022\_1686095688.2934673/0/aws-java-sdk-transcribe-1-11-820-sources-1-

jar/com/amazonaws/services/transcribe/model/transform/ListTranscriptionJobsRequestProtocolMarshaller.java

\* /opt/cola/permits/1705118022\_1686095688.2934673/0/aws-java-sdk-transcribe-1-11-820-sources-1-

jar/com/amazonaws/services/transcribe/model/transform/GetVocabularyRequestMarshaller.java

\* /opt/cola/permits/1705118022\_1686095688.2934673/0/aws-java-sdk-transcribe-1-11-820-sources-1-

jar/com/amazonaws/services/transcribe/model/transform/CreateVocabularyRequestProtocolMarshaller.java

\* /opt/cola/permits/1705118022\_1686095688.2934673/0/aws-java-sdk-transcribe-1-11-820-sources-1-

jar/com/amazonaws/services/transcribe/model/transform/UpdateMedicalVocabularyRequestMarshaller.java

\* /opt/cola/permits/1705118022\_1686095688.2934673/0/aws-java-sdk-transcribe-1-11-820-sources-1-

jar/com/amazonaws/services/transcribe/model/DeleteVocabularyFilterResult.java

\* /opt/cola/permits/1705118022\_1686095688.2934673/0/aws-java-sdk-transcribe-1-11-820-sources-1-

jar/com/amazonaws/services/transcribe/model/transform/DeleteMedicalTranscriptionJobResultJsonUnmarshaller.ja va

\* /opt/cola/permits/1705118022\_1686095688.2934673/0/aws-java-sdk-transcribe-1-11-820-sources-1 jar/com/amazonaws/services/transcribe/model/DeleteTranscriptionJobRequest.java

\* /opt/cola/permits/1705118022\_1686095688.2934673/0/aws-java-sdk-transcribe-1-11-820-sources-1 jar/com/amazonaws/services/transcribe/model/TranscriptionJob.java

\* /opt/cola/permits/1705118022\_1686095688.2934673/0/aws-java-sdk-transcribe-1-11-820-sources-1 jar/com/amazonaws/services/transcribe/model/transform/MedicalTranscriptJsonUnmarshaller.java

\* /opt/cola/permits/1705118022\_1686095688.2934673/0/aws-java-sdk-transcribe-1-11-820-sources-1 jar/com/amazonaws/services/transcribe/model/transform/InternalFailureExceptionUnmarshaller.java \* /opt/cola/permits/1705118022\_1686095688.2934673/0/aws-java-sdk-transcribe-1-11-820-sources-1-

jar/com/amazonaws/services/transcribe/model/ConflictException.java

\* /opt/cola/permits/1705118022\_1686095688.2934673/0/aws-java-sdk-transcribe-1-11-820-sources-1 jar/com/amazonaws/services/transcribe/model/GetMedicalTranscriptionJobResult.java

\* /opt/cola/permits/1705118022\_1686095688.2934673/0/aws-java-sdk-transcribe-1-11-820-sources-1-

jar/com/amazonaws/services/transcribe/model/StartMedicalTranscriptionJobResult.java

\* /opt/cola/permits/1705118022\_1686095688.2934673/0/aws-java-sdk-transcribe-1-11-820-sources-1-

jar/com/amazonaws/services/transcribe/model/transform/DeleteTranscriptionJobRequestMarshaller.java

\* /opt/cola/permits/1705118022\_1686095688.2934673/0/aws-java-sdk-transcribe-1-11-820-sources-1-

jar/com/amazonaws/services/transcribe/model/transform/ListMedicalTranscriptionJobsResultJsonUnmarshaller.java

\* /opt/cola/permits/1705118022\_1686095688.2934673/0/aws-java-sdk-transcribe-1-11-820-sources-1-

jar/com/amazonaws/services/transcribe/model/Media.java

\* /opt/cola/permits/1705118022\_1686095688.2934673/0/aws-java-sdk-transcribe-1-11-820-sources-1 jar/com/amazonaws/services/transcribe/model/JobExecutionSettings.java

\* /opt/cola/permits/1705118022\_1686095688.2934673/0/aws-java-sdk-transcribe-1-11-820-sources-1 jar/com/amazonaws/services/transcribe/model/transform/VocabularyFilterInfoJsonUnmarshaller.java

\* /opt/cola/permits/1705118022\_1686095688.2934673/0/aws-java-sdk-transcribe-1-11-820-sources-1 jar/com/amazonaws/services/transcribe/model/CreateVocabularyResult.java

\* /opt/cola/permits/1705118022\_1686095688.2934673/0/aws-java-sdk-transcribe-1-11-820-sources-1 jar/com/amazonaws/services/transcribe/model/GetTranscriptionJobResult.java

\* /opt/cola/permits/1705118022\_1686095688.2934673/0/aws-java-sdk-transcribe-1-11-820-sources-1-

jar/com/amazonaws/services/transcribe/model/transform/ListMedicalTranscriptionJobsRequestProtocolMarshaller.j ava

\* /opt/cola/permits/1705118022\_1686095688.2934673/0/aws-java-sdk-transcribe-1-11-820-sources-1 jar/com/amazonaws/services/transcribe/model/MedicalTranscriptionJob.java

\* /opt/cola/permits/1705118022\_1686095688.2934673/0/aws-java-sdk-transcribe-1-11-820-sources-1-

jar/com/amazonaws/services/transcribe/model/MedicalTranscriptionJobSummary.java

\* /opt/cola/permits/1705118022\_1686095688.2934673/0/aws-java-sdk-transcribe-1-11-820-sources-1-

jar/com/amazonaws/services/transcribe/model/UpdateVocabularyFilterRequest.java

\* /opt/cola/permits/1705118022\_1686095688.2934673/0/aws-java-sdk-transcribe-1-11-820-sources-1 jar/com/amazonaws/services/transcribe/model/ListVocabulariesResult.java

\* /opt/cola/permits/1705118022\_1686095688.2934673/0/aws-java-sdk-transcribe-1-11-820-sources-1-

jar/com/amazonaws/services/transcribe/AmazonTranscribe.java

\* /opt/cola/permits/1705118022\_1686095688.2934673/0/aws-java-sdk-transcribe-1-11-820-sources-1 jar/com/amazonaws/services/transcribe/model/UpdateVocabularyRequest.java

\* /opt/cola/permits/1705118022\_1686095688.2934673/0/aws-java-sdk-transcribe-1-11-820-sources-1-

jar/com/amazonaws/services/transcribe/model/transform/DeleteMedicalVocabularyRequestProtocolMarshaller.java

\* /opt/cola/permits/1705118022\_1686095688.2934673/0/aws-java-sdk-transcribe-1-11-820-sources-1-

jar/com/amazonaws/services/transcribe/model/transform/MedicalTranscriptMarshaller.java

\* /opt/cola/permits/1705118022\_1686095688.2934673/0/aws-java-sdk-transcribe-1-11-820-sources-1-

jar/com/amazonaws/services/transcribe/model/transform/CreateVocabularyResultJsonUnmarshaller.java

\* /opt/cola/permits/1705118022\_1686095688.2934673/0/aws-java-sdk-transcribe-1-11-820-sources-1 jar/com/amazonaws/services/transcribe/AbstractAmazonTranscribe.java

\* /opt/cola/permits/1705118022\_1686095688.2934673/0/aws-java-sdk-transcribe-1-11-820-sources-1-

jar/com/amazonaws/services/transcribe/model/ListVocabularyFiltersRequest.java

\* /opt/cola/permits/1705118022\_1686095688.2934673/0/aws-java-sdk-transcribe-1-11-820-sources-1 jar/com/amazonaws/services/transcribe/model/BadRequestException.java

\* /opt/cola/permits/1705118022\_1686095688.2934673/0/aws-java-sdk-transcribe-1-11-820-sources-1 jar/com/amazonaws/services/transcribe/model/RedactionOutput.java

\* /opt/cola/permits/1705118022\_1686095688.2934673/0/aws-java-sdk-transcribe-1-11-820-sources-1-

jar/com/amazonaws/services/transcribe/model/transform/CreateMedicalVocabularyResultJsonUnmarshaller.java \* /opt/cola/permits/1705118022\_1686095688.2934673/0/aws-java-sdk-transcribe-1-11-820-sources-1-

jar/com/amazonaws/services/transcribe/model/transform/DeleteTranscriptionJobResultJsonUnmarshaller.java

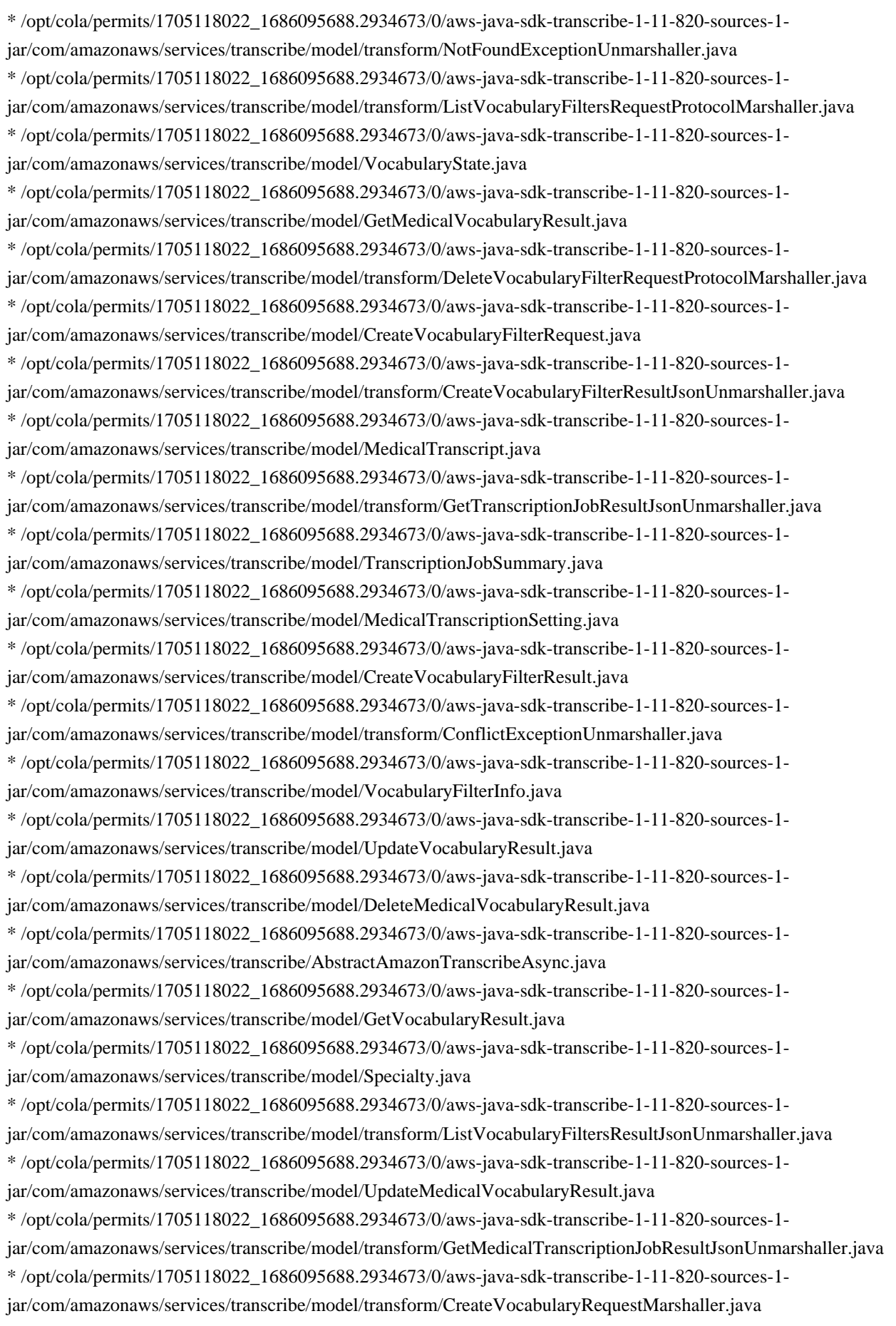

\* /opt/cola/permits/1705118022\_1686095688.2934673/0/aws-java-sdk-transcribe-1-11-820-sources-1 jar/com/amazonaws/services/transcribe/model/transform/DeleteMedicalTranscriptionJobRequestMarshaller.java

\* /opt/cola/permits/1705118022\_1686095688.2934673/0/aws-java-sdk-transcribe-1-11-820-sources-1 jar/com/amazonaws/services/transcribe/AmazonTranscribeClientBuilder.java

\* /opt/cola/permits/1705118022\_1686095688.2934673/0/aws-java-sdk-transcribe-1-11-820-sources-1 jar/com/amazonaws/services/transcribe/model/transform/MedicalTranscriptionJobJsonUnmarshaller.java \* /opt/cola/permits/1705118022\_1686095688.2934673/0/aws-java-sdk-transcribe-1-11-820-sources-1 jar/com/amazonaws/services/transcribe/model/ListMedicalTranscriptionJobsRequest.java \* /opt/cola/permits/1705118022\_1686095688.2934673/0/aws-java-sdk-transcribe-1-11-820-sources-1 jar/com/amazonaws/services/transcribe/model/DeleteTranscriptionJobResult.java \* /opt/cola/permits/1705118022\_1686095688.2934673/0/aws-java-sdk-transcribe-1-11-820-sources-1 jar/com/amazonaws/services/transcribe/model/GetTranscriptionJobRequest.java \* /opt/cola/permits/1705118022\_1686095688.2934673/0/aws-java-sdk-transcribe-1-11-820-sources-1 jar/com/amazonaws/services/transcribe/model/transform/CreateMedicalVocabularyRequestMarshaller.java \* /opt/cola/permits/1705118022\_1686095688.2934673/0/aws-java-sdk-transcribe-1-11-820-sources-1 jar/com/amazonaws/services/transcribe/model/DeleteMedicalTranscriptionJobRequest.java \* /opt/cola/permits/1705118022\_1686095688.2934673/0/aws-java-sdk-transcribe-1-11-820-sources-1 jar/com/amazonaws/services/transcribe/model/transform/GetVocabularyFilterResultJsonUnmarshaller.java \* /opt/cola/permits/1705118022\_1686095688.2934673/0/aws-java-sdk-transcribe-1-11-820-sources-1 jar/com/amazonaws/services/transcribe/model/transform/MedicalTranscriptionJobSummaryJsonUnmarshaller.java \* /opt/cola/permits/1705118022\_1686095688.2934673/0/aws-java-sdk-transcribe-1-11-820-sources-1 jar/com/amazonaws/services/transcribe/model/transform/UpdateVocabularyFilterRequestProtocolMarshaller.java \* /opt/cola/permits/1705118022\_1686095688.2934673/0/aws-java-sdk-transcribe-1-11-820-sources-1 jar/com/amazonaws/services/transcribe/model/DeleteVocabularyRequest.java \* /opt/cola/permits/1705118022\_1686095688.2934673/0/aws-java-sdk-transcribe-1-11-820-sources-1 jar/com/amazonaws/services/transcribe/model/transform/MedicalTranscriptionSettingJsonUnmarshaller.java \* /opt/cola/permits/1705118022\_1686095688.2934673/0/aws-java-sdk-transcribe-1-11-820-sources-1 jar/com/amazonaws/services/transcribe/AmazonTranscribeAsync.java \* /opt/cola/permits/1705118022\_1686095688.2934673/0/aws-java-sdk-transcribe-1-11-820-sources-1 jar/com/amazonaws/services/transcribe/model/transform/StartMedicalTranscriptionJobResultJsonUnmarshaller.java \* /opt/cola/permits/1705118022\_1686095688.2934673/0/aws-java-sdk-transcribe-1-11-820-sources-1 jar/com/amazonaws/services/transcribe/model/transform/VocabularyInfoJsonUnmarshaller.java \* /opt/cola/permits/1705118022\_1686095688.2934673/0/aws-java-sdk-transcribe-1-11-820-sources-1 jar/com/amazonaws/services/transcribe/model/transform/UpdateVocabularyRequestProtocolMarshaller.java \* /opt/cola/permits/1705118022\_1686095688.2934673/0/aws-java-sdk-transcribe-1-11-820-sources-1 jar/com/amazonaws/services/transcribe/model/transform/VocabularyInfoMarshaller.java \* /opt/cola/permits/1705118022\_1686095688.2934673/0/aws-java-sdk-transcribe-1-11-820-sources-1 jar/com/amazonaws/services/transcribe/AmazonTranscribeClient.java \* /opt/cola/permits/1705118022\_1686095688.2934673/0/aws-java-sdk-transcribe-1-11-820-sources-1 jar/com/amazonaws/services/transcribe/model/transform/UpdateVocabularyFilterRequestMarshaller.java \* /opt/cola/permits/1705118022\_1686095688.2934673/0/aws-java-sdk-transcribe-1-11-820-sources-1 jar/com/amazonaws/services/transcribe/model/transform/ListMedicalVocabulariesRequestMarshaller.java \* /opt/cola/permits/1705118022\_1686095688.2934673/0/aws-java-sdk-transcribe-1-11-820-sources-1 jar/com/amazonaws/services/transcribe/model/VocabularyInfo.java

\* /opt/cola/permits/1705118022\_1686095688.2934673/0/aws-java-sdk-transcribe-1-11-820-sources-1 jar/com/amazonaws/services/transcribe/model/transform/DeleteVocabularyFilterResultJsonUnmarshaller.java \* /opt/cola/permits/1705118022\_1686095688.2934673/0/aws-java-sdk-transcribe-1-11-820-sources-1-

jar/com/amazonaws/services/transcribe/model/transform/DeleteVocabularyResultJsonUnmarshaller.java \* /opt/cola/permits/1705118022\_1686095688.2934673/0/aws-java-sdk-transcribe-1-11-820-sources-1-

jar/com/amazonaws/services/transcribe/model/transform/DeleteVocabularyFilterRequestMarshaller.java
\* /opt/cola/permits/1705118022\_1686095688.2934673/0/aws-java-sdk-transcribe-1-11-820-sources-1 jar/com/amazonaws/services/transcribe/model/transform/ListVocabulariesResultJsonUnmarshaller.java

\* /opt/cola/permits/1705118022\_1686095688.2934673/0/aws-java-sdk-transcribe-1-11-820-sources-1-

jar/com/amazonaws/services/transcribe/model/transform/StartTranscriptionJobRequestProtocolMarshaller.java

\* /opt/cola/permits/1705118022\_1686095688.2934673/0/aws-java-sdk-transcribe-1-11-820-sources-1 jar/com/amazonaws/services/transcribe/model/ListMedicalVocabulariesResult.java

\* /opt/cola/permits/1705118022\_1686095688.2934673/0/aws-java-sdk-transcribe-1-11-820-sources-1 jar/com/amazonaws/services/transcribe/model/transform/StartTranscriptionJobResultJsonUnmarshaller.java \* /opt/cola/permits/1705118022\_1686095688.2934673/0/aws-java-sdk-transcribe-1-11-820-sources-1-

jar/com/amazonaws/services/transcribe/model/transform/GetVocabularyFilterRequestProtocolMarshaller.java

\* /opt/cola/permits/1705118022\_1686095688.2934673/0/aws-java-sdk-transcribe-1-11-820-sources-1-

jar/com/amazonaws/services/transcribe/model/LimitExceededException.java

\* /opt/cola/permits/1705118022\_1686095688.2934673/0/aws-java-sdk-transcribe-1-11-820-sources-1-

jar/com/amazonaws/services/transcribe/model/ContentRedaction.java

\* /opt/cola/permits/1705118022\_1686095688.2934673/0/aws-java-sdk-transcribe-1-11-820-sources-1 jar/com/amazonaws/services/transcribe/model/Transcript.java

\* /opt/cola/permits/1705118022\_1686095688.2934673/0/aws-java-sdk-transcribe-1-11-820-sources-1-

jar/com/amazonaws/services/transcribe/model/transform/GetMedicalTranscriptionJobRequestProtocolMarshaller.ja va

\* /opt/cola/permits/1705118022\_1686095688.2934673/0/aws-java-sdk-transcribe-1-11-820-sources-1-

jar/com/amazonaws/services/transcribe/model/transform/BadRequestExceptionUnmarshaller.java

\* /opt/cola/permits/1705118022\_1686095688.2934673/0/aws-java-sdk-transcribe-1-11-820-sources-1 jar/com/amazonaws/services/transcribe/model/DeleteMedicalTranscriptionJobResult.java

\* /opt/cola/permits/1705118022\_1686095688.2934673/0/aws-java-sdk-transcribe-1-11-820-sources-1 jar/com/amazonaws/services/transcribe/model/transform/TranscriptionJobMarshaller.java

\* /opt/cola/permits/1705118022\_1686095688.2934673/0/aws-java-sdk-transcribe-1-11-820-sources-1 jar/com/amazonaws/services/transcribe/model/UpdateMedicalVocabularyRequest.java

\* /opt/cola/permits/1705118022\_1686095688.2934673/0/aws-java-sdk-transcribe-1-11-820-sources-1 jar/com/amazonaws/services/transcribe/model/InternalFailureException.java

\* /opt/cola/permits/1705118022\_1686095688.2934673/0/aws-java-sdk-transcribe-1-11-820-sources-1 jar/com/amazonaws/services/transcribe/package-info.java

\* /opt/cola/permits/1705118022\_1686095688.2934673/0/aws-java-sdk-transcribe-1-11-820-sources-1-

jar/com/amazonaws/services/transcribe/model/transform/ListVocabulariesRequestProtocolMarshaller.java

\* /opt/cola/permits/1705118022\_1686095688.2934673/0/aws-java-sdk-transcribe-1-11-820-sources-1 jar/com/amazonaws/services/transcribe/model/MediaFormat.java

\* /opt/cola/permits/1705118022\_1686095688.2934673/0/aws-java-sdk-transcribe-1-11-820-sources-1-

jar/com/amazonaws/services/transcribe/model/transform/UpdateVocabularyRequestMarshaller.java

\* /opt/cola/permits/1705118022\_1686095688.2934673/0/aws-java-sdk-transcribe-1-11-820-sources-1-

jar/com/amazonaws/services/transcribe/model/transform/DeleteMedicalTranscriptionJobRequestProtocolMarshaller. java

\* /opt/cola/permits/1705118022\_1686095688.2934673/0/aws-java-sdk-transcribe-1-11-820-sources-1 jar/com/amazonaws/services/transcribe/model/transform/GetVocabularyFilterRequestMarshaller.java

\* /opt/cola/permits/1705118022\_1686095688.2934673/0/aws-java-sdk-transcribe-1-11-820-sources-1 jar/com/amazonaws/services/transcribe/model/VocabularyFilterMethod.java

\* /opt/cola/permits/1705118022\_1686095688.2934673/0/aws-java-sdk-transcribe-1-11-820-sources-1 jar/com/amazonaws/services/transcribe/model/DeleteVocabularyFilterRequest.java

\* /opt/cola/permits/1705118022\_1686095688.2934673/0/aws-java-sdk-transcribe-1-11-820-sources-1 jar/com/amazonaws/services/transcribe/model/transform/MedicalTranscriptionSettingMarshaller.java

\* /opt/cola/permits/1705118022\_1686095688.2934673/0/aws-java-sdk-transcribe-1-11-820-sources-1 jar/com/amazonaws/services/transcribe/model/TranscriptionJobStatus.java

\* /opt/cola/permits/1705118022\_1686095688.2934673/0/aws-java-sdk-transcribe-1-11-820-sources-1-

jar/com/amazonaws/services/transcribe/model/transform/DeleteMedicalVocabularyResultJsonUnmarshaller.java

\* /opt/cola/permits/1705118022\_1686095688.2934673/0/aws-java-sdk-transcribe-1-11-820-sources-1-

jar/com/amazonaws/services/transcribe/model/transform/ListMedicalVocabulariesRequestProtocolMarshaller.java \* /opt/cola/permits/1705118022\_1686095688.2934673/0/aws-java-sdk-transcribe-1-11-820-sources-1-

jar/com/amazonaws/services/transcribe/model/transform/CreateMedicalVocabularyRequestProtocolMarshaller.java

\* /opt/cola/permits/1705118022\_1686095688.2934673/0/aws-java-sdk-transcribe-1-11-820-sources-1-

jar/com/amazonaws/services/transcribe/model/CreateVocabularyRequest.java

\* /opt/cola/permits/1705118022\_1686095688.2934673/0/aws-java-sdk-transcribe-1-11-820-sources-1-

jar/com/amazonaws/services/transcribe/model/transform/TranscriptionJobJsonUnmarshaller.java \* /opt/cola/permits/1705118022\_1686095688.2934673/0/aws-java-sdk-transcribe-1-11-820-sources-1-

jar/com/amazonaws/services/transcribe/model/GetMedicalVocabularyRequest.java

\* /opt/cola/permits/1705118022\_1686095688.2934673/0/aws-java-sdk-transcribe-1-11-820-sources-1 jar/com/amazonaws/services/transcribe/model/NotFoundException.java

\* /opt/cola/permits/1705118022\_1686095688.2934673/0/aws-java-sdk-transcribe-1-11-820-sources-1 jar/com/amazonaws/services/transcribe/model/Settings.java

\* /opt/cola/permits/1705118022\_1686095688.2934673/0/aws-java-sdk-transcribe-1-11-820-sources-1 jar/com/amazonaws/services/transcribe/model/transform/GetMedicalVocabularyRequestProtocolMarshaller.java \* /opt/cola/permits/1705118022\_1686095688.2934673/0/aws-java-sdk-transcribe-1-11-820-sources-1 jar/com/amazonaws/services/transcribe/model/transform/ListVocabulariesRequestMarshaller.java

\* /opt/cola/permits/1705118022\_1686095688.2934673/0/aws-java-sdk-transcribe-1-11-820-sources-1 jar/com/amazonaws/services/transcribe/model/GetMedicalTranscriptionJobRequest.java

\* /opt/cola/permits/1705118022\_1686095688.2934673/0/aws-java-sdk-transcribe-1-11-820-sources-1-

jar/com/amazonaws/services/transcribe/model/transform/MedicalTranscriptionJobSummaryMarshaller.java

\* /opt/cola/permits/1705118022\_1686095688.2934673/0/aws-java-sdk-transcribe-1-11-820-sources-1-

jar/com/amazonaws/services/transcribe/model/CreateMedicalVocabularyRequest.java

\* /opt/cola/permits/1705118022\_1686095688.2934673/0/aws-java-sdk-transcribe-1-11-820-sources-1-

jar/com/amazonaws/services/transcribe/model/transform/MedicalTranscriptionJobMarshaller.java

\* /opt/cola/permits/1705118022\_1686095688.2934673/0/aws-java-sdk-transcribe-1-11-820-sources-1 jar/com/amazonaws/services/transcribe/model/AmazonTranscribeException.java

\* /opt/cola/permits/1705118022\_1686095688.2934673/0/aws-java-sdk-transcribe-1-11-820-sources-1 jar/com/amazonaws/services/transcribe/model/transform/ListVocabularyFiltersRequestMarshaller.java \* /opt/cola/permits/1705118022\_1686095688.2934673/0/aws-java-sdk-transcribe-1-11-820-sources-1-

jar/com/amazonaws/services/transcribe/model/CreateMedicalVocabularyResult.java

\* /opt/cola/permits/1705118022\_1686095688.2934673/0/aws-java-sdk-transcribe-1-11-820-sources-1 jar/com/amazonaws/services/transcribe/model/transform/TranscriptMarshaller.java

\* /opt/cola/permits/1705118022\_1686095688.2934673/0/aws-java-sdk-transcribe-1-11-820-sources-1 jar/com/amazonaws/services/transcribe/model/ListTranscriptionJobsRequest.java

\* /opt/cola/permits/1705118022\_1686095688.2934673/0/aws-java-sdk-transcribe-1-11-820-sources-1 jar/com/amazonaws/services/transcribe/model/ListVocabularyFiltersResult.java

\* /opt/cola/permits/1705118022\_1686095688.2934673/0/aws-java-sdk-transcribe-1-11-820-sources-1 jar/com/amazonaws/services/transcribe/model/Type.java

\* /opt/cola/permits/1705118022\_1686095688.2934673/0/aws-java-sdk-transcribe-1-11-820-sources-1 jar/com/amazonaws/services/transcribe/model/UpdateVocabularyFilterResult.java

\* /opt/cola/permits/1705118022\_1686095688.2934673/0/aws-java-sdk-transcribe-1-11-820-sources-1-

jar/com/amazonaws/services/transcribe/model/transform/GetMedicalTranscriptionJobRequestMarshaller.java

\* /opt/cola/permits/1705118022\_1686095688.2934673/0/aws-java-sdk-transcribe-1-11-820-sources-1 jar/com/amazonaws/services/transcribe/model/RedactionType.java

\* /opt/cola/permits/1705118022\_1686095688.2934673/0/aws-java-sdk-transcribe-1-11-820-sources-1 jar/com/amazonaws/services/transcribe/model/transform/StartTranscriptionJobRequestMarshaller.java \* /opt/cola/permits/1705118022\_1686095688.2934673/0/aws-java-sdk-transcribe-1-11-820-sources-1 jar/com/amazonaws/services/transcribe/model/transform/SettingsJsonUnmarshaller.java

\* /opt/cola/permits/1705118022\_1686095688.2934673/0/aws-java-sdk-transcribe-1-11-820-sources-1 jar/com/amazonaws/services/transcribe/model/transform/ListTranscriptionJobsRequestMarshaller.java \* /opt/cola/permits/1705118022\_1686095688.2934673/0/aws-java-sdk-transcribe-1-11-820-sources-1 jar/com/amazonaws/services/transcribe/model/transform/TranscriptJsonUnmarshaller.java

\* /opt/cola/permits/1705118022\_1686095688.2934673/0/aws-java-sdk-transcribe-1-11-820-sources-1 jar/com/amazonaws/services/transcribe/model/DeleteMedicalVocabularyRequest.java

\* /opt/cola/permits/1705118022\_1686095688.2934673/0/aws-java-sdk-transcribe-1-11-820-sources-1-

jar/com/amazonaws/services/transcribe/AmazonTranscribeAsyncClientBuilder.java

\* /opt/cola/permits/1705118022\_1686095688.2934673/0/aws-java-sdk-transcribe-1-11-820-sources-1 jar/com/amazonaws/services/transcribe/model/ListMedicalTranscriptionJobsResult.java

\* /opt/cola/permits/1705118022\_1686095688.2934673/0/aws-java-sdk-transcribe-1-11-820-sources-1 jar/com/amazonaws/services/transcribe/model/GetVocabularyFilterResult.java

# **1.1194 aws-java-sdk-ssooidc 1.11.820**

**1.1194.1 Available under license :** 

Apache-2.0

# **1.1195 aws-java-sdk-support 1.12.381**

**1.1195.1 Available under license :** 

Apache-2.0

# **1.1196 aws-java-sdk-apigatewayv2 1.11.820**

**1.1196.1 Available under license :** 

Apache-2.0

# **1.1197 aws-java-sdk-iot1clickprojects**

# **1.12.381**

#### **1.1197.1 Available under license :**

Apache-2.0

# **1.1198 jackson-datatype-jdk8 2.15.0**

### **1.1198.1 Available under license :**

This copy of Jackson JSON processor Java 8 datatype module is licensed under the Apache (Software) License, version 2.0 ("the License"). See the License for details about distribution rights, and the specific rights regarding derivative works.

You may obtain a copy of the License at:

http://www.apache.org/licenses/LICENSE-2.0 # Jackson JSON processor

Jackson is a high-performance, Free/Open Source JSON processing library. It was originally written by Tatu Saloranta (tatu.saloranta@iki.fi), and has been in development since 2007. It is currently developed by a community of developers.

## Licensing

Jackson components are licensed under Apache (Software) License, version 2.0, as per accompanying LICENSE file.

## Credits

A list of contributors may be found from CREDITS file, which is included in some artifacts (usually source distributions); but is always available from the source code management (SCM) system project uses.

# **1.1199 aws-java-sdk-personalizeevents 1.12.381**

#### **1.1199.1 Available under license :**

No license file was found, but licenses were detected in source scan.

/opt/cola/permits/1705120108\_1686095589.9673145/0/aws-java-sdk-personalizeevents-1-12-381 jar/com/amazonaws/services/personalizeevents/model/Event.class: binary file matches /opt/cola/permits/1705120108\_1686095589.9673145/0/aws-java-sdk-personalizeevents-1-12-381 jar/com/amazonaws/services/personalizeevents/model/MetricAttribution.class: binary file matches /opt/cola/permits/1705120108\_1686095589.9673145/0/aws-java-sdk-personalizeevents-1-12-381 jar/com/amazonaws/services/personalizeevents/model/transform/EventJsonUnmarshaller.class: binary file matches /opt/cola/permits/1705120108\_1686095589.9673145/0/aws-java-sdk-personalizeevents-1-12-381 jar/com/amazonaws/services/personalizeevents/model/transform/EventMarshaller.class: binary file matches /opt/cola/permits/1705120108\_1686095589.9673145/0/aws-java-sdk-personalizeevents-1-12-381 jar/com/amazonaws/services/personalizeevents/model/transform/MetricAttributionJsonUnmarshaller.class: binary

file matches

/opt/cola/permits/1705120108\_1686095589.9673145/0/aws-java-sdk-personalizeevents-1-12-381 jar/com/amazonaws/services/personalizeevents/model/transform/MetricAttributionMarshaller.class: binary file matches

Found in path(s): \* /bin/grep

# **1.1200 dropwizard-validation 2.0.28**

#### **1.1200.1 Available under license :**

No license file was found, but licenses were detected in source scan.

/\*

\* Hibernate Validator, declare and validate application constraints

\*

\* License: Apache License, Version 2.0

```
* See the license.txt file in the root directory or <http://www.apache.org/licenses/LICENSE-2.0>.
*/
```
Found in path(s):

\* /opt/cola/permits/1635342750\_1681276708.9974823/0/dropwizard-validation-2-0-28-sources-1 jar/io/dropwizard/validation/InterpolationHelper.java

# **1.1201 metrics-caffeine 4.1.29**

#### **1.1201.1 Available under license :**

No license file was found, but licenses were detected in source scan.

```
/*
```

```
* Copyright 2016 Ben Manes. All Rights Reserved.
```
\*

- \* Licensed under the Apache License, Version 2.0 (the "License");
- \* you may not use this file except in compliance with the License.
- \* You may obtain a copy of the License at
- \*
- \* http://www.apache.org/licenses/LICENSE-2.0
- \*
- \* Unless required by applicable law or agreed to in writing, software
- \* distributed under the License is distributed on an "AS IS" BASIS,
- \* WITHOUT WARRANTIES OR CONDITIONS OF ANY KIND, either express or implied.
- \* See the License for the specific language governing permissions and
- \* limitations under the License.

\*/

Found in path(s):

\* /opt/cola/permits/1548380653\_1675143991.351548/0/metrics-caffeine-4-1-29-sources-1 jar/com/codahale/metrics/caffeine/MetricsStatsCounter.java

# **1.1202 dropwizard-jackson 2.0.25**

**1.1202.1 Available under license :** 

Apache-2.0

# **1.1203 aws-java-sdk-schemas 1.12.381**

#### **1.1203.1 Available under license :**

Apache-2.0

# **1.1204 aws-java-sdk-neptune 1.12.381**

#### **1.1204.1 Available under license :**

Apache-2.0

# **1.1205 aws-java-sdk-eks 1.12.381**

**1.1205.1 Available under license :** 

Apache-2.0

# **1.1206 aws-java-sdk-sagemakergeospatial 1.12.381**

#### **1.1206.1 Available under license :**

Apache-2.0

# **1.1207 jackson-datatype-jsr310 2.14.1**

#### **1.1207.1 Available under license :**

This copy of Jackson JSON processor streaming parser/generator is licensed under the Apache (Software) License, version 2.0 ("the License"). See the License for details about distribution rights, and the specific rights regarding derivate works.

You may obtain a copy of the License at:

http://www.apache.org/licenses/LICENSE-2.0

# **1.1208 aws-java-sdk-gamesparks 1.12.377**

**1.1208.1 Available under license :** 

Apache-2.0

# **1.1209 re-retrying 3.0.0**

### **1.1209.1 Available under license :**

No license file was found, but licenses were detected in source scan.

```
/*
```

```
* Copyright 2012-2015 Ray Holder
```
\* Modifications copyright 2017 Robert Huffman

- \*
- \* Licensed under the Apache License, Version 2.0 (the "License");
- \* you may not use this file except in compliance with the License.
- \* You may obtain a copy of the License at
- \*
- \* http://www.apache.org/licenses/LICENSE-2.0
- \*
- \* Unless required by applicable law or agreed to in writing, software
- \* distributed under the License is distributed on an "AS IS" BASIS,
- \* WITHOUT WARRANTIES OR CONDITIONS OF ANY KIND, either express or implied.
- \* See the License for the specific language governing permissions and
- \* limitations under the License.
- \*/

Found in path(s):

\* /opt/cola/permits/1277937558\_1645785517.71/0/re-retrying-3-0-0-sources-

jar/com/github/rholder/retry/AttemptTimeLimiters.java

\* /opt/cola/permits/1277937558\_1645785517.71/0/re-retrying-3-0-0-sources-

```
jar/com/github/rholder/retry/StopStrategies.java
```
\* /opt/cola/permits/1277937558\_1645785517.71/0/re-retrying-3-0-0-sourcesjar/com/github/rholder/retry/Retryer.java

\* /opt/cola/permits/1277937558\_1645785517.71/0/re-retrying-3-0-0-sourcesjar/com/github/rholder/retry/BlockStrategy.java

\* /opt/cola/permits/1277937558\_1645785517.71/0/re-retrying-3-0-0-sourcesjar/com/github/rholder/retry/WaitStrategies.java

No license file was found, but licenses were detected in source scan.

/\*

\* Copyright 2012-2015 Ray Holder

\*

\* Licensed under the Apache License, Version 2.0 (the "License");

\* you may not use this file except in compliance with the License.

- \* You may obtain a copy of the License at
- \*
- \* http://www.apache.org/licenses/LICENSE-2.0
- \*
- \* Unless required by applicable law or agreed to in writing, software
- \* distributed under the License is distributed on an "AS IS" BASIS,
- \* WITHOUT WARRANTIES OR CONDITIONS OF ANY KIND, either express or implied.
- \* See the License for the specific language governing permissions and
- \* limitations under the License.
- \*/

Found in path(s):

\* /opt/cola/permits/1277937558\_1645785517.71/0/re-retrying-3-0-0-sources-

jar/com/github/rholder/retry/RetryListener.java

\* /opt/cola/permits/1277937558\_1645785517.71/0/re-retrying-3-0-0-sourcesjar/com/github/rholder/retry/Attempt.java

\* /opt/cola/permits/1277937558\_1645785517.71/0/re-retrying-3-0-0-sourcesjar/com/github/rholder/retry/StopStrategy.java

\* /opt/cola/permits/1277937558\_1645785517.71/0/re-retrying-3-0-0-sourcesjar/com/github/rholder/retry/BlockStrategies.java

\* /opt/cola/permits/1277937558\_1645785517.71/0/re-retrying-3-0-0-sourcesjar/com/github/rholder/retry/RetryerBuilder.java

\* /opt/cola/permits/1277937558\_1645785517.71/0/re-retrying-3-0-0-sourcesjar/com/github/rholder/retry/RetryException.java

\* /opt/cola/permits/1277937558\_1645785517.71/0/re-retrying-3-0-0-sourcesjar/com/github/rholder/retry/AttemptTimeLimiter.java

\* /opt/cola/permits/1277937558\_1645785517.71/0/re-retrying-3-0-0-sourcesjar/com/github/rholder/retry/WaitStrategy.java

# **1.1210 aws-java-sdk-sts 1.11.820**

#### **1.1210.1 Available under license :**

No license file was found, but licenses were detected in source scan.

/\*

\* Copyright 2011-2020 Amazon.com, Inc. or its affiliates. All Rights Reserved.

\*

- \* Licensed under the Apache License, Version 2.0 (the "License").
- \* You may not use this file except in compliance with the License.
- \* A copy of the License is located at
- \*
- \* http://aws.amazon.com/apache2.0

\*

- \* or in the "license" file accompanying this file. This file is distributed
- \* on an "AS IS" BASIS, WITHOUT WARRANTIES OR CONDITIONS OF ANY KIND, either
- \* express or implied. See the License for the specific language governing
- \* permissions and limitations under the License.

Found in path(s):

\* /opt/cola/permits/1705119735\_1686095352.3157866/0/aws-java-sdk-sts-1-11-820-sources-1 jar/com/amazonaws/auth/ShouldDoAsyncSessionRefresh.java

\* /opt/cola/permits/1705119735\_1686095352.3157866/0/aws-java-sdk-sts-1-11-820-sources-1 jar/com/amazonaws/auth/DaemonThreadFactory.java

\* /opt/cola/permits/1705119735\_1686095352.3157866/0/aws-java-sdk-sts-1-11-820-sources-1 jar/com/amazonaws/auth/ShouldDoBlockingSessionRefresh.java

\* /opt/cola/permits/1705119735\_1686095352.3157866/0/aws-java-sdk-sts-1-11-820-sources-1 jar/com/amazonaws/auth/SessionCredentialsHolder.java

\* /opt/cola/permits/1705119735\_1686095352.3157866/0/aws-java-sdk-sts-1-11-820-sources-1 jar/com/amazonaws/auth/RefreshableTask.java

No license file was found, but licenses were detected in source scan.

/\*

\* Copyright 2010-2020 Amazon.com, Inc. or its affiliates. All Rights Reserved.

\*

\* Licensed under the Apache License, Version 2.0 (the "License").

\* You may not use this file except in compliance with the License.

\* A copy of the License is located at

\*

\* http://aws.amazon.com/apache2.0

\*

\* or in the "license" file accompanying this file. This file is distributed

\* on an "AS IS" BASIS, WITHOUT WARRANTIES OR CONDITIONS OF ANY KIND, either

\* express or implied. See the License for the specific language governing

\* permissions and limitations under the License.

\*/

Found in path(s):

\* /opt/cola/permits/1705119735\_1686095352.3157866/0/aws-java-sdk-sts-1-11-820-sources-1 jar/com/amazonaws/services/securitytoken/RegionalEndpointsOptionResolver.java

\* /opt/cola/permits/1705119735\_1686095352.3157866/0/aws-java-sdk-sts-1-11-820-sources-1-

jar/com/amazonaws/auth/STSAssumeRoleWithWebIdentitySessionCredentialsProvider.java

No license file was found, but licenses were detected in source scan.

/\*

\* Copyright 2015-2020 Amazon.com, Inc. or its affiliates. All Rights Reserved.

\*

\* Licensed under the Apache License, Version 2.0 (the "License"). You may not use this file except in compliance with

\* the License. A copy of the License is located at

\*

\* http://aws.amazon.com/apache2.0

\*

\* or in the "license" file accompanying this file. This file is distributed on an "AS IS" BASIS, WITHOUT WARRANTIES OR

\* CONDITIONS OF ANY KIND, either express or implied. See the License for the specific language governing permissions

\* and limitations under the License.

\*/

/\*\*

 $*$  <p>

\* Returns a set of temporary security credentials (consisting of an access key ID, a secret access key, and a

\* security token) for a federated user. A typical use is in a proxy application that gets temporary security

\* credentials on behalf of distributed applications inside a corporate network. You must call the

\* <code>GetFederationToken</code> operation using the long-term security credentials of an IAM user. As a result,

\* this call is appropriate in contexts where those credentials can be safely stored, usually in a server-based

\* application. For a comparison of  $< \text{code}> \text{GetFederationToken} < \text{code}>$  with the other API operations that produce

\* temporary credentials, see <a

 \* href="https://docs.aws.amazon.com/IAM/latest/UserGuide/id\_credentials\_temp\_request.html">Requesting Temporary

\* Security Credentials</a> and <a

\*

href="https://docs.aws.amazon.com/IAM/latest/UserGuide/id\_credentials\_temp\_request.html#stsapi\_comparison"

\* >Comparing the AWS STS API operations</a> in the <i>IAM User Guide</i>>

 $*$ 

\* <note>

 $*$  <p>

 \* You can create a mobile-based or browser-based app that can authenticate users using a web identity provider like

- \* Login with Amazon, Facebook, Google, or an OpenID Connect-compatible identity provider. In this case, we
- \* recommend that you use <a href="http://aws.amazon.com/cognito/">Amazon Cognito</a> or
- $*$   $<$ code>AssumeRoleWithWebIdentity $<$ /code>. For more information, see  $<$ a href=

\*

"https://docs.aws.amazon.com/IAM/latest/UserGuide/id\_credentials\_temp\_request.html#api\_assumerolewithwebide ntity"

\* >Federation Through a Web-based Identity Provider</a> in the <i>IAM User Guide</i>.

 $*$ 

\* </note>

 $*$  <p>

 \* You can also call <code>GetFederationToken</code> using the security credentials of an AWS account root user, but

\* we do not recommend it. Instead, we recommend that you create an IAM user for the purpose of the proxy

\* application. Then attach a policy to the IAM user that limits federated users to only the actions and resources

\* that they need to access. For more information, see <a

 \* href="https://docs.aws.amazon.com/IAM/latest/UserGuide/best-practices.html">IAM Best Practices</a> in the <i>IAM

\* User Guide</i>.

 $* < n>$ 

 $*$  <p>

\* <b>Session duration</b>

 $*$ 

 $*$  <p>

\* The temporary credentials are valid for the specified duration, from 900 seconds (15 minutes) up to a maximum

of

 \* 129,600 seconds (36 hours). The default session duration is 43,200 seconds (12 hours). Temporary credentials that

\* are obtained by using AWS account root user credentials have a maximum duration of 3,600 seconds (1 hour).

 $*$ 

 $*$  <p>

\* <b>Permissions</b>

 $*$ 

 $*$  <p>

 \* You can use the temporary credentials created by <code>GetFederationToken</code> in any AWS service except the

\* following:

 $*$ 

 $*$   $<$ ul $>$ 

 $*$   $<$ li $>$ 

 $*$  <p>

\* You cannot call any IAM operations using the AWS CLI or the AWS API.

 $*$ 

 $*$   $\langle$ li $>$ 

 $*$   $<$ li $>$ 

 $*$  <p>

\* You cannot call any STS operations except <code>GetCallerIdentity</code>.

 $*$ 

 $*$   $\langle$ li $>$ 

 $*$   $<$ /ul $>$ 

 $*$  <p>

\* You must pass an inline or managed <a

\* href="https://docs.aws.amazon.com/IAM/latest/UserGuide/access\_policies.html#policies\_session">session

policy</a>

\* to this operation. You can pass a single JSON policy document to use as an inline session policy. You can also

\* specify up to 10 managed policies to use as managed session policies. The plain text that you use for both inline

\* and managed session policies can't exceed 2,048 characters.

 $*$ 

 $*$  <p>

\*

\* Though the session policy parameters are optional, if you do not pass a policy, then the resulting federated user

\* session has no permissions. When you pass session policies, the session permissions are the intersection of the

\* IAM user policies and the session policies that you pass. This gives you a way to further restrict the

\* permissions for a federated user. You cannot use session policies to grant more permissions than those that are

\* defined in the permissions policy of the IAM user. For more information, see <a

\* href="https://docs.aws.amazon.com/IAM/latest/UserGuide/access\_policies.html#policies\_session">Session

\* Policies</a> in the <i>IAM User Guide</i>> $\epsilon$ . For information about using <code>GetFederationToken</code> to create

\* temporary security credentials, see <a

href="https://docs.aws.amazon.com/IAM/latest/UserGuide/id\_credentials\_temp\_request.html#api\_getfederationtoke n"

\* >GetFederationToken—Federation Through a Custom Identity Broker</a>.

 $*$ 

 $*$ 

\* You can use the credentials to access a resource that has a resource-based policy. If that policy specifically

\* references the federated user session in the <code>Principal</code> element of the policy, the session has the

 \* permissions allowed by the policy. These permissions are granted in addition to the permissions granted by the \* session policies.

 $*$ 

 $*$  <p>

\* <b>Tags</b>

 $*$ 

 $*$  <p>

\* (Optional) You can pass tag key-value pairs to your session. These are called session tags. For more information

\* about session tags, see <a href="https://docs.aws.amazon.com/IAM/latest/UserGuide/id\_session-

tags.html">Passing

\* Session Tags in STS</a> in the <i>IAM User Guide</i>.

 $*$ 

 $*$  <p>

 \* An administrator must grant you the permissions necessary to pass session tags. The administrator can also create

\* granular permissions to allow you to pass only specific session tags. For more information, see <a

\* href="https://docs.aws.amazon.com/IAM/latest/UserGuide/tutorial\_attribute-based-access-

control.html">Tutorial:

\* Using Tags for Attribute-Based Access Control</a> in the <i>IAM User Guide</i>.

 $*$ 

 $*$  <p>

\* Tag key–value pairs are not case sensitive, but case is preserved. This means that you cannot have separate

 $*$   $<$ code>Department $<$ /code> and  $<$ code>department $<$ /code> tag keys. Assume that the user that you are federating has

\* the <code>Department</code>=<code>Marketing</code> tag and you pass the <code>department</code>=

 $*$  <code>engineering</code> session tag. <code>Department</code> and <code>department</code> are not saved as

\* separate tags, and the session tag passed in the request takes precedence over the user tag.

 $*$ 

\*

\* @param getFederationTokenRequest

\* @return A Java Future containing the result of the GetFederationToken operation returned by the service.

\* @sample AWSSecurityTokenServiceAsync.GetFederationToken

\* @see <a href="http://docs.aws.amazon.com/goto/WebAPI/sts-2011-06-15/GetFederationToken"

target="\_top">AWS API

\* Documentation</a>

\*/

Found in path(s):

\* /opt/cola/permits/1705119735\_1686095352.3157866/0/aws-java-sdk-sts-1-11-820-sources-1 jar/com/amazonaws/services/securitytoken/AWSSecurityTokenServiceAsync.java No license file was found, but licenses were detected in source scan.

```
/*
```

```
* Copyright 2014-2020 Amazon.com, Inc. or its affiliates. All Rights Reserved.
```
\*

```
* Licensed under the Apache License, Version 2.0 (the "License").
```

```
* You may not use this file except in compliance with the License.
```

```
* A copy of the License is located at
```
\*

```
* http://aws.amazon.com/apache2.0
```
\*

\* or in the "license" file accompanying this file. This file is distributed

```
* on an "AS IS" BASIS, WITHOUT WARRANTIES OR CONDITIONS OF ANY KIND, either
```
\* express or implied. See the License for the specific language governing

\* permissions and limitations under the License.

\*/

Found in path(s):

\* /opt/cola/permits/1705119735\_1686095352.3157866/0/aws-java-sdk-sts-1-11-820-sources-1 jar/com/amazonaws/services/securitytoken/internal/STSProfileCredentialsService.java No license file was found, but licenses were detected in source scan.

/\*

\* Copyright 2015-2020 Amazon.com, Inc. or its affiliates. All Rights Reserved.

\*

\* Licensed under the Apache License, Version 2.0 (the "License"). You may not use this file except in compliance with

\* the License. A copy of the License is located at

\*

\* http://aws.amazon.com/apache2.0

\*

\* or in the "license" file accompanying this file. This file is distributed on an "AS IS" BASIS, WITHOUT

#### WARRANTIES OR

\* CONDITIONS OF ANY KIND, either express or implied. See the License for the specific language governing permissions

\* and limitations under the License.

\*/

/\*\*

 $*$ 

\* An IAM policy in JSON format that you want to use as an inline session policy.

 $*$ 

 $*$  <p>

\* You must pass an inline or managed <a

 \* href="https://docs.aws.amazon.com/IAM/latest/UserGuide/access\_policies.html#policies\_session">session policy</a>

\* to this operation. You can pass a single JSON policy document to use as an inline session policy. You can also

\* specify up to 10 managed policies to use as managed session policies.

 $*$ 

 $*$  <p>

\* This parameter is optional. However, if you do not pass any session policies, then the resulting federated user

\* session has no permissions.

 $*$ 

 $*$  <p>

\* When you pass session policies, the session permissions are the intersection of the IAM user policies and the

\* session policies that you pass. This gives you a way to further restrict the permissions for a federated user.

\* You cannot use session policies to grant more permissions than those that are defined in the permissions policy

\* of the IAM user. For more information, see <a

 \* href="https://docs.aws.amazon.com/IAM/latest/UserGuide/access\_policies.html#policies\_session">Session \* Policies</a> in the <i>IAM User Guide</i>.

 $*$ 

 $*$  <p>

\* The resulting credentials can be used to access a resource that has a resource-based policy. If that policy

 $*$  specifically references the federated user session in the  $\langle \text{code}> \text{Principal} \langle \text{code}> \text{element of the policy, the} \rangle$ 

\* session has the permissions allowed by the policy. These permissions are granted in addition to the permissions

\* that are granted by the session policies.

 $*$ 

 $*$  <p>

 \* The plain text that you use for both inline and managed session policies can't exceed 2,048 characters. The JSON

\* policy characters can be any ASCII character from the space character to the end of the valid character list (

\* through \u00FF). It can also include the tab ( ), linefeed ( ), and carriage return ( ) characters.

 $*$ 

\* <note>

 $*$  <p>

 \* An AWS conversion compresses the passed session policies and session tags into a packed binary format that has a

\* separate limit. Your request can fail for this limit even if your plain text meets the other requirements. The

 \* <code>PackedPolicySize</code> response element indicates by percentage how close the policies and tags for your

\* request are to the upper size limit.

 $*$ 

 $*$   $\langle$  note>

\*/

Found in path(s):

\* /opt/cola/permits/1705119735\_1686095352.3157866/0/aws-java-sdk-sts-1-11-820-sources-1 jar/com/amazonaws/services/securitytoken/model/GetFederationTokenRequest.java No license file was found, but licenses were detected in source scan.

/\*

\* Copyright 2013-2020 Amazon Technologies, Inc.

\*

\* Licensed under the Apache License, Version 2.0 (the "License");

\* you may not use this file except in compliance with the License.

```
* You may obtain a copy of the License at:
```

```
*
```
\* http://aws.amazon.com/apache2.0

\*

\* This file is distributed on an "AS IS" BASIS, WITHOUT WARRANTIES

\* OR CONDITIONS OF ANY KIND, either express or implied. See the

\* License for the specific language governing permissions and

\* limitations under the License.

\*/

Found in path(s):

\* /opt/cola/permits/1705119735\_1686095352.3157866/0/aws-java-sdk-sts-1-11-820-sources-1-

jar/com/amazonaws/auth/policy/STSActions.java

No license file was found, but licenses were detected in source scan.

/\*

\* Copyright 2011-2020 Amazon Technologies, Inc.

\*

\* Licensed under the Apache License, Version 2.0 (the "License");

\* you may not use this file except in compliance with the License.

\* You may obtain a copy of the License at:

\*

\* http://aws.amazon.com/apache2.0

\*

\* This file is distributed on an "AS IS" BASIS, WITHOUT WARRANTIES

\* OR CONDITIONS OF ANY KIND, either express or implied. See the

\* License for the specific language governing permissions and

\* limitations under the License.

\*/

Found in path(s):

\* /opt/cola/permits/1705119735\_1686095352.3157866/0/aws-java-sdk-sts-1-11-820-sources-1 jar/com/amazonaws/auth/NoSessionSupportCredentials.java

\* /opt/cola/permits/1705119735\_1686095352.3157866/0/aws-java-sdk-sts-1-11-820-sources-1 jar/com/amazonaws/auth/STSSessionCredentialsProvider.java

\* /opt/cola/permits/1705119735\_1686095352.3157866/0/aws-java-sdk-sts-1-11-820-sources-1-

jar/com/amazonaws/auth/STSAssumeRoleSessionCredentialsProvider.java

\* /opt/cola/permits/1705119735\_1686095352.3157866/0/aws-java-sdk-sts-1-11-820-sources-1-

jar/com/amazonaws/auth/WebIdentityFederationSessionCredentialsProvider.java

\* /opt/cola/permits/1705119735\_1686095352.3157866/0/aws-java-sdk-sts-1-11-820-sources-1 jar/com/amazonaws/auth/STSSessionCredentials.java

No license file was found, but licenses were detected in source scan.

/\*

\* Copyright 2015-2020 Amazon.com, Inc. or its affiliates. All Rights Reserved.

\*

\* Licensed under the Apache License, Version 2.0 (the "License"). You may not use this file except in compliance with

\* the License. A copy of the License is located at

\*

\* http://aws.amazon.com/apache2.0

\*

\* or in the "license" file accompanying this file. This file is distributed on an "AS IS" BASIS, WITHOUT WARRANTIES OR

\* CONDITIONS OF ANY KIND, either express or implied. See the License for the specific language governing permissions

\* and limitations under the License.

\*/ /\*\*

 $*$  <p>

\* Returns a set of temporary security credentials (consisting of an access key ID, a secret access key, and a

\* security token) for a federated user. A typical use is in a proxy application that gets temporary security

\* credentials on behalf of distributed applications inside a corporate network. You must call the

\* <code>GetFederationToken</code> operation using the long-term security credentials of an IAM user. As a result,

\* this call is appropriate in contexts where those credentials can be safely stored, usually in a server-based

 \* application. For a comparison of <code>GetFederationToken</code> with the other API operations that produce

\* temporary credentials, see <a

 \* href="https://docs.aws.amazon.com/IAM/latest/UserGuide/id\_credentials\_temp\_request.html">Requesting Temporary

\* Security Credentials</a> and <a

\*

href="https://docs.aws.amazon.com/IAM/latest/UserGuide/id\_credentials\_temp\_request.html#stsapi\_comparison"

\* >Comparing the AWS STS API operations</a> in the <i>IAM User Guide</i>.

 $*$ 

\* <note>

 $*$ 

 \* You can create a mobile-based or browser-based app that can authenticate users using a web identity provider like

\* Login with Amazon, Facebook, Google, or an OpenID Connect-compatible identity provider. In this case, we

\* recommend that you use <a href="http://aws.amazon.com/cognito/">Amazon Cognito</a> or

\* <code>AssumeRoleWithWebIdentity</code>. For more information, see <a href=

\*

"https://docs.aws.amazon.com/IAM/latest/UserGuide/id\_credentials\_temp\_request.html#api\_assumerolewithwebide ntity"

\* >Federation Through a Web-based Identity Provider</a> in the <i>IAM User Guide</i>

 $*$ 

 $*$   $\langle$  note  $>$ 

 $*$  <p>

 \* You can also call <code>GetFederationToken</code> using the security credentials of an AWS account root user, but

\* we do not recommend it. Instead, we recommend that you create an IAM user for the purpose of the proxy

\* application. Then attach a policy to the IAM user that limits federated users to only the actions and resources

\* that they need to access. For more information, see <a

 \* href="https://docs.aws.amazon.com/IAM/latest/UserGuide/best-practices.html">IAM Best Practices</a> in the <i>IAM

\* User Guide</i>.

 $*$ 

 $*$  <p>

\* <b>Session duration</b>

 $*$ 

 $*$  <p>

 \* The temporary credentials are valid for the specified duration, from 900 seconds (15 minutes) up to a maximum of

 \* 129,600 seconds (36 hours). The default session duration is 43,200 seconds (12 hours). Temporary credentials that

\* are obtained by using AWS account root user credentials have a maximum duration of 3,600 seconds (1 hour).

- $*$
- $*$  <n>

\* <b>Permissions</b>

- $*$
- $*$  <n>

 \* You can use the temporary credentials created by <code>GetFederationToken</code> in any AWS service except the

\* following:

 $*$ 

 $*$   $<$ ul $>$ 

 $*$   $<$ li $>$ 

 $*$  <p>

\* You cannot call any IAM operations using the AWS CLI or the AWS API.

 $*$ 

 $*$   $\langle$ /li $>$ 

- $*$   $<$ li $>$
- $*$  <p>

\* You cannot call any STS operations except <code>GetCallerIdentity</code>.

 $*$ 

 $*$   $\langle$ li $>$ 

- $*$   $<$ /ul $>$
- $*$  <p>

\* You must pass an inline or managed <a

 \* href="https://docs.aws.amazon.com/IAM/latest/UserGuide/access\_policies.html#policies\_session">session policy</a>

\* to this operation. You can pass a single JSON policy document to use as an inline session policy. You can also

\* specify up to 10 managed policies to use as managed session policies. The plain text that you use for both inline

\* and managed session policies can't exceed 2,048 characters.

 $*$ 

 $*$  <p>

\* Though the session policy parameters are optional, if you do not pass a policy, then the resulting federated user

\* session has no permissions. When you pass session policies, the session permissions are the intersection of the

\* IAM user policies and the session policies that you pass. This gives you a way to further restrict the

\* permissions for a federated user. You cannot use session policies to grant more permissions than those that are

\* defined in the permissions policy of the IAM user. For more information, see <a

\* href="https://docs.aws.amazon.com/IAM/latest/UserGuide/access\_policies.html#policies\_session">Session

\* Policies</a> in the <i>IAM User Guide</i>> $\cdot$  For information about using <code>GetFederationToken</code> to create

\* temporary security credentials, see <a

\*

href="https://docs.aws.amazon.com/IAM/latest/UserGuide/id\_credentials\_temp\_request.html#api\_getfederationtoke n"

\* >GetFederationToken—Federation Through a Custom Identity Broker</a>.

 $*$ 

 $*$  <p>

\* You can use the credentials to access a resource that has a resource-based policy. If that policy specifically

\* references the federated user session in the  $<$ code>Principal $<$ /code> element of the policy, the session has the

 \* permissions allowed by the policy. These permissions are granted in addition to the permissions granted by the \* session policies.

 $*$ 

 $*$  <p>

 $*$  <b> Tags</b>

 $*$ 

 $*$  <p>

 \* (Optional) You can pass tag key-value pairs to your session. These are called session tags. For more information \* about session tags, see <a href="https://docs.aws.amazon.com/IAM/latest/UserGuide/id\_session-

tags.html">Passing

\* Session Tags in STS</a> in the <i>IAM User Guide</i>

 $*$ 

 $*$  <p>

 \* An administrator must grant you the permissions necessary to pass session tags. The administrator can also create

\* granular permissions to allow you to pass only specific session tags. For more information, see <a

 \* href="https://docs.aws.amazon.com/IAM/latest/UserGuide/tutorial\_attribute-based-accesscontrol.html">Tutorial:

\* Using Tags for Attribute-Based Access Control</a> in the <i>IAM User Guide</i>.

 $*$ 

 $*$  <p>

\* Tag key–value pairs are not case sensitive, but case is preserved. This means that you cannot have separate

 $* <$ code>Department $<$ /code> and  $<$ code>department $<$ /code> tag keys. Assume that the user that you are federating has

\* the  $\leq$ code>Department $\leq$ code> $=\leq$ code>Marketing $\leq$ code> tag and you pass the  $\leq$ code>department $\leq$ code> $=$ 

 \* <code>engineering</code> session tag. <code>Department</code> and <code>department</code> are not saved as

\* separate tags, and the session tag passed in the request takes precedence over the user tag.

\*  $\langle n \rangle$ 

\*

\* @param getFederationTokenRequest

\* @return Result of the GetFederationToken operation returned by the service.

\* @throws MalformedPolicyDocumentException

\* The request was rejected because the policy document was malformed. The error message describes the

specific error.

\* @throws PackedPolicyTooLargeException

\* The request was rejected because the total packed size of the session policies and session tags combined

was too large. An AWS conversion compresses the session policy document, session policy ARNs, and session

\* tags into a packed binary format that has a separate limit. The error message indicates by percentage how

\* close the policies and tags are to the upper size limit. For more information, see <a

- href="https://docs.aws.amazon.com/IAM/latest/UserGuide/id\_session-tags.html">Passing Session Tags in
- \* STS</a> in the <i>IAM User Guide</i>></p>
- $< p >$
- \* You could receive this error even though you meet other defined session policy and session tag limits.
- \* For more information, see <a
- href="https://docs.aws.amazon.com/IAM/latest/UserGuide/id\_credentials\_temp\_enable-

regions.html">IAM and

- STS Entity Character Limits</a> in the <i>IAM User Guide</i>.
- \* @throws RegionDisabledException
- \* STS is not activated in the requested region for the account that is being asked to generate credentials.
- \* The account administrator must use the IAM console to activate STS in that region. For more information,
- see <a href="https://docs.aws.amazon.com/IAM/latest/UserGuide/id\_credentials\_temp\_enable-

regions.html">

- \* Activating and Deactivating AWS STS in an AWS Region $\langle$ a> in the  $\langle$ i>IAM User Guide $\langle$ i>.
- \* @sample AWSSecurityTokenService.GetFederationToken
- \* @see <a href="http://docs.aws.amazon.com/goto/WebAPI/sts-2011-06-15/GetFederationToken" target="\_top">AWS API
	- \* Documentation</a>
	- \*/

Found in path(s):

\* /opt/cola/permits/1705119735\_1686095352.3157866/0/aws-java-sdk-sts-1-11-820-sources-1 jar/com/amazonaws/services/securitytoken/AWSSecurityTokenService.java

\* /opt/cola/permits/1705119735\_1686095352.3157866/0/aws-java-sdk-sts-1-11-820-sources-1-

jar/com/amazonaws/services/securitytoken/AWSSecurityTokenServiceClient.java

No license file was found, but licenses were detected in source scan.

/\*

\* Copyright 2015-2020 Amazon.com, Inc. or its affiliates. All Rights Reserved.

\*

\* Licensed under the Apache License, Version 2.0 (the "License"). You may not use this file except in compliance with

\* the License. A copy of the License is located at

\*

\* http://aws.amazon.com/apache2.0

\*

\* or in the "license" file accompanying this file. This file is distributed on an "AS IS" BASIS, WITHOUT WARRANTIES OR

\* CONDITIONS OF ANY KIND, either express or implied. See the License for the specific language governing permissions

\* and limitations under the License.

\*/

Found in path(s):

\* /opt/cola/permits/1705119735\_1686095352.3157866/0/aws-java-sdk-sts-1-11-820-sources-1 jar/com/amazonaws/services/securitytoken/model/transform/GetSessionTokenRequestMarshaller.java

\* /opt/cola/permits/1705119735\_1686095352.3157866/0/aws-java-sdk-sts-1-11-820-sources-1-

jar/com/amazonaws/services/securitytoken/model/transform/CredentialsStaxUnmarshaller.java

\* /opt/cola/permits/1705119735\_1686095352.3157866/0/aws-java-sdk-sts-1-11-820-sources-1-

jar/com/amazonaws/services/securitytoken/model/transform/GetAccessKeyInfoResultStaxUnmarshaller.java

\* /opt/cola/permits/1705119735\_1686095352.3157866/0/aws-java-sdk-sts-1-11-820-sources-1-

jar/com/amazonaws/services/securitytoken/AWSSecurityTokenServiceAsyncClient.java

\* /opt/cola/permits/1705119735\_1686095352.3157866/0/aws-java-sdk-sts-1-11-820-sources-1-

jar/com/amazonaws/services/securitytoken/model/transform/GetCallerIdentityRequestMarshaller.java

\* /opt/cola/permits/1705119735\_1686095352.3157866/0/aws-java-sdk-sts-1-11-820-sources-1-

jar/com/amazonaws/services/securitytoken/model/transform/AssumeRoleRequestMarshaller.java

\* /opt/cola/permits/1705119735\_1686095352.3157866/0/aws-java-sdk-sts-1-11-820-sources-1-

jar/com/amazonaws/services/securitytoken/model/FederatedUser.java

\* /opt/cola/permits/1705119735\_1686095352.3157866/0/aws-java-sdk-sts-1-11-820-sources-1 jar/com/amazonaws/services/securitytoken/model/AssumedRoleUser.java

\* /opt/cola/permits/1705119735\_1686095352.3157866/0/aws-java-sdk-sts-1-11-820-sources-1-

jar/com/amazonaws/services/securitytoken/model/transform/RegionDisabledExceptionUnmarshaller.java

\* /opt/cola/permits/1705119735\_1686095352.3157866/0/aws-java-sdk-sts-1-11-820-sources-1-

jar/com/amazonaws/services/securitytoken/model/AssumeRoleWithWebIdentityRequest.java

\* /opt/cola/permits/1705119735\_1686095352.3157866/0/aws-java-sdk-sts-1-11-820-sources-1-

jar/com/amazonaws/services/securitytoken/model/transform/AssumeRoleWithSAMLRequestMarshaller.java

\* /opt/cola/permits/1705119735\_1686095352.3157866/0/aws-java-sdk-sts-1-11-820-sources-1-

jar/com/amazonaws/services/securitytoken/model/transform/AssumeRoleResultStaxUnmarshaller.java

\* /opt/cola/permits/1705119735\_1686095352.3157866/0/aws-java-sdk-sts-1-11-820-sources-1-

jar/com/amazonaws/services/securitytoken/model/transform/DecodeAuthorizationMessageResultStaxUnmarshaller.j ava

\* /opt/cola/permits/1705119735\_1686095352.3157866/0/aws-java-sdk-sts-1-11-820-sources-1-

jar/com/amazonaws/services/securitytoken/model/transform/GetFederationTokenResultStaxUnmarshaller.java

\* /opt/cola/permits/1705119735\_1686095352.3157866/0/aws-java-sdk-sts-1-11-820-sources-1-

jar/com/amazonaws/services/securitytoken/model/transform/InvalidAuthorizationMessageExceptionUnmarshaller.ja va

\* /opt/cola/permits/1705119735\_1686095352.3157866/0/aws-java-sdk-sts-1-11-820-sources-1-

jar/com/amazonaws/services/securitytoken/model/AssumeRoleWithSAMLRequest.java

\* /opt/cola/permits/1705119735\_1686095352.3157866/0/aws-java-sdk-sts-1-11-820-sources-1-

jar/com/amazonaws/services/securitytoken/model/transform/DecodeAuthorizationMessageRequestMarshaller.java \* /opt/cola/permits/1705119735\_1686095352.3157866/0/aws-java-sdk-sts-1-11-820-sources-1-

jar/com/amazonaws/services/securitytoken/model/transform/IDPCommunicationErrorExceptionUnmarshaller.java

\* /opt/cola/permits/1705119735\_1686095352.3157866/0/aws-java-sdk-sts-1-11-820-sources-1-

jar/com/amazonaws/services/securitytoken/model/GetAccessKeyInfoResult.java

\* /opt/cola/permits/1705119735\_1686095352.3157866/0/aws-java-sdk-sts-1-11-820-sources-1-

jar/com/amazonaws/services/securitytoken/model/InvalidAuthorizationMessageException.java

\* /opt/cola/permits/1705119735\_1686095352.3157866/0/aws-java-sdk-sts-1-11-820-sources-1-

jar/com/amazonaws/services/securitytoken/model/ExpiredTokenException.java

\* /opt/cola/permits/1705119735\_1686095352.3157866/0/aws-java-sdk-sts-1-11-820-sources-1-

jar/com/amazonaws/services/securitytoken/model/PackedPolicyTooLargeException.java

\* /opt/cola/permits/1705119735\_1686095352.3157866/0/aws-java-sdk-sts-1-11-820-sources-1-

jar/com/amazonaws/services/securitytoken/AWSSecurityTokenServiceAsyncClientBuilder.java

\* /opt/cola/permits/1705119735\_1686095352.3157866/0/aws-java-sdk-sts-1-11-820-sources-1-

jar/com/amazonaws/services/securitytoken/AbstractAWSSecurityTokenServiceAsync.java

\* /opt/cola/permits/1705119735\_1686095352.3157866/0/aws-java-sdk-sts-1-11-820-sources-1-

jar/com/amazonaws/services/securitytoken/model/GetSessionTokenRequest.java

```
* /opt/cola/permits/1705119735_1686095352.3157866/0/aws-java-sdk-sts-1-11-820-sources-1-
jar/com/amazonaws/services/securitytoken/model/AssumeRoleResult.java
* /opt/cola/permits/1705119735_1686095352.3157866/0/aws-java-sdk-sts-1-11-820-sources-1-
jar/com/amazonaws/services/securitytoken/model/transform/GetSessionTokenResultStaxUnmarshaller.java
* /opt/cola/permits/1705119735_1686095352.3157866/0/aws-java-sdk-sts-1-11-820-sources-1-
jar/com/amazonaws/services/securitytoken/model/AssumeRoleRequest.java
* /opt/cola/permits/1705119735_1686095352.3157866/0/aws-java-sdk-sts-1-11-820-sources-1-
jar/com/amazonaws/services/securitytoken/model/transform/TagStaxUnmarshaller.java
* /opt/cola/permits/1705119735_1686095352.3157866/0/aws-java-sdk-sts-1-11-820-sources-1-
jar/com/amazonaws/services/securitytoken/model/transform/AssumedRoleUserStaxUnmarshaller.java
* /opt/cola/permits/1705119735_1686095352.3157866/0/aws-java-sdk-sts-1-11-820-sources-1-
jar/com/amazonaws/services/securitytoken/model/PolicyDescriptorType.java
* /opt/cola/permits/1705119735_1686095352.3157866/0/aws-java-sdk-sts-1-11-820-sources-1-
jar/com/amazonaws/services/securitytoken/model/GetSessionTokenResult.java
* /opt/cola/permits/1705119735_1686095352.3157866/0/aws-java-sdk-sts-1-11-820-sources-1-
jar/com/amazonaws/services/securitytoken/model/transform/IDPRejectedClaimExceptionUnmarshaller.java
* /opt/cola/permits/1705119735_1686095352.3157866/0/aws-java-sdk-sts-1-11-820-sources-1-
jar/com/amazonaws/services/securitytoken/model/transform/PackedPolicyTooLargeExceptionUnmarshaller.java
* /opt/cola/permits/1705119735_1686095352.3157866/0/aws-java-sdk-sts-1-11-820-sources-1-
jar/com/amazonaws/services/securitytoken/model/GetCallerIdentityResult.java
* /opt/cola/permits/1705119735_1686095352.3157866/0/aws-java-sdk-sts-1-11-820-sources-1-
jar/com/amazonaws/services/securitytoken/AWSSecurityTokenServiceClientBuilder.java
* /opt/cola/permits/1705119735_1686095352.3157866/0/aws-java-sdk-sts-1-11-820-sources-1-
jar/com/amazonaws/services/securitytoken/model/transform/InvalidIdentityTokenExceptionUnmarshaller.java
* /opt/cola/permits/1705119735_1686095352.3157866/0/aws-java-sdk-sts-1-11-820-sources-1-
jar/com/amazonaws/services/securitytoken/model/transform/AssumeRoleWithSAMLResultStaxUnmarshaller.java
* /opt/cola/permits/1705119735_1686095352.3157866/0/aws-java-sdk-sts-1-11-820-sources-1-
jar/com/amazonaws/services/securitytoken/model/transform/MalformedPolicyDocumentExceptionUnmarshaller.jav
a
* /opt/cola/permits/1705119735_1686095352.3157866/0/aws-java-sdk-sts-1-11-820-sources-1-
jar/com/amazonaws/services/securitytoken/model/DecodeAuthorizationMessageRequest.java
* /opt/cola/permits/1705119735_1686095352.3157866/0/aws-java-sdk-sts-1-11-820-sources-1-
jar/com/amazonaws/services/securitytoken/model/InvalidIdentityTokenException.java
* /opt/cola/permits/1705119735_1686095352.3157866/0/aws-java-sdk-sts-1-11-820-sources-1-
jar/com/amazonaws/services/securitytoken/model/IDPRejectedClaimException.java
* /opt/cola/permits/1705119735_1686095352.3157866/0/aws-java-sdk-sts-1-11-820-sources-1-
jar/com/amazonaws/services/securitytoken/model/transform/AssumeRoleWithWebIdentityRequestMarshaller.java
* /opt/cola/permits/1705119735_1686095352.3157866/0/aws-java-sdk-sts-1-11-820-sources-1-
jar/com/amazonaws/services/securitytoken/model/transform/FederatedUserStaxUnmarshaller.java
* /opt/cola/permits/1705119735_1686095352.3157866/0/aws-java-sdk-sts-1-11-820-sources-1-
jar/com/amazonaws/services/securitytoken/model/GetFederationTokenResult.java
* /opt/cola/permits/1705119735_1686095352.3157866/0/aws-java-sdk-sts-1-11-820-sources-1-
jar/com/amazonaws/services/securitytoken/model/transform/GetAccessKeyInfoRequestMarshaller.java
* /opt/cola/permits/1705119735_1686095352.3157866/0/aws-java-sdk-sts-1-11-820-sources-1-
jar/com/amazonaws/services/securitytoken/model/transform/PolicyDescriptorTypeStaxUnmarshaller.java
* /opt/cola/permits/1705119735_1686095352.3157866/0/aws-java-sdk-sts-1-11-820-sources-1-
jar/com/amazonaws/services/securitytoken/model/GetAccessKeyInfoRequest.java
* /opt/cola/permits/1705119735_1686095352.3157866/0/aws-java-sdk-sts-1-11-820-sources-1-
```
jar/com/amazonaws/services/securitytoken/model/IDPCommunicationErrorException.java

\* /opt/cola/permits/1705119735\_1686095352.3157866/0/aws-java-sdk-sts-1-11-820-sources-1-

jar/com/amazonaws/services/securitytoken/model/Credentials.java

\* /opt/cola/permits/1705119735\_1686095352.3157866/0/aws-java-sdk-sts-1-11-820-sources-1 jar/com/amazonaws/services/securitytoken/model/transform/AssumeRoleWithWebIdentityResultStaxUnmarshaller. java

\* /opt/cola/permits/1705119735\_1686095352.3157866/0/aws-java-sdk-sts-1-11-820-sources-1 jar/com/amazonaws/services/securitytoken/model/transform/ExpiredTokenExceptionUnmarshaller.java \* /opt/cola/permits/1705119735\_1686095352.3157866/0/aws-java-sdk-sts-1-11-820-sources-1 jar/com/amazonaws/services/securitytoken/model/Tag.java \* /opt/cola/permits/1705119735\_1686095352.3157866/0/aws-java-sdk-sts-1-11-820-sources-1 jar/com/amazonaws/services/securitytoken/model/AWSSecurityTokenServiceException.java \* /opt/cola/permits/1705119735\_1686095352.3157866/0/aws-java-sdk-sts-1-11-820-sources-1 jar/com/amazonaws/services/securitytoken/model/RegionDisabledException.java \* /opt/cola/permits/1705119735\_1686095352.3157866/0/aws-java-sdk-sts-1-11-820-sources-1 jar/com/amazonaws/services/securitytoken/model/transform/GetFederationTokenRequestMarshaller.java \* /opt/cola/permits/1705119735\_1686095352.3157866/0/aws-java-sdk-sts-1-11-820-sources-1 jar/com/amazonaws/services/securitytoken/model/DecodeAuthorizationMessageResult.java \* /opt/cola/permits/1705119735\_1686095352.3157866/0/aws-java-sdk-sts-1-11-820-sources-1 jar/com/amazonaws/services/securitytoken/model/AssumeRoleWithSAMLResult.java \* /opt/cola/permits/1705119735\_1686095352.3157866/0/aws-java-sdk-sts-1-11-820-sources-1 jar/com/amazonaws/services/securitytoken/model/transform/GetCallerIdentityResultStaxUnmarshaller.java \* /opt/cola/permits/1705119735\_1686095352.3157866/0/aws-java-sdk-sts-1-11-820-sources-1 jar/com/amazonaws/services/securitytoken/AbstractAWSSecurityTokenService.java \* /opt/cola/permits/1705119735\_1686095352.3157866/0/aws-java-sdk-sts-1-11-820-sources-1 jar/com/amazonaws/auth/policy/actions/SecurityTokenServiceActions.java \* /opt/cola/permits/1705119735\_1686095352.3157866/0/aws-java-sdk-sts-1-11-820-sources-1 jar/com/amazonaws/services/securitytoken/model/GetCallerIdentityRequest.java \* /opt/cola/permits/1705119735\_1686095352.3157866/0/aws-java-sdk-sts-1-11-820-sources-1 jar/com/amazonaws/services/securitytoken/model/AssumeRoleWithWebIdentityResult.java \* /opt/cola/permits/1705119735\_1686095352.3157866/0/aws-java-sdk-sts-1-11-820-sources-1 jar/com/amazonaws/services/securitytoken/package-info.java \* /opt/cola/permits/1705119735\_1686095352.3157866/0/aws-java-sdk-sts-1-11-820-sources-1-

jar/com/amazonaws/services/securitytoken/model/MalformedPolicyDocumentException.java No license file was found, but licenses were detected in source scan.

/\*

\* Copyright 2012-2020 Amazon Technologies, Inc.

\*

\* Licensed under the Apache License, Version 2.0 (the "License");

\* you may not use this file except in compliance with the License.

\* You may obtain a copy of the License at:

\*

\* http://aws.amazon.com/apache2.0

\*

\* This file is distributed on an "AS IS" BASIS, WITHOUT WARRANTIES

\* OR CONDITIONS OF ANY KIND, either express or implied. See the

\* License for the specific language governing permissions and

\* limitations under the License.

\*/

Found in path(s):

\* /opt/cola/permits/1705119735\_1686095352.3157866/0/aws-java-sdk-sts-1-11-820-sources-1 jar/com/amazonaws/auth/SessionCredentialsProviderFactory.java

## **1.1211 checker-compat-qual 2.0.0 1.1211.1 Available under license :**

/\*

\* Copyright (C) 2008 Júlio Vilmar Gesser.

\*

\* This file is part of Java 1.5 parser and Abstract Syntax Tree.

\*

\* Java 1.5 parser and Abstract Syntax Tree is free software: you can redistribute it and/or modify

\* it under the terms of the GNU Lesser General Public License as published by

\* the Free Software Foundation, either version 3 of the License, or

\* (at your option) any later version.

\*

\* Java 1.5 parser and Abstract Syntax Tree is distributed in the hope that it will be useful,

\* but WITHOUT ANY WARRANTY; without even the implied warranty of

\* MERCHANTABILITY or FITNESS FOR A PARTICULAR PURPOSE. See the

\* GNU Lesser General Public License for more details.

\*

\* You should have received a copy of the GNU Lesser General Public License

\* along with Java 1.5 parser and Abstract Syntax Tree. If not, see <http://www.gnu.org/licenses/>. \*/

GNU LESSER GENERAL PUBLIC LICENSE

Version 3, 29 June 2007

Copyright © 2007 Free Software Foundation, Inc. <https://fsf.org/>

Everyone is permitted to copy and distribute verbatim copies of this license document, but changing it is not allowed.

This version of the GNU Lesser General Public License incorporates the terms and conditions of version 3 of the GNU General Public License, supplemented by the additional permissions listed below. 0. Additional Definitions.

As used herein, "this License" refers to version 3 of the GNU Lesser General Public License, and the "GNU GPL" refers to version 3 of the GNU General Public License.

"The Library" refers to a covered work governed by this License, other than an Application or a Combined Work as defined below.

An "Application" is any work that makes use of an interface provided by the Library, but which is not otherwise based on the Library. Defining a subclass of a class defined by the Library is deemed a mode of using an interface provided by the Library.

A "Combined Work" is a work produced by combining or linking an Application with the Library. The particular version of the Library with which the Combined Work was made is also called the "Linked Version".

The "Minimal Corresponding Source" for a Combined Work means the Corresponding Source for the Combined Work, excluding any source code for portions of the Combined Work that, considered in isolation, are based on the Application, and not on the Linked Version.

The "Corresponding Application Code" for a Combined Work means the object code and/or source code for the Application, including any data and utility programs needed for reproducing the Combined Work from the Application, but excluding the System Libraries of the Combined Work. 1. Exception to Section 3 of the GNU GPL.

You may convey a covered work under sections 3 and 4 of this License without being bound by section 3 of the GNU GPL.

2. Conveying Modified Versions.

If you modify a copy of the Library, and, in your modifications, a facility refers to a function or data to be supplied by an Application that uses the facility (other than as an argument passed when the facility is invoked), then you may convey a copy of the modified version:

 a) under this License, provided that you make a good faith effort to ensure that, in the event an Application does not supply the function or data, the facility still operates, and performs whatever part of its purpose remains meaningful, or

b) under the GNU GPL, with none of the additional permissions of this License applicable to that copy.

3. Object Code Incorporating Material from Library Header Files.

The object code form of an Application may incorporate material from a header file that is part of the Library. You may convey such object code under terms of your choice, provided that, if the incorporated material is not limited to numerical parameters, data structure layouts and accessors, or small macros, inline functions and templates (ten or fewer lines in length), you do both of the following:

 a) Give prominent notice with each copy of the object code that the Library is used in it and that the Library and its use are covered by this License.

b) Accompany the object code with a copy of the GNU GPL and this license document.

4. Combined Works.

You may convey a Combined Work under terms of your choice that, taken together, effectively do not restrict modification of the portions of the Library contained in the Combined Work and reverse engineering for debugging such modifications, if you also do each of the following:

a) Give prominent notice with each copy of the Combined Work that the Library is used in it and that the Library

and its use are covered by this License.

b) Accompany the Combined Work with a copy of the GNU GPL and this license document.

 c) For a Combined Work that displays copyright notices during execution, include the copyright notice for the Library among these notices, as well as a reference directing the user to the copies of the GNU GPL and this license document.

d) Do one of the following:

 0) Convey the Minimal Corresponding Source under the terms of this License, and the Corresponding Application Code in a form suitable for, and under terms that permit, the user to recombine or relink the Application with a modified version of the Linked Version to produce a modified Combined Work, in the manner specified by section 6 of the GNU GPL for conveying Corresponding Source.

 1) Use a suitable shared library mechanism for linking with the Library. A suitable mechanism is one that (a) uses at run time a copy of the Library already present on the user's computer system, and (b) will operate properly with a modified version of the Library that is interface-compatible with the Linked Version.

 e) Provide Installation Information, but only if you would otherwise be required to provide such information under section 6 of the GNU GPL, and only to the extent that such information is necessary to install and execute a modified version of the Combined Work produced by recombining or relinking the Application with a modified version of the Linked Version. (If you use option 4d0, the Installation Information must accompany the Minimal Corresponding Source and Corresponding Application Code. If you use option 4d1, you must provide the Installation Information in the manner specified by section 6 of the GNU GPL for conveying Corresponding Source.)

5. Combined Libraries.

You may place library facilities that are a work based on the Library side by side in a single library together with other library facilities that are not Applications and are not covered by this License, and convey such a combined library under terms of your choice, if you do both of the following:

 a) Accompany the combined library with a copy of the same work based on the Library, uncombined with any other library facilities, conveyed under the terms of this License.

 b) Give prominent notice with the combined library that part of it is a work based on the Library, and explaining where to find the accompanying uncombined form of the same work.

6. Revised Versions of the GNU Lesser General Public License.

The Free Software Foundation may publish revised and/or new versions of the GNU Lesser General Public License from time to time. Such new versions will be similar in spirit to the present version, but may differ in detail to address new problems or concerns.

Each version is given a distinguishing version number. If the Library as you received it specifies that a certain numbered version of the GNU Lesser General Public License "or any later version" applies to it, you have the option of following the terms and conditions either of that published version or of any later version published by the Free Software Foundation. If the Library as you received it does not specify a version number of the GNU Lesser General Public License, you may choose any version of the GNU Lesser General Public License ever published by the Free Software Foundation.

If the Library as you received it specifies that a proxy can decide whether future versions of the GNU Lesser General Public License shall apply, that proxy's public statement of acceptance of any version is permanent authorization for you to choose that version for the Library.

# **1.1212 aws-java-sdk-mechanicalturkrequester 1.12.377**

**1.1212.1 Available under license :** 

Apache-2.0

## **1.1213 metrics-httpclient 4.2.9 1.1213.1 Available under license :**

Apache License Version 2.0, January 2004 http://www.apache.org/licenses/

#### TERMS AND CONDITIONS FOR USE, REPRODUCTION, AND DISTRIBUTION

1. Definitions.

"License" shall mean the terms and conditions for use, reproduction, and distribution as defined by Sections 1 through 9 of this document.

"Licensor" shall mean the copyright owner or entity authorized by the copyright owner that is granting the License.

"Legal Entity" shall mean the union of the acting entity and all other entities that control, are controlled by, or are under common control with that entity. For the purposes of this definition, "control" means (i) the power, direct or indirect, to cause the direction or management of such entity, whether by contract or otherwise, or (ii) ownership of fifty percent (50%) or more of the outstanding shares, or (iii) beneficial ownership of such entity.

"You" (or "Your") shall mean an individual or Legal Entity exercising permissions granted by this License.

"Source" form shall mean the preferred form for making modifications, including but not limited to software source code, documentation source, and configuration files.

"Object" form shall mean any form resulting from mechanical transformation or translation of a Source form, including but not limited to compiled object code, generated documentation, and conversions to other media types.

"Work" shall mean the work of authorship, whether in Source or Object form, made available under the License, as indicated by a copyright notice that is included in or attached to the work (an example is provided in the Appendix below).

"Derivative Works" shall mean any work, whether in Source or Object form, that is based on (or derived from) the Work and for which the editorial revisions, annotations, elaborations, or other modifications represent, as a whole, an original work of authorship. For the purposes of this License, Derivative Works shall not include works that remain separable from, or merely link (or bind by name) to the interfaces of, the Work and Derivative Works thereof.

"Contribution" shall mean any work of authorship, including the original version of the Work and any modifications or additions to that Work or Derivative Works thereof, that is intentionally submitted to Licensor for inclusion in the Work by the copyright owner or by an individual or Legal Entity authorized to submit on behalf of the copyright owner. For the purposes of this definition, "submitted" means any form of electronic, verbal, or written communication sent to the Licensor or its representatives, including but not limited to communication on electronic mailing lists, source code control systems, and issue tracking systems that are managed by, or on behalf of, the Licensor for the purpose of discussing and improving the Work, but excluding communication that is conspicuously marked or otherwise designated in writing by the copyright owner as "Not a Contribution."

"Contributor" shall mean Licensor and any individual or Legal Entity on behalf of whom a Contribution has been received by Licensor and subsequently incorporated within the Work.

2. Grant of Copyright License. Subject to the terms and conditions of this License, each Contributor hereby grants to You a perpetual, worldwide, non-exclusive, no-charge, royalty-free, irrevocable copyright license to reproduce, prepare Derivative Works of, publicly display, publicly perform, sublicense, and distribute the Work and such Derivative Works in Source or Object form.

3. Grant of Patent License. Subject to the terms and conditions of this License, each Contributor hereby grants to You a perpetual, worldwide, non-exclusive, no-charge, royalty-free, irrevocable (except as stated in this section) patent license to make, have made, use, offer to sell, sell, import, and otherwise transfer the Work, where such license applies only to those patent claims licensable by such Contributor that are necessarily infringed by their Contribution(s) alone or by combination of their Contribution(s) with the Work to which such Contribution(s) was submitted. If You institute patent litigation against any entity (including a cross-claim or counterclaim in a lawsuit) alleging that the Work or a Contribution incorporated within the Work constitutes direct or contributory patent infringement, then any patent licenses granted to You under this License for that Work shall terminate as of the date such litigation is filed.

4. Redistribution. You may reproduce and distribute copies of the Work or Derivative Works thereof in any medium, with or without modifications, and in Source or Object form, provided that You meet the following conditions:

You must give any other recipients of the Work or Derivative Works a copy of this License; and You must cause any modified files to carry prominent notices stating that You changed the files; and You must retain, in the Source form of any Derivative Works that You distribute, all copyright, patent, trademark, and attribution notices from the Source form of the Work, excluding those notices that do not pertain to any part of the Derivative Works; and

If the Work includes a "NOTICE" text file as part of its distribution, then any Derivative Works that You distribute must include a readable copy of the attribution notices contained within such NOTICE file, excluding those notices that do not pertain to any part of the Derivative Works, in at least one of the following places: within a NOTICE text file distributed as part of the Derivative Works; within the Source form or documentation, if provided along with the Derivative Works; or, within a display generated by the Derivative Works, if and wherever such third-party notices normally appear. The contents of the NOTICE file are for informational purposes only and do not modify the License. You may add Your own attribution notices within Derivative Works that You distribute, alongside or as an addendum to the NOTICE text from the Work, provided that such additional attribution notices cannot be construed as modifying the License.

You may add Your own copyright statement to Your modifications and may provide additional or different license

terms and conditions for use, reproduction, or distribution of Your modifications, or for any such Derivative Works as a whole, provided Your use, reproduction, and distribution of the Work otherwise complies with the conditions stated in this License.

5. Submission of Contributions. Unless You explicitly state otherwise, any Contribution intentionally submitted for inclusion in the Work by You to the Licensor shall be under the terms and conditions of this License, without any additional terms or conditions. Notwithstanding the above, nothing herein shall supersede or modify the terms of any separate license agreement you may have executed with Licensor regarding such Contributions.

6. Trademarks. This License does not grant permission to use the trade names, trademarks, service marks, or product names of the Licensor, except as required for reasonable and customary use in describing the origin of the Work and reproducing the content of the NOTICE file.

7. Disclaimer of Warranty. Unless required by applicable law or agreed to in writing, Licensor provides the Work (and each Contributor provides its Contributions) on an "AS IS" BASIS, WITHOUT WARRANTIES OR CONDITIONS OF ANY KIND, either express or implied, including, without limitation, any warranties or conditions of TITLE, NON-INFRINGEMENT, MERCHANTABILITY, or FITNESS FOR A PARTICULAR PURPOSE. You are solely responsible for determining the appropriateness of using or redistributing the Work and assume any risks associated with Your exercise of permissions under this License.

8. Limitation of Liability. In no event and under no legal theory, whether in tort (including negligence), contract, or otherwise, unless required by applicable law (such as deliberate and grossly negligent acts) or agreed to in writing, shall any Contributor be liable to You for damages, including any direct, indirect, special, incidental, or consequential damages of any character arising as a result of this License or out of the use or inability to use the Work (including but not limited to damages for loss of goodwill, work stoppage, computer failure or malfunction, or any and all other commercial damages or losses), even if such Contributor has been advised of the possibility of such damages.

9. Accepting Warranty or Additional Liability. While redistributing the Work or Derivative Works thereof, You may choose to offer, and charge a fee for, acceptance of support, warranty, indemnity, or other liability obligations and/or rights consistent with this License. However, in accepting such obligations, You may act only on Your own behalf and on Your sole responsibility, not on behalf of any other Contributor, and only if You agree to indemnify, defend, and hold each Contributor harmless for any liability incurred by, or claims asserted against, such Contributor by reason of your accepting any such warranty or additional liability.

END OF TERMS AND CONDITIONS

# **1.1214 aws-java-sdk-route53recoverycluster 1.12.381 1.1214.1 Available under license :**

Apache-2.0

# **1.1215 aws-java-sdk-forecastquery 1.11.820**

#### **1.1215.1 Available under license :**

No license file was found, but licenses were detected in source scan.

- /\*
- \* Copyright 2015-2020 Amazon.com, Inc. or its affiliates. All Rights Reserved.
- \*

\* Licensed under the Apache License, Version 2.0 (the "License"). You may not use this file except in compliance with

\* the License. A copy of the License is located at

\*

\* http://aws.amazon.com/apache2.0

\*

\* or in the "license" file accompanying this file. This file is distributed on an "AS IS" BASIS, WITHOUT WARRANTIES OR

\* CONDITIONS OF ANY KIND, either express or implied. See the License for the specific language governing permissions

\* and limitations under the License.

\*/

Found in path(s):

\* /opt/cola/permits/1705117847\_1686094573.7279499/0/aws-java-sdk-forecastquery-1-11-820-sources-1 jar/com/amazonaws/services/forecastquery/AmazonForecastQueryAsyncClientBuilder.java

\* /opt/cola/permits/1705117847\_1686094573.7279499/0/aws-java-sdk-forecastquery-1-11-820-sources-1 jar/com/amazonaws/services/forecastquery/model/QueryForecastRequest.java

\* /opt/cola/permits/1705117847\_1686094573.7279499/0/aws-java-sdk-forecastquery-1-11-820-sources-1 jar/com/amazonaws/services/forecastquery/model/InvalidInputException.java

\* /opt/cola/permits/1705117847\_1686094573.7279499/0/aws-java-sdk-forecastquery-1-11-820-sources-1 jar/com/amazonaws/services/forecastquery/model/transform/QueryForecastRequestProtocolMarshaller.java \* /opt/cola/permits/1705117847\_1686094573.7279499/0/aws-java-sdk-forecastquery-1-11-820-sources-1-

jar/com/amazonaws/services/forecastquery/AmazonForecastQueryAsyncClient.java

\* /opt/cola/permits/1705117847\_1686094573.7279499/0/aws-java-sdk-forecastquery-1-11-820-sources-1 jar/com/amazonaws/services/forecastquery/model/transform/InvalidNextTokenExceptionUnmarshaller.java \* /opt/cola/permits/1705117847\_1686094573.7279499/0/aws-java-sdk-forecastquery-1-11-820-sources-1 jar/com/amazonaws/services/forecastquery/model/transform/ResourceNotFoundExceptionUnmarshaller.java \* /opt/cola/permits/1705117847\_1686094573.7279499/0/aws-java-sdk-forecastquery-1-11-820-sources-1 jar/com/amazonaws/services/forecastquery/AmazonForecastQueryAsync.java

\* /opt/cola/permits/1705117847\_1686094573.7279499/0/aws-java-sdk-forecastquery-1-11-820-sources-1 jar/com/amazonaws/services/forecastquery/AmazonForecastQuery.java

\* /opt/cola/permits/1705117847\_1686094573.7279499/0/aws-java-sdk-forecastquery-1-11-820-sources-1 jar/com/amazonaws/services/forecastquery/AbstractAmazonForecastQueryAsync.java

\* /opt/cola/permits/1705117847\_1686094573.7279499/0/aws-java-sdk-forecastquery-1-11-820-sources-1 jar/com/amazonaws/services/forecastquery/model/transform/InvalidInputExceptionUnmarshaller.java

\* /opt/cola/permits/1705117847\_1686094573.7279499/0/aws-java-sdk-forecastquery-1-11-820-sources-1 jar/com/amazonaws/services/forecastquery/AmazonForecastQueryClient.java

\* /opt/cola/permits/1705117847\_1686094573.7279499/0/aws-java-sdk-forecastquery-1-11-820-sources-1-

jar/com/amazonaws/services/forecastquery/model/transform/DataPointJsonUnmarshaller.java

\* /opt/cola/permits/1705117847\_1686094573.7279499/0/aws-java-sdk-forecastquery-1-11-820-sources-1 jar/com/amazonaws/services/forecastquery/model/DataPoint.java

\* /opt/cola/permits/1705117847\_1686094573.7279499/0/aws-java-sdk-forecastquery-1-11-820-sources-1 jar/com/amazonaws/services/forecastquery/model/Forecast.java \* /opt/cola/permits/1705117847\_1686094573.7279499/0/aws-java-sdk-forecastquery-1-11-820-sources-1 jar/com/amazonaws/services/forecastquery/model/transform/ResourceInUseExceptionUnmarshaller.java \* /opt/cola/permits/1705117847\_1686094573.7279499/0/aws-java-sdk-forecastquery-1-11-820-sources-1 jar/com/amazonaws/services/forecastquery/model/AmazonForecastQueryException.java \* /opt/cola/permits/1705117847\_1686094573.7279499/0/aws-java-sdk-forecastquery-1-11-820-sources-1 jar/com/amazonaws/services/forecastquery/model/InvalidNextTokenException.java \* /opt/cola/permits/1705117847\_1686094573.7279499/0/aws-java-sdk-forecastquery-1-11-820-sources-1 jar/com/amazonaws/services/forecastquery/model/LimitExceededException.java \* /opt/cola/permits/1705117847\_1686094573.7279499/0/aws-java-sdk-forecastquery-1-11-820-sources-1 jar/com/amazonaws/services/forecastquery/model/QueryForecastResult.java \* /opt/cola/permits/1705117847\_1686094573.7279499/0/aws-java-sdk-forecastquery-1-11-820-sources-1 jar/com/amazonaws/services/forecastquery/model/transform/QueryForecastResultJsonUnmarshaller.java \* /opt/cola/permits/1705117847\_1686094573.7279499/0/aws-java-sdk-forecastquery-1-11-820-sources-1 jar/com/amazonaws/services/forecastquery/AbstractAmazonForecastQuery.java \* /opt/cola/permits/1705117847\_1686094573.7279499/0/aws-java-sdk-forecastquery-1-11-820-sources-1 jar/com/amazonaws/services/forecastquery/model/transform/LimitExceededExceptionUnmarshaller.java \* /opt/cola/permits/1705117847\_1686094573.7279499/0/aws-java-sdk-forecastquery-1-11-820-sources-1 jar/com/amazonaws/services/forecastquery/model/transform/ForecastMarshaller.java \* /opt/cola/permits/1705117847\_1686094573.7279499/0/aws-java-sdk-forecastquery-1-11-820-sources-1 jar/com/amazonaws/services/forecastquery/model/ResourceInUseException.java \* /opt/cola/permits/1705117847\_1686094573.7279499/0/aws-java-sdk-forecastquery-1-11-820-sources-1 jar/com/amazonaws/services/forecastquery/package-info.java \* /opt/cola/permits/1705117847\_1686094573.7279499/0/aws-java-sdk-forecastquery-1-11-820-sources-1-

jar/com/amazonaws/services/forecastquery/model/ResourceNotFoundException.java

\* /opt/cola/permits/1705117847\_1686094573.7279499/0/aws-java-sdk-forecastquery-1-11-820-sources-1 jar/com/amazonaws/services/forecastquery/model/transform/DataPointMarshaller.java

\* /opt/cola/permits/1705117847\_1686094573.7279499/0/aws-java-sdk-forecastquery-1-11-820-sources-1 jar/com/amazonaws/services/forecastquery/AmazonForecastQueryClientBuilder.java

\* /opt/cola/permits/1705117847\_1686094573.7279499/0/aws-java-sdk-forecastquery-1-11-820-sources-1 jar/com/amazonaws/services/forecastquery/model/transform/ForecastJsonUnmarshaller.java

\* /opt/cola/permits/1705117847\_1686094573.7279499/0/aws-java-sdk-forecastquery-1-11-820-sources-1 jar/com/amazonaws/services/forecastquery/model/transform/QueryForecastRequestMarshaller.java

# **1.1216 aws-java-sdk-ssmsap 1.12.377 1.1216.1 Available under license :**

Apache-2.0

# **1.1217 aws-java-sdk-scheduler 1.12.377**

#### **1.1217.1 Available under license :**

Apache-2.0

## **1.1218 apiguardian-api 1.1.0 1.1218.1 Available under license :**

 Apache License Version 2.0, January 2004 http://www.apache.org/licenses/

#### TERMS AND CONDITIONS FOR USE, REPRODUCTION, AND DISTRIBUTION

1. Definitions.

 "License" shall mean the terms and conditions for use, reproduction, and distribution as defined by Sections 1 through 9 of this document.

 "Licensor" shall mean the copyright owner or entity authorized by the copyright owner that is granting the License.

 "Legal Entity" shall mean the union of the acting entity and all other entities that control, are controlled by, or are under common control with that entity. For the purposes of this definition, "control" means (i) the power, direct or indirect, to cause the direction or management of such entity, whether by contract or otherwise, or (ii) ownership of fifty percent (50%) or more of the outstanding shares, or (iii) beneficial ownership of such entity.

 "You" (or "Your") shall mean an individual or Legal Entity exercising permissions granted by this License.

 "Source" form shall mean the preferred form for making modifications, including but not limited to software source code, documentation source, and configuration files.

 "Object" form shall mean any form resulting from mechanical transformation or translation of a Source form, including but not limited to compiled object code, generated documentation, and conversions to other media types.

 "Work" shall mean the work of authorship, whether in Source or Object form, made available under the License, as indicated by a copyright notice that is included in or attached to the work (an example is provided in the Appendix below).

"Derivative Works" shall mean any work, whether in Source or Object

 form, that is based on (or derived from) the Work and for which the editorial revisions, annotations, elaborations, or other modifications represent, as a whole, an original work of authorship. For the purposes of this License, Derivative Works shall not include works that remain separable from, or merely link (or bind by name) to the interfaces of, the Work and Derivative Works thereof.

 "Contribution" shall mean any work of authorship, including the original version of the Work and any modifications or additions to that Work or Derivative Works thereof, that is intentionally submitted to Licensor for inclusion in the Work by the copyright owner or by an individual or Legal Entity authorized to submit on behalf of the copyright owner. For the purposes of this definition, "submitted" means any form of electronic, verbal, or written communication sent to the Licensor or its representatives, including but not limited to communication on electronic mailing lists, source code control systems, and issue tracking systems that are managed by, or on behalf of, the Licensor for the purpose of discussing and improving the Work, but excluding communication that is conspicuously marked or otherwise designated in writing by the copyright owner as "Not a Contribution."

 "Contributor" shall mean Licensor and any individual or Legal Entity on behalf of whom a Contribution has been received by Licensor and subsequently incorporated within the Work.

- 2. Grant of Copyright License. Subject to the terms and conditions of this License, each Contributor hereby grants to You a perpetual, worldwide, non-exclusive, no-charge, royalty-free, irrevocable copyright license to reproduce, prepare Derivative Works of, publicly display, publicly perform, sublicense, and distribute the Work and such Derivative Works in Source or Object form.
- 3. Grant of Patent License. Subject to the terms and conditions of this License, each Contributor hereby grants to You a perpetual, worldwide, non-exclusive, no-charge, royalty-free, irrevocable (except as stated in this section) patent license to make, have made, use, offer to sell, sell, import, and otherwise transfer the Work, where such license applies only to those patent claims licensable by such Contributor that are necessarily infringed by their Contribution(s) alone or by combination of their Contribution(s) with the Work to which such Contribution(s) was submitted. If You institute patent litigation against any entity (including a cross-claim or counterclaim in a lawsuit) alleging that the Work or a Contribution incorporated within the Work constitutes direct or contributory patent infringement, then any patent licenses granted to You under this License for that Work shall terminate as of the date such litigation is filed.
- 4. Redistribution. You may reproduce and distribute copies of the Work or Derivative Works thereof in any medium, with or without modifications, and in Source or Object form, provided that You meet the following conditions:
	- (a) You must give any other recipients of the Work or Derivative Works a copy of this License; and
	- (b) You must cause any modified files to carry prominent notices stating that You changed the files; and
	- (c) You must retain, in the Source form of any Derivative Works that You distribute, all copyright, patent, trademark, and attribution notices from the Source form of the Work, excluding those notices that do not pertain to any part of the Derivative Works; and
	- (d) If the Work includes a "NOTICE" text file as part of its distribution, then any Derivative Works that You distribute must include a readable copy of the attribution notices contained within such NOTICE file, excluding those notices that do not pertain to any part of the Derivative Works, in at least one of the following places: within a NOTICE text file distributed as part of the Derivative Works; within the Source form or documentation, if provided along with the Derivative Works; or, within a display generated by the Derivative Works, if and wherever such third-party notices normally appear. The contents of the NOTICE file are for informational purposes only and do not modify the License. You may add Your own attribution notices within Derivative Works that You distribute, alongside or as an addendum to the NOTICE text from the Work, provided that such additional attribution notices cannot be construed as modifying the License.

 You may add Your own copyright statement to Your modifications and may provide additional or different license terms and conditions for use, reproduction, or distribution of Your modifications, or for any such Derivative Works as a whole, provided Your use, reproduction, and distribution of the Work otherwise complies with the conditions stated in this License.

 5. Submission of Contributions. Unless You explicitly state otherwise, any Contribution intentionally submitted for inclusion in the Work by You to the Licensor shall be under the terms and conditions of this License, without any additional terms or conditions. Notwithstanding the above, nothing herein shall supersede or modify the terms of any separate license agreement you may have executed with Licensor regarding such Contributions.

- 6. Trademarks. This License does not grant permission to use the trade names, trademarks, service marks, or product names of the Licensor, except as required for reasonable and customary use in describing the origin of the Work and reproducing the content of the NOTICE file.
- 7. Disclaimer of Warranty. Unless required by applicable law or agreed to in writing, Licensor provides the Work (and each Contributor provides its Contributions) on an "AS IS" BASIS, WITHOUT WARRANTIES OR CONDITIONS OF ANY KIND, either express or implied, including, without limitation, any warranties or conditions of TITLE, NON-INFRINGEMENT, MERCHANTABILITY, or FITNESS FOR A PARTICULAR PURPOSE. You are solely responsible for determining the appropriateness of using or redistributing the Work and assume any risks associated with Your exercise of permissions under this License.
- 8. Limitation of Liability. In no event and under no legal theory, whether in tort (including negligence), contract, or otherwise, unless required by applicable law (such as deliberate and grossly negligent acts) or agreed to in writing, shall any Contributor be liable to You for damages, including any direct, indirect, special, incidental, or consequential damages of any character arising as a result of this License or out of the use or inability to use the Work (including but not limited to damages for loss of goodwill, work stoppage, computer failure or malfunction, or any and all other commercial damages or losses), even if such Contributor has been advised of the possibility of such damages.
- 9. Accepting Warranty or Additional Liability. While redistributing the Work or Derivative Works thereof, You may choose to offer, and charge a fee for, acceptance of support, warranty, indemnity, or other liability obligations and/or rights consistent with this License. However, in accepting such obligations, You may act only on Your own behalf and on Your sole responsibility, not on behalf of any other Contributor, and only if You agree to indemnify, defend, and hold each Contributor harmless for any liability incurred by, or claims asserted against, such Contributor by reason of your accepting any such warranty or additional liability.

#### END OF TERMS AND CONDITIONS

#### APPENDIX: How to apply the Apache License to your work.

 To apply the Apache License to your work, attach the following boilerplate notice, with the fields enclosed by brackets "[]" replaced with your own identifying information. (Don't include the brackets!) The text should be enclosed in the appropriate comment syntax for the file format. We also recommend that a

 file or class name and description of purpose be included on the same "printed page" as the copyright notice for easier identification within third-party archives.

Copyright [yyyy] [name of copyright owner]

 Licensed under the Apache License, Version 2.0 (the "License"); you may not use this file except in compliance with the License. You may obtain a copy of the License at

http://www.apache.org/licenses/LICENSE-2.0

 Unless required by applicable law or agreed to in writing, software distributed under the License is distributed on an "AS IS" BASIS, WITHOUT WARRANTIES OR CONDITIONS OF ANY KIND, either express or implied. See the License for the specific language governing permissions and limitations under the License.

# **1.1219 re2j 1.2**

#### **1.1219.1 Available under license :**

No license file was found, but licenses were detected in source scan.

// Copyright 2010 Google Inc. All Rights Reserved.

Found in path(s):

\* /opt/cola/permits/1157317048\_1619537047.34/0/re2j-1-2-sources-1-jar/com/google/re2j/Matcher.java  $*$ /opt/cola/permits/1157317048\_1619537047.34/0/re2j-1-2-sources-1-jar/com/google/re2j/Pattern.java No license file was found, but licenses were detected in source scan.

// Copyright 2011 The Go Authors. All rights reserved.

Found in path(s):

\* /opt/cola/permits/1157317048\_1619537047.34/0/re2j-1-2-sources-1-jar/com/google/re2j/Simplify.java No license file was found, but licenses were detected in source scan.

// Copyright 2010 The Go Authors. All rights reserved.

Found in path(s):

- \* /opt/cola/permits/1157317048\_1619537047.34/0/re2j-1-2-sources-1-jar/com/google/re2j/Parser.java
- $*$ /opt/cola/permits/1157317048\_1619537047.34/0/re2j-1-2-sources-1-jar/com/google/re2j/Regexp.java
- $*$ /opt/cola/permits/1157317048\_1619537047.34/0/re2j-1-2-sources-1-jar/com/google/re2j/Utils.java
- \* /opt/cola/permits/1157317048\_1619537047.34/0/re2j-1-2-sources-1-jar/com/google/re2j/Machine.java
- $*$ /opt/cola/permits/1157317048\_1619537047.34/0/re2j-1-2-sources-1-jar/com/google/re2j/Inst.java
- $*$ /opt/cola/permits/1157317048\_1619537047.34/0/re2j-1-2-sources-1-jar/com/google/re2j/Prog.java
- \* /opt/cola/permits/1157317048\_1619537047.34/0/re2j-1-2-sources-1-jar/com/google/re2j/CharClass.java
- $*$ /opt/cola/permits/1157317048\_1619537047.34/0/re2j-1-2-sources-1-jar/com/google/re2j/RE2.java

\* /opt/cola/permits/1157317048\_1619537047.34/0/re2j-1-2-sources-1-jar/com/google/re2j/Compiler.java

\* /opt/cola/permits/1157317048\_1619537047.34/0/re2j-1-2-sources-1-

jar/com/google/re2j/PatternSyntaxException.java

\* /opt/cola/permits/1157317048\_1619537047.34/0/re2j-1-2-sources-1-jar/com/google/re2j/MachineInput.java

\* /opt/cola/permits/1157317048\_1619537047.34/0/re2j-1-2-sources-1-jar/com/google/re2j/Unicode.java

## **1.1220 aws-java-sdk-servicequotas 1.11.820 1.1220.1 Available under license :**

Apache-2.0

# **1.1221 aws-java-sdk-iotsecuretunneling**

# **1.11.820**

**1.1221.1 Available under license :** 

Apache-2.0

# **1.1222 aws-java-sdk-appstream 1.12.381**

**1.1222.1 Available under license :** 

Apache-2.0

# **1.1223 aws-java-sdk-iotwireless 1.12.381**

**1.1223.1 Available under license :** 

Apache-2.0

# **1.1224 aws-java-sdk-mgn 1.12.381**

### **1.1224.1 Available under license :**

Apache-2.0

# **1.1225 aws-java-sdk-directory 1.12.377**

## **1.1225.1 Available under license :**

Apache-2.0
## **1.1226 aws-java-sdk-elasticbeanstalk 1.12.381**

**1.1226.1 Available under license :** 

Apache-2.0

### **1.1227 lucene-analyzers-common 5.5.5 1.1227.1 Available under license :**

 Apache License Version 2.0, January 2004 http://www.apache.org/licenses/

#### TERMS AND CONDITIONS FOR USE, REPRODUCTION, AND DISTRIBUTION

1. Definitions.

 "License" shall mean the terms and conditions for use, reproduction, and distribution as defined by Sections 1 through 9 of this document.

 "Licensor" shall mean the copyright owner or entity authorized by the copyright owner that is granting the License.

 "Legal Entity" shall mean the union of the acting entity and all other entities that control, are controlled by, or are under common control with that entity. For the purposes of this definition, "control" means (i) the power, direct or indirect, to cause the direction or management of such entity, whether by contract or otherwise, or (ii) ownership of fifty percent (50%) or more of the outstanding shares, or (iii) beneficial ownership of such entity.

 "You" (or "Your") shall mean an individual or Legal Entity exercising permissions granted by this License.

 "Source" form shall mean the preferred form for making modifications, including but not limited to software source code, documentation source, and configuration files.

 "Object" form shall mean any form resulting from mechanical transformation or translation of a Source form, including but not limited to compiled object code, generated documentation, and conversions to other media types.

 "Work" shall mean the work of authorship, whether in Source or Object form, made available under the License, as indicated by a copyright notice that is included in or attached to the work

(an example is provided in the Appendix below).

 "Derivative Works" shall mean any work, whether in Source or Object form, that is based on (or derived from) the Work and for which the editorial revisions, annotations, elaborations, or other modifications represent, as a whole, an original work of authorship. For the purposes of this License, Derivative Works shall not include works that remain separable from, or merely link (or bind by name) to the interfaces of, the Work and Derivative Works thereof.

 "Contribution" shall mean any work of authorship, including the original version of the Work and any modifications or additions to that Work or Derivative Works thereof, that is intentionally submitted to Licensor for inclusion in the Work by the copyright owner or by an individual or Legal Entity authorized to submit on behalf of the copyright owner. For the purposes of this definition, "submitted" means any form of electronic, verbal, or written communication sent to the Licensor or its representatives, including but not limited to communication on electronic mailing lists, source code control systems, and issue tracking systems that are managed by, or on behalf of, the Licensor for the purpose of discussing and improving the Work, but excluding communication that is conspicuously marked or otherwise designated in writing by the copyright owner as "Not a Contribution."

 "Contributor" shall mean Licensor and any individual or Legal Entity on behalf of whom a Contribution has been received by Licensor and subsequently incorporated within the Work.

- 2. Grant of Copyright License. Subject to the terms and conditions of this License, each Contributor hereby grants to You a perpetual, worldwide, non-exclusive, no-charge, royalty-free, irrevocable copyright license to reproduce, prepare Derivative Works of, publicly display, publicly perform, sublicense, and distribute the Work and such Derivative Works in Source or Object form.
- 3. Grant of Patent License. Subject to the terms and conditions of this License, each Contributor hereby grants to You a perpetual, worldwide, non-exclusive, no-charge, royalty-free, irrevocable (except as stated in this section) patent license to make, have made, use, offer to sell, sell, import, and otherwise transfer the Work, where such license applies only to those patent claims licensable by such Contributor that are necessarily infringed by their Contribution(s) alone or by combination of their Contribution(s) with the Work to which such Contribution(s) was submitted. If You institute patent litigation against any entity (including a cross-claim or counterclaim in a lawsuit) alleging that the Work or a Contribution incorporated within the Work constitutes direct or contributory patent infringement, then any patent licenses

 granted to You under this License for that Work shall terminate as of the date such litigation is filed.

- 4. Redistribution. You may reproduce and distribute copies of the Work or Derivative Works thereof in any medium, with or without modifications, and in Source or Object form, provided that You meet the following conditions:
	- (a) You must give any other recipients of the Work or Derivative Works a copy of this License; and
	- (b) You must cause any modified files to carry prominent notices stating that You changed the files; and
	- (c) You must retain, in the Source form of any Derivative Works that You distribute, all copyright, patent, trademark, and attribution notices from the Source form of the Work, excluding those notices that do not pertain to any part of the Derivative Works; and
	- (d) If the Work includes a "NOTICE" text file as part of its distribution, then any Derivative Works that You distribute must include a readable copy of the attribution notices contained within such NOTICE file, excluding those notices that do not pertain to any part of the Derivative Works, in at least one of the following places: within a NOTICE text file distributed as part of the Derivative Works; within the Source form or documentation, if provided along with the Derivative Works; or, within a display generated by the Derivative Works, if and wherever such third-party notices normally appear. The contents of the NOTICE file are for informational purposes only and do not modify the License. You may add Your own attribution notices within Derivative Works that You distribute, alongside or as an addendum to the NOTICE text from the Work, provided that such additional attribution notices cannot be construed as modifying the License.

 You may add Your own copyright statement to Your modifications and may provide additional or different license terms and conditions for use, reproduction, or distribution of Your modifications, or for any such Derivative Works as a whole, provided Your use, reproduction, and distribution of the Work otherwise complies with the conditions stated in this License.

 5. Submission of Contributions. Unless You explicitly state otherwise, any Contribution intentionally submitted for inclusion in the Work by You to the Licensor shall be under the terms and conditions of this License, without any additional terms or conditions.

 Notwithstanding the above, nothing herein shall supersede or modify the terms of any separate license agreement you may have executed with Licensor regarding such Contributions.

- 6. Trademarks. This License does not grant permission to use the trade names, trademarks, service marks, or product names of the Licensor, except as required for reasonable and customary use in describing the origin of the Work and reproducing the content of the NOTICE file.
- 7. Disclaimer of Warranty. Unless required by applicable law or agreed to in writing, Licensor provides the Work (and each Contributor provides its Contributions) on an "AS IS" BASIS, WITHOUT WARRANTIES OR CONDITIONS OF ANY KIND, either express or implied, including, without limitation, any warranties or conditions of TITLE, NON-INFRINGEMENT, MERCHANTABILITY, or FITNESS FOR A PARTICULAR PURPOSE. You are solely responsible for determining the appropriateness of using or redistributing the Work and assume any risks associated with Your exercise of permissions under this License.
- 8. Limitation of Liability. In no event and under no legal theory, whether in tort (including negligence), contract, or otherwise, unless required by applicable law (such as deliberate and grossly negligent acts) or agreed to in writing, shall any Contributor be liable to You for damages, including any direct, indirect, special, incidental, or consequential damages of any character arising as a result of this License or out of the use or inability to use the Work (including but not limited to damages for loss of goodwill, work stoppage, computer failure or malfunction, or any and all other commercial damages or losses), even if such Contributor has been advised of the possibility of such damages.
- 9. Accepting Warranty or Additional Liability. While redistributing the Work or Derivative Works thereof, You may choose to offer, and charge a fee for, acceptance of support, warranty, indemnity, or other liability obligations and/or rights consistent with this License. However, in accepting such obligations, You may act only on Your own behalf and on Your sole responsibility, not on behalf of any other Contributor, and only if You agree to indemnify, defend, and hold each Contributor harmless for any liability incurred by, or claims asserted against, such Contributor by reason of your accepting any such warranty or additional liability.

#### END OF TERMS AND CONDITIONS

APPENDIX: How to apply the Apache License to your work.

 To apply the Apache License to your work, attach the following boilerplate notice, with the fields enclosed by brackets "[]"

 replaced with your own identifying information. (Don't include the brackets!) The text should be enclosed in the appropriate comment syntax for the file format. We also recommend that a file or class name and description of purpose be included on the same "printed page" as the copyright notice for easier identification within third-party archives.

Copyright [yyyy] [name of copyright owner]

 Licensed under the Apache License, Version 2.0 (the "License"); you may not use this file except in compliance with the License. You may obtain a copy of the License at

http://www.apache.org/licenses/LICENSE-2.0

 Unless required by applicable law or agreed to in writing, software distributed under the License is distributed on an "AS IS" BASIS, WITHOUT WARRANTIES OR CONDITIONS OF ANY KIND, either express or implied. See the License for the specific language governing permissions and limitations under the License.

Some code in core/src/java/org/apache/lucene/util/UnicodeUtil.java was derived from unicode conversion examples available at http://www.unicode.org/Public/PROGRAMS/CVTUTF. Here is the copyright from those sources:

/\*

\* Copyright 2001-2004 Unicode, Inc.

\*

\* Disclaimer

\*

\* This source code is provided as is by Unicode, Inc. No claims are

\* made as to fitness for any particular purpose. No warranties of any

\* kind are expressed or implied. The recipient agrees to determine

\* applicability of information provided. If this file has been

\* purchased on magnetic or optical media from Unicode, Inc., the

\* sole remedy for any claim will be exchange of defective media

\* within 90 days of receipt.

\*

\* Limitations on Rights to Redistribute This Code

\*

\* Unicode, Inc. hereby grants the right to freely use the information

\* supplied in this file in the creation of products supporting the

\* Unicode Standard, and to make copies of this file in any form

\* for internal or external distribution as long as this notice

\* remains attached.

Some code in core/src/java/org/apache/lucene/util/ArrayUtil.java was derived from Python 2.4.2 sources available at http://www.python.org. Full license is here:

http://www.python.org/download/releases/2.4.2/license/

Some code in core/src/java/org/apache/lucene/util/UnicodeUtil.java was derived from Python 3.1.2 sources available at http://www.python.org. Full license is here:

http://www.python.org/download/releases/3.1.2/license/

Some code in core/src/java/org/apache/lucene/util/automaton was derived from Brics automaton sources available at www.brics.dk/automaton/. Here is the copyright from those sources:

/\*

- \* Copyright (c) 2001-2009 Anders Moeller
- \* All rights reserved.
- \*
- \* Redistribution and use in source and binary forms, with or without
- \* modification, are permitted provided that the following conditions
- \* are met:
- \* 1. Redistributions of source code must retain the above copyright
- notice, this list of conditions and the following disclaimer.
- \* 2. Redistributions in binary form must reproduce the above copyright
- notice, this list of conditions and the following disclaimer in the
- \* documentation and/or other materials provided with the distribution.
- \* 3. The name of the author may not be used to endorse or promote products
- \* derived from this software without specific prior written permission.

\*

#### \* THIS SOFTWARE IS PROVIDED BY THE AUTHOR ``AS IS'' AND ANY EXPRESS OR

- \* IMPLIED WARRANTIES, INCLUDING, BUT NOT LIMITED TO, THE IMPLIED WARRANTIES
- \* OF MERCHANTABILITY AND FITNESS FOR A PARTICULAR PURPOSE ARE DISCLAIMED.
- \* IN NO EVENT SHALL THE AUTHOR BE LIABLE FOR ANY DIRECT, INDIRECT,
- \* INCIDENTAL, SPECIAL, EXEMPLARY, OR CONSEQUENTIAL DAMAGES (INCLUDING, BUT
- \* NOT LIMITED TO, PROCUREMENT OF SUBSTITUTE GOODS OR SERVICES; LOSS OF USE,
- \* DATA, OR PROFITS; OR BUSINESS INTERRUPTION) HOWEVER CAUSED AND ON ANY
- \* THEORY OF LIABILITY, WHETHER IN CONTRACT, STRICT LIABILITY, OR TORT
- \* (INCLUDING NEGLIGENCE OR OTHERWISE) ARISING IN ANY WAY OUT OF THE USE OF
- \* THIS SOFTWARE, EVEN IF ADVISED OF THE POSSIBILITY OF SUCH DAMAGE.

\*/

The levenshtein automata tables in core/src/java/org/apache/lucene/util/automaton were automatically generated with the moman/finenight FSA package.

Here is the copyright for those sources:

# Copyright (c) 2010, Jean-Philippe Barrette-LaPierre, <jpb@rrette.com> # # Permission is hereby granted, free of charge, to any person # obtaining a copy of this software and associated documentation # files (the "Software"), to deal in the Software without # restriction, including without limitation the rights to use, # copy, modify, merge, publish, distribute, sublicense, and/or sell # copies of the Software, and to permit persons to whom the # Software is furnished to do so, subject to the following # conditions: # # The above copyright notice and this permission notice shall be # included in all copies or substantial portions of the Software. # # THE SOFTWARE IS PROVIDED "AS IS", WITHOUT WARRANTY OF ANY KIND, # EXPRESS OR IMPLIED, INCLUDING BUT NOT LIMITED TO THE WARRANTIES # OF MERCHANTABILITY, FITNESS FOR A PARTICULAR PURPOSE AND

# NONINFRINGEMENT. IN NO EVENT SHALL THE AUTHORS OR COPYRIGHT # HOLDERS BE LIABLE FOR ANY CLAIM, DAMAGES OR OTHER LIABILITY, # WHETHER IN AN ACTION OF CONTRACT, TORT OR OTHERWISE, ARISING # FROM, OUT OF OR IN CONNECTION WITH THE SOFTWARE OR THE USE OR # OTHER DEALINGS IN THE SOFTWARE.

Some code in core/src/java/org/apache/lucene/util/UnicodeUtil.java was derived from ICU (http://www.icu-project.org) The full license is available here: http://source.icu-project.org/repos/icu/icu/trunk/license.html

/\*

\* Copyright (C) 1999-2010, International Business Machines

\* Corporation and others. All Rights Reserved.

\*

\* Permission is hereby granted, free of charge, to any person obtaining a copy

\* of this software and associated documentation files (the "Software"), to deal

\* in the Software without restriction, including without limitation the rights

\* to use, copy, modify, merge, publish, distribute, and/or sell copies of the

\* Software, and to permit persons to whom the Software is furnished to do so,

\* provided that the above copyright notice(s) and this permission notice appear

\* in all copies of the Software and that both the above copyright notice(s) and

\* this permission notice appear in supporting documentation.

\*

\* THE SOFTWARE IS PROVIDED "AS IS", WITHOUT WARRANTY OF ANY KIND, EXPRESS OR

\* IMPLIED, INCLUDING BUT NOT LIMITED TO THE WARRANTIES OF MERCHANTABILITY,

\* FITNESS FOR A PARTICULAR PURPOSE AND NONINFRINGEMENT OF THIRD PARTY RIGHTS.

\* IN NO EVENT SHALL THE COPYRIGHT HOLDER OR HOLDERS INCLUDED IN THIS NOTICE BE

\* LIABLE FOR ANY CLAIM, OR ANY SPECIAL INDIRECT OR CONSEQUENTIAL DAMAGES, OR

\* ANY DAMAGES WHATSOEVER RESULTING FROM LOSS OF USE, DATA OR PROFITS, WHETHER

\* IN AN ACTION OF CONTRACT, NEGLIGENCE OR OTHER TORTIOUS ACTION, ARISING OUT

\* OF OR IN CONNECTION WITH THE USE OR PERFORMANCE OF THIS SOFTWARE.

\*

\* Except as contained in this notice, the name of a copyright holder shall not

\* be used in advertising or otherwise to promote the sale, use or other

\* dealings in this Software without prior written authorization of the

\* copyright holder.

\*/

The following license applies to the Snowball stemmers:

Copyright (c) 2001, Dr Martin Porter Copyright (c) 2002, Richard Boulton All rights reserved.

Redistribution and use in source and binary forms, with or without modification, are permitted provided that the following conditions are met:

- \* Redistributions of source code must retain the above copyright notice,
- \* this list of conditions and the following disclaimer.
- \* Redistributions in binary form must reproduce the above copyright
- \* notice, this list of conditions and the following disclaimer in the
- \* documentation and/or other materials provided with the distribution.
- \* Neither the name of the copyright holders nor the names of its contributors
- \* may be used to endorse or promote products derived from this software
- \* without specific prior written permission.

THIS SOFTWARE IS PROVIDED BY THE COPYRIGHT HOLDERS AND CONTRIBUTORS "AS IS" AND ANY EXPRESS OR IMPLIED WARRANTIES, INCLUDING, BUT NOT LIMITED TO, THE IMPLIED WARRANTIES OF MERCHANTABILITY AND FITNESS FOR A PARTICULAR PURPOSE ARE DISCLAIMED. IN NO EVENT SHALL THE COPYRIGHT OWNER OR CONTRIBUTORS BE LIABLE FOR ANY DIRECT, INDIRECT, INCIDENTAL, SPECIAL, EXEMPLARY, OR CONSEQUENTIAL DAMAGES (INCLUDING, BUT NOT LIMITED TO, PROCUREMENT OF SUBSTITUTE GOODS OR SERVICES; LOSS OF USE, DATA, OR PROFITS; OR BUSINESS INTERRUPTION) HOWEVER CAUSED AND ON ANY THEORY OF LIABILITY, WHETHER IN CONTRACT, STRICT LIABILITY, OR TORT (INCLUDING NEGLIGENCE OR OTHERWISE) ARISING IN ANY WAY OUT OF THE USE OF THIS SOFTWARE, EVEN IF ADVISED OF THE POSSIBILITY OF SUCH DAMAGE.

The following license applies to the KStemmer:

Copyright 2003, Center for Intelligent Information Retrieval, University of Massachusetts, Amherst. All rights reserved.

Redistribution and use in source and binary forms, with or without modification, are permitted provided that the following conditions are met:

1. Redistributions of source code must retain the above copyright notice, this list of conditions and the following disclaimer.

2. Redistributions in binary form must reproduce the above copyright notice, this list of conditions and the following disclaimer in the documentation and/or other materials provided with the distribution.

3. The names "Center for Intelligent Information Retrieval" and "University of Massachusetts" must not be used to endorse or promote products derived from this software without prior written permission. To obtain permission, contact info@ciir.cs.umass.edu.

THIS SOFTWARE IS PROVIDED BY UNIVERSITY OF MASSACHUSETTS AND OTHER CONTRIBUTORS "AS IS" AND ANY EXPRESS OR IMPLIED WARRANTIES, INCLUDING, BUT NOT LIMITED TO, THE IMPLIED WARRANTIES OF MERCHANTABILITY AND FITNESS FOR A PARTICULAR PURPOSE ARE DISCLAIMED. IN NO EVENT SHALL THE COPYRIGHT HOLDERS OR CONTRIBUTORS BE LIABLE FOR ANY DIRECT, INDIRECT, INCIDENTAL, SPECIAL, EXEMPLARY, OR CONSEQUENTIAL DAMAGES (INCLUDING, BUT NOT LIMITED TO, PROCUREMENT OF SUBSTITUTE GOODS OR SERVICES; LOSS OF USE, DATA, OR PROFITS; OR BUSINESS INTERRUPTION) HOWEVER CAUSED AND ON ANY THEORY OF LIABILITY, WHETHER IN CONTRACT, STRICT LIABILITY, OR TORT (INCLUDING NEGLIGENCE OR OTHERWISE) ARISING IN ANY WAY OUT OF THE USE OF THIS SOFTWARE, EVEN IF ADVISED OF THE POSSIBILITY OF SUCH DAMAGE.

The following license applies to the Morfologik project:

Copyright (c) 2006 Dawid Weiss Copyright (c) 2007-2011 Dawid Weiss, Marcin Mikowski All rights reserved.

Redistribution and use in source and binary forms, with or without modification, are permitted provided that the following conditions are met:

 \* Redistributions of source code must retain the above copyright notice, this list of conditions and the following disclaimer.

 \* Redistributions in binary form must reproduce the above copyright notice, this list of conditions and the following disclaimer in the documentation and/or other materials provided with the distribution.

 \* Neither the name of Morfologik nor the names of its contributors may be used to endorse or promote products derived from this software without specific prior written permission.

THIS SOFTWARE IS PROVIDED BY THE COPYRIGHT HOLDERS AND CONTRIBUTORS "AS IS" AND ANY EXPRESS OR IMPLIED WARRANTIES, INCLUDING, BUT NOT LIMITED TO, THE IMPLIED WARRANTIES OF MERCHANTABILITY AND FITNESS FOR A PARTICULAR PURPOSE ARE

DISCLAIMED. IN NO EVENT SHALL THE COPYRIGHT HOLDER OR CONTRIBUTORS BE LIABLE FOR ANY DIRECT, INDIRECT, INCIDENTAL, SPECIAL, EXEMPLARY, OR CONSEQUENTIAL DAMAGES (INCLUDING, BUT NOT LIMITED TO, PROCUREMENT OF SUBSTITUTE GOODS OR SERVICES; LOSS OF USE, DATA, OR PROFITS; OR BUSINESS INTERRUPTION) HOWEVER CAUSED AND ON ANY THEORY OF LIABILITY, WHETHER IN CONTRACT, STRICT LIABILITY, OR TORT (INCLUDING NEGLIGENCE OR OTHERWISE) ARISING IN ANY WAY OUT OF THE USE OF THIS SOFTWARE, EVEN IF ADVISED OF THE POSSIBILITY OF SUCH DAMAGE.

---

The dictionary comes from Morfologik project. Morfologik uses data from Polish ispell/myspell dictionary hosted at http://www.sjp.pl/slownik/en/ and is licenced on the terms of (inter alia) LGPL and Creative Commons ShareAlike. The part-of-speech tags were added in Morfologik project and are not found in the data from sjp.pl. The tagset is similar to IPI PAN tagset.

---

The following license applies to the Morfeusz project, used by org.apache.lucene.analysis.morfologik.

BSD-licensed dictionary of Polish (SGJP) http://sgjp.pl/morfeusz/

Copyright 2011 Zygmunt Saloni, Wodzimierz Gruszczyski, Marcin Woliski, Robert Woosz

All rights reserved.

Redistribution and use in source and binary forms, with or without modification, are permitted provided that the following conditions are met:

- 1. Redistributions of source code must retain the above copyright notice, this list of conditions and the following disclaimer.
- 2. Redistributions in binary form must reproduce the above copyright notice, this list of conditions and the following disclaimer in the documentation and/or other materials provided with the distribution.

THIS SOFTWARE IS PROVIDED BY COPYRIGHT HOLDERS AS IS AND ANY EXPRESS OR IMPLIED WARRANTIES, INCLUDING, BUT NOT LIMITED TO, THE IMPLIED WARRANTIES OF MERCHANTABILITY AND FITNESS FOR A PARTICULAR PURPOSE ARE DISCLAIMED. IN NO EVENT SHALL COPYRIGHT HOLDERS OR CONTRIBUTORS BE LIABLE FOR ANY DIRECT, INDIRECT, INCIDENTAL, SPECIAL, EXEMPLARY, OR CONSEQUENTIAL DAMAGES (INCLUDING, BUT NOT LIMITED TO, PROCUREMENT OF

SUBSTITUTE GOODS OR SERVICES; LOSS OF USE, DATA, OR PROFITS; OR BUSINESS INTERRUPTION) HOWEVER CAUSED AND ON ANY THEORY OF LIABILITY, WHETHER IN CONTRACT, STRICT LIABILITY, OR TORT (INCLUDING NEGLIGENCE OR OTHERWISE) ARISING IN ANY WAY OUT OF THE USE OF THIS SOFTWARE, EVEN IF ADVISED OF THE POSSIBILITY OF SUCH DAMAGE.

Apache Lucene

Copyright 2014 The Apache Software Foundation

This product includes software developed at The Apache Software Foundation (http://www.apache.org/).

Includes software from other Apache Software Foundation projects, including, but not limited to:

- Apache Ant
- Apache Jakarta Regexp
- Apache Commons
- Apache Xerces

ICU4J, (under analysis/icu) is licensed under an MIT styles license and Copyright (c) 1995-2008 International Business Machines Corporation and others

Some data files (under analysis/icu/src/data) are derived from Unicode data such as the Unicode Character Database. See http://unicode.org/copyright.html for more details.

Brics Automaton (under core/src/java/org/apache/lucene/util/automaton) is BSD-licensed, created by Anders Mller. See http://www.brics.dk/automaton/

The levenshtein automata tables (under core/src/java/org/apache/lucene/util/automaton) were automatically generated with the moman/finenight FSA library, created by Jean-Philippe Barrette-LaPierre. This library is available under an MIT license, see http://sites.google.com/site/rrettesite/moman and http://bitbucket.org/jpbarrette/moman/overview/

The class org.apache.lucene.util.WeakIdentityMap was derived from the Apache CXF project and is Apache License 2.0.

The Google Code Prettify is Apache License 2.0. See http://code.google.com/p/google-code-prettify/

JUnit (junit-4.10) is licensed under the Common Public License v. 1.0 See http://junit.sourceforge.net/cpl-v10.html

This product includes code (JaspellTernarySearchTrie) from Java Spelling Checkin g Package (jaspell): http://jaspell.sourceforge.net/ License: The BSD License (http://www.opensource.org/licenses/bsd-license.php)

The snowball stemmers in

 analysis/common/src/java/net/sf/snowball were developed by Martin Porter and Richard Boulton. The snowball stopword lists in analysis/common/src/resources/org/apache/lucene/analysis/snowball were developed by Martin Porter and Richard Boulton. The full snowball package is available from http://snowball.tartarus.org/

The KStem stemmer in analysis/common/src/org/apache/lucene/analysis/en was developed by Bob Krovetz and Sergio Guzman-Lara (CIIR-UMass Amherst) under the BSD-license.

The Arabic,Persian,Romanian,Bulgarian, and Hindi analyzers (common) come with a default stopword list that is BSD-licensed created by Jacques Savoy. These files reside in: analysis/common/src/resources/org/apache/lucene/analysis/ar/stopwords.txt, analysis/common/src/resources/org/apache/lucene/analysis/fa/stopwords.txt, analysis/common/src/resources/org/apache/lucene/analysis/ro/stopwords.txt, analysis/common/src/resources/org/apache/lucene/analysis/bg/stopwords.txt, analysis/common/src/resources/org/apache/lucene/analysis/hi/stopwords.txt See http://members.unine.ch/jacques.savoy/clef/index.html.

The German,Spanish,Finnish,French,Hungarian,Italian,Portuguese,Russian and Swedish light stemmers (common) are based on BSD-licensed reference implementations created by Jacques Savoy and Ljiljana Dolamic. These files reside in:

analysis/common/src/java/org/apache/lucene/analysis/de/GermanLightStemmer.java analysis/common/src/java/org/apache/lucene/analysis/de/GermanMinimalStemmer.java analysis/common/src/java/org/apache/lucene/analysis/es/SpanishLightStemmer.java analysis/common/src/java/org/apache/lucene/analysis/fi/FinnishLightStemmer.java analysis/common/src/java/org/apache/lucene/analysis/fr/FrenchLightStemmer.java analysis/common/src/java/org/apache/lucene/analysis/fr/FrenchMinimalStemmer.java analysis/common/src/java/org/apache/lucene/analysis/hu/HungarianLightStemmer.java analysis/common/src/java/org/apache/lucene/analysis/it/ItalianLightStemmer.java analysis/common/src/java/org/apache/lucene/analysis/pt/PortugueseLightStemmer.java analysis/common/src/java/org/apache/lucene/analysis/ru/RussianLightStemmer.java analysis/common/src/java/org/apache/lucene/analysis/sv/SwedishLightStemmer.java

The Stempel analyzer (stempel) includes BSD-licensed software developed by the Egothor project http://egothor.sf.net/, created by Leo Galambos, Martin Kvapil, and Edmond Nolan.

The Polish analyzer (stempel) comes with a default stopword list that is BSD-licensed created by the Carrot2 project. The file resides in stempel/src/resources/org/apache/lucene/analysis/pl/stopwords.txt. See http://project.carrot2.org/license.html.

The SmartChineseAnalyzer source code (smartcn) was provided by Xiaoping Gao and copyright 2009 by www.imdict.net. WordBreakTestUnicode\_\*.java (under modules/analysis/common/src/test/) is derived from Unicode data such as the Unicode Character Database. See http://unicode.org/copyright.html for more details.

The Morfologik analyzer (morfologik) includes BSD-licensed software developed by Dawid Weiss and Marcin Mikowski (http://morfologik.blogspot.com/).

Morfologik uses data from Polish ispell/myspell dictionary (http://www.sjp.pl/slownik/en/) licenced on the terms of (inter alia) LGPL and Creative Commons ShareAlike.

Morfologic includes data from BSD-licensed dictionary of Polish (SGJP) (http://sgjp.pl/morfeusz/)

Servlet-api.jar and javax.servlet-\*.jar are under the CDDL license, the original source code for this can be found at http://www.eclipse.org/jetty/downloads.php

Kuromoji Japanese Morphological Analyzer - Apache Lucene Integration

This software includes a binary and/or source version of data from

mecab-ipadic-2.7.0-20070801

which can be obtained from

http://atilika.com/releases/mecab-ipadic/mecab-ipadic-2.7.0-20070801.tar.gz

or

http://jaist.dl.sourceforge.net/project/mecab/mecab-ipadic/2.7.0-20070801/mecab-ipadic-2.7.0-20070801.tar.gz

===========================================================================

===========================================================================

===========================================================================

===========================================================================

mecab-ipadic-2.7.0-20070801 Notice

Nara Institute of Science and Technology (NAIST), the copyright holders, disclaims all warranties with regard to this software, including all implied warranties of merchantability and fitness, in no event shall NAIST be liable for any special, indirect or consequential damages or any damages whatsoever resulting from loss of use, data or profits, whether in an action of contract, negligence or other tortuous action, arising out of or in connection with the use or performance of this software.

A large portion of the dictionary entries

originate from ICOT Free Software. The following conditions for ICOT Free Software applies to the current dictionary as well.

Each User may also freely distribute the Program, whether in its original form or modified, to any third party or parties, PROVIDED that the provisions of Section 3 ("NO WARRANTY") will ALWAYS appear on, or be attached to, the Program, which is distributed substantially in the same form as set out herein and that such intended distribution, if actually made, will neither violate or otherwise contravene any of the laws and regulations of the countries having jurisdiction over the User or the intended distribution itself.

#### NO WARRANTY

The program was produced on an experimental basis in the course of the research and development conducted during the project and is provided to users as so produced on an experimental basis. Accordingly, the program is provided without any warranty whatsoever, whether express, implied, statutory or otherwise. The term "warranty" used herein includes, but is not limited to, any warranty of the quality, performance, merchantability and fitness for a particular purpose of the program and the nonexistence of any infringement or violation of any right of any third party.

Each user of the program will agree and understand, and be deemed to have agreed and understood, that there is no warranty whatsoever for the program and, accordingly, the entire risk arising from or otherwise connected with the program is assumed by the user.

Therefore, neither ICOT, the copyright holder, or any other organization that participated in or was otherwise related to the development of the program and their respective officials, directors, officers and other employees shall be held liable for any and all damages, including, without limitation, general, special, incidental and consequential damages, arising out of or otherwise in connection with the use or inability to use the program or any product, material or result produced or otherwise obtained by using the program, regardless of whether they have been advised of, or otherwise had knowledge of, the possibility of such damages at any time during the project or thereafter. Each user will be deemed to have agreed to the foregoing by his or her commencement of use of the program. The term "use" as used herein includes, but is not limited to, the use, modification, copying and distribution of the program and the production of secondary products from the program.

In the case where the program, whether in its original form or modified, was distributed or delivered to or received by a user from any person, organization or entity other than ICOT, unless it makes or grants independently of ICOT any specific warranty to the user in writing, such person, organization or entity, will also be exempted from and not be held liable to the user for any such damages as noted above as far as the program is concerned.

## **1.1228 aws-java-sdk-iam 1.12.377**

**1.1228.1 Available under license :** 

Apache-2.0

## **1.1229 aws-java-sdk-neptune 1.11.820**

**1.1229.1 Available under license :** 

Apache-2.0

## **1.1230 aws-java-sdk-elasticache 1.12.377**

**1.1230.1 Available under license :** 

Apache-2.0

### **1.1231 aws-java-sdk-account 1.12.377 1.1231.1 Available under license :**

 Apache License Version 2.0, January 2004 http://www.apache.org/licenses/

TERMS AND CONDITIONS FOR USE, REPRODUCTION, AND DISTRIBUTION

1. Definitions.

 "License" shall mean the terms and conditions for use, reproduction, and distribution as defined by Sections 1 through 9 of this document.

 "Licensor" shall mean the copyright owner or entity authorized by the copyright owner that is granting the License.

 "Legal Entity" shall mean the union of the acting entity and all other entities that control, are controlled by, or are under common control with that entity. For the purposes of this definition, "control" means (i) the power, direct or indirect, to cause the direction or management of such entity, whether by contract or otherwise, or (ii) ownership of fifty percent (50%) or more of the

outstanding shares, or (iii) beneficial ownership of such entity.

 "You" (or "Your") shall mean an individual or Legal Entity exercising permissions granted by this License.

 "Source" form shall mean the preferred form for making modifications, including but not limited to software source code, documentation source, and configuration files.

 "Object" form shall mean any form resulting from mechanical transformation or translation of a Source form, including but not limited to compiled object code, generated documentation, and conversions to other media types.

 "Work" shall mean the work of authorship, whether in Source or Object form, made available under the License, as indicated by a copyright notice that is included in or attached to the work (an example is provided in the Appendix below).

 "Derivative Works" shall mean any work, whether in Source or Object form, that is based on (or derived from) the Work and for which the editorial revisions, annotations, elaborations, or other modifications represent, as a whole, an original work of authorship. For the purposes of this License, Derivative Works shall not include works that remain separable from, or merely link (or bind by name) to the interfaces of, the Work and Derivative Works thereof.

 "Contribution" shall mean any work of authorship, including the original version of the Work and any modifications or additions to that Work or Derivative Works thereof, that is intentionally submitted to Licensor for inclusion in the Work by the copyright owner or by an individual or Legal Entity authorized to submit on behalf of the copyright owner. For the purposes of this definition, "submitted" means any form of electronic, verbal, or written communication sent to the Licensor or its representatives, including but not limited to communication on electronic mailing lists, source code control systems, and issue tracking systems that are managed by, or on behalf of, the Licensor for the purpose of discussing and improving the Work, but excluding communication that is conspicuously marked or otherwise designated in writing by the copyright owner as "Not a Contribution."

 "Contributor" shall mean Licensor and any individual or Legal Entity on behalf of whom a Contribution has been received by Licensor and subsequently incorporated within the Work.

 2. Grant of Copyright License. Subject to the terms and conditions of this License, each Contributor hereby grants to You a perpetual, worldwide, non-exclusive, no-charge, royalty-free, irrevocable

 copyright license to reproduce, prepare Derivative Works of, publicly display, publicly perform, sublicense, and distribute the Work and such Derivative Works in Source or Object form.

- 3. Grant of Patent License. Subject to the terms and conditions of this License, each Contributor hereby grants to You a perpetual, worldwide, non-exclusive, no-charge, royalty-free, irrevocable (except as stated in this section) patent license to make, have made, use, offer to sell, sell, import, and otherwise transfer the Work, where such license applies only to those patent claims licensable by such Contributor that are necessarily infringed by their Contribution(s) alone or by combination of their Contribution(s) with the Work to which such Contribution(s) was submitted. If You institute patent litigation against any entity (including a cross-claim or counterclaim in a lawsuit) alleging that the Work or a Contribution incorporated within the Work constitutes direct or contributory patent infringement, then any patent licenses granted to You under this License for that Work shall terminate as of the date such litigation is filed.
- 4. Redistribution. You may reproduce and distribute copies of the Work or Derivative Works thereof in any medium, with or without modifications, and in Source or Object form, provided that You meet the following conditions:
	- (a) You must give any other recipients of the Work or Derivative Works a copy of this License; and
	- (b) You must cause any modified files to carry prominent notices stating that You changed the files; and
	- (c) You must retain, in the Source form of any Derivative Works that You distribute, all copyright, patent, trademark, and attribution notices from the Source form of the Work, excluding those notices that do not pertain to any part of the Derivative Works; and
	- (d) If the Work includes a "NOTICE" text file as part of its distribution, then any Derivative Works that You distribute must include a readable copy of the attribution notices contained within such NOTICE file, excluding those notices that do not pertain to any part of the Derivative Works, in at least one of the following places: within a NOTICE text file distributed as part of the Derivative Works; within the Source form or documentation, if provided along with the Derivative Works; or, within a display generated by the Derivative Works, if and wherever such third-party notices normally appear. The contents of the NOTICE file are for informational purposes only and

 do not modify the License. You may add Your own attribution notices within Derivative Works that You distribute, alongside or as an addendum to the NOTICE text from the Work, provided that such additional attribution notices cannot be construed as modifying the License.

 You may add Your own copyright statement to Your modifications and may provide additional or different license terms and conditions for use, reproduction, or distribution of Your modifications, or for any such Derivative Works as a whole, provided Your use, reproduction, and distribution of the Work otherwise complies with the conditions stated in this License.

- 5. Submission of Contributions. Unless You explicitly state otherwise, any Contribution intentionally submitted for inclusion in the Work by You to the Licensor shall be under the terms and conditions of this License, without any additional terms or conditions. Notwithstanding the above, nothing herein shall supersede or modify the terms of any separate license agreement you may have executed with Licensor regarding such Contributions.
- 6. Trademarks. This License does not grant permission to use the trade names, trademarks, service marks, or product names of the Licensor, except as required for reasonable and customary use in describing the origin of the Work and reproducing the content of the NOTICE file.
- 7. Disclaimer of Warranty. Unless required by applicable law or agreed to in writing, Licensor provides the Work (and each Contributor provides its Contributions) on an "AS IS" BASIS, WITHOUT WARRANTIES OR CONDITIONS OF ANY KIND, either express or implied, including, without limitation, any warranties or conditions of TITLE, NON-INFRINGEMENT, MERCHANTABILITY, or FITNESS FOR A PARTICULAR PURPOSE. You are solely responsible for determining the appropriateness of using or redistributing the Work and assume any risks associated with Your exercise of permissions under this License.
- 8. Limitation of Liability. In no event and under no legal theory, whether in tort (including negligence), contract, or otherwise, unless required by applicable law (such as deliberate and grossly negligent acts) or agreed to in writing, shall any Contributor be liable to You for damages, including any direct, indirect, special, incidental, or consequential damages of any character arising as a result of this License or out of the use or inability to use the Work (including but not limited to damages for loss of goodwill, work stoppage, computer failure or malfunction, or any and all other commercial damages or losses), even if such Contributor has been advised of the possibility of such damages.

 9. Accepting Warranty or Additional Liability. While redistributing the Work or Derivative Works thereof, You may choose to offer, and charge a fee for, acceptance of support, warranty, indemnity, or other liability obligations and/or rights consistent with this License. However, in accepting such obligations, You may act only on Your own behalf and on Your sole responsibility, not on behalf of any other Contributor, and only if You agree to indemnify, defend, and hold each Contributor harmless for any liability incurred by, or claims asserted against, such Contributor by reason of your accepting any such warranty or additional liability.

#### END OF TERMS AND CONDITIONS

APPENDIX: How to apply the Apache License to your work.

 To apply the Apache License to your work, attach the following boilerplate notice, with the fields enclosed by brackets "[]" replaced with your own identifying information. (Don't include the brackets!) The text should be enclosed in the appropriate comment syntax for the file format. We also recommend that a file or class name and description of purpose be included on the same "printed page" as the copyright notice for easier identification within third-party archives.

Copyright [yyyy] [name of copyright owner]

 Licensed under the Apache License, Version 2.0 (the "License"); you may not use this file except in compliance with the License. You may obtain a copy of the License at

http://www.apache.org/licenses/LICENSE-2.0

 Unless required by applicable law or agreed to in writing, software distributed under the License is distributed on an "AS IS" BASIS, WITHOUT WARRANTIES OR CONDITIONS OF ANY KIND, either express or implied. See the License for the specific language governing permissions and limitations under the License.

## **1.1232 aws-java-sdk-macie 1.12.377 1.1232.1 Available under license :**

Apache-2.0

## **1.1233 aws-java-sdk-models 1.12.381**

### **1.1233.1 Available under license :**

Apache-2.0

# **1.1234 objenesis 2.2**

### **1.1234.1 Available under license :**

// -----------------------

// NOTICE file corresponding to the section 4d of The Apache License,

// Version 2.0, in this case for Objenesis

 $\mu$ 

#### Objenesis

Copyright 2006-2015 Joe Walnes, Henri Tremblay, Leonardo Mesquita

 Apache License Version 2.0, January 2004 http://www.apache.org/licenses/

#### TERMS AND CONDITIONS FOR USE, REPRODUCTION, AND DISTRIBUTION

1. Definitions.

 "License" shall mean the terms and conditions for use, reproduction, and distribution as defined by Sections 1 through 9 of this document.

 "Licensor" shall mean the copyright owner or entity authorized by the copyright owner that is granting the License.

 "Legal Entity" shall mean the union of the acting entity and all other entities that control, are controlled by, or are under common control with that entity. For the purposes of this definition, "control" means (i) the power, direct or indirect, to cause the direction or management of such entity, whether by contract or otherwise, or (ii) ownership of fifty percent (50%) or more of the outstanding shares, or (iii) beneficial ownership of such entity.

 "You" (or "Your") shall mean an individual or Legal Entity exercising permissions granted by this License.

 "Source" form shall mean the preferred form for making modifications, including but not limited to software source code, documentation source, and configuration files.

 "Object" form shall mean any form resulting from mechanical transformation or translation of a Source form, including but not limited to compiled object code, generated documentation, and conversions to other media types.

 "Work" shall mean the work of authorship, whether in Source or Object form, made available under the License, as indicated by a copyright notice that is included in or attached to the work (an example is provided in the Appendix below).

 "Derivative Works" shall mean any work, whether in Source or Object form, that is based on (or derived from) the Work and for which the editorial revisions, annotations, elaborations, or other modifications represent, as a whole, an original work of authorship. For the purposes of this License, Derivative Works shall not include works that remain separable from, or merely link (or bind by name) to the interfaces of, the Work and Derivative Works thereof.

 "Contribution" shall mean any work of authorship, including the original version of the Work and any modifications or additions to that Work or Derivative Works thereof, that is intentionally submitted to Licensor for inclusion in the Work by the copyright owner or by an individual or Legal Entity authorized to submit on behalf of the copyright owner. For the purposes of this definition, "submitted" means any form of electronic, verbal, or written communication sent to the Licensor or its representatives, including but not limited to communication on electronic mailing lists, source code control systems, and issue tracking systems that are managed by, or on behalf of, the Licensor for the purpose of discussing and improving the Work, but excluding communication that is conspicuously marked or otherwise designated in writing by the copyright owner as "Not a Contribution."

 "Contributor" shall mean Licensor and any individual or Legal Entity on behalf of whom a Contribution has been received by Licensor and subsequently incorporated within the Work.

- 2. Grant of Copyright License. Subject to the terms and conditions of this License, each Contributor hereby grants to You a perpetual, worldwide, non-exclusive, no-charge, royalty-free, irrevocable copyright license to reproduce, prepare Derivative Works of, publicly display, publicly perform, sublicense, and distribute the Work and such Derivative Works in Source or Object form.
- 3. Grant of Patent License. Subject to the terms and conditions of this License, each Contributor hereby grants to You a perpetual, worldwide, non-exclusive, no-charge, royalty-free, irrevocable (except as stated in this section) patent license to make, have made, use, offer to sell, sell, import, and otherwise transfer the Work, where such license applies only to those patent claims licensable by such Contributor that are necessarily infringed by their Contribution(s) alone or by combination of their Contribution(s) with the Work to which such Contribution(s) was submitted. If You

 institute patent litigation against any entity (including a cross-claim or counterclaim in a lawsuit) alleging that the Work or a Contribution incorporated within the Work constitutes direct or contributory patent infringement, then any patent licenses granted to You under this License for that Work shall terminate as of the date such litigation is filed.

- 4. Redistribution. You may reproduce and distribute copies of the Work or Derivative Works thereof in any medium, with or without modifications, and in Source or Object form, provided that You meet the following conditions:
	- (a) You must give any other recipients of the Work or Derivative Works a copy of this License; and
	- (b) You must cause any modified files to carry prominent notices stating that You changed the files; and
	- (c) You must retain, in the Source form of any Derivative Works that You distribute, all copyright, patent, trademark, and attribution notices from the Source form of the Work, excluding those notices that do not pertain to any part of the Derivative Works; and
	- (d) If the Work includes a "NOTICE" text file as part of its distribution, then any Derivative Works that You distribute must include a readable copy of the attribution notices contained within such NOTICE file, excluding those notices that do not pertain to any part of the Derivative Works, in at least one of the following places: within a NOTICE text file distributed as part of the Derivative Works; within the Source form or documentation, if provided along with the Derivative Works; or, within a display generated by the Derivative Works, if and wherever such third-party notices normally appear. The contents of the NOTICE file are for informational purposes only and do not modify the License. You may add Your own attribution notices within Derivative Works that You distribute, alongside or as an addendum to the NOTICE text from the Work, provided that such additional attribution notices cannot be construed as modifying the License.

 You may add Your own copyright statement to Your modifications and may provide additional or different license terms and conditions for use, reproduction, or distribution of Your modifications, or for any such Derivative Works as a whole, provided Your use, reproduction, and distribution of the Work otherwise complies with the conditions stated in this License.

- 5. Submission of Contributions. Unless You explicitly state otherwise, any Contribution intentionally submitted for inclusion in the Work by You to the Licensor shall be under the terms and conditions of this License, without any additional terms or conditions. Notwithstanding the above, nothing herein shall supersede or modify the terms of any separate license agreement you may have executed with Licensor regarding such Contributions.
- 6. Trademarks. This License does not grant permission to use the trade names, trademarks, service marks, or product names of the Licensor, except as required for reasonable and customary use in describing the origin of the Work and reproducing the content of the NOTICE file.
- 7. Disclaimer of Warranty. Unless required by applicable law or agreed to in writing, Licensor provides the Work (and each Contributor provides its Contributions) on an "AS IS" BASIS, WITHOUT WARRANTIES OR CONDITIONS OF ANY KIND, either express or implied, including, without limitation, any warranties or conditions of TITLE, NON-INFRINGEMENT, MERCHANTABILITY, or FITNESS FOR A PARTICULAR PURPOSE. You are solely responsible for determining the appropriateness of using or redistributing the Work and assume any risks associated with Your exercise of permissions under this License.
- 8. Limitation of Liability. In no event and under no legal theory, whether in tort (including negligence), contract, or otherwise, unless required by applicable law (such as deliberate and grossly negligent acts) or agreed to in writing, shall any Contributor be liable to You for damages, including any direct, indirect, special, incidental, or consequential damages of any character arising as a result of this License or out of the use or inability to use the Work (including but not limited to damages for loss of goodwill, work stoppage, computer failure or malfunction, or any and all other commercial damages or losses), even if such Contributor has been advised of the possibility of such damages.
- 9. Accepting Warranty or Additional Liability. While redistributing the Work or Derivative Works thereof, You may choose to offer, and charge a fee for, acceptance of support, warranty, indemnity, or other liability obligations and/or rights consistent with this License. However, in accepting such obligations, You may act only on Your own behalf and on Your sole responsibility, not on behalf of any other Contributor, and only if You agree to indemnify, defend, and hold each Contributor harmless for any liability incurred by, or claims asserted against, such Contributor by reason of your accepting any such warranty or additional liability.

#### END OF TERMS AND CONDITIONS

APPENDIX: How to apply the Apache License to your work.

 To apply the Apache License to your work, attach the following boilerplate notice, with the fields enclosed by brackets "[]" replaced with your own identifying information. (Don't include the brackets!) The text should be enclosed in the appropriate comment syntax for the file format. We also recommend that a file or class name and description of purpose be included on the same "printed page" as the copyright notice for easier identification within third-party archives.

Copyright [yyyy] [name of copyright owner]

 Licensed under the Apache License, Version 2.0 (the "License"); you may not use this file except in compliance with the License. You may obtain a copy of the License at

http://www.apache.org/licenses/LICENSE-2.0

 Unless required by applicable law or agreed to in writing, software distributed under the License is distributed on an "AS IS" BASIS, WITHOUT WARRANTIES OR CONDITIONS OF ANY KIND, either express or implied. See the License for the specific language governing permissions and limitations under the License.

### **1.1235 t-digest 3.0**

### **1.1235.1 Available under license :**

No license file was found, but licenses were detected in source scan.

/\*

- \* Licensed to the Apache Software Foundation (ASF) under one or more
- \* contributor license agreements. See the NOTICE file distributed with
- \* this work for additional information regarding copyright ownership.
- \* The ASF licenses this file to You under the Apache License, Version 2.0
- \* (the "License"); you may not use this file except in compliance with
- \* the License. You may obtain a copy of the License at
- \*
- \* http://www.apache.org/licenses/LICENSE-2.0
- \*
- \* Unless required by applicable law or agreed to in writing, software
- \* distributed under the License is distributed on an "AS IS" BASIS,
- \* WITHOUT WARRANTIES OR CONDITIONS OF ANY KIND, either express or implied.
- \* See the License for the specific language governing permissions and
- \* limitations under the License.

\*/

Found in path(s):

\* /opt/cola/permits/1257631398\_1642972837.12/0/t-digest-3-0-sources-

jar/com/tdunning/math/stats/ArrayDigest.java

\* /opt/cola/permits/1257631398\_1642972837.12/0/t-digest-3-0-sources-jar/com/tdunning/math/stats/TDigest.java

\* /opt/cola/permits/1257631398\_1642972837.12/0/t-digest-3-0-sources-

jar/com/tdunning/math/stats/AVLTreeDigest.java

\* /opt/cola/permits/1257631398\_1642972837.12/0/t-digest-3-0-sources-

jar/com/tdunning/math/stats/AbstractTDigest.java

- \* /opt/cola/permits/1257631398\_1642972837.12/0/t-digest-3-0-sources-jar/com/tdunning/math/stats/GroupTree.java
- \* /opt/cola/permits/1257631398\_1642972837.12/0/t-digest-3-0-sources-jar/com/tdunning/math/stats/Centroid.java

\* /opt/cola/permits/1257631398\_1642972837.12/0/t-digest-3-0-sources-

jar/com/tdunning/math/stats/TreeDigest.java

\* /opt/cola/permits/1257631398\_1642972837.12/0/t-digest-3-0-sources-

jar/com/tdunning/math/stats/AVLGroupTree.java

# **1.1236 openjdk 17.0.6**

### **1.1236.1 Available under license :**

## Harfbuzz v2.7.2

### Harfbuzz License

https://github.com/harfbuzz/harfbuzz/blob/master/COPYING

<pre>

HarfBuzz is licensed under the so-called "Old MIT" license. Details follow. For parts of HarfBuzz that are licensed under different licenses see individual files names COPYING in subdirectories where applicable.

Copyright 2010,2011,2012,2013,2014,2015,2016,2017,2018,2019,2020 Google, Inc. Copyright 2018,2019,2020 Ebrahim Byagowi Copyright 2019,2020 Facebook, Inc. Copyright 2012 Mozilla Foundation Copyright 2011 Codethink Limited Copyright 2008,2010 Nokia Corporation and/or its subsidiary(-ies) Copyright 2009 Keith Stribley Copyright 2009 Martin Hosken and SIL International Copyright 2007 Chris Wilson Copyright 2006 Behdad Esfahbod Copyright 2005 David Turner Copyright 2004,2007,2008,2009,2010 Red Hat, Inc.

Copyright 1998-2004 David Turner and Werner Lemberg

For full copyright notices consult the individual files in the package.

Permission is hereby granted, without written agreement and without license or royalty fees, to use, copy, modify, and distribute this software and its documentation for any purpose, provided that the above copyright notice and the following two paragraphs appear in all copies of this software.

IN NO EVENT SHALL THE COPYRIGHT HOLDER BE LIABLE TO ANY PARTY FOR DIRECT, INDIRECT, SPECIAL, INCIDENTAL, OR CONSEQUENTIAL DAMAGES ARISING OUT OF THE USE OF THIS SOFTWARE AND ITS DOCUMENTATION, EVEN IF THE COPYRIGHT HOLDER HAS BEEN ADVISED OF THE POSSIBILITY OF SUCH DAMAGE.

THE COPYRIGHT HOLDER SPECIFICALLY DISCLAIMS ANY WARRANTIES, INCLUDING, BUT NOT LIMITED TO, THE IMPLIED WARRANTIES OF MERCHANTABILITY AND FITNESS FOR A PARTICULAR PURPOSE. THE SOFTWARE PROVIDED HEREUNDER IS ON AN "AS IS" BASIS, AND THE COPYRIGHT HOLDER HAS NO OBLIGATION TO PROVIDE MAINTENANCE, SUPPORT, UPDATES, ENHANCEMENTS, OR MODIFICATIONS.

All source code, except for one section, is licensed as above. The one exception is licensed with a slightly different MIT variant: The contents of this directory are licensed under the following terms:

Copyright (C) 2012 Grigori Goronzy <greg@kinoho.net>

Permission to use, copy, modify, and/or distribute this software for any purpose with or without fee is hereby granted, provided that the above copyright notice and this permission notice appear in all copies.

THE SOFTWARE IS PROVIDED "AS IS" AND THE AUTHOR DISCLAIMS ALL WARRANTIES WITH REGARD TO THIS SOFTWARE INCLUDING ALL IMPLIED WARRANTIES OF MERCHANTABILITY AND FITNESS. IN NO EVENT SHALL THE AUTHOR BE LIABLE FOR ANY SPECIAL, DIRECT, INDIRECT, OR CONSEQUENTIAL DAMAGES OR ANY DAMAGES WHATSOEVER RESULTING FROM LOSS OF USE, DATA OR PROFITS, WHETHER IN AN ACTION OF CONTRACT, NEGLIGENCE OR OTHER TORTIOUS ACTION, ARISING OUT OF OR IN CONNECTION WITH THE USE OR PERFORMANCE OF THIS SOFTWARE.

 $<$ /pre $>$ 

Copyright (c) 1999-2003 David Corcoran <corcoran@musclecard.com> Copyright (c) 2001-2011 Ludovic Rousseau <ludovic.rousseau@free.fr> All rights reserved.

Redistribution and use in source and binary forms, with or without modification, are permitted provided that the following conditions are met:

- 1. Redistributions of source code must retain the above copyright notice, this list of conditions and the following disclaimer.
- 2. Redistributions in binary form must reproduce the above copyright

notice, this list of conditions and the following disclaimer in the

documentation and/or other materials provided with the distribution.

3. The name of the author may not be used to endorse or promote products derived from this software without specific prior written permission.

THIS SOFTWARE IS PROVIDED BY THE AUTHOR ``AS IS'' AND ANY EXPRESS OR IMPLIED WARRANTIES, INCLUDING, BUT NOT LIMITED TO, THE IMPLIED WARRANTIES OF MERCHANTABILITY AND FITNESS FOR A PARTICULAR PURPOSE ARE DISCLAIMED. IN NO EVENT SHALL THE AUTHOR BE LIABLE FOR ANY DIRECT, INDIRECT, INCIDENTAL, SPECIAL, EXEMPLARY, OR CONSEQUENTIAL DAMAGES (INCLUDING, BUT NOT LIMITED TO, PROCUREMENT OF SUBSTITUTE GOODS OR SERVICES; LOSS OF USE, DATA, OR PROFITS; OR BUSINESS INTERRUPTION) HOWEVER CAUSED AND ON ANY THEORY OF LIABILITY, WHETHER IN CONTRACT, STRICT LIABILITY, OR TORT (INCLUDING NEGLIGENCE OR OTHERWISE) ARISING IN ANY WAY OUT OF THE USE OF THIS SOFTWARE, EVEN IF ADVISED OF THE POSSIBILITY OF SUCH DAMAGE.

Some files are under GNU GPL v3 or any later version

- doc/example/pcsc\_demo.c
- the files in src/spy/
- the files in UnitaryTests/

Copyright (C) 2003-2014 Ludovic Rousseau

 This program is free software: you can redistribute it and/or modify it under the terms of the GNU General Public License as published by the Free Software Foundation, either version 3 of the License, or (at your option) any later version.

 This program is distributed in the hope that it will be useful, but WITHOUT ANY WARRANTY; without even the implied warranty of MERCHANTABILITY or FITNESS FOR A PARTICULAR PURPOSE. See the GNU General Public License for more details.

 You should have received a copy of the GNU General Public License along with this program. If not, see <http://www.gnu.org/licenses/>.

Files src/auth.c and src/auth.h are:

- \* Copyright (C) 2013 Red Hat
- \*
- \* All rights reserved.
- \* Redistribution and use in source and binary forms, with or without
- \* modification, are permitted provided that the following conditions
- \* are met:
- \*
- \* 1. Redistributions of source code must retain the above copyright
- \* notice, this list of conditions and the following disclaimer.

\*

\* 2. Redistributions in binary form must reproduce the above copyright

\* notice, this list of conditions and the following disclaimer in the

\* documentation and/or other materials provided with the distribution.

\*

\* THIS SOFTWARE IS PROVIDED BY THE COPYRIGHT HOLDERS AND CONTRIBUTORS \* "AS IS" AND ANY EXPRESS OR IMPLIED WARRANTIES, INCLUDING, BUT NOT \* LIMITED TO, THE IMPLIED WARRANTIES OF MERCHANTABILITY AND FITNESS \* FOR A PARTICULAR PURPOSE ARE DISCLAIMED. IN NO EVENT SHALL THE \* COPYRIGHT HOLDER OR CONTRIBUTORS BE LIABLE FOR ANY DIRECT, INDIRECT, \* INCIDENTAL, SPECIAL, EXEMPLARY, OR CONSEQUENTIAL DAMAGES (INCLUDING, \* BUT NOT LIMITED TO, PROCUREMENT OF SUBSTITUTE GOODS OR SERVICES; LOSS \* OF USE, DATA, OR PROFITS; OR BUSINESS INTERRUPTION) HOWEVER CAUSED \* AND ON ANY THEORY OF LIABILITY, WHETHER IN CONTRACT, STRICT LIABILITY, \* OR TORT (INCLUDING NEGLIGENCE OR OTHERWISE) ARISING IN ANY WAY OUT OF \* THE USE OF THIS SOFTWARE, EVEN IF ADVISED OF THE POSSIBILITY OF SUCH \* DAMAGE.

\*

\* Author: Nikos Mavrogiannopoulos <nmav@redhat.com>

Files src/simclist.c and src/simclist.h are:

\* Copyright (c) 2007,2008,2009,2010,2011 Mij <mij@bitchx.it>

\*

\* Permission to use, copy, modify, and distribute this software for any

\* purpose with or without fee is hereby granted, provided that the above

\* copyright notice and this permission notice appear in all copies.

\*

\* THE SOFTWARE IS PROVIDED "AS IS" AND THE AUTHOR DISCLAIMS ALL WARRANTIES \* WITH REGARD TO THIS SOFTWARE INCLUDING ALL IMPLIED WARRANTIES OF \* MERCHANTABILITY AND FITNESS. IN NO EVENT SHALL THE AUTHOR BE LIABLE FOR \* ANY SPECIAL, DIRECT, INDIRECT, OR CONSEQUENTIAL DAMAGES OR ANY DAMAGES \* WHATSOEVER RESULTING FROM LOSS OF USE, DATA OR PROFITS, WHETHER IN AN \* ACTION OF CONTRACT, NEGLIGENCE OR OTHER TORTIOUS ACTION, ARISING OUT OF \* OR IN CONNECTION WITH THE USE OR PERFORMANCE OF THIS SOFTWARE. ## c-libutl 20160225

### c-libutl License  $\ddot{\phantom{0}}$ 

This software is distributed under the terms of the BSD license.

 $-$  BSD LICENSE  $-$ 

(C) 2009 by Remo Dentato (rdentato@gmail.com)

Redistribution and use in source and binary forms, with or without modification,

are permitted provided that the following conditions are met:

- \* Redistributions of source code must retain the above copyright notice, this list of conditions and the following disclaimer.
- \* Redistributions in binary form must reproduce the above copyright notice, this list of conditions and the following disclaimer in the documentation and/or other materials provided with the distribution.

THIS SOFTWARE IS PROVIDED BY THE COPYRIGHT HOLDERS AND CONTRIBUTORS "AS IS" AND ANY EXPRESS OR IMPLIED WARRANTIES, INCLUDING, BUT NOT LIMITED TO, THE IMPLIED WARRANTIES OF MERCHANTABILITY AND FITNESS FOR A PARTICULAR PURPOSE ARE DISCLAIMED. IN NO EVENT SHALL THE COPYRIGHT OWNER OR CONTRIBUTORS BE LIABLE FOR ANY DIRECT, INDIRECT, INCIDENTAL, SPECIAL, EXEMPLARY, OR CONSEQUENTIAL DAMAGES (INCLUDING, BUT NOT LIMITED TO, PROCUREMENT OF SUBSTITUTE GOODS OR SERVICES; LOSS OF USE, DATA, OR PROFITS; OR BUSINESS INTERRUPTION) HOWEVER CAUSED AND ON ANY THEORY OF LIABILITY, WHETHER IN CONTRACT, STRICT LIABILITY, OR TORT (INCLUDING NEGLIGENCE OR OTHERWISE) ARISING IN ANY WAY OUT OF THE USE OF THIS SOFTWARE, EVEN IF ADVISED OF THE POSSIBILITY OF SUCH DAMAGE.

http://opensource.org/licenses/bsd-license.php

 $\ddot{\phantom{0}}$ 

The GIFLIB distribution is Copyright (c) 1997 Eric S. Raymond

Permission is hereby granted, free of charge, to any person obtaining a copy of this software and associated documentation files (the "Software"), to deal in the Software without restriction, including without limitation the rights to use, copy, modify, merge, publish, distribute, sublicense, and/or sell copies of the Software, and to permit persons to whom the Software is furnished to do so, subject to the following conditions:

The above copyright notice and this permission notice shall be included in all copies or substantial portions of the Software.

THE SOFTWARE IS PROVIDED "AS IS", WITHOUT WARRANTY OF ANY KIND, EXPRESS OR IMPLIED, INCLUDING BUT NOT LIMITED TO THE WARRANTIES OF MERCHANTABILITY, FITNESS FOR A PARTICULAR PURPOSE AND NONINFRINGEMENT. IN NO EVENT SHALL THE AUTHORS OR COPYRIGHT HOLDERS BE LIABLE FOR ANY CLAIM, DAMAGES OR OTHER LIABILITY, WHETHER IN AN ACTION OF CONTRACT, TORT OR OTHERWISE, ARISING FROM, OUT OF OR IN CONNECTION WITH THE SOFTWARE OR THE USE OR OTHER DEALINGS IN THE SOFTWARE.

## xwd v1.0.7

### xwd utility  $<$ nre $>$ 

This is the copyright for the files in src/java.desktop/unix/native/libawt\_xawt: list.h, multiVis.h, wsutils.h, list.c, multiVis.c

Copyright 1994 Hewlett-Packard Co. Copyright 1996, 1998 The Open Group

Permission to use, copy, modify, distribute, and sell this software and its documentation for any purpose is hereby granted without fee, provided that the above copyright notice appear in all copies and that both that copyright notice and this permission notice appear in supporting documentation.

The above copyright notice and this permission notice shall be included in all copies or substantial portions of the Software.

THE SOFTWARE IS PROVIDED "AS IS", WITHOUT WARRANTY OF ANY KIND, EXPRESS OR IMPLIED, INCLUDING BUT NOT LIMITED TO THE WARRANTIES OF MERCHANTABILITY, FITNESS FOR A PARTICULAR PURPOSE AND NONINFRINGEMENT. IN NO EVENT SHALL THE OPEN GROUP BE LIABLE FOR ANY CLAIM, DAMAGES OR OTHER LIABILITY, WHETHER IN AN ACTION OF CONTRACT, TORT OR OTHERWISE, ARISING FROM, OUT OF OR IN CONNECTION WITH THE SOFTWARE OR THE USE OR OTHER DEALINGS IN THE SOFTWARE.

Except as contained in this notice, the name of The Open Group shall not be used in advertising or otherwise to promote the sale, use or other dealings in this Software without prior written authorization from The Open Group.

#### $<$ /pre $>$

## IAIK (Institute for Applied Information Processing and Communication) PKCS#11 wrapper files v1

### IAIK License <pre>

Copyright (c) 2002 Graz University of Technology. All rights reserved.

Redistribution and use in source and binary forms, with or without modification, are permitted provided that the following conditions are met:

1. Redistributions of source code must retain the above copyright notice, this list of conditions and the following disclaimer.

- 2. Redistributions in binary form must reproduce the above copyright notice, this list of conditions and the following disclaimer in the documentation and/or other materials provided with the distribution.
- 3. The end-user documentation included with the redistribution, if any, must include the following acknowledgment:

"This product includes software developed by IAIK of Graz University of

Technology."

 Alternately, this acknowledgment may appear in the software itself, if and wherever such third-party acknowledgments normally appear.

- 4. The names "Graz University of Technology" and "IAIK of Graz University of Technology" must not be used to endorse or promote products derived from this software without prior written permission.
- 5. Products derived from this software may not be called "IAIK PKCS Wrapper", nor may "IAIK" appear in their name, without prior written permission of Graz University of Technology.

THIS SOFTWARE IS PROVIDED "AS IS" AND ANY EXPRESSED OR IMPLIED WARRANTIES, INCLUDING, BUT NOT LIMITED TO, THE IMPLIED WARRANTIES OF MERCHANTABILITY AND FITNESS FOR A PARTICULAR PURPOSE ARE DISCLAIMED. IN NO EVENT SHALL THE LICENSOR BE LIABLE FOR ANY DIRECT, INDIRECT, INCIDENTAL, SPECIAL, EXEMPLARY, OR CONSEQUENTIAL DAMAGES (INCLUDING, BUT NOT LIMITED TO, PROCUREMENT OF SUBSTITUTE GOODS OR SERVICES; LOSS OF USE, DATA, OR PROFITS; OR BUSINESS INTERRUPTION) HOWEVER CAUSED AND ON ANY THEORY OF LIABILITY, WHETHER IN CONTRACT, STRICT LIABILITY, OR TORT (INCLUDING NEGLIGENCE OR OTHERWISE) ARISING IN ANY WAY OUT OF THE USE OF THIS SOFTWARE, EVEN IF ADVISED OF THE POSSIBILITY OF SUCH DAMAGE.

 $<$ /pre $>$ ## zlib v1.2.11

### zlib License <pre>

Copyright (C) 1995-2017 Jean-loup Gailly and Mark Adler

This software is provided 'as-is', without any express or implied warranty. In no event will the authors be held liable for any damages arising from the use of this software.

Permission is granted to anyone to use this software for any purpose, including commercial applications, and to alter it and redistribute it freely, subject to the following restrictions:

- 1. The origin of this software must not be misrepresented; you must not claim that you wrote the original software. If you use this software in a product, an acknowledgment in the product documentation would be appreciated but is not required.
- 2. Altered source versions must be plainly marked as such, and must not be misrepresented as being the original software.

3. This notice may not be removed or altered from any source distribution.

Jean-loup Gailly Mark Adler jloup@gzip.org madler@alumni.caltech.edu

 $<$ /pre $>$ ## The FreeType Project: Freetype v2.10.2

### FreeType Notice

 $\ddot{\phantom{0}}$ 

FreeType comes with two licenses from which you can choose the one which fits your needs best.

 The FreeType License (FTL) is the most commonly used one. It is a BSD-style license with a credit clause and thus compatible with the GNU Public License (GPL) version 3, but not with the GPL version 2.

 The GNU General Public License (GPL), version 2. Use it for all projects which use the GPLv2 also, or which need a license compatible to the GPLv2.

 $\ddot{\phantom{0}}$ 

### FreeType License  $\ddot{\phantom{a}}$ 

> The FreeType Project LICENSE ----------------------------

> > 2006-Jan-27

 Copyright 1996-2002, 2006 by David Turner, Robert Wilhelm, and Werner Lemberg

#### Introduction

============

 The FreeType Project is distributed in several archive packages; some of them may contain, in addition to the FreeType font engine, various tools and contributions which rely on, or relate to, the FreeType Project.

 This license applies to all files found in such packages, and which do not fall under their own explicit license. The license affects thus the FreeType font engine, the test programs, documentation and makefiles, at the very least.

 This license was inspired by the BSD, Artistic, and IJG (Independent JPEG Group) licenses, which all encourage inclusion and use of free software in commercial and freeware products alike. As a consequence, its main points are that:

- o We don't promise that this software works. However, we will be interested in any kind of bug reports. (`as is' distribution)
- o You can use this software for whatever you want, in parts or full form, without having to pay us. (`royalty-free' usage)
- o You may not pretend that you wrote this software. If you use it, or only parts of it, in a program, you must acknowledge somewhere in your documentation that you have used the FreeType code. (`credits')

 We specifically permit and encourage the inclusion of this software, with or without modifications, in commercial products. We disclaim all warranties covering The FreeType Project and assume no liability related to The FreeType Project.

 Finally, many people asked us for a preferred form for a credit/disclaimer to use in compliance with this license. We thus encourage you to use the following text:

 $"''"$ 

Portions of this software are copyright <year> The FreeType Project (www.freetype.org). All rights reserved.  $"'''"$ 

 Please replace <year> with the value from the FreeType version you actually use.

#### Legal Terms

===========

#### 0. Definitions

--------------

 Throughout this license, the terms `package', `FreeType Project', and `FreeType archive' refer to the set of files originally distributed by the authors (David Turner, Robert Wilhelm, and Werner Lemberg) as the `FreeType Project', be they named as alpha, beta or final release.

 `You' refers to the licensee, or person using the project, where `using' is a generic term including compiling the project's source code as well as linking it to form a `program' or `executable'. This program is referred to as `a program using the FreeType engine'.

 This license applies to all files distributed in the original FreeType Project, including all source code, binaries and documentation, unless otherwise stated in the file in its original, unmodified form as distributed in the original archive. If you are unsure whether or not a particular file is covered by this license, you must contact us to verify this.

 The FreeType Project is copyright (C) 1996-2000 by David Turner, Robert Wilhelm, and Werner Lemberg. All rights reserved except as specified below.

1. No Warranty

--------------

 THE FREETYPE PROJECT IS PROVIDED `AS IS' WITHOUT WARRANTY OF ANY KIND, EITHER EXPRESS OR IMPLIED, INCLUDING, BUT NOT LIMITED TO, WARRANTIES OF MERCHANTABILITY AND FITNESS FOR A PARTICULAR PURPOSE. IN NO EVENT WILL ANY OF THE AUTHORS OR COPYRIGHT HOLDERS BE LIABLE FOR ANY DAMAGES CAUSED BY THE USE OR THE INABILITY TO USE, OF THE FREETYPE PROJECT.

#### 2. Redistribution

-----------------

 This license grants a worldwide, royalty-free, perpetual and irrevocable right and license to use, execute, perform, compile, display, copy, create derivative works of, distribute and sublicense the FreeType Project (in both source and object code forms) and derivative works thereof for any purpose; and to authorize others to exercise some or all of the rights granted herein, subject to the following conditions:

- o Redistribution of source code must retain this license file (`FTL.TXT') unaltered; any additions, deletions or changes to the original files must be clearly indicated in accompanying documentation. The copyright notices of the unaltered, original files must be preserved in all copies of source files.
- o Redistribution in binary form must provide a disclaimer that states that the software is based in part of the work of the FreeType Team, in the distribution documentation. We also

 encourage you to put an URL to the FreeType web page in your documentation, though this isn't mandatory.

 These conditions apply to any software derived from or based on the FreeType Project, not just the unmodified files. If you use our work, you must acknowledge us. However, no fee need be paid to us.

3. Advertising

--------------

 Neither the FreeType authors and contributors nor you shall use the name of the other for commercial, advertising, or promotional purposes without specific prior written permission.

 We suggest, but do not require, that you use one or more of the following phrases to refer to this software in your documentation or advertising materials: `FreeType Project', `FreeType Engine', `FreeType library', or `FreeType Distribution'.

 As you have not signed this license, you are not required to accept it. However, as the FreeType Project is copyrighted material, only this license, or another one contracted with the authors, grants you the right to use, distribute, and modify it. Therefore, by using, distributing, or modifying the FreeType Project, you indicate that you understand and accept all the terms of this license.

#### 4. Contacts

-----------

There are two mailing lists related to FreeType:

o freetype@nongnu.org

 Discusses general use and applications of FreeType, as well as future and wanted additions to the library and distribution. If you are looking for support, start in this list if you haven't found anything to help you in the documentation.

o freetype-devel@nongnu.org

 Discusses bugs, as well as engine internals, design issues, specific licenses, porting, etc.

Our home page can be found at

http://www.freetype.org

#### ### GPL v2

 GNU GENERAL PUBLIC LICENSE Version 2, June 1991

Copyright (C) 1989, 1991 Free Software Foundation, Inc. 51 Franklin St, Fifth Floor, Boston, MA 02110-1301 USA Everyone is permitted to copy and distribute verbatim copies of this license document, but changing it is not allowed.

#### Preamble

 The licenses for most software are designed to take away your freedom to share and change it. By contrast, the GNU General Public License is intended to guarantee your freedom to share and change free software--to make sure the software is free for all its users. This General Public License applies to most of the Free Software Foundation's software and to any other program whose authors commit to using it. (Some other Free Software Foundation software is covered by the GNU Library General Public License instead.) You can apply it to your programs, too.

 When we speak of free software, we are referring to freedom, not price. Our General Public Licenses are designed to make sure that you have the freedom to distribute copies of free software (and charge for this service if you wish), that you receive source code or can get it if you want it, that you can change the software or use pieces of it in new free programs; and that you know you can do these things.

 To protect your rights, we need to make restrictions that forbid anyone to deny you these rights or to ask you to surrender the rights. These restrictions translate to certain responsibilities for you if you distribute copies of the software, or if you modify it.

 For example, if you distribute copies of such a program, whether gratis or for a fee, you must give the recipients all the rights that you have. You must make sure that they, too, receive or can get the source code. And you must show them these terms so they know their rights.

We protect your rights with two steps: (1) copyright the software, and (2) offer you this license which gives you legal permission to copy, distribute and/or modify the software.

```
Also, for each author's protection and ours, we want to make certain that everyone understands that there is no warranty for this free software. If the software is modified by someone else and passed on, we want its recipients to know that what they have is not the original, so that any problems introduced by others will not reflect on the original authors' reputations.

 Finally, any free program is threatened constantly by software patents. We wish to avoid the danger that redistributors of a free program will individually obtain patent licenses, in effect making the program proprietary. To prevent this, we have made it clear that any patent must be licensed for everyone's free use or not licensed at all.

 The precise terms and conditions for copying, distribution and modification follow.

# GNU GENERAL PUBLIC LICENSE TERMS AND CONDITIONS FOR COPYING, DISTRIBUTION AND MODIFICATION

 0. This License applies to any program or other work which contains a notice placed by the copyright holder saying it may be distributed under the terms of this General Public License. The "Program", below, refers to any such program or work, and a "work based on the Program" means either the Program or any derivative work under copyright law: that is to say, a work containing the Program or a portion of it, either verbatim or with modifications and/or translated into another language. (Hereinafter, translation is included without limitation in the term "modification".) Each licensee is addressed as "you".

Activities other than copying, distribution and modification are not covered by this License; they are outside its scope. The act of running the Program is not restricted, and the output from the Program is covered only if its contents constitute a work based on the Program (independent of having been made by running the Program). Whether that is true depends on what the Program does.

 1. You may copy and distribute verbatim copies of the Program's source code as you receive it, in any medium, provided that you conspicuously and appropriately publish on each copy an appropriate copyright notice and disclaimer of warranty; keep intact all the notices that refer to this License and to the absence of any warranty; and give any other recipients of the Program a copy of this License along with the Program.

You may charge a fee for the physical act of transferring a copy, and you may at your option offer warranty protection in exchange for a fee.

2. You may modify your copy or copies of the Program or any portion

of it, thus forming a work based on the Program, and copy and distribute such modifications or work under the terms of Section 1 above, provided that you also meet all of these conditions:

 a) You must cause the modified files to carry prominent notices stating that you changed the files and the date of any change.

 b) You must cause any work that you distribute or publish, that in whole or in part contains or is derived from the Program or any part thereof, to be licensed as a whole at no charge to all third parties under the terms of this License.

 c) If the modified program normally reads commands interactively when run, you must cause it, when started running for such interactive use in the most ordinary way, to print or display an announcement including an appropriate copyright notice and a notice that there is no warranty (or else, saying that you provide a warranty) and that users may redistribute the program under these conditions, and telling the user how to view a copy of this License. (Exception: if the Program itself is interactive but does not normally print such an announcement, your work based on the Program is not required to print an announcement.)

These requirements apply to the modified work as a whole. If identifiable sections of that work are not derived from the Program, and can be reasonably considered independent and separate works in themselves, then this License, and its terms, do not apply to those sections when you distribute them as separate works. But when you distribute the same sections as part of a whole which is a work based on the Program, the distribution of the whole must be on the terms of this License, whose permissions for other licensees extend to the entire whole, and thus to each and every part regardless of who wrote it.

Thus, it is not the intent of this section to claim rights or contest your rights to work written entirely by you; rather, the intent is to exercise the right to control the distribution of derivative or collective works based on the Program.

In addition, mere aggregation of another work not based on the Program with the Program (or with a work based on the Program) on a volume of a storage or distribution medium does not bring the other work under the scope of this License.

 3. You may copy and distribute the Program (or a work based on it, under Section 2) in object code or executable form under the terms of Sections 1 and 2 above provided that you also do one of the following:

a) Accompany it with the complete corresponding machine-readable

 source code, which must be distributed under the terms of Sections 1 and 2 above on a medium customarily used for software interchange; or,

 b) Accompany it with a written offer, valid for at least three years, to give any third party, for a charge no more than your cost of physically performing source distribution, a complete machine-readable copy of the corresponding source code, to be distributed under the terms of Sections 1 and 2 above on a medium customarily used for software interchange; or,

 c) Accompany it with the information you received as to the offer to distribute corresponding source code. (This alternative is allowed only for noncommercial distribution and only if you received the program in object code or executable form with such an offer, in accord with Subsection b above.)

The source code for a work means the preferred form of the work for making modifications to it. For an executable work, complete source code means all the source code for all modules it contains, plus any associated interface definition files, plus the scripts used to control compilation and installation of the executable. However, as a special exception, the source code distributed need not include anything that is normally distributed (in either source or binary form) with the major components (compiler, kernel, and so on) of the operating system on which the executable runs, unless that component itself accompanies the executable.

If distribution of executable or object code is made by offering access to copy from a designated place, then offering equivalent access to copy the source code from the same place counts as distribution of the source code, even though third parties are not compelled to copy the source along with the object code.

 4. You may not copy, modify, sublicense, or distribute the Program except as expressly provided under this License. Any attempt otherwise to copy, modify, sublicense or distribute the Program is void, and will automatically terminate your rights under this License. However, parties who have received copies, or rights, from you under this License will not have their licenses terminated so long as such parties remain in full compliance.

 5. You are not required to accept this License, since you have not signed it. However, nothing else grants you permission to modify or distribute the Program or its derivative works. These actions are prohibited by law if you do not accept this License. Therefore, by modifying or distributing the Program (or any work based on the Program), you indicate your acceptance of this License to do so, and all its terms and conditions for copying, distributing or modifying

the Program or works based on it.

 6. Each time you redistribute the Program (or any work based on the Program), the recipient automatically receives a license from the original licensor to copy, distribute or modify the Program subject to these terms and conditions. You may not impose any further restrictions on the recipients' exercise of the rights granted herein. You are not responsible for enforcing compliance by third parties to this License.

 7. If, as a consequence of a court judgment or allegation of patent infringement or for any other reason (not limited to patent issues), conditions are imposed on you (whether by court order, agreement or otherwise) that contradict the conditions of this License, they do not excuse you from the conditions of this License. If you cannot distribute so as to satisfy simultaneously your obligations under this License and any other pertinent obligations, then as a consequence you may not distribute the Program at all. For example, if a patent license would not permit royalty-free redistribution of the Program by all those who receive copies directly or indirectly through you, then the only way you could satisfy both it and this License would be to refrain entirely from distribution of the Program.

If any portion of this section is held invalid or unenforceable under any particular circumstance, the balance of the section is intended to apply and the section as a whole is intended to apply in other circumstances.

It is not the purpose of this section to induce you to infringe any patents or other property right claims or to contest validity of any such claims; this section has the sole purpose of protecting the integrity of the free software distribution system, which is implemented by public license practices. Many people have made generous contributions to the wide range of software distributed through that system in reliance on consistent application of that system; it is up to the author/donor to decide if he or she is willing to distribute software through any other system and a licensee cannot impose that choice.

This section is intended to make thoroughly clear what is believed to be a consequence of the rest of this License.

 8. If the distribution and/or use of the Program is restricted in certain countries either by patents or by copyrighted interfaces, the original copyright holder who places the Program under this License may add an explicit geographical distribution limitation excluding those countries, so that distribution is permitted only in or among countries not thus excluded. In such case, this License incorporates

the limitation as if written in the body of this License.

 9. The Free Software Foundation may publish revised and/or new versions of the General Public License from time to time. Such new versions will be similar in spirit to the present version, but may differ in detail to address new problems or concerns.

Each version is given a distinguishing version number. If the Program specifies a version number of this License which applies to it and "any later version", you have the option of following the terms and conditions either of that version or of any later version published by the Free Software Foundation. If the Program does not specify a version number of this License, you may choose any version ever published by the Free Software Foundation.

 10. If you wish to incorporate parts of the Program into other free programs whose distribution conditions are different, write to the author to ask for permission. For software which is copyrighted by the Free Software Foundation, write to the Free Software Foundation; we sometimes make exceptions for this. Our decision will be guided by the two goals of preserving the free status of all derivatives of our free software and of promoting the sharing and reuse of software generally.

#### NO WARRANTY

 11. BECAUSE THE PROGRAM IS LICENSED FREE OF CHARGE, THERE IS NO WARRANTY FOR THE PROGRAM, TO THE EXTENT PERMITTED BY APPLICABLE LAW. EXCEPT WHEN OTHERWISE STATED IN WRITING THE COPYRIGHT HOLDERS AND/OR OTHER PARTIES PROVIDE THE PROGRAM "AS IS" WITHOUT WARRANTY OF ANY KIND, EITHER EXPRESSED OR IMPLIED, INCLUDING, BUT NOT LIMITED TO, THE IMPLIED WARRANTIES OF MERCHANTABILITY AND FITNESS FOR A PARTICULAR PURPOSE. THE ENTIRE RISK AS TO THE QUALITY AND PERFORMANCE OF THE PROGRAM IS WITH YOU. SHOULD THE PROGRAM PROVE DEFECTIVE, YOU ASSUME THE COST OF ALL NECESSARY SERVICING, REPAIR OR CORRECTION.

 12. IN NO EVENT UNLESS REQUIRED BY APPLICABLE LAW OR AGREED TO IN WRITING WILL ANY COPYRIGHT HOLDER, OR ANY OTHER PARTY WHO MAY MODIFY AND/OR REDISTRIBUTE THE PROGRAM AS PERMITTED ABOVE, BE LIABLE TO YOU FOR DAMAGES, INCLUDING ANY GENERAL, SPECIAL, INCIDENTAL OR CONSEQUENTIAL DAMAGES ARISING OUT OF THE USE OR INABILITY TO USE THE PROGRAM (INCLUDING BUT NOT LIMITED TO LOSS OF DATA OR DATA BEING RENDERED INACCURATE OR LOSSES SUSTAINED BY YOU OR THIRD PARTIES OR A FAILURE OF THE PROGRAM TO OPERATE WITH ANY OTHER PROGRAMS), EVEN IF SUCH HOLDER OR OTHER PARTY HAS BEEN ADVISED OF THE POSSIBILITY OF SUCH DAMAGES.

## END OF TERMS AND CONDITIONS

 How to Apply These Terms to Your New Programs

 If you develop a new program, and you want it to be of the greatest possible use to the public, the best way to achieve this is to make it free software which everyone can redistribute and change under these terms.

 To do so, attach the following notices to the program. It is safest to attach them to the start of each source file to most effectively convey the exclusion of warranty; and each file should have at least the "copyright" line and a pointer to where the full notice is found.

 <one line to give the program's name and a brief idea of what it does.> Copyright  $(C)$  <year > <name of author>

 This program is free software; you can redistribute it and/or modify it under the terms of the GNU General Public License as published by the Free Software Foundation; either version 2 of the License, or (at your option) any later version.

 This program is distributed in the hope that it will be useful, but WITHOUT ANY WARRANTY; without even the implied warranty of MERCHANTABILITY or FITNESS FOR A PARTICULAR PURPOSE. See the GNU General Public License for more details.

 You should have received a copy of the GNU General Public License along with this program; if not, write to the Free Software Foundation, Inc., 51 Franklin St, Fifth Floor, Boston, MA 02110-1301 USA

Also add information on how to contact you by electronic and paper mail.

If the program is interactive, make it output a short notice like this when it starts in an interactive mode:

 Gnomovision version 69, Copyright (C) year name of author Gnomovision comes with ABSOLUTELY NO WARRANTY; for details type `show w'. This is free software, and you are welcome to redistribute it under certain conditions; type `show c' for details.

The hypothetical commands `show w' and `show c' should show the appropriate parts of the General Public License. Of course, the commands you use may be called something other than `show w' and `show c'; they could even be mouse-clicks or menu items--whatever suits your program.

You should also get your employer (if you work as a programmer) or your school, if any, to sign a "copyright disclaimer" for the program, if necessary. Here is a sample; alter the names:

Yoyodyne, Inc., hereby disclaims all copyright interest in the program

`Gnomovision' (which makes passes at compilers) written by James Hacker.

 <signature of Ty Coon>, 1 April 1989 Ty Coon, President of Vice

This General Public License does not permit incorporating your program into proprietary programs. If your program is a subroutine library, you may consider it more useful to permit linking proprietary applications with the library. If this is what you want to do, use the GNU Library General Public License instead of this License.

#### #########################################################################

--- fthash.c and fthash.h are covered by the following notices ---

/\*

\* Copyright 2000 Computing Research Labs, New Mexico State University

\* Copyright 2001-2015

\* Francesco Zappa Nardelli

\*

\* Permission is hereby granted, free of charge, to any person obtaining a

\* copy of this software and associated documentation files (the "Software"),

\* to deal in the Software without restriction, including without limitation

\* the rights to use, copy, modify, merge, publish, distribute, sublicense,

\* and/or sell copies of the Software, and to permit persons to whom the

\* Software is furnished to do so, subject to the following conditions:

\*

\* The above copyright notice and this permission notice shall be included in

\* all copies or substantial portions of the Software.

\*

\* THE SOFTWARE IS PROVIDED "AS IS", WITHOUT WARRANTY OF ANY KIND, EXPRESS OR \* IMPLIED, INCLUDING BUT NOT LIMITED TO THE WARRANTIES OF MERCHANTABILITY, \* FITNESS FOR A PARTICULAR PURPOSE AND NONINFRINGEMENT. IN NO EVENT SHALL \* THE COMPUTING RESEARCH LAB OR NEW MEXICO STATE UNIVERSITY BE LIABLE FOR ANY \* CLAIM, DAMAGES OR OTHER LIABILITY, WHETHER IN AN ACTION OF CONTRACT, TORT \* OR OTHERWISE, ARISING FROM, OUT OF OR IN CONNECTION WITH THE SOFTWARE OR \* THE USE OR OTHER DEALINGS IN THE SOFTWARE.

\*/

 /\*\*\*\*\*\*\*\*\*\*\*\*\*\*\*\*\*\*\*\*\*\*\*\*\*\*\*\*\*\*\*\*\*\*\*\*\*\*\*\*\*\*\*\*\*\*\*\*\*\*\*\*\*\*\*\*\*\*\*\*\*\*\*\*\*\*\*\*\*\*\*\*\*\* \* \* This file is based on code from bdf.c,v 1.22 2000/03/16 20:08:50 \* \* taken from Mark Leisher's xmbdfed package \* \*/

#########################################################################

--- FreeType 2 PSaux module is covered by the following notices ---

## Copyright 2006-2014 Adobe Systems Incorporated.

This software, and all works of authorship, whether in source or object code form as indicated by the copyright notice(s) included herein (collectively, the "Work") is made available, and may only be used, modified, and distributed under the FreeType Project License, LICENSE.TXT. Additionally, subject to the terms and conditions of the FreeType Project License, each contributor to the Work hereby grants to any individual or legal entity exercising permissions granted by the FreeType Project License and this section (hereafter, "You" or "Your") a perpetual, worldwide, non-exclusive, no-charge, royalty-free, irrevocable (except as stated in this section) patent license to make, have made, use, offer to sell, sell, import, and otherwise transfer the Work, where such license applies only to those patent claims licensable by such contributor that are necessarily infringed by their contribution(s) alone or by combination of their contribution(s) with the Work to which such contribution(s) was submitted. If You institute patent litigation against any entity (including a cross-claim or counterclaim in a lawsuit) alleging that the Work or a contribution incorporated within the Work constitutes direct or contributory patent infringement, then any patent licenses granted to You under this License for that Work shall terminate as of the date such litigation is filed.

By using, modifying, or distributing the Work you indicate that you have read and understood the terms and conditions of the FreeType Project License as well as those provided in this section, and you accept them fully.

#### #########################################################################

```

## CUP Parser Generator for Java v 0.11b

### CUP Parser Generator License <pre>

Copyright 1996-2015 by Scott Hudson, Frank Flannery, C. Scott Ananian, Michael Petter

Permission to use, copy, modify, and distribute this software and its documentation for any purpose and without fee is hereby granted, provided that the above copyright notice appear in all copies and that both the copyright notice and this permission notice and warranty disclaimer appear in supporting documentation, and that the names of the authors or

their employers not be used in advertising or publicity pertaining to distribution of the software without specific, written prior permission.

The authors and their employers disclaim all warranties with regard to this software, including all implied warranties of merchantability and fitness. In no event shall the authors or their employers be liable for any special, indirect or consequential damages or any damages whatsoever resulting from loss of use, data or profits, whether in an action of contract, negligence or other tortious action, arising out of or in connection with the use or performance of this software.

 $<$ /pre $>$ 

This is the copyright file ## The Unicode Standard, Unicode Character Database, Version 13.0.0

### Unicode Character Database ```

# UNICODE, INC. LICENSE AGREEMENT - DATA FILES AND SOFTWARE

See Terms of Use for definitions of Unicode Inc.'s Data Files and Software.

NOTICE TO USER: Carefully read the following legal agreement. BY DOWNLOADING, INSTALLING, COPYING OR OTHERWISE USING UNICODE INC.'S DATA FILES ("DATA FILES"), AND/OR SOFTWARE ("SOFTWARE"), YOU UNEQUIVOCALLY ACCEPT, AND AGREE TO BE BOUND BY, ALL OF THE TERMS AND CONDITIONS OF THIS AGREEMENT. IF YOU DO NOT AGREE, DO NOT DOWNLOAD, INSTALL, COPY, DISTRIBUTE OR USE THE DATA FILES OR SOFTWARE.

### COPYRIGHT AND PERMISSION NOTICE

Copyright 1991-2020 Unicode, Inc. All rights reserved. Distributed under the Terms of Use in https://www.unicode.org/copyright.html.

Permission is hereby granted, free of charge, to any person obtaining a copy of the Unicode data files and any associated documentation (the "Data Files") or Unicode software and any associated documentation (the "Software") to deal in the Data Files or Software without restriction, including without limitation the rights to use, copy, modify, merge, publish, distribute, and/or sell copies of the Data Files or Software, and to permit persons to whom the Data Files or Software are furnished to do so, provided that either (a) this copyright and permission notice appear with all copies of the Data Files or Software, or (b) this copyright and permission notice appear in associated Documentation.

THE DATA FILES AND SOFTWARE ARE PROVIDED "AS IS", WITHOUT WARRANTY OF ANY KIND, EXPRESS OR IMPLIED, INCLUDING BUT NOT LIMITED TO THE WARRANTIES OF MERCHANTABILITY, FITNESS FOR A PARTICULAR PURPOSE AND NONINFRINGEMENT OF THIRD PARTY RIGHTS.

IN NO EVENT SHALL THE COPYRIGHT HOLDER OR HOLDERS INCLUDED IN THIS NOTICE BE LIABLE FOR ANY CLAIM, OR ANY SPECIAL INDIRECT OR CONSEQUENTIAL DAMAGES, OR ANY DAMAGES WHATSOEVER RESULTING FROM LOSS OF USE, DATA OR PROFITS, WHETHER IN AN ACTION OF CONTRACT, NEGLIGENCE OR OTHER TORTIOUS ACTION, ARISING OUT OF OR IN CONNECTION WITH THE USE OR PERFORMANCE OF THE DATA FILES OR SOFTWARE.

Except as contained in this notice, the name of a copyright holder shall not be used in advertising or otherwise to promote the sale, use or other dealings in these Data Files or Software without prior written authorization of the copyright holder.

 $\ddotsc$ 

# UNICODE, INC. LICENSE AGREEMENT - DATA FILES AND SOFTWARE

See Terms of Use for definitions of Unicode Inc.'s Data Files and Software.

NOTICE TO USER: Carefully read the following legal agreement. BY DOWNLOADING, INSTALLING, COPYING OR OTHERWISE USING UNICODE INC.'S DATA FILES ("DATA FILES"), AND/OR SOFTWARE ("SOFTWARE"), YOU UNEQUIVOCALLY ACCEPT, AND AGREE TO BE BOUND BY, ALL OF THE TERMS AND CONDITIONS OF THIS AGREEMENT. IF YOU DO NOT AGREE, DO NOT DOWNLOAD, INSTALL, COPY, DISTRIBUTE OR USE THE DATA FILES OR SOFTWARE.

# COPYRIGHT AND PERMISSION NOTICE

Copyright 1991-2020 Unicode, Inc. All rights reserved. Distributed under the Terms of Use in https://www.unicode.org/copyright.html.

Permission is hereby granted, free of charge, to any person obtaining a copy of the Unicode data files and any associated documentation (the "Data Files") or Unicode software and any associated documentation (the "Software") to deal in the Data Files or Software without restriction, including without limitation the rights to use, copy, modify, merge, publish, distribute, and/or sell copies of the Data Files or Software, and to permit persons to whom the Data Files or Software are furnished to do so, provided that either (a) this copyright and permission notice appear with all copies of the Data Files or Software, or (b) this copyright and permission notice appear in associated Documentation.

THE DATA FILES AND SOFTWARE ARE PROVIDED "AS IS", WITHOUT WARRANTY OF ANY KIND, EXPRESS OR IMPLIED, INCLUDING BUT NOT LIMITED TO THE WARRANTIES OF MERCHANTABILITY, FITNESS FOR A PARTICULAR PURPOSE AND NONINFRINGEMENT OF THIRD PARTY RIGHTS.

IN NO EVENT SHALL THE COPYRIGHT HOLDER OR HOLDERS INCLUDED IN THIS NOTICE BE LIABLE FOR ANY CLAIM, OR ANY SPECIAL INDIRECT OR CONSEQUENTIAL DAMAGES, OR ANY DAMAGES WHATSOEVER RESULTING FROM LOSS OF USE, DATA OR PROFITS, WHETHER IN AN ACTION OF CONTRACT, NEGLIGENCE OR OTHER TORTIOUS ACTION, ARISING OUT OF OR IN CONNECTION WITH THE USE OR PERFORMANCE OF THE DATA FILES OR SOFTWARE.

Except as contained in this notice, the name of a copyright holder shall not be used in advertising or otherwise to promote the sale, use or other dealings in these Data Files or Software without prior written authorization of the copyright holder.

All images in this directory are copyright 1995 by Jeff Dinkins. Unauthorized reproduction is prohibited.

For more information about Jeff's photographs, please see:

http://www.theFixx.org/Jeff

/\*

\* Copyright (c) 1999, 2017, Oracle and/or its affiliates. All rights reserved.

\* DO NOT ALTER OR REMOVE COPYRIGHT NOTICES OR THIS FILE HEADER.

\*

\* This code is free software; you can redistribute it and/or modify it

\* under the terms of the GNU General Public License version 2 only, as

\* published by the Free Software Foundation. Oracle designates this

\* particular file as subject to the "Classpath" exception as provided

\* by Oracle in the LICENSE file that accompanied this code.

\*

\* This code is distributed in the hope that it will be useful, but WITHOUT

\* ANY WARRANTY; without even the implied warranty of MERCHANTABILITY or

\* FITNESS FOR A PARTICULAR PURPOSE. See the GNU General Public License

\* version 2 for more details (a copy is included in the LICENSE file that

\* accompanied this code).

\*

\* You should have received a copy of the GNU General Public License version

\* 2 along with this work; if not, write to the Free Software Foundation,

\* Inc., 51 Franklin St, Fifth Floor, Boston, MA 02110-1301 USA.

\*

\* Please contact Oracle, 500 Oracle Parkway, Redwood Shores, CA 94065 USA

\* or visit www.oracle.com if you need additional information or have any

\* questions.

\*/

jpackage test license file (just some sample text).

## Thai Dictionary

### Thai Dictionary License <pre>

Copyright (C) 1982 The Royal Institute, Thai Royal Government.

Copyright (C) 1998 National Electronics and Computer Technology Center, National Science and Technology Development Agency, Ministry of Science Technology and Environment, Thai Royal Government.

Permission is hereby granted, free of charge, to any person obtaining a copy of this software and associated documentation files (the "Software"), to deal in the Software without restriction, including without limitation the rights to use, copy, modify, merge, publish, distribute, sublicense, and/or sell copies of the Software, and to permit persons to whom the Software is furnished to do so, subject to the following conditions:

The above copyright notice and this permission notice shall be included in all copies or substantial portions of the Software.

THE SOFTWARE IS PROVIDED "AS IS", WITHOUT WARRANTY OF ANY KIND, EXPRESS OR IMPLIED, INCLUDING BUT NOT LIMITED TO THE WARRANTIES OF MERCHANTABILITY, FITNESS FOR A PARTICULAR PURPOSE AND NONINFRINGEMENT. IN NO EVENT SHALL THE AUTHORS OR COPYRIGHT HOLDERS BE LIABLE FOR ANY CLAIM, DAMAGES OR OTHER LIABILITY, WHETHER IN AN ACTION OF CONTRACT, TORT OR OTHERWISE, ARISING FROM, OUT OF OR IN CONNECTION WITH THE SOFTWARE OR THE USE OR OTHER DEALINGS IN THE **SOFTWARE** 

 $<$ /pre $>$ ## Apache Xerces v2.12.1

### Apache Xerces Notice <pre> =========================================================================  $=$  NOTICE file corresponding to section 4(d) of the Apache License,  $=$  $==$  Version 2.0, in this case for the Apache Xerces Java distribution.  $==$ =========================================================================

 Apache Xerces Java Copyright 1999-2020 The Apache Software Foundation

 This product includes software developed at The Apache Software Foundation (http://www.apache.org/).

 Portions of this software were originally based on the following: - software copyright (c) 1999, IBM Corporation., http://www.ibm.com.

 - software copyright (c) 1999, Sun Microsystems., http://www.sun.com. - voluntary contributions made by Paul Eng on behalf of the Apache Software Foundation that were originally developed at iClick, Inc., software copyright (c) 1999.  $<$ /pre $>$ 

### Apache 2.0 License <pre>

> Apache License Version 2.0, January 2004 http://www.apache.org/licenses/

#### TERMS AND CONDITIONS FOR USE, REPRODUCTION, AND DISTRIBUTION

1. Definitions.

 "License" shall mean the terms and conditions for use, reproduction, and distribution as defined by Sections 1 through 9 of this document.

 "Licensor" shall mean the copyright owner or entity authorized by the copyright owner that is granting the License.

 "Legal Entity" shall mean the union of the acting entity and all other entities that control, are controlled by, or are under common control with that entity. For the purposes of this definition, "control" means (i) the power, direct or indirect, to cause the direction or management of such entity, whether by contract or otherwise, or (ii) ownership of fifty percent (50%) or more of the outstanding shares, or (iii) beneficial ownership of such entity.

 "You" (or "Your") shall mean an individual or Legal Entity exercising permissions granted by this License.

 "Source" form shall mean the preferred form for making modifications, including but not limited to software source code, documentation source, and configuration files.

 "Object" form shall mean any form resulting from mechanical transformation or translation of a Source form, including but not limited to compiled object code, generated documentation, and conversions to other media types.

 "Work" shall mean the work of authorship, whether in Source or Object form, made available under the License, as indicated by a copyright notice that is included in or attached to the work (an example is provided in the Appendix below).

 "Derivative Works" shall mean any work, whether in Source or Object form, that is based on (or derived from) the Work and for which the editorial revisions, annotations, elaborations, or other modifications represent, as a whole, an original work of authorship. For the purposes of this License, Derivative Works shall not include works that remain separable from, or merely link (or bind by name) to the interfaces of, the Work and Derivative Works thereof.

 "Contribution" shall mean any work of authorship, including the original version of the Work and any modifications or additions to that Work or Derivative Works thereof, that is intentionally submitted to Licensor for inclusion in the Work by the copyright owner or by an individual or Legal Entity authorized to submit on behalf of the copyright owner. For the purposes of this definition, "submitted" means any form of electronic, verbal, or written communication sent to the Licensor or its representatives, including but not limited to communication on electronic mailing lists, source code control systems, and issue tracking systems that are managed by, or on behalf of, the Licensor for the purpose of discussing and improving the Work, but excluding communication that is conspicuously marked or otherwise designated in writing by the copyright owner as "Not a Contribution."

 "Contributor" shall mean Licensor and any individual or Legal Entity on behalf of whom a Contribution has been received by Licensor and subsequently incorporated within the Work.

- 2. Grant of Copyright License. Subject to the terms and conditions of this License, each Contributor hereby grants to You a perpetual, worldwide, non-exclusive, no-charge, royalty-free, irrevocable copyright license to reproduce, prepare Derivative Works of, publicly display, publicly perform, sublicense, and distribute the Work and such Derivative Works in Source or Object form.
- 3. Grant of Patent License. Subject to the terms and conditions of this License, each Contributor hereby grants to You a perpetual, worldwide, non-exclusive, no-charge, royalty-free, irrevocable (except as stated in this section) patent license to make, have made, use, offer to sell, sell, import, and otherwise transfer the Work, where such license applies only to those patent claims licensable by such Contributor that are necessarily infringed by their Contribution(s) alone or by combination of their Contribution(s) with the Work to which such Contribution(s) was submitted. If You institute patent litigation against any entity (including a cross-claim or counterclaim in a lawsuit) alleging that the Work or a Contribution incorporated within the Work constitutes direct or contributory patent infringement, then any patent licenses granted to You under this License for that Work shall terminate as of the date such litigation is filed.
- 4. Redistribution. You may reproduce and distribute copies of the Work or Derivative Works thereof in any medium, with or without modifications, and in Source or Object form, provided that You meet the following conditions:
- (a) You must give any other recipients of the Work or Derivative Works a copy of this License; and
- (b) You must cause any modified files to carry prominent notices stating that You changed the files; and
- (c) You must retain, in the Source form of any Derivative Works that You distribute, all copyright, patent, trademark, and attribution notices from the Source form of the Work, excluding those notices that do not pertain to any part of the Derivative Works; and
- (d) If the Work includes a "NOTICE" text file as part of its distribution, then any Derivative Works that You distribute must include a readable copy of the attribution notices contained within such NOTICE file, excluding those notices that do not pertain to any part of the Derivative Works, in at least one of the following places: within a NOTICE text file distributed as part of the Derivative Works; within the Source form or documentation, if provided along with the Derivative Works; or, within a display generated by the Derivative Works, if and wherever such third-party notices normally appear. The contents of the NOTICE file are for informational purposes only and do not modify the License. You may add Your own attribution notices within Derivative Works that You distribute, alongside or as an addendum to the NOTICE text from the Work, provided that such additional attribution notices cannot be construed as modifying the License.

 You may add Your own copyright statement to Your modifications and may provide additional or different license terms and conditions for use, reproduction, or distribution of Your modifications, or for any such Derivative Works as a whole, provided Your use, reproduction, and distribution of the Work otherwise complies with the conditions stated in this License.

5. Submission of Contributions. Unless You explicitly state otherwise, any Contribution intentionally submitted for inclusion in the Work by You to the Licensor shall be under the terms and conditions of this License, without any additional terms or conditions. Notwithstanding the above, nothing herein shall supersede or modify the terms of any separate license agreement you may have executed

with Licensor regarding such Contributions.

- 6. Trademarks. This License does not grant permission to use the trade names, trademarks, service marks, or product names of the Licensor, except as required for reasonable and customary use in describing the origin of the Work and reproducing the content of the NOTICE file.
- 7. Disclaimer of Warranty. Unless required by applicable law or agreed to in writing, Licensor provides the Work (and each Contributor provides its Contributions) on an "AS IS" BASIS, WITHOUT WARRANTIES OR CONDITIONS OF ANY KIND, either express or implied, including, without limitation, any warranties or conditions of TITLE, NON-INFRINGEMENT, MERCHANTABILITY, or FITNESS FOR A PARTICULAR PURPOSE. You are solely responsible for determining the appropriateness of using or redistributing the Work and assume any risks associated with Your exercise of permissions under this License.
- 8. Limitation of Liability. In no event and under no legal theory, whether in tort (including negligence), contract, or otherwise, unless required by applicable law (such as deliberate and grossly negligent acts) or agreed to in writing, shall any Contributor be liable to You for damages, including any direct, indirect, special, incidental, or consequential damages of any character arising as a result of this License or out of the use or inability to use the Work (including but not limited to damages for loss of goodwill, work stoppage, computer failure or malfunction, or any and all other commercial damages or losses), even if such Contributor has been advised of the possibility of such damages.
- 9. Accepting Warranty or Additional Liability. While redistributing the Work or Derivative Works thereof, You may choose to offer, and charge a fee for, acceptance of support, warranty, indemnity, or other liability obligations and/or rights consistent with this License. However, in accepting such obligations, You may act only on Your own behalf and on Your sole responsibility, not on behalf of any other Contributor, and only if You agree to indemnify, defend, and hold each Contributor harmless for any liability incurred by, or claims asserted against, such Contributor by reason of your accepting any such warranty or additional liability.

## END OF TERMS AND CONDITIONS

APPENDIX: How to apply the Apache License to your work.

 To apply the Apache License to your work, attach the following boilerplate notice, with the fields enclosed by brackets "[]" replaced with your own identifying information. (Don't include the brackets!) The text should be enclosed in the appropriate

 comment syntax for the file format. We also recommend that a file or class name and description of purpose be included on the same "printed page" as the copyright notice for easier identification within third-party archives.

Copyright [yyyy] [name of copyright owner]

Licensed under the Apache License, Version 2.0 (the "License"); you may not use this file except in compliance with the License. You may obtain a copy of the License at

http://www.apache.org/licenses/LICENSE-2.0

Unless required by applicable law or agreed to in writing, software distributed under the License is distributed on an "AS IS" BASIS, WITHOUT WARRANTIES OR CONDITIONS OF ANY KIND, either express or implied. See the License for the specific language governing permissions and limitations under the License.

 $<$ /pre $>$ 

## Eastman Kodak Company: Portions of color management and imaging software

### Eastman Kodak Notice <pre> Portions Copyright Eastman Kodak Company 1991-2003  $<$ /pre $>$ ## Little Color Management System (LCMS) v2.11

### LCMS License <pre>

Little Color Management System Copyright (c) 1998-2020 Marti Maria Saguer

Permission is hereby granted, free of charge, to any person obtaining a copy of this software and associated documentation files (the "Software"), to deal in the Software without restriction, including without limitation the rights to use, copy, modify, merge, publish, distribute, sublicense, and/or sell copies of the Software, and to permit persons to whom the Software is furnished to do so, subject to the following conditions:

The above copyright notice and this permission notice shall be included in all copies or substantial portions of the Software.

```
THE SOFTWARE IS PROVIDED "AS IS", WITHOUT WARRANTY OF ANY KIND,
EXPRESS OR IMPLIED, INCLUDING BUT NOT LIMITED TO
THE WARRANTIES OF MERCHANTABILITY, FITNESS FOR A PARTICULAR PURPOSE AND
NONINFRINGEMENT. IN NO EVENT SHALL THE AUTHORS OR COPYRIGHT HOLDERS BE
```
# LIABLE FOR ANY CLAIM, DAMAGES OR OTHER LIABILITY, WHETHER IN AN ACTION OF CONTRACT, TORT OR OTHERWISE, ARISING FROM, OUT OF OR IN CONNECTION WITH THE SOFTWARE OR THE USE OR OTHER DEALINGS IN THE SOFTWARE.

 $<$ /pre $>$ 

Format: https://www.debian.org/doc/packaging-manuals/copyright-format/1.0/

Files: \* Copyright: APPLICATION\_COPYRIGHT License: APPLICATION\_LICENSE\_TEXT The GNU General Public License (GPL)

Version 2, June 1991

Copyright (C) 1989, 1991 Free Software Foundation, Inc. 51 Franklin Street, Fifth Floor, Boston, MA 02110-1301 USA

Everyone is permitted to copy and distribute verbatim copies of this license document, but changing it is not allowed.

#### Preamble

The licenses for most software are designed to take away your freedom to share and change it. By contrast, the GNU General Public License is intended to guarantee your freedom to share and change free software--to make sure the software is free for all its users. This General Public License applies to most of the Free Software Foundation's software and to any other program whose authors commit to using it. (Some other Free Software Foundation software is covered by the GNU Library General Public License instead.) You can apply it to your programs, too.

When we speak of free software, we are referring to freedom, not price. Our General Public Licenses are designed to make sure that you have the freedom to distribute copies of free software (and charge for this service if you wish), that you receive source code or can get it if you want it, that you can change the software or use pieces of it in new free programs; and that you know you can do these things.

To protect your rights, we need to make restrictions that forbid anyone to deny you these rights or to ask you to surrender the rights. These restrictions translate to certain responsibilities for you if you distribute copies of the software, or if you modify it.

For example, if you distribute copies of such a program, whether gratis or for a fee, you must give the recipients all the rights that you have. You must make sure that they, too, receive or can get the source code. And you must show them these terms so they know their rights.

We protect your rights with two steps: (1) copyright the software, and (2) offer you this license which gives you legal permission to copy, distribute and/or modify the software.

Also, for each author's protection and ours, we want to make certain that everyone understands that there is no warranty for this free software. If the software is modified by someone else and passed on, we want its recipients to know that what they have is not the original, so that any problems introduced by others will not reflect on the original authors' reputations.

Finally, any free program is threatened constantly by software patents. We wish to avoid the danger that redistributors of a free program will individually obtain patent licenses, in effect making the program proprietary. To prevent this, we have made it clear that any patent must be licensed for everyone's free use or not licensed at all.

The precise terms and conditions for copying, distribution and modification follow.

### TERMS AND CONDITIONS FOR COPYING, DISTRIBUTION AND MODIFICATION

0. This License applies to any program or other work which contains a notice placed by the copyright holder saying it may be distributed under the terms of this General Public License. The "Program", below, refers to any such program or work, and a "work based on the Program" means either the Program or any derivative work under copyright law: that is to say, a work containing the Program or a portion of it, either verbatim or with modifications and/or translated into another language. (Hereinafter, translation is included without limitation in the term "modification".) Each licensee is addressed as "you".

Activities other than copying, distribution and modification are not covered by this License; they are outside its scope. The act of running the Program is not restricted, and the output from the Program is covered only if its contents constitute a work based on the Program (independent of having been made by running the Program). Whether that is true depends on what the Program does.

1. You may copy and distribute verbatim copies of the Program's source code as you receive it, in any medium, provided that you conspicuously and appropriately publish on each copy an appropriate copyright notice and disclaimer of warranty; keep intact all the notices that refer to this License and to the absence of any warranty; and give any other recipients of the Program a copy of this License along with the Program.

You may charge a fee for the physical act of transferring a copy, and you may at your option offer warranty protection in exchange for a fee.

2. You may modify your copy or copies of the Program or any portion of it, thus

forming a work based on the Program, and copy and distribute such modifications or work under the terms of Section 1 above, provided that you also meet all of these conditions:

 a) You must cause the modified files to carry prominent notices stating that you changed the files and the date of any change.

 b) You must cause any work that you distribute or publish, that in whole or in part contains or is derived from the Program or any part thereof, to be licensed as a whole at no charge to all third parties under the terms of this License.

 c) If the modified program normally reads commands interactively when run, you must cause it, when started running for such interactive use in the most ordinary way, to print or display an announcement including an appropriate copyright notice and a notice that there is no warranty (or else, saying that you provide a warranty) and that users may redistribute the program under these conditions, and telling the user how to view a copy of this License. (Exception: if the Program itself is interactive but does not normally print such an announcement, your work based on the Program is not required to print an announcement.)

These requirements apply to the modified work as a whole. If identifiable sections of that work are not derived from the Program, and can be reasonably considered independent and separate works in themselves, then this License, and its terms, do not apply to those sections when you distribute them as separate works. But when you distribute the same sections as part of a whole which is a work based on the Program, the distribution of the whole must be on the terms of this License, whose permissions for other licensees extend to the entire whole, and thus to each and every part regardless of who wrote it.

Thus, it is not the intent of this section to claim rights or contest your rights to work written entirely by you; rather, the intent is to exercise the right to control the distribution of derivative or collective works based on the Program.

In addition, mere aggregation of another work not based on the Program with the Program (or with a work based on the Program) on a volume of a storage or distribution medium does not bring the other work under the scope of this License.

3. You may copy and distribute the Program (or a work based on it, under Section 2) in object code or executable form under the terms of Sections 1 and 2 above provided that you also do one of the following:

 a) Accompany it with the complete corresponding machine-readable source code, which must be distributed under the terms of Sections 1 and 2 above on a medium customarily used for software interchange; or,

 b) Accompany it with a written offer, valid for at least three years, to give any third party, for a charge no more than your cost of physically performing source distribution, a complete machine-readable copy of the corresponding source code, to be distributed under the terms of Sections 1 and 2 above on a medium customarily used for software interchange; or,

 c) Accompany it with the information you received as to the offer to distribute corresponding source code. (This alternative is allowed only for noncommercial distribution and only if you received the program in object code or executable form with such an offer, in accord with Subsection b above.)

The source code for a work means the preferred form of the work for making modifications to it. For an executable work, complete source code means all the source code for all modules it contains, plus any associated interface definition files, plus the scripts used to control compilation and installation of the executable. However, as a special exception, the source code distributed need not include anything that is normally distributed (in either source or binary form) with the major components (compiler, kernel, and so on) of the operating system on which the executable runs, unless that component itself accompanies the executable.

If distribution of executable or object code is made by offering access to copy from a designated place, then offering equivalent access to copy the source code from the same place counts as distribution of the source code, even though third parties are not compelled to copy the source along with the object code.

4. You may not copy, modify, sublicense, or distribute the Program except as expressly provided under this License. Any attempt otherwise to copy, modify, sublicense or distribute the Program is void, and will automatically terminate your rights under this License. However, parties who have received copies, or rights, from you under this License will not have their licenses terminated so long as such parties remain in full compliance.

5. You are not required to accept this License, since you have not signed it. However, nothing else grants you permission to modify or distribute the Program or its derivative works. These actions are prohibited by law if you do not accept this License. Therefore, by modifying or distributing the Program (or any work based on the Program), you indicate your acceptance of this License to do so, and all its terms and conditions for copying, distributing or modifying the Program or works based on it.

6. Each time you redistribute the Program (or any work based on the Program), the recipient automatically receives a license from the original licensor to copy, distribute or modify the Program subject to these terms and conditions. You may not impose any further restrictions on the recipients' exercise of the rights granted herein. You are not responsible for enforcing compliance by

third parties to this License.

7. If, as a consequence of a court judgment or allegation of patent infringement or for any other reason (not limited to patent issues), conditions are imposed on you (whether by court order, agreement or otherwise) that contradict the conditions of this License, they do not excuse you from the conditions of this License. If you cannot distribute so as to satisfy simultaneously your obligations under this License and any other pertinent obligations, then as a consequence you may not distribute the Program at all. For example, if a patent license would not permit royalty-free redistribution of the Program by all those who receive copies directly or indirectly through you, then the only way you could satisfy both it and this License would be to refrain entirely from distribution of the Program.

If any portion of this section is held invalid or unenforceable under any particular circumstance, the balance of the section is intended to apply and the section as a whole is intended to apply in other circumstances.

It is not the purpose of this section to induce you to infringe any patents or other property right claims or to contest validity of any such claims; this section has the sole purpose of protecting the integrity of the free software distribution system, which is implemented by public license practices. Many people have made generous contributions to the wide range of software distributed through that system in reliance on consistent application of that system; it is up to the author/donor to decide if he or she is willing to distribute software through any other system and a licensee cannot impose that choice.

This section is intended to make thoroughly clear what is believed to be a consequence of the rest of this License.

8. If the distribution and/or use of the Program is restricted in certain countries either by patents or by copyrighted interfaces, the original copyright holder who places the Program under this License may add an explicit geographical distribution limitation excluding those countries, so that distribution is permitted only in or among countries not thus excluded. In such case, this License incorporates the limitation as if written in the body of this License.

9. The Free Software Foundation may publish revised and/or new versions of the General Public License from time to time. Such new versions will be similar in spirit to the present version, but may differ in detail to address new problems or concerns.

Each version is given a distinguishing version number. If the Program specifies a version number of this License which applies to it and "any later version", you have the option of following the terms and conditions either of that version or of any later version published by the Free Software Foundation. If the Program does not specify a version number of this License, you may choose any version ever published by the Free Software Foundation.

10. If you wish to incorporate parts of the Program into other free programs whose distribution conditions are different, write to the author to ask for permission. For software which is copyrighted by the Free Software Foundation, write to the Free Software Foundation; we sometimes make exceptions for this. Our decision will be guided by the two goals of preserving the free status of all derivatives of our free software and of promoting the sharing and reuse of software generally.

## NO WARRANTY

11. BECAUSE THE PROGRAM IS LICENSED FREE OF CHARGE, THERE IS NO WARRANTY FOR THE PROGRAM, TO THE EXTENT PERMITTED BY APPLICABLE LAW. EXCEPT WHEN OTHERWISE STATED IN WRITING THE COPYRIGHT HOLDERS AND/OR OTHER PARTIES PROVIDE THE PROGRAM "AS IS" WITHOUT WARRANTY OF ANY KIND, EITHER EXPRESSED OR IMPLIED, INCLUDING, BUT NOT LIMITED TO, THE IMPLIED WARRANTIES OF MERCHANTABILITY AND FITNESS FOR A PARTICULAR PURPOSE. THE ENTIRE RISK AS TO THE QUALITY AND PERFORMANCE OF THE PROGRAM IS WITH YOU. SHOULD THE PROGRAM PROVE DEFECTIVE, YOU ASSUME THE COST OF ALL NECESSARY SERVICING, REPAIR OR CORRECTION.

12. IN NO EVENT UNLESS REQUIRED BY APPLICABLE LAW OR AGREED TO IN WRITING WILL ANY COPYRIGHT HOLDER, OR ANY OTHER PARTY WHO MAY MODIFY AND/OR REDISTRIBUTE THE

PROGRAM AS PERMITTED ABOVE, BE LIABLE TO YOU FOR DAMAGES, INCLUDING ANY GENERAL, SPECIAL, INCIDENTAL OR CONSEQUENTIAL DAMAGES ARISING OUT OF THE USE OR INABILITY TO USE THE PROGRAM (INCLUDING BUT NOT LIMITED TO LOSS OF DATA OR DATA BEING RENDERED INACCURATE OR LOSSES SUSTAINED BY YOU OR THIRD PARTIES OR A FAILURE OF THE PROGRAM TO OPERATE WITH ANY OTHER PROGRAMS), EVEN IF SUCH HOLDER OR OTHER PARTY HAS BEEN ADVISED OF THE POSSIBILITY OF SUCH DAMAGES.

### END OF TERMS AND CONDITIONS

How to Apply These Terms to Your New Programs

If you develop a new program, and you want it to be of the greatest possible use to the public, the best way to achieve this is to make it free software which everyone can redistribute and change under these terms.

To do so, attach the following notices to the program. It is safest to attach them to the start of each source file to most effectively convey the exclusion of warranty; and each file should have at least the "copyright" line and a pointer to where the full notice is found.

One line to give the program's name and a brief idea of what it does.

Copyright  $(C)$  < year > < name of author >

 This program is free software; you can redistribute it and/or modify it under the terms of the GNU General Public License as published by the Free Software Foundation; either version 2 of the License, or (at your option) any later version.

 This program is distributed in the hope that it will be useful, but WITHOUT ANY WARRANTY; without even the implied warranty of MERCHANTABILITY or FITNESS FOR A PARTICULAR PURPOSE. See the GNU General Public License for more details.

 You should have received a copy of the GNU General Public License along with this program; if not, write to the Free Software Foundation, Inc., 51 Franklin Street, Fifth Floor, Boston, MA 02110-1301 USA.

Also add information on how to contact you by electronic and paper mail.

If the program is interactive, make it output a short notice like this when it starts in an interactive mode:

 Gnomovision version 69, Copyright (C) year name of author Gnomovision comes with ABSOLUTELY NO WARRANTY; for details type 'show w'. This is free software, and you are welcome to redistribute it under certain conditions; type 'show c' for details.

The hypothetical commands 'show w' and 'show c' should show the appropriate parts of the General Public License. Of course, the commands you use may be called something other than 'show w' and 'show c'; they could even be mouse-clicks or menu items--whatever suits your program.

You should also get your employer (if you work as a programmer) or your school, if any, to sign a "copyright disclaimer" for the program, if necessary. Here is a sample; alter the names:

 Yoyodyne, Inc., hereby disclaims all copyright interest in the program 'Gnomovision' (which makes passes at compilers) written by James Hacker.

signature of Ty Coon, 1 April 1989

Ty Coon, President of Vice

This General Public License does not permit incorporating your program into proprietary programs. If your program is a subroutine library, you may consider it more useful to permit linking proprietary applications with the library. If this is what you want to do, use the GNU Library General Public License instead of this License.

#### "CLASSPATH" EXCEPTION TO THE GPL

Certain source files distributed by Oracle America and/or its affiliates are subject to the following clarification and special exception to the GPL, but only where Oracle has expressly included in the particular source file's header the words "Oracle designates this particular file as subject to the "Classpath" exception as provided by Oracle in the LICENSE file that accompanied this code."

 Linking this library statically or dynamically with other modules is making a combined work based on this library. Thus, the terms and conditions of the GNU General Public License cover the whole combination.

 As a special exception, the copyright holders of this library give you permission to link this library with independent modules to produce an executable, regardless of the license terms of these independent modules, and to copy and distribute the resulting executable under terms of your choice, provided that you also meet, for each linked independent module, the terms and conditions of the license of that module. An independent module is a module which is not derived from or based on this library. If you modify this library, you may extend this exception to your version of the library, but you are not obligated to do so. If you do not wish to do so, delete this exception statement from your version.

## ADDITIONAL INFORMATION ABOUT LICENSING

Certain files distributed by Oracle America, Inc. and/or its affiliates are subject to the following clarification and special exception to the GPLv2, based on the GNU Project exception for its Classpath libraries, known as the GNU Classpath Exception.

Note that Oracle includes multiple, independent programs in this software package. Some of those programs are provided under licenses deemed incompatible with the GPLv2 by the Free Software Foundation and others. For example, the package includes programs licensed under the Apache License, Version 2.0 and may include FreeType. Such programs are licensed to you under their original licenses.

Oracle facilitates your further distribution of this package by adding the Classpath Exception to the necessary parts of its GPLv2 code, which permits you to use that code in combination with other independent modules not licensed under the GPLv2. However, note that this would not permit you to commingle code under an incompatible license with Oracle's GPLv2 licensed code by, for example, cutting and pasting such code into a file also containing Oracle's GPLv2 licensed code and then distributing the result.

Additionally, if you were to remove the Classpath Exception from any of the files to which it applies and distribute the result, you would likely be required to license some or all of the other code in that distribution under the GPLv2 as well, and since the GPLv2 is incompatible with the license terms of some items included in the distribution by Oracle, removing the Classpath Exception could therefore effectively compromise your ability to further distribute the package.

Failing to distribute notices associated with some files may also create unexpected legal consequences.

Proceed with caution and we recommend that you obtain the advice of a lawyer skilled in open source matters before removing the Classpath Exception or making modifications to this package which may subsequently be redistributed and/or involve the use of third party software. Copyright (c) %YEARS% Oracle and/or its affiliates. All rights reserved. DO NOT ALTER OR REMOVE COPYRIGHT NOTICES OR THIS FILE HEADER.

This code is free software; you can redistribute it and/or modify it under the terms of the GNU General Public License version 2 only, as published by the Free Software Foundation. Oracle designates this particular file as subject to the "Classpath" exception as provided by Oracle in the LICENSE file that accompanied this code.

This code is distributed in the hope that it will be useful, but WITHOUT ANY WARRANTY; without even the implied warranty of MERCHANTABILITY or FITNESS FOR A PARTICULAR PURPOSE. See the GNU General Public License version 2 for more details (a copy is included in the LICENSE file that accompanied this code).

You should have received a copy of the GNU General Public License version 2 along with this work; if not, write to the Free Software Foundation, Inc., 51 Franklin St, Fifth Floor, Boston, MA 02110-1301 USA.

Please contact Oracle, 500 Oracle Parkway, Redwood Shores, CA 94065 USA or visit www.oracle.com if you need additional information or have any questions.

## OASIS PKCS #11 Cryptographic Token Interface v3.0

### OASIS PKCS #11 Cryptographic Token Interface License <pre>

Copyright OASIS Open 2020. All Rights Reserved.

 All capitalized terms in the following text have the meanings assigned to them in the OASIS Intellectual Property Rights Policy (the "OASIS IPR Policy"). The full Policy may be found at the OASIS website: [http://www.oasis-open.org/policies-guidelines/ipr]

 This document and translations of it may be copied and furnished to others, and derivative works that comment on or otherwise explain it or assist in its implementation may be prepared, copied, published, and

distributed, in whole or in part, without restriction of any kind, provided that the above copyright notice and this section are included on all such copies and derivative works. However, this document itself may not be modified in any way, including by removing the copyright notice or references to OASIS, except as needed for the purpose of developing any document or deliverable produced by an OASIS Technical Committee (in which case the rules applicable to copyrights, as set forth in the OASIS IPR Policy, must be followed) or as required to translate it into languages other than English.

 The limited permissions granted above are perpetual and will not be revoked by OASIS or its successors or assigns.

 This document and the information contained herein is provided on an "AS IS" basis and OASIS DISCLAIMS ALL WARRANTIES, EXPRESS OR IMPLIED, INCLUDING BUT NOT LIMITED TO ANY WARRANTY THAT THE USE OF THE INFORMATION HEREIN WILL NOT INFRINGE ANY OWNERSHIP RIGHTS OR ANY IMPLIED WARRANTIES OF MERCHANTABILITY OR FITNESS FOR A PARTICULAR PURPOSE. OASIS AND ITS MEMBERS WILL NOT BE LIABLE FOR ANY DIRECT, INDIRECT, SPECIAL OR CONSEQUENTIAL DAMAGES ARISING OUT OF ANY USE OF THIS DOCUMENT OR ANY PART THEREOF.

 [OASIS requests that any OASIS Party or any other party that believes it has patent claims that would necessarily be infringed by implementations of this OASIS Standards Final Deliverable, to notify OASIS TC Administrator and provide an indication of its willingness to grant patent licenses to such patent claims in a manner consistent with the IPR Mode of the OASIS Technical Committee that produced this deliverable.]

 [OASIS invites any party to contact the OASIS TC Administrator if it is aware of a claim of ownership of any patent claims that would necessarily be infringed by implementations of this OASIS Standards Final Deliverable by a patent holder that is not willing to provide a license to such patent claims in a manner consistent with the IPR Mode of the OASIS Technical Committee that produced this OASIS Standards Final Deliverable. OASIS may include such claims on its website, but disclaims any obligation to do so.]

 [OASIS takes no position regarding the validity or scope of any intellectual property or other rights that might be claimed to pertain to the implementation or use of the technology described in this OASIS Standards Final Deliverable or the extent to which any license under such rights might or might not be available; neither does it represent that it has made any effort to identify any such rights. Information on OASIS' procedures with respect to rights in any document or deliverable produced by an OASIS Technical Committee can be found on the OASIS website. Copies of claims of rights made available for publication and

any assurances of licenses to be made available, or the result of an attempt made to obtain a general license or permission for the use of such proprietary rights by implementers or users of this OASIS Standards Final Deliverable, can be obtained from the OASIS TC Administrator. OASIS makes no representation that any information or list of intellectual property rights will at any time be complete, or that any claims in such list are, in fact, Essential Claims.]

 $<$ /pre $>$ ## Apache Xalan v2.7.2

### Apache Xalan Notice <pre>

====

 $=$  NOTICE file corresponding to the section 4d of the Apache License, Version 2.0,  $=$ 

==================================================================================

==================================================================================

 $=$  in this case for the Apache Xalan distribution.

====

 This product includes software developed by The Apache Software Foundation (http://www.apache.org/).

 Specifically, we only include the XSLTC portion of the source from the Xalan distribution. The Xalan project has two processors: an interpretive one (Xalan Interpretive) and a compiled one (The XSLT Compiler (XSLTC)). We \*only\* use the XSLTC part of Xalan; We use the source from the packages that are part of the XSLTC sources.

Portions of this software was originally based on the following:

- software copyright (c) 1999-2002, Lotus Development Corporation., http://www.lotus.com.
- software copyright (c) 2001-2002, Sun Microsystems., http://www.sun.com.
- software copyright (c) 2003, IBM Corporation., http://www.ibm.com.
- voluntary contributions made by Ovidiu Predescu (ovidiu@cup.hp.com) on behalf of the Apache Software Foundation and was originally developed at Hewlett Packard Company.

 $<$ /pre $>$ 

### Apache 2.0 License <pre>

> Apache License Version 2.0, January 2004 http://www.apache.org/licenses/

TERMS AND CONDITIONS FOR USE, REPRODUCTION, AND DISTRIBUTION

### 1. Definitions.

 "License" shall mean the terms and conditions for use, reproduction, and distribution as defined by Sections 1 through 9 of this document.

 "Licensor" shall mean the copyright owner or entity authorized by the copyright owner that is granting the License.

 "Legal Entity" shall mean the union of the acting entity and all other entities that control, are controlled by, or are under common control with that entity. For the purposes of this definition, "control" means (i) the power, direct or indirect, to cause the direction or management of such entity, whether by contract or otherwise, or (ii) ownership of fifty percent (50%) or more of the outstanding shares, or (iii) beneficial ownership of such entity.

 "You" (or "Your") shall mean an individual or Legal Entity exercising permissions granted by this License.

 "Source" form shall mean the preferred form for making modifications, including but not limited to software source code, documentation source, and configuration files.

 "Object" form shall mean any form resulting from mechanical transformation or translation of a Source form, including but not limited to compiled object code, generated documentation, and conversions to other media types.

 "Work" shall mean the work of authorship, whether in Source or Object form, made available under the License, as indicated by a copyright notice that is included in or attached to the work (an example is provided in the Appendix below).

 "Derivative Works" shall mean any work, whether in Source or Object form, that is based on (or derived from) the Work and for which the editorial revisions, annotations, elaborations, or other modifications represent, as a whole, an original work of authorship. For the purposes of this License, Derivative Works shall not include works that remain separable from, or merely link (or bind by name) to the interfaces of, the Work and Derivative Works thereof.

 "Contribution" shall mean any work of authorship, including the original version of the Work and any modifications or additions to that Work or Derivative Works thereof, that is intentionally submitted to Licensor for inclusion in the Work by the copyright owner or by an individual or Legal Entity authorized to submit on behalf of the copyright owner. For the purposes of this definition, "submitted" means any form of electronic, verbal, or written communication sent

 to the Licensor or its representatives, including but not limited to communication on electronic mailing lists, source code control systems, and issue tracking systems that are managed by, or on behalf of, the Licensor for the purpose of discussing and improving the Work, but excluding communication that is conspicuously marked or otherwise designated in writing by the copyright owner as "Not a Contribution."

 "Contributor" shall mean Licensor and any individual or Legal Entity on behalf of whom a Contribution has been received by Licensor and subsequently incorporated within the Work.

- 2. Grant of Copyright License. Subject to the terms and conditions of this License, each Contributor hereby grants to You a perpetual, worldwide, non-exclusive, no-charge, royalty-free, irrevocable copyright license to reproduce, prepare Derivative Works of, publicly display, publicly perform, sublicense, and distribute the Work and such Derivative Works in Source or Object form.
- 3. Grant of Patent License. Subject to the terms and conditions of this License, each Contributor hereby grants to You a perpetual, worldwide, non-exclusive, no-charge, royalty-free, irrevocable (except as stated in this section) patent license to make, have made, use, offer to sell, sell, import, and otherwise transfer the Work, where such license applies only to those patent claims licensable by such Contributor that are necessarily infringed by their Contribution(s) alone or by combination of their Contribution(s) with the Work to which such Contribution(s) was submitted. If You institute patent litigation against any entity (including a cross-claim or counterclaim in a lawsuit) alleging that the Work or a Contribution incorporated within the Work constitutes direct or contributory patent infringement, then any patent licenses granted to You under this License for that Work shall terminate as of the date such litigation is filed.
- 4. Redistribution. You may reproduce and distribute copies of the Work or Derivative Works thereof in any medium, with or without modifications, and in Source or Object form, provided that You meet the following conditions:
- (a) You must give any other recipients of the Work or Derivative Works a copy of this License; and
- (b) You must cause any modified files to carry prominent notices stating that You changed the files; and
- (c) You must retain, in the Source form of any Derivative Works that You distribute, all copyright, patent, trademark, and attribution notices from the Source form of the Work,

 excluding those notices that do not pertain to any part of the Derivative Works; and

 (d) If the Work includes a "NOTICE" text file as part of its distribution, then any Derivative Works that You distribute must include a readable copy of the attribution notices contained within such NOTICE file, excluding those notices that do not pertain to any part of the Derivative Works, in at least one of the following places: within a NOTICE text file distributed as part of the Derivative Works; within the Source form or documentation, if provided along with the Derivative Works; or, within a display generated by the Derivative Works, if and wherever such third-party notices normally appear. The contents of the NOTICE file are for informational purposes only and do not modify the License. You may add Your own attribution notices within Derivative Works that You distribute, alongside or as an addendum to the NOTICE text from the Work, provided that such additional attribution notices cannot be construed as modifying the License.

 You may add Your own copyright statement to Your modifications and may provide additional or different license terms and conditions for use, reproduction, or distribution of Your modifications, or for any such Derivative Works as a whole, provided Your use, reproduction, and distribution of the Work otherwise complies with the conditions stated in this License.

- 5. Submission of Contributions. Unless You explicitly state otherwise, any Contribution intentionally submitted for inclusion in the Work by You to the Licensor shall be under the terms and conditions of this License, without any additional terms or conditions. Notwithstanding the above, nothing herein shall supersede or modify the terms of any separate license agreement you may have executed with Licensor regarding such Contributions.
- 6. Trademarks. This License does not grant permission to use the trade names, trademarks, service marks, or product names of the Licensor, except as required for reasonable and customary use in describing the origin of the Work and reproducing the content of the NOTICE file.
- 7. Disclaimer of Warranty. Unless required by applicable law or agreed to in writing, Licensor provides the Work (and each Contributor provides its Contributions) on an "AS IS" BASIS, WITHOUT WARRANTIES OR CONDITIONS OF ANY KIND, either express or implied, including, without limitation, any warranties or conditions of TITLE, NON-INFRINGEMENT, MERCHANTABILITY, or FITNESS FOR A PARTICULAR PURPOSE. You are solely responsible for determining the appropriateness of using or redistributing the Work and assume any

risks associated with Your exercise of permissions under this License.

- 8. Limitation of Liability. In no event and under no legal theory, whether in tort (including negligence), contract, or otherwise, unless required by applicable law (such as deliberate and grossly negligent acts) or agreed to in writing, shall any Contributor be liable to You for damages, including any direct, indirect, special, incidental, or consequential damages of any character arising as a result of this License or out of the use or inability to use the Work (including but not limited to damages for loss of goodwill, work stoppage, computer failure or malfunction, or any and all other commercial damages or losses), even if such Contributor has been advised of the possibility of such damages.
- 9. Accepting Warranty or Additional Liability. While redistributing the Work or Derivative Works thereof, You may choose to offer, and charge a fee for, acceptance of support, warranty, indemnity, or other liability obligations and/or rights consistent with this License. However, in accepting such obligations, You may act only on Your own behalf and on Your sole responsibility, not on behalf of any other Contributor, and only if You agree to indemnify, defend, and hold each Contributor harmless for any liability incurred by, or claims asserted against, such Contributor by reason of your accepting any such warranty or additional liability.

## END OF TERMS AND CONDITIONS

APPENDIX: How to apply the Apache License to your work.

 To apply the Apache License to your work, attach the following boilerplate notice, with the fields enclosed by brackets "[]" replaced with your own identifying information. (Don't include the brackets!) The text should be enclosed in the appropriate comment syntax for the file format. We also recommend that a file or class name and description of purpose be included on the same "printed page" as the copyright notice for easier identification within third-party archives.

## Copyright [yyyy] [name of copyright owner]

Licensed under the Apache License, Version 2.0 (the "License"); you may not use this file except in compliance with the License. You may obtain a copy of the License at

http://www.apache.org/licenses/LICENSE-2.0

Unless required by applicable law or agreed to in writing, software distributed under the License is distributed on an "AS IS" BASIS,

# WITHOUT WARRANTIES OR CONDITIONS OF ANY KIND, either express or implied. See the License for the specific language governing permissions and limitations under the License.

#### JLEX COPYRIGHT NOTICE, LICENSE AND DISCLAIMER.

Copyright 1996-2003 by Elliot Joel Berk and C. Scott Ananian Permission to use, copy, modify, and distribute this software and its documentation for any purpose and without fee is hereby granted, provided that the above copyright notice appear in all copies and that both the copyright notice and this permission notice and warranty disclaimer appear in supporting documentation, and that the name of the authors or their employers not be used in advertising or publicity pertaining to distribution of the software without specific, written prior permission.

The authors and their employers disclaim all warranties with regard to this software, including all implied warranties of merchantability and fitness. In no event shall the authors or their employers be liable for any special, indirect or consequential damages or any damages whatsoever resulting from loss of use, data or profits, whether in an action of contract, negligence or other tortious action, arising out of or in connection with the use or performance of this software.The portions of JLex output which are hard-coded into the JLex source code are (naturally) covered by this same license.

 $<$ /pre $>$ ## Cryptix AES v3.2.0

### Cryptix General License <pre>

Cryptix General License

Copyright (c) 1995-2005 The Cryptix Foundation Limited. All rights reserved.

Redistribution and use in source and binary forms, with or without modification, are permitted provided that the following conditions are met:

- 1. Redistributions of source code must retain the copyright notice, this list of conditions and the following disclaimer.
- 2. Redistributions in binary form must reproduce the above copyright notice, this list of conditions and the following disclaimer in the documentation and/or other materials provided with the distribution.

THIS SOFTWARE IS PROVIDED BY THE CRYPTIX FOUNDATION LIMITED AND CONTRIBUTORS ``AS IS'' AND ANY EXPRESS OR IMPLIED WARRANTIES, INCLUDING, BUT NOT LIMITED TO, THE IMPLIED WARRANTIES OF MERCHANTABILITY AND FITNESS FOR A PARTICULAR PURPOSE ARE DISCLAIMED. IN NO EVENT SHALL THE CRYPTIX FOUNDATION LIMITED OR CONTRIBUTORS BE LIABLE FOR ANY DIRECT, INDIRECT, INCIDENTAL, SPECIAL, EXEMPLARY, OR CONSEQUENTIAL DAMAGES (INCLUDING, BUT NOT LIMITED TO, PROCUREMENT OF SUBSTITUTE GOODS OR SERVICES; LOSS OF USE, DATA, OR PROFITS; OR BUSINESS INTERRUPTION) HOWEVER CAUSED AND ON ANY THEORY OF LIABILITY, WHETHER IN CONTRACT, STRICT LIABILITY, OR TORT (INCLUDING NEGLIGENCE OR OTHERWISE) ARISING IN ANY WAY OUT OF THE USE OF THIS SOFTWARE, EVEN IF ADVISED OF THE POSSIBILITY OF SUCH DAMAGE.

 $<$ /pre $>$ ## jopt-simple v5.0.4

### MIT License <pre>

Copyright (c) 2004-2015 Paul R. Holser, Jr.

Permission is hereby granted, free of charge, to any person obtaining a copy of this software and associated documentation files (the "Software"), to deal in the Software without restriction, including without limitation the rights to use, copy, modify, merge, publish, distribute, sublicense, and/or sell copies of the Software, and to permit persons to whom the Software is furnished to do so, subject to the following conditions:

The above copyright notice and this permission notice shall be included in all copies or substantial portions of the Software.

THE SOFTWARE IS PROVIDED "AS IS", WITHOUT WARRANTY OF ANY KIND, EXPRESS OR IMPLIED, INCLUDING BUT NOT LIMITED TO THE WARRANTIES OF MERCHANTABILITY, FITNESS FOR A PARTICULAR PURPOSE AND NONINFRINGEMENT. IN NO EVENT SHALL THE AUTHORS OR COPYRIGHT HOLDERS BE LIABLE FOR ANY CLAIM, DAMAGES OR OTHER LIABILITY, WHETHER IN AN ACTION OF CONTRACT, TORT OR OTHERWISE, ARISING FROM, OUT OF OR IN CONNECTION WITH THE SOFTWARE OR THE USE OR OTHER DEALINGS IN THE SOFTWARE.

 $<$ /pre $>$ ## PC/SC Lite v1.8.26

### PC/SC Lite License <pre>

Copyright (c) 1999-2003 David Corcoran <corcoran@linuxnet.com> Copyright (c) 2001-2011 Ludovic Rousseau <ludovic.rousseau@free.fr>

#### All rights reserved.

Redistribution and use in source and binary forms, with or without modification, are permitted provided that the following conditions are met:

- 1. Redistributions of source code must retain the above copyright notice, this list of conditions and the following disclaimer.
- 2. Redistributions in binary form must reproduce the above copyright notice, this list of conditions and the following disclaimer in the documentation and/or other materials provided with the distribution.
- 3. The name of the author may not be used to endorse or promote products derived from this software without specific prior written permission.

Changes to this license can be made only by the copyright author with explicit written consent.

THIS SOFTWARE IS PROVIDED BY THE AUTHOR ``AS IS'' AND ANY EXPRESS OR IMPLIED WARRANTIES, INCLUDING, BUT NOT LIMITED TO, THE IMPLIED WARRANTIES OF MERCHANTABILITY AND FITNESS FOR A PARTICULAR PURPOSE ARE DISCLAIMED. IN NO EVENT SHALL THE AUTHOR BE LIABLE FOR ANY DIRECT, INDIRECT, INCIDENTAL, SPECIAL, EXEMPLARY, OR CONSEQUENTIAL DAMAGES (INCLUDING, BUT NOT LIMITED TO, PROCUREMENT OF SUBSTITUTE GOODS OR SERVICES; LOSS OF USE, DATA, OR PROFITS; OR BUSINESS INTERRUPTION) HOWEVER CAUSED AND ON ANY THEORY OF LIABILITY, WHETHER IN CONTRACT, STRICT LIABILITY, OR TORT (INCLUDING NEGLIGENCE OR OTHERWISE) ARISING IN ANY WAY OUT OF THE USE OF THIS SOFTWARE, EVEN IF ADVISED OF THE POSSIBILITY OF SUCH DAMAGE.

 $<$ /pre $>$ ## Mesa 3-D Graphics Library v19.2.1

#### ### Mesa License

```

Copyright (C) 1999-2007 Brian Paul All Rights Reserved.

Permission is hereby granted, free of charge, to any person obtaining a copy of this software and associated documentation files (the "Software"), to deal in the Software without restriction, including without limitation the rights to use, copy, modify, merge, publish, distribute, sublicense, and/or sell copies of the Software, and to permit persons to whom the Software is furnished to do so, subject to the following conditions:

The above copyright notice and this permission notice shall be included in all copies or substantial portions of the Software.

# THE SOFTWARE IS PROVIDED "AS IS", WITHOUT WARRANTY OF ANY KIND, EXPRESS OR IMPLIED, INCLUDING BUT NOT LIMITED TO THE WARRANTIES OF MERCHANTABILITY,

FITNESS FOR A PARTICULAR PURPOSE AND NONINFRINGEMENT. IN NO EVENT SHALL THE AUTHORS OR COPYRIGHT HOLDERS BE LIABLE FOR ANY CLAIM, DAMAGES OR OTHER LIABILITY, WHETHER IN AN ACTION OF CONTRACT, TORT OR OTHERWISE, ARISING FROM, OUT OF OR IN CONNECTION WITH THE SOFTWARE OR THE USE OR OTHER DEALINGS IN THE **SOFTWARE** 

Attention, Contributors

When contributing to the Mesa project you must agree to the licensing terms of the component to which you're contributing. The following section lists the primary components of the Mesa distribution and their respective licenses. Mesa Component Licenses

Component Location License ------------------------------------------------------------------ Main Mesa code src/mesa/ MIT

Device drivers src/mesa/drivers/\* MIT, generally

Gallium code src/gallium/ MIT

Ext headers GL/glext.h Khronos GL/glxext.h Khronos GL/wglext.h Khronos KHR/khrplatform.h Khronos

\*\*\*\*\*\*\*\*\*\*\*\*\*\*\*\*\*\*\*\*\*\*\*\*\*\*\*\*\*\*\*\*\*\*\*\*\*\*\*\*\*\*\*\*\*\*\*\*\*\*\*\*\*\*\*\*\*\*\*\*\*\*\*\*\*\*\*\*\*\*\*\*\*\*\*\*\*

----

include/GL/gl.h :

Mesa 3-D graphics library

Copyright (C) 1999-2006 Brian Paul All Rights Reserved. Copyright (C) 2009 VMware, Inc. All Rights Reserved.

Permission is hereby granted, free of charge, to any person obtaining a copy of this software and associated documentation files (the "Software"), to deal in the Software without restriction, including without limitation the rights to use, copy, modify, merge, publish, distribute, sublicense, and/or sell copies of the Software, and to permit persons to whom the Software is furnished to do so, subject to the following conditions:

The above copyright notice and this permission notice shall be included in all copies or substantial portions of the Software.
THE SOFTWARE IS PROVIDED "AS IS", WITHOUT WARRANTY OF ANY KIND, EXPRESS OR IMPLIED, INCLUDING BUT NOT LIMITED TO THE WARRANTIES OF MERCHANTABILITY, FITNESS FOR A PARTICULAR PURPOSE AND NONINFRINGEMENT. IN NO EVENT SHALL THE AUTHORS OR COPYRIGHT HOLDERS BE LIABLE FOR ANY CLAIM, DAMAGES OR OTHER LIABILITY, WHETHER IN AN ACTION OF CONTRACT, TORT OR OTHERWISE, ARISING FROM, OUT OF OR IN CONNECTION WITH THE SOFTWARE OR THE USE OR OTHER DEALINGS IN THE SOFTWARE.

\*\*\*\*\*\*\*\*\*\*\*\*\*\*\*\*\*\*\*\*\*\*\*\*\*\*\*\*\*\*\*\*\*\*\*\*\*\*\*\*\*\*\*\*\*\*\*\*\*\*\*\*\*\*\*\*\*\*\*\*\*\*\*\*\*\*\*\*\*\*\*\*\*\*\*\*\*

--- include/GL/glext.h include/GL/glxext.h include/GL/wglxext.h :

Copyright (c) 2013 - 2018 The Khronos Group Inc.

Permission is hereby granted, free of charge, to any person obtaining a copy of this software and/or associated documentation files (the "Materials"), to deal in the Materials without restriction, including without limitation the rights to use, copy, modify, merge, publish, distribute, sublicense, and/or sell copies of the Materials, and to permit persons to whom the Materials are furnished to do so, subject to the following conditions:

The above copyright notice and this permission notice shall be included in all copies or substantial portions of the Materials.

THE MATERIALS ARE PROVIDED "AS IS", WITHOUT WARRANTY OF ANY KIND, EXPRESS OR IMPLIED, INCLUDING BUT NOT LIMITED TO THE WARRANTIES OF MERCHANTABILITY, FITNESS FOR A PARTICULAR PURPOSE AND NONINFRINGEMENT. IN NO EVENT SHALL THE AUTHORS OR COPYRIGHT HOLDERS BE LIABLE FOR ANY CLAIM, DAMAGES OR OTHER LIABILITY, WHETHER IN AN ACTION OF CONTRACT, TORT OR OTHERWISE, ARISING FROM, OUT OF OR IN CONNECTION WITH THE MATERIALS OR THE USE OR OTHER DEALINGS IN THE MATERIALS.

\*\*\*\*\*\*\*\*\*\*\*\*\*\*\*\*\*\*\*\*\*\*\*\*\*\*\*\*\*\*\*\*\*\*\*\*\*\*\*\*\*\*\*\*\*\*\*\*\*\*\*\*\*\*\*\*\*\*\*\*\*\*\*\*\*\*\*\*\*\*\*\*\*\*\*\*\*

--- include/KHR/khrplatform.h :

Copyright (c) 2008 - 2018 The Khronos Group Inc.

Permission is hereby granted, free of charge, to any person obtaining a copy of this software and/or associated documentation files (the "Materials"), to deal in the Materials without restriction, including

without limitation the rights to use, copy, modify, merge, publish, distribute, sublicense, and/or sell copies of the Materials, and to permit persons to whom the Materials are furnished to do so, subject to the following conditions:

The above copyright notice and this permission notice shall be included in all copies or substantial portions of the Materials.

THE MATERIALS ARE PROVIDED "AS IS", WITHOUT WARRANTY OF ANY KIND, EXPRESS OR IMPLIED, INCLUDING BUT NOT LIMITED TO THE WARRANTIES OF MERCHANTABILITY, FITNESS FOR A PARTICULAR PURPOSE AND NONINFRINGEMENT. IN NO EVENT SHALL THE AUTHORS OR COPYRIGHT HOLDERS BE LIABLE FOR ANY CLAIM, DAMAGES OR OTHER LIABILITY, WHETHER IN AN ACTION OF CONTRACT, TORT OR OTHERWISE, ARISING FROM, OUT OF OR IN CONNECTION WITH THE MATERIALS OR THE USE OR OTHER DEALINGS IN THE MATERIALS.

\*\*\*\*\*\*\*\*\*\*\*\*\*\*\*\*\*\*\*\*\*\*\*\*\*\*\*\*\*\*\*\*\*\*\*\*\*\*\*\*\*\*\*\*\*\*\*\*\*\*\*\*\*\*\*\*\*\*\*\*\*\*\*\*\*\*\*\*\*\*\*\*\*\*\*\*\*

 $\ddot{\phantom{0}}$ 

## JLine v3.14.0

### JLine License <pre>

Copyright (c) 2002-2018, the original author or authors. All rights reserved.

https://opensource.org/licenses/BSD-3-Clause

Redistribution and use in source and binary forms, with or without modification, are permitted provided that the following conditions are met:

Redistributions of source code must retain the above copyright notice, this list of conditions and the following disclaimer.

Redistributions in binary form must reproduce the above copyright notice, this list of conditions and the following disclaimer in the documentation and/or other materials provided with the distribution.

Neither the name of JLine nor the names of its contributors may be used to endorse or promote products derived from this software without specific prior written permission.

THIS SOFTWARE IS PROVIDED BY THE COPYRIGHT HOLDERS AND CONTRIBUTORS "AS IS" AND ANY EXPRESS OR IMPLIED WARRANTIES, INCLUDING, BUT NOT LIMITED TO, THE IMPLIED WARRANTIES OF MERCHANTABILITY

AND FITNESS FOR A PARTICULAR PURPOSE ARE DISCLAIMED. IN NO EVENT SHALL THE COPYRIGHT OWNER OR CONTRIBUTORS BE LIABLE FOR ANY DIRECT, INDIRECT, INCIDENTAL, SPECIAL, EXEMPLARY, OR CONSEQUENTIAL DAMAGES (INCLUDING, BUT NOT LIMITED TO, PROCUREMENT OF SUBSTITUTE GOODS OR SERVICES; LOSS OF USE, DATA, OR PROFITS; OR BUSINESS INTERRUPTION) HOWEVER CAUSED AND ON ANY THEORY OF LIABILITY, WHETHER IN CONTRACT, STRICT LIABILITY, OR TORT (INCLUDING NEGLIGENCE OR OTHERWISE) ARISING IN ANY WAY OUT OF THE USE OF THIS SOFTWARE, EVEN IF ADVISED OF THE POSSIBILITY OF SUCH DAMAGE.

 $<$ /pre $>$ ## Apache Santuario v2.1.4

### Apache Santuario Notice <pre>

 Apache Santuario - XML Security for Java Copyright 1999-2019 The Apache Software Foundation

 This product includes software developed at The Apache Software Foundation (http://www.apache.org/).

 It was originally based on software copyright (c) 2001, Institute for Data Communications Systems, <http://www.nue.et-inf.uni-siegen.de/>.

 The development of this software was partly funded by the European Commission in the <WebSig> project in the ISIS Programme.

 $<$ /pre $>$ 

### Apache 2.0 License <pre>

> Apache License Version 2.0, January 2004 http://www.apache.org/licenses/

# TERMS AND CONDITIONS FOR USE, REPRODUCTION, AND DISTRIBUTION

1. Definitions.

 "License" shall mean the terms and conditions for use, reproduction, and distribution as defined by Sections 1 through 9 of this document.

 "Licensor" shall mean the copyright owner or entity authorized by the copyright owner that is granting the License.

 "Legal Entity" shall mean the union of the acting entity and all other entities that control, are controlled by, or are under common control with that entity. For the purposes of this definition, "control" means (i) the power, direct or indirect, to cause the direction or management of such entity, whether by contract or otherwise, or (ii) ownership of fifty percent (50%) or more of the outstanding shares, or (iii) beneficial ownership of such entity.

 "You" (or "Your") shall mean an individual or Legal Entity exercising permissions granted by this License.

 "Source" form shall mean the preferred form for making modifications, including but not limited to software source code, documentation source, and configuration files.

 "Object" form shall mean any form resulting from mechanical transformation or translation of a Source form, including but not limited to compiled object code, generated documentation, and conversions to other media types.

 "Work" shall mean the work of authorship, whether in Source or Object form, made available under the License, as indicated by a copyright notice that is included in or attached to the work (an example is provided in the Appendix below).

 "Derivative Works" shall mean any work, whether in Source or Object form, that is based on (or derived from) the Work and for which the editorial revisions, annotations, elaborations, or other modifications represent, as a whole, an original work of authorship. For the purposes of this License, Derivative Works shall not include works that remain separable from, or merely link (or bind by name) to the interfaces of, the Work and Derivative Works thereof.

 "Contribution" shall mean any work of authorship, including the original version of the Work and any modifications or additions to that Work or Derivative Works thereof, that is intentionally submitted to Licensor for inclusion in the Work by the copyright owner or by an individual or Legal Entity authorized to submit on behalf of the copyright owner. For the purposes of this definition, "submitted" means any form of electronic, verbal, or written communication sent to the Licensor or its representatives, including but not limited to communication on electronic mailing lists, source code control systems, and issue tracking systems that are managed by, or on behalf of, the Licensor for the purpose of discussing and improving the Work, but excluding communication that is conspicuously marked or otherwise designated in writing by the copyright owner as "Not a Contribution."

"Contributor" shall mean Licensor and any individual or Legal Entity

 on behalf of whom a Contribution has been received by Licensor and subsequently incorporated within the Work.

- 2. Grant of Copyright License. Subject to the terms and conditions of this License, each Contributor hereby grants to You a perpetual, worldwide, non-exclusive, no-charge, royalty-free, irrevocable copyright license to reproduce, prepare Derivative Works of, publicly display, publicly perform, sublicense, and distribute the Work and such Derivative Works in Source or Object form.
- 3. Grant of Patent License. Subject to the terms and conditions of this License, each Contributor hereby grants to You a perpetual, worldwide, non-exclusive, no-charge, royalty-free, irrevocable (except as stated in this section) patent license to make, have made, use, offer to sell, sell, import, and otherwise transfer the Work, where such license applies only to those patent claims licensable by such Contributor that are necessarily infringed by their Contribution(s) alone or by combination of their Contribution(s) with the Work to which such Contribution(s) was submitted. If You institute patent litigation against any entity (including a cross-claim or counterclaim in a lawsuit) alleging that the Work or a Contribution incorporated within the Work constitutes direct or contributory patent infringement, then any patent licenses granted to You under this License for that Work shall terminate as of the date such litigation is filed.
- 4. Redistribution. You may reproduce and distribute copies of the Work or Derivative Works thereof in any medium, with or without modifications, and in Source or Object form, provided that You meet the following conditions:
- (a) You must give any other recipients of the Work or Derivative Works a copy of this License; and
- (b) You must cause any modified files to carry prominent notices stating that You changed the files; and
- (c) You must retain, in the Source form of any Derivative Works that You distribute, all copyright, patent, trademark, and attribution notices from the Source form of the Work, excluding those notices that do not pertain to any part of the Derivative Works; and
- (d) If the Work includes a "NOTICE" text file as part of its distribution, then any Derivative Works that You distribute must include a readable copy of the attribution notices contained within such NOTICE file, excluding those notices that do not pertain to any part of the Derivative Works, in at least one

 of the following places: within a NOTICE text file distributed as part of the Derivative Works; within the Source form or documentation, if provided along with the Derivative Works; or, within a display generated by the Derivative Works, if and wherever such third-party notices normally appear. The contents of the NOTICE file are for informational purposes only and do not modify the License. You may add Your own attribution notices within Derivative Works that You distribute, alongside or as an addendum to the NOTICE text from the Work, provided that such additional attribution notices cannot be construed as modifying the License.

 You may add Your own copyright statement to Your modifications and may provide additional or different license terms and conditions for use, reproduction, or distribution of Your modifications, or for any such Derivative Works as a whole, provided Your use, reproduction, and distribution of the Work otherwise complies with the conditions stated in this License.

- 5. Submission of Contributions. Unless You explicitly state otherwise, any Contribution intentionally submitted for inclusion in the Work by You to the Licensor shall be under the terms and conditions of this License, without any additional terms or conditions. Notwithstanding the above, nothing herein shall supersede or modify the terms of any separate license agreement you may have executed with Licensor regarding such Contributions.
- 6. Trademarks. This License does not grant permission to use the trade names, trademarks, service marks, or product names of the Licensor, except as required for reasonable and customary use in describing the origin of the Work and reproducing the content of the NOTICE file.
- 7. Disclaimer of Warranty. Unless required by applicable law or agreed to in writing, Licensor provides the Work (and each Contributor provides its Contributions) on an "AS IS" BASIS, WITHOUT WARRANTIES OR CONDITIONS OF ANY KIND, either express or implied, including, without limitation, any warranties or conditions of TITLE, NON-INFRINGEMENT, MERCHANTABILITY, or FITNESS FOR A PARTICULAR PURPOSE. You are solely responsible for determining the appropriateness of using or redistributing the Work and assume any risks associated with Your exercise of permissions under this License.
- 8. Limitation of Liability. In no event and under no legal theory, whether in tort (including negligence), contract, or otherwise, unless required by applicable law (such as deliberate and grossly negligent acts) or agreed to in writing, shall any Contributor be liable to You for damages, including any direct, indirect, special, incidental, or consequential damages of any character arising as a

 result of this License or out of the use or inability to use the Work (including but not limited to damages for loss of goodwill, work stoppage, computer failure or malfunction, or any and all other commercial damages or losses), even if such Contributor has been advised of the possibility of such damages.

9. Accepting Warranty or Additional Liability. While redistributing the Work or Derivative Works thereof, You may choose to offer, and charge a fee for, acceptance of support, warranty, indemnity, or other liability obligations and/or rights consistent with this License. However, in accepting such obligations, You may act only on Your own behalf and on Your sole responsibility, not on behalf of any other Contributor, and only if You agree to indemnify, defend, and hold each Contributor harmless for any liability incurred by, or claims asserted against, such Contributor by reason of your accepting any such warranty or additional liability.

### END OF TERMS AND CONDITIONS

APPENDIX: How to apply the Apache License to your work.

 To apply the Apache License to your work, attach the following boilerplate notice, with the fields enclosed by brackets "[]" replaced with your own identifying information. (Don't include the brackets!) The text should be enclosed in the appropriate comment syntax for the file format. We also recommend that a file or class name and description of purpose be included on the same "printed page" as the copyright notice for easier identification within third-party archives.

Copyright [yyyy] [name of copyright owner]

Licensed under the Apache License, Version 2.0 (the "License"); you may not use this file except in compliance with the License. You may obtain a copy of the License at

http://www.apache.org/licenses/LICENSE-2.0

Unless required by applicable law or agreed to in writing, software distributed under the License is distributed on an "AS IS" BASIS, WITHOUT WARRANTIES OR CONDITIONS OF ANY KIND, either express or implied. See the License for the specific language governing permissions and limitations under the License.

 $\langle$ /pre $\rangle$ ## jQuery v3.5.1

### jQuery License

jQuery v 3.5.1 Copyright JS Foundation and other contributors, https://js.foundation/

Permission is hereby granted, free of charge, to any person obtaining a copy of this software and associated documentation files (the "Software"), to deal in the Software without restriction, including without limitation the rights to use, copy, modify, merge, publish, distribute, sublicense, and/or sell copies of the Software, and to permit persons to whom the Software is furnished to do so, subject to the following conditions:

The above copyright notice and this permission notice shall be included in all copies or substantial portions of the Software.

THE SOFTWARE IS PROVIDED "AS IS", WITHOUT WARRANTY OF ANY KIND, EXPRESS OR IMPLIED, INCLUDING BUT NOT LIMITED TO THE WARRANTIES OF MERCHANTABILITY, FITNESS FOR A PARTICULAR PURPOSE AND NONINFRINGEMENT. IN NO EVENT SHALL THE AUTHORS OR COPYRIGHT HOLDERS BE LIABLE FOR ANY CLAIM, DAMAGES OR OTHER LIABILITY, WHETHER IN AN ACTION OF CONTRACT, TORT OR OTHERWISE, ARISING FROM, OUT OF OR IN CONNECTION WITH THE SOFTWARE OR THE USE OR OTHER DEALINGS IN THE SOFTWARE.

\*\*\*\*\*\*\*\*\*\*\*\*\*\*\*\*\*\*\*\*\*\*\*\*\*\*\*\*\*\*\*\*\*\*\*\*\*\*\*\*\*\*

The jQuery JavaScript Library v3.5.1 also includes Sizzle.js

Sizzle.js includes the following license:

Copyright JS Foundation and other contributors, https://js.foundation/

This software consists of voluntary contributions made by many individuals. For exact contribution history, see the revision history available at https://github.com/jquery/sizzle

The following license applies to all parts of this software except as documented below:

====

Permission is hereby granted, free of charge, to any person obtaining a copy of this software and associated documentation files (the "Software"), to deal in the Software without restriction, including without limitation the rights to use, copy, modify, merge, publish, distribute, sublicense, and/or sell copies of the Software, and to permit persons to whom the Software is furnished to do so, subject to the following conditions:

 $\ddot{\phantom{0}}$ 

The above copyright notice and this permission notice shall be included in all copies or substantial portions of the Software.

THE SOFTWARE IS PROVIDED "AS IS", WITHOUT WARRANTY OF ANY KIND, EXPRESS OR IMPLIED, INCLUDING BUT NOT LIMITED TO THE WARRANTIES OF MERCHANTABILITY, FITNESS FOR A PARTICULAR PURPOSE AND NONINFRINGEMENT. IN NO EVENT SHALL THE AUTHORS OR COPYRIGHT HOLDERS BE LIABLE FOR ANY CLAIM, DAMAGES OR OTHER LIABILITY, WHETHER IN AN ACTION OF CONTRACT, TORT OR OTHERWISE, ARISING FROM, OUT OF OR IN CONNECTION WITH THE SOFTWARE OR THE USE OR OTHER DEALINGS IN THE SOFTWARE.

====

All files located in the node\_modules and external directories are externally maintained libraries used by this software which have their own licenses; we recommend you read them, as their terms may differ from the terms above.

```
********************
```
 $\overline{\mathbf{a}}$ 

## DOM Level 3 Core Specification v1.0

### W3C License <pre>

## W3C SOFTWARE NOTICE AND LICENSE

## http://www.w3.org/Consortium/Legal/2002/copyright-software-20021231

This work (and included software, documentation such as READMEs, or other related items) is being provided by the copyright holders under the following license. By obtaining, using and/or copying this work, you (the licensee) agree that you have read, understood, and will comply with the following terms and conditions.

Permission to copy, modify, and distribute this software and its documentation, with or without modification, for any purpose and without fee or royalty is hereby granted, provided that you include the following on ALL copies of the software and documentation or portions thereof, including modifications:

 1.The full text of this NOTICE in a location viewable to users of the redistributed or derivative work.

 2.Any pre-existing intellectual property disclaimers, notices, or terms and conditions. If none exist, the W3C Software Short Notice should be included (hypertext is preferred, text is permitted) within the body of any

redistributed or derivative code.

 3.Notice of any changes or modifications to the files, including the date changes were made. (We recommend you provide URIs to the location from which the code is derived.)

THIS SOFTWARE AND DOCUMENTATION IS PROVIDED "AS IS," AND COPYRIGHT HOLDERS MAKE NO REPRESENTATIONS OR WARRANTIES, EXPRESS OR IMPLIED, INCLUDING BUT NOT LIMITED TO, WARRANTIES OF MERCHANTABILITY OR FITNESS FOR ANY PARTICULAR PURPOSE OR THAT THE USE OF THE SOFTWARE OR DOCUMENTATION WILL NOT INFRINGE ANY THIRD PARTY PATENTS,COPYRIGHTS, TRADEMARKS OR OTHER RIGHTS.

COPYRIGHT HOLDERS WILL NOT BE LIABLE FOR ANY DIRECT, INDIRECT, SPECIAL OR CONSEQUENTIAL DAMAGES ARISING OUT OF ANY USE OF THE SOFTWARE OR DOCUMENTATION. The name and trademarks of copyright holders may NOT be used in advertising or publicity pertaining to the software without specific, written prior permission. Title to copyright in this software and any associated documentation will at all times remain with copyright holders.

This formulation of W3C's notice and license became active on December 31 2002. This version removes the copyright ownership notice such that this license can be used with materials other than those owned by the W3C, reflects that ERCIM is now a host of the W3C, includes references to this specific dated version of the license, and removes the ambiguous grant of "use". Otherwise, this version is the same as the previous version and is written so as to preserve the Free Software Foundation's assessment of GPL compatibility and OSI's certification under the Open Source Definition. Please see our Copyright FAQ for common questions about using materials from our site, including specific terms and conditions for packages like libwww, Amaya, and Jigsaw. Other questions about this notice can be directed to site-policy@w3.org.

 $<$ /pre $>$ 

All images in this directory are copyright 1995 by Jeff Dinkins. COPYRIGHT NOTICE, DISCLAIMER, and LICENSE

=========================================

#### PNG Reference Library License version 2

\_\_\_\_\_\_\_\_\_\_\_\_\_\_\_\_\_\_\_\_\_\_\_\_\_\_\_\_\_\_\_\_\_\_\_\_

---------------------------------------

- \* Copyright (c) 1995-2019 The PNG Reference Library Authors.
- \* Copyright (c) 2018-2019 Cosmin Truta.
- \* Copyright (c) 2000-2002, 2004, 2006-2018 Glenn Randers-Pehrson.
- \* Copyright (c) 1996-1997 Andreas Dilger.
- \* Copyright (c) 1995-1996 Guy Eric Schalnat, Group 42, Inc.

The software is supplied "as is", without warranty of any kind, express or implied, including, without limitation, the warranties of merchantability, fitness for a particular purpose, title, and non-infringement. In no event shall the Copyright owners, or anyone distributing the software, be liable for any damages or other liability, whether in contract, tort or otherwise, arising from, out of, or in connection with the software, or the use or other dealings in the software, even if advised of the possibility of such damage.

Permission is hereby granted to use, copy, modify, and distribute this software, or portions hereof, for any purpose, without fee, subject to the following restrictions:

- 1. The origin of this software must not be misrepresented; you must not claim that you wrote the original software. If you use this software in a product, an acknowledgment in the product documentation would be appreciated, but is not required.
- 2. Altered source versions must be plainly marked as such, and must not be misrepresented as being the original software.
- 3. This Copyright notice may not be removed or altered from any source or altered source distribution.

PNG Reference Library License version 1 (for libpng 0.5 through 1.6.35)  $-$ 

libpng versions 1.0.7, July 1, 2000, through 1.6.35, July 15, 2018 are Copyright (c) 2000-2002, 2004, 2006-2018 Glenn Randers-Pehrson, are derived from libpng-1.0.6, and are distributed according to the same disclaimer and license as libpng-1.0.6 with the following individuals added to the list of Contributing Authors:

 Simon-Pierre Cadieux Eric S. Raymond Mans Rullgard Cosmin Truta Gilles Vollant James Yu Mandar Sahastrabuddhe Google Inc. Vadim Barkov

and with the following additions to the disclaimer:

 There is no warranty against interference with your enjoyment of the library or against infringement. There is no warranty that our efforts or the library will fulfill any of your particular purposes or needs. This library is provided with all faults, and the entire risk of satisfactory quality, performance, accuracy, and effort is with the user.

Some files in the "contrib" directory and some configure-generated files that are distributed with libpng have other copyright owners, and are released under other open source licenses.

libpng versions 0.97, January 1998, through 1.0.6, March 20, 2000, are Copyright (c) 1998-2000 Glenn Randers-Pehrson, are derived from libpng-0.96, and are distributed according to the same disclaimer and license as libpng-0.96, with the following individuals added to the list of Contributing Authors:

 Tom Lane Glenn Randers-Pehrson Willem van Schaik

libpng versions 0.89, June 1996, through 0.96, May 1997, are Copyright (c) 1996-1997 Andreas Dilger, are derived from libpng-0.88, and are distributed according to the same disclaimer and license as libpng-0.88, with the following individuals added to the list of Contributing Authors:

 John Bowler Kevin Bracey Sam Bushell Magnus Holmgren Greg Roelofs Tom Tanner

Some files in the "scripts" directory have other copyright owners, but are released under this license.

libpng versions 0.5, May 1995, through 0.88, January 1996, are Copyright (c) 1995-1996 Guy Eric Schalnat, Group 42, Inc.

For the purposes of this copyright and license, "Contributing Authors" is defined as the following set of individuals:

 Andreas Dilger Dave Martindale Guy Eric Schalnat Paul Schmidt Tim Wegner

The PNG Reference Library is supplied "AS IS". The Contributing Authors and Group 42, Inc. disclaim all warranties, expressed or implied, including, without limitation, the warranties of merchantability and of fitness for any purpose. The Contributing Authors and Group 42, Inc. assume no liability for direct, indirect, incidental, special, exemplary, or consequential damages, which may result from the use of the PNG Reference Library, even if advised of the possibility of such damage.

Permission is hereby granted to use, copy, modify, and distribute this source code, or portions hereof, for any purpose, without fee, subject to the following restrictions:

1. The origin of this source code must not be misrepresented.

- 2. Altered versions must be plainly marked as such and must not be misrepresented as being the original source.
- 3. This Copyright notice may not be removed or altered from any source or altered source distribution.

The Contributing Authors and Group 42, Inc. specifically permit, without fee, and encourage the use of this source code as a component to supporting the PNG file format in commercial products. If you use this source code in a product, acknowledgment is not required but would be appreciated. ## GIFLIB v5.2.1

### GIFLIB License ``

The GIFLIB distribution is Copyright (c) 1997 Eric S. Raymond

Permission is hereby granted, free of charge, to any person obtaining a copy of this software and associated documentation files (the "Software"), to deal in the Software without restriction, including without limitation the rights to use, copy, modify, merge, publish, distribute, sublicense, and/or sell copies of the Software, and to permit persons to whom the Software is furnished to do so, subject to the following conditions:

The above copyright notice and this permission notice shall be included in all copies or substantial portions of the Software.

THE SOFTWARE IS PROVIDED "AS IS", WITHOUT WARRANTY OF ANY KIND, EXPRESS OR IMPLIED, INCLUDING BUT NOT LIMITED TO THE WARRANTIES OF MERCHANTABILITY, FITNESS FOR A PARTICULAR PURPOSE AND NONINFRINGEMENT. IN NO EVENT SHALL THE AUTHORS OR COPYRIGHT HOLDERS BE LIABLE FOR ANY CLAIM, DAMAGES OR OTHER

# LIABILITY, WHETHER IN AN ACTION OF CONTRACT, TORT OR OTHERWISE, ARISING FROM, OUT OF OR IN CONNECTION WITH THE SOFTWARE OR THE USE OR OTHER DEALINGS IN THE SOFTWARE.

https://sourceforge.net/p/giflib/code/ci/master/tree/openbsd-reallocarray.c

Copyright (c) 2008 Otto Moerbeek <otto@drijf.net> SPDX-License-Identifier: MIT ## Unicode Common Local Data Repository (CLDR) v38

### CLDR License

 $\ddotsc$ 

## UNICODE, INC. LICENSE AGREEMENT - DATA FILES AND SOFTWARE

See Terms of Use for definitions of Unicode Inc.'s Data Files and Software.

NOTICE TO USER: Carefully read the following legal agreement. BY DOWNLOADING, INSTALLING, COPYING OR OTHERWISE USING UNICODE INC.'S DATA FILES ("DATA FILES"), AND/OR SOFTWARE ("SOFTWARE"), YOU UNEQUIVOCALLY ACCEPT, AND AGREE TO BE BOUND BY, ALL OF THE TERMS AND CONDITIONS OF THIS AGREEMENT. IF YOU DO NOT AGREE, DO NOT DOWNLOAD, INSTALL, COPY, DISTRIBUTE OR USE THE DATA FILES OR SOFTWARE.

# COPYRIGHT AND PERMISSION NOTICE

Copyright 1991-2020 Unicode, Inc. All rights reserved. Distributed under the Terms of Use in https://www.unicode.org/copyright.html.

Permission is hereby granted, free of charge, to any person obtaining a copy of the Unicode data files and any associated documentation (the "Data Files") or Unicode software and any associated documentation (the "Software") to deal in the Data Files or Software without restriction, including without limitation the rights to use, copy, modify, merge, publish, distribute, and/or sell copies of the Data Files or Software, and to permit persons to whom the Data Files or Software are furnished to do so, provided that either (a) this copyright and permission notice appear with all copies of the Data Files or Software, or (b) this copyright and permission notice appear in associated Documentation.

# THE DATA FILES AND SOFTWARE ARE PROVIDED "AS IS", WITHOUT WARRANTY OF ANY KIND, EXPRESS OR IMPLIED, INCLUDING BUT NOT LIMITED TO THE

WARRANTIES OF MERCHANTABILITY, FITNESS FOR A PARTICULAR PURPOSE AND NONINFRINGEMENT OF THIRD PARTY RIGHTS. IN NO EVENT SHALL THE COPYRIGHT HOLDER OR HOLDERS INCLUDED IN THIS NOTICE BE LIABLE FOR ANY CLAIM, OR ANY SPECIAL INDIRECT OR CONSEQUENTIAL DAMAGES, OR ANY DAMAGES WHATSOEVER RESULTING FROM LOSS OF USE, DATA OR PROFITS, WHETHER IN AN ACTION OF CONTRACT, NEGLIGENCE OR OTHER TORTIOUS ACTION, ARISING OUT OF OR IN CONNECTION WITH THE USE OR PERFORMANCE OF THE DATA FILES OR SOFTWARE.

Except as contained in this notice, the name of a copyright holder shall not be used in advertising or otherwise to promote the sale, use or other dealings in these Data Files or Software without prior written authorization of the copyright holder.

------------------------------------------------------------ Terms of Use --------------------------------------------------------------

Unicode Copyright and Terms of Use For the general privacy policy governing access to this site, see the Unicode Privacy Policy.

Unicode Copyright Copyright 1991-2020 Unicode, Inc. All rights reserved. Definitions Unicode Data Files ("DATA FILES") include all data files under the directories: https://www.unicode.org/Public/ https://www.unicode.org/reports/ https://www.unicode.org/ivd/data/

Unicode Data Files do not include PDF online code charts under the directory: https://www.unicode.org/Public/

Unicode Software ("SOFTWARE") includes any source code published in the Unicode Standard

or any source code or compiled code under the directories:

https://www.unicode.org/Public/PROGRAMS/

https://www.unicode.org/Public/cldr/

http://site.icu-project.org/download/

Terms of Use

-

Certain documents and files on this website contain a legend indicating that "Modification is permitted." Any person is hereby authorized, without fee, to modify such documents and files to create derivative works conforming to the Unicode Standard, subject to Terms and Conditions herein.

Any person is hereby authorized, without fee, to view, use, reproduce, and distribute all documents and files, subject to the Terms and Conditions herein.

Further specifications of rights and restrictions pertaining to the use of the Unicode DATA FILES and SOFTWARE can be found in the Unicode Data Files and Software License.

Each version of the Unicode Standard has further specifications of rights and restrictions of use. For the book editions (Unicode 5.0 and earlier), these are found on the back of the title page.

The Unicode PDF online code charts carry specific restrictions. Those restrictions are incorporated as the first page

of each PDF code chart.

All other files, including online documentation of the core specification for Unicode 6.0 and later, are covered under these general Terms of Use.

No license is granted to "mirror" the Unicode website where a fee is charged for access to the "mirror" site. Modification is not permitted with respect to this document. All copies of this document must be verbatim. Restricted Rights Legend

Any technical data or software which is licensed to the United States of America, its agencies and/or instrumentalities under this Agreement is commercial technical data or commercial computer software developed exclusively at private expense as defined in FAR 2.101, or DFARS 252.227-7014 (June 1995), as applicable. For technical data, use, duplication, or disclosure by the Government is subject to restrictions as set forth in DFARS 202.227-7015 Technical Data, Commercial and Items (Nov 1995) and this Agreement. For Software, in accordance with FAR 12-212 or DFARS 227-7202, as applicable, use, duplication or disclosure by the Government is subject to the restrictions set forth in this Agreement.

Warranties and Disclaimers

This publication and/or website may include technical or typographical errors or other inaccuracies. Changes are periodically added to the information herein; these changes will be incorporated in new editions of the publication and/or website. Unicode, Inc. may make improvements and/or changes in the product(s) and/or program(s) described in this publication and/or website at any time.

If this file has been purchased on magnetic or optical media from Unicode, Inc. the sole and exclusive remedy for any claim will be exchange of the defective media within ninety (90) days of original purchase.

EXCEPT AS PROVIDED IN SECTION E.2, THIS PUBLICATION AND/OR SOFTWARE IS PROVIDED "AS IS" WITHOUT WARRANTY OF ANY KIND EITHER EXPRESS, IMPLIED, OR STATUTORY, INCLUDING, BUT NOT LIMITED TO, ANY WARRANTIES OF MERCHANTABILITY, FITNESS FOR A PARTICULAR PURPOSE, OR NON-INFRINGEMENT. UNICODE, INC. AND ITS LICENSORS ASSUME NO RESPONSIBILITY FOR ERRORS OR OMISSIONS IN THIS PUBLICATION AND/OR SOFTWARE OR OTHER DOCUMENTS WHICH ARE REFERENCED BY OR LINKED TO THIS PUBLICATION OR THE UNICODE WEBSITE.

Waiver of Damages

In no event shall Unicode, Inc. or its licensors be liable for any special, incidental, indirect or consequential damages of any kind, or any damages whatsoever, whether or not Unicode, Inc. was advised of the possibility of the damage, including, without limitation, those resulting from the following: loss of use, data or profits, in connection with the use, modification or distribution of this information or its derivatives.

Trademarks & Logos

The Unicode Word Mark and the Unicode Logo are trademarks of Unicode, Inc. The Unicode Consortium and Unicode, Inc. are trade names of Unicode, Inc. Use of the information and materials found on this website indicates your acknowledgement of Unicode, Inc.s exclusive worldwide rights in the Unicode Word Mark, the Unicode Logo, and the Unicode trade names.

The Unicode Consortium Name and Trademark Usage Policy (Trademark Policy) are incorporated herein by reference and you agree to abide by the provisions of the Trademark Policy, which may be changed from time to time in the sole discretion of Unicode, Inc.

All third party trademarks referenced herein are the property of their respective owners.

Miscellaneous

Jurisdiction and Venue. This website is operated from a location in the State of California, United States of America. Unicode, Inc. makes no representation that the materials are appropriate for use in other locations. If you access this website from other locations, you are responsible for compliance with local laws. This Agreement, all use of this website and any claims and damages resulting from use of this website are governed solely by the laws of the State of California without regard to any principles which would apply the laws of a different jurisdiction. The user agrees that any disputes regarding this website shall be resolved solely in the courts located in Santa Clara County,

California. The user agrees said courts have personal jurisdiction and agree to waive any right to transfer the dispute to any other forum.

Modification by Unicode, Inc. Unicode, Inc. shall have the right to modify this Agreement at any time by posting it to this website. The user may not assign any part of this Agreement without Unicode, Inc.s prior written consent.

Taxes. The user agrees to pay any taxes arising from access to this website or use of the information herein, except for those based on Unicodes net income.

Severability. If any provision of this Agreement is declared invalid or unenforceable, the remaining provisions of this Agreement shall remain in effect.

Entire Agreement. This Agreement constitutes the entire agreement between the parties.

 $\ddotsc$ 

## libpng v1.6.37

### libpng License <pre>

COPYRIGHT NOTICE, DISCLAIMER, and LICENSE

=========================================

PNG Reference Library License version 2

---------------------------------------

\* Copyright (c) 1995-2019 The PNG Reference Library Authors.

\* Copyright (c) 2018-2019 Cosmin Truta.

\* Copyright (c) 2000-2002, 2004, 2006-2018 Glenn Randers-Pehrson.

\* Copyright (c) 1996-1997 Andreas Dilger.

\* Copyright (c) 1995-1996 Guy Eric Schalnat, Group 42, Inc.

The software is supplied "as is", without warranty of any kind, express or implied, including, without limitation, the warranties of merchantability, fitness for a particular purpose, title, and non-infringement. In no event shall the Copyright owners, or anyone distributing the software, be liable for any damages or other liability, whether in contract, tort or otherwise, arising from, out of, or in connection with the software, or the use or other dealings in the software, even if advised of the possibility of such damage.

Permission is hereby granted to use, copy, modify, and distribute this software, or portions hereof, for any purpose, without fee, subject to the following restrictions:

1. The origin of this software must not be misrepresented; you must not claim that you wrote the original software. If you use this software in a product, an acknowledgment in the product documentation would be appreciated, but is not required.

- 2. Altered source versions must be plainly marked as such, and must not be misrepresented as being the original software.
- 3. This Copyright notice may not be removed or altered from any source or altered source distribution.

PNG Reference Library License version 1 (for libpng 0.5 through 1.6.35) -----------------------------------------------------------------------

libpng versions 1.0.7, July 1, 2000, through 1.6.35, July 15, 2018 are Copyright (c) 2000-2002, 2004, 2006-2018 Glenn Randers-Pehrson, are derived from libpng-1.0.6, and are distributed according to the same disclaimer and license as libpng-1.0.6 with the following individuals added to the list of Contributing Authors:

 Simon-Pierre Cadieux Eric S. Raymond Mans Rullgard Cosmin Truta Gilles Vollant James Yu Mandar Sahastrabuddhe Google Inc. Vadim Barkov

and with the following additions to the disclaimer:

 There is no warranty against interference with your enjoyment of the library or against infringement. There is no warranty that our efforts or the library will fulfill any of your particular purposes or needs. This library is provided with all faults, and the entire risk of satisfactory quality, performance, accuracy, and effort is with the user.

Some files in the "contrib" directory and some configure-generated files that are distributed with libpng have other copyright owners, and are released under other open source licenses.

libpng versions 0.97, January 1998, through 1.0.6, March 20, 2000, are Copyright (c) 1998-2000 Glenn Randers-Pehrson, are derived from libpng-0.96, and are distributed according to the same disclaimer and license as libpng-0.96, with the following individuals added to the list of Contributing Authors:

 Tom Lane Glenn Randers-Pehrson Willem van Schaik

libpng versions 0.89, June 1996, through 0.96, May 1997, are Copyright (c) 1996-1997 Andreas Dilger, are derived from libpng-0.88, and are distributed according to the same disclaimer and license as libpng-0.88, with the following individuals added to the list of Contributing Authors:

 John Bowler Kevin Bracey Sam Bushell Magnus Holmgren Greg Roelofs Tom Tanner

Some files in the "scripts" directory have other copyright owners, but are released under this license.

libpng versions 0.5, May 1995, through 0.88, January 1996, are Copyright (c) 1995-1996 Guy Eric Schalnat, Group 42, Inc.

For the purposes of this copyright and license, "Contributing Authors" is defined as the following set of individuals:

 Andreas Dilger Dave Martindale Guy Eric Schalnat Paul Schmidt Tim Wegner

The PNG Reference Library is supplied "AS IS". The Contributing Authors and Group 42, Inc. disclaim all warranties, expressed or implied, including, without limitation, the warranties of merchantability and of fitness for any purpose. The Contributing Authors and Group 42, Inc. assume no liability for direct, indirect, incidental, special, exemplary, or consequential damages, which may result from the use of the PNG Reference Library, even if advised of the possibility of such damage.

Permission is hereby granted to use, copy, modify, and distribute this source code, or portions hereof, for any purpose, without fee, subject to the following restrictions:

- 1. The origin of this source code must not be misrepresented.
- 2. Altered versions must be plainly marked as such and must not be misrepresented as being the original source.
- 3. This Copyright notice may not be removed or altered from any

source or altered source distribution.

The Contributing Authors and Group 42, Inc. specifically permit, without fee, and encourage the use of this source code as a component to supporting the PNG file format in commercial products. If you use this source code in a product, acknowledgment is not required but would be appreciated.

 $<$ /pre $>$ The GNU General Public License (GPL)

Version 2, June 1991

Copyright (C) 1989, 1991 Free Software Foundation, Inc. 51 Franklin Street, Fifth Floor, Boston, MA 02110-1301 USA

Everyone is permitted to copy and distribute verbatim copies of this license document, but changing it is not allowed.

#### Preamble

The licenses for most software are designed to take away your freedom to share and change it. By contrast, the GNU General Public License is intended to guarantee your freedom to share and change free software--to make sure the software is free for all its users. This General Public License applies to most of the Free Software Foundation's software and to any other program whose authors commit to using it. (Some other Free Software Foundation software is covered by the GNU Library General Public License instead.) You can apply it to your programs, too.

When we speak of free software, we are referring to freedom, not price. Our General Public Licenses are designed to make sure that you have the freedom to distribute copies of free software (and charge for this service if you wish), that you receive source code or can get it if you want it, that you can change the software or use pieces of it in new free programs; and that you know you can do these things.

To protect your rights, we need to make restrictions that forbid anyone to deny you these rights or to ask you to surrender the rights. These restrictions translate to certain responsibilities for you if you distribute copies of the software, or if you modify it.

For example, if you distribute copies of such a program, whether gratis or for a fee, you must give the recipients all the rights that you have. You must make sure that they, too, receive or can get the source code. And you must show them these terms so they know their rights.

We protect your rights with two steps: (1) copyright the software, and (2)

offer you this license which gives you legal permission to copy, distribute and/or modify the software.

Also, for each author's protection and ours, we want to make certain that everyone understands that there is no warranty for this free software. If the software is modified by someone else and passed on, we want its recipients to know that what they have is not the original, so that any problems introduced by others will not reflect on the original authors' reputations.

Finally, any free program is threatened constantly by software patents. We wish to avoid the danger that redistributors of a free program will individually obtain patent licenses, in effect making the program proprietary. To prevent this, we have made it clear that any patent must be licensed for everyone's free use or not licensed at all.

The precise terms and conditions for copying, distribution and modification follow.

## TERMS AND CONDITIONS FOR COPYING, DISTRIBUTION AND MODIFICATION

0. This License applies to any program or other work which contains a notice placed by the copyright holder saying it may be distributed under the terms of this General Public License. The "Program", below, refers to any such program or work, and a "work based on the Program" means either the Program or any derivative work under copyright law: that is to say, a work containing the Program or a portion of it, either verbatim or with modifications and/or translated into another language. (Hereinafter, translation is included without limitation in the term "modification".) Each licensee is addressed as "you".

Activities other than copying, distribution and modification are not covered by this License; they are outside its scope. The act of running the Program is not restricted, and the output from the Program is covered only if its contents constitute a work based on the Program (independent of having been made by running the Program). Whether that is true depends on what the Program does.

1. You may copy and distribute verbatim copies of the Program's source code as you receive it, in any medium, provided that you conspicuously and appropriately publish on each copy an appropriate copyright notice and disclaimer of warranty; keep intact all the notices that refer to this License and to the absence of any warranty; and give any other recipients of the Program a copy of this License along with the Program.

You may charge a fee for the physical act of transferring a copy, and you may at your option offer warranty protection in exchange for a fee.

2. You may modify your copy or copies of the Program or any portion of it, thus forming a work based on the Program, and copy and distribute such modifications or work under the terms of Section 1 above, provided that you also meet all of these conditions:

 a) You must cause the modified files to carry prominent notices stating that you changed the files and the date of any change.

 b) You must cause any work that you distribute or publish, that in whole or in part contains or is derived from the Program or any part thereof, to be licensed as a whole at no charge to all third parties under the terms of this License.

 c) If the modified program normally reads commands interactively when run, you must cause it, when started running for such interactive use in the most ordinary way, to print or display an announcement including an appropriate copyright notice and a notice that there is no warranty (or else, saying that you provide a warranty) and that users may redistribute the program under these conditions, and telling the user how to view a copy of this License. (Exception: if the Program itself is interactive but does not normally print such an announcement, your work based on the Program is not required to print an announcement.)

These requirements apply to the modified work as a whole. If identifiable sections of that work are not derived from the Program, and can be reasonably considered independent and separate works in themselves, then this License, and its terms, do not apply to those sections when you distribute them as separate works. But when you distribute the same sections as part of a whole which is a work based on the Program, the distribution of the whole must be on the terms of this License, whose permissions for other licensees extend to the entire whole, and thus to each and every part regardless of who wrote it.

Thus, it is not the intent of this section to claim rights or contest your rights to work written entirely by you; rather, the intent is to exercise the right to control the distribution of derivative or collective works based on the Program.

In addition, mere aggregation of another work not based on the Program with the Program (or with a work based on the Program) on a volume of a storage or distribution medium does not bring the other work under the scope of this License.

3. You may copy and distribute the Program (or a work based on it, under Section 2) in object code or executable form under the terms of Sections 1 and 2 above provided that you also do one of the following:

 a) Accompany it with the complete corresponding machine-readable source code, which must be distributed under the terms of Sections 1 and 2 above on a medium customarily used for software interchange; or,

 b) Accompany it with a written offer, valid for at least three years, to give any third party, for a charge no more than your cost of physically performing source distribution, a complete machine-readable copy of the corresponding source code, to be distributed under the terms of Sections 1 and 2 above on a medium customarily used for software interchange; or,

 c) Accompany it with the information you received as to the offer to distribute corresponding source code. (This alternative is allowed only for noncommercial distribution and only if you received the program in object code or executable form with such an offer, in accord with Subsection b above.)

The source code for a work means the preferred form of the work for making modifications to it. For an executable work, complete source code means all the source code for all modules it contains, plus any associated interface definition files, plus the scripts used to control compilation and installation of the executable. However, as a special exception, the source code distributed need not include anything that is normally distributed (in either source or binary form) with the major components (compiler, kernel, and so on) of the operating system on which the executable runs, unless that component itself accompanies the executable.

If distribution of executable or object code is made by offering access to copy from a designated place, then offering equivalent access to copy the source code from the same place counts as distribution of the source code, even though third parties are not compelled to copy the source along with the object code.

4. You may not copy, modify, sublicense, or distribute the Program except as expressly provided under this License. Any attempt otherwise to copy, modify, sublicense or distribute the Program is void, and will automatically terminate your rights under this License. However, parties who have received copies, or rights, from you under this License will not have their licenses terminated so long as such parties remain in full compliance.

5. You are not required to accept this License, since you have not signed it. However, nothing else grants you permission to modify or distribute the Program or its derivative works. These actions are prohibited by law if you do not accept this License. Therefore, by modifying or distributing the Program (or any work based on the Program), you indicate your acceptance of this License to do so, and all its terms and conditions for copying, distributing or modifying the Program or works based on it.

6. Each time you redistribute the Program (or any work based on the Program), the recipient automatically receives a license from the original licensor to copy, distribute or modify the Program subject to these terms and conditions. You may not impose any further restrictions on the recipients' exercise of the rights granted herein. You are not responsible for enforcing compliance by third parties to this License.

7. If, as a consequence of a court judgment or allegation of patent infringement or for any other reason (not limited to patent issues), conditions are imposed on you (whether by court order, agreement or otherwise) that contradict the conditions of this License, they do not excuse you from the conditions of this License. If you cannot distribute so as to satisfy simultaneously your obligations under this License and any other pertinent obligations, then as a consequence you may not distribute the Program at all. For example, if a patent license would not permit royalty-free redistribution of the Program by all those who receive copies directly or indirectly through you, then the only way you could satisfy both it and this License would be to refrain entirely from distribution of the Program.

If any portion of this section is held invalid or unenforceable under any particular circumstance, the balance of the section is intended to apply and the section as a whole is intended to apply in other circumstances.

It is not the purpose of this section to induce you to infringe any patents or other property right claims or to contest validity of any such claims; this section has the sole purpose of protecting the integrity of the free software distribution system, which is implemented by public license practices. Many people have made generous contributions to the wide range of software distributed through that system in reliance on consistent application of that system; it is up to the author/donor to decide if he or she is willing to distribute software through any other system and a licensee cannot impose that choice.

This section is intended to make thoroughly clear what is believed to be a consequence of the rest of this License.

8. If the distribution and/or use of the Program is restricted in certain countries either by patents or by copyrighted interfaces, the original copyright holder who places the Program under this License may add an explicit geographical distribution limitation excluding those countries, so that distribution is permitted only in or among countries not thus excluded. In such case, this License incorporates the limitation as if written in the body of this License.

9. The Free Software Foundation may publish revised and/or new versions of the General Public License from time to time. Such new versions will be similar in spirit to the present version, but may differ in detail to address new problems or concerns.

Each version is given a distinguishing version number. If the Program specifies a version number of this License which applies to it and "any later version", you have the option of following the terms and conditions either of that version or of any later version published by the Free Software Foundation. If the Program does not specify a version number of this License, you may

choose any version ever published by the Free Software Foundation.

10. If you wish to incorporate parts of the Program into other free programs whose distribution conditions are different, write to the author to ask for permission. For software which is copyrighted by the Free Software Foundation, write to the Free Software Foundation; we sometimes make exceptions for this. Our decision will be guided by the two goals of preserving the free status of all derivatives of our free software and of promoting the sharing and reuse of software generally.

# NO WARRANTY

11. BECAUSE THE PROGRAM IS LICENSED FREE OF CHARGE, THERE IS NO WARRANTY FOR THE PROGRAM, TO THE EXTENT PERMITTED BY APPLICABLE LAW. EXCEPT WHEN OTHERWISE STATED IN WRITING THE COPYRIGHT HOLDERS AND/OR OTHER PARTIES PROVIDE THE PROGRAM "AS IS" WITHOUT WARRANTY OF ANY KIND, EITHER EXPRESSED OR IMPLIED, INCLUDING, BUT NOT LIMITED TO, THE IMPLIED WARRANTIES OF MERCHANTABILITY AND FITNESS FOR A PARTICULAR PURPOSE. THE ENTIRE RISK AS TO THE QUALITY AND PERFORMANCE OF THE PROGRAM IS WITH YOU. SHOULD THE PROGRAM PROVE DEFECTIVE, YOU ASSUME THE COST OF ALL NECESSARY SERVICING, REPAIR OR CORRECTION.

12. IN NO EVENT UNLESS REQUIRED BY APPLICABLE LAW OR AGREED TO IN WRITING WILL ANY COPYRIGHT HOLDER, OR ANY OTHER PARTY WHO MAY MODIFY AND/OR REDISTRIBUTE THE

PROGRAM AS PERMITTED ABOVE, BE LIABLE TO YOU FOR DAMAGES, INCLUDING ANY GENERAL, SPECIAL, INCIDENTAL OR CONSEQUENTIAL DAMAGES ARISING OUT OF THE USE OR INABILITY TO USE THE PROGRAM (INCLUDING BUT NOT LIMITED TO LOSS OF DATA OR DATA BEING RENDERED INACCURATE OR LOSSES SUSTAINED BY YOU OR THIRD PARTIES OR A FAILURE OF THE PROGRAM TO OPERATE WITH ANY OTHER PROGRAMS), EVEN IF SUCH HOLDER OR OTHER PARTY HAS BEEN ADVISED OF THE POSSIBILITY OF SUCH DAMAGES.

# END OF TERMS AND CONDITIONS

How to Apply These Terms to Your New Programs

If you develop a new program, and you want it to be of the greatest possible use to the public, the best way to achieve this is to make it free software which everyone can redistribute and change under these terms.

To do so, attach the following notices to the program. It is safest to attach them to the start of each source file to most effectively convey the exclusion of warranty; and each file should have at least the "copyright" line and a pointer to where the full notice is found.

One line to give the program's name and a brief idea of what it does.

Copyright  $(C)$  <year > <name of author>

 This program is free software; you can redistribute it and/or modify it under the terms of the GNU General Public License as published by the Free Software Foundation; either version 2 of the License, or (at your option) any later version.

 This program is distributed in the hope that it will be useful, but WITHOUT ANY WARRANTY; without even the implied warranty of MERCHANTABILITY or FITNESS FOR A PARTICULAR PURPOSE. See the GNU General Public License for more details.

 You should have received a copy of the GNU General Public License along with this program; if not, write to the Free Software Foundation, Inc., 51 Franklin Street, Fifth Floor, Boston, MA 02110-1301 USA.

Also add information on how to contact you by electronic and paper mail.

If the program is interactive, make it output a short notice like this when it starts in an interactive mode:

 Gnomovision version 69, Copyright (C) year name of author Gnomovision comes with ABSOLUTELY NO WARRANTY; for details type 'show w'. This is free software, and you are welcome to redistribute it under certain conditions; type 'show c' for details.

The hypothetical commands 'show w' and 'show c' should show the appropriate parts of the General Public License. Of course, the commands you use may be called something other than 'show w' and 'show c'; they could even be mouse-clicks or menu items--whatever suits your program.

You should also get your employer (if you work as a programmer) or your school, if any, to sign a "copyright disclaimer" for the program, if necessary. Here is a sample; alter the names:

 Yoyodyne, Inc., hereby disclaims all copyright interest in the program 'Gnomovision' (which makes passes at compilers) written by James Hacker.

signature of Ty Coon, 1 April 1989

Ty Coon, President of Vice

This General Public License does not permit incorporating your program into proprietary programs. If your program is a subroutine library, you may consider it more useful to permit linking proprietary applications with the library. If this is what you want to do, use the GNU Library General Public License instead of this License.

"CLASSPATH" EXCEPTION TO THE GPL

Certain source files distributed by Oracle America and/or its affiliates are subject to the following clarification and special exception to the GPL, but only where Oracle has expressly included in the particular source file's header the words "Oracle designates this particular file as subject to the "Classpath" exception as provided by Oracle in the LICENSE file that accompanied this code."

 Linking this library statically or dynamically with other modules is making a combined work based on this library. Thus, the terms and conditions of the GNU General Public License cover the whole combination.

 As a special exception, the copyright holders of this library give you permission to link this library with independent modules to produce an executable, regardless of the license terms of these independent modules, and to copy and distribute the resulting executable under terms of your choice, provided that you also meet, for each linked independent module, the terms and conditions of the license of that module. An independent module is a module which is not derived from or based on this library. If you modify this library, you may extend this exception to your version of the library, but you are not obligated to do so. If you do not wish to do so, delete this exception statement from your version. ## Dynalink v.5

### Dynalink License <pre>

Copyright (c) 2009-2013, Attila Szegedi

Redistribution and use in source and binary forms, with or without modification, are permitted provided that the following conditions are met:

\* Redistributions of source code must retain the above copyright notice, this list of conditions and the following disclaimer. \* Redistributions in binary form must reproduce the above copyright notice, this list of conditions and the following disclaimer in the documentation and/or other materials provided with the distribution. \* Neither the name of the copyright holder nor the names of contributors may be used to endorse or promote products derived from this software without specific prior written permission.

THIS SOFTWARE IS PROVIDED BY THE COPYRIGHT HOLDERS AND CONTRIBUTORS "AS IS" AND ANY EXPRESS OR IMPLIED WARRANTIES, INCLUDING, BUT NOT LIMITED TO, THE IMPLIED WARRANTIES OF MERCHANTABILITY AND FITNESS FOR A PARTICULAR PURPOSE ARE DISCLAIMED. IN NO EVENT SHALL COPYRIGHT HOLDER BE LIABLE FOR ANY DIRECT, INDIRECT, INCIDENTAL, SPECIAL, EXEMPLARY, OR CONSEQUENTIAL DAMAGES (INCLUDING, BUT NOT LIMITED TO, PROCUREMENT OF SUBSTITUTE GOODS OR SERVICES; LOSS OF USE, DATA, OR PROFITS; OR BUSINESS INTERRUPTION) HOWEVER CAUSED AND ON ANY THEORY OF LIABILITY,

# WHETHER IN CONTRACT, STRICT LIABILITY, OR TORT (INCLUDING NEGLIGENCE OR OTHERWISE) ARISING IN ANY WAY OUT OF THE USE OF THIS SOFTWARE, EVEN IF ADVISED OF THE POSSIBILITY OF SUCH DAMAGE.

 $<$ /pre $>$ 

Copyright (c) %YEARS% Oracle and/or its affiliates. All rights reserved.

Redistribution and use in source and binary forms, with or without modification, are permitted provided that the following conditions are met:

- Redistributions of source code must retain the above copyright notice, this list of conditions and the following disclaimer.
- Redistributions in binary form must reproduce the above copyright notice, this list of conditions and the following disclaimer in the documentation and/or other materials provided with the distribution.
- Neither the name of Oracle nor the names of its contributors may be used to endorse or promote products derived from this software without specific prior written permission.

THIS SOFTWARE IS PROVIDED BY THE COPYRIGHT HOLDERS AND CONTRIBUTORS "AS IS" AND ANY EXPRESS OR IMPLIED WARRANTIES, INCLUDING, BUT NOT LIMITED TO, THE IMPLIED WARRANTIES OF MERCHANTABILITY AND FITNESS FOR A PARTICULAR PURPOSE ARE DISCLAIMED. IN NO EVENT SHALL THE COPYRIGHT OWNER OR CONTRIBUTORS BE LIABLE FOR ANY DIRECT, INDIRECT, INCIDENTAL, SPECIAL, EXEMPLARY, OR CONSEQUENTIAL DAMAGES (INCLUDING, BUT NOT LIMITED TO, PROCUREMENT OF SUBSTITUTE GOODS OR SERVICES; LOSS OF USE, DATA, OR PROFITS; OR BUSINESS INTERRUPTION) HOWEVER CAUSED AND ON ANY THEORY OF LIABILITY, WHETHER IN CONTRACT, STRICT LIABILITY, OR TORT (INCLUDING NEGLIGENCE OR OTHERWISE) ARISING IN ANY WAY OUT OF THE USE OF THIS SOFTWARE, EVEN IF ADVISED OF THE POSSIBILITY OF SUCH DAMAGE. ## ASM Bytecode Manipulation Framework v8.0.1

### ASM License <pre>

Copyright (c) 2000-2011 France Tlcom All rights reserved.

Redistribution and use in source and binary forms, with or without modification, are permitted provided that the following conditions are met:

1. Redistributions of source code must retain the above copyright notice, this list of conditions and the following disclaimer.

- 2. Redistributions in binary form must reproduce the above copyright notice, this list of conditions and the following disclaimer in the documentation and/or other materials provided with the distribution.
- 3. Neither the name of the copyright holders nor the names of its contributors may be used to endorse or promote products derived from this software without specific prior written permission.

THIS SOFTWARE IS PROVIDED BY THE COPYRIGHT HOLDERS AND CONTRIBUTORS "AS IS" AND ANY EXPRESS OR IMPLIED WARRANTIES, INCLUDING, BUT NOT LIMITED TO, THE IMPLIED WARRANTIES OF MERCHANTABILITY AND FITNESS FOR A PARTICULAR PURPOSE ARE DISCLAIMED. IN NO EVENT SHALL THE COPYRIGHT OWNER OR CONTRIBUTORS BE LIABLE FOR ANY DIRECT, INDIRECT, INCIDENTAL, SPECIAL, EXEMPLARY, OR CONSEQUENTIAL DAMAGES (INCLUDING, BUT NOT LIMITED TO, PROCUREMENT OF SUBSTITUTE GOODS OR SERVICES; LOSS OF USE, DATA, OR PROFITS; OR BUSINESS INTERRUPTION) HOWEVER CAUSED AND ON ANY THEORY OF LIABILITY, WHETHER IN CONTRACT, STRICT LIABILITY, OR TORT (INCLUDING NEGLIGENCE OR OTHERWISE) ARISING IN ANY WAY OUT OF THE USE OF THIS SOFTWARE, EVEN IF ADVISED OF THE POSSIBILITY OF SUCH DAMAGE.

 $<$ /pre $>$ ## jQuery UI v1.12.1

### jQuery UI License  $\ddot{\phantom{0}}$ 

Copyright jQuery Foundation and other contributors, https://jquery.org/

This software consists of voluntary contributions made by many individuals. For exact contribution history, see the revision history available at https://github.com/jquery/jquery-ui

The following license applies to all parts of this software except as documented below:

 $=$ 

Permission is hereby granted, free of charge, to any person obtaining a copy of this software and associated documentation files (the "Software"), to deal in the Software without restriction, including without limitation the rights to use, copy, modify, merge, publish, distribute, sublicense, and/or sell copies of the Software, and to permit persons to whom the Software is furnished to do so, subject to the following conditions:

The above copyright notice and this permission notice shall be included in all copies or substantial portions of the Software.

THE SOFTWARE IS PROVIDED "AS IS", WITHOUT WARRANTY OF ANY KIND,

EXPRESS OR IMPLIED, INCLUDING BUT NOT LIMITED TO THE WARRANTIES OF MERCHANTABILITY, FITNESS FOR A PARTICULAR PURPOSE AND NONINFRINGEMENT. IN NO EVENT SHALL THE AUTHORS OR COPYRIGHT HOLDERS BE LIABLE FOR ANY CLAIM, DAMAGES OR OTHER LIABILITY, WHETHER IN AN ACTION OF CONTRACT, TORT OR OTHERWISE, ARISING FROM, OUT OF OR IN CONNECTION WITH THE SOFTWARE OR THE USE OR OTHER DEALINGS IN THE SOFTWARE.

====

Copyright and related rights for sample code are waived via CC0. Sample code is defined as all source code contained within the demos directory.

CC0: http://creativecommons.org/publicdomain/zero/1.0/

 $=$ 

All files located in the node\_modules and external directories are externally maintained libraries used by this software which have their own licenses; we recommend you read them, as their terms may differ from the terms above.

 $\ddot{\phantom{0}}$ 

Copyright (c) %YEARS% Oracle and/or its affiliates. All rights reserved. DO NOT ALTER OR REMOVE COPYRIGHT NOTICES OR THIS FILE HEADER.

This code is free software; you can redistribute it and/or modify it under the terms of the GNU General Public License version 2 only, as published by the Free Software Foundation.

This code is distributed in the hope that it will be useful, but WITHOUT ANY WARRANTY; without even the implied warranty of MERCHANTABILITY or FITNESS FOR A PARTICULAR PURPOSE. See the GNU General Public License version 2 for more details (a copy is included in the LICENSE file that accompanied this code).

You should have received a copy of the GNU General Public License version 2 along with this work; if not, write to the Free Software Foundation, Inc., 51 Franklin St, Fifth Floor, Boston, MA 02110-1301 USA.

Please contact Oracle, 500 Oracle Parkway, Redwood Shores, CA 94065 USA or visit www.oracle.com if you need additional information or have any questions. ## Independent JPEG Group: JPEG release 6b

### JPEG License

 $\ddot{\phantom{0}}$ 

\*\*\*\*\*\*\*\*\*\*\*\*\*\*\*\*\*\*\*\*\*\*\*\*\*\*\*\*\*\*\*\*\*\*\*\*\*\*\*\*\*\*\*\*\*\*\*\*\*\*\*\*\*\*\*\*\*\*\*\*\*\*\*\*\*\*\*\*\*\*\*\*\*\*\*\*

Copyright (C) 1991-1998, Thomas G. Lane.

This software is the work of Tom Lane, Philip Gladstone, Jim Boucher, Lee Crocker, Julian Minguillon, Luis Ortiz, George Phillips, Davide Rossi, Guido Vollbeding, Ge' Weijers, and other members of the Independent JPEG Group.

IJG is not affiliated with the official ISO JPEG standards committee.

The authors make NO WARRANTY or representation, either express or implied, with respect to this software, its quality, accuracy, merchantability, or fitness for a particular purpose. This software is provided "AS IS", and you, its user, assume the entire risk as to its quality and accuracy.

This software is copyright (C) 1991-1998, Thomas G. Lane. All Rights Reserved except as specified below.

Permission is hereby granted to use, copy, modify, and distribute this software (or portions thereof) for any purpose, without fee, subject to these conditions:

(1) If any part of the source code for this software is distributed, then this README file must be included, with this copyright and no-warranty notice unaltered; and any additions, deletions, or changes to the original files must be clearly indicated in accompanying documentation.

(2) If only executable code is distributed, then the accompanying documentation must state that "this software is based in part on the work of the Independent JPEG Group".

(3) Permission for use of this software is granted only if the user accepts full responsibility for any undesirable consequences; the authors accept NO LIABILITY for damages of any kind.

These conditions apply to any software derived from or based on the IJG code, not just to the unmodified library. If you use our work, you ought to acknowledge us.

Permission is NOT granted for the use of any IJG author's name or company name in advertising or publicity relating to this software or products derived from it. This software may be referred to only as "the Independent JPEG Group's software".

We specifically permit and encourage the use of this software as the basis of commercial products, provided that all warranty or liability claims are assumed by the product vendor.

It appears that the arithmetic coding option of the JPEG spec is covered by patents owned by IBM, AT&T, and Mitsubishi. Hence arithmetic coding cannot legally be used without obtaining one or more licenses. For this reason, support for arithmetic coding has been removed from the free JPEG software. (Since arithmetic coding provides only a marginal gain over the unpatented Huffman mode, it is unlikely that very many implementations will support it.) So far as we are aware, there are no patent restrictions on the remaining code.

The IJG distribution formerly included code to read and write GIF files. To avoid entanglement with the Unisys LZW patent, GIF reading support has been removed altogether, and the GIF writer has been simplified to produce "uncompressed GIFs". This technique does not use the LZW algorithm; the resulting GIF files are larger than usual, but are readable by all standard GIF decoders.

We are required to state that "The Graphics Interchange Format(c) is the Copyright property of CompuServe Incorporated. GIF(sm) is a Service Mark property of CompuServe Incorporated."

# \*\*\*\*\*\*\*\*\*\*\*\*\*\*\*\*\*\*\*\*\*\*\*\*\*\*\*\*\*\*\*\*\*\*\*\*\*\*\*\*\*\*\*\*\*\*\*\*\*\*\*\*\*\*\*\*\*\*\*\*\*\*\*\*\*\*\*\*\*\*\*\*\*\*\*\*

 $\ddot{\phantom{0}}$ 

## International Components for Unicode (ICU4J) v67.1

### ICU4J License  $\ddotsc$ 

## COPYRIGHT AND PERMISSION NOTICE (ICU 58 and later)

Copyright 1991-2020 Unicode, Inc. All rights reserved. Distributed under the Terms of Use in https://www.unicode.org/copyright.html.

Permission is hereby granted, free of charge, to any person obtaining a copy of the Unicode data files and any associated documentation (the "Data Files") or Unicode software and any associated documentation (the "Software") to deal in the Data Files or Software without restriction, including without limitation the rights to use, copy, modify, merge, publish, distribute, and/or sell copies of the Data Files or Software, and to permit persons to whom the Data Files or Software are furnished to do so, provided that either (a) this copyright and permission notice appear with all copies of the Data Files or Software, or (b) this copyright and permission notice appear in associated Documentation.

# THE DATA FILES AND SOFTWARE ARE PROVIDED "AS IS", WITHOUT WARRANTY OF ANY KIND, EXPRESS OR IMPLIED, INCLUDING BUT NOT LIMITED TO THE WARRANTIES OF MERCHANTABILITY, FITNESS FOR A PARTICULAR PURPOSE AND

NONINFRINGEMENT OF THIRD PARTY RIGHTS. IN NO EVENT SHALL THE COPYRIGHT HOLDER OR HOLDERS INCLUDED IN THIS NOTICE BE LIABLE FOR ANY CLAIM, OR ANY SPECIAL INDIRECT OR CONSEQUENTIAL DAMAGES, OR ANY DAMAGES WHATSOEVER RESULTING FROM LOSS OF USE, DATA OR PROFITS, WHETHER IN AN ACTION OF CONTRACT, NEGLIGENCE OR OTHER TORTIOUS ACTION, ARISING OUT OF OR IN CONNECTION WITH THE USE OR PERFORMANCE OF THE DATA FILES OR SOFTWARE.

Except as contained in this notice, the name of a copyright holder shall not be used in advertising or otherwise to promote the sale, use or other dealings in these Data Files or Software without prior written authorization of the copyright holder.

---------------------

Third-Party Software Licenses

This section contains third-party software notices and/or additional terms for licensed third-party software components included within ICU libraries.

1. ICU License - ICU 1.8.1 to ICU 57.1

# COPYRIGHT AND PERMISSION NOTICE

Copyright (c) 1995-2016 International Business Machines Corporation and others All rights reserved.

Permission is hereby granted, free of charge, to any person obtaining a copy of this software and associated documentation files (the "Software"), to deal in the Software without restriction, including without limitation the rights to use, copy, modify, merge, publish, distribute, and/or sell copies of the Software, and to permit persons to whom the Software is furnished to do so, provided that the above copyright notice(s) and this permission notice appear in all copies of the Software and that both the above copyright notice(s) and this permission notice appear in supporting documentation.

THE SOFTWARE IS PROVIDED "AS IS", WITHOUT WARRANTY OF ANY KIND, EXPRESS OR IMPLIED, INCLUDING BUT NOT LIMITED TO THE WARRANTIES OF MERCHANTABILITY, FITNESS FOR A PARTICULAR PURPOSE AND NONINFRINGEMENT OF THIRD PARTY RIGHTS. IN NO EVENT SHALL THE COPYRIGHT HOLDER OR HOLDERS INCLUDED IN THIS NOTICE BE LIABLE FOR ANY CLAIM, OR ANY SPECIAL INDIRECT OR CONSEQUENTIAL DAMAGES, OR ANY DAMAGES WHATSOEVER RESULTING FROM LOSS OF USE, DATA OR PROFITS, WHETHER IN AN ACTION OF CONTRACT, NEGLIGENCE OR OTHER TORTIOUS ACTION, ARISING OUT OF OR IN CONNECTION WITH THE USE OR PERFORMANCE OF THIS SOFTWARE.

Except as contained in this notice, the name of a copyright holder shall not be used in advertising or otherwise to promote the sale, use or other dealings in this Software without prior written authorization of the copyright holder.

All trademarks and registered trademarks mentioned herein are the property of their respective owners.

From: https://www.unicode.org/copyright.html:

Unicode Copyright and Terms of Use

For the general privacy policy governing access to this site, see the Unicode Privacy Policy.

 Unicode Copyright Copyright 1991-2020 Unicode, Inc. All rights reserved. Definitions

 Unicode Data Files ("DATA FILES") include all data files under the directories: https://www.unicode.org/Public/ https://www.unicode.org/reports/ https://www.unicode.org/ivd/data/

 Unicode Data Files do not include PDF online code charts under the directory: https://www.unicode.org/Public/

 Unicode Software ("SOFTWARE") includes any source code published in the Unicode Standard or any source code or compiled code under the directories: https://www.unicode.org/Public/PROGRAMS/ https://www.unicode.org/Public/cldr/ http://site.icu-project.org/download/

## Terms of Use

 Certain documents and files on this website contain a legend indicating that "Modification is permitted." Any person is hereby authorized, without fee, to modify such documents and files to create derivative works conforming to the Unicode Standard, subject to Terms and Conditions herein.

 Any person is hereby authorized, without fee, to view, use, reproduce, and distribute all documents and files, subject to the Terms and Conditions herein.

 Further specifications of rights and restrictions pertaining to the use of the Unicode DATA FILES and SOFTWARE can be found in the Unicode Data Files and Software License.

 Each version of the Unicode Standard has further specifications of rights and restrictions of use. For the book editions (Unicode 5.0 and earlier), these are found on the back of the title page.

 The Unicode PDF online code charts carry specific restrictions. Those restrictions are incorporated as the first page of each PDF code chart.

 All other files, including online documentation of the core specification for Unicode 6.0 and later, are covered under these general Terms of Use.

 No license is granted to "mirror" the Unicode website where a fee is charged for access to the "mirror" site. Modification is not permitted with respect to this document. All copies of this document must be verbatim. Restricted Rights Legend

 Any technical data or software which is licensed to the United States of America, its agencies and/or instrumentalities under this Agreement is commercial technical data or commercial computer software developed exclusively at private expense as defined in FAR 2.101, or DFARS 252.227-7014 (June 1995), as applicable. For technical data, use, duplication, or disclosure by the Government is subject to restrictions as set forth in DFARS 202.227-7015 Technical Data, Commercial and Items (Nov 1995) and this Agreement. For Software, in accordance with FAR 12-212 or DFARS 227-7202, as applicable, use, duplication or disclosure by the Government is subject to the restrictions set forth in this Agreement.

Warranties and Disclaimers

 This publication and/or website may include technical or typographical errors or other inaccuracies. Changes are periodically added to the information herein; these changes will be incorporated in new editions of the publication and/or website. Unicode, Inc. may make improvements and/or changes in the product(s) and/or program(s) described in this publication and/or website at any time.

 If this file has been purchased on magnetic or optical media from Unicode, Inc. the sole and exclusive remedy for any claim will be exchange of the defective media within ninety (90) days of original purchase.

 EXCEPT AS PROVIDED IN SECTION E.2, THIS PUBLICATION AND/OR SOFTWARE IS PROVIDED "AS IS" WITHOUT WARRANTY OF ANY KIND EITHER EXPRESS, IMPLIED, OR STATUTORY, INCLUDING, BUT NOT LIMITED TO, ANY WARRANTIES OF MERCHANTABILITY, FITNESS FOR A PARTICULAR PURPOSE, OR NON-INFRINGEMENT. UNICODE, INC. AND ITS LICENSORS ASSUME NO RESPONSIBILITY FOR ERRORS OR OMISSIONS IN THIS PUBLICATION AND/OR SOFTWARE OR OTHER DOCUMENTS WHICH ARE REFERENCED BY OR LINKED TO THIS PUBLICATION OR THE UNICODE WEBSITE.

### Waiver of Damages

 In no event shall Unicode, Inc. or its licensors be liable for any special, incidental, indirect or consequential damages of any kind, or any damages whatsoever, whether or not Unicode, Inc. was advised of the possibility of the damage, including, without limitation, those resulting from the following: loss of use, data or profits, in connection with the use, modification or distribution of this information or its derivatives.

#### Trademarks & Logos

 The Unicode Word Mark and the Unicode Logo are trademarks of Unicode, Inc. The Unicode Consortium and Unicode, Inc. are trade names of Unicode, Inc. Use of the information and materials found on this website indicates your acknowledgement of Unicode, Inc.s exclusive worldwide rights in the Unicode Word Mark, the Unicode Logo, and the Unicode trade names.

 The Unicode Consortium Name and Trademark Usage Policy (Trademark Policy) are incorporated herein by reference and you agree to abide by the provisions of the Trademark Policy, which may be changed from time to time in the sole discretion of Unicode, Inc.

All third party trademarks referenced herein are the property of their respective owners.

#### Miscellaneous

 Jurisdiction and Venue. This website is operated from a location in the State of California, United States of America. Unicode, Inc. makes no representation that the materials are appropriate for use in other locations. If you access this website from other locations, you are responsible for compliance with local laws. This Agreement, all use of this website and any claims and damages resulting from use of this website are governed solely by the laws of the State of California without regard to any principles which would apply the laws of a different jurisdiction. The user agrees that any disputes regarding this website shall be resolved solely in the courts located in Santa Clara County, California. The user agrees said courts have personal jurisdiction and agree to waive any right to transfer

the dispute to any other forum.

 Modification by Unicode, Inc. Unicode, Inc. shall have the right to modify this Agreement at any time by posting it to this website. The user may not assign any part of this Agreement without Unicode, Inc.s prior written consent.

 Taxes. The user agrees to pay any taxes arising from access to this website or use of the information herein, except for those based on Unicodes net income.

 Severability. If any provision of this Agreement is declared invalid or unenforceable, the remaining provisions of this Agreement shall remain in effect.

Entire Agreement. This Agreement constitutes the entire agreement between the parties.

 $\ddot{\phantom{0}}$ 

## Mozilla Public Suffix List

### Public Suffix Notice

 $\ddotsc$ 

You are receiving a copy of the Mozilla Public Suffix List in the following file: <java-home>/lib/security/public\_suffix\_list.dat. The terms of the Oracle license do NOT apply to this file; it is licensed under the Mozilla Public License 2.0, separately from the Oracle programs you receive. If you do not wish to use the Public Suffix List, you may remove the <java-home>/lib/security/public\_suffix\_list.dat file.

The Source Code of this file is available under the

Mozilla Public License, v. 2.0 and is located at

https://raw.githubusercontent.com/publicsuffix/list/cbbba1d234670453df9c930dfbf510c0474d4301/public\_suffix\_li st.dat.

If a copy of the MPL was not distributed with this file, you can obtain one at https://mozilla.org/MPL/2.0/.

Software distributed under the License is distributed on an "AS IS" basis, WITHOUT WARRANTY OF ANY KIND, either express or implied. See the License for the specific language governing rights and limitations under the License.  $\ddot{\phantom{0}}$ 

### MPL v2.0  $\overline{\mathbf{a}}$ Mozilla Public License Version 2.0 ==================================

1. Definitions

--------------

1.1. "Contributor"

 means each individual or legal entity that creates, contributes to the creation of, or owns Covered Software.

### 1.2. "Contributor Version"

means the combination of the Contributions of others (if any) used
by a Contributor and that particular Contributor's Contribution.

#### 1.3. "Contribution"

means Covered Software of a particular Contributor.

1.4. "Covered Software"

 means Source Code Form to which the initial Contributor has attached the notice in Exhibit A, the Executable Form of such Source Code Form, and Modifications of such Source Code Form, in each case including portions thereof.

- 1.5. "Incompatible With Secondary Licenses" means
	- (a) that the initial Contributor has attached the notice described in Exhibit B to the Covered Software; or
- (b) that the Covered Software was made available under the terms of version 1.1 or earlier of the License, but not also under the terms of a Secondary License.
- 1.6. "Executable Form"

means any form of the work other than Source Code Form.

1.7. "Larger Work"

 means a work that combines Covered Software with other material, in a separate file or files, that is not Covered Software.

1.8. "License" means this document.

#### 1.9. "Licensable"

 means having the right to grant, to the maximum extent possible, whether at the time of the initial grant or subsequently, any and all of the rights conveyed by this License.

- 1.10. "Modifications" means any of the following:
	- (a) any file in Source Code Form that results from an addition to, deletion from, or modification of the contents of Covered Software; or
	- (b) any new file in Source Code Form that contains any Covered Software.
- 1.11. "Patent Claims" of a Contributor means any patent claim(s), including without limitation, method,

 process, and apparatus claims, in any patent Licensable by such Contributor that would be infringed, but for the grant of the License, by the making, using, selling, offering for sale, having made, import, or transfer of either its Contributions or its Contributor Version.

1.12. "Secondary License"

 means either the GNU General Public License, Version 2.0, the GNU Lesser General Public License, Version 2.1, the GNU Affero General Public License, Version 3.0, or any later versions of those licenses.

### 1.13. "Source Code Form"

means the form of the work preferred for making modifications.

#### 1.14. "You" (or "Your")

 means an individual or a legal entity exercising rights under this License. For legal entities, "You" includes any entity that controls, is controlled by, or is under common control with You. For purposes of this definition, "control" means (a) the power, direct or indirect, to cause the direction or management of such entity, whether by contract or otherwise, or (b) ownership of more than fifty percent (50%) of the outstanding shares or beneficial ownership of such entity.

#### 2. License Grants and Conditions

## 2.1. Grants

Each Contributor hereby grants You a world-wide, royalty-free, non-exclusive license:

- (a) under intellectual property rights (other than patent or trademark) Licensable by such Contributor to use, reproduce, make available, modify, display, perform, distribute, and otherwise exploit its Contributions, either on an unmodified basis, with Modifications, or as part of a Larger Work; and
- (b) under Patent Claims of such Contributor to make, use, sell, offer for sale, have made, import, and otherwise transfer either its Contributions or its Contributor Version.

#### 2.2. Effective Date

The licenses granted in Section 2.1 with respect to any Contribution become effective for each Contribution on the date the Contributor first distributes such Contribution.

#### 2.3. Limitations on Grant Scope

The licenses granted in this Section 2 are the only rights granted under this License. No additional rights or licenses will be implied from the distribution or licensing of Covered Software under this License. Notwithstanding Section 2.1(b) above, no patent license is granted by a Contributor:

- (a) for any code that a Contributor has removed from Covered Software; or
- (b) for infringements caused by: (i) Your and any other third party's modifications of Covered Software, or (ii) the combination of its Contributions with other software (except as part of its Contributor Version); or
- (c) under Patent Claims infringed by Covered Software in the absence of its Contributions.

This License does not grant any rights in the trademarks, service marks, or logos of any Contributor (except as may be necessary to comply with the notice requirements in Section 3.4).

2.4. Subsequent Licenses

No Contributor makes additional grants as a result of Your choice to distribute the Covered Software under a subsequent version of this License (see Section 10.2) or under the terms of a Secondary License (if permitted under the terms of Section 3.3).

#### 2.5. Representation

Each Contributor represents that the Contributor believes its Contributions are its original creation(s) or it has sufficient rights to grant the rights to its Contributions conveyed by this License.

2.6. Fair Use

This License is not intended to limit any rights You have under applicable copyright doctrines of fair use, fair dealing, or other equivalents.

#### 2.7. Conditions

Sections 3.1, 3.2, 3.3, and 3.4 are conditions of the licenses granted in Section 2.1.

#### 3. Responsibilities

-------------------

#### 3.1. Distribution of Source Form

All distribution of Covered Software in Source Code Form, including any Modifications that You create or to which You contribute, must be under the terms of this License. You must inform recipients that the Source Code Form of the Covered Software is governed by the terms of this License, and how they can obtain a copy of this License. You may not attempt to alter or restrict the recipients' rights in the Source Code Form.

- 3.2. Distribution of Executable Form
- If You distribute Covered Software in Executable Form then:
- (a) such Covered Software must also be made available in Source Code Form, as described in Section 3.1, and You must inform recipients of the Executable Form how they can obtain a copy of such Source Code Form by reasonable means in a timely manner, at a charge no more than the cost of distribution to the recipient; and
- (b) You may distribute such Executable Form under the terms of this License, or sublicense it under different terms, provided that the license for the Executable Form does not attempt to limit or alter the recipients' rights in the Source Code Form under this License.
- 3.3. Distribution of a Larger Work

You may create and distribute a Larger Work under terms of Your choice, provided that You also comply with the requirements of this License for the Covered Software. If the Larger Work is a combination of Covered Software with a work governed by one or more Secondary Licenses, and the Covered Software is not Incompatible With Secondary Licenses, this License permits You to additionally distribute such Covered Software under the terms of such Secondary License(s), so that the recipient of the Larger Work may, at their option, further distribute the Covered Software under the terms of either this License or such Secondary License(s).

#### 3.4. Notices

You may not remove or alter the substance of any license notices (including copyright notices, patent notices, disclaimers of warranty, or limitations of liability) contained within the Source Code Form of the Covered Software, except that You may alter any license notices to the extent required to remedy known factual inaccuracies.

#### 3.5. Application of Additional Terms

You may choose to offer, and to charge a fee for, warranty, support, indemnity or liability obligations to one or more recipients of Covered Software. However, You may do so only on Your own behalf, and not on behalf of any Contributor. You must make it absolutely clear that any such warranty, support, indemnity, or liability obligation is offered by You alone, and You hereby agree to indemnify every Contributor for any liability incurred by such Contributor as a result of warranty, support, indemnity or liability terms You offer. You may include additional disclaimers of warranty and limitations of liability specific to any jurisdiction.

4. Inability to Comply Due to Statute or Regulation ---------------------------------------------------

If it is impossible for You to comply with any of the terms of this License with respect to some or all of the Covered Software due to statute, judicial order, or regulation then You must: (a) comply with the terms of this License to the maximum extent possible; and (b) describe the limitations and the code they affect. Such description must be placed in a text file included with all distributions of the Covered Software under this License. Except to the extent prohibited by statute or regulation, such description must be sufficiently detailed for a recipient of ordinary skill to be able to understand it.

#### 5. Termination

--------------

5.1. The rights granted under this License will terminate automatically if You fail to comply with any of its terms. However, if You become compliant, then the rights granted under this License from a particular Contributor are reinstated (a) provisionally, unless and until such Contributor explicitly and finally terminates Your grants, and (b) on an ongoing basis, if such Contributor fails to notify You of the non-compliance by some reasonable means prior to 60 days after You have come back into compliance. Moreover, Your grants from a particular Contributor are reinstated on an ongoing basis if such Contributor notifies You of the non-compliance by some reasonable means, this is the first time You have received notice of non-compliance with this License from such Contributor, and You become compliant prior to 30 days after Your receipt of the notice.

5.2. If You initiate litigation against any entity by asserting a patent infringement claim (excluding declaratory judgment actions, counter-claims, and cross-claims) alleging that a Contributor Version directly or indirectly infringes any patent, then the rights granted to

You by any and all Contributors for the Covered Software under Section 2.1 of this License shall terminate.

5.3. In the event of termination under Sections 5.1 or 5.2 above, all end user license agreements (excluding distributors and resellers) which have been validly granted by You or Your distributors under this License prior to termination shall survive termination.

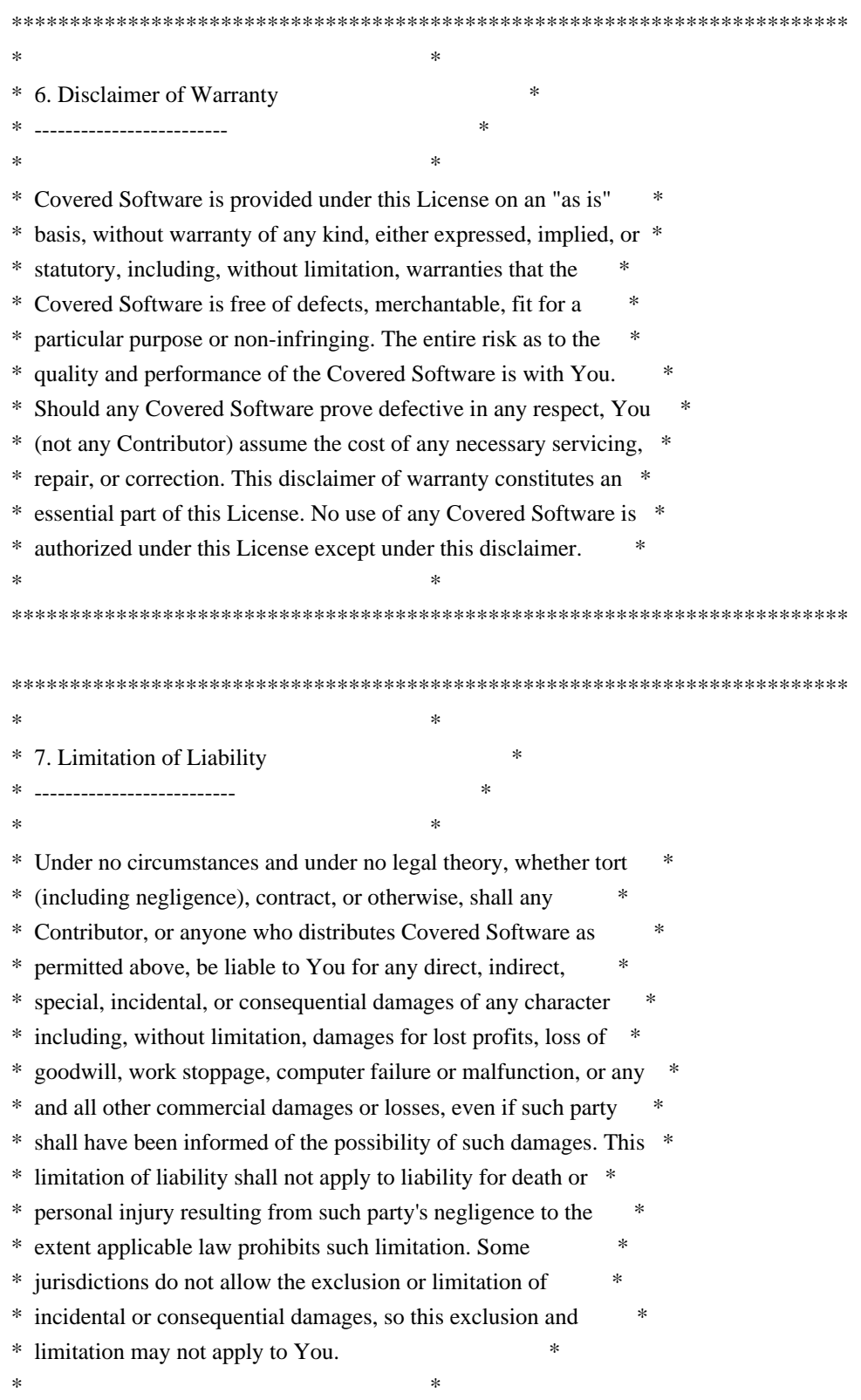

\*\*\*\*\*\*\*\*\*\*\*\*\*\*\*\*\*\*\*\*\*\*\*\*\*\*\*\*\*\*\*\*\*\*\*\*\*\*\*\*\*\*\*\*\*\*\*\*\*\*\*\*\*\*\*\*\*\*\*\*\*\*\*\*\*\*\*\*\*\*\*\*

#### 8. Litigation

-------------

Any litigation relating to this License may be brought only in the courts of a jurisdiction where the defendant maintains its principal place of business and such litigation shall be governed by laws of that jurisdiction, without reference to its conflict-of-law provisions. Nothing in this Section shall prevent a party's ability to bring cross-claims or counter-claims.

#### 9. Miscellaneous

----------------

This License represents the complete agreement concerning the subject matter hereof. If any provision of this License is held to be unenforceable, such provision shall be reformed only to the extent necessary to make it enforceable. Any law or regulation which provides that the language of a contract shall be construed against the drafter shall not be used to construe this License against a Contributor.

10. Versions of the License ---------------------------

#### 10.1. New Versions

Mozilla Foundation is the license steward. Except as provided in Section 10.3, no one other than the license steward has the right to modify or publish new versions of this License. Each version will be given a distinguishing version number.

#### 10.2. Effect of New Versions

You may distribute the Covered Software under the terms of the version of the License under which You originally received the Covered Software, or under the terms of any subsequent version published by the license steward.

#### 10.3. Modified Versions

If you create software not governed by this License, and you want to create a new license for such software, you may create and use a modified version of this License if you rename the license and remove any references to the name of the license steward (except to note that such modified license differs from this License).

10.4. Distributing Source Code Form that is Incompatible With Secondary

#### Licenses

If You choose to distribute Source Code Form that is Incompatible With Secondary Licenses under the terms of this version of the License, the notice described in Exhibit B of this License must be attached.

Exhibit A - Source Code Form License Notice -------------------------------------------

 This Source Code Form is subject to the terms of the Mozilla Public License, v. 2.0. If a copy of the MPL was not distributed with this file, You can obtain one at https://mozilla.org/MPL/2.0/.

If it is not possible or desirable to put the notice in a particular file, then You may include the notice in a location (such as a LICENSE file in a relevant directory) where a recipient would be likely to look for such a notice.

You may add additional accurate notices of copyright ownership.

Exhibit B - "Incompatible With Secondary Licenses" Notice ---------------------------------------------------------

 This Source Code Form is "Incompatible With Secondary Licenses", as defined by the Mozilla Public License, v. 2.0.

 $\ddotsc$ 

## Apache Commons Byte Code Engineering Library (BCEL) Version 6.4.1

### Apache Commons BCEL Notice <pre>

 $=$  NOTICE file corresponding to the section 4 d of  $=$ 

=========================================================================

=========================================================================

 $=$  the Apache License, Version 2.0,  $=$ 

 $=$  in this case for the Apache Commons BCEL distribution.  $=$ 

 This product includes software developed by The Apache Software Foundation (http://www.apache.org/).

 $<$ /pre $>$ 

### Apache 2.0 License <pre>

> Apache License Version 2.0, January 2004

#### TERMS AND CONDITIONS FOR USE, REPRODUCTION, AND DISTRIBUTION

#### 1. Definitions.

 "License" shall mean the terms and conditions for use, reproduction, and distribution as defined by Sections 1 through 9 of this document.

 "Licensor" shall mean the copyright owner or entity authorized by the copyright owner that is granting the License.

 "Legal Entity" shall mean the union of the acting entity and all other entities that control, are controlled by, or are under common control with that entity. For the purposes of this definition, "control" means (i) the power, direct or indirect, to cause the direction or management of such entity, whether by contract or otherwise, or (ii) ownership of fifty percent (50%) or more of the outstanding shares, or (iii) beneficial ownership of such entity.

 "You" (or "Your") shall mean an individual or Legal Entity exercising permissions granted by this License.

 "Source" form shall mean the preferred form for making modifications, including but not limited to software source code, documentation source, and configuration files.

 "Object" form shall mean any form resulting from mechanical transformation or translation of a Source form, including but not limited to compiled object code, generated documentation, and conversions to other media types.

 "Work" shall mean the work of authorship, whether in Source or Object form, made available under the License, as indicated by a copyright notice that is included in or attached to the work (an example is provided in the Appendix below).

 "Derivative Works" shall mean any work, whether in Source or Object form, that is based on (or derived from) the Work and for which the editorial revisions, annotations, elaborations, or other modifications represent, as a whole, an original work of authorship. For the purposes of this License, Derivative Works shall not include works that remain separable from, or merely link (or bind by name) to the interfaces of, the Work and Derivative Works thereof.

 "Contribution" shall mean any work of authorship, including the original version of the Work and any modifications or additions to that Work or Derivative Works thereof, that is intentionally

 submitted to Licensor for inclusion in the Work by the copyright owner or by an individual or Legal Entity authorized to submit on behalf of the copyright owner. For the purposes of this definition, "submitted" means any form of electronic, verbal, or written communication sent to the Licensor or its representatives, including but not limited to communication on electronic mailing lists, source code control systems, and issue tracking systems that are managed by, or on behalf of, the Licensor for the purpose of discussing and improving the Work, but excluding communication that is conspicuously marked or otherwise designated in writing by the copyright owner as "Not a Contribution."

 "Contributor" shall mean Licensor and any individual or Legal Entity on behalf of whom a Contribution has been received by Licensor and subsequently incorporated within the Work.

- 2. Grant of Copyright License. Subject to the terms and conditions of this License, each Contributor hereby grants to You a perpetual, worldwide, non-exclusive, no-charge, royalty-free, irrevocable copyright license to reproduce, prepare Derivative Works of, publicly display, publicly perform, sublicense, and distribute the Work and such Derivative Works in Source or Object form.
- 3. Grant of Patent License. Subject to the terms and conditions of this License, each Contributor hereby grants to You a perpetual, worldwide, non-exclusive, no-charge, royalty-free, irrevocable (except as stated in this section) patent license to make, have made, use, offer to sell, sell, import, and otherwise transfer the Work, where such license applies only to those patent claims licensable by such Contributor that are necessarily infringed by their Contribution(s) alone or by combination of their Contribution(s) with the Work to which such Contribution(s) was submitted. If You institute patent litigation against any entity (including a cross-claim or counterclaim in a lawsuit) alleging that the Work or a Contribution incorporated within the Work constitutes direct or contributory patent infringement, then any patent licenses granted to You under this License for that Work shall terminate as of the date such litigation is filed.
- 4. Redistribution. You may reproduce and distribute copies of the Work or Derivative Works thereof in any medium, with or without modifications, and in Source or Object form, provided that You meet the following conditions:
- (a) You must give any other recipients of the Work or Derivative Works a copy of this License; and
- (b) You must cause any modified files to carry prominent notices stating that You changed the files; and
- (c) You must retain, in the Source form of any Derivative Works that You distribute, all copyright, patent, trademark, and attribution notices from the Source form of the Work, excluding those notices that do not pertain to any part of the Derivative Works; and
- (d) If the Work includes a "NOTICE" text file as part of its distribution, then any Derivative Works that You distribute must include a readable copy of the attribution notices contained within such NOTICE file, excluding those notices that do not pertain to any part of the Derivative Works, in at least one of the following places: within a NOTICE text file distributed as part of the Derivative Works; within the Source form or documentation, if provided along with the Derivative Works; or, within a display generated by the Derivative Works, if and wherever such third-party notices normally appear. The contents of the NOTICE file are for informational purposes only and do not modify the License. You may add Your own attribution notices within Derivative Works that You distribute, alongside or as an addendum to the NOTICE text from the Work, provided that such additional attribution notices cannot be construed as modifying the License.

 You may add Your own copyright statement to Your modifications and may provide additional or different license terms and conditions for use, reproduction, or distribution of Your modifications, or for any such Derivative Works as a whole, provided Your use, reproduction, and distribution of the Work otherwise complies with the conditions stated in this License.

- 5. Submission of Contributions. Unless You explicitly state otherwise, any Contribution intentionally submitted for inclusion in the Work by You to the Licensor shall be under the terms and conditions of this License, without any additional terms or conditions. Notwithstanding the above, nothing herein shall supersede or modify the terms of any separate license agreement you may have executed with Licensor regarding such Contributions.
- 6. Trademarks. This License does not grant permission to use the trade names, trademarks, service marks, or product names of the Licensor, except as required for reasonable and customary use in describing the origin of the Work and reproducing the content of the NOTICE file.
- 7. Disclaimer of Warranty. Unless required by applicable law or agreed to in writing, Licensor provides the Work (and each Contributor provides its Contributions) on an "AS IS" BASIS, WITHOUT WARRANTIES OR CONDITIONS OF ANY KIND, either express or

 implied, including, without limitation, any warranties or conditions of TITLE, NON-INFRINGEMENT, MERCHANTABILITY, or FITNESS FOR A PARTICULAR PURPOSE. You are solely responsible for determining the appropriateness of using or redistributing the Work and assume any risks associated with Your exercise of permissions under this License.

- 8. Limitation of Liability. In no event and under no legal theory, whether in tort (including negligence), contract, or otherwise, unless required by applicable law (such as deliberate and grossly negligent acts) or agreed to in writing, shall any Contributor be liable to You for damages, including any direct, indirect, special, incidental, or consequential damages of any character arising as a result of this License or out of the use or inability to use the Work (including but not limited to damages for loss of goodwill, work stoppage, computer failure or malfunction, or any and all other commercial damages or losses), even if such Contributor has been advised of the possibility of such damages.
- 9. Accepting Warranty or Additional Liability. While redistributing the Work or Derivative Works thereof, You may choose to offer, and charge a fee for, acceptance of support, warranty, indemnity, or other liability obligations and/or rights consistent with this License. However, in accepting such obligations, You may act only on Your own behalf and on Your sole responsibility, not on behalf of any other Contributor, and only if You agree to indemnify, defend, and hold each Contributor harmless for any liability incurred by, or claims asserted against, such Contributor by reason of your accepting any such warranty or additional liability.

#### END OF TERMS AND CONDITIONS

APPENDIX: How to apply the Apache License to your work.

 To apply the Apache License to your work, attach the following boilerplate notice, with the fields enclosed by brackets "[]" replaced with your own identifying information. (Don't include the brackets!) The text should be enclosed in the appropriate comment syntax for the file format. We also recommend that a file or class name and description of purpose be included on the same "printed page" as the copyright notice for easier identification within third-party archives.

#### Copyright [yyyy] [name of copyright owner]

Licensed under the Apache License, Version 2.0 (the "License"); you may not use this file except in compliance with the License. You may obtain a copy of the License at

Unless required by applicable law or agreed to in writing, software distributed under the License is distributed on an "AS IS" BASIS, WITHOUT WARRANTIES OR CONDITIONS OF ANY KIND, either express or implied. See the License for the specific language governing permissions and limitations under the License.

 $<$ /pre $>$ 

# **1.1237 aws-java-sdk-sagemakermetrics 1.12.377**

# **1.1237.1 Available under license :**

Apache-2.0

# **1.1238 aws-java-sdk-organizations 1.11.820**

## **1.1238.1 Available under license :**

No license file was found, but licenses were detected in source scan.

/\*

\* Copyright 2015-2020 Amazon.com, Inc. or its affiliates. All Rights Reserved.

\* \* Licensed under the Apache License, Version 2.0 (the "License"). You may not use this file except in compliance with

\* the License. A copy of the License is located at

\*

\* http://aws.amazon.com/apache2.0

\*

\* or in the "license" file accompanying this file. This file is distributed on an "AS IS" BASIS, WITHOUT WARRANTIES OR

\* CONDITIONS OF ANY KIND, either express or implied. See the License for the specific language governing permissions

\* and limitations under the License.

\*/

Found in path(s):

\* /opt/cola/permits/1705119759\_1685962965.570036/0/aws-java-sdk-organizations-1-11-820-sources-1 jar/com/amazonaws/services/organizations/model/DeleteOrganizationalUnitResult.java

\* /opt/cola/permits/1705119759\_1685962965.570036/0/aws-java-sdk-organizations-1-11-820-sources-1-

jar/com/amazonaws/services/organizations/model/transform/AccountAlreadyRegisteredExceptionUnmarshaller.java \* /opt/cola/permits/1705119759\_1685962965.570036/0/aws-java-sdk-organizations-1-11-820-sources-1-

jar/com/amazonaws/services/organizations/model/transform/AccountNotFoundExceptionUnmarshaller.java

jar/com/amazonaws/services/organizations/model/transform/OrganizationalUnitNotFoundExceptionUnmarshaller.ja va

\* /opt/cola/permits/1705119759\_1685962965.570036/0/aws-java-sdk-organizations-1-11-820-sources-1 jar/com/amazonaws/services/organizations/model/ConcurrentModificationException.java

\* /opt/cola/permits/1705119759\_1685962965.570036/0/aws-java-sdk-organizations-1-11-820-sources-1 jar/com/amazonaws/services/organizations/model/transform/DescribePolicyRequestProtocolMarshaller.java \* /opt/cola/permits/1705119759\_1685962965.570036/0/aws-java-sdk-organizations-1-11-820-sources-1 jar/com/amazonaws/services/organizations/model/ListTagsForResourceRequest.java

\* /opt/cola/permits/1705119759\_1685962965.570036/0/aws-java-sdk-organizations-1-11-820-sources-1 jar/com/amazonaws/services/organizations/model/transform/ListAWSServiceAccessForOrganizationRequestMarsh aller.java

\* /opt/cola/permits/1705119759\_1685962965.570036/0/aws-java-sdk-organizations-1-11-820-sources-1 jar/com/amazonaws/services/organizations/model/transform/CancelHandshakeRequestProtocolMarshaller.java \* /opt/cola/permits/1705119759\_1685962965.570036/0/aws-java-sdk-organizations-1-11-820-sources-1 jar/com/amazonaws/services/organizations/model/transform/AccessDeniedExceptionUnmarshaller.java \* /opt/cola/permits/1705119759\_1685962965.570036/0/aws-java-sdk-organizations-1-11-820-sources-1 jar/com/amazonaws/services/organizations/model/DescribeAccountResult.java

\* /opt/cola/permits/1705119759\_1685962965.570036/0/aws-java-sdk-organizations-1-11-820-sources-1 jar/com/amazonaws/services/organizations/model/InvalidInputExceptionReason.java

\* /opt/cola/permits/1705119759\_1685962965.570036/0/aws-java-sdk-organizations-1-11-820-sources-1 jar/com/amazonaws/services/organizations/model/transform/EnabledServicePrincipalJsonUnmarshaller.java \* /opt/cola/permits/1705119759\_1685962965.570036/0/aws-java-sdk-organizations-1-11-820-sources-1 jar/com/amazonaws/services/organizations/model/transform/ListAccountsForParentResultJsonUnmarshaller.java \* /opt/cola/permits/1705119759\_1685962965.570036/0/aws-java-sdk-organizations-1-11-820-sources-1 jar/com/amazonaws/services/organizations/model/transform/ListChildrenRequestProtocolMarshaller.java \* /opt/cola/permits/1705119759\_1685962965.570036/0/aws-java-sdk-organizations-1-11-820-sources-1-

jar/com/amazonaws/services/organizations/model/MoveAccountResult.java

\* /opt/cola/permits/1705119759\_1685962965.570036/0/aws-java-sdk-organizations-1-11-820-sources-1 jar/com/amazonaws/services/organizations/model/TargetNotFoundException.java

\* /opt/cola/permits/1705119759\_1685962965.570036/0/aws-java-sdk-organizations-1-11-820-sources-1 jar/com/amazonaws/services/organizations/model/PolicyTypeStatus.java

\* /opt/cola/permits/1705119759\_1685962965.570036/0/aws-java-sdk-organizations-1-11-820-sources-1 jar/com/amazonaws/services/organizations/model/transform/DelegatedAdministratorMarshaller.java \* /opt/cola/permits/1705119759\_1685962965.570036/0/aws-java-sdk-organizations-1-11-820-sources-1-

jar/com/amazonaws/services/organizations/model/InvalidInputException.java

\* /opt/cola/permits/1705119759\_1685962965.570036/0/aws-java-sdk-organizations-1-11-820-sources-1 jar/com/amazonaws/services/organizations/model/InviteAccountToOrganizationRequest.java

\* /opt/cola/permits/1705119759\_1685962965.570036/0/aws-java-sdk-organizations-1-11-820-sources-1 jar/com/amazonaws/services/organizations/model/ListDelegatedServicesForAccountResult.java

\* /opt/cola/permits/1705119759\_1685962965.570036/0/aws-java-sdk-organizations-1-11-820-sources-1 jar/com/amazonaws/services/organizations/model/transform/ListCreateAccountStatusRequestMarshaller.java

\* /opt/cola/permits/1705119759\_1685962965.570036/0/aws-java-sdk-organizations-1-11-820-sources-1 jar/com/amazonaws/services/organizations/model/transform/UntagResourceResultJsonUnmarshaller.java

\* /opt/cola/permits/1705119759\_1685962965.570036/0/aws-java-sdk-organizations-1-11-820-sources-1 jar/com/amazonaws/services/organizations/model/ConstraintViolationExceptionReason.java

\* /opt/cola/permits/1705119759\_1685962965.570036/0/aws-java-sdk-organizations-1-11-820-sources-1 jar/com/amazonaws/services/organizations/model/CreateAccountRequest.java

jar/com/amazonaws/services/organizations/model/transform/ConcurrentModificationExceptionUnmarshaller.java \* /opt/cola/permits/1705119759\_1685962965.570036/0/aws-java-sdk-organizations-1-11-820-sources-1 jar/com/amazonaws/services/organizations/model/ListOrganizationalUnitsForParentResult.java

\* /opt/cola/permits/1705119759\_1685962965.570036/0/aws-java-sdk-organizations-1-11-820-sources-1 jar/com/amazonaws/services/organizations/model/FinalizingOrganizationException.java

\* /opt/cola/permits/1705119759\_1685962965.570036/0/aws-java-sdk-organizations-1-11-820-sources-1 jar/com/amazonaws/services/organizations/model/transform/UpdateOrganizationalUnitRequestMarshaller.java \* /opt/cola/permits/1705119759\_1685962965.570036/0/aws-java-sdk-organizations-1-11-820-sources-1 jar/com/amazonaws/services/organizations/model/CreateAccountResult.java

\* /opt/cola/permits/1705119759\_1685962965.570036/0/aws-java-sdk-organizations-1-11-820-sources-1 jar/com/amazonaws/services/organizations/model/transform/ListHandshakesForOrganizationRequestProtocolMarsh aller.java

\* /opt/cola/permits/1705119759\_1685962965.570036/0/aws-java-sdk-organizations-1-11-820-sources-1 jar/com/amazonaws/services/organizations/model/DeregisterDelegatedAdministratorRequest.java

\* /opt/cola/permits/1705119759\_1685962965.570036/0/aws-java-sdk-organizations-1-11-820-sources-1 jar/com/amazonaws/services/organizations/model/ListCreateAccountStatusResult.java

\* /opt/cola/permits/1705119759\_1685962965.570036/0/aws-java-sdk-organizations-1-11-820-sources-1 jar/com/amazonaws/services/organizations/model/transform/CreateAccountStatusMarshaller.java

\* /opt/cola/permits/1705119759\_1685962965.570036/0/aws-java-sdk-organizations-1-11-820-sources-1 jar/com/amazonaws/services/organizations/model/transform/DescribeOrganizationalUnitRequestMarshaller.java \* /opt/cola/permits/1705119759\_1685962965.570036/0/aws-java-sdk-organizations-1-11-820-sources-1 jar/com/amazonaws/services/organizations/model/UntagResourceResult.java

\* /opt/cola/permits/1705119759\_1685962965.570036/0/aws-java-sdk-organizations-1-11-820-sources-1 jar/com/amazonaws/services/organizations/model/transform/AccountJsonUnmarshaller.java

\* /opt/cola/permits/1705119759\_1685962965.570036/0/aws-java-sdk-organizations-1-11-820-sources-1 jar/com/amazonaws/services/organizations/model/ListChildrenRequest.java

\* /opt/cola/permits/1705119759\_1685962965.570036/0/aws-java-sdk-organizations-1-11-820-sources-1 jar/com/amazonaws/services/organizations/model/PolicyTypeNotAvailableForOrganizationException.java \* /opt/cola/permits/1705119759\_1685962965.570036/0/aws-java-sdk-organizations-1-11-820-sources-1 jar/com/amazonaws/services/organizations/model/transform/EnableAllFeaturesResultJsonUnmarshaller.java \* /opt/cola/permits/1705119759\_1685962965.570036/0/aws-java-sdk-organizations-1-11-820-sources-1 jar/com/amazonaws/services/organizations/model/transform/ListPoliciesResultJsonUnmarshaller.java \* /opt/cola/permits/1705119759\_1685962965.570036/0/aws-java-sdk-organizations-1-11-820-sources-1 jar/com/amazonaws/services/organizations/model/ListDelegatedServicesForAccountRequest.java \* /opt/cola/permits/1705119759\_1685962965.570036/0/aws-java-sdk-organizations-1-11-820-sources-1 jar/com/amazonaws/services/organizations/model/RemoveAccountFromOrganizationRequest.java \* /opt/cola/permits/1705119759\_1685962965.570036/0/aws-java-sdk-organizations-1-11-820-sources-1 jar/com/amazonaws/services/organizations/model/transform/ListOrganizationalUnitsForParentRequestMarshaller.ja

va \* /opt/cola/permits/1705119759\_1685962965.570036/0/aws-java-sdk-organizations-1-11-820-sources-1 jar/com/amazonaws/services/organizations/model/transform/DescribeAccountRequestProtocolMarshaller.java \* /opt/cola/permits/1705119759\_1685962965.570036/0/aws-java-sdk-organizations-1-11-820-sources-1 jar/com/amazonaws/services/organizations/model/DeregisterDelegatedAdministratorResult.java

\* /opt/cola/permits/1705119759\_1685962965.570036/0/aws-java-sdk-organizations-1-11-820-sources-1 jar/com/amazonaws/services/organizations/model/transform/PolicyTypeSummaryJsonUnmarshaller.java \* /opt/cola/permits/1705119759\_1685962965.570036/0/aws-java-sdk-organizations-1-11-820-sources-1 jar/com/amazonaws/services/organizations/model/TooManyRequestsException.java

jar/com/amazonaws/services/organizations/model/OrganizationalUnitNotFoundException.java

\* /opt/cola/permits/1705119759\_1685962965.570036/0/aws-java-sdk-organizations-1-11-820-sources-1 jar/com/amazonaws/services/organizations/model/IAMUserAccessToBilling.java

\* /opt/cola/permits/1705119759\_1685962965.570036/0/aws-java-sdk-organizations-1-11-820-sources-1 jar/com/amazonaws/services/organizations/model/DescribeOrganizationRequest.java

\* /opt/cola/permits/1705119759\_1685962965.570036/0/aws-java-sdk-organizations-1-11-820-sources-1 jar/com/amazonaws/services/organizations/model/PolicySummary.java

\* /opt/cola/permits/1705119759\_1685962965.570036/0/aws-java-sdk-organizations-1-11-820-sources-1-

jar/com/amazonaws/services/organizations/model/transform/ListDelegatedServicesForAccountRequestProtocolMar shaller.java

\* /opt/cola/permits/1705119759\_1685962965.570036/0/aws-java-sdk-organizations-1-11-820-sources-1 jar/com/amazonaws/services/organizations/model/LeaveOrganizationRequest.java

\* /opt/cola/permits/1705119759\_1685962965.570036/0/aws-java-sdk-organizations-1-11-820-sources-1 jar/com/amazonaws/services/organizations/model/UpdatePolicyResult.java

\* /opt/cola/permits/1705119759\_1685962965.570036/0/aws-java-sdk-organizations-1-11-820-sources-1 jar/com/amazonaws/services/organizations/model/transform/ConstraintViolationExceptionUnmarshaller.java

\* /opt/cola/permits/1705119759\_1685962965.570036/0/aws-java-sdk-organizations-1-11-820-sources-1 jar/com/amazonaws/services/organizations/model/transform/ChildMarshaller.java

\* /opt/cola/permits/1705119759\_1685962965.570036/0/aws-java-sdk-organizations-1-11-820-sources-1 jar/com/amazonaws/services/organizations/model/transform/ListAWSServiceAccessForOrganizationResultJsonUn marshaller.java

\* /opt/cola/permits/1705119759\_1685962965.570036/0/aws-java-sdk-organizations-1-11-820-sources-1 jar/com/amazonaws/services/organizations/model/transform/OrganizationNotEmptyExceptionUnmarshaller.java \* /opt/cola/permits/1705119759\_1685962965.570036/0/aws-java-sdk-organizations-1-11-820-sources-1 jar/com/amazonaws/services/organizations/model/DescribeOrganizationalUnitResult.java

\* /opt/cola/permits/1705119759\_1685962965.570036/0/aws-java-sdk-organizations-1-11-820-sources-1 jar/com/amazonaws/services/organizations/model/transform/DuplicateHandshakeExceptionUnmarshaller.java \* /opt/cola/permits/1705119759\_1685962965.570036/0/aws-java-sdk-organizations-1-11-820-sources-1 jar/com/amazonaws/services/organizations/model/ParentType.java

\* /opt/cola/permits/1705119759\_1685962965.570036/0/aws-java-sdk-organizations-1-11-820-sources-1 jar/com/amazonaws/services/organizations/model/PolicyType.java

\* /opt/cola/permits/1705119759\_1685962965.570036/0/aws-java-sdk-organizations-1-11-820-sources-1 jar/com/amazonaws/services/organizations/model/transform/DescribeOrganizationRequestProtocolMarshaller.java \* /opt/cola/permits/1705119759\_1685962965.570036/0/aws-java-sdk-organizations-1-11-820-sources-1-

jar/com/amazonaws/services/organizations/model/InviteAccountToOrganizationResult.java

\* /opt/cola/permits/1705119759\_1685962965.570036/0/aws-java-sdk-organizations-1-11-820-sources-1 jar/com/amazonaws/services/organizations/model/transform/DescribeEffectivePolicyRequestProtocolMarshaller.jav a

\* /opt/cola/permits/1705119759\_1685962965.570036/0/aws-java-sdk-organizations-1-11-820-sources-1-

jar/com/amazonaws/services/organizations/model/transform/ListTagsForResourceRequestMarshaller.java

\* /opt/cola/permits/1705119759\_1685962965.570036/0/aws-java-sdk-organizations-1-11-820-sources-1 jar/com/amazonaws/services/organizations/model/ListOrganizationalUnitsForParentRequest.java

\* /opt/cola/permits/1705119759\_1685962965.570036/0/aws-java-sdk-organizations-1-11-820-sources-1 jar/com/amazonaws/services/organizations/model/OrganizationalUnit.java

\* /opt/cola/permits/1705119759\_1685962965.570036/0/aws-java-sdk-organizations-1-11-820-sources-1 jar/com/amazonaws/services/organizations/model/Root.java

\* /opt/cola/permits/1705119759\_1685962965.570036/0/aws-java-sdk-organizations-1-11-820-sources-1 jar/com/amazonaws/services/organizations/model/transform/ListHandshakesForAccountResultJsonUnmarshaller.jav

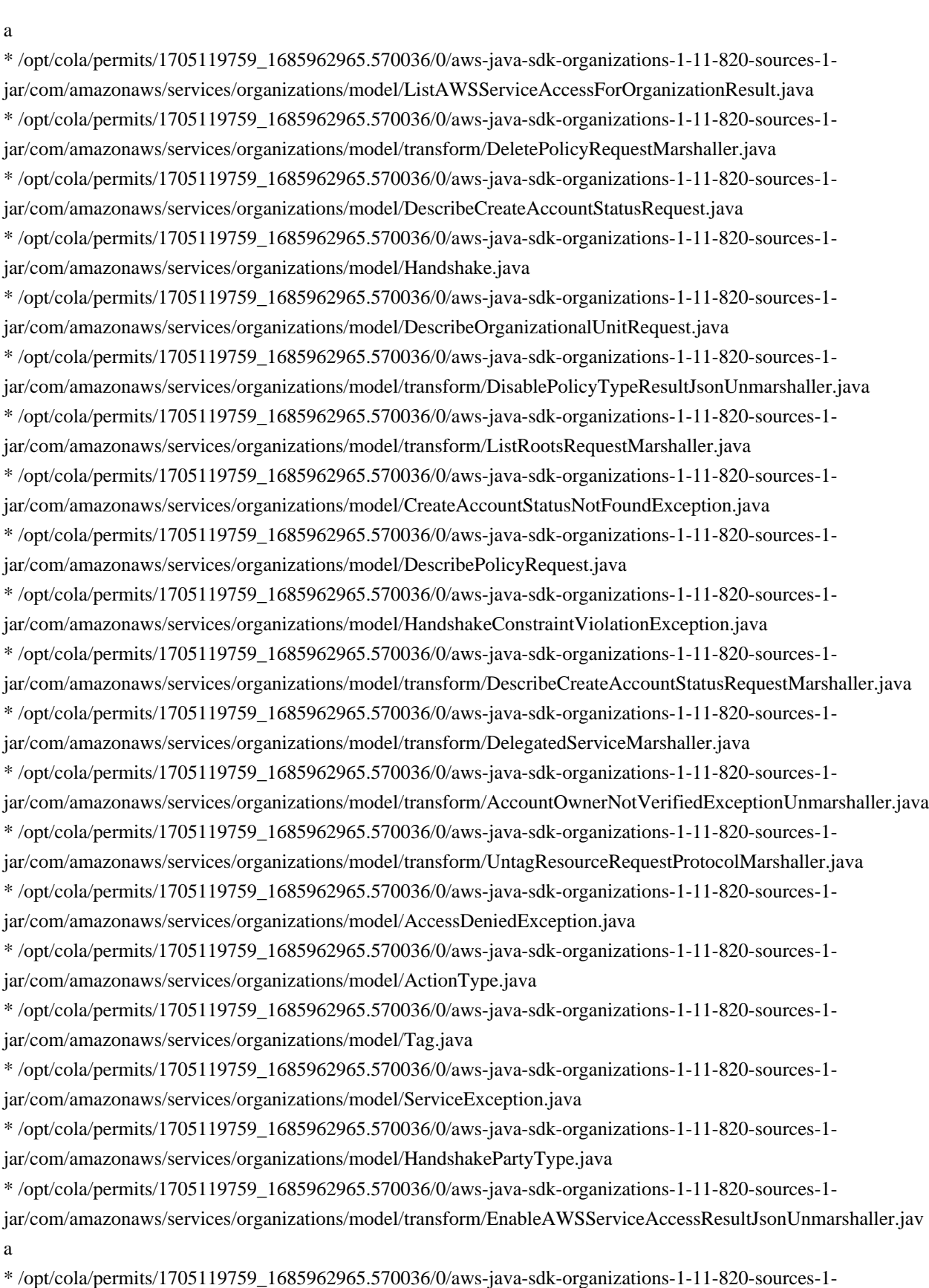

jar/com/amazonaws/services/organizations/model/transform/EnableAWSServiceAccessRequestMarshaller.java

\* /opt/cola/permits/1705119759\_1685962965.570036/0/aws-java-sdk-organizations-1-11-820-sources-1-

jar/com/amazonaws/services/organizations/model/UpdateOrganizationalUnitResult.java

\* /opt/cola/permits/1705119759\_1685962965.570036/0/aws-java-sdk-organizations-1-11-820-sources-1 jar/com/amazonaws/services/organizations/model/CreatePolicyResult.java

\* /opt/cola/permits/1705119759\_1685962965.570036/0/aws-java-sdk-organizations-1-11-820-sources-1 jar/com/amazonaws/services/organizations/model/transform/InviteAccountToOrganizationResultJsonUnmarshaller.j ava

\* /opt/cola/permits/1705119759\_1685962965.570036/0/aws-java-sdk-organizations-1-11-820-sources-1 jar/com/amazonaws/services/organizations/model/transform/DisablePolicyTypeRequestMarshaller.java \* /opt/cola/permits/1705119759\_1685962965.570036/0/aws-java-sdk-organizations-1-11-820-sources-1 jar/com/amazonaws/services/organizations/model/transform/ListParentsRequestProtocolMarshaller.java \* /opt/cola/permits/1705119759\_1685962965.570036/0/aws-java-sdk-organizations-1-11-820-sources-1 jar/com/amazonaws/services/organizations/AbstractAWSOrganizationsAsync.java

\* /opt/cola/permits/1705119759\_1685962965.570036/0/aws-java-sdk-organizations-1-11-820-sources-1 jar/com/amazonaws/services/organizations/model/HandshakeFilter.java

\* /opt/cola/permits/1705119759\_1685962965.570036/0/aws-java-sdk-organizations-1-11-820-sources-1 jar/com/amazonaws/services/organizations/model/MasterCannotLeaveOrganizationException.java

\* /opt/cola/permits/1705119759\_1685962965.570036/0/aws-java-sdk-organizations-1-11-820-sources-1-

jar/com/amazonaws/services/organizations/model/transform/CreateAccountRequestMarshaller.java \* /opt/cola/permits/1705119759\_1685962965.570036/0/aws-java-sdk-organizations-1-11-820-sources-1-

jar/com/amazonaws/services/organizations/model/transform/DescribeOrganizationalUnitResultJsonUnmarshaller.ja va

\* /opt/cola/permits/1705119759\_1685962965.570036/0/aws-java-sdk-organizations-1-11-820-sources-1 jar/com/amazonaws/services/organizations/model/transform/DeclineHandshakeResultJsonUnmarshaller.java \* /opt/cola/permits/1705119759\_1685962965.570036/0/aws-java-sdk-organizations-1-11-820-sources-1 jar/com/amazonaws/services/organizations/model/transform/HandshakeMarshaller.java

\* /opt/cola/permits/1705119759\_1685962965.570036/0/aws-java-sdk-organizations-1-11-820-sources-1 jar/com/amazonaws/services/organizations/model/transform/PolicySummaryMarshaller.java

\* /opt/cola/permits/1705119759\_1685962965.570036/0/aws-java-sdk-organizations-1-11-820-sources-1 jar/com/amazonaws/services/organizations/model/transform/RemoveAccountFromOrganizationResultJsonUnmarsh aller.java

\* /opt/cola/permits/1705119759\_1685962965.570036/0/aws-java-sdk-organizations-1-11-820-sources-1 jar/com/amazonaws/services/organizations/model/transform/DeregisterDelegatedAdministratorResultJsonUnmarsha ller.java

\* /opt/cola/permits/1705119759\_1685962965.570036/0/aws-java-sdk-organizations-1-11-820-sources-1 jar/com/amazonaws/services/organizations/model/transform/HandshakePartyMarshaller.java

\* /opt/cola/permits/1705119759\_1685962965.570036/0/aws-java-sdk-organizations-1-11-820-sources-1 jar/com/amazonaws/services/organizations/model/transform/CreateGovCloudAccountRequestMarshaller.java \* /opt/cola/permits/1705119759\_1685962965.570036/0/aws-java-sdk-organizations-1-11-820-sources-1 jar/com/amazonaws/services/organizations/model/transform/CreateOrganizationResultJsonUnmarshaller.java

\* /opt/cola/permits/1705119759\_1685962965.570036/0/aws-java-sdk-organizations-1-11-820-sources-1 jar/com/amazonaws/services/organizations/model/transform/OrganizationalUnitMarshaller.java

\* /opt/cola/permits/1705119759\_1685962965.570036/0/aws-java-sdk-organizations-1-11-820-sources-1 jar/com/amazonaws/services/organizations/model/ChildType.java

\* /opt/cola/permits/1705119759\_1685962965.570036/0/aws-java-sdk-organizations-1-11-820-sources-1 jar/com/amazonaws/services/organizations/model/transform/AcceptHandshakeRequestMarshaller.java

\* /opt/cola/permits/1705119759\_1685962965.570036/0/aws-java-sdk-organizations-1-11-820-sources-1 jar/com/amazonaws/services/organizations/model/MoveAccountRequest.java

\* /opt/cola/permits/1705119759\_1685962965.570036/0/aws-java-sdk-organizations-1-11-820-sources-1 jar/com/amazonaws/services/organizations/model/transform/CreatePolicyRequestMarshaller.java

\* /opt/cola/permits/1705119759\_1685962965.570036/0/aws-java-sdk-organizations-1-11-820-sources-1 jar/com/amazonaws/services/organizations/model/PolicyTypeNotEnabledException.java

\* /opt/cola/permits/1705119759\_1685962965.570036/0/aws-java-sdk-organizations-1-11-820-sources-1 jar/com/amazonaws/services/organizations/model/DescribeOrganizationResult.java

\* /opt/cola/permits/1705119759\_1685962965.570036/0/aws-java-sdk-organizations-1-11-820-sources-1 jar/com/amazonaws/services/organizations/model/AWSOrganizationsNotInUseException.java

\* /opt/cola/permits/1705119759\_1685962965.570036/0/aws-java-sdk-organizations-1-11-820-sources-1 jar/com/amazonaws/services/organizations/model/transform/ListPoliciesForTargetResultJsonUnmarshaller.java \* /opt/cola/permits/1705119759\_1685962965.570036/0/aws-java-sdk-organizations-1-11-820-sources-1 jar/com/amazonaws/services/organizations/model/ListPoliciesForTargetRequest.java

\* /opt/cola/permits/1705119759\_1685962965.570036/0/aws-java-sdk-organizations-1-11-820-sources-1 jar/com/amazonaws/services/organizations/model/HandshakeResource.java

\* /opt/cola/permits/1705119759\_1685962965.570036/0/aws-java-sdk-organizations-1-11-820-sources-1 jar/com/amazonaws/services/organizations/model/transform/HandshakePartyJsonUnmarshaller.java

\* /opt/cola/permits/1705119759\_1685962965.570036/0/aws-java-sdk-organizations-1-11-820-sources-1-

jar/com/amazonaws/services/organizations/model/ListAWSServiceAccessForOrganizationRequest.java

\* /opt/cola/permits/1705119759\_1685962965.570036/0/aws-java-sdk-organizations-1-11-820-sources-1 jar/com/amazonaws/services/organizations/model/transform/EnableAWSServiceAccessRequestProtocolMarshaller.j ava

\* /opt/cola/permits/1705119759\_1685962965.570036/0/aws-java-sdk-organizations-1-11-820-sources-1 jar/com/amazonaws/services/organizations/AbstractAWSOrganizations.java

\* /opt/cola/permits/1705119759\_1685962965.570036/0/aws-java-sdk-organizations-1-11-820-sources-1 jar/com/amazonaws/services/organizations/model/ListHandshakesForOrganizationRequest.java

\* /opt/cola/permits/1705119759\_1685962965.570036/0/aws-java-sdk-organizations-1-11-820-sources-1 jar/com/amazonaws/services/organizations/model/transform/RootJsonUnmarshaller.java

\* /opt/cola/permits/1705119759\_1685962965.570036/0/aws-java-sdk-organizations-1-11-820-sources-1 jar/com/amazonaws/services/organizations/model/AttachPolicyResult.java

\* /opt/cola/permits/1705119759\_1685962965.570036/0/aws-java-sdk-organizations-1-11-820-sources-1 jar/com/amazonaws/services/organizations/model/transform/CreateAccountResultJsonUnmarshaller.java \* /opt/cola/permits/1705119759\_1685962965.570036/0/aws-java-sdk-organizations-1-11-820-sources-1 jar/com/amazonaws/services/organizations/model/ListHandshakesForAccountResult.java

\* /opt/cola/permits/1705119759\_1685962965.570036/0/aws-java-sdk-organizations-1-11-820-sources-1-

jar/com/amazonaws/services/organizations/model/transform/DescribeOrganizationResultJsonUnmarshaller.java

\* /opt/cola/permits/1705119759\_1685962965.570036/0/aws-java-sdk-organizations-1-11-820-sources-1-

jar/com/amazonaws/services/organizations/model/CreatePolicyRequest.java

\* /opt/cola/permits/1705119759\_1685962965.570036/0/aws-java-sdk-organizations-1-11-820-sources-1 jar/com/amazonaws/services/organizations/model/ListPoliciesRequest.java

\* /opt/cola/permits/1705119759\_1685962965.570036/0/aws-java-sdk-organizations-1-11-820-sources-1 jar/com/amazonaws/services/organizations/model/ListTargetsForPolicyRequest.java

\* /opt/cola/permits/1705119759\_1685962965.570036/0/aws-java-sdk-organizations-1-11-820-sources-1 jar/com/amazonaws/services/organizations/model/CreateOrganizationalUnitResult.java

\* /opt/cola/permits/1705119759\_1685962965.570036/0/aws-java-sdk-organizations-1-11-820-sources-1 jar/com/amazonaws/services/organizations/model/transform/DescribeEffectivePolicyRequestMarshaller.java

\* /opt/cola/permits/1705119759\_1685962965.570036/0/aws-java-sdk-organizations-1-11-820-sources-1 jar/com/amazonaws/services/organizations/model/transform/ListDelegatedAdministratorsRequestProtocolMarshalle r.java

\* /opt/cola/permits/1705119759\_1685962965.570036/0/aws-java-sdk-organizations-1-11-820-sources-1 jar/com/amazonaws/services/organizations/model/transform/DeleteOrganizationalUnitResultJsonUnmarshaller.java \* /opt/cola/permits/1705119759\_1685962965.570036/0/aws-java-sdk-organizations-1-11-820-sources-1 jar/com/amazonaws/services/organizations/model/EnablePolicyTypeRequest.java

\* /opt/cola/permits/1705119759\_1685962965.570036/0/aws-java-sdk-organizations-1-11-820-sources-1 jar/com/amazonaws/services/organizations/model/CreateGovCloudAccountRequest.java

\* /opt/cola/permits/1705119759\_1685962965.570036/0/aws-java-sdk-organizations-1-11-820-sources-1 jar/com/amazonaws/services/organizations/model/CreateOrganizationRequest.java

\* /opt/cola/permits/1705119759\_1685962965.570036/0/aws-java-sdk-organizations-1-11-820-sources-1 jar/com/amazonaws/services/organizations/model/transform/EnablePolicyTypeRequestProtocolMarshaller.java \* /opt/cola/permits/1705119759\_1685962965.570036/0/aws-java-sdk-organizations-1-11-820-sources-1 jar/com/amazonaws/services/organizations/model/transform/MoveAccountResultJsonUnmarshaller.java \* /opt/cola/permits/1705119759\_1685962965.570036/0/aws-java-sdk-organizations-1-11-820-sources-1 jar/com/amazonaws/services/organizations/model/DescribeHandshakeRequest.java

\* /opt/cola/permits/1705119759\_1685962965.570036/0/aws-java-sdk-organizations-1-11-820-sources-1 jar/com/amazonaws/services/organizations/model/AccessDeniedForDependencyException.java

\* /opt/cola/permits/1705119759\_1685962965.570036/0/aws-java-sdk-organizations-1-11-820-sources-1 jar/com/amazonaws/services/organizations/model/transform/TargetNotFoundExceptionUnmarshaller.java \* /opt/cola/permits/1705119759\_1685962965.570036/0/aws-java-sdk-organizations-1-11-820-sources-1 jar/com/amazonaws/services/organizations/model/ListRootsRequest.java

\* /opt/cola/permits/1705119759\_1685962965.570036/0/aws-java-sdk-organizations-1-11-820-sources-1 jar/com/amazonaws/services/organizations/model/transform/AccessDeniedForDependencyExceptionUnmarshaller.j ava

\* /opt/cola/permits/1705119759\_1685962965.570036/0/aws-java-sdk-organizations-1-11-820-sources-1 jar/com/amazonaws/services/organizations/model/transform/RemoveAccountFromOrganizationRequestMarshaller.j ava

\* /opt/cola/permits/1705119759\_1685962965.570036/0/aws-java-sdk-organizations-1-11-820-sources-1 jar/com/amazonaws/services/organizations/model/AccountNotFoundException.java

\* /opt/cola/permits/1705119759\_1685962965.570036/0/aws-java-sdk-organizations-1-11-820-sources-1 jar/com/amazonaws/services/organizations/model/DeletePolicyResult.java

\* /opt/cola/permits/1705119759\_1685962965.570036/0/aws-java-sdk-organizations-1-11-820-sources-1 jar/com/amazonaws/services/organizations/model/transform/ParentJsonUnmarshaller.java

\* /opt/cola/permits/1705119759\_1685962965.570036/0/aws-java-sdk-organizations-1-11-820-sources-1 jar/com/amazonaws/services/organizations/model/PolicyInUseException.java

\* /opt/cola/permits/1705119759\_1685962965.570036/0/aws-java-sdk-organizations-1-11-820-sources-1 jar/com/amazonaws/services/organizations/model/transform/ListAccountsResultJsonUnmarshaller.java

\* /opt/cola/permits/1705119759\_1685962965.570036/0/aws-java-sdk-organizations-1-11-820-sources-1 jar/com/amazonaws/services/organizations/model/transform/CancelHandshakeRequestMarshaller.java

\* /opt/cola/permits/1705119759\_1685962965.570036/0/aws-java-sdk-organizations-1-11-820-sources-1 jar/com/amazonaws/services/organizations/model/transform/EnabledServicePrincipalMarshaller.java

\* /opt/cola/permits/1705119759\_1685962965.570036/0/aws-java-sdk-organizations-1-11-820-sources-1 jar/com/amazonaws/services/organizations/model/DeleteOrganizationResult.java

\* /opt/cola/permits/1705119759\_1685962965.570036/0/aws-java-sdk-organizations-1-11-820-sources-1 jar/com/amazonaws/services/organizations/model/ListCreateAccountStatusRequest.java

\* /opt/cola/permits/1705119759\_1685962965.570036/0/aws-java-sdk-organizations-1-11-820-sources-1 jar/com/amazonaws/services/organizations/model/transform/DelegatedServiceJsonUnmarshaller.java

\* /opt/cola/permits/1705119759\_1685962965.570036/0/aws-java-sdk-organizations-1-11-820-sources-1-

jar/com/amazonaws/services/organizations/model/transform/AWSOrganizationsNotInUseExceptionUnmarshaller.ja va

\* /opt/cola/permits/1705119759\_1685962965.570036/0/aws-java-sdk-organizations-1-11-820-sources-1 jar/com/amazonaws/services/organizations/model/transform/ListPoliciesForTargetRequestProtocolMarshaller.java \* /opt/cola/permits/1705119759\_1685962965.570036/0/aws-java-sdk-organizations-1-11-820-sources-1jar/com/amazonaws/services/organizations/model/transform/TooManyRequestsExceptionUnmarshaller.java

\* /opt/cola/permits/1705119759\_1685962965.570036/0/aws-java-sdk-organizations-1-11-820-sources-1-

jar/com/amazonaws/services/organizations/model/OrganizationNotEmptyException.java

\* /opt/cola/permits/1705119759\_1685962965.570036/0/aws-java-sdk-organizations-1-11-820-sources-1 jar/com/amazonaws/services/organizations/model/DeclineHandshakeResult.java

\* /opt/cola/permits/1705119759\_1685962965.570036/0/aws-java-sdk-organizations-1-11-820-sources-1 jar/com/amazonaws/services/organizations/model/transform/RegisterDelegatedAdministratorRequestProtocolMarsh aller.java

\* /opt/cola/permits/1705119759\_1685962965.570036/0/aws-java-sdk-organizations-1-11-820-sources-1 jar/com/amazonaws/services/organizations/model/transform/TagJsonUnmarshaller.java

\* /opt/cola/permits/1705119759\_1685962965.570036/0/aws-java-sdk-organizations-1-11-820-sources-1 jar/com/amazonaws/services/organizations/model/RegisterDelegatedAdministratorRequest.java

\* /opt/cola/permits/1705119759\_1685962965.570036/0/aws-java-sdk-organizations-1-11-820-sources-1-

jar/com/amazonaws/services/organizations/model/transform/CreateOrganizationalUnitResultJsonUnmarshaller.java \* /opt/cola/permits/1705119759\_1685962965.570036/0/aws-java-sdk-organizations-1-11-820-sources-1 jar/com/amazonaws/services/organizations/model/transform/DuplicateOrganizationalUnitExceptionUnmarshaller.ja

va \* /opt/cola/permits/1705119759\_1685962965.570036/0/aws-java-sdk-organizations-1-11-820-sources-1-

jar/com/amazonaws/services/organizations/model/ListChildrenResult.java

\* /opt/cola/permits/1705119759\_1685962965.570036/0/aws-java-sdk-organizations-1-11-820-sources-1 jar/com/amazonaws/services/organizations/model/transform/ListOrganizationalUnitsForParentRequestProtocolMars haller.java

\* /opt/cola/permits/1705119759\_1685962965.570036/0/aws-java-sdk-organizations-1-11-820-sources-1 jar/com/amazonaws/services/organizations/model/HandshakeParty.java

\* /opt/cola/permits/1705119759\_1685962965.570036/0/aws-java-sdk-organizations-1-11-820-sources-1 jar/com/amazonaws/services/organizations/model/transform/AcceptHandshakeRequestProtocolMarshaller.java \* /opt/cola/permits/1705119759\_1685962965.570036/0/aws-java-sdk-organizations-1-11-820-sources-1-

jar/com/amazonaws/services/organizations/model/transform/ChildJsonUnmarshaller.java

\* /opt/cola/permits/1705119759\_1685962965.570036/0/aws-java-sdk-organizations-1-11-820-sources-1 jar/com/amazonaws/services/organizations/model/transform/ListPoliciesForTargetRequestMarshaller.java

\* /opt/cola/permits/1705119759\_1685962965.570036/0/aws-java-sdk-organizations-1-11-820-sources-1-

jar/com/amazonaws/services/organizations/model/transform/ListAccountsForParentRequestProtocolMarshaller.java

\* /opt/cola/permits/1705119759\_1685962965.570036/0/aws-java-sdk-organizations-1-11-820-sources-1-

jar/com/amazonaws/services/organizations/model/DescribeCreateAccountStatusResult.java

\* /opt/cola/permits/1705119759\_1685962965.570036/0/aws-java-sdk-organizations-1-11-820-sources-1 jar/com/amazonaws/services/organizations/model/RootNotFoundException.java

\* /opt/cola/permits/1705119759\_1685962965.570036/0/aws-java-sdk-organizations-1-11-820-sources-1 jar/com/amazonaws/services/organizations/model/transform/EffectivePolicyJsonUnmarshaller.java

\* /opt/cola/permits/1705119759\_1685962965.570036/0/aws-java-sdk-organizations-1-11-820-sources-1-

jar/com/amazonaws/services/organizations/model/transform/ListRootsRequestProtocolMarshaller.java

\* /opt/cola/permits/1705119759\_1685962965.570036/0/aws-java-sdk-organizations-1-11-820-sources-1 jar/com/amazonaws/services/organizations/model/transform/InviteAccountToOrganizationRequestProtocolMarshall er.java

\* /opt/cola/permits/1705119759\_1685962965.570036/0/aws-java-sdk-organizations-1-11-820-sources-1 jar/com/amazonaws/services/organizations/model/AWSOrganizationsException.java

\* /opt/cola/permits/1705119759\_1685962965.570036/0/aws-java-sdk-organizations-1-11-820-sources-1-

jar/com/amazonaws/services/organizations/model/OrganizationalUnitNotEmptyException.java

jar/com/amazonaws/services/organizations/model/Account.java

\* /opt/cola/permits/1705119759\_1685962965.570036/0/aws-java-sdk-organizations-1-11-820-sources-1 jar/com/amazonaws/services/organizations/model/transform/InvalidInputExceptionUnmarshaller.java \* /opt/cola/permits/1705119759\_1685962965.570036/0/aws-java-sdk-organizations-1-11-820-sources-1 jar/com/amazonaws/services/organizations/model/transform/DeleteOrganizationRequestMarshaller.java \* /opt/cola/permits/1705119759\_1685962965.570036/0/aws-java-sdk-organizations-1-11-820-sources-1 jar/com/amazonaws/services/organizations/model/transform/UnsupportedAPIEndpointExceptionUnmarshaller.java \* /opt/cola/permits/1705119759\_1685962965.570036/0/aws-java-sdk-organizations-1-11-820-sources-1 jar/com/amazonaws/services/organizations/model/transform/CreateOrganizationRequestMarshaller.java \* /opt/cola/permits/1705119759\_1685962965.570036/0/aws-java-sdk-organizations-1-11-820-sources-1 jar/com/amazonaws/services/organizations/model/transform/ListCreateAccountStatusRequestProtocolMarshaller.jav a

\* /opt/cola/permits/1705119759\_1685962965.570036/0/aws-java-sdk-organizations-1-11-820-sources-1 jar/com/amazonaws/services/organizations/model/DuplicateAccountException.java

\* /opt/cola/permits/1705119759\_1685962965.570036/0/aws-java-sdk-organizations-1-11-820-sources-1 jar/com/amazonaws/services/organizations/model/DelegatedAdministrator.java

\* /opt/cola/permits/1705119759\_1685962965.570036/0/aws-java-sdk-organizations-1-11-820-sources-1 jar/com/amazonaws/services/organizations/model/transform/ListDelegatedServicesForAccountResultJsonUnmarsha ller.java

\* /opt/cola/permits/1705119759\_1685962965.570036/0/aws-java-sdk-organizations-1-11-820-sources-1 jar/com/amazonaws/services/organizations/model/transform/UpdatePolicyRequestMarshaller.java

\* /opt/cola/permits/1705119759\_1685962965.570036/0/aws-java-sdk-organizations-1-11-820-sources-1-

jar/com/amazonaws/services/organizations/model/transform/DetachPolicyRequestMarshaller.java

\* /opt/cola/permits/1705119759\_1685962965.570036/0/aws-java-sdk-organizations-1-11-820-sources-1-

jar/com/amazonaws/services/organizations/model/transform/DeregisterDelegatedAdministratorRequestMarshaller.ja va

\* /opt/cola/permits/1705119759\_1685962965.570036/0/aws-java-sdk-organizations-1-11-820-sources-1 jar/com/amazonaws/services/organizations/model/DuplicatePolicyException.java

\* /opt/cola/permits/1705119759\_1685962965.570036/0/aws-java-sdk-organizations-1-11-820-sources-1 jar/com/amazonaws/services/organizations/model/DisableAWSServiceAccessResult.java

\* /opt/cola/permits/1705119759\_1685962965.570036/0/aws-java-sdk-organizations-1-11-820-sources-1 jar/com/amazonaws/services/organizations/model/transform/DescribeAccountResultJsonUnmarshaller.java \* /opt/cola/permits/1705119759\_1685962965.570036/0/aws-java-sdk-organizations-1-11-820-sources-1 jar/com/amazonaws/services/organizations/model/AccountOwnerNotVerifiedException.java

\* /opt/cola/permits/1705119759\_1685962965.570036/0/aws-java-sdk-organizations-1-11-820-sources-1 jar/com/amazonaws/services/organizations/model/transform/CreateAccountRequestProtocolMarshaller.java \* /opt/cola/permits/1705119759\_1685962965.570036/0/aws-java-sdk-organizations-1-11-820-sources-1 jar/com/amazonaws/services/organizations/model/transform/DescribeHandshakeRequestMarshaller.java \* /opt/cola/permits/1705119759\_1685962965.570036/0/aws-java-sdk-organizations-1-11-820-sources-1 jar/com/amazonaws/services/organizations/model/DescribeEffectivePolicyRequest.java

\* /opt/cola/permits/1705119759\_1685962965.570036/0/aws-java-sdk-organizations-1-11-820-sources-1 jar/com/amazonaws/services/organizations/model/transform/ParentNotFoundExceptionUnmarshaller.java \* /opt/cola/permits/1705119759\_1685962965.570036/0/aws-java-sdk-organizations-1-11-820-sources-1 jar/com/amazonaws/services/organizations/model/transform/PolicyTypeSummaryMarshaller.java

\* /opt/cola/permits/1705119759\_1685962965.570036/0/aws-java-sdk-organizations-1-11-820-sources-1 jar/com/amazonaws/services/organizations/model/transform/PolicyTargetSummaryMarshaller.java

\* /opt/cola/permits/1705119759\_1685962965.570036/0/aws-java-sdk-organizations-1-11-820-sources-1-

jar/com/amazonaws/services/organizations/model/transform/DescribeEffectivePolicyResultJsonUnmarshaller.java

\* /opt/cola/permits/1705119759\_1685962965.570036/0/aws-java-sdk-organizations-1-11-820-sources-1 jar/com/amazonaws/services/organizations/model/transform/LeaveOrganizationResultJsonUnmarshaller.java \* /opt/cola/permits/1705119759\_1685962965.570036/0/aws-java-sdk-organizations-1-11-820-sources-1 jar/com/amazonaws/services/organizations/model/transform/DisableAWSServiceAccessRequestMarshaller.java \* /opt/cola/permits/1705119759\_1685962965.570036/0/aws-java-sdk-organizations-1-11-820-sources-1 jar/com/amazonaws/services/organizations/model/HandshakeConstraintViolationExceptionReason.java \* /opt/cola/permits/1705119759\_1685962965.570036/0/aws-java-sdk-organizations-1-11-820-sources-1 jar/com/amazonaws/services/organizations/model/transform/DisablePolicyTypeRequestProtocolMarshaller.java

\* /opt/cola/permits/1705119759\_1685962965.570036/0/aws-java-sdk-organizations-1-11-820-sources-1 jar/com/amazonaws/services/organizations/model/transform/TagResourceRequestProtocolMarshaller.java \* /opt/cola/permits/1705119759\_1685962965.570036/0/aws-java-sdk-organizations-1-11-820-sources-1-

jar/com/amazonaws/services/organizations/model/transform/EnableAllFeaturesRequestMarshaller.java \* /opt/cola/permits/1705119759\_1685962965.570036/0/aws-java-sdk-organizations-1-11-820-sources-1 jar/com/amazonaws/services/organizations/model/ListPoliciesForTargetResult.java

\* /opt/cola/permits/1705119759\_1685962965.570036/0/aws-java-sdk-organizations-1-11-820-sources-1 jar/com/amazonaws/services/organizations/model/ListAccountsResult.java

\* /opt/cola/permits/1705119759\_1685962965.570036/0/aws-java-sdk-organizations-1-11-820-sources-1 jar/com/amazonaws/services/organizations/model/AccountStatus.java

\* /opt/cola/permits/1705119759\_1685962965.570036/0/aws-java-sdk-organizations-1-11-820-sources-1 jar/com/amazonaws/services/organizations/model/ListParentsRequest.java

\* /opt/cola/permits/1705119759\_1685962965.570036/0/aws-java-sdk-organizations-1-11-820-sources-1 jar/com/amazonaws/services/organizations/model/transform/ListAccountsRequestProtocolMarshaller.java \* /opt/cola/permits/1705119759\_1685962965.570036/0/aws-java-sdk-organizations-1-11-820-sources-1 jar/com/amazonaws/services/organizations/model/CancelHandshakeResult.java

\* /opt/cola/permits/1705119759\_1685962965.570036/0/aws-java-sdk-organizations-1-11-820-sources-1 jar/com/amazonaws/services/organizations/model/Policy.java

\* /opt/cola/permits/1705119759\_1685962965.570036/0/aws-java-sdk-organizations-1-11-820-sources-1 jar/com/amazonaws/services/organizations/model/transform/ListTagsForResourceRequestProtocolMarshaller.java \* /opt/cola/permits/1705119759\_1685962965.570036/0/aws-java-sdk-organizations-1-11-820-sources-1 jar/com/amazonaws/services/organizations/model/transform/PolicyMarshaller.java

\* /opt/cola/permits/1705119759\_1685962965.570036/0/aws-java-sdk-organizations-1-11-820-sources-1 jar/com/amazonaws/services/organizations/model/transform/DescribeHandshakeResultJsonUnmarshaller.java \* /opt/cola/permits/1705119759\_1685962965.570036/0/aws-java-sdk-organizations-1-11-820-sources-1 jar/com/amazonaws/services/organizations/model/transform/DeletePolicyRequestProtocolMarshaller.java \* /opt/cola/permits/1705119759\_1685962965.570036/0/aws-java-sdk-organizations-1-11-820-sources-1 jar/com/amazonaws/services/organizations/model/ListAccountsForParentRequest.java

\* /opt/cola/permits/1705119759\_1685962965.570036/0/aws-java-sdk-organizations-1-11-820-sources-1 jar/com/amazonaws/services/organizations/model/transform/DetachPolicyRequestProtocolMarshaller.java \* /opt/cola/permits/1705119759\_1685962965.570036/0/aws-java-sdk-organizations-1-11-820-sources-1 jar/com/amazonaws/services/organizations/model/ListTargetsForPolicyResult.java

\* /opt/cola/permits/1705119759\_1685962965.570036/0/aws-java-sdk-organizations-1-11-820-sources-1 jar/com/amazonaws/services/organizations/model/transform/PolicyTypeNotAvailableForOrganizationExceptionUn marshaller.java

\* /opt/cola/permits/1705119759\_1685962965.570036/0/aws-java-sdk-organizations-1-11-820-sources-1 jar/com/amazonaws/services/organizations/model/transform/MasterCannotLeaveOrganizationExceptionUnmarshall er.java

\* /opt/cola/permits/1705119759\_1685962965.570036/0/aws-java-sdk-organizations-1-11-820-sources-1 jar/com/amazonaws/services/organizations/model/transform/PolicyNotAttachedExceptionUnmarshaller.java

\* /opt/cola/permits/1705119759\_1685962965.570036/0/aws-java-sdk-organizations-1-11-820-sources-1 jar/com/amazonaws/services/organizations/model/transform/ListCreateAccountStatusResultJsonUnmarshaller.java \* /opt/cola/permits/1705119759\_1685962965.570036/0/aws-java-sdk-organizations-1-11-820-sources-1 jar/com/amazonaws/services/organizations/model/DuplicateOrganizationalUnitException.java \* /opt/cola/permits/1705119759\_1685962965.570036/0/aws-java-sdk-organizations-1-11-820-sources-1 jar/com/amazonaws/services/organizations/model/transform/CreateAccountStatusJsonUnmarshaller.java \* /opt/cola/permits/1705119759\_1685962965.570036/0/aws-java-sdk-organizations-1-11-820-sources-1 jar/com/amazonaws/services/organizations/model/transform/CreateOrganizationalUnitRequestMarshaller.java \* /opt/cola/permits/1705119759\_1685962965.570036/0/aws-java-sdk-organizations-1-11-820-sources-1 jar/com/amazonaws/services/organizations/model/transform/PolicyJsonUnmarshaller.java \* /opt/cola/permits/1705119759\_1685962965.570036/0/aws-java-sdk-organizations-1-11-820-sources-1 jar/com/amazonaws/services/organizations/model/transform/CreateOrganizationalUnitRequestProtocolMarshaller.ja va

\* /opt/cola/permits/1705119759\_1685962965.570036/0/aws-java-sdk-organizations-1-11-820-sources-1 jar/com/amazonaws/services/organizations/model/transform/ListChildrenRequestMarshaller.java \* /opt/cola/permits/1705119759\_1685962965.570036/0/aws-java-sdk-organizations-1-11-820-sources-1 jar/com/amazonaws/services/organizations/model/transform/DeclineHandshakeRequestMarshaller.java

\* /opt/cola/permits/1705119759\_1685962965.570036/0/aws-java-sdk-organizations-1-11-820-sources-1 jar/com/amazonaws/services/organizations/model/transform/ServiceExceptionUnmarshaller.java

\* /opt/cola/permits/1705119759\_1685962965.570036/0/aws-java-sdk-organizations-1-11-820-sources-1-

jar/com/amazonaws/services/organizations/AWSOrganizationsAsyncClientBuilder.java

\* /opt/cola/permits/1705119759\_1685962965.570036/0/aws-java-sdk-organizations-1-11-820-sources-1 jar/com/amazonaws/services/organizations/model/transform/CreateGovCloudAccountResultJsonUnmarshaller.java \* /opt/cola/permits/1705119759\_1685962965.570036/0/aws-java-sdk-organizations-1-11-820-sources-1 jar/com/amazonaws/services/organizations/model/TagResourceResult.java

\* /opt/cola/permits/1705119759\_1685962965.570036/0/aws-java-sdk-organizations-1-11-820-sources-1 jar/com/amazonaws/services/organizations/model/transform/HandshakeFilterMarshaller.java

\* /opt/cola/permits/1705119759\_1685962965.570036/0/aws-java-sdk-organizations-1-11-820-sources-1 jar/com/amazonaws/services/organizations/model/transform/MalformedPolicyDocumentExceptionUnmarshaller.jav a

\* /opt/cola/permits/1705119759\_1685962965.570036/0/aws-java-sdk-organizations-1-11-820-sources-1 jar/com/amazonaws/services/organizations/model/transform/DescribeHandshakeRequestProtocolMarshaller.java \* /opt/cola/permits/1705119759\_1685962965.570036/0/aws-java-sdk-organizations-1-11-820-sources-1-

jar/com/amazonaws/services/organizations/model/UntagResourceRequest.java

\* /opt/cola/permits/1705119759\_1685962965.570036/0/aws-java-sdk-organizations-1-11-820-sources-1 jar/com/amazonaws/services/organizations/model/transform/OrganizationMarshaller.java

\* /opt/cola/permits/1705119759\_1685962965.570036/0/aws-java-sdk-organizations-1-11-820-sources-1 jar/com/amazonaws/services/organizations/model/AccountAlreadyRegisteredException.java

\* /opt/cola/permits/1705119759\_1685962965.570036/0/aws-java-sdk-organizations-1-11-820-sources-1 jar/com/amazonaws/services/organizations/model/ListPoliciesResult.java

\* /opt/cola/permits/1705119759\_1685962965.570036/0/aws-java-sdk-organizations-1-11-820-sources-1 jar/com/amazonaws/services/organizations/model/transform/HandshakeAlreadyInStateExceptionUnmarshaller.java \* /opt/cola/permits/1705119759\_1685962965.570036/0/aws-java-sdk-organizations-1-11-820-sources-1 jar/com/amazonaws/services/organizations/model/transform/EnableAllFeaturesRequestProtocolMarshaller.java

\* /opt/cola/permits/1705119759\_1685962965.570036/0/aws-java-sdk-organizations-1-11-820-sources-1 jar/com/amazonaws/auth/policy/actions/OrganizationsActions.java

\* /opt/cola/permits/1705119759\_1685962965.570036/0/aws-java-sdk-organizations-1-11-820-sources-1 jar/com/amazonaws/services/organizations/model/transform/HandshakeConstraintViolationExceptionUnmarshaller.j ava

\* /opt/cola/permits/1705119759\_1685962965.570036/0/aws-java-sdk-organizations-1-11-820-sources-1 jar/com/amazonaws/services/organizations/model/transform/HandshakeJsonUnmarshaller.java

\* /opt/cola/permits/1705119759\_1685962965.570036/0/aws-java-sdk-organizations-1-11-820-sources-1 jar/com/amazonaws/services/organizations/model/transform/CreateAccountStatusNotFoundExceptionUnmarshaller. java

\* /opt/cola/permits/1705119759\_1685962965.570036/0/aws-java-sdk-organizations-1-11-820-sources-1 jar/com/amazonaws/services/organizations/model/CreateOrganizationResult.java

\* /opt/cola/permits/1705119759\_1685962965.570036/0/aws-java-sdk-organizations-1-11-820-sources-1 jar/com/amazonaws/services/organizations/model/UpdateOrganizationalUnitRequest.java

\* /opt/cola/permits/1705119759\_1685962965.570036/0/aws-java-sdk-organizations-1-11-820-sources-1 jar/com/amazonaws/services/organizations/model/AccessDeniedForDependencyExceptionReason.java

\* /opt/cola/permits/1705119759\_1685962965.570036/0/aws-java-sdk-organizations-1-11-820-sources-1 jar/com/amazonaws/services/organizations/model/transform/ListHandshakesForAccountRequestProtocolMarshaller.

java

\* /opt/cola/permits/1705119759\_1685962965.570036/0/aws-java-sdk-organizations-1-11-820-sources-1 jar/com/amazonaws/services/organizations/model/Organization.java

\* /opt/cola/permits/1705119759\_1685962965.570036/0/aws-java-sdk-organizations-1-11-820-sources-1 jar/com/amazonaws/services/organizations/model/EffectivePolicy.java

\* /opt/cola/permits/1705119759\_1685962965.570036/0/aws-java-sdk-organizations-1-11-820-sources-1-

jar/com/amazonaws/services/organizations/model/transform/InviteAccountToOrganizationRequestMarshaller.java

\* /opt/cola/permits/1705119759\_1685962965.570036/0/aws-java-sdk-organizations-1-11-820-sources-1-

jar/com/amazonaws/services/organizations/model/EffectivePolicyType.java

\* /opt/cola/permits/1705119759\_1685962965.570036/0/aws-java-sdk-organizations-1-11-820-sources-1 jar/com/amazonaws/services/organizations/model/EnableAllFeaturesResult.java

\* /opt/cola/permits/1705119759\_1685962965.570036/0/aws-java-sdk-organizations-1-11-820-sources-1 jar/com/amazonaws/services/organizations/model/transform/PolicyChangesInProgressExceptionUnmarshaller.java \* /opt/cola/permits/1705119759\_1685962965.570036/0/aws-java-sdk-organizations-1-11-820-sources-1 jar/com/amazonaws/services/organizations/model/transform/ListPoliciesRequestMarshaller.java

\* /opt/cola/permits/1705119759\_1685962965.570036/0/aws-java-sdk-organizations-1-11-820-sources-1-

jar/com/amazonaws/services/organizations/model/transform/DeleteOrganizationResultJsonUnmarshaller.java

\* /opt/cola/permits/1705119759\_1685962965.570036/0/aws-java-sdk-organizations-1-11-820-sources-1-

jar/com/amazonaws/services/organizations/model/transform/DuplicateAccountExceptionUnmarshaller.java

\* /opt/cola/permits/1705119759\_1685962965.570036/0/aws-java-sdk-organizations-1-11-820-sources-1-

jar/com/amazonaws/services/organizations/model/transform/ListTargetsForPolicyResultJsonUnmarshaller.java

\* /opt/cola/permits/1705119759\_1685962965.570036/0/aws-java-sdk-organizations-1-11-820-sources-1 jar/com/amazonaws/services/organizations/model/PolicyNotFoundException.java

\* /opt/cola/permits/1705119759\_1685962965.570036/0/aws-java-sdk-organizations-1-11-820-sources-1 jar/com/amazonaws/services/organizations/model/EnablePolicyTypeResult.java

\* /opt/cola/permits/1705119759\_1685962965.570036/0/aws-java-sdk-organizations-1-11-820-sources-1 jar/com/amazonaws/services/organizations/model/transform/DescribePolicyRequestMarshaller.java

\* /opt/cola/permits/1705119759\_1685962965.570036/0/aws-java-sdk-organizations-1-11-820-sources-1 jar/com/amazonaws/services/organizations/model/transform/ListParentsRequestMarshaller.java

\* /opt/cola/permits/1705119759\_1685962965.570036/0/aws-java-sdk-organizations-1-11-820-sources-1 jar/com/amazonaws/services/organizations/model/transform/PolicySummaryJsonUnmarshaller.java

\* /opt/cola/permits/1705119759\_1685962965.570036/0/aws-java-sdk-organizations-1-11-820-sources-1-

jar/com/amazonaws/services/organizations/model/transform/ListPoliciesRequestProtocolMarshaller.java

jar/com/amazonaws/services/organizations/model/transform/LeaveOrganizationRequestProtocolMarshaller.java \* /opt/cola/permits/1705119759\_1685962965.570036/0/aws-java-sdk-organizations-1-11-820-sources-1 jar/com/amazonaws/services/organizations/model/PolicyTypeAlreadyEnabledException.java

\* /opt/cola/permits/1705119759\_1685962965.570036/0/aws-java-sdk-organizations-1-11-820-sources-1 jar/com/amazonaws/services/organizations/model/HandshakeAlreadyInStateException.java

\* /opt/cola/permits/1705119759\_1685962965.570036/0/aws-java-sdk-organizations-1-11-820-sources-1 jar/com/amazonaws/services/organizations/model/transform/ListDelegatedAdministratorsResultJsonUnmarshaller.ja va

\* /opt/cola/permits/1705119759\_1685962965.570036/0/aws-java-sdk-organizations-1-11-820-sources-1 jar/com/amazonaws/services/organizations/model/transform/RootNotFoundExceptionUnmarshaller.java \* /opt/cola/permits/1705119759\_1685962965.570036/0/aws-java-sdk-organizations-1-11-820-sources-1 jar/com/amazonaws/services/organizations/model/transform/FinalizingOrganizationExceptionUnmarshaller.java \* /opt/cola/permits/1705119759\_1685962965.570036/0/aws-java-sdk-organizations-1-11-820-sources-1-

jar/com/amazonaws/services/organizations/model/transform/HandshakeNotFoundExceptionUnmarshaller.java \* /opt/cola/permits/1705119759\_1685962965.570036/0/aws-java-sdk-organizations-1-11-820-sources-1 jar/com/amazonaws/services/organizations/model/transform/RootMarshaller.java

\* /opt/cola/permits/1705119759\_1685962965.570036/0/aws-java-sdk-organizations-1-11-820-sources-1 jar/com/amazonaws/services/organizations/model/transform/ListAWSServiceAccessForOrganizationRequestProtoc olMarshaller.java

\* /opt/cola/permits/1705119759\_1685962965.570036/0/aws-java-sdk-organizations-1-11-820-sources-1 jar/com/amazonaws/services/organizations/model/transform/PolicyInUseExceptionUnmarshaller.java

\* /opt/cola/permits/1705119759\_1685962965.570036/0/aws-java-sdk-organizations-1-11-820-sources-1 jar/com/amazonaws/services/organizations/model/transform/DeleteOrganizationalUnitRequestMarshaller.java \* /opt/cola/permits/1705119759\_1685962965.570036/0/aws-java-sdk-organizations-1-11-820-sources-1 jar/com/amazonaws/services/organizations/package-info.java

\* /opt/cola/permits/1705119759\_1685962965.570036/0/aws-java-sdk-organizations-1-11-820-sources-1 jar/com/amazonaws/services/organizations/model/transform/CreatePolicyResultJsonUnmarshaller.java \* /opt/cola/permits/1705119759\_1685962965.570036/0/aws-java-sdk-organizations-1-11-820-sources-1 jar/com/amazonaws/services/organizations/model/ListDelegatedAdministratorsRequest.java

\* /opt/cola/permits/1705119759\_1685962965.570036/0/aws-java-sdk-organizations-1-11-820-sources-1 jar/com/amazonaws/services/organizations/model/DuplicateHandshakeException.java

\* /opt/cola/permits/1705119759\_1685962965.570036/0/aws-java-sdk-organizations-1-11-820-sources-1 jar/com/amazonaws/services/organizations/model/transform/OrganizationJsonUnmarshaller.java

\* /opt/cola/permits/1705119759\_1685962965.570036/0/aws-java-sdk-organizations-1-11-820-sources-1 jar/com/amazonaws/services/organizations/model/transform/ListHandshakesForAccountRequestMarshaller.java

\* /opt/cola/permits/1705119759\_1685962965.570036/0/aws-java-sdk-organizations-1-11-820-sources-1 jar/com/amazonaws/services/organizations/model/DuplicatePolicyAttachmentException.java

\* /opt/cola/permits/1705119759\_1685962965.570036/0/aws-java-sdk-organizations-1-11-820-sources-1 jar/com/amazonaws/services/organizations/model/transform/DetachPolicyResultJsonUnmarshaller.java \* /opt/cola/permits/1705119759\_1685962965.570036/0/aws-java-sdk-organizations-1-11-820-sources-1-

jar/com/amazonaws/services/organizations/model/SourceParentNotFoundException.java

\* /opt/cola/permits/1705119759\_1685962965.570036/0/aws-java-sdk-organizations-1-11-820-sources-1 jar/com/amazonaws/services/organizations/model/DescribeEffectivePolicyResult.java

\* /opt/cola/permits/1705119759\_1685962965.570036/0/aws-java-sdk-organizations-1-11-820-sources-1 jar/com/amazonaws/services/organizations/model/ListRootsResult.java

\* /opt/cola/permits/1705119759\_1685962965.570036/0/aws-java-sdk-organizations-1-11-820-sources-1 jar/com/amazonaws/services/organizations/model/DetachPolicyResult.java

jar/com/amazonaws/services/organizations/model/transform/DeletePolicyResultJsonUnmarshaller.java

\* /opt/cola/permits/1705119759\_1685962965.570036/0/aws-java-sdk-organizations-1-11-820-sources-1 jar/com/amazonaws/services/organizations/model/CreateAccountFailureReason.java

\* /opt/cola/permits/1705119759\_1685962965.570036/0/aws-java-sdk-organizations-1-11-820-sources-1 jar/com/amazonaws/services/organizations/model/EnabledServicePrincipal.java

\* /opt/cola/permits/1705119759\_1685962965.570036/0/aws-java-sdk-organizations-1-11-820-sources-1 jar/com/amazonaws/services/organizations/model/CreateAccountState.java

\* /opt/cola/permits/1705119759\_1685962965.570036/0/aws-java-sdk-organizations-1-11-820-sources-1 jar/com/amazonaws/services/organizations/model/transform/ListDelegatedAdministratorsRequestMarshaller.java \* /opt/cola/permits/1705119759\_1685962965.570036/0/aws-java-sdk-organizations-1-11-820-sources-1 jar/com/amazonaws/services/organizations/model/LeaveOrganizationResult.java

\* /opt/cola/permits/1705119759\_1685962965.570036/0/aws-java-sdk-organizations-1-11-820-sources-1 jar/com/amazonaws/services/organizations/model/transform/UntagResourceRequestMarshaller.java

\* /opt/cola/permits/1705119759\_1685962965.570036/0/aws-java-sdk-organizations-1-11-820-sources-1 jar/com/amazonaws/services/organizations/model/DestinationParentNotFoundException.java

\* /opt/cola/permits/1705119759\_1685962965.570036/0/aws-java-sdk-organizations-1-11-820-sources-1 jar/com/amazonaws/services/organizations/model/transform/TagResourceRequestMarshaller.java

\* /opt/cola/permits/1705119759\_1685962965.570036/0/aws-java-sdk-organizations-1-11-820-sources-1 jar/com/amazonaws/services/organizations/model/transform/OrganizationalUnitNotEmptyExceptionUnmarshaller.ja va

\* /opt/cola/permits/1705119759\_1685962965.570036/0/aws-java-sdk-organizations-1-11-820-sources-1 jar/com/amazonaws/services/organizations/model/transform/PolicyNotFoundExceptionUnmarshaller.java \* /opt/cola/permits/1705119759\_1685962965.570036/0/aws-java-sdk-organizations-1-11-820-sources-1 jar/com/amazonaws/services/organizations/model/CreateGovCloudAccountResult.java

\* /opt/cola/permits/1705119759\_1685962965.570036/0/aws-java-sdk-organizations-1-11-820-sources-1 jar/com/amazonaws/services/organizations/model/DescribeHandshakeResult.java

\* /opt/cola/permits/1705119759\_1685962965.570036/0/aws-java-sdk-organizations-1-11-820-sources-1 jar/com/amazonaws/services/organizations/model/transform/DeleteOrganizationRequestProtocolMarshaller.java

\* /opt/cola/permits/1705119759\_1685962965.570036/0/aws-java-sdk-organizations-1-11-820-sources-1-

jar/com/amazonaws/services/organizations/model/transform/MoveAccountRequestMarshaller.java

\* /opt/cola/permits/1705119759\_1685962965.570036/0/aws-java-sdk-organizations-1-11-820-sources-1 jar/com/amazonaws/services/organizations/model/transform/DescribeOrganizationRequestMarshaller.java

\* /opt/cola/permits/1705119759\_1685962965.570036/0/aws-java-sdk-organizations-1-11-820-sources-1 jar/com/amazonaws/services/organizations/model/transform/ListOrganizationalUnitsForParentResultJsonUnmarshal

\* /opt/cola/permits/1705119759\_1685962965.570036/0/aws-java-sdk-organizations-1-11-820-sources-1 jar/com/amazonaws/services/organizations/model/transform/UpdateOrganizationalUnitRequestProtocolMarshaller.j ava

\* /opt/cola/permits/1705119759\_1685962965.570036/0/aws-java-sdk-organizations-1-11-820-sources-1 jar/com/amazonaws/services/organizations/model/DelegatedService.java

\* /opt/cola/permits/1705119759\_1685962965.570036/0/aws-java-sdk-organizations-1-11-820-sources-1 jar/com/amazonaws/services/organizations/model/transform/MoveAccountRequestProtocolMarshaller.java \* /opt/cola/permits/1705119759\_1685962965.570036/0/aws-java-sdk-organizations-1-11-820-sources-1 jar/com/amazonaws/services/organizations/model/transform/DeleteOrganizationalUnitRequestProtocolMarshaller.ja va

\* /opt/cola/permits/1705119759\_1685962965.570036/0/aws-java-sdk-organizations-1-11-820-sources-1 jar/com/amazonaws/services/organizations/model/transform/DescribeAccountRequestMarshaller.java \* /opt/cola/permits/1705119759\_1685962965.570036/0/aws-java-sdk-organizations-1-11-820-sources-1-

ler.java

jar/com/amazonaws/services/organizations/model/PolicyChangesInProgressException.java

\* /opt/cola/permits/1705119759\_1685962965.570036/0/aws-java-sdk-organizations-1-11-820-sources-1-

jar/com/amazonaws/services/organizations/model/transform/DeregisterDelegatedAdministratorRequestProtocolMar shaller.java

\* /opt/cola/permits/1705119759\_1685962965.570036/0/aws-java-sdk-organizations-1-11-820-sources-1 jar/com/amazonaws/services/organizations/model/DisablePolicyTypeResult.java

\* /opt/cola/permits/1705119759\_1685962965.570036/0/aws-java-sdk-organizations-1-11-820-sources-1 jar/com/amazonaws/services/organizations/model/transform/ListHandshakesForOrganizationResultJsonUnmarshall er.java

\* /opt/cola/permits/1705119759\_1685962965.570036/0/aws-java-sdk-organizations-1-11-820-sources-1 jar/com/amazonaws/services/organizations/model/transform/HandshakeFilterJsonUnmarshaller.java

\* /opt/cola/permits/1705119759\_1685962965.570036/0/aws-java-sdk-organizations-1-11-820-sources-1 jar/com/amazonaws/services/organizations/model/transform/ParentMarshaller.java

\* /opt/cola/permits/1705119759\_1685962965.570036/0/aws-java-sdk-organizations-1-11-820-sources-1 jar/com/amazonaws/services/organizations/model/transform/AttachPolicyResultJsonUnmarshaller.java

\* /opt/cola/permits/1705119759\_1685962965.570036/0/aws-java-sdk-organizations-1-11-820-sources-1-

jar/com/amazonaws/services/organizations/model/DisablePolicyTypeRequest.java

\* /opt/cola/permits/1705119759\_1685962965.570036/0/aws-java-sdk-organizations-1-11-820-sources-1-

jar/com/amazonaws/services/organizations/model/transform/UpdateOrganizationalUnitResultJsonUnmarshaller.java

\* /opt/cola/permits/1705119759\_1685962965.570036/0/aws-java-sdk-organizations-1-11-820-sources-1-

jar/com/amazonaws/services/organizations/model/AttachPolicyRequest.java

\* /opt/cola/permits/1705119759\_1685962965.570036/0/aws-java-sdk-organizations-1-11-820-sources-1 jar/com/amazonaws/services/organizations/model/CreateAccountStatus.java

\* /opt/cola/permits/1705119759\_1685962965.570036/0/aws-java-sdk-organizations-1-11-820-sources-1 jar/com/amazonaws/services/organizations/model/EnableAWSServiceAccessRequest.java

\* /opt/cola/permits/1705119759\_1685962965.570036/0/aws-java-sdk-organizations-1-11-820-sources-1 jar/com/amazonaws/services/organizations/model/MalformedPolicyDocumentException.java

\* /opt/cola/permits/1705119759\_1685962965.570036/0/aws-java-sdk-organizations-1-11-820-sources-1 jar/com/amazonaws/services/organizations/model/transform/AttachPolicyRequestMarshaller.java

\* /opt/cola/permits/1705119759\_1685962965.570036/0/aws-java-sdk-organizations-1-11-820-sources-1 jar/com/amazonaws/services/organizations/model/TargetType.java

\* /opt/cola/permits/1705119759\_1685962965.570036/0/aws-java-sdk-organizations-1-11-820-sources-1-

jar/com/amazonaws/services/organizations/model/transform/DestinationParentNotFoundExceptionUnmarshaller.jav a

\* /opt/cola/permits/1705119759\_1685962965.570036/0/aws-java-sdk-organizations-1-11-820-sources-1 jar/com/amazonaws/services/organizations/model/HandshakeResourceType.java

\* /opt/cola/permits/1705119759\_1685962965.570036/0/aws-java-sdk-organizations-1-11-820-sources-1 jar/com/amazonaws/services/organizations/model/transform/CreateGovCloudAccountRequestProtocolMarshaller.ja va

\* /opt/cola/permits/1705119759\_1685962965.570036/0/aws-java-sdk-organizations-1-11-820-sources-1 jar/com/amazonaws/services/organizations/model/ParentNotFoundException.java

\* /opt/cola/permits/1705119759\_1685962965.570036/0/aws-java-sdk-organizations-1-11-820-sources-1-

jar/com/amazonaws/services/organizations/model/transform/DisableAWSServiceAccessRequestProtocolMarshaller. iava

\* /opt/cola/permits/1705119759\_1685962965.570036/0/aws-java-sdk-organizations-1-11-820-sources-1 jar/com/amazonaws/services/organizations/model/transform/RegisterDelegatedAdministratorRequestMarshaller.jav a

jar/com/amazonaws/services/organizations/model/transform/UpdatePolicyRequestProtocolMarshaller.java

\* /opt/cola/permits/1705119759\_1685962965.570036/0/aws-java-sdk-organizations-1-11-820-sources-1-

jar/com/amazonaws/services/organizations/model/EnableAWSServiceAccessResult.java

\* /opt/cola/permits/1705119759\_1685962965.570036/0/aws-java-sdk-organizations-1-11-820-sources-1 jar/com/amazonaws/services/organizations/model/DeleteOrganizationRequest.java

\* /opt/cola/permits/1705119759\_1685962965.570036/0/aws-java-sdk-organizations-1-11-820-sources-1 jar/com/amazonaws/services/organizations/model/HandshakeNotFoundException.java

\* /opt/cola/permits/1705119759\_1685962965.570036/0/aws-java-sdk-organizations-1-11-820-sources-1-

jar/com/amazonaws/services/organizations/model/transform/ListTargetsForPolicyRequestProtocolMarshaller.java

\* /opt/cola/permits/1705119759\_1685962965.570036/0/aws-java-sdk-organizations-1-11-820-sources-1 jar/com/amazonaws/services/organizations/model/transform/TagMarshaller.java

\* /opt/cola/permits/1705119759\_1685962965.570036/0/aws-java-sdk-organizations-1-11-820-sources-1 jar/com/amazonaws/services/organizations/model/DeletePolicyRequest.java

\* /opt/cola/permits/1705119759\_1685962965.570036/0/aws-java-sdk-organizations-1-11-820-sources-1 jar/com/amazonaws/services/organizations/model/ListDelegatedAdministratorsResult.java

\* /opt/cola/permits/1705119759\_1685962965.570036/0/aws-java-sdk-organizations-1-11-820-sources-1 jar/com/amazonaws/services/organizations/model/ListHandshakesForOrganizationResult.java

\* /opt/cola/permits/1705119759\_1685962965.570036/0/aws-java-sdk-organizations-1-11-820-sources-1 jar/com/amazonaws/services/organizations/model/PolicyTypeSummary.java

\* /opt/cola/permits/1705119759\_1685962965.570036/0/aws-java-sdk-organizations-1-11-820-sources-1-

jar/com/amazonaws/services/organizations/model/transform/RemoveAccountFromOrganizationRequestProtocolMar shaller.java

\* /opt/cola/permits/1705119759\_1685962965.570036/0/aws-java-sdk-organizations-1-11-820-sources-1-

jar/com/amazonaws/services/organizations/model/transform/OrganizationalUnitJsonUnmarshaller.java

\* /opt/cola/permits/1705119759\_1685962965.570036/0/aws-java-sdk-organizations-1-11-820-sources-1-

jar/com/amazonaws/services/organizations/model/transform/PolicyTypeAlreadyEnabledExceptionUnmarshaller.jav a

\* /opt/cola/permits/1705119759\_1685962965.570036/0/aws-java-sdk-organizations-1-11-820-sources-1 jar/com/amazonaws/services/organizations/model/transform/PolicyTypeNotEnabledExceptionUnmarshaller.java \* /opt/cola/permits/1705119759\_1685962965.570036/0/aws-java-sdk-organizations-1-11-820-sources-1-

jar/com/amazonaws/services/organizations/model/AcceptHandshakeResult.java

\* /opt/cola/permits/1705119759\_1685962965.570036/0/aws-java-sdk-organizations-1-11-820-sources-1 jar/com/amazonaws/services/organizations/model/CancelHandshakeRequest.java

\* /opt/cola/permits/1705119759\_1685962965.570036/0/aws-java-sdk-organizations-1-11-820-sources-1-

jar/com/amazonaws/services/organizations/model/InvalidHandshakeTransitionException.java

\* /opt/cola/permits/1705119759\_1685962965.570036/0/aws-java-sdk-organizations-1-11-820-sources-1 jar/com/amazonaws/services/organizations/model/transform/DescribeOrganizationalUnitRequestProtocolMarshaller .java

\* /opt/cola/permits/1705119759\_1685962965.570036/0/aws-java-sdk-organizations-1-11-820-sources-1 jar/com/amazonaws/services/organizations/model/EffectivePolicyNotFoundException.java

\* /opt/cola/permits/1705119759\_1685962965.570036/0/aws-java-sdk-organizations-1-11-820-sources-1-

jar/com/amazonaws/services/organizations/model/transform/DelegatedAdministratorJsonUnmarshaller.java

\* /opt/cola/permits/1705119759\_1685962965.570036/0/aws-java-sdk-organizations-1-11-820-sources-1-

jar/com/amazonaws/services/organizations/model/transform/InvalidHandshakeTransitionExceptionUnmarshaller.jav a

\* /opt/cola/permits/1705119759\_1685962965.570036/0/aws-java-sdk-organizations-1-11-820-sources-1 jar/com/amazonaws/services/organizations/model/DeleteOrganizationalUnitRequest.java

jar/com/amazonaws/services/organizations/model/transform/HandshakeResourceMarshaller.java

\* /opt/cola/permits/1705119759\_1685962965.570036/0/aws-java-sdk-organizations-1-11-820-sources-1-

jar/com/amazonaws/services/organizations/model/transform/ListRootsResultJsonUnmarshaller.java

\* /opt/cola/permits/1705119759\_1685962965.570036/0/aws-java-sdk-organizations-1-11-820-sources-1 jar/com/amazonaws/services/organizations/model/DetachPolicyRequest.java

\* /opt/cola/permits/1705119759\_1685962965.570036/0/aws-java-sdk-organizations-1-11-820-sources-1 jar/com/amazonaws/services/organizations/model/ListAccountsForParentResult.java

\* /opt/cola/permits/1705119759\_1685962965.570036/0/aws-java-sdk-organizations-1-11-820-sources-1 jar/com/amazonaws/services/organizations/model/transform/EffectivePolicyNotFoundExceptionUnmarshaller.java

\* /opt/cola/permits/1705119759\_1685962965.570036/0/aws-java-sdk-organizations-1-11-820-sources-1-

jar/com/amazonaws/services/organizations/model/ListHandshakesForAccountRequest.java

\* /opt/cola/permits/1705119759\_1685962965.570036/0/aws-java-sdk-organizations-1-11-820-sources-1 jar/com/amazonaws/services/organizations/model/Parent.java

\* /opt/cola/permits/1705119759\_1685962965.570036/0/aws-java-sdk-organizations-1-11-820-sources-1 jar/com/amazonaws/services/organizations/model/PolicyNotAttachedException.java

\* /opt/cola/permits/1705119759\_1685962965.570036/0/aws-java-sdk-organizations-1-11-820-sources-1 jar/com/amazonaws/services/organizations/model/transform/CreatePolicyRequestProtocolMarshaller.java \* /opt/cola/permits/1705119759\_1685962965.570036/0/aws-java-sdk-organizations-1-11-820-sources-1 jar/com/amazonaws/services/organizations/model/transform/ListTargetsForPolicyRequestMarshaller.java

\* /opt/cola/permits/1705119759\_1685962965.570036/0/aws-java-sdk-organizations-1-11-820-sources-1 jar/com/amazonaws/services/organizations/AWSOrganizationsAsyncClient.java

\* /opt/cola/permits/1705119759\_1685962965.570036/0/aws-java-sdk-organizations-1-11-820-sources-1 jar/com/amazonaws/services/organizations/model/transform/DescribeCreateAccountStatusResultJsonUnmarshaller.j ava

\* /opt/cola/permits/1705119759\_1685962965.570036/0/aws-java-sdk-organizations-1-11-820-sources-1 jar/com/amazonaws/services/organizations/model/AccountNotRegisteredException.java

\* /opt/cola/permits/1705119759\_1685962965.570036/0/aws-java-sdk-organizations-1-11-820-sources-1 jar/com/amazonaws/services/organizations/model/transform/ListAccountsRequestMarshaller.java

\* /opt/cola/permits/1705119759\_1685962965.570036/0/aws-java-sdk-organizations-1-11-820-sources-1 jar/com/amazonaws/services/organizations/model/transform/AccountMarshaller.java

\* /opt/cola/permits/1705119759\_1685962965.570036/0/aws-java-sdk-organizations-1-11-820-sources-1 jar/com/amazonaws/services/organizations/model/transform/DisableAWSServiceAccessResultJsonUnmarshaller.jav a

\* /opt/cola/permits/1705119759\_1685962965.570036/0/aws-java-sdk-organizations-1-11-820-sources-1 jar/com/amazonaws/services/organizations/model/transform/AlreadyInOrganizationExceptionUnmarshaller.java \* /opt/cola/permits/1705119759\_1685962965.570036/0/aws-java-sdk-organizations-1-11-820-sources-1 jar/com/amazonaws/services/organizations/model/AcceptHandshakeRequest.java

\* /opt/cola/permits/1705119759\_1685962965.570036/0/aws-java-sdk-organizations-1-11-820-sources-1 jar/com/amazonaws/services/organizations/model/transform/DescribePolicyResultJsonUnmarshaller.java \* /opt/cola/permits/1705119759\_1685962965.570036/0/aws-java-sdk-organizations-1-11-820-sources-1 jar/com/amazonaws/services/organizations/model/DescribePolicyResult.java

\* /opt/cola/permits/1705119759\_1685962965.570036/0/aws-java-sdk-organizations-1-11-820-sources-1 jar/com/amazonaws/services/organizations/model/transform/ListAccountsForParentRequestMarshaller.java \* /opt/cola/permits/1705119759\_1685962965.570036/0/aws-java-sdk-organizations-1-11-820-sources-1 jar/com/amazonaws/services/organizations/model/transform/SourceParentNotFoundExceptionUnmarshaller.java

\* /opt/cola/permits/1705119759\_1685962965.570036/0/aws-java-sdk-organizations-1-11-820-sources-1 jar/com/amazonaws/services/organizations/model/AccountJoinedMethod.java

jar/com/amazonaws/services/organizations/model/UpdatePolicyRequest.java

\* /opt/cola/permits/1705119759\_1685962965.570036/0/aws-java-sdk-organizations-1-11-820-sources-1 jar/com/amazonaws/services/organizations/model/transform/ListDelegatedServicesForAccountRequestMarshaller.ja va

\* /opt/cola/permits/1705119759\_1685962965.570036/0/aws-java-sdk-organizations-1-11-820-sources-1 jar/com/amazonaws/services/organizations/model/transform/ListTagsForResourceResultJsonUnmarshaller.java \* /opt/cola/permits/1705119759\_1685962965.570036/0/aws-java-sdk-organizations-1-11-820-sources-1 jar/com/amazonaws/services/organizations/model/RemoveAccountFromOrganizationResult.java \* /opt/cola/permits/1705119759\_1685962965.570036/0/aws-java-sdk-organizations-1-11-820-sources-1-

jar/com/amazonaws/services/organizations/model/CreateOrganizationalUnitRequest.java

\* /opt/cola/permits/1705119759\_1685962965.570036/0/aws-java-sdk-organizations-1-11-820-sources-1 jar/com/amazonaws/services/organizations/model/transform/EnablePolicyTypeResultJsonUnmarshaller.java \* /opt/cola/permits/1705119759\_1685962965.570036/0/aws-java-sdk-organizations-1-11-820-sources-1 jar/com/amazonaws/services/organizations/model/transform/DescribeCreateAccountStatusRequestProtocolMarshall er.java

\* /opt/cola/permits/1705119759\_1685962965.570036/0/aws-java-sdk-organizations-1-11-820-sources-1 jar/com/amazonaws/services/organizations/model/transform/AttachPolicyRequestProtocolMarshaller.java \* /opt/cola/permits/1705119759\_1685962965.570036/0/aws-java-sdk-organizations-1-11-820-sources-1 jar/com/amazonaws/services/organizations/model/transform/DuplicatePolicyAttachmentExceptionUnmarshaller.jav a

\* /opt/cola/permits/1705119759\_1685962965.570036/0/aws-java-sdk-organizations-1-11-820-sources-1 jar/com/amazonaws/services/organizations/model/transform/CreateOrganizationRequestProtocolMarshaller.java \* /opt/cola/permits/1705119759\_1685962965.570036/0/aws-java-sdk-organizations-1-11-820-sources-1 jar/com/amazonaws/services/organizations/model/transform/DeclineHandshakeRequestProtocolMarshaller.java \* /opt/cola/permits/1705119759\_1685962965.570036/0/aws-java-sdk-organizations-1-11-820-sources-1 jar/com/amazonaws/services/organizations/model/RegisterDelegatedAdministratorResult.java

\* /opt/cola/permits/1705119759\_1685962965.570036/0/aws-java-sdk-organizations-1-11-820-sources-1 jar/com/amazonaws/services/organizations/model/transform/CancelHandshakeResultJsonUnmarshaller.java \* /opt/cola/permits/1705119759\_1685962965.570036/0/aws-java-sdk-organizations-1-11-820-sources-1 jar/com/amazonaws/services/organizations/model/transform/ListParentsResultJsonUnmarshaller.java \* /opt/cola/permits/1705119759\_1685962965.570036/0/aws-java-sdk-organizations-1-11-820-sources-1-

jar/com/amazonaws/services/organizations/model/transform/RegisterDelegatedAdministratorResultJsonUnmarshall er.java

\* /opt/cola/permits/1705119759\_1685962965.570036/0/aws-java-sdk-organizations-1-11-820-sources-1 jar/com/amazonaws/services/organizations/model/AlreadyInOrganizationException.java

\* /opt/cola/permits/1705119759\_1685962965.570036/0/aws-java-sdk-organizations-1-11-820-sources-1 jar/com/amazonaws/services/organizations/model/transform/PolicyTargetSummaryJsonUnmarshaller.java \* /opt/cola/permits/1705119759\_1685962965.570036/0/aws-java-sdk-organizations-1-11-820-sources-1 jar/com/amazonaws/services/organizations/model/OrganizationFeatureSet.java

\* /opt/cola/permits/1705119759\_1685962965.570036/0/aws-java-sdk-organizations-1-11-820-sources-1 jar/com/amazonaws/services/organizations/model/transform/LeaveOrganizationRequestMarshaller.java \* /opt/cola/permits/1705119759\_1685962965.570036/0/aws-java-sdk-organizations-1-11-820-sources-1 jar/com/amazonaws/services/organizations/model/transform/ChildNotFoundExceptionUnmarshaller.java \* /opt/cola/permits/1705119759\_1685962965.570036/0/aws-java-sdk-organizations-1-11-820-sources-1 jar/com/amazonaws/services/organizations/model/HandshakeState.java

\* /opt/cola/permits/1705119759\_1685962965.570036/0/aws-java-sdk-organizations-1-11-820-sources-1 jar/com/amazonaws/services/organizations/model/Child.java

jar/com/amazonaws/services/organizations/model/transform/UpdatePolicyResultJsonUnmarshaller.java \* /opt/cola/permits/1705119759\_1685962965.570036/0/aws-java-sdk-organizations-1-11-820-sources-1 jar/com/amazonaws/services/organizations/model/DescribeAccountRequest.java

\* /opt/cola/permits/1705119759\_1685962965.570036/0/aws-java-sdk-organizations-1-11-820-sources-1 jar/com/amazonaws/services/organizations/model/DisableAWSServiceAccessRequest.java

\* /opt/cola/permits/1705119759\_1685962965.570036/0/aws-java-sdk-organizations-1-11-820-sources-1 jar/com/amazonaws/services/organizations/model/transform/DuplicatePolicyExceptionUnmarshaller.java \* /opt/cola/permits/1705119759\_1685962965.570036/0/aws-java-sdk-organizations-1-11-820-sources-1 jar/com/amazonaws/services/organizations/model/transform/EnablePolicyTypeRequestMarshaller.java

\* /opt/cola/permits/1705119759\_1685962965.570036/0/aws-java-sdk-organizations-1-11-820-sources-1 jar/com/amazonaws/services/organizations/model/transform/AcceptHandshakeResultJsonUnmarshaller.java \* /opt/cola/permits/1705119759\_1685962965.570036/0/aws-java-sdk-organizations-1-11-820-sources-1-

jar/com/amazonaws/services/organizations/model/transform/ListChildrenResultJsonUnmarshaller.java \* /opt/cola/permits/1705119759\_1685962965.570036/0/aws-java-sdk-organizations-1-11-820-sources-1 jar/com/amazonaws/services/organizations/AWSOrganizationsClientBuilder.java

\* /opt/cola/permits/1705119759\_1685962965.570036/0/aws-java-sdk-organizations-1-11-820-sources-1 jar/com/amazonaws/services/organizations/model/transform/ListHandshakesForOrganizationRequestMarshaller.jav a

\* /opt/cola/permits/1705119759\_1685962965.570036/0/aws-java-sdk-organizations-1-11-820-sources-1 jar/com/amazonaws/services/organizations/model/EnableAllFeaturesRequest.java

\* /opt/cola/permits/1705119759\_1685962965.570036/0/aws-java-sdk-organizations-1-11-820-sources-1 jar/com/amazonaws/services/organizations/model/ChildNotFoundException.java

\* /opt/cola/permits/1705119759\_1685962965.570036/0/aws-java-sdk-organizations-1-11-820-sources-1 jar/com/amazonaws/services/organizations/model/transform/AccountNotRegisteredExceptionUnmarshaller.java \* /opt/cola/permits/1705119759\_1685962965.570036/0/aws-java-sdk-organizations-1-11-820-sources-1 jar/com/amazonaws/services/organizations/model/ListParentsResult.java

\* /opt/cola/permits/1705119759\_1685962965.570036/0/aws-java-sdk-organizations-1-11-820-sources-1 jar/com/amazonaws/services/organizations/model/transform/TagResourceResultJsonUnmarshaller.java

\* /opt/cola/permits/1705119759\_1685962965.570036/0/aws-java-sdk-organizations-1-11-820-sources-1 jar/com/amazonaws/services/organizations/model/UnsupportedAPIEndpointException.java

\* /opt/cola/permits/1705119759\_1685962965.570036/0/aws-java-sdk-organizations-1-11-820-sources-1 jar/com/amazonaws/services/organizations/model/transform/HandshakeResourceJsonUnmarshaller.java \* /opt/cola/permits/1705119759\_1685962965.570036/0/aws-java-sdk-organizations-1-11-820-sources-1-

jar/com/amazonaws/services/organizations/model/PolicyTargetSummary.java

\* /opt/cola/permits/1705119759\_1685962965.570036/0/aws-java-sdk-organizations-1-11-820-sources-1 jar/com/amazonaws/services/organizations/AWSOrganizationsAsync.java

\* /opt/cola/permits/1705119759\_1685962965.570036/0/aws-java-sdk-organizations-1-11-820-sources-1 jar/com/amazonaws/services/organizations/model/TagResourceRequest.java

\* /opt/cola/permits/1705119759\_1685962965.570036/0/aws-java-sdk-organizations-1-11-820-sources-1 jar/com/amazonaws/services/organizations/model/transform/EffectivePolicyMarshaller.java

\* /opt/cola/permits/1705119759\_1685962965.570036/0/aws-java-sdk-organizations-1-11-820-sources-1 jar/com/amazonaws/services/organizations/model/ListAccountsRequest.java

\* /opt/cola/permits/1705119759\_1685962965.570036/0/aws-java-sdk-organizations-1-11-820-sources-1 jar/com/amazonaws/services/organizations/model/DeclineHandshakeRequest.java

\* /opt/cola/permits/1705119759\_1685962965.570036/0/aws-java-sdk-organizations-1-11-820-sources-1 jar/com/amazonaws/services/organizations/model/ListTagsForResourceResult.java

No license file was found, but licenses were detected in source scan.

```
/*
```
\* Copyright 2015-2020 Amazon.com, Inc. or its affiliates. All Rights Reserved.

\*

\* Licensed under the Apache License, Version 2.0 (the "License"). You may not use this file except in compliance with

\* the License. A copy of the License is located at

\*

\* http://aws.amazon.com/apache2.0

\*

\* or in the "license" file accompanying this file. This file is distributed on an "AS IS" BASIS, WITHOUT

## WARRANTIES OR

\* CONDITIONS OF ANY KIND, either express or implied. See the License for the specific language governing permissions

\* and limitations under the License.

\*/ /\*\*

 $*$  <p>

\* Attaches a policy to a root, an organizational unit (OU), or an individual account. How the policy affects

\* accounts depends on the type of policy. Refer to the *<i*>AWS Organizations User Guide</*i*> for information about

\* each policy type:

 $*$ 

 $*$   $<$ ul $>$ 

 $*$   $<$ li $>$ 

 $*$  <p>

\* <a href="http://docs.aws.amazon.com/organizations/latest/userguide/orgs\_manage\_policies\_ai-opt-out.html">

\* AISERVICES\_OPT\_OUT\_POLICY</a>

- $*$
- $*$   $\langle$ /li $>$
- $*$   $<$ li $>$
- $*$  <p>
- $*$

\*

href="http://docs.aws.amazon.com/organizations/latest/userguide/orgs\_manage\_policies\_backup.html">BACKUP\_ POLICY

 $* < a>$ 

 $*$ 

 $*$   $\langle$ /li $>$ 

- $*$   $<$ li $>$
- $*$  <p>

\* <a href="http://docs.aws.amazon.com/organizations/latest/userguide/orgs\_manage\_policies\_scp.html">

\* SERVICE\_CONTROL\_POLICY</a>

- $*$
- $*$   $\langle$ li>
- $*$   $<$ li $>$
- $*$  <p>

\* <a href="http://docs.aws.amazon.com/organizations/latest/userguide/orgs\_manage\_policies\_tag-policies.html">

\* TAG\_POLICY</a>

- $*$
- $*$   $\langle$ li $>$
- $*$   $<$ /ul $>$
- $*$  <p>

\* This operation can be called only from the organization's master account.

 $*$ 

- \*
- \* @param attachPolicyRequest
- \* @return Result of the AttachPolicy operation returned by the service.
- \* @throws AccessDeniedException
- You don't have permissions to perform the requested operation. The user or role that is making the
- request must have at least one IAM permissions policy attached that grants the required permissions. For
- \* more information, see <a href="https://docs.aws.amazon.com/IAM/latest/UserGuide/access.html">Access
- Management</a> in the <i>IAM User Guide.</i>
- \* @throws AWSOrganizationsNotInUseException
- \* Your account isn't a member of an organization. To make this request, you must use the credentials of an
- account that belongs to an organization.
- \* @throws ConcurrentModificationException
- \* The target of the operation is currently being modified by a different request. Try again later.
- \* @throws ConstraintViolationException
- \* Performing this operation violates a minimum or maximum value limit. For example, attempting to remove
- \* the last service control policy (SCP) from an OU or root, inviting or creating too many accounts to the
- organization, or attaching too many policies to an account, OU, or root. This exception includes a reason
- that contains additional information about the violated limit: $\langle p \rangle$  <note>
- \*  $\n $\langle p \rangle$$
- Some of the reasons in the following list might not be applicable to this specific API or operation.
- $<$ /p>
- $*$   $\langle$  note>
- $\langle$ ul $\rangle$
- $<$ li $>$
- \*  $\n $\langle p \rangle$$

 \* ACCOUNT\_CANNOT\_LEAVE\_ORGANIZAION: You attempted to remove the master account from the organization. You

- \* can't remove the master account. Instead, after you remove all member accounts, delete the organization
- itself.
- $<$ /p>
- $*$   $\langle$ /li>
- $<$ li $>$
- $p >$

\* ACCOUNT\_CANNOT\_LEAVE\_WITHOUT\_EULA: You attempted to remove an account from the organization that doesn't

- \* yet have enough information to exist as a standalone account. This account requires you to first agree to
- \* the AWS Customer Agreement. Follow the steps at  $\langle a \text{ href} \rangle$
- \*

"http://docs.aws.amazon.com/organizations/latest/userguide/orgs\_manage\_accounts\_remove.html#orgs\_manage\_ac counts\_remove-from-master"

- \* >Removing a member account from your organization  $\langle a \rangle$  in the  $\langle a \rangle$  AWS Organizations User Guide.
- \*  $\langle$ /p>
- $\langle$ li>
- $*$   $<$ li $>$
- \*  $\n $\langle p \rangle$$

 \* ACCOUNT\_CANNOT\_LEAVE\_WITHOUT\_PHONE\_VERIFICATION: You attempted to remove an account from the organization

- \* that doesn't yet have enough information to exist as a standalone account. This account requires you to
- \* first complete phone verification. Follow the steps at  $\langle a \rangle$  href=

\*

"http://docs.aws.amazon.com/organizations/latest/userguide/orgs\_manage\_accounts\_remove.html#orgs\_manage\_ac counts\_remove-from-master"

- >Removing a member account from your organization</a> in the <i>AWS Organizations User Guide.</i></i
- \*  $<$ /p>
- \* </li>
- $\langle$ li $\rangle$
- \*  $\n $\langle p \rangle$$

 \* ACCOUNT\_CREATION\_RATE\_LIMIT\_EXCEEDED: You attempted to exceed the number of accounts that you can create

- \* in one day.
- \*  $<$ /p>
- $\langle$ li $\rangle$
- $*$   $<$ li $>$
- \*  $\n $\langle p \rangle$$
- \* ACCOUNT\_NUMBER\_LIMIT\_EXCEEDED: You attempted to exceed the limit on the number of

accounts in an

- \* organization. If you need more accounts, contact <a
- href="https://console.aws.amazon.com/support/home#/">AWS Support</a> to request an increase in your
- limit.
- \*  $\langle p \rangle$
- $p >$
- Or the number of invitations that you tried to send would cause you to exceed the limit of accounts in
- \* your organization. Send fewer invitations or contact AWS Support to request an increase in the number of
- accounts.
- $<$ /p>
- \* <note>
- $< p >$
- Deleted and closed accounts still count toward your limit.
- \*  $<$ /p>
- $<$ note $>$  $<$ important $>$
- $p >$
- If you get this exception when running a command immediately after creating the organization, wait one
- hour and try again. After an hour, if the command continues to fail with this error, contact  $\langle a \rangle$
- href="https://console.aws.amazon.com/support/home#/">AWS Support</a>.
- $<$ /p>
- </important></li>
- $*$   $<$ li $>$
- $p$

CANNOT\_REGISTER\_MASTER\_AS\_DELEGATED\_ADMINISTRATOR: You attempted to register the master account of the

- \* organization as a delegated administrator for an AWS service integrated with Organizations. You can
- \* designate only a member account as a delegated administrator.
- \*  $\langle p \rangle$
- \* </li>
- $*$   $<$ li $>$
- $p >$

\* CANNOT\_REMOVE\_DELEGATED\_ADMINISTRATOR\_FROM\_ORG: You attempted to remove an account that is registered as

- a delegated administrator for a service integrated with your organization. To complete this operation,
- \* you must first deregister this account as a delegated administrator.
- $<$ /p>
- \* </li>
- $*$   $<$ li $>$
- \*  $\n $\langle p \rangle$$

 \* CREATE\_ORGANIZATION\_IN\_BILLING\_MODE\_UNSUPPORTED\_REGION: To create an organization in the specified

- region, you must enable all features mode.
- \*  $\langle p \rangle$
- \* </li>
- $<$ li $>$
- \*  $\n $\langle p \rangle$$

 \* DELEGATED\_ADMINISTRATOR\_EXISTS\_FOR\_THIS\_SERVICE: You attempted to register an AWS account as a delegated

- \* administrator for an AWS service that already has a delegated administrator. To complete this operation,
- \* you must first deregister any existing delegated administrators for this service.
- $<$ /p>
- \* </li>
- $*$   $<$ li $>$
- $p >$

 \* EMAIL\_VERIFICATION\_CODE\_EXPIRED: The email verification code is only valid for a limited period of time.

- \* You must resubmit the request and generate a new verfication code.
- $<$ /p>
- \* </li>
- $\langle$ li $\rangle$
- $p >$

 \* HANDSHAKE\_RATE\_LIMIT\_EXCEEDED: You attempted to exceed the number of handshakes that you can send in one

- day.
- $<$ /p>
- $\langle$ /li $\rangle$
- $*$   $<$ li $>$
- \*  $\n $\langle p \rangle$$

 \* MASTER\_ACCOUNT\_ADDRESS\_DOES\_NOT\_MATCH\_MARKETPLACE: To create an account in this organization, you first

- \* must migrate the organization's master account to the marketplace that corresponds to the master
- \* account's address. For example, accounts with India addresses must be associated with the AISPL
- \* marketplace. All accounts in an organization must be associated with the same marketplace.
- $<$ /p>
- \* </li>
- $*$   $<$ li $>$
- \*  $\n $\langle p \rangle$$
- \* MASTER\_ACCOUNT\_MISSING\_BUSINESS\_LICENSE: Applies only to the AWS Regions in China. To create an
	- \* organization, the master must have an valid business license. For more information, contact customer
	- support.
	- \*  $<$ /p>
	- \* </li>
	- $\langle$ li $\rangle$
	- $p$

 \* MASTER\_ACCOUNT\_MISSING\_CONTACT\_INFO: To complete this operation, you must first provide a valid contact

- \* address and phone number for the master account. Then try the operation again.
- \*  $\langle p \rangle$
- $\langle$ li>
- $*$   $<$ li $>$
- \*  $\n $\langle p \rangle$$

MASTER\_ACCOUNT\_NOT\_GOVCLOUD\_ENABLED: To complete this operation, the master account must have an

- \* associated account in the AWS GovCloud (US-West) Region. For more information, see <a
- \* href="http://docs.aws.amazon.com/govcloud-us/latest/UserGuide/govcloud-organizations.html">AWS
- Organizations</a> in the <i>AWS GovCloud User Guide.</i>
- \*  $<$ /p>
- $\langle$ li>
- $*$   $<$ li $>$
- \*  $\n $\langle p \rangle$$

MASTER\_ACCOUNT\_PAYMENT\_INSTRUMENT\_REQUIRED: To create an organization with this master account, you first

- \* must associate a valid payment instrument, such as a credit card, with the account. Follow the steps at
- $* \qquad \text{$
- \* "http://docs.aws.amazon.com/organizations/latest/userguide/orgs\_manage\_accounts\_remove.html#leavewithout-all-info"
	- \* >To leave an organization when all required account information has not yet been provided $\langle a \rangle$  in the
	- \* <i>AWS Organizations User Guide.</i>
	- \*  $<$ /p>
	- \* </li>
	- $*$   $<$ li $>$
	- \*  $>$

MAX\_DELEGATED\_ADMINISTRATORS\_FOR\_SERVICE\_LIMIT\_EXCEEDED: You attempted to register more delegated

- \* administrators than allowed for the service principal.
- \*  $<$ /p>
- $*$   $\langle$ /li>
- $*$   $<$ li $>$
- \*  $\langle D \rangle$
- \* MAX\_POLICY\_TYPE\_ATTACHMENT\_LIMIT\_EXCEEDED: You attempted to exceed the number of

policies of a certain

- type that can be attached to an entity at one time.
- \*  $\langle p \rangle$
- \* </li>
- $*$   $<$ li $>$
- \*  $\n $\langle p \rangle$$

\* MAX\_TAG\_LIMIT\_EXCEEDED: You have exceeded the number of tags allowed on this resource.

- \*  $\langle p \rangle$
- \* </li>
- $*$   $<$ li $>$
- \*  $\n $\langle p \rangle$$

 \* MEMBER\_ACCOUNT\_PAYMENT\_INSTRUMENT\_REQUIRED: To complete this operation with this member account, you

- \* first must associate a valid payment instrument, such as a credit card, with the account. Follow the
- $*$  steps at  $href=$

 \* "http://docs.aws.amazon.com/organizations/latest/userguide/orgs\_manage\_accounts\_remove.html#leavewithout-all-info"

- $*$  >To leave an organization when all required account information has not yet been provided $\langle x \rangle$  in the
- \* <i>AWS Organizations User Guide.</i>
- \*  $<$ /p>
- \* </li>
- $*$   $<$ li $>$
- \*  $\n $\langle p \rangle$$

 \* MIN\_POLICY\_TYPE\_ATTACHMENT\_LIMIT\_EXCEEDED: You attempted to detach a policy from an entity that would

- \* cause the entity to have fewer than the minimum number of policies of a certain type required.
- \*  $\langle p \rangle$
- \* </li>
- $*$   $<$ li $>$
- \*  $\n $\langle p \rangle$$

 \* ORGANIZATION\_NOT\_IN\_ALL\_FEATURES\_MODE: You attempted to perform an operation that requires the

- \* organization to be configured to support all features. An organization that supports only consolidated
- \* billing features can't perform this operation.
- \*  $\langle p \rangle$
- \* </li>
- $*$   $<$ li $>$
- \*  $\n $\langle p \rangle$$
- \* OU\_DEPTH\_LIMIT\_EXCEEDED: You attempted to create an OU tree that is too many levels deep.
- \*  $\langle p \rangle$
- \* </li>
- $*$   $<$ li $>$
- \*  $\n $\langle p \rangle$$

 \* OU\_NUMBER\_LIMIT\_EXCEEDED: You attempted to exceed the number of OUs that you can have in an organization.

- \*  $\langle p \rangle$
- \* </li>
- $*$   $<$ li $>$

\*  $\n-p>$ 

 \* POLICY\_CONTENT\_LIMIT\_EXCEEDED: You attempted to create a policy that is larger than the maximum size.

\*  $\langle p \rangle$ 

- \* </li>
- $*$   $<$ li $>$
- \*  $\n $\langle p \rangle$$

\* POLICY\_NUMBER\_LIMIT\_EXCEEDED: You attempted to exceed the number of policies that you can

### have in an

- \* organization.
- \*  $<$ /p>
- \* </li>
- $*$   $<$ li $>$
- \*  $\n $\langle p \rangle$$

 \* TAG\_POLICY\_VIOLATION: You attempted to create or update a resource with tags that are not compliant with

- \* the tag policy requirements for this account.
- \*  $\langle p \rangle$
- $*$   $\langle$ /li>
- \* @throws DuplicatePolicyAttachmentException
- \* The selected policy is already attached to the specified target.
- \* @throws InvalidInputException
- \* The requested operation failed because you provided invalid values for one or more of the request
- \* parameters. This exception includes a reason that contains additional information about the violated
- \* limit: $\langle p \rangle$  <note>
- $p >$
- \* Some of the reasons in the following list might not be applicable to this specific API or operation.
- \*  $\langle p \rangle$
- $<$ note $>$
- $*$   $<$ ul $>$
- $*$   $<$ li $>$
- \*  $\n $\langle p \rangle$$
- \* IMMUTABLE\_POLICY: You specified a policy that is managed by AWS and can't be modified.
- \*  $<$ /p>
- $\langle$ li>
- $*$   $<$ li $>$
- \*  $\n $\langle p \rangle$$
- \* INPUT\_REQUIRED: You must include a value for all required parameters.
- \*  $\langle p \rangle$
- $*$   $\langle$ /li>
- $*$   $<$ li $>$
- \*  $\langle D \rangle$
- \* INVALID\_ENUM: You specified an invalid value.
- \*  $<$ /p>
- $*$   $\langle$ /li>
- $*$   $<$ li $>$
- \*  $\n $\langle p \rangle$$
- \* INVALID\_FULL\_NAME\_TARGET: You specified a full name that contains invalid characters.
- \*  $<$ /p>
- \* </li>
- $*$   $<$ li $>$
- \*  $\n $\langle p \rangle$$
- \* INVALID\_LIST\_MEMBER: You provided a list to a parameter that contains at least one invalid value.
- \*  $<$ /p>
- \* </li>
- $*$   $<$ li $>$
- \*  $\n $\langle p \rangle$$
- \* INVALID\_PAGINATION\_TOKEN: Get the value for the <code>NextToken</code> parameter from the

### response to a

- \* previous call of the operation.
- \*  $\langle p \rangle$
- \* </li>
- $*$   $<$ li $>$
- \*  $\n $\langle p \rangle$$
- \* INVALID\_PARTY\_TYPE\_TARGET: You specified the wrong type of entity (account, organization, or email) as a
	- \* party.
	- \*  $<$ /p>
	- \* </li>
	- $*$   $<$ li $>$
	- \*  $\n $\langle p \rangle$$
	- \* INVALID\_PATTERN: You provided a value that doesn't match the required pattern.
	- \*  $\langle p \rangle$
	- \* </li>
	- $*$   $<$ li $>$
	- \*  $\n $\langle p \rangle$$
	- \* INVALID\_PATTERN\_TARGET\_ID: You specified a policy target ID that doesn't match the required

#### pattern.

- \*  $\langle p \rangle$
- \* </li>
- \* <li>
- \*  $\n $\langle p \rangle$$
- \* INVALID\_ROLE\_NAME: You provided a role name that isn't valid. A role name can't begin with the

#### reserved

- \* prefix <code>AWSServiceRoleFor</code>.
- \*  $\langle p \rangle$
- \* </li>
- $*$   $<$ li $>$
- \*  $\n $\langle p \rangle$$
- \* INVALID\_SYNTAX\_ORGANIZATION\_ARN: You specified an invalid Amazon Resource Name (ARN) for the
	- \* organization.
	- \*  $\langle$ /p>
	- \* </li>
	- $*$   $<$ li $>$
	- \*  $\n $\langle p \rangle$$
- \* INVALID\_SYNTAX\_POLICY\_ID: You specified an invalid policy ID.
- \*  $\langle$ /p>
- \* </li>
- $*$   $<$ li $>$
- $*$   $\langle n \rangle$
- \* INVALID\_SYSTEM\_TAGS\_PARAMETER: You specified a tag key that is a system tag. You can't add, edit, or
	- \* delete system tag keys because they're reserved for AWS use. System tags don't count against your tags
	- \* per resource limit.
	- \*  $\langle p \rangle$
	- \* </li>
	- $*$   $<$ li $>$
	- \*  $\n $\langle p \rangle$$
	- MAX\_FILTER\_LIMIT\_EXCEEDED: You can specify only one filter parameter for the operation.
	- \*  $<$ /p>
	- \* </li>
	- $\langle$ li $\rangle$
	- \*  $\n $\langle p \rangle$$
	- \* MAX\_LENGTH\_EXCEEDED: You provided a string parameter that is longer than allowed.
	- $<$ /p>
	- \* </li>
	- $*$   $<$ li $>$
	- $p$
	- \* MAX\_VALUE\_EXCEEDED: You provided a numeric parameter that has a larger value than allowed.
	- \*  $<$ /p>
	- $\langle$ li>
	- $*$   $<$ li $>$
	- \*  $\n $\langle p \rangle$$
	- MIN\_LENGTH\_EXCEEDED: You provided a string parameter that is shorter than allowed.
	- \*  $\langle p \rangle$
	- \* </li>
	- $*$   $<$ li $>$
	- \*  $\n $\langle p \rangle$$
	- \* MIN\_VALUE\_EXCEEDED: You provided a numeric parameter that has a smaller value than allowed.
	- \*  $\langle p \rangle$
	- \* </li>
	- $*$   $<$ li $>$
	- \*  $\n $\langle p \rangle$$
- \* MOVING\_ACCOUNT\_BETWEEN\_DIFFERENT\_ROOTS: You can move an account only between entities in the same root.
	- \*  $\langle p \rangle$
	- \* </li>
	- \* @throws PolicyNotFoundException
	- \* We can't find a policy with the  $\langle \text{code}\rangle\text{PolicyId}\langle \text{code}\rangle$  that you specified.
	- \* @throws PolicyTypeNotEnabledException
	- \* The specified policy type isn't currently enabled in this root. You can't attach policies of the
	- \* specified type to entities in a root until you enable that type in the root. For more information, see <a
	- \* href

 \* ="https://docs.aws.amazon.com/organizations/latest/userguide/orgs\_manage\_org\_support-allfeatures.html"

\* > Enabling All Features in Your Organization  $\langle a \rangle$  in the  $\langle a \rangle$  AWS Organizations User Guide.

\* @throws ServiceException

AWS Organizations can't complete your request because of an internal service error. Try again later.

- \* @throws TargetNotFoundException
- $*$  We can't find a root, OU, or account with the  $<$ code>TargetId $<$ /code> that you specified.
- \* @throws TooManyRequestsException
- \* You have sent too many requests in too short a period of time. The quota helps protect against
- \* denial-of-service attacks. Try again later.</p>
- \*  $\n $\langle p \rangle$$
- \* For information about quotas that affect AWS Organizations, see <a
- \* href="https://docs.aws.amazon.com/organizations/latest/userguide/orgs\_reference\_limits.html">Quotas for
- AWS Organizations</a>in the <i>AWS Organizations User Guide.</i>
- \* @throws UnsupportedAPIEndpointException
- \* This action isn't available in the current AWS Region.
- \* @throws PolicyChangesInProgressException
- \* Changes to the effective policy are in progress, and its contents can't be returned. Try the operation
- \* again later.
- \* @sample AWSOrganizations.AttachPolicy
- \* @see <a href="http://docs.aws.amazon.com/goto/WebAPI/organizations-2016-11-28/AttachPolicy"
- target="\_top">AWS API
	- \* Documentation</a>
	- \*/

Found in path(s):

\* /opt/cola/permits/1705119759\_1685962965.570036/0/aws-java-sdk-organizations-1-11-820-sources-1-

jar/com/amazonaws/services/organizations/AWSOrganizations.java

\* /opt/cola/permits/1705119759\_1685962965.570036/0/aws-java-sdk-organizations-1-11-820-sources-1-

jar/com/amazonaws/services/organizations/AWSOrganizationsClient.java

No license file was found, but licenses were detected in source scan.

/\*

\* Copyright 2015-2020 Amazon.com, Inc. or its affiliates. All Rights Reserved.

\*

\* Licensed under the Apache License, Version 2.0 (the "License"). You may not use this file except in compliance with

\* the License. A copy of the License is located at

\*

\* http://aws.amazon.com/apache2.0

\*

\* or in the "license" file accompanying this file. This file is distributed on an "AS IS" BASIS, WITHOUT WARRANTIES OR

\* CONDITIONS OF ANY KIND, either express or implied. See the License for the specific language governing permissions

\* and limitations under the License.

\*/

/\*\*

 $*$  <p>

\* Performing this operation violates a minimum or maximum value limit. For example, attempting to remove the last

\* service control policy (SCP) from an OU or root, inviting or creating too many accounts to the organization, or

\* attaching too many policies to an account, OU, or root. This exception includes a reason that contains additional

\* information about the violated limit:

 $*$ 

\* <note>

 $*$  <p>

\* Some of the reasons in the following list might not be applicable to this specific API or operation.

 $*$ 

\* </note>

 $*$   $<$ ul $>$ 

 $*$   $<$ li $>$ 

 $*$  <p>

\* ACCOUNT\_CANNOT\_LEAVE\_ORGANIZAION: You attempted to remove the master account from the organization. You can't remove

\* the master account. Instead, after you remove all member accounts, delete the organization itself.

 $*$ 

 $*$   $\langle$ /li $>$ 

 $*$  <li>

 $*$  <p>

\* ACCOUNT\_CANNOT\_LEAVE\_WITHOUT\_EULA: You attempted to remove an account from the organization that doesn't yet have

\* enough information to exist as a standalone account. This account requires you to first agree to the AWS Customer \* Agreement. Follow the steps at  $\langle a \text{ href} \rangle$ 

\*

"http://docs.aws.amazon.com/organizations/latest/userguide/orgs\_manage\_accounts\_remove.html#orgs\_manage\_ac counts remove-from-master"

\* >Removing a member account from your organization</a>in the <i>AWS Organizations User Guide.</i>

 $*$ 

 $*$   $\langle$ /li $\rangle$ 

 $*$   $<$ li $>$ 

 $*$  <p>

\* ACCOUNT\_CANNOT\_LEAVE\_WITHOUT\_PHONE\_VERIFICATION: You attempted to remove an account from the organization that

\* doesn't yet have enough information to exist as a standalone account. This account requires you to first complete  $*$  phone verification. Follow the steps at  $\langle a \text{ href} \rangle$ 

\*

"http://docs.aws.amazon.com/organizations/latest/userguide/orgs\_manage\_accounts\_remove.html#orgs\_manage\_ac counts\_remove-from-master"

\* >Removing a member account from your organization</a> in the <i>AWS Organizations User Guide.</i>

 $* < p>$ 

 $*$   $\langle$ /li $>$ 

 $*$   $<$ li $>$ 

 $*$  <p>

\* ACCOUNT\_CREATION\_RATE\_LIMIT\_EXCEEDED: You attempted to exceed the number of accounts that you can create in one day.

 $*$ 

 $*$   $\langle$ /li $>$ 

 $*$   $<$ li $>$ 

 $*$  <p>

\* ACCOUNT\_NUMBER\_LIMIT\_EXCEEDED: You attempted to exceed the limit on the number of accounts in an organization. If you

\* need more accounts, contact <a href="https://console.aws.amazon.com/support/home#/">AWS Support</a> to request an

\* increase in your limit.

\*  $\langle n \rangle$ 

 $*$  <p>

\* Or the number of invitations that you tried to send would cause you to exceed the limit of accounts in your

\* organization. Send fewer invitations or contact AWS Support to request an increase in the number of accounts.

 $*$ 

\* <note>

 $*$  <p>

\* Deleted and closed accounts still count toward your limit.

\*  $\langle n \rangle$ 

\* </note> <important>

 $*$  <p>

\* If you get this exception when running a command immediately after creating the organization, wait one hour and try

\* again. After an hour, if the command continues to fail with this error, contact <a

\* href="https://console.aws.amazon.com/support/home#/">AWS Support</a>.

 $*$ 

\* </important></li>

 $*$   $<$ li $>$ 

 $*$  <p>

\* CANNOT\_REGISTER\_MASTER\_AS\_DELEGATED\_ADMINISTRATOR: You attempted to register the master account of the organization

\* as a delegated administrator for an AWS service integrated with Organizations. You can designate only a member \* account as a delegated administrator.

 $*$ 

 $*$   $\langle$ /li $>$ 

 $*$  <li>

 $*$  <p>

\* CANNOT\_REMOVE\_DELEGATED\_ADMINISTRATOR\_FROM\_ORG: You attempted to remove an account that is registered as a delegated

\* administrator for a service integrated with your organization. To complete this operation, you must first deregister \* this account as a delegated administrator.

 $* < p>$ 

 $*$   $\langle$ /li $>$ 

 $*$   $<$ li $>$ 

 $*$  <p>

\* CREATE\_ORGANIZATION\_IN\_BILLING\_MODE\_UNSUPPORTED\_REGION: To create an organization in the specified region, you must

\* enable all features mode.

 $* < p>$ 

 $*$   $\langle$ li $>$ 

 $*$   $<$ li $>$ 

 $*$  <p>

\* DELEGATED\_ADMINISTRATOR\_EXISTS\_FOR\_THIS\_SERVICE: You attempted to register an AWS account as a delegated

\* administrator for an AWS service that already has a delegated administrator. To complete this operation, you must \* first deregister any existing delegated administrators for this service.

 $*$ 

 $*$   $\langle$ li>

 $*$   $<$ li $>$ 

 $*$  <p>

\* EMAIL\_VERIFICATION\_CODE\_EXPIRED: The email verification code is only valid for a limited period of time. You must

\* resubmit the request and generate a new verfication code.

 $*$ 

 $*$   $\langle$ li $>$ 

 $*$   $<$ li $>$ 

 $*$  <p>

\* HANDSHAKE\_RATE\_LIMIT\_EXCEEDED: You attempted to exceed the number of handshakes that you can send in one day.

 $*$ 

 $*$   $\langle$ li>

 $*$  <li>

 $*$  <p>

\* MASTER\_ACCOUNT\_ADDRESS\_DOES\_NOT\_MATCH\_MARKETPLACE: To create an account in this organization, you first must migrate

\* the organization's master account to the marketplace that corresponds to the master account's address. For example,

\* accounts with India addresses must be associated with the AISPL marketplace. All accounts in an organization must be

\* associated with the same marketplace.

 $*$ 

 $*$   $\langle$ /li $>$ 

 $*$  <li>

 $*$  <p>

\* MASTER\_ACCOUNT\_MISSING\_BUSINESS\_LICENSE: Applies only to the AWS Regions in China. To create an organization, the

\* master must have an valid business license. For more information, contact customer support.

 $*$ 

 $*$   $\langle$ /li $>$ 

 $*$   $<$ li $>$ 

 $*$  <p>

\* MASTER\_ACCOUNT\_MISSING\_CONTACT\_INFO: To complete this operation, you must first provide a valid contact address and

\* phone number for the master account. Then try the operation again.

 $* < p>$ 

 $*$   $\langle$ /li $>$ 

 $*$   $<$ li $>$ 

 $*$  <p>

\* MASTER\_ACCOUNT\_NOT\_GOVCLOUD\_ENABLED: To complete this operation, the master account must have an associated account

\* in the AWS GovCloud (US-West) Region. For more information, see <a

\* href="http://docs.aws.amazon.com/govcloud-us/latest/UserGuide/govcloud-organizations.html">AWS

Organizations</a> in

\* the *AWS* GovCloud User Guide.  $\langle i \rangle$ 

 $*$ 

 $*$   $\langle$ li>

 $*$   $<$ li $>$ 

 $*$  <p>

\* MASTER\_ACCOUNT\_PAYMENT\_INSTRUMENT\_REQUIRED: To create an organization with this master account, you first must

\* associate a valid payment instrument, such as a credit card, with the account. Follow the steps at <a href=

\* "http://docs.aws.amazon.com/organizations/latest/userguide/orgs\_manage\_accounts\_remove.html#leave-withoutall-info"

\* >To leave an organization when all required account information has not yet been provided</a> in the <i>AWS

\* Organizations User Guide.</i>

 $*$ 

 $*$   $\langle$ /li $>$ 

 $*$  <li>

 $*$  <p>

\* MAX\_DELEGATED\_ADMINISTRATORS\_FOR\_SERVICE\_LIMIT\_EXCEEDED: You attempted to register more delegated administrators than

\* allowed for the service principal.

 $*$ 

 $*$   $\langle$ /li $>$ 

 $*$   $<$ li $>$ 

 $*$  <p>

\* MAX\_POLICY\_TYPE\_ATTACHMENT\_LIMIT\_EXCEEDED: You attempted to exceed the number of policies of a certain type that can

\* be attached to an entity at one time.

 $*$ 

 $*$   $\langle$ li $>$ 

 $*$   $<$ li $>$ 

 $*$  <p>

\* MAX\_TAG\_LIMIT\_EXCEEDED: You have exceeded the number of tags allowed on this resource.

 $*$ 

 $*$   $\langle$ li $>$ 

 $*$   $<$ li $>$ 

 $*$  <p>

\* MEMBER\_ACCOUNT\_PAYMENT\_INSTRUMENT\_REQUIRED: To complete this operation with this member account, you first must

\* associate a valid payment instrument, such as a credit card, with the account. Follow the steps at <a href=

\* "http://docs.aws.amazon.com/organizations/latest/userguide/orgs\_manage\_accounts\_remove.html#leave-withoutall-info"

\* >To leave an organization when all required account information has not yet been provided $\langle z \rangle$  in the  $\langle z \rangle$ AWS

\* Organizations User Guide.</i>

 $*$ 

 $*$   $\langle$ li $>$ 

 $*$  <li>

 $*$  <p>

\* MIN\_POLICY\_TYPE\_ATTACHMENT\_LIMIT\_EXCEEDED: You attempted to detach a policy from an entity that would cause the

\* entity to have fewer than the minimum number of policies of a certain type required.

 $*$ 

 $*$   $\langle$ li>

 $*$  <li>

 $*$  <p>

\* ORGANIZATION\_NOT\_IN\_ALL\_FEATURES\_MODE: You attempted to perform an operation that requires the organization to be

\* configured to support all features. An organization that supports only consolidated billing features can't perform \* this operation.

 $*$ 

 $*$   $\langle$ li $>$ 

 $*$  <li>

 $*$  <p>

\* OU\_DEPTH\_LIMIT\_EXCEEDED: You attempted to create an OU tree that is too many levels deep.

 $*$ 

 $*$   $\langle$ li $>$ 

 $*$  <li>

 $*$  <p>

\* OU\_NUMBER\_LIMIT\_EXCEEDED: You attempted to exceed the number of OUs that you can have in an organization.

 $*$ 

 $*$   $\langle$ li $>$ 

 $*$  <li>

 $*$  <p>

\* POLICY\_CONTENT\_LIMIT\_EXCEEDED: You attempted to create a policy that is larger than the maximum size.

 $*$ 

 $*$   $\langle$ li $>$ 

 $*$  <li>

 $*$  <p>

\* POLICY\_NUMBER\_LIMIT\_EXCEEDED: You attempted to exceed the number of policies that you can have in an organization.

 $*$ 

 $*$   $\langle$ /li $>$ 

 $*$  <li>

 $*$  <p>

\* TAG\_POLICY\_VIOLATION: You attempted to create or update a resource with tags that are not compliant with the tag

\* policy requirements for this account.

 $* < p>$ 

 $*$   $\langle$ li $>$ 

 $*$   $\langle$ ul>

\*/

#### Found in path(s):

\* /opt/cola/permits/1705119759\_1685962965.570036/0/aws-java-sdk-organizations-1-11-820-sources-1 jar/com/amazonaws/services/organizations/model/ConstraintViolationException.java No license file was found, but licenses were detected in source scan.

/\*

\* Copyright 2012-2020 Amazon.com, Inc. or its affiliates. All Rights Reserved.

\*

\* Licensed under the Apache License, Version 2.0 (the "License"). You may not use this file except in compliance with

\* the License. A copy of the License is located at

\*

\* http://aws.amazon.com/apache2.0

\*

\* or in the "license" file accompanying this file. This file is distributed on an "AS IS" BASIS, WITHOUT WARRANTIES OR

\* CONDITIONS OF ANY KIND, either express or implied. See the License for the specific language governing permissions

\* and limitations under the License.

```
*/
```
### Found in path(s):

\* /opt/cola/permits/1705119759\_1685962965.570036/0/aws-java-sdk-organizations-1-11-820-sources-1 jar/com/amazonaws/services/organizations/model/InvitationsDisabledDuringOrganizationModeChangeException.ja va

\* /opt/cola/permits/1705119759\_1685962965.570036/0/aws-java-sdk-organizations-1-11-820-sources-1 jar/com/amazonaws/services/organizations/model/PaymentInstrumentRequiredException.java \* /opt/cola/permits/1705119759\_1685962965.570036/0/aws-java-sdk-organizations-1-11-820-sources-1 jar/com/amazonaws/services/organizations/model/FullControlAlreadyEnabledException.java \* /opt/cola/permits/1705119759\_1685962965.570036/0/aws-java-sdk-organizations-1-11-820-sources-1 jar/com/amazonaws/services/organizations/model/OrganizationFromDifferentSellerOfRecordException.java \* /opt/cola/permits/1705119759\_1685962965.570036/0/aws-java-sdk-organizations-1-11-820-sources-1 jar/com/amazonaws/services/organizations/model/AccountCannotLeaveOrganizationException.java

## **1.1239 aws-java-sdk-kms 1.12.381**

### **1.1239.1 Available under license :**

Apache-2.0

## **1.1240 metrics-jetty 4.1.29**

### **1.1240.1 Available under license :**

Apache-2.0

## **1.1241 aws-java-sdk-sso 1.12.381**

**1.1241.1 Available under license :** 

Apache-2.0

## **1.1242 libpng 1.6.37**

### **1.1242.1 Available under license :**

Copyright (c) 1998-2008 Greg Roelofs. All rights reserved.

---------------------------------------------------------------------------

 This software is provided "as is," without warranty of any kind, express or implied. In no event shall the author or contributors be held liable for any damages arising in any way from the use of this software.

 The contents of this file are DUAL-LICENSED. You may modify and/or redistribute this software according to the terms of one of the following two licenses (at your option):

LICENSE 1 ("BSD-like with advertising clause"):

 Permission is granted to anyone to use this software for any purpose, including commercial applications, and to alter it and redistribute it freely, subject to the following restrictions:

- 1. Redistributions of source code must retain the above copyright notice, disclaimer, and this list of conditions.
- 2. Redistributions in binary form must reproduce the above copyright notice, disclaimer, and this list of conditions in the documenta tion and/or other materials provided with the distribution.
- 3. All advertising materials mentioning features or use of this software must display the following acknowledgment:

 This product includes software developed by Greg Roelofs and contributors for the book, "PNG: The Definitive Guide," published by O'Reilly and Associates.

LICENSE 2 (GNU GPL v2 or later):

 This program is free software; you can redistribute it and/or modify it under the terms of the GNU General Public License as published by the Free Software Foundation; either version 2 of the License, or (at your option) any later version.

 This program is distributed in the hope that it will be useful, but WITHOUT ANY WARRANTY; without even the implied warranty of MERCHANTABILITY or FITNESS FOR A PARTICULAR PURPOSE. See the GNU General Public License for more details.

 You should have received a copy of the GNU General Public License along with this program; if not, write to the Free Software Foundation, Inc., 59 Temple Place, Suite 330, Boston, MA 02111-1307 USA

 $-$ 

pnm2png / png2pnm --- conversion from PBM/PGM/PPM-file to PNG-file

copyright (C) 1999-2019 by Willem van Schaik <willem at schaik dot com>

Permission is hereby granted, free of charge, to any person obtaining a copy of this software and associated documentation files (the "Software"), to deal in the Software without restriction, including without limitation the rights to use, copy, modify, merge, publish, distribute, sublicense, and/or sell copies of the Software, and to permit persons to whom the Software is furnished to do so, subject to the following conditions:

The above copyright notice and this permission notice shall be included in all copies or substantial portions of the Software.

The software is provided "as is", without warranty of any kind, express or implied, including but not limited to the warranties of merchantability, fitness for a particular purpose and noninfringement. In no event shall the authors or copyight holders be liable for any claim, damages or other liability, whether in an action of contract, tort or otherwise, arising from, out of or in connection with the software or the use or other dealings in the software.

/\* intel\_init.c - SSE2 optimized filter functions

- \* Copyright (c) 2018 Cosmin Truta
- \* Copyright (c) 2016-2017 Glenn Randers-Pehrson
- \* Written by Mike Klein and Matt Sarett, Google, Inc.
- \* Derived from arm/arm\_init.c
- \*
- \* This code is released under the libpng license.
- \* For conditions of distribution and use, see the disclaimer
- \* and license in png.h

=========================================

PNG Reference Library License version 2

---------------------------------------

- \* Copyright (c) 1995-2019 The PNG Reference Library Authors.
- \* Copyright (c) 2018-2019 Cosmin Truta.
- \* Copyright (c) 2000-2002, 2004, 2006-2018 Glenn Randers-Pehrson.
- \* Copyright (c) 1996-1997 Andreas Dilger.
- \* Copyright (c) 1995-1996 Guy Eric Schalnat, Group 42, Inc.

The software is supplied "as is", without warranty of any kind, express or implied, including, without limitation, the warranties of merchantability, fitness for a particular purpose, title, and non-infringement. In no event shall the Copyright owners, or anyone distributing the software, be liable for any damages or other liability, whether in contract, tort or otherwise, arising from, out of, or in connection with the software, or the use or other dealings in the software, even if advised of the possibility of such damage.

Permission is hereby granted to use, copy, modify, and distribute this software, or portions hereof, for any purpose, without fee, subject to the following restrictions:

- 1. The origin of this software must not be misrepresented; you must not claim that you wrote the original software. If you use this software in a product, an acknowledgment in the product documentation would be appreciated, but is not required.
- 2. Altered source versions must be plainly marked as such, and must not be misrepresented as being the original software.
- 3. This Copyright notice may not be removed or altered from any source or altered source distribution.

PNG Reference Library License version 1 (for libpng 0.5 through 1.6.35)  $-$ 

libpng versions 1.0.7, July 1, 2000, through 1.6.35, July 15, 2018 are Copyright (c) 2000-2002, 2004, 2006-2018 Glenn Randers-Pehrson, are derived from libpng-1.0.6, and are distributed according to the same disclaimer and license as libpng-1.0.6 with the following individuals added to the list of Contributing Authors:

 Simon-Pierre Cadieux Eric S. Raymond Mans Rullgard Cosmin Truta Gilles Vollant James Yu Mandar Sahastrabuddhe Google Inc. Vadim Barkov

and with the following additions to the disclaimer:

 There is no warranty against interference with your enjoyment of the library or against infringement. There is no warranty that our efforts or the library will fulfill any of your particular purposes or needs. This library is provided with all faults, and the entire risk of satisfactory quality, performance, accuracy, and effort is with the user.

Some files in the "contrib" directory and some configure-generated files that are distributed with libpng have other copyright owners, and are released under other open source licenses.

libpng versions 0.97, January 1998, through 1.0.6, March 20, 2000, are Copyright (c) 1998-2000 Glenn Randers-Pehrson, are derived from libpng-0.96, and are distributed according to the same disclaimer and license as libpng-0.96, with the following individuals added to the list of Contributing Authors:

 Tom Lane Glenn Randers-Pehrson Willem van Schaik

libpng versions 0.89, June 1996, through 0.96, May 1997, are Copyright (c) 1996-1997 Andreas Dilger, are derived from libpng-0.88, and are distributed according to the same disclaimer and license as libpng-0.88, with the following individuals added to the list of Contributing Authors:

 John Bowler Kevin Bracey Sam Bushell Magnus Holmgren Greg Roelofs Tom Tanner

Some files in the "scripts" directory have other copyright owners, but are released under this license.

libpng versions 0.5, May 1995, through 0.88, January 1996, are Copyright (c) 1995-1996 Guy Eric Schalnat, Group 42, Inc.

For the purposes of this copyright and license, "Contributing Authors" is defined as the following set of individuals:

 Andreas Dilger Dave Martindale Guy Eric Schalnat Paul Schmidt Tim Wegner

The PNG Reference Library is supplied "AS IS". The Contributing Authors and Group 42, Inc. disclaim all warranties, expressed or implied, including, without limitation, the warranties of merchantability and of fitness for any purpose. The Contributing Authors and Group 42, Inc. assume no liability for direct, indirect, incidental, special, exemplary, or consequential damages, which may result from the use of the PNG Reference Library, even if advised of the possibility of such damage.

Permission is hereby granted to use, copy, modify, and distribute this source code, or portions hereof, for any purpose, without fee, subject to the following restrictions:

- 1. The origin of this source code must not be misrepresented.
- 2. Altered versions must be plainly marked as such and must not be misrepresented as being the original source.
- 3. This Copyright notice may not be removed or altered from any source or altered source distribution.

The Contributing Authors and Group 42, Inc. specifically permit, without fee, and encourage the use of this source code as a component to supporting the PNG file format in commercial products. If you use this source code in a product, acknowledgment is not required but would be appreciated.

> GNU GENERAL PUBLIC LICENSE Version 2, June 1991

Copyright (C) 1989, 1991 Free Software Foundation, Inc.

 59 Temple Place, Suite 330, Boston, MA 02111-1307 USA Everyone is permitted to copy and distribute verbatim copies of this license document, but changing it is not allowed.

Preamble

 The licenses for most software are designed to take away your freedom to share and change it. By contrast, the GNU General Public License is intended to guarantee your freedom to share and change free software--to make sure the software is free for all its users. This General Public License applies to most of the Free Software Foundation's software and to any other program whose authors commit to using it. (Some other Free Software Foundation software is covered by the GNU Library General Public License instead.) You can apply it to your programs, too.

 When we speak of free software, we are referring to freedom, not price. Our General Public Licenses are designed to make sure that you have the freedom to distribute copies of free software (and charge for this service if you wish), that you receive source code or can get it if you want it, that you can change the software or use pieces of it in new free programs; and that you know you can do these things.

 To protect your rights, we need to make restrictions that forbid anyone to deny you these rights or to ask you to surrender the rights. These restrictions translate to certain responsibilities for you if you distribute copies of the software, or if you modify it.

 For example, if you distribute copies of such a program, whether gratis or for a fee, you must give the recipients all the rights that you have. You must make sure that they, too, receive or can get the source code. And you must show them these terms so they know their rights.

We protect your rights with two steps: (1) copyright the software, and (2) offer you this license which gives you legal permission to copy, distribute and/or modify the software.

 Also, for each author's protection and ours, we want to make certain that everyone understands that there is no warranty for this free software. If the software is modified by someone else and passed on, we want its recipients to know that what they have is not the original, so that any problems introduced by others will not reflect on the original authors' reputations.

 Finally, any free program is threatened constantly by software patents. We wish to avoid the danger that redistributors of a free program will individually obtain patent licenses, in effect making the program proprietary. To prevent this, we have made it clear that any patent must be licensed for everyone's free use or not licensed at all.

 The precise terms and conditions for copying, distribution and modification follow.

### GNU GENERAL PUBLIC LICENSE TERMS AND CONDITIONS FOR COPYING, DISTRIBUTION AND MODIFICATION

 0. This License applies to any program or other work which contains a notice placed by the copyright holder saying it may be distributed under the terms of this General Public License. The "Program", below, refers to any such program or work, and a "work based on the Program" means either the Program or any derivative work under copyright law: that is to say, a work containing the Program or a portion of it, either verbatim or with modifications and/or translated into another language. (Hereinafter, translation is included without limitation in the term "modification".) Each licensee is addressed as "you".

Activities other than copying, distribution and modification are not covered by this License; they are outside its scope. The act of running the Program is not restricted, and the output from the Program is covered only if its contents constitute a work based on the Program (independent of having been made by running the Program). Whether that is true depends on what the Program does.

 1. You may copy and distribute verbatim copies of the Program's source code as you receive it, in any medium, provided that you conspicuously and appropriately publish on each copy an appropriate copyright notice and disclaimer of warranty; keep intact all the notices that refer to this License and to the absence of any warranty; and give any other recipients of the Program a copy of this License along with the Program.

You may charge a fee for the physical act of transferring a copy, and you may at your option offer warranty protection in exchange for a fee.

 2. You may modify your copy or copies of the Program or any portion of it, thus forming a work based on the Program, and copy and distribute such modifications or work under the terms of Section 1 above, provided that you also meet all of these conditions:

 a) You must cause the modified files to carry prominent notices stating that you changed the files and the date of any change.

 b) You must cause any work that you distribute or publish, that in whole or in part contains or is derived from the Program or any part thereof, to be licensed as a whole at no charge to all third parties under the terms of this License.

 c) If the modified program normally reads commands interactively when run, you must cause it, when started running for such interactive use in the most ordinary way, to print or display an

 announcement including an appropriate copyright notice and a notice that there is no warranty (or else, saying that you provide a warranty) and that users may redistribute the program under these conditions, and telling the user how to view a copy of this License. (Exception: if the Program itself is interactive but does not normally print such an announcement, your work based on the Program is not required to print an announcement.)

These requirements apply to the modified work as a whole. If identifiable sections of that work are not derived from the Program, and can be reasonably considered independent and separate works in themselves, then this License, and its terms, do not apply to those sections when you distribute them as separate works. But when you distribute the same sections as part of a whole which is a work based on the Program, the distribution of the whole must be on the terms of this License, whose permissions for other licensees extend to the entire whole, and thus to each and every part regardless of who wrote it.

Thus, it is not the intent of this section to claim rights or contest your rights to work written entirely by you; rather, the intent is to exercise the right to control the distribution of derivative or collective works based on the Program.

In addition, mere aggregation of another work not based on the Program with the Program (or with a work based on the Program) on a volume of a storage or distribution medium does not bring the other work under the scope of this License.

 3. You may copy and distribute the Program (or a work based on it, under Section 2) in object code or executable form under the terms of Sections 1 and 2 above provided that you also do one of the following:

 a) Accompany it with the complete corresponding machine-readable source code, which must be distributed under the terms of Sections 1 and 2 above on a medium customarily used for software interchange; or,

 b) Accompany it with a written offer, valid for at least three years, to give any third party, for a charge no more than your cost of physically performing source distribution, a complete machine-readable copy of the corresponding source code, to be distributed under the terms of Sections 1 and 2 above on a medium customarily used for software interchange; or,

 c) Accompany it with the information you received as to the offer to distribute corresponding source code. (This alternative is allowed only for noncommercial distribution and only if you received the program in object code or executable form with such an offer, in accord with Subsection b above.)

The source code for a work means the preferred form of the work for making modifications to it. For an executable work, complete source code means all the source code for all modules it contains, plus any associated interface definition files, plus the scripts used to control compilation and installation of the executable. However, as a special exception, the source code distributed need not include anything that is normally distributed (in either source or binary form) with the major components (compiler, kernel, and so on) of the operating system on which the executable runs, unless that component itself accompanies the executable.

If distribution of executable or object code is made by offering access to copy from a designated place, then offering equivalent access to copy the source code from the same place counts as distribution of the source code, even though third parties are not compelled to copy the source along with the object code.

 4. You may not copy, modify, sublicense, or distribute the Program except as expressly provided under this License. Any attempt otherwise to copy, modify, sublicense or distribute the Program is void, and will automatically terminate your rights under this License. However, parties who have received copies, or rights, from you under this License will not have their licenses terminated so long as such parties remain in full compliance.

 5. You are not required to accept this License, since you have not signed it. However, nothing else grants you permission to modify or distribute the Program or its derivative works. These actions are prohibited by law if you do not accept this License. Therefore, by modifying or distributing the Program (or any work based on the Program), you indicate your acceptance of this License to do so, and all its terms and conditions for copying, distributing or modifying the Program or works based on it.

 6. Each time you redistribute the Program (or any work based on the Program), the recipient automatically receives a license from the original licensor to copy, distribute or modify the Program subject to these terms and conditions. You may not impose any further restrictions on the recipients' exercise of the rights granted herein. You are not responsible for enforcing compliance by third parties to this License.

 7. If, as a consequence of a court judgment or allegation of patent infringement or for any other reason (not limited to patent issues), conditions are imposed on you (whether by court order, agreement or otherwise) that contradict the conditions of this License, they do not excuse you from the conditions of this License. If you cannot

distribute so as to satisfy simultaneously your obligations under this License and any other pertinent obligations, then as a consequence you may not distribute the Program at all. For example, if a patent license would not permit royalty-free redistribution of the Program by all those who receive copies directly or indirectly through you, then the only way you could satisfy both it and this License would be to refrain entirely from distribution of the Program.

If any portion of this section is held invalid or unenforceable under any particular circumstance, the balance of the section is intended to apply and the section as a whole is intended to apply in other circumstances.

It is not the purpose of this section to induce you to infringe any patents or other property right claims or to contest validity of any such claims; this section has the sole purpose of protecting the integrity of the free software distribution system, which is implemented by public license practices. Many people have made generous contributions to the wide range of software distributed through that system in reliance on consistent application of that system; it is up to the author/donor to decide if he or she is willing to distribute software through any other system and a licensee cannot impose that choice.

This section is intended to make thoroughly clear what is believed to be a consequence of the rest of this License.

 8. If the distribution and/or use of the Program is restricted in certain countries either by patents or by copyrighted interfaces, the original copyright holder who places the Program under this License may add an explicit geographical distribution limitation excluding those countries, so that distribution is permitted only in or among countries not thus excluded. In such case, this License incorporates the limitation as if written in the body of this License.

 9. The Free Software Foundation may publish revised and/or new versions of the General Public License from time to time. Such new versions will be similar in spirit to the present version, but may differ in detail to address new problems or concerns.

Each version is given a distinguishing version number. If the Program specifies a version number of this License which applies to it and "any later version", you have the option of following the terms and conditions either of that version or of any later version published by the Free Software Foundation. If the Program does not specify a version number of this License, you may choose any version ever published by the Free Software Foundation.

 10. If you wish to incorporate parts of the Program into other free programs whose distribution conditions are different, write to the author to ask for permission. For software which is copyrighted by the Free Software Foundation, write to the Free Software Foundation; we sometimes make exceptions for this. Our decision will be guided by the two goals of preserving the free status of all derivatives of our free software and of promoting the sharing and reuse of software generally.

#### NO WARRANTY

 11. BECAUSE THE PROGRAM IS LICENSED FREE OF CHARGE, THERE IS NO WARRANTY FOR THE PROGRAM, TO THE EXTENT PERMITTED BY APPLICABLE LAW. EXCEPT WHEN OTHERWISE STATED IN WRITING THE COPYRIGHT HOLDERS AND/OR OTHER PARTIES PROVIDE THE PROGRAM "AS IS" WITHOUT WARRANTY OF ANY KIND, EITHER EXPRESSED OR IMPLIED, INCLUDING, BUT NOT LIMITED TO, THE IMPLIED WARRANTIES OF MERCHANTABILITY AND FITNESS FOR A PARTICULAR PURPOSE. THE ENTIRE RISK AS TO THE QUALITY AND PERFORMANCE OF THE PROGRAM IS WITH YOU. SHOULD THE PROGRAM PROVE DEFECTIVE, YOU ASSUME THE COST OF ALL NECESSARY SERVICING, REPAIR OR CORRECTION.

 12. IN NO EVENT UNLESS REQUIRED BY APPLICABLE LAW OR AGREED TO IN WRITING WILL ANY COPYRIGHT HOLDER, OR ANY OTHER PARTY WHO MAY MODIFY AND/OR REDISTRIBUTE THE PROGRAM AS PERMITTED ABOVE, BE LIABLE TO YOU FOR DAMAGES, INCLUDING ANY GENERAL, SPECIAL, INCIDENTAL OR CONSEQUENTIAL DAMAGES ARISING OUT OF THE USE OR INABILITY TO USE THE PROGRAM (INCLUDING BUT NOT LIMITED TO LOSS OF DATA OR DATA BEING RENDERED INACCURATE OR LOSSES SUSTAINED BY YOU OR THIRD PARTIES OR A FAILURE OF THE PROGRAM TO OPERATE WITH ANY OTHER PROGRAMS), EVEN IF SUCH HOLDER OR OTHER PARTY HAS BEEN ADVISED OF THE POSSIBILITY OF SUCH DAMAGES.

### END OF TERMS AND CONDITIONS

How to Apply These Terms to Your New Programs

 If you develop a new program, and you want it to be of the greatest possible use to the public, the best way to achieve this is to make it free software which everyone can redistribute and change under these terms.

 To do so, attach the following notices to the program. It is safest to attach them to the start of each source file to most effectively convey the exclusion of warranty; and each file should have at least the "copyright" line and a pointer to where the full notice is found.

 <one line to give the program's name and a brief idea of what it does.> Copyright  $(C)$  <year > <name of author>

 This program is free software; you can redistribute it and/or modify it under the terms of the GNU General Public License as published by  the Free Software Foundation; either version 2 of the License, or (at your option) any later version.

 This program is distributed in the hope that it will be useful, but WITHOUT ANY WARRANTY; without even the implied warranty of MERCHANTABILITY or FITNESS FOR A PARTICULAR PURPOSE. See the GNU General Public License for more details.

 You should have received a copy of the GNU General Public License along with this program; if not, write to the Free Software Foundation, Inc., 59 Temple Place, Suite 330, Boston, MA 02111-1307 USA

Also add information on how to contact you by electronic and paper mail.

If the program is interactive, make it output a short notice like this when it starts in an interactive mode:

 Gnomovision version 69, Copyright (C) year name of author Gnomovision comes with ABSOLUTELY NO WARRANTY; for details type `show w'. This is free software, and you are welcome to redistribute it under certain conditions; type `show c' for details.

The hypothetical commands `show w' and `show c' should show the appropriate parts of the General Public License. Of course, the commands you use may be called something other than `show w' and `show c'; they could even be mouse-clicks or menu items--whatever suits your program.

You should also get your employer (if you work as a programmer) or your school, if any, to sign a "copyright disclaimer" for the program, if necessary. Here is a sample; alter the names:

 Yoyodyne, Inc., hereby disclaims all copyright interest in the program `Gnomovision' (which makes passes at compilers) written by James Hacker.

 <signature of Ty Coon>, 1 April 1989 Ty Coon, President of Vice

This General Public License does not permit incorporating your program into proprietary programs. If your program is a subroutine library, you may consider it more useful to permit linking proprietary applications with the library. If this is what you want to do, use the GNU Library General Public License instead of this License.

## **1.1243 ant-antlr 1.10.11**

### **1.1243.1 Available under license :**

### Apache Ant

Copyright 1999-2021 The Apache Software Foundation

This product includes software developed at The Apache Software Foundation (https://www.apache.org/).

The <sync> task is based on code Copyright (c) 2002, Landmark Graphics Corp that has been kindly donated to the Apache Software Foundation.

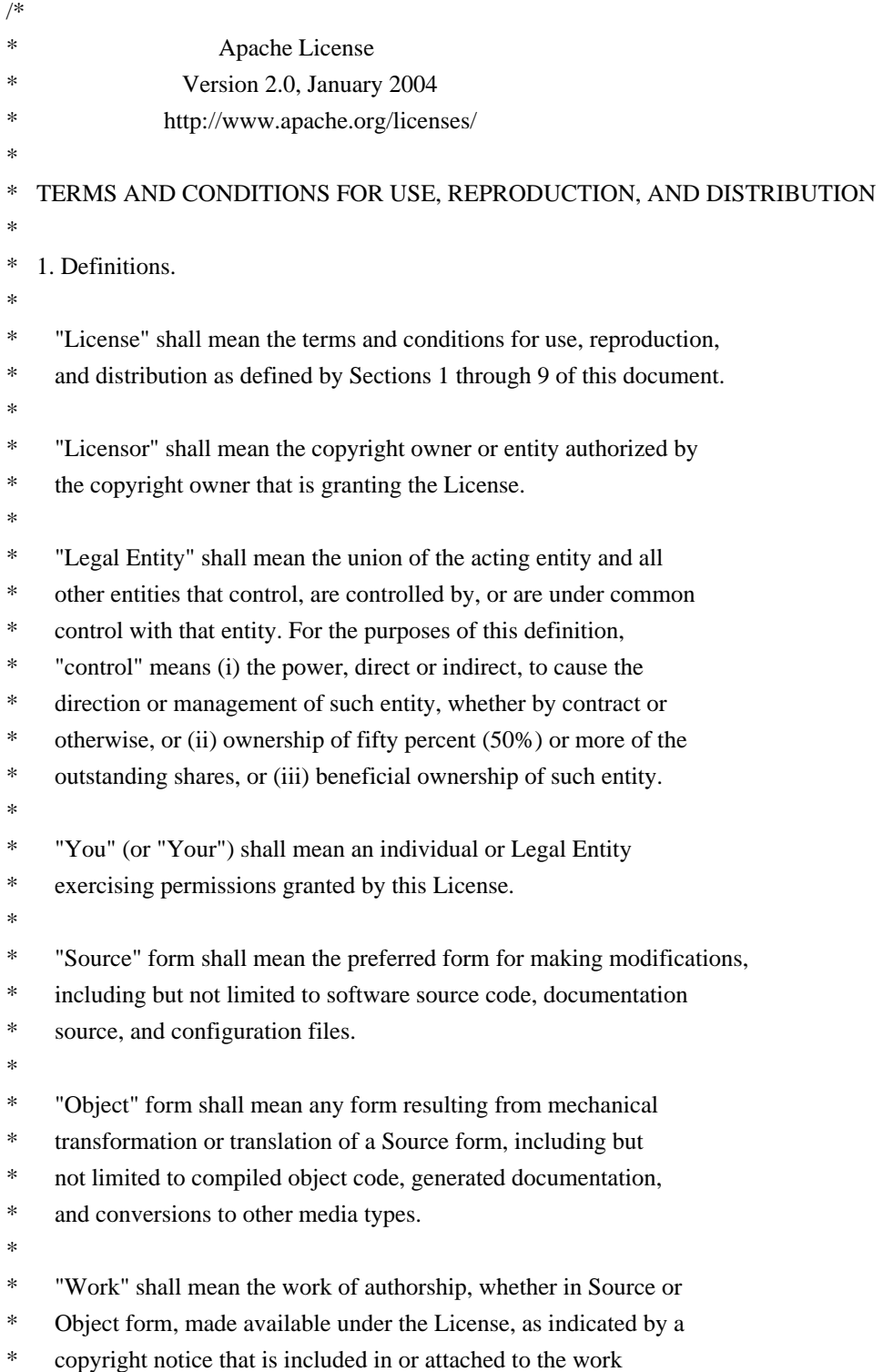

(an example is provided in the Appendix below).

\*

"Derivative Works" shall mean any work, whether in Source or Object

\* form, that is based on (or derived from) the Work and for which the

- editorial revisions, annotations, elaborations, or other modifications
- represent, as a whole, an original work of authorship. For the purposes
- \* of this License, Derivative Works shall not include works that remain
- separable from, or merely link (or bind by name) to the interfaces of,
- the Work and Derivative Works thereof.
- \*

\* "Contribution" shall mean any work of authorship, including

- the original version of the Work and any modifications or additions
- \* to that Work or Derivative Works thereof, that is intentionally
- submitted to Licensor for inclusion in the Work by the copyright owner
- or by an individual or Legal Entity authorized to submit on behalf of
- \* the copyright owner. For the purposes of this definition, "submitted"
- means any form of electronic, verbal, or written communication sent
- to the Licensor or its representatives, including but not limited to
- \* communication on electronic mailing lists, source code control systems,
- and issue tracking systems that are managed by, or on behalf of, the
- Licensor for the purpose of discussing and improving the Work, but
- \* excluding communication that is conspicuously marked or otherwise
- designated in writing by the copyright owner as "Not a Contribution."
- \*
- \* "Contributor" shall mean Licensor and any individual or Legal Entity on behalf of whom a Contribution has been received by Licensor and
- subsequently incorporated within the Work.
- \*
- \* 2. Grant of Copyright License. Subject to the terms and conditions of
- this License, each Contributor hereby grants to You a perpetual,
- \* worldwide, non-exclusive, no-charge, royalty-free, irrevocable
- copyright license to reproduce, prepare Derivative Works of,
- publicly display, publicly perform, sublicense, and distribute the
- Work and such Derivative Works in Source or Object form.
- \*

\* 3. Grant of Patent License. Subject to the terms and conditions of

- \* this License, each Contributor hereby grants to You a perpetual,
- worldwide, non-exclusive, no-charge, royalty-free, irrevocable
- \* (except as stated in this section) patent license to make, have made,
- use, offer to sell, sell, import, and otherwise transfer the Work.
- where such license applies only to those patent claims licensable
- by such Contributor that are necessarily infringed by their
- Contribution(s) alone or by combination of their Contribution(s)
- with the Work to which such Contribution(s) was submitted. If You
- institute patent litigation against any entity (including a
- \* cross-claim or counterclaim in a lawsuit) alleging that the Work
- or a Contribution incorporated within the Work constitutes direct
- \* or contributory patent infringement, then any patent licenses
- granted to You under this License for that Work shall terminate
- as of the date such litigation is filed.

\*

- \* 4. Redistribution. You may reproduce and distribute copies of the
- \* Work or Derivative Works thereof in any medium, with or without
- modifications, and in Source or Object form, provided that You
- \* meet the following conditions:
- \*
- \* (a) You must give any other recipients of the Work or
- \* Derivative Works a copy of this License; and
- \*
- \* (b) You must cause any modified files to carry prominent notices \* stating that You changed the files; and
- \*
- \* (c) You must retain, in the Source form of any Derivative Works
- \* that You distribute, all copyright, patent, trademark, and
- attribution notices from the Source form of the Work,
- excluding those notices that do not pertain to any part of
- \* the Derivative Works; and
- \*

\* (d) If the Work includes a "NOTICE" text file as part of its

- \* distribution, then any Derivative Works that You distribute must
- include a readable copy of the attribution notices contained
- within such NOTICE file, excluding those notices that do not
- \* pertain to any part of the Derivative Works, in at least one
- of the following places: within a NOTICE text file distributed
- as part of the Derivative Works; within the Source form or
- documentation, if provided along with the Derivative Works; or,
- within a display generated by the Derivative Works, if and
- wherever such third-party notices normally appear. The contents
- of the NOTICE file are for informational purposes only and
- do not modify the License. You may add Your own attribution
- notices within Derivative Works that You distribute, alongside
- or as an addendum to the NOTICE text from the Work, provided
- that such additional attribution notices cannot be construed
- as modifying the License.
- \*
- \* You may add Your own copyright statement to Your modifications and
- may provide additional or different license terms and conditions
- \* for use, reproduction, or distribution of Your modifications, or
- for any such Derivative Works as a whole, provided Your use,
- reproduction, and distribution of the Work otherwise complies with
- the conditions stated in this License.
- \*
- \* 5. Submission of Contributions. Unless You explicitly state otherwise,
- any Contribution intentionally submitted for inclusion in the Work
- by You to the Licensor shall be under the terms and conditions of
- \* this License, without any additional terms or conditions.
- Notwithstanding the above, nothing herein shall supersede or modify
- the terms of any separate license agreement you may have executed
- with Licensor regarding such Contributions.
- \*
- \* 6. Trademarks. This License does not grant permission to use the trade
- names, trademarks, service marks, or product names of the Licensor,
- except as required for reasonable and customary use in describing the
- origin of the Work and reproducing the content of the NOTICE file.
- \*
- \* 7. Disclaimer of Warranty. Unless required by applicable law or
- agreed to in writing, Licensor provides the Work (and each
- Contributor provides its Contributions) on an "AS IS" BASIS,
- \* WITHOUT WARRANTIES OR CONDITIONS OF ANY KIND, either express or
- implied, including, without limitation, any warranties or conditions
- of TITLE, NON-INFRINGEMENT, MERCHANTABILITY, or FITNESS FOR A
- \* PARTICULAR PURPOSE. You are solely responsible for determining the
- appropriateness of using or redistributing the Work and assume any
- risks associated with Your exercise of permissions under this License.
- \*
- \* 8. Limitation of Liability. In no event and under no legal theory,
- whether in tort (including negligence), contract, or otherwise,
- \* unless required by applicable law (such as deliberate and grossly
- negligent acts) or agreed to in writing, shall any Contributor be
- liable to You for damages, including any direct, indirect, special,
- \* incidental, or consequential damages of any character arising as a
- result of this License or out of the use or inability to use the
- Work (including but not limited to damages for loss of goodwill,
- \* work stoppage, computer failure or malfunction, or any and all
- other commercial damages or losses), even if such Contributor
- has been advised of the possibility of such damages.
- \*

\* 9. Accepting Warranty or Additional Liability. While redistributing

- the Work or Derivative Works thereof, You may choose to offer,
- \* and charge a fee for, acceptance of support, warranty, indemnity,
- or other liability obligations and/or rights consistent with this
- License. However, in accepting such obligations, You may act only
- on Your own behalf and on Your sole responsibility, not on behalf
- of any other Contributor, and only if You agree to indemnify,
- defend, and hold each Contributor harmless for any liability
- incurred by, or claims asserted against, such Contributor by reason
- of your accepting any such warranty or additional liability.
- \*
- END OF TERMS AND CONDITIONS
- \*
- APPENDIX: How to apply the Apache License to your work.
- \*
- \* To apply the Apache License to your work, attach the following
- boilerplate notice, with the fields enclosed by brackets "[]"
- replaced with your own identifying information. (Don't include
- the brackets!) The text should be enclosed in the appropriate
- comment syntax for the file format. We also recommend that a
- \* file or class name and description of purpose be included on the
- same "printed page" as the copyright notice for easier
- identification within third-party archives.
- \*
- \* Copyright [yyyy] [name of copyright owner]
- \*
- \* Licensed under the Apache License, Version 2.0 (the "License");
- \* you may not use this file except in compliance with the License.
- You may obtain a copy of the License at
- \*
- \* https://www.apache.org/licenses/LICENSE-2.0
- \*
- \* Unless required by applicable law or agreed to in writing, software
- \* distributed under the License is distributed on an "AS IS" BASIS,
- \* WITHOUT WARRANTIES OR CONDITIONS OF ANY KIND, either express or implied.
- \* See the License for the specific language governing permissions and
- \* limitations under the License.
- \*/

#### W3C SOFTWARE NOTICE AND LICENSE

https://www.w3.org/Consortium/Legal/2002/copyright-software-20021231

This work (and included software, documentation such as READMEs, or other related items) is being provided by the copyright holders under the following license. By obtaining, using and/or copying this work, you (the licensee) agree that you have read, understood, and will comply with the following terms and conditions.

Permission to copy, modify, and distribute this software and its documentation, with or without modification, for any purpose and without fee or royalty is hereby granted, provided that you include the following on ALL copies of the software and documentation or portions thereof, including modifications:

- 1. The full text of this NOTICE in a location viewable to users of the redistributed or derivative work.
- 2. Any pre-existing intellectual property disclaimers, notices, or terms and conditions. If none exist, the W3C Software Short Notice should be included (hypertext is preferred, text is permitted) within the body of any redistributed or derivative code.
- 3. Notice of any changes or modifications to the files, including the date changes were made. (We recommend you provide URIs to the location from which the code is derived.)

### THIS SOFTWARE AND DOCUMENTATION IS PROVIDED "AS IS," AND COPYRIGHT HOLDERS MAKE NO REPRESENTATIONS OR WARRANTIES, EXPRESS OR IMPLIED, INCLUDING BUT NOT LIMITED

### TO, WARRANTIES OF MERCHANTABILITY OR FITNESS FOR ANY PARTICULAR PURPOSE OR THAT THE USE OF THE SOFTWARE OR DOCUMENTATION WILL NOT INFRINGE ANY THIRD PARTY PATENTS, COPYRIGHTS, TRADEMARKS OR OTHER RIGHTS.

### COPYRIGHT HOLDERS WILL NOT BE LIABLE FOR ANY DIRECT, INDIRECT, SPECIAL OR CONSEQUENTIAL DAMAGES ARISING OUT OF ANY USE OF THE SOFTWARE OR DOCUMENTATION.

The name and trademarks of copyright holders may NOT be used in advertising or publicity pertaining to the software without specific, written prior permission. Title to copyright in this software and any associated documentation will at all times remain with copyright holders.

This formulation of W3C's notice and license became active on December 31 2002. This version removes the copyright ownership notice such that this license can be used with materials other than those owned by the W3C, reflects that ERCIM is now a host of the W3C, includes references to this specific dated version of the license, and removes the ambiguous grant of "use". Otherwise, this version is the same as the previous version and is written so as to preserve the Free Software Foundation's assessment of GPL compatibility and OSI's certification under the Open Source Definition. Please see our Copyright FAQ for common questions about using materials from our site, including specific terms and conditions for packages like libwww, Amaya, and Jigsaw. Other questions about this notice can be directed to site-policy  $@w3.org$ .

Joseph Reagle <site-policy@w3.org>

\_\_\_\_\_\_\_\_\_\_\_\_\_\_\_\_\_\_\_\_\_\_\_\_\_\_\_\_\_\_\_\_\_\_\_\_

This license came from: http://www.megginson.com/SAX/copying.html However please note future versions of SAX may be covered under http://saxproject.org/?selected=pd

SAX2 is Free!

I hereby abandon any property rights to SAX 2.0 (the Simple API for XML), and release all of the SAX 2.0 source code, compiled code, and documentation contained in this distribution into the Public Domain. SAX comes with NO WARRANTY or guarantee of fitness for any purpose.

David Megginson, david@megginson.com 2000-05-05

## **1.1244 groovy-dateutil 3.0.9**

### **1.1244.1 Available under license :**

No license file was found, but licenses were detected in source scan.

/\*

- \* Licensed to the Apache Software Foundation (ASF) under one
- \* or more contributor license agreements. See the NOTICE file
- \* distributed with this work for additional information
- \* regarding copyright ownership. The ASF licenses this file
- \* to you under the Apache License, Version 2.0 (the
- \* "License"); you may not use this file except in compliance
- \* with the License. You may obtain a copy of the License at
- \*
- \* http://www.apache.org/licenses/LICENSE-2.0
- \*
- \* Unless required by applicable law or agreed to in writing,
- \* software distributed under the License is distributed on an
- \* "AS IS" BASIS, WITHOUT WARRANTIES OR CONDITIONS OF ANY
- \* KIND, either express or implied. See the License for the
- \* specific language governing permissions and limitations
- \* under the License.
- \*/

Found in path(s):

\* /opt/cola/permits/1268275752\_1644386843.29/0/groovy-dateutil-3-0-9-sources-

jar/org/apache/groovy/dateutil/extensions/DateUtilExtensions.java

\* /opt/cola/permits/1268275752\_1644386843.29/0/groovy-dateutil-3-0-9-sources-

jar/org/apache/groovy/dateutil/extensions/DateUtilStaticExtensions.java

## **1.1245 logback-throttling-appender 1.1.9**

### **1.1245.1 Available under license :**

No license file was found, but licenses were detected in source scan.

<name>Apache License 2.0</name> <url>http://www.apache.org/licenses/LICENSE-2.0.html</url>

Found in path(s):

\* /opt/cola/permits/1368298591\_1658301187.6939363/0/logback-throttling-appender-1-1-9-1-jar/META-INF/maven/io.dropwizard.logback/logback-throttling-appender/pom.xml

## **1.1246 aws-java-sdk-emrcontainers 1.12.377 1.1246.1 Available under license :**

Apache-2.0

# **1.1247 netty-transport-classes-epoll 4.1.86.Final**

### **1.1247.1 Available under license :**

No license file was found, but licenses were detected in source scan.

#### /\*

\* Copyright 2014 The Netty Project

\*

\* The Netty Project licenses this file to you under the Apache License,

\* version 2.0 (the "License"); you may not use this file except in compliance

\* with the License. You may obtain a copy of the License at:

\*

\* https://www.apache.org/licenses/LICENSE-2.0

\*

\* Unless required by applicable law or agreed to in writing, software

\* distributed under the License is distributed on an "AS IS" BASIS, WITHOUT

\* WARRANTIES OR CONDITIONS OF ANY KIND, either express or implied. See the

\* License for the specific language governing permissions and limitations

\* under the License.

\*/

/\*\*

\* Set the {@code TCP\_MD5SIG} option on the socket. See {@code linux/tcp.h} for more details.

\* Keys can only be set on, not read to prevent a potential leak, as they are confidential.

\* Allowing them being read would mean anyone with access to the channel could get them.

 \*/ /\*\*

\* Set the {@code TCP\_QUICKACK} option on the socket.

\* See <a href="https://linux.die.net//man/7/tcp">TCP\_QUICKACK</a>

\* for more details.

\*/

Found in path(s):

\* /opt/cola/permits/1518493128\_1671636502.660997/0/netty-transport-classes-epoll-4-1-86-final-sourcesjar/io/netty/channel/epoll/EpollSocketChannelConfig.java

No license file was found, but licenses were detected in source scan.

/\*

\* Copyright 2021 The Netty Project

\*

\* The Netty Project licenses this file to you under the Apache License,

\* version 2.0 (the "License"); you may not use this file except in compliance

\* with the License. You may obtain a copy of the License at:

\*

\* https://www.apache.org/licenses/LICENSE-2.0

- \* Unless required by applicable law or agreed to in writing, software
- \* distributed under the License is distributed on an "AS IS" BASIS, WITHOUT
- \* WARRANTIES OR CONDITIONS OF ANY KIND, either express or implied. See the
- \* License for the specific language governing permissions and limitations

\* under the License.

\*/

Found in path(s):

\* /opt/cola/permits/1518493128\_1671636502.660997/0/netty-transport-classes-epoll-4-1-86-final-sourcesjar/io/netty/channel/epoll/SegmentedDatagramPacket.java

\* /opt/cola/permits/1518493128\_1671636502.660997/0/netty-transport-classes-epoll-4-1-86-final-sourcesjar/io/netty/channel/epoll/EpollDomainDatagramChannelConfig.java

\* /opt/cola/permits/1518493128\_1671636502.660997/0/netty-transport-classes-epoll-4-1-86-final-sourcesjar/io/netty/channel/epoll/EpollDomainDatagramChannel.java

No license file was found, but licenses were detected in source scan.

 $\langle$  . .

~ Copyright 2021 The Netty Project

 $\sim$ 

~ The Netty Project licenses this file to you under the Apache License,

 $\sim$  version 2.0 (the "License"); you may not use this file except in compliance

~ with the License. You may obtain a copy of the License at:

 $\sim$ 

~ https://www.apache.org/licenses/LICENSE-2.0

 $\sim$ 

 $\sim$  Unless required by applicable law or agreed to in writing, software

- ~ distributed under the License is distributed on an "AS IS" BASIS, WITHOUT
- ~ WARRANTIES OR CONDITIONS OF ANY KIND, either express or implied. See the
- ~ License for the specific language governing permissions and limitations
- ~ under the License.

-->

Found in path(s):

\* /opt/cola/permits/1518493128\_1671636502.660997/0/netty-transport-classes-epoll-4-1-86-final-sourcesjar/META-INF/maven/io.netty/netty-transport-classes-epoll/pom.xml No license file was found, but licenses were detected in source scan.

/\*

\* Copyright 2012 The Netty Project

\*

\* The Netty Project licenses this file to you under the Apache License,

\* version 2.0 (the "License"); you may not use this file except in compliance

- \* with the License. You may obtain a copy of the License at:
- \*
- \* https://www.apache.org/licenses/LICENSE-2.0

- \* Unless required by applicable law or agreed to in writing, software
- \* distributed under the License is distributed on an "AS IS" BASIS, WITHOUT

\* WARRANTIES OR CONDITIONS OF ANY KIND, either express or implied. See the

\* License for the specific language governing permissions and limitations

\* under the License.

\*/

#### Found in path(s):

\* /opt/cola/permits/1518493128\_1671636502.660997/0/netty-transport-classes-epoll-4-1-86-final-sourcesjar/io/netty/channel/epoll/EpollDatagramChannelConfig.java

No license file was found, but licenses were detected in source scan.

/\*

- \* Copyright 2014 The Netty Project
- \*

\* The Netty Project licenses this file to you under the Apache License,

\* version 2.0 (the "License"); you may not use this file except in compliance

\* with the License. You may obtain a copy of the License at:

\*

\* https://www.apache.org/licenses/LICENSE-2.0

\*

\* Unless required by applicable law or agreed to in writing, software

\* distributed under the License is distributed on an "AS IS" BASIS, WITHOUT

\* WARRANTIES OR CONDITIONS OF ANY KIND, either express or implied. See the

\* License for the specific language governing permissions and limitations

\* under the License.

\*/

/\*\*

- \* Set the {@code TCP\_MD5SIG} option on the socket. See {@code linux/tcp.h} for more details.
- \* Keys can only be set on, not read to prevent a potential leak, as they are confidential.
- \* Allowing them being read would mean anyone with access to the channel could get them.

\*/

Found in path(s):

\* /opt/cola/permits/1518493128\_1671636502.660997/0/netty-transport-classes-epoll-4-1-86-final-sourcesjar/io/netty/channel/epoll/EpollServerSocketChannelConfig.java

No license file was found, but licenses were detected in source scan.

/\*

\* Copyright 2013 The Netty Project

\*

```
* The Netty Project licenses this file to you under the Apache License,
```
\* version 2.0 (the "License"); you may not use this file except in compliance

\* with the License. You may obtain a copy of the License at:

\*

```
* https://www.apache.org/licenses/LICENSE-2.0
```
- \* Unless required by applicable law or agreed to in writing, software
- \* distributed under the License is distributed on an "AS IS" BASIS, WITHOUT
- \* WARRANTIES OR CONDITIONS OF ANY KIND, either express or implied. See the

\* License for the specific language governing permissions and limitations

\* under the License.

\*/

Found in path(s):

\* /opt/cola/permits/1518493128\_1671636502.660997/0/netty-transport-classes-epoll-4-1-86-final-sourcesjar/io/netty/channel/epoll/Native.java

No license file was found, but licenses were detected in source scan.

/\*

\* Copyright 2014 The Netty Project

\*

\* The Netty Project licenses this file to you under the Apache License,

\* version 2.0 (the "License"); you may not use this file except in compliance

\* with the License. You may obtain a copy of the License at:

\*

\* https://www.apache.org/licenses/LICENSE-2.0

\*

\* Unless required by applicable law or agreed to in writing, software

\* distributed under the License is distributed on an "AS IS" BASIS, WITHOUT

\* WARRANTIES OR CONDITIONS OF ANY KIND, either express or implied. See the

\* License for the specific language governing permissions and limitations

\* under the License.

\*/

Found in path(s):

\* /opt/cola/permits/1518493128\_1671636502.660997/0/netty-transport-classes-epoll-4-1-86-final-sourcesjar/io/netty/channel/epoll/EpollEventLoop.java

\* /opt/cola/permits/1518493128\_1671636502.660997/0/netty-transport-classes-epoll-4-1-86-final-sourcesjar/io/netty/channel/epoll/EpollDatagramChannel.java

\* /opt/cola/permits/1518493128\_1671636502.660997/0/netty-transport-classes-epoll-4-1-86-final-sourcesjar/io/netty/channel/epoll/package-info.java

\* /opt/cola/permits/1518493128\_1671636502.660997/0/netty-transport-classes-epoll-4-1-86-final-sourcesjar/io/netty/channel/epoll/EpollSocketChannel.java

\* /opt/cola/permits/1518493128\_1671636502.660997/0/netty-transport-classes-epoll-4-1-86-final-sourcesjar/io/netty/channel/epoll/EpollTcpInfo.java

\* /opt/cola/permits/1518493128\_1671636502.660997/0/netty-transport-classes-epoll-4-1-86-final-sourcesjar/io/netty/channel/epoll/EpollServerSocketChannel.java

\* /opt/cola/permits/1518493128\_1671636502.660997/0/netty-transport-classes-epoll-4-1-86-final-sourcesjar/io/netty/channel/epoll/Epoll.java

\* /opt/cola/permits/1518493128\_1671636502.660997/0/netty-transport-classes-epoll-4-1-86-final-sourcesjar/io/netty/channel/epoll/EpollEventLoopGroup.java

\* /opt/cola/permits/1518493128\_1671636502.660997/0/netty-transport-classes-epoll-4-1-86-final-sourcesjar/io/netty/channel/epoll/AbstractEpollChannel.java

\* /opt/cola/permits/1518493128\_1671636502.660997/0/netty-transport-classes-epoll-4-1-86-final-sourcesjar/io/netty/channel/epoll/EpollChannelOption.java

\* /opt/cola/permits/1518493128\_1671636502.660997/0/netty-transport-classes-epoll-4-1-86-final-sourcesjar/io/netty/channel/epoll/NativeDatagramPacketArray.java

No license file was found, but licenses were detected in source scan.

/\*

\* Copyright 2016 The Netty Project

\*

\* The Netty Project licenses this file to you under the Apache License,

\* version 2.0 (the "License"); you may not use this file except in compliance

\* with the License. You may obtain a copy of the License at:

\*

\* https://www.apache.org/licenses/LICENSE-2.0

\*

\* Unless required by applicable law or agreed to in writing, software

\* distributed under the License is distributed on an "AS IS" BASIS, WITHOUT

\* WARRANTIES OR CONDITIONS OF ANY KIND, either express or implied. See the

\* License for the specific language governing permissions and limitations

\* under the License.

\*/

Found in path(s):

\* /opt/cola/permits/1518493128\_1671636502.660997/0/netty-transport-classes-epoll-4-1-86-final-sourcesjar/io/netty/channel/epoll/NativeStaticallyReferencedJniMethods.java

\* /opt/cola/permits/1518493128\_1671636502.660997/0/netty-transport-classes-epoll-4-1-86-final-sources-

jar/io/netty/channel/epoll/LinuxSocket.java

No license file was found, but licenses were detected in source scan.

/\*

\* Copyright 2015 The Netty Project

\*

\* The Netty Project licenses this file to you under the Apache License,

\* version 2.0 (the "License"); you may not use this file except in compliance

\* with the License. You may obtain a copy of the License at:

\*

\* https://www.apache.org/licenses/LICENSE-2.0

\*

\* Unless required by applicable law or agreed to in writing, software

\* distributed under the License is distributed on an "AS IS" BASIS, WITHOUT

\* WARRANTIES OR CONDITIONS OF ANY KIND, either express or implied. See the

\* License for the specific language governing permissions and limitations

\* under the License.

\*/

Found in path(s):

\* /opt/cola/permits/1518493128\_1671636502.660997/0/netty-transport-classes-epoll-4-1-86-final-sourcesjar/io/netty/channel/epoll/TcpMd5Util.java

\* /opt/cola/permits/1518493128\_1671636502.660997/0/netty-transport-classes-epoll-4-1-86-final-sourcesjar/io/netty/channel/epoll/EpollRecvByteAllocatorHandle.java

\* /opt/cola/permits/1518493128\_1671636502.660997/0/netty-transport-classes-epoll-4-1-86-final-sourcesjar/io/netty/channel/epoll/EpollMode.java
\* /opt/cola/permits/1518493128\_1671636502.660997/0/netty-transport-classes-epoll-4-1-86-final-sourcesjar/io/netty/channel/epoll/EpollServerChannelConfig.java

\* /opt/cola/permits/1518493128\_1671636502.660997/0/netty-transport-classes-epoll-4-1-86-final-sourcesjar/io/netty/channel/epoll/EpollEventArray.java

\* /opt/cola/permits/1518493128\_1671636502.660997/0/netty-transport-classes-epoll-4-1-86-final-sourcesjar/io/netty/channel/epoll/EpollRecvByteAllocatorStreamingHandle.java

\* /opt/cola/permits/1518493128\_1671636502.660997/0/netty-transport-classes-epoll-4-1-86-final-sourcesjar/io/netty/channel/epoll/EpollServerDomainSocketChannel.java

\* /opt/cola/permits/1518493128\_1671636502.660997/0/netty-transport-classes-epoll-4-1-86-final-sourcesjar/io/netty/channel/epoll/AbstractEpollStreamChannel.java

\* /opt/cola/permits/1518493128\_1671636502.660997/0/netty-transport-classes-epoll-4-1-86-final-sourcesjar/io/netty/channel/epoll/EpollDomainSocketChannelConfig.java

\* /opt/cola/permits/1518493128\_1671636502.660997/0/netty-transport-classes-epoll-4-1-86-final-sourcesjar/io/netty/channel/epoll/EpollChannelConfig.java

\* /opt/cola/permits/1518493128\_1671636502.660997/0/netty-transport-classes-epoll-4-1-86-final-sourcesjar/io/netty/channel/epoll/EpollDomainSocketChannel.java

\* /opt/cola/permits/1518493128\_1671636502.660997/0/netty-transport-classes-epoll-4-1-86-final-sourcesjar/io/netty/channel/epoll/AbstractEpollServerChannel.java

## **1.1248 aws-java-sdk-ssm 1.12.377**

### **1.1248.1 Available under license :**

Apache-2.0

# **1.1249 aws-java-sdk-iotjobsdataplane**

### **1.12.377**

### **1.1249.1 Available under license :**

Apache-2.0

## **1.1250 lucene-spatial3d 5.5.5**

### **1.1250.1 Available under license :**

 Apache License Version 2.0, January 2004 http://www.apache.org/licenses/

#### TERMS AND CONDITIONS FOR USE, REPRODUCTION, AND DISTRIBUTION

1. Definitions.

 "License" shall mean the terms and conditions for use, reproduction, and distribution as defined by Sections 1 through 9 of this document.  "Licensor" shall mean the copyright owner or entity authorized by the copyright owner that is granting the License.

 "Legal Entity" shall mean the union of the acting entity and all other entities that control, are controlled by, or are under common control with that entity. For the purposes of this definition, "control" means (i) the power, direct or indirect, to cause the direction or management of such entity, whether by contract or otherwise, or (ii) ownership of fifty percent (50%) or more of the outstanding shares, or (iii) beneficial ownership of such entity.

 "You" (or "Your") shall mean an individual or Legal Entity exercising permissions granted by this License.

 "Source" form shall mean the preferred form for making modifications, including but not limited to software source code, documentation source, and configuration files.

 "Object" form shall mean any form resulting from mechanical transformation or translation of a Source form, including but not limited to compiled object code, generated documentation, and conversions to other media types.

 "Work" shall mean the work of authorship, whether in Source or Object form, made available under the License, as indicated by a copyright notice that is included in or attached to the work (an example is provided in the Appendix below).

 "Derivative Works" shall mean any work, whether in Source or Object form, that is based on (or derived from) the Work and for which the editorial revisions, annotations, elaborations, or other modifications represent, as a whole, an original work of authorship. For the purposes of this License, Derivative Works shall not include works that remain separable from, or merely link (or bind by name) to the interfaces of, the Work and Derivative Works thereof.

 "Contribution" shall mean any work of authorship, including the original version of the Work and any modifications or additions to that Work or Derivative Works thereof, that is intentionally submitted to Licensor for inclusion in the Work by the copyright owner or by an individual or Legal Entity authorized to submit on behalf of the copyright owner. For the purposes of this definition, "submitted" means any form of electronic, verbal, or written communication sent to the Licensor or its representatives, including but not limited to communication on electronic mailing lists, source code control systems, and issue tracking systems that are managed by, or on behalf of, the Licensor for the purpose of discussing and improving the Work, but

 excluding communication that is conspicuously marked or otherwise designated in writing by the copyright owner as "Not a Contribution."

 "Contributor" shall mean Licensor and any individual or Legal Entity on behalf of whom a Contribution has been received by Licensor and subsequently incorporated within the Work.

- 2. Grant of Copyright License. Subject to the terms and conditions of this License, each Contributor hereby grants to You a perpetual, worldwide, non-exclusive, no-charge, royalty-free, irrevocable copyright license to reproduce, prepare Derivative Works of, publicly display, publicly perform, sublicense, and distribute the Work and such Derivative Works in Source or Object form.
- 3. Grant of Patent License. Subject to the terms and conditions of this License, each Contributor hereby grants to You a perpetual, worldwide, non-exclusive, no-charge, royalty-free, irrevocable (except as stated in this section) patent license to make, have made, use, offer to sell, sell, import, and otherwise transfer the Work, where such license applies only to those patent claims licensable by such Contributor that are necessarily infringed by their Contribution(s) alone or by combination of their Contribution(s) with the Work to which such Contribution(s) was submitted. If You institute patent litigation against any entity (including a cross-claim or counterclaim in a lawsuit) alleging that the Work or a Contribution incorporated within the Work constitutes direct or contributory patent infringement, then any patent licenses granted to You under this License for that Work shall terminate as of the date such litigation is filed.
- 4. Redistribution. You may reproduce and distribute copies of the Work or Derivative Works thereof in any medium, with or without modifications, and in Source or Object form, provided that You meet the following conditions:
	- (a) You must give any other recipients of the Work or Derivative Works a copy of this License; and
	- (b) You must cause any modified files to carry prominent notices stating that You changed the files; and
	- (c) You must retain, in the Source form of any Derivative Works that You distribute, all copyright, patent, trademark, and attribution notices from the Source form of the Work, excluding those notices that do not pertain to any part of the Derivative Works; and
	- (d) If the Work includes a "NOTICE" text file as part of its

 distribution, then any Derivative Works that You distribute must include a readable copy of the attribution notices contained within such NOTICE file, excluding those notices that do not pertain to any part of the Derivative Works, in at least one of the following places: within a NOTICE text file distributed as part of the Derivative Works; within the Source form or documentation, if provided along with the Derivative Works; or, within a display generated by the Derivative Works, if and wherever such third-party notices normally appear. The contents of the NOTICE file are for informational purposes only and do not modify the License. You may add Your own attribution notices within Derivative Works that You distribute, alongside or as an addendum to the NOTICE text from the Work, provided that such additional attribution notices cannot be construed as modifying the License.

 You may add Your own copyright statement to Your modifications and may provide additional or different license terms and conditions for use, reproduction, or distribution of Your modifications, or for any such Derivative Works as a whole, provided Your use, reproduction, and distribution of the Work otherwise complies with the conditions stated in this License.

- 5. Submission of Contributions. Unless You explicitly state otherwise, any Contribution intentionally submitted for inclusion in the Work by You to the Licensor shall be under the terms and conditions of this License, without any additional terms or conditions. Notwithstanding the above, nothing herein shall supersede or modify the terms of any separate license agreement you may have executed with Licensor regarding such Contributions.
- 6. Trademarks. This License does not grant permission to use the trade names, trademarks, service marks, or product names of the Licensor, except as required for reasonable and customary use in describing the origin of the Work and reproducing the content of the NOTICE file.
- 7. Disclaimer of Warranty. Unless required by applicable law or agreed to in writing, Licensor provides the Work (and each Contributor provides its Contributions) on an "AS IS" BASIS, WITHOUT WARRANTIES OR CONDITIONS OF ANY KIND, either express or implied, including, without limitation, any warranties or conditions of TITLE, NON-INFRINGEMENT, MERCHANTABILITY, or FITNESS FOR A PARTICULAR PURPOSE. You are solely responsible for determining the appropriateness of using or redistributing the Work and assume any risks associated with Your exercise of permissions under this License.
- 8. Limitation of Liability. In no event and under no legal theory, whether in tort (including negligence), contract, or otherwise.

 unless required by applicable law (such as deliberate and grossly negligent acts) or agreed to in writing, shall any Contributor be liable to You for damages, including any direct, indirect, special, incidental, or consequential damages of any character arising as a result of this License or out of the use or inability to use the Work (including but not limited to damages for loss of goodwill, work stoppage, computer failure or malfunction, or any and all other commercial damages or losses), even if such Contributor has been advised of the possibility of such damages.

 9. Accepting Warranty or Additional Liability. While redistributing the Work or Derivative Works thereof, You may choose to offer, and charge a fee for, acceptance of support, warranty, indemnity, or other liability obligations and/or rights consistent with this License. However, in accepting such obligations, You may act only on Your own behalf and on Your sole responsibility, not on behalf of any other Contributor, and only if You agree to indemnify, defend, and hold each Contributor harmless for any liability incurred by, or claims asserted against, such Contributor by reason of your accepting any such warranty or additional liability.

#### END OF TERMS AND CONDITIONS

APPENDIX: How to apply the Apache License to your work.

 To apply the Apache License to your work, attach the following boilerplate notice, with the fields enclosed by brackets "[]" replaced with your own identifying information. (Don't include the brackets!) The text should be enclosed in the appropriate comment syntax for the file format. We also recommend that a file or class name and description of purpose be included on the same "printed page" as the copyright notice for easier identification within third-party archives.

Copyright [yyyy] [name of copyright owner]

 Licensed under the Apache License, Version 2.0 (the "License"); you may not use this file except in compliance with the License. You may obtain a copy of the License at

http://www.apache.org/licenses/LICENSE-2.0

 Unless required by applicable law or agreed to in writing, software distributed under the License is distributed on an "AS IS" BASIS, WITHOUT WARRANTIES OR CONDITIONS OF ANY KIND, either express or implied. See the License for the specific language governing permissions and limitations under the License.

Some code in core/src/java/org/apache/lucene/util/UnicodeUtil.java was derived from unicode conversion examples available at http://www.unicode.org/Public/PROGRAMS/CVTUTF. Here is the copyright from those sources:

/\*

\* Copyright 2001-2004 Unicode, Inc.

\*

\* Disclaimer

\*

\* This source code is provided as is by Unicode, Inc. No claims are

\* made as to fitness for any particular purpose. No warranties of any

\* kind are expressed or implied. The recipient agrees to determine

\* applicability of information provided. If this file has been

\* purchased on magnetic or optical media from Unicode, Inc., the

\* sole remedy for any claim will be exchange of defective media

\* within 90 days of receipt.

\*

\* Limitations on Rights to Redistribute This Code

\*

\* Unicode, Inc. hereby grants the right to freely use the information

\* supplied in this file in the creation of products supporting the

\* Unicode Standard, and to make copies of this file in any form

\* for internal or external distribution as long as this notice

\* remains attached.

\*/

Some code in core/src/java/org/apache/lucene/util/ArrayUtil.java was derived from Python 2.4.2 sources available at http://www.python.org. Full license is here:

http://www.python.org/download/releases/2.4.2/license/

Some code in core/src/java/org/apache/lucene/util/UnicodeUtil.java was derived from Python 3.1.2 sources available at http://www.python.org. Full license is here:

http://www.python.org/download/releases/3.1.2/license/

Some code in core/src/java/org/apache/lucene/util/automaton was derived from Brics automaton sources available at www.brics.dk/automaton/. Here is the copyright from those sources:

/\*

\* Copyright (c) 2001-2009 Anders Moeller

\* All rights reserved.

\*

\* Redistribution and use in source and binary forms, with or without

\* modification, are permitted provided that the following conditions

\* are met:

- \* 1. Redistributions of source code must retain the above copyright
- notice, this list of conditions and the following disclaimer.
- \* 2. Redistributions in binary form must reproduce the above copyright
- notice, this list of conditions and the following disclaimer in the
- \* documentation and/or other materials provided with the distribution.
- \* 3. The name of the author may not be used to endorse or promote products

\* derived from this software without specific prior written permission.

\*

\* THIS SOFTWARE IS PROVIDED BY THE AUTHOR ``AS IS'' AND ANY EXPRESS OR \* IMPLIED WARRANTIES, INCLUDING, BUT NOT LIMITED TO, THE IMPLIED WARRANTIES \* OF MERCHANTABILITY AND FITNESS FOR A PARTICULAR PURPOSE ARE DISCLAIMED. \* IN NO EVENT SHALL THE AUTHOR BE LIABLE FOR ANY DIRECT, INDIRECT, \* INCIDENTAL, SPECIAL, EXEMPLARY, OR CONSEQUENTIAL DAMAGES (INCLUDING, BUT \* NOT LIMITED TO, PROCUREMENT OF SUBSTITUTE GOODS OR SERVICES; LOSS OF USE, \* DATA, OR PROFITS; OR BUSINESS INTERRUPTION) HOWEVER CAUSED AND ON ANY \* THEORY OF LIABILITY, WHETHER IN CONTRACT, STRICT LIABILITY, OR TORT \* (INCLUDING NEGLIGENCE OR OTHERWISE) ARISING IN ANY WAY OUT OF THE USE OF \* THIS SOFTWARE, EVEN IF ADVISED OF THE POSSIBILITY OF SUCH DAMAGE. \*/

The levenshtein automata tables in core/src/java/org/apache/lucene/util/automaton were automatically generated with the moman/finenight FSA package. Here is the copyright for those sources:

# Copyright (c) 2010, Jean-Philippe Barrette-LaPierre, <jpb@rrette.com>

#

# Permission is hereby granted, free of charge, to any person

# obtaining a copy of this software and associated documentation

# files (the "Software"), to deal in the Software without

# restriction, including without limitation the rights to use,

# copy, modify, merge, publish, distribute, sublicense, and/or sell

# copies of the Software, and to permit persons to whom the

- # Software is furnished to do so, subject to the following
- # conditions:

#

# The above copyright notice and this permission notice shall be # included in all copies or substantial portions of the Software.

#

# THE SOFTWARE IS PROVIDED "AS IS", WITHOUT WARRANTY OF ANY KIND, # EXPRESS OR IMPLIED, INCLUDING BUT NOT LIMITED TO THE WARRANTIES # OF MERCHANTABILITY, FITNESS FOR A PARTICULAR PURPOSE AND # NONINFRINGEMENT. IN NO EVENT SHALL THE AUTHORS OR COPYRIGHT # HOLDERS BE LIABLE FOR ANY CLAIM, DAMAGES OR OTHER LIABILITY,

#### # WHETHER IN AN ACTION OF CONTRACT, TORT OR OTHERWISE, ARISING # FROM, OUT OF OR IN CONNECTION WITH THE SOFTWARE OR THE USE OR # OTHER DEALINGS IN THE SOFTWARE.

Some code in core/src/java/org/apache/lucene/util/UnicodeUtil.java was derived from ICU (http://www.icu-project.org) The full license is available here: http://source.icu-project.org/repos/icu/icu/trunk/license.html

/\*

\* Copyright (C) 1999-2010, International Business Machines

\* Corporation and others. All Rights Reserved.

\*

\* Permission is hereby granted, free of charge, to any person obtaining a copy

\* of this software and associated documentation files (the "Software"), to deal

\* in the Software without restriction, including without limitation the rights

\* to use, copy, modify, merge, publish, distribute, and/or sell copies of the

\* Software, and to permit persons to whom the Software is furnished to do so,

\* provided that the above copyright notice(s) and this permission notice appear

\* in all copies of the Software and that both the above copyright notice(s) and

\* this permission notice appear in supporting documentation.

\*

\* THE SOFTWARE IS PROVIDED "AS IS", WITHOUT WARRANTY OF ANY KIND, EXPRESS OR \* IMPLIED, INCLUDING BUT NOT LIMITED TO THE WARRANTIES OF MERCHANTABILITY,

\* FITNESS FOR A PARTICULAR PURPOSE AND NONINFRINGEMENT OF THIRD PARTY RIGHTS.

\* IN NO EVENT SHALL THE COPYRIGHT HOLDER OR HOLDERS INCLUDED IN THIS NOTICE BE

\* LIABLE FOR ANY CLAIM, OR ANY SPECIAL INDIRECT OR CONSEQUENTIAL DAMAGES, OR

\* ANY DAMAGES WHATSOEVER RESULTING FROM LOSS OF USE, DATA OR PROFITS, WHETHER \* IN AN ACTION OF CONTRACT, NEGLIGENCE OR OTHER TORTIOUS ACTION, ARISING OUT

\* OF OR IN CONNECTION WITH THE USE OR PERFORMANCE OF THIS SOFTWARE.

\*

\* Except as contained in this notice, the name of a copyright holder shall not

\* be used in advertising or otherwise to promote the sale, use or other

\* dealings in this Software without prior written authorization of the

\* copyright holder.

\*/

The following license applies to the Snowball stemmers:

Copyright (c) 2001, Dr Martin Porter Copyright (c) 2002, Richard Boulton All rights reserved.

Redistribution and use in source and binary forms, with or without modification, are permitted provided that the following conditions are met:

\* Redistributions of source code must retain the above copyright notice,

\* this list of conditions and the following disclaimer.

- \* Redistributions in binary form must reproduce the above copyright
- \* notice, this list of conditions and the following disclaimer in the
- \* documentation and/or other materials provided with the distribution.
- \* Neither the name of the copyright holders nor the names of its contributors
- \* may be used to endorse or promote products derived from this software
- \* without specific prior written permission.

THIS SOFTWARE IS PROVIDED BY THE COPYRIGHT HOLDERS AND CONTRIBUTORS "AS IS" AND ANY EXPRESS OR IMPLIED WARRANTIES, INCLUDING, BUT NOT LIMITED TO, THE IMPLIED WARRANTIES OF MERCHANTABILITY AND FITNESS FOR A PARTICULAR PURPOSE ARE DISCLAIMED. IN NO EVENT SHALL THE COPYRIGHT OWNER OR CONTRIBUTORS BE LIABLE FOR ANY DIRECT, INDIRECT, INCIDENTAL, SPECIAL, EXEMPLARY, OR CONSEQUENTIAL DAMAGES (INCLUDING, BUT NOT LIMITED TO, PROCUREMENT OF SUBSTITUTE GOODS OR SERVICES; LOSS OF USE, DATA, OR PROFITS; OR BUSINESS INTERRUPTION) HOWEVER CAUSED AND ON ANY THEORY OF LIABILITY, WHETHER IN CONTRACT, STRICT LIABILITY, OR TORT (INCLUDING NEGLIGENCE OR OTHERWISE) ARISING IN ANY WAY OUT OF THE USE OF THIS SOFTWARE, EVEN IF ADVISED OF THE POSSIBILITY OF SUCH DAMAGE.

The following license applies to the KStemmer:

Copyright 2003, Center for Intelligent Information Retrieval, University of Massachusetts, Amherst. All rights reserved.

Redistribution and use in source and binary forms, with or without modification, are permitted provided that the following conditions are met:

1. Redistributions of source code must retain the above copyright notice, this list of conditions and the following disclaimer.

2. Redistributions in binary form must reproduce the above copyright notice, this list of conditions and the following disclaimer in the documentation and/or other materials provided with the distribution.

3. The names "Center for Intelligent Information Retrieval" and "University of Massachusetts" must not be used to endorse or promote products derived from this software without prior written permission. To obtain permission, contact info@ciir.cs.umass.edu.

THIS SOFTWARE IS PROVIDED BY UNIVERSITY OF MASSACHUSETTS AND OTHER CONTRIBUTORS "AS IS" AND ANY EXPRESS OR IMPLIED WARRANTIES, INCLUDING, BUT NOT LIMITED TO, THE IMPLIED WARRANTIES OF MERCHANTABILITY AND FITNESS FOR A PARTICULAR PURPOSE ARE DISCLAIMED. IN NO EVENT SHALL THE COPYRIGHT HOLDERS OR CONTRIBUTORS BE LIABLE FOR ANY DIRECT, INDIRECT, INCIDENTAL, SPECIAL, EXEMPLARY, OR CONSEQUENTIAL DAMAGES (INCLUDING, BUT NOT LIMITED TO, PROCUREMENT OF SUBSTITUTE GOODS OR SERVICES; LOSS OF USE, DATA, OR PROFITS; OR BUSINESS INTERRUPTION) HOWEVER CAUSED AND ON ANY THEORY OF LIABILITY, WHETHER IN CONTRACT, STRICT

LIABILITY, OR TORT (INCLUDING NEGLIGENCE OR OTHERWISE) ARISING IN ANY WAY OUT OF THE USE OF THIS SOFTWARE, EVEN IF ADVISED OF THE POSSIBILITY OF SUCH DAMAGE.

The following license applies to the Morfologik project:

Copyright (c) 2006 Dawid Weiss Copyright (c) 2007-2011 Dawid Weiss, Marcin Mikowski All rights reserved.

Redistribution and use in source and binary forms, with or without modification, are permitted provided that the following conditions are met:

 \* Redistributions of source code must retain the above copyright notice, this list of conditions and the following disclaimer.

 \* Redistributions in binary form must reproduce the above copyright notice, this list of conditions and the following disclaimer in the documentation and/or other materials provided with the distribution.

 \* Neither the name of Morfologik nor the names of its contributors may be used to endorse or promote products derived from this software without specific prior written permission.

THIS SOFTWARE IS PROVIDED BY THE COPYRIGHT HOLDERS AND CONTRIBUTORS "AS IS" AND ANY EXPRESS OR IMPLIED WARRANTIES, INCLUDING, BUT NOT LIMITED TO, THE IMPLIED WARRANTIES OF MERCHANTABILITY AND FITNESS FOR A PARTICULAR PURPOSE ARE DISCLAIMED. IN NO EVENT SHALL THE COPYRIGHT HOLDER OR CONTRIBUTORS BE LIABLE FOR ANY DIRECT, INDIRECT, INCIDENTAL, SPECIAL, EXEMPLARY, OR CONSEQUENTIAL DAMAGES (INCLUDING, BUT NOT LIMITED TO, PROCUREMENT OF SUBSTITUTE GOODS OR SERVICES; LOSS OF USE, DATA, OR PROFITS; OR BUSINESS INTERRUPTION) HOWEVER CAUSED AND ON ANY THEORY OF LIABILITY, WHETHER IN CONTRACT, STRICT LIABILITY, OR TORT (INCLUDING NEGLIGENCE OR OTHERWISE) ARISING IN ANY WAY OUT OF THE USE OF THIS SOFTWARE, EVEN IF ADVISED OF THE POSSIBILITY OF SUCH DAMAGE.

---

The dictionary comes from Morfologik project. Morfologik uses data from Polish ispell/myspell dictionary hosted at http://www.sjp.pl/slownik/en/ and is licenced on the terms of (inter alia) LGPL and Creative Commons ShareAlike. The part-of-speech tags were added in Morfologik project and are not found in the data from sjp.pl. The tagset is similar to IPI PAN tagset.

---

The following license applies to the Morfeusz project, used by org.apache.lucene.analysis.morfologik.

BSD-licensed dictionary of Polish (SGJP) http://sgjp.pl/morfeusz/

Copyright 2011 Zygmunt Saloni, Wodzimierz Gruszczyski, Marcin Woliski, Robert Woosz

All rights reserved.

Redistribution and use in source and binary forms, with or without modification, are permitted provided that the following conditions are met:

1. Redistributions of source code must retain the above copyright notice, this list of conditions and the following disclaimer.

2. Redistributions in binary form must reproduce the above copyright notice, this list of conditions and the following disclaimer in the documentation and/or other materials provided with the distribution.

THIS SOFTWARE IS PROVIDED BY COPYRIGHT HOLDERS AS IS AND ANY EXPRESS OR IMPLIED WARRANTIES, INCLUDING, BUT NOT LIMITED TO, THE IMPLIED WARRANTIES OF MERCHANTABILITY AND FITNESS FOR A PARTICULAR PURPOSE ARE DISCLAIMED. IN NO EVENT SHALL COPYRIGHT HOLDERS OR CONTRIBUTORS BE LIABLE FOR ANY DIRECT, INDIRECT, INCIDENTAL, SPECIAL, EXEMPLARY, OR CONSEQUENTIAL DAMAGES (INCLUDING, BUT NOT LIMITED TO, PROCUREMENT OF SUBSTITUTE GOODS OR SERVICES; LOSS OF USE, DATA, OR PROFITS; OR BUSINESS INTERRUPTION) HOWEVER CAUSED AND ON ANY THEORY OF LIABILITY, WHETHER IN CONTRACT, STRICT LIABILITY, OR TORT (INCLUDING NEGLIGENCE OR OTHERWISE) ARISING IN ANY WAY OUT OF THE USE OF THIS SOFTWARE, EVEN IF ADVISED OF THE POSSIBILITY OF SUCH DAMAGE.

Apache Lucene

Copyright 2014 The Apache Software Foundation

This product includes software developed at The Apache Software Foundation (http://www.apache.org/).

Includes software from other Apache Software Foundation projects, including, but not limited to:

- Apache Ant
- Apache Jakarta Regexp
- Apache Commons
- Apache Xerces

ICU4J, (under analysis/icu) is licensed under an MIT styles license and Copyright (c) 1995-2008 International Business Machines Corporation and others Some data files (under analysis/icu/src/data) are derived from Unicode data such as the Unicode Character Database. See http://unicode.org/copyright.html for more details.

Brics Automaton (under core/src/java/org/apache/lucene/util/automaton) is BSD-licensed, created by Anders Mller. See http://www.brics.dk/automaton/

The levenshtein automata tables (under core/src/java/org/apache/lucene/util/automaton) were automatically generated with the moman/finenight FSA library, created by Jean-Philippe Barrette-LaPierre. This library is available under an MIT license, see http://sites.google.com/site/rrettesite/moman and http://bitbucket.org/jpbarrette/moman/overview/

The class org.apache.lucene.util.WeakIdentityMap was derived from the Apache CXF project and is Apache License 2.0.

The Google Code Prettify is Apache License 2.0. See http://code.google.com/p/google-code-prettify/

JUnit (junit-4.10) is licensed under the Common Public License v. 1.0 See http://junit.sourceforge.net/cpl-v10.html

This product includes code (JaspellTernarySearchTrie) from Java Spelling Checkin g Package (jaspell): http://jaspell.sourceforge.net/ License: The BSD License (http://www.opensource.org/licenses/bsd-license.php)

The snowball stemmers in analysis/common/src/java/net/sf/snowball were developed by Martin Porter and Richard Boulton. The snowball stopword lists in analysis/common/src/resources/org/apache/lucene/analysis/snowball were developed by Martin Porter and Richard Boulton. The full snowball package is available from http://snowball.tartarus.org/

The KStem stemmer in analysis/common/src/org/apache/lucene/analysis/en was developed by Bob Krovetz and Sergio Guzman-Lara (CIIR-UMass Amherst) under the BSD-license.

The Arabic,Persian,Romanian,Bulgarian, and Hindi analyzers (common) come with a default stopword list that is BSD-licensed created by Jacques Savoy. These files reside in: analysis/common/src/resources/org/apache/lucene/analysis/ar/stopwords.txt, analysis/common/src/resources/org/apache/lucene/analysis/fa/stopwords.txt, analysis/common/src/resources/org/apache/lucene/analysis/ro/stopwords.txt, analysis/common/src/resources/org/apache/lucene/analysis/bg/stopwords.txt, analysis/common/src/resources/org/apache/lucene/analysis/hi/stopwords.txt See http://members.unine.ch/jacques.savoy/clef/index.html.

The German,Spanish,Finnish,French,Hungarian,Italian,Portuguese,Russian and Swedish light stemmers (common) are based on BSD-licensed reference implementations created by Jacques Savoy and Ljiljana Dolamic. These files reside in:

analysis/common/src/java/org/apache/lucene/analysis/de/GermanLightStemmer.java analysis/common/src/java/org/apache/lucene/analysis/de/GermanMinimalStemmer.java analysis/common/src/java/org/apache/lucene/analysis/es/SpanishLightStemmer.java analysis/common/src/java/org/apache/lucene/analysis/fi/FinnishLightStemmer.java analysis/common/src/java/org/apache/lucene/analysis/fr/FrenchLightStemmer.java analysis/common/src/java/org/apache/lucene/analysis/fr/FrenchMinimalStemmer.java analysis/common/src/java/org/apache/lucene/analysis/hu/HungarianLightStemmer.java analysis/common/src/java/org/apache/lucene/analysis/it/ItalianLightStemmer.java analysis/common/src/java/org/apache/lucene/analysis/pt/PortugueseLightStemmer.java analysis/common/src/java/org/apache/lucene/analysis/ru/RussianLightStemmer.java analysis/common/src/java/org/apache/lucene/analysis/sv/SwedishLightStemmer.java

The Stempel analyzer (stempel) includes BSD-licensed software developed by the Egothor project http://egothor.sf.net/, created by Leo Galambos, Martin Kvapil, and Edmond Nolan.

The Polish analyzer (stempel) comes with a default stopword list that is BSD-licensed created by the Carrot2 project. The file resides in stempel/src/resources/org/apache/lucene/analysis/pl/stopwords.txt. See http://project.carrot2.org/license.html.

The SmartChineseAnalyzer source code (smartcn) was provided by Xiaoping Gao and copyright 2009 by www.imdict.net.

WordBreakTestUnicode\_\*.java (under modules/analysis/common/src/test/) is derived from Unicode data such as the Unicode Character Database. See http://unicode.org/copyright.html for more details.

The Morfologik analyzer (morfologik) includes BSD-licensed software developed by Dawid Weiss and Marcin Mikowski (http://morfologik.blogspot.com/).

Morfologik uses data from Polish ispell/myspell dictionary (http://www.sjp.pl/slownik/en/) licenced on the terms of (inter alia) LGPL and Creative Commons ShareAlike.

Morfologic includes data from BSD-licensed dictionary of Polish (SGJP) (http://sgjp.pl/morfeusz/)

Servlet-api.jar and javax.servlet-\*.jar are under the CDDL license, the original source code for this can be found at http://www.eclipse.org/jetty/downloads.php

Kuromoji Japanese Morphological Analyzer - Apache Lucene Integration

===========================================================================

===========================================================================

This software includes a binary and/or source version of data from

mecab-ipadic-2.7.0-20070801

which can be obtained from

http://atilika.com/releases/mecab-ipadic/mecab-ipadic-2.7.0-20070801.tar.gz

or

http://jaist.dl.sourceforge.net/project/mecab/mecab-ipadic/2.7.0-20070801/mecab-ipadic-2.7.0-20070801.tar.gz

mecab-ipadic-2.7.0-20070801 Notice

===========================================================================

===========================================================================

Nara Institute of Science and Technology (NAIST), the copyright holders, disclaims all warranties with regard to this software, including all implied warranties of merchantability and fitness, in no event shall NAIST be liable for any special, indirect or consequential damages or any damages whatsoever resulting from loss of use, data or profits, whether in an action of contract, negligence or other tortuous action, arising out of or in connection with the use or performance of this software.

A large portion of the dictionary entries

originate from ICOT Free Software. The following conditions for ICOT Free Software applies to the current dictionary as well.

Each User may also freely distribute the Program, whether in its original form or modified, to any third party or parties, PROVIDED that the provisions of Section 3 ("NO WARRANTY") will ALWAYS appear on, or be attached to, the Program, which is distributed substantially in the same form as set out herein and that such intended distribution, if actually made, will neither violate or otherwise contravene any of the laws and regulations of the countries having jurisdiction over the User or the intended distribution itself.

#### NO WARRANTY

The program was produced on an experimental basis in the course of the research and development conducted during the project and is provided to users as so produced on an experimental basis. Accordingly, the program is provided without any warranty whatsoever, whether express, implied, statutory or otherwise. The term "warranty" used herein includes, but is not limited to, any warranty of the quality, performance, merchantability and fitness for a particular purpose of

the program and the nonexistence of any infringement or violation of any right of any third party.

Each user of the program will agree and understand, and be deemed to have agreed and understood, that there is no warranty whatsoever for the program and, accordingly, the entire risk arising from or otherwise connected with the program is assumed by the user.

Therefore, neither ICOT, the copyright holder, or any other organization that participated in or was otherwise related to the development of the program and their respective officials, directors, officers and other employees shall be held liable for any and all damages, including, without limitation, general, special, incidental and consequential damages, arising out of or otherwise in connection with the use or inability to use the program or any product, material or result produced or otherwise obtained by using the program, regardless of whether they have been advised of, or otherwise had knowledge of, the possibility of such damages at any time during the project or thereafter. Each user will be deemed to have agreed to the foregoing by his or her commencement of use of the program. The term "use" as used herein includes, but is not limited to, the use, modification, copying and distribution of the program and the production of secondary products from the program.

In the case where the program, whether in its original form or modified, was distributed or delivered to or received by a user from any person, organization or entity other than ICOT, unless it makes or grants independently of ICOT any specific warranty to the user in writing, such person, organization or entity, will also be exempted from and not be held liable to the user for any such damages as noted above as far as the program is concerned.

### **1.1251 metrics-health-checks 4.2.9**

#### **1.1251.1 Available under license :**

No license file was found, but licenses were detected in source scan.

Manifest-Version: 1.0 Automatic-Module-Name: com.codahale.metrics.health Build-Jdk-Spec: 11 Bundle-Description: An addition to Metrics which provides the ability to run application-specific health checks, allowing you to che ck your application's heath in production. Bundle-License: https://www.apache.org/licenses/LICENSE-2.0.html Bundle-ManifestVersion: 2 Bundle-Name: Metrics Health Checks Bundle-SymbolicName: io.dropwizard.metrics.healthchecks

Bundle-Version: 4.2.9 Created-By: Apache Maven Bundle Plugin 5.1.4 Export-Package: com.codahale.metrics.health;uses:="com.codahale.metric s";version="4.2.9",com.codahale.metrics.health.jvm;uses:="com.codahal e.metrics.health,com.codahale.metrics.jvm";version="4.2.9",com.codaha le.metrics.health.annotation;version="4.2.9" Implementation-Title: Metrics Health Checks Implementation-Version: 4.2.9 Import-Package: org.slf4j;version="[1.6.0,2.0.0)",com.codahale.metrics ;version="[4.2,5)",com.codahale.metrics.health,com.codahale.metrics.h ealth.annotation,com.codahale.metrics.jvm;version="[4.2,5)";resolutio n:=optional Require-Capability: osgi.ee;filter:="(&(osgi.ee=JavaSE)(version=1.8))" Tool: Bnd-5.1.1.202006162103

Found in path(s):

\* /opt/cola/permits/1303106868\_1649401354.9/0/metrics-healthchecks-4-2-9-jar/META-INF/MANIFEST.MF

## **1.1252 aws-java-sdk-workspaces 1.12.381**

### **1.1252.1 Available under license :**

Apache-2.0

## **1.1253 aws-java-sdk-pi 1.12.381**

### **1.1253.1 Available under license :**

Apache-2.0

### **1.1254 commons-lang3 2.6 1.1254.1 Available under license :**

 Apache License Version 2.0, January 2004 http://www.apache.org/licenses/

TERMS AND CONDITIONS FOR USE, REPRODUCTION, AND DISTRIBUTION

1. Definitions.

 "License" shall mean the terms and conditions for use, reproduction, and distribution as defined by Sections 1 through 9 of this document.

 "Licensor" shall mean the copyright owner or entity authorized by the copyright owner that is granting the License.

 "Legal Entity" shall mean the union of the acting entity and all other entities that control, are controlled by, or are under common control with that entity. For the purposes of this definition, "control" means (i) the power, direct or indirect, to cause the direction or management of such entity, whether by contract or otherwise, or (ii) ownership of fifty percent (50%) or more of the outstanding shares, or (iii) beneficial ownership of such entity.

 "You" (or "Your") shall mean an individual or Legal Entity exercising permissions granted by this License.

 "Source" form shall mean the preferred form for making modifications, including but not limited to software source code, documentation source, and configuration files.

 "Object" form shall mean any form resulting from mechanical transformation or translation of a Source form, including but not limited to compiled object code, generated documentation, and conversions to other media types.

 "Work" shall mean the work of authorship, whether in Source or Object form, made available under the License, as indicated by a copyright notice that is included in or attached to the work (an example is provided in the Appendix below).

 "Derivative Works" shall mean any work, whether in Source or Object form, that is based on (or derived from) the Work and for which the editorial revisions, annotations, elaborations, or other modifications represent, as a whole, an original work of authorship. For the purposes of this License, Derivative Works shall not include works that remain separable from, or merely link (or bind by name) to the interfaces of, the Work and Derivative Works thereof.

 "Contribution" shall mean any work of authorship, including the original version of the Work and any modifications or additions to that Work or Derivative Works thereof, that is intentionally submitted to Licensor for inclusion in the Work by the copyright owner or by an individual or Legal Entity authorized to submit on behalf of the copyright owner. For the purposes of this definition, "submitted" means any form of electronic, verbal, or written communication sent to the Licensor or its representatives, including but not limited to communication on electronic mailing lists, source code control systems, and issue tracking systems that are managed by, or on behalf of, the Licensor for the purpose of discussing and improving the Work, but excluding communication that is conspicuously marked or otherwise designated in writing by the copyright owner as "Not a Contribution."

 "Contributor" shall mean Licensor and any individual or Legal Entity on behalf of whom a Contribution has been received by Licensor and subsequently incorporated within the Work.

- 2. Grant of Copyright License. Subject to the terms and conditions of this License, each Contributor hereby grants to You a perpetual, worldwide, non-exclusive, no-charge, royalty-free, irrevocable copyright license to reproduce, prepare Derivative Works of, publicly display, publicly perform, sublicense, and distribute the Work and such Derivative Works in Source or Object form.
- 3. Grant of Patent License. Subject to the terms and conditions of this License, each Contributor hereby grants to You a perpetual, worldwide, non-exclusive, no-charge, royalty-free, irrevocable (except as stated in this section) patent license to make, have made, use, offer to sell, sell, import, and otherwise transfer the Work, where such license applies only to those patent claims licensable by such Contributor that are necessarily infringed by their Contribution(s) alone or by combination of their Contribution(s) with the Work to which such Contribution(s) was submitted. If You institute patent litigation against any entity (including a cross-claim or counterclaim in a lawsuit) alleging that the Work or a Contribution incorporated within the Work constitutes direct or contributory patent infringement, then any patent licenses granted to You under this License for that Work shall terminate as of the date such litigation is filed.
- 4. Redistribution. You may reproduce and distribute copies of the Work or Derivative Works thereof in any medium, with or without modifications, and in Source or Object form, provided that You meet the following conditions:
	- (a) You must give any other recipients of the Work or Derivative Works a copy of this License; and
	- (b) You must cause any modified files to carry prominent notices stating that You changed the files; and
	- (c) You must retain, in the Source form of any Derivative Works that You distribute, all copyright, patent, trademark, and attribution notices from the Source form of the Work, excluding those notices that do not pertain to any part of the Derivative Works; and
	- (d) If the Work includes a "NOTICE" text file as part of its distribution, then any Derivative Works that You distribute must include a readable copy of the attribution notices contained within such NOTICE file, excluding those notices that do not

 pertain to any part of the Derivative Works, in at least one of the following places: within a NOTICE text file distributed as part of the Derivative Works; within the Source form or documentation, if provided along with the Derivative Works; or, within a display generated by the Derivative Works, if and wherever such third-party notices normally appear. The contents of the NOTICE file are for informational purposes only and do not modify the License. You may add Your own attribution notices within Derivative Works that You distribute, alongside or as an addendum to the NOTICE text from the Work, provided that such additional attribution notices cannot be construed as modifying the License.

 You may add Your own copyright statement to Your modifications and may provide additional or different license terms and conditions for use, reproduction, or distribution of Your modifications, or for any such Derivative Works as a whole, provided Your use, reproduction, and distribution of the Work otherwise complies with the conditions stated in this License.

- 5. Submission of Contributions. Unless You explicitly state otherwise, any Contribution intentionally submitted for inclusion in the Work by You to the Licensor shall be under the terms and conditions of this License, without any additional terms or conditions. Notwithstanding the above, nothing herein shall supersede or modify the terms of any separate license agreement you may have executed with Licensor regarding such Contributions.
- 6. Trademarks. This License does not grant permission to use the trade names, trademarks, service marks, or product names of the Licensor, except as required for reasonable and customary use in describing the origin of the Work and reproducing the content of the NOTICE file.
- 7. Disclaimer of Warranty. Unless required by applicable law or agreed to in writing, Licensor provides the Work (and each Contributor provides its Contributions) on an "AS IS" BASIS, WITHOUT WARRANTIES OR CONDITIONS OF ANY KIND, either express or implied, including, without limitation, any warranties or conditions of TITLE, NON-INFRINGEMENT, MERCHANTABILITY, or FITNESS FOR A PARTICULAR PURPOSE. You are solely responsible for determining the appropriateness of using or redistributing the Work and assume any risks associated with Your exercise of permissions under this License.
- 8. Limitation of Liability. In no event and under no legal theory, whether in tort (including negligence), contract, or otherwise. unless required by applicable law (such as deliberate and grossly negligent acts) or agreed to in writing, shall any Contributor be liable to You for damages, including any direct, indirect, special,

 incidental, or consequential damages of any character arising as a result of this License or out of the use or inability to use the Work (including but not limited to damages for loss of goodwill, work stoppage, computer failure or malfunction, or any and all other commercial damages or losses), even if such Contributor has been advised of the possibility of such damages.

 9. Accepting Warranty or Additional Liability. While redistributing the Work or Derivative Works thereof, You may choose to offer, and charge a fee for, acceptance of support, warranty, indemnity, or other liability obligations and/or rights consistent with this License. However, in accepting such obligations, You may act only on Your own behalf and on Your sole responsibility, not on behalf of any other Contributor, and only if You agree to indemnify, defend, and hold each Contributor harmless for any liability incurred by, or claims asserted against, such Contributor by reason of your accepting any such warranty or additional liability.

#### END OF TERMS AND CONDITIONS

APPENDIX: How to apply the Apache License to your work.

 To apply the Apache License to your work, attach the following boilerplate notice, with the fields enclosed by brackets "[]" replaced with your own identifying information. (Don't include the brackets!) The text should be enclosed in the appropriate comment syntax for the file format. We also recommend that a file or class name and description of purpose be included on the same "printed page" as the copyright notice for easier identification within third-party archives.

Copyright [yyyy] [name of copyright owner]

 Licensed under the Apache License, Version 2.0 (the "License"); you may not use this file except in compliance with the License. You may obtain a copy of the License at

http://www.apache.org/licenses/LICENSE-2.0

 Unless required by applicable law or agreed to in writing, software distributed under the License is distributed on an "AS IS" BASIS, WITHOUT WARRANTIES OR CONDITIONS OF ANY KIND, either express or implied. See the License for the specific language governing permissions and limitations under the License. Apache Commons Lang Copyright 2001-2011 The Apache Software Foundation

This product includes software developed by

### **1.1255 commons-exec 1.1 1.1255.1 Available under license :**

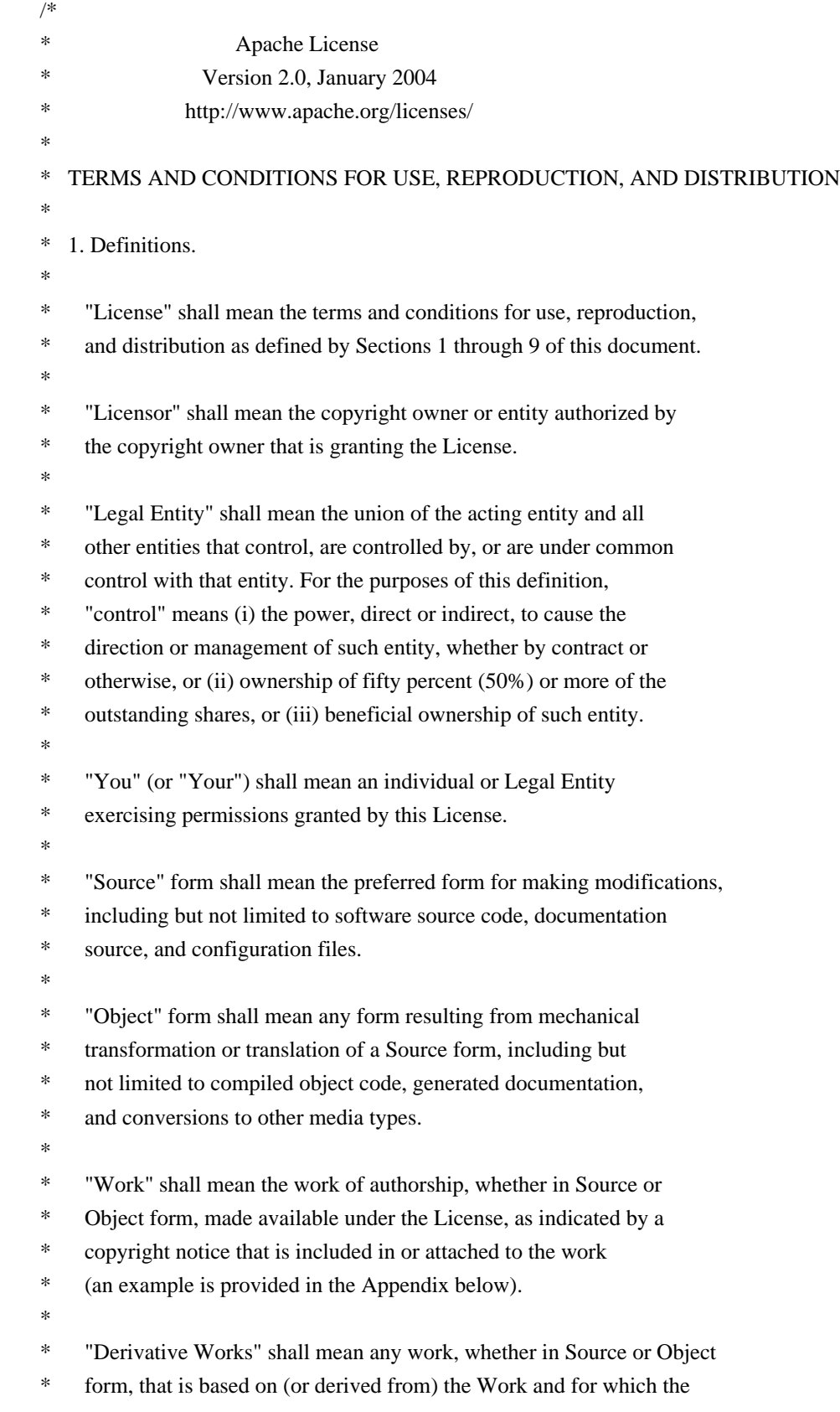

- editorial revisions, annotations, elaborations, or other modifications
- represent, as a whole, an original work of authorship. For the purposes
- of this License, Derivative Works shall not include works that remain
- separable from, or merely link (or bind by name) to the interfaces of,
- the Work and Derivative Works thereof.
- \*
- \* "Contribution" shall mean any work of authorship, including
- the original version of the Work and any modifications or additions
- to that Work or Derivative Works thereof, that is intentionally
- \* submitted to Licensor for inclusion in the Work by the copyright owner
- or by an individual or Legal Entity authorized to submit on behalf of
- the copyright owner. For the purposes of this definition, "submitted"
- \* means any form of electronic, verbal, or written communication sent
- to the Licensor or its representatives, including but not limited to
- communication on electronic mailing lists, source code control systems,
- \* and issue tracking systems that are managed by, or on behalf of, the
- Licensor for the purpose of discussing and improving the Work, but
- excluding communication that is conspicuously marked or otherwise
- \* designated in writing by the copyright owner as "Not a Contribution."
- \*
- \* "Contributor" shall mean Licensor and any individual or Legal Entity
- \* on behalf of whom a Contribution has been received by Licensor and
- subsequently incorporated within the Work.
- \*
- \* 2. Grant of Copyright License. Subject to the terms and conditions of
- this License, each Contributor hereby grants to You a perpetual,
- worldwide, non-exclusive, no-charge, royalty-free, irrevocable
- copyright license to reproduce, prepare Derivative Works of,
- publicly display, publicly perform, sublicense, and distribute the
- Work and such Derivative Works in Source or Object form.
- \*

\* 3. Grant of Patent License. Subject to the terms and conditions of

- this License, each Contributor hereby grants to You a perpetual,
- \* worldwide, non-exclusive, no-charge, royalty-free, irrevocable
- \* (except as stated in this section) patent license to make, have made,
- use, offer to sell, sell, import, and otherwise transfer the Work,
- where such license applies only to those patent claims licensable
- by such Contributor that are necessarily infringed by their
- Contribution(s) alone or by combination of their Contribution(s)
- with the Work to which such Contribution(s) was submitted. If You
- institute patent litigation against any entity (including a
- \* cross-claim or counterclaim in a lawsuit) alleging that the Work
- or a Contribution incorporated within the Work constitutes direct
- or contributory patent infringement, then any patent licenses
- \* granted to You under this License for that Work shall terminate
- as of the date such litigation is filed.
- \*

\* 4. Redistribution. You may reproduce and distribute copies of the

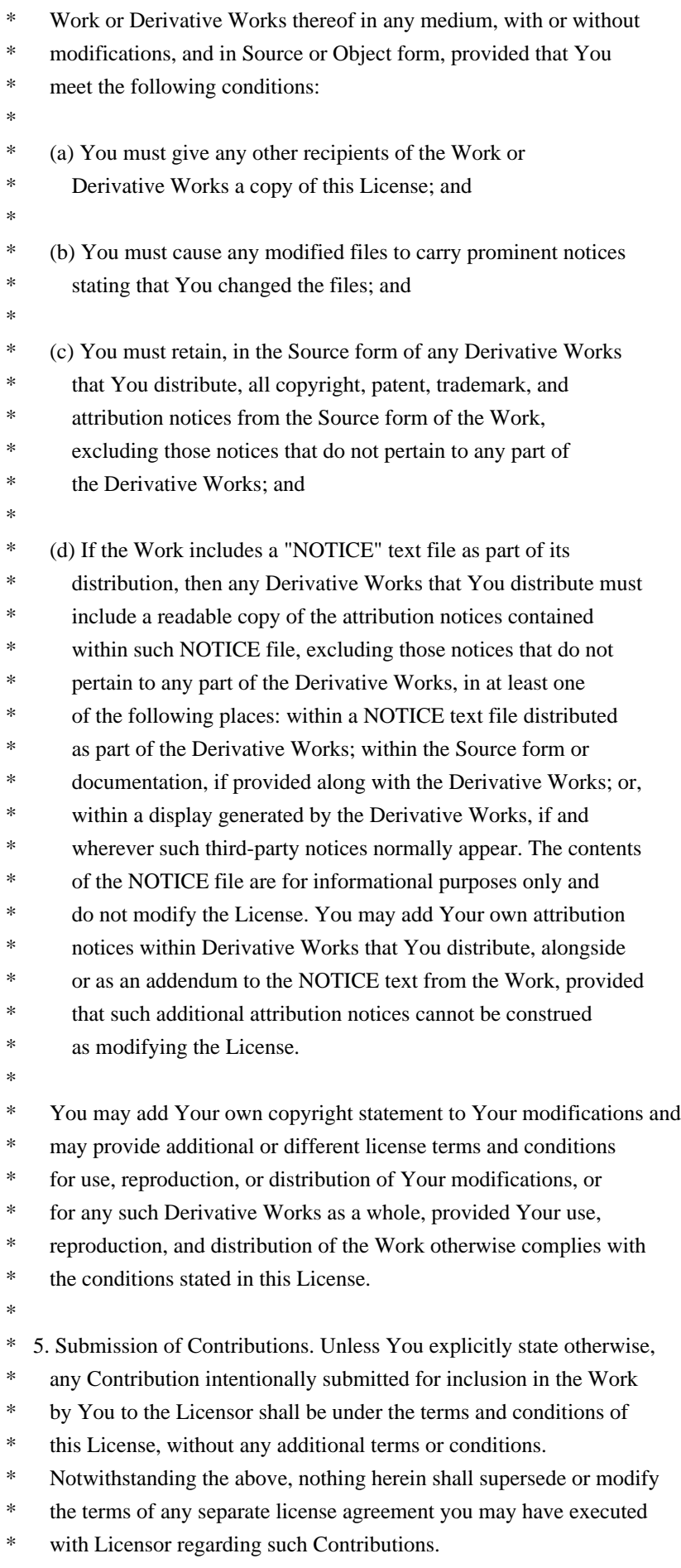

\*

- \* 6. Trademarks. This License does not grant permission to use the trade
- names, trademarks, service marks, or product names of the Licensor,
- except as required for reasonable and customary use in describing the
- \* origin of the Work and reproducing the content of the NOTICE file.
- \*
- \* 7. Disclaimer of Warranty. Unless required by applicable law or
- \* agreed to in writing, Licensor provides the Work (and each
- Contributor provides its Contributions) on an "AS IS" BASIS,
- \* WITHOUT WARRANTIES OR CONDITIONS OF ANY KIND, either express or
- \* implied, including, without limitation, any warranties or conditions
- of TITLE, NON-INFRINGEMENT, MERCHANTABILITY, or FITNESS FOR A
- PARTICULAR PURPOSE. You are solely responsible for determining the
- appropriateness of using or redistributing the Work and assume any
- risks associated with Your exercise of permissions under this License.
- \*
- \* 8. Limitation of Liability. In no event and under no legal theory,
- whether in tort (including negligence), contract, or otherwise,
- unless required by applicable law (such as deliberate and grossly
- \* negligent acts) or agreed to in writing, shall any Contributor be
- liable to You for damages, including any direct, indirect, special,
- incidental, or consequential damages of any character arising as a
- \* result of this License or out of the use or inability to use the
- Work (including but not limited to damages for loss of goodwill,
- work stoppage, computer failure or malfunction, or any and all
- other commercial damages or losses), even if such Contributor
- has been advised of the possibility of such damages.
- \*
- \* 9. Accepting Warranty or Additional Liability. While redistributing
- the Work or Derivative Works thereof, You may choose to offer,
- and charge a fee for, acceptance of support, warranty, indemnity,
- or other liability obligations and/or rights consistent with this
- License. However, in accepting such obligations, You may act only
- on Your own behalf and on Your sole responsibility, not on behalf
- of any other Contributor, and only if You agree to indemnify,
- defend, and hold each Contributor harmless for any liability
- incurred by, or claims asserted against, such Contributor by reason
- of your accepting any such warranty or additional liability.
- \*

#### END OF TERMS AND CONDITIONS

\*

\* APPENDIX: How to apply the Apache License to your work.

- \*
- \* To apply the Apache License to your work, attach the following
- boilerplate notice, with the fields enclosed by brackets "[]"
- replaced with your own identifying information. (Don't include
- the brackets!) The text should be enclosed in the appropriate
- comment syntax for the file format. We also recommend that a
- \* file or class name and description of purpose be included on the
- same "printed page" as the copyright notice for easier
- \* identification within third-party archives.
- \*
- \* Copyright [yyyy] [name of copyright owner]
- \*
- \* Licensed under the Apache License, Version 2.0 (the "License");
- \* you may not use this file except in compliance with the License.
- \* You may obtain a copy of the License at

\*

\* http://www.apache.org/licenses/LICENSE-2.0

\*

- \* Unless required by applicable law or agreed to in writing, software
- \* distributed under the License is distributed on an "AS IS" BASIS,
- \* WITHOUT WARRANTIES OR CONDITIONS OF ANY KIND, either express or implied.
- \* See the License for the specific language governing permissions and
- \* limitations under the License.

#### \*/

Apache Commons Exec

Copyright 2005-2010 The Apache Software Foundation

This product includes software developed by The Apache Software Foundation (http://www.apache.org/).

## **1.1256 classmate 1.5.1**

### **1.1256.1 Available under license :**

Java ClassMate library was originally written by Tatu Saloranta (tatu.saloranta@iki.fi)

Other developers who have contributed code are:

\* Brian Langel This copy of Java ClassMate library is licensed under Apache (Software) License, version 2.0 ("the License"). See the License for details about distribution rights, and the specific rights regarding derivate works.

You may obtain a copy of the License at:

http://www.apache.org/licenses/LICENSE-2.0

### **1.1257 aws-java-sdk-connect 1.11.820**

**1.1257.1 Available under license :** 

Apache-2.0

## **1.1258 aws-java-sdk-billingconductor 1.12.377**

**1.1258.1 Available under license :** 

Apache-2.0

## **1.1259 aws-java-sdk-ioteventsdata 1.11.820**

**1.1259.1 Available under license :** 

Apache-2.0

### **1.1260 aws-java-sdk-oam 1.12.377**

**1.1260.1 Available under license :** 

Apache-2.0

## **1.1261 aws-java-sdk-**

### **apigatewaymanagementapi 1.12.377**

### **1.1261.1 Available under license :**

Apache-2.0

## **1.1262 aws-java-sdk-events 1.12.377**

### **1.1262.1 Available under license :**

Apache-2.0

## **1.1263 aws-java-sdk-acmpca 1.11.820**

### **1.1263.1 Available under license :**

No license file was found, but licenses were detected in source scan.

/\*

\* Copyright 2015-2020 Amazon.com, Inc. or its affiliates. All Rights Reserved.

\*

\* Licensed under the Apache License, Version 2.0 (the "License"). You may not use this file except in compliance with

\* the License. A copy of the License is located at

\*

\* http://aws.amazon.com/apache2.0

\*

\* or in the "license" file accompanying this file. This file is distributed on an "AS IS" BASIS, WITHOUT WARRANTIES OR

\* CONDITIONS OF ANY KIND, either express or implied. See the License for the specific language governing permissions

\* and limitations under the License.

\*/

#### Found in path(s):

\* /opt/cola/permits/1705117868\_1685963088.5630882/0/aws-java-sdk-acmpca-1-11-820-sources-1 jar/com/amazonaws/services/acmpca/model/CreateCertificateAuthorityAuditReportRequest.java \* /opt/cola/permits/1705117868\_1685963088.5630882/0/aws-java-sdk-acmpca-1-11-820-sources-1 jar/com/amazonaws/services/acmpca/model/Validity.java

\* /opt/cola/permits/1705117868\_1685963088.5630882/0/aws-java-sdk-acmpca-1-11-820-sources-1 jar/com/amazonaws/services/acmpca/model/transform/GetCertificateAuthorityCsrRequestMarshaller.java \* /opt/cola/permits/1705117868\_1685963088.5630882/0/aws-java-sdk-acmpca-1-11-820-sources-1 jar/com/amazonaws/services/acmpca/model/transform/GetCertificateRequestMarshaller.java \* /opt/cola/permits/1705117868\_1685963088.5630882/0/aws-java-sdk-acmpca-1-11-820-sources-1 jar/com/amazonaws/services/acmpca/model/transform/IssueCertificateRequestProtocolMarshaller.java \* /opt/cola/permits/1705117868\_1685963088.5630882/0/aws-java-sdk-acmpca-1-11-820-sources-1 jar/com/amazonaws/services/acmpca/model/transform/UntagCertificateAuthorityRequestMarshaller.java \* /opt/cola/permits/1705117868\_1685963088.5630882/0/aws-java-sdk-acmpca-1-11-820-sources-1 jar/com/amazonaws/services/acmpca/model/ImportCertificateAuthorityCertificateResult.java \* /opt/cola/permits/1705117868\_1685963088.5630882/0/aws-java-sdk-acmpca-1-11-820-sources-1 jar/com/amazonaws/services/acmpca/model/transform/DescribeCertificateAuthorityAuditReportRequestMarshaller.j

ava

\* /opt/cola/permits/1705117868\_1685963088.5630882/0/aws-java-sdk-acmpca-1-11-820-sources-1 jar/com/amazonaws/services/acmpca/model/CertificateMismatchException.java

\* /opt/cola/permits/1705117868\_1685963088.5630882/0/aws-java-sdk-acmpca-1-11-820-sources-1 jar/com/amazonaws/services/acmpca/model/RestoreCertificateAuthorityResult.java

\* /opt/cola/permits/1705117868\_1685963088.5630882/0/aws-java-sdk-acmpca-1-11-820-sources-1 jar/com/amazonaws/services/acmpca/model/CertificateAuthorityStatus.java

\* /opt/cola/permits/1705117868\_1685963088.5630882/0/aws-java-sdk-acmpca-1-11-820-sources-1 jar/com/amazonaws/services/acmpca/model/CreateCertificateAuthorityRequest.java

\* /opt/cola/permits/1705117868\_1685963088.5630882/0/aws-java-sdk-acmpca-1-11-820-sources-1-

jar/com/amazonaws/services/acmpca/model/transform/RestoreCertificateAuthorityResultJsonUnmarshaller.java

\* /opt/cola/permits/1705117868\_1685963088.5630882/0/aws-java-sdk-acmpca-1-11-820-sources-1 jar/com/amazonaws/services/acmpca/model/ListPermissionsRequest.java

\* /opt/cola/permits/1705117868\_1685963088.5630882/0/aws-java-sdk-acmpca-1-11-820-sources-1-

jar/com/amazonaws/services/acmpca/model/transform/CrlConfigurationMarshaller.java

\* /opt/cola/permits/1705117868\_1685963088.5630882/0/aws-java-sdk-acmpca-1-11-820-sources-1 jar/com/amazonaws/services/acmpca/model/transform/ValidityMarshaller.java

\* /opt/cola/permits/1705117868\_1685963088.5630882/0/aws-java-sdk-acmpca-1-11-820-sources-1 jar/com/amazonaws/services/acmpca/model/FailureReason.java

\* /opt/cola/permits/1705117868\_1685963088.5630882/0/aws-java-sdk-acmpca-1-11-820-sources-1 jar/com/amazonaws/services/acmpca/model/TooManyTagsException.java

\* /opt/cola/permits/1705117868\_1685963088.5630882/0/aws-java-sdk-acmpca-1-11-820-sources-1-

jar/com/amazonaws/services/acmpca/model/transform/DeleteCertificateAuthorityRequestMarshaller.java

\* /opt/cola/permits/1705117868\_1685963088.5630882/0/aws-java-sdk-acmpca-1-11-820-sources-1 jar/com/amazonaws/services/acmpca/model/transform/InvalidTagExceptionUnmarshaller.java \* /opt/cola/permits/1705117868\_1685963088.5630882/0/aws-java-sdk-acmpca-1-11-820-sources-1 jar/com/amazonaws/services/acmpca/model/transform/GetCertificateAuthorityCsrRequestProtocolMarshaller.java \* /opt/cola/permits/1705117868\_1685963088.5630882/0/aws-java-sdk-acmpca-1-11-820-sources-1 jar/com/amazonaws/services/acmpca/model/transform/ASN1SubjectJsonUnmarshaller.java \* /opt/cola/permits/1705117868\_1685963088.5630882/0/aws-java-sdk-acmpca-1-11-820-sources-1 jar/com/amazonaws/services/acmpca/model/UpdateCertificateAuthorityResult.java \* /opt/cola/permits/1705117868\_1685963088.5630882/0/aws-java-sdk-acmpca-1-11-820-sources-1 jar/com/amazonaws/services/acmpca/model/AWSACMPCAException.java \* /opt/cola/permits/1705117868\_1685963088.5630882/0/aws-java-sdk-acmpca-1-11-820-sources-1 jar/com/amazonaws/services/acmpca/model/transform/ASN1SubjectMarshaller.java \* /opt/cola/permits/1705117868\_1685963088.5630882/0/aws-java-sdk-acmpca-1-11-820-sources-1 jar/com/amazonaws/services/acmpca/model/transform/RevokeCertificateRequestMarshaller.java \* /opt/cola/permits/1705117868\_1685963088.5630882/0/aws-java-sdk-acmpca-1-11-820-sources-1 jar/com/amazonaws/services/acmpca/model/transform/DeleteCertificateAuthorityRequestProtocolMarshaller.java \* /opt/cola/permits/1705117868\_1685963088.5630882/0/aws-java-sdk-acmpca-1-11-820-sources-1 jar/com/amazonaws/services/acmpca/model/transform/ListTagsResultJsonUnmarshaller.java \* /opt/cola/permits/1705117868\_1685963088.5630882/0/aws-java-sdk-acmpca-1-11-820-sources-1 jar/com/amazonaws/services/acmpca/model/transform/ListCertificateAuthoritiesRequestMarshaller.java \* /opt/cola/permits/1705117868\_1685963088.5630882/0/aws-java-sdk-acmpca-1-11-820-sources-1 jar/com/amazonaws/services/acmpca/model/transform/DescribeCertificateAuthorityRequestProtocolMarshaller.java \* /opt/cola/permits/1705117868\_1685963088.5630882/0/aws-java-sdk-acmpca-1-11-820-sources-1 jar/com/amazonaws/services/acmpca/model/RestoreCertificateAuthorityRequest.java \* /opt/cola/permits/1705117868\_1685963088.5630882/0/aws-java-sdk-acmpca-1-11-820-sources-1 jar/com/amazonaws/services/acmpca/package-info.java \* /opt/cola/permits/1705117868\_1685963088.5630882/0/aws-java-sdk-acmpca-1-11-820-sources-1 jar/com/amazonaws/services/acmpca/model/CreateCertificateAuthorityResult.java \* /opt/cola/permits/1705117868\_1685963088.5630882/0/aws-java-sdk-acmpca-1-11-820-sources-1 jar/com/amazonaws/services/acmpca/model/transform/GetCertificateAuthorityCsrResultJsonUnmarshaller.java \* /opt/cola/permits/1705117868\_1685963088.5630882/0/aws-java-sdk-acmpca-1-11-820-sources-1 jar/com/amazonaws/services/acmpca/model/transform/InvalidRequestExceptionUnmarshaller.java \* /opt/cola/permits/1705117868\_1685963088.5630882/0/aws-java-sdk-acmpca-1-11-820-sources-1 jar/com/amazonaws/services/acmpca/model/GetCertificateRequest.java \* /opt/cola/permits/1705117868\_1685963088.5630882/0/aws-java-sdk-acmpca-1-11-820-sources-1 jar/com/amazonaws/services/acmpca/model/transform/RequestFailedExceptionUnmarshaller.java \* /opt/cola/permits/1705117868\_1685963088.5630882/0/aws-java-sdk-acmpca-1-11-820-sources-1 jar/com/amazonaws/services/acmpca/model/UntagCertificateAuthorityResult.java \* /opt/cola/permits/1705117868\_1685963088.5630882/0/aws-java-sdk-acmpca-1-11-820-sources-1 jar/com/amazonaws/services/acmpca/model/InvalidRequestException.java \* /opt/cola/permits/1705117868\_1685963088.5630882/0/aws-java-sdk-acmpca-1-11-820-sources-1 jar/com/amazonaws/services/acmpca/model/transform/UntagCertificateAuthorityResultJsonUnmarshaller.java \* /opt/cola/permits/1705117868\_1685963088.5630882/0/aws-java-sdk-acmpca-1-11-820-sources-1 jar/com/amazonaws/services/acmpca/model/CertificateAuthorityType.java \* /opt/cola/permits/1705117868\_1685963088.5630882/0/aws-java-sdk-acmpca-1-11-820-sources-1 jar/com/amazonaws/services/acmpca/model/ListTagsRequest.java

\* /opt/cola/permits/1705117868\_1685963088.5630882/0/aws-java-sdk-acmpca-1-11-820-sources-1 jar/com/amazonaws/services/acmpca/model/Tag.java

\* /opt/cola/permits/1705117868\_1685963088.5630882/0/aws-java-sdk-acmpca-1-11-820-sources-1 jar/com/amazonaws/services/acmpca/model/LimitExceededException.java

\* /opt/cola/permits/1705117868\_1685963088.5630882/0/aws-java-sdk-acmpca-1-11-820-sources-1 jar/com/amazonaws/services/acmpca/model/ListCertificateAuthoritiesRequest.java

\* /opt/cola/permits/1705117868\_1685963088.5630882/0/aws-java-sdk-acmpca-1-11-820-sources-1 jar/com/amazonaws/services/acmpca/model/RevokeCertificateResult.java

\* /opt/cola/permits/1705117868\_1685963088.5630882/0/aws-java-sdk-acmpca-1-11-820-sources-1 jar/com/amazonaws/services/acmpca/model/transform/RestoreCertificateAuthorityRequestMarshaller.java \* /opt/cola/permits/1705117868\_1685963088.5630882/0/aws-java-sdk-acmpca-1-11-820-sources-1 jar/com/amazonaws/services/acmpca/model/transform/CreatePermissionResultJsonUnmarshaller.java \* /opt/cola/permits/1705117868\_1685963088.5630882/0/aws-java-sdk-acmpca-1-11-820-sources-1 jar/com/amazonaws/services/acmpca/waiters/CertificateIssued.java

\* /opt/cola/permits/1705117868\_1685963088.5630882/0/aws-java-sdk-acmpca-1-11-820-sources-1 jar/com/amazonaws/services/acmpca/model/transform/CertificateAuthorityJsonUnmarshaller.java

\* /opt/cola/permits/1705117868\_1685963088.5630882/0/aws-java-sdk-acmpca-1-11-820-sources-1 jar/com/amazonaws/services/acmpca/model/CrlConfiguration.java

\* /opt/cola/permits/1705117868\_1685963088.5630882/0/aws-java-sdk-acmpca-1-11-820-sources-1 jar/com/amazonaws/services/acmpca/model/transform/MalformedCSRExceptionUnmarshaller.java \* /opt/cola/permits/1705117868\_1685963088.5630882/0/aws-java-sdk-acmpca-1-11-820-sources-1 jar/com/amazonaws/services/acmpca/model/RevocationConfiguration.java

\* /opt/cola/permits/1705117868\_1685963088.5630882/0/aws-java-sdk-acmpca-1-11-820-sources-1 jar/com/amazonaws/services/acmpca/model/ConcurrentModificationException.java

\* /opt/cola/permits/1705117868\_1685963088.5630882/0/aws-java-sdk-acmpca-1-11-820-sources-1 jar/com/amazonaws/services/acmpca/model/InvalidStateException.java

\* /opt/cola/permits/1705117868\_1685963088.5630882/0/aws-java-sdk-acmpca-1-11-820-sources-1-

jar/com/amazonaws/services/acmpca/model/transform/GetCertificateAuthorityCertificateRequestMarshaller.java

\* /opt/cola/permits/1705117868\_1685963088.5630882/0/aws-java-sdk-acmpca-1-11-820-sources-1-

jar/com/amazonaws/services/acmpca/model/UntagCertificateAuthorityRequest.java

\* /opt/cola/permits/1705117868\_1685963088.5630882/0/aws-java-sdk-acmpca-1-11-820-sources-1 jar/com/amazonaws/services/acmpca/model/DeletePermissionResult.java

\* /opt/cola/permits/1705117868\_1685963088.5630882/0/aws-java-sdk-acmpca-1-11-820-sources-1 jar/com/amazonaws/services/acmpca/model/transform/ImportCertificateAuthorityCertificateRequestProtocolMarsha ller.java

\* /opt/cola/permits/1705117868\_1685963088.5630882/0/aws-java-sdk-acmpca-1-11-820-sources-1 jar/com/amazonaws/services/acmpca/AWSACMPCAAsyncClient.java

\* /opt/cola/permits/1705117868\_1685963088.5630882/0/aws-java-sdk-acmpca-1-11-820-sources-1 jar/com/amazonaws/services/acmpca/model/CertificateAuthority.java

\* /opt/cola/permits/1705117868\_1685963088.5630882/0/aws-java-sdk-acmpca-1-11-820-sources-1 jar/com/amazonaws/services/acmpca/model/transform/RevocationConfigurationMarshaller.java

\* /opt/cola/permits/1705117868\_1685963088.5630882/0/aws-java-sdk-acmpca-1-11-820-sources-1-

jar/com/amazonaws/services/acmpca/waiters/GetCertificateAuthorityCsrFunction.java

\* /opt/cola/permits/1705117868\_1685963088.5630882/0/aws-java-sdk-acmpca-1-11-820-sources-1-

jar/com/amazonaws/services/acmpca/model/transform/CreateCertificateAuthorityAuditReportRequestProtocolMars haller.java

\* /opt/cola/permits/1705117868\_1685963088.5630882/0/aws-java-sdk-acmpca-1-11-820-sources-1-

jar/com/amazonaws/services/acmpca/model/transform/CreateCertificateAuthorityRequestProtocolMarshaller.java

\* /opt/cola/permits/1705117868\_1685963088.5630882/0/aws-java-sdk-acmpca-1-11-820-sources-1-

jar/com/amazonaws/services/acmpca/model/IssueCertificateRequest.java

\* /opt/cola/permits/1705117868\_1685963088.5630882/0/aws-java-sdk-acmpca-1-11-820-sources-1 jar/com/amazonaws/services/acmpca/model/TagCertificateAuthorityRequest.java

\* /opt/cola/permits/1705117868\_1685963088.5630882/0/aws-java-sdk-acmpca-1-11-820-sources-1 jar/com/amazonaws/services/acmpca/model/transform/InvalidPolicyExceptionUnmarshaller.java \* /opt/cola/permits/1705117868\_1685963088.5630882/0/aws-java-sdk-acmpca-1-11-820-sources-1 jar/com/amazonaws/services/acmpca/model/GetCertificateResult.java \* /opt/cola/permits/1705117868\_1685963088.5630882/0/aws-java-sdk-acmpca-1-11-820-sources-1 jar/com/amazonaws/services/acmpca/model/transform/InvalidArgsExceptionUnmarshaller.java \* /opt/cola/permits/1705117868\_1685963088.5630882/0/aws-java-sdk-acmpca-1-11-820-sources-1 jar/com/amazonaws/services/acmpca/model/Permission.java \* /opt/cola/permits/1705117868\_1685963088.5630882/0/aws-java-sdk-acmpca-1-11-820-sources-1 jar/com/amazonaws/services/acmpca/model/transform/DescribeCertificateAuthorityResultJsonUnmarshaller.java \* /opt/cola/permits/1705117868\_1685963088.5630882/0/aws-java-sdk-acmpca-1-11-820-sources-1 jar/com/amazonaws/services/acmpca/model/DescribeCertificateAuthorityAuditReportRequest.java \* /opt/cola/permits/1705117868\_1685963088.5630882/0/aws-java-sdk-acmpca-1-11-820-sources-1 jar/com/amazonaws/services/acmpca/model/transform/RevocationConfigurationJsonUnmarshaller.java \* /opt/cola/permits/1705117868\_1685963088.5630882/0/aws-java-sdk-acmpca-1-11-820-sources-1 jar/com/amazonaws/services/acmpca/model/transform/LimitExceededExceptionUnmarshaller.java \* /opt/cola/permits/1705117868\_1685963088.5630882/0/aws-java-sdk-acmpca-1-11-820-sources-1 jar/com/amazonaws/services/acmpca/model/transform/TagCertificateAuthorityResultJsonUnmarshaller.java \* /opt/cola/permits/1705117868\_1685963088.5630882/0/aws-java-sdk-acmpca-1-11-820-sources-1 jar/com/amazonaws/services/acmpca/model/transform/UpdateCertificateAuthorityResultJsonUnmarshaller.java \* /opt/cola/permits/1705117868\_1685963088.5630882/0/aws-java-sdk-acmpca-1-11-820-sources-1 jar/com/amazonaws/services/acmpca/waiters/CertificateAuthorityCSRCreated.java \* /opt/cola/permits/1705117868\_1685963088.5630882/0/aws-java-sdk-acmpca-1-11-820-sources-1 jar/com/amazonaws/services/acmpca/model/transform/ConcurrentModificationExceptionUnmarshaller.java \* /opt/cola/permits/1705117868\_1685963088.5630882/0/aws-java-sdk-acmpca-1-11-820-sources-1 jar/com/amazonaws/services/acmpca/model/transform/CertificateAuthorityMarshaller.java \* /opt/cola/permits/1705117868\_1685963088.5630882/0/aws-java-sdk-acmpca-1-11-820-sources-1 jar/com/amazonaws/services/acmpca/model/transform/TagCertificateAuthorityRequestMarshaller.java \* /opt/cola/permits/1705117868\_1685963088.5630882/0/aws-java-sdk-acmpca-1-11-820-sources-1 jar/com/amazonaws/services/acmpca/AWSACMPCAAsyncClientBuilder.java \* /opt/cola/permits/1705117868\_1685963088.5630882/0/aws-java-sdk-acmpca-1-11-820-sources-1 jar/com/amazonaws/services/acmpca/model/transform/UpdateCertificateAuthorityRequestProtocolMarshaller.java \* /opt/cola/permits/1705117868\_1685963088.5630882/0/aws-java-sdk-acmpca-1-11-820-sources-1 jar/com/amazonaws/services/acmpca/model/transform/PermissionMarshaller.java \* /opt/cola/permits/1705117868\_1685963088.5630882/0/aws-java-sdk-acmpca-1-11-820-sources-1 jar/com/amazonaws/services/acmpca/model/DeletePermissionRequest.java \* /opt/cola/permits/1705117868\_1685963088.5630882/0/aws-java-sdk-acmpca-1-11-820-sources-1 jar/com/amazonaws/services/acmpca/model/transform/DeletePermissionResultJsonUnmarshaller.java \* /opt/cola/permits/1705117868\_1685963088.5630882/0/aws-java-sdk-acmpca-1-11-820-sources-1 jar/com/amazonaws/services/acmpca/model/MalformedCSRException.java \* /opt/cola/permits/1705117868\_1685963088.5630882/0/aws-java-sdk-acmpca-1-11-820-sources-1 jar/com/amazonaws/services/acmpca/model/transform/RequestAlreadyProcessedExceptionUnmarshaller.java \* /opt/cola/permits/1705117868\_1685963088.5630882/0/aws-java-sdk-acmpca-1-11-820-sources-1 jar/com/amazonaws/services/acmpca/model/DeleteCertificateAuthorityRequest.java \* /opt/cola/permits/1705117868\_1685963088.5630882/0/aws-java-sdk-acmpca-1-11-820-sources-1-

jar/com/amazonaws/services/acmpca/waiters/AWSACMPCAWaiters.java

\* /opt/cola/permits/1705117868\_1685963088.5630882/0/aws-java-sdk-acmpca-1-11-820-sources-1 jar/com/amazonaws/services/acmpca/model/ListPermissionsResult.java

\* /opt/cola/permits/1705117868\_1685963088.5630882/0/aws-java-sdk-acmpca-1-11-820-sources-1 jar/com/amazonaws/services/acmpca/model/transform/InvalidStateExceptionUnmarshaller.java \* /opt/cola/permits/1705117868\_1685963088.5630882/0/aws-java-sdk-acmpca-1-11-820-sources-1 jar/com/amazonaws/services/acmpca/model/ASN1Subject.java

\* /opt/cola/permits/1705117868\_1685963088.5630882/0/aws-java-sdk-acmpca-1-11-820-sources-1 jar/com/amazonaws/services/acmpca/model/transform/DeletePermissionRequestMarshaller.java \* /opt/cola/permits/1705117868\_1685963088.5630882/0/aws-java-sdk-acmpca-1-11-820-sources-1 jar/com/amazonaws/services/acmpca/model/transform/DescribeCertificateAuthorityAuditReportRequestProtocolMa rshaller.java

\* /opt/cola/permits/1705117868\_1685963088.5630882/0/aws-java-sdk-acmpca-1-11-820-sources-1 jar/com/amazonaws/services/acmpca/model/transform/MalformedCertificateExceptionUnmarshaller.java \* /opt/cola/permits/1705117868\_1685963088.5630882/0/aws-java-sdk-acmpca-1-11-820-sources-1 jar/com/amazonaws/services/acmpca/model/transform/ListCertificateAuthoritiesResultJsonUnmarshaller.java \* /opt/cola/permits/1705117868\_1685963088.5630882/0/aws-java-sdk-acmpca-1-11-820-sources-1 jar/com/amazonaws/services/acmpca/model/transform/PermissionJsonUnmarshaller.java

\* /opt/cola/permits/1705117868\_1685963088.5630882/0/aws-java-sdk-acmpca-1-11-820-sources-1 jar/com/amazonaws/services/acmpca/model/transform/ListTagsRequestMarshaller.java

\* /opt/cola/permits/1705117868\_1685963088.5630882/0/aws-java-sdk-acmpca-1-11-820-sources-1 jar/com/amazonaws/services/acmpca/model/transform/PermissionAlreadyExistsExceptionUnmarshaller.java

\* /opt/cola/permits/1705117868\_1685963088.5630882/0/aws-java-sdk-acmpca-1-11-820-sources-1 jar/com/amazonaws/services/acmpca/model/transform/ListPermissionsRequestProtocolMarshaller.java

\* /opt/cola/permits/1705117868\_1685963088.5630882/0/aws-java-sdk-acmpca-1-11-820-sources-1-

jar/com/amazonaws/services/acmpca/model/transform/DeleteCertificateAuthorityResultJsonUnmarshaller.java

\* /opt/cola/permits/1705117868\_1685963088.5630882/0/aws-java-sdk-acmpca-1-11-820-sources-1-

jar/com/amazonaws/services/acmpca/model/transform/TooManyTagsExceptionUnmarshaller.java

\* /opt/cola/permits/1705117868\_1685963088.5630882/0/aws-java-sdk-acmpca-1-11-820-sources-1 jar/com/amazonaws/services/acmpca/AWSACMPCAAsync.java

\* /opt/cola/permits/1705117868\_1685963088.5630882/0/aws-java-sdk-acmpca-1-11-820-sources-1 jar/com/amazonaws/services/acmpca/model/transform/RevokeCertificateRequestProtocolMarshaller.java \* /opt/cola/permits/1705117868\_1685963088.5630882/0/aws-java-sdk-acmpca-1-11-820-sources-1-

jar/com/amazonaws/services/acmpca/model/transform/RequestInProgressExceptionUnmarshaller.java

\* /opt/cola/permits/1705117868\_1685963088.5630882/0/aws-java-sdk-acmpca-1-11-820-sources-1 jar/com/amazonaws/services/acmpca/model/CreatePermissionRequest.java

\* /opt/cola/permits/1705117868\_1685963088.5630882/0/aws-java-sdk-acmpca-1-11-820-sources-1 jar/com/amazonaws/services/acmpca/model/ValidityPeriodType.java

\* /opt/cola/permits/1705117868\_1685963088.5630882/0/aws-java-sdk-acmpca-1-11-820-sources-1 jar/com/amazonaws/services/acmpca/model/AuditReportStatus.java

\* /opt/cola/permits/1705117868\_1685963088.5630882/0/aws-java-sdk-acmpca-1-11-820-sources-1 jar/com/amazonaws/services/acmpca/model/KeyAlgorithm.java

\* /opt/cola/permits/1705117868\_1685963088.5630882/0/aws-java-sdk-acmpca-1-11-820-sources-1-

jar/com/amazonaws/services/acmpca/model/transform/CreateCertificateAuthorityAuditReportRequestMarshaller.jav a

\* /opt/cola/permits/1705117868\_1685963088.5630882/0/aws-java-sdk-acmpca-1-11-820-sources-1-

jar/com/amazonaws/services/acmpca/model/transform/ValidityJsonUnmarshaller.java

\* /opt/cola/permits/1705117868\_1685963088.5630882/0/aws-java-sdk-acmpca-1-11-820-sources-1-

jar/com/amazonaws/services/acmpca/model/GetCertificateAuthorityCsrRequest.java

\* /opt/cola/permits/1705117868\_1685963088.5630882/0/aws-java-sdk-acmpca-1-11-820-sources-1 jar/com/amazonaws/services/acmpca/model/ResourceNotFoundException.java

\* /opt/cola/permits/1705117868\_1685963088.5630882/0/aws-java-sdk-acmpca-1-11-820-sources-1 jar/com/amazonaws/services/acmpca/model/UpdateCertificateAuthorityRequest.java

\* /opt/cola/permits/1705117868\_1685963088.5630882/0/aws-java-sdk-acmpca-1-11-820-sources-1 jar/com/amazonaws/services/acmpca/model/transform/CreateCertificateAuthorityResultJsonUnmarshaller.java \* /opt/cola/permits/1705117868\_1685963088.5630882/0/aws-java-sdk-acmpca-1-11-820-sources-1-

jar/com/amazonaws/services/acmpca/model/MalformedCertificateException.java

\* /opt/cola/permits/1705117868\_1685963088.5630882/0/aws-java-sdk-acmpca-1-11-820-sources-1 jar/com/amazonaws/services/acmpca/model/transform/GetCertificateRequestProtocolMarshaller.java \* /opt/cola/permits/1705117868\_1685963088.5630882/0/aws-java-sdk-acmpca-1-11-820-sources-1-

jar/com/amazonaws/services/acmpca/model/transform/ResourceNotFoundExceptionUnmarshaller.java

\* /opt/cola/permits/1705117868\_1685963088.5630882/0/aws-java-sdk-acmpca-1-11-820-sources-1 jar/com/amazonaws/services/acmpca/model/ListTagsResult.java

\* /opt/cola/permits/1705117868\_1685963088.5630882/0/aws-java-sdk-acmpca-1-11-820-sources-1 jar/com/amazonaws/services/acmpca/model/DeleteCertificateAuthorityResult.java

\* /opt/cola/permits/1705117868\_1685963088.5630882/0/aws-java-sdk-acmpca-1-11-820-sources-1 jar/com/amazonaws/services/acmpca/model/CertificateAuthorityConfiguration.java

\* /opt/cola/permits/1705117868\_1685963088.5630882/0/aws-java-sdk-acmpca-1-11-820-sources-1 jar/com/amazonaws/services/acmpca/AbstractAWSACMPCAAsync.java

\* /opt/cola/permits/1705117868\_1685963088.5630882/0/aws-java-sdk-acmpca-1-11-820-sources-1 jar/com/amazonaws/services/acmpca/model/transform/DescribeCertificateAuthorityRequestMarshaller.java \* /opt/cola/permits/1705117868\_1685963088.5630882/0/aws-java-sdk-acmpca-1-11-820-sources-1 jar/com/amazonaws/services/acmpca/AWSACMPCAClient.java

\* /opt/cola/permits/1705117868\_1685963088.5630882/0/aws-java-sdk-acmpca-1-11-820-sources-1 jar/com/amazonaws/services/acmpca/model/RevokeCertificateRequest.java

\* /opt/cola/permits/1705117868\_1685963088.5630882/0/aws-java-sdk-acmpca-1-11-820-sources-1-

jar/com/amazonaws/services/acmpca/model/transform/CreatePermissionRequestProtocolMarshaller.java

\* /opt/cola/permits/1705117868\_1685963088.5630882/0/aws-java-sdk-acmpca-1-11-820-sources-1-

jar/com/amazonaws/services/acmpca/model/transform/InvalidArnExceptionUnmarshaller.java

\* /opt/cola/permits/1705117868\_1685963088.5630882/0/aws-java-sdk-acmpca-1-11-820-sources-1 jar/com/amazonaws/services/acmpca/waiters/GetCertificateFunction.java

\* /opt/cola/permits/1705117868\_1685963088.5630882/0/aws-java-sdk-acmpca-1-11-820-sources-1-

jar/com/amazonaws/services/acmpca/model/transform/RestoreCertificateAuthorityRequestProtocolMarshaller.java \* /opt/cola/permits/1705117868\_1685963088.5630882/0/aws-java-sdk-acmpca-1-11-820-sources-1-

jar/com/amazonaws/services/acmpca/model/SigningAlgorithm.java

\* /opt/cola/permits/1705117868\_1685963088.5630882/0/aws-java-sdk-acmpca-1-11-820-sources-1 jar/com/amazonaws/services/acmpca/model/InvalidArgsException.java

\* /opt/cola/permits/1705117868\_1685963088.5630882/0/aws-java-sdk-acmpca-1-11-820-sources-1 jar/com/amazonaws/services/acmpca/model/ImportCertificateAuthorityCertificateRequest.java

\* /opt/cola/permits/1705117868\_1685963088.5630882/0/aws-java-sdk-acmpca-1-11-820-sources-1-

jar/com/amazonaws/services/acmpca/model/transform/GetCertificateResultJsonUnmarshaller.java

\* /opt/cola/permits/1705117868\_1685963088.5630882/0/aws-java-sdk-acmpca-1-11-820-sources-1-

jar/com/amazonaws/services/acmpca/model/transform/ImportCertificateAuthorityCertificateResultJsonUnmarshalle r.java

\* /opt/cola/permits/1705117868\_1685963088.5630882/0/aws-java-sdk-acmpca-1-11-820-sources-1 jar/com/amazonaws/services/acmpca/model/transform/CertificateAuthorityConfigurationMarshaller.java \* /opt/cola/permits/1705117868\_1685963088.5630882/0/aws-java-sdk-acmpca-1-11-820-sources-1jar/com/amazonaws/services/acmpca/model/PermissionAlreadyExistsException.java

\* /opt/cola/permits/1705117868\_1685963088.5630882/0/aws-java-sdk-acmpca-1-11-820-sources-1-

jar/com/amazonaws/services/acmpca/model/IssueCertificateResult.java

\* /opt/cola/permits/1705117868\_1685963088.5630882/0/aws-java-sdk-acmpca-1-11-820-sources-1 jar/com/amazonaws/services/acmpca/model/transform/TagJsonUnmarshaller.java

\* /opt/cola/permits/1705117868\_1685963088.5630882/0/aws-java-sdk-acmpca-1-11-820-sources-1-

jar/com/amazonaws/services/acmpca/model/transform/UntagCertificateAuthorityRequestProtocolMarshaller.java

\* /opt/cola/permits/1705117868\_1685963088.5630882/0/aws-java-sdk-acmpca-1-11-820-sources-1-

jar/com/amazonaws/services/acmpca/model/transform/GetCertificateAuthorityCertificateRequestProtocolMarshaller .java

\* /opt/cola/permits/1705117868\_1685963088.5630882/0/aws-java-sdk-acmpca-1-11-820-sources-1-

jar/com/amazonaws/services/acmpca/model/DescribeCertificateAuthorityAuditReportResult.java

\* /opt/cola/permits/1705117868\_1685963088.5630882/0/aws-java-sdk-acmpca-1-11-820-sources-1-

jar/com/amazonaws/services/acmpca/model/CreatePermissionResult.java

\* /opt/cola/permits/1705117868\_1685963088.5630882/0/aws-java-sdk-acmpca-1-11-820-sources-1-

jar/com/amazonaws/services/acmpca/model/transform/CertificateAuthorityConfigurationJsonUnmarshaller.java

\* /opt/cola/permits/1705117868\_1685963088.5630882/0/aws-java-sdk-acmpca-1-11-820-sources-1-

jar/com/amazonaws/services/acmpca/model/transform/ListPermissionsResultJsonUnmarshaller.java

\* /opt/cola/permits/1705117868\_1685963088.5630882/0/aws-java-sdk-acmpca-1-11-820-sources-1-

jar/com/amazonaws/services/acmpca/model/RequestAlreadyProcessedException.java

\* /opt/cola/permits/1705117868\_1685963088.5630882/0/aws-java-sdk-acmpca-1-11-820-sources-1-

jar/com/amazonaws/services/acmpca/model/CreateCertificateAuthorityAuditReportResult.java

\* /opt/cola/permits/1705117868\_1685963088.5630882/0/aws-java-sdk-acmpca-1-11-820-sources-1-

jar/com/amazonaws/services/acmpca/model/transform/GetCertificateAuthorityCertificateResultJsonUnmarshaller.ja va

\* /opt/cola/permits/1705117868\_1685963088.5630882/0/aws-java-sdk-acmpca-1-11-820-sources-1 jar/com/amazonaws/services/acmpca/model/RevocationReason.java

\* /opt/cola/permits/1705117868\_1685963088.5630882/0/aws-java-sdk-acmpca-1-11-820-sources-1 jar/com/amazonaws/services/acmpca/model/transform/CreatePermissionRequestMarshaller.java

\* /opt/cola/permits/1705117868\_1685963088.5630882/0/aws-java-sdk-acmpca-1-11-820-sources-1-

jar/com/amazonaws/services/acmpca/model/transform/IssueCertificateRequestMarshaller.java

\* /opt/cola/permits/1705117868\_1685963088.5630882/0/aws-java-sdk-acmpca-1-11-820-sources-1 jar/com/amazonaws/services/acmpca/model/RequestInProgressException.java

\* /opt/cola/permits/1705117868\_1685963088.5630882/0/aws-java-sdk-acmpca-1-11-820-sources-1 jar/com/amazonaws/services/acmpca/AbstractAWSACMPCA.java

\* /opt/cola/permits/1705117868\_1685963088.5630882/0/aws-java-sdk-acmpca-1-11-820-sources-1 jar/com/amazonaws/services/acmpca/model/GetCertificateAuthorityCertificateRequest.java

\* /opt/cola/permits/1705117868\_1685963088.5630882/0/aws-java-sdk-acmpca-1-11-820-sources-1 jar/com/amazonaws/services/acmpca/model/InvalidTagException.java

\* /opt/cola/permits/1705117868\_1685963088.5630882/0/aws-java-sdk-acmpca-1-11-820-sources-1 jar/com/amazonaws/services/acmpca/model/RequestFailedException.java

\* /opt/cola/permits/1705117868\_1685963088.5630882/0/aws-java-sdk-acmpca-1-11-820-sources-1-

jar/com/amazonaws/services/acmpca/model/transform/IssueCertificateResultJsonUnmarshaller.java

\* /opt/cola/permits/1705117868\_1685963088.5630882/0/aws-java-sdk-acmpca-1-11-820-sources-1-

jar/com/amazonaws/services/acmpca/model/transform/ImportCertificateAuthorityCertificateRequestMarshaller.java

\* /opt/cola/permits/1705117868\_1685963088.5630882/0/aws-java-sdk-acmpca-1-11-820-sources-1-

jar/com/amazonaws/services/acmpca/model/transform/RevokeCertificateResultJsonUnmarshaller.java

\* /opt/cola/permits/1705117868\_1685963088.5630882/0/aws-java-sdk-acmpca-1-11-820-sources-1-

jar/com/amazonaws/services/acmpca/model/GetCertificateAuthorityCertificateResult.java

\* /opt/cola/permits/1705117868\_1685963088.5630882/0/aws-java-sdk-acmpca-1-11-820-sources-1-

jar/com/amazonaws/services/acmpca/model/transform/CreateCertificateAuthorityRequestMarshaller.java

\* /opt/cola/permits/1705117868\_1685963088.5630882/0/aws-java-sdk-acmpca-1-11-820-sources-1-

jar/com/amazonaws/services/acmpca/model/transform/ListCertificateAuthoritiesRequestProtocolMarshaller.java

\* /opt/cola/permits/1705117868\_1685963088.5630882/0/aws-java-sdk-acmpca-1-11-820-sources-1-

jar/com/amazonaws/services/acmpca/model/GetCertificateAuthorityCsrResult.java

\* /opt/cola/permits/1705117868\_1685963088.5630882/0/aws-java-sdk-acmpca-1-11-820-sources-1 jar/com/amazonaws/services/acmpca/model/InvalidArnException.java

\* /opt/cola/permits/1705117868\_1685963088.5630882/0/aws-java-sdk-acmpca-1-11-820-sources-1 jar/com/amazonaws/services/acmpca/model/transform/CreateCertificateAuthorityAuditReportResultJsonUnmarshall er.java

\* /opt/cola/permits/1705117868\_1685963088.5630882/0/aws-java-sdk-acmpca-1-11-820-sources-1 jar/com/amazonaws/services/acmpca/model/AuditReportResponseFormat.java

\* /opt/cola/permits/1705117868\_1685963088.5630882/0/aws-java-sdk-acmpca-1-11-820-sources-1-

jar/com/amazonaws/services/acmpca/model/transform/DeletePermissionRequestProtocolMarshaller.java

\* /opt/cola/permits/1705117868\_1685963088.5630882/0/aws-java-sdk-acmpca-1-11-820-sources-1-

jar/com/amazonaws/services/acmpca/model/transform/ListPermissionsRequestMarshaller.java

\* /opt/cola/permits/1705117868\_1685963088.5630882/0/aws-java-sdk-acmpca-1-11-820-sources-1-

jar/com/amazonaws/services/acmpca/model/DescribeCertificateAuthorityRequest.java

\* /opt/cola/permits/1705117868\_1685963088.5630882/0/aws-java-sdk-acmpca-1-11-820-sources-1-

jar/com/amazonaws/services/acmpca/model/transform/CertificateMismatchExceptionUnmarshaller.java

\* /opt/cola/permits/1705117868\_1685963088.5630882/0/aws-java-sdk-acmpca-1-11-820-sources-1-

jar/com/amazonaws/services/acmpca/model/transform/CrlConfigurationJsonUnmarshaller.java

\* /opt/cola/permits/1705117868\_1685963088.5630882/0/aws-java-sdk-acmpca-1-11-820-sources-1-

jar/com/amazonaws/services/acmpca/model/transform/DescribeCertificateAuthorityAuditReportResultJsonUnmarsh aller.java

\* /opt/cola/permits/1705117868\_1685963088.5630882/0/aws-java-sdk-acmpca-1-11-820-sources-1 jar/com/amazonaws/services/acmpca/model/transform/InvalidNextTokenExceptionUnmarshaller.java

\* /opt/cola/permits/1705117868\_1685963088.5630882/0/aws-java-sdk-acmpca-1-11-820-sources-1 jar/com/amazonaws/services/acmpca/model/transform/TagMarshaller.java

\* /opt/cola/permits/1705117868\_1685963088.5630882/0/aws-java-sdk-acmpca-1-11-820-sources-1 jar/com/amazonaws/services/acmpca/model/transform/UpdateCertificateAuthorityRequestMarshaller.java

\* /opt/cola/permits/1705117868\_1685963088.5630882/0/aws-java-sdk-acmpca-1-11-820-sources-1 jar/com/amazonaws/services/acmpca/model/transform/ListTagsRequestProtocolMarshaller.java

\* /opt/cola/permits/1705117868\_1685963088.5630882/0/aws-java-sdk-acmpca-1-11-820-sources-1-

jar/com/amazonaws/services/acmpca/model/ActionType.java

\* /opt/cola/permits/1705117868\_1685963088.5630882/0/aws-java-sdk-acmpca-1-11-820-sources-1 jar/com/amazonaws/services/acmpca/model/ListCertificateAuthoritiesResult.java

\* /opt/cola/permits/1705117868\_1685963088.5630882/0/aws-java-sdk-acmpca-1-11-820-sources-1 jar/com/amazonaws/services/acmpca/AWSACMPCA.java

\* /opt/cola/permits/1705117868\_1685963088.5630882/0/aws-java-sdk-acmpca-1-11-820-sources-1 jar/com/amazonaws/services/acmpca/model/InvalidPolicyException.java

\* /opt/cola/permits/1705117868\_1685963088.5630882/0/aws-java-sdk-acmpca-1-11-820-sources-1 jar/com/amazonaws/services/acmpca/model/InvalidNextTokenException.java

\* /opt/cola/permits/1705117868\_1685963088.5630882/0/aws-java-sdk-acmpca-1-11-820-sources-1 jar/com/amazonaws/services/acmpca/AWSACMPCAClientBuilder.java

\* /opt/cola/permits/1705117868\_1685963088.5630882/0/aws-java-sdk-acmpca-1-11-820-sources-1-

jar/com/amazonaws/services/acmpca/model/DescribeCertificateAuthorityResult.java

\* /opt/cola/permits/1705117868\_1685963088.5630882/0/aws-java-sdk-acmpca-1-11-820-sources-1-

jar/com/amazonaws/services/acmpca/waiters/AuditReportCreated.java

\* /opt/cola/permits/1705117868\_1685963088.5630882/0/aws-java-sdk-acmpca-1-11-820-sources-1-

jar/com/amazonaws/services/acmpca/model/transform/TagCertificateAuthorityRequestProtocolMarshaller.java

\* /opt/cola/permits/1705117868\_1685963088.5630882/0/aws-java-sdk-acmpca-1-11-820-sources-1-

jar/com/amazonaws/services/acmpca/model/TagCertificateAuthorityResult.java

\* /opt/cola/permits/1705117868\_1685963088.5630882/0/aws-java-sdk-acmpca-1-11-820-sources-1 jar/com/amazonaws/services/acmpca/waiters/DescribeCertificateAuthorityAuditReportFunction.java

## **1.1264 metrics-logback 4.1.25**

### **1.1264.1 Available under license :**

Apache-2.0

## **1.1265 aws-java-sdk-support 1.11.820**

### **1.1265.1 Available under license :**

No license file was found, but licenses were detected in source scan.

/\*

\* Copyright 2015-2020 Amazon.com, Inc. or its affiliates. All Rights Reserved.

\*

\* Licensed under the Apache License, Version 2.0 (the "License"). You may not use this file except in compliance with

\* the License. A copy of the License is located at

\*

\* http://aws.amazon.com/apache2.0

\*

\* or in the "license" file accompanying this file. This file is distributed on an "AS IS" BASIS, WITHOUT WARRANTIES OR

\* CONDITIONS OF ANY KIND, either express or implied. See the License for the specific language governing permissions

\* and limitations under the License.

\*/

Found in path(s):

\* /opt/cola/permits/1705120537\_1686095358.4226165/0/aws-java-sdk-support-1-11-820-sources-1 jar/com/amazonaws/services/support/model/Attachment.java

\* /opt/cola/permits/1705120537\_1686095358.4226165/0/aws-java-sdk-support-1-11-820-sources-1 jar/com/amazonaws/services/support/model/transform/ResolveCaseRequestMarshaller.java

\* /opt/cola/permits/1705120537\_1686095358.4226165/0/aws-java-sdk-support-1-11-820-sources-1-

jar/com/amazonaws/services/support/model/transform/DescribeAttachmentResultJsonUnmarshaller.java

\* /opt/cola/permits/1705120537\_1686095358.4226165/0/aws-java-sdk-support-1-11-820-sources-1-

jar/com/amazonaws/services/support/model/transform/AttachmentSetIdNotFoundExceptionUnmarshaller.java

\* /opt/cola/permits/1705120537\_1686095358.4226165/0/aws-java-sdk-support-1-11-820-sources-1-

jar/com/amazonaws/services/support/model/AddCommunicationToCaseRequest.java

\* /opt/cola/permits/1705120537\_1686095358.4226165/0/aws-java-sdk-support-1-11-820-sources-1 jar/com/amazonaws/services/support/model/DescribeTrustedAdvisorCheckSummariesRequest.java \* /opt/cola/permits/1705120537\_1686095358.4226165/0/aws-java-sdk-support-1-11-820-sources-1 jar/com/amazonaws/services/support/model/DescribeTrustedAdvisorChecksRequest.java

\* /opt/cola/permits/1705120537\_1686095358.4226165/0/aws-java-sdk-support-1-11-820-sources-1 jar/com/amazonaws/services/support/model/AttachmentDetails.java

\* /opt/cola/permits/1705120537\_1686095358.4226165/0/aws-java-sdk-support-1-11-820-sources-1 jar/com/amazonaws/services/support/model/transform/SeverityLevelJsonUnmarshaller.java

\* /opt/cola/permits/1705120537\_1686095358.4226165/0/aws-java-sdk-support-1-11-820-sources-1 jar/com/amazonaws/services/support/model/transform/DescribeServicesResultJsonUnmarshaller.java \* /opt/cola/permits/1705120537\_1686095358.4226165/0/aws-java-sdk-support-1-11-820-sources-1 jar/com/amazonaws/services/support/model/CaseDetails.java

\* /opt/cola/permits/1705120537\_1686095358.4226165/0/aws-java-sdk-support-1-11-820-sources-1 jar/com/amazonaws/services/support/model/SeverityLevel.java

\* /opt/cola/permits/1705120537\_1686095358.4226165/0/aws-java-sdk-support-1-11-820-sources-1 jar/com/amazonaws/services/support/model/transform/AttachmentIdNotFoundExceptionUnmarshaller.java \* /opt/cola/permits/1705120537\_1686095358.4226165/0/aws-java-sdk-support-1-11-820-sources-1-

jar/com/amazonaws/services/support/model/transform/DescribeCommunicationsRequestProtocolMarshaller.java

\* /opt/cola/permits/1705120537\_1686095358.4226165/0/aws-java-sdk-support-1-11-820-sources-1 jar/com/amazonaws/services/support/model/transform/RecentCaseCommunicationsMarshaller.java

\* /opt/cola/permits/1705120537\_1686095358.4226165/0/aws-java-sdk-support-1-11-820-sources-1 jar/com/amazonaws/services/support/model/TrustedAdvisorCheckSummary.java

\* /opt/cola/permits/1705120537\_1686095358.4226165/0/aws-java-sdk-support-1-11-820-sources-1 jar/com/amazonaws/services/support/model/AddAttachmentsToSetResult.java

\* /opt/cola/permits/1705120537\_1686095358.4226165/0/aws-java-sdk-support-1-11-820-sources-1 jar/com/amazonaws/services/support/model/TrustedAdvisorCostOptimizingSummary.java

\* /opt/cola/permits/1705120537\_1686095358.4226165/0/aws-java-sdk-support-1-11-820-sources-1 jar/com/amazonaws/services/support/model/transform/CreateCaseRequestMarshaller.java

\* /opt/cola/permits/1705120537\_1686095358.4226165/0/aws-java-sdk-support-1-11-820-sources-1-

jar/com/amazonaws/services/support/model/transform/CaseIdNotFoundExceptionUnmarshaller.java

\* /opt/cola/permits/1705120537\_1686095358.4226165/0/aws-java-sdk-support-1-11-820-sources-1-

jar/com/amazonaws/services/support/model/transform/DescribeSeverityLevelsRequestProtocolMarshaller.java

\* /opt/cola/permits/1705120537\_1686095358.4226165/0/aws-java-sdk-support-1-11-820-sources-1-

jar/com/amazonaws/services/support/model/transform/TrustedAdvisorResourceDetailJsonUnmarshaller.java \* /opt/cola/permits/1705120537\_1686095358.4226165/0/aws-java-sdk-support-1-11-820-sources-1-

jar/com/amazonaws/services/support/AWSSupport.java

\* /opt/cola/permits/1705120537\_1686095358.4226165/0/aws-java-sdk-support-1-11-820-sources-1 jar/com/amazonaws/services/support/model/transform/TrustedAdvisorCheckRefreshStatusJsonUnmarshaller.java \* /opt/cola/permits/1705120537\_1686095358.4226165/0/aws-java-sdk-support-1-11-820-sources-1-

jar/com/amazonaws/services/support/model/transform/CaseCreationLimitExceededExceptionUnmarshaller.java \* /opt/cola/permits/1705120537\_1686095358.4226165/0/aws-java-sdk-support-1-11-820-sources-1 jar/com/amazonaws/services/support/model/CreateCaseResult.java

\* /opt/cola/permits/1705120537\_1686095358.4226165/0/aws-java-sdk-support-1-11-820-sources-1 jar/com/amazonaws/services/support/model/transform/AttachmentLimitExceededExceptionUnmarshaller.java \* /opt/cola/permits/1705120537\_1686095358.4226165/0/aws-java-sdk-support-1-11-820-sources-1-

jar/com/amazonaws/services/support/model/DescribeCommunicationsRequest.java

\* /opt/cola/permits/1705120537\_1686095358.4226165/0/aws-java-sdk-support-1-11-820-sources-1-
jar/com/amazonaws/services/support/model/DescribeAttachmentResult.java

\* /opt/cola/permits/1705120537\_1686095358.4226165/0/aws-java-sdk-support-1-11-820-sources-1-

jar/com/amazonaws/services/support/model/transform/RefreshTrustedAdvisorCheckResultJsonUnmarshaller.java

\* /opt/cola/permits/1705120537\_1686095358.4226165/0/aws-java-sdk-support-1-11-820-sources-1-

jar/com/amazonaws/services/support/model/DescribeCasesRequest.java

\* /opt/cola/permits/1705120537\_1686095358.4226165/0/aws-java-sdk-support-1-11-820-sources-1-

jar/com/amazonaws/services/support/model/DescribeTrustedAdvisorCheckResultRequest.java

\* /opt/cola/permits/1705120537\_1686095358.4226165/0/aws-java-sdk-support-1-11-820-sources-1-

jar/com/amazonaws/services/support/model/transform/AttachmentSetSizeLimitExceededExceptionUnmarshaller.jav a

\* /opt/cola/permits/1705120537\_1686095358.4226165/0/aws-java-sdk-support-1-11-820-sources-1-

jar/com/amazonaws/services/support/model/transform/DescribeTrustedAdvisorCheckRefreshStatusesResultJsonUn marshaller.java

\* /opt/cola/permits/1705120537\_1686095358.4226165/0/aws-java-sdk-support-1-11-820-sources-1-

jar/com/amazonaws/services/support/model/transform/AddCommunicationToCaseRequestMarshaller.java

\* /opt/cola/permits/1705120537\_1686095358.4226165/0/aws-java-sdk-support-1-11-820-sources-1-

jar/com/amazonaws/services/support/model/transform/TrustedAdvisorCostOptimizingSummaryJsonUnmarshaller.ja va

\* /opt/cola/permits/1705120537\_1686095358.4226165/0/aws-java-sdk-support-1-11-820-sources-1-

jar/com/amazonaws/services/support/model/transform/RecentCaseCommunicationsJsonUnmarshaller.java

\* /opt/cola/permits/1705120537\_1686095358.4226165/0/aws-java-sdk-support-1-11-820-sources-1-

jar/com/amazonaws/services/support/model/DescribeAttachmentRequest.java

\* /opt/cola/permits/1705120537\_1686095358.4226165/0/aws-java-sdk-support-1-11-820-sources-1 jar/com/amazonaws/services/support/model/transform/TrustedAdvisorCategorySpecificSummaryJsonUnmarshaller. java

\* /opt/cola/permits/1705120537\_1686095358.4226165/0/aws-java-sdk-support-1-11-820-sources-1 jar/com/amazonaws/services/support/AWSSupportClientBuilder.java

\* /opt/cola/permits/1705120537\_1686095358.4226165/0/aws-java-sdk-support-1-11-820-sources-1-

jar/com/amazonaws/services/support/model/transform/DescribeServicesRequestProtocolMarshaller.java

\* /opt/cola/permits/1705120537\_1686095358.4226165/0/aws-java-sdk-support-1-11-820-sources-1-

jar/com/amazonaws/services/support/model/DescribeSeverityLevelsResult.java

\* /opt/cola/permits/1705120537\_1686095358.4226165/0/aws-java-sdk-support-1-11-820-sources-1 jar/com/amazonaws/services/support/model/AWSSupportException.java

\* /opt/cola/permits/1705120537\_1686095358.4226165/0/aws-java-sdk-support-1-11-820-sources-1 jar/com/amazonaws/services/support/model/transform/DescribeTrustedAdvisorCheckResultRequestProtocolMarsha ller.java

\* /opt/cola/permits/1705120537\_1686095358.4226165/0/aws-java-sdk-support-1-11-820-sources-1-

jar/com/amazonaws/services/support/model/transform/CaseDetailsJsonUnmarshaller.java

\* /opt/cola/permits/1705120537\_1686095358.4226165/0/aws-java-sdk-support-1-11-820-sources-1-

jar/com/amazonaws/services/support/model/transform/DescribeTrustedAdvisorCheckSummariesRequestMarshaller. java

\* /opt/cola/permits/1705120537\_1686095358.4226165/0/aws-java-sdk-support-1-11-820-sources-1-

jar/com/amazonaws/services/support/model/DescribeAttachmentLimitExceededException.java

\* /opt/cola/permits/1705120537\_1686095358.4226165/0/aws-java-sdk-support-1-11-820-sources-1 jar/com/amazonaws/services/support/model/CreateCaseRequest.java

\* /opt/cola/permits/1705120537\_1686095358.4226165/0/aws-java-sdk-support-1-11-820-sources-1 jar/com/amazonaws/services/support/model/RefreshTrustedAdvisorCheckRequest.java

\* /opt/cola/permits/1705120537\_1686095358.4226165/0/aws-java-sdk-support-1-11-820-sources-1-

jar/com/amazonaws/services/support/model/transform/AttachmentDetailsMarshaller.java

\* /opt/cola/permits/1705120537\_1686095358.4226165/0/aws-java-sdk-support-1-11-820-sources-1-

jar/com/amazonaws/services/support/model/transform/DescribeTrustedAdvisorCheckRefreshStatusesRequestProtoc olMarshaller.java

\* /opt/cola/permits/1705120537\_1686095358.4226165/0/aws-java-sdk-support-1-11-820-sources-1 jar/com/amazonaws/services/support/model/RefreshTrustedAdvisorCheckResult.java

\* /opt/cola/permits/1705120537\_1686095358.4226165/0/aws-java-sdk-support-1-11-820-sources-1 jar/com/amazonaws/services/support/model/transform/AddAttachmentsToSetResultJsonUnmarshaller.java \* /opt/cola/permits/1705120537\_1686095358.4226165/0/aws-java-sdk-support-1-11-820-sources-1 jar/com/amazonaws/services/support/model/TrustedAdvisorResourcesSummary.java

\* /opt/cola/permits/1705120537\_1686095358.4226165/0/aws-java-sdk-support-1-11-820-sources-1 jar/com/amazonaws/services/support/model/transform/TrustedAdvisorCheckDescriptionMarshaller.java \* /opt/cola/permits/1705120537\_1686095358.4226165/0/aws-java-sdk-support-1-11-820-sources-1 jar/com/amazonaws/services/support/AWSSupportAsyncClient.java

\* /opt/cola/permits/1705120537\_1686095358.4226165/0/aws-java-sdk-support-1-11-820-sources-1 jar/com/amazonaws/services/support/model/TrustedAdvisorCategorySpecificSummary.java

\* /opt/cola/permits/1705120537\_1686095358.4226165/0/aws-java-sdk-support-1-11-820-sources-1 jar/com/amazonaws/services/support/model/DescribeTrustedAdvisorCheckRefreshStatusesRequest.java \* /opt/cola/permits/1705120537\_1686095358.4226165/0/aws-java-sdk-support-1-11-820-sources-1-

jar/com/amazonaws/services/support/model/transform/TrustedAdvisorCheckRefreshStatusMarshaller.java

\* /opt/cola/permits/1705120537\_1686095358.4226165/0/aws-java-sdk-support-1-11-820-sources-1 jar/com/amazonaws/services/support/model/transform/TrustedAdvisorCheckSummaryMarshaller.java \* /opt/cola/permits/1705120537\_1686095358.4226165/0/aws-java-sdk-support-1-11-820-sources-1-

jar/com/amazonaws/services/support/model/AttachmentSetExpiredException.java

\* /opt/cola/permits/1705120537\_1686095358.4226165/0/aws-java-sdk-support-1-11-820-sources-1 jar/com/amazonaws/services/support/model/transform/CreateCaseRequestProtocolMarshaller.java

\* /opt/cola/permits/1705120537\_1686095358.4226165/0/aws-java-sdk-support-1-11-820-sources-1-

jar/com/amazonaws/services/support/model/AddCommunicationToCaseResult.java

\* /opt/cola/permits/1705120537\_1686095358.4226165/0/aws-java-sdk-support-1-11-820-sources-1 jar/com/amazonaws/services/support/model/AttachmentIdNotFoundException.java

\* /opt/cola/permits/1705120537\_1686095358.4226165/0/aws-java-sdk-support-1-11-820-sources-1-

jar/com/amazonaws/services/support/model/transform/DescribeTrustedAdvisorCheckResultRequestMarshaller.java \* /opt/cola/permits/1705120537\_1686095358.4226165/0/aws-java-sdk-support-1-11-820-sources-1-

jar/com/amazonaws/services/support/model/transform/TrustedAdvisorCostOptimizingSummaryMarshaller.java \* /opt/cola/permits/1705120537\_1686095358.4226165/0/aws-java-sdk-support-1-11-820-sources-1-

```
jar/com/amazonaws/services/support/model/DescribeTrustedAdvisorCheckRefreshStatusesResult.java
```
\* /opt/cola/permits/1705120537\_1686095358.4226165/0/aws-java-sdk-support-1-11-820-sources-1-

jar/com/amazonaws/services/support/model/TrustedAdvisorCheckRefreshStatus.java

\* /opt/cola/permits/1705120537\_1686095358.4226165/0/aws-java-sdk-support-1-11-820-sources-1-

jar/com/amazonaws/services/support/model/transform/TrustedAdvisorResourcesSummaryMarshaller.java

\* /opt/cola/permits/1705120537\_1686095358.4226165/0/aws-java-sdk-support-1-11-820-sources-1 jar/com/amazonaws/services/support/model/DescribeServicesResult.java

\* /opt/cola/permits/1705120537\_1686095358.4226165/0/aws-java-sdk-support-1-11-820-sources-1 jar/com/amazonaws/services/support/model/DescribeServicesRequest.java

\* /opt/cola/permits/1705120537\_1686095358.4226165/0/aws-java-sdk-support-1-11-820-sources-1-

jar/com/amazonaws/services/support/model/transform/DescribeTrustedAdvisorCheckResultResultJsonUnmarshaller .java

\* /opt/cola/permits/1705120537\_1686095358.4226165/0/aws-java-sdk-support-1-11-820-sources-1-

jar/com/amazonaws/services/support/model/DescribeTrustedAdvisorChecksResult.java

\* /opt/cola/permits/1705120537\_1686095358.4226165/0/aws-java-sdk-support-1-11-820-sources-1-

jar/com/amazonaws/services/support/model/transform/CategoryJsonUnmarshaller.java

\* /opt/cola/permits/1705120537\_1686095358.4226165/0/aws-java-sdk-support-1-11-820-sources-1-

jar/com/amazonaws/services/support/model/transform/TrustedAdvisorCategorySpecificSummaryMarshaller.java

\* /opt/cola/permits/1705120537\_1686095358.4226165/0/aws-java-sdk-support-1-11-820-sources-1-

jar/com/amazonaws/services/support/model/transform/AttachmentDetailsJsonUnmarshaller.java

\* /opt/cola/permits/1705120537\_1686095358.4226165/0/aws-java-sdk-support-1-11-820-sources-1-

jar/com/amazonaws/services/support/model/transform/DescribeTrustedAdvisorCheckRefreshStatusesRequestMarsh aller.java

\* /opt/cola/permits/1705120537\_1686095358.4226165/0/aws-java-sdk-support-1-11-820-sources-1 jar/com/amazonaws/services/support/model/AttachmentSetIdNotFoundException.java

\* /opt/cola/permits/1705120537\_1686095358.4226165/0/aws-java-sdk-support-1-11-820-sources-1-

jar/com/amazonaws/services/support/model/DescribeTrustedAdvisorCheckSummariesResult.java

\* /opt/cola/permits/1705120537\_1686095358.4226165/0/aws-java-sdk-support-1-11-820-sources-1-

jar/com/amazonaws/services/support/model/transform/AddAttachmentsToSetRequestProtocolMarshaller.java

\* /opt/cola/permits/1705120537\_1686095358.4226165/0/aws-java-sdk-support-1-11-820-sources-1-

jar/com/amazonaws/services/support/model/transform/AttachmentJsonUnmarshaller.java

\* /opt/cola/permits/1705120537\_1686095358.4226165/0/aws-java-sdk-support-1-11-820-sources-1-

jar/com/amazonaws/services/support/model/transform/DescribeAttachmentLimitExceededExceptionUnmarshaller.ja va

\* /opt/cola/permits/1705120537\_1686095358.4226165/0/aws-java-sdk-support-1-11-820-sources-1 jar/com/amazonaws/services/support/model/transform/DescribeCasesRequestProtocolMarshaller.java \* /opt/cola/permits/1705120537\_1686095358.4226165/0/aws-java-sdk-support-1-11-820-sources-1 jar/com/amazonaws/services/support/model/transform/CommunicationMarshaller.java

\* /opt/cola/permits/1705120537\_1686095358.4226165/0/aws-java-sdk-support-1-11-820-sources-1 jar/com/amazonaws/services/support/package-info.java

\* /opt/cola/permits/1705120537\_1686095358.4226165/0/aws-java-sdk-support-1-11-820-sources-1 jar/com/amazonaws/services/support/model/transform/DescribeTrustedAdvisorChecksResultJsonUnmarshaller.java

\* /opt/cola/permits/1705120537\_1686095358.4226165/0/aws-java-sdk-support-1-11-820-sources-1-

jar/com/amazonaws/services/support/model/transform/TrustedAdvisorCheckResultJsonUnmarshaller.java

\* /opt/cola/permits/1705120537\_1686095358.4226165/0/aws-java-sdk-support-1-11-820-sources-1 jar/com/amazonaws/services/support/AWSSupportAsync.java

\* /opt/cola/permits/1705120537\_1686095358.4226165/0/aws-java-sdk-support-1-11-820-sources-1 jar/com/amazonaws/services/support/model/DescribeCasesResult.java

\* /opt/cola/permits/1705120537\_1686095358.4226165/0/aws-java-sdk-support-1-11-820-sources-1 jar/com/amazonaws/services/support/model/transform/ServiceJsonUnmarshaller.java

\* /opt/cola/permits/1705120537\_1686095358.4226165/0/aws-java-sdk-support-1-11-820-sources-1 jar/com/amazonaws/services/support/model/ResolveCaseRequest.java

\* /opt/cola/permits/1705120537\_1686095358.4226165/0/aws-java-sdk-support-1-11-820-sources-1 jar/com/amazonaws/services/support/AbstractAWSSupportAsync.java

\* /opt/cola/permits/1705120537\_1686095358.4226165/0/aws-java-sdk-support-1-11-820-sources-1 jar/com/amazonaws/services/support/AWSSupportAsyncClientBuilder.java

\* /opt/cola/permits/1705120537\_1686095358.4226165/0/aws-java-sdk-support-1-11-820-sources-1 jar/com/amazonaws/services/support/model/Service.java

\* /opt/cola/permits/1705120537\_1686095358.4226165/0/aws-java-sdk-support-1-11-820-sources-1-

jar/com/amazonaws/services/support/model/transform/AddCommunicationToCaseRequestProtocolMarshaller.java

\* /opt/cola/permits/1705120537\_1686095358.4226165/0/aws-java-sdk-support-1-11-820-sources-1-

jar/com/amazonaws/services/support/model/transform/ServiceMarshaller.java

\* /opt/cola/permits/1705120537\_1686095358.4226165/0/aws-java-sdk-support-1-11-820-sources-1-

jar/com/amazonaws/services/support/model/transform/DescribeCommunicationsRequestMarshaller.java

\* /opt/cola/permits/1705120537\_1686095358.4226165/0/aws-java-sdk-support-1-11-820-sources-1-

jar/com/amazonaws/services/support/model/transform/DescribeTrustedAdvisorCheckSummariesResultJsonUnmars haller.java

\* /opt/cola/permits/1705120537\_1686095358.4226165/0/aws-java-sdk-support-1-11-820-sources-1-

jar/com/amazonaws/services/support/model/CaseIdNotFoundException.java

\* /opt/cola/permits/1705120537\_1686095358.4226165/0/aws-java-sdk-support-1-11-820-sources-1 jar/com/amazonaws/services/support/model/transform/CategoryMarshaller.java

\* /opt/cola/permits/1705120537\_1686095358.4226165/0/aws-java-sdk-support-1-11-820-sources-1-

jar/com/amazonaws/services/support/model/transform/RefreshTrustedAdvisorCheckRequestProtocolMarshaller.java \* /opt/cola/permits/1705120537\_1686095358.4226165/0/aws-java-sdk-support-1-11-820-sources-1-

jar/com/amazonaws/services/support/model/transform/AddAttachmentsToSetRequestMarshaller.java

\* /opt/cola/permits/1705120537\_1686095358.4226165/0/aws-java-sdk-support-1-11-820-sources-1-

jar/com/amazonaws/services/support/model/transform/DescribeTrustedAdvisorChecksRequestProtocolMarshaller.ja va

\* /opt/cola/permits/1705120537\_1686095358.4226165/0/aws-java-sdk-support-1-11-820-sources-1 jar/com/amazonaws/services/support/AbstractAWSSupport.java

\* /opt/cola/permits/1705120537\_1686095358.4226165/0/aws-java-sdk-support-1-11-820-sources-1-

jar/com/amazonaws/services/support/model/transform/DescribeTrustedAdvisorCheckSummariesRequestProtocolM arshaller.java

\* /opt/cola/permits/1705120537\_1686095358.4226165/0/aws-java-sdk-support-1-11-820-sources-1 jar/com/amazonaws/services/support/model/transform/DescribeCasesResultJsonUnmarshaller.java

\* /opt/cola/permits/1705120537\_1686095358.4226165/0/aws-java-sdk-support-1-11-820-sources-1 jar/com/amazonaws/services/support/model/transform/AttachmentMarshaller.java

\* /opt/cola/permits/1705120537\_1686095358.4226165/0/aws-java-sdk-support-1-11-820-sources-1-

jar/com/amazonaws/services/support/model/transform/TrustedAdvisorCheckSummaryJsonUnmarshaller.java

\* /opt/cola/permits/1705120537\_1686095358.4226165/0/aws-java-sdk-support-1-11-820-sources-1-

jar/com/amazonaws/services/support/model/transform/DescribeAttachmentRequestProtocolMarshaller.java

\* /opt/cola/permits/1705120537\_1686095358.4226165/0/aws-java-sdk-support-1-11-820-sources-1-

jar/com/amazonaws/services/support/model/transform/InternalServerErrorExceptionUnmarshaller.java

\* /opt/cola/permits/1705120537\_1686095358.4226165/0/aws-java-sdk-support-1-11-820-sources-1-

jar/com/amazonaws/services/support/model/AttachmentSetSizeLimitExceededException.java

\* /opt/cola/permits/1705120537\_1686095358.4226165/0/aws-java-sdk-support-1-11-820-sources-1-

jar/com/amazonaws/services/support/model/transform/TrustedAdvisorResourcesSummaryJsonUnmarshaller.java

\* /opt/cola/permits/1705120537\_1686095358.4226165/0/aws-java-sdk-support-1-11-820-sources-1 jar/com/amazonaws/services/support/model/DescribeTrustedAdvisorCheckResultResult.java

\* /opt/cola/permits/1705120537\_1686095358.4226165/0/aws-java-sdk-support-1-11-820-sources-1-

jar/com/amazonaws/services/support/model/transform/DescribeServicesRequestMarshaller.java

\* /opt/cola/permits/1705120537\_1686095358.4226165/0/aws-java-sdk-support-1-11-820-sources-1-

jar/com/amazonaws/services/support/model/transform/CreateCaseResultJsonUnmarshaller.java

\* /opt/cola/permits/1705120537\_1686095358.4226165/0/aws-java-sdk-support-1-11-820-sources-1 jar/com/amazonaws/services/support/model/transform/SeverityLevelMarshaller.java

\* /opt/cola/permits/1705120537\_1686095358.4226165/0/aws-java-sdk-support-1-11-820-sources-1 jar/com/amazonaws/services/support/model/Communication.java

\* /opt/cola/permits/1705120537\_1686095358.4226165/0/aws-java-sdk-support-1-11-820-sources-1 jar/com/amazonaws/services/support/model/transform/RefreshTrustedAdvisorCheckRequestMarshaller.java

\* /opt/cola/permits/1705120537\_1686095358.4226165/0/aws-java-sdk-support-1-11-820-sources-1 jar/com/amazonaws/services/support/model/transform/CommunicationJsonUnmarshaller.java \* /opt/cola/permits/1705120537\_1686095358.4226165/0/aws-java-sdk-support-1-11-820-sources-1 jar/com/amazonaws/services/support/model/DescribeSeverityLevelsRequest.java \* /opt/cola/permits/1705120537\_1686095358.4226165/0/aws-java-sdk-support-1-11-820-sources-1 jar/com/amazonaws/services/support/model/AttachmentLimitExceededException.java \* /opt/cola/permits/1705120537\_1686095358.4226165/0/aws-java-sdk-support-1-11-820-sources-1 jar/com/amazonaws/services/support/model/transform/DescribeCasesRequestMarshaller.java \* /opt/cola/permits/1705120537\_1686095358.4226165/0/aws-java-sdk-support-1-11-820-sources-1 jar/com/amazonaws/services/support/model/transform/DescribeAttachmentRequestMarshaller.java \* /opt/cola/permits/1705120537\_1686095358.4226165/0/aws-java-sdk-support-1-11-820-sources-1 jar/com/amazonaws/services/support/model/transform/CaseDetailsMarshaller.java \* /opt/cola/permits/1705120537\_1686095358.4226165/0/aws-java-sdk-support-1-11-820-sources-1 jar/com/amazonaws/services/support/model/transform/ResolveCaseRequestProtocolMarshaller.java \* /opt/cola/permits/1705120537\_1686095358.4226165/0/aws-java-sdk-support-1-11-820-sources-1 jar/com/amazonaws/services/support/model/transform/AddCommunicationToCaseResultJsonUnmarshaller.java \* /opt/cola/permits/1705120537\_1686095358.4226165/0/aws-java-sdk-support-1-11-820-sources-1 jar/com/amazonaws/services/support/model/TrustedAdvisorCheckDescription.java \* /opt/cola/permits/1705120537\_1686095358.4226165/0/aws-java-sdk-support-1-11-820-sources-1 jar/com/amazonaws/services/support/model/transform/DescribeSeverityLevelsRequestMarshaller.java \* /opt/cola/permits/1705120537\_1686095358.4226165/0/aws-java-sdk-support-1-11-820-sources-1 jar/com/amazonaws/services/support/model/AddAttachmentsToSetRequest.java \* /opt/cola/permits/1705120537\_1686095358.4226165/0/aws-java-sdk-support-1-11-820-sources-1 jar/com/amazonaws/services/support/model/transform/ResolveCaseResultJsonUnmarshaller.java \* /opt/cola/permits/1705120537\_1686095358.4226165/0/aws-java-sdk-support-1-11-820-sources-1 jar/com/amazonaws/services/support/model/transform/TrustedAdvisorResourceDetailMarshaller.java \* /opt/cola/permits/1705120537\_1686095358.4226165/0/aws-java-sdk-support-1-11-820-sources-1 jar/com/amazonaws/services/support/model/transform/TrustedAdvisorCheckResultMarshaller.java \* /opt/cola/permits/1705120537\_1686095358.4226165/0/aws-java-sdk-support-1-11-820-sources-1 jar/com/amazonaws/services/support/model/transform/DescribeCommunicationsResultJsonUnmarshaller.java \* /opt/cola/permits/1705120537\_1686095358.4226165/0/aws-java-sdk-support-1-11-820-sources-1 jar/com/amazonaws/services/support/model/CaseCreationLimitExceededException.java \* /opt/cola/permits/1705120537\_1686095358.4226165/0/aws-java-sdk-support-1-11-820-sources-1 jar/com/amazonaws/services/support/model/InternalServerErrorException.java \* /opt/cola/permits/1705120537\_1686095358.4226165/0/aws-java-sdk-support-1-11-820-sources-1 jar/com/amazonaws/services/support/model/ResolveCaseResult.java \* /opt/cola/permits/1705120537\_1686095358.4226165/0/aws-java-sdk-support-1-11-820-sources-1 jar/com/amazonaws/services/support/model/transform/TrustedAdvisorCheckDescriptionJsonUnmarshaller.java \* /opt/cola/permits/1705120537\_1686095358.4226165/0/aws-java-sdk-support-1-11-820-sources-1 jar/com/amazonaws/services/support/model/RecentCaseCommunications.java \* /opt/cola/permits/1705120537\_1686095358.4226165/0/aws-java-sdk-support-1-11-820-sources-1 jar/com/amazonaws/services/support/model/Category.java \* /opt/cola/permits/1705120537\_1686095358.4226165/0/aws-java-sdk-support-1-11-820-sources-1 jar/com/amazonaws/services/support/model/transform/AttachmentSetExpiredExceptionUnmarshaller.java \* /opt/cola/permits/1705120537\_1686095358.4226165/0/aws-java-sdk-support-1-11-820-sources-1 jar/com/amazonaws/services/support/model/DescribeCommunicationsResult.java \* /opt/cola/permits/1705120537\_1686095358.4226165/0/aws-java-sdk-support-1-11-820-sources-1 jar/com/amazonaws/services/support/model/TrustedAdvisorResourceDetail.java

\* /opt/cola/permits/1705120537\_1686095358.4226165/0/aws-java-sdk-support-1-11-820-sources-1-

jar/com/amazonaws/services/support/model/transform/DescribeTrustedAdvisorChecksRequestMarshaller.java

\* /opt/cola/permits/1705120537\_1686095358.4226165/0/aws-java-sdk-support-1-11-820-sources-1 jar/com/amazonaws/services/support/AWSSupportClient.java

\* /opt/cola/permits/1705120537\_1686095358.4226165/0/aws-java-sdk-support-1-11-820-sources-1 jar/com/amazonaws/services/support/model/TrustedAdvisorCheckResult.java

\* /opt/cola/permits/1705120537\_1686095358.4226165/0/aws-java-sdk-support-1-11-820-sources-1 jar/com/amazonaws/services/support/model/transform/DescribeSeverityLevelsResultJsonUnmarshaller.java

## **1.1266 aws-java-sdk-ses 1.12.377**

### **1.1266.1 Available under license :**

Apache-2.0

# **1.1267 aws-java-sdk-emrserverless 1.12.381**

### **1.1267.1 Available under license :**

Apache-2.0

# **1.1268 client-java-api 14.0.0**

### **1.1268.1 Available under license :**

No license file was found, but licenses were detected in source scan.

#### /\*

Copyright 2021 The Kubernetes Authors. Licensed under the Apache License, Version 2.0 (the "License"); you may not use this file except in compliance with the License. You may obtain a copy of the License at http://www.apache.org/licenses/LICENSE-2.0 Unless required by applicable law or agreed to in writing, software distributed under the License is distributed on an "AS IS" BASIS, WITHOUT WARRANTIES OR CONDITIONS OF ANY KIND, either express or implied. See the License for the specific language governing permissions and limitations under the License. \*/

Found in path(s):

\* /opt/cola/permits/1628519151\_1681914670.5101972/0/client-java-api-14-0-0-sources-1 jar/io/kubernetes/client/openapi/models/V1CephFSPersistentVolumeSource.java

\* /opt/cola/permits/1628519151\_1681914670.5101972/0/client-java-api-14-0-0-sources-1 jar/io/kubernetes/client/openapi/models/V1NamespaceList.java

\* /opt/cola/permits/1628519151\_1681914670.5101972/0/client-java-api-14-0-0-sources-1 jar/io/kubernetes/client/openapi/models/V1ControllerRevision.java

jar/io/kubernetes/client/openapi/models/V1DownwardAPIVolumeFile.java

\* /opt/cola/permits/1628519151\_1681914670.5101972/0/client-java-api-14-0-0-sources-1 jar/io/kubernetes/client/openapi/models/V1EndpointsList.java

\* /opt/cola/permits/1628519151\_1681914670.5101972/0/client-java-api-14-0-0-sources-1 jar/io/kubernetes/client/openapi/models/V1ExecAction.java

\* /opt/cola/permits/1628519151\_1681914670.5101972/0/client-java-api-14-0-0-sources-1 jar/io/kubernetes/client/openapi/models/V1Lease.java

\* /opt/cola/permits/1628519151\_1681914670.5101972/0/client-java-api-14-0-0-sources-1 jar/io/kubernetes/client/openapi/models/V1DaemonSetSpec.java

\* /opt/cola/permits/1628519151\_1681914670.5101972/0/client-java-api-14-0-0-sources-1 jar/io/kubernetes/client/openapi/models/V1SecretReference.java

\* /opt/cola/permits/1628519151\_1681914670.5101972/0/client-java-api-14-0-0-sources-1 jar/io/kubernetes/client/openapi/models/V1Volume.java

\* /opt/cola/permits/1628519151\_1681914670.5101972/0/client-java-api-14-0-0-sources-1 jar/io/kubernetes/client/openapi/models/V1beta1Event.java

\* /opt/cola/permits/1628519151\_1681914670.5101972/0/client-java-api-14-0-0-sources-1 jar/io/kubernetes/client/openapi/models/V1CertificateSigningRequest.java

\* /opt/cola/permits/1628519151\_1681914670.5101972/0/client-java-api-14-0-0-sources-1 jar/io/kubernetes/client/openapi/models/V1beta1EndpointPort.java

\* /opt/cola/permits/1628519151\_1681914670.5101972/0/client-java-api-14-0-0-sources-1 jar/io/kubernetes/client/openapi/models/V1ResourceQuota.java

\* /opt/cola/permits/1628519151\_1681914670.5101972/0/client-java-api-14-0-0-sources-1 jar/io/kubernetes/client/openapi/models/V1StatefulSetList.java

\* /opt/cola/permits/1628519151\_1681914670.5101972/0/client-java-api-14-0-0-sources-1 jar/io/kubernetes/client/openapi/models/V1RollingUpdateDaemonSet.java

\* /opt/cola/permits/1628519151\_1681914670.5101972/0/client-java-api-14-0-0-sources-1 jar/io/kubernetes/client/openapi/models/StorageV1TokenRequest.java

\* /opt/cola/permits/1628519151\_1681914670.5101972/0/client-java-api-14-0-0-sources-1 jar/io/kubernetes/client/openapi/ApiResponse.java

\* /opt/cola/permits/1628519151\_1681914670.5101972/0/client-java-api-14-0-0-sources-1 jar/io/kubernetes/client/openapi/models/V1Probe.java

\* /opt/cola/permits/1628519151\_1681914670.5101972/0/client-java-api-14-0-0-sources-1 jar/io/kubernetes/client/openapi/apis/BatchV1Api.java

\* /opt/cola/permits/1628519151\_1681914670.5101972/0/client-java-api-14-0-0-sources-1 jar/io/kubernetes/client/openapi/models/V1PhotonPersistentDiskVolumeSource.java

\* /opt/cola/permits/1628519151\_1681914670.5101972/0/client-java-api-14-0-0-sources-1 jar/io/kubernetes/client/openapi/models/V1DaemonEndpoint.java

\* /opt/cola/permits/1628519151\_1681914670.5101972/0/client-java-api-14-0-0-sources-1 jar/io/kubernetes/client/openapi/models/V1IngressSpec.java

\* /opt/cola/permits/1628519151\_1681914670.5101972/0/client-java-api-14-0-0-sources-1 jar/io/kubernetes/client/openapi/models/V1ForZone.java

\* /opt/cola/permits/1628519151\_1681914670.5101972/0/client-java-api-14-0-0-sources-1 jar/io/kubernetes/client/openapi/models/V1RBDPersistentVolumeSource.java

\* /opt/cola/permits/1628519151\_1681914670.5101972/0/client-java-api-14-0-0-sources-1 jar/io/kubernetes/client/openapi/models/V1SelfSubjectAccessReview.java

\* /opt/cola/permits/1628519151\_1681914670.5101972/0/client-java-api-14-0-0-sources-1 jar/io/kubernetes/client/openapi/models/V1PodAffinity.java

jar/io/kubernetes/client/openapi/models/V1CustomResourceDefinitionStatus.java

\* /opt/cola/permits/1628519151\_1681914670.5101972/0/client-java-api-14-0-0-sources-1 jar/io/kubernetes/client/openapi/models/V2beta2MetricStatus.java

\* /opt/cola/permits/1628519151\_1681914670.5101972/0/client-java-api-14-0-0-sources-1 jar/io/kubernetes/client/openapi/models/V1ConfigMapKeySelector.java

\* /opt/cola/permits/1628519151\_1681914670.5101972/0/client-java-api-14-0-0-sources-1 jar/io/kubernetes/client/openapi/models/V1PodDNSConfigOption.java

\* /opt/cola/permits/1628519151\_1681914670.5101972/0/client-java-api-14-0-0-sources-1 jar/io/kubernetes/client/openapi/models/V1beta1PriorityLevelConfigurationReference.java

\* /opt/cola/permits/1628519151\_1681914670.5101972/0/client-java-api-14-0-0-sources-1 jar/io/kubernetes/client/openapi/models/V1CSINodeList.java

\* /opt/cola/permits/1628519151\_1681914670.5101972/0/client-java-api-14-0-0-sources-1 jar/io/kubernetes/client/openapi/models/V1Subject.java

\* /opt/cola/permits/1628519151\_1681914670.5101972/0/client-java-api-14-0-0-sources-1 jar/io/kubernetes/client/openapi/models/V1beta1PriorityLevelConfiguration.java

\* /opt/cola/permits/1628519151\_1681914670.5101972/0/client-java-api-14-0-0-sources-1 jar/io/kubernetes/client/openapi/models/V1BoundObjectReference.java

\* /opt/cola/permits/1628519151\_1681914670.5101972/0/client-java-api-14-0-0-sources-1 jar/io/kubernetes/client/openapi/apis/CertificatesApi.java

\* /opt/cola/permits/1628519151\_1681914670.5101972/0/client-java-api-14-0-0-sources-1 jar/io/kubernetes/client/openapi/models/V1DaemonSetStatus.java

\* /opt/cola/permits/1628519151\_1681914670.5101972/0/client-java-api-14-0-0-sources-1 jar/io/kubernetes/client/openapi/models/V1CustomResourceDefinitionNames.java

\* /opt/cola/permits/1628519151\_1681914670.5101972/0/client-java-api-14-0-0-sources-1 jar/io/kubernetes/client/openapi/models/V1Role.java

\* /opt/cola/permits/1628519151\_1681914670.5101972/0/client-java-api-14-0-0-sources-1 jar/io/kubernetes/client/openapi/models/V1ValidatingWebhookConfigurationList.java

\* /opt/cola/permits/1628519151\_1681914670.5101972/0/client-java-api-14-0-0-sources-1 jar/io/kubernetes/client/openapi/apis/NodeV1alpha1Api.java

\* /opt/cola/permits/1628519151\_1681914670.5101972/0/client-java-api-14-0-0-sources-1 jar/io/kubernetes/client/openapi/models/V1alpha1RoleBinding.java

\* /opt/cola/permits/1628519151\_1681914670.5101972/0/client-java-api-14-0-0-sources-1 jar/io/kubernetes/client/openapi/models/V1Sysctl.java

\* /opt/cola/permits/1628519151\_1681914670.5101972/0/client-java-api-14-0-0-sources-1 jar/io/kubernetes/client/openapi/models/V1SubjectRulesReviewStatus.java

\* /opt/cola/permits/1628519151\_1681914670.5101972/0/client-java-api-14-0-0-sources-1 jar/io/kubernetes/client/openapi/apis/ApiregistrationV1Api.java

\* /opt/cola/permits/1628519151\_1681914670.5101972/0/client-java-api-14-0-0-sources-1 jar/io/kubernetes/client/openapi/models/V1ContainerStateTerminated.java

\* /opt/cola/permits/1628519151\_1681914670.5101972/0/client-java-api-14-0-0-sources-1 jar/io/kubernetes/client/openapi/models/V1Secret.java

\* /opt/cola/permits/1628519151\_1681914670.5101972/0/client-java-api-14-0-0-sources-1 jar/io/kubernetes/client/openapi/models/V2beta2HorizontalPodAutoscalerList.java

\* /opt/cola/permits/1628519151\_1681914670.5101972/0/client-java-api-14-0-0-sources-1 jar/io/kubernetes/client/openapi/models/V1TokenReviewStatus.java

\* /opt/cola/permits/1628519151\_1681914670.5101972/0/client-java-api-14-0-0-sources-1 jar/io/kubernetes/client/openapi/apis/StorageV1beta1Api.java

jar/io/kubernetes/client/openapi/models/V2beta2HPAScalingRules.java

\* /opt/cola/permits/1628519151\_1681914670.5101972/0/client-java-api-14-0-0-sources-1-

jar/io/kubernetes/client/openapi/models/V1HTTPIngressPath.java

\* /opt/cola/permits/1628519151\_1681914670.5101972/0/client-java-api-14-0-0-sources-1 jar/io/kubernetes/client/openapi/ProgressResponseBody.java

\* /opt/cola/permits/1628519151\_1681914670.5101972/0/client-java-api-14-0-0-sources-1 jar/io/kubernetes/client/openapi/models/V1IngressTLS.java

\* /opt/cola/permits/1628519151\_1681914670.5101972/0/client-java-api-14-0-0-sources-1 jar/io/kubernetes/client/openapi/models/V1NodeSystemInfo.java

\* /opt/cola/permits/1628519151\_1681914670.5101972/0/client-java-api-14-0-0-sources-1 jar/io/kubernetes/client/openapi/models/V1ServiceList.java

\* /opt/cola/permits/1628519151\_1681914670.5101972/0/client-java-api-14-0-0-sources-1 jar/io/kubernetes/client/openapi/models/V1ReplicaSetCondition.java

\* /opt/cola/permits/1628519151\_1681914670.5101972/0/client-java-api-14-0-0-sources-1 jar/io/kubernetes/client/openapi/auth/HttpBearerAuth.java

\* /opt/cola/permits/1628519151\_1681914670.5101972/0/client-java-api-14-0-0-sources-1 jar/io/kubernetes/client/openapi/apis/CoreV1Api.java

\* /opt/cola/permits/1628519151\_1681914670.5101972/0/client-java-api-14-0-0-sources-1 jar/io/kubernetes/client/openapi/models/V1beta1PriorityLevelConfigurationList.java

\* /opt/cola/permits/1628519151\_1681914670.5101972/0/client-java-api-14-0-0-sources-1 jar/io/kubernetes/client/openapi/models/V1beta1PriorityLevelConfigurationStatus.java

\* /opt/cola/permits/1628519151\_1681914670.5101972/0/client-java-api-14-0-0-sources-1 jar/io/kubernetes/client/openapi/models/V1VolumeAttachmentList.java

\* /opt/cola/permits/1628519151\_1681914670.5101972/0/client-java-api-14-0-0-sources-1 jar/io/kubernetes/client/openapi/models/V1NodeStatus.java

\* /opt/cola/permits/1628519151\_1681914670.5101972/0/client-java-api-14-0-0-sources-1 jar/io/kubernetes/client/openapi/models/V1ResourceFieldSelector.java

\* /opt/cola/permits/1628519151\_1681914670.5101972/0/client-java-api-14-0-0-sources-1 jar/io/kubernetes/client/openapi/models/V1ConfigMapProjection.java

\* /opt/cola/permits/1628519151\_1681914670.5101972/0/client-java-api-14-0-0-sources-1 jar/io/kubernetes/client/openapi/models/V1ConfigMapVolumeSource.java

\* /opt/cola/permits/1628519151\_1681914670.5101972/0/client-java-api-14-0-0-sources-1 jar/io/kubernetes/client/openapi/models/V1RoleRef.java

\* /opt/cola/permits/1628519151\_1681914670.5101972/0/client-java-api-14-0-0-sources-1 jar/io/kubernetes/client/openapi/models/V1CertificateSigningRequestList.java

\* /opt/cola/permits/1628519151\_1681914670.5101972/0/client-java-api-14-0-0-sources-1 jar/io/kubernetes/client/openapi/models/V1SubjectAccessReviewStatus.java

\* /opt/cola/permits/1628519151\_1681914670.5101972/0/client-java-api-14-0-0-sources-1 jar/io/kubernetes/client/openapi/models/V1CephFSVolumeSource.java

\* /opt/cola/permits/1628519151\_1681914670.5101972/0/client-java-api-14-0-0-sources-1 jar/io/kubernetes/client/openapi/models/V1TopologySpreadConstraint.java

\* /opt/cola/permits/1628519151\_1681914670.5101972/0/client-java-api-14-0-0-sources-1 jar/io/kubernetes/client/openapi/models/V1StorageOSVolumeSource.java

\* /opt/cola/permits/1628519151\_1681914670.5101972/0/client-java-api-14-0-0-sources-1 jar/io/kubernetes/client/openapi/models/V1StorageOSPersistentVolumeSource.java

\* /opt/cola/permits/1628519151\_1681914670.5101972/0/client-java-api-14-0-0-sources-1-

jar/io/kubernetes/client/openapi/models/V1beta1LimitedPriorityLevelConfiguration.java

jar/io/kubernetes/client/openapi/models/V1PodTemplate.java

\* /opt/cola/permits/1628519151\_1681914670.5101972/0/client-java-api-14-0-0-sources-1 jar/io/kubernetes/client/openapi/apis/NetworkingApi.java

\* /opt/cola/permits/1628519151\_1681914670.5101972/0/client-java-api-14-0-0-sources-1 jar/io/kubernetes/client/openapi/apis/BatchV1beta1Api.java

\* /opt/cola/permits/1628519151\_1681914670.5101972/0/client-java-api-14-0-0-sources-1 jar/io/kubernetes/client/openapi/models/V1beta1PriorityLevelConfigurationCondition.java \* /opt/cola/permits/1628519151\_1681914670.5101972/0/client-java-api-14-0-0-sources-1 jar/io/kubernetes/client/openapi/models/V1beta1FlowSchema.java

\* /opt/cola/permits/1628519151\_1681914670.5101972/0/client-java-api-14-0-0-sources-1 jar/io/kubernetes/client/openapi/models/V1OwnerReference.java

\* /opt/cola/permits/1628519151\_1681914670.5101972/0/client-java-api-14-0-0-sources-1 jar/io/kubernetes/client/openapi/models/V2beta1ResourceMetricStatus.java

\* /opt/cola/permits/1628519151\_1681914670.5101972/0/client-java-api-14-0-0-sources-1 jar/io/kubernetes/client/openapi/models/EventsV1Event.java

\* /opt/cola/permits/1628519151\_1681914670.5101972/0/client-java-api-14-0-0-sources-1 jar/io/kubernetes/client/openapi/models/V1PersistentVolumeStatus.java

\* /opt/cola/permits/1628519151\_1681914670.5101972/0/client-java-api-14-0-0-sources-1 jar/io/kubernetes/client/openapi/models/V1CertificateSigningRequestStatus.java

\* /opt/cola/permits/1628519151\_1681914670.5101972/0/client-java-api-14-0-0-sources-1 jar/io/kubernetes/client/openapi/models/V1RoleList.java

\* /opt/cola/permits/1628519151\_1681914670.5101972/0/client-java-api-14-0-0-sources-1 jar/io/kubernetes/client/openapi/models/V1ServiceAccount.java

\* /opt/cola/permits/1628519151\_1681914670.5101972/0/client-java-api-14-0-0-sources-1 jar/io/kubernetes/client/openapi/models/V1PodList.java

\* /opt/cola/permits/1628519151\_1681914670.5101972/0/client-java-api-14-0-0-sources-1 jar/io/kubernetes/client/openapi/models/V1VolumeAttachmentSource.java

\* /opt/cola/permits/1628519151\_1681914670.5101972/0/client-java-api-14-0-0-sources-1 jar/io/kubernetes/client/openapi/models/V1CSINode.java

\* /opt/cola/permits/1628519151\_1681914670.5101972/0/client-java-api-14-0-0-sources-1 jar/io/kubernetes/client/openapi/models/V1GlusterfsVolumeSource.java

\* /opt/cola/permits/1628519151\_1681914670.5101972/0/client-java-api-14-0-0-sources-1 jar/io/kubernetes/client/openapi/models/V1beta1AllowedHostPath.java

\* /opt/cola/permits/1628519151\_1681914670.5101972/0/client-java-api-14-0-0-sources-1 jar/io/kubernetes/client/openapi/models/V1beta1FlowSchemaStatus.java

\* /opt/cola/permits/1628519151\_1681914670.5101972/0/client-java-api-14-0-0-sources-1 jar/io/kubernetes/client/openapi/models/V1VolumeAttachmentStatus.java

\* /opt/cola/permits/1628519151\_1681914670.5101972/0/client-java-api-14-0-0-sources-1 jar/io/kubernetes/client/openapi/models/V1VolumeError.java

\* /opt/cola/permits/1628519151\_1681914670.5101972/0/client-java-api-14-0-0-sources-1 jar/io/kubernetes/client/openapi/models/V1ContainerStateWaiting.java

\* /opt/cola/permits/1628519151\_1681914670.5101972/0/client-java-api-14-0-0-sources-1 jar/io/kubernetes/client/openapi/models/V1Service.java

\* /opt/cola/permits/1628519151\_1681914670.5101972/0/client-java-api-14-0-0-sources-1 jar/io/kubernetes/client/openapi/models/V1PodAntiAffinity.java

\* /opt/cola/permits/1628519151\_1681914670.5101972/0/client-java-api-14-0-0-sources-1 jar/io/kubernetes/client/openapi/models/V1Toleration.java

jar/io/kubernetes/client/openapi/models/V1alpha1ClusterRole.java

\* /opt/cola/permits/1628519151\_1681914670.5101972/0/client-java-api-14-0-0-sources-1 jar/io/kubernetes/client/openapi/models/V1LocalSubjectAccessReview.java

\* /opt/cola/permits/1628519151\_1681914670.5101972/0/client-java-api-14-0-0-sources-1-

jar/io/kubernetes/client/openapi/models/V1MutatingWebhookConfiguration.java

\* /opt/cola/permits/1628519151\_1681914670.5101972/0/client-java-api-14-0-0-sources-1 jar/io/kubernetes/client/openapi/apis/AdmissionregistrationApi.java

\* /opt/cola/permits/1628519151\_1681914670.5101972/0/client-java-api-14-0-0-sources-1 jar/io/kubernetes/client/openapi/models/V1RuleWithOperations.java

\* /opt/cola/permits/1628519151\_1681914670.5101972/0/client-java-api-14-0-0-sources-1 jar/io/kubernetes/client/openapi/models/V1beta1PodDisruptionBudgetStatus.java

\* /opt/cola/permits/1628519151\_1681914670.5101972/0/client-java-api-14-0-0-sources-1 jar/io/kubernetes/client/openapi/models/V1PodDisruptionBudgetSpec.java

\* /opt/cola/permits/1628519151\_1681914670.5101972/0/client-java-api-14-0-0-sources-1 jar/io/kubernetes/client/openapi/models/V1Preconditions.java

\* /opt/cola/permits/1628519151\_1681914670.5101972/0/client-java-api-14-0-0-sources-1 jar/io/kubernetes/client/openapi/models/V1Endpoint.java

\* /opt/cola/permits/1628519151\_1681914670.5101972/0/client-java-api-14-0-0-sources-1 jar/io/kubernetes/client/openapi/models/V1APIResource.java

\* /opt/cola/permits/1628519151\_1681914670.5101972/0/client-java-api-14-0-0-sources-1 jar/io/kubernetes/client/openapi/models/V1beta1JobTemplateSpec.java

\* /opt/cola/permits/1628519151\_1681914670.5101972/0/client-java-api-14-0-0-sources-1 jar/io/kubernetes/client/openapi/models/V1ComponentStatusList.java

\* /opt/cola/permits/1628519151\_1681914670.5101972/0/client-java-api-14-0-0-sources-1 jar/io/kubernetes/client/openapi/models/V1AWSElasticBlockStoreVolumeSource.java

\* /opt/cola/permits/1628519151\_1681914670.5101972/0/client-java-api-14-0-0-sources-1 jar/io/kubernetes/client/openapi/models/V1ClusterRoleBinding.java

\* /opt/cola/permits/1628519151\_1681914670.5101972/0/client-java-api-14-0-0-sources-1 jar/io/kubernetes/client/openapi/models/V1ClusterRoleBindingList.java

\* /opt/cola/permits/1628519151\_1681914670.5101972/0/client-java-api-14-0-0-sources-1 jar/io/kubernetes/client/openapi/models/V1beta1RunAsGroupStrategyOptions.java

\* /opt/cola/permits/1628519151\_1681914670.5101972/0/client-java-api-14-0-0-sources-1 jar/io/kubernetes/client/openapi/models/V1ReplicaSetList.java

\* /opt/cola/permits/1628519151\_1681914670.5101972/0/client-java-api-14-0-0-sources-1 jar/io/kubernetes/client/openapi/models/V1VolumeNodeAffinity.java

\* /opt/cola/permits/1628519151\_1681914670.5101972/0/client-java-api-14-0-0-sources-1 jar/io/kubernetes/client/openapi/models/V1RuntimeClassList.java

\* /opt/cola/permits/1628519151\_1681914670.5101972/0/client-java-api-14-0-0-sources-1 jar/io/kubernetes/client/openapi/models/V1HorizontalPodAutoscalerSpec.java

\* /opt/cola/permits/1628519151\_1681914670.5101972/0/client-java-api-14-0-0-sources-1 jar/io/kubernetes/client/openapi/models/V1PreferredSchedulingTerm.java

\* /opt/cola/permits/1628519151\_1681914670.5101972/0/client-java-api-14-0-0-sources-1 jar/io/kubernetes/client/openapi/models/V1ResourceQuotaStatus.java

\* /opt/cola/permits/1628519151\_1681914670.5101972/0/client-java-api-14-0-0-sources-1 jar/io/kubernetes/client/openapi/models/V1ManagedFieldsEntry.java

\* /opt/cola/permits/1628519151\_1681914670.5101972/0/client-java-api-14-0-0-sources-1 jar/io/kubernetes/client/openapi/models/V1CSIVolumeSource.java

jar/io/kubernetes/client/openapi/models/V1CronJob.java

\* /opt/cola/permits/1628519151\_1681914670.5101972/0/client-java-api-14-0-0-sources-1 jar/io/kubernetes/client/openapi/models/V1SecretKeySelector.java

\* /opt/cola/permits/1628519151\_1681914670.5101972/0/client-java-api-14-0-0-sources-1 jar/io/kubernetes/client/openapi/models/V1CertificateSigningRequestCondition.java \* /opt/cola/permits/1628519151\_1681914670.5101972/0/client-java-api-14-0-0-sources-1 jar/io/kubernetes/client/openapi/models/V1beta1CSIStorageCapacityList.java \* /opt/cola/permits/1628519151\_1681914670.5101972/0/client-java-api-14-0-0-sources-1 jar/io/kubernetes/client/openapi/models/V1LimitRangeList.java \* /opt/cola/permits/1628519151\_1681914670.5101972/0/client-java-api-14-0-0-sources-1 jar/io/kubernetes/client/openapi/models/V1PersistentVolumeList.java \* /opt/cola/permits/1628519151\_1681914670.5101972/0/client-java-api-14-0-0-sources-1 jar/io/kubernetes/client/openapi/models/V1ISCSIVolumeSource.java \* /opt/cola/permits/1628519151\_1681914670.5101972/0/client-java-api-14-0-0-sources-1 jar/io/kubernetes/client/openapi/models/V2beta2ObjectMetricSource.java \* /opt/cola/permits/1628519151\_1681914670.5101972/0/client-java-api-14-0-0-sources-1 jar/io/kubernetes/client/openapi/models/V2beta2ResourceMetricSource.java \* /opt/cola/permits/1628519151\_1681914670.5101972/0/client-java-api-14-0-0-sources-1 jar/io/kubernetes/client/openapi/models/V1NonResourceRule.java \* /opt/cola/permits/1628519151\_1681914670.5101972/0/client-java-api-14-0-0-sources-1 jar/io/kubernetes/client/openapi/models/V2beta2ContainerResourceMetricStatus.java \* /opt/cola/permits/1628519151\_1681914670.5101972/0/client-java-api-14-0-0-sources-1 jar/io/kubernetes/client/openapi/models/V2beta1ResourceMetricSource.java \* /opt/cola/permits/1628519151\_1681914670.5101972/0/client-java-api-14-0-0-sources-1 jar/io/kubernetes/client/openapi/Configuration.java \* /opt/cola/permits/1628519151\_1681914670.5101972/0/client-java-api-14-0-0-sources-1 jar/io/kubernetes/client/openapi/models/V2beta1PodsMetricSource.java \* /opt/cola/permits/1628519151\_1681914670.5101972/0/client-java-api-14-0-0-sources-1 jar/io/kubernetes/client/openapi/models/V1beta1CronJobStatus.java \* /opt/cola/permits/1628519151\_1681914670.5101972/0/client-java-api-14-0-0-sources-1 jar/io/kubernetes/client/openapi/models/V1QuobyteVolumeSource.java \* /opt/cola/permits/1628519151\_1681914670.5101972/0/client-java-api-14-0-0-sources-1 jar/io/kubernetes/client/openapi/apis/DiscoveryV1Api.java \* /opt/cola/permits/1628519151\_1681914670.5101972/0/client-java-api-14-0-0-sources-1 jar/io/kubernetes/client/openapi/models/V1ExternalDocumentation.java \* /opt/cola/permits/1628519151\_1681914670.5101972/0/client-java-api-14-0-0-sources-1 jar/io/kubernetes/client/openapi/models/V1EndpointSubset.java \* /opt/cola/permits/1628519151\_1681914670.5101972/0/client-java-api-14-0-0-sources-1 jar/io/kubernetes/client/openapi/apis/NodeApi.java \* /opt/cola/permits/1628519151\_1681914670.5101972/0/client-java-api-14-0-0-sources-1 jar/io/kubernetes/client/openapi/models/V1CronJobSpec.java \* /opt/cola/permits/1628519151\_1681914670.5101972/0/client-java-api-14-0-0-sources-1-

jar/io/kubernetes/client/openapi/models/V1ValidatingWebhook.java

\* /opt/cola/permits/1628519151\_1681914670.5101972/0/client-java-api-14-0-0-sources-1 jar/io/kubernetes/client/openapi/models/V1beta1ServiceAccountSubject.java

\* /opt/cola/permits/1628519151\_1681914670.5101972/0/client-java-api-14-0-0-sources-1 jar/io/kubernetes/client/openapi/models/V1ReplicationController.java

jar/io/kubernetes/client/openapi/models/ApiextensionsV1WebhookClientConfig.java \* /opt/cola/permits/1628519151\_1681914670.5101972/0/client-java-api-14-0-0-sources-1 jar/io/kubernetes/client/openapi/models/V2beta2MetricTarget.java \* /opt/cola/permits/1628519151\_1681914670.5101972/0/client-java-api-14-0-0-sources-1 jar/io/kubernetes/client/openapi/models/V1ComponentStatus.java \* /opt/cola/permits/1628519151\_1681914670.5101972/0/client-java-api-14-0-0-sources-1 jar/io/kubernetes/client/openapi/models/V1DaemonSetUpdateStrategy.java \* /opt/cola/permits/1628519151\_1681914670.5101972/0/client-java-api-14-0-0-sources-1 jar/io/kubernetes/client/openapi/models/V1beta1PodDisruptionBudgetList.java \* /opt/cola/permits/1628519151\_1681914670.5101972/0/client-java-api-14-0-0-sources-1 jar/io/kubernetes/client/openapi/models/EventsV1EventList.java \* /opt/cola/permits/1628519151\_1681914670.5101972/0/client-java-api-14-0-0-sources-1 jar/io/kubernetes/client/openapi/models/V1beta1FlowSchemaSpec.java \* /opt/cola/permits/1628519151\_1681914670.5101972/0/client-java-api-14-0-0-sources-1 jar/io/kubernetes/client/openapi/models/V1RoleBindingList.java \* /opt/cola/permits/1628519151\_1681914670.5101972/0/client-java-api-14-0-0-sources-1 jar/io/kubernetes/client/openapi/models/V1ResourceAttributes.java \* /opt/cola/permits/1628519151\_1681914670.5101972/0/client-java-api-14-0-0-sources-1 jar/io/kubernetes/client/openapi/models/V2beta2PodsMetricStatus.java \* /opt/cola/permits/1628519151\_1681914670.5101972/0/client-java-api-14-0-0-sources-1 jar/io/kubernetes/client/openapi/models/V2beta1HorizontalPodAutoscalerStatus.java \* /opt/cola/permits/1628519151\_1681914670.5101972/0/client-java-api-14-0-0-sources-1 jar/io/kubernetes/client/openapi/models/V1StatefulSetUpdateStrategy.java \* /opt/cola/permits/1628519151\_1681914670.5101972/0/client-java-api-14-0-0-sources-1 jar/io/kubernetes/client/openapi/models/V1alpha1RuntimeClass.java \* /opt/cola/permits/1628519151\_1681914670.5101972/0/client-java-api-14-0-0-sources-1 jar/io/kubernetes/client/openapi/models/V1alpha1RuntimeClassSpec.java \* /opt/cola/permits/1628519151\_1681914670.5101972/0/client-java-api-14-0-0-sources-1 jar/io/kubernetes/client/openapi/models/V1beta1FlowDistinguisherMethod.java \* /opt/cola/permits/1628519151\_1681914670.5101972/0/client-java-api-14-0-0-sources-1 jar/io/kubernetes/client/openapi/models/V2beta1HorizontalPodAutoscalerSpec.java \* /opt/cola/permits/1628519151\_1681914670.5101972/0/client-java-api-14-0-0-sources-1 jar/io/kubernetes/client/openapi/models/V1LocalObjectReference.java \* /opt/cola/permits/1628519151\_1681914670.5101972/0/client-java-api-14-0-0-sources-1 jar/io/kubernetes/client/openapi/models/V1beta1EndpointHints.java \* /opt/cola/permits/1628519151\_1681914670.5101972/0/client-java-api-14-0-0-sources-1 jar/io/kubernetes/client/openapi/models/V1alpha1VolumeAttachmentSource.java \* /opt/cola/permits/1628519151\_1681914670.5101972/0/client-java-api-14-0-0-sources-1 jar/io/kubernetes/client/openapi/models/V1LeaseList.java \* /opt/cola/permits/1628519151\_1681914670.5101972/0/client-java-api-14-0-0-sources-1 jar/io/kubernetes/client/openapi/apis/NodeV1beta1Api.java \* /opt/cola/permits/1628519151\_1681914670.5101972/0/client-java-api-14-0-0-sources-1 jar/io/kubernetes/client/openapi/models/V1ServiceAccountTokenProjection.java \* /opt/cola/permits/1628519151\_1681914670.5101972/0/client-java-api-14-0-0-sources-1 jar/io/kubernetes/client/openapi/models/V2beta2HorizontalPodAutoscalerBehavior.java \* /opt/cola/permits/1628519151\_1681914670.5101972/0/client-java-api-14-0-0-sources-1 jar/io/kubernetes/client/openapi/models/V1beta1PriorityLevelConfigurationSpec.java \* /opt/cola/permits/1628519151\_1681914670.5101972/0/client-java-api-14-0-0-sources-1jar/io/kubernetes/client/openapi/models/V1VolumeAttachment.java

\* /opt/cola/permits/1628519151\_1681914670.5101972/0/client-java-api-14-0-0-sources-1 jar/io/kubernetes/client/openapi/models/V1beta1CSIStorageCapacity.java

\* /opt/cola/permits/1628519151\_1681914670.5101972/0/client-java-api-14-0-0-sources-1 jar/io/kubernetes/client/openapi/models/V1ScopeSelector.java

\* /opt/cola/permits/1628519151\_1681914670.5101972/0/client-java-api-14-0-0-sources-1 jar/io/kubernetes/client/openapi/models/V1IngressList.java

\* /opt/cola/permits/1628519151\_1681914670.5101972/0/client-java-api-14-0-0-sources-1 jar/io/kubernetes/client/openapi/models/V1AggregationRule.java

\* /opt/cola/permits/1628519151\_1681914670.5101972/0/client-java-api-14-0-0-sources-1 jar/io/kubernetes/client/openapi/models/V1GCEPersistentDiskVolumeSource.java

\* /opt/cola/permits/1628519151\_1681914670.5101972/0/client-java-api-14-0-0-sources-1 jar/io/kubernetes/client/openapi/JSON.java

\* /opt/cola/permits/1628519151\_1681914670.5101972/0/client-java-api-14-0-0-sources-1 jar/io/kubernetes/client/openapi/models/V1NodeAddress.java

\* /opt/cola/permits/1628519151\_1681914670.5101972/0/client-java-api-14-0-0-sources-1 jar/io/kubernetes/client/openapi/models/V1beta1PodSecurityPolicySpec.java

\* /opt/cola/permits/1628519151\_1681914670.5101972/0/client-java-api-14-0-0-sources-1 jar/io/kubernetes/client/openapi/models/V1TokenRequestStatus.java

\* /opt/cola/permits/1628519151\_1681914670.5101972/0/client-java-api-14-0-0-sources-1 jar/io/kubernetes/client/openapi/models/V1GroupVersionForDiscovery.java

\* /opt/cola/permits/1628519151\_1681914670.5101972/0/client-java-api-14-0-0-sources-1 jar/io/kubernetes/client/openapi/models/V1PodDisruptionBudget.java

\* /opt/cola/permits/1628519151\_1681914670.5101972/0/client-java-api-14-0-0-sources-1 jar/io/kubernetes/client/openapi/apis/AuthorizationApi.java

\* /opt/cola/permits/1628519151\_1681914670.5101972/0/client-java-api-14-0-0-sources-1 jar/io/kubernetes/client/openapi/models/DiscoveryV1EndpointPort.java

\* /opt/cola/permits/1628519151\_1681914670.5101972/0/client-java-api-14-0-0-sources-1 jar/io/kubernetes/client/openapi/models/V1ValidatingWebhookConfiguration.java

\* /opt/cola/permits/1628519151\_1681914670.5101972/0/client-java-api-14-0-0-sources-1 jar/io/kubernetes/client/openapi/models/V1PriorityClassList.java

\* /opt/cola/permits/1628519151\_1681914670.5101972/0/client-java-api-14-0-0-sources-1 jar/io/kubernetes/client/openapi/models/V1EnvVar.java

\* /opt/cola/permits/1628519151\_1681914670.5101972/0/client-java-api-14-0-0-sources-1 jar/io/kubernetes/client/openapi/models/V1ContainerStateRunning.java

\* /opt/cola/permits/1628519151\_1681914670.5101972/0/client-java-api-14-0-0-sources-1 jar/io/kubernetes/client/openapi/models/V1ContainerImage.java

\* /opt/cola/permits/1628519151\_1681914670.5101972/0/client-java-api-14-0-0-sources-1 jar/io/kubernetes/client/openapi/apis/NodeV1Api.java

\* /opt/cola/permits/1628519151\_1681914670.5101972/0/client-java-api-14-0-0-sources-1 jar/io/kubernetes/client/openapi/models/V1ServerAddressByClientCIDR.java

\* /opt/cola/permits/1628519151\_1681914670.5101972/0/client-java-api-14-0-0-sources-1 jar/io/kubernetes/client/openapi/models/V1beta1PodDisruptionBudget.java

\* /opt/cola/permits/1628519151\_1681914670.5101972/0/client-java-api-14-0-0-sources-1 jar/io/kubernetes/client/openapi/models/V1MutatingWebhook.java

\* /opt/cola/permits/1628519151\_1681914670.5101972/0/client-java-api-14-0-0-sources-1 jar/io/kubernetes/client/openapi/models/V1JSONSchemaProps.java

jar/io/kubernetes/client/openapi/models/V1AttachedVolume.java

\* /opt/cola/permits/1628519151\_1681914670.5101972/0/client-java-api-14-0-0-sources-1 jar/io/kubernetes/client/openapi/apis/PolicyV1Api.java

\* /opt/cola/permits/1628519151\_1681914670.5101972/0/client-java-api-14-0-0-sources-1 jar/io/kubernetes/client/openapi/models/V1beta1HostPortRange.java

\* /opt/cola/permits/1628519151\_1681914670.5101972/0/client-java-api-14-0-0-sources-1 jar/io/kubernetes/client/openapi/models/V1EmptyDirVolumeSource.java

\* /opt/cola/permits/1628519151\_1681914670.5101972/0/client-java-api-14-0-0-sources-1 jar/io/kubernetes/client/openapi/models/V1WeightedPodAffinityTerm.java

\* /opt/cola/permits/1628519151\_1681914670.5101972/0/client-java-api-14-0-0-sources-1 jar/io/kubernetes/client/openapi/models/V1ConfigMap.java

\* /opt/cola/permits/1628519151\_1681914670.5101972/0/client-java-api-14-0-0-sources-1 jar/io/kubernetes/client/openapi/models/V1DaemonSetCondition.java

\* /opt/cola/permits/1628519151\_1681914670.5101972/0/client-java-api-14-0-0-sources-1 jar/io/kubernetes/client/openapi/models/V1HTTPHeader.java

\* /opt/cola/permits/1628519151\_1681914670.5101972/0/client-java-api-14-0-0-sources-1 jar/io/kubernetes/client/openapi/models/V1NodeSelectorRequirement.java

\* /opt/cola/permits/1628519151\_1681914670.5101972/0/client-java-api-14-0-0-sources-1 jar/io/kubernetes/client/openapi/apis/OpenidApi.java

\* /opt/cola/permits/1628519151\_1681914670.5101972/0/client-java-api-14-0-0-sources-1 jar/io/kubernetes/client/openapi/apis/AppsV1Api.java

\* /opt/cola/permits/1628519151\_1681914670.5101972/0/client-java-api-14-0-0-sources-1 jar/io/kubernetes/client/openapi/models/V1PersistentVolumeClaim.java

\* /opt/cola/permits/1628519151\_1681914670.5101972/0/client-java-api-14-0-0-sources-1 jar/io/kubernetes/client/openapi/apis/SchedulingApi.java

\* /opt/cola/permits/1628519151\_1681914670.5101972/0/client-java-api-14-0-0-sources-1 jar/io/kubernetes/client/openapi/models/V1TokenReviewSpec.java

\* /opt/cola/permits/1628519151\_1681914670.5101972/0/client-java-api-14-0-0-sources-1 jar/io/kubernetes/client/openapi/models/V2beta1MetricSpec.java

\* /opt/cola/permits/1628519151\_1681914670.5101972/0/client-java-api-14-0-0-sources-1 jar/io/kubernetes/client/openapi/models/ApiregistrationV1ServiceReference.java

\* /opt/cola/permits/1628519151\_1681914670.5101972/0/client-java-api-14-0-0-sources-1 jar/io/kubernetes/client/openapi/models/V1alpha1ServerStorageVersion.java

\* /opt/cola/permits/1628519151\_1681914670.5101972/0/client-java-api-14-0-0-sources-1 jar/io/kubernetes/client/openapi/models/V1EphemeralVolumeSource.java

\* /opt/cola/permits/1628519151\_1681914670.5101972/0/client-java-api-14-0-0-sources-1 jar/io/kubernetes/client/openapi/apis/PolicyV1beta1Api.java

\* /opt/cola/permits/1628519151\_1681914670.5101972/0/client-java-api-14-0-0-sources-1 jar/io/kubernetes/client/openapi/models/V1Affinity.java

\* /opt/cola/permits/1628519151\_1681914670.5101972/0/client-java-api-14-0-0-sources-1 jar/io/kubernetes/client/openapi/models/V1NamespaceStatus.java

\* /opt/cola/permits/1628519151\_1681914670.5101972/0/client-java-api-14-0-0-sources-1 jar/io/kubernetes/client/openapi/models/V1APIServiceCondition.java

\* /opt/cola/permits/1628519151\_1681914670.5101972/0/client-java-api-14-0-0-sources-1 jar/io/kubernetes/client/openapi/models/V1UncountedTerminatedPods.java

\* /opt/cola/permits/1628519151\_1681914670.5101972/0/client-java-api-14-0-0-sources-1 jar/io/kubernetes/client/openapi/models/V1EndpointAddress.java

jar/io/kubernetes/client/openapi/models/V1ComponentCondition.java

\* /opt/cola/permits/1628519151\_1681914670.5101972/0/client-java-api-14-0-0-sources-1 jar/io/kubernetes/client/openapi/models/V1Endpoints.java

\* /opt/cola/permits/1628519151\_1681914670.5101972/0/client-java-api-14-0-0-sources-1 jar/io/kubernetes/client/openapi/apis/AppsApi.java

\* /opt/cola/permits/1628519151\_1681914670.5101972/0/client-java-api-14-0-0-sources-1 jar/io/kubernetes/client/openapi/apis/AuthenticationV1Api.java

\* /opt/cola/permits/1628519151\_1681914670.5101972/0/client-java-api-14-0-0-sources-1 jar/io/kubernetes/client/openapi/models/V1SELinuxOptions.java

\* /opt/cola/permits/1628519151\_1681914670.5101972/0/client-java-api-14-0-0-sources-1 jar/io/kubernetes/client/openapi/apis/FlowcontrolApiserverV1beta1Api.java

\* /opt/cola/permits/1628519151\_1681914670.5101972/0/client-java-api-14-0-0-sources-1 jar/io/kubernetes/client/openapi/models/V1ObjectMeta.java

\* /opt/cola/permits/1628519151\_1681914670.5101972/0/client-java-api-14-0-0-sources-1 jar/io/kubernetes/client/openapi/models/V1CrossVersionObjectReference.java

\* /opt/cola/permits/1628519151\_1681914670.5101972/0/client-java-api-14-0-0-sources-1 jar/io/kubernetes/client/openapi/models/V1Node.java

\* /opt/cola/permits/1628519151\_1681914670.5101972/0/client-java-api-14-0-0-sources-1 jar/io/kubernetes/client/openapi/models/V1PodIP.java

\* /opt/cola/permits/1628519151\_1681914670.5101972/0/client-java-api-14-0-0-sources-1 jar/io/kubernetes/client/openapi/models/V2beta2ExternalMetricSource.java

\* /opt/cola/permits/1628519151\_1681914670.5101972/0/client-java-api-14-0-0-sources-1 jar/io/kubernetes/client/openapi/models/V1alpha1Overhead.java

\* /opt/cola/permits/1628519151\_1681914670.5101972/0/client-java-api-14-0-0-sources-1 jar/io/kubernetes/client/openapi/models/V1IngressClassList.java

\* /opt/cola/permits/1628519151\_1681914670.5101972/0/client-java-api-14-0-0-sources-1 jar/io/kubernetes/client/openapi/apis/FlowcontrolApiserverApi.java

\* /opt/cola/permits/1628519151\_1681914670.5101972/0/client-java-api-14-0-0-sources-1 jar/io/kubernetes/client/openapi/models/V1WatchEvent.java

\* /opt/cola/permits/1628519151\_1681914670.5101972/0/client-java-api-14-0-0-sources-1 jar/io/kubernetes/client/openapi/models/V1alpha1CSIStorageCapacityList.java

\* /opt/cola/permits/1628519151\_1681914670.5101972/0/client-java-api-14-0-0-sources-1 jar/io/kubernetes/client/openapi/models/V1TokenReview.java

\* /opt/cola/permits/1628519151\_1681914670.5101972/0/client-java-api-14-0-0-sources-1 jar/io/kubernetes/client/openapi/models/V1beta1ForZone.java

\* /opt/cola/permits/1628519151\_1681914670.5101972/0/client-java-api-14-0-0-sources-1 jar/io/kubernetes/client/openapi/models/V1SelfSubjectRulesReview.java

\* /opt/cola/permits/1628519151\_1681914670.5101972/0/client-java-api-14-0-0-sources-1 jar/io/kubernetes/client/openapi/models/V2beta2ObjectMetricStatus.java

\* /opt/cola/permits/1628519151\_1681914670.5101972/0/client-java-api-14-0-0-sources-1 jar/io/kubernetes/client/openapi/apis/AuthorizationV1Api.java

\* /opt/cola/permits/1628519151\_1681914670.5101972/0/client-java-api-14-0-0-sources-1 jar/io/kubernetes/client/openapi/apis/AutoscalingV1Api.java

\* /opt/cola/permits/1628519151\_1681914670.5101972/0/client-java-api-14-0-0-sources-1 jar/io/kubernetes/client/openapi/models/V1TCPSocketAction.java

\* /opt/cola/permits/1628519151\_1681914670.5101972/0/client-java-api-14-0-0-sources-1 jar/io/kubernetes/client/openapi/models/V1JobStatus.java

jar/io/kubernetes/client/openapi/models/V1LeaseSpec.java

\* /opt/cola/permits/1628519151\_1681914670.5101972/0/client-java-api-14-0-0-sources-1 jar/io/kubernetes/client/openapi/models/V2beta1PodsMetricStatus.java

\* /opt/cola/permits/1628519151\_1681914670.5101972/0/client-java-api-14-0-0-sources-1 jar/io/kubernetes/client/openapi/models/V1SelfSubjectAccessReviewSpec.java

\* /opt/cola/permits/1628519151\_1681914670.5101972/0/client-java-api-14-0-0-sources-1 jar/io/kubernetes/client/openapi/models/V1alpha1Subject.java

\* /opt/cola/permits/1628519151\_1681914670.5101972/0/client-java-api-14-0-0-sources-1 jar/io/kubernetes/client/openapi/models/V1APIGroup.java

\* /opt/cola/permits/1628519151\_1681914670.5101972/0/client-java-api-14-0-0-sources-1 jar/io/kubernetes/client/openapi/models/V1alpha1RoleBindingList.java

\* /opt/cola/permits/1628519151\_1681914670.5101972/0/client-java-api-14-0-0-sources-1 jar/io/kubernetes/client/openapi/auth/ApiKeyAuth.java

\* /opt/cola/permits/1628519151\_1681914670.5101972/0/client-java-api-14-0-0-sources-1 jar/io/kubernetes/client/openapi/models/V1ScaleIOPersistentVolumeSource.java

\* /opt/cola/permits/1628519151\_1681914670.5101972/0/client-java-api-14-0-0-sources-1 jar/io/kubernetes/client/openapi/models/V1beta1PodDisruptionBudgetSpec.java

\* /opt/cola/permits/1628519151\_1681914670.5101972/0/client-java-api-14-0-0-sources-1 jar/io/kubernetes/client/openapi/apis/CustomObjectsApi.java

\* /opt/cola/permits/1628519151\_1681914670.5101972/0/client-java-api-14-0-0-sources-1 jar/io/kubernetes/client/openapi/models/V1beta1PolicyRulesWithSubjects.java

\* /opt/cola/permits/1628519151\_1681914670.5101972/0/client-java-api-14-0-0-sources-1 jar/io/kubernetes/client/openapi/models/V1LimitRangeItem.java

\* /opt/cola/permits/1628519151\_1681914670.5101972/0/client-java-api-14-0-0-sources-1 jar/io/kubernetes/client/openapi/models/V1IngressClass.java

\* /opt/cola/permits/1628519151\_1681914670.5101972/0/client-java-api-14-0-0-sources-1 jar/io/kubernetes/client/openapi/models/V1HTTPIngressRuleValue.java

\* /opt/cola/permits/1628519151\_1681914670.5101972/0/client-java-api-14-0-0-sources-1 jar/io/kubernetes/client/openapi/models/V1APIServiceList.java

\* /opt/cola/permits/1628519151\_1681914670.5101972/0/client-java-api-14-0-0-sources-1 jar/io/kubernetes/client/openapi/models/V1alpha1RoleList.java

\* /opt/cola/permits/1628519151\_1681914670.5101972/0/client-java-api-14-0-0-sources-1 jar/io/kubernetes/client/openapi/models/V1APIServiceSpec.java

\* /opt/cola/permits/1628519151\_1681914670.5101972/0/client-java-api-14-0-0-sources-1 jar/io/kubernetes/client/openapi/models/V1GitRepoVolumeSource.java

\* /opt/cola/permits/1628519151\_1681914670.5101972/0/client-java-api-14-0-0-sources-1 jar/io/kubernetes/client/openapi/apis/AdmissionregistrationV1Api.java

\* /opt/cola/permits/1628519151\_1681914670.5101972/0/client-java-api-14-0-0-sources-1 jar/io/kubernetes/client/openapi/apis/ApiextensionsApi.java

\* /opt/cola/permits/1628519151\_1681914670.5101972/0/client-java-api-14-0-0-sources-1 jar/io/kubernetes/client/openapi/apis/DiscoveryV1beta1Api.java

\* /opt/cola/permits/1628519151\_1681914670.5101972/0/client-java-api-14-0-0-sources-1 jar/io/kubernetes/client/openapi/models/CoreV1EventList.java

\* /opt/cola/permits/1628519151\_1681914670.5101972/0/client-java-api-14-0-0-sources-1 jar/io/kubernetes/client/openapi/models/V1beta1FlowSchemaList.java

\* /opt/cola/permits/1628519151\_1681914670.5101972/0/client-java-api-14-0-0-sources-1 jar/io/kubernetes/client/openapi/models/V1Scale.java

jar/io/kubernetes/client/openapi/models/V1Status.java

\* /opt/cola/permits/1628519151\_1681914670.5101972/0/client-java-api-14-0-0-sources-1 jar/io/kubernetes/client/openapi/models/V1beta1LimitResponse.java

\* /opt/cola/permits/1628519151\_1681914670.5101972/0/client-java-api-14-0-0-sources-1 jar/io/kubernetes/client/openapi/models/EventsV1EventSeries.java

\* /opt/cola/permits/1628519151\_1681914670.5101972/0/client-java-api-14-0-0-sources-1 jar/io/kubernetes/client/openapi/models/V2beta1ExternalMetricStatus.java

\* /opt/cola/permits/1628519151\_1681914670.5101972/0/client-java-api-14-0-0-sources-1 jar/io/kubernetes/client/openapi/models/V2beta2HorizontalPodAutoscalerCondition.java

\* /opt/cola/permits/1628519151\_1681914670.5101972/0/client-java-api-14-0-0-sources-1 jar/io/kubernetes/client/openapi/models/V1ProjectedVolumeSource.java

\* /opt/cola/permits/1628519151\_1681914670.5101972/0/client-java-api-14-0-0-sources-1 jar/io/kubernetes/client/openapi/models/V1NamespaceSpec.java

\* /opt/cola/permits/1628519151\_1681914670.5101972/0/client-java-api-14-0-0-sources-1 jar/io/kubernetes/client/openapi/models/V1ClusterRoleList.java

\* /opt/cola/permits/1628519151\_1681914670.5101972/0/client-java-api-14-0-0-sources-1 jar/io/kubernetes/client/openapi/models/V1PriorityClass.java

\* /opt/cola/permits/1628519151\_1681914670.5101972/0/client-java-api-14-0-0-sources-1 jar/io/kubernetes/client/openapi/models/V1DeploymentStrategy.java

\* /opt/cola/permits/1628519151\_1681914670.5101972/0/client-java-api-14-0-0-sources-1 jar/io/kubernetes/client/openapi/models/V1EndpointSliceList.java

\* /opt/cola/permits/1628519151\_1681914670.5101972/0/client-java-api-14-0-0-sources-1 jar/io/kubernetes/client/openapi/models/V1beta1PodSecurityPolicy.java

\* /opt/cola/permits/1628519151\_1681914670.5101972/0/client-java-api-14-0-0-sources-1 jar/io/kubernetes/client/openapi/models/V1alpha1VolumeAttachmentSpec.java

\* /opt/cola/permits/1628519151\_1681914670.5101972/0/client-java-api-14-0-0-sources-1 jar/io/kubernetes/client/openapi/models/V1Container.java

\* /opt/cola/permits/1628519151\_1681914670.5101972/0/client-java-api-14-0-0-sources-1 jar/io/kubernetes/client/openapi/ApiClient.java

\* /opt/cola/permits/1628519151\_1681914670.5101972/0/client-java-api-14-0-0-sources-1 jar/io/kubernetes/client/openapi/models/V1VolumeNodeResources.java

\* /opt/cola/permits/1628519151\_1681914670.5101972/0/client-java-api-14-0-0-sources-1 jar/io/kubernetes/client/openapi/models/V1CustomResourceDefinitionVersion.java

\* /opt/cola/permits/1628519151\_1681914670.5101972/0/client-java-api-14-0-0-sources-1 jar/io/kubernetes/client/openapi/models/CoreV1EndpointPort.java

\* /opt/cola/permits/1628519151\_1681914670.5101972/0/client-java-api-14-0-0-sources-1 jar/io/kubernetes/client/openapi/models/V1ObjectReference.java

\* /opt/cola/permits/1628519151\_1681914670.5101972/0/client-java-api-14-0-0-sources-1 jar/io/kubernetes/client/openapi/GzipRequestInterceptor.java

\* /opt/cola/permits/1628519151\_1681914670.5101972/0/client-java-api-14-0-0-sources-1 jar/io/kubernetes/client/openapi/apis/RbacAuthorizationV1Api.java

\* /opt/cola/permits/1628519151\_1681914670.5101972/0/client-java-api-14-0-0-sources-1 jar/io/kubernetes/client/openapi/models/V1RoleBinding.java

\* /opt/cola/permits/1628519151\_1681914670.5101972/0/client-java-api-14-0-0-sources-1 jar/io/kubernetes/client/openapi/models/V1CustomResourceDefinitionSpec.java

\* /opt/cola/permits/1628519151\_1681914670.5101972/0/client-java-api-14-0-0-sources-1 jar/io/kubernetes/client/openapi/models/V2beta1HorizontalPodAutoscalerCondition.java

jar/io/kubernetes/client/openapi/apis/AuthenticationApi.java

\* /opt/cola/permits/1628519151\_1681914670.5101972/0/client-java-api-14-0-0-sources-1 jar/io/kubernetes/client/openapi/models/V1NetworkPolicyList.java

\* /opt/cola/permits/1628519151\_1681914670.5101972/0/client-java-api-14-0-0-sources-1 jar/io/kubernetes/client/openapi/models/V1TopologySelectorTerm.java

\* /opt/cola/permits/1628519151\_1681914670.5101972/0/client-java-api-14-0-0-sources-1 jar/io/kubernetes/client/openapi/models/V1alpha1RoleRef.java

\* /opt/cola/permits/1628519151\_1681914670.5101972/0/client-java-api-14-0-0-sources-1 jar/io/kubernetes/client/openapi/StringUtil.java

\* /opt/cola/permits/1628519151\_1681914670.5101972/0/client-java-api-14-0-0-sources-1 jar/io/kubernetes/client/openapi/models/V1CustomResourceSubresources.java

\* /opt/cola/permits/1628519151\_1681914670.5101972/0/client-java-api-14-0-0-sources-1 jar/io/kubernetes/client/openapi/models/V1ConfigMapNodeConfigSource.java

\* /opt/cola/permits/1628519151\_1681914670.5101972/0/client-java-api-14-0-0-sources-1 jar/io/kubernetes/client/openapi/models/V1alpha1PriorityClassList.java

\* /opt/cola/permits/1628519151\_1681914670.5101972/0/client-java-api-14-0-0-sources-1 jar/io/kubernetes/client/openapi/models/V1beta1RuntimeClassList.java

\* /opt/cola/permits/1628519151\_1681914670.5101972/0/client-java-api-14-0-0-sources-1 jar/io/kubernetes/client/openapi/models/V1PolicyRule.java

\* /opt/cola/permits/1628519151\_1681914670.5101972/0/client-java-api-14-0-0-sources-1 jar/io/kubernetes/client/openapi/models/V2beta1HorizontalPodAutoscalerList.java

\* /opt/cola/permits/1628519151\_1681914670.5101972/0/client-java-api-14-0-0-sources-1 jar/io/kubernetes/client/openapi/models/V2beta1ObjectMetricStatus.java

\* /opt/cola/permits/1628519151\_1681914670.5101972/0/client-java-api-14-0-0-sources-1 jar/io/kubernetes/client/openapi/models/V1StatefulSetStatus.java

\* /opt/cola/permits/1628519151\_1681914670.5101972/0/client-java-api-14-0-0-sources-1 jar/io/kubernetes/client/openapi/apis/PolicyApi.java

\* /opt/cola/permits/1628519151\_1681914670.5101972/0/client-java-api-14-0-0-sources-1 jar/io/kubernetes/client/openapi/models/V1NonResourceAttributes.java

\* /opt/cola/permits/1628519151\_1681914670.5101972/0/client-java-api-14-0-0-sources-1 jar/io/kubernetes/client/openapi/auth/HttpBasicAuth.java

\* /opt/cola/permits/1628519151\_1681914670.5101972/0/client-java-api-14-0-0-sources-1 jar/io/kubernetes/client/openapi/apis/CoordinationV1Api.java

\* /opt/cola/permits/1628519151\_1681914670.5101972/0/client-java-api-14-0-0-sources-1 jar/io/kubernetes/client/openapi/models/V1IngressClassParametersReference.java

\* /opt/cola/permits/1628519151\_1681914670.5101972/0/client-java-api-14-0-0-sources-1 jar/io/kubernetes/client/openapi/models/V1AzureFileVolumeSource.java

\* /opt/cola/permits/1628519151\_1681914670.5101972/0/client-java-api-14-0-0-sources-1 jar/io/kubernetes/client/openapi/models/V1Namespace.java

\* /opt/cola/permits/1628519151\_1681914670.5101972/0/client-java-api-14-0-0-sources-1 jar/io/kubernetes/client/openapi/models/V2beta1MetricStatus.java

\* /opt/cola/permits/1628519151\_1681914670.5101972/0/client-java-api-14-0-0-sources-1 jar/io/kubernetes/client/openapi/models/V1Taint.java

\* /opt/cola/permits/1628519151\_1681914670.5101972/0/client-java-api-14-0-0-sources-1 jar/io/kubernetes/client/openapi/models/V1VolumeProjection.java

\* /opt/cola/permits/1628519151\_1681914670.5101972/0/client-java-api-14-0-0-sources-1 jar/io/kubernetes/client/openapi/models/V1FlockerVolumeSource.java

jar/io/kubernetes/client/openapi/models/V1PodSecurityContext.java \* /opt/cola/permits/1628519151\_1681914670.5101972/0/client-java-api-14-0-0-sources-1 jar/io/kubernetes/client/openapi/models/V1CSIPersistentVolumeSource.java \* /opt/cola/permits/1628519151\_1681914670.5101972/0/client-java-api-14-0-0-sources-1 jar/io/kubernetes/client/openapi/models/V1NodeSpec.java \* /opt/cola/permits/1628519151\_1681914670.5101972/0/client-java-api-14-0-0-sources-1 jar/io/kubernetes/client/openapi/models/V1beta1EventList.java \* /opt/cola/permits/1628519151\_1681914670.5101972/0/client-java-api-14-0-0-sources-1 jar/io/kubernetes/client/openapi/models/V1beta1NonResourcePolicyRule.java \* /opt/cola/permits/1628519151\_1681914670.5101972/0/client-java-api-14-0-0-sources-1 jar/io/kubernetes/client/openapi/models/V1DeploymentList.java \* /opt/cola/permits/1628519151\_1681914670.5101972/0/client-java-api-14-0-0-sources-1 jar/io/kubernetes/client/openapi/models/V1PodReadinessGate.java \* /opt/cola/permits/1628519151\_1681914670.5101972/0/client-java-api-14-0-0-sources-1 jar/io/kubernetes/client/openapi/models/V1PersistentVolumeClaimSpec.java \* /opt/cola/permits/1628519151\_1681914670.5101972/0/client-java-api-14-0-0-sources-1 jar/io/kubernetes/client/openapi/models/V1TopologySelectorLabelRequirement.java \* /opt/cola/permits/1628519151\_1681914670.5101972/0/client-java-api-14-0-0-sources-1 jar/io/kubernetes/client/openapi/models/V1EndpointHints.java \* /opt/cola/permits/1628519151\_1681914670.5101972/0/client-java-api-14-0-0-sources-1 jar/io/kubernetes/client/openapi/models/V1NetworkPolicyPeer.java \* /opt/cola/permits/1628519151\_1681914670.5101972/0/client-java-api-14-0-0-sources-1 jar/io/kubernetes/client/openapi/models/V1beta1EndpointSliceList.java \* /opt/cola/permits/1628519151\_1681914670.5101972/0/client-java-api-14-0-0-sources-1 jar/io/kubernetes/client/openapi/models/V1NetworkPolicyEgressRule.java \* /opt/cola/permits/1628519151\_1681914670.5101972/0/client-java-api-14-0-0-sources-1 jar/io/kubernetes/client/openapi/ServerVariable.java \* /opt/cola/permits/1628519151\_1681914670.5101972/0/client-java-api-14-0-0-sources-1 jar/io/kubernetes/client/openapi/models/V1LocalVolumeSource.java \* /opt/cola/permits/1628519151\_1681914670.5101972/0/client-java-api-14-0-0-sources-1 jar/io/kubernetes/client/openapi/apis/StorageV1Api.java \* /opt/cola/permits/1628519151\_1681914670.5101972/0/client-java-api-14-0-0-sources-1 jar/io/kubernetes/client/openapi/models/V1ScopedResourceSelectorRequirement.java \* /opt/cola/permits/1628519151\_1681914670.5101972/0/client-java-api-14-0-0-sources-1 jar/io/kubernetes/client/openapi/models/V2beta2MetricSpec.java \* /opt/cola/permits/1628519151\_1681914670.5101972/0/client-java-api-14-0-0-sources-1 jar/io/kubernetes/client/openapi/models/V2beta2HPAScalingPolicy.java \* /opt/cola/permits/1628519151\_1681914670.5101972/0/client-java-api-14-0-0-sources-1 jar/io/kubernetes/client/openapi/models/V1alpha1Role.java \* /opt/cola/permits/1628519151\_1681914670.5101972/0/client-java-api-14-0-0-sources-1 jar/io/kubernetes/client/openapi/models/V1NodeDaemonEndpoints.java \* /opt/cola/permits/1628519151\_1681914670.5101972/0/client-java-api-14-0-0-sources-1 jar/io/kubernetes/client/openapi/models/V1LabelSelectorRequirement.java \* /opt/cola/permits/1628519151\_1681914670.5101972/0/client-java-api-14-0-0-sources-1 jar/io/kubernetes/client/openapi/models/V1ResourceQuotaList.java \* /opt/cola/permits/1628519151\_1681914670.5101972/0/client-java-api-14-0-0-sources-1 jar/io/kubernetes/client/openapi/models/V1NetworkPolicyIngressRule.java

jar/io/kubernetes/client/openapi/models/V1CSIDriverList.java

\* /opt/cola/permits/1628519151\_1681914670.5101972/0/client-java-api-14-0-0-sources-1 jar/io/kubernetes/client/openapi/models/V1TypedLocalObjectReference.java

\* /opt/cola/permits/1628519151\_1681914670.5101972/0/client-java-api-14-0-0-sources-1 jar/io/kubernetes/client/openapi/models/V1beta1GroupSubject.java

\* /opt/cola/permits/1628519151\_1681914670.5101972/0/client-java-api-14-0-0-sources-1 jar/io/kubernetes/client/openapi/models/V1CustomResourceConversion.java

\* /opt/cola/permits/1628519151\_1681914670.5101972/0/client-java-api-14-0-0-sources-1 jar/io/kubernetes/client/openapi/ApiException.java

\* /opt/cola/permits/1628519151\_1681914670.5101972/0/client-java-api-14-0-0-sources-1 jar/io/kubernetes/client/openapi/models/V1IngressServiceBackend.java

\* /opt/cola/permits/1628519151\_1681914670.5101972/0/client-java-api-14-0-0-sources-1 jar/io/kubernetes/client/openapi/models/V2beta2ContainerResourceMetricSource.java

\* /opt/cola/permits/1628519151\_1681914670.5101972/0/client-java-api-14-0-0-sources-1 jar/io/kubernetes/client/openapi/models/V1CertificateSigningRequestSpec.java

\* /opt/cola/permits/1628519151\_1681914670.5101972/0/client-java-api-14-0-0-sources-1 jar/io/kubernetes/client/openapi/models/V1WindowsSecurityContextOptions.java

\* /opt/cola/permits/1628519151\_1681914670.5101972/0/client-java-api-14-0-0-sources-1 jar/io/kubernetes/client/openapi/Pair.java

\* /opt/cola/permits/1628519151\_1681914670.5101972/0/client-java-api-14-0-0-sources-1 jar/io/kubernetes/client/openapi/models/V1alpha1VolumeAttachmentStatus.java

\* /opt/cola/permits/1628519151\_1681914670.5101972/0/client-java-api-14-0-0-sources-1 jar/io/kubernetes/client/openapi/models/V1PersistentVolume.java

\* /opt/cola/permits/1628519151\_1681914670.5101972/0/client-java-api-14-0-0-sources-1 jar/io/kubernetes/client/openapi/models/V1NodeConfigStatus.java

\* /opt/cola/permits/1628519151\_1681914670.5101972/0/client-java-api-14-0-0-sources-1 jar/io/kubernetes/client/openapi/models/V1AzureFilePersistentVolumeSource.java

\* /opt/cola/permits/1628519151\_1681914670.5101972/0/client-java-api-14-0-0-sources-1 jar/io/kubernetes/client/openapi/models/V1ControllerRevisionList.java

\* /opt/cola/permits/1628519151\_1681914670.5101972/0/client-java-api-14-0-0-sources-1 jar/io/kubernetes/client/openapi/models/V1APIServiceStatus.java

\* /opt/cola/permits/1628519151\_1681914670.5101972/0/client-java-api-14-0-0-sources-1 jar/io/kubernetes/client/openapi/models/V1ListMeta.java

\* /opt/cola/permits/1628519151\_1681914670.5101972/0/client-java-api-14-0-0-sources-1 jar/io/kubernetes/client/openapi/models/V1PodDisruptionBudgetList.java

\* /opt/cola/permits/1628519151\_1681914670.5101972/0/client-java-api-14-0-0-sources-1 jar/io/kubernetes/client/openapi/models/V1alpha1Scheduling.java

\* /opt/cola/permits/1628519151\_1681914670.5101972/0/client-java-api-14-0-0-sources-1 jar/io/kubernetes/client/openapi/models/V1CSINodeSpec.java

\* /opt/cola/permits/1628519151\_1681914670.5101972/0/client-java-api-14-0-0-sources-1 jar/io/kubernetes/client/openapi/models/V1IPBlock.java

\* /opt/cola/permits/1628519151\_1681914670.5101972/0/client-java-api-14-0-0-sources-1 jar/io/kubernetes/client/openapi/models/V1PodAffinityTerm.java

\* /opt/cola/permits/1628519151\_1681914670.5101972/0/client-java-api-14-0-0-sources-1 jar/io/kubernetes/client/openapi/models/V2beta2HorizontalPodAutoscalerSpec.java

\* /opt/cola/permits/1628519151\_1681914670.5101972/0/client-java-api-14-0-0-sources-1 jar/io/kubernetes/client/openapi/models/V1ResourceRequirements.java

jar/io/kubernetes/client/openapi/models/V1beta1EndpointSlice.java

\* /opt/cola/permits/1628519151\_1681914670.5101972/0/client-java-api-14-0-0-sources-1 jar/io/kubernetes/client/openapi/models/V1ResourceQuotaSpec.java

\* /opt/cola/permits/1628519151\_1681914670.5101972/0/client-java-api-14-0-0-sources-1-

jar/io/kubernetes/client/openapi/models/V1NodeAffinity.java

\* /opt/cola/permits/1628519151\_1681914670.5101972/0/client-java-api-14-0-0-sources-1 jar/io/kubernetes/client/openapi/models/V1EnvFromSource.java

\* /opt/cola/permits/1628519151\_1681914670.5101972/0/client-java-api-14-0-0-sources-1 jar/io/kubernetes/client/openapi/models/V1beta1Endpoint.java

\* /opt/cola/permits/1628519151\_1681914670.5101972/0/client-java-api-14-0-0-sources-1 jar/io/kubernetes/client/openapi/models/V1RollingUpdateDeployment.java

\* /opt/cola/permits/1628519151\_1681914670.5101972/0/client-java-api-14-0-0-sources-1 jar/io/kubernetes/client/openapi/models/V1StatefulSetSpec.java

\* /opt/cola/permits/1628519151\_1681914670.5101972/0/client-java-api-14-0-0-sources-1 jar/io/kubernetes/client/openapi/models/V2beta1ExternalMetricSource.java

\* /opt/cola/permits/1628519151\_1681914670.5101972/0/client-java-api-14-0-0-sources-1 jar/io/kubernetes/client/openapi/models/V1beta1RuntimeClass.java

\* /opt/cola/permits/1628519151\_1681914670.5101972/0/client-java-api-14-0-0-sources-1 jar/io/kubernetes/client/openapi/models/V2beta2PodsMetricSource.java

\* /opt/cola/permits/1628519151\_1681914670.5101972/0/client-java-api-14-0-0-sources-1 jar/io/kubernetes/client/openapi/models/V1SubjectAccessReview.java

\* /opt/cola/permits/1628519151\_1681914670.5101972/0/client-java-api-14-0-0-sources-1 jar/io/kubernetes/client/openapi/models/V1beta1RunAsUserStrategyOptions.java

\* /opt/cola/permits/1628519151\_1681914670.5101972/0/client-java-api-14-0-0-sources-1 jar/io/kubernetes/client/openapi/models/V1HorizontalPodAutoscalerStatus.java

\* /opt/cola/permits/1628519151\_1681914670.5101972/0/client-java-api-14-0-0-sources-1 jar/io/kubernetes/client/openapi/models/V1NodeCondition.java

\* /opt/cola/permits/1628519151\_1681914670.5101972/0/client-java-api-14-0-0-sources-1 jar/io/kubernetes/client/openapi/models/AuthenticationV1TokenRequest.java

\* /opt/cola/permits/1628519151\_1681914670.5101972/0/client-java-api-14-0-0-sources-1 jar/io/kubernetes/client/openapi/models/V1APIGroupList.java

\* /opt/cola/permits/1628519151\_1681914670.5101972/0/client-java-api-14-0-0-sources-1 jar/io/kubernetes/client/openapi/models/V1beta1EventSeries.java

\* /opt/cola/permits/1628519151\_1681914670.5101972/0/client-java-api-14-0-0-sources-1 jar/io/kubernetes/client/openapi/models/V1alpha1VolumeAttachmentList.java

\* /opt/cola/permits/1628519151\_1681914670.5101972/0/client-java-api-14-0-0-sources-1 jar/io/kubernetes/client/openapi/models/V1PortStatus.java

\* /opt/cola/permits/1628519151\_1681914670.5101972/0/client-java-api-14-0-0-sources-1 jar/io/kubernetes/client/openapi/models/V1alpha1CSIStorageCapacity.java

\* /opt/cola/permits/1628519151\_1681914670.5101972/0/client-java-api-14-0-0-sources-1 jar/io/kubernetes/client/openapi/models/V2beta1CrossVersionObjectReference.java

\* /opt/cola/permits/1628519151\_1681914670.5101972/0/client-java-api-14-0-0-sources-1 jar/io/kubernetes/client/openapi/models/V1alpha1ClusterRoleList.java

\* /opt/cola/permits/1628519151\_1681914670.5101972/0/client-java-api-14-0-0-sources-1 jar/io/kubernetes/client/openapi/models/V2beta2HorizontalPodAutoscaler.java

\* /opt/cola/permits/1628519151\_1681914670.5101972/0/client-java-api-14-0-0-sources-1 jar/io/kubernetes/client/openapi/models/V1alpha1StorageVersion.java

jar/io/kubernetes/client/openapi/apis/RbacAuthorizationApi.java

\* /opt/cola/permits/1628519151\_1681914670.5101972/0/client-java-api-14-0-0-sources-1 jar/io/kubernetes/client/openapi/apis/StorageV1alpha1Api.java

\* /opt/cola/permits/1628519151\_1681914670.5101972/0/client-java-api-14-0-0-sources-1 jar/io/kubernetes/client/openapi/models/V1ReplicaSetSpec.java

\* /opt/cola/permits/1628519151\_1681914670.5101972/0/client-java-api-14-0-0-sources-1 jar/io/kubernetes/client/openapi/models/V1beta1CronJobSpec.java

\* /opt/cola/permits/1628519151\_1681914670.5101972/0/client-java-api-14-0-0-sources-1 jar/io/kubernetes/client/openapi/models/V1ServiceAccountList.java

\* /opt/cola/permits/1628519151\_1681914670.5101972/0/client-java-api-14-0-0-sources-1 jar/io/kubernetes/client/openapi/apis/NetworkingV1Api.java

\* /opt/cola/permits/1628519151\_1681914670.5101972/0/client-java-api-14-0-0-sources-1 jar/io/kubernetes/client/openapi/models/V2beta2MetricIdentifier.java

\* /opt/cola/permits/1628519151\_1681914670.5101972/0/client-java-api-14-0-0-sources-1 jar/io/kubernetes/client/openapi/models/V1CronJobStatus.java

\* /opt/cola/permits/1628519151\_1681914670.5101972/0/client-java-api-14-0-0-sources-1 jar/io/kubernetes/client/openapi/models/V1NetworkPolicy.java

\* /opt/cola/permits/1628519151\_1681914670.5101972/0/client-java-api-14-0-0-sources-1 jar/io/kubernetes/client/openapi/models/V1Deployment.java

\* /opt/cola/permits/1628519151\_1681914670.5101972/0/client-java-api-14-0-0-sources-1 jar/io/kubernetes/client/openapi/models/V1beta1Subject.java

\* /opt/cola/permits/1628519151\_1681914670.5101972/0/client-java-api-14-0-0-sources-1 jar/io/kubernetes/client/openapi/models/V1Pod.java

\* /opt/cola/permits/1628519151\_1681914670.5101972/0/client-java-api-14-0-0-sources-1 jar/io/kubernetes/client/openapi/models/V1NodeSelector.java

\* /opt/cola/permits/1628519151\_1681914670.5101972/0/client-java-api-14-0-0-sources-1 jar/io/kubernetes/client/openapi/apis/CoordinationApi.java

\* /opt/cola/permits/1628519151\_1681914670.5101972/0/client-java-api-14-0-0-sources-1 jar/io/kubernetes/client/openapi/models/V1APIService.java

\* /opt/cola/permits/1628519151\_1681914670.5101972/0/client-java-api-14-0-0-sources-1 jar/io/kubernetes/client/openapi/models/V1ServiceSpec.java

\* /opt/cola/permits/1628519151\_1681914670.5101972/0/client-java-api-14-0-0-sources-1 jar/io/kubernetes/client/openapi/models/AdmissionregistrationV1ServiceReference.java

\* /opt/cola/permits/1628519151\_1681914670.5101972/0/client-java-api-14-0-0-sources-1 jar/io/kubernetes/client/openapi/models/V1VolumeDevice.java

\* /opt/cola/permits/1628519151\_1681914670.5101972/0/client-java-api-14-0-0-sources-1 jar/io/kubernetes/client/openapi/models/V1ScaleStatus.java

\* /opt/cola/permits/1628519151\_1681914670.5101972/0/client-java-api-14-0-0-sources-1 jar/io/kubernetes/client/openapi/models/V1StorageClassList.java

\* /opt/cola/permits/1628519151\_1681914670.5101972/0/client-java-api-14-0-0-sources-1 jar/io/kubernetes/client/openapi/models/V1NFSVolumeSource.java

\* /opt/cola/permits/1628519151\_1681914670.5101972/0/client-java-api-14-0-0-sources-1 jar/io/kubernetes/client/openapi/models/V1HorizontalPodAutoscaler.java

\* /opt/cola/permits/1628519151\_1681914670.5101972/0/client-java-api-14-0-0-sources-1 jar/io/kubernetes/client/openapi/models/V1SecretProjection.java

\* /opt/cola/permits/1628519151\_1681914670.5101972/0/client-java-api-14-0-0-sources-1 jar/io/kubernetes/client/openapi/models/V1beta1CronJobList.java

jar/io/kubernetes/client/openapi/models/V2beta2ResourceMetricStatus.java

\* /opt/cola/permits/1628519151\_1681914670.5101972/0/client-java-api-14-0-0-sources-1 jar/io/kubernetes/client/openapi/models/V1StatefulSet.java

\* /opt/cola/permits/1628519151\_1681914670.5101972/0/client-java-api-14-0-0-sources-1 jar/io/kubernetes/client/openapi/apis/ApiextensionsV1Api.java

\* /opt/cola/permits/1628519151\_1681914670.5101972/0/client-java-api-14-0-0-sources-1 jar/io/kubernetes/client/openapi/models/V1DeploymentStatus.java

\* /opt/cola/permits/1628519151\_1681914670.5101972/0/client-java-api-14-0-0-sources-1 jar/io/kubernetes/client/openapi/models/V1PersistentVolumeClaimVolumeSource.java

\* /opt/cola/permits/1628519151\_1681914670.5101972/0/client-java-api-14-0-0-sources-1 jar/io/kubernetes/client/openapi/models/V1EndpointConditions.java

\* /opt/cola/permits/1628519151\_1681914670.5101972/0/client-java-api-14-0-0-sources-1 jar/io/kubernetes/client/openapi/models/V1ContainerStatus.java

\* /opt/cola/permits/1628519151\_1681914670.5101972/0/client-java-api-14-0-0-sources-1 jar/io/kubernetes/client/openapi/models/V1StatusDetails.java

\* /opt/cola/permits/1628519151\_1681914670.5101972/0/client-java-api-14-0-0-sources-1 jar/io/kubernetes/client/openapi/apis/CoreApi.java

\* /opt/cola/permits/1628519151\_1681914670.5101972/0/client-java-api-14-0-0-sources-1 jar/io/kubernetes/client/openapi/models/V1Condition.java

\* /opt/cola/permits/1628519151\_1681914670.5101972/0/client-java-api-14-0-0-sources-1 jar/io/kubernetes/client/openapi/models/V1ObjectFieldSelector.java

\* /opt/cola/permits/1628519151\_1681914670.5101972/0/client-java-api-14-0-0-sources-1 jar/io/kubernetes/client/openapi/models/CoreV1EventSeries.java

\* /opt/cola/permits/1628519151\_1681914670.5101972/0/client-java-api-14-0-0-sources-1 jar/io/kubernetes/client/openapi/models/V1ReplicaSetStatus.java

\* /opt/cola/permits/1628519151\_1681914670.5101972/0/client-java-api-14-0-0-sources-1 jar/io/kubernetes/client/openapi/models/V1ResourceRule.java

\* /opt/cola/permits/1628519151\_1681914670.5101972/0/client-java-api-14-0-0-sources-1 jar/io/kubernetes/client/openapi/models/V1StorageClass.java

\* /opt/cola/permits/1628519151\_1681914670.5101972/0/client-java-api-14-0-0-sources-1 jar/io/kubernetes/client/openapi/models/V1ServiceBackendPort.java

\* /opt/cola/permits/1628519151\_1681914670.5101972/0/client-java-api-14-0-0-sources-1 jar/io/kubernetes/client/openapi/ApiCallback.java

\* /opt/cola/permits/1628519151\_1681914670.5101972/0/client-java-api-14-0-0-sources-1 jar/io/kubernetes/client/openapi/models/V1Handler.java

\* /opt/cola/permits/1628519151\_1681914670.5101972/0/client-java-api-14-0-0-sources-1 jar/io/kubernetes/client/openapi/models/V1MutatingWebhookConfigurationList.java

\* /opt/cola/permits/1628519151\_1681914670.5101972/0/client-java-api-14-0-0-sources-1 jar/io/kubernetes/client/openapi/models/V1beta1QueuingConfiguration.java

\* /opt/cola/permits/1628519151\_1681914670.5101972/0/client-java-api-14-0-0-sources-1 jar/io/kubernetes/client/openapi/models/V1ScaleSpec.java

\* /opt/cola/permits/1628519151\_1681914670.5101972/0/client-java-api-14-0-0-sources-1 jar/io/kubernetes/client/openapi/models/V1NodeList.java

\* /opt/cola/permits/1628519151\_1681914670.5101972/0/client-java-api-14-0-0-sources-1 jar/io/kubernetes/client/openapi/apis/StorageApi.java

\* /opt/cola/permits/1628519151\_1681914670.5101972/0/client-java-api-14-0-0-sources-1 jar/io/kubernetes/client/openapi/models/V1beta1CronJob.java

jar/io/kubernetes/client/openapi/models/V1EnvVarSource.java

\* /opt/cola/permits/1628519151\_1681914670.5101972/0/client-java-api-14-0-0-sources-1-

jar/io/kubernetes/client/openapi/models/V1beta1SELinuxStrategyOptions.java

\* /opt/cola/permits/1628519151\_1681914670.5101972/0/client-java-api-14-0-0-sources-1 jar/io/kubernetes/client/openapi/models/V1beta1AllowedCSIDriver.java

\* /opt/cola/permits/1628519151\_1681914670.5101972/0/client-java-api-14-0-0-sources-1 jar/io/kubernetes/client/openapi/models/V1CustomResourceDefinition.java

\* /opt/cola/permits/1628519151\_1681914670.5101972/0/client-java-api-14-0-0-sources-1 jar/io/kubernetes/client/openapi/models/V1alpha1PriorityClass.java

\* /opt/cola/permits/1628519151\_1681914670.5101972/0/client-java-api-14-0-0-sources-1 jar/io/kubernetes/client/openapi/models/V1SelfSubjectRulesReviewSpec.java

\* /opt/cola/permits/1628519151\_1681914670.5101972/0/client-java-api-14-0-0-sources-1 jar/io/kubernetes/client/openapi/apis/LogsApi.java

\* /opt/cola/permits/1628519151\_1681914670.5101972/0/client-java-api-14-0-0-sources-1 jar/io/kubernetes/client/openapi/models/V1SessionAffinityConfig.java

\* /opt/cola/permits/1628519151\_1681914670.5101972/0/client-java-api-14-0-0-sources-1 jar/io/kubernetes/client/openapi/models/V1alpha1RuntimeClassList.java

\* /opt/cola/permits/1628519151\_1681914670.5101972/0/client-java-api-14-0-0-sources-1 jar/io/kubernetes/client/openapi/models/V1AzureDiskVolumeSource.java

\* /opt/cola/permits/1628519151\_1681914670.5101972/0/client-java-api-14-0-0-sources-1 jar/io/kubernetes/client/openapi/models/V1IngressRule.java

\* /opt/cola/permits/1628519151\_1681914670.5101972/0/client-java-api-14-0-0-sources-1 jar/io/kubernetes/client/openapi/models/V1PodTemplateSpec.java

\* /opt/cola/permits/1628519151\_1681914670.5101972/0/client-java-api-14-0-0-sources-1 jar/io/kubernetes/client/openapi/models/V1CustomResourceSubresourceScale.java

\* /opt/cola/permits/1628519151\_1681914670.5101972/0/client-java-api-14-0-0-sources-1 jar/io/kubernetes/client/openapi/models/V1ClusterRole.java

\* /opt/cola/permits/1628519151\_1681914670.5101972/0/client-java-api-14-0-0-sources-1 jar/io/kubernetes/client/openapi/models/V1EventSource.java

\* /opt/cola/permits/1628519151\_1681914670.5101972/0/client-java-api-14-0-0-sources-1 jar/io/kubernetes/client/openapi/models/V1DeleteOptions.java

\* /opt/cola/permits/1628519151\_1681914670.5101972/0/client-java-api-14-0-0-sources-1 jar/io/kubernetes/client/openapi/models/V1PersistentVolumeClaimTemplate.java

\* /opt/cola/permits/1628519151\_1681914670.5101972/0/client-java-api-14-0-0-sources-1 jar/io/kubernetes/client/openapi/models/V1LoadBalancerIngress.java

\* /opt/cola/permits/1628519151\_1681914670.5101972/0/client-java-api-14-0-0-sources-1 jar/io/kubernetes/client/openapi/models/V1ReplicationControllerCondition.java

\* /opt/cola/permits/1628519151\_1681914670.5101972/0/client-java-api-14-0-0-sources-1 jar/io/kubernetes/client/openapi/models/V1CinderPersistentVolumeSource.java

\* /opt/cola/permits/1628519151\_1681914670.5101972/0/client-java-api-14-0-0-sources-1 jar/io/kubernetes/client/openapi/apis/EventsApi.java

\* /opt/cola/permits/1628519151\_1681914670.5101972/0/client-java-api-14-0-0-sources-1 jar/io/kubernetes/client/openapi/models/V1Eviction.java

\* /opt/cola/permits/1628519151\_1681914670.5101972/0/client-java-api-14-0-0-sources-1 jar/io/kubernetes/client/openapi/models/V1JobList.java

\* /opt/cola/permits/1628519151\_1681914670.5101972/0/client-java-api-14-0-0-sources-1 jar/io/kubernetes/client/openapi/models/V1RollingUpdateStatefulSetStrategy.java

jar/io/kubernetes/client/openapi/models/V2beta1ContainerResourceMetricStatus.java

\* /opt/cola/permits/1628519151\_1681914670.5101972/0/client-java-api-14-0-0-sources-1 jar/io/kubernetes/client/openapi/models/V1ReplicationControllerStatus.java

\* /opt/cola/permits/1628519151\_1681914670.5101972/0/client-java-api-14-0-0-sources-1 jar/io/kubernetes/client/openapi/models/V1HorizontalPodAutoscalerList.java

\* /opt/cola/permits/1628519151\_1681914670.5101972/0/client-java-api-14-0-0-sources-1 jar/io/kubernetes/client/openapi/models/V1SecretEnvSource.java

\* /opt/cola/permits/1628519151\_1681914670.5101972/0/client-java-api-14-0-0-sources-1 jar/io/kubernetes/client/openapi/models/V1Ingress.java

\* /opt/cola/permits/1628519151\_1681914670.5101972/0/client-java-api-14-0-0-sources-1 jar/io/kubernetes/client/openapi/models/V1PersistentVolumeClaimStatus.java

\* /opt/cola/permits/1628519151\_1681914670.5101972/0/client-java-api-14-0-0-sources-1 jar/io/kubernetes/client/openapi/models/V1PodTemplateList.java

\* /opt/cola/permits/1628519151\_1681914670.5101972/0/client-java-api-14-0-0-sources-1 jar/io/kubernetes/client/openapi/models/V1LoadBalancerStatus.java

\* /opt/cola/permits/1628519151\_1681914670.5101972/0/client-java-api-14-0-0-sources-1 jar/io/kubernetes/client/openapi/models/V1beta1ResourcePolicyRule.java

\* /opt/cola/permits/1628519151\_1681914670.5101972/0/client-java-api-14-0-0-sources-1 jar/io/kubernetes/client/openapi/models/V1PodStatus.java

\* /opt/cola/permits/1628519151\_1681914670.5101972/0/client-java-api-14-0-0-sources-1 jar/io/kubernetes/client/openapi/models/V1ISCSIPersistentVolumeSource.java

\* /opt/cola/permits/1628519151\_1681914670.5101972/0/client-java-api-14-0-0-sources-1 jar/io/kubernetes/client/openapi/models/V1ServiceStatus.java

\* /opt/cola/permits/1628519151\_1681914670.5101972/0/client-java-api-14-0-0-sources-1 jar/io/kubernetes/client/openapi/models/V1PodDisruptionBudgetStatus.java

\* /opt/cola/permits/1628519151\_1681914670.5101972/0/client-java-api-14-0-0-sources-1 jar/io/kubernetes/client/openapi/models/V1SecretVolumeSource.java

\* /opt/cola/permits/1628519151\_1681914670.5101972/0/client-java-api-14-0-0-sources-1 jar/io/kubernetes/client/openapi/models/V1CSIDriverSpec.java

\* /opt/cola/permits/1628519151\_1681914670.5101972/0/client-java-api-14-0-0-sources-1 jar/io/kubernetes/client/openapi/apis/AutoscalingApi.java

\* /opt/cola/permits/1628519151\_1681914670.5101972/0/client-java-api-14-0-0-sources-1 jar/io/kubernetes/client/openapi/models/V1IngressClassSpec.java

\* /opt/cola/permits/1628519151\_1681914670.5101972/0/client-java-api-14-0-0-sources-1 jar/io/kubernetes/client/openapi/models/V1ServicePort.java

\* /opt/cola/permits/1628519151\_1681914670.5101972/0/client-java-api-14-0-0-sources-1 jar/io/kubernetes/client/openapi/models/V1StatefulSetCondition.java

\* /opt/cola/permits/1628519151\_1681914670.5101972/0/client-java-api-14-0-0-sources-1 jar/io/kubernetes/client/openapi/models/V1ConfigMapEnvSource.java

\* /opt/cola/permits/1628519151\_1681914670.5101972/0/client-java-api-14-0-0-sources-1 jar/io/kubernetes/client/openapi/models/V1NamespaceCondition.java

\* /opt/cola/permits/1628519151\_1681914670.5101972/0/client-java-api-14-0-0-sources-1 jar/io/kubernetes/client/openapi/models/V1PodSpec.java

\* /opt/cola/permits/1628519151\_1681914670.5101972/0/client-java-api-14-0-0-sources-1 jar/io/kubernetes/client/openapi/models/V1FCVolumeSource.java

\* /opt/cola/permits/1628519151\_1681914670.5101972/0/client-java-api-14-0-0-sources-1 jar/io/kubernetes/client/openapi/models/V1SecretList.java

jar/io/kubernetes/client/openapi/models/V1HostAlias.java

\* /opt/cola/permits/1628519151\_1681914670.5101972/0/client-java-api-14-0-0-sources-1 jar/io/kubernetes/client/openapi/models/V1PersistentVolumeClaimCondition.java

\* /opt/cola/permits/1628519151\_1681914670.5101972/0/client-java-api-14-0-0-sources-1 jar/io/kubernetes/client/openapi/models/V1EphemeralContainer.java

\* /opt/cola/permits/1628519151\_1681914670.5101972/0/client-java-api-14-0-0-sources-1 jar/io/kubernetes/client/openapi/models/V1beta1SupplementalGroupsStrategyOptions.java \* /opt/cola/permits/1628519151\_1681914670.5101972/0/client-java-api-14-0-0-sources-1 jar/io/kubernetes/client/openapi/models/V1alpha1PolicyRule.java

\* /opt/cola/permits/1628519151\_1681914670.5101972/0/client-java-api-14-0-0-sources-1 jar/io/kubernetes/client/openapi/apis/EventsV1Api.java

\* /opt/cola/permits/1628519151\_1681914670.5101972/0/client-java-api-14-0-0-sources-1 jar/io/kubernetes/client/openapi/models/V1beta1Scheduling.java

\* /opt/cola/permits/1628519151\_1681914670.5101972/0/client-java-api-14-0-0-sources-1 jar/io/kubernetes/client/openapi/models/V1NodeConfigSource.java

\* /opt/cola/permits/1628519151\_1681914670.5101972/0/client-java-api-14-0-0-sources-1 jar/io/kubernetes/client/openapi/models/V1JobCondition.java

\* /opt/cola/permits/1628519151\_1681914670.5101972/0/client-java-api-14-0-0-sources-1 jar/io/kubernetes/client/openapi/models/V1Binding.java

\* /opt/cola/permits/1628519151\_1681914670.5101972/0/client-java-api-14-0-0-sources-1 jar/io/kubernetes/client/openapi/apis/AutoscalingV2beta2Api.java

\* /opt/cola/permits/1628519151\_1681914670.5101972/0/client-java-api-14-0-0-sources-1 jar/io/kubernetes/client/openapi/models/V1DeploymentCondition.java

\* /opt/cola/permits/1628519151\_1681914670.5101972/0/client-java-api-14-0-0-sources-1 jar/io/kubernetes/client/openapi/models/V1SubjectAccessReviewSpec.java

\* /opt/cola/permits/1628519151\_1681914670.5101972/0/client-java-api-14-0-0-sources-1 jar/io/kubernetes/client/openapi/ProgressRequestBody.java

\* /opt/cola/permits/1628519151\_1681914670.5101972/0/client-java-api-14-0-0-sources-1 jar/io/kubernetes/client/openapi/models/V1alpha1AggregationRule.java

\* /opt/cola/permits/1628519151\_1681914670.5101972/0/client-java-api-14-0-0-sources-1 jar/io/kubernetes/client/openapi/models/CoreV1Event.java

\* /opt/cola/permits/1628519151\_1681914670.5101972/0/client-java-api-14-0-0-sources-1 jar/io/kubernetes/client/openapi/models/V1Scheduling.java

\* /opt/cola/permits/1628519151\_1681914670.5101972/0/client-java-api-14-0-0-sources-1 jar/io/kubernetes/client/openapi/models/V1beta1PodSecurityPolicyList.java

\* /opt/cola/permits/1628519151\_1681914670.5101972/0/client-java-api-14-0-0-sources-1 jar/io/kubernetes/client/openapi/models/V1alpha1StorageVersionStatus.java

\* /opt/cola/permits/1628519151\_1681914670.5101972/0/client-java-api-14-0-0-sources-1 jar/io/kubernetes/client/openapi/models/V1PodCondition.java

\* /opt/cola/permits/1628519151\_1681914670.5101972/0/client-java-api-14-0-0-sources-1 jar/io/kubernetes/client/openapi/apis/CertificatesV1Api.java

\* /opt/cola/permits/1628519151\_1681914670.5101972/0/client-java-api-14-0-0-sources-1 jar/io/kubernetes/client/openapi/models/V1CSIDriver.java

\* /opt/cola/permits/1628519151\_1681914670.5101972/0/client-java-api-14-0-0-sources-1 jar/io/kubernetes/client/openapi/models/V1beta1EndpointConditions.java

\* /opt/cola/permits/1628519151\_1681914670.5101972/0/client-java-api-14-0-0-sources-1 jar/io/kubernetes/client/openapi/models/V1HostPathVolumeSource.java

jar/io/kubernetes/client/openapi/apis/SchedulingV1Api.java \* /opt/cola/permits/1628519151\_1681914670.5101972/0/client-java-api-14-0-0-sources-1 jar/io/kubernetes/client/openapi/models/V1IngressStatus.java \* /opt/cola/permits/1628519151\_1681914670.5101972/0/client-java-api-14-0-0-sources-1 jar/io/kubernetes/client/openapi/models/V1ScaleIOVolumeSource.java \* /opt/cola/permits/1628519151\_1681914670.5101972/0/client-java-api-14-0-0-sources-1 jar/io/kubernetes/client/openapi/models/V1beta1FSGroupStrategyOptions.java \* /opt/cola/permits/1628519151\_1681914670.5101972/0/client-java-api-14-0-0-sources-1 jar/io/kubernetes/client/openapi/models/V1DownwardAPIVolumeSource.java \* /opt/cola/permits/1628519151\_1681914670.5101972/0/client-java-api-14-0-0-sources-1 jar/io/kubernetes/client/openapi/models/V1RuntimeClass.java \* /opt/cola/permits/1628519151\_1681914670.5101972/0/client-java-api-14-0-0-sources-1 jar/io/kubernetes/client/openapi/models/V1alpha1VolumeAttachment.java \* /opt/cola/permits/1628519151\_1681914670.5101972/0/client-java-api-14-0-0-sources-1 jar/io/kubernetes/client/openapi/apis/AutoscalingV2beta1Api.java \* /opt/cola/permits/1628519151\_1681914670.5101972/0/client-java-api-14-0-0-sources-1 jar/io/kubernetes/client/openapi/models/V1DeploymentSpec.java \* /opt/cola/permits/1628519151\_1681914670.5101972/0/client-java-api-14-0-0-sources-1 jar/io/kubernetes/client/openapi/models/V1FlexVolumeSource.java \* /opt/cola/permits/1628519151\_1681914670.5101972/0/client-java-api-14-0-0-sources-1 jar/io/kubernetes/client/openapi/models/V1SecurityContext.java \* /opt/cola/permits/1628519151\_1681914670.5101972/0/client-java-api-14-0-0-sources-1 jar/io/kubernetes/client/openapi/models/V1beta1AllowedFlexVolume.java \* /opt/cola/permits/1628519151\_1681914670.5101972/0/client-java-api-14-0-0-sources-1 jar/io/kubernetes/client/openapi/models/V1ContainerPort.java \* /opt/cola/permits/1628519151\_1681914670.5101972/0/client-java-api-14-0-0-sources-1 jar/io/kubernetes/client/openapi/models/V1NodeSelectorTerm.java \* /opt/cola/permits/1628519151\_1681914670.5101972/0/client-java-api-14-0-0-sources-1 jar/io/kubernetes/client/openapi/models/V1beta1UserSubject.java \* /opt/cola/permits/1628519151\_1681914670.5101972/0/client-java-api-14-0-0-sources-1 jar/io/kubernetes/client/openapi/models/V1CustomResourceValidation.java \* /opt/cola/permits/1628519151\_1681914670.5101972/0/client-java-api-14-0-0-sources-1 jar/io/kubernetes/client/openapi/models/V1alpha1StorageVersionList.java \* /opt/cola/permits/1628519151\_1681914670.5101972/0/client-java-api-14-0-0-sources-1 jar/io/kubernetes/client/openapi/models/V1CustomResourceDefinitionCondition.java \* /opt/cola/permits/1628519151\_1681914670.5101972/0/client-java-api-14-0-0-sources-1 jar/io/kubernetes/client/openapi/models/V1CronJobList.java \* /opt/cola/permits/1628519151\_1681914670.5101972/0/client-java-api-14-0-0-sources-1 jar/io/kubernetes/client/openapi/models/V1ConfigMapList.java \* /opt/cola/permits/1628519151\_1681914670.5101972/0/client-java-api-14-0-0-sources-1 jar/io/kubernetes/client/openapi/models/V2beta1ObjectMetricSource.java \* /opt/cola/permits/1628519151\_1681914670.5101972/0/client-java-api-14-0-0-sources-1 jar/io/kubernetes/client/openapi/models/V1CustomResourceDefinitionList.java \* /opt/cola/permits/1628519151\_1681914670.5101972/0/client-java-api-14-0-0-sources-1 jar/io/kubernetes/client/openapi/models/V1alpha1StorageVersionCondition.java \* /opt/cola/permits/1628519151\_1681914670.5101972/0/client-java-api-14-0-0-sources-1 jar/io/kubernetes/client/openapi/models/V2beta2CrossVersionObjectReference.java

jar/io/kubernetes/client/openapi/models/V1StatusCause.java

\* /opt/cola/permits/1628519151\_1681914670.5101972/0/client-java-api-14-0-0-sources-1 jar/io/kubernetes/client/openapi/models/V1KeyToPath.java

\* /opt/cola/permits/1628519151\_1681914670.5101972/0/client-java-api-14-0-0-sources-1 jar/io/kubernetes/client/openapi/models/V1EndpointSlice.java

\* /opt/cola/permits/1628519151\_1681914670.5101972/0/client-java-api-14-0-0-sources-1 jar/io/kubernetes/client/openapi/models/V1Capabilities.java

\* /opt/cola/permits/1628519151\_1681914670.5101972/0/client-java-api-14-0-0-sources-1 jar/io/kubernetes/client/openapi/models/V1Overhead.java

\* /opt/cola/permits/1628519151\_1681914670.5101972/0/client-java-api-14-0-0-sources-1 jar/io/kubernetes/client/openapi/models/V1FlexPersistentVolumeSource.java

\* /opt/cola/permits/1628519151\_1681914670.5101972/0/client-java-api-14-0-0-sources-1 jar/io/kubernetes/client/openapi/models/V1alpha1ClusterRoleBinding.java

\* /opt/cola/permits/1628519151\_1681914670.5101972/0/client-java-api-14-0-0-sources-1 jar/io/kubernetes/client/openapi/models/V1beta1FlowSchemaCondition.java

\* /opt/cola/permits/1628519151\_1681914670.5101972/0/client-java-api-14-0-0-sources-1 jar/io/kubernetes/client/openapi/apis/RbacAuthorizationV1alpha1Api.java

\* /opt/cola/permits/1628519151\_1681914670.5101972/0/client-java-api-14-0-0-sources-1 jar/io/kubernetes/client/openapi/models/V1CustomResourceColumnDefinition.java

\* /opt/cola/permits/1628519151\_1681914670.5101972/0/client-java-api-14-0-0-sources-1 jar/io/kubernetes/client/openapi/models/V2beta2MetricValueStatus.java

\* /opt/cola/permits/1628519151\_1681914670.5101972/0/client-java-api-14-0-0-sources-1 jar/io/kubernetes/client/openapi/models/V1PersistentVolumeClaimList.java

\* /opt/cola/permits/1628519151\_1681914670.5101972/0/client-java-api-14-0-0-sources-1 jar/io/kubernetes/client/openapi/apis/VersionApi.java

\* /opt/cola/permits/1628519151\_1681914670.5101972/0/client-java-api-14-0-0-sources-1 jar/io/kubernetes/client/openapi/models/V1PortworxVolumeSource.java

\* /opt/cola/permits/1628519151\_1681914670.5101972/0/client-java-api-14-0-0-sources-1 jar/io/kubernetes/client/openapi/models/V2beta1HorizontalPodAutoscaler.java

\* /opt/cola/permits/1628519151\_1681914670.5101972/0/client-java-api-14-0-0-sources-1 jar/io/kubernetes/client/openapi/models/V1JobTemplateSpec.java

\* /opt/cola/permits/1628519151\_1681914670.5101972/0/client-java-api-14-0-0-sources-1 jar/io/kubernetes/client/openapi/models/V1APIResourceList.java

\* /opt/cola/permits/1628519151\_1681914670.5101972/0/client-java-api-14-0-0-sources-1 jar/io/kubernetes/client/openapi/models/V1LabelSelector.java

\* /opt/cola/permits/1628519151\_1681914670.5101972/0/client-java-api-14-0-0-sources-1 jar/io/kubernetes/client/openapi/models/V1DaemonSet.java

\* /opt/cola/permits/1628519151\_1681914670.5101972/0/client-java-api-14-0-0-sources-1 jar/io/kubernetes/client/openapi/models/V1HTTPGetAction.java

\* /opt/cola/permits/1628519151\_1681914670.5101972/0/client-java-api-14-0-0-sources-1 jar/io/kubernetes/client/openapi/models/V1beta1Overhead.java

\* /opt/cola/permits/1628519151\_1681914670.5101972/0/client-java-api-14-0-0-sources-1 jar/io/kubernetes/client/openapi/models/V1VolumeAttachmentSpec.java

\* /opt/cola/permits/1628519151\_1681914670.5101972/0/client-java-api-14-0-0-sources-1 jar/io/kubernetes/client/openapi/models/V1LimitRangeSpec.java

\* /opt/cola/permits/1628519151\_1681914670.5101972/0/client-java-api-14-0-0-sources-1 jar/io/kubernetes/client/openapi/models/V1Job.java

jar/io/kubernetes/client/openapi/models/ApiextensionsV1ServiceReference.java

\* /opt/cola/permits/1628519151\_1681914670.5101972/0/client-java-api-14-0-0-sources-1 jar/io/kubernetes/client/openapi/models/V1ReplicaSet.java

\* /opt/cola/permits/1628519151\_1681914670.5101972/0/client-java-api-14-0-0-sources-1 jar/io/kubernetes/client/openapi/models/V2beta2HorizontalPodAutoscalerStatus.java

\* /opt/cola/permits/1628519151\_1681914670.5101972/0/client-java-api-14-0-0-sources-1 jar/io/kubernetes/client/openapi/models/V1WebhookConversion.java

\* /opt/cola/permits/1628519151\_1681914670.5101972/0/client-java-api-14-0-0-sources-1 jar/io/kubernetes/client/openapi/models/V1DownwardAPIProjection.java

\* /opt/cola/permits/1628519151\_1681914670.5101972/0/client-java-api-14-0-0-sources-1 jar/io/kubernetes/client/openapi/models/V1RBDVolumeSource.java

\* /opt/cola/permits/1628519151\_1681914670.5101972/0/client-java-api-14-0-0-sources-1 jar/io/kubernetes/client/openapi/models/V1beta1RuntimeClassStrategyOptions.java

\* /opt/cola/permits/1628519151\_1681914670.5101972/0/client-java-api-14-0-0-sources-1 jar/io/kubernetes/client/openapi/models/V1JobSpec.java

\* /opt/cola/permits/1628519151\_1681914670.5101972/0/client-java-api-14-0-0-sources-1 jar/io/kubernetes/client/openapi/apis/EventsV1beta1Api.java

\* /opt/cola/permits/1628519151\_1681914670.5101972/0/client-java-api-14-0-0-sources-1 jar/io/kubernetes/client/openapi/models/V1ContainerState.java

\* /opt/cola/permits/1628519151\_1681914670.5101972/0/client-java-api-14-0-0-sources-1 jar/io/kubernetes/client/openapi/models/V1UserInfo.java

\* /opt/cola/permits/1628519151\_1681914670.5101972/0/client-java-api-14-0-0-sources-1 jar/io/kubernetes/client/openapi/apis/ApiregistrationApi.java

\* /opt/cola/permits/1628519151\_1681914670.5101972/0/client-java-api-14-0-0-sources-1 jar/io/kubernetes/client/openapi/models/V1beta1IDRange.java

\* /opt/cola/permits/1628519151\_1681914670.5101972/0/client-java-api-14-0-0-sources-1 jar/io/kubernetes/client/openapi/models/V1Lifecycle.java

\* /opt/cola/permits/1628519151\_1681914670.5101972/0/client-java-api-14-0-0-sources-1 jar/io/kubernetes/client/openapi/models/V1ReplicationControllerSpec.java

\* /opt/cola/permits/1628519151\_1681914670.5101972/0/client-java-api-14-0-0-sources-1 jar/io/kubernetes/client/openapi/models/V2beta1ContainerResourceMetricSource.java

\* /opt/cola/permits/1628519151\_1681914670.5101972/0/client-java-api-14-0-0-sources-1 jar/io/kubernetes/client/openapi/apis/BatchApi.java

\* /opt/cola/permits/1628519151\_1681914670.5101972/0/client-java-api-14-0-0-sources-1 jar/io/kubernetes/client/openapi/models/V1LimitRange.java

\* /opt/cola/permits/1628519151\_1681914670.5101972/0/client-java-api-14-0-0-sources-1 jar/io/kubernetes/client/openapi/models/V1ClientIPConfig.java

\* /opt/cola/permits/1628519151\_1681914670.5101972/0/client-java-api-14-0-0-sources-1 jar/io/kubernetes/client/openapi/ServerConfiguration.java

\* /opt/cola/permits/1628519151\_1681914670.5101972/0/client-java-api-14-0-0-sources-1 jar/io/kubernetes/client/openapi/apis/DiscoveryApi.java

\* /opt/cola/permits/1628519151\_1681914670.5101972/0/client-java-api-14-0-0-sources-1 jar/io/kubernetes/client/openapi/models/V1TokenRequestSpec.java

\* /opt/cola/permits/1628519151\_1681914670.5101972/0/client-java-api-14-0-0-sources-1 jar/io/kubernetes/client/openapi/models/V1IngressBackend.java

\* /opt/cola/permits/1628519151\_1681914670.5101972/0/client-java-api-14-0-0-sources-1 jar/io/kubernetes/client/openapi/apis/InternalApiserverV1alpha1Api.java

jar/io/kubernetes/client/openapi/models/V1CSINodeDriver.java

\* /opt/cola/permits/1628519151\_1681914670.5101972/0/client-java-api-14-0-0-sources-1 jar/io/kubernetes/client/openapi/models/V1alpha1VolumeError.java

\* /opt/cola/permits/1628519151\_1681914670.5101972/0/client-java-api-14-0-0-sources-1 jar/io/kubernetes/client/openapi/apis/ApisApi.java

\* /opt/cola/permits/1628519151\_1681914670.5101972/0/client-java-api-14-0-0-sources-1 jar/io/kubernetes/client/openapi/apis/WellKnownApi.java

\* /opt/cola/permits/1628519151\_1681914670.5101972/0/client-java-api-14-0-0-sources-1 jar/io/kubernetes/client/openapi/models/V1VsphereVirtualDiskVolumeSource.java

\* /opt/cola/permits/1628519151\_1681914670.5101972/0/client-java-api-14-0-0-sources-1 jar/io/kubernetes/client/openapi/apis/InternalApiserverApi.java

\* /opt/cola/permits/1628519151\_1681914670.5101972/0/client-java-api-14-0-0-sources-1 jar/io/kubernetes/client/openapi/models/V1GlusterfsPersistentVolumeSource.java

\* /opt/cola/permits/1628519151\_1681914670.5101972/0/client-java-api-14-0-0-sources-1 jar/io/kubernetes/client/openapi/models/V1NetworkPolicyPort.java

\* /opt/cola/permits/1628519151\_1681914670.5101972/0/client-java-api-14-0-0-sources-1 jar/io/kubernetes/client/openapi/models/VersionInfo.java

\* /opt/cola/permits/1628519151\_1681914670.5101972/0/client-java-api-14-0-0-sources-1 jar/io/kubernetes/client/openapi/models/V2beta2ExternalMetricStatus.java

\* /opt/cola/permits/1628519151\_1681914670.5101972/0/client-java-api-14-0-0-sources-1 jar/io/kubernetes/client/openapi/models/V1SeccompProfile.java

\* /opt/cola/permits/1628519151\_1681914670.5101972/0/client-java-api-14-0-0-sources-1 jar/io/kubernetes/client/openapi/models/V1PodDNSConfig.java

\* /opt/cola/permits/1628519151\_1681914670.5101972/0/client-java-api-14-0-0-sources-1 jar/io/kubernetes/client/openapi/apis/SchedulingV1alpha1Api.java

\* /opt/cola/permits/1628519151\_1681914670.5101972/0/client-java-api-14-0-0-sources-1 jar/io/kubernetes/client/openapi/models/V1ReplicationControllerList.java

\* /opt/cola/permits/1628519151\_1681914670.5101972/0/client-java-api-14-0-0-sources-1 jar/io/kubernetes/client/openapi/models/AdmissionregistrationV1WebhookClientConfig.java

\* /opt/cola/permits/1628519151\_1681914670.5101972/0/client-java-api-14-0-0-sources-1-

```
jar/io/kubernetes/client/openapi/models/V1alpha1ClusterRoleBindingList.java
```
\* /opt/cola/permits/1628519151\_1681914670.5101972/0/client-java-api-14-0-0-sources-1 jar/io/kubernetes/client/openapi/models/V1PersistentVolumeSpec.java

\* /opt/cola/permits/1628519151\_1681914670.5101972/0/client-java-api-14-0-0-sources-1 jar/io/kubernetes/client/openapi/models/V1VolumeMount.java

\* /opt/cola/permits/1628519151\_1681914670.5101972/0/client-java-api-14-0-0-sources-1 jar/io/kubernetes/client/openapi/models/V1DaemonSetList.java

\* /opt/cola/permits/1628519151\_1681914670.5101972/0/client-java-api-14-0-0-sources-1 jar/io/kubernetes/client/openapi/models/V1APIVersions.java

\* /opt/cola/permits/1628519151\_1681914670.5101972/0/client-java-api-14-0-0-sources-1 jar/io/kubernetes/client/openapi/models/V1NetworkPolicySpec.java

\* /opt/cola/permits/1628519151\_1681914670.5101972/0/client-java-api-14-0-0-sources-1 jar/io/kubernetes/client/openapi/models/V1CinderVolumeSource.java

\* /opt/cola/permits/1628519151\_1681914670.5101972/0/client-java-api-14-0-0-sources-1 jar/io/kubernetes/client/openapi/auth/Authentication.java

No license file was found, but licenses were detected in source scan.

/\*

Copyright 2020 The Kubernetes Authors. Licensed under the Apache License, Version 2.0 (the "License"); you may not use this file except in compliance with the License. You may obtain a copy of the License at http://www.apache.org/licenses/LICENSE-2.0 Unless required by applicable law or agreed to in writing, software distributed under the License is distributed on an "AS IS" BASIS, WITHOUT WARRANTIES OR CONDITIONS OF ANY KIND, either express or implied. See the License for the specific language governing permissions and limitations under the License.

\*/

Found in path(s):

\* /opt/cola/permits/1628519151\_1681914670.5101972/0/client-java-api-14-0-0-sources-1 jar/io/kubernetes/client/custom/BaseExponent.java

\* /opt/cola/permits/1628519151\_1681914670.5101972/0/client-java-api-14-0-0-sources-1 jar/io/kubernetes/client/custom/ContainerMetrics.java

\* /opt/cola/permits/1628519151\_1681914670.5101972/0/client-java-api-14-0-0-sources-1 jar/io/kubernetes/client/custom/Quantity.java

\* /opt/cola/permits/1628519151\_1681914670.5101972/0/client-java-api-14-0-0-sources-1 jar/io/kubernetes/client/custom/IntOrString.java

\* /opt/cola/permits/1628519151\_1681914670.5101972/0/client-java-api-14-0-0-sources-1 jar/io/kubernetes/client/common/KubernetesListObject.java

\* /opt/cola/permits/1628519151\_1681914670.5101972/0/client-java-api-14-0-0-sources-1 jar/io/kubernetes/client/custom/PodMetrics.java

\* /opt/cola/permits/1628519151\_1681914670.5101972/0/client-java-api-14-0-0-sources-1 jar/io/kubernetes/client/custom/NodeMetricsList.java

\* /opt/cola/permits/1628519151\_1681914670.5101972/0/client-java-api-14-0-0-sources-1 jar/io/kubernetes/client/custom/QuantityFormatException.java

\* /opt/cola/permits/1628519151\_1681914670.5101972/0/client-java-api-14-0-0-sources-1 jar/io/kubernetes/client/custom/IOTrio.java

\* /opt/cola/permits/1628519151\_1681914670.5101972/0/client-java-api-14-0-0-sources-1 jar/io/kubernetes/client/custom/QuantityFormatter.java

\* /opt/cola/permits/1628519151\_1681914670.5101972/0/client-java-api-14-0-0-sources-1 jar/io/kubernetes/client/custom/SuffixFormatter.java

\* /opt/cola/permits/1628519151\_1681914670.5101972/0/client-java-api-14-0-0-sources-1 jar/io/kubernetes/client/custom/V1Patch.java

\* /opt/cola/permits/1628519151\_1681914670.5101972/0/client-java-api-14-0-0-sources-1 jar/io/kubernetes/client/custom/PodMetricsList.java

\* /opt/cola/permits/1628519151\_1681914670.5101972/0/client-java-api-14-0-0-sources-1 jar/io/kubernetes/client/common/KubernetesObject.java

\* /opt/cola/permits/1628519151\_1681914670.5101972/0/client-java-api-14-0-0-sources-1 jar/io/kubernetes/client/common/KubernetesType.java

\* /opt/cola/permits/1628519151\_1681914670.5101972/0/client-java-api-14-0-0-sources-1 jar/io/kubernetes/client/gson/V1StatusPreProcessor.java

\* /opt/cola/permits/1628519151\_1681914670.5101972/0/client-java-api-14-0-0-sources-1 jar/io/kubernetes/client/custom/NodeMetrics.java

## **1.1269 commons-beanutils 1.9.4**

### **1.1269.1 Available under license :**

Apache Commons BeanUtils Copyright 2000-2019 The Apache Software Foundation

This product includes software developed at The Apache Software Foundation (http://www.apache.org/).

> Apache License Version 2.0, January 2004 http://www.apache.org/licenses/

#### TERMS AND CONDITIONS FOR USE, REPRODUCTION, AND DISTRIBUTION

1. Definitions.

 "License" shall mean the terms and conditions for use, reproduction, and distribution as defined by Sections 1 through 9 of this document.

 "Licensor" shall mean the copyright owner or entity authorized by the copyright owner that is granting the License.

 "Legal Entity" shall mean the union of the acting entity and all other entities that control, are controlled by, or are under common control with that entity. For the purposes of this definition, "control" means (i) the power, direct or indirect, to cause the direction or management of such entity, whether by contract or otherwise, or (ii) ownership of fifty percent (50%) or more of the outstanding shares, or (iii) beneficial ownership of such entity.

 "You" (or "Your") shall mean an individual or Legal Entity exercising permissions granted by this License.

 "Source" form shall mean the preferred form for making modifications, including but not limited to software source code, documentation source, and configuration files.

 "Object" form shall mean any form resulting from mechanical transformation or translation of a Source form, including but not limited to compiled object code, generated documentation, and conversions to other media types.

 "Work" shall mean the work of authorship, whether in Source or Object form, made available under the License, as indicated by a copyright notice that is included in or attached to the work

(an example is provided in the Appendix below).

 "Derivative Works" shall mean any work, whether in Source or Object form, that is based on (or derived from) the Work and for which the editorial revisions, annotations, elaborations, or other modifications represent, as a whole, an original work of authorship. For the purposes of this License, Derivative Works shall not include works that remain separable from, or merely link (or bind by name) to the interfaces of, the Work and Derivative Works thereof.

 "Contribution" shall mean any work of authorship, including the original version of the Work and any modifications or additions to that Work or Derivative Works thereof, that is intentionally submitted to Licensor for inclusion in the Work by the copyright owner or by an individual or Legal Entity authorized to submit on behalf of the copyright owner. For the purposes of this definition, "submitted" means any form of electronic, verbal, or written communication sent to the Licensor or its representatives, including but not limited to communication on electronic mailing lists, source code control systems, and issue tracking systems that are managed by, or on behalf of, the Licensor for the purpose of discussing and improving the Work, but excluding communication that is conspicuously marked or otherwise designated in writing by the copyright owner as "Not a Contribution."

 "Contributor" shall mean Licensor and any individual or Legal Entity on behalf of whom a Contribution has been received by Licensor and subsequently incorporated within the Work.

- 2. Grant of Copyright License. Subject to the terms and conditions of this License, each Contributor hereby grants to You a perpetual, worldwide, non-exclusive, no-charge, royalty-free, irrevocable copyright license to reproduce, prepare Derivative Works of, publicly display, publicly perform, sublicense, and distribute the Work and such Derivative Works in Source or Object form.
- 3. Grant of Patent License. Subject to the terms and conditions of this License, each Contributor hereby grants to You a perpetual, worldwide, non-exclusive, no-charge, royalty-free, irrevocable (except as stated in this section) patent license to make, have made, use, offer to sell, sell, import, and otherwise transfer the Work, where such license applies only to those patent claims licensable by such Contributor that are necessarily infringed by their Contribution(s) alone or by combination of their Contribution(s) with the Work to which such Contribution(s) was submitted. If You institute patent litigation against any entity (including a cross-claim or counterclaim in a lawsuit) alleging that the Work or a Contribution incorporated within the Work constitutes direct or contributory patent infringement, then any patent licenses

 granted to You under this License for that Work shall terminate as of the date such litigation is filed.

- 4. Redistribution. You may reproduce and distribute copies of the Work or Derivative Works thereof in any medium, with or without modifications, and in Source or Object form, provided that You meet the following conditions:
	- (a) You must give any other recipients of the Work or Derivative Works a copy of this License; and
	- (b) You must cause any modified files to carry prominent notices stating that You changed the files; and
	- (c) You must retain, in the Source form of any Derivative Works that You distribute, all copyright, patent, trademark, and attribution notices from the Source form of the Work, excluding those notices that do not pertain to any part of the Derivative Works; and
	- (d) If the Work includes a "NOTICE" text file as part of its distribution, then any Derivative Works that You distribute must include a readable copy of the attribution notices contained within such NOTICE file, excluding those notices that do not pertain to any part of the Derivative Works, in at least one of the following places: within a NOTICE text file distributed as part of the Derivative Works; within the Source form or documentation, if provided along with the Derivative Works; or, within a display generated by the Derivative Works, if and wherever such third-party notices normally appear. The contents of the NOTICE file are for informational purposes only and do not modify the License. You may add Your own attribution notices within Derivative Works that You distribute, alongside or as an addendum to the NOTICE text from the Work, provided that such additional attribution notices cannot be construed as modifying the License.

 You may add Your own copyright statement to Your modifications and may provide additional or different license terms and conditions for use, reproduction, or distribution of Your modifications, or for any such Derivative Works as a whole, provided Your use, reproduction, and distribution of the Work otherwise complies with the conditions stated in this License.

 5. Submission of Contributions. Unless You explicitly state otherwise, any Contribution intentionally submitted for inclusion in the Work by You to the Licensor shall be under the terms and conditions of this License, without any additional terms or conditions.

 Notwithstanding the above, nothing herein shall supersede or modify the terms of any separate license agreement you may have executed with Licensor regarding such Contributions.

- 6. Trademarks. This License does not grant permission to use the trade names, trademarks, service marks, or product names of the Licensor, except as required for reasonable and customary use in describing the origin of the Work and reproducing the content of the NOTICE file.
- 7. Disclaimer of Warranty. Unless required by applicable law or agreed to in writing, Licensor provides the Work (and each Contributor provides its Contributions) on an "AS IS" BASIS, WITHOUT WARRANTIES OR CONDITIONS OF ANY KIND, either express or implied, including, without limitation, any warranties or conditions of TITLE, NON-INFRINGEMENT, MERCHANTABILITY, or FITNESS FOR A PARTICULAR PURPOSE. You are solely responsible for determining the appropriateness of using or redistributing the Work and assume any risks associated with Your exercise of permissions under this License.
- 8. Limitation of Liability. In no event and under no legal theory, whether in tort (including negligence), contract, or otherwise, unless required by applicable law (such as deliberate and grossly negligent acts) or agreed to in writing, shall any Contributor be liable to You for damages, including any direct, indirect, special, incidental, or consequential damages of any character arising as a result of this License or out of the use or inability to use the Work (including but not limited to damages for loss of goodwill, work stoppage, computer failure or malfunction, or any and all other commercial damages or losses), even if such Contributor has been advised of the possibility of such damages.
- 9. Accepting Warranty or Additional Liability. While redistributing the Work or Derivative Works thereof, You may choose to offer, and charge a fee for, acceptance of support, warranty, indemnity, or other liability obligations and/or rights consistent with this License. However, in accepting such obligations, You may act only on Your own behalf and on Your sole responsibility, not on behalf of any other Contributor, and only if You agree to indemnify, defend, and hold each Contributor harmless for any liability incurred by, or claims asserted against, such Contributor by reason of your accepting any such warranty or additional liability.

#### END OF TERMS AND CONDITIONS

APPENDIX: How to apply the Apache License to your work.

 To apply the Apache License to your work, attach the following boilerplate notice, with the fields enclosed by brackets "[]"
replaced with your own identifying information. (Don't include the brackets!) The text should be enclosed in the appropriate comment syntax for the file format. We also recommend that a file or class name and description of purpose be included on the same "printed page" as the copyright notice for easier identification within third-party archives.

Copyright [yyyy] [name of copyright owner]

 Licensed under the Apache License, Version 2.0 (the "License"); you may not use this file except in compliance with the License. You may obtain a copy of the License at

http://www.apache.org/licenses/LICENSE-2.0

 Unless required by applicable law or agreed to in writing, software distributed under the License is distributed on an "AS IS" BASIS, WITHOUT WARRANTIES OR CONDITIONS OF ANY KIND, either express or implied. See the License for the specific language governing permissions and limitations under the License.

### **1.1270 error\_prone\_annotations 2.3.4 1.1270.1 Available under license :**

No license file was found, but licenses were detected in source scan.

```
/*
```
\* Copyright 2016 The Error Prone Authors.

\*

\* Licensed under the Apache License, Version 2.0 (the "License");

\* you may not use this file except in compliance with the License.

\* You may obtain a copy of the License at

\*

\* http://www.apache.org/licenses/LICENSE-2.0

\*

\* Unless required by applicable law or agreed to in writing, software

\* distributed under the License is distributed on an "AS IS" BASIS,

\* WITHOUT WARRANTIES OR CONDITIONS OF ANY KIND, either express or implied.

\* See the License for the specific language governing permissions and

\* limitations under the License.

\*/

Found in path(s):

\* /opt/ws\_local/PERMITS\_SQL/1059106420\_1592475238.99/0/error-prone-annotations-2-3-4-sources-1 jar/com/google/errorprone/annotations/FormatString.java

\* /opt/ws\_local/PERMITS\_SQL/1059106420\_1592475238.99/0/error-prone-annotations-2-3-4-sources-1 jar/com/google/errorprone/annotations/DoNotMock.java

\* /opt/ws\_local/PERMITS\_SQL/1059106420\_1592475238.99/0/error-prone-annotations-2-3-4-sources-1 jar/com/google/errorprone/annotations/CompatibleWith.java

\* /opt/ws\_local/PERMITS\_SQL/1059106420\_1592475238.99/0/error-prone-annotations-2-3-4-sources-1 jar/com/google/errorprone/annotations/RestrictedApi.java

\* /opt/ws\_local/PERMITS\_SQL/1059106420\_1592475238.99/0/error-prone-annotations-2-3-4-sources-1 jar/com/google/errorprone/annotations/MustBeClosed.java

\* /opt/ws\_local/PERMITS\_SQL/1059106420\_1592475238.99/0/error-prone-annotations-2-3-4-sources-1 jar/com/google/errorprone/annotations/FormatMethod.java

No license file was found, but licenses were detected in source scan.

/\*

\* Copyright 2017 The Error Prone Authors.

\*

\* Licensed under the Apache License, Version 2.0 (the "License");

\* you may not use this file except in compliance with the License.

\* You may obtain a copy of the License at

\*

\* http://www.apache.org/licenses/LICENSE-2.0

\*

\* Unless required by applicable law or agreed to in writing, software

\* distributed under the License is distributed on an "AS IS" BASIS,

\* WITHOUT WARRANTIES OR CONDITIONS OF ANY KIND, either express or implied.

\* See the License for the specific language governing permissions and

\* limitations under the License.

\*/

Found in path(s):

\* /opt/ws\_local/PERMITS\_SQL/1059106420\_1592475238.99/0/error-prone-annotations-2-3-4-sources-1 jar/com/google/errorprone/annotations/DoNotCall.java

\* /opt/ws\_local/PERMITS\_SQL/1059106420\_1592475238.99/0/error-prone-annotations-2-3-4-sources-1 jar/com/google/errorprone/annotations/concurrent/GuardedBy.java

\* /opt/ws\_local/PERMITS\_SQL/1059106420\_1592475238.99/0/error-prone-annotations-2-3-4-sources-1 jar/com/google/errorprone/annotations/OverridingMethodsMustInvokeSuper.java

\* /opt/ws\_local/PERMITS\_SQL/1059106420\_1592475238.99/0/error-prone-annotations-2-3-4-sources-1 jar/com/google/errorprone/annotations/CheckReturnValue.java

No license file was found, but licenses were detected in source scan.

/\*

\* Copyright 2015 The Error Prone Authors.

\*

\* Licensed under the Apache License, Version 2.0 (the "License");

\* you may not use this file except in compliance with the License.

\* You may obtain a copy of the License at

\*

http://www.apache.org/licenses/LICENSE-2.0

\*

\* Unless required by applicable law or agreed to in writing, software

\* distributed under the License is distributed on an "AS IS" BASIS,

\* WITHOUT WARRANTIES OR CONDITIONS OF ANY KIND, either express or implied.

\* See the License for the specific language governing permissions and

\* limitations under the License.

\*/

Found in path(s):

\* /opt/ws\_local/PERMITS\_SQL/1059106420\_1592475238.99/0/error-prone-annotations-2-3-4-sources-1 jar/com/google/errorprone/annotations/Immutable.java

\* /opt/ws\_local/PERMITS\_SQL/1059106420\_1592475238.99/0/error-prone-annotations-2-3-4-sources-1 jar/com/google/errorprone/annotations/ForOverride.java

\* /opt/ws\_local/PERMITS\_SQL/1059106420\_1592475238.99/0/error-prone-annotations-2-3-4-sources-1 jar/com/google/errorprone/annotations/Var.java

\* /opt/ws\_local/PERMITS\_SQL/1059106420\_1592475238.99/0/error-prone-annotations-2-3-4-sources-1 jar/com/google/errorprone/annotations/SuppressPackageLocation.java

\* /opt/ws\_local/PERMITS\_SQL/1059106420\_1592475238.99/0/error-prone-annotations-2-3-4-sources-1 jar/com/google/errorprone/annotations/IncompatibleModifiers.java

\* /opt/ws\_local/PERMITS\_SQL/1059106420\_1592475238.99/0/error-prone-annotations-2-3-4-sources-1 jar/com/google/errorprone/annotations/CanIgnoreReturnValue.java

\* /opt/ws\_local/PERMITS\_SQL/1059106420\_1592475238.99/0/error-prone-annotations-2-3-4-sources-1 jar/com/google/errorprone/annotations/CompileTimeConstant.java

\* /opt/ws\_local/PERMITS\_SQL/1059106420\_1592475238.99/0/error-prone-annotations-2-3-4-sources-1 jar/com/google/errorprone/annotations/concurrent/LazyInit.java

\* /opt/ws\_local/PERMITS\_SQL/1059106420\_1592475238.99/0/error-prone-annotations-2-3-4-sources-1 jar/com/google/errorprone/annotations/RequiredModifiers.java

No license file was found, but licenses were detected in source scan.

/\*

\* Copyright 2014 The Error Prone Authors.

\*

\* Licensed under the Apache License, Version 2.0 (the "License");

\* you may not use this file except in compliance with the License.

\* You may obtain a copy of the License at

\*

http://www.apache.org/licenses/LICENSE-2.0

\*

\* Unless required by applicable law or agreed to in writing, software

\* distributed under the License is distributed on an "AS IS" BASIS,

\* WITHOUT WARRANTIES OR CONDITIONS OF ANY KIND, either express or implied.

\* See the License for the specific language governing permissions and

\* limitations under the License.

\*/

Found in path(s):

\* /opt/ws\_local/PERMITS\_SQL/1059106420\_1592475238.99/0/error-prone-annotations-2-3-4-sources-1 jar/com/google/errorprone/annotations/concurrent/UnlockMethod.java

\* /opt/ws\_local/PERMITS\_SQL/1059106420\_1592475238.99/0/error-prone-annotations-2-3-4-sources-1 jar/com/google/errorprone/annotations/NoAllocation.java

\* /opt/ws\_local/PERMITS\_SQL/1059106420\_1592475238.99/0/error-prone-annotations-2-3-4-sources-1-

## **1.1271 aws-java-sdk-inspector2 1.12.381**

**1.1271.1 Available under license :** 

Apache-2.0

### **1.1272 lucene-memory 5.5.5 1.1272.1 Available under license :**

 Apache License Version 2.0, January 2004 http://www.apache.org/licenses/

#### TERMS AND CONDITIONS FOR USE, REPRODUCTION, AND DISTRIBUTION

#### 1. Definitions.

 "License" shall mean the terms and conditions for use, reproduction, and distribution as defined by Sections 1 through 9 of this document.

 "Licensor" shall mean the copyright owner or entity authorized by the copyright owner that is granting the License.

 "Legal Entity" shall mean the union of the acting entity and all other entities that control, are controlled by, or are under common control with that entity. For the purposes of this definition, "control" means (i) the power, direct or indirect, to cause the direction or management of such entity, whether by contract or otherwise, or (ii) ownership of fifty percent (50%) or more of the outstanding shares, or (iii) beneficial ownership of such entity.

 "You" (or "Your") shall mean an individual or Legal Entity exercising permissions granted by this License.

 "Source" form shall mean the preferred form for making modifications, including but not limited to software source code, documentation source, and configuration files.

 "Object" form shall mean any form resulting from mechanical transformation or translation of a Source form, including but not limited to compiled object code, generated documentation, and conversions to other media types.

"Work" shall mean the work of authorship, whether in Source or

 Object form, made available under the License, as indicated by a copyright notice that is included in or attached to the work (an example is provided in the Appendix below).

 "Derivative Works" shall mean any work, whether in Source or Object form, that is based on (or derived from) the Work and for which the editorial revisions, annotations, elaborations, or other modifications represent, as a whole, an original work of authorship. For the purposes of this License, Derivative Works shall not include works that remain separable from, or merely link (or bind by name) to the interfaces of, the Work and Derivative Works thereof.

 "Contribution" shall mean any work of authorship, including the original version of the Work and any modifications or additions to that Work or Derivative Works thereof, that is intentionally submitted to Licensor for inclusion in the Work by the copyright owner or by an individual or Legal Entity authorized to submit on behalf of the copyright owner. For the purposes of this definition, "submitted" means any form of electronic, verbal, or written communication sent to the Licensor or its representatives, including but not limited to communication on electronic mailing lists, source code control systems, and issue tracking systems that are managed by, or on behalf of, the Licensor for the purpose of discussing and improving the Work, but excluding communication that is conspicuously marked or otherwise designated in writing by the copyright owner as "Not a Contribution."

 "Contributor" shall mean Licensor and any individual or Legal Entity on behalf of whom a Contribution has been received by Licensor and subsequently incorporated within the Work.

- 2. Grant of Copyright License. Subject to the terms and conditions of this License, each Contributor hereby grants to You a perpetual, worldwide, non-exclusive, no-charge, royalty-free, irrevocable copyright license to reproduce, prepare Derivative Works of, publicly display, publicly perform, sublicense, and distribute the Work and such Derivative Works in Source or Object form.
- 3. Grant of Patent License. Subject to the terms and conditions of this License, each Contributor hereby grants to You a perpetual, worldwide, non-exclusive, no-charge, royalty-free, irrevocable (except as stated in this section) patent license to make, have made, use, offer to sell, sell, import, and otherwise transfer the Work, where such license applies only to those patent claims licensable by such Contributor that are necessarily infringed by their Contribution(s) alone or by combination of their Contribution(s) with the Work to which such Contribution(s) was submitted. If You institute patent litigation against any entity (including a cross-claim or counterclaim in a lawsuit) alleging that the Work

 or a Contribution incorporated within the Work constitutes direct or contributory patent infringement, then any patent licenses granted to You under this License for that Work shall terminate as of the date such litigation is filed.

- 4. Redistribution. You may reproduce and distribute copies of the Work or Derivative Works thereof in any medium, with or without modifications, and in Source or Object form, provided that You meet the following conditions:
	- (a) You must give any other recipients of the Work or Derivative Works a copy of this License; and
	- (b) You must cause any modified files to carry prominent notices stating that You changed the files; and
	- (c) You must retain, in the Source form of any Derivative Works that You distribute, all copyright, patent, trademark, and attribution notices from the Source form of the Work, excluding those notices that do not pertain to any part of the Derivative Works; and
	- (d) If the Work includes a "NOTICE" text file as part of its distribution, then any Derivative Works that You distribute must include a readable copy of the attribution notices contained within such NOTICE file, excluding those notices that do not pertain to any part of the Derivative Works, in at least one of the following places: within a NOTICE text file distributed as part of the Derivative Works; within the Source form or documentation, if provided along with the Derivative Works; or, within a display generated by the Derivative Works, if and wherever such third-party notices normally appear. The contents of the NOTICE file are for informational purposes only and do not modify the License. You may add Your own attribution notices within Derivative Works that You distribute, alongside or as an addendum to the NOTICE text from the Work, provided that such additional attribution notices cannot be construed as modifying the License.

 You may add Your own copyright statement to Your modifications and may provide additional or different license terms and conditions for use, reproduction, or distribution of Your modifications, or for any such Derivative Works as a whole, provided Your use, reproduction, and distribution of the Work otherwise complies with the conditions stated in this License.

 5. Submission of Contributions. Unless You explicitly state otherwise, any Contribution intentionally submitted for inclusion in the Work

 by You to the Licensor shall be under the terms and conditions of this License, without any additional terms or conditions. Notwithstanding the above, nothing herein shall supersede or modify the terms of any separate license agreement you may have executed with Licensor regarding such Contributions.

- 6. Trademarks. This License does not grant permission to use the trade names, trademarks, service marks, or product names of the Licensor, except as required for reasonable and customary use in describing the origin of the Work and reproducing the content of the NOTICE file.
- 7. Disclaimer of Warranty. Unless required by applicable law or agreed to in writing, Licensor provides the Work (and each Contributor provides its Contributions) on an "AS IS" BASIS, WITHOUT WARRANTIES OR CONDITIONS OF ANY KIND, either express or implied, including, without limitation, any warranties or conditions of TITLE, NON-INFRINGEMENT, MERCHANTABILITY, or FITNESS FOR A PARTICULAR PURPOSE. You are solely responsible for determining the appropriateness of using or redistributing the Work and assume any risks associated with Your exercise of permissions under this License.
- 8. Limitation of Liability. In no event and under no legal theory, whether in tort (including negligence), contract, or otherwise, unless required by applicable law (such as deliberate and grossly negligent acts) or agreed to in writing, shall any Contributor be liable to You for damages, including any direct, indirect, special, incidental, or consequential damages of any character arising as a result of this License or out of the use or inability to use the Work (including but not limited to damages for loss of goodwill, work stoppage, computer failure or malfunction, or any and all other commercial damages or losses), even if such Contributor has been advised of the possibility of such damages.
- 9. Accepting Warranty or Additional Liability. While redistributing the Work or Derivative Works thereof, You may choose to offer, and charge a fee for, acceptance of support, warranty, indemnity, or other liability obligations and/or rights consistent with this License. However, in accepting such obligations, You may act only on Your own behalf and on Your sole responsibility, not on behalf of any other Contributor, and only if You agree to indemnify, defend, and hold each Contributor harmless for any liability incurred by, or claims asserted against, such Contributor by reason of your accepting any such warranty or additional liability.

#### END OF TERMS AND CONDITIONS

APPENDIX: How to apply the Apache License to your work.

 To apply the Apache License to your work, attach the following boilerplate notice, with the fields enclosed by brackets "[]" replaced with your own identifying information. (Don't include the brackets!) The text should be enclosed in the appropriate comment syntax for the file format. We also recommend that a file or class name and description of purpose be included on the same "printed page" as the copyright notice for easier identification within third-party archives.

Copyright [yyyy] [name of copyright owner]

 Licensed under the Apache License, Version 2.0 (the "License"); you may not use this file except in compliance with the License. You may obtain a copy of the License at

http://www.apache.org/licenses/LICENSE-2.0

 Unless required by applicable law or agreed to in writing, software distributed under the License is distributed on an "AS IS" BASIS, WITHOUT WARRANTIES OR CONDITIONS OF ANY KIND, either express or implied. See the License for the specific language governing permissions and limitations under the License.

Some code in core/src/java/org/apache/lucene/util/UnicodeUtil.java was derived from unicode conversion examples available at http://www.unicode.org/Public/PROGRAMS/CVTUTF. Here is the copyright from those sources:

/\*

\* Copyright 2001-2004 Unicode, Inc.

\*

\* Disclaimer

\*

\* This source code is provided as is by Unicode, Inc. No claims are

\* made as to fitness for any particular purpose. No warranties of any

\* kind are expressed or implied. The recipient agrees to determine

\* applicability of information provided. If this file has been

\* purchased on magnetic or optical media from Unicode, Inc., the

\* sole remedy for any claim will be exchange of defective media

\* within 90 days of receipt.

\*

\* Limitations on Rights to Redistribute This Code

\*

\* Unicode, Inc. hereby grants the right to freely use the information

\* supplied in this file in the creation of products supporting the

\* Unicode Standard, and to make copies of this file in any form

\* for internal or external distribution as long as this notice \* remains attached.

\*/

Some code in core/src/java/org/apache/lucene/util/ArrayUtil.java was derived from Python 2.4.2 sources available at http://www.python.org. Full license is here:

http://www.python.org/download/releases/2.4.2/license/

Some code in core/src/java/org/apache/lucene/util/UnicodeUtil.java was derived from Python 3.1.2 sources available at http://www.python.org. Full license is here:

http://www.python.org/download/releases/3.1.2/license/

Some code in core/src/java/org/apache/lucene/util/automaton was derived from Brics automaton sources available at www.brics.dk/automaton/. Here is the copyright from those sources:

/\*

\* Copyright (c) 2001-2009 Anders Moeller

\* All rights reserved.

\*

\* Redistribution and use in source and binary forms, with or without

\* modification, are permitted provided that the following conditions \* are met:

\* 1. Redistributions of source code must retain the above copyright

notice, this list of conditions and the following disclaimer.

\* 2. Redistributions in binary form must reproduce the above copyright

- \* notice, this list of conditions and the following disclaimer in the
- documentation and/or other materials provided with the distribution.

\* 3. The name of the author may not be used to endorse or promote products

\* derived from this software without specific prior written permission.

\*

\* THIS SOFTWARE IS PROVIDED BY THE AUTHOR ``AS IS'' AND ANY EXPRESS OR

\* IMPLIED WARRANTIES, INCLUDING, BUT NOT LIMITED TO, THE IMPLIED WARRANTIES

\* OF MERCHANTABILITY AND FITNESS FOR A PARTICULAR PURPOSE ARE DISCLAIMED.

\* IN NO EVENT SHALL THE AUTHOR BE LIABLE FOR ANY DIRECT, INDIRECT,

\* INCIDENTAL, SPECIAL, EXEMPLARY, OR CONSEQUENTIAL DAMAGES (INCLUDING, BUT

\* NOT LIMITED TO, PROCUREMENT OF SUBSTITUTE GOODS OR SERVICES; LOSS OF USE,

\* DATA, OR PROFITS; OR BUSINESS INTERRUPTION) HOWEVER CAUSED AND ON ANY

\* THEORY OF LIABILITY, WHETHER IN CONTRACT, STRICT LIABILITY, OR TORT

\* (INCLUDING NEGLIGENCE OR OTHERWISE) ARISING IN ANY WAY OUT OF THE USE OF \* THIS SOFTWARE, EVEN IF ADVISED OF THE POSSIBILITY OF SUCH DAMAGE. \*/

The levenshtein automata tables in core/src/java/org/apache/lucene/util/automaton were automatically generated with the moman/finenight FSA package. Here is the copyright for those sources:

# Copyright (c) 2010, Jean-Philippe Barrette-LaPierre, <jpb@rrette.com> # # Permission is hereby granted, free of charge, to any person # obtaining a copy of this software and associated documentation # files (the "Software"), to deal in the Software without # restriction, including without limitation the rights to use, # copy, modify, merge, publish, distribute, sublicense, and/or sell # copies of the Software, and to permit persons to whom the # Software is furnished to do so, subject to the following # conditions: # # The above copyright notice and this permission notice shall be # included in all copies or substantial portions of the Software. #

# THE SOFTWARE IS PROVIDED "AS IS", WITHOUT WARRANTY OF ANY KIND, # EXPRESS OR IMPLIED, INCLUDING BUT NOT LIMITED TO THE WARRANTIES # OF MERCHANTABILITY, FITNESS FOR A PARTICULAR PURPOSE AND # NONINFRINGEMENT. IN NO EVENT SHALL THE AUTHORS OR COPYRIGHT # HOLDERS BE LIABLE FOR ANY CLAIM, DAMAGES OR OTHER LIABILITY, # WHETHER IN AN ACTION OF CONTRACT, TORT OR OTHERWISE, ARISING # FROM, OUT OF OR IN CONNECTION WITH THE SOFTWARE OR THE USE OR # OTHER DEALINGS IN THE SOFTWARE.

Some code in core/src/java/org/apache/lucene/util/UnicodeUtil.java was derived from ICU (http://www.icu-project.org) The full license is available here: http://source.icu-project.org/repos/icu/icu/trunk/license.html

/\*

\* Copyright (C) 1999-2010, International Business Machines

\* Corporation and others. All Rights Reserved.

\*

\* Permission is hereby granted, free of charge, to any person obtaining a copy

\* of this software and associated documentation files (the "Software"), to deal

\* in the Software without restriction, including without limitation the rights

\* to use, copy, modify, merge, publish, distribute, and/or sell copies of the

\* Software, and to permit persons to whom the Software is furnished to do so,

\* provided that the above copyright notice(s) and this permission notice appear

\* in all copies of the Software and that both the above copyright notice(s) and

\* this permission notice appear in supporting documentation.

\*

\* THE SOFTWARE IS PROVIDED "AS IS", WITHOUT WARRANTY OF ANY KIND, EXPRESS OR \* IMPLIED, INCLUDING BUT NOT LIMITED TO THE WARRANTIES OF MERCHANTABILITY, \* FITNESS FOR A PARTICULAR PURPOSE AND NONINFRINGEMENT OF THIRD PARTY RIGHTS. \* IN NO EVENT SHALL THE COPYRIGHT HOLDER OR HOLDERS INCLUDED IN THIS NOTICE BE \* LIABLE FOR ANY CLAIM, OR ANY SPECIAL INDIRECT OR CONSEQUENTIAL DAMAGES, OR \* ANY DAMAGES WHATSOEVER RESULTING FROM LOSS OF USE, DATA OR PROFITS, WHETHER \* IN AN ACTION OF CONTRACT, NEGLIGENCE OR OTHER TORTIOUS ACTION, ARISING OUT \* OF OR IN CONNECTION WITH THE USE OR PERFORMANCE OF THIS SOFTWARE. \*

- \* Except as contained in this notice, the name of a copyright holder shall not
- \* be used in advertising or otherwise to promote the sale, use or other
- \* dealings in this Software without prior written authorization of the
- \* copyright holder.
- \*/

The following license applies to the Snowball stemmers:

Copyright (c) 2001, Dr Martin Porter Copyright (c) 2002, Richard Boulton All rights reserved.

Redistribution and use in source and binary forms, with or without modification, are permitted provided that the following conditions are met:

- \* Redistributions of source code must retain the above copyright notice,
- \* this list of conditions and the following disclaimer.
- \* Redistributions in binary form must reproduce the above copyright
- \* notice, this list of conditions and the following disclaimer in the
- \* documentation and/or other materials provided with the distribution.
- \* Neither the name of the copyright holders nor the names of its contributors
- \* may be used to endorse or promote products derived from this software
- \* without specific prior written permission.

THIS SOFTWARE IS PROVIDED BY THE COPYRIGHT HOLDERS AND CONTRIBUTORS "AS IS" AND ANY EXPRESS OR IMPLIED WARRANTIES, INCLUDING, BUT NOT LIMITED TO, THE IMPLIED WARRANTIES OF MERCHANTABILITY AND FITNESS FOR A PARTICULAR PURPOSE ARE DISCLAIMED. IN NO EVENT SHALL THE COPYRIGHT OWNER OR CONTRIBUTORS BE LIABLE FOR ANY DIRECT, INDIRECT, INCIDENTAL, SPECIAL, EXEMPLARY, OR CONSEQUENTIAL DAMAGES (INCLUDING, BUT NOT LIMITED TO, PROCUREMENT OF SUBSTITUTE GOODS OR SERVICES; LOSS OF USE, DATA, OR PROFITS; OR BUSINESS INTERRUPTION) HOWEVER CAUSED AND ON ANY THEORY OF LIABILITY, WHETHER IN CONTRACT, STRICT LIABILITY, OR TORT (INCLUDING NEGLIGENCE OR OTHERWISE) ARISING IN ANY WAY OUT OF THE USE OF THIS SOFTWARE, EVEN IF ADVISED OF THE POSSIBILITY OF SUCH DAMAGE.

The following license applies to the KStemmer:

Copyright 2003, Center for Intelligent Information Retrieval, University of Massachusetts, Amherst. All rights reserved.

Redistribution and use in source and binary forms, with or without modification, are permitted provided that the following conditions are met:

1. Redistributions of source code must retain the above copyright notice, this list of conditions and the following disclaimer.

2. Redistributions in binary form must reproduce the above copyright notice, this list of conditions and the following disclaimer in the documentation and/or other materials provided with the distribution.

3. The names "Center for Intelligent Information Retrieval" and "University of Massachusetts" must not be used to endorse or promote products derived from this software without prior written permission. To obtain permission, contact info@ciir.cs.umass.edu.

THIS SOFTWARE IS PROVIDED BY UNIVERSITY OF MASSACHUSETTS AND OTHER CONTRIBUTORS "AS IS" AND ANY EXPRESS OR IMPLIED WARRANTIES, INCLUDING, BUT NOT LIMITED TO, THE IMPLIED WARRANTIES OF MERCHANTABILITY AND FITNESS FOR A PARTICULAR PURPOSE ARE DISCLAIMED. IN NO EVENT SHALL THE COPYRIGHT HOLDERS OR CONTRIBUTORS BE LIABLE FOR ANY DIRECT, INDIRECT, INCIDENTAL, SPECIAL, EXEMPLARY, OR CONSEQUENTIAL DAMAGES (INCLUDING, BUT NOT LIMITED TO, PROCUREMENT OF SUBSTITUTE GOODS OR SERVICES; LOSS OF USE, DATA, OR PROFITS; OR BUSINESS INTERRUPTION) HOWEVER CAUSED AND ON ANY THEORY OF LIABILITY, WHETHER IN CONTRACT, STRICT LIABILITY, OR TORT (INCLUDING NEGLIGENCE OR OTHERWISE) ARISING IN ANY WAY OUT OF THE USE OF THIS SOFTWARE, EVEN IF ADVISED OF THE POSSIBILITY OF SUCH DAMAGE.

The following license applies to the Morfologik project:

Copyright (c) 2006 Dawid Weiss Copyright (c) 2007-2011 Dawid Weiss, Marcin Mikowski All rights reserved.

Redistribution and use in source and binary forms, with or without modification, are permitted provided that the following conditions are met:

 \* Redistributions of source code must retain the above copyright notice, this list of conditions and the following disclaimer.

 \* Redistributions in binary form must reproduce the above copyright notice, this list of conditions and the following disclaimer in the documentation and/or other materials provided with the distribution.

 \* Neither the name of Morfologik nor the names of its contributors may be used to endorse or promote products derived from this software without specific prior written permission.

THIS SOFTWARE IS PROVIDED BY THE COPYRIGHT HOLDERS AND CONTRIBUTORS "AS IS" AND

ANY EXPRESS OR IMPLIED WARRANTIES, INCLUDING, BUT NOT LIMITED TO, THE IMPLIED WARRANTIES OF MERCHANTABILITY AND FITNESS FOR A PARTICULAR PURPOSE ARE DISCLAIMED. IN NO EVENT SHALL THE COPYRIGHT HOLDER OR CONTRIBUTORS BE LIABLE FOR ANY DIRECT, INDIRECT, INCIDENTAL, SPECIAL, EXEMPLARY, OR CONSEQUENTIAL DAMAGES (INCLUDING, BUT NOT LIMITED TO, PROCUREMENT OF SUBSTITUTE GOODS OR SERVICES; LOSS OF USE, DATA, OR PROFITS; OR BUSINESS INTERRUPTION) HOWEVER CAUSED AND ON ANY THEORY OF LIABILITY, WHETHER IN CONTRACT, STRICT LIABILITY, OR TORT (INCLUDING NEGLIGENCE OR OTHERWISE) ARISING IN ANY WAY OUT OF THE USE OF THIS SOFTWARE, EVEN IF ADVISED OF THE POSSIBILITY OF SUCH DAMAGE.

---

The dictionary comes from Morfologik project. Morfologik uses data from Polish ispell/myspell dictionary hosted at http://www.sjp.pl/slownik/en/ and is licenced on the terms of (inter alia) LGPL and Creative Commons ShareAlike. The part-of-speech tags were added in Morfologik project and are not found in the data from sjp.pl. The tagset is similar to IPI PAN tagset.

---

The following license applies to the Morfeusz project, used by org.apache.lucene.analysis.morfologik.

BSD-licensed dictionary of Polish (SGJP) http://sgjp.pl/morfeusz/

Copyright 2011 Zygmunt Saloni, Wodzimierz Gruszczyski, Marcin Woliski, Robert Woosz

All rights reserved.

Redistribution and use in source and binary forms, with or without modification, are permitted provided that the following conditions are met:

- 1. Redistributions of source code must retain the above copyright notice, this list of conditions and the following disclaimer.
- 2. Redistributions in binary form must reproduce the above copyright notice, this list of conditions and the following disclaimer in the documentation and/or other materials provided with the distribution.

THIS SOFTWARE IS PROVIDED BY COPYRIGHT HOLDERS AS IS AND ANY EXPRESS OR IMPLIED WARRANTIES, INCLUDING, BUT NOT LIMITED TO, THE IMPLIED WARRANTIES OF MERCHANTABILITY AND FITNESS FOR A PARTICULAR PURPOSE ARE DISCLAIMED. IN NO EVENT SHALL COPYRIGHT HOLDERS OR CONTRIBUTORS BE

LIABLE FOR ANY DIRECT, INDIRECT, INCIDENTAL, SPECIAL, EXEMPLARY, OR CONSEQUENTIAL DAMAGES (INCLUDING, BUT NOT LIMITED TO, PROCUREMENT OF SUBSTITUTE GOODS OR SERVICES; LOSS OF USE, DATA, OR PROFITS; OR BUSINESS INTERRUPTION) HOWEVER CAUSED AND ON ANY THEORY OF LIABILITY, WHETHER IN CONTRACT, STRICT LIABILITY, OR TORT (INCLUDING NEGLIGENCE OR OTHERWISE) ARISING IN ANY WAY OUT OF THE USE OF THIS SOFTWARE, EVEN IF ADVISED OF THE POSSIBILITY OF SUCH DAMAGE.

Apache Lucene

Copyright 2014 The Apache Software Foundation

This product includes software developed at The Apache Software Foundation (http://www.apache.org/).

Includes software from other Apache Software Foundation projects, including, but not limited to:

- Apache Ant
- Apache Jakarta Regexp
- Apache Commons
- Apache Xerces

ICU4J, (under analysis/icu) is licensed under an MIT styles license and Copyright (c) 1995-2008 International Business Machines Corporation and others

Some data files (under analysis/icu/src/data) are derived from Unicode data such as the Unicode Character Database. See http://unicode.org/copyright.html for more details.

Brics Automaton (under core/src/java/org/apache/lucene/util/automaton) is BSD-licensed, created by Anders Mller. See http://www.brics.dk/automaton/

The levenshtein automata tables (under core/src/java/org/apache/lucene/util/automaton) were automatically generated with the moman/finenight FSA library, created by Jean-Philippe Barrette-LaPierre. This library is available under an MIT license, see http://sites.google.com/site/rrettesite/moman and http://bitbucket.org/jpbarrette/moman/overview/

The class org.apache.lucene.util.WeakIdentityMap was derived from the Apache CXF project and is Apache License 2.0.

The Google Code Prettify is Apache License 2.0. See http://code.google.com/p/google-code-prettify/

JUnit (junit-4.10) is licensed under the Common Public License v. 1.0 See http://junit.sourceforge.net/cpl-v10.html

This product includes code (JaspellTernarySearchTrie) from Java Spelling Checkin g Package (jaspell): http://jaspell.sourceforge.net/ License: The BSD License (http://www.opensource.org/licenses/bsd-license.php)

The snowball stemmers in analysis/common/src/java/net/sf/snowball were developed by Martin Porter and Richard Boulton. The snowball stopword lists in analysis/common/src/resources/org/apache/lucene/analysis/snowball were developed by Martin Porter and Richard Boulton. The full snowball package is available from http://snowball.tartarus.org/

The KStem stemmer in analysis/common/src/org/apache/lucene/analysis/en was developed by Bob Krovetz and Sergio Guzman-Lara (CIIR-UMass Amherst) under the BSD-license.

The Arabic,Persian,Romanian,Bulgarian, and Hindi analyzers (common) come with a default stopword list that is BSD-licensed created by Jacques Savoy. These files reside in: analysis/common/src/resources/org/apache/lucene/analysis/ar/stopwords.txt, analysis/common/src/resources/org/apache/lucene/analysis/fa/stopwords.txt, analysis/common/src/resources/org/apache/lucene/analysis/ro/stopwords.txt, analysis/common/src/resources/org/apache/lucene/analysis/bg/stopwords.txt, analysis/common/src/resources/org/apache/lucene/analysis/hi/stopwords.txt See http://members.unine.ch/jacques.savoy/clef/index.html.

The German,Spanish,Finnish,French,Hungarian,Italian,Portuguese,Russian and Swedish light stemmers (common) are based on BSD-licensed reference implementations created by Jacques Savoy and Ljiljana Dolamic. These files reside in:

analysis/common/src/java/org/apache/lucene/analysis/de/GermanLightStemmer.java analysis/common/src/java/org/apache/lucene/analysis/de/GermanMinimalStemmer.java analysis/common/src/java/org/apache/lucene/analysis/es/SpanishLightStemmer.java analysis/common/src/java/org/apache/lucene/analysis/fi/FinnishLightStemmer.java analysis/common/src/java/org/apache/lucene/analysis/fr/FrenchLightStemmer.java analysis/common/src/java/org/apache/lucene/analysis/fr/FrenchMinimalStemmer.java analysis/common/src/java/org/apache/lucene/analysis/hu/HungarianLightStemmer.java analysis/common/src/java/org/apache/lucene/analysis/it/ItalianLightStemmer.java analysis/common/src/java/org/apache/lucene/analysis/pt/PortugueseLightStemmer.java analysis/common/src/java/org/apache/lucene/analysis/ru/RussianLightStemmer.java analysis/common/src/java/org/apache/lucene/analysis/sv/SwedishLightStemmer.java

The Stempel analyzer (stempel) includes BSD-licensed software developed by the Egothor project http://egothor.sf.net/, created by Leo Galambos, Martin Kvapil, and Edmond Nolan.

The Polish analyzer (stempel) comes with a default stopword list that is BSD-licensed created by the Carrot2 project. The file resides in stempel/src/resources/org/apache/lucene/analysis/pl/stopwords.txt. See http://project.carrot2.org/license.html.

The SmartChineseAnalyzer source code (smartcn) was provided by Xiaoping Gao and copyright 2009 by www.imdict.net.

WordBreakTestUnicode\_\*.java (under modules/analysis/common/src/test/) is derived from Unicode data such as the Unicode Character Database. See http://unicode.org/copyright.html for more details.

The Morfologik analyzer (morfologik) includes BSD-licensed software developed by Dawid Weiss and Marcin Mikowski (http://morfologik.blogspot.com/).

Morfologik uses data from Polish ispell/myspell dictionary (http://www.sjp.pl/slownik/en/) licenced on the terms of (inter alia) LGPL and Creative Commons ShareAlike.

Morfologic includes data from BSD-licensed dictionary of Polish (SGJP) (http://sgjp.pl/morfeusz/)

Servlet-api.jar and javax.servlet-\*.jar are under the CDDL license, the original source code for this can be found at http://www.eclipse.org/jetty/downloads.php

=========================================================================== Kuromoji Japanese Morphological Analyzer - Apache Lucene Integration ===========================================================================

This software includes a binary and/or source version of data from

mecab-ipadic-2.7.0-20070801

which can be obtained from

http://atilika.com/releases/mecab-ipadic/mecab-ipadic-2.7.0-20070801.tar.gz

or

http://jaist.dl.sourceforge.net/project/mecab/mecab-ipadic/2.7.0-20070801/mecab-ipadic-2.7.0-20070801.tar.gz

mecab-ipadic-2.7.0-20070801 Notice

===========================================================================

===========================================================================

Nara Institute of Science and Technology (NAIST), the copyright holders, disclaims all warranties with regard to this software, including all implied warranties of merchantability and fitness, in no event shall NAIST be liable for any special, indirect or consequential damages or any damages whatsoever resulting from loss of use, data or profits, whether in an action of contract, negligence or other tortuous action, arising out of or in connection with the use or performance of this software.

A large portion of the dictionary entries originate from ICOT Free Software. The following conditions for ICOT Free Software applies to the current dictionary as well.

Each User may also freely distribute the Program, whether in its original form or modified, to any third party or parties, PROVIDED that the provisions of Section 3 ("NO WARRANTY") will ALWAYS appear on, or be attached to, the Program, which is distributed substantially in the same form as set out herein and that such intended distribution, if actually made, will neither violate or otherwise contravene any of the laws and regulations of the countries having jurisdiction over the User or the intended distribution itself.

#### NO WARRANTY

The program was produced on an experimental basis in the course of the research and development conducted during the project and is provided to users as so produced on an experimental basis. Accordingly, the program is provided without any warranty whatsoever, whether express, implied, statutory or otherwise. The term "warranty" used herein includes, but is not limited to, any warranty of the quality, performance, merchantability and fitness for a particular purpose of the program and the nonexistence of any infringement or violation of any right of any third party.

Each user of the program will agree and understand, and be deemed to have agreed and understood, that there is no warranty whatsoever for the program and, accordingly, the entire risk arising from or otherwise connected with the program is assumed by the user.

Therefore, neither ICOT, the copyright holder, or any other organization that participated in or was otherwise related to the development of the program and their respective officials, directors, officers and other employees shall be held liable for any and all damages, including, without limitation, general, special, incidental and consequential damages, arising out of or otherwise in connection with the use or inability to use the program or any product, material or result produced or otherwise obtained by using the program, regardless of whether they have been advised of, or otherwise had knowledge of, the possibility of such damages at any time during the project or thereafter. Each user will be deemed to have agreed to the foregoing by his or her commencement of use of the program. The term "use" as used herein includes, but is not limited to, the use, modification, copying and distribution of the program and the production of secondary products from the program.

In the case where the program, whether in its original form or

modified, was distributed or delivered to or received by a user from any person, organization or entity other than ICOT, unless it makes or grants independently of ICOT any specific warranty to the user in writing, such person, organization or entity, will also be exempted from and not be held liable to the user for any such damages as noted above as far as the program is concerned.

# **1.1273 aws-java-sdk-pinpointsmsvoicev2**

#### **1.12.381**

**1.1273.1 Available under license :** 

Apache-2.0

### **1.1274 aws-java-sdk-apigatewayv2 1.12.381**

**1.1274.1 Available under license :** 

Apache-2.0

### **1.1275 aws-java-sdk-cloudhsmv2 1.12.381**

**1.1275.1 Available under license :** 

Apache-2.0

### **1.1276 aws-java-sdk-acm 1.12.377**

#### **1.1276.1 Available under license :**

Apache-2.0

## **1.1277 guice-multibindings 4.2.3**

#### **1.1277.1 Available under license :**

Apache License

Version 2.0, January 2004

http://www.apache.org/licenses/

TERMS AND CONDITIONS FOR USE, REPRODUCTION, AND DISTRIBUTION

1. Definitions.

"License" shall mean the terms and conditions for use, reproduction, and distribution as defined by Sections 1 through 9 of this document.

"Licensor" shall mean the copyright owner or entity authorized by the copyright owner that is granting the License. "Legal Entity" shall mean the union of the acting entity and all other entities that control, are controlled by, or are

under common control with that entity. For the purposes of this definition, "control" means (i) the power, direct or indirect, to cause the direction or management of such entity, whether by contract or otherwise, or (ii) ownership of fifty percent (50%) or more of the outstanding shares, or (iii) beneficial ownership of such entity.

"You" (or "Your") shall mean an individual or Legal Entity exercising permissions granted by this License. "Source" form shall mean the preferred form for making modifications, including but not limited to software source code, documentation source, and configuration files.

"Object" form shall mean any form resulting from mechanical transformation or translation of a Source form, including but not limited to compiled object code, generated documentation, and conversions to other media types. "Work" shall mean the work of authorship, whether in Source or Object form, made available under the License, as indicated by a copyright notice that is included in or attached to the work (an example is provided in the Appendix below).

"Derivative Works" shall mean any work, whether in Source or Object form, that is based on (or derived from) the Work and for which the editorial revisions, annotations, elaborations, or other modifications represent, as a whole, an original work of authorship. For the purposes of this License, Derivative Works shall not include works that remain separable from, or merely link (or bind by name) to the interfaces of, the Work and Derivative Works thereof.

"Contribution" shall mean any work of authorship, including the original version of the Work and any modifications or additions to that Work or Derivative Works thereof, that is intentionally submitted to Licensor for inclusion in the Work by the copyright owner or by an individual or Legal Entity authorized to submit on behalf of the copyright owner. For the purposes of this definition, "submitted" means any form of electronic, verbal, or written communication sent to the Licensor or its representatives, including but not limited to communication on electronic mailing lists, source code control systems, and issue tracking systems that are managed by, or on behalf of, the Licensor for the purpose of discussing and improving the Work, but excluding communication that is conspicuously marked or otherwise designated in writing by the copyright owner as "Not a Contribution."

"Contributor" shall mean Licensor and any individual or Legal Entity on behalf of whom a Contribution has been received by Licensor and subsequently incorporated within the Work.

2. Grant of Copyright License. Subject to the terms and conditions of this License, each Contributor hereby grants to You a perpetual, worldwide, non-exclusive, no-charge, royalty-free, irrevocable copyright license to reproduce, prepare Derivative Works of, publicly display, publicly perform, sublicense, and distribute the Work and such Derivative Works in Source or Object form.

3. Grant of Patent License. Subject to the terms and conditions of this License, each Contributor hereby grants to You a perpetual, worldwide, non-exclusive, no-charge, royalty-free, irrevocable (except as stated in this section) patent license to make, have made, use, offer to sell, sell, import, and otherwise transfer the Work, where such license applies only to those patent claims licensable by such Contributor that are necessarily infringed by their Contribution(s) alone or by combination of their Contribution(s) with the Work to which such Contribution(s) was submitted. If You institute patent litigation against any entity (including a cross-claim or counterclaim in a lawsuit) alleging that the Work or a Contribution incorporated within the Work constitutes direct or contributory patent infringement, then any patent licenses granted to You under this License for that Work shall terminate as of the date such litigation is filed.

4. Redistribution. You may reproduce and distribute copies of the Work or Derivative Works thereof in any medium, with or without modifications, and in Source or Object form, provided that You meet the following conditions:

1. You must give any other recipients of the Work or Derivative Works a copy of this License; and

2. You must cause any modified files to carry prominent notices stating that You changed the files; and

3. You must retain, in the Source form of any Derivative Works that You distribute, all copyright, patent, trademark, and attribution notices from the Source form of the Work, excluding those notices that do not pertain to any part of the Derivative Works; and

4. If the Work includes a "NOTICE" text file as part of its distribution, then any Derivative Works that You

distribute must include a readable copy of the attribution notices contained within such NOTICE file, excluding those notices that do not pertain to any part of the Derivative Works, in at least one of the following places: within a NOTICE text file distributed as part of the Derivative Works; within the Source form or documentation, if provided along with the Derivative Works; or, within a display generated by the Derivative Works, if and wherever such third-party notices normally appear. The contents of the NOTICE file are for informational purposes only and do not modify the License. You may add Your own attribution notices within Derivative Works that You distribute, alongside or as an addendum to the NOTICE text from the Work, provided that such additional attribution notices cannot be construed as modifying the License.

You may add Your own copyright statement to Your modifications and may provide additional or different license terms and conditions for use, reproduction, or distribution of Your modifications, or for any such Derivative Works as a whole, provided Your use, reproduction, and distribution of the Work otherwise complies with the conditions stated in this License.

5. Submission of Contributions. Unless You explicitly state otherwise, any Contribution intentionally submitted for inclusion in the Work by You to the Licensor shall be under the terms and conditions of this License, without any additional terms or conditions. Notwithstanding the above, nothing herein shall supersede or modify the terms of any separate license agreement you may have executed with Licensor regarding such Contributions.

6. Trademarks. This License does not grant permission to use the trade names, trademarks, service marks, or product names of the Licensor, except as required for reasonable and customary use in describing the origin of the Work and reproducing the content of the NOTICE file.

7. Disclaimer of Warranty. Unless required by applicable law or agreed to in writing, Licensor provides the Work (and each Contributor provides its Contributions) on an "AS IS" BASIS, WITHOUT WARRANTIES OR CONDITIONS OF ANY KIND, either express or implied, including, without limitation, any warranties or conditions of TITLE, NON-INFRINGEMENT, MERCHANTABILITY, or FITNESS FOR A PARTICULAR PURPOSE. You are solely responsible for determining the appropriateness of using or redistributing the Work and assume any risks associated with Your exercise of permissions under this License.

8. Limitation of Liability. In no event and under no legal theory, whether in tort (including negligence), contract, or otherwise, unless required by applicable law (such as deliberate and grossly negligent acts) or agreed to in writing, shall any Contributor be liable to You for damages, including any direct, indirect, special, incidental, or consequential damages of any character arising as a result of this License or out of the use or inability to use the Work (including but not limited to damages for loss of goodwill, work stoppage, computer failure or malfunction, or any and all other commercial damages or losses), even if such Contributor has been advised of the possibility of such damages.

9. Accepting Warranty or Additional Liability. While redistributing the Work or Derivative Works thereof, You may choose to offer, and charge a fee for, acceptance of support, warranty, indemnity, or other liability obligations and/or rights consistent with this License. However, in accepting such obligations, You may act only on Your own behalf and on Your sole responsibility, not on behalf of any other Contributor, and only if You agree to indemnify, defend, and hold each Contributor harmless for any liability incurred by, or claims asserted against, such Contributor by reason of your accepting any such warranty or additional liability.

END OF TERMS AND CONDITIONS

### **1.1278 aws-java-sdk-imagebuilder 1.12.377 1.1278.1 Available under license :**

Apache-2.0

## **1.1279 aws-java-sdk-eventbridge 1.11.820**

#### **1.1279.1 Available under license :**

No license file was found, but licenses were detected in source scan.

/\*

\* Copyright 2015-2020 Amazon.com, Inc. or its affiliates. All Rights Reserved.

\*

\* Licensed under the Apache License, Version 2.0 (the "License"). You may not use this file except in compliance with

\* the License. A copy of the License is located at

\*

\* http://aws.amazon.com/apache2.0

\*

\* or in the "license" file accompanying this file. This file is distributed on an "AS IS" BASIS, WITHOUT WARRANTIES OR

\* CONDITIONS OF ANY KIND, either express or implied. See the License for the specific language governing permissions

\* and limitations under the License.

\*/

Found in path(s):

\* /opt/cola/permits/1705121093\_1685963015.9914138/0/aws-java-sdk-eventbridge-1-11-820-sources-1 jar/com/amazonaws/services/eventbridge/model/PutPermissionResult.java

\* /opt/cola/permits/1705121093\_1685963015.9914138/0/aws-java-sdk-eventbridge-1-11-820-sources-1-

jar/com/amazonaws/services/eventbridge/model/transform/DisableRuleResultJsonUnmarshaller.java

\* /opt/cola/permits/1705121093\_1685963015.9914138/0/aws-java-sdk-eventbridge-1-11-820-sources-1 jar/com/amazonaws/services/eventbridge/model/UntagResourceResult.java

\* /opt/cola/permits/1705121093\_1685963015.9914138/0/aws-java-sdk-eventbridge-1-11-820-sources-1-

jar/com/amazonaws/services/eventbridge/model/transform/ManagedRuleExceptionUnmarshaller.java \* /opt/cola/permits/1705121093\_1685963015.9914138/0/aws-java-sdk-eventbridge-1-11-820-sources-1-

jar/com/amazonaws/services/eventbridge/model/transform/ConcurrentModificationExceptionUnmarshaller.java

\* /opt/cola/permits/1705121093\_1685963015.9914138/0/aws-java-sdk-eventbridge-1-11-820-sources-1-

jar/com/amazonaws/services/eventbridge/model/transform/TargetJsonUnmarshaller.java

```
* /opt/cola/permits/1705121093_1685963015.9914138/0/aws-java-sdk-eventbridge-1-11-820-sources-1-
jar/com/amazonaws/services/eventbridge/model/ActivateEventSourceRequest.java
```
\* /opt/cola/permits/1705121093\_1685963015.9914138/0/aws-java-sdk-eventbridge-1-11-820-sources-1 jar/com/amazonaws/services/eventbridge/model/DeleteRuleRequest.java

\* /opt/cola/permits/1705121093\_1685963015.9914138/0/aws-java-sdk-eventbridge-1-11-820-sources-1 jar/com/amazonaws/services/eventbridge/model/TagResourceRequest.java

\* /opt/cola/permits/1705121093\_1685963015.9914138/0/aws-java-sdk-eventbridge-1-11-820-sources-1 jar/com/amazonaws/services/eventbridge/model/TestEventPatternRequest.java

\* /opt/cola/permits/1705121093\_1685963015.9914138/0/aws-java-sdk-eventbridge-1-11-820-sources-1 jar/com/amazonaws/services/eventbridge/model/CreateEventBusResult.java

\* /opt/cola/permits/1705121093\_1685963015.9914138/0/aws-java-sdk-eventbridge-1-11-820-sources-1 jar/com/amazonaws/services/eventbridge/model/InvalidEventPatternException.java

\* /opt/cola/permits/1705121093\_1685963015.9914138/0/aws-java-sdk-eventbridge-1-11-820-sources-1-

jar/com/amazonaws/services/eventbridge/model/PutTargetsRequest.java

\* /opt/cola/permits/1705121093\_1685963015.9914138/0/aws-java-sdk-eventbridge-1-11-820-sources-1 jar/com/amazonaws/services/eventbridge/model/transform/PutPartnerEventsResultJsonUnmarshaller.java \* /opt/cola/permits/1705121093\_1685963015.9914138/0/aws-java-sdk-eventbridge-1-11-820-sources-1 jar/com/amazonaws/services/eventbridge/model/transform/PutRuleRequestProtocolMarshaller.java \* /opt/cola/permits/1705121093\_1685963015.9914138/0/aws-java-sdk-eventbridge-1-11-820-sources-1 jar/com/amazonaws/services/eventbridge/model/transform/RemoveTargetsRequestMarshaller.java \* /opt/cola/permits/1705121093\_1685963015.9914138/0/aws-java-sdk-eventbridge-1-11-820-sources-1 jar/com/amazonaws/services/eventbridge/model/transform/DescribePartnerEventSourceResultJsonUnmarshaller.jav a

\* /opt/cola/permits/1705121093\_1685963015.9914138/0/aws-java-sdk-eventbridge-1-11-820-sources-1 jar/com/amazonaws/services/eventbridge/model/transform/DeletePartnerEventSourceRequestProtocolMarshaller.jav a

\* /opt/cola/permits/1705121093\_1685963015.9914138/0/aws-java-sdk-eventbridge-1-11-820-sources-1 jar/com/amazonaws/services/eventbridge/model/PutRuleRequest.java

\* /opt/cola/permits/1705121093\_1685963015.9914138/0/aws-java-sdk-eventbridge-1-11-820-sources-1 jar/com/amazonaws/services/eventbridge/model/transform/CreateEventBusRequestMarshaller.java

\* /opt/cola/permits/1705121093\_1685963015.9914138/0/aws-java-sdk-eventbridge-1-11-820-sources-1 jar/com/amazonaws/services/eventbridge/model/transform/DeleteRuleResultJsonUnmarshaller.java \* /opt/cola/permits/1705121093\_1685963015.9914138/0/aws-java-sdk-eventbridge-1-11-820-sources-1-

jar/com/amazonaws/services/eventbridge/model/ManagedRuleException.java

\* /opt/cola/permits/1705121093\_1685963015.9914138/0/aws-java-sdk-eventbridge-1-11-820-sources-1 jar/com/amazonaws/services/eventbridge/model/transform/DeleteRuleRequestProtocolMarshaller.java \* /opt/cola/permits/1705121093\_1685963015.9914138/0/aws-java-sdk-eventbridge-1-11-820-sources-1-

jar/com/amazonaws/services/eventbridge/model/AmazonEventBridgeException.java

\* /opt/cola/permits/1705121093\_1685963015.9914138/0/aws-java-sdk-eventbridge-1-11-820-sources-1 jar/com/amazonaws/services/eventbridge/model/PutRuleResult.java

\* /opt/cola/permits/1705121093\_1685963015.9914138/0/aws-java-sdk-eventbridge-1-11-820-sources-1 jar/com/amazonaws/services/eventbridge/model/EnableRuleResult.java

\* /opt/cola/permits/1705121093\_1685963015.9914138/0/aws-java-sdk-eventbridge-1-11-820-sources-1 jar/com/amazonaws/services/eventbridge/model/transform/OperationDisabledExceptionUnmarshaller.java \* /opt/cola/permits/1705121093\_1685963015.9914138/0/aws-java-sdk-eventbridge-1-11-820-sources-1 jar/com/amazonaws/services/eventbridge/model/KinesisParameters.java

\* /opt/cola/permits/1705121093\_1685963015.9914138/0/aws-java-sdk-eventbridge-1-11-820-sources-1 jar/com/amazonaws/services/eventbridge/model/transform/TagResourceRequestMarshaller.java

\* /opt/cola/permits/1705121093\_1685963015.9914138/0/aws-java-sdk-eventbridge-1-11-820-sources-1 jar/com/amazonaws/services/eventbridge/model/transform/RunCommandTargetJsonUnmarshaller.java \* /opt/cola/permits/1705121093\_1685963015.9914138/0/aws-java-sdk-eventbridge-1-11-820-sources-1 jar/com/amazonaws/services/eventbridge/model/ListPartnerEventSourcesRequest.java

\* /opt/cola/permits/1705121093\_1685963015.9914138/0/aws-java-sdk-eventbridge-1-11-820-sources-1 jar/com/amazonaws/services/eventbridge/model/ListEventSourcesRequest.java

\* /opt/cola/permits/1705121093\_1685963015.9914138/0/aws-java-sdk-eventbridge-1-11-820-sources-1 jar/com/amazonaws/services/eventbridge/model/ListTagsForResourceResult.java

\* /opt/cola/permits/1705121093\_1685963015.9914138/0/aws-java-sdk-eventbridge-1-11-820-sources-1 jar/com/amazonaws/services/eventbridge/model/transform/DeleteEventBusRequestProtocolMarshaller.java \* /opt/cola/permits/1705121093\_1685963015.9914138/0/aws-java-sdk-eventbridge-1-11-820-sources-1 jar/com/amazonaws/services/eventbridge/model/transform/PutPartnerEventsResultEntryMarshaller.java

\* /opt/cola/permits/1705121093\_1685963015.9914138/0/aws-java-sdk-eventbridge-1-11-820-sources-1-

jar/com/amazonaws/services/eventbridge/model/DescribeEventBusResult.java

\* /opt/cola/permits/1705121093\_1685963015.9914138/0/aws-java-sdk-eventbridge-1-11-820-sources-1 jar/com/amazonaws/services/eventbridge/model/PolicyLengthExceededException.java

\* /opt/cola/permits/1705121093\_1685963015.9914138/0/aws-java-sdk-eventbridge-1-11-820-sources-1 jar/com/amazonaws/services/eventbridge/model/DeletePartnerEventSourceRequest.java

\* /opt/cola/permits/1705121093\_1685963015.9914138/0/aws-java-sdk-eventbridge-1-11-820-sources-1 jar/com/amazonaws/services/eventbridge/model/ListRulesResult.java

\* /opt/cola/permits/1705121093\_1685963015.9914138/0/aws-java-sdk-eventbridge-1-11-820-sources-1 jar/com/amazonaws/services/eventbridge/model/PutEventsResult.java

\* /opt/cola/permits/1705121093\_1685963015.9914138/0/aws-java-sdk-eventbridge-1-11-820-sources-1 jar/com/amazonaws/services/eventbridge/model/RemovePermissionResult.java

\* /opt/cola/permits/1705121093\_1685963015.9914138/0/aws-java-sdk-eventbridge-1-11-820-sources-1 jar/com/amazonaws/services/eventbridge/model/RemoveTargetsRequest.java

\* /opt/cola/permits/1705121093\_1685963015.9914138/0/aws-java-sdk-eventbridge-1-11-820-sources-1 jar/com/amazonaws/services/eventbridge/model/transform/BatchParametersMarshaller.java

\* /opt/cola/permits/1705121093\_1685963015.9914138/0/aws-java-sdk-eventbridge-1-11-820-sources-1 jar/com/amazonaws/services/eventbridge/model/transform/ListEventBusesResultJsonUnmarshaller.java \* /opt/cola/permits/1705121093\_1685963015.9914138/0/aws-java-sdk-eventbridge-1-11-820-sources-1-

jar/com/amazonaws/services/eventbridge/AmazonEventBridgeAsync.java

\* /opt/cola/permits/1705121093\_1685963015.9914138/0/aws-java-sdk-eventbridge-1-11-820-sources-1 jar/com/amazonaws/services/eventbridge/model/transform/ConditionMarshaller.java

\* /opt/cola/permits/1705121093\_1685963015.9914138/0/aws-java-sdk-eventbridge-1-11-820-sources-1 jar/com/amazonaws/services/eventbridge/model/RemoveTargetsResultEntry.java

\* /opt/cola/permits/1705121093\_1685963015.9914138/0/aws-java-sdk-eventbridge-1-11-820-sources-1 jar/com/amazonaws/services/eventbridge/model/ListRulesRequest.java

\* /opt/cola/permits/1705121093\_1685963015.9914138/0/aws-java-sdk-eventbridge-1-11-820-sources-1 jar/com/amazonaws/services/eventbridge/model/LaunchType.java

\* /opt/cola/permits/1705121093\_1685963015.9914138/0/aws-java-sdk-eventbridge-1-11-820-sources-1 jar/com/amazonaws/services/eventbridge/model/transform/InvalidStateExceptionUnmarshaller.java

\* /opt/cola/permits/1705121093\_1685963015.9914138/0/aws-java-sdk-eventbridge-1-11-820-sources-1 jar/com/amazonaws/services/eventbridge/model/transform/UntagResourceRequestMarshaller.java

\* /opt/cola/permits/1705121093\_1685963015.9914138/0/aws-java-sdk-eventbridge-1-11-820-sources-1 jar/com/amazonaws/services/eventbridge/model/TestEventPatternResult.java

\* /opt/cola/permits/1705121093\_1685963015.9914138/0/aws-java-sdk-eventbridge-1-11-820-sources-1 jar/com/amazonaws/services/eventbridge/model/transform/PartnerEventSourceAccountMarshaller.java \* /opt/cola/permits/1705121093\_1685963015.9914138/0/aws-java-sdk-eventbridge-1-11-820-sources-1 jar/com/amazonaws/services/eventbridge/model/transform/ResourceNotFoundExceptionUnmarshaller.java \* /opt/cola/permits/1705121093\_1685963015.9914138/0/aws-java-sdk-eventbridge-1-11-820-sources-1 jar/com/amazonaws/services/eventbridge/model/DescribeRuleResult.java

\* /opt/cola/permits/1705121093\_1685963015.9914138/0/aws-java-sdk-eventbridge-1-11-820-sources-1 jar/com/amazonaws/services/eventbridge/model/InputTransformer.java

\* /opt/cola/permits/1705121093\_1685963015.9914138/0/aws-java-sdk-eventbridge-1-11-820-sources-1 jar/com/amazonaws/services/eventbridge/model/transform/EnableRuleRequestMarshaller.java

\* /opt/cola/permits/1705121093\_1685963015.9914138/0/aws-java-sdk-eventbridge-1-11-820-sources-1 jar/com/amazonaws/services/eventbridge/model/transform/DeactivateEventSourceRequestMarshaller.java \* /opt/cola/permits/1705121093\_1685963015.9914138/0/aws-java-sdk-eventbridge-1-11-820-sources-1 jar/com/amazonaws/services/eventbridge/model/transform/ListRuleNamesByTargetRequestMarshaller.java \* /opt/cola/permits/1705121093\_1685963015.9914138/0/aws-java-sdk-eventbridge-1-11-820-sources-1jar/com/amazonaws/services/eventbridge/model/DeleteEventBusResult.java

\* /opt/cola/permits/1705121093\_1685963015.9914138/0/aws-java-sdk-eventbridge-1-11-820-sources-1 jar/com/amazonaws/services/eventbridge/model/transform/HttpParametersJsonUnmarshaller.java \* /opt/cola/permits/1705121093\_1685963015.9914138/0/aws-java-sdk-eventbridge-1-11-820-sources-1 jar/com/amazonaws/services/eventbridge/model/transform/PutPartnerEventsRequestProtocolMarshaller.java \* /opt/cola/permits/1705121093\_1685963015.9914138/0/aws-java-sdk-eventbridge-1-11-820-sources-1 jar/com/amazonaws/services/eventbridge/model/transform/ListRuleNamesByTargetResultJsonUnmarshaller.java \* /opt/cola/permits/1705121093\_1685963015.9914138/0/aws-java-sdk-eventbridge-1-11-820-sources-1 jar/com/amazonaws/services/eventbridge/model/transform/PutTargetsRequestMarshaller.java \* /opt/cola/permits/1705121093\_1685963015.9914138/0/aws-java-sdk-eventbridge-1-11-820-sources-1 jar/com/amazonaws/services/eventbridge/model/transform/CreateEventBusResultJsonUnmarshaller.java \* /opt/cola/permits/1705121093\_1685963015.9914138/0/aws-java-sdk-eventbridge-1-11-820-sources-1 jar/com/amazonaws/services/eventbridge/model/AwsVpcConfiguration.java \* /opt/cola/permits/1705121093\_1685963015.9914138/0/aws-java-sdk-eventbridge-1-11-820-sources-1 jar/com/amazonaws/services/eventbridge/model/transform/RuleMarshaller.java \* /opt/cola/permits/1705121093\_1685963015.9914138/0/aws-java-sdk-eventbridge-1-11-820-sources-1 jar/com/amazonaws/services/eventbridge/model/transform/DescribeEventSourceRequestProtocolMarshaller.java \* /opt/cola/permits/1705121093\_1685963015.9914138/0/aws-java-sdk-eventbridge-1-11-820-sources-1 jar/com/amazonaws/services/eventbridge/model/BatchArrayProperties.java \* /opt/cola/permits/1705121093\_1685963015.9914138/0/aws-java-sdk-eventbridge-1-11-820-sources-1 jar/com/amazonaws/services/eventbridge/model/ListPartnerEventSourcesResult.java \* /opt/cola/permits/1705121093\_1685963015.9914138/0/aws-java-sdk-eventbridge-1-11-820-sources-1 jar/com/amazonaws/services/eventbridge/model/transform/DescribeRuleRequestProtocolMarshaller.java \* /opt/cola/permits/1705121093\_1685963015.9914138/0/aws-java-sdk-eventbridge-1-11-820-sources-1 jar/com/amazonaws/services/eventbridge/model/transform/UntagResourceResultJsonUnmarshaller.java \* /opt/cola/permits/1705121093\_1685963015.9914138/0/aws-java-sdk-eventbridge-1-11-820-sources-1 jar/com/amazonaws/services/eventbridge/model/transform/DescribeEventBusRequestProtocolMarshaller.java \* /opt/cola/permits/1705121093\_1685963015.9914138/0/aws-java-sdk-eventbridge-1-11-820-sources-1 jar/com/amazonaws/services/eventbridge/model/transform/InternalExceptionUnmarshaller.java \* /opt/cola/permits/1705121093\_1685963015.9914138/0/aws-java-sdk-eventbridge-1-11-820-sources-1 jar/com/amazonaws/services/eventbridge/model/transform/BatchArrayPropertiesMarshaller.java \* /opt/cola/permits/1705121093\_1685963015.9914138/0/aws-java-sdk-eventbridge-1-11-820-sources-1 jar/com/amazonaws/services/eventbridge/AmazonEventBridgeAsyncClientBuilder.java \* /opt/cola/permits/1705121093\_1685963015.9914138/0/aws-java-sdk-eventbridge-1-11-820-sources-1 jar/com/amazonaws/services/eventbridge/model/DescribePartnerEventSourceResult.java \* /opt/cola/permits/1705121093\_1685963015.9914138/0/aws-java-sdk-eventbridge-1-11-820-sources-1 jar/com/amazonaws/services/eventbridge/model/transform/PartnerEventSourceAccountJsonUnmarshaller.java \* /opt/cola/permits/1705121093\_1685963015.9914138/0/aws-java-sdk-eventbridge-1-11-820-sources-1 jar/com/amazonaws/services/eventbridge/model/transform/PutPermissionResultJsonUnmarshaller.java \* /opt/cola/permits/1705121093\_1685963015.9914138/0/aws-java-sdk-eventbridge-1-11-820-sources-1 jar/com/amazonaws/services/eventbridge/model/transform/BatchArrayPropertiesJsonUnmarshaller.java \* /opt/cola/permits/1705121093\_1685963015.9914138/0/aws-java-sdk-eventbridge-1-11-820-sources-1 jar/com/amazonaws/services/eventbridge/model/transform/PutEventsResultJsonUnmarshaller.java \* /opt/cola/permits/1705121093\_1685963015.9914138/0/aws-java-sdk-eventbridge-1-11-820-sources-1 jar/com/amazonaws/services/eventbridge/model/transform/ListTagsForResourceResultJsonUnmarshaller.java \* /opt/cola/permits/1705121093\_1685963015.9914138/0/aws-java-sdk-eventbridge-1-11-820-sources-1 jar/com/amazonaws/services/eventbridge/model/transform/CreatePartnerEventSourceRequestMarshaller.java \* /opt/cola/permits/1705121093\_1685963015.9914138/0/aws-java-sdk-eventbridge-1-11-820-sources-1jar/com/amazonaws/services/eventbridge/model/transform/PutTargetsRequestProtocolMarshaller.java

\* /opt/cola/permits/1705121093\_1685963015.9914138/0/aws-java-sdk-eventbridge-1-11-820-sources-1 jar/com/amazonaws/services/eventbridge/model/RunCommandTarget.java

\* /opt/cola/permits/1705121093\_1685963015.9914138/0/aws-java-sdk-eventbridge-1-11-820-sources-1 jar/com/amazonaws/services/eventbridge/model/LimitExceededException.java

\* /opt/cola/permits/1705121093\_1685963015.9914138/0/aws-java-sdk-eventbridge-1-11-820-sources-1 jar/com/amazonaws/services/eventbridge/model/transform/DescribeEventSourceResultJsonUnmarshaller.java \* /opt/cola/permits/1705121093\_1685963015.9914138/0/aws-java-sdk-eventbridge-1-11-820-sources-1 jar/com/amazonaws/services/eventbridge/model/transform/ListTagsForResourceRequestProtocolMarshaller.java \* /opt/cola/permits/1705121093\_1685963015.9914138/0/aws-java-sdk-eventbridge-1-11-820-sources-1-

jar/com/amazonaws/services/eventbridge/model/PutPermissionRequest.java

\* /opt/cola/permits/1705121093\_1685963015.9914138/0/aws-java-sdk-eventbridge-1-11-820-sources-1 jar/com/amazonaws/services/eventbridge/model/transform/PutPartnerEventsRequestMarshaller.java \* /opt/cola/permits/1705121093\_1685963015.9914138/0/aws-java-sdk-eventbridge-1-11-820-sources-1-

jar/com/amazonaws/services/eventbridge/model/ListRuleNamesByTargetRequest.java

\* /opt/cola/permits/1705121093\_1685963015.9914138/0/aws-java-sdk-eventbridge-1-11-820-sources-1 jar/com/amazonaws/services/eventbridge/model/OperationDisabledException.java

\* /opt/cola/permits/1705121093\_1685963015.9914138/0/aws-java-sdk-eventbridge-1-11-820-sources-1 jar/com/amazonaws/services/eventbridge/model/transform/BatchRetryStrategyJsonUnmarshaller.java \* /opt/cola/permits/1705121093\_1685963015.9914138/0/aws-java-sdk-eventbridge-1-11-820-sources-1 jar/com/amazonaws/services/eventbridge/model/RemovePermissionRequest.java

\* /opt/cola/permits/1705121093\_1685963015.9914138/0/aws-java-sdk-eventbridge-1-11-820-sources-1 jar/com/amazonaws/services/eventbridge/model/transform/CreatePartnerEventSourceResultJsonUnmarshaller.java \* /opt/cola/permits/1705121093\_1685963015.9914138/0/aws-java-sdk-eventbridge-1-11-820-sources-1 jar/com/amazonaws/services/eventbridge/model/RuleState.java

\* /opt/cola/permits/1705121093\_1685963015.9914138/0/aws-java-sdk-eventbridge-1-11-820-sources-1 jar/com/amazonaws/services/eventbridge/model/transform/ListRulesResultJsonUnmarshaller.java \* /opt/cola/permits/1705121093\_1685963015.9914138/0/aws-java-sdk-eventbridge-1-11-820-sources-1 jar/com/amazonaws/services/eventbridge/model/EnableRuleRequest.java

\* /opt/cola/permits/1705121093\_1685963015.9914138/0/aws-java-sdk-eventbridge-1-11-820-sources-1 jar/com/amazonaws/services/eventbridge/model/transform/DescribeRuleResultJsonUnmarshaller.java \* /opt/cola/permits/1705121093\_1685963015.9914138/0/aws-java-sdk-eventbridge-1-11-820-sources-1 jar/com/amazonaws/services/eventbridge/model/DescribeEventSourceRequest.java

\* /opt/cola/permits/1705121093\_1685963015.9914138/0/aws-java-sdk-eventbridge-1-11-820-sources-1 jar/com/amazonaws/services/eventbridge/model/transform/InputTransformerJsonUnmarshaller.java \* /opt/cola/permits/1705121093\_1685963015.9914138/0/aws-java-sdk-eventbridge-1-11-820-sources-1 jar/com/amazonaws/services/eventbridge/model/transform/ResourceAlreadyExistsExceptionUnmarshaller.java \* /opt/cola/permits/1705121093\_1685963015.9914138/0/aws-java-sdk-eventbridge-1-11-820-sources-1-

jar/com/amazonaws/services/eventbridge/model/transform/PutPermissionRequestMarshaller.java \* /opt/cola/permits/1705121093\_1685963015.9914138/0/aws-java-sdk-eventbridge-1-11-820-sources-1-

jar/com/amazonaws/services/eventbridge/model/transform/ListEventSourcesRequestProtocolMarshaller.java \* /opt/cola/permits/1705121093\_1685963015.9914138/0/aws-java-sdk-eventbridge-1-11-820-sources-1 jar/com/amazonaws/services/eventbridge/model/transform/CreateEventBusRequestProtocolMarshaller.java

\* /opt/cola/permits/1705121093\_1685963015.9914138/0/aws-java-sdk-eventbridge-1-11-820-sources-1 jar/com/amazonaws/services/eventbridge/model/ListEventBusesRequest.java

\* /opt/cola/permits/1705121093\_1685963015.9914138/0/aws-java-sdk-eventbridge-1-11-820-sources-1 jar/com/amazonaws/services/eventbridge/model/EventBus.java

\* /opt/cola/permits/1705121093\_1685963015.9914138/0/aws-java-sdk-eventbridge-1-11-820-sources-1-

jar/com/amazonaws/services/eventbridge/model/transform/TagResourceResultJsonUnmarshaller.java

\* /opt/cola/permits/1705121093\_1685963015.9914138/0/aws-java-sdk-eventbridge-1-11-820-sources-1-

jar/com/amazonaws/services/eventbridge/model/transform/ListPartnerEventSourceAccountsResultJsonUnmarshalle r.java

\* /opt/cola/permits/1705121093\_1685963015.9914138/0/aws-java-sdk-eventbridge-1-11-820-sources-1 jar/com/amazonaws/services/eventbridge/model/InternalException.java

\* /opt/cola/permits/1705121093\_1685963015.9914138/0/aws-java-sdk-eventbridge-1-11-820-sources-1 jar/com/amazonaws/services/eventbridge/model/transform/AwsVpcConfigurationJsonUnmarshaller.java \* /opt/cola/permits/1705121093\_1685963015.9914138/0/aws-java-sdk-eventbridge-1-11-820-sources-1 jar/com/amazonaws/services/eventbridge/model/transform/PutEventsRequestProtocolMarshaller.java \* /opt/cola/permits/1705121093\_1685963015.9914138/0/aws-java-sdk-eventbridge-1-11-820-sources-1 jar/com/amazonaws/services/eventbridge/model/PutPartnerEventsRequest.java

\* /opt/cola/permits/1705121093\_1685963015.9914138/0/aws-java-sdk-eventbridge-1-11-820-sources-1 jar/com/amazonaws/services/eventbridge/model/transform/LimitExceededExceptionUnmarshaller.java \* /opt/cola/permits/1705121093\_1685963015.9914138/0/aws-java-sdk-eventbridge-1-11-820-sources-1-

jar/com/amazonaws/services/eventbridge/model/transform/ListTargetsByRuleRequestMarshaller.java \* /opt/cola/permits/1705121093\_1685963015.9914138/0/aws-java-sdk-eventbridge-1-11-820-sources-1 jar/com/amazonaws/services/eventbridge/model/transform/ListPartnerEventSourcesRequestProtocolMarshaller.java

\* /opt/cola/permits/1705121093\_1685963015.9914138/0/aws-java-sdk-eventbridge-1-11-820-sources-1 jar/com/amazonaws/services/eventbridge/model/transform/BatchParametersJsonUnmarshaller.java \* /opt/cola/permits/1705121093\_1685963015.9914138/0/aws-java-sdk-eventbridge-1-11-820-sources-1 jar/com/amazonaws/services/eventbridge/model/transform/RemoveTargetsResultEntryMarshaller.java \* /opt/cola/permits/1705121093\_1685963015.9914138/0/aws-java-sdk-eventbridge-1-11-820-sources-1 jar/com/amazonaws/services/eventbridge/model/transform/DeleteEventBusRequestMarshaller.java

\* /opt/cola/permits/1705121093\_1685963015.9914138/0/aws-java-sdk-eventbridge-1-11-820-sources-1 jar/com/amazonaws/services/eventbridge/model/DescribePartnerEventSourceRequest.java

\* /opt/cola/permits/1705121093\_1685963015.9914138/0/aws-java-sdk-eventbridge-1-11-820-sources-1 jar/com/amazonaws/services/eventbridge/model/transform/RemoveTargetsResultJsonUnmarshaller.java \* /opt/cola/permits/1705121093\_1685963015.9914138/0/aws-java-sdk-eventbridge-1-11-820-sources-1 jar/com/amazonaws/services/eventbridge/AmazonEventBridgeClientBuilder.java

\* /opt/cola/permits/1705121093\_1685963015.9914138/0/aws-java-sdk-eventbridge-1-11-820-sources-1 jar/com/amazonaws/services/eventbridge/model/DisableRuleResult.java

\* /opt/cola/permits/1705121093\_1685963015.9914138/0/aws-java-sdk-eventbridge-1-11-820-sources-1 jar/com/amazonaws/services/eventbridge/model/ResourceNotFoundException.java

\* /opt/cola/permits/1705121093\_1685963015.9914138/0/aws-java-sdk-eventbridge-1-11-820-sources-1 jar/com/amazonaws/services/eventbridge/model/transform/PutPartnerEventsRequestEntryMarshaller.java \* /opt/cola/permits/1705121093\_1685963015.9914138/0/aws-java-sdk-eventbridge-1-11-820-sources-1 jar/com/amazonaws/services/eventbridge/model/PutPartnerEventsRequestEntry.java

\* /opt/cola/permits/1705121093\_1685963015.9914138/0/aws-java-sdk-eventbridge-1-11-820-sources-1 jar/com/amazonaws/services/eventbridge/model/transform/EventSourceMarshaller.java

\* /opt/cola/permits/1705121093\_1685963015.9914138/0/aws-java-sdk-eventbridge-1-11-820-sources-1 jar/com/amazonaws/services/eventbridge/model/EventSource.java

\* /opt/cola/permits/1705121093\_1685963015.9914138/0/aws-java-sdk-eventbridge-1-11-820-sources-1 jar/com/amazonaws/services/eventbridge/model/RemoveTargetsResult.java

\* /opt/cola/permits/1705121093\_1685963015.9914138/0/aws-java-sdk-eventbridge-1-11-820-sources-1 jar/com/amazonaws/services/eventbridge/model/ResourceAlreadyExistsException.java

\* /opt/cola/permits/1705121093\_1685963015.9914138/0/aws-java-sdk-eventbridge-1-11-820-sources-1 jar/com/amazonaws/services/eventbridge/model/transform/PutEventsRequestEntryJsonUnmarshaller.java

\* /opt/cola/permits/1705121093\_1685963015.9914138/0/aws-java-sdk-eventbridge-1-11-820-sources-1 jar/com/amazonaws/services/eventbridge/model/CreatePartnerEventSourceRequest.java

\* /opt/cola/permits/1705121093\_1685963015.9914138/0/aws-java-sdk-eventbridge-1-11-820-sources-1 jar/com/amazonaws/services/eventbridge/package-info.java

\* /opt/cola/permits/1705121093\_1685963015.9914138/0/aws-java-sdk-eventbridge-1-11-820-sources-1 jar/com/amazonaws/services/eventbridge/model/PutTargetsResult.java

\* /opt/cola/permits/1705121093\_1685963015.9914138/0/aws-java-sdk-eventbridge-1-11-820-sources-1 jar/com/amazonaws/services/eventbridge/AbstractAmazonEventBridge.java

\* /opt/cola/permits/1705121093\_1685963015.9914138/0/aws-java-sdk-eventbridge-1-11-820-sources-1 jar/com/amazonaws/services/eventbridge/model/transform/DescribePartnerEventSourceRequestMarshaller.java \* /opt/cola/permits/1705121093\_1685963015.9914138/0/aws-java-sdk-eventbridge-1-11-820-sources-1 jar/com/amazonaws/services/eventbridge/model/transform/RunCommandParametersJsonUnmarshaller.java \* /opt/cola/permits/1705121093\_1685963015.9914138/0/aws-java-sdk-eventbridge-1-11-820-sources-1 jar/com/amazonaws/services/eventbridge/model/transform/TestEventPatternRequestMarshaller.java \* /opt/cola/permits/1705121093\_1685963015.9914138/0/aws-java-sdk-eventbridge-1-11-820-sources-1 jar/com/amazonaws/services/eventbridge/model/transform/DescribeEventBusRequestMarshaller.java

\* /opt/cola/permits/1705121093\_1685963015.9914138/0/aws-java-sdk-eventbridge-1-11-820-sources-1 jar/com/amazonaws/services/eventbridge/model/transform/NetworkConfigurationMarshaller.java

\* /opt/cola/permits/1705121093\_1685963015.9914138/0/aws-java-sdk-eventbridge-1-11-820-sources-1 jar/com/amazonaws/services/eventbridge/model/transform/PutTargetsResultEntryJsonUnmarshaller.java \* /opt/cola/permits/1705121093\_1685963015.9914138/0/aws-java-sdk-eventbridge-1-11-820-sources-1 jar/com/amazonaws/services/eventbridge/model/transform/ActivateEventSourceRequestProtocolMarshaller.java

\* /opt/cola/permits/1705121093\_1685963015.9914138/0/aws-java-sdk-eventbridge-1-11-820-sources-1-

jar/com/amazonaws/services/eventbridge/model/transform/AwsVpcConfigurationMarshaller.java

\* /opt/cola/permits/1705121093\_1685963015.9914138/0/aws-java-sdk-eventbridge-1-11-820-sources-1 jar/com/amazonaws/services/eventbridge/model/transform/EventSourceJsonUnmarshaller.java

\* /opt/cola/permits/1705121093\_1685963015.9914138/0/aws-java-sdk-eventbridge-1-11-820-sources-1 jar/com/amazonaws/services/eventbridge/model/transform/KinesisParametersJsonUnmarshaller.java

\* /opt/cola/permits/1705121093\_1685963015.9914138/0/aws-java-sdk-eventbridge-1-11-820-sources-1 jar/com/amazonaws/services/eventbridge/model/PutEventsRequest.java

\* /opt/cola/permits/1705121093\_1685963015.9914138/0/aws-java-sdk-eventbridge-1-11-820-sources-1 jar/com/amazonaws/services/eventbridge/model/DeleteRuleResult.java

\* /opt/cola/permits/1705121093\_1685963015.9914138/0/aws-java-sdk-eventbridge-1-11-820-sources-1 jar/com/amazonaws/services/eventbridge/model/transform/EnableRuleResultJsonUnmarshaller.java \* /opt/cola/permits/1705121093\_1685963015.9914138/0/aws-java-sdk-eventbridge-1-11-820-sources-1 jar/com/amazonaws/services/eventbridge/model/transform/EventBusJsonUnmarshaller.java

\* /opt/cola/permits/1705121093\_1685963015.9914138/0/aws-java-sdk-eventbridge-1-11-820-sources-1 jar/com/amazonaws/services/eventbridge/model/transform/ListRuleNamesByTargetRequestProtocolMarshaller.java \* /opt/cola/permits/1705121093\_1685963015.9914138/0/aws-java-sdk-eventbridge-1-11-820-sources-1-

jar/com/amazonaws/services/eventbridge/model/transform/DescribeEventSourceRequestMarshaller.java \* /opt/cola/permits/1705121093\_1685963015.9914138/0/aws-java-sdk-eventbridge-1-11-820-sources-1 jar/com/amazonaws/services/eventbridge/model/transform/PutEventsRequestMarshaller.java

\* /opt/cola/permits/1705121093\_1685963015.9914138/0/aws-java-sdk-eventbridge-1-11-820-sources-1 jar/com/amazonaws/services/eventbridge/model/EcsParameters.java

\* /opt/cola/permits/1705121093\_1685963015.9914138/0/aws-java-sdk-eventbridge-1-11-820-sources-1 jar/com/amazonaws/services/eventbridge/model/transform/PutEventsResultEntryMarshaller.java

\* /opt/cola/permits/1705121093\_1685963015.9914138/0/aws-java-sdk-eventbridge-1-11-820-sources-1 jar/com/amazonaws/services/eventbridge/model/transform/DescribeEventBusResultJsonUnmarshaller.java

\* /opt/cola/permits/1705121093\_1685963015.9914138/0/aws-java-sdk-eventbridge-1-11-820-sources-1 jar/com/amazonaws/services/eventbridge/model/transform/DeleteRuleRequestMarshaller.java \* /opt/cola/permits/1705121093\_1685963015.9914138/0/aws-java-sdk-eventbridge-1-11-820-sources-1 jar/com/amazonaws/services/eventbridge/model/transform/DescribeRuleRequestMarshaller.java \* /opt/cola/permits/1705121093\_1685963015.9914138/0/aws-java-sdk-eventbridge-1-11-820-sources-1 jar/com/amazonaws/services/eventbridge/model/transform/ListEventSourcesRequestMarshaller.java \* /opt/cola/permits/1705121093\_1685963015.9914138/0/aws-java-sdk-eventbridge-1-11-820-sources-1 jar/com/amazonaws/services/eventbridge/model/CreateEventBusRequest.java

\* /opt/cola/permits/1705121093\_1685963015.9914138/0/aws-java-sdk-eventbridge-1-11-820-sources-1 jar/com/amazonaws/services/eventbridge/model/transform/ListEventBusesRequestMarshaller.java

\* /opt/cola/permits/1705121093\_1685963015.9914138/0/aws-java-sdk-eventbridge-1-11-820-sources-1 jar/com/amazonaws/services/eventbridge/model/transform/TagResourceRequestProtocolMarshaller.java \* /opt/cola/permits/1705121093\_1685963015.9914138/0/aws-java-sdk-eventbridge-1-11-820-sources-1 jar/com/amazonaws/services/eventbridge/model/ConcurrentModificationException.java

\* /opt/cola/permits/1705121093\_1685963015.9914138/0/aws-java-sdk-eventbridge-1-11-820-sources-1 jar/com/amazonaws/services/eventbridge/model/transform/RemovePermissionRequestMarshaller.java

\* /opt/cola/permits/1705121093\_1685963015.9914138/0/aws-java-sdk-eventbridge-1-11-820-sources-1 jar/com/amazonaws/services/eventbridge/model/ListTargetsByRuleResult.java

\* /opt/cola/permits/1705121093\_1685963015.9914138/0/aws-java-sdk-eventbridge-1-11-820-sources-1 jar/com/amazonaws/services/eventbridge/AbstractAmazonEventBridgeAsync.java

\* /opt/cola/permits/1705121093\_1685963015.9914138/0/aws-java-sdk-eventbridge-1-11-820-sources-1 jar/com/amazonaws/services/eventbridge/model/transform/DeletePartnerEventSourceResultJsonUnmarshaller.java \* /opt/cola/permits/1705121093\_1685963015.9914138/0/aws-java-sdk-eventbridge-1-11-820-sources-1 jar/com/amazonaws/services/eventbridge/model/transform/HttpParametersMarshaller.java

\* /opt/cola/permits/1705121093\_1685963015.9914138/0/aws-java-sdk-eventbridge-1-11-820-sources-1 jar/com/amazonaws/services/eventbridge/model/transform/EcsParametersJsonUnmarshaller.java

\* /opt/cola/permits/1705121093\_1685963015.9914138/0/aws-java-sdk-eventbridge-1-11-820-sources-1-

jar/com/amazonaws/services/eventbridge/model/ListPartnerEventSourceAccountsRequest.java

\* /opt/cola/permits/1705121093\_1685963015.9914138/0/aws-java-sdk-eventbridge-1-11-820-sources-1 jar/com/amazonaws/services/eventbridge/model/DeactivateEventSourceRequest.java

\* /opt/cola/permits/1705121093\_1685963015.9914138/0/aws-java-sdk-eventbridge-1-11-820-sources-1 jar/com/amazonaws/services/eventbridge/model/Target.java

\* /opt/cola/permits/1705121093\_1685963015.9914138/0/aws-java-sdk-eventbridge-1-11-820-sources-1 jar/com/amazonaws/services/eventbridge/model/UntagResourceRequest.java

\* /opt/cola/permits/1705121093\_1685963015.9914138/0/aws-java-sdk-eventbridge-1-11-820-sources-1 jar/com/amazonaws/services/eventbridge/model/ListTargetsByRuleRequest.java

\* /opt/cola/permits/1705121093\_1685963015.9914138/0/aws-java-sdk-eventbridge-1-11-820-sources-1 jar/com/amazonaws/services/eventbridge/model/NetworkConfiguration.java

\* /opt/cola/permits/1705121093\_1685963015.9914138/0/aws-java-sdk-eventbridge-1-11-820-sources-1 jar/com/amazonaws/services/eventbridge/model/transform/BatchRetryStrategyMarshaller.java

\* /opt/cola/permits/1705121093\_1685963015.9914138/0/aws-java-sdk-eventbridge-1-11-820-sources-1 jar/com/amazonaws/services/eventbridge/model/transform/ListPartnerEventSourcesRequestMarshaller.java

\* /opt/cola/permits/1705121093\_1685963015.9914138/0/aws-java-sdk-eventbridge-1-11-820-sources-1 jar/com/amazonaws/services/eventbridge/model/ListTagsForResourceRequest.java

\* /opt/cola/permits/1705121093\_1685963015.9914138/0/aws-java-sdk-eventbridge-1-11-820-sources-1 jar/com/amazonaws/services/eventbridge/model/transform/ListEventBusesRequestProtocolMarshaller.java

\* /opt/cola/permits/1705121093\_1685963015.9914138/0/aws-java-sdk-eventbridge-1-11-820-sources-1-

jar/com/amazonaws/services/eventbridge/model/transform/DeactivateEventSourceRequestProtocolMarshaller.java

\* /opt/cola/permits/1705121093\_1685963015.9914138/0/aws-java-sdk-eventbridge-1-11-820-sources-1 jar/com/amazonaws/services/eventbridge/model/AssignPublicIp.java

\* /opt/cola/permits/1705121093\_1685963015.9914138/0/aws-java-sdk-eventbridge-1-11-820-sources-1 jar/com/amazonaws/services/eventbridge/model/transform/PartnerEventSourceJsonUnmarshaller.java \* /opt/cola/permits/1705121093\_1685963015.9914138/0/aws-java-sdk-eventbridge-1-11-820-sources-1 jar/com/amazonaws/services/eventbridge/model/Condition.java

\* /opt/cola/permits/1705121093\_1685963015.9914138/0/aws-java-sdk-eventbridge-1-11-820-sources-1 jar/com/amazonaws/services/eventbridge/model/transform/PutPartnerEventsResultEntryJsonUnmarshaller.java \* /opt/cola/permits/1705121093\_1685963015.9914138/0/aws-java-sdk-eventbridge-1-11-820-sources-1 jar/com/amazonaws/services/eventbridge/model/HttpParameters.java

\* /opt/cola/permits/1705121093\_1685963015.9914138/0/aws-java-sdk-eventbridge-1-11-820-sources-1 jar/com/amazonaws/services/eventbridge/model/transform/DisableRuleRequestMarshaller.java

\* /opt/cola/permits/1705121093\_1685963015.9914138/0/aws-java-sdk-eventbridge-1-11-820-sources-1 jar/com/amazonaws/services/eventbridge/model/transform/TargetMarshaller.java

\* /opt/cola/permits/1705121093\_1685963015.9914138/0/aws-java-sdk-eventbridge-1-11-820-sources-1 jar/com/amazonaws/services/eventbridge/model/PutTargetsResultEntry.java

\* /opt/cola/permits/1705121093\_1685963015.9914138/0/aws-java-sdk-eventbridge-1-11-820-sources-1 jar/com/amazonaws/services/eventbridge/AmazonEventBridgeClient.java

\* /opt/cola/permits/1705121093\_1685963015.9914138/0/aws-java-sdk-eventbridge-1-11-820-sources-1 jar/com/amazonaws/services/eventbridge/model/ListPartnerEventSourceAccountsResult.java

\* /opt/cola/permits/1705121093\_1685963015.9914138/0/aws-java-sdk-eventbridge-1-11-820-sources-1 jar/com/amazonaws/services/eventbridge/model/transform/ConditionJsonUnmarshaller.java

\* /opt/cola/permits/1705121093\_1685963015.9914138/0/aws-java-sdk-eventbridge-1-11-820-sources-1-

jar/com/amazonaws/services/eventbridge/model/transform/PolicyLengthExceededExceptionUnmarshaller.java

\* /opt/cola/permits/1705121093\_1685963015.9914138/0/aws-java-sdk-eventbridge-1-11-820-sources-1 jar/com/amazonaws/services/eventbridge/model/PartnerEventSourceAccount.java

\* /opt/cola/permits/1705121093\_1685963015.9914138/0/aws-java-sdk-eventbridge-1-11-820-sources-1-

jar/com/amazonaws/services/eventbridge/model/transform/DescribePartnerEventSourceRequestProtocolMarshaller.j ava

\* /opt/cola/permits/1705121093\_1685963015.9914138/0/aws-java-sdk-eventbridge-1-11-820-sources-1 jar/com/amazonaws/services/eventbridge/model/RunCommandParameters.java

\* /opt/cola/permits/1705121093\_1685963015.9914138/0/aws-java-sdk-eventbridge-1-11-820-sources-1 jar/com/amazonaws/services/eventbridge/model/transform/TestEventPatternRequestProtocolMarshaller.java \* /opt/cola/permits/1705121093\_1685963015.9914138/0/aws-java-sdk-eventbridge-1-11-820-sources-1 jar/com/amazonaws/services/eventbridge/model/transform/UntagResourceRequestProtocolMarshaller.java \* /opt/cola/permits/1705121093\_1685963015.9914138/0/aws-java-sdk-eventbridge-1-11-820-sources-1-

jar/com/amazonaws/services/eventbridge/model/transform/KinesisParametersMarshaller.java

\* /opt/cola/permits/1705121093\_1685963015.9914138/0/aws-java-sdk-eventbridge-1-11-820-sources-1 jar/com/amazonaws/services/eventbridge/model/transform/SqsParametersMarshaller.java

\* /opt/cola/permits/1705121093\_1685963015.9914138/0/aws-java-sdk-eventbridge-1-11-820-sources-1 jar/com/amazonaws/services/eventbridge/model/PutPartnerEventsResult.java

\* /opt/cola/permits/1705121093\_1685963015.9914138/0/aws-java-sdk-eventbridge-1-11-820-sources-1 jar/com/amazonaws/services/eventbridge/model/transform/TestEventPatternResultJsonUnmarshaller.java \* /opt/cola/permits/1705121093\_1685963015.9914138/0/aws-java-sdk-eventbridge-1-11-820-sources-1 jar/com/amazonaws/services/eventbridge/model/PutEventsResultEntry.java

\* /opt/cola/permits/1705121093\_1685963015.9914138/0/aws-java-sdk-eventbridge-1-11-820-sources-1 jar/com/amazonaws/services/eventbridge/model/DeletePartnerEventSourceResult.java

\* /opt/cola/permits/1705121093\_1685963015.9914138/0/aws-java-sdk-eventbridge-1-11-820-sources-1-

jar/com/amazonaws/services/eventbridge/AmazonEventBridgeAsyncClient.java

\* /opt/cola/permits/1705121093\_1685963015.9914138/0/aws-java-sdk-eventbridge-1-11-820-sources-1 jar/com/amazonaws/services/eventbridge/model/transform/RemoveTargetsRequestProtocolMarshaller.java \* /opt/cola/permits/1705121093\_1685963015.9914138/0/aws-java-sdk-eventbridge-1-11-820-sources-1 jar/com/amazonaws/services/eventbridge/model/transform/TagJsonUnmarshaller.java

\* /opt/cola/permits/1705121093\_1685963015.9914138/0/aws-java-sdk-eventbridge-1-11-820-sources-1 jar/com/amazonaws/services/eventbridge/model/InvalidStateException.java

\* /opt/cola/permits/1705121093\_1685963015.9914138/0/aws-java-sdk-eventbridge-1-11-820-sources-1 jar/com/amazonaws/services/eventbridge/model/transform/ListRulesRequestProtocolMarshaller.java

\* /opt/cola/permits/1705121093\_1685963015.9914138/0/aws-java-sdk-eventbridge-1-11-820-sources-1 jar/com/amazonaws/services/eventbridge/model/DisableRuleRequest.java

\* /opt/cola/permits/1705121093\_1685963015.9914138/0/aws-java-sdk-eventbridge-1-11-820-sources-1 jar/com/amazonaws/services/eventbridge/model/transform/DisableRuleRequestProtocolMarshaller.java \* /opt/cola/permits/1705121093\_1685963015.9914138/0/aws-java-sdk-eventbridge-1-11-820-sources-1 jar/com/amazonaws/services/eventbridge/model/transform/RuleJsonUnmarshaller.java

\* /opt/cola/permits/1705121093\_1685963015.9914138/0/aws-java-sdk-eventbridge-1-11-820-sources-1 jar/com/amazonaws/services/eventbridge/model/Tag.java

\* /opt/cola/permits/1705121093\_1685963015.9914138/0/aws-java-sdk-eventbridge-1-11-820-sources-1 jar/com/amazonaws/services/eventbridge/model/transform/NetworkConfigurationJsonUnmarshaller.java \* /opt/cola/permits/1705121093\_1685963015.9914138/0/aws-java-sdk-eventbridge-1-11-820-sources-1 jar/com/amazonaws/services/eventbridge/model/transform/PutTargetsResultJsonUnmarshaller.java

\* /opt/cola/permits/1705121093\_1685963015.9914138/0/aws-java-sdk-eventbridge-1-11-820-sources-1 jar/com/amazonaws/services/eventbridge/model/TagResourceResult.java

\* /opt/cola/permits/1705121093\_1685963015.9914138/0/aws-java-sdk-eventbridge-1-11-820-sources-1 jar/com/amazonaws/services/eventbridge/model/transform/InputTransformerMarshaller.java

\* /opt/cola/permits/1705121093\_1685963015.9914138/0/aws-java-sdk-eventbridge-1-11-820-sources-1-

jar/com/amazonaws/services/eventbridge/model/transform/ListPartnerEventSourceAccountsRequestMarshaller.java

\* /opt/cola/permits/1705121093\_1685963015.9914138/0/aws-java-sdk-eventbridge-1-11-820-sources-1 jar/com/amazonaws/services/eventbridge/AmazonEventBridge.java

\* /opt/cola/permits/1705121093\_1685963015.9914138/0/aws-java-sdk-eventbridge-1-11-820-sources-1 jar/com/amazonaws/services/eventbridge/model/transform/InvalidEventPatternExceptionUnmarshaller.java \* /opt/cola/permits/1705121093\_1685963015.9914138/0/aws-java-sdk-eventbridge-1-11-820-sources-1 jar/com/amazonaws/services/eventbridge/model/transform/PutEventsResultEntryJsonUnmarshaller.java

\* /opt/cola/permits/1705121093\_1685963015.9914138/0/aws-java-sdk-eventbridge-1-11-820-sources-1 jar/com/amazonaws/services/eventbridge/model/DeactivateEventSourceResult.java

\* /opt/cola/permits/1705121093\_1685963015.9914138/0/aws-java-sdk-eventbridge-1-11-820-sources-1 jar/com/amazonaws/services/eventbridge/model/transform/DeactivateEventSourceResultJsonUnmarshaller.java \* /opt/cola/permits/1705121093\_1685963015.9914138/0/aws-java-sdk-eventbridge-1-11-820-sources-1 jar/com/amazonaws/services/eventbridge/model/transform/EcsParametersMarshaller.java

\* /opt/cola/permits/1705121093\_1685963015.9914138/0/aws-java-sdk-eventbridge-1-11-820-sources-1 jar/com/amazonaws/services/eventbridge/model/transform/EventBusMarshaller.java

\* /opt/cola/permits/1705121093\_1685963015.9914138/0/aws-java-sdk-eventbridge-1-11-820-sources-1 jar/com/amazonaws/services/eventbridge/model/transform/ListPartnerEventSourceAccountsRequestProtocolMarsha ller.java

\* /opt/cola/permits/1705121093\_1685963015.9914138/0/aws-java-sdk-eventbridge-1-11-820-sources-1 jar/com/amazonaws/services/eventbridge/model/transform/ListTargetsByRuleResultJsonUnmarshaller.java \* /opt/cola/permits/1705121093\_1685963015.9914138/0/aws-java-sdk-eventbridge-1-11-820-sources-1-

jar/com/amazonaws/services/eventbridge/model/transform/PutPartnerEventsRequestEntryJsonUnmarshaller.java

\* /opt/cola/permits/1705121093\_1685963015.9914138/0/aws-java-sdk-eventbridge-1-11-820-sources-1 jar/com/amazonaws/services/eventbridge/model/transform/ListRulesRequestMarshaller.java

\* /opt/cola/permits/1705121093\_1685963015.9914138/0/aws-java-sdk-eventbridge-1-11-820-sources-1 jar/com/amazonaws/services/eventbridge/model/Rule.java

\* /opt/cola/permits/1705121093\_1685963015.9914138/0/aws-java-sdk-eventbridge-1-11-820-sources-1 jar/com/amazonaws/services/eventbridge/model/transform/TagMarshaller.java

\* /opt/cola/permits/1705121093\_1685963015.9914138/0/aws-java-sdk-eventbridge-1-11-820-sources-1 jar/com/amazonaws/services/eventbridge/model/DescribeEventSourceResult.java

\* /opt/cola/permits/1705121093\_1685963015.9914138/0/aws-java-sdk-eventbridge-1-11-820-sources-1 jar/com/amazonaws/services/eventbridge/model/ActivateEventSourceResult.java

\* /opt/cola/permits/1705121093\_1685963015.9914138/0/aws-java-sdk-eventbridge-1-11-820-sources-1 jar/com/amazonaws/services/eventbridge/model/transform/ActivateEventSourceResultJsonUnmarshaller.java \* /opt/cola/permits/1705121093\_1685963015.9914138/0/aws-java-sdk-eventbridge-1-11-820-sources-1-

jar/com/amazonaws/services/eventbridge/model/transform/RunCommandTargetMarshaller.java

\* /opt/cola/permits/1705121093\_1685963015.9914138/0/aws-java-sdk-eventbridge-1-11-820-sources-1-

jar/com/amazonaws/services/eventbridge/model/transform/ListPartnerEventSourcesResultJsonUnmarshaller.java

\* /opt/cola/permits/1705121093\_1685963015.9914138/0/aws-java-sdk-eventbridge-1-11-820-sources-1 jar/com/amazonaws/services/eventbridge/model/PutPartnerEventsResultEntry.java

\* /opt/cola/permits/1705121093\_1685963015.9914138/0/aws-java-sdk-eventbridge-1-11-820-sources-1 jar/com/amazonaws/services/eventbridge/model/ListRuleNamesByTargetResult.java

\* /opt/cola/permits/1705121093\_1685963015.9914138/0/aws-java-sdk-eventbridge-1-11-820-sources-1 jar/com/amazonaws/services/eventbridge/model/transform/PartnerEventSourceMarshaller.java

\* /opt/cola/permits/1705121093\_1685963015.9914138/0/aws-java-sdk-eventbridge-1-11-820-sources-1 jar/com/amazonaws/services/eventbridge/model/BatchRetryStrategy.java

\* /opt/cola/permits/1705121093\_1685963015.9914138/0/aws-java-sdk-eventbridge-1-11-820-sources-1 jar/com/amazonaws/services/eventbridge/model/transform/ListEventSourcesResultJsonUnmarshaller.java \* /opt/cola/permits/1705121093\_1685963015.9914138/0/aws-java-sdk-eventbridge-1-11-820-sources-1 jar/com/amazonaws/services/eventbridge/model/transform/PutRuleRequestMarshaller.java

\* /opt/cola/permits/1705121093\_1685963015.9914138/0/aws-java-sdk-eventbridge-1-11-820-sources-1 jar/com/amazonaws/services/eventbridge/model/transform/EnableRuleRequestProtocolMarshaller.java \* /opt/cola/permits/1705121093\_1685963015.9914138/0/aws-java-sdk-eventbridge-1-11-820-sources-1 jar/com/amazonaws/services/eventbridge/model/transform/RunCommandParametersMarshaller.java

\* /opt/cola/permits/1705121093\_1685963015.9914138/0/aws-java-sdk-eventbridge-1-11-820-sources-1 jar/com/amazonaws/services/eventbridge/model/SqsParameters.java

\* /opt/cola/permits/1705121093\_1685963015.9914138/0/aws-java-sdk-eventbridge-1-11-820-sources-1 jar/com/amazonaws/services/eventbridge/model/DeleteEventBusRequest.java

\* /opt/cola/permits/1705121093\_1685963015.9914138/0/aws-java-sdk-eventbridge-1-11-820-sources-1 jar/com/amazonaws/services/eventbridge/model/EventSourceState.java

\* /opt/cola/permits/1705121093\_1685963015.9914138/0/aws-java-sdk-eventbridge-1-11-820-sources-1 jar/com/amazonaws/services/eventbridge/model/transform/PutPermissionRequestProtocolMarshaller.java \* /opt/cola/permits/1705121093\_1685963015.9914138/0/aws-java-sdk-eventbridge-1-11-820-sources-1 jar/com/amazonaws/services/eventbridge/model/BatchParameters.java

\* /opt/cola/permits/1705121093\_1685963015.9914138/0/aws-java-sdk-eventbridge-1-11-820-sources-1 jar/com/amazonaws/services/eventbridge/model/transform/ListTargetsByRuleRequestProtocolMarshaller.java \* /opt/cola/permits/1705121093\_1685963015.9914138/0/aws-java-sdk-eventbridge-1-11-820-sources-1 jar/com/amazonaws/services/eventbridge/model/transform/PutTargetsResultEntryMarshaller.java

\* /opt/cola/permits/1705121093\_1685963015.9914138/0/aws-java-sdk-eventbridge-1-11-820-sources-1 jar/com/amazonaws/services/eventbridge/model/PutEventsRequestEntry.java

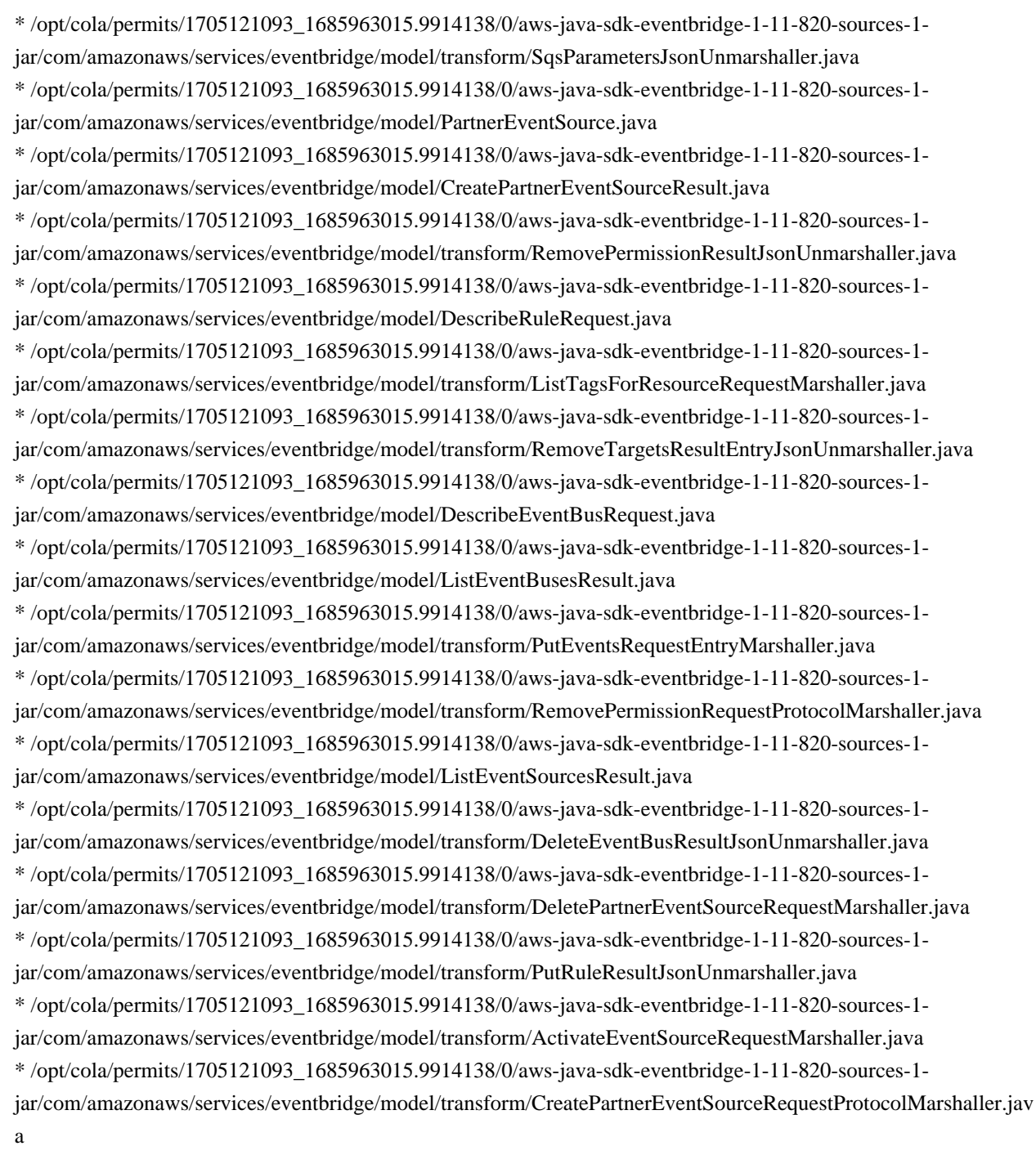

# **1.1280 aws-java-sdk-applicationinsights 1.12.377**

#### **1.1280.1 Available under license :**

Apache-2.0

# **1.1281 aws-java-sdk-lookoutequipment 1.12.381**

**1.1281.1 Available under license :** 

Apache-2.0

## **1.1282 aws-java-sdk-chimesdkmessaging**

### **1.12.381**

**1.1282.1 Available under license :** 

Apache-2.0

## **1.1283 aws-java-sdk-**

### **route53recoverycontrolconfig 1.12.381**

**1.1283.1 Available under license :** 

Apache-2.0

## **1.1284 aws-java-sdk-batch 1.12.377**

#### **1.1284.1 Available under license :**

Apache-2.0

### **1.1285 aws-java-sdk-finspacedata 1.12.377**

#### **1.1285.1 Available under license :**

Apache-2.0

## **1.1286 javaee-api 5.0.1**

#### **1.1286.1 Available under license :**

No license file was found, but licenses were detected in source scan.

 $+$ 

- # JOnAS: Java(TM) Open Application Server
- # Copyright (C) 2007 Bull S.A.S.
- # Contact: jonas-team@ow2.org

#

# This library is free software; you can redistribute it and/or # modify it under the terms of the GNU Lesser General Public # License as published by the Free Software Foundation; either # version 2.1 of the License, or any later version. # # This library is distributed in the hope that it will be useful, # but WITHOUT ANY WARRANTY; without even the implied warranty of # MERCHANTABILITY or FITNESS FOR A PARTICULAR PURPOSE. See the GNU # Lesser General Public License for more details. # # You should have received a copy of the GNU Lesser General Public # License along with this library; if not, write to the Free Software # Foundation, Inc., 59 Temple Place, Suite 330, Boston, MA 02111-1307 # USA # --------------------------------------------------------------------------- # \$Id: javaee-api.bnd 12591 2008-01-17 09:53:29Z durieuxp \$ # --------------------------------------------------------------------------- # Exclude javax.servlet.\* Import-Package !javax.servlet.\*,\ !com.sun.org.apache.\*,\ javax.xml.namespace,\  $*$ Include-Resource @geronimo-activation\_1.0.2\_spec-1.2.jar!/META-INF/mimetypes.default

```
# FIXME Some classes in javax.* depends on 'external' packages
# Introduced packages versions
Export-Package javax.el.*;version=2.1,\
         javax.servlet.*;version=2.5;-split-package:=merge-first,\
         javax.transaction;version=1.1.0,\
         javax.mail.*;version=1.4,\
         javax.*,\
         org.apache.taglibs.*;version=2.1
```
Private-Package org.apache.geronimo.\*;-split-package:=merge-first,\ javax.xml.namespace;-split-package:=merge-first,\ com.ibm.\*

-failok

Found in path(s): \* /opt/cola/permits/1610265837\_1679512518.7665615/0/javaee-api-5-0-1-sources-jar/META-INF/javaee-api.bnd

## **1.1287 dropwizard-jackson 2.0.34**

#### **1.1287.1 Available under license :**

Apache-2.0

# **1.1288 jackson-dataformat-smile 2.15.0**

#### **1.1288.1 Available under license :**

This copy of Jackson JSON processor Smile module is licensed under the Apache (Software) License, version 2.0 ("the License"). See the License for details about distribution rights, and the specific rights regarding derivative works.

You may obtain a copy of the License at:

http://www.apache.org/licenses/LICENSE-2.0 # Jackson JSON processor

Jackson is a high-performance, Free/Open Source JSON processing library. It was originally written by Tatu Saloranta (tatu.saloranta@iki.fi), and has been in development since 2007. It is currently developed by a community of developers.

## Copyright

Copyright 2007-, Tatu Saloranta (tatu.saloranta@iki.fi)

## Licensing

Jackson components are licensed under Apache (Software) License, version 2.0, as per accompanying LICENSE file.

## Credits

A list of contributors may be found from CREDITS file, which is included in some artifacts (usually source distributions); but is always available from the source code management (SCM) system project uses.

# **1.1289 aws-java-sdk-marketplacecatalog 1.12.377**

#### **1.1289.1 Available under license :**

Apache-2.0

## **1.1290 aws-java-sdk-stepfunctions 1.12.377**

**1.1290.1 Available under license :** 

Apache-2.0

### **1.1291 aws-java-sdk-appsync 1.11.820 1.1291.1 Available under license :**

No license file was found, but licenses were detected in source scan.

/\*

\*

\* Copyright 2015-2020 Amazon.com, Inc. or its affiliates. All Rights Reserved.

\* Licensed under the Apache License, Version 2.0 (the "License"). You may not use this file except in compliance with

\* the License. A copy of the License is located at

\*

\* http://aws.amazon.com/apache2.0

\*

\* or in the "license" file accompanying this file. This file is distributed on an "AS IS" BASIS, WITHOUT WARRANTIES OR

\* CONDITIONS OF ANY KIND, either express or implied. See the License for the specific language governing permissions

\* and limitations under the License.

\*/

Found in path(s):

\* /opt/cola/permits/1705118962\_1686095364.8935454/0/aws-java-sdk-appsync-1-11-820-sources-1 jar/com/amazonaws/services/appsync/model/Type.java

\* /opt/cola/permits/1705118962\_1686095364.8935454/0/aws-java-sdk-appsync-1-11-820-sources-1 jar/com/amazonaws/services/appsync/model/transform/CreateApiCacheRequestMarshaller.java

\* /opt/cola/permits/1705118962\_1686095364.8935454/0/aws-java-sdk-appsync-1-11-820-sources-1 jar/com/amazonaws/services/appsync/AWSAppSyncClient.java

\* /opt/cola/permits/1705118962\_1686095364.8935454/0/aws-java-sdk-appsync-1-11-820-sources-1 jar/com/amazonaws/services/appsync/model/DeleteDataSourceRequest.java

\* /opt/cola/permits/1705118962\_1686095364.8935454/0/aws-java-sdk-appsync-1-11-820-sources-1 jar/com/amazonaws/services/appsync/model/GetTypeRequest.java

\* /opt/cola/permits/1705118962\_1686095364.8935454/0/aws-java-sdk-appsync-1-11-820-sources-1 jar/com/amazonaws/services/appsync/model/transform/ListTypesRequestMarshaller.java

\* /opt/cola/permits/1705118962\_1686095364.8935454/0/aws-java-sdk-appsync-1-11-820-sources-1 jar/com/amazonaws/services/appsync/model/transform/ResolverMarshaller.java

\* /opt/cola/permits/1705118962\_1686095364.8935454/0/aws-java-sdk-appsync-1-11-820-sources-1 jar/com/amazonaws/services/appsync/model/DeltaSyncConfig.java

\* /opt/cola/permits/1705118962\_1686095364.8935454/0/aws-java-sdk-appsync-1-11-820-sources-1 jar/com/amazonaws/services/appsync/model/FieldLogLevel.java

\* /opt/cola/permits/1705118962\_1686095364.8935454/0/aws-java-sdk-appsync-1-11-820-sources-1-
jar/com/amazonaws/services/appsync/model/RelationalDatabaseSourceType.java

\* /opt/cola/permits/1705118962\_1686095364.8935454/0/aws-java-sdk-appsync-1-11-820-sources-1-

jar/com/amazonaws/services/appsync/model/transform/GetGraphqlApiRequestProtocolMarshaller.java

\* /opt/cola/permits/1705118962\_1686095364.8935454/0/aws-java-sdk-appsync-1-11-820-sources-1-

jar/com/amazonaws/services/appsync/model/transform/RelationalDatabaseDataSourceConfigJsonUnmarshaller.java

\* /opt/cola/permits/1705118962\_1686095364.8935454/0/aws-java-sdk-appsync-1-11-820-sources-1-

jar/com/amazonaws/services/appsync/model/ApiCacheType.java

\* /opt/cola/permits/1705118962\_1686095364.8935454/0/aws-java-sdk-appsync-1-11-820-sources-1 jar/com/amazonaws/services/appsync/model/OpenIDConnectConfig.java

\* /opt/cola/permits/1705118962\_1686095364.8935454/0/aws-java-sdk-appsync-1-11-820-sources-1 jar/com/amazonaws/services/appsync/model/transform/CreateDataSourceRequestMarshaller.java

\* /opt/cola/permits/1705118962\_1686095364.8935454/0/aws-java-sdk-appsync-1-11-820-sources-1 jar/com/amazonaws/services/appsync/model/DataSourceType.java

\* /opt/cola/permits/1705118962\_1686095364.8935454/0/aws-java-sdk-appsync-1-11-820-sources-1 jar/com/amazonaws/services/appsync/model/RdsHttpEndpointConfig.java

\* /opt/cola/permits/1705118962\_1686095364.8935454/0/aws-java-sdk-appsync-1-11-820-sources-1 jar/com/amazonaws/services/appsync/model/transform/UpdateResolverRequestProtocolMarshaller.java

\* /opt/cola/permits/1705118962\_1686095364.8935454/0/aws-java-sdk-appsync-1-11-820-sources-1 jar/com/amazonaws/services/appsync/model/transform/ListResolversRequestMarshaller.java

\* /opt/cola/permits/1705118962\_1686095364.8935454/0/aws-java-sdk-appsync-1-11-820-sources-1-

jar/com/amazonaws/services/appsync/model/transform/GetSchemaCreationStatusRequestProtocolMarshaller.java

\* /opt/cola/permits/1705118962\_1686095364.8935454/0/aws-java-sdk-appsync-1-11-820-sources-1 jar/com/amazonaws/services/appsync/model/GraphQLSchemaException.java

\* /opt/cola/permits/1705118962\_1686095364.8935454/0/aws-java-sdk-appsync-1-11-820-sources-1 jar/com/amazonaws/services/appsync/model/transform/GetIntrospectionSchemaRequestMarshaller.java \* /opt/cola/permits/1705118962\_1686095364.8935454/0/aws-java-sdk-appsync-1-11-820-sources-1 jar/com/amazonaws/services/appsync/model/CreateGraphqlApiResult.java

\* /opt/cola/permits/1705118962\_1686095364.8935454/0/aws-java-sdk-appsync-1-11-820-sources-1 jar/com/amazonaws/services/appsync/model/ListResolversResult.java

\* /opt/cola/permits/1705118962\_1686095364.8935454/0/aws-java-sdk-appsync-1-11-820-sources-1 jar/com/amazonaws/services/appsync/model/transform/ListResolversByFunctionRequestMarshaller.java \* /opt/cola/permits/1705118962\_1686095364.8935454/0/aws-java-sdk-appsync-1-11-820-sources-1 jar/com/amazonaws/services/appsync/model/DeleteTypeResult.java

\* /opt/cola/permits/1705118962\_1686095364.8935454/0/aws-java-sdk-appsync-1-11-820-sources-1 jar/com/amazonaws/services/appsync/model/transform/DynamodbDataSourceConfigMarshaller.java \* /opt/cola/permits/1705118962\_1686095364.8935454/0/aws-java-sdk-appsync-1-11-820-sources-1 jar/com/amazonaws/services/appsync/model/transform/ResolverJsonUnmarshaller.java

\* /opt/cola/permits/1705118962\_1686095364.8935454/0/aws-java-sdk-appsync-1-11-820-sources-1 jar/com/amazonaws/services/appsync/model/transform/DeleteTypeRequestMarshaller.java

\* /opt/cola/permits/1705118962\_1686095364.8935454/0/aws-java-sdk-appsync-1-11-820-sources-1 jar/com/amazonaws/services/appsync/model/UpdateDataSourceResult.java

\* /opt/cola/permits/1705118962\_1686095364.8935454/0/aws-java-sdk-appsync-1-11-820-sources-1 jar/com/amazonaws/services/appsync/model/transform/CreateApiKeyRequestMarshaller.java

\* /opt/cola/permits/1705118962\_1686095364.8935454/0/aws-java-sdk-appsync-1-11-820-sources-1 jar/com/amazonaws/services/appsync/model/transform/UpdateApiCacheRequestProtocolMarshaller.java \* /opt/cola/permits/1705118962\_1686095364.8935454/0/aws-java-sdk-appsync-1-11-820-sources-1 jar/com/amazonaws/services/appsync/model/ResolverKind.java

jar/com/amazonaws/services/appsync/model/transform/AdditionalAuthenticationProviderMarshaller.java

\* /opt/cola/permits/1705118962\_1686095364.8935454/0/aws-java-sdk-appsync-1-11-820-sources-1 jar/com/amazonaws/services/appsync/model/DeleteApiKeyResult.java

\* /opt/cola/permits/1705118962\_1686095364.8935454/0/aws-java-sdk-appsync-1-11-820-sources-1 jar/com/amazonaws/services/appsync/model/transform/ApiKeyMarshaller.java

\* /opt/cola/permits/1705118962\_1686095364.8935454/0/aws-java-sdk-appsync-1-11-820-sources-1 jar/com/amazonaws/services/appsync/model/transform/UserPoolConfigMarshaller.java

\* /opt/cola/permits/1705118962\_1686095364.8935454/0/aws-java-sdk-appsync-1-11-820-sources-1 jar/com/amazonaws/services/appsync/model/transform/GetIntrospectionSchemaResultJsonUnmarshaller.java \* /opt/cola/permits/1705118962\_1686095364.8935454/0/aws-java-sdk-appsync-1-11-820-sources-1 jar/com/amazonaws/services/appsync/model/LambdaDataSourceConfig.java

\* /opt/cola/permits/1705118962\_1686095364.8935454/0/aws-java-sdk-appsync-1-11-820-sources-1 jar/com/amazonaws/services/appsync/model/transform/GetTypeResultJsonUnmarshaller.java

\* /opt/cola/permits/1705118962\_1686095364.8935454/0/aws-java-sdk-appsync-1-11-820-sources-1 jar/com/amazonaws/services/appsync/model/PipelineConfig.java

\* /opt/cola/permits/1705118962\_1686095364.8935454/0/aws-java-sdk-appsync-1-11-820-sources-1 jar/com/amazonaws/services/appsync/model/transform/CreateApiKeyResultJsonUnmarshaller.java \* /opt/cola/permits/1705118962\_1686095364.8935454/0/aws-java-sdk-appsync-1-11-820-sources-1-

jar/com/amazonaws/services/appsync/model/HttpDataSourceConfig.java

\* /opt/cola/permits/1705118962\_1686095364.8935454/0/aws-java-sdk-appsync-1-11-820-sources-1 jar/com/amazonaws/services/appsync/model/UpdateFunctionRequest.java

\* /opt/cola/permits/1705118962\_1686095364.8935454/0/aws-java-sdk-appsync-1-11-820-sources-1 jar/com/amazonaws/services/appsync/model/CreateApiCacheResult.java

\* /opt/cola/permits/1705118962\_1686095364.8935454/0/aws-java-sdk-appsync-1-11-820-sources-1 jar/com/amazonaws/services/appsync/model/transform/CreateFunctionRequestProtocolMarshaller.java \* /opt/cola/permits/1705118962\_1686095364.8935454/0/aws-java-sdk-appsync-1-11-820-sources-1 jar/com/amazonaws/services/appsync/model/transform/UpdateFunctionResultJsonUnmarshaller.java \* /opt/cola/permits/1705118962\_1686095364.8935454/0/aws-java-sdk-appsync-1-11-820-sources-1 jar/com/amazonaws/services/appsync/model/ConcurrentModificationException.java

\* /opt/cola/permits/1705118962\_1686095364.8935454/0/aws-java-sdk-appsync-1-11-820-sources-1 jar/com/amazonaws/services/appsync/model/transform/GetSchemaCreationStatusRequestMarshaller.java \* /opt/cola/permits/1705118962\_1686095364.8935454/0/aws-java-sdk-appsync-1-11-820-sources-1 jar/com/amazonaws/services/appsync/model/transform/DeleteFunctionRequestMarshaller.java

\* /opt/cola/permits/1705118962\_1686095364.8935454/0/aws-java-sdk-appsync-1-11-820-sources-1 jar/com/amazonaws/services/appsync/model/transform/DeleteGraphqlApiResultJsonUnmarshaller.java \* /opt/cola/permits/1705118962\_1686095364.8935454/0/aws-java-sdk-appsync-1-11-820-sources-1 jar/com/amazonaws/services/appsync/model/transform/UntagResourceRequestProtocolMarshaller.java \* /opt/cola/permits/1705118962\_1686095364.8935454/0/aws-java-sdk-appsync-1-11-820-sources-1 jar/com/amazonaws/services/appsync/model/ListDataSourcesRequest.java

\* /opt/cola/permits/1705118962\_1686095364.8935454/0/aws-java-sdk-appsync-1-11-820-sources-1 jar/com/amazonaws/services/appsync/model/ApiCacheStatus.java

\* /opt/cola/permits/1705118962\_1686095364.8935454/0/aws-java-sdk-appsync-1-11-820-sources-1 jar/com/amazonaws/services/appsync/model/transform/DynamodbDataSourceConfigJsonUnmarshaller.java \* /opt/cola/permits/1705118962\_1686095364.8935454/0/aws-java-sdk-appsync-1-11-820-sources-1 jar/com/amazonaws/services/appsync/model/transform/CreateTypeRequestMarshaller.java

\* /opt/cola/permits/1705118962\_1686095364.8935454/0/aws-java-sdk-appsync-1-11-820-sources-1 jar/com/amazonaws/services/appsync/model/CreateDataSourceResult.java

jar/com/amazonaws/services/appsync/model/ApiCache.java

\* /opt/cola/permits/1705118962\_1686095364.8935454/0/aws-java-sdk-appsync-1-11-820-sources-1 jar/com/amazonaws/services/appsync/model/UpdateGraphqlApiResult.java

\* /opt/cola/permits/1705118962\_1686095364.8935454/0/aws-java-sdk-appsync-1-11-820-sources-1 jar/com/amazonaws/services/appsync/AbstractAWSAppSync.java

\* /opt/cola/permits/1705118962\_1686095364.8935454/0/aws-java-sdk-appsync-1-11-820-sources-1 jar/com/amazonaws/services/appsync/model/FlushApiCacheRequest.java

\* /opt/cola/permits/1705118962\_1686095364.8935454/0/aws-java-sdk-appsync-1-11-820-sources-1 jar/com/amazonaws/services/appsync/model/GetGraphqlApiRequest.java

\* /opt/cola/permits/1705118962\_1686095364.8935454/0/aws-java-sdk-appsync-1-11-820-sources-1 jar/com/amazonaws/services/appsync/model/transform/CreateResolverRequestMarshaller.java

\* /opt/cola/permits/1705118962\_1686095364.8935454/0/aws-java-sdk-appsync-1-11-820-sources-1 jar/com/amazonaws/services/appsync/model/TagResourceRequest.java

\* /opt/cola/permits/1705118962\_1686095364.8935454/0/aws-java-sdk-appsync-1-11-820-sources-1 jar/com/amazonaws/services/appsync/model/GetTypeResult.java

\* /opt/cola/permits/1705118962\_1686095364.8935454/0/aws-java-sdk-appsync-1-11-820-sources-1 jar/com/amazonaws/services/appsync/model/transform/GetFunctionRequestProtocolMarshaller.java \* /opt/cola/permits/1705118962\_1686095364.8935454/0/aws-java-sdk-appsync-1-11-820-sources-1 jar/com/amazonaws/services/appsync/model/transform/UpdateResolverResultJsonUnmarshaller.java \* /opt/cola/permits/1705118962\_1686095364.8935454/0/aws-java-sdk-appsync-1-11-820-sources-1 jar/com/amazonaws/services/appsync/model/transform/GetApiCacheRequestProtocolMarshaller.java \* /opt/cola/permits/1705118962\_1686095364.8935454/0/aws-java-sdk-appsync-1-11-820-sources-1 jar/com/amazonaws/services/appsync/model/BadRequestException.java

\* /opt/cola/permits/1705118962\_1686095364.8935454/0/aws-java-sdk-appsync-1-11-820-sources-1 jar/com/amazonaws/services/appsync/model/CachingConfig.java

\* /opt/cola/permits/1705118962\_1686095364.8935454/0/aws-java-sdk-appsync-1-11-820-sources-1 jar/com/amazonaws/services/appsync/model/transform/DeleteResolverResultJsonUnmarshaller.java \* /opt/cola/permits/1705118962\_1686095364.8935454/0/aws-java-sdk-appsync-1-11-820-sources-1 jar/com/amazonaws/services/appsync/model/OutputType.java

\* /opt/cola/permits/1705118962\_1686095364.8935454/0/aws-java-sdk-appsync-1-11-820-sources-1 jar/com/amazonaws/services/appsync/model/transform/DeleteApiCacheResultJsonUnmarshaller.java \* /opt/cola/permits/1705118962\_1686095364.8935454/0/aws-java-sdk-appsync-1-11-820-sources-1 jar/com/amazonaws/services/appsync/model/CreateFunctionRequest.java

\* /opt/cola/permits/1705118962\_1686095364.8935454/0/aws-java-sdk-appsync-1-11-820-sources-1 jar/com/amazonaws/services/appsync/model/transform/InternalFailureExceptionUnmarshaller.java \* /opt/cola/permits/1705118962\_1686095364.8935454/0/aws-java-sdk-appsync-1-11-820-sources-1 jar/com/amazonaws/services/appsync/model/transform/UpdateTypeResultJsonUnmarshaller.java

\* /opt/cola/permits/1705118962\_1686095364.8935454/0/aws-java-sdk-appsync-1-11-820-sources-1 jar/com/amazonaws/services/appsync/AbstractAWSAppSyncAsync.java

\* /opt/cola/permits/1705118962\_1686095364.8935454/0/aws-java-sdk-appsync-1-11-820-sources-1 jar/com/amazonaws/services/appsync/model/transform/CreateGraphqlApiRequestMarshaller.java \* /opt/cola/permits/1705118962\_1686095364.8935454/0/aws-java-sdk-appsync-1-11-820-sources-1-

jar/com/amazonaws/services/appsync/model/transform/DeleteDataSourceRequestProtocolMarshaller.java \* /opt/cola/permits/1705118962\_1686095364.8935454/0/aws-java-sdk-appsync-1-11-820-sources-1-

jar/com/amazonaws/services/appsync/model/ElasticsearchDataSourceConfig.java

\* /opt/cola/permits/1705118962\_1686095364.8935454/0/aws-java-sdk-appsync-1-11-820-sources-1 jar/com/amazonaws/services/appsync/model/transform/StartSchemaCreationResultJsonUnmarshaller.java \* /opt/cola/permits/1705118962\_1686095364.8935454/0/aws-java-sdk-appsync-1-11-820-sources-1jar/com/amazonaws/services/appsync/model/transform/StartSchemaCreationRequestProtocolMarshaller.java \* /opt/cola/permits/1705118962\_1686095364.8935454/0/aws-java-sdk-appsync-1-11-820-sources-1 jar/com/amazonaws/services/appsync/model/transform/CreateFunctionResultJsonUnmarshaller.java \* /opt/cola/permits/1705118962\_1686095364.8935454/0/aws-java-sdk-appsync-1-11-820-sources-1 jar/com/amazonaws/services/appsync/model/ListApiKeysResult.java

\* /opt/cola/permits/1705118962\_1686095364.8935454/0/aws-java-sdk-appsync-1-11-820-sources-1 jar/com/amazonaws/services/appsync/model/AwsIamConfig.java

\* /opt/cola/permits/1705118962\_1686095364.8935454/0/aws-java-sdk-appsync-1-11-820-sources-1 jar/com/amazonaws/services/appsync/model/transform/RdsHttpEndpointConfigJsonUnmarshaller.java \* /opt/cola/permits/1705118962\_1686095364.8935454/0/aws-java-sdk-appsync-1-11-820-sources-1 jar/com/amazonaws/services/appsync/model/CreateTypeRequest.java

\* /opt/cola/permits/1705118962\_1686095364.8935454/0/aws-java-sdk-appsync-1-11-820-sources-1 jar/com/amazonaws/services/appsync/model/transform/ListGraphqlApisResultJsonUnmarshaller.java \* /opt/cola/permits/1705118962\_1686095364.8935454/0/aws-java-sdk-appsync-1-11-820-sources-1 jar/com/amazonaws/services/appsync/model/UpdateDataSourceRequest.java

\* /opt/cola/permits/1705118962\_1686095364.8935454/0/aws-java-sdk-appsync-1-11-820-sources-1 jar/com/amazonaws/services/appsync/model/transform/FlushApiCacheRequestMarshaller.java \* /opt/cola/permits/1705118962\_1686095364.8935454/0/aws-java-sdk-appsync-1-11-820-sources-1 jar/com/amazonaws/services/appsync/model/transform/ListApiKeysRequestProtocolMarshaller.java

\* /opt/cola/permits/1705118962\_1686095364.8935454/0/aws-java-sdk-appsync-1-11-820-sources-1 jar/com/amazonaws/services/appsync/model/transform/ApiCacheJsonUnmarshaller.java

\* /opt/cola/permits/1705118962\_1686095364.8935454/0/aws-java-sdk-appsync-1-11-820-sources-1 jar/com/amazonaws/services/appsync/model/transform/GraphqlApiJsonUnmarshaller.java

\* /opt/cola/permits/1705118962\_1686095364.8935454/0/aws-java-sdk-appsync-1-11-820-sources-1 jar/com/amazonaws/services/appsync/model/transform/UpdateApiKeyRequestProtocolMarshaller.java \* /opt/cola/permits/1705118962\_1686095364.8935454/0/aws-java-sdk-appsync-1-11-820-sources-1 jar/com/amazonaws/services/appsync/model/transform/GetApiCacheResultJsonUnmarshaller.java \* /opt/cola/permits/1705118962\_1686095364.8935454/0/aws-java-sdk-appsync-1-11-820-sources-1-

jar/com/amazonaws/services/appsync/model/transform/CreateTypeResultJsonUnmarshaller.java \* /opt/cola/permits/1705118962\_1686095364.8935454/0/aws-java-sdk-appsync-1-11-820-sources-1 jar/com/amazonaws/services/appsync/model/transform/UpdateDataSourceRequestProtocolMarshaller.java

\* /opt/cola/permits/1705118962\_1686095364.8935454/0/aws-java-sdk-appsync-1-11-820-sources-1 jar/com/amazonaws/services/appsync/model/ListFunctionsResult.java

\* /opt/cola/permits/1705118962\_1686095364.8935454/0/aws-java-sdk-appsync-1-11-820-sources-1 jar/com/amazonaws/services/appsync/model/transform/CognitoUserPoolConfigMarshaller.java \* /opt/cola/permits/1705118962\_1686095364.8935454/0/aws-java-sdk-appsync-1-11-820-sources-1 jar/com/amazonaws/services/appsync/model/transform/ListResolversByFunctionRequestProtocolMarshaller.java \* /opt/cola/permits/1705118962\_1686095364.8935454/0/aws-java-sdk-appsync-1-11-820-sources-1 jar/com/amazonaws/services/appsync/model/ListResolversByFunctionResult.java

\* /opt/cola/permits/1705118962\_1686095364.8935454/0/aws-java-sdk-appsync-1-11-820-sources-1 jar/com/amazonaws/services/appsync/model/transform/CreateApiCacheRequestProtocolMarshaller.java \* /opt/cola/permits/1705118962\_1686095364.8935454/0/aws-java-sdk-appsync-1-11-820-sources-1 jar/com/amazonaws/services/appsync/model/transform/ListResolversResultJsonUnmarshaller.java \* /opt/cola/permits/1705118962\_1686095364.8935454/0/aws-java-sdk-appsync-1-11-820-sources-1-

jar/com/amazonaws/services/appsync/model/DeleteApiCacheResult.java

\* /opt/cola/permits/1705118962\_1686095364.8935454/0/aws-java-sdk-appsync-1-11-820-sources-1 jar/com/amazonaws/services/appsync/model/SchemaStatus.java

jar/com/amazonaws/services/appsync/model/transform/LogConfigMarshaller.java

\* /opt/cola/permits/1705118962\_1686095364.8935454/0/aws-java-sdk-appsync-1-11-820-sources-1 jar/com/amazonaws/services/appsync/model/transform/FunctionConfigurationMarshaller.java

\* /opt/cola/permits/1705118962\_1686095364.8935454/0/aws-java-sdk-appsync-1-11-820-sources-1 jar/com/amazonaws/services/appsync/model/transform/UpdateFunctionRequestMarshaller.java \* /opt/cola/permits/1705118962\_1686095364.8935454/0/aws-java-sdk-appsync-1-11-820-sources-1 jar/com/amazonaws/services/appsync/model/transform/GetGraphqlApiResultJsonUnmarshaller.java \* /opt/cola/permits/1705118962\_1686095364.8935454/0/aws-java-sdk-appsync-1-11-820-sources-1-

jar/com/amazonaws/services/appsync/model/ListTypesRequest.java

\* /opt/cola/permits/1705118962\_1686095364.8935454/0/aws-java-sdk-appsync-1-11-820-sources-1 jar/com/amazonaws/services/appsync/model/transform/DeleteTypeRequestProtocolMarshaller.java \* /opt/cola/permits/1705118962\_1686095364.8935454/0/aws-java-sdk-appsync-1-11-820-sources-1 jar/com/amazonaws/services/appsync/model/TagResourceResult.java

\* /opt/cola/permits/1705118962\_1686095364.8935454/0/aws-java-sdk-appsync-1-11-820-sources-1 jar/com/amazonaws/services/appsync/model/DeleteResolverRequest.java

\* /opt/cola/permits/1705118962\_1686095364.8935454/0/aws-java-sdk-appsync-1-11-820-sources-1 jar/com/amazonaws/services/appsync/model/transform/CachingConfigMarshaller.java

\* /opt/cola/permits/1705118962\_1686095364.8935454/0/aws-java-sdk-appsync-1-11-820-sources-1 jar/com/amazonaws/services/appsync/model/ApiKeyLimitExceededException.java

\* /opt/cola/permits/1705118962\_1686095364.8935454/0/aws-java-sdk-appsync-1-11-820-sources-1 jar/com/amazonaws/services/appsync/model/transform/GetTypeRequestProtocolMarshaller.java

\* /opt/cola/permits/1705118962\_1686095364.8935454/0/aws-java-sdk-appsync-1-11-820-sources-1 jar/com/amazonaws/services/appsync/model/transform/DeleteDataSourceResultJsonUnmarshaller.java \* /opt/cola/permits/1705118962\_1686095364.8935454/0/aws-java-sdk-appsync-1-11-820-sources-1 jar/com/amazonaws/services/appsync/model/ApiLimitExceededException.java

\* /opt/cola/permits/1705118962\_1686095364.8935454/0/aws-java-sdk-appsync-1-11-820-sources-1 jar/com/amazonaws/services/appsync/model/transform/CreateTypeRequestProtocolMarshaller.java \* /opt/cola/permits/1705118962\_1686095364.8935454/0/aws-java-sdk-appsync-1-11-820-sources-1 jar/com/amazonaws/services/appsync/model/DeleteTypeRequest.java

\* /opt/cola/permits/1705118962\_1686095364.8935454/0/aws-java-sdk-appsync-1-11-820-sources-1 jar/com/amazonaws/services/appsync/model/CreateApiCacheRequest.java

\* /opt/cola/permits/1705118962\_1686095364.8935454/0/aws-java-sdk-appsync-1-11-820-sources-1 jar/com/amazonaws/services/appsync/model/transform/ListTagsForResourceResultJsonUnmarshaller.java \* /opt/cola/permits/1705118962\_1686095364.8935454/0/aws-java-sdk-appsync-1-11-820-sources-1 jar/com/amazonaws/services/appsync/model/transform/GetResolverRequestMarshaller.java

\* /opt/cola/permits/1705118962\_1686095364.8935454/0/aws-java-sdk-appsync-1-11-820-sources-1 jar/com/amazonaws/services/appsync/model/transform/ListDataSourcesRequestProtocolMarshaller.java \* /opt/cola/permits/1705118962\_1686095364.8935454/0/aws-java-sdk-appsync-1-11-820-sources-1 jar/com/amazonaws/services/appsync/model/AuthorizationConfig.java

\* /opt/cola/permits/1705118962\_1686095364.8935454/0/aws-java-sdk-appsync-1-11-820-sources-1 jar/com/amazonaws/services/appsync/model/DeleteGraphqlApiResult.java

\* /opt/cola/permits/1705118962\_1686095364.8935454/0/aws-java-sdk-appsync-1-11-820-sources-1 jar/com/amazonaws/services/appsync/model/DeleteGraphqlApiRequest.java

\* /opt/cola/permits/1705118962\_1686095364.8935454/0/aws-java-sdk-appsync-1-11-820-sources-1 jar/com/amazonaws/services/appsync/model/transform/FunctionConfigurationJsonUnmarshaller.java \* /opt/cola/permits/1705118962\_1686095364.8935454/0/aws-java-sdk-appsync-1-11-820-sources-1 jar/com/amazonaws/services/appsync/model/transform/GetFunctionResultJsonUnmarshaller.java

jar/com/amazonaws/services/appsync/model/transform/OpenIDConnectConfigMarshaller.java \* /opt/cola/permits/1705118962\_1686095364.8935454/0/aws-java-sdk-appsync-1-11-820-sources-1 jar/com/amazonaws/services/appsync/model/CreateTypeResult.java \* /opt/cola/permits/1705118962\_1686095364.8935454/0/aws-java-sdk-appsync-1-11-820-sources-1 jar/com/amazonaws/services/appsync/model/UpdateApiCacheRequest.java \* /opt/cola/permits/1705118962\_1686095364.8935454/0/aws-java-sdk-appsync-1-11-820-sources-1 jar/com/amazonaws/services/appsync/model/transform/TagResourceResultJsonUnmarshaller.java \* /opt/cola/permits/1705118962\_1686095364.8935454/0/aws-java-sdk-appsync-1-11-820-sources-1 jar/com/amazonaws/services/appsync/model/transform/AdditionalAuthenticationProviderJsonUnmarshaller.java \* /opt/cola/permits/1705118962\_1686095364.8935454/0/aws-java-sdk-appsync-1-11-820-sources-1 jar/com/amazonaws/services/appsync/model/AuthenticationType.java \* /opt/cola/permits/1705118962\_1686095364.8935454/0/aws-java-sdk-appsync-1-11-820-sources-1 jar/com/amazonaws/services/appsync/model/GetApiCacheRequest.java \* /opt/cola/permits/1705118962\_1686095364.8935454/0/aws-java-sdk-appsync-1-11-820-sources-1 jar/com/amazonaws/services/appsync/model/transform/UserPoolConfigJsonUnmarshaller.java \* /opt/cola/permits/1705118962\_1686095364.8935454/0/aws-java-sdk-appsync-1-11-820-sources-1 jar/com/amazonaws/services/appsync/model/transform/CreateFunctionRequestMarshaller.java \* /opt/cola/permits/1705118962\_1686095364.8935454/0/aws-java-sdk-appsync-1-11-820-sources-1 jar/com/amazonaws/services/appsync/model/transform/GetSchemaCreationStatusResultJsonUnmarshaller.java \* /opt/cola/permits/1705118962\_1686095364.8935454/0/aws-java-sdk-appsync-1-11-820-sources-1 jar/com/amazonaws/services/appsync/model/ListGraphqlApisRequest.java \* /opt/cola/permits/1705118962\_1686095364.8935454/0/aws-java-sdk-appsync-1-11-820-sources-1 jar/com/amazonaws/services/appsync/model/DynamodbDataSourceConfig.java \* /opt/cola/permits/1705118962\_1686095364.8935454/0/aws-java-sdk-appsync-1-11-820-sources-1 jar/com/amazonaws/services/appsync/model/transform/LogConfigJsonUnmarshaller.java \* /opt/cola/permits/1705118962\_1686095364.8935454/0/aws-java-sdk-appsync-1-11-820-sources-1 jar/com/amazonaws/services/appsync/model/transform/ListResolversByFunctionResultJsonUnmarshaller.java \* /opt/cola/permits/1705118962\_1686095364.8935454/0/aws-java-sdk-appsync-1-11-820-sources-1 jar/com/amazonaws/services/appsync/model/transform/ListGraphqlApisRequestMarshaller.java \* /opt/cola/permits/1705118962\_1686095364.8935454/0/aws-java-sdk-appsync-1-11-820-sources-1 jar/com/amazonaws/services/appsync/model/LambdaConflictHandlerConfig.java \* /opt/cola/permits/1705118962\_1686095364.8935454/0/aws-java-sdk-appsync-1-11-820-sources-1 jar/com/amazonaws/services/appsync/model/transform/ApiLimitExceededExceptionUnmarshaller.java \* /opt/cola/permits/1705118962\_1686095364.8935454/0/aws-java-sdk-appsync-1-11-820-sources-1 jar/com/amazonaws/services/appsync/model/transform/FlushApiCacheResultJsonUnmarshaller.java \* /opt/cola/permits/1705118962\_1686095364.8935454/0/aws-java-sdk-appsync-1-11-820-sources-1 jar/com/amazonaws/services/appsync/model/transform/TypeMarshaller.java \* /opt/cola/permits/1705118962\_1686095364.8935454/0/aws-java-sdk-appsync-1-11-820-sources-1 jar/com/amazonaws/services/appsync/model/transform/NotFoundExceptionUnmarshaller.java \* /opt/cola/permits/1705118962\_1686095364.8935454/0/aws-java-sdk-appsync-1-11-820-sources-1 jar/com/amazonaws/services/appsync/model/transform/UntagResourceRequestMarshaller.java \* /opt/cola/permits/1705118962\_1686095364.8935454/0/aws-java-sdk-appsync-1-11-820-sources-1 jar/com/amazonaws/services/appsync/model/transform/DeleteApiCacheRequestProtocolMarshaller.java \* /opt/cola/permits/1705118962\_1686095364.8935454/0/aws-java-sdk-appsync-1-11-820-sources-1 jar/com/amazonaws/services/appsync/model/CreateApiKeyRequest.java \* /opt/cola/permits/1705118962\_1686095364.8935454/0/aws-java-sdk-appsync-1-11-820-sources-1 jar/com/amazonaws/services/appsync/model/transform/SyncConfigMarshaller.java

jar/com/amazonaws/services/appsync/model/UpdateApiCacheResult.java

\* /opt/cola/permits/1705118962\_1686095364.8935454/0/aws-java-sdk-appsync-1-11-820-sources-1 jar/com/amazonaws/services/appsync/model/transform/UpdateGraphqlApiRequestProtocolMarshaller.java \* /opt/cola/permits/1705118962\_1686095364.8935454/0/aws-java-sdk-appsync-1-11-820-sources-1 jar/com/amazonaws/services/appsync/model/transform/AwsIamConfigJsonUnmarshaller.java \* /opt/cola/permits/1705118962\_1686095364.8935454/0/aws-java-sdk-appsync-1-11-820-sources-1 jar/com/amazonaws/services/appsync/model/transform/LambdaConflictHandlerConfigMarshaller.java \* /opt/cola/permits/1705118962\_1686095364.8935454/0/aws-java-sdk-appsync-1-11-820-sources-1 jar/com/amazonaws/services/appsync/model/ApiKeyValidityOutOfBoundsException.java \* /opt/cola/permits/1705118962\_1686095364.8935454/0/aws-java-sdk-appsync-1-11-820-sources-1-

jar/com/amazonaws/services/appsync/model/CognitoUserPoolConfig.java

\* /opt/cola/permits/1705118962\_1686095364.8935454/0/aws-java-sdk-appsync-1-11-820-sources-1 jar/com/amazonaws/services/appsync/model/transform/CreateDataSourceResultJsonUnmarshaller.java \* /opt/cola/permits/1705118962\_1686095364.8935454/0/aws-java-sdk-appsync-1-11-820-sources-1 jar/com/amazonaws/services/appsync/model/transform/CachingConfigJsonUnmarshaller.java

\* /opt/cola/permits/1705118962\_1686095364.8935454/0/aws-java-sdk-appsync-1-11-820-sources-1 jar/com/amazonaws/services/appsync/model/transform/UntagResourceResultJsonUnmarshaller.java \* /opt/cola/permits/1705118962\_1686095364.8935454/0/aws-java-sdk-appsync-1-11-820-sources-1 jar/com/amazonaws/services/appsync/AWSAppSync.java

\* /opt/cola/permits/1705118962\_1686095364.8935454/0/aws-java-sdk-appsync-1-11-820-sources-1 jar/com/amazonaws/services/appsync/model/GetDataSourceResult.java

\* /opt/cola/permits/1705118962\_1686095364.8935454/0/aws-java-sdk-appsync-1-11-820-sources-1 jar/com/amazonaws/services/appsync/model/DeleteFunctionRequest.java

\* /opt/cola/permits/1705118962\_1686095364.8935454/0/aws-java-sdk-appsync-1-11-820-sources-1 jar/com/amazonaws/services/appsync/model/ListTypesResult.java

\* /opt/cola/permits/1705118962\_1686095364.8935454/0/aws-java-sdk-appsync-1-11-820-sources-1 jar/com/amazonaws/services/appsync/model/transform/LambdaDataSourceConfigJsonUnmarshaller.java \* /opt/cola/permits/1705118962\_1686095364.8935454/0/aws-java-sdk-appsync-1-11-820-sources-1 jar/com/amazonaws/services/appsync/model/transform/ListFunctionsResultJsonUnmarshaller.java

\* /opt/cola/permits/1705118962\_1686095364.8935454/0/aws-java-sdk-appsync-1-11-820-sources-1 jar/com/amazonaws/services/appsync/model/UpdateResolverRequest.java

\* /opt/cola/permits/1705118962\_1686095364.8935454/0/aws-java-sdk-appsync-1-11-820-sources-1 jar/com/amazonaws/services/appsync/model/ListApiKeysRequest.java

\* /opt/cola/permits/1705118962\_1686095364.8935454/0/aws-java-sdk-appsync-1-11-820-sources-1 jar/com/amazonaws/services/appsync/model/transform/GetResolverRequestProtocolMarshaller.java \* /opt/cola/permits/1705118962\_1686095364.8935454/0/aws-java-sdk-appsync-1-11-820-sources-1 jar/com/amazonaws/services/appsync/package-info.java

\* /opt/cola/permits/1705118962\_1686095364.8935454/0/aws-java-sdk-appsync-1-11-820-sources-1 jar/com/amazonaws/services/appsync/model/transform/DeleteApiKeyRequestProtocolMarshaller.java \* /opt/cola/permits/1705118962\_1686095364.8935454/0/aws-java-sdk-appsync-1-11-820-sources-1 jar/com/amazonaws/services/appsync/model/FunctionConfiguration.java

\* /opt/cola/permits/1705118962\_1686095364.8935454/0/aws-java-sdk-appsync-1-11-820-sources-1 jar/com/amazonaws/services/appsync/model/transform/LambdaConflictHandlerConfigJsonUnmarshaller.java \* /opt/cola/permits/1705118962\_1686095364.8935454/0/aws-java-sdk-appsync-1-11-820-sources-1 jar/com/amazonaws/services/appsync/model/transform/HttpDataSourceConfigJsonUnmarshaller.java \* /opt/cola/permits/1705118962\_1686095364.8935454/0/aws-java-sdk-appsync-1-11-820-sources-1 jar/com/amazonaws/services/appsync/model/transform/CreateGraphqlApiResultJsonUnmarshaller.java \* /opt/cola/permits/1705118962\_1686095364.8935454/0/aws-java-sdk-appsync-1-11-820-sources-1jar/com/amazonaws/services/appsync/model/UnauthorizedException.java

\* /opt/cola/permits/1705118962\_1686095364.8935454/0/aws-java-sdk-appsync-1-11-820-sources-1 jar/com/amazonaws/services/appsync/model/transform/CreateResolverRequestProtocolMarshaller.java \* /opt/cola/permits/1705118962\_1686095364.8935454/0/aws-java-sdk-appsync-1-11-820-sources-1 jar/com/amazonaws/services/appsync/model/transform/GetDataSourceResultJsonUnmarshaller.java \* /opt/cola/permits/1705118962\_1686095364.8935454/0/aws-java-sdk-appsync-1-11-820-sources-1 jar/com/amazonaws/services/appsync/model/UserPoolConfig.java

\* /opt/cola/permits/1705118962\_1686095364.8935454/0/aws-java-sdk-appsync-1-11-820-sources-1 jar/com/amazonaws/services/appsync/model/transform/UpdateTypeRequestProtocolMarshaller.java \* /opt/cola/permits/1705118962\_1686095364.8935454/0/aws-java-sdk-appsync-1-11-820-sources-1 jar/com/amazonaws/services/appsync/model/GetIntrospectionSchemaRequest.java

\* /opt/cola/permits/1705118962\_1686095364.8935454/0/aws-java-sdk-appsync-1-11-820-sources-1 jar/com/amazonaws/services/appsync/model/transform/GetTypeRequestMarshaller.java

\* /opt/cola/permits/1705118962\_1686095364.8935454/0/aws-java-sdk-appsync-1-11-820-sources-1 jar/com/amazonaws/services/appsync/model/transform/ListTagsForResourceRequestMarshaller.java \* /opt/cola/permits/1705118962\_1686095364.8935454/0/aws-java-sdk-appsync-1-11-820-sources-1 jar/com/amazonaws/services/appsync/model/GetSchemaCreationStatusRequest.java

\* /opt/cola/permits/1705118962\_1686095364.8935454/0/aws-java-sdk-appsync-1-11-820-sources-1 jar/com/amazonaws/services/appsync/model/DeleteApiCacheRequest.java

\* /opt/cola/permits/1705118962\_1686095364.8935454/0/aws-java-sdk-appsync-1-11-820-sources-1 jar/com/amazonaws/services/appsync/model/AWSAppSyncException.java

\* /opt/cola/permits/1705118962\_1686095364.8935454/0/aws-java-sdk-appsync-1-11-820-sources-1 jar/com/amazonaws/services/appsync/model/GraphqlApi.java

\* /opt/cola/permits/1705118962\_1686095364.8935454/0/aws-java-sdk-appsync-1-11-820-sources-1 jar/com/amazonaws/services/appsync/model/transform/DeleteFunctionRequestProtocolMarshaller.java \* /opt/cola/permits/1705118962\_1686095364.8935454/0/aws-java-sdk-appsync-1-11-820-sources-1 jar/com/amazonaws/services/appsync/model/ListResolversByFunctionRequest.java

\* /opt/cola/permits/1705118962\_1686095364.8935454/0/aws-java-sdk-appsync-1-11-820-sources-1 jar/com/amazonaws/services/appsync/model/UpdateGraphqlApiRequest.java

\* /opt/cola/permits/1705118962\_1686095364.8935454/0/aws-java-sdk-appsync-1-11-820-sources-1 jar/com/amazonaws/services/appsync/model/ListGraphqlApisResult.java

\* /opt/cola/permits/1705118962\_1686095364.8935454/0/aws-java-sdk-appsync-1-11-820-sources-1 jar/com/amazonaws/services/appsync/model/transform/DeleteResolverRequestMarshaller.java

\* /opt/cola/permits/1705118962\_1686095364.8935454/0/aws-java-sdk-appsync-1-11-820-sources-1 jar/com/amazonaws/services/appsync/model/ConflictDetectionType.java

\* /opt/cola/permits/1705118962\_1686095364.8935454/0/aws-java-sdk-appsync-1-11-820-sources-1 jar/com/amazonaws/services/appsync/model/ListTagsForResourceRequest.java

\* /opt/cola/permits/1705118962\_1686095364.8935454/0/aws-java-sdk-appsync-1-11-820-sources-1 jar/com/amazonaws/services/appsync/model/transform/AwsIamConfigMarshaller.java

\* /opt/cola/permits/1705118962\_1686095364.8935454/0/aws-java-sdk-appsync-1-11-820-sources-1 jar/com/amazonaws/services/appsync/model/transform/DeleteApiCacheRequestMarshaller.java

\* /opt/cola/permits/1705118962\_1686095364.8935454/0/aws-java-sdk-appsync-1-11-820-sources-1 jar/com/amazonaws/services/appsync/model/GetSchemaCreationStatusResult.java

\* /opt/cola/permits/1705118962\_1686095364.8935454/0/aws-java-sdk-appsync-1-11-820-sources-1 jar/com/amazonaws/services/appsync/model/GetGraphqlApiResult.java

\* /opt/cola/permits/1705118962\_1686095364.8935454/0/aws-java-sdk-appsync-1-11-820-sources-1 jar/com/amazonaws/services/appsync/model/transform/DeleteGraphqlApiRequestMarshaller.java

jar/com/amazonaws/services/appsync/model/AdditionalAuthenticationProvider.java

\* /opt/cola/permits/1705118962\_1686095364.8935454/0/aws-java-sdk-appsync-1-11-820-sources-1 jar/com/amazonaws/services/appsync/model/CreateResolverResult.java

\* /opt/cola/permits/1705118962\_1686095364.8935454/0/aws-java-sdk-appsync-1-11-820-sources-1 jar/com/amazonaws/services/appsync/model/UpdateTypeResult.java

\* /opt/cola/permits/1705118962\_1686095364.8935454/0/aws-java-sdk-appsync-1-11-820-sources-1 jar/com/amazonaws/services/appsync/model/transform/GraphqlApiMarshaller.java

\* /opt/cola/permits/1705118962\_1686095364.8935454/0/aws-java-sdk-appsync-1-11-820-sources-1 jar/com/amazonaws/services/appsync/AWSAppSyncAsyncClient.java

\* /opt/cola/permits/1705118962\_1686095364.8935454/0/aws-java-sdk-appsync-1-11-820-sources-1 jar/com/amazonaws/services/appsync/model/transform/CreateResolverResultJsonUnmarshaller.java \* /opt/cola/permits/1705118962\_1686095364.8935454/0/aws-java-sdk-appsync-1-11-820-sources-1-

jar/com/amazonaws/services/appsync/model/transform/GetDataSourceRequestProtocolMarshaller.java \* /opt/cola/permits/1705118962\_1686095364.8935454/0/aws-java-sdk-appsync-1-11-820-sources-1 jar/com/amazonaws/services/appsync/model/transform/UpdateFunctionRequestProtocolMarshaller.java \* /opt/cola/permits/1705118962\_1686095364.8935454/0/aws-java-sdk-appsync-1-11-820-sources-1 jar/com/amazonaws/services/appsync/model/UntagResourceRequest.java

\* /opt/cola/permits/1705118962\_1686095364.8935454/0/aws-java-sdk-appsync-1-11-820-sources-1-

jar/com/amazonaws/services/appsync/model/DefaultAction.java

\* /opt/cola/permits/1705118962\_1686095364.8935454/0/aws-java-sdk-appsync-1-11-820-sources-1 jar/com/amazonaws/services/appsync/model/transform/ApiKeyJsonUnmarshaller.java

\* /opt/cola/permits/1705118962\_1686095364.8935454/0/aws-java-sdk-appsync-1-11-820-sources-1 jar/com/amazonaws/services/appsync/model/transform/TagResourceRequestMarshaller.java

\* /opt/cola/permits/1705118962\_1686095364.8935454/0/aws-java-sdk-appsync-1-11-820-sources-1 jar/com/amazonaws/services/appsync/model/transform/CognitoUserPoolConfigJsonUnmarshaller.java \* /opt/cola/permits/1705118962\_1686095364.8935454/0/aws-java-sdk-appsync-1-11-820-sources-1 jar/com/amazonaws/services/appsync/model/transform/UpdateResolverRequestMarshaller.java \* /opt/cola/permits/1705118962\_1686095364.8935454/0/aws-java-sdk-appsync-1-11-820-sources-1-

jar/com/amazonaws/services/appsync/model/transform/ListTypesResultJsonUnmarshaller.java \* /opt/cola/permits/1705118962\_1686095364.8935454/0/aws-java-sdk-appsync-1-11-820-sources-1 jar/com/amazonaws/services/appsync/model/transform/UpdateApiCacheResultJsonUnmarshaller.java

\* /opt/cola/permits/1705118962\_1686095364.8935454/0/aws-java-sdk-appsync-1-11-820-sources-1 jar/com/amazonaws/services/appsync/model/DeleteFunctionResult.java

\* /opt/cola/permits/1705118962\_1686095364.8935454/0/aws-java-sdk-appsync-1-11-820-sources-1 jar/com/amazonaws/services/appsync/model/transform/DeleteFunctionResultJsonUnmarshaller.java \* /opt/cola/permits/1705118962\_1686095364.8935454/0/aws-java-sdk-appsync-1-11-820-sources-1 jar/com/amazonaws/services/appsync/model/transform/GraphQLSchemaExceptionUnmarshaller.java \* /opt/cola/permits/1705118962\_1686095364.8935454/0/aws-java-sdk-appsync-1-11-820-sources-1 jar/com/amazonaws/services/appsync/model/transform/RelationalDatabaseDataSourceConfigMarshaller.java \* /opt/cola/permits/1705118962\_1686095364.8935454/0/aws-java-sdk-appsync-1-11-820-sources-1-

jar/com/amazonaws/services/appsync/model/transform/PipelineConfigMarshaller.java

\* /opt/cola/permits/1705118962\_1686095364.8935454/0/aws-java-sdk-appsync-1-11-820-sources-1 jar/com/amazonaws/services/appsync/model/ApiCachingBehavior.java

\* /opt/cola/permits/1705118962\_1686095364.8935454/0/aws-java-sdk-appsync-1-11-820-sources-1 jar/com/amazonaws/services/appsync/model/transform/AccessDeniedExceptionUnmarshaller.java \* /opt/cola/permits/1705118962\_1686095364.8935454/0/aws-java-sdk-appsync-1-11-820-sources-1 jar/com/amazonaws/services/appsync/model/transform/CreateDataSourceRequestProtocolMarshaller.java \* /opt/cola/permits/1705118962\_1686095364.8935454/0/aws-java-sdk-appsync-1-11-820-sources-1jar/com/amazonaws/services/appsync/model/UpdateApiKeyRequest.java

\* /opt/cola/permits/1705118962\_1686095364.8935454/0/aws-java-sdk-appsync-1-11-820-sources-1 jar/com/amazonaws/services/appsync/model/StartSchemaCreationResult.java

\* /opt/cola/permits/1705118962\_1686095364.8935454/0/aws-java-sdk-appsync-1-11-820-sources-1 jar/com/amazonaws/services/appsync/model/UpdateResolverResult.java

\* /opt/cola/permits/1705118962\_1686095364.8935454/0/aws-java-sdk-appsync-1-11-820-sources-1 jar/com/amazonaws/services/appsync/model/TypeDefinitionFormat.java

\* /opt/cola/permits/1705118962\_1686095364.8935454/0/aws-java-sdk-appsync-1-11-820-sources-1 jar/com/amazonaws/services/appsync/model/SyncConfig.java

\* /opt/cola/permits/1705118962\_1686095364.8935454/0/aws-java-sdk-appsync-1-11-820-sources-1 jar/com/amazonaws/services/appsync/model/GetDataSourceRequest.java

\* /opt/cola/permits/1705118962\_1686095364.8935454/0/aws-java-sdk-appsync-1-11-820-sources-1 jar/com/amazonaws/services/appsync/model/DeleteDataSourceResult.java

\* /opt/cola/permits/1705118962\_1686095364.8935454/0/aws-java-sdk-appsync-1-11-820-sources-1 jar/com/amazonaws/services/appsync/model/CreateGraphqlApiRequest.java

\* /opt/cola/permits/1705118962\_1686095364.8935454/0/aws-java-sdk-appsync-1-11-820-sources-1 jar/com/amazonaws/services/appsync/model/GetFunctionRequest.java

\* /opt/cola/permits/1705118962\_1686095364.8935454/0/aws-java-sdk-appsync-1-11-820-sources-1 jar/com/amazonaws/services/appsync/model/transform/ApiKeyValidityOutOfBoundsExceptionUnmarshaller.java \* /opt/cola/permits/1705118962\_1686095364.8935454/0/aws-java-sdk-appsync-1-11-820-sources-1-

jar/com/amazonaws/services/appsync/model/UpdateTypeRequest.java

\* /opt/cola/permits/1705118962\_1686095364.8935454/0/aws-java-sdk-appsync-1-11-820-sources-1 jar/com/amazonaws/services/appsync/model/transform/UpdateApiKeyResultJsonUnmarshaller.java \* /opt/cola/permits/1705118962\_1686095364.8935454/0/aws-java-sdk-appsync-1-11-820-sources-1 jar/com/amazonaws/services/appsync/model/transform/UpdateGraphqlApiRequestMarshaller.java

\* /opt/cola/permits/1705118962\_1686095364.8935454/0/aws-java-sdk-appsync-1-11-820-sources-1-

jar/com/amazonaws/services/appsync/model/transform/UpdateDataSourceResultJsonUnmarshaller.java

\* /opt/cola/permits/1705118962\_1686095364.8935454/0/aws-java-sdk-appsync-1-11-820-sources-1-

jar/com/amazonaws/services/appsync/model/transform/GetIntrospectionSchemaRequestProtocolMarshaller.java

\* /opt/cola/permits/1705118962\_1686095364.8935454/0/aws-java-sdk-appsync-1-11-820-sources-1-

jar/com/amazonaws/services/appsync/model/GetResolverResult.java

\* /opt/cola/permits/1705118962\_1686095364.8935454/0/aws-java-sdk-appsync-1-11-820-sources-1 jar/com/amazonaws/services/appsync/model/ListTagsForResourceResult.java

\* /opt/cola/permits/1705118962\_1686095364.8935454/0/aws-java-sdk-appsync-1-11-820-sources-1 jar/com/amazonaws/services/appsync/model/ConflictHandlerType.java

\* /opt/cola/permits/1705118962\_1686095364.8935454/0/aws-java-sdk-appsync-1-11-820-sources-1 jar/com/amazonaws/services/appsync/model/transform/ListFunctionsRequestProtocolMarshaller.java \* /opt/cola/permits/1705118962\_1686095364.8935454/0/aws-java-sdk-appsync-1-11-820-sources-1 jar/com/amazonaws/services/appsync/model/transform/GetDataSourceRequestMarshaller.java

\* /opt/cola/permits/1705118962\_1686095364.8935454/0/aws-java-sdk-appsync-1-11-820-sources-1 jar/com/amazonaws/services/appsync/model/DeleteApiKeyRequest.java

\* /opt/cola/permits/1705118962\_1686095364.8935454/0/aws-java-sdk-appsync-1-11-820-sources-1 jar/com/amazonaws/services/appsync/model/transform/SyncConfigJsonUnmarshaller.java

\* /opt/cola/permits/1705118962\_1686095364.8935454/0/aws-java-sdk-appsync-1-11-820-sources-1 jar/com/amazonaws/services/appsync/model/ListDataSourcesResult.java

\* /opt/cola/permits/1705118962\_1686095364.8935454/0/aws-java-sdk-appsync-1-11-820-sources-1 jar/com/amazonaws/services/appsync/model/GetIntrospectionSchemaResult.java

jar/com/amazonaws/services/appsync/model/GetApiCacheResult.java

\* /opt/cola/permits/1705118962\_1686095364.8935454/0/aws-java-sdk-appsync-1-11-820-sources-1 jar/com/amazonaws/services/appsync/model/transform/ListTagsForResourceRequestProtocolMarshaller.java \* /opt/cola/permits/1705118962\_1686095364.8935454/0/aws-java-sdk-appsync-1-11-820-sources-1 jar/com/amazonaws/services/appsync/model/transform/UpdateApiKeyRequestMarshaller.java \* /opt/cola/permits/1705118962\_1686095364.8935454/0/aws-java-sdk-appsync-1-11-820-sources-1 jar/com/amazonaws/services/appsync/model/transform/ListApiKeysRequestMarshaller.java \* /opt/cola/permits/1705118962\_1686095364.8935454/0/aws-java-sdk-appsync-1-11-820-sources-1 jar/com/amazonaws/services/appsync/model/transform/RdsHttpEndpointConfigMarshaller.java

\* /opt/cola/permits/1705118962\_1686095364.8935454/0/aws-java-sdk-appsync-1-11-820-sources-1 jar/com/amazonaws/services/appsync/model/ApiKey.java

\* /opt/cola/permits/1705118962\_1686095364.8935454/0/aws-java-sdk-appsync-1-11-820-sources-1 jar/com/amazonaws/services/appsync/model/NotFoundException.java

\* /opt/cola/permits/1705118962\_1686095364.8935454/0/aws-java-sdk-appsync-1-11-820-sources-1 jar/com/amazonaws/services/appsync/model/FlushApiCacheResult.java

\* /opt/cola/permits/1705118962\_1686095364.8935454/0/aws-java-sdk-appsync-1-11-820-sources-1 jar/com/amazonaws/services/appsync/model/transform/UpdateGraphqlApiResultJsonUnmarshaller.java \* /opt/cola/permits/1705118962\_1686095364.8935454/0/aws-java-sdk-appsync-1-11-820-sources-1-

jar/com/amazonaws/services/appsync/model/transform/TypeJsonUnmarshaller.java

\* /opt/cola/permits/1705118962\_1686095364.8935454/0/aws-java-sdk-appsync-1-11-820-sources-1 jar/com/amazonaws/services/appsync/model/LogConfig.java

\* /opt/cola/permits/1705118962\_1686095364.8935454/0/aws-java-sdk-appsync-1-11-820-sources-1 jar/com/amazonaws/services/appsync/model/transform/BadRequestExceptionUnmarshaller.java

\* /opt/cola/permits/1705118962\_1686095364.8935454/0/aws-java-sdk-appsync-1-11-820-sources-1 jar/com/amazonaws/services/appsync/model/UpdateFunctionResult.java

\* /opt/cola/permits/1705118962\_1686095364.8935454/0/aws-java-sdk-appsync-1-11-820-sources-1 jar/com/amazonaws/services/appsync/model/transform/ListDataSourcesRequestMarshaller.java

\* /opt/cola/permits/1705118962\_1686095364.8935454/0/aws-java-sdk-appsync-1-11-820-sources-1 jar/com/amazonaws/services/appsync/model/StartSchemaCreationRequest.java

\* /opt/cola/permits/1705118962\_1686095364.8935454/0/aws-java-sdk-appsync-1-11-820-sources-1 jar/com/amazonaws/services/appsync/model/transform/CreateApiCacheResultJsonUnmarshaller.java \* /opt/cola/permits/1705118962\_1686095364.8935454/0/aws-java-sdk-appsync-1-11-820-sources-1-

jar/com/amazonaws/services/appsync/model/transform/DeleteTypeResultJsonUnmarshaller.java

\* /opt/cola/permits/1705118962\_1686095364.8935454/0/aws-java-sdk-appsync-1-11-820-sources-1 jar/com/amazonaws/services/appsync/model/ListResolversRequest.java

\* /opt/cola/permits/1705118962\_1686095364.8935454/0/aws-java-sdk-appsync-1-11-820-sources-1 jar/com/amazonaws/services/appsync/model/CreateDataSourceRequest.java

\* /opt/cola/permits/1705118962\_1686095364.8935454/0/aws-java-sdk-appsync-1-11-820-sources-1 jar/com/amazonaws/services/appsync/model/transform/ElasticsearchDataSourceConfigJsonUnmarshaller.java \* /opt/cola/permits/1705118962\_1686095364.8935454/0/aws-java-sdk-appsync-1-11-820-sources-1 jar/com/amazonaws/services/appsync/model/ListFunctionsRequest.java

\* /opt/cola/permits/1705118962\_1686095364.8935454/0/aws-java-sdk-appsync-1-11-820-sources-1-

jar/com/amazonaws/services/appsync/model/transform/AuthorizationConfigMarshaller.java

\* /opt/cola/permits/1705118962\_1686095364.8935454/0/aws-java-sdk-appsync-1-11-820-sources-1 jar/com/amazonaws/services/appsync/model/CreateFunctionResult.java

\* /opt/cola/permits/1705118962\_1686095364.8935454/0/aws-java-sdk-appsync-1-11-820-sources-1 jar/com/amazonaws/services/appsync/model/transform/UpdateDataSourceRequestMarshaller.java

jar/com/amazonaws/services/appsync/model/transform/OpenIDConnectConfigJsonUnmarshaller.java \* /opt/cola/permits/1705118962\_1686095364.8935454/0/aws-java-sdk-appsync-1-11-820-sources-1 jar/com/amazonaws/services/appsync/model/transform/DataSourceMarshaller.java

\* /opt/cola/permits/1705118962\_1686095364.8935454/0/aws-java-sdk-appsync-1-11-820-sources-1 jar/com/amazonaws/services/appsync/model/transform/ElasticsearchDataSourceConfigMarshaller.java \* /opt/cola/permits/1705118962\_1686095364.8935454/0/aws-java-sdk-appsync-1-11-820-sources-1 jar/com/amazonaws/services/appsync/model/transform/DeleteApiKeyRequestMarshaller.java \* /opt/cola/permits/1705118962\_1686095364.8935454/0/aws-java-sdk-appsync-1-11-820-sources-1 jar/com/amazonaws/services/appsync/model/transform/GetFunctionRequestMarshaller.java

\* /opt/cola/permits/1705118962\_1686095364.8935454/0/aws-java-sdk-appsync-1-11-820-sources-1 jar/com/amazonaws/services/appsync/model/InternalFailureException.java

\* /opt/cola/permits/1705118962\_1686095364.8935454/0/aws-java-sdk-appsync-1-11-820-sources-1 jar/com/amazonaws/services/appsync/model/transform/ApiKeyLimitExceededExceptionUnmarshaller.java \* /opt/cola/permits/1705118962\_1686095364.8935454/0/aws-java-sdk-appsync-1-11-820-sources-1 jar/com/amazonaws/services/appsync/model/transform/ApiCacheMarshaller.java

\* /opt/cola/permits/1705118962\_1686095364.8935454/0/aws-java-sdk-appsync-1-11-820-sources-1 jar/com/amazonaws/services/appsync/model/transform/FlushApiCacheRequestProtocolMarshaller.java \* /opt/cola/permits/1705118962\_1686095364.8935454/0/aws-java-sdk-appsync-1-11-820-sources-1 jar/com/amazonaws/services/appsync/model/transform/UpdateTypeRequestMarshaller.java

\* /opt/cola/permits/1705118962\_1686095364.8935454/0/aws-java-sdk-appsync-1-11-820-sources-1 jar/com/amazonaws/services/appsync/model/CreateApiKeyResult.java

\* /opt/cola/permits/1705118962\_1686095364.8935454/0/aws-java-sdk-appsync-1-11-820-sources-1 jar/com/amazonaws/services/appsync/model/transform/HttpDataSourceConfigMarshaller.java

\* /opt/cola/permits/1705118962\_1686095364.8935454/0/aws-java-sdk-appsync-1-11-820-sources-1 jar/com/amazonaws/services/appsync/model/GetFunctionResult.java

\* /opt/cola/permits/1705118962\_1686095364.8935454/0/aws-java-sdk-appsync-1-11-820-sources-1 jar/com/amazonaws/services/appsync/model/Resolver.java

\* /opt/cola/permits/1705118962\_1686095364.8935454/0/aws-java-sdk-appsync-1-11-820-sources-1 jar/com/amazonaws/services/appsync/AWSAppSyncClientBuilder.java

\* /opt/cola/permits/1705118962\_1686095364.8935454/0/aws-java-sdk-appsync-1-11-820-sources-1 jar/com/amazonaws/services/appsync/model/LimitExceededException.java

\* /opt/cola/permits/1705118962\_1686095364.8935454/0/aws-java-sdk-appsync-1-11-820-sources-1 jar/com/amazonaws/services/appsync/model/transform/DeleteApiKeyResultJsonUnmarshaller.java

\* /opt/cola/permits/1705118962\_1686095364.8935454/0/aws-java-sdk-appsync-1-11-820-sources-1 jar/com/amazonaws/services/appsync/model/transform/ListResolversRequestProtocolMarshaller.java \* /opt/cola/permits/1705118962\_1686095364.8935454/0/aws-java-sdk-appsync-1-11-820-sources-1 jar/com/amazonaws/services/appsync/model/UpdateApiKeyResult.java

\* /opt/cola/permits/1705118962\_1686095364.8935454/0/aws-java-sdk-appsync-1-11-820-sources-1 jar/com/amazonaws/services/appsync/model/transform/DeltaSyncConfigJsonUnmarshaller.java

\* /opt/cola/permits/1705118962\_1686095364.8935454/0/aws-java-sdk-appsync-1-11-820-sources-1 jar/com/amazonaws/services/appsync/model/transform/DeleteDataSourceRequestMarshaller.java

\* /opt/cola/permits/1705118962\_1686095364.8935454/0/aws-java-sdk-appsync-1-11-820-sources-1 jar/com/amazonaws/services/appsync/model/transform/DataSourceJsonUnmarshaller.java

\* /opt/cola/permits/1705118962\_1686095364.8935454/0/aws-java-sdk-appsync-1-11-820-sources-1 jar/com/amazonaws/services/appsync/model/transform/LambdaDataSourceConfigMarshaller.java \* /opt/cola/permits/1705118962\_1686095364.8935454/0/aws-java-sdk-appsync-1-11-820-sources-1-

jar/com/amazonaws/services/appsync/model/transform/ListDataSourcesResultJsonUnmarshaller.java

jar/com/amazonaws/services/appsync/model/transform/CreateGraphqlApiRequestProtocolMarshaller.java \* /opt/cola/permits/1705118962\_1686095364.8935454/0/aws-java-sdk-appsync-1-11-820-sources-1 jar/com/amazonaws/services/appsync/model/transform/TagResourceRequestProtocolMarshaller.java \* /opt/cola/permits/1705118962\_1686095364.8935454/0/aws-java-sdk-appsync-1-11-820-sources-1 jar/com/amazonaws/services/appsync/model/transform/UpdateApiCacheRequestMarshaller.java \* /opt/cola/permits/1705118962\_1686095364.8935454/0/aws-java-sdk-appsync-1-11-820-sources-1 jar/com/amazonaws/services/appsync/model/transform/GetApiCacheRequestMarshaller.java \* /opt/cola/permits/1705118962\_1686095364.8935454/0/aws-java-sdk-appsync-1-11-820-sources-1 jar/com/amazonaws/services/appsync/AWSAppSyncAsyncClientBuilder.java

\* /opt/cola/permits/1705118962\_1686095364.8935454/0/aws-java-sdk-appsync-1-11-820-sources-1 jar/com/amazonaws/services/appsync/model/transform/PipelineConfigJsonUnmarshaller.java \* /opt/cola/permits/1705118962\_1686095364.8935454/0/aws-java-sdk-appsync-1-11-820-sources-1 jar/com/amazonaws/services/appsync/model/CreateResolverRequest.java

\* /opt/cola/permits/1705118962\_1686095364.8935454/0/aws-java-sdk-appsync-1-11-820-sources-1 jar/com/amazonaws/services/appsync/model/transform/DeleteGraphqlApiRequestProtocolMarshaller.java \* /opt/cola/permits/1705118962\_1686095364.8935454/0/aws-java-sdk-appsync-1-11-820-sources-1 jar/com/amazonaws/services/appsync/model/transform/DeleteResolverRequestProtocolMarshaller.java \* /opt/cola/permits/1705118962\_1686095364.8935454/0/aws-java-sdk-appsync-1-11-820-sources-1 jar/com/amazonaws/services/appsync/model/transform/ListApiKeysResultJsonUnmarshaller.java \* /opt/cola/permits/1705118962\_1686095364.8935454/0/aws-java-sdk-appsync-1-11-820-sources-1 jar/com/amazonaws/services/appsync/model/transform/ConcurrentModificationExceptionUnmarshaller.java \* /opt/cola/permits/1705118962\_1686095364.8935454/0/aws-java-sdk-appsync-1-11-820-sources-1 jar/com/amazonaws/services/appsync/model/transform/ListGraphqlApisRequestProtocolMarshaller.java \* /opt/cola/permits/1705118962\_1686095364.8935454/0/aws-java-sdk-appsync-1-11-820-sources-1-

jar/com/amazonaws/services/appsync/model/GetResolverRequest.java

\* /opt/cola/permits/1705118962\_1686095364.8935454/0/aws-java-sdk-appsync-1-11-820-sources-1 jar/com/amazonaws/services/appsync/model/transform/ListFunctionsRequestMarshaller.java \* /opt/cola/permits/1705118962\_1686095364.8935454/0/aws-java-sdk-appsync-1-11-820-sources-1 jar/com/amazonaws/services/appsync/model/transform/UnauthorizedExceptionUnmarshaller.java

\* /opt/cola/permits/1705118962\_1686095364.8935454/0/aws-java-sdk-appsync-1-11-820-sources-1 jar/com/amazonaws/services/appsync/model/transform/ListTypesRequestProtocolMarshaller.java

\* /opt/cola/permits/1705118962\_1686095364.8935454/0/aws-java-sdk-appsync-1-11-820-sources-1 jar/com/amazonaws/services/appsync/model/DataSource.java

\* /opt/cola/permits/1705118962\_1686095364.8935454/0/aws-java-sdk-appsync-1-11-820-sources-1 jar/com/amazonaws/services/appsync/model/RelationalDatabaseDataSourceConfig.java

\* /opt/cola/permits/1705118962\_1686095364.8935454/0/aws-java-sdk-appsync-1-11-820-sources-1 jar/com/amazonaws/services/appsync/model/AuthorizationType.java

\* /opt/cola/permits/1705118962\_1686095364.8935454/0/aws-java-sdk-appsync-1-11-820-sources-1 jar/com/amazonaws/services/appsync/model/transform/GetGraphqlApiRequestMarshaller.java \* /opt/cola/permits/1705118962\_1686095364.8935454/0/aws-java-sdk-appsync-1-11-820-sources-1-

jar/com/amazonaws/services/appsync/model/DeleteResolverResult.java

\* /opt/cola/permits/1705118962\_1686095364.8935454/0/aws-java-sdk-appsync-1-11-820-sources-1 jar/com/amazonaws/services/appsync/model/transform/DeltaSyncConfigMarshaller.java

\* /opt/cola/permits/1705118962\_1686095364.8935454/0/aws-java-sdk-appsync-1-11-820-sources-1 jar/com/amazonaws/services/appsync/model/transform/AuthorizationConfigJsonUnmarshaller.java \* /opt/cola/permits/1705118962\_1686095364.8935454/0/aws-java-sdk-appsync-1-11-820-sources-1 jar/com/amazonaws/services/appsync/model/transform/GetResolverResultJsonUnmarshaller.java

jar/com/amazonaws/services/appsync/AWSAppSyncAsync.java

\* /opt/cola/permits/1705118962\_1686095364.8935454/0/aws-java-sdk-appsync-1-11-820-sources-1-

jar/com/amazonaws/services/appsync/model/transform/StartSchemaCreationRequestMarshaller.java

\* /opt/cola/permits/1705118962\_1686095364.8935454/0/aws-java-sdk-appsync-1-11-820-sources-1 jar/com/amazonaws/services/appsync/model/UntagResourceResult.java

\* /opt/cola/permits/1705118962\_1686095364.8935454/0/aws-java-sdk-appsync-1-11-820-sources-1 jar/com/amazonaws/services/appsync/model/AccessDeniedException.java

\* /opt/cola/permits/1705118962\_1686095364.8935454/0/aws-java-sdk-appsync-1-11-820-sources-1 jar/com/amazonaws/services/appsync/model/transform/LimitExceededExceptionUnmarshaller.java \* /opt/cola/permits/1705118962\_1686095364.8935454/0/aws-java-sdk-appsync-1-11-820-sources-1-

jar/com/amazonaws/services/appsync/model/transform/CreateApiKeyRequestProtocolMarshaller.java

## **1.1292 metrics-httpclient 4.1.25**

## **1.1292.1 Available under license :**

Apache-2.0

## **1.1293 aws-java-sdk-config 1.11.820**

## **1.1293.1 Available under license :**

No license file was found, but licenses were detected in source scan.

/\*

\* Copyright 2015-2020 Amazon.com, Inc. or its affiliates. All Rights Reserved.

\*

\* Licensed under the Apache License, Version 2.0 (the "License"). You may not use this file except in compliance with

\* the License. A copy of the License is located at

\*

\* http://aws.amazon.com/apache2.0

\*

\* or in the "license" file accompanying this file. This file is distributed on an "AS IS" BASIS, WITHOUT WARRANTIES OR

\* CONDITIONS OF ANY KIND, either express or implied. See the License for the specific language governing permissions

\* and limitations under the License.

\*/

Found in path(s):

\* /opt/cola/permits/1705118356\_1686094805.195376/0/aws-java-sdk-config-1-11-820-sources-1 jar/com/amazonaws/services/config/model/ConfigRuleComplianceSummaryGroupKey.java

\* /opt/cola/permits/1705118356\_1686094805.195376/0/aws-java-sdk-config-1-11-820-sources-1 jar/com/amazonaws/services/config/model/NoSuchBucketException.java

\* /opt/cola/permits/1705118356\_1686094805.195376/0/aws-java-sdk-config-1-11-820-sources-1-

jar/com/amazonaws/services/config/model/ConformancePackComplianceSummary.java

jar/com/amazonaws/services/config/model/transform/RelationshipJsonUnmarshaller.java

\* /opt/cola/permits/1705118356\_1686094805.195376/0/aws-java-sdk-config-1-11-820-sources-1 jar/com/amazonaws/services/config/model/RecordingGroup.java

\* /opt/cola/permits/1705118356\_1686094805.195376/0/aws-java-sdk-config-1-11-820-sources-1 jar/com/amazonaws/services/config/model/transform/AggregateComplianceByConfigRuleMarshaller.java \* /opt/cola/permits/1705118356\_1686094805.195376/0/aws-java-sdk-config-1-11-820-sources-1 jar/com/amazonaws/services/config/model/transform/EvaluationResultQualifierMarshaller.java \* /opt/cola/permits/1705118356\_1686094805.195376/0/aws-java-sdk-config-1-11-820-sources-1 jar/com/amazonaws/services/config/model/NoSuchRetentionConfigurationException.java \* /opt/cola/permits/1705118356\_1686094805.195376/0/aws-java-sdk-config-1-11-820-sources-1 jar/com/amazonaws/services/config/model/PutOrganizationConfigRuleRequest.java \* /opt/cola/permits/1705118356\_1686094805.195376/0/aws-java-sdk-config-1-11-820-sources-1 jar/com/amazonaws/services/config/model/ResourceNotDiscoveredException.java

\* /opt/cola/permits/1705118356\_1686094805.195376/0/aws-java-sdk-config-1-11-820-sources-1 jar/com/amazonaws/services/config/model/transform/DeleteResourceConfigRequestMarshaller.java \* /opt/cola/permits/1705118356\_1686094805.195376/0/aws-java-sdk-config-1-11-820-sources-1 jar/com/amazonaws/services/config/model/AccountAggregationSource.java

\* /opt/cola/permits/1705118356\_1686094805.195376/0/aws-java-sdk-config-1-11-820-sources-1 jar/com/amazonaws/services/config/model/GetComplianceSummaryByConfigRuleRequest.java

\* /opt/cola/permits/1705118356\_1686094805.195376/0/aws-java-sdk-config-1-11-820-sources-1-

jar/com/amazonaws/services/config/model/transform/GetComplianceDetailsByConfigRuleRequestMarshaller.java \* /opt/cola/permits/1705118356\_1686094805.195376/0/aws-java-sdk-config-1-11-820-sources-1-

jar/com/amazonaws/services/config/model/transform/DeletePendingAggregationRequestRequestProtocolMarshaller .java

\* /opt/cola/permits/1705118356\_1686094805.195376/0/aws-java-sdk-config-1-11-820-sources-1 jar/com/amazonaws/services/config/model/ConfigRuleState.java

\* /opt/cola/permits/1705118356\_1686094805.195376/0/aws-java-sdk-config-1-11-820-sources-1-

jar/com/amazonaws/services/config/model/transform/ResourceFiltersJsonUnmarshaller.java

\* /opt/cola/permits/1705118356\_1686094805.195376/0/aws-java-sdk-config-1-11-820-sources-1 jar/com/amazonaws/services/config/model/MessageType.java

\* /opt/cola/permits/1705118356\_1686094805.195376/0/aws-java-sdk-config-1-11-820-sources-1-

jar/com/amazonaws/services/config/model/transform/GetDiscoveredResourceCountsResultJsonUnmarshaller.java \* /opt/cola/permits/1705118356\_1686094805.195376/0/aws-java-sdk-config-1-11-820-sources-1-

jar/com/amazonaws/services/config/model/transform/NoSuchRetentionConfigurationExceptionUnmarshaller.java \* /opt/cola/permits/1705118356\_1686094805.195376/0/aws-java-sdk-config-1-11-820-sources-1-

jar/com/amazonaws/services/config/model/DeliverConfigSnapshotRequest.java

\* /opt/cola/permits/1705118356\_1686094805.195376/0/aws-java-sdk-config-1-11-820-sources-1-

jar/com/amazonaws/services/config/model/PutOrganizationConfigRuleResult.java

\* /opt/cola/permits/1705118356\_1686094805.195376/0/aws-java-sdk-config-1-11-820-sources-1-

jar/com/amazonaws/services/config/model/transform/DescribeConfigurationRecordersResultJsonUnmarshaller.java

\* /opt/cola/permits/1705118356\_1686094805.195376/0/aws-java-sdk-config-1-11-820-sources-1-

jar/com/amazonaws/services/config/model/PutConfigurationRecorderRequest.java

\* /opt/cola/permits/1705118356\_1686094805.195376/0/aws-java-sdk-config-1-11-820-sources-1-

jar/com/amazonaws/services/config/model/RemediationConfiguration.java

\* /opt/cola/permits/1705118356\_1686094805.195376/0/aws-java-sdk-config-1-11-820-sources-1-

jar/com/amazonaws/services/config/model/transform/GetAggregateDiscoveredResourceCountsResultJsonUnmarsha ller.java

jar/com/amazonaws/services/config/model/FailedDeleteRemediationExceptionsBatch.java

\* /opt/cola/permits/1705118356\_1686094805.195376/0/aws-java-sdk-config-1-11-820-sources-1-

jar/com/amazonaws/services/config/model/MaxNumberOfDeliveryChannelsExceededException.java

\* /opt/cola/permits/1705118356\_1686094805.195376/0/aws-java-sdk-config-1-11-820-sources-1-

jar/com/amazonaws/services/config/model/transform/DeleteOrganizationConformancePackResultJsonUnmarshaller. java

\* /opt/cola/permits/1705118356\_1686094805.195376/0/aws-java-sdk-config-1-11-820-sources-1 jar/com/amazonaws/services/config/model/transform/GetConformancePackComplianceSummaryRequestProtocolM arshaller.java

\* /opt/cola/permits/1705118356\_1686094805.195376/0/aws-java-sdk-config-1-11-820-sources-1 jar/com/amazonaws/services/config/model/transform/RemediationExecutionStepMarshaller.java \* /opt/cola/permits/1705118356\_1686094805.195376/0/aws-java-sdk-config-1-11-820-sources-1 jar/com/amazonaws/services/config/model/ConformancePackStatusDetail.java

\* /opt/cola/permits/1705118356\_1686094805.195376/0/aws-java-sdk-config-1-11-820-sources-1-

jar/com/amazonaws/services/config/model/transform/BaseConfigurationItemJsonUnmarshaller.java

\* /opt/cola/permits/1705118356\_1686094805.195376/0/aws-java-sdk-config-1-11-820-sources-1-

jar/com/amazonaws/services/config/model/transform/PutRemediationConfigurationsResultJsonUnmarshaller.java

\* /opt/cola/permits/1705118356\_1686094805.195376/0/aws-java-sdk-config-1-11-820-sources-1-

jar/com/amazonaws/services/config/model/transform/OrganizationAggregationSourceMarshaller.java

\* /opt/cola/permits/1705118356\_1686094805.195376/0/aws-java-sdk-config-1-11-820-sources-1-

jar/com/amazonaws/services/config/model/StartRemediationExecutionResult.java

\* /opt/cola/permits/1705118356\_1686094805.195376/0/aws-java-sdk-config-1-11-820-sources-1-

jar/com/amazonaws/services/config/model/DescribeConfigurationRecordersResult.java

\* /opt/cola/permits/1705118356\_1686094805.195376/0/aws-java-sdk-config-1-11-820-sources-1-

jar/com/amazonaws/services/config/model/transform/OrganizationConformancePackJsonUnmarshaller.java

\* /opt/cola/permits/1705118356\_1686094805.195376/0/aws-java-sdk-config-1-11-820-sources-1-

jar/com/amazonaws/services/config/model/DeleteConfigRuleResult.java

\* /opt/cola/permits/1705118356\_1686094805.195376/0/aws-java-sdk-config-1-11-820-sources-1-

jar/com/amazonaws/services/config/model/transform/ListTagsForResourceResultJsonUnmarshaller.java

\* /opt/cola/permits/1705118356\_1686094805.195376/0/aws-java-sdk-config-1-11-820-sources-1-

jar/com/amazonaws/services/config/model/RemediationException.java

\* /opt/cola/permits/1705118356\_1686094805.195376/0/aws-java-sdk-config-1-11-820-sources-1 jar/com/amazonaws/services/config/model/transform/DescribeAggregationAuthorizationsResultJsonUnmarshaller.ja va

\* /opt/cola/permits/1705118356\_1686094805.195376/0/aws-java-sdk-config-1-11-820-sources-1-

jar/com/amazonaws/services/config/model/transform/PutDeliveryChannelRequestProtocolMarshaller.java

\* /opt/cola/permits/1705118356\_1686094805.195376/0/aws-java-sdk-config-1-11-820-sources-1-

jar/com/amazonaws/services/config/model/transform/ConfigRuleEvaluationStatusJsonUnmarshaller.java

\* /opt/cola/permits/1705118356\_1686094805.195376/0/aws-java-sdk-config-1-11-820-sources-1-

jar/com/amazonaws/services/config/model/transform/DeleteRemediationConfigurationRequestProtocolMarshaller.ja va

\* /opt/cola/permits/1705118356\_1686094805.195376/0/aws-java-sdk-config-1-11-820-sources-1-

jar/com/amazonaws/services/config/model/transform/DescribeDeliveryChannelsResultJsonUnmarshaller.java

\* /opt/cola/permits/1705118356\_1686094805.195376/0/aws-java-sdk-config-1-11-820-sources-1-

jar/com/amazonaws/services/config/model/transform/DescribeRemediationExecutionStatusResultJsonUnmarshaller. java

\* /opt/cola/permits/1705118356\_1686094805.195376/0/aws-java-sdk-config-1-11-820-sources-1 jar/com/amazonaws/services/config/model/DescribeOrganizationConfigRulesResult.java

\* /opt/cola/permits/1705118356\_1686094805.195376/0/aws-java-sdk-config-1-11-820-sources-1 jar/com/amazonaws/services/config/model/GetConformancePackComplianceSummaryResult.java

\* /opt/cola/permits/1705118356\_1686094805.195376/0/aws-java-sdk-config-1-11-820-sources-1 jar/com/amazonaws/services/config/model/MaximumExecutionFrequency.java

\* /opt/cola/permits/1705118356\_1686094805.195376/0/aws-java-sdk-config-1-11-820-sources-1 jar/com/amazonaws/services/config/model/transform/InvalidLimitExceptionUnmarshaller.java \* /opt/cola/permits/1705118356\_1686094805.195376/0/aws-java-sdk-config-1-11-820-sources-1 jar/com/amazonaws/services/config/model/DescribeConfigurationAggregatorSourcesStatusResult.java \* /opt/cola/permits/1705118356\_1686094805.195376/0/aws-java-sdk-config-1-11-820-sources-1-

jar/com/amazonaws/services/config/model/ValidationException.java

\* /opt/cola/permits/1705118356\_1686094805.195376/0/aws-java-sdk-config-1-11-820-sources-1 jar/com/amazonaws/services/config/model/DeleteRemediationConfigurationResult.java

\* /opt/cola/permits/1705118356\_1686094805.195376/0/aws-java-sdk-config-1-11-820-sources-1-

jar/com/amazonaws/services/config/model/transform/BatchGetAggregateResourceConfigRequestProtocolMarshalle r.java

\* /opt/cola/permits/1705118356\_1686094805.195376/0/aws-java-sdk-config-1-11-820-sources-1 jar/com/amazonaws/services/config/model/transform/RecordingGroupMarshaller.java \* /opt/cola/permits/1705118356\_1686094805.195376/0/aws-java-sdk-config-1-11-820-sources-1 jar/com/amazonaws/services/config/model/transform/ComplianceByConfigRuleJsonUnmarshaller.java \* /opt/cola/permits/1705118356\_1686094805.195376/0/aws-java-sdk-config-1-11-820-sources-1 jar/com/amazonaws/services/config/model/transform/StartConfigurationRecorderRequestMarshaller.java \* /opt/cola/permits/1705118356\_1686094805.195376/0/aws-java-sdk-config-1-11-820-sources-1 jar/com/amazonaws/services/config/model/StopConfigurationRecorderResult.java \* /opt/cola/permits/1705118356\_1686094805.195376/0/aws-java-sdk-config-1-11-820-sources-1 jar/com/amazonaws/services/config/model/ConfigurationRecorderStatus.java \* /opt/cola/permits/1705118356\_1686094805.195376/0/aws-java-sdk-config-1-11-820-sources-1 jar/com/amazonaws/services/config/model/transform/InvalidResultTokenExceptionUnmarshaller.java \* /opt/cola/permits/1705118356\_1686094805.195376/0/aws-java-sdk-config-1-11-820-sources-1 jar/com/amazonaws/services/config/model/transform/PutResourceConfigResultJsonUnmarshaller.java \* /opt/cola/permits/1705118356\_1686094805.195376/0/aws-java-sdk-config-1-11-820-sources-1 jar/com/amazonaws/services/config/model/PutDeliveryChannelRequest.java \* /opt/cola/permits/1705118356\_1686094805.195376/0/aws-java-sdk-config-1-11-820-sources-1 jar/com/amazonaws/services/config/model/PutRemediationExceptionsRequest.java \* /opt/cola/permits/1705118356\_1686094805.195376/0/aws-java-sdk-config-1-11-820-sources-1 jar/com/amazonaws/services/config/model/transform/FailedRemediationExceptionBatchMarshaller.java \* /opt/cola/permits/1705118356\_1686094805.195376/0/aws-java-sdk-config-1-11-820-sources-1 jar/com/amazonaws/services/config/model/transform/ListDiscoveredResourcesRequestProtocolMarshaller.java \* /opt/cola/permits/1705118356\_1686094805.195376/0/aws-java-sdk-config-1-11-820-sources-1 jar/com/amazonaws/services/config/model/DescribeConformancePackStatusRequest.java \* /opt/cola/permits/1705118356\_1686094805.195376/0/aws-java-sdk-config-1-11-820-sources-1 jar/com/amazonaws/services/config/model/DescribeOrganizationConformancePackStatusesResult.java \* /opt/cola/permits/1705118356\_1686094805.195376/0/aws-java-sdk-config-1-11-820-sources-1 jar/com/amazonaws/services/config/model/transform/DescribeConfigurationRecorderStatusRequestMarshaller.java \* /opt/cola/permits/1705118356\_1686094805.195376/0/aws-java-sdk-config-1-11-820-sources-1 jar/com/amazonaws/services/config/model/transform/GetAggregateResourceConfigRequestMarshaller.java \* /opt/cola/permits/1705118356\_1686094805.195376/0/aws-java-sdk-config-1-11-820-sources-1 jar/com/amazonaws/services/config/model/transform/DeleteConfigurationAggregatorRequestMarshaller.java \* /opt/cola/permits/1705118356\_1686094805.195376/0/aws-java-sdk-config-1-11-820-sources-1jar/com/amazonaws/services/config/model/transform/DeleteResourceConfigRequestProtocolMarshaller.java

\* /opt/cola/permits/1705118356\_1686094805.195376/0/aws-java-sdk-config-1-11-820-sources-1-

jar/com/amazonaws/services/config/model/transform/DeleteRemediationConfigurationResultJsonUnmarshaller.java

\* /opt/cola/permits/1705118356\_1686094805.195376/0/aws-java-sdk-config-1-11-820-sources-1-

jar/com/amazonaws/services/config/model/transform/SelectResourceConfigRequestMarshaller.java

\* /opt/cola/permits/1705118356\_1686094805.195376/0/aws-java-sdk-config-1-11-820-sources-1-

jar/com/amazonaws/services/config/model/transform/DeleteRemediationExceptionsResultJsonUnmarshaller.java

\* /opt/cola/permits/1705118356\_1686094805.195376/0/aws-java-sdk-config-1-11-820-sources-1-

jar/com/amazonaws/services/config/model/transform/DescribeConfigurationAggregatorSourcesStatusResultJsonUn marshaller.java

\* /opt/cola/permits/1705118356\_1686094805.195376/0/aws-java-sdk-config-1-11-820-sources-1-

jar/com/amazonaws/services/config/model/transform/ConfigExportDeliveryInfoJsonUnmarshaller.java

\* /opt/cola/permits/1705118356\_1686094805.195376/0/aws-java-sdk-config-1-11-820-sources-1-

jar/com/amazonaws/services/config/model/transform/ListTagsForResourceRequestMarshaller.java

\* /opt/cola/permits/1705118356\_1686094805.195376/0/aws-java-sdk-config-1-11-820-sources-1-

jar/com/amazonaws/services/config/model/PutConformancePackResult.java

\* /opt/cola/permits/1705118356\_1686094805.195376/0/aws-java-sdk-config-1-11-820-sources-1 jar/com/amazonaws/services/config/model/transform/EvaluationMarshaller.java

\* /opt/cola/permits/1705118356\_1686094805.195376/0/aws-java-sdk-config-1-11-820-sources-1-

jar/com/amazonaws/services/config/model/ConformancePackComplianceType.java

\* /opt/cola/permits/1705118356\_1686094805.195376/0/aws-java-sdk-config-1-11-820-sources-1-

jar/com/amazonaws/services/config/model/transform/MaxNumberOfConfigRulesExceededExceptionUnmarshaller.j ava

\* /opt/cola/permits/1705118356\_1686094805.195376/0/aws-java-sdk-config-1-11-820-sources-1-

jar/com/amazonaws/services/config/model/transform/MemberAccountStatusMarshaller.java

\* /opt/cola/permits/1705118356\_1686094805.195376/0/aws-java-sdk-config-1-11-820-sources-1-

jar/com/amazonaws/services/config/model/transform/GetAggregateResourceConfigRequestProtocolMarshaller.java

\* /opt/cola/permits/1705118356\_1686094805.195376/0/aws-java-sdk-config-1-11-820-sources-1-

jar/com/amazonaws/services/config/model/DescribeRemediationExecutionStatusResult.java

\* /opt/cola/permits/1705118356\_1686094805.195376/0/aws-java-sdk-config-1-11-820-sources-1-

jar/com/amazonaws/services/config/model/transform/SelectAggregateResourceConfigRequestMarshaller.java

\* /opt/cola/permits/1705118356\_1686094805.195376/0/aws-java-sdk-config-1-11-820-sources-1-

jar/com/amazonaws/services/config/model/LimitExceededException.java

\* /opt/cola/permits/1705118356\_1686094805.195376/0/aws-java-sdk-config-1-11-820-sources-1-

jar/com/amazonaws/services/config/model/ResourceFilters.java

\* /opt/cola/permits/1705118356\_1686094805.195376/0/aws-java-sdk-config-1-11-820-sources-1-

jar/com/amazonaws/services/config/model/transform/GetComplianceSummaryByResourceTypeRequestProtocolMa rshaller.java

\* /opt/cola/permits/1705118356\_1686094805.195376/0/aws-java-sdk-config-1-11-820-sources-1-

jar/com/amazonaws/services/config/model/EvaluationResultIdentifier.java

\* /opt/cola/permits/1705118356\_1686094805.195376/0/aws-java-sdk-config-1-11-820-sources-1-

jar/com/amazonaws/services/config/model/GetComplianceSummaryByConfigRuleResult.java

\* /opt/cola/permits/1705118356\_1686094805.195376/0/aws-java-sdk-config-1-11-820-sources-1-

jar/com/amazonaws/services/config/model/InsufficientPermissionsException.java

\* /opt/cola/permits/1705118356\_1686094805.195376/0/aws-java-sdk-config-1-11-820-sources-1-

jar/com/amazonaws/services/config/model/StartRemediationExecutionRequest.java

\* /opt/cola/permits/1705118356\_1686094805.195376/0/aws-java-sdk-config-1-11-820-sources-1-

jar/com/amazonaws/services/config/model/transform/MaxNumberOfConfigurationRecordersExceededExceptionUn

marshaller.java

\* /opt/cola/permits/1705118356\_1686094805.195376/0/aws-java-sdk-config-1-11-820-sources-1 jar/com/amazonaws/services/config/model/PutConfigRuleRequest.java

\* /opt/cola/permits/1705118356\_1686094805.195376/0/aws-java-sdk-config-1-11-820-sources-1-

jar/com/amazonaws/services/config/model/GetComplianceDetailsByResourceRequest.java

\* /opt/cola/permits/1705118356\_1686094805.195376/0/aws-java-sdk-config-1-11-820-sources-1-

jar/com/amazonaws/services/config/model/transform/SsmControlsJsonUnmarshaller.java

\* /opt/cola/permits/1705118356\_1686094805.195376/0/aws-java-sdk-config-1-11-820-sources-1-

jar/com/amazonaws/services/config/model/DeleteEvaluationResultsResult.java

\* /opt/cola/permits/1705118356\_1686094805.195376/0/aws-java-sdk-config-1-11-820-sources-1-

jar/com/amazonaws/services/config/model/transform/NoSuchRemediationExceptionExceptionUnmarshaller.java

\* /opt/cola/permits/1705118356\_1686094805.195376/0/aws-java-sdk-config-1-11-820-sources-1-

jar/com/amazonaws/services/config/model/PutRetentionConfigurationRequest.java

\* /opt/cola/permits/1705118356\_1686094805.195376/0/aws-java-sdk-config-1-11-820-sources-1-

jar/com/amazonaws/services/config/model/transform/DescribeComplianceByConfigRuleRequestMarshaller.java

\* /opt/cola/permits/1705118356\_1686094805.195376/0/aws-java-sdk-config-1-11-820-sources-1-

jar/com/amazonaws/services/config/model/transform/FailedDeleteRemediationExceptionsBatchJsonUnmarshaller.ja va

\* /opt/cola/permits/1705118356\_1686094805.195376/0/aws-java-sdk-config-1-11-820-sources-1-

jar/com/amazonaws/services/config/model/transform/OrganizationConfigRuleStatusJsonUnmarshaller.java

\* /opt/cola/permits/1705118356\_1686094805.195376/0/aws-java-sdk-config-1-11-820-sources-1-

jar/com/amazonaws/services/config/model/transform/TagResourceResultJsonUnmarshaller.java

\* /opt/cola/permits/1705118356\_1686094805.195376/0/aws-java-sdk-config-1-11-820-sources-1-

jar/com/amazonaws/services/config/model/PendingAggregationRequest.java

\* /opt/cola/permits/1705118356\_1686094805.195376/0/aws-java-sdk-config-1-11-820-sources-1-

jar/com/amazonaws/services/config/model/NoSuchConfigurationAggregatorException.java

\* /opt/cola/permits/1705118356\_1686094805.195376/0/aws-java-sdk-config-1-11-820-sources-1-

jar/com/amazonaws/services/config/model/transform/ConfigRuleMarshaller.java

\* /opt/cola/permits/1705118356\_1686094805.195376/0/aws-java-sdk-config-1-11-820-sources-1-

jar/com/amazonaws/services/config/model/transform/TooManyTagsExceptionUnmarshaller.java

\* /opt/cola/permits/1705118356\_1686094805.195376/0/aws-java-sdk-config-1-11-820-sources-1-

jar/com/amazonaws/services/config/model/transform/DeleteEvaluationResultsResultJsonUnmarshaller.java

\* /opt/cola/permits/1705118356\_1686094805.195376/0/aws-java-sdk-config-1-11-820-sources-1-

jar/com/amazonaws/services/config/model/transform/NoSuchConfigRuleExceptionUnmarshaller.java

\* /opt/cola/permits/1705118356\_1686094805.195376/0/aws-java-sdk-config-1-11-820-sources-1-

jar/com/amazonaws/services/config/model/DescribeConformancePacksRequest.java

\* /opt/cola/permits/1705118356\_1686094805.195376/0/aws-java-sdk-config-1-11-820-sources-1 jar/com/amazonaws/services/config/model/SsmControls.java

\* /opt/cola/permits/1705118356\_1686094805.195376/0/aws-java-sdk-config-1-11-820-sources-1-

jar/com/amazonaws/services/config/model/DeleteConformancePackRequest.java

\* /opt/cola/permits/1705118356\_1686094805.195376/0/aws-java-sdk-config-1-11-820-sources-1-

jar/com/amazonaws/services/config/model/transform/DescribeRemediationExceptionsRequestMarshaller.java

\* /opt/cola/permits/1705118356\_1686094805.195376/0/aws-java-sdk-config-1-11-820-sources-1-

jar/com/amazonaws/services/config/model/transform/RemediationExceptionJsonUnmarshaller.java

\* /opt/cola/permits/1705118356\_1686094805.195376/0/aws-java-sdk-config-1-11-820-sources-1-

jar/com/amazonaws/services/config/model/transform/DescribeConfigurationAggregatorSourcesStatusRequestProtoc olMarshaller.java

jar/com/amazonaws/services/config/model/DescribeRemediationExecutionStatusRequest.java

\* /opt/cola/permits/1705118356\_1686094805.195376/0/aws-java-sdk-config-1-11-820-sources-1-

jar/com/amazonaws/services/config/model/transform/DescribeConformancePackStatusResultJsonUnmarshaller.java

\* /opt/cola/permits/1705118356\_1686094805.195376/0/aws-java-sdk-config-1-11-820-sources-1-

jar/com/amazonaws/services/config/model/GetOrganizationConformancePackDetailedStatusRequest.java

\* /opt/cola/permits/1705118356\_1686094805.195376/0/aws-java-sdk-config-1-11-820-sources-1-

jar/com/amazonaws/services/config/model/transform/StartConfigRulesEvaluationRequestProtocolMarshaller.java \* /opt/cola/permits/1705118356\_1686094805.195376/0/aws-java-sdk-config-1-11-820-sources-1-

jar/com/amazonaws/services/config/model/transform/InvalidDeliveryChannelNameExceptionUnmarshaller.java

\* /opt/cola/permits/1705118356\_1686094805.195376/0/aws-java-sdk-config-1-11-820-sources-1-

jar/com/amazonaws/services/config/model/DeleteOrganizationConfigRuleResult.java

\* /opt/cola/permits/1705118356\_1686094805.195376/0/aws-java-sdk-config-1-11-820-sources-1-

jar/com/amazonaws/services/config/model/transform/NoSuchOrganizationConfigRuleExceptionUnmarshaller.java

\* /opt/cola/permits/1705118356\_1686094805.195376/0/aws-java-sdk-config-1-11-820-sources-1-

jar/com/amazonaws/services/config/model/transform/StatusDetailFiltersMarshaller.java

\* /opt/cola/permits/1705118356\_1686094805.195376/0/aws-java-sdk-config-1-11-820-sources-1-

jar/com/amazonaws/services/config/AbstractAmazonConfig.java

\* /opt/cola/permits/1705118356\_1686094805.195376/0/aws-java-sdk-config-1-11-820-sources-1-

jar/com/amazonaws/services/config/model/transform/ResourceValueMarshaller.java

\* /opt/cola/permits/1705118356\_1686094805.195376/0/aws-java-sdk-config-1-11-820-sources-1-

jar/com/amazonaws/services/config/model/transform/NoRunningConfigurationRecorderExceptionUnmarshaller.jav a

\* /opt/cola/permits/1705118356\_1686094805.195376/0/aws-java-sdk-config-1-11-820-sources-1-

jar/com/amazonaws/services/config/model/transform/PutAggregationAuthorizationRequestMarshaller.java

\* /opt/cola/permits/1705118356\_1686094805.195376/0/aws-java-sdk-config-1-11-820-sources-1-

jar/com/amazonaws/services/config/model/transform/ResourceIdentifierMarshaller.java

\* /opt/cola/permits/1705118356\_1686094805.195376/0/aws-java-sdk-config-1-11-820-sources-1-

jar/com/amazonaws/services/config/model/transform/MemberAccountStatusJsonUnmarshaller.java

\* /opt/cola/permits/1705118356\_1686094805.195376/0/aws-java-sdk-config-1-11-820-sources-1-

jar/com/amazonaws/services/config/model/AggregatedSourceStatus.java

\* /opt/cola/permits/1705118356\_1686094805.195376/0/aws-java-sdk-config-1-11-820-sources-1-

jar/com/amazonaws/services/config/model/transform/AccountAggregationSourceMarshaller.java

\* /opt/cola/permits/1705118356\_1686094805.195376/0/aws-java-sdk-config-1-11-820-sources-1-

jar/com/amazonaws/services/config/model/transform/InsufficientPermissionsExceptionUnmarshaller.java

\* /opt/cola/permits/1705118356\_1686094805.195376/0/aws-java-sdk-config-1-11-820-sources-1-

jar/com/amazonaws/services/config/model/DescribeComplianceByConfigRuleResult.java

\* /opt/cola/permits/1705118356\_1686094805.195376/0/aws-java-sdk-config-1-11-820-sources-1 jar/com/amazonaws/services/config/model/ListTagsForResourceResult.java

\* /opt/cola/permits/1705118356\_1686094805.195376/0/aws-java-sdk-config-1-11-820-sources-1-

jar/com/amazonaws/services/config/model/transform/DescribeOrganizationConformancePackStatusesRequestMarsh aller.java

\* /opt/cola/permits/1705118356\_1686094805.195376/0/aws-java-sdk-config-1-11-820-sources-1 jar/com/amazonaws/services/config/model/AggregateEvaluationResult.java

\* /opt/cola/permits/1705118356\_1686094805.195376/0/aws-java-sdk-config-1-11-820-sources-1-

jar/com/amazonaws/services/config/model/NoSuchRemediationConfigurationException.java

\* /opt/cola/permits/1705118356\_1686094805.195376/0/aws-java-sdk-config-1-11-820-sources-1-

jar/com/amazonaws/services/config/model/transform/NoAvailableConfigurationRecorderExceptionUnmarshaller.ja va

jar/com/amazonaws/services/config/model/DescribeConfigurationRecorderStatusResult.java

\* /opt/cola/permits/1705118356\_1686094805.195376/0/aws-java-sdk-config-1-11-820-sources-1-

jar/com/amazonaws/services/config/model/transform/PutDeliveryChannelResultJsonUnmarshaller.java

\* /opt/cola/permits/1705118356\_1686094805.195376/0/aws-java-sdk-config-1-11-820-sources-1-

jar/com/amazonaws/services/config/model/transform/DescribePendingAggregationRequestsResultJsonUnmarshaller .java

\* /opt/cola/permits/1705118356\_1686094805.195376/0/aws-java-sdk-config-1-11-820-sources-1 jar/com/amazonaws/services/config/model/ConfigRuleEvaluationStatus.java

\* /opt/cola/permits/1705118356\_1686094805.195376/0/aws-java-sdk-config-1-11-820-sources-1 jar/com/amazonaws/services/config/model/DescribeConfigurationAggregatorsRequest.java

\* /opt/cola/permits/1705118356\_1686094805.195376/0/aws-java-sdk-config-1-11-820-sources-1-

jar/com/amazonaws/services/config/model/transform/PutConfigurationAggregatorRequestProtocolMarshaller.java

\* /opt/cola/permits/1705118356\_1686094805.195376/0/aws-java-sdk-config-1-11-820-sources-1-

jar/com/amazonaws/services/config/model/transform/GetOrganizationConfigRuleDetailedStatusRequestProtocolMa rshaller.java

\* /opt/cola/permits/1705118356\_1686094805.195376/0/aws-java-sdk-config-1-11-820-sources-1 jar/com/amazonaws/services/config/model/InvalidResultTokenException.java

\* /opt/cola/permits/1705118356\_1686094805.195376/0/aws-java-sdk-config-1-11-820-sources-1-

jar/com/amazonaws/services/config/model/NoSuchOrganizationConfigRuleException.java

\* /opt/cola/permits/1705118356\_1686094805.195376/0/aws-java-sdk-config-1-11-820-sources-1-

jar/com/amazonaws/services/config/model/DescribeAggregationAuthorizationsRequest.java

\* /opt/cola/permits/1705118356\_1686094805.195376/0/aws-java-sdk-config-1-11-820-sources-1-

jar/com/amazonaws/services/config/model/transform/DeleteConfigurationRecorderResultJsonUnmarshaller.java

\* /opt/cola/permits/1705118356\_1686094805.195376/0/aws-java-sdk-config-1-11-820-sources-1-

jar/com/amazonaws/services/config/model/transform/DeliverConfigSnapshotRequestMarshaller.java

\* /opt/cola/permits/1705118356\_1686094805.195376/0/aws-java-sdk-config-1-11-820-sources-1-

jar/com/amazonaws/services/config/model/transform/PutRemediationExceptionsResultJsonUnmarshaller.java

\* /opt/cola/permits/1705118356\_1686094805.195376/0/aws-java-sdk-config-1-11-820-sources-1-

jar/com/amazonaws/services/config/model/transform/DescribeConfigRulesRequestMarshaller.java

\* /opt/cola/permits/1705118356\_1686094805.195376/0/aws-java-sdk-config-1-11-820-sources-1-

jar/com/amazonaws/services/config/model/transform/NoSuchDeliveryChannelExceptionUnmarshaller.java

\* /opt/cola/permits/1705118356\_1686094805.195376/0/aws-java-sdk-config-1-11-820-sources-1-

jar/com/amazonaws/services/config/model/transform/ResourceCountMarshaller.java

\* /opt/cola/permits/1705118356\_1686094805.195376/0/aws-java-sdk-config-1-11-820-sources-1-

jar/com/amazonaws/services/config/model/transform/AggregateEvaluationResultJsonUnmarshaller.java

\* /opt/cola/permits/1705118356\_1686094805.195376/0/aws-java-sdk-config-1-11-820-sources-1-

jar/com/amazonaws/services/config/model/transform/OrganizationResourceDetailedStatusFiltersJsonUnmarshaller.j ava

\* /opt/cola/permits/1705118356\_1686094805.195376/0/aws-java-sdk-config-1-11-820-sources-1-

jar/com/amazonaws/services/config/model/transform/ExecutionControlsJsonUnmarshaller.java

\* /opt/cola/permits/1705118356\_1686094805.195376/0/aws-java-sdk-config-1-11-820-sources-1-

jar/com/amazonaws/services/config/model/transform/GetComplianceSummaryByConfigRuleResultJsonUnmarshall er.java

\* /opt/cola/permits/1705118356\_1686094805.195376/0/aws-java-sdk-config-1-11-820-sources-1-

jar/com/amazonaws/services/config/model/transform/OrganizationConformancePackStatusJsonUnmarshaller.java \* /opt/cola/permits/1705118356\_1686094805.195376/0/aws-java-sdk-config-1-11-820-sources-1-

jar/com/amazonaws/services/config/model/DeleteEvaluationResultsRequest.java

jar/com/amazonaws/services/config/model/transform/DescribeDeliveryChannelStatusResultJsonUnmarshaller.java

\* /opt/cola/permits/1705118356\_1686094805.195376/0/aws-java-sdk-config-1-11-820-sources-1-

jar/com/amazonaws/services/config/model/transform/ListAggregateDiscoveredResourcesResultJsonUnmarshaller.ja va

\* /opt/cola/permits/1705118356\_1686094805.195376/0/aws-java-sdk-config-1-11-820-sources-1-

jar/com/amazonaws/services/config/model/DescribeComplianceByResourceRequest.java

\* /opt/cola/permits/1705118356\_1686094805.195376/0/aws-java-sdk-config-1-11-820-sources-1-

jar/com/amazonaws/services/config/model/transform/GetComplianceDetailsByConfigRuleResultJsonUnmarshaller. java

\* /opt/cola/permits/1705118356\_1686094805.195376/0/aws-java-sdk-config-1-11-820-sources-1-

jar/com/amazonaws/services/config/model/transform/DescribePendingAggregationRequestsRequestMarshaller.java

\* /opt/cola/permits/1705118356\_1686094805.195376/0/aws-java-sdk-config-1-11-820-sources-1-

jar/com/amazonaws/services/config/model/ResourceValueType.java

\* /opt/cola/permits/1705118356\_1686094805.195376/0/aws-java-sdk-config-1-11-820-sources-1 jar/com/amazonaws/services/config/model/MemberAccountRuleStatus.java

\* /opt/cola/permits/1705118356\_1686094805.195376/0/aws-java-sdk-config-1-11-820-sources-1 jar/com/amazonaws/services/config/model/transform/ScopeMarshaller.java

\* /opt/cola/permits/1705118356\_1686094805.195376/0/aws-java-sdk-config-1-11-820-sources-1 jar/com/amazonaws/services/config/model/Evaluation.java

\* /opt/cola/permits/1705118356\_1686094805.195376/0/aws-java-sdk-config-1-11-820-sources-1-

jar/com/amazonaws/services/config/model/transform/PutConformancePackRequestProtocolMarshaller.java

\* /opt/cola/permits/1705118356\_1686094805.195376/0/aws-java-sdk-config-1-11-820-sources-1-

jar/com/amazonaws/services/config/model/transform/ConformancePackRuleComplianceMarshaller.java

\* /opt/cola/permits/1705118356\_1686094805.195376/0/aws-java-sdk-config-1-11-820-sources-1-

jar/com/amazonaws/services/config/model/OrganizationResourceDetailedStatus.java

\* /opt/cola/permits/1705118356\_1686094805.195376/0/aws-java-sdk-config-1-11-820-sources-1-

jar/com/amazonaws/services/config/model/transform/ResourceFiltersMarshaller.java

\* /opt/cola/permits/1705118356\_1686094805.195376/0/aws-java-sdk-config-1-11-820-sources-1-

jar/com/amazonaws/services/config/model/ConfigExportDeliveryInfo.java

\* /opt/cola/permits/1705118356\_1686094805.195376/0/aws-java-sdk-config-1-11-820-sources-1-

jar/com/amazonaws/services/config/model/transform/TagMarshaller.java

\* /opt/cola/permits/1705118356\_1686094805.195376/0/aws-java-sdk-config-1-11-820-sources-1-

jar/com/amazonaws/services/config/model/MaxNumberOfOrganizationConformancePacksExceededException.java \* /opt/cola/permits/1705118356\_1686094805.195376/0/aws-java-sdk-config-1-11-820-sources-1-

jar/com/amazonaws/services/config/model/transform/DeliveryChannelStatusJsonUnmarshaller.java

\* /opt/cola/permits/1705118356\_1686094805.195376/0/aws-java-sdk-config-1-11-820-sources-1-

jar/com/amazonaws/services/config/model/SelectAggregateResourceConfigResult.java

\* /opt/cola/permits/1705118356\_1686094805.195376/0/aws-java-sdk-config-1-11-820-sources-1-

jar/com/amazonaws/services/config/model/transform/StartConfigRulesEvaluationRequestMarshaller.java

\* /opt/cola/permits/1705118356\_1686094805.195376/0/aws-java-sdk-config-1-11-820-sources-1-

jar/com/amazonaws/services/config/model/transform/DescribeOrganizationConfigRuleStatusesRequestMarshaller.ja va

\* /opt/cola/permits/1705118356\_1686094805.195376/0/aws-java-sdk-config-1-11-820-sources-1-

jar/com/amazonaws/services/config/model/transform/PutOrganizationConformancePackRequestProtocolMarshaller. java

\* /opt/cola/permits/1705118356\_1686094805.195376/0/aws-java-sdk-config-1-11-820-sources-1 jar/com/amazonaws/services/config/model/EvaluationResultQualifier.java

jar/com/amazonaws/services/config/model/GetComplianceSummaryByResourceTypeResult.java

\* /opt/cola/permits/1705118356\_1686094805.195376/0/aws-java-sdk-config-1-11-820-sources-1-

jar/com/amazonaws/services/config/model/transform/DeleteRemediationExceptionsRequestProtocolMarshaller.java \* /opt/cola/permits/1705118356\_1686094805.195376/0/aws-java-sdk-config-1-11-820-sources-1-

jar/com/amazonaws/services/config/model/transform/DeletePendingAggregationRequestResultJsonUnmarshaller.ja va

\* /opt/cola/permits/1705118356\_1686094805.195376/0/aws-java-sdk-config-1-11-820-sources-1-

jar/com/amazonaws/services/config/model/transform/PutResourceConfigRequestMarshaller.java

\* /opt/cola/permits/1705118356\_1686094805.195376/0/aws-java-sdk-config-1-11-820-sources-1-

jar/com/amazonaws/services/config/model/transform/ConformancePackTemplateValidationExceptionUnmarshaller. java

\* /opt/cola/permits/1705118356\_1686094805.195376/0/aws-java-sdk-config-1-11-820-sources-1-

jar/com/amazonaws/services/config/model/transform/EvaluationResultQualifierJsonUnmarshaller.java

\* /opt/cola/permits/1705118356\_1686094805.195376/0/aws-java-sdk-config-1-11-820-sources-1-

jar/com/amazonaws/services/config/model/transform/PutEvaluationsResultJsonUnmarshaller.java

\* /opt/cola/permits/1705118356\_1686094805.195376/0/aws-java-sdk-config-1-11-820-sources-1-

jar/com/amazonaws/services/config/model/transform/PutOrganizationConformancePackResultJsonUnmarshaller.jav a

\* /opt/cola/permits/1705118356\_1686094805.195376/0/aws-java-sdk-config-1-11-820-sources-1-

jar/com/amazonaws/services/config/model/DeleteDeliveryChannelResult.java

\* /opt/cola/permits/1705118356\_1686094805.195376/0/aws-java-sdk-config-1-11-820-sources-1-

jar/com/amazonaws/services/config/model/ListTagsForResourceRequest.java

\* /opt/cola/permits/1705118356\_1686094805.195376/0/aws-java-sdk-config-1-11-820-sources-1 jar/com/amazonaws/services/config/AmazonConfigAsync.java

\* /opt/cola/permits/1705118356\_1686094805.195376/0/aws-java-sdk-config-1-11-820-sources-1-

jar/com/amazonaws/services/config/model/transform/DeleteRetentionConfigurationResultJsonUnmarshaller.java

\* /opt/cola/permits/1705118356\_1686094805.195376/0/aws-java-sdk-config-1-11-820-sources-1-

jar/com/amazonaws/services/config/model/transform/DescribeComplianceByResourceRequestMarshaller.java

\* /opt/cola/permits/1705118356\_1686094805.195376/0/aws-java-sdk-config-1-11-820-sources-1-

jar/com/amazonaws/services/config/model/transform/ComplianceByResourceMarshaller.java

\* /opt/cola/permits/1705118356\_1686094805.195376/0/aws-java-sdk-config-1-11-820-sources-1-

jar/com/amazonaws/services/config/model/transform/DescribeRemediationConfigurationsRequestProtocolMarshall er.java

\* /opt/cola/permits/1705118356\_1686094805.195376/0/aws-java-sdk-config-1-11-820-sources-1-

jar/com/amazonaws/services/config/model/transform/ConfigStreamDeliveryInfoMarshaller.java

\* /opt/cola/permits/1705118356\_1686094805.195376/0/aws-java-sdk-config-1-11-820-sources-1-

jar/com/amazonaws/services/config/model/transform/OrganizationManagedRuleMetadataMarshaller.java

\* /opt/cola/permits/1705118356\_1686094805.195376/0/aws-java-sdk-config-1-11-820-sources-1-

jar/com/amazonaws/services/config/model/transform/UntagResourceRequestProtocolMarshaller.java

\* /opt/cola/permits/1705118356\_1686094805.195376/0/aws-java-sdk-config-1-11-820-sources-1-

jar/com/amazonaws/services/config/model/transform/DescribeOrganizationConformancePackStatusesRequestProto colMarshaller.java

\* /opt/cola/permits/1705118356\_1686094805.195376/0/aws-java-sdk-config-1-11-820-sources-1 jar/com/amazonaws/services/config/model/transform/UntagResourceResultJsonUnmarshaller.java

\* /opt/cola/permits/1705118356\_1686094805.195376/0/aws-java-sdk-config-1-11-820-sources-1-

jar/com/amazonaws/services/config/model/transform/RemediationConfigurationMarshaller.java

jar/com/amazonaws/services/config/model/transform/NoSuchBucketExceptionUnmarshaller.java \* /opt/cola/permits/1705118356\_1686094805.195376/0/aws-java-sdk-config-1-11-820-sources-1 jar/com/amazonaws/services/config/model/transform/DescribeDeliveryChannelsRequestProtocolMarshaller.java \* /opt/cola/permits/1705118356\_1686094805.195376/0/aws-java-sdk-config-1-11-820-sources-1 jar/com/amazonaws/services/config/model/StartConfigRulesEvaluationRequest.java \* /opt/cola/permits/1705118356\_1686094805.195376/0/aws-java-sdk-config-1-11-820-sources-1 jar/com/amazonaws/services/config/model/transform/RemediationInProgressExceptionUnmarshaller.java \* /opt/cola/permits/1705118356\_1686094805.195376/0/aws-java-sdk-config-1-11-820-sources-1 jar/com/amazonaws/services/config/model/GetOrganizationConfigRuleDetailedStatusResult.java \* /opt/cola/permits/1705118356\_1686094805.195376/0/aws-java-sdk-config-1-11-820-sources-1 jar/com/amazonaws/services/config/model/transform/OrganizationCustomRuleMetadataJsonUnmarshaller.java \* /opt/cola/permits/1705118356\_1686094805.195376/0/aws-java-sdk-config-1-11-820-sources-1 jar/com/amazonaws/services/config/model/transform/DescribeAggregationAuthorizationsRequestProtocolMarshalle r.java \* /opt/cola/permits/1705118356\_1686094805.195376/0/aws-java-sdk-config-1-11-820-sources-1 jar/com/amazonaws/services/config/model/PutEvaluationsRequest.java \* /opt/cola/permits/1705118356\_1686094805.195376/0/aws-java-sdk-config-1-11-820-sources-1 jar/com/amazonaws/services/config/model/NoAvailableDeliveryChannelException.java \* /opt/cola/permits/1705118356\_1686094805.195376/0/aws-java-sdk-config-1-11-820-sources-1 jar/com/amazonaws/services/config/model/GetComplianceDetailsByConfigRuleRequest.java \* /opt/cola/permits/1705118356\_1686094805.195376/0/aws-java-sdk-config-1-11-820-sources-1 jar/com/amazonaws/services/config/model/transform/DeliverConfigSnapshotResultJsonUnmarshaller.java \* /opt/cola/permits/1705118356\_1686094805.195376/0/aws-java-sdk-config-1-11-820-sources-1 jar/com/amazonaws/services/config/model/transform/InvalidNextTokenExceptionUnmarshaller.java \* /opt/cola/permits/1705118356\_1686094805.195376/0/aws-java-sdk-config-1-11-820-sources-1 jar/com/amazonaws/services/config/model/transform/ConfigRuleComplianceSummaryFiltersMarshaller.java \* /opt/cola/permits/1705118356\_1686094805.195376/0/aws-java-sdk-config-1-11-820-sources-1 jar/com/amazonaws/services/config/model/transform/ResourceInUseExceptionUnmarshaller.java \* /opt/cola/permits/1705118356\_1686094805.195376/0/aws-java-sdk-config-1-11-820-sources-1 jar/com/amazonaws/services/config/model/MaxNumberOfConformancePacksExceededException.java \* /opt/cola/permits/1705118356\_1686094805.195376/0/aws-java-sdk-config-1-11-820-sources-1 jar/com/amazonaws/services/config/model/AggregationAuthorization.java \* /opt/cola/permits/1705118356\_1686094805.195376/0/aws-java-sdk-config-1-11-820-sources-1 jar/com/amazonaws/services/config/model/transform/SourceJsonUnmarshaller.java \* /opt/cola/permits/1705118356\_1686094805.195376/0/aws-java-sdk-config-1-11-820-sources-1 jar/com/amazonaws/services/config/model/GetComplianceSummaryByResourceTypeRequest.java \* /opt/cola/permits/1705118356\_1686094805.195376/0/aws-java-sdk-config-1-11-820-sources-1 jar/com/amazonaws/services/config/model/GetAggregateDiscoveredResourceCountsResult.java \* /opt/cola/permits/1705118356\_1686094805.195376/0/aws-java-sdk-config-1-11-820-sources-1 jar/com/amazonaws/services/config/model/transform/GroupedResourceCountMarshaller.java \* /opt/cola/permits/1705118356\_1686094805.195376/0/aws-java-sdk-config-1-11-820-sources-1 jar/com/amazonaws/services/config/model/transform/ResourceCountFiltersMarshaller.java \* /opt/cola/permits/1705118356\_1686094805.195376/0/aws-java-sdk-config-1-11-820-sources-1 jar/com/amazonaws/services/config/model/DescribeAggregateComplianceByConfigRulesResult.java \* /opt/cola/permits/1705118356\_1686094805.195376/0/aws-java-sdk-config-1-11-820-sources-1 jar/com/amazonaws/services/config/model/DescribeRetentionConfigurationsRequest.java \* /opt/cola/permits/1705118356\_1686094805.195376/0/aws-java-sdk-config-1-11-820-sources-1 jar/com/amazonaws/services/config/model/OrganizationConfigRuleTriggerType.java

\* /opt/cola/permits/1705118356\_1686094805.195376/0/aws-java-sdk-config-1-11-820-sources-1 jar/com/amazonaws/services/config/model/transform/GetComplianceDetailsByConfigRuleRequestProtocolMarshall er.java

\* /opt/cola/permits/1705118356\_1686094805.195376/0/aws-java-sdk-config-1-11-820-sources-1 jar/com/amazonaws/services/config/model/transform/AggregatedSourceStatusJsonUnmarshaller.java \* /opt/cola/permits/1705118356\_1686094805.195376/0/aws-java-sdk-config-1-11-820-sources-1 jar/com/amazonaws/services/config/model/ConfigStreamDeliveryInfo.java \* /opt/cola/permits/1705118356\_1686094805.195376/0/aws-java-sdk-config-1-11-820-sources-1 jar/com/amazonaws/services/config/model/MaxNumberOfRetentionConfigurationsExceededException.java \* /opt/cola/permits/1705118356\_1686094805.195376/0/aws-java-sdk-config-1-11-820-sources-1 jar/com/amazonaws/services/config/model/transform/ScopeJsonUnmarshaller.java \* /opt/cola/permits/1705118356\_1686094805.195376/0/aws-java-sdk-config-1-11-820-sources-1 jar/com/amazonaws/services/config/model/DeleteOrganizationConformancePackResult.java \* /opt/cola/permits/1705118356\_1686094805.195376/0/aws-java-sdk-config-1-11-820-sources-1 jar/com/amazonaws/services/config/model/DescribeOrganizationConfigRuleStatusesResult.java \* /opt/cola/permits/1705118356\_1686094805.195376/0/aws-java-sdk-config-1-11-820-sources-1 jar/com/amazonaws/services/config/model/transform/PutDeliveryChannelRequestMarshaller.java \* /opt/cola/permits/1705118356\_1686094805.195376/0/aws-java-sdk-config-1-11-820-sources-1 jar/com/amazonaws/services/config/model/transform/DescribeRemediationConfigurationsRequestMarshaller.java \* /opt/cola/permits/1705118356\_1686094805.195376/0/aws-java-sdk-config-1-11-820-sources-1 jar/com/amazonaws/services/config/model/transform/StaticValueMarshaller.java \* /opt/cola/permits/1705118356\_1686094805.195376/0/aws-java-sdk-config-1-11-820-sources-1 jar/com/amazonaws/services/config/model/transform/DescribeConformancePackStatusRequestMarshaller.java \* /opt/cola/permits/1705118356\_1686094805.195376/0/aws-java-sdk-config-1-11-820-sources-1 jar/com/amazonaws/services/config/model/transform/ConfigSnapshotDeliveryPropertiesMarshaller.java \* /opt/cola/permits/1705118356\_1686094805.195376/0/aws-java-sdk-config-1-11-820-sources-1 jar/com/amazonaws/services/config/model/transform/PutOrganizationConfigRuleRequestMarshaller.java \* /opt/cola/permits/1705118356\_1686094805.195376/0/aws-java-sdk-config-1-11-820-sources-1 jar/com/amazonaws/services/config/model/transform/PutRemediationExceptionsRequestMarshaller.java \* /opt/cola/permits/1705118356\_1686094805.195376/0/aws-java-sdk-config-1-11-820-sources-1 jar/com/amazonaws/services/config/model/transform/AggregationAuthorizationMarshaller.java \* /opt/cola/permits/1705118356\_1686094805.195376/0/aws-java-sdk-config-1-11-820-sources-1 jar/com/amazonaws/services/config/model/transform/MaxNumberOfDeliveryChannelsExceededExceptionUnmarsh aller.java \* /opt/cola/permits/1705118356\_1686094805.195376/0/aws-java-sdk-config-1-11-820-sources-1 jar/com/amazonaws/services/config/model/ResourceCountFilters.java \* /opt/cola/permits/1705118356\_1686094805.195376/0/aws-java-sdk-config-1-11-820-sources-1 jar/com/amazonaws/services/config/model/DescribeConfigurationRecordersRequest.java

\* /opt/cola/permits/1705118356\_1686094805.195376/0/aws-java-sdk-config-1-11-820-sources-1-

jar/com/amazonaws/services/config/model/transform/GetAggregateDiscoveredResourceCountsRequestMarshaller.ja va

\* /opt/cola/permits/1705118356\_1686094805.195376/0/aws-java-sdk-config-1-11-820-sources-1 jar/com/amazonaws/services/config/model/OrganizationConfigRuleStatus.java

\* /opt/cola/permits/1705118356\_1686094805.195376/0/aws-java-sdk-config-1-11-820-sources-1-

jar/com/amazonaws/services/config/model/transform/ResourceCountFiltersJsonUnmarshaller.java

\* /opt/cola/permits/1705118356\_1686094805.195376/0/aws-java-sdk-config-1-11-820-sources-1-

jar/com/amazonaws/services/config/model/transform/MaxNumberOfConformancePacksExceededExceptionUnmars haller.java

jar/com/amazonaws/services/config/model/transform/GetOrganizationConfigRuleDetailedStatusRequestMarshaller.j ava

\* /opt/cola/permits/1705118356\_1686094805.195376/0/aws-java-sdk-config-1-11-820-sources-1 jar/com/amazonaws/services/config/model/transform/OrganizationConformancePackMarshaller.java \* /opt/cola/permits/1705118356\_1686094805.195376/0/aws-java-sdk-config-1-11-820-sources-1 jar/com/amazonaws/services/config/model/transform/DescribeConfigRuleEvaluationStatusResultJsonUnmarshaller. java

\* /opt/cola/permits/1705118356\_1686094805.195376/0/aws-java-sdk-config-1-11-820-sources-1 jar/com/amazonaws/services/config/model/DescribeAggregateComplianceByConfigRulesRequest.java \* /opt/cola/permits/1705118356\_1686094805.195376/0/aws-java-sdk-config-1-11-820-sources-1 jar/com/amazonaws/services/config/model/transform/GetConformancePackComplianceDetailsRequestMarshaller.ja va

\* /opt/cola/permits/1705118356\_1686094805.195376/0/aws-java-sdk-config-1-11-820-sources-1-

jar/com/amazonaws/services/config/model/DescribeRemediationConfigurationsResult.java

\* /opt/cola/permits/1705118356\_1686094805.195376/0/aws-java-sdk-config-1-11-820-sources-1-

jar/com/amazonaws/services/config/model/transform/BaseConfigurationItemMarshaller.java

\* /opt/cola/permits/1705118356\_1686094805.195376/0/aws-java-sdk-config-1-11-820-sources-1-

jar/com/amazonaws/services/config/model/transform/BatchGetResourceConfigRequestProtocolMarshaller.java

\* /opt/cola/permits/1705118356\_1686094805.195376/0/aws-java-sdk-config-1-11-820-sources-1-

jar/com/amazonaws/services/config/model/transform/GetComplianceSummaryByResourceTypeRequestMarshaller.j ava

\* /opt/cola/permits/1705118356\_1686094805.195376/0/aws-java-sdk-config-1-11-820-sources-1-

jar/com/amazonaws/services/config/model/transform/SelectResourceConfigRequestProtocolMarshaller.java

\* /opt/cola/permits/1705118356\_1686094805.195376/0/aws-java-sdk-config-1-11-820-sources-1-

jar/com/amazonaws/services/config/model/ConfigRuleComplianceFilters.java

\* /opt/cola/permits/1705118356\_1686094805.195376/0/aws-java-sdk-config-1-11-820-sources-1-

jar/com/amazonaws/services/config/model/transform/EvaluationResultIdentifierJsonUnmarshaller.java

\* /opt/cola/permits/1705118356\_1686094805.195376/0/aws-java-sdk-config-1-11-820-sources-1-

jar/com/amazonaws/services/config/model/transform/PutConfigurationRecorderRequestMarshaller.java

\* /opt/cola/permits/1705118356\_1686094805.195376/0/aws-java-sdk-config-1-11-820-sources-1-

jar/com/amazonaws/services/config/model/transform/ResourceNotDiscoveredExceptionUnmarshaller.java

\* /opt/cola/permits/1705118356\_1686094805.195376/0/aws-java-sdk-config-1-11-820-sources-1-

jar/com/amazonaws/services/config/model/OrganizationConformancePackDetailedStatus.java

\* /opt/cola/permits/1705118356\_1686094805.195376/0/aws-java-sdk-config-1-11-820-sources-1-

jar/com/amazonaws/services/config/model/transform/LastDeliveryChannelDeleteFailedExceptionUnmarshaller.java

\* /opt/cola/permits/1705118356\_1686094805.195376/0/aws-java-sdk-config-1-11-820-sources-1-

jar/com/amazonaws/services/config/model/MaxActiveResourcesExceededException.java

\* /opt/cola/permits/1705118356\_1686094805.195376/0/aws-java-sdk-config-1-11-820-sources-1-

jar/com/amazonaws/services/config/model/PutConfigurationAggregatorResult.java

\* /opt/cola/permits/1705118356\_1686094805.195376/0/aws-java-sdk-config-1-11-820-sources-1-

jar/com/amazonaws/services/config/model/transform/QueryInfoMarshaller.java

\* /opt/cola/permits/1705118356\_1686094805.195376/0/aws-java-sdk-config-1-11-820-sources-1-

jar/com/amazonaws/services/config/model/DescribeDeliveryChannelsRequest.java

\* /opt/cola/permits/1705118356\_1686094805.195376/0/aws-java-sdk-config-1-11-820-sources-1-

jar/com/amazonaws/services/config/model/transform/GetAggregateConfigRuleComplianceSummaryRequestMarsha ller.java

jar/com/amazonaws/services/config/model/DescribeConformancePacksResult.java

\* /opt/cola/permits/1705118356\_1686094805.195376/0/aws-java-sdk-config-1-11-820-sources-1-

jar/com/amazonaws/services/config/model/transform/AggregateComplianceCountMarshaller.java

\* /opt/cola/permits/1705118356\_1686094805.195376/0/aws-java-sdk-config-1-11-820-sources-1-

jar/com/amazonaws/services/config/model/transform/PutRetentionConfigurationRequestProtocolMarshaller.java

\* /opt/cola/permits/1705118356\_1686094805.195376/0/aws-java-sdk-config-1-11-820-sources-1-

jar/com/amazonaws/services/config/model/transform/ConformancePackEvaluationResultJsonUnmarshaller.java

\* /opt/cola/permits/1705118356\_1686094805.195376/0/aws-java-sdk-config-1-11-820-sources-1-

jar/com/amazonaws/services/config/model/transform/SourceDetailMarshaller.java

\* /opt/cola/permits/1705118356\_1686094805.195376/0/aws-java-sdk-config-1-11-820-sources-1-

jar/com/amazonaws/services/config/model/transform/PutOrganizationConformancePackRequestMarshaller.java

\* /opt/cola/permits/1705118356\_1686094805.195376/0/aws-java-sdk-config-1-11-820-sources-1-

jar/com/amazonaws/services/config/model/transform/ComplianceSummaryByResourceTypeJsonUnmarshaller.java

\* /opt/cola/permits/1705118356\_1686094805.195376/0/aws-java-sdk-config-1-11-820-sources-1-

jar/com/amazonaws/services/config/model/transform/ConfigurationRecorderMarshaller.java

\* /opt/cola/permits/1705118356\_1686094805.195376/0/aws-java-sdk-config-1-11-820-sources-1-

jar/com/amazonaws/services/config/model/transform/GetComplianceDetailsByResourceRequestProtocolMarshaller. java

\* /opt/cola/permits/1705118356\_1686094805.195376/0/aws-java-sdk-config-1-11-820-sources-1-

jar/com/amazonaws/services/config/model/DeliveryChannelStatus.java

\* /opt/cola/permits/1705118356\_1686094805.195376/0/aws-java-sdk-config-1-11-820-sources-1-

jar/com/amazonaws/services/config/AmazonConfigClient.java

\* /opt/cola/permits/1705118356\_1686094805.195376/0/aws-java-sdk-config-1-11-820-sources-1-

jar/com/amazonaws/services/config/model/transform/GetComplianceDetailsByResourceResultJsonUnmarshaller.jav a

\* /opt/cola/permits/1705118356\_1686094805.195376/0/aws-java-sdk-config-1-11-820-sources-1-

jar/com/amazonaws/services/config/model/transform/TagResourceRequestMarshaller.java

\* /opt/cola/permits/1705118356\_1686094805.195376/0/aws-java-sdk-config-1-11-820-sources-1-

jar/com/amazonaws/services/config/model/DeleteRemediationConfigurationRequest.java

\* /opt/cola/permits/1705118356\_1686094805.195376/0/aws-java-sdk-config-1-11-820-sources-1-

jar/com/amazonaws/services/config/model/DeleteResourceConfigResult.java

\* /opt/cola/permits/1705118356\_1686094805.195376/0/aws-java-sdk-config-1-11-820-sources-1-

jar/com/amazonaws/services/config/model/NoSuchConformancePackException.java

\* /opt/cola/permits/1705118356\_1686094805.195376/0/aws-java-sdk-config-1-11-820-sources-1-

- jar/com/amazonaws/services/config/model/transform/InvalidRecordingGroupExceptionUnmarshaller.java
- \* /opt/cola/permits/1705118356\_1686094805.195376/0/aws-java-sdk-config-1-11-820-sources-1-

jar/com/amazonaws/services/config/model/transform/DeleteAggregationAuthorizationRequestMarshaller.java

\* /opt/cola/permits/1705118356\_1686094805.195376/0/aws-java-sdk-config-1-11-820-sources-1-

jar/com/amazonaws/services/config/model/transform/DescribeConfigurationAggregatorSourcesStatusRequestMarsh aller.java

\* /opt/cola/permits/1705118356\_1686094805.195376/0/aws-java-sdk-config-1-11-820-sources-1-

jar/com/amazonaws/services/config/model/transform/DescribeConformancePackComplianceRequestProtocolMarsh aller.java

\* /opt/cola/permits/1705118356\_1686094805.195376/0/aws-java-sdk-config-1-11-820-sources-1-

jar/com/amazonaws/services/config/model/transform/DescribeConformancePacksResultJsonUnmarshaller.java

\* /opt/cola/permits/1705118356\_1686094805.195376/0/aws-java-sdk-config-1-11-820-sources-1-

jar/com/amazonaws/services/config/model/InvalidSNSTopicARNException.java

jar/com/amazonaws/services/config/model/transform/DeleteDeliveryChannelRequestProtocolMarshaller.java \* /opt/cola/permits/1705118356\_1686094805.195376/0/aws-java-sdk-config-1-11-820-sources-1 jar/com/amazonaws/services/config/model/transform/AggregatedSourceStatusMarshaller.java \* /opt/cola/permits/1705118356\_1686094805.195376/0/aws-java-sdk-config-1-11-820-sources-1 jar/com/amazonaws/services/config/model/transform/DescribeAggregateComplianceByConfigRulesResultJsonUnm arshaller.java

\* /opt/cola/permits/1705118356\_1686094805.195376/0/aws-java-sdk-config-1-11-820-sources-1 jar/com/amazonaws/services/config/model/transform/MaxNumberOfOrganizationConfigRulesExceededExceptionU nmarshaller.java

\* /opt/cola/permits/1705118356\_1686094805.195376/0/aws-java-sdk-config-1-11-820-sources-1 jar/com/amazonaws/services/config/model/transform/DescribeComplianceByResourceResultJsonUnmarshaller.java \* /opt/cola/permits/1705118356\_1686094805.195376/0/aws-java-sdk-config-1-11-820-sources-1 jar/com/amazonaws/services/config/model/transform/StartConfigRulesEvaluationResultJsonUnmarshaller.java \* /opt/cola/permits/1705118356\_1686094805.195376/0/aws-java-sdk-config-1-11-820-sources-1 jar/com/amazonaws/services/config/model/transform/PutRetentionConfigurationRequestMarshaller.java \* /opt/cola/permits/1705118356\_1686094805.195376/0/aws-java-sdk-config-1-11-820-sources-1 jar/com/amazonaws/services/config/model/InsufficientDeliveryPolicyException.java \* /opt/cola/permits/1705118356\_1686094805.195376/0/aws-java-sdk-config-1-11-820-sources-1 jar/com/amazonaws/services/config/model/transform/DeleteConfigRuleRequestMarshaller.java \* /opt/cola/permits/1705118356\_1686094805.195376/0/aws-java-sdk-config-1-11-820-sources-1 jar/com/amazonaws/services/config/model/DescribeOrganizationConfigRulesRequest.java \* /opt/cola/permits/1705118356\_1686094805.195376/0/aws-java-sdk-config-1-11-820-sources-1 jar/com/amazonaws/services/config/model/StopConfigurationRecorderRequest.java \* /opt/cola/permits/1705118356\_1686094805.195376/0/aws-java-sdk-config-1-11-820-sources-1 jar/com/amazonaws/services/config/model/transform/ResourceIdentifierJsonUnmarshaller.java \* /opt/cola/permits/1705118356\_1686094805.195376/0/aws-java-sdk-config-1-11-820-sources-1 jar/com/amazonaws/services/config/model/transform/QueryInfoJsonUnmarshaller.java \* /opt/cola/permits/1705118356\_1686094805.195376/0/aws-java-sdk-config-1-11-820-sources-1 jar/com/amazonaws/services/config/model/transform/DescribeConfigRuleEvaluationStatusRequestMarshaller.java \* /opt/cola/permits/1705118356\_1686094805.195376/0/aws-java-sdk-config-1-11-820-sources-1 jar/com/amazonaws/services/config/model/PutDeliveryChannelResult.java

\* /opt/cola/permits/1705118356\_1686094805.195376/0/aws-java-sdk-config-1-11-820-sources-1-

jar/com/amazonaws/services/config/model/transform/ComplianceContributorCountMarshaller.java

\* /opt/cola/permits/1705118356\_1686094805.195376/0/aws-java-sdk-config-1-11-820-sources-1-

jar/com/amazonaws/services/config/model/transform/DescribeConformancePackComplianceRequestMarshaller.java \* /opt/cola/permits/1705118356\_1686094805.195376/0/aws-java-sdk-config-1-11-820-sources-1-

jar/com/amazonaws/services/config/model/transform/DescribeDeliveryChannelsRequestMarshaller.java

\* /opt/cola/permits/1705118356\_1686094805.195376/0/aws-java-sdk-config-1-11-820-sources-1-

```
jar/com/amazonaws/services/config/model/ConfigurationItemStatus.java
```
\* /opt/cola/permits/1705118356\_1686094805.195376/0/aws-java-sdk-config-1-11-820-sources-1-

jar/com/amazonaws/services/config/model/transform/DescribeConfigurationAggregatorsRequestProtocolMarshaller .java

\* /opt/cola/permits/1705118356\_1686094805.195376/0/aws-java-sdk-config-1-11-820-sources-1-

jar/com/amazonaws/services/config/model/OversizedConfigurationItemException.java

\* /opt/cola/permits/1705118356\_1686094805.195376/0/aws-java-sdk-config-1-11-820-sources-1-

jar/com/amazonaws/services/config/model/transform/DescribePendingAggregationRequestsRequestProtocolMarsha ller.java

jar/com/amazonaws/services/config/model/transform/StartConfigurationRecorderResultJsonUnmarshaller.java \* /opt/cola/permits/1705118356\_1686094805.195376/0/aws-java-sdk-config-1-11-820-sources-1 jar/com/amazonaws/services/config/model/transform/DescribeRemediationExceptionsRequestProtocolMarshaller.ja va \* /opt/cola/permits/1705118356\_1686094805.195376/0/aws-java-sdk-config-1-11-820-sources-1 jar/com/amazonaws/services/config/model/transform/EvaluationJsonUnmarshaller.java \* /opt/cola/permits/1705118356\_1686094805.195376/0/aws-java-sdk-config-1-11-820-sources-1 jar/com/amazonaws/services/config/model/DeleteConfigurationAggregatorRequest.java \* /opt/cola/permits/1705118356\_1686094805.195376/0/aws-java-sdk-config-1-11-820-sources-1 jar/com/amazonaws/services/config/model/OrganizationAggregationSource.java \* /opt/cola/permits/1705118356\_1686094805.195376/0/aws-java-sdk-config-1-11-820-sources-1 jar/com/amazonaws/services/config/model/OrganizationConfigRule.java \* /opt/cola/permits/1705118356\_1686094805.195376/0/aws-java-sdk-config-1-11-820-sources-1 jar/com/amazonaws/services/config/model/transform/AggregateComplianceCountJsonUnmarshaller.java \* /opt/cola/permits/1705118356\_1686094805.195376/0/aws-java-sdk-config-1-11-820-sources-1 jar/com/amazonaws/services/config/model/transform/ConfigStreamDeliveryInfoJsonUnmarshaller.java \* /opt/cola/permits/1705118356\_1686094805.195376/0/aws-java-sdk-config-1-11-820-sources-1 jar/com/amazonaws/services/config/model/ComplianceContributorCount.java \* /opt/cola/permits/1705118356\_1686094805.195376/0/aws-java-sdk-config-1-11-820-sources-1 jar/com/amazonaws/services/config/model/transform/ListDiscoveredResourcesResultJsonUnmarshaller.java \* /opt/cola/permits/1705118356\_1686094805.195376/0/aws-java-sdk-config-1-11-820-sources-1 jar/com/amazonaws/services/config/model/transform/StartRemediationExecutionRequestProtocolMarshaller.java \* /opt/cola/permits/1705118356\_1686094805.195376/0/aws-java-sdk-config-1-11-820-sources-1 jar/com/amazonaws/services/config/model/transform/DeliverConfigSnapshotRequestProtocolMarshaller.java \* /opt/cola/permits/1705118356\_1686094805.195376/0/aws-java-sdk-config-1-11-820-sources-1 jar/com/amazonaws/services/config/model/transform/FailedDeleteRemediationExceptionsBatchMarshaller.java \* /opt/cola/permits/1705118356\_1686094805.195376/0/aws-java-sdk-config-1-11-820-sources-1 jar/com/amazonaws/services/config/model/NoAvailableOrganizationException.java \* /opt/cola/permits/1705118356\_1686094805.195376/0/aws-java-sdk-config-1-11-820-sources-1 jar/com/amazonaws/services/config/model/ResourceIdentifier.java \* /opt/cola/permits/1705118356\_1686094805.195376/0/aws-java-sdk-config-1-11-820-sources-1 jar/com/amazonaws/services/config/model/transform/DeleteEvaluationResultsRequestMarshaller.java \* /opt/cola/permits/1705118356\_1686094805.195376/0/aws-java-sdk-config-1-11-820-sources-1 jar/com/amazonaws/services/config/model/EvaluationResult.java \* /opt/cola/permits/1705118356\_1686094805.195376/0/aws-java-sdk-config-1-11-820-sources-1 jar/com/amazonaws/services/config/model/transform/DescribeRetentionConfigurationsResultJsonUnmarshaller.java \* /opt/cola/permits/1705118356\_1686094805.195376/0/aws-java-sdk-config-1-11-820-sources-1 jar/com/amazonaws/services/config/model/transform/GetComplianceSummaryByResourceTypeResultJsonUnmarsh aller.java \* /opt/cola/permits/1705118356\_1686094805.195376/0/aws-java-sdk-config-1-11-820-sources-1 jar/com/amazonaws/services/config/model/transform/ConformancePackEvaluationResultMarshaller.java \* /opt/cola/permits/1705118356\_1686094805.195376/0/aws-java-sdk-config-1-11-820-sources-1 jar/com/amazonaws/services/config/model/BatchGetAggregateResourceConfigRequest.java \* /opt/cola/permits/1705118356\_1686094805.195376/0/aws-java-sdk-config-1-11-820-sources-1 jar/com/amazonaws/services/config/model/transform/DescribeDeliveryChannelStatusRequestMarshaller.java \* /opt/cola/permits/1705118356\_1686094805.195376/0/aws-java-sdk-config-1-11-820-sources-1 jar/com/amazonaws/services/config/model/ConfigRule.java \* /opt/cola/permits/1705118356\_1686094805.195376/0/aws-java-sdk-config-1-11-820-sources-1-

jar/com/amazonaws/services/config/model/transform/PutAggregationAuthorizationResultJsonUnmarshaller.java \* /opt/cola/permits/1705118356\_1686094805.195376/0/aws-java-sdk-config-1-11-820-sources-1 jar/com/amazonaws/services/config/model/DeleteOrganizationConformancePackRequest.java \* /opt/cola/permits/1705118356\_1686094805.195376/0/aws-java-sdk-config-1-11-820-sources-1 jar/com/amazonaws/services/config/model/DescribeConformancePackStatusResult.java \* /opt/cola/permits/1705118356\_1686094805.195376/0/aws-java-sdk-config-1-11-820-sources-1 jar/com/amazonaws/services/config/model/transform/DeleteConfigurationRecorderRequestProtocolMarshaller.java \* /opt/cola/permits/1705118356\_1686094805.195376/0/aws-java-sdk-config-1-11-820-sources-1 jar/com/amazonaws/services/config/model/TagResourceResult.java \* /opt/cola/permits/1705118356\_1686094805.195376/0/aws-java-sdk-config-1-11-820-sources-1 jar/com/amazonaws/services/config/model/LastDeliveryChannelDeleteFailedException.java \* /opt/cola/permits/1705118356\_1686094805.195376/0/aws-java-sdk-config-1-11-820-sources-1 jar/com/amazonaws/services/config/model/ListAggregateDiscoveredResourcesResult.java \* /opt/cola/permits/1705118356\_1686094805.195376/0/aws-java-sdk-config-1-11-820-sources-1 jar/com/amazonaws/services/config/model/ResourceValue.java \* /opt/cola/permits/1705118356\_1686094805.195376/0/aws-java-sdk-config-1-11-820-sources-1 jar/com/amazonaws/services/config/model/NoAvailableConfigurationRecorderException.java \* /opt/cola/permits/1705118356\_1686094805.195376/0/aws-java-sdk-config-1-11-820-sources-1 jar/com/amazonaws/services/config/model/transform/DescribeComplianceByResourceRequestProtocolMarshaller.ja va

\* /opt/cola/permits/1705118356\_1686094805.195376/0/aws-java-sdk-config-1-11-820-sources-1-

jar/com/amazonaws/services/config/model/NoSuchRemediationExceptionException.java

\* /opt/cola/permits/1705118356\_1686094805.195376/0/aws-java-sdk-config-1-11-820-sources-1-

jar/com/amazonaws/services/config/model/NoSuchConfigurationRecorderException.java

\* /opt/cola/permits/1705118356\_1686094805.195376/0/aws-java-sdk-config-1-11-820-sources-1-

jar/com/amazonaws/services/config/model/transform/OrganizationResourceDetailedStatusFiltersMarshaller.java

\* /opt/cola/permits/1705118356\_1686094805.195376/0/aws-java-sdk-config-1-11-820-sources-1-

jar/com/amazonaws/services/config/model/transform/OrganizationCustomRuleMetadataMarshaller.java

\* /opt/cola/permits/1705118356\_1686094805.195376/0/aws-java-sdk-config-1-11-820-sources-1-

jar/com/amazonaws/services/config/model/ChronologicalOrder.java

\* /opt/cola/permits/1705118356\_1686094805.195376/0/aws-java-sdk-config-1-11-820-sources-1 jar/com/amazonaws/services/config/model/DescribeOrganizationConfigRuleStatusesRequest.java

\* /opt/cola/permits/1705118356\_1686094805.195376/0/aws-java-sdk-config-1-11-820-sources-1-

jar/com/amazonaws/services/config/model/transform/GetAggregateConfigRuleComplianceSummaryRequestProtoc olMarshaller.java

\* /opt/cola/permits/1705118356\_1686094805.195376/0/aws-java-sdk-config-1-11-820-sources-1-

jar/com/amazonaws/services/config/model/transform/RemediationExceptionResourceKeyMarshaller.java

\* /opt/cola/permits/1705118356\_1686094805.195376/0/aws-java-sdk-config-1-11-820-sources-1-

jar/com/amazonaws/services/config/model/transform/DeleteConformancePackRequestProtocolMarshaller.java

\* /opt/cola/permits/1705118356\_1686094805.195376/0/aws-java-sdk-config-1-11-820-sources-1-

jar/com/amazonaws/services/config/model/transform/InvalidParameterValueExceptionUnmarshaller.java

\* /opt/cola/permits/1705118356\_1686094805.195376/0/aws-java-sdk-config-1-11-820-sources-1-

jar/com/amazonaws/services/config/model/transform/ConfigurationItemJsonUnmarshaller.java

\* /opt/cola/permits/1705118356\_1686094805.195376/0/aws-java-sdk-config-1-11-820-sources-1-

jar/com/amazonaws/services/config/AmazonConfigAsyncClientBuilder.java

\* /opt/cola/permits/1705118356\_1686094805.195376/0/aws-java-sdk-config-1-11-820-sources-1-

jar/com/amazonaws/services/config/model/transform/MaxActiveResourcesExceededExceptionUnmarshaller.java

jar/com/amazonaws/services/config/model/ResourceType.java

\* /opt/cola/permits/1705118356\_1686094805.195376/0/aws-java-sdk-config-1-11-820-sources-1 jar/com/amazonaws/services/config/model/DescribeOrganizationConformancePacksRequest.java \* /opt/cola/permits/1705118356\_1686094805.195376/0/aws-java-sdk-config-1-11-820-sources-1 jar/com/amazonaws/services/config/model/transform/DeleteConfigRuleRequestProtocolMarshaller.java \* /opt/cola/permits/1705118356\_1686094805.195376/0/aws-java-sdk-config-1-11-820-sources-1 jar/com/amazonaws/services/config/model/transform/RecordingGroupJsonUnmarshaller.java \* /opt/cola/permits/1705118356\_1686094805.195376/0/aws-java-sdk-config-1-11-820-sources-1 jar/com/amazonaws/services/config/model/StaticValue.java

\* /opt/cola/permits/1705118356\_1686094805.195376/0/aws-java-sdk-config-1-11-820-sources-1 jar/com/amazonaws/services/config/model/transform/GetComplianceSummaryByConfigRuleRequestProtocolMarsh aller.java

\* /opt/cola/permits/1705118356\_1686094805.195376/0/aws-java-sdk-config-1-11-820-sources-1 jar/com/amazonaws/services/config/model/RemediationTargetType.java

\* /opt/cola/permits/1705118356\_1686094805.195376/0/aws-java-sdk-config-1-11-820-sources-1-

jar/com/amazonaws/services/config/model/transform/ConformancePackDetailJsonUnmarshaller.java

\* /opt/cola/permits/1705118356\_1686094805.195376/0/aws-java-sdk-config-1-11-820-sources-1-

jar/com/amazonaws/services/config/model/transform/ConformancePackStatusDetailMarshaller.java

\* /opt/cola/permits/1705118356\_1686094805.195376/0/aws-java-sdk-config-1-11-820-sources-1-

jar/com/amazonaws/services/config/model/transform/DescribeOrganizationConformancePacksResultJsonUnmarsha ller.java

\* /opt/cola/permits/1705118356\_1686094805.195376/0/aws-java-sdk-config-1-11-820-sources-1-

jar/com/amazonaws/services/config/model/PutAggregationAuthorizationRequest.java

\* /opt/cola/permits/1705118356\_1686094805.195376/0/aws-java-sdk-config-1-11-820-sources-1-

jar/com/amazonaws/services/config/model/DeletePendingAggregationRequestResult.java

\* /opt/cola/permits/1705118356\_1686094805.195376/0/aws-java-sdk-config-1-11-820-sources-1-

jar/com/amazonaws/services/config/model/BaseConfigurationItem.java

\* /opt/cola/permits/1705118356\_1686094805.195376/0/aws-java-sdk-config-1-11-820-sources-1 jar/com/amazonaws/services/config/model/PutResourceConfigRequest.java

\* /opt/cola/permits/1705118356\_1686094805.195376/0/aws-java-sdk-config-1-11-820-sources-1 jar/com/amazonaws/services/config/model/InvalidS3KeyPrefixException.java

\* /opt/cola/permits/1705118356\_1686094805.195376/0/aws-java-sdk-config-1-11-820-sources-1-

jar/com/amazonaws/services/config/model/OrganizationConformancePackStatus.java

\* /opt/cola/permits/1705118356\_1686094805.195376/0/aws-java-sdk-config-1-11-820-sources-1-

jar/com/amazonaws/services/config/model/RemediationInProgressException.java

\* /opt/cola/permits/1705118356\_1686094805.195376/0/aws-java-sdk-config-1-11-820-sources-1-

jar/com/amazonaws/services/config/model/transform/BatchGetResourceConfigRequestMarshaller.java

\* /opt/cola/permits/1705118356\_1686094805.195376/0/aws-java-sdk-config-1-11-820-sources-1-

jar/com/amazonaws/services/config/model/transform/DeliveryChannelMarshaller.java

\* /opt/cola/permits/1705118356\_1686094805.195376/0/aws-java-sdk-config-1-11-820-sources-1-

jar/com/amazonaws/services/config/model/transform/DescribeAggregateComplianceByConfigRulesRequestProtoco lMarshaller.java

\* /opt/cola/permits/1705118356\_1686094805.195376/0/aws-java-sdk-config-1-11-820-sources-1 jar/com/amazonaws/services/config/model/transform/PutConfigRuleRequestProtocolMarshaller.java

\* /opt/cola/permits/1705118356\_1686094805.195376/0/aws-java-sdk-config-1-11-820-sources-1-

jar/com/amazonaws/services/config/model/transform/EvaluationResultJsonUnmarshaller.java

\* /opt/cola/permits/1705118356\_1686094805.195376/0/aws-java-sdk-config-1-11-820-sources-1-

jar/com/amazonaws/services/config/model/ConfigurationAggregator.java

\* /opt/cola/permits/1705118356\_1686094805.195376/0/aws-java-sdk-config-1-11-820-sources-1 jar/com/amazonaws/services/config/model/OrganizationConformancePackTemplateValidationException.java \* /opt/cola/permits/1705118356\_1686094805.195376/0/aws-java-sdk-config-1-11-820-sources-1 jar/com/amazonaws/services/config/model/transform/PutRemediationConfigurationsRequestProtocolMarshaller.jav a \* /opt/cola/permits/1705118356\_1686094805.195376/0/aws-java-sdk-config-1-11-820-sources-1 jar/com/amazonaws/services/config/model/transform/ComplianceContributorCountJsonUnmarshaller.java \* /opt/cola/permits/1705118356\_1686094805.195376/0/aws-java-sdk-config-1-11-820-sources-1 jar/com/amazonaws/services/config/model/transform/ConfigurationRecorderJsonUnmarshaller.java \* /opt/cola/permits/1705118356\_1686094805.195376/0/aws-java-sdk-config-1-11-820-sources-1 jar/com/amazonaws/services/config/model/transform/DeleteOrganizationConformancePackRequestProtocolMarshal ler.java \* /opt/cola/permits/1705118356\_1686094805.195376/0/aws-java-sdk-config-1-11-820-sources-1 jar/com/amazonaws/services/config/model/transform/RelationshipMarshaller.java \* /opt/cola/permits/1705118356\_1686094805.195376/0/aws-java-sdk-config-1-11-820-sources-1 jar/com/amazonaws/services/config/model/transform/PutOrganizationConfigRuleRequestProtocolMarshaller.java \* /opt/cola/permits/1705118356\_1686094805.195376/0/aws-java-sdk-config-1-11-820-sources-1 jar/com/amazonaws/services/config/model/DescribeDeliveryChannelsResult.java \* /opt/cola/permits/1705118356\_1686094805.195376/0/aws-java-sdk-config-1-11-820-sources-1 jar/com/amazonaws/services/config/model/transform/PutConfigRuleResultJsonUnmarshaller.java \* /opt/cola/permits/1705118356\_1686094805.195376/0/aws-java-sdk-config-1-11-820-sources-1 jar/com/amazonaws/services/config/model/OrganizationResourceStatus.java \* /opt/cola/permits/1705118356\_1686094805.195376/0/aws-java-sdk-config-1-11-820-sources-1 jar/com/amazonaws/services/config/model/StartConfigRulesEvaluationResult.java \* /opt/cola/permits/1705118356\_1686094805.195376/0/aws-java-sdk-config-1-11-820-sources-1 jar/com/amazonaws/services/config/model/transform/DeleteResourceConfigResultJsonUnmarshaller.java \* /opt/cola/permits/1705118356\_1686094805.195376/0/aws-java-sdk-config-1-11-820-sources-1 jar/com/amazonaws/services/config/model/ResourceCountGroupKey.java \* /opt/cola/permits/1705118356\_1686094805.195376/0/aws-java-sdk-config-1-11-820-sources-1 jar/com/amazonaws/services/config/model/transform/SourceMarshaller.java \* /opt/cola/permits/1705118356\_1686094805.195376/0/aws-java-sdk-config-1-11-820-sources-1 jar/com/amazonaws/services/config/model/transform/ResourceNotFoundExceptionUnmarshaller.java \* /opt/cola/permits/1705118356\_1686094805.195376/0/aws-java-sdk-config-1-11-820-sources-1 jar/com/amazonaws/services/config/model/transform/BatchGetAggregateResourceConfigRequestMarshaller.java \* /opt/cola/permits/1705118356\_1686094805.195376/0/aws-java-sdk-config-1-11-820-sources-1 jar/com/amazonaws/services/config/model/transform/OrganizationConfigRuleJsonUnmarshaller.java \* /opt/cola/permits/1705118356\_1686094805.195376/0/aws-java-sdk-config-1-11-820-sources-1 jar/com/amazonaws/services/config/model/ResourceKey.java \* /opt/cola/permits/1705118356\_1686094805.195376/0/aws-java-sdk-config-1-11-820-sources-1 jar/com/amazonaws/services/config/model/transform/DescribeDeliveryChannelStatusRequestProtocolMarshaller.jav a \* /opt/cola/permits/1705118356\_1686094805.195376/0/aws-java-sdk-config-1-11-820-sources-1 jar/com/amazonaws/services/config/model/transform/UntagResourceRequestMarshaller.java \* /opt/cola/permits/1705118356\_1686094805.195376/0/aws-java-sdk-config-1-11-820-sources-1 jar/com/amazonaws/services/config/model/transform/SelectAggregateResourceConfigRequestProtocolMarshaller.ja va \* /opt/cola/permits/1705118356\_1686094805.195376/0/aws-java-sdk-config-1-11-820-sources-1-

jar/com/amazonaws/services/config/model/transform/ResourceCountJsonUnmarshaller.java

jar/com/amazonaws/services/config/model/Source.java

\* /opt/cola/permits/1705118356\_1686094805.195376/0/aws-java-sdk-config-1-11-820-sources-1-

jar/com/amazonaws/services/config/model/transform/ConformancePackComplianceSummaryJsonUnmarshaller.java \* /opt/cola/permits/1705118356\_1686094805.195376/0/aws-java-sdk-config-1-11-820-sources-1-

jar/com/amazonaws/services/config/model/InvalidLimitException.java

\* /opt/cola/permits/1705118356\_1686094805.195376/0/aws-java-sdk-config-1-11-820-sources-1-

jar/com/amazonaws/services/config/model/transform/GetAggregateComplianceDetailsByConfigRuleResultJsonUn marshaller.java

\* /opt/cola/permits/1705118356\_1686094805.195376/0/aws-java-sdk-config-1-11-820-sources-1-

jar/com/amazonaws/services/config/model/transform/SelectAggregateResourceConfigResultJsonUnmarshaller.java

\* /opt/cola/permits/1705118356\_1686094805.195376/0/aws-java-sdk-config-1-11-820-sources-1-

jar/com/amazonaws/services/config/model/GetAggregateComplianceDetailsByConfigRuleRequest.java

\* /opt/cola/permits/1705118356\_1686094805.195376/0/aws-java-sdk-config-1-11-820-sources-1-

jar/com/amazonaws/services/config/model/transform/StopConfigurationRecorderRequestProtocolMarshaller.java

\* /opt/cola/permits/1705118356\_1686094805.195376/0/aws-java-sdk-config-1-11-820-sources-1-

jar/com/amazonaws/services/config/model/Compliance.java

\* /opt/cola/permits/1705118356\_1686094805.195376/0/aws-java-sdk-config-1-11-820-sources-1-

jar/com/amazonaws/services/config/model/transform/DescribeOrganizationConformancePacksRequestMarshaller.ja va

\* /opt/cola/permits/1705118356\_1686094805.195376/0/aws-java-sdk-config-1-11-820-sources-1 jar/com/amazonaws/services/config/model/AggregatedSourceStatusType.java

\* /opt/cola/permits/1705118356\_1686094805.195376/0/aws-java-sdk-config-1-11-820-sources-1-

jar/com/amazonaws/services/config/model/DescribeConfigurationRecorderStatusRequest.java

\* /opt/cola/permits/1705118356\_1686094805.195376/0/aws-java-sdk-config-1-11-820-sources-1-

jar/com/amazonaws/services/config/model/InvalidDeliveryChannelNameException.java

\* /opt/cola/permits/1705118356\_1686094805.195376/0/aws-java-sdk-config-1-11-820-sources-1-

jar/com/amazonaws/services/config/model/DescribeRetentionConfigurationsResult.java

\* /opt/cola/permits/1705118356\_1686094805.195376/0/aws-java-sdk-config-1-11-820-sources-1-

jar/com/amazonaws/services/config/model/DescribeConfigurationAggregatorSourcesStatusRequest.java

\* /opt/cola/permits/1705118356\_1686094805.195376/0/aws-java-sdk-config-1-11-820-sources-1-

jar/com/amazonaws/services/config/model/transform/ConfigRuleComplianceFiltersMarshaller.java

\* /opt/cola/permits/1705118356\_1686094805.195376/0/aws-java-sdk-config-1-11-820-sources-1-

jar/com/amazonaws/services/config/model/RemediationExecutionStatus.java

\* /opt/cola/permits/1705118356\_1686094805.195376/0/aws-java-sdk-config-1-11-820-sources-1-

jar/com/amazonaws/services/config/model/transform/DescribeConformancePacksRequestMarshaller.java

\* /opt/cola/permits/1705118356\_1686094805.195376/0/aws-java-sdk-config-1-11-820-sources-1-

jar/com/amazonaws/services/config/model/transform/InvalidTimeRangeExceptionUnmarshaller.java

\* /opt/cola/permits/1705118356\_1686094805.195376/0/aws-java-sdk-config-1-11-820-sources-1-

jar/com/amazonaws/services/config/model/GroupedResourceCount.java

\* /opt/cola/permits/1705118356\_1686094805.195376/0/aws-java-sdk-config-1-11-820-sources-1-

jar/com/amazonaws/services/config/model/transform/OrganizationAllFeaturesNotEnabledExceptionUnmarshaller.ja va

\* /opt/cola/permits/1705118356\_1686094805.195376/0/aws-java-sdk-config-1-11-820-sources-1-

jar/com/amazonaws/services/config/model/transform/PutConfigurationAggregatorResultJsonUnmarshaller.java

\* /opt/cola/permits/1705118356\_1686094805.195376/0/aws-java-sdk-config-1-11-820-sources-1-

jar/com/amazonaws/services/config/model/transform/RemediationExceptionMarshaller.java

jar/com/amazonaws/services/config/model/NoSuchConfigRuleInConformancePackException.java

\* /opt/cola/permits/1705118356\_1686094805.195376/0/aws-java-sdk-config-1-11-820-sources-1-

jar/com/amazonaws/services/config/model/transform/RemediationExceptionResourceKeyJsonUnmarshaller.java

\* /opt/cola/permits/1705118356\_1686094805.195376/0/aws-java-sdk-config-1-11-820-sources-1-

jar/com/amazonaws/services/config/model/transform/FieldInfoJsonUnmarshaller.java

\* /opt/cola/permits/1705118356\_1686094805.195376/0/aws-java-sdk-config-1-11-820-sources-1-

jar/com/amazonaws/services/config/model/transform/DeleteConfigurationAggregatorResultJsonUnmarshaller.java \* /opt/cola/permits/1705118356\_1686094805.195376/0/aws-java-sdk-config-1-11-820-sources-1-

jar/com/amazonaws/services/config/model/transform/DescribeConfigurationRecordersRequestProtocolMarshaller.ja va

\* /opt/cola/permits/1705118356\_1686094805.195376/0/aws-java-sdk-config-1-11-820-sources-1-

jar/com/amazonaws/services/config/model/TagResourceRequest.java

\* /opt/cola/permits/1705118356\_1686094805.195376/0/aws-java-sdk-config-1-11-820-sources-1-

jar/com/amazonaws/services/config/model/transform/GetAggregateComplianceDetailsByConfigRuleRequestProtoc olMarshaller.java

\* /opt/cola/permits/1705118356\_1686094805.195376/0/aws-java-sdk-config-1-11-820-sources-1-

jar/com/amazonaws/services/config/model/transform/DescribeOrganizationConfigRuleStatusesRequestProtocolMar shaller.java

\* /opt/cola/permits/1705118356\_1686094805.195376/0/aws-java-sdk-config-1-11-820-sources-1-

jar/com/amazonaws/services/config/model/GetDiscoveredResourceCountsResult.java

\* /opt/cola/permits/1705118356\_1686094805.195376/0/aws-java-sdk-config-1-11-820-sources-1-

jar/com/amazonaws/services/config/model/transform/DescribeConfigurationRecordersRequestMarshaller.java

\* /opt/cola/permits/1705118356\_1686094805.195376/0/aws-java-sdk-config-1-11-820-sources-1-

jar/com/amazonaws/services/config/model/transform/NoAvailableDeliveryChannelExceptionUnmarshaller.java

\* /opt/cola/permits/1705118356\_1686094805.195376/0/aws-java-sdk-config-1-11-820-sources-1-

jar/com/amazonaws/services/config/model/NoSuchDeliveryChannelException.java

\* /opt/cola/permits/1705118356\_1686094805.195376/0/aws-java-sdk-config-1-11-820-sources-1-

jar/com/amazonaws/services/config/model/transform/GetAggregateConfigRuleComplianceSummaryResultJsonUn marshaller.java

\* /opt/cola/permits/1705118356\_1686094805.195376/0/aws-java-sdk-config-1-11-820-sources-1-

jar/com/amazonaws/services/config/model/transform/DeleteRemediationExceptionsRequestMarshaller.java

\* /opt/cola/permits/1705118356\_1686094805.195376/0/aws-java-sdk-config-1-11-820-sources-1-

jar/com/amazonaws/services/config/model/Scope.java

\* /opt/cola/permits/1705118356\_1686094805.195376/0/aws-java-sdk-config-1-11-820-sources-1-

jar/com/amazonaws/services/config/model/transform/RemediationConfigurationJsonUnmarshaller.java

\* /opt/cola/permits/1705118356\_1686094805.195376/0/aws-java-sdk-config-1-11-820-sources-1-

jar/com/amazonaws/services/config/model/RetentionConfiguration.java

\* /opt/cola/permits/1705118356\_1686094805.195376/0/aws-java-sdk-config-1-11-820-sources-1-

jar/com/amazonaws/services/config/model/transform/ConfigRuleComplianceFiltersJsonUnmarshaller.java

\* /opt/cola/permits/1705118356\_1686094805.195376/0/aws-java-sdk-config-1-11-820-sources-1-

jar/com/amazonaws/services/config/model/transform/OrganizationConformancePackTemplateValidationException Unmarshaller.java

\* /opt/cola/permits/1705118356\_1686094805.195376/0/aws-java-sdk-config-1-11-820-sources-1 jar/com/amazonaws/services/config/model/ConformancePackComplianceFilters.java

\* /opt/cola/permits/1705118356\_1686094805.195376/0/aws-java-sdk-config-1-11-820-sources-1-

jar/com/amazonaws/services/config/model/GetConformancePackComplianceDetailsRequest.java

\* /opt/cola/permits/1705118356\_1686094805.195376/0/aws-java-sdk-config-1-11-820-sources-1-

jar/com/amazonaws/services/config/model/PutResourceConfigResult.java

jar/com/amazonaws/services/config/model/transform/DescribeOrganizationConfigRulesRequestProtocolMarshaller. java

\* /opt/cola/permits/1705118356\_1686094805.195376/0/aws-java-sdk-config-1-11-820-sources-1-

jar/com/amazonaws/services/config/model/transform/PutConfigurationAggregatorRequestMarshaller.java

\* /opt/cola/permits/1705118356\_1686094805.195376/0/aws-java-sdk-config-1-11-820-sources-1-

jar/com/amazonaws/services/config/model/transform/NoSuchRemediationConfigurationExceptionUnmarshaller.jav a

\* /opt/cola/permits/1705118356\_1686094805.195376/0/aws-java-sdk-config-1-11-820-sources-1-

jar/com/amazonaws/services/config/model/PutRetentionConfigurationResult.java

\* /opt/cola/permits/1705118356\_1686094805.195376/0/aws-java-sdk-config-1-11-820-sources-1-

jar/com/amazonaws/services/config/model/DeleteResourceConfigRequest.java

\* /opt/cola/permits/1705118356\_1686094805.195376/0/aws-java-sdk-config-1-11-820-sources-1-

jar/com/amazonaws/services/config/model/DescribeConfigRulesResult.java

\* /opt/cola/permits/1705118356\_1686094805.195376/0/aws-java-sdk-config-1-11-820-sources-1 jar/com/amazonaws/services/config/model/DeleteConfigRuleRequest.java

\* /opt/cola/permits/1705118356\_1686094805.195376/0/aws-java-sdk-config-1-11-820-sources-1 jar/com/amazonaws/services/config/model/FieldInfo.java

\* /opt/cola/permits/1705118356\_1686094805.195376/0/aws-java-sdk-config-1-11-820-sources-1 jar/com/amazonaws/services/config/model/StartConfigurationRecorderRequest.java

\* /opt/cola/permits/1705118356\_1686094805.195376/0/aws-java-sdk-config-1-11-820-sources-1-

jar/com/amazonaws/services/config/model/transform/OrganizationAccessDeniedExceptionUnmarshaller.java

\* /opt/cola/permits/1705118356\_1686094805.195376/0/aws-java-sdk-config-1-11-820-sources-1-

jar/com/amazonaws/services/config/model/transform/GetDiscoveredResourceCountsRequestProtocolMarshaller.jav a

\* /opt/cola/permits/1705118356\_1686094805.195376/0/aws-java-sdk-config-1-11-820-sources-1-

jar/com/amazonaws/services/config/model/transform/InvalidConfigurationRecorderNameExceptionUnmarshaller.ja va

\* /opt/cola/permits/1705118356\_1686094805.195376/0/aws-java-sdk-config-1-11-820-sources-1-

jar/com/amazonaws/services/config/model/DeletePendingAggregationRequestRequest.java

\* /opt/cola/permits/1705118356\_1686094805.195376/0/aws-java-sdk-config-1-11-820-sources-1-

jar/com/amazonaws/services/config/model/transform/GetAggregateResourceConfigResultJsonUnmarshaller.java

\* /opt/cola/permits/1705118356\_1686094805.195376/0/aws-java-sdk-config-1-11-820-sources-1-

jar/com/amazonaws/services/config/model/transform/GetOrganizationConformancePackDetailedStatusRequestProt ocolMarshaller.java

\* /opt/cola/permits/1705118356\_1686094805.195376/0/aws-java-sdk-config-1-11-820-sources-1-

jar/com/amazonaws/services/config/model/transform/ConfigSnapshotDeliveryPropertiesJsonUnmarshaller.java

\* /opt/cola/permits/1705118356\_1686094805.195376/0/aws-java-sdk-config-1-11-820-sources-1-

jar/com/amazonaws/services/config/model/transform/DeleteConfigRuleResultJsonUnmarshaller.java

\* /opt/cola/permits/1705118356\_1686094805.195376/0/aws-java-sdk-config-1-11-820-sources-1-

jar/com/amazonaws/services/config/model/DeleteDeliveryChannelRequest.java

\* /opt/cola/permits/1705118356\_1686094805.195376/0/aws-java-sdk-config-1-11-820-sources-1-

jar/com/amazonaws/services/config/model/transform/GetOrganizationConfigRuleDetailedStatusResultJsonUnmarsh aller.java

\* /opt/cola/permits/1705118356\_1686094805.195376/0/aws-java-sdk-config-1-11-820-sources-1-

jar/com/amazonaws/services/config/model/transform/LimitExceededExceptionUnmarshaller.java

\* /opt/cola/permits/1705118356\_1686094805.195376/0/aws-java-sdk-config-1-11-820-sources-1-

jar/com/amazonaws/services/config/model/DeliveryStatus.java

\* /opt/cola/permits/1705118356\_1686094805.195376/0/aws-java-sdk-config-1-11-820-sources-1 jar/com/amazonaws/services/config/model/GetAggregateDiscoveredResourceCountsRequest.java \* /opt/cola/permits/1705118356\_1686094805.195376/0/aws-java-sdk-config-1-11-820-sources-1 jar/com/amazonaws/services/config/model/transform/ComplianceMarshaller.java \* /opt/cola/permits/1705118356\_1686094805.195376/0/aws-java-sdk-config-1-11-820-sources-1 jar/com/amazonaws/services/config/model/transform/ConfigRuleComplianceSummaryFiltersJsonUnmarshaller.java \* /opt/cola/permits/1705118356\_1686094805.195376/0/aws-java-sdk-config-1-11-820-sources-1 jar/com/amazonaws/services/config/model/MaxNumberOfOrganizationConfigRulesExceededException.java \* /opt/cola/permits/1705118356\_1686094805.195376/0/aws-java-sdk-config-1-11-820-sources-1 jar/com/amazonaws/services/config/model/transform/ComplianceSummaryByResourceTypeMarshaller.java \* /opt/cola/permits/1705118356\_1686094805.195376/0/aws-java-sdk-config-1-11-820-sources-1 jar/com/amazonaws/services/config/model/transform/ConformancePackStatusDetailJsonUnmarshaller.java \* /opt/cola/permits/1705118356\_1686094805.195376/0/aws-java-sdk-config-1-11-820-sources-1 jar/com/amazonaws/services/config/model/transform/ConformancePackComplianceFiltersJsonUnmarshaller.java \* /opt/cola/permits/1705118356\_1686094805.195376/0/aws-java-sdk-config-1-11-820-sources-1 jar/com/amazonaws/services/config/model/transform/GetDiscoveredResourceCountsRequestMarshaller.java \* /opt/cola/permits/1705118356\_1686094805.195376/0/aws-java-sdk-config-1-11-820-sources-1 jar/com/amazonaws/services/config/model/GetAggregateConfigRuleComplianceSummaryRequest.java \* /opt/cola/permits/1705118356\_1686094805.195376/0/aws-java-sdk-config-1-11-820-sources-1 jar/com/amazonaws/services/config/model/transform/PendingAggregationRequestJsonUnmarshaller.java \* /opt/cola/permits/1705118356\_1686094805.195376/0/aws-java-sdk-config-1-11-820-sources-1 jar/com/amazonaws/services/config/package-info.java \* /opt/cola/permits/1705118356\_1686094805.195376/0/aws-java-sdk-config-1-11-820-sources-1 jar/com/amazonaws/services/config/model/PutConformancePackRequest.java \* /opt/cola/permits/1705118356\_1686094805.195376/0/aws-java-sdk-config-1-11-820-sources-1 jar/com/amazonaws/services/config/model/GetDiscoveredResourceCountsRequest.java \* /opt/cola/permits/1705118356\_1686094805.195376/0/aws-java-sdk-config-1-11-820-sources-1 jar/com/amazonaws/services/config/model/transform/RetentionConfigurationJsonUnmarshaller.java \* /opt/cola/permits/1705118356\_1686094805.195376/0/aws-java-sdk-config-1-11-820-sources-1 jar/com/amazonaws/services/config/model/transform/InsufficientDeliveryPolicyExceptionUnmarshaller.java \* /opt/cola/permits/1705118356\_1686094805.195376/0/aws-java-sdk-config-1-11-820-sources-1 jar/com/amazonaws/services/config/model/InvalidRecordingGroupException.java \* /opt/cola/permits/1705118356\_1686094805.195376/0/aws-java-sdk-config-1-11-820-sources-1 jar/com/amazonaws/services/config/model/SelectResourceConfigRequest.java \* /opt/cola/permits/1705118356\_1686094805.195376/0/aws-java-sdk-config-1-11-820-sources-1 jar/com/amazonaws/services/config/model/transform/DescribeComplianceByConfigRuleRequestProtocolMarshaller .java \* /opt/cola/permits/1705118356\_1686094805.195376/0/aws-java-sdk-config-1-11-820-sources-1 jar/com/amazonaws/services/config/model/transform/OversizedConfigurationItemExceptionUnmarshaller.java \* /opt/cola/permits/1705118356\_1686094805.195376/0/aws-java-sdk-config-1-11-820-sources-1 jar/com/amazonaws/services/config/model/ListDiscoveredResourcesResult.java \* /opt/cola/permits/1705118356\_1686094805.195376/0/aws-java-sdk-config-1-11-820-sources-1 jar/com/amazonaws/services/config/model/transform/TagResourceRequestProtocolMarshaller.java \* /opt/cola/permits/1705118356\_1686094805.195376/0/aws-java-sdk-config-1-11-820-sources-1 jar/com/amazonaws/services/config/model/ComplianceSummaryByResourceType.java \* /opt/cola/permits/1705118356\_1686094805.195376/0/aws-java-sdk-config-1-11-820-sources-1 jar/com/amazonaws/services/config/model/transform/RemediationParameterValueJsonUnmarshaller.java \* /opt/cola/permits/1705118356\_1686094805.195376/0/aws-java-sdk-config-1-11-820-sources-1-
jar/com/amazonaws/services/config/model/ConfigurationItem.java

\* /opt/cola/permits/1705118356\_1686094805.195376/0/aws-java-sdk-config-1-11-820-sources-1-

jar/com/amazonaws/services/config/model/SelectAggregateResourceConfigRequest.java

\* /opt/cola/permits/1705118356\_1686094805.195376/0/aws-java-sdk-config-1-11-820-sources-1-

jar/com/amazonaws/services/config/model/ConfigRuleComplianceSummaryFilters.java

\* /opt/cola/permits/1705118356\_1686094805.195376/0/aws-java-sdk-config-1-11-820-sources-1-

jar/com/amazonaws/services/config/model/DescribeConfigRuleEvaluationStatusResult.java

\* /opt/cola/permits/1705118356\_1686094805.195376/0/aws-java-sdk-config-1-11-820-sources-1-

jar/com/amazonaws/services/config/model/AmazonConfigException.java

\* /opt/cola/permits/1705118356\_1686094805.195376/0/aws-java-sdk-config-1-11-820-sources-1-

jar/com/amazonaws/services/config/model/transform/OrganizationConformancePackDetailedStatusJsonUnmarshall er.java

\* /opt/cola/permits/1705118356\_1686094805.195376/0/aws-java-sdk-config-1-11-820-sources-1-

jar/com/amazonaws/services/config/model/transform/PutConformancePackRequestMarshaller.java

\* /opt/cola/permits/1705118356\_1686094805.195376/0/aws-java-sdk-config-1-11-820-sources-1-

jar/com/amazonaws/services/config/model/GetConformancePackComplianceDetailsResult.java

\* /opt/cola/permits/1705118356\_1686094805.195376/0/aws-java-sdk-config-1-11-820-sources-1-

jar/com/amazonaws/services/config/model/transform/DeliveryChannelStatusMarshaller.java

\* /opt/cola/permits/1705118356\_1686094805.195376/0/aws-java-sdk-config-1-11-820-sources-1 jar/com/amazonaws/services/config/model/ComplianceSummary.java

\* /opt/cola/permits/1705118356\_1686094805.195376/0/aws-java-sdk-config-1-11-820-sources-1-

jar/com/amazonaws/services/config/model/transform/InvalidExpressionExceptionUnmarshaller.java

\* /opt/cola/permits/1705118356\_1686094805.195376/0/aws-java-sdk-config-1-11-820-sources-1-

jar/com/amazonaws/services/config/model/DescribeDeliveryChannelStatusResult.java

\* /opt/cola/permits/1705118356\_1686094805.195376/0/aws-java-sdk-config-1-11-820-sources-1 jar/com/amazonaws/services/config/model/transform/GetOrganizationConformancePackDetailedStatusRequestMars haller.java

\* /opt/cola/permits/1705118356\_1686094805.195376/0/aws-java-sdk-config-1-11-820-sources-1 jar/com/amazonaws/services/config/model/ComplianceType.java

\* /opt/cola/permits/1705118356\_1686094805.195376/0/aws-java-sdk-config-1-11-820-sources-1 jar/com/amazonaws/services/config/model/DescribeConfigRulesRequest.java

\* /opt/cola/permits/1705118356\_1686094805.195376/0/aws-java-sdk-config-1-11-820-sources-1-

jar/com/amazonaws/services/config/model/DescribePendingAggregationRequestsRequest.java

\* /opt/cola/permits/1705118356\_1686094805.195376/0/aws-java-sdk-config-1-11-820-sources-1-

jar/com/amazonaws/services/config/model/InvalidExpressionException.java

\* /opt/cola/permits/1705118356\_1686094805.195376/0/aws-java-sdk-config-1-11-820-sources-1 jar/com/amazonaws/services/config/model/BatchGetResourceConfigResult.java

\* /opt/cola/permits/1705118356\_1686094805.195376/0/aws-java-sdk-config-1-11-820-sources-1-

jar/com/amazonaws/services/config/model/transform/ComplianceByResourceJsonUnmarshaller.java

\* /opt/cola/permits/1705118356\_1686094805.195376/0/aws-java-sdk-config-1-11-820-sources-1-

jar/com/amazonaws/services/config/model/transform/PutEvaluationsRequestProtocolMarshaller.java

\* /opt/cola/permits/1705118356\_1686094805.195376/0/aws-java-sdk-config-1-11-820-sources-1-

jar/com/amazonaws/services/config/model/transform/PutRemediationExceptionsRequestProtocolMarshaller.java

\* /opt/cola/permits/1705118356\_1686094805.195376/0/aws-java-sdk-config-1-11-820-sources-1-

jar/com/amazonaws/services/config/model/transform/RetentionConfigurationMarshaller.java

\* /opt/cola/permits/1705118356\_1686094805.195376/0/aws-java-sdk-config-1-11-820-sources-1-

jar/com/amazonaws/services/config/model/transform/EvaluationResultIdentifierMarshaller.java

\* /opt/cola/permits/1705118356\_1686094805.195376/0/aws-java-sdk-config-1-11-820-sources-1-

jar/com/amazonaws/services/config/model/PutAggregationAuthorizationResult.java

\* /opt/cola/permits/1705118356\_1686094805.195376/0/aws-java-sdk-config-1-11-820-sources-1-

jar/com/amazonaws/services/config/model/transform/GetResourceConfigHistoryResultJsonUnmarshaller.java

\* /opt/cola/permits/1705118356\_1686094805.195376/0/aws-java-sdk-config-1-11-820-sources-1-

jar/com/amazonaws/services/config/model/transform/PutOrganizationConfigRuleResultJsonUnmarshaller.java

\* /opt/cola/permits/1705118356\_1686094805.195376/0/aws-java-sdk-config-1-11-820-sources-1-

jar/com/amazonaws/services/config/model/transform/RemediationParameterValueMarshaller.java

\* /opt/cola/permits/1705118356\_1686094805.195376/0/aws-java-sdk-config-1-11-820-sources-1-

jar/com/amazonaws/services/config/model/transform/DescribeOrganizationConformancePacksRequestProtocolMars haller.java

\* /opt/cola/permits/1705118356\_1686094805.195376/0/aws-java-sdk-config-1-11-820-sources-1-

jar/com/amazonaws/services/config/model/DescribeDeliveryChannelStatusRequest.java

\* /opt/cola/permits/1705118356\_1686094805.195376/0/aws-java-sdk-config-1-11-820-sources-1-

jar/com/amazonaws/services/config/model/transform/ComplianceSummaryJsonUnmarshaller.java

\* /opt/cola/permits/1705118356\_1686094805.195376/0/aws-java-sdk-config-1-11-820-sources-1-

jar/com/amazonaws/services/config/model/transform/RemediationExecutionStatusJsonUnmarshaller.java

\* /opt/cola/permits/1705118356\_1686094805.195376/0/aws-java-sdk-config-1-11-820-sources-1-

jar/com/amazonaws/services/config/model/NoRunningConfigurationRecorderException.java

\* /opt/cola/permits/1705118356\_1686094805.195376/0/aws-java-sdk-config-1-11-820-sources-1-

jar/com/amazonaws/services/config/model/transform/InvalidRoleExceptionUnmarshaller.java

\* /opt/cola/permits/1705118356\_1686094805.195376/0/aws-java-sdk-config-1-11-820-sources-1-

jar/com/amazonaws/services/config/model/transform/ConfigRuleEvaluationStatusMarshaller.java

\* /opt/cola/permits/1705118356\_1686094805.195376/0/aws-java-sdk-config-1-11-820-sources-1 jar/com/amazonaws/services/config/model/ConformancePackState.java

\* /opt/cola/permits/1705118356\_1686094805.195376/0/aws-java-sdk-config-1-11-820-sources-1-

jar/com/amazonaws/services/config/model/transform/DescribeRetentionConfigurationsRequestMarshaller.java

\* /opt/cola/permits/1705118356\_1686094805.195376/0/aws-java-sdk-config-1-11-820-sources-1-

jar/com/amazonaws/services/config/model/ComplianceByConfigRule.java

\* /opt/cola/permits/1705118356\_1686094805.195376/0/aws-java-sdk-config-1-11-820-sources-1 jar/com/amazonaws/services/config/AmazonConfigAsyncClient.java

\* /opt/cola/permits/1705118356\_1686094805.195376/0/aws-java-sdk-config-1-11-820-sources-1-

jar/com/amazonaws/services/config/model/FailedRemediationBatch.java

\* /opt/cola/permits/1705118356\_1686094805.195376/0/aws-java-sdk-config-1-11-820-sources-1-

jar/com/amazonaws/services/config/model/MaxNumberOfConfigurationRecordersExceededException.java

\* /opt/cola/permits/1705118356\_1686094805.195376/0/aws-java-sdk-config-1-11-820-sources-1-

jar/com/amazonaws/services/config/model/DescribeComplianceByResourceResult.java

\* /opt/cola/permits/1705118356\_1686094805.195376/0/aws-java-sdk-config-1-11-820-sources-1-

jar/com/amazonaws/services/config/model/transform/OrganizationConformancePackDetailedStatusMarshaller.java

\* /opt/cola/permits/1705118356\_1686094805.195376/0/aws-java-sdk-config-1-11-820-sources-1-

jar/com/amazonaws/services/config/model/transform/ConfigurationRecorderStatusMarshaller.java

\* /opt/cola/permits/1705118356\_1686094805.195376/0/aws-java-sdk-config-1-11-820-sources-1-

jar/com/amazonaws/services/config/model/RecorderStatus.java

\* /opt/cola/permits/1705118356\_1686094805.195376/0/aws-java-sdk-config-1-11-820-sources-1-

jar/com/amazonaws/services/config/model/DescribeConfigurationAggregatorsResult.java

\* /opt/cola/permits/1705118356\_1686094805.195376/0/aws-java-sdk-config-1-11-820-sources-1-

jar/com/amazonaws/services/config/model/transform/NoSuchConfigurationAggregatorExceptionUnmarshaller.java \* /opt/cola/permits/1705118356\_1686094805.195376/0/aws-java-sdk-config-1-11-820-sources-1-

jar/com/amazonaws/services/config/model/transform/NoSuchConfigurationRecorderExceptionUnmarshaller.java

\* /opt/cola/permits/1705118356\_1686094805.195376/0/aws-java-sdk-config-1-11-820-sources-1 jar/com/amazonaws/services/config/model/transform/DeleteDeliveryChannelRequestMarshaller.java

\* /opt/cola/permits/1705118356\_1686094805.195376/0/aws-java-sdk-config-1-11-820-sources-1-

jar/com/amazonaws/services/config/model/PutRemediationConfigurationsRequest.java

\* /opt/cola/permits/1705118356\_1686094805.195376/0/aws-java-sdk-config-1-11-820-sources-1 jar/com/amazonaws/services/config/model/PutConfigRuleResult.java

\* /opt/cola/permits/1705118356\_1686094805.195376/0/aws-java-sdk-config-1-11-820-sources-1 jar/com/amazonaws/services/config/model/ConformancePackTemplateValidationException.java \* /opt/cola/permits/1705118356\_1686094805.195376/0/aws-java-sdk-config-1-11-820-sources-1 jar/com/amazonaws/services/config/model/InvalidRoleException.java

\* /opt/cola/permits/1705118356\_1686094805.195376/0/aws-java-sdk-config-1-11-820-sources-1-

jar/com/amazonaws/services/config/model/RemediationExecutionStepState.java

\* /opt/cola/permits/1705118356\_1686094805.195376/0/aws-java-sdk-config-1-11-820-sources-1-

jar/com/amazonaws/services/config/model/transform/PutRetentionConfigurationResultJsonUnmarshaller.java

\* /opt/cola/permits/1705118356\_1686094805.195376/0/aws-java-sdk-config-1-11-820-sources-1-

jar/com/amazonaws/services/config/model/transform/ListAggregateDiscoveredResourcesRequestProtocolMarshalle r.java

\* /opt/cola/permits/1705118356\_1686094805.195376/0/aws-java-sdk-config-1-11-820-sources-1 jar/com/amazonaws/services/config/model/transform/ComplianceByConfigRuleMarshaller.java

\* /opt/cola/permits/1705118356\_1686094805.195376/0/aws-java-sdk-config-1-11-820-sources-1-

jar/com/amazonaws/services/config/model/transform/AggregateResourceIdentifierMarshaller.java \* /opt/cola/permits/1705118356\_1686094805.195376/0/aws-java-sdk-config-1-11-820-sources-1-

jar/com/amazonaws/services/config/model/DeleteRemediationExceptionsRequest.java

\* /opt/cola/permits/1705118356\_1686094805.195376/0/aws-java-sdk-config-1-11-820-sources-1-

jar/com/amazonaws/services/config/model/transform/NoSuchConformancePackExceptionUnmarshaller.java

\* /opt/cola/permits/1705118356\_1686094805.195376/0/aws-java-sdk-config-1-11-820-sources-1-

jar/com/amazonaws/services/config/model/PutEvaluationsResult.java

\* /opt/cola/permits/1705118356\_1686094805.195376/0/aws-java-sdk-config-1-11-820-sources-1-

jar/com/amazonaws/services/config/model/transform/DescribeRetentionConfigurationsRequestProtocolMarshaller.j ava

\* /opt/cola/permits/1705118356\_1686094805.195376/0/aws-java-sdk-config-1-11-820-sources-1-

jar/com/amazonaws/services/config/model/transform/DescribeConformancePacksRequestProtocolMarshaller.java

\* /opt/cola/permits/1705118356\_1686094805.195376/0/aws-java-sdk-config-1-11-820-sources-1-

jar/com/amazonaws/services/config/model/transform/ConfigExportDeliveryInfoMarshaller.java

\* /opt/cola/permits/1705118356\_1686094805.195376/0/aws-java-sdk-config-1-11-820-sources-1-

jar/com/amazonaws/services/config/model/DeleteAggregationAuthorizationRequest.java

\* /opt/cola/permits/1705118356\_1686094805.195376/0/aws-java-sdk-config-1-11-820-sources-1-

jar/com/amazonaws/services/config/model/transform/ConformancePackDetailMarshaller.java

\* /opt/cola/permits/1705118356\_1686094805.195376/0/aws-java-sdk-config-1-11-820-sources-1-

jar/com/amazonaws/services/config/model/transform/PutConfigRuleRequestMarshaller.java

\* /opt/cola/permits/1705118356\_1686094805.195376/0/aws-java-sdk-config-1-11-820-sources-1-

jar/com/amazonaws/services/config/model/transform/GetResourceConfigHistoryRequestMarshaller.java

\* /opt/cola/permits/1705118356\_1686094805.195376/0/aws-java-sdk-config-1-11-820-sources-1-

jar/com/amazonaws/services/config/model/DeleteOrganizationConfigRuleRequest.java

\* /opt/cola/permits/1705118356\_1686094805.195376/0/aws-java-sdk-config-1-11-820-sources-1-

jar/com/amazonaws/services/config/model/transform/DeleteOrganizationConformancePackRequestMarshaller.java

\* /opt/cola/permits/1705118356\_1686094805.195376/0/aws-java-sdk-config-1-11-820-sources-1-

jar/com/amazonaws/services/config/model/transform/FailedRemediationExceptionBatchJsonUnmarshaller.java

\* /opt/cola/permits/1705118356\_1686094805.195376/0/aws-java-sdk-config-1-11-820-sources-1 jar/com/amazonaws/services/config/model/transform/AggregationAuthorizationJsonUnmarshaller.java \* /opt/cola/permits/1705118356\_1686094805.195376/0/aws-java-sdk-config-1-11-820-sources-1 jar/com/amazonaws/services/config/model/transform/DescribeRemediationExceptionsResultJsonUnmarshaller.java \* /opt/cola/permits/1705118356\_1686094805.195376/0/aws-java-sdk-config-1-11-820-sources-1 jar/com/amazonaws/services/config/model/transform/DescribeRemediationExecutionStatusRequestMarshaller.java \* /opt/cola/permits/1705118356\_1686094805.195376/0/aws-java-sdk-config-1-11-820-sources-1 jar/com/amazonaws/services/config/model/UntagResourceResult.java \* /opt/cola/permits/1705118356\_1686094805.195376/0/aws-java-sdk-config-1-11-820-sources-1 jar/com/amazonaws/services/config/model/transform/ConfigurationAggregatorJsonUnmarshaller.java \* /opt/cola/permits/1705118356\_1686094805.195376/0/aws-java-sdk-config-1-11-820-sources-1 jar/com/amazonaws/services/config/model/InvalidConfigurationRecorderNameException.java \* /opt/cola/permits/1705118356\_1686094805.195376/0/aws-java-sdk-config-1-11-820-sources-1 jar/com/amazonaws/services/config/model/ListDiscoveredResourcesRequest.java \* /opt/cola/permits/1705118356\_1686094805.195376/0/aws-java-sdk-config-1-11-820-sources-1 jar/com/amazonaws/services/config/model/TooManyTagsException.java \* /opt/cola/permits/1705118356\_1686094805.195376/0/aws-java-sdk-config-1-11-820-sources-1 jar/com/amazonaws/services/config/model/transform/StaticValueJsonUnmarshaller.java \* /opt/cola/permits/1705118356\_1686094805.195376/0/aws-java-sdk-config-1-11-820-sources-1 jar/com/amazonaws/services/config/model/GetOrganizationConfigRuleDetailedStatusRequest.java \* /opt/cola/permits/1705118356\_1686094805.195376/0/aws-java-sdk-config-1-11-820-sources-1 jar/com/amazonaws/services/config/model/transform/ConfigurationAggregatorMarshaller.java \* /opt/cola/permits/1705118356\_1686094805.195376/0/aws-java-sdk-config-1-11-820-sources-1 jar/com/amazonaws/services/config/model/transform/DeleteConformancePackRequestMarshaller.java \* /opt/cola/permits/1705118356\_1686094805.195376/0/aws-java-sdk-config-1-11-820-sources-1 jar/com/amazonaws/services/config/model/DescribeOrganizationConformancePacksResult.java \* /opt/cola/permits/1705118356\_1686094805.195376/0/aws-java-sdk-config-1-11-820-sources-1 jar/com/amazonaws/services/config/model/ListAggregateDiscoveredResourcesRequest.java \* /opt/cola/permits/1705118356\_1686094805.195376/0/aws-java-sdk-config-1-11-820-sources-1 jar/com/amazonaws/services/config/model/PutConfigurationRecorderResult.java \* /opt/cola/permits/1705118356\_1686094805.195376/0/aws-java-sdk-config-1-11-820-sources-1 jar/com/amazonaws/services/config/model/transform/InvalidS3KeyPrefixExceptionUnmarshaller.java \* /opt/cola/permits/1705118356\_1686094805.195376/0/aws-java-sdk-config-1-11-820-sources-1 jar/com/amazonaws/services/config/model/transform/GetComplianceDetailsByResourceRequestMarshaller.java \* /opt/cola/permits/1705118356\_1686094805.195376/0/aws-java-sdk-config-1-11-820-sources-1 jar/com/amazonaws/services/config/model/transform/DeleteRemediationConfigurationRequestMarshaller.java \* /opt/cola/permits/1705118356\_1686094805.195376/0/aws-java-sdk-config-1-11-820-sources-1 jar/com/amazonaws/services/config/model/transform/PutConfigurationRecorderRequestProtocolMarshaller.java \* /opt/cola/permits/1705118356\_1686094805.195376/0/aws-java-sdk-config-1-11-820-sources-1 jar/com/amazonaws/services/config/model/Relationship.java \* /opt/cola/permits/1705118356\_1686094805.195376/0/aws-java-sdk-config-1-11-820-sources-1 jar/com/amazonaws/services/config/model/ResourceCount.java \* /opt/cola/permits/1705118356\_1686094805.195376/0/aws-java-sdk-config-1-11-820-sources-1 jar/com/amazonaws/services/config/model/transform/SsmControlsMarshaller.java \* /opt/cola/permits/1705118356\_1686094805.195376/0/aws-java-sdk-config-1-11-820-sources-1 jar/com/amazonaws/services/config/model/AggregateComplianceByConfigRule.java \* /opt/cola/permits/1705118356\_1686094805.195376/0/aws-java-sdk-config-1-11-820-sources-1-

jar/com/amazonaws/services/config/AmazonConfigClientBuilder.java

\* /opt/cola/permits/1705118356\_1686094805.195376/0/aws-java-sdk-config-1-11-820-sources-1 jar/com/amazonaws/services/config/model/transform/DeleteRetentionConfigurationRequestProtocolMarshaller.java \* /opt/cola/permits/1705118356\_1686094805.195376/0/aws-java-sdk-config-1-11-820-sources-1 jar/com/amazonaws/services/config/model/transform/SelectResourceConfigResultJsonUnmarshaller.java \* /opt/cola/permits/1705118356\_1686094805.195376/0/aws-java-sdk-config-1-11-820-sources-1 jar/com/amazonaws/services/config/model/DeleteConfigurationRecorderRequest.java \* /opt/cola/permits/1705118356\_1686094805.195376/0/aws-java-sdk-config-1-11-820-sources-1 jar/com/amazonaws/services/config/model/transform/DeleteOrganizationConfigRuleRequestProtocolMarshaller.jav a \* /opt/cola/permits/1705118356\_1686094805.195376/0/aws-java-sdk-config-1-11-820-sources-1 jar/com/amazonaws/services/config/model/GetConformancePackComplianceSummaryRequest.java \* /opt/cola/permits/1705118356\_1686094805.195376/0/aws-java-sdk-config-1-11-820-sources-1 jar/com/amazonaws/services/config/model/OrganizationManagedRuleMetadata.java \* /opt/cola/permits/1705118356\_1686094805.195376/0/aws-java-sdk-config-1-11-820-sources-1 jar/com/amazonaws/services/config/model/transform/NoAvailableOrganizationExceptionUnmarshaller.java \* /opt/cola/permits/1705118356\_1686094805.195376/0/aws-java-sdk-config-1-11-820-sources-1 jar/com/amazonaws/services/config/model/RemediationParameterValue.java \* /opt/cola/permits/1705118356\_1686094805.195376/0/aws-java-sdk-config-1-11-820-sources-1 jar/com/amazonaws/services/config/model/transform/DeleteDeliveryChannelResultJsonUnmarshaller.java \* /opt/cola/permits/1705118356\_1686094805.195376/0/aws-java-sdk-config-1-11-820-sources-1 jar/com/amazonaws/services/config/model/transform/DescribeConfigurationAggregatorsRequestMarshaller.java \* /opt/cola/permits/1705118356\_1686094805.195376/0/aws-java-sdk-config-1-11-820-sources-1 jar/com/amazonaws/services/config/model/transform/OrganizationConfigRuleStatusMarshaller.java \* /opt/cola/permits/1705118356\_1686094805.195376/0/aws-java-sdk-config-1-11-820-sources-1 jar/com/amazonaws/services/config/model/SourceDetail.java \* /opt/cola/permits/1705118356\_1686094805.195376/0/aws-java-sdk-config-1-11-820-sources-1 jar/com/amazonaws/services/config/model/DescribeConfigRuleEvaluationStatusRequest.java \* /opt/cola/permits/1705118356\_1686094805.195376/0/aws-java-sdk-config-1-11-820-sources-1 jar/com/amazonaws/services/config/model/transform/StartRemediationExecutionRequestMarshaller.java \* /opt/cola/permits/1705118356\_1686094805.195376/0/aws-java-sdk-config-1-11-820-sources-1 jar/com/amazonaws/services/config/model/DescribeRemediationConfigurationsRequest.java \* /opt/cola/permits/1705118356\_1686094805.195376/0/aws-java-sdk-config-1-11-820-sources-1 jar/com/amazonaws/services/config/model/transform/DeleteOrganizationConfigRuleResultJsonUnmarshaller.java \* /opt/cola/permits/1705118356\_1686094805.195376/0/aws-java-sdk-config-1-11-820-sources-1 jar/com/amazonaws/services/config/model/transform/DescribeRemediationConfigurationsResultJsonUnmarshaller.j ava \* /opt/cola/permits/1705118356\_1686094805.195376/0/aws-java-sdk-config-1-11-820-sources-1 jar/com/amazonaws/services/config/model/transform/StopConfigurationRecorderResultJsonUnmarshaller.java \* /opt/cola/permits/1705118356\_1686094805.195376/0/aws-java-sdk-config-1-11-820-sources-1 jar/com/amazonaws/services/config/model/ConformancePackEvaluationResult.java \* /opt/cola/permits/1705118356\_1686094805.195376/0/aws-java-sdk-config-1-11-820-sources-1 jar/com/amazonaws/services/config/model/transform/ConfigurationRecorderStatusJsonUnmarshaller.java \* /opt/cola/permits/1705118356\_1686094805.195376/0/aws-java-sdk-config-1-11-820-sources-1 jar/com/amazonaws/services/config/model/transform/ResourceValueJsonUnmarshaller.java \* /opt/cola/permits/1705118356\_1686094805.195376/0/aws-java-sdk-config-1-11-820-sources-1-

jar/com/amazonaws/services/config/model/transform/DeleteConformancePackResultJsonUnmarshaller.java

\* /opt/cola/permits/1705118356\_1686094805.195376/0/aws-java-sdk-config-1-11-820-sources-1-

jar/com/amazonaws/services/config/model/DescribeConformancePackComplianceResult.java

\* /opt/cola/permits/1705118356\_1686094805.195376/0/aws-java-sdk-config-1-11-820-sources-1-

jar/com/amazonaws/services/config/model/GetAggregateResourceConfigRequest.java

\* /opt/cola/permits/1705118356\_1686094805.195376/0/aws-java-sdk-config-1-11-820-sources-1-

jar/com/amazonaws/services/config/model/SelectResourceConfigResult.java

\* /opt/cola/permits/1705118356\_1686094805.195376/0/aws-java-sdk-config-1-11-820-sources-1-

jar/com/amazonaws/services/config/model/transform/FailedRemediationBatchMarshaller.java

\* /opt/cola/permits/1705118356\_1686094805.195376/0/aws-java-sdk-config-1-11-820-sources-1-

jar/com/amazonaws/services/config/model/transform/PutResourceConfigRequestProtocolMarshaller.java

\* /opt/cola/permits/1705118356\_1686094805.195376/0/aws-java-sdk-config-1-11-820-sources-1-

jar/com/amazonaws/services/config/model/transform/OrganizationManagedRuleMetadataJsonUnmarshaller.java

\* /opt/cola/permits/1705118356\_1686094805.195376/0/aws-java-sdk-config-1-11-820-sources-1-

jar/com/amazonaws/services/config/model/DeleteConfigurationAggregatorResult.java

\* /opt/cola/permits/1705118356\_1686094805.195376/0/aws-java-sdk-config-1-11-820-sources-1-

jar/com/amazonaws/services/config/model/transform/MaxNumberOfRetentionConfigurationsExceededExceptionUn marshaller.java

\* /opt/cola/permits/1705118356\_1686094805.195376/0/aws-java-sdk-config-1-11-820-sources-1-

jar/com/amazonaws/services/config/model/FailedRemediationExceptionBatch.java

\* /opt/cola/permits/1705118356\_1686094805.195376/0/aws-java-sdk-config-1-11-820-sources-1 jar/com/amazonaws/services/config/model/ComplianceByResource.java

\* /opt/cola/permits/1705118356\_1686094805.195376/0/aws-java-sdk-config-1-11-820-sources-1 jar/com/amazonaws/services/config/model/NoSuchConfigRuleException.java

\* /opt/cola/permits/1705118356\_1686094805.195376/0/aws-java-sdk-config-1-11-820-sources-1 jar/com/amazonaws/services/config/model/transform/ValidationExceptionUnmarshaller.java

\* /opt/cola/permits/1705118356\_1686094805.195376/0/aws-java-sdk-config-1-11-820-sources-1 jar/com/amazonaws/services/config/model/DeleteConformancePackResult.java

\* /opt/cola/permits/1705118356\_1686094805.195376/0/aws-java-sdk-config-1-11-820-sources-1 jar/com/amazonaws/services/config/model/InvalidTimeRangeException.java

\* /opt/cola/permits/1705118356\_1686094805.195376/0/aws-java-sdk-config-1-11-820-sources-1 jar/com/amazonaws/services/config/model/QueryInfo.java

\* /opt/cola/permits/1705118356\_1686094805.195376/0/aws-java-sdk-config-1-11-820-sources-1 jar/com/amazonaws/services/config/model/transform/StatusDetailFiltersJsonUnmarshaller.java

\* /opt/cola/permits/1705118356\_1686094805.195376/0/aws-java-sdk-config-1-11-820-sources-1 jar/com/amazonaws/services/config/model/transform/ComplianceJsonUnmarshaller.java

\* /opt/cola/permits/1705118356\_1686094805.195376/0/aws-java-sdk-config-1-11-820-sources-1 jar/com/amazonaws/services/config/model/transform/RemediationExecutionStepJsonUnmarshaller.java

\* /opt/cola/permits/1705118356\_1686094805.195376/0/aws-java-sdk-config-1-11-820-sources-1-

jar/com/amazonaws/services/config/model/transform/EvaluationResultMarshaller.java

\* /opt/cola/permits/1705118356\_1686094805.195376/0/aws-java-sdk-config-1-11-820-sources-1 jar/com/amazonaws/services/config/model/transform/ListDiscoveredResourcesRequestMarshaller.java \* /opt/cola/permits/1705118356\_1686094805.195376/0/aws-java-sdk-config-1-11-820-sources-1-

jar/com/amazonaws/services/config/model/transform/AccountAggregationSourceJsonUnmarshaller.java \* /opt/cola/permits/1705118356\_1686094805.195376/0/aws-java-sdk-config-1-11-820-sources-1 jar/com/amazonaws/services/config/AbstractAmazonConfigAsync.java

\* /opt/cola/permits/1705118356\_1686094805.195376/0/aws-java-sdk-config-1-11-820-sources-1 jar/com/amazonaws/services/config/model/transform/GroupedResourceCountJsonUnmarshaller.java \* /opt/cola/permits/1705118356\_1686094805.195376/0/aws-java-sdk-config-1-11-820-sources-1 jar/com/amazonaws/services/config/model/transform/GetResourceConfigHistoryRequestProtocolMarshaller.java

\* /opt/cola/permits/1705118356\_1686094805.195376/0/aws-java-sdk-config-1-11-820-sources-1-

jar/com/amazonaws/services/config/model/transform/OrganizationAggregationSourceJsonUnmarshaller.java

\* /opt/cola/permits/1705118356\_1686094805.195376/0/aws-java-sdk-config-1-11-820-sources-1-

jar/com/amazonaws/services/config/model/transform/DeliveryChannelJsonUnmarshaller.java

\* /opt/cola/permits/1705118356\_1686094805.195376/0/aws-java-sdk-config-1-11-820-sources-1-

jar/com/amazonaws/services/config/model/transform/GetAggregateComplianceDetailsByConfigRuleRequestMarsh aller.java

\* /opt/cola/permits/1705118356\_1686094805.195376/0/aws-java-sdk-config-1-11-820-sources-1-

jar/com/amazonaws/services/config/model/transform/PutAggregationAuthorizationRequestProtocolMarshaller.java

\* /opt/cola/permits/1705118356\_1686094805.195376/0/aws-java-sdk-config-1-11-820-sources-1-

jar/com/amazonaws/services/config/model/transform/PutEvaluationsRequestMarshaller.java

\* /opt/cola/permits/1705118356\_1686094805.195376/0/aws-java-sdk-config-1-11-820-sources-1-

jar/com/amazonaws/services/config/model/ResourceInUseException.java

\* /opt/cola/permits/1705118356\_1686094805.195376/0/aws-java-sdk-config-1-11-820-sources-1-

jar/com/amazonaws/services/config/model/DescribeConformancePackComplianceRequest.java

\* /opt/cola/permits/1705118356\_1686094805.195376/0/aws-java-sdk-config-1-11-820-sources-1-

jar/com/amazonaws/services/config/model/transform/GetOrganizationConformancePackDetailedStatusResultJsonU nmarshaller.java

\* /opt/cola/permits/1705118356\_1686094805.195376/0/aws-java-sdk-config-1-11-820-sources-1-

jar/com/amazonaws/services/config/model/PutOrganizationConformancePackRequest.java

\* /opt/cola/permits/1705118356\_1686094805.195376/0/aws-java-sdk-config-1-11-820-sources-1-

jar/com/amazonaws/services/config/model/transform/ListTagsForResourceRequestProtocolMarshaller.java

\* /opt/cola/permits/1705118356\_1686094805.195376/0/aws-java-sdk-config-1-11-820-sources-1-

jar/com/amazonaws/services/config/model/transform/BatchGetAggregateResourceConfigResultJsonUnmarshaller.ja va

\* /opt/cola/permits/1705118356\_1686094805.195376/0/aws-java-sdk-config-1-11-820-sources-1-

jar/com/amazonaws/services/config/model/transform/BatchGetResourceConfigResultJsonUnmarshaller.java

\* /opt/cola/permits/1705118356\_1686094805.195376/0/aws-java-sdk-config-1-11-820-sources-1-

jar/com/amazonaws/services/config/model/Owner.java

\* /opt/cola/permits/1705118356\_1686094805.195376/0/aws-java-sdk-config-1-11-820-sources-1-

jar/com/amazonaws/services/config/model/GetAggregateComplianceDetailsByConfigRuleResult.java

\* /opt/cola/permits/1705118356\_1686094805.195376/0/aws-java-sdk-config-1-11-820-sources-1-

jar/com/amazonaws/services/config/model/transform/StartRemediationExecutionResultJsonUnmarshaller.java

\* /opt/cola/permits/1705118356\_1686094805.195376/0/aws-java-sdk-config-1-11-820-sources-1-

jar/com/amazonaws/services/config/model/InvalidNextTokenException.java

\* /opt/cola/permits/1705118356\_1686094805.195376/0/aws-java-sdk-config-1-11-820-sources-1-

jar/com/amazonaws/services/config/model/transform/OrganizationConfigRuleMarshaller.java

\* /opt/cola/permits/1705118356\_1686094805.195376/0/aws-java-sdk-config-1-11-820-sources-1-

jar/com/amazonaws/services/config/model/ConfigSnapshotDeliveryProperties.java

\* /opt/cola/permits/1705118356\_1686094805.195376/0/aws-java-sdk-config-1-11-820-sources-1-

jar/com/amazonaws/services/config/model/transform/ResourceKeyMarshaller.java

\* /opt/cola/permits/1705118356\_1686094805.195376/0/aws-java-sdk-config-1-11-820-sources-1-

jar/com/amazonaws/services/config/model/transform/DescribeRemediationExecutionStatusRequestProtocolMarshal ler.java

\* /opt/cola/permits/1705118356\_1686094805.195376/0/aws-java-sdk-config-1-11-820-sources-1-

jar/com/amazonaws/services/config/model/GetAggregateResourceConfigResult.java

\* /opt/cola/permits/1705118356\_1686094805.195376/0/aws-java-sdk-config-1-11-820-sources-1-

jar/com/amazonaws/services/config/model/transform/DescribeOrganizationConfigRulesResultJsonUnmarshaller.jav a

\* /opt/cola/permits/1705118356\_1686094805.195376/0/aws-java-sdk-config-1-11-820-sources-1 jar/com/amazonaws/services/config/model/NoSuchOrganizationConformancePackException.java \* /opt/cola/permits/1705118356\_1686094805.195376/0/aws-java-sdk-config-1-11-820-sources-1 jar/com/amazonaws/services/config/model/MaxNumberOfConfigRulesExceededException.java \* /opt/cola/permits/1705118356\_1686094805.195376/0/aws-java-sdk-config-1-11-820-sources-1 jar/com/amazonaws/services/config/model/transform/OrganizationConformancePackStatusMarshaller.java \* /opt/cola/permits/1705118356\_1686094805.195376/0/aws-java-sdk-config-1-11-820-sources-1 jar/com/amazonaws/services/config/model/ConformancePackRuleCompliance.java \* /opt/cola/permits/1705118356\_1686094805.195376/0/aws-java-sdk-config-1-11-820-sources-1 jar/com/amazonaws/services/config/model/InvalidParameterValueException.java \* /opt/cola/permits/1705118356\_1686094805.195376/0/aws-java-sdk-config-1-11-820-sources-1 jar/com/amazonaws/services/config/model/OrganizationAllFeaturesNotEnabledException.java \* /opt/cola/permits/1705118356\_1686094805.195376/0/aws-java-sdk-config-1-11-820-sources-1 jar/com/amazonaws/services/config/model/transform/InvalidSNSTopicARNExceptionUnmarshaller.java \* /opt/cola/permits/1705118356\_1686094805.195376/0/aws-java-sdk-config-1-11-820-sources-1 jar/com/amazonaws/services/config/model/transform/ListAggregateDiscoveredResourcesRequestMarshaller.java \* /opt/cola/permits/1705118356\_1686094805.195376/0/aws-java-sdk-config-1-11-820-sources-1 jar/com/amazonaws/services/config/model/transform/ConformancePackEvaluationFiltersMarshaller.java \* /opt/cola/permits/1705118356\_1686094805.195376/0/aws-java-sdk-config-1-11-820-sources-1 jar/com/amazonaws/services/config/model/transform/GetConformancePackComplianceSummaryResultJsonUnmars haller.java \* /opt/cola/permits/1705118356\_1686094805.195376/0/aws-java-sdk-config-1-11-820-sources-1 jar/com/amazonaws/services/config/model/MemberAccountStatus.java \* /opt/cola/permits/1705118356\_1686094805.195376/0/aws-java-sdk-config-1-11-820-sources-1 jar/com/amazonaws/services/config/model/transform/FieldInfoMarshaller.java \* /opt/cola/permits/1705118356\_1686094805.195376/0/aws-java-sdk-config-1-11-820-sources-1 jar/com/amazonaws/services/config/model/ConformancePackDetail.java \* /opt/cola/permits/1705118356\_1686094805.195376/0/aws-java-sdk-config-1-11-820-sources-1 jar/com/amazonaws/services/config/model/GetOrganizationConformancePackDetailedStatusResult.java \* /opt/cola/permits/1705118356\_1686094805.195376/0/aws-java-sdk-config-1-11-820-sources-1 jar/com/amazonaws/services/config/model/BatchGetAggregateResourceConfigResult.java \* /opt/cola/permits/1705118356\_1686094805.195376/0/aws-java-sdk-config-1-11-820-sources-1 jar/com/amazonaws/services/config/model/ConfigurationRecorder.java \* /opt/cola/permits/1705118356\_1686094805.195376/0/aws-java-sdk-config-1-11-820-sources-1 jar/com/amazonaws/services/config/model/GetComplianceDetailsByResourceResult.java \* /opt/cola/permits/1705118356\_1686094805.195376/0/aws-java-sdk-config-1-11-820-sources-1 jar/com/amazonaws/services/config/model/transform/GetConformancePackComplianceSummaryRequestMarshaller .java \* /opt/cola/permits/1705118356\_1686094805.195376/0/aws-java-sdk-config-1-11-820-sources-1 jar/com/amazonaws/services/config/model/transform/DeleteAggregationAuthorizationRequestProtocolMarshaller.ja va \* /opt/cola/permits/1705118356\_1686094805.195376/0/aws-java-sdk-config-1-11-820-sources-1 jar/com/amazonaws/services/config/model/transform/NoSuchConfigRuleInConformancePackExceptionUnmarshall er.java \* /opt/cola/permits/1705118356\_1686094805.195376/0/aws-java-sdk-config-1-11-820-sources-1-

jar/com/amazonaws/services/config/model/transform/PendingAggregationRequestMarshaller.java

\* /opt/cola/permits/1705118356\_1686094805.195376/0/aws-java-sdk-config-1-11-820-sources-1-

jar/com/amazonaws/services/config/model/DeleteConfigurationRecorderResult.java

\* /opt/cola/permits/1705118356\_1686094805.195376/0/aws-java-sdk-config-1-11-820-sources-1 jar/com/amazonaws/services/config/model/transform/ExecutionControlsMarshaller.java \* /opt/cola/permits/1705118356\_1686094805.195376/0/aws-java-sdk-config-1-11-820-sources-1 jar/com/amazonaws/services/config/model/transform/ResourceKeyJsonUnmarshaller.java \* /opt/cola/permits/1705118356\_1686094805.195376/0/aws-java-sdk-config-1-11-820-sources-1 jar/com/amazonaws/services/config/model/transform/SourceDetailJsonUnmarshaller.java \* /opt/cola/permits/1705118356\_1686094805.195376/0/aws-java-sdk-config-1-11-820-sources-1 jar/com/amazonaws/services/config/model/transform/AggregateResourceIdentifierJsonUnmarshaller.java \* /opt/cola/permits/1705118356\_1686094805.195376/0/aws-java-sdk-config-1-11-820-sources-1 jar/com/amazonaws/services/config/model/transform/ConfigurationItemMarshaller.java \* /opt/cola/permits/1705118356\_1686094805.195376/0/aws-java-sdk-config-1-11-820-sources-1 jar/com/amazonaws/services/config/model/GetResourceConfigHistoryResult.java \* /opt/cola/permits/1705118356\_1686094805.195376/0/aws-java-sdk-config-1-11-820-sources-1 jar/com/amazonaws/services/config/model/transform/ConformancePackComplianceFiltersMarshaller.java \* /opt/cola/permits/1705118356\_1686094805.195376/0/aws-java-sdk-config-1-11-820-sources-1 jar/com/amazonaws/services/config/model/DeleteRemediationExceptionsResult.java \* /opt/cola/permits/1705118356\_1686094805.195376/0/aws-java-sdk-config-1-11-820-sources-1 jar/com/amazonaws/services/config/model/PutConfigurationAggregatorRequest.java \* /opt/cola/permits/1705118356\_1686094805.195376/0/aws-java-sdk-config-1-11-820-sources-1 jar/com/amazonaws/services/config/model/transform/DeleteRetentionConfigurationRequestMarshaller.java \* /opt/cola/permits/1705118356\_1686094805.195376/0/aws-java-sdk-config-1-11-820-sources-1 jar/com/amazonaws/services/config/model/transform/DescribeConfigRuleEvaluationStatusRequestProtocolMarshall er.java \* /opt/cola/permits/1705118356\_1686094805.195376/0/aws-java-sdk-config-1-11-820-sources-1 jar/com/amazonaws/services/config/model/transform/ConformancePackInputParameterMarshaller.java \* /opt/cola/permits/1705118356\_1686094805.195376/0/aws-java-sdk-config-1-11-820-sources-1 jar/com/amazonaws/services/config/model/transform/DeleteEvaluationResultsRequestProtocolMarshaller.java \* /opt/cola/permits/1705118356\_1686094805.195376/0/aws-java-sdk-config-1-11-820-sources-1-

jar/com/amazonaws/services/config/model/transform/DeletePendingAggregationRequestRequestMarshaller.java

\* /opt/cola/permits/1705118356\_1686094805.195376/0/aws-java-sdk-config-1-11-820-sources-1-

jar/com/amazonaws/services/config/model/OrganizationConformancePack.java

\* /opt/cola/permits/1705118356\_1686094805.195376/0/aws-java-sdk-config-1-11-820-sources-1-

jar/com/amazonaws/services/config/model/transform/GetComplianceSummaryByConfigRuleRequestMarshaller.jav a

\* /opt/cola/permits/1705118356\_1686094805.195376/0/aws-java-sdk-config-1-11-820-sources-1 jar/com/amazonaws/services/config/model/Tag.java

\* /opt/cola/permits/1705118356\_1686094805.195376/0/aws-java-sdk-config-1-11-820-sources-1 jar/com/amazonaws/services/config/model/OrganizationResourceDetailedStatusFilters.java

\* /opt/cola/permits/1705118356\_1686094805.195376/0/aws-java-sdk-config-1-11-820-sources-1-

jar/com/amazonaws/services/config/model/DeleteRetentionConfigurationResult.java

\* /opt/cola/permits/1705118356\_1686094805.195376/0/aws-java-sdk-config-1-11-820-sources-1-

jar/com/amazonaws/services/config/model/transform/DeleteConfigurationAggregatorRequestProtocolMarshaller.jav a

\* /opt/cola/permits/1705118356\_1686094805.195376/0/aws-java-sdk-config-1-11-820-sources-1-

jar/com/amazonaws/services/config/model/DeleteRetentionConfigurationRequest.java

\* /opt/cola/permits/1705118356\_1686094805.195376/0/aws-java-sdk-config-1-11-820-sources-1-

jar/com/amazonaws/services/config/model/PutOrganizationConformancePackResult.java

\* /opt/cola/permits/1705118356\_1686094805.195376/0/aws-java-sdk-config-1-11-820-sources-1-

jar/com/amazonaws/services/config/model/UntagResourceRequest.java

\* /opt/cola/permits/1705118356\_1686094805.195376/0/aws-java-sdk-config-1-11-820-sources-1-

jar/com/amazonaws/services/config/model/DeliveryChannel.java

\* /opt/cola/permits/1705118356\_1686094805.195376/0/aws-java-sdk-config-1-11-820-sources-1-

jar/com/amazonaws/services/config/model/transform/GetConformancePackComplianceDetailsResultJsonUnmarshal ler.java

\* /opt/cola/permits/1705118356\_1686094805.195376/0/aws-java-sdk-config-1-11-820-sources-1-

jar/com/amazonaws/services/config/model/RemediationExecutionStep.java

\* /opt/cola/permits/1705118356\_1686094805.195376/0/aws-java-sdk-config-1-11-820-sources-1-

jar/com/amazonaws/services/config/model/transform/DescribeConfigurationRecorderStatusRequestProtocolMarshal ler.java

\* /opt/cola/permits/1705118356\_1686094805.195376/0/aws-java-sdk-config-1-11-820-sources-1-

jar/com/amazonaws/services/config/model/PutRemediationConfigurationsResult.java

\* /opt/cola/permits/1705118356\_1686094805.195376/0/aws-java-sdk-config-1-11-820-sources-1-

jar/com/amazonaws/services/config/model/BatchGetResourceConfigRequest.java

\* /opt/cola/permits/1705118356\_1686094805.195376/0/aws-java-sdk-config-1-11-820-sources-1 jar/com/amazonaws/services/config/model/GetResourceConfigHistoryRequest.java

\* /opt/cola/permits/1705118356\_1686094805.195376/0/aws-java-sdk-config-1-11-820-sources-1-

jar/com/amazonaws/services/config/model/OrganizationRuleStatus.java

\* /opt/cola/permits/1705118356\_1686094805.195376/0/aws-java-sdk-config-1-11-820-sources-1-

jar/com/amazonaws/services/config/model/AggregateResourceIdentifier.java

\* /opt/cola/permits/1705118356\_1686094805.195376/0/aws-java-sdk-config-1-11-820-sources-1-

jar/com/amazonaws/services/config/model/transform/ConfigRuleJsonUnmarshaller.java

\* /opt/cola/permits/1705118356\_1686094805.195376/0/aws-java-sdk-config-1-11-820-sources-1-

jar/com/amazonaws/services/config/model/transform/AggregateComplianceByConfigRuleJsonUnmarshaller.java

\* /opt/cola/permits/1705118356\_1686094805.195376/0/aws-java-sdk-config-1-11-820-sources-1-

jar/com/amazonaws/services/config/model/AggregatedSourceType.java

\* /opt/cola/permits/1705118356\_1686094805.195376/0/aws-java-sdk-config-1-11-820-sources-1-

jar/com/amazonaws/services/config/model/transform/ConformancePackInputParameterJsonUnmarshaller.java

\* /opt/cola/permits/1705118356\_1686094805.195376/0/aws-java-sdk-config-1-11-820-sources-1-

jar/com/amazonaws/services/config/model/RemediationExecutionState.java

\* /opt/cola/permits/1705118356\_1686094805.195376/0/aws-java-sdk-config-1-11-820-sources-1-

jar/com/amazonaws/services/config/model/transform/AggregateEvaluationResultMarshaller.java

\* /opt/cola/permits/1705118356\_1686094805.195376/0/aws-java-sdk-config-1-11-820-sources-1-

jar/com/amazonaws/services/config/model/transform/DescribeConformancePackComplianceResultJsonUnmarshalle r.java

\* /opt/cola/permits/1705118356\_1686094805.195376/0/aws-java-sdk-config-1-11-820-sources-1-

jar/com/amazonaws/services/config/model/transform/DescribeOrganizationConformancePackStatusesResultJsonUn marshaller.java

\* /opt/cola/permits/1705118356\_1686094805.195376/0/aws-java-sdk-config-1-11-820-sources-1-

jar/com/amazonaws/services/config/model/transform/GetAggregateDiscoveredResourceCountsRequestProtocolMar shaller.java

\* /opt/cola/permits/1705118356\_1686094805.195376/0/aws-java-sdk-config-1-11-820-sources-1-

jar/com/amazonaws/services/config/model/transform/DeleteOrganizationConfigRuleRequestMarshaller.java

\* /opt/cola/permits/1705118356\_1686094805.195376/0/aws-java-sdk-config-1-11-820-sources-1-

jar/com/amazonaws/services/config/model/transform/StopConfigurationRecorderRequestMarshaller.java

\* /opt/cola/permits/1705118356\_1686094805.195376/0/aws-java-sdk-config-1-11-820-sources-1-

jar/com/amazonaws/services/config/model/transform/NoSuchOrganizationConformancePackExceptionUnmarshalle

#### r.java

\* /opt/cola/permits/1705118356\_1686094805.195376/0/aws-java-sdk-config-1-11-820-sources-1-

jar/com/amazonaws/services/config/model/RemediationExceptionResourceKey.java

\* /opt/cola/permits/1705118356\_1686094805.195376/0/aws-java-sdk-config-1-11-820-sources-1-

jar/com/amazonaws/services/config/model/transform/PutConfigurationRecorderResultJsonUnmarshaller.java

\* /opt/cola/permits/1705118356\_1686094805.195376/0/aws-java-sdk-config-1-11-820-sources-1-

jar/com/amazonaws/services/config/model/OrganizationAccessDeniedException.java

\* /opt/cola/permits/1705118356\_1686094805.195376/0/aws-java-sdk-config-1-11-820-sources-1-

jar/com/amazonaws/services/config/model/transform/MaxNumberOfOrganizationConformancePacksExceededExce ptionUnmarshaller.java

\* /opt/cola/permits/1705118356\_1686094805.195376/0/aws-java-sdk-config-1-11-820-sources-1-

jar/com/amazonaws/services/config/model/transform/PutRemediationConfigurationsRequestMarshaller.java

\* /opt/cola/permits/1705118356\_1686094805.195376/0/aws-java-sdk-config-1-11-820-sources-1-

jar/com/amazonaws/services/config/model/DescribeRemediationExceptionsResult.java

\* /opt/cola/permits/1705118356\_1686094805.195376/0/aws-java-sdk-config-1-11-820-sources-1-

jar/com/amazonaws/services/config/model/transform/DescribeConfigurationRecorderStatusResultJsonUnmarshaller .java

\* /opt/cola/permits/1705118356\_1686094805.195376/0/aws-java-sdk-config-1-11-820-sources-1-

jar/com/amazonaws/services/config/model/DescribeRemediationExceptionsRequest.java

\* /opt/cola/permits/1705118356\_1686094805.195376/0/aws-java-sdk-config-1-11-820-sources-1-

jar/com/amazonaws/services/config/model/transform/ConformancePackRuleComplianceJsonUnmarshaller.java

\* /opt/cola/permits/1705118356\_1686094805.195376/0/aws-java-sdk-config-1-11-820-sources-1-

jar/com/amazonaws/services/config/model/GetAggregateConfigRuleComplianceSummaryResult.java

\* /opt/cola/permits/1705118356\_1686094805.195376/0/aws-java-sdk-config-1-11-820-sources-1-

jar/com/amazonaws/services/config/model/transform/DescribeConfigurationAggregatorsResultJsonUnmarshaller.ja va

\* /opt/cola/permits/1705118356\_1686094805.195376/0/aws-java-sdk-config-1-11-820-sources-1-

jar/com/amazonaws/services/config/model/AggregateComplianceCount.java

\* /opt/cola/permits/1705118356\_1686094805.195376/0/aws-java-sdk-config-1-11-820-sources-1-

jar/com/amazonaws/services/config/model/transform/StartConfigurationRecorderRequestProtocolMarshaller.java

\* /opt/cola/permits/1705118356\_1686094805.195376/0/aws-java-sdk-config-1-11-820-sources-1-

jar/com/amazonaws/services/config/model/DescribeComplianceByConfigRuleRequest.java

\* /opt/cola/permits/1705118356\_1686094805.195376/0/aws-java-sdk-config-1-11-820-sources-1-

jar/com/amazonaws/services/config/model/DeleteAggregationAuthorizationResult.java

\* /opt/cola/permits/1705118356\_1686094805.195376/0/aws-java-sdk-config-1-11-820-sources-1-

jar/com/amazonaws/services/config/model/transform/DescribeConfigRulesRequestProtocolMarshaller.java

\* /opt/cola/permits/1705118356\_1686094805.195376/0/aws-java-sdk-config-1-11-820-sources-1-

jar/com/amazonaws/services/config/model/transform/FailedRemediationBatchJsonUnmarshaller.java

\* /opt/cola/permits/1705118356\_1686094805.195376/0/aws-java-sdk-config-1-11-820-sources-1-

jar/com/amazonaws/services/config/AmazonConfig.java

\* /opt/cola/permits/1705118356\_1686094805.195376/0/aws-java-sdk-config-1-11-820-sources-1-

jar/com/amazonaws/services/config/model/transform/TagJsonUnmarshaller.java

\* /opt/cola/permits/1705118356\_1686094805.195376/0/aws-java-sdk-config-1-11-820-sources-1-

jar/com/amazonaws/services/config/model/transform/DescribeAggregateComplianceByConfigRulesRequestMarsha ller.java

\* /opt/cola/permits/1705118356\_1686094805.195376/0/aws-java-sdk-config-1-11-820-sources-1-

jar/com/amazonaws/services/config/model/GetComplianceDetailsByConfigRuleResult.java

\* /opt/cola/permits/1705118356\_1686094805.195376/0/aws-java-sdk-config-1-11-820-sources-1-

jar/com/amazonaws/services/config/model/transform/GetConformancePackComplianceDetailsRequestProtocolMars haller.java

\* /opt/cola/permits/1705118356\_1686094805.195376/0/aws-java-sdk-config-1-11-820-sources-1-

jar/com/amazonaws/services/config/model/transform/DeleteConfigurationRecorderRequestMarshaller.java

\* /opt/cola/permits/1705118356\_1686094805.195376/0/aws-java-sdk-config-1-11-820-sources-1-

jar/com/amazonaws/services/config/model/StartConfigurationRecorderResult.java

\* /opt/cola/permits/1705118356\_1686094805.195376/0/aws-java-sdk-config-1-11-820-sources-1 jar/com/amazonaws/services/config/model/StatusDetailFilters.java

\* /opt/cola/permits/1705118356\_1686094805.195376/0/aws-java-sdk-config-1-11-820-sources-1 jar/com/amazonaws/services/config/model/EventSource.java

\* /opt/cola/permits/1705118356\_1686094805.195376/0/aws-java-sdk-config-1-11-820-sources-1 jar/com/amazonaws/services/config/model/ConformancePackEvaluationFilters.java

\* /opt/cola/permits/1705118356\_1686094805.195376/0/aws-java-sdk-config-1-11-820-sources-1-

jar/com/amazonaws/services/config/model/OrganizationCustomRuleMetadata.java

\* /opt/cola/permits/1705118356\_1686094805.195376/0/aws-java-sdk-config-1-11-820-sources-1-

jar/com/amazonaws/services/config/model/transform/DescribeAggregationAuthorizationsRequestMarshaller.java

\* /opt/cola/permits/1705118356\_1686094805.195376/0/aws-java-sdk-config-1-11-820-sources-1-

jar/com/amazonaws/services/config/model/DescribePendingAggregationRequestsResult.java

\* /opt/cola/permits/1705118356\_1686094805.195376/0/aws-java-sdk-config-1-11-820-sources-1-

jar/com/amazonaws/services/config/model/DeliverConfigSnapshotResult.java

\* /opt/cola/permits/1705118356\_1686094805.195376/0/aws-java-sdk-config-1-11-820-sources-1-

jar/com/amazonaws/services/config/model/DescribeOrganizationConformancePackStatusesRequest.java

\* /opt/cola/permits/1705118356\_1686094805.195376/0/aws-java-sdk-config-1-11-820-sources-1-

jar/com/amazonaws/services/config/model/transform/DescribeConformancePackStatusRequestProtocolMarshaller.j ava

\* /opt/cola/permits/1705118356\_1686094805.195376/0/aws-java-sdk-config-1-11-820-sources-1-

jar/com/amazonaws/services/config/model/ConformancePackInputParameter.java

\* /opt/cola/permits/1705118356\_1686094805.195376/0/aws-java-sdk-config-1-11-820-sources-1-

jar/com/amazonaws/services/config/model/transform/ConformancePackEvaluationFiltersJsonUnmarshaller.java

\* /opt/cola/permits/1705118356\_1686094805.195376/0/aws-java-sdk-config-1-11-820-sources-1-

jar/com/amazonaws/services/config/model/PutRemediationExceptionsResult.java

\* /opt/cola/permits/1705118356\_1686094805.195376/0/aws-java-sdk-config-1-11-820-sources-1-

jar/com/amazonaws/services/config/model/transform/ConformancePackComplianceSummaryMarshaller.java

\* /opt/cola/permits/1705118356\_1686094805.195376/0/aws-java-sdk-config-1-11-820-sources-1-

jar/com/amazonaws/services/config/model/transform/DescribeComplianceByConfigRuleResultJsonUnmarshaller.ja va

\* /opt/cola/permits/1705118356\_1686094805.195376/0/aws-java-sdk-config-1-11-820-sources-1-

jar/com/amazonaws/services/config/model/transform/DescribeConfigRulesResultJsonUnmarshaller.java

\* /opt/cola/permits/1705118356\_1686094805.195376/0/aws-java-sdk-config-1-11-820-sources-1-

jar/com/amazonaws/services/config/model/ExecutionControls.java

\* /opt/cola/permits/1705118356\_1686094805.195376/0/aws-java-sdk-config-1-11-820-sources-1-

jar/com/amazonaws/services/config/model/transform/DeleteAggregationAuthorizationResultJsonUnmarshaller.java

\* /opt/cola/permits/1705118356\_1686094805.195376/0/aws-java-sdk-config-1-11-820-sources-1-

jar/com/amazonaws/services/config/model/transform/PutConformancePackResultJsonUnmarshaller.java

\* /opt/cola/permits/1705118356\_1686094805.195376/0/aws-java-sdk-config-1-11-820-sources-1-

jar/com/amazonaws/services/config/model/transform/ComplianceSummaryMarshaller.java

\* /opt/cola/permits/1705118356\_1686094805.195376/0/aws-java-sdk-config-1-11-820-sources-1-

jar/com/amazonaws/services/config/model/transform/DescribeOrganizationConfigRulesRequestMarshaller.java

\* /opt/cola/permits/1705118356\_1686094805.195376/0/aws-java-sdk-config-1-11-820-sources-1-

jar/com/amazonaws/services/config/model/DescribeAggregationAuthorizationsResult.java

\* /opt/cola/permits/1705118356\_1686094805.195376/0/aws-java-sdk-config-1-11-820-sources-1-

jar/com/amazonaws/services/config/model/transform/DescribeOrganizationConfigRuleStatusesResultJsonUnmarsha ller.java

\* /opt/cola/permits/1705118356\_1686094805.195376/0/aws-java-sdk-config-1-11-820-sources-1 jar/com/amazonaws/services/config/model/transform/RemediationExecutionStatusMarshaller.java \* /opt/cola/permits/1705118356\_1686094805.195376/0/aws-java-sdk-config-1-11-820-sources-1 jar/com/amazonaws/services/config/model/ResourceNotFoundException.java

## **1.1294 bucket4j-core 7.3.0**

### **1.1294.1 Available under license :**

No license file was found, but licenses were detected in source scan.

<url>http://www.apache.org/licenses/LICENSE-2.0</url>

Found in path(s):

\* /opt/cola/permits/1705121565\_1686095608.9663887/0/bucket4j-core-7-3-0-jar/META-INF/maven/com.github.vladimir-bukhtoyarov/bucket4j-core/pom.xml

### **1.1295 jersey-container-servlet-core 2.37 1.1295.1 Available under license :**

#### # Notice for Jersey

This content is produced and maintained by the Eclipse Jersey project.

\* Project home: https://projects.eclipse.org/projects/ee4j.jersey

## Trademarks Eclipse Jersey is a trademark of the Eclipse Foundation.

## Copyright

All content is the property of the respective authors or their employers. For more information regarding authorship of content, please consult the listed source code repository logs.

## Declared Project Licenses

This program and the accompanying materials are made available under the terms of the Eclipse Public License v. 2.0 which is available at http://www.eclipse.org/legal/epl-2.0. This Source Code may also be made available under the following Secondary Licenses when the conditions for such availability set forth in the Eclipse Public License v. 2.0 are satisfied: GNU General Public License, version 2 with the GNU Classpath Exception which is

available at https://www.gnu.org/software/classpath/license.html.

SPDX-License-Identifier: EPL-2.0 OR GPL-2.0 WITH Classpath-exception-2.0

## Source Code The project maintains the following source code repositories:

\* https://github.com/eclipse-ee4j/jersey

## Third-party Content

Angular JS, v1.6.6

\* License MIT (http://www.opensource.org/licenses/mit-license.php)

\* Project: http://angularjs.org

\* Coyright: (c) 2010-2017 Google, Inc.

aopalliance Version 1

\* License: all the source code provided by AOP Alliance is Public Domain.

\* Project: http://aopalliance.sourceforge.net

\* Copyright: Material in the public domain is not protected by copyright

Bean Validation API 2.0.2

- \* License: Apache License, 2.0
- \* Project: http://beanvalidation.org/1.1/
- \* Copyright: 2009, Red Hat, Inc. and/or its affiliates, and individual contributors
- \* by the @authors tag.

Hibernate Validator CDI, 6.1.2.Final

- \* License: Apache License, 2.0
- \* Project: https://beanvalidation.org/
- \* Repackaged in org.glassfish.jersey.server.validation.internal.hibernate

Bootstrap v3.3.7

- \* License: MIT license (https://github.com/twbs/bootstrap/blob/master/LICENSE)
- \* Project: http://getbootstrap.com
- \* Copyright: 2011-2016 Twitter, Inc

Google Guava Version 18.0

- \* License: Apache License, 2.0
- \* Copyright (C) 2009 The Guava Authors

javax.inject Version: 1

- \* License: Apache License, 2.0
- \* Copyright (C) 2009 The JSR-330 Expert Group

Javassist Version 3.25.0-GA

- \* License: Apache License, 2.0
- \* Project: http://www.javassist.org/

\* Copyright (C) 1999- Shigeru Chiba. All Rights Reserved.

Jackson JAX-RS Providers Version 2.13.3

\* License: Apache License, 2.0

\* Project: https://github.com/FasterXML/jackson-jaxrs-providers

\* Copyright: (c) 2009-2022 FasterXML, LLC. All rights reserved unless otherwise indicated.

jQuery v1.12.4

\* License: jquery.org/license

\* Project: jquery.org

\* Copyright: (c) jQuery Foundation

jQuery Barcode plugin 0.3

\* License: MIT & GPL (http://www.opensource.org/licenses/mit-license.php &

http://www.gnu.org/licenses/gpl.html)

\* Project: http://www.pasella.it/projects/jQuery/barcode

\* Copyright: (c) 2009 Antonello Pasella antonello.pasella@gmail.com

JSR-166 Extension - JEP 266

\* License: CC0

\* No copyright

\* Written by Doug Lea with assistance from members of JCP JSR-166 Expert Group and released to the public domain, as explained at http://creativecommons.org/publicdomain/zero/1.0/

KineticJS, v4.7.1

\* License: MIT license (http://www.opensource.org/licenses/mit-license.php)

\* Project: http://www.kineticjs.com, https://github.com/ericdrowell/KineticJS

\* Copyright: Eric Rowell

org.objectweb.asm Version 9.3

\* License: Modified BSD (https://asm.ow2.io/license.html)

\* Copyright (c) 2000-2011 INRIA, France Telecom. All rights reserved.

org.osgi.core version 6.0.0

\* License: Apache License, 2.0

\* Copyright (c) OSGi Alliance (2005, 2008). All Rights Reserved.

org.glassfish.jersey.server.internal.monitoring.core

\* License: Apache License, 2.0

\* Copyright (c) 2015-2018 Oracle and/or its affiliates. All rights reserved.

\* Copyright 2010-2013 Coda Hale and Yammer, Inc.

W3.org documents

\* License: W3C License

\* Copyright: Copyright (c) 1994-2001 World Wide Web Consortium, (Massachusetts Institute of Technology, Institut National de Recherche en Informatique et en Automatique, Keio University). All Rights Reserved. http://www.w3.org/Consortium/Legal/

#### THE ACCOMPANYING PROGRAM IS PROVIDED UNDER THE TERMS OF THIS ECLIPSE PUBLIC LICENSE ("AGREEMENT"). ANY USE, REPRODUCTION OR DISTRIBUTION OF THE PROGRAM CONSTITUTES RECIPIENT'S ACCEPTANCE OF THIS AGREEMENT.

#### 1. DEFINITIONS

"Contribution" means:

 a) in the case of the initial Contributor, the initial content Distributed under this Agreement, and

b) in the case of each subsequent Contributor:

i) changes to the Program, and

ii) additions to the Program;

 where such changes and/or additions to the Program originate from and are Distributed by that particular Contributor. A Contribution "originates" from a Contributor if it was added to the Program by such Contributor itself or anyone acting on such Contributor's behalf. Contributions do not include changes or additions to the Program that are not Modified Works.

"Contributor" means any person or entity that Distributes the Program.

 "Licensed Patents" mean patent claims licensable by a Contributor which are necessarily infringed by the use or sale of its Contribution alone or when combined with the Program.

 "Program" means the Contributions Distributed in accordance with this Agreement.

 "Recipient" means anyone who receives the Program under this Agreement or any Secondary License (as applicable), including Contributors.

 "Derivative Works" shall mean any work, whether in Source Code or other form, that is based on (or derived from) the Program and for which the editorial revisions, annotations, elaborations, or other modifications represent, as a whole, an original work of authorship.

 "Modified Works" shall mean any work in Source Code or other form that results from an addition to, deletion from, or modification of the contents of the Program, including, for purposes of clarity any new file in Source Code form that contains any contents of the Program. Modified Works shall not include works that contain only declarations, interfaces, types, classes, structures, or files of the Program solely in each case in order to link to, bind by name, or subclass the Program or Modified Works thereof.

 "Distribute" means the acts of a) distributing or b) making available in any manner that enables the transfer of a copy.

 "Source Code" means the form of a Program preferred for making modifications, including but not limited to software source code, documentation source, and configuration files.

 "Secondary License" means either the GNU General Public License, Version 2.0, or any later versions of that license, including any exceptions or additional permissions as identified by the initial Contributor.

#### 2. GRANT OF RIGHTS

 a) Subject to the terms of this Agreement, each Contributor hereby grants Recipient a non-exclusive, worldwide, royalty-free copyright license to reproduce, prepare Derivative Works of, publicly display, publicly perform, Distribute and sublicense the Contribution of such Contributor, if any, and such Derivative Works.

 b) Subject to the terms of this Agreement, each Contributor hereby grants Recipient a non-exclusive, worldwide, royalty-free patent license under Licensed Patents to make, use, sell, offer to sell, import and otherwise transfer the Contribution of such Contributor, if any, in Source Code or other form. This patent license shall apply to the combination of the Contribution and the Program if, at the time the Contribution is added by the Contributor, such addition of the Contribution causes such combination to be covered by the Licensed Patents. The patent license shall not apply to any other combinations which include the Contribution. No hardware per se is licensed hereunder.

 c) Recipient understands that although each Contributor grants the licenses to its Contributions set forth herein, no assurances are provided by any Contributor that the Program does not infringe the patent or other intellectual property rights of any other entity. Each Contributor disclaims any liability to Recipient for claims brought by any other entity based on infringement of intellectual property rights or otherwise. As a condition to exercising the rights and licenses granted hereunder, each Recipient hereby assumes sole responsibility to secure any other intellectual property rights needed, if any. For example, if a third party patent license is required to allow Recipient to Distribute the Program, it is Recipient's responsibility to acquire that license before distributing the Program.

d) Each Contributor represents that to its knowledge it has

 sufficient copyright rights in its Contribution, if any, to grant the copyright license set forth in this Agreement.

 e) Notwithstanding the terms of any Secondary License, no Contributor makes additional grants to any Recipient (other than those set forth in this Agreement) as a result of such Recipient's receipt of the Program under the terms of a Secondary License (if permitted under the terms of Section 3).

#### 3. REQUIREMENTS

3.1 If a Contributor Distributes the Program in any form, then:

 a) the Program must also be made available as Source Code, in accordance with section 3.2, and the Contributor must accompany the Program with a statement that the Source Code for the Program is available under this Agreement, and informs Recipients how to obtain it in a reasonable manner on or through a medium customarily used for software exchange; and

 b) the Contributor may Distribute the Program under a license different than this Agreement, provided that such license: i) effectively disclaims on behalf of all other Contributors all warranties and conditions, express and implied, including warranties or conditions of title and non-infringement, and implied warranties or conditions of merchantability and fitness for a particular purpose;

 ii) effectively excludes on behalf of all other Contributors all liability for damages, including direct, indirect, special, incidental and consequential damages, such as lost profits;

 iii) does not attempt to limit or alter the recipients' rights in the Source Code under section 3.2; and

 iv) requires any subsequent distribution of the Program by any party to be under a license that satisfies the requirements of this section 3.

3.2 When the Program is Distributed as Source Code:

 a) it must be made available under this Agreement, or if the Program (i) is combined with other material in a separate file or files made available under a Secondary License, and (ii) the initial Contributor attached to the Source Code the notice described in Exhibit A of this Agreement, then the Program may be made available under the terms of such Secondary Licenses, and

 b) a copy of this Agreement must be included with each copy of the Program.

 3.3 Contributors may not remove or alter any copyright, patent, trademark, attribution notices, disclaimers of warranty, or limitations of liability ("notices") contained within the Program from any copy of the Program which they Distribute, provided that Contributors may add their own appropriate notices.

#### 4. COMMERCIAL DISTRIBUTION

 Commercial distributors of software may accept certain responsibilities with respect to end users, business partners and the like. While this license is intended to facilitate the commercial use of the Program, the Contributor who includes the Program in a commercial product offering should do so in a manner which does not create potential liability for other Contributors. Therefore, if a Contributor includes the Program in a commercial product offering, such Contributor ("Commercial Contributor") hereby agrees to defend and indemnify every other Contributor ("Indemnified Contributor") against any losses, damages and costs (collectively "Losses") arising from claims, lawsuits and other legal actions brought by a third party against the Indemnified Contributor to the extent caused by the acts or omissions of such Commercial Contributor in connection with its distribution of the Program in a commercial product offering. The obligations in this section do not apply to any claims or Losses relating to any actual or alleged intellectual property infringement. In order to qualify, an Indemnified Contributor must: a) promptly notify the Commercial Contributor in writing of such claim, and b) allow the Commercial Contributor to control, and cooperate with the Commercial Contributor in, the defense and any related settlement negotiations. The Indemnified Contributor may participate in any such claim at its own expense.

 For example, a Contributor might include the Program in a commercial product offering, Product X. That Contributor is then a Commercial Contributor. If that Commercial Contributor then makes performance claims, or offers warranties related to Product X, those performance claims and warranties are such Commercial Contributor's responsibility alone. Under this section, the Commercial Contributor would have to defend claims against the other Contributors related to those performance claims and warranties, and if a court requires any other Contributor to pay any damages as a result, the Commercial Contributor must pay those damages.

#### 5. NO WARRANTY

#### EXCEPT AS EXPRESSLY SET FORTH IN THIS AGREEMENT, AND TO THE EXTENT PERMITTED BY APPLICABLE LAW, THE PROGRAM IS PROVIDED ON AN "AS IS"

 BASIS, WITHOUT WARRANTIES OR CONDITIONS OF ANY KIND, EITHER EXPRESS OR IMPLIED INCLUDING, WITHOUT LIMITATION, ANY WARRANTIES OR CONDITIONS OF TITLE, NON-INFRINGEMENT, MERCHANTABILITY OR FITNESS FOR A PARTICULAR PURPOSE. Each Recipient is solely responsible for determining the appropriateness of using and distributing the Program and assumes all risks associated with its exercise of rights under this Agreement, including but not limited to the risks and costs of program errors, compliance with applicable laws, damage to or loss of data, programs or equipment, and unavailability or interruption of operations.

#### 6. DISCLAIMER OF LIABILITY

 EXCEPT AS EXPRESSLY SET FORTH IN THIS AGREEMENT, AND TO THE EXTENT PERMITTED BY APPLICABLE LAW, NEITHER RECIPIENT NOR ANY CONTRIBUTORS SHALL HAVE ANY LIABILITY FOR ANY DIRECT, INDIRECT, INCIDENTAL, SPECIAL, EXEMPLARY, OR CONSEQUENTIAL DAMAGES (INCLUDING WITHOUT LIMITATION LOST PROFITS), HOWEVER CAUSED AND ON ANY THEORY OF LIABILITY, WHETHER IN CONTRACT, STRICT LIABILITY, OR TORT (INCLUDING NEGLIGENCE OR OTHERWISE) ARISING IN ANY WAY OUT OF THE USE OR DISTRIBUTION OF THE PROGRAM OR THE EXERCISE OF ANY RIGHTS GRANTED HEREUNDER, EVEN IF ADVISED OF THE POSSIBILITY OF SUCH DAMAGES.

#### 7. GENERAL

 If any provision of this Agreement is invalid or unenforceable under applicable law, it shall not affect the validity or enforceability of the remainder of the terms of this Agreement, and without further action by the parties hereto, such provision shall be reformed to the minimum extent necessary to make such provision valid and enforceable.

 If Recipient institutes patent litigation against any entity (including a cross-claim or counterclaim in a lawsuit) alleging that the Program itself (excluding combinations of the Program with other software or hardware) infringes such Recipient's patent(s), then such Recipient's rights granted under Section 2(b) shall terminate as of the date such litigation is filed.

 All Recipient's rights under this Agreement shall terminate if it fails to comply with any of the material terms or conditions of this Agreement and does not cure such failure in a reasonable period of time after becoming aware of such noncompliance. If all Recipient's rights under this Agreement terminate, Recipient agrees to cease use and distribution of the Program as soon as reasonably practicable. However, Recipient's obligations under this Agreement and any licenses granted by Recipient relating to the Program shall continue and survive.

 Everyone is permitted to copy and distribute copies of this Agreement, but in order to avoid inconsistency the Agreement is copyrighted and

 may only be modified in the following manner. The Agreement Steward reserves the right to publish new versions (including revisions) of this Agreement from time to time. No one other than the Agreement Steward has the right to modify this Agreement. The Eclipse Foundation is the initial Agreement Steward. The Eclipse Foundation may assign the responsibility to serve as the Agreement Steward to a suitable separate entity. Each new version of the Agreement will be given a distinguishing version number. The Program (including Contributions) may always be Distributed subject to the version of the Agreement under which it was received. In addition, after a new version of the Agreement is published, Contributor may elect to Distribute the Program (including its Contributions) under the new version.

 Except as expressly stated in Sections 2(a) and 2(b) above, Recipient receives no rights or licenses to the intellectual property of any Contributor under this Agreement, whether expressly, by implication, estoppel or otherwise. All rights in the Program not expressly granted under this Agreement are reserved. Nothing in this Agreement is intended to be enforceable by any entity that is not a Contributor or Recipient. No third-party beneficiary rights are created under this Agreement.

Exhibit A - Form of Secondary Licenses Notice

 "This Source Code may also be made available under the following Secondary Licenses when the conditions for such availability set forth in the Eclipse Public License, v. 2.0 are satisfied: {name license(s), version(s), and exceptions or additional permissions here}."

 Simply including a copy of this Agreement, including this Exhibit A is not sufficient to license the Source Code under Secondary Licenses.

 If it is not possible or desirable to put the notice in a particular file, then You may include the notice in a location (such as a LICENSE file in a relevant directory) where a recipient would be likely to look for such a notice.

You may add additional accurate notices of copyright ownership.

---

## The GNU General Public License (GPL) Version 2, June 1991

 Copyright (C) 1989, 1991 Free Software Foundation, Inc. 51 Franklin Street, Fifth Floor Boston, MA 02110-1335 **USA** 

Everyone is permitted to copy and distribute verbatim copies

of this license document, but changing it is not allowed.

#### Preamble

 The licenses for most software are designed to take away your freedom to share and change it. By contrast, the GNU General Public License is intended to guarantee your freedom to share and change free software--to make sure the software is free for all its users. This General Public License applies to most of the Free Software Foundation's software and to any other program whose authors commit to using it. (Some other Free Software Foundation software is covered by the GNU Library General Public License instead.) You can apply it to your programs, too.

 When we speak of free software, we are referring to freedom, not price. Our General Public Licenses are designed to make sure that you have the freedom to distribute copies of free software (and charge for this service if you wish), that you receive source code or can get it if you want it, that you can change the software or use pieces of it in new free programs; and that you know you can do these things.

 To protect your rights, we need to make restrictions that forbid anyone to deny you these rights or to ask you to surrender the rights. These restrictions translate to certain responsibilities for you if you distribute copies of the software, or if you modify it.

 For example, if you distribute copies of such a program, whether gratis or for a fee, you must give the recipients all the rights that you have. You must make sure that they, too, receive or can get the source code. And you must show them these terms so they know their rights.

We protect your rights with two steps: (1) copyright the software, and (2) offer you this license which gives you legal permission to copy, distribute and/or modify the software.

 Also, for each author's protection and ours, we want to make certain that everyone understands that there is no warranty for this free software. If the software is modified by someone else and passed on, we want its recipients to know that what they have is not the original, so that any problems introduced by others will not reflect on the original authors' reputations.

 Finally, any free program is threatened constantly by software patents. We wish to avoid the danger that redistributors of a free program will individually obtain patent licenses, in effect making the program proprietary. To prevent this, we have made it clear that any patent must be licensed for everyone's free use or not licensed at all.

The precise terms and conditions for copying, distribution and

modification follow.

#### TERMS AND CONDITIONS FOR COPYING, DISTRIBUTION AND MODIFICATION

 0. This License applies to any program or other work which contains a notice placed by the copyright holder saying it may be distributed under the terms of this General Public License. The "Program", below, refers to any such program or work, and a "work based on the Program" means either the Program or any derivative work under copyright law: that is to say, a work containing the Program or a portion of it, either verbatim or with modifications and/or translated into another language. (Hereinafter, translation is included without limitation in the term "modification".) Each licensee is addressed as "you".

 Activities other than copying, distribution and modification are not covered by this License; they are outside its scope. The act of running the Program is not restricted, and the output from the Program is covered only if its contents constitute a work based on the Program (independent of having been made by running the Program). Whether that is true depends on what the Program does.

 1. You may copy and distribute verbatim copies of the Program's source code as you receive it, in any medium, provided that you conspicuously and appropriately publish on each copy an appropriate copyright notice and disclaimer of warranty; keep intact all the notices that refer to this License and to the absence of any warranty; and give any other recipients of the Program a copy of this License along with the Program.

 You may charge a fee for the physical act of transferring a copy, and you may at your option offer warranty protection in exchange for a fee.

 2. You may modify your copy or copies of the Program or any portion of it, thus forming a work based on the Program, and copy and distribute such modifications or work under the terms of Section 1 above, provided that you also meet all of these conditions:

 a) You must cause the modified files to carry prominent notices stating that you changed the files and the date of any change.

 b) You must cause any work that you distribute or publish, that in whole or in part contains or is derived from the Program or any part thereof, to be licensed as a whole at no charge to all third parties under the terms of this License.

 c) If the modified program normally reads commands interactively when run, you must cause it, when started running for such interactive use in the most ordinary way, to print or display an announcement including an appropriate copyright notice and a notice

 that there is no warranty (or else, saying that you provide a warranty) and that users may redistribute the program under these conditions, and telling the user how to view a copy of this License. (Exception: if the Program itself is interactive but does not normally print such an announcement, your work based on the Program is not required to print an announcement.)

 These requirements apply to the modified work as a whole. If identifiable sections of that work are not derived from the Program, and can be reasonably considered independent and separate works in themselves, then this License, and its terms, do not apply to those sections when you distribute them as separate works. But when you distribute the same sections as part of a whole which is a work based on the Program, the distribution of the whole must be on the terms of this License, whose permissions for other licensees extend to the entire whole, and thus to each and every part regardless of who wrote it.

 Thus, it is not the intent of this section to claim rights or contest your rights to work written entirely by you; rather, the intent is to exercise the right to control the distribution of derivative or collective works based on the Program.

 In addition, mere aggregation of another work not based on the Program with the Program (or with a work based on the Program) on a volume of a storage or distribution medium does not bring the other work under the scope of this License.

 3. You may copy and distribute the Program (or a work based on it, under Section 2) in object code or executable form under the terms of Sections 1 and 2 above provided that you also do one of the following:

 a) Accompany it with the complete corresponding machine-readable source code, which must be distributed under the terms of Sections 1 and 2 above on a medium customarily used for software interchange; or,

 b) Accompany it with a written offer, valid for at least three years, to give any third party, for a charge no more than your cost of physically performing source distribution, a complete machine-readable copy of the corresponding source code, to be distributed under the terms of Sections 1 and 2 above on a medium customarily used for software interchange; or,

 c) Accompany it with the information you received as to the offer to distribute corresponding source code. (This alternative is allowed only for noncommercial distribution and only if you received the program in object code or executable form with such an offer, in accord with Subsection b above.)

 The source code for a work means the preferred form of the work for making modifications to it. For an executable work, complete source code means all the source code for all modules it contains, plus any associated interface definition files, plus the scripts used to control compilation and installation of the executable. However, as a special exception, the source code distributed need not include anything that is normally distributed (in either source or binary form) with the major components (compiler, kernel, and so on) of the operating system on which the executable runs, unless that component itself accompanies the executable.

 If distribution of executable or object code is made by offering access to copy from a designated place, then offering equivalent access to copy the source code from the same place counts as distribution of the source code, even though third parties are not compelled to copy the source along with the object code.

 4. You may not copy, modify, sublicense, or distribute the Program except as expressly provided under this License. Any attempt otherwise to copy, modify, sublicense or distribute the Program is void, and will automatically terminate your rights under this License. However, parties who have received copies, or rights, from you under this License will not have their licenses terminated so long as such parties remain in full compliance.

 5. You are not required to accept this License, since you have not signed it. However, nothing else grants you permission to modify or distribute the Program or its derivative works. These actions are prohibited by law if you do not accept this License. Therefore, by modifying or distributing the Program (or any work based on the Program), you indicate your acceptance of this License to do so, and all its terms and conditions for copying, distributing or modifying the Program or works based on it.

 6. Each time you redistribute the Program (or any work based on the Program), the recipient automatically receives a license from the original licensor to copy, distribute or modify the Program subject to these terms and conditions. You may not impose any further restrictions on the recipients' exercise of the rights granted herein. You are not responsible for enforcing compliance by third parties to this License.

 7. If, as a consequence of a court judgment or allegation of patent infringement or for any other reason (not limited to patent issues), conditions are imposed on you (whether by court order, agreement or otherwise) that contradict the conditions of this License, they do not excuse you from the conditions of this License. If you cannot distribute so as to satisfy simultaneously your obligations under this License and any other pertinent obligations, then as a consequence you may not

 distribute the Program at all. For example, if a patent license would not permit royalty-free redistribution of the Program by all those who receive copies directly or indirectly through you, then the only way you could satisfy both it and this License would be to refrain entirely from distribution of the Program.

 If any portion of this section is held invalid or unenforceable under any particular circumstance, the balance of the section is intended to apply and the section as a whole is intended to apply in other circumstances.

 It is not the purpose of this section to induce you to infringe any patents or other property right claims or to contest validity of any such claims; this section has the sole purpose of protecting the integrity of the free software distribution system, which is implemented by public license practices. Many people have made generous contributions to the wide range of software distributed through that system in reliance on consistent application of that system; it is up to the author/donor to decide if he or she is willing to distribute software through any other system and a licensee cannot impose that choice.

 This section is intended to make thoroughly clear what is believed to be a consequence of the rest of this License.

 8. If the distribution and/or use of the Program is restricted in certain countries either by patents or by copyrighted interfaces, the original copyright holder who places the Program under this License may add an explicit geographical distribution limitation excluding those countries, so that distribution is permitted only in or among countries not thus excluded. In such case, this License incorporates the limitation as if written in the body of this License.

 9. The Free Software Foundation may publish revised and/or new versions of the General Public License from time to time. Such new versions will be similar in spirit to the present version, but may differ in detail to address new problems or concerns.

 Each version is given a distinguishing version number. If the Program specifies a version number of this License which applies to it and "any later version", you have the option of following the terms and conditions either of that version or of any later version published by the Free Software Foundation. If the Program does not specify a version number of this License, you may choose any version ever published by the Free Software Foundation.

 10. If you wish to incorporate parts of the Program into other free programs whose distribution conditions are different, write to the author to ask for permission. For software which is copyrighted by the  Free Software Foundation, write to the Free Software Foundation; we sometimes make exceptions for this. Our decision will be guided by the two goals of preserving the free status of all derivatives of our free software and of promoting the sharing and reuse of software generally.

#### NO WARRANTY

 11. BECAUSE THE PROGRAM IS LICENSED FREE OF CHARGE, THERE IS NO WARRANTY FOR THE PROGRAM, TO THE EXTENT PERMITTED BY APPLICABLE LAW. EXCEPT WHEN OTHERWISE STATED IN WRITING THE COPYRIGHT HOLDERS AND/OR OTHER PARTIES PROVIDE THE PROGRAM "AS IS" WITHOUT WARRANTY OF ANY KIND, EITHER EXPRESSED OR IMPLIED, INCLUDING, BUT NOT LIMITED TO, THE IMPLIED WARRANTIES OF MERCHANTABILITY AND FITNESS FOR A PARTICULAR PURPOSE. THE ENTIRE RISK AS TO THE QUALITY AND PERFORMANCE OF THE PROGRAM IS WITH YOU. SHOULD THE PROGRAM PROVE DEFECTIVE, YOU ASSUME THE COST OF ALL NECESSARY SERVICING, REPAIR OR CORRECTION.

 12. IN NO EVENT UNLESS REQUIRED BY APPLICABLE LAW OR AGREED TO IN WRITING WILL ANY COPYRIGHT HOLDER, OR ANY OTHER PARTY WHO MAY MODIFY AND/OR REDISTRIBUTE THE PROGRAM AS PERMITTED ABOVE, BE LIABLE TO YOU FOR DAMAGES, INCLUDING ANY GENERAL, SPECIAL, INCIDENTAL OR CONSEQUENTIAL DAMAGES ARISING OUT OF THE USE OR INABILITY TO USE THE PROGRAM (INCLUDING BUT NOT LIMITED TO LOSS OF DATA OR DATA BEING RENDERED INACCURATE OR LOSSES SUSTAINED BY YOU OR THIRD PARTIES OR A FAILURE OF THE PROGRAM TO OPERATE WITH ANY OTHER PROGRAMS), EVEN IF SUCH HOLDER OR OTHER PARTY HAS BEEN ADVISED OF THE POSSIBILITY OF SUCH DAMAGES.

#### END OF TERMS AND CONDITIONS

How to Apply These Terms to Your New Programs

 If you develop a new program, and you want it to be of the greatest possible use to the public, the best way to achieve this is to make it free software which everyone can redistribute and change under these terms.

 To do so, attach the following notices to the program. It is safest to attach them to the start of each source file to most effectively convey the exclusion of warranty; and each file should have at least the "copyright" line and a pointer to where the full notice is found.

 One line to give the program's name and a brief idea of what it does. Copyright  $(C)$  <year > <name of author>

 This program is free software; you can redistribute it and/or modify it under the terms of the GNU General Public License as published by the Free Software Foundation; either version 2 of the License, or (at your option) any later version.

 This program is distributed in the hope that it will be useful, but WITHOUT ANY WARRANTY; without even the implied warranty of MERCHANTABILITY or FITNESS FOR A PARTICULAR PURPOSE. See the GNU General Public License for more details.

 You should have received a copy of the GNU General Public License along with this program; if not, write to the Free Software Foundation, Inc., 51 Franklin Street, Fifth Floor, Boston, MA 02110-1335 USA

Also add information on how to contact you by electronic and paper mail.

 If the program is interactive, make it output a short notice like this when it starts in an interactive mode:

 Gnomovision version 69, Copyright (C) year name of author Gnomovision comes with ABSOLUTELY NO WARRANTY; for details type `show w'. This is free software, and you are welcome to redistribute it under certain conditions; type `show c' for details.

 The hypothetical commands `show w' and `show c' should show the appropriate parts of the General Public License. Of course, the commands you use may be called something other than `show w' and `show c'; they could even be mouse-clicks or menu items--whatever suits your program.

 You should also get your employer (if you work as a programmer) or your school, if any, to sign a "copyright disclaimer" for the program, if necessary. Here is a sample; alter the names:

 Yoyodyne, Inc., hereby disclaims all copyright interest in the program `Gnomovision' (which makes passes at compilers) written by James Hacker.

 signature of Ty Coon, 1 April 1989 Ty Coon, President of Vice

 This General Public License does not permit incorporating your program into proprietary programs. If your program is a subroutine library, you may consider it more useful to permit linking proprietary applications with the library. If this is what you want to do, use the GNU Library General Public License instead of this License.

---

#### ## CLASSPATH EXCEPTION

 Linking this library statically or dynamically with other modules is making a combined work based on this library. Thus, the terms and conditions of the GNU General Public License version 2 cover the whole combination.

 As a special exception, the copyright holders of this library give you permission to link this library with independent modules to produce an executable, regardless of the license terms of these independent modules, and to copy and distribute the resulting executable under terms of your choice, provided that you also meet, for each linked independent module, the terms and conditions of the license of that module. An independent module is a module which is not derived from or based on this library. If you modify this library, you may extend this exception to your version of the library, but you are not obligated to do so. If you do not wish to do so, delete this exception statement from your version.

## **1.1296 aws-java-sdk-codegurureviewer**

### **1.12.381**

**1.1296.1 Available under license :** 

Apache-2.0

# **1.1297 aws-java-sdk-sagemakergeospatial**

### **1.12.377**

**1.1297.1 Available under license :** 

Apache-2.0

## **1.1298 aws-java-sdk-cloudwatchmetrics**

## **1.12.377**

### **1.1298.1 Available under license :**

Apache-2.0

## **1.1299 aws-java-sdk-kendra 1.12.377**

### **1.1299.1 Available under license :**

Apache-2.0

# **1.1300 aws-java-sdk-costandusagereport 1.12.377**

**1.1300.1 Available under license :** 

Apache-2.0

# **1.1301 aws-java-sdk-worklink 1.11.820**

### **1.1301.1 Available under license :**

No license file was found, but licenses were detected in source scan.

/\*

\* Copyright 2015-2020 Amazon.com, Inc. or its affiliates. All Rights Reserved.

\*

\* Licensed under the Apache License, Version 2.0 (the "License"). You may not use this file except in compliance with

\* the License. A copy of the License is located at

\*

\* http://aws.amazon.com/apache2.0

\*

\* or in the "license" file accompanying this file. This file is distributed on an "AS IS" BASIS, WITHOUT WARRANTIES OR

\* CONDITIONS OF ANY KIND, either express or implied. See the License for the specific language governing permissions

\* and limitations under the License.

\*/

Found in path(s):

\* /opt/cola/permits/1705121794\_1686094728.4863465/0/aws-java-sdk-worklink-1-11-820-sources-1 jar/com/amazonaws/services/worklink/model/ListFleetsRequest.java

\* /opt/cola/permits/1705121794\_1686094728.4863465/0/aws-java-sdk-worklink-1-11-820-sources-1-

jar/com/amazonaws/services/worklink/model/UpdateCompanyNetworkConfigurationRequest.java

\* /opt/cola/permits/1705121794\_1686094728.4863465/0/aws-java-sdk-worklink-1-11-820-sources-1-

jar/com/amazonaws/services/worklink/model/transform/DescribeAuditStreamConfigurationRequestProtocolMarshal ler.java

\* /opt/cola/permits/1705121794\_1686094728.4863465/0/aws-java-sdk-worklink-1-11-820-sources-1-

jar/com/amazonaws/services/worklink/model/UpdateFleetMetadataRequest.java

\* /opt/cola/permits/1705121794\_1686094728.4863465/0/aws-java-sdk-worklink-1-11-820-sources-1-

jar/com/amazonaws/services/worklink/model/transform/UpdateCompanyNetworkConfigurationRequestMarshaller.j ava

\* /opt/cola/permits/1705121794\_1686094728.4863465/0/aws-java-sdk-worklink-1-11-820-sources-1-

jar/com/amazonaws/services/worklink/model/transform/UpdateDevicePolicyConfigurationRequestMarshaller.java \* /opt/cola/permits/1705121794\_1686094728.4863465/0/aws-java-sdk-worklink-1-11-820-sources-1-

jar/com/amazonaws/services/worklink/model/transform/UpdateAuditStreamConfigurationResultJsonUnmarshaller.j ava

\* /opt/cola/permits/1705121794\_1686094728.4863465/0/aws-java-sdk-worklink-1-11-820-sources-1 jar/com/amazonaws/services/worklink/model/DisassociateDomainRequest.java

\* /opt/cola/permits/1705121794\_1686094728.4863465/0/aws-java-sdk-worklink-1-11-820-sources-1 jar/com/amazonaws/services/worklink/model/transform/DeleteFleetRequestProtocolMarshaller.java \* /opt/cola/permits/1705121794\_1686094728.4863465/0/aws-java-sdk-worklink-1-11-820-sources-1 jar/com/amazonaws/services/worklink/model/ListFleetsResult.java

\* /opt/cola/permits/1705121794\_1686094728.4863465/0/aws-java-sdk-worklink-1-11-820-sources-1-

jar/com/amazonaws/services/worklink/model/transform/AssociateWebsiteCertificateAuthorityResultJsonUnmarshal ler.java

\* /opt/cola/permits/1705121794\_1686094728.4863465/0/aws-java-sdk-worklink-1-11-820-sources-1 jar/com/amazonaws/services/worklink/model/DisassociateDomainResult.java

\* /opt/cola/permits/1705121794\_1686094728.4863465/0/aws-java-sdk-worklink-1-11-820-sources-1-

jar/com/amazonaws/services/worklink/model/transform/DescribeDevicePolicyConfigurationResultJsonUnmarshalle r.java

\* /opt/cola/permits/1705121794\_1686094728.4863465/0/aws-java-sdk-worklink-1-11-820-sources-1 jar/com/amazonaws/services/worklink/model/ListWebsiteCertificateAuthoritiesResult.java

\* /opt/cola/permits/1705121794\_1686094728.4863465/0/aws-java-sdk-worklink-1-11-820-sources-1-

jar/com/amazonaws/services/worklink/model/transform/UpdateAuditStreamConfigurationRequestProtocolMarshall er.java

\* /opt/cola/permits/1705121794\_1686094728.4863465/0/aws-java-sdk-worklink-1-11-820-sources-1-

jar/com/amazonaws/services/worklink/model/transform/DescribeWebsiteCertificateAuthorityRequestMarshaller.jav a

\* /opt/cola/permits/1705121794\_1686094728.4863465/0/aws-java-sdk-worklink-1-11-820-sources-1-

jar/com/amazonaws/services/worklink/model/transform/ResourceNotFoundExceptionUnmarshaller.java

\* /opt/cola/permits/1705121794\_1686094728.4863465/0/aws-java-sdk-worklink-1-11-820-sources-1 jar/com/amazonaws/services/worklink/model/InvalidRequestException.java

\* /opt/cola/permits/1705121794\_1686094728.4863465/0/aws-java-sdk-worklink-1-11-820-sources-1-

jar/com/amazonaws/services/worklink/model/transform/WebsiteAuthorizationProviderSummaryJsonUnmarshaller.j ava

\* /opt/cola/permits/1705121794\_1686094728.4863465/0/aws-java-sdk-worklink-1-11-820-sources-1 jar/com/amazonaws/services/worklink/model/ListWebsiteAuthorizationProvidersResult.java

\* /opt/cola/permits/1705121794\_1686094728.4863465/0/aws-java-sdk-worklink-1-11-820-sources-1 jar/com/amazonaws/services/worklink/model/DeleteFleetResult.java

\* /opt/cola/permits/1705121794\_1686094728.4863465/0/aws-java-sdk-worklink-1-11-820-sources-1-

jar/com/amazonaws/services/worklink/model/transform/CreateFleetResultJsonUnmarshaller.java

\* /opt/cola/permits/1705121794\_1686094728.4863465/0/aws-java-sdk-worklink-1-11-820-sources-1-

jar/com/amazonaws/services/worklink/model/transform/DescribeAuditStreamConfigurationRequestMarshaller.java

\* /opt/cola/permits/1705121794\_1686094728.4863465/0/aws-java-sdk-worklink-1-11-820-sources-1-

jar/com/amazonaws/services/worklink/model/transform/DescribeDomainResultJsonUnmarshaller.java

\* /opt/cola/permits/1705121794\_1686094728.4863465/0/aws-java-sdk-worklink-1-11-820-sources-1-

jar/com/amazonaws/services/worklink/model/transform/DisassociateDomainRequestProtocolMarshaller.java

\* /opt/cola/permits/1705121794\_1686094728.4863465/0/aws-java-sdk-worklink-1-11-820-sources-1-

jar/com/amazonaws/services/worklink/model/transform/WebsiteCaSummaryJsonUnmarshaller.java

\* /opt/cola/permits/1705121794\_1686094728.4863465/0/aws-java-sdk-worklink-1-11-820-sources-1-

jar/com/amazonaws/services/worklink/model/transform/DescribeDeviceRequestMarshaller.java

\* /opt/cola/permits/1705121794\_1686094728.4863465/0/aws-java-sdk-worklink-1-11-820-sources-1-

jar/com/amazonaws/services/worklink/model/UpdateDomainMetadataRequest.java

\* /opt/cola/permits/1705121794\_1686094728.4863465/0/aws-java-sdk-worklink-1-11-820-sources-1-

jar/com/amazonaws/services/worklink/model/transform/InvalidRequestExceptionUnmarshaller.java

\* /opt/cola/permits/1705121794\_1686094728.4863465/0/aws-java-sdk-worklink-1-11-820-sources-1 jar/com/amazonaws/services/worklink/model/DescribeDeviceRequest.java

\* /opt/cola/permits/1705121794\_1686094728.4863465/0/aws-java-sdk-worklink-1-11-820-sources-1 jar/com/amazonaws/services/worklink/model/transform/ListWebsiteAuthorizationProvidersRequestMarshaller.java \* /opt/cola/permits/1705121794\_1686094728.4863465/0/aws-java-sdk-worklink-1-11-820-sources-1 jar/com/amazonaws/services/worklink/model/transform/AssociateWebsiteAuthorizationProviderRequestMarshaller. java

\* /opt/cola/permits/1705121794\_1686094728.4863465/0/aws-java-sdk-worklink-1-11-820-sources-1 jar/com/amazonaws/services/worklink/model/transform/UpdateFleetMetadataRequestProtocolMarshaller.java \* /opt/cola/permits/1705121794\_1686094728.4863465/0/aws-java-sdk-worklink-1-11-820-sources-1 jar/com/amazonaws/services/worklink/model/transform/ListWebsiteAuthorizationProvidersRequestProtocolMarshal ler.java

\* /opt/cola/permits/1705121794\_1686094728.4863465/0/aws-java-sdk-worklink-1-11-820-sources-1 jar/com/amazonaws/services/worklink/model/transform/ListWebsiteCertificateAuthoritiesResultJsonUnmarshaller.j ava

\* /opt/cola/permits/1705121794\_1686094728.4863465/0/aws-java-sdk-worklink-1-11-820-sources-1 jar/com/amazonaws/services/worklink/model/AssociateWebsiteAuthorizationProviderResult.java

\* /opt/cola/permits/1705121794\_1686094728.4863465/0/aws-java-sdk-worklink-1-11-820-sources-1 jar/com/amazonaws/services/worklink/model/transform/DescribeCompanyNetworkConfigurationResultJsonUnmars haller.java

\* /opt/cola/permits/1705121794\_1686094728.4863465/0/aws-java-sdk-worklink-1-11-820-sources-1 jar/com/amazonaws/services/worklink/model/transform/DeviceSummaryJsonUnmarshaller.java

\* /opt/cola/permits/1705121794\_1686094728.4863465/0/aws-java-sdk-worklink-1-11-820-sources-1-

jar/com/amazonaws/services/worklink/model/transform/DomainSummaryJsonUnmarshaller.java

\* /opt/cola/permits/1705121794\_1686094728.4863465/0/aws-java-sdk-worklink-1-11-820-sources-1-

jar/com/amazonaws/services/worklink/model/transform/AssociateWebsiteAuthorizationProviderResultJsonUnmarsh aller.java

\* /opt/cola/permits/1705121794\_1686094728.4863465/0/aws-java-sdk-worklink-1-11-820-sources-1 jar/com/amazonaws/services/worklink/model/transform/RevokeDomainAccessRequestMarshaller.java \* /opt/cola/permits/1705121794\_1686094728.4863465/0/aws-java-sdk-worklink-1-11-820-sources-1-

jar/com/amazonaws/services/worklink/model/UpdateAuditStreamConfigurationResult.java

\* /opt/cola/permits/1705121794\_1686094728.4863465/0/aws-java-sdk-worklink-1-11-820-sources-1 jar/com/amazonaws/services/worklink/model/CreateFleetResult.java

\* /opt/cola/permits/1705121794\_1686094728.4863465/0/aws-java-sdk-worklink-1-11-820-sources-1 jar/com/amazonaws/services/worklink/model/transform/UpdateFleetMetadataRequestMarshaller.java

\* /opt/cola/permits/1705121794\_1686094728.4863465/0/aws-java-sdk-worklink-1-11-820-sources-1-

jar/com/amazonaws/services/worklink/model/AssociateWebsiteCertificateAuthorityRequest.java

\* /opt/cola/permits/1705121794\_1686094728.4863465/0/aws-java-sdk-worklink-1-11-820-sources-1 jar/com/amazonaws/services/worklink/AbstractAmazonWorkLinkAsync.java

\* /opt/cola/permits/1705121794\_1686094728.4863465/0/aws-java-sdk-worklink-1-11-820-sources-1 jar/com/amazonaws/services/worklink/model/transform/ResourceAlreadyExistsExceptionUnmarshaller.java

\* /opt/cola/permits/1705121794\_1686094728.4863465/0/aws-java-sdk-worklink-1-11-820-sources-1-

jar/com/amazonaws/services/worklink/model/transform/ListWebsiteCertificateAuthoritiesRequestMarshaller.java

\* /opt/cola/permits/1705121794\_1686094728.4863465/0/aws-java-sdk-worklink-1-11-820-sources-1 jar/com/amazonaws/services/worklink/model/SignOutUserResult.java

\* /opt/cola/permits/1705121794\_1686094728.4863465/0/aws-java-sdk-worklink-1-11-820-sources-1 jar/com/amazonaws/services/worklink/model/transform/RestoreDomainAccessRequestMarshaller.java

\* /opt/cola/permits/1705121794\_1686094728.4863465/0/aws-java-sdk-worklink-1-11-820-sources-1 jar/com/amazonaws/services/worklink/model/DisassociateWebsiteCertificateAuthorityRequest.java

\* /opt/cola/permits/1705121794\_1686094728.4863465/0/aws-java-sdk-worklink-1-11-820-sources-1 jar/com/amazonaws/services/worklink/model/ResourceAlreadyExistsException.java

\* /opt/cola/permits/1705121794\_1686094728.4863465/0/aws-java-sdk-worklink-1-11-820-sources-1 jar/com/amazonaws/services/worklink/model/transform/UpdateDevicePolicyConfigurationResultJsonUnmarshaller. java

\* /opt/cola/permits/1705121794\_1686094728.4863465/0/aws-java-sdk-worklink-1-11-820-sources-1 jar/com/amazonaws/services/worklink/model/AssociateDomainResult.java

\* /opt/cola/permits/1705121794\_1686094728.4863465/0/aws-java-sdk-worklink-1-11-820-sources-1 jar/com/amazonaws/services/worklink/model/transform/DescribeIdentityProviderConfigurationRequestMarshaller.j ava

\* /opt/cola/permits/1705121794\_1686094728.4863465/0/aws-java-sdk-worklink-1-11-820-sources-1 jar/com/amazonaws/services/worklink/model/transform/TooManyRequestsExceptionUnmarshaller.java \* /opt/cola/permits/1705121794\_1686094728.4863465/0/aws-java-sdk-worklink-1-11-820-sources-1 jar/com/amazonaws/services/worklink/model/AssociateWebsiteCertificateAuthorityResult.java

\* /opt/cola/permits/1705121794\_1686094728.4863465/0/aws-java-sdk-worklink-1-11-820-sources-1 jar/com/amazonaws/services/worklink/model/DisassociateWebsiteAuthorizationProviderRequest.java \* /opt/cola/permits/1705121794\_1686094728.4863465/0/aws-java-sdk-worklink-1-11-820-sources-1 jar/com/amazonaws/services/worklink/package-info.java

\* /opt/cola/permits/1705121794\_1686094728.4863465/0/aws-java-sdk-worklink-1-11-820-sources-1 jar/com/amazonaws/services/worklink/model/transform/DescribeDeviceResultJsonUnmarshaller.java \* /opt/cola/permits/1705121794\_1686094728.4863465/0/aws-java-sdk-worklink-1-11-820-sources-1 jar/com/amazonaws/services/worklink/model/transform/DescribeDeviceRequestProtocolMarshaller.java \* /opt/cola/permits/1705121794\_1686094728.4863465/0/aws-java-sdk-worklink-1-11-820-sources-1 jar/com/amazonaws/services/worklink/model/RestoreDomainAccessRequest.java

\* /opt/cola/permits/1705121794\_1686094728.4863465/0/aws-java-sdk-worklink-1-11-820-sources-1 jar/com/amazonaws/services/worklink/model/transform/RestoreDomainAccessRequestProtocolMarshaller.java \* /opt/cola/permits/1705121794\_1686094728.4863465/0/aws-java-sdk-worklink-1-11-820-sources-1-

jar/com/amazonaws/services/worklink/model/DescribeAuditStreamConfigurationRequest.java

\* /opt/cola/permits/1705121794\_1686094728.4863465/0/aws-java-sdk-worklink-1-11-820-sources-1 jar/com/amazonaws/services/worklink/model/ResourceNotFoundException.java

\* /opt/cola/permits/1705121794\_1686094728.4863465/0/aws-java-sdk-worklink-1-11-820-sources-1 jar/com/amazonaws/services/worklink/model/ListDevicesResult.java

\* /opt/cola/permits/1705121794\_1686094728.4863465/0/aws-java-sdk-worklink-1-11-820-sources-1 jar/com/amazonaws/services/worklink/model/transform/TagResourceResultJsonUnmarshaller.java

\* /opt/cola/permits/1705121794\_1686094728.4863465/0/aws-java-sdk-worklink-1-11-820-sources-1 jar/com/amazonaws/services/worklink/model/transform/InternalServerErrorExceptionUnmarshaller.java \* /opt/cola/permits/1705121794\_1686094728.4863465/0/aws-java-sdk-worklink-1-11-820-sources-1-

jar/com/amazonaws/services/worklink/model/UpdateIdentityProviderConfigurationRequest.java \* /opt/cola/permits/1705121794\_1686094728.4863465/0/aws-java-sdk-worklink-1-11-820-sources-1 jar/com/amazonaws/services/worklink/model/transform/CreateFleetRequestProtocolMarshaller.java \* /opt/cola/permits/1705121794\_1686094728.4863465/0/aws-java-sdk-worklink-1-11-820-sources-1-

jar/com/amazonaws/services/worklink/model/DomainStatus.java

\* /opt/cola/permits/1705121794\_1686094728.4863465/0/aws-java-sdk-worklink-1-11-820-sources-1 jar/com/amazonaws/services/worklink/model/WebsiteCaSummary.java

\* /opt/cola/permits/1705121794\_1686094728.4863465/0/aws-java-sdk-worklink-1-11-820-sources-1 jar/com/amazonaws/services/worklink/model/DescribeWebsiteCertificateAuthorityRequest.java

\* /opt/cola/permits/1705121794\_1686094728.4863465/0/aws-java-sdk-worklink-1-11-820-sources-1 jar/com/amazonaws/services/worklink/model/ListWebsiteAuthorizationProvidersRequest.java \* /opt/cola/permits/1705121794\_1686094728.4863465/0/aws-java-sdk-worklink-1-11-820-sources-1 jar/com/amazonaws/services/worklink/model/TagResourceRequest.java \* /opt/cola/permits/1705121794\_1686094728.4863465/0/aws-java-sdk-worklink-1-11-820-sources-1 jar/com/amazonaws/services/worklink/model/UpdateIdentityProviderConfigurationResult.java \* /opt/cola/permits/1705121794\_1686094728.4863465/0/aws-java-sdk-worklink-1-11-820-sources-1 jar/com/amazonaws/services/worklink/model/transform/ListFleetsResultJsonUnmarshaller.java \* /opt/cola/permits/1705121794\_1686094728.4863465/0/aws-java-sdk-worklink-1-11-820-sources-1 jar/com/amazonaws/services/worklink/model/RevokeDomainAccessRequest.java \* /opt/cola/permits/1705121794\_1686094728.4863465/0/aws-java-sdk-worklink-1-11-820-sources-1 jar/com/amazonaws/services/worklink/model/IdentityProviderType.java \* /opt/cola/permits/1705121794\_1686094728.4863465/0/aws-java-sdk-worklink-1-11-820-sources-1 jar/com/amazonaws/services/worklink/model/transform/FleetSummaryMarshaller.java \* /opt/cola/permits/1705121794\_1686094728.4863465/0/aws-java-sdk-worklink-1-11-820-sources-1 jar/com/amazonaws/services/worklink/model/transform/ListDevicesRequestMarshaller.java \* /opt/cola/permits/1705121794\_1686094728.4863465/0/aws-java-sdk-worklink-1-11-820-sources-1 jar/com/amazonaws/services/worklink/model/transform/RevokeDomainAccessRequestProtocolMarshaller.java \* /opt/cola/permits/1705121794\_1686094728.4863465/0/aws-java-sdk-worklink-1-11-820-sources-1 jar/com/amazonaws/services/worklink/model/transform/ListDomainsResultJsonUnmarshaller.java \* /opt/cola/permits/1705121794\_1686094728.4863465/0/aws-java-sdk-worklink-1-11-820-sources-1 jar/com/amazonaws/services/worklink/model/transform/AssociateDomainRequestMarshaller.java \* /opt/cola/permits/1705121794\_1686094728.4863465/0/aws-java-sdk-worklink-1-11-820-sources-1 jar/com/amazonaws/services/worklink/model/ListDevicesRequest.java \* /opt/cola/permits/1705121794\_1686094728.4863465/0/aws-java-sdk-worklink-1-11-820-sources-1 jar/com/amazonaws/services/worklink/model/RevokeDomainAccessResult.java \* /opt/cola/permits/1705121794\_1686094728.4863465/0/aws-java-sdk-worklink-1-11-820-sources-1 jar/com/amazonaws/services/worklink/model/transform/RevokeDomainAccessResultJsonUnmarshaller.java \* /opt/cola/permits/1705121794\_1686094728.4863465/0/aws-java-sdk-worklink-1-11-820-sources-1 jar/com/amazonaws/services/worklink/model/transform/RestoreDomainAccessResultJsonUnmarshaller.java \* /opt/cola/permits/1705121794\_1686094728.4863465/0/aws-java-sdk-worklink-1-11-820-sources-1 jar/com/amazonaws/services/worklink/model/transform/UntagResourceRequestMarshaller.java \* /opt/cola/permits/1705121794\_1686094728.4863465/0/aws-java-sdk-worklink-1-11-820-sources-1 jar/com/amazonaws/services/worklink/model/transform/UpdateDomainMetadataResultJsonUnmarshaller.java \* /opt/cola/permits/1705121794\_1686094728.4863465/0/aws-java-sdk-worklink-1-11-820-sources-1 jar/com/amazonaws/services/worklink/model/transform/WebsiteCaSummaryMarshaller.java \* /opt/cola/permits/1705121794\_1686094728.4863465/0/aws-java-sdk-worklink-1-11-820-sources-1 jar/com/amazonaws/services/worklink/model/DeviceSummary.java \* /opt/cola/permits/1705121794\_1686094728.4863465/0/aws-java-sdk-worklink-1-11-820-sources-1 jar/com/amazonaws/services/worklink/model/DomainSummary.java \* /opt/cola/permits/1705121794\_1686094728.4863465/0/aws-java-sdk-worklink-1-11-820-sources-1 jar/com/amazonaws/services/worklink/model/transform/ListDevicesRequestProtocolMarshaller.java \* /opt/cola/permits/1705121794\_1686094728.4863465/0/aws-java-sdk-worklink-1-11-820-sources-1 jar/com/amazonaws/services/worklink/model/UpdateDevicePolicyConfigurationResult.java \* /opt/cola/permits/1705121794\_1686094728.4863465/0/aws-java-sdk-worklink-1-11-820-sources-1 jar/com/amazonaws/services/worklink/model/AssociateDomainRequest.java

\* /opt/cola/permits/1705121794\_1686094728.4863465/0/aws-java-sdk-worklink-1-11-820-sources-1 jar/com/amazonaws/services/worklink/model/transform/ListTagsForResourceResultJsonUnmarshaller.java \* /opt/cola/permits/1705121794\_1686094728.4863465/0/aws-java-sdk-worklink-1-11-820-sources-1-

jar/com/amazonaws/services/worklink/model/transform/ListWebsiteAuthorizationProvidersResultJsonUnmarshaller .java

\* /opt/cola/permits/1705121794\_1686094728.4863465/0/aws-java-sdk-worklink-1-11-820-sources-1 jar/com/amazonaws/services/worklink/model/transform/UpdateCompanyNetworkConfigurationResultJsonUnmarsh aller.java

\* /opt/cola/permits/1705121794\_1686094728.4863465/0/aws-java-sdk-worklink-1-11-820-sources-1 jar/com/amazonaws/services/worklink/model/transform/UpdateFleetMetadataResultJsonUnmarshaller.java \* /opt/cola/permits/1705121794\_1686094728.4863465/0/aws-java-sdk-worklink-1-11-820-sources-1 jar/com/amazonaws/services/worklink/model/DescribeFleetMetadataResult.java

\* /opt/cola/permits/1705121794\_1686094728.4863465/0/aws-java-sdk-worklink-1-11-820-sources-1 jar/com/amazonaws/services/worklink/model/DescribeDevicePolicyConfigurationResult.java

\* /opt/cola/permits/1705121794\_1686094728.4863465/0/aws-java-sdk-worklink-1-11-820-sources-1-

jar/com/amazonaws/services/worklink/model/transform/ListWebsiteCertificateAuthoritiesRequestProtocolMarshalle r.java

\* /opt/cola/permits/1705121794\_1686094728.4863465/0/aws-java-sdk-worklink-1-11-820-sources-1 jar/com/amazonaws/services/worklink/model/SignOutUserRequest.java

\* /opt/cola/permits/1705121794\_1686094728.4863465/0/aws-java-sdk-worklink-1-11-820-sources-1 jar/com/amazonaws/services/worklink/model/DeleteFleetRequest.java

\* /opt/cola/permits/1705121794\_1686094728.4863465/0/aws-java-sdk-worklink-1-11-820-sources-1 jar/com/amazonaws/services/worklink/model/transform/FleetSummaryJsonUnmarshaller.java

\* /opt/cola/permits/1705121794\_1686094728.4863465/0/aws-java-sdk-worklink-1-11-820-sources-1-

jar/com/amazonaws/services/worklink/model/transform/DescribeFleetMetadataRequestMarshaller.java

\* /opt/cola/permits/1705121794\_1686094728.4863465/0/aws-java-sdk-worklink-1-11-820-sources-1-

jar/com/amazonaws/services/worklink/model/transform/DisassociateWebsiteAuthorizationProviderRequestMarshall er.java

\* /opt/cola/permits/1705121794\_1686094728.4863465/0/aws-java-sdk-worklink-1-11-820-sources-1 jar/com/amazonaws/services/worklink/model/UntagResourceResult.java

\* /opt/cola/permits/1705121794\_1686094728.4863465/0/aws-java-sdk-worklink-1-11-820-sources-1 jar/com/amazonaws/services/worklink/model/transform/DeviceSummaryMarshaller.java

\* /opt/cola/permits/1705121794\_1686094728.4863465/0/aws-java-sdk-worklink-1-11-820-sources-1-

jar/com/amazonaws/services/worklink/model/transform/UpdateIdentityProviderConfigurationResultJsonUnmarshall er.java

\* /opt/cola/permits/1705121794\_1686094728.4863465/0/aws-java-sdk-worklink-1-11-820-sources-1-

jar/com/amazonaws/services/worklink/model/transform/UpdateDomainMetadataRequestProtocolMarshaller.java

\* /opt/cola/permits/1705121794\_1686094728.4863465/0/aws-java-sdk-worklink-1-11-820-sources-1-

jar/com/amazonaws/services/worklink/model/transform/DescribeDomainRequestMarshaller.java

\* /opt/cola/permits/1705121794\_1686094728.4863465/0/aws-java-sdk-worklink-1-11-820-sources-1-

jar/com/amazonaws/services/worklink/model/transform/UpdateCompanyNetworkConfigurationRequestProtocolMar shaller.java

\* /opt/cola/permits/1705121794\_1686094728.4863465/0/aws-java-sdk-worklink-1-11-820-sources-1 jar/com/amazonaws/services/worklink/AmazonWorkLink.java

\* /opt/cola/permits/1705121794\_1686094728.4863465/0/aws-java-sdk-worklink-1-11-820-sources-1 jar/com/amazonaws/services/worklink/model/DescribeIdentityProviderConfigurationRequest.java

\* /opt/cola/permits/1705121794\_1686094728.4863465/0/aws-java-sdk-worklink-1-11-820-sources-1-

jar/com/amazonaws/services/worklink/model/transform/TagResourceRequestProtocolMarshaller.java

\* /opt/cola/permits/1705121794\_1686094728.4863465/0/aws-java-sdk-worklink-1-11-820-sources-1-

jar/com/amazonaws/services/worklink/model/CreateFleetRequest.java

\* /opt/cola/permits/1705121794\_1686094728.4863465/0/aws-java-sdk-worklink-1-11-820-sources-1 jar/com/amazonaws/services/worklink/model/UpdateCompanyNetworkConfigurationResult.java

\* /opt/cola/permits/1705121794\_1686094728.4863465/0/aws-java-sdk-worklink-1-11-820-sources-1 jar/com/amazonaws/services/worklink/model/FleetSummary.java

\* /opt/cola/permits/1705121794\_1686094728.4863465/0/aws-java-sdk-worklink-1-11-820-sources-1 jar/com/amazonaws/services/worklink/AmazonWorkLinkAsync.java

\* /opt/cola/permits/1705121794\_1686094728.4863465/0/aws-java-sdk-worklink-1-11-820-sources-1 jar/com/amazonaws/services/worklink/model/transform/ListTagsForResourceRequestProtocolMarshaller.java \* /opt/cola/permits/1705121794\_1686094728.4863465/0/aws-java-sdk-worklink-1-11-820-sources-1 jar/com/amazonaws/services/worklink/model/AmazonWorkLinkException.java

\* /opt/cola/permits/1705121794\_1686094728.4863465/0/aws-java-sdk-worklink-1-11-820-sources-1 jar/com/amazonaws/services/worklink/model/transform/DisassociateDomainRequestMarshaller.java \* /opt/cola/permits/1705121794\_1686094728.4863465/0/aws-java-sdk-worklink-1-11-820-sources-1 jar/com/amazonaws/services/worklink/model/FleetStatus.java

\* /opt/cola/permits/1705121794\_1686094728.4863465/0/aws-java-sdk-worklink-1-11-820-sources-1 jar/com/amazonaws/services/worklink/model/transform/ListDomainsRequestProtocolMarshaller.java \* /opt/cola/permits/1705121794\_1686094728.4863465/0/aws-java-sdk-worklink-1-11-820-sources-1-

jar/com/amazonaws/services/worklink/model/transform/SignOutUserResultJsonUnmarshaller.java \* /opt/cola/permits/1705121794\_1686094728.4863465/0/aws-java-sdk-worklink-1-11-820-sources-1-

jar/com/amazonaws/services/worklink/AmazonWorkLinkAsyncClientBuilder.java

\* /opt/cola/permits/1705121794\_1686094728.4863465/0/aws-java-sdk-worklink-1-11-820-sources-1 jar/com/amazonaws/services/worklink/model/DescribeWebsiteCertificateAuthorityResult.java

\* /opt/cola/permits/1705121794\_1686094728.4863465/0/aws-java-sdk-worklink-1-11-820-sources-1-

jar/com/amazonaws/services/worklink/model/transform/DescribeDevicePolicyConfigurationRequestProtocolMarsha ller.java

\* /opt/cola/permits/1705121794\_1686094728.4863465/0/aws-java-sdk-worklink-1-11-820-sources-1 jar/com/amazonaws/services/worklink/model/ListDomainsResult.java

\* /opt/cola/permits/1705121794\_1686094728.4863465/0/aws-java-sdk-worklink-1-11-820-sources-1 jar/com/amazonaws/services/worklink/model/transform/ListTagsForResourceRequestMarshaller.java

\* /opt/cola/permits/1705121794\_1686094728.4863465/0/aws-java-sdk-worklink-1-11-820-sources-1-

jar/com/amazonaws/services/worklink/model/transform/UpdateDomainMetadataRequestMarshaller.java

\* /opt/cola/permits/1705121794\_1686094728.4863465/0/aws-java-sdk-worklink-1-11-820-sources-1-

jar/com/amazonaws/services/worklink/model/UpdateDomainMetadataResult.java

\* /opt/cola/permits/1705121794\_1686094728.4863465/0/aws-java-sdk-worklink-1-11-820-sources-1-

jar/com/amazonaws/services/worklink/model/UpdateAuditStreamConfigurationRequest.java

\* /opt/cola/permits/1705121794\_1686094728.4863465/0/aws-java-sdk-worklink-1-11-820-sources-1 jar/com/amazonaws/services/worklink/model/transform/DisassociateWebsiteAuthorizationProviderRequestProtocol

Marshaller.java

\* /opt/cola/permits/1705121794\_1686094728.4863465/0/aws-java-sdk-worklink-1-11-820-sources-1-

jar/com/amazonaws/services/worklink/model/DisassociateWebsiteCertificateAuthorityResult.java

\* /opt/cola/permits/1705121794\_1686094728.4863465/0/aws-java-sdk-worklink-1-11-820-sources-1-

jar/com/amazonaws/services/worklink/model/transform/DescribeDomainRequestProtocolMarshaller.java

\* /opt/cola/permits/1705121794\_1686094728.4863465/0/aws-java-sdk-worklink-1-11-820-sources-1-

jar/com/amazonaws/services/worklink/model/transform/DescribeAuditStreamConfigurationResultJsonUnmarshaller .java

\* /opt/cola/permits/1705121794\_1686094728.4863465/0/aws-java-sdk-worklink-1-11-820-sources-1 jar/com/amazonaws/services/worklink/model/DescribeDomainResult.java

\* /opt/cola/permits/1705121794\_1686094728.4863465/0/aws-java-sdk-worklink-1-11-820-sources-1-
jar/com/amazonaws/services/worklink/model/transform/DomainSummaryMarshaller.java

\* /opt/cola/permits/1705121794\_1686094728.4863465/0/aws-java-sdk-worklink-1-11-820-sources-1-

jar/com/amazonaws/services/worklink/model/transform/ListDomainsRequestMarshaller.java

\* /opt/cola/permits/1705121794\_1686094728.4863465/0/aws-java-sdk-worklink-1-11-820-sources-1 jar/com/amazonaws/services/worklink/model/transform/ListFleetsRequestMarshaller.java

\* /opt/cola/permits/1705121794\_1686094728.4863465/0/aws-java-sdk-worklink-1-11-820-sources-1-

jar/com/amazonaws/services/worklink/model/transform/DisassociateDomainResultJsonUnmarshaller.java

\* /opt/cola/permits/1705121794\_1686094728.4863465/0/aws-java-sdk-worklink-1-11-820-sources-1-

jar/com/amazonaws/services/worklink/model/DescribeDevicePolicyConfigurationRequest.java

\* /opt/cola/permits/1705121794\_1686094728.4863465/0/aws-java-sdk-worklink-1-11-820-sources-1-

jar/com/amazonaws/services/worklink/model/transform/DisassociateWebsiteCertificateAuthorityRequestMarshaller. java

\* /opt/cola/permits/1705121794\_1686094728.4863465/0/aws-java-sdk-worklink-1-11-820-sources-1 jar/com/amazonaws/services/worklink/model/InternalServerErrorException.java

\* /opt/cola/permits/1705121794\_1686094728.4863465/0/aws-java-sdk-worklink-1-11-820-sources-1 jar/com/amazonaws/services/worklink/model/transform/UntagResourceResultJsonUnmarshaller.java \* /opt/cola/permits/1705121794\_1686094728.4863465/0/aws-java-sdk-worklink-1-11-820-sources-1-

jar/com/amazonaws/services/worklink/model/DeviceStatus.java

\* /opt/cola/permits/1705121794\_1686094728.4863465/0/aws-java-sdk-worklink-1-11-820-sources-1 jar/com/amazonaws/services/worklink/model/ListDomainsRequest.java

\* /opt/cola/permits/1705121794\_1686094728.4863465/0/aws-java-sdk-worklink-1-11-820-sources-1 jar/com/amazonaws/services/worklink/model/DescribeCompanyNetworkConfigurationResult.java

\* /opt/cola/permits/1705121794\_1686094728.4863465/0/aws-java-sdk-worklink-1-11-820-sources-1-

jar/com/amazonaws/services/worklink/model/transform/CreateFleetRequestMarshaller.java \* /opt/cola/permits/1705121794\_1686094728.4863465/0/aws-java-sdk-worklink-1-11-820-sources-1-

jar/com/amazonaws/services/worklink/model/transform/DescribeWebsiteCertificateAuthorityResultJsonUnmarshall er.java

\* /opt/cola/permits/1705121794\_1686094728.4863465/0/aws-java-sdk-worklink-1-11-820-sources-1 jar/com/amazonaws/services/worklink/AmazonWorkLinkClientBuilder.java

\* /opt/cola/permits/1705121794\_1686094728.4863465/0/aws-java-sdk-worklink-1-11-820-sources-1 jar/com/amazonaws/services/worklink/model/transform/AssociateWebsiteCertificateAuthorityRequestProtocolMars haller.java

\* /opt/cola/permits/1705121794\_1686094728.4863465/0/aws-java-sdk-worklink-1-11-820-sources-1 jar/com/amazonaws/services/worklink/model/transform/SignOutUserRequestProtocolMarshaller.java

\* /opt/cola/permits/1705121794\_1686094728.4863465/0/aws-java-sdk-worklink-1-11-820-sources-1 jar/com/amazonaws/services/worklink/model/DisassociateWebsiteAuthorizationProviderResult.java

\* /opt/cola/permits/1705121794\_1686094728.4863465/0/aws-java-sdk-worklink-1-11-820-sources-1-

jar/com/amazonaws/services/worklink/model/transform/DescribeIdentityProviderConfigurationRequestProtocolMar shaller.java

\* /opt/cola/permits/1705121794\_1686094728.4863465/0/aws-java-sdk-worklink-1-11-820-sources-1-

jar/com/amazonaws/services/worklink/model/transform/DeleteFleetRequestMarshaller.java

\* /opt/cola/permits/1705121794\_1686094728.4863465/0/aws-java-sdk-worklink-1-11-820-sources-1-

jar/com/amazonaws/services/worklink/model/transform/DisassociateWebsiteCertificateAuthorityRequestProtocolM arshaller.java

\* /opt/cola/permits/1705121794\_1686094728.4863465/0/aws-java-sdk-worklink-1-11-820-sources-1 jar/com/amazonaws/services/worklink/model/transform/DisassociateWebsiteAuthorizationProviderResultJsonUnma rshaller.java

\* /opt/cola/permits/1705121794\_1686094728.4863465/0/aws-java-sdk-worklink-1-11-820-sources-1-

jar/com/amazonaws/services/worklink/model/transform/DisassociateWebsiteCertificateAuthorityResultJsonUnmars haller.java

\* /opt/cola/permits/1705121794\_1686094728.4863465/0/aws-java-sdk-worklink-1-11-820-sources-1 jar/com/amazonaws/services/worklink/AmazonWorkLinkClient.java

\* /opt/cola/permits/1705121794\_1686094728.4863465/0/aws-java-sdk-worklink-1-11-820-sources-1 jar/com/amazonaws/services/worklink/model/transform/SignOutUserRequestMarshaller.java

\* /opt/cola/permits/1705121794\_1686094728.4863465/0/aws-java-sdk-worklink-1-11-820-sources-1 jar/com/amazonaws/services/worklink/model/DescribeIdentityProviderConfigurationResult.java

\* /opt/cola/permits/1705121794\_1686094728.4863465/0/aws-java-sdk-worklink-1-11-820-sources-1 jar/com/amazonaws/services/worklink/model/UnauthorizedException.java

\* /opt/cola/permits/1705121794\_1686094728.4863465/0/aws-java-sdk-worklink-1-11-820-sources-1 jar/com/amazonaws/services/worklink/model/transform/DeleteFleetResultJsonUnmarshaller.java

\* /opt/cola/permits/1705121794\_1686094728.4863465/0/aws-java-sdk-worklink-1-11-820-sources-1 jar/com/amazonaws/services/worklink/AbstractAmazonWorkLink.java

\* /opt/cola/permits/1705121794\_1686094728.4863465/0/aws-java-sdk-worklink-1-11-820-sources-1 jar/com/amazonaws/services/worklink/model/TooManyRequestsException.java

\* /opt/cola/permits/1705121794\_1686094728.4863465/0/aws-java-sdk-worklink-1-11-820-sources-1 jar/com/amazonaws/services/worklink/model/DescribeFleetMetadataRequest.java

\* /opt/cola/permits/1705121794\_1686094728.4863465/0/aws-java-sdk-worklink-1-11-820-sources-1 jar/com/amazonaws/services/worklink/model/DescribeCompanyNetworkConfigurationRequest.java

\* /opt/cola/permits/1705121794\_1686094728.4863465/0/aws-java-sdk-worklink-1-11-820-sources-1 jar/com/amazonaws/services/worklink/model/UpdateFleetMetadataResult.java

\* /opt/cola/permits/1705121794\_1686094728.4863465/0/aws-java-sdk-worklink-1-11-820-sources-1 jar/com/amazonaws/services/worklink/model/transform/DescribeCompanyNetworkConfigurationRequestProtocolM arshaller.java

\* /opt/cola/permits/1705121794\_1686094728.4863465/0/aws-java-sdk-worklink-1-11-820-sources-1 jar/com/amazonaws/services/worklink/model/AuthorizationProviderType.java

\* /opt/cola/permits/1705121794\_1686094728.4863465/0/aws-java-sdk-worklink-1-11-820-sources-1 jar/com/amazonaws/services/worklink/model/AssociateWebsiteAuthorizationProviderRequest.java

\* /opt/cola/permits/1705121794\_1686094728.4863465/0/aws-java-sdk-worklink-1-11-820-sources-1-

jar/com/amazonaws/services/worklink/model/transform/ListDevicesResultJsonUnmarshaller.java

\* /opt/cola/permits/1705121794\_1686094728.4863465/0/aws-java-sdk-worklink-1-11-820-sources-1-

jar/com/amazonaws/services/worklink/model/transform/TagResourceRequestMarshaller.java

\* /opt/cola/permits/1705121794\_1686094728.4863465/0/aws-java-sdk-worklink-1-11-820-sources-1 jar/com/amazonaws/services/worklink/AmazonWorkLinkAsyncClient.java

\* /opt/cola/permits/1705121794\_1686094728.4863465/0/aws-java-sdk-worklink-1-11-820-sources-1 jar/com/amazonaws/services/worklink/model/UpdateDevicePolicyConfigurationRequest.java

\* /opt/cola/permits/1705121794\_1686094728.4863465/0/aws-java-sdk-worklink-1-11-820-sources-1-

jar/com/amazonaws/services/worklink/model/transform/UntagResourceRequestProtocolMarshaller.java

\* /opt/cola/permits/1705121794\_1686094728.4863465/0/aws-java-sdk-worklink-1-11-820-sources-1 jar/com/amazonaws/services/worklink/model/RestoreDomainAccessResult.java

\* /opt/cola/permits/1705121794\_1686094728.4863465/0/aws-java-sdk-worklink-1-11-820-sources-1-

jar/com/amazonaws/services/worklink/model/transform/DescribeFleetMetadataResultJsonUnmarshaller.java

\* /opt/cola/permits/1705121794\_1686094728.4863465/0/aws-java-sdk-worklink-1-11-820-sources-1-

jar/com/amazonaws/services/worklink/model/transform/DescribeIdentityProviderConfigurationResultJsonUnmarsha ller.java

\* /opt/cola/permits/1705121794\_1686094728.4863465/0/aws-java-sdk-worklink-1-11-820-sources-1 jar/com/amazonaws/services/worklink/model/transform/DescribeDevicePolicyConfigurationRequestMarshaller.java \* /opt/cola/permits/1705121794\_1686094728.4863465/0/aws-java-sdk-worklink-1-11-820-sources-1-

jar/com/amazonaws/services/worklink/model/transform/WebsiteAuthorizationProviderSummaryMarshaller.java

\* /opt/cola/permits/1705121794\_1686094728.4863465/0/aws-java-sdk-worklink-1-11-820-sources-1-

jar/com/amazonaws/services/worklink/model/transform/ListFleetsRequestProtocolMarshaller.java

\* /opt/cola/permits/1705121794\_1686094728.4863465/0/aws-java-sdk-worklink-1-11-820-sources-1-

jar/com/amazonaws/services/worklink/model/transform/AssociateWebsiteAuthorizationProviderRequestProtocolMa rshaller.java

\* /opt/cola/permits/1705121794\_1686094728.4863465/0/aws-java-sdk-worklink-1-11-820-sources-1-

jar/com/amazonaws/services/worklink/model/transform/DescribeFleetMetadataRequestProtocolMarshaller.java

\* /opt/cola/permits/1705121794\_1686094728.4863465/0/aws-java-sdk-worklink-1-11-820-sources-1-

jar/com/amazonaws/services/worklink/model/DescribeDomainRequest.java

\* /opt/cola/permits/1705121794\_1686094728.4863465/0/aws-java-sdk-worklink-1-11-820-sources-1 jar/com/amazonaws/services/worklink/model/ListTagsForResourceRequest.java

\* /opt/cola/permits/1705121794\_1686094728.4863465/0/aws-java-sdk-worklink-1-11-820-sources-1-

jar/com/amazonaws/services/worklink/model/ListTagsForResourceResult.java

\* /opt/cola/permits/1705121794\_1686094728.4863465/0/aws-java-sdk-worklink-1-11-820-sources-1 jar/com/amazonaws/services/worklink/model/WebsiteAuthorizationProviderSummary.java

\* /opt/cola/permits/1705121794\_1686094728.4863465/0/aws-java-sdk-worklink-1-11-820-sources-1-

jar/com/amazonaws/services/worklink/model/transform/AssociateWebsiteCertificateAuthorityRequestMarshaller.ja va

\* /opt/cola/permits/1705121794\_1686094728.4863465/0/aws-java-sdk-worklink-1-11-820-sources-1 jar/com/amazonaws/services/worklink/model/TagResourceResult.java

\* /opt/cola/permits/1705121794\_1686094728.4863465/0/aws-java-sdk-worklink-1-11-820-sources-1 jar/com/amazonaws/services/worklink/model/ListWebsiteCertificateAuthoritiesRequest.java

\* /opt/cola/permits/1705121794\_1686094728.4863465/0/aws-java-sdk-worklink-1-11-820-sources-1-

jar/com/amazonaws/services/worklink/model/transform/DescribeWebsiteCertificateAuthorityRequestProtocolMarsh aller.java

\* /opt/cola/permits/1705121794\_1686094728.4863465/0/aws-java-sdk-worklink-1-11-820-sources-1-

jar/com/amazonaws/services/worklink/model/transform/DescribeCompanyNetworkConfigurationRequestMarshaller .java

\* /opt/cola/permits/1705121794\_1686094728.4863465/0/aws-java-sdk-worklink-1-11-820-sources-1-

jar/com/amazonaws/services/worklink/model/transform/UpdateAuditStreamConfigurationRequestMarshaller.java

\* /opt/cola/permits/1705121794\_1686094728.4863465/0/aws-java-sdk-worklink-1-11-820-sources-1-

jar/com/amazonaws/services/worklink/model/UntagResourceRequest.java

\* /opt/cola/permits/1705121794\_1686094728.4863465/0/aws-java-sdk-worklink-1-11-820-sources-1-

jar/com/amazonaws/services/worklink/model/DescribeDeviceResult.java

\* /opt/cola/permits/1705121794\_1686094728.4863465/0/aws-java-sdk-worklink-1-11-820-sources-1-

jar/com/amazonaws/services/worklink/model/transform/UpdateDevicePolicyConfigurationRequestProtocolMarshall er.java

\* /opt/cola/permits/1705121794\_1686094728.4863465/0/aws-java-sdk-worklink-1-11-820-sources-1 jar/com/amazonaws/services/worklink/model/transform/UnauthorizedExceptionUnmarshaller.java

\* /opt/cola/permits/1705121794\_1686094728.4863465/0/aws-java-sdk-worklink-1-11-820-sources-1-

jar/com/amazonaws/services/worklink/model/DescribeAuditStreamConfigurationResult.java

\* /opt/cola/permits/1705121794\_1686094728.4863465/0/aws-java-sdk-worklink-1-11-820-sources-1-

jar/com/amazonaws/services/worklink/model/transform/UpdateIdentityProviderConfigurationRequestMarshaller.jav a

\* /opt/cola/permits/1705121794\_1686094728.4863465/0/aws-java-sdk-worklink-1-11-820-sources-1 jar/com/amazonaws/services/worklink/model/transform/AssociateDomainRequestProtocolMarshaller.java \* /opt/cola/permits/1705121794\_1686094728.4863465/0/aws-java-sdk-worklink-1-11-820-sources-1-

jar/com/amazonaws/services/worklink/model/transform/UpdateIdentityProviderConfigurationRequestProtocolMars haller.java

\* /opt/cola/permits/1705121794\_1686094728.4863465/0/aws-java-sdk-worklink-1-11-820-sources-1 jar/com/amazonaws/services/worklink/model/transform/AssociateDomainResultJsonUnmarshaller.java

# **1.1302 aws-java-sdk-wafv2 1.11.820**

**1.1302.1 Available under license :** 

Apache-2.0

# **1.1303 aws-java-sdk-cognitoidp 1.12.377**

**1.1303.1 Available under license :** 

Apache-2.0

# **1.1304 aws-java-sdk-cognitosync 1.11.820**

## **1.1304.1 Available under license :**

No license file was found, but licenses were detected in source scan.

/\*

\* Copyright 2015-2020 Amazon.com, Inc. or its affiliates. All Rights Reserved.

\*

\* Licensed under the Apache License, Version 2.0 (the "License"). You may not use this file except in compliance with

\* the License. A copy of the License is located at

\*

\* http://aws.amazon.com/apache2.0

\*

\* or in the "license" file accompanying this file. This file is distributed on an "AS IS" BASIS, WITHOUT WARRANTIES OR

\* CONDITIONS OF ANY KIND, either express or implied. See the License for the specific language governing permissions

\* and limitations under the License.

\*/

Found in path(s):

\* /opt/cola/permits/1705118858\_1685962938.0551639/0/aws-java-sdk-cognitosync-1-11-820-sources-1 jar/com/amazonaws/services/cognitosync/model/transform/PushSyncMarshaller.java

\* /opt/cola/permits/1705118858\_1685962938.0551639/0/aws-java-sdk-cognitosync-1-11-820-sources-1 jar/com/amazonaws/services/cognitosync/model/transform/CognitoStreamsMarshaller.java

\* /opt/cola/permits/1705118858\_1685962938.0551639/0/aws-java-sdk-cognitosync-1-11-820-sources-1 jar/com/amazonaws/services/cognitosync/model/AmazonCognitoSyncException.java

\* /opt/cola/permits/1705118858\_1685962938.0551639/0/aws-java-sdk-cognitosync-1-11-820-sources-1-

jar/com/amazonaws/services/cognitosync/model/transform/LambdaThrottledExceptionUnmarshaller.java \* /opt/cola/permits/1705118858\_1685962938.0551639/0/aws-java-sdk-cognitosync-1-11-820-sources-1 jar/com/amazonaws/services/cognitosync/model/transform/IdentityUsageMarshaller.java

\* /opt/cola/permits/1705118858\_1685962938.0551639/0/aws-java-sdk-cognitosync-1-11-820-sources-1 jar/com/amazonaws/services/cognitosync/model/transform/RecordPatchJsonUnmarshaller.java

\* /opt/cola/permits/1705118858\_1685962938.0551639/0/aws-java-sdk-cognitosync-1-11-820-sources-1 jar/com/amazonaws/services/cognitosync/model/transform/ResourceNotFoundExceptionUnmarshaller.java \* /opt/cola/permits/1705118858\_1685962938.0551639/0/aws-java-sdk-cognitosync-1-11-820-sources-1 jar/com/amazonaws/services/cognitosync/model/UnsubscribeFromDatasetResult.java

\* /opt/cola/permits/1705118858\_1685962938.0551639/0/aws-java-sdk-cognitosync-1-11-820-sources-1 jar/com/amazonaws/services/cognitosync/model/transform/ListIdentityPoolUsageResultJsonUnmarshaller.java \* /opt/cola/permits/1705118858\_1685962938.0551639/0/aws-java-sdk-cognitosync-1-11-820-sources-1 jar/com/amazonaws/services/cognitosync/model/ListIdentityPoolUsageRequest.java

\* /opt/cola/permits/1705118858\_1685962938.0551639/0/aws-java-sdk-cognitosync-1-11-820-sources-1 jar/com/amazonaws/services/cognitosync/model/transform/SubscribeToDatasetResultJsonUnmarshaller.java \* /opt/cola/permits/1705118858\_1685962938.0551639/0/aws-java-sdk-cognitosync-1-11-820-sources-1 jar/com/amazonaws/services/cognitosync/AmazonCognitoSyncAsync.java

\* /opt/cola/permits/1705118858\_1685962938.0551639/0/aws-java-sdk-cognitosync-1-11-820-sources-1 jar/com/amazonaws/services/cognitosync/model/BulkPublishResult.java

\* /opt/cola/permits/1705118858\_1685962938.0551639/0/aws-java-sdk-cognitosync-1-11-820-sources-1 jar/com/amazonaws/services/cognitosync/model/transform/ListDatasetsResultJsonUnmarshaller.java

\* /opt/cola/permits/1705118858\_1685962938.0551639/0/aws-java-sdk-cognitosync-1-11-820-sources-1 jar/com/amazonaws/services/cognitosync/model/TooManyRequestsException.java

\* /opt/cola/permits/1705118858\_1685962938.0551639/0/aws-java-sdk-cognitosync-1-11-820-sources-1 jar/com/amazonaws/services/cognitosync/model/transform/SetCognitoEventsRequestProtocolMarshaller.java \* /opt/cola/permits/1705118858\_1685962938.0551639/0/aws-java-sdk-cognitosync-1-11-820-sources-1 jar/com/amazonaws/services/cognitosync/model/ListDatasetsRequest.java

\* /opt/cola/permits/1705118858\_1685962938.0551639/0/aws-java-sdk-cognitosync-1-11-820-sources-1 jar/com/amazonaws/services/cognitosync/model/transform/DeleteDatasetRequestMarshaller.java

\* /opt/cola/permits/1705118858\_1685962938.0551639/0/aws-java-sdk-cognitosync-1-11-820-sources-1 jar/com/amazonaws/services/cognitosync/model/UpdateRecordsRequest.java

\* /opt/cola/permits/1705118858\_1685962938.0551639/0/aws-java-sdk-cognitosync-1-11-820-sources-1 jar/com/amazonaws/services/cognitosync/model/transform/DescribeIdentityPoolUsageRequestProtocolMarshaller.ja va

\* /opt/cola/permits/1705118858\_1685962938.0551639/0/aws-java-sdk-cognitosync-1-11-820-sources-1 jar/com/amazonaws/services/cognitosync/model/transform/InvalidConfigurationExceptionUnmarshaller.java \* /opt/cola/permits/1705118858\_1685962938.0551639/0/aws-java-sdk-cognitosync-1-11-820-sources-1 jar/com/amazonaws/services/cognitosync/model/transform/DescribeIdentityPoolUsageRequestMarshaller.java \* /opt/cola/permits/1705118858\_1685962938.0551639/0/aws-java-sdk-cognitosync-1-11-820-sources-1 jar/com/amazonaws/services/cognitosync/model/Dataset.java

\* /opt/cola/permits/1705118858\_1685962938.0551639/0/aws-java-sdk-cognitosync-1-11-820-sources-1 jar/com/amazonaws/services/cognitosync/model/transform/TooManyRequestsExceptionUnmarshaller.java \* /opt/cola/permits/1705118858\_1685962938.0551639/0/aws-java-sdk-cognitosync-1-11-820-sources-1 jar/com/amazonaws/services/cognitosync/model/transform/UpdateRecordsRequestProtocolMarshaller.java \* /opt/cola/permits/1705118858\_1685962938.0551639/0/aws-java-sdk-cognitosync-1-11-820-sources-1 jar/com/amazonaws/services/cognitosync/model/GetBulkPublishDetailsRequest.java

\* /opt/cola/permits/1705118858\_1685962938.0551639/0/aws-java-sdk-cognitosync-1-11-820-sources-1 jar/com/amazonaws/services/cognitosync/model/StreamingStatus.java

\* /opt/cola/permits/1705118858\_1685962938.0551639/0/aws-java-sdk-cognitosync-1-11-820-sources-1 jar/com/amazonaws/services/cognitosync/model/ResourceNotFoundException.java

\* /opt/cola/permits/1705118858\_1685962938.0551639/0/aws-java-sdk-cognitosync-1-11-820-sources-1 jar/com/amazonaws/services/cognitosync/AmazonCognitoSyncClient.java

\* /opt/cola/permits/1705118858\_1685962938.0551639/0/aws-java-sdk-cognitosync-1-11-820-sources-1 jar/com/amazonaws/services/cognitosync/model/transform/UpdateRecordsResultJsonUnmarshaller.java \* /opt/cola/permits/1705118858\_1685962938.0551639/0/aws-java-sdk-cognitosync-1-11-820-sources-1 jar/com/amazonaws/services/cognitosync/AbstractAmazonCognitoSyncAsync.java

\* /opt/cola/permits/1705118858\_1685962938.0551639/0/aws-java-sdk-cognitosync-1-11-820-sources-1 jar/com/amazonaws/services/cognitosync/model/transform/GetBulkPublishDetailsResultJsonUnmarshaller.java \* /opt/cola/permits/1705118858\_1685962938.0551639/0/aws-java-sdk-cognitosync-1-11-820-sources-1-

jar/com/amazonaws/services/cognitosync/AbstractAmazonCognitoSync.java

\* /opt/cola/permits/1705118858\_1685962938.0551639/0/aws-java-sdk-cognitosync-1-11-820-sources-1 jar/com/amazonaws/services/cognitosync/model/DescribeDatasetRequest.java

\* /opt/cola/permits/1705118858\_1685962938.0551639/0/aws-java-sdk-cognitosync-1-11-820-sources-1 jar/com/amazonaws/services/cognitosync/model/GetCognitoEventsResult.java

\* /opt/cola/permits/1705118858\_1685962938.0551639/0/aws-java-sdk-cognitosync-1-11-820-sources-1 jar/com/amazonaws/services/cognitosync/model/transform/RecordPatchMarshaller.java

\* /opt/cola/permits/1705118858\_1685962938.0551639/0/aws-java-sdk-cognitosync-1-11-820-sources-1 jar/com/amazonaws/services/cognitosync/model/InvalidLambdaFunctionOutputException.java

\* /opt/cola/permits/1705118858\_1685962938.0551639/0/aws-java-sdk-cognitosync-1-11-820-sources-1 jar/com/amazonaws/services/cognitosync/model/SetIdentityPoolConfigurationRequest.java

\* /opt/cola/permits/1705118858\_1685962938.0551639/0/aws-java-sdk-cognitosync-1-11-820-sources-1 jar/com/amazonaws/services/cognitosync/model/DescribeIdentityUsageResult.java

\* /opt/cola/permits/1705118858\_1685962938.0551639/0/aws-java-sdk-cognitosync-1-11-820-sources-1 jar/com/amazonaws/services/cognitosync/model/transform/ListIdentityPoolUsageRequestMarshaller.java

\* /opt/cola/permits/1705118858\_1685962938.0551639/0/aws-java-sdk-cognitosync-1-11-820-sources-1-

jar/com/amazonaws/services/cognitosync/model/transform/ListIdentityPoolUsageRequestProtocolMarshaller.java \* /opt/cola/permits/1705118858\_1685962938.0551639/0/aws-java-sdk-cognitosync-1-11-820-sources-1 jar/com/amazonaws/services/cognitosync/model/transform/DescribeIdentityUsageRequestMarshaller.java \* /opt/cola/permits/1705118858\_1685962938.0551639/0/aws-java-sdk-cognitosync-1-11-820-sources-1 jar/com/amazonaws/services/cognitosync/model/LambdaThrottledException.java

\* /opt/cola/permits/1705118858\_1685962938.0551639/0/aws-java-sdk-cognitosync-1-11-820-sources-1 jar/com/amazonaws/services/cognitosync/model/transform/LimitExceededExceptionUnmarshaller.java \* /opt/cola/permits/1705118858\_1685962938.0551639/0/aws-java-sdk-cognitosync-1-11-820-sources-1 jar/com/amazonaws/services/cognitosync/model/transform/RegisterDeviceRequestProtocolMarshaller.java

\* /opt/cola/permits/1705118858\_1685962938.0551639/0/aws-java-sdk-cognitosync-1-11-820-sources-1 jar/com/amazonaws/services/cognitosync/model/DescribeIdentityUsageRequest.java

\* /opt/cola/permits/1705118858\_1685962938.0551639/0/aws-java-sdk-cognitosync-1-11-820-sources-1 jar/com/amazonaws/services/cognitosync/AmazonCognitoSyncAsyncClient.java

\* /opt/cola/permits/1705118858\_1685962938.0551639/0/aws-java-sdk-cognitosync-1-11-820-sources-1 jar/com/amazonaws/services/cognitosync/model/IdentityUsage.java

\* /opt/cola/permits/1705118858\_1685962938.0551639/0/aws-java-sdk-cognitosync-1-11-820-sources-1 jar/com/amazonaws/services/cognitosync/model/transform/UpdateRecordsRequestMarshaller.java

\* /opt/cola/permits/1705118858\_1685962938.0551639/0/aws-java-sdk-cognitosync-1-11-820-sources-1 jar/com/amazonaws/services/cognitosync/model/RegisterDeviceRequest.java

\* /opt/cola/permits/1705118858\_1685962938.0551639/0/aws-java-sdk-cognitosync-1-11-820-sources-1 jar/com/amazonaws/services/cognitosync/model/transform/ListDatasetsRequestProtocolMarshaller.java

\* /opt/cola/permits/1705118858\_1685962938.0551639/0/aws-java-sdk-cognitosync-1-11-820-sources-1-

jar/com/amazonaws/services/cognitosync/model/transform/SetIdentityPoolConfigurationRequestMarshaller.java

\* /opt/cola/permits/1705118858\_1685962938.0551639/0/aws-java-sdk-cognitosync-1-11-820-sources-1 jar/com/amazonaws/services/cognitosync/model/DeleteDatasetRequest.java

\* /opt/cola/permits/1705118858\_1685962938.0551639/0/aws-java-sdk-cognitosync-1-11-820-sources-1 jar/com/amazonaws/services/cognitosync/model/Operation.java

\* /opt/cola/permits/1705118858\_1685962938.0551639/0/aws-java-sdk-cognitosync-1-11-820-sources-1 jar/com/amazonaws/services/cognitosync/model/transform/BulkPublishRequestProtocolMarshaller.java \* /opt/cola/permits/1705118858\_1685962938.0551639/0/aws-java-sdk-cognitosync-1-11-820-sources-1 jar/com/amazonaws/services/cognitosync/model/transform/GetIdentityPoolConfigurationRequestMarshaller.java \* /opt/cola/permits/1705118858\_1685962938.0551639/0/aws-java-sdk-cognitosync-1-11-820-sources-1 jar/com/amazonaws/services/cognitosync/model/transform/SetIdentityPoolConfigurationRequestProtocolMarshaller .java

\* /opt/cola/permits/1705118858\_1685962938.0551639/0/aws-java-sdk-cognitosync-1-11-820-sources-1 jar/com/amazonaws/services/cognitosync/model/DescribeDatasetResult.java

\* /opt/cola/permits/1705118858\_1685962938.0551639/0/aws-java-sdk-cognitosync-1-11-820-sources-1 jar/com/amazonaws/services/cognitosync/model/transform/AlreadyStreamedExceptionUnmarshaller.java \* /opt/cola/permits/1705118858\_1685962938.0551639/0/aws-java-sdk-cognitosync-1-11-820-sources-1 jar/com/amazonaws/services/cognitosync/model/ListRecordsRequest.java

\* /opt/cola/permits/1705118858\_1685962938.0551639/0/aws-java-sdk-cognitosync-1-11-820-sources-1 jar/com/amazonaws/services/cognitosync/model/transform/SubscribeToDatasetRequestMarshaller.java

\* /opt/cola/permits/1705118858\_1685962938.0551639/0/aws-java-sdk-cognitosync-1-11-820-sources-1 jar/com/amazonaws/services/cognitosync/model/DuplicateRequestException.java

\* /opt/cola/permits/1705118858\_1685962938.0551639/0/aws-java-sdk-cognitosync-1-11-820-sources-1 jar/com/amazonaws/services/cognitosync/model/transform/DeleteDatasetRequestProtocolMarshaller.java \* /opt/cola/permits/1705118858\_1685962938.0551639/0/aws-java-sdk-cognitosync-1-11-820-sources-1-

jar/com/amazonaws/services/cognitosync/model/transform/DescribeIdentityPoolUsageResultJsonUnmarshaller.java

\* /opt/cola/permits/1705118858\_1685962938.0551639/0/aws-java-sdk-cognitosync-1-11-820-sources-1 jar/com/amazonaws/services/cognitosync/model/transform/RecordMarshaller.java

\* /opt/cola/permits/1705118858\_1685962938.0551639/0/aws-java-sdk-cognitosync-1-11-820-sources-1 jar/com/amazonaws/services/cognitosync/model/NotAuthorizedException.java

\* /opt/cola/permits/1705118858\_1685962938.0551639/0/aws-java-sdk-cognitosync-1-11-820-sources-1 jar/com/amazonaws/services/cognitosync/model/DescribeIdentityPoolUsageResult.java

\* /opt/cola/permits/1705118858\_1685962938.0551639/0/aws-java-sdk-cognitosync-1-11-820-sources-1-

jar/com/amazonaws/services/cognitosync/model/DescribeIdentityPoolUsageRequest.java

\* /opt/cola/permits/1705118858\_1685962938.0551639/0/aws-java-sdk-cognitosync-1-11-820-sources-1-

jar/com/amazonaws/services/cognitosync/model/transform/InvalidLambdaFunctionOutputExceptionUnmarshaller.ja va

\* /opt/cola/permits/1705118858\_1685962938.0551639/0/aws-java-sdk-cognitosync-1-11-820-sources-1 jar/com/amazonaws/services/cognitosync/model/GetCognitoEventsRequest.java

\* /opt/cola/permits/1705118858\_1685962938.0551639/0/aws-java-sdk-cognitosync-1-11-820-sources-1 jar/com/amazonaws/services/cognitosync/model/transform/ListRecordsRequestMarshaller.java

\* /opt/cola/permits/1705118858\_1685962938.0551639/0/aws-java-sdk-cognitosync-1-11-820-sources-1 jar/com/amazonaws/services/cognitosync/model/ConcurrentModificationException.java

\* /opt/cola/permits/1705118858\_1685962938.0551639/0/aws-java-sdk-cognitosync-1-11-820-sources-1 jar/com/amazonaws/services/cognitosync/AmazonCognitoSync.java

\* /opt/cola/permits/1705118858\_1685962938.0551639/0/aws-java-sdk-cognitosync-1-11-820-sources-1 jar/com/amazonaws/services/cognitosync/model/ListDatasetsResult.java

\* /opt/cola/permits/1705118858\_1685962938.0551639/0/aws-java-sdk-cognitosync-1-11-820-sources-1 jar/com/amazonaws/services/cognitosync/model/transform/GetIdentityPoolConfigurationRequestProtocolMarshaller .java

\* /opt/cola/permits/1705118858\_1685962938.0551639/0/aws-java-sdk-cognitosync-1-11-820-sources-1 jar/com/amazonaws/services/cognitosync/model/GetIdentityPoolConfigurationRequest.java \* /opt/cola/permits/1705118858\_1685962938.0551639/0/aws-java-sdk-cognitosync-1-11-820-sources-1 jar/com/amazonaws/services/cognitosync/model/transform/ConcurrentModificationExceptionUnmarshaller.java \* /opt/cola/permits/1705118858\_1685962938.0551639/0/aws-java-sdk-cognitosync-1-11-820-sources-1 jar/com/amazonaws/services/cognitosync/model/transform/DeleteDatasetResultJsonUnmarshaller.java \* /opt/cola/permits/1705118858\_1685962938.0551639/0/aws-java-sdk-cognitosync-1-11-820-sources-1-

jar/com/amazonaws/services/cognitosync/model/transform/DescribeIdentityUsageResultJsonUnmarshaller.java

\* /opt/cola/permits/1705118858\_1685962938.0551639/0/aws-java-sdk-cognitosync-1-11-820-sources-1 jar/com/amazonaws/services/cognitosync/model/SubscribeToDatasetResult.java

\* /opt/cola/permits/1705118858\_1685962938.0551639/0/aws-java-sdk-cognitosync-1-11-820-sources-1 jar/com/amazonaws/services/cognitosync/model/DeleteDatasetResult.java

\* /opt/cola/permits/1705118858\_1685962938.0551639/0/aws-java-sdk-cognitosync-1-11-820-sources-1 jar/com/amazonaws/services/cognitosync/model/transform/PushSyncJsonUnmarshaller.java

\* /opt/cola/permits/1705118858\_1685962938.0551639/0/aws-java-sdk-cognitosync-1-11-820-sources-1 jar/com/amazonaws/services/cognitosync/model/Platform.java

\* /opt/cola/permits/1705118858\_1685962938.0551639/0/aws-java-sdk-cognitosync-1-11-820-sources-1 jar/com/amazonaws/services/cognitosync/model/SubscribeToDatasetRequest.java

\* /opt/cola/permits/1705118858\_1685962938.0551639/0/aws-java-sdk-cognitosync-1-11-820-sources-1 jar/com/amazonaws/services/cognitosync/model/transform/BulkPublishRequestMarshaller.java

\* /opt/cola/permits/1705118858\_1685962938.0551639/0/aws-java-sdk-cognitosync-1-11-820-sources-1 jar/com/amazonaws/services/cognitosync/model/SetCognitoEventsRequest.java

\* /opt/cola/permits/1705118858\_1685962938.0551639/0/aws-java-sdk-cognitosync-1-11-820-sources-1 jar/com/amazonaws/services/cognitosync/model/transform/DatasetMarshaller.java

\* /opt/cola/permits/1705118858\_1685962938.0551639/0/aws-java-sdk-cognitosync-1-11-820-sources-1 jar/com/amazonaws/services/cognitosync/model/transform/DescribeDatasetRequestProtocolMarshaller.java \* /opt/cola/permits/1705118858\_1685962938.0551639/0/aws-java-sdk-cognitosync-1-11-820-sources-1-

jar/com/amazonaws/services/cognitosync/model/SetCognitoEventsResult.java

\* /opt/cola/permits/1705118858\_1685962938.0551639/0/aws-java-sdk-cognitosync-1-11-820-sources-1 jar/com/amazonaws/services/cognitosync/model/ListRecordsResult.java

\* /opt/cola/permits/1705118858\_1685962938.0551639/0/aws-java-sdk-cognitosync-1-11-820-sources-1 jar/com/amazonaws/services/cognitosync/model/transform/SubscribeToDatasetRequestProtocolMarshaller.java \* /opt/cola/permits/1705118858\_1685962938.0551639/0/aws-java-sdk-cognitosync-1-11-820-sources-1 jar/com/amazonaws/services/cognitosync/model/transform/ResourceConflictExceptionUnmarshaller.java \* /opt/cola/permits/1705118858\_1685962938.0551639/0/aws-java-sdk-cognitosync-1-11-820-sources-1 jar/com/amazonaws/services/cognitosync/model/transform/IdentityPoolUsageMarshaller.java

\* /opt/cola/permits/1705118858\_1685962938.0551639/0/aws-java-sdk-cognitosync-1-11-820-sources-1 jar/com/amazonaws/services/cognitosync/model/transform/UnsubscribeFromDatasetRequestMarshaller.java \* /opt/cola/permits/1705118858\_1685962938.0551639/0/aws-java-sdk-cognitosync-1-11-820-sources-1 jar/com/amazonaws/services/cognitosync/model/transform/BulkPublishResultJsonUnmarshaller.java \* /opt/cola/permits/1705118858\_1685962938.0551639/0/aws-java-sdk-cognitosync-1-11-820-sources-1-

jar/com/amazonaws/services/cognitosync/model/BulkPublishRequest.java

\* /opt/cola/permits/1705118858\_1685962938.0551639/0/aws-java-sdk-cognitosync-1-11-820-sources-1 jar/com/amazonaws/services/cognitosync/model/transform/DescribeDatasetRequestMarshaller.java \* /opt/cola/permits/1705118858\_1685962938.0551639/0/aws-java-sdk-cognitosync-1-11-820-sources-1jar/com/amazonaws/services/cognitosync/model/BulkPublishStatus.java

\* /opt/cola/permits/1705118858\_1685962938.0551639/0/aws-java-sdk-cognitosync-1-11-820-sources-1 jar/com/amazonaws/services/cognitosync/model/CognitoStreams.java

\* /opt/cola/permits/1705118858\_1685962938.0551639/0/aws-java-sdk-cognitosync-1-11-820-sources-1 jar/com/amazonaws/services/cognitosync/model/transform/ListRecordsRequestProtocolMarshaller.java \* /opt/cola/permits/1705118858\_1685962938.0551639/0/aws-java-sdk-cognitosync-1-11-820-sources-1 jar/com/amazonaws/services/cognitosync/model/GetIdentityPoolConfigurationResult.java

\* /opt/cola/permits/1705118858\_1685962938.0551639/0/aws-java-sdk-cognitosync-1-11-820-sources-1 jar/com/amazonaws/services/cognitosync/model/AlreadyStreamedException.java

\* /opt/cola/permits/1705118858\_1685962938.0551639/0/aws-java-sdk-cognitosync-1-11-820-sources-1 jar/com/amazonaws/services/cognitosync/model/ListIdentityPoolUsageResult.java

\* /opt/cola/permits/1705118858\_1685962938.0551639/0/aws-java-sdk-cognitosync-1-11-820-sources-1 jar/com/amazonaws/services/cognitosync/model/IdentityPoolUsage.java

\* /opt/cola/permits/1705118858\_1685962938.0551639/0/aws-java-sdk-cognitosync-1-11-820-sources-1 jar/com/amazonaws/services/cognitosync/model/transform/NotAuthorizedExceptionUnmarshaller.java \* /opt/cola/permits/1705118858\_1685962938.0551639/0/aws-java-sdk-cognitosync-1-11-820-sources-1 jar/com/amazonaws/services/cognitosync/model/transform/SetCognitoEventsResultJsonUnmarshaller.java

\* /opt/cola/permits/1705118858\_1685962938.0551639/0/aws-java-sdk-cognitosync-1-11-820-sources-1 jar/com/amazonaws/services/cognitosync/model/transform/IdentityPoolUsageJsonUnmarshaller.java

\* /opt/cola/permits/1705118858\_1685962938.0551639/0/aws-java-sdk-cognitosync-1-11-820-sources-1 jar/com/amazonaws/services/cognitosync/model/transform/CognitoStreamsJsonUnmarshaller.java

\* /opt/cola/permits/1705118858\_1685962938.0551639/0/aws-java-sdk-cognitosync-1-11-820-sources-1 jar/com/amazonaws/services/cognitosync/model/ResourceConflictException.java

\* /opt/cola/permits/1705118858\_1685962938.0551639/0/aws-java-sdk-cognitosync-1-11-820-sources-1 jar/com/amazonaws/services/cognitosync/model/LimitExceededException.java

\* /opt/cola/permits/1705118858\_1685962938.0551639/0/aws-java-sdk-cognitosync-1-11-820-sources-1-

jar/com/amazonaws/services/cognitosync/model/transform/ListRecordsResultJsonUnmarshaller.java

\* /opt/cola/permits/1705118858\_1685962938.0551639/0/aws-java-sdk-cognitosync-1-11-820-sources-1 jar/com/amazonaws/services/cognitosync/model/RecordPatch.java

\* /opt/cola/permits/1705118858\_1685962938.0551639/0/aws-java-sdk-cognitosync-1-11-820-sources-1 jar/com/amazonaws/services/cognitosync/model/transform/GetCognitoEventsResultJsonUnmarshaller.java \* /opt/cola/permits/1705118858\_1685962938.0551639/0/aws-java-sdk-cognitosync-1-11-820-sources-1-

jar/com/amazonaws/services/cognitosync/model/transform/DescribeIdentityUsageRequestProtocolMarshaller.java \* /opt/cola/permits/1705118858\_1685962938.0551639/0/aws-java-sdk-cognitosync-1-11-820-sources-1-

jar/com/amazonaws/services/cognitosync/model/transform/DescribeDatasetResultJsonUnmarshaller.java

\* /opt/cola/permits/1705118858\_1685962938.0551639/0/aws-java-sdk-cognitosync-1-11-820-sources-1 jar/com/amazonaws/services/cognitosync/model/transform/RecordJsonUnmarshaller.java

\* /opt/cola/permits/1705118858\_1685962938.0551639/0/aws-java-sdk-cognitosync-1-11-820-sources-1 jar/com/amazonaws/services/cognitosync/model/InvalidConfigurationException.java

\* /opt/cola/permits/1705118858\_1685962938.0551639/0/aws-java-sdk-cognitosync-1-11-820-sources-1 jar/com/amazonaws/services/cognitosync/model/transform/DatasetJsonUnmarshaller.java

\* /opt/cola/permits/1705118858\_1685962938.0551639/0/aws-java-sdk-cognitosync-1-11-820-sources-1 jar/com/amazonaws/services/cognitosync/model/InvalidParameterException.java

\* /opt/cola/permits/1705118858\_1685962938.0551639/0/aws-java-sdk-cognitosync-1-11-820-sources-1 jar/com/amazonaws/services/cognitosync/AmazonCognitoSyncClientBuilder.java

\* /opt/cola/permits/1705118858\_1685962938.0551639/0/aws-java-sdk-cognitosync-1-11-820-sources-1 jar/com/amazonaws/services/cognitosync/package-info.java

\* /opt/cola/permits/1705118858\_1685962938.0551639/0/aws-java-sdk-cognitosync-1-11-820-sources-1-

jar/com/amazonaws/services/cognitosync/model/UpdateRecordsResult.java

\* /opt/cola/permits/1705118858\_1685962938.0551639/0/aws-java-sdk-cognitosync-1-11-820-sources-1 jar/com/amazonaws/services/cognitosync/model/transform/SetCognitoEventsRequestMarshaller.java \* /opt/cola/permits/1705118858\_1685962938.0551639/0/aws-java-sdk-cognitosync-1-11-820-sources-1 jar/com/amazonaws/services/cognitosync/model/transform/DuplicateRequestExceptionUnmarshaller.java \* /opt/cola/permits/1705118858\_1685962938.0551639/0/aws-java-sdk-cognitosync-1-11-820-sources-1 jar/com/amazonaws/services/cognitosync/model/GetBulkPublishDetailsResult.java

\* /opt/cola/permits/1705118858\_1685962938.0551639/0/aws-java-sdk-cognitosync-1-11-820-sources-1 jar/com/amazonaws/services/cognitosync/model/transform/GetCognitoEventsRequestMarshaller.java

\* /opt/cola/permits/1705118858\_1685962938.0551639/0/aws-java-sdk-cognitosync-1-11-820-sources-1 jar/com/amazonaws/services/cognitosync/model/transform/UnsubscribeFromDatasetResultJsonUnmarshaller.java \* /opt/cola/permits/1705118858\_1685962938.0551639/0/aws-java-sdk-cognitosync-1-11-820-sources-1-

jar/com/amazonaws/services/cognitosync/model/transform/SetIdentityPoolConfigurationResultJsonUnmarshaller.ja va

\* /opt/cola/permits/1705118858\_1685962938.0551639/0/aws-java-sdk-cognitosync-1-11-820-sources-1 jar/com/amazonaws/services/cognitosync/model/UnsubscribeFromDatasetRequest.java

\* /opt/cola/permits/1705118858\_1685962938.0551639/0/aws-java-sdk-cognitosync-1-11-820-sources-1 jar/com/amazonaws/services/cognitosync/model/Record.java

\* /opt/cola/permits/1705118858\_1685962938.0551639/0/aws-java-sdk-cognitosync-1-11-820-sources-1 jar/com/amazonaws/services/cognitosync/model/transform/InvalidParameterExceptionUnmarshaller.java \* /opt/cola/permits/1705118858\_1685962938.0551639/0/aws-java-sdk-cognitosync-1-11-820-sources-1 jar/com/amazonaws/services/cognitosync/model/PushSync.java

\* /opt/cola/permits/1705118858\_1685962938.0551639/0/aws-java-sdk-cognitosync-1-11-820-sources-1 jar/com/amazonaws/services/cognitosync/model/transform/GetCognitoEventsRequestProtocolMarshaller.java \* /opt/cola/permits/1705118858\_1685962938.0551639/0/aws-java-sdk-cognitosync-1-11-820-sources-1 jar/com/amazonaws/services/cognitosync/model/transform/GetBulkPublishDetailsRequestMarshaller.java \* /opt/cola/permits/1705118858\_1685962938.0551639/0/aws-java-sdk-cognitosync-1-11-820-sources-1-

jar/com/amazonaws/services/cognitosync/model/transform/GetIdentityPoolConfigurationResultJsonUnmarshaller.ja va

\* /opt/cola/permits/1705118858\_1685962938.0551639/0/aws-java-sdk-cognitosync-1-11-820-sources-1 jar/com/amazonaws/services/cognitosync/model/transform/ListDatasetsRequestMarshaller.java

\* /opt/cola/permits/1705118858\_1685962938.0551639/0/aws-java-sdk-cognitosync-1-11-820-sources-1 jar/com/amazonaws/services/cognitosync/model/InternalErrorException.java

\* /opt/cola/permits/1705118858\_1685962938.0551639/0/aws-java-sdk-cognitosync-1-11-820-sources-1 jar/com/amazonaws/services/cognitosync/model/transform/IdentityUsageJsonUnmarshaller.java

\* /opt/cola/permits/1705118858\_1685962938.0551639/0/aws-java-sdk-cognitosync-1-11-820-sources-1 jar/com/amazonaws/services/cognitosync/model/transform/InternalErrorExceptionUnmarshaller.java

\* /opt/cola/permits/1705118858\_1685962938.0551639/0/aws-java-sdk-cognitosync-1-11-820-sources-1-

jar/com/amazonaws/services/cognitosync/model/transform/GetBulkPublishDetailsRequestProtocolMarshaller.java

\* /opt/cola/permits/1705118858\_1685962938.0551639/0/aws-java-sdk-cognitosync-1-11-820-sources-1-

jar/com/amazonaws/services/cognitosync/AmazonCognitoSyncAsyncClientBuilder.java

\* /opt/cola/permits/1705118858\_1685962938.0551639/0/aws-java-sdk-cognitosync-1-11-820-sources-1-

jar/com/amazonaws/services/cognitosync/model/transform/RegisterDeviceResultJsonUnmarshaller.java

\* /opt/cola/permits/1705118858\_1685962938.0551639/0/aws-java-sdk-cognitosync-1-11-820-sources-1 jar/com/amazonaws/services/cognitosync/model/SetIdentityPoolConfigurationResult.java

\* /opt/cola/permits/1705118858\_1685962938.0551639/0/aws-java-sdk-cognitosync-1-11-820-sources-1 jar/com/amazonaws/services/cognitosync/model/RegisterDeviceResult.java

\* /opt/cola/permits/1705118858\_1685962938.0551639/0/aws-java-sdk-cognitosync-1-11-820-sources-1-

jar/com/amazonaws/services/cognitosync/model/transform/RegisterDeviceRequestMarshaller.java \* /opt/cola/permits/1705118858\_1685962938.0551639/0/aws-java-sdk-cognitosync-1-11-820-sources-1 jar/com/amazonaws/services/cognitosync/model/transform/UnsubscribeFromDatasetRequestProtocolMarshaller.jav a

## **1.1305 aws-java-sdk-mwaa 1.12.377**

## **1.1305.1 Available under license :**

Apache-2.0

# **1.1306 ant-launcher 1.10.12**

## **1.1306.1 Available under license :**

#### Apache Ant

Copyright 1999-2021 The Apache Software Foundation

This product includes software developed at The Apache Software Foundation (https://www.apache.org/).

The <sync> task is based on code Copyright (c) 2002, Landmark Graphics Corp that has been kindly donated to the Apache Software Foundation.

```
/*
* Apache License
* Version 2.0, January 2004
* http://www.apache.org/licenses/
*
* TERMS AND CONDITIONS FOR USE, REPRODUCTION, AND DISTRIBUTION
*
* 1. Definitions.
*
* "License" shall mean the terms and conditions for use, reproduction,
* and distribution as defined by Sections 1 through 9 of this document.
*
* "Licensor" shall mean the copyright owner or entity authorized by
* the copyright owner that is granting the License.
*
* "Legal Entity" shall mean the union of the acting entity and all
* other entities that control, are controlled by, or are under common
* control with that entity. For the purposes of this definition,
* "control" means (i) the power, direct or indirect, to cause the
* direction or management of such entity, whether by contract or
* otherwise, or (ii) ownership of fifty percent (50%) or more of the
* outstanding shares, or (iii) beneficial ownership of such entity.
*
* "You" (or "Your") shall mean an individual or Legal Entity
```
- exercising permissions granted by this License.
- \*
- \* "Source" form shall mean the preferred form for making modifications,
- \* including but not limited to software source code, documentation
- source, and configuration files.
- \*
- \* "Object" form shall mean any form resulting from mechanical
- transformation or translation of a Source form, including but
- not limited to compiled object code, generated documentation,
- \* and conversions to other media types.
- \*
- \* "Work" shall mean the work of authorship, whether in Source or
- \* Object form, made available under the License, as indicated by a
- copyright notice that is included in or attached to the work
- (an example is provided in the Appendix below).
- \*
	- "Derivative Works" shall mean any work, whether in Source or Object
- form, that is based on (or derived from) the Work and for which the
- \* editorial revisions, annotations, elaborations, or other modifications
- represent, as a whole, an original work of authorship. For the purposes
- of this License, Derivative Works shall not include works that remain
- \* separable from, or merely link (or bind by name) to the interfaces of,
- the Work and Derivative Works thereof.
- \*
- \* "Contribution" shall mean any work of authorship, including
- the original version of the Work and any modifications or additions
- to that Work or Derivative Works thereof, that is intentionally
- \* submitted to Licensor for inclusion in the Work by the copyright owner
- or by an individual or Legal Entity authorized to submit on behalf of
- the copyright owner. For the purposes of this definition, "submitted"
- \* means any form of electronic, verbal, or written communication sent
- to the Licensor or its representatives, including but not limited to
- communication on electronic mailing lists, source code control systems,
- \* and issue tracking systems that are managed by, or on behalf of, the
- Licensor for the purpose of discussing and improving the Work, but
- excluding communication that is conspicuously marked or otherwise
- designated in writing by the copyright owner as "Not a Contribution."
- \*
- \* "Contributor" shall mean Licensor and any individual or Legal Entity
- on behalf of whom a Contribution has been received by Licensor and
- subsequently incorporated within the Work.
- \*
- \* 2. Grant of Copyright License. Subject to the terms and conditions of
- this License, each Contributor hereby grants to You a perpetual,
- worldwide, non-exclusive, no-charge, royalty-free, irrevocable
- copyright license to reproduce, prepare Derivative Works of,
- publicly display, publicly perform, sublicense, and distribute the
- Work and such Derivative Works in Source or Object form.
- \*
- \* 3. Grant of Patent License. Subject to the terms and conditions of
- this License, each Contributor hereby grants to You a perpetual,
- worldwide, non-exclusive, no-charge, royalty-free, irrevocable
- \* (except as stated in this section) patent license to make, have made,
- use, offer to sell, sell, import, and otherwise transfer the Work,
- where such license applies only to those patent claims licensable
- by such Contributor that are necessarily infringed by their
- Contribution(s) alone or by combination of their Contribution(s)
- \* with the Work to which such Contribution(s) was submitted. If You
- institute patent litigation against any entity (including a
- \* cross-claim or counterclaim in a lawsuit) alleging that the Work
- \* or a Contribution incorporated within the Work constitutes direct
- or contributory patent infringement, then any patent licenses
- \* granted to You under this License for that Work shall terminate
- \* as of the date such litigation is filed.
- \*
- \* 4. Redistribution. You may reproduce and distribute copies of the
- \* Work or Derivative Works thereof in any medium, with or without
- modifications, and in Source or Object form, provided that You
- meet the following conditions:
- \*

\*

- (a) You must give any other recipients of the Work or
- Derivative Works a copy of this License; and
- \* (b) You must cause any modified files to carry prominent notices stating that You changed the files; and
- \*
- \* (c) You must retain, in the Source form of any Derivative Works
- that You distribute, all copyright, patent, trademark, and
- \* attribution notices from the Source form of the Work,
- excluding those notices that do not pertain to any part of
- the Derivative Works; and
- \*

\* (d) If the Work includes a "NOTICE" text file as part of its

- distribution, then any Derivative Works that You distribute must
- \* include a readable copy of the attribution notices contained
- within such NOTICE file, excluding those notices that do not
- pertain to any part of the Derivative Works, in at least one
- of the following places: within a NOTICE text file distributed
- as part of the Derivative Works; within the Source form or
- documentation, if provided along with the Derivative Works; or,
- within a display generated by the Derivative Works, if and
- wherever such third-party notices normally appear. The contents
- of the NOTICE file are for informational purposes only and
- do not modify the License. You may add Your own attribution
- notices within Derivative Works that You distribute, alongside
- \* or as an addendum to the NOTICE text from the Work, provided
- that such additional attribution notices cannot be construed
- as modifying the License.
- \*
- \* You may add Your own copyright statement to Your modifications and
- may provide additional or different license terms and conditions
- for use, reproduction, or distribution of Your modifications, or
- \* for any such Derivative Works as a whole, provided Your use,
- reproduction, and distribution of the Work otherwise complies with
- the conditions stated in this License.
- \*
- \* 5. Submission of Contributions. Unless You explicitly state otherwise,
- any Contribution intentionally submitted for inclusion in the Work
- \* by You to the Licensor shall be under the terms and conditions of
- this License, without any additional terms or conditions.
- Notwithstanding the above, nothing herein shall supersede or modify
- the terms of any separate license agreement you may have executed
- with Licensor regarding such Contributions.
- \*
- \* 6. Trademarks. This License does not grant permission to use the trade
- names, trademarks, service marks, or product names of the Licensor,
- except as required for reasonable and customary use in describing the
- \* origin of the Work and reproducing the content of the NOTICE file.
- \*
- \* 7. Disclaimer of Warranty. Unless required by applicable law or
- \* agreed to in writing, Licensor provides the Work (and each
- Contributor provides its Contributions) on an "AS IS" BASIS,
- WITHOUT WARRANTIES OR CONDITIONS OF ANY KIND, either express or
- \* implied, including, without limitation, any warranties or conditions
- of TITLE, NON-INFRINGEMENT, MERCHANTABILITY, or FITNESS FOR A
- PARTICULAR PURPOSE. You are solely responsible for determining the
- appropriateness of using or redistributing the Work and assume any
- risks associated with Your exercise of permissions under this License.
- \*

\* 8. Limitation of Liability. In no event and under no legal theory,

- whether in tort (including negligence), contract, or otherwise,
- unless required by applicable law (such as deliberate and grossly
- \* negligent acts) or agreed to in writing, shall any Contributor be
- liable to You for damages, including any direct, indirect, special,
- incidental, or consequential damages of any character arising as a
- \* result of this License or out of the use or inability to use the
- \* Work (including but not limited to damages for loss of goodwill,
- work stoppage, computer failure or malfunction, or any and all
- other commercial damages or losses), even if such Contributor
- \* has been advised of the possibility of such damages.
- \*
- \* 9. Accepting Warranty or Additional Liability. While redistributing
- the Work or Derivative Works thereof, You may choose to offer,
- \* and charge a fee for, acceptance of support, warranty, indemnity,
- or other liability obligations and/or rights consistent with this
- \* License. However, in accepting such obligations, You may act only
- on Your own behalf and on Your sole responsibility, not on behalf
- \* of any other Contributor, and only if You agree to indemnify,
- defend, and hold each Contributor harmless for any liability
- incurred by, or claims asserted against, such Contributor by reason
- \* of your accepting any such warranty or additional liability.
- \*
- \* END OF TERMS AND CONDITIONS
- \*

```
* APPENDIX: How to apply the Apache License to your work.
```
- \*
- \* To apply the Apache License to your work, attach the following
- boilerplate notice, with the fields enclosed by brackets "[]"
- replaced with your own identifying information. (Don't include
- \* the brackets!) The text should be enclosed in the appropriate
- comment syntax for the file format. We also recommend that a
- file or class name and description of purpose be included on the
- \* same "printed page" as the copyright notice for easier
- identification within third-party archives.
- \*
- \* Copyright [yyyy] [name of copyright owner]
- \*
- \* Licensed under the Apache License, Version 2.0 (the "License");
- \* you may not use this file except in compliance with the License.
- \* You may obtain a copy of the License at
- \*
- \* https://www.apache.org/licenses/LICENSE-2.0
- \*
- \* Unless required by applicable law or agreed to in writing, software
- \* distributed under the License is distributed on an "AS IS" BASIS,
- \* WITHOUT WARRANTIES OR CONDITIONS OF ANY KIND, either express or implied.
- \* See the License for the specific language governing permissions and
- \* limitations under the License.
- \*/

#### W3C SOFTWARE NOTICE AND LICENSE

https://www.w3.org/Consortium/Legal/2002/copyright-software-20021231

This work (and included software, documentation such as READMEs, or other related items) is being provided by the copyright holders under the following license. By obtaining, using and/or copying this work, you (the licensee) agree that you have read, understood, and will comply with the following terms and conditions.

Permission to copy, modify, and distribute this software and its documentation, with or without modification, for any purpose and without fee or royalty is hereby granted, provided that you include the following on ALL copies of the

software and documentation or portions thereof, including modifications:

- 1. The full text of this NOTICE in a location viewable to users of the redistributed or derivative work.
- 2. Any pre-existing intellectual property disclaimers, notices, or terms and conditions. If none exist, the W3C Software Short Notice should be included (hypertext is preferred, text is permitted) within the body of any redistributed or derivative code.
- 3. Notice of any changes or modifications to the files, including the date changes were made. (We recommend you provide URIs to the location from which the code is derived.)

THIS SOFTWARE AND DOCUMENTATION IS PROVIDED "AS IS," AND COPYRIGHT HOLDERS MAKE NO REPRESENTATIONS OR WARRANTIES, EXPRESS OR IMPLIED, INCLUDING BUT NOT LIMITED TO, WARRANTIES OF MERCHANTABILITY OR FITNESS FOR ANY PARTICULAR PURPOSE OR THAT THE USE OF THE SOFTWARE OR DOCUMENTATION WILL NOT INFRINGE ANY THIRD PARTY PATENTS, COPYRIGHTS, TRADEMARKS OR OTHER RIGHTS.

#### COPYRIGHT HOLDERS WILL NOT BE LIABLE FOR ANY DIRECT, INDIRECT, SPECIAL OR CONSEQUENTIAL DAMAGES ARISING OUT OF ANY USE OF THE SOFTWARE OR DOCUMENTATION.

The name and trademarks of copyright holders may NOT be used in advertising or publicity pertaining to the software without specific, written prior permission. Title to copyright in this software and any associated documentation will at all times remain with copyright holders.

This formulation of W3C's notice and license became active on December 31 2002. This version removes the copyright ownership notice such that this license can be used with materials other than those owned by the W3C, reflects that ERCIM is now a host of the W3C, includes references to this specific dated version of the license, and removes the ambiguous grant of "use". Otherwise, this version is the same as the previous version and is written so as to preserve the Free Software Foundation's assessment of GPL compatibility and OSI's certification under the Open Source Definition. Please see our Copyright FAQ for common questions about using materials from our site, including specific terms and conditions for packages like libwww, Amaya, and Jigsaw. Other questions about this notice can be directed to site-policy@w3.org.

Joseph Reagle <site-policy@w3.org>

\_\_\_\_\_\_\_\_\_\_\_\_\_\_\_\_\_\_\_\_\_\_\_\_\_\_\_\_\_\_\_\_\_\_\_\_

This license came from: http://www.megginson.com/SAX/copying.html However please note future versions of SAX may be covered under http://saxproject.org/?selected=pd

SAX2 is Free!

I hereby abandon any property rights to SAX 2.0 (the Simple API for XML), and release all of the SAX 2.0 source code, compiled code, and documentation contained in this distribution into the Public Domain. SAX comes with NO WARRANTY or guarantee of fitness for any purpose.

David Megginson, david@megginson.com 2000-05-05

## **1.1307 event-stream 1.0.1**

## **1.1307.1 Available under license :**

No license file was found, but licenses were detected in source scan.

<name>Apache License, Version 2.0</name> <url>http://www.apache.org/licenses/LICENSE-2.0.txt</url>

Found in path(s):

\* /opt/ws\_local/PERMITS\_SQL/1015861006\_1591858433.32/0/event-stream-1-0-1-sources-jar/META-INF/maven/com.github.malkomich/event-stream/pom.xml

# **1.1308 aws-java-sdk-sagemaker 1.12.377**

## **1.1308.1 Available under license :**

Apache-2.0

# **1.1309 aws-java-sdk-cloudhsmv2 1.12.377**

## **1.1309.1 Available under license :**

Apache-2.0

## **1.1310 groovy-datetime 3.0.9 1.1310.1 Available under license :**

No license file was found, but licenses were detected in source scan.

/\*

- \* Licensed to the Apache Software Foundation (ASF) under one
- \* or more contributor license agreements. See the NOTICE file
- \* distributed with this work for additional information
- \* regarding copyright ownership. The ASF licenses this file
- \* to you under the Apache License, Version 2.0 (the
- \* "License"); you may not use this file except in compliance
- \* with the License. You may obtain a copy of the License at
- \*
- \* http://www.apache.org/licenses/LICENSE-2.0
- \*
- \* Unless required by applicable law or agreed to in writing,
- \* software distributed under the License is distributed on an
- \* "AS IS" BASIS, WITHOUT WARRANTIES OR CONDITIONS OF ANY
- \* KIND, either express or implied. See the License for the
- \* specific language governing permissions and limitations
- \* under the License.
- \*/

Found in path(s):

\* /opt/cola/permits/1268277769\_1644386391.06/0/groovy-datetime-3-0-9-sources-

jar/org/apache/groovy/datetime/extensions/DateTimeExtensions.java

\* /opt/cola/permits/1268277769\_1644386391.06/0/groovy-datetime-3-0-9-sources-

jar/org/apache/groovy/datetime/extensions/DateTimeStaticExtensions.java

## **1.1311 jackson-module-afterburner 2.14.1 1.1311.1 Available under license :**

# Jackson JSON processor

Jackson is a high-performance, Free/Open Source JSON processing library. It was originally written by Tatu Saloranta (tatu.saloranta@iki.fi), and has been in development since 2007. It is currently developed by a community of developers, as well as supported commercially by FasterXML.com.

#### ## Licensing

Jackson core and extension components (as well their dependencies) may be licensed under different licenses.

To find the details that apply to this artifact see the accompanying LICENSE file. For more information, including possible other licensing options, contact FasterXML.com (http://fasterxml.com).

#### ## Credits

A list of contributors may be found from CREDITS file, which is included in some artifacts (usually source distributions); but is always available from the source code management (SCM) system project uses. This copy of Jackson JSON processor `jackson-module-afterburner` module is licensed under the Apache (Software) License, version 2.0 ("the License"). See the License for details about distribution rights, and the specific rights regarding derivate works.

You may obtain a copy of the License at:

http://www.apache.org/licenses/LICENSE-2.0

Additional licensing information exists for following 3rd party library dependencies

### ASM

ASM: a very small and fast Java bytecode manipulation framework Copyright (c) 2000-2011 INRIA, France Telecom All rights reserved.

Redistribution and use in source and binary forms, with or without modification, are permitted provided that the following conditions are met:

1. Redistributions of source code must retain the above copyright notice, this list of conditions and the following disclaimer. 2. Redistributions in binary form must reproduce the above copyright notice, this list of conditions and the following disclaimer in the documentation and/or other materials provided with the distribution. 3. Neither the name of the copyright holders nor the names of its contributors may be used to endorse or promote products derived from this software without specific prior written permission.

THIS SOFTWARE IS PROVIDED BY THE COPYRIGHT HOLDERS AND CONTRIBUTORS "AS IS" AND ANY EXPRESS OR IMPLIED WARRANTIES, INCLUDING, BUT NOT LIMITED TO, THE IMPLIED WARRANTIES OF MERCHANTABILITY AND FITNESS FOR A PARTICULAR PURPOSE ARE DISCLAIMED. IN NO EVENT SHALL THE COPYRIGHT OWNER OR CONTRIBUTORS BE LIABLE FOR ANY DIRECT, INDIRECT, INCIDENTAL, SPECIAL, EXEMPLARY, OR CONSEQUENTIAL DAMAGES (INCLUDING, BUT NOT LIMITED TO, PROCUREMENT OF SUBSTITUTE GOODS OR SERVICES; LOSS OF USE, DATA, OR PROFITS; OR BUSINESS INTERRUPTION) HOWEVER CAUSED AND ON ANY THEORY OF LIABILITY, WHETHER IN CONTRACT, STRICT LIABILITY, OR TORT (INCLUDING NEGLIGENCE OR OTHERWISE) ARISING IN ANY WAY OUT OF THE USE OF THIS SOFTWARE, EVEN IF ADVISED OF THE POSSIBILITY OF SUCH DAMAGE.

# **1.1312 aws-java-sdk-mediaconnect 1.12.377**

### **1.1312.1 Available under license :**

Apache-2.0

# **1.1313 aws-java-sdk-timestreamwrite 1.12.377**

## **1.1313.1 Available under license :**

Apache-2.0

# **1.1314 aws-java-sdk-savingsplans 1.12.381**

**1.1314.1 Available under license :** 

Apache-2.0

# **1.1315 guava 25.0-jre**

## **1.1315.1 Available under license :**

No license file was found, but licenses were detected in source scan.

/\*

\* Copyright (C) 2009 The Guava Authors

\*

\* Licensed under the Apache License, Version 2.0 (the "License");

\* you may not use this file except in compliance with the License.

\* You may obtain a copy of the License at

\*

\* http://www.apache.org/licenses/LICENSE-2.0

\*

\* Unless required by applicable law or agreed to in writing, software

\* distributed under the License is distributed on an "AS IS" BASIS,

\* WITHOUT WARRANTIES OR CONDITIONS OF ANY KIND, either express or implied.

\* See the License for the specific language governing permissions and

\* limitations under the License.

\*/ /\*\*

\* Not supported. <b>You are attempting to create a map that may contain a non-{@code Comparable}

\* key. $\langle \cdot \rangle$  Proper calls will resolve to the version in { $@code$  ImmutableSortedMap}, not this dummy

\* version.

\*

\* @throws UnsupportedOperationException always

\* @deprecated <b>Pass a key of type {@code Comparable} to use {@link

ImmutableSortedMap#of(Comparable, Object)}. $\langle$ b>

\*/

Found in path(s):

\* /opt/cola/permits/1110675684\_1606843710.64/0/guava-25-0-jre-sources-4 jar/com/google/common/collect/ImmutableSortedMapFauxverideShim.java No license file was found, but licenses were detected in source scan.

/\*

```
* Copyright (C) 2007 The Guava Authors
```
\*

- \* Licensed under the Apache License, Version 2.0 (the "License");
- \* you may not use this file except in compliance with the License.
- \* You may obtain a copy of the License at
- \*

\* http://www.apache.org/licenses/LICENSE-2.0

- \*
- \* Unless required by applicable law or agreed to in writing, software
- \* distributed under the License is distributed on an "AS IS" BASIS,
- \* WITHOUT WARRANTIES OR CONDITIONS OF ANY KIND, either express or implied.
- \* See the License for the specific language governing permissions and
- \* limitations under the License.
- \*/

Found in path(s):

\* /opt/cola/permits/1110675684\_1606843710.64/0/guava-25-0-jre-sources-4 jar/com/google/common/collect/CompoundOrdering.java \* /opt/cola/permits/1110675684\_1606843710.64/0/guava-25-0-jre-sources-4 jar/com/google/common/collect/ConcurrentHashMultiset.java \* /opt/cola/permits/1110675684\_1606843710.64/0/guava-25-0-jre-sources-4 jar/com/google/common/collect/ComparatorOrdering.java \* /opt/cola/permits/1110675684\_1606843710.64/0/guava-25-0-jre-sources-4 jar/com/google/common/collect/AbstractMultiset.java \* /opt/cola/permits/1110675684\_1606843710.64/0/guava-25-0-jre-sources-4 jar/com/google/common/collect/ReverseNaturalOrdering.java \* /opt/cola/permits/1110675684\_1606843710.64/0/guava-25-0-jre-sources-4 jar/com/google/common/collect/ImmutableSet.java \* /opt/cola/permits/1110675684\_1606843710.64/0/guava-25-0-jre-sources-4 jar/com/google/common/collect/ForwardingSortedSet.java \* /opt/cola/permits/1110675684\_1606843710.64/0/guava-25-0-jre-sources-4 jar/com/google/common/collect/ForwardingListIterator.java \* /opt/cola/permits/1110675684\_1606843710.64/0/guava-25-0-jre-sources-4 jar/com/google/common/collect/TreeMultimap.java \* /opt/cola/permits/1110675684\_1606843710.64/0/guava-25-0-jre-sources-4 jar/com/google/common/collect/LinkedListMultimap.java \* /opt/cola/permits/1110675684\_1606843710.64/0/guava-25-0-jre-sources-4 jar/com/google/common/collect/ForwardingSortedMap.java \* /opt/cola/permits/1110675684\_1606843710.64/0/guava-25-0-jre-sources-4 jar/com/google/common/collect/Iterators.java \* /opt/cola/permits/1110675684\_1606843710.64/0/guava-25-0-jre-sources-4 jar/com/google/common/collect/ExplicitOrdering.java \* /opt/cola/permits/1110675684\_1606843710.64/0/guava-25-0-jre-sources-4 jar/com/google/common/collect/LexicographicalOrdering.java \* /opt/cola/permits/1110675684\_1606843710.64/0/guava-25-0-jre-sources-4 jar/com/google/common/collect/Multiset.java \* /opt/cola/permits/1110675684\_1606843710.64/0/guava-25-0-jre-sources-4 jar/com/google/common/collect/LinkedHashMultiset.java \* /opt/cola/permits/1110675684\_1606843710.64/0/guava-25-0-jre-sources-4 jar/com/google/common/collect/SetMultimap.java

\* /opt/cola/permits/1110675684\_1606843710.64/0/guava-25-0-jre-sources-4 jar/com/google/common/collect/package-info.java

\* /opt/cola/permits/1110675684\_1606843710.64/0/guava-25-0-jre-sources-4 jar/com/google/common/collect/UsingToStringOrdering.java

\* /opt/cola/permits/1110675684\_1606843710.64/0/guava-25-0-jre-sources-4 jar/com/google/common/collect/HashMultimap.java

\* /opt/cola/permits/1110675684\_1606843710.64/0/guava-25-0-jre-sources-4 jar/com/google/common/collect/NaturalOrdering.java

\* /opt/cola/permits/1110675684\_1606843710.64/0/guava-25-0-jre-sources-4 jar/com/google/common/collect/SortedSetMultimap.java

\* /opt/cola/permits/1110675684\_1606843710.64/0/guava-25-0-jre-sources-4 jar/com/google/common/collect/NullsLastOrdering.java

\* /opt/cola/permits/1110675684\_1606843710.64/0/guava-25-0-jre-sources-4 jar/com/google/common/collect/Multisets.java

\* /opt/cola/permits/1110675684\_1606843710.64/0/guava-25-0-jre-sources-4 jar/com/google/common/collect/LinkedHashMultimap.java

\* /opt/cola/permits/1110675684\_1606843710.64/0/guava-25-0-jre-sources-4 jar/com/google/common/collect/Maps.java

\* /opt/cola/permits/1110675684\_1606843710.64/0/guava-25-0-jre-sources-4 jar/com/google/common/collect/ForwardingConcurrentMap.java

\* /opt/cola/permits/1110675684\_1606843710.64/0/guava-25-0-jre-sources-4 jar/com/google/common/collect/ForwardingMultiset.java

\* /opt/cola/permits/1110675684\_1606843710.64/0/guava-25-0-jre-sources-4 jar/com/google/common/collect/Interner.java

\* /opt/cola/permits/1110675684\_1606843710.64/0/guava-25-0-jre-sources-4 jar/com/google/common/collect/RegularImmutableSet.java

\* /opt/cola/permits/1110675684\_1606843710.64/0/guava-25-0-jre-sources-4 jar/com/google/common/collect/Iterables.java

\* /opt/cola/permits/1110675684\_1606843710.64/0/guava-25-0-jre-sources-4 jar/com/google/common/collect/ForwardingCollection.java

\* /opt/cola/permits/1110675684\_1606843710.64/0/guava-25-0-jre-sources-4 jar/com/google/common/collect/MapDifference.java

\* /opt/cola/permits/1110675684\_1606843710.64/0/guava-25-0-jre-sources-4 jar/com/google/common/collect/AbstractBiMap.java

\* /opt/cola/permits/1110675684\_1606843710.64/0/guava-25-0-jre-sources-4 jar/com/google/common/collect/EnumHashBiMap.java

\* /opt/cola/permits/1110675684\_1606843710.64/0/guava-25-0-jre-sources-4 jar/com/google/common/collect/BiMap.java

\* /opt/cola/permits/1110675684\_1606843710.64/0/guava-25-0-jre-sources-4 jar/com/google/common/collect/ForwardingSet.java

\* /opt/cola/permits/1110675684\_1606843710.64/0/guava-25-0-jre-sources-4 jar/com/google/common/collect/ArrayListMultimap.java

\* /opt/cola/permits/1110675684\_1606843710.64/0/guava-25-0-jre-sources-4 jar/com/google/common/collect/ForwardingMap.java

\* /opt/cola/permits/1110675684\_1606843710.64/0/guava-25-0-jre-sources-4 jar/com/google/common/collect/ForwardingMapEntry.java

\* /opt/cola/permits/1110675684\_1606843710.64/0/guava-25-0-jre-sources-4 jar/com/google/common/collect/AbstractIterator.java

\* /opt/cola/permits/1110675684\_1606843710.64/0/guava-25-0-jre-sources-4 jar/com/google/common/collect/AbstractListMultimap.java

\* /opt/cola/permits/1110675684\_1606843710.64/0/guava-25-0-jre-sources-4 jar/com/google/common/collect/HashMultiset.java

\* /opt/cola/permits/1110675684\_1606843710.64/0/guava-25-0-jre-sources-4 jar/com/google/common/collect/ImmutableList.java

\* /opt/cola/permits/1110675684\_1606843710.64/0/guava-25-0-jre-sources-4 jar/com/google/common/collect/Synchronized.java

\* /opt/cola/permits/1110675684\_1606843710.64/0/guava-25-0-jre-sources-4 jar/com/google/common/collect/ListMultimap.java

\* /opt/cola/permits/1110675684\_1606843710.64/0/guava-25-0-jre-sources-4 jar/com/google/common/collect/ForwardingIterator.java

\* /opt/cola/permits/1110675684\_1606843710.64/0/guava-25-0-jre-sources-4 jar/com/google/common/collect/MutableClassToInstanceMap.java

\* /opt/cola/permits/1110675684\_1606843710.64/0/guava-25-0-jre-sources-4 jar/com/google/common/collect/AbstractSortedSetMultimap.java

\* /opt/cola/permits/1110675684\_1606843710.64/0/guava-25-0-jre-sources-4 jar/com/google/common/collect/ClassToInstanceMap.java

\* /opt/cola/permits/1110675684\_1606843710.64/0/guava-25-0-jre-sources-4 jar/com/google/common/collect/AbstractSetMultimap.java

\* /opt/cola/permits/1110675684\_1606843710.64/0/guava-25-0-jre-sources-4 jar/com/google/common/collect/ForwardingQueue.java

\* /opt/cola/permits/1110675684\_1606843710.64/0/guava-25-0-jre-sources-4 jar/com/google/common/collect/NullsFirstOrdering.java

\* /opt/cola/permits/1110675684\_1606843710.64/0/guava-25-0-jre-sources-4 jar/com/google/common/collect/Multimaps.java

\* /opt/cola/permits/1110675684\_1606843710.64/0/guava-25-0-jre-sources-4 jar/com/google/common/collect/ForwardingObject.java

\* /opt/cola/permits/1110675684\_1606843710.64/0/guava-25-0-jre-sources-4 jar/com/google/common/collect/Multimap.java

\* /opt/cola/permits/1110675684\_1606843710.64/0/guava-25-0-jre-sources-4 jar/com/google/common/collect/Ordering.java

\* /opt/cola/permits/1110675684\_1606843710.64/0/guava-25-0-jre-sources-4 jar/com/google/common/collect/AbstractMapBasedMultiset.java

\* /opt/cola/permits/1110675684\_1606843710.64/0/guava-25-0-jre-sources-4 jar/com/google/common/collect/ForwardingMultimap.java

\* /opt/cola/permits/1110675684\_1606843710.64/0/guava-25-0-jre-sources-4 jar/com/google/common/collect/Sets.java

\* /opt/cola/permits/1110675684\_1606843710.64/0/guava-25-0-jre-sources-4 jar/com/google/common/collect/SingletonImmutableSet.java

\* /opt/cola/permits/1110675684\_1606843710.64/0/guava-25-0-jre-sources-4 jar/com/google/common/collect/Lists.java

\* /opt/cola/permits/1110675684\_1606843710.64/0/guava-25-0-jre-sources-4 jar/com/google/common/collect/ByFunctionOrdering.java

\* /opt/cola/permits/1110675684\_1606843710.64/0/guava-25-0-jre-sources-4 jar/com/google/common/collect/AbstractMapBasedMultimap.java

\* /opt/cola/permits/1110675684\_1606843710.64/0/guava-25-0-jre-sources-4 jar/com/google/common/collect/TreeMultiset.java

\* /opt/cola/permits/1110675684\_1606843710.64/0/guava-25-0-jre-sources-4 jar/com/google/common/collect/AbstractMapEntry.java

\* /opt/cola/permits/1110675684\_1606843710.64/0/guava-25-0-jre-sources-4 jar/com/google/common/collect/ForwardingList.java

\* /opt/cola/permits/1110675684\_1606843710.64/0/guava-25-0-jre-sources-4 jar/com/google/common/collect/EnumBiMap.java

\* /opt/cola/permits/1110675684\_1606843710.64/0/guava-25-0-jre-sources-4-

jar/com/google/common/collect/ReverseOrdering.java

No license file was found, but licenses were detected in source scan.

/\*

- \* Copyright (C) 2011 The Guava Authors
- \*

\* Licensed under the Apache License, Version 2.0 (the "License");

\* you may not use this file except in compliance with the License.

\* You may obtain a copy of the License at

\*

\* http://www.apache.org/licenses/LICENSE-2.0

\*

\* Unless required by applicable law or agreed to in writing, software

- \* distributed under the License is distributed on an "AS IS" BASIS,
- \* WITHOUT WARRANTIES OR CONDITIONS OF ANY KIND, either express or implied.
- \* See the License for the specific language governing permissions and
- \* limitations under the License.

\*/

#### Found in path(s):

\* /opt/cola/permits/1110675684\_1606843710.64/0/guava-25-0-jre-sources-4 jar/com/google/common/util/concurrent/AtomicLongMap.java \* /opt/cola/permits/1110675684\_1606843710.64/0/guava-25-0-jre-sources-4 jar/com/google/common/collect/WellBehavedMap.java \* /opt/cola/permits/1110675684\_1606843710.64/0/guava-25-0-jre-sources-4 jar/com/google/common/collect/GwtTransient.java No license file was found, but licenses were detected in source scan.

/\*

\* Copyright (C) 2009 The Guava Authors

\*

- \* Licensed under the Apache License, Version 2.0 (the "License");
- \* you may not use this file except in compliance with the License.
- \* You may obtain a copy of the License at
- \*
- \* http://www.apache.org/licenses/LICENSE-2.0

\*

- \* Unless required by applicable law or agreed to in writing, software
- \* distributed under the License is distributed on an "AS IS" BASIS,

\* WITHOUT WARRANTIES OR CONDITIONS OF ANY KIND, either express or implied.

\* See the License for the specific language governing permissions and

\* limitations under the License.

\*/

Found in path(s):

\* /opt/cola/permits/1110675684\_1606843710.64/0/guava-25-0-jre-sources-4 jar/com/google/common/collect/ImmutableTable.java \* /opt/cola/permits/1110675684\_1606843710.64/0/guava-25-0-jre-sources-4 jar/com/google/common/collect/ImmutableSortedSetFauxverideShim.java \* /opt/cola/permits/1110675684\_1606843710.64/0/guava-25-0-jre-sources-4 jar/com/google/common/collect/SingletonImmutableList.java \* /opt/cola/permits/1110675684\_1606843710.64/0/guava-25-0-jre-sources-4 jar/com/google/common/collect/RegularImmutableList.java \* /opt/cola/permits/1110675684\_1606843710.64/0/guava-25-0-jre-sources-4 jar/com/google/common/collect/ArrayTable.java \* /opt/cola/permits/1110675684\_1606843710.64/0/guava-25-0-jre-sources-4 jar/com/google/common/collect/AbstractIndexedListIterator.java \* /opt/cola/permits/1110675684\_1606843710.64/0/guava-25-0-jre-sources-4 jar/com/google/common/collect/ImmutableAsList.java \* /opt/cola/permits/1110675684\_1606843710.64/0/guava-25-0-jre-sources-4 jar/com/google/common/collect/ComputationException.java \* /opt/cola/permits/1110675684\_1606843710.64/0/guava-25-0-jre-sources-4 jar/com/google/common/collect/ComparisonChain.java \* /opt/cola/permits/1110675684\_1606843710.64/0/guava-25-0-jre-sources-4 jar/com/google/common/collect/ForwardingTable.java \* /opt/cola/permits/1110675684\_1606843710.64/0/guava-25-0-jre-sources-4 jar/com/google/common/collect/ImmutableSetMultimap.java \* /opt/cola/permits/1110675684\_1606843710.64/0/guava-25-0-jre-sources-4 jar/com/google/common/collect/ImmutableEnumSet.java \* /opt/cola/permits/1110675684\_1606843710.64/0/guava-25-0-jre-sources-4 jar/com/google/common/collect/EmptyImmutableSetMultimap.java \* /opt/cola/permits/1110675684\_1606843710.64/0/guava-25-0-jre-sources-4 jar/com/google/common/collect/RegularImmutableSortedSet.java \* /opt/cola/permits/1110675684\_1606843710.64/0/guava-25-0-jre-sources-4 jar/com/google/common/collect/ImmutableClassToInstanceMap.java \* /opt/cola/permits/1110675684\_1606843710.64/0/guava-25-0-jre-sources-4 jar/com/google/common/collect/DiscreteDomain.java \* /opt/cola/permits/1110675684\_1606843710.64/0/guava-25-0-jre-sources-4 jar/com/google/common/collect/SingletonImmutableTable.java \* /opt/cola/permits/1110675684\_1606843710.64/0/guava-25-0-jre-sources-4 jar/com/google/common/collect/ImmutableSortedMap.java No license file was found, but licenses were detected in source scan.

/\*

\* Copyright (C) 2013 The Guava Authors

\*

\* Licensed under the Apache License, Version 2.0 (the "License");

\* you may not use this file except in compliance with the License.

\* You may obtain a copy of the License at

\*

\* http://www.apache.org/licenses/LICENSE-2.0

\*

\* Unless required by applicable law or agreed to in writing, software

\* distributed under the License is distributed on an "AS IS" BASIS,

\* WITHOUT WARRANTIES OR CONDITIONS OF ANY KIND, either express or implied.

\* See the License for the specific language governing permissions and

\* limitations under the License.

\*/

Found in path(s):

\* /opt/cola/permits/1110675684\_1606843710.64/0/guava-25-0-jre-sources-4 jar/com/google/common/io/MoreFiles.java

\* /opt/cola/permits/1110675684\_1606843710.64/0/guava-25-0-jre-sources-4-

jar/com/google/common/collect/ImmutableMapEntry.java

\* /opt/cola/permits/1110675684\_1606843710.64/0/guava-25-0-jre-sources-4-

jar/com/google/common/collect/MultimapBuilder.java

No license file was found, but licenses were detected in source scan.

/\*

\* Copyright (C) 2018 The Guava Authors

\*

\* Licensed under the Apache License, Version 2.0 (the "License");

\* you may not use this file except in compliance with the License.

\* You may obtain a copy of the License at

\*

\* http://www.apache.org/licenses/LICENSE-2.0

\*

\* Unless required by applicable law or agreed to in writing, software

\* distributed under the License is distributed on an "AS IS" BASIS,

\* WITHOUT WARRANTIES OR CONDITIONS OF ANY KIND, either express or implied.

\* See the License for the specific language governing permissions and

\* limitations under the License.

\*/

Found in path(s):

\* /opt/cola/permits/1110675684\_1606843710.64/0/guava-25-0-jre-sources-4 jar/com/google/common/collect/JdkBackedImmutableMap.java \* /opt/cola/permits/1110675684\_1606843710.64/0/guava-25-0-jre-sources-4 jar/com/google/common/collect/JdkBackedImmutableBiMap.java \* /opt/cola/permits/1110675684\_1606843710.64/0/guava-25-0-jre-sources-4 jar/com/google/common/collect/IndexedImmutableSet.java

No license file was found, but licenses were detected in source scan.

/\*

\* Copyright (C) 2011 The Guava Authors

\*

\* Licensed under the Apache License, Version 2.0 (the "License"); you may not use this file except

\* in compliance with the License. You may obtain a copy of the License at

\*

\* http://www.apache.org/licenses/LICENSE-2.0

\*

\* Unless required by applicable law or agreed to in writing, software distributed under the License

\* is distributed on an "AS IS" BASIS, WITHOUT WARRANTIES OR CONDITIONS OF ANY KIND, either express

\* or implied. See the License for the specific language governing permissions and limitations under \* the License.

\*/

Found in path(s):

\* /opt/cola/permits/1110675684\_1606843710.64/0/guava-25-0-jre-sources-4 jar/com/google/common/util/concurrent/UncheckedExecutionException.java \* /opt/cola/permits/1110675684\_1606843710.64/0/guava-25-0-jre-sources-4 jar/com/google/common/math/LongMath.java

\* /opt/cola/permits/1110675684\_1606843710.64/0/guava-25-0-jre-sources-4 jar/com/google/common/util/concurrent/WrappingExecutorService.java

\* /opt/cola/permits/1110675684\_1606843710.64/0/guava-25-0-jre-sources-4 jar/com/google/common/util/concurrent/AbstractScheduledService.java

\* /opt/cola/permits/1110675684\_1606843710.64/0/guava-25-0-jre-sources-4 jar/com/google/common/net/HttpHeaders.java

\* /opt/cola/permits/1110675684\_1606843710.64/0/guava-25-0-jre-sources-4 jar/com/google/common/util/concurrent/ExecutionError.java

\* /opt/cola/permits/1110675684\_1606843710.64/0/guava-25-0-jre-sources-4 jar/com/google/common/util/concurrent/AbstractListeningExecutorService.java \* /opt/cola/permits/1110675684\_1606843710.64/0/guava-25-0-jre-sources-4 jar/com/google/common/base/Present.java

\* /opt/cola/permits/1110675684\_1606843710.64/0/guava-25-0-jre-sources-4 jar/com/google/common/collect/RegularImmutableMultiset.java

\* /opt/cola/permits/1110675684\_1606843710.64/0/guava-25-0-jre-sources-4 jar/com/google/common/net/MediaType.java

\* /opt/cola/permits/1110675684\_1606843710.64/0/guava-25-0-jre-sources-4 jar/com/google/common/collect/EmptyContiguousSet.java

\* /opt/cola/permits/1110675684\_1606843710.64/0/guava-25-0-jre-sources-4 jar/com/google/common/hash/BloomFilterStrategies.java

\* /opt/cola/permits/1110675684\_1606843710.64/0/guava-25-0-jre-sources-4 jar/com/google/common/reflect/Types.java

\* /opt/cola/permits/1110675684\_1606843710.64/0/guava-25-0-jre-sources-4-

jar/com/google/common/util/concurrent/ForwardingListeningExecutorService.java \* /opt/cola/permits/1110675684\_1606843710.64/0/guava-25-0-jre-sources-4-

jar/com/google/common/cache/ForwardingLoadingCache.java

\* /opt/cola/permits/1110675684\_1606843710.64/0/guava-25-0-jre-sources-4 jar/com/google/common/base/Ticker.java

\* /opt/cola/permits/1110675684\_1606843710.64/0/guava-25-0-jre-sources-4 jar/com/google/common/hash/AbstractNonStreamingHashFunction.java

\* /opt/cola/permits/1110675684\_1606843710.64/0/guava-25-0-jre-sources-4 jar/com/google/common/base/Absent.java

\* /opt/cola/permits/1110675684\_1606843710.64/0/guava-25-0-jre-sources-4 jar/com/google/common/cache/RemovalCause.java

\* /opt/cola/permits/1110675684\_1606843710.64/0/guava-25-0-jre-sources-4 jar/com/google/common/cache/AbstractLoadingCache.java

\* /opt/cola/permits/1110675684\_1606843710.64/0/guava-25-0-jre-sources-4 jar/com/google/common/math/BigIntegerMath.java

\* /opt/cola/permits/1110675684\_1606843710.64/0/guava-25-0-jre-sources-4 jar/com/google/common/math/MathPreconditions.java

\* /opt/cola/permits/1110675684\_1606843710.64/0/guava-25-0-jre-sources-4 jar/com/google/common/hash/AbstractCompositeHashFunction.java

\* /opt/cola/permits/1110675684\_1606843710.64/0/guava-25-0-jre-sources-4 jar/com/google/common/hash/Hashing.java

\* /opt/cola/permits/1110675684\_1606843710.64/0/guava-25-0-jre-sources-4 jar/com/google/common/cache/RemovalListener.java

\* /opt/cola/permits/1110675684\_1606843710.64/0/guava-25-0-jre-sources-4 jar/com/google/common/primitives/UnsignedLongs.java

\* /opt/cola/permits/1110675684\_1606843710.64/0/guava-25-0-jre-sources-4 jar/com/google/common/collect/BoundType.java

\* /opt/cola/permits/1110675684\_1606843710.64/0/guava-25-0-jre-sources-4 jar/com/google/common/net/HostAndPort.java

\* /opt/cola/permits/1110675684\_1606843710.64/0/guava-25-0-jre-sources-4 jar/com/google/common/collect/TreeRangeSet.java

\* /opt/cola/permits/1110675684\_1606843710.64/0/guava-25-0-jre-sources-4 jar/com/google/common/primitives/UnsignedInteger.java

\* /opt/cola/permits/1110675684\_1606843710.64/0/guava-25-0-jre-sources-4 jar/com/google/common/primitives/UnsignedLong.java

\* /opt/cola/permits/1110675684\_1606843710.64/0/guava-25-0-jre-sources-4 jar/com/google/common/hash/HashingOutputStream.java

\* /opt/cola/permits/1110675684\_1606843710.64/0/guava-25-0-jre-sources-4 jar/com/google/common/collect/AbstractSortedMultiset.java

\* /opt/cola/permits/1110675684\_1606843710.64/0/guava-25-0-jre-sources-4 jar/com/google/common/hash/HashFunction.java

\* /opt/cola/permits/1110675684\_1606843710.64/0/guava-25-0-jre-sources-4 jar/com/google/common/util/concurrent/AsyncFunction.java

\* /opt/cola/permits/1110675684\_1606843710.64/0/guava-25-0-jre-sources-4 jar/com/google/common/cache/RemovalNotification.java

\* /opt/cola/permits/1110675684\_1606843710.64/0/guava-25-0-jre-sources-4 jar/com/google/common/hash/Murmur3\_128HashFunction.java

\* /opt/cola/permits/1110675684\_1606843710.64/0/guava-25-0-jre-sources-4 jar/com/google/common/cache/CacheLoader.java

\* /opt/cola/permits/1110675684\_1606843710.64/0/guava-25-0-jre-sources-4 jar/com/google/common/cache/Cache.java

\* /opt/cola/permits/1110675684\_1606843710.64/0/guava-25-0-jre-sources-4 jar/com/google/common/util/concurrent/ForwardingExecutorService.java

\* /opt/cola/permits/1110675684\_1606843710.64/0/guava-25-0-jre-sources-4 jar/com/google/common/cache/LoadingCache.java

\* /opt/cola/permits/1110675684\_1606843710.64/0/guava-25-0-jre-sources-4 jar/com/google/common/hash/PrimitiveSink.java

\* /opt/cola/permits/1110675684\_1606843710.64/0/guava-25-0-jre-sources-4 jar/com/google/common/util/concurrent/Uninterruptibles.java

\* /opt/cola/permits/1110675684\_1606843710.64/0/guava-25-0-jre-sources-4 jar/com/google/common/cache/CacheStats.java

\* /opt/cola/permits/1110675684\_1606843710.64/0/guava-25-0-jre-sources-4 jar/com/google/common/math/package-info.java

\* /opt/cola/permits/1110675684\_1606843710.64/0/guava-25-0-jre-sources-4 jar/com/google/common/collect/DescendingImmutableSortedMultiset.java

\* /opt/cola/permits/1110675684\_1606843710.64/0/guava-25-0-jre-sources-4 jar/com/google/common/hash/Funnel.java

\* /opt/cola/permits/1110675684\_1606843710.64/0/guava-25-0-jre-sources-4 jar/com/google/common/util/concurrent/CycleDetectingLockFactory.java

\* /opt/cola/permits/1110675684\_1606843710.64/0/guava-25-0-jre-sources-4 jar/com/google/common/cache/ForwardingCache.java

\* /opt/cola/permits/1110675684\_1606843710.64/0/guava-25-0-jre-sources-4 jar/com/google/common/util/concurrent/ListeningScheduledExecutorService.java \* /opt/cola/permits/1110675684\_1606843710.64/0/guava-25-0-jre-sources-4-

jar/com/google/common/cache/package-info.java

\* /opt/cola/permits/1110675684\_1606843710.64/0/guava-25-0-jre-sources-4 jar/com/google/common/math/DoubleUtils.java

\* /opt/cola/permits/1110675684\_1606843710.64/0/guava-25-0-jre-sources-4 jar/com/google/common/hash/Funnels.java

\* /opt/cola/permits/1110675684\_1606843710.64/0/guava-25-0-jre-sources-4 jar/com/google/common/hash/Crc32cHashFunction.java

\* /opt/cola/permits/1110675684\_1606843710.64/0/guava-25-0-jre-sources-4 jar/com/google/common/hash/AbstractStreamingHasher.java

\* /opt/cola/permits/1110675684\_1606843710.64/0/guava-25-0-jre-sources-4 jar/com/google/common/primitives/UnsignedInts.java

\* /opt/cola/permits/1110675684\_1606843710.64/0/guava-25-0-jre-sources-4 jar/com/google/common/math/IntMath.java

\* /opt/cola/permits/1110675684\_1606843710.64/0/guava-25-0-jre-sources-4 jar/com/google/common/reflect/TypeParameter.java

\* /opt/cola/permits/1110675684\_1606843710.64/0/guava-25-0-jre-sources-4 jar/com/google/common/util/concurrent/FutureCallback.java

\* /opt/cola/permits/1110675684\_1606843710.64/0/guava-25-0-jre-sources-4 jar/com/google/common/hash/AbstractHasher.java

\* /opt/cola/permits/1110675684\_1606843710.64/0/guava-25-0-jre-sources-4 jar/com/google/common/cache/RemovalListeners.java

\* /opt/cola/permits/1110675684\_1606843710.64/0/guava-25-0-jre-sources-4 jar/com/google/common/hash/Hasher.java

\* /opt/cola/permits/1110675684\_1606843710.64/0/guava-25-0-jre-sources-4 jar/com/google/common/hash/HashCode.java

\* /opt/cola/permits/1110675684\_1606843710.64/0/guava-25-0-jre-sources-4 jar/com/google/common/cache/AbstractCache.java

\* /opt/cola/permits/1110675684\_1606843710.64/0/guava-25-0-jre-sources-4 jar/com/google/common/base/Optional.java

\* /opt/cola/permits/1110675684\_1606843710.64/0/guava-25-0-jre-sources-4 jar/com/google/common/base/Enums.java

\* /opt/cola/permits/1110675684\_1606843710.64/0/guava-25-0-jre-sources-4 jar/com/google/common/math/DoubleMath.java

\* /opt/cola/permits/1110675684\_1606843710.64/0/guava-25-0-jre-sources-4 jar/com/google/common/cache/CacheBuilderSpec.java

\* /opt/cola/permits/1110675684\_1606843710.64/0/guava-25-0-jre-sources-4 jar/com/google/common/cache/Weigher.java

\* /opt/cola/permits/1110675684\_1606843710.64/0/guava-25-0-jre-sources-4 jar/com/google/common/collect/Queues.java

\* /opt/cola/permits/1110675684\_1606843710.64/0/guava-25-0-jre-sources-4 jar/com/google/common/primitives/ParseRequest.java

\* /opt/cola/permits/1110675684\_1606843710.64/0/guava-25-0-jre-sources-4 jar/com/google/common/hash/Murmur3\_32HashFunction.java

\* /opt/cola/permits/1110675684\_1606843710.64/0/guava-25-0-jre-sources-4 jar/com/google/common/hash/BloomFilter.java

\* /opt/cola/permits/1110675684\_1606843710.64/0/guava-25-0-jre-sources-4 jar/com/google/common/util/concurrent/ForwardingCheckedFuture.java

\* /opt/cola/permits/1110675684\_1606843710.64/0/guava-25-0-jre-sources-4 jar/com/google/common/base/PairwiseEquivalence.java

\* /opt/cola/permits/1110675684\_1606843710.64/0/guava-25-0-jre-sources-4-

jar/com/google/common/collect/RegularContiguousSet.java

\* /opt/cola/permits/1110675684\_1606843710.64/0/guava-25-0-jre-sources-4-

jar/com/google/common/base/FunctionalEquivalence.java

\* /opt/cola/permits/1110675684\_1606843710.64/0/guava-25-0-jre-sources-4-

jar/com/google/common/hash/MessageDigestHashFunction.java

No license file was found, but licenses were detected in source scan.

/\*

\* Copyright (C) 2007 The Guava Authors

\*

\* Licensed under the Apache License, Version 2.0 (the "License"); you may not use this file except

\* in compliance with the License. You may obtain a copy of the License at

\*

\* http://www.apache.org/licenses/LICENSE-2.0

\*

\* Unless required by applicable law or agreed to in writing, software distributed under the License

\* is distributed on an "AS IS" BASIS, WITHOUT WARRANTIES OR CONDITIONS OF ANY KIND, either express

\* or implied. See the License for the specific language governing permissions and limitations under \* the License.

\*/

/\*

\* This following method is a modified version of one found in

\* http://gee.cs.oswego.edu/cgi-bin/viewcvs.cgi/jsr166/src/test/tck/AbstractExecutorServiceTest.java?revision=1.30

\* which contained the following notice:

\*

\* Written by Doug Lea with assistance from members of JCP JSR-166 Expert Group and released to

\* the public domain, as explained at http://creativecommons.org/publicdomain/zero/1.0/

\*

 \* Other contributors include Andrew Wright, Jeffrey Hayes, Pat Fisher, Mike Judd. \*/

Found in path(s):

\* /opt/cola/permits/1110675684\_1606843710.64/0/guava-25-0-jre-sources-4 jar/com/google/common/util/concurrent/MoreExecutors.java No license file was found, but licenses were detected in source scan.

/\*

\* Written by Doug Lea with assistance from members of JCP JSR-166

\* Expert Group and released to the public domain, as explained at

\* http://creativecommons.org/publicdomain/zero/1.0/

\*/

Found in path(s):

\* /opt/cola/permits/1110675684\_1606843710.64/0/guava-25-0-jre-sources-4 jar/com/google/common/util/concurrent/AtomicDoubleArray.java \* /opt/cola/permits/1110675684\_1606843710.64/0/guava-25-0-jre-sources-4 jar/com/google/common/cache/Striped64.java

\* /opt/cola/permits/1110675684\_1606843710.64/0/guava-25-0-jre-sources-4-

jar/com/google/common/cache/LongAdder.java

\* /opt/cola/permits/1110675684\_1606843710.64/0/guava-25-0-jre-sources-4 jar/com/google/common/hash/Striped64.java

\* /opt/cola/permits/1110675684\_1606843710.64/0/guava-25-0-jre-sources-4-

jar/com/google/common/hash/LongAdder.java

No license file was found, but licenses were detected in source scan.

/\*

\* Copyright (C) 2012 The Guava Authors

\*

\* Licensed under the Apache License, Version 2.0 (the "License"); you may not use this file except

\* in compliance with the License. You may obtain a copy of the License at

\*

\* http://www.apache.org/licenses/LICENSE-2.0

\*

\* Unless required by applicable law or agreed to in writing, software distributed under the License

\* is distributed on an "AS IS" BASIS, WITHOUT WARRANTIES OR CONDITIONS OF ANY KIND, either express

\* or implied. See the License for the specific language governing permissions and limitations under \* the License.

\*/ /\*

\* This method was rewritten in Java from an intermediate step of the Murmur hash function in

\* http://code.google.com/p/smhasher/source/browse/trunk/MurmurHash3.cpp, which contained the

\* following header:

\*

\* MurmurHash3 was written by Austin Appleby, and is placed in the public domain. The author

\* hereby disclaims copyright to this source code.

\*/

Found in path(s):

\* /opt/cola/permits/1110675684\_1606843710.64/0/guava-25-0-jre-sources-4-

jar/com/google/common/base/SmallCharMatcher.java

No license file was found, but licenses were detected in source scan.

/\*

\* Copyright (C) 2014 The Guava Authors

\*

\* Licensed under the Apache License, Version 2.0 (the "License"); you may not use this file except

\* in compliance with the License. You may obtain a copy of the License at

\*

\* http://www.apache.org/licenses/LICENSE-2.0

\*

\* Unless required by applicable law or agreed to in writing, software distributed under the License

\* is distributed on an "AS IS" BASIS, WITHOUT WARRANTIES OR CONDITIONS OF ANY KIND, either express

\* or implied. See the License for the specific language governing permissions and limitations under \* the License.

\*/

#### Found in path(s):

\* /opt/cola/permits/1110675684\_1606843710.64/0/guava-25-0-jre-sources-4 jar/com/google/common/math/Quantiles.java

\* /opt/cola/permits/1110675684\_1606843710.64/0/guava-25-0-jre-sources-4-

jar/com/google/common/eventbus/SubscriberRegistry.java

\* /opt/cola/permits/1110675684\_1606843710.64/0/guava-25-0-jre-sources-4 jar/com/google/common/eventbus/Subscriber.java

\* /opt/cola/permits/1110675684\_1606843710.64/0/guava-25-0-jre-sources-4 jar/com/google/common/eventbus/Dispatcher.java

\* /opt/cola/permits/1110675684\_1606843710.64/0/guava-25-0-jre-sources-4-

jar/com/google/common/util/concurrent/ListenerCallQueue.java

\* /opt/cola/permits/1110675684\_1606843710.64/0/guava-25-0-jre-sources-4-

jar/com/google/common/util/concurrent/TrustedListenableFutureTask.java

\* /opt/cola/permits/1110675684\_1606843710.64/0/guava-25-0-jre-sources-4-

jar/com/google/common/base/MoreObjects.java

No license file was found, but licenses were detected in source scan.

/\*

\* Copyright (C) 2011 The Guava Authors

\*

\* Licensed under the Apache License, Version 2.0 (the "License"); you may not use this file except

\* in compliance with the License. You may obtain a copy of the License at

\*

\* http://www.apache.org/licenses/LICENSE-2.0

\*

\* Unless required by applicable law or agreed to in writing, software distributed under the

\* License is distributed on an "AS IS" BASIS, WITHOUT WARRANTIES OR CONDITIONS OF ANY KIND, either

\* express or implied. See the License for the specific language governing permissions and

\* limitations under the License.

\*/

#### Found in path(s):

\* /opt/cola/permits/1110675684\_1606843710.64/0/guava-25-0-jre-sources-4 jar/com/google/common/collect/Count.java \* /opt/cola/permits/1110675684\_1606843710.64/0/guava-25-0-jre-sources-4 jar/com/google/common/collect/SortedIterables.java \* /opt/cola/permits/1110675684\_1606843710.64/0/guava-25-0-jre-sources-4 jar/com/google/common/collect/ForwardingSortedMultiset.java \* /opt/cola/permits/1110675684\_1606843710.64/0/guava-25-0-jre-sources-4 jar/com/google/common/collect/RangeSet.java \* /opt/cola/permits/1110675684\_1606843710.64/0/guava-25-0-jre-sources-4 jar/com/google/common/collect/GeneralRange.java \* /opt/cola/permits/1110675684\_1606843710.64/0/guava-25-0-jre-sources-4 jar/com/google/common/collect/ImmutableSortedMultisetFauxverideShim.java \* /opt/cola/permits/1110675684\_1606843710.64/0/guava-25-0-jre-sources-4 jar/com/google/common/collect/RegularImmutableSortedMultiset.java \* /opt/cola/permits/1110675684\_1606843710.64/0/guava-25-0-jre-sources-4 jar/com/google/common/collect/AbstractRangeSet.java \* /opt/cola/permits/1110675684\_1606843710.64/0/guava-25-0-jre-sources-4 jar/com/google/common/collect/SortedIterable.java \* /opt/cola/permits/1110675684\_1606843710.64/0/guava-25-0-jre-sources-4 jar/com/google/common/collect/ImmutableSortedMultiset.java

No license file was found, but licenses were detected in source scan.

#### /\*

\* Copyright (C) 2015 The Guava Authors

\*

\* Licensed under the Apache License, Version 2.0 (the "License"); you may not use this file except

\* in compliance with the License. You may obtain a copy of the License at

\*

\* http://www.apache.org/licenses/LICENSE-2.0

\*

\* Unless required by applicable law or agreed to in writing, software distributed under the License

\* is distributed on an "AS IS" BASIS, WITHOUT WARRANTIES OR CONDITIONS OF ANY KIND, either express

\* or implied. See the License for the specific language governing permissions and limitations under

\* the License.

\*/

Found in path(s):

\* /opt/cola/permits/1110675684\_1606843710.64/0/guava-25-0-jre-sources-4-

jar/com/google/common/hash/MacHashFunction.java

\* /opt/cola/permits/1110675684\_1606843710.64/0/guava-25-0-jre-sources-4-

jar/com/google/common/util/concurrent/AsyncCallable.java \* /opt/cola/permits/1110675684\_1606843710.64/0/guava-25-0-jre-sources-4 jar/com/google/common/hash/LittleEndianByteArray.java \* /opt/cola/permits/1110675684\_1606843710.64/0/guava-25-0-jre-sources-4 jar/com/google/common/util/concurrent/InterruptibleTask.java \* /opt/cola/permits/1110675684\_1606843710.64/0/guava-25-0-jre-sources-4 jar/com/google/common/util/concurrent/CombinedFuture.java \* /opt/cola/permits/1110675684\_1606843710.64/0/guava-25-0-jre-sources-4 jar/com/google/common/util/concurrent/AggregateFutureState.java \* /opt/cola/permits/1110675684\_1606843710.64/0/guava-25-0-jre-sources-4 jar/com/google/common/hash/FarmHashFingerprint64.java \* /opt/cola/permits/1110675684\_1606843710.64/0/guava-25-0-jre-sources-4 jar/com/google/common/io/ReaderInputStream.java \* /opt/cola/permits/1110675684\_1606843710.64/0/guava-25-0-jre-sources-4 jar/com/google/common/collect/ConsumingQueueIterator.java \* /opt/cola/permits/1110675684\_1606843710.64/0/guava-25-0-jre-sources-4 jar/com/google/common/util/concurrent/Platform.java

No license file was found, but licenses were detected in source scan.

#### /\*

\* Copyright (C) 2010 The Guava Authors

\*

\* Licensed under the Apache License, Version 2.0 (the "License"); you may not use this file except

\* in compliance with the License. You may obtain a copy of the License at

\*

\* http://www.apache.org/licenses/LICENSE-2.0

\*

\* Unless required by applicable law or agreed to in writing, software distributed under the License

\* is distributed on an "AS IS" BASIS, WITHOUT WARRANTIES OR CONDITIONS OF ANY KIND, either express

\* or implied. See the License for the specific language governing permissions and limitations under

\* the License.

\*/

Found in path(s):

\* /opt/cola/permits/1110675684\_1606843710.64/0/guava-25-0-jre-sources-4 jar/com/google/common/util/concurrent/ForwardingBlockingQueue.java \* /opt/cola/permits/1110675684\_1606843710.64/0/guava-25-0-jre-sources-4 jar/com/google/common/annotations/package-info.java \* /opt/cola/permits/1110675684\_1606843710.64/0/guava-25-0-jre-sources-4 jar/com/google/common/primitives/package-info.java \* /opt/cola/permits/1110675684\_1606843710.64/0/guava-25-0-jre-sources-4-

jar/com/google/common/base/Equivalence.java

\* /opt/cola/permits/1110675684\_1606843710.64/0/guava-25-0-jre-sources-4-

jar/com/google/common/util/concurrent/ThreadFactoryBuilder.java

\* /opt/cola/permits/1110675684\_1606843710.64/0/guava-25-0-jre-sources-4-

jar/com/google/common/base/Strings.java

\* /opt/cola/permits/1110675684\_1606843710.64/0/guava-25-0-jre-sources-4-jar/com/google/common/net/package-

#### info.java

\* /opt/cola/permits/1110675684\_1606843710.64/0/guava-25-0-jre-sources-4 jar/com/google/common/collect/SortedLists.java

\* /opt/cola/permits/1110675684\_1606843710.64/0/guava-25-0-jre-sources-4 jar/com/google/common/util/concurrent/UncaughtExceptionHandlers.java

\* /opt/cola/permits/1110675684\_1606843710.64/0/guava-25-0-jre-sources-4 jar/com/google/common/collect/ContiguousSet.java

\* /opt/cola/permits/1110675684\_1606843710.64/0/guava-25-0-jre-sources-4 jar/com/google/common/util/concurrent/Atomics.java

\* /opt/cola/permits/1110675684\_1606843710.64/0/guava-25-0-jre-sources-4 jar/com/google/common/util/concurrent/Monitor.java

\* /opt/cola/permits/1110675684\_1606843710.64/0/guava-25-0-jre-sources-4 jar/com/google/common/util/concurrent/ListeningExecutorService.java

\* /opt/cola/permits/1110675684\_1606843710.64/0/guava-25-0-jre-sources-4 jar/com/google/common/annotations/Beta.java

\* /opt/cola/permits/1110675684\_1606843710.64/0/guava-25-0-jre-sources-4-

jar/com/google/common/base/Ascii.java

No license file was found, but licenses were detected in source scan.

#### /\*

\* Copyright (C) 2009 The Guava Authors

\*

\* Licensed under the Apache License, Version 2.0 (the "License"); you may not use this file except

\* in compliance with the License. You may obtain a copy of the License at

\*

\* http://www.apache.org/licenses/LICENSE-2.0

\*

\* Unless required by applicable law or agreed to in writing, software distributed under the License

\* is distributed on an "AS IS" BASIS, WITHOUT WARRANTIES OR CONDITIONS OF ANY KIND, either express

\* or implied. See the License for the specific language governing permissions and limitations under \* the License.

\*/ /\*\*

\* Outer class that exists solely to let us write {@code Partially.GwtIncompatible} instead of plain

\* {@code GwtIncompatible}. This is more accurate for {@link Futures#catching}, which is available

\* under GWT but with a slightly different signature.

\*

\* <p>We can't use {@code PartiallyGwtIncompatible} because then the GWT compiler wouldn't recognize

\* it as a {@code GwtIncompatible} annotation. And for {@code Futures.catching}, we need the GWT

\* compiler to autostrip the normal server method in order to expose the special, inherited GWT

\* version.

\*/

Found in path(s):

\* /opt/cola/permits/1110675684\_1606843710.64/0/guava-25-0-jre-sources-4 jar/com/google/common/util/concurrent/Partially.java

No license file was found, but licenses were detected in source scan.

/\*

\* Copyright (C) 2006 The Guava Authors

\*

\* Licensed under the Apache License, Version 2.0 (the "License"); you may not use this file except

\* in compliance with the License. You may obtain a copy of the License at

\*

\* http://www.apache.org/licenses/LICENSE-2.0

\*

\* Unless required by applicable law or agreed to in writing, software distributed under the License

\* is distributed on an "AS IS" BASIS, WITHOUT WARRANTIES OR CONDITIONS OF ANY KIND, either express

\* or implied. See the License for the specific language governing permissions and limitations under \* the License.

\*/

Found in path(s):

\* /opt/cola/permits/1110675684\_1606843710.64/0/guava-25-0-jre-sources-4 jar/com/google/common/util/concurrent/FuturesGetChecked.java \* /opt/cola/permits/1110675684\_1606843710.64/0/guava-25-0-jre-sources-4 jar/com/google/common/util/concurrent/ImmediateFuture.java \* /opt/cola/permits/1110675684\_1606843710.64/0/guava-25-0-jre-sources-4 jar/com/google/common/escape/CharEscaperBuilder.java \* /opt/cola/permits/1110675684\_1606843710.64/0/guava-25-0-jre-sources-4 jar/com/google/common/util/concurrent/AbstractCatchingFuture.java \* /opt/cola/permits/1110675684\_1606843710.64/0/guava-25-0-jre-sources-4 jar/com/google/common/util/concurrent/SimpleTimeLimiter.java \* /opt/cola/permits/1110675684\_1606843710.64/0/guava-25-0-jre-sources-4 jar/com/google/common/util/concurrent/UncheckedTimeoutException.java \* /opt/cola/permits/1110675684\_1606843710.64/0/guava-25-0-jre-sources-4 jar/com/google/common/util/concurrent/AggregateFuture.java \* /opt/cola/permits/1110675684\_1606843710.64/0/guava-25-0-jre-sources-4 jar/com/google/common/annotations/VisibleForTesting.java \* /opt/cola/permits/1110675684\_1606843710.64/0/guava-25-0-jre-sources-4 jar/com/google/common/io/PatternFilenameFilter.java \* /opt/cola/permits/1110675684\_1606843710.64/0/guava-25-0-jre-sources-4 jar/com/google/common/util/concurrent/GwtFluentFutureCatchingSpecialization.java \* /opt/cola/permits/1110675684\_1606843710.64/0/guava-25-0-jre-sources-4 jar/com/google/common/util/concurrent/FakeTimeLimiter.java \* /opt/cola/permits/1110675684\_1606843710.64/0/guava-25-0-jre-sources-4 jar/com/google/common/util/concurrent/FluentFuture.java \* /opt/cola/permits/1110675684\_1606843710.64/0/guava-25-0-jre-sources-4 jar/com/google/common/escape/CharEscaper.java \* /opt/cola/permits/1110675684\_1606843710.64/0/guava-25-0-jre-sources-4 jar/com/google/common/base/CaseFormat.java \* /opt/cola/permits/1110675684\_1606843710.64/0/guava-25-0-jre-sources-4 jar/com/google/common/util/concurrent/CollectionFuture.java
\* /opt/cola/permits/1110675684\_1606843710.64/0/guava-25-0-jre-sources-4 jar/com/google/common/util/concurrent/GwtFuturesCatchingSpecialization.java \* /opt/cola/permits/1110675684\_1606843710.64/0/guava-25-0-jre-sources-4 jar/com/google/common/util/concurrent/TimeLimiter.java \* /opt/cola/permits/1110675684\_1606843710.64/0/guava-25-0-jre-sources-4 jar/com/google/common/reflect/TypeToken.java \* /opt/cola/permits/1110675684\_1606843710.64/0/guava-25-0-jre-sources-4 jar/com/google/common/util/concurrent/AbstractTransformFuture.java \* /opt/cola/permits/1110675684\_1606843710.64/0/guava-25-0-jre-sources-4 jar/com/google/common/util/concurrent/TimeoutFuture.java \* /opt/cola/permits/1110675684\_1606843710.64/0/guava-25-0-jre-sources-4-

jar/com/google/common/io/AppendableWriter.java

\* /opt/cola/permits/1110675684\_1606843710.64/0/guava-25-0-jre-sources-4-

jar/com/google/common/util/concurrent/Futures.java

No license file was found, but licenses were detected in source scan.

#### /\*

\* Copyright (C) 2005 The Guava Authors

\*

\* Licensed under the Apache License, Version 2.0 (the "License"); you may not use this file except

\* in compliance with the License. You may obtain a copy of the License at

\*

\* http://www.apache.org/licenses/LICENSE-2.0

\*

\* Unless required by applicable law or agreed to in writing, software distributed under the License \* is distributed on an "AS IS" BASIS, WITHOUT WARRANTIES OR CONDITIONS OF ANY KIND, either

## express

\* or implied. See the License for the specific language governing permissions and limitations under \* the License.

\*/

Found in path(s):

\* /opt/cola/permits/1110675684\_1606843710.64/0/guava-25-0-jre-sources-4-

jar/com/google/common/reflect/Reflection.java

No license file was found, but licenses were detected in source scan.

/\*

\* Copyright (C) 2016 The Guava Authors

```
*
```
\* Licensed under the Apache License, Version 2.0 (the "License"); you may not use this file except

\* in compliance with the License. You may obtain a copy of the License at

\*

\* http://www.apache.org/licenses/LICENSE-2.0

\*

\* Unless required by applicable law or agreed to in writing, software distributed under the License

\* is distributed on an "AS IS" BASIS, WITHOUT WARRANTIES OR CONDITIONS OF ANY KIND, either express

\* or implied. See the License for the specific language governing permissions and limitations under

```
* the License.
```
\*/

/\*\*

\* Holder for extra methods of {@code Objects} only in web. Intended to be empty for regular \* version.

\*/

Found in path(s):

\* /opt/cola/permits/1110675684\_1606843710.64/0/guava-25-0-jre-sources-4 jar/com/google/common/base/ExtraObjectsMethodsForWeb.java No license file was found, but licenses were detected in source scan.

/\*

\* Copyright (C) 2010 The Guava Authors

\*

\* Licensed under the Apache License, Version 2.0 (the "License");

\* you may not use this file except in compliance with the License.

\* You may obtain a copy of the License at

\*

\* http://www.apache.org/licenses/LICENSE-2.0

\*

\* Unless required by applicable law or agreed to in writing, software

\* distributed under the License is distributed on an "AS IS" BASIS,

\* WITHOUT WARRANTIES OR CONDITIONS OF ANY KIND, either express or implied.

\* See the License for the specific language governing permissions and

\* limitations under the License.

\*/

Found in path(s):

```
* /opt/cola/permits/1110675684_1606843710.64/0/guava-25-0-jre-sources-4-
jar/com/google/common/collect/UnmodifiableListIterator.java
* /opt/cola/permits/1110675684_1606843710.64/0/guava-25-0-jre-sources-4-
jar/com/google/common/collect/RowSortedTable.java
* /opt/cola/permits/1110675684_1606843710.64/0/guava-25-0-jre-sources-4-
jar/com/google/common/collect/AbstractSequentialIterator.java
* /opt/cola/permits/1110675684_1606843710.64/0/guava-25-0-jre-sources-4-
jar/com/google/common/collect/ForwardingSortedSetMultimap.java
* /opt/cola/permits/1110675684_1606843710.64/0/guava-25-0-jre-sources-4-
jar/com/google/common/collect/SortedMapDifference.java
* /opt/cola/permits/1110675684_1606843710.64/0/guava-25-0-jre-sources-4-
jar/com/google/common/collect/ForwardingImmutableCollection.java
* /opt/cola/permits/1110675684_1606843710.64/0/guava-25-0-jre-sources-4-
jar/com/google/common/collect/MinMaxPriorityQueue.java
* /opt/cola/permits/1110675684_1606843710.64/0/guava-25-0-jre-sources-4-
jar/com/google/common/collect/ForwardingSetMultimap.java
* /opt/cola/permits/1110675684_1606843710.64/0/guava-25-0-jre-sources-4-
jar/com/google/common/collect/ForwardingListMultimap.java
```
No license file was found, but licenses were detected in source scan.

/\* \* Copyright (C) 2017 The Guava Authors \* \* Licensed under the Apache License, Version 2.0 (the "License"); you may not use this file except \* in compliance with the License. You may obtain a copy of the License at \* \* http://www.apache.org/licenses/LICENSE-2.0 \* \* Unless required by applicable law or agreed to in writing, software distributed under the License \* is distributed on an "AS IS" BASIS, WITHOUT WARRANTIES OR CONDITIONS OF ANY KIND, either express \* or implied. See the License for the specific language governing permissions and limitations under \* the License. \*/ Found in path(s): \* /opt/cola/permits/1110675684\_1606843710.64/0/guava-25-0-jre-sources-4 jar/com/google/common/primitives/ImmutableLongArray.java \* /opt/cola/permits/1110675684\_1606843710.64/0/guava-25-0-jre-sources-4 jar/com/google/common/primitives/ImmutableDoubleArray.java \* /opt/cola/permits/1110675684\_1606843710.64/0/guava-25-0-jre-sources-4 jar/com/google/common/hash/AbstractHashFunction.java

\* /opt/cola/permits/1110675684\_1606843710.64/0/guava-25-0-jre-sources-4 jar/com/google/common/util/concurrent/ForwardingLock.java \* /opt/cola/permits/1110675684\_1606843710.64/0/guava-25-0-jre-sources-4-

jar/com/google/common/util/concurrent/ForwardingCondition.java \* /opt/cola/permits/1110675684\_1606843710.64/0/guava-25-0-jre-sources-4 jar/com/google/common/primitives/ImmutableIntArray.java

No license file was found, but licenses were detected in source scan.

/\*

\* Copyright (C) 2007 The Guava Authors

\*

\* Licensed under the Apache License, Version 2.0 (the "License");

\* you may not use this file except in compliance with the License.

\* You may obtain a copy of the License at

\*

\* http://www.apache.org/licenses/LICENSE-2.0

\*

\* Unless required by applicable law or agreed to in writing, software

\* distributed under the License is distributed on an "AS IS" BASIS,

\* WITHOUT WARRANTIES OR CONDITIONS OF ANY KIND, either express or implied.

\* See the License for the specific language governing permissions and

\* limitations under the License.

\*/ /\*\* \* Returns an array containing all of the elements in the specified collection. This method

\* returns the elements in the order they are returned by the collection's iterator. The returned

\* array is "safe" in that no references to it are maintained by the collection. The caller is

\* thus free to modify the returned array.

\*

 \* <p>This method assumes that the collection size doesn't change while the method is running. \*

\* <p>TODO(kevinb): support concurrently modified collections?

\*

 \* @param c the collection for which to return an array of elements \*/

Found in path(s):

\* /opt/cola/permits/1110675684\_1606843710.64/0/guava-25-0-jre-sources-4 jar/com/google/common/collect/ObjectArrays.java No license file was found, but licenses were detected in source scan.

/\*

\* Copyright (C) 2016 The Guava Authors

\*

\* Licensed under the Apache License, Version 2.0 (the "License"); you may not use this file except

\* in compliance with the License. You may obtain a copy of the License at

\*

\* http://www.apache.org/licenses/LICENSE-2.0

\*

\* Unless required by applicable law or agreed to in writing, software distributed under the License

\* is distributed on an "AS IS" BASIS, WITHOUT WARRANTIES OR CONDITIONS OF ANY KIND, either express

\* or implied. See the License for the specific language governing permissions and limitations under

\* the License.

\*/

Found in path(s):

\* /opt/cola/permits/1110675684\_1606843710.64/0/guava-25-0-jre-sources-4-

jar/com/google/common/base/PatternCompiler.java

\* /opt/cola/permits/1110675684\_1606843710.64/0/guava-25-0-jre-sources-4-

jar/com/google/common/base/CommonPattern.java

\* /opt/cola/permits/1110675684\_1606843710.64/0/guava-25-0-jre-sources-4-

jar/com/google/common/base/CommonMatcher.java

\* /opt/cola/permits/1110675684\_1606843710.64/0/guava-25-0-jre-sources-4-

jar/com/google/common/base/JdkPattern.java

No license file was found, but licenses were detected in source scan.

/\*

\* Copyright (C) 2013 The Guava Authors

\*

\* Licensed under the Apache License, Version 2.0 (the "License"); you may not use this file except

\* in compliance with the License. You may obtain a copy of the License at

\*

\* http://www.apache.org/licenses/LICENSE-2.0

\*

\* Unless required by applicable law or agreed to in writing, software distributed under the License

\* is distributed on an "AS IS" BASIS, WITHOUT WARRANTIES OR CONDITIONS OF ANY KIND, either express

\* or implied. See the License for the specific language governing permissions and limitations under \* the License.

\*/

#### Found in path(s):

\* /opt/cola/permits/1110675684\_1606843710.64/0/guava-25-0-jre-sources-4 jar/com/google/common/util/concurrent/WrappingScheduledExecutorService.java \* /opt/cola/permits/1110675684\_1606843710.64/0/guava-25-0-jre-sources-4 jar/com/google/common/io/CharSequenceReader.java \* /opt/cola/permits/1110675684\_1606843710.64/0/guava-25-0-jre-sources-4 jar/com/google/common/base/Utf8.java \* /opt/cola/permits/1110675684\_1606843710.64/0/guava-25-0-jre-sources-4 jar/com/google/common/eventbus/SubscriberExceptionContext.java \* /opt/cola/permits/1110675684\_1606843710.64/0/guava-25-0-jre-sources-4 jar/com/google/common/base/Verify.java \* /opt/cola/permits/1110675684\_1606843710.64/0/guava-25-0-jre-sources-4-

jar/com/google/thirdparty/publicsuffix/PublicSuffixType.java

\* /opt/cola/permits/1110675684\_1606843710.64/0/guava-25-0-jre-sources-4 jar/com/google/common/eventbus/SubscriberExceptionHandler.java

\* /opt/cola/permits/1110675684\_1606843710.64/0/guava-25-0-jre-sources-4 jar/com/google/common/collect/AbstractTable.java

\* /opt/cola/permits/1110675684\_1606843710.64/0/guava-25-0-jre-sources-4 jar/com/google/common/collect/FilteredMultimapValues.java

\* /opt/cola/permits/1110675684\_1606843710.64/0/guava-25-0-jre-sources-4 jar/com/google/common/hash/HashingInputStream.java

\* /opt/cola/permits/1110675684\_1606843710.64/0/guava-25-0-jre-sources-4 jar/com/google/common/base/VerifyException.java

\* /opt/cola/permits/1110675684\_1606843710.64/0/guava-25-0-jre-sources-4-

jar/com/google/common/util/concurrent/Runnables.java

\* /opt/cola/permits/1110675684\_1606843710.64/0/guava-25-0-jre-sources-4-

jar/com/google/common/reflect/TypeVisitor.java

No license file was found, but licenses were detected in source scan.

/\*

\* Copyright (C) 2009 The Guava Authors

\*

\* Licensed under the Apache License, Version 2.0 (the "License"); you may not use this file except

\* in compliance with the License. You may obtain a copy of the License at

\*

\* http://www.apache.org/licenses/LICENSE-2.0

\*

\* Unless required by applicable law or agreed to in writing, software distributed under the

\* License is distributed on an "AS IS" BASIS, WITHOUT WARRANTIES OR CONDITIONS OF ANY KIND, either

\* express or implied. See the License for the specific language governing permissions and

\* limitations under the License.

\*/

Found in path(s):

\* /opt/cola/permits/1110675684\_1606843710.64/0/guava-25-0-jre-sources-4 jar/com/google/common/collect/ImmutableSortedAsList.java No license file was found, but licenses were detected in source scan.

/\*

\* Copyright (C) 2011 The Guava Authors.

\*

\* Licensed under the Apache License, Version 2.0 (the "License"); you may not use this file except

\* in compliance with the License. You may obtain a copy of the License at

\*

\* http://www.apache.org/licenses/LICENSE-2.0

\*

\* Unless required by applicable law or agreed to in writing, software distributed under the License

\* is distributed on an "AS IS" BASIS, WITHOUT WARRANTIES OR CONDITIONS OF ANY KIND, either express

\* or implied. See the License for the specific language governing permissions and limitations under

\* the License.

\*/

Found in path(s):

\* /opt/cola/permits/1110675684\_1606843710.64/0/guava-25-0-jre-sources-4 jar/com/google/common/hash/package-info.java No license file was found, but licenses were detected in source scan.

/\*

\* Copyright (C) 2007 The Guava Authors

\*

\* Licensed under the Apache License, Version 2.0 (the "License"); you may not use this file except

\* in compliance with the License. You may obtain a copy of the License at

\*

\* http://www.apache.org/licenses/LICENSE-2.0

\*

\* Unless required by applicable law or agreed to in writing, software distributed under the License

\* is distributed on an "AS IS" BASIS, WITHOUT WARRANTIES OR CONDITIONS OF ANY KIND, either express

\* or implied. See the License for the specific language governing permissions and limitations under

\* the License.

\*/

Found in path(s):

jar/com/google/common/primitives/Primitives.java

\* /opt/cola/permits/1110675684\_1606843710.64/0/guava-25-0-jre-sources-4 jar/com/google/common/io/LineReader.java

\* /opt/cola/permits/1110675684\_1606843710.64/0/guava-25-0-jre-sources-4 jar/com/google/common/base/Predicates.java

\* /opt/cola/permits/1110675684\_1606843710.64/0/guava-25-0-jre-sources-4 jar/com/google/common/base/Objects.java

\* /opt/cola/permits/1110675684\_1606843710.64/0/guava-25-0-jre-sources-4 jar/com/google/common/base/Function.java

\* /opt/cola/permits/1110675684\_1606843710.64/0/guava-25-0-jre-sources-4 jar/com/google/common/base/Defaults.java

\* /opt/cola/permits/1110675684\_1606843710.64/0/guava-25-0-jre-sources-4 jar/com/google/common/util/concurrent/package-info.java

\* /opt/cola/permits/1110675684\_1606843710.64/0/guava-25-0-jre-sources-4 jar/com/google/common/eventbus/AsyncEventBus.java

\* /opt/cola/permits/1110675684\_1606843710.64/0/guava-25-0-jre-sources-4 jar/com/google/common/eventbus/Subscribe.java

\* /opt/cola/permits/1110675684\_1606843710.64/0/guava-25-0-jre-sources-4 jar/com/google/common/io/ByteStreams.java

\* /opt/cola/permits/1110675684\_1606843710.64/0/guava-25-0-jre-sources-4 jar/com/google/common/collect/EnumMultiset.java

\* /opt/cola/permits/1110675684\_1606843710.64/0/guava-25-0-jre-sources-4 jar/com/google/common/io/LittleEndianDataInputStream.java

\* /opt/cola/permits/1110675684\_1606843710.64/0/guava-25-0-jre-sources-4 jar/com/google/common/base/Predicate.java

\* /opt/cola/permits/1110675684\_1606843710.64/0/guava-25-0-jre-sources-4 jar/com/google/common/eventbus/package-info.java

\* /opt/cola/permits/1110675684\_1606843710.64/0/guava-25-0-jre-sources-4 jar/com/google/common/io/CountingOutputStream.java

\* /opt/cola/permits/1110675684\_1606843710.64/0/guava-25-0-jre-sources-4 jar/com/google/common/io/MultiInputStream.java

\* /opt/cola/permits/1110675684\_1606843710.64/0/guava-25-0-jre-sources-4 jar/com/google/common/base/FinalizableReference.java

\* /opt/cola/permits/1110675684\_1606843710.64/0/guava-25-0-jre-sources-4 jar/com/google/common/base/FinalizableReferenceQueue.java

\* /opt/cola/permits/1110675684\_1606843710.64/0/guava-25-0-jre-sources-4 jar/com/google/common/eventbus/AllowConcurrentEvents.java

\* /opt/cola/permits/1110675684\_1606843710.64/0/guava-25-0-jre-sources-4 jar/com/google/common/io/Resources.java

\* /opt/cola/permits/1110675684\_1606843710.64/0/guava-25-0-jre-sources-4 jar/com/google/common/util/concurrent/ListenableFuture.java

\* /opt/cola/permits/1110675684\_1606843710.64/0/guava-25-0-jre-sources-4 jar/com/google/common/collect/Interners.java

\* /opt/cola/permits/1110675684\_1606843710.64/0/guava-25-0-jre-sources-4 jar/com/google/common/base/Supplier.java

\* /opt/cola/permits/1110675684\_1606843710.64/0/guava-25-0-jre-sources-4 jar/com/google/common/io/LineBuffer.java

jar/com/google/common/base/FinalizableSoftReference.java

\* /opt/cola/permits/1110675684\_1606843710.64/0/guava-25-0-jre-sources-4 jar/com/google/common/io/Closeables.java

\* /opt/cola/permits/1110675684\_1606843710.64/0/guava-25-0-jre-sources-4-

jar/com/google/common/util/concurrent/AbstractFuture.java

\* /opt/cola/permits/1110675684\_1606843710.64/0/guava-25-0-jre-sources-4 jar/com/google/common/io/Flushables.java

\* /opt/cola/permits/1110675684\_1606843710.64/0/guava-25-0-jre-sources-4 jar/com/google/common/io/CharStreams.java

\* /opt/cola/permits/1110675684\_1606843710.64/0/guava-25-0-jre-sources-4 jar/com/google/common/base/Suppliers.java

\* /opt/cola/permits/1110675684\_1606843710.64/0/guava-25-0-jre-sources-4 jar/com/google/common/io/LittleEndianDataOutputStream.java

\* /opt/cola/permits/1110675684\_1606843710.64/0/guava-25-0-jre-sources-4 jar/com/google/common/base/AbstractIterator.java

\* /opt/cola/permits/1110675684\_1606843710.64/0/guava-25-0-jre-sources-4 jar/com/google/common/base/Functions.java

\* /opt/cola/permits/1110675684\_1606843710.64/0/guava-25-0-jre-sources-4-

jar/com/google/common/base/Throwables.java

\* /opt/cola/permits/1110675684\_1606843710.64/0/guava-25-0-jre-sources-4-jar/com/google/common/io/packageinfo.java

\* /opt/cola/permits/1110675684\_1606843710.64/0/guava-25-0-jre-sources-4-

jar/com/google/common/eventbus/DeadEvent.java

\* /opt/cola/permits/1110675684\_1606843710.64/0/guava-25-0-jre-sources-4-

jar/com/google/common/util/concurrent/ExecutionList.java

\* /opt/cola/permits/1110675684\_1606843710.64/0/guava-25-0-jre-sources-4-

jar/com/google/common/base/FinalizablePhantomReference.java

\* /opt/cola/permits/1110675684\_1606843710.64/0/guava-25-0-jre-sources-4 jar/com/google/common/eventbus/EventBus.java

\* /opt/cola/permits/1110675684\_1606843710.64/0/guava-25-0-jre-sources-4-

jar/com/google/common/collect/HashBiMap.java

\* /opt/cola/permits/1110675684\_1606843710.64/0/guava-25-0-jre-sources-4-

jar/com/google/common/base/package-info.java

\* /opt/cola/permits/1110675684\_1606843710.64/0/guava-25-0-jre-sources-4-jar/com/google/common/io/Files.java

\* /opt/cola/permits/1110675684\_1606843710.64/0/guava-25-0-jre-sources-4-

jar/com/google/common/base/Charsets.java

\* /opt/cola/permits/1110675684\_1606843710.64/0/guava-25-0-jre-sources-4-

jar/com/google/common/base/Preconditions.java

\* /opt/cola/permits/1110675684\_1606843710.64/0/guava-25-0-jre-sources-4-

jar/com/google/common/io/CountingInputStream.java

\* /opt/cola/permits/1110675684\_1606843710.64/0/guava-25-0-jre-sources-4-

jar/com/google/common/base/FinalizableWeakReference.java

No license file was found, but licenses were detected in source scan.

/\*

\* Copyright (C) 2014 The Guava Authors

\*

\* Licensed under the Apache License, Version 2.0 (the "License");

- \* you may not use this file except in compliance with the License.
- \* You may obtain a copy of the License at
- \*
- \* http://www.apache.org/licenses/LICENSE-2.0

\*

- \* Unless required by applicable law or agreed to in writing, software
- \* distributed under the License is distributed on an "AS IS" BASIS,
- \* WITHOUT WARRANTIES OR CONDITIONS OF ANY KIND, either express or implied.
- \* See the License for the specific language governing permissions and
- \* limitations under the License.

\*/

Found in path(s):

\* /opt/cola/permits/1110675684\_1606843710.64/0/guava-25-0-jre-sources-4-

jar/com/google/common/io/RecursiveDeleteOption.java

\* /opt/cola/permits/1110675684\_1606843710.64/0/guava-25-0-jre-sources-4 jar/com/google/common/graph/PredecessorsFunction.java

\* /opt/cola/permits/1110675684\_1606843710.64/0/guava-25-0-jre-sources-4-

jar/com/google/common/io/InsecureRecursiveDeleteException.java

\* /opt/cola/permits/1110675684\_1606843710.64/0/guava-25-0-jre-sources-4-

jar/com/google/common/graph/ImmutableNetwork.java

\* /opt/cola/permits/1110675684\_1606843710.64/0/guava-25-0-jre-sources-4 jar/com/google/common/graph/SuccessorsFunction.java

\* /opt/cola/permits/1110675684\_1606843710.64/0/guava-25-0-jre-sources-4 jar/com/google/common/graph/MutableGraph.java

\* /opt/cola/permits/1110675684\_1606843710.64/0/guava-25-0-jre-sources-4 jar/com/google/common/graph/Network.java

\* /opt/cola/permits/1110675684\_1606843710.64/0/guava-25-0-jre-sources-4 jar/com/google/common/graph/MutableNetwork.java

\* /opt/cola/permits/1110675684\_1606843710.64/0/guava-25-0-jre-sources-4 jar/com/google/common/collect/TopKSelector.java

\* /opt/cola/permits/1110675684\_1606843710.64/0/guava-25-0-jre-sources-4 jar/com/google/common/graph/ImmutableGraph.java

\* /opt/cola/permits/1110675684\_1606843710.64/0/guava-25-0-jre-sources-4 jar/com/google/common/graph/Graph.java

\* /opt/cola/permits/1110675684\_1606843710.64/0/guava-25-0-jre-sources-4-

jar/com/google/common/graph/Graphs.java

No license file was found, but licenses were detected in source scan.

/\*

\* Copyright (C) 2011 The Guava Authors

\*

\* Licensed under the Apache License, Version 2.0 (the "License"); you may not use this file except

- \* in compliance with the License. You may obtain a copy of the License at
- \*

\* http://www.apache.org/licenses/LICENSE-2.0

\*

\* Unless required by applicable law or agreed to in writing, software distributed under the License

\* is distributed on an "AS IS" BASIS, WITHOUT WARRANTIES OR CONDITIONS OF ANY KIND, either express

\* or implied. See the License for the specific language governing permissions and limitations under \* the License.

\*/ /\*

- \* This method was written by Doug Lea with assistance from members of JCP JSR-166 Expert Group
- \* and released to the public domain, as explained at
- \* http://creativecommons.org/licenses/publicdomain
- \*
- \* As of 2010/06/11, this method is identical to the (package private) hash method in OpenJDK 7's
- \* java.util.HashMap class.

\*/

Found in path(s):

\* /opt/cola/permits/1110675684\_1606843710.64/0/guava-25-0-jre-sources-4-

jar/com/google/common/util/concurrent/Striped.java

No license file was found, but licenses were detected in source scan.

/\*

\* Copyright (C) 2018 The Guava Authors

\*

\* Licensed under the Apache License, Version 2.0 (the "License"); you may not use this file except

\* in compliance with the License. You may obtain a copy of the License at

\*

\* http://www.apache.org/licenses/LICENSE-2.0

\*

\* Unless required by applicable law or agreed to in writing, software distributed under the License

\* is distributed on an "AS IS" BASIS, WITHOUT WARRANTIES OR CONDITIONS OF ANY KIND, either express

\* or implied. See the License for the specific language governing permissions and limitations under

\* the License.

\*/

Found in path(s):

\* /opt/cola/permits/1110675684\_1606843710.64/0/guava-25-0-jre-sources-4 jar/com/google/common/collect/JdkBackedImmutableMultiset.java \* /opt/cola/permits/1110675684\_1606843710.64/0/guava-25-0-jre-sources-4 jar/com/google/common/hash/ImmutableSupplier.java \* /opt/cola/permits/1110675684\_1606843710.64/0/guava-25-0-jre-sources-4 jar/com/google/common/collect/JdkBackedImmutableSet.java No license file was found, but licenses were detected in source scan.

/\*

\* Copyright (C) 2017 The Guava Authors

\*

\* Licensed under the Apache License, Version 2.0 (the "License");

\* you may not use this file except in compliance with the License.

- \* You may obtain a copy of the License at
- \*
- \* http://www.apache.org/licenses/LICENSE-2.0
- \*
- \* Unless required by applicable law or agreed to in writing, software
- \* distributed under the License is distributed on an "AS IS" BASIS,
- \* WITHOUT WARRANTIES OR CONDITIONS OF ANY KIND, either express or implied.
- \* See the License for the specific language governing permissions and
- \* limitations under the License.
- \*/

```
Found in path(s):
```
\* /opt/cola/permits/1110675684\_1606843710.64/0/guava-25-0-jre-sources-4-

```
jar/com/google/common/graph/BaseGraph.java
```

```
* /opt/cola/permits/1110675684_1606843710.64/0/guava-25-0-jre-sources-4-
```
jar/com/google/common/graph/AbstractBaseGraph.java

\* /opt/cola/permits/1110675684\_1606843710.64/0/guava-25-0-jre-sources-4-

jar/com/google/common/graph/Traverser.java

No license file was found, but licenses were detected in source scan.

/\*

```
* Copyright (C) 2008 The Guava Authors
```
\*

```
* Licensed under the Apache License, Version 2.0 (the "License");
```
\* you may not use this file except in compliance with the License.

```
* You may obtain a copy of the License at
```
\*

```
* http://www.apache.org/licenses/LICENSE-2.0
```
\*

\* Unless required by applicable law or agreed to in writing, software

\* distributed under the License is distributed on an "AS IS" BASIS,

\* WITHOUT WARRANTIES OR CONDITIONS OF ANY KIND, either express or implied.

- \* See the License for the specific language governing permissions and
- \* limitations under the License.
- \*/

```
/*
```
- \* This method was rewritten in Java from an intermediate step of the Murmur hash function in
- \* http://code.google.com/p/smhasher/source/browse/trunk/MurmurHash3.cpp, which contained the
- \* following header:
- \*
- \* MurmurHash3 was written by Austin Appleby, and is placed in the public domain. The author
- \* hereby disclaims copyright to this source code.

\*/

Found in path(s):

```
* /opt/cola/permits/1110675684_1606843710.64/0/guava-25-0-jre-sources-4-
jar/com/google/common/collect/Hashing.java
```
No license file was found, but licenses were detected in source scan.

/\*

\* Copyright (C) 2015 The Guava Authors

\*

\* Licensed under the Apache License, Version 2.0 (the "License");

\* you may not use this file except in compliance with the License.

\* You may obtain a copy of the License at

\*

\* http://www.apache.org/licenses/LICENSE-2.0

\*

\* Unless required by applicable law or agreed to in writing, software

\* distributed under the License is distributed on an "AS IS" BASIS,

\* WITHOUT WARRANTIES OR CONDITIONS OF ANY KIND, either express or implied.

\* See the License for the specific language governing permissions and

\* limitations under the License.

\*/

Found in path(s):

\* /opt/cola/permits/1110675684\_1606843710.64/0/guava-25-0-jre-sources-4-

jar/com/google/common/collect/CollectSpliterators.java

\* /opt/cola/permits/1110675684\_1606843710.64/0/guava-25-0-jre-sources-4 jar/com/google/common/graph/package-info.java

\* /opt/cola/permits/1110675684\_1606843710.64/0/guava-25-0-jre-sources-4 jar/com/google/common/collect/ImmutableBiMapFauxverideShim.java No license file was found, but licenses were detected in source scan.

/\*

\* Copyright (C) 2011 The Guava Authors

\*

\* Licensed under the Apache License, Version 2.0 (the "License"); you may not

\* use this file except in compliance with the License. You may obtain a copy of

\* the License at

\*

\* http://www.apache.org/licenses/LICENSE-2.0

\*

\* Unless required by applicable law or agreed to in writing, software

\* distributed under the License is distributed on an "AS IS" BASIS, WITHOUT

\* WARRANTIES OR CONDITIONS OF ANY KIND, either express or implied. See the

\* License for the specific language governing permissions and limitations under

\* the License.

\*/

Found in path(s):

\* /opt/cola/permits/1110675684\_1606843710.64/0/guava-25-0-jre-sources-4-

jar/com/google/common/collect/SortedMultiset.java

\* /opt/cola/permits/1110675684\_1606843710.64/0/guava-25-0-jre-sources-4-

jar/com/google/common/collect/SortedMultisets.java

No license file was found, but licenses were detected in source scan.

/\* \* Copyright (C) 2012 The Guava Authors \* \* Licensed under the Apache License, Version 2.0 (the "License"); you may not use this file except \* in compliance with the License. You may obtain a copy of the License at \* \* http://www.apache.org/licenses/LICENSE-2.0 \* \* Unless required by applicable law or agreed to in writing, software distributed under the License \* is distributed on an "AS IS" BASIS, WITHOUT WARRANTIES OR CONDITIONS OF ANY KIND, either express \* or implied. See the License for the specific language governing permissions and limitations under \* the License. \*/ Found in path(s): \* /opt/cola/permits/1110675684\_1606843710.64/0/guava-25-0-jre-sources-4 jar/com/google/common/math/PairedStats.java \* /opt/cola/permits/1110675684\_1606843710.64/0/guava-25-0-jre-sources-4 jar/com/google/common/util/concurrent/RateLimiter.java \* /opt/cola/permits/1110675684\_1606843710.64/0/guava-25-0-jre-sources-4 jar/com/google/common/collect/ImmutableRangeMap.java \* /opt/cola/permits/1110675684\_1606843710.64/0/guava-25-0-jre-sources-4 jar/com/google/common/reflect/TypeToInstanceMap.java \* /opt/cola/permits/1110675684\_1606843710.64/0/guava-25-0-jre-sources-4 jar/com/google/common/math/PairedStatsAccumulator.java \* /opt/cola/permits/1110675684\_1606843710.64/0/guava-25-0-jre-sources-4 jar/com/google/common/math/StatsAccumulator.java \* /opt/cola/permits/1110675684\_1606843710.64/0/guava-25-0-jre-sources-4 jar/com/google/common/reflect/Parameter.java \* /opt/cola/permits/1110675684\_1606843710.64/0/guava-25-0-jre-sources-4 jar/com/google/common/hash/SipHashFunction.java \* /opt/cola/permits/1110675684\_1606843710.64/0/guava-25-0-jre-sources-4 jar/com/google/common/reflect/AbstractInvocationHandler.java \* /opt/cola/permits/1110675684\_1606843710.64/0/guava-25-0-jre-sources-4 jar/com/google/common/io/ByteSource.java \* /opt/cola/permits/1110675684\_1606843710.64/0/guava-25-0-jre-sources-4 jar/com/google/common/reflect/ClassPath.java \* /opt/cola/permits/1110675684\_1606843710.64/0/guava-25-0-jre-sources-4 jar/com/google/common/reflect/Element.java \* /opt/cola/permits/1110675684\_1606843710.64/0/guava-25-0-jre-sources-4 jar/com/google/common/io/FileWriteMode.java \* /opt/cola/permits/1110675684\_1606843710.64/0/guava-25-0-jre-sources-4 jar/com/google/common/util/concurrent/SmoothRateLimiter.java \* /opt/cola/permits/1110675684\_1606843710.64/0/guava-25-0-jre-sources-4 jar/com/google/common/html/package-info.java

\* /opt/cola/permits/1110675684\_1606843710.64/0/guava-25-0-jre-sources-4 jar/com/google/common/io/ByteSink.java

\* /opt/cola/permits/1110675684\_1606843710.64/0/guava-25-0-jre-sources-4 jar/com/google/common/math/Stats.java

\* /opt/cola/permits/1110675684\_1606843710.64/0/guava-25-0-jre-sources-4 jar/com/google/common/reflect/MutableTypeToInstanceMap.java

\* /opt/cola/permits/1110675684\_1606843710.64/0/guava-25-0-jre-sources-4 jar/com/google/common/collect/ImmutableRangeSet.java

\* /opt/cola/permits/1110675684\_1606843710.64/0/guava-25-0-jre-sources-4 jar/com/google/common/reflect/package-info.java

\* /opt/cola/permits/1110675684\_1606843710.64/0/guava-25-0-jre-sources-4 jar/com/google/common/cache/LongAddable.java

\* /opt/cola/permits/1110675684\_1606843710.64/0/guava-25-0-jre-sources-4 jar/com/google/common/io/CharSink.java

\* /opt/cola/permits/1110675684\_1606843710.64/0/guava-25-0-jre-sources-4 jar/com/google/common/hash/LongAddable.java

\* /opt/cola/permits/1110675684\_1606843710.64/0/guava-25-0-jre-sources-4 jar/com/google/common/util/concurrent/ServiceManager.java

\* /opt/cola/permits/1110675684\_1606843710.64/0/guava-25-0-jre-sources-4 jar/com/google/common/reflect/Invokable.java

\* /opt/cola/permits/1110675684\_1606843710.64/0/guava-25-0-jre-sources-4 jar/com/google/common/collect/FilteredKeyMultimap.java

\* /opt/cola/permits/1110675684\_1606843710.64/0/guava-25-0-jre-sources-4 jar/com/google/common/io/BaseEncoding.java

\* /opt/cola/permits/1110675684\_1606843710.64/0/guava-25-0-jre-sources-4 jar/com/google/common/escape/package-info.java

\* /opt/cola/permits/1110675684\_1606843710.64/0/guava-25-0-jre-sources-4-

jar/com/google/common/base/StandardSystemProperty.java

\* /opt/cola/permits/1110675684\_1606843710.64/0/guava-25-0-jre-sources-4-

```
jar/com/google/common/util/concurrent/ListenableScheduledFuture.java
```
\* /opt/cola/permits/1110675684\_1606843710.64/0/guava-25-0-jre-sources-4-

jar/com/google/common/cache/LongAddables.java

\* /opt/cola/permits/1110675684\_1606843710.64/0/guava-25-0-jre-sources-4-

jar/com/google/common/reflect/ImmutableTypeToInstanceMap.java

\* /opt/cola/permits/1110675684\_1606843710.64/0/guava-25-0-jre-sources-4-jar/com/google/common/xml/packageinfo.java

\* /opt/cola/permits/1110675684\_1606843710.64/0/guava-25-0-jre-sources-4-

jar/com/google/common/math/LinearTransformation.java

\* /opt/cola/permits/1110675684\_1606843710.64/0/guava-25-0-jre-sources-4-

jar/com/google/common/hash/AbstractByteHasher.java

\* /opt/cola/permits/1110675684\_1606843710.64/0/guava-25-0-jre-sources-4-jar/com/google/common/io/Closer.java

\* /opt/cola/permits/1110675684\_1606843710.64/0/guava-25-0-jre-sources-4-

jar/com/google/common/hash/ChecksumHashFunction.java

\* /opt/cola/permits/1110675684\_1606843710.64/0/guava-25-0-jre-sources-4-

jar/com/google/common/reflect/TypeCapture.java

\* /opt/cola/permits/1110675684\_1606843710.64/0/guava-25-0-jre-sources-4-

jar/com/google/common/collect/CartesianList.java

jar/com/google/common/io/CharSource.java

\* /opt/cola/permits/1110675684\_1606843710.64/0/guava-25-0-jre-sources-4-

jar/com/google/common/hash/LongAddables.java

No license file was found, but licenses were detected in source scan.

/\*

\* Copyright (C) 2009 The Guava Authors

\*

\* Licensed under the Apache License, Version 2.0 (the "License"); you may not use this file except

\* in compliance with the License. You may obtain a copy of the License at

\*

\* http://www.apache.org/licenses/LICENSE-2.0

\*

\* Unless required by applicable law or agreed to in writing, software distributed under the License

\* is distributed on an "AS IS" BASIS, WITHOUT WARRANTIES OR CONDITIONS OF ANY KIND, either express

\* or implied. See the License for the specific language governing permissions and limitations under \* the License.

\*/

Found in path(s):

\* /opt/cola/permits/1110675684\_1606843710.64/0/guava-25-0-jre-sources-4 jar/com/google/common/io/ByteArrayDataInput.java

\* /opt/cola/permits/1110675684\_1606843710.64/0/guava-25-0-jre-sources-4 jar/com/google/common/cache/CacheBuilder.java

\* /opt/cola/permits/1110675684\_1606843710.64/0/guava-25-0-jre-sources-4-

jar/com/google/common/annotations/GwtCompatible.java

\* /opt/cola/permits/1110675684\_1606843710.64/0/guava-25-0-jre-sources-4 jar/com/google/common/cache/LocalCache.java

\* /opt/cola/permits/1110675684\_1606843710.64/0/guava-25-0-jre-sources-4 jar/com/google/common/io/ByteArrayDataOutput.java

\* /opt/cola/permits/1110675684\_1606843710.64/0/guava-25-0-jre-sources-4 jar/com/google/common/util/concurrent/AbstractIdleService.java

\* /opt/cola/permits/1110675684\_1606843710.64/0/guava-25-0-jre-sources-4 jar/com/google/common/base/Splitter.java

\* /opt/cola/permits/1110675684\_1606843710.64/0/guava-25-0-jre-sources-4 jar/com/google/common/collect/SparseImmutableTable.java

\* /opt/cola/permits/1110675684\_1606843710.64/0/guava-25-0-jre-sources-4 jar/com/google/common/escape/Escapers.java

\* /opt/cola/permits/1110675684\_1606843710.64/0/guava-25-0-jre-sources-4 jar/com/google/common/util/concurrent/SettableFuture.java

\* /opt/cola/permits/1110675684\_1606843710.64/0/guava-25-0-jre-sources-4 jar/com/google/common/net/HostSpecifier.java

\* /opt/cola/permits/1110675684\_1606843710.64/0/guava-25-0-jre-sources-4 jar/com/google/common/collect/DenseImmutableTable.java

\* /opt/cola/permits/1110675684\_1606843710.64/0/guava-25-0-jre-sources-4 jar/com/google/common/primitives/SignedBytes.java

jar/com/google/common/util/concurrent/ForwardingListenableFuture.java

\* /opt/cola/permits/1110675684\_1606843710.64/0/guava-25-0-jre-sources-4 jar/com/google/common/reflect/TypeResolver.java

\* /opt/cola/permits/1110675684\_1606843710.64/0/guava-25-0-jre-sources-4 jar/com/google/common/util/concurrent/AbstractExecutionThreadService.java \* /opt/cola/permits/1110675684\_1606843710.64/0/guava-25-0-jre-sources-4 jar/com/google/common/io/LineProcessor.java

\* /opt/cola/permits/1110675684\_1606843710.64/0/guava-25-0-jre-sources-4 jar/com/google/common/util/concurrent/Service.java

\* /opt/cola/permits/1110675684\_1606843710.64/0/guava-25-0-jre-sources-4 jar/com/google/common/primitives/UnsignedBytes.java

\* /opt/cola/permits/1110675684\_1606843710.64/0/guava-25-0-jre-sources-4 jar/com/google/common/util/concurrent/ForwardingFluentFuture.java

\* /opt/cola/permits/1110675684\_1606843710.64/0/guava-25-0-jre-sources-4 jar/com/google/common/net/InternetDomainName.java

\* /opt/cola/permits/1110675684\_1606843710.64/0/guava-25-0-jre-sources-4 jar/com/google/common/util/concurrent/Callables.java

\* /opt/cola/permits/1110675684\_1606843710.64/0/guava-25-0-jre-sources-4 jar/com/google/common/html/HtmlEscapers.java

\* /opt/cola/permits/1110675684\_1606843710.64/0/guava-25-0-jre-sources-4 jar/com/google/common/collect/MapMakerInternalMap.java

\* /opt/cola/permits/1110675684\_1606843710.64/0/guava-25-0-jre-sources-4 jar/com/google/common/collect/Cut.java

\* /opt/cola/permits/1110675684\_1606843710.64/0/guava-25-0-jre-sources-4 jar/com/google/common/util/concurrent/JdkFutureAdapters.java

\* /opt/cola/permits/1110675684\_1606843710.64/0/guava-25-0-jre-sources-4 jar/com/google/common/util/concurrent/AbstractService.java

\* /opt/cola/permits/1110675684\_1606843710.64/0/guava-25-0-jre-sources-4 jar/com/google/common/io/ByteProcessor.java

\* /opt/cola/permits/1110675684\_1606843710.64/0/guava-25-0-jre-sources-4 jar/com/google/common/net/UrlEscapers.java

\* /opt/cola/permits/1110675684\_1606843710.64/0/guava-25-0-jre-sources-4 jar/com/google/common/escape/ArrayBasedUnicodeEscaper.java

\* /opt/cola/permits/1110675684\_1606843710.64/0/guava-25-0-jre-sources-4 jar/com/google/common/base/Platform.java

\* /opt/cola/permits/1110675684\_1606843710.64/0/guava-25-0-jre-sources-4 jar/com/google/common/cache/ReferenceEntry.java

\* /opt/cola/permits/1110675684\_1606843710.64/0/guava-25-0-jre-sources-4 jar/com/google/common/annotations/GwtIncompatible.java

\* /opt/cola/permits/1110675684\_1606843710.64/0/guava-25-0-jre-sources-4 jar/com/google/common/escape/ArrayBasedEscaperMap.java

\* /opt/cola/permits/1110675684\_1606843710.64/0/guava-25-0-jre-sources-4 jar/com/google/common/xml/XmlEscapers.java

\* /opt/cola/permits/1110675684\_1606843710.64/0/guava-25-0-jre-sources-4 jar/com/google/common/collect/MapMaker.java

\* /opt/cola/permits/1110675684\_1606843710.64/0/guava-25-0-jre-sources-4 jar/com/google/common/util/concurrent/ForwardingFuture.java

jar/com/google/common/escape/ArrayBasedCharEscaper.java \* /opt/cola/permits/1110675684\_1606843710.64/0/guava-25-0-jre-sources-4 jar/com/google/common/collect/RegularImmutableTable.java \* /opt/cola/permits/1110675684\_1606843710.64/0/guava-25-0-jre-sources-4 jar/com/google/common/escape/Platform.java No license file was found, but licenses were detected in source scan.

/\*

\* Copyright (C) 2008 The Guava Authors

\*

\* Licensed under the Apache License, Version 2.0 (the "License");

\* you may not use this file except in compliance with the License.

\* You may obtain a copy of the License at

\*

\* http://www.apache.org/licenses/LICENSE-2.0

\*

\* Unless required by applicable law or agreed to in writing, software

\* distributed under the License is distributed on an "AS IS" BASIS,

\* WITHOUT WARRANTIES OR CONDITIONS OF ANY KIND, either express or implied.

\* See the License for the specific language governing permissions and

\* limitations under the License.

\*/

Found in path(s):

\* /opt/cola/permits/1110675684\_1606843710.64/0/guava-25-0-jre-sources-4 jar/com/google/common/collect/ImmutableMapKeySet.java \* /opt/cola/permits/1110675684\_1606843710.64/0/guava-25-0-jre-sources-4 jar/com/google/common/collect/Tables.java \* /opt/cola/permits/1110675684\_1606843710.64/0/guava-25-0-jre-sources-4 jar/com/google/common/collect/RegularImmutableMap.java \* /opt/cola/permits/1110675684\_1606843710.64/0/guava-25-0-jre-sources-4 jar/com/google/common/collect/EmptyImmutableListMultimap.java \* /opt/cola/permits/1110675684\_1606843710.64/0/guava-25-0-jre-sources-4 jar/com/google/common/collect/ImmutableMapEntrySet.java \* /opt/cola/permits/1110675684\_1606843710.64/0/guava-25-0-jre-sources-4 jar/com/google/thirdparty/publicsuffix/PublicSuffixPatterns.java \* /opt/cola/permits/1110675684\_1606843710.64/0/guava-25-0-jre-sources-4 jar/com/google/common/collect/ImmutableMultiset.java \* /opt/cola/permits/1110675684\_1606843710.64/0/guava-25-0-jre-sources-4 jar/com/google/common/collect/ImmutableEntry.java \* /opt/cola/permits/1110675684\_1606843710.64/0/guava-25-0-jre-sources-4 jar/com/google/common/collect/CollectPreconditions.java \* /opt/cola/permits/1110675684\_1606843710.64/0/guava-25-0-jre-sources-4 jar/com/google/common/collect/StandardTable.java \* /opt/cola/permits/1110675684\_1606843710.64/0/guava-25-0-jre-sources-4 jar/com/google/common/collect/HashBasedTable.java \* /opt/cola/permits/1110675684\_1606843710.64/0/guava-25-0-jre-sources-4 jar/com/google/common/collect/ImmutableCollection.java

\* /opt/cola/permits/1110675684\_1606843710.64/0/guava-25-0-jre-sources-4 jar/com/google/common/collect/UnmodifiableIterator.java

\* /opt/cola/permits/1110675684\_1606843710.64/0/guava-25-0-jre-sources-4 jar/com/google/common/collect/ImmutableMultimap.java

\* /opt/cola/permits/1110675684\_1606843710.64/0/guava-25-0-jre-sources-4 jar/com/google/common/collect/PeekingIterator.java

\* /opt/cola/permits/1110675684\_1606843710.64/0/guava-25-0-jre-sources-4 jar/com/google/common/collect/ImmutableListMultimap.java

\* /opt/cola/permits/1110675684\_1606843710.64/0/guava-25-0-jre-sources-4 jar/com/google/common/collect/Range.java

\* /opt/cola/permits/1110675684\_1606843710.64/0/guava-25-0-jre-sources-4 jar/com/google/common/collect/TreeBasedTable.java

\* /opt/cola/permits/1110675684\_1606843710.64/0/guava-25-0-jre-sources-4 jar/com/google/common/collect/Serialization.java

\* /opt/cola/permits/1110675684\_1606843710.64/0/guava-25-0-jre-sources-4 jar/com/google/common/collect/ImmutableMapValues.java

\* /opt/cola/permits/1110675684\_1606843710.64/0/guava-25-0-jre-sources-4 jar/com/google/common/collect/ImmutableSortedSet.java

\* /opt/cola/permits/1110675684\_1606843710.64/0/guava-25-0-jre-sources-4 jar/com/google/common/collect/ImmutableMap.java

\* /opt/cola/permits/1110675684\_1606843710.64/0/guava-25-0-jre-sources-4 jar/com/google/common/collect/SingletonImmutableBiMap.java

\* /opt/cola/permits/1110675684\_1606843710.64/0/guava-25-0-jre-sources-4 jar/com/google/common/collect/RegularImmutableBiMap.java

\* /opt/cola/permits/1110675684\_1606843710.64/0/guava-25-0-jre-sources-4 jar/com/google/common/collect/Platform.java

\* /opt/cola/permits/1110675684\_1606843710.64/0/guava-25-0-jre-sources-4 jar/com/google/common/collect/Collections2.java

\* /opt/cola/permits/1110675684\_1606843710.64/0/guava-25-0-jre-sources-4 jar/com/google/common/collect/StandardRowSortedTable.java

\* /opt/cola/permits/1110675684\_1606843710.64/0/guava-25-0-jre-sources-4 jar/com/google/common/collect/ImmutableBiMap.java

\* /opt/cola/permits/1110675684\_1606843710.64/0/guava-25-0-jre-sources-4-

jar/com/google/common/collect/Table.java

No license file was found, but licenses were detected in source scan.

## /\*

\* Copyright (C) 2008 The Guava Authors

\*

\* Licensed under the Apache License, Version 2.0 (the "License"); you may not use this file except

\* in compliance with the License. You may obtain a copy of the License at

\*

\* http://www.apache.org/licenses/LICENSE-2.0

\*

\* Unless required by applicable law or agreed to in writing, software distributed under the License

\* is distributed on an "AS IS" BASIS, WITHOUT WARRANTIES OR CONDITIONS OF ANY KIND, either express

\* or implied. See the License for the specific language governing permissions and limitations under

\* the License.

\*/

Found in path(s):

\* /opt/cola/permits/1110675684\_1606843710.64/0/guava-25-0-jre-sources-4 jar/com/google/common/base/Joiner.java \* /opt/cola/permits/1110675684\_1606843710.64/0/guava-25-0-jre-sources-4 jar/com/google/common/primitives/Doubles.java \* /opt/cola/permits/1110675684\_1606843710.64/0/guava-25-0-jre-sources-4 jar/com/google/common/primitives/Shorts.java \* /opt/cola/permits/1110675684\_1606843710.64/0/guava-25-0-jre-sources-4 jar/com/google/common/io/MultiReader.java \* /opt/cola/permits/1110675684\_1606843710.64/0/guava-25-0-jre-sources-4 jar/com/google/thirdparty/publicsuffix/TrieParser.java \* /opt/cola/permits/1110675684\_1606843710.64/0/guava-25-0-jre-sources-4 jar/com/google/common/base/internal/Finalizer.java \* /opt/cola/permits/1110675684\_1606843710.64/0/guava-25-0-jre-sources-4 jar/com/google/common/escape/UnicodeEscaper.java \* /opt/cola/permits/1110675684\_1606843710.64/0/guava-25-0-jre-sources-4 jar/com/google/common/base/CharMatcher.java \* /opt/cola/permits/1110675684\_1606843710.64/0/guava-25-0-jre-sources-4 jar/com/google/common/collect/FluentIterable.java \* /opt/cola/permits/1110675684\_1606843710.64/0/guava-25-0-jre-sources-4 jar/com/google/common/base/Converter.java \* /opt/cola/permits/1110675684\_1606843710.64/0/guava-25-0-jre-sources-4 jar/com/google/common/io/FileBackedOutputStream.java \* /opt/cola/permits/1110675684\_1606843710.64/0/guava-25-0-jre-sources-4 jar/com/google/common/util/concurrent/AbstractCheckedFuture.java \* /opt/cola/permits/1110675684\_1606843710.64/0/guava-25-0-jre-sources-4 jar/com/google/common/util/concurrent/CheckedFuture.java \* /opt/cola/permits/1110675684\_1606843710.64/0/guava-25-0-jre-sources-4 jar/com/google/common/primitives/Booleans.java \* /opt/cola/permits/1110675684\_1606843710.64/0/guava-25-0-jre-sources-4 jar/com/google/common/net/InetAddresses.java \* /opt/cola/permits/1110675684\_1606843710.64/0/guava-25-0-jre-sources-4 jar/com/google/common/base/Stopwatch.java \* /opt/cola/permits/1110675684\_1606843710.64/0/guava-25-0-jre-sources-4 jar/com/google/common/primitives/Bytes.java \* /opt/cola/permits/1110675684\_1606843710.64/0/guava-25-0-jre-sources-4 jar/com/google/common/escape/Escaper.java \* /opt/cola/permits/1110675684\_1606843710.64/0/guava-25-0-jre-sources-4 jar/com/google/common/primitives/Chars.java \* /opt/cola/permits/1110675684\_1606843710.64/0/guava-25-0-jre-sources-4 jar/com/google/common/net/PercentEscaper.java \* /opt/cola/permits/1110675684\_1606843710.64/0/guava-25-0-jre-sources-4 jar/com/google/common/util/concurrent/SequentialExecutor.java \* /opt/cola/permits/1110675684\_1606843710.64/0/guava-25-0-jre-sources-4 jar/com/google/common/util/concurrent/ListenableFutureTask.java

\* /opt/cola/permits/1110675684\_1606843710.64/0/guava-25-0-jre-sources-4 jar/com/google/common/primitives/Longs.java

\* /opt/cola/permits/1110675684\_1606843710.64/0/guava-25-0-jre-sources-4 jar/com/google/common/primitives/Ints.java

\* /opt/cola/permits/1110675684\_1606843710.64/0/guava-25-0-jre-sources-4-

jar/com/google/common/primitives/Floats.java

No license file was found, but licenses were detected in source scan.

## /\*

\* Copyright (C) 2016 The Guava Authors

\*

\* Licensed under the Apache License, Version 2.0 (the "License");

\* you may not use this file except in compliance with the License.

- \* You may obtain a copy of the License at
- \*

\* http://www.apache.org/licenses/LICENSE-2.0

\*

\* Unless required by applicable law or agreed to in writing, software

\* distributed under the License is distributed on an "AS IS" BASIS,

\* WITHOUT WARRANTIES OR CONDITIONS OF ANY KIND, either express or implied.

\* See the License for the specific language governing permissions and

\* limitations under the License.

\*/

Found in path(s):

\* /opt/cola/permits/1110675684\_1606843710.64/0/guava-25-0-jre-sources-4 jar/com/google/common/graph/NetworkBuilder.java \* /opt/cola/permits/1110675684\_1606843710.64/0/guava-25-0-jre-sources-4 jar/com/google/common/collect/MoreCollectors.java \* /opt/cola/permits/1110675684\_1606843710.64/0/guava-25-0-jre-sources-4 jar/com/google/common/graph/AbstractValueGraph.java \* /opt/cola/permits/1110675684\_1606843710.64/0/guava-25-0-jre-sources-4 jar/com/google/common/graph/ConfigurableMutableNetwork.java \* /opt/cola/permits/1110675684\_1606843710.64/0/guava-25-0-jre-sources-4 jar/com/google/common/graph/ElementOrder.java \* /opt/cola/permits/1110675684\_1606843710.64/0/guava-25-0-jre-sources-4 jar/com/google/common/graph/ValueGraph.java \* /opt/cola/permits/1110675684\_1606843710.64/0/guava-25-0-jre-sources-4 jar/com/google/common/collect/ImmutableMultisetGwtSerializationDependencies.java \* /opt/cola/permits/1110675684\_1606843710.64/0/guava-25-0-jre-sources-4 jar/com/google/common/graph/GraphConnections.java \* /opt/cola/permits/1110675684\_1606843710.64/0/guava-25-0-jre-sources-4 jar/com/google/common/graph/ConfigurableMutableValueGraph.java \* /opt/cola/permits/1110675684\_1606843710.64/0/guava-25-0-jre-sources-4 jar/com/google/common/collect/ArrayListMultimapGwtSerializationDependencies.java \* /opt/cola/permits/1110675684\_1606843710.64/0/guava-25-0-jre-sources-4 jar/com/google/common/graph/MutableValueGraph.java \* /opt/cola/permits/1110675684\_1606843710.64/0/guava-25-0-jre-sources-4-

jar/com/google/common/graph/MapRetrievalCache.java \* /opt/cola/permits/1110675684\_1606843710.64/0/guava-25-0-jre-sources-4 jar/com/google/common/graph/ConfigurableNetwork.java \* /opt/cola/permits/1110675684\_1606843710.64/0/guava-25-0-jre-sources-4 jar/com/google/common/graph/ImmutableValueGraph.java \* /opt/cola/permits/1110675684\_1606843710.64/0/guava-25-0-jre-sources-4 jar/com/google/common/graph/DirectedGraphConnections.java \* /opt/cola/permits/1110675684\_1606843710.64/0/guava-25-0-jre-sources-4 jar/com/google/common/graph/UndirectedMultiNetworkConnections.java \* /opt/cola/permits/1110675684\_1606843710.64/0/guava-25-0-jre-sources-4 jar/com/google/common/graph/AbstractUndirectedNetworkConnections.java \* /opt/cola/permits/1110675684\_1606843710.64/0/guava-25-0-jre-sources-4 jar/com/google/common/collect/HashMultimapGwtSerializationDependencies.java \* /opt/cola/permits/1110675684\_1606843710.64/0/guava-25-0-jre-sources-4 jar/com/google/common/graph/ForwardingValueGraph.java \* /opt/cola/permits/1110675684\_1606843710.64/0/guava-25-0-jre-sources-4 jar/com/google/common/graph/AbstractNetwork.java \* /opt/cola/permits/1110675684\_1606843710.64/0/guava-25-0-jre-sources-4 jar/com/google/common/graph/ForwardingNetwork.java \* /opt/cola/permits/1110675684\_1606843710.64/0/guava-25-0-jre-sources-4 jar/com/google/common/graph/AbstractGraph.java \* /opt/cola/permits/1110675684\_1606843710.64/0/guava-25-0-jre-sources-4 jar/com/google/common/graph/ForwardingGraph.java \* /opt/cola/permits/1110675684\_1606843710.64/0/guava-25-0-jre-sources-4 jar/com/google/common/graph/AbstractGraphBuilder.java \* /opt/cola/permits/1110675684\_1606843710.64/0/guava-25-0-jre-sources-4 jar/com/google/common/collect/CollectCollectors.java \* /opt/cola/permits/1110675684\_1606843710.64/0/guava-25-0-jre-sources-4 jar/com/google/common/graph/AbstractDirectedNetworkConnections.java \* /opt/cola/permits/1110675684\_1606843710.64/0/guava-25-0-jre-sources-4 jar/com/google/common/graph/NetworkConnections.java \* /opt/cola/permits/1110675684\_1606843710.64/0/guava-25-0-jre-sources-4 jar/com/google/common/graph/GraphBuilder.java \* /opt/cola/permits/1110675684\_1606843710.64/0/guava-25-0-jre-sources-4 jar/com/google/common/graph/GraphConstants.java \* /opt/cola/permits/1110675684\_1606843710.64/0/guava-25-0-jre-sources-4 jar/com/google/common/graph/EndpointPairIterator.java \* /opt/cola/permits/1110675684\_1606843710.64/0/guava-25-0-jre-sources-4 jar/com/google/common/graph/DirectedNetworkConnections.java \* /opt/cola/permits/1110675684\_1606843710.64/0/guava-25-0-jre-sources-4 jar/com/google/common/graph/ValueGraphBuilder.java \* /opt/cola/permits/1110675684\_1606843710.64/0/guava-25-0-jre-sources-4 jar/com/google/common/graph/ConfigurableValueGraph.java \* /opt/cola/permits/1110675684\_1606843710.64/0/guava-25-0-jre-sources-4 jar/com/google/common/collect/LinkedHashMultimapGwtSerializationDependencies.java \* /opt/cola/permits/1110675684\_1606843710.64/0/guava-25-0-jre-sources-4 jar/com/google/common/graph/MultiEdgesConnecting.java \* /opt/cola/permits/1110675684\_1606843710.64/0/guava-25-0-jre-sources-4-

jar/com/google/common/graph/ConfigurableMutableGraph.java \* /opt/cola/permits/1110675684\_1606843710.64/0/guava-25-0-jre-sources-4 jar/com/google/common/graph/EndpointPair.java \* /opt/cola/permits/1110675684\_1606843710.64/0/guava-25-0-jre-sources-4 jar/com/google/common/graph/EdgesConnecting.java \* /opt/cola/permits/1110675684\_1606843710.64/0/guava-25-0-jre-sources-4 jar/com/google/common/collect/RangeGwtSerializationDependencies.java \* /opt/cola/permits/1110675684\_1606843710.64/0/guava-25-0-jre-sources-4 jar/com/google/common/graph/MapIteratorCache.java \* /opt/cola/permits/1110675684\_1606843710.64/0/guava-25-0-jre-sources-4 jar/com/google/common/graph/UndirectedNetworkConnections.java \* /opt/cola/permits/1110675684\_1606843710.64/0/guava-25-0-jre-sources-4 jar/com/google/common/collect/Comparators.java \* /opt/cola/permits/1110675684\_1606843710.64/0/guava-25-0-jre-sources-4 jar/com/google/common/graph/UndirectedGraphConnections.java \* /opt/cola/permits/1110675684\_1606843710.64/0/guava-25-0-jre-sources-4 jar/com/google/common/graph/DirectedMultiNetworkConnections.java

No license file was found, but licenses were detected in source scan.

/\*

\* Copyright (C) 2015 The Guava Authors

\*

\* Licensed under the Apache License, Version 2.0 (the "License"); you

\* may not use this file except in compliance with the License. You may

\* obtain a copy of the License at

\*

\* http://www.apache.org/licenses/LICENSE-2.0

\*

\* Unless required by applicable law or agreed to in writing, software

\* distributed under the License is distributed on an "AS IS" BASIS,

\* WITHOUT WARRANTIES OR CONDITIONS OF ANY KIND, either express or

\* implied. See the License for the specific language governing

\* permissions and limitations under the License.

\*/

Found in path(s):

\* /opt/cola/permits/1110675684\_1606843710.64/0/guava-25-0-jre-sources-4 jar/com/google/common/collect/Streams.java No license file was found, but licenses were detected in source scan.

/\*

\* Copyright (C) 2012 The Guava Authors

\*

\* Licensed under the Apache License, Version 2.0 (the "License");

\* you may not use this file except in compliance with the License.

\* You may obtain a copy of the License at

\*

\* http://www.apache.org/licenses/LICENSE-2.0

\*

- \* Unless required by applicable law or agreed to in writing, software
- \* distributed under the License is distributed on an "AS IS" BASIS,
- \* WITHOUT WARRANTIES OR CONDITIONS OF ANY KIND, either express or implied.
- \* See the License for the specific language governing permissions and

\* limitations under the License.

\*/

#### Found in path(s):

\* /opt/cola/permits/1110675684\_1606843710.64/0/guava-25-0-jre-sources-4 jar/com/google/common/collect/AbstractNavigableMap.java \* /opt/cola/permits/1110675684\_1606843710.64/0/guava-25-0-jre-sources-4 jar/com/google/common/collect/EvictingQueue.java \* /opt/cola/permits/1110675684\_1606843710.64/0/guava-25-0-jre-sources-4 jar/com/google/common/collect/FilteredEntryMultimap.java \* /opt/cola/permits/1110675684\_1606843710.64/0/guava-25-0-jre-sources-4 jar/com/google/common/collect/UnmodifiableSortedMultiset.java \* /opt/cola/permits/1110675684\_1606843710.64/0/guava-25-0-jre-sources-4 jar/com/google/common/collect/AbstractSortedKeySortedSetMultimap.java \* /opt/cola/permits/1110675684\_1606843710.64/0/guava-25-0-jre-sources-4 jar/com/google/common/collect/FilteredMultimap.java \* /opt/cola/permits/1110675684\_1606843710.64/0/guava-25-0-jre-sources-4 jar/com/google/common/collect/CompactHashSet.java \* /opt/cola/permits/1110675684\_1606843710.64/0/guava-25-0-jre-sources-4 jar/com/google/common/collect/TreeRangeMap.java \* /opt/cola/permits/1110675684\_1606843710.64/0/guava-25-0-jre-sources-4 jar/com/google/common/collect/ForwardingDeque.java \* /opt/cola/permits/1110675684\_1606843710.64/0/guava-25-0-jre-sources-4 jar/com/google/common/collect/TransformedIterator.java \* /opt/cola/permits/1110675684\_1606843710.64/0/guava-25-0-jre-sources-4 jar/com/google/common/collect/CompactLinkedHashMap.java \* /opt/cola/permits/1110675684\_1606843710.64/0/guava-25-0-jre-sources-4 jar/com/google/common/collect/ForwardingImmutableList.java \* /opt/cola/permits/1110675684\_1606843710.64/0/guava-25-0-jre-sources-4 jar/com/google/common/collect/TransformedListIterator.java \* /opt/cola/permits/1110675684\_1606843710.64/0/guava-25-0-jre-sources-4 jar/com/google/common/collect/ForwardingBlockingDeque.java \* /opt/cola/permits/1110675684\_1606843710.64/0/guava-25-0-jre-sources-4 jar/com/google/common/collect/TreeTraverser.java \* /opt/cola/permits/1110675684\_1606843710.64/0/guava-25-0-jre-sources-4 jar/com/google/common/collect/CompactHashMap.java \* /opt/cola/permits/1110675684\_1606843710.64/0/guava-25-0-jre-sources-4 jar/com/google/common/collect/FilteredEntrySetMultimap.java \* /opt/cola/permits/1110675684\_1606843710.64/0/guava-25-0-jre-sources-4 jar/com/google/common/collect/DescendingMultiset.java \* /opt/cola/permits/1110675684\_1606843710.64/0/guava-25-0-jre-sources-4 jar/com/google/common/collect/RangeMap.java \* /opt/cola/permits/1110675684\_1606843710.64/0/guava-25-0-jre-sources-4-

```
jar/com/google/common/collect/DescendingImmutableSortedSet.java
* /opt/cola/permits/1110675684_1606843710.64/0/guava-25-0-jre-sources-4-
jar/com/google/common/collect/AbstractMultimap.java
* /opt/cola/permits/1110675684_1606843710.64/0/guava-25-0-jre-sources-4-
jar/com/google/common/collect/ImmutableEnumMap.java
* /opt/cola/permits/1110675684_1606843710.64/0/guava-25-0-jre-sources-4-
jar/com/google/common/collect/FilteredSetMultimap.java
* /opt/cola/permits/1110675684_1606843710.64/0/guava-25-0-jre-sources-4-
jar/com/google/common/collect/CompactLinkedHashSet.java
* /opt/cola/permits/1110675684_1606843710.64/0/guava-25-0-jre-sources-4-
jar/com/google/common/collect/ForwardingNavigableSet.java
* /opt/cola/permits/1110675684_1606843710.64/0/guava-25-0-jre-sources-4-
jar/com/google/common/collect/ForwardingImmutableSet.java
* /opt/cola/permits/1110675684_1606843710.64/0/guava-25-0-jre-sources-4-
jar/com/google/common/collect/FilteredKeyListMultimap.java
* /opt/cola/permits/1110675684_1606843710.64/0/guava-25-0-jre-sources-4-
jar/com/google/common/collect/SortedMultisetBridge.java
* /opt/cola/permits/1110675684_1606843710.64/0/guava-25-0-jre-sources-4-
jar/com/google/common/util/concurrent/ForwardingBlockingDeque.java
* /opt/cola/permits/1110675684_1606843710.64/0/guava-25-0-jre-sources-4-
jar/com/google/common/collect/RegularImmutableAsList.java
* /opt/cola/permits/1110675684_1606843710.64/0/guava-25-0-jre-sources-4-
jar/com/google/common/collect/AllEqualOrdering.java
* /opt/cola/permits/1110675684_1606843710.64/0/guava-25-0-jre-sources-4-
jar/com/google/common/collect/ForwardingImmutableMap.java
* /opt/cola/permits/1110675684_1606843710.64/0/guava-25-0-jre-sources-4-
jar/com/google/common/collect/FilteredKeySetMultimap.java
* /opt/cola/permits/1110675684_1606843710.64/0/guava-25-0-jre-sources-4-
jar/com/google/common/collect/ForwardingNavigableMap.java
```
# **1.1316 kotlin 1.6.0 1.1316.1 Available under license :**

No license file was found, but licenses were detected in source scan.

{"version":3,"file":"kotlin.js","sources":["wrapper.js","js/arrayUtils.js","js/callableReferenceUtils.js","js/conversions .js","js/core.js","js/long.js","js/markerFunctions.js","js/misc.js","js/polyfills.js","js/rtti.js","runtime/arrayUtils.kt","ru ntime/Enum.kt","primitiveCompanionObjects.kt","common/src/generated/\_Arrays.kt","common/src/generated/\_Ran ges.kt","unsigned/src/kotlin/UByte.kt","unsigned/src/kotlin/UInt.kt","unsigned/src/kotlin/UShort.kt","builtinsources/Ranges.kt","src/kotlin/collections/Collections.kt","src/kotlin/collections/Maps.kt","src/kotlin/collections/Set s.kt","src/kotlin/text/StringNumberConversions.kt","src/kotlin/time/Duration.kt","unsigned/src/kotlin/UnsignedUtils .kt","src/kotlin/collections/Iterables.kt","src/kotlin/collections/Sequences.kt","src/kotlin/util/Preconditions.kt","js/src /generated/\_ArraysJs.kt","src/kotlin/comparisons/Comparisons.kt","src/kotlin/util/Standard.kt","js/src/generated/\_C omparisonsJs.kt","unsigned/src/kotlin/ULong.kt","common/src/generated/\_Collections.kt","js/src/kotlin/collections. kt","src/kotlin/collections/Iterators.kt","common/src/generated/\_Comparisons.kt","common/src/generated/\_Maps.kt" ,"common/src/generated/\_OneToManyTitlecaseMappings.kt","js/src/kotlin/text/char.kt","js/src/kotlin/text/string.kt", "src/kotlin/text/Char.kt","src/kotlin/CharCode.kt","common/src/generated/\_Sequences.kt","common/src/generated/\_

Sets.kt","common/src/generated/\_Strings.kt","src/kotlin/text/Strings.kt","unsigned/src/kotlin/UByteArray.kt","unsig ned/src/kotlin/UIntArray.kt","unsigned/src/kotlin/ULongArray.kt","unsigned/src/kotlin/UShortArray.kt","common/s rc/generated/\_UArrays.kt","common/src/generated/\_UCollections.kt","common/src/generated/\_UComparisons.kt"," common/src/generated/\_URanges.kt","common/src/generated/\_USequences.kt","common/src/kotlin/ExceptionsH.kt ","common/src/kotlin/JsAnnotationsH.kt","common/src/kotlin/ioH.kt","builtin-sources/Collections.kt","builtinsources/Iterators.kt","builtin-sources/ProgressionIterators.kt","builtin-sources/Progressions.kt","builtinsources/Range.kt","builtin-sources/Unit.kt","builtin-sources/annotation/Annotations.kt","builtinsources/internal/InternalAnnotations.kt","builtin-

sources/internal/progressionUtil.kt","src/kotlin/builtins.kt","src/kotlin/jsTypeOf.kt","src/kotlin/kotlin.kt","src/kotlin/ charCode js-

v1.kt","src/kotlin/coroutines/CoroutineImpl.kt","src/kotlin/util/Result.kt","src/kotlin/coroutines/Continuation.kt","sr c/kotlin/coroutines/intrinsics/IntrinsicsJs.kt","src/kotlin/currentBeMisc.kt","src/kotlin/exceptions.kt","src/kotlin/jsOp erators.kt","src/kotlin/math\_js-v1.kt","src/kotlin/numbers\_js-v1.kt","src/kotlin/reflection\_js-

v1.kt","src/kotlin/text/numberConversions\_js-

v1.kt","js/src/generated/\_CharCategories.kt","js/src/generated/\_CollectionsJs.kt","js/src/generated/\_DigitChars.kt","j s/src/generated/\_LetterChars.kt","js/src/generated/\_OtherLowercaseChars.kt","js/src/generated/\_OtherUppercaseCh ars.kt","js/src/generated/\_StringsJs.kt","js/src/generated/\_TitlecaseMappings.kt","js/src/generated/\_UArraysJs.kt","j s/src/generated/\_WhitespaceChars.kt","js/src/kotlin/Comparator.kt","js/src/kotlin/annotations.kt","js/src/kotlin/annot ationsJVM.kt","js/src/kotlin/collections/AbstractMutableCollection.kt","js/src/kotlin/collections/AbstractMutableLis t.kt","js/src/kotlin/collections/AbstractMutableMap.kt","js/src/kotlin/collections/AbstractMutableSet.kt","js/src/kotli n/collections/ArrayList.kt","js/src/kotlin/collections/ArraySorting.kt","js/src/kotlin/collections/ArraysJs.kt","js/src/k otlin/collections/EqualityComparator.kt","js/src/kotlin/collections/HashMap.kt","js/src/kotlin/collections/HashSet.kt ","js/src/kotlin/collections/InternalHashCodeMap.kt","js/src/kotlin/collections/InternalMap.kt","js/src/kotlin/collecti ons/InternalStringMap.kt","js/src/kotlin/collections/LinkedHashMap.kt","js/src/kotlin/collections/LinkedHashSet.kt" ,"js/src/kotlin/concurrent.kt","js/src/kotlin/console.kt","js/src/kotlin/coroutines/SafeContinuationJs.kt","js/src/kotlin/ coroutines/cancellation/CancellationException.kt","js/src/kotlin/coroutines/js/internal/EmptyContinuation.kt","js/src /kotlin/date.kt","js/src/kotlin/dom/Builders.kt","js/src/kotlin/dom/Classes.kt","js/src/kotlin/dom/Dom.kt","js/src/kotli n/dom/EventListener.kt","js/src/kotlin/dom/ItemArrayLike.kt","js/src/kotlin/dom/Mutations.kt","js/src/kotlin/dynam ic.kt","js/src/kotlin/exceptionUtils.kt","js/src/kotlin/grouping.kt","src/kotlin/collections/Grouping.kt","js/src/kotlin/js on.kt","js/src/kotlin/math.kt","js/src/kotlin/numbers.kt","js/src/kotlin/promise.kt","js/src/kotlin/random/PlatformRan dom.kt","js/src/kotlin/reflect/AssociatedObjects.kt","js/src/kotlin/reflect/JsClass.kt","js/src/kotlin/reflect/KClassImpl .kt","js/src/kotlin/reflect/KClassesImpl.kt","js/src/kotlin/reflect/KTypeHelpers.kt","js/src/kotlin/reflect/KTypeImpl.k t","js/src/kotlin/reflect/KTypeParameterImpl.kt","js/src/kotlin/reflect/primitives.kt","js/src/kotlin/reflect/reflection.kt ","js/src/kotlin/regexp.kt","js/src/kotlin/sequence.kt","js/src/kotlin/text/CharCategoryJS.kt","js/src/kotlin/text/Charac terCodingExceptionJs.kt","js/src/kotlin/text/StringBuilderJs.kt","js/src/kotlin/text/numberConversions.kt","js/src/kot lin/text/regex.kt","src/kotlin/text/StringBuilder.kt","js/src/kotlin/text/stringsCode.kt","js/src/kotlin/text/utf8Encoding .kt","js/src/kotlin/throwableExtensions.kt","js/src/kotlin/time/DurationJs.kt","js/src/kotlin/time/DurationUnit.kt","js/ src/kotlin/time/MonoTimeSource.kt","js/src/kotlinx/dom/Builders.kt","js/src/kotlinx/dom/Classes.kt","src/kotlin/text /regex/RegexExtensions.kt","js/src/kotlinx/dom/Dom.kt","js/src/kotlinx/dom/Mutations.kt","js/src/org.w3c/deprecat ed.kt","js/src/org.w3c/org.khronos.webgl.kt","js/src/org.w3c/org.w3c.dom.clipboard.kt","js/src/org.w3c/org.w3c.do m.css.kt","js/src/org.w3c/org.w3c.dom.encryptedmedia.kt","js/src/org.w3c/org.w3c.dom.events.kt","js/src/org.w3c/o rg.w3c.dom.kt","js/src/org.w3c/org.w3c.fetch.kt","js/src/org.w3c/org.w3c.dom.mediacapture.kt","js/src/org.w3c/org .w3c.dom.mediasource.kt","js/src/org.w3c/org.w3c.dom.pointerevents.kt","js/src/org.w3c/org.w3c.dom.svg.kt","js/s rc/org.w3c/org.w3c.files.kt","js/src/org.w3c/org.w3c.notifications.kt","js/src/org.w3c/org.w3c.workers.kt","js/src/or g.w3c/org.w3c.xhr.kt","src/kotlin/annotations/Experimental.kt","src/kotlin/annotations/ExperimentalStdlibApi.kt","s rc/kotlin/annotations/Inference.kt","src/kotlin/annotations/Multiplatform.kt","src/kotlin/annotations/OptIn.kt","src/k otlin/collections/AbstractCollection.kt","src/kotlin/collections/AbstractIterator.kt","src/kotlin/collections/AbstractLis t.kt","src/kotlin/collections/AbstractMap.kt","src/kotlin/collections/AbstractSet.kt","src/kotlin/collections/ArrayDeq

ue.kt","src/kotlin/collections/Arrays.kt","src/kotlin/collections/BrittleContainsOptimization.kt","src/kotlin/collection s/IndexedValue.kt","src/kotlin/collections/MapAccessors.kt","src/kotlin/collections/MapWithDefault.kt","src/kotlin/ collections/MutableCollections.kt","src/kotlin/collections/ReversedViews.kt","src/kotlin/collections/SequenceBuilde r.kt","src/kotlin/collections/SlidingWindow.kt","src/kotlin/collections/UArraySorting.kt","src/kotlin/comparisons/co mpareTo.kt","src/kotlin/contracts/ContractBuilder.kt","src/kotlin/coroutines/ContinuationInterceptor.kt","src/kotlin/ coroutines/CoroutineContext.kt","src/kotlin/coroutines/CoroutineContextImpl.kt","src/kotlin/coroutines/intrinsics/In trinsics.kt","src/kotlin/experimental/bitwiseOperations.kt","src/kotlin/experimental/inferenceMarker.kt","src/kotlin/i nternal/Annotations.kt","src/kotlin/properties/Delegates.kt","src/kotlin/properties/Interfaces.kt","src/kotlin/propertie s/ObservableProperty.kt","src/kotlin/properties/PropertyReferenceDelegates.kt","src/kotlin/random/Random.kt","src /kotlin/random/URandom.kt","src/kotlin/random/XorWowRandom.kt","src/kotlin/ranges/Ranges.kt","src/kotlin/refl ect/KClasses.kt","src/kotlin/reflect/KTypeProjection.kt","src/kotlin/reflect/KVariance.kt","src/kotlin/reflect/typeOf. kt","src/kotlin/text/Appendable.kt","src/kotlin/text/Indent.kt","src/kotlin/text/Typography.kt","src/kotlin/text/regex/ MatchResult.kt","src/kotlin/time/DurationUnit.kt","src/kotlin/time/ExperimentalTime.kt","src/kotlin/time/TimeSour ce.kt","src/kotlin/time/TimeSources.kt","src/kotlin/time/measureTime.kt","src/kotlin/util/DeepRecursive.kt","src/kot lin/util/FloorDivMod.kt","src/kotlin/util/HashCode.kt","src/kotlin/util/KotlinVersion.kt","src/kotlin/util/Lateinit.kt", "src/kotlin/util/Lazy.kt","src/kotlin/util/Numbers.kt","src/kotlin/util/Suspend.kt","src/kotlin/util/Tuples.kt","unsigne d/src/kotlin/UIntRange.kt","unsigned/src/kotlin/UIterators.kt","unsigned/src/kotlin/ULongRange.kt","unsigned/src/k otlin/UMath.kt","unsigned/src/kotlin/UNumbers.kt","unsigned/src/kotlin/UProgressionUtil.kt","unsigned/src/kotlin/ UStrings.kt","unsigned/src/kotlin/annotations/Unsigned.kt","common/src/kotlin/MathH.kt"],"sourcesContent":["(fun ction (root, factory)  $\{\n\$ if (typeof define == 'function' && define.amd)  $\{\n\$  define('kotlin', ['exports'], factory);\n }\n else if (typeof exports === 'object') {\n factory(module.exports);\n }\n else {\n root.kotlin = {};\n factory(root.kotlin);\n }\n}(this, function (Kotlin) {\n var \_ = Kotlin;\n\n insertContent();\n}));\n","/\*\n \* Copyright 2010-2018 JetBrains s.r.o. and Kotlin Programming Language contributors. \n \* Use of this source code is governed by the Apache 2.0 license that can be found in the license/LICENSE.txt file. $\in \mathbb{R}$  \*/\n $\in$ Kotlin.isBooleanArray = function (a)  $\{\n\$  return (Array.isArray(a) || a instanceof Int8Array) && a.\$type\$ === \"BooleanArray\"\n};\n\nKotlin.isByteArray = function (a) {\n return a instanceof Int8Array && a.\$type\$ !==  $\Theta$  \"BooleanArray\"\n};\n\nKotlin.isShortArray = function (a) {\n return a instance of Int16Array\n};\n\nKotlin.isCharArray = function (a) {\n return a instance of Uint16Array & & a.\$type\$ ===  $\Upsilon$  CharArray\"\n};\n\nKotlin.isIntArray = function (a) {\n return a instance of Int32Array\n};\n\nKotlin.isFloatArray = function (a)  $\{\n\$  return a instance of Float32Array\n};\n\nKotlin.isDoubleArray = function (a)  $\{\n\$  return a instance of Float64Array\n};\n\nKotlin.isLongArray = function (a)  $\{\n\$  return Array.isArray(a) && a.\$type\$ ===  $\Upsilon$ \"LongArray\"\n};\n\nKotlin.isArray = function (a) {\n return Array.isArray(a) &&  $\text{2a}_{\text{stype}}\;\n\in\text{Max}(\text{a})\|\text{max}(\text{a})\|\text{max}(\text{a})\|\text{max}(\text{a})\|\text{max}(\text{a})\|\text{max}(\text{a})\|\text{max}(\text{a})\|\text{max}(\text{a})\|\text{max}(\text{a})\|\text{max}(\text{a})\|\text{max}(\text{a})\|\text{max}(\text{a})\|\text{max}(\text{a})\|\text{max}(\text{a})\|\text{max}(\text{a})\|\text{max}(\text{a})\|\text{max}(\text{a})\|\text{max}(\text{a})\|\text{max}$ ArrayBuffer.isView(a)\n};\n\nKotlin.arrayToString = function (a)  $\{\n\$ if (a == null) return \"null\"\n var toString = Kotlin.isCharArray(a) ? String.fromCharCode : Kotlin.toString; $\ln$  return  $\lceil \lceil \lceil + \rceil$ Array.prototype.map.call(a, function(e) { return toString(e); }).join(\", \") + \"]\";\n};\n\nKotlin.arrayDeepToString  $=$  function (arr)  $\{\n\$  return Kotlin.kotlin.collections.contentDeepToStringImpl(arr); $\n\}$ ;\n $\}$ ;\n $\Delta$ Kotlin.arrayEquals = function (a, b)  $\{\n\$  if (a === b)  $\{\n\}$  return true;\n  $\|\$  if (a === null  $\|$  b === null  $\|$  !Kotlin.isArrayish(b)  $\|$ a.length !== b.length)  $\{\n\$  return false;\n  $\|\n\|$  for  $(\n\alpha i = 0, n = \alpha.$ length;  $i \le n; i++) \{\n\}$  if  $\langle a[i], b[i]\rangle$  return false;\n  $\|n\|$  return true;\n };\n\nKotlin.arrayDeepEquals = function (a, b)  $\ln$  return Kotlin, kotlin.collections.contentDeepEqualsImpl(a, b);\n};\n\nKotlin.arrayHashCode = function (arr)  ${\nightharpoonup$  if (arr === null) return  $0\in$  var result = 1;\n for (var i = 0, n = arr.length; i < n; i++)  ${\nightharpoonup}$ result =  $((31 * result | 0) + Kotlin.hashCode(arr[i])) | 0;\n$  }\n return result;\n};\n\nKotlin.arrayDeepHashCode = function (arr)  $\ln$  return Kotlin.kotlin.collections.contentDeepHashCodeImpl(arr);\n\;\n\nKotlin.primitiveArraySort = function (array) {\n

array.sort(Kotlin.doubleCompareTo)\n};\n","/\*\n \* Copyright 2010-2018 JetBrains s.r.o. and Kotlin Programming Language contributors. \n \* Use of this source code is governed by the Apache 2.0 license that can be found in the license/LICENSE.txt file.\n \*/\n\nKotlin.getCallableRef = function(name, f) {\n f.callableName = name;\n return f;\n};\n\nKotlin.getPropertyCallableRef = function(name, paramCount, getter, setter) {\n getter.get = getter;\n getter.set = setter;\n getter.callableName = name;\n return getPropertyRefClass(getter, setter, propertyRefClassMetadataCache[paramCount]);\n};\n\nfunction getPropertyRefClass(obj, setter, cache) {\n obj.\$metadata\$ = getPropertyRefMetadata(typeof setter === \"function\" ? cache.mutable : cache.immutable);\n obj.constructor = obj;\n return obj;\n \\nvar propertyRefClassMetadataCache =  $\ln \ {\n$  mutable: { value: null, implementedInterface: function ()  $\{\n\}$  return Kotlin.kotlin.reflect.KMutableProperty0  $\{\n\}$ immutable: { value: null, implementedInterface: function () {\n return Kotlin.kotlin.reflect.KProperty0 }\n  $\ln$  },\n {\n mutable: { value: null, implementedInterface: function () {\n return Kotlin.kotlin.reflect.KMutableProperty1 }\n },\n immutable: { value: null, implementedInterface: function () {\n return Kotlin.kotlin.reflect.KProperty1 }\n }\n }\n];\n\nfunction getPropertyRefMetadata(cache)  ${\n \in \}$  if (cache.value === null)  ${\n \in \}$  cache.value =  ${\n \in \}$  interfaces: [cache.implementedInterface()],\n baseClass: null,\n functions:  $\{\}\$ ,\n properties:  $\{\}\$ ,\n staticMembers:  $\{\}\$ };\n }\n return cache.value;\n}\n","/\*\n \* Copyright 2010-2018 JetBrains s.r.o. and Kotlin Programming Language contributors. \n \* Use of this source code is governed by the Apache 2.0 license that can be found in the license/LICENSE.txt file. $\ln \pi/\ln K$ otlin.toShort = function (a)  $\ln \pi$  return (a & 0xFFFF) << 16 >>  $16$ ;\n $\rm Kotlin.$ toByte = function (a)  $\{\n$  return (a & 0xFF) << 24 >> 24;\n $\rm Kotlin.$ toChar = function (a)  $\{\n$ return a & 0xFFFF;\n};\n\nKotlin.numberToLong = function (a) {\n return a instance of Kotlin.Long ? a : Kotlin.Long.fromNumber(a);\n};\n\nKotlin.numberToInt = function (a)  $\n\$ n return a instanceof Kotlin.Long ?  $a.tolnt()$ : Kotlin.doubleToInt(a);\n};\n\nKotlin.numberToShort = function (a) {\n return Kotlin.toShort(Kotlin.numberToInt(a));\n};\n\nKotlin.numberToByte = function (a)  $\n\$ n return Kotlin.toByte(Kotlin.numberToInt(a)); $\n\in\mathbb{N}$ ;  $\hbar\in\mathbb{N}$ . ToDouble = function (a)  $\n\in\mathbb{N}$  return  $+a;\n$ ;\n};\n\nKotlin.numberToChar = function (a) {\n return Kotlin.toChar(Kotlin.numberToInt(a));\n};\n\nKotlin.doubleToInt = function(a) {\n if (a > 2147483647) return 2147483647;\n if  $(a < -2147483648)$  return -2147483648;\n return a  $| 0; \n\rangle$ ;\n\nKotlin.toBoxedChar = function (a)  ${\n \infty$  if (a == null) return a;\n if (a instance of Kotlin.BoxedChar) return a;\n return new Kotlin.BoxedChar(a);\n};\n\nKotlin.unboxChar = function(a)  $\{\n\$ if (a == null) return a;\n return Kotlin.toChar(a);\n};\n","/\*\n \* Copyright 2010-2018 JetBrains s.r.o. and Kotlin Programming Language contributors. \n \* Use of this source code is governed by the Apache 2.0 license that can be found in the license/LICENSE.txt file.\n \*/\n\nKotlin.equals = function (obj1, obj2) {\n if (obj1 == null) {\n return obj2 == null;\n }\n\n if (obj2 == null) {\n return false;\n }\n\n if (obj1 !== obj1) {\n return obj2 !== obj2;\n  $\ln \inf (typeof obj1 == \text{ "object"} \&& typeof obj1.equals == \text{ 'function"} ) \n = true to obj1.equals(obj2); \n$  $\ln \ln$  if (typeof obj1 === \"number\" && typeof obj2 === \"number\") {\n return obj1 === obj2 && (obj1 !==  $0 \parallel 1 / obj1 == 1 / obj2$ )\n }\n\n return obj1 == obj2;\n};\n\nKotlin.hashCode = function (obj) {\n if (obj == null)  $\{\n\$  return 0; $\n\}$   $\$ u var objType = typeof obj; $\|$  if  $(\text{object}\)$  === objType)  $\{\n\$  return  $\text{function}\$  $==$  typeof obj.hashCode ? obj.hashCode() : getObjectHashCode(obj);\n }\n if (\"function\"  $==$  objType) {\n return getObjectHashCode(obj);\n }\n if (\"number\" == objType) {\n return Kotlin.numberHashCode(obj);\n  $\ln$  if (\"boolean\" === objType)  $\ln$  return Number(obj)\n  $\ln$  var str  $=$  String(obj);\n return getStringHashCode(str);\n};\n\n\nKotlin.toString = function (o) {\n if (o == null) {\n return  $\lceil \mathbf{r}_i \rceil \rangle$  = lse if (Kotlin.isArrayish(o))  $\{\n n$  return  $\lceil \mathbf{r}_i \rceil \} \n$  else  $\{\n n$  return o.toString();\n  $\ln\frac{**}{\alpha}$  = const \*/\nvar POW 2 32 = 4294967296;\n// TODO: consider switching to Symbol type once we are on ES6. $\ln/**$  @const \*/\nvar OBJECT\_HASH\_CODE\_PROPERTY\_NAME = \"kotlinHashCodeValue\$\";\n\nfunction getObjectHashCode(obj) {\n if  $(!(OBIECT_HASH\_CODE\_PROPERTIES\_NAME in obj)) \n\$ n var hash =  $(Math.random() * Pow_2_32) | 0; \n/$ Make 32-bit singed integer.\n Object.defineProperty(obj, OBJECT\_HASH\_CODE\_PROPERTY\_NAME, { value: hash, enumerable: false  $\|\cdot\|$  \n return obj[OBJECT\_HASH\_CODE\_PROPERTY\_NAME];\n}\n\nfunction getStringHashCode(str) {\n var hash = 0;\n for (var i = 0; i < str.length; i++)  $\n\alpha$  var code = str.charCodeAt(i); $\alpha$  hash = (hash \* 31 + code) | 0; // Keep

it 32-bit. $n \in \mathbb{N} \in \mathbb{N}$  return hash; $\n\in \mathbb{N}$  as  $\Gamma$  and  $\Gamma$  as  $\Gamma$  convergent 2010-2018 JetBrains s.r.o. and Kotlin Programming Language contributors. \n \* Use of this source code is governed by the Apache 2.0 license that can be found in the license/LICENSE.txt file. $\ln \frac{\pi}{\eta}$ . Copyright 2009 The Closure Library Authors. All Rights Reserved.\n/\n// Licensed under the Apache License, Version 2.0 (the \"License\");\n// you may not use this file except in compliance with the License. $\ln/$  You may obtain a copy of the License at $\ln/(\ln/$ http://www.apache.org/licenses/LICENSE-2.0\n/\n// Unless required by applicable law or agreed to in writing, software\n// distributed under the License is distributed on an \"AS-IS\" BASIS,\n// WITHOUT WARRANTIES OR CONDITIONS OF ANY KIND, either express or implied. $\ln\frac{x*\ln x}{\cosh x}$  Constructs a 64-bit two's-complement integer, given its low and high 32-bit $\ln *$  values as \*signed\* integers. See the from\* functions below for more $\ln *$ convenient ways of constructing Longs. $\ln * \ln *$  The internal representation of a long is the two given signed, 32-bit values. $\ln$  \* We use 32-bit pieces because these are the size of integers on which $\ln$  \* Javascript performs bitoperations. For operations like addition and\n \* multiplication, we split each number into 16-bit pieces, which can easily be $\ln *$  multiplied within Javascript's floating-point representation without overflow $\ln *$  or change in sign. $\ln$ \*\n \* In the algorithms below, we frequently reduce the negative case to the\n \* positive case by negating the input(s) and then post-processing the result. $\ln *$  Note that we must ALWAYS check specially whether those values are MIN\_VALUE $\ln$  \* (-2^63) because -MIN\_VALUE == MIN\_VALUE (since 2^63 cannot be represented as $\ln$  \* a positive number, it overflows back into a negative). Not handling this\n \* case would often result in infinite recursion.\n \*\n \* @param {number} low The low (signed) 32 bits of the long.\n \* @param {number} high The high (signed) 32 bits of the long.\n \* @constructor\n \* @final\n \*/\nKotlin.Long = function(low, high) {\n /\*\*\n \* @type {number}\n \* @private\n \*/\n this.low\_ = low | 0; // force into 32 signed bits.\n\n /\*\*\n \* @type {number}\n \* @private\n \*/\n this.high\_ = high | 0; // force into 32 signed bits.\n};\n\nKotlin.Long.\$metadata\$ =  ${\n \mu:\ \lvert \cdot \rvert : \lvert \cdot \rvert : \lvert \cdot \rvert$ ZERO, ONE, NEG\_ONE, etc. are defined below the\n// from\* methods on which they depend. $\ln\ln\ln^*$  A cache of the Long representations of small integer values. $\ln * @type$  {!Object}\n \* @private\n \*/\nKotlin.Long.IntCache  $= \{\}\: \ln\ln\left(\frac{n}{*}\right)$  \* Returns a Long representing the given (32-bit) integer value. $\ln * \omega$  param {number} value The 32-bit integer in question. $\ln * \mathcal{Q}$  return {!Kotlin.Long} The corresponding Long value. $\ln * \Lambda$ Kotlin.Long.fromInt = function(value)  $\{\n\$ if (-128  $\lt$  value && value  $\lt$  128)  $\{\n\$  var cachedObj = Kotlin.Long.IntCache [value];\n if  $(\text{cachedObj}) \$ n return cachedObj;\n }\n }\n var obj = new Kotlin.Long(value | 0, value < 0 ? -1 : 0);\n if (- $128 \le \text{value} \& \text{value} \le 128$  {\n Kotlin.Long.IntCache [value] = obj;\n }\n return obj;\n };\n\n\n/\*\*\n \* Converts this number value to `Long`. $\ln *$  The fractional part, if any, is rounded down towards zero. $\ln *$  Returns zero if this `Double` value is `NaN`, `Long.MIN\_VALUE` if it's less than `Long.MIN\_VALUE`,\n \* `Long.MAX\_VALUE` if it's bigger than `Long.MAX\_VALUE`.\n \* @param {number} value The number in question. $\ln * \mathcal{Q}$  return {!Kotlin.Long} The corresponding Long value. $\ln * \Lambda$ Kotlin.Long.fromNumber = function(value)  ${\n if (isNaN(value)) {\n return Kotlin.Long.ZERO;\n } else if (value  $\leq$  -$ Kotlin.Long.TWO\_PWR\_63\_DBL\_)  ${\n \cdot \int \Gamma_{\text{N}} \text{ else if (value } + 1 \geq \frac{1}{\Gamma_{\text{N}} \text{ else } } \}$ Kotlin.Long.TWO\_PWR\_63\_DBL\_)  ${\n \mu \to K}$  return Kotlin.Long.MAX\_VALUE;\n } else if (value < 0)  ${\n \mu \to K}$ Kotlin.Long.fromNumber(-value).negate();\n } else {\n return new Kotlin.Long(\n (value %) Kotlin.Long.TWO\_PWR\_32\_DBL\_)  $| 0 \rangle$  (value / Kotlin.Long.TWO\_PWR\_32\_DBL\_)  $| 0 \rangle$ ;\n  $\ln\;\ln\ln\$ :\n\n\n/\*\*\n \* Returns a Long representing the 64-bit integer that comes by concatenating\n \* the given high and low bits. Each is assumed to use 32 bits. $\ln * \omega$  (nametal {number} lowBits The low 32-bits. $\ln * \omega$  param {number} highBits The high 32-bits.\n \* @return {!Kotlin.Long} The corresponding Long value.\n \*\nKotlin.Long.fromBits  $=$  function(lowBits, highBits) {\n return new Kotlin.Long(lowBits, highBits);\n\;\n\n\n/\*\*\n \* Returns a Long representation of the given string, written using the given $\ln *$  radix. $\ln * \mathcal{Q}$  param {string} str The textual representation of the Long. $\ln * \mathcal{Q}$  param {number=} opt\_radix The radix in which the text is written. $\ln * \mathcal{Q}$  return  ${\rm Kotlin.Long}$  The corresponding Long value.\n \*/\nKotlin.Long.fromString = function(str, opt\_radix) {\n if  $(\text{str.length} == 0) {\n throw Error('number format error: empty string');\n }\n\$  $(\text{radix} < 2 \mid 36 < \text{radix}) \$  throw Error('radix out of range: ' + radix);\n  $\ln \inf (\text{str.charAt}(0) == '') \$ n return Kotlin.Long.fromString(str.substring(1), radix).negate();\n } else if (str.indexOf('-')  $\geq$  0) {\n throw Error('number

format error: interior  $'\-\$  character: ' + str);\n  $\ln \Lambda / \text{Do several (8) digits each time through the loop, so as to\ \Lambda / \text{to } \text{Do several (9)}$ minimize the calls to the very expensive emulated div. $\ln$  var radixToPower = Kotlin.Long.fromNumber(Math.pow(radix, 8)); $\ln \ln \varphi =$ Kotlin.Long.ZERO; $\ln \varphi$  for (var i = 0; i < str.length;  $i \neq 8$ ) {\n var size = Math.min(8, str.length - i);\n var value = parseInt(str.substring(i, i + size), radix);\n if  $(\text{size} < 8)$  {\n var power = Kotlin.Long.fromNumber(Math.pow(radix, size));\n result = result.multiply(power).add(Kotlin.Long.fromNumber(value));\n } else {\n result = result.multiply(radixToPower);\n result = result.add(Kotlin.Long.fromNumber(value));\n }\n return result;\n};\n\n\n// NOTE: the compiler should inline these constant values below and then remove\n// these variables, so there should be no runtime penalty for these. $\ln\ln\frac{x*\ln x}{\ln x}$  Number used repeated below in calculations. This must appear before the \n \* first call to any from \* function below.\n \* @type {number}\n \* @private\n \*/\nKotlin.Long.TWO\_PWR\_16\_DBL\_ = 1 << 16;\n\n\n/\*\*\n \* @type {number}\n \* @private\n \*/\nKotlin.Long.TWO\_PWR\_24\_DBL\_ = 1 << 24;\n\n\n/\*\*\n \* @type {number}\n \* @private\n \*/\nKotlin.Long.TWO\_PWR\_32\_DBL\_ =\n Kotlin.Long.TWO\_PWR\_16\_DBL\_ \* Kotlin.Long.TWO\_PWR\_16\_DBL\_;\n\n\n/\*\*\n \* @type {number}\n \* @private\n \*/\nKotlin.Long.TWO\_PWR\_31\_DBL\_ =\n Kotlin.Long.TWO\_PWR\_32\_DBL\_ / 2;\n\n\n/\*\*\n \* @type  ${\text{number}}\$ n \* @private\n \*/\nKotlin.Long.TWO\_PWR\_48\_DBL\_ =\n Kotlin.Long.TWO\_PWR\_32\_DBL\_ \* Kotlin.Long.TWO\_PWR\_16\_DBL\_;\n\n\n/\*\*\n \* @type {number}\n \* @private\n \*/\nKotlin.Long.TWO\_PWR\_64\_DBL\_ =\n Kotlin.Long.TWO\_PWR\_32\_DBL\_ \* Kotlin.Long.TWO\_PWR\_32\_DBL\_;\n\n\n/\*\*\n \* @type {number}\n \* @private\n \*/\nKotlin.Long.TWO\_PWR\_63\_DBL\_ =\n Kotlin.Long.TWO\_PWR\_64\_DBL\_ / 2;\n\n\n/\*\* @type  $\{!\,Kotlin, Long\}^*\$  | Kotlin.Long.ZERO = Kotlin.Long.fromInt(0);\n\n\n\\*\* @type  $\{!\,Kotlin, Long\}$  $*\langle \cdot \rangle$  \*/\nKotlin.Long.ONE = Kotlin.Long.fromInt(1);\n\n\n/\*\* @type {!Kotlin.Long} \*\nKotlin.Long.NEG\_ONE = Kotlin.Long.fromInt(-1);\n\n/\*\* @type {!Kotlin.Long} \*/\nKotlin.Long.MAX\_VALUE =\n Kotlin.Long.fromBits(0xFFFFFFFF|  $\vert 0$ , 0x7FFFFFFF|  $\vert 0$ );\n\n\n/\*\* @type {!Kotlin.Long} \*/\nKotlin.Long.MIN\_VALUE = Kotlin.Long.fromBits(0, 0x80000000 | 0);\n\n\n/\*\*\n \* @type {!Kotlin.Long}\n \* @private\n \*/\nKotlin.Long.TWO\_PWR\_24\_ = Kotlin.Long.fromInt(1 << 24);\n\n\n/\*\* @return {number} The value, assuming it is a 32-bit integer. \*/\nKotlin.Long.prototype.toInt = function() {\n return this.low\_;\n};\n\n\n/\*\* @return {number} The closest floating-point representation to this value. \*/\nKotlin.Long.prototype.toNumber = function()  $\ln$  return this.high \* Kotlin.Long.TWO PWR 32 DBL +\n this.getLowBitsUnsigned();\n};\n\n/\*\* @return {number} The 32-bit hashCode of this value. \*/\nKotlin.Long.prototype.hashCode = function() {\n return this.high\_ ^ this.low\_;\n};\n\n/\*\*\n \* @param {number=} opt\_radix The radix in which the text should be written.\n \* @return {string} The textual representation of this value. $\ln * @override\ln * \Lambda$ Long.prototype.toString = function(opt\_radix)  $\ln$  var radix = opt\_radix || 10;\n if (radix < 2 || 36 < radix) {\n throw Error('radix out of range: ' + radix);\n  $\ln \inf$  (this.isZero()) {\n return '0';\n  $\ln \inf$  (this.isNegative()) {\n if (this.equalsLong(Kotlin.Long.MIN\_VALUE)) {\n // We need to change the Long value before it can be negated, so we remove $\ln$  // the bottom-most digit in this base and then recurse to do the rest.\n var radixLong = Kotlin.Long.fromNumber(radix);\n var div = this.div(radixLong);\n var rem = div.multiply(radixLong).subtract(this);\n return div.toString(radix) + rem.toInt().toString(radix);\n } else  ${\n n$  return '-' + this.negate().toString(radix); $\n \ln \|\n$  // Do several (6) digits each time through the loop, so as to\n // minimize the calls to the very expensive emulated div.\n var radixToPower = Kotlin.Long.fromNumber(Math.pow(radix, 6));\n\n var rem = this;\n var result = ";\n while (true) {\n var remDiv = rem.div(radixToPower);\n var intval = rem.subtract(remDiv.multiply(radixToPower)).toInt();\n var digits = intval.toString(radix);\n\n rem = remDiv;\n if (rem.isZero()) {\n return digits + result;\n } else {\n while (digits.length  $\langle 6 \rangle$  {\n digits = '0' + digits;\n }\n result = " + digits + result;\n }\n }\n }\n\n\n/n/\*\* @return {number} The high 32-bits as a signed value. \*/\nKotlin.Long.prototype.getHighBits = function() {\n return this.high  $\cdot \ln \}$ ;\n\n\n/\*\* @return {number} The low 32-bits as a signed value. \*/\nKotlin.Long.prototype.getLowBits = function()  $\n{\n$  return this.low  $\n\in\mathbb{N}\n\in\mathbb{N}$  areturn {number} The low 32-bits as an unsigned value. \*/\nKotlin.Long.prototype.getLowBitsUnsigned = function() {\n return (this.low  $>=$ 

0) ?\n this.low\_: Kotlin.Long.TWO\_PWR\_32\_DBL\_ + this.low\_;\n};\n\n\n/\*\*\n \* @return {number} Returns the number of bits needed to represent the absolute $\ln *$  value of this Long. $\ln$ \*/\nKotlin.Long.prototype.getNumBitsAbs = function()  $\{\n\$  if (this.isNegative())  $\{\n\$  if (this.equalsLong(Kotlin.Long.MIN\_VALUE))  ${\n \mu \}$  else  ${\n \mu \}$  else  ${\n \mu \}$ this.negate().getNumBitsAbs();\n }\n } else {\n var val = this.high\_ != 0 ? this.high\_ : this.low\_;\n for (var bit = 31; bit > 0; bit--) {\n if ((val & (1 << bit)) != 0) {\n break;\n }\n }\n return this.high\_ != 0 ? bit + 33 : bit + 1;\n  $\ln$ ;\n\n\n/\*\* @return {boolean} Whether this value is zero. \*/\nKotlin.Long.prototype.isZero = function() {\n return this.high\_ == 0 && this.low\_ == 0;\n};\n\n\n/\*\* @return {boolean} Whether this value is negative. \*/\nKotlin.Long.prototype.isNegative = function() {\n return this.high\_ < 0;\n};\n\n\n/\*\* @return {boolean} Whether this value is odd. \*/\nKotlin.Long.prototype.isOdd = function() {\n return (this.low & 1) == 1;\n};\n\n\n/\*\*\n \* @param {Kotlin.Long} other Long to compare against.\n \* @return {boolean} Whether this Long equals the other.\n \*/\nKotlin.Long.prototype.equalsLong = function(other) {\n return (this.high\_ == other.high\_) && (this.low\_ == other.low\_);\n};\n\n\n/\*\*\n \* @param {Kotlin.Long} other Long to compare against.\n \* @return {boolean} Whether this Long does not equal the other.\n \*/\nKotlin.Long.prototype.notEqualsLong = function(other)  $\{\n\$ return (this.high\_ != other.high\_) || (this.low\_ != other.low\_);\n};\n\n\n/\*\*\n \* @param {Kotlin.Long} other Long to compare against.\n \* @return {boolean} Whether this Long is less than the other.\n \*/\nKotlin.Long.prototype.lessThan = function(other) {\n return this.compare(other) <  $0$ ;\n};\n\n/\*\*\n \* @param {Kotlin.Long} other Long to compare against.\n \* @return {boolean} Whether this Long is less than or equal to the other.\n \*/\nKotlin.Long.prototype.lessThanOrEqual = function(other)  $\{\n\$ eturn this.compare(other)  $\langle = 0; \n\rangle\}$ ;\n\n\n/\*\*\n \* @param {Kotlin.Long} other Long to compare against.\n  $* \mathcal{Q}$  return {boolean} Whether this Long is greater than the other.\n \*/\nKotlin.Long.prototype.greaterThan = function(other) {\n return this.compare(other) > 0;\n};\n\n\n/\*\*\n \* @param {Kotlin.Long} other Long to compare against.\n \* @return {boolean} Whether this Long is greater than or equal to the other.\n \*/\nKotlin.Long.prototype.greaterThanOrEqual = function(other) {\n return this.compare(other)  $>= 0$ ;\n $\ln\ln\ln^* \ln \pi$  Compares this Long with the given one.\n \* @param {Kotlin.Long} other Long to compare against. $\ln * \mathbb{Q}$  return {number} 0 if they are the same, 1 if the this is greater, and -1 $\ln *$  if the given one is greater. $\ln \sqrt{\text{Mkotlin}}$ . Long.prototype.compare = function(other)  $\{\ln \text{ if (this.equalsLong(other)) }\}$ return 0;\n }\n\n var thisNeg = this.isNegative();\n var otherNeg = other.isNegative();\n if (thisNeg &&  $!otherNeg$  {\n return -1;\n }\n if (!thisNeg && otherNeg) {\n return 1;\n }\n\n // at this point, the signs are the same, so subtraction will not overflow\n if (this.subtract(other).isNegative())  $\{\n\$ return -1;\n  $\}$ else  $\{\n\$ return 1;\n }\n};\n\n\n/\*\* @return {!Kotlin.Long} The negation of this value. \*/\nKotlin.Long.prototype.negate = function() {\n if (this.equalsLong(Kotlin.Long.MIN\_VALUE)) {\n return Kotlin.Long.MIN\_VALUE;\n } else  ${\n\mu \in \mathbb{C} \in \mathbb{C} \setminus \mathbb{C} \setminus \mathbb{C} \set$ @param {Kotlin.Long} other Long to add to this one.\n \* @return {!Kotlin.Long} The sum of this and the given Long. $\ln \frac{\text{Mott}}{\text{Rott}}$ . Long.prototype.add = function(other)  $\ln / \text{Divide}$  each number into 4 chunks of 16 bits, and then sum the chunks. $\ln\$ n var a48 = this.high\_ >>> 16; $\ln$  var a32 = this.high\_ & 0xFFFF; $\ln$  var a16 = this.low\_  $>> 16$ ;\n var a00 = this.low\_ & 0xFFFF;\n\n var b48 = other.high\_ $>> 16$ ;\n var b32 = other.high\_ & 0xFFFF;\n var b16 = other.low\_ $>>$  16;\n var b00 = other.low\_ & 0xFFFF;\n\n var c48 = 0, c32 = 0, c16 = 0, c00 = 0;\n c00  $+= a00 + b00$ ;\n c16  $+= c00 \gg > 16$ ;\n c00 &= 0xFFFF;\n c16  $+= a16 + b16$ ;\n c32  $+= c16 \gg > 16$ ;\n c16 &=  $0x$ FFFF;\n c32 += a32 + b32;\n c48 += c32 >>> 16;\n c32 &= 0xFFFF;\n c48 += a48 + b48;\n c48 &=  $0x$ FFFF;\n return Kotlin.Long.fromBits((c16 << 16) | c00, (c48 << 16) | c32);\n};\n\n\n/\*\*\n \* Returns the difference of this and the given Long.\n \* @param {Kotlin.Long} other Long to subtract from this.\n \* @return  $\{!Kotlin.Long\}$  The difference of this and the given Long.\n \*/\nKotlin.Long.prototype.subtract = function(other)  ${\nvert \nvert n}$ ;\n return this.add(other.negate());\n};\n\n\n/\*\*\n \* Returns the product of this and the given long.\n \* @param {Kotlin.Long} other Long to multiply with this.\n \* @return {!Kotlin.Long} The product of this and the other.\n \*/\nKotlin.Long.prototype.multiply = function(other)  $\{\n\$  if (this.isZero())  $\{\n\}$  return Kotlin.Long.ZERO;\n  $\}$  else if (other.isZero())  $\n \$ return Kotlin.Long.ZERO; $\n \$ h\n if (this.equalsLong(Kotlin.Long.MIN\_VALUE))  $\n \$ return other.isOdd() ? Kotlin.Long.MIN\_VALUE : Kotlin.Long.ZERO;\n } else if

(other.equalsLong(Kotlin.Long.MIN\_VALUE)) {\n return this.isOdd() ? Kotlin.Long.MIN\_VALUE : Kotlin.Long.ZERO;\n  $\ln$  if (this.isNegative())  $\ln$  if (other.isNegative())  $\ln$  return this.negate().multiply(other.negate()); $\in$  } else { $\in$  return this.negate().multiply(other).negate(); $\in$  } \n } else if (other.isNegative())  $\n{\n n: return this.multiply(other.negative(), negate(),\n }\n\r \| \n // If both longs are small, use float$ multiplication\n if (this.lessThan(Kotlin.Long.TWO\_PWR\_24\_) &&\n other.lessThan(Kotlin.Long.TWO\_PWR\_24\_)) {\n return Kotlin.Long.fromNumber(this.toNumber() \* other.toNumber());\n  $\ln \Lambda /$  Divide each long into 4 chunks of 16 bits, and then add up 4x4 products.\n // We can skip products that would overflow.\n\n var a48 = this.high\_ $>>$  16;\n var a32 = this.high\_ & 0xFFFF;\n var a16 = this.low\_ >>> 16;\n var a00 = this.low\_ & 0xFFFF;\n\n var b48 = other.high\_ >>> 16;\n var b32 = other.high\_ &  $0xFFFF;\n$  var b16 = other.low  $>> 16$ ; var b00 = other.low & 0xFFFF; $\ln$  var c48 = 0, c32 = 0, c16 = 0, c00  $= 0$ ;\n c00 += a00 \* b00;\n c16 += c00 >>> 16;\n c00 &= 0xFFFF;\n c16 += a16 \* b00;\n c32 += c16 >>> 16;\n c16 &= 0xFFFF;\n c16 += a00 \* b16;\n c32 += c16 >>> 16;\n c16 &= 0xFFFF;\n c32 += a32 \* b00;\n c48 += c32 >>> 16;\n c32 &= 0xFFFF;\n c32 += a16 \* b16;\n c48 += c32 >>> 16;\n c32 &= 0xFFFF;\n c32 += a00 \* b32;\n c48 += c32 >>> 16;\n c32 &= 0xFFFF;\n c48 += a48 \* b00 + a32 \* b16 + a16 \* b32 + a00 \* b48;\n c48  $&= 0$ xFFFF;\n return Kotlin.Long.fromBits((c16 << 16) | c00, (c48 << 16) | c32);\n};\n\n\n/\*\*\n \* Returns this Long divided by the given one. $\ln * \mathcal{Q}$  param {Kotlin.Long} other Long by which to divide. $\ln * \mathcal{Q}$  return  ${\rm Kotlin.Long}$  This Long divided by the given one.\n \*/\nKotlin.Long.prototype.div = function(other)  ${\n}$  if (other.isZero())  $\{\n\$  throw Error('division by zero');\n  $\}$  else if (this.isZero())  $\{\n\$  return Kotlin.Long.ZERO;\n }\n\n if (this.equalsLong(Kotlin.Long.MIN\_VALUE)) {\n if (other.equalsLong(Kotlin.Long.ONE) ||\n other.equalsLong(Kotlin.Long.NEG\_ONE)) {\n return Kotlin.Long.MIN\_VALUE; // recall that -MIN\_VALUE  $==$  MIN\_VALUE\n } else if (other.equalsLong(Kotlin.Long.MIN\_VALUE)) {\n return Kotlin.Long.ONE;\n } else  ${\nightharpoonup \mathbb{Z}}$  // At this point, we have  $|\text{other}| \geq 2$ , so  $|\text{this/other}| \leq |MIN_YALUE|$ . $\text{in}$  var halfThis = this.shiftRight(1);\n var approx = halfThis.div(other).shiftLeft(1);\n if  $(\text{approx.equalsLong}(Kotlin.Long, ZERO))$   $\{\n\}$  return other.isNegative() ? Kotlin.Long.ONE : Kotlin.Long.NEG\_ONE;\n } else {\n var rem = this.subtract(other.multiply(approx));\n var result = approx.add(rem.div(other));\n return result;\n  $\ln$  }\n } else if (other.equalsLong(Kotlin.Long.MIN\_VALUE)) {\n return Kotlin.Long.ZERO;\n }\n\n if (this.isNegative()) {\n if (other.isNegative())  $\{\n\$  return this.negate().div(other.negate()); $\n\}$  else  $\{\n\$  return this.negate().div(other).negate();\n }\n } else if (other.isNegative()) {\n return this.div(other.negate()).negate();\n }\n\n // Repeat the following until the remainder is less than other: find a\n // floating-point that approximates remainder / other \*from below\*, add this\n // into the result, and subtract it from the remainder. It is critical that $\ln /$  // the approximate value is less than or equal to the real value so that the $\ln //$ remainder never becomes negative. $\ln \varphi = Kotlin.Long.ZERO; \ln \varphi = this; \ln \varphi$ (rem.greaterThanOrEqual(other)) {\n // Approximate the result of division. This may be a little greater or\n // smaller than the actual value. $\infty$  var approx = Math.max(1, Math.floor(rem.toNumber() / other.toNumber())); $\infty$ // We will tweak the approximate result by changing it in the 48-th digit or $\nu$  // the smallest non-fractional digit, whichever is larger.\n var log2 = Math.ceil(Math.log(approx) / Math.LN2);\n var delta = (log2 <= 48) ? 1 : Math.pow(2,  $\log 2 - 48$ );\n\n // Decrease the approximation until it is smaller than the remainder. Note\n // that if it is too large, the product overflows and is negative.\n var approxRes = Kotlin.Long.fromNumber(approx);\n var approxRem = approxRes.multiply(other); $\ln$  while (approxRem.isNegative() || approxRem.greaterThan(rem))  ${\n\mu$  approx -= delta;\n approxRes = Kotlin.Long.fromNumber(approx);\n approxRem = approxRes.multiply(other); $\ln |\ln n|$  // We know the answer can't be zero... and actually, zero would cause $\ln$  // infinite recursion since we would make no progress.\n if (approxRes.isZero())  $\{\n\}$  approxRes = Kotlin.Long.ONE;\n  $\ln$  res = res.add(approxRes);\n rem = rem.subtract(approxRem);\n }\n return res;\n};\n\n/\*\*\n \* Returns this Long modulo the given one.\n \* @param {Kotlin.Long} other Long by which to  $mod\neq$  \* @return {!Kotlin.Long} This Long modulo the given one. $\ln$  \*/ $\ln$ Kotlin.Long.prototype.modulo = function(other)  $\{\n\$ return this.subtract(this.div(other).multiply(other)); $\n\$ ;\n\n\n/\*\* @return {!Kotlin.Long} The bitwise-NOT of this value. \*/\nKotlin.Long.prototype.not = function() {\n return Kotlin.Long.fromBits(~this.low.

 $\sim$ this.high );\n};\n\n\n/\*\*\n \* Returns the bitwise-AND of this Long and the given one.\n \* @param {Kotlin.Long} other The Long with which to AND.\n \* @return {!Kotlin.Long} The bitwise-AND of this and the other.\n \*/\nKotlin.Long.prototype.and = function(other)  $\n{\n$  return Kotlin.Long.fromBits(this.low\_ & other.low\_\n

this.high\_ & other.high\_);\n\;\n\n\n/\*\*\n \* Returns the bitwise-OR of this Long and the given one.\n \* @param {Kotlin.Long} other The Long with which to OR.\n \* @return {!Kotlin.Long} The bitwise-OR of this and the other.\n \*/\nKotlin.Long.prototype.or = function(other)  $\{\n\$ return Kotlin.Long.fromBits(this.low\_ other.low  $\in$  this.high | other.high  $\in$   $\ln$ ;\n\n/\*\*\n \* Returns the bitwise-XOR of this Long and the given one.\n \* @param {Kotlin.Long} other The Long with which to  $XOR\Lambda n$  \* @return {!Kotlin.Long} The bitwise-XOR of this and the other.\n \*/\nKotlin.Long.prototype.xor = function(other) {\n return Kotlin.Long.fromBits(this.low\_ ^ other.low\_,\n this.high\_ ^ other.high\_);\n };\n\n\n/\*\*\n \* Returns this Long with bits shifted to the left by the given amount. $\ln * \omega$  fram {number} numBits The number of bits by which to shift.\n \* @return {!Kotlin.Long} This shifted to the left by the given amount.\n \*/\nKotlin.Long.prototype.shiftLeft = function(numBits)  $\{\n$  numBits  $\&= 63$ ;\n if (numBits == 0)  $\{\n$  return this;\n } else {\n var low = this.low\_;\n if (numBits < 32) {\n var high = this.high\_;\n return Kotlin.Long.fromBits(\n low << numBits,\n (high << numBits) | (low >>> (32 - numBits)));\n } else  ${\n\mu \ Kotlin.Long.fromBits(0, low << (numBits - 32));\n\n\| \n\| \|\n\| \$ ;\n\n\n/\*\*\n \* Returns this Long with bits shifted to the right by the given amount.\n \* @param {number} numBits The number of bits by which to shift.\n \* @return {!Kotlin.Long} This shifted to the right by the given amount.\n \*/\nKotlin.Long.prototype.shiftRight = function(numBits)  ${\n m\n B$ its  $\&= 63;$  if (numBits  $= 0$ )  $\n m\n t\n is;$  } else  ${\n n\n m\n B$ is.high ;\n if (numBits < 32)  $\{\n\$  var low = this.low\_;\n return Kotlin.Long.fromBits(\n (low >>> numBits) | (high  $<<$  (32 - numBits)), $\ln$  high >> numBits); $\ln$  } else  $\{\ln$  return Kotlin.Long.fromBits( $\ln$  high >> (numBits - 32),\n high >= 0 ? 0 : -1);\n }\n }\n }\n\n\n/\*\*\n \* Returns this Long with bits shifted to the right by the given amount, with $\ln *$  zeros placed into the new leading bits. $\ln * \mathcal{Q}$  param {number} numBits The number of bits by which to shift. $\ln * \mathcal{Q}$  return {!Kotlin.Long} This shifted to the right by the given amount, with $\ln *$  zeros placed into the new leading bits.\n \*/\nKotlin.Long.prototype.shiftRightUnsigned = function(numBits) {\n numBits  $&= 63$ ;\n if (numBits == 0) {\n return this;\n } else {\n var high = this.high ;\n if (numBits < 32) {\n var  $low = this, low$ ;\n return Kotlin.Long.fromBits(\n (low >>> numBits) | (high << (32 - numBits)),\n high  $>>$  numBits);\n } else if (numBits == 32) {\n return Kotlin.Long.fromBits(high, 0);\n } else {\n return Kotlin.Long.fromBits(high  $>>$  (numBits - 32), 0);\n }\n }\n };\n\n// Support for Kotlin\nKotlin.Long.prototype.equals = function (other)  $\{\n\$  return other instance of Kotlin.Long && this.equalsLong(other);\n};\n\nKotlin.Long.prototype.compareTo\_11rb\$ = Kotlin.Long.prototype.compare;\n\nKotlin.Long.prototype.inc = function()  $\n{\n\$ this.add(Kotlin.Long.ONE); $\n\in$   $\mathbb{N}$  The  $\Lambda$ .Long.prototype.dec = function()  $\n\in$  return this.add(Kotlin.Long.NEG\_ONE);\n};\n\nKotlin.Long.prototype.valueOf = function() {\n return this.toNumber();\n\;\n\nKotlin.Long.prototype.unaryPlus = function() {\n return this;\n};\n\nKotlin.Long.prototype.unaryMinus = Kotlin.Long.prototype.negate;\nKotlin.Long.prototype.inv = Kotlin.Long.prototype.not;\n\nKotlin.Long.prototype.rangeTo = function (other) {\n return new Kotlin.kotlin.ranges.LongRange(this, other);\n};","/\*\n \* Copyright 2010-2018 JetBrains s.r.o. and Kotlin Programming Language contributors.  $\ln *$  Use of this source code is governed by the Apache 2.0 license that can be found in the license/LICENSE.txt file.\n \*/\n\n/\*\*\n \* @param {string } id\n \* @param {Object} declaration\n \*/\nKotlin.defineModule = function (id, declaration)  $\n\n\h\mathbf{M}$ otlin.defineInlineFunction = function(tag, fun)  $\n\$ return fun;\n};\n\nKotlin.wrapFunction = function(fun) {\n var f = function() {\n f = fun();\n return f.apply(this, arguments); $\in$  }; $\in$  return function()  $\{\n\}$  return f.apply(this, arguments); $\in$ };\n};\n\nKotlin.isTypeOf = function(type) {\n return function (object) {\n return typeof object === type;\n  $\ln\{\ln\{\infty\}}$  (\n \;\n\nKotlin.isInstanceOf = function (klass) {\n return function (object) {\n return Kotlin.isType(object, klass);\n  $\ln\:\infty$ ;\n\nKotlin.orNull = function (fn)  $\{\n$  return function (object)  $\{\n$  return object == null || fn(object);\n  $\ln$ ;\n\nKotlin.andPredicate = function (a, b) {\n return function (object) {\n return a(object)  $&&b(obiect):n \hbox{!}\n\hbox{!}\n\h$ 

 ${\n}\n\in\{\n\}$ ;\n\nKotlin.suspendCall = function(value)  ${\n \cdot\n}\n\in\mathbb{N}$ ;\n\nKotlin.coroutineResult = function(qualifier)  ${\nightharpoonup$  throwMarkerError();\n};\n\nKotlin.coroutineController = function(qualifier) {\n throwMarkerError();\n};\n\nKotlin.coroutineReceiver = function(qualifier) {\n throwMarkerError();\n};\n\nKotlin.setCoroutineResult = function(value, qualifier) {\n throwMarkerError();\n};\n\nKotlin.getReifiedTypeParameterKType = function(typeParameter) {\n throwMarkerError();\n};\n\nfunction throwMarkerError() {\n throw new Error(\n \"This marker function should never been called.  $\mathsf{a} \mathsf{b}$   $\mathsf{b}$   $\mathsf{c}$  and  $\mathsf{b}$  is a compiler did not eliminate it properly.  $\mathsf{b} \mathsf{b}$   $\mathsf{c}$   $\mathsf{d} \mathsf{c}$   $\mathsf{d}$   $\mathsf{c}$   $\mathsf{d} \mathsf{c}$  is a properly.  $\mathsf{b} \mathsf{c}$   $\$ an issue if you caught this exception.\");\n}\nKotlin.getFunctionById = function(id, defaultValue) {\n return function()  $\n{\n}{\n{\nu}$  return defaultValue; $\n{\nu}$ ;","/\*\n \* Copyright 2010-2018 JetBrains s.r.o. and Kotlin Programming Language contributors.  $\ln *$  Use of this source code is governed by the Apache 2.0 license that can be found in the license/LICENSE.txt file.\n \*/\n\nKotlin.compareTo = function (a, b)  $\{\n\$  var typeA = typeof a;\n if (typeA === \"number\") {\n if (typeof b === \"number\") {\n return Kotlin.doubleCompareTo(a, b);\n  $\ln$  return Kotlin.primitiveCompareTo(a, b);\n  $\ln$  if (typeA === \"string\" || typeA === \"boolean\") {\n return Kotlin.primitiveCompareTo(a, b);\n }\n return a.compareTo\_11rb\$(b);\n};\n\nKotlin.primitiveCompareTo = function (a, b) {\n return a < b ? -1 : a > b ? 1 : 0;\n};\n\nKotlin.doubleCompareTo = function (a, b) {\n if  $(a < b)$  return -1;\n if  $(a > b)$  return 1;\n\n if  $(a ==$ b)  ${\n\mu$  if (a !== 0) return 0;\n\n var ia = 1 / a;\n return ia === 1 / b ? 0 : (ia < 0 ? -1 : 1);\n }\n\n return a !== a ? (b !== b ? 0 : 1) : -1\n};\n\nKotlin.charInc = function (value) {\n return Kotlin.toChar(value+1);\n};\n\nKotlin.charDec = function (value) {\n return Kotlin.toChar(value-1);\n\nKotlin.imul = Math.imul || imul;\n\nKotlin.imulEmulated = imul;\n\nfunction imul(a, b) {\n return ((a &  $0x$ ffff0000) \* (b & 0xffff) + (a & 0xffff) \* (b | 0)) | 0;\n \\n(function() {\n var buf = new ArrayBuffer(8);\n var bufFloat64 = new Float64Array(buf);\n var bufFloat32 = new Float32Array(buf);\n var bufInt32 = new Int32Array(buf);\n var lowIndex = 0;\n var highIndex = 1;\n\n bufFloat64[0] = -1; // bff00000\_0000000\n if  $(\text{buffer} 32[lowIndex] !== 0) \$ n lowIndex = 1;\n highIndex = 0;\n }\n\n Kotlin.doubleToBits = function(value)  $\{\n\mathbf m$  return Kotlin.doubleToRawBits(isNaN(value) ? NaN : value); $\mathbf m$  }; $\mathbf m$ Kotlin.doubleToRawBits = function(value)  $\{\n \$  bufFloat64[0] = value;\n return Kotlin.Long.fromBits(bufInt32[lowIndex], bufInt32[highIndex]);\n  $\{|\cdot\rangle\}$ ;\n\n Kotlin.doubleFromBits = function(value)  ${\nvert \nvert n}$  bufInt32[lowIndex] = value.low\_;\n bufInt32[highIndex] = value.high\_;\n return bufFloat64[0];\n };\n\n Kotlin.floatToBits = function(value) {\n return Kotlin.floatToRawBits(isNaN(value) ? NaN : value);\n  $\cdot$   $\cdot$   $\cdot$  Kotlin.floatToRawBits = function(value)  $\{\n\$  bufFloat32[0] = value;\n return bufInt32[0];\n };\n\n Kotlin.floatFromBits = function(value) {\n bufInt32[0] = value;\n return bufFloat32[0];\n  $\vert$ ;\n\n // returns zero value for number with positive sign bit and non-zero value for number with negative sign bit.\n Kotlin.doubleSignBit = function(value)  $\{\n\}$  bufFloat64[0] = value;\n return bufInt32[highIndex] & 0x80000000;\n  $\cdot \in$  Kotlin.numberHashCode = function(obj) {\n if ((obj | 0) === obj  $\ln$  return obj  $0;\n$   $\ln$  else  ${\n \pm \text{bufFloat64[0]} = \text{obf}}\n$  return (bufInt32[highIndex]  $* 31 | 0$  + bufInt32[lowIndex]  $| 0$ ;\n }\n }\n }\in})();\n\nKotlin.ensureNotNull = function(x) {\n return x != null ? x : Kotlin.throwNPE();\n};\n","/\*\n \* Copyright 2010-2020 JetBrains s.r.o. and Kotlin Programming Language contributors.\n \* Use of this source code is governed by the Apache 2.0 license that can be found in the license/LICENSE.txt file.\n \*/\n\nif (typeof String.prototype.startsWith === \"undefined\") {\n Object.defineProperty(String.prototype, \"startsWith\", {\n value: function (searchString, position) {\n position = position  $|| 0; \nvert$  return this.lastIndexOf(searchString, position) === position;\n }\n });\n}\nif (typeof String.prototype.endsWith  $==$  \"undefined\")  $\{n \quad Object.defineProperty(String.prototype, \Psi, With\",\}$  ${\n $\infty$  value: function (searchString, position)  $\{\n $\infty$  variable: This, to String(1); in if (position$$  $==$  undefined  $||$  position > subjectString.length)  $\{\n\}$  position = subjectString.length;\n  $\{\n\}$ position  $=$  searchString.length;\n var lastIndex = subjectString.indexOf(searchString, position);\n return lastIndex !== -1 && lastIndex === position;\n  $\ln |\n\cdot|$ ;\n/\n// ES6 Math polyfills\nif (typeof Math.sign  $=$   $\text{imdefined}$ "  $\{\n n \ Math.\text{sign} = \text{function}(x) \ {\n n \ x = +x; // convert to a number}\n n \ if (x == 0 ||$ isNaN(x))  $\{\n\$  return Number(x); $\n\}$   $\{\n\$  return  $x > 0$  ? 1 : -1; $\n\}$ ;\n} $\infty$  f(typeof Math.trunc ===

 $\Upsilon$  \"undefined\") {\n Math.trunc = function(x) {\n if (isNaN(x)) {\n return NaN;\n }\n if (x > 0)  ${\n \nu \in \mathbb{N}: \n \nu \in \mathbb{N}: \n \nu$  $2.220446049250313E-16$ ;\n var taylor\_2\_bound = Math.sqrt(epsilon);\n var taylor\_n\_bound = Math.sqrt(taylor\_2\_bound);\n var upper\_taylor\_2\_bound = 1/taylor\_2\_bound;\n var upper\_taylor\_n\_bound =  $1/taylor_n_bound\in \mathbb{R}$  if (typeof Math.sinh === \"undefined\") {\n Math.sinh = function(x) {\n if  $(Math.abs(x) < taylor_n_bound)$  {\n var result = x;\n if  $(Math.abs(x) > taylor_2_bound)$  {\n result +=  $(x * x * x) / 6$ ;\n }\n return result;\n } else {\n var y = Math.exp(x);\n var y1 = 1 / y;\n if (!isFinite(y)) return Math.exp(x - Math.LN2);\n if  $(\text{isFinite}(y1))$  return -Math.exp(-x - Math.LN2);\n return  $(y - y1) / 2$ ;\n }\n };\n }\n if (typeof Math.cosh === \"undefined\") {\n Math.cosh = function(x) {\n var y = Math.exp(x);\n var  $y1 = 1 / y$ ;\n if (!isFinite(y) || !isFinite(y1)) return Math.exp(Math.abs(x) - Math.LN2);\n return (y + y1) / 2;\n };\n }\n\n if (typeof Math.tanh === \"undefined\") {\n Math.tanh = function(x){\n if  $(Math.abs(x) < taylor \ n bound) {\nvert x \vert} = x;\nvert x \vert \nvert f (Math.abs(x) > taylor \ 2 bound) {\nvert x \vert}$ result  $=(x * x * x)/3$ ;  $\ln$  return result;  $\ln$   $\ln$  else  $\ln$  var a = Math.exp(+x), b = Math.exp(-x);\n return a === Infinity ? 1 : b === Infinity ? -1 : (a - b) / (a + b);\n  $\ln$  };\n  $\ln\ln$  // Inverse hyperbolic function implementations derived from boost special math functions,\n // Copyright Eric Ford & Hubert Holin 2001.\n\n if (typeof Math.asinh === \"undefined\") {\n var asinh = function(x)  ${\n \atop }$  if  $(x >= +taylor_n - bound)\n \atop$   ${\n \atop }$  if  $(x > upper taylor_n - bound)\n$  ${\n \mu \in \mathbb{X} \setminus \mathbb{X} \setminus \mathbb{X} \setminus \mathbb{X}}$  if (x > upper\_taylor\_2\_bound)\n  ${\n \mu \in \mathbb{X} \setminus \mathbb{X}}$  approximation by laurent series in  $1/x$  at 0+ order from -1 to 0\n return Math.log(x) + Math.LN2;\n }\n else\n  ${\n\mu \atop n\to \infty}$  // approximation by laurent series in 1/x at 0+ order from -1 to 1\n return Math.log(x  $*$  2 + (1 / (x  $*$  2)));\n }\n }\n else\n {\n return Math.log(x + Math.sqrt(x \* x + 1));\n  $\{\n\}$ \n else if (x <= -taylor\_n\_bound)\n {\n return -asinh(-x);\n  $\ln$  else\n  $\{\n\$  // approximation by taylor series in x at 0 up to order  $2\ln$  var result = x;\n if (Math.abs(x) >= taylor\_2\_bound)\n {\n var x3 =  $x * x * x;\n$  // approximation by taylor series in x at 0 up to order 4\n result  $= x3 / 6$ ;\n  $\ln$  return result;\n  $\ln$  };\n Math.asinh = asinh;\n }\n if (typeof Math.acosh ===  $\Upsilon$  \"undefined\") {\n Math.acosh = function(x) {\n if (x < 1)\n {\n return NaN;\n }\n else if  $(x - 1) = \t{aylor_n-bound}$   $\{n \quad \text{if } (x > upper_taylor_2-bound) \in {\} \}$ // approximation by laurent series in  $1/x$  at 0+ order from -1 to 0\n return Math.log(x) + Math.LN2;\n  $\ln$  else\n {\n return Math.log(x + Math.sqrt(x \* x - 1));\n }\n  $\ln$  else\n  ${\n\mu$  else\n  ${\n\mu$  var y = Math.sqrt(x - 1);\n // approximation by taylor series in y at 0 up to order  $2\ln$  var result = y;\n if (y >= taylor\_2\_bound)\n {\n var y3 = y \* y \* y;\n // approximation by taylor series in y at 0 up to order 4\n result -= y3 / 12;\n  $\ln \ln$  return Math.sqrt(2) \* result;\n  $\ln$  };\n }\n if (typeof Math.atanh === \"undefined\")  ${\n \mu \mathbf{m}} \$  Math.atanh = function(x)  ${\n \mu \mathbf{b}}(X) < \text{taylor}_n_bound$   ${\n \nu \mathbf{m}} \$  var result = x;\n if (Math.abs(x) > taylor\_2\_bound) {\n result +=  $(x * x * x) / 3$ ;\n }\n return result;\n  $\ln$  return Math.log((1 + x) / (1 - x)) / 2;\n  $\ln$  if (typeof Math.log1p == \"undefined\") {\n Math.log1p = function(x) {\n if (Math.abs(x) < taylor\_n\_bound) {\n var x2 = x \* x;\n var  $x3 = x2 \cdot x$ ;\n var  $x4 = x3 \cdot x$ ;\n // approximation by taylor series in x at 0 up to order 4\n return  $(-x4/4 + x3/3 - x2/2 + x)\n$   $\in$  return Math.log(x + 1);\n };\n if (typeof Math.expm1 ===  $\Upsilon$  \text{\middefined\") {\n Math.expm1 = function(x) {\n if (Math.abs(x) < taylor n\_bound)  ${\n\eta \ar x2 = x * x;\n\qquad \quad \text{var } x3 = x2 * x;\n}$  var  $x4 = x3 * x;\n$  // approximation by taylor series in x at 0 up to order 4\n return  $(x4 / 24 + x3 / 6 + x2 / 2 + x)$ ;\n }\n return Math.exp(x) - 1;\n }\n})();\nif (typeof Math.hypot === \"undefined\") {\n Math.hypot = function() {\n var y = 0;\n var length = arguments.length;\n\n for (var i = 0; i < length; i++) {\n if (arguments[i]  $==$  Infinity  $\|$  arguments[i]  $==$  -Infinity  $\|$  return Infinity;  $\|$   $\|$   $\|$   $y \|$  += arguments[i] \* arguments[i];\n }\n return Math.sqrt(y);\n };\n }\nif (typeof Math.log10 == \"undefined\") {\n

Math.log10 = function(x)  $\n \alpha$  return Math.log(x) \* Math.LOG10E;\n  $\|\cdot\|$ \nif (typeof Math.log2 ===  $\Upsilon$  Math.log2 = function(x)  ${\n \mu \delta}(x) * Math. LOG2E;\n \}$ ;\n };\n Math.clz32 === \"undefined\") {\n Math.clz32 = (function(log, LN2) {\n return function(x) {\n var asUint = x >>> 0;\n if (asUint === 0) {\n return 32;\n }\n return 31 - (log(asUint) / LN2 | 0) | 0; // the \"| 0\" acts like math.floor\n };\n })(Math.log, Math.LN2);\n}\n\n// For HtmlUnit and PhantomJs\nif (typeof ArrayBuffer.isView === \"undefined\") {\n ArrayBuffer.isView = function(a) {\n return a != null && a.\_\_proto\_\_ != null && a.\_\_proto\_\_.\_\_proto\_\_ === Int8Array.prototype.\_\_proto\_\_;\n };\n}\n\nif (typeof Array.prototype.fill === \"undefined\") {\n // Polyfill from https://developer.mozilla.org/en-US/docs/Web/JavaScript/Reference/Global\_Objects/Array/fill#Polyfill\n Object.defineProperty(Array.prototype, 'fill',  ${\n \nu}$  value: function (value)  ${\n \nu}$  // Steps 1-2. ${\n \nu}$  if (this == null)  ${\n \nu}$  throw new TypeError('this is null or not defined');\n  $\ln \max O = Object(this);\ln \max$  // Steps 3-5.\n var len = O.length >>> 0;\n\n // Steps 6-7.\n var start = arguments[1];\n var relativeStart = start  $>> 0$ ;\n\n // Step 8.\n var k = relativeStart < 0 ?\n Math.max(len + relativeStart, 0) :\n Math.min(relativeStart, len);\n\n // Steps 9-10.\n var end = arguments[2];\n var relativeEnd = end = = undefined ?\n len : end >> 0;\n\n // Step 11.\n var finalValue  $=$  relativeEnd < 0 ?\n Math.max(len + relativeEnd, 0) :\n Math.min(relativeEnd, len);\n\n // Step 12.\n while (k < finalValue) {\n O[k] = value;\n k++;\n }\n\n // Step 13.\n return O;\n }\n });\n }\n\n(function() {\n function normalizeOffset(offset, length)  ${\nvert \nvert n$  if (offset < 0) return Math.max(0, offset + length);\n return Math.min(offset, length);\n }\n function typedArraySlice(begin, end)  $\{n \text{ it (type of end } == \ \ \ \ \ and \ \ \})$  end = this.length;\n  $\}$ begin = normalizeOffset(begin || 0, this.length);\n end = Math.max(begin, normalizeOffset(end, this.length));\n return new this.constructor(this.subarray(begin, end));\n  $\ln \ar{array} = [Int8Array, Int16Array,$ Uint16Array, Int32Array, Float32Array, Float64Array];\n for (var i = 0; i < arrays.length; ++i) {\n var TypedArray = arrays[i];\n if (typeof TypedArray.prototype.fill === \"undefined\") {\n Object.defineProperty(TypedArray.prototype, 'fill',  $\n$  value: Array.prototype.fill\n });\n }\n if (typeof TypedArray.prototype.slice === \"undefined\") {\n Object.defineProperty(TypedArray.prototype, 'slice',  $\ln$  value: typedArraySlice\n });\n }\n }\n\n // Patch apply to work with TypedArrays if needed.\n try  ${\nvert \nvert n$  (function()  ${\nvert \nvert n}$ .apply(null, new Int32Array(0))\n  ${\nvert \nvert n}$  catch (e)  ${\nvert \nvert n}$  var apply = Function.prototype.apply;\n Object.defineProperty(Function.prototype, 'apply', {\n value: function(self, array)  ${\n \mu \in \mathbb{R} \setminus \mathbb{R} \setminus$ work with TypedArrays if needed. $\ln$  for (var i = 0; i < arrays.length; ++i)  $\ln$  var TypedArray = arrays[i]; $\ln$ if (typeof TypedArray.prototype.map ===  $\Upsilon$ )'undefined $\Upsilon$ ) {\n Object.defineProperty(TypedArray.prototype, 'map',  ${\n \nu}$  value: function(callback, self)  ${\n \nu}$  return [].slice.call(this).map(callback, self);\n  $\ln \lim_{n \ln \ln \ln \ln \ln \ln \arccos{n}$  // Patch sort to work with TypedArrays if needed. $\ln \frac{1}{\text{DDO}}$ : consider to remove following function and replace it with `Kotlin.doubleCompareTo` (see misc.js)\n var totalOrderComparator = function (a, b)  $\{\n\}$  if (a < b) return -1;\n if (a > b) return 1;\n\n if (a === b)  $\{\n\}$ if (a !== 0) return 0;\n\n var ia = 1 / a;\n return ia === 1 / b ? 0 : (ia < 0 ? -1 : 1);\n }\n\n return a !== a ? (b !== b ? 0 : 1) : -1\n };\n\n for (var i = 0; i < arrays.length; ++i) {\n var TypedArray =  $array[i];\n\quad if (type of TypedArray.prototype.sort ==\\ \text{'undefined}\') {\n}$ Object.defineProperty(TypedArray.prototype, 'sort', {\n value: function(compareFunction) {\n return Array.prototype.sort.call(this, compareFunction || totalOrderComparator);\n }\n }\n });\n } }\n})();\n","/\*\n \* Copyright 2010-2018 JetBrains s.r.o. and Kotlin Programming Language contributors. \n \* Use of this source code is governed by the Apache 2.0 license that can be found in the license/LICENSE.txt file.\n  $*\ln\h{N}$  \n\nKotlin.Kind = {\n CLASS: \"class\",\n INTERFACE: \"interface\",\n OBJECT:

 $\Upsilon$ object $\U$ n $\hbar$ ;\n $\hbar$ Kotlin.callGetter = function (thisObject, klass, propertyName) {\n var propertyDescriptor = Object.getOwnPropertyDescriptor(klass, propertyName);\n if (propertyDescriptor != null & & propertyDescriptor.get != null) {\n return propertyDescriptor.get.call(thisObject);\n }\n\n propertyDescriptor = Object.getOwnPropertyDescriptor(thisObject, propertyName);\n if (propertyDescriptor != null && \"value\" in

propertyDescriptor) {\n return thisObject[propertyName];\n }\n\n return Kotlin.callGetter(thisObject, Object.getPrototypeOf(klass), propertyName);\n};\n\nKotlin.callSetter = function (thisObject, klass, propertyName, value)  ${\n \nu \}$  var propertyDescriptor = Object.getOwnPropertyDescriptor(klass, propertyName); ${\n \nu \}$  if (propertyDescriptor != null && propertyDescriptor.set != null)  $\{\n\}$  propertyDescriptor.set.call(thisObject, value);\n return;\n }\n\n propertyDescriptor = Object.getOwnPropertyDescriptor(thisObject, propertyName);\n if (propertyDescriptor != null && \"value\" in propertyDescriptor) {\n thisObject[propertyName] = value;\n return\n  $\ln \Lambda$  Kotlin.callSetter(thisObject, Object.getPrototypeOf(klass), propertyName, value);\n };\n\nfunction isInheritanceFromInterface(ctor, iface) {\n if (ctor === iface) return true;\n\n var metadata = ctor.\$metadata\$;\n if (metadata != null) {\n var interfaces = metadata.interfaces; $\ln$  for (var i = 0; i < interfaces.length; i++)  $\ln$  if (isInheritanceFromInterface(interfaces[i], iface)) {\n return true;\n }\n }\n }\n }\n var  $superPrototype = ctor.prototype != null ? Object.getPrototypeOf(ctor.prototype) : null; \n| var superConstructor =$ superPrototype != null ? superPrototype.constructor : null; n return superConstructor != null & & isInheritanceFromInterface(superConstructor, iface);\n\n\n/\*\*\n \*\n \* @param {\*} object\n \* @param  ${\text{Function}}\!{\text{Eans}}\$  klass\n \* @returns  ${\text{Boolean}}\n{\text{In} \mathcal{M}}\n{\text{Notlin}}\n{\text{I}}\n{\text{I}}\n{\text{I}}\n{\text{I}}\n{\text{I}}\n{\text{I}}\n{\text{I}}\n{\text{I}}\n{\text{I}}\n{\text{I}}\n{\text{I}}\n{\text{I}}\n{\text{I}}\n{\text{I}}\n{\text{I}}\n{\text{I}}\n{\text{I}}\n{\text{I}}\n{\text{I}}\n{\text{I}}\n{\text{I}}\n{\text{I}}\n{\text$ Object)  ${\nightharpoonup$  switch (typeof object)  ${\nightharpoonup}$  case  $\varphi$ ":\n case  $\varphi$ ":\n case \text{\mumber\":\n case \"boolean\":\n case \"function\":\n return true;\n default:\n return object instance of Object;\n  $\ln \ln \inf$  (object == null || klass == null || (typeof object !== 'object' && typeof object !== 'function'))  ${\n \mu \$  return false;\n  ${\n \mu \}$  if (typeof klass === \"function\" && object instance f klass)  ${\n \mu \}$ return true;\n  $\ln \max$  var proto = Object.getPrototypeOf(klass);\n var constructor = proto != null ? proto.constructor : null;\n if (constructor != null && \"\$metadata\$\" in constructor) {\n var metadata = constructor.\$metadata\$;\n if (metadata.kind === Kotlin.Kind.OBJECT) {\n return object === klass;\n  $\ln \ \ln$  var klassMetadata = klass.\$metadata\$;\n\n // In WebKit (JavaScriptCore) for some interfaces from DOM typeof returns  $\text{"object}\text{''}$ , nevertheless they can be used in RHS of instance of  $\text{''}$  if (klassMetadata == null)  ${\nvert \nu \vert}$  return object instance f klass;\n  ${\nvert \nu \vert}$  if (klassMetadata.kind === Kotlin.Kind.INTERFACE && object.constructor != null)  $\n{\n\dot{ }$  return isInheritanceFromInterface(object.constructor, klass);\n  $\n\dot{ }$  return false;\n};\n\nKotlin.isNumber = function (a)  $\{\n\$  return typeof a == \"number\" || a instanceof Kotlin.Long;\n};\n\nKotlin.isChar = function (value)  $\{\n\$  return value instance of Kotlin.BoxedChar\n};\n\nKotlin.isComparable = function (value) {\n var type = typeof value;\n\n return type  $=$   $=$   $\frac{|\text{string}|}{|\text{no}}$  type  $=$   $\frac{|\text{boolean}|}{|\text{no}}$  Kotlin.isNumber(value)  $\|\text{no}$  Kotlin.isType(value, Kotlin.kotlin.Comparable);\n};\n\nKotlin.isCharSequence = function (value) {\n return typeof value === \"string\" || Kotlin.isType(value, Kotlin.kotlin.CharSequence);\n};","/\*\n \* Copyright 2010-2020 JetBrains s.r.o. and Kotlin Programming Language contributors.\n \* Use of this source code is governed by the Apache 2.0 license that can be found in the license/LICENSE.txt file.\n  $*\ln \sqrt{\frac{n}{4}}$  a package is omitted to get declarations directly under the module\n\n@PublishedApi\nexternal internal fun <T> Array(size: Int): Array<T>\n\n@JsName(\"newArray\")\nfun  $\langle T \rangle$  newArray(size: Int, initValue: T) = fillArrayVal(Array $\langle T \rangle$ (size), initValue)\n\n@JsName(\"newArrayF\")\ninline fun <T> arrayWithFun(size: Int, init: (Int) -> T) = fillArrayFun(Array<T>(size), init)\n\n@JsName(\"fillArray\")\ninline fun <T> fillArrayFun(array: Array<T>, init: (Int) -> T): Array<T> {\n for (i in 0..array.size - 1) {\n array[i] = init(i)\n }\n return array\n}\n\n@JsName(\"booleanArray\")\nfun booleanArray(size: Int, init: dynamic): Array<Boolean> {\n val result: dynamic = Array<Boolean>(size)\n result.`\$type\$` = \"BooleanArray\"\n return when (init) {\n null, true -> fillArrayVal(result, false)\n false -> result\n else -> fillArrayFun<Boolean>(result, init)\n }\n}\n\n@JsName(\"booleanArrayF\")\ninline fun booleanArrayWithFun(size: Int, init: (Int) -> Boolean): Array<Boolean> = fillArrayFun(booleanArray(size, false), init)\n\n@JsName(\"charArray\")\n@Suppress(\"UNUSED\_PARAMETER\")\nfun charArray(size: Int, init: dynamic): Array<Char>  ${\nabla$  val result = js(\"new Uint16Array(size)\")\n result.`\$type\$` = \"CharArray\"\n return when (init)  $\{\n\$  null, true, false -> result // For consistency\n else -> fillArrayFun<Char>(result,

init)\n  $\ln\log JsName(\text{Tr}^\prime\),\nnumber$ \n\n@JsName(\"charArrayF\")\ninline fun charArrayWithFun(size: Int, init: (Int) -> Char):
Array<Char>  ${\nightharpoonup}$  val array = charArray(size, null)\n for (i in 0..array.size - 1)  ${\nightharpoonup}$  $\circledR$ Suppress(\"UNUSED\_VARIABLE\") // used in js block\n val value = init(i)\n js(\"array[i] = value;\")\n }\n return array\n}\n\n@JsName(\"untypedCharArrayF\")\ninline fun untypedCharArrayWithFun(size: Int, init: (Int) -> Char): Array<Char>  $\{\n\$  val array = Array<Char> $\sin$  for (i in 0..array.size - 1)  $\{\n\}$  $\circledR$ Suppress(\"UNUSED\_VARIABLE\") // used in js block\n val value = init(i)\n js(\"array[i] = value;\")\n }\n return array\n}\n\n@JsName(\"longArray\")\nfun longArray(size: Int, init: dynamic): Array<Long> {\n val result: dynamic = Array<Long>(size)\n result.`\$type\$` = \"LongArray\"\n return when (init) {\n null, true -> fillArrayVal(result, 0L)\n false -> result\n else -> fillArrayFun<Long>(result, init)\n }\n}\n\n@JsName(\"longArrayF\")\ninline fun longArrayWithFun(size: Int, init: (Int) -> Long): Array<Long> = fillArrayFun(longArray(size, false), init)\n\nprivate fun <T> fillArrayVal(array: Array<T>, initValue: T): Array<T>  ${\n for (i in 0.array.size - 1) {\n array[i] = initValue\n }\n return array\n"," \n * Copyright 2010-2018$ JetBrains s.r.o. and Kotlin Programming Language contributors.\n \* Use of this source code is governed by the Apache 2.0 license that can be found in the license/LICENSE.txt file.\n \*/\n\npackage kotlin\n\npublic class Enum<T: Enum<T>>: Comparable<Enum<T>>  ${\n \in \mathbb{R}}$  @JsName(\"name\$\") private var \_name: String = \"\"\n  $\textcircled{3}$ SName(\"ordinal\$\") private var \_ordinal: Int = 0\n\n val name: String\n get() = \_name\n\n val ordinal: Int $\ln$  get() = \_ordinal\n\n override fun compareTo(other: Enum<T>) = ordinal.compareTo(other.ordinal)\n\n override fun equals(other: Any?) = this === other $\ln\ln$  override fun hashCode(): Int = js(\"Kotlin.identityHashCode\")(this)\n\n override fun toString() = name\n\n companion object\n}","/\*\n \* Copyright 2010-2018 JetBrains s.r.o. and Kotlin Programming Language contributors.\n \* Use of this source code is governed by the Apache 2.0 license that can be found in the license/LICENSE.txt file. $\ln \frac{\hat{\mathsf{A}}}{\hat{\mathsf{A}}}$ kotlin.js.internal\n\n@JsName(\"DoubleCompanionObject\")\ninternal object DoubleCompanionObject {\n  $@JsName(\H\mathbf{MIN_VALUE}\H)\n$  const val MIN\_VALUE: Double = 4.9E-324\n\n  $\mathcal{Q}$ JsName(\"MAX\_VALUE\")\n const val MAX\_VALUE: Double = 1.7976931348623157E308\n\n @JsName(\"POSITIVE\_INFINITY\")\n @Suppress(\"DIVISION\_BY\_ZERO\")\n const val POSITIVE\_INFINITY: Double =  $1.0 / 0.0 \ln \text{m}$  @JsName(\"NEGATIVE\_INFINITY\")\n  $\circledcirc$ Suppress(\"DIVISION\_BY\_ZERO\")\n const val NEGATIVE\_INFINITY: Double = -1.0 / 0.0\n\n  $\mathcal{O}$ JsName(\"NaN\")\n  $\mathcal{O}$ Suppress(\"DIVISION\_BY\_ZERO\")\n const val NaN: Double = -(0.0 / 0.0)\n\n  $@JsName(\text{``SIZE_BYTES''')\n''}$  const val SIZE\_BYTES = 8\n\n  $@JsName(\text{``SIZE_BITS''')\n''}$  const val  $SIZE$  BITS = 64\n }\n\n @JsName(\"FloatCompanionObject\")\ninternal object FloatCompanionObject {\n @JsName(\"MIN\_VALUE\")\n const val MIN\_VALUE: Float = 1.4E-45F\n\n @JsName(\"MAX\_VALUE\")\n const val MAX\_VALUE: Float = 3.4028235E38F\n\n  $@$  JsName(\"POSITIVE\_INFINITY\")\n  $\circledR$ Suppress(\"DIVISION\_BY\_ZERO\")\n const val POSITIVE\_INFINITY: Float = 1.0F / 0.0F\n\n @JsName(\"NEGATIVE\_INFINITY\")\n @Suppress(\"DIVISION\_BY\_ZERO\")\n const val NEGATIVE\_INFINITY: Float =  $-1.0F / 0.0F\ln\ln$  @JsName(\"NaN\")\n @Suppress(\"DIVISION\_BY\_ZERO\")\n const val NaN: Float = -(0.0F / 0.0F)\n\n  $\circledcirc$  JsName(\"SIZE\_BYTES\")\n const val SIZE\_BYTES = 4\n\n  $\circledcirc$  JsName(\"SIZE\_BITS\")\n const val  $SIZE$  BITS = 32\n}\n\n@JsName(\"IntCompanionObject\")\ninternal object IntCompanionObject {\n  $@JsName(\HMIN_VALUE\H)\n$  val MIN\_VALUE: Int = -2147483647 - 1\n\n  $@JsName(\HMAX_VALUE\H)\n$ val MAX\_VALUE: Int = 2147483647\n\n  $@JsName(\text{``SIZE_BYTES''')}\n$  const val SIZE\_BYTES = 4\n\n  $\&O$ JsName(\"SIZE\_BITS\")\n const val SIZE\_BITS = 32\n \\n\n\text{\math}\n\n \text{\mu\ninternal}\$\rightarrow \text{\mu\ninternal}\$\rightarrow \text{\mu\ninternal}\$\rightarrow \text{\mu\ninternal}\$\rightarrow \text{\mu\n object LongCompanionObject  ${\n \in \mathbb{Q} \cdot S\$  Mane $(\forall MIN\ VALUE\mathcal{\forall})$ n val MIN\_VALUE: Long =  $js(\text{``Kotlin.Long.MIN_VALUE\text{''})\n''$  @JsName(\"MAX\_VALUE\")\n val MAX\_VALUE: Long =  $js(\text{``Kotlin.Long.MAX VALUE\text{''})\ln\text{''}}$  @JsName(\"SIZE\_BYTES\")\n const val SIZE\_BYTES = 8\n\n  $@JsName(\n% \Gamma \backslash \n% \Gamma \backslash \n% \Gamma \backslash$ object ShortCompanionObject  ${\n \{ \n \in JsName(\n \in MIN_VALLUE\n \in NIN_VALLUE: Short = -32768\n \in Nn \} }$  $@JsName(\lceil "MAX VALUE\rceil'\nceil" and MAX VALUE: Short = 32767\n|n @JsName(\lceil "SIZE BYTES\rceil'\nceil" can be used.)$ val SIZE\_BYTES =  $2\ln\pi$  @JsName(\"SIZE\_BITS\")\n const val SIZE\_BITS = 16\n}\n\n@JsName(\"ByteCompanionObject\")\ninternal object ByteCompanionObject {\n

 $@JsName(\H\nVMIN_VALUE\H\nV)$ n val MIN\_VALUE: Byte = -128\n\n  $@JsName(\H\nVMAX_VALUE\H\nV)$ n val MAX\_VALUE: Byte =  $127\ln\ln$  @JsName(\"SIZE\_BYTES\")\n const val SIZE\_BYTES = 1\n\n @JsName(\"SIZE\_BITS\")\n const val SIZE\_BITS = 8\n}\n\n@JsName(\"CharCompanionObject\")\ninternal object CharCompanionObject {\n @JsName(\"MIN\_VALUE\")\n public const val MIN\_VALUE: Char =  $\lceil \cdot \cdot \cdot \rangle$  @JsName(\"MAX\_VALUE\")\n public const val MAX\_VALUE: Char = '\\uFFFF'\n\n @JsName(\"MIN\_HIGH\_SURROGATE\")\n public const val MIN\_HIGH\_SURROGATE: Char = '\\uD800'\n\n  $\omega$  UsName(\"MAX\_HIGH\_SURROGATE\")\n public const val MAX\_HIGH\_SURROGATE: Char = '\\uDBFF'\n\n @JsName(\"MIN\_LOW\_SURROGATE\")\n public const val MIN\_LOW\_SURROGATE: Char = '\\uDC00'\n\n @JsName(\"MAX\_LOW\_SURROGATE\")\n public const val MAX\_LOW\_SURROGATE: Char  $= \langle \Psi \rangle = \langle \Psi \rangle$  = '\\uDFFF'\n\n @JsName(\"MIN\_SURROGATE\")\n public const val MIN\_SURROGATE: Char = MIN\_HIGH\_SURROGATE\n\n @JsName(\"MAX\_SURROGATE\")\n public const val MAX\_SURROGATE:  $Char = MAX\_LOW\_ SURROGATE\backslash n$  @ JsName(\"SIZE\_BYTES\")\n const val SIZE\_BYTES = 2\n\n  $\&O$  JsName(\"SIZE\_BITS\")\n const val SIZE\_BITS = 16\n \\n\ninternal object StringCompanionObject {}\n\ninternal object BooleanCompanionObject {}\n\n","/\*\n \* Copyright 2010-2021 JetBrains s.r.o. and Kotlin Programming Language contributors. $\ln *$  Use of this source code is governed by the Apache 2.0 license that can be found in the license/LICENSE.txt file.\n

\*/\n\n@file:kotlin.jvm.JvmMultifileClass\n@file:kotlin.jvm.JvmName(\"ArraysKt\")\n\npackage kotlin.collections\n\n//\n// NOTE: THIS FILE IS AUTO-GENERATED by the GenerateStandardLib.kt\n// See: https://github.com/JetBrains/kotlin/tree/master/libraries/stdlib\n//\n\nimport kotlin.random.\*\nimport kotlin.ranges.contains\nimport kotlin.ranges.reversed\n\n/\*\*\n \* Returns 1st \*element\* from the array.\n \* \n \* If the size of this array is less than 1, throws an [IndexOutOfBoundsException] except in Kotlin/JS\n \* where the behavior is unspecified.\n \*/\n@kotlin.internal.InlineOnly\npublic inline operator fun <T> Array<out T>.component1(): T  ${\n\mu \in \mathbb{N}\n\in\mathbb{N}\n\in\mathbb{N}}$  \* Returns 1st \* element\* from the array. $\ln * \ln *$  If the size of this array is less than 1, throws an [IndexOutOfBoundsException] except in Kotlin/JS\n \* where the behavior is unspecified.\n \*/\n@kotlin.internal.InlineOnly\npublic inline operator fun ByteArray.component1(): Byte {\n return  $get(0)\n\}\n\in\{\mathfrak{n}\times\mathfrak{n}\}$  \* Returns 1st \*element\* from the array. $\in$  \* If the size of this array is less than 1, throws an [IndexOutOfBoundsException] except in Kotlin/JS\n \* where the behavior is unspecified.\n \*/\n@kotlin.internal.InlineOnly\npublic inline operator fun ShortArray.component1(): Short {\n return  $get(0)\n\}\n\in\{\mathfrak{n}\times\mathfrak{n}\}$  \* Returns 1st \*element\* from the array. $\in$  \* If the size of this array is less than 1, throws an [IndexOutOfBoundsException] except in Kotlin/JS\n \* where the behavior is unspecified.\n \*/\n@kotlin.internal.InlineOnly\npublic inline operator fun IntArray.component1(): Int {\n return  $get(0)\n\}\n\infty$ <sup>\*</sup>\n \* Returns 1st \*element\* from the array.\n \* \n \* If the size of this array is less than 1, throws an [IndexOutOfBoundsException] except in Kotlin/JS\n \* where the behavior is unspecified.\n \*/\n@kotlin.internal.InlineOnly\npublic inline operator fun LongArray.component1(): Long {\n return  $get(0)\n\}\n\infty$ <sup>\*</sup>\n \* Returns 1st \*element\* from the array.\n \* \n \* If the size of this array is less than 1, throws an [IndexOutOfBoundsException] except in Kotlin/JS\n \* where the behavior is unspecified.\n \*/\n@kotlin.internal.InlineOnly\npublic inline operator fun FloatArray.component1(): Float {\n return  $get(0)\n\}\n\in\mathbb{R}^*$  \* Returns 1st \* element\* from the array. $\in$  \* If the size of this array is less than 1, throws an [IndexOutOfBoundsException] except in Kotlin/JS\n \* where the behavior is unspecified.\n \*/\n@kotlin.internal.InlineOnly\npublic inline operator fun DoubleArray.component1(): Double {\n return  $get(0)\n\}\n\in\mathbb{R}^*$  \* Returns 1st \* element\* from the array. $\in$  \* If the size of this array is less than 1, throws an [IndexOutOfBoundsException] except in Kotlin/JS\n  $*$  where the behavior is unspecified.\n \*/\n@kotlin.internal.InlineOnly\npublic inline operator fun BooleanArray.component1(): Boolean {\n return get(0)\n\n\n/\*\*\n \* Returns 1st \*element\* from the array.\n \* \n \* If the size of this array is less than 1, throws an [IndexOutOfBoundsException] except in Kotlin/JS\n  $*$  where the behavior is unspecified.\n \*/\n@kotlin.internal.InlineOnly\npublic inline operator fun CharArray.component1(): Char {\n return  $get(0)\n\}\n\|\cdot\|$  \* Returns 2nd \*element\* from the array. $\ln$  \*  $\ln$  \* If the size of this array is less than 2, throws an [IndexOutOfBoundsException] except in Kotlin/JS\n \* where the behavior is unspecified.\n

\*/\n@kotlin.internal.InlineOnly\npublic inline operator fun <T> Array<out T>.component2(): T {\n return  $get(1)\n\}\n\min\{*\}\n$  \* Returns 2nd \*element\* from the array. $\ln$  \*  $\ln$  \* If the size of this array is less than 2, throws an [IndexOutOfBoundsException] except in Kotlin/JS\n \* where the behavior is unspecified.\n \*/\n@kotlin.internal.InlineOnly\npublic inline operator fun ByteArray.component2(): Byte {\n return  $get(1)\n\}\n\min\{*\}\n$  \* Returns 2nd \*element\* from the array. $\ln$  \* If the size of this array is less than 2, throws an [IndexOutOfBoundsException] except in Kotlin/JS\n \* where the behavior is unspecified.\n \*/\n@kotlin.internal.InlineOnly\npublic inline operator fun ShortArray.component2(): Short {\n return  $get(1)\n\}\n\min\{*\}\n$  \* Returns 2nd \*element\* from the array. $\ln$  \* If the size of this array is less than 2, throws an [IndexOutOfBoundsException] except in Kotlin/JS\n \* where the behavior is unspecified.\n \*/\n@kotlin.internal.InlineOnly\npublic inline operator fun IntArray.component2(): Int {\n return  $get(1)\n\}\n\min\{*\}\n$  \* Returns 2nd \*element\* from the array. $\ln$  \* If the size of this array is less than 2, throws an [IndexOutOfBoundsException] except in Kotlin/JS\n \* where the behavior is unspecified.\n \*/\n@kotlin.internal.InlineOnly\npublic inline operator fun LongArray.component2(): Long {\n return  $get(1)\n\}\n\min\{*\}\n$  \* Returns 2nd \*element\* from the array. $\ln$  \* If the size of this array is less than 2, throws an [IndexOutOfBoundsException] except in Kotlin/JS\n \* where the behavior is unspecified.\n \*/\n@kotlin.internal.InlineOnly\npublic inline operator fun FloatArray.component2(): Float {\n return  $get(1)\n\}\n\infty$ <sup>\*</sup>. Returns 2nd \*element\* from the array. $\in \mathbb{R}$  \* If the size of this array is less than 2, throws an [IndexOutOfBoundsException] except in Kotlin/JS\n \* where the behavior is unspecified.\n \*/\n@kotlin.internal.InlineOnly\npublic inline operator fun DoubleArray.component2(): Double {\n return  $get(1)\n\}\n\min\{*\}\n$  \* Returns 2nd \*element\* from the array. $\ln$  \* If the size of this array is less than 2, throws an [IndexOutOfBoundsException] except in Kotlin/JS\n \* where the behavior is unspecified.\n \*/\n@kotlin.internal.InlineOnly\npublic inline operator fun BooleanArray.component2(): Boolean {\n return  $get(1)\n\}\n\min\{*\}\n$  \* Returns 2nd \*element\* from the array. $\ln$  \* If the size of this array is less than 2, throws an [IndexOutOfBoundsException] except in Kotlin/JS\n \* where the behavior is unspecified.\n \*/\n@kotlin.internal.InlineOnly\npublic inline operator fun CharArray.component2(): Char {\n return  $get(1)\n\}\n\min\{*\}\n$  \* Returns 3rd \*element\* from the array. $\ln$  \* If the size of this array is less than 3, throws an [IndexOutOfBoundsException] except in Kotlin/JS\n \* where the behavior is unspecified.\n \*/\n@kotlin.internal.InlineOnly\npublic inline operator fun <T> Array<out T>.component3(): T {\n return  $get(2)\n\}\n\infty$ <sup>\*</sup> Returns 3rd \*element\* from the array. $\ln$  \* If the size of this array is less than 3, throws an [IndexOutOfBoundsException] except in Kotlin/JS\n \* where the behavior is unspecified.\n \*/\n@kotlin.internal.InlineOnly\npublic inline operator fun ByteArray.component3(): Byte {\n return  $get(2)\n\}\n\infty$ <sup>\*</sup> Returns 3rd \*element\* from the array. $\ln$  \* If the size of this array is less than 3, throws an [IndexOutOfBoundsException] except in Kotlin/JS\n \* where the behavior is unspecified.\n \*/\n@kotlin.internal.InlineOnly\npublic inline operator fun ShortArray.component3(): Short {\n return get(2)\n}\n\n/\*\*\n \* Returns 3rd \*element\* from the array.\n \* \n \* If the size of this array is less than 3, throws an [IndexOutOfBoundsException] except in Kotlin/JS\n \* where the behavior is unspecified.\n \*/\n@kotlin.internal.InlineOnly\npublic inline operator fun IntArray.component3(): Int {\n return  $get(2)\n\}\n\max*\n$  \* Returns 3rd \*element\* from the array. $\ln \ln \frac{n}{x}$  if the size of this array is less than 3, throws an [IndexOutOfBoundsException] except in Kotlin/JS\n \* where the behavior is unspecified.\n \*/\n@kotlin.internal.InlineOnly\npublic inline operator fun LongArray.component3(): Long {\n return  $get(2)\n\}\n\|\cdot\|$ <sup>\*</sup>. Returns 3rd \*element\* from the array. $\ln$  \* If the size of this array is less than 3, throws an [IndexOutOfBoundsException] except in Kotlin/JS\n  $*$  where the behavior is unspecified.\n \*/\n@kotlin.internal.InlineOnly\npublic inline operator fun FloatArray.component3(): Float {\n return  $get(2)\n\}\n\|\cdot\|$ <sup>\*</sup>. Returns 3rd \*element\* from the array. $\ln$  \* If the size of this array is less than 3, throws an [IndexOutOfBoundsException] except in Kotlin/JS\n  $*$  where the behavior is unspecified.\n \*/\n@kotlin.internal.InlineOnly\npublic inline operator fun DoubleArray.component3(): Double {\n return  $get(2)\n\}\n\|\cdot\|$ <sup>\*</sup>. Returns 3rd \*element\* from the array. $\ln$  \* If the size of this array is less than 3, throws an [IndexOutOfBoundsException] except in Kotlin/JS\n \* where the behavior is unspecified.\n

\*/\n@kotlin.internal.InlineOnly\npublic inline operator fun BooleanArray.component3(): Boolean {\n return  $get(2)\n\}\n\infty$ <sup>\*</sup> Returns 3rd \*element\* from the array. $\ln$  \* If the size of this array is less than 3, throws an [IndexOutOfBoundsException] except in Kotlin/JS\n \* where the behavior is unspecified.\n \*/\n@kotlin.internal.InlineOnly\npublic inline operator fun CharArray.component3(): Char {\n return  $get(2)\n\}\n\max*\n$  \* Returns 4th \*element\* from the array. $\ln$  \* If the size of this array is less than 4, throws an [IndexOutOfBoundsException] except in Kotlin/JS\n \* where the behavior is unspecified.\n \*/\n@kotlin.internal.InlineOnly\npublic inline operator fun <T> Array<out T>.component4(): T {\n return  $get(3)\n\}\n\infty$ <sup>\*</sup> Returns 4th \*element\* from the array. $\ln$  \* If the size of this array is less than 4, throws an [IndexOutOfBoundsException] except in Kotlin/JS\n \* where the behavior is unspecified.\n \*/\n@kotlin.internal.InlineOnly\npublic inline operator fun ByteArray.component4(): Byte {\n return get(3)\n\n\n/\*\*\n \* Returns 4th \*element\* from the array.\n \* \n \* If the size of this array is less than 4, throws an [IndexOutOfBoundsException] except in Kotlin/JS\n \* where the behavior is unspecified.\n \*/\n@kotlin.internal.InlineOnly\npublic inline operator fun ShortArray.component4(): Short {\n return get(3)\n\n\n/\*\*\n \* Returns 4th \*element\* from the array.\n \* \n \* If the size of this array is less than 4, throws an [IndexOutOfBoundsException] except in Kotlin/JS\n \* where the behavior is unspecified.\n \*/\n@kotlin.internal.InlineOnly\npublic inline operator fun IntArray.component4(): Int {\n return  $get(3)\n\}\n\nn'$ \nn' \* Returns 4th \* element\* from the array.\n' \* \n \* If the size of this array is less than 4, throws an [IndexOutOfBoundsException] except in Kotlin/JS\n \* where the behavior is unspecified.\n \*/\n@kotlin.internal.InlineOnly\npublic inline operator fun LongArray.component4(): Long {\n return  $get(3)\n\}\n\infty$ <sup>\*</sup> Returns 4th \*element\* from the array. $\ln$  \* If the size of this array is less than 4, throws an [IndexOutOfBoundsException] except in Kotlin/JS\n \* where the behavior is unspecified.\n \*/\n@kotlin.internal.InlineOnly\npublic inline operator fun FloatArray.component4(): Float {\n return get(3)\n\n\n/\*\*\n \* Returns 4th \*element\* from the array.\n \* \n \* If the size of this array is less than 4, throws an [IndexOutOfBoundsException] except in Kotlin/JS\n \* where the behavior is unspecified.\n \*/\n@kotlin.internal.InlineOnly\npublic inline operator fun DoubleArray.component4(): Double {\n return  $get(3)\n\}\n\nn^**\nn$  \* Returns 4th \*element\* from the array. $\nn$  \* If the size of this array is less than 4, throws an [IndexOutOfBoundsException] except in Kotlin/JS\n \* where the behavior is unspecified.\n \*/\n@kotlin.internal.InlineOnly\npublic inline operator fun BooleanArray.component4(): Boolean {\n return get(3)\n\n\n/\*\*\n \* Returns 4th \*element\* from the array.\n \* \n \* If the size of this array is less than 4, throws an [IndexOutOfBoundsException] except in Kotlin/JS\n \* where the behavior is unspecified.\n \*/\n@kotlin.internal.InlineOnly\npublic inline operator fun CharArray.component4(): Char {\n return get(3)\n\n\n/\*\*\n \* Returns 5th \*element\* from the array.\n \* \n \* If the size of this array is less than 5, throws an [IndexOutOfBoundsException] except in Kotlin/JS\n \* where the behavior is unspecified.\n \*/\n@kotlin.internal.InlineOnly\npublic inline operator fun <T> Array<out T>.component5(): T {\n return  $get(4)\n\}\n\gamma^* \n\$  Returns 5th \*element\* from the array. $\ln \ \ln x$  If the size of this array is less than 5, throws an [IndexOutOfBoundsException] except in Kotlin/JS\n \* where the behavior is unspecified.\n \*/\n@kotlin.internal.InlineOnly\npublic inline operator fun ByteArray.component5(): Byte {\n return  $get(4)\n\}\n\|\cdot\|$  \* Returns 5th \*element\* from the array. $\ln$  \* If the size of this array is less than 5, throws an [IndexOutOfBoundsException] except in Kotlin/JS\n \* where the behavior is unspecified.\n \*/\n@kotlin.internal.InlineOnly\npublic inline operator fun ShortArray.component5(): Short {\n return  $get(4)\n\}\n\gamma^*\n$  \* Returns 5th \*element\* from the array. $\ln$  \* If the size of this array is less than 5, throws an  $[IndexOutOfBoundsException]$  exception  $Exception \times (Join * where the behavior is unspecified.)$ \*/\n@kotlin.internal.InlineOnly\npublic inline operator fun IntArray.component5(): Int {\n return  $get(4)\n\}\n\gamma^*\n$  \* Returns 5th \*element\* from the array. $\ln$  \* If the size of this array is less than 5, throws an [IndexOutOfBoundsException] except in Kotlin/JS\n  $*$  where the behavior is unspecified.\n \*/\n@kotlin.internal.InlineOnly\npublic inline operator fun LongArray.component5(): Long {\n return  $get(4)\n\ln\ln^**\n$  \* Returns 5th \*element\* from the array. $\ln^* \ln^*$  If the size of this array is less than 5, throws an [IndexOutOfBoundsException] except in Kotlin/JS\n \* where the behavior is unspecified.\n

\*/\n@kotlin.internal.InlineOnly\npublic inline operator fun FloatArray.component5(): Float {\n return  $get(4)\n\hbar\ln^**\n$  \* Returns 5th \*element\* from the array. $\ln^* \ln^*$  If the size of this array is less than 5, throws an [IndexOutOfBoundsException] except in Kotlin/JS\n \* where the behavior is unspecified.\n \*/\n@kotlin.internal.InlineOnly\npublic inline operator fun DoubleArray.component5(): Double {\n return get(4)\n\n/\*\*\n \* Returns 5th \*element\* from the array.\n \* \n \* If the size of this array is less than 5, throws an [IndexOutOfBoundsException] except in Kotlin/JS\n \* where the behavior is unspecified.\n \*/\n@kotlin.internal.InlineOnly\npublic inline operator fun BooleanArray.component5(): Boolean {\n return  $get(4)\n\}\n\|\cdot\|$ <sup>\*</sup>. Returns 5th \*element\* from the array. $\ln$  \* If the size of this array is less than 5, throws an [IndexOutOfBoundsException] except in Kotlin/JS\n \* where the behavior is unspecified.\n \*/\n@kotlin.internal.InlineOnly\npublic inline operator fun CharArray.component5(): Char {\n return  $get(4)\n\ln\ln\pi^*\n$  Returns `true` if [element] is found in the array. $\ln^*\n$  public operator fun <@kotlin.internal.OnlyInputTypes T> Array<out T>.contains(element: T): Boolean {\n return indexOf(element)  $>= 0\ln{\ln\ln^{**}\ln^*}$  Returns `true` if [element] is found in the array. $\ln^*$  npublic operator fun ByteArray.contains(element: Byte): Boolean  $\ln \left( \frac{C \cdot \ln \ln(x)}{n \cdot x} \right)$  \* Returns `true` if [element] is found in the array.\n \*/\npublic operator fun ShortArray.contains(element: Short): Boolean {\n return indexOf(element)  $>= 0\ln{\ln\frac{\pi^*}{n}}$  Returns `true` if [element] is found in the array. $\ln \frac{\pi}{\ln \frac{\pi}{n}}$ IntArray.contains(element: Int): Boolean {\n return indexOf(element) >= 0\n}\n\n/\*\*\n \* Returns `true` if [element] is found in the array.\n \*/\npublic operator fun LongArray.contains(element: Long): Boolean {\n return indexOf(element)  $>= 0\ln{\ln\pi}$  \* Returns `true` if [element] is found in the array. $\ln \pi / n$  @Deprecated(\"The function has unclear behavior when searching for NaN or zero values and will be removed soon. Use 'any  $\{$  it  $==$ element }' instead to continue using this behavior, or '.asList().contains(element: T)' to get the same search behavior as in a list.\", ReplaceWith(\"any { it == element }\"))\n@DeprecatedSinceKotlin(warningSince = \"1.4\", errorSince  $= \lceil$ "1.6 $\rceil$ ")\n@Suppress( $\lceil$ "DEPRECATION\_ERROR $\rceil$ ")\npublic operator fun FloatArray.contains(element: Float): Boolean  $\ln$  return indexOf(element)  $>= 0\ln{\ln\pi}$  \* Returns `true` if [element] is found in the array. $\ln$ \*/\n@Deprecated(\"The function has unclear behavior when searching for NaN or zero values and will be removed soon. Use 'any { it == element }' instead to continue using this behavior, or '.asList().contains(element: T)' to get the same search behavior as in a list. $\langle \cdot \rangle$ , ReplaceWith $(\langle \cdot \rangle$  any  $\{$  it == element

 $\{\n\}'$ ))\n@DeprecatedSinceKotlin(warningSince = \"1.4\", errorSince =

\"1.6\")\n@Suppress(\"DEPRECATION\_ERROR\")\npublic operator fun DoubleArray.contains(element: Double): Boolean  $\ln \left( \frac{\neq \max_{\rm \max}\n}{\rm \max}\right)$   $= 0\ln\ln\frac{x + \max \max}{\rm \max}\right)$  if [element] is found in the array. \*/\npublic operator fun BooleanArray.contains(element: Boolean): Boolean {\n return indexOf(element) >=  $0\ln{\n\ln^{**}\n}$  \* Returns `true` if [element] is found in the array. $\ln$  \*/\npublic operator fun CharArray.contains(element: Char): Boolean {\n return indexOf(element) >=  $0\hbar\ln\pi^*$ \n \* Returns an element at the given [index] or throws an [IndexOutOfBoundsException] if the [index] is out of bounds of this array. $\ln * \ln *$ @sample samples.collections.Collections.Elements.elementAt\n \*/\npublic expect fun <T> Array<out T>.elementAt(index: Int): T\n\n/\*\*\n \* Returns an element at the given [index] or throws an [IndexOutOfBoundsException] if the [index] is out of bounds of this array. $\ln * \alpha$  sample samples.collections.Collections.Elements.elementAt\n \*/\npublic expect fun ByteArray.elementAt(index: Int): Byte\n\n/\*\*\n \* Returns an element at the given [index] or throws an [IndexOutOfBoundsException] if the [index] is out of bounds of this array.\n \* \n \* @sample samples.collections.Collections.Elements.elementAt\n \*/\npublic expect fun ShortArray.elementAt(index: Int): Short $\ln x$ <sup>\*</sup>,  $\frac{N}{x}$  Returns an element at the given [index] or throws an [IndexOutOfBoundsException] if the [index] is out of bounds of this array. $\ln * \ln * \mathcal{Q}$  sample samples.collections.Collections.Elements.elementAt\n \*/\npublic expect fun IntArray.elementAt(index: Int): Int $\ln\ln\frac{x*\pi}{n}$  \* Returns an element at the given [index] or throws an [IndexOutOfBoundsException] if the [index] is out of bounds of this array. $\ln * \alpha$  sample samples.collections. Collections. Elements.elementAt $\ln * \rho$ expect fun LongArray.elementAt(index: Int): Long\n\n/\*\*\n \* Returns an element at the given [index] or throws an [IndexOutOfBoundsException] if the [index] is out of bounds of this array. $\ln * \ln * \mathcal{Q}$  sample samples.collections.Collections.Elements.elementAt\n \*/\npublic expect fun FloatArray.elementAt(index: Int):

 $F$ loat $\ln\ln^*$ <sup>\*</sup> $\ln$  \* Returns an element at the given [index] or throws an [IndexOutOfBoundsException] if the [index] is out of bounds of this array. $\ln * \alpha$  = @sample samples.collections. Collections. Elements. elementAt $\ln * \n$  public expect fun DoubleArray.elementAt(index: Int): Double\n\n/\*\*\n \* Returns an element at the given [index] or throws an [IndexOutOfBoundsException] if the [index] is out of bounds of this array. $\ln * \ln * \mathcal{Q}$  sample samples.collections.Collections.Elements.elementAt\n \*/\npublic expect fun BooleanArray.elementAt(index: Int): Boolean $\ln\frac{x}{\pi}$  \* Returns an element at the given [index] or throws an [IndexOutOfBoundsException] if the [index] is out of bounds of this array. $\ln * \omega$  sample samples.collections. Collections. Elements.elementAt $\ln$ \*/\npublic expect fun CharArray.elementAt(index: Int): Char\n\n/\*\*\n \* Returns an element at the given [index] or the result of calling the [defaultValue] function if the [index] is out of bounds of this array. $\ln * \ln * \mathcal{O}$  sample samples.collections.Collections.Elements.elementAtOrElse\n \*/\n@kotlin.internal.InlineOnly\npublic inline fun  $\langle$ T> Array<out T>.elementAtOrElse(index: Int, defaultValue: (Int) -> T): T {\n return if (index >= 0 && index  $\langle$ = lastIndex) get(index) else defaultValue(index)\n}\n\n/\*\*\n \* Returns an element at the given [index] or the result of calling the [defaultValue] function if the [index] is out of bounds of this array. $\ln * \ln * \mathcal{Q}$  sample samples.collections.Collections.Elements.elementAtOrElse\n \*/\n@kotlin.internal.InlineOnly\npublic inline fun ByteArray.elementAtOrElse(index: Int, defaultValue: (Int) -> Byte): Byte {\n return if (index >= 0 && index <= lastIndex) get(index) else defaultValue(index)\n\\n\n/\*\*\n \* Returns an element at the given [index] or the result of calling the [defaultValue] function if the [index] is out of bounds of this array. $\ln * \ln * \omega$  sample samples.collections.Collections.Elements.elementAtOrElse\n \*/\n@kotlin.internal.InlineOnly\npublic inline fun ShortArray.elementAtOrElse(index: Int, defaultValue: (Int) -> Short): Short {\n return if (index >= 0 && index <= lastIndex) get(index) else defaultValue(index)\n\\n\n/\*\*\n \* Returns an element at the given [index] or the result of calling the [defaultValue] function if the [index] is out of bounds of this array. $\ln * \alpha$  sample samples.collections.Collections.Elements.elementAtOrElse\n \*/\n@kotlin.internal.InlineOnly\npublic inline fun IntArray.elementAtOrElse(index: Int, defaultValue: (Int) -> Int): Int {\n return if (index >= 0 && index <= lastIndex) get(index) else defaultValue(index)\n\\n\n/\*\*\n \* Returns an element at the given [index] or the result of calling the [defaultValue] function if the [index] is out of bounds of this array. $\ln * \ln * \omega$  sample samples.collections.Collections.Elements.elementAtOrElse\n \*/\n@kotlin.internal.InlineOnly\npublic inline fun LongArray.elementAtOrElse(index: Int, defaultValue: (Int) -> Long): Long {\n return if (index >= 0 && index <= lastIndex) get(index) else defaultValue(index)\n\\n\n/\*\*\n \* Returns an element at the given [index] or the result of calling the [defaultValue] function if the [index] is out of bounds of this array. $\ln * \alpha$  sample samples.collections.Collections.Elements.elementAtOrElse\n \*/\n@kotlin.internal.InlineOnly\npublic inline fun FloatArray.elementAtOrElse(index: Int, defaultValue: (Int) -> Float): Float {\n return if (index >= 0 && index <= lastIndex) get(index) else defaultValue(index)\n}\n\n/\*\*\n \* Returns an element at the given [index] or the result of calling the [defaultValue] function if the [index] is out of bounds of this array. $\ln * \ln * \mathcal{O}$  sample samples.collections.Collections.Elements.elementAtOrElse\n \*/\n@kotlin.internal.InlineOnly\npublic inline fun DoubleArray.elementAtOrElse(index: Int, defaultValue: (Int) -> Double): Double  $\{\n\$ return if (index >= 0 && index  $\le$  lastIndex) get(index) else defaultValue(index)\n\n/\*\*\n \* Returns an element at the given [index] or the result of calling the [defaultValue] function if the [index] is out of bounds of this array. $\ln * \ln * \mathcal{O}$  sample samples.collections.Collections.Elements.elementAtOrElse\n \*/\n@kotlin.internal.InlineOnly\npublic inline fun BooleanArray.elementAtOrElse(index: Int, defaultValue: (Int) -> Boolean): Boolean {\n return if (index >= 0 && index  $\leq$  lastIndex) get(index) else defaultValue(index)\n\n/\*\*\n \* Returns an element at the given [index] or the result of calling the [defaultValue] function if the [index] is out of bounds of this array. $\ln * \ln * \mathcal{O}$  sample samples.collections.Collections.Elements.elementAtOrElse\n \*/\n@kotlin.internal.InlineOnly\npublic inline fun CharArray.elementAtOrElse(index: Int, defaultValue: (Int) -> Char): Char {\n return if (index >= 0 && index <= lastIndex) get(index) else defaultValue(index)\n\n\n\n\n\x<sup>\*\*</sup>\n \* Returns an element at the given [index] or `null` if the [index] is out of bounds of this array. $\ln * \ln * \mathcal{Q}$  sample

samples.collections.Collections.Elements.elementAtOrNull\n \*/\n@kotlin.internal.InlineOnly\npublic inline fun  $\langle T \rangle$  Array $\langle T \rangle$ .elementAtOrNull(index: Int): T?  $\{\n$  return this.getOrNull(index)\n $\n\n\|$ <sup>\*\*</sup>\n \* Returns an element at the given [index] or `null` if the [index] is out of bounds of this array. $\ln * \ln * \omega$  sample

samples.collections.Collections.Elements.elementAtOrNull\n \*/\n@kotlin.internal.InlineOnly\npublic inline fun ByteArray.elementAtOrNull(index: Int): Byte? {\n return this.getOrNull(index)\n}\n\n/\*\*\n \* Returns an element at the given [index] or `null` if the [index] is out of bounds of this array. $\ln * \ln * \mathcal{O}$  sample samples.collections.Collections.Elements.elementAtOrNull\n \*/\n@kotlin.internal.InlineOnly\npublic inline fun ShortArray.elementAtOrNull(index: Int): Short?  $\{\n$  return this.getOrNull(index)\n $\n\n\infty$  \* Returns an element at the given [index] or `null` if the [index] is out of bounds of this array. $\ln * \ln * \omega$  sample samples.collections.Collections.Elements.elementAtOrNull\n \*/\n@kotlin.internal.InlineOnly\npublic inline fun IntArray.elementAtOrNull(index: Int): Int? {\n return this.getOrNull(index)\n}\n\n/\*\*\n \* Returns an element at the given [index] or `null` if the [index] is out of bounds of this array. $\ln * \ln * \omega$  sample samples.collections.Collections.Elements.elementAtOrNull\n \*/\n@kotlin.internal.InlineOnly\npublic inline fun LongArray.elementAtOrNull(index: Int): Long? {\n return this.getOrNull(index)\n}\n\n/\*\*\n \* Returns an element at the given [index] or `null` if the [index] is out of bounds of this array. $\ln * \ln * \mathcal{Q}$  sample samples.collections.Collections.Elements.elementAtOrNull\n \*/\n@kotlin.internal.InlineOnly\npublic inline fun FloatArray.elementAtOrNull(index: Int): Float? {\n return this.getOrNull(index)\n}\n\n/\*\*\n \* Returns an element at the given [index] or `null` if the [index] is out of bounds of this array. $\ln * \ln * \omega$  sample samples.collections.Collections.Elements.elementAtOrNull\n \*/\n@kotlin.internal.InlineOnly\npublic inline fun DoubleArray.elementAtOrNull(index: Int): Double?  ${\n n \times n * Return s an}$ element at the given [index] or `null` if the [index] is out of bounds of this array. $\ln * \ln * \mathcal{Q}$  sample samples.collections.Collections.Elements.elementAtOrNull\n \*/\n@kotlin.internal.InlineOnly\npublic inline fun BooleanArray.elementAtOrNull(index: Int): Boolean?  $\{\n\$ return this.getOrNull(index)\n $\n\n\}\n\|\n\|\n\* *$ Returns an element at the given [index] or `null` if the [index] is out of bounds of this array. $\ln * \ln * \mathcal{Q}$  sample samples.collections.Collections.Elements.elementAtOrNull\n \*/\n @kotlin.internal.InlineOnly\npublic inline fun CharArray.elementAtOrNull(index: Int): Char?  ${\n \nu\in\mathbb{N}}\n$  return this.getOrNull(index)\n ${\n \nu^*}\n$  \* Returns the first element matching the given [predicate], or `null` if no such element was found. $\ln * \ln * \mathcal{Q}$  sample samples.collections.Collections.Elements.find\n \*/\n @kotlin.internal.InlineOnly\npublic inline fun <T> Array<out T>.find(predicate: (T) -> Boolean): T? {\n return firstOrNull(predicate)\n}\n\n/\*\*\n \* Returns the first element matching the given [predicate], or `null` if no such element was found. $\ln * \ln * \omega$  sample samples.collections.Collections.Elements.find\n \*/\n@kotlin.internal.InlineOnly\npublic inline fun ByteArray.find(predicate: (Byte) -> Boolean): Byte? {\n return firstOrNull(predicate)\n}\n\n/\*\*\n \* Returns the first element matching the given [predicate], or `null` if no such element was found. $\ln * \ln * \omega$  sample samples.collections.Collections.Elements.find\n \*/\n@kotlin.internal.InlineOnly\npublic inline fun ShortArray.find(predicate: (Short) -> Boolean): Short?  $\{\n\$  return firstOrNull(predicate)\n $\n\}\n\| \n\|^* \n\$  Returns the first element matching the given [predicate], or `null` if no such element was found. $\ln * \ln * \omega$  sample samples.collections.Collections.Elements.find\n \*/\n @kotlin.internal.InlineOnly\npublic inline fun IntArray.find(predicate: (Int) -> Boolean): Int?  $\ln$  return firstOrNull(predicate)\n}\n/\*\*\n \* Returns the first element matching the given [predicate], or `null` if no such element was found. $\ln * \ln * \mathcal{Q}$  sample samples.collections.Collections.Elements.find\n  $*\wedge n$  @ kotlin.internal.InlineOnly\npublic inline fun LongArray.find(predicate: (Long) -> Boolean): Long? {\n return firstOrNull(predicate)\n}\n\n/\*\*\n \* Returns the first element matching the given [predicate], or `null` if no such element was found. $\ln * \ln * \omega$  sample samples.collections.Collections.Elements.find\n \*/\n@kotlin.internal.InlineOnly\npublic inline fun FloatArray.find(predicate: (Float) -> Boolean): Float? {\n return firstOrNull(predicate)\n}\n\n/\*\*\n \* Returns the first element matching the given [predicate], or `null` if no such element was found. $\ln * \ln * \omega$  sample samples.collections.Collections.Elements.find\n  $*\$ \n @kotlin.internal.InlineOnly\npublic inline fun DoubleArray.find(predicate: (Double) -> Boolean): Double?  ${\n \mu \in \mathbb{C}}$  return firstOrNull(predicate)\n ${\n \mu \in \mathbb{C}}$  \* Returns the first element matching the given [predicate], or `null` if no such element was found. $\ln * \ln * \omega$  sample samples.collections.Collections.Elements.find\n \*/\n @kotlin.internal.InlineOnly\npublic inline fun BooleanArray.find(predicate: (Boolean) -> Boolean): Boolean?  ${\n \cdot \mathcal{O}_r\in\mathcal{O}_r\neq\mathcal{O}_r\neq\mathcal{O}_r\neq\mathcal{O}_r\neq\mathcal{O}_r\neq\mathcal{O}_r\neq\mathcal{O}_r\neq\mathcal{O}_r\neq\mathcal{O}_r\neq\mathcal{O}_r\neq\mathcal{O}_r\neq\mathcal{O}_r\neq\mathcal{O}_r\neq\mathcal{O}_r\neq\mathcal{O}_$ Returns the first element matching the given [predicate], or `null` if no such element was found. $\ln * \ln * \omega$  sample

samples.collections.Collections.Elements.find\n  $*\ln\$ &totlin.internal.InlineOnly\npublic inline fun CharArray.find(predicate: (Char) -> Boolean): Char?  $\{\n\$  return firstOrNull(predicate)\n $\|\n\|$ <sup>\*\*</sup>\n \* Returns the last element matching the given [predicate], or `null` if no such element was found. $\ln * \ln * \omega$  sample samples.collections.Collections.Elements.find\n \*/\n@kotlin.internal.InlineOnly\npublic inline fun <T> Array<out T>.findLast(predicate: (T) -> Boolean): T? {\n return lastOrNull(predicate)\n}\n\n/\*\*\n \* Returns the last element matching the given [predicate], or `null` if no such element was found. $\ln * \ln * \omega$  sample samples.collections.Collections.Elements.find\n \*/\n @kotlin.internal.InlineOnly\npublic inline fun ByteArray.findLast(predicate: (Byte) -> Boolean): Byte?  $\n \cdot \text{lastOrNull}(\text{predicate})\n \cdot \text{lastOrNull}(\text{predicate})\n$ the last element matching the given [predicate], or `null` if no such element was found. $\ln * \ln * \omega$  sample samples.collections.Collections.Elements.find\n \*/\n @kotlin.internal.InlineOnly\npublic inline fun ShortArray.findLast(predicate: (Short) -> Boolean): Short?  $\{\n\$  return lastOrNull(predicate)\n}\n\n/\*\*\n \* Returns the last element matching the given [predicate], or `null` if no such element was found. $\ln * \ln * \omega$  sample samples.collections.Collections.Elements.find\n \*/\n@kotlin.internal.InlineOnly\npublic inline fun IntArray.findLast(predicate: (Int) -> Boolean): Int?  $\n{\nvert\}$  return lastOrNull(predicate)\n}\n\n/\*\*\n \* Returns the last element matching the given [predicate], or `null` if no such element was found. $\ln * \ln * \mathcal{O}$  sample samples.collections.Collections.Elements.find\n \*/\n@kotlin.internal.InlineOnly\npublic inline fun LongArray.findLast(predicate: (Long) -> Boolean): Long?  $\{\n$  return lastOrNull(predicate)\n}\n\n/\*\*\n \* Returns the last element matching the given [predicate], or `null` if no such element was found. $\ln * \ln * \mathcal{O}$  sample samples.collections.Collections.Elements.find\n \*/\n @kotlin.internal.InlineOnly\npublic inline fun FloatArray.findLast(predicate: (Float) -> Boolean): Float? {\n return lastOrNull(predicate)\n}\n\n/\*\*\n \* Returns the last element matching the given [predicate], or `null` if no such element was found. $\ln * \ln * \mathcal{O}$  sample samples.collections.Collections.Elements.find\n \*/\n @kotlin.internal.InlineOnly\npublic inline fun DoubleArray.findLast(predicate: (Double) -> Boolean): Double?  ${\n \mu \arccos \nu}$  return lastOrNull(predicate)\n ${\n \mu}^*$ ) Returns the last element matching the given [predicate], or `null` if no such element was found. $\ln * \ln * \omega$  sample samples.collections.Collections.Elements.find\n \*/\n @kotlin.internal.InlineOnly\npublic inline fun BooleanArray.findLast(predicate: (Boolean) -> Boolean): Boolean?  ${\n \cdot \mathcal{O} \in \mathbb{R} \in \mathbb{R} \setminus \mathbb{R} \setminus \mathbb{R}^* \setminus \mathbb{R} \setminus \mathbb{R} \setminus \mathbb{R} \setminus \mathbb{R} \setminus \mathbb{R} \setminus \mathbb{R} \setminus \mathbb{R} \setminus \mathbb{R} \setminus \mathbb{R} \setminus \mathbb{R} \setminus \mathbb{R} \setminus \mathbb{R} \$ Returns the last element matching the given [predicate], or `null` if no such element was found. $\ln * \ln * \omega$  sample samples.collections.Collections.Elements.find\n \*/\n@kotlin.internal.InlineOnly\npublic inline fun CharArray.findLast(predicate: (Char) -> Boolean): Char? {\n return lastOrNull(predicate)\n}\n\n/\*\*\n \* Returns first element.\n \* @throws [NoSuchElementException] if the array is empty.\n \*/\npublic fun <T> Array<out T>.first(): T {\n if (isEmpty())\n throw NoSuchElementException(\"Array is empty.\")\n return this[0]\n}\n\n/\*\*\n \* Returns first element.\n \* @throws [NoSuchElementException] if the array is empty.\n \*/\npublic fun ByteArray.first(): Byte {\n if (isEmpty())\n throw NoSuchElementException(\"Array is empty.\")\n return this[0]\n\n/\*\*\n \* Returns first element.\n \* @throws [NoSuchElementException] if the array is empty. $\in$  \*/\npublic fun ShortArray.first(): Short  $\in$  if (isEmpty())\n throw NoSuchElementException(\"Array is empty.\")\n return this[0]\n}\n\n/\*\*\n \* Returns first element.\n \* @throws [NoSuchElementException] if the array is empty.\n \*/\npublic fun IntArray.first(): Int  ${\n}$  if (isEmpty())\n throw NoSuchElementException(\"Array is empty.\")\n return this[0]\n  $\ln\pi$ \*\n \* Returns first element.\n \* @throws [NoSuchElementException] if the array is empty.\n \*/\npublic fun LongArray.first(): Long {\n if  $(i$ sEmpty())\n throw NoSuchElementException(\"Array is empty.\")\n return this[0]\n  $\ln\ln\pi$ \*\n \* Returns first element. $\ln * \mathbb{Q}$  throws [NoSuchElementException] if the array is empty. $\ln * \mathbb{Q}$  is floatArray.first(): Float  ${\ln i}$  if (isEmpty())\n throw NoSuchElementException(\"Array is empty.\")\n return this[0]\n  $\ln\ln\pi$ \*\n \* Returns first element. $\ln * \mathcal{Q}$  throws [NoSuchElementException] if the array is empty. $\ln * \ln * \ln$ DoubleArray.first(): Double  ${\n \{ \in \text{Empty()} \} \}$  throw NoSuchElementException(\"Array is empty.\")\n return this[0]\n\n\n/\*\*\n \* Returns first element.\n \* @throws [NoSuchElementException] if the array is empty.\n \*/\npublic fun BooleanArray.first(): Boolean {\n if (isEmpty())\n throw NoSuchElementException(\"Array is empty.\")\n return this[0]\n\n/\*\*\n \* Returns first element.\n \* @throws [NoSuchElementException] if the array is empty. $\ln \pi / \rho$  if (is Empty()) $\ln \frac{\ln \pi}{\sin \pi}$ 

NoSuchElementException(\"Array is empty.\")\n return this[0]\n\\n\n\\*\*\n \* Returns the first element matching the given [predicate].\n \* @throws [NoSuchElementException] if no such element is found.\n \*/\npublic inline fun  $\langle$ T > Array<out T > first(predicate: (T) -> Boolean): T {\n for (element in this) if (predicate(element)) return element\n throw NoSuchElementException(\"Array contains no element matching the predicate.\")\n}\n\n/\*\*\n \* Returns the first element matching the given [predicate].\n \* @throws [NoSuchElementException] if no such element is found.\n \*/\npublic inline fun ByteArray.first(predicate: (Byte) -> Boolean): Byte {\n for (element in this) if (predicate(element)) return element\n throw NoSuchElementException(\"Array contains no element matching the predicate.\")\n}\n\n/\*\*\n \* Returns the first element matching the given [predicate].\n \* @throws [NoSuchElementException] if no such element is found.\n \*/\npublic inline fun ShortArray.first(predicate: (Short) -  $>$  Boolean): Short  $\{\n\$  for (element in this) if (predicate(element)) return element $\n\$  throw NoSuchElementException(\"Array contains no element matching the predicate.\")\n\\n\n\\*\*\n \* Returns the first element matching the given [predicate].\n \* @throws [NoSuchElementException] if no such element is found.\n \*/\npublic inline fun IntArray.first(predicate: (Int) -> Boolean): Int  $\ln$  for (element in this) if (predicate(element)) return element\n throw NoSuchElementException(\"Array contains no element matching the predicate.\")\n\\n\n\\*\*\n \* Returns the first element matching the given [predicate].\n \* @throws [NoSuchElementException] if no such element is found.\n \*/\npublic inline fun LongArray.first(predicate: (Long) -  $>$  Boolean): Long  $\{\n\pi$  for (element in this) if (predicate(element)) return element $\n\pi$  throw NoSuchElementException(\"Array contains no element matching the predicate.\")\n\\n\n\\*\*\n \* Returns the first element matching the given [predicate].\n \* @throws [NoSuchElementException] if no such element is found.\n \*/\npublic inline fun FloatArray.first(predicate: (Float) -> Boolean): Float {\n for (element in this) if (predicate(element)) return element\n throw NoSuchElementException(\"Array contains no element matching the predicate.\")\n\\n\n\\*\*\n \* Returns the first element matching the given [predicate].\n \* @throws [NoSuchElementException] if no such element is found.\n \*/\npublic inline fun DoubleArray.first(predicate:  $(Double)$  -> Boolean): Double  $\{\n\text{in}$  for (element in this) if (predicate(element)) return element $\text{in}$  throw NoSuchElementException(\"Array contains no element matching the predicate.\")\n\\n\n\\*\*\n \* Returns the first element matching the given [predicate].\n \* @throws [NoSuchElementException] if no such element is found.\n \*/\npublic inline fun BooleanArray.first(predicate: (Boolean) -> Boolean): Boolean {\n for (element in this) if (predicate(element)) return element\n throw NoSuchElementException(\"Array contains no element matching the predicate.\")\n\\n\n/\*\*\n \* Returns the first element matching the given [predicate].\n \* @throws [NoSuchElementException] if no such element is found.\n \*/\npublic inline fun CharArray.first(predicate: (Char) -> Boolean): Char  ${\n \alpha$  for (element in this) if (predicate(element)) return element ${\n \alpha}$  throw NoSuchElementException(\"Array contains no element matching the predicate.\")\n\\n\n\\*\*\n \* Returns the first non-null value produced by [transform] function being applied to elements of this array in iteration order,\n \* or throws [NoSuchElementException] if no non-null value was produced. $\ln * \ln * \mathcal{O}$  sample samples.collections.Collections.Transformations.firstNotNullOf\n \*/\n@SinceKotlin(\"1.5\")\n@kotlin.internal.InlineOnly\npublic inline fun <T, R : Any> Array<out T>.firstNotNullOf(transform:  $(T)$  -> R?): R {\n return firstNotNullOfOrNull(transform) ?: throw NoSuchElementException(\"No element of the array was transformed to a non-null value.\")\n}\n\n/\*\*\n \* Returns the first non-null value produced by [transform] function being applied to elements of this array in iteration order,\n \* or `null` if no non-null value was produced. $\ln * \ln * \omega$  sample samples.collections.Collections.Transformations.firstNotNullOf\n \*/\n@SinceKotlin(\"1.5\")\n@kotlin.internal.InlineOnly\npublic inline fun <T, R : Any> Array<out T>.firstNotNullOfOrNull(transform: (T) -> R?): R? {\n for (element in this) {\n val result = transform(element)\n if (result != null) {\n return result\n }\n }\n return null\n }\n\n/\*\*\n \* Returns the first element, or `null` if the array is empty.\n \*/\npublic fun  $\langle T \rangle$  Array $\langle$ out T $\rangle$ .firstOrNull(): T? {\n return if (isEmpty()) null else this[0]\n\n/\*\*\n \* Returns the first element, or `null` if the array is empty.\n \*/\npublic fun ByteArray.firstOrNull(): Byte?  ${\n \cdot \in \mathbb{S}(n)}$  null else this[0]\n ${\n \cdot \in \mathbb{S}(n)}$  \* Returns the first element, or `null` if the array is empty. $\ln \pi$ \npublic fun ShortArray.firstOrNull(): Short? {\n return if

(isEmpty()) null else this[0]\n \\n\n/\*\*\n \* Returns the first element, or `null` if the array is empty.\n \*/\npublic fun IntArray.firstOrNull(): Int? {\n return if (isEmpty()) null else this[0]\n\n/\*\*\n \* Returns the first element, or `null` if the array is empty.\n \*/\npublic fun LongArray.firstOrNull(): Long? {\n return if (isEmpty()) null else this[0]\n}\n\n/\*\*\n \* Returns the first element, or `null` if the array is empty.\n \*/\npublic fun FloatArray.firstOrNull(): Float? {\n return if (isEmpty()) null else this[0]\n\n/\*\*\n \* Returns the first element, or `null` if the array is empty.\n \*/\npublic fun DoubleArray.firstOrNull(): Double? {\n return if (isEmpty()) null else this[0]\n \\n\n/\*\*\n \* Returns the first element, or `null` if the array is empty.\n \*/\npublic fun BooleanArray.firstOrNull(): Boolean? {\n return if (isEmpty()) null else this[0]\n}\n\n/\*\*\n \* Returns the first element, or `null` if the array is empty. $\ln \pi$ \npublic fun CharArray.firstOrNull(): Char?  $\ln \pi$  return if (isEmpty()) null else this[0]\n\n/\*\*\n \* Returns the first element matching the given [predicate], or `null` if element was not found. $\ln \frac{\ln \min \min \{T\}}{T}$  for (element in this) if (predicate(element)) return element\n return null\n}\n\n/\*\*\n \* Returns the first element matching the given [predicate], or `null` if element was not found.\n \*/\npublic inline fun ByteArray.firstOrNull(predicate: (Byte) -> Boolean): Byte?  $\{\n\alpha\}$  for (element in this) if (predicate(element)) return element $\n\alpha$  return null $\n\alpha\}$  $\alpha$  \*\* $\alpha$  \* Returns the first element matching the given [predicate], or `null` if element was not found.\n \*/\npublic inline fun ShortArray.firstOrNull(predicate: (Short) -> Boolean): Short? {\n for (element in this) if (predicate(element)) return element $\n\$ return null $\n\hbar\$  $\mathbf{x}^*$ n \* Returns the first element matching the given [predicate], or `null` if element was not found. $\infty$  \*/\npublic inline fun IntArray.firstOrNull(predicate: (Int) -> Boolean): Int? {\n for (element in this) if (predicate(element)) return element $\ln \mathrm{null}(n)\n$  return null $\ln \mathrm{null}(n)$ matching the given [predicate], or `null` if element was not found. $\ln \sqrt{\pi}$  mublic inline fun LongArray.firstOrNull(predicate: (Long) -> Boolean): Long?  $\ln$  for (element in this) if (predicate(element)) return element $\n\alpha$  return null $\n\alpha$   $\alpha$  \* Returns the first element matching the given [predicate], or `null` if element was not found.\n \*/\npublic inline fun FloatArray.firstOrNull(predicate: (Float) -> Boolean): Float? {\n for (element in this) if (predicate(element)) return element $\ln$  return null $\ln$  $\ln\pi$ <sup>\*</sup> $\ln$  \* Returns the first element matching the given [predicate], or `null` if element was not found. $\ln \sqrt{\pi}$ |npublic inline fun DoubleArray.firstOrNull(predicate: (Double) -> Boolean): Double?  $\{\n\$  for (element in this) if (predicate(element)) return element $\n \text{return null}\n \n \lambda^* \mathbf{n} * \text{Returns the first element matching the given}$ [predicate], or `null` if element was not found.\n \*/\npublic inline fun BooleanArray.firstOrNull(predicate: (Boolean) -> Boolean): Boolean?  $\{\n\alpha \in \alpha \}$  for (element in this) if (predicate(element)) return element $\alpha$  return null $\ln{\ln\pi}$  \* Returns the first element matching the given [predicate], or `null` if element was not found. $\ln$ \*/\npublic inline fun CharArray.firstOrNull(predicate: (Char) -> Boolean): Char? {\n for (element in this) if (predicate(element)) return element\n return null\n}\n\n/\*\*\n \* Returns an element at the given [index] or the result of calling the [defaultValue] function if the [index] is out of bounds of this array.\n \*/\n@kotlin.internal.InlineOnly\npublic inline fun <T> Array<out T>.getOrElse(index: Int, defaultValue: (Int) -> T): T {\n return if (index >= 0 && index <= lastIndex) get(index) else defaultValue(index)\n}\n\n/\*\*\n \* Returns an element at the given [index] or the result of calling the [defaultValue] function if the [index] is out of bounds of this array.\n \*/\n@kotlin.internal.InlineOnly\npublic inline fun ByteArray.getOrElse(index: Int, defaultValue: (Int) -  $>$  Byte): Byte {\n return if (index  $>= 0$  && index  $<=$  lastIndex) get(index) else defaultValue(index)\n\n\n/\*\*\n \* Returns an element at the given [index] or the result of calling the [defaultValue] function if the [index] is out of bounds of this array.\n \*/\n@kotlin.internal.InlineOnly\npublic inline fun ShortArray.getOrElse(index: Int, defaultValue: (Int) -> Short): Short  $\ln$  return if (index >= 0 && index <= lastIndex) get(index) else defaultValue(index)\n\\n\n/\*\*\n \* Returns an element at the given [index] or the result of calling the [defaultValue] function if the [index] is out of bounds of this array.\n \*/\n@kotlin.internal.InlineOnly\npublic inline fun IntArray.getOrElse(index: Int, defaultValue: (Int) -> Int): Int {\n return if (index >= 0 && index <= lastIndex) get(index) else defaultValue(index)\n}\n\n/\*\*\n \* Returns an element at the given [index] or the result of calling the [defaultValue] function if the [index] is out of bounds of this array.\n \*/\n@kotlin.internal.InlineOnly\npublic inline fun LongArray.getOrElse(index: Int, defaultValue: (Int) -> Long): Long {\n return if (index >= 0 && index <= lastIndex) get(index) else defaultValue(index)\n\\n\n/\*\*\n \* Returns an element at the given [index] or the result of

calling the [defaultValue] function if the [index] is out of bounds of this array.\n

\*/\n@kotlin.internal.InlineOnly\npublic inline fun FloatArray.getOrElse(index: Int, defaultValue: (Int) -> Float): Float  ${\n\mu r$  return if (index  $>= 0$  && index  $=$  lastIndex) get(index) else defaultValue(index)\n}\n\n/\*\*\n \* Returns an element at the given [index] or the result of calling the [defaultValue] function if the [index] is out of bounds of this array.\n \*/\n@kotlin.internal.InlineOnly\npublic inline fun DoubleArray.getOrElse(index: Int, defaultValue: (Int) -> Double): Double  ${\n \mu \in \Gamma}$  return if (index >= 0 && index <= lastIndex) get(index) else defaultValue(index)\n\\n\n/\*\*\n \* Returns an element at the given [index] or the result of calling the [defaultValue] function if the [index] is out of bounds of this array.\n \*/\n@kotlin.internal.InlineOnly\npublic inline fun BooleanArray.getOrElse(index: Int, defaultValue: (Int) -> Boolean): Boolean  $\{\n\}$  return if (index >= 0 && index  $\leq$  lastIndex) get(index) else defaultValue(index)\n}\n\n/\*\*\n \* Returns an element at the given [index] or the result of calling the [defaultValue] function if the [index] is out of bounds of this array.\n \*/\n@kotlin.internal.InlineOnly\npublic inline fun CharArray.getOrElse(index: Int, defaultValue: (Int) -> Char): Char  ${\n\mu \in \mathbb{C}}$  return if (index  $>= 0 \&& \text{index} = \text{lastIndex}$ ) get(index) else defaultValue(index)\n ${\n\mu \in \mathbb{C}}$  \* Returns an element at the given [index] or `null` if the [index] is out of bounds of this array. $\ln * \ln * \omega$  sample samples.collections.Collections.Elements.getOrNull\n \*/\npublic fun <T> Array<out T>.getOrNull(index: Int): T?  ${\n\mu \in \mathbb{N} \setminus \mathbb{N} \setminus \mathbb{N} \$ given [index] or `null` if the [index] is out of bounds of this array. $\ln * \ln * \mathcal{Q}$  sample samples.collections.Collections.Elements.getOrNull\n \*/\npublic fun ByteArray.getOrNull(index: Int): Byte? {\n return if (index  $>= 0$  && index  $<=$  lastIndex) get(index) else null $\n\ln\ln(*\*)$ n \* Returns an element at the given [index] or `null` if the [index] is out of bounds of this array. $\ln * \ln * \omega$  sample samples.collections.Collections.Elements.getOrNull\n \*/\npublic fun ShortArray.getOrNull(index: Int): Short? {\n return if (index  $>= 0$  && index  $\le$  lastIndex) get(index) else null\n}\n\n/\*\*\n \* Returns an element at the given [index] or `null` if the [index] is out of bounds of this array. $\ln * \ln * \mathcal{Q}$  sample samples.collections.Collections.Elements.getOrNull\n \*/\npublic fun IntArray.getOrNull(index: Int): Int? {\n return if (index  $>= 0$  && index  $\le$  lastIndex) get(index) else null\n}\n\n/\*\*\n \* Returns an element at the given [index] or `null` if the [index] is out of bounds of this array. $\ln * \ln * \omega$  sample samples.collections.Collections.Elements.getOrNull\n \*/\npublic fun LongArray.getOrNull(index: Int): Long? {\n return if (index  $>= 0$  && index  $\leq$  lastIndex) get(index) else null\n}\n\n/\*\*\n \* Returns an element at the given [index] or `null` if the [index] is out of bounds of this array. $\ln * \ln * \omega$  sample samples.collections.Collections.Elements.getOrNull\n \*/\npublic fun FloatArray.getOrNull(index: Int): Float? {\n return if (index  $>= 0$  && index  $<=$  lastIndex) get(index) else null\n}\n\n/\*\*\n \* Returns an element at the given [index] or `null` if the [index] is out of bounds of this array. $\ln * \ln * \omega$  sample samples.collections.Collections.Elements.getOrNull\n \*/\npublic fun DoubleArray.getOrNull(index: Int): Double?  ${\n\mu r \in \mathbb{R} \in \mathbb{R} \text{ such that } r \geq 0 \&\& \text{ index } t = 1 \&\text{ index of } t \leq 0 \&\& \text{ index of } t \leq 0 \&\& \text{ index of } t \leq 0 \&\& \text{ index of } t \leq 0 \&\& \text{ index of } t \leq 0 \&\& \text{ index of } t \leq 0 \&\& \text{ index of } t \leq 0 \&\& \text{ index of } t \leq 0 \&\& \text{ index of } t \leq 0 \&\& \text{ index of } t \leq 0 \&\& \text{ index of } t \leq 0$ given [index] or `null` if the [index] is out of bounds of this array. $\ln * \ln * \omega$  sample samples.collections.Collections.Elements.getOrNull\n \*/\npublic fun BooleanArray.getOrNull(index: Int): Boolean?  ${\n\mu * \ell \in \mathbb{N} \n}$  return if (index  $>= 0 &\& \text{ index } = \text{lastIndex} \n}$ ) else null $\n\mu \mathbf{x} \in \mathbb{N} \n$  \* Returns an element at the given [index] or `null` if the [index] is out of bounds of this array. $\ln * \ln * \omega$  sample samples.collections.Collections.Elements.getOrNull\n \*/\npublic fun CharArray.getOrNull(index: Int): Char? {\n return if (index  $>= 0 \&$  index  $\leq$  lastIndex) get(index) else null\n\n\n\n\n\x \*\n \* Returns first index of [element], or -1 if the array does not contain element.\n \*/\npublic fun <@kotlin.internal.OnlyInputTypes T> Array<out T>.indexOf(element: T): Int {\n if (element == null) {\n for (index in indices) {\n if (this[index] == null)  $\{\n n$  return index $\n n$  }  $\|$  } else  $\{\n n$  for (index in indices)  $\{\n n$  if (element == this[index])  ${\n r \in \mathbb{N} \setminus \mathbb{N} \setminus \mathbb$ [element], or -1 if the array does not contain element.\n \*/\npublic fun ByteArray.indexOf(element: Byte): Int {\n for (index in indices)  ${\n \in$  if (element == this[index])  ${\n \in$  return index $\n$  }\n  ${\n \in$  return - $1\ln{\ln\pi}$  \* Returns first index of [element], or -1 if the array does not contain element. $\ln$  \*/\npublic fun ShortArray.indexOf(element: Short): Int  ${\n \{ \infty \} \in \mathbb{R} \}$  if (element == this[index])  ${\n \in \mathbb{R} \}$ 

return index $\n$  }\n }\n return -1\n}\n\n/\*\*\n \* Returns first index of [element], or -1 if the array does not contain element.\n \*/\npublic fun IntArray.indexOf(element: Int): Int  $\{\n\$  for (index in indices)  $\{\n\$  if (element  $=$  this[index])  $\n =$  return index\n  $\ln$   $\ln$  return -1\n $\ln\ln$ \*\n \* Returns first index of [element], or -1 if the array does not contain element. $\ln * \Lambda$ public fun LongArray.indexOf(element: Long): Int  $\ln$  for (index in indices)  $\ln$  if (element == this[index])  $\ln$  return index\n  $\ln$  return -1\n}\n\n/\*\*\n \* Returns first index of [element], or -1 if the array does not contain element.\n  $*\wedge n \otimes D$ eprecated(\"The function has unclear behavior when searching for NaN or zero values and will be removed soon. Use 'indexOfFirst { it == element }' instead to continue using this behavior, or '.asList().indexOf(element: T)' to get the same search behavior as in a list.\", ReplaceWith(\"indexOfFirst { it == element }\"))\n@DeprecatedSinceKotlin(warningSince = \"1.4\", errorSince =  $\lceil 1.6\rceil$ )\npublic fun FloatArray.indexOf(element: Float): Int  $\lceil \ln \rceil$  for (index in indices)  $\lceil \ln \rceil$ (element == this[index]) {\n return index\n }\n }\n return -1\n\n\n\n\n\n\n\n \* Returns first index of [element], or -1 if the array does not contain element.\n  $*\n\alpha$ Deprecated(\"The function has unclear behavior when searching for NaN or zero values and will be removed soon. Use 'indexOfFirst { it == element }' instead to continue using this behavior, or '.asList().indexOf(element: T)' to get the same search behavior as in a list.\", ReplaceWith(\"indexOfFirst { it == element \\"))\n@DeprecatedSinceKotlin(warningSince = \"1.4\", errorSince =  $\lceil 1.6\rceil$ )\npublic fun DoubleArray.indexOf(element: Double): Int  ${\n$  for (index in indices)  ${\n$ if (element == this[index])  ${\n r \in \mathbb{N} \in \mathbb{N} \setminus \mathbb{N}^* \setminus \mathbb{N}^*$ the array does not contain element. $\ln \pi$  \npublic fun BooleanArray.indexOf(element: Boolean): Int { $\ln$  for (index in indices)  $\ln$  if (element == this[index])  $\ln$  return index\n  $\ln$   $\ln$  return -1\n}\n\n/\*\*\n \* Returns first index of [element], or -1 if the array does not contain element. $\ln \frac{*}{\n$ upublic fun CharArray.indexOf(element: Char): Int  ${\n \cdot \infty}$  for (index in indices)  ${\n \cdot \infty}$  if (element == this[index])  ${\n \cdot \infty}$ return index\n  $\ln \frac{\ln \max\*}{n}$  \* Returns index of the first element matching the given [predicate], or -1 if the array does not contain such element.\n \*/\npublic inline fun <T> Array<out T>.indexOfFirst(predicate: (T) -> Boolean): Int  $\{\n\$  for (index in indices)  $\{\n\$  if (predicate(this[index]))  $\{\n\}$ return index\n  $\ln \frac{\ln \max\*}{n}$  \* Returns index of the first element matching the given

[predicate], or -1 if the array does not contain such element. $\ln$  \*/ $\ln$ public inline fun ByteArray.indexOfFirst(predicate: (Byte) -> Boolean): Int  ${\n \cdot$  for (index in indices)  ${\n \cdot}$  if (predicate(this[index]))  $\n \$ return index\n  $\ln \ln \frac{\ln\ln}{**\ln * R}$  Returns index of the first element matching the given [predicate], or -1 if the array does not contain such element.\n \*/\npublic inline fun ShortArray.indexOfFirst(predicate: (Short) -> Boolean): Int  ${\n}$  for (index in indices)  ${\n}$ (predicate(this[index]))  $\{\n \$  return index $\n \}$ \n  $\{\n \}$ \n return -1\n $\|\n \|\n \$ . Returns index of the first element matching the given [predicate], or -1 if the array does not contain such element. $\ln$  \*/\npublic inline fun IntArray.indexOfFirst(predicate: (Int) -> Boolean): Int { $\n\alpha$  for (index in indices) { $\n\alpha$  if (predicate(this[index]))  ${\n \mu \nu}$  return index $\n \nu$  }\n }\n return -1\n}\n\n/\*\*\n \* Returns index of the first element matching the given [predicate], or -1 if the array does not contain such element. $\ln \sqrt{\pi}$  npublic inline fun LongArray.indexOfFirst(predicate: (Long) -> Boolean): Int  $\ln$  for (index in indices)  $\ln$  if (predicate(this[index]))  $\{\n \$  return index $\n \}$ n  $\{\n \}$ \n return -1\n $\|n|^{**}\n$  \* Returns index of the first element matching the given [predicate], or -1 if the array does not contain such element. $\ln$  \*/\npublic inline fun FloatArray.indexOfFirst(predicate: (Float) -> Boolean): Int  $\{\n\$  for (index in indices)  $\{\n\$  if (predicate(this[index]))  $\{\n$  return index $\n$   $\{\n$  return -1\n $\|n|^{**}\n$  \* Returns index of the first element matching the given [predicate], or -1 if the array does not contain such element. $\ln$  \*/\npublic inline fun DoubleArray.indexOfFirst(predicate: (Double) -> Boolean): Int {\n for (index in indices) {\n if (predicate(this[index]))  $\n \$ return index\n  $\ln \ \| \n\| \$ n return -1\n $\| \n\| \$ \*\n \* Returns index of the first element matching the given [predicate], or -1 if the array does not contain such element. $\ln$  \*/\npublic inline fun BooleanArray.indexOfFirst(predicate: (Boolean) -> Boolean): Int  $\{\n\}$  for (index in indices)  $\{\n\}$ (predicate(this[index]))  $\n \$ return index\n  $\ln \ \| \n\| \$ n return -1\n $\| \n\| \$ \*\n \* Returns index of the first element matching the given [predicate], or -1 if the array does not contain such element. $\ln$  \*/\npublic inline fun CharArray.indexOfFirst(predicate: (Char) -> Boolean): Int  $\{\n\$  for (index in indices)  $\{\n\$  if

(predicate(this[index]))  $\n \$ return index\n  $\ln |\n \$ return -1\n $\ln/**\n$  \* Returns index of the last element matching the given [predicate], or -1 if the array does not contain such element. $\ln \pi$  /npublic inline fun <T> Array<out T>.indexOfLast(predicate: (T) -> Boolean): Int  ${\n \prod_{i=1}^n$  for (index in indices.reversed())  ${\n \prod_{i=1}^n}$ (predicate(this[index]))  $\{\n n$  return index $\n \}$ n  $\{\n n$  return -1\n $\}\n \$ <sup>\*</sup>\n \* Returns index of the last element matching the given [predicate], or -1 if the array does not contain such element.\n \*/\npublic inline fun ByteArray.indexOfLast(predicate: (Byte) -> Boolean): Int  ${\n}$  for (index in indices.reversed())  ${\n}$ (predicate(this[index]))  $\n \$ return index\n  $\ln \ \ln \ \| \n\|^* \$ n \* Returns index of the last element matching the given [predicate], or -1 if the array does not contain such element.\n \*/\npublic inline fun ShortArray.indexOfLast(predicate: (Short) -> Boolean): Int {\n for (index in indices.reversed()) {\n if (predicate(this[index]))  $\n \$ return index\n  $\ln \ \ln \ \| \n\|^* \$ n \* Returns index of the last element matching the given [predicate], or -1 if the array does not contain such element.\n \*/\npublic inline fun IntArray.indexOfLast(predicate: (Int) -> Boolean): Int  $\ln$  for (index in indices.reversed())  $\ln$ (predicate(this[index]))  $\{\n n$  return index $\n \}$ n  $\{\n n$  return -1\n $\}\n \$ <sup>\*</sup>\n \* Returns index of the last element matching the given [predicate], or -1 if the array does not contain such element.\n \*/\npublic inline fun LongArray.indexOfLast(predicate: (Long) -> Boolean): Int  $\{\n\$  for (index in indices.reversed())  $\{\n\}$ (predicate(this[index]))  $\n \$ return index\n  $\ln \ln \ln^{-1}\ln \ln^* \neq n^*$  Returns index of the last element matching the given [predicate], or -1 if the array does not contain such element.\n \*/\npublic inline fun FloatArray.indexOfLast(predicate: (Float) -> Boolean): Int  $\ln$  for (index in indices.reversed())  $\ln$ (predicate(this[index]))  $\n \$ return index\n  $\ln \ln \ln^{-1}\ln \ln^* \neq n^*$  Returns index of the last element matching the given [predicate], or -1 if the array does not contain such element.\n \*/\npublic inline fun DoubleArray.indexOfLast(predicate: (Double) -> Boolean): Int  ${\n}$  for (index in indices.reversed())  ${\n}$  if (predicate(this[index]))  $\n \$ return index\n  $\ln |\n \$ return -1\n $\ln/^* \n$  \* Returns index of the last element matching the given [predicate], or -1 if the array does not contain such element. $\ln$  \*/\npublic inline fun BooleanArray.indexOfLast(predicate: (Boolean) -> Boolean): Int  ${\n}$  for (index in indices.reversed())  ${\n}$  if (predicate(this[index]))  $\n \$ return index\n  $\ln \ln \ln\ln x$ \n\n/\*\*\n \* Returns index of the last element matching the given [predicate], or -1 if the array does not contain such element.\n \*/\npublic inline fun CharArray.indexOfLast(predicate: (Char) -> Boolean): Int  $\ln$  for (index in indices.reversed())  $\ln$ (predicate(this[index]))  $\n \$ return index\n  $\ln \ln \max\{n + 1\}$ \n\n/\*\*\n \* Returns the last element.\n \*  $\ln * \mathcal{Q}$  throws NoSuchElementException if the array is empty. $\ln * \ln * \mathcal{Q}$  sample samples.collections.Collections.Elements.last\n \*/\npublic fun <T> Array<out T>.last(): T {\n if (isEmpty())\n throw NoSuchElementException(\"Array is empty.\")\n return this[lastIndex]\n\]\n\n\\*\*\n \* Returns the last element. $\ln * \ln * \omega$  throws NoSuchElementException if the array is empty. $\ln * \omega$  sample samples.collections.Collections.Elements.last\n \*/\npublic fun ByteArray.last(): Byte  $\{\n\$  if (isEmpty())\n throw NoSuchElementException(\"Array is empty.\")\n return this[lastIndex]\n\]\n\n\\*\*\n \* Returns the last element. $\ln * \ln * \omega$  throws NoSuchElementException if the array is empty. $\ln * \omega$  sample samples.collections.Collections.Elements.last $\in \mathbb{N}$  \*/\npublic fun ShortArray.last(): Short  $\in \infty$  if (isEmpty())\n throw NoSuchElementException(\"Array is empty.\")\n return this[lastIndex]\n\n/\*\*\n \* Returns the last element. $\ln * \ln * \omega$  throws NoSuchElementException if the array is empty. $\ln * \omega$  sample samples.collections.Collections.Elements.last\n \*/\npublic fun IntArray.last(): Int {\n if (isEmpty())\n throw NoSuchElementException(\"Array is empty.\")\n return this[lastIndex]\n\n\n/\*\*\n \* Returns the last element.\n \*  $\ln * \mathcal{Q}$  throws NoSuchElementException if the array is empty. $\ln * \ln * \mathcal{Q}$  sample samples.collections.Collections.Elements.last\n \*/\npublic fun LongArray.last(): Long {\n if (isEmpty())\n throw NoSuchElementException(\"Array is empty.\")\n return this[lastIndex]\n\n/\*\*\n \* Returns the last element. $\ln * \ln * \omega$  throws NoSuchElementException if the array is empty. $\ln * \ln * \omega$  sample samples.collections.Collections.Elements.last\n \*/\npublic fun FloatArray.last(): Float  ${\n}$  if (isEmpty())\n throw NoSuchElementException(\"Array is empty.\")\n return this[lastIndex]\n\n/\*\*\n \* Returns the last element. $\ln * \ln * \omega$  throws NoSuchElementException if the array is empty. $\ln * \ln * \omega$  sample samples.collections.Collections.Elements.last\n \*/\npublic fun DoubleArray.last(): Double  ${\n}$  if (isEmpty())\n

throw NoSuchElementException(\"Array is empty.\")\n return this[lastIndex]\n\n\n/\*\*\n \* Returns the last element. $\ln * \ln * \mathbb{Q}$  throws NoSuchElementException if the array is empty. $\ln * \ln * \mathbb{Q}$  sample samples.collections.Collections.Elements.last\n \*/\npublic fun BooleanArray.last(): Boolean {\n if (isEmpty())\n

throw NoSuchElementException(\"Array is empty.\")\n return this[lastIndex]\n}\n\n/\*\*\n \* Returns the last element. $\ln * \ln * \mathbb{Q}$  throws NoSuchElementException if the array is empty. $\ln * \ln * \mathbb{Q}$  sample samples.collections.Collections.Elements.last\n \*/\npublic fun CharArray.last(): Char  $\{\n\$  if (isEmpty())\n throw NoSuchElementException(\"Array is empty.\")\n return this[lastIndex]\n\n/\*\*\n \* Returns the last element matching the given [predicate]. $\ln * \in \mathbb{C}$  throws NoSuchElementException if no such element is found. $\ln$ \* \n \* @sample samples.collections.Collections.Elements.last\n \*/\npublic inline fun <T> Array<out T>.last(predicate: (T) -> Boolean): T {\n for (index in this.indices.reversed()) {\n val element = this[index]\n

 if (predicate(element)) return element\n }\n throw NoSuchElementException(\"Array contains no element matching the predicate.\")\n}\n\n/\*\*\n \* Returns the last element matching the given [predicate].\n \* \n \* @throws NoSuchElementException if no such element is found. $\ln * \ln * \omega$  sample samples.collections.Collections.Elements.last\n \*/\npublic inline fun ByteArray.last(predicate: (Byte) -> Boolean): Byte  ${\nvert \nvert}$  for (index in this.indices.reversed())  ${\nvert \nvert}$  val element = this[index]\n if (predicate(element)) return element $\ln$  }\n throw NoSuchElementException(\"Array contains no element matching the predicate.\")\n}\n\n/\*\*\n \* Returns the last element matching the given [predicate].\n \* \n \* @throws NoSuchElementException if no such element is found. $\ln * \ln * \omega$  sample samples.collections.Collections.Elements.last\n \*/\npublic inline fun ShortArray.last(predicate: (Short) -> Boolean): Short  ${\nvert \nvert n$  for (index in this.indices.reversed())  ${\nvert \nvert n}$  val element = this[index]\n if (predicate(element)) return element $\ln$  }\n throw NoSuchElementException(\"Array contains no element matching the predicate.\")\n\\n\n\\*\*\n \* Returns the last element matching the given [predicate].\n \* \n \* @throws NoSuchElementException if no such element is found. $\ln * \ln * \omega$  sample samples.collections.Collections.Elements.last\n \*/\npublic inline fun IntArray.last(predicate: (Int) -> Boolean): Int  ${\nvert \nvert n$  for (index in this.indices.reversed())  ${\nvert n}$  val element = this[index]\n if (predicate(element)) return element\n }\n throw NoSuchElementException(\"Array contains no element matching the predicate.\")\n}\n\n/\*\*\n \* Returns the last element matching the given [predicate].\n \* \n \* @throws NoSuchElementException if no such element is found. $\ln * \ln * \omega$  sample samples.collections.Collections.Elements.last\n \*/\npublic inline fun LongArray.last(predicate: (Long) -> Boolean): Long  ${\nightharpoonup$  for (index in this.indices.reversed())  ${\nightharpoonup$  val element = this [index]\n if (predicate(element)) return element\n }\n throw NoSuchElementException(\"Array contains no element matching the predicate.\")\n}\n\n/\*\*\n \* Returns the last element matching the given [predicate].\n \* \n \* @throws NoSuchElementException if no such element is found. $\ln * \ln * \omega$  sample samples.collections.Collections.Elements.last\n \*/\npublic inline fun FloatArray.last(predicate: (Float) -> Boolean): Float  ${\n for (index in this. indices, reversed() ) {\n } value element = this[index]\n if (predicate(element))$ return element $\n\lambda$  }\n throw NoSuchElementException(\"Array contains no element matching the predicate.\")\n\n\n\\*\*\n \* Returns the last element matching the given [predicate].\n \* \n \* @throws NoSuchElementException if no such element is found. $\ln * \ln * \omega$  sample samples.collections.Collections.Elements.last\n \*/\npublic inline fun DoubleArray.last(predicate: (Double) -> Boolean): Double  ${\n$  for (index in this.indices.reversed())  ${\n$  val element = this[index] ${\n }$  if (predicate(element)) return element\n }\n throw NoSuchElementException(\"Array contains no element matching the predicate.\")\n}\n\n/\*\*\n \* Returns the last element matching the given [predicate].\n \* \n \* @throws NoSuchElementException if no such element is found. $\ln * \ln * \omega$  sample samples.collections.Collections.Elements.last\n \*/\npublic inline fun BooleanArray.last(predicate: (Boolean) -> Boolean): Boolean  ${\nightharpoonup}$  for (index in this.indices.reversed())  ${\nightharpoonup}$  val element = this[index]\n (predicate(element)) return element\n }\n throw NoSuchElementException(\"Array contains no element matching the predicate.\")\n\\n\n\\*\*\n \* Returns the last element matching the given [predicate].\n \* \n \* @throws NoSuchElementException if no such element is found. $\ln * \ln * \omega$  sample

samples.collections.Collections.Elements.last\n \*/\npublic inline fun CharArray.last(predicate: (Char) -> Boolean): Char  ${\nightharpoonup$  for (index in this.indices.reversed())  ${\nightharpoonup$  val element = this [index]\n if (predicate(element)) return element $\n\lambda$  }\n throw NoSuchElementException(\"Array contains no element matching the predicate.\")\n\\n\n/\*\*\n \* Returns last index of [element], or -1 if the array does not contain element.\n \*/\npublic fun <@kotlin.internal.OnlyInputTypes T> Array<out T>.lastIndexOf(element: T): Int {\n if (element == null) {\n

for (index in indices.reversed())  $\nvert$  if (this[index] == null)  $\nvert$  return index $\nvert$  }\n }\n } else  ${\nightharpoonup$  for (index in indices.reversed())  ${\nightharpoonup$  if (element == this[index])  ${\nightharpoonup$  return index\n  $\ln$  }\n  $\ln$  return -1\n}\n\n/\*\*\n \* Returns last index of [element], or -1 if the array does not contain element.\n \*/\npublic fun ByteArray.lastIndexOf(element: Byte): Int {\n for (index in indices.reversed()) {\n if (element == this [index]) {\n return index\n }\n }\n return -1\n}\n\n/\*\*\n \* Returns last index of [element], or -1 if the array does not contain element.\n \*/\npublic fun ShortArray.lastIndexOf(element: Short): Int  ${\n \{ \infty \in \Gamma = \infty\} \} \quad \text{ return index} \quad \} \in \{\text{max} \} \}$ return -1\n\n/\*\*\n \* Returns last index of [element], or -1 if the array does not contain element.\n \*/\npublic fun IntArray.lastIndexOf(element: Int): Int  ${\n \{n \}$  for (index in indices.reversed())  ${\n \}$  if (element == this[index])  ${\n \}$ 

return index $\n$  }\n }\n return -1\n}\n\n/\*\*\n \* Returns last index of [element], or -1 if the array does not contain element. $\ln * \n\uparrow$ npublic fun LongArray.lastIndexOf(element: Long): Int  $\ln$  for (index in indices.reversed())  ${\n \{ \in \Gamma = \in \{\text{index}\}\} \in \text{max} \}$  return  ${\n \in \Gamma \} \in \text{max}$ index of [element], or -1 if the array does not contain element. $\ln \sqrt{\pi}$  Deprecated( $\sqrt{\pi}$  The function has unclear behavior when searching for NaN or zero values and will be removed soon. Use 'indexOfLast { it == element }' instead to continue using this behavior, or '.asList().lastIndexOf(element: T)' to get the same search behavior as in a list.\", ReplaceWith(\"indexOfLast { it == element }\"))\n@DeprecatedSinceKotlin(warningSince = \"1.4\", errorSince =  $\lceil 1.6 \rceil$ )\npublic fun FloatArray.lastIndexOf(element: Float): Int  $\lceil \nceil$  for (index in indices.reversed())  ${\n \iint (element == this find ex) {\n \iint (ex) } {\n \iint (ex) } {\n \iint (ex) }$ index of [element], or -1 if the array does not contain element. $\ln \sqrt{\pi}$  @Deprecated(\"The function has unclear behavior when searching for NaN or zero values and will be removed soon. Use 'indexOfLast { it == element }' instead to continue using this behavior, or '.asList().lastIndexOf(element: T)' to get the same search behavior as in a list.\", ReplaceWith(\"indexOfLast { it == element }\"))\n@DeprecatedSinceKotlin(warningSince = \"1.4\", errorSince =  $\lceil 1.6 \rceil$ )\npublic fun DoubleArray.lastIndexOf(element: Double): Int  $\lceil \ln \rceil$  for (index in indices.reversed())  $\ln$  if (element == this[index])  $\ln$  return index\n  $\ln$  return -1\n}\n\n/\*\*\n \* Returns last index of [element], or -1 if the array does not contain element.\n \*/\npublic fun BooleanArray.lastIndexOf(element: Boolean): Int  ${\n}$  for (index in indices.reversed())  ${\n}$  if (element == this[index])  ${\n n \cdot 1} \n n \cdot 1 \cdot 1 \cdot 1 \cdot 2 \cdot n * Returns last index of [element], or -1 if$ the array does not contain element.\n \*/\npublic fun CharArray.lastIndexOf(element: Char): Int {\n for (index in indices.reversed())  $\ln$  if (element == this[index])  $\ln$  return index\n }\n }\n return -1\n}\n\n/\*\*\n \* Returns the last element, or `null` if the array is empty. $\ln * \ln * \omega$  sample samples.collections.Collections.Elements.last\n \*/\npublic fun <T> Array<out T>.lastOrNull(): T? {\n return if (isEmpty()) null else this[size - 1]\n}\n\n/\*\*\n \* Returns the last element, or `null` if the array is empty.\n \* \n \* @sample samples.collections.Collections.Elements.last\n \*/\npublic fun ByteArray.lastOrNull(): Byte? {\n return if (isEmpty()) null else this[size - 1]\n}\n\n/\*\*\n \* Returns the last element, or `null` if the array is empty.\n \* \n \* @sample samples.collections.Collections.Elements.last\n \*/\npublic fun ShortArray.lastOrNull(): Short? {\n return if (isEmpty()) null else this[size - 1]\n\n/\*\*\n \* Returns the last element, or `null` if the array is empty.\n \* \n \* @sample samples.collections.Collections.Elements.last\n \*/\npublic fun IntArray.lastOrNull(): Int? {\n return if (isEmpty()) null else this[size - 1]\n\\n/\*\*\n \* Returns the last element, or `null` if the array is empty.\n \* \n \* @sample samples.collections.Collections.Elements.last\n \*/\npublic fun LongArray.lastOrNull(): Long? {\n return if (isEmpty()) null else this[size - 1]\n}\n\n/\*\*\n \* Returns the last element, or `null` if the array is empty.\n \* \n \* @sample samples.collections.Collections.Elements.last\n \*/\npublic fun FloatArray.lastOrNull(): Float? {\n return if (isEmpty()) null else this[size - 1]\n\\n/\*\*\n \* Returns the last element, or `null` if the array is empty.\n \* \n \* @sample samples.collections.Collections.Elements.last\n \*/\npublic fun DoubleArray.lastOrNull(): Double? {\n

return if (isEmpty()) null else this[size - 1]\n\n/\*\*\n \* Returns the last element, or `null` if the array is empty.\n \* \n \* @sample samples.collections.Collections.Elements.last\n \*/\npublic fun BooleanArray.lastOrNull(): Boolean?  ${\nightharpoonup$ n return if (isEmpty()) null else this[size - 1]\n}\n\n/\*\*\n \* Returns the last element, or `null` if the array is empty.\n \* \n \* @sample samples.collections.Collections.Elements.last\n \*/\npublic fun CharArray.lastOrNull(): Char?  ${\nightharpoonup$  return if (isEmpty()) null else this[size - 1]\n\n\n\n\n\n\n\n\n \* Returns the last element matching the given [predicate], or `null` if no such element was found. $\ln * \ln * \omega$  sample samples.collections.Collections.Elements.last\n \*/\npublic inline fun <T> Array<out T>.lastOrNull(predicate: (T) -> Boolean): T?  $\ln$  for (index in this.indices.reversed())  $\ln$  val element = this[index]\n if (predicate(element)) return element\n  $\ln$  return null\n $\ln\max*$ n \* Returns the last element matching the given [predicate], or `null` if no such element was found. $\ln * \ln * \omega$  sample samples.collections.Collections.Elements.last\n \*/\npublic inline fun ByteArray.lastOrNull(predicate: (Byte) -> Boolean): Byte?  ${\n \alpha}$  for (index in this.indices.reversed())  ${\n \alpha}$  val element = this[index]\n if (predicate(element)) return element\n  $\ln$  return null\n $\ln\$ \*\n\n/\*\*\n \* Returns the last element matching the given [predicate], or `null` if no such element was found. $\ln * \ln * \omega$  sample samples.collections.Collections.Elements.last\n \*/\npublic inline fun ShortArray.lastOrNull(predicate: (Short) -> Boolean): Short? {\n for (index in this.indices.reversed()) {\n val element = this[index]\n if (predicate(element)) return element $\nvert$  } return null $\ln$ } $\ln\ln^{**}\ln$  \* Returns the last element matching the given [predicate], or `null` if no such element was found. $\ln * \ln * \mathcal{Q}$  sample samples.collections.Collections.Elements.last\n \*/\npublic inline fun IntArray.lastOrNull(predicate: (Int) -> Boolean): Int?  $\ln$  for (index in this.indices.reversed())  $\ln$  val element = this[index]\n if (predicate(element)) return element\n  $\ln$  return null\n $\ln\$ \*\n\n/\*\*\n \* Returns the last element matching the given [predicate], or `null` if no such element was found. $\ln * \ln * \omega$  sample samples.collections.Collections.Elements.last\n \*/\npublic inline fun LongArray.lastOrNull(predicate: (Long) -> Boolean): Long?  $\ln$  for (index in this.indices.reversed())  $\ln$  val element = this[index]\n if (predicate(element)) return element $\n \$  ln return null $\n \$ n\n/\*\*\n \* Returns the last element matching the given [predicate], or `null` if no such element was found. $\ln * \ln * \omega$  sample samples.collections.Collections.Elements.last\n \*/\npublic inline fun FloatArray.lastOrNull(predicate: (Float) -> Boolean): Float?  ${\n for (index in this. indices, reversed() } \n value element = this/index]\n if$ (predicate(element)) return element $\nvert$  } return null $\ln$ } $\ln\pi$ <sup>\*\*</sup> $\ln$  \* Returns the last element matching the given [predicate], or `null` if no such element was found. $\ln * \ln * \mathcal{Q}$  sample samples.collections.Collections.Elements.last\n \*/\npublic inline fun DoubleArray.lastOrNull(predicate: (Double) -> Boolean): Double?  ${\nightharpoonup$  for (index in this.indices.reversed())  ${\nightharpoonup$  val element = this[index]\n if (predicate(element)) return element $\nvert$  } return null $\ln$ } $\ln\ln/**\ln$  \* Returns the last element matching the given [predicate], or `null` if no such element was found. $\ln * \ln * \mathcal{Q}$  sample samples.collections.Collections.Elements.last\n \*/\npublic inline fun BooleanArray.lastOrNull(predicate: (Boolean)  $\rightarrow$  Boolean): Boolean?  $\{\n\quad$  for (index in this.indices.reversed())  $\{\n\quad$  val element = this[index]\n if (predicate(element)) return element\n  $\ln$  return null\n $\ln\$ \*\n\n/\*\*\n \* Returns the last element matching the given [predicate], or `null` if no such element was found. $\ln * \ln * \omega$  sample samples.collections.Collections.Elements.last\n \*/\npublic inline fun CharArray.lastOrNull(predicate: (Char) -> Boolean): Char?  ${\n for (index in this. indices, reversed() } \n value element = this/index]\n if$ (predicate(element)) return element\n  $\ln \ln\ln x^n$ , \* Returns a random element from this array.\n  $*\n\$   $*\n\omega$  throws NoSuchElementException if this array is empty. \*/\n@SinceKotlin(\"1.3\")\n@kotlin.internal.InlineOnly\npublic inline fun <T> Array<out T>.random(): T {\n return random(Random)\n}\n\n/\*\*\n \* Returns a random element from this array.\n \* \n \* @throws NoSuchElementException if this array is empty.\n \*/\n@SinceKotlin(\"1.3\")\n@kotlin.internal.InlineOnly\npublic inline fun ByteArray.random(): Byte  $\{\n$  return random(Random)\n $\n\n\in \mathbb{N}$  \* Returns a random element from this array. $\ln * \ln * \omega$  throws NoSuchElementException if this array is empty. $\ln$ \*/\n@SinceKotlin(\"1.3\")\n@kotlin.internal.InlineOnly\npublic inline fun ShortArray.random(): Short {\n return

random(Random)\n}\n\n/\*\*\n \* Returns a random element from this array.\n \* \n \* @throws

NoSuchElementException if this array is empty.\n \*/\n@SinceKotlin(\"1.3\")\n@kotlin.internal.InlineOnly\npublic inline fun IntArray.random(): Int  $\{\n\$  return random(Random)\n $\n\$ \n\*\ Returns a random element from this array. $\ln * \ln * \mathcal{O}$  throws NoSuchElementException if this array is empty. $\ln$ 

\*/\n@SinceKotlin(\"1.3\")\n@kotlin.internal.InlineOnly\npublic inline fun LongArray.random(): Long {\n return random(Random)\n\n\n\taxtle \*\n \* Returns a random element from this array.\n \* \n \* @throws

NoSuchElementException if this array is empty.\n \*/\n@SinceKotlin(\"1.3\")\n@kotlin.internal.InlineOnly\npublic inline fun FloatArray.random(): Float  $\{\n\$  return random(Random)\n $\n\n\|n^**\n$  \* Returns a random element from this array. $\ln * \ln * \mathcal{O}$  throws NoSuchElementException if this array is empty. $\ln$ 

\*/\n@SinceKotlin(\"1.3\")\n@kotlin.internal.InlineOnly\npublic inline fun DoubleArray.random(): Double {\n return random(Random)\n}\n\n/\*\*\n \* Returns a random element from this array.\n \* \n \* @throws

NoSuchElementException if this array is empty.\n \*/\n@SinceKotlin(\"1.3\")\n@kotlin.internal.InlineOnly\npublic inline fun BooleanArray.random(): Boolean {\n return random(Random)\n}\n\n/\*\*\n \* Returns a random element from this array. $\ln * \ln * \mathcal{O}$  throws NoSuchElementException if this array is empty. $\ln$ 

\*/\n@SinceKotlin(\"1.3\")\n@kotlin.internal.InlineOnly\npublic inline fun CharArray.random(): Char {\n return random(Random)\n}\n\n/\*\*\n \* Returns a random element from this array using the specified source of

randomness. $\mathbb{R}^* \in \mathbb{R}^*$  we throws NoSuchElementException if this array is empty. $\mathbb{R}^* \cap \mathbb{C}^*$  as SinceKotlin(\"1.3\")\npublic fun  $\langle T \rangle$  Array $\langle \text{out } T \rangle$ .random(random: Random):  $T \{\n \text{if } (isEmpty())\n \text{throw}$ 

NoSuchElementException(\"Array is empty.\")\n return get(random.nextInt(size))\n\n\n/\*\*\n \* Returns a random element from this array using the specified source of randomness. $\ln * \ln * \omega$  throws NoSuchElementException if this array is empty. $n * \neq \mathbb{S}$ inceKotlin( $\lceil 1.3 \rceil$ ) \npublic fun ByteArray.random(random: Random): Byte {\n if  $(isEmpty())\n\rangle n$  throw NoSuchElementException(\"Array is empty.\")\n return

 $get(random.nextInt(size))\n\|_{\n\cdot}^*\n$  \* Returns a random element from this array using the specified source of randomness.\n \* \n \* @throws NoSuchElementException if this array is empty.\n \*/\n @SinceKotlin(\"1.3\")\npublic fun ShortArray.random(random: Random): Short  $\ln$  if (isEmpty()) $\ln$  throw

NoSuchElementException(\"Array is empty.\")\n return get(random.nextInt(size))\n\n\n/\*\*\n \* Returns a random element from this array using the specified source of randomness. $\ln * \ln * \omega$  throws NoSuchElementException if this array is empty. $\in$  \*/ $\cap$  \*/ $\cap$  SinceKotlin(\"1.3\")\npublic fun IntArray.random(random: Random): Int {\n if  $(i sEmpty() \in throw NoSuchElementException(\n "Array is empty.]\n return$ 

 $get(random.nextInt(size))\n\|_{\n\|_{**}\n$  \* Returns a random element from this array using the specified source of randomness. $\n \times \n \in \mathbb{R}$  \* @throws NoSuchElementException if this array is empty. $\n \times \n \in \mathbb{R}$ . fun LongArray.random(random: Random): Long  $\ln$  if (isEmpty()) $\ln$  throw

NoSuchElementException(\"Array is empty.\")\n return get(random.nextInt(size))\n\n\n/\*\*\n \* Returns a random element from this array using the specified source of randomness. $\ln * \ln * \omega$  throws NoSuchElementException if this array is empty. $\ln \pi/\ln \mathcal{K}$ otlin(\"1.3\")\npublic fun FloatArray.random(random: Random): Float {\n if  $(isEmpty())\n\rangle n$  throw NoSuchElementException(\"Array is empty.\")\n return

get(random.nextInt(size))\n}\n\n/\*\*\n \* Returns a random element from this array using the specified source of randomness. $\mathbb{R}^* \in \mathbb{R}^*$  we throws NoSuchElementException if this array is empty. $\mathbb{R}^* \cap \mathbb{C}$  SinceKotlin(\"1.3\")\npublic fun DoubleArray.random(random: Random): Double  $\ln$  if (isEmpty()) $\ln$  throw

NoSuchElementException(\"Array is empty.\")\n return get(random.nextInt(size))\n\n\n/\*\*\n \* Returns a random element from this array using the specified source of randomness. $\ln * \ln * \omega$  throws NoSuchElementException if this array is empty.\n \*/\n @SinceKotlin(\"1.3\")\npublic fun BooleanArray.random(random: Random): Boolean {\n if  $(isEmpty())\n$  throw NoSuchElementException( $\langle$ "Array is empty. $\langle$ ") $\rangle$ n return

 $get(random.nextInt(size))\n\}\n\ln\frac{*}{n}$  Returns a random element from this array using the specified source of randomness. $\ln * \ln * \mathcal{Q}$  throws NoSuchElementException if this array is empty. $\ln * \ln \mathcal{Q}$  SinceKotlin(\"1.3\")\npublic fun CharArray.random(random: Random): Char  $\{\n\$ if (isEmpty())\n throw NoSuchElementException(\"Array is empty.\")\n return get(random.nextInt(size))\n}\n\n/\*\*\n \* Returns a random element from this array, or `null` if this array is empty.\n

\*/\n@SinceKotlin(\"1.4\")\n@WasExperimental(ExperimentalStdlibApi::class)\n@kotlin.internal.InlineOnly\npubli c inline fun  $\langle T \rangle$  Array $\langle \text{out } T \rangle$ .randomOrNull(): T?  $\{\n\}$  return randomOrNull(Random) $\n\| \|\n\|$ random element from this array, or `null` if this array is empty.\n

\*/\n@SinceKotlin(\"1.4\")\n@WasExperimental(ExperimentalStdlibApi::class)\n@kotlin.internal.InlineOnly\npubli c inline fun ByteArray.randomOrNull(): Byte?  $\n$  return randomOrNull(Random)\n $\n\alpha * \lambda$  Returns a random element from this array, or `null` if this array is empty.\n

\*/\n@SinceKotlin(\"1.4\")\n@WasExperimental(ExperimentalStdlibApi::class)\n@kotlin.internal.InlineOnly\npubli c inline fun ShortArray.randomOrNull(): Short?  $\{\n\$  return randomOrNull(Random)\n $\n\n\|$ \*\n \* Returns a random element from this array, or `null` if this array is empty.\n

\*/\n@SinceKotlin(\"1.4\")\n@WasExperimental(ExperimentalStdlibApi::class)\n@kotlin.internal.InlineOnly\npubli c inline fun IntArray.randomOrNull(): Int? {\n return randomOrNull(Random)\n}\n\n/\*\*\n \* Returns a random element from this array, or `null` if this array is empty.\n

\*/\n@SinceKotlin(\"1.4\")\n@WasExperimental(ExperimentalStdlibApi::class)\n@kotlin.internal.InlineOnly\npubli c inline fun LongArray.randomOrNull(): Long?  $\{\n$  return randomOrNull(Random)\n $\n\n\|\n$ \*\n \* Returns a random element from this array, or `null` if this array is empty.\n

\*/\n@SinceKotlin(\"1.4\")\n@WasExperimental(ExperimentalStdlibApi::class)\n@kotlin.internal.InlineOnly\npubli c inline fun FloatArray.randomOrNull(): Float?  ${\n \mu}$ return randomOrNull(Random)\n ${\n \mu}$ \*\n \* Returns a random element from this array, or `null` if this array is empty.\n

\*/\n@SinceKotlin(\"1.4\")\n@WasExperimental(ExperimentalStdlibApi::class)\n@kotlin.internal.InlineOnly\npubli c inline fun DoubleArray.randomOrNull(): Double? {\n return randomOrNull(Random)\n}\n\n/\*\*\n \* Returns a random element from this array, or `null` if this array is empty.\n

\*/\n@SinceKotlin(\"1.4\")\n@WasExperimental(ExperimentalStdlibApi::class)\n@kotlin.internal.InlineOnly\npubli c inline fun BooleanArray.randomOrNull(): Boolean? {\n return randomOrNull(Random)\n\n\n/\*\*\n \* Returns a random element from this array, or `null` if this array is empty.\n

\*/\n@SinceKotlin(\"1.4\")\n@WasExperimental(ExperimentalStdlibApi::class)\n@kotlin.internal.InlineOnly\npubli c inline fun CharArray.randomOrNull(): Char?  ${\n \mu \in \mathbb{C}}$  return randomOrNull(Random)\n ${\n \mu \in \mathbb{C}}$  \* Returns a random element from this array using the specified source of randomness, or `null` if this array is empty.\n \*/\n@SinceKotlin(\"1.4\")\n@WasExperimental(ExperimentalStdlibApi::class)\npublic fun <T> Array<out T>.randomOrNull(random: Random): T? {\n if (isEmpty())\n return null\n return

 $get(random.nextInt(size))\n\|_{\n\|_x^*\|_n^*$  Returns a random element from this array using the specified source of randomness, or `null` if this array is empty.\n

\*/\n@SinceKotlin(\"1.4\")\n@WasExperimental(ExperimentalStdlibApi::class)\npublic fun

ByteArray.randomOrNull(random: Random): Byte?  $\{\n\$ if (isEmpty())\n return null\n return  $get(random.nextInt(size))\n\|_{\n\|_x^*\|_n^*$  Returns a random element from this array using the specified source of randomness, or `null` if this array is empty.\n

\*/\n@SinceKotlin(\"1.4\")\n@WasExperimental(ExperimentalStdlibApi::class)\npublic fun

ShortArray.randomOrNull(random: Random): Short? {\n if (isEmpty())\n return null\n return  $get(random.nextInt(size))\n\|_{\n\cdot}^*\n$  \* Returns a random element from this array using the specified source of randomness, or `null` if this array is empty.\n

\*/\n@SinceKotlin(\"1.4\")\n@WasExperimental(ExperimentalStdlibApi::class)\npublic fun

IntArray.randomOrNull(random: Random): Int? {\n if (isEmpty())\n return null\n return

get(random.nextInt(size))\n}\n\n/\*\*\n \* Returns a random element from this array using the specified source of randomness, or `null` if this array is empty.\n

\*/\n@SinceKotlin(\"1.4\")\n@WasExperimental(ExperimentalStdlibApi::class)\npublic fun

LongArray.randomOrNull(random: Random): Long?  $\{\n\$ if (isEmpty())\n return null\n return

 $get(random.nextInt(size))\n\|_{\n\|_x^*\|_n^*$  Returns a random element from this array using the specified source of randomness, or `null` if this array is empty.\n

\*/\n@SinceKotlin(\"1.4\")\n@WasExperimental(ExperimentalStdlibApi::class)\npublic fun

FloatArray.randomOrNull(random: Random): Float? {\n if (isEmpty())\n return null\n return  $get(random.nextInt(size))\n\|_{\n\cdot}^*\n$  \* Returns a random element from this array using the specified source of randomness, or `null` if this array is empty.\n

\*/\n@SinceKotlin(\"1.4\")\n@WasExperimental(ExperimentalStdlibApi::class)\npublic fun DoubleArray.randomOrNull(random: Random): Double?  ${\n \in \}$  if (isEmpty())\n return null\n return get(random.nextInt(size))\n\\n\n\\*\*\n \* Returns a random element from this array using the specified source of randomness, or `null` if this array is empty.\n

\*/\n@SinceKotlin(\"1.4\")\n@WasExperimental(ExperimentalStdlibApi::class)\npublic fun BooleanArray.randomOrNull(random: Random): Boolean? {\n if (isEmpty())\n return null\n return  $get(random.nextInt(size))\n\|_{\n\|_x^*\|_n^*$  Returns a random element from this array using the specified source of randomness, or `null` if this array is empty.\n

\*/\n@SinceKotlin(\"1.4\")\n@WasExperimental(ExperimentalStdlibApi::class)\npublic fun CharArray.randomOrNull(random: Random): Char?  ${\in$  if (isEmpty())\n return null\n return get(random.nextInt(size))\n}\n\n/\*\*\n \* Returns the single element, or throws an exception if the array is empty or has more than one element.\n \*/\npublic fun <T> Array<out T> single(): T {\n return when (size) {\n 0 -> throw NoSuchElementException(\"Array is empty.\")\n 1 -> this[0]\n else -> throw IllegalArgumentException(\"Array has more than one element.\")\n  $\ln\ln/**\ln *$  Returns the single element, or throws an exception if the array is empty or has more than one element. $\ln \frac{*}{\rho}$  public fun ByteArray.single(): Byte  ${\n\mu \nu}$  return when (size)  ${\n\mu \nu}$  0 -> throw NoSuchElementException(\"Array is empty.\")\n 1 -> this[0]\n else -> throw IllegalArgumentException(\"Array has more than one element.\")\n  $\ln\ln/**\ln$  \* Returns the single element, or throws an exception if the array is empty or has more than one element. $\ln \sqrt{\pi}$ ShortArray.single(): Short  ${\n \mu \$  return when (size)  ${\n \mu \}$  0 -> throw NoSuchElementException(\"Array is empty.\")\n 1 -> this[0]\n else -> throw IllegalArgumentException(\"Array has more than one element.\")\n  $\ln\ln\pi$ <sup>\*\*</sup>\n \* Returns the single element, or throws an exception if the array is empty or has more than one element.\n \*/\npublic fun IntArray.single(): Int {\n return when (size) {\n 0 -> throw NoSuchElementException(\"Array is empty.\")\n 1 -> this[0]\n else -> throw IllegalArgumentException(\"Array has more than one element.\")\n  $\ln\ln(x^*)$ n \* Returns the single element, or throws an exception if the array is empty or has more than one element.\n \*/\npublic fun LongArray.single(): Long  ${\n\mu \in \mathbb{C} \in \mathbb{C} \setminus \mathbb{C} \setminus \mathbb{C} \set$ else -> throw IllegalArgumentException(\"Array has more than one element.\")\n  $\ln\ln/**\ln$  \* Returns the single element, or throws an exception if the array is empty or has more than one element.\n \*/\npublic fun FloatArray.single(): Float  ${\n \mu \in \mathbb{R}^n \in \mathbb{R}^n \setminus \mathbb{R}^n \setminus \mathbb{R}^n}$  return when (size)  ${\n \mu \in \mathbb{R}^n \setminus \mathbb{R}^n \setminus \mathbb{R}^n}$  floatArray is empty.\")\n 1 -> this[0]\n else -> throw IllegalArgumentException(\"Array has more than one element.\")\n  $\ln\ln\pi$ <sup>\*\*</sup>\n \* Returns the single element, or throws an exception if the array is empty or has more than one element.\n \*/\npublic fun DoubleArray.single(): Double  $\{\n \$  return when (size)  $\{\n \$  0 -> throw NoSuchElementException(\"Array is empty.\")\n 1 -> this[0]\n else -> throw IllegalArgumentException(\"Array has more than one element.\")\n  $\ln\ln(x^*)$ n \* Returns the single element, or throws an exception if the array is empty or has more than one element. $\ln \frac{\pi}{\n$ ublic fun BooleanArray.single(): Boolean  ${\nvert \nu \rvert}$  return when (size)  ${\nvert \nu \rvert}$  0 -> throw NoSuchElementException(\"Array is empty.\")\n 1 -> this[0]\n else -> throw IllegalArgumentException(\"Array has more than one element.\")\n  $\ln\ln\pi$ \*\n \* Returns the single element, or throws an exception if the array is empty or has more than one element. $\ln * \land$ npublic fun CharArray.single(): Char  ${\nightharpoonup$  return when (size)  ${\nightharpoonup}$  0 -> throw NoSuchElementException(\"Array is empty.\")\n 1 -> this[0]\n else -> throw IllegalArgumentException(\"Array has more than one element.\")\n  $\ln\ln\pi$ \*\n \* Returns the single element matching the given [predicate], or throws exception if there is no or more than one matching element.\n \*/\npublic inline fun  $\langle T \rangle$  Array $\langle \langle T \rangle$  and  $\langle T \rangle$  and  $\langle T \rangle$  = Boolean): T {\n var single:  $T$ ? = null\n var found = false\n for (element in this) {\n if (predicate(element)) {\n if (found) throw IllegalArgumentException( $\lceil$ "Array contains more than one matching element. $\lceil$ ") $\lceil$  single = element $\in$  found = true $\in$  } $\in$  } $\in$  if (!found) throw NoSuchElementException( $\iint$ Array contains no

element matching the predicate.\")\n @Suppress(\"UNCHECKED\_CAST\")\n return single as  $T\ln{\ln\frac{\pi *}{n}}$ Returns the single element matching the given [predicate], or throws exception if there is no or more than one matching element.\n \*/\npublic inline fun ByteArray.single(predicate: (Byte) -> Boolean): Byte {\n var single: Byte? = null\n var found = false\n for (element in this) {\n if (predicate(element)) {\n if (found) throw IllegalArgumentException(\"Array contains more than one matching element.\")\n single = element\n found = true\n  $\{\n\$  \n if (!found) throw NoSuchElementException(\"Array contains no element matching the predicate.\")\n  $@Suppress(\text{UNCHECKED }CAST\text{V})\n$  return single as Byte\n}\n\n/\*\*\n \* Returns the single element matching the given [predicate], or throws exception if there is no or more than one matching element.\n \*/\npublic inline fun ShortArray.single(predicate: (Short) -> Boolean): Short  $\{\n\$  var single: Short? = null\n var found = false\n for (element in this)  ${\n \{ \}$  if (predicate(element))  ${\n \}$  if (found) throw IllegalArgumentException(\"Array contains more than one matching element.\")\n single = element\n found = true\n  $\{\n\}$ \n if (!found) throw NoSuchElementException(\"Array contains no element matching the predicate.\")\n  $\&$  Suppress(\"UNCHECKED CAST\")\n return single as Short\n}\n\n/\*\*\n \* Returns the single element matching the given [predicate], or throws exception if there is no or more than one matching element. $\ln \pi$ /\npublic inline fun IntArray.single(predicate: (Int) -> Boolean): Int { $\ln \tan \theta$ : Int? = null\n var found = false\n for (element in this)  ${\n \{ \in \text{f (product)} \} \}$  if (found) throw IllegalArgumentException(\"Array contains more than one matching element.\")\n single = element\n found  $= true\n$  }\n if (!found) throw NoSuchElementException(\"Array contains no element matching the predicate.\")\n  $\&$  Suppress(\"UNCHECKED\_CAST\")\n return single as Int\n}\n\n/\*\*\n \* Returns the single element matching the given [predicate], or throws exception if there is no or more than one matching element.\n \*/\npublic inline fun LongArray.single(predicate: (Long) -> Boolean): Long  $\ln \varphi$  var single: Long? = null\n found = false\n for (element in this)  $\{\n\$  if (predicate(element))  $\{\n\}$  if (found) throw IllegalArgumentException(\"Array contains more than one matching element.\")\n single = element\n found = true\n  $\ln$   $\ln$  if (!found) throw NoSuchElementException(\"Array contains no element matching the predicate.\")\n  $\&$  Suppress(\"UNCHECKED\_CAST\")\n return single as Long\n}\n\n/\*\*\n \* Returns the single element matching the given [predicate], or throws exception if there is no or more than one matching element.\n \*/\npublic inline fun FloatArray.single(predicate: (Float) -> Boolean): Float  $\{\n\$  var single: Float? = null\n var found = false\n for (element in this) {\n if (predicate(element)) {\n if (found) throw IllegalArgumentException(\"Array contains more than one matching element.\")\n single = element\n found = true\n  $\ln$   $\ln$  if (!found) throw NoSuchElementException(\"Array contains no element matching the predicate.\")\n  $@Suppress($ "UNCHECKED\_CAST\")\n return single as Float\n}\n\n/\*\*\n \* Returns the single element matching the given [predicate], or throws exception if there is no or more than one matching element. $\ln \pi/\n$ public inline fun DoubleArray.single(predicate: (Double) -> Boolean): Double  $\ln \varphi$  var single: Double? = null\n var found = false\n for (element in this)  $\{\n\$  if (predicate(element))  $\{\n\}$  if (found) throw IllegalArgumentException( $\lceil \text{Array contains more than one matching element.}\rceil$ ) $\mid$  single = element\n found = true\n  $\{\n\$  \n if (!found) throw NoSuchElementException(\"Array contains no element

matching the predicate.\")\n  $\omega$  Suppress(\"UNCHECKED CAST\")\n return single as Double\n\n\m/\*\*\n \* Returns the single element matching the given [predicate], or throws exception if there is no or more than one matching element.\n \*/\npublic inline fun BooleanArray.single(predicate: (Boolean) -> Boolean): Boolean {\n var single: Boolean? = null\n var found = false\n for (element in this)  $\ln$  if (predicate(element))  $\ln$  if (found) throw IllegalArgumentException( $\lceil$ "Array contains more than one matching element. $\lceil$ ") $\lceil$  single = element\n found = true\n  $\{\n\$   $\{\n\$  if (!found) throw NoSuchElementException(\"Array contains no element matching the predicate. $\langle$ ") $\rangle$ n @Suppress( $\langle$ "UNCHECKED CAST $\rangle$ ") $\rangle$ n return single as Boolean\n  $\ln\ln^*$ \n \* Returns the single element matching the given [predicate], or throws exception if there is no or more than one matching element.\n \*/\npublic inline fun CharArray.single(predicate: (Char) -> Boolean): Char  ${\n\mu \sigma}$  var single: Char? = null\n var found = false\n for (element in this)  ${\n\mu \sigma}$  if (predicate(element))  ${\n\mu \sigma}$ if (found) throw IllegalArgumentException( $\lceil \text{Array contains more than one matching element.}\rceil$ )\n single = element\n found = true\n  $\{\n\$   $\}$ \n if (!found) throw NoSuchElementException(\"Array contains no

element matching the predicate.\")\n  $\&$  Suppress(\"UNCHECKED\_CAST\")\n return single as Char\n}\n\n/\*\*\n \* Returns single element, or `null` if the array is empty or has more than one element. $\ln \frac{*}{\rho}$ public fun <T> Array<out T>singleOrNull(): T? {\n return if (size == 1) this[0] else null\n}\n\n/\*\*\n \* Returns single element, or `null` if the array is empty or has more than one element.\n \*/\npublic fun ByteArray.singleOrNull(): Byte? {\n return if (size == 1) this[0] else null\n}\n\n/\*\*\n \* Returns single element, or `null` if the array is empty or has more than one element.\n \*/\npublic fun ShortArray.singleOrNull(): Short?  ${\n \cdot \text{size} == 1}$  this[0] else null $\ln\ln\pi$ <sup>\*\*</sup>\n \* Returns single element, or `null` if the array is empty or has more than one element. $\ln$  \*/\npublic fun IntArray.singleOrNull(): Int? {\n return if (size == 1) this[0] else null\n}\n\n/\*\*\n \* Returns single element, or `null` if the array is empty or has more than one element.\n \*/\npublic fun LongArray.singleOrNull(): Long?  ${\n}$ return if (size == 1) this[0] else null\n $\ln x$ <sup>\*\*</sup>\n \* Returns single element, or `null` if the array is empty or has more than one element.\n \*/\npublic fun FloatArray.singleOrNull(): Float? {\n return if (size  $== 1$ ) this[0] else null $\n\ln\ln\frac{x*\ln x}{n}$  Returns single element, or `null` if the array is empty or has more than one element. $\ln \sqrt{\ln\ln x}$ fun DoubleArray.singleOrNull(): Double?  ${\n \cdot \}$  return if (size == 1) this[0] else null\n ${\n \cdot \}$  \* Returns single element, or `null` if the array is empty or has more than one element.\n \*/\npublic fun BooleanArray.singleOrNull(): Boolean?  $\{\n\$  return if (size == 1) this[0] else null\n $\n\mathbf{h}\n^**\n$  \* Returns single element, or `null` if the array is empty or has more than one element. $\ln * \nabla$  fun CharArray.singleOrNull(): Char?  $\ln$  return if (size == 1) this[0] else null\n}\n\n/\*\*\n \* Returns the single element matching the given [predicate], or `null` if element was not found or more than one element was found.\n \*/\npublic inline fun <T> Array<out T>.singleOrNull(predicate: (T) -  $>$  Boolean): T? {\n var single: T? = null\n var found = false\n for (element in this) {\n if  $(\text{predicate}(element)) \{\n \text{if (found) return null}\n \} \$ if (!found) return null\n return single\n\\n/\*\*\n \* Returns the single element matching the given [predicate], or `null` if element was not found or more than one element was found.\n \*/\npublic inline fun ByteArray.singleOrNull(predicate: (Byte) -> Boolean): Byte? {\n var single: Byte? = null\n var found = false\n for (element in this)  $\ln$  if (predicate(element))  $\ln$  if (found) return null $\ln$  single = element $\ln$ found = true\n  $\ln$   $\ln$  if (!found) return null\n return single\n\n/\*\*\n \* Returns the single element matching the given [predicate], or `null` if element was not found or more than one element was found.\n \*/\npublic inline fun ShortArray.singleOrNull(predicate: (Short) -> Boolean): Short? {\n var single: Short? = null\n var found = false\n for (element in this)  $\{\n\$  if (predicate(element))  $\{\n\$  if (found) return null\n single  $=$  element\n found = true\n  $\{\n\}$ \n  $\{\n\}$ \n if (!found) return null\n return single\n $\{\n\}\n\|$ <sup>\*\*</sup>\n \* Returns the single element matching the given [predicate], or `null` if element was not found or more than one element was found.\n \*/\npublic inline fun IntArray.singleOrNull(predicate: (Int) -> Boolean): Int? {\n var single: Int? = null\n var found = false\n for (element in this)  $\{\n\alpha$  if (predicate(element))  $\{\n\alpha$  if (found) return null\n  $single = element\ n$  found = true\n  $\{\n \$ Returns the single element matching the given [predicate], or `null` if element was not found or more than one element was found.\n \*/\npublic inline fun LongArray.singleOrNull(predicate: (Long) -> Boolean): Long? {\n var single: Long? = null\n var found = false\n for (element in this)  $\ln$  if (predicate(element))  $\ln$  if (found) return null\n single = element\n found = true\n }\n }\n if (!found) return null\n return  $single\n\}\n\infty$ <sup>\*\*</sup>\n \* Returns the single element matching the given [predicate], or `null` if element was not found or more than one element was found.\n \*/\npublic inline fun FloatArray.singleOrNull(predicate: (Float) -> Boolean): Float? {\n var single: Float? = null\n var found = false\n for (element in this) {\n if (predicate(element))  ${\n \mu \in \{\mu \} \in \mathbb{N} \}$  if (found) return null ${\n \mu \in \mathbb{N} \}$  found = true ${\n \mu \}$  {\n if (!found) return null\n return single\n}\n\n/\*\*\n \* Returns the single element matching the given [predicate], or `null` if element was not found or more than one element was found.\n \*/\npublic inline fun DoubleArray.singleOrNull(predicate: (Double) -> Boolean): Double?  ${\n$  var single: Double? = null\n var found = false\n for (element in this)  ${\n}$ if (predicate(element))  $\{\n\$  if (found) return null\n single = element\n found = true\n  $\{\n\}$  $\ln$  if (!found) return null\n return single\n}\n\n/\*\*\n \* Returns the single element matching the given [predicate], or `null` if element was not found or more than one element was found.\n \*/\npublic inline fun BooleanArray.singleOrNull(predicate: (Boolean) -> Boolean): Boolean? {\n var single: Boolean? = null\n var

found = false\n for (element in this)  $\{\n\$  if (predicate(element))  $\{\n\$  if (found) return null\n single = element\n found = true\n  $\{\n\}$ \n  $\|\$ \n if (!found) return null\n return single\n $\|\n\|$ <sup>\*\*</sup>\n \* Returns the single element matching the given [predicate], or `null` if element was not found or more than one element was found.\n \*/\npublic inline fun CharArray.singleOrNull(predicate: (Char) -> Boolean): Char? {\n var single: Char?  $=$  null\n var found  $=$  false\n for (element in this) {\n if (predicate(element)) {\n if (found) return null\n single = element\n found = true\n  $\ln$  }\n if (!found) return null\n return  $\sin\theta\ln\ln\pi$ <sup>\*</sup>\n \* Returns a list containing all elements except first [n] elements.\n \* \n \* @throws IllegalArgumentException if [n] is negative. $\ln * \ln * \omega$  sample samples.collections.Collections.Transformations.drop\n \*/\npublic fun <T> Array<out T>.drop(n: Int): List<T> {\n require(n  $>= 0$ ) {  $\Re$  Requested element count \$n is less than zero. $\Re$   $\Re$  return takeLast((size n).coerceAtLeast(0))\n}\n\n/\*\*\n \* Returns a list containing all elements except first [n] elements.\n \* \n \* @throws IllegalArgumentException if [n] is negative. $\ln * \ln * \omega$  sample samples.collections.Collections.Transformations.drop\n \*/\npublic fun ByteArray.drop(n: Int): List<Byte> {\n require(n  $>= 0$ ) { \"Requested element count \$n is less than zero.\" }\n return takeLast((size n).coerceAtLeast(0))\n}\n\n/\*\*\n \* Returns a list containing all elements except first [n] elements.\n \* \n \* @throws IllegalArgumentException if [n] is negative. $\ln * \ln * \omega$  sample samples.collections.Collections.Transformations.drop\n \*/\npublic fun ShortArray.drop(n: Int): List<Short> {\n require(n  $>= 0$ ) { \"Requested element count \$n is less than zero.\" }\n return takeLast((size n).coerceAtLeast(0))\n}\n\n/\*\*\n \* Returns a list containing all elements except first [n] elements.\n \* \n \* @throws IllegalArgumentException if [n] is negative.\n  $* \n\rightharpoonup \mathbb{R}$  @sample samples.collections.Collections.Transformations.drop $\ln$  \*/\npublic fun IntArray.drop(n: Int): List<Int>  $\ln$ require(n  $>= 0$ ) { \"Requested element count \$n is less than zero.\" }\n return takeLast((size n).coerceAtLeast(0))\n}\n\n/\*\*\n \* Returns a list containing all elements except first [n] elements.\n \* \n \* @throws IllegalArgumentException if [n] is negative.\n  $* \n\cdot \n\cdot \n\circ$  sample samples.collections.Collections.Transformations.drop $\ln$  \*/ $\n$ public fun LongArray.drop(n: Int): List<Long>  $\{\n$ require(n  $>= 0$ ) { \"Requested element count \$n is less than zero.\" }\n return takeLast((size n).coerceAtLeast(0))\n}\n\n/\*\*\n \* Returns a list containing all elements except first [n] elements.\n \* \n \* @throws IllegalArgumentException if [n] is negative. $\ln * \ln * \omega$  sample samples.collections.Collections.Transformations.drop\n \*/\npublic fun FloatArray.drop(n: Int): List<Float> {\n require(n  $>= 0$ ) { \"Requested element count \$n is less than zero.\" }\n return takeLast((size n).coerceAtLeast(0))\n}\n\n/\*\*\n \* Returns a list containing all elements except first [n] elements.\n \* \n \* @throws IllegalArgumentException if [n] is negative.\n  $* \n\rightharpoonup \mathbb{R}$  @sample samples.collections.Collections.Transformations.drop\n \*/\npublic fun DoubleArray.drop(n: Int): List<Double> {\n require(n  $>= 0$ ) {  $\Re$  Requested element count \$n is less than zero. $\Re$   $\Re$  return takeLast((size n).coerceAtLeast(0))\n}\n\n/\*\*\n \* Returns a list containing all elements except first [n] elements.\n \* \n \* @throws IllegalArgumentException if [n] is negative.\n  $* \n\rightharpoonup \mathbb{R}$  @sample samples.collections.Collections.Transformations.drop\n \*/\npublic fun BooleanArray.drop(n: Int): List<Boolean>  ${\n \gamma \in \Gamma \in \mathbb{R} \setminus \mathbb{R} \subset \mathbb{R} \setminus \mathbb{R} \setminus \mathbb{$ n).coerceAtLeast(0))\n}\n\n/\*\*\n \* Returns a list containing all elements except first [n] elements.\n \* \n \* @throws IllegalArgumentException if [n] is negative. $\ln * \ln * \omega$  sample samples.collections.Collections.Transformations.drop\n \*/\npublic fun CharArray.drop(n: Int): List<Char> {\n require(n  $>= 0$ ) { \"Requested element count \$n is less than zero.\"  $\ln$  return takeLast((size n).coerceAtLeast(0))\n}\n\n/\*\*\n \* Returns a list containing all elements except last [n] elements.\n \* \n \* @throws IllegalArgumentException if [n] is negative.\n  $* \n\rightharpoonup \mathbb{R}$  @sample samples.collections.Collections.Transformations.drop\n \*/\npublic fun  $\langle T \rangle$  Array $\langle \text{out } T \rangle$ .dropLast(n: Int): List $\langle T \rangle$  ${\n \rm require}(n >= 0) {\ \R\text{e} element count $n is less than zero.}\$  \n return take((size n).coerceAtLeast(0))\n}\n\n/\*\*\n \* Returns a list containing all elements except last [n] elements.\n \* \n \* @throws

IllegalArgumentException if [n] is negative. $\ln * \ln * \omega$  sample

samples.collections.Collections.Transformations.drop $\in$  \*/\npublic fun ByteArray.dropLast(n: Int): List<Byte> {\n require(n  $>= 0$ ) { \"Requested element count \$n is less than zero.\" }\n return take((size -

n).coerceAtLeast(0))\n}\n\n/\*\*\n \* Returns a list containing all elements except last [n] elements.\n \* \n \* @throws IllegalArgumentException if [n] is negative. $\ln * \ln * \omega$  sample

samples.collections.Collections.Transformations.drop\n \*/\npublic fun ShortArray.dropLast(n: Int): List<Short> {\n require(n  $>= 0$ ) { \"Requested element count \$n is less than zero.\" }\n return take((size -

n).coerceAtLeast(0))\n}\n\n/\*\*\n \* Returns a list containing all elements except last [n] elements.\n \* \n \* @throws IllegalArgumentException if [n] is negative. $\ln * \ln * \omega$  sample

samples.collections.Collections.Transformations.drop\n \*/\npublic fun IntArray.dropLast(n: Int): List<Int> {\n require(n  $>= 0$ ) { \"Requested element count \$n is less than zero.\" }\n return take((size -

n).coerceAtLeast(0))\n}\n\n/\*\*\n \* Returns a list containing all elements except last [n] elements.\n \* \n \* @throws IllegalArgumentException if [n] is negative. $\ln * \ln * \omega$  sample

samples.collections.Collections.Transformations.drop\n \*/\npublic fun LongArray.dropLast(n: Int): List<Long> {\n require(n  $>= 0$ ) { \"Requested element count \$n is less than zero.\" }\n return take((size -

n).coerceAtLeast(0))\n}\n\n/\*\*\n \* Returns a list containing all elements except last [n] elements.\n \* \n \* @throws IllegalArgumentException if [n] is negative. $\ln * \ln * \omega$  sample

samples.collections.Collections.Transformations.drop\n \*/\npublic fun FloatArray.dropLast(n: Int): List<Float> {\n require(n  $>= 0$ ) { \"Requested element count \$n is less than zero.\" }\n return take((size -

n).coerceAtLeast(0))\n}\n\n/\*\*\n \* Returns a list containing all elements except last [n] elements.\n \* \n \* @throws IllegalArgumentException if [n] is negative. $\ln * \ln * \omega$  sample

samples.collections.Collections.Transformations.drop\n \*/\npublic fun DoubleArray.dropLast(n: Int): List<Double>  ${\n \gamma \in \Gamma \in \mathbb{R} \setminus \mathbb{R} \subset \mathbb{R} \setminus \mathbb{R} \setminus \mathbb{$ 

n).coerceAtLeast(0))\n}\n\n/\*\*\n \* Returns a list containing all elements except last [n] elements.\n \* \n \* @throws IllegalArgumentException if [n] is negative. $\ln * \ln * \omega$  sample

samples.collections.Collections.Transformations.drop\n \*/\npublic fun BooleanArray.dropLast(n: Int):

List <Boolean> {\n require(n >= 0) { \"Requested element count \$n is less than zero.\" }\n return take((size -

n).coerceAtLeast(0))\n}\n\n/\*\*\n \* Returns a list containing all elements except last [n] elements.\n \* \n \* @throws IllegalArgumentException if [n] is negative. $\ln * \ln * \omega$  sample

samples.collections.Collections.Transformations.drop\n \*/\npublic fun CharArray.dropLast(n: Int): List<Char> {\n require(n  $>= 0$ ) { \"Requested element count \$n is less than zero.\" }\n return take((size -

n).coerceAtLeast(0))\n}\n\n/\*\*\n \* Returns a list containing all elements except last elements that satisfy the given  $[predictions] \in \mathbb{R}^* \setminus \mathbb{R}^* \subset \mathbb{R}^*$  (sample samples.collections.Collections.Transformations.drop $\in \mathbb{R}^*$ )

Array<out T>.dropLastWhile(predicate: (T) -> Boolean): List<T>  $\{\n$  for (index in lastIndex downTo 0)  $\{\n$  if  $(\text{this}[\text{index}]) \{\n \text{ return take}(\text{index} + 1)\n \} \in \text{turn emptyList}(\n) \{\n \text{ return } \text{ return emptyList}(\n) \} \in \text{return}$ a list containing all elements except last elements that satisfy the given [predicate]. $\ln * \ln * \omega$  sample

samples.collections.Collections.Transformations.drop\n \*/\npublic inline fun ByteArray.dropLastWhile(predicate:

(Byte) -> Boolean): List<Byte>  ${\n for (index in lastIndex downTo 0) {\n if (!predicate(this[index])) {\n }$ return take(index + 1)\n }\n }\n return emptyList()\n\n\n\\*\*\n \* Returns a list containing all elements except last elements that satisfy the given [predicate]. $\ln * \ln * \omega$  sample

samples.collections.Collections.Transformations.drop\n \*/\npublic inline fun ShortArray.dropLastWhile(predicate: (Short) -> Boolean): List<Short>  $\{\n\$  for (index in lastIndex downTo 0)  $\{\n\$  if (!predicate(this[index]))  $\{\n\}$ return take(index + 1)\n }\n }\n return emptyList()\n  $\ln\frac{x^*}\n$  \* Returns a list containing all elements except last elements that satisfy the given [predicate]. $\ln * \ln * \omega$  sample samples.collections.Collections.Transformations.drop\n \*/\npublic inline fun IntArray.dropLastWhile(predicate:  $(int) \rightarrow Boolean)$ : List<Int>  $\{\n n$  for (index in lastIndex downTo 0)  $\{\n n$  if (!predicate(this[index]))  $\{\n n$ 

return take(index + 1)\n }\n }\n return emptyList()\n  $\ln/^*$ \n \* Returns a list containing all elements except last elements that satisfy the given [predicate]. $\ln * \ln * \omega$  sample

samples.collections.Collections.Transformations.drop\n \*/\npublic inline fun LongArray.dropLastWhile(predicate:

(Long) -> Boolean): List<Long>  ${\n \{ \infty \} \}$  for (index in lastIndex downTo 0)  ${\n \in \{ \{ \} \} \}$ return take(index + 1)\n }\n }\n return emptyList()\n  $\ln/^*$ \n \* Returns a list containing all elements except last elements that satisfy the given [predicate]. $\ln * \n\approx \n\text{sample}$ 

samples.collections.Collections.Transformations.drop\n \*/\npublic inline fun FloatArray.dropLastWhile(predicate: (Float) -> Boolean): List<Float> {\n for (index in lastIndex downTo 0) {\n if (!predicate(this[index])) {\n return take(index + 1)\n }\n }\n return emptyList()\n }\n\n/\*\*\n \* Returns a list containing all elements except last elements that satisfy the given [predicate]. $\ln * \ln * \omega$  sample

samples.collections.Collections.Transformations.drop\n \*/\npublic inline fun DoubleArray.dropLastWhile(predicate: (Double) -> Boolean): List<Double>  ${\n for (index in lastIndex downTo 0) {\n if (lpredicate(this[index])) {\n }$ 

return take(index + 1)\n }\n }\n return emptyList()\n  $\ln/^*$ \n \* Returns a list containing all elements except last elements that satisfy the given [predicate]. $\ln * \n\in \mathbb{Q}$  sample

## samples.collections.Collections.Transformations.drop\n \*/\npublic inline fun

BooleanArray.dropLastWhile(predicate: (Boolean) -> Boolean): List<Boolean> {\n for (index in lastIndex downTo 0)  ${\n if (!predicate(this/index)) {\n } \n return take-index + 1)\n }\n return$  return emptyList()\n}\n\n/\*\*\n \* Returns a list containing all elements except last elements that satisfy the given  $[predicted] \nightharpoonup \nightharpoonup \mathbb{R}^* \blacksquare$  Sample samples.collections. Collections. Transformations.drop $\mathsf{p} \uparrow \uparrow \uparrow \uparrow \uparrow \uparrow \uparrow \downarrow \uparrow \uparrow \uparrow \downarrow \uparrow \downarrow \uparrow \uparrow \downarrow \uparrow \downarrow \uparrow \downarrow \uparrow \downarrow \uparrow \downarrow \uparrow \downarrow \uparrow \downarrow \downarrow \downarrow \downarrow \downarrow \downarrow \downarrow \downarrow \downarrow \downarrow \downarrow \downarrow \down$ CharArray.dropLastWhile(predicate: (Char) -> Boolean): List<Char> {\n for (index in lastIndex downTo 0) {\n if (!predicate(this[index])) {\n return take(index + 1)\n }\n }\n return emptyList()\n }\n\n/\*\*\n \* Returns a list containing all elements except first elements that satisfy the given [predicate]. $\ln * \ln * \omega$  sample samples.collections.Collections.Transformations.drop\n \*/\npublic inline fun <T> Array<out T>.dropWhile(predicate: (T) -> Boolean): List<T>  $\{\n\$  var yielding = false $\n\$  val list = ArrayList<T>() $\n\$  for (item in this)\n if (yielding)\n list.add(item)\n else if (!predicate(item)) {\n list.add(item)\n yielding = true\n  $\ln \frac{\ln\max_{m} \cdot n}{\ln\max_{m} \cdot n}$  Returns a list containing all elements except first elements that satisfy the given [predicate]. $\ln * \ln * \mathcal{O}$  sample samples.collections. Collections. Transformations.drop $\ln * \ln \ln \mathcal{O}$ inline fun ByteArray.dropWhile(predicate: (Byte) -> Boolean): List<Byte>  $\{\n\$  var yielding = false $\n\$ n val list = ArrayList  $\text{Byte} > 0$ \n for (item in this)\n if (yielding)\n list.add(item)\n else if (!predicate(item)) {\n

list.add(item)\n vielding = true\n }\n return list\n}\n\n/\*\*\n \* Returns a list containing all elements except first elements that satisfy the given [predicate]. $\ln * \ln * \textcirc \textcirc$  sample samples.collections.Collections.Transformations.drop\n \*/\npublic inline fun ShortArray.dropWhile(predicate: (Short) -> Boolean): List<Short>  $\{n \ var yielding = false\}n$  val list = ArrayList<Short>()\n for (item in this)\n if (yielding)\n list.add(item)\n else if (!predicate(item)) {\n list.add(item)\n yielding =

true\n  $\ln$  return list\n \\n\n/\*\*\n \* Returns a list containing all elements except first elements that satisfy the given [predicate]. $\ln * \ln * \mathcal{O}$  sample samples.collections.Collections.Transformations.drop $\ln * \rho$  in functions. IntArray.dropWhile(predicate: (Int) -> Boolean): List<Int> {\n var yielding = false\n val list = ArrayList<Int>()\n for (item in this)\n if (yielding)\n list.add(item)\n else if (!predicate(item)) {\n

list.add(item)\n yielding = true\n }\n return list\n\n\n\n\n\n\\*\*\n \* Returns a list containing all elements except first elements that satisfy the given [predicate]. $\ln * \ln * \omega$  sample

samples.collections.Collections.Transformations.drop\n \*/\npublic inline fun LongArray.dropWhile(predicate: (Long) -> Boolean): List<Long> {\n var yielding = false\n val list = ArrayList<Long>()\n for (item in this)\n if (yielding)\n list.add(item)\n else if (!predicate(item)) {\n list.add(item)\n yielding = true\n  $\{\n\}$ \n return list\n $\\n\|_*(\n\| \mathbf{x}) = \mathbf{x}$  Returns a list containing all elements except first elements that satisfy the given [predicate]. $\ln * \ln * \mathcal{O}$  sample samples.collections.Collections.Transformations.drop $\ln * \ln \ln \ln$ FloatArray.dropWhile(predicate: (Float) -> Boolean): List < Float>  $\ln$  var yielding = false $\ln$  val list =  $ArrayList(\n)$  for (item in this) $\in$  if (yielding) $\in$  list.add(item) $\in$  else if (!predicate(item))  ${\n \mu \in \mathbb{R} \setminus \mathbb{R} \setminus \mathbb{R} \setminus \mathbb{R}}$   $\mathbb{R} \setminus \mathbb{R} \setminus \mathbb{R} \setminus \mathbb{R}$  a list containing all elements except first elements that satisfy the given [predicate]. $\ln * \ln * \omega$  sample samples.collections.Collections.Transformations.drop\n \*/\npublic inline fun DoubleArray.dropWhile(predicate: (Double) -> Boolean): List<Double>  $\{\nightharpoonup$  var yielding = false $\in$  val list = ArrayList<Double>() $\in$  for (item in

this)\n if (yielding)\n list.add(item)\n else if (!predicate(item)) {\n list.add(item)\n yielding = true\n  $\ln \frac{\ln\max_{m} \cdot n}{\ln\max_{m} \cdot n}$  \* Returns a list containing all elements except first elements that satisfy the given [predicate]. $\ln * \ln * \omega$  sample samples.collections.Collections.Transformations.drop $\ln * \rho$ inline fun BooleanArray.dropWhile(predicate: (Boolean) -> Boolean): List<Boolean> {\n var yielding = false\n val list = ArrayList < Boolean > ()\n for (item in this)\n if (yielding)\n list.add(item)\n else if (!predicate(item))  ${\n \mu \}$  list.add(item)\n yielding = true\n }\n return list\n }\n\n/\*\*\n \* Returns a list containing all elements except first elements that satisfy the given [predicate]. $\ln * \ln * \mathcal{Q}$  sample samples.collections.Collections.Transformations.drop\n \*/\npublic inline fun CharArray.dropWhile(predicate: (Char) -> Boolean): List<Char>  $\ln$  var yielding = false $\ln$  val list = ArrayList<Char>() $\ln$  for (item in this) $\ln$ if (yielding)\n list.add(item)\n else if (!predicate(item)) {\n list.add(item)\n yielding = true\n  $\{\n\$  return list\n $\|\n\|^*$ \n \* Returns a list containing only elements matching the given [predicate].\n \* \n \* @sample samples.collections.Collections.Filtering.filter\n \*/\npublic inline fun <T> Array<out T>.filter(predicate: (T) -> Boolean): List<T>  $\{\n\$  return filterTo(ArrayList<T>(), predicate)\n  $\{\n\}\n\infty$ \*\n \* Returns a list containing only elements matching the given [predicate]. $\ln * \ln * \omega$  sample samples.collections.Collections.Filtering.filter\n \*/\npublic inline fun ByteArray.filter(predicate: (Byte) -> Boolean): List <Byte>  $\{\n \$ return filterTo(ArrayList <Byte>(), predicate)\n\n/\*\*\n \* Returns a list containing only elements matching the given [predicate]. $\ln * \ln * \omega$  sample samples.collections.Collections.Filtering.filter $\ln * \rho$ fun ShortArray.filter(predicate: (Short) -> Boolean): List<Short> {\n return filterTo(ArrayList<Short>(), predicate)\n\\n\n\n\n\n\n\n\n\n\n\n\n\s a list containing only elements matching the given [predicate].\n \* \n \* @sample samples.collections.Collections.Filtering.filter\n \*/\npublic inline fun IntArray.filter(predicate: (Int) -> Boolean): List<Int>  $\ln$  return filterTo(ArrayList<Int>(), predicate)\n}\n\n/\*\*\n \* Returns a list containing only elements matching the given [predicate]. $\ln * \ln * \omega$  sample samples.collections.Collections.Filtering.filter $\ln * \rho$ fun LongArray.filter(predicate: (Long) -> Boolean): List<Long> {\n return filterTo(ArrayList<Long>(), predicate)\n\\n\n\\*\*\n \* Returns a list containing only elements matching the given [predicate].\n \* \n \* @sample samples.collections.Collections.Filtering.filter\n \*/\npublic inline fun FloatArray.filter(predicate: (Float) -> Boolean): List<Float> {\n return filterTo(ArrayList<Float>(), predicate)\n}\n\n/\*\*\n \* Returns a list containing only elements matching the given [predicate]. $\ln * \nightharpoonup n$  @sample samples.collections.Collections.Filtering.filter $\ln$ \*/\npublic inline fun DoubleArray.filter(predicate: (Double) -> Boolean): List<Double> {\n return filterTo(ArrayList<Double>(), predicate)\n}\n\n/\*\*\n \* Returns a list containing only elements matching the given [predicate]. $\ln * \ln * \textcirc \text{sample samples}.$ collections.Collections.Filtering.filter $\ln * \textcirc \text{input}$  inline fun BooleanArray.filter(predicate: (Boolean) -> Boolean): List<Boolean> {\n return filterTo(ArrayList<Boolean>(), predicate)\n}\n\n/\*\*\n \* Returns a list containing only elements matching the given [predicate].\n \* \n \* @sample samples.collections.Collections.Filtering.filter\n \*/\npublic inline fun CharArray.filter(predicate: (Char) -> Boolean): List<Char> {\n return filterTo(ArrayList<Char>(), predicate)\n}\n\n/\*\*\n \* Returns a list containing only elements matching the given [predicate]. $\ln * \omega$  [predicate] function that takes the index of an element and the element itself  $n *$  and returns the result of predicate evaluation on the element. $\ln * \ln * \omega$  sample samples.collections.Collections.Filtering.filterIndexed\n \*/\npublic inline fun <T> Array<out T>.filterIndexed(predicate: (index: Int, T) -> Boolean): List<T> {\n return filterIndexedTo(ArrayList<T>(), predicate)\n}\n\n/\*\*\n \* Returns a list containing only elements matching the given [predicate].\n \* @param [predicate] function that takes the index of an element and the element itself $\ln$  \* and returns the result of predicate evaluation on the element. $\ln * \alpha * \omega$  sample samples.collections. Collections. Filtering. filterIndexed $\ln * \rho$ inline fun ByteArray.filterIndexed(predicate: (index: Int, Byte) -> Boolean): List<Byte> {\n return filterIndexedTo(ArrayList<Byte>(), predicate)\n}\n\n/\*\*\n \* Returns a list containing only elements matching the given [predicate]. $\ln * \mathcal{Q}$  param [predicate] function that takes the index of an element and the element itself $\ln *$  and returns the result of predicate evaluation on the element. $\ln * \ln * \omega$  sample samples.collections.Collections.Filtering.filterIndexed\n \*/\npublic inline fun ShortArray.filterIndexed(predicate: (index: Int, Short) -> Boolean): List<Short>  $\n\{n$  return filterIndexedTo(ArrayList<Short>(), predicate)\n $\n\|n\|^{**}\n$ \* Returns a list containing only elements matching the given [predicate].\n \* @param [predicate] function that takes

the index of an element and the element itself  $n *$  and returns the result of predicate evaluation on the element. $\ln * \ln$ 

\* @sample samples.collections.Collections.Filtering.filterIndexed\n \*/\npublic inline fun

IntArray.filterIndexed(predicate: (index: Int, Int) -> Boolean): List<Int> {\n return

filterIndexedTo(ArrayList<Int>(), predicate)\n}\n\n/\*\*\n \* Returns a list containing only elements matching the given [predicate].\n \* @param [predicate] function that takes the index of an element and the element itself\n \* and returns the result of predicate evaluation on the element. $\ln * \ln * \omega$  sample

samples.collections.Collections.Filtering.filterIndexed\n \*/\npublic inline fun LongArray.filterIndexed(predicate: (index: Int, Long) -> Boolean): List<Long>  $\n\max[|{\text{indexedTo}(ArrayList), predicate}|_n]\n\mathbb{N}^* \n\}$ \* Returns a list containing only elements matching the given [predicate].\n \* @param [predicate] function that takes the index of an element and the element itself  $n *$  and returns the result of predicate evaluation on the element. $\ln * \ln$ \* @sample samples.collections.Collections.Filtering.filterIndexed\n \*/\npublic inline fun

FloatArray.filterIndexed(predicate: (index: Int, Float) -> Boolean): List<Float> {\n return

filterIndexedTo(ArrayList<Float>(), predicate)\n}\n\n/\*\*\n \* Returns a list containing only elements matching the given [predicate]. $\ln * \mathcal{Q}$  param [predicate] function that takes the index of an element and the element itself $\ln *$  and returns the result of predicate evaluation on the element. $\ln * \ln * \omega$  sample

samples.collections.Collections.Filtering.filterIndexed\n \*/\npublic inline fun DoubleArray.filterIndexed(predicate: (index: Int, Double) -> Boolean): List<Double> {\n return filterIndexedTo(ArrayList<Double>(),

predicate)\n\\n\n\\*\*\n \* Returns a list containing only elements matching the given [predicate].\n \* @param [predicate] function that takes the index of an element and the element itself\n \* and returns the result of predicate evaluation on the element. $\ln * \ln * \omega$  sample samples.collections. Collections. Filtering. filterIndexed $\ln * \rho$ inline fun BooleanArray.filterIndexed(predicate: (index: Int, Boolean) -> Boolean): List<Boolean> {\n return filterIndexedTo(ArrayList<Boolean>(), predicate)\n\n\n/\*\*\n \* Returns a list containing only elements matching the given [predicate]. $\ln * \omega$  [predicate] function that takes the index of an element and the element itself $\ln *$ and returns the result of predicate evaluation on the element. $\ln * \ln * \mathcal{Q}$  sample

samples.collections.Collections.Filtering.filterIndexed\n \*/\npublic inline fun CharArray.filterIndexed(predicate: (index: Int, Char) -> Boolean): List<Char>  ${\n \mu \theta \cdot \frac{d}{\alpha x - \lambda x - \lambda x}}$ Appends all elements matching the given [predicate] to the given [destination].\n \* @param [predicate] function that takes the index of an element and the element itself\n \* and returns the result of predicate evaluation on the element. $\ln * \ln * \omega$  sample samples.collections. Collections. Filtering. filterIndexedTo $\ln * \rho$  in  $\ln \sqrt{C}$  : MutableCollection<in T>> Array<out T>.filterIndexedTo(destination: C, predicate: (index: Int, T) -> Boolean): C  ${\nvert \nvert n$  forEachIndexed { index, element -> $\nvert n$  if (predicate(index, element)) destination.add(element) $\nvert n$  } return destination\n}\n\n/\*\*\n \* Appends all elements matching the given [predicate] to the given [destination].\n \* @param [predicate] function that takes the index of an element and the element itself\n  $*$  and returns the result of predicate evaluation on the element. $\ln * \ln * \mathcal{Q}$  sample samples.collections.Collections.Filtering.filterIndexedTo $\ln$ \*/\npublic inline fun <C : MutableCollection<in Byte>> ByteArray.filterIndexedTo(destination: C, predicate: (index: Int, Byte) -> Boolean):  $C \{\nvert n \text{ for} EachIndexed \}$  index, element -> $\ln$  if (predicate(index, element)) destination.add(element)\n }\n return destination\n}\n\n/\*\*\n \* Appends all elements matching the given [predicate] to the given [destination].\n \* @param [predicate] function that takes the index of an element and the element itself\n \* and returns the result of predicate evaluation on the element. $\ln * \ln * \omega$  sample samples.collections.Collections.Filtering.filterIndexedTo\n \*/\npublic inline fun <C : MutableCollection<in Short>> ShortArray.filterIndexedTo(destination: C, predicate: (index: Int, Short) -> Boolean): C {\n forEachIndexed { index, element  $-\alpha$  if (predicate(index, element)) destination.add(element)\n }\n return destination\n  $\ln\ln^*$ \n \* Appends all elements matching the given [predicate] to the given [destination].\n \* @param [predicate] function that takes the index of an element and the element itself $\ln *$  and returns the result of predicate evaluation on the element. $\ln * \ln * \omega$  sample samples.collections. Collections. Filtering. filterIndexedTo\n \*/\npublic inline fun <C : MutableCollection<in Int>> IntArray.filterIndexedTo(destination: C, predicate: (index: Int, Int) -> Boolean): C  $\{\ln$  forEachIndexed { index, element -> $\ln$  if (predicate(index, element)) destination.add(element)\n }\n return destination\n}\n\n/\*\*\n \* Appends all elements matching the given

[predicate] to the given  $\text{destination} \cdot \mathbf{n}^* \otimes \text{param}$  [predicate] function that takes the index of an element and the element itself\n \* and returns the result of predicate evaluation on the element.\n \* \n \* @sample samples.collections.Collections.Filtering.filterIndexedTo\n \*/\npublic inline fun <C : MutableCollection<in Long>> LongArray.filterIndexedTo(destination: C, predicate: (index: Int, Long) -> Boolean): C {\n forEachIndexed { index, element  $\rightarrow$ \n if (predicate(index, element)) destination.add(element)\n }\n return destination\n}\n\n<sup>/\*\*</sup>\n \* Appends all elements matching the given [predicate] to the given [destination].\n \*  $\omega$  garam [predicate] function that takes the index of an element and the element itself\n  $*$  and returns the result of predicate evaluation on the element. $\ln * \ln * \omega$  sample samples.collections.Collections.Filtering.filterIndexedTo\n \*/\npublic inline fun <C : MutableCollection<in Float>> FloatArray.filterIndexedTo(destination: C, predicate: (index: Int, Float) -> Boolean):  $C \{\nvert n \mid 6r\}$  for EachIndexed { index, element -> $\ln$  if (predicate(index, element)) destination.add(element)\n }\n return destination\n}\n\n/\*\*\n \* Appends all elements matching the given [predicate] to the given [destination].\n \* @param [predicate] function that takes the index of an element and the element itself $\ln *$  and returns the result of predicate evaluation on the element. $\ln * \ln * \mathcal{O}$  sample samples.collections.Collections.Filtering.filterIndexedTo\n \*/\npublic inline fun <C : MutableCollection<in Double>> DoubleArray.filterIndexedTo(destination: C, predicate: (index: Int, Double) -> Boolean): C {\n forEachIndexed { index, element  $\rightarrow$ \n if (predicate(index, element)) destination.add(element)\n }\n return destination $\ln\ln\pi^* \neq n$  \* Appends all elements matching the given [predicate] to the given [destination]. $\ln \pi$ @param [predicate] function that takes the index of an element and the element itself\n  $*$  and returns the result of predicate evaluation on the element. $\ln * \ln * \omega$  sample samples.collections. Collections. Filtering. filterIndexedTo\n \*/\npublic inline fun <C : MutableCollection<in Boolean>> BooleanArray.filterIndexedTo(destination: C, predicate: (index: Int, Boolean) -> Boolean): C  $\{\ln$  forEachIndexed { index, element -> $\ln$  if (predicate(index, element)) destination.add(element)\n }\n return destination\n}\n\n/\*\*\n \* Appends all elements matching the given [predicate] to the given [destination].\n \* @param [predicate] function that takes the index of an element and the element itself\n \* and returns the result of predicate evaluation on the element. $\ln * \ln * \mathcal{O}$  ample samples.collections.Collections.Filtering.filterIndexedTo\n \*/\npublic inline fun <C : MutableCollection<in Char>> CharArray.filterIndexedTo(destination: C, predicate: (index: Int, Char)  $\gt$  Boolean): C {\n forEachIndexed { index, element  $\rightarrow$ \n if (predicate(index, element)) destination.add(element)\n }\n return destination\n}\n\n/\*\*\n \* Returns a list containing all elements that are instances of specified type parameter R.\n \* \n \* @sample samples.collections.Collections.Filtering.filterIsInstance\n \*/\npublic inline fun <reified R> Array<\*>.filterIsInstance(): List<@kotlin.internal.NoInfer R> {\n return filterIsInstanceTo(ArrayList<R>())\n}\n\n/\*\*\n \* Appends all elements that are instances of specified type parameter R to the given [destination]. $\ln * \ln * \omega$  sample samples.collections.Collections.Filtering.filterIsInstanceTo\n \*/\npublic inline fun <reified R, C : MutableCollection<in  $R$ >> Array<\*>.filterIsInstanceTo(destination: C): C {\n for (element in this) if (element is R) destination.add(element)\n return destination\n}\n\n/\*\*\n \* Returns a list containing all elements not matching the given [predicate]. $\ln * \ln * \omega$  sample samples.collections.Collections.Filtering.filter $\ln * \rho$  the fun <T> Array<out T>.filterNot(predicate: (T) -> Boolean): List<T> {\n return filterNotTo(ArrayList<T>(), predicate)\n}\n\n/\*\*\n \* Returns a list containing all elements not matching the given [predicate].\n \* \n \* @sample samples.collections.Collections.Filtering.filter\n \*/\npublic inline fun ByteArray.filterNot(predicate: (Byte) -> Boolean): List <Byte> {\n return filterNotTo(ArrayList <Byte>(), predicate)\n}\n\n/\*\*\n \* Returns a list containing all elements not matching the given [predicate]. $\ln * \ln * \omega$  sample samples.collections.Collections.Filtering.filter $\ln$ \*/\npublic inline fun ShortArray.filterNot(predicate: (Short) -> Boolean): List<Short> {\n return filterNotTo(ArrayList<Short>(), predicate)\n\n/\*\*\n \* Returns a list containing all elements not matching the given [predicate]. $\ln * \ln * \mathcal{O}$  sample samples.collections.Collections. Filtering. filter $\ln * \ln \ln \ln$ IntArray.filterNot(predicate: (Int) -> Boolean): List<Int> {\n return filterNotTo(ArrayList<Int>(), predicate)\n}\n\n/\*\*\n \* Returns a list containing all elements not matching the given [predicate].\n \* \n \* @sample samples.collections.Collections.Filtering.filter\n \*/\npublic inline fun LongArray.filterNot(predicate: (Long) -> Boolean): List<Long>  $\ln$  return filterNotTo(ArrayList<Long>(), predicate)\n\n\n/\*\*\n \* Returns a list

containing all elements not matching the given [predicate]. $\ln * \ln * \omega$  sample samples.collections.Collections.Filtering.filter\n \*/\npublic inline fun FloatArray.filterNot(predicate: (Float) -> Boolean): List <Float> {\n return filterNotTo(ArrayList <Float>(), predicate)\n }\n\n/\*\*\n \* Returns a list containing all elements not matching the given [predicate]. $\ln * \ln * \textcirc$  sample samples.collections.Collections.Filtering.filter\n \*/\npublic inline fun DoubleArray.filterNot(predicate: (Double) -> Boolean): List<Double>  $\{\n\$  return filterNotTo(ArrayList<Double>(), predicate)\n $\{\n\}\n\infty^* \mathbb{R}$  Returns a list containing all elements not matching the given [predicate]. $\ln * \ln * \omega$  sample samples.collections.Collections.Filtering.filter\n \*/\npublic inline fun BooleanArray.filterNot(predicate: (Boolean) -> Boolean): List<Boolean> {\n return filterNotTo(ArrayList<Boolean>(), predicate)\n}\n\n/\*\*\n \* Returns a list containing all elements not matching the given [predicate]. $\ln * \ln * \omega$  sample samples.collections.Collections.Filtering.filter\n \*/\npublic inline fun CharArray.filterNot(predicate: (Char) -> Boolean): List<Char> {\n return filterNotTo(ArrayList<Char>(), predicate)\n}\n\n/\*\*\n \* Returns a list containing all elements that are not `null`.\n \* \n \* @sample samples.collections.Collections.Filtering.filterNotNull\n \*/\npublic fun <T : Any> Array<out T?>.filterNotNull(): List<T>  $\{\n \$ return filterNotNullTo(ArrayList<T>())\n $\n \$ \n\n/\*\*\n \* Appends all elements that are not `null` to the given [destination]. $\ln * \ln * \omega$  sample samples.collections.Collections.Filtering.filterNotNullTo $\in$  \*/\npublic fun <C : MutableCollection<in T>, T : Any> Array<out T?>.filterNotNullTo(destination: C): C {\n for (element in this) if (element != null) destination.add(element)\n return destination\n}\n\n/\*\*\n \* Appends all elements not matching the given [predicate] to the given [destination].\n \* \n \* @sample samples.collections.Collections.Filtering.filterTo\n \*/\npublic inline fun <T, C : MutableCollection<in T>> Array<out T>.filterNotTo(destination: C, predicate: (T) -> Boolean):  $C \{\nightharpoonup\}$  for (element in this) if (!predicate(element)) destination.add(element)\n return destination\n  $\ln\ln^*$ \n \* Appends all elements not matching the given [predicate] to the given [destination].\n \* \n \* @sample samples.collections.Collections.Filtering.filterTo\n \*/\npublic inline fun <C : MutableCollection<in Byte $>>$  ByteArray.filterNotTo(destination: C, predicate: (Byte) -> Boolean): C {\n for (element in this) if (!predicate(element)) destination.add(element)\n return destination\n}\n\n/\*\*\n \* Appends all elements not matching the given [predicate] to the given [destination]. $\ln * \ln * \omega$  sample samples.collections.Collections.Filtering.filterTo\n \*/\npublic inline fun <C : MutableCollection<in Short>> ShortArray.filterNotTo(destination: C, predicate: (Short) -> Boolean):  $C \{\n\}$  for (element in this) if  $(\text{element})$ ) destination.add(element)\n return destination\n}\n\n/\*\*\n \* Appends all elements not matching the given [predicate] to the given [destination]. $\ln * \ln * \omega$  sample samples.collections.Collections.Filtering.filterTo\n \*/\npublic inline fun <C : MutableCollection<in Int>> IntArray.filterNotTo(destination: C, predicate: (Int) -> Boolean): C  $\{\n\$  for (element in this) if (!predicate(element)) destination.add(element)\n return destination\n}\n\n/\*\*\n \* Appends all elements not matching the given [predicate] to the given [destination]. $\ln * \ln * \omega$  sample samples.collections.Collections.Filtering.filterTo\n \*/\npublic inline fun <C : MutableCollection<in Long>> LongArray.filterNotTo(destination: C, predicate: (Long) -> Boolean):  $C \{\n\}$  for (element in this) if (!predicate(element)) destination.add(element)\n return destination\n}\n\n/\*\*\n \* Appends all elements not matching the given [predicate] to the given [destination]. $\ln * \ln * \omega$  sample samples.collections.Collections.Filtering.filterTo\n \*/\npublic inline fun <C : MutableCollection<in Float>> FloatArray.filterNotTo(destination: C, predicate: (Float) -> Boolean): C  $\{\n\$  for (element in this) if (!predicate(element)) destination.add(element)\n return destination\n}\n\n/\*\*\n \* Appends all elements not matching the given [predicate] to the given [destination]. $\ln * \ln * \omega$  sample samples.collections.Collections.Filtering.filterTo\n \*/\npublic inline fun <C : MutableCollection<in Double>> DoubleArray.filterNotTo(destination: C, predicate: (Double) -> Boolean):  $C \{\n{n \text{ for (element in this) if } n\}$  $($ !predicate(element)) destination.add(element)\n return destination\n}\n\n/\*\*\n \* Appends all elements not matching the given [predicate] to the given [destination]. $\ln * \ln * \omega$  sample samples.collections.Collections.Filtering.filterTo\n \*/\npublic inline fun <C : MutableCollection<in Boolean>> BooleanArray.filterNotTo(destination: C, predicate: (Boolean) -> Boolean): C {\n for (element in this) if

 $(\text{lelement})$  destination.add(element)\n return destination\n}\n\n/\*\*\n \* Appends all elements not matching the given [predicate] to the given [destination]. $\ln * \ln * \textcirc$  sample samples.collections.Collections.Filtering.filterTo\n \*/\npublic inline fun <C : MutableCollection<in Char>> CharArray.filterNotTo(destination: C, predicate: (Char) -> Boolean): C  $\{\n\$  for (element in this) if (!predicate(element)) destination.add(element)\n return destination\n}\n\n/\*\*\n \* Appends all elements matching the given [predicate] to the given [destination]. $\ln * \ln * \omega$  sample samples.collections.Collections. Filtering. filterTo $\ln$ \*/\npublic inline fun <T, C : MutableCollection<in T>> Array<out T>.filterTo(destination: C, predicate: (T) -> Boolean):  $C \{\nvert\}$  for (element in this) if (predicate(element)) destination.add(element)\n return destination\n}\n\n/\*\*\n \* Appends all elements matching the given [predicate] to the given [destination].\n \* \n \* @sample samples.collections.Collections.Filtering.filterTo\n \*/\npublic inline fun <C : MutableCollection<in Byte $>>$  ByteArray.filterTo(destination: C, predicate: (Byte)  $\gt$  Boolean): C {\n for (element in this) if (predicate(element)) destination.add(element)\n return destination\n}\n\n/\*\*\n \* Appends all elements matching the given [predicate] to the given [destination]. $\ln * \ln * \omega$  sample samples.collections. Collections. Filtering. filterTo $\ln$ \*/\npublic inline fun <C : MutableCollection<in Short>> ShortArray.filterTo(destination: C, predicate: (Short) -> Boolean):  $C \{\nvert$  for (element in this) if (predicate(element)) destination.add(element) $\in$  return destination\n}\n\n/\*\*\n \* Appends all elements matching the given [predicate] to the given [destination].\n \* \n \* @sample samples.collections.Collections.Filtering.filterTo\n \*/\npublic inline fun <C : MutableCollection<in Int>> IntArray.filterTo(destination: C, predicate: (Int) -> Boolean): C  $\ln$  for (element in this) if (predicate(element)) destination.add(element)\n return destination\n}\n\n/\*\*\n \* Appends all elements matching the given [predicate] to the given [destination]. $\ln * \ln * \omega$  sample samples.collections.Collections. Filtering. filterTo $\ln * \rho$  the fun  $\langle C : MultableCollection \langle in Long \rangle > LongArray-fliterTo (destination: C, predicate: (Long) -> Boolean): C {\n for$ (element in this) if (predicate(element)) destination.add(element)\n return destination\n}\n\n/\*\*\n \* Appends all elements matching the given [predicate] to the given [destination]. $\ln * \ln * \omega$  sample samples.collections.Collections.Filtering.filterTo\n \*/\npublic inline fun <C : MutableCollection<in Float>> FloatArray.filterTo(destination: C, predicate: (Float) -> Boolean): C  $\{\n\$  for (element in this) if  $(\text{predicate}(element))$  destination.add $(\text{element})$ \n return destination\n}\n\n/\*\*\n \* Appends all elements matching the given [predicate] to the given [destination]. $\ln * \ln * \mathcal{O}$  sample samples.collections.Collections.Filtering.filterTo $\ln$ \*/\npublic inline fun <C : MutableCollection<in Double>> DoubleArray.filterTo(destination: C, predicate: (Double)  $\rightarrow$  Boolean): C  $\{\n\}$  for (element in this) if (predicate(element)) destination.add(element) $\n\}$  return destination\n  $\ln\ln\pi^* \neq n$  \* Appends all elements matching the given [predicate] to the given [destination].\n \* \n \* @sample samples.collections.Collections.Filtering.filterTo\n \*/\npublic inline fun <C : MutableCollection<in Boolean>> BooleanArray.filterTo(destination: C, predicate: (Boolean) -> Boolean): C  $\{\n\$  for (element in this) if  $(predicate(element))$  destination.add(element)\n return destination\n}\n\n/\*\*\n \* Appends all elements matching the given [predicate] to the given [destination]. $\ln * \ln * \omega$  sample samples.collections.Collections. Filtering. filterTo $\ln$ \*/\npublic inline fun <C : MutableCollection<in Char>> CharArray.filterTo(destination: C, predicate: (Char) -> Boolean):  $C \{\nvert$  for (element in this) if (predicate(element)) destination.add(element) $\in$  return destination $\ln\ln\frac{**}{n^*}$  Returns a list containing elements at indices in the specified [indices] range. $\ln$  \*/\npublic fun  $\langle T \rangle$  Array $\langle$ out T $\rangle$ .slice(indices: IntRange): List $\langle T \rangle$  {\n if (indices.isEmpty()) return listOf()\n return copyOfRange(indices.start, indices.endInclusive + 1).asList()\n}\n\n/\*\*\n \* Returns a list containing elements at indices in the specified [indices] range. $\ln * \n\uparrow$  ByteArray.slice(indices: IntRange): List <Byte>  $\ln$  if  $(indices.isEmpty())$  return listOf $()$ n return copyOfRange(indices.start, indices.endInclusive + 1).asList()\n}\n\n/\*\*\n \* Returns a list containing elements at indices in the specified [indices] range.\n \*/\npublic fun ShortArray.slice(indices: IntRange): List<Short> {\n if (indices.isEmpty()) return listOf()\n return copyOfRange(indices.start, indices.endInclusive + 1).asList()\n\\n\n\\*\*\n \* Returns a list containing elements at indices in the specified [indices] range.\n \*/\npublic fun IntArray.slice(indices: IntRange): List<Int> {\n if  $(indices.isEmpty())$  return listOf $()$ n return copyOfRange(indices.start, indices.endInclusive + 1).asList()\n}\n\n/\*\*\n \* Returns a list containing elements at indices in the specified [indices] range.\n \*/\npublic fun LongArray.slice(indices: IntRange): List<Long> {\n if (indices.isEmpty()) return listOf()\n return

copyOfRange(indices.start, indices.endInclusive + 1).asList()\n\\n\n\\*\*\n \* Returns a list containing elements at indices in the specified [indices] range.\n \*/\npublic fun FloatArray.slice(indices: IntRange): List<Float> {\n if  $(indices.isEmpty())$  return listOf $()$ n return copyOfRange(indices.start, indices.endInclusive + 1).asList()\n}\n\n/\*\*\n \* Returns a list containing elements at indices in the specified [indices] range.\n \*/\npublic fun DoubleArray.slice(indices: IntRange): List<Double> {\n if (indices.isEmpty()) return listOf()\n return copyOfRange(indices.start, indices.endInclusive + 1).asList()\n\\n\n\\*\*\n \* Returns a list containing elements at indices in the specified [indices] range.\n \*/\npublic fun BooleanArray.slice(indices: IntRange): List<Boolean> {\n if (indices.isEmpty()) return listOf()\n return copyOfRange(indices.start, indices.endInclusive + 1).asList()\n}\n\n/\*\*\n \* Returns a list containing elements at indices in the specified [indices] range.\n \*/\npublic fun CharArray.slice(indices: IntRange): List<Char> {\n if (indices.isEmpty()) return listOf()\n return copyOfRange(indices.start, indices.endInclusive + 1).asList()\n}\n\n/\*\*\n \* Returns a list containing elements at specified [indices].\n \*/\npublic fun <T> Array<out T>.slice(indices: Iterable<Int>): List<T> {\n val size = indices.collectionSizeOrDefault(10)\n if (size == 0) return emptyList()\n val list = ArrayList<T>(size)\n for (index in indices)  $\n{\n  $\|a\| \geq \frac{\cdot \frac{a}{\ln \max}}{\ln \max}}$  return list $\|a\| \geq \frac{a}{\ln \max}$  Returns a list containing elements at$ specified [indices]. $\in$  \*/\npublic fun ByteArray.slice(indices: Iterable<Int>): List<Byte> {\n val size = indices.collectionSizeOrDefault(10)\n if (size == 0) return emptyList()\n val list = ArrayList<Byte>(size)\n for (index in indices)  $\{\n\$  list.add(get(index)) $\n\}$  return list $\n\| \n\|$ <sup>\*\*</sup> $\n\$  \* Returns a list containing elements at specified [indices]. $\in$  \*/\npublic fun ShortArray.slice(indices: Iterable<Int>): List<Short> {\n val size = indices.collectionSizeOrDefault(10)\n if (size == 0) return emptyList()\n val list = ArrayList<Short>(size)\n for (index in indices)  $\ln$  list.add(get(index))\n }\n return list\n}\n\n/\*\*\n \* Returns a list containing elements at specified [indices].\n \*/\npublic fun IntArray.slice(indices: Iterable<Int>): List<Int>  $\{\n\$ n val size = indices.collectionSizeOrDefault(10)\n if (size == 0) return emptyList()\n val list = ArrayList<Int>(size)\n for (index in indices)  $\n{\n  $\|a\| \leq \frac{\cdot \frac{a}{\ln} \cdot \frac{\cdot \pi}{a}}{\n } \cdot \frac{\cdot \pi}{a}}$ .$ specified [indices].\n \*/\npublic fun LongArray.slice(indices: Iterable<Int>): List<Long> {\n val size = indices.collectionSizeOrDefault(10)\n if (size == 0) return emptyList()\n val list = ArrayList<Long>(size)\n for (index in indices)  $\ln$  list.add(get(index))\n  $\ln$  return list\n}\n\n/\*\*\n \* Returns a list containing elements at specified [indices].\n \*/\npublic fun FloatArray.slice(indices: Iterable<Int>): List<Float> {\n val size = indices.collectionSizeOrDefault(10)\n if (size == 0) return emptyList()\n val list = ArrayList<Float>(size)\n for (index in indices)  $\ln$  list.add(get(index))\n  $\ln$  return list\n}\n\n/\*\*\n \* Returns a list containing elements at specified [indices].\n \*/\npublic fun DoubleArray.slice(indices: Iterable<Int>): List<Double> {\n val size = indices.collectionSizeOrDefault(10)\n if (size == 0) return emptyList()\n val list = ArrayList<Double>(size)\n for (index in indices)  $\n \hat{g}(get(\text{index}))\n \hat{g}(h)$  return list\n\n/\*\*\n \* Returns a list containing elements at specified [indices].\n \*/\npublic fun BooleanArray.slice(indices: Iterable<Int>): List <Boolean> {\n val size = indices.collectionSizeOrDefault(10)\n if (size == 0) return emptyList()\n val list  $=$  ArrayList <Boolean>(size)\n for (index in indices) {\n list.add(get(index))\n }\n return list\n\n\n/\*\*\n \* Returns a list containing elements at specified [indices].\n \*/\npublic fun CharArray.slice(indices: Iterable<Int>): List<Char> {\n val size = indices.collectionSizeOrDefault(10)\n if (size == 0) return emptyList()\n val list = ArrayList<Char>(size)\n for (index in indices)  $\{\n \$  list.add(get(index))\n  $\{\n \$  return list\n\n/\*\*\n \* Returns an array containing elements of this array at specified [indices]. $\ln * \n\uparrow$ npublic fun <T> Array $\tau$ >.sliceArray(indices: Collection<Int>): Array $\tau$ > {\n val result = arrayOfNulls(this, indices.size)\n var targetIndex = 0\n for (sourceIndex in indices)  ${\n \times}$  result[targetIndex++] = this[sourceIndex]\n  ${\n \times}$  return result\n  $\ln\ln\frac{x^*}{n}$  \* Returns an array containing elements of this array at specified [indices].\n \*/\npublic fun ByteArray.sliceArray(indices: Collection<Int>): ByteArray {\n val result = ByteArray(indices.size)\n var targetIndex = 0\n for (sourceIndex in indices)  ${\n \times}$  result[targetIndex++] = this[sourceIndex]\n  ${\n \times}$  return result\n  $\ln\ln\^{**}\n$  \* Returns an array containing elements of this array at specified [indices].\n \*/\npublic fun ShortArray.sliceArray(indices: Collection<Int>): ShortArray  $\{\n$  val result = ShortArray(indices.size)\n var targetIndex = 0\n for (sourceIndex in indices)  ${\n \times}$  result[targetIndex++] = this[sourceIndex]\n  ${\n \times}$  return result $\ln\ln\frac{*}{\ln\max}$  Returns an array containing elements of this array at specified [indices]. $\ln * \ln$ public fun

IntArray.sliceArray(indices: Collection<Int>): IntArray {\n val result = IntArray(indices.size)\n var targetIndex  $= 0\text{ n}$  for (sourceIndex in indices)  $\{\n\text{ n} = \text{t} = \text{this}$ [sourceIndex]\n  $\{\n\text{ n} = \text{t} = \text{t} = \text{t} = \text{t} = \text{t} = \text{t} = \text{t} = \text{t} = \text{t} = \text{t} = \text{t} = \text{t} = \text{t} = \text{t} = \text{t} = \text{t} = \text{t} = \text{t} = \text{t} = \text{t} = \text{t} = \text{t} =$ result $\n\lambda\$ \Rightarrow Returns an array containing elements of this array at specified [indices]. $\n\lambda$  \*/\npublic fun LongArray.sliceArray(indices: Collection<Int>): LongArray {\n val result = LongArray(indices.size)\n var targetIndex =  $0 \in$  for (sourceIndex in indices)  ${\n \times}$  result[targetIndex++] = this[sourceIndex] $\n$  }\n return result $\n\lambda\$ \Rightarrow Returns an array containing elements of this array at specified [indices]. $\n\lambda$  \*/\npublic fun FloatArray.sliceArray(indices: Collection<Int>): FloatArray {\n val result = FloatArray(indices.size)\n var targetIndex = 0\n for (sourceIndex in indices)  ${\n \times}$  result[targetIndex++] = this[sourceIndex]\n  ${\n \times}$  return result $\n\lambda\$ \Rightarrow Returns an array containing elements of this array at specified [indices]. $\n\lambda$  \*/\npublic fun DoubleArray.sliceArray(indices: Collection<Int>): DoubleArray  $\{\n\$  val result = DoubleArray(indices.size)\n var targetIndex = 0\n for (sourceIndex in indices)  $\{\n n$  result[targetIndex++] = this[sourceIndex]\n  $\{\n n$ return result $\n\lambda\$ . \*\*\n \* Returns an array containing elements of this array at specified [indices]. $\n\lambda$  \*/\npublic fun BooleanArray.sliceArray(indices: Collection<Int>): BooleanArray  $\{\n \$  val result = BooleanArray(indices.size)\n var targetIndex = 0\n for (sourceIndex in indices)  $\{\n n$  result[targetIndex++] = this[sourceIndex]\n  $\{\n n$ return result\n $\n\cdot\$ n \* Returns an array containing elements of this array at specified [indices]. $\cdot\cdot\cdot\cdot\cdot$  $CharArray. sliceArray(indices: Collection < Int>)$ : CharArray {\n val result = CharArray(indices.size)\n var targetIndex = 0\n for (sourceIndex in indices)  ${\n \times}$  result[targetIndex++] = this[sourceIndex]\n  ${\n \times}$  return result\n  $\ln\ln\frac{x*\ln x}{\ln x}$  \* Returns an array containing elements at indices in the specified [indices] range.\n \*/\npublic fun  $\langle T \rangle$ Array $\langle T \rangle$ .sliceArray(indices: IntRange): Array $\langle T \rangle$  {\n if (indices.isEmpty()) return copyOfRange(0, 0)\n return copyOfRange(indices.start, indices.endInclusive + 1)\n}\n\n/\*\*\n \* Returns an array containing elements at indices in the specified [indices] range. $\in \mathbb{R}$  \*/\npublic fun ByteArray.sliceArray(indices: IntRange): ByteArray { $\ln$  if  $(\text{indices.isEmpty}))$  return ByteArray $(0)\n\in \text{return copyOfRange}$  indices.start, indices.endInclusive + 1 $\n\in \text{Num}$ \* Returns an array containing elements at indices in the specified [indices] range.\n \*/\npublic fun ShortArray.sliceArray(indices: IntRange): ShortArray {\n if (indices.isEmpty()) return ShortArray(0)\n return copyOfRange(indices.start, indices.endInclusive + 1)\n\\n\n\tax\n \* Returns an array containing elements at indices in the specified [indices] range. $\ln$  \*/ $\rho$ public fun IntArray.sliceArray(indices: IntRange): IntArray { $\ln$  if  $(\text{indices.isEmpty}))$  return IntArray $(0)\n$  return copyOfRange(indices.start, indices.endInclusive + 1)\n\n/\*\*\n \* Returns an array containing elements at indices in the specified [indices] range. $\ln \frac{*}{\n$  public fun LongArray.sliceArray(indices: IntRange): LongArray {\n if (indices.isEmpty()) return LongArray(0)\n return copyOfRange(indices.start, indices.endInclusive + 1)\n\\n\n\\*\*\n \* Returns an array containing elements at indices in the specified [indices] range.\n \*/\npublic fun FloatArray.sliceArray(indices: IntRange): FloatArray {\n if  $(\text{indices.isEmpty}))$  return FloatArray $(0)\n$  return copyOfRange(indices.start, indices.endInclusive + 1)\n  $\ln\frac{x*\ln\alpha}{\ln\alpha}$ \* Returns an array containing elements at indices in the specified [indices] range.\n \*/\npublic fun DoubleArray.sliceArray(indices: IntRange): DoubleArray {\n if (indices.isEmpty()) return DoubleArray(0)\n return copyOfRange(indices.start, indices.endInclusive + 1)\n}\n\n/\*\*\n \* Returns an array containing elements at indices in the specified [indices] range.\n \*/\npublic fun BooleanArray.sliceArray(indices: IntRange): BooleanArray {\n if (indices.isEmpty()) return BooleanArray(0)\n return copyOfRange(indices.start, indices.endInclusive + 1)\n\\n\n\\*\*\n \* Returns an array containing elements at indices in the specified [indices] range.\n \*/\npublic fun CharArray.sliceArray(indices: IntRange): CharArray {\n if (indices.isEmpty()) return CharArray(0)\n return copyOfRange(indices.start, indices.endInclusive + 1)\n\n/\*\*\n \* Returns a list containing first [n] elements.\n \* \n \* @throws IllegalArgumentException if [n] is negative. $\ln * \ln * \omega$  sample samples.collections.Collections.Transformations.take\n \*/\npublic fun  $\langle T \rangle$  Array $\langle \text{out } T \rangle$ .take(n: Int): List $\langle T \rangle$  {\n require(n  $>= 0$ ) {  $\Re$  Requested element count \$n is less than zero. $\Re$   $\ln$  if (n = 0) return emptyList()\n if (n  $>=$ size) return toList()\n if (n == 1) return listOf(this[0])\n var count = 0\n val list = ArrayList<T>(n)\n for (item in this)  $\ln$  list.add(item)\n if (++count == n)\n break\n }\n return list\n }\n\n/\*\*\n \* Returns a list containing first [n] elements. $\ln * \in \mathbb{R}$  and  $\ln x$  is negative. $\ln * \ln x$   $\ln x$   $\ln x$   $\ln x$   $\ln x$   $\ln x$   $\ln x$   $\ln x$   $\ln x$   $\ln x$   $\ln x$   $\ln x$   $\ln x$   $\ln x$   $\ln x$   $\ln x$   $\ln x$   $\ln x$   $\ln x$   $\ln x$   $\ln x$   $\ln x$   $\ln x$   $\ln x$  samples.collections.Collections.Transformations.take $\mathbf{h}^*$ \npublic fun ByteArray.take(n: Int): List<Byte> {\n require(n >= 0) { \"Requested element count \$n is less than zero.\" }\n if (n == 0) return emptyList()\n if (n >=

size) return toList()\n if (n = 1) return listOf(this[0])\n var count = 0\n val list = ArrayList<Byte>(n)\n for (item in this)  $\{\n\$  list.add(item)\n if  $(+\text{count} == n)\n$  break\n  $\{\n\}$ n return list\n $\{\n\}\n\$ \*\n \* Returns a list containing first [n] elements. $\ln * \in \mathbb{R}$  whows IllegalArgumentException if [n] is negative. $\ln * \ln * \in \mathbb{R}$ samples.collections.Collections.Transformations.take\n \*/\npublic fun ShortArray.take(n: Int): List<Short> {\n require(n  $>= 0$ ) {  $\Re$  Requested element count  $\sin$  is less than zero. $\Re$   $\ln$  if (n = 0) return emptyList()\n if (n >= size) return toList()\n if (n == 1) return listOf(this[0])\n var count = 0\n val list = ArrayList<Short>(n)\n for (item in this)  $\{\n\$  list.add(item)\n if  $(+\text{count} == n)\n$  break\n  $\{\n\}$ n return list\n $\{\n\}\n\$ \*\n \* Returns a list containing first [n] elements. $\ln * \alpha$  throws IllegalArgumentException if [n] is negative. $\ln * \alpha$  sample samples.collections.Collections.Transformations.take\n \*/\npublic fun IntArray.take(n: Int): List<Int>  ${\n}$ require(n  $>= 0$ ) {  $\Re$  Requested element count \$n is less than zero. $\Re$   $\ln$  if (n == 0) return emptyList()\n if (n  $>=$ size) return toList()\n if (n == 1) return listOf(this[0])\n var count = 0\n val list = ArrayList <Int>(n)\n for (item in this)  ${\n \mu \ \text{list.add}(item)\n } \$  if  $(++count == n)\n$  break $\n \}$ n return list $\n \}$ n $\*$ Returns a list containing first [n] elements. $\ln * \neq \emptyset$ throws IllegalArgumentException if [n] is negative. $\ln * \ln * \emptyset$ sample samples.collections.Collections.Transformations.take\n \*/\npublic fun LongArray.take(n: Int): List<Long> {\n require(n  $>= 0$ ) {  $\Re$  Requested element count \$n is less than zero. $\Re$  if (n == 0) return emptyList()\n if (n  $>=$ size) return toList()\n if (n == 1) return listOf(this[0])\n var count = 0\n val list = ArrayList<Long>(n)\n for (item in this)  $\{\n\text{in this} \in \mathbb{N} \text{ and } \in \mathbb{N} \text{ and } \$ a list containing first [n] elements. $\ln * \neq \emptyset$ throws IllegalArgumentException if [n] is negative. $\ln * \ln * \emptyset$ sample samples.collections.Collections.Transformations.take\n \*/\npublic fun FloatArray.take(n: Int): List<Float> {\n require(n >= 0) {  $\Re$  \"Requested element count \$n is less than zero. $\Re$  if (n == 0) return emptyList()\n if (n >= size) return toList()\n if (n == 1) return listOf(this[0])\n var count = 0\n val list = ArrayList <Float>(n)\n for (item in this)  $\{\n\$  list.add(item)\n if  $(+\text{count} == n)\n$  break\n  $\{\n\}$ n return list\n $\{\n\}\n\$ a list containing first [n] elements. $\ln * \alpha$  throws IllegalArgumentException if [n] is negative. $\ln * \alpha$  sample samples.collections.Collections.Transformations.take\n \*/\npublic fun DoubleArray.take(n: Int): List<Double> {\n require(n  $>= 0$ ) {  $\Re$  Requested element count  $\Re$ n is less than zero. $\Re$  if (n == 0) return emptyList()\n if (n  $>=$ size) return toList()\n if (n == 1) return listOf(this[0])\n var count = 0\n val list = ArrayList<Double>(n)\n for (item in this)  ${\n \in \mathbb{R} \in \mathbb{R} \setminus \mathbb{R}^*}$  if  $(++count == n)\n$  break $\n \in \mathbb{R} \setminus \mathbb{R}^*$ Returns a list containing first [n] elements. $\ln * \ln * \omega$  throws IllegalArgumentException if [n] is negative. $\ln * \ln *$ @sample samples.collections.Collections.Transformations.take\n \*/\npublic fun BooleanArray.take(n: Int): List <Boolean> {\n require(n >= 0) { \"Requested element count \$n is less than zero.\" }\n if (n == 0) return emptyList()\n if (n >= size) return toList()\n if (n == 1) return listOf(this[0])\n var count = 0\n val list = ArrayList <Boolean>(n)\n for (item in this)  $\{\n\$  list.add(item)\n if  $(++count == n)\n$  break\n  $\|\n\|$ return list\n}\n\n/\*\*\n \* Returns a list containing first [n] elements.\n \* \n \* @throws IllegalArgumentException if [n] is negative.\n \* \n \* @sample samples.collections.Collections.Transformations.take\n \*/\npublic fun CharArray.take(n: Int): List<Char> {\n require(n >= 0) { \'Requested element count \$n is less than zero.\" }\n if  $(n == 0)$  return emptyList()\n if  $(n >= size)$  return toList()\n if  $(n == 1)$  return listOf(this[0])\n var count = 0\n val list = ArrayList < Char>(n)\n for (item in this)  $\{\n \$  list.add(item)\n if  $(++count == n)\n$  break\n  $\ln \mathrm{dist}(n)\n\|_n$  \*\*\n \* Returns a list containing last [n] elements.\n \* \n \* @throws IllegalArgumentException if [n] is negative. $\ln * \ln * \omega$  sample samples.collections.Collections.Transformations.take\n \*/\npublic fun <T> Array<out T>.takeLast(n: Int): List<T>  ${\nvert n = 0}$  { \"Requested element count \$n is less than zero.\" }\n if (n == 0) return emptyList()\n val size = size\n if (n >= size) return toList()\n if (n == 1) return listOf(this[size - 1]\\n val list = ArrayList $\langle T \rangle$ (n)\n for (index in size - n until size)\n list.add(this[index])\n return list\n}\n\n/\*\*\n \* Returns a list containing last [n] elements. $\ln * \ln * \mathbb{O}$  throws IllegalArgumentException if [n] is negative. $\ln * \ln * \mathbb{O}$  sample samples.collections.Collections.Transformations.take\n \*/\npublic fun ByteArray.takeLast(n: Int): List<Byte> {\n require(n  $>= 0$ ) {  $\Re$  Requested element count \$n is less than zero. $\Re$   $\ln$  if (n = 0) return emptyList()\n val size = size\n if (n >= size) return toList()\n if (n == 1) return listOf(this[size - 1]\n val list = ArrayList<Byte>(n)\n for (index in size - n until size)\n list.add(this[index])\n return list\n}\n\n/\*\*\n \* Returns a list containing last

[n] elements. $\ln * \in \mathbb{R}$  is negative. $\ln * \ln * \in \mathbb{R}$  is negative. samples.collections.Collections.Transformations.take\n \*/\npublic fun ShortArray.takeLast(n: Int): List<Short> {\n require(n  $>= 0$ ) {  $\Re$  Requested element count \$n is less than zero. $\Re$   $\ln$  if (n = 0) return emptyList()\n val size = size $\in$  if (n >= size) return toList() $\in$  if (n == 1) return listOf(this[size - 1]) $\in$  val list = ArrayList < Short>(n) $\in$ n for (index in size - n until size)\n list.add(this[index])\n return list\n}\n\n/\*\*\n \* Returns a list containing last [n] elements. $\ln * \ln * \omega$  throws IllegalArgumentException if [n] is negative. $\ln * \ln * \omega$  sample samples.collections.Collections.Transformations.take\n \*/\npublic fun IntArray.takeLast(n: Int): List<Int> {\n require(n  $>= 0$ ) {  $\Re$  Requested element count \$n is less than zero. $\Re$   $\Re$  if (n = 0) return emptyList() $\ln$  val size = size\n if (n >= size) return toList()\n if (n == 1) return listOf(this[size - 1])\n val list = ArrayList<Int>(n)\n for (index in size - n until size)\n list.add(this[index])\n return list\n}\n\n/\*\*\n \* Returns a list containing last [n] elements. $\ln * \ln * \omega$  throws IllegalArgumentException if [n] is negative. $\ln * \ln * \omega$  sample samples.collections.Collections.Transformations.take\n \*/\npublic fun LongArray.takeLast(n: Int): List<Long> {\n require(n  $>= 0$ ) {  $\Re$  requested element count \$n is less than zero. $\Re$   $\ln$  if (n = 0) return emptyList()\n val size = size\n if (n >= size) return toList()\n if (n == 1) return listOf(this[size - 1])\n val list = ArrayList<Long>(n)\n for (index in size - n until size)\n list.add(this[index])\n return list\n}\n\n/\*\*\n \* Returns a list containing last [n] elements. $\ln * \in \mathbb{R}$  is negative. $\ln * \ln * \in \mathbb{R}$  is negative. samples.collections.Collections.Transformations.take\n \*/\npublic fun FloatArray.takeLast(n: Int): List<Float> {\n require(n  $>= 0$ ) {  $\Re$  Requested element count \$n is less than zero. $\Re$   $\Re$  if (n = 0) return emptyList() $\ln$  val size = size\n if (n >= size) return toList()\n if (n == 1) return listOf(this[size - 1])\n val list = ArrayList<Float>(n)\n for (index in size - n until size)\n list.add(this[index])\n return list\n}\n\n/\*\*\n \* Returns a list containing last [n] elements. $\ln * \ln * \mathcal{Q}$  throws IllegalArgumentException if [n] is negative. $\ln * \ln * \mathcal{Q}$  sample samples.collections.Collections.Transformations.take\n \*/\npublic fun DoubleArray.takeLast(n: Int): List<Double>  ${\nvert n = 0}$  { \"Requested element count \$n is less than zero.\" }\n if (n == 0) return emptyList()\n val size = size\n if (n >= size) return toList()\n if (n == 1) return listOf(this[size - 1])\n val list = ArrayList<Double>(n)\n for (index in size - n until size)\n list.add(this[index])\n return list\n }\n\n/\*\*\n \* Returns a list containing last [n] elements.\n \* \n \* @throws IllegalArgumentException if [n] is negative.\n \* \n \* @sample samples.collections.Collections.Transformations.take\n \*/\npublic fun BooleanArray.takeLast(n: Int): List <Boolean> {\n require(n >= 0) { \"Requested element count \$n is less than zero.\" }\n if (n == 0) return emptyList()\n val size = size\n if (n >= size) return toList()\n if (n == 1) return listOf(this[size - 1]\\n val list  $=$  ArrayList <Boolean>(n)\n for (index in size - n until size)\n list.add(this[index])\n return list\n}\n\n/\*\*\n \* Returns a list containing last [n] elements. $\ln * \ln * \mathcal{O}$  throws IllegalArgumentException if [n] is negative. $\ln * \ln *$ @sample samples.collections.Collections.Transformations.take\n \*/\npublic fun CharArray.takeLast(n: Int): List<Char> {\n require(n >= 0) { \"Requested element count \$n is less than zero.\" }\n if (n == 0) return emptyList()\n val size = size\n if (n >= size) return toList()\n if (n == 1) return listOf(this[size - 1])\n val list  $=$  ArrayList<Char>(n)\n for (index in size - n until size)\n list.add(this[index])\n return list\n \\n\n/\*\*\n \* Returns a list containing last elements satisfying the given [predicate]. $\ln * \n \in \mathbb{R}$   $\mathbb{R}$ samples.collections.Collections.Transformations.take\n \*/\npublic inline fun <T> Array<out T>.takeLastWhile(predicate: (T) -> Boolean): List  $\sum \ {\text{or (index in lastIndex downTo 0) } \n}$  if (!predicate(this[index]))  $\ln$  return drop(index + 1)\n }\n }\n return toList()\n}\n\n/\*\*\n \* Returns a list containing last elements satisfying the given [predicate]. $\ln * \ln * \omega$  sample samples.collections.Collections.Transformations.take\n \*/\npublic inline fun ByteArray.takeLastWhile(predicate: (Byte) -> Boolean): List<Byte>  ${\nightharpoonup$  for (index in lastIndex downTo 0)  ${\nightharpoonup}$  if (!predicate(this[index]))  ${\nightharpoonup}$ return drop(index + 1)\n  $\ln$  }\n return toList()\n\n/\*\*\n \* Returns a list containing last elements satisfying the given [predicate]. $\ln * \ln * \omega$  sample samples.collections.Collections.Transformations.take $\ln * \rho$ inline fun ShortArray.takeLastWhile(predicate: (Short) -> Boolean): List<Short> {\n for (index in lastIndex downTo 0)  ${\n \{n \in \{l\} \in \mathcal{X}\}\n \}$  if (!predicate(this[index])  ${\n \}$  return drop(index + 1)\n  ${\n \}$ \n return toList()\n\n\n\n\\*\*\n \* Returns a list containing last elements satisfying the given [predicate].\n \* \n \* @sample samples.collections.Collections.Transformations.take\n \*/\npublic inline fun IntArray.takeLastWhile(predicate: (Int)

 $\rightarrow$  Boolean): List<Int>  ${\n \alpha$  for (index in lastIndex downTo 0)  ${\n \alpha}$  if (!predicate(this[index]))  ${\n \alpha}$  return drop(index + 1)\n }\n return toList()\n}\n\n/\*\*\n \* Returns a list containing last elements satisfying the given [predicate]. $\ln * \ln * \omega$  sample samples.collections.Collections.Transformations.take $\ln * \rho$  the fun LongArray.takeLastWhile(predicate: (Long) -> Boolean): List<Long> {\n for (index in lastIndex downTo 0) {\n

if (!predicate(this[index]))  ${\n \nu \in \mathbb{C} \in \mathbb{C} \in \mathbb{C} \in \mathbb{C} \in \mathbb{C} \in \mathbb{C} \in \mathbb{C} \}$ a list containing last elements satisfying the given [predicate]. $\ln * \ln * \mathcal{Q}$  sample samples.collections.Collections.Transformations.take\n \*/\npublic inline fun FloatArray.takeLastWhile(predicate:

(Float) -> Boolean): List<Float> {\n for (index in lastIndex downTo 0) {\n if (!predicate(this[index])) {\n return drop(index + 1)\n  $\ln \frac{\ln \max_{\mathbf{x}^*}\n}{\ln \max_{\mathbf{x}^*}\n + \mathbf{R}}$  a list containing last elements satisfying the given [predicate]. $\ln * \ln * \omega$  sample samples.collections.Collections.Transformations.take $\ln * \rho$ inline fun DoubleArray.takeLastWhile(predicate: (Double) -> Boolean): List<Double> {\n for (index in lastIndex downTo 0)  ${\n if (!predicate(this/index)) {\n } \n return drop(index + 1)\n }\n return$ toList()\n\n\n\n\n\\*\*\n \* Returns a list containing last elements satisfying the given [predicate].\n \* \n \* @sample samples.collections.Collections.Transformations.take\n \*/\npublic inline fun

BooleanArray.takeLastWhile(predicate: (Boolean) -> Boolean): List<Boolean> {\n for (index in lastIndex downTo 0)  ${\n \in$  if (!predicate(this[index]))  ${\n \in$  return drop(index + 1)\n  ${\n \in$   ${\n \in}$ toList()\n}\n\n/\*\*\n \* Returns a list containing last elements satisfying the given [predicate].\n \* \n \* @sample samples.collections.Collections.Transformations.take\n \*/\npublic inline fun CharArray.takeLastWhile(predicate: (Char) -> Boolean): List<Char> {\n for (index in lastIndex downTo 0) {\n if (!predicate(this[index])) {\n return drop(index + 1)\n  $\ln$   $\ln$  return toList()\n\n\n<sup>\\*\*</sup>\n \* Returns a list containing first elements satisfying the given [predicate]. $\ln * \ln * \omega$  sample samples.collections. Collections. Transformations. take $\ln * \rho$ inline fun <T> Array<out T>.takeWhile(predicate: (T) -> Boolean): List<T>  $\ln$  val list = ArrayList<T>()\n for (item in this)  $\n \in \text{if } (\text{trem})\n \in \text{b} \in \text{h} \in \text{h$ Returns a list containing first elements satisfying the given [predicate]. $\ln * \n\approx \n\text{Example}$ 

samples.collections.Collections.Transformations.take\n \*/\npublic inline fun ByteArray.takeWhile(predicate: (Byte)  $\rightarrow$  Boolean): List <Byte>  $\{\n \alpha\}$  val list = ArrayList <Byte> $(\n \alpha\theta\)$  for (item in this)  $\{\n \alpha\theta\}$  if (!predicate(item))\n break\n list.add(item)\n }\n return list\n}\n\n/\*\*\n \* Returns a list containing first elements satisfying the given [predicate]. $\ln * \ln * \mathcal{O}$  sample samples.collections. Collections. Transformations.take $\ln * \ln \ln$  in fun ShortArray.takeWhile(predicate: (Short) -> Boolean): List<Short> {\n val list = ArrayList<Short>()\n for (item in this)  $\ln$  if (!predicate(item))\n break\n list.add(item)\n }\n return list\n\n\n/\*\*\n \* Returns a list containing first elements satisfying the given [predicate]. $\ln * \ln * \textcirc \textcirc$ 

samples.collections.Collections.Transformations.take\n \*/\npublic inline fun IntArray.takeWhile(predicate: (Int) -> Boolean): List<Int>  $\{\n \$  val list = ArrayList<Int> $(\n \$  for (item in this)  $\{\n \$  if (!predicate(item))\n break\n list.add(item)\n }\n return list\n}\n\n/\*\*\n \* Returns a list containing first elements satisfying the given [predicate]. $\ln * \ln * \omega$  sample samples.collections.Collections.Transformations.take $\ln * \rho$  the fun LongArray.takeWhile(predicate: (Long) -> Boolean): List<Long>  $\n\alpha$  val list = ArrayList<Long>()\n for (item in this)  $\ln$  if (!predicate(item)) $\ln$  break\n list.add(item)\n }\n return list\n\n\n/\*\*\n \* Returns a list containing first elements satisfying the given [predicate]. $\ln * \ln * \mathcal{Q}$  sample

samples.collections.Collections.Transformations.take\n \*/\npublic inline fun FloatArray.takeWhile(predicate:

 $(Float)$  -> Boolean): List  $\{ \n \cdot \alpha \}$  val list = ArrayList  $\cdot \Gamma()$  for (item in this)  $\}$  if

 $(\text{item})\n$  break\n list.add(item)\n }\n return list\n}\n\n/\*\*\n \* Returns a list containing first elements satisfying the given [predicate]. $\ln * \ln * \emptyset$  sample samples.collections.Collections.Transformations.take $\ln$ \*/\npublic inline fun DoubleArray.takeWhile(predicate: (Double) -> Boolean): List<Double> {\n val list = ArrayList<Double>()\n for (item in this)  ${\n \prod_{\tau} \in f(\theta) \in \mathbb{R} \neq \theta}$  break\n list.add(item)\n }\n return list\n $\ln\ln x$ <sup>\*\*</sup>\n \* Returns a list containing first elements satisfying the given [predicate].\n \* \n \* @sample samples.collections.Collections.Transformations.take\n \*/\npublic inline fun BooleanArray.takeWhile(predicate: (Boolean) -> Boolean): List<Boolean>  ${\n}$  val list = ArrayList<Boolean>()\n for (item in this)  ${\n}$  if  $(\text{item})\n \text{break}\n \text{list.add}(\text{item})\n \} \n \text{return } \ln\ln\max\{n\} \cdot \text{next}$ <br>

elements satisfying the given [predicate]. $\ln * \ln * \omega$  sample samples.collections.Collections.Transformations.take $\ln$ \*/\npublic inline fun CharArray.takeWhile(predicate: (Char) -> Boolean): List<Char> {\n val list = ArrayList<Char>()\n for (item in this)  ${\n \prod_{\tau} \in \Gamma(\tau) \in \Gamma} \$  break\n list.add(item)\n }\n return list $\n\lambda\$  \n\n/\*\*\n \* Reverses elements in the array in-place.\n \*/\npublic fun <T> Array<T>.reverse(): Unit {\n val midPoint = (size / 2) - 1\n if (midPoint < 0) return\n var reverseIndex = lastIndex\n for (index in 0..midPoint)  $\{\n\$  val tmp = this[index]\n this[index] = this[reverseIndex]\n this[reverseIndex] = tmp\n reverseIndex--\n  $\ln\ln(x^*)\neq \Re$  Reverses elements in the array in-place.\n \*/\npublic fun ByteArray.reverse(): Unit  $\{\n\$  val midPoint = (size / 2) - 1\n if (midPoint < 0) return\n var reverseIndex = lastIndex\n for (index in 0..midPoint)  ${\n \nu \alpha \pmod{2}}$   ${\n \nu \alpha \pmod{2}}$  this[index] = this[reverseIndex] = tmp\n reverseIndex--\n  $\ln\ln(x^*)$ n \* Reverses elements in the array in-place. $\ln x$ /npublic fun ShortArray.reverse(): Unit  $\{\n\$  val midPoint = (size / 2) - 1\n if (midPoint < 0) return\n var reverseIndex = lastIndex\n for (index in 0..midPoint)  ${\n \nu \nu = this[index]\n \nu}$  this[index] = this[index] = this[reverseIndex] = tmp\n reverseIndex--\n  $\ln\ln^*$ \n\n/\*\*\n \* Reverses elements in the array in-place.\n \*/\npublic fun IntArray.reverse(): Unit  $\{\n\$  val midPoint = (size / 2) - 1\n if (midPoint < 0) return\n var reverseIndex = lastIndex\n for (index in 0..midPoint)  ${\n \nu \nu = this[index]\n \nu \nu = this[index]} = this[reverseIndex]\n \nu \nu$ reverseIndex--\n  $\ln\ln(x^*)$ n \* Reverses elements in the array in-place. $\ln x$ /npublic fun LongArray.reverse(): Unit  ${\nabla}$  val midPoint = (size / 2) - 1\n if (midPoint < 0) return\n var reverseIndex = lastIndex\n for (index in 0..midPoint)  $\{\n\$  val tmp = this[index]\n this[index] = this[reverseIndex]\n this[reverseIndex] = tmp\n reverseIndex--\n  $\ln\ln(x^*)$ n \* Reverses elements in the array in-place.\n \*/\npublic fun FloatArray.reverse(): Unit  $\ln$  val midPoint = (size / 2) - 1\n if (midPoint < 0) return\n var reverseIndex = lastIndex\n for (index in 0..midPoint)  $\{\n\$  val tmp = this[index]\n this[index] = this[reverseIndex]\n this[reverseIndex] = tmp\n reverseIndex-- $\n\lambda \$ \n\n/\*\*\n \* Reverses elements in the array in-place.\n \*/\npublic fun DoubleArray.reverse(): Unit  ${\n \nu a \ midPoint = (size / 2) - 1}{\nn \ if (midPoint < 0) return}{\nn \ var reverseIndex =\n \ n}$ lastIndex\n for (index in 0..midPoint) {\n val tmp = this[index]\n this[index] = this[reverseIndex]\n this[reverseIndex] = tmp\n reverseIndex--\n  $\ln\ln\frac{**\n}$  \* Reverses elements in the array in-place.\n \*/\npublic fun BooleanArray.reverse(): Unit  $\{\nabla \cdot \nabla \cdot \$ reverseIndex = lastIndex\n for (index in 0..midPoint) {\n val tmp = this[index]\n this[index] = this[reverseIndex]\n this[reverseIndex] = tmp\n reverseIndex--\n  $\ln\ln/**\ln$  Reverses elements in the array in-place.\n \*/\npublic fun CharArray.reverse(): Unit {\n val midPoint = (size / 2) - 1\n if (midPoint < 0) return\n var reverseIndex = lastIndex\n for (index in 0..midPoint) {\n val tmp = this[index]\n this[index]  $=$  this[reverseIndex]\n this[reverseIndex]  $=$  tmp\n reverseIndex--\n }\n\]\n\n/\*\*\n \* Reverses elements of the array in the specified range in-place. $\ln * \ln * \textcircled{r}$  from Index the start of the range (inclusive) to reverse. $\ln *$ @param toIndex the end of the range (exclusive) to reverse.\n \* \n \* @throws IndexOutOfBoundsException if [fromIndex] is less than zero or [toIndex] is greater than the size of this array. $\ln * \mathcal{Q}$  throws IllegalArgumentException if [fromIndex] is greater than  $[toIndex] \cdot \n^* \cdot \n^* \cdot \n^* \cdot \n^* \cdot \n^* \cdot \n^* \cdot \n^* \cdot \n^* \cdot \n^* \cdot \n^* \cdot \n^* \cdot \n^* \cdot \n^* \cdot \n^* \cdot \n^* \cdot \n^* \cdot \n^* \cdot \n^* \cdot \n^* \cdot \n^* \cdot \n^* \cdot \n^* \cdot \n^* \cdot \n^* \cdot \n^* \cdot \n^* \cdot \n$ Array<T>.reverse(fromIndex: Int, toIndex: Int): Unit {\n AbstractList.checkRangeIndexes(fromIndex, toIndex, size)\n val midPoint = (fromIndex + toIndex) / 2\n if (fromIndex == midPoint) return\n var reverseIndex = toIndex - 1\n for (index in fromIndex until midPoint) {\n val tmp = this[index]\n this[index] = this[reverseIndex]\n this[reverseIndex] = tmp\n reverseIndex--\n }\n\n\n\\*\*\n \* Reverses elements of the array in the specified range in-place. $\ln * \ln * \mathcal{O}$  param from Index the start of the range (inclusive) to reverse. $\ln *$ @param toIndex the end of the range (exclusive) to reverse.\n \* \n \* @throws IndexOutOfBoundsException if [fromIndex] is less than zero or [toIndex] is greater than the size of this array. $\ln * \mathcal{Q}$  throws IllegalArgumentException if [fromIndex] is greater than [toIndex].\n \*/\n @SinceKotlin(\"1.4\")\npublic fun ByteArray.reverse(fromIndex: Int, toIndex: Int): Unit {\n AbstractList.checkRangeIndexes(fromIndex, toIndex, size)\n val midPoint = (fromIndex + toIndex) / 2\n if (fromIndex == midPoint) return\n var reverseIndex = toIndex - 1\n for (index in fromIndex until midPoint)  $\{\n\$  val tmp = this[index]\n this[index] = this[reverseIndex]\n this[reverseIndex] = tmp\n reverseIndex--\n  $\ln\ln/**\ln$  Reverses elements of the array in the specified range in-place. $\ln * \ln * \mathcal{O}$  param from Index the start of the range (inclusive) to reverse. $\ln *$ 

@param toIndex the end of the range (exclusive) to reverse.\n \* \n \* @throws IndexOutOfBoundsException if [fromIndex] is less than zero or [toIndex] is greater than the size of this array. $\ln * \mathcal{Q}$  throws IllegalArgumentException if [fromIndex] is greater than [toIndex].\n \*/\n @SinceKotlin(\"1.4\")\npublic fun ShortArray.reverse(fromIndex: Int, toIndex: Int): Unit {\n AbstractList.checkRangeIndexes(fromIndex, toIndex, size)\n val midPoint = (fromIndex + toIndex) / 2\n if (fromIndex == midPoint) return\n var reverseIndex = toIndex - 1\n for (index in fromIndex until midPoint) {\n val tmp = this[index]\n this[index] = this[reverseIndex]\n this[reverseIndex] = tmp\n reverseIndex--\n  $\ln\ln\pi$ <sup>\*\*</sup>\n \* Reverses elements of the array in the specified range in-place. $\ln * \ln * \omega$  param from Index the start of the range (inclusive) to reverse. $\ln *$ @param toIndex the end of the range (exclusive) to reverse.\n \* \n \* @throws IndexOutOfBoundsException if [fromIndex] is less than zero or [toIndex] is greater than the size of this array. $\ln * \mathcal{Q}$  throws IllegalArgumentException if [fromIndex] is greater than [toIndex].\n \*/\n @SinceKotlin(\"1.4\")\npublic fun IntArray.reverse(fromIndex: Int, toIndex: Int): Unit {\n AbstractList.checkRangeIndexes(fromIndex, toIndex, size)\n val midPoint = (fromIndex + toIndex) / 2\n if (fromIndex == midPoint) return\n var reverseIndex = toIndex - 1\n for (index in fromIndex until midPoint) {\n val tmp = this[index]\n this[index] = this[reverseIndex]\n this[reverseIndex] = tmp\n reverseIndex--\n  $\ln\ln/**\ln$  Reverses elements of the array in the specified range in-place. $\ln * \ln * \omega$  param from Index the start of the range (inclusive) to reverse. $\ln *$ @param toIndex the end of the range (exclusive) to reverse.\n \* \n \* @throws IndexOutOfBoundsException if [fromIndex] is less than zero or [toIndex] is greater than the size of this array. $\ln * \mathcal{Q}$  throws IllegalArgumentException if [fromIndex] is greater than [toIndex].\n \*/\n @SinceKotlin(\"1.4\")\npublic fun LongArray.reverse(fromIndex: Int, toIndex: Int): Unit  $\{\nabla$  AbstractList.checkRangeIndexes(fromIndex, toIndex, size)\n val midPoint = (fromIndex + toIndex) / 2\n if (fromIndex == midPoint) return\n var reverseIndex = toIndex - 1\n for (index in fromIndex until midPoint) {\n val tmp = this[index]\n this[index] = this[reverseIndex]\n this[reverseIndex] = tmp\n reverseIndex--\n  $\ln\ln/**\ln$  Reverses elements of the array in the specified range in-place. $\ln * \ln * \mathcal{Q}$  param from Index the start of the range (inclusive) to reverse. $\ln *$ @param toIndex the end of the range (exclusive) to reverse.\n \* \n \* @throws IndexOutOfBoundsException if [fromIndex] is less than zero or [toIndex] is greater than the size of this array. $\ln * \mathcal{Q}$  throws IllegalArgumentException if [fromIndex] is greater than [toIndex].\n \*/\n @SinceKotlin(\"1.4\")\npublic fun FloatArray.reverse(fromIndex: Int, toIndex: Int): Unit {\n AbstractList.checkRangeIndexes(fromIndex, toIndex, size)\n val midPoint = (fromIndex + toIndex) / 2\n if (fromIndex == midPoint) return\n var reverseIndex = toIndex - 1\n for (index in fromIndex until midPoint) {\n val tmp = this[index]\n this[index] = this[reverseIndex]\n this[reverseIndex] = tmp\n reverseIndex--\n }\n\n\n\\*\*\n \* Reverses elements of the array in the specified range in-place. $\ln * \ln * \mathcal{Q}$  param from Index the start of the range (inclusive) to reverse. $\ln *$ @param toIndex the end of the range (exclusive) to reverse.\n  $*\$  @throws IndexOutOfBoundsException if [fromIndex] is less than zero or [toIndex] is greater than the size of this array. $\ln * \mathcal{Q}$  throws IllegalArgumentException if [fromIndex] is greater than [toIndex].\n \*/\n @SinceKotlin(\"1.4\")\npublic fun DoubleArray.reverse(fromIndex: Int, toIndex: Int): Unit {\n AbstractList.checkRangeIndexes(fromIndex, toIndex, size)\n val midPoint = (fromIndex + toIndex) / 2\n if (fromIndex == midPoint) return\n var reverseIndex = toIndex - 1\n for (index in fromIndex until midPoint) {\n val tmp = this[index]\n this[index] = this[reverseIndex]\n this[reverseIndex] = tmp\n reverseIndex--\n }\n\n\n\\*\*\n \* Reverses elements of the array in the specified range in-place. $\ln * \ln * \mathcal{O}$  param from Index the start of the range (inclusive) to reverse. $\ln *$ @param toIndex the end of the range (exclusive) to reverse.\n \* \n \* @throws IndexOutOfBoundsException if [fromIndex] is less than zero or [toIndex] is greater than the size of this array. $\ln * \mathcal{Q}$  throws IllegalArgumentException if [fromIndex] is greater than [toIndex].\n \*/\n @SinceKotlin(\"1.4\")\npublic fun BooleanArray.reverse(fromIndex: Int, toIndex: Int): Unit {\n AbstractList.checkRangeIndexes(fromIndex, toIndex, size)\n val midPoint = (fromIndex + toIndex) / 2\n if (fromIndex == midPoint) return\n var reverseIndex = toIndex - 1\n for (index in fromIndex until midPoint) {\n val tmp = this[index]\n this[index] = this[reverseIndex]\n this[reverseIndex] = tmp\n reverseIndex--\n  $\ln\ln\frac{x}{n}$  \* Reverses elements of the array in the specified range in-place. $\ln * \ln * \omega$  from Index the start of the range (inclusive) to
reverse. $\ln * \mathcal{Q}$  param to Index the end of the range (exclusive) to reverse. $\ln * \ln * \mathcal{Q}$  throws IndexOutOfBoundsException if [fromIndex] is less than zero or [toIndex] is greater than the size of this array.\n \* @throws IllegalArgumentException if [fromIndex] is greater than [toIndex].\n \*/\n@SinceKotlin(\"1.4\")\npublic fun CharArray.reverse(fromIndex: Int, toIndex: Int): Unit {\n AbstractList.checkRangeIndexes(fromIndex, toIndex, size)\n val midPoint = (fromIndex + toIndex) / 2\n if (fromIndex == midPoint) return\n var reverseIndex = toIndex - 1\n for (index in fromIndex until midPoint) {\n val tmp = this[index]\n this[index] = this[reverseIndex]\n this[reverseIndex] = tmp\n reverseIndex--\n }\n\n/\*\*\n \* Returns a list with elements in reversed order.\n \*/\npublic fun <T> Array<out T>.reversed(): List<T>  $\{\n\$  if (isEmpty()) return emptyList()\n val list = toMutableList()\n list.reverse()\n return list\n\n\n\n\n\n\n\n\n \* Returns a list with elements in reversed order.\n \*/\npublic fun ByteArray.reversed(): List < Byte $\{n \text{ if } (isEmpty() \text{ return } n\}$ emptyList()\n val list = toMutableList()\n list.reverse()\n return list\n\n\n/\*\*\n \* Returns a list with elements in reversed order.\n \*/\npublic fun ShortArray.reversed(): List<Short> {\n if (isEmpty()) return emptyList()\n val list = toMutableList()\n list.reverse()\n return list\n\n\n\\*\*\n \* Returns a list with elements in reversed order.\n \*/\npublic fun IntArray.reversed(): List<Int> {\n if (isEmpty()) return emptyList()\n val list = toMutableList()\n list.reverse()\n return list\n \\n\n/\*\*\n \* Returns a list with elements in reversed order.\n \*/\npublic fun LongArray.reversed(): List<Long> {\n if (isEmpty()) return emptyList()\n val list = toMutableList()\n list.reverse()\n return list\n }\n\n/\*\*\n \* Returns a list with elements in reversed order.\n \*/\npublic fun FloatArray.reversed(): List  $\{\n \{in if (isEmpty()) \n \in emptyList()\n \} \n \}$  val list = toMutableList()\n list.reverse()\n return list\n \\n\n/\*\*\n \* Returns a list with elements in reversed order.\n \*/\npublic fun DoubleArray.reversed(): List<Double>  ${\n \in \iint (isEmpty())$  return emptyList()\n val list = toMutableList()\n list.reverse()\n return list\n  $\ln\frac{*}{\ln x}$  Returns a list with elements in reversed order.\n \*/\npublic fun BooleanArray.reversed(): List<Boolean> {\n if (isEmpty()) return emptyList()\n val list = toMutableList()\n list.reverse()\n return list\n \\n\n/\*\*\n \* Returns a list with elements in reversed order.\n \*/\npublic fun CharArray.reversed(): List<Char> {\n if (isEmpty()) return emptyList()\n val list = toMutableList()\n list.reverse()\n return list\n\n\n/\*\*\n \* Returns an array with elements of this array in reversed order.\n \*/\npublic fun <T> Array<T>.reversedArray(): Array<T> {\n if (isEmpty()) return this\n val result = arrayOfNulls(this, size)\n val lastIndex = lastIndex\n for (i in 0..lastIndex)\n result[lastIndex - i] = this[i]\n return result\n}\n\n/\*\*\n \* Returns an array with elements of this array in reversed order.\n \*/\npublic fun ByteArray.reversedArray(): ByteArray {\n if (isEmpty()) return this\n val result = ByteArray(size)\n val lastIndex = lastIndex\n for (i in 0..lastIndex)\n result[lastIndex - i] = this[i]\n return result\n\n\n/\*\*\n \* Returns an array with elements of this array in reversed order.\n \*/\npublic fun ShortArray.reversedArray(): ShortArray  $\ln$  if (isEmpty()) return this\n val result = ShortArray(size)\n val lastIndex = lastIndex\n for (i in 0..lastIndex)\n result[lastIndex - i] = this[i]\n return result\n}\n\n/\*\*\n \* Returns an array with elements of this array in reversed order.\n \*/\npublic fun IntArray.reversedArray(): IntArray  $\{\n\$ if (isEmpty()) return this\n val result = IntArray(size)\n val lastIndex = lastIndex\n for (i in 0..lastIndex)\n result[lastIndex - i] = this[i]\n return result\n $\n\cdot\infty$  \* Returns an array with elements of this array in reversed order.\n \*/\npublic fun LongArray.reversedArray(): LongArray  ${\n \in \n \iint (isEmpty())$  return this $n \ val result = LongArray(size))n \ val$ lastIndex = lastIndex\n for (i in 0..lastIndex)\n result[lastIndex - i] = this[i]\n return result\n\n\n/\*\*\n \* Returns an array with elements of this array in reversed order.\n \*/\npublic fun FloatArray.reversedArray(): FloatArray  $\ln$  if (isEmpty()) return this $\ln$  val result = FloatArray(size) $\ln$  val lastIndex = lastIndex $\ln$  for (i in 0..lastIndex)\n result[lastIndex - i] = this[i]\n return result\n}\n\n/\*\*\n \* Returns an array with elements of this array in reversed order.\n \*/\npublic fun DoubleArray.reversedArray(): DoubleArray {\n if (isEmpty()) return this\n val result = DoubleArray(size)\n val lastIndex = lastIndex\n for (i in 0..lastIndex)\n result[lastIndex i] = this[i]\n return result\n\n\n/\*\*\n \* Returns an array with elements of this array in reversed order.\n \*/\npublic fun BooleanArray.reversedArray(): BooleanArray  ${\n \{n \} \text{ if } \in \text{SEmpty}(\n) \text{ return this}\}\n$  val result = BooleanArray(size)\n val lastIndex = lastIndex\n for (i in 0..lastIndex)\n result[lastIndex - i] = this[i]\n return result\n $\n\cdot\$ n \* Returns an array with elements of this array in reversed order. $\ln$  \*/\npublic fun  $CharArray.reversedArray()$ : CharArray  ${\n \in \}$  if (isEmpty()) return this $n \ value = CharArray(size)\n$  val

lastIndex = lastIndex\n for (i in 0..lastIndex)\n result[lastIndex - i] = this[i]\n return result\n}\n\n/\*\*\n \* Randomly shuffles elements in this array in-place. $\ln \pi$ ( $\cong$ SinceKotlin(\"1.4\")\npublic fun <T>

Array<T>.shuffle(): Unit  $\ln \sh{Random}\n\in\Lambda^*$ \n \* Randomly shuffles elements in this array in-place.\n \*/\n@SinceKotlin(\"1.4\")\npublic fun ByteArray.shuffle(): Unit {\n shuffle(Random)\n}\n\n/\*\*\n \* Randomly shuffles elements in this array in-place. $\ln * \neq \mathbb{C}$  ince Kotlin( $\lceil 1.4 \rceil$ ), npublic fun ShortArray.shuffle(): Unit  $\lceil \ln \rfloor$ shuffle(Random)\n}\n\n/\*\*\n \* Randomly shuffles elements in this array in-place.\n

\*/\n@SinceKotlin(\"1.4\")\npublic fun IntArray.shuffle(): Unit  $\ln \int_{\mathbb{R}} \rho(x) \cdot \ln(x^*) \cdot x \cdot \ln(x^*)$  \* Randomly shuffles elements in this array in-place. $\ln \pi/2$  = SinceKotlin(\"1.4\")\npublic fun LongArray.shuffle(): Unit {\n shuffle(Random)\n\\n\n/\*\*\n \* Randomly shuffles elements in this array in-place.\n

\*/\n@SinceKotlin(\"1.4\")\npublic fun FloatArray.shuffle(): Unit  $\ln \int_R$  shuffle(Random)\n}\n\n/\*\*\n \* Randomly shuffles elements in this array in-place. $\ln \pi(\T.4\)$ \public fun DoubleArray.shuffle(): Unit  $\ln$ shuffle(Random)\n}\n\n/\*\*\n \* Randomly shuffles elements in this array in-place.\n

\*/\n@SinceKotlin(\"1.4\")\npublic fun BooleanArray.shuffle(): Unit  $\ln \ f\in \mathbb{R}$  shuffle(Random)\n}\n\n/\*\*\n \* Randomly shuffles elements in this array in-place. $\ln \pi$ ( $\ln \pi$ )  $\ln \pi$   $\ln \pi$   $\ln \pi$   $\ln \pi$ ). shuffle(Random)\n}\n\n/\*\*\n \* Randomly shuffles elements in this array in-place using the specified [random] instance as the source of randomness. $\ln * \ln *$  See:

https://en.wikipedia.org/wiki/Fisher%E2%80%93Yates\_shuffle#The\_modern\_algorithm\n

\*/\n@SinceKotlin(\"1.4\")\npublic fun <T> Array<T>.shuffle(random: Random): Unit {\n for (i in lastIndex downTo 1)  $\ln$  val j = random.nextInt(i + 1)\n val copy = this[i]\n this[i] = this[j]\n this[j] = copy\n  $\ln\ln\pi$ \*\n \* Randomly shuffles elements in this array in-place using the specified [random] instance as the source of randomness. $\ln * \ln *$  See:

https://en.wikipedia.org/wiki/Fisher%E2%80%93Yates\_shuffle#The\_modern\_algorithm\n

\*/\n@SinceKotlin(\"1.4\")\npublic fun ByteArray.shuffle(random: Random): Unit {\n for (i in lastIndex downTo 1)  ${\n \nu}$  val  $j = \text{random.nextInt}(i + 1)\n \nu$  val copy = this[i] = this[i] = this[i]\n this[i] = copy\n  $\ln\ln\frac{x}{\ln x}$  \* Randomly shuffles elements in this array in-place using the specified [random] instance as the source of randomness. $\ln * \ln *$  See:

https://en.wikipedia.org/wiki/Fisher%E2%80%93Yates\_shuffle#The\_modern\_algorithm\n

\*/\n@SinceKotlin(\"1.4\")\npublic fun ShortArray.shuffle(random: Random): Unit {\n for (i in lastIndex downTo 1)  ${\n \nu}$  val  $j = \text{random.nextInt}(i + 1)\n \nu$  val copy = this[i] = this[i] = this[i]\n this[i] = copy\n  $\ln\ln\frac{x}{\ln x}$  \* Randomly shuffles elements in this array in-place using the specified [random] instance as the source of randomness. $\ln * \neq$ :

https://en.wikipedia.org/wiki/Fisher%E2%80%93Yates\_shuffle#The\_modern\_algorithm\n

\*/\n $\mathscr{C}$ SinceKotlin(\"1.4\")\npublic fun IntArray.shuffle(random: Random): Unit {\n for (i in lastIndex downTo 1)  ${\n \nu \in V}$  val j = random.nextInt(i + 1)\n val copy = this[i]\n this[i] = this[i]\n this[i] = copy\n  $\ln\ln\frac{x}{\ln x}$  \* Randomly shuffles elements in this array in-place using the specified [random] instance as the source of randomness. $\ln * \ln *$  See:

https://en.wikipedia.org/wiki/Fisher%E2%80%93Yates\_shuffle#The\_modern\_algorithm\n

\*/\n@SinceKotlin(\"1.4\")\npublic fun LongArray.shuffle(random: Random): Unit {\n for (i in lastIndex downTo 1)  ${\n \nu \ al \ j = random.nextInt(i + 1)\n \nu \ val copy = this[i]\n \ n \ this[i] = this[j]\n \ n \ this[j] = copy\n$  $\ln\ln\frac{x}{\ln x}$  \* Randomly shuffles elements in this array in-place using the specified [random] instance as the source of randomness. $\ln * \ln *$  See:

https://en.wikipedia.org/wiki/Fisher%E2%80%93Yates\_shuffle#The\_modern\_algorithm\n

\*/\n@SinceKotlin(\"1.4\")\npublic fun FloatArray.shuffle(random: Random): Unit {\n for (i in lastIndex downTo 1)  ${\n \nu \ al \ j = random.nextInt(i + 1)\n \nu \ val copy = this[i]\n \ n \ this[i] = this[j]\n \ n \ this[j] = copy\n$  $\ln\ln\ln^*$  as Randomly shuffles elements in this array in-place using the specified [random] instance as the source of randomness. $\ln * \ln *$  See:

https://en.wikipedia.org/wiki/Fisher%E2%80%93Yates\_shuffle#The\_modern\_algorithm\n

\*/\n@SinceKotlin(\"1.4\")\npublic fun DoubleArray.shuffle(random: Random): Unit {\n for (i in lastIndex

downTo 1)  $\{\n\$  val j = random.nextInt(i + 1)\n val copy = this[i]\n this[i] = this[j]\n this[j] = copy\n }\n}\n\n/\*\*\n \* Randomly shuffles elements in this array in-place using the specified [random] instance as the source of randomness. $\ln * \neq$ :

https://en.wikipedia.org/wiki/Fisher%E2%80%93Yates\_shuffle#The\_modern\_algorithm\n \*/\n@SinceKotlin(\"1.4\")\npublic fun BooleanArray.shuffle(random: Random): Unit {\n for (i in lastIndex downTo 1)  $\ln$  val j = random.nextInt(i + 1)\n val copy = this[i]\n this[i] = this[i]\n this[i] = copy\n  $\ln\ln\pi$ <sup>\*</sup>Nn \* Randomly shuffles elements in this array in-place using the specified [random] instance as the source of randomness. $\ln * \neq$ :

https://en.wikipedia.org/wiki/Fisher%E2%80%93Yates\_shuffle#The\_modern\_algorithm\n \*/\n@SinceKotlin(\"1.4\")\npublic fun CharArray.shuffle(random: Random): Unit {\n for (i in lastIndex downTo 1)  ${\n \nu a \ i = random.nextInt(i + 1)\n \nu a \ copy = this[i]\n \n \tnis[i] = this[i]\n \n \tnis[i] = copy\n$  $\ln\ln\frac{**}{n}$  \* Sorts elements in the array in-place according to natural sort order of the value returned by specified [selector] function.\n \* \n \* The sort is \_stable\_. It means that equal elements preserve their order relative to each other after sorting.\n \*/\npublic inline fun <T, R : Comparable<R>> Array<out T>.sortBy(crossinline selector: (T) -  $>$ R?): Unit {\n if (size > 1) sortWith(compareBy(selector)\n}\n\n/\*\*\n \* Sorts elements in the array in-place descending according to natural sort order of the value returned by specified [selector] function. $\ln * \ln *$  The sort is \_stable\_. It means that equal elements preserve their order relative to each other after sorting.\n \*/\npublic inline fun  $\langle T, R : \text{Comparable}\langle R \rangle > \text{Array}\langle \text{Out } \rangle$  and  $\langle T \rangle$  array is controlled to  $\langle T \rangle$  and  $\langle T \rangle$  =  $\langle R \rangle$ . Unit  $\langle \ln \text{if} (\text{size } \rangle 1)$ sortWith(compareByDescending(selector))\n}\n\n/\*\*\n \* Sorts elements in the array in-place descending according to their natural sort order. $\ln * \ln *$  The sort is \_stable\_. It means that equal elements preserve their order relative to each other after sorting.\n \*/\npublic fun <T : Comparable<T>> Array<out T>.sortDescending(): Unit {\n sortWith(reverseOrder())\n}\n\n/\*\*\n \* Sorts elements in the array in-place descending according to their natural sort order.\n \*/\npublic fun ByteArray.sortDescending(): Unit  $\{\n\$ if (size > 1)  $\{\n\}$  sort()\n reverse()\n  $\ln\ln\pi$ <sup>\*</sup>\n \* Sorts elements in the array in-place descending according to their natural sort order.\n \*/\npublic fun ShortArray.sortDescending(): Unit  ${\n \ if (size > 1) {\n \ or vertex}$ ()\n reverse()\n  ${\n \ }{\n \ }{\n \ }$ Sorts elements in the array in-place descending according to their natural sort order.\n \*/\npublic fun IntArray.sortDescending(): Unit  $\{\n\$ if (size > 1)  $\n\$  sort()\n reverse()\n  $\ln|\n\|$ \n\n/\*\*\n \* Sorts elements in the array in-place descending according to their natural sort order.\n \*/\npublic fun LongArray.sortDescending(): Unit  ${\n if (size > 1) {\n asort()}\n reverse()\n  $\ln {\n asort()}\n asort()\n$$ descending according to their natural sort order.\n \*/\npublic fun FloatArray.sortDescending(): Unit  $\{\n\$ n if (size > 1)  ${\n m \ sort}$  reverse()\n  $\|n\|$ \n\n/\*\*\n \* Sorts elements in the array in-place descending according to their natural sort order.\n \*/\npublic fun DoubleArray.sortDescending(): Unit  $\{\n\$ if (size > 1)  $\{\n\$  sort()\n reverse()\n  $\ln\ln\frac{*}\n$  \* Sorts elements in the array in-place descending according to their natural sort order.\n \*/\npublic fun CharArray.sortDescending(): Unit  $\ln$  if (size > 1)  $\ln$  reverse()\n reverse()\n }\n\n/\*\*\n \* Returns a list of all elements sorted according to their natural sort order. $\ln * \ln *$  The sort is \_stable\_. It means that equal elements preserve their order relative to each other after sorting.\n \*/\npublic fun <T : Comparable<T>> Array<out T>.sorted(): List<T>  $\{\n$  return sortedArray().asList()\n}\n\n/\*\*\n \* Returns a list of all elements sorted according to their natural sort order.\n \*/\npublic fun ByteArray.sorted(): List<Byte>  $\{\n\$  return toTypedArray().apply { sort() }.asList()\n}\n\n/\*\*\n \* Returns a list of all elements sorted according to their natural sort order.\n \*/\npublic fun ShortArray.sorted(): List<Short> {\n return toTypedArray().apply { sort()  $\lambda$ .asList()\n $\n\lambda^*$ \n \* Returns a list of all elements sorted according to their natural sort order.\n \*/\npublic fun IntArray.sorted(): List<Int>  $\ln$  return toTypedArray().apply  $\sqrt{\tan^2\theta}$ , asList()\n $\ln\left(\frac{\tan\theta}{\tan\theta}\right)$  are  $\ln\left(\frac{\tan\theta}{\tan\theta}\right)$ elements sorted according to their natural sort order.\n \*/\npublic fun LongArray.sorted(): List<Long>  $\{\n\$ return toTypedArray().apply { sort() }.asList()\n\n/\*\*\n \* Returns a list of all elements sorted according to their natural sort order.\n \*/\npublic fun FloatArray.sorted(): List<Float> {\n return toTypedArray().apply { sort()  $\lambda$ .asList()\n $\n\lambda^*$ \n \* Returns a list of all elements sorted according to their natural sort order.\n \*/\npublic fun DoubleArray.sorted(): List<Double>  $\{\n$  return toTypedArray().apply  $\{\n$ sort()  $\.$ asList()\n $\n$ \n\n/\*\*\n \* Returns a list of all elements sorted according to their natural sort order.\n \*/\npublic fun CharArray.sorted(): List<Char> {\n

return toTypedArray().apply { sort() }.asList()\n\n\n/\*\*\n \* Returns an array with all elements of this array sorted according to their natural sort order. $\ln * \ln *$  The sort is \_stable\_. It means that equal elements preserve their order relative to each other after sorting.\n \*/\npublic fun <T : Comparable<T>>Array<T>.sortedArray(): Array<T> {\n if (isEmpty()) return this\n return this.copyOf().apply { sort() }\n}\n\n/\*\*\n \* Returns an array with all elements of this array sorted according to their natural sort order.\n \*/\npublic fun ByteArray.sortedArray(): ByteArray  $\{\n\$ (isEmpty()) return this\n return this.copyOf().apply { sort()  $\n\ln\ln(**\n * Returns an array with all elements of$ this array sorted according to their natural sort order.\n \*/\npublic fun ShortArray.sortedArray(): ShortArray {\n if (isEmpty()) return this\n return this.copyOf().apply { sort() }\n\n/\*\*\n \* Returns an array with all elements of this array sorted according to their natural sort order.\n \*/\npublic fun IntArray.sortedArray(): IntArray  $\{\n\$  if (isEmpty()) return this\n return this.copyOf().apply { sort()  $\n\ln\ln(*\cdot n *$  Returns an array with all elements of this array sorted according to their natural sort order.\n \*/\npublic fun LongArray.sortedArray(): LongArray {\n if (isEmpty()) return this\n return this.copyOf().apply { sort() }\n}\n\n/\*\*\n \* Returns an array with all elements of this array sorted according to their natural sort order.\n \*/\npublic fun FloatArray.sortedArray(): FloatArray {\n if (isEmpty()) return this\n return this.copyOf().apply { sort()  $\n\ln\ln(**\n * Returns an array with all elements of$ this array sorted according to their natural sort order.\n \*/\npublic fun DoubleArray.sortedArray(): DoubleArray  $\{\n\}$ if (isEmpty()) return this\n return this.copyOf().apply { sort() }\n\n/\*\*\n \* Returns an array with all elements of this array sorted according to their natural sort order.\n \*/\npublic fun CharArray.sortedArray(): CharArray {\n if (isEmpty()) return this\n return this.copyOf().apply { sort() }\n\n/\*\*\n \* Returns an array with all elements of this array sorted descending according to their natural sort order. $\ln * \ln *$  The sort is \_stable\_. It means that equal elements preserve their order relative to each other after sorting.\n \*/\npublic fun <T : Comparable<T>> Array $\mathsf{T}>$ .sortedArrayDescending(): Array $\mathsf{T}>$  {\n if (isEmpty()) return this\n return this.copyOf().apply { sortWith(reverseOrder())  $\ln\ln\frac{*}\n$  \* Returns an array with all elements of this array sorted descending according to their natural sort order.\n \*/\npublic fun ByteArray.sortedArrayDescending(): ByteArray {\n if  $(i$ sEmpty()) return this $\in$  return this.copyOf().apply  $\{ sortDescending() \}\n\| \n\$ elements of this array sorted descending according to their natural sort order.\n \*/\npublic fun ShortArray.sortedArrayDescending(): ShortArray  ${\n \in \}$  if (isEmpty()) return this $n$  return this.copyOf().apply { sortDescending()  $\ln{\ln\pi^*}\$  \* Returns an array with all elements of this array sorted descending according to their natural sort order.\n \*/\npublic fun IntArray.sortedArrayDescending(): IntArray {\n if (isEmpty()) return this\n return this.copyOf().apply { sortDescending()  $\ln\ln\pi$ <sup>\*\*</sup>\n \* Returns an array with all elements of this array sorted descending according to their natural sort order.\n \*/\npublic fun LongArray.sortedArrayDescending(): LongArray  $\ln$  if (isEmpty()) return this $\ln$  return this.copyOf().apply  $\frac{\arccos(1)}{\arccos(1)}\ln\ln\frac{**}{n}$  Returns an array with all elements of this array sorted descending according to their natural sort order.\n \*/\npublic fun FloatArray.sortedArrayDescending(): FloatArray  ${\n \in \n if \in \mathbb{N} \in \mathbb{N} \atop \in \mathbb{N}}$  return this.copyOf().apply { sortDescending()  $\ln\ln\arrows\n$  \* Returns an array with all elements of this array sorted descending according to their natural sort order.\n \*/\npublic fun DoubleArray.sortedArrayDescending(): DoubleArray {\n if (isEmpty()) return this\n return this.copyOf().apply { sortDescending()  $\n\ln\ln(*\cdot n *$  Returns an array with all elements of this array sorted descending according to their natural sort order.\n \*/\npublic fun CharArray.sortedArrayDescending(): CharArray  $\{\n\$ if (isEmpty()) return this $\n\$ n return this.copyOf().apply  $\{\n\$ sortDescending()  $\n\ln\ln\frac{*}{\n\pi}$  Returns an array with all elements of this array sorted according the specified [comparator]. $\ln * \ln *$  The sort is stable. It means that equal elements preserve their order relative to each other after sorting.\n \*/\npublic fun <T> Array<out T>.sortedArrayWith(comparator: Comparator<in T>): Array<out T>  ${\n 1}$  if (isEmpty()) return this\n return this.copyOf().apply  ${\n 1}$  sortWith(comparator)  ${\n 1}$ \n ${\n 1}$ \n/\*\*\n \* Returns a list of all elements sorted according to natural sort order of the value returned by specified [selector] function. $\ln * \ln *$ The sort is \_stable\_. It means that equal elements preserve their order relative to each other after sorting. $\ln * \ln *$  $\circledR$  samples.collections. Collections. Sorting. sorted By \n \*\npublic inline fun < T, R : Comparable < R >>> Array<out T>sortedBy(crossinline selector:  $(T)$  -> R?): List <T>  $\ln$  return sortedWith(compareBy(selector))\n\\n\n/\*\*\n \* Returns a list of all elements sorted according to natural sort order of the value returned by specified [selector] function. $\ln * \ln * \omega$  sample

samples.collections.Collections.Sorting.sortedBy\n \*/\npublic inline fun  $\langle R : \text{Comparable} \langle R \rangle$ ByteArray.sortedBy(crossinline selector: (Byte) -> R?): List<Byte> {\n return sortedWith(compareBy(selector))\n\\n\n/\*\*\n \* Returns a list of all elements sorted according to natural sort order of the value returned by specified [selector] function. $\ln * \ln * \omega$  sample samples.collections.Collections.Sorting.sortedBy\n \*/\npublic inline fun <R : Comparable<R>>>>>>> ShortArray.sortedBy(crossinline selector: (Short) -> R?): List<Short> {\n return sortedWith(compareBy(selector))\n\\n\n/\*\*\n \* Returns a list of all elements sorted according to natural sort order of the value returned by specified [selector] function. $\ln * \n\approx \text{sample}$ samples.collections.Collections.Sorting.sortedBy\n \*/\npublic inline fun <R : Comparable<R>> IntArray.sortedBy(crossinline selector: (Int) -> R?): List<Int> {\n return sortedWith(compareBy(selector))\n\n\n/\*\*\n \* Returns a list of all elements sorted according to natural sort order of the value returned by specified [selector] function. $\ln * \ln * \omega$  sample samples.collections.Collections.Sorting.sortedBy\n \*/\npublic inline fun <R : Comparable<R>>>>>>> LongArray.sortedBy(crossinline selector: (Long) -> R?): List<Long> {\n return sortedWith(compareBy(selector))\n\\n\n/\*\*\n \* Returns a list of all elements sorted according to natural sort order of the value returned by specified [selector] function. $\ln * \ln * \omega$  sample samples.collections.Collections.Sorting.sortedBy\n \*/\npublic inline fun <R : Comparable<R>>>>>>> FloatArray.sortedBy(crossinline selector: (Float)  $\rightarrow$  R?): List  $\text{Float}$  {\n return sortedWith(compareBy(selector))\n\\n\n/\*\*\n \* Returns a list of all elements sorted according to natural sort order of the value returned by specified [selector] function. $\ln * \ln * \omega$  sample samples.collections.Collections.Sorting.sortedBy\n \*/\npublic inline fun  $\langle R : \text{Comparable} \langle R \rangle$ DoubleArray.sortedBy(crossinline selector: (Double) -> R?): List<Double>  $\{\n\$  return sortedWith(compareBy(selector))\n}\n\n/\*\*\n \* Returns a list of all elements sorted according to natural sort order of the value returned by specified [selector] function. $\ln * \ln * \omega$  sample samples.collections.Collections.Sorting.sortedBy\n \*/\npublic inline fun <R : Comparable<R>> BooleanArray.sortedBy(crossinline selector: (Boolean) -> R?): List<Boolean> {\n return sortedWith(compareBy(selector))\n\\n\n/\*\*\n \* Returns a list of all elements sorted according to natural sort order of the value returned by specified [selector] function. $\ln * \ln * \omega$  sample samples.collections.Collections.Sorting.sortedBy\n \*/\npublic inline fun  $\langle R : \text{Comparable} \langle R \rangle$ CharArray.sortedBy(crossinline selector: (Char) -> R?): List<Char> {\n return sortedWith(compareBy(selector))\n}\n\n/\*\*\n \* Returns a list of all elements sorted descending according to natural sort order of the value returned by specified [selector] function. $\ln * \n\leq x$  The sort is \_stable\_. It means that equal elements preserve their order relative to each other after sorting.\n \*/\npublic inline fun <T, R : Comparable<R>> Array<out T>sortedByDescending(crossinline selector: (T) -> R?): List<T>  $\{n$  return sortedWith(compareByDescending(selector))\n}\n\n/\*\*\n \* Returns a list of all elements sorted descending according to natural sort order of the value returned by specified [selector] function. $\ln * \n\mu$  the fun <R : Comparable<R>> ByteArray.sortedByDescending(crossinline selector: (Byte) -> R?): List<Byte> {\n return sortedWith(compareByDescending(selector))\n}\n\n/\*\*\n \* Returns a list of all elements sorted descending according to natural sort order of the value returned by specified [selector] function.\n \*/\npublic inline fun <R : Comparable<R>>ShortArray.sortedByDescending(crossinline selector: (Short) -> R?): List<Short> {\n return sortedWith(compareByDescending(selector))\n}\n\n/\*\*\n \* Returns a list of all elements sorted descending according to natural sort order of the value returned by specified [selector] function.\n \*/\npublic inline fun <R : Comparable  $\langle R \rangle$  IntArray.sortedByDescending(crossinline selector: (Int) -> R?): List  $\langle \text{Int} \rangle$  {\n return sortedWith(compareByDescending(selector))\n}\n\n/\*\*\n \* Returns a list of all elements sorted descending according to natural sort order of the value returned by specified [selector] function.\n \*/\npublic inline fun <R : Comparable<R>> $LongArray.sortedByDescending(crossinline selector: (Long) \rightarrow R?): List {\n return }$ sortedWith(compareByDescending(selector))\n}\n\n/\*\*\n \* Returns a list of all elements sorted descending according to natural sort order of the value returned by specified [selector] function. $\ln \frac{\lambda}{\lambda}$  /npublic inline fun <R :

Comparable<R>>FloatArray.sortedByDescending(crossinline selector: (Float) -> R?): List<Float> {\n return sortedWith(compareByDescending(selector))\n}\n\n/\*\*\n \* Returns a list of all elements sorted descending according to natural sort order of the value returned by specified [selector] function.\n \*/\npublic inline fun <R : Comparable<R>> DoubleArray.sortedByDescending(crossinline selector: (Double) -> R?): List<Double> {\n return sortedWith(compareByDescending(selector))\n}\n\n/\*\*\n \* Returns a list of all elements sorted descending according to natural sort order of the value returned by specified [selector] function. $\ln * \n\lambda$  mpublic inline fun <R : Comparable<R>>BooleanArray.sortedByDescending(crossinline selector: (Boolean) -> R?): List<Boolean> {\n return sortedWith(compareByDescending(selector))\n\n\n\n\\*\*\n \* Returns a list of all elements sorted descending according to natural sort order of the value returned by specified [selector] function.\n \*/\npublic inline fun <R : Comparable<R>>CharArray.sortedByDescending(crossinline selector: (Char) -> R?): List<Char> {\n return sortedWith(compareByDescending(selector))\n}\n\n/\*\*\n \* Returns a list of all elements sorted descending according to their natural sort order. $\ln * \ln *$  The sort is \_stable\_. It means that equal elements preserve their order relative to each other after sorting. $\ln \frac{\text{m}}{\text{m}}$  in  $\text{m}$  = Comparable  $\text{m}$  = Array  $\text{m}$  T  $\text{m}$  sorted Descending(): List  $\sum \{\nvert \nu \rangle \in \mathbb{N} \in \mathbb{N} \}.$  The sorted With(reverseOrder())\n  $\ln\frac{*\mathbb{N} \in \mathbb{N} \text{ } n \neq \mathbb{N} \}$ . according to their natural sort order.\n \*/\npublic fun ByteArray.sortedDescending(): List<Byte> {\n return copyOf().apply { sort() }.reversed()\n}\n\n/\*\*\n \* Returns a list of all elements sorted descending according to their natural sort order.\n \*/\npublic fun ShortArray.sortedDescending(): List<Short> {\n return copyOf().apply { sort()  $\therefore$  : reversed()\n \\n\n/\*\*\n \* Returns a list of all elements sorted descending according to their natural sort order.\n \*/\npublic fun IntArray.sortedDescending(): List<Int> {\n return copyOf().apply { sort() }.reversed()\n}\n\n/\*\*\n \* Returns a list of all elements sorted descending according to their natural sort order.\n \*/\npublic fun LongArray.sortedDescending(): List<Long>  $\{\n$  return copyOf().apply  $\{ sort() \}.reversed(\n)\n\}\n\n\^**\n$  \* Returns a list of all elements sorted descending according to their natural sort order.\n \*/\npublic fun FloatArray.sortedDescending(): List < Float > {\n return copyOf().apply { sort() }.reversed()\n}\n\n/\*\*\n \* Returns a list of all elements sorted descending according to their natural sort order.\n \*/\npublic fun DoubleArray.sortedDescending(): List<Double>  $\{\n n$  return copyOf().apply  $\{ sort() \}$ .reversed()\n $\n n^* \n n^*$ Returns a list of all elements sorted descending according to their natural sort order.\n \*/\npublic fun CharArray.sortedDescending(): List<Char>  $\{n \in \text{copyOf}(0)$ .apply  $\{ sort() \}$ .reversed()\n $\n\|n\|^{**}\|n^*$  Returns a list of all elements sorted according to the specified [comparator]. $\ln * \ln *$  The sort is \_stable\_. It means that equal elements preserve their order relative to each other after sorting. $\ln \frac{*}{\rho}$  inpublic fun <T> Array<out T>.sortedWith(comparator: Comparator<in T>): List<T> {\n return sortedArrayWith(comparator).asList()\n}\n\n/\*\*\n \* Returns a list of all elements sorted according to the specified [comparator].\n \*/\npublic fun ByteArray.sortedWith(comparator: Comparator<in Byte>): List<Byte> {\n return toTypedArray().apply { sortWith(comparator) }.asList()\n}\n\n/\*\*\n \* Returns a list of all elements sorted according to the specified [comparator].\n \*/\npublic fun ShortArray.sortedWith(comparator: Comparator<in Short>): List<Short>  $\{\n\cdot\$ return toTypedArray().apply  $\{\$  sortWith(comparator)  $\.$ asList()\n $\n\cdot\$ rator  $\in$ Returns a list of all elements sorted according to the specified [comparator].\n \*/\npublic fun IntArray.sortedWith(comparator: Comparator<in Int>): List<Int>  ${\nabla}$  return toTypedArray().apply  ${\nabla}$  sortWith(comparator)  ${\nabla}$ .asList()\n ${\nabla}$ /n<sup>/\*\*</sup>\n \* Returns a list of all elements sorted according to the specified [comparator].\n \*/\npublic fun LongArray.sortedWith(comparator: Comparator<in Long>): List<Long> {\n return toTypedArray().apply { sortWith(comparator) }.asList()\n\n\n/\*\*\n \* Returns a list of all elements sorted according to the specified [comparator].\n \*/\npublic fun FloatArray.sortedWith(comparator: Comparator<in Float>): List<Float> {\n return toTypedArray().apply { sortWith(comparator) }.asList()\n}\n\n/\*\*\n \* Returns a list of all elements sorted according to the specified [comparator].\n \*/\npublic fun DoubleArray.sortedWith(comparator: Comparator<in Double>): List<Double>  ${\n n$  return toTypedArray().apply  ${\n s}$  sortWith(comparator)  ${\n n}$ .asList()\n ${\n n}^*$ \n \* Returns a list of all elements sorted according to the specified [comparator].\n \*/\npublic fun BooleanArray.sortedWith(comparator: Comparator<in Boolean>): List<Boolean>  $\{n$  return toTypedArray().apply  $\{ sortWith(comparator)$  $\lambda$ .asList()\n  $\n\cdot\lambda^*$ \n \* Returns a list of all elements sorted according to the specified [comparator].\n \*/\npublic fun CharArray.sortedWith(comparator: Comparator<in Char>): List<Char> {\n return toTypedArray().apply {

sortWith(comparator) }.asList()\n\n/\*\*\n \* Returns a [List] that wraps the original array.\n \*/\npublic expect fun  $\langle T \rangle$  Array<out T>.asList(): List $\langle T \rangle \in \mathbb{R}^*$  Returns a [List] that wraps the original array. $\langle \mathbf{n}^* \rangle$  mpublic expect fun ByteArray.asList(): List<Byte> $\ln\frac{*}{n}$  \* Returns a [List] that wraps the original array. $\ln$  \*/\npublic expect fun ShortArray.asList(): List<Short> $\ln\frac{*}{\ln}$  \* Returns a [List] that wraps the original array. $\ln \frac{*}{\ln}$  public expect fun IntArray.asList(): List<Int> $\ln\frac{*}{\ln}$  \* Returns a [List] that wraps the original array. $\ln$  \*/\npublic expect fun LongArray.asList(): List<Long> $\ln\frac{*}{\ln x}$  Returns a [List] that wraps the original array. $\ln \frac{*}{\ln x}$  hypublic expect fun FloatArray.asList(): List<Float>\n\n/\*\*\n \* Returns a [List] that wraps the original array.\n \*/\npublic expect fun DoubleArray.asList(): List<Double> $\n\mathbf{a}$  \* Returns a [List] that wraps the original array. $\mathbf{a}$  \*/\npublic expect fun BooleanArray.asList(): List<Boolean> $\langle n \rangle^* \$ Returns a [List] that wraps the original array. $\langle n \rangle^* \$ npublic expect fun CharArray.asList(): List<Char $\ln\ln\frac{*}\n$  \* Returns `true` if the two specified arrays are \*deeply\* equal to one another,  $\ln * i$ .e. contain the same number of the same elements in the same order.  $\ln * \ln * If$  two corresponding elements are nested arrays, they are also compared deeply.\n \* If any of arrays contains itself on any nesting level the behavior is undefined. $\ln * \ln *$  The elements of other types are compared for equality with the [equals][Any.equals] function.\n \* For floating point numbers it means that `NaN` is equal to itself and `-0.0` is not equal to `0.0`.\n \*/\n@SinceKotlin(\"1.1\")\n@kotlin.internal.LowPriorityInOverloadResolution\npublic expect infix fun <T> Array<out T>.contentDeepEquals(other: Array<out T>): Boolean\n\n/\*\*\n \* Returns `true` if the two specified arrays are \*deeply\* equal to one another, $\ln * i.e.$  contain the same number of the same elements in the same order. $\ln * \ln *$  The specified arrays are also considered deeply equal if both are `null`. $\ln * \ln *$  If two corresponding elements are nested arrays, they are also compared deeply. $\ln * If$  any of arrays contains itself on any nesting level the behavior is undefined. $\ln * \ln *$  The elements of other types are compared for equality with the [equals][Any.equals] function.\n \* For floating point numbers it means that `NaN` is equal to itself and `-0.0` is not equal to `0.0`.\n \*/\n@SinceKotlin(\"1.4\")\npublic expect infix fun <T> Array<out T>?.contentDeepEquals(other: Array<out T>?): Boolean\n\n/\*\*\n \* Returns a hash code based on the contents of this array as if it is [List].\n \* Nested arrays are treated as lists too. $\ln * \ln *$  If any of arrays contains itself on any nesting level the behavior is undefined.\n \*/\n @SinceKotlin(\"1.1\")\n @kotlin.internal.LowPriorityInOverloadResolution\npublic expect fun  $\langle T \rangle$  Array $\langle$ out T $>$ .contentDeepHashCode(): Int\n\n/\*\*\n \* Returns a hash code based on the contents of this array as if it is [List]. $\ln *$  Nested arrays are treated as lists too. $\ln * \ln *$  If any of arrays contains itself on any nesting level the behavior is undefined. $\ln \sqrt{\log S}$ inceKotlin(\"1.4\")\npublic expect fun <T > Array<out

T>?.contentDeepHashCode(): Int $\ln\frac{x*\ln x}{n}$  Returns a string representation of the contents of this array as if it is a [List].\n \* Nested arrays are treated as lists too.\n \* \n \* If any of arrays contains itself on any nesting level that reference $\ln *$  is rendered as  $\lceil \cdot \rceil$ ...] $\lceil \cdot \rceil$  to prevent recursion. $\ln * \ln * \mathcal{O}$  sample

samples.collections.Arrays.ContentOperations.contentDeepToString\n

\*/\n@SinceKotlin(\"1.1\")\n@kotlin.internal.LowPriorityInOverloadResolution\npublic expect fun <T> Array<out  $T$ >.contentDeepToString(): String\n\n/\*\*\n \* Returns a string representation of the contents of this array as if it is a [List]. $\ln *$  Nested arrays are treated as lists too. $\ln * \ln *$  If any of arrays contains itself on any nesting level that reference\n \* is rendered as \''[...]\" to prevent recursion.\n \* \n \* @sample

samples.collections.Arrays.ContentOperations.contentDeepToString\n \*/\n@SinceKotlin(\"1.4\")\npublic expect fun  $\langle T \rangle$  Array $\langle$ out T $>$ ?.contentDeepToString(): String\n\n/\*\*\n \* Returns `true` if the two specified arrays are \*structurally\* equal to one another,\n \* i.e. contain the same number of the same elements in the same order.\n \* \n \* The elements are compared for equality with the [equals][Any.equals] function.\n \* For floating point numbers it means that `NaN` is equal to itself and `-0.0` is not equal to `0.0`. $\ln \frac{\phi}{\phi}$ Deprecated(\"Use Kotlin compiler 1.4 to avoid deprecation warning.\")\n@SinceKotlin(\"1.1\")\n@DeprecatedSinceKotlin(hiddenSince = \"1.4\")\npublic expect infix fun <T> Array<out T>.contentEquals(other: Array<out T>): Boolean\n\n/\*\*\n \* Returns `true` if the two specified arrays are \*structurally\* equal to one another, $\ln *$  i.e. contain the same number of the same elements in the same order. $\ln * \ln *$  The elements are compared for equality with the [equals][Any.equals] function. $\ln *$  For floating point numbers it means that `NaN` is equal to itself and `-0.0` is not equal to `0.0`. $\ln$ 

\*/\n@Deprecated(\"Use Kotlin compiler 1.4 to avoid deprecation

warning.\")\n@SinceKotlin(\"1.1\")\n@DeprecatedSinceKotlin(hiddenSince = \"1.4\")\npublic expect infix fun

ByteArray.contentEquals(other: ByteArray): Boolean\n\n/\*\*\n \* Returns `true` if the two specified arrays are \*structurally\* equal to one another,\n \* i.e. contain the same number of the same elements in the same order.\n \* \n \* The elements are compared for equality with the [equals][Any.equals] function.\n \* For floating point numbers it means that `NaN` is equal to itself and `-0.0` is not equal to `0.0`.\n \*/\n@Deprecated(\"Use Kotlin compiler 1.4 to avoid deprecation warning.\")\n@SinceKotlin(\"1.1\")\n@DeprecatedSinceKotlin(hiddenSince = \"1.4\")\npublic expect infix fun ShortArray.contentEquals(other: ShortArray): Boolean $\ln\ln\frac{*}{\ln x}$  Returns `true` if the two specified arrays are \*structurally\* equal to one another, $\ln *$  i.e. contain the same number of the same elements in the same order. $\ln * \ln *$  The elements are compared for equality with the [equals][Any.equals] function. $\ln *$  For floating point numbers it means that `NaN` is equal to itself and `-0.0` is not equal to `0.0`.\n \*/\n @Deprecated(\"Use Kotlin compiler 1.4 to avoid deprecation warning.\")\n@SinceKotlin(\"1.1\")\n@DeprecatedSinceKotlin(hiddenSince = \"1.4\")\npublic expect infix fun IntArray.contentEquals(other: IntArray): Boolean\n\n/\*\*\n \* Returns `true` if the two specified arrays are \*structurally\* equal to one another,\n \* i.e. contain the same number of the same elements in the same order. $\ln * \ln *$  The elements are compared for equality with the [equals][Any.equals] function. $\ln *$  For floating point numbers it means that `NaN` is equal to itself and `-0.0` is not equal to `0.0`. $\ln$ \*/\n@Deprecated(\"Use Kotlin compiler 1.4 to avoid deprecation

warning.\")\n@SinceKotlin(\"1.1\")\n@DeprecatedSinceKotlin(hiddenSince = \"1.4\")\npublic expect infix fun LongArray.contentEquals(other: LongArray): Boolean\n\n/\*\*\n \* Returns `true` if the two specified arrays are \*structurally\* equal to one another,\n \* i.e. contain the same number of the same elements in the same order.\n \* \n \* The elements are compared for equality with the [equals][Any.equals] function.\n \* For floating point numbers it means that `NaN` is equal to itself and `-0.0` is not equal to `0.0`. $\ln \frac{\phi}{\phi}$ Deprecated(\"Use Kotlin compiler 1.4 to avoid deprecation warning.\")\n@SinceKotlin(\"1.1\")\n@DeprecatedSinceKotlin(hiddenSince = \"1.4\")\npublic expect infix fun FloatArray.contentEquals(other: FloatArray): Boolean\n\n/\*\*\n \* Returns `true` if the two specified arrays are \*structurally\* equal to one another, $\ln *$  i.e. contain the same number of the same elements in the same order. $\ln * \ln *$  The elements are compared for equality with the [equals][Any.equals] function. $\ln *$  For floating point numbers it means that `NaN` is equal to itself and `-0.0` is not equal to `0.0`.\n \*/\n @Deprecated(\"Use Kotlin compiler 1.4 to avoid deprecation warning.\")\n@SinceKotlin(\"1.1\")\n@DeprecatedSinceKotlin(hiddenSince = \"1.4\")\npublic expect infix fun DoubleArray.contentEquals(other: DoubleArray): Boolean\n\n/\*\*\n \* Returns `true` if the two specified arrays are \*structurally\* equal to one another,\n \* i.e. contain the same number of the same elements in the same order. $\ln * \ln *$  The elements are compared for equality with the [equals][Any.equals] function.\n \* For floating point numbers it means that `NaN` is equal to itself and `-0.0` is not equal to `0.0`.\n \*/\n@Deprecated(\"Use Kotlin compiler 1.4 to avoid deprecation

warning.\")\n@SinceKotlin(\"1.1\")\n@DeprecatedSinceKotlin(hiddenSince = \"1.4\")\npublic expect infix fun BooleanArray.contentEquals(other: BooleanArray): Boolean\n\n/\*\*\n \* Returns `true` if the two specified arrays are \*structurally\* equal to one another,\n \* i.e. contain the same number of the same elements in the same order.\n \* \n \* The elements are compared for equality with the [equals][Any.equals] function.\n \* For floating point numbers it means that `NaN` is equal to itself and `-0.0` is not equal to `0.0`. $\ln \frac{\phi}{\phi}$ Deprecated(\"Use Kotlin compiler 1.4 to avoid deprecation warning.\")\n@SinceKotlin(\"1.1\")\n@DeprecatedSinceKotlin(hiddenSince = \"1.4\")\npublic expect infix fun CharArray.contentEquals(other: CharArray): Boolean\n\n/\*\*\n \* Returns `true` if the two specified arrays are \*structurally\* equal to one another,\n \* i.e. contain the same number of the same elements in the same order. $\ln * \ln *$  The elements are compared for equality with the [equals][Any.equals] function. $\ln *$  For floating point numbers it means that `NaN` is equal to itself and `-0.0` is not equal to `0.0`.\n \*/\n@SinceKotlin(\"1.4\")\npublic expect infix fun  $\langle T \rangle$  Array $\langle \text{out } T \rangle$ ?.contentEquals(other: Array $\langle \text{out } T \rangle$ ?): Boolean\n\n/\*\*\n \* Returns `true` if the two specified arrays are \*structurally\* equal to one another, $\ln *$  i.e. contain the same number of the same elements in the same order. $\ln * \ln *$  The elements are compared for equality with the [equals][Any.equals] function. $\ln *$  For floating point numbers it means that `NaN` is equal to itself and `-0.0` is not equal to `0.0`. $\ln$ 

\*/\n@SinceKotlin(\"1.4\")\npublic expect infix fun ByteArray?.contentEquals(other: ByteArray?): Boolean\n\n/\*\*\n \* Returns `true` if the two specified arrays are \*structurally\* equal to one another,\n \* i.e. contain the same number of the same elements in the same order. $\ln * \ln *$  The elements are compared for equality with the

[equals][Any.equals] function.\n \* For floating point numbers it means that `NaN` is equal to itself and `-0.0` is not equal to `0.0`.\n \*/\n \ata\mathbook\text{\mumitarray?\text{\mumitarray?.contentEquals(other: ShortArray?): Boolean $\ln\frac{x^*}{n^*}$  Returns `true` if the two specified arrays are \*structurally\* equal to one another, $\ln *$  i.e. contain the same number of the same elements in the same order. $\ln * \ln *$  The elements are compared for equality with the [equals][Any.equals] function.\n \* For floating point numbers it means that `NaN` is equal to itself and `-0.0` is not equal to `0.0`.\n \*/\n @SinceKotlin(\"1.4\")\npublic expect infix fun IntArray?.contentEquals(other: IntArray?): Boolean $\ln\frac{x^*}{n^*}$  Returns `true` if the two specified arrays are \*structurally\* equal to one another, $\ln *$  i.e. contain the same number of the same elements in the same order. $\ln * \ln *$  The elements are compared for equality with the [equals][Any.equals] function.\n \* For floating point numbers it means that `NaN` is equal to itself and `-0.0` is not equal to  $\0.0^\circ$ .\n \*/\n @SinceKotlin(\"1.4\")\npublic expect infix fun LongArray?.contentEquals(other: LongArray?): Boolean $\ln\ln\frac{x^*}{n^*}$  Returns `true` if the two specified arrays are \*structurally\* equal to one another, $\ln$  \* i.e. contain the same number of the same elements in the same order. $\ln * \ln *$  The elements are compared for equality with the [equals][Any.equals] function.\n \* For floating point numbers it means that `NaN` is equal to itself and `-0.0` is not equal to `0.0`.\n \*/\n @SinceKotlin(\"1.4\")\npublic expect infix fun FloatArray?.contentEquals(other: FloatArray?): Boolean $\ln\frac{x^*}{n^*}$  Returns `true` if the two specified arrays are \*structurally\* equal to one another, $\ln *$  i.e. contain the same number of the same elements in the same order. $\ln * \ln *$  The elements are compared for equality with the [equals][Any.equals] function.\n \* For floating point numbers it means that `NaN` is equal to itself and `-0.0` is not equal to  $0.0^\circ$ .\n \*/\n @SinceKotlin(\"1.4\")\npublic expect infix fun DoubleArray?.contentEquals(other: DoubleArray?): Boolean\n\n/\*\*\n \* Returns `true` if the two specified arrays are \*structurally\* equal to one another, $\ln *$  i.e. contain the same number of the same elements in the same order. $\ln * \ln *$  The elements are compared for equality with the [equals][Any.equals] function. $\ln *$  For floating point numbers it means that `NaN` is equal to itself and `-0.0` is not equal to `0.0`. $\ln \pi/\neq$ SinceKotlin(\"1.4\")\npublic expect infix fun BooleanArray?.contentEquals(other: BooleanArray?): Boolean $\ln\ln/**\ln*$  Returns `true` if the two specified arrays are \*structurally\* equal to one another,\n \* i.e. contain the same number of the same elements in the same order.\n \* \n \* The elements are compared for equality with the [equals][Any.equals] function.\n \* For floating point numbers it means that `NaN` is equal to itself and `-0.0` is not equal to `0.0`.\n \*/\n@SinceKotlin(\"1.4\")\npublic expect infix fun CharArray?.contentEquals(other: CharArray?): Boolean\n\n/\*\*\n \* Returns a hash code based on the contents of this array as if it is [List]. $\ln \frac{\Omega}{\Omega}$  = Rotlin compiler 1.4 to avoid deprecation warning.\")\n@SinceKotlin(\"1.1\")\n@DeprecatedSinceKotlin(hiddenSince = \"1.4\")\npublic expect fun <T> Array<out T>.contentHashCode(): Int $\ln\frac{*}{\ln}$  \* Returns a hash code based on the contents of this array as if it is [List].\n \*/\n@Deprecated(\"Use Kotlin compiler 1.4 to avoid deprecation warning.\")\n@SinceKotlin(\"1.1\")\n@DeprecatedSinceKotlin(hiddenSince = \"1.4\")\npublic expect fun ByteArray.contentHashCode():  $\text{Int}\n\ln\frac{*}{\mathbb{R}}$  \* Returns a hash code based on the contents of this array as if it is [List]. $\ln * \ln \omega$  Deprecated( $\sqrt{\text{Use K}$ otlin compiler 1.4 to avoid deprecation warning.\")\n@SinceKotlin(\"1.1\")\n@DeprecatedSinceKotlin(hiddenSince = \"1.4\")\npublic expect fun ShortArray.contentHashCode(): Int $\ln\frac{x*\ln x}{\ln x}$  Returns a hash code based on the contents of this array as if it is [List]. $\ln \sqrt{\pi}$  |  $\Omega$  Deprecated( $\Upsilon$  Use Kotlin compiler 1.4 to avoid deprecation warning.\")\n@SinceKotlin(\"1.1\")\n@DeprecatedSinceKotlin(hiddenSince = \"1.4\")\npublic expect fun IntArray.contentHashCode(): Int $\ln\frac{x*\ln x}{n}$  Returns a hash code based on the contents of this array as if it is [List].\n \*/\n@Deprecated(\"Use Kotlin compiler 1.4 to avoid deprecation warning.\")\n@SinceKotlin(\"1.1\")\n@DeprecatedSinceKotlin(hiddenSince = \"1.4\")\npublic expect fun LongArray.contentHashCode(): Int $\ln\frac{x}{\ln}$  \* Returns a hash code based on the contents of this array as if it is [List].\n \*/\n@Deprecated(\"Use Kotlin compiler 1.4 to avoid deprecation warning.\")\n@SinceKotlin(\"1.1\")\n@DeprecatedSinceKotlin(hiddenSince = \"1.4\")\npublic expect fun FloatArray.contentHashCode(): Int\n\n/\*\*\n \* Returns a hash code based on the contents of this array as if it is [List].\n \*/\n@Deprecated(\"Use Kotlin compiler 1.4 to avoid deprecation warning.\")\n@SinceKotlin(\"1.1\")\n@DeprecatedSinceKotlin(hiddenSince = \"1.4\")\npublic expect fun DoubleArray.contentHashCode(): Int $\ln\frac{x*\ln x}{\ln x}$  Returns a hash code based on the contents of this array as if it is

[List]. $\ln \sqrt{\pi}$  [Deprecated( $\sqrt{\text{Use K}$ otlin compiler 1.4 to avoid deprecation

warning.\")\n@SinceKotlin(\"1.1\")\n@DeprecatedSinceKotlin(hiddenSince = \"1.4\")\npublic expect fun BooleanArray.contentHashCode(): Int $\ln\frac{*}{n}$  \* Returns a hash code based on the contents of this array as if it is [List]. $\ln \sqrt[k]{n}$  @Deprecated( $\sqrt[k]{\text{Use K}}$ otlin compiler 1.4 to avoid deprecation

warning.\")\n@SinceKotlin(\"1.1\")\n@DeprecatedSinceKotlin(hiddenSince = \"1.4\")\npublic expect fun CharArray.contentHashCode(): Int $\ln\ln x^* \ln x$  Returns a hash code based on the contents of this array as if it is  $[List] \nightharpoonup \mathbb{R} \setminus \mathbb{R}^*$  (Experiment Figure ),  $\mathbb{R}^*$  and  $\mathbb{R}^*$  array < out T>?.content HashCode(): Int $\mathbb{R}^*$  in \* Returns a hash code based on the contents of this array as if it is [List]. $\ln \frac{\pi}{\sqrt{2}}$  SinceKotlin(\"1.4\")\npublic expect fun ByteArray?.contentHashCode():  $Int\ln\ln^{**}\n$  \* Returns a hash code based on the contents of this array as if it is [List].\n \*/\n@SinceKotlin(\"1.4\")\npublic expect fun ShortArray?.contentHashCode(): Int\n\n/\*\*\n \* Returns a hash code based on the contents of this array as if it is [List]. $\ln \pi/\neq$ SinceKotlin(\"1.4\")\npublic expect fun IntArray?.contentHashCode(): Int $\ln\frac{x*\pi}{n}$  Returns a hash code based on the contents of this array as if it is  $[List] \n\in \mathbb{N}$  \*/n@SinceKotlin(\"1.4\")\npublic expect fun LongArray?.contentHashCode(): Int\n\n/\*\*\n \* Returns a hash code based on the contents of this array as if it is [List]. $\ln \pi/\neq$ SinceKotlin(\"1.4\")\npublic expect fun FloatArray?.contentHashCode(): Int\n\n/\*\*\n \* Returns a hash code based on the contents of this array as if it is [List].\n \*/\n@SinceKotlin(\"1.4\")\npublic expect fun DoubleArray?.contentHashCode(): Int\n\n/\*\*\n \* Returns a hash code based on the contents of this array as if it is [List]. $\ln \pi/\neq$ SinceKotlin(\"1.4\")\npublic expect fun BooleanArray?.contentHashCode(): Int $\ln\ln^{**}\pi$  \* Returns a hash code based on the contents of this array as if it is [List].\n \*/\n@SinceKotlin(\"1.4\")\npublic expect fun CharArray?.contentHashCode(): Int\n\n/\*\*\n \* Returns a string representation of the contents of the specified array as if it is [List]. $\ln * \ln * \mathcal{Q}$  sample samples.collections.Arrays.ContentOperations.contentToString\n \*/\n@Deprecated(\"Use Kotlin compiler 1.4 to avoid deprecation warning.\")\n@SinceKotlin(\"1.1\")\n@DeprecatedSinceKotlin(hiddenSince = \"1.4\")\npublic expect fun  $\langle T \rangle$  Array $\langle$ out T $\rangle$ .contentToString(): String\n\n/\*\*\n \* Returns a string representation of the contents of the specified array as if it is [List]. $\ln * \ln * \omega$  sample

samples.collections.Arrays.ContentOperations.contentToString\n \*/\n@Deprecated(\"Use Kotlin compiler 1.4 to avoid deprecation warning.\")\n@SinceKotlin(\"1.1\")\n@DeprecatedSinceKotlin(hiddenSince = \"1.4\")\npublic expect fun ByteArray.contentToString(): String\n\n/\*\*\n \* Returns a string representation of the contents of the specified array as if it is [List]. $\ln * \nightharpoonup$  @sample samples.collections.Arrays.ContentOperations.contentToString\n \*/\n@Deprecated(\"Use Kotlin compiler 1.4 to avoid deprecation

warning.\")\n@SinceKotlin(\"1.1\")\n@DeprecatedSinceKotlin(hiddenSince = \"1.4\")\npublic expect fun ShortArray.contentToString(): String\n\n/\*\*\n \* Returns a string representation of the contents of the specified array as if it is [List]. $\ln * \ln * \textcirc$  sample samples.collections.Arrays.ContentOperations.contentToString\n \*/\n@Deprecated(\"Use Kotlin compiler 1.4 to avoid deprecation

warning.\")\n@SinceKotlin(\"1.1\")\n@DeprecatedSinceKotlin(hiddenSince = \"1.4\")\npublic expect fun IntArray.contentToString(): String\n\n/\*\*\n \* Returns a string representation of the contents of the specified array as if it is  $[List].\n\infty * \n\infty$  sample samples.collections.Arrays.ContentOperations.contentToString\n \*/\n@Deprecated(\"Use Kotlin compiler 1.4 to avoid deprecation

warning.\")\n@SinceKotlin(\"1.1\")\n@DeprecatedSinceKotlin(hiddenSince = \"1.4\")\npublic expect fun LongArray.contentToString(): String\n\n/\*\*\n \* Returns a string representation of the contents of the specified array as if it is [List]. $\ln * \ln * \omega$  sample samples.collections.Arrays.ContentOperations.contentToString\n \*/\n@Deprecated(\"Use Kotlin compiler 1.4 to avoid deprecation

warning.\")\n@SinceKotlin(\"1.1\")\n@DeprecatedSinceKotlin(hiddenSince = \"1.4\")\npublic expect fun FloatArray.contentToString(): String\n\n/\*\*\n \* Returns a string representation of the contents of the specified array as if it is [List]. $\ln * \ln * \omega$  sample samples.collections.Arrays.ContentOperations.contentToString\n \*/\n@Deprecated(\"Use Kotlin compiler 1.4 to avoid deprecation

warning.\")\n@SinceKotlin(\"1.1\")\n@DeprecatedSinceKotlin(hiddenSince = \"1.4\")\npublic expect fun DoubleArray.contentToString(): String\n\n/\*\*\n \* Returns a string representation of the contents of the specified array as if it is [List]. $\ln * \ln * \omega$  sample samples.collections.Arrays.ContentOperations.contentToString\n

\*/\n@Deprecated(\"Use Kotlin compiler 1.4 to avoid deprecation

warning.\")\n@SinceKotlin(\"1.1\")\n@DeprecatedSinceKotlin(hiddenSince = \"1.4\")\npublic expect fun BooleanArray.contentToString(): String\n\n/\*\*\n \* Returns a string representation of the contents of the specified array as if it is [List]. $\ln * \nvert \cdot \ln$  @sample samples.collections.Arrays.ContentOperations.contentToString\n \*/\n@Deprecated(\"Use Kotlin compiler 1.4 to avoid deprecation warning.\")\n@SinceKotlin(\"1.1\")\n@DeprecatedSinceKotlin(hiddenSince = \"1.4\")\npublic expect fun CharArray.contentToString(): String\n\n/\*\*\n \* Returns a string representation of the contents of the specified array as if it is [List]. $\ln * \ln * \omega$  sample samples.collections.Arrays.ContentOperations.contentToString\n \*/\n@SinceKotlin(\"1.4\")\npublic expect fun <T> Array<out T>?.contentToString(): String\n\n/\*\*\n \* Returns a string representation of the contents of the specified array as if it is [List]. $\ln * \ln * \mathcal{Q}$  sample samples.collections.Arrays.ContentOperations.contentToString\n \*/\n@SinceKotlin(\"1.4\")\npublic expect fun ByteArray?.contentToString(): String\n\n/\*\*\n \* Returns a string representation of the contents of the specified array as if it is  $[List] \cdot \mathbb{n} * \mathbb{Q}$  sample samples.collections.Arrays.ContentOperations.contentToString\n \*/\n@SinceKotlin(\"1.4\")\npublic expect fun ShortArray?.contentToString(): String\n\n/\*\*\n \* Returns a string representation of the contents of the specified array as if it is [List]. $\ln * \ln * \mathcal{Q}$  sample samples.collections.Arrays.ContentOperations.contentToString\n \*/\n@SinceKotlin(\"1.4\")\npublic expect fun IntArray?.contentToString(): String\n\n/\*\*\n \* Returns a string representation of the contents of the specified array as if it is [List]. $\ln * \ln * \mathcal{O}$  sample samples.collections.Arrays.ContentOperations.contentToString\n \*/\n@SinceKotlin(\"1.4\")\npublic expect fun LongArray?.contentToString(): String\n\n/\*\*\n \* Returns a string representation of the contents of the specified array as if it is [List]. $\ln * \ln * \textcirc \textcirc$  sample samples.collections.Arrays.ContentOperations.contentToString\n \*/\n@SinceKotlin(\"1.4\")\npublic expect fun FloatArray?.contentToString(): String\n\n/\*\*\n \* Returns a string representation of the contents of the specified array as if it is [List]. $\ln * \ln * \omega$  sample samples.collections.Arrays.ContentOperations.contentToString\n \*/\n@SinceKotlin(\"1.4\")\npublic expect fun DoubleArray?.contentToString(): String\n\n/\*\*\n \* Returns a string representation of the contents of the specified array as if it is [List]. $\ln * \ln * \textcirc \textcirc$ samples.collections.Arrays.ContentOperations.contentToString\n \*/\n@SinceKotlin(\"1.4\")\npublic expect fun BooleanArray?.contentToString(): String\n\n/\*\*\n \* Returns a string representation of the contents of the specified array as if it is [List]. $\ln * \ln * \omega$  sample samples.collections.Arrays.ContentOperations.contentToString\n \*/\n@SinceKotlin(\"1.4\")\npublic expect fun CharArray?.contentToString(): String\n\n/\*\*\n \* Copies this array or its subrange into the [destination] array and returns that array. $\ln * \ln *$  It's allowed to pass the same array in the [destination] and even specify the subrange so that it overlaps with the destination range. $\ln * \ln * \mathcal{Q}$  param destination the array to copy to. $\ln * \omega$  param destination Offset the position in the [destination] array to copy to, 0 by default. $\ln * \omega$  param startIndex the beginning (inclusive) of the subrange to copy, 0 by default. $\ln * \omega$  param endIndex the end (exclusive) of the subrange to copy, size of this array by default. $\ln * \ln * \mathcal{O}$  throws IndexOutOfBoundsException or [IllegalArgumentException] when [startIndex] or [endIndex] is out of range of this array indices or when `startIndex > endIndex`.\n  $* \mathcal{Q}$  throws IndexOutOfBoundsException when the subrange doesn't fit into the [destination] array starting at the specified [destinationOffset],\n \* or when that index is out of the [destination] array indices range. $\ln * \ln * \mathbb{Q}$  return the [destination] array. $\ln * \ln \mathbb{Q}$  SinceKotlin(\"1.3\")\npublic expect fun <T> Array<out T>.copyInto(destination: Array<T>, destinationOffset: Int = 0, startIndex: Int = 0, endIndex: Int = size): Array $\langle T \rangle$ \n\n/\*\*\n \* Copies this array or its subrange into the [destination] array and returns that array. $\ln * \ln * It$ 's allowed to pass the same array in the [destination] and even specify the subrange so that it overlaps with the destination range. $\ln * \ln * \omega$  aram destination the array to copy to. $\ln * \omega$  aram destinationOffset the position in the [destination] array to copy to, 0 by default. $\ln * \omega$  array startIndex the beginning (inclusive) of the subrange to copy, 0 by default. $\ln * \omega$  aparam endIndex the end (exclusive) of the subrange to copy, size of this array by default.\n \* \n \* @throws IndexOutOfBoundsException or [IllegalArgumentException] when [startIndex] or [endIndex] is out of range of this array indices or when `startIndex > endIndex `.\n  $* \mathcal{Q}$  throws IndexOutOfBoundsException when the subrange doesn't fit into the [destination] array starting at the specified [destinationOffset],\n \* or when that index is out of the [destination] array indices range.\n \* \n \* @return the

[destination] array.\n \*/\n@SinceKotlin(\"1.3\")\npublic expect fun ByteArray.copyInto(destination: ByteArray, destinationOffset: Int = 0, startIndex: Int = 0, endIndex: Int = size): ByteArray\n\n/\*\*\n \* Copies this array or its subrange into the [destination] array and returns that array. $\ln * \ln * It$ 's allowed to pass the same array in the [destination] and even specify the subrange so that it overlaps with the destination range. $\ln * \ln * \mathcal{Q}$  param destination the array to copy to. $\ln * \omega$  param destinationOffset the position in the [destination] array to copy to, 0 by default. $\ln * \omega$  param startIndex the beginning (inclusive) of the subrange to copy, 0 by default. $\ln * \omega$  param endIndex the end (exclusive) of the subrange to copy, size of this array by default. $\ln * \ln * \mathcal{O}$  throws IndexOutOfBoundsException or [IllegalArgumentException] when [startIndex] or [endIndex] is out of range of this array indices or when `startIndex > endIndex`.\n  $*$  @throws IndexOutOfBoundsException when the subrange doesn't fit into the [destination] array starting at the specified [destinationOffset],\n \* or when that index is out of the [destination] array indices range.\n \* \n \* @return the [destination] array.\n \*/\n @SinceKotlin(\"1.3\")\npublic expect fun ShortArray.copyInto(destination: ShortArray, destinationOffset: Int = 0, startIndex: Int = 0, endIndex: Int = size): ShortArray\n\n/\*\*\n \* Copies this array or its subrange into the [destination] array and returns that array.\n \* \n \* It's allowed to pass the same array in the [destination] and even specify the subrange so that it overlaps with the destination range. $\ln * \ln * \omega$  aram destination the array to copy to. $\ln * \omega$  param destinationOffset the position in the [destination] array to copy to, 0 by default. $\ln * \mathcal{Q}$  param startIndex the beginning (inclusive) of the subrange to copy, 0 by default. $\ln * \textcircled{a}$  aram endIndex the end (exclusive) of the subrange to copy, size of this array by default. $\ln * \ln *$ @throws IndexOutOfBoundsException or [IllegalArgumentException] when [startIndex] or [endIndex] is out of range of this array indices or when `startIndex > endIndex `.\n \* @throws IndexOutOfBoundsException when the subrange doesn't fit into the [destination] array starting at the specified [destinationOffset],\n \* or when that index is out of the [destination] array indices range. $\ln * \ln * \mathcal{Q}$  return the [destination] array.

 $*\ln\omega$ SinceKotlin(\"1.3\")\npublic expect fun IntArray.copyInto(destination: IntArray, destinationOffset: Int = 0, startIndex: Int = 0, endIndex: Int = size): IntArray\n\n/\*\*\n \* Copies this array or its subrange into the [destination] array and returns that array. $\ln * \ln * It's$  allowed to pass the same array in the [destination] and even specify the subrange so that it overlaps with the destination range. $\ln * \ln * \omega$  destination the array to copy to. $\ln *$ @param destinationOffset the position in the [destination] array to copy to, 0 by default. $\ln * \omega$  param startIndex the beginning (inclusive) of the subrange to copy, 0 by default.\n \* @param endIndex the end (exclusive) of the subrange to copy, size of this array by default. $\ln * \ln * \mathcal{O}$  throws IndexOutOfBoundsException or

[IllegalArgumentException] when [startIndex] or [endIndex] is out of range of this array indices or when `startIndex > endIndex`.\n \* @throws IndexOutOfBoundsException when the subrange doesn't fit into the [destination] array starting at the specified [destinationOffset],\n  $*$  or when that index is out of the [destination] array indices range.\n  $*$  $\ln * \mathcal{Q}$  return the [destination] array. $\ln * \mathcal{Q}$  Since Kotlin( $\ln 1.3$ ) npublic expect fun

LongArray.copyInto(destination: LongArray, destinationOffset: Int = 0, startIndex: Int = 0, endIndex: Int = size): LongArray\n\n/\*\*\n \* Copies this array or its subrange into the [destination] array and returns that array.\n \* \n \* It's allowed to pass the same array in the [destination] and even specify the subrange so that it overlaps with the destination range. $\ln * \ln * \omega$  aram destination the array to copy to. $\ln * \omega$  param destinationOffset the position in the [destination] array to copy to, 0 by default.\n  $* \mathcal{Q}$  param startIndex the beginning (inclusive) of the subrange to copy, 0 by default. $\ln * \mathbb{Q}$  param end Index the end (exclusive) of the subrange to copy, size of this array by default. $\ln * \ln *$ @throws IndexOutOfBoundsException or [IllegalArgumentException] when [startIndex] or [endIndex] is out of range of this array indices or when `startIndex > endIndex `.\n \* @throws IndexOutOfBoundsException when the subrange doesn't fit into the [destination] array starting at the specified [destinationOffset],\n \* or when that index is out of the [destination] array indices range. $\ln * \ln * \mathcal{O}$  return the [destination] array. $\ln$ 

\*/\n@SinceKotlin(\"1.3\")\npublic expect fun FloatArray.copyInto(destination: FloatArray, destinationOffset: Int = 0, startIndex: Int = 0, endIndex: Int = size): FloatArray\n\n/\*\*\n \* Copies this array or its subrange into the [destination] array and returns that array. $\ln * \ln *$  It's allowed to pass the same array in the [destination] and even specify the subrange so that it overlaps with the destination range. $\ln * \ln * \mathcal{Q}$  param destination the array to copy to. $\ln * \mathcal{Q}$  param destinationOffset the position in the [destination] array to copy to, 0 by default. $\ln * \mathcal{Q}$  param startIndex the beginning (inclusive) of the subrange to copy, 0 by default. $\ln * \omega$  param endIndex the end (exclusive)

of the subrange to copy, size of this array by default. $\ln * \ln * \mathbb{Q}$  throws IndexOutOfBoundsException or [IllegalArgumentException] when [startIndex] or [endIndex] is out of range of this array indices or when `startIndex > endIndex`.\n \* @throws IndexOutOfBoundsException when the subrange doesn't fit into the [destination] array starting at the specified [destinationOffset],\n  $*$  or when that index is out of the [destination] array indices range.\n  $*$  $\ln * \mathcal{Q}$  return the [destination] array. $\ln * \Lambda \mathcal{Q}$  Since Kotlin(\"1.3\")\npublic expect fun

DoubleArray.copyInto(destination: DoubleArray, destinationOffset: Int = 0, startIndex: Int = 0, endIndex: Int = size): DoubleArray\n\n/\*\*\n \* Copies this array or its subrange into the [destination] array and returns that array.\n \* \n \* It's allowed to pass the same array in the [destination] and even specify the subrange so that it overlaps with the destination range. $\ln * \ln * \omega$  aram destination the array to copy to. $\ln * \omega$  param destinationOffset the position in the [destination] array to copy to, 0 by default.\n  $* \mathcal{Q}$  param startIndex the beginning (inclusive) of the subrange to copy, 0 by default. $\ln * \mathbb{Q}$  param end Index the end (exclusive) of the subrange to copy, size of this array by default. $\ln * \ln *$ @throws IndexOutOfBoundsException or [IllegalArgumentException] when [startIndex] or [endIndex] is out of range of this array indices or when `startIndex > endIndex `.\n \* @throws IndexOutOfBoundsException when the subrange doesn't fit into the [destination] array starting at the specified [destinationOffset],\n \* or when that index is out of the [destination] array indices range. $\ln * \ln * \mathcal{Q}$  return the [destination] array. $\ln$ 

\*/\n@SinceKotlin(\"1.3\")\npublic expect fun BooleanArray.copyInto(destination: BooleanArray, destinationOffset: Int = 0, startIndex: Int = 0, endIndex: Int = size): BooleanArray\n\n/\*\*\n \* Copies this array or its subrange into the [destination] array and returns that array. $\ln * \ln * It's$  allowed to pass the same array in the [destination] and even specify the subrange so that it overlaps with the destination range. $\ln * \ln * \mathcal{Q}$  param destination the array to copy to. $\ln * \mathcal{Q}$  param destinationOffset the position in the [destination] array to copy to, 0 by default. $\ln * \mathcal{Q}$  param startIndex the beginning (inclusive) of the subrange to copy, 0 by default. $\ln * \mathcal{Q}$  param endIndex the end (exclusive) of the subrange to copy, size of this array by default. $\ln * \ln * \mathbb{Q}$  throws IndexOutOfBoundsException or [IllegalArgumentException] when [startIndex] or [endIndex] is out of range of this array indices or when `startIndex > endIndex`.\n \* @throws IndexOutOfBoundsException when the subrange doesn't fit into the [destination] array starting at the specified [destinationOffset],\n \* or when that index is out of the [destination] array indices range.\n \*  $\ln * \mathcal{Q}$  return the [destination] array. $\ln * \mathcal{Q}$  Since Kotlin( $\ln 1.3$ ) hpublic expect fun

CharArray.copyInto(destination: CharArray, destinationOffset: Int = 0, startIndex: Int = 0, endIndex: Int = size): CharArray\n\n/\*\*\n \* Returns new array which is a copy of the original array. $\ln$  \* \n \* @sample samples.collections.Arrays.CopyOfOperations.copyOf\n

\*/\n@Suppress(\"NO\_ACTUAL\_FOR\_EXPECT\")\npublic expect fun <T> Array<T>.copyOf(): Array<T> $\n\frac{n}{n^*}\n$  \* Returns new array which is a copy of the original array. $\ln * \ln * \omega$  sample samples.collections.Arrays.CopyOfOperations.copyOf\n \*/\npublic expect fun ByteArray.copyOf(): ByteArray\n\n/\*\*\n \* Returns new array which is a copy of the original array.\n \* \n \* @sample samples.collections.Arrays.CopyOfOperations.copyOf\n \*/\npublic expect fun ShortArray.copyOf(): ShortArray\n\n/\*\*\n \* Returns new array which is a copy of the original array. $\ln$  \* \n \* @sample samples.collections.Arrays.CopyOfOperations.copyOf\n \*/\npublic expect fun IntArray.copyOf(): IntArray\n\n/\*\*\n \* Returns new array which is a copy of the original array. $\ln * \ln * \omega$  sample samples.collections.Arrays.CopyOfOperations.copyOf\n \*/\npublic expect fun LongArray.copyOf(): LongArray\n\n/\*\*\n \* Returns new array which is a copy of the original array.\n \* \n \* @sample samples.collections.Arrays.CopyOfOperations.copyOf\n \*/\npublic expect fun FloatArray.copyOf(): FloatArray\n\n/\*\*\n \* Returns new array which is a copy of the original array. $\ln$  \* \n \* @sample samples.collections.Arrays.CopyOfOperations.copyOf\n \*/\npublic expect fun DoubleArray.copyOf(): DoubleArray\n\n/\*\*\n \* Returns new array which is a copy of the original array.\n \* \n \* @sample samples.collections.Arrays.CopyOfOperations.copyOf\n \*/\npublic expect fun BooleanArray.copyOf(): BooleanArray\n\n/\*\*\n \* Returns new array which is a copy of the original array. $\ln * \ln * \omega$  sample samples.collections.Arrays.CopyOfOperations.copyOf\n \*/\npublic expect fun CharArray.copyOf(): CharArray\n\n/\*\*\n \* Returns new array which is a copy of the original array, resized to the given [newSize].\n \* The copy is either truncated or padded at the end with zero values if necessary. $\ln * \ln * -$  If [newSize] is less than the

size of the original array, the copy array is truncated to the  $[newSize] \cdot \ln * - If [newSize]$  is greater than the size of the original array, the extra elements in the copy array are filled with zero values. $\ln * \ln * \mathcal{O}$  sample samples.collections.Arrays.CopyOfOperations.resizedPrimitiveCopyOf\n \*/\npublic expect fun ByteArray.copyOf(newSize: Int): ByteArray\n\n/\*\*\n \* Returns new array which is a copy of the original array, resized to the given [newSize].\n \* The copy is either truncated or padded at the end with zero values if necessary.\n  $*\nmid n^*$  - If [newSize] is less than the size of the original array, the copy array is truncated to the [newSize]. $\nmid n^*$  - If [newSize] is greater than the size of the original array, the extra elements in the copy array are filled with zero values. $\ln * \ln * \textcircled{}$  sample samples.collections.Arrays.CopyOfOperations.resizedPrimitiveCopyOf $\ln * \textcircled{}$  \*/\npublic expect fun ShortArray.copyOf(newSize: Int): ShortArray\n\n/\*\*\n \* Returns new array which is a copy of the original array, resized to the given  $[newSize]$ .  $\infty$  The copy is either truncated or padded at the end with zero values if necessary. $\ln * \ln * -$  If [newSize] is less than the size of the original array, the copy array is truncated to the [newSize].\n \* - If [newSize] is greater than the size of the original array, the extra elements in the copy array are filled with zero values. $\ln * \ln * \omega$  sample samples.collections.Arrays.CopyOfOperations.resizedPrimitiveCopyOf $\ln$ \*/\npublic expect fun IntArray.copyOf(newSize: Int): IntArray\n\n/\*\*\n \* Returns new array which is a copy of the original array, resized to the given  $[newSize]$ .  $\infty$  The copy is either truncated or padded at the end with zero values if necessary. $\ln * \ln * -$  If [newSize] is less than the size of the original array, the copy array is truncated to the [newSize].\n \* - If [newSize] is greater than the size of the original array, the extra elements in the copy array are filled with zero values. $\ln * \ln * \omega$  sample samples.collections.Arrays.CopyOfOperations.resizedPrimitiveCopyOf $\ln$ \*/\npublic expect fun LongArray.copyOf(newSize: Int): LongArray\n\n/\*\*\n \* Returns new array which is a copy of the original array, resized to the given [newSize].\n \* The copy is either truncated or padded at the end with zero values if necessary. $\ln * \ln * -$  If [newSize] is less than the size of the original array, the copy array is truncated to the [newSize].\n \* - If [newSize] is greater than the size of the original array, the extra elements in the copy array are filled with zero values. $\ln * \ln * \omega$  sample samples.collections.Arrays.CopyOfOperations.resizedPrimitiveCopyOf $\ln$ \*/\npublic expect fun FloatArray.copyOf(newSize: Int): FloatArray\n\n/\*\*\n \* Returns new array which is a copy of the original array, resized to the given [newSize].\n \* The copy is either truncated or padded at the end with zero values if necessary. $\ln * \ln * -$  If [newSize] is less than the size of the original array, the copy array is truncated to the [newSize].\n \* - If [newSize] is greater than the size of the original array, the extra elements in the copy array are filled with zero values. $\ln * \ln * \omega$  sample samples.collections.Arrays.CopyOfOperations.resizedPrimitiveCopyOf $\ln$ \*/\npublic expect fun DoubleArray.copyOf(newSize: Int): DoubleArray\n\n/\*\*\n \* Returns new array which is a copy of the original array, resized to the given [newSize].\n \* The copy is either truncated or padded at the end with `false` values if necessary.\n  $* \nightharpoonup n$  - If [newSize] is less than the size of the original array, the copy array is truncated to the [newSize].\n \* - If [newSize] is greater than the size of the original array, the extra elements in the copy array are filled with `false` values. $\ln * \ln * \omega$  sample

samples.collections.Arrays.CopyOfOperations.resizedPrimitiveCopyOf\n \*/\npublic expect fun BooleanArray.copyOf(newSize: Int): BooleanArray\n\n/\*\*\n \* Returns new array which is a copy of the original array, resized to the given  $[newSize]$ .  $\uparrow$  The copy is either truncated or padded at the end with null char (\\u0000`) values if necessary. $\ln * \ln * -$  If [newSize] is less than the size of the original array, the copy array is truncated to the [newSize].\n \* - If [newSize] is greater than the size of the original array, the extra elements in the copy array are filled with null char (`\\u0000`) values.\n \* \n \* @sample

samples.collections.Arrays.CopyOfOperations.resizedPrimitiveCopyOf\n \*/\npublic expect fun CharArray.copyOf(newSize: Int): CharArray\n\n/\*\*\n \* Returns new array which is a copy of the original array, resized to the given [newSize].\n \* The copy is either truncated or padded at the end with `null` values if necessary. $\ln * \ln *$  - If [newSize] is less than the size of the original array, the copy array is truncated to the [newSize].\n \* - If [newSize] is greater than the size of the original array, the extra elements in the copy array are filled with `null` values.\n \* \n \* @sample samples.collections.Arrays.CopyOfOperations.resizingCopyOf\n \*/\n@Suppress(\"NO\_ACTUAL\_FOR\_EXPECT\")\npublic expect fun <T> Array<T>.copyOf(newSize: Int): Array $\langle T \rangle \ln \ln^{*}\|$  \* Returns a new array which is a copy of the specified range of the original array. $\ln^* \ln^*$  $\mathcal{Q}_{\text{param}}$  from Index the start of the range (inclusive) to copy.\n  $*$   $\mathcal{Q}_{\text{param}}$  to Index the end of the range (exclusive) to copy.\n \* \n \* @throws IndexOutOfBoundsException if [fromIndex] is less than zero or [toIndex] is greater than the size of this array. $\ln * \omega$  throws IllegalArgumentException if [fromIndex] is greater than [toIndex]. $\ln$ \*/\n@Suppress(\"NO\_ACTUAL\_FOR\_EXPECT\")\npublic expect fun <T> Array<T>.copyOfRange(fromIndex: Int, toIndex: Int): Array<T> $\ln\frac{n}{*}\n$  \* Returns a new array which is a copy of the specified range of the original array. $\ln * \ln * \textcircled{a}$  from from Index the start of the range (inclusive) to copy. $\ln * \textcircled{a}$  param to Index the end of the range (exclusive) to copy.\n \* \n \* @throws IndexOutOfBoundsException if [fromIndex] is less than zero or [toIndex] is greater than the size of this array. $\ln * \omega$  throws IllegalArgumentException if [fromIndex] is greater than [toIndex].\n \*/\npublic expect fun ByteArray.copyOfRange(fromIndex: Int, toIndex: Int): ByteArray\n\n/\*\*\n \* Returns a new array which is a copy of the specified range of the original array. $\ln * \ln * \omega$  param from Index the start of the range (inclusive) to copy. $\ln * \mathcal{Q}$  param to Index the end of the range (exclusive) to copy. $\ln * \ln * \mathcal{Q}$  throws IndexOutOfBoundsException if [fromIndex] is less than zero or [toIndex] is greater than the size of this array.\n \* @throws IllegalArgumentException if [fromIndex] is greater than [toIndex].\n \*/\npublic expect fun ShortArray.copyOfRange(fromIndex: Int, toIndex: Int): ShortArray\n\n/\*\*\n \* Returns a new array which is a copy of the specified range of the original array. $\ln * \omega$  param from Index the start of the range (inclusive) to copy. $\ln *$ @param toIndex the end of the range (exclusive) to copy.\n \* \n \* @throws IndexOutOfBoundsException if [fromIndex] is less than zero or [toIndex] is greater than the size of this array. $\ln * \mathcal{Q}$  throws IllegalArgumentException if [fromIndex] is greater than [toIndex].\n \*/\npublic expect fun IntArray.copyOfRange(fromIndex: Int, toIndex: Int): IntArray\n\n/\*\*\n \* Returns a new array which is a copy of the specified range of the original array. $\ln * \ln * \mathcal{O}$  param from Index the start of the range (inclusive) to copy. $\ln *$ @param toIndex the end of the range (exclusive) to copy.\n \* \n \* @throws IndexOutOfBoundsException if [fromIndex] is less than zero or [toIndex] is greater than the size of this array. $\ln * \mathcal{Q}$  throws IllegalArgumentException if [fromIndex] is greater than [toIndex].\n \*/\npublic expect fun LongArray.copyOfRange(fromIndex: Int, toIndex: Int): LongArray\n\n/\*\*\n \* Returns a new array which is a copy of the specified range of the original array. $\ln * \alpha$  arram from Index the start of the range (inclusive) to copy. $\ln *$ @param toIndex the end of the range (exclusive) to copy.\n \* \n \* @throws IndexOutOfBoundsException if [fromIndex] is less than zero or [toIndex] is greater than the size of this array. $\ln * \mathcal{Q}$  throws IllegalArgumentException if  $[fromIndex]$  is greater than  $[toIndex]$ . $n^*$ /npublic expect fun FloatArray.copyOfRange(fromIndex: Int, toIndex: Int): FloatArray\n\n/\*\*\n \* Returns a new array which is a copy of the specified range of the original array. $\ln * \omega$  param from Index the start of the range (inclusive) to copy. $\ln *$ @param toIndex the end of the range (exclusive) to copy.\n \* \n \* @throws IndexOutOfBoundsException if [fromIndex] is less than zero or [toIndex] is greater than the size of this array.\n \* @throws IllegalArgumentException if  $[fromIndex]$  is greater than  $[toIndex]$ . $n^*$ /npublic expect fun DoubleArray.copyOfRange(fromIndex: Int, toIndex: Int): DoubleArray\n\n/\*\*\n \* Returns a new array which is a copy of the specified range of the original array. $\ln * \omega$  array from Index the start of the range (inclusive) to copy.\n \* @param toIndex the end of the range (exclusive) to copy.\n \* \n \* @throws IndexOutOfBoundsException if [fromIndex] is less than zero or [toIndex] is greater than the size of this array. $\ln * \mathcal{Q}$  throws IllegalArgumentException if [fromIndex] is greater than [toIndex]. $\ln$  \*/\npublic expect fun BooleanArray.copyOfRange(fromIndex: Int, toIndex: Int): BooleanArray\n\n/\*\*\n \* Returns a new array which is a copy of the specified range of the original array. $\ln * \ln * \mathcal{Q}$  param from Index the start of the range (inclusive) to copy. $\ln * \mathcal{Q}$  param to Index the end of the range (exclusive) to copy. $\ln * \mathcal{Q}$  throws IndexOutOfBoundsException if  $[fromIndex]$  is less than zero or  $[toIndex]$  is greater than the size of this array. $\ln * \mathcal{Q}$  throws IllegalArgumentException if [fromIndex] is greater than  $[toIndex] \wedge$  \*/\npublic expect fun CharArray.copyOfRange(fromIndex: Int, toIndex: Int): CharArray\n\n/\*\*\n \* Fills this array or its subrange with the specified [element] value. $\ln * \ln * \mathbb{Q}$  param from Index the start of the range (inclusive) to fill, 0 by default. $\ln * \ln \mathbb{Q}$ @param toIndex the end of the range (exclusive) to fill, size of this array by default. $\ln * \ln * \omega$  throws IndexOutOfBoundsException if [fromIndex] is less than zero or [toIndex] is greater than the size of this array.\n \* @throws IllegalArgumentException if [fromIndex] is greater than [toIndex].\n \*/\n @SinceKotlin(\"1.3\")\npublic expect fun  $\langle T \rangle$  Array $\langle T \rangle$ .fill(element: T, fromIndex: Int = 0, toIndex: Int = size): Unit $\ln \frac{x}{\ln x}$  in Fills this array or

its subrange with the specified [element] value. $\ln * \ln * \omega$  param from Index the start of the range (inclusive) to fill, 0 by default. $\ln * \mathcal{Q}$  param to Index the end of the range (exclusive) to fill, size of this array by default. $\ln * \ln *$ @throws IndexOutOfBoundsException if [fromIndex] is less than zero or [toIndex] is greater than the size of this array.\n \* @throws IllegalArgumentException if [fromIndex] is greater than [toIndex].\n

 $*\langle n\omega\rangle$ SinceKotlin(\"1.3\")\npublic expect fun ByteArray.fill(element: Byte, fromIndex: Int = 0, toIndex: Int = size): Unit $\ln\frac{x}{\ln x}$  is this array or its subrange with the specified [element] value. $\ln x \ln x$  @param from Index the start of the range (inclusive) to fill, 0 by default. $\ln * \omega$  param to Index the end of the range (exclusive) to fill, size of this array by default. $\ln * \ln * \mathcal{O}$  throws IndexOutOfBoundsException if [fromIndex] is less than zero or [toIndex] is greater than the size of this array.\n \* @throws IllegalArgumentException if [fromIndex] is greater than [toIndex].\n  $*\ln\omega$ SinceKotlin(\"1.3\")\npublic expect fun ShortArray.fill(element: Short, fromIndex: Int = 0, toIndex: Int = size): Unit $\ln\ln^*$  \* Fills this array or its subrange with the specified [element] value. $\ln^* \ln^* \omega$  param from Index the start of the range (inclusive) to fill, 0 by default. $\ln * \mathcal{Q}$  param to Index the end of the range (exclusive) to fill, size of this array by default.\n \* \n \* @throws IndexOutOfBoundsException if [fromIndex] is less than zero or [toIndex] is greater than the size of this array.\n \* @throws IllegalArgumentException if [fromIndex] is greater than [toIndex].\n \*/\n@SinceKotlin(\"1.3\")\npublic expect fun IntArray.fill(element: Int, fromIndex: Int = 0, toIndex: Int = size): Unit $\ln\ln x$  \* Fills this array or its subrange with the specified [element] value. $\ln x$  \n \* @param fromIndex the start of the range (inclusive) to fill, 0 by default. $\ln * \mathcal{Q}$  param toIndex the end of the range (exclusive) to fill, size of this array by default.\n \* \n \* @throws IndexOutOfBoundsException if [fromIndex] is less than zero or [toIndex] is greater than the size of this array. $\ln * \mathcal{Q}$  throws IllegalArgumentException if [fromIndex] is greater than  $[toIndex].\n\in \Lambda$  = SinceKotlin(\"1.3\")\npublic expect fun LongArray.fill(element: Long, fromIndex: Int = 0, toIndex: Int = size): Unit\n\n/\*\*\n \* Fills this array or its subrange with the specified [element] value.\n \* \n \* @param fromIndex the start of the range (inclusive) to fill, 0 by default. $\ln * \omega$  param toIndex the end of the range (exclusive) to fill, size of this array by default. $n * \mathbf{a} * \mathbf{e}$  throws IndexOutOfBoundsException if [fromIndex] is less than zero or [toIndex] is greater than the size of this array.\n \* @throws IllegalArgumentException if [fromIndex] is greater than [toIndex].\n \*/\n@SinceKotlin(\"1.3\")\npublic expect fun FloatArray.fill(element: Float, fromIndex: Int  $= 0$ , toIndex: Int  $=$  size): Unit\n\n/\*\*\n \* Fills this array or its subrange with the specified [element] value.\n \* \n \* @param fromIndex the start of the range (inclusive) to fill, 0 by default. $\ln * \omega$  param toIndex the end of the range (exclusive) to fill, size of this array by default. $n * \mathbf{a} * \mathbf{e}$  throws IndexOutOfBoundsException if [fromIndex] is less than zero or [toIndex] is greater than the size of this array. $\ln * \mathcal{Q}$  throws IllegalArgumentException if [fromIndex] is greater than [toIndex].\n \*/\n@SinceKotlin(\"1.3\")\npublic expect fun DoubleArray.fill(element: Double, fromIndex: Int = 0, toIndex: Int = size): Unit $\ln\frac{x}{\sqrt{n}}$  \* Fills this array or its subrange with the specified [element] value. $\ln * \ln * \omega$  param from Index the start of the range (inclusive) to fill, 0 by default. $\ln * \omega$  param to Index the end of the range (exclusive) to fill, size of this array by default. $\ln * \ln * \omega$  throws IndexOutOfBoundsException if [fromIndex] is less than zero or [toIndex] is greater than the size of this array. $\ln * \mathcal{Q}$  throws IllegalArgumentException if [fromIndex] is greater than [toIndex].\n \*/\n @SinceKotlin(\"1.3\")\npublic expect fun BooleanArray.fill(element: Boolean, fromIndex: Int = 0, toIndex: Int = size): Unit\n\n/\*\*\n \* Fills this array or its subrange with the specified [element] value. $\ln * \ln * \omega$  param from Index the start of the range (inclusive) to fill, 0 by default. $\ln * \mathcal{Q}$  param to Index the end of the range (exclusive) to fill, size of this array by default. $\ln * \ln *$ @throws IndexOutOfBoundsException if [fromIndex] is less than zero or [toIndex] is greater than the size of this  $arrav \nvert n * @throws II legalArgumentException if [fromIndex] is greater than [toIndex].\n$  $*\ln\Theta$ SinceKotlin(\"1.3\")\npublic expect fun CharArray.fill(element: Char, fromIndex: Int = 0, toIndex: Int = size): Unit $\ln\ln\pi$ <sup>\*</sup>\n \* Returns the range of valid indices for the array. $\ln$  \*/\npublic val  $\lt$ T> Array<out T>.indices: IntRange $\in$  get() = IntRange(0, lastIndex) $\ln x$ <sup>\*</sup>,  $\in$  Returns the range of valid indices for the array. $\in$  \*/\npublic val ByteArray.indices: IntRange $\in$  get() = IntRange(0, lastIndex) $\ln x$ <sup>\*\*</sup> $\in$  Returns the range of valid indices for the array.\n \*/\npublic val ShortArray.indices: IntRange\n get() = IntRange(0, lastIndex)\n\n/\*\*\n \* Returns the range of valid indices for the array.\n \*/\npublic val IntArray.indices: IntRange\n get() = IntRange(0, lastIndex) $\ln x$ <sup>\*\*</sup> $\ln$  \* Returns the range of valid indices for the array. $\ln x$ / $\ln x$ / $\ln x$  LongArray.indices: IntRange $\in$  get() = IntRange(0, lastIndex) $\ln x$ <sup>\*</sup>,  $\in$  Returns the range of valid indices for the array. $\in$  \*/\npublic

val FloatArray.indices: IntRange $\ln$  get() = IntRange(0, lastIndex) $\ln x$ <sup>\*\*</sup> $\ln$  \* Returns the range of valid indices for the array.\n \*/\npublic val DoubleArray.indices: IntRange\n get() = IntRange(0, lastIndex)\n\n/\*\*\n \* Returns the range of valid indices for the array.\n \*/\npublic val BooleanArray.indices: IntRange\n get() = IntRange(0, lastIndex)\n\n/\*\*\n \* Returns the range of valid indices for the array.\n \*/\npublic val CharArray.indices: IntRange\n  $get() = IntRange(0, lastIndex)\n\infty^* \nvert n * Returns 'true' \nif the array is empty.\n\n"$ 

 $*\langle n\omega$  kotlin.internal.InlineOnly\npublic inline fun <T> Array<out T>.isEmpty(): Boolean {\n return size ==  $0\ln\ln\pi$ <sup>\*\*</sup>\n \* Returns `true` if the array is empty.\n \*/\n @kotlin.internal.InlineOnly\npublic inline fun ByteArray.isEmpty(): Boolean {\n return size ==  $0\ln{\ln x^*}\n$  Returns `true` if the array is empty.\n \*/\n@kotlin.internal.InlineOnly\npublic inline fun ShortArray.isEmpty(): Boolean {\n return size == 0\n}\n\n/\*\*\n \* Returns `true` if the array is empty.\n \*/\n@kotlin.internal.InlineOnly\npublic inline fun IntArray.isEmpty(): Boolean  $\{\n\$  return size ==  $0\n\}\n\|_1^**\n$  Returns `true` if the array is empty. \*/\n@kotlin.internal.InlineOnly\npublic inline fun LongArray.isEmpty(): Boolean {\n return size == 0\n}\n\n/\*\*\n \* Returns `true` if the array is empty.\n \*/\n@kotlin.internal.InlineOnly\npublic inline fun FloatArray.isEmpty(): Boolean  $\{\n\$  return size ==  $0\n\}\n\|_1^**\n$  Returns `true` if the array is empty.  $*\langle n\otimes k$  otlin.internal.InlineOnly\npublic inline fun DoubleArray.isEmpty(): Boolean {\n return size ==  $0\ln\ln\pi$ <sup>\*\*</sup>\n \* Returns `true` if the array is empty.\n \*/\n @kotlin.internal.InlineOnly\npublic inline fun BooleanArray.isEmpty(): Boolean  $\{\n\$  return size == 0\n $\n\|n\|^*$ n \* Returns `true` if the array is empty.\n \*/\n@kotlin.internal.InlineOnly\npublic inline fun CharArray.isEmpty(): Boolean {\n return size == 0\n}\n\n/\*\*\n \* Returns `true` if the array is not empty.\n \*/\n@kotlin.internal.InlineOnly\npublic inline fun <T> Array<out T>.isNotEmpty(): Boolean  ${\n \nu \in \mathbb{R} \n \in \mathbb{N} \n \in \mathbb{N} \n \$ \*/\n@kotlin.internal.InlineOnly\npublic inline fun ByteArray.isNotEmpty(): Boolean {\n return !isEmpty()\n \\n\n/\*\*\n \* Returns `true` if the array is not empty.\n \*/\n @kotlin.internal.InlineOnly\npublic inline fun ShortArray.isNotEmpty(): Boolean  ${\n \mu\in\mathbb{R}^n\in\mathbb{R}^n\cap\mathbb{R}^n\cap\mathbb{R}^n \in \mathbb{R}^n}$  Returns `true` if the array is not empty.\n \*/\n@kotlin.internal.InlineOnly\npublic inline fun IntArray.isNotEmpty(): Boolean {\n return !isEmpty()\n\n\n/\*\*\n \* Returns `true` if the array is not empty.\n \*/\n @kotlin.internal.InlineOnly\npublic inline fun LongArray.isNotEmpty(): Boolean  $\{\n\}$  return !isEmpty()\n $\ln\ln(*\pi)$  \* Returns `true` if the array is not empty.\n \*/\n@kotlin.internal.InlineOnly\npublic inline fun FloatArray.isNotEmpty(): Boolean {\n return !isEmpty()\n \\n\n/\*\*\n \* Returns `true` if the array is not empty.\n \*/\n @kotlin.internal.InlineOnly\npublic inline fun DoubleArray.isNotEmpty(): Boolean  $\{\n\$  return !isEmpty() $\n\hbar\$ \*\n \* Returns `true` if the array is not empty.\n \*/\n @kotlin.internal.InlineOnly\npublic inline fun BooleanArray.isNotEmpty(): Boolean {\n return !isEmpty()\n \\n\n/\*\*\n \* Returns `true` if the array is not empty.\n \*/\n@kotlin.internal.InlineOnly\npublic inline fun CharArray.isNotEmpty(): Boolean  $\ln$  return !isEmpty()\n}\n\n/\*\*\n \* Returns the last valid index for the array.\n \*/\npublic val <T> Array<out T>.lastIndex: Int\n get() = size - 1\n\n/\*\*\n \* Returns the last valid index for the array. $\ln \pi/\ln$  \*/\npublic val ByteArray.lastIndex: Int\n get() = size - 1\n\n/\*\*\n \* Returns the last valid index for the array.\n \*/\npublic val ShortArray.lastIndex: Int\n get() = size - 1\n\n/\*\*\n \* Returns the last valid index for the array.\n \*/\npublic val IntArray.lastIndex: Int\n get() = size - 1\n\n/\*\*\n \* Returns the last valid index for the array. $\ln \pi/\nu$  \*/\npublic val LongArray.lastIndex: Int $\ln$  get() = size - 1\n\n/\*\*\n \* Returns the last valid index for the array.\n \*/\npublic val FloatArray.lastIndex: Int\n get() = size - 1\n\n/\*\*\n \* Returns the last valid index for the array. $\ln \sqrt{\pi}$  /npublic val DoubleArray.lastIndex: Int $\ln \text{ get}() = \text{size - 1}\ln\left(\frac{n}{*}\right)$  \* Returns the last valid index for the array.\n \*/\npublic val BooleanArray.lastIndex: Int\n get() = size - 1\n\n/\*\*\n \* Returns the last valid index for the  $array.\n\alpha *\\n$ upublic val CharArray.lastIndex: Int\n get() = size - 1\n\n/\*\*\n \* Returns an array containing all elements of the original array and then the given [element].\n

\*/\n@Suppress(\"NO\_ACTUAL\_FOR\_EXPECT\")\npublic expect operator fun <T> Array<T>.plus(element: T): Array $\mathsf{T}\rightarrow\mathsf{h}\mathsf{m}^*$ \n \* Returns an array containing all elements of the original array and then the given [element].\n \*/\npublic expect operator fun ByteArray.plus(element: Byte): ByteArray\n\n/\*\*\n \* Returns an array containing all elements of the original array and then the given [element].\n \*/\npublic expect operator fun ShortArray.plus(element: Short): ShortArray\n\n/\*\*\n \* Returns an array containing all elements of the original array and then the given [element]. $\ln * \rho$  is an expect operator fun IntArray.plus(element: Int): IntArray $\ln \ln * \ln *$ 

Returns an array containing all elements of the original array and then the given [element].\n \*/\npublic expect operator fun LongArray.plus(element: Long): LongArray\n\n/\*\*\n \* Returns an array containing all elements of the original array and then the given [element].\n \*/\npublic expect operator fun FloatArray.plus(element: Float): FloatArray\n\n/\*\*\n \* Returns an array containing all elements of the original array and then the given [element].\n \*/\npublic expect operator fun DoubleArray.plus(element: Double): DoubleArray\n\n/\*\*\n \* Returns an array containing all elements of the original array and then the given [element].\n \*/\npublic expect operator fun BooleanArray.plus(element: Boolean): BooleanArray\n\n/\*\*\n \* Returns an array containing all elements of the original array and then the given [element].\n \*/\npublic expect operator fun CharArray.plus(element: Char): CharArray\n\n/\*\*\n \* Returns an array containing all elements of the original array and then all elements of the given [elements] collection.\n \*/\n@Suppress(\"NO\_ACTUAL\_FOR\_EXPECT\")\npublic expect operator fun <T> Array<T>.plus(elements: Collection<T>): Array<T $>\n\ln\frac{x}{\ln x}$  Returns an array containing all elements of the original array and then all elements of the given [elements] collection.\n \*/\npublic expect operator fun ByteArray.plus(elements: Collection<Byte>): ByteArray\n\n/\*\*\n \* Returns an array containing all elements of the original array and then all elements of the given [elements] collection.\n \*/\npublic expect operator fun ShortArray.plus(elements: Collection<Short>): ShortArray\n\n/\*\*\n \* Returns an array containing all elements of the original array and then all elements of the given [elements] collection.\n \*/\npublic expect operator fun IntArray.plus(elements: Collection<Int>): IntArray\n\n/\*\*\n \* Returns an array containing all elements of the original array and then all elements of the given [elements] collection.\n \*/\npublic expect operator fun LongArray.plus(elements: Collection<Long>): LongArray\n\n/\*\*\n \* Returns an array containing all elements of the original array and then all elements of the given [elements] collection.\n \*/\npublic expect operator fun FloatArray.plus(elements: Collection<Float>): FloatArray\n\n/\*\*\n \* Returns an array containing all elements of the original array and then all elements of the given [elements] collection.\n \*/\npublic expect operator fun DoubleArray.plus(elements: Collection<Double>): DoubleArray\n\n/\*\*\n \* Returns an array containing all elements of the original array and then all elements of the given [elements] collection.\n \*/\npublic expect operator fun BooleanArray.plus(elements: Collection<Boolean>): BooleanArray\n\n/\*\*\n \* Returns an array containing all elements of the original array and then all elements of the given [elements] collection.\n \*/\npublic expect operator fun CharArray.plus(elements: Collection<Char>): CharArray\n\n/\*\*\n \* Returns an array containing all elements of the original array and then all elements of the given [elements] array.\n \*/\n@Suppress(\"NO\_ACTUAL\_FOR\_EXPECT\")\npublic expect operator fun <T> Array<T>.plus(elements:

Array<out T>): Array $\langle T \rangle \ln \frac{n^*}{n}$  Returns an array containing all elements of the original array and then all elements of the given [elements] array.\n \*/\npublic expect operator fun ByteArray.plus(elements: ByteArray): ByteArray\n\n/\*\*\n \* Returns an array containing all elements of the original array and then all elements of the given [elements] array.\n \*/\npublic expect operator fun ShortArray.plus(elements: ShortArray): ShortArray\n\n/\*\*\n \* Returns an array containing all elements of the original array and then all elements of the given [elements] array.\n \*/\npublic expect operator fun IntArray.plus(elements: IntArray): IntArray\n\n/\*\*\n \* Returns an array containing all elements of the original array and then all elements of the given [elements] array.\n \*/\npublic expect operator fun LongArray.plus(elements: LongArray): LongArray\n\n/\*\*\n \* Returns an array containing all elements of the original array and then all elements of the given [elements] array.\n \*/\npublic expect operator fun FloatArray.plus(elements: FloatArray): FloatArray\n\n/\*\*\n \* Returns an array containing all elements of the original array and then all elements of the given [elements] array.\n \*/\npublic expect operator fun DoubleArray.plus(elements: DoubleArray): DoubleArray\n\n/\*\*\n \* Returns an array containing all elements of the original array and then all elements of the given [elements] array.\n \*/\npublic expect operator fun BooleanArray.plus(elements: BooleanArray): BooleanArray\n\n/\*\*\n \* Returns an array containing all elements of the original array and then all elements of the given [elements] array.\n \*/\npublic expect operator fun  $CharArray. plus (elements: CharArray): CharArray\n\n $\langle n \rangle^* \|\mathbf{n} \cdot \mathbf{R}^* = \|\mathbf{n}\|$$ array and then the given [element]. $\ln \pi / \ln \otimes \text{Suppress}($  NO\_ACTUAL\_FOR\_EXPECT\")\npublic expect fun <T> Array $\langle T \rangle$ -plusElement(element: T): Array $\langle T \rangle \ln \frac{*}{n}$  \* Sorts the array in-place. $\ln \frac{*}{n}$   $\cong$  sample samples.collections.Arrays.Sorting.sortArray\n \*/\npublic expect fun IntArray.sort(): Unit\n\n/\*\*\n \* Sorts the array

in-place. $\ln * \ln * \omega$  sample samples.collections.Arrays.Sorting.sortArray $\ln * \rho$  the expect fun LongArray.sort(): Unit $\ln\ln x^* \neq n^*$  Sorts the array in-place. $\ln x \neq \infty$  sample samples.collections.Arrays.Sorting.sortArray\n \*/\npublic expect fun ByteArray.sort(): Unit $\ln x$ <sup>\*</sup>,  $n^*$  Sorts the array in-place. $\ln x$   $\ln x$  @sample samples.collections.Arrays.Sorting.sortArray\n \*/\npublic expect fun ShortArray.sort(): Unit\n\n/\*\*\n \* Sorts the array in-place.\n \* \n \* @sample samples.collections.Arrays.Sorting.sortArray\n \*/\npublic expect fun DoubleArray.sort(): Unit $\ln x^* \neq$  Sorts the array in-place. $\ln x \neq \infty$  sample samples.collections.Arrays.Sorting.sortArray\n \*/\npublic expect fun FloatArray.sort(): Unit\n\n/\*\*\n \* Sorts the array in-place. $\ln * \ln * \textcirc \text{sample samples}$ .collections.Arrays.Sorting.sortArray\n \*/\npublic expect fun CharArray.sort(): Unit $\ln\frac{x*\ln x}$  Sorts the array in-place according to the natural order of its elements. $\ln x \ln x$  The sort is stable. It means that equal elements preserve their order relative to each other after sorting. $\ln * \ln *$ @sample samples.collections.Arrays.Sorting.sortArrayOfComparable\n \*/\npublic expect fun <T : Comparable<T>>Array<out T>.sort(): Unit $\ln\frac{n}{*}\n$  \* Sorts a range in the array in-place. $\ln * \ln *$  The sort is stable. It means that equal elements preserve their order relative to each other after sorting. $\ln * \ln * \mathcal{Q}$  param fromIndex the start of the range (inclusive) to sort, 0 by default. $\ln * \omega$  param toIndex the end of the range (exclusive) to sort, size of this array by default. $\ln * \pi * \omega$  throws IndexOutOfBoundsException if [fromIndex] is less than zero or [toIndex] is greater than the size of this array.\n \* @throws IllegalArgumentException if [fromIndex] is greater than [toIndex]. $\ln * \ln * \omega$  sample

samples.collections.Arrays.Sorting.sortRangeOfArrayOfComparable\n \*/\n@SinceKotlin(\"1.4\")\npublic expect fun  $\langle T : \text{Comparable} \langle T \rangle > \text{Array} \langle \text{out } T \rangle$ .sort(fromIndex: Int = 0, toIndex: Int = size): Unit $\ln \frac{m}{k}$  \* Sorts a range in the array in-place. $\ln * \ln * \mathcal{Q}$  param from Index the start of the range (inclusive) to sort, 0 by default. $\ln * \mathcal{Q}$  param toIndex the end of the range (exclusive) to sort, size of this array by default. $\ln * \ln * \mathbb{Q}$  throws IndexOutOfBoundsException if [fromIndex] is less than zero or [toIndex] is greater than the size of this array.\n \* @throws IllegalArgumentException if [fromIndex] is greater than [toIndex]. $\ln * \ln * \omega$  sample samples.collections.Arrays.Sorting.sortRangeOfArray\n \*/\n@SinceKotlin(\"1.4\")\npublic expect fun ByteArray.sort(fromIndex: Int = 0, toIndex: Int = size): Unit $\ln\ln^{**}\ln$  \* Sorts a range in the array in-place. $\ln^* \ln^*$ @param fromIndex the start of the range (inclusive) to sort, 0 by default.\n \* @param toIndex the end of the range (exclusive) to sort, size of this array by default. $\ln * \pi * \omega$  throws IndexOutOfBoundsException if [fromIndex] is less than zero or [toIndex] is greater than the size of this array.\n \* @throws IllegalArgumentException if [fromIndex] is greater than [toIndex].\n  $* \in \mathbb{R}^*$  @sample samples.collections.Arrays.Sorting.sortRangeOfArray\n \*/\n@SinceKotlin(\"1.4\")\npublic expect fun ShortArray.sort(fromIndex: Int = 0, toIndex: Int = size): Unit\n\n/\*\*\n \* Sorts a range in the array in-place. $\ln * \ln * \omega$  param from Index the start of the range (inclusive) to sort, 0 by default. $\ln * \mathbb{Q}$  param to Index the end of the range (exclusive) to sort, size of this array by default. $\ln * \ln * \mathbb{Q}$  throws IndexOutOfBoundsException if [fromIndex] is less than zero or [toIndex] is greater than the size of this array.\n \* @throws IllegalArgumentException if [fromIndex] is greater than [toIndex]. $\ln * \ln * \textcirc \textcirc$ samples.collections.Arrays.Sorting.sortRangeOfArray\n \*/\n @SinceKotlin(\"1.4\")\npublic expect fun IntArray.sort(fromIndex: Int = 0, toIndex: Int = size): Unit\n\n/\*\*\n \* Sorts a range in the array in-place.\n \* \n \* @param fromIndex the start of the range (inclusive) to sort, 0 by default.\n \* @param toIndex the end of the range (exclusive) to sort, size of this array by default. $\ln * \alpha$  to throws IndexOutOfBoundsException if [fromIndex] is less than zero or [toIndex] is greater than the size of this array.\n \* @throws IllegalArgumentException if [fromIndex] is greater than [toIndex].\n  $* \in \mathbb{R}^*$  @sample samples.collections.Arrays.Sorting.sortRangeOfArray\n \*/\n@SinceKotlin(\"1.4\")\npublic expect fun LongArray.sort(fromIndex: Int = 0, toIndex: Int = size): Unit\n\n/\*\*\n \* Sorts a range in the array in-place. $\ln * \ln * \mathcal{Q}$  param from Index the start of the range (inclusive) to sort, 0 by default. $\ln * \mathbb{Q}$  param to Index the end of the range (exclusive) to sort, size of this array by default. $\ln * \ln * \mathbb{Q}$  throws IndexOutOfBoundsException if [fromIndex] is less than zero or [toIndex] is greater than the size of this array.\n \* @throws IllegalArgumentException if [fromIndex] is greater than [toIndex]. $\ln * \ln * \omega$  sample samples.collections.Arrays.Sorting.sortRangeOfArray\n \*/\n @SinceKotlin(\"1.4\")\npublic expect fun FloatArray.sort(fromIndex: Int = 0, toIndex: Int = size): Unit $\ln\ln^{**}\ln^*$  Sorts a range in the array in-place. $\ln^* \ln^*$ @param fromIndex the start of the range (inclusive) to sort, 0 by default.\n \* @param toIndex the end of the range

(exclusive) to sort, size of this array by default. $\ln * \ln * \omega$  throws IndexOutOfBoundsException if [fromIndex] is less than zero or [toIndex] is greater than the size of this array.\n \* @throws IllegalArgumentException if [fromIndex] is greater than [toIndex].\n \* \n \* @sample samples.collections.Arrays.Sorting.sortRangeOfArray\n \*/\n  $\circ$  Since Kotlin(\"1.4\")\npublic expect fun DoubleArray.sort(fromIndex: Int = 0, toIndex: Int = size): Unit $\ln\frac{*}{\ln}$  \* Sorts a range in the array in-place. $\ln$  \*  $\ln$  \* @param from Index the start of the range (inclusive) to sort, 0 by default. $\ln * \mathcal{Q}$  param to Index the end of the range (exclusive) to sort, size of this array by default. $\ln * \ln *$ @throws IndexOutOfBoundsException if [fromIndex] is less than zero or [toIndex] is greater than the size of this array.\n \* @throws IllegalArgumentException if [fromIndex] is greater than [toIndex].\n \* \n \* @sample samples.collections.Arrays.Sorting.sortRangeOfArray\n \*/\n @SinceKotlin(\"1.4\")\npublic expect fun CharArray.sort(fromIndex: Int = 0, toIndex: Int = size): Unit $\ln\ln^{**}\ln$  \* Sorts elements of the array in the specified range in-place. $\ln *$  The elements are sorted descending according to their natural sort order. $\ln * \ln *$  The sort is \_stable\_. It means that equal elements preserve their order relative to each other after sorting. $\ln * \ln * \mathcal{Q}$  param fromIndex the start of the range (inclusive) to sort.\n  $* \mathcal{Q}$  param toIndex the end of the range (exclusive) to sort.\n  $*$ \n \* @throws IndexOutOfBoundsException if [fromIndex] is less than zero or [toIndex] is greater than the size of this array.\n \* @throws IllegalArgumentException if [fromIndex] is greater than [toIndex].\n \*/\n@SinceKotlin(\"1.4\")\npublic fun <T : Comparable<T>> Array<out T>.sortDescending(fromIndex: Int, toIndex: Int): Unit {\n sortWith(reverseOrder(), fromIndex, toIndex)\n}\n\n/\*\*\n \* Sorts elements of the array in the specified range in-place. $\ln *$  The elements are sorted descending according to their natural sort order. $\ln * \ln *$ @param fromIndex the start of the range (inclusive) to sort.\n \* @param toIndex the end of the range (exclusive) to sort.\n \* \n \* @throws IndexOutOfBoundsException if [fromIndex] is less than zero or [toIndex] is greater than the size of this array. $\ln * \mathcal{Q}$  throws IllegalArgumentException if [fromIndex] is greater than [toIndex]. $\ln$ \*/\n@SinceKotlin(\"1.4\")\npublic fun ByteArray.sortDescending(fromIndex: Int, toIndex: Int): Unit {\n sort(fromIndex, toIndex)\n reverse(fromIndex, toIndex)\n\\n\n/\*\*\n \* Sorts elements of the array in the specified range in-place.\n \* The elements are sorted descending according to their natural sort order.\n \* \n \* @param fromIndex the start of the range (inclusive) to sort.\n  $* \mathcal{Q}$  param toIndex the end of the range (exclusive) to sort.\n  $*$ \n \* @throws IndexOutOfBoundsException if [fromIndex] is less than zero or [toIndex] is greater than the size of this array. $\ln * \mathcal{Q}$  throws IllegalArgumentException if [fromIndex] is greater than [toIndex]. $\ln$ \*/\n@SinceKotlin(\"1.4\")\npublic fun ShortArray.sortDescending(fromIndex: Int, toIndex: Int): Unit {\n sort(fromIndex, toIndex)\n reverse(fromIndex, toIndex)\n \\n\n/\*\*\n \* Sorts elements of the array in the specified range in-place.\n \* The elements are sorted descending according to their natural sort order.\n \* \n \* @param fromIndex the start of the range (inclusive) to sort.\n  $* \mathcal{Q}$  param toIndex the end of the range (exclusive) to sort.\n  $*$ \n \* @throws IndexOutOfBoundsException if [fromIndex] is less than zero or [toIndex] is greater than the size of this array. $\ln * \mathcal{Q}$  throws IllegalArgumentException if [fromIndex] is greater than [toIndex]. $\ln$ \*/\n@SinceKotlin(\"1.4\")\npublic fun IntArray.sortDescending(fromIndex: Int, toIndex: Int): Unit {\n sort(fromIndex, toIndex)\n reverse(fromIndex, toIndex)\n \\n\n/\*\*\n \* Sorts elements of the array in the specified range in-place.\n \* The elements are sorted descending according to their natural sort order.\n \* \n \* @param fromIndex the start of the range (inclusive) to sort.\n  $* \mathcal{Q}$  param toIndex the end of the range (exclusive) to sort.\n  $*$ \n \* @throws IndexOutOfBoundsException if [fromIndex] is less than zero or [toIndex] is greater than the size of this array.\n \* @throws IllegalArgumentException if [fromIndex] is greater than [toIndex].\n \*/\n@SinceKotlin(\"1.4\")\npublic fun LongArray.sortDescending(fromIndex: Int, toIndex: Int): Unit {\n sort(fromIndex, toIndex)\n reverse(fromIndex, toIndex)\n  $\ln\frac{*}\n$  \* Sorts elements of the array in the specified range in-place.\n \* The elements are sorted descending according to their natural sort order.\n \* \n \* @param fromIndex the start of the range (inclusive) to sort.\n  $* \mathcal{Q}$  param toIndex the end of the range (exclusive) to sort.\n  $*$ \n \* @throws IndexOutOfBoundsException if [fromIndex] is less than zero or [toIndex] is greater than the size of this array.\n \* @throws IllegalArgumentException if [fromIndex] is greater than [toIndex].\n \*/\n@SinceKotlin(\"1.4\")\npublic fun FloatArray.sortDescending(fromIndex: Int, toIndex: Int): Unit {\n sort(fromIndex, toIndex)\n reverse(fromIndex, toIndex)\n  $\ln\frac{*}\n$  \* Sorts elements of the array in the specified range in-place. $\ln *$  The elements are sorted descending according to their natural sort order. $\ln * \ln * \omega$  param

fromIndex the start of the range (inclusive) to sort.\n  $* \mathcal{Q}$  param toIndex the end of the range (exclusive) to sort.\n  $*$ \n \* @throws IndexOutOfBoundsException if [fromIndex] is less than zero or [toIndex] is greater than the size of this array.\n \* @throws IllegalArgumentException if [fromIndex] is greater than [toIndex].\n \*/\n@SinceKotlin(\"1.4\")\npublic fun DoubleArray.sortDescending(fromIndex: Int, toIndex: Int): Unit {\n sort(fromIndex, toIndex)\n reverse(fromIndex, toIndex)\n  $\ln\frac{*}\n$  \* Sorts elements of the array in the specified range in-place. $\ln *$  The elements are sorted descending according to their natural sort order. $\ln * \ln * \omega$  param fromIndex the start of the range (inclusive) to sort.\n  $* \mathcal{Q}$  param toIndex the end of the range (exclusive) to sort.\n  $*$ \n \* @throws IndexOutOfBoundsException if [fromIndex] is less than zero or [toIndex] is greater than the size of this array.\n \* @throws IllegalArgumentException if [fromIndex] is greater than [toIndex].\n \*/\n@SinceKotlin(\"1.4\")\npublic fun CharArray.sortDescending(fromIndex: Int, toIndex: Int): Unit {\n sort(fromIndex, toIndex)\n reverse(fromIndex, toIndex)\n}\n\n/\*\*\n \* Sorts the array in-place according to the order specified by the given [comparator]. $\ln * \ln *$  The sort is \_stable\_. It means that equal elements preserve their order relative to each other after sorting.\n \*/\npublic expect fun <T> Array<out T>.sortWith(comparator: Comparator $\langle \text{in } T \rangle$ : Unit $\ln \frac{\ln \pi}{n}$  \* Sorts a range in the array in-place with the given [comparator]. $\ln \pi$  The sort is \_stable\_. It means that equal elements preserve their order relative to each other after sorting. $\ln * \ln *$ @param fromIndex the start of the range (inclusive) to sort, 0 by default. $\ln * \omega$  aram toIndex the end of the range (exclusive) to sort, size of this array by default. $\ln * \ln * \mathcal{O}$  throws IndexOutOfBoundsException if [fromIndex] is less than zero or [toIndex] is greater than the size of this array.\n \* @throws IllegalArgumentException if [fromIndex] is greater than [toIndex].\n \*/\npublic expect fun <T> Array<out T>.sortWith(comparator: Comparator<in T>, fromIndex: Int = 0, toIndex: Int = size): Unit $\ln\ln^{**}\ln$  \* Returns an array of Boolean containing all of the elements of this generic array.\n \*/\npublic fun Array<out Boolean>.toBooleanArray(): BooleanArray {\n return BooleanArray(size) { index -> this[index]  $\n\n\ln/*(\n\pi * \n\eta)$  an array of Byte containing all of the elements of this generic array.\n \*/\npublic fun Array<out Byte>.toByteArray(): ByteArray {\n return ByteArray(size) { index -> this[index]  $\n\ln{\ln^**\n}$  Returns an array of Char containing all of the elements of this generic array.\n \*/\npublic fun Array<out Char>.toCharArray(): CharArray {\n return CharArray(size) { index -> this[index]  $\ln\max$ \*\n \* Returns an array of Double containing all of the elements of this generic array. $\ln$ \*/\npublic fun Array<out Double>.toDoubleArray(): DoubleArray {\n return DoubleArray(size) { index -> this[index]  $\n\in \mathbb{R}$   $\mathbb{R}^*$   $\mathbb{R}^*$  Returns an array of Float containing all of the elements of this generic array. $\n\in \mathbb{R}$  \*/\npublic fun Array<out Float>.toFloatArray(): FloatArray {\n return FloatArray(size) { index -> this[index]  $\ln\ln\ar x$  \*\n \* Returns an array of Int containing all of the elements of this generic array. $\ln \frac{\pi}{\lambda}$ ,  $\ln \frac{\pi}{\lambda}$ Int>.toIntArray(): IntArray {\n return IntArray(size) { index -> this[index] }\n\n/\*\*\n \* Returns an array of Long containing all of the elements of this generic array. $\ln \frac{\text{A}}{\text{A}}$  and  $\text{A}}$  and  $\text{A}}$  and  $\text{A}}$  and  $\text{A}}$  and  $\text{A}}$  and  $\text{A}}$  and  $\text{A}}$  and  $\text{A}}$  and  $\text{A}}$  and  $\text{A}}$  and  $\text{A}}$  and  $\text{A}}$  an LongArray  $\{\n\$  return LongArray(size)  $\$ index -> this[index]  $\n\n\| \n\| \n\| \n\$  \* Returns an array of Short containing all of the elements of this generic array. $\ln \frac{\nu}{\nu}$  and  $\ln \frac{\nu}{\nu}$ .toShortArray(): ShortArray { $\ln$  return ShortArray(size) { index -> this[index]  $\n\ln\frac{*\ln x}{n^*}$  Returns a \*typed\* object array containing all of the elements of this primitive array.\n \*/\npublic expect fun ByteArray.toTypedArray(): Array<Byte>\n\n/\*\*\n \* Returns a \*typed\* object array containing all of the elements of this primitive array.\n \*/\npublic expect fun ShortArray.toTypedArray(): Array<Short>\n\n/\*\*\n \* Returns a \*typed\* object array containing all of the elements of this primitive array.\n \*/\npublic expect fun IntArray.toTypedArray(): Array<Int>\n\n/\*\*\n \* Returns a \*typed\* object array containing all of the elements of this primitive array.\n \*/\npublic expect fun LongArray.toTypedArray(): Array<Long>\n\n/\*\*\n \* Returns a \*typed\* object array containing all of the elements of this primitive array.\n \*/\npublic expect fun FloatArray.toTypedArray(): Array<Float>\n\n/\*\*\n \* Returns a \*typed\* object array containing all of the elements of this primitive array.\n \*/\npublic expect fun DoubleArray.toTypedArray(): Array<Double> $\ln\frac{x*\pi * R$  eturns a \*typed\* object array containing all of the elements of this primitive array.\n \*/\npublic expect fun BooleanArray.toTypedArray(): Array<Boolean>\n\n/\*\*\n \* Returns a \*typed\* object array containing all of the elements of this primitive array. $\ln$  \*/\npublic expect fun  $CharArray.toTypedArray()$ : Array< $Char\lambda\gamma\$ <sup>+\*</sup>\n \* Returns a [Map] containing key-value pairs provided by [transform] function\n \* applied to elements of the given array.\n \* \n \* If any of two pairs would have the same key

the last one gets added to the map. $\ln * \ln *$  The returned map preserves the entry iteration order of the original  $array.\langle n * \nightharpoonup \nightharpoonup \nightharpoon$ fun <T, K, V> Array<out T>.associate(transform: (T) -> Pair<K, V>): Map<K, V> {\n val capacity = mapCapacity(size).coerceAtLeast(16)\n return associateTo(LinkedHashMap<K, V>(capacity), transform)\n}\n\n/\*\*\n \* Returns a [Map] containing key-value pairs provided by [transform] function\n \* applied to elements of the given array. $\ln * \ln *$  If any of two pairs would have the same key the last one gets added to the map. $\ln * \ln *$  The returned map preserves the entry iteration order of the original array. $\ln * \ln * \omega$  sample samples.collections.Arrays.Transformations.associateArrayOfPrimitives\n \*/\npublic inline fun <K, V> ByteArray.associate(transform: (Byte) -> Pair<K, V>): Map<K, V> {\n val capacity = mapCapacity(size).coerceAtLeast(16)\n return associateTo(LinkedHashMap<K, V>(capacity), transform)\n}\n\n/\*\*\n \* Returns a [Map] containing key-value pairs provided by [transform] function\n \* applied to elements of the given array. $\ln * \ln *$  If any of two pairs would have the same key the last one gets added to the map. $\ln * \ln *$  The returned map preserves the entry iteration order of the original array. $\ln * \ln * \omega$  sample samples.collections.Arrays.Transformations.associateArrayOfPrimitives\n \*/\npublic inline fun <K, V> ShortArray.associate(transform: (Short) -> Pair<K, V>): Map<K, V> {\n val capacity = mapCapacity(size).coerceAtLeast(16)\n return associateTo(LinkedHashMap<K, V>(capacity), transform)\n}\n\n/\*\*\n \* Returns a [Map] containing key-value pairs provided by [transform] function\n \* applied to elements of the given array. $\ln * \ln *$  If any of two pairs would have the same key the last one gets added to the map. $\ln * \ln *$  The returned map preserves the entry iteration order of the original array. $\ln * \ln * \omega$  sample samples.collections.Arrays.Transformations.associateArrayOfPrimitives\n \*/\npublic inline fun <K, V> IntArray.associate(transform: (Int) -> Pair<K, V>): Map<K, V> {\n val capacity = mapCapacity(size).coerceAtLeast(16)\n return associateTo(LinkedHashMap<K, V>(capacity), transform)\n}\n\n/\*\*\n \* Returns a [Map] containing key-value pairs provided by [transform] function\n \* applied to elements of the given array. $\ln * \ln *$  If any of two pairs would have the same key the last one gets added to the map. $\ln * \ln *$  The returned map preserves the entry iteration order of the original array. $\ln * \ln * \omega$  sample samples.collections.Arrays.Transformations.associateArrayOfPrimitives\n \*/\npublic inline fun <K, V> LongArray.associate(transform: (Long) -> Pair<K, V>): Map<K, V>  $\{\n\$  val capacity = mapCapacity(size).coerceAtLeast(16)\n return associateTo(LinkedHashMap<K, V>(capacity), transform)\n}\n\n/\*\*\n \* Returns a [Map] containing key-value pairs provided by [transform] function\n \* applied to elements of the given array. $\ln * \ln *$  If any of two pairs would have the same key the last one gets added to the map. $\ln * \ln *$  The returned map preserves the entry iteration order of the original array. $\ln * \ln * \omega$  sample samples.collections.Arrays.Transformations.associateArrayOfPrimitives\n \*/\npublic inline fun <K, V> FloatArray.associate(transform: (Float) -> Pair<K, V>): Map<K, V> {\n val capacity = mapCapacity(size).coerceAtLeast(16)\n return associateTo(LinkedHashMap<K, V>(capacity), transform)\n}\n\n/\*\*\n \* Returns a [Map] containing key-value pairs provided by [transform] function\n \* applied to elements of the given array. $\ln * \ln *$  If any of two pairs would have the same key the last one gets added to the map. $\ln * \ln *$  The returned map preserves the entry iteration order of the original array. $\ln * \ln * \omega$  sample samples.collections.Arrays.Transformations.associateArrayOfPrimitives\n \*/\npublic inline fun <K, V> DoubleArray.associate(transform: (Double) -> Pair<K, V>): Map<K, V> {\n val capacity = mapCapacity(size).coerceAtLeast(16)\n return associateTo(LinkedHashMap<K, V>(capacity), transform)\n}\n\n/\*\*\n \* Returns a [Map] containing key-value pairs provided by [transform] function\n \* applied to elements of the given array. $\ln * \ln *$  If any of two pairs would have the same key the last one gets added to the map. $\ln * \ln *$  The returned map preserves the entry iteration order of the original array. $\ln * \ln * \omega$  sample samples.collections.Arrays.Transformations.associateArrayOfPrimitives\n \*/\npublic inline fun <K, V> BooleanArray.associate(transform: (Boolean) -> Pair<K, V>): Map<K, V>  $\{\n\}$  val capacity = mapCapacity(size).coerceAtLeast(16)\n return associateTo(LinkedHashMap<K, V>(capacity), transform)\n}\n\n/\*\*\n \* Returns a [Map] containing key-value pairs provided by [transform] function\n \* applied to elements of the given array. $\ln * \ln *$  If any of two pairs would have the same key the last one gets added to the

map. $\ln * \ln *$  The returned map preserves the entry iteration order of the original array. $\ln * \ln * \omega$  sample samples.collections.Arrays.Transformations.associateArrayOfPrimitives\n \*/\npublic inline fun <K, V>

CharArray.associate(transform: (Char) -> Pair<K, V>): Map<K, V> {\n val capacity =

mapCapacity(size).coerceAtLeast(16)\n return associateTo(LinkedHashMap<K, V>(capacity),

transform)\n}\n\n/\*\*\n \* Returns a [Map] containing the elements from the given array indexed by the key\n \* returned from [keySelector] function applied to each element. $\ln * \ln *$  If any two elements would have the same key returned by [keySelector] the last one gets added to the map. $\ln * \ln *$  The returned map preserves the entry iteration order of the original array. $\ln * \ln * \omega$  sample

samples.collections.Arrays.Transformations.associateArrayOfPrimitivesBy\n \*/\npublic inline fun <T, K>

Array<out T>.associateBy(keySelector: (T) -> K): Map<K, T> {\n val capacity =

mapCapacity(size).coerceAtLeast(16)\n return associateByTo(LinkedHashMap<K, T>(capacity),

keySelector)\n}\n\n/\*\*\n \* Returns a [Map] containing the elements from the given array indexed by the key\n \* returned from [keySelector] function applied to each element. $\ln * \ln *$  If any two elements would have the same key returned by [keySelector] the last one gets added to the map. $\ln * \ln *$  The returned map preserves the entry iteration order of the original array. $\ln * \ln * \omega$  sample

samples.collections.Arrays.Transformations.associateArrayOfPrimitivesBy\n \*/\npublic inline fun <K>

ByteArray.associateBy(keySelector: (Byte) -> K): Map<K, Byte> {\n val capacity =

mapCapacity(size).coerceAtLeast(16)\n return associateByTo(LinkedHashMap<K, Byte>(capacity),

keySelector)\n}\n\n/\*\*\n \* Returns a [Map] containing the elements from the given array indexed by the key\n \* returned from [keySelector] function applied to each element. $\ln * \ln *$  If any two elements would have the same key returned by [keySelector] the last one gets added to the map. $\ln * \ln *$  The returned map preserves the entry iteration order of the original array. $\ln * \ln * \omega$  sample

samples.collections.Arrays.Transformations.associateArrayOfPrimitivesBy\n \*/\npublic inline fun <K>

ShortArray.associateBy(keySelector: (Short) -> K): Map<K, Short>  ${\n}$  val capacity =

mapCapacity(size).coerceAtLeast(16)\n return associateByTo(LinkedHashMap<K, Short>(capacity),

keySelector)\n}\n\n/\*\*\n \* Returns a [Map] containing the elements from the given array indexed by the key\n \* returned from [keySelector] function applied to each element. $\ln * \ln *$  If any two elements would have the same key returned by [keySelector] the last one gets added to the map. $\ln * \ln *$  The returned map preserves the entry iteration order of the original array. $\ln * \ln * \omega$  sample

samples.collections.Arrays.Transformations.associateArrayOfPrimitivesBy\n \*/\npublic inline fun <K>

IntArray.associateBy(keySelector: (Int) -> K): Map<K, Int> {\n val capacity =

mapCapacity(size).coerceAtLeast(16)\n return associateByTo(LinkedHashMap<K, Int>(capacity),

keySelector)\n}\n\n/\*\*\n \* Returns a [Map] containing the elements from the given array indexed by the key\n \* returned from [keySelector] function applied to each element. $\ln * \ln *$  If any two elements would have the same key returned by [keySelector] the last one gets added to the map. $\ln * \ln *$  The returned map preserves the entry iteration order of the original array. $\ln * \ln * \omega$  sample

samples.collections.Arrays.Transformations.associateArrayOfPrimitivesBy\n \*/\npublic inline fun <K>

LongArray.associateBy(keySelector: (Long) -> K): Map<K, Long>  $\{\n\$  val capacity =

mapCapacity(size).coerceAtLeast(16)\n return associateByTo(LinkedHashMap<K, Long>(capacity),

keySelector)\n}\n\n/\*\*\n \* Returns a [Map] containing the elements from the given array indexed by the key\n \* returned from [keySelector] function applied to each element. $\ln * \ln *$  If any two elements would have the same key returned by [keySelector] the last one gets added to the map. $\ln * \ln *$  The returned map preserves the entry iteration order of the original array. $\ln * \ln * \omega$  sample

samples.collections.Arrays.Transformations.associateArrayOfPrimitivesBy\n \*/\npublic inline fun <K>

FloatArray.associateBy(keySelector: (Float) -> K): Map<K, Float> {\n val capacity =

mapCapacity(size).coerceAtLeast(16)\n return associateByTo(LinkedHashMap<K, Float>(capacity),

keySelector)\n}\n\n/\*\*\n \* Returns a [Map] containing the elements from the given array indexed by the key\n \* returned from [keySelector] function applied to each element. $\ln * \ln *$  If any two elements would have the same key

returned by [keySelector] the last one gets added to the map. $\ln * \ln *$  The returned map preserves the entry iteration order of the original array. $\ln * \ln * \omega$  sample

samples.collections.Arrays.Transformations.associateArrayOfPrimitivesBy\n \*/\npublic inline fun <K> DoubleArray.associateBy(keySelector: (Double) -> K): Map<K, Double> {\n val capacity = mapCapacity(size).coerceAtLeast(16)\n return associateByTo(LinkedHashMap<K, Double>(capacity), keySelector)\n}\n\n/\*\*\n \* Returns a [Map] containing the elements from the given array indexed by the key\n \* returned from [keySelector] function applied to each element. $\ln * \ln *$  If any two elements would have the same key returned by [keySelector] the last one gets added to the map. $\ln * \ln *$  The returned map preserves the entry iteration order of the original array. $\ln * \ln * \omega$  sample

samples.collections.Arrays.Transformations.associateArrayOfPrimitivesBy\n \*/\npublic inline fun <K>

BooleanArray.associateBy(keySelector: (Boolean) -> K): Map<K, Boolean> {\n val capacity =

mapCapacity(size).coerceAtLeast(16)\n return associateByTo(LinkedHashMap<K, Boolean>(capacity),

keySelector)\n}\n\n/\*\*\n \* Returns a [Map] containing the elements from the given array indexed by the key\n \* returned from [keySelector] function applied to each element. $\ln * \ln *$  If any two elements would have the same key returned by [keySelector] the last one gets added to the map. $\ln * \ln *$  The returned map preserves the entry iteration order of the original array. $\ln * \ln * \omega$  sample

samples.collections.Arrays.Transformations.associateArrayOfPrimitivesBy\n \*/\npublic inline fun <K>

CharArray.associateBy(keySelector: (Char) -> K): Map<K, Char> {\n val capacity =

mapCapacity(size).coerceAtLeast(16)\n return associateByTo(LinkedHashMap<K, Char>(capacity),

keySelector)\n}\n\n/\*\*\n \* Returns a [Map] containing the values provided by [valueTransform] and indexed by [keySelector] functions applied to elements of the given array. $\ln * \ln *$  If any two elements would have the same key returned by [keySelector] the last one gets added to the map. $\ln * \ln *$  The returned map preserves the entry iteration order of the original array. $\ln * \ln * \omega$  sample

samples.collections.Arrays.Transformations.associateArrayOfPrimitivesByWithValueTransform\n \*/\npublic inline fun <T, K, V> Array<out T>.associateBy(keySelector: (T) -> K, valueTransform: (T) -> V): Map<K, V> {\n val capacity = mapCapacity(size).coerceAtLeast(16)\n return associateByTo(LinkedHashMap<K, V>(capacity), keySelector, valueTransform $\ln\ln\frac{*}{\ln x}$  Returns a [Map] containing the values provided by [valueTransform] and indexed by [keySelector] functions applied to elements of the given array. $\ln * \ln *$  If any two elements would have the same key returned by [keySelector] the last one gets added to the map. $\ln * \ln *$  The returned map preserves the entry iteration order of the original array. $\ln * \ln * \omega$  sample

samples.collections.Arrays.Transformations.associateArrayOfPrimitivesByWithValueTransform\n \*/\npublic inline fun <K, V> ByteArray.associateBy(keySelector: (Byte) -> K, valueTransform: (Byte) -> V): Map<K, V> {\n val capacity = mapCapacity(size).coerceAtLeast(16)\n return associateByTo(LinkedHashMap<K, V>(capacity), keySelector, valueTransform $\ln\ln(x^*)$ n \* Returns a [Map] containing the values provided by [valueTransform] and indexed by [keySelector] functions applied to elements of the given array. $\ln * \ln *$  If any two elements would have the same key returned by [keySelector] the last one gets added to the map. $\ln * \ln *$  The returned map preserves the entry iteration order of the original array. $\ln * \ln * \omega$  sample

samples.collections.Arrays.Transformations.associateArrayOfPrimitivesByWithValueTransform\n \*/\npublic inline fun <K, V> ShortArray.associateBy(keySelector: (Short) -> K, valueTransform: (Short) -> V): Map<K, V> {\n val capacity = mapCapacity(size).coerceAtLeast(16)\n return associateByTo(LinkedHashMap<K, V>(capacity), keySelector, valueTransform $\ln\ln\pi$ \*\n \* Returns a [Map] containing the values provided by [valueTransform] and indexed by [keySelector] functions applied to elements of the given array. $\ln * \ln *$  If any two elements would have the same key returned by [keySelector] the last one gets added to the map. $\ln * \ln *$  The returned map preserves the entry iteration order of the original array. $\ln * \ln * \mathcal{Q}$  sample

samples.collections.Arrays.Transformations.associateArrayOfPrimitivesByWithValueTransform\n \*/\npublic inline fun <K, V> IntArray.associateBy(keySelector: (Int) -> K, valueTransform: (Int) -> V): Map<K, V> {\n val capacity = mapCapacity(size).coerceAtLeast(16)\n return associateByTo(LinkedHashMap<K, V>(capacity), keySelector, valueTransform $\ln\ln(x^*)$ n \* Returns a [Map] containing the values provided by [valueTransform]

and indexed by [keySelector] functions applied to elements of the given array. $\ln * \ln *$  If any two elements would have the same key returned by [keySelector] the last one gets added to the map. $\ln * \ln *$  The returned map preserves the entry iteration order of the original array. $\ln * \ln * \mathcal{Q}$  sample

samples.collections.Arrays.Transformations.associateArrayOfPrimitivesByWithValueTransform\n \*/\npublic inline fun <K, V> LongArray.associateBy(keySelector: (Long) -> K, valueTransform: (Long) -> V): Map<K, V> {\n val capacity = mapCapacity(size).coerceAtLeast(16)\n return associateByTo(LinkedHashMap<K, V>(capacity), keySelector, valueTransform $\ln\ln\frac{*}{\ln x}$  Returns a [Map] containing the values provided by [valueTransform] and indexed by [keySelector] functions applied to elements of the given array. $\ln * \ln *$  If any two elements would have the same key returned by [keySelector] the last one gets added to the map. $\ln * \ln *$  The returned map preserves the entry iteration order of the original array. $\ln * \ln * \mathcal{Q}$  sample

samples.collections.Arrays.Transformations.associateArrayOfPrimitivesByWithValueTransform\n \*/\npublic inline fun <K, V> FloatArray.associateBy(keySelector: (Float) -> K, valueTransform: (Float) -> V): Map<K, V> {\n val capacity = mapCapacity(size).coerceAtLeast(16)\n return associateByTo(LinkedHashMap<K, V>(capacity), keySelector, valueTransform $\ln\ln\pi$ \*\n \* Returns a [Map] containing the values provided by [valueTransform] and indexed by [keySelector] functions applied to elements of the given array. $\ln * \ln *$  If any two elements would have the same key returned by [keySelector] the last one gets added to the map. $\ln * \ln *$  The returned map preserves the entry iteration order of the original array. $\ln * \ln * \omega$  sample

samples.collections.Arrays.Transformations.associateArrayOfPrimitivesByWithValueTransform\n \*/\npublic inline fun <K, V> DoubleArray.associateBy(keySelector: (Double) -> K, valueTransform: (Double) -> V): Map<K, V>  ${\n\mu$  val capacity = mapCapacity(size).coerceAtLeast(16)\n return associateByTo(LinkedHashMap<K,  $V>(capacity)$ , keySelector, valueTransform $\ln\ln\frac{*}{n}$  Returns a [Map] containing the values provided by [valueTransform] and indexed by [keySelector] functions applied to elements of the given array. $\ln * \ln *$  If any two elements would have the same key returned by [keySelector] the last one gets added to the map. $\ln * \ln *$  The

returned map preserves the entry iteration order of the original array. $\ln * \ln * \omega$  sample

samples.collections.Arrays.Transformations.associateArrayOfPrimitivesByWithValueTransform\n \*/\npublic inline fun <K, V> BooleanArray.associateBy(keySelector: (Boolean) -> K, valueTransform: (Boolean) -> V): Map<K, V>  ${\n\mu$  val capacity = mapCapacity(size).coerceAtLeast(16)\n return associateByTo(LinkedHashMap<K, V>(capacity), keySelector, valueTransform)\n}\n\n/\*\*\n \* Returns a [Map] containing the values provided by

[valueTransform] and indexed by [keySelector] functions applied to elements of the given array.\n \* \n \* If any two elements would have the same key returned by [keySelector] the last one gets added to the map. $\ln * \ln *$  The returned map preserves the entry iteration order of the original array. $\ln * \ln * \omega$  sample

samples.collections.Arrays.Transformations.associateArrayOfPrimitivesByWithValueTransform\n \*/\npublic inline fun <K, V> CharArray.associateBy(keySelector: (Char) -> K, valueTransform: (Char) -> V): Map<K, V> {\n val capacity = mapCapacity(size).coerceAtLeast(16)\n return associateByTo(LinkedHashMap<K, V>(capacity), keySelector, valueTransform)\n}\n\n/\*\*\n \* Populates and returns the [destination] mutable map with key-value pairs,\n \* where key is provided by the [keySelector] function applied to each element of the given array\n \* and value is the element itself. $\ln * \ln *$  If any two elements would have the same key returned by [keySelector] the last one gets added to the map. $\ln * \ln * \omega$  sample

samples.collections.Arrays.Transformations.associateArrayOfPrimitivesByTo\n \*/\npublic inline fun <T, K, M : MutableMap<in K, in T>> Array<out T>.associateByTo(destination: M, keySelector: (T) -> K): M {\n for (element in this)  ${\n \alpha \cdot \beta}$  destination.put(keySelector(element), element)\n  ${\n \alpha \cdot \alpha}$ Populates and returns the [destination] mutable map with key-value pairs,\n \* where key is provided by the [keySelector] function applied to each element of the given array\n \* and value is the element itself.\n \* \n \* If any two elements would have the same key returned by [keySelector] the last one gets added to the map. $\ln * \ln *$ @sample samples.collections.Arrays.Transformations.associateArrayOfPrimitivesByTo\n \*/\npublic inline fun <K, M : MutableMap<in K, in Byte $>>$  ByteArray.associateByTo(destination: M, keySelector: (Byte) -> K): M {\n for (element in this)  ${\n \alpha \cdot \beta}$  destination.put(keySelector(element), element)\n  ${\n \alpha \cdot \alpha}$ Populates and returns the [destination] mutable map with key-value pairs,  $\ln *$  where key is provided by the

[keySelector] function applied to each element of the given array\n \* and value is the element itself.\n \* \n \* If any two elements would have the same key returned by [keySelector] the last one gets added to the map. $\ln * \ln *$ @sample samples.collections.Arrays.Transformations.associateArrayOfPrimitivesByTo\n \*/\npublic inline fun <K, M : MutableMap<in K, in Short>> ShortArray.associateByTo(destination: M, keySelector: (Short) -> K): M {\n for (element in this)  $\n \ =\n \$  destination.put(keySelector(element), element)\n }\n return destination\n}\n\n/\*\*\n \* Populates and returns the [destination] mutable map with key-value pairs,\n \* where key is provided by the [keySelector] function applied to each element of the given array\n \* and value is the element itself.\n \* \n \* If any two elements would have the same key returned by [keySelector] the last one gets added to the map. $\ln * \ln *$ @sample samples.collections.Arrays.Transformations.associateArrayOfPrimitivesByTo\n \*/\npublic inline fun <K, M : MutableMap<in K, in Int>> IntArray.associateByTo(destination: M, keySelector: (Int) -> K): M {\n for (element in this)  ${\n \alpha \nu(k\epsilon) \equiv \epsilon_0$ , element), element)\n  ${\n \alpha \nu(k\epsilon) \equiv \epsilon_0$ Populates and returns the [destination] mutable map with key-value pairs,\n \* where key is provided by the [keySelector] function applied to each element of the given array\n \* and value is the element itself.\n \* \n \* If any two elements would have the same key returned by [keySelector] the last one gets added to the map. $\ln * \ln *$ @sample samples.collections.Arrays.Transformations.associateArrayOfPrimitivesByTo\n \*/\npublic inline fun <K, M : MutableMap<in K, in Long>> LongArray.associateByTo(destination: M, keySelector: (Long) -> K): M {\n for (element in this)  $\{\n\$  destination.put(keySelector(element), element)\n  $\{\n\}$  return destination\n $\}\n\|$ <sup>\*\*</sup>\n \* Populates and returns the [destination] mutable map with key-value pairs,\n \* where key is provided by the [keySelector] function applied to each element of the given array\n \* and value is the element itself.\n \* \n \* If any two elements would have the same key returned by [keySelector] the last one gets added to the map. $\ln * \ln *$  $\circledast$  samples collections. Arrays. Transformations. associate Array Of Primitives ByTo\n \*/\npublic inline fun < K, M : MutableMap<in K, in Float>> FloatArray.associateByTo(destination: M, keySelector: (Float) -> K): M {\n for (element in this)  ${\n \times}$  destination.put(keySelector(element), element)\n  ${\n \times}$ Populates and returns the [destination] mutable map with key-value pairs,\n \* where key is provided by the [keySelector] function applied to each element of the given array\n \* and value is the element itself.\n \* \n \* If any two elements would have the same key returned by [keySelector] the last one gets added to the map. $\ln * \ln *$  $\circledast$  samples collections. Arrays. Transformations. associate Array Of Primitives ByTo\n \*/\npublic inline fun < K, M : MutableMap<in K, in Double>> DoubleArray.associateByTo(destination: M, keySelector: (Double) -> K): M  ${\nvert \nvert n \nvert}$  for (element in this)  ${\nvert \nvert n \nvert}$  destination.put(keySelector(element), element)\n  ${\nvert \nvert}$  return destination $\ln \ln \max$ <sup>\*</sup>\n \* Populates and returns the [destination] mutable map with key-value pairs, $\ln$  \* where key is provided by the [keySelector] function applied to each element of the given array\n \* and value is the element itself. $\ln * \ln *$  If any two elements would have the same key returned by [keySelector] the last one gets added to the map. $\ln * \ln * \omega$  sample samples.collections.Arrays.Transformations.associateArrayOfPrimitivesByTo $\ln * \rho$ inline fun < $K$ , M : MutableMap<in K, in Boolean>> BooleanArray.associateByTo(destination: M, keySelector: (Boolean) -> K): M {\n for (element in this) {\n destination.put(keySelector(element), element)\n }\n return destination\n}\n\n/\*\*\n \* Populates and returns the [destination] mutable map with key-value pairs,\n \* where key is provided by the [keySelector] function applied to each element of the given array\n  $*$  and value is the element itself. $\ln * \ln *$  If any two elements would have the same key returned by [keySelector] the last one gets added to the map.\n \* \n \* @sample samples.collections.Arrays.Transformations.associateArrayOfPrimitivesByTo\n \*/\npublic inline fun <K, M : MutableMap<in K, in Char $>>$ CharArray.associateByTo(destination: M, keySelector: (Char) -> K): M  ${\n \alpha}$  for (element in this)  ${\n \alpha}$  destination.put(keySelector(element), element)\n  ${\n \alpha}$  return destination\n}\n\n/\*\*\n \* Populates and returns the [destination] mutable map with key-value pairs,\n \* where key is provided by the [keySelector] function and\n \* and value is provided by the [valueTransform] function applied to elements of the given array. $\ln * \ln *$  If any two elements would have the same key returned by [keySelector] the last one gets added to the map. $\ln * \ln * \omega$  sample

samples.collections.Arrays.Transformations.associateArrayOfPrimitivesByToWithValueTransform\n \*/\npublic inline fun <T, K, V, M : MutableMap<in K, in V>> Array<out T>.associateByTo(destination: M, keySelector: (T) - $>$  K, valueTransform: (T)  $>$  V): M {\n for (element in this) {\n destination.put(keySelector(element),

valueTransform(element))\n }\n return destination\n}\n\n/\*\*\n \* Populates and returns the [destination] mutable map with key-value pairs, $\ln *$  where key is provided by the [keySelector] function and $\ln *$  and value is provided by the [valueTransform] function applied to elements of the given array. $\ln * \ln *$  If any two elements would have the same key returned by [keySelector] the last one gets added to the map. $\ln * \ln * \omega$  sample

samples.collections.Arrays.Transformations.associateArrayOfPrimitivesByToWithValueTransform\n \*/\npublic inline fun <K, V, M : MutableMap<in K, in V>> ByteArray.associateByTo(destination: M, keySelector: (Byte) -> K, valueTransform: (Byte) -> V): M {\n for (element in this) {\n destination.put(keySelector(element), valueTransform(element))\n }\n return destination\n}\n\n/\*\*\n \* Populates and returns the [destination] mutable map with key-value pairs, $\ln *$  where key is provided by the [keySelector] function and $\ln *$  and value is provided by the [valueTransform] function applied to elements of the given array. $\ln * \ln *$  If any two elements would have the same key returned by [keySelector] the last one gets added to the map. $\ln * \ln * \omega$  sample

samples.collections.Arrays.Transformations.associateArrayOfPrimitivesByToWithValueTransform\n \*/\npublic inline fun <K, V, M : MutableMap<in K, in V>> ShortArray.associateByTo(destination: M, keySelector: (Short) -> K, valueTransform: (Short) -> V): M {\n for (element in this) {\n destination.put(keySelector(element), valueTransform(element))\n }\n return destination\n}\n\n/\*\*\n \* Populates and returns the [destination] mutable map with key-value pairs, $\ln *$  where key is provided by the [keySelector] function and $\ln *$  and value is provided by the [valueTransform] function applied to elements of the given array. $\ln * \ln *$  If any two elements would have the same key returned by [keySelector] the last one gets added to the map. $\ln * \ln * \mathcal{O}$  sample

samples.collections.Arrays.Transformations.associateArrayOfPrimitivesByToWithValueTransform\n \*/\npublic inline fun <K, V, M : MutableMap<in K, in V>> IntArray.associateByTo(destination: M, keySelector: (Int) -> K, valueTransform: (Int) -> V): M {\n for (element in this)  $\{\n\$  destination.put(keySelector(element),

valueTransform(element))\n }\n return destination\n}\n\n/\*\*\n \* Populates and returns the [destination] mutable map with key-value pairs, $\ln *$  where key is provided by the [keySelector] function and $\ln *$  and value is provided by the [valueTransform] function applied to elements of the given array.\n  $* \nvert$  if any two elements would have the same key returned by [keySelector] the last one gets added to the map. $\ln * \ln * \omega$  sample

samples.collections.Arrays.Transformations.associateArrayOfPrimitivesByToWithValueTransform\n \*/\npublic inline fun < K, V, M : MutableMap<in K, in V>> LongArray.associateByTo(destination: M, keySelector: (Long) -> K, valueTransform: (Long) -> V): M {\n for (element in this) {\n destination.put(keySelector(element), valueTransform(element))\n }\n return destination\n}\n\n/\*\*\n \* Populates and returns the [destination] mutable map with key-value pairs, $\ln *$  where key is provided by the [keySelector] function and $\ln *$  and value is provided by the [valueTransform] function applied to elements of the given array. $\ln * \ln *$  If any two elements would have the same key returned by [keySelector] the last one gets added to the map. $\ln * \ln * \omega$  sample

samples.collections.Arrays.Transformations.associateArrayOfPrimitivesByToWithValueTransform\n \*/\npublic inline fun <K, V, M : MutableMap<in K, in V>> FloatArray.associateByTo(destination: M, keySelector: (Float) -> K, valueTransform: (Float) -> V): M {\n for (element in this) {\n destination.put(keySelector(element), valueTransform(element))\n }\n return destination\n}\n\n/\*\*\n \* Populates and returns the [destination] mutable map with key-value pairs, $\ln *$  where key is provided by the [keySelector] function and $\ln *$  and value is provided by the [valueTransform] function applied to elements of the given array. $\ln * \ln *$  If any two elements would have the same key returned by [keySelector] the last one gets added to the map. $\ln * \ln * \omega$  sample

samples.collections.Arrays.Transformations.associateArrayOfPrimitivesByToWithValueTransform\n \*/\npublic inline fun <K, V, M : MutableMap<in K, in V>> DoubleArray.associateByTo(destination: M, keySelector: (Double)  $\ge K$ , valueTransform: (Double)  $\ge V$ ): M {\n for (element in this) {\n

destination.put(keySelector(element), valueTransform(element) $\n$  }\n return destination\n}\n\n/\*\*\n \* Populates and returns the [destination] mutable map with key-value pairs,\n \* where key is provided by the [keySelector] function and\n \* and value is provided by the [valueTransform] function applied to elements of the given array. $\ln *$ \n \* If any two elements would have the same key returned by [keySelector] the last one gets added to the map.\n \* \n \* @sample samples.collections.Arrays.Transformations.associateArrayOfPrimitivesByToWithValueTransform\n \*/\npublic inline fun <K, V, M : MutableMap<in K, in V>> BooleanArray.associateByTo(destination: M,

keySelector: (Boolean) -> K, valueTransform: (Boolean) -> V): M {\n for (element in this) {\n destination.put(keySelector(element), valueTransform(element) $\n$  }\n return destination\n}\n\n/\*\*\n \* Populates and returns the [destination] mutable map with key-value pairs,\n \* where key is provided by the [keySelector] function and $\ln *$  and value is provided by the [valueTransform] function applied to elements of the given array. $\ln *$ \n \* If any two elements would have the same key returned by [keySelector] the last one gets added to the map.\n \* \n \* @sample samples.collections.Arrays.Transformations.associateArrayOfPrimitivesByToWithValueTransform\n \*/\npublic inline fun <K, V, M : MutableMap<in K, in V>> CharArray.associateByTo(destination: M, keySelector: (Char) -> K, valueTransform: (Char) -> V): M  $\{\n\$  for (element in this)  $\{\n\$ 

destination.put(keySelector(element), valueTransform(element) $\n$  }\n return destination\n}\n\n/\*\*\n \* Populates and returns the [destination] mutable map with key-value pairs\n \* provided by [transform] function applied to each element of the given array. $\ln * \ln *$  If any of two pairs would have the same key the last one gets added to the map. $\ln * \ln * \omega$  sample samples.collections.Arrays.Transformations.associateArrayOfPrimitivesTo $\ln * \rho$ inline fun  $\langle T, K, V, M \rangle$ : MutableMap $\langle \text{in } K, \text{in } V \rangle$ > Array $\langle \text{out } T \rangle$ .associateTo(destination: M, transform: (T) -> Pair<K, V>): M {\n for (element in this) {\n destination += transform(element)\n }\n return destination\n}\n\n/\*\*\n \* Populates and returns the [destination] mutable map with key-value pairs\n \* provided by [transform] function applied to each element of the given array. $\ln * \ln *$  If any of two pairs would have the same key the last one gets added to the map. $\ln * \ln * \omega$  sample

samples.collections.Arrays.Transformations.associateArrayOfPrimitivesTo $\ln$  \*/\npublic inline fun <K, V, M : MutableMap<in K, in V>> ByteArray.associateTo(destination: M, transform: (Byte) -> Pair<K, V>): M {\n for (element in this)  ${\n \alpha +\n \alpha +\n \beta \in \Gamma_{{\rm element}}} \n \$  return destination ${\bf n}{\bf w}^*{\bf n}^*$  Populates and returns the [destination] mutable map with key-value pairs\n \* provided by [transform] function applied to each element of the given array. $\ln * \ln *$  If any of two pairs would have the same key the last one gets added to the map. $\ln * \ln * \omega$  sample samples.collections.Arrays.Transformations.associateArrayOfPrimitivesTo $\ln * \rho$ inline fun <K, V, M : MutableMap<in K, in V>> ShortArray.associateTo(destination: M, transform: (Short) -> Pair<K, V>): M {\n for (element in this) {\n destination += transform(element)\n }\n return destination\n}\n\n/\*\*\n \* Populates and returns the [destination] mutable map with key-value pairs\n \* provided by [transform] function applied to each element of the given array. $\ln * \ln *$  If any of two pairs would have the same key the last one gets added to the map. $\ln * \ln * \omega$  sample

samples.collections.Arrays.Transformations.associateArrayOfPrimitivesTo $\ln$  \*/\npublic inline fun <K, V, M : MutableMap<in K, in V>> IntArray.associateTo(destination: M, transform: (Int) -> Pair<K, V>): M {\n for (element in this)  $\ln$  destination += transform(element)\n  $\ln$  return destination\n}\n\n/\*\*\n \* Populates and returns the [destination] mutable map with key-value pairs\n \* provided by [transform] function applied to each element of the given array. $\ln * \ln *$  If any of two pairs would have the same key the last one gets added to the map.\n \* \n \* @sample samples.collections.Arrays.Transformations.associateArrayOfPrimitivesTo\n \*/\npublic inline fun < $K$ , V, M : MutableMap<in K, in V>> LongArray.associateTo(destination: M, transform: (Long) -> Pair<K, V>): M {\n for (element in this) {\n destination += transform(element)\n }\n return destination\n}\n\n/\*\*\n \* Populates and returns the [destination] mutable map with key-value pairs\n \* provided by [transform] function applied to each element of the given array. $\ln * \ln *$  If any of two pairs would have the same key the last one gets added to the map. $\ln * \ln * \omega$  sample

samples.collections.Arrays.Transformations.associateArrayOfPrimitivesTo $\ln$  \*/ $\ln$ public inline fun <K, V, M : MutableMap<in K, in V>> FloatArray.associateTo(destination: M, transform: (Float) -> Pair<K, V>): M {\n for (element in this) {\n destination += transform(element)\n }\n return destination\n}\n\n/\*\*\n \* Populates and returns the [destination] mutable map with key-value pairs\n \* provided by [transform] function applied to each element of the given array. $\ln * \ln *$  If any of two pairs would have the same key the last one gets added to the map.\n \* \n \* @sample samples.collections.Arrays.Transformations.associateArrayOfPrimitivesTo\n \*/\npublic inline fun <K, V, M : MutableMap<in K, in V>> DoubleArray.associateTo(destination: M, transform: (Double) -> Pair<K, V>): M {\n for (element in this) {\n destination += transform(element)\n }\n return destination\n  $\ln\ln\frac{m}{m^*}$  > Populates and returns the [destination] mutable map with key-value pairs\n \* provided by

[transform] function applied to each element of the given array. $\ln * \ln *$  If any of two pairs would have the same key the last one gets added to the map. $\ln * \ln * \omega$  sample

samples.collections.Arrays.Transformations.associateArrayOfPrimitivesTo\n \*/\npublic inline fun <K, V, M : MutableMap<in K, in V>> BooleanArray.associateTo(destination: M, transform: (Boolean) -> Pair<K, V>): M {\n for (element in this)  $\n\$  destination += transform(element)\n  $\n\$  return destination\n  $\ln\ln(**\n$  \* Populates and returns the [destination] mutable map with key-value pairs\n \* provided by [transform] function applied to each element of the given array. $\ln * \ln *$  If any of two pairs would have the same key the last one gets added to the map. $\ln * \ln * \omega$  sample samples.collections.Arrays.Transformations.associateArrayOfPrimitivesTo $\ln * \rho$ inline fun <K, V, M : MutableMap<in K, in V>> CharArray.associateTo(destination: M, transform: (Char) -> Pair<K, V>): M {\n for (element in this) {\n destination += transform(element)\n }\n return destination\n}\n\n/\*\*\n \* Returns a [Map] where keys are elements from the given array and values are\n \* produced by the [valueSelector] function applied to each element. $\ln * \ln *$  If any two elements are equal, the last one gets added to the map. $\ln * \ln *$  The returned map preserves the entry iteration order of the original array. $\ln * \ln *$ @sample samples.collections.Collections.Transformations.associateWith\n \*/\n@SinceKotlin(\"1.4\")\npublic inline fun <K, V> Array<out K>.associateWith(valueSelector: (K) -> V): Map<K, V> {\n val result = LinkedHashMap<K, V>(mapCapacity(size).coerceAtLeast(16))\n return associateWithTo(result, valueSelector)\n}\n\n/\*\*\n \* Returns a [Map] where keys are elements from the given array and values are\n \* produced by the [valueSelector] function applied to each element. $\ln * \ln *$  If any two elements are equal, the last one gets added to the map. $\ln * \ln *$  The returned map preserves the entry iteration order of the original array. $\ln * \ln *$ @sample samples.collections.Collections.Transformations.associateWith\n  $*\ln\omega$ SinceKotlin(\"1.4\")\n $\omega$ kotlin.internal.InlineOnly\npublic inline fun <V> ByteArray.associateWith(valueSelector: (Byte) -> V): Map<Byte, V> {\n val result = LinkedHashMap<Byte,

 $V>(mapCapacity(size).coerceAtLeast(16))\n $\text{normal}$  return associateWithTo(result, valueSelector)\n  $\ln\frac{*\pi}{n}$  * Returns a$ [Map] where keys are elements from the given array and values are\n \* produced by the [valueSelector] function applied to each element. $\ln * \ln *$  If any two elements are equal, the last one gets added to the map. $\ln * \ln *$  The returned map preserves the entry iteration order of the original array. $\ln * \ln * \mathcal{Q}$  sample

samples.collections.Collections.Transformations.associateWith\n

\*/\n@SinceKotlin(\"1.4\")\n@kotlin.internal.InlineOnly\npublic inline fun <V>

ShortArray.associateWith(valueSelector: (Short) -> V): Map<Short, V> {\n val result = LinkedHashMap<Short,  $V>(mapCapacity(size).coerceAtLeast(16))\n $\text{normal}$  return associateWithTo(result, valueSelector)\n  $\ln\frac{*\pi}{n}$  * Returns a$ [Map] where keys are elements from the given array and values are\n \* produced by the [valueSelector] function applied to each element. $\ln * \ln *$  If any two elements are equal, the last one gets added to the map. $\ln * \ln *$  The returned map preserves the entry iteration order of the original array. $\ln * \ln * \omega$  sample

samples.collections.Collections.Transformations.associateWith\n

\*/\n@SinceKotlin(\"1.4\")\n@kotlin.internal.InlineOnly\npublic inline fun <V>

IntArray.associateWith(valueSelector: (Int) -> V): Map<Int, V> {\n val result = LinkedHashMap<Int,

 $V>(mapCapCapacity(size).coerceAtLeast(16))\n $\text{return } \text{associateWithTo}(\text{result}, \text{valueSelector})\n $\ln|\ln|^{**}\ln \pi$  Returns a$$ [Map] where keys are elements from the given array and values are\n \* produced by the [valueSelector] function applied to each element. $\ln * \ln *$  If any two elements are equal, the last one gets added to the map. $\ln * \ln *$  The returned map preserves the entry iteration order of the original array. $\ln * \ln * \omega$  sample

samples.collections.Collections.Transformations.associateWith\n

 $*\ln\omega$ SinceKotlin(\"1.4\")\n $\omega$ kotlin.internal.InlineOnly\npublic inline fun <V>

LongArray.associateWith(valueSelector: (Long) -> V): Map<Long, V> {\n val result = LinkedHashMap<Long,  $V>(mapCapacity(size).coerceAtLeast(16))\n $\text{normal}$  return associateWithTo(result, valueSelector)\n  $\ln\frac{*\pi}{n}$  * Returns a$ [Map] where keys are elements from the given array and values are\n \* produced by the [valueSelector] function applied to each element. $\ln * \ln *$  If any two elements are equal, the last one gets added to the map. $\ln * \ln *$  The returned map preserves the entry iteration order of the original array. $\ln * \ln * \mathcal{Q}$  sample samples.collections.Collections.Transformations.associateWith\n

\*/\n@SinceKotlin(\"1.4\")\n@kotlin.internal.InlineOnly\npublic inline fun <V>

FloatArray.associateWith(valueSelector: (Float) -> V): Map<Float, V> {\n val result = LinkedHashMap<Float, V>(mapCapacity(size).coerceAtLeast(16))\n return associateWithTo(result, valueSelector)\n}\n\n/\*\*\n \* Returns a [Map] where keys are elements from the given array and values are\n \* produced by the [valueSelector] function applied to each element. $\ln * \ln *$  If any two elements are equal, the last one gets added to the map. $\ln * \ln *$  The returned map preserves the entry iteration order of the original array. $\ln * \ln * \omega$  sample samples.collections.Collections.Transformations.associateWith\n

\*/\n@SinceKotlin(\"1.4\")\n@kotlin.internal.InlineOnly\npublic inline fun <V>

DoubleArray.associateWith(valueSelector: (Double) -> V): Map<Double,  $V$ > {\n val result =

LinkedHashMap<Double, V>(mapCapacity(size).coerceAtLeast(16))\n return associateWithTo(result,

valueSelector)\n}\n\n/\*\*\n \* Returns a [Map] where keys are elements from the given array and values are\n \*

produced by the [valueSelector] function applied to each element. $\ln * \ln *$  If any two elements are equal, the last one gets added to the map. $\ln * \ln *$  The returned map preserves the entry iteration order of the original array. $\ln * \ln *$ 

@sample samples.collections.Collections.Transformations.associateWith\n

\*/\n@SinceKotlin(\"1.4\")\n@kotlin.internal.InlineOnly\npublic inline fun <V>

BooleanArray.associateWith(valueSelector: (Boolean) -> V): Map<Boolean, V> {\n val result =

LinkedHashMap<Boolean, V>(mapCapacity(size).coerceAtLeast(16))\n return associateWithTo(result,

valueSelector)\n}\n\n/\*\*\n \* Returns a [Map] where keys are elements from the given array and values are\n \* produced by the [valueSelector] function applied to each element. $\ln * \ln *$  If any two elements are equal, the last one gets added to the map. $\ln * \ln *$  The returned map preserves the entry iteration order of the original array. $\ln * \ln *$ @sample samples.collections.Collections.Transformations.associateWith\n

\*/\n@SinceKotlin(\"1.4\")\n@kotlin.internal.InlineOnly\npublic inline fun <V>

CharArray.associateWith(valueSelector: (Char) -> V): Map<Char, V> {\n val result = LinkedHashMap<Char,

V>(mapCapacity(size.coerceAtMost(128)).coerceAtLeast(16))\n return associateWithTo(result,

valueSelector)\n}\n\n/\*\*\n \* Populates and returns the [destination] mutable map with key-value pairs for each element of the given array, $\ln *$  where key is the element itself and value is provided by the [valueSelector] function applied to that key. $\ln * \ln *$  If any two elements are equal, the last one overwrites the former value in the map. $\ln * \ln$ \* @sample samples.collections.Collections.Transformations.associateWithTo\n \*/\n@SinceKotlin(\"1.4\")\npublic inline fun <K, V, M : MutableMap<in K, in V>> Array<out K>.associateWithTo(destination: M, valueSelector: (K)  $\rightarrow$  V): M {\n for (element in this) {\n destination.put(element, valueSelector(element))\n }\n return destination\n}\n\n/\*\*\n \* Populates and returns the [destination] mutable map with key-value pairs for each element of the given array,\n \* where key is the element itself and value is provided by the [valueSelector] function applied to that key. $\ln * \ln *$  If any two elements are equal, the last one overwrites the former value in the map. $\ln * \ln *$ @sample samples.collections.Collections.Transformations.associateWithTo\n

\*/\n@SinceKotlin(\"1.4\")\n@kotlin.internal.InlineOnly\npublic inline fun <V, M : MutableMap<in Byte, in V>> ByteArray.associateWithTo(destination: M, valueSelector: (Byte) -> V): M {\n for (element in this) {\n destination.put(element, valueSelector(element) $\n$  }\n return destination\n}\n\n/\*\*\n \* Populates and returns the [destination] mutable map with key-value pairs for each element of the given array,\n \* where key is the element itself and value is provided by the [valueSelector] function applied to that key. $\ln * \ln *$  If any two elements are equal, the last one overwrites the former value in the map.  $\ln * \ln * \omega$  sample

samples.collections.Collections.Transformations.associateWithTo\n

\*/\n@SinceKotlin(\"1.4\")\n@kotlin.internal.InlineOnly\npublic inline fun <V, M : MutableMap<in Short, in V>> ShortArray.associateWithTo(destination: M, valueSelector: (Short) -> V): M {\n for (element in this) {\n destination.put(element, valueSelector(element))\n  $\ln \frac{\alpha}{\ln\pi}$ \n\n/\*\*\n \* Populates and returns the [destination] mutable map with key-value pairs for each element of the given array, $\ln *$  where key is the element itself and value is provided by the [valueSelector] function applied to that key. $\ln * \ln *$  If any two elements are equal, the last one overwrites the former value in the map. $\ln * \ln * \omega$  sample samples.collections.Collections.Transformations.associateWithTo\n

\*/\n@SinceKotlin(\"1.4\")\n@kotlin.internal.InlineOnly\npublic inline fun <V, M : MutableMap<in Int, in V>> IntArray.associateWithTo(destination: M, valueSelector: (Int) -> V): M {\n for (element in this) {\n destination.put(element, valueSelector(element))\n }\n return destination\n}\n\n/\*\*\n \* Populates and returns the [destination] mutable map with key-value pairs for each element of the given array,\n \* where key is the element itself and value is provided by the [valueSelector] function applied to that key. $\ln * \ln *$  If any two elements are equal, the last one overwrites the former value in the map. $\ln * \ln * \omega$  sample

samples.collections.Collections.Transformations.associateWithTo\n

\*/\n@SinceKotlin(\"1.4\")\n@kotlin.internal.InlineOnly\npublic inline fun <V, M : MutableMap<in Long, in V>> LongArray.associateWithTo(destination: M, valueSelector: (Long) -> V): M {\n for (element in this) {\n destination.put(element, valueSelector(element) $\n$   $\n$  return destination\n}\n\n/\*\*\n \* Populates and returns the [destination] mutable map with key-value pairs for each element of the given array,\n \* where key is the element itself and value is provided by the [valueSelector] function applied to that key. $\ln * \ln *$  If any two elements are equal, the last one overwrites the former value in the map. $\ln * \ln * \omega$  sample

samples.collections.Collections.Transformations.associateWithTo\n

\*/\n@SinceKotlin(\"1.4\")\n@kotlin.internal.InlineOnly\npublic inline fun <V, M : MutableMap<in Float, in V>> FloatArray.associateWithTo(destination: M, valueSelector: (Float) -> V): M {\n for (element in this) {\n destination.put(element, valueSelector(element))\n  $\ln \frac{\alpha}{\eta}\ln\pi^{**}\n$  \* Populates and returns the [destination] mutable map with key-value pairs for each element of the given array,\n \* where key is the element itself and value is provided by the [valueSelector] function applied to that key. $\ln * \ln *$  If any two elements are equal, the last one overwrites the former value in the map. $\ln * \ln * \omega$  sample

samples.collections.Collections.Transformations.associateWithTo\n

\*/\n@SinceKotlin(\"1.4\")\n@kotlin.internal.InlineOnly\npublic inline fun <V, M : MutableMap<in Double, in V>> DoubleArray.associateWithTo(destination: M, valueSelector: (Double) -> V): M {\n for (element in this) {\n destination.put(element, valueSelector(element) $\n$   $\n$  return destination\n}\n\n/\*\*\n \* Populates and returns the [destination] mutable map with key-value pairs for each element of the given array,\n \* where key is the element itself and value is provided by the [valueSelector] function applied to that key. $\ln * \ln *$  If any two elements are equal, the last one overwrites the former value in the map. $\ln * \ln * \omega$  sample

samples.collections.Collections.Transformations.associateWithTo\n

\*/\n@SinceKotlin(\"1.4\")\n@kotlin.internal.InlineOnly\npublic inline fun <V, M : MutableMap<in Boolean, in V>> BooleanArray.associateWithTo(destination: M, valueSelector: (Boolean) -> V): M {\n for (element in this)

 ${\n \alpha \ position.put(element, valueSelector(element))\n \ } \n \ return destination\n \n}\n\n**\n* Populates and$ returns the [destination] mutable map with key-value pairs for each element of the given array,\n \* where key is the element itself and value is provided by the [valueSelector] function applied to that key. $\ln * \ln *$  If any two elements are equal, the last one overwrites the former value in the map. $\ln * \ln * \mathcal{Q}$  sample

samples.collections.Collections.Transformations.associateWithTo\n

\*/\n@SinceKotlin(\"1.4\")\n@kotlin.internal.InlineOnly\npublic inline fun <V, M : MutableMap<in Char, in V>> CharArray.associateWithTo(destination: M, valueSelector: (Char) -> V): M {\n for (element in this) {\n destination.put(element, valueSelector(element) $\nabla$  }\n return destination\n}\n\n/\*\*\n \* Appends all elements to the given [destination] collection.\n \*/\npublic fun <T, C : MutableCollection<in T>> Array<out T>.toCollection(destination: C): C {\n for (item in this) {\n destination.add(item)\n }\n return destination\n  $\ln\ln^*$ \n \* Appends all elements to the given [destination] collection.\n \*/\npublic fun <C : MutableCollection<in Byte $\gg$  ByteArray.toCollection(destination: C): C {\n for (item in this) {\n destination.add(item)\n }\n return destination\n}\n\n/\*\*\n \* Appends all elements to the given [destination] collection. $\infty$  \*/\npublic fun <C : MutableCollection<in Short>> ShortArray.toCollection(destination: C): C {\n for (item in this)  ${\n$  destination.add(item) $\n$  } $\n$  return destination $\n$  $\n$  $\n$ <sup>\*\*</sup> $\n$  \* Appends all elements to the given [destination] collection.\n \*/\npublic fun < C : MutableCollection<in Int>> IntArray.toCollection(destination: C): C  ${\n \prod_{i=1}^n \frac{dim}{n}} \$  destination.add(item)\n  ${\n \prod_{i=1}^n \frac{dim}{n}} \$  as Appends all elements to the given [destination] collection. $\ln \sqrt{\ln n}$  = MutableCollection $\sin$  Long>>

LongArray.toCollection(destination: C): C {\n for (item in this) {\n destination.add(item)\n }\n return destination\n}\n\n/\*\*\n \* Appends all elements to the given [destination] collection.\n \*/\npublic fun <C : MutableCollection $\langle$ in Float>> FloatArray.toCollection(destination: C): C {\n for (item in this) {\n destination.add(item)\n }\n return destination\n}\n\n/\*\*\n \* Appends all elements to the given [destination] collection.\n \*/\npublic fun <C : MutableCollection<in Double>> DoubleArray.toCollection(destination: C): C {\n for (item in this)  $\{\n\$  destination.add(item)\n  $\{\n\}$  return destination\n $\{\n\}\$ <sup>\*\*</sup>\n \* Appends all elements to the given [destination] collection.\n \*/\npublic fun < C : Mutable Collection  $\sin$  Boolean>> BooleanArray.toCollection(destination: C): C {\n for (item in this) {\n destination.add(item)\n }\n return destination $\n\lambda\$ \n\mathbf{a}^\* \neq \mathbf{n} \* Appends all elements to the given [destination] collection. $\n\lambda$  \*/\npublic fun <C : MutableCollection $\langle$ in Char $\rangle$ > CharArray.toCollection(destination: C): C {\n for (item in this) {\n destination.add(item)\n }\n return destination\n}\n\n/\*\*\n \* Returns a new [HashSet] of all elements.\n \*/\npublic fun <T> Array<out T>.toHashSet(): HashSet<T> {\n return toCollection(HashSet<T>(mapCapacity(size)))\n\n\n/\*\*\n \* Returns a new [HashSet] of all elements.\n \*/\npublic fun ByteArray.toHashSet(): HashSet<Byte>{\n return toCollection(HashSet<Byte>(mapCapacity(size)))\n}\n\n/\*\*\n \* Returns a new [HashSet] of all elements.\n \*/\npublic fun ShortArray.toHashSet(): HashSet<Short> {\n return toCollection(HashSet<Short>(mapCapacity(size)))\n}\n\n/\*\*\n \* Returns a new [HashSet] of all elements.\n

\*/\npublic fun IntArray.toHashSet(): HashSet<Int> {\n return

toCollection(HashSet<Int>(mapCapacity(size)))\n}\n\n/\*\*\n \* Returns a new [HashSet] of all elements.\n \*/\npublic fun LongArray.toHashSet(): HashSet<Long>{\n return

toCollection(HashSet<Long>(mapCapacity(size)))\n}\n\n/\*\*\n \* Returns a new [HashSet] of all elements.\n \*/\npublic fun FloatArray.toHashSet(): HashSet<Float> {\n return

toCollection(HashSet<Float>(mapCapacity(size)))\n}\n\n/\*\*\n \* Returns a new [HashSet] of all elements.\n \*/\npublic fun DoubleArray.toHashSet(): HashSet<Double> {\n return

toCollection(HashSet<Double>(mapCapacity(size)))\n}\n\n/\*\*\n \* Returns a new [HashSet] of all elements.\n \*/\npublic fun BooleanArray.toHashSet(): HashSet<Boolean> {\n return

toCollection(HashSet<Boolean>(mapCapacity(size)))\n}\n\n/\*\*\n \* Returns a new [HashSet] of all elements.\n \*/\npublic fun CharArray.toHashSet(): HashSet<Char> {\n return

toCollection(HashSet<Char>(mapCapacity(size.coerceAtMost(128))))\n}\n\n/\*\*\n \* Returns a [List] containing all elements.\n \*/\npublic fun <T> Array<out T>.toList(): List<T>  $\{\n$  return when (size)  $\{\n$  0 -> emptyList()\n

 $1$  -> listOf(this[0])\n else -> this.toMutableList()\n }\n\n/\*\*\n \* Returns a [List] containing all elements.\n \*/\npublic fun ByteArray.toList(): List<Byte> {\n return when (size) {\n 0 -> emptyList()\n 1  $\text{-}$  listOf(this[0])\n else -> this.toMutableList()\n  $\ln\ln(*\|$  Returns a [List] containing all elements.\n \*/\npublic fun ShortArray.toList(): List<Short> {\n return when (size) {\n 0 -> emptyList()\n 1 -> listOf(this[0])\n else -> this.toMutableList()\n  $\ln\ln(*\|$  \* Returns a [List] containing all elements.\n \*/\npublic fun IntArray.toList(): List<Int> {\n return when (size) {\n  $0 \rightarrow$  emptyList()\n  $1 \rightarrow$ listOf(this[0])\n else -> this.toMutableList()\n  $\ln\ln*$ \n\n/\*\*\n \* Returns a [List] containing all elements.\n \*/\npublic fun LongArray.toList(): List<Long>  ${\n \nu \neq \nu} \$  return when (size)  ${\n \nu \neq 0}$  -> emptyList()\n 1 -> listOf(this[0])\n else -> this.toMutableList()\n }\n\n/\*\*\n \* Returns a [List] containing all elements.\n \*/\npublic fun FloatArray.toList(): List  $\langle \nabla \cdot \hat{f} \rangle$  return when (size)  $\{\nabla \cdot \hat{f}\n\}$  0 -> emptyList()\n 1 -> listOf(this[0])\n else -> this.toMutableList()\n  $\ln\ln\frac{**\n}$  \* Returns a [List] containing all elements.\n \*/\npublic fun DoubleArray.toList(): List<Double>  ${\n \mu \neq 0 \rightarrow \epsilon_0}$  {\n 0 -> emptyList()\n 1 -> listOf(this[0])\n else -> this.toMutableList()\n  $\ln\ln^* \mathbb{R}$  \* Returns a [List] containing all elements.\n \*/\npublic fun BooleanArray.toList(): List < Boolean>  $\{\n$  return when (size)  $\{\n$  0 -> emptyList()\n 1 -> listOf(this[0])\n else -> this.toMutableList()\n  $\ln\ln\max\{n * \text{ Returns a (List) containing all elements.}\n\}$ \*/\npublic fun CharArray.toList(): List<Char>  ${\n$  return when (size)  ${\n$  0 -> emptyList()\n 1 -> listOf(this[0])\n else -> this.toMutableList()\n  $\ln\ln\max\{n \cdot x\}$  Returns a new [MutableList] filled with all elements of this array.\n \*/\npublic fun  $\langle T \rangle$  Array $\langle \text{out } T \rangle$ .toMutableList(): MutableList $\langle T \rangle$  {\n return

ArrayList(this.asCollection())\n\n\n/\*\*\n \* Returns a new [MutableList] filled with all elements of this array.\n \*/\npublic fun ByteArray.toMutableList(): MutableList<Byte> {\n val list = ArrayList<Byte>(size)\n for (item in this) list.add(item)\n return list\n}\n\n/\*\*\n \* Returns a new [MutableList] filled with all elements of this array.\n \*/\npublic fun ShortArray.toMutableList(): MutableList<Short> {\n val list = ArrayList<Short>(size)\n for (item in this) list.add(item)\n return list\n}\n\n/\*\*\n \* Returns a new [MutableList] filled with all elements of this array. $\in \Lambda$  \*/\npublic fun IntArray.toMutableList(): MutableList $\{\n n \ val list = ArrayList\langle Int \rangle (size)\n$  for (item in this) list.add(item)\n return list\n}\n\n/\*\*\n \* Returns a new [MutableList] filled with all elements of this array.\n \*/\npublic fun LongArray.toMutableList(): MutableList<Long> {\n val list = ArrayList<Long>(size)\n for (item in this) list.add(item)\n return list\n}\n\n/\*\*\n \* Returns a new [MutableList] filled with all elements of this array. $\in$  \*/\npublic fun FloatArray.toMutableList(): MutableList \sum Float > {\n val list = ArrayList<Float>(size)\n for (item in this) list.add(item)\n return list\n\\n\n/\*\*\n \* Returns a new [MutableList] filled with all elements of this array.\n \*/\npublic fun DoubleArray.toMutableList(): MutableList<Double> {\n val list = ArrayList<Double>(size)\n for (item in this) list.add(item)\n return list\n}\n\n/\*\*\n \* Returns a new [MutableList] filled with all elements of this array.\n \*/\npublic fun BooleanArray.toMutableList(): MutableList<Boolean>  ${\nightharpoonup}$  val list = ArrayList<Boolean>(size)\n for (item in this) list.add(item)\n return list\n\n\n/\*\*\n \* Returns a new [MutableList] filled with all elements of this array.\n \*/\npublic fun  $CharArray.toMutableList()$ : MutableList<Char>  $\{n \ value \ list = ArrayList < Char > (size) \}$  for (item in this) list.add(item)\n return list\n \\n\n/\*\*\n \* Returns a [Set] of all elements.\n \* \n \* The returned set preserves the element iteration order of the original array. $\ln * \n\pi$  is fun <T > Array < out T > to Set(): Set <T > { $\ln$  return when (size)  ${\nightharpoonup$  0 -> emptySet()\n 1 -> setOf(this[0])\n else -> toCollection(LinkedHashSet<T>(mapCapacity(size)))\n  $\ln\ln(x^*)$ \n \* Returns a [Set] of all elements.\n \* \n \* The returned set preserves the element iteration order of the original array.\n \*/\npublic fun ByteArray.toSet(): Set  $\text{Byte} \in {\text{byte}} \$  return when (size)  ${\n \cdot 0 \rightarrow \text{emptySet} \in \text{1} \rightarrow \text{setOf(this[0])} \in \text{else} \rightarrow \text{setOf(this[0])}}$ toCollection(LinkedHashSet<Byte>(mapCapacity(size)))\n }\n}\n\n/\*\*\n \* Returns a [Set] of all elements.\n \* \n \* The returned set preserves the element iteration order of the original array. $\ln \frac{\pi}{\eta}$  mublic fun ShortArray.toSet(): Set  $\left| \right\rangle$  {\n return when (size) {\n 0 -> emptySet()\n 1 -> setOf(this[0])\n else -> toCollection(LinkedHashSet<Short>(mapCapacity(size)))\n  $\ln\ln/*\n *$  Returns a [Set] of all elements.\n \* \n \* The returned set preserves the element iteration order of the original array.\n \*/\npublic fun IntArray.toSet(): Set<Int>  $\ln$  return when (size)  $\ln$  0 -> emptySet()\n 1 -> setOf(this[0])\n else -> toCollection(LinkedHashSet<Int>(mapCapacity(size)) $\n$  }\n  $\n$   $\n$  \* Returns a [Set] of all elements.\n \* \n \* The returned set preserves the element iteration order of the original array.\n \*/\npublic fun LongArray.toSet(): Set<Long>  $\{\n\$  return when (size)  $\{\n\}$  0 -> emptySet()\n 1 -> setOf(this[0])\n else -> toCollection(LinkedHashSet<Long>(mapCapacity(size)))\n  $\ln\ln\pi^*$ \n \* Returns a [Set] of all elements.\n \* \n \* The returned set preserves the element iteration order of the original array.\n \*/\npublic fun FloatArray.toSet(): Set  $\left| \alpha \right\rangle$   $\in$  return when (size)  $\{\n\quad 0 \rightarrow \text{emptySet}(\n)$  1 -> setOf(this[0])\n else -> toCollection(LinkedHashSet<Float>(mapCapacity(size)))\n  $\ln\ln\pi^*$ \n \* Returns a [Set] of all elements.\n \* \n \* The returned set preserves the element iteration order of the original array.\n \*/\npublic fun DoubleArray.toSet(): Set<Double>  ${\n \mu \in (size) {\n \ n \ -\emptyset \atop 0 \rightarrow \emptyset}$  1 -> setOf(this[0])\n else -> toCollection(LinkedHashSet<Double>(mapCapacity(size)))\n }\n\n/\*\*\n \* Returns a [Set] of all elements.\n \* \n \* The returned set preserves the element iteration order of the original array.\n \*/\npublic fun BooleanArray.toSet(): Set < Boolean> {\n return when (size) {\n 0 -> emptySet()\n 1 -> setOf(this[0])\n else -> toCollection(LinkedHashSet<Boolean>(mapCapacity(size)))\n }\n}\n\n/\*\*\n \* Returns a [Set] of all elements. $\ln * \ln *$  The returned set preserves the element iteration order of the original array. $\ln * \rho$  the returned  $CharArray.toSet()$ :  $Set\text{-char} {\n n return when (size) {\n 0 -< emptySet()}{\n 1 -> setOf(this[0])}{\n else -\n 1 -> setOf(this[0])}$ > toCollection(LinkedHashSet<Char>(mapCapacity(size.coerceAtMost(128))))\n }\n}\n\n/\*\*\n \* Returns a single list of all elements yielded from results of [transform] function being invoked on each element of original array.\n \* \n \* @sample samples.collections.Collections.Transformations.flatMap\n \*/\npublic inline fun <T, R> Array<out T>.flatMap(transform: (T) -> Iterable<R>): List<R> {\n return flatMapTo(ArrayList<R>(), transform)\n }\n\n/\*\*\n

\* Returns a single list of all elements yielded from results of [transform] function being invoked on each element of original array. $n * \nightharpoonup$   $\Diamond$  sample samples.collections. Collections. Transformations. flatMap $\land$  \*/\npublic inline fun <R> ByteArray.flatMap(transform: (Byte) -> Iterable<R>): List<R> {\n return flatMapTo(ArrayList<R>(), transform)\n}\n\n/\*\*\n \* Returns a single list of all elements yielded from results of [transform] function being invoked on each element of original array. $\ln * \ln * \omega$  sample

samples.collections.Collections.Transformations.flatMap $\infty$ <sup>\*</sup>/\npublic inline fun <R> ShortArray.flatMap(transform: (Short) -> Iterable<R>): List<R>  $\ln$  return flatMapTo(ArrayList<R>(), transform)\n}\n\n/\*\*\n \* Returns a single list of all elements yielded from results of [transform] function being invoked on each element of original array. $\ln *$ \n \* @sample samples.collections.Collections.Transformations.flatMap\n \*/\npublic inline fun <R>

IntArray.flatMap(transform: (Int) -> Iterable<R>): List<R> {\n return flatMapTo(ArrayList<R>(),

transform)\n}\n\n/\*\*\n \* Returns a single list of all elements yielded from results of [transform] function being invoked on each element of original array. $\ln * \ln * \omega$  sample

samples.collections.Collections.Transformations.flatMap $\infty$ <sup>\*</sup>/\npublic inline fun <R> LongArray.flatMap(transform: (Long) -> Iterable<R>): List<R> {\n return flatMapTo(ArrayList<R>(), transform)\n}\n\n/\*\*\n \* Returns a single list of all elements yielded from results of [transform] function being invoked on each element of original array. $\ln *$  $\ln * \omega$  samples collections. Collections. Transformations. flatMap $\ln * \rho$  the fun <R>

FloatArray.flatMap(transform: (Float) -> Iterable<R>): List<R> {\n return flatMapTo(ArrayList<R>(),

transform)\n}\n\n/\*\*\n \* Returns a single list of all elements yielded from results of [transform] function being invoked on each element of original array. $\ln * \ln * \omega$  sample

samples.collections.Collections.Transformations.flatMap\n \*/\npublic inline fun <R>

DoubleArray.flatMap(transform: (Double) -> Iterable<R>): List<R> {\n return flatMapTo(ArrayList<R>(), transform)\n}\n\n/\*\*\n \* Returns a single list of all elements yielded from results of [transform] function being invoked on each element of original array. $\ln * \ln * \omega$  sample

samples.collections.Collections.Transformations.flatMap $\ln$  \*/\npublic inline fun <R>

BooleanArray.flatMap(transform: (Boolean) -> Iterable<R>): List<R> {\n return flatMapTo(ArrayList<R>(), transform)\n}\n\n/\*\*\n \* Returns a single list of all elements yielded from results of [transform] function being invoked on each element of original array. $\ln * \ln * \omega$  sample

samples.collections.Collections.Transformations.flatMap\n \*/\npublic inline fun <R> CharArray.flatMap(transform: (Char) -> Iterable<R>): List<R> {\n return flatMapTo(ArrayList<R>(), transform)\n\\n\n/\*\*\n \* Returns a single list of all elements yielded from results of [transform] function being invoked on each element of original array.\n \* \n \* @sample samples.collections.Collections.Transformations.flatMap\n

\*/\n@SinceKotlin(\"1.4\")\n@OptIn(kotlin.experimental.ExperimentalTypeInference::class)\n@OverloadResolution ByLambdaReturnType\n@kotlin.jvm.JvmName(\"flatMapSequence\")\npublic inline fun <T, R> Array<out

T>.flatMap(transform: (T) -> Sequence<R>): List<R>{\n return flatMapTo(ArrayList<R>(),

transform)\n}\n\n/\*\*\n \* Returns a single list of all elements yielded from results of [transform] function being invoked on each element n  $*$  and its index in the original array.  $\ln * \ln * \omega$  sample

samples.collections.Collections.Transformations.flatMapIndexed\n

\*/\n@SinceKotlin(\"1.4\")\n@OptIn(kotlin.experimental.ExperimentalTypeInference::class)\n@OverloadResolution ByLambdaReturnType\n@kotlin.jvm.JvmName(\"flatMapIndexedIterable\")\n@kotlin.internal.InlineOnly\npublic inline fun <T, R> Array<out T>.flatMapIndexed(transform: (index: Int, T) -> Iterable<R>): List<R> {\n return flatMapIndexedTo(ArrayList<R>(), transform)\n\n\n/\*\*\n \* Returns a single list of all elements yielded from results of [transform] function being invoked on each element\n \* and its index in the original array.\n \* \n \* @sample samples.collections.Collections.Transformations.flatMapIndexed\n

\*/\n@SinceKotlin(\"1.4\")\n@OptIn(kotlin.experimental.ExperimentalTypeInference::class)\n@OverloadResolution ByLambdaReturnType\n@kotlin.jvm.JvmName(\"flatMapIndexedIterable\")\n@kotlin.internal.InlineOnly\npublic inline fun <R> ByteArray.flatMapIndexed(transform: (index: Int, Byte) -> Iterable<R>): List<R> {\n return flatMapIndexedTo(ArrayList<R>(), transform)\n\n/\*\*\n \* Returns a single list of all elements yielded from results of [transform] function being invoked on each element |  $\alpha$  \* and its index in the original array.  $\ln * \ln *$ 

@sample samples.collections.Collections.Transformations.flatMapIndexed\n

\*/\n@SinceKotlin(\"1.4\")\n@OptIn(kotlin.experimental.ExperimentalTypeInference::class)\n@OverloadResolution ByLambdaReturnType\n@kotlin.jvm.JvmName(\"flatMapIndexedIterable\")\n@kotlin.internal.InlineOnly\npublic inline fun <R> ShortArray.flatMapIndexed(transform: (index: Int, Short) -> Iterable<R>): List<R> {\n return flatMapIndexedTo(ArrayList<R>(), transform)\n\n\n/\*\*\n \* Returns a single list of all elements yielded from results of [transform] function being invoked on each element |  $\pi$  \* and its index in the original array.  $\ln$  \* \n \* @sample samples.collections.Collections.Transformations.flatMapIndexed\n

\*/\n@SinceKotlin(\"1.4\")\n@OptIn(kotlin.experimental.ExperimentalTypeInference::class)\n@OverloadResolution ByLambdaReturnType\n@kotlin.jvm.JvmName(\"flatMapIndexedIterable\")\n@kotlin.internal.InlineOnly\npublic inline fun <R> IntArray.flatMapIndexed(transform: (index: Int, Int) -> Iterable<R>): List<R> {\n return flatMapIndexedTo(ArrayList<R>(), transform)\n\n\n/\*\*\n \* Returns a single list of all elements yielded from results of [transform] function being invoked on each element $\ln *$  and its index in the original array. $\ln * \ln *$ @sample samples.collections.Collections.Transformations.flatMapIndexed\n

\*/\n@SinceKotlin(\"1.4\")\n@OptIn(kotlin.experimental.ExperimentalTypeInference::class)\n@OverloadResolution ByLambdaReturnType\n@kotlin.jvm.JvmName(\"flatMapIndexedIterable\")\n@kotlin.internal.InlineOnly\npublic inline fun <R> LongArray.flatMapIndexed(transform: (index: Int, Long) -> Iterable<R>): List<R> {\n return flatMapIndexedTo(ArrayList<R>(), transform)\n}\n\n/\*\*\n \* Returns a single list of all elements yielded from results of [transform] function being invoked on each element |  $\pi$  and its index in the original array. \n \* \n \* @sample samples.collections.Collections.Transformations.flatMapIndexed\n

\*/\n@SinceKotlin(\"1.4\")\n@OptIn(kotlin.experimental.ExperimentalTypeInference::class)\n@OverloadResolution ByLambdaReturnType\n@kotlin.jvm.JvmName(\"flatMapIndexedIterable\")\n@kotlin.internal.InlineOnly\npublic inline fun <R> FloatArray.flatMapIndexed(transform: (index: Int, Float) -> Iterable<R>): List<R> {\n return flatMapIndexedTo(ArrayList<R>(), transform)\n}\n\n/\*\*\n \* Returns a single list of all elements yielded from results of [transform] function being invoked on each element |  $\pi$  and its index in the original array. \n  $\pi$  \n  $\pi$ @sample samples.collections.Collections.Transformations.flatMapIndexed\n

\*/\n@SinceKotlin(\"1.4\")\n@OptIn(kotlin.experimental.ExperimentalTypeInference::class)\n@OverloadResolution ByLambdaReturnType\n@kotlin.jvm.JvmName(\"flatMapIndexedIterable\")\n@kotlin.internal.InlineOnly\npublic inline fun <R> DoubleArray.flatMapIndexed(transform: (index: Int, Double) -> Iterable<R>): List<R> {\n return flatMapIndexedTo(ArrayList<R>(), transform)\n\n\n/\*\*\n \* Returns a single list of all elements yielded from results of [transform] function being invoked on each element |  $\pi$  \* and its index in the original array.  $\ln$  \* \n \* @sample samples.collections.Collections.Transformations.flatMapIndexed\n

\*/\n@SinceKotlin(\"1.4\")\n@OptIn(kotlin.experimental.ExperimentalTypeInference::class)\n@OverloadResolution ByLambdaReturnType\n@kotlin.jvm.JvmName(\"flatMapIndexedIterable\")\n@kotlin.internal.InlineOnly\npublic inline fun <R> BooleanArray.flatMapIndexed(transform: (index: Int, Boolean) -> Iterable<R>): List<R> {\n return flatMapIndexedTo(ArrayList<R>(), transform)\n}\n\n/\*\*\n \* Returns a single list of all elements yielded from results of [transform] function being invoked on each element\n \* and its index in the original array. $\ln$  \* \n \* @sample samples.collections.Collections.Transformations.flatMapIndexed\n

\*/\n@SinceKotlin(\"1.4\")\n@OptIn(kotlin.experimental.ExperimentalTypeInference::class)\n@OverloadResolution ByLambdaReturnType\n@kotlin.jvm.JvmName(\"flatMapIndexedIterable\")\n@kotlin.internal.InlineOnly\npublic inline fun <R> CharArray.flatMapIndexed(transform: (index: Int, Char) -> Iterable<R>): List<R> {\n return flatMapIndexedTo(ArrayList<R>(), transform)\n\n\n/\*\*\n \* Returns a single list of all elements yielded from results of [transform] function being invoked on each element  $\ln$  \* and its index in the original array. $\ln$  \*  $\ln$  \* @sample samples.collections.Collections.Transformations.flatMapIndexed\n

\*/\n@SinceKotlin(\"1.4\")\n@OptIn(kotlin.experimental.ExperimentalTypeInference::class)\n@OverloadResolution ByLambdaReturnType\n@kotlin.jvm.JvmName(\"flatMapIndexedSequence\")\n@kotlin.internal.InlineOnly\npubli c inline fun  $\langle T, R \rangle$  Array $\langle 0$ ut T $\rangle$ .flatMapIndexed(transform: (index: Int, T) - $\rangle$  Sequence $\langle R \rangle$ : List $\langle R \rangle$  {\n return flatMapIndexedTo(ArrayList<R>(), transform $|\n\t\| \n\t\| \n^**\$  Appends all elements yielded from results of [transform] function being invoked on each element\n \* and its index in the original array, to the given

## [destination].\n

\*/\n@SinceKotlin(\"1.4\")\n@OptIn(kotlin.experimental.ExperimentalTypeInference::class)\n@OverloadResolution ByLambdaReturnType\n@kotlin.jvm.JvmName(\"flatMapIndexedIterableTo\")\n@kotlin.internal.InlineOnly\npubli c inline fun <T, R, C : MutableCollection<in R>> Array<out T>.flatMapIndexedTo(destination: C, transform: (index: Int, T) -> Iterable<R>): C {\n var index = 0\n for (element in this) {\n val list = transform(index++, element)\n destination.addAll(list)\n }\n return destination\n}\n\n/\*\*\n \* Appends all elements yielded from results of [transform] function being invoked on each element\n \* and its index in the original array, to the given [destination].\n

\*/\n@SinceKotlin(\"1.4\")\n@OptIn(kotlin.experimental.ExperimentalTypeInference::class)\n@OverloadResolution ByLambdaReturnType\n@kotlin.jvm.JvmName(\"flatMapIndexedIterableTo\")\n@kotlin.internal.InlineOnly\npubli c inline fun <R, C : MutableCollection<in R> $>$  ByteArray.flatMapIndexedTo(destination: C, transform: (index: Int, Byte) -> Iterable<R>): C {\n var index = 0\n for (element in this) {\n val list = transform(index++, element)\n destination.addAll(list)\n }\n return destination\n}\n\n/\*\*\n \* Appends all elements yielded from results of [transform] function being invoked on each element\n \* and its index in the original array, to the given [destination].\n

\*/\n@SinceKotlin(\"1.4\")\n@OptIn(kotlin.experimental.ExperimentalTypeInference::class)\n@OverloadResolution ByLambdaReturnType\n@kotlin.jvm.JvmName(\"flatMapIndexedIterableTo\")\n@kotlin.internal.InlineOnly\npubli c inline fun <R, C : MutableCollection<in R>> ShortArray.flatMapIndexedTo(destination: C, transform: (index: Int, Short) -> Iterable<R>): C {\n var index = 0\n for (element in this) {\n val list = transform(index++, element)\n destination.addAll(list)\n }\n return destination\n}\n\n/\*\*\n \* Appends all elements yielded from results of [transform] function being invoked on each element\n \* and its index in the original array, to the given [destination].\n

\*/\n@SinceKotlin(\"1.4\")\n@OptIn(kotlin.experimental.ExperimentalTypeInference::class)\n@OverloadResolution ByLambdaReturnType\n@kotlin.jvm.JvmName(\"flatMapIndexedIterableTo\")\n@kotlin.internal.InlineOnly\npubli c inline fun <R, C : MutableCollection<in R>> IntArray.flatMapIndexedTo(destination: C, transform: (index: Int, Int) -> Iterable<R>): C {\n var index = 0\n for (element in this) {\n val list = transform(index++, element)\n

destination.addAll(list)\n }\n return destination\n}\n\n/\*\*\n \* Appends all elements yielded from results of [transform] function being invoked on each element\n \* and its index in the original array, to the given [destination].\n

\*/\n@SinceKotlin(\"1.4\")\n@OptIn(kotlin.experimental.ExperimentalTypeInference::class)\n@OverloadResolution ByLambdaReturnType\n@kotlin.jvm.JvmName(\"flatMapIndexedIterableTo\")\n@kotlin.internal.InlineOnly\npubli c inline fun <R, C : MutableCollection<in R>> LongArray.flatMapIndexedTo(destination: C, transform: (index: Int, Long) -> Iterable<R>): C {\n var index = 0\n for (element in this) {\n val list = transform(index++, element)\n destination.addAll(list)\n }\n return destination\n}\n\n/\*\*\n \* Appends all elements yielded from results of [transform] function being invoked on each element\n \* and its index in the original array, to the given [destination].\n

\*/\n@SinceKotlin(\"1.4\")\n@OptIn(kotlin.experimental.ExperimentalTypeInference::class)\n@OverloadResolution ByLambdaReturnType\n@kotlin.jvm.JvmName(\"flatMapIndexedIterableTo\")\n@kotlin.internal.InlineOnly\npubli c inline fun <R, C : MutableCollection<in R>> FloatArray.flatMapIndexedTo(destination: C, transform: (index: Int, Float) -> Iterable<R>): C {\n var index = 0\n for (element in this) {\n val list = transform(index++, element)\n destination.addAll(list)\n }\n return destination\n}\n\n/\*\*\n \* Appends all elements yielded from results of [transform] function being invoked on each element\n \* and its index in the original array, to the given [destination].\n

\*/\n@SinceKotlin(\"1.4\")\n@OptIn(kotlin.experimental.ExperimentalTypeInference::class)\n@OverloadResolution ByLambdaReturnType\n@kotlin.jvm.JvmName(\"flatMapIndexedIterableTo\")\n@kotlin.internal.InlineOnly\npubli c inline fun <R, C : MutableCollection<in R>> DoubleArray.flatMapIndexedTo(destination: C, transform: (index: Int, Double) -> Iterable<R>): C {\n var index = 0\n for (element in this) {\n val list = transform(index++, element)\n destination.addAll(list)\n }\n return destination\n}\n\n/\*\*\n \* Appends all elements yielded from
results of [transform] function being invoked on each element\n \* and its index in the original array, to the given [destination].\n

\*/\n@SinceKotlin(\"1.4\")\n@OptIn(kotlin.experimental.ExperimentalTypeInference::class)\n@OverloadResolution ByLambdaReturnType\n@kotlin.jvm.JvmName(\"flatMapIndexedIterableTo\")\n@kotlin.internal.InlineOnly\npubli c inline fun <R, C : MutableCollection<in R>> BooleanArray.flatMapIndexedTo(destination: C, transform: (index: Int, Boolean) -> Iterable<R>): C {\n var index = 0\n for (element in this) {\n val list = transform(index++, element)\n destination.addAll(list)\n }\n return destination\n}\n\n/\*\*\n \* Appends all elements yielded from results of [transform] function being invoked on each element\n \* and its index in the original array, to the given [destination].\n

\*/\n@SinceKotlin(\"1.4\")\n@OptIn(kotlin.experimental.ExperimentalTypeInference::class)\n@OverloadResolution ByLambdaReturnType\n@kotlin.jvm.JvmName(\"flatMapIndexedIterableTo\")\n@kotlin.internal.InlineOnly\npubli c inline fun <R, C : MutableCollection<in R>> CharArray.flatMapIndexedTo(destination: C, transform: (index: Int, Char) -> Iterable<R>): C {\n var index = 0\n for (element in this) {\n val list = transform(index++, element)\n destination.addAll(list)\n }\n return destination\n}\n\n/\*\*\n \* Appends all elements yielded from results of [transform] function being invoked on each element\n \* and its index in the original array, to the given [destination].\n

\*/\n@SinceKotlin(\"1.4\")\n@OptIn(kotlin.experimental.ExperimentalTypeInference::class)\n@OverloadResolution ByLambdaReturnType\n@kotlin.jvm.JvmName(\"flatMapIndexedSequenceTo\")\n@kotlin.internal.InlineOnly\npu blic inline fun <T, R, C : MutableCollection<in R>> Array<out T>.flatMapIndexedTo(destination: C, transform: (index: Int, T) -> Sequence<R>): C {\n var index = 0\n for (element in this) {\n val list = transform(index++, element)\n destination.addAll(list)\n }\n return destination\n}\n\n/\*\*\n \* Appends all elements yielded from results of [transform] function being invoked on each element of original array, to the given [destination].\n \*/\npublic inline fun <T, R, C : MutableCollection<in R>> Array<out T>.flatMapTo(destination: C, transform: (T) -> Iterable<R>): C {\n for (element in this) {\n val list = transform(element)\n destination.addAll(list)\n  $\ln$  return destination\n}\n\n/\*\*\n \* Appends all elements yielded from results of [transform] function being invoked on each element of original array, to the given [destination].\n \*/\npublic inline fun <R, C : MutableCollection<in R>> ByteArray.flatMapTo(destination: C, transform: (Byte) -> Iterable<R>): C  ${\nvert \nvert n$  for (element in this)  ${\nvert \nvert n}$  val list = transform(element)\n destination.addAll(list)\n }\n return destination\n}\n\n/\*\*\n \* Appends all elements yielded from results of [transform] function being invoked on each element of original array, to the given [destination]. $\infty$  \*/\npublic inline fun <R, C : MutableCollection<in R>> ShortArray.flatMapTo(destination: C, transform: (Short) -> Iterable<R>): C {\n for (element in this) {\n val list = transform(element)\n destination.addAll(list)\n }\n return destination\n}\n\n/\*\*\n \* Appends all elements yielded from results of [transform] function being invoked on each element of original array, to the given [destination].\n \*/\npublic inline fun <R, C : MutableCollection<in R>> IntArray.flatMapTo(destination: C, transform: (Int) -> Iterable<R>): C {\n for (element in this) {\n val list = transform(element)\n destination.addAll(list)\n  $\ln$  return destination\n}\n\n/\*\*\n \* Appends all elements yielded from results of [transform] function being invoked on each element of original array, to the given [destination].\n \*/\npublic inline fun <R, C : MutableCollection<in R>> LongArray.flatMapTo(destination: C, transform: (Long) -> Iterable<R>): C  ${\nvert \nvert n \nvert \sin \theta}$  \n for (element in this)  ${\nvert \nvert n \nvert \sin \theta}$  val list = transform(element)\n destination.addAll(list)\n }\n return destination\n}\n\n/\*\*\n \* Appends all elements yielded from results of [transform] function being invoked on each element of original array, to the given [destination]. $\infty$  \*/\npublic inline fun <R, C : MutableCollection<in R>> FloatArray.flatMapTo(destination: C, transform: (Float) -> Iterable<R>): C {\n for (element in this) {\n val list = transform(element)\n destination.addAll(list)\n }\n return destination\n}\n\n/\*\*\n \* Appends all elements yielded from results of [transform] function being invoked on each element of original array, to the given [destination].\n \*/\npublic inline fun <R, C : MutableCollection<in R>> DoubleArray.flatMapTo(destination: C, transform: (Double) -> Iterable<R>): C {\n for (element in this) {\n val list = transform(element)\n destination.addAll(list)\n  $\ln$  return destination\n}\n\n/\*\*\n \* Appends all elements yielded from results of [transform] function being invoked on each element of original array, to the given [destination]. $\ln * \ln \theta$ 

fun <R, C : MutableCollection<in R>> BooleanArray.flatMapTo(destination: C, transform: (Boolean) -> Iterable  $\langle R \rangle$ : C  $\{\n\pi$  for (element in this)  $\{\n\pi$  val list = transform(element)\n destination.addAll(list)\n  $\ln$  return destination\n}\n\n/\*\*\n \* Appends all elements yielded from results of [transform] function being invoked on each element of original array, to the given [destination].\n \*/\npublic inline fun <R, C : MutableCollection<in R>> CharArray.flatMapTo(destination: C, transform: (Char) -> Iterable<R>): C {\n for (element in this)  $\{\n\$  val list = transform(element)\n destination.addAll(list)\n  $\{\n\}$  return destination $\ln\ln\frac{**}{n^*}$  \* Appends all elements yielded from results of [transform] function being invoked on each element of original array, to the given [destination].\n \*/\n@SinceKotlin(\"1.4\")\n@OptIn(kotlin.experimental.ExperimentalTypeInference::class)\n@OverloadResolution ByLambdaReturnType\n@kotlin.jvm.JvmName(\"flatMapSequenceTo\")\npublic inline fun <T, R, C : MutableCollection<in R>> Array<out T>.flatMapTo(destination: C, transform: (T) -> Sequence<R>): C {\n for (element in this)  $\{\n\$  val list = transform(element)\n destination.addAll(list)\n  $\{\n\}$  return destination $\ln\ln\frac{*}{\ln x}$  Groups elements of the original array by the key returned by the given [keySelector] function\n \* applied to each element and returns a map where each group key is associated with a list of corresponding elements. $\ln * \ln *$  The returned map preserves the entry iteration order of the keys produced from the original array. $n * \n$  \* @sample samples.collections. Collections. Transformations.groupBy $\n$  \*/\npublic inline fun  $\langle T, K \rangle$  Array $\langle \text{out } T \rangle$ .groupBy(keySelector:  $(T) \rightarrow K$ ): Map $\langle K, List \langle T \rangle \rangle$  {\n return  $groupByTo(LinkedHashMap < K$ , MutableList $\langle T \rangle >$ (), keySelector)\n\\n\\*\*\n \* Groups elements of the original array by the key returned by the given [keySelector] function\n \* applied to each element and returns a map where each group key is associated with a list of corresponding elements. $\ln * \ln *$  The returned map preserves the entry iteration order of the keys produced from the original array. $\ln * \ln * \omega$  sample samples.collections.Collections.Transformations.groupBy\n \*/\npublic inline fun <K> ByteArray.groupBy(keySelector: (Byte) -> K): Map<K, List<Byte>> {\n return groupByTo(LinkedHashMap<K, MutableList<Byte>>(), keySelector)\n\n\n\n\n\n\n \\ta\table \table contents of the original array by the key returned by the given [keySelector] function\n \* applied to each element and returns a map where each group key is associated with a list of corresponding elements. $\ln * \ln *$  The returned map preserves the entry iteration order of the keys produced from the original array. $\ln * \ln * \omega$  sample samples.collections.Collections.Transformations.groupBy $\ln * \rho$ inline fun <K> ShortArray.groupBy(keySelector: (Short) -> K): Map<K, List<Short>> {\n return groupByTo(LinkedHashMap<K, MutableList<Short>>(), keySelector)\n}\n\n/\*\*\n \* Groups elements of the original array by the key returned by the given [keySelector] function\n  $*$  applied to each element and returns a map where each group key is associated with a list of corresponding elements. $\ln * \ln *$  The returned map preserves the entry iteration order of the keys produced from the original array. $\ln * \ln * \omega$  sample samples.collections.Collections.Transformations.groupBy\n \*/\npublic inline fun <K> IntArray.groupBy(keySelector: (Int) -> K): Map<K, List<Int>> {\n return groupByTo(LinkedHashMap<K,

MutableList<Int>>(), keySelector)\n\n\n/\*\*\n \* Groups elements of the original array by the key returned by the given [keySelector] function\n \* applied to each element and returns a map where each group key is associated with a list of corresponding elements. $\ln * \ln *$  The returned map preserves the entry iteration order of the keys produced from the original array. $\ln * \ln * \omega$  sample samples.collections.Collections.Transformations.groupBy $\ln * \rho$ inline fun <K> LongArray.groupBy(keySelector: (Long) -> K): Map<K, List<Long>> {\n return groupByTo(LinkedHashMap<K, MutableList<Long>>(), keySelector)\n $\ln\ln^{**}\n$  \* Groups elements of the original array by the key returned by the given [keySelector] function\n  $*$  applied to each element and returns a map where each group key is associated with a list of corresponding elements. $\ln * \ln *$  The returned map preserves the entry iteration order of the keys produced from the original array. $\ln * \ln * \mathcal{Q}$  sample

samples.collections.Collections.Transformations.groupBy\n \*/\npublic inline fun <K>

FloatArray.groupBy(keySelector: (Float) -> K): Map<K, List<Float>> {\n return groupByTo(LinkedHashMap<K, MutableList  $\text{Float}$  \, keySelector)\n\n/\*\*\n \* Groups elements of the original array by the key returned by the given [keySelector] function\n \* applied to each element and returns a map where each group key is associated with a list of corresponding elements. $\ln * \ln *$  The returned map preserves the entry iteration order of the keys produced

from the original array. $\ln * \ln * \omega$  sample samples.collections.Collections.Transformations.groupBy $\ln * \rho$ inline fun <K> DoubleArray.groupBy(keySelector: (Double) -> K): Map<K, List<Double>> {\n return groupByTo(LinkedHashMap<K, MutableList<Double>>(), keySelector)\n}\n\n/\*\*\n \* Groups elements of the original array by the key returned by the given [keySelector] function\n \* applied to each element and returns a map where each group key is associated with a list of corresponding elements. $\ln * \ln *$  The returned map preserves the entry iteration order of the keys produced from the original array. $\ln * \ln * \omega$  sample samples.collections.Collections.Transformations.groupBy $\ln$  \*/ $\ln$ public inline fun <K> BooleanArray.groupBy(keySelector: (Boolean) -> K): Map<K, List<Boolean>> {\n return groupByTo(LinkedHashMap<K, MutableList<Boolean>>(), keySelector)\n\n\n\n\n\n \*\n \* Groups elements of the original array by the key returned by the given [keySelector] function\n \* applied to each element and returns a map where each group key is associated with a list of corresponding elements. $\ln * \ln *$  The returned map preserves the entry iteration order of the keys produced from the original array. $\ln * \ln * \omega$  sample samples.collections.Collections.Transformations.groupBy $\ln * \Lambda$ public inline fun <K> CharArray.groupBy(keySelector: (Char) -> K): Map<K, List<Char>> {\n return groupByTo(LinkedHashMap<K, MutableList<Char>>(), keySelector)\n}\n\n/\*\*\n \* Groups values returned by the [valueTransform] function applied to each element of the original array\n \* by the key returned by the given [keySelector] function applied to the element\n \* and returns a map where each group key is associated with a list of corresponding values. $\ln$  \* \n \* The returned map preserves the entry iteration order of the keys produced from the original array. $\ln * \ln * \mathcal{O}$  sample samples.collections.Collections.Transformations.groupByKeysAndValues\n \*/\npublic inline fun <T, K, V> Array<out T>.groupBy(keySelector: (T) -> K, valueTransform: (T) -> V): Map<K, List<V>> {\n return  $groupByTo(LinkedHashMap < K$ , MutableList $\langle V \rangle >$  (), keySelector, valueTransform)\n }\n\n/\*\*\n \* Groups values returned by the [valueTransform] function applied to each element of the original array\n \* by the key returned by the given [keySelector] function applied to the element\n \* and returns a map where each group key is associated with a list of corresponding values. $\ln * \ln *$  The returned map preserves the entry iteration order of the keys produced from the original array. $\ln * \alpha$  @sample

samples.collections.Collections.Transformations.groupByKeysAndValues $\ln$  \*/\npublic inline fun <K, V> ByteArray.groupBy(keySelector: (Byte) -> K, valueTransform: (Byte) -> V): Map<K, List<V>> {\n return groupByTo(LinkedHashMap<K, MutableList<V>>(), keySelector, valueTransform)\n}\n\n/\*\*\n \* Groups values returned by the [valueTransform] function applied to each element of the original array\n \* by the key returned by the given [keySelector] function applied to the element\n \* and returns a map where each group key is associated with a list of corresponding values. $\ln * \ln *$  The returned map preserves the entry iteration order of the keys produced from the original array. $\ln * \ln * \omega$  sample

samples.collections.Collections.Transformations.groupByKeysAndValues\n \*/\npublic inline fun <K, V> ShortArray.groupBy(keySelector: (Short) -> K, valueTransform: (Short) -> V): Map<K, List<V>>  $\{\n\$ n return groupByTo(LinkedHashMap<K, MutableList<V>>(), keySelector, valueTransform)\n}\n\n/\*\*\n \* Groups values returned by the [valueTransform] function applied to each element of the original array\n \* by the key returned by the given [keySelector] function applied to the element\n \* and returns a map where each group key is associated with a list of corresponding values. $\ln * \ln *$  The returned map preserves the entry iteration order of the keys produced from the original array. $\ln * \ln * \omega$  sample

samples.collections.Collections.Transformations.groupByKeysAndValues $\ln$  \*/\npublic inline fun <K, V> IntArray.groupBy(keySelector: (Int) -> K, valueTransform: (Int) -> V): Map<K, List<V>> {\n return  $grouBvTo(LinkedHashMap < K$ , MutableList $\langle V \rangle > 0$ , keySelector, valueTransform)\n}\n\n/\*\*\n \* Groups values returned by the [valueTransform] function applied to each element of the original array\n \* by the key returned by the given [keySelector] function applied to the element\n \* and returns a map where each group key is associated with a list of corresponding values. $\ln * \ln *$  The returned map preserves the entry iteration order of the keys produced from the original array. $\ln * \ln * \omega$  sample

samples.collections.Collections.Transformations.groupByKeysAndValues\n \*/\npublic inline fun <K, V> LongArray.groupBy(keySelector: (Long) -> K, valueTransform: (Long) -> V): Map<K, List<V>> {\n return  $groupByTo(LinkedHashMap < K$ , MutableList $\langle V \rangle >$  (), keySelector, valueTransform)\n }\n\n/\*\*\n \* Groups values returned by the [valueTransform] function applied to each element of the original array\n \* by the key returned by the given [keySelector] function applied to the element\n \* and returns a map where each group key is associated with a list of corresponding values. $\ln * \ln *$  The returned map preserves the entry iteration order of the keys produced from the original array. $\ln * \ln * \omega$  sample

samples.collections.Collections.Transformations.groupByKeysAndValues\n \*/\npublic inline fun <K, V> FloatArray.groupBy(keySelector: (Float) -> K, valueTransform: (Float) -> V): Map<K, List<V>> {\n return groupByTo(LinkedHashMap<K, MutableList<V>>(), keySelector, valueTransform)\n}\n\n/\*\*\n \* Groups values returned by the [valueTransform] function applied to each element of the original array\n \* by the key returned by the given [keySelector] function applied to the element\n \* and returns a map where each group key is associated with a list of corresponding values. $\ln * \ln *$  The returned map preserves the entry iteration order of the keys produced from the original array. $\ln * \ln * \omega$  sample

samples.collections.Collections.Transformations.groupByKeysAndValues\n \*/\npublic inline fun <K, V> DoubleArray.groupBy(keySelector: (Double) -> K, valueTransform: (Double) -> V): Map<K, List<V>>  ${\n}$ return groupByTo(LinkedHashMap<K, MutableList<V>>(), keySelector, valueTransform)\n\n\n\\*\*\n \* Groups values returned by the [valueTransform] function applied to each element of the original array\n \* by the key returned by the given [keySelector] function applied to the element\n \* and returns a map where each group key is associated with a list of corresponding values. $\ln * \ln *$  The returned map preserves the entry iteration order of the keys produced from the original array. $\ln * \ln * \mathcal{Q}$  sample

samples.collections.Collections.Transformations.groupByKeysAndValues\n \*/\npublic inline fun <K, V> BooleanArray.groupBy(keySelector: (Boolean) -> K, valueTransform: (Boolean) -> V): Map<K, List<V>>  $\{\n\$ return groupByTo(LinkedHashMap<K, MutableList<V>>(), keySelector, valueTransform)\n\n\n\\*\*\n \* Groups values returned by the [valueTransform] function applied to each element of the original array\n \* by the key returned by the given [keySelector] function applied to the element $\ln *$  and returns a map where each group key is associated with a list of corresponding values. $\ln * \ln *$  The returned map preserves the entry iteration order of the keys produced from the original array. $\ln * \ln * \mathcal{Q}$  sample

samples.collections.Collections.Transformations.groupByKeysAndValues $\ln \frac{*}{\rho}$ public inline fun <K, V> CharArray.groupBy(keySelector: (Char) -> K, valueTransform: (Char) -> V): Map<K, List<V>> {\n return  $groupByTo(LinkedHashMap < K$ , MutableList $\langle V \rangle >$ (), keySelector, valueTransform)\n}\n\n/\*\*\n \* Groups elements of the original array by the key returned by the given [keySelector] function\n \* applied to each element and puts to the [destination] map each group key associated with a list of corresponding elements. $\ln * \ln * \mathcal{O}$  return The [destination] map. $\ln * \ln * \mathcal{O}$  sample samples.collections.Collections.Transformations.groupBy $\ln * \ln \ln \mathcal{O}$ fun <T, K, M : MutableMap<in K, MutableList<T>>> Array<out T>.groupByTo(destination: M, keySelector: (T) - $>$  K): M {\n for (element in this) {\n val key = keySelector(element)\n val list = destination.getOrPut(key)  $\{ \ArrayList(T>() \}\n \ list: add(element)\n \ } \n \ return destination\n \n \}n\n * Groups elements of the$ original array by the key returned by the given [keySelector] function\n \* applied to each element and puts to the [destination] map each group key associated with a list of corresponding elements. $\ln * \ln *$  @return The [destination] map. $\ln * \ln * \mathcal{O}$  sample samples.collections.Collections.Transformations.groupBy $\ln * \rho$  hypublic inline fun <K, M : MutableMap<in K, MutableList<Byte>>> ByteArray.groupByTo(destination: M, keySelector: (Byte) - $>$  K): M {\n for (element in this) {\n val key = keySelector(element)\n val list = destination.getOrPut(key)  ${\text{Byte>}}\n$  list.add(element)\n  $\ln {\text{d}_\ln}$ \n\n/\*\*\n \* Groups elements of the original array by the key returned by the given [keySelector] function\n  $*$  applied to each element and puts to the [destination] map each group key associated with a list of corresponding elements. $\ln * \ln * \mathbb{Q}$  return The [destination] map. $\ln * \ln * \otimes$  sample samples.collections.Collections.Transformations.groupBy $\ln * \rho$  then fun <K, M : MutableMap<in K, MutableList<Short>>> ShortArray.groupByTo(destination: M, keySelector: (Short)  $\Rightarrow$  K): M {\n for (element in this) {\n val key = keySelector(element)\n val list = destination.getOrPut(key) { ArrayList<Short>() }\n list.add(element)\n }\n return destination\n}\n\n/\*\*\n \* Groups elements of the original array by the key returned by the given [keySelector] function $\ln *$  applied to each

element and puts to the [destination] map each group key associated with a list of corresponding elements. $\ln * \ln *$ @return The [destination] map.\n \* \n \* @sample samples.collections.Collections.Transformations.groupBy\n \*/\npublic inline fun <K, M : MutableMap<in K, MutableList<Int>>> IntArray.groupByTo(destination: M, keySelector: (Int) -> K): M {\n for (element in this) {\n val key = keySelector(element)\n val list = destination.getOrPut(key) { ArrayList<Int>() }\n list.add(element)\n }\n return destination\n }\n\n/\*\*\n \* Groups elements of the original array by the key returned by the given [keySelector] function\n \* applied to each element and puts to the [destination] map each group key associated with a list of corresponding elements. $\ln * \ln *$ @return The [destination] map.\n \* \n \* @sample samples.collections.Collections.Transformations.groupBy\n \*/\npublic inline fun <K, M : MutableMap<in K, MutableList<Long>>> LongArray.groupByTo(destination: M, keySelector: (Long) -> K): M {\n for (element in this) {\n val key = keySelector(element)\n val list = destination.getOrPut(key) { ArrayList<Long>() }\n list.add(element)\n }\n return destination\n}\n\n/\*\*\n \* Groups elements of the original array by the key returned by the given [keySelector] function\n \* applied to each element and puts to the [destination] map each group key associated with a list of corresponding elements. $\ln * \ln *$ @return The [destination] map.\n \* \n \* @sample samples.collections.Collections.Transformations.groupBy\n \*/\npublic inline fun <K, M : MutableMap<in K, MutableList<Float>>> FloatArray.groupByTo(destination: M, keySelector: (Float) -> K): M {\n for (element in this) {\n val key = keySelector(element)\n val list = destination.getOrPut(key) { ArrayList <Float>() }\n list.add(element)\n }\n return destination\n}\n\n/\*\*\n \* Groups elements of the original array by the key returned by the given [keySelector] function $\ln *$  applied to each element and puts to the [destination] map each group key associated with a list of corresponding elements. $\ln * \ln *$ @return The [destination] map.\n \* \n \* @sample samples.collections.Collections.Transformations.groupBy\n \*/\npublic inline fun <K, M : MutableMap<in K, MutableList<Double>>> DoubleArray.groupByTo(destination: M, keySelector: (Double) -> K): M {\n for (element in this) {\n val key = keySelector(element)\n val list = destination.getOrPut(key) { ArrayList<Double>() }\n list.add(element)\n }\n return destination\n}\n\n/\*\*\n \* Groups elements of the original array by the key returned by the given [keySelector] function\n \* applied to each element and puts to the [destination] map each group key associated with a list of corresponding elements. $\ln * \ln *$ @return The [destination] map.\n \* \n \* @sample samples.collections.Collections.Transformations.groupBy\n \*/\npublic inline fun <K, M : MutableMap<in K, MutableList<Boolean>>> BooleanArray.groupByTo(destination: M, keySelector: (Boolean) -> K): M {\n for (element in this) {\n val key = keySelector(element)\n val list  $=$  destination.getOrPut(key) { ArrayList<Boolean>() }\n list.add(element)\n }\n return destination $\ln\ln\frac{*}{\ln x}$  Groups elements of the original array by the key returned by the given [keySelector] function\n \* applied to each element and puts to the [destination] map each group key associated with a list of corresponding elements. $\ln * \ln * \mathbb{Q}$  return The [destination] map. $\ln * \ln * \mathbb{Q}$  sample samples.collections.Collections.Transformations.groupBy\n \*/\npublic inline fun <K, M : MutableMap<in K, MutableList<Char>>> CharArray.groupByTo(destination: M, keySelector: (Char) -> K): M {\n for (element in this)  $\{\n\$  val key = keySelector(element)\n val list = destination.getOrPut(key)  $\{\n\$ ArrayList<Char>()  $\|\$ list.add(element)\n }\n return destination\n}\n\n/\*\*\n \* Groups values returned by the [valueTransform] function applied to each element of the original array\n \* by the key returned by the given [keySelector] function applied to the element $\ln *$  and puts to the [destination] map each group key associated with a list of corresponding values. $\ln *$  $\ln * \mathcal{Q}$  return The [destination] map. $\ln * \ln * \mathcal{Q}$  sample samples.collections.Collections.Transformations.groupByKeysAndValues\n \*/\npublic inline fun <T, K, V, M : MutableMap<in K, MutableList<V>>> Array<out T>.groupByTo(destination: M, keySelector: (T) -> K, valueTransform: (T) -> V): M {\n for (element in this) {\n val key = keySelector(element)\n val list = destination.getOrPut(key) { ArrayList<V>() }\n list.add(valueTransform(element))\n }\n return destination\n}\n\n/\*\*\n \* Groups values returned by the [valueTransform] function applied to each element of the original array\n \* by the key returned by the given [keySelector] function applied to the element\n \* and puts to the [destination] map each group key associated with a list of corresponding values. $\ln * \ln *$  @return The [destination] map. $\ln * \ln * \omega$  sample samples.collections.Collections.Transformations.groupByKeysAndValues $\ln * \ln \omega$ inline fun <K, V, M : MutableMap<in K, MutableList<V>>> ByteArray.groupByTo(destination: M, keySelector:

(Byte) -> K, valueTransform: (Byte) -> V): M {\n for (element in this) {\n val key = keySelector(element)\n val list = destination.getOrPut(key) { ArrayList <V>() }\n list.add(valueTransform(element))\n }\n return destination\n}\n\n/\*\*\n \* Groups values returned by the [valueTransform] function applied to each element of the original array\n \* by the key returned by the given [keySelector] function applied to the element\n \* and puts to the [destination] map each group key associated with a list of corresponding values.\n \* \n \* @return The [destination] map. $\ln * \ln * \omega$  sample samples.collections.Collections.Transformations.groupByKeysAndValues $\ln * \ln \omega$ inline fun <K, V, M : MutableMap<in K, MutableList<V>>> ShortArray.groupByTo(destination: M, keySelector: (Short) -> K, valueTransform: (Short) -> V): M {\n for (element in this) {\n val key = keySelector(element)\n

val list = destination.getOrPut(key) { ArrayList <V>() }\n list.add(valueTransform(element))\n }\n return destination\n}\n\n/\*\*\n \* Groups values returned by the [valueTransform] function applied to each element of the original array\n \* by the key returned by the given [keySelector] function applied to the element\n \* and puts to the [destination] map each group key associated with a list of corresponding values. $\ln * \ln * \mathcal{Q}$  return The [destination] map. $\ln * \ln * \omega$  sample samples.collections.Collections.Transformations.groupByKeysAndValues $\ln * \ln \omega$ inline fun <K, V, M : MutableMap<in K, MutableList<V>>> IntArray.groupByTo(destination: M, keySelector: (Int) -> K, valueTransform: (Int) -> V): M {\n for (element in this) {\n val key = keySelector(element)\n val list = destination.getOrPut(key) { ArrayList  $V>()$  }\n list.add(valueTransform(element))\n }\n return destination\n}\n\n/\*\*\n \* Groups values returned by the [valueTransform] function applied to each element of the original array\n \* by the key returned by the given [keySelector] function applied to the element\n \* and puts to the [destination] map each group key associated with a list of corresponding values. $\ln * \ln * \omega$  return The [destination] map. $\ln * \ln * \omega$  sample samples.collections.Collections.Transformations.groupByKeysAndValues $\ln * \ln \omega$ inline fun <K, V, M : MutableMap<in K, MutableList<V>>> LongArray.groupByTo(destination: M, keySelector: (Long) -> K, valueTransform: (Long) -> V): M {\n for (element in this) {\n val key = keySelector(element)\n

val list = destination.getOrPut(key) { ArrayList <V>() }\n list.add(valueTransform(element))\n }\n return destination\n}\n\n/\*\*\n \* Groups values returned by the [valueTransform] function applied to each element of the original array\n \* by the key returned by the given [keySelector] function applied to the element $\ln$  \* and puts to the [destination] map each group key associated with a list of corresponding values. $\ln * \ln * \omega$  return The [destination] map. $\ln * \ln * \omega$  sample samples.collections.Collections.Transformations.groupByKeysAndValues $\ln * \ln \omega$ inline fun <K, V, M : MutableMap<in K, MutableList<V>>>FloatArray.groupByTo(destination: M, keySelector: (Float) -> K, valueTransform: (Float) -> V): M {\n for (element in this) {\n val key = keySelector(element)\n

val list = destination.getOrPut(key) { ArrayList <V>() }\n list.add(valueTransform(element))\n }\n return destination\n}\n\n/\*\*\n \* Groups values returned by the [valueTransform] function applied to each element of the original array\n \* by the key returned by the given [keySelector] function applied to the element\n \* and puts to the [destination] map each group key associated with a list of corresponding values. $\ln * \ln * \omega$  return The [destination] map. $\ln * \ln * \omega$  sample samples.collections.Collections.Transformations.groupByKeysAndValues $\ln * \ln \omega$ inline fun <K, V, M : MutableMap<in K, MutableList<V>>> DoubleArray.groupByTo(destination: M, keySelector: (Double) -> K, valueTransform: (Double) -> V): M {\n for (element in this) {\n val key = keySelector(element)\n val list = destination.getOrPut(key) { ArrayList <V>() }\n list.add(valueTransform(element))\n }\n return destination\n}\n\n/\*\*\n \* Groups values returned by the [valueTransform] function applied to each element of the original array\n \* by the key returned by the given [keySelector] function applied to the element\n \* and puts to the [destination] map each group key associated with a list of corresponding values. $\ln * \ln * \mathbb{C}$  return The [destination] map. $\ln * \ln * \mathbb{C}$  sample samples.collections.Collections.Transformations.groupByKeysAndValues $\mathbf{h}^*$  /\npublic inline fun <K, V, M : MutableMap<in K, MutableList<V>>> BooleanArray.groupByTo(destination: M, keySelector: (Boolean) -> K, valueTransform: (Boolean) -> V): M {\n for (element in this) {\n val key = keySelector(element)\n val list  $=$  destination.getOrPut(key) { ArrayList<V>() }\n list.add(valueTransform(element))\n }\n return destination\n}\n\n/\*\*\n \* Groups values returned by the [valueTransform] function applied to each element of the original array\n \* by the key returned by the given [keySelector] function applied to the element\n \* and puts to the [destination] map each group key associated with a list of corresponding values. $\ln * \ln * \omega$  return The [destination]

map. $\ln * \ln * \omega$  sample samples.collections.Collections.Transformations.groupByKeysAndValues $\ln * \ln \omega$ inline fun <K, V, M : MutableMap<in K, MutableList<V>>> CharArray.groupByTo(destination: M, keySelector: (Char) -> K, valueTransform: (Char) -> V): M {\n for (element in this) {\n val key = keySelector(element)\n

val list = destination.getOrPut(key) { ArrayList<V>() }\n list.add(valueTransform(element))\n }\n return destination\n  $\ln\ln^*$ \n \* Creates a [Grouping] source from an array to be used later with one of group-and-fold operations\n \* using the specified [keySelector] function to extract a key from each element.\n \* \n \* @sample samples.collections.Grouping.groupingByEachCount\n \*/\n@SinceKotlin(\"1.1\")\npublic inline fun <T, K> Array<out T>.groupingBy(crossinline keySelector: (T) -> K): Grouping<T, K> {\n return object : Grouping<T, K>  ${\n\mu$  override fun sourceIterator(): Iterator<T> = this@groupingBy.iterator()\n override fun keyOf(element: T): K = keySelector(element)\n  $\ln\ln\frac*$ n \* Returns a list containing the results of applying the given [transform] function\n \* to each element in the original array. $\ln * \ln * \omega$  sample samples.collections.Collections.Transformations.map\n \*/\npublic inline fun <T, R> Array<out T>.map(transform: (T) -> R): List<R> {\n return mapTo(ArrayList<R>(size), transform)\n\n\n/\*\*\n \* Returns a list containing the results of applying the given [transform] function\n \* to each element in the original array. $\ln$  \*  $\ln$  \* @sample samples.collections.Collections.Transformations.map\n \*/\npublic inline fun <R> ByteArray.map(transform: (Byte)  $\Rightarrow$  R): List<R> $\{\n\$  return mapTo(ArrayList<R>(size), transform)\n $\n\ln\pi$ \*\n \* Returns a list containing the results of applying the given [transform] function\n \* to each element in the original array.\n \* \n \* @sample samples.collections.Collections.Transformations.map $\ln \sqrt{\rho}$  and  $\ln \sqrt{\rho}$  ShortArray.map(transform: (Short) -> R): List<R>  $\ln$  return mapTo(ArrayList<R>(size), transform)\n}\n\n/\*\*\n \* Returns a list containing the results of applying the given [transform] function\n \* to each element in the original array.\n \* \n \* @sample samples.collections.Collections.Transformations.map\n \*/\npublic inline fun <R> IntArray.map(transform: (Int) -> R): List<R>  $\ln$  return mapTo(ArrayList<R>(size), transform)\n}\n\n/\*\*\n \* Returns a list containing the results of applying the given [transform] function\n \* to each element in the original array. $\ln$  \*  $\ln$  \* @sample samples.collections.Collections.Transformations.map $\ln \sqrt{\rho}$  and  $\ln \sqrt{\rho}$  and  $\sqrt{\rho}$  longArray.map(transform: (Long) -> R): List<R>  $\ln$  return mapTo(ArrayList<R>(size), transform)\n}\n\n/\*\*\n \* Returns a list containing the results of applying the given [transform] function\n \* to each element in the original array.\n \* \n \* @sample samples.collections.Collections.Transformations.map\n \*/\npublic inline fun <R> FloatArray.map(transform: (Float)  $\Rightarrow$  R): List<R>  $\{\n\$  return mapTo(ArrayList<R>(size), transform)\n $\\n\alpha * \n$  \* Returns a list containing the results of applying the given [transform] function\n \* to each element in the original array.\n \* \n \* @sample samples.collections.Collections.Transformations.map $\ln * \rho$  the fun <R> DoubleArray.map(transform: (Double) -> R): List<R>  $\ln$  return mapTo(ArrayList<R>(size), transform)\n}\n\n/\*\*\n \* Returns a list containing the results of applying the given [transform] function\n \* to each element in the original array.\n \* \n \* @sample samples.collections.Collections.Transformations.map\n \*/\npublic inline fun <R>BooleanArray.map(transform: (Boolean) -> R): List<R>  $\{\n\$  return mapTo(ArrayList<R>(size), transform)\n $\\n\ln\frac{**\n}{*}$  Returns a list containing the results of applying the given [transform] function\n \* to each element in the original array. $\ln * \ln *$  $\circledcirc$  sample samples.collections.Collections.Transformations.map $\in \mathbb{R}$  \*/\npublic inline fun <R> CharArray.map(transform: (Char) -> R): List<R> {\n return mapTo(ArrayList<R>(size), transform)\n\n\n/\*\*\n \* Returns a list containing the results of applying the given [transform] function $\ln *$  to each element and its index in the original array. $\ln * \omega$  param [transform] function that takes the index of an element and the element itself $\ln *$  and returns the result of the transform applied to the element.  $n * \nperp$  in  $\in$  fun  $\leq$  T, R  $>$  Array  $\leq$  out T>.mapIndexed(transform: (index: Int, T) -> R): List<R> $\{\n\$ n return mapIndexedTo(ArrayList<R> $\leq$ (size), transform)\n}\n\n/\*\*\n \* Returns a list containing the results of applying the given [transform] function\n \* to each element and its index in the original array. $\ln * \mathcal{Q}$  param [transform] function that takes the index of an element and the element itself\n  $*$  and returns the result of the transform applied to the element. $\ln$  \*/\npublic inline fun <R> ByteArray.mapIndexed(transform: (index: Int, Byte) -> R): List < R > {\n return mapIndexedTo(ArrayList<R>(size), transform)\n\n/\*\*\n \* Returns a list containing the results of applying the given [transform] function\n \* to each element and its index in the original array.\n \* @param [transform] function

that takes the index of an element and the element itself $\ln *$  and returns the result of the transform applied to the

element.\n \*/\npublic inline fun <R> ShortArray.mapIndexed(transform: (index: Int, Short) -> R): List<R> {\n return mapIndexedTo(ArrayList<R>(size), transform)\n}\n\n/\*\*\n \* Returns a list containing the results of applying the given [transform] function\n  $*$  to each element and its index in the original array. $\ln * \mathcal{Q}$  param [transform] function that takes the index of an element and the element itself\n \* and returns the result of the transform applied to the element.\n \*/\npublic inline fun <R> IntArray.mapIndexed(transform: (index: Int, Int) -> R): List<R> {\n return mapIndexedTo(ArrayList<R>(size), transform)\n\\n\n\\*\*\n \* Returns a list containing the results of applying the given [transform] function\n  $*$  to each element and its index in the original array. $\ln * \mathcal{Q}$  param [transform] function that takes the index of an element and the element itself $\ln *$  and returns the result of the transform applied to the element.\n \*/\npublic inline fun <R> LongArray.mapIndexed(transform: (index: Int, Long) -> R): List<R> {\n return mapIndexedTo(ArrayList<R>(size), transform)\n\n\n\n\map\in  $\lambda^*$ \n \* Returns a list containing the results of applying the given [transform] function\n  $*$  to each element and its index in the original array. $\ln * \omega$  param [transform] function that takes the index of an element and the element itself\n \* and returns the result of the transform applied to the element.\n \*/\npublic inline fun <R> FloatArray.mapIndexed(transform: (index: Int, Float) -  $>$ R): List<R> {\n return mapIndexedTo(ArrayList<R>(size), transform)\n}\n\n/\*\*\n \* Returns a list containing the results of applying the given [transform] function\n  $*$  to each element and its index in the original array. $\ln *$ @param [transform] function that takes the index of an element and the element itself\n  $*$  and returns the result of the transform applied to the element.\n \*/\npublic inline fun <R> DoubleArray.mapIndexed(transform: (index: Int, Double) -> R): List<R> {\n return mapIndexedTo(ArrayList<R>(size), transform)\n}\n\n/\*\*\n \* Returns a list containing the results of applying the given [transform] function\n \* to each element and its index in the original array. $\ln * \mathcal{Q}$  param [transform] function that takes the index of an element and the element itself $\ln *$  and returns the result of the transform applied to the element.\n \*/\npublic inline fun <R>BooleanArray.mapIndexed(transform: (index: Int, Boolean) -> R): List<R>  $\{\n\$  return mapIndexedTo(ArrayList<R>(size), transform)\n $\{\n\}\n\$ Returns a list containing the results of applying the given [transform] function $\ln *$  to each element and its index in the original array. $\ln * \omega$  param [transform] function that takes the index of an element and the element itself $\ln *$  and returns the result of the transform applied to the element. $\ln \frac{\lambda}{\lambda}$  inline fun <R> CharArray.mapIndexed(transform: (index: Int, Char) -> R): List < R> {\n return mapIndexedTo(ArrayList<R>(size), transform)\n}\n\n/\*\*\n \* Returns a list containing only the non-null results of applying the given [transform] function\n  $*$  to each element and its index in the original array. $\ln * \omega$  param [transform] function that takes the index of an element and the element itself\n \* and returns the result of the transform applied to the element.\n \*/\npublic inline fun  $\langle T, R : Any \rangle$  Array $\langle out$ T>.mapIndexedNotNull(transform: (index: Int, T) -> R?): List<R> {\n return mapIndexedNotNullTo(ArrayList<R>(), transform $\ln\max$ <sup>\*\*</sup>\n \* Applies the given [transform] function to each element and its index in the original array\n  $*$  and appends only the non-null results to the given [destination]. $\ln *$  $\omega$  garam [transform] function that takes the index of an element and the element itself $\ln *$  and returns the result of the transform applied to the element. $\in$  \*/\npublic inline fun <T, R : Any, C : MutableCollection<in R>> Array<out T>.mapIndexedNotNullTo(destination: C, transform: (index: Int, T) -> R?): C {\n forEachIndexed { index, element -> transform(index, element)?.let { destination.add(it) } }\n return destination\n}\n\n/\*\*\n \* Applies the given [transform] function to each element and its index in the original array\n  $*$  and appends the results to the given [destination].\n \* @param [transform] function that takes the index of an element and the element itself\n \* and returns the result of the transform applied to the element. $\ln \pi/$ npublic inline fun  $\pi/$ , R, C : MutableCollection $\pi/$ in R>> Array<out T>.mapIndexedTo(destination: C, transform: (index: Int, T) -> R): C {\n var index = 0\n for (item in this)\n destination.add(transform(index++, item))\n return destination\n}\n\n/\*\*\n \* Applies the given [transform] function to each element and its index in the original array\n \* and appends the results to the given [destination].\n \* @param [transform] function that takes the index of an element and the element itself\n \* and returns the result of the transform applied to the element.\n \*/\npublic inline fun  $\langle R, C : MutableCollection \langle in R \rangle$ ByteArray.mapIndexedTo(destination: C, transform: (index: Int, Byte) -> R): C {\n var index = 0\n for (item in this)\n destination.add(transform(index++, item))\n return destination\n\n\n\n<sup>/\*\*</sup>\n \* Applies the given [transform] function to each element and its index in the original array\n \* and appends the results to the given

[destination]. $\ln * \omega$  param [transform] function that takes the index of an element and the element itself $\ln *$  and returns the result of the transform applied to the element. $\infty$  \*/\npublic inline fun <R, C : MutableCollection<in R>> ShortArray.mapIndexedTo(destination: C, transform: (index: Int, Short) -> R): C {\n var index = 0\n for (item in this)\n destination.add(transform(index++, item))\n return destination\n}\n\n/\*\*\n \* Applies the given [transform] function to each element and its index in the original array\n \* and appends the results to the given [destination].\n \* @param [transform] function that takes the index of an element and the element itself\n \* and returns the result of the transform applied to the element. $\infty$  \*/\npublic inline fun <R, C : MutableCollection<in R>> IntArray.mapIndexedTo(destination: C, transform: (index: Int, Int) -> R): C {\n var index = 0\n for (item in this)\n destination.add(transform(index++, item))\n return destination\n\n\n\n\n\\*\*\n \* Applies the given [transform] function to each element and its index in the original array\n \* and appends the results to the given [destination].\n \* @param [transform] function that takes the index of an element and the element itself\n \* and returns the result of the transform applied to the element. $\ln \sqrt{\pi}$  public inline fun <R, C : MutableCollection<in R>> LongArray.mapIndexedTo(destination: C, transform: (index: Int, Long) -> R): C {\n var index = 0\n for (item in this)\n destination.add(transform(index++, item))\n return destination\n\n\n\n<sup>/\*\*</sup>\n \* Applies the given [transform] function to each element and its index in the original array\n \* and appends the results to the given [destination]. $\ln * \omega$  param [transform] function that takes the index of an element and the element itself $\ln *$  and returns the result of the transform applied to the element. $\infty$  \*/\npublic inline fun <R, C : MutableCollection<in R>> FloatArray.mapIndexedTo(destination: C, transform: (index: Int, Float)  $\ge R$ ): C {\n var index = 0\n for (item in this)\n destination.add(transform(index++, item))\n return destination\n\n\n\n<sup>/\*\*</sup>\n \* Applies the given [transform] function to each element and its index in the original array\n \* and appends the results to the given [destination]. $\ln * \omega$  param [transform] function that takes the index of an element and the element itself $\ln *$  and returns the result of the transform applied to the element. $\infty$  \*/\npublic inline fun <R, C : MutableCollection<in R>> DoubleArray.mapIndexedTo(destination: C, transform: (index: Int, Double) -> R): C {\n var index = 0\n for (item in this)\n destination.add(transform(index++, item))\n return destination\n}\n\n/\*\*\n \* Applies the given [transform] function to each element and its index in the original array\n \* and appends the results to the given [destination].\n \* @param [transform] function that takes the index of an element and the element itself\n \* and returns the result of the transform applied to the element. $\infty$  \*/\npublic inline fun <R, C : MutableCollection<in R>> BooleanArray.mapIndexedTo(destination: C, transform: (index: Int, Boolean) -> R): C {\n var index = 0\n for (item in this)\n destination.add(transform(index++, item))\n return destination\n}\n\n/\*\*\n \* Applies the given [transform] function to each element and its index in the original array\n \* and appends the results to the given [destination].\n \* @param [transform] function that takes the index of an element and the element itself\n \* and returns the result of the transform applied to the element. $\infty$  \*/\npublic inline fun <R, C : MutableCollection<in R>> CharArray.mapIndexedTo(destination: C, transform: (index: Int, Char) -> R): C {\n var index = 0\n for (item in this)\n destination.add(transform(index++, item))\n return destination\n}\n\n/\*\*\n \* Returns a list containing only the non-null results of applying the given [transform] function\n \* to each element in the original array. $\ln * \ln *$ @sample samples.collections.Collections.Transformations.mapNotNull\n \*/\npublic inline fun <T, R : Any> Array<out T>.mapNotNull(transform: (T) -> R?): List<R> {\n return mapNotNullTo(ArrayList<R>(), transform)\n}\n\n/\*\*\n \* Applies the given [transform] function to each element in the original array\n \* and appends only the non-null results to the given [destination].  $\ln \sqrt{\pi}$  /npublic inline fun <T, R : Any, C : MutableCollection<in R>> Array<out T>.mapNotNullTo(destination: C, transform: (T) -> R?): C {\n forEach { element -> transform(element)?.let { destination.add(it) } }\n return destination\n}\n\n/\*\*\n \* Applies the given [transform] function to each element of the original array\n  $*$  and appends the results to the given [destination]. $\ln$ \*/\npublic inline fun <T, R, C : MutableCollection<in R>> Array<out T>.mapTo(destination: C, transform: (T) -> R): C  $\ln$  for (item in this)\n destination.add(transform(item))\n return destination\n}\n\n/\*\*\n \* Applies the given [transform] function to each element of the original array\n  $*$  and appends the results to the given [destination].\n \*/\npublic inline fun <R, C : MutableCollection<in R>> ByteArray.mapTo(destination: C, transform: (Byte) -> R): C  $\{\n\$  for (item in this) $\|$  destination.add(transform(item)) $\|$  return destination\n  $\ln\ln^*$ \n \* Applies the given [transform] function to each element of the original array\n \* and

appends the results to the given [destination]. $\ln \sqrt{\frac{k}{n}}$  (in Eq. C : MutableCollection $\langle \sin R \rangle$ ) ShortArray.mapTo(destination: C, transform: (Short) -> R): C {\n for (item in this)\n destination.add(transform(item)) $\nvert$  return destination $\ln \ln \frac{x^*}{n^*}$  Applies the given [transform] function to each element of the original array\n  $*$  and appends the results to the given [destination].\n  $*\n\rangle$ npublic inline fun <R, C : MutableCollection<in R>>IntArray.mapTo(destination: C, transform: (Int) -> R): C {\n for (item in this)\n destination.add(transform(item))\n return destination\n}\n\n/\*\*\n \* Applies the given [transform] function to each element of the original array\n \* and appends the results to the given [destination].\n \*\npublic inline fun <R, C : MutableCollection<in R>> LongArray.mapTo(destination: C, transform: (Long) -> R): C {\n for (item in this)\n destination.add(transform(item))\n return destination\n\n\n\n\n\n\\*\*\n \* Applies the given [transform] function to each element of the original array\n \* and appends the results to the given [destination].\n \*/\npublic inline fun <R, C : MutableCollection<in R>> FloatArray.mapTo(destination: C, transform: (Float) -> R): C {\n for (item in this)\n destination.add(transform(item))\n return destination\n}\n\n/\*\*\n \* Applies the given [transform] function to each element of the original array\n  $*$  and appends the results to the given [destination]. $\ln *$ \npublic inline fun <R, C : MutableCollection<in R>> DoubleArray.mapTo(destination: C, transform: (Double) -> R): C {\n for (item in this)\n destination.add(transform(item))\n return destination\n\n\n\n\n\n\\*\*\n \* Applies the given [transform] function to each element of the original array\n \* and appends the results to the given [destination].\n \*/\npublic inline fun <R, C : MutableCollection<in R>> BooleanArray.mapTo(destination: C, transform: (Boolean)  $\Rightarrow$  R): C  $\{\n\alpha \text{ if } \alpha \in \mathbb{N}\}$  destination.add(transform(item))\n return destination\n}\n\n/\*\*\n \* Applies the given [transform] function to each element of the original array\n  $*$  and appends the results to the given [destination].\n \*/\npublic inline fun <R, C : MutableCollection<in R>> CharArray.mapTo(destination: C, transform: (Char) -> R): C {\n for (item in this)\n destination.add(transform(item))\n return destination $\ln\ln\max$ <sup>\*</sup>\n \* Returns a lazy [Iterable] that wraps each element of the original array\n \* into an [IndexedValue] containing the index of that element and the element itself.\n \*/\npublic fun <T> Array<out T>.withIndex(): Iterable<IndexedValue<T>> $\{n$  return IndexingIterable { iterator()  $\n\ln\ln\pi^* \neq n^*$  Returns a lazy [Iterable] that wraps each element of the original array\n \* into an [IndexedValue] containing the index of that element and the element itself.\n \*/\npublic fun ByteArray.withIndex(): Iterable<IndexedValue<Byte>> {\n return IndexingIterable { iterator()  $\ln{\ln^*}\$  \* Returns a lazy [Iterable] that wraps each element of the original array\n \* into an [IndexedValue] containing the index of that element and the element itself.\n \*/\npublic fun ShortArray.withIndex(): Iterable<IndexedValue<Short>> $\{\n$  return IndexingIterable { iterator()  $\ln{\ln\pi}$ \*\*\n \* Returns a lazy [Iterable] that wraps each element of the original array\n  $*$  into an [IndexedValue] containing the index of that element and the element itself.\n \*/\npublic fun IntArray.withIndex(): Iterable<IndexedValue<Int>>  ${\n\mu$  return IndexingIterable { iterator()  $\n\n\|_n\$ <sup>\*\*</sup>\n \* Returns a lazy [Iterable] that wraps each element of the original array\n \* into an [IndexedValue] containing the index of that element and the element itself. $\ln$  \*/\npublic fun LongArray.withIndex(): Iterable<IndexedValue<Long>> $\{\n$  return IndexingIterable  $\$ iterator()  $\n\n\|\n\|$ \* Returns a lazy [Iterable] that wraps each element of the original array\n \* into an [IndexedValue] containing the index of that element and the element itself.\n \*/\npublic fun FloatArray.withIndex(): Iterable<IndexedValue<Float>>  $\{\n$  return IndexingIterable  $\text{interactions} \n\in \mathbb{N}$ . that wraps each element of the original array\n \* into an [IndexedValue] containing the index of that element and the element itself.\n \*/\npublic fun DoubleArray.withIndex(): Iterable<IndexedValue<Double>> {\n return IndexingIterable { iterator()  $\ln{\ln^*}\$  \* Returns a lazy [Iterable] that wraps each element of the original array\n \* into an [IndexedValue] containing the index of that element and the element itself.\n \*/\npublic fun BooleanArray.withIndex(): Iterable<IndexedValue<Boolean>> $\{\n\$ return IndexingIterable  $\{\n\$ iterator()  $\ln\ln\pi$ <sup>\*\*</sup>\n \* Returns a lazy [Iterable] that wraps each element of the original array\n \* into an [IndexedValue] containing the index of that element and the element itself. $\ln \frac{*}{\rho}$  and fun CharArray.withIndex(): Iterable<IndexedValue<Char>>  $\{\eta$  return IndexingIterable { iterator()  $\\n\hbar\\n\eta^*$  Returns a list containing only distinct elements from the given array. $\ln * \ln *$  Among equal elements of the given array, only the first one will be present in the resulting list. $\ln *$  The elements in the resulting list are in the same order as they were in the source  $arrav \ln * \ln * \omega$  sample samples.collections. Collections. Transformations. distinct AndDistinctBy\n \*/\npublic fun

 $\langle T \rangle$ Array $\langle T \rangle$ .distinct(): List $\langle T \rangle$  {\n return this.toMutableSet().toList()\n\n/\*\*\n \* Returns a list containing only distinct elements from the given array. $\ln * \ln *$  The elements in the resulting list are in the same order as they were in the source array. $\ln * \alpha$  sample

samples.collections.Collections.Transformations.distinctAndDistinctBy\n \*/\npublic fun ByteArray.distinct(): List <Byte> {\n return this.toMutableSet().toList()\n}\n\n/\*\*\n \* Returns a list containing only distinct elements from the given array. $\ln * \ln *$  The elements in the resulting list are in the same order as they were in the source  $array.\langle n * \nightharpoonup \nightharpoonup \nightharpoon$ ShortArray.distinct(): List<Short>  ${\n \cdot \in \mathbb{S}}$  return this.toMutableSet().toList()\n}\n/\*\*\n \* Returns a list containing only distinct elements from the given array. $\ln * \ln *$  The elements in the resulting list are in the same order as they were in the source array. $\ln * \ln * \omega$  sample

samples.collections.Collections.Transformations.distinctAndDistinctBy\n \*/\npublic fun IntArray.distinct(): List<Int> {\n return this.toMutableSet().toList()\n}\n\n/\*\*\n \* Returns a list containing only distinct elements from the given array. $\ln * \ln *$  The elements in the resulting list are in the same order as they were in the source array. $\ln *$ \n \* @sample samples.collections.Collections.Transformations.distinctAndDistinctBy\n \*/\npublic fun LongArray.distinct(): List<Long>  ${\n \cdot \in \mathbb{N} \cdot \in \mathbb{N} \cdot \in \$ only distinct elements from the given array. $\ln * \ln *$  The elements in the resulting list are in the same order as they were in the source array. $\ln * \ln * \omega$  sample

samples.collections.Collections.Transformations.distinctAndDistinctBy\n \*/\npublic fun FloatArray.distinct(): List <Float > {\n return this.toMutableSet().toList()\n }\n\n/\*\*\n \* Returns a list containing only distinct elements from the given array. $\ln * \ln *$  The elements in the resulting list are in the same order as they were in the source  $array.\n\langle \text{ln} * \text{Q} \text{sample samples}. collections. Collections. Transactions. distinctions. distinctions. This is a function of the data set.$ DoubleArray.distinct(): List<Double> {\n return this.toMutableSet().toList()\n}\n\n/\*\*\n \* Returns a list containing only distinct elements from the given array. $\ln * \ln *$  The elements in the resulting list are in the same order as they were in the source array. $\ln * \ln * \omega$  sample

samples.collections.Collections.Transformations.distinctAndDistinctBy\n \*/\npublic fun BooleanArray.distinct(): List <Boolean> {\n return this.toMutableSet().toList()\n}\n\n/\*\*\n \* Returns a list containing only distinct elements from the given array. $\ln * \ln *$  The elements in the resulting list are in the same order as they were in the source array. $\ln * \ln * \omega$  sample samples.collections.Collections.Transformations.distinctAndDistinctBy\n \*/\npublic fun CharArray.distinct(): List<Char>  $\{\n$  return this.toMutableSet().toList()\n $\n\infty$ <sup>\*\*</sup>\n \* Returns a list containing only elements from the given array\n \* having distinct keys returned by the given [selector] function.\n \* \n \* Among elements of the given array with equal keys, only the first one will be present in the resulting list.\n  $*$  The elements in the resulting list are in the same order as they were in the source array. $\ln * \ln * \omega$  sample samples.collections.Collections.Transformations.distinctAndDistinctBy\n \*/\npublic inline fun <T, K> Array<out T>.distinctBy(selector: (T) -> K): List<T> {\n val set = HashSet<K>()\n val list = ArrayList<T>()\n for (e in this)  $\ln$  val key = selector(e)\n if (set.add(key))\n list.add(e)\n  $\ln$  return list\n}\n\n/\*\*\n \* Returns a list containing only elements from the given array\n \* having distinct keys returned by the given [selector] function. $\ln * \ln *$  The elements in the resulting list are in the same order as they were in the source array. $\ln * \ln *$  $\circledR$  sample samples.collections. Collections. Transformations.distinctAndDistinctBy\n \*/\npublic inline fun <K> ByteArray.distinctBy(selector: (Byte) -> K): List<Byte>  $\{\n\$  val set = HashSet<K>()\n val list = ArrayList<Byte>()\n for (e in this)  $\{\n\$  val key = selector(e)\n if (set.add(key))\n list.add(e)\n  $\{\n\}$ return list\n $\ln/k^*\$ n \* Returns a list containing only elements from the given array\n \* having distinct keys returned by the given [selector] function. $\ln * \ln *$  The elements in the resulting list are in the same order as they were in the source array. $\ln * \ln * \omega$  sample samples.collections.Collections.Transformations.distinctAndDistinctBy\n \*/\npublic inline fun <K>

ShortArray.distinctBy(selector: (Short) -> K): List<Short>  ${\n$  val set = HashSet<K>()\n val list = ArrayList<Short>()\n for (e in this)  $\{\n \$ ual key = selector(e)\n if (set.add(key))\n list.add(e)\n  $\{\n \$  return list\n}\n\n/\*\*\n \* Returns a list containing only elements from the given array\n \* having distinct keys returned by the given [selector] function. $\ln * \ln *$  The elements in the resulting list are in the same order as they

were in the source array. $\ln * \ln * \omega$  sample

samples.collections.Collections.Transformations.distinctAndDistinctBy\n \*/\npublic inline fun <K> IntArray.distinctBy(selector: (Int) -> K): List<Int> {\n val set = HashSet<K>()\n val list = ArrayList<Int>()\n for (e in this)  $\{\n\$  val key = selector(e)\n if (set.add(key))\n list.add(e)\n  $\{\n\}$  return list\n $\|\n\|$ \n/\*\*\n \* Returns a list containing only elements from the given array\n \* having distinct keys returned by the given [selector] function. $\ln * \nightharpoonup$  The elements in the resulting list are in the same order as they were in the source  $array.\n\langle \text{ln} * \text{Q} \text{sample samples}. collections. Collections. Transformations. distinctions. addition of the data set is given by:\n\begin{equation}\n\frac{\partial \text{ln}(x)}{\partial x} = \frac{\partial \text{ln}(x)}{\partial x}.\n\end{equation}$ fun <K> LongArray.distinctBy(selector: (Long) -> K): List<Long> {\n val set = HashSet<K>()\n val list = ArrayList<Long>()\n for (e in this)  $\{\n \$ ual key = selector(e)\n if (set.add(key))\n list.add(e)\n  $\{\n \}$ return list\n\\n\n\/\*\*\n \* Returns a list containing only elements from the given array\n \* having distinct keys returned by the given [selector] function. $\ln * \ln *$  The elements in the resulting list are in the same order as they were in the source array. $\ln * \ln * \omega$  sample

samples.collections.Collections.Transformations.distinctAndDistinctBy\n \*/\npublic inline fun <K> FloatArray.distinctBy(selector: (Float) -> K): List < Float > {\n val set = HashSet < K >>>>>>()\n val list = ArrayList<Float>()\n for (e in this)  $\{\n\$  val key = selector(e)\n if (set.add(key))\n list.add(e)\n  $\{\n\}$ return list\n $\ln/k^*\$ n \* Returns a list containing only elements from the given array\n \* having distinct keys returned by the given [selector] function. $\ln * \nightharpoonup n$  The elements in the resulting list are in the same order as they were in the source array. $\ln * \ln * \omega$  sample

samples.collections.Collections.Transformations.distinctAndDistinctBy\n \*/\npublic inline fun <K> DoubleArray.distinctBy(selector: (Double) -> K): List<Double> {\n val set = HashSet<K>()\n val list = ArrayList<Double>()\n for (e in this)  $\{\n\alpha \neq 0\}$  if (set.add(key))\n list.add(e)\n }\n return list\n}\n\n/\*\*\n \* Returns a list containing only elements from the given array\n \* having distinct keys returned by the given [selector] function. $\ln * \ln *$  The elements in the resulting list are in the same order as they were in the source array. $\ln * \ln * \omega$  sample

samples.collections.Collections.Transformations.distinctAndDistinctBy\n \*/\npublic inline fun <K> BooleanArray.distinctBy(selector: (Boolean) -> K): List<Boolean> {\n val set = HashSet<K>()\n val list = ArrayList<Boolean>()\n for (e in this)  $\{\n\$  val key = selector(e)\n if (set.add(key))\n list.add(e)\n  $\ln$  return list\n $\ln/^*$ \n \* Returns a list containing only elements from the given array\n \* having distinct keys returned by the given [selector] function. $\ln * \ln *$  The elements in the resulting list are in the same order as they were in the source array. $\ln * \ln * \omega$  sample

samples.collections.Collections.Transformations.distinctAndDistinctBy\n \*/\npublic inline fun <K>

CharArray.distinctBy(selector: (Char) -> K): List<Char> {\n val set = HashSet<K>()\n val list =

ArrayList<Char>()\n for (e in this)  $\{\n\$  val key = selector(e)\n if (set.add(key))\n list.add(e)\n  $\{\n\}$  return list\n}\n\n/\*\*\n \* Returns a set containing all elements that are contained by both this array and the specified collection. $\ln * \ln *$  The returned set preserves the element iteration order of the original array. $\ln * \ln *$  To get a set containing all elements that are contained at least in one of these collections use  $|$ union $|\cdot|$ n \*/\npublic infix fun <T> Array<out T>.intersect(other: Iterable<T>): Set<T> {\n val set = this.toMutableSet()\n set.retainAll(other)\n return set $\ln\ln\^*\|n^*$  Returns a set containing all elements that are contained by both this array and the specified collection. $\ln * \ln *$  The returned set preserves the element iteration order of the original array. $\ln * \ln *$  To get a set containing all elements that are contained at least in one of these collections use [union].\n \*/\npublic infix fun ByteArray.intersect(other: Iterable<Byte>): Set<Byte> {\n val set = this.toMutableSet()\n set.retainAll(other)\n return set\n}\n\n/\*\*\n \* Returns a set containing all elements that are contained by both this array and the specified collection. $\ln * \ln *$  The returned set preserves the element iteration order of the original array. $\ln * \ln *$  To get a set containing all elements that are contained at least in one of these collections use [union].\n \*/\npublic infix fun ShortArray.intersect(other: Iterable<Short>): Set<Short> {\n val set = this.toMutableSet()\n set.retainAll(other)\n return set\n}\n\n/\*\*\n \* Returns a set containing all elements that are contained by both this array and the specified collection. $\ln * \ln *$  The returned set preserves the element iteration order of the original  $arrav \n\cdot \n\cdot \n\cdot \n\cdot$  To get a set containing all elements that are contained at least in one of these collections use

[union].\n \*/\npublic infix fun IntArray.intersect(other: Iterable<Int>): Set<Int> {\n val set = this.toMutableSet()\n set.retainAll(other)\n return set\n}\n\n/\*\*\n \* Returns a set containing all elements that are contained by both this array and the specified collection. $\ln * \ln *$  The returned set preserves the element iteration order of the original array. $\ln * \ln *$  To get a set containing all elements that are contained at least in one of these collections use [union].\n \*/\npublic infix fun LongArray.intersect(other: Iterable<Long>): Set<Long> {\n val set = this.toMutableSet()\n set.retainAll(other)\n return set\n}\n\n/\*\*\n \* Returns a set containing all elements that are contained by both this array and the specified collection. $\ln * \ln *$  The returned set preserves the element iteration order of the original array. $\ln * \ln *$  To get a set containing all elements that are contained at least in one of these collections use [union].\n \*/\npublic infix fun FloatArray.intersect(other: Iterable<Float>): Set<Float> {\n val set  $=$  this.toMutableSet()\n set.retainAll(other)\n return set\n \\n\n/\*\*\n \* Returns a set containing all elements that are contained by both this array and the specified collection. $\ln * \ln *$  The returned set preserves the element iteration order of the original array. $\ln * \ln *$  To get a set containing all elements that are contained at least in one of these collections use [union].\n \*/\npublic infix fun DoubleArray.intersect(other: Iterable<Double>): Set<Double> {\n val set = this.toMutableSet()\n set.retainAll(other)\n return set\n }\n\n/\*\*\n \* Returns a set containing all elements that are contained by both this array and the specified collection. $\ln * \ln *$  The returned set preserves the element iteration order of the original array. $\ln * \ln * T$  get a set containing all elements that are contained at least in one of these collections use [union].\n \*/\npublic infix fun BooleanArray.intersect(other: Iterable<Boolean>):  $Set \leq Boolean > \{\n \text{ val set} = this.toMutableSet(\n) \n \text{ set}.retainAll(other)\n \text{ return set} \n \}\n \mathbb{R}^* \n$  \* Returns a set containing all elements that are contained by both this array and the specified collection. $\ln * \ln *$  The returned set preserves the element iteration order of the original array. $\ln * \ln *$  To get a set containing all elements that are contained at least in one of these collections use [union].\n \*/\npublic infix fun CharArray.intersect(other: Iterable<Char>): Set<Char> {\n val set = this.toMutableSet()\n set.retainAll(other)\n return set\n }\n\n/\*\*\n \* Returns a set containing all elements that are contained by this array and not contained by the specified collection.\n  $* \nightharpoonup$  The returned set preserves the element iteration order of the original array. $\ln \pi$  h public infix fun  $\leq$ Array<out T>.subtract(other: Iterable<T>): Set<T> $\{n \$  val set = this.toMutableSet()\n set.removeAll(other)\n return set $\ln\ln\frac{x}{\ln x}$  \* Returns a set containing all elements that are contained by this array and not contained by the specified collection. $\ln * \ln *$  The returned set preserves the element iteration order of the original array. $\ln$ \*/\npublic infix fun ByteArray.subtract(other: Iterable<Byte>): Set<Byte> {\n val set = this.toMutableSet()\n set.removeAll(other)\n return set\n \\n\n/\*\*\n \* Returns a set containing all elements that are contained by this array and not contained by the specified collection. $\ln * \ln *$  The returned set preserves the element iteration order of the original array.\n \*/\npublic infix fun ShortArray.subtract(other: Iterable<Short>): Set<Short> {\n val set = this.toMutableSet()\n set.removeAll(other)\n return set\n\n\n/\*\*\n \* Returns a set containing all elements that are contained by this array and not contained by the specified collection. $\ln * \ln *$  The returned set preserves the element iteration order of the original array.\n \*/\npublic infix fun IntArray.subtract(other: Iterable<Int>): Set<Int>  ${\n\mu \in \mathbb{R} \setminus \mathbb{R} \setminus \mathbb{R} \$ elements that are contained by this array and not contained by the specified collection. $\ln * \ln *$  The returned set preserves the element iteration order of the original array.\n \*/\npublic infix fun LongArray.subtract(other: Iterable<Long>): Set<Long>  ${\n \nu \alpha \} \cdot t = this.t$ oMutableSet()\n set.removeAll(other)\n return set\n}\n\n/\*\*\n \* Returns a set containing all elements that are contained by this array and not contained by the specified collection. $\ln * \ln *$  The returned set preserves the element iteration order of the original array. $\ln * \rho$  the infix fun FloatArray.subtract(other: Iterable<Float>):  $Set\langle \nvert$  val set = this.toMutableSet()\n set.removeAll(other)\n return set\n  $\ln\frac{x*\ln x}{\ln x}$  Returns a set containing all elements that are contained by this array and not contained by the specified collection. $\ln * \ln *$  The returned set preserves the element iteration order of the original array.\n \*/\npublic infix fun DoubleArray.subtract(other: Iterable<Double>): Set<Double> {\n val set  $=$  this.toMutableSet()\n set.removeAll(other)\n return set\n \\n\n/\*\*\n \* Returns a set containing all elements that are contained by this array and not contained by the specified collection. $\ln * \ln *$  The returned set preserves the element iteration order of the original array.\n \*/\npublic infix fun BooleanArray.subtract(other: Iterable<Boolean>):  $Set \leq Boolean > \{\n m \text{ val set} = this.toMutableSet(\n m \text{ set}.\n m \text{ set} \in \mathbb{N}\}\n m\|m^**\n m \text{ Returns a set}$ 

containing all elements that are contained by this array and not contained by the specified collection. $\ln * \ln *$  The returned set preserves the element iteration order of the original array.\n \*/\npublic infix fun

CharArray.subtract(other: Iterable<Char>): Set<Char> {\n val set = this.toMutableSet()\n set.removeAll(other)\n return set $\n\lambda\$  \*\*\n \* Returns a new [MutableSet] containing all distinct elements from the given array. $\n\lambda$  \* \n \* The returned set preserves the element iteration order of the original array. $\ln \frac{*}{\n\mu}$  /npublic fun <T> Array<out T>.toMutableSet(): MutableSet<T> {\n return toCollection(LinkedHashSet<T>(mapCapacity(size)))\n}\n\n/\*\*\n \* Returns a new [MutableSet] containing all distinct elements from the given array.\n \* \n \* The returned set preserves the element iteration order of the original array.\n \*/\npublic fun ByteArray.toMutableSet(): MutableSet<Byte>  $\{\n\cdot\$ return toCollection(LinkedHashSet<Byte>(mapCapacity(size)))\n\n\n/\*\*\n \* Returns a new [MutableSet] containing all distinct elements from the given array. $\ln * \ln *$  The returned set preserves the element iteration order of the original array.\n \*/\npublic fun ShortArray.toMutableSet(): MutableSet<Short> {\n return toCollection(LinkedHashSet<Short>(mapCapacity(size)))\n}\n\n/\*\*\n \* Returns a new [MutableSet] containing all distinct elements from the given array. $\ln * \ln *$  The returned set preserves the element iteration order of the original array.\n \*/\npublic fun IntArray.toMutableSet(): MutableSet<Int> {\n return toCollection(LinkedHashSet<Int>(mapCapacity(size)))\n}\n\n/\*\*\n \* Returns a new [MutableSet] containing all distinct elements from the given array. $\ln * \ln *$  The returned set preserves the element iteration order of the original array.\n \*/\npublic fun LongArray.toMutableSet(): MutableSet<Long> {\n return toCollection(LinkedHashSet<Long>(mapCapacity(size)))\n}\n\n/\*\*\n \* Returns a new [MutableSet] containing all distinct elements from the given array. $\ln * \ln *$  The returned set preserves the element iteration order of the original array.\n \*/\npublic fun FloatArray.toMutableSet(): MutableSet<Float>{\n return toCollection(LinkedHashSet<Float>(mapCapacity(size)))\n}\n\n/\*\*\n \* Returns a new [MutableSet] containing all distinct elements from the given array. $\ln * \ln *$  The returned set preserves the element iteration order of the original array.\n \*/\npublic fun DoubleArray.toMutableSet(): MutableSet<Double> {\n return toCollection(LinkedHashSet<Double>(mapCapacity(size)))\n}\n\n/\*\*\n \* Returns a new [MutableSet] containing all distinct elements from the given array. $\ln * \ln *$  The returned set preserves the element iteration order of the original array.\n \*/\npublic fun BooleanArray.toMutableSet(): MutableSet<Boolean> {\n return toCollection(LinkedHashSet<Boolean>(mapCapacity(size)))\n}\n\n/\*\*\n \* Returns a new [MutableSet] containing all distinct elements from the given array. $\ln * \ln *$  The returned set preserves the element iteration order of the original array. $\in$  \*/\npublic fun CharArray.toMutableSet(): MutableSet < Char $\in$  {\n return toCollection(LinkedHashSet<Char>(mapCapacity(size.coerceAtMost(128))))\n}\n\n/\*\*\n \* Returns a set containing all distinct elements from both collections. $\ln * \ln *$  The returned set preserves the element iteration order of the original array. $\ln *$  Those elements of the [other] collection that are unique are iterated in the end $\ln *$  in the order of the [other] collection. $\ln * \ln *$  To get a set containing all elements that are contained in both collections use [intersect].\n \*/\npublic infix fun <T> Array<out T>.union(other: Iterable<T>): Set<T> {\n val set = this.toMutableSet()\n set.addAll(other)\n return set\n}\n\n/\*\*\n \* Returns a set containing all distinct elements from both collections. $\ln * \ln *$  The returned set preserves the element iteration order of the original array. $\ln *$  Those elements of the [other] collection that are unique are iterated in the end $\ln *$  in the order of the [other] collection. $\ln *$ \n \* To get a set containing all elements that are contained in both collections use [intersect].\n \*/\npublic infix fun ByteArray.union(other: Iterable<Byte>): Set<Byte> {\n val set = this.toMutableSet()\n set.addAll(other)\n return set $\ln{\ln\pi^*}\$ n \* Returns a set containing all distinct elements from both collections. $\ln$  \*  $\ln$  \* The returned set preserves the element iteration order of the original array.\n \* Those elements of the [other] collection that are unique are iterated in the end $\ln *$  in the order of the [other] collection. $\ln * \ln *$  To get a set containing all elements that are contained in both collections use [intersect].\n \*/\npublic infix fun ShortArray.union(other: Iterable<Short>): Set<Short>  ${\n \nu a set = this.toMutableSet(\n n set.addAll(other))n return set\n \n}\n \nu^**\n$ Returns a set containing all distinct elements from both collections. $\ln * \ln *$  The returned set preserves the element iteration order of the original array.\n \* Those elements of the [other] collection that are unique are iterated in the end $\ln$  \* in the order of the [other] collection. $\ln$  \*  $\ln$  \* To get a set containing all elements that are contained in both collections use [intersect].\n \*/\npublic infix fun IntArray.union(other: Iterable<Int>): Set<Int> {\n val set =

this.toMutableSet()\n set.addAll(other)\n return set\n}\n\n/\*\*\n \* Returns a set containing all distinct elements from both collections. $\ln * \ln *$  The returned set preserves the element iteration order of the original array. $\ln *$  Those elements of the [other] collection that are unique are iterated in the end $\ln *$  in the order of the [other] collection. $\ln *$ \n \* To get a set containing all elements that are contained in both collections use [intersect].\n \*/\npublic infix fun LongArray.union(other: Iterable<Long>): Set<Long> {\n val set = this.toMutableSet()\n set.addAll(other)\n return set $\ln \ln \frac{*}{\ln \pi}$  \* Returns a set containing all distinct elements from both collections. $\ln * \ln *$  The returned set preserves the element iteration order of the original array.\n \* Those elements of the [other] collection that are unique are iterated in the end $\ln *$  in the order of the [other] collection. $\ln * \ln *$  To get a set containing all elements that are contained in both collections use [intersect].\n \*/\npublic infix fun FloatArray.union(other: Iterable<Float>): Set $\langle \nabla \cdot \mathbf{h} \rangle$  val set = this.toMutableSet()\n set.addAll(other)\n return set\n  $\ln\ln(x^*)$ n \* Returns a set containing all distinct elements from both collections. $\ln * \nightharpoonup n^*$  The returned set preserves the element iteration order of the original array. $\ln *$  Those elements of the [other] collection that are unique are iterated in the end $\ln *$  in the order of the [other] collection.\n  $* \nightharpoonup n$  is to get a set containing all elements that are contained in both collections use [intersect].\n \*/\npublic infix fun DoubleArray.union(other: Iterable < Double>): Set < Double> {\n val set = this.toMutableSet()\n set.addAll(other)\n return set\n}\n\n/\*\*\n \* Returns a set containing all distinct elements from both collections. $\ln * \ln *$  The returned set preserves the element iteration order of the original array. $\ln *$  Those elements of the [other] collection that are unique are iterated in the end $\ln *$  in the order of the [other] collection. $\ln *$ \n \* To get a set containing all elements that are contained in both collections use [intersect].\n \*/\npublic infix fun BooleanArray.union(other: Iterable<Boolean>): Set<Boolean> {\n val set = this.toMutableSet()\n set.addAll(other)\n return set\n}\n\n/\*\*\n \* Returns a set containing all distinct elements from both collections.\n \* \n \* The returned set preserves the element iteration order of the original array.\n \* Those elements of the [other] collection that are unique are iterated in the end\n \* in the order of the [other] collection.\n \* \n \* To get a set containing all elements that are contained in both collections use [intersect].\n \*/\npublic infix fun  $CharArray.union(other: Iterable < Char)$ :  $Set < Char$  {\n val set = this.toMutableSet()\n set.addAll(other)\n return set $\ln\ln/k^*\ln$  \* Returns `true` if all elements match the given [predicate]. $\ln$  \* \n \* @sample samples.collections.Collections.Aggregates.all\n \*/\npublic inline fun  $\langle T \rangle$  Array $\langle$ out T $\rangle$ .all(predicate: (T) - $\rangle$ Boolean): Boolean  $\{\n\$  for (element in this) if (!predicate(element)) return false $\n\$ n return true $\ln \ln \frac{*}{\ln x}$ Returns `true` if all elements match the given [predicate]. $\ln * \ln * \omega$  sample samples.collections.Collections.Aggregates.all\n \*/\npublic inline fun ByteArray.all(predicate: (Byte) -> Boolean): Boolean  $\ln \$  for (element in this) if (!predicate(element)) return false $\ln \$ return true $\ln \ln \frac{* \cdot \ln *}{\ln \cdot \ln}$  Returns `true` if all elements match the given [predicate]. $\ln * \ln * \mathcal{Q}$  sample samples.collections.Collections.Aggregates.all $\ln$ \*/\npublic inline fun ShortArray.all(predicate: (Short) -> Boolean): Boolean {\n for (element in this) if (!predicate(element)) return false\n return true\n}\n\n/\*\*\n \* Returns `true` if all elements match the given  $[predicted] \n\in \mathbb{R}^* \n\in \mathbb{C}$  sample samples.collections. Collections. Aggregates. all  $\in \mathbb{R}^*$  in the fun IntArray.all(predicate: (Int) -> Boolean): Boolean {\n for (element in this) if (!predicate(element)) return false\n return true\n}\n\n/\*\*\n \* Returns `true` if all elements match the given [predicate].\n \* \n \* @sample samples.collections.Collections.Aggregates.all\n \*/\npublic inline fun LongArray.all(predicate: (Long) -> Boolean): Boolean  $\ln \$  for (element in this) if (!predicate(element)) return false $\ln \$ return true $\ln \ln(x^*)$ n \* Returns `true` if all elements match the given [predicate]. $\ln * \ln * \mathcal{Q}$  sample samples.collections.Collections.Aggregates.all $\ln$ \*/\npublic inline fun FloatArray.all(predicate: (Float) -> Boolean): Boolean {\n for (element in this) if (!predicate(element)) return false\n return true\n}\n\n/\*\*\n \* Returns `true` if all elements match the given [predicate]. $\ln * \ln * \mathcal{Q}$  sample samples.collections.Collections.Aggregates.all $\ln * \ln \ln \mathcal{Q}$ DoubleArray.all(predicate: (Double) -> Boolean): Boolean {\n for (element in this) if (!predicate(element)) return false\n return true\n}\n\n/\*\*\n \* Returns `true` if all elements match the given [predicate].\n \* \n \* @sample samples.collections.Collections.Aggregates.all\n \*/\npublic inline fun BooleanArray.all(predicate: (Boolean) -> Boolean): Boolean  $\{\n\$  for (element in this) if (!predicate(element)) return false $\n\$ n return true $\ln\{\ln\sqrt{x^*}\}\n$ Returns `true` if all elements match the given [predicate]. $\ln * \ln * \omega$  sample samples.collections.Collections.Aggregates.all\n \*/\npublic inline fun CharArray.all(predicate: (Char) -> Boolean):

Boolean  $\ln \frac{\rho}{\ln}$  for (element in this) if (!predicate(element)) return false $\ln \frac{\rho}{\ln}$  return true $\ln \frac{\rho}{\ln}$  \* Returns `true` if array has at least one element. $\ln * \ln * \textcircled{sample samples}$ .collections.Collections.Aggregates.any $\ln * \text{public fun}$  $\langle T \rangle$  Array $\langle$ out T $>$ .any(): Boolean {\n return !isEmpty()\n}\n\n<sup>/\*\*</sup>\n \* Returns `true` if array has at least one element.\n \* \n \* @sample samples.collections.Collections.Aggregates.any\n \*/\npublic fun ByteArray.any(): Boolean  $\in$  return !isEmpty()\n\n\n\n\n\n\n \* \n \* Returns `true` if array has at least one element.\n \* \n \* @sample samples.collections.Collections.Aggregates.any\n \*/\npublic fun ShortArray.any(): Boolean {\n return !isEmpty()\n}\n\n/\*\*\n \* Returns `true` if array has at least one element.\n \* \n \* @sample samples.collections.Collections.Aggregates.any\n \*/\npublic fun IntArray.any(): Boolean {\n return !isEmpty()\n}\n\n/\*\*\n \* Returns `true` if array has at least one element.\n \* \n \* @sample samples.collections.Collections.Aggregates.any\n \*/\npublic fun LongArray.any(): Boolean {\n return !isEmpty()\n}\n\n/\*\*\n \* Returns `true` if array has at least one element.\n \* \n \* @sample samples.collections.Collections.Aggregates.any\n \*/\npublic fun FloatArray.any(): Boolean {\n return !isEmpty()\n}\n\n/\*\*\n \* Returns `true` if array has at least one element.\n \* \n \* @sample samples.collections.Collections.Aggregates.any\n \*/\npublic fun DoubleArray.any(): Boolean {\n return !isEmpty()\n}\n\n/\*\*\n \* Returns `true` if array has at least one element.\n \* \n \* @sample samples.collections.Collections.Aggregates.any\n \*/\npublic fun BooleanArray.any(): Boolean {\n return !isEmpty()\n\n\n\n\\*\*\n \* Returns `true` if array has at least one element.\n \* \n \* @sample samples.collections.Collections.Aggregates.any\n \*/\npublic fun CharArray.any(): Boolean {\n return !isEmpty()\n}\n\n/\*\*\n \* Returns `true` if at least one element matches the given [predicate].\n \* \n \* @sample samples.collections.Collections.Aggregates.anyWithPredicate\n \*/\npublic inline fun <T> Array<out T>.any(predicate: (T) -> Boolean): Boolean {\n for (element in this) if (predicate(element)) return true\n return false $\ln\ln\frac{**\ln * \text{Return}}{k}$  at least one element matches the given [predicate]. $\ln * \ln * \text{ @sample}$ samples.collections.Collections.Aggregates.anyWithPredicate\n \*/\npublic inline fun ByteArray.any(predicate: (Byte) -> Boolean): Boolean  $\{\n\alpha \in \alpha\}$  for (element in this) if (predicate(element)) return true $\alpha$  return false $\ln\ln\frac{**\ln * \text{Return}}{k}$  at least one element matches the given [predicate]. $\ln * \ln * \text{ @sample}$ samples.collections.Collections.Aggregates.anyWithPredicate\n \*/\npublic inline fun ShortArray.any(predicate: (Short) -> Boolean): Boolean  ${\n \alpha \}$  for (element in this) if (predicate(element)) return true ${\n \alpha \}$  return false $\n\ln\ln^* \ln * \text{Returns } true$  if at least one element matches the given [predicate]. $\ln * \ln * \textcirc \text{ samples}$ samples.collections.Collections.Aggregates.anyWithPredicate\n \*/\npublic inline fun IntArray.any(predicate: (Int) - $>$  Boolean): Boolean {\n for (element in this) if (predicate(element)) return true\n return false\n }\n\n/\*\*\n \* Returns `true` if at least one element matches the given [predicate]. $\ln * \ln * \mathcal{O}$  sample samples.collections.Collections.Aggregates.anyWithPredicate\n \*/\npublic inline fun LongArray.any(predicate:  $(Long) \rightarrow Boolean$ : Boolean):  $B$ oolean {\n for (element in this) if (predicate(element)) return true\n return false\n $\ln\ln^*$ \n\n/\*\*\n \* Returns `true` if at least one element matches the given [predicate]. $\ln^* \ln^* \circ \in$ sample samples.collections.Collections.Aggregates.anyWithPredicate\n \*/\npublic inline fun FloatArray.any(predicate: (Float) -> Boolean): Boolean  ${\n \alpha \in \alpha}$  for (element in this) if (predicate(element)) return true ${\n \alpha \in \beta}$ false\n}\n\n/\*\*\n \* Returns `true` if at least one element matches the given [predicate].\n \* \n \* @sample samples.collections.Collections.Aggregates.anyWithPredicate\n \*/\npublic inline fun DoubleArray.any(predicate: (Double) -> Boolean): Boolean  $\{\n\alpha \in \alpha\}$  for (element in this) if (predicate(element)) return true $\alpha$  return false $\ln\ln\frac{**\ln * \text{Return}}{k}$  at least one element matches the given [predicate]. $\ln * \ln * \text{ @sample}$ samples.collections.Collections.Aggregates.anyWithPredicate\n \*/\npublic inline fun BooleanArray.any(predicate: (Boolean) -> Boolean): Boolean  ${\n \alpha$  for (element in this) if (predicate(element)) return true ${\n \alpha}$  return false $\ln\ln\frac{**\ln *$  Returns `true` if at least one element matches the given [predicate]. $\ln * \ln * \omega$  sample samples.collections.Collections.Aggregates.anyWithPredicate\n \*/\npublic inline fun CharArray.any(predicate: (Char) -> Boolean): Boolean  ${\nightharpoonup}$  for (element in this) if (predicate(element)) return true ${\cdot}$  return false $\n\ln\ln^*$ ,  $\mathbb{R}^*\mathbb{R}^*$  Returns the number of elements in this array. $\ln^*$   $\ln\mathrm{Q}$  Returnal.InlineOnly\npublic inline fun  $\langle T \rangle$  Array $\langle T \rangle$ .count(): Int  $\{\n\$  return size $\n\}\n\infty^*\n$  \* Returns the number of elements in this array. \*/\n@kotlin.internal.InlineOnly\npublic inline fun ByteArray.count(): Int  $\ln \mathrm{size}\h$  return size\n}\n\n/\*\*\n \* Returns the

number of elements in this array.\n \*/\n @kotlin.internal.InlineOnly\npublic inline fun ShortArray.count(): Int {\n return size\n}\n\n/\*\*\n \* Returns the number of elements in this array.\n \*/\n @kotlin.internal.InlineOnly\npublic inline fun IntArray.count(): Int  $\ln$  return size\n\n\n/\*\*\n \* Returns the number of elements in this array.\n \*/\n@kotlin.internal.InlineOnly\npublic inline fun LongArray.count(): Int  $\{\n\$  return size\n $\n\|n\|^{**}\n$  \* Returns the number of elements in this array.\n \*/\n @kotlin.internal.InlineOnly\npublic inline fun FloatArray.count(): Int {\n return size\n}\n\n/\*\*\n \* Returns the number of elements in this array.\n \*/\n @kotlin.internal.InlineOnly\npublic inline fun DoubleArray.count(): Int  $\{\n\$  return size $\n\}\n\in\mathbb{R}^*$  Returns the number of elements in this array. \*/\n@kotlin.internal.InlineOnly\npublic inline fun BooleanArray.count(): Int  $\{\n\$ n return size\n $\ln\ln(x^*)\$ n \* Returns the number of elements in this array. $\ln * \ln \omega$ .Internal.InlineOnly\npublic inline fun CharArray.count(): Int {\n return size\n  $\ln\ln^*$ \n \* Returns the number of elements matching the given [predicate].\n \*/\npublic inline fun  $\langle T \rangle$  Array $\langle$ out T $\rangle$ .count(predicate: (T) -> Boolean): Int  $\{\n\$  var count = 0\n for (element in this) if  $(predicate(element)) ++count\n \cdot return count\n \cdot n\n \cdot n * Returns the number of elements matching the given$ [predicate].\n \*/\npublic inline fun ByteArray.count(predicate: (Byte) -> Boolean): Int {\n var count = 0\n for (element in this) if (predicate(element)) ++count\n return count\n}\n\n/\*\*\n \* Returns the number of elements matching the given [predicate]. $\in$  \*/\npublic inline fun ShortArray.count(predicate: (Short) -> Boolean): Int {\n var count = 0\n for (element in this) if (predicate(element)) ++count\n return count\n}\n\n/\*\*\n \* Returns the number of elements matching the given [predicate].\n \*/\npublic inline fun IntArray.count(predicate: (Int) -> Boolean): Int  ${\nightharpoonup$  var count =  $0\text{·}$  for (element in this) if (predicate(element)) ++count $\text{·}$  return count $\n\lambda\$ \Rightarrow\ Returns the number of elements matching the given [predicate]. $\n\lambda$  \*/\npublic inline fun LongArray.count(predicate: (Long) -> Boolean): Int  $\{\n\$  var count = 0\n for (element in this) if  $(\text{pred}(\text{element}))$  ++count $\text{p }(\text{b})$  return count $\text{h}\$  $\text{b}\$ <sup>\*\*</sup> $\text{h}$  \* Returns the number of elements matching the given [predicate].\n \*/\npublic inline fun FloatArray.count(predicate: (Float) -> Boolean): Int {\n var count = 0\n for (element in this) if (predicate(element)) ++count\n return count\n}\n\n/\*\*\n \* Returns the number of elements matching the given [predicate]. $\ln \pi/\rho$ ublic inline fun DoubleArray.count(predicate: (Double) -> Boolean): Int { $\ln$ var count = 0\n for (element in this) if (predicate(element)) ++count\n return count\n}\n\n/\*\*\n \* Returns the number of elements matching the given [predicate].\n \*/\npublic inline fun BooleanArray.count(predicate: (Boolean)  $\rightarrow$  Boolean): Int  $\{\n\alpha$  var count = 0\n for (element in this) if (predicate(element)) ++count\n return count $\ln\ln\pi$ <sup>\*</sup>\n \* Returns the number of elements matching the given [predicate]. $\ln$  \*/\npublic inline fun CharArray.count(predicate: (Char) -> Boolean): Int  $\{\n\$  var count = 0\n for (element in this) if  $(predicate(element))$  ++count\n return count\n}\n\n/\*\*\n \* Accumulates value starting with [initial] value and applying [operation] from left to right\n \* to current accumulator value and each element.\n \* \n \* Returns the specified [initial] value if the array is empty. $\ln * \alpha$  @param [operation] function that takes current accumulator value and an element, and calculates the next accumulator value.\n \*/\npublic inline fun  $\langle T, R \rangle$  Array $\langle out$ T>.fold(initial: R, operation: (acc: R, T) -> R): R {\n var accumulator = initial\n for (element in this)  $accumulator = operation(accumulator), element)$  return accumulator $\eta\ln/\pi$ \*\n \* Accumulates value starting with [initial] value and applying [operation] from left to right $\ln *$  to current accumulator value and each element. $\ln *$  $\ln *$  Returns the specified [initial] value if the array is empty. $\ln * \ln * \omega$  [operation] function that takes current accumulator value and an element, and calculates the next accumulator value. $\ln \frac{\lambda}{\lambda}$  and  $\ln \frac{\lambda}{\lambda}$ ByteArray.fold(initial: R, operation: (acc: R, Byte) -> R): R {\n var accumulator = initial\n for (element in this)  $accumulator = operation(accumulator), element)$  return accumulator $\hbar$ }\n\n<sup>/\*\*</sup>\n \* Accumulates value starting with [initial] value and applying [operation] from left to right $\ln *$  to current accumulator value and each element. $\ln *$  $\ln$  \* Returns the specified [initial] value if the array is empty. $\ln$  \*  $\ln$  \* @param [operation] function that takes current accumulator value and an element, and calculates the next accumulator value. $\ln \frac{\lambda}{\lambda}$  and  $\ln \frac{\lambda}{\lambda}$ ShortArray.fold(initial: R, operation: (acc: R, Short) -> R): R  $\{\n\$  var accumulator = initial $\n\$ n for (element in this)  $accumulator = operation(accumulator), element)$  return accumulator $\hbar\hbar^{**}\$ n \* Accumulates value starting with [initial] value and applying [operation] from left to right $\ln *$  to current accumulator value and each element. $\ln *$  $\ln$  \* Returns the specified [initial] value if the array is empty. $\ln$  \*  $\infty$  param [operation] function that takes current accumulator value and an element, and calculates the next accumulator value. $\ln$  \*/\npublic inline fun <R>

IntArray.fold(initial: R, operation: (acc: R, Int)  $\gt R$ ): R {\n var accumulator = initial\n for (element in this)  $accumulator = operation(accumulator), element)$  return accumulator $\hbar$ }\n\n/\*\*\n \* Accumulates value starting with [initial] value and applying [operation] from left to right $\ln *$  to current accumulator value and each element. $\ln *$  $\ln$  \* Returns the specified [initial] value if the array is empty. $\ln$  \*  $\ln$  \* @param [operation] function that takes current accumulator value and an element, and calculates the next accumulator value. $\ln \frac{\lambda}{\lambda}$  and  $\ln \frac{\lambda}{\lambda}$ LongArray.fold(initial: R, operation: (acc: R, Long)  $\rightarrow$  R): R {\n var accumulator = initial\n for (element in this)  $accumulator = operation(accumulator)$ , element)\n return accumulator\n}\n\n/\*\*\n \* Accumulates value starting with [initial] value and applying [operation] from left to right $\ln *$  to current accumulator value and each element. $\ln *$  $\ln$  \* Returns the specified [initial] value if the array is empty. $\ln$  \*  $\infty$  param [operation] function that takes current accumulator value and an element, and calculates the next accumulator value. $\ln \pi$  /npublic inline fun <R> FloatArray.fold(initial: R, operation: (acc: R, Float) -> R): R  $\{\n\$  var accumulator = initial\n for (element in this)  $accumulator = operation(accumulator, element)\n\neq return accountator\n\n\ln\ln(**\n* Accumulates value starting\n$ with [initial] value and applying [operation] from left to right $\ln *$  to current accumulator value and each element. $\ln *$  $\ln$  \* Returns the specified [initial] value if the array is empty. $\ln$  \*  $\infty$  param [operation] function that takes current accumulator value and an element, and calculates the next accumulator value. $\ln \frac{\lambda}{\lambda}$  and  $\ln \frac{\lambda}{\lambda}$ DoubleArray.fold(initial: R, operation: (acc: R, Double) -> R): R  $\{\n\$  var accumulator = initial\n for (element in this) accumulator = operation(accumulator, element)\n return accumulator\n}\n\n/\*\*\n \* Accumulates value starting with [initial] value and applying [operation] from left to right\n \* to current accumulator value and each element. $\ln * \ln *$  Returns the specified [initial] value if the array is empty. $\ln * \ln *$  @param [operation] function that takes current accumulator value and an element, and calculates the next accumulator value.\n \*/\npublic inline fun  $\langle R \rangle$  BooleanArray.fold(initial: R, operation: (acc: R, Boolean) -> R): R {\n var accumulator = initial\n for (element in this) accumulator = operation(accumulator, element)\n return accumulator\n}\n\n/\*\*\n \* Accumulates value starting with [initial] value and applying [operation] from left to right\n \* to current accumulator value and each element. $\ln * \ln *$  Returns the specified [initial] value if the array is empty. $\ln * \ln *$  @param [operation] function that takes current accumulator value and an element, and calculates the next accumulator value.\n \*/\npublic inline fun <R> CharArray.fold(initial: R, operation: (acc: R, Char) -> R): R {\n var accumulator = initial\n for (element in this) accumulator = operation(accumulator, element)\n return accumulator\n  $\ln\pi$ \*\n \* Accumulates value starting with [initial] value and applying [operation] from left to right\n \* to current accumulator value and each element with its index in the original array. $\ln * \text{ Returns the specified [initial] value if the array is }$ empty. $\ln * \ln * \mathbb{Q}$  param [operation] function that takes the index of an element, current accumulator value $\ln *$  and the element itself, and calculates the next accumulator value. $\ln * \Lambda$ public inline fun <T, R> Array<out T>.foldIndexed(initial: R, operation: (index: Int, acc: R, T) -> R): R {\n var index = 0\n var accumulator = initial $\ln$  for (element in this) accumulator = operation(index++, accumulator, element) $\ln$  return  $accumulator\nh\n\n\hat{*}\n$  \* Accumulates value starting with [initial] value and applying [operation] from left to right\n \* to current accumulator value and each element with its index in the original array. $\ln$  \*  $\ln$  \* Returns the specified [initial] value if the array is empty. $\ln * \mathbb{Q}$  param [operation] function that takes the index of an element, current accumulator value\n \* and the element itself, and calculates the next accumulator value.\n \*/\npublic inline fun <R> ByteArray.foldIndexed(initial: R, operation: (index: Int, acc: R, Byte) -> R): R {\n var index =  $0 \mid n$  var accumulator = initial $\mid n$  for (element in this) accumulator = operation(index++, accumulator, element)\n return accumulator\n\n\n\n\n\n\n \*\n \tan\n accumulates value starting with [initial] value and applying [operation] from left to right $\ln *$  to current accumulator value and each element with its index in the original array. $\ln$  $*\ln$  \* Returns the specified [initial] value if the array is empty. $\ln$  \*  $\ln$  \* @param [operation] function that takes the index of an element, current accumulator value\n \* and the element itself, and calculates the next accumulator value.\n \*/\npublic inline fun <R> ShortArray.foldIndexed(initial: R, operation: (index: Int, acc: R, Short) -> R): R  ${\n\mu \nu}$  var index = 0\n var accumulator = initial\n for (element in this) accumulator = operation(index++, accumulator, element)\n return accumulator\n}\n\n/\*\*\n \* Accumulates value starting with [initial] value and applying [operation] from left to right $\ln *$  to current accumulator value and each element with its index in the original array. $\ln * \ln *$  Returns the specified [initial] value if the array is empty. $\ln * \ln *$  @param [operation]

function that takes the index of an element, current accumulator value $\ln^*$  and the element itself, and calculates the next accumulator value.\n \*/\npublic inline fun <R> IntArray.foldIndexed(initial: R, operation: (index: Int, acc: R, Int) -> R): R  $\{\n\$  var index = 0\n var accumulator = initial\n for (element in this) accumulator = operation(index++, accumulator, element)\n return accumulator\n}\n\n/\*\*\n \* Accumulates value starting with [initial] value and applying [operation] from left to right $\ln *$  to current accumulator value and each element with its index in the original array. $\ln * \ln *$  Returns the specified [initial] value if the array is empty. $\ln * \ln * \mathcal{O}$  param [operation] function that takes the index of an element, current accumulator value $\ln *$  and the element itself, and calculates the next accumulator value.\n \*/\npublic inline fun <R> LongArray.foldIndexed(initial: R, operation: (index: Int, acc: R, Long) -> R): R  $\{\n\$  var index = 0\n var accumulator = initial\n for (element in this)  $accumulator = operation/index++, accumulation, element)\n\$  return accumulator\n $\ln/**\n * Accumulates value$ starting with [initial] value and applying [operation] from left to right\n \* to current accumulator value and each element with its index in the original array. $\ln * \ln *$  Returns the specified [initial] value if the array is empty. $\ln * \ln$ \* @param [operation] function that takes the index of an element, current accumulator value\n \* and the element itself, and calculates the next accumulator value.\n \*/\npublic inline fun <R> FloatArray.foldIndexed(initial: R, operation: (index: Int, acc: R, Float) -> R): R  $\{\n\$  var index = 0\n var accumulator = initial\n for (element in this) accumulator = operation(index++, accumulator, element)\n return accumulator\n}\n\n/\*\*\n \* Accumulates value starting with [initial] value and applying [operation] from left to right\n \* to current accumulator value and each element with its index in the original array. $\ln * \ln *$  Returns the specified [initial] value if the array is empty. $\ln$  $*$  \n  $*$  @ param [operation] function that takes the index of an element, current accumulator value\n  $*$  and the element itself, and calculates the next accumulator value. $\ln \frac{\text{h}}{\text{h}}$  inline fun <R> DoubleArray.foldIndexed(initial: R, operation: (index: Int, acc: R, Double)  $\rightarrow$  R): R {\n var index = 0\n var

 $accumulator = initial \n\cdot \nfor (element in this) accumulator = operation (index++, accumulation, element) \n\cdot \nreturn$  $accumulator\n\hbar\n\n\hat{*}\n$  \* Accumulates value starting with [initial] value and applying [operation] from left to right\n \* to current accumulator value and each element with its index in the original array. $\ln$  \*  $\mathbb{R}$  Returns the specified [initial] value if the array is empty. $\ln * \mathbb{Q}$  param [operation] function that takes the index of an element, current accumulator value\n \* and the element itself, and calculates the next accumulator value.\n \*/\npublic inline fun <R> BooleanArray.foldIndexed(initial: R, operation: (index: Int, acc: R, Boolean) -> R): R {\n var index =  $0 \infty$  var accumulator = initial $\infty$  for (element in this) accumulator = operation(index++, accumulator, element)\n return accumulator\n\n\n/\*\*\n \* Accumulates value starting with [initial] value and applying [operation] from left to right $\ln *$  to current accumulator value and each element with its index in the original array. $\ln$ \* \n \* Returns the specified [initial] value if the array is empty. $\ln$  \*  $\alpha$  param [operation] function that takes the index of an element, current accumulator value\n \* and the element itself, and calculates the next accumulator value.\n \*/\npublic inline fun <R> CharArray.foldIndexed(initial: R, operation: (index: Int, acc: R, Char) -> R): R  ${\n $\{\n<sup>n</sup>\n<sup>var</sup> index = 0\n<sup>n</sup>\n<sup>var</sup> accurate maximum factor = initial\n<sup>n</sup> for (element in this) accumulator = operation(index++,$$ accumulator, element)\n return accumulator\n}\n\n/\*\*\n \* Accumulates value starting with [initial] value and applying [operation] from right to left\n \* to each element and current accumulator value. $\ln$  \* \n \* Returns the specified [initial] value if the array is empty. $\ln * \ln * \omega$  [operation] function that takes an element and current accumulator value, and calculates the next accumulator value. $\ln \frac{\pi}{n}$  in  $\tan \frac{1}{R}$  Array<out T>.foldRight(initial: R, operation: (T, acc: R) -> R): R {\n var index = lastIndex\n var accumulator = initial\n while (index  $>= 0$ ) {\n accumulator = operation(get(index--), accumulator)\n }\n return  $accumulator\n\hbar\n\n\hat{+}\n\$  \* Accumulates value starting with [initial] value and applying [operation] from right to left\n \* to each element and current accumulator value. $\ln$  \* \n \* Returns the specified [initial] value if the array is empty. $\ln * \ln * \mathcal{Q}$  param [operation] function that takes an element and current accumulator value, and calculates the next accumulator value. $\ln * \rho$ ind inline fun <R> ByteArray.foldRight(initial: R, operation: (Byte, acc: R) -> R): R  ${\nvert \nvert n \rvert}$  var index = lastIndex ${\nvert n \rvert}$  var accumulator = initial ${\nvert n \rvert}$  while (index  $>= 0$ )  ${\nvert n \rvert}$  accumulator = operation(get(index--), accumulator)\n  $\ln$  return accumulator\n}\n\n/\*\*\n \* Accumulates value starting with [initial] value and applying [operation] from right to left\n \* to each element and current accumulator value.\n \* \n \* Returns the specified [initial] value if the array is empty. $\ln * \ln * \mathcal{O}$  param [operation] function that takes an element

and current accumulator value, and calculates the next accumulator value. $\ln \frac{\lambda}{\lambda}$  in  $\frac{\lambda}{\lambda}$ ShortArray.foldRight(initial: R, operation: (Short, acc: R) -> R): R {\n var index = lastIndex\n var accumulator = initial\n while (index  $>= 0$ ) {\n accumulator = operation(get(index--), accumulator)\n }\n return  $accumulator\n\hbar\n\mathbf{n}*\n* Arecumulates value starting with [initial] value and applying [operation] from right to$ left $\ln$  \* to each element and current accumulator value. $\ln$  \*  $\ln$  \* Returns the specified [initial] value if the array is empty. $\ln * \ln * \mathcal{Q}$  param [operation] function that takes an element and current accumulator value, and calculates the next accumulator value.\n \*/\npublic inline fun <R> IntArray.foldRight(initial: R, operation: (Int, acc: R) -> R): R  ${\n\mu \nu}$  var index = lastIndex\n var accumulator = initial\n while (index >= 0) {\n accumulator = operation(get(index--), accumulator)\n }\n return accumulator\n }\n\n/\*\*\n \* Accumulates value starting with [initial] value and applying [operation] from right to left\n \* to each element and current accumulator value.\n \* \n \* Returns the specified [initial] value if the array is empty. $\ln * \ln * \mathcal{Q}$  param [operation] function that takes an element and current accumulator value, and calculates the next accumulator value. $\ln * \Lambda$ public inline fun <R> LongArray.foldRight(initial: R, operation: (Long, acc: R) -> R): R {\n var index = lastIndex\n var accumulator = initial\n while (index  $>= 0$ ) {\n accumulator = operation(get(index--), accumulator)\n }\n return  $accumulator\n\hbar\rm{*}\n^**\n^ A$  Accumulates value starting with [initial] value and applying [operation] from right to left $\ln$  \* to each element and current accumulator value. $\ln$  \*  $\ln$  \* Returns the specified [initial] value if the array is empty. $\ln * \ln * \mathcal{Q}$  param [operation] function that takes an element and current accumulator value, and calculates the next accumulator value. $\ln * \cap$ public inline fun <R> FloatArray.foldRight(initial: R, operation: (Float, acc: R) -> R): R  ${\nvert \}$  var index = lastIndex $\nvert$  var accumulator = initial $\ln$  while (index >= 0)  $\ln$  accumulator = operation(get(index--), accumulator)\n  $\ln$  return accumulator\n}\n\n/\*\*\n \* Accumulates value starting with [initial] value and applying [operation] from right to left\n \* to each element and current accumulator value.\n \* \n \* Returns the specified [initial] value if the array is empty. $\ln * \ln * \omega$  [operation] function that takes an element and current accumulator value, and calculates the next accumulator value. $\ln \sqrt{\pi}$  /npublic inline fun <R> DoubleArray.foldRight(initial: R, operation: (Double, acc: R) -> R): R  $\{\n\$  var index = lastIndex $\n\$ n var  $accumulator = initial \n\mid \n\in (index \ge 0) {\n \quad } accountator = operation(getindex--), accumulator) \n\mid \n\mid$ return accumulator $\ln\ln\frac{**}{n^*}$  Accumulates value starting with [initial] value and applying [operation] from right to left $\ln$  \* to each element and current accumulator value. $\ln$  \*  $\ln$  \* Returns the specified [initial] value if the array is empty. $\ln * \ln * \mathcal{Q}$  param [operation] function that takes an element and current accumulator value, and calculates the next accumulator value.\n \*/\npublic inline fun <R> BooleanArray.foldRight(initial: R, operation: (Boolean, acc: R)  $\Rightarrow$  R): R  $\{\n\$  var index = lastIndex\n var accumulator = initial\n while (index  $\ge$  = 0)  $\{\n\$  accumulator = operation(get(index--), accumulator)\n }\n return accumulator\n}\n\n/\*\*\n \* Accumulates value starting with [initial] value and applying [operation] from right to left\n \* to each element and current accumulator value.\n \* \n \* Returns the specified [initial] value if the array is empty. $\ln * \ln * \mathcal{Q}$  param [operation] function that takes an element and current accumulator value, and calculates the next accumulator value. $\ln \frac{\lambda}{\lambda}$  in  $\ln \frac{\lambda}{\lambda}$ CharArray.foldRight(initial: R, operation: (Char, acc: R) -> R): R  $\{\n \$  var index = lastIndex\n var accumulator = initial\n while (index  $>= 0$ ) {\n accumulator = operation(get(index--), accumulator)\n }\n return  $accumulator\n\hbar\n\n\mathbf{n}^*\mathbf{n}^*$  Accumulates value starting with [initial] value and applying [operation] from right to left $\ln$  \* to each element with its index in the original array and current accumulator value. $\ln$  \*  $\ln$  \* Returns the specified [initial] value if the array is empty. $\ln * \ln * \omega$  param [operation] function that takes the index of an element, the element itself $\ln *$  and current accumulator value, and calculates the next accumulator value. $\ln$ \*/\npublic inline fun <T, R> Array<out T>.foldRightIndexed(initial: R, operation: (index: Int, T, acc: R) -> R): R  ${\n\mu \nu}$  var index = lastIndex\n var accumulator = initial\n while (index >= 0) {\n accumulator = operation(index, get(index), accumulator)\n  $\in$ -index\n  $\ln$  return accumulator\n}\n\n/\*\*\n \* Accumulates value starting with [initial] value and applying [operation] from right to left\n \* to each element with its index in the original array and current accumulator value. $\ln * \neq$  Returns the specified [initial] value if the array is empty. $\ln *$  $\ln * \omega$  [operation] function that takes the index of an element, the element itself  $\ln *$  and current accumulator value, and calculates the next accumulator value.\n \*/\npublic inline fun <R> ByteArray.foldRightIndexed(initial: R, operation: (index: Int, Byte, acc: R) -> R): R  $\{\n\$  var index = lastIndex $\n\$  var accumulator = initial $\n\$ n while

 $(\text{index} \geq 0)$  {\n accumulator = operation(index, get(index), accumulator)\n --index\n }\n return accumulator\n}\n\n/\*\*\n \* Accumulates value starting with [initial] value and applying [operation] from right to left\n \* to each element with its index in the original array and current accumulator value. $\ln$  \* \n \* Returns the specified [initial] value if the array is empty. $\ln * \ln * \omega$  param [operation] function that takes the index of an element, the element itself $\ln *$  and current accumulator value, and calculates the next accumulator value. $\ln$ \*/\npublic inline fun <R> ShortArray.foldRightIndexed(initial: R, operation: (index: Int, Short, acc: R) -> R): R {\n var index = lastIndex\n var accumulator = initial\n while (index  $>= 0$ ) {\n accumulator = operation(index, get(index), accumulator)\n --index\n }\n return accumulator\n\n\n/\*\*\n \* Accumulates value starting with [initial] value and applying [operation] from right to left $\ln$  \* to each element with its index in the original array and current accumulator value. $\ln * \ln *$  Returns the specified [initial] value if the array is empty. $\ln * \ln * \omega$  param [operation] function that takes the index of an element, the element itself\n \* and current accumulator value, and calculates the next accumulator value.\n \*/\npublic inline fun <R> IntArray.foldRightIndexed(initial: R, operation: (index: Int, Int, acc: R) -> R): R  $\{\n$  var index = lastIndex\n var accumulator = initial\n while (index >= 0)  $\{\n$ 

 $accumulator = operation-index, get-index), accumulator\}\n$  --index\n  $\ln \frac{\ln \ln\pi^* \ln \pi^*}{n \cdot \pi^*}$ Accumulates value starting with [initial] value and applying [operation] from right to left\n \* to each element with its index in the original array and current accumulator value. $\ln * \neq$  Returns the specified [initial] value if the array is empty. $\ln * \ln * \textcirc$  param [operation] function that takes the index of an element, the element itself $\ln *$  and current accumulator value, and calculates the next accumulator value. $\ln \frac{*}{\ln}$  in  $\ln \frac{1}{\ln}$  function-LongArray.foldRightIndexed(initial: R, operation: (index: Int, Long, acc: R) -> R): R  $\{\n\$  var index = lastIndex\n

var accumulator = initial $\infty$  while (index  $>= 0$ )  $\infty$  accumulator = operation(index, get(index), accumulator) $\infty$  $\text{-index}\$   $\in$  return accumulator $\in\mathbb{R}\n$ <sup>\*\*</sup>\n \* Accumulates value starting with [initial] value and applying [operation] from right to left $\ln$  \* to each element with its index in the original array and current accumulator value. $\ln$ \* \n \* Returns the specified [initial] value if the array is empty. $\ln$  \*  $\infty$   $\infty$  [operation] function that takes the index of an element, the element itself $\ln *$  and current accumulator value, and calculates the next accumulator value.\n \*/\npublic inline fun <R> FloatArray.foldRightIndexed(initial: R, operation: (index: Int, Float, acc: R) -> R): R  ${\n}$  var index = lastIndex ${\n}$  var accumulator = initial ${\n}$  while (index  $>= 0$ )  ${\n}$  accumulator = operation(index, get(index), accumulator)\n  $\in$ -index\n  $\ln$  return accumulator\n}\n\n/\*\*\n \* Accumulates value starting with [initial] value and applying [operation] from right to left\n \* to each element with its index in the original array and current accumulator value. $\ln * \neq$  Returns the specified [initial] value if the array is empty. $\ln *$ \n \* @param [operation] function that takes the index of an element, the element itself\n \* and current accumulator value, and calculates the next accumulator value.\n \*/\npublic inline fun <R> DoubleArray.foldRightIndexed(initial: R, operation: (index: Int, Double, acc: R) -> R): R  $\{\n \$  var index = lastIndex $\n \$  var accumulator = initial $\n \$ n while  $(\text{index} \geq 0)$  {\n accumulator = operation(index, get(index), accumulator)\n --index\n }\n return  $accumulator\n\hbar\n\n\mathbf{n}^*\n$  \* Accumulates value starting with [initial] value and applying [operation] from right to left $\ln$  \* to each element with its index in the original array and current accumulator value. $\ln$  \*  $\ln$  \* Returns the specified [initial] value if the array is empty. $\ln * \mathbb{Q}$  param [operation] function that takes the index of an element, the element itself $\ln *$  and current accumulator value, and calculates the next accumulator value. $\ln$ \*/\npublic inline fun <R> BooleanArray.foldRightIndexed(initial: R, operation: (index: Int, Boolean, acc: R) -> R): R  ${\nvert \nvert n \leq 1}$  var index = lastIndex $\nvert n \leq 1$  var accumulator = initial $\vert n \vert$  while (index  $\geq 0$ )  ${\nvert n \leq 1}$  accumulator = operation(index, get(index), accumulator)\n  $\in$ -index\n  $\ln$  return accumulator\n}\n\n/\*\*\n \* Accumulates value starting with [initial] value and applying [operation] from right to left\n \* to each element with its index in the original array and current accumulator value. $\ln * \neq$  Returns the specified [initial] value if the array is empty. $\ln *$ \n \* @param [operation] function that takes the index of an element, the element itself\n \* and current accumulator value, and calculates the next accumulator value.\n \*/\npublic inline fun <R> CharArray.foldRightIndexed(initial: R, operation: (index: Int, Char, acc: R) -> R): R  $\{\n \$  var index = lastIndex $\n \$  var accumulator = initial $\n \$ n while  $(\text{index} \geq 0)$  {\n accumulator = operation(index, get(index), accumulator)\n --index\n }\n return  $accumulator\n\hbar\n\n\hat{*}\n$  \* Performs the given [action] on each element. $\ln \hat{*}\n$  nublic inline fun <T> Array<out T>.forEach(action: (T) -> Unit): Unit {\n for (element in this) action(element)\n}\n\n/\*\*\n \* Performs the given

[action] on each element.\n \*/\npublic inline fun ByteArray.forEach(action: (Byte) -> Unit): Unit {\n for (element in this) action(element)\n}\n\n/\*\*\n \* Performs the given [action] on each element.\n \*/\npublic inline fun ShortArray.forEach(action: (Short) -> Unit): Unit  $\{\n\$  for (element in this) action(element)\n}\n\n/\*\*\n \* Performs the given [action] on each element.\n \*/\npublic inline fun IntArray.forEach(action: (Int) -> Unit): Unit {\n for (element in this) action(element)\n}\n\n/\*\*\n \* Performs the given [action] on each element.\n \*/\npublic inline fun LongArray.forEach(action: (Long) -> Unit): Unit  $\{\n\$  for (element in this) action(element)\n $\{\n\}\n\|\n\|^* \$  Performs the given [action] on each element.\n \*/\npublic inline fun FloatArray.forEach(action: (Float) -> Unit): Unit {\n for (element in this) action(element)\n}\n\n/\*\*\n \* Performs the given [action] on each element.\n \*/\npublic inline fun DoubleArray.forEach(action: (Double) -> Unit): Unit  $\{\n\$  for (element in this) action(element)\n $\{\n\}\$ Performs the given [action] on each element.\n \*/\npublic inline fun BooleanArray.forEach(action: (Boolean) -> Unit): Unit  $\ln$  for (element in this) action(element)\n}\n\n/\*\*\n \* Performs the given [action] on each element.\n \*/\npublic inline fun CharArray.forEach(action: (Char) -> Unit): Unit {\n for (element in this)  $action(element)\n\n\|\n\|\n\mathbf{x}^*\$ n \* Performs the given [action] on each element, providing sequential index with the element. $\ln * \mathcal{Q}$  param [action] function that takes the index of an element and the element itself $\ln *$  and performs the action on the element. $\ln \frac{*}{\rho}$  and  $\ln \frac{1}{s}$  Array < out T>.forEachIndexed(action: (index: Int, T) -> Unit): Unit {\n var index = 0\n for (item in this) action(index++, item)\n}\n\n/\*\*\n \* Performs the given [action] on each element, providing sequential index with the element. $\ln * \omega$  and action function that takes the index of an element and the element itself $\ln *$  and performs the action on the element. $\ln * \ln \ln$ ByteArray.forEachIndexed(action: (index: Int, Byte) -> Unit): Unit  $\{\n\$  var index = 0\n for (item in this)  $action(index++, item)\n\}\n\|\n\|\n\$ <sup>\*\*</sup>\n \* Performs the given [action] on each element, providing sequential index with the element. $\ln * \omega$  param [action] function that takes the index of an element and the element itself $\ln *$  and performs the action on the element.\n \*/\npublic inline fun ShortArray.forEachIndexed(action: (index: Int, Short) -> Unit): Unit  $\ln \arccos \theta = 0$  for (item in this) action(index++, item)\n\n/\*\*\n \* Performs the given [action] on each element, providing sequential index with the element.  $\ln * \omega$  aram [action] function that takes the index of an element and the element itself $\ln$  \* and performs the action on the element. $\ln$  \*/ $\ln$ public inline fun IntArray.forEachIndexed(action: (index: Int, Int) -> Unit): Unit  $\{\n\$  var index = 0\n for (item in this)  $action(index++, item)\n\}\n\|\n\|\$ <sup>\*\*</sup>\n \* Performs the given [action] on each element, providing sequential index with the element. $\ln * \omega$  param [action] function that takes the index of an element and the element itself $\ln *$  and performs the action on the element.\n \*/\npublic inline fun LongArray.forEachIndexed(action: (index: Int, Long) -> Unit): Unit  $\ln$  var index = 0\n for (item in this) action(index++, item)\n\n\n/\*\*\n \* Performs the given [action] on each element, providing sequential index with the element.\n \* @param [action] function that takes the index of an element and the element itself\n  $*$  and performs the action on the element. $\ln * \n\sim$ npublic inline fun FloatArray.forEachIndexed(action: (index: Int, Float) -> Unit): Unit  ${\n \nu a r index = 0 \n \tau b r (item in this)}$  $action(index++, item)\n\}\n\nn\n**\n * Perform the given factorial on each element, providing sequential index with$ the element. $\ln * \omega$  param [action] function that takes the index of an element and the element itself $\ln *$  and performs the action on the element.\n \*/\npublic inline fun DoubleArray.forEachIndexed(action: (index: Int, Double) -> Unit): Unit  $\ln$  var index = 0\n for (item in this) action(index++, item)\n\n\n/\*\*\n \* Performs the given [action] on each element, providing sequential index with the element. $\ln * \omega$  aparam [action] function that takes the index of an element and the element itself $\ln *$  and performs the action on the element. $\ln * \Lambda$  the function on the element. BooleanArray.forEachIndexed(action: (index: Int, Boolean) -> Unit): Unit  $\{\n\$  var index = 0\n for (item in this)  $action(index++, item)\n\}\n\|\n\|\n\$ <sup>+\*</sup>\n \* Performs the given [action] on each element, providing sequential index with the element. $\ln * \omega$  param [action] function that takes the index of an element and the element itself $\ln *$  and performs the action on the element.\n \*/\npublic inline fun CharArray.forEachIndexed(action: (index: Int, Char) -> Unit): Unit  ${\n \gamma = \alpha \in \Gamma \setminus \mathbb{N} \in \mathbb{N} \setminus \mathbb{N} \setminus \mathbb{N} \set$  $\text{ReplaceWith}(\text{This} \text{maxOrNull}(\text{)\text{''}})\$ \n @DeprecatedSinceKotlin(warningSince = \"1.4\", errorSince = \"1.5\", hiddenSince =  $\ln Sine = \frac{N}{\n@SinceKotlin(\l''1.1\l''}\npublic fun Arraymax()$ : Double?  ${\n {\n return }$ maxOrNull()\n}\n\n@Deprecated(\"Use maxOrNull instead.\",  $ReplaceWith(\text{withis} \text{maxOrNull}()')\$ n@DeprecatedSinceKotlin(warningSince = \"1.4\", errorSince = \"1.5\",

hiddenSince =  $\lceil$ "1.6 $\rceil$ ")\n $\lceil \cdot \cdot \cdot \rceil$ "1.1 $\rceil$ ")\npublic fun Array<out Float>.max(): Float? {\n return maxOrNull()\n}\n\n@Deprecated(\"Use maxOrNull instead.\",

 $ReplaceWith(\text{withis} \text{maxOrNull}()')\$ n@DeprecatedSinceKotlin(warningSince = \"1.4\", errorSince = \"1.5\", hiddenSince =  $\langle$ "1.6 $\rangle$ ") $\langle$ npublic fun <T : Comparable<T>> Array<out T>.max(): T?  $\{\n\$ n return maxOrNull()\n}\n\n@Deprecated(\"Use maxOrNull instead.\",

 $ReplaceWith(\forall this.maxOrNull()(\forall))\n\leq\n\text{DeprecatedSinceKotlin}(warningSince = \langle 1.4\rangle", errorSince = \langle 1.5\rangle",$ hiddenSince =  $\lceil 1.6\rceil$ )\npublic fun ByteArray.max(): Byte?  $\lceil \nceil$  return maxOrNull()\n\n\n@Deprecated(\"Use maxOrNull instead. $\langle$ ", ReplaceWith( $\langle$ "this.maxOrNull( $\rangle$ ")) $\langle$ n@DeprecatedSinceKotlin(warningSince =  $\langle$ "1.4 $\rangle$ ", errorSince =  $\lceil 1.5\rceil$ , hiddenSince =  $\lceil 1.6\rceil$ ) \npublic fun ShortArray.max(): Short?  $\lceil \n\rceil$  return maxOrNull()\n}\n\n@Deprecated(\"Use maxOrNull instead.\",

 $ReplaceWith(\{'this.maxOrNull()''})\n\cong DeprecatedSinceKotlin(warningSince = \{'1.4\}'\n, errorsince = \{'1.5\}'$ hiddenSince =  $\lceil 1.6\rceil \rangle$ \npublic fun IntArray.max(): Int?  $\{\n$  return maxOrNull()\n}\n\n@Deprecated(\"Use  $maxOrNull instead.\langle$ ", ReplaceWith(\"this.maxOrNull()\"))\n@DeprecatedSinceKotlin(warningSince = \"1.4\", errorSince =  $\lceil$  1.5 $\rceil$ ", hiddenSince =  $\lceil$ "1.6 $\rceil$ ") $\lceil$ \npublic fun LongArray.max(): Long?  $\lceil$  return maxOrNull()\n}\n\n@Deprecated(\"Use maxOrNull instead.\",

 $ReplaceWith(\forall this.maxOrNull() \lor \neg) \neq @DeprecatedSinceKotlin(warningSince = \lor 1.4\lor, errorSince = \lor 1.5\lor,$ hiddenSince =  $\lceil 1.6\rceil \rangle$ \npublic fun FloatArray.max(): Float?  $\{\n$  return maxOrNull()\n}\n\n@Deprecated(\"Use  $maxOrNull instead.\n$ , ReplaceWith(\"this.maxOrNull()\"))\n @DeprecatedSinceKotlin(warningSince = \"1.4\", errorSince =  $\lceil 1.5 \rceil$ , hiddenSince =  $\lceil 1.6 \rceil$ )\npublic fun DoubleArray.max(): Double?  $\lceil \n\rceil$  return maxOrNull()\n}\n\n@Deprecated(\"Use maxOrNull instead.\",

 $ReplaceWith(\lvert \text{this.maxOrNull}(\lvert \text{iv})\rvert)$   $\lvert \text{@DeprecatedSinceKotlin}(warningSince = \lvert \text{``1.4}\rvert', errorsince = \lvert \text{``1.5}\rvert',$ hiddenSince =  $\lceil$ "1.6 $\rceil$ ")\npublic fun CharArray.max(): Char?  $\{\n$  return maxOrNull()\n  $\n\ln\@$ Deprecated(\"Use maxByOrNull instead.\", ReplaceWith(\"this.maxByOrNull(selector)\"))\n@DeprecatedSinceKotlin(warningSince =  $\lvert 1.4\rvert$ , errorSince =  $\lvert 1.5\rvert$ , hiddenSince =  $\lvert 1.6\rvert$ ) \npublic inline fun <T, R : Comparable<R>> Array<out T>.maxBy(selector: (T) -> R): T? {\n return maxByOrNull(selector)\n}\n\n@Deprecated(\"Use maxByOrNull instead.\", ReplaceWith(\"this.maxByOrNull(selector)\"))\n@DeprecatedSinceKotlin(warningSince = \"1.4\", errorSince =  $\lceil 1.5 \rceil$ , hiddenSince =  $\lceil 1.6 \rceil$ )\npublic inline fun <R : Comparable <R>> ByteArray.maxBy(selector: (Byte) -> R): Byte?  $\{n$  return maxByOrNull(selector)\n}\n\n@Deprecated(\"Use maxByOrNull instead.\",  $ReplaceWith(\% this.maxByOrNull(self); \cap @DeprecatedSinceKotlin(warningSince = \``1.4\", errorSince =$  $\lceil 1.5 \rceil$ ", hiddenSince =  $\lceil 1.6 \rceil$ ")\npublic inline fun <R : Comparable<R>> ShortArray.maxBy(selector: (Short) -> R): Short? {\n return maxByOrNull(selector)\n}\n\n@Deprecated(\"Use maxByOrNull instead.\",  $ReplaceWith(\% this.maxByOrNull(self); \cap @DeprecatedSinceKotlin(warningSince = \``1.4\", errorSince =$  $\lceil 1.5\rceil$ ", hiddenSince =  $\lceil 1.6\rceil$ ")\npublic inline fun <R : Comparable<R>>IntArray.maxBy(selector: (Int) -> R): Int?  ${\nvert \nvert n}$  return maxByOrNull(selector)\n ${\nvert n}$ \n $@$ Deprecated(\"Use maxByOrNull instead. $\nvert$ ", ReplaceWith(\"this.maxByOrNull(selector)\"))\n@DeprecatedSinceKotlin(warningSince = \"1.4\", errorSince = \"1.5\", hiddenSince = \"1.6\")\npublic inline fun <R : Comparable<R>> LongArray.maxBy(selector: (Long) -> R): Long?  $\ln$  return maxByOrNull(selector)\n}\n\n@Deprecated(\"Use maxByOrNull instead.\",  $ReplaceWith(\% this.maxByOrNull(selfector)\")\in @DeprecatedSinceKotlin(warningSince = \T.4\", errorSince =$ \"1.5\", hiddenSince = \"1.6\")\npublic inline fun <R : Comparable<R>> FloatArray.maxBy(selector: (Float) -> R): Float?  ${\nabla}$  return maxByOrNull(selector)\n ${\nabla}$ \n\n@Deprecated(\"Use maxByOrNull instead.\",  $ReplaceWith(\% this.maxByOrNull(selfection))\n\cong DeprecatedSinceKotlin(warningSince = \T.4\%, errorSince =$ \"1.5\", hiddenSince = \"1.6\")\npublic inline fun <R : Comparable<R>> DoubleArray.maxBy(selector: (Double) -> R): Double? {\n return maxByOrNull(selector)\n\\n\n@Deprecated(\"Use maxByOrNull instead.\",  $ReplaceWith(\{'this.maxByOrNull(selfector)'\})\$ n $@DeprecatedSinceKotlin(warningSince = \{'1.4\}'$ , errorSince = \"1.5\", hiddenSince = \"1.6\")\npublic inline fun <R : Comparable<R>> BooleanArray.maxBy(selector: (Boolean) - > R): Boolean? {\n return maxByOrNull(selector)\n}\n\n@Deprecated(\"Use maxByOrNull instead.\",  $ReplaceWith(\% this.maxByOrNull(self); \cap @DeprecatedSinceKotlin(warningSince = \T.4\%, errorsince =$  $\lvert \lvert 1.5\rvert$ ", hiddenSince =  $\lvert \lvert 1.6\rvert$ ")\npublic inline fun <R : Comparable<R>> CharArray.maxBy(selector: (Char) -> R):

Char?  ${\nvert \maxByOrNull(self)\n\vert \n\vert \n^**\n\vert n * Returns the first element yielding the largest value of the$ given function or `null` if there are no elements. $\ln * \ln * \mathcal{Q}$  sample samples.collections.Collections.Aggregates.maxByOrNull\n \*/\n@SinceKotlin(\"1.4\")\npublic inline fun <T, R : Comparable<R>> Array<out T>.maxByOrNull(selector:  $(T)$  -> R): T? {\n if (isEmpty()) return null\n var  $maxElement = this[0]\n$  val lastIndex = this.lastIndex\n if (lastIndex == 0) return maxElem\n var maxValue = selector(maxElem)\n for (i in 1..lastIndex) {\n val e = this[i]\n val v = selector(e)\n if (maxValue < v)  ${\n \mu \max}$ Elem = e\n maxValue = v\n  $\{\n \mu \ast \lambda_n * \lambda_n \ast \lambda_n \}$ element yielding the largest value of the given function or `null` if there are no elements.\n  $* \n\rightharpoonup n * @sample$ samples.collections.Collections.Aggregates.maxByOrNull $\ln \sqrt{\ln \omega}$ SinceKotlin( $\sqrt{\ln 4}$ )\npublic inline fun <R : Comparable<R>> ByteArray.maxByOrNull(selector: (Byte) -> R): Byte?  $\{\n\$  if (isEmpty()) return null\n var maxElem = this[0]\n val lastIndex = this.lastIndex\n if (lastIndex == 0) return maxElem\n var maxValue = selector(maxElem)\n for (i in 1..lastIndex) {\n val e = this[i]\n val v = selector(e)\n if (maxValue < v)  ${\n \mu = e\n \maxValue = v\n \ }\n \ {\infty}$  return maxElem $\n\|n\|^{**}\n$  \* Returns the first element yielding the largest value of the given function or `null` if there are no elements.\n  $* \n\cdot \mathbb{R}$   $* \n\cdot \mathbb{Q}$  sample samples.collections.Collections.Aggregates.maxByOrNull $\ln \sqrt{\ln \omega}$ SinceKotlin( $\sqrt{\ln 4}$ )\npublic inline fun <R : Comparable<R>>ShortArray.maxByOrNull(selector: (Short) -> R): Short?  $\{\n\$ if (isEmpty()) return null $\|$  var maxElem = this[0]\n val lastIndex = this.lastIndex\n if (lastIndex == 0) return maxElem\n var maxValue = selector(maxElem)\n for (i in 1..lastIndex) {\n val e = this[i]\n val v = selector(e)\n if (maxValue < v)  ${\n \mu \nu = e\n \maxValue = v\n \ }\n \ {\infty \mu \nu^* \n * Returns the first$ element yielding the largest value of the given function or `null` if there are no elements.\n  $* \n\cdot \mathbb{R}$   $* \n\circ \mathbb{R}$ samples.collections.Collections.Aggregates.maxByOrNull $\ln \frac{\ast}{n}$ @SinceKotlin( $\ln$ 1.4 $\ln$ )\npublic inline fun <R : Comparable<R>>IntArray.maxByOrNull(selector: (Int) -> R): Int? {\n if (isEmpty()) return null\n var maxElem  $=$  this[0]\n val lastIndex = this.lastIndex\n if (lastIndex == 0) return maxElem\n var maxValue = selector(maxElem)\n for (i in 1..lastIndex) {\n val e = this[i]\n val v = selector(e)\n if (maxValue < v)  ${\n \mu = e\n \maxElem = e\n \maxValue = v\n \} \n return maxElem\n\nh\n**\n * Returns the first$ element yielding the largest value of the given function or `null` if there are no elements.\n  $*\n\$ samples.collections.Collections.Aggregates.maxByOrNull $\ln \frac{\pi}{n}$  @SinceKotlin( $\ln \frac{1.4}{\pi}$ )\npublic inline fun <R : Comparable<R>> LongArray.maxByOrNull(selector: (Long) -> R): Long? {\n if (isEmpty()) return null\n var  $maxElement = this[0]\n$  val lastIndex = this.lastIndex\n if (lastIndex == 0) return maxElem\n var maxValue = selector(maxElem)\n for (i in 1..lastIndex) {\n val e = this[i]\n val v = selector(e)\n if (maxValue < v) {\n maxElem = e\n maxValue = v\n }\n }\n return maxElem\n}\n\n/\*\*\n \* Returns the first element yielding the largest value of the given function or `null` if there are no elements.\n  $* \n\cdot \mathbb{R}$   $* \n\cdot \mathbb{Q}$  sample samples.collections.Collections.Aggregates.maxByOrNull $\ln \sqrt{\ln \omega}$ SinceKotlin( $\sqrt{\ln 4}$ )\npublic inline fun <R : Comparable<R>> FloatArray.maxByOrNull(selector: (Float) -> R): Float? {\n if (isEmpty()) return null\n var maxElem = this[0]\n val lastIndex = this.lastIndex\n if (lastIndex == 0) return maxElem\n var maxValue = selector(maxElem)\n for (i in 1..lastIndex) {\n val e = this[i]\n val v = selector(e)\n if (maxValue < v)  ${\n \mu \max}$ Elem = e\n maxValue = v\n  ${\n \mu \max}$ Elem\n ${\n \mu \ast \lambda \cdot n *$  Returns the first element yielding the largest value of the given function or `null` if there are no elements.\n \* \n \* @sample samples.collections.Collections.Aggregates.maxByOrNull\n \*/\n@SinceKotlin(\"1.4\")\npublic inline fun <R : Comparable<R>> DoubleArray.maxByOrNull(selector: (Double) -> R): Double?  $\{\n\$ if (isEmpty()) return null\n var maxElem = this[0]\n val lastIndex = this.lastIndex\n if (lastIndex == 0) return maxElem\n var maxValue = selector(maxElem)\n for (i in 1..lastIndex) {\n val e = this[i]\n val y = selector(e)\n if (maxValue < v) {\n maxElem = e\n maxValue = v\n }\n }\n return maxElem\n}\n\n/\*\*\n \* Returns the first element yielding the largest value of the given function or `null` if there are no elements.\n \* \n \* @sample samples.collections.Collections.Aggregates.maxByOrNull\n  $*\ln \omega$ SinceKotlin(\"1.4\")\npublic inline fun <R : Comparable<R>> BooleanArray.maxByOrNull(selector: (Boolean) -> R): Boolean? {\n if (isEmpty()) return null\n var maxElem = this[0]\n val lastIndex = this.lastIndex\n if (lastIndex == 0) return maxElem\n var maxValue = selector(maxElem)\n for (i in 1..lastIndex)  $\{\n\}$  val e = this[i]\n val v = selector(e)\n if

 $(\maxValue < v) \$ | maxElem = e\n maxValue = v\n }\n return maxElem\n }\n\n/\*\*\n \* Returns the first element yielding the largest value of the given function or `null` if there are no elements. $\ln * \ln *$ @sample samples.collections.Collections.Aggregates.maxByOrNull\n \*/\n@SinceKotlin(\"1.4\")\npublic inline fun <R : Comparable<R>> CharArray.maxByOrNull(selector: (Char) -> R): Char? {\n if (isEmpty()) return null\n var maxElem = this[0]\n val lastIndex = this.lastIndex\n if (lastIndex == 0) return maxElem\n var maxValue = selector(maxElem)\n for (i in 1..lastIndex) {\n val e = this[i]\n val v = selector(e)\n if (maxValue < v)  ${\n \mu \in \mathbb{R} \setminus \mathbb{R} \setminus \mathbb{R} \$ value among all values produced by [selector] function\n \* applied to each element in the array. $\ln$  \* If any of values produced by [selector] function is `NaN`, the returned result is `NaN`.\n \* \n \* @throws NoSuchElementException if the array is empty.\n

\*/\n@SinceKotlin(\"1.4\")\n@OptIn(kotlin.experimental.ExperimentalTypeInference::class)\n@OverloadResolution ByLambdaReturnType\n@kotlin.internal.InlineOnly\npublic inline fun <T> Array<out T>.maxOf(selector: (T) -> Double): Double  ${\nvert \infty}$  if (isEmpty()) throw NoSuchElementException()\n var maxValue = selector(this[0])\n for (i in 1..lastIndex)  ${\n \mu \nu} = selector(this[i])\n \maxValue = maxOf(maxValue, v)\n \n } \n return$  $maxValue\ln{\ln\frac{**\ln \pi}{R}}$  Returns the largest value among all values produced by [selector] function\n \* applied to each element in the array. $\ln * \ln *$  If any of values produced by [selector] function is `NaN`, the returned result is `NaN`.\n \* \n \* @throws NoSuchElementException if the array is empty.\n

\*/\n@SinceKotlin(\"1.4\")\n@OptIn(kotlin.experimental.ExperimentalTypeInference::class)\n@OverloadResolution ByLambdaReturnType\n@kotlin.internal.InlineOnly\npublic inline fun ByteArray.maxOf(selector: (Byte) -> Double): Double  ${\nvert \infty}$  if (isEmpty()) throw NoSuchElementException()\n var maxValue = selector(this[0])\n for  $(i \in 1$ ..lastIndex)  $\{\n \{v = val\ v = selector(this[i])\n \} \maxValue = maxOf(maxValue, v)\n \}$  return maxValue $\langle n \rangle \langle n \rangle$  \* Returns the largest value among all values produced by [selector] function $\langle n \rangle$  \* applied to each element in the array. $\ln * \ln *$  If any of values produced by [selector] function is `NaN`, the returned result is `NaN`.\n  $* \nightharpoonup n * \nightharpoonup n$  throws NoSuchElementException if the array is empty.\n

\*/\n@SinceKotlin(\"1.4\")\n@OptIn(kotlin.experimental.ExperimentalTypeInference::class)\n@OverloadResolution ByLambdaReturnType\n@kotlin.internal.InlineOnly\npublic inline fun ShortArray.maxOf(selector: (Short) -> Double): Double  ${\nvert \infty}$  if (isEmpty()) throw NoSuchElementException()\n var maxValue = selector(this[0])\n for (i in 1..lastIndex)  $\{\n\$  val v = selector(this[i]) $\in$  maxValue = maxOf(maxValue, v) $\in$  } $\in$  return  $maxValue\ln{\ln\frac{\ast\ast}{n}}$  Returns the largest value among all values produced by [selector] function\n \* applied to each element in the array. $\ln * \ln *$  If any of values produced by [selector] function is `NaN`, the returned result is `NaN`.\n \* \n \* @throws NoSuchElementException if the array is empty.\n

\*/\n@SinceKotlin(\"1.4\")\n@OptIn(kotlin.experimental.ExperimentalTypeInference::class)\n@OverloadResolution ByLambdaReturnType\n@kotlin.internal.InlineOnly\npublic inline fun IntArray.maxOf(selector: (Int) -> Double): Double  ${\nightharpoonup$  if (isEmpty()) throw NoSuchElementException()\n var maxValue = selector(this[0])\n for (i in 1..lastIndex)  ${\n \nu = \n \alpha \Var(\theta[i])\n \ \maxValue = \maxOf(maxValue, v)\n \ \n}$  return  $maxValue\backslash n\backslash n^*$ <sup>\*</sup>\n \* Returns the largest value among all values produced by [selector] function\n \* applied to each element in the array. $\ln * \ln *$  If any of values produced by [selector] function is `NaN`, the returned result is `NaN`.\n \* \n \* @throws NoSuchElementException if the array is empty.\n

\*/\n@SinceKotlin(\"1.4\")\n@OptIn(kotlin.experimental.ExperimentalTypeInference::class)\n@OverloadResolution ByLambdaReturnType\n@kotlin.internal.InlineOnly\npublic inline fun LongArray.maxOf(selector: (Long) -> Double): Double  ${\nvert \infty}$  if (isEmpty()) throw NoSuchElementException()\n var maxValue = selector(this[0])\n for (i in 1..lastIndex) {\n val v = selector(this[i])\n maxValue = maxOf(maxValue, v)\n }\n return  $maxValue\ln{\ln\frac{\ast\ast}{n}}$  Returns the largest value among all values produced by [selector] function\n \* applied to each element in the array. $\ln * \ln *$  If any of values produced by [selector] function is `NaN`, the returned result is `NaN`.\n \* \n \* @throws NoSuchElementException if the array is empty.\n

\*/\n@SinceKotlin(\"1.4\")\n@OptIn(kotlin.experimental.ExperimentalTypeInference::class)\n@OverloadResolution ByLambdaReturnType\n@kotlin.internal.InlineOnly\npublic inline fun FloatArray.maxOf(selector: (Float) -> Double): Double  ${\nvert \infty}$  if (isEmpty()) throw NoSuchElementException()\n var maxValue = selector(this[0])\n for

 $(i \in 1$ ..lastIndex)  $\{\n \{v = val\ v = selector(this[i])\n \} \maxValue = maxOf(maxValue, v)\n \}$  return  $\maxValue\ln{\ln\frac{\ast\ast}{n}}$  Returns the largest value among all values produced by [selector] function\n \* applied to each element in the array. $\ln * \ln * If$  any of values produced by [selector] function is `NaN`, the returned result is `NaN`.\n \* \n \* @throws NoSuchElementException if the array is empty.\n

\*/\n@SinceKotlin(\"1.4\")\n@OptIn(kotlin.experimental.ExperimentalTypeInference::class)\n@OverloadResolution ByLambdaReturnType\n@kotlin.internal.InlineOnly\npublic inline fun DoubleArray.maxOf(selector: (Double) -> Double): Double  ${\nvert \infty}$  if (isEmpty()) throw NoSuchElementException()\n var maxValue = selector(this[0])\n for (i in 1..lastIndex)  ${\n \mu \nu} = selector(this[i])\n \maxValue = maxOf(maxValue, v)\n \} \$ return maxValue $\langle n \rangle \langle n \rangle$  \* Returns the largest value among all values produced by [selector] function $\langle n \rangle$  \* applied to each element in the array. $\ln * \ln *$  If any of values produced by [selector] function is `NaN`, the returned result is `NaN`.\n \* \n \* @throws NoSuchElementException if the array is empty.\n

\*/\n@SinceKotlin(\"1.4\")\n@OptIn(kotlin.experimental.ExperimentalTypeInference::class)\n@OverloadResolution ByLambdaReturnType\n@kotlin.internal.InlineOnly\npublic inline fun BooleanArray.maxOf(selector: (Boolean) -> Double): Double  ${\nvert \infty}$  if (isEmpty()) throw NoSuchElementException()\n var maxValue = selector(this[0])\n for (i in 1..lastIndex)  $\{\n\$  val  $v = \text{selector(this[i])}\n\}$  maxValue = maxOf(maxValue, v)\n  $\{\n\}$  return  $maxValue\ln{\ln\frac{\ast\ast}{n}}$  Returns the largest value among all values produced by [selector] function\n \* applied to each element in the array. $\ln * \ln * If$  any of values produced by [selector] function is `NaN`, the returned result is `NaN`.\n  $* \nightharpoonup n * \nightharpoonup n$  throws NoSuchElementException if the array is empty.\n

\*/\n@SinceKotlin(\"1.4\")\n@OptIn(kotlin.experimental.ExperimentalTypeInference::class)\n@OverloadResolution ByLambdaReturnType\n@kotlin.internal.InlineOnly\npublic inline fun CharArray.maxOf(selector: (Char) -> Double): Double  ${\nvert \infty}$  if (isEmpty()) throw NoSuchElementException()\n var maxValue = selector(this[0])\n for  $(i \in 1$ ..lastIndex)  $\{\n \{v = val\ v = selector(this[i])\n \} \maxValue = maxOf(maxValue, v)\n \}$  return  $maxValue\ln{\ln\frac{\ast\ast}{n}}$  Returns the largest value among all values produced by [selector] function\n \* applied to each element in the array. $\ln * \ln *$  If any of values produced by [selector] function is `NaN`, the returned result is `NaN`.\n \* \n \* @throws NoSuchElementException if the array is empty.\n

\*/\n@SinceKotlin(\"1.4\")\n@OptIn(kotlin.experimental.ExperimentalTypeInference::class)\n@OverloadResolution ByLambdaReturnType\n@kotlin.internal.InlineOnly\npublic inline fun <T> Array<out T>.maxOf(selector: (T) -> Float): Float  ${\n$ if (isEmpty()) throw NoSuchElementException()\n var maxValue = selector(this[0])\n for (i in 1..lastIndex)  $\{\n\$  val  $v = \text{selector}(this[i])\n\}$  maxValue = maxOf(maxValue, v)\n  $\{\n\}$  return  $maxValue\ln{\ln\frac{\ast\ast}{n}}$  Returns the largest value among all values produced by [selector] function\n \* applied to each element in the array. $\ln * \ln *$  If any of values produced by [selector] function is `NaN`, the returned result is `NaN`.\n \* \n \* @throws NoSuchElementException if the array is empty.\n

\*/\n@SinceKotlin(\"1.4\")\n@OptIn(kotlin.experimental.ExperimentalTypeInference::class)\n@OverloadResolution ByLambdaReturnType\n@kotlin.internal.InlineOnly\npublic inline fun ByteArray.maxOf(selector: (Byte) -> Float): Float  ${\n \dim {\text{sign}(y)}\$  throw NoSuchElementException() ${\n \dim {\text{maxValue}}}$  = selector(this[0]) ${\n \dim {\text{sign}(y)}\}$  for (i in 1..lastIndex)  ${\n \nu = \n \alpha \Var(\theta[i])\n \ \maxValue = \maxOf(maxValue, v)\n \ \n}$  return  $maxValue\ln{\ln\frac{\ast\ast}{n}}$  Returns the largest value among all values produced by [selector] function\n \* applied to each element in the array. $\ln * \ln *$  If any of values produced by [selector] function is `NaN`, the returned result is `NaN`.\n \* \n \* @throws NoSuchElementException if the array is empty.\n

\*/\n@SinceKotlin(\"1.4\")\n@OptIn(kotlin.experimental.ExperimentalTypeInference::class)\n@OverloadResolution ByLambdaReturnType\n@kotlin.internal.InlineOnly\npublic inline fun ShortArray.maxOf(selector: (Short) -> Float): Float  ${\nabla}$  if (isEmpty()) throw NoSuchElementException()\n var maxValue = selector(this[0])\n for (i in 1..lastIndex)  $\{\n\quad v = \text{selector(this[i])}\n \quad \text{maxValue} = \text{maxOf(maxValue}, \n\}\n \quad \text{return}$  $maxValue\ln{\ln\frac{\ast\ast}{n}}$  Returns the largest value among all values produced by [selector] function\n \* applied to each element in the array. $\ln * \ln *$  If any of values produced by [selector] function is `NaN`, the returned result is `NaN`.\n \* \n \* @throws NoSuchElementException if the array is empty.\n

\*/\n@SinceKotlin(\"1.4\")\n@OptIn(kotlin.experimental.ExperimentalTypeInference::class)\n@OverloadResolution ByLambdaReturnType\n@kotlin.internal.InlineOnly\npublic inline fun IntArray.maxOf(selector: (Int) -> Float):

Float  ${\n\mu$  if (isEmpty()) throw NoSuchElementException()\n var maxValue = selector(this[0])\n for (i in 1..lastIndex)  $\{\n\$  val v = selector(this[i])\n maxValue = maxOf(maxValue, v)\n }\n return  $maxValue\backslash n\backslash n^*$  \* Returns the largest value among all values produced by [selector] function\n \* applied to each element in the array. $\ln * \ln *$  If any of values produced by [selector] function is `NaN`, the returned result is `NaN`.\n \* \n \* @throws NoSuchElementException if the array is empty.\n

\*/\n@SinceKotlin(\"1.4\")\n@OptIn(kotlin.experimental.ExperimentalTypeInference::class)\n@OverloadResolution ByLambdaReturnType\n@kotlin.internal.InlineOnly\npublic inline fun LongArray.maxOf(selector: (Long) -> Float): Float  ${\n \{ \infty\}}$  if (isEmpty()) throw NoSuchElementException()\n var maxValue = selector(this[0])\n for (i in 1..lastIndex)  ${\n \nu = \text{selector}(this[i])\n \ \text{maxValue} = \text{maxOf}(\text{maxValue}, v)\n \ \n \text{ return }$  $\maxValue\ln{\ln\frac{\ast\ast}{n}}$  Returns the largest value among all values produced by [selector] function\n \* applied to each element in the array. $\ln * \ln *$  If any of values produced by [selector] function is `NaN`, the returned result is `NaN`.\n \* \n \* @throws NoSuchElementException if the array is empty.\n

\*/\n@SinceKotlin(\"1.4\")\n@OptIn(kotlin.experimental.ExperimentalTypeInference::class)\n@OverloadResolution ByLambdaReturnType\n@kotlin.internal.InlineOnly\npublic inline fun FloatArray.maxOf(selector: (Float) -> Float): Float  ${\n$ if (isEmpty()) throw NoSuchElementException()\n var maxValue = selector(this[0])\n for (i in 1..lastIndex)  $\{\n\$  val v = selector(this[i])\n maxValue = maxOf(maxValue, v)\n  $\{\n\}$  return maxValue $\langle n \rangle \langle n \rangle^* \$  Returns the largest value among all values produced by [selector] function $\langle n \rangle^*$  applied to each element in the array. $\ln * \ln *$  If any of values produced by [selector] function is `NaN`, the returned result is `NaN`.\n \* \n \* @throws NoSuchElementException if the array is empty.\n

\*/\n@SinceKotlin(\"1.4\")\n@OptIn(kotlin.experimental.ExperimentalTypeInference::class)\n@OverloadResolution ByLambdaReturnType\n@kotlin.internal.InlineOnly\npublic inline fun DoubleArray.maxOf(selector: (Double) -> Float): Float  ${\n \{ \in \text{if } (isEmpty() \text{ throw NoSuchElementException()}\n \} \}$  var maxValue = selector(this[0])\n for (i in 1..lastIndex)  ${\n \nu = \text{selector}(this[i])\n \ \maxValue = \maxOf(maxValue, v)\n \ \n}$  $maxValue\ln{\ln\frac{**\ln * \text{Return}}$  Returns the largest value among all values produced by [selector] function\n \* applied to each element in the array. $\ln * \ln *$  If any of values produced by [selector] function is `NaN`, the returned result is `NaN`.\n \* \n \* @throws NoSuchElementException if the array is empty.\n

\*/\n@SinceKotlin(\"1.4\")\n@OptIn(kotlin.experimental.ExperimentalTypeInference::class)\n@OverloadResolution ByLambdaReturnType\n@kotlin.internal.InlineOnly\npublic inline fun BooleanArray.maxOf(selector: (Boolean) -> Float): Float  ${\n \in$  if (isEmpty()) throw NoSuchElementException()\n var maxValue = selector(this[0])\n for (i in 1..lastIndex)  $\{\n\quad v = \text{selector(this[i])}\n \quad \text{maxValue} = \text{maxOf(maxValue}, \n\}\n \quad \text{return}$ maxValue $\n\ln\ln(n^**\n)$  \* Returns the largest value among all values produced by [selector] function $\ln *$  applied to each element in the array. $\ln * \ln *$  If any of values produced by [selector] function is `NaN`, the returned result is `NaN`.\n \* \n \* @throws NoSuchElementException if the array is empty.\n

\*/\n@SinceKotlin(\"1.4\")\n@OptIn(kotlin.experimental.ExperimentalTypeInference::class)\n@OverloadResolution ByLambdaReturnType\n@kotlin.internal.InlineOnly\npublic inline fun CharArray.maxOf(selector: (Char) -> Float): Float  ${\n \dim {\text{sign}(y)}\$  throw NoSuchElementException() ${\n \dim {\text{maxValue}}}$  = selector(this[0]) ${\n \dim {\text{sign}(y)}\}$  for (i in 1..lastIndex)  ${\n \nu = \n \alpha \nu = \n \alpha \nu}$  maxValue = maxOf(maxValue, v)\n  ${\n \nu = \n \alpha \nu}$  $maxValue\backslash n\backslash n^*$ <sup>\*</sup>\n \* Returns the largest value among all values produced by [selector] function\n \* applied to each element in the array. $\ln * \ln * \omega$  throws NoSuchElementException if the array is empty. $\ln$ \*/\n@SinceKotlin(\"1.4\")\n@OptIn(kotlin.experimental.ExperimentalTypeInference::class)\n@OverloadResolution

ByLambdaReturnType\n@kotlin.internal.InlineOnly\npublic inline fun <T, R : Comparable<R>> Array<out

T>.maxOf(selector: (T) -> R): R {\n if (isEmpty()) throw NoSuchElementException()\n var maxValue =

selector(this[0])\n for (i in 1..lastIndex) {\n val v = selector(this[i])\n if (maxValue  $\langle v \rangle$  {\n

maxValue = v\n }\n }\n return maxValue\n}\n\n/\*\*\n \* Returns the largest value among all values produced by [selector] function\n \* applied to each element in the array. $\ln * \ln * \mathcal{Q}$  throws NoSuchElementException if the array is empty.\n

\*/\n@SinceKotlin(\"1.4\")\n@OptIn(kotlin.experimental.ExperimentalTypeInference::class)\n@OverloadResolution ByLambdaReturnType\n@kotlin.internal.InlineOnly\npublic inline fun <R : Comparable<R>>

ByteArray.maxOf(selector: (Byte) -> R): R {\n if (isEmpty()) throw NoSuchElementException()\n var maxValue = selector(this[0])\n for (i in 1..lastIndex) {\n val v = selector(this[i])\n if (maxValue < v) {\n

maxValue = v\n }\n }\n return maxValue\n}\n\n/\*\*\n \* Returns the largest value among all values produced by [selector] function\n \* applied to each element in the array. $\ln * \ln * \mathcal{Q}$  throws NoSuchElementException if the array is empty.\n

\*/\n@SinceKotlin(\"1.4\")\n@OptIn(kotlin.experimental.ExperimentalTypeInference::class)\n@OverloadResolution ByLambdaReturnType\n@kotlin.internal.InlineOnly\npublic inline fun <R : Comparable<R>>

ShortArray.maxOf(selector: (Short) -> R): R {\n if (isEmpty()) throw NoSuchElementException()\n var maxValue = selector(this[0])\n for (i in 1..lastIndex)  $\{\nabla \cdot \mathbf{v} = \nabla \cdot \mathbf{v} \}$  if (maxValue < v)  $\{\nabla \cdot \mathbf{v} = \nabla \cdot \mathbf{v} \}$ 

maxValue = v\n  $\{\n\}$ \n return maxValue\n $\{\n\}\n\$ <sup>\*\*</sup>\n \* Returns the largest value among all values produced by [selector] function\n \* applied to each element in the array. $\ln * \ln * \mathcal{O}$  throws NoSuchElementException if the array is empty.\n

\*/\n@SinceKotlin(\"1.4\")\n@OptIn(kotlin.experimental.ExperimentalTypeInference::class)\n@OverloadResolution ByLambdaReturnType\n@kotlin.internal.InlineOnly\npublic inline fun <R : Comparable<R>>

IntArray.maxOf(selector: (Int) -> R): R  $\{\n\$  if (isEmpty()) throw NoSuchElementException()\n var maxValue = selector(this[0])\n for (i in 1..lastIndex)  $\{\nabla \cdot \mathbf{v} = \nabla \cdot \mathbf{v} \}$  if (maxValue < v)  $\{\nabla \cdot \mathbf{v} = \nabla \cdot \mathbf{v} \}$ maxValue = v\n }\n }\n return maxValue\n}\n\n/\*\*\n \* Returns the largest value among all values produced

by [selector] function\n \* applied to each element in the array. $\ln * \ln * \mathcal{Q}$  throws NoSuchElementException if the array is empty.\n

\*/\n@SinceKotlin(\"1.4\")\n@OptIn(kotlin.experimental.ExperimentalTypeInference::class)\n@OverloadResolution ByLambdaReturnType\n@kotlin.internal.InlineOnly\npublic inline fun  $\langle R : \text{Comparable} \langle R \rangle$ 

LongArray.maxOf(selector: (Long) -> R): R  $\{\n\$  if (isEmpty()) throw NoSuchElementException()\n var maxValue = selector(this[0])\n for (i in 1..lastIndex)  $\{\nabla \cdot \mathbf{v} = \nabla \cdot \mathbf{v} \}$  if (maxValue < v)  $\{\nabla \cdot \mathbf{v} = \nabla \cdot \mathbf{v} \}$ 

maxValue = v\n }\n }\n return maxValue\n}\n\n/\*\*\n \* Returns the largest value among all values produced by [selector] function\n \* applied to each element in the array. $\ln * \ln * \mathcal{O}$  throws NoSuchElementException if the array is empty.\n

\*/\n@SinceKotlin(\"1.4\")\n@OptIn(kotlin.experimental.ExperimentalTypeInference::class)\n@OverloadResolution ByLambdaReturnType\n@kotlin.internal.InlineOnly\npublic inline fun <R : Comparable<R>>

FloatArray.maxOf(selector: (Float) -> R): R  $\{\n\$  if (isEmpty()) throw NoSuchElementException()\n var maxValue = selector(this[0])\n for (i in 1..lastIndex)  $\{\nabla \cdot \mathbf{v} = \nabla \cdot \mathbf{v} \}$  if (maxValue < v)  $\{\nabla \cdot \mathbf{v} = \nabla \cdot \mathbf{v} \}$ 

 $maxValue = v\$  }\n }\n return maxValue\n}\n\n<sup>/\*\*</sup>\n \* Returns the largest value among all values produced by [selector] function\n \* applied to each element in the array. $\ln * \ln * \mathcal{O}$  throws NoSuchElementException if the array is empty.\n

\*/\n@SinceKotlin(\"1.4\")\n@OptIn(kotlin.experimental.ExperimentalTypeInference::class)\n@OverloadResolution ByLambdaReturnType\n@kotlin.internal.InlineOnly\npublic inline fun <R : Comparable<R>>

DoubleArray.maxOf(selector: (Double) -> R): R {\n if (isEmpty()) throw NoSuchElementException()\n var maxValue = selector(this[0])\n for (i in 1..lastIndex)  $\{\nabla \cdot \mathbf{v} = \nabla \cdot \mathbf{v} \}$  if (maxValue < v)  $\{\nabla \cdot \mathbf{v} = \nabla \cdot \mathbf{v} \}$ 

maxValue = v\n  $\{\n\}$ \n return maxValue\n $\|\n\|\n\|^{**}\n$  \* Returns the largest value among all values produced by [selector] function\n \* applied to each element in the array. $\ln * \ln * \mathcal{Q}$  throws NoSuchElementException if the array is empty.\n

\*/\n@SinceKotlin(\"1.4\")\n@OptIn(kotlin.experimental.ExperimentalTypeInference::class)\n@OverloadResolution ByLambdaReturnType\n@kotlin.internal.InlineOnly\npublic inline fun <R : Comparable<R>>

BooleanArray.maxOf(selector: (Boolean) -> R): R {\n if (isEmpty()) throw NoSuchElementException()\n var maxValue = selector(this[0])\n for (i in 1..lastIndex)  $\{\nabla \cdot \mathbf{v} = \nabla \cdot \mathbf{v} \}$  if (maxValue < v)  $\{\nabla \cdot \mathbf{v} = \nabla \cdot \mathbf{v} \}$ 

maxValue = v\n }\n }\n return maxValue\n}\n\n/\*\*\n \* Returns the largest value among all values produced by [selector] function\n \* applied to each element in the array. $\ln * \ln * \mathcal{Q}$  throws

NoSuchElementException if the array is empty.\n

\*/\n@SinceKotlin(\"1.4\")\n@OptIn(kotlin.experimental.ExperimentalTypeInference::class)\n@OverloadResolution

ByLambdaReturnType\n@kotlin.internal.InlineOnly\npublic inline fun  $\langle R : \text{Comparable} \langle R \rangle$ 

CharArray.maxOf(selector: (Char) -> R): R {\n if (isEmpty()) throw NoSuchElementException()\n var

maxValue = selector(this[0])\n for (i in 1..lastIndex) {\n val v = selector(this[i])\n if (maxValue < v) {\n maxValue = v\n }\n }\n return maxValue\n}\n\n/\*\*\n \* Returns the largest value among all values produced by [selector] function\n \* applied to each element in the array or `null` if there are no elements. $\ln * \ln * If$ 

any of values produced by [selector] function is `NaN`, the returned result is `NaN`. $\ln$ 

\*/\n@SinceKotlin(\"1.4\")\n@OptIn(kotlin.experimental.ExperimentalTypeInference::class)\n@OverloadResolution ByLambdaReturnType\n@kotlin.internal.InlineOnly\npublic inline fun <T> Array<out T>.maxOfOrNull(selector: (T) -> Double): Double? {\n if (isEmpty()) return null\n var maxValue = selector(this[0])\n for (i in 1..lastIndex)  $\{\n\$  val v = selector(this[i])\n maxValue = maxOf(maxValue, v)\n }\n return maxValue $\langle n \rangle \langle n \rangle$  \* Returns the largest value among all values produced by [selector] function $\langle n \rangle$  \* applied to

each element in the array or `null` if there are no elements. $\ln * \ln *$  If any of values produced by [selector] function is `NaN`, the returned result is `NaN`.\n

\*/\n@SinceKotlin(\"1.4\")\n@OptIn(kotlin.experimental.ExperimentalTypeInference::class)\n@OverloadResolution ByLambdaReturnType\n@kotlin.internal.InlineOnly\npublic inline fun ByteArray.maxOfOrNull(selector: (Byte) -> Double): Double?  ${\nvert \in \Gamma \setminus \mathcal{N}\vert \in \Gamma \setminus \mathcal{N}}$  return null\n var maxValue = selector(this[0])\n for (i in 1..lastIndex)  ${\nvert \in \Gamma \setminus \mathcal{N}}$ 

val v = selector(this[i])\n maxValue = maxOf(maxValue, v)\n }\n return maxValue\n}\n\n/\*\*\n \* Returns the largest value among all values produced by [selector] function $\ln *$  applied to each element in the array or `null` if there are no elements. $\ln * \ln *$  If any of values produced by [selector] function is `NaN`, the returned result is `NaN`.\n

\*/\n@SinceKotlin(\"1.4\")\n@OptIn(kotlin.experimental.ExperimentalTypeInference::class)\n@OverloadResolution ByLambdaReturnType\n@kotlin.internal.InlineOnly\npublic inline fun ShortArray.maxOfOrNull(selector: (Short) -  $>$  Double): Double? { $\in$  if (isEmpty()) return null\n var maxValue = selector(this[0])\n for (i in 1..lastIndex)  ${\n\mu v = \text{selector}(this[i])\n\quad maxValue = maxOf(maxValue, v)\n\quad \tau v = \text{start} \cdot \text{start} \cdot \text$ Returns the largest value among all values produced by [selector] function\n \* applied to each element in the array or `null` if there are no elements. $\ln * \ln *$  If any of values produced by [selector] function is `NaN`, the returned result is `NaN`.\n

\*/\n@SinceKotlin(\"1.4\")\n@OptIn(kotlin.experimental.ExperimentalTypeInference::class)\n@OverloadResolution ByLambdaReturnType\n@kotlin.internal.InlineOnly\npublic inline fun IntArray.maxOfOrNull(selector: (Int) -> Double): Double?  ${\nightharpoonup}$  if (isEmpty()) return null\n var maxValue = selector(this[0])\n for (i in 1..lastIndex)  ${\nightharpoonup}$ 

val v = selector(this[i])\n maxValue = maxOf(maxValue, v)\n }\n return maxValue\n}\n\n/\*\*\n \* Returns the largest value among all values produced by [selector] function\n \* applied to each element in the array or `null` if there are no elements. $\ln * \ln *$  If any of values produced by [selector] function is `NaN`, the returned result is `NaN`.\n

\*/\n@SinceKotlin(\"1.4\")\n@OptIn(kotlin.experimental.ExperimentalTypeInference::class)\n@OverloadResolution ByLambdaReturnType\n@kotlin.internal.InlineOnly\npublic inline fun LongArray.maxOfOrNull(selector: (Long) -  $>$  Double): Double? { $\n\{n \text{ if } (isEmpty()) \text{ return null}\n$  var maxValue = selector(this[0]) $\n\$  for (i in 1..lastIndex)  ${\n \nu = \text{velocity}(\text{this}[i])\n \quad \text{maxValue} = \text{maxOf}(\text{maxValue}, \nu)\n \quad \text{time}(\text{true}, \nu)\n \quad \text{time}(\text{true}, \nu)\n \quad \text{time}(\text{true}, \nu)\n \quad \text{time}(\text{true}, \nu)\n \quad \text{time}(\text{true}, \nu)\n \quad \text{time}(\text{true}, \nu)\n \quad \text{time}(\text{true}, \nu)\n \quad \text{time}(\text{true}, \nu)\n \quad \text{time}(\text{true}, \nu)\n \quad \text{time}(\text{true}, \nu)\n \quad \text{time}(\text{true}, \nu)\n$ Returns the largest value among all values produced by [selector] function\n \* applied to each element in the array or `null` if there are no elements. $\ln * \ln *$  If any of values produced by [selector] function is `NaN`, the returned result is `NaN`.\n

\*/\n@SinceKotlin(\"1.4\")\n@OptIn(kotlin.experimental.ExperimentalTypeInference::class)\n@OverloadResolution ByLambdaReturnType\n@kotlin.internal.InlineOnly\npublic inline fun FloatArray.maxOfOrNull(selector: (Float) -  $>$  Double): Double? { $\n\{n \text{ if } (isEmpty()) \text{ return null}\n$  var maxValue = selector(this[0]) $\n\$  for (i in 1..lastIndex) {\n val v = selector(this[i])\n maxValue = maxOf(maxValue, v)\n }\n return maxValue\n}\n\n/\*\*\n \* Returns the largest value among all values produced by [selector] function\n \* applied to each element in the array or `null` if there are no elements. $\ln * \ln * If$  any of values produced by [selector] function is `NaN`, the returned result is `NaN`.\n

\*/\n@SinceKotlin(\"1.4\")\n@OptIn(kotlin.experimental.ExperimentalTypeInference::class)\n@OverloadResolution ByLambdaReturnType\n@kotlin.internal.InlineOnly\npublic inline fun DoubleArray.maxOfOrNull(selector: (Double) -> Double): Double?  $\{\n\alpha \in \text{if}(\alpha) \in \text{if}(\alpha \in \text{all}\n\alpha \in \text{all}\n\alpha \in \text{all}\n\}$  for (i in 1..lastIndex)  ${\n \nu = \text{selector}(this[i])\n \ \maxValue = \maxOf(maxValue, v)\n \ \} \$ return maxValue $\ln\ln\ln^*$  \* Returns the largest value among all values produced by [selector] function $\ln^*$  applied to each element in the array or `null` if there are no elements. $\ln * \ln *$  If any of values produced by [selector] function is `NaN`, the returned result is `NaN`.\n

\*/\n@SinceKotlin(\"1.4\")\n@OptIn(kotlin.experimental.ExperimentalTypeInference::class)\n@OverloadResolution ByLambdaReturnType\n@kotlin.internal.InlineOnly\npublic inline fun BooleanArray.maxOfOrNull(selector:  $(Boolean)$  -> Double): Double?  ${\nvert \nvert n$  if (isEmpty()) return null ${\nvert n}$  var maxValue = selector(this[0]) ${\nvert n}$  for (i in 1..lastIndex)  ${\n \nu = \n \alpha \Var(\theta[i])\n \ \maxValue = \maxOf(maxValue, v)\n \ \n}$  return maxValue $\langle n \rangle \langle n \rangle \langle n \rangle^*$  Returns the largest value among all values produced by [selector] function $\langle n \rangle^*$  applied to each element in the array or `null` if there are no elements. $\ln * \ln *$  If any of values produced by [selector] function is `NaN`, the returned result is `NaN`.\n

\*/\n@SinceKotlin(\"1.4\")\n@OptIn(kotlin.experimental.ExperimentalTypeInference::class)\n@OverloadResolution ByLambdaReturnType\n@kotlin.internal.InlineOnly\npublic inline fun CharArray.maxOfOrNull(selector: (Char) -> Double): Double?  ${\nightharpoonup}$  if (isEmpty()) return null ${\nightharpoonup}$  var maxValue = selector(this[0]) ${\nightharpoonup}$  for (i in 1..lastIndex)  ${\nightharpoonup}$ 

val v = selector(this[i])\n maxValue = maxOf(maxValue, v)\n }\n return maxValue\n}\n\n/\*\*\n \* Returns the largest value among all values produced by [selector] function $\ln *$  applied to each element in the array or `null` if there are no elements. $\ln * \ln *$  If any of values produced by [selector] function is `NaN`, the returned result is `NaN`.\n

\*/\n@SinceKotlin(\"1.4\")\n@OptIn(kotlin.experimental.ExperimentalTypeInference::class)\n@OverloadResolution ByLambdaReturnType\n@kotlin.internal.InlineOnly\npublic inline fun <T> Array<out T>.maxOfOrNull(selector: (T) -> Float): Float?  $\{n \text{ if } (isEmpty() \text{ return null} \text{ var } maxValue = selector(this[0])\n \text{ for } (i \text{ in } 1..lastIndex)$ {\n val v = selector(this[i])\n maxValue = maxOf(maxValue, v)\n }\n return maxValue\n}\n\n/\*\*\n \* Returns the largest value among all values produced by [selector] function\n \* applied to each element in the array or `null` if there are no elements. $\ln * \ln *$  If any of values produced by [selector] function is `NaN`, the returned result is `NaN`.\n

\*/\n@SinceKotlin(\"1.4\")\n@OptIn(kotlin.experimental.ExperimentalTypeInference::class)\n@OverloadResolution ByLambdaReturnType\n@kotlin.internal.InlineOnly\npublic inline fun ByteArray.maxOfOrNull(selector: (Byte) -> Float): Float? {\n if (isEmpty()) return null\n var maxValue = selector(this[0])\n for (i in 1..lastIndex) {\n val v = selector(this[i])\n maxValue = maxOf(maxValue, v)\n }\n return maxValue\n}\n\n/\*\*\n \* Returns the largest value among all values produced by [selector] function\n \* applied to each element in the array or `null` if there are no elements. $\ln * \ln *$  If any of values produced by [selector] function is `NaN`, the returned result is `NaN`.\n

\*/\n@SinceKotlin(\"1.4\")\n@OptIn(kotlin.experimental.ExperimentalTypeInference::class)\n@OverloadResolution ByLambdaReturnType\n@kotlin.internal.InlineOnly\npublic inline fun ShortArray.maxOfOrNull(selector: (Short) -  $>$  Float): Float? {\n if (isEmpty()) return null\n var maxValue = selector(this[0])\n for (i in 1..lastIndex) {\n val v = selector(this[i])\n maxValue = maxOf(maxValue, v)\n }\n return maxValue\n}\n\n/\*\*\n \* Returns the largest value among all values produced by [selector] function\n \* applied to each element in the array or `null` if there are no elements. $\ln * \ln *$  If any of values produced by [selector] function is `NaN`, the returned result is `NaN`.\n

\*/\n@SinceKotlin(\"1.4\")\n@OptIn(kotlin.experimental.ExperimentalTypeInference::class)\n@OverloadResolution ByLambdaReturnType\n@kotlin.internal.InlineOnly\npublic inline fun IntArray.maxOfOrNull(selector: (Int) -> Float): Float?  ${\nabla}$  if (isEmpty()) return null\n var maxValue = selector(this[0])\n for (i in 1..lastIndex)  ${\nabla}$ val v = selector(this[i])\n maxValue = maxOf(maxValue, v)\n }\n return maxValue\n\n\n/\*\*\n \* Returns the largest value among all values produced by [selector] function $\ln *$  applied to each element in the array or `null` if there are no elements. $\ln * \ln *$  If any of values produced by [selector] function is `NaN`, the returned result is

`NaN`.\n

\*/\n@SinceKotlin(\"1.4\")\n@OptIn(kotlin.experimental.ExperimentalTypeInference::class)\n@OverloadResolution ByLambdaReturnType\n@kotlin.internal.InlineOnly\npublic inline fun LongArray.maxOfOrNull(selector: (Long) -  $>$  Float): Float? {\n if (isEmpty()) return null\n var maxValue = selector(this[0])\n for (i in 1..lastIndex) {\n val v = selector(this[i])\n maxValue = maxOf(maxValue, v)\n }\n return maxValue\n}\n\n/\*\*\n \* Returns the largest value among all values produced by [selector] function\n \* applied to each element in the array or `null` if there are no elements. $\ln * \ln *$  If any of values produced by [selector] function is `NaN`, the returned result is `NaN`.\n

\*/\n@SinceKotlin(\"1.4\")\n@OptIn(kotlin.experimental.ExperimentalTypeInference::class)\n@OverloadResolution ByLambdaReturnType\n@kotlin.internal.InlineOnly\npublic inline fun FloatArray.maxOfOrNull(selector: (Float) -  $>$  Float): Float? {\n if (isEmpty()) return null\n var maxValue = selector(this[0])\n for (i in 1..lastIndex) {\n val v = selector(this[i])\n maxValue = maxOf(maxValue, v)\n }\n return maxValue\n}\n\n/\*\*\n \* Returns the largest value among all values produced by [selector] function\n  $*$  applied to each element in the array or `null` if there are no elements. $\ln * \ln *$  If any of values produced by [selector] function is `NaN`, the returned result is `NaN`.\n

\*/\n@SinceKotlin(\"1.4\")\n@OptIn(kotlin.experimental.ExperimentalTypeInference::class)\n@OverloadResolution ByLambdaReturnType\n@kotlin.internal.InlineOnly\npublic inline fun DoubleArray.maxOfOrNull(selector:  $(Double)$  -> Float): Float?  ${\n \in \text{Gumbel} \setminus \text{Tr} \left( \text{Gumbel} \right)}$  return null ${\n \in \text{Gumbel} \setminus \text{Tr} \left( \text{Gumbel} \right)}$  for (i in 1..lastIndex)  ${\n \nu = \text{selector}(this[i])\n \maxValue = \text{maxOf}(maxValue, v)\n \}$ n return maxValue $\langle n \rangle \langle n \rangle^* \$  Returns the largest value among all values produced by [selector] function $\langle n \rangle^*$  applied to each element in the array or `null` if there are no elements. $\ln * \ln *$  If any of values produced by [selector] function is `NaN`, the returned result is `NaN`.\n

\*/\n@SinceKotlin(\"1.4\")\n@OptIn(kotlin.experimental.ExperimentalTypeInference::class)\n@OverloadResolution ByLambdaReturnType\n@kotlin.internal.InlineOnly\npublic inline fun BooleanArray.maxOfOrNull(selector: (Boolean) -> Float): Float? {\n if (isEmpty()) return null\n var maxValue = selector(this[0])\n for (i in 1..lastIndex)  $\{\n\$  val v = selector(this[i])\n maxValue = maxOf(maxValue, v)\n }\n return  $maxValue\ln{\ln\frac{**\ln * \text{Return}}$  Returns the largest value among all values produced by [selector] function\n \* applied to each element in the array or `null` if there are no elements. $\ln * \ln *$  If any of values produced by [selector] function is `NaN`, the returned result is `NaN`.\n

\*/\n@SinceKotlin(\"1.4\")\n@OptIn(kotlin.experimental.ExperimentalTypeInference::class)\n@OverloadResolution ByLambdaReturnType\n@kotlin.internal.InlineOnly\npublic inline fun CharArray.maxOfOrNull(selector: (Char) -> Float): Float?  ${\nabla}$  if (isEmpty()) return null\n var maxValue = selector(this[0])\n for (i in 1..lastIndex)  ${\nabla}$ val v = selector(this[i])\n maxValue = maxOf(maxValue, v)\n }\n return maxValue\n}\n\n/\*\*\n \* Returns the largest value among all values produced by [selector] function $\ln *$  applied to each element in the array or `null` if there are no elements.\n

\*/\n@SinceKotlin(\"1.4\")\n@OptIn(kotlin.experimental.ExperimentalTypeInference::class)\n@OverloadResolution ByLambdaReturnType\n@kotlin.internal.InlineOnly\npublic inline fun <T, R : Comparable<R>> Array<out T>.maxOfOrNull(selector: (T) -> R): R? {\n if (isEmpty()) return null\n var maxValue = selector(this[0])\n for (i in 1..lastIndex)  ${\n \mu \nu} = selector(this[i])\n \$  if  $(maxValue < v) {\n \mu \nu} = maxValue = v\n \}$ return maxValue\n $\hbar\$ n\n/\*\*\n \* Returns the largest value among all values produced by [selector] function\n \* applied to each element in the array or `null` if there are no elements.\n

\*/\n@SinceKotlin(\"1.4\")\n@OptIn(kotlin.experimental.ExperimentalTypeInference::class)\n@OverloadResolution ByLambdaReturnType\n@kotlin.internal.InlineOnly\npublic inline fun <R : Comparable<R>>

ByteArray.maxOfOrNull(selector: (Byte) -> R): R?  $\{\n\$  if (isEmpty()) return null\n var maxValue =

selector(this[0])\n for (i in 1..lastIndex)  $\{\nabla \cdot \mathbf{v} = \nabla \cdot \mathbf{v} \}$  if (maxValue < v)  $\{\nabla \cdot \mathbf{v}\}$ 

maxValue = v\n }\n }\n return maxValue\n}\n\n/\*\*\n \* Returns the largest value among all values produced by [selector] function\n \* applied to each element in the array or `null` if there are no elements.\n

\*/\n@SinceKotlin(\"1.4\")\n@OptIn(kotlin.experimental.ExperimentalTypeInference::class)\n@OverloadResolution

ByLambdaReturnType\n@kotlin.internal.InlineOnly\npublic inline fun  $\langle R : \text{Comparable} \langle R \rangle$ ShortArray.maxOfOrNull(selector: (Short) -> R): R?  $\{\n\$  if (isEmpty()) return null $\n\$  var maxValue = selector(this[0])\n for (i in 1..lastIndex)  $\{\nabla \cdot \mathbf{v} = \nabla \cdot \mathbf{v} \}$  if (maxValue < v)  $\{\nabla \cdot \mathbf{v} = \nabla \cdot \mathbf{v} \}$ maxValue = v\n }\n }\n return maxValue\n}\n\n/\*\*\n \* Returns the largest value among all values produced by [selector] function\n \* applied to each element in the array or `null` if there are no elements.\n \*/\n@SinceKotlin(\"1.4\")\n@OptIn(kotlin.experimental.ExperimentalTypeInference::class)\n@OverloadResolution ByLambdaReturnType\n@kotlin.internal.InlineOnly\npublic inline fun <R : Comparable<R>> IntArray.maxOfOrNull(selector: (Int) -> R): R? {\n if (isEmpty()) return null\n var maxValue = selector(this[0])\n for (i in 1..lastIndex)  $\{\nabla \cdot \mathbf{v} = \nabla \cdot \mathbf{v} \}$  if (maxValue < v)  $\{\nabla \cdot \mathbf{v} = \nabla \cdot \mathbf{v} \}$ maxValue =  $v\$  }\n }\n return maxValue\n}\n\n/\*\*\n \* Returns the largest value among all values produced by [selector] function\n \* applied to each element in the array or `null` if there are no elements.\n \*/\n@SinceKotlin(\"1.4\")\n@OptIn(kotlin.experimental.ExperimentalTypeInference::class)\n@OverloadResolution ByLambdaReturnType\n@kotlin.internal.InlineOnly\npublic inline fun <R : Comparable<R>> LongArray.maxOfOrNull(selector: (Long) -> R): R?  $\{\n\$  if (isEmpty()) return null $\n\$  var maxValue = selector(this[0])\n for (i in 1..lastIndex)  $\{\nabla \cdot \mathbf{v} = \nabla \cdot \mathbf{v} \}$  if (maxValue < v)  $\{\nabla \cdot \mathbf{v} = \nabla \cdot \mathbf{v} \}$ maxValue = v\n }\n }\n return maxValue\n}\n\n/\*\*\n \* Returns the largest value among all values produced by [selector] function\n \* applied to each element in the array or `null` if there are no elements.\n \*/\n@SinceKotlin(\"1.4\")\n@OptIn(kotlin.experimental.ExperimentalTypeInference::class)\n@OverloadResolution ByLambdaReturnType\n@kotlin.internal.InlineOnly\npublic inline fun <R : Comparable<R>> FloatArray.maxOfOrNull(selector: (Float) -> R): R? {\n if (isEmpty()) return null\n var maxValue = selector(this[0])\n for (i in 1..lastIndex) {\n val v = selector(this[i])\n if (maxValue < v) {\n maxValue = v\n }\n }\n return maxValue\n}\n\n/\*\*\n \* Returns the largest value among all values produced by [selector] function\n \* applied to each element in the array or `null` if there are no elements.\n \*/\n@SinceKotlin(\"1.4\")\n@OptIn(kotlin.experimental.ExperimentalTypeInference::class)\n@OverloadResolution ByLambdaReturnType\n@kotlin.internal.InlineOnly\npublic inline fun <R : Comparable<R>> DoubleArray.maxOfOrNull(selector: (Double) -> R): R? {\n if (isEmpty()) return null\n var maxValue = selector(this[0])\n for (i in 1..lastIndex) {\n val v = selector(this[i])\n if (maxValue < v) {\n maxValue = v\n }\n }\n return maxValue\n}\n\n/\*\*\n \* Returns the largest value among all values produced by [selector] function\n \* applied to each element in the array or `null` if there are no elements.\n \*/\n@SinceKotlin(\"1.4\")\n@OptIn(kotlin.experimental.ExperimentalTypeInference::class)\n@OverloadResolution ByLambdaReturnType\n@kotlin.internal.InlineOnly\npublic inline fun <R : Comparable<R>> BooleanArray.maxOfOrNull(selector: (Boolean) -> R): R? {\n if (isEmpty()) return null\n var maxValue = selector(this[0])\n for (i in 1..lastIndex)  ${\n \mu v = selector(this[i])\n \ \ if (maxValue < v) {\n \ \ \ }$ maxValue = v\n }\n }\n return maxValue\n}\n\n/\*\*\n \* Returns the largest value among all values produced by [selector] function\n \* applied to each element in the array or `null` if there are no elements.\n \*/\n@SinceKotlin(\"1.4\")\n@OptIn(kotlin.experimental.ExperimentalTypeInference::class)\n@OverloadResolution ByLambdaReturnType\n@kotlin.internal.InlineOnly\npublic inline fun <R : Comparable<R>> CharArray.maxOfOrNull(selector: (Char) -> R): R? {\n if (isEmpty()) return null\n var maxValue = selector(this[0])\n for (i in 1..lastIndex) {\n val v = selector(this[i])\n if (maxValue < v) {\n  $maxValue = v\$  }\n }\n return maxValue\n}\n\n/\*\*\n \* Returns the largest value according to the provided [comparator]\n \* among all values produced by [selector] function applied to each element in the array. $\ln * \ln *$ @throws NoSuchElementException if the array is empty.\n \*/\n@SinceKotlin(\"1.4\")\n@OptIn(kotlin.experimental.ExperimentalTypeInference::class)\n@OverloadResolution ByLambdaReturnType\n@kotlin.internal.InlineOnly\npublic inline fun <T, R> Array<out T>.maxOfWith(comparator: Comparator<in R>, selector: (T) -> R): R {\n if (isEmpty()) throw NoSuchElementException()\n var maxValue = selector(this[0])\n for (i in 1..lastIndex) {\n val v = selector(this[i])\n if (comparator.compare(maxValue, v) < 0) {\n maxValue = v\n }\n }\n return  $\max$ Value $\ln\{\ln\sqrt{*}\}\$ n \* Returns the largest value according to the provided [comparator] $\ln$  \* among all values

produced by [selector] function applied to each element in the array. $\ln * \ln * \omega$  throws NoSuchElementException if the array is empty.\n

\*/\n@SinceKotlin(\"1.4\")\n@OptIn(kotlin.experimental.ExperimentalTypeInference::class)\n@OverloadResolution ByLambdaReturnType\n@kotlin.internal.InlineOnly\npublic inline fun <R> ByteArray.maxOfWith(comparator: Comparator<in R>, selector: (Byte) -> R): R {\n if (isEmpty()) throw NoSuchElementException()\n var maxValue = selector(this[0])\n for (i in 1..lastIndex)  $\{\n\$  val  $v = \text{selector(this[i])}\n$  if (comparator.compare(maxValue, v) < 0) {\n maxValue = v\n }\n }\n return maxValue\n}\n\n/\*\*\n \* Returns the largest value according to the provided [comparator]\n \* among all values produced by [selector] function applied to each element in the array. $\ln * \alpha$  MoSuchElementException if the array is empty. $\ln$ \*/\n@SinceKotlin(\"1.4\")\n@OptIn(kotlin.experimental.ExperimentalTypeInference::class)\n@OverloadResolution ByLambdaReturnType\n@kotlin.internal.InlineOnly\npublic inline fun <R> ShortArray.maxOfWith(comparator: Comparator<in R>, selector: (Short) -> R): R {\n if (isEmpty()) throw NoSuchElementException()\n var maxValue = selector(this[0])\n for (i in 1..lastIndex)  $\{\n\$  val v = selector(this[i])\n if (comparator.compare(maxValue, v) < 0) {\n maxValue = v\n }\n }\n return maxValue\n }\n\n/\*\*\n \* Returns the largest value according to the provided  $[compact]$ <sup>\*</sup> among all values produced by  $[selector]$ function applied to each element in the array. $\ln * \omega$  throws NoSuchElementException if the array is empty. $\ln$ \*/\n@SinceKotlin(\"1.4\")\n@OptIn(kotlin.experimental.ExperimentalTypeInference::class)\n@OverloadResolution ByLambdaReturnType\n@kotlin.internal.InlineOnly\npublic inline fun <R> IntArray.maxOfWith(comparator: Comparator<in R>, selector: (Int) -> R): R {\n if (isEmpty()) throw NoSuchElementException()\n var maxValue  $=$  selector(this[0])\n for (i in 1..lastIndex) {\n val v = selector(this[i])\n if (comparator.compare(maxValue, v) < 0) {\n maxValue = v\n }\n return maxValue\n}\n\n/\*\*\n \* Returns the largest value according to the provided [comparator]\n \* among all values produced by [selector] function applied to each element in the array. $\ln * \omega$  throws NoSuchElementException if the array is empty. $\ln$ \*/\n@SinceKotlin(\"1.4\")\n@OptIn(kotlin.experimental.ExperimentalTypeInference::class)\n@OverloadResolution ByLambdaReturnType\n@kotlin.internal.InlineOnly\npublic inline fun <R> LongArray.maxOfWith(comparator: Comparator<in R>, selector: (Long) -> R): R {\n if (isEmpty()) throw NoSuchElementException()\n var maxValue = selector(this[0])\n for (i in 1..lastIndex)  ${\n \times \alpha} v = \text{selector(this[i])}\n \text{if}$ (comparator.compare(maxValue, v) < 0) {\n maxValue = v\n }\n }\n return maxValue\n }\n\n/\*\*\n \* Returns the largest value according to the provided [comparator]\n \* among all values produced by [selector] function applied to each element in the array. $\ln * \omega$  throws NoSuchElementException if the array is empty. $\ln$ \*/\n@SinceKotlin(\"1.4\")\n@OptIn(kotlin.experimental.ExperimentalTypeInference::class)\n@OverloadResolution ByLambdaReturnType\n@kotlin.internal.InlineOnly\npublic inline fun <R> FloatArray.maxOfWith(comparator: Comparator<in R>, selector: (Float) -> R): R {\n if (isEmpty()) throw NoSuchElementException()\n var maxValue = selector(this[0])\n for (i in 1..lastIndex)  $\{\n \alpha v = \n \alpha v = \n$ (comparator.compare(maxValue, v) < 0) {\n maxValue = v\n }\n }\n return maxValue\n}\n\n/\*\*\n \* Returns the largest value according to the provided [comparator]\n \* among all values produced by [selector] function applied to each element in the array. $\ln * \omega$  throws NoSuchElementException if the array is empty. $\ln$ \*/\n@SinceKotlin(\"1.4\")\n@OptIn(kotlin.experimental.ExperimentalTypeInference::class)\n@OverloadResolution ByLambdaReturnType\n@kotlin.internal.InlineOnly\npublic inline fun <R> DoubleArray.maxOfWith(comparator: Comparator<in R>, selector: (Double) -> R): R  $\{\n\$  if (isEmpty()) throw NoSuchElementException()\n var maxValue = selector(this[0])\n for (i in 1..lastIndex)  $\{\n \$  val v = selector(this[i])\n if (comparator.compare(maxValue, v) < 0) {\n maxValue = v\n }\n return maxValue\n }\n\n/\*\*\n \* Returns the largest value according to the provided [comparator]\n \* among all values produced by [selector] function applied to each element in the array. $\ln * \omega$  throws NoSuchElementException if the array is empty. $\ln$ \*/\n@SinceKotlin(\"1.4\")\n@OptIn(kotlin.experimental.ExperimentalTypeInference::class)\n@OverloadResolution ByLambdaReturnType\n@kotlin.internal.InlineOnly\npublic inline fun <R> BooleanArray.maxOfWith(comparator: Comparator<in R>, selector: (Boolean) -> R): R {\n if (isEmpty()) throw NoSuchElementException()\n var maxValue = selector(this[0])\n for (i in 1..lastIndex)  $\{\n\$  val  $v = \text{selector(this[i])}\n$  if

(comparator.compare(maxValue, v) < 0) {\n maxValue = v\n }\n }\n return maxValue\n}\n\n/\*\*\n \* Returns the largest value according to the provided  $[compact]$ <sup>\*</sup> among all values produced by  $[selector]$ function applied to each element in the array. $\ln * \ln * \mathcal{O}$  throws NoSuchElementException if the array is empty. $\ln$ \*/\n@SinceKotlin(\"1.4\")\n@OptIn(kotlin.experimental.ExperimentalTypeInference::class)\n@OverloadResolution ByLambdaReturnType\n@kotlin.internal.InlineOnly\npublic inline fun <R> CharArray.maxOfWith(comparator: Comparator<in R>, selector: (Char) -> R): R  $\{\n\$  if (isEmpty()) throw NoSuchElementException()\n var maxValue = selector(this[0])\n for (i in 1..lastIndex)  $\{\n \$  val v = selector(this[i])\n if (comparator.compare(maxValue, v) < 0) {\n maxValue = v\n }\n }\n return maxValue\n }\n\n/\*\*\n \* Returns the largest value according to the provided [comparator]\n \* among all values produced by [selector] function applied to each element in the array or `null` if there are no elements.\n \*/\n@SinceKotlin(\"1.4\")\n@OptIn(kotlin.experimental.ExperimentalTypeInference::class)\n@OverloadResolution ByLambdaReturnType\n@kotlin.internal.InlineOnly\npublic inline fun <T, R> Array<out T>.maxOfWithOrNull(comparator: Comparator<in R>, selector: (T) -> R): R? {\n if (isEmpty()) return null\n var maxValue = selector(this[0])\n for (i in 1..lastIndex)  $\{\n \$  val v = selector(this[i])\n if (comparator.compare(maxValue, v) < 0) {\n maxValue = v\n }\n return maxValue\n\n\n/\*\*\n \* Returns the largest value according to the provided [comparator]\n \* among all values produced by [selector] function applied to each element in the array or `null` if there are no elements.\n \*/\n@SinceKotlin(\"1.4\")\n@OptIn(kotlin.experimental.ExperimentalTypeInference::class)\n@OverloadResolution ByLambdaReturnType\n@kotlin.internal.InlineOnly\npublic inline fun <R> ByteArray.maxOfWithOrNull(comparator: Comparator<in R>, selector: (Byte) -> R): R? {\n if (isEmpty()) return null\n var maxValue = selector(this[0])\n for (i in 1..lastIndex)  $\{\n \$  val v = selector(this[i])\n if (comparator.compare(maxValue, v) < 0) {\n maxValue = v\n }\n }\n return maxValue\n }\n\n/\*\*\n \* Returns the largest value according to the provided  $[compact]$ <sup>\*</sup> among all values produced by  $[selector]$ function applied to each element in the array or `null` if there are no elements.\n \*/\n@SinceKotlin(\"1.4\")\n@OptIn(kotlin.experimental.ExperimentalTypeInference::class)\n@OverloadResolution ByLambdaReturnType\n@kotlin.internal.InlineOnly\npublic inline fun <R> ShortArray.maxOfWithOrNull(comparator: Comparator $\langle$ in R>, selector: (Short) -> R): R? {\n if (isEmpty()) return null\n var maxValue = selector(this[0])\n for (i in 1..lastIndex)  $\{\n$  val v = selector(this[i])\n if (comparator.compare(maxValue, v) < 0) {\n maxValue = v\n }\n return maxValue\n\n\n/\*\*\n \* Returns the largest value according to the provided [comparator]\n \* among all values produced by [selector] function applied to each element in the array or `null` if there are no elements.\n \*/\n@SinceKotlin(\"1.4\")\n@OptIn(kotlin.experimental.ExperimentalTypeInference::class)\n@OverloadResolution ByLambdaReturnType\n@kotlin.internal.InlineOnly\npublic inline fun <R> IntArray.maxOfWithOrNull(comparator: Comparator<in R>, selector: (Int) -> R): R? {\n if (isEmpty()) return null\n var maxValue = selector(this[0])\n for (i in 1..lastIndex)  $\{\n \$  val v = selector(this[i])\n if (comparator.compare(maxValue, v) < 0) {\n maxValue = v\n }\n }\n return maxValue\n}\n\n/\*\*\n \* Returns the largest value according to the provided [comparator]\n \* among all values produced by [selector] function applied to each element in the array or `null` if there are no elements.\n \*/\n@SinceKotlin(\"1.4\")\n@OptIn(kotlin.experimental.ExperimentalTypeInference::class)\n@OverloadResolution ByLambdaReturnType\n@kotlin.internal.InlineOnly\npublic inline fun <R> LongArray.maxOfWithOrNull(comparator: Comparator<in R>, selector: (Long) -> R): R? {\n if (isEmpty()) return null\n var maxValue = selector(this[0])\n for (i in 1..lastIndex) {\n val y = selector(this[i])\n if (comparator.compare(maxValue, v) < 0) {\n maxValue = v\n }\n return maxValue\n\n\n/\*\*\n \* Returns the largest value according to the provided [comparator]\n \* among all values produced by [selector] function applied to each element in the array or `null` if there are no elements.\n \*/\n@SinceKotlin(\"1.4\")\n@OptIn(kotlin.experimental.ExperimentalTypeInference::class)\n@OverloadResolution ByLambdaReturnType\n@kotlin.internal.InlineOnly\npublic inline fun <R> FloatArray.maxOfWithOrNull(comparator: Comparator $\langle$ in R>, selector: (Float) -> R): R? {\n if (isEmpty())

return null\n var maxValue = selector(this[0])\n for (i in 1..lastIndex)  $\{\n \$  val v = selector(this[i])\n if (comparator.compare(maxValue, v) < 0) {\n maxValue = v\n }\n }\n return maxValue\n}\n\n/\*\*\n \* Returns the largest value according to the provided [comparator]\n \* among all values produced by [selector] function applied to each element in the array or `null` if there are no elements.\n

\*/\n@SinceKotlin(\"1.4\")\n@OptIn(kotlin.experimental.ExperimentalTypeInference::class)\n@OverloadResolution ByLambdaReturnType\n@kotlin.internal.InlineOnly\npublic inline fun <R>

DoubleArray.maxOfWithOrNull(comparator: Comparator<in R>, selector: (Double) -> R): R? {\n if (isEmpty()) return null\n var maxValue = selector(this[0])\n for (i in 1..lastIndex)  $\{\n \$  val v = selector(this[i])\n if (comparator.compare(maxValue, v) < 0) {\n maxValue = v\n }\n return maxValue\n\n\n/\*\*\n \* Returns the largest value according to the provided  $[compact]$ <sup>\*</sup> among all values produced by  $[selector]$ function applied to each element in the array or `null` if there are no elements.\n

\*/\n@SinceKotlin(\"1.4\")\n@OptIn(kotlin.experimental.ExperimentalTypeInference::class)\n@OverloadResolution ByLambdaReturnType\n@kotlin.internal.InlineOnly\npublic inline fun <R>

BooleanArray.maxOfWithOrNull(comparator: Comparator<in R>, selector: (Boolean) -> R): R? {\n if (isEmpty()) return null\n var maxValue = selector(this[0])\n for (i in 1..lastIndex)  $\{\n \$  val v = selector(this[i])\n if (comparator.compare(maxValue, v) < 0) {\n maxValue = v\n }\n }\n return maxValue\n }\n\n/\*\*\n \* Returns the largest value according to the provided [comparator]\n \* among all values produced by [selector] function applied to each element in the array or `null` if there are no elements.\n

\*/\n@SinceKotlin(\"1.4\")\n@OptIn(kotlin.experimental.ExperimentalTypeInference::class)\n@OverloadResolution ByLambdaReturnType\n@kotlin.internal.InlineOnly\npublic inline fun <R>

CharArray.maxOfWithOrNull(comparator: Comparator<in R>, selector: (Char) -> R): R? {\n if (isEmpty()) return null\n var maxValue = selector(this[0])\n for (i in 1..lastIndex) {\n val v = selector(this[i])\n if (comparator.compare(maxValue, v) < 0) {\n maxValue = v\n }\n }\n return maxValue\n}\n\n/\*\*\n \* Returns the largest element or `null` if there are no elements. $\ln * \ln *$  If any of elements is `NaN` returns `NaN`. $\ln$ \*/\n@SinceKotlin(\"1.4\")\npublic fun Array<out Double>.maxOrNull(): Double? {\n if (isEmpty()) return null\n var max = this[0]\n for (i in 1..lastIndex) {\n val e = this[i]\n max = maxOf(max, e)\n }\n return  $\max\{n\}\n\cdot x\cdot n^*$  Returns the largest element or `null` if there are no elements. $\ln x \cdot n^*$  If any of elements is `NaN` returns `NaN`.\n \*/\n@SinceKotlin(\"1.4\")\npublic fun Array<out Float>.maxOrNull(): Float? {\n if (isEmpty()) return null\n var max = this[0]\n for (i in 1..lastIndex) {\n val e = this[i]\n max = maxOf(max, e)\n }\n return max\n}\n\n/\*\*\n \* Returns the largest element or `null` if there are no elements.\n

\*/\n@SinceKotlin(\"1.4\")\npublic fun <T : Comparable<T>> Array<out T>.maxOrNull(): T? {\n if (isEmpty()) return null\n var max = this[0]\n for (i in 1..lastIndex) {\n val e = this[i]\n if (max < e) max = e\n }\n return max\n}\n\n/\*\*\n \* Returns the largest element or `null` if there are no elements.\n

\*/\n@SinceKotlin(\"1.4\")\npublic fun ByteArray.maxOrNull(): Byte? {\n if (isEmpty()) return null\n var max = this[0]\n for (i in 1..lastIndex)  ${\n \nu a \in e = this[i]\n \nu b \in x \in e\n \nu a \in e\in x \in e\in x \in e\in x \in e\in x}$ Returns the largest element or `null` if there are no elements. $\ln \sqrt{\frac{\lambda_{\text{O}}\cdot \lambda_{\text{O}}}{n}}$ 

ShortArray.maxOrNull(): Short?  ${\n \{in if (isEmpty()) return null}\n \}$  var max = this[0]\n for (i in 1..lastIndex)  ${\n \}$ val e = this[i]\n if (max < e) max = e\n }\n return max\n}\n\n/\*\*\n \* Returns the largest element or `null` if there are no elements. $\in \mathcal{N}$  =  $\mathcal{N}$  =  $\in \mathcal{N}$  =  $\in \mathcal{N}$  =  $\in \mathcal{N}$  =  $\in \mathcal{N}$  =  $\in \mathcal{N}$  =  $\in \mathcal{N}$  =  $\in \mathcal{N}$  =  $\in \mathcal{N}$  =  $\in \mathcal{N}$  =  $\in \mathcal{N}$  =  $\in \mathcal{N}$  =  $\in \mathcal{N}$  =  $\in \mathcal{N}$  =  $\in \mathcal$ return null\n var max = this[0]\n for (i in 1..lastIndex) {\n val e = this[i]\n if (max < e) max = e\n }\n return max $\ln\ln\^*\|n \neq \text{Returns}$  the largest element or `null` if there are no elements. $\ln$ 

\*/\n@SinceKotlin(\"1.4\")\npublic fun LongArray.maxOrNull(): Long? {\n if (isEmpty()) return null\n var max  $=$  this[0]\n for (i in 1..lastIndex)  $\{\n\$  val  $e = \text{this}[i]\n$  if  $(\text{max} < e) \text{ max} = e\n$   $\{\n\$  return  $\text{max}\n\}\n\| \n\^**\n$ \* Returns the largest element or `null` if there are no elements. $\ln * \ln * If$  any of elements is `NaN` returns `NaN`. $\ln$ \*/\n@SinceKotlin(\"1.4\")\npublic fun FloatArray.maxOrNull(): Float? {\n if (isEmpty()) return null\n var max  $=$  this[0]\n for (i in 1..lastIndex) {\n val e = this[i]\n max = maxOf(max, e)\n }\n return  $\max\{n\}\n\cdot x\cdot n^*$  Returns the largest element or `null` if there are no elements. $\ln x \cdot n^*$  If any of elements is `NaN` returns `NaN`.\n \*/\n@SinceKotlin(\"1.4\")\npublic fun DoubleArray.maxOrNull(): Double? {\n if (isEmpty())

return null\n var max = this[0]\n for (i in 1..lastIndex) {\n val e = this[i]\n max = maxOf(max, e)\n }\n return max\n}\n\n/\*\*\n \* Returns the largest element or `null` if there are no elements.\n

\*/\n@SinceKotlin(\"1.4\")\npublic fun CharArray.maxOrNull(): Char? {\n if (isEmpty()) return null\n var max = this[0]\n for (i in 1..lastIndex)  $\{\n \alpha e = \text{this}[i]\n \}$  if  $(\text{max} < e)$  max = e\n  $\{\n \alpha$  return max\n}\n\n@Deprecated(\"Use maxWithOrNull instead.\",

ReplaceWith(\"this.maxWithOrNull(comparator)\"))\n@DeprecatedSinceKotlin(warningSince = \"1.4\", errorSince  $= \lceil$ "1.5 $\lceil$ ", hiddenSince  $= \lceil$ "1.6 $\lceil$ ") $\lceil$ npublic fun <T> Array<out T>.maxWith(comparator: Comparator<in T>): T?  $\lceil \lceil \ln \rceil$ return maxWithOrNull(comparator)\n}\n\n@Deprecated(\"Use maxWithOrNull instead.\",

ReplaceWith(\"this.maxWithOrNull(comparator)\"))\n@DeprecatedSinceKotlin(warningSince = \"1.4\", errorSince  $= \lceil$ "1.5 $\lceil$ ", hiddenSince  $= \lceil$ "1.6 $\lceil$ ") $\lceil \cdot \rceil$  fun ByteArray.maxWith(comparator: Comparator $\lceil \cdot \rceil$  Byte?  $\lceil \cdot \rceil$ return maxWithOrNull(comparator)\n}\n\n@Deprecated(\"Use maxWithOrNull instead.\",

ReplaceWith(\"this.maxWithOrNull(comparator)\"))\n@DeprecatedSinceKotlin(warningSince = \"1.4\", errorSince  $= \lceil$ "1.5 $\lceil$ ", hiddenSince  $= \lceil$ "1.6 $\lceil$ ") $\lceil \text{input} \rceil$  fun ShortArray.maxWith(comparator: Comparator $\lceil \text{Short} \rceil$ ): Short?  $\lceil \text{Input} \rceil$ return maxWithOrNull(comparator)\n}\n\n@Deprecated(\"Use maxWithOrNull instead.\",

 $ReplaceWith(\lvert \text{this.maxWithOrNull}(comparator)\rvert)$ )\n@DeprecatedSinceKotlin(warningSince = \"1.4\", errorSince  $= \lceil$ "1.5 $\lceil$ ", hiddenSince  $= \lceil$ "1.6 $\lceil$ ") $\rceil$ npublic fun IntArray.maxWith(comparator: Comparator $\langle$ in Int $\rangle$ ): Int?  $\lceil$  return maxWithOrNull(comparator)\n}\n\n@Deprecated(\"Use maxWithOrNull instead.\",

ReplaceWith(\"this.maxWithOrNull(comparator)\"))\n@DeprecatedSinceKotlin(warningSince = \"1.4\", errorSince  $= \lceil \frac{1.5}{\ldots} \rceil$ , hiddenSince  $= \lceil \frac{0}{\ldots} \rceil$ , hiddenSince  $= \lceil \frac{0}{\ldots} \rceil$ , hiddenSince  $= \lceil \frac{0}{\ldots} \rceil$ return maxWithOrNull(comparator)\n}\n\n@Deprecated(\"Use maxWithOrNull instead.\",

ReplaceWith(\"this.maxWithOrNull(comparator)\"))\n@DeprecatedSinceKotlin(warningSince = \"1.4\", errorSince  $= \lceil$ "1.5 $\lceil$ ", hiddenSince  $= \lceil$ "1.6 $\lceil$ ") $\rceil$ npublic fun FloatArray.maxWith(comparator: Comparator<in Float>): Float?  $\lceil \cdot \rceil$ return maxWithOrNull(comparator)\n}\n\n@Deprecated(\"Use maxWithOrNull instead.\",

ReplaceWith(\"this.maxWithOrNull(comparator)\"))\n@DeprecatedSinceKotlin(warningSince = \"1.4\", errorSince  $= \lceil \cdot \rceil$ .5\", hiddenSince  $= \lceil \cdot \rceil$ .6\")\npublic fun DoubleArray.maxWith(comparator: Comparator<in Double>): Double? {\n return maxWithOrNull(comparator)\n}\n\n@Deprecated(\"Use maxWithOrNull instead.\",

ReplaceWith(\"this.maxWithOrNull(comparator)\"))\n@DeprecatedSinceKotlin(warningSince = \"1.4\", errorSince  $= \lceil$ "1.5 $\lceil$ ", hiddenSince  $= \lceil$ "1.6 $\lceil$ ") $\lceil \text{npublic} \rceil$  fun BooleanArray.maxWith(comparator: Comparator<in Boolean>): Boolean? {\n return maxWithOrNull(comparator)\n}\n\n@Deprecated(\"Use maxWithOrNull instead.\", ReplaceWith(\"this.maxWithOrNull(comparator)\"))\n@DeprecatedSinceKotlin(warningSince = \"1.4\", errorSince  $=\$   $\1.5\$ , hiddenSince  $=\$   $\1.6\$ )\npublic fun CharArray.maxWith(comparator: Comparator<in Char>): Char? {\n return maxWithOrNull(comparator)\n\\n\n/\*\*\n \* Returns the first element having the largest value according to the provided [comparator] or `null` if there are no elements.\n \*/\n@SinceKotlin(\"1.4\")\npublic fun <T> Array<out T>.maxWithOrNull(comparator: Comparator<in T>): T? {\n if (isEmpty()) return null\n var max = this[0]\n for (i in 1..lastIndex)  $\{\n\mathbf{v} = \text{this[i]} \in \text{if (comparator.compare(max, e) < 0)} \max = e\n\} \in \text{return}$  $\max\{n\}\n\cdot^*\n$  \* Returns the first element having the largest value according to the provided [comparator] or `null` if there are no elements.\n \*/\n@SinceKotlin(\"1.4\")\npublic fun ByteArray.maxWithOrNull(comparator: Comparator<in Byte>): Byte?  $\{\n\$ if (isEmpty()) return null $\|$  var max = this[0] $\|$  for (i in 1..lastIndex)  $\{\n\}$ val e = this[i]\n if (comparator.compare(max, e) < 0) max = e\n }\n return max\n}\n\n/\*\*\n \* Returns the first element having the largest value according to the provided [comparator] or `null` if there are no elements.\n \*/\n@SinceKotlin(\"1.4\")\npublic fun ShortArray.maxWithOrNull(comparator: Comparator<in Short>): Short? {\n if (isEmpty()) return null\n var max = this[0]\n for (i in 1..lastIndex)  $\{\n\$  val e = this[i]\n if (comparator.compare(max, e) < 0) max = e\n \\n return max\n \\n\n/\*\*\n \* Returns the first element having the largest value according to the provided [comparator] or `null` if there are no elements.\n \*/\n@SinceKotlin(\"1.4\")\npublic fun IntArray.maxWithOrNull(comparator: Comparator<in Int>): Int? {\n if  $(i$ sEmpty()) return null\n var max = this[0]\n for (i in 1..lastIndex) {\n val e = this[i]\n if (comparator.compare(max, e) < 0) max = e\n }\n return max\n}\n\n/\*\*\n \* Returns the first element having the largest value according to the provided [comparator] or `null` if there are no elements.\n
\*/\n@SinceKotlin(\"1.4\")\npublic fun LongArray.maxWithOrNull(comparator: Comparator<in Long>): Long? {\n if (isEmpty()) return null\n var max = this[0]\n for (i in 1..lastIndex)  $\{\n\$  val e = this[i]\n if (comparator.compare(max, e) < 0) max = e\n }\n return max\n}\n\n/\*\*\n \* Returns the first element having the largest value according to the provided [comparator] or `null` if there are no elements.\n \*/\n@SinceKotlin(\"1.4\")\npublic fun FloatArray.maxWithOrNull(comparator: Comparator<in Float>): Float? {\n if (isEmpty()) return null\n var max = this[0]\n for (i in 1..lastIndex)  $\{\n\$  val e = this[i]\n if (comparator.compare(max, e) < 0) max = e\n \\n return max\n \\n\n/\*\*\n \* Returns the first element having the largest value according to the provided [comparator] or `null` if there are no elements.\n \*/\n@SinceKotlin(\"1.4\")\npublic fun DoubleArray.maxWithOrNull(comparator: Comparator<in Double>): Double?  ${\n }$  if (isEmpty()) return null\n var max = this[0]\n for (i in 1..lastIndex)  ${\n }$  val e = this[i]\n if (comparator.compare(max, e) < 0) max = e\n }\n return max\n}\n\n/\*\*\n \* Returns the first element having the largest value according to the provided [comparator] or `null` if there are no elements.\n \*/\n@SinceKotlin(\"1.4\")\npublic fun BooleanArray.maxWithOrNull(comparator: Comparator<in Boolean>): Boolean?  ${\n i}$  if (isEmpty()) return null\n var max = this[0]\n for (i in 1..lastIndex)  ${\n v$ al e = this[i]\n if (comparator.compare(max, e) < 0) max = e\n }\n return max\n}\n\n/\*\*\n \* Returns the first element having the largest value according to the provided [comparator] or `null` if there are no elements.\n \*/\n@SinceKotlin(\"1.4\")\npublic fun CharArray.maxWithOrNull(comparator: Comparator<in Char>): Char? {\n if (isEmpty()) return null\n var max = this[0]\n for (i in 1..lastIndex)  $\{\n\$  val e = this[i]\n if  $(\text{comparator.compare(max, e}) < 0) \max = e\ln \ \{\ln \ \text{max\} \} \in \text{Opencated}(\text{Use minOrNull instead.}\text{Theorem 1):}$  $ReplaceWith(\forall this.minOrNull() \lor \neg \land \neg \text{DeprecatedSinceKotlin}(\text{warningSince} = \lor 1.4\lor, \text{errorSince} = \lor 1.5\lor,$ hiddenSince =  $\ln 6$ ,  $\ln 2$  SinceKotlin(\"1.1\")\npublic fun Array < out Double>.min(): Double? {\n return minOrNull()\n}\n\n@Deprecated(\"Use minOrNull instead.\",  $ReplaceWith(\forall this.minOrNull() \lor \neg \text{)} \land \text{@DeprecatedSinceKotlin} (\text{warmingSince} = \lor 1.4\lor, \text{errorSince} = \lor 1.5\lor,$ 

hiddenSince =  $\ln 6$ ,  $\ln 2$ SinceKotlin(\"1.1\")\npublic fun Array < out Float  $\ln 2$ . Float? {\n return minOrNull()\n}\n\n@Deprecated(\"Use minOrNull instead.\",

 $ReplaceWith(\lceil "this.minOrNull(\rceil \lceil ")}\rceil)$   $@DeprecatedSinceKotlin(warningSince = \lceil "1.4'\rceil, errorSince = \lceil "1.5'\rceil,$ hiddenSince =  $\lceil 1.6 \rceil$  \npublic fun <T : Comparable <T >> Array < out T > .min(): T ?  $\lceil \nceil$  return minOrNull()\n}\n\n@Deprecated(\"Use minOrNull instead.\",

 $ReplaceWith(\lceil "this.minOrNull(\rceil \lceil ")}\rceil)$   $@DeprecatedSinceKotlin(warningSince = \lceil "1.4'\rceil, errorSince = \lceil "1.5'\rceil,$ hiddenSince =  $\lceil$ "1.6 $\lceil$ ")\npublic fun ByteArray.min(): Byte?  $\{\n$  return minOrNull()\n $\n$ \n\n@Deprecated(\"Use minOrNull instead.\", ReplaceWith(\"this.minOrNull()\"))\n@DeprecatedSinceKotlin(warningSince = \"1.4\", errorSince =  $\lceil$ "1.5 $\rceil$ ", hiddenSince =  $\lceil$ "1.6 $\rceil$ ")\npublic fun ShortArray.min(): Short?  $\lceil$  return minOrNull()\n}\n\n@Deprecated(\"Use minOrNull instead.\",

 $ReplaceWith(\lceil "this.minOrNull(\rceil \lceil ")}\rceil)$   $@DeprecatedSinceKotlin(warningSince = \lceil "1.4'\rceil, errorSince = \lceil "1.5'\rceil,$ hiddenSince =  $\lceil 1.6 \rceil \right)$  \npublic fun IntArray.min(): Int?  $\lceil \nceil \frac{10rNull}{\n}\n\rceil \cdot \lceil \frac{16r}{\lceil \frac{10r}{\lceil \frac{10r}{\lceil \frac{10r}{\lceil \frac{10r}{\lceil \frac{10r}{\lceil \frac{10r}{\lceil \frac{10r}{\lceil \frac{10r}{\lceil \frac{10r}{\lceil \frac{10r}{\lceil \frac{10r}{\lceil \frac{10r}{\lceil$ minOrNull instead.\", ReplaceWith(\"this.minOrNull()\"))\n@DeprecatedSinceKotlin(warningSince = \"1.4\", errorSince =  $\lceil 1.5 \rceil$ , hiddenSince =  $\lceil 1.6 \rceil$ )\npublic fun LongArray.min(): Long?  $\lceil \n\rceil$  return minOrNull()\n}\n\n@Deprecated(\"Use minOrNull instead.\",

 $ReplaceWith(\text{``this.minOrNull()''})\n\in \mathbb{D}$  eprecatedSinceKotlin(warningSince = \"1.4\", errorSince = \"1.5\", hiddenSince =  $\lceil 1.6\rceil$ )\npublic fun FloatArray.min(): Float?  $\lceil \n\rceil$  return minOrNull()\n\n\n@Deprecated(\"Use  $minOrNull$  instead. $\lbrack$ ", ReplaceWith $(\lbrack$ "this.minOrNull() $\rbrack$ ")) $\lbrack$ n@DeprecatedSinceKotlin(warningSince =  $\lbrack$ "1.4 $\rbrack$ ", errorSince =  $\lceil 1.5 \rceil$ , hiddenSince =  $\lceil 1.6 \rceil$ )\npublic fun DoubleArray.min(): Double?  $\lceil \n\rceil$  return minOrNull()\n}\n\n@Deprecated(\"Use minOrNull instead.\",

 $ReplaceWith(\forall this.minOrNull() \lor \neg \land \neg \text{DeprecatedSinceKotlin}(\text{warningSince} = \lor 1.4\lor, \text{errorSince} = \lor 1.5\lor,$ hiddenSince =  $\lceil$ "1.6\")\npublic fun CharArray.min(): Char?  $\lceil \ln \right\rceil$  return minOrNull()\n  $\lceil \ln \ln \omega \rceil$  Deprecated(\"Use minByOrNull instead.\", ReplaceWith(\"this.minByOrNull(selector)\"))\n@DeprecatedSinceKotlin(warningSince =  $\lvert 1.4\rvert$ , errorSince =  $\lvert 1.5\rvert$ , hiddenSince =  $\lvert 1.6\rvert$ ) \npublic inline fun <T, R : Comparable<R>> Array<out  $T > minBv$ (selector: (T) -> R): T? {\n return minByOrNull(selector)\n}\n\n@Deprecated(\"Use minByOrNull

 $i$ nstead. $\langle \langle \cdot, \cdot \rangle$  ReplaceWith( $\langle \cdot \rangle$ "this.minByOrNull(selector) $\langle \cdot \rangle$ ")) $\langle \cdot \rangle$ n@DeprecatedSinceKotlin(warningSince =  $\langle \cdot \rangle$ "1.4 $\langle \cdot \rangle$ ", errorSince =  $\lceil 1.5 \rceil$ ", hiddenSince =  $\lceil 1.6 \rceil$ ")\npublic inline fun <R : Comparable <R>> ByteArray.minBy(selector: (Byte) -> R): Byte?  $\{\n \$ return minByOrNull(selector)\n $\n \$ \n\m@Deprecated(\"Use minByOrNull instead.\",  $ReplaceWith(\text{``this.minByOrNull}(\text{selector})\text{''}))\n\cong DeprecatedSinceKotlin(warningSince = \text{''1.4}\text{''}, errorSince =$ \"1.5\", hiddenSince = \"1.6\")\npublic inline fun <R : Comparable<R>> ShortArray.minBy(selector: (Short) -> R): Short?  $\{\n\$  return minByOrNull(selector)\n $\ln\Omega$  Deprecated(\"Use minByOrNull instead.\",  $ReplaceWith(\{'this.minByOrNull(selfector)''))\n\cong DeprecatedSinceKotlin(warningSince = \{'1.4\}'\n$ , errorSince =  $\lceil 1.5\rceil$ ", hiddenSince =  $\lceil 1.6\rceil$ ")\npublic inline fun <R : Comparable<R>>IntArray.minBy(selector: (Int) -> R): Int? {\n return minByOrNull(selector)\n}\n\n@Deprecated(\"Use minByOrNull instead.\",  $ReplaceWith(\{'this.minByOrNull(selfector)''))\n\cong DeprecatedSinceKotlin(warningSince = \{'1.4\}'\n$ , errorSince = \"1.5\", hiddenSince = \"1.6\")\npublic inline fun <R : Comparable<R>> LongArray.minBy(selector: (Long) -> R): Long? {\n return minByOrNull(selector)\n}\n\n@Deprecated(\"Use minByOrNull instead.\",  $ReplaceWith(\{'this.minByOrNull(selfector)''))\n\cong DeprecatedSinceKotlin(warningSince = \{'1.4\}'$ , errorSince =  $\lceil 1.5\rceil$ ", hiddenSince =  $\lceil 1.6\rceil$ ")\npublic inline fun <R : Comparable<R>>FloatArray.minBy(selector: (Float) -> R): Float?  ${\n n \in ByOrNull(self) \n}{n@Deprecated(\n Use minByOrNull instead.\n}.$  $ReplaceWith(\{'this.minByOrNull(selfector)''))\n\cong DeprecatedSinceKotlin(warningSince = \{'1.4\}'$ , errorSince = \"1.5\", hiddenSince = \"1.6\")\npublic inline fun <R : Comparable<R>> DoubleArray.minBy(selector: (Double) -> R): Double?  $\ln$  return minByOrNull(selector)\n}\n\n@Deprecated(\"Use minByOrNull instead.\",  $ReplaceWith(\{'this.minByOrNull(selfector)''))\n\cong DeprecatedSinceKotlin(warningSince = \{'1.4\}'\n$ , errorSince = \"1.5\", hiddenSince = \"1.6\")\npublic inline fun <R : Comparable<R>> BooleanArray.minBy(selector: (Boolean) -  $> R$ ): Boolean? {\n return minByOrNull(selector)\n}\n\n@Deprecated(\"Use minByOrNull instead.\",  $ReplaceWith(\{'this.minByOrNull(selfector)''))\n\cong DeprecatedSinceKotlin(warningSince = \{'1.4\}'$ , errorSince = \"1.5\", hiddenSince = \"1.6\")\npublic inline fun <R : Comparable<R>> CharArray.minBy(selector: (Char) -> R): Char?  ${\nabla}$  return minByOrNull(selector)\n ${\nabla}$ \*\n \* Returns the first element yielding the smallest value of the given function or `null` if there are no elements. $\ln * \ln * \omega$  sample samples.collections.Collections.Aggregates.minByOrNull\n  $*\wedge \mathbf{d}$  SinceKotlin(\"1.4\")\npublic inline fun <T, R : Comparable<R>> Array<out T>.minByOrNull(selector: (T) -> R): T? {\n if (isEmpty()) return null\n var minElem = this[0]\n val lastIndex = this.lastIndex\n if (lastIndex == 0) return minElem\n var minValue = selector(minElem)\n for (i in 1..lastIndex) {\n val e = this[i]\n val v = selector(e)\n if (minValue > v)  ${\n \mu = e\in \min\$ element yielding the smallest value of the given function or `null` if there are no elements. $\ln * \ln * \omega$  sample samples.collections.Collections.Aggregates.minByOrNull $\ln \pi/\ln \omega$ SinceKotlin( $\ln(1.4\pi)/\ln$ public inline fun <R : Comparable<R>> ByteArray.minByOrNull(selector: (Byte) -> R): Byte? {\n if (isEmpty()) return null\n var minElem = this[0]\n val lastIndex = this.lastIndex\n if (lastIndex == 0) return minElem\n var minValue = selector(minElem)\n for (i in 1..lastIndex) {\n val e = this[i]\n val v = selector(e)\n if (minValue > v)  ${\n \mu = e\in \min\$ element yielding the smallest value of the given function or `null` if there are no elements. $\ln * \ln * \omega$  sample samples.collections.Collections.Aggregates.minByOrNull $\ln \sqrt{\ln \exp(G)}$  SinceKotlin( $\sqrt{1.4}\$ )\npublic inline fun <R : Comparable<R>> ShortArray.minByOrNull(selector: (Short) -> R): Short? {\n if (isEmpty()) return null\n var minElem = this[0]\n val lastIndex = this.lastIndex\n if (lastIndex == 0) return minElem\n var minValue = selector(minElem)\n for (i in 1..lastIndex) {\n val e = this[i]\n val v = selector(e)\n if (minValue > v)  ${\n\mu = e\}\n$  minElem = e\n minValue = v\n  $\ln {\n\mu\pi}\ln {\n\mu^**\n}$  Returns the first element yielding the smallest value of the given function or `null` if there are no elements. $\ln * \ln * \mathcal{O}$  sample samples.collections.Collections.Aggregates.minByOrNull $\ln \sqrt{\ln \otimes \text{SinceKotlin}(\text{``1.4''})}$ npublic inline fun <R : Comparable<R>>IntArray.minByOrNull(selector: (Int) -> R): Int? {\n if (isEmpty()) return null\n var minElem  $\pm$  this[0]\n val lastIndex  $\pm$  this.lastIndex\n if (lastIndex == 0) return minElem\n var minValue = selector(minElem)\n for (i in 1..lastIndex) {\n val e = this[i]\n val v = selector(e)\n if (minValue > v)  ${\n\mu = e\}\n$  minElem = e\n minValue = v\n  $\ln {\n\mu}$  return minElem\n $\ln{\ln^*}$  Returns the first

element yielding the smallest value of the given function or `null` if there are no elements. $\ln * \ln * \omega$  sample samples.collections.Collections.Aggregates.minByOrNull\n \*/\n@SinceKotlin(\"1.4\")\npublic inline fun <R : Comparable<R>> LongArray.minByOrNull(selector: (Long) -> R): Long? {\n if (isEmpty()) return null\n var minElem = this[0]\n val lastIndex = this.lastIndex\n if (lastIndex == 0) return minElem\n var minValue = selector(minElem)\n for (i in 1..lastIndex) {\n val e = this[i]\n val v = selector(e)\n if (minValue > v)  ${\n \mu = e\in \min\$ element yielding the smallest value of the given function or `null` if there are no elements.\n \* \n \* @sample samples.collections.Collections.Aggregates.minByOrNull $\ln \sqrt{\ln \otimes \text{SinceKotlin}(\text{``1.4''})}$ npublic inline fun <R : Comparable<R>> FloatArray.minByOrNull(selector: (Float) -> R): Float? {\n if (isEmpty()) return null\n var minElem = this[0]\n val lastIndex = this.lastIndex\n if (lastIndex == 0) return minElem\n var minValue = selector(minElem)\n for (i in 1..lastIndex) {\n val e = this[i]\n val v = selector(e)\n if (minValue > v)  ${\n m in Elem = e\n m inValue = v\n } \n }$  return minElem $\n\|n\|$ element yielding the smallest value of the given function or `null` if there are no elements. $\ln * \ln * \mathcal{O}$  sample samples.collections.Collections.Aggregates.minByOrNull $\ln \sqrt{\ln \exp(G)}$  SinceKotlin( $\sqrt{1.4}\$ )\npublic inline fun <R : Comparable<R>> DoubleArray.minByOrNull(selector: (Double) -> R): Double? {\n if (isEmpty()) return null\n var minElem = this[0]\n val lastIndex = this.lastIndex\n if (lastIndex == 0) return minElem\n var minValue = selector(minElem)\n for (i in 1..lastIndex) {\n val e = this[i]\n val v = selector(e)\n if (minValue > v)  ${\n \mu = e\in \min\$ element yielding the smallest value of the given function or `null` if there are no elements. $\ln * \ln * \omega$  sample samples.collections.Collections.Aggregates.minByOrNull\n \*/\n@SinceKotlin(\"1.4\")\npublic inline fun <R : Comparable<R>> BooleanArray.minByOrNull(selector: (Boolean) -> R): Boolean? {\n if (isEmpty()) return null\n var minElem = this[0]\n val lastIndex = this.lastIndex\n if (lastIndex == 0) return minElem\n var minValue = selector(minElem)\n for (i in 1..lastIndex) {\n val e = this[i]\n val v = selector(e)\n if  $(\min Value > v) \$ |\n minElem = e\n minValue = v\n }\n return minElem\n }\n\n/\*\*\n \* Returns the first element yielding the smallest value of the given function or `null` if there are no elements. $\ln * \ln *$ @sample samples.collections.Collections.Aggregates.minByOrNull\n \*/\n@SinceKotlin(\"1.4\")\npublic inline fun <R : Comparable<R>> CharArray.minByOrNull(selector: (Char) -> R): Char? {\n if (isEmpty()) return null\n var minElem = this[0]\n val lastIndex = this.lastIndex\n if (lastIndex == 0) return minElem\n var minValue = selector(minElem)\n for (i in 1..lastIndex)  $\{\n\$  val e = this[i]\n val v = selector(e)\n if (minValue > v)  ${\n \min Elem = e\n \minValue = v\n \quad {\n \min Elem\n}\n\|v^**\n * Returns the smallest$ value among all values produced by [selector] function\n \* applied to each element in the array.\n \* \n \* If any of values produced by [selector] function is `NaN`, the returned result is `NaN`.\n \* \n \* @throws NoSuchElementException if the array is empty.\n

\*/\n@SinceKotlin(\"1.4\")\n@OptIn(kotlin.experimental.ExperimentalTypeInference::class)\n@OverloadResolution ByLambdaReturnType\n@kotlin.internal.InlineOnly\npublic inline fun <T> Array<out T>.minOf(selector: (T) -> Double): Double  ${\nvert \infty}$  if (isEmpty()) throw NoSuchElementException()\n var minValue = selector(this[0])\n for  $(i \in 1$ ..lastIndex)  $\{\n \{v = val v = selector(this[i])\n \} \minValue = minOf(minValue, v)\n \} \$ n return minValue\n}\n\n/\*\*\n \* Returns the smallest value among all values produced by [selector] function\n \* applied to each element in the array. $\ln * \ln *$  If any of values produced by [selector] function is `NaN`, the returned result is `NaN`.\n \* \n \* @throws NoSuchElementException if the array is empty.\n

\*/\n@SinceKotlin(\"1.4\")\n@OptIn(kotlin.experimental.ExperimentalTypeInference::class)\n@OverloadResolution ByLambdaReturnType\n@kotlin.internal.InlineOnly\npublic inline fun ByteArray.minOf(selector: (Byte) -> Double): Double  ${\nvert \infty}$  if (isEmpty()) throw NoSuchElementException()\n var minValue = selector(this[0])\n for (i in 1..lastIndex)  $\{\n\$  val v = selector(this[i])\n minValue = minOf(minValue, v)\n  $\{\n\}$  return  $\min\Value\{n\}\n\infty^*\$ n \* Returns the smallest value among all values produced by [selector] function $\infty$  \* applied to each element in the array. $\ln * \ln *$  If any of values produced by [selector] function is `NaN`, the returned result is `NaN`.\n \* \n \* @throws NoSuchElementException if the array is empty.\n

\*/\n@SinceKotlin(\"1.4\")\n@OptIn(kotlin.experimental.ExperimentalTypeInference::class)\n@OverloadResolution

ByLambdaReturnType\n@kotlin.internal.InlineOnly\npublic inline fun ShortArray.minOf(selector: (Short) -> Double): Double  ${\nvert \infty}$  if (isEmpty()) throw NoSuchElementException()\n var minValue = selector(this[0])\n for (i in 1..lastIndex)  ${\n \nu = \n \alpha \nu = \n \alpha \nu}$  minValue = minOf(minValue, v)\n  ${\n \nu = \n \alpha \nu}$ minValue\n}\n\n/\*\*\n \* Returns the smallest value among all values produced by [selector] function\n \* applied to each element in the array. $\ln * \ln *$  If any of values produced by [selector] function is `NaN`, the returned result is `NaN`.\n \* \n \* @throws NoSuchElementException if the array is empty.\n

\*/\n@SinceKotlin(\"1.4\")\n@OptIn(kotlin.experimental.ExperimentalTypeInference::class)\n@OverloadResolution ByLambdaReturnType\n@kotlin.internal.InlineOnly\npublic inline fun IntArray.minOf(selector: (Int) -> Double): Double  ${\nightharpoonup$  if (isEmpty()) throw NoSuchElementException()\n var minValue = selector(this[0])\n for (i in 1..lastIndex)  $\{\n\$  val v = selector(this[i])\n minValue = minOf(minValue, v)\n  $\{\n\}$  return minValue $\n\ln\lambda\$ n $\ast\$ n  $*$  Returns the smallest value among all values produced by [selector] function $\ln$  \* applied to each element in the array. $\ln * \ln *$  If any of values produced by [selector] function is `NaN`, the returned result is `NaN`. $\ln * \ln * \omega$  throws NoSuchElementException if the array is empty. $\ln$ 

\*/\n@SinceKotlin(\"1.4\")\n@OptIn(kotlin.experimental.ExperimentalTypeInference::class)\n@OverloadResolution ByLambdaReturnType\n@kotlin.internal.InlineOnly\npublic inline fun LongArray.minOf(selector: (Long) -> Double): Double  ${\nvert \infty}$  if (isEmpty()) throw NoSuchElementException()\n var minValue = selector(this[0])\n for (i in 1..lastIndex)  $\{\n\$  val v = selector(this[i])\n minValue = minOf(minValue, v)\n  $\{\n\}$ \n return minValue\n}\n\n/\*\*\n \* Returns the smallest value among all values produced by [selector] function\n \* applied to each element in the array. $\ln * \ln *$  If any of values produced by [selector] function is `NaN`, the returned result is `NaN`.\n \* \n \* @throws NoSuchElementException if the array is empty.\n

\*/\n@SinceKotlin(\"1.4\")\n@OptIn(kotlin.experimental.ExperimentalTypeInference::class)\n@OverloadResolution ByLambdaReturnType\n@kotlin.internal.InlineOnly\npublic inline fun FloatArray.minOf(selector: (Float) -> Double): Double  ${\nvert \infty}$  if (isEmpty()) throw NoSuchElementException()\n var minValue = selector(this[0])\n for  $(i \in 1$ ..lastIndex)  $\{\n \{v = val v = selector(this[i])\n \} \minValue = minOf(minValue, v)\n \} \$ n return minValue $\n\ln\lambda\$ n $\#$  Returns the smallest value among all values produced by [selector] function $\n\ln \$  applied to each element in the array. $\ln * \ln *$  If any of values produced by [selector] function is `NaN`, the returned result is `NaN`.\n  $* \nvert n * \nvert \nvert$  whrows NoSuchElementException if the array is empty.\n

\*/\n@SinceKotlin(\"1.4\")\n@OptIn(kotlin.experimental.ExperimentalTypeInference::class)\n@OverloadResolution ByLambdaReturnType\n@kotlin.internal.InlineOnly\npublic inline fun DoubleArray.minOf(selector: (Double) -> Double): Double  ${\nvert \infty}$  if (isEmpty()) throw NoSuchElementException()\n var minValue = selector(this[0])\n for (i in 1..lastIndex)  ${\n \mu \nu} = selector(this[i])\n \minValue = minOf(minValue, v)\n \}$ minValue $\ln\ln\frac{**\ln *$  Returns the smallest value among all values produced by [selector] function\n \* applied to each element in the array. $\ln * \ln *$  If any of values produced by [selector] function is `NaN`, the returned result is `NaN`.\n \* \n \* @throws NoSuchElementException if the array is empty.\n

\*/\n@SinceKotlin(\"1.4\")\n@OptIn(kotlin.experimental.ExperimentalTypeInference::class)\n@OverloadResolution ByLambdaReturnType\n@kotlin.internal.InlineOnly\npublic inline fun BooleanArray.minOf(selector: (Boolean) -> Double): Double  ${\nvert \infty}$  if (isEmpty()) throw NoSuchElementException()\n var minValue = selector(this[0])\n for (i in 1..lastIndex)  $\{\n\$  val v = selector(this[i])\n minValue = minOf(minValue, v)\n  $\{\n\}$  return minValue $\n\ln\ln\frac{*}{\ln n}$  \* Returns the smallest value among all values produced by [selector] function $\ln *$  applied to each element in the array. $\ln * \ln *$  If any of values produced by [selector] function is `NaN`, the returned result is `NaN`.\n \* \n \* @throws NoSuchElementException if the array is empty.\n

\*/\n@SinceKotlin(\"1.4\")\n@OptIn(kotlin.experimental.ExperimentalTypeInference::class)\n@OverloadResolution ByLambdaReturnType\n@kotlin.internal.InlineOnly\npublic inline fun CharArray.minOf(selector: (Char) -> Double): Double  ${\nvert \infty}$  if (isEmpty()) throw NoSuchElementException()\n var minValue = selector(this[0])\n for  $(i \text{ in } 1..$ lastIndex)  $\{n \text{ val } v = \text{selector}(this[i])\}\$  minValue = minOf(minValue, v)\n }\n return minValue $\ln\ln\ln^*$  \* Returns the smallest value among all values produced by [selector] function $\ln^*$  applied to each element in the array. $\ln * \ln *$  If any of values produced by [selector] function is `NaN`, the returned result is `NaN`.\n \* \n \* @throws NoSuchElementException if the array is empty.\n

\*/\n@SinceKotlin(\"1.4\")\n@OptIn(kotlin.experimental.ExperimentalTypeInference::class)\n@OverloadResolution ByLambdaReturnType\n@kotlin.internal.InlineOnly\npublic inline fun <T> Array<out T>.minOf(selector: (T) -> Float): Float  ${\n \{ \in \text{if } (\text{isEmpty}()) \text{ throw NoSuchElementException}(\) \} \}$  var minValue = selector(this[0])\n for (i in 1..lastIndex)  $\{\n\$  val  $v = \text{selector}(this[i])\n\}$  minValue = minOf(minValue, v) $\n\}$  return minValue $\n\ln\ln^**\n$  \* Returns the smallest value among all values produced by [selector] function $\n\ln^*$  applied to each element in the array. $\ln * \ln *$  If any of values produced by [selector] function is `NaN`, the returned result is `NaN`.\n \* \n \* @throws NoSuchElementException if the array is empty.\n

\*/\n@SinceKotlin(\"1.4\")\n@OptIn(kotlin.experimental.ExperimentalTypeInference::class)\n@OverloadResolution ByLambdaReturnType\n@kotlin.internal.InlineOnly\npublic inline fun ByteArray.minOf(selector: (Byte) -> Float): Float  ${\nightharpoonup$  if (isEmpty()) throw NoSuchElementException()\n var minValue = selector(this[0])\n for (i in 1..lastIndex)  ${\n \nu = \n \alpha v = \n \alpha v \in \n \alpha v \in \n \alpha v \$ minValue $\n\ln\ln\frac{*}{\ln n}$  \* Returns the smallest value among all values produced by [selector] function $\ln *$  applied to each element in the array. $\ln * \ln *$  If any of values produced by [selector] function is `NaN`, the returned result is `NaN`.\n \* \n \* @throws NoSuchElementException if the array is empty.\n

\*/\n@SinceKotlin(\"1.4\")\n@OptIn(kotlin.experimental.ExperimentalTypeInference::class)\n@OverloadResolution ByLambdaReturnType\n@kotlin.internal.InlineOnly\npublic inline fun ShortArray.minOf(selector: (Short) -> Float): Float  ${\n$ if (isEmpty()) throw NoSuchElementException()\n var minValue = selector(this[0])\n for (i in 1..lastIndex)  ${\n \nu a v = selector(this[i])\n \ minValue = minOf(minValue, v)\n \ } \n return$  $minValue\n\hat{}^*\n\$  \* Returns the smallest value among all values produced by [selector] function\n \* applied to each element in the array. $\ln * \ln *$  If any of values produced by [selector] function is `NaN`, the returned result is `NaN`.\n  $* \nvert n * \nvert \nvert$  whrows NoSuchElementException if the array is empty.\n

\*/\n@SinceKotlin(\"1.4\")\n@OptIn(kotlin.experimental.ExperimentalTypeInference::class)\n@OverloadResolution ByLambdaReturnType\n@kotlin.internal.InlineOnly\npublic inline fun IntArray.minOf(selector: (Int) -> Float): Float  ${\n \{ \infty \} \in \mathbb{R} \}$  if (isEmpty()) throw NoSuchElementException()\n var minValue = selector(this[0])\n for (i in 1..lastIndex)  ${\n \nu = \n \alpha v = \n \alpha v \in \mathbb{N} \}$  minValue = minOf(minValue, v)\n  ${\n \nu = \n \alpha v \in \mathbb{N} \}$ minValue $\ln\ln\ln^*$  \* Returns the smallest value among all values produced by [selector] function $\ln^*$  applied to each element in the array. $\ln * \ln *$  If any of values produced by [selector] function is `NaN`, the returned result is `NaN`.\n \* \n \* @throws NoSuchElementException if the array is empty.\n

\*/\n@SinceKotlin(\"1.4\")\n@OptIn(kotlin.experimental.ExperimentalTypeInference::class)\n@OverloadResolution ByLambdaReturnType\n@kotlin.internal.InlineOnly\npublic inline fun LongArray.minOf(selector: (Long) -> Float): Float  ${\n \in \n }$  if (isEmpty()) throw NoSuchElementException()\n var minValue = selector(this[0])\n for (i in 1..lastIndex)  ${\n \nu a v = selector(this[i])\n \ minValue = minOf(minValue, v)\n \ } \n return$ minValue\n}\n\n/\*\*\n \* Returns the smallest value among all values produced by [selector] function\n \* applied to each element in the array. $\ln * \ln *$  If any of values produced by [selector] function is `NaN`, the returned result is `NaN`. $\ln * \ln * \mathcal{Q}$  throws NoSuchElementException if the array is empty. $\ln$ 

\*/\n@SinceKotlin(\"1.4\")\n@OptIn(kotlin.experimental.ExperimentalTypeInference::class)\n@OverloadResolution ByLambdaReturnType\n@kotlin.internal.InlineOnly\npublic inline fun FloatArray.minOf(selector: (Float) -> Float): Float  ${\n \{ \infty \} \in \mathbb{R} \}$  if (isEmpty()) throw NoSuchElementException()\n var minValue = selector(this[0])\n for (i in 1..lastIndex)  ${\n \nu = \n \alpha v = \n \alpha v = \n \$ minValue\n}\n\n/\*\*\n \* Returns the smallest value among all values produced by [selector] function\n \* applied to each element in the array. $\ln * \ln *$  If any of values produced by [selector] function is `NaN`, the returned result is `NaN`.\n  $* \nightharpoonup n * \nightharpoonup$  throws NoSuchElementException if the array is empty.\n

\*/\n@SinceKotlin(\"1.4\")\n@OptIn(kotlin.experimental.ExperimentalTypeInference::class)\n@OverloadResolution ByLambdaReturnType\n@kotlin.internal.InlineOnly\npublic inline fun DoubleArray.minOf(selector: (Double) -> Float): Float  ${\nabla}$  if (isEmpty()) throw NoSuchElementException()\n var minValue = selector(this[0])\n for (i in 1..lastIndex)  ${\n \nu = \text{velocity}(\text{this}[i])\n \ \text{minValue} = \text{minOf}(\text{minValue}, \nu) \ \text{ return }$ minValue\n $\ln\ln^*$ \n\n/\*\*\n \* Returns the smallest value among all values produced by [selector] function\n \* applied to each element in the array. $\ln * \ln *$  If any of values produced by [selector] function is `NaN`, the returned result is

`NaN`.\n  $* \nvert n * \nvert \nvert$  whrows NoSuchElementException if the array is empty.\n

\*/\n@SinceKotlin(\"1.4\")\n@OptIn(kotlin.experimental.ExperimentalTypeInference::class)\n@OverloadResolution ByLambdaReturnType\n@kotlin.internal.InlineOnly\npublic inline fun BooleanArray.minOf(selector: (Boolean) -> Float): Float  ${\n \in \n }$  if (isEmpty()) throw NoSuchElementException()\n var minValue = selector(this[0])\n for (i in 1..lastIndex)  $\{\n\$  val v = selector(this[i])\n minValue = minOf(minValue, v)\n  $\{\n\}$ \n return minValue\n}\n\n/\*\*\n \* Returns the smallest value among all values produced by [selector] function\n \* applied to each element in the array. $\ln * \ln *$  If any of values produced by [selector] function is `NaN`, the returned result is `NaN`.\n \* \n \* @throws NoSuchElementException if the array is empty.\n

\*/\n@SinceKotlin(\"1.4\")\n@OptIn(kotlin.experimental.ExperimentalTypeInference::class)\n@OverloadResolution ByLambdaReturnType\n@kotlin.internal.InlineOnly\npublic inline fun CharArray.minOf(selector: (Char) -> Float): Float  ${\n \{ \infty \} \in \mathbb{R} \}$  if (isEmpty()) throw NoSuchElementException()\n var minValue = selector(this[0])\n for (i in 1..lastIndex)  $\{\n\$  val  $v = \text{selector}(this[i])\n\}$  minValue = minOf(minValue, v) $\n\}$  return minValue $\ln\ln\frac{*}{\ln * \ln *}$  Returns the smallest value among all values produced by [selector] function $\ln *$  applied to

each element in the array. $\ln * \oplus \text{throws NoSuchElementException}$  if the array is empty. $\ln$ 

\*/\n@SinceKotlin(\"1.4\")\n@OptIn(kotlin.experimental.ExperimentalTypeInference::class)\n@OverloadResolution ByLambdaReturnType\n@kotlin.internal.InlineOnly\npublic inline fun <T, R : Comparable<R>> Array<out

T>.minOf(selector: (T) -> R): R {\n if (isEmpty()) throw NoSuchElementException()\n var minValue =

selector(this[0])\n for (i in 1..lastIndex) {\n val v = selector(this[i])\n if (minValue > v) {\n

minValue = v\n }\n }\n return minValue\n}\n\n/\*\*\n \* Returns the smallest value among all values produced by [selector] function\n \* applied to each element in the array. $\ln * \ln * \mathcal{Q}$  throws NoSuchElementException if the array is empty.\n

\*/\n@SinceKotlin(\"1.4\")\n@OptIn(kotlin.experimental.ExperimentalTypeInference::class)\n@OverloadResolution ByLambdaReturnType\n@kotlin.internal.InlineOnly\npublic inline fun <R : Comparable<R>>

ByteArray.minOf(selector: (Byte) -> R): R {\n if (isEmpty()) throw NoSuchElementException()\n var minValue  $=$  selector(this[0])\n for (i in 1..lastIndex) {\n val v = selector(this[i])\n if (minValue > v) {\n minValue = v\n }\n }\n return minValue\n}\n\n/\*\*\n \* Returns the smallest value among all values produced by [selector] function\n \* applied to each element in the array. $\ln * \ln * \mathcal{Q}$  throws NoSuchElementException if the array is empty.\n

\*/\n@SinceKotlin(\"1.4\")\n@OptIn(kotlin.experimental.ExperimentalTypeInference::class)\n@OverloadResolution ByLambdaReturnType\n@kotlin.internal.InlineOnly\npublic inline fun <R : Comparable<R>>

ShortArray.minOf(selector: (Short) -> R): R {\n if (isEmpty()) throw NoSuchElementException()\n var minValue = selector(this[0])\n for (i in 1..lastIndex)  $\{\nabla$  val v = selector(this[i])\n if (minValue > v)  $\{\nabla$ 

minValue = v\n  $\{\n\}$ \n return minValue\n}\n\n/\*\*\n \* Returns the smallest value among all values produced by [selector] function\n \* applied to each element in the array. $\ln * \ln * \mathcal{Q}$  throws NoSuchElementException if the array is empty.\n

\*/\n@SinceKotlin(\"1.4\")\n@OptIn(kotlin.experimental.ExperimentalTypeInference::class)\n@OverloadResolution ByLambdaReturnType\n@kotlin.internal.InlineOnly\npublic inline fun <R : Comparable<R>>

IntArray.minOf(selector: (Int) -> R): R {\n if (isEmpty()) throw NoSuchElementException()\n var minValue = selector(this[0])\n for (i in 1..lastIndex) {\n val v = selector(this[i])\n if (minValue > v) {\n

minValue = v\n }\n }\n return minValue\n}\n\n/\*\*\n \* Returns the smallest value among all values produced by [selector] function\n \* applied to each element in the array. $\ln * \ln * \mathcal{O}$  throws NoSuchElementException if the array is empty.\n

\*/\n@SinceKotlin(\"1.4\")\n@OptIn(kotlin.experimental.ExperimentalTypeInference::class)\n@OverloadResolution ByLambdaReturnType\n@kotlin.internal.InlineOnly\npublic inline fun <R : Comparable<R>>

LongArray.minOf(selector: (Long) -> R): R  $\{\n \$  if (isEmpty()) throw NoSuchElementException()\n var minValue = selector(this[0])\n for (i in 1..lastIndex)  $\{\nabla$  val v = selector(this[i])\n if (minValue > v)  $\{\nabla$ 

minValue = v\n }\n }\n return minValue\n}\n\n/\*\*\n \* Returns the smallest value among all values produced by [selector] function\n \* applied to each element in the array. $\ln * \ln * \mathcal{Q}$  throws

NoSuchElementException if the array is empty.\n

\*/\n@SinceKotlin(\"1.4\")\n@OptIn(kotlin.experimental.ExperimentalTypeInference::class)\n@OverloadResolution ByLambdaReturnType\n@kotlin.internal.InlineOnly\npublic inline fun <R : Comparable<R>> FloatArray.minOf(selector: (Float) -> R): R {\n if (isEmpty()) throw NoSuchElementException()\n var minValue = selector(this[0])\n for (i in 1..lastIndex) {\n val v = selector(this[i])\n if (minValue > v) {\n minValue = v\n }\n }\n return minValue\n}\n\n/\*\*\n \* Returns the smallest value among all values produced by [selector] function\n \* applied to each element in the array. $\ln * \ln * \mathcal{O}$  throws

NoSuchElementException if the array is empty.\n

\*/\n@SinceKotlin(\"1.4\")\n@OptIn(kotlin.experimental.ExperimentalTypeInference::class)\n@OverloadResolution ByLambdaReturnType\n@kotlin.internal.InlineOnly\npublic inline fun <R : Comparable<R>>

DoubleArray.minOf(selector: (Double) -> R): R {\n if (isEmpty()) throw NoSuchElementException()\n var minValue = selector(this[0])\n for (i in 1..lastIndex) {\n val v = selector(this[i])\n if (minValue > v) {\n minValue = v\n }\n }\n return minValue\n}\n\n/\*\*\n \* Returns the smallest value among all values

produced by [selector] function\n \* applied to each element in the array. $\ln * \ln * \mathcal{O}$  throws

NoSuchElementException if the array is empty.\n

\*/\n@SinceKotlin(\"1.4\")\n@OptIn(kotlin.experimental.ExperimentalTypeInference::class)\n@OverloadResolution ByLambdaReturnType\n@kotlin.internal.InlineOnly\npublic inline fun <R : Comparable<R>>

BooleanArray.minOf(selector: (Boolean) -> R): R {\n if (isEmpty()) throw NoSuchElementException()\n var minValue = selector(this[0])\n for (i in 1..lastIndex)  $\{\nabla$  val v = selector(this[i])\n if (minValue > v)  $\{\nabla$ 

minValue = v\n }\n }\n return minValue\n}\n\n/\*\*\n \* Returns the smallest value among all values produced by [selector] function\n \* applied to each element in the array. $\ln * \ln * \mathcal{Q}$  throws NoSuchElementException if the array is empty.\n

\*/\n@SinceKotlin(\"1.4\")\n@OptIn(kotlin.experimental.ExperimentalTypeInference::class)\n@OverloadResolution ByLambdaReturnType\n@kotlin.internal.InlineOnly\npublic inline fun  $\langle R : \text{Comparable} \langle R \rangle$ 

CharArray.minOf(selector: (Char) -> R): R {\n if (isEmpty()) throw NoSuchElementException()\n var minValue  $=$  selector(this[0])\n for (i in 1..lastIndex)  $\{\n\}$  val  $v =$  selector(this[i])\n if (minValue > v)  $\{\n\}$ minValue = v\n }\n }\n return minValue\n}\n\n/\*\*\n \* Returns the smallest value among all values produced by [selector] function\n \* applied to each element in the array or `null` if there are no elements. $\ln * \ln *$  If any of values produced by [selector] function is `NaN`, the returned result is `NaN`.\n

\*/\n@SinceKotlin(\"1.4\")\n@OptIn(kotlin.experimental.ExperimentalTypeInference::class)\n@OverloadResolution ByLambdaReturnType\n@kotlin.internal.InlineOnly\npublic inline fun <T> Array<out T>.minOfOrNull(selector: (T) -> Double): Double? {\n if (isEmpty()) return null\n var minValue = selector(this[0])\n for (i in 1..lastIndex)  ${\n \nu = selector(this[i])\n \ minValue = minOf(minValue, v)\n \ }{\n \ return}$ minValue $\ln\ln\ln^*$  \* Returns the smallest value among all values produced by [selector] function $\ln^*$  applied to each element in the array or `null` if there are no elements. $\ln * \ln * If$  any of values produced by [selector] function is `NaN`, the returned result is `NaN`.\n

\*/\n@SinceKotlin(\"1.4\")\n@OptIn(kotlin.experimental.ExperimentalTypeInference::class)\n@OverloadResolution ByLambdaReturnType\n@kotlin.internal.InlineOnly\npublic inline fun ByteArray.minOfOrNull(selector: (Byte) ->

Double): Double?  ${\nvert \in \text{if} (\text{isEmpty}()) \text{ return null} \in \text{var minValue} = \text{selector}(\text{this[0])} \in \text{for} (\text{i in 1..lastIndex}) \in \text{in}(\text{in}) \in \text{in}(\text{in})$ val v = selector(this[i])\n minValue = minOf(minValue, v)\n }\n return minValue\n}\n\n/\*\*\n \* Returns the smallest value among all values produced by [selector] function\n \* applied to each element in the array or `null` if there are no elements. $\ln * \ln *$  If any of values produced by [selector] function is `NaN`, the returned result is

`NaN`.\n

\*/\n@SinceKotlin(\"1.4\")\n@OptIn(kotlin.experimental.ExperimentalTypeInference::class)\n@OverloadResolution ByLambdaReturnType\n@kotlin.internal.InlineOnly\npublic inline fun ShortArray.minOfOrNull(selector: (Short) -  $>$  Double): Double? {\n if (isEmpty()) return null\n var minValue = selector(this[0])\n for (i in 1..lastIndex) {\n

val v = selector(this[i])\n minValue = minOf(minValue, v)\n }\n return minValue\n}\n\n/\*\*\n \* Returns the smallest value among all values produced by [selector] function\n \* applied to each element in the array or `null` if there are no elements. $\ln * \ln *$  If any of values produced by [selector] function is `NaN`, the returned result is `NaN`.\n

\*/\n@SinceKotlin(\"1.4\")\n@OptIn(kotlin.experimental.ExperimentalTypeInference::class)\n@OverloadResolution ByLambdaReturnType\n@kotlin.internal.InlineOnly\npublic inline fun IntArray.minOfOrNull(selector: (Int) -> Double): Double?  ${\n}$  if (isEmpty()) return null\n var minValue = selector(this[0])\n for (i in 1..lastIndex)  ${\n}$ 

val v = selector(this[i])\n minValue = minOf(minValue, v)\n }\n return minValue\n}\n\n/\*\*\n \* Returns the smallest value among all values produced by [selector] function\n \* applied to each element in the array or `null` if there are no elements. $\ln * \ln *$  If any of values produced by [selector] function is `NaN`, the returned result is `NaN`.\n

\*/\n@SinceKotlin(\"1.4\")\n@OptIn(kotlin.experimental.ExperimentalTypeInference::class)\n@OverloadResolution ByLambdaReturnType\n@kotlin.internal.InlineOnly\npublic inline fun LongArray.minOfOrNull(selector: (Long) -  $>$  Double): Double? {\n if (isEmpty()) return null\n var minValue = selector(this[0])\n for (i in 1..lastIndex) {\n

val v = selector(this[i])\n minValue = minOf(minValue, v)\n }\n return minValue\n}\n\n/\*\*\n \* Returns the smallest value among all values produced by [selector] function $\ln *$  applied to each element in the array or `null` if there are no elements. $\ln * \ln *$  If any of values produced by [selector] function is `NaN`, the returned result is `NaN`.\n

\*/\n@SinceKotlin(\"1.4\")\n@OptIn(kotlin.experimental.ExperimentalTypeInference::class)\n@OverloadResolution ByLambdaReturnType\n@kotlin.internal.InlineOnly\npublic inline fun FloatArray.minOfOrNull(selector: (Float) -> Double): Double?  ${\nightharpoonup$  if (isEmpty()) return null\n var minValue = selector(this[0])\n for (i in 1..lastIndex)  ${\nightharpoonup}$ val v = selector(this[i])\n minValue = minOf(minValue, v)\n }\n return minValue\n}\n\n/\*\*\n \* Returns the smallest value among all values produced by [selector] function\n \* applied to each element in the array or `null` if there are no elements. $\ln * \ln *$  If any of values produced by [selector] function is `NaN`, the returned result is

`NaN`.\n

\*/\n@SinceKotlin(\"1.4\")\n@OptIn(kotlin.experimental.ExperimentalTypeInference::class)\n@OverloadResolution ByLambdaReturnType\n@kotlin.internal.InlineOnly\npublic inline fun DoubleArray.minOfOrNull(selector: (Double) -> Double): Double?  $\{\n\alpha : \beta \in \mathbb{R} \mid \alpha \in \mathbb{R} \}$  var minValue = selector(this[0])\n for (i in 1..lastIndex)  ${\n \nu a v = selector(this[i])\n \ minValue = minOf(minValue, v)\n \ } \n return$ minValue $\n\ln\ln^**\n$  \* Returns the smallest value among all values produced by [selector] function $\n\ln^*$  applied to each element in the array or `null` if there are no elements. $\ln * \ln *$  If any of values produced by [selector] function

is `NaN`, the returned result is `NaN`.\n

\*/\n@SinceKotlin(\"1.4\")\n@OptIn(kotlin.experimental.ExperimentalTypeInference::class)\n@OverloadResolution ByLambdaReturnType\n@kotlin.internal.InlineOnly\npublic inline fun BooleanArray.minOfOrNull(selector:

 $(Boolean)$  -> Double): Double?  ${\n}$  if (isEmpty()) return null ${\n}$  var minValue = selector(this[0]) ${\n}$  for (i in 1..lastIndex)  $\{\n\$  val v = selector(this[i])\n minValue = minOf(minValue, v)\n  $\{\n\}$  return

minValue\n $\ln\ln^*$ \n $\mathbb{R}$  \* Returns the smallest value among all values produced by [selector] function\n \* applied to each element in the array or `null` if there are no elements. $\ln * \ln *$  If any of values produced by [selector] function is `NaN`, the returned result is `NaN`.\n

\*/\n@SinceKotlin(\"1.4\")\n@OptIn(kotlin.experimental.ExperimentalTypeInference::class)\n@OverloadResolution ByLambdaReturnType\n@kotlin.internal.InlineOnly\npublic inline fun CharArray.minOfOrNull(selector: (Char) -> Double): Double?  ${\nvert \nvert n$  if (isEmpty()) return null\n var minValue = selector(this[0])\n for (i in 1..lastIndex)  ${\nvert \nvert n}$ 

val v = selector(this[i])\n minValue = minOf(minValue, v)\n }\n return minValue\n}\n\n/\*\*\n \* Returns the smallest value among all values produced by [selector] function\n  $*$  applied to each element in the array or `null` if there are no elements. $\ln * \ln *$  If any of values produced by [selector] function is `NaN`, the returned result is `NaN`.\n

\*/\n@SinceKotlin(\"1.4\")\n@OptIn(kotlin.experimental.ExperimentalTypeInference::class)\n@OverloadResolution ByLambdaReturnType\n@kotlin.internal.InlineOnly\npublic inline fun <T> Array<out T>.minOfOrNull(selector: (T) -> Float): Float?  ${\nabla$  if (isEmpty()) return null\n var minValue = selector(this[0])\n for (i in 1..lastIndex)  ${\n\mu v = \n\alpha v = \n\alpha$ 

Returns the smallest value among all values produced by [selector] function\n \* applied to each element in the array or `null` if there are no elements. $\ln * \ln *$  If any of values produced by [selector] function is `NaN`, the returned result is `NaN`.\n

\*/\n@SinceKotlin(\"1.4\")\n@OptIn(kotlin.experimental.ExperimentalTypeInference::class)\n@OverloadResolution ByLambdaReturnType\n@kotlin.internal.InlineOnly\npublic inline fun ByteArray.minOfOrNull(selector: (Byte) -> Float): Float?  ${\n K \in \iint (isEmpty())$  return null\n var minValue = selector(this[0])\n for (i in 1..lastIndex)  ${\n K \in \iint (sEmpty())$ val v = selector(this[i])\n minValue = minOf(minValue, v)\n }\n return minValue\n}\n\n/\*\*\n \* Returns the smallest value among all values produced by [selector] function $\ln *$  applied to each element in the array or `null` if there are no elements. $\ln * \ln *$  If any of values produced by [selector] function is `NaN`, the returned result is `NaN`.\n

\*/\n@SinceKotlin(\"1.4\")\n@OptIn(kotlin.experimental.ExperimentalTypeInference::class)\n@OverloadResolution ByLambdaReturnType\n@kotlin.internal.InlineOnly\npublic inline fun ShortArray.minOfOrNull(selector: (Short) -  $>$  Float): Float? {\n if (isEmpty()) return null\n var minValue = selector(this[0])\n for (i in 1..lastIndex) {\n val v = selector(this[i])\n minValue = minOf(minValue, v)\n }\n return minValue\n}\n\n/\*\*\n \* Returns the smallest value among all values produced by [selector] function $\ln *$  applied to each element in the array or `null` if there are no elements. $\ln * \ln *$  If any of values produced by [selector] function is `NaN`, the returned result is `NaN`.\n

\*/\n@SinceKotlin(\"1.4\")\n@OptIn(kotlin.experimental.ExperimentalTypeInference::class)\n@OverloadResolution ByLambdaReturnType\n@kotlin.internal.InlineOnly\npublic inline fun IntArray.minOfOrNull(selector: (Int) -> Float): Float?  ${\n K}{\n K}$  if (isEmpty()) return null $n \varminValue = selector(this[0])\n for (i in 1..lastIndex) {\n}$ val v = selector(this[i])\n minValue = minOf(minValue, v)\n }\n return minValue\n}\n\n/\*\*\n \* Returns the smallest value among all values produced by [selector] function $\ln *$  applied to each element in the array or `null` if there are no elements. $\ln * \ln * If$  any of values produced by [selector] function is `NaN`, the returned result is `NaN`.\n

\*/\n@SinceKotlin(\"1.4\")\n@OptIn(kotlin.experimental.ExperimentalTypeInference::class)\n@OverloadResolution ByLambdaReturnType\n@kotlin.internal.InlineOnly\npublic inline fun LongArray.minOfOrNull(selector: (Long) -  $>$  Float): Float? {\n if (isEmpty()) return null\n var minValue = selector(this[0])\n for (i in 1..lastIndex) {\n val v = selector(this[i])\n minValue = minOf(minValue, v)\n }\n return minValue\n}\n\n/\*\*\n \* Returns the smallest value among all values produced by [selector] function\n  $*$  applied to each element in the array or `null` if there are no elements. $\ln * \ln *$  If any of values produced by [selector] function is `NaN`, the returned result is `NaN`.\n

\*/\n@SinceKotlin(\"1.4\")\n@OptIn(kotlin.experimental.ExperimentalTypeInference::class)\n@OverloadResolution ByLambdaReturnType\n@kotlin.internal.InlineOnly\npublic inline fun FloatArray.minOfOrNull(selector: (Float) -> Float): Float? {\n if (isEmpty()) return null\n var minValue = selector(this[0])\n for (i in 1..lastIndex) {\n val v = selector(this[i])\n minValue = minOf(minValue, v)\n }\n return minValue\n}\n\n/\*\*\n \* Returns the smallest value among all values produced by [selector] function\n  $*$  applied to each element in the array or `null` if there are no elements. $\ln * \ln *$  If any of values produced by [selector] function is `NaN`, the returned result is `NaN`.\n

\*/\n@SinceKotlin(\"1.4\")\n@OptIn(kotlin.experimental.ExperimentalTypeInference::class)\n@OverloadResolution ByLambdaReturnType\n@kotlin.internal.InlineOnly\npublic inline fun DoubleArray.minOfOrNull(selector: (Double) -> Float): Float?  ${\n \in \mathbb{R}^n$  if (isEmpty()) return null\n var minValue = selector(this[0])\n for (i in 1..lastIndex)  ${\n \nu a \ v = selector(this[i])\n \minValue = minOf(minValue, v)\n \ \n }$  return  $minValue\n\ln\ln(*\n\cdot n * Returns the smallest value among all values produced by [selector] function\n\ne 'applied to$ each element in the array or `null` if there are no elements. $\ln * \ln *$  If any of values produced by [selector] function

is `NaN`, the returned result is `NaN`.\n

\*/\n@SinceKotlin(\"1.4\")\n@OptIn(kotlin.experimental.ExperimentalTypeInference::class)\n@OverloadResolution ByLambdaReturnType\n@kotlin.internal.InlineOnly\npublic inline fun BooleanArray.minOfOrNull(selector: (Boolean) -> Float): Float? {\n if (isEmpty()) return null\n var minValue = selector(this[0])\n for (i in

1..lastIndex)  ${\n \nu = \n \alpha v = \n \alpha v \in \n \alpha v}$  minValue = minOf(minValue, v)\n  ${\n \nu = \n \alpha v}$ minValue\n}\n\n/\*\*\n \* Returns the smallest value among all values produced by [selector] function\n \* applied to each element in the array or `null` if there are no elements. $\ln * \ln *$  If any of values produced by [selector] function is `NaN`, the returned result is `NaN`.\n

\*/\n@SinceKotlin(\"1.4\")\n@OptIn(kotlin.experimental.ExperimentalTypeInference::class)\n@OverloadResolution ByLambdaReturnType\n@kotlin.internal.InlineOnly\npublic inline fun CharArray.minOfOrNull(selector: (Char) -> Float): Float?  ${\n if (isEmpty()) return null\n var minValue = selector(this[0]))\n for (i in 1..lastIndex) {\n }$ val v = selector(this[i])\n minValue = minOf(minValue, v)\n }\n return minValue\n}\n\n/\*\*\n \* Returns the smallest value among all values produced by [selector] function\n  $*$  applied to each element in the array or `null` if there are no elements.\n

\*/\n@SinceKotlin(\"1.4\")\n@OptIn(kotlin.experimental.ExperimentalTypeInference::class)\n@OverloadResolution ByLambdaReturnType\n@kotlin.internal.InlineOnly\npublic inline fun <T, R : Comparable<R>> Array<out T>.minOfOrNull(selector: (T) -> R): R? {\n if (isEmpty()) return null\n var minValue = selector(this[0])\n for (i in 1..lastIndex)  ${\n \nu = \text{selector}(this[i])\n \text{ if } (minValue > v) {\n \text{ } minValue = v\n \} \n }$ return minValue\n $\ln\max$  \* Returns the smallest value among all values produced by [selector] function\n \* applied to each element in the array or `null` if there are no elements.\n

\*/\n@SinceKotlin(\"1.4\")\n@OptIn(kotlin.experimental.ExperimentalTypeInference::class)\n@OverloadResolution ByLambdaReturnType\n@kotlin.internal.InlineOnly\npublic inline fun <R : Comparable<R>> ByteArray.minOfOrNull(selector: (Byte) -> R): R?  $\{\n\$  if (isEmpty()) return null $\|$  var minValue =

selector(this[0])\n for (i in 1..lastIndex)  $\{\nabla \cdot \mathbf{v} = \nabla \cdot \mathbf{v} \}$  if (minValue > v)  $\{\nabla \cdot \mathbf{v} = \nabla \cdot \mathbf{v} \}$ 

minValue = v\n }\n }\n return minValue\n}\n\n/\*\*\n \* Returns the smallest value among all values produced by [selector] function\n \* applied to each element in the array or `null` if there are no elements.\n

\*/\n@SinceKotlin(\"1.4\")\n@OptIn(kotlin.experimental.ExperimentalTypeInference::class)\n@OverloadResolution ByLambdaReturnType\n@kotlin.internal.InlineOnly\npublic inline fun  $\langle R : \text{Comparable} \langle R \rangle$ 

ShortArray.minOfOrNull(selector: (Short) -> R): R? {\n if (isEmpty()) return null\n var minValue =

selector(this[0])\n for (i in 1..lastIndex)  $\{\nabla$  val v = selector(this[i])\n if (minValue > v)  $\{\nabla$ 

minValue = v\n }\n }\n return minValue\n}\n\n/\*\*\n \* Returns the smallest value among all values produced by [selector] function\n \* applied to each element in the array or `null` if there are no elements.\n

\*/\n@SinceKotlin(\"1.4\")\n@OptIn(kotlin.experimental.ExperimentalTypeInference::class)\n@OverloadResolution ByLambdaReturnType\n@kotlin.internal.InlineOnly\npublic inline fun <R : Comparable<R>>

IntArray.minOfOrNull(selector: (Int) -> R): R? {\n if (isEmpty()) return null\n var minValue =

selector(this[0])\n for (i in 1..lastIndex)  $\{\nabla$  val  $v = \text{selector}(this[i])\n$  if  $(\minValue > v) \{\nabla$ 

minValue = v\n }\n }\n return minValue\n}\n\n/\*\*\n \* Returns the smallest value among all values produced by [selector] function\n \* applied to each element in the array or `null` if there are no elements.\n

\*/\n@SinceKotlin(\"1.4\")\n@OptIn(kotlin.experimental.ExperimentalTypeInference::class)\n@OverloadResolution ByLambdaReturnType\n@kotlin.internal.InlineOnly\npublic inline fun <R : Comparable<R>>

LongArray.minOfOrNull(selector: (Long) -> R): R? {\n if (isEmpty()) return null\n var minValue =

selector(this[0])\n for (i in 1..lastIndex) {\n val v = selector(this[i])\n if (minValue > v) {\n

minValue = v\n }\n }\n return minValue\n}\n\n/\*\*\n \* Returns the smallest value among all values produced by [selector] function\n \* applied to each element in the array or `null` if there are no elements.\n

\*/\n@SinceKotlin(\"1.4\")\n@OptIn(kotlin.experimental.ExperimentalTypeInference::class)\n@OverloadResolution ByLambdaReturnType\n@kotlin.internal.InlineOnly\npublic inline fun <R : Comparable<R>>

FloatArray.minOfOrNull(selector: (Float) -> R): R? {\n if (isEmpty()) return null\n var minValue =

selector(this[0])\n for (i in 1..lastIndex)  $\{\nabla \cdot \mathbf{v} = \nabla \cdot \mathbf{v} \}$  if (minValue > v)  $\{\nabla \cdot \mathbf{v} = \nabla \cdot \mathbf{v} \}$ 

 $minValue = v\$  }\n }\n return  $minValue\ln{\ln^*}\$  \* Returns the smallest value among all values produced by [selector] function\n \* applied to each element in the array or `null` if there are no elements.\n

\*/\n@SinceKotlin(\"1.4\")\n@OptIn(kotlin.experimental.ExperimentalTypeInference::class)\n@OverloadResolution ByLambdaReturnType\n@kotlin.internal.InlineOnly\npublic inline fun <R : Comparable<R>>

DoubleArray.minOfOrNull(selector: (Double) -> R): R?  $\{\n\$  if (isEmpty()) return null $\|$  var minValue = selector(this[0])\n for (i in 1..lastIndex) {\n val v = selector(this[i])\n if (minValue > v) {\n minValue = v\n }\n }\n return minValue\n}\n\n/\*\*\n \* Returns the smallest value among all values produced by [selector] function\n \* applied to each element in the array or `null` if there are no elements.\n \*/\n@SinceKotlin(\"1.4\")\n@OptIn(kotlin.experimental.ExperimentalTypeInference::class)\n@OverloadResolution ByLambdaReturnType\n@kotlin.internal.InlineOnly\npublic inline fun <R : Comparable<R>> BooleanArray.minOfOrNull(selector: (Boolean) -> R): R? {\n if (isEmpty()) return null\n var minValue = selector(this[0])\n for (i in 1..lastIndex) {\n val v = selector(this[i])\n if (minValue > v) {\n minValue = v\n }\n }\n return minValue\n}\n\n/\*\*\n \* Returns the smallest value among all values produced by [selector] function\n \* applied to each element in the array or `null` if there are no elements.\n \*/\n@SinceKotlin(\"1.4\")\n@OptIn(kotlin.experimental.ExperimentalTypeInference::class)\n@OverloadResolution ByLambdaReturnType\n@kotlin.internal.InlineOnly\npublic inline fun <R : Comparable<R>> CharArray.minOfOrNull(selector: (Char) -> R): R? {\n if (isEmpty()) return null\n var minValue = selector(this[0])\n for (i in 1..lastIndex)  $\{\nabla \cdot \mathbf{v} = \nabla \cdot \mathbf{v} \}$  if (minValue > v)  $\{\nabla \cdot \mathbf{v} = \nabla \cdot \mathbf{v} \}$ minValue = v\n }\n }\n return minValue\n}\n\n/\*\*\n \* Returns the smallest value according to the provided [comparator]\n \* among all values produced by [selector] function applied to each element in the array. $\ln * \ln *$ @throws NoSuchElementException if the array is empty.\n \*/\n@SinceKotlin(\"1.4\")\n@OptIn(kotlin.experimental.ExperimentalTypeInference::class)\n@OverloadResolution ByLambdaReturnType\n@kotlin.internal.InlineOnly\npublic inline fun <T, R> Array<out T>.minOfWith(comparator: Comparator<in R>, selector: (T) -> R): R {\n if (isEmpty()) throw NoSuchElementException()\n var minValue = selector(this[0])\n for (i in 1..lastIndex) {\n val v = selector(this[i])\n if (comparator.compare(minValue, v) > 0) {\n minValue = v\n }\n }\n return minValue $\n\ln\ln(x^*)\$ n \* Returns the smallest value according to the provided [comparator] $\ln x$  among all values produced by [selector] function applied to each element in the array. $n * \alpha * \alpha$  throws NoSuchElementException if the array is empty.\n \*/\n@SinceKotlin(\"1.4\")\n@OptIn(kotlin.experimental.ExperimentalTypeInference::class)\n@OverloadResolution ByLambdaReturnType\n@kotlin.internal.InlineOnly\npublic inline fun <R> ByteArray.minOfWith(comparator: Comparator<in R>, selector: (Byte) -> R): R  $\{\n\$  if (isEmpty()) throw NoSuchElementException()\n var minValue = selector(this[0])\n for (i in 1..lastIndex) {\n val v = selector(this[i])\n if (comparator.compare(minValue, v) > 0) {\n minValue = v\n }\n }\n return minValue\n }\n\n/\*\*\n \* Returns the smallest value according to the provided [comparator]\n \* among all values produced by [selector] function applied to each element in the array. $\ln * \alpha$  whrows NoSuchElementException if the array is empty. $\ln$ \*/\n@SinceKotlin(\"1.4\")\n@OptIn(kotlin.experimental.ExperimentalTypeInference::class)\n@OverloadResolution ByLambdaReturnType\n@kotlin.internal.InlineOnly\npublic inline fun <R> ShortArray.minOfWith(comparator: Comparator<in R>, selector: (Short) -> R): R {\n if (isEmpty()) throw NoSuchElementException()\n var minValue = selector(this[0])\n for (i in 1..lastIndex) {\n val v = selector(this[i])\n if (comparator.compare(minValue, v) > 0) {\n minValue = v\n }\n }\n return minValue\n }\n\n/\*\*\n \* Returns the smallest value according to the provided [comparator]\n \* among all values produced by [selector] function applied to each element in the array. $\ln * \ln * \mathcal{O}$  throws NoSuchElementException if the array is empty. $\ln$ \*/\n@SinceKotlin(\"1.4\")\n@OptIn(kotlin.experimental.ExperimentalTypeInference::class)\n@OverloadResolution ByLambdaReturnType\n@kotlin.internal.InlineOnly\npublic inline fun <R> IntArray.minOfWith(comparator: Comparator<in R>, selector: (Int) -> R): R {\n if (isEmpty()) throw NoSuchElementException()\n var minValue  $=$  selector(this[0])\n for (i in 1..lastIndex) {\n val v = selector(this[i])\n if (comparator.compare(minValue, v) > 0)  $\n\times v$  minValue = v\n }\n }\n return minValue\n}\n\n/\*\*\n \* Returns the smallest value according to the provided [comparator]\n \* among all values produced by [selector] function applied to each element in the array. $\ln * \ln * \mathcal{Q}$  throws NoSuchElementException if the array is empty. $\ln$ \*/\n@SinceKotlin(\"1.4\")\n@OptIn(kotlin.experimental.ExperimentalTypeInference::class)\n@OverloadResolution ByLambdaReturnType\n@kotlin.internal.InlineOnly\npublic inline fun <R> LongArray.minOfWith(comparator:

Comparator<in R>, selector: (Long) -> R): R {\n if (isEmpty()) throw NoSuchElementException()\n var minValue = selector(this[0])\n for (i in 1..lastIndex)  $\{\n\$  val  $v$  = selector(this[i])\n if (comparator.compare(minValue, v) > 0) {\n minValue = v\n }\n }\n return minValue\n }\n\n/\*\*\n \* Returns the smallest value according to the provided [comparator]\n \* among all values produced by [selector] function applied to each element in the array. $\ln * \omega$  throws NoSuchElementException if the array is empty. $\ln$ \*/\n@SinceKotlin(\"1.4\")\n@OptIn(kotlin.experimental.ExperimentalTypeInference::class)\n@OverloadResolution ByLambdaReturnType\n@kotlin.internal.InlineOnly\npublic inline fun <R> FloatArray.minOfWith(comparator: Comparator<in R>, selector: (Float) -> R): R {\n if (isEmpty()) throw NoSuchElementException()\n var minValue = selector(this[0])\n for (i in 1..lastIndex) {\n val v = selector(this[i])\n if (comparator.compare(minValue, v) > 0) {\n minValue = v\n }\n }\n return minValue\n }\n\n/\*\*\n \* Returns the smallest value according to the provided [comparator]\n \* among all values produced by [selector] function applied to each element in the array. $\ln * \ln * \mathcal{O}$  throws NoSuchElementException if the array is empty. $\ln$ \*/\n@SinceKotlin(\"1.4\")\n@OptIn(kotlin.experimental.ExperimentalTypeInference::class)\n@OverloadResolution ByLambdaReturnType\n@kotlin.internal.InlineOnly\npublic inline fun <R> DoubleArray.minOfWith(comparator: Comparator<in R>, selector: (Double) -> R): R  $\{\n\$  if (isEmpty()) throw NoSuchElementException()\n var minValue = selector(this[0])\n for (i in 1..lastIndex)  $\{\n\$  val  $v$  = selector(this[i])\n if (comparator.compare(minValue, v) > 0) {\n minValue = v\n }\n }\n return minValue\n }\n\n/\*\*\n \* Returns the smallest value according to the provided [comparator]\n \* among all values produced by [selector] function applied to each element in the array. $\ln * \omega$  throws NoSuchElementException if the array is empty. $\ln$ \*/\n@SinceKotlin(\"1.4\")\n@OptIn(kotlin.experimental.ExperimentalTypeInference::class)\n@OverloadResolution ByLambdaReturnType\n@kotlin.internal.InlineOnly\npublic inline fun <R> BooleanArray.minOfWith(comparator: Comparator<in R>, selector: (Boolean) -> R): R {\n if (isEmpty()) throw NoSuchElementException()\n var minValue = selector(this[0])\n for (i in 1..lastIndex) {\n val v = selector(this[i])\n if (comparator.compare(minValue, v) > 0) {\n minValue = v\n }\n }\n return minValue\n }\n\n/\*\*\n \* Returns the smallest value according to the provided [comparator]\n \* among all values produced by [selector] function applied to each element in the array. $\ln * \alpha$  whrows NoSuchElementException if the array is empty. $\ln$ \*/\n@SinceKotlin(\"1.4\")\n@OptIn(kotlin.experimental.ExperimentalTypeInference::class)\n@OverloadResolution ByLambdaReturnType\n@kotlin.internal.InlineOnly\npublic inline fun <R> CharArray.minOfWith(comparator: Comparator<in R>, selector: (Char) -> R): R {\n if (isEmpty()) throw NoSuchElementException()\n var minValue = selector(this[0])\n for (i in 1..lastIndex)  $\{\n \$  val  $v$  = selector(this[i])\n if (comparator.compare(minValue, v) > 0) {\n minValue = v\n }\n }\n return minValue\n}\n\n/\*\*\n \* Returns the smallest value according to the provided [comparator]\n \* among all values produced by [selector] function applied to each element in the array or `null` if there are no elements.\n \*/\n@SinceKotlin(\"1.4\")\n@OptIn(kotlin.experimental.ExperimentalTypeInference::class)\n@OverloadResolution ByLambdaReturnType\n@kotlin.internal.InlineOnly\npublic inline fun <T, R> Array<out T>.minOfWithOrNull(comparator: Comparator<in R>, selector: (T) -> R): R? {\n if (isEmpty()) return null\n var minValue = selector(this[0])\n for (i in 1..lastIndex)  $\{\n \$  val v = selector(this[i])\n if (comparator.compare(minValue, v) > 0) {\n minValue = v\n }\n }\n return minValue\n }\n\n/\*\*\n \* Returns the smallest value according to the provided [comparator]\n \* among all values produced by [selector] function applied to each element in the array or `null` if there are no elements.\n \*/\n@SinceKotlin(\"1.4\")\n@OptIn(kotlin.experimental.ExperimentalTypeInference::class)\n@OverloadResolution  $BvLambdaReturnType\n@kotlin.internal.InlineOnly\nublic inline fun  $\langle R \rangle$$ ByteArray.minOfWithOrNull(comparator: Comparator<in R>, selector: (Byte) -> R): R? {\n if (isEmpty()) return null\n var minValue = selector(this[0])\n for (i in 1..lastIndex)  $\{\n \$  val v = selector(this[i])\n if (comparator.compare(minValue, v) > 0) {\n minValue = v\n }\n }\n return minValue\n }\n\n/\*\*\n \* Returns the smallest value according to the provided [comparator]\n \* among all values produced by [selector] function applied to each element in the array or `null` if there are no elements.\n \*/\n@SinceKotlin(\"1.4\")\n@OptIn(kotlin.experimental.ExperimentalTypeInference::class)\n@OverloadResolution ByLambdaReturnType\n@kotlin.internal.InlineOnly\npublic inline fun <R>

ShortArray.minOfWithOrNull(comparator: Comparator<in R>, selector: (Short) -> R): R? {\n if (isEmpty()) return null\n var minValue = selector(this[0])\n for (i in 1..lastIndex) {\n val v = selector(this[i])\n if (comparator.compare(minValue, v) > 0) {\n minValue = v\n }\n }\n return minValue\n}\n\n/\*\*\n \* Returns the smallest value according to the provided [comparator]\n \* among all values produced by [selector] function applied to each element in the array or `null` if there are no elements.\n

\*/\n@SinceKotlin(\"1.4\")\n@OptIn(kotlin.experimental.ExperimentalTypeInference::class)\n@OverloadResolution ByLambdaReturnType\n@kotlin.internal.InlineOnly\npublic inline fun <R>

IntArray.minOfWithOrNull(comparator: Comparator<in R>, selector: (Int) -> R): R? {\n if (isEmpty()) return null\n var minValue = selector(this[0])\n for (i in 1..lastIndex) {\n val y = selector(this[i])\n if (comparator.compare(minValue, v) > 0) {\n minValue = v\n }\n }\n return minValue\n }\n\n/\*\*\n \* Returns the smallest value according to the provided [comparator]\n \* among all values produced by [selector] function applied to each element in the array or `null` if there are no elements.\n

\*/\n@SinceKotlin(\"1.4\")\n@OptIn(kotlin.experimental.ExperimentalTypeInference::class)\n@OverloadResolution ByLambdaReturnType\n@kotlin.internal.InlineOnly\npublic inline fun <R>

LongArray.minOfWithOrNull(comparator: Comparator<in R>, selector: (Long) -> R): R? {\n if (isEmpty()) return null\n var minValue = selector(this[0])\n for (i in 1..lastIndex) {\n val v = selector(this[i])\n if (comparator.compare(minValue, v) > 0) {\n minValue = v\n }\n }\n return minValue\n }\n\n/\*\*\n \* Returns the smallest value according to the provided [comparator]\n \* among all values produced by [selector] function applied to each element in the array or `null` if there are no elements.\n

\*/\n@SinceKotlin(\"1.4\")\n@OptIn(kotlin.experimental.ExperimentalTypeInference::class)\n@OverloadResolution ByLambdaReturnType\n@kotlin.internal.InlineOnly\npublic inline fun <R>

FloatArray.minOfWithOrNull(comparator: Comparator<in R>, selector: (Float) -> R): R? {\n if (isEmpty()) return null\n var minValue = selector(this[0])\n for (i in 1..lastIndex) {\n val y = selector(this[i])\n if (comparator.compare(minValue, v) > 0) {\n minValue = v\n }\n }\n return minValue\n }\n\n/\*\*\n \* Returns the smallest value according to the provided [comparator]\n \* among all values produced by [selector] function applied to each element in the array or `null` if there are no elements.\n

\*/\n@SinceKotlin(\"1.4\")\n@OptIn(kotlin.experimental.ExperimentalTypeInference::class)\n@OverloadResolution ByLambdaReturnType\n@kotlin.internal.InlineOnly\npublic inline fun <R>

DoubleArray.minOfWithOrNull(comparator: Comparator<in R>, selector: (Double) -> R): R? {\n if (isEmpty()) return null\n var minValue = selector(this[0])\n for (i in 1..lastIndex) {\n val v = selector(this[i])\n if (comparator.compare(minValue, v) > 0) {\n minValue = v\n }\n }\n return minValue\n }\n\n/\*\*\n \* Returns the smallest value according to the provided [comparator]\n \* among all values produced by [selector] function applied to each element in the array or `null` if there are no elements.\n

\*/\n@SinceKotlin(\"1.4\")\n@OptIn(kotlin.experimental.ExperimentalTypeInference::class)\n@OverloadResolution ByLambdaReturnType\n@kotlin.internal.InlineOnly\npublic inline fun <R>

BooleanArray.minOfWithOrNull(comparator: Comparator<in R>, selector: (Boolean) -> R): R? {\n if (isEmpty()) return null\n var minValue = selector(this[0])\n for (i in 1..lastIndex)  $\{\n\$  val v = selector(this[i])\n if (comparator.compare(minValue, v) > 0) {\n minValue = v\n }\n }\n return minValue\n}\n\n/\*\*\n \* Returns the smallest value according to the provided [comparator]\n \* among all values produced by [selector] function applied to each element in the array or `null` if there are no elements.\n

\*/\n@SinceKotlin(\"1.4\")\n@OptIn(kotlin.experimental.ExperimentalTypeInference::class)\n@OverloadResolution ByLambdaReturnType\n@kotlin.internal.InlineOnly\npublic inline fun <R>

CharArray.minOfWithOrNull(comparator: Comparator<in R>, selector: (Char) -> R): R? {\n if (isEmpty()) return null\n var minValue = selector(this[0])\n for (i in 1..lastIndex) {\n val y = selector(this[i])\n if (comparator.compare(minValue, v) > 0) {\n minValue = v\n }\n }\n return minValue\n }\n\n/\*\*\n \* Returns the smallest element or `null` if there are no elements. $\ln * \ln *$  If any of elements is `NaN` returns `NaN`. $\ln$ \*/\n@SinceKotlin(\"1.4\")\npublic fun Array<out Double>.minOrNull(): Double? {\n if (isEmpty()) return null\n

var min = this[0]\n for (i in 1..lastIndex) {\n val e = this[i]\n min = minOf(min, e)\n }\n return  $\min\{n\}\n\in\mathbb{R}^*\$  as Returns the smallest element or `null` if there are no elements. $\ln * \ln *$  If any of elements is `NaN` returns `NaN`.\n \*/\n@SinceKotlin(\"1.4\")\npublic fun Array<out Float>.minOrNull(): Float? {\n if  $(isEmpty())$  return null\n var min = this[0]\n for (i in 1..lastIndex) {\n val e = this[i]\n min = minOf(min, e)\n }\n return min\n}\n\n/\*\*\n \* Returns the smallest element or `null` if there are no elements.\n \*/\n@SinceKotlin(\"1.4\")\npublic fun <T : Comparable<T>> Array<out T>.minOrNull(): T? {\n if (isEmpty()) return null\n var min = this[0]\n for (i in 1..lastIndex)  $\{\n\$  val e = this[i]\n if (min > e) min = e\n  $\{\n\}$ return min\n}\n\n/\*\*\n \* Returns the smallest element or `null` if there are no elements.\n \*/\n $\mathscr{C}$ SinceKotlin(\"1.4\")\npublic fun ByteArray.minOrNull(): Byte? {\n if (isEmpty()) return null\n var min = this[0]\n for (i in 1..lastIndex)  $\{\n\$  val e = this[i]\n if (min > e) min = e\n  $\{\n\}$  return min\n $\{\n\}\n\|$ <sup>\*\*</sup>\n \* Returns the smallest element or `null` if there are no elements. $\ln \sqrt{\rho}$ SinceKotlin(\"1.4\")\npublic fun ShortArray.minOrNull(): Short?  ${\n \in \text{if} (\text{isEmpty}() \text{ return null}\n } \text{var min} = \text{this[0]}\n \text{ for (i in 1..lastIndex)} \n } \text{var min} = \text{this[0]}$ val e = this[i]\n if (min > e) min = e\n }\n return min\n}\n\n/\*\*\n \* Returns the smallest element or `null` if there are no elements.\n \*/\n@SinceKotlin(\"1.4\")\npublic fun IntArray.minOrNull(): Int? {\n if (isEmpty()) return null\n var min = this[0]\n for (i in 1..lastIndex) {\n val e = this[i]\n if (min > e) min = e\n }\n return min\n}\n\n/\*\*\n \* Returns the smallest element or `null` if there are no elements.\n \*/\n@SinceKotlin(\"1.4\")\npublic fun LongArray.minOrNull(): Long? {\n if (isEmpty()) return null\n var min = this[0]\n for (i in 1..lastIndex) {\n val e = this[i]\n if (min > e) min = e\n }\n return min\n}\n\n/\*\*\n \* Returns the smallest element or `null` if there are no elements. $\ln * \ln * If$  any of elements is `NaN` returns `NaN`. $\ln$ \*/\n $\mathscr{C}$ SinceKotlin(\"1.4\")\npublic fun FloatArray.minOrNull(): Float? {\n if (isEmpty()) return null\n var min = this[0]\n for (i in 1..lastIndex)  ${\n \alpha \in e = this[i]\n \ \min = minOf(min, e)\n \ \n \ \ return min\n}\n\|x\|^*$ Returns the smallest element or `null` if there are no elements. $\ln * \ln * If$  any of elements is `NaN` returns `NaN`. $\ln$ \*/\n@SinceKotlin(\"1.4\")\npublic fun DoubleArray.minOrNull(): Double? {\n if (isEmpty()) return null\n var min = this[0]\n for (i in 1..lastIndex) {\n val e = this[i]\n min = minOf(min, e)\n }\n return  $\min\{n\}\n\cdot\mathbf{m}^* \cdot \mathbf{m}$  \* Returns the smallest element or `null` if there are no elements. $\ln$ 

\*/\n@SinceKotlin(\"1.4\")\npublic fun CharArray.minOrNull(): Char? {\n if (isEmpty()) return null\n var min = this[0]\n for (i in 1..lastIndex)  $\{\ln$  val e = this[i]\n if (min > e) min = e\n  $\ln$  return min\n}\n\n@Deprecated(\"Use minWithOrNull instead.\",

ReplaceWith(\"this.minWithOrNull(comparator)\"))\n@DeprecatedSinceKotlin(warningSince = \"1.4\", errorSince  $= \lceil \frac{1.5}{\cdot} \rceil$ , hiddenSince  $= \lceil \frac{1.6}{\cdot} \rceil$  \npublic fun <T> Array<out T>.minWith(comparator: Comparator<in T>): T?  $\lceil \cdot \rceil$ return minWithOrNull(comparator)\n}\n\n@Deprecated(\"Use minWithOrNull instead.\",

ReplaceWith(\"this.minWithOrNull(comparator)\"))\n@DeprecatedSinceKotlin(warningSince = \"1.4\", errorSince  $= \lceil$ "1.5 $\rceil$ ", hiddenSince  $= \lceil$ "1.6 $\rceil$ ") $\infty$  fun ByteArray.minWith(comparator: Comparator<in Byte>): Byte?  $\lceil \cdot \rceil$ return minWithOrNull(comparator)\n}\n\n@Deprecated(\"Use minWithOrNull instead.\",

 $ReplaceWith(\text{``this.minWithOrNull}(compact)')\$ ( $@DeprecatedSinceKotlin(warningSince = \text{``1.4}\text{''}, errorSince$  $= \lceil \cdot \rceil$ .5\", hiddenSince  $= \lceil \cdot \rceil$ .6\")\npublic fun ShortArray.minWith(comparator: Comparator<in Short>): Short?  ${\n}$ return minWithOrNull(comparator)\n}\n\n@Deprecated(\"Use minWithOrNull instead.\",

 $ReplaceWith(\text{``this.minWithOrNull}(compact)')\$ ( $\omega$ DeprecatedSinceKotlin(warningSince = \"1.4\", errorSince  $= \lceil 1.5\rceil$ ", hiddenSince  $= \lceil 1.6\rceil$ ")\npublic fun IntArray.minWith(comparator: Comparator<in Int>): Int?  $\lceil \n\rceil$  return minWithOrNull(comparator)\n}\n\n@Deprecated(\"Use minWithOrNull instead.\",

 $ReplaceWith(\text{``this.minWithOrNull}(compact)')\$ ( $@DeprecatedSinceKotlin(warningSince = \text{``1.4}\text{''}, errorSince$  $= \lceil \cdot \rceil$ .5\", hiddenSince  $= \lceil \cdot \rceil$ .6\")\npublic fun LongArray.minWith(comparator: Comparator<in Long>): Long?  $\lceil \cdot \rceil$ return minWithOrNull(comparator)\n}\n\n@Deprecated(\"Use minWithOrNull instead.\",

 $ReplaceWith(\text{``this.minWithOrNull}(compact)')\$ ( $@DeprecatedSinceKotlin(warningSince = \text{``1.4}\text{''}, errorSince$  $= \lceil$ "1.5 $\lceil$ ", hiddenSince  $= \lceil$ "1.6 $\lceil$ ") $\rceil$ npublic fun FloatArray.minWith(comparator: Comparator $\langle$ in Float $\rangle$ ): Float?  $\lceil \cdot \rceil$ return minWithOrNull(comparator)\n}\n\n@Deprecated(\"Use minWithOrNull instead.\",

 $ReplaceWith(\text{``this.minWithOrNull}(compact(\text{``} \text{``} \text{``} \text{''})\text{''})\text{''}$  $@DeprecatedSinceKotlin(warningSince = \text{'''1.4}\text{''}, errorSince$  $= \lceil$ "1.5 $\lceil$ ", hiddenSince  $= \lceil$ "1.6 $\lceil$ ") $\rceil$ npublic fun DoubleArray.minWith(comparator: Comparator $\langle$ in Double>): Double?

{\n return minWithOrNull(comparator)\n}\n\n@Deprecated(\"Use minWithOrNull instead.\", ReplaceWith(\"this.minWithOrNull(comparator)\"))\n@DeprecatedSinceKotlin(warningSince = \"1.4\", errorSince = \"1.5\", hiddenSince = \"1.6\")\npublic fun BooleanArray.minWith(comparator: Comparator<in Boolean>): Boolean? {\n return minWithOrNull(comparator)\n}\n\n@Deprecated(\"Use minWithOrNull instead.\",  $ReplaceWith(\text{``this.minWithOrNull}(compact)')\$ ( $@DeprecatedSinceKotlin(warningSince = \text{``1.4}\text{''}, errorSince$  $=\$   $\1.5\$ , hiddenSince  $=\$   $\1.6\$ )\npublic fun CharArray.minWith(comparator: Comparator in Char>): Char?  $\{\n\}$ return minWithOrNull(comparator)\n}\n\n/\*\*\n \* Returns the first element having the smallest value according to the provided [comparator] or `null` if there are no elements.\n \*/\n \alma SinceKotlin(\"1.4\")\npublic fun <T> Array<out T>.minWithOrNull(comparator: Comparator<in T>): T? {\n if (isEmpty()) return null\n var min = this[0]\n for (i in 1..lastIndex)  $\{\n\$  val  $e = \text{this}[i]\$  if (comparator.compare(min,  $e$ ) > 0) min = e\n  $\{\n\}$  return  $\min\{n\}\|n/**\|n *$  Returns the first element having the smallest value according to the provided [comparator] or `null` if there are no elements.\n \*/\n@SinceKotlin(\"1.4\")\npublic fun ByteArray.minWithOrNull(comparator: Comparator<in Byte>): Byte?  $\{\n\$  if (isEmpty()) return null\n var min = this[0]\n for (i in 1..lastIndex)  $\{\n\}$ val e = this[i]\n if (comparator.compare(min, e) > 0) min = e\n }\n return min\n}\n\n/\*\*\n \* Returns the first element having the smallest value according to the provided [comparator] or `null` if there are no elements.\n \*/\n@SinceKotlin(\"1.4\")\npublic fun ShortArray.minWithOrNull(comparator: Comparator<in Short>): Short? {\n if (isEmpty()) return null\n var min = this[0]\n for (i in 1..lastIndex)  $\{\n\$  val e = this[i]\n if (comparator.compare(min, e) > 0) min = e\n  $\ln$  return min\n $\ln\ln^{**}\ln$  \* Returns the first element having the smallest value according to the provided [comparator] or `null` if there are no elements.\n \*/\n@SinceKotlin(\"1.4\")\npublic fun IntArray.minWithOrNull(comparator: Comparator<in Int>): Int? {\n if  $(i sEmp(y))$  return null\n var min = this[0]\n for (i in 1..lastIndex) {\n val e = this[i]\n if (comparator.compare(min, e) > 0) min = e\n }\n return min\n}\n\n/\*\*\n \* Returns the first element having the smallest value according to the provided [comparator] or `null` if there are no elements.\n \*/\n@SinceKotlin(\"1.4\")\npublic fun LongArray.minWithOrNull(comparator: Comparator<in Long>): Long? {\n if (isEmpty()) return null\n var min = this[0]\n for (i in 1..lastIndex)  $\{\n\}$  val e = this[i]\n if (comparator.compare(min, e) > 0) min = e\n  $\ln \min\{n\}\ln\max*$ \n \* Returns the first element having the smallest value according to the provided [comparator] or `null` if there are no elements.\n \*/\n@SinceKotlin(\"1.4\")\npublic fun FloatArray.minWithOrNull(comparator: Comparator<in Float>): Float? {\n if (isEmpty()) return null\n var min = this[0]\n for (i in 1..lastIndex)  $\{\n\$  val e = this[i]\n if (comparator.compare(min, e) > 0) min = e\n  $\ln$  return min\n $\ln\ln^{**}\n$  \* Returns the first element having the smallest value according to the provided [comparator] or `null` if there are no elements.\n \*/\n@SinceKotlin(\"1.4\")\npublic fun DoubleArray.minWithOrNull(comparator: Comparator<in Double>): Double?  ${\nightharpoonup$  if (isEmpty()) return null\n var min = this[0]\n for (i in 1..lastIndex)  ${\nightharpoonup$  val e = this[i]\n if (comparator.compare(min, e) > 0) min = e\n  $\ln \min\{n\}\ln\max*$ \n \* Returns the first element having the smallest value according to the provided [comparator] or `null` if there are no elements.\n \*/\n@SinceKotlin(\"1.4\")\npublic fun BooleanArray.minWithOrNull(comparator: Comparator<in Boolean>): Boolean?  ${\n i}$  if (isEmpty()) return null\n var min = this[0]\n for (i in 1..lastIndex)  ${\n v$ al e = this[i]\n if (comparator.compare(min, e) > 0) min = e\n }\n return min\n}\n\n/\*\*\n \* Returns the first element having the smallest value according to the provided [comparator] or `null` if there are no elements.\n \*/\n@SinceKotlin(\"1.4\")\npublic fun CharArray.minWithOrNull(comparator: Comparator<in Char>): Char? {\n if (isEmpty()) return null\n var min = this[0]\n for (i in 1..lastIndex)  $\{\n\$  val e = this[i]\n if (comparator.compare(min, e) > 0) min = e\n  $\ln \min\{\n\t\ln\}$ \n\n/\*\*\n \* Returns `true` if the array has no elements. $\ln * \ln * \omega$  sample samples.collections.Collections.Aggregates.none $\ln * \rho$  the fun <T> Array < out T>.none(): Boolean  $\{\n\$ eturn isEmpty()\n $\n\|n\|$ \*\n \* Returns `true` if the array has no elements.\n \* \n \* @sample samples.collections.Collections.Aggregates.none\n \*/\npublic fun ByteArray.none(): Boolean {\n return isEmpty()\n \\n\n/\*\*\n \* Returns `true` if the array has no elements.\n \* \n \* @sample samples.collections.Collections.Aggregates.none\n \*/\npublic fun ShortArray.none(): Boolean {\n return isEmpty()\n \\n\n/\*\*\n \* Returns `true` if the array has no elements.\n \* \n \* @sample

samples.collections.Collections.Aggregates.none\n \*/\npublic fun IntArray.none(): Boolean {\n return isEmpty()\n \\n\n/\*\*\n \* Returns `true` if the array has no elements.\n \* \n \* @sample samples.collections.Collections.Aggregates.none\n \*/\npublic fun LongArray.none(): Boolean {\n return isEmpty()\n}\n\n/\*\*\n \* Returns `true` if the array has no elements.\n \* \n \* @sample samples.collections.Collections.Aggregates.none\n \*/\npublic fun FloatArray.none(): Boolean {\n return isEmpty()\n\\n\n\\*\*\n \* Returns `true` if the array has no elements.\n \* \n \* @sample samples.collections.Collections.Aggregates.none\n \*/\npublic fun DoubleArray.none(): Boolean {\n return isEmpty()\n\\n\n/\*\*\n \* Returns `true` if the array has no elements.\n \* \n \* @sample samples.collections.Collections.Aggregates.none\n \*/\npublic fun BooleanArray.none(): Boolean {\n return isEmpty()\n\\n\n/\*\*\n \* Returns `true` if the array has no elements.\n \* \n \* @sample samples.collections.Collections.Aggregates.none\n \*/\npublic fun CharArray.none(): Boolean {\n return isEmpty()\n}\n\n/\*\*\n \* Returns `true` if no elements match the given [predicate].\n \* \n \* @sample samples.collections.Collections.Aggregates.noneWithPredicate\n \*/\npublic inline fun <T> Array<out T>.none(predicate:  $(T)$  -> Boolean): Boolean  $\{\n\$  for (element in this) if (predicate(element)) return false $\n\$ n return true\n}\n\n/\*\*\n \* Returns `true` if no elements match the given [predicate].\n \* \n \* @sample samples.collections.Collections.Aggregates.noneWithPredicate\n \*/\npublic inline fun ByteArray.none(predicate: (Byte) -> Boolean): Boolean  $\{\n\ln$  for (element in this) if (predicate(element)) return false $\ln$  return true\n  $\ln\ln(x^*)$ n \* Returns `true` if no elements match the given [predicate].\n \* \n \* @sample samples.collections.Collections.Aggregates.noneWithPredicate\n \*/\npublic inline fun ShortArray.none(predicate: (Short) -> Boolean): Boolean  ${\nightharpoonup$  for (element in this) if (predicate(element)) return false ${\nightharpoonup$  return true\n}\n\n/\*\*\n \* Returns `true` if no elements match the given [predicate].\n \* \n \* @sample samples.collections.Collections.Aggregates.noneWithPredicate\n \*/\npublic inline fun IntArray.none(predicate: (Int) -> Boolean): Boolean {\n for (element in this) if (predicate(element)) return false\n return true\n}\n\n/\*\*\n \* Returns `true` if no elements match the given [predicate]. $\ln * \ln * \omega$  sample samples.collections.Collections.Aggregates.noneWithPredicate\n \*/\npublic inline fun LongArray.none(predicate:  $(Long) \rightarrow Boolean$ : Boolean): Boolean  ${\n \alpha \in \alpha}$  for (element in this) if (predicate(element)) return false ${\n \alpha \in \beta}$  return true\n}\n\n/\*\*\n \* Returns `true` if no elements match the given [predicate].\n \* \n \* @sample samples.collections.Collections.Aggregates.noneWithPredicate\n \*/\npublic inline fun FloatArray.none(predicate: (Float) -> Boolean): Boolean  $\{\n\alpha \in \alpha\}$  for (element in this) if (predicate(element)) return false $\n\alpha$  return true\n}\n\n/\*\*\n \* Returns `true` if no elements match the given [predicate].\n \* \n \* @sample samples.collections.Collections.Aggregates.noneWithPredicate\n \*/\npublic inline fun DoubleArray.none(predicate: (Double) -> Boolean): Boolean  ${\n \alpha$  for (element in this) if (predicate(element)) return false ${\n \alpha}$  return true\n}\n\n/\*\*\n \* Returns `true` if no elements match the given [predicate]. $\ln$  \* \n \* @sample samples.collections.Collections.Aggregates.noneWithPredicate\n \*/\npublic inline fun BooleanArray.none(predicate: (Boolean) -> Boolean): Boolean {\n for (element in this) if (predicate(element)) return false\n return true\n}\n\n/\*\*\n \* Returns `true` if no elements match the given [predicate].\n \* \n \* @sample samples.collections.Collections.Aggregates.noneWithPredicate\n \*/\npublic inline fun CharArray.none(predicate: (Char) -> Boolean): Boolean  ${\n \alpha$  for (element in this) if (predicate(element)) return false ${\n \alpha}$  return true\n}\n\n/\*\*\n \* Performs the given [action] on each element and returns the array itself afterwards.\n \*/\n@SinceKotlin(\"1.4\")\n@kotlin.internal.InlineOnly\npublic inline fun <T> Array<out T>.onEach(action: (T) -> Unit): Array<out T>  $\{\n\$  return apply  $\{$  for (element in this) action(element)  $\{\n\}\n\infty$  \* Performs the given [action] on each element and returns the array itself afterwards.\n \*/\n@SinceKotlin(\"1.4\")\n@kotlin.internal.InlineOnly\npublic inline fun ByteArray.onEach(action: (Byte) -> Unit): ByteArray  $\{\n\$ eturn apply  $\{$  for (element in this) action(element)  $\n\|\n\|$ <sup>\*\*</sup>\n \* Performs the given [action] on each element and returns the array itself afterwards.\n \*/\n@SinceKotlin(\"1.4\")\n@kotlin.internal.InlineOnly\npublic inline fun ShortArray.onEach(action: (Short) -> Unit): ShortArray  $\{\n\$ return apply  $\{$  for (element in this) action(element)  $\n\| \n\| \n\$ \*\n \* Performs the given

[action] on each element and returns the array itself afterwards.\n

\*/\n@SinceKotlin(\"1.4\")\n@kotlin.internal.InlineOnly\npublic inline fun IntArray.onEach(action: (Int) -> Unit): IntArray  $\{\n\$ return apply  $\{$  for (element in this) action(element)  $\n\n\}\n\in \mathbb{R}^*$  \* Performs the given [action] on each element and returns the array itself afterwards.\n

\*/\n@SinceKotlin(\"1.4\")\n@kotlin.internal.InlineOnly\npublic inline fun LongArray.onEach(action: (Long) -> Unit): LongArray  $\ln$  return apply  $\{$  for (element in this) action(element)  $\ln\ln\frac{*}{n}$  \* Performs the given [action] on each element and returns the array itself afterwards.\n

\*/\n@SinceKotlin(\"1.4\")\n@kotlin.internal.InlineOnly\npublic inline fun FloatArray.onEach(action: (Float) -> Unit): FloatArray  $\n\neq \Gamma$  return apply  $\{$  for (element in this) action(element)  $\n\n\| \n\| \n^**\n\|$  \* Performs the given [action] on each element and returns the array itself afterwards.\n

\*/\n@SinceKotlin(\"1.4\")\n@kotlin.internal.InlineOnly\npublic inline fun DoubleArray.onEach(action: (Double) -> Unit): DoubleArray  $\n{\nvert \frac{1}{n} \cdot \frac{1}{n} \cdot \frac{1}{n}$ [action] on each element and returns the array itself afterwards.\n

\*/\n@SinceKotlin(\"1.4\")\n@kotlin.internal.InlineOnly\npublic inline fun BooleanArray.onEach(action: (Boolean) -> Unit): BooleanArray {\n return apply { for (element in this) action(element) }\n}\n\n/\*\*\n \* Performs the given [action] on each element and returns the array itself afterwards.\n

\*/\n@SinceKotlin(\"1.4\")\n@kotlin.internal.InlineOnly\npublic inline fun CharArray.onEach(action: (Char) -> Unit): CharArray  $\{\n\$ return apply  $\{$  for (element in this) action(element)  $\n\hbar\infty$  \* Performs the given [action] on each element, providing sequential index with the element, $\ln *$  and returns the array itself afterwards. $\ln *$ @param [action] function that takes the index of an element and the element itself\n  $*$  and performs the action on the element.\n \*/\n@SinceKotlin(\"1.4\")\n@kotlin.internal.InlineOnly\npublic inline fun <T> Array<out T>.onEachIndexed(action: (index: Int, T) -> Unit): Array<out  $T$ > {\n return apply { forEachIndexed(action)  $\ln\ln\arrows\ln$  \* Performs the given [action] on each element, providing sequential index with the element,  $\ln$  \* and returns the array itself afterwards.\n \* @param [action] function that takes the index of an element and the element itself $\ln *$  and performs the action on the element. $\ln * \ln @SinceKotlin(\T.4\T) \n@kotlin.$ internal.InlineOnly\npublic inline fun ByteArray.onEachIndexed(action: (index: Int, Byte) -> Unit): ByteArray {\n return apply { forEachIndexed(action)  $\ln\ln(x^*)$ n \* Performs the given [action] on each element, providing sequential index with the element,  $\ln *$  and returns the array itself afterwards.  $\ln * \omega$  param [action] function that takes the index of an element and the element itself\n \* and performs the action on the element.\n

\*/\n@SinceKotlin(\"1.4\")\n@kotlin.internal.InlineOnly\npublic inline fun ShortArray.onEachIndexed(action: (index: Int, Short) -> Unit): ShortArray {\n return apply { forEachIndexed(action) }\n\n/\*\*\n \* Performs the given [action] on each element, providing sequential index with the element,\n \* and returns the array itself afterwards. $\ln * \mathcal{Q}$  param [action] function that takes the index of an element and the element itself $\ln *$  and performs the action on the element. $\ln \pi / n \otimes SinceKotlin(\H_1.4\H_2) \neq Schuchy\neq 0.$ IntArray.onEachIndexed(action: (index: Int, Int) -> Unit): IntArray {\n return apply { forEachIndexed(action)  $\ln\ln\arrows\ln$  \* Performs the given [action] on each element, providing sequential index with the element,  $\ln$  \* and returns the array itself afterwards.\n \* @param [action] function that takes the index of an element and the element itself $\in$  \* and performs the action on the element. $\in$  \*/\n @SinceKotlin(\"1.4\")\n @kotlin.internal.InlineOnly\npublic inline fun LongArray.onEachIndexed(action: (index: Int, Long) -> Unit): LongArray {\n return apply { forEachIndexed(action)  $\n\| \n\| \n^* \neq$  Performs the given [action] on each element, providing sequential index with the element, \n \* and returns the array itself afterwards.\n \* @param [action] function that takes the index of an element and the element itself $\ln$  \* and performs the action on the element. $\ln$ 

\*/\n@SinceKotlin(\"1.4\")\n@kotlin.internal.InlineOnly\npublic inline fun FloatArray.onEachIndexed(action: (index: Int, Float) -> Unit): FloatArray {\n return apply { forEachIndexed(action) }\n\n/\*\*\n \* Performs the given [action] on each element, providing sequential index with the element,\n \* and returns the array itself afterwards. $\ln * \omega$  and  $\ln$  function function that takes the index of an element and the element itself $\ln *$  and performs the action on the element. $\ln \pi / n \otimes SinceKotlin(\T1.4\T) \in \mathbb{C}$  and Internal.InlineOnly\npublic inline fun DoubleArray.onEachIndexed(action: (index: Int, Double) -> Unit): DoubleArray {\n return apply { forEachIndexed(action)  $\ln\max*\n$  \* Performs the given [action] on each element, providing sequential index

with the element,  $\ln *$  and returns the array itself afterwards.  $\ln * \omega$  param [action] function that takes the index of an element and the element itself $\ln$  \* and performs the action on the element. $\ln$ 

\*/\n@SinceKotlin(\"1.4\")\n@kotlin.internal.InlineOnly\npublic inline fun BooleanArray.onEachIndexed(action: (index: Int, Boolean) -> Unit): BooleanArray  $\{\nightharpoonup$  return apply  $\{\nightharpoonup$  for EachIndexed(action)  $\|\nightharpoonup$   $\|\nightharpoonup$  \* Performs the given [action] on each element, providing sequential index with the element, $\ln *$  and returns the array itself afterwards. $\ln * \mathcal{Q}$  param [action] function that takes the index of an element and the element itself $\ln *$  and performs the action on the element.\n \*/\n@SinceKotlin(\"1.4\")\n@kotlin.internal.InlineOnly\npublic inline fun CharArray.onEachIndexed(action: (index: Int, Char) -> Unit): CharArray  $\{\n\$  return apply  $\{\n\$ forEachIndexed(action)  $\ln\ln(*\n * Accumulates value starting with the first element and applying [operation]$ from left to right\n \* to current accumulator value and each element. $\ln * \ln *$  Throws an exception if this array is empty. If the array can be empty in an expected way, \n \* please use [reduceOrNull] instead. It returns `null` when its receiver is empty. $\ln * \ln * \mathcal{Q}$  param [operation] function that takes current accumulator value and an element, $\ln *$ and calculates the next accumulator value. $\ln * \ln * \omega$  sample samples.collections. Collections. Aggregates. reduce  $\ln$ \*/\npublic inline fun <S, T : S> Array<out T>.reduce(operation: (acc: S, T) -> S): S {\n if (isEmpty())\n throw UnsupportedOperationException(\"Empty array can't be reduced.\")\n var accumulator:  $S = this[0]\n\infty$  for (index in 1..lastIndex)  $\{\n\}$  accumulator = operation(accumulator, this[index])\n  $\{\n\}$  return accumulator\n $\{\n\}\n\$ \* Accumulates value starting with the first element and applying [operation] from left to right\n \* to current accumulator value and each element. $\ln * \ln *$  Throws an exception if this array is empty. If the array can be empty in an expected way, \n \* please use [reduceOrNull] instead. It returns `null` when its receiver is empty. $\ln * \ln *$ @param [operation] function that takes current accumulator value and an element,\n \* and calculates the next accumulator value.\n \* \n \* @sample samples.collections.Collections.Aggregates.reduce\n \*/\npublic inline fun ByteArray.reduce(operation: (acc: Byte, Byte) -> Byte): Byte  $\{\n\in$  if (isEmpty()) $\in$  throw UnsupportedOperationException(\"Empty array can't be reduced.\")\n var accumulator = this[0]\n for (index in 1..lastIndex)  ${\n n \in \mathbb{Z} \in \mathbb{Z} \setminus \mathbb{Z} \setminus \mathbb{$ Accumulates value starting with the first element and applying [operation] from left to right\n \* to current accumulator value and each element. $\ln * \ln *$  Throws an exception if this array is empty. If the array can be empty in an expected way, \n \* please use [reduceOrNull] instead. It returns `null` when its receiver is empty.\n \* \n \* @param [operation] function that takes current accumulator value and an element,\n \* and calculates the next accumulator value. $\ln * \ln * \omega$  sample samples.collections.Collections.Aggregates.reduce $\ln * \rho$  have functions ShortArray.reduce(operation: (acc: Short, Short) -> Short): Short  $\{\n\$  if (isEmpty()) $\$ n throw UnsupportedOperationException(\"Empty array can't be reduced.\")\n var accumulator = this[0]\n for (index in 1..lastIndex)  $\ln$  accumulator = operation(accumulator, this[index])\n }\n return accumulator\n}\n\n/\*\*\n \* Accumulates value starting with the first element and applying [operation] from left to right\n \* to current accumulator value and each element. $\ln * \ln *$  Throws an exception if this array is empty. If the array can be empty in an expected way, \n \* please use [reduceOrNull] instead. It returns `null` when its receiver is empty. $\ln * \ln *$ @param [operation] function that takes current accumulator value and an element,\n \* and calculates the next accumulator value.\n \* \n \* @sample samples.collections.Collections.Aggregates.reduce\n \*/\npublic inline fun IntArray.reduce(operation: (acc: Int, Int) -> Int): Int  $\{\n\$  if (isEmpty())\n throw UnsupportedOperationException(\"Empty array can't be reduced.\")\n var accumulator = this[0]\n for (index in 1..lastIndex)  ${\n n \in \mathbb{Z} \in \mathbb{Z} \setminus \mathbb{Z} \setminus \mathbb{$ Accumulates value starting with the first element and applying [operation] from left to right\n \* to current accumulator value and each element. $\ln * \ln *$  Throws an exception if this array is empty. If the array can be empty in an expected way, \n \* please use [reduceOrNull] instead. It returns `null` when its receiver is empty. $\ln * \ln *$ @param [operation] function that takes current accumulator value and an element,\n \* and calculates the next accumulator value. $\ln * \ln * \omega$  sample samples.collections.Collections.Aggregates.reduce $\ln * \rho$  and  $\ln \rho$ LongArray.reduce(operation: (acc: Long, Long) -> Long): Long  $\{\n\$  if (isEmpty()) $\$ n throw UnsupportedOperationException(\"Empty array can't be reduced.\")\n var accumulator = this[0]\n for (index in 1..lastIndex)  $\ln$  accumulator = operation(accumulator, this[index])\n }\n return accumulator\n}\n\n/\*\*\n \*

Accumulates value starting with the first element and applying [operation] from left to right\n \* to current accumulator value and each element. $\ln * \ln *$  Throws an exception if this array is empty. If the array can be empty in an expected way, \n \* please use [reduceOrNull] instead. It returns `null` when its receiver is empty. $\ln * \ln *$ @param [operation] function that takes current accumulator value and an element,\n \* and calculates the next accumulator value.\n \* \n \* @sample samples.collections.Collections.Aggregates.reduce\n \*/\npublic inline fun FloatArray.reduce(operation: (acc: Float, Float) -> Float): Float  $\{\n\$  if (isEmpty()) $\n\$  throw UnsupportedOperationException(\"Empty array can't be reduced.\")\n var accumulator = this[0]\n for (index in 1..lastIndex)  ${\n m \in \mathbb{Z} \in \mathbb{Z} \setminus \mathbb{Z} \setminus \mathbb{$ Accumulates value starting with the first element and applying [operation] from left to right\n \* to current accumulator value and each element. $\ln * \ln *$  Throws an exception if this array is empty. If the array can be empty in an expected way, \n \* please use [reduceOrNull] instead. It returns `null` when its receiver is empty. $\ln * \ln *$ @param [operation] function that takes current accumulator value and an element,\n \* and calculates the next accumulator value.\n \* \n \* @sample samples.collections.Collections.Aggregates.reduce\n \*/\npublic inline fun DoubleArray.reduce(operation: (acc: Double, Double) -> Double): Double  $\{\n\mid n$  if (isEmpty()) $\mid n$  throw UnsupportedOperationException(\"Empty array can't be reduced.\")\n var accumulator = this[0]\n for (index in 1..lastIndex)  ${\n n \in \mathbb{Z} \in \mathbb{Z} \subset \mathbb{Z} \setminus \mathbb{Z} \setminus \mathbb{Z$ Accumulates value starting with the first element and applying [operation] from left to right\n \* to current accumulator value and each element. $\ln * \ln *$  Throws an exception if this array is empty. If the array can be empty in an expected way, \n \* please use [reduceOrNull] instead. It returns `null` when its receiver is empty. $\ln * \ln *$ @param [operation] function that takes current accumulator value and an element,\n \* and calculates the next accumulator value. $\ln * \ln * \omega$  sample samples.collections. Collections. Aggregates. reduce $\ln * \rho$  and in functions. BooleanArray.reduce(operation: (acc: Boolean, Boolean) -> Boolean): Boolean {\n if (isEmpty())\n throw UnsupportedOperationException(\"Empty array can't be reduced.\")\n var accumulator = this[0]\n for (index in 1..lastIndex)  ${\n n \in \mathbb{Z} \in \mathbb{Z} \setminus \mathbb{Z} \setminus \mathbb{$ Accumulates value starting with the first element and applying [operation] from left to right\n \* to current accumulator value and each element. $\ln * \ln *$  Throws an exception if this array is empty. If the array can be empty in an expected way, \n \* please use [reduceOrNull] instead. It returns `null` when its receiver is empty.\n \* \n \* @param [operation] function that takes current accumulator value and an element,\n \* and calculates the next accumulator value. $\ln * \ln * \omega$  sample samples.collections. Collections. Aggregates. reduce $\ln * \rho$  and in functions. CharArray.reduce(operation: (acc: Char, Char) -> Char): Char  $\ln$  if (isEmpty()) $\ln$  throw UnsupportedOperationException(\"Empty array can't be reduced.\")\n var accumulator = this[0]\n for (index in 1..lastIndex)  $\ln$  accumulator = operation(accumulator, this[index])\n }\n return accumulator\n}\n\n/\*\*\n \* Accumulates value starting with the first element and applying [operation] from left to right\n \* to current accumulator value and each element with its index in the original array. $\ln * \ln *$  Throws an exception if this array is empty. If the array can be empty in an expected way,  $n *$  please use [reduceIndexedOrNull] instead. It returns `null` when its receiver is empty. $\ln * \omega$  param [operation] function that takes the index of an element, current accumulator value and the element itself,  $n *$  and calculates the next accumulator value.  $n * \nbrace n * @$ sample samples.collections.Collections.Aggregates.reduce $\ln$  \*/ $\ln$ public inline fun <S, T : S> Array<out T>.reduceIndexed(operation: (index: Int, acc: S, T) -> S): S {\n if (isEmpty())\n throw UnsupportedOperationException(\"Empty array can't be reduced.\")\n var accumulator:  $S = this[0]\n$  for (index in 1..lastIndex)  ${\n \mu a c cumulator = operation/index, accumulator, this/index])\n \n }$ accumulator\n $\ln\frac{*}{\mathbf{n}}$  \* Accumulates value starting with the first element and applying [operation] from left to right $\ln *$  to current accumulator value and each element with its index in the original array. $\ln * \ln *$  Throws an exception if this array is empty. If the array can be empty in an expected way,  $n^*$  please use [reduceIndexedOrNull] instead. It returns `null` when its receiver is empty.\n  $* \nightharpoonup n * @param$  [operation] function that takes the index of an element, current accumulator value and the element itself,  $n^*$  and calculates the next accumulator value.  $n^* \nmid n^*$ @sample samples.collections.Collections.Aggregates.reduce\n \*/\npublic inline fun ByteArray.reduceIndexed(operation: (index: Int, acc: Byte, Byte) -> Byte): Byte  $\{\n\infty$  if (isEmpty()) $\infty$  throw

UnsupportedOperationException(\"Empty array can't be reduced.\")\n var accumulator = this[0]\n for (index in 1..lastIndex)  ${\n \alpha \in \alpha \in \alpha}$  accumulator = operation(index, accumulator, this[index])\n  ${\n \alpha \in \alpha}$ accumulator $\n\ln/*\n\$ <sup>\*</sup>. Accumulates value starting with the first element and applying [operation] from left to right\n \* to current accumulator value and each element with its index in the original array. $\ln * \ln *$  Throws an exception if this array is empty. If the array can be empty in an expected way,  $n *$  please use [reduceIndexedOrNull] instead. It returns `null` when its receiver is empty. $\ln * \ln * \mathcal{O}$  param [operation] function that takes the index of an element, current accumulator value and the element itself,  $n^*$  and calculates the next accumulator value.  $n^* \nmid n^*$ @sample samples.collections.Collections.Aggregates.reduce\n \*/\npublic inline fun ShortArray.reduceIndexed(operation: (index: Int, acc: Short, Short) -> Short): Short  $\{\n\in$  if (isEmpty()) $\in$  throw UnsupportedOperationException(\"Empty array can't be reduced.\")\n var accumulator = this[0]\n for (index in 1..lastIndex) {\n accumulator = operation(index, accumulator, this[index])\n }\n return  $accumulator\n\hbar\n\n\mathbf{a}^*\n$  \* Accumulates value starting with the first element and applying [operation] from left to right\n \* to current accumulator value and each element with its index in the original array. $\ln * \ln *$  Throws an exception if this array is empty. If the array can be empty in an expected way,\n \* please use [reduceIndexedOrNull] instead. It returns `null` when its receiver is empty. $\ln * \ln * \omega$  param [operation] function that takes the index of an element, current accumulator value and the element itself,  $n^*$  and calculates the next accumulator value.  $n^* \nmid n^*$ @sample samples.collections.Collections.Aggregates.reduce\n \*/\npublic inline fun IntArray.reduceIndexed(operation: (index: Int, acc: Int, Int)  $\frac{lnt}{\n}$  if (isEmpty())\n throw UnsupportedOperationException(\"Empty array can't be reduced.\")\n var accumulator = this[0]\n for (index in 1..lastIndex) {\n accumulator = operation(index, accumulator, this[index])\n }\n return accumulator\n $\ln/$ \*\n \* Accumulates value starting with the first element and applying [operation] from left to right\n \* to current accumulator value and each element with its index in the original array. $\ln$  \* Throws an exception if this array is empty. If the array can be empty in an expected way,  $n *$  please use [reduceIndexedOrNull] instead. It returns `null` when its receiver is empty. $\ln * \ln * \mathcal{O}$  param [operation] function that takes the index of an element, current accumulator value and the element itself,  $\ln$  \* and calculates the next accumulator value.  $\ln$  \*  $\ln$  \* @sample samples.collections.Collections.Aggregates.reduce\n \*/\npublic inline fun LongArray.reduceIndexed(operation: (index: Int, acc: Long, Long) -> Long): Long  $\{\n\$ n if (isEmpty()) $\$ n throw UnsupportedOperationException(\"Empty array can't be reduced.\")\n var accumulator = this[0]\n for (index in 1..lastIndex)  ${\n \alpha \in \alpha \in \alpha}$  accumulator = operation(index, accumulator, this[index])\n  ${\n \alpha \in \alpha}$ accumulator $\ln\ln$ <sup>\*\*</sup> $\ln$  \* Accumulates value starting with the first element and applying [operation] from left to right $\ln *$  to current accumulator value and each element with its index in the original array. $\ln * \ln *$  Throws an exception if this array is empty. If the array can be empty in an expected way,\n \* please use [reduceIndexedOrNull] instead. It returns `null` when its receiver is empty. $\ln * \ln * \mathcal{Q}$  param [operation] function that takes the index of an element, current accumulator value and the element itself,  $n *$  and calculates the next accumulator value.  $n * n *$ @sample samples.collections.Collections.Aggregates.reduce\n \*/\npublic inline fun FloatArray.reduceIndexed(operation: (index: Int, acc: Float, Float) -> Float): Float  ${\n \{ \n \}$  if (isEmpty()) ${\n \}$  throw UnsupportedOperationException(\"Empty array can't be reduced.\")\n var accumulator = this[0]\n for (index in 1..lastIndex)  $\{\n \$  $accumulator\n\hbar\n\n\mathbf{a}^*\n$  \* Accumulates value starting with the first element and applying [operation] from left to right\n \* to current accumulator value and each element with its index in the original array. $\ln * \ln *$  Throws an exception if this array is empty. If the array can be empty in an expected way,  $\ln *$  please use [reduceIndexedOrNull] instead. It returns `null` when its receiver is empty. $\ln * \ln * \mathcal{O}$  param [operation] function that takes the index of an element, current accumulator value and the element itself,  $n^*$  and calculates the next accumulator value.  $n^* \nmid n^*$ @sample samples.collections.Collections.Aggregates.reduce\n \*/\npublic inline fun DoubleArray.reduceIndexed(operation: (index: Int, acc: Double, Double) -> Double): Double {\n if (isEmpty())\n

throw UnsupportedOperationException(\"Empty array can't be reduced.\")\n var accumulator = this[0]\n for  $(\text{index in 1..lastIndex}) {\n \alpha}$  accumulator = operation(index, accumulator, this[index])\n }\n return  $accumulator\n\hbar\n\n\hat{*}\n$  \* Accumulates value starting with the first element and applying [operation] from left to

right\n \* to current accumulator value and each element with its index in the original array. $\ln$  \* Throws an exception if this array is empty. If the array can be empty in an expected way,\n \* please use [reduceIndexedOrNull] instead. It returns `null` when its receiver is empty. $\ln * \ln * \omega$  param [operation] function that takes the index of an element, current accumulator value and the element itself,  $n *$  and calculates the next accumulator value.  $n * n *$ @sample samples.collections.Collections.Aggregates.reduce\n \*/\npublic inline fun BooleanArray.reduceIndexed(operation: (index: Int, acc: Boolean, Boolean) -> Boolean): Boolean {\n if  $(i$ sEmpty()) $\in$  throw UnsupportedOperationException( $\iint$ Empty array can't be reduced. $\iint$  var accumulator = this[0]\n for (index in 1..lastIndex)  $\{\n\}$  accumulator = operation(index, accumulator, this[index])\n  $\{\n\}$ return accumulator $\ln\ln\frac{*}{\ln x}$  Accumulates value starting with the first element and applying [operation] from left to right\n \* to current accumulator value and each element with its index in the original array. $\ln * \ln *$  Throws an exception if this array is empty. If the array can be empty in an expected way, $\ln *$  please use [reduceIndexedOrNull] instead. It returns `null` when its receiver is empty.\n \* \n \* @param [operation] function that takes the index of an element, current accumulator value and the element itself,\n \* and calculates the next accumulator value. $\ln * \ln * \omega$  sample samples.collections.Collections.Aggregates.reduce $\ln * \rho$  in functions. CharArray.reduceIndexed(operation: (index: Int, acc: Char, Char) -> Char): Char  ${\n \in \n }$  if (isEmpty())\n throw UnsupportedOperationException(\"Empty array can't be reduced.\")\n var accumulator = this[0]\n for (index in 1..lastIndex)  ${\n \mu \ncumulator = operation-index, accumulator, this[index]}\n \n \lvert \n \tau$  return accumulator\n $\ln/$ \*\n \* Accumulates value starting with the first element and applying [operation] from left to right\n \* to current accumulator value and each element with its index in the original array. $\ln * \ln *$  Returns `null` if the array is empty. $\ln * \ln * \mathcal{Q}$  param [operation] function that takes the index of an element, current accumulator value and the element itself,  $\ln *$  and calculates the next accumulator value.  $\ln * \ln * \mathcal{O}$  sample samples.collections.Collections.Aggregates.reduceOrNull\n \*/\n @SinceKotlin(\"1.4\")\npublic inline fun <S, T : S> Array<out T>.reduceIndexedOrNull(operation: (index: Int, acc: S, T) -> S): S? {\n if (isEmpty())\n return null\n var accumulator:  $S = \text{this[0]}$ \n for (index in 1..lastIndex)  $\{\n\}$  accumulator = operation(index, accumulator, this [index])\n  $\{\n\$ element and applying [operation] from left to right\n \* to current accumulator value and each element with its index in the original array. $\ln * \ln *$  Returns `null` if the array is empty. $\ln * \ln * \mathcal{Q}$  param [operation] function that takes the index of an element, current accumulator value and the element itself,\n \* and calculates the next accumulator value. $\ln * \ln * \omega$  sample samples.collections.Collections.Aggregates.reduceOrNull\n \*/\n@SinceKotlin(\"1.4\")\npublic inline fun ByteArray.reduceIndexedOrNull(operation: (index: Int, acc: Byte, Byte) -> Byte): Byte?  ${\nvert \in \mathbb{R} \setminus \mathbb{R}}$  if (isEmpty()) ${\nvert \in \mathbb{R} \setminus \mathbb{R}}$  var accumulator = this[0] ${\nvert \in \mathbb{R} \setminus \mathbb{R}}$  for (index in 1..lastIndex)  ${\n \alpha \in \alpha \in \alpha}$  accumulator = operation(index, accumulator, this[index])\n  ${\n \alpha \in \alpha}$ accumulator\n}\n\n/\*\*\n \* Accumulates value starting with the first element and applying [operation] from left to right\n \* to current accumulator value and each element with its index in the original array. $\ln * \ln *$  Returns `null` if the array is empty. $\ln * \ln * \mathcal{Q}$  param [operation] function that takes the index of an element, current accumulator value and the element itself, \n \* and calculates the next accumulator value.  $\ln * \ln * \mathcal{Q}$  sample samples.collections.Collections.Aggregates.reduceOrNull\n \*/\n@SinceKotlin(\"1.4\")\npublic inline fun ShortArray.reduceIndexedOrNull(operation: (index: Int, acc: Short, Short) -> Short): Short? {\n if (isEmpty())\n return null $\nabla$  var accumulator = this[0] $\nabla$  for (index in 1..lastIndex)  $\{\nabla$  accumulator = operation(index, accumulator, this [index])\n }\n return accumulator\n}\n\n/\*\*\n \* Accumulates value starting with the first element and applying [operation] from left to right\n \* to current accumulator value and each element with its index in the original array. $\ln * \ln *$  Returns `null` if the array is empty. $\ln * \ln * \omega$  param [operation] function that takes the index of an element, current accumulator value and the element itself,\n \* and calculates the next accumulator value.\n \* \n \* @sample samples.collections.Collections.Aggregates.reduceOrNull\n \*/\n@SinceKotlin(\"1.4\")\npublic inline fun IntArray.reduceIndexedOrNull(operation: (index: Int, acc: Int, Int) -> Int): Int?  $\ln$  if (isEmpty())\n return null\n var accumulator = this[0]\n for (index in 1..lastIndex)  $\ln$  $accumulator = operation/index, accumulation, this/index])\n$  }\n return accumulator\n}\n\n/\*\*\n \* Accumulates value starting with the first element and applying [operation] from left to right\n \* to current accumulator value and

each element with its index in the original array. $\ln * \ln x$  Returns `null` if the array is empty. $\ln * \ln x$  @param [operation] function that takes the index of an element, current accumulator value and the element itself, $\ln^*$  and calculates the next accumulator value. $\ln * \ln * \textcirc$  sample samples.collections. Collections. Aggregates.reduceOrNull $\ln$ \*/\n@SinceKotlin(\"1.4\")\npublic inline fun LongArray.reduceIndexedOrNull(operation: (index: Int, acc: Long, Long) -> Long): Long?  ${\nvert \in$  if (isEmpty()) $n$  return null $n$  var accumulator = this[0] $n$  for (index in 1..lastIndex)  $\{\n \$  $accumulator\n\hbar\n\n\hat{*}\n$  \* Accumulates value starting with the first element and applying [operation] from left to right $\ln$  \* to current accumulator value and each element with its index in the original array. $\ln$  \*  $\ln$  \* Returns `null` if the array is empty. $\ln * \ln * \mathcal{Q}$  param [operation] function that takes the index of an element, current accumulator value and the element itself,  $n *$  and calculates the next accumulator value.  $n * \n * @ sample$ samples.collections.Collections.Aggregates.reduceOrNull\n \*/\n@SinceKotlin(\"1.4\")\npublic inline fun FloatArray.reduceIndexedOrNull(operation: (index: Int, acc: Float, Float) -> Float): Float? {\n if (isEmpty())\n return null\n var accumulator = this[0]\n for (index in 1..lastIndex) {\n accumulator = operation(index, accumulator, this [index])\n  $\{\n\$ element and applying [operation] from left to right\n \* to current accumulator value and each element with its index in the original array. $\ln * \ln *$  Returns `null` if the array is empty. $\ln * \ln * \mathcal{Q}$  param [operation] function that takes the index of an element, current accumulator value and the element itself,\n \* and calculates the next accumulator value. $\ln * \ln * \omega$  sample samples.collections.Collections.Aggregates.reduceOrNull\n \*/\n@SinceKotlin(\"1.4\")\npublic inline fun DoubleArray.reduceIndexedOrNull(operation: (index: Int, acc: Double, Double) -> Double): Double?  $\{\n\alpha \text{ if } (\text{isEmpty}() \in \text{return null}\n\ \text{ or } \text{accumulator} = this[0]\n\}$  for  $(index in 1..lastIndex) \n\in \text{accumulator} = operation (index, accumulator, thisIndex) \n\in \text{return}$ accumulator\n}\n\n/\*\*\n \* Accumulates value starting with the first element and applying [operation] from left to right\n \* to current accumulator value and each element with its index in the original array. $\ln * \ln *$  Returns `null` if the array is empty. $\ln * \ln * \mathcal{O}$  param [operation] function that takes the index of an element, current accumulator value and the element itself,  $n *$  and calculates the next accumulator value.  $n * \n * @ sample$ samples.collections.Collections.Aggregates.reduceOrNull\n \*/\n@SinceKotlin(\"1.4\")\npublic inline fun BooleanArray.reduceIndexedOrNull(operation: (index: Int, acc: Boolean, Boolean) -> Boolean): Boolean? {\n if  $(i$ sEmpty())\n return null\n var accumulator = this[0]\n for (index in 1..lastIndex) {\n accumulator = operation(index, accumulator, this[index])\n }\n return accumulator\n}\n\n/\*\*\n \* Accumulates value starting with the first element and applying [operation] from left to right\n \* to current accumulator value and each element with its index in the original array. $\ln * \neq$  Returns `null` if the array is empty. $\ln * \neq \emptyset$  param [operation] function that takes the index of an element, current accumulator value and the element itself,\n \* and calculates the next accumulator value. $\ln * \ln * \omega$  sample samples.collections. Collections. Aggregates. reduce OrNull $\ln$ \*/\n@SinceKotlin(\"1.4\")\npublic inline fun CharArray.reduceIndexedOrNull(operation: (index: Int, acc: Char, Char) -> Char): Char?  ${\n \in \}$  if (isEmpty())\n return null\n var accumulator = this[0]\n for (index in 1..lastIndex)  ${\n \mu \}$  accumulator = operation(index, accumulator, this[index]) ${\n \ \ }$  return accumulator\n}\n\n/\*\*\n \* Accumulates value starting with the first element and applying [operation] from left to right\n \* to current accumulator value and each element.\n \* \n \* Returns `null` if the array is empty.\n \* \n \* @param [operation] function that takes current accumulator value and an element,\n \* and calculates the next accumulator value. $\ln * \ln * \textcircled{sample samples}$ .collections.Collections.Aggregates.reduceOrNull $\ln$ \*/\n@SinceKotlin(\"1.4\")\n@WasExperimental(ExperimentalStdlibApi::class)\npublic inline fun <S, T : S> Array<out T>.reduceOrNull(operation: (acc: S, T) -> S): S? {\n if (isEmpty())\n return null\n var  $accumulator: S = this[0]\n$  for (index in 1..lastIndex)  $\{\n$  accumulator = operation(accumulator, this[index])\n  $\ln$  return accumulator $\ln\ln\pi$ <sup>\*\*</sup>\n \* Accumulates value starting with the first element and applying [operation] from left to right\n \* to current accumulator value and each element.\n \* \n \* Returns `null` if the array is empty.\n \* \n \* @param [operation] function that takes current accumulator value and an element,\n \* and calculates the next accumulator value. $\ln * \ln * \textcircled{sample samples}$ .collections.Collections.Aggregates.reduceOrNull $\ln$ \*/\n@SinceKotlin(\"1.4\")\n@WasExperimental(ExperimentalStdlibApi::class)\npublic inline fun

ByteArray.reduceOrNull(operation: (acc: Byte, Byte) -> Byte): Byte?  $\{\n\$ if (isEmpty())\n return null\n var  $accumulator = this[0]\n$  for (index in 1..lastIndex)  $\{\n}$  accumulator = operation(accumulator, this[index])\n  $\ln$  return accumulator $\ln\ln\pi$ <sup>\*\*</sup>\n \* Accumulates value starting with the first element and applying [operation] from left to right $\ln *$  to current accumulator value and each element. $\ln * \ln *$  Returns `null` if the array is empty. $\ln *$ \n \* @param [operation] function that takes current accumulator value and an element,\n \* and calculates the next accumulator value. $\ln * \ln * \omega$  sample samples.collections. Collections. Aggregates.reduceOrNull $\ln$ \*/\n@SinceKotlin(\"1.4\")\n@WasExperimental(ExperimentalStdlibApi::class)\npublic inline fun ShortArray.reduceOrNull(operation: (acc: Short, Short) -> Short): Short?  $\nint$  if (isEmpty())\n return null\n var accumulator = this[0]\n for (index in 1..lastIndex) {\n accumulator = operation(accumulator, this[index])\n  $\ln$  return accumulator $\ln\ln/**\ln$  \* Accumulates value starting with the first element and applying [operation] from left to right $\ln *$  to current accumulator value and each element. $\ln * \ln *$  Returns `null` if the array is empty. $\ln *$ \n \* @param [operation] function that takes current accumulator value and an element,\n \* and calculates the next accumulator value. $\ln * \ln * \textcircled{sample samples}$ .collections.Collections.Aggregates.reduceOrNull $\ln$ \*/\n@SinceKotlin(\"1.4\")\n@WasExperimental(ExperimentalStdlibApi::class)\npublic inline fun IntArray.reduceOrNull(operation: (acc: Int, Int) -> Int): Int?  ${\n \in \}$  if (isEmpty())\n return null\n var  $accumulator = this[0]\n$  for (index in 1..lastIndex)  $\{\n}$  accumulator = operation(accumulator, this[index])\n  $\ln$  return accumulator $\ln\ln\pi$ <sup>\*\*</sup>\n \* Accumulates value starting with the first element and applying [operation] from left to right $\ln *$  to current accumulator value and each element. $\ln * \ln *$  Returns `null` if the array is empty. $\ln *$  $\ln * \omega$  param [operation] function that takes current accumulator value and an element, $\ln *$  and calculates the next accumulator value.\n \* \n \* @sample samples.collections.Collections.Aggregates.reduceOrNull\n \*/\n@SinceKotlin(\"1.4\")\n@WasExperimental(ExperimentalStdlibApi::class)\npublic inline fun LongArray.reduceOrNull(operation: (acc: Long, Long) -> Long): Long?  $\ln$  if (isEmpty())\n return null\n var accumulator = this[0]\n for (index in 1..lastIndex) {\n accumulator = operation(accumulator, this[index])\n  $\ln$  return accumulator $\ln\ln/**\ln$  \* Accumulates value starting with the first element and applying [operation] from left to right $\ln *$  to current accumulator value and each element. $\ln * \ln *$  Returns `null` if the array is empty. $\ln *$ \n \* @param [operation] function that takes current accumulator value and an element,\n \* and calculates the next accumulator value. $\ln * \ln * \omega$  sample samples.collections. Collections. Aggregates.reduceOrNull $\ln$ \*/\n@SinceKotlin(\"1.4\")\n@WasExperimental(ExperimentalStdlibApi::class)\npublic inline fun FloatArray.reduceOrNull(operation: (acc: Float, Float) -> Float): Float?  ${\n \$ if (isEmpty())\n return null\n var  $accumulator = this[0]\n$  for (index in 1..lastIndex)  $\{\n}$  accumulator = operation(accumulator, this[index])\n  $\ln$  return accumulator $\ln\ln$ /n/\*\* $\ln$  \* Accumulates value starting with the first element and applying [operation] from left to right $\ln *$  to current accumulator value and each element. $\ln * \ln *$  Returns `null` if the array is empty. $\ln *$ \n \* @param [operation] function that takes current accumulator value and an element,\n \* and calculates the next accumulator value. $\ln * \ln * \mathcal{O}$  sample samples.collections. Collections. Aggregates.reduceOrNull\n \*/\n@SinceKotlin(\"1.4\")\n@WasExperimental(ExperimentalStdlibApi::class)\npublic inline fun DoubleArray.reduceOrNull(operation: (acc: Double, Double) -> Double): Double? {\n if (isEmpty())\n return null\n var accumulator = this[0]\n for (index in 1..lastIndex) {\n accumulator = operation(accumulator, this[index])\n }\n return accumulator\n}\n\n/\*\*\n \* Accumulates value starting with the first element and applying [operation] from left to right\n \* to current accumulator value and each element.\n \* \n \* Returns `null` if the array is empty. $\ln * \ln * \omega$  aram [operation] function that takes current accumulator value and an element, $\ln *$ and calculates the next accumulator value. $\ln * \ln * \omega$  sample samples.collections.Collections.Aggregates.reduceOrNull\n \*/\n@SinceKotlin(\"1.4\")\n@WasExperimental(ExperimentalStdlibApi::class)\npublic inline fun BooleanArray.reduceOrNull(operation: (acc: Boolean, Boolean) -> Boolean): Boolean? {\n if (isEmpty())\n

return null\n var accumulator = this[0]\n for (index in 1..lastIndex) {\n accumulator =

operation(accumulator, this[index])\n  $\ln$  return accumulator\n}\n\n/\*\*\n \* Accumulates value starting with the first element and applying [operation] from left to right\n \* to current accumulator value and each element. $\ln * \ln *$ Returns `null` if the array is empty. $\ln * \ln * \mathcal{O}$  param [operation] function that takes current accumulator value and

an element, \n  $*$  and calculates the next accumulator value. \n  $* \infty$  sample samples.collections.Collections.Aggregates.reduceOrNull\n

\*/\n@SinceKotlin(\"1.4\")\n@WasExperimental(ExperimentalStdlibApi::class)\npublic inline fun CharArray.reduceOrNull(operation: (acc: Char, Char) -> Char): Char? {\n if (isEmpty())\n return null\n var  $accumulator = this[0]\n$  for (index in 1..lastIndex)  $\{\n}$  accumulator = operation(accumulator, this[index])\n  $\ln$  return accumulator $\ln\ln/**\ln$  \* Accumulates value starting with the last element and applying [operation] from right to left\n \* to each element and current accumulator value. $\ln * \ln *$  Throws an exception if this array is empty. If the array can be empty in an expected way,  $\ln *$  please use [reduceRightOrNull] instead. It returns `null` when its receiver is empty. $\ln * \alpha$  @param [operation] function that takes an element and current accumulator value, $\ln *$  and calculates the next accumulator value. $\ln * \ln * \omega$  sample samples.collections.Collections.Aggregates.reduceRight $\ln$  \*/ $\eta$ public inline fun <S, T : S> Array<out T>.reduceRight(operation: (T, acc: S) -> S): S {\n var index = lastIndex\n if (index < 0) throw UnsupportedOperationException(\"Empty array can't be reduced.\")\n var accumulator:  $S = get(index-)$ \n while  $(index \ge 0) \$ n accumulator = operation(get(index--), accumulator $\n$  }\n return accumulator $\n$ }\n\n/\*\*\n \* Accumulates value starting with the last element and applying [operation] from right to left\n \* to each element and current accumulator value. $\ln * \ln *$  Throws an exception if this array is empty. If the array can be empty in an expected way,\n \* please use [reduceRightOrNull] instead. It returns `null` when its receiver is empty.\n \* \n \* @param [operation] function that takes an element and current accumulator value,\n \* and calculates the next accumulator value. $\ln * \ln * \omega$  sample samples.collections. Collections. Aggregates. reduce Right $\ln * \rho$  inline fun ByteArray.reduceRight(operation: (Byte, acc: Byte) -> Byte): Byte  $\{\n$  var index = lastIndex\n if (index < 0) throw UnsupportedOperationException(\"Empty array can't be reduced.\")\n var accumulator = get(index--)\n while (index  $>= 0$ ) {\n accumulator = operation(get(index--), accumulator)\n }\n return  $accumulator\n\hbar\n\n\hat{*}\n$  \* Accumulates value starting with the last element and applying [operation] from right to left $\ln$  \* to each element and current accumulator value. $\ln$  \*  $\ln$  \* Throws an exception if this array is empty. If the array can be empty in an expected way,\n \* please use [reduceRightOrNull] instead. It returns `null` when its receiver is empty. $\ln * \ln * \mathcal{O}$  param [operation] function that takes an element and current accumulator value. $\ln *$ and calculates the next accumulator value. $\ln * \ln * \omega$  sample samples.collections.Collections.Aggregates.reduceRight\n \*/\npublic inline fun ShortArray.reduceRight(operation: (Short, acc: Short) -> Short): Short  ${\n \varphi = \text{lastIndex}\n \text{ if (index < 0) throw}}$ 

UnsupportedOperationException(\"Empty array can't be reduced.\")\n var accumulator = get(index--)\n while  $(\text{index} \geq 0) \ \{\n\text{ a}\cap \text{a} \geq 0$  accumulator = operation(get(index--), accumulator)\n  $\{\n\}$  return accumulator\n $\|\n\|$ Accumulates value starting with the last element and applying [operation] from right to left\n \* to each element and current accumulator value. $\ln * \ln *$  Throws an exception if this array is empty. If the array can be empty in an expected way, $\ln *$  please use [reduceRightOrNull] instead. It returns `null` when its receiver is empty. $\ln * \ln *$ @param [operation] function that takes an element and current accumulator value,\n \* and calculates the next accumulator value. $\ln * \ln * \omega$  sample samples.collections. Collections. Aggregates. reduceRight $\ln * \rho$  the inline fun IntArray.reduceRight(operation: (Int, acc: Int) -> Int): Int  $\{\n\$  var index = lastIndex $\n\$ n if (index < 0) throw UnsupportedOperationException(\"Empty array can't be reduced.\")\n var accumulator = get(index--)\n while  $(\text{index} \geq 0) \ \{\n\text{ a}\cap \text{a} \geq 0$  accumulator = operation(get(index--), accumulator)\n  $\{\n\}$  return accumulator\n $\|\n\|$ Accumulates value starting with the last element and applying [operation] from right to left\n \* to each element and current accumulator value. $\ln * \ln *$  Throws an exception if this array is empty. If the array can be empty in an expected way, \n \* please use [reduceRightOrNull] instead. It returns `null` when its receiver is empty.\n \* \n \* @param [operation] function that takes an element and current accumulator value,\n \* and calculates the next accumulator value. $\ln * \ln * \omega$  sample samples.collections. Collections. Aggregates. reduceRight $\ln * \rho$  the inline fun LongArray.reduceRight(operation: (Long, acc: Long) -> Long): Long  $\ln$  var index = lastIndex $\ln$  if (index < 0) throw UnsupportedOperationException(\"Empty array can't be reduced.\")\n var accumulator = get(index--)\n while (index  $>= 0$ ) {\n accumulator = operation(get(index--), accumulator)\n }\n return  $accumulator\n\hbar\n\hat{N}^*\n$  \* Accumulates value starting with the last element and applying [operation] from right to

left $\ln$  \* to each element and current accumulator value. $\ln$  \*  $\ln$  \* Throws an exception if this array is empty. If the array can be empty in an expected way,\n \* please use [reduceRightOrNull] instead. It returns `null` when its receiver is empty. $\ln * \ln * \mathcal{O}$  param [operation] function that takes an element and current accumulator value, $\ln *$ and calculates the next accumulator value. $\ln * \ln * \omega$  sample

samples.collections.Collections.Aggregates.reduceRight\n \*/\npublic inline fun FloatArray.reduceRight(operation: (Float, acc: Float) -> Float): Float  $\n\alpha = lastIndex \nif (index < 0) throw$ 

UnsupportedOperationException( $\Gamma$ Empty array can't be reduced. $\Gamma$ )\n var accumulator = get(index--)\n while  $(\text{index} >= 0) \{\n\text{ a c cumulator} = operation(\text{get}(\text{index} -), \text{ac cumulator})\n\} \n\text{ a c cumulator} \$ Accumulates value starting with the last element and applying [operation] from right to left\n \* to each element and current accumulator value. $\ln * \ln *$  Throws an exception if this array is empty. If the array can be empty in an expected way,\n \* please use [reduceRightOrNull] instead. It returns `null` when its receiver is empty.\n \* \n \* @param [operation] function that takes an element and current accumulator value,\n \* and calculates the next accumulator value. $\ln * \ln * \omega$  sample samples.collections. Collections. Aggregates. reduceRight $\ln * \rho$  thine fun DoubleArray.reduceRight(operation: (Double, acc: Double) -> Double): Double {\n var index = lastIndex\n if (index  $< 0$ ) throw UnsupportedOperationException(\"Empty array can't be reduced.\")\n var accumulator = get(index--)\n while (index  $>= 0$ ) {\n accumulator = operation(get(index--), accumulator)\n }\n return accumulator\n}\n\n/\*\*\n \* Accumulates value starting with the last element and applying [operation] from right to left $\ln$  \* to each element and current accumulator value. $\ln$  \*  $\ln$  \* Throws an exception if this array is empty. If the array can be empty in an expected way,\n \* please use [reduceRightOrNull] instead. It returns `null` when its receiver is empty. $\ln * \ln * \omega$  [operation] function that takes an element and current accumulator value, $\ln * \omega$ and calculates the next accumulator value. $\ln * \ln * \omega$  sample

samples.collections.Collections.Aggregates.reduceRight\n \*/\npublic inline fun

BooleanArray.reduceRight(operation: (Boolean, acc: Boolean) -> Boolean): Boolean  $\{\n\$  var index = lastIndex\n if (index  $\langle 0 \rangle$ ) throw UnsupportedOperationException(\"Empty array can't be reduced.\")\n var accumulator = get(index--)\n while (index  $> = 0$ ) {\n accumulator = operation(get(index--), accumulator)\n }\n return  $accumulator\n\hbar\n\nhv**\n$  \* Accumulates value starting with the last element and applying [operation] from right to left $\ln$  \* to each element and current accumulator value. $\ln$  \*  $\ln$  \* Throws an exception if this array is empty. If the array can be empty in an expected way,\n \* please use [reduceRightOrNull] instead. It returns `null` when its receiver is empty. $\ln * \ln * \mathcal{O}$  param [operation] function that takes an element and current accumulator value. $\ln *$ and calculates the next accumulator value. $\ln * \ln * \omega$  sample

samples.collections.Collections.Aggregates.reduceRight\n \*/\npublic inline fun CharArray.reduceRight(operation: (Char, acc: Char) -> Char): Char  $\ln$  var index = lastIndex\n if (index < 0) throw

UnsupportedOperationException(\"Empty array can't be reduced.\")\n var accumulator = get(index--)\n while  $(\text{index} \geq 0) \$ \n accumulator = operation(get(index--), accumulator\n \\n return accumulator\n \\n\n/\*\*\n \* Accumulates value starting with the last element and applying [operation] from right to left\n \* to each element with its index in the original array and current accumulator value. $\ln * \ln *$  Throws an exception if this array is empty. If the array can be empty in an expected way,\n \* please use [reduceRightIndexedOrNull] instead. It returns `null` when its receiver is empty. $\ln * \ln * \omega$  [operation] function that takes the index of an element, the element itself and current accumulator value, $\ln *$  and calculates the next accumulator value. $\ln * \ln * \omega$  sample samples.collections.Collections.Aggregates.reduceRight\n \*/\npublic inline fun <S, T : S> Array<out T>.reduceRightIndexed(operation: (index: Int, T, acc: S) -> S): S {\n var index = lastIndex\n if (index < 0) throw UnsupportedOperationException(\"Empty array can't be reduced.\")\n var accumulator:  $S = get(index-)$ \n while  $(\text{index} \geq 0)$  {\n accumulator = operation(index, get(index), accumulator)\n --index\n }\n return  $accumulator\n\hbar\n\n\hat{*}\n$  \* Accumulates value starting with the last element and applying [operation] from right to left\n \* to each element with its index in the original array and current accumulator value. $\ln$  \*  $\ln$  \* Throws an exception if this array is empty. If the array can be empty in an expected way, $\ln *$  please use [reduceRightIndexedOrNull] instead. It returns `null` when its receiver is empty.\n \* \n \* @param [operation] function that takes the index of an element, the element itself and current accumulator value,\n \* and calculates the

next accumulator value.\n \* \n \* @sample samples.collections.Collections.Aggregates.reduceRight\n \*/\npublic inline fun ByteArray.reduceRightIndexed(operation: (index: Int, Byte, acc: Byte) -> Byte): Byte {\n var index = lastIndex $\ln$  if (index < 0) throw UnsupportedOperationException( $\lceil$ "Empty array can't be reduced. $\lceil$ ") $\lceil$  var  $accumulator = get(index--)$ ) while  $(index >= 0)$  {\n accumulator = operation(index, get(index),  $accumulator\n$  --index\n  $\mathbf{h}$  return accumulator\n}\n\n/\*\*\n \* Accumulates value starting with the last element and applying [operation] from right to left\n \* to each element with its index in the original array and current accumulator value. $\ln * \ln *$  Throws an exception if this array is empty. If the array can be empty in an expected way,\n \* please use [reduceRightIndexedOrNull] instead. It returns `null` when its receiver is empty.\n \* \n \* @param [operation] function that takes the index of an element, the element itself and current accumulator value, $\ln *$  and calculates the next accumulator value. $\ln * \ln * \omega$  sample samples.collections.Collections.Aggregates.reduceRight\n \*/\npublic inline fun ShortArray.reduceRightIndexed(operation: (index: Int, Short, acc: Short) -> Short): Short {\n var index = lastIndex\n if (index < 0) throw UnsupportedOperationException(\"Empty array can't be reduced.\")\n var  $accumulator = get(index-)(n \text{ while (index } >= 0) \{ \n\}$  accumulator = operation(index, get(index),  $accumulator\n$  --index\n  $\mathcal{h}$  return accumulator\n}\n\n/\*\*\n \* Accumulates value starting with the last element and applying [operation] from right to left $\ln *$  to each element with its index in the original array and current accumulator value. $\ln * \ln *$  Throws an exception if this array is empty. If the array can be empty in an expected way, $\ln *$  please use [reduceRightIndexedOrNull] instead. It returns `null` when its receiver is empty. $\ln * \ln$ \* @param [operation] function that takes the index of an element, the element itself and current accumulator value, $\ln *$  and calculates the next accumulator value. $\ln * \ln * \omega$  sample samples.collections.Collections.Aggregates.reduceRight\n \*/\npublic inline fun IntArray.reduceRightIndexed(operation: (index: Int, Int, acc: Int) -> Int): Int {\n var index = lastIndex\n if (index  $<$  0) throw UnsupportedOperationException(\"Empty array can't be reduced.\")\n var accumulator = get(index--)\n while (index  $>= 0$ ) {\n accumulator = operation(index, get(index), accumulator)\n --index\n }\n return  $accumulator\n\hbar\rm\n\in A\ncumulator\n\hbar\rm\n\in A\ncumulates value starting with the last element and applying [operation] from right to$ left $\ln$  \* to each element with its index in the original array and current accumulator value. $\ln$  \*  $\ln$  \* Throws an exception if this array is empty. If the array can be empty in an expected way,  $\ln *$  please use [reduceRightIndexedOrNull] instead. It returns `null` when its receiver is empty.\n \* \n \* @param [operation] function that takes the index of an element, the element itself and current accumulator value,\n \* and calculates the next accumulator value.\n \* \n \* @sample samples.collections.Collections.Aggregates.reduceRight\n \*/\npublic inline fun LongArray.reduceRightIndexed(operation: (index: Int, Long, acc: Long) -> Long): Long {\n var index = lastIndex $\ln$  if (index < 0) throw UnsupportedOperationException( $\Gamma$ Empty array can't be reduced. $\Gamma$ ) $\ln$  var  $accumulator = get(index-)/n$  while  $(index \ge 0)$  {\n accumulator = operation(index, get(index),  $accumulator\n$  --index\n  $\mathbb{R}\n$  return accumulator\n  $\ln/**\n$ <sup>\*\*</sup>\n \* Accumulates value starting with the last element and applying [operation] from right to left $\ln *$  to each element with its index in the original array and current accumulator value. $\ln * \ln *$  Throws an exception if this array is empty. If the array can be empty in an expected way,\n \* please use [reduceRightIndexedOrNull] instead. It returns `null` when its receiver is empty.\n \* \n \* @param [operation] function that takes the index of an element, the element itself and current accumulator value, $\ln *$  and calculates the next accumulator value. $\ln * \ln * \omega$  sample samples.collections.Collections.Aggregates.reduceRight\n \*/\npublic inline fun FloatArray.reduceRightIndexed(operation: (index: Int, Float, acc: Float) -> Float): Float  ${\n \gamma}$  var index = lastIndex\n if (index < 0) throw UnsupportedOperationException(\"Empty array can't be reduced.\")\n var  $accumulator = get(index-)/n$  while  $(index \ge 0)$  {\n accumulator = operation(index, get(index),  $accumulator\n$  --index\n  $\{\n\$ element and applying [operation] from right to left $\ln *$  to each element with its index in the original array and current accumulator value. $\ln * \ln *$  Throws an exception if this array is empty. If the array can be empty in an expected way,\n \* please use [reduceRightIndexedOrNull] instead. It returns `null` when its receiver is empty.\n \* \n \* @param [operation] function that takes the index of an element, the element itself and current accumulator

value, $\ln *$  and calculates the next accumulator value. $\ln * \ln * \omega$  sample

samples.collections.Collections.Aggregates.reduceRight\n \*/\npublic inline fun

DoubleArray.reduceRightIndexed(operation: (index: Int, Double, acc: Double) -> Double): Double  $\{\n\$ n var index = lastIndex\n if (index < 0) throw UnsupportedOperationException(\"Empty array can't be reduced.\")\n var  $accumulator = get(index-)(n \text{ while (index } >= 0) \{ \mid n \text{ accumulation} = operation(index, get(index), \text{equ}) \}$  $accumulator\n$  --index\n  $\{\n\$ element and applying [operation] from right to left $\ln *$  to each element with its index in the original array and current accumulator value. $\ln * \ln *$  Throws an exception if this array is empty. If the array can be empty in an expected way,\n \* please use [reduceRightIndexedOrNull] instead. It returns `null` when its receiver is empty.\n \* \n \* @param [operation] function that takes the index of an element, the element itself and current accumulator value, $\ln *$  and calculates the next accumulator value. $\ln * \ln * \omega$  sample

samples.collections.Collections.Aggregates.reduceRight\n \*/\npublic inline fun

BooleanArray.reduceRightIndexed(operation: (index: Int, Boolean, acc: Boolean) -> Boolean): Boolean {\n var index = lastIndex\n if (index < 0) throw UnsupportedOperationException(\"Empty array can't be reduced.\")\n var accumulator = get(index--)\n while (index  $>= 0$ ) {\n accumulator = operation(index, get(index),  $accumulator\n$  --index\n }\n return accumulator\n}\n\n/\*\*\n \* Accumulates value starting with the last element and applying [operation] from right to left\n \* to each element with its index in the original array and current accumulator value. $\ln * \ln *$  Throws an exception if this array is empty. If the array can be empty in an expected way, $\ln *$  please use [reduceRightIndexedOrNull] instead. It returns `null` when its receiver is empty. $\ln * \ln$ \* @param [operation] function that takes the index of an element, the element itself and current accumulator value,  $\ln *$  and calculates the next accumulator value.  $\ln * \ln * \omega$  sample

samples.collections.Collections.Aggregates.reduceRight\n \*/\npublic inline fun

CharArray.reduceRightIndexed(operation: (index: Int, Char, acc: Char) -> Char): Char  $\ln \varphi = \text{lastIndex}\ln$ if (index  $\langle 0 \rangle$ ) throw UnsupportedOperationException(\"Empty array can't be reduced.\")\n var accumulator = get(index--)\n while (index  $>= 0$ ) {\n accumulator = operation(index, get(index), accumulator)\n --index\n  $\ln$  return accumulator $\ln\ln/**\ln$  \* Accumulates value starting with the last element and applying [operation] from right to left\n \* to each element with its index in the original array and current accumulator value. $\ln * \ln *$ Returns `null` if the array is empty. $\ln * \omega$  param [operation] function that takes the index of an element, the element itself and current accumulator value, $\ln^*$  and calculates the next accumulator value. $\ln^* \ln^* \circ \text{sample}$ samples.collections.Collections.Aggregates.reduceRightOrNull $\in$  \*/\n @SinceKotlin(\"1.4\")\npublic inline fun <S, T : S> Array<out T>.reduceRightIndexedOrNull(operation: (index: Int, T, acc: S) -> S): S? {\n var index = lastIndex\n if (index < 0) return null\n var accumulator:  $S = get(index-{\rangle}$  while (index >= 0) {\n  $accumulator = operation-index, get-index), accumulator\$  --index\n  $\ln \frac{\ln \ln \pi^*}{n^*}\ln$  \* Accumulates value starting with the last element and applying [operation] from right to left\n \* to each element with its index in the original array and current accumulator value. $\ln * \ln *$  Returns `null` if the array is empty. $\ln * \ln *$ @param [operation] function that takes the index of an element, the element itself and current accumulator value,\n \* and calculates the next accumulator value. $\ln * \ln * \omega$  sample

samples.collections.Collections.Aggregates.reduceRightOrNull\n \*/\n@SinceKotlin(\"1.4\")\npublic inline fun ByteArray.reduceRightIndexedOrNull(operation: (index: Int, Byte, acc: Byte) -> Byte): Byte? {\n var index = lastIndex\n if (index < 0) return null\n var accumulator = get(index--)\n while (index >= 0) {\n  $accumulator = operation-index, get-index), accumulate{math> accountator\h} \n\hat{top}*\n$  -index\n }\n return accumulator\n }\n\n/\*\*\n \* Accumulates value starting with the last element and applying [operation] from right to left $\ln *$  to each element with its index in the original array and current accumulator value. $\ln * \ln *$  Returns `null` if the array is empty. $\ln * \ln *$ @param [operation] function that takes the index of an element, the element itself and current accumulator value,\n \* and calculates the next accumulator value. $\ln * \ln * \omega$  sample

samples.collections.Collections.Aggregates.reduceRightOrNull\n \*/\n@SinceKotlin(\"1.4\")\npublic inline fun ShortArray.reduceRightIndexedOrNull(operation: (index: Int, Short, acc: Short) -> Short): Short? {\n var index = lastIndex $\infty$ n if (index < 0) return null $\infty$  var accumulator = get(index-- $\infty$ ) while (index >= 0) { $\infty$ 

 $accumulator = operation-index, get-index), accumulator\n$  --index\n  $\ln \frac{\ln \ln}{\ln \max}$ Accumulates value starting with the last element and applying [operation] from right to left\n \* to each element with its index in the original array and current accumulator value. $\ln * \ln *$  Returns `null` if the array is empty. $\ln * \ln *$ @param [operation] function that takes the index of an element, the element itself and current accumulator value,\n \* and calculates the next accumulator value. $\ln * \ln * \omega$  sample

samples.collections.Collections.Aggregates.reduceRightOrNull\n \*/\n@SinceKotlin(\"1.4\")\npublic inline fun IntArray.reduceRightIndexedOrNull(operation: (index: Int, Int, acc: Int) -> Int): Int?  $\ln$  var index = lastIndex\n if (index < 0) return null\n var accumulator = get(index--)\n while (index >= 0) {\n accumulator = operation(index, get(index), accumulator)\n  $\rightarrow \$   $\in$  return accumulator\n}\n\n/\*\*\n \* Accumulates value starting with the last element and applying [operation] from right to left\n \* to each element with its index in the original array and current accumulator value. $\ln * \ln *$  Returns `null` if the array is empty. $\ln * \ln * \omega$  param [operation] function that takes the index of an element, the element itself and current accumulator value,\n \* and calculates the next accumulator value. $\ln * \ln * \omega$  sample

samples.collections.Collections.Aggregates.reduceRightOrNull\n \*/\n@SinceKotlin(\"1.4\")\npublic inline fun LongArray.reduceRightIndexedOrNull(operation: (index: Int, Long, acc: Long) -> Long): Long? {\n var index = lastIndex\n if (index < 0) return null\n var accumulator = get(index--)\n while (index >= 0) {\n  $accumulator = operation-index, get-index), accumulator\}\n$  --index\n  $\{\n\} \$ return accumulator\n $\}\n$ \*\n \* Accumulates value starting with the last element and applying [operation] from right to left\n \* to each element with its index in the original array and current accumulator value. $\ln * \neq$  Returns `null` if the array is empty. $\ln * \ln$ @param [operation] function that takes the index of an element, the element itself and current accumulator value,\n \* and calculates the next accumulator value. $\ln * \ln * \mathcal{Q}$  sample

samples.collections.Collections.Aggregates.reduceRightOrNull\n \*/\n@SinceKotlin(\"1.4\")\npublic inline fun FloatArray.reduceRightIndexedOrNull(operation: (index: Int, Float, acc: Float) -> Float): Float? {\n var index = lastIndex $\ln$  if (index < 0) return null $\ln$  var accumulator = get(index--) $\ln$  while (index >= 0) { $\ln$  $accumulator = operation-index, get-index), accumulator\n$  --index\n  $\ln \frac{\ln \ln}{\ln \max}$ Accumulates value starting with the last element and applying [operation] from right to left\n \* to each element with its index in the original array and current accumulator value. $\ln * \ln *$  Returns `null` if the array is empty. $\ln * \ln *$ @param [operation] function that takes the index of an element, the element itself and current accumulator value,\n \* and calculates the next accumulator value. $\ln * \ln * \mathcal{Q}$  sample

samples.collections.Collections.Aggregates.reduceRightOrNull\n \*/\n@SinceKotlin(\"1.4\")\npublic inline fun DoubleArray.reduceRightIndexedOrNull(operation: (index: Int, Double, acc: Double) -> Double): Double? {\n var index = lastIndex $\in$  if (index < 0) return null $\in$  var accumulator = get(index--) $\in$  while (index >= 0)  $\in$  $accumulator = operation-index, get-index), accumulator\$  --index\n  $\ln \frac{\ln \ln \pi^*}{n^*}\ln$  \* Accumulates value starting with the last element and applying [operation] from right to left\n \* to each element with its index in the original array and current accumulator value. $\ln * \ln *$  Returns `null` if the array is empty. $\ln * \ln *$ @param [operation] function that takes the index of an element, the element itself and current accumulator value,\n \* and calculates the next accumulator value. $\ln * \ln * \omega$  sample

samples.collections.Collections.Aggregates.reduceRightOrNull\n \*/\n@SinceKotlin(\"1.4\")\npublic inline fun BooleanArray.reduceRightIndexedOrNull(operation: (index: Int, Boolean, acc: Boolean) -> Boolean): Boolean? {\n var index = lastIndex\n if (index < 0) return null\n var accumulator = get(index--)\n while (index >= 0) {\n  $accumulator = operation-index, get-index), accumulate{math> accountator\h} \n\hat{top}*\n$  -index\n }\n return accumulator\n }\n\n/\*\*\n \* Accumulates value starting with the last element and applying [operation] from right to left $\ln *$  to each element with its index in the original array and current accumulator value. $\ln * \neq \mathbb{R}$  at  $\ln * \neq \ell$  if the array is empty. $\ln * \ln *$ @param [operation] function that takes the index of an element, the element itself and current accumulator value,\n \* and calculates the next accumulator value. $\ln * \ln * \omega$  sample

samples.collections.Collections.Aggregates.reduceRightOrNull\n \*/\n@SinceKotlin(\"1.4\")\npublic inline fun CharArray.reduceRightIndexedOrNull(operation: (index: Int, Char, acc: Char) -> Char): Char?  $\{\n\$  var index = lastIndex\n if (index < 0) return null\n var accumulator = get(index--)\n while (index >= 0) {\n

 $accumulator = operation-index, get-index), accumulator\n$  --index\n  $\ln \frac{\ln \ln}{\ln \max}$ Accumulates value starting with the last element and applying [operation] from right to left\n \* to each element and current accumulator value. $\ln * \ln *$  Returns `null` if the array is empty. $\ln * \ln *$  @param [operation] function that takes an element and current accumulator value,  $n *$  and calculates the next accumulator value.  $n * \nvert n * \nvert \infty$  sample samples.collections.Collections.Aggregates.reduceRightOrNull\n

\*/\n@SinceKotlin(\"1.4\")\n@WasExperimental(ExperimentalStdlibApi::class)\npublic inline fun <S, T : S> Array<out T>.reduceRightOrNull(operation: (T, acc: S) -> S): S? {\n var index = lastIndex\n if (index < 0) return null $\in$  var accumulator:  $S = get(index-)$  while  $index \ge 0$   $\{n$  accumulator = operation(get(index--), accumulator)\n  $\ln \mathrm{acumulator}\h\ln\mathrm{**}\n$  \* Accumulates value starting with the last element and applying [operation] from right to left $\ln *$  to each element and current accumulator value. $\ln * \ln *$  Returns `null` if the array is empty. $\ln * \ln * \omega$  [operation] function that takes an element and current accumulator value, $\ln *$ and calculates the next accumulator value. $\ln * \ln * \omega$  sample

samples.collections.Collections.Aggregates.reduceRightOrNull\n

\*/\n@SinceKotlin(\"1.4\")\n@WasExperimental(ExperimentalStdlibApi::class)\npublic inline fun

ByteArray.reduceRightOrNull(operation: (Byte, acc: Byte) -> Byte): Byte?  ${\n}$  var index = lastIndex ${\n}$  if (index  $<$  0) return null\n var accumulator = get(index--)\n while (index  $>=$  0) {\n accumulator = operation(get(index--), accumulator)\n }\n return accumulator\n}\n\n/\*\*\n \* Accumulates value starting with the

last element and applying [operation] from right to left\n \* to each element and current accumulator value.\n \* \n \* Returns `null` if the array is empty. $\ln * \ln * \omega$  param [operation] function that takes an element and current

accumulator value, \n \* and calculates the next accumulator value.  $\ln * \ln * \omega$  sample

samples.collections.Collections.Aggregates.reduceRightOrNull\n

\*/\n@SinceKotlin(\"1.4\")\n@WasExperimental(ExperimentalStdlibApi::class)\npublic inline fun

ShortArray.reduceRightOrNull(operation: (Short, acc: Short) -> Short): Short?  $\n\$  var index = lastIndex\n if  $(\text{index} < 0)$  return null\n var accumulator = get(index--)\n while (index >= 0) {\n accumulator = operation(get(index--), accumulator)\n }\n return accumulator\n}\n\n/\*\*\n \* Accumulates value starting with the last element and applying [operation] from right to left\n \* to each element and current accumulator value.\n \* \n \* Returns `null` if the array is empty. $\ln * \ln * \mathcal{Q}$  param [operation] function that takes an element and current accumulator value, \n \* and calculates the next accumulator value.  $\ln * \ln * \omega$  sample samples.collections.Collections.Aggregates.reduceRightOrNull\n

\*/\n@SinceKotlin(\"1.4\")\n@WasExperimental(ExperimentalStdlibApi::class)\npublic inline fun

IntArray.reduceRightOrNull(operation: (Int, acc: Int) -> Int): Int? {\n var index = lastIndex\n if (index < 0) return null $\in$  var accumulator = get(index--) $\in$  while (index  $\ge$  = 0) { $\in$  accumulator = operation(get(index--), accumulator $\ln \frac{\ln\max_{\text{max}}{\ln\max_{\text{max}}}}{n}$  accumulator $\ln \max_{\text{max}}$  and applying [operation] from right to left\n \* to each element and current accumulator value.\n \* \n \* Returns `null` if the array is empty. $\ln * \ln * \omega$  [operation] function that takes an element and current accumulator value, $\ln *$ and calculates the next accumulator value. $\ln * \ln * \omega$  sample

samples.collections.Collections.Aggregates.reduceRightOrNull\n

\*/\n@SinceKotlin(\"1.4\")\n@WasExperimental(ExperimentalStdlibApi::class)\npublic inline fun

LongArray.reduceRightOrNull(operation: (Long, acc: Long) -> Long): Long? {\n var index = lastIndex\n if  $(\text{index} < 0)$  return null $\infty$  var accumulator = get $(\text{index} \rightarrow \infty)$  while  $(\text{index} \geq 0)$   $\infty$  accumulator =

operation(get(index--), accumulator)\n }\n return accumulator\n}\n\n/\*\*\n \* Accumulates value starting with the last element and applying [operation] from right to left\n \* to each element and current accumulator value.\n \* \n \*

Returns `null` if the array is empty. $\ln * \ln * \mathcal{Q}$  param [operation] function that takes an element and current

accumulator value, \n \* and calculates the next accumulator value.  $\ln * \ln * \omega$  sample

samples.collections.Collections.Aggregates.reduceRightOrNull\n

\*/\n@SinceKotlin(\"1.4\")\n@WasExperimental(ExperimentalStdlibApi::class)\npublic inline fun

FloatArray.reduceRightOrNull(operation: (Float, acc: Float) -> Float): Float? {\n var index = lastIndex\n if  $(\text{index} < 0)$  return null\n var accumulator = get(index--)\n while (index >= 0) {\n accumulator =

operation(get(index--), accumulator)\n }\n return accumulator\n}\n\n/\*\*\n \* Accumulates value starting with the last element and applying [operation] from right to left $\ln$  \* to each element and current accumulator value. $\ln$  \*  $\ln$  \* Returns `null` if the array is empty. $\ln * \omega$  param [operation] function that takes an element and current accumulator value, \n \* and calculates the next accumulator value.  $\ln * \ln * \omega$  sample samples.collections.Collections.Aggregates.reduceRightOrNull\n \*/\n@SinceKotlin(\"1.4\")\n@WasExperimental(ExperimentalStdlibApi::class)\npublic inline fun DoubleArray.reduceRightOrNull(operation: (Double, acc: Double) -> Double): Double? { $\ln$  var index = lastIndex $\ln$  if (index < 0) return null $\ln$  var accumulator = get(index--) $\ln$  while (index >= 0) { $\ln$  $accumulator = operation(getindex--), accumulation\n$  }\n return accumulator\n}\n\n/\*\*\n \* Accumulates value starting with the last element and applying [operation] from right to left\n \* to each element and current accumulator value. $\ln * \neq$  Returns `null` if the array is empty. $\ln * \oplus$  param [operation] function that takes an element and current accumulator value, \n \* and calculates the next accumulator value.  $\ln * \ln * \omega$  sample samples.collections.Collections.Aggregates.reduceRightOrNull\n \*/\n@SinceKotlin(\"1.4\")\n@WasExperimental(ExperimentalStdlibApi::class)\npublic inline fun BooleanArray.reduceRightOrNull(operation: (Boolean, acc: Boolean) -> Boolean): Boolean?  $\{\n\$  var index = lastIndex\n if (index < 0) return null\n var accumulator = get(index--)\n while (index >= 0) {\n  $accumulator = operation(getindex--), accumulation\$  }\n return accumulator\n}\n\n/\*\*\n \* Accumulates value starting with the last element and applying [operation] from right to left\n \* to each element and current accumulator value. $\ln * \nightharpoonup$  Returns `null` if the array is empty. $\ln * \ln * \nightharpoonup$  for a function function that takes an element and current accumulator value, $\ln *$  and calculates the next accumulator value. $\ln * \ln * \omega$  sample samples.collections.Collections.Aggregates.reduceRightOrNull\n \*/\n@SinceKotlin(\"1.4\")\n@WasExperimental(ExperimentalStdlibApi::class)\npublic inline fun CharArray.reduceRightOrNull(operation: (Char, acc: Char) -> Char): Char?  ${\n$  var index = lastIndex\n if (index  $<$  0) return null\n var accumulator = get(index--)\n while (index  $>=$  0) {\n accumulator = operation(get(index--), accumulator)\n }\n return accumulator\n}\n\n/\*\*\n \* Returns a list containing successive accumulation values generated by applying [operation] from left to right\n \* to each element and current accumulator value that starts with [initial] value.\n  $*\nabla \cdot \text{Note that } \sec \cdot \text{ value passed to [operation] function should}$ not be mutated; $\ln *$  otherwise it would affect the previous value in resulting list. $\ln * \ln * \mathbb{Q}$  param [operation] function that takes current accumulator value and an element, and calculates the next accumulator value. $\ln * \ln *$ @sample samples.collections.Collections.Aggregates.runningFold\n \*/\n@SinceKotlin(\"1.4\")\npublic inline fun  $\langle T, R \rangle$  Array $\langle$ out T $\rangle$ .runningFold(initial: R, operation: (acc: R, T) - $\rangle$  R): List $\langle R \rangle$  {\n if (isEmpty()) return listOf(initial)\n val result = ArrayList<R> $\geq$ (size + 1).apply { add(initial) }\n var accumulator = initial\n for (element in this)  ${\n \alpha$  accumulator = operation(accumulator, element)\n result.add(accumulator)\n }\n return result\n}\n\n/\*\*\n \* Returns a list containing successive accumulation values generated by applying [operation] from left to right $\infty$  \* to each element and current accumulator value that starts with [initial] value. $\ln \frac{*}{n}$ \* Note that `acc` value passed to [operation] function should not be mutated;\n \* otherwise it would affect the previous value in resulting list. $\ln * \ln * \mathcal{O}$  param [operation] function that takes current accumulator value and an element, and calculates the next accumulator value. $\ln * \ln * \omega$  sample samples.collections.Collections.Aggregates.runningFold\n \*/\n@SinceKotlin(\"1.4\")\n@kotlin.internal.InlineOnly\npublic inline fun <R> ByteArray.runningFold(initial: R, operation: (acc: R, Byte) -> R): List<R> {\n if (isEmpty()) return listOf(initial)\n val result = ArrayList<R>(size  $+ 1$ ).apply { add(initial)  $\ln$  var accumulator = initial\n for (element in this) {\n accumulator = operation(accumulator, element)\n result.add(accumulator)\n }\n return result\n}\n\n/\*\*\n \* Returns a list containing successive accumulation values generated by applying [operation] from left to right\n \* to each element and current accumulator value that starts with [initial] value. $\ln * \ln *$  Note that `acc` value passed to [operation] function should not be mutated;\n \* otherwise it would affect the previous value in resulting list.\n \* \n \* @param [operation] function that takes current accumulator value and an element, and calculates the next accumulator value. $\ln * \ln * \mathcal{Q}$  sample samples.collections. Collections. Aggregates. running Fold $\ln$ 

\*/\n@SinceKotlin(\"1.4\")\n@kotlin.internal.InlineOnly\npublic inline fun <R> ShortArray.runningFold(initial: R, operation: (acc: R, Short) -> R): List<R>  $\n\{n \text{ if } (isEmpty()) \text{ return } listOf (initial))\n \text{ } val result = ArrayList < R>\{size}$ + 1).apply { add(initial) }\n var accumulator = initial\n for (element in this) {\n accumulator = operation(accumulator, element)\n result.add(accumulator)\n }\n return result\n}\n\n/\*\*\n \* Returns a list containing successive accumulation values generated by applying [operation] from left to right\n \* to each element and current accumulator value that starts with [initial] value. $\ln * \ln *$  Note that `acc` value passed to [operation] function should not be mutated;\n \* otherwise it would affect the previous value in resulting list.\n \* \n \* @param [operation] function that takes current accumulator value and an element, and calculates the next accumulator value. $\ln * \ln * \textcircled{}$  sample samples.collections. Collections. Aggregates.runningFold $\ln$ 

\*/\n@SinceKotlin(\"1.4\")\n@kotlin.internal.InlineOnly\npublic inline fun <R> IntArray.runningFold(initial: R, operation: (acc: R, Int) -> R): List<R>  $\{n \text{ if } (isEmpty())$  return listOf(initial) $n \text{ val result} = ArrayList < R$  < stize + 1).apply { add(initial) }\n var accumulator = initial\n for (element in this) {\n accumulator = operation(accumulator, element)\n result.add(accumulator)\n }\n return result\n}\n\n/\*\*\n \* Returns a list containing successive accumulation values generated by applying [operation] from left to right\n \* to each element and current accumulator value that starts with [initial] value. $\ln * \ln *$  Note that `acc` value passed to [operation] function should not be mutated;\n \* otherwise it would affect the previous value in resulting list.\n \* \n \* @param [operation] function that takes current accumulator value and an element, and calculates the next accumulator value. $\ln * \ln * \mathcal{Q}$  sample samples.collections. Collections. Aggregates.runningFold $\ln$ 

\*/\n@SinceKotlin(\"1.4\")\n@kotlin.internal.InlineOnly\npublic inline fun <R> LongArray.runningFold(initial: R, operation: (acc: R, Long) -> R): List<R> {\n if (isEmpty()) return listOf(initial)\n val result = ArrayList<R>(size  $+ 1$ ).apply { add(initial) }\n var accumulator = initial\n for (element in this) {\n accumulator = operation(accumulator, element)\n result.add(accumulator)\n }\n return result\n}\n\n/\*\*\n \* Returns a list containing successive accumulation values generated by applying [operation] from left to right\n \* to each element and current accumulator value that starts with [initial] value. $\ln * \ln *$  Note that `acc` value passed to [operation] function should not be mutated;\n \* otherwise it would affect the previous value in resulting list.\n \* \n \* @param [operation] function that takes current accumulator value and an element, and calculates the next accumulator value. $\ln * \ln * \omega$  sample samples.collections. Collections. Aggregates.runningFold $\ln$ 

\*/\n@SinceKotlin(\"1.4\")\n@kotlin.internal.InlineOnly\npublic inline fun <R> FloatArray.runningFold(initial: R, operation: (acc: R, Float) -> R): List<R> {\n if (isEmpty()) return listOf(initial)\n val result = ArrayList<R>(size  $+ 1$ ).apply { add(initial) }\n var accumulator = initial\n for (element in this) {\n accumulator = operation(accumulator, element)\n result.add(accumulator)\n }\n return result\n}\n\n/\*\*\n \* Returns a list containing successive accumulation values generated by applying [operation] from left to right\n \* to each element and current accumulator value that starts with [initial] value. $\ln * \ln *$  Note that `acc` value passed to [operation] function should not be mutated;\n \* otherwise it would affect the previous value in resulting list.\n \* \n \* @param [operation] function that takes current accumulator value and an element, and calculates the next accumulator value. $\ln * \ln * \textcircled{}$  sample samples.collections. Collections. Aggregates.runningFold $\ln$ 

\*/\n@SinceKotlin(\"1.4\")\n@kotlin.internal.InlineOnly\npublic inline fun <R> DoubleArray.runningFold(initial: R, operation: (acc: R, Double)  $\rightarrow$  R): List  $\langle R \rangle$  {\n if (isEmpty()) return list Of(initial)\n val result = ArrayList<R>(size + 1).apply { add(initial) }\n var accumulator = initial\n for (element in this) {\n accumulator = operation(accumulator, element)\n result.add(accumulator)\n }\n return result\n}\n\n/\*\*\n \* Returns a list containing successive accumulation values generated by applying [operation] from left to right\n \* to each element and current accumulator value that starts with [initial] value. $\ln * \ln *$  Note that `acc` value passed to [operation] function should not be mutated;\n \* otherwise it would affect the previous value in resulting list.\n \* \n \* @param [operation] function that takes current accumulator value and an element, and calculates the next accumulator value. $\ln * \ln * \textcircled{a}$ sample samples.collections.Collections.Aggregates.runningFold $\ln$ \*/\n@SinceKotlin(\"1.4\")\n@kotlin.internal.InlineOnly\npublic inline fun <R> BooleanArray.runningFold(initial: R, operation: (acc: R, Boolean)  $\rightarrow$  R): List  $\langle R \rangle$  {\n if (isEmpty()) return listOf(initial)\n val result = ArrayList <R>(size + 1).apply { add(initial) }\n var accumulator = initial\n for (element in this) {\n

 $accumulator = operation(accumulator, element)\n$  result.add(accumulator)\n }\n return result\n}\n\n/\*\*\n \* Returns a list containing successive accumulation values generated by applying [operation] from left to right\n \* to each element and current accumulator value that starts with [initial] value. $\ln * \ln *$  Note that `acc` value passed to [operation] function should not be mutated;\n \* otherwise it would affect the previous value in resulting list.\n \* \n \* @param [operation] function that takes current accumulator value and an element, and calculates the next accumulator value. $\ln * \nightharpoonup n^* \mathcal{O}$  sample samples.collections. Collections. Aggregates.runningFold $\ln$ \*/\n@SinceKotlin(\"1.4\")\n@kotlin.internal.InlineOnly\npublic inline fun <R> CharArray.runningFold(initial: R, operation: (acc: R, Char) -> R): List<R> {\n if (isEmpty()) return listOf(initial)\n val result = ArrayList<R>(size + 1).apply { add(initial)  $\nvert$  var accumulator = initial\n for (element in this)  $\ln$  accumulator = operation(accumulator, element)\n result.add(accumulator)\n }\n return result\n}\n\n/\*\*\n \* Returns a list containing successive accumulation values generated by applying [operation] from left to right\n \* to each element, its index in the original array and current accumulator value that starts with [initial] value. $\ln * \ln *$  Note that `acc` value passed to [operation] function should not be mutated;\n \* otherwise it would affect the previous value in resulting list. $\ln * \ln * \mathbb{Q}$  param [operation] function that takes the index of an element, current accumulator value $\ln *$ and the element itself, and calculates the next accumulator value. $\ln * \ln * \omega$  sample samples.collections.Collections.Aggregates.runningFold\n \*/\n@SinceKotlin(\"1.4\")\npublic inline fun <T, R> Array<out T>.runningFoldIndexed(initial: R, operation: (index: Int, acc: R, T) -> R): List<R> {\n if (isEmpty()) return listOf(initial)\n val result = ArrayList<R> $\epsilon$ (size + 1).apply { add(initial) }\n var accumulator = initial\n for (index in indices)  $\{\n\mathbf m$  accumulator = operation(index, accumulator, this[index]) $\mathbf m$ result.add(accumulator)\n }\n return result\n}\n\n/\*\*\n \* Returns a list containing successive accumulation values generated by applying [operation] from left to right\n \* to each element, its index in the original array and current accumulator value that starts with [initial] value. $\ln * \ln *$  Note that `acc` value passed to [operation] function should not be mutated;\n \* otherwise it would affect the previous value in resulting list.\n \* \n \* @param [operation] function that takes the index of an element, current accumulator value\n \* and the element itself, and calculates the

next accumulator value.\n \* \n \* @sample samples.collections.Collections.Aggregates.runningFold\n

\*/\n@SinceKotlin(\"1.4\")\n@kotlin.internal.InlineOnly\npublic inline fun <R>

ByteArray.runningFoldIndexed(initial: R, operation: (index: Int, acc: R, Byte) -> R): List<R> {\n if (isEmpty()) return listOf(initial)\n val result = ArrayList<R> $\epsilon$ (size + 1).apply { add(initial) }\n var accumulator = initial\n for (index in indices)  $\{\n\}$  accumulator = operation(index, accumulator, this[index]) $\n\$ 

result.add(accumulator)\n }\n return result\n}\n\n/\*\*\n \* Returns a list containing successive accumulation values generated by applying [operation] from left to right\n \* to each element, its index in the original array and current accumulator value that starts with [initial] value. $\ln * \ln *$  Note that `acc` value passed to [operation] function should not be mutated;\n \* otherwise it would affect the previous value in resulting list.\n \* \n \* @param [operation] function that takes the index of an element, current accumulator value\n \* and the element itself, and calculates the next accumulator value.\n \* \n \* @sample samples.collections.Collections.Aggregates.runningFold\n \*/\n@SinceKotlin(\"1.4\")\n@kotlin.internal.InlineOnly\npublic inline fun <R>

ShortArray.runningFoldIndexed(initial: R, operation: (index: Int, acc: R, Short) -> R): List<R>  $\{\n\$ n if (isEmpty())

return listOf(initial)\n val result = ArrayList<R> $\frac{s}{z+1}$ .apply { add(initial) }\n var accumulator = initial\n for (index in indices)  $\{\n\mathbf{a} = \n\mathbf{a} \cdot \mathbf{b}$  accumulator = operation(index, accumulator, this[index]) $\mathbf{a}$ 

result.add(accumulator)\n  $\ln$  return result\n}\n\n/\*\*\n \* Returns a list containing successive accumulation values generated by applying [operation] from left to right\n \* to each element, its index in the original array and current accumulator value that starts with [initial] value. $\ln * \ln *$  Note that `acc` value passed to [operation] function should not be mutated;\n \* otherwise it would affect the previous value in resulting list.\n \* \n \* @param [operation] function that takes the index of an element, current accumulator value\n \* and the element itself, and calculates the next accumulator value.\n \* \n \* @sample samples.collections.Collections.Aggregates.runningFold\n

 $*\ln\omega$ SinceKotlin(\"1.4\")\n $\omega$ kotlin.internal.InlineOnly\npublic inline fun <R>

IntArray.runningFoldIndexed(initial: R, operation: (index: Int, acc: R, Int) -> R): List<R> {\n if (isEmpty()) return listOf(initial)\n val result = ArrayList<R> $\geq$ (size + 1).apply { add(initial) }\n var accumulator = initial\n for

 $(index in indices) {\n$ <br>accumulator = operation(index, accumulator, this[index])\n result.add(accumulator)\n

 }\n return result\n}\n\n/\*\*\n \* Returns a list containing successive accumulation values generated by applying [operation] from left to right\n \* to each element, its index in the original array and current accumulator value that starts with [initial] value. $\ln * \ln *$  Note that `acc` value passed to [operation] function should not be mutated; $\ln *$ otherwise it would affect the previous value in resulting list. $\ln * \ln * \mathcal{O}$  param [operation] function that takes the index of an element, current accumulator value\n \* and the element itself, and calculates the next accumulator value. $\ln * \ln * \mathcal{Q}$  sample samples.collections. Collections. Aggregates.runningFold $\ln$ 

\*/\n@SinceKotlin(\"1.4\")\n@kotlin.internal.InlineOnly\npublic inline fun <R>

LongArray.runningFoldIndexed(initial: R, operation: (index: Int, acc: R, Long) -> R): List<R>  $\{\n\$ n if (isEmpty()) return listOf(initial)\n val result = ArrayList<R> $\epsilon$ (size + 1).apply { add(initial) }\n var accumulator = initial\n for (index in indices)  $\{\n\}$  accumulator = operation(index, accumulator, this[index]) $\n\}$ 

result.add(accumulator)\n }\n return result\n}\n\n/\*\*\n \* Returns a list containing successive accumulation values generated by applying [operation] from left to right\n \* to each element, its index in the original array and current accumulator value that starts with [initial] value. $\ln * \ln *$  Note that `acc` value passed to [operation] function should not be mutated;\n \* otherwise it would affect the previous value in resulting list.\n \* \n \* @param [operation] function that takes the index of an element, current accumulator value\n \* and the element itself, and calculates the next accumulator value.\n \* \n \* @sample samples.collections.Collections.Aggregates.runningFold\n  $*\ln\omega$ SinceKotlin(\"1.4\")\n $\omega$ kotlin.internal.InlineOnly\npublic inline fun <R>

FloatArray.runningFoldIndexed(initial: R, operation: (index: Int, acc: R, Float) -> R): List<R>  $\{\n\$ n if (isEmpty()) return listOf(initial)\n val result = ArrayList<R> $\epsilon$ (size + 1).apply { add(initial) }\n var accumulator = initial\n for (index in indices)  $\{\n\alpha$  accumulator = operation(index, accumulator, this[index]) $\alpha$ 

result.add(accumulator)\n  $\ln$  return result\n}\n\n/\*\*\n \* Returns a list containing successive accumulation values generated by applying [operation] from left to right\n \* to each element, its index in the original array and current accumulator value that starts with [initial] value.\n  $* \nvert$   $* \nvert$  Note that `acc` value passed to [operation] function should not be mutated;\n \* otherwise it would affect the previous value in resulting list.\n \* \n \* @param [operation] function that takes the index of an element, current accumulator value\n \* and the element itself, and calculates the next accumulator value. $\ln * \ln * \mathcal{O}$  sample samples.collections. Collections. Aggregates. running Fold \n \*/\n@SinceKotlin(\"1.4\")\n@kotlin.internal.InlineOnly\npublic inline fun <R>

DoubleArray.runningFoldIndexed(initial: R, operation: (index: Int, acc: R, Double) -> R): List<R>  $\{\n\$ n if (isEmpty()) return listOf(initial)\n val result = ArrayList<R>(size + 1).apply { add(initial) }\n var accumulator = initial $\n{ n$  for (index in indices)  ${\n}$  accumulator = operation(index, accumulator, this[index]) $\n$ result.add(accumulator)\n }\n return result\n}\n\n/\*\*\n \* Returns a list containing successive accumulation values generated by applying [operation] from left to right\n \* to each element, its index in the original array and current accumulator value that starts with [initial] value. $\ln * \ln *$  Note that `acc` value passed to [operation] function should not be mutated;\n \* otherwise it would affect the previous value in resulting list.\n \* \n \* @param [operation] function that takes the index of an element, current accumulator value\n \* and the element itself, and calculates the next accumulator value. $\ln * \ln * \mathcal{O}$  sample samples.collections. Collections. Aggregates. running Fold \n  $*\ln\omega$ SinceKotlin(\"1.4\")\n $\omega$ kotlin.internal.InlineOnly\npublic inline fun <R>

BooleanArray.runningFoldIndexed(initial: R, operation: (index: Int, acc: R, Boolean) -> R): List<R> {\n if (isEmpty()) return listOf(initial)\n val result = ArrayList<R>(size + 1).apply { add(initial) }\n var accumulator = initial $\ln$  for (index in indices)  $\ln$  accumulator = operation(index, accumulator, this[index]) $\ln$ result.add(accumulator)\n  $\ln$  return result\n}\n\n/\*\*\n \* Returns a list containing successive accumulation values generated by applying [operation] from left to right\n \* to each element, its index in the original array and current accumulator value that starts with [initial] value. $\ln * \ln *$  Note that `acc` value passed to [operation] function should not be mutated;\n \* otherwise it would affect the previous value in resulting list.\n \* \n \* @param [operation] function that takes the index of an element, current accumulator value $\ln^*$  and the element itself, and calculates the next accumulator value.\n \* \n \* @sample samples.collections.Collections.Aggregates.runningFold\n \*/\n@SinceKotlin(\"1.4\")\n@kotlin.internal.InlineOnly\npublic inline fun <R>

CharArray.runningFoldIndexed(initial: R, operation: (index: Int, acc: R, Char) -> R): List<R> {\n if (isEmpty()) return listOf(initial)\n val result = ArrayList<R> $\csc + 1$ ).apply { add(initial) }\n var accumulator = initial\n for (index in indices)  $\{\n \alpha$  accumulator = operation(index, accumulator, this[index]) $\n$ result.add(accumulator)\n }\n return result\n}\n\n/\*\*\n \* Returns a list containing successive accumulation values generated by applying [operation] from left to right\n \* to each element and current accumulator value that starts with the first element of this array. $\ln * \nvert \cdot \ln^*$  Note that `acc` value passed to [operation] function should not be mutated;\n \* otherwise it would affect the previous value in resulting list.\n \* \n \* @param [operation] function that takes current accumulator value and the element, and calculates the next accumulator value. $\ln * \ln * \omega$  sample samples.collections.Collections.Aggregates.runningReduce\n

\*/\n@SinceKotlin(\"1.4\")\n@WasExperimental(ExperimentalStdlibApi::class)\npublic inline fun <S, T : S> Array<out T>.runningReduce(operation: (acc: S, T) -> S): List<S> $\{\n\alpha \text{ if } (\text{isEmpty}() \text{ return emptyList}() \n\$ accumulator:  $S = this[0]\n\in \text{val result} = \text{ArrayList} \leq S \leq (size).apply \{ add(accumulator) \}\n\in \text{for (index in 1 until})\n\in \text{eval result} = \text{ArrayList} \leq S \leq (size).apply \{ add(accumulator) \}\n\in \text{eval result} = \text{ArrayList} \leq S \leq (size).apply \{ add(accumulator) \}\n\in \text{eval result} = \text{ArrayList} \leq S \leq (size).apply \{ add(accumulator) \}\n\in \text{eval result} = \text{ArrayList} \leq S \leq (size).apply \{ add(accumulator) \}\n\in \text{$ size)  ${\nvert \nvert n}$  accumulator = operation(accumulator, this [index]) ${\nvert n}$  result.add(accumulator) ${\nvert n}$  return result $\n\lambda\$ \n\infty \* Returns a list containing successive accumulation values generated by applying [operation] from left to right\n \* to each element and current accumulator value that starts with the first element of this array. $\ln * \ln *$ @param [operation] function that takes current accumulator value and an element, and calculates the next accumulator value. $\ln * \ln * \omega$ sample samples.collections.Collections.Aggregates.runningReduce $\ln$ \*/\n@SinceKotlin(\"1.4\")\n@kotlin.internal.InlineOnly\npublic inline fun ByteArray.runningReduce(operation: (acc: Byte, Byte) -> Byte): List<Byte>  $\{\n\alpha$  if (isEmpty()) return emptyList()\n var accumulator = this[0]\n val result = ArrayList<Byte>(size).apply { add(accumulator) }\n for (index in 1 until size) {\n accumulator = operation(accumulator, this [index])\n result.add(accumulator)\n }\n return result\n}\n\n/\*\*\n \* Returns a list containing successive accumulation values generated by applying [operation] from left to right\n \* to each element and current accumulator value that starts with the first element of this array. $\ln * \ln * \mathcal{Q}$  param [operation] function that takes current accumulator value and an element, and calculates the next accumulator value. $\ln * \ln * \mathcal{Q}$  sample samples.collections.Collections.Aggregates.runningReduce\n

\*/\n@SinceKotlin(\"1.4\")\n@kotlin.internal.InlineOnly\npublic inline fun ShortArray.runningReduce(operation: (acc: Short, Short) -> Short): List<Short>  $\{\n\pi$  if (isEmpty()) return emptyList()\n var accumulator = this[0]\n val result = ArrayList<Short>(size).apply { add(accumulator) }\n for (index in 1 until size) {\n accumulator = operation(accumulator, this[index])\n result.add(accumulator)\n }\n return result\n}\n\n/\*\*\n \* Returns a list containing successive accumulation values generated by applying [operation] from left to right\n \* to each element and current accumulator value that starts with the first element of this array. $\ln * \ln * \mathcal{Q}$  param [operation] function that takes current accumulator value and an element, and calculates the next accumulator value. $\ln * \ln * \omega$  sample samples.collections.Collections.Aggregates.runningReduce\n

\*/\n@SinceKotlin(\"1.4\")\n@kotlin.internal.InlineOnly\npublic inline fun IntArray.runningReduce(operation: (acc: Int, Int)  $\text{Int, Int}$  -> Int): List<Int>  $\{\n\text{inf}$  if (isEmpty()) return emptyList()\n var accumulator = this[0]\n val result = ArrayList<Int>(size).apply { add(accumulator) }\n for (index in 1 until size) {\n accumulator = operation(accumulator, this [index])\n result.add(accumulator)\n }\n return result\n}\n\n/\*\*\n \* Returns a list containing successive accumulation values generated by applying [operation] from left to right\n \* to each element and current accumulator value that starts with the first element of this array. $\ln * \ln * \omega$  param [operation] function that takes current accumulator value and an element, and calculates the next accumulator value. $\ln * \ln * \omega$  sample samples.collections.Collections.Aggregates.runningReduce\n

\*/\n@SinceKotlin(\"1.4\")\n@kotlin.internal.InlineOnly\npublic inline fun LongArray.runningReduce(operation: (acc: Long, Long) -> Long): List<Long>  $\{\n\alpha\ if (isEmpty())$  return emptyList()\n var accumulator = this[0]\n val result = ArrayList<Long>(size).apply { add(accumulator) }\n for (index in 1 until size) {\n accumulator = operation(accumulator, this index))\n result.add(accumulator)\n }\n return result\n}\n\n/\*\*\n \* Returns a list containing successive accumulation values generated by applying [operation] from left to right\n \* to each element and current accumulator value that starts with the first element of this array. $\ln * \ln * \mathcal{Q}$  param [operation] function that takes current accumulator value and an element, and calculates the next accumulator value. $\ln * \ln * \omega$  sample

samples.collections.Collections.Aggregates.runningReduce\n

\*/\n@SinceKotlin(\"1.4\")\n@kotlin.internal.InlineOnly\npublic inline fun FloatArray.runningReduce(operation: (acc: Float, Float) -> Float): List<Float> {\n if (isEmpty()) return emptyList()\n var accumulator = this[0]\n val result = ArrayList<Float>(size).apply { add(accumulator) }\n for (index in 1 until size) {\n accumulator = operation(accumulator, this [index])\n result.add(accumulator)\n }\n return result\n}\n\n/\*\*\n \* Returns a list containing successive accumulation values generated by applying [operation] from left to right\n \* to each element and current accumulator value that starts with the first element of this array. $\ln * \ln * \mathcal{Q}$  param [operation] function that takes current accumulator value and an element, and calculates the next accumulator value. $\ln * \ln * \omega$  sample samples.collections.Collections.Aggregates.runningReduce\n

\*/\n@SinceKotlin(\"1.4\")\n@kotlin.internal.InlineOnly\npublic inline fun DoubleArray.runningReduce(operation: (acc: Double, Double) -> Double): List<Double>  $\{\n\alpha$  if (isEmpty()) return emptyList()\n var accumulator = this[0]\n val result = ArrayList<Double>(size).apply { add(accumulator) }\n for (index in 1 until size) {\n  $accumulator = operation(accumulator, this[index])\n$  result.add(accumulator)\n }\n return result\n}\n\n/\*\*\n \* Returns a list containing successive accumulation values generated by applying [operation] from left to right\n \* to each element and current accumulator value that starts with the first element of this array. $\ln * \ln * \omega$  param [operation] function that takes current accumulator value and an element, and calculates the next accumulator value.\n \* \n \* @sample samples.collections.Collections.Aggregates.runningReduce\n

\*/\n@SinceKotlin(\"1.4\")\n@kotlin.internal.InlineOnly\npublic inline fun BooleanArray.runningReduce(operation: (acc: Boolean, Boolean) -> Boolean): List<Boolean>  $\ln$  if (isEmpty()) return emptyList()\n var accumulator = this[0]\n val result = ArrayList < Boolean>(size).apply { add(accumulator) }\n for (index in 1 until size) {\n  $accumulator = operation(accumulator, this[index])\n$  result.add(accumulator)\n }\n return result\n}\n\n/\*\*\n \* Returns a list containing successive accumulation values generated by applying [operation] from left to right\n \* to each element and current accumulator value that starts with the first element of this array. $\ln * \ln * \omega$  param [operation] function that takes current accumulator value and an element, and calculates the next accumulator value.\n \* \n \* @sample samples.collections.Collections.Aggregates.runningReduce\n

\*/\n@SinceKotlin(\"1.4\")\n@kotlin.internal.InlineOnly\npublic inline fun CharArray.runningReduce(operation: (acc: Char, Char) -> Char): List<Char>  $\{\n\alpha : f(\delta) \in \partial \Omega\}$  return emptyList()\n var accumulator = this[0]\n val result = ArrayList<Char>(size).apply { add(accumulator)  $\ln$  for (index in 1 until size) { $\ln$  accumulator = operation(accumulator, this [index])\n result.add(accumulator)\n }\n return result\n}\n\n/\*\*\n \* Returns a list containing successive accumulation values generated by applying [operation] from left to right\n \* to each element, its index in the original array and current accumulator value that starts with the first element of this array. $\ln * \ln *$ Note that `acc` value passed to [operation] function should not be mutated;\n \* otherwise it would affect the previous value in resulting list. $\ln * \ln * \mathcal{Q}$  param [operation] function that takes the index of an element, current accumulator value $\ln *$  and the element itself, and calculates the next accumulator value. $\ln * \ln * \mathcal{O}$  sample samples.collections.Collections.Aggregates.runningReduce\n \*/\n@SinceKotlin(\"1.4\")\npublic inline fun <S, T : S> Array<out T>.runningReduceIndexed(operation: (index: Int, acc: S, T) -> S): List<S>  $\{\n\$  if (isEmpty()) return emptyList()\n var accumulator:  $S = this[0]\n\alpha$  val result = ArrayList<S>(size).apply { add(accumulator) }\n for  $(\text{index in 1 until size}) \$ | accumulator = operation(index, accumulator, this[index])\n result.add(accumulator)\n }\n return result\n}\n\n/\*\*\n \* Returns a list containing successive accumulation values generated by applying [operation] from left to right\n \* to each element, its index in the original array and current accumulator value that starts with the first element of this array. $\ln * \alpha$  = @param [operation] function that takes the index of an element, current accumulator value $\ln *$  and the element itself, and calculates the next

accumulator value. $\ln * \ln * \mathcal{Q}$  sample samples.collections. Collections. Aggregates.runningReduce $\ln$ \*/\n@SinceKotlin(\"1.4\")\n@kotlin.internal.InlineOnly\npublic inline fun

ByteArray.runningReduceIndexed(operation: (index: Int, acc: Byte, Byte) -> Byte): List<Byte> {\n if (isEmpty()) return emptyList()\n var accumulator = this[0]\n val result = ArrayList<Byte>(size).apply { add(accumulator)  $\ln$  for (index in 1 until size)  $\ln$  accumulator = operation(index, accumulator, this[index])\n result.add(accumulator)\n }\n return result\n}\n\n/\*\*\n \* Returns a list containing successive accumulation

values generated by applying [operation] from left to right\n \* to each element, its index in the original array and current accumulator value that starts with the first element of this array. $\ln * \alpha$  = @param [operation] function that takes the index of an element, current accumulator value $\ln *$  and the element itself, and calculates the next accumulator value. $\ln * \ln * \omega$  sample samples.collections. Collections. Aggregates.running Reduce $\ln$ \*/\n@SinceKotlin(\"1.4\")\n@kotlin.internal.InlineOnly\npublic inline fun

ShortArray.runningReduceIndexed(operation: (index: Int, acc: Short, Short) -> Short): List<Short> {\n if  $(i$ sEmpty()) return emptyList()\n var accumulator = this[0]\n val result = ArrayList<Short>(size).apply { add(accumulator)  $\n \alpha$  for (index in 1 until size)  $\{\n \alpha$  accumulator = operation(index, accumulator, this[index])\n

result.add(accumulator)\n }\n return result\n}\n\n/\*\*\n \* Returns a list containing successive accumulation values generated by applying [operation] from left to right\n \* to each element, its index in the original array and current accumulator value that starts with the first element of this array. $\ln * \alpha$  = @param [operation] function that takes the index of an element, current accumulator value $\ln *$  and the element itself, and calculates the next accumulator value. $\ln * \ln * \mathcal{Q}$  sample samples.collections. Collections. Aggregates.running Reduce $\ln$ \*/\n@SinceKotlin(\"1.4\")\n@kotlin.internal.InlineOnly\npublic inline fun

IntArray.runningReduceIndexed(operation: (index: Int, acc: Int, Int) -> Int): List<Int>  $\in$  if (isEmpty()) return emptyList()\n var accumulator = this[0]\n val result = ArrayList<Int>(size).apply { add(accumulator) }\n for  $(\text{index in 1 until size}) \$ | accumulator = operation(index, accumulator, this[index])\n result.add(accumulator)\n  $\ln$  return result\n}\n\n/\*\*\n \* Returns a list containing successive accumulation values generated by applying [operation] from left to right\n \* to each element, its index in the original array and current accumulator value that starts with the first element of this array. $\ln * \alpha$  = @param [operation] function that takes the index of an element, current accumulator value\n \* and the element itself, and calculates the next accumulator value. $\ln * \ln * \omega$  sample samples.collections. Collections. Aggregates.running Reduce $\ln$ \*/\n@SinceKotlin(\"1.4\")\n@kotlin.internal.InlineOnly\npublic inline fun

LongArray.runningReduceIndexed(operation: (index: Int, acc: Long, Long) -> Long): List<Long> {\n if  $(i$ sEmpty()) return emptyList()\n var accumulator = this[0]\n val result = ArrayList<Long>(size).apply { add(accumulator)  $\ln$  for (index in 1 until size)  $\ln$  accumulator = operation(index, accumulator, this[index]) $\ln$ 

result.add(accumulator)\n }\n return result\n}\n\n/\*\*\n \* Returns a list containing successive accumulation values generated by applying [operation] from left to right\n \* to each element, its index in the original array and current accumulator value that starts with the first element of this array. $\ln * \alpha$  = @param [operation] function that takes the index of an element, current accumulator value $\ln *$  and the element itself, and calculates the next accumulator value. $\ln * \ln * \textcircled{a}$ sample samples.collections.Collections.Aggregates.runningReduce $\ln$ \*/\n@SinceKotlin(\"1.4\")\n@kotlin.internal.InlineOnly\npublic inline fun

FloatArray.runningReduceIndexed(operation: (index: Int, acc: Float, Float) -> Float): List<Float> {\n if (isEmpty()) return emptyList()\n var accumulator = this[0]\n val result = ArrayList <Float>(size).apply { add(accumulator)  $\n\ln$  for (index in 1 until size)  $\ln$  accumulator = operation(index, accumulator, this[index]) $\ln$ 

result.add(accumulator)\n }\n return result\n}\n\n/\*\*\n \* Returns a list containing successive accumulation values generated by applying [operation] from left to right\n \* to each element, its index in the original array and current accumulator value that starts with the first element of this array. $\ln * \alpha$  aparam [operation] function that takes the index of an element, current accumulator value\n \* and the element itself, and calculates the next accumulator value. $\ln * \ln * \omega$  sample samples.collections. Collections. Aggregates. running Reduce $\ln$ \*/\n@SinceKotlin(\"1.4\")\n@kotlin.internal.InlineOnly\npublic inline fun

DoubleArray.runningReduceIndexed(operation: (index: Int, acc: Double, Double) -> Double): List<Double> {\n if  $(i$ sEmpty()) return emptyList()\n var accumulator = this[0]\n val result = ArrayList<Double>(size).apply {  $add(accumulator) \n\in for (index in 1 until size) {\n a cocumulator = operation (index, accumulator, this find ex) \n$ 

result.add(accumulator)\n }\n return result\n}\n\n/\*\*\n \* Returns a list containing successive accumulation values generated by applying [operation] from left to right\n \* to each element, its index in the original array and current accumulator value that starts with the first element of this array. $\ln * \alpha$  aram [operation] function that takes the index of an element, current accumulator value\n \* and the element itself, and calculates the next
accumulator value.\n  $*\$  \n  $*\mathcal{Q}$  sample samples.collections.Collections.Aggregates.runningReduce\n

 $*\ln\omega$ SinceKotlin(\"1.4\")\n $\omega$ kotlin.internal.InlineOnly\npublic inline fun

BooleanArray.runningReduceIndexed(operation: (index: Int, acc: Boolean, Boolean) -> Boolean): List<Boolean>  ${\nightharpoonup$  if (isEmpty()) return emptyList()\n var accumulator = this[0]\n val result = ArrayList<Boolean>(size).apply { add(accumulator) }\n for (index in 1 until size) {\n accumulator = operation(index, accumulator, this[index])\n result.add(accumulator)\n }\n return result\n}\n\n/\*\*\n \* Returns a list containing successive accumulation values generated by applying [operation] from left to right\n \* to each element, its index in the original array and current accumulator value that starts with the first element of this array. $\ln * \ln * \omega$  [operation] function that takes the index of an element, current accumulator value $\ln *$  and

the element itself, and calculates the next accumulator value. $\ln * \ln * \omega$  sample

samples.collections.Collections.Aggregates.runningReduce\n

\*/\n@SinceKotlin(\"1.4\")\n@kotlin.internal.InlineOnly\npublic inline fun

CharArray.runningReduceIndexed(operation: (index: Int, acc: Char, Char) -> Char): List<Char> {\n if (isEmpty()) return emptyList()\n var accumulator = this[0]\n val result = ArrayList<Char>(size).apply { add(accumulator)  $\ln$  for (index in 1 until size)  $\ln$  accumulator = operation(index, accumulator, this[index])\n result.add(accumulator)\n }\n return result\n}\n\n/\*\*\n \* Returns a list containing successive accumulation values generated by applying [operation] from left to right\n \* to each element and current accumulator value that starts with [initial] value.\n \* \n \* Note that `acc` value passed to [operation] function should not be mutated;\n \* otherwise it would affect the previous value in resulting list.  $n * \alpha * \varnothing$  param [operation] function that takes current accumulator value and an element, and calculates the next accumulator value. $\ln * \ln * \mathcal{O}$  sample samples.collections.Collections.Aggregates.scan\n

 $*\langle n\omega\rangle$ SinceKotlin(\"1.4\")\n $\omega\omega\$ asExperimental(ExperimentalStdlibApi::class)\npublic inline fun <T, R> Array<out T>.scan(initial: R, operation: (acc: R, T) -> R): List<R> {\n return runningFold(initial,

operation) $\ln\ln(x^*)$ n \* Returns a list containing successive accumulation values generated by applying [operation] from left to right $\ln *$  to each element and current accumulator value that starts with [initial] value. $\ln * \ln *$  Note that `acc` value passed to [operation] function should not be mutated;\n \* otherwise it would affect the previous value in resulting list. $\ln * \ln * \mathcal{O}$  param [operation] function that takes current accumulator value and an element, and calculates the next accumulator value. $\ln * \ln * \omega$  sample samples.collections. Collections. Aggregates.scan\n \*/\n@SinceKotlin(\"1.4\")\n@WasExperimental(ExperimentalStdlibApi::class)\n@kotlin.internal.InlineOnly\npubli c inline fun <R> ByteArray.scan(initial: R, operation: (acc: R, Byte) -> R): List<R> {\n return runningFold(initial, operation)\n}\n\n/\*\*\n \* Returns a list containing successive accumulation values generated by applying [operation] from left to right $\ln *$  to each element and current accumulator value that starts with [initial] value. $\ln * \ln *$  Note that `acc` value passed to [operation] function should not be mutated;\n \* otherwise it would affect the previous value in resulting list. $\ln * \ln * \mathcal{O}$  param [operation] function that takes current accumulator value and an element, and calculates the next accumulator value. $\ln * \ln * \omega$  sample samples.collections. Collections. Aggregates.scan\n \*/\n@SinceKotlin(\"1.4\")\n@WasExperimental(ExperimentalStdlibApi::class)\n@kotlin.internal.InlineOnly\npubli c inline fun <R> ShortArray.scan(initial: R, operation: (acc: R, Short) -> R): List<R> {\n return runningFold(initial, operation)\n\\n\n/\*\*\n \* Returns a list containing successive accumulation values generated by applying [operation] from left to right\n \* to each element and current accumulator value that starts with [initial] value. $\ln * \ln *$  Note that `acc` value passed to [operation] function should not be mutated; $\ln *$  otherwise it would affect the previous value in resulting list.\n  $* \nightharpoonup n$   $\otimes$  param [operation] function that takes current accumulator value and an element, and calculates the next accumulator value.  $\ln * \ln * \omega$  sample samples.collections.Collections.Aggregates.scan\n

\*/\n@SinceKotlin(\"1.4\")\n@WasExperimental(ExperimentalStdlibApi::class)\n@kotlin.internal.InlineOnly\npubli c inline fun <R> IntArray.scan(initial: R, operation: (acc: R, Int) -> R): List<R> {\n return runningFold(initial, operation)\n}\n\n/\*\*\n \* Returns a list containing successive accumulation values generated by applying [operation] from left to right $\ln *$  to each element and current accumulator value that starts with [initial] value. $\ln * \ln *$  Note that `acc` value passed to [operation] function should not be mutated;\n \* otherwise it would affect the previous value in

resulting list. $\ln * \ln * \mathcal{O}$  param [operation] function that takes current accumulator value and an element, and calculates the next accumulator value. $\ln * \ln * \omega$  sample samples.collections. Collections. Aggregates.scan\n \*/\n@SinceKotlin(\"1.4\")\n@WasExperimental(ExperimentalStdlibApi::class)\n@kotlin.internal.InlineOnly\npubli c inline fun <R> LongArray.scan(initial: R, operation: (acc: R, Long) -> R): List<R> {\n return runningFold(initial, operation)\n\\n\n/\*\*\n \* Returns a list containing successive accumulation values generated by applying [operation] from left to right $\ln *$  to each element and current accumulator value that starts with [initial] value. $\ln * \ln *$  Note that `acc` value passed to [operation] function should not be mutated; $\ln *$  otherwise it would affect the previous value in resulting list. $\ln * \ln * \mathcal{Q}$  param [operation] function that takes current accumulator value and an element, and calculates the next accumulator value. $\ln * \ln * \mathcal{Q}$  sample samples.collections.Collections.Aggregates.scan\n

\*/\n@SinceKotlin(\"1.4\")\n@WasExperimental(ExperimentalStdlibApi::class)\n@kotlin.internal.InlineOnly\npubli c inline fun <R> FloatArray.scan(initial: R, operation: (acc: R, Float) -> R): List<R> {\n return runningFold(initial, operation)\n}\n\n/\*\*\n \* Returns a list containing successive accumulation values generated by applying [operation] from left to right $\ln *$  to each element and current accumulator value that starts with [initial] value. $\ln * \ln *$  Note that `acc` value passed to [operation] function should not be mutated; $\ln *$  otherwise it would affect the previous value in resulting list.\n  $* \nightharpoonup n$   $\otimes$   $\varphi$  (operation) function that takes current accumulator value and an element, and calculates the next accumulator value. $\ln * \ln * \omega$  sample

samples.collections.Collections.Aggregates.scan\n

\*/\n@SinceKotlin(\"1.4\")\n@WasExperimental(ExperimentalStdlibApi::class)\n@kotlin.internal.InlineOnly\npubli c inline fun <R> DoubleArray.scan(initial: R, operation: (acc: R, Double) -> R): List<R> {\n return runningFold(initial, operation)\n\\n\n/\*\*\n \* Returns a list containing successive accumulation values generated by applying [operation] from left to right $\ln *$  to each element and current accumulator value that starts with [initial] value. $\ln * \ln *$  Note that `acc` value passed to [operation] function should not be mutated; $\ln *$  otherwise it would affect the previous value in resulting list. $\ln * \ln * \mathcal{O}$  param [operation] function that takes current accumulator value and an element, and calculates the next accumulator value. $\ln * \ln * \omega$  sample

samples.collections.Collections.Aggregates.scan\n

\*/\n@SinceKotlin(\"1.4\")\n@WasExperimental(ExperimentalStdlibApi::class)\n@kotlin.internal.InlineOnly\npubli c inline fun <R> BooleanArray.scan(initial: R, operation: (acc: R, Boolean) -> R): List<R> {\n return runningFold(initial, operation)\n}\n\n/\*\*\n \* Returns a list containing successive accumulation values generated by applying [operation] from left to right $\ln *$  to each element and current accumulator value that starts with [initial] value. $\ln * \ln *$  Note that `acc` value passed to [operation] function should not be mutated; $\ln *$  otherwise it would affect the previous value in resulting list. $\ln * \ln * \mathcal{O}$  param [operation] function that takes current accumulator value and an element, and calculates the next accumulator value. $\ln * \ln * \omega$  sample

samples.collections.Collections.Aggregates.scan\n

\*/\n@SinceKotlin(\"1.4\")\n@WasExperimental(ExperimentalStdlibApi::class)\n@kotlin.internal.InlineOnly\npubli c inline fun <R> CharArray.scan(initial: R, operation: (acc: R, Char) -> R): List<R> {\n return runningFold(initial, operation)\n $\ln\ln^*$ \n\n<sup>/\*\*</sup>\n \* Returns a list containing successive accumulation values generated by applying [operation] from left to right $\ln *$  to each element, its index in the original array and current accumulator value that starts with [initial] value. $\ln * \ln *$  Note that `acc` value passed to [operation] function should not be mutated; $\ln *$  otherwise it would affect the previous value in resulting list. $\ln * \alpha$  @param [operation] function that takes the index of an element, current accumulator value\n  $*$  and the element itself, and calculates the next accumulator value.\n  $* \n\cdot \n\cdot$ @sample samples.collections.Collections.Aggregates.scan\n

\*/\n@SinceKotlin(\"1.4\")\n@WasExperimental(ExperimentalStdlibApi::class)\npublic inline fun <T, R> Array<out T>.scanIndexed(initial: R, operation: (index: Int, acc: R, T) -> R): List<R> {\n return runningFoldIndexed(initial, operation)\n}\n\n/\*\*\n \* Returns a list containing successive accumulation values generated by applying [operation] from left to right $\ln *$  to each element, its index in the original array and current accumulator value that starts with [initial] value. $\ln * \ln *$  Note that `acc` value passed to [operation] function should not be mutated; $\ln *$  otherwise it would affect the previous value in resulting list. $\ln * \ln * \mathcal{Q}$  param [operation]

function that takes the index of an element, current accumulator value $\ln^*$  and the element itself, and calculates the next accumulator value. $\ln * \ln * \omega$  sample samples.collections. Collections. Aggregates. scan $\ln$ \*/\n@SinceKotlin(\"1.4\")\n@WasExperimental(ExperimentalStdlibApi::class)\n@kotlin.internal.InlineOnly\npubli c inline fun <R> ByteArray.scanIndexed(initial: R, operation: (index: Int, acc: R, Byte) -> R): List<R> {\n return runningFoldIndexed(initial, operation)\n}\n\n/\*\*\n \* Returns a list containing successive accumulation values generated by applying [operation] from left to right\n \* to each element, its index in the original array and current accumulator value that starts with [initial] value.\n  $* \nvert \$  Note that `acc` value passed to [operation] function should not be mutated;\n \* otherwise it would affect the previous value in resulting list.\n \* \n \* @param [operation] function that takes the index of an element, current accumulator value $\ln^*$  and the element itself, and calculates the next accumulator value. $\ln * \ln * \omega$  sample samples.collections. Collections. Aggregates.scan\n \*/\n@SinceKotlin(\"1.4\")\n@WasExperimental(ExperimentalStdlibApi::class)\n@kotlin.internal.InlineOnly\npubli c inline fun <R> ShortArray.scanIndexed(initial: R, operation: (index: Int, acc: R, Short) -> R): List<R> {\n return runningFoldIndexed(initial, operation)\n}\n\n/\*\*\n \* Returns a list containing successive accumulation values generated by applying [operation] from left to right\n \* to each element, its index in the original array and current accumulator value that starts with [initial] value. $\ln * \nightharpoonup x$  Note that `acc` value passed to [operation] function should not be mutated; $\ln *$  otherwise it would affect the previous value in resulting list. $\ln * \ln * \mathbb{Q}$  param [operation] function that takes the index of an element, current accumulator value\n \* and the element itself, and calculates the next accumulator value. $\ln * \ln * \omega$  sample samples.collections. Collections. Aggregates.scan\n \*/\n@SinceKotlin(\"1.4\")\n@WasExperimental(ExperimentalStdlibApi::class)\n@kotlin.internal.InlineOnly\npubli c inline fun <R> IntArray.scanIndexed(initial: R, operation: (index: Int, acc: R, Int) -> R): List<R> {\n return runningFoldIndexed(initial, operation)\n}\n\n/\*\*\n \* Returns a list containing successive accumulation values generated by applying [operation] from left to right\n \* to each element, its index in the original array and current accumulator value that starts with [initial] value. $\ln * \nvert \cdot \ln *$  Note that `acc` value passed to [operation] function should not be mutated;\n \* otherwise it would affect the previous value in resulting list.\n \* \n \* @param [operation] function that takes the index of an element, current accumulator value\n \* and the element itself, and calculates the next accumulator value. $\ln * \ln * \omega$  sample samples.collections. Collections. Aggregates. scan\n \*/\n@SinceKotlin(\"1.4\")\n@WasExperimental(ExperimentalStdlibApi::class)\n@kotlin.internal.InlineOnly\npubli c inline fun <R> LongArray.scanIndexed(initial: R, operation: (index: Int, acc: R, Long) -> R): List<R> {\n return runningFoldIndexed(initial, operation)\n}\n\n/\*\*\n \* Returns a list containing successive accumulation values generated by applying [operation] from left to right\n \* to each element, its index in the original array and current accumulator value that starts with [initial] value. $\ln * \ln *$  Note that `acc` value passed to [operation] function should not be mutated; $\ln *$  otherwise it would affect the previous value in resulting list. $\ln * \ln * \mathbb{Q}$  param [operation] function that takes the index of an element, current accumulator value $\ln^*$  and the element itself, and calculates the next accumulator value. $\ln * \ln * \omega$  sample samples.collections. Collections. Aggregates.scan\n \*/\n@SinceKotlin(\"1.4\")\n@WasExperimental(ExperimentalStdlibApi::class)\n@kotlin.internal.InlineOnly\npubli c inline fun <R> FloatArray.scanIndexed(initial: R, operation: (index: Int, acc: R, Float) -> R): List<R> {\n return runningFoldIndexed(initial, operation)\n}\n\n/\*\*\n \* Returns a list containing successive accumulation values generated by applying [operation] from left to right\n \* to each element, its index in the original array and current accumulator value that starts with [initial] value. $\ln * \ln *$  Note that `acc` value passed to [operation] function should not be mutated; $\ln$  \* otherwise it would affect the previous value in resulting list. $\ln$  \*  $\ln$  \* @param [operation] function that takes the index of an element, current accumulator value\n \* and the element itself, and calculates the next accumulator value. $\ln * \ln * \omega$  sample samples.collections. Collections. Aggregates.scan\n \*/\n@SinceKotlin(\"1.4\")\n@WasExperimental(ExperimentalStdlibApi::class)\n@kotlin.internal.InlineOnly\npubli c inline fun <R> DoubleArray.scanIndexed(initial: R, operation: (index: Int, acc: R, Double) -> R): List<R> {\n return runningFoldIndexed(initial, operation)\n $\hbar\$ \n\n/\*\*\n \* Returns a list containing successive accumulation values generated by applying [operation] from left to right $\ln *$  to each element, its index in the original array and current accumulator value that starts with [initial] value. $\ln * \ln *$  Note that `acc` value passed to [operation] function should not be mutated; $\ln *$  otherwise it would affect the previous value in resulting list. $\ln * \ln * \mathcal{Q}$  param [operation]

function that takes the index of an element, current accumulator value $\ln^*$  and the element itself, and calculates the next accumulator value. $\ln * \ln * \omega$  sample samples.collections. Collections. Aggregates. scan $\ln$ 

\*/\n@SinceKotlin(\"1.4\")\n@WasExperimental(ExperimentalStdlibApi::class)\n@kotlin.internal.InlineOnly\npubli c inline fun <R> BooleanArray.scanIndexed(initial: R, operation: (index: Int, acc: R, Boolean) -> R): List<R> {\n return runningFoldIndexed(initial, operation)\n\n/\*\*\n \* Returns a list containing successive accumulation values generated by applying [operation] from left to right\n \* to each element, its index in the original array and current accumulator value that starts with [initial] value.\n  $* \nvert \$  Note that `acc` value passed to [operation] function should not be mutated;\n \* otherwise it would affect the previous value in resulting list.\n \* \n \* @param [operation] function that takes the index of an element, current accumulator value $\ln^*$  and the element itself, and calculates the next accumulator value. $\ln * \ln * \omega$  sample samples.collections. Collections. Aggregates.scan\n

\*/\n@SinceKotlin(\"1.4\")\n@WasExperimental(ExperimentalStdlibApi::class)\n@kotlin.internal.InlineOnly\npubli c inline fun <R> CharArray.scanIndexed(initial: R, operation: (index: Int, acc: R, Char) -> R): List<R> {\n return runningFoldIndexed(initial, operation)\n}\n\n/\*\*\n \* Returns the sum of all values produced by [selector] function applied to each element in the array. $\ln \sqrt{\ln \omega}$ Deprecated( $\sqrt{\cos \omega}$  sumOf instead. $\sqrt{\sin \omega}$ ,

ReplaceWith(\"this.sumOf(selector)\"))\n@DeprecatedSinceKotlin(warningSince = \"1.5\")\npublic inline fun <T> Array<out T>.sumBy(selector: (T) -> Int): Int {\n var sum: Int = 0\n for (element in this) {\n sum += selector(element)\n }\n return sum\n}\n\n/\*\*\n \* Returns the sum of all values produced by [selector] function applied to each element in the array. $\ln \sqrt{\ln \omega}$ Deprecated( $\sqrt{\cos \omega}$  sumOf instead.)<sup>"</sup>,

ReplaceWith(\"this.sumOf(selector)\"))\n@DeprecatedSinceKotlin(warningSince = \"1.5\")\npublic inline fun ByteArray.sumBy(selector: (Byte) -> Int): Int  $\{\n\$  var sum: Int = 0\n for (element in this)  $\{\n\$  sum += selector(element)\n  $\ln$  return sum\n}\n\n/\*\*\n \* Returns the sum of all values produced by [selector] function applied to each element in the array. $\ln \sqrt{\ln \omega}$ Deprecated( $\sqrt{\cos \omega}$  sumOf instead. $\sqrt{\sin \omega}$ ,

ReplaceWith(\"this.sumOf(selector)\"))\n@DeprecatedSinceKotlin(warningSince = \"1.5\")\npublic inline fun ShortArray.sumBy(selector: (Short) -> Int): Int  $\{\n\$  var sum: Int = 0\n for (element in this)  $\{\n\$  sum += selector(element)\n }\n return sum\n}\n\n/\*\*\n \* Returns the sum of all values produced by [selector] function applied to each element in the array. $\ln \sqrt{\ln \omega}$ Deprecated( $\sqrt{\cos \omega}$  sumOf instead.)<sup>"</sup>,

ReplaceWith(\"this.sumOf(selector)\"))\n@DeprecatedSinceKotlin(warningSince = \"1.5\")\npublic inline fun IntArray.sumBy(selector: (Int) -> Int): Int  $\{\n\$  var sum: Int = 0\n for (element in this)  $\{\n\}$  sum += selector(element)\n }\n return sum\n}\n\n/\*\*\n \* Returns the sum of all values produced by [selector] function applied to each element in the array. $\ln \sqrt{\ln \omega}$ Deprecated( $\sqrt{\cos \omega}$  sumOf instead. $\sqrt{\sin \omega}$ ,

ReplaceWith(\"this.sumOf(selector)\"))\n@DeprecatedSinceKotlin(warningSince = \"1.5\")\npublic inline fun LongArray.sumBy(selector: (Long) -> Int): Int  $\ln$  var sum: Int = 0\n for (element in this)  $\ln$  sum += selector(element)\n  $\ln$  return sum\n}\n\n/\*\*\n \* Returns the sum of all values produced by [selector] function applied to each element in the array. $\ln \sqrt{\frac{m}{D}}$  = precated( $\sqrt{\frac{m}{D}}$  use sum Of instead. $\sqrt{\frac{m}{D}}$ ,

ReplaceWith(\"this.sumOf(selector)\"))\n@DeprecatedSinceKotlin(warningSince = \"1.5\")\npublic inline fun FloatArray.sumBy(selector: (Float) -> Int): Int  ${\n \arcsin \n Int = 0\n }$  for (element in this)  ${\n \arcsin \n Int = 0\n }$ selector(element)\n }\n return sum\n}\n\n/\*\*\n \* Returns the sum of all values produced by [selector] function applied to each element in the array. $\ln \sqrt{\pi}$  @Deprecated( $\sqrt{\pi}$ Use sumOf instead. $\sqrt{\pi}$ ,

ReplaceWith(\"this.sumOf(selector)\"))\n@DeprecatedSinceKotlin(warningSince = \"1.5\")\npublic inline fun DoubleArray.sumBy(selector: (Double) -> Int): Int  $\{\n\$  var sum: Int = 0\n for (element in this)  $\{\n\$  sum += selector(element)\n  $\ln$  return sum\n}\n\n/\*\*\n \* Returns the sum of all values produced by [selector] function applied to each element in the array. $\ln \sqrt{\pi}$   $\mathbb{Q}$  Deprecated( $\sqrt{\ }$ Use sumOf instead. $\sqrt{\ }$ .

ReplaceWith(\"this.sumOf(selector)\"))\n@DeprecatedSinceKotlin(warningSince = \"1.5\")\npublic inline fun BooleanArray.sumBy(selector: (Boolean) -> Int): Int  $\{\n\$  var sum: Int = 0\n for (element in this)  $\{\n\}$  sum += selector(element)\n  $\ln$  return sum\n}\n\n/\*\*\n \* Returns the sum of all values produced by [selector] function applied to each element in the array. $\ln \sqrt[k]{n}$ @Deprecated( $\sqrt[k]{\text{Use sumOf instead}}$ .

ReplaceWith(\"this.sumOf(selector)\"))\n@DeprecatedSinceKotlin(warningSince = \"1.5\")\npublic inline fun CharArray.sumBy(selector: (Char) -> Int): Int  $\{\n\$  var sum: Int = 0\n for (element in this)  $\{\n\$  sum +=

selector(element)\n }\n return sum\n}\n\n/\*\*\n \* Returns the sum of all values produced by [selector] function applied to each element in the array.\n \*/\n@Deprecated(\"Use sumOf instead.\", ReplaceWith(\"this.sumOf(selector)\"))\n@DeprecatedSinceKotlin(warningSince = \"1.5\")\npublic inline fun <T> Array<out T>.sumByDouble(selector: (T) -> Double): Double  $\{\nabla \cdot \mathbf{v} = 0.0\}$  for (element in this)  ${\n m \leftarrow}$  sum += selector(element)\n  ${\n n \times \n n * Returns the sum of all values produced by$ [selector] function applied to each element in the array. $\ln \pi/\ln \omega$ Deprecated( $\Gamma$ Use sumOf instead.)", ReplaceWith(\"this.sumOf(selector)\"))\n@DeprecatedSinceKotlin(warningSince = \"1.5\")\npublic inline fun ByteArray.sumByDouble(selector: (Byte) -> Double): Double {\n var sum: Double =  $0.0\text{ m}$  for (element in this)  ${\n m = selector(element)\n } \n }$  return sum $\n\| \n^* \neq^* \n$  Returns the sum of all values produced by [selector] function applied to each element in the array. $\ln \sqrt{\pi}$  @Deprecated( $\sqrt{\pi}$ Use sumOf instead. $\sqrt{\pi}$ , ReplaceWith(\"this.sumOf(selector)\"))\n@DeprecatedSinceKotlin(warningSince = \"1.5\")\npublic inline fun ShortArray.sumByDouble(selector: (Short) -> Double): Double  $\{\nightharpoonup$  var sum: Double = 0.0\n for (element in this)  ${\n m +\text{selector}}\n$   $\n n \times \n n * Returns the sum of all values produced by$ [selector] function applied to each element in the array. $\ln \sqrt{\ln \omega}$ Deprecated( $\sqrt{\cos \omega}$  sumOf instead.)", ReplaceWith(\"this.sumOf(selector)\"))\n@DeprecatedSinceKotlin(warningSince = \"1.5\")\npublic inline fun IntArray.sumByDouble(selector: (Int) -> Double): Double  $\{\n n \ var sum: Double = 0.0\n n \ for (element in this) {\n}$ sum += selector(element)\n }\n return sum\n}\n\n/\*\*\n \* Returns the sum of all values produced by [selector]

function applied to each element in the array. $\ln \sqrt{\frac{n}{\omega}}$ Deprecated( $\sqrt{\frac{n}{\omega}}$ Use sumOf instead.)'', ReplaceWith(\"this.sumOf(selector)\"))\n@DeprecatedSinceKotlin(warningSince = \"1.5\")\npublic inline fun LongArray.sumByDouble(selector: (Long) -> Double): Double  ${\n$  var sum: Double = 0.0\n for (element in this)  ${\n m \n sum += selector(element)\n } \n } \r$  return sum $\n\| \n\| \$  \* Returns the sum of all values produced by [selector] function applied to each element in the array. $\ln \sqrt{\ln \omega}$ Deprecated( $\sqrt{\cos \omega}$  sumOf instead.)", ReplaceWith(\"this.sumOf(selector)\"))\n@DeprecatedSinceKotlin(warningSince = \"1.5\")\npublic inline fun

FloatArray.sumByDouble(selector: (Float) -> Double): Double  $\{\n$  var sum: Double = 0.0\n for (element in this)  ${\n m = selector(element)\n } \n } \$ return sum $\n\| \n^* \$ n \* Returns the sum of all values produced by [selector] function applied to each element in the array. $\ln \pi / \ln \omega$  Deprecated( $\Gamma$ Use sumOf instead. $\Gamma$ ,

ReplaceWith(\"this.sumOf(selector)\"))\n@DeprecatedSinceKotlin(warningSince = \"1.5\")\npublic inline fun DoubleArray.sumByDouble(selector: (Double) -> Double): Double {\n var sum: Double =  $0.0\text{ m}$  for (element in this)  $\ln$  sum += selector(element)\n }\n return sum\n}\n\n/\*\*\n \* Returns the sum of all values produced by [selector] function applied to each element in the array. $\ln \pi /n\omega$  Deprecated( $\Gamma$ Use sumOf instead.)",

ReplaceWith(\"this.sumOf(selector)\"))\n@DeprecatedSinceKotlin(warningSince = \"1.5\")\npublic inline fun BooleanArray.sumByDouble(selector: (Boolean) -> Double): Double {\n var sum: Double =  $0.0\text{ n}$  for (element in this)  $\ln$  sum += selector(element)\n }\n return sum\n}\n\n/\*\*\n \* Returns the sum of all values produced by [selector] function applied to each element in the array.\n \*/\n@Deprecated(\"Use sumOf instead.\", ReplaceWith(\"this.sumOf(selector)\"))\n@DeprecatedSinceKotlin(warningSince = \"1.5\")\npublic inline fun

CharArray.sumByDouble(selector: (Char) -> Double): Double  $\{\n$  var sum: Double = 0.0\n for (element in this)  ${\n m = selector(element)\n } \n }$  return sum $\n\|_{\n * R$ eturns the sum of all values produced by [selector] function applied to each element in the array.\n

\*/\n@SinceKotlin(\"1.4\")\n@OptIn(kotlin.experimental.ExperimentalTypeInference::class)\n@OverloadResolution ByLambdaReturnType\n@kotlin.jvm.JvmName(\"sumOfDouble\")\n@kotlin.internal.InlineOnly\npublic inline fun  $\langle$ T> Array<out T> sumOf(selector: (T) -> Double): Double {\n var sum: Double = 0.toDouble()\n for (element in this)  $\ln$  sum += selector(element)\n }\n return sum\n}\n\n/\*\*\n \* Returns the sum of all values produced by [selector] function applied to each element in the array.\n

\*/\n@SinceKotlin(\"1.4\")\n@OptIn(kotlin.experimental.ExperimentalTypeInference::class)\n@OverloadResolution ByLambdaReturnType\n@kotlin.jvm.JvmName(\"sumOfDouble\")\n@kotlin.internal.InlineOnly\npublic inline fun ByteArray.sumOf(selector: (Byte) -> Double): Double  $\{\nightharpoonup$  var sum: Double = 0.toDouble()\n for (element in this)  $\ln$  sum += selector(element)\n }\n return sum\n}\n\n/\*\*\n \* Returns the sum of all values produced by [selector] function applied to each element in the array.\n

\*/\n@SinceKotlin(\"1.4\")\n@OptIn(kotlin.experimental.ExperimentalTypeInference::class)\n@OverloadResolution ByLambdaReturnType\n@kotlin.jvm.JvmName(\"sumOfDouble\")\n@kotlin.internal.InlineOnly\npublic inline fun ShortArray.sumOf(selector: (Short) -> Double): Double  $\{\n n$  var sum: Double = 0.toDouble()\n for (element in this)  $\{\n m := \text{selector}(\text{element})\n \ } \n m$  return sum $\n \} \n m \n * Returns the sum of all values produced by$ [selector] function applied to each element in the array.\n

\*/\n@SinceKotlin(\"1.4\")\n@OptIn(kotlin.experimental.ExperimentalTypeInference::class)\n@OverloadResolution ByLambdaReturnType\n@kotlin.jvm.JvmName(\"sumOfDouble\")\n@kotlin.internal.InlineOnly\npublic inline fun IntArray.sumOf(selector: (Int) -> Double): Double  $\{\n\$  var sum: Double = 0.toDouble()\n for (element in this)  ${\n m \leftarrow}$  sum += selector(element)\n  ${\n n \times n * R}$  return sum\n}\n\n/\*\*\n \* Returns the sum of all values produced by [selector] function applied to each element in the array.\n

\*/\n@SinceKotlin(\"1.4\")\n@OptIn(kotlin.experimental.ExperimentalTypeInference::class)\n@OverloadResolution ByLambdaReturnType\n@kotlin.jvm.JvmName(\"sumOfDouble\")\n@kotlin.internal.InlineOnly\npublic inline fun LongArray.sumOf(selector: (Long) -> Double): Double  $\{\n$  var sum: Double = 0.toDouble()\n for (element in this)  $\ln$  sum += selector(element)\n }\n return sum\n}\n\n/\*\*\n \* Returns the sum of all values produced by [selector] function applied to each element in the array.\n

\*/\n@SinceKotlin(\"1.4\")\n@OptIn(kotlin.experimental.ExperimentalTypeInference::class)\n@OverloadResolution ByLambdaReturnType\n@kotlin.jvm.JvmName(\"sumOfDouble\")\n@kotlin.internal.InlineOnly\npublic inline fun FloatArray.sumOf(selector: (Float) -> Double): Double  $\{\n$  var sum: Double = 0.toDouble()\n for (element in this)  $\ln$  sum += selector(element)\n }\n return sum\n}\n\n/\*\*\n \* Returns the sum of all values produced by [selector] function applied to each element in the array.\n

\*/\n@SinceKotlin(\"1.4\")\n@OptIn(kotlin.experimental.ExperimentalTypeInference::class)\n@OverloadResolution ByLambdaReturnType\n@kotlin.jvm.JvmName(\"sumOfDouble\")\n@kotlin.internal.InlineOnly\npublic inline fun DoubleArray.sumOf(selector: (Double) -> Double): Double  $\{\n$  var sum: Double = 0.toDouble()\n for (element in this)  $\ln$  sum += selector(element)\n }\n return sum\n}\n\n/\*\*\n \* Returns the sum of all values produced by [selector] function applied to each element in the array.\n

\*/\n@SinceKotlin(\"1.4\")\n@OptIn(kotlin.experimental.ExperimentalTypeInference::class)\n@OverloadResolution ByLambdaReturnType\n@kotlin.jvm.JvmName(\"sumOfDouble\")\n@kotlin.internal.InlineOnly\npublic inline fun BooleanArray.sumOf(selector: (Boolean) -> Double): Double  $\{\n\$  var sum: Double = 0.toDouble()\n for (element in this)  ${\n m = selector(element)\n }\n$  return sum\n $\n\infty$ <sup>\*\*</sup>\n \* Returns the sum of all values

produced by [selector] function applied to each element in the array.\n

\*/\n@SinceKotlin(\"1.4\")\n@OptIn(kotlin.experimental.ExperimentalTypeInference::class)\n@OverloadResolution ByLambdaReturnType\n@kotlin.jvm.JvmName(\"sumOfDouble\")\n@kotlin.internal.InlineOnly\npublic inline fun CharArray.sumOf(selector: (Char) -> Double): Double  $\{\n$  var sum: Double = 0.toDouble()\n for (element in this)  $\ln$  sum += selector(element)\n }\n return sum\n}\n\n/\*\*\n \* Returns the sum of all values produced by [selector] function applied to each element in the array.\n

\*/\n@SinceKotlin(\"1.4\")\n@OptIn(kotlin.experimental.ExperimentalTypeInference::class)\n@OverloadResolution ByLambdaReturnType\n@kotlin.jvm.JvmName(\"sumOfInt\")\n@kotlin.internal.InlineOnly\npublic inline fun <T> Array<out T>.sumOf(selector: (T) -> Int): Int  $\{\n\$  var sum: Int = 0.toInt()\n for (element in this)  $\{\n\}$  sum += selector(element)\n }\n return sum\n}\n\n/\*\*\n \* Returns the sum of all values produced by [selector] function applied to each element in the array.\n

\*/\n@SinceKotlin(\"1.4\")\n@OptIn(kotlin.experimental.ExperimentalTypeInference::class)\n@OverloadResolution ByLambdaReturnType\n@kotlin.jvm.JvmName(\"sumOfInt\")\n@kotlin.internal.InlineOnly\npublic inline fun ByteArray.sumOf(selector: (Byte) -> Int): Int  ${\n}$  var sum: Int = 0.toInt()\n for (element in this)  ${\n}$  sum += selector(element)\n }\n return sum\n}\n\n/\*\*\n \* Returns the sum of all values produced by [selector] function applied to each element in the array.\n

\*/\n@SinceKotlin(\"1.4\")\n@OptIn(kotlin.experimental.ExperimentalTypeInference::class)\n@OverloadResolution ByLambdaReturnType\n@kotlin.jvm.JvmName(\"sumOfInt\")\n@kotlin.internal.InlineOnly\npublic inline fun ShortArray.sumOf(selector: (Short) -> Int): Int  $\{\n\$  var sum: Int = 0.toInt()\n for (element in this)  $\{\n\$  sum +=

selector(element)\n }\n return sum\n}\n\n/\*\*\n \* Returns the sum of all values produced by [selector] function applied to each element in the array.\n

\*/\n@SinceKotlin(\"1.4\")\n@OptIn(kotlin.experimental.ExperimentalTypeInference::class)\n@OverloadResolution ByLambdaReturnType\n@kotlin.jvm.JvmName(\"sumOfInt\")\n@kotlin.internal.InlineOnly\npublic inline fun IntArray.sumOf(selector: (Int) -> Int): Int  $\{\n\alpha$  var sum: Int = 0.toInt()\n for (element in this)  $\{\n\alpha$  sum += selector(element)\n }\n return sum\n}\n\n/\*\*\n \* Returns the sum of all values produced by [selector] function applied to each element in the array.\n

\*/\n@SinceKotlin(\"1.4\")\n@OptIn(kotlin.experimental.ExperimentalTypeInference::class)\n@OverloadResolution ByLambdaReturnType\n@kotlin.jvm.JvmName(\"sumOfInt\")\n@kotlin.internal.InlineOnly\npublic inline fun LongArray.sumOf(selector: (Long) -> Int): Int  ${\n}$  var sum: Int = 0.toInt()\n for (element in this)  ${\n}$  sum += selector(element)\n }\n return sum\n}\n\n/\*\*\n \* Returns the sum of all values produced by [selector] function applied to each element in the array.\n

\*/\n@SinceKotlin(\"1.4\")\n@OptIn(kotlin.experimental.ExperimentalTypeInference::class)\n@OverloadResolution ByLambdaReturnType\n@kotlin.jvm.JvmName(\"sumOfInt\")\n@kotlin.internal.InlineOnly\npublic inline fun FloatArray.sumOf(selector: (Float) -> Int): Int  $\{\n\$  var sum: Int = 0.toInt()\n for (element in this)  $\{\n\}$  sum += selector(element)\n  $\ln$  return sum\n}\n\n/\*\*\n \* Returns the sum of all values produced by [selector] function applied to each element in the array.\n

\*/\n@SinceKotlin(\"1.4\")\n@OptIn(kotlin.experimental.ExperimentalTypeInference::class)\n@OverloadResolution ByLambdaReturnType\n@kotlin.jvm.JvmName(\"sumOfInt\")\n@kotlin.internal.InlineOnly\npublic inline fun DoubleArray.sumOf(selector: (Double) -> Int): Int  $\{\n\$  var sum: Int = 0.toInt()\n for (element in this)  $\{\n\}$ sum += selector(element)\n }\n return sum\n}\n\n/\*\*\n \* Returns the sum of all values produced by [selector] function applied to each element in the array.\n

\*/\n@SinceKotlin(\"1.4\")\n@OptIn(kotlin.experimental.ExperimentalTypeInference::class)\n@OverloadResolution ByLambdaReturnType\n@kotlin.jvm.JvmName(\"sumOfInt\")\n@kotlin.internal.InlineOnly\npublic inline fun BooleanArray.sumOf(selector: (Boolean) -> Int): Int  $\{\n\$  var sum: Int = 0.toInt()\n for (element in this)  $\{\n\}$  $sum += selector(element)\n$  }\n return sum\n}\n\n/\*\*\n \* Returns the sum of all values produced by [selector] function applied to each element in the array.\n

\*/\n@SinceKotlin(\"1.4\")\n@OptIn(kotlin.experimental.ExperimentalTypeInference::class)\n@OverloadResolution ByLambdaReturnType\n@kotlin.jvm.JvmName(\"sumOfInt\")\n@kotlin.internal.InlineOnly\npublic inline fun CharArray.sumOf(selector: (Char) -> Int): Int  $\{\n\$  var sum: Int = 0.toInt()\n for (element in this)  $\{\n\}$  sum += selector(element)\n }\n return sum\n}\n\n/\*\*\n \* Returns the sum of all values produced by [selector] function applied to each element in the array.\n

\*/\n@SinceKotlin(\"1.4\")\n@OptIn(kotlin.experimental.ExperimentalTypeInference::class)\n@OverloadResolution ByLambdaReturnType\n@kotlin.jvm.JvmName(\"sumOfLong\")\n@kotlin.internal.InlineOnly\npublic inline fun  $\langle T \rangle$  Array $\langle$ out T $>$ .sumOf(selector: (T)  $\langle$  Long): Long  $\langle \nvert$  var sum: Long = 0.toLong() $\langle \nvert$  for (element in this)  ${\n m = selector(element)\n } \n } \$ return sum $\n\| \n^* \$ n \* Returns the sum of all values produced by [selector] function applied to each element in the array.\n

\*/\n@SinceKotlin(\"1.4\")\n@OptIn(kotlin.experimental.ExperimentalTypeInference::class)\n@OverloadResolution ByLambdaReturnType\n@kotlin.jvm.JvmName(\"sumOfLong\")\n@kotlin.internal.InlineOnly\npublic inline fun ByteArray.sumOf(selector: (Byte) -> Long): Long  $\{\nabla$  var sum: Long = 0.toLong()\n for (element in this)  $\{\nabla$ sum += selector(element)\n }\n return sum\n}\n\n/\*\*\n \* Returns the sum of all values produced by [selector] function applied to each element in the array.\n

\*/\n@SinceKotlin(\"1.4\")\n@OptIn(kotlin.experimental.ExperimentalTypeInference::class)\n@OverloadResolution ByLambdaReturnType\n@kotlin.jvm.JvmName(\"sumOfLong\")\n@kotlin.internal.InlineOnly\npublic inline fun ShortArray.sumOf(selector: (Short) -> Long): Long  $\{\n \$  var sum: Long = 0.toLong()\n for (element in this)  $\{\n \}$ sum += selector(element)\n }\n return sum\n}\n\n/\*\*\n \* Returns the sum of all values produced by [selector] function applied to each element in the array.\n

\*/\n@SinceKotlin(\"1.4\")\n@OptIn(kotlin.experimental.ExperimentalTypeInference::class)\n@OverloadResolution

ByLambdaReturnType\n@kotlin.jvm.JvmName(\"sumOfLong\")\n@kotlin.internal.InlineOnly\npublic inline fun IntArray.sumOf(selector: (Int) -> Long): Long  $\{\nabla$  var sum: Long = 0.toLong()\n for (element in this)  $\{\nabla$ sum += selector(element)\n }\n return sum\n}\n\n/\*\*\n \* Returns the sum of all values produced by [selector] function applied to each element in the array.\n

\*/\n@SinceKotlin(\"1.4\")\n@OptIn(kotlin.experimental.ExperimentalTypeInference::class)\n@OverloadResolution ByLambdaReturnType\n@kotlin.jvm.JvmName(\"sumOfLong\")\n@kotlin.internal.InlineOnly\npublic inline fun LongArray.sumOf(selector: (Long) -> Long): Long  $\ln$  var sum: Long = 0.toLong()\n for (element in this)  $\ln$ sum += selector(element)\n }\n return sum\n}\n\n/\*\*\n \* Returns the sum of all values produced by [selector] function applied to each element in the array.\n

\*/\n@SinceKotlin(\"1.4\")\n@OptIn(kotlin.experimental.ExperimentalTypeInference::class)\n@OverloadResolution ByLambdaReturnType\n@kotlin.jvm.JvmName(\"sumOfLong\")\n@kotlin.internal.InlineOnly\npublic inline fun FloatArray.sumOf(selector: (Float) -> Long): Long  $\ln \varphi = 0.0$  to Long()\n for (element in this)  $\ln$ sum += selector(element)\n }\n return sum\n}\n\n/\*\*\n \* Returns the sum of all values produced by [selector] function applied to each element in the array.\n

\*/\n@SinceKotlin(\"1.4\")\n@OptIn(kotlin.experimental.ExperimentalTypeInference::class)\n@OverloadResolution ByLambdaReturnType\n@kotlin.jvm.JvmName(\"sumOfLong\")\n@kotlin.internal.InlineOnly\npublic inline fun DoubleArray.sumOf(selector: (Double) -> Long): Long  $\{\n$  var sum: Long = 0.toLong()\n for (element in this)  ${\n m = selector(element)\n } \n$  return sum\n $\ln\max$ <sup>\*\*</sup>\n \* Returns the sum of all values produced by [selector] function applied to each element in the array.\n

\*/\n@SinceKotlin(\"1.4\")\n@OptIn(kotlin.experimental.ExperimentalTypeInference::class)\n@OverloadResolution ByLambdaReturnType\n@kotlin.jvm.JvmName(\"sumOfLong\")\n@kotlin.internal.InlineOnly\npublic inline fun BooleanArray.sumOf(selector: (Boolean) -> Long): Long  $\{\n\$  var sum: Long = 0.toLong()\n for (element in this)  ${\n m = selector(element)\n } \n }$  return sum\n $\n$ \n\n<sup>/\*\*</sup>\n \* Returns the sum of all values produced by [selector] function applied to each element in the array.\n

\*/\n@SinceKotlin(\"1.4\")\n@OptIn(kotlin.experimental.ExperimentalTypeInference::class)\n@OverloadResolution ByLambdaReturnType\n@kotlin.jvm.JvmName(\"sumOfLong\")\n@kotlin.internal.InlineOnly\npublic inline fun CharArray.sumOf(selector: (Char) -> Long): Long  $\ln$  var sum: Long = 0.toLong()\n for (element in this)  $\ln$ sum += selector(element)\n }\n return sum\n}\n\n/\*\*\n \* Returns the sum of all values produced by [selector] function applied to each element in the array.\n

\*/\n@SinceKotlin(\"1.5\")\n@OptIn(kotlin.experimental.ExperimentalTypeInference::class)\n@OverloadResolution ByLambdaReturnType\n@kotlin.jvm.JvmName(\"sumOfUInt\")\n@WasExperimental(ExperimentalUnsignedType s::class)\n@kotlin.internal.InlineOnly\npublic inline fun <T> Array<out T>.sumOf(selector: (T) -> UInt): UInt {\n var sum: UInt = 0.toUInt()\n for (element in this)  $\{\n\}$  sum += selector(element)\n  $\{\n\}$  return  $sum\n\ln\ln^**\n\frac{\text{Returns the sum of all values produced by [selector] function applied to each element in the$ array.\n

\*/\n@SinceKotlin(\"1.5\")\n@OptIn(kotlin.experimental.ExperimentalTypeInference::class)\n@OverloadResolution ByLambdaReturnType\n@kotlin.jvm.JvmName(\"sumOfUInt\")\n@WasExperimental(ExperimentalUnsignedType s::class)\n@kotlin.internal.InlineOnly\npublic inline fun ByteArray.sumOf(selector: (Byte) -> UInt): UInt {\n var sum: UInt = 0.toUInt()\n for (element in this)  $\{\n n = \text{selector}(\text{element})\n \} \in \text{sum}\n \} \n \times \n \in \text{sum} \frac{1}{n}$ Returns the sum of all values produced by [selector] function applied to each element in the array. $\ln$ 

\*/\n@SinceKotlin(\"1.5\")\n@OptIn(kotlin.experimental.ExperimentalTypeInference::class)\n@OverloadResolution ByLambdaReturnType\n@kotlin.jvm.JvmName(\"sumOfUInt\")\n@WasExperimental(ExperimentalUnsignedType s::class)\n@kotlin.internal.InlineOnly\npublic inline fun ShortArray.sumOf(selector: (Short) -> UInt): UInt {\n var sum: UInt = 0.toUInt()\n for (element in this)  $\{\n \sum_{r=1}^{\infty}$  sum += selector(element)\n  $\{\n \sum_{r=1}^{\infty}$  \*\*\n \* Returns the sum of all values produced by [selector] function applied to each element in the array.\n

\*/\n@SinceKotlin(\"1.5\")\n@OptIn(kotlin.experimental.ExperimentalTypeInference::class)\n@OverloadResolution ByLambdaReturnType\n@kotlin.jvm.JvmName(\"sumOfUInt\")\n@WasExperimental(ExperimentalUnsignedType s::class)\n@kotlin.internal.InlineOnly\npublic inline fun IntArray.sumOf(selector: (Int) -> UInt): UInt {\n var

sum: UInt = 0.toUInt()\n for (element in this) {\n sum += selector(element)\n }\n return sum\n}\n\n/\*\*\n \* Returns the sum of all values produced by [selector] function applied to each element in the array.\n \*/\n@SinceKotlin(\"1.5\")\n@OptIn(kotlin.experimental.ExperimentalTypeInference::class)\n@OverloadResolution ByLambdaReturnType\n@kotlin.jvm.JvmName(\"sumOfUInt\")\n@WasExperimental(ExperimentalUnsignedType s::class)\n@kotlin.internal.InlineOnly\npublic inline fun LongArray.sumOf(selector: (Long) -> UInt): UInt {\n var sum: UInt = 0.toUInt()\n for (element in this)  $\{\n \sum_{i=1}^n x_i = 0.1$  return sum $\frac{\ln}{\ln}(x^*)$ n \* Returns the sum of all values produced by [selector] function applied to each element in the array.\n \*/\n@SinceKotlin(\"1.5\")\n@OptIn(kotlin.experimental.ExperimentalTypeInference::class)\n@OverloadResolution ByLambdaReturnType\n@kotlin.jvm.JvmName(\"sumOfUInt\")\n@WasExperimental(ExperimentalUnsignedType s::class)\n@kotlin.internal.InlineOnly\npublic inline fun FloatArray.sumOf(selector: (Float) -> UInt): UInt {\n var sum: UInt = 0.toUInt()\n for (element in this)  $\{\n \sum_{i=1}^n x_i = 0.000 \ln(x_i - x_i) \}$ Returns the sum of all values produced by [selector] function applied to each element in the array.\n \*/\n@SinceKotlin(\"1.5\")\n@OptIn(kotlin.experimental.ExperimentalTypeInference::class)\n@OverloadResolution ByLambdaReturnType\n@kotlin.jvm.JvmName(\"sumOfUInt\")\n@WasExperimental(ExperimentalUnsignedType s::class)\n@kotlin.internal.InlineOnly\npublic inline fun DoubleArray.sumOf(selector: (Double) -> UInt): UInt {\n var sum: UInt = 0.toUInt()\n for (element in this)  $\{\n\$  sum  $+=$  selector(element)\n  $\{\n\}$  return sum\n}\n\n/\*\*\n \* Returns the sum of all values produced by [selector] function applied to each element in the array.\n

\*/\n@SinceKotlin(\"1.5\")\n@OptIn(kotlin.experimental.ExperimentalTypeInference::class)\n@OverloadResolution ByLambdaReturnType\n@kotlin.jvm.JvmName(\"sumOfUInt\")\n@WasExperimental(ExperimentalUnsignedType s::class)\n@kotlin.internal.InlineOnly\npublic inline fun BooleanArray.sumOf(selector: (Boolean) -> UInt): UInt  ${\nvert \nu : U_0 = 0.10$ UInt = 0.toUInt()\n for (element in this)  ${\nvert \nu \vert \bar v} = \nvert \nu \vert \bar v$  return sum\n}\n\n/\*\*\n \* Returns the sum of all values produced by [selector] function applied to each element in the array.\n

\*/\n@SinceKotlin(\"1.5\")\n@OptIn(kotlin.experimental.ExperimentalTypeInference::class)\n@OverloadResolution ByLambdaReturnType\n@kotlin.jvm.JvmName(\"sumOfUInt\")\n@WasExperimental(ExperimentalUnsignedType s::class)\n@kotlin.internal.InlineOnly\npublic inline fun CharArray.sumOf(selector: (Char) -> UInt): UInt {\n var sum: UInt = 0.toUInt()\n for (element in this)  ${\n \sum_{i=1}^{\infty}$  sum += selector(element)\n  ${\n \sum_{i=1}^{\infty}$  \*\*\n \* Returns the sum of all values produced by [selector] function applied to each element in the array.\n

\*/\n@SinceKotlin(\"1.5\")\n@OptIn(kotlin.experimental.ExperimentalTypeInference::class)\n@OverloadResolution ByLambdaReturnType\n@kotlin.jvm.JvmName(\"sumOfULong\")\n@WasExperimental(ExperimentalUnsignedTy pes::class)\n@kotlin.internal.InlineOnly\npublic inline fun <T> Array<out T>.sumOf(selector: (T) -> ULong): ULong  ${\nightharpoonup$  var sum: ULong = 0.toULong()\n for (element in this)  ${\nightharpoonup$  sum += selector(element)\n  ${\nightharpoonup}$ return sum $\ln\ln\frac{**\ln x}$  Returns the sum of all values produced by [selector] function applied to each element in the array.\n

\*/\n@SinceKotlin(\"1.5\")\n@OptIn(kotlin.experimental.ExperimentalTypeInference::class)\n@OverloadResolution ByLambdaReturnType\n@kotlin.jvm.JvmName(\"sumOfULong\")\n@WasExperimental(ExperimentalUnsignedTy pes::class)\n@kotlin.internal.InlineOnly\npublic inline fun ByteArray.sumOf(selector: (Byte) -> ULong): ULong  ${\nvert \nu : ULong = 0.toULong(\)n$  for (element in this)  ${\nvert \nu \rangle = \nvert \nu \rangle}$  areturn sum\n}\n\n/\*\*\n \* Returns the sum of all values produced by [selector] function applied to each element in the array.\n

\*/\n@SinceKotlin(\"1.5\")\n@OptIn(kotlin.experimental.ExperimentalTypeInference::class)\n@OverloadResolution ByLambdaReturnType\n@kotlin.jvm.JvmName(\"sumOfULong\")\n@WasExperimental(ExperimentalUnsignedTy pes::class)\n@kotlin.internal.InlineOnly\npublic inline fun ShortArray.sumOf(selector: (Short) -> ULong): ULong  ${\nightharpoonup$  var sum: ULong = 0.toULong()\n for (element in this)  ${\nightharpoonup$  sum += selector(element)\n  ${\nightharpoonup}$  return sum\n}\n\n/\*\*\n \* Returns the sum of all values produced by [selector] function applied to each element in the array.\n

\*/\n@SinceKotlin(\"1.5\")\n@OptIn(kotlin.experimental.ExperimentalTypeInference::class)\n@OverloadResolution

ByLambdaReturnType\n@kotlin.jvm.JvmName(\"sumOfULong\")\n@WasExperimental(ExperimentalUnsignedTy pes::class)\n@kotlin.internal.InlineOnly\npublic inline fun IntArray.sumOf(selector: (Int) -> ULong): ULong {\n var sum: ULong = 0.toULong()\n for (element in this)  $\{\n\$  sum += selector(element)\n  $\{\n\}$  return sum $\n\langle n|\n\rangle^*\$ n \* Returns the sum of all values produced by [selector] function applied to each element in the array.\n

\*/\n@SinceKotlin(\"1.5\")\n@OptIn(kotlin.experimental.ExperimentalTypeInference::class)\n@OverloadResolution ByLambdaReturnType\n@kotlin.jvm.JvmName(\"sumOfULong\")\n@WasExperimental(ExperimentalUnsignedTy pes::class)\n@kotlin.internal.InlineOnly\npublic inline fun LongArray.sumOf(selector: (Long) -> ULong): ULong  ${\nvert \nvert \in \mathbb{Z} \in \mathbb{Z} \subset \mathbb{Z} \subset \mathbb{$ sum\n}\n\n/\*\*\n \* Returns the sum of all values produced by [selector] function applied to each element in the array.\n

\*/\n@SinceKotlin(\"1.5\")\n@OptIn(kotlin.experimental.ExperimentalTypeInference::class)\n@OverloadResolution ByLambdaReturnType\n@kotlin.jvm.JvmName(\"sumOfULong\")\n@WasExperimental(ExperimentalUnsignedTy pes::class)\n@kotlin.internal.InlineOnly\npublic inline fun FloatArray.sumOf(selector: (Float) -> ULong): ULong  ${\nvert \nvert n \cdot \text{ULong = 0.toULong()}\nvert \nvert n \cdot \text{th} \cdot \text{ULong}}$  for (element in this)  ${\nvert \nvert n \cdot \text{S} \cdot \text{ULong}}$ sum\n}\n\n/\*\*\n \* Returns the sum of all values produced by [selector] function applied to each element in the array.\n

\*/\n@SinceKotlin(\"1.5\")\n@OptIn(kotlin.experimental.ExperimentalTypeInference::class)\n@OverloadResolution ByLambdaReturnType\n@kotlin.jvm.JvmName(\"sumOfULong\")\n@WasExperimental(ExperimentalUnsignedTy pes::class)\n@kotlin.internal.InlineOnly\npublic inline fun DoubleArray.sumOf(selector: (Double) -> ULong): ULong  $\ln$  var sum: ULong = 0.toULong()\n for (element in this)  $\ln$  sum += selector(element)\n  $\ln$ return sum $\n\|\n\|\n\|$  \*\*\n \* Returns the sum of all values produced by [selector] function applied to each element in the array.\n

\*/\n@SinceKotlin(\"1.5\")\n@OptIn(kotlin.experimental.ExperimentalTypeInference::class)\n@OverloadResolution ByLambdaReturnType\n@kotlin.jvm.JvmName(\"sumOfULong\")\n@WasExperimental(ExperimentalUnsignedTy pes::class)\n@kotlin.internal.InlineOnly\npublic inline fun BooleanArray.sumOf(selector: (Boolean) -> ULong): ULong  ${\nightharpoonup$  var sum: ULong = 0.toULong()\n for (element in this)  ${\nightharpoonup$  sum += selector(element)\n  ${\nightharpoonup}$ return sum\n}\n\n/\*\*\n \* Returns the sum of all values produced by [selector] function applied to each element in the array.\n

\*/\n@SinceKotlin(\"1.5\")\n@OptIn(kotlin.experimental.ExperimentalTypeInference::class)\n@OverloadResolution ByLambdaReturnType\n@kotlin.jvm.JvmName(\"sumOfULong\")\n@WasExperimental(ExperimentalUnsignedTy pes::class)\n@kotlin.internal.InlineOnly\npublic inline fun CharArray.sumOf(selector: (Char) -> ULong): ULong  ${\nvert \nvert \in \mathbb{Z} \in \mathbb{Z} \subset \mathbb{Z} \subset \mathbb{$ sum\n}\n\n/\*\*\n \* Returns an original collection containing all the non-`null` elements, throwing an

[IllegalArgumentException] if there are any `null` elements. $\ln \pi$  \npublic fun <T : Any

Array $\text{T} > \text{regular}$  NoNulls(): Array $\text{T} > \{\n \text{ for (element in this)} \}\n \text{ (element == null)} \}$ IllegalArgumentException(\"null element found in \$this.\")\n }\n }\n

 $\&$  Suppress(\"UNCHECKED\_CAST\")\n return this as Array<T>\n\n\n\\*\*\n \* Splits the original array into pair of lists,\n \* where \*first\* list contains elements for which [predicate] yielded `true`,\n \* while \*second\* list contains elements for which [predicate] yielded 'false'. $\ln * \ln * \omega$  sample

samples.collections.Arrays.Transformations.partitionArrayOfPrimitives\n \*/\npublic inline fun <T> Array<out T>.partition(predicate: (T) -> Boolean): Pair<List<T>.pdf> $\ln$  val first = ArrayList<T>()\n val second = ArrayList  $\mathcal{T}(\mathbf{n})$  for (element in this)  ${\n \prod_{i=1}^n \mathbf{r}_i \leq \mathbf{r}_i}$  first.add(element)\n } else  ${\n \prod_{i=1}^n \mathbf{r}_i \leq \mathbf{r}_i}$ second.add(element)\n  $\ln$   $\ln$  return Pair(first, second)\n}\n\n/\*\*\n \* Splits the original array into pair

of lists,\n \* where \*first\* list contains elements for which [predicate] yielded `true`,\n \* while \*second\* list contains elements for which [predicate] yielded `false`. $\ln * \ln * \omega$  sample

samples.collections.Arrays.Transformations.partitionArrayOfPrimitives\n \*/\npublic inline fun

ByteArray.partition(predicate: (Byte) -> Boolean): Pair<List<Byte>, List<Byte>> {\n val first =

ArrayList<Byte>()\n val second = ArrayList<Byte>()\n for (element in this)  $\{\n\$  if (predicate(element))  $\{\n\}$  first.add(element)\n } else {\n second.add(element)\n }\n }\n return Pair(first, second)\n}\n\n/\*\*\n \* Splits the original array into pair of lists,\n \* where \*first\* list contains elements for which [predicate] yielded `true`,\n \* while \*second\* list contains elements for which [predicate] yielded `false`.\n \* \n \* @sample samples.collections.Arrays.Transformations.partitionArrayOfPrimitives\n \*/\npublic inline fun ShortArray.partition(predicate: (Short) -> Boolean): Pair<List<Short>>, List<Short>>  $\{\n\$  val first = ArrayList<Short>()\n val second = ArrayList<Short>()\n for (element in this)  ${\n \int$  if (predicate(element))  ${\n \int$ 

first.add(element)\n } else {\n second.add(element)\n }\n return Pair(first, second)\n}\n\n/\*\*\n \* Splits the original array into pair of lists,\n \* where \*first\* list contains elements for which [predicate] yielded `true`,\n \* while \*second\* list contains elements for which [predicate] yielded `false`.\n \* \n \* @sample samples.collections.Arrays.Transformations.partitionArrayOfPrimitives\n \*/\npublic inline fun IntArray.partition(predicate: (Int) -> Boolean): Pair<List<Int>, List<Int>> {\n val first = ArrayList<Int>()\n val  $second = ArrayList\langle Int \rangle(\)$  for (element in this)  $\{\n \{ \} \{ \}$  if (predicate(element))  $\{\n \}$  first.add(element)\n } else  ${\n s}$  second.add(element)\n  ${\n s}$ \n return Pair(first, second)\n ${\n s}$ \n \* Splits the original array into pair of lists, $\ln *$  where \*first\* list contains elements for which [predicate] yielded `true`, $\ln *$  while \*second\* list contains elements for which [predicate] yielded `false`. $\ln * \ln * \mathcal{Q}$  sample samples.collections.Arrays.Transformations.partitionArrayOfPrimitives\n \*/\npublic inline fun LongArray.partition(predicate: (Long) -> Boolean): Pair<List<Long>, List<Long>>  $\{\n\$  val first = ArrayList<Long>()\n val second = ArrayList<Long>()\n for (element in this)  $\{\n\$  if (predicate(element))  $\{\n\$ 

 first.add(element)\n } else {\n second.add(element)\n }\n }\n return Pair(first, second)\n}\n\n/\*\*\n \* Splits the original array into pair of lists,\n \* where \*first\* list contains elements for which [predicate] yielded `true`,\n \* while \*second\* list contains elements for which [predicate] yielded `false`.\n \* \n \* @sample samples.collections.Arrays.Transformations.partitionArrayOfPrimitives\n \*/\npublic inline fun FloatArray.partition(predicate: (Float) -> Boolean): Pair<List<Float>, List<Float>>  $\{\n\$  val first = ArrayList<Float>()\n val second = ArrayList<Float>()\n for (element in this)  $\ln$  if (predicate(element))  $\ln$ 

first.add(element)\n } else {\n second.add(element)\n }\n return Pair(first, second)\n}\n\n/\*\*\n \* Splits the original array into pair of lists,\n \* where \*first\* list contains elements for which [predicate] yielded `true`,\n \* while \*second\* list contains elements for which [predicate] yielded `false`.\n \* \n \* @sample samples.collections.Arrays.Transformations.partitionArrayOfPrimitives\n \*/\npublic inline fun DoubleArray.partition(predicate: (Double) -> Boolean): Pair<List<Double>, List<Double>>  $\{\n\$  val first = ArrayList<Double>()\n val second = ArrayList<Double>()\n for (element in this)  $\{\n\$  if (predicate(element))  ${\n \{ \n \in \mathbb{R} \mid \mathbb{R} \} \}$  else  ${\n \in \mathbb{R} \mid \mathbb{R} \}$  return Pair(first, second)\n}\n\n/\*\*\n \* Splits the original array into pair of lists,\n \* where \*first\* list contains elements for which [predicate] yielded `true`,\n \* while \*second\* list contains elements for which [predicate] yielded `false`.\n \* \n \* @sample samples.collections.Arrays.Transformations.partitionArrayOfPrimitives\n \*/\npublic inline fun BooleanArray.partition(predicate: (Boolean) -> Boolean): Pair<List<Boolean>, List<Boolean>> {\n val first = ArrayList<Boolean>()\n val second = ArrayList<Boolean>()\n for (element in this)  $\{\n\$  if  $(\text{predicted element}) \ \{\n \mathbf{h} \ \text{first.add(delement)}\n \} \ \} \$  =  $\{\n \mathbf{h} \ \} \$ return Pair(first, second)\n}\n\n/\*\*\n \* Splits the original array into pair of lists,\n \* where \*first\* list contains elements for which [predicate] yielded `true`,\n \* while \*second\* list contains elements for which [predicate] yielded `false`.\n \* \n \* @sample samples.collections.Arrays.Transformations.partitionArrayOfPrimitives\n \*/\npublic inline fun CharArray.partition(predicate: (Char) -> Boolean): Pair<List<Char>, List<Char>> {\n val first = ArrayList < Char>()\n val second = ArrayList < Char>()\n for (element in this)  $\{\n\$  if  $(predicate(element) \$  \n{\n n \n first.add(element)\n n \le s \le {\n n \n second.add(element)\n n \} \n} return Pair(first, second)\n}\n\n/\*\*\n \* Returns a list of pairs built from the elements of `this` array and the [other] array with the same index. $\ln$  \* The returned list has length of the shortest collection. $\ln$  \*  $\ln$  \* @sample samples.collections.Iterables.Operations.zipIterable\n \*/\npublic infix fun <T, R> Array<out T>.zip(other: Array<out R>): List<Pair<T, R>> {\n return zip(other) { t1, t2 -> t1 to t2 }\n}\n\n/\*\*\n \* Returns a list of pairs

built from the elements of `this` array and the [other] array with the same index.\n \* The returned list has length of the shortest collection.\n \* \n \* @sample samples.collections.Iterables.Operations.zipIterable\n \*/\npublic infix fun <R> ByteArray.zip(other: Array<out R>): List<Pair<Byte, R>> {\n return zip(other) { t1, t2 -> t1 to t2  $\ln\ln\frac{x^*}{n^*}$  Returns a list of pairs built from the elements of `this` array and the [other] array with the same index. $\ln *$  The returned list has length of the shortest collection. $\ln * \ln * \omega$  sample

samples.collections.Iterables.Operations.zipIterable\n \*/\npublic infix fun <R> ShortArray.zip(other: Array<out R>): List<Pair<Short, R>> {\n return zip(other) { t1, t2 -> t1 to t2 }\n\\n/\*\*\n \* Returns a list of pairs built from the elements of `this` array and the [other] array with the same index. $\ln$  \* The returned list has length of the shortest collection. $\ln * \ln * \omega$  sample samples.collections.Iterables.Operations.zipIterable $\ln * \rho$  thr <R> IntArray.zip(other: Array<out R>): List<Pair<Int, R>> $\{\n$  return zip(other) { t1, t2 -> t1 to t2  $\ln{\ln\pi}$ \*\n \* Returns a list of pairs built from the elements of `this` array and the [other] array with the same index. $\ln$  \* The returned list has length of the shortest collection. $\ln * \ln * \omega$  sample

samples.collections.Iterables.Operations.zipIterable\n \*/\npublic infix fun <R> LongArray.zip(other: Array<out R>): List<Pair<Long, R>> {\n return zip(other) { t1, t2 -> t1 to t2 }\n}\n\n/\*\*\n \* Returns a list of pairs built from the elements of `this` array and the [other] array with the same index.\n \* The returned list has length of the shortest collection. $\ln * \ln * \omega$  sample samples.collections.Iterables.Operations.zipIterable $\ln * \rho$  through  $\ln x$  fun <R> FloatArray.zip(other: Array<out R>): List<Pair<Float, R>> {\n return zip(other) { t1, t2 -> t1 to t2 }\n\n\n/\*\*\n \* Returns a list of pairs built from the elements of `this` array and the [other] array with the same index.\n  $*$  The returned list has length of the shortest collection. $\ln * \ln * \omega$  sample

samples.collections.Iterables.Operations.zipIterable\n \*/\npublic infix fun <R> DoubleArray.zip(other: Array<out R>): List<Pair<Double, R>>  $\{\nightharpoonup$  return zip(other)  $\{ t1, t2 \geq t1 \text{ to } t2 \}\n\infty$  \* Returns a list of pairs built from the elements of `this` array and the [other] array with the same index.\n \* The returned list has length of the shortest collection. $\ln * \alpha * \omega$  sample samples.collections.Iterables.Operations.zipIterable $\ln * \rho$ ublic infix fun <R> BooleanArray.zip(other: Array<out R>): List<Pair<Boolean, R>> $\{\n$  return zip(other) { t1, t2 -> t1 to t2  $\ln\ln\arrows\ln$  \* Returns a list of pairs built from the elements of `this` array and the [other] array with the same index. $\ln *$  The returned list has length of the shortest collection. $\ln * \ln * \omega$  sample

samples.collections.Iterables.Operations.zipIterable\n \*/\npublic infix fun <R> CharArray.zip(other: Array<out R>): List<Pair<Char, R>> {\n return zip(other) { t1, t2 -> t1 to t2 }\n}\n\n/\*\*\n \* Returns a list of values built from the elements of `this` array and the [other] array with the same index\n  $*$  using the provided [transform] function applied to each pair of elements. $\ln$  \* The returned list has length of the shortest collection. $\ln$  \*  $\ln$  \* @sample samples.collections.Iterables.Operations.zipIterableWithTransform\n \*/\npublic inline fun <T, R, V> Array<out T>.zip(other: Array<out R>, transform: (a: T, b: R) -> V): List< $V$ > {\n val size = minOf(size, other.size)\n val list = ArrayList <V>(size)\n for (i in 0 until size)  $\{\n\$  list.add(transform(this[i], other[i]))\n  $\{\n\}$  return list\n\n\n/\*\*\n \* Returns a list of values built from the elements of `this` array and the [other] array with the same index $\ln$  \* using the provided [transform] function applied to each pair of elements. $\ln$  \* The returned list has length of the shortest collection. $\ln * \ln * \omega$  sample samples.collections.Iterables.Operations.zipIterableWithTransform $\ln$ \*/\npublic inline fun <R, V> ByteArray.zip(other: Array<out R>, transform: (a: Byte, b: R) -> V): List<V> {\n val size = minOf(size, other.size)\n val list = ArrayList<V>(size)\n for (i in 0 until size) {\n list.add(transform(this[i], other[i]))\n }\n return list\n }\n\n/\*\*\n \* Returns a list of values built from the elements of `this` array and the [other] array with the same index\n  $*$  using the provided [transform] function applied to each pair of elements. $\ln *$  The returned list has length of the shortest collection. $\ln * \ln * \mathcal{O}$  sample samples.collections.Iterables.Operations.zipIterableWithTransform $\ln$  \*/\npublic inline fun <R, V> ShortArray.zip(other: Array<out R>, transform: (a: Short, b: R) -> V): List<V>  $\{n \text{ value} = minOf(size,$ other.size)\n val list = ArrayList<V>(size)\n for (i in 0 until size) {\n list.add(transform(this[i], other[i]))\n  $\ln$  return list\n $\ln/^*$ 'n \* Returns a list of values built from the elements of `this` array and the [other] array

with the same index\n \* using the provided [transform] function applied to each pair of elements.\n \* The returned list has length of the shortest collection. $\ln * \ln * \mathcal{Q}$  sample

samples.collections.Iterables.Operations.zipIterableWithTransform $\ln$  \*/\npublic inline fun <R, V>

IntArray.zip(other: Array<out R>, transform: (a: Int, b: R) -> V): List<V>  $\{\n\$  val size = minOf(size, other.size)\n val list = ArrayList <V>(size)\n for (i in 0 until size)  $\{\n n \in \mathbb{Z} \in \mathbb{Z} \mid \mathbb{Z} \}$  has return list $\ln\ln\max*\n$  \* Returns a list of values built from the elements of `this` array and the [other] array with the same index\n \* using the provided [transform] function applied to each pair of elements.\n \* The returned list has length of the shortest collection. $\ln * \ln * \mathcal{O}$  sample samples.collections.Iterables.Operations.zipIterableWithTransform $\ln$ \*/\npublic inline fun <R, V> LongArray.zip(other: Array<out R>, transform: (a: Long, b: R) -> V): List<V> {\n \t \n val size = minOf(size, other.size)\n val list = ArrayList <V>(size)\n for (i in 0 until size) {\n

list.add(transform(this[i], other[i]))\n }\n return list\n }\n\n/\*\*\n \* Returns a list of values built from the elements of `this` array and the [other] array with the same index\n  $*$  using the provided [transform] function applied to each pair of elements. $\ln$  \* The returned list has length of the shortest collection. $\ln$  \*  $\ln$  \* @sample

samples.collections.Iterables.Operations.zipIterableWithTransform\n \*/\npublic inline fun <R, V>

FloatArray.zip(other: Array<out R>, transform: (a: Float, b: R) -> V): List<V> {\n val size = minOf(size,

other.size)\n val list = ArrayList<V>(size)\n for (i in 0 until size) {\n list.add(transform(this[i], other[i]))\n  $\ln$  return list\n $\ln/^*$ \n \* Returns a list of values built from the elements of `this` array and the [other] array with the same index\n  $*$  using the provided [transform] function applied to each pair of elements. $\ln *$  The returned list has length of the shortest collection. $\ln * \ln * \mathcal{Q}$  sample

samples.collections.Iterables.Operations.zipIterableWithTransform\n \*/\npublic inline fun <R, V>

DoubleArray.zip(other: Array<out R>, transform: (a: Double, b: R) -> V): List<V>  $\{\n\$  val size = minOf(size, other.size)\n val list = ArrayList < V >  $(size)$ \n for (i in 0 until size) {\n list.add(transform(this[i], other[i]))\n  $\ln$  return list\n $\ln/^*$ \n \* Returns a list of values built from the elements of `this` array and the [other] array with the same index\n  $*$  using the provided [transform] function applied to each pair of elements.\n  $*$  The returned list has length of the shortest collection. $\ln * \ln * \omega$  sample

samples.collections.Iterables.Operations.zipIterableWithTransform\n \*/\npublic inline fun <R, V>

BooleanArray.zip(other: Array<out R>, transform: (a: Boolean, b: R) -> V): List < V> {\n val size = minOf(size, other.size)\n val list = ArrayList<V>(size)\n for (i in 0 until size) {\n list.add(transform(this[i], other[i]))\n  $\ln$  return list\n $\ln/^*$ \n \* Returns a list of values built from the elements of `this` array and the [other] array with the same index\n  $*$  using the provided [transform] function applied to each pair of elements.\n  $*$  The returned list has length of the shortest collection. $\ln * \ln * \omega$  sample

samples.collections.Iterables.Operations.zipIterableWithTransform\n \*/\npublic inline fun <R, V>

CharArray.zip(other: Array<out R>, transform: (a: Char, b: R) -> V): List<V>  $\{\n\$  val size = minOf(size,

other.size)\n val list = ArrayList<V>(size)\n for (i in 0 until size) {\n list.add(transform(this[i], other[i]))\n  $\ln$  return list\n $\ln/^*$ \n \* Returns a list of pairs built from the elements of `this` collection and [other] array with the same index. $\ln$  \* The returned list has length of the shortest collection. $\ln$  \*  $\ln$  \* @sample

samples.collections.Iterables.Operations.zipIterable\n \*/\npublic infix fun <T, R> Array<out T>.zip(other: Iterable<R>): List<Pair<T, R>> {\n return zip(other) { t1, t2 -> t1 to t2 }\n\n\n\n\n\n\n\n\\*\*\n \* Returns a list of pairs built from the elements of `this` collection and [other] array with the same index.\n \* The returned list has length of the shortest collection. $\ln * \ln * \omega$  sample samples.collections.Iterables.Operations.zipIterable $\ln * \rho$ ublic infix fun <R> ByteArray.zip(other: Iterable<R>): List<Pair<Byte, R>> $\{\n$  return zip(other)  $\{ t1, t2 \rightarrow t1 \text{ to } t2 \}\n$ \n\n/\*\*\n \* Returns a list of pairs built from the elements of `this` collection and [other] array with the same index.\n \* The returned list has length of the shortest collection. $\ln * \ln * \omega$  sample

samples.collections.Iterables.Operations.zipIterable\n \*/\npublic infix fun <R> ShortArray.zip(other: Iterable<R>): List<Pair<Short, R>> {\n return zip(other) { t1, t2 -> t1 to t2 }\n\n\n/\*\*\n \* Returns a list of pairs built from the elements of `this` collection and [other] array with the same index. $\ln *$  The returned list has length of the shortest collection. $\ln * \ln * \omega$  sample samples.collections.Iterables.Operations.zipIterable $\ln * \rho$ ublic infix fun <R> IntArray.zip(other: Iterable  $\>$ ): List  $\langle R \rangle$  {\n return zip(other) { t1, t2 -> t1 to t2 }\n }\n\n/\*\*\n \* Returns a list of pairs built from the elements of `this` collection and [other] array with the same index. $\ln$  \* The returned list has length of the shortest collection. $\ln * \ln * \omega$  sample

samples.collections.Iterables.Operations.zipIterable\n \*/\npublic infix fun <R> LongArray.zip(other: Iterable<R>):

List <Pair <Long, R>> {\n return zip(other) { t1, t2 -> t1 to t2 }\n\n/\*\*\n \* Returns a list of pairs built from the elements of `this` collection and [other] array with the same index.\n \* The returned list has length of the shortest collection. $\ln * \n\approx \infty$ sample samples.collections.Iterables.Operations.zipIterable $\ln * \n\sim *R*$ FloatArray.zip(other: Iterable<R>): List<Pair<Float, R>> {\n return zip(other) { t1, t2 -> t1 to t2 }\n}\n\n/\*\*\n \* Returns a list of pairs built from the elements of `this` collection and [other] array with the same index. $\ln$  \* The returned list has length of the shortest collection. $\ln * \ln * \mathcal{Q}$  sample

samples.collections.Iterables.Operations.zipIterable\n \*/\npublic infix fun <R> DoubleArray.zip(other: Iterable<R>): List<Pair<Double,  $R>> \{\n \cdot \text{trzip(other)} \{ t1, t2 > t1 \text{ to } t2 \} \n \}\n \in \mathbb{R}$  \* Returns a list of pairs built from the elements of `this` collection and [other] array with the same index.\n \* The returned list has length of the shortest collection. $\ln * \ln * \mathcal{O}$  sample samples.collections.Iterables.Operations.zipIterable $\ln * \ln \ln \ln$  fun <R> BooleanArray.zip(other: Iterable<R>): List<Pair<Boolean, R>> {\n return zip(other) { t1, t2 -> t1 to t2  $\ln\ln\max_{\mathbf{x} \in \mathbb{R}}$  \* Returns a list of pairs built from the elements of `this` collection and [other] array with the same index. $\ln *$  The returned list has length of the shortest collection. $\ln * \ln * \omega$  sample

samples.collections.Iterables.Operations.zipIterable\n \*/\npublic infix fun <R> CharArray.zip(other: Iterable<R>): List <Pair < Char, R >> {\n return zip(other) { t1, t2 -> t1 to t2 }\n}\n\n/\*\*\n \* Returns a list of values built from the elements of `this` array and the [other] collection with the same index\n \* using the provided [transform] function applied to each pair of elements.\n \* The returned list has length of the shortest collection.\n \* \n \* @sample samples.collections.Iterables.Operations.zipIterableWithTransform\n \*/\npublic inline fun <T, R, V> Array<out T>.zip(other: Iterable<R>, transform: (a: T, b: R) -> V): List<V> {\n val arraySize = size\n val list = ArrayList<V>(minOf(other.collectionSizeOrDefault(10), arraySize))\n var i = 0\n for (element in other) {\n if (i >= arraySize) break\n list.add(transform(this[i++], element)\n }\n return list\n\n/\*\*\n \* Returns a list of values built from the elements of `this` array and the [other] collection with the same index\n \* using the provided [transform] function applied to each pair of elements.\n \* The returned list has length of the shortest collection. $\ln * \ln * \omega$  sample samples.collections.Iterables.Operations.zipIterableWithTransform $\ln * \rho$  the inline fun <R, V> ByteArray.zip(other: Iterable<R>, transform: (a: Byte, b: R) -> V): List<V> {\n val arraySize = size\n val list = ArrayList <V>(minOf(other.collectionSizeOrDefault(10), arraySize))\n var i = 0\n for (element in other)  $\ln$  if (i >= arraySize) break\n list.add(transform(this[i++], element)\n }\n return list\n}\n\n/\*\*\n \* Returns a list of values built from the elements of `this` array and the [other] collection with the same index $\ln *$ using the provided [transform] function applied to each pair of elements.\n \* The returned list has length of the shortest collection. $\ln * \ln * \omega$  sample samples.collections.Iterables.Operations.zipIterableWithTransform $\ln$ \*/\npublic inline fun <R, V> ShortArray.zip(other: Iterable <R>>> <R>, transform: (a: Short, b: R) -> V): List<V> {\n val  $arraySize = size\n$  val list = ArrayList < V > (minOf(other.collectionSizeOrDefault(10), arraySize))\n var i = 0\n for (element in other)  ${\n \in \mathbb{N} \in \mathbb{N} \setminus \mathbb{N} \setminus \mathbb{N}}$  if (i >= arraySize) break\n list.add(transform(this[i++], element)\n  ${\n \in \mathbb{N} \setminus \mathbb{N}}$ list\n\n\n/\*\*\n \* Returns a list of values built from the elements of `this` array and the [other] collection with the same index $n^*$  using the provided [transform] function applied to each pair of elements. $\ln^*$  The returned list has length of the shortest collection. $\ln * \ln * \omega$  sample

samples.collections.Iterables.Operations.zipIterableWithTransform $\ln$  \*/ $\ln$ public inline fun <R, V> IntArray.zip(other: Iterable<R>, transform: (a: Int, b: R) -> V): List<V>  $\n\alpha$  val arraySize = size\n val list = ArrayList<V>(minOf(other.collectionSizeOrDefault(10), arraySize))\n var i = 0\n for (element in other) {\n if (i >= arraySize) break\n list.add(transform(this[i++], element)\n }\n return list\n\n/\*\*\n \* Returns a list of values built from the elements of `this` array and the [other] collection with the same index\n  $*$  using the provided [transform] function applied to each pair of elements.\n \* The returned list has length of the shortest collection. $\ln * \ln * \omega$  sample samples.collections.Iterables.Operations.zipIterableWithTransform $\ln * \rho$  the inline fun <R, V> LongArray.zip(other: Iterable<R>, transform: (a: Long, b: R) -> V): List<V> {\n val arraySize = size\n val list = ArrayList <V>(minOf(other.collectionSizeOrDefault(10), arraySize)\\n var i = 0\n for (element in other)  ${\n \in \mathbb{C} \in \mathbb{C} \setminus \mathbb{C} \in \mathbb{C} \setminus \mathbb{C} \setminus \$ list\n\n/\*\*\n \* Returns a list of values built from the elements of `this` array and the [other] collection with the same index\n \* using the provided [transform] function applied to each pair of elements.\n \* The returned list has

length of the shortest collection. $\ln * \ln * \omega$  sample

samples.collections.Iterables.Operations.zipIterableWithTransform $\ln$  \*/ $\ln$ public inline fun <R, V> FloatArray.zip(other: Iterable<R>, transform: (a: Float, b: R) -> V): List<V> {\n val arraySize = size\n val list = ArrayList<V>(minOf(other.collectionSizeOrDefault(10), arraySize))\n var i = 0\n for (element in other) {\n if (i >= arraySize) break\n list.add(transform(this[i++], element))\n }\n return list\n\n/\*\*\n \* Returns a list of values built from the elements of `this` array and the [other] collection with the same index\n  $*$  using the provided [transform] function applied to each pair of elements.\n \* The returned list has length of the shortest collection. $\ln * \ln * \omega$  sample samples.collections.Iterables.Operations.zipIterableWithTransform $\ln * \rho$ ublic inline fun <R, V> DoubleArray.zip(other: Iterable<R>, transform: (a: Double, b: R) -> V): List<V> {\n val arraySize = size\n val list = ArrayList<V>(minOf(other.collectionSizeOrDefault(10), arraySize))\n var i = 0\n for (element in other)  ${\n \in \mathbb{C} \in \mathbb{C} \setminus \mathbb{C} \in \mathbb{C} \setminus \mathbb{C} \setminus \$ list $\ln\ln\frac{x}{\sqrt{n}}$  \* Returns a list of values built from the elements of `this` array and the [other] collection with the same index $n^*$  using the provided [transform] function applied to each pair of elements. $\ln^*$  The returned list has length of the shortest collection. $\ln * \ln * \omega$  sample

samples.collections.Iterables.Operations.zipIterableWithTransform\n \*/\npublic inline fun <R, V> BooleanArray.zip(other: Iterable<R>, transform: (a: Boolean, b: R) -> V): List<V>  $\{\n\$  val arraySize = size\n val list = ArrayList<V>(minOf(other.collectionSizeOrDefault(10), arraySize))\n var i = 0\n for (element in other)  ${\n \iint (i >= arraySize) break\n \n \iint (i >= arraySize)$  list.add(transform(this[i++], element))\n  ${\n \iint (i >= arraySize)$ Returns a list of values built from the elements of `this` array and the [other] collection with the same index $\ln *$ using the provided [transform] function applied to each pair of elements.\n \* The returned list has length of the shortest collection. $\ln * \ln * \omega$  sample samples.collections. Iterables. Operations. zipIterableWithTransform $\ln$ \*/\npublic inline fun <R, V> CharArray.zip(other: Iterable <R>><R>>, transform: (a: Char, b: R) -> V): List<V> {\n val  $arraySize = size\n$  val list = ArrayList < V > (minOf(other.collectionSizeOrDefault(10), arraySize))\n var i = 0\n for (element in other)  ${\n \in \mathbb{C} \in \mathbb{C} \setminus \mathbb{C} \in \mathbb{C} \setminus \mathbb{C} \setminus \mathbb{C}$ list\n\n/\*\*\n \* Returns a list of pairs built from the elements of `this` array and the [other] array with the same index. $\ln *$  The returned list has length of the shortest collection. $\ln * \ln * \omega$  sample

samples.collections.Iterables.Operations.zipIterable\n \*/\npublic infix fun ByteArray.zip(other: ByteArray): List<Pair<Byte, Byte $>\{\n \$ return zip(other) { t1, t2 -> t1 to t2  $\n \in \mathbb{R}$ . the elements of `this` array and the [other] array with the same index. $\ln *$  The returned list has length of the shortest collection. $\ln * \ln * \omega$  sample samples.collections.Iterables.Operations.zipIterable $\ln * \rho$ ublic infix fun ShortArray.zip(other: ShortArray): List<Pair<Short, Short>> {\n return zip(other) { t1, t2 -> t1 to t2 }\n}\n\n/\*\*\n \* Returns a list of pairs built from the elements of `this` array and the [other] array with the same index.\n \* The returned list has length of the shortest collection. $\ln * \ln * \mathcal{Q}$  sample

samples.collections.Iterables.Operations.zipIterable\n \*/\npublic infix fun IntArray.zip(other: IntArray): List<Pair<Int, Int>> {\n return zip(other) { t1, t2 -> t1 to t2 }\n\n/\*\*\n \* Returns a list of pairs built from the elements of `this` array and the [other] array with the same index.\n \* The returned list has length of the shortest collection. $\ln * \ln * \omega$  sample samples.collections.Iterables.Operations.zipIterable $\ln * \rho$ ublic infix fun LongArray.zip(other: LongArray): List<Pair<Long, Long>> {\n return zip(other) { t1, t2 -> t1 to t2 }\n}\n\n/\*\*\n \* Returns a list of pairs built from the elements of `this` array and the [other] array with the same index.\n \* The returned list has length of the shortest collection.  $\ln * \ln * \mathcal{Q}$  sample

samples.collections.Iterables.Operations.zipIterable\n \*/\npublic infix fun FloatArray.zip(other: FloatArray): List<Pair<Float, Float>> {\n return zip(other) { t1, t2 -> t1 to t2 }\n}\n\n/\*\*\n \* Returns a list of pairs built from the elements of `this` array and the [other] array with the same index. $\ln$  \* The returned list has length of the shortest collection. $\ln * \ln * \omega$  sample samples.collections.Iterables.Operations.zipIterable $\ln * \rho$  tun DoubleArray.zip(other: DoubleArray): List<Pair<Double, Double>> {\n return zip(other) { t1, t2 -> t1 to t2  $\ln\ln\arrows\ln$  \* Returns a list of pairs built from the elements of `this` array and the [other] array with the same index. $\ln *$  The returned list has length of the shortest collection. $\ln * \ln * \omega$  sample

samples.collections.Iterables.Operations.zipIterable\n \*/\npublic infix fun BooleanArray.zip(other: BooleanArray):

List <Pair <Boolean, Boolean >> {\n return zip(other) { t1, t2 -> t1 to t2 }\n}\n\n/\*\*\n \* Returns a list of pairs built from the elements of `this` array and the [other] array with the same index.\n \* The returned list has length of the shortest collection. $\ln * \ln * \omega$  sample samples.collections.Iterables.Operations.zipIterable $\ln * \rho$ ublic infix fun CharArray.zip(other: CharArray): List<Pair<Char, Char>> {\n return zip(other) { t1, t2 -> t1 to t2 }\n}\n\n/\*\*\n \* Returns a list of values built from the elements of `this` array and the [other] array with the same index\n  $*$  using the provided [transform] function applied to each pair of elements.\n \* The returned list has length of the shortest  $array.\n\langle \text{ln} * \text{log} : \text{log} : \text{log}$ <V> ByteArray.zip(other: ByteArray, transform: (a: Byte, b: Byte) -> V): List<V> {\n val size = minOf(size, other.size)\n val list = ArrayList<V>(size)\n for (i in 0 until size) {\n list.add(transform(this[i], other[i]))\n  $\ln$  return list\n $\ln/^*$ \n \* Returns a list of values built from the elements of `this` array and the [other] array with the same index\n  $*$  using the provided [transform] function applied to each pair of elements. $\ln *$  The returned list has length of the shortest array. $\ln * \ln * \omega$  sample

samples.collections.Iterables.Operations.zipIterableWithTransform\n \*/\npublic inline fun <V>

ShortArray.zip(other: ShortArray, transform: (a: Short, b: Short) -> V): List<V>  $\{\n\$  val size = minOf(size, other.size)\n val list = ArrayList<V>(size)\n for (i in 0 until size) {\n list.add(transform(this[i], other[i]))\n  $\ln$  return list\n $\ln/^*$ \n \* Returns a list of values built from the elements of `this` array and the [other] array with the same index\n  $*$  using the provided [transform] function applied to each pair of elements. $\ln *$  The returned list has length of the shortest array. $\ln * \ln * \omega$  sample

samples.collections.Iterables.Operations.zipIterableWithTransform\n \*/\npublic inline fun <V> IntArray.zip(other: IntArray, transform: (a: Int, b: Int) -> V): List<V>  $\n\alpha$  val size = minOf(size, other.size)\n val list =

ArrayList<V>(size)\n for (i in 0 until size)  $\{\nabla$  list.add(transform(this[i], other[i]))\n  $\{\nabla$  return

list\n\n\n/\*\*\n \* Returns a list of values built from the elements of `this` array and the [other] array with the same index $\ln$  \* using the provided [transform] function applied to each pair of elements. $\ln$  \* The returned list has length of the shortest array. $\ln * \ln * \omega$  sample samples.collections.Iterables.Operations.zipIterableWithTransform $\ln$ \*/\npublic inline fun <V> LongArray.zip(other: LongArray, transform: (a: Long, b: Long) -> V): List<V> {\n val

 $size = minOf(size, other.size)\n$  val list = ArrayList <V>(size)\n for (i in 0 until size) {\n

list.add(transform(this[i], other[i]))\n }\n return list\n }\n\n/\*\*\n \* Returns a list of values built from the elements of `this` array and the [other] array with the same index\n  $*$  using the provided [transform] function applied to each pair of elements. $\ln *$  The returned list has length of the shortest array. $\ln * \ln * \omega$  sample

samples.collections.Iterables.Operations.zipIterableWithTransform\n \*/\npublic inline fun <V>

FloatArray.zip(other: FloatArray, transform: (a: Float, b: Float) -> V): List<V> {\n val size = minOf(size, other.size)\n val list = ArrayList<V>(size)\n for (i in 0 until size) {\n list.add(transform(this[i], other[i]))\n  $\ln$  return list\n $\ln/^*\n$  \* Returns a list of values built from the elements of `this` array and the [other] array with the same index\n \* using the provided [transform] function applied to each pair of elements.\n \* The returned list has length of the shortest array. $\ln * \alpha$  sample

samples.collections.Iterables.Operations.zipIterableWithTransform\n \*/\npublic inline fun <V>

DoubleArray.zip(other: DoubleArray, transform: (a: Double, b: Double) -> V): List<V> {\n val size = minOf(size, other.size)\n val list = ArrayList < V >  $(size)$ \n for (i in 0 until size) {\n list.add(transform(this[i], other[i]))\n  $\ln$  return list $\ln\ln\frac{*}{\ln \max}$  Returns a list of values built from the elements of `this` array and the [other] array with the same index\n \* using the provided [transform] function applied to each pair of elements.\n \* The returned list has length of the shortest array. $\ln * \ln * \omega$  sample

samples.collections.Iterables.Operations.zipIterableWithTransform\n \*/\npublic inline fun <V>

BooleanArray.zip(other: BooleanArray, transform: (a: Boolean, b: Boolean) -> V): List<V>  $\{n \text{ val size} =$ minOf(size, other.size)\n val list = ArrayList<V>(size)\n for (i in 0 until size)  $\{\n\}$  list.add(transform(this[i], other<sup>[i]</sup>))\n }\n return list\n\n/\*\*\n \* Returns a list of values built from the elements of `this` array and the [other] array with the same index\n \* using the provided [transform] function applied to each pair of elements.\n \* The returned list has length of the shortest array. $\ln * \ln * \omega$  sample

samples.collections.Iterables.Operations.zipIterableWithTransform\n \*/\npublic inline fun <V>

CharArray.zip(other: CharArray, transform: (a: Char, b: Char) -> V): List<V>  $\ln$  val size = minOf(size, other.size)\n val list = ArrayList<V>(size)\n for (i in 0 until size) {\n list.add(transform(this[i], other[i]))\n  $\ln$  return list $\n\ln/*$ n \* Appends the string from all the elements separated using [separator] and using the given [prefix] and [postfix] if supplied. $\ln * \ln *$  If the collection could be huge, you can specify a non-negative value of [limit], in which case only the first [limit]\n \* elements will be appended, followed by the [truncated] string (which defaults to  $\langle \ldots \rangle$ ).  $n * \mathbb{R}^* \otimes$  sample samples.collections. Collections. Transformations.joinTo\n \*/\npublic fun  $\langle T, A : A \rangle$ : Appendable> Array $\langle 0 \rangle$  T $>$ .joinTo(buffer: A, separator: CharSequence = \", \", prefix: CharSequence = \"\", postfix: CharSequence =  $\langle \langle \rangle \rangle$ , limit: Int = -1, truncated: CharSequence =  $\langle \langle \rangle \rangle$ , transform: ((T) -> CharSequence)? = null): A {\n buffer.append(prefix)\n var count = 0\n for (element in this) {\n if (++count > 1) buffer.append(separator)\n if (limit < 0 || count <= limit) {\n buffer.appendElement(element, transform)\n

} else break $\n\cdot \n\cdot \mathbf{n}$  if (limit  $\geq 0$  && count > limit) buffer.append(truncated) $\mathbf{n}$  buffer.append(postfix) $\mathbf{n}$ return buffer $n\}\n\cdot n^*$  Appends the string from all the elements separated using [separator] and using the given [prefix] and [postfix] if supplied.\n  $* \nightharpoonup n$  if the collection could be huge, you can specify a non-negative value of [limit], in which case only the first [limit]\n \* elements will be appended, followed by the [truncated] string (which defaults to  $\langle \dots, \dots, \dots \rangle$ .  $*\$   $\infty$  sample samples.collections. Collections. Transformations.joinTo\n  $*\rangle$ public fun <A : Appendable> ByteArray.joinTo(buffer: A, separator: CharSequence =  $\langle \cdot, \cdot \rangle$ ", prefix: CharSequence =  $\langle \cdot, \cdot \rangle$ ", postfix: CharSequence  $= \langle \text{``}\rangle$ , limit: Int = -1, truncated: CharSequence  $= \langle \text{``}...\rangle$ , transform: ((Byte) -> CharSequence)? = null): A {\n buffer.append(prefix)\n var count = 0\n for (element in this) {\n if (++count > 1) buffer.append(separator)\n if (limit < 0 || count <= limit) {\n if (transform != null)\n buffer.append(transform(element))\n else\n buffer.append(element.toString())\n } else break\n  $\ln$  if (limit  $>= 0 && count > limit$ ) buffer.append(truncated)\n buffer.append(postfix)\n return  $buffer\hbar\$ \n\n/\*\*\n \* Appends the string from all the elements separated using [separator] and using the given [prefix] and [postfix] if supplied.\n  $* \nmid$  if the collection could be huge, you can specify a non-negative value of [limit], in which case only the first [limit]\n \* elements will be appended, followed by the [truncated] string (which defaults to  $\langle \dots, \dots, \dots \rangle$ .  $* \in \mathbb{R}$  \* @sample samples.collections. Collections. Transformations.joinTo\n \*/\npublic fun <A : Appendable> ShortArray.joinTo(buffer: A, separator: CharSequence =  $\langle \cdot, \cdot \rangle$ , prefix: CharSequence =  $\langle \cdot, \cdot \rangle$ , postfix: CharSequence =  $\Upsilon$ , limit: Int = -1, truncated: CharSequence =  $\Upsilon$ ... $\Upsilon$ , transform: ((Short) -> CharSequence)? = null): A {\n buffer.append(prefix)\n var count = 0\n for (element in this) {\n if (++count > 1) buffer.append(separator)\n if (limit < 0 || count <= limit) {\n if (transform != null)\n buffer.append(transform(element))\n else\n buffer.append(element.toString())\n } else break\n  $\ln$  if (limit >= 0 && count > limit) buffer.append(truncated)\n buffer.append(postfix)\n return buffer $\ln{\ln\pi^*}\$ n \* Appends the string from all the elements separated using [separator] and using the given [prefix] and [postfix] if supplied.\n  $* \nightharpoonup n$  if the collection could be huge, you can specify a non-negative value of [limit], in which case only the first [limit]\n \* elements will be appended, followed by the [truncated] string (which defaults to  $\langle \dots, \dots, \dots \rangle$ .  $\mathbb{R}^* \setminus \mathbb{R}^* \subseteq \mathbb{R}^*$  sample samples.collections. Collections. Transformations.joinTo  $\mathbb{R}^* \setminus \mathbb{R}^*$  (n  $\leq \mathbb{R}^*$ ) Appendable> IntArray.joinTo(buffer: A, separator: CharSequence =  $\langle \cdot, \cdot \rangle$ , prefix: CharSequence =  $\langle \cdot, \cdot \rangle$ , postfix: CharSequence =  $\Upsilon$ , limit: Int = -1, truncated: CharSequence =  $\Upsilon$ ... $\Upsilon$ , transform: ((Int) -> CharSequence)? = null): A {\n buffer.append(prefix)\n var count = 0\n for (element in this) {\n if (++count > 1) buffer.append(separator)\n if (limit < 0 || count <= limit)  $\{\n\$  if (transform != null)\n buffer.append(transform(element))\n else\n buffer.append(element.toString())\n } else break\n  $\ln$  if (limit  $>= 0 && count > limit$ ) buffer.append(truncated)\n buffer.append(postfix)\n return  $buffer\hbar\$ \n\n/\*\*\n \* Appends the string from all the elements separated using [separator] and using the given [prefix] and [postfix] if supplied.\n  $* \nightharpoonup n$  if the collection could be huge, you can specify a non-negative value of [limit], in which case only the first [limit]\n \* elements will be appended, followed by the [truncated] string (which defaults to  $\langle \langle \cdot, \cdot \rangle \rangle$  \* \n \* @sample samples.collections.Collections.Transformations.joinTo\n \*/\npublic fun <A : Appendable> LongArray.joinTo(buffer: A, separator: CharSequence =  $\langle \cdot, \cdot \rangle$ , prefix: CharSequence =  $\langle \cdot, \cdot \rangle$ , postfix: CharSequence =  $\Upsilon$ , limit: Int = -1, truncated: CharSequence =  $\Upsilon$ ... $\Upsilon$ , transform: ((Long) -> CharSequence)? = null): A {\n buffer.append(prefix)\n var count = 0\n for (element in this) {\n if (++count > 1)

buffer.append(separator)\n if (limit < 0 || count <= limit) {\n if (transform != null)\n buffer.append(transform(element))\n else\n buffer.append(element.toString())\n } else break\n  $\ln$  if (limit >= 0 && count > limit) buffer.append(truncated)\n buffer.append(postfix)\n return buffer $\n\ln\ln\frac{**}{n^*}$  Appends the string from all the elements separated using [separator] and using the given [prefix] and [postfix] if supplied.\n  $* \nmid$  if the collection could be huge, you can specify a non-negative value of [limit], in which case only the first [limit]\n \* elements will be appended, followed by the [truncated] string (which defaults to  $\langle \dots, \dots \rangle$ .  $\mathfrak{m}^* \mathfrak{g}$  amples.collections. Collections. Transformations.joinTo\n \*/\npublic fun <A : Appendable> FloatArray.joinTo(buffer: A, separator: CharSequence =  $\langle \cdot, \cdot \rangle$ ", prefix: CharSequence =  $\langle \cdot, \cdot \rangle$ ", postfix: CharSequence  $= \langle \text{``}\rangle$ , limit: Int = -1, truncated: CharSequence  $= \langle \text{''}...\rangle$ , transform: ((Float) -> CharSequence)? = null): A {\n buffer.append(prefix)\n var count = 0\n for (element in this) {\n if (++count > 1) buffer.append(separator)\n if (limit < 0 || count <= limit) {\n if (transform != null)\n buffer.append(transform(element))\n else\n buffer.append(element.toString())\n } else break\n  $\ln$  if (limit  $>= 0 && count > limit$ ) buffer.append(truncated)\n buffer.append(postfix)\n return buffer $\ln{\ln\pi^*}\$ n \* Appends the string from all the elements separated using [separator] and using the given [prefix] and [postfix] if supplied. $\ln * \ln *$  If the collection could be huge, you can specify a non-negative value of [limit], in which case only the first [limit]\n \* elements will be appended, followed by the [truncated] string (which defaults to  $\langle \ldots, \ldots \rangle$ .  $n * \in \mathbb{R}$  sample samples.collections. Collections. Transformations.joinTo\n \*/\npublic fun <A : Appendable> DoubleArray.joinTo(buffer: A, separator: CharSequence =  $\langle \cdot, \cdot \rangle$ ", prefix: CharSequence =  $\langle \cdot, \cdot \rangle$ ", postfix: CharSequence =  $\Upsilon$ , limit: Int = -1, truncated: CharSequence =  $\Upsilon$ ... $\Upsilon$ , transform: ((Double) -> CharSequence)? = null): A {\n buffer.append(prefix)\n var count = 0\n for (element in this) {\n if (++count > 1) buffer.append(separator)\n if (limit < 0 || count <= limit) {\n if (transform != null)\n buffer.append(transform(element))\n else\n buffer.append(element.toString())\n } else break\n  $\ln$  if (limit  $>= 0 && count > limit$ ) buffer.append(truncated)\n buffer.append(postfix)\n return  $buffer\hbar\$ \n\n/\*\*\n \* Appends the string from all the elements separated using [separator] and using the given [prefix] and [postfix] if supplied.\n  $* \nmid$  if the collection could be huge, you can specify a non-negative value of [limit], in which case only the first [limit]\n \* elements will be appended, followed by the [truncated] string (which defaults to  $\langle \dots, \dots \rangle$ .  $\mathfrak{m}^* \in \mathfrak{B}$  sample samples.collections. Collections. Transformations.joinTo\n \*/\npublic fun <A : Appendable> BooleanArray.joinTo(buffer: A, separator: CharSequence =  $\langle \cdot, \cdot \rangle$ ", prefix: CharSequence =  $\langle \cdot, \cdot \rangle$ ", postfix: CharSequence =  $\Upsilon$ , limit: Int = -1, truncated: CharSequence =  $\Upsilon$ ... $\Upsilon$ , transform: ((Boolean) -> CharSequence)? = null): A {\n buffer.append(prefix)\n var count = 0\n for (element in this) {\n if (++count  $> 1$ ) buffer.append(separator)\n if (limit < 0 || count <= limit) {\n if (transform != null)\n buffer.append(transform(element))\n else\n buffer.append(element.toString())\n } else break\n  $\ln$  if (limit >= 0 && count > limit) buffer.append(truncated)\n buffer.append(postfix)\n return  $buffer\hbar\$ \n\n/\*\*\n \* Appends the string from all the elements separated using [separator] and using the given [prefix] and [postfix] if supplied. $\ln * \ln *$  If the collection could be huge, you can specify a non-negative value of [limit], in which case only the first [limit]\n \* elements will be appended, followed by the [truncated] string (which defaults to  $\langle \dots, \dots, \dots \rangle$ .  $* \in \mathbb{R}^*$   $\mathbb{R}^*$  sample samples.collections. Collections. Transformations.joinTo\n \*/\npublic fun <A : Appendable> CharArray.joinTo(buffer: A, separator: CharSequence =  $\langle \cdot, \cdot \rangle$ ", prefix: CharSequence =  $\langle \cdot, \cdot \rangle$ ", postfix: CharSequence =  $\langle \text{``}\rangle$ , limit: Int = -1, truncated: CharSequence =  $\langle \text{``}...\rangle$ ", transform: ((Char) -> CharSequence)? = null): A {\n buffer.append(prefix)\n var count = 0\n for (element in this) {\n if (++count > 1) buffer.append(separator)\n if (limit < 0 || count <= limit) {\n if (transform != null)\n buffer.append(transform(element))\n else\n buffer.append(element)\n } else break\n }\n if  $(\text{limit} \geq 0 \&\& \text{count} > \text{limit})$  buffer.append(truncated)\n buffer.append(postfix)\n return buffer\n\\n\n/\*\*\n \* Creates a string from all the elements separated using [separator] and using the given [prefix] and [postfix] if supplied. $\ln * \ln *$  If the collection could be huge, you can specify a non-negative value of [limit], in which case only the first [limit]\n \* elements will be appended, followed by the [truncated] string (which defaults to \"...\").\n \* \n \* @sample samples.collections.Collections.Transformations.joinToString\n \*/\npublic fun <T> Array<out T>.joinToString(separator: CharSequence = \", \", prefix: CharSequence = \"\", postfix: CharSequence = \"\", limit:

Int  $= -1$ , truncated: CharSequence  $= \langle$  "... $\rangle$ ", transform: ((T) -> CharSequence)? = null): String  $\{\rangle$ n return joinTo(StringBuilder(), separator, prefix, postfix, limit, truncated, transform).toString()\n}\n\n/\*\*\n \* Creates a string from all the elements separated using [separator] and using the given [prefix] and [postfix] if supplied. $\ln * \ln$ \* If the collection could be huge, you can specify a non-negative value of [limit], in which case only the first [limit]\n \* elements will be appended, followed by the [truncated] string (which defaults to \"...\").\n \* \n \* @sample samples.collections.Collections.Transformations.joinToString\n \*/\npublic fun ByteArray.joinToString(separator: CharSequence =  $\Upsilon$ ,  $\Upsilon$ , prefix: CharSequence =  $\Upsilon$ , postfix: CharSequence =  $\Upsilon$ , limit: Int = -1, truncated: CharSequence =  $\$ ... $\$ , transform: ((Byte) -> CharSequence)? = null): String  $\{\n\$ n return joinTo(StringBuilder(), separator, prefix, postfix, limit, truncated, transform).toString()\n}\n\n/\*\*\n \* Creates a string from all the elements separated using [separator] and using the given [prefix] and [postfix] if supplied. $\ln * \ln *$  If the collection could be huge, you can specify a non-negative value of [limit], in which case only the first [limit]\n \* elements will be appended, followed by the [truncated] string (which defaults to  $\langle \dots, \dots \rangle$ ). $\langle n * \infty \rangle$  as ample samples.collections.Collections.Transformations.joinToString\n \*/\npublic fun ShortArray.joinToString(separator: CharSequence =  $\langle \cdot, \cdot \rangle$ , prefix: CharSequence =  $\langle \cdot, \cdot \rangle$ , postfix: CharSequence =  $\langle \cdot, \cdot \rangle$ , limit: Int = -1, truncated: CharSequence =  $\m_$ , transform: ((Short) -> CharSequence)? = null): String  $\{\n\$ n return joinTo(StringBuilder(), separator, prefix, postfix, limit, truncated, transform).toString()\n}\n\n/\*\*\n \* Creates a string from all the elements separated using [separator] and using the given [prefix] and [postfix] if supplied. $\ln * \ln *$  If the collection could be huge, you can specify a non-negative value of [limit], in which case only the first [limit]\n \* elements will be appended, followed by the [truncated] string (which defaults to  $\langle \langle \cdot, \cdot \rangle \rangle$ .)  $\langle \cdot \rangle$   $*$   $\langle \cdot \rangle$   $*$  @sample samples.collections.Collections.Transformations.joinToString\n \*/\npublic fun IntArray.joinToString(separator: CharSequence =  $\Upsilon$ ,  $\Upsilon$ , prefix: CharSequence =  $\Upsilon$ , postfix: CharSequence =  $\Upsilon$ , limit: Int = -1, truncated: CharSequence =  $\m_$ , transform: ((Int) -> CharSequence)? = null): String  $\{\n\$ n return joinTo(StringBuilder(), separator, prefix, postfix, limit, truncated, transform).toString()\n\\n\n\\*\*\n \* Creates a string from all the elements separated using [separator] and using the given [prefix] and [postfix] if supplied. $\ln * \ln *$  If the collection could be huge, you can specify a non-negative value of [limit], in which case only the first [limit]\n \* elements will be appended, followed by the [truncated] string (which defaults to  $\langle \langle \cdot, \cdot \rangle \rangle$ .)  $\langle \cdot \rangle$   $*$   $\langle \cdot \rangle$   $*$  @sample samples.collections.Collections.Transformations.joinToString\n \*/\npublic fun LongArray.joinToString(separator: CharSequence =  $\langle$ ",  $\langle$ ", prefix: CharSequence =  $\langle$ " $\langle$ ", postfix: CharSequence =  $\langle$ " $\langle$ ", limit: Int = -1, truncated: CharSequence =  $\m{...}\$ ; transform: ((Long) -> CharSequence)? = null): String  $\n{\n$  return joinTo(StringBuilder(), separator, prefix, postfix, limit, truncated, transform).toString()\n}\n\n/\*\*\n \* Creates a string from all the elements separated using [separator] and using the given [prefix] and [postfix] if supplied. $\ln * \ln *$  If the collection could be huge, you can specify a non-negative value of [limit], in which case only the first [limit]\n \* elements will be appended, followed by the [truncated] string (which defaults to  $\langle \dots, \dots, \dots \rangle$ ). $\langle n * \infty \rangle$ samples.collections.Collections.Transformations.joinToString\n \*/\npublic fun FloatArray.joinToString(separator: CharSequence =  $\langle \cdot, \cdot \rangle$ , prefix: CharSequence =  $\langle \cdot, \cdot \rangle$ , postfix: CharSequence =  $\langle \cdot, \cdot \rangle$ , limit: Int = -1, truncated: CharSequence =  $\$ "... $\$ ", transform: ((Float) -> CharSequence)? = null): String  $\{\n\$ n return joinTo(StringBuilder(), separator, prefix, postfix, limit, truncated, transform).toString()\n\n/\*\*\n \* Creates a string from all the elements separated using [separator] and using the given [prefix] and [postfix] if supplied. $\ln * \ln *$  If the collection could be huge, you can specify a non-negative value of [limit], in which case only the first [limit]\n \* elements will be appended, followed by the [truncated] string (which defaults to  $\langle \langle \cdot, \cdot \rangle \rangle$ )  $\langle \cdot \rangle$   $*$   $\langle \cdot \rangle$   $*$  @sample samples.collections.Collections.Transformations.joinToString\n \*/\npublic fun DoubleArray.joinToString(separator: CharSequence =  $\Upsilon$ ,  $\Upsilon$ , prefix: CharSequence =  $\Upsilon$ , postfix: CharSequence =  $\Upsilon$ , limit: Int = -1, truncated: CharSequence =  $\allowbreak \ldots$ ,", transform: ((Double) -> CharSequence)? = null): String  $\{\}$ n return joinTo(StringBuilder(), separator, prefix, postfix, limit, truncated, transform).toString()\n}\n\n/\*\*\n \* Creates a string from all the elements separated using [separator] and using the given [prefix] and [postfix] if supplied. $\ln * \ln *$  If the collection could be huge, you can specify a non-negative value of [limit], in which case only the first  $\lim_{h \to 0}$  \* elements will be appended, followed by the [truncated] string (which defaults to  $\langle \langle \cdot, \cdot \rangle \rangle$ ). $\langle n * \rangle$  @sample samples.collections.Collections.Transformations.joinToString\n \*/\npublic fun

BooleanArray.joinToString(separator: CharSequence =  $\langle \cdot, \cdot \rangle$ ", prefix: CharSequence =  $\langle \cdot, \cdot \rangle$ ", postfix: CharSequence = \"\", limit: Int = -1, truncated: CharSequence = \"...\", transform: ((Boolean) -> CharSequence)? = null): String {\n return joinTo(StringBuilder(), separator, prefix, postfix, limit, truncated, transform).toString()\n}\n\n/\*\*\n \* Creates a string from all the elements separated using [separator] and using the given [prefix] and [postfix] if supplied. $\ln * \ln$ \* If the collection could be huge, you can specify a non-negative value of [limit], in which case only the first [limit]\n \* elements will be appended, followed by the [truncated] string (which defaults to \"...\").\n \* \n \* @sample samples.collections.Collections.Transformations.joinToString\n \*/\npublic fun CharArray.joinToString(separator: CharSequence =  $\langle \cdot, \cdot \rangle$ , prefix: CharSequence =  $\langle \cdot, \cdot \rangle$ , postfix: CharSequence =  $\langle \cdot, \cdot \rangle$ , limit: Int = -1, truncated: CharSequence =  $\$ "... $\$ ", transform: ((Char) -> CharSequence)? = null): String  $\{\n\$ n return joinTo(StringBuilder(), separator, prefix, postfix, limit, truncated, transform).toString()\n\n\n/\*\*\n \* Creates an [Iterable] instance that wraps the original array returning its elements when being iterated. $\ln \frac{\text{p}}{\text{p}}$  array<out T>.asIterable(): Iterable $\langle T \rangle$  {\n if (isEmpty()) return emptyList()\n return Iterable { this.iterator() }\n\n/\*\*\n \* Creates an [Iterable] instance that wraps the original array returning its elements when being iterated. $\ln \frac{*}{\rho}$  [In ByteArray.asIterable(): Iterable<Byte> ${\n \in \}$  if (isEmpty()) return emptyList()\n return Iterable { this.iterator()  $\ln\ln\pi$ <sup>\*\*</sup>\n \* Creates an [Iterable] instance that wraps the original array returning its elements when being iterated.\n \*/\npublic fun ShortArray.asIterable(): Iterable<Short> {\n if (isEmpty()) return emptyList()\n return Iterable { this.iterator() }\n}\n\n/\*\*\n \* Creates an [Iterable] instance that wraps the original array returning its elements when being iterated.\n \*/\npublic fun IntArray.asIterable(): Iterable<Int> {\n if (isEmpty()) return emptyList()\n return Iterable { this.iterator()  $\n\ln/*\n\in$  Creates an [Iterable] instance that wraps the original array returning its elements when being iterated.\n \*/\npublic fun LongArray.asIterable(): Iterable<Long> {\n if  $(i$ sEmpty()) return emptyList()\n return Iterable { this.iterator()  $\ln\ln\arrows\ln$  \* Creates an [Iterable] instance that wraps the original array returning its elements when being iterated.\n \*/\npublic fun FloatArray.asIterable(): Iterable<Float>  ${\n in if (isEmpty())$  return emptyList()\n return Iterable  ${\n this.iterator() }\n\n {\n * Createst an$ [Iterable] instance that wraps the original array returning its elements when being iterated.\n \*/\npublic fun DoubleArray.asIterable(): Iterable<Double> {\n if (isEmpty()) return emptyList()\n return Iterable { this.iterator()  $\ln\ln(x^*)$  \* Creates an [Iterable] instance that wraps the original array returning its elements when being iterated.\n \*/\npublic fun BooleanArray.asIterable(): Iterable<Boolean> {\n if (isEmpty()) return emptyList()\n return Iterable { this.iterator()  $\n\ln/*\n\in$  Creates an [Iterable] instance that wraps the original array returning its elements when being iterated.\n \*/\npublic fun CharArray.asIterable(): Iterable<Char>  $\{\n\$  $(i$ sEmpty()) return emptyList()\n return Iterable { this.iterator()  $\ln\ln(*\ln * \text{C}$  reates a [Sequence] instance that wraps the original array returning its elements when being iterated. $\ln * \ln * \omega$  sample samples.collections.Sequences.Building.sequenceFromArray\n \*/\npublic fun <T> Array<out T>.asSequence(): Sequence<T> {\n if (isEmpty()) return emptySequence()\n return Sequence { this.iterator() }\n}\n\n/\*\*\n \* Creates a [Sequence] instance that wraps the original array returning its elements when being iterated. $\ln * \ln *$ @sample samples.collections.Sequences.Building.sequenceFromArray\n \*/\npublic fun ByteArray.asSequence(): Sequence<Byte>  $\{\n\in$  if (isEmpty()) return emptySequence()\n return Sequence { this.iterator()  $\ln\ln\pi$ \*\n \* Creates a [Sequence] instance that wraps the original array returning its elements when being iterated. $\ln * \ln *$ @sample samples.collections.Sequences.Building.sequenceFromArray\n \*/\npublic fun ShortArray.asSequence(): Sequence<Short>  $\ln$  if (isEmpty()) return emptySequence()\n return Sequence { this.iterator() }\n\n/\*\*\n \* Creates a [Sequence] instance that wraps the original array returning its elements when being iterated. $\ln * \ln *$ @sample samples.collections.Sequences.Building.sequenceFromArray\n \*/\npublic fun IntArray.asSequence(): Sequence  $\{\ln \{\mathbf{h}\}\$  if (isEmpty()) return emptySequence()\n return Sequence { this.iterator()  $\ln \ln(n^{**})$  \* Creates a [Sequence] instance that wraps the original array returning its elements when being iterated. $\ln * \ln *$ @sample samples.collections.Sequences.Building.sequenceFromArray\n \*/\npublic fun LongArray.asSequence(): Sequence<Long>  $\ln$  if (isEmpty()) return emptySequence()\n return Sequence { this.iterator() }\n\n/\*\*\n \* Creates a [Sequence] instance that wraps the original array returning its elements when being iterated. $\ln * \ln *$ @sample samples.collections.Sequences.Building.sequenceFromArray\n \*/\npublic fun FloatArray.asSequence(): Sequence<Float>  $\ln$  if (isEmpty()) return emptySequence()\n return Sequence { this.iterator() }\n\n\n\\*\*\n \*

Creates a [Sequence] instance that wraps the original array returning its elements when being iterated. $\ln * \ln *$ @sample samples.collections.Sequences.Building.sequenceFromArray\n \*/\npublic fun DoubleArray.asSequence(): Sequence<Double>  $\{\n\in$  if (isEmpty()) return emptySequence()\n return Sequence { this.iterator()  $\n\in\mathbb{N}^*$ \n \* Creates a [Sequence] instance that wraps the original array returning its elements when being iterated. $\ln * \ln *$ @sample samples.collections.Sequences.Building.sequenceFromArray\n \*/\npublic fun BooleanArray.asSequence(): Sequence<Boolean> ${\n \in \}$  if (isEmpty()) return emptySequence()\n return Sequence  $\{\text{this}\$ .iterator()  $\ln\ln\frac{*}{\ln x}$  Creates a [Sequence] instance that wraps the original array returning its elements when being iterated. $\ln * \ln * \omega$  sample samples.collections. Sequences. Building. sequence From Array $\ln * \rho$  is the sample samples.collections. Sequences. Building. sequence From Array $\ln * \rho$ fun CharArray.asSequence(): Sequence<Char> {\n if (isEmpty()) return emptySequence()\n return Sequence { this.iterator()  $\ln\ln\max$ <sup>\*\*</sup>\n \* Returns an average value of elements in the array.\n \*/\n@kotlin.jvm.JvmName(\"averageOfByte\")\npublic fun Array<out Byte>.average(): Double {\n var sum: Double =  $0.0\infty$  var count: Int =  $0\infty$  for (element in this)  $\{\n \mu +\epsilon \mu +\epsilon \mu +\epsilon \mu \}$  + + count $\infty$  +  $\infty$ if (count == 0) Double.NaN else sum / count $\n\ln\max^*$ n \* Returns an average value of elements in the array. $\ln$ \*/\n@kotlin.jvm.JvmName(\"averageOfShort\")\npublic fun Array<out Short>.average(): Double {\n var sum: Double =  $0.0\ln$  var count: Int =  $0\ln$  for (element in this)  $\ln$  sum += element $\ln$  ++count $\ln$  } $\ln$  return if (count == 0) Double.NaN else sum / count\n\n\n\n\n\n\\*\*\n \* Returns an average value of elements in the array.\n \*/\n@kotlin.jvm.JvmName(\"averageOfInt\")\npublic fun Array<out Int>.average(): Double {\n var sum: Double  $= 0.0\text{ m}$  var count: Int  $= 0\text{ n}$  for (element in this)  $\ln$  sum  $+=$  element $\ln$  ++count $\ln$  }\n return if (count  $== 0$ ) Double.NaN else sum / count\n}\n\n/\*\*\n \* Returns an average value of elements in the array.\n \*/\n@kotlin.jvm.JvmName(\"averageOfLong\")\npublic fun Array<out Long>.average(): Double {\n var sum: Double =  $0.0\ln$  var count: Int =  $0\ln$  for (element in this)  $\ln$  sum += element $\ln$  ++count $\ln$  } $\ln$  return if (count == 0) Double.NaN else sum / count\n\n\n\n\n\n\\*\*\n \* Returns an average value of elements in the array.\n \*/\n@kotlin.jvm.JvmName(\"averageOfFloat\")\npublic fun Array<out Float>.average(): Double {\n var sum: Double =  $0.0\ln$  var count: Int =  $0\ln$  for (element in this)  $\ln$  sum += element $\ln$  ++count $\ln$  } $\ln$  return if (count == 0) Double.NaN else sum / count $\n\cdot x^*\n$  \* Returns an average value of elements in the array.\n \*/\n@kotlin.jvm.JvmName(\"averageOfDouble\")\npublic fun Array<out Double>.average(): Double {\n var sum: Double =  $0.0\in$  var count: Int =  $0\in$  for (element in this)  $\{\n\}$  sum += element $\in$  ++count $\in$   $\in$  return if (count == 0) Double.NaN else sum / count $\n\cdot x^*\n$  \* Returns an average value of elements in the array.\n \*/\npublic fun ByteArray.average(): Double  $\{\nightharpoonup$  var sum: Double = 0.0\n var count: Int = 0\n for (element in this)  $\{\n m \neq element\n ++count\nn \}$  return if (count == 0) Double. NaN else sum / count\n}\n\n/\*\*\n \* Returns an average value of elements in the array.\n \*/\npublic fun ShortArray.average(): Double  ${\nightharpoonup$  var sum: Double = 0.0\n var count: Int = 0\n for (element in this)  ${\nightharpoonup$  sum += element\n ++count\n  $\ln$  return if (count == 0) Double.NaN else sum / count\n\n\n\n\\*\*\n \* Returns an average value of elements in the array. $\in$  \*/\npublic fun IntArray.average(): Double  ${\n$  var sum: Double = 0.0\n var count: Int = 0\n for (element in this)  $\{\n\max = \text{element}\n\ +\text{count}\n\}$  +  $\{\n\max$  is return if (count == 0) Double.NaN else sum / count\n}\n\n/\*\*\n \* Returns an average value of elements in the array.\n \*/\npublic fun LongArray.average(): Double  ${\nightharpoonup$  var sum: Double = 0.0\n var count: Int = 0\n for (element in this)  ${\nightharpoonup$  sum += element\n ++count\n  $\n$  return if (count == 0) Double.NaN else sum / count\n}\n\n/\*\*\n \* Returns an average value of elements in the array. $\ln * \n\Lambda$ public fun FloatArray.average(): Double  $\{\n\}$  var sum: Double = 0.0 $\n\$  var count: Int  $= 0\text{ in }$  for (element in this)  $\{\n \text{ sum } += element\n ++count\n \}$ n return if (count == 0) Double.NaN else sum / count $\ln\ln\frac{*}{\ln x}$ . Returns an average value of elements in the array. $\ln \pi /n$  public fun DoubleArray.average(): Double  ${\nightharpoonup}$  var sum: Double = 0.0\n var count: Int = 0\n for (element in this)  ${\nightharpoonup}$  $sum += element\n++count\nn$   $\n$  return if (count == 0) Double.NaN else sum / count\n}\n\n/\*\*\n \* Returns the sum of all elements in the array.\n \*/\n @kotlin.jvm.JvmName(\"sumOfByte\")\npublic fun Array<out Byte>.sum(): Int  ${\n 1$  var sum: Int = 0\n for (element in this)  ${\n 1$  sum += element\n  ${\n 1}$  return sum\n}\n\n/\*\*\n \* Returns the sum of all elements in the array.\n \*/\n@kotlin.jvm.JvmName(\"sumOfShort\")\npublic fun Array<out Short>.sum(): Int  ${\n$  var sum: Int = 0\n for (element in this)  $\ln \ \text{sum} + \text{sum} \$  return sum $\ln\ln\^{**}\$  Returns the sum of all elements in the

 **Open Source Used In Appdynamics\_Synthetic Server 23.6.0 10209**

 $array\ln \pi/\neq \frac{\max\ln \pi}{\max\sqrt{\min\{m\}}\$ for (element in this)  $\n = \sum_{r=0}^{\infty} \frac{r \cdot \max\{n\}}{n + \sigma + \max\{n\}} \cdot \max\{n + \sigma + \sigma\}$ the array.\n \*/\n@kotlin.jvm.JvmName(\"sumOfLong\")\npublic fun Array<out Long>.sum(): Long {\n var sum: Long = 0L\n for (element in this)  $\ln \ sum = 1 - \frac{1}{n} \cdot \frac{\ln \max\{n\}}{n^**\ln * R}$  Returns the sum of all elements in the array.\n \*/\n@kotlin.jvm.JvmName(\"sumOfFloat\")\npublic fun Array<out Float>.sum(): Float {\n var sum: Float = 0.0f\n for (element in this) {\n sum += element\n }\n return sum\n}\n\n/\*\*\n \* Returns the sum of all elements in the array.\n \*/\n @kotlin.jvm.JymName(\"sumOfDouble\")\npublic fun Array<out Double>.sum(): Double  ${\n \varphi : \varphi = 0.0\n \ \hbar \varphi \} \in \operatorname{element} \mathbb{R} \$ return sum\n}\n\n/\*\*\n \* Returns the sum of all elements in the array.\n \*/\npublic fun ByteArray.sum(): Int {\n var sum: Int = 0\n for (element in this)  $\ln$  sum += element\n  $\ln$  return sum\n}\n\n/\*\*\n \* Returns the sum of all elements in the array. $\ln \frac{\nu}{\text{un}}$  ShortArray.sum(): Int  $\ln \frac{\nu}{\text{un}}$  var sum: Int = 0\n for (element in this)  $\ln$  sum += element\n  $\ln$  return sum\n}\n\n/\*\*\n \* Returns the sum of all elements in the array.\n \*/\npublic fun IntArray.sum(): Int  ${\nabla \atop \ln}$  var sum: Int = 0\n for (element in this)  ${\nabla \atop \ln}$  sum += element\n  ${\nabla \atop \ln}$ return sum\n}\n\n/\*\*\n \* Returns the sum of all elements in the array.\n \*/\npublic fun LongArray.sum(): Long {\n var sum: Long =  $OL\n$  for (element in this)  $\{\n m := element\n \} \$  return sum $\n \} \n$  return sum $\| \n \}$ sum of all elements in the array. $\ln \pi / \n\rho$  is cupital FloatArray.sum(): Float  ${\n \alpha s$  sum: Float = 0.0f $\n$  for (element in this)  ${\n m += element\n }\n$  return sum\n $\n\in\mathbb{N}$  \*\*\n \* Returns the sum of all elements in the array.\n \*/\npublic fun DoubleArray.sum(): Double  $\{\nabla$  var sum: Double = 0.0\n for (element in this)  $\{\nabla$ sum += element\n  $\ln$  return sum\n}\n\n","/\*\n \* Copyright 2010-2021 JetBrains s.r.o. and Kotlin Programming Language contributors.\n \* Use of this source code is governed by the Apache 2.0 license that can be found in the license/LICENSE.txt file.\n

\*/\n\n@file:kotlin.jvm.JvmMultifileClass\n@file:kotlin.jvm.JvmName(\"RangesKt\")\n\npackage

kotlin.ranges\n\n//\n// NOTE: THIS FILE IS AUTO-GENERATED by the GenerateStandardLib.kt\n// See: https://github.com/JetBrains/kotlin/tree/master/libraries/stdlib\n//\n\nimport kotlin.random.\*\n\n/\*\*\n \* Returns a random element from this range. $\ln * \ln * \mathcal{O}$  throws IllegalArgumentException if this range is empty. $\ln$ \*/\n@SinceKotlin(\"1.3\")\n@kotlin.internal.InlineOnly\npublic inline fun IntRange.random(): Int {\n return random(Random)\n}\n\n/\*\*\n \* Returns a random element from this range.\n \* \n \* @throws IllegalArgumentException if this range is empty.\n \*/\n@SinceKotlin(\"1.3\")\n@kotlin.internal.InlineOnly\npublic

inline fun LongRange.random(): Long  $\{\n\$  return random(Random)\n $\n\$ \n\\*\*\n \* Returns a random element from this range. $\ln * \ln * \mathcal{Q}$  throws IllegalArgumentException if this range is empty. $\ln$ 

\*/\n@SinceKotlin(\"1.3\")\n@kotlin.internal.InlineOnly\npublic inline fun CharRange.random(): Char {\n return random(Random)\n\\n\n/\*\*\n \* Returns a random element from this range using the specified source of randomness. $\ln * \ln * \mathcal{Q}$  throws IllegalArgumentException if this range is empty. $\ln$ 

\*/\n \times\left{\mediation{\mathbf{\mumid=\)} \times\)\npublic fun IntRange.random(random: Random): Int {\n try {\n try {\n return random.nextInt(this) $n \cdot$  catch(e: IllegalArgumentException) { $\ln$  throw

NoSuchElementException(e.message)\n  $\ln\ln(x^*)$ n \* Returns a random element from this range using the specified source of randomness. $\ln * \alpha$  throws IllegalArgumentException if this range is empty. $\ln$ 

\*/\n \ge Since Kotlin(\"1.3\")\npublic fun LongRange.random(random: Random): Long {\n try {\n return random.nextLong(this) $\n\cdot$  } catch(e: IllegalArgumentException) { $\n\cdot$  throw

NoSuchElementException(e.message)\n  $\ln\ln(x^{**})$  \* Returns a random element from this range using the specified source of randomness. $\ln * \alpha$  throws IllegalArgumentException if this range is empty.

 $*\ln\omega$ SinceKotlin(\"1.3\")\npublic fun CharRange.random(random: Random): Char  $\ln$  try  $\ln$  return

random.nextInt(first.code, last.code + 1).toChar()\n } catch(e: IllegalArgumentException) {\n throw

NoSuchElementException(e.message)\n  $\ln\ln^*$ \n\n/\*\*\n \* Returns a random element from this range, or `null` if this range is empty.\n

\*/\n@SinceKotlin(\"1.4\")\n@WasExperimental(ExperimentalStdlibApi::class)\n@kotlin.internal.InlineOnly\npubli c inline fun IntRange.randomOrNull(): Int?  $\n$  return randomOrNull(Random)\n $\n\n\alpha * \n$  Returns a random element from this range, or `null` if this range is empty.\n

\*/\n@SinceKotlin(\"1.4\")\n@WasExperimental(ExperimentalStdlibApi::class)\n@kotlin.internal.InlineOnly\npubli c inline fun LongRange.randomOrNull(): Long?  $\{\n\$ return randomOrNull(Random)\n $\hbar\$ n \* Returns a random element from this range, or `null` if this range is empty.\n

\*/\n@SinceKotlin(\"1.4\")\n@WasExperimental(ExperimentalStdlibApi::class)\n@kotlin.internal.InlineOnly\npubli c inline fun CharRange.randomOrNull(): Char?  $\{\n\$ eturn randomOrNull(Random)\n $\n\n\alpha * R$ eturns a random element from this range using the specified source of randomness, or `null` if this range is empty.\n \*/\n@SinceKotlin(\"1.4\")\n@WasExperimental(ExperimentalStdlibApi::class)\npublic fun IntRange.randomOrNull(random: Random): Int? {\n if (isEmpty())\n return null\n return random.nextInt(this)\n}\n\n/\*\*\n \* Returns a random element from this range using the specified source of randomness, or `null` if this range is empty.\n

\*/\n@SinceKotlin(\"1.4\")\n@WasExperimental(ExperimentalStdlibApi::class)\npublic fun LongRange.randomOrNull(random: Random): Long? {\n if (isEmpty())\n return null\n return random.nextLong(this)\n\\n\n/\*\*\n \* Returns a random element from this range using the specified source of randomness, or `null` if this range is empty.\n

\*/\n@SinceKotlin(\"1.4\")\n@WasExperimental(ExperimentalStdlibApi::class)\npublic fun

CharRange.randomOrNull(random: Random): Char?  ${\n \in \}$  if (isEmpty())\n return null\n return random.nextInt(first.code, last.code + 1).toChar()\n\n\n\n\n\n\n\n\n\n \* Returns `true` if this range contains the specified [element]. $\ln * \ln *$  Always returns `false` if the [element] is `null`. $\ln$ 

\*/\n@SinceKotlin(\"1.3\")\n@kotlin.internal.InlineOnly\npublic inline operator fun IntRange.contains(element: Int?): Boolean  $\{\n\$  return element != null && contains(element)\n\n\n/\*\*\n \* Returns `true` if this range contains the specified [element]. $\ln * \ln *$  Always returns `false` if the [element] is `null`. $\ln$ 

\*/\n@SinceKotlin(\"1.3\")\n@kotlin.internal.InlineOnly\npublic inline operator fun LongRange.contains(element: Long?): Boolean  ${\n \mu$  return element != null && contains(element)\n}\n\n/\*\*\n \* Returns `true` if this range contains the specified [element]. $\ln * \ln *$  Always returns `false` if the [element] is `null`. $\ln$ 

\*/\n@SinceKotlin(\"1.3\")\n@kotlin.internal.InlineOnly\npublic inline operator fun CharRange.contains(element: Char?): Boolean {\n return element != null && contains(element)\n\n\n/\*\*\n \* Checks if the specified [value] belongs to this range.\n \*/\n@kotlin.jvm.JvmName(\"intRangeContains\")\npublic operator fun

ClosedRange<Int>.contains(value: Byte): Boolean  ${\n \cdot \infty}$  return contains(value.toInt())\n ${\n \cdot \infty}^*$ \n \* Checks if the specified [value] belongs to this range.\n \*/\n@kotlin.jvm.JvmName(\"longRangeContains\")\npublic operator fun ClosedRange<Long>.contains(value: Byte): Boolean  $\{\n\$ eturn contains(value.toLong() $\n\}\n\n\infty$ \*\n \* Checks if the specified [value] belongs to this range.\n \*/\n@kotlin.jvm.JvmName(\"shortRangeContains\")\npublic operator fun ClosedRange<Short>.contains(value: Byte): Boolean {\n return contains(value.toShort())\n}\n\n/\*\*\n \*

Checks if the specified [value] belongs to this range.\n  $*\cap$ @Deprecated(\"This `contains` operation mixing integer and floating point arguments has ambiguous semantics and is going to be

removed.\")\n@DeprecatedSinceKotlin(warningSince = \"1.3\", errorSince =  $\lceil$ "1.4\", hiddenSince =

\"1.5\")\n@kotlin.jvm.JvmName(\"doubleRangeContains\")\npublic operator fun

ClosedRange<Double>.contains(value: Byte): Boolean {\n return contains(value.toDouble())\n}\n\n/\*\*\n \*

Checks if the specified [value] belongs to this range. $\ln \sqrt{\ln \omega}$  Deprecated(\"This `contains` operation mixing integer and floating point arguments has ambiguous semantics and is going to be

removed. $\lceil \cdot \rceil$ ) $\lceil \cdot \rceil$   $\lceil \cdot \rceil$   $\lceil$ 

\"1.5\")\n@kotlin.jvm.JvmName(\"floatRangeContains\")\npublic operator fun ClosedRange<Float>.contains(value: Byte): Boolean  ${\n\rceil}$  return contains(value.toFloat()) $\ln{\ln\pi}$  \* Checks if the specified [value] belongs to this range.\n \*/\n@Deprecated(\"This `contains` operation mixing integer and floating point arguments has ambiguous semantics and is going to be removed.\")\n@DeprecatedSinceKotlin(warningSince = \"1.3\", errorSince = \"1.4\", hiddenSince =  $\lceil$ '| 1.5\")\n@kotlin.jvm.JvmName(\"intRangeContains\")\npublic operator fun ClosedRange<Int>.contains(value: Double): Boolean {\n return value.toIntExactOrNull().let { if (it != null)

contains(it) else false  $\ln\ln\frac{*}{n}$  \* Checks if the specified [value] belongs to this range.\n

\*/\n@Deprecated(\"This `contains` operation mixing integer and floating point arguments has ambiguous semantics

and is going to be removed.\")\n@DeprecatedSinceKotlin(warningSince = \"1.3\", errorSince = \"1.4\", hiddenSince  $= \lceil$ "1.5 $\rceil$ ") $\in \mathbb{Q}$  kotlin.jvm.JvmName( $\lceil$ "longRangeContains $\rceil$ ") $\in \mathbb{Q}$  operator fun

ClosedRange<Long>.contains(value: Double): Boolean {\n return value.toLongExactOrNull().let { if (it != null) contains(it) else false  $\ln\ln\frac{**\n}{*}\n$  \* Checks if the specified [value] belongs to this range.\n

\*/\n@Deprecated(\"This `contains` operation mixing integer and floating point arguments has ambiguous semantics and is going to be removed.\")\n@DeprecatedSinceKotlin(warningSince = \"1.3\", errorSince = \"1.4\", hiddenSince  $= \T1.5\$ Wh@kotlin.jvm.JvmName(\"byteRangeContains\")\npublic operator fun

ClosedRange<Byte>.contains(value: Double): Boolean {\n return value.toByteExactOrNull().let { if (it != null) contains(it) else false  $\ln\ln/k^*\n$  \* Checks if the specified [value] belongs to this range.\n

\*/\n@Deprecated(\"This `contains` operation mixing integer and floating point arguments has ambiguous semantics and is going to be removed.\")\n@DeprecatedSinceKotlin(warningSince = \"1.3\", errorSince = \"1.4\", hiddenSince  $= \lceil$ "1.5\")\n@kotlin.jvm.JvmName(\"shortRangeContains\")\npublic operator fun

ClosedRange<Short>.contains(value: Double): Boolean {\n return value.toShortExactOrNull().let { if (it != null) contains(it) else false  $\ln\ln\frac{**\n}{*}\n$  \* Checks if the specified [value] belongs to this range.\n

\*/\n@kotlin.jvm.JvmName(\"floatRangeContains\")\npublic operator fun ClosedRange<Float>.contains(value: Double): Boolean  $\{\n\$  return contains(value.toFloat())\n $\n\|n\|^*$ (n \* Checks if the specified [value] belongs to this range.\n \*/\n@Deprecated(\"This `contains` operation mixing integer and floating point arguments has ambiguous semantics and is going to be removed.\")\n@DeprecatedSinceKotlin(warningSince = \"1.3\", errorSince = \"1.4\", hiddenSince = \"1.5\")\n@kotlin.jvm.JvmName(\"intRangeContains\")\npublic operator fun

ClosedRange<Int>.contains(value: Float): Boolean {\n return value.toIntExactOrNull().let { if (it != null)

contains(it) else false  $\ln{\ln\^*}\n$  \* Checks if the specified [value] belongs to this range.\n

\*/\n@Deprecated(\"This `contains` operation mixing integer and floating point arguments has ambiguous semantics and is going to be removed.\")\n@DeprecatedSinceKotlin(warningSince = \"1.3\", errorSince = \"1.4\", hiddenSince  $= \lceil 1.5 \rceil$ )\n@kotlin.jvm.JvmName(\"longRangeContains\")\npublic operator fun

ClosedRange<Long>.contains(value: Float): Boolean {\n return value.toLongExactOrNull().let { if (it != null) contains(it) else false  $\ln\ln\^*\n$  \* Checks if the specified [value] belongs to this range.\n

\*/\n@Deprecated(\"This `contains` operation mixing integer and floating point arguments has ambiguous semantics and is going to be removed.\")\n@DeprecatedSinceKotlin(warningSince = \"1.3\", errorSince = \"1.4\", hiddenSince  $= \T1.5\$ Wh@kotlin.jvm.JvmName(\"byteRangeContains\")\npublic operator fun

ClosedRange<Byte>.contains(value: Float): Boolean {\n return value.toByteExactOrNull().let { if (it != null) contains(it) else false  $\ln\ln\frac{**\n}{*}\n$  \* Checks if the specified [value] belongs to this range.\n

\*/\n@Deprecated(\"This `contains` operation mixing integer and floating point arguments has ambiguous semantics and is going to be removed.\")\n@DeprecatedSinceKotlin(warningSince = \"1.3\", errorSince = \"1.4\", hiddenSince  $= \T1.5\$ Wh@kotlin.jvm.JvmName(\"shortRangeContains\")\npublic operator fun

ClosedRange<Short>.contains(value: Float): Boolean {\n return value.toShortExactOrNull().let { if (it != null) contains(it) else false  $\ln{\n\frac**\n}$  \* Checks if the specified [value] belongs to this range. $\ln$ 

\*/\n@kotlin.jvm.JvmName(\"doubleRangeContains\")\npublic operator fun ClosedRange<Double>.contains(value: Float): Boolean  $\{\n\$  return contains(value.toDouble()) $\n\}\n\|\n\|\n\|\n^*$  Checks if the specified [value] belongs to this range.\n \*/\n@kotlin.jvm.JvmName(\"longRangeContains\")\npublic operator fun

ClosedRange<Long>.contains(value: Int): Boolean  $\{\n\eta$  return contains(value.toLong() $\n\eta\$ specified [value] belongs to this range.\n \*/\n@kotlin.jvm.JvmName(\"byteRangeContains\")\npublic operator fun  $ClosedRange <;Bvte > contains(value: Int): Boolean {\nvert v \nvert}$  return value.toBvteExactOrNull().let { if (it != null) contains(it) else false  $\ln\ln\frac{**\n}{*}\n$  \* Checks if the specified [value] belongs to this range.\n

\*/\n@kotlin.jvm.JvmName(\"shortRangeContains\")\npublic operator fun ClosedRange<Short>.contains(value: Int): Boolean  $\{\n\$  return value.toShortExactOrNull().let  $\{$  if (it  $!=$  null) contains(it) else false  $\ln\{\n\ln\}^*$ n \* Checks if the specified [value] belongs to this range.\n \*/\n@Deprecated(\"This `contains` operation mixing integer and floating point arguments has ambiguous semantics and is going to be

removed.\")\n@DeprecatedSinceKotlin(warningSince = \"1.3\", errorSince =  $\lceil$ "1.4\", hiddenSince =

\"1.5\")\n@kotlin.jvm.JvmName(\"doubleRangeContains\")\npublic operator fun

ClosedRange<Double>.contains(value: Int): Boolean  $\n\$ n return contains(value.toDouble())\n $\n\ln\frac{**\n}$  \* Checks if the specified [value] belongs to this range.\n \*/\n@Deprecated(\"This `contains` operation mixing integer and floating point arguments has ambiguous semantics and is going to be

removed.\")\n@DeprecatedSinceKotlin(warningSince = \"1.3\", errorSince =  $\lceil$ "1.4\", hiddenSince =

\"1.5\")\n@kotlin.jvm.JvmName(\"floatRangeContains\")\npublic operator fun ClosedRange<Float>.contains(value: Int): Boolean  $\{\n\$  return contains(value.toFloat())\n $\n\$ range.\n \*/\n@kotlin.jvm.JvmName(\"intRangeContains\")\npublic operator fun ClosedRange<Int>.contains(value: Long): Boolean {\n return value.toIntExactOrNull().let { if (it != null) contains(it) else false }\n}\n\n/\*\*\n \* Checks if the specified [value] belongs to this range.\n  $*\$ n@kotlin.jvm.JvmName(\"byteRangeContains\")\npublic operator fun ClosedRange<Byte>.contains(value: Long): Boolean {\n return value.toByteExactOrNull().let { if (it != null) contains(it) else false  $\ln\ln\frac{**\n}{*}\n$  \* Checks if the specified [value] belongs to this range.\n

\*/\n@kotlin.jvm.JvmName(\"shortRangeContains\")\npublic operator fun ClosedRange<Short>.contains(value: Long): Boolean  $\{\n$ return value.toShortExactOrNull().let  $\{$  if (it != null) contains(it) else false  $\ln{\ln\frac{*}{n}}$ n \* Checks if the specified [value] belongs to this range. $\ln \sqrt{\ln \omega}$  Deprecated(\"This `contains` operation mixing integer and floating point arguments has ambiguous semantics and is going to be

removed.\")\n@DeprecatedSinceKotlin(warningSince = \"1.3\", errorSince =  $\lceil$ "1.4\", hiddenSince =

\"1.5\")\n@kotlin.jvm.JvmName(\"doubleRangeContains\")\npublic operator fun

 $\text{CloseRange} > \text{ contains(value: Long): Boolean } \n \{ \mathcal{N} \in \text{1} \} \n \in \text{1} \$ Checks if the specified [value] belongs to this range. $\ln \frac{\pi}{\Omega}$  Deprecated(\"This `contains` operation mixing integer and floating point arguments has ambiguous semantics and is going to be

removed.\")\n@DeprecatedSinceKotlin(warningSince = \"1.3\", errorSince =  $\lceil$ "1.4\", hiddenSince =

\"1.5\")\n@kotlin.jvm.JvmName(\"floatRangeContains\")\npublic operator fun ClosedRange<Float>.contains(value: Long): Boolean  $\{\n\$  return contains(value.toFloat())\n $\hbar\$ <sup>\*</sup>\n \* Checks if the specified [value] belongs to this range.\n \*/\n @kotlin.jvm.JvmName(\"intRangeContains\")\npublic operator fun ClosedRange<Int>.contains(value: Short): Boolean  $\{\n\$  return contains(value.toInt())\n $\hbar\$ <sup>\*\*</sup>\n \* Checks if the specified [value] belongs to this range.\n \*/\n@kotlin.jvm.JvmName(\"longRangeContains\")\npublic operator fun

ClosedRange<Long>.contains(value: Short): Boolean  $\{\n\$ return contains(value.toLong() $\n\}\n\n\|\n\|\n*$  Checks if the specified [value] belongs to this range.\n \*/\n@kotlin.jvm.JvmName(\"byteRangeContains\")\npublic operator fun ClosedRange<Byte>.contains(value: Short): Boolean  ${\n \cdot \tau \cdot \tau}$  return value.toByteExactOrNull().let  ${\n \cdot \tau \cdot \tau}$  if (it != null) contains(it) else false  $\ln\ln\frac{**\n}{*}\n$  \* Checks if the specified [value] belongs to this range.\n

\*/\n@Deprecated(\"This `contains` operation mixing integer and floating point arguments has ambiguous semantics and is going to be removed.\")\n@DeprecatedSinceKotlin(warningSince = \"1.3\", errorSince = \"1.4\", hiddenSince  $= \T1.5\T$ )\n@kotlin.jvm.JvmName(\"doubleRangeContains\")\npublic operator fun

ClosedRange<Double>.contains(value: Short): Boolean  $\{\n\$ return contains(value.toDouble())\n $\n\}\n\mathbf{a}^*$ \n \*

Checks if the specified [value] belongs to this range.\n  $*\cap$ @Deprecated(\"This `contains` operation mixing integer and floating point arguments has ambiguous semantics and is going to be

removed.\")\n@DeprecatedSinceKotlin(warningSince = \"1.3\", errorSince = \"1.4\", hiddenSince =

\"1.5\")\n@kotlin.jvm.JvmName(\"floatRangeContains\")\npublic operator fun ClosedRange<Float>.contains(value: Short): Boolean  $\{\n\$  return contains(value.toFloat())\n $\\n\| \n\| \in \mathbb{R}^* \$  Returns a progression from this value down to the specified [to] value with the step -1. $\ln * \ln *$  The [to] value should be less than or equal to `this` value. $\ln *$  If the [to] value is greater than `this` value the returned progression is empty.\n \*/\npublic infix fun Int.downTo(to: Byte): IntProgression  ${\nightharpoonup$  return IntProgression.fromClosedRange(this, to.toInt(), -1)\n ${\nightharpoonup}$ \n/\*\*\n \* Returns a progression from this value down to the specified [to] value with the step  $-1.\n\cdot \ln * \ln *$  The [to] value should be less than or equal to `this` value.\n \* If the [to] value is greater than `this` value the returned progression is empty.\n \*/\npublic infix fun Long.downTo(to: Byte): LongProgression {\n return LongProgression.fromClosedRange(this, to.toLong(), - $1$ L)\n\n/\*\*\n \* Returns a progression from this value down to the specified [to] value with the step -1.\n \* \n \* The  $[$ to $]$  value should be less than or equal to `this` value. $\ln *$  If the  $[$ to $]$  value is greater than `this` value the

returned progression is empty.\n \*/\npublic infix fun Byte.downTo(to: Byte): IntProgression {\n return IntProgression.fromClosedRange(this.toInt(), to.toInt(), -1)\n\\n/\*\*\n \* Returns a progression from this value down to the specified [to] value with the step  $-1.\n \ast \n \ast \text{The [to] value should be less than or equal to 'this' value.}\n$ \* If the [to] value is greater than `this` value the returned progression is empty.\n \*/\npublic infix fun Short.downTo(to: Byte): IntProgression {\n return IntProgression.fromClosedRange(this.toInt(), to.toInt(), -1)\n\\n\n\\*\*\n \* Returns a progression from this value down to the specified [to] value with the step -1.\n \* \n \* The [to] value should be less than or equal to `this` value.\n \* If the [to] value is greater than `this` value the returned progression is empty.\n \*/\npublic infix fun Char.downTo(to: Char): CharProgression {\n return CharProgression.fromClosedRange(this, to, -1)\n  $\ln\ln^*$ \n \* Returns a progression from this value down to the specified [to] value with the step -1. $\ln * \ln *$  The [to] value should be less than or equal to `this` value. $\ln *$  If the [to] value is greater than `this` value the returned progression is empty. $\ln \frac{\lambda_0 + \lambda_1}{\lambda_1 + \lambda_2}$  fun Int.downTo(to: Int): IntProgression  $\ln$  return IntProgression.fromClosedRange(this, to, -1)\n}\n\n/\*\*\n \* Returns a progression from this value down to the specified [to] value with the step  $-1.\n\pi * \n\pi * The$  [to] value should be less than or equal to `this` value.\n \* If the [to] value is greater than `this` value the returned progression is empty.\n \*/\npublic infix fun Long.downTo(to: Int): LongProgression {\n return LongProgression.fromClosedRange(this, to.toLong(), - $1$ L)\n  $\ln\frac{**}{n}$  \* Returns a progression from this value down to the specified [to] value with the step -1.\n \* \n \* The [to] value should be less than or equal to `this` value. $\ln *$  If the [to] value is greater than `this` value the returned progression is empty.\n \*/\npublic infix fun Byte.downTo(to: Int): IntProgression {\n return IntProgression.fromClosedRange(this.toInt(), to,  $-1\n\hbar\n\ln(2^* \nR$  Returns a progression from this value down to the specified [to] value with the step -1.\n  $*$  \n  $*$  The [to] value should be less than or equal to `this` value.\n  $*$  If the [to] value is greater than `this` value the returned progression is empty. $\ln \frac{\text{M}}{\text{m}}$  fun Short.downTo(to: Int): IntProgression  ${\nvert \nvert n \in \mathbb{Z}}$  return IntProgression.fromClosedRange(this.toInt(), to, -1)\n ${\nvert \nvert n \leq \kappa \leq n \leq \kappa \leq n \leq \kappa \leq n \leq \kappa \leq \kappa \leq \kappa \leq \kappa \leq \kappa \leq \kappa \leq \kappa \leq \kappa \leq \kappa \leq \kappa \leq \kappa \leq \kappa \leq \kappa \leq \kappa \leq \k$ from this value down to the specified [to] value with the step  $-1.\n\cdot \ln * \ln *$  The [to] value should be less than or equal to `this` value. $\ln *$  If the [to] value is greater than `this` value the returned progression is empty. $\ln *$  $\ln$ public infix fun Int.downTo(to: Long): LongProgression {\n return LongProgression.fromClosedRange(this.toLong(), to, -  $1$ L)\n $\ln\frac{**}{n}$  \* Returns a progression from this value down to the specified [to] value with the step -1.\n \* \n \* The [to] value should be less than or equal to `this` value. $\ln *$  If the [to] value is greater than `this` value the returned progression is empty.\n \*/\npublic infix fun Long.downTo(to: Long): LongProgression {\n return LongProgression.fromClosedRange(this, to,  $-1L\ln{\ln\pi^*}\$ Returns a progression from this value down to the specified [to] value with the step -1.\n \* \n \* The [to] value should be less than or equal to `this` value.\n \* If the [to] value is greater than `this` value the returned progression is empty.\n \*/\npublic infix fun Byte.downTo(to: Long): LongProgression  ${\n \mu \in \mathbb{P}}$  return LongProgression.fromClosedRange(this.toLong(), to, -1L)\n\n/\*\*\n \* Returns a progression from this value down to the specified [to] value with the step -1. $\ln * \ln *$  The [to] value should be less than or equal to `this` value.\n \* If the [to] value is greater than `this` value the returned progression is empty.\n \*/\npublic infix fun Short.downTo(to: Long): LongProgression  $\{\n\$  return LongProgression.fromClosedRange(this.toLong(), to,  $-1L\ln{\n\cdot k\cdot n}$  \* Returns a progression from this value down to the specified [to] value with the step  $-1.\n \ast \n \ast \text{The [to] value should be less than or equal to 'this' value.}\n$ \* If the [to] value is greater than `this` value the returned progression is empty.\n \*/\npublic infix fun Int.downTo(to: Short): IntProgression {\n return IntProgression.fromClosedRange(this, to.toInt(), -1)\n}\n\n/\*\*\n \* Returns a progression from this value down to the specified [to] value with the step  $-1 \cdot \ln \cdot \ln \cdot \ln \cdot$  The [to] value should be less than or equal to `this` value. $\ln *$  If the [to] value is greater than `this` value the returned progression is empty. $\ln$ \*/\npublic infix fun Long.downTo(to: Short): LongProgression {\n return LongProgression.fromClosedRange(this, to.toLong(),  $-1L\ln{\ln\pi^*}\$  \* Returns a progression from this value down to the specified [to] value with the step -1.\n \* \n \* The [to] value should be less than or equal to `this` value.\n \* If the [to] value is greater than `this` value the returned progression is empty.\n \*/\npublic infix fun Byte.downTo(to: Short): IntProgression {\n return IntProgression.fromClosedRange(this.toInt(), to.toInt(), -1)\n\\n/\*\*\n \* Returns a progression from this value down to the specified [to] value with the step -1. $\ln * \ln *$  The [to] value should be less than or equal to `this` value. $\ln$ \* If the [to] value is greater than `this` value the returned progression is empty.\n \*/\npublic infix fun

Short.downTo(to: Short): IntProgression {\n return IntProgression.fromClosedRange(this.toInt(), to.toInt(), - $1\ln\ln^*$  \* Returns a progression that goes over the same range in the opposite direction with the same step. $\ln$ \*/\npublic fun IntProgression.reversed(): IntProgression {\n return IntProgression.fromClosedRange(last, first, step)\n}\n\n/\*\*\n \* Returns a progression that goes over the same range in the opposite direction with the same step.\n \*/\npublic fun LongProgression.reversed(): LongProgression {\n return

LongProgression.fromClosedRange(last, first, -step)\n\n\n/\*\*\n \* Returns a progression that goes over the same range in the opposite direction with the same step.\n \*/\npublic fun CharProgression.reversed(): CharProgression {\n return CharProgression.fromClosedRange(last, first, -step)\n}\n\n/\*\*\n \* Returns a progression that goes over the same range with the given step. $\in$  \*/\npublic infix fun IntProgression.step(step: Int): IntProgression {\n checkStepIsPositive(step  $> 0$ , step) $n$  return IntProgression.fromClosedRange(first, last, if (this.step  $> 0$ ) step else step)\n}\n\n/\*\*\n \* Returns a progression that goes over the same range with the given step.\n \*/\npublic infix fun LongProgression.step(step: Long): LongProgression {\n checkStepIsPositive(step > 0, step)\n return LongProgression.fromClosedRange(first, last, if (this.step > 0) step else -step)\n}\n\n/\*\*\n \* Returns a progression that goes over the same range with the given step.\n \*/\npublic infix fun CharProgression.step(step: Int): CharProgression  ${\n \alpha$  checkStepIsPositive(step > 0, step)\n return CharProgression.fromClosedRange(first, last, if  $(t$ his.step > 0) step else -step $\n$ }\n $\mathcal{I}$ funinternal fun Int.toByteExactOrNull(): Byte?  ${\n \cdot \mathcal{I}}$  return if (this in Byte.MIN\_VALUE.toInt()..Byte.MAX\_VALUE.toInt()) this.toByte() else null\n}\n\ninternal fun

Long.toByteExactOrNull(): Byte?  ${\n}$  return if (this in

Byte.MIN\_VALUE.toLong()..Byte.MAX\_VALUE.toLong()) this.toByte() else null\n}\n\ninternal fun Short.toByteExactOrNull(): Byte?  ${\n$  return if (this in

Byte.MIN\_VALUE.toShort()..Byte.MAX\_VALUE.toShort()) this.toByte() else null\n }\n\ninternal fun Double.toByteExactOrNull(): Byte?  ${\n$  return if (this in

Byte.MIN\_VALUE.toDouble()..Byte.MAX\_VALUE.toDouble()) this.toInt().toByte() else null\n}\n\ninternal fun Float.toByteExactOrNull(): Byte? {\n return if (this in

Byte.MIN\_VALUE.toFloat()..Byte.MAX\_VALUE.toFloat()) this.toInt().toByte() else null\n}\n\ninternal fun Long.toIntExactOrNull(): Int? {\n return if (this in Int.MIN\_VALUE.toLong()..Int.MAX\_VALUE.toLong()) this.toInt() else null\n\\n\ninternal fun Double.toIntExactOrNull(): Int?  $\ln$  return if (this in Int.MIN\_VALUE.toDouble()..Int.MAX\_VALUE.toDouble()) this.toInt() else null\n}\n\ninternal fun Float.toIntExactOrNull(): Int? {\n return if (this in Int.MIN\_VALUE.toFloat()..Int.MAX\_VALUE.toFloat()) this.toInt() else null\n}\n\ninternal fun Double.toLongExactOrNull(): Long? {\n return if (this in Long.MIN\_VALUE.toDouble()..Long.MAX\_VALUE.toDouble()) this.toLong() else null\n}\n\ninternal fun Float.toLongExactOrNull(): Long? {\n return if (this in

Long.MIN\_VALUE.toFloat()..Long.MAX\_VALUE.toFloat()) this.toLong() else null\n \\n\ninternal fun Int.toShortExactOrNull(): Short? {\n return if (this in Short.MIN\_VALUE.toInt()..Short.MAX\_VALUE.toInt()) this.toShort() else null\n}\n\ninternal fun Long.toShortExactOrNull(): Short? {\n return if (this in Short.MIN\_VALUE.toLong()..Short.MAX\_VALUE.toLong()) this.toShort() else null\n}\n\ninternal fun Double.toShortExactOrNull(): Short? {\n return if (this in

Short.MIN\_VALUE.toDouble()..Short.MAX\_VALUE.toDouble()) this.toInt().toShort() else null\n}\n\ninternal fun Float.toShortExactOrNull(): Short? {\n return if (this in

Short.MIN\_VALUE.toFloat()..Short.MAX\_VALUE.toFloat()) this.toInt().toShort() else null\n}\n\n/\*\*\n \* Returns a range from this value up to but excluding the specified [to] value. $\ln * \ln *$  If the [to] value is less than or equal to `this` value, then the returned range is empty.\n \*/\npublic infix fun Int.until(to: Byte): IntRange  $\{\n\$ n return this ... (to.toInt() - 1).toInt()\n \\n\n/\*\*\n \* Returns a range from this value up to but excluding the specified [to] value.\n \* \n \* If the [to] value is less than or equal to `this` value, then the returned range is empty.\n \*/\npublic infix fun Long.until(to: Byte): LongRange  $\ln$  return this .. (to.toLong() - 1).toLong()\n\n\n\\*\*\n \* Returns a range from this value up to but excluding the specified [to] value. $\ln * \ln *$  If the [to] value is less than or equal to `this` value, then the returned range is empty.\n \*/\npublic infix fun Byte.until(to: Byte): IntRange {\n return this.toInt() ..  $(to.tolnt() - 1).toInt() \n\backslash n\}\n\backslash n^* \nRetturns a range from this value up to but excluding the specified [to] value. \n\backslash n^*$ 

 $\ln$  \* If the [to] value is less than or equal to `this` value, then the returned range is empty. $\ln$  \*/\npublic infix fun Short.until(to: Byte): IntRange  $\{\n\$  return this.toInt(). (to.toInt() - 1).toInt()\n $\n\in\mathbb{N}\$  \* Returns a range from this value up to but excluding the specified [to] value. $\ln * \ln *$  If the [to] value is less than or equal to `this` value, then the returned range is empty.\n \*/\npublic infix fun Char.until(to: Char): CharRange {\n if (to  $\leq$  '\\u0000') return CharRange.EMPTY\n return this .. (to - 1).toChar()\n\n\n\n\n\n\n\n\n \* Returns a range from this value up to but excluding the specified [to] value. $\ln * \ln *$  If the [to] value is less than or equal to `this` value, then the returned range is empty. $\infty$  \*/\npublic infix fun Int.until(to: Int): IntRange  $\{\n\infty$  if (to  $\leq$  Int.MIN\_VALUE) return IntRange.EMPTY\n return this .. (to - 1).toInt()\n}\n\n/\*\*\n \* Returns a range from this value up to but excluding the specified [to] value. $\ln * \ln *$  If the [to] value is less than or equal to `this` value, then the returned range is empty. $\ln \pi$  /npublic infix fun Long.until(to: Int): LongRange  $\ln$  return this .. (to.toLong() -1).toLong()\n\n/\*\*\n \* Returns a range from this value up to but excluding the specified [to] value.\n \* \n \* If the [to] value is less than or equal to `this` value, then the returned range is empty.\n \*/\npublic infix fun Byte.until(to: Int): IntRange  $\{\n\alpha \in Int_\text{MIN} \quad \text{VALUE}\n\}$  return IntRange. EMPTY $\n\alpha$  return this.toInt() .. (to -1).toInt()\n\n/\*\*\n \* Returns a range from this value up to but excluding the specified [to] value.\n \* \n \* If the [to] value is less than or equal to `this` value, then the returned range is empty. $\ln \frac{\text{M}}{\text{m}}$  [to fun Short.until(to: Int): IntRange  $\{\n\alpha \in Int_\text{MIN} \quad \text{VALUE}\n\}$  return IntRange. EMPTY $\n\alpha$  return this.toInt() .. (to -1).toInt()\n\n/\*\*\n \* Returns a range from this value up to but excluding the specified [to] value.\n \* \n \* If the [to] value is less than or equal to `this` value, then the returned range is empty. $\ln \frac{*}{\rho}$  intx fun Int.until(to: Long): LongRange  $\ln$  if (to  $\leq$  Long.MIN VALUE) return LongRange.EMPTY $\ln$  return this.toLong() .. (to -1).toLong()\n\n/\*\*\n \* Returns a range from this value up to but excluding the specified [to] value.\n \* \n \* If the [to] value is less than or equal to `this` value, then the returned range is empty. $\ln \frac{\text{M}}{\text{M}}$  [to fun Long.until(to: Long): LongRange  ${\n \infty \subset \text{Long. MIN\_VALUE} \}$  return LongRange.EMPTY ${\n \infty \}$  return this .. (to -1).toLong()\n\n/\*\*\n \* Returns a range from this value up to but excluding the specified [to] value.\n \* \n \* If the [to] value is less than or equal to `this` value, then the returned range is empty.\n \*/\npublic infix fun Byte.until(to: Long): LongRange  ${\n | (to <= Long.MIN_VALUE)$  return LongRange.EMPTY\n return this.toLong() .. (to -1).toLong()\n\n/\*\*\n \* Returns a range from this value up to but excluding the specified [to] value.\n \* \n \* If the [to] value is less than or equal to `this` value, then the returned range is empty. $\ln \frac{\text{M}}{\text{M}}$  [to fun Short.until(to: Long): LongRange  ${\nightharpoonup}$  if (to  $\leq$  Long, MIN\_VALUE) return LongRange. EMPTY ${\nightharpoonup}$  return this.toLong() .. (to -1).toLong()\n\n/\*\*\n \* Returns a range from this value up to but excluding the specified [to] value.\n \* \n \* If the [to] value is less than or equal to `this` value, then the returned range is empty. $\ln \frac{\text{A}}{\text{A}}$  [the state fun Int.until(to: Short): IntRange {\n return this .. (to.toInt() - 1).toInt()\n}\n\n/\*\*\n \* Returns a range from this value up to but excluding the specified [to] value. $\ln * \ln *$  If the [to] value is less than or equal to `this` value, then the returned range is empty. $\ln \pi$ /\npublic infix fun Long.until(to: Short): LongRange { $\ln$  return this .. (to.toLong() -1).toLong()\n\n/\*\*\n \* Returns a range from this value up to but excluding the specified [to] value.\n \* \n \* If the [to] value is less than or equal to `this` value, then the returned range is empty.\n \*/\npublic infix fun Byte.until(to: Short): IntRange  $\{\n\$  return this.toInt().. (to.toInt() - 1).toInt()\n $\\n\|$ \n/\*\*\n \* Returns a range from this value up to but excluding the specified [to] value.\n  $* \nvert$  if the [to] value is less than or equal to `this` value, then the returned range is empty. $\in \mathbb{R}$  \*/\npublic infix fun Short.until(to: Short): IntRange  $\{\n\in \mathbb{R} : \text{tot}(\n) = \text{tot}(\n) = \text{tot}(\n) = \text{tot}(\n) = \text{tot}(\n) = \text{tot}(\n) = \text{tot}(\n) = \text{tot}(\n) = \text{tot}(\n) = \text{tot}(\n) = \text{tot}(\n) = \text{tot}(\n) = \text{tot}(\n) = \text{tot}(\n) = \text$ 1).toInt()\n \\n\n/\*\*\n \* Ensures that this value is not less than the specified [minimumValue].\n \* \n \* @return this value if it's greater than or equal to the [minimumValue] or the [minimumValue] otherwise. $\ln * \ln * \mathcal{O}$  sample samples.comparisons.ComparableOps.coerceAtLeastComparable\n \*/\npublic fun <T : Comparable<T>> T.coerceAtLeast(minimumValue: T): T {\n return if (this  $\langle$  minimumValue) minimumValue else this\n }\n\n/\*\*\n \* Ensures that this value is not less than the specified [minimumValue]. $\ln$  \* \n \* @return this value if it's greater than or equal to the [minimumValue] or the [minimumValue] otherwise. $\ln * \ln * \textcirc$  sample samples.comparisons.ComparableOps.coerceAtLeast\n \*/\npublic fun Byte.coerceAtLeast(minimumValue: Byte): Byte  $\{\n\$  return if (this  $\ll$  minimumValue) minimumValue else this $\n\$ \n\ \* Ensures that this value is not less than the specified [minimumValue]. $\ln * \ln * \mathcal{Q}$  return this value if it's greater than or equal to the [minimumValue] or the [minimumValue] otherwise.\n \* \n \* @sample samples.comparisons.ComparableOps.coerceAtLeast\n

\*/\npublic fun Short.coerceAtLeast(minimumValue: Short): Short {\n return if (this < minimumValue) minimumValue else this\n  $\ln\frac{*}{\ln x}$  Ensures that this value is not less than the specified [minimumValue].\n \* \n \* @return this value if it's greater than or equal to the [minimumValue] or the [minimumValue] otherwise. $\ln * \ln *$ @sample samples.comparisons.ComparableOps.coerceAtLeast\n \*/\npublic fun Int.coerceAtLeast(minimumValue: Int): Int  $\{\n\$  return if (this < minimumValue) minimumValue else this $\n\| \n\| \n\$ <sup>\*\*</sup>\n \* Ensures that this value is not less than the specified [minimumValue]. $\ln * \ln *$  @return this value if it's greater than or equal to the [minimumValue] or the [minimumValue] otherwise. $\ln * \ln * \omega$  sample

samples.comparisons.ComparableOps.coerceAtLeast\n \*/\npublic fun Long.coerceAtLeast(minimumValue: Long): Long  $\{\n\$  return if (this  $\leq$  minimumValue) minimumValue else this $\n\ln\|\n\|^*$   $\mathbb{R}^*$  Ensures that this value is not less than the specified [minimumValue]. $\ln * \ln * \mathcal{Q}$  return this value if it's greater than or equal to the [minimumValue] or the [minimumValue] otherwise.\n \* \n \* @sample samples.comparisons.ComparableOps.coerceAtLeast\n \*/\npublic fun Float.coerceAtLeast(minimumValue: Float): Float {\n return if (this < minimumValue) minimumValue else this\n  $\ln\^**\n$  \* Ensures that this value is not less than the specified [minimumValue]. $\ln^*$  \n \* @return this value if it's greater than or equal to the [minimumValue] or the [minimumValue] otherwise. $\ln * \ln *$ @sample samples.comparisons.ComparableOps.coerceAtLeast\n \*/\npublic fun

Double.coerceAtLeast(minimumValue: Double): Double {\n return if (this < minimumValue) minimumValue else this\n}\n\n/\*\*\n \* Ensures that this value is not greater than the specified [maximumValue].\n \* \n \* @return this value if it's less than or equal to the [maximumValue] or the [maximumValue] otherwise. $\ln * \ln * \mathcal{O}$  sample samples.comparisons.ComparableOps.coerceAtMostComparable\n \*/\npublic fun <T : Comparable<T>> T.coerceAtMost(maximumValue: T): T {\n return if (this > maximumValue) maximumValue else this\n}\n\n/\*\*\n

\* Ensures that this value is not greater than the specified [maximumValue]. $\ln * \ln *$  @return this value if it's less than or equal to the [maximumValue] or the [maximumValue] otherwise. $\ln * \ln * \mathcal{O}$  sample

samples.comparisons.ComparableOps.coerceAtMost\n \*/\npublic fun Byte.coerceAtMost(maximumValue: Byte): Byte  $\{\n\$  return if (this > maximumValue) maximumValue else this $\n\$ \n\ \* Ensures that this value is not greater than the specified [maximumValue]. $\ln * \ln * \mathcal{Q}$  return this value if it's less than or equal to the [maximumValue] or the [maximumValue] otherwise. $\ln * \ln * \textcircled{sample}$ 

samples.comparisons.ComparableOps.coerceAtMost\n \*/\npublic fun Short.coerceAtMost(maximumValue: Short): Short  $\{\n\text{ }$  return if (this > maximumValue) maximumValue else this $\n\}\n\|\n\|^* \$  Ensures that this value is not greater than the specified [maximumValue]. $\ln * \ln *$  @return this value if it's less than or equal to the [maximumValue] or the [maximumValue] otherwise. $\ln * \ln * \omega$  sample

samples.comparisons.ComparableOps.coerceAtMost\n \*/\npublic fun Int.coerceAtMost(maximumValue: Int): Int  ${\nightharpoonup$  return if (this > maximumValue) maximumValue else this $\nightharpoonup$ n $\nightharpoonup$ n \* Ensures that this value is not greater than the specified [maximumValue]. $\ln * \ln *$  @return this value if it's less than or equal to the [maximumValue] or the [maximumValue] otherwise. $\ln * \alpha * \omega$  sample samples.comparisons.ComparableOps.coerceAtMost $\ln$ \*/\npublic fun Long.coerceAtMost(maximumValue: Long): Long {\n return if (this > maximumValue) maximumValue else this\n \\n\n/\*\*\n \* Ensures that this value is not greater than the specified [maximumValue].\n \*  $\ln * \mathcal{Q}$  return this value if it's less than or equal to the [maximumValue] or the [maximumValue] otherwise. $\ln * \ln *$ @sample samples.comparisons.ComparableOps.coerceAtMost\n \*/\npublic fun

Float.coerceAtMost(maximumValue: Float): Float {\n return if (this > maximumValue) maximumValue else this\n $\ln\ln\pi$ <sup>\*\*</sup>\n \* Ensures that this value is not greater than the specified [maximumValue].\n \* \n \* @return this value if it's less than or equal to the [maximumValue] or the [maximumValue] otherwise. $\ln * \ln * \mathcal{O}$  sample samples.comparisons.ComparableOps.coerceAtMost\n \*/\npublic fun Double.coerceAtMost(maximumValue: Double): Double  $\{\n\$  return if (this > maximumValue) maximumValue else this $\n\| \n\| \n\$ <sup>\*\*</sup>\n \* Ensures that this value lies in the specified range [minimumValue]..[maximumValue].\n \* \n \* @return this value if it's in the range, or [minimumValue] if this value is less than [minimumValue], or [maximumValue] if this value is greater than [maximumValue].\n \* \n \* @sample samples.comparisons.ComparableOps.coerceInComparable\n \*/\npublic fun <T : Comparable<T>> T.coerceIn(minimumValue: T?, maximumValue: T?): T {\n if (minimumValue !== null && maximumValue !== null)  $\{\n\alpha \text{ if } (\text{minimumValue} > \text{maximumValue}) \text{ throw}\n\}$ 

IllegalArgumentException(\"Cannot coerce value to an empty range: maximum \$maximumValue is less than minimum  $\text{Similarity}$  if (this  $\leq$  minimumValue) return minimumValue $\ln$  if (this  $\geq$ maximumValue) return maximumValue $\n \$  $\|$  else  $\{\n \$ if (minimumValue !== null && this < minimumValue) return minimumValue $\vert n \vert$  if (maximumValue !== null && this > maximumValue) return maximumValue\n  $\{\n\}$ \n return this\n $\|\n\|^{**}\n$  \* Ensures that this value lies in the specified range [minimumValue]..[maximumValue].\n \* \n \* @return this value if it's in the range, or [minimumValue] if this value is less than [minimumValue], or [maximumValue] if this value is greater than [maximumValue]. $\ln * \ln * \mathcal{O}$  sample samples.comparisons.ComparableOps.coerceIn\n \*/\npublic fun Byte.coerceIn(minimumValue: Byte, maximumValue: Byte): Byte  ${\n \in \n i$ f (minimumValue > maximumValue) throw IllegalArgumentException(\"Cannot coerce value to an empty range: maximum \$maximumValue is less than minimum  $\gamma$ lue.\")\n if (this < minimum Value) return minimum Value\n if (this > maximum Value) return maximumValue\n return this\n\n\n\n\\*\*\n \* Ensures that this value lies in the specified range [minimumValue]..[maximumValue].\n \* \n \* @return this value if it's in the range, or [minimumValue] if this value is less than [minimumValue], or [maximumValue] if this value is greater than [maximumValue]. $\ln * \ln * \textcirc$  sample samples.comparisons.ComparableOps.coerceIn\n \*/\npublic fun Short.coerceIn(minimumValue: Short, maximumValue: Short): Short  ${\n \{ \in \text{if } (\text{minimumValue} > \text{maximumValue}) \text{ throw} \} }$ IllegalArgumentException(\"Cannot coerce value to an empty range: maximum \$maximumValue is less than minimum \$minimumValue.\")\n if (this < minimumValue) return minimumValue\n if (this > maximumValue) return maximumValue\n return this\n\\n\n/\*\*\n \* Ensures that this value lies in the specified range [minimumValue]..[maximumValue].\n \* \n \* @return this value if it's in the range, or [minimumValue] if this value is less than [minimumValue], or [maximumValue] if this value is greater than [maximumValue]. $\ln * \ln * \mathcal{O}$  sample samples.comparisons.ComparableOps.coerceIn\n \*/\npublic fun Int.coerceIn(minimumValue: Int, maximumValue: Int): Int  ${\n\mu}$  if (minimumValue > maximumValue) throw IllegalArgumentException(\"Cannot coerce value to an empty range: maximum \$maximumValue is less than minimum \$minimumValue. $\langle \rangle$ ")\n if (this  $\langle$  minimumValue) return minimumValue\n if (this > maximumValue) return maximumValue\n return this\n}\n\n/\*\*\n \* Ensures that this value lies in the specified range [minimumValue]..[maximumValue]. $\ln * \ln * \mathcal{Q}$  return this value if it's in the range, or [minimumValue] if this value is less than [minimumValue], or [maximumValue] if this value is greater than  ${\max_{\n} \cdot \n}^* \in \mathbb{S}$  sample samples.comparisons.ComparableOps.coerceIn\n \*/\npublic fun Long.coerceIn(minimumValue: Long, maximumValue: Long): Long {\n if (minimumValue > maximumValue) throw IllegalArgumentException(\"Cannot coerce value to an empty range: maximum \$maximumValue is less than minimum \$minimum Value.\")\n if (this < minimum Value) return minimum Value\n if (this > maximum Value) return maximumValue\n return this\n\\n\n/\*\*\n \* Ensures that this value lies in the specified range [minimumValue]..[maximumValue].\n \* \n \* @return this value if it's in the range, or [minimumValue] if this value is less than [minimumValue], or [maximumValue] if this value is greater than [maximumValue]. $\ln * \ln * \omega$ sample samples.comparisons.ComparableOps.coerceIn\n \*/\npublic fun Float.coerceIn(minimumValue: Float, maximumValue: Float): Float  ${\n \in \n if (minimumValue > maximumValue) throw\n }$ IllegalArgumentException(\"Cannot coerce value to an empty range: maximum \$maximumValue is less than minimum  $\gamma$ lue.\")\n if (this < minimumValue) return minimumValue\n if (this > maximumValue) return maximumValue\n return this\n\n\n\n\\*\*\n \* Ensures that this value lies in the specified range [minimumValue]..[maximumValue].\n \* \n \* @return this value if it's in the range, or [minimumValue] if this value is less than [minimumValue], or [maximumValue] if this value is greater than [maximumValue]. $\ln * \ln * \mathcal{O}$  sample samples.comparisons.ComparableOps.coerceIn\n \*/\npublic fun Double.coerceIn(minimumValue: Double, maximumValue: Double): Double  ${\n \{ \in \infty \} \infty \}$  if (minimumValue > maximumValue) throw IllegalArgumentException(\"Cannot coerce value to an empty range: maximum \$maximumValue is less than minimum \$minimum Value.\")\n if (this < minimum Value) return minimum Value\n if (this > maximum Value) return maximumValue\n return this\n\\n\n/\*\*\n \* Ensures that this value lies in the specified [range].\n \* \n \* @return this value if it's in the [range], or `range.start` if this value is less than `range.start`, or `range.endInclusive` if this value is greater than `range.endInclusive`.\n  $* \n\cdot \n\infty$  sample

samples.comparisons.ComparableOps.coerceInFloatingPointRange $\ln$  \*/\n @SinceKotlin(\"1.1\")\npublic fun <T : Comparable<T>> T.coerceIn(range: ClosedFloatingPointRange<T>): T {\n if (range.isEmpty()) throw IllegalArgumentException(\"Cannot coerce value to an empty range:  $\frac{(\n}{\na})\n$  return when  $\ln //$  this < start equiv to this  $\leq$  start && !(this  $\geq$  start)\n range.lessThanOrEquals(this, range.start) && !range.lessThanOrEquals(range.start, this) -> range.start\n // this > end equiv to this >= end && !(this <= end)\n

 range.lessThanOrEquals(range.endInclusive, this) && !range.lessThanOrEquals(this, range.endInclusive) -> range.endInclusive\n else -> this\n  $\ln{\ln\pi^*}\$ n \* Ensures that this value lies in the specified [range].\n \* \n \* @return this value if it's in the [range], or `range.start` if this value is less than `range.start`, or `range.endInclusive` if this value is greater than `range.endInclusive`. $\ln * \ln * \omega$  sample samples.comparisons.ComparableOps.coerceInComparable\n \*/\npublic fun <T : Comparable<T>> T.coerceIn(range: ClosedRange<T>): T {\n if (range is ClosedFloatingPointRange) {\n return this.coerceIn<T>(range)\n }\n if (range.isEmpty()) throw IllegalArgumentException(\"Cannot coerce value to an empty range:  $\frac{\gamma}{\n}$  return when  $\{\n}$  this  $\langle$  range.start -> range.start\n this  $\langle$  range.endInclusive -> range.endInclusive\n else -> this\n  $\ln\ln\frac{*}{\ln x}$  Ensures that this value lies in the specified [range].\n \* \n \* @return this value if it's in the [range], or `range.start` if this value is less than `range.start`, or `range.endInclusive` if this value is greater than `range.endInclusive`.\n \* \n \* @sample samples.comparisons.ComparableOps.coerceIn\n \*/\npublic fun Int.coerceIn(range: ClosedRange<Int>): Int {\n if (range is ClosedFloatingPointRange) {\n return this.coerceIn<Int>(range)\n }\n if (range.isEmpty()) throw IllegalArgumentException(\"Cannot coerce value to an empty range:  $\langle \rangle$  \n return when  $\{\n\$  this  $\langle \rangle$  range.start -> range.start\n this > range.endInclusive  $\in$  range.endInclusive\n else  $\in$  this\n  $\n\in\mathbb{N}$ \n\n/\*\*\n \* Ensures that this value lies in the specified [range]. $\ln * \ln * \mathcal{O}$  return this value if it's in the [range], or `range.start` if this value is less than `range.start`, or `range.endInclusive` if this value is greater than `range.endInclusive`.\n  $* \nightharpoonup n * \nightharpoonup$  asample samples.comparisons.ComparableOps.coerceIn\n \*/\npublic fun Long.coerceIn(range: ClosedRange<Long>): Long  ${\n \{ \in \Gamma \in \Gamma \} \in \Gamma \} \in \Gamma \}$  if (range is ClosedFloatingPointRange)  ${\n \in \Gamma \}$  return this.coerceIn<Long>(range)\n  ${\n \in \Gamma \}$ (range.isEmpty()) throw IllegalArgumentException(\"Cannot coerce value to an empty range: \$range.\")\n return when  ${\nvert \nvert}$  this  $\langle$  range.start -> range.start ${\nvert \nvert}$  this  $\rangle$  range.endInclusive -> range.endInclusive ${\nvert \nvert}$  else -> this\n  $\ln\ln\frac{7}{8}\n$  \* Copyright 2010-2021 JetBrains s.r.o. and Kotlin Programming Language contributors.\n \* Use of this source code is governed by the Apache 2.0 license that can be found in the license/LICENSE.txt file.\n \*/\n\n// Auto-generated file. DO NOT EDIT!\n\npackage kotlin\n\nimport kotlin.experimental.\*\nimport kotlin.jvm.\*\n\n@SinceKotlin(\"1.5\")\n@WasExperimental(ExperimentalUnsignedTypes::class)\n@JvmInline\npu blic value class UByte @PublishedApi internal constructor(@PublishedApi internal val data: Byte) : Comparable<UByte>  ${\n\rangle}$  (\n\n companion object {\n /\*\*\n \* A constant holding the minimum value an instance of UByte can have. $\ln$  \*/\n public const val MIN\_VALUE: UByte = UByte(0)\n\n /\*\*\n \* A constant holding the maximum value an instance of UByte can have. $\ln$  \*/\n public const val MAX\_VALUE: UByte = UByte(-1)\n\n /\*\*\n \* The number of bytes used to represent an instance of UByte in a binary form.\n  $*$   $\wedge$ n public const val SIZE BYTES: Int = 1\n\n /\*\*\n \* The number of bits used to represent an instance of UByte in a binary form.\n  $*$  $\wedge$ n public const val SIZE BITS: Int = 8\n  $\ln \frac{x}{\ln \sqrt{x}}$  \* Compares this value with the specified value for order. $\ln$  \* Returns zero if this value is equal to the specified other value, a negative number if it's less than other,  $\ln$  \* or a positive number if it's greater than other.\n \*/\n @kotlin.internal.InlineOnly\n @Suppress(\"OVERRIDE\_BY\_INLINE\")\n public override inline operator fun compareTo(other: UByte): Int = this.toInt().compareTo(other.toInt())\n\n /\*\*\n \* Compares this value with the specified value for order. $\ln$  \* Returns zero if this value is equal to the specified other value, a negative number if it's less than other,\n  $*$  or a positive number if it's greater than other.\n  $*$  $\wedge$ n  $\&$  kotlin.internal.InlineOnly\n public inline operator fun compareTo(other: UShort): Int = this.toInt().compareTo(other.toInt())\n\n /\*\*\n \* Compares this value with the specified value for order.\n Returns zero if this value is equal to the specified other value, a negative number if it's less than other, $\ln$  \* or a positive number if it's greater than other. $\ln$  \*/ $\ln$  @kotlin.internal.InlineOnly $\ln$  public inline operator fun compareTo(other: UInt): Int = this.toUInt().compareTo(other)\n\n /\*\*\n \* Compares this value with the

specified value for order. $\ln$  \* Returns zero if this value is equal to the specified other value, a negative number if it's less than other,\n  $*$  or a positive number if it's greater than other.\n  $*$ \n @kotlin.internal.InlineOnly\n public inline operator fun compareTo(other: ULong): Int = this.toULong().compareTo(other)\n\n /\*\* Adds the other value to this value. \*/\n  $@$  kotlin.internal.InlineOnly\n public inline operator fun plus(other: UByte): UInt = this.toUInt().plus(other.toUInt())\n /\*\* Adds the other value to this value. \*/\n @kotlin.internal.InlineOnly\n public inline operator fun plus(other: UShort): UInt = this.toUInt().plus(other.toUInt())\n /\*\* Adds the other value to this value.  $*\wedge$  @kotlin.internal.InlineOnly\n public inline operator fun plus(other: UInt): UInt = this.toUInt().plus(other)\n /\*\* Adds the other value to this value. \*/\n @kotlin.internal.InlineOnly\n public inline operator fun plus(other: ULong): ULong = this.toULong().plus(other)\n\n /\*\* Subtracts the other value from this value.  $*\wedge$ n @kotlin.internal.InlineOnly\n public inline operator fun minus(other: UByte): UInt = this.toUInt().minus(other.toUInt()) $\ln$  /\*\* Subtracts the other value from this value. \*/\n  $@$ kotlin.internal.InlineOnly\n public inline operator fun minus(other: UShort): UInt = this.toUInt().minus(other.toUInt())\n /\*\* Subtracts the other value from this value.  $*\wedge$ n  $@kotlin.internal. In lineOnly\n\downarrow n$  public inline operator fun minus(other: UInt): UInt = this.toUInt().minus(other)\n /\*\* Subtracts the other value from this value. \*/\n  $@$ kotlin.internal.InlineOnly\n public inline operator fun minus(other: ULong): ULong = this.toULong().minus(other)\n\n /\*\* Multiplies this value by the other value. \*/\n  $@$ kotlin.internal.InlineOnly\n public inline operator fun times(other: UByte): UInt = this.toUInt().times(other.toUInt())\n /\*\* Multiplies this value by the other value.  $*\wedge$ n  $@$ kotlin.internal.InlineOnly\n public inline operator fun times(other: UShort): UInt = this.toUInt().times(other.toUInt())\n /\*\* Multiplies this value by the other value.  $*\wedge$ n  $\⊂>chi$ .  $\⊂>full$  public inline operator fun times(other: UInt): UInt = this.toUInt().times(other)\n /\*\* Multiplies this value by the other value. \*/\n  $@$  kotlin.internal.InlineOnly\n public inline operator fun times(other: ULong): ULong = this.toULong().times(other)\n\n /\*\* Divides this value by the other value, truncating the result to an integer that is closer to zero.  $*\wedge n$  @kotlin.internal.InlineOnly\n public inline operator fun div(other: UByte): UInt = this.toUInt().div(other.toUInt() $\rangle$ n /\*\* Divides this value by the other value, truncating the result to an integer that is closer to zero.  $*\wedge n$  @kotlin.internal.InlineOnly\n public inline operator fun div(other: UShort): UInt = this.toUInt().div(other.toUInt())\n /\*\* Divides this value by the other value, truncating the result to an integer that is closer to zero.  $*\wedge n$  @kotlin.internal.InlineOnly\n public inline operator fun div(other: UInt): UInt = this.toUInt().div(other)\n /\*\* Divides this value by the other value, truncating the result to an integer that is closer to zero. \*/\n  $@$  kotlin.internal.InlineOnly\n public inline operator fun div(other: ULong): ULong = this.toULong().div(other)\n\n /\*\*\n \* Calculates the remainder of truncating division of this value by the other value. $\ln \ast \ln \ast$  The result is always less than the divisor. $\ln \ast/\ln$  $@kotlin.internal. In lineOnly\n$  public inline operator fun rem(other: UByte): UInt = this.toUInt().rem(other.toUInt())\n /\*\*\n \* Calculates the remainder of truncating division of this value by the other value. $\n\mathbf{n} * \mathbf{n}$  \* The result is always less than the divisor. $\mathbf{n} * \mathbf{n}$  @kotlin.internal.InlineOnly $\mathbf{n}$  public inline operator fun rem(other: UShort): UInt = this.toUInt().rem(other.toUInt())\n /\*\*\n \* Calculates the remainder of truncating division of this value by the other value. $\ln \times \ln \times$  The result is always less than the divisor.\n  $*\$ \n @kotlin.internal.InlineOnly\n public inline operator fun rem(other: UInt): UInt = this.toUInt().rem(other)\n  $/*\$   $\text{Calculates the remainder of truncating division of this value by the other}$ value. $\ln \times \ln \times \text{The result is always less than the divisor.}\n\quad \pm \ln \omega$ . (above)  $\ln \omega$ . inline operator fun rem(other: ULong): ULong = this.toULong().rem(other)\n\n /\*\*\n \* Divides this value by the other value, flooring the result to an integer that is closer to negative infinity. $\ln$  \*  $\gamma$  \* For unsigned types, the results of flooring division and truncating division are the same. $\n\therefore$   $\mathbb{R} \times \mathbb{R}$  @kotlin.internal.InlineOnly\n public inline fun floorDiv(other: UByte): UInt = this.toUInt().floorDiv(other.toUInt())\n /\*\*\n \* Divides this value by the other value, flooring the result to an integer that is closer to negative infinity. $\ln * \ln *$  For unsigned types, the results of flooring division and truncating division are the same. $\ln$  \*/\n @kotlin.internal.InlineOnly\n public inline fun floorDiv(other: UShort): UInt = this.toUInt().floorDiv(other.toUInt())\n /\*\*\n \* Divides this value by the other value, flooring the result to an integer that is closer to negative infinity. $\ln$  \*  $\ln$  \* For unsigned

types, the results of flooring division and truncating division are the same. $\ln$  \*/\n @kotlin.internal.InlineOnly\n public inline fun floorDiv(other: UInt): UInt = this.toUInt().floorDiv(other)\n /\*\*\n \* Divides this value by the other value, flooring the result to an integer that is closer to negative infinity. $\n \times \n \times \n \cdot \n \cdot$  For unsigned types, the results of flooring division and truncating division are the same. $\ln$  \*/ $\ln$  @kotlin.internal.InlineOnly $\ln$  public inline fun floorDiv(other: ULong): ULong = this.toULong().floorDiv(other)\n\n /\*\*\n \* Calculates the remainder of flooring division of this value by the other value. $\ln \times \ln \times$  The result is always less than the divisor. $\ln$  \* \n \* For unsigned types, the remainders of flooring division and truncating division are the same. \*/\n  $@$  kotlin.internal.InlineOnly\n public inline fun mod(other: UByte): UByte =

this.toUInt().mod(other.toUInt()).toUByte()\n /\*\*\n \* Calculates the remainder of flooring division of this value by the other value. $\ln$  \* \n \* The result is always less than the divisor. $\ln$  \*  $\ln$  \* For unsigned types, the remainders of flooring division and truncating division are the same. $\ln * \ln \quad \textcircled{kotlin.internal.}$ InlineOnly\n public inline fun mod(other: UShort): UShort = this.toUInt().mod(other.toUInt()).toUShort()\n /\*\*\n Calculates the remainder of flooring division of this value by the other value. $\ln$  \*  $\ln$  \* The result is always less than the divisor. $\ln$  \*  $\ln$  \* For unsigned types, the remainders of flooring division and truncating division are the same. $\ln \frac{\ast}{n}$  @kotlin.internal.InlineOnly public inline fun mod(other: UInt): UInt = this.toUInt().mod(other)\n /\*\*\n \* Calculates the remainder of flooring division of this value by the other value. $\ln$  \* \n \* The result is always less than the divisor. $\ln$  \* \n \* For unsigned types, the remainders of

flooring division and truncating division are the same. $\ln$  \*/ $\ln$  @kotlin.internal.InlineOnly $\ln$  public inline fun mod(other: ULong): ULong = this.toULong().mod(other)\n\n /\*\*\n \* Returns this value incremented by one.\n  $*\n$  \* @sample samples.misc.Builtins.inc $\nu$  \*/n @kotlin.internal.InlineOnly public inline operator fun inc(): UByte = UByte(data.inc())\n\n /\*\*\n \* Returns this value decremented by one.\n \*\n \* @sample samples.misc.Builtins.dec $\infty$  \*/\n @kotlin.internal.InlineOnly\n public inline operator fun dec(): UByte = UByte(data.dec())\n\n /\*\* Creates a range from this value to the specified [other] value. \*/\n

 $@kotlin.internal. In lineOnly \n only \n in line operator fun rangeTo (other: UByte): UIntRange =$ 

UIntRange(this.toUInt(), other.toUInt())\n\n /\*\* Performs a bitwise AND operation between the two values. \*/\n  $@kotlin.internal. In lineOnly\n\downarrow n$  public inline infix fun and (other: UByte): UByte = UByte (this.data and other.data)\n  $/*$ \* Performs a bitwise OR operation between the two values. \*/\n \education \the Colly\n public inline infix fun or(other: UByte): UByte = UByte(this.data or other.data) $\ln$  /\*\* Performs a bitwise XOR operation between the two values. \*/\n  $@kotlin.internal. In lineOnly\in public in line infix fun xor(other: UByte): UByte =$ UByte(this.data xor other.data)\n /\*\* Inverts the bits in this value.  $*\wedge$ n @kotlin.internal.InlineOnly\n public inline fun inv(): UByte = UByte(data.inv())\n\n /\*\*\n \* Converts this [UByte] value to [Byte].\n \*\n \* If this value is less than or equals to  $[Byte.MAX_VALUE]$ , the resulting `Byte` value represents\n  $*$  the same numerical value as this `UByte`. Otherwise the result is negative.\n  $*\n\pi$  \* The resulting `Byte` value has the same binary representation as this `UByte` value.\n  $*\wedge$ n @kotlin.internal.InlineOnly\n public inline fun toByte(): Byte = data\n /\*\*\n \* Converts this [UByte] value to [Short].\n \*\n \* The resulting `Short` value represents the same numerical value as this `UByte`.\n  $*\n$  The least significant 8 bits of the resulting `Short` value are the same as the bits of this `UByte` value,\n \* whereas the most significant 8 bits are filled with zeros.\n \*/\n @kotlin.internal.InlineOnly\n public inline fun toShort(): Short = data.toShort() and 0xFF\n /\*\*\n \* Converts this [UByte] value to [Int]. $\ln$  \*  $\ln$  \* The resulting `Int` value represents the same numerical value as this `UByte`.\n  $*\n\mathbf{n}$  \* The least significant 8 bits of the resulting `Int` value are the same as the bits of this `UByte` value,\n \* whereas the most significant 24 bits are filled with zeros.\n  $*\wedge$  $\mathcal{Q}_{\text{kotlin}}$ .internal.InlineOnly\n public inline fun toInt(): Int = data.toInt() and 0xFF\n /\*\*\n \* Converts this [UByte] value to  $[Long] \nightharpoonup \mathbb{R}$  \*\n \* The resulting `Long` value represents the same numerical value as this `UByte`.\n  $*\nabla$  \* The least significant 8 bits of the resulting `Long` value are the same as the bits of this `UByte` value,\n  $*$  whereas the most significant 56 bits are filled with zeros.\n  $*\wedge$  $\mathcal{Q}$  kotlin.internal.InlineOnly\n public inline fun toLong(): Long = data.toLong() and 0xFF\n\n /\*\* Returns this value. \*/\n @kotlin.internal.InlineOnly\n public inline fun toUByte(): UByte = this\n /\*\*\n \* Converts this

[UByte] value to [UShort]. $\infty$  \* The resulting `UShort` value represents the same numerical value as this

`UByte`. $\ln$  \* The least significant 8 bits of the resulting `UShort` value are the same as the bits of this `UByte` value,\n  $*$  whereas the most significant 8 bits are filled with zeros.\n  $*\wedge$ n

 $@kotlin.internal. In lineOnly\n $\parallel$  public inline fun to UShort(): UShort = UShort(data.toShort() and  $\text{0xFF}\setminus\parallel$  /**\n $\parallel$$ \* Converts this [UByte] value to [UInt]. $\ln$  \* The resulting `UInt` value represents the same numerical value as this `UByte`. $\ln$  \* The least significant 8 bits of the resulting `UInt` value are the same as the bits of this `UByte` value,\n \* whereas the most significant 24 bits are filled with zeros.\n  $*\wedge$ n

 $\⊂>0$  kotlin.internal.InlineOnly\n public inline fun toUInt(): UInt = UInt(data.toInt() and 0xFF)\n /\*\*\n Converts this [UByte] value to [ULong]. $\nu$  \*\n \* The resulting `ULong` value represents the same numerical value as this `UByte`.\n  $*\nabla$  \* The least significant 8 bits of the resulting `ULong` value are the same as the bits of this `UByte` value,\n  $*$  whereas the most significant 56 bits are filled with zeros.\n  $*\wedge$ n

 $\⊂>0$  kotlin.internal.InlineOnly\n public inline fun toULong(): ULong = ULong(data.toLong() and  $0xFF\$ \n\| \* Converts this [UByte] value to [Float]. $\ln$  \* The resulting `Float` value represents the same numerical value as this `UByte`.\n  $*\wedge$  @kotlin.internal.InlineOnly\n public inline fun toFloat(): Float =

this.toInt().toFloat()\n /\*\*\n \* Converts this [UByte] value to [Double].\n \*\n \* The resulting `Double` value represents the same numerical value as this `UByte`. $\ln$  \*/ $\ln$  @kotlin.internal.InlineOnly $\ln$  public inline fun toDouble(): Double = this.toInt().toDouble()\n\n public override fun toString(): String =

toInt().toString()\n\n}\n\n/\*\*\n \* Converts this [Byte] value to [UByte].\n \*\n \* If this value is positive, the resulting `UByte` value represents the same numerical value as this `Byte`.\n \*\n \* The resulting `UByte` value has the same binary representation as this `Byte` value.\n

\*/\n@SinceKotlin(\"1.5\")\n@WasExperimental(ExperimentalUnsignedTypes::class)\n@kotlin.internal.InlineOnly\ npublic inline fun Byte.toUByte(): UByte = UByte(this)\n/\*\*\n \* Converts this [Short] value to [UByte].\n \*\n \* If this value is positive and less than or equals to [UByte.MAX\_VALUE], the resulting `UByte` value represents $\ln *$ the same numerical value as this `Short`.\n  $*\n$ <sup>+</sup> The resulting `UByte` value is represented by the least significant 8 bits of this `Short` value.\n

\*/\n@SinceKotlin(\"1.5\")\n@WasExperimental(ExperimentalUnsignedTypes::class)\n@kotlin.internal.InlineOnly\ npublic inline fun Short.toUByte(): UByte = UByte(this.toByte())\n/\*\*\n \* Converts this [Int] value to [UByte].\n \*\n \* If this value is positive and less than or equals to [UByte.MAX\_VALUE], the resulting `UByte` value represents\n \* the same numerical value as this `Int`.\n \*\n \* The resulting `UByte` value is represented by the least significant 8 bits of this `Int` value.\n

\*/\n@SinceKotlin(\"1.5\")\n@WasExperimental(ExperimentalUnsignedTypes::class)\n@kotlin.internal.InlineOnly\ npublic inline fun Int.toUByte(): UByte = UByte(this.toByte())\n/\*\*\n \* Converts this [Long] value to [UByte].\n \*\n \* If this value is positive and less than or equals to [UByte.MAX\_VALUE], the resulting `UByte` value represents\n \* the same numerical value as this `Long`.\n \*\n \* The resulting `UByte` value is represented by the least significant 8 bits of this `Long` value.\n

\*/\n@SinceKotlin(\"1.5\")\n@WasExperimental(ExperimentalUnsignedTypes::class)\n@kotlin.internal.InlineOnly\ npublic inline fun Long.toUByte(): UByte = UByte(this.toByte())\n","/\*\n \* Copyright 2010-2021 JetBrains s.r.o. and Kotlin Programming Language contributors.\n \* Use of this source code is governed by the Apache 2.0 license that can be found in the license/LICENSE.txt file. $\ln \frac{\ln}{\Lambda}$  Auto-generated file. DO NOT EDIT!\n\npackage kotlin\n\nimport kotlin.experimental.\*\nimport

kotlin.jvm.\*\n\n@SinceKotlin(\"1.5\")\n@WasExperimental(ExperimentalUnsignedTypes::class)\n@JvmInline\npu blic value class UInt @PublishedApi internal constructor(@PublishedApi internal val data: Int) :

Comparable<UInt>  ${\ln \cap \mathbb{R}}$  companion object  ${\ln \cap \mathbb{R}}^*$  A constant holding the minimum value an instance of UInt can have.\n  $*\wedge$ n public const val MIN\_VALUE: UInt = UInt(0)\n\n /\*\*\n \* A constant holding the maximum value an instance of UInt can have. $\nu$  \*/\n public const val MAX\_VALUE: UInt = UInt(-1)\n\n /\*\*\n \* The number of bytes used to represent an instance of UInt in a binary form. \*/\n public const val SIZE BYTES: Int = 4\n\n /\*\*\n \* The number of bits used to represent an instance of UInt in a binary form.\n  $*\langle n \rangle$  public const val SIZE BITS: Int = 32\n  $\|\cdot\|^*$ \n

Compares this value with the specified value for order. $\ln$  \* Returns zero if this value is equal to the specified other

value, a negative number if it's less than other,\n  $*$  or a positive number if it's greater than other.\n  $*$  $\wedge$ n  $\⊂>0$ kotlin.internal.InlineOnly\n public inline operator fun compareTo(other: UByte): Int = this.compareTo(other.toUInt())\n\n /\*\*\n \* Compares this value with the specified value for order.\n Returns zero if this value is equal to the specified other value, a negative number if it's less than other, $\ln$  \* or a positive number if it's greater than other.\n  $*\langle n \rangle$  @kotlin.internal.InlineOnly\n public inline operator fun compareTo(other: UShort): Int = this.compareTo(other.toUInt())\n\n /\*\*\n \* Compares this value with the specified value for order. $\ln$  \* Returns zero if this value is equal to the specified other value, a negative number if it's less than other,\n \* or a positive number if it's greater than other.\n \*/\n @kotlin.internal.InlineOnly\n @Suppress(\"OVERRIDE\_BY\_INLINE\")\n public override inline operator fun compareTo(other: UInt): Int = uintCompare(this.data, other.data)\n\n /\*\*\n \* Compares this value with the specified value for order.\n Returns zero if this value is equal to the specified other value, a negative number if it's less than other, $\ln$  \* or a positive number if it's greater than other.\n \*/\n @kotlin.internal.InlineOnly\n public inline operator fun compareTo(other: ULong): Int = this.toULong().compareTo(other)\n\n /\*\* Adds the other value to this value. \*/\n  $\&$  kotlin.internal.InlineOnly\n public inline operator fun plus(other: UByte): UInt = this.plus(other.toUInt())\n /\*\* Adds the other value to this value. \*/\n @kotlin.internal.InlineOnly\n public inline operator fun plus(other: UShort): UInt = this.plus(other.toUInt())\n /\*\* Adds the other value to this value.  $*\wedge$ n  $@kotlin.internal. In lineOnly\n\downarrow n$  public inline operator fun plus(other: UInt): UInt = UInt(this.data.plus(other.data))\n /\*\* Adds the other value to this value. \*/\n @kotlin.internal.InlineOnly\n public inline operator fun plus(other: ULong): ULong = this.toULong().plus(other)\n\n /\*\* Subtracts the other value from this value. \*/\n  $\&$  othere in internal. In line Only \n public in line operator fun minus (other: UByte): UInt = this. minus (other.toUInt()) \n /\*\* Subtracts the other value from this value. \*/\n  $@$  kotlin.internal.InlineOnly\n public inline operator fun minus(other: UShort): UInt = this.minus(other.toUInt())\n /\*\* Subtracts the other value from this value. \*/\n  $@$ kotlin.internal.InlineOnly\n public inline operator fun minus(other: UInt): UInt = UInt(this.data.minus(other.data)) $\ln$  /\*\* Subtracts the other value from this value. \*/\n  $\&$  othin.internal.InlineOnly\n public inline operator fun minus(other: ULong): ULong = this.toULong().minus(other)\n\n /\*\* Multiplies this value by the other value. \*/\n @kotlin.internal.InlineOnly\n public inline operator fun times(other: UByte): UInt = this.times(other.toUInt())\n /\*\* Multiplies this value by the other value.  $*\$ <sub>n</sub> @kotlin.internal.InlineOnly\n public inline operator fun times(other: UShort): UInt = this.times(other.toUInt())\n /\*\* Multiplies this value by the other value. \*/\n @kotlin.internal.InlineOnly\n public inline operator fun times(other: UInt): UInt = UInt(this.data.times(other.data)) $\infty$  /\*\* Multiplies this value by the other value.  $*\wedge$ n @kotlin.internal.InlineOnly $\n\wedge$  public inline operator fun times(other: ULong): ULong = this.toULong().times(other) $\ln \frac{m}{\pm}$  Divides this value by the other value, truncating the result to an integer that is closer to zero. \*/\n  $@$ kotlin.internal.InlineOnly\n public inline operator fun div(other: UByte): UInt = this.div(other.toUInt())\n /\*\* Divides this value by the other value, truncating the result to an integer that is closer to zero.  $*\wedge$ n @kotlin.internal.InlineOnly\n public inline operator fun div(other: UShort): UInt = this.div(other.toUInt())\n /\*\* Divides this value by the other value, truncating the result to an integer that is closer to zero.  $*\wedge$ n @kotlin.internal.InlineOnly $\nparallel$ n public inline operator fun div(other: UInt): UInt = uintDivide(this, other)\n /\*\* Divides this value by the other value, truncating the result to an integer that is closer to zero. \*/\n  $@$ kotlin.internal.InlineOnly\n public inline operator fun div(other: ULong): ULong = this.toULong().div(other)\n\n /\*\*\n \* Calculates the remainder of truncating division of this value by the other value. $\ln \times \ln \times \text{The result is always less than the divisor.}\n\quad \pm \ln \omega$ . @kotlin.internal.InlineOnly\n public inline operator fun rem(other: UByte): UInt = this.rem(other.toUInt())\n /\*\*\n \* Calculates the remainder of truncating division of this value by the other value. $n \times \n\frac{\pi}{\pi}$  The result is always less than the divisor. $\ln \frac{\pi}{\pi}$  $@kotlin.internal. In lineOnly\n\downarrow n$  public inline operator fun rem(other: UShort): UInt = this.rem(other.toUInt()) $\n\downarrow n$ <sup>/\*\*</sup>\n \* Calculates the remainder of truncating division of this value by the other value.\n \* \n \* The result is always less than the divisor. $\ln$  \*/ $\ln$  @kotlin.internal.InlineOnly $\ln$  public inline operator fun rem(other: UInt): UInt = uintRemainder(this, other)\n /\*\*\n \* Calculates the remainder of truncating division of this value by the other value. $\ln$  \* \n \* The result is always less than the divisor. $\ln$  \*/\n @kotlin.internal.InlineOnly\n public

inline operator fun rem(other: ULong): ULong = this.toULong().rem(other)\n\n /\*\*\n \* Divides this value by the other value, flooring the result to an integer that is closer to negative infinity. $\ln$  \*  $\ln$  \* For unsigned types, the results of flooring division and truncating division are the same. $\ln$  \*/ $\ln$  @kotlin.internal.InlineOnly\n public inline fun floorDiv(other: UByte): UInt = this.floorDiv(other.toUInt())\n /\*\*\n \* Divides this value by the other value, flooring the result to an integer that is closer to negative infinity. $\n \times \n \times \n \cdot \n \cdot \n$  For unsigned types, the results of flooring division and truncating division are the same. $\ln * \wedge n$  @kotlin.internal.InlineOnly $\wedge$  public inline fun floorDiv(other: UShort): UInt = this.floorDiv(other.toUInt())\n /\*\*\n \* Divides this value by the other value, flooring the result to an integer that is closer to negative infinity. $\n \times \n \times \n \times \n$  For unsigned types, the results of flooring division and truncating division are the same. $\ln$  \*/ $\ln$  @kotlin.internal.InlineOnly\n public inline fun floorDiv(other: UInt): UInt = div(other)\n /\*\*\n \* Divides this value by the other value, flooring the result to an integer that is closer to negative infinity. $\ln$  \*  $\ln$  \* For unsigned types, the results of flooring division and truncating division are the same. $\ln$  \*/ $\ln$  @kotlin.internal.InlineOnly $\ln$  public inline fun floorDiv(other: ULong): ULong = this.toULong().floorDiv(other)\n\n /\*\*\n \* Calculates the remainder of flooring division of this value by the other value. $\ln$  \* \n \* The result is always less than the divisor. $\ln$  \*  $\ln$  \* For unsigned types, the remainders of flooring division and truncating division are the same. $\ln$  \*/\n  $@kotlin.internal. In lineOnly\n\downarrow n$  public inline fun mod(other: UByte): UByte = this.mod(other.toUInt()).toUByte()\n /\*\*\n \* Calculates the remainder of flooring division of this value by the other value.\n \* \n \* The result is always less than the divisor. $\ln$  \* \n \* For unsigned types, the remainders of flooring division and truncating division are the same. $\ln \pi$  @kotlin.internal.InlineOnly n public inline fun mod(other: UShort): UShort = this.mod(other.toUInt()).toUShort()\n /\*\*\n \* Calculates the remainder of flooring division of this value by the other value. $\ln$  \*  $\ln$  \* The result is always less than the divisor. $\ln$  \*  $\ln$  \* For unsigned types, the remainders of flooring division and truncating division are the same. $\ln$  \*/ $\ln$  @kotlin.internal.InlineOnly\n public inline fun mod(other: UInt): UInt = rem(other)\n /\*\*\n \* Calculates the remainder of flooring division of this value by the other value. $\ln$  \* \n \* The result is always less than the divisor. $\ln$  \* \n \* For unsigned types, the remainders of flooring division and truncating division are the same. $\ln * \wedge n$  @kotlin.internal.InlineOnly $\wedge$ n public inline fun mod(other: ULong): ULong = this.toULong().mod(other)\n\n /\*\*\n \* Returns this value incremented by one. $n * \infty$  \* @sample samples.misc.Builtins.inc $n * \wedge n$  @kotlin.internal.InlineOnly\n public inline operator fun inc(): UInt = UInt(data.inc())\n\n /\*\*\n \* Returns this value decremented by one.\n  $*\n$   $* \circ \text{sample samples.misc.Builtins.dec\n$   $*\n$   $@kotlin.internal. InlineOnly\n$  public inline operator fun dec(): UInt = UInt(data.dec())\n\n /\*\* Creates a range from this value to the specified [other] value. \*/\n @kotlin.internal.InlineOnly\n public inline operator fun rangeTo(other: UInt): UIntRange = UIntRange(this, other)\n\n /\*\*\n \* Shifts this value left by the [bitCount] number of bits.\n \*\n \* Note that only the five lowest-order bits of the [bitCount] are used as the shift distance. $\ln$  \* The shift distance actually used is therefore always in the range `0..31`.\n  $*\uparrow$  @kotlin.internal.InlineOnly\n public inline infix fun shl(bitCount: Int): UInt  $=$  UInt(data shl bitCount)\n\n /\*\*\n \* Shifts this value right by the [bitCount] number of bits, filling the leftmost bits with zeros. $\ln$  \*  $\mathbb{R}$  \* Note that only the five lowest-order bits of the [bitCount] are used as the shift distance.\n  $*$  The shift distance actually used is therefore always in the range  $[0..31]$ .\n  $*$   $\wedge$ n  $\⊂>0$ kotlin.internal.InlineOnly\n public inline infix fun shr(bitCount: Int): UInt = UInt(data ushr bitCount)\n\n /\*\* Performs a bitwise AND operation between the two values. \*/\n @kotlin.internal.InlineOnly\n public inline infix fun and(other: UInt): UInt = UInt(this.data and other.data) $\ln$  /\*\* Performs a bitwise OR operation between the two values.  $*\langle n \rangle$  @kotlin.internal.InlineOnly $\langle n \rangle$  public inline infix fun or(other: UInt): UInt = UInt(this.data or other.data)\n /\*\* Performs a bitwise XOR operation between the two values. \*/\n @kotlin.internal.InlineOnly\n public inline infix fun xor(other: UInt): UInt = UInt(this.data xor other.data)\n /\*\* Inverts the bits in this value. \*/\n @kotlin.internal.InlineOnly\n public inline fun inv(): UInt = UInt(data.inv()\n\n /\*\*\n \* Converts this [UInt] value to [Byte]. $\ln$  \*  $\ln$  \* If this value is less than or equals to [Byte.MAX\_VALUE], the resulting `Byte` value represents\n  $*$  the same numerical value as this `UInt`.\n  $*\n$   $*$  The resulting `Byte` value is represented by the least significant 8 bits of this `UInt` value. $\ln$  \* Note that the resulting `Byte` value may be negative.\n  $*\wedge$ n @kotlin.internal.InlineOnly\n public inline fun toByte(): Byte = data.toByte()\n /\*\*\n \*
Converts this [UInt] value to [Short]. $\ln$  \*  $\ln$  \* If this value is less than or equals to [Short.MAX\_VALUE], the resulting `Short` value represents\n  $*$  the same numerical value as this `UInt`.\n  $*$ \n  $*$  The resulting `Short` value is represented by the least significant 16 bits of this `UInt` value. $\ln$  \* Note that the resulting `Short` value may be negative. $\ln$  \*/\n @kotlin.internal.InlineOnly\n public inline fun toShort(): Short = data.toShort()\n /\*\*\n \* Converts this [UInt] value to [Int].\n \*\n \* If this value is less than or equals to [Int.MAX\_VALUE], the resulting `Int` value represents\n  $*$  the same numerical value as this `UInt`. Otherwise the result is negative.\n  $*\n$   $*$  The resulting `Int` value has the same binary representation as this `UInt` value. $\ln$  \*/\n

 $\&$  okotlin.internal.InlineOnly\n public inline fun toInt(): Int = data\n /\*\*\n \* Converts this [UInt] value to [Long].\n  $*\n\mathbb{R}$  \* The resulting `Long` value represents the same numerical value as this `UInt`.\n  $*\n\mathbb{R}$  \* The least significant 32 bits of the resulting `Long` value are the same as the bits of this `UInt` value,\n  $*$  whereas the most significant 32 bits are filled with zeros. $\ln * \ln \omega$  kotlin.internal.InlineOnly $\ln \omega$  public inline fun toLong(): Long = data.toLong() and 0xFFFF\_FFFF\n\n /\*\*\n \* Converts this [UInt] value to [UByte].\n \*\n \* If this value is less than or equals to [UByte.MAX\_VALUE], the resulting `UByte` value represents $n *$  the same numerical value as this `UInt`.\n  $*\n\pi$  \* The resulting `UByte` value is represented by the least significant 8 bits of this `UInt` value.\n  $*\wedge$  @kotlin.internal.InlineOnly\n public inline fun toUByte(): UByte = data.toUByte()\n /\*\*\n \* Converts this [UInt] value to [UShort].\n \*\n \* If this value is less than or equals

to [UShort.MAX\_VALUE], the resulting `UShort` value represents\n \* the same numerical value as this `UInt`.\n  $*\n$   $*$  The resulting `UShort` value is represented by the least significant 16 bits of this `UInt` value.\n  $\⊂>0$ kotlin.internal.InlineOnly\n public inline fun toUShort(): UShort = data.toUShort()\n /\*\* Returns this value. \*/\n @kotlin.internal.InlineOnly\n public inline fun toUInt(): UInt = this\n /\*\*\n \* Converts this [UInt] value to [ULong]. $\ln$  \*\n \* The resulting `ULong` value represents the same numerical value as this `UInt`.\n \* The least significant 32 bits of the resulting `ULong` value are the same as the bits of this `UInt` value,\n \* whereas the most significant 32 bits are filled with zeros. $\ln$  \*/ $\ln$  @kotlin.internal.InlineOnly $\ln$  public inline fun toULong(): ULong = ULong(data.toLong() and 0xFFFF\_FFFF)\n\n /\*\*\n \* Converts this [UInt] value to  $[Fload]$ . $\in$  \*\n \* The resulting value is the closest `Float` to this `UInt` value. $\infty$  \* In case when this `UInt` value is exactly between two `Float`s,\n  $*$  the one with zero at least significant bit of mantissa is selected.\n  $*$  $\wedge$ n  $\mathcal{Q}$  kotlin.internal.InlineOnly\n public inline fun toFloat(): Float = this.toDouble().toFloat()\n /\*\*\n \* Converts this [UInt] value to [Double]. $\ln$  \*  $\ln$  \* The resulting `Double` value represents the same numerical value as this `UInt`.\n \*/\n @kotlin.internal.InlineOnly\n public inline fun toDouble(): Double = uintToDouble(data)\n\n public override fun toString(): String = toLong().toString()\n\n\n\n\n\\*\*\n \* Converts this [Byte] value to [UInt].\n \*\n \* If this value is positive, the resulting `UInt` value represents the same numerical value as this `Byte`.\n \*\n \* The least significant 8 bits of the resulting `UInt` value are the same as the bits of this `Byte` value,\n \* whereas the most significant 24 bits are filled with the sign bit of this value.\n

\*/\n@SinceKotlin(\"1.5\")\n@WasExperimental(ExperimentalUnsignedTypes::class)\n@kotlin.internal.InlineOnly\ npublic inline fun Byte.toUInt(): UInt = UInt(this.toInt())\n/\*\*\n \* Converts this [Short] value to [UInt].\n \*\n \* If this value is positive, the resulting `UInt` value represents the same numerical value as this `Short`. $\ln \pi$  \n \* The least significant 16 bits of the resulting `UInt` value are the same as the bits of this `Short` value,\n \* whereas the most significant 16 bits are filled with the sign bit of this value.\n

\*/\n@SinceKotlin(\"1.5\")\n@WasExperimental(ExperimentalUnsignedTypes::class)\n@kotlin.internal.InlineOnly\ npublic inline fun Short.toUInt(): UInt = UInt(this.toInt())\n/\*\*\n \* Converts this [Int] value to [UInt].\n \*\n \* If this value is positive, the resulting `UInt` value represents the same numerical value as this `Int`.\n \*\n \* The resulting `UInt` value has the same binary representation as this `Int` value.\n

\*/\n@SinceKotlin(\"1.5\")\n@WasExperimental(ExperimentalUnsignedTypes::class)\n@kotlin.internal.InlineOnly\ npublic inline fun Int.toUInt(): UInt = UInt(this)\n/\*\*\n \* Converts this [Long] value to [UInt].\n \*\n \* If this value is positive and less than or equals to [UInt.MAX\_VALUE], the resulting `UInt` value represents\n  $*$  the same numerical value as this `Long`. $\ln \pi$ ` The resulting `UInt` value is represented by the least significant 32 bits of this `Long` value.\n

\*/\n@SinceKotlin(\"1.5\")\n@WasExperimental(ExperimentalUnsignedTypes::class)\n@kotlin.internal.InlineOnly\

npublic inline fun Long.toUInt(): UInt = UInt(this.toInt())\n\n/\*\*\n \* Converts this [Float] value to [UInt].\n \*\n \* The fractional part, if any, is rounded down towards zero.\n \* Returns zero if this `Float` value is negative or `NaN`, [UInt.MAX\_VALUE] if it's bigger than `UInt.MAX\_VALUE`.\n

\*/\n@SinceKotlin(\"1.5\")\n@WasExperimental(ExperimentalUnsignedTypes::class)\n@kotlin.internal.InlineOnly\ npublic inline fun Float.toUInt(): UInt = doubleToUInt(this.toDouble()) $\ln^{**}\ln$  \* Converts this [Double] value to [UInt]. $\ln \pi$  The fractional part, if any, is rounded down towards zero. $\ln \pi$  Returns zero if this `Double` value is negative or `NaN`, [UInt.MAX\_VALUE] if it's bigger than `UInt.MAX\_VALUE`.\n

\*/\n@SinceKotlin(\"1.5\")\n@WasExperimental(ExperimentalUnsignedTypes::class)\n@kotlin.internal.InlineOnly\ npublic inline fun Double.toUInt(): UInt = doubleToUInt(this)\n","/\*\n \* Copyright 2010-2021 JetBrains s.r.o. and Kotlin Programming Language contributors.\n \* Use of this source code is governed by the Apache 2.0 license that can be found in the license/LICENSE.txt file.\n \*/\n\n// Auto-generated file. DO NOT EDIT!\n\npackage kotlin\n\nimport kotlin.experimental.\*\nimport

kotlin.jvm.\*\n\n@SinceKotlin(\"1.5\")\n@WasExperimental(ExperimentalUnsignedTypes::class)\n@JvmInline\npu blic value class UShort @PublishedApi internal constructor(@PublishedApi internal val data: Short) : Comparable<UShort>  ${\n\rangle}$  companion object  ${\n\rangle}$  \*\*\n \* A constant holding the minimum value an instance of UShort can have. $\ln$  \*/\n public const val MIN\_VALUE: UShort = UShort(0)\n\n /\*\*\n \* A constant holding the maximum value an instance of UShort can have. $\ln$  \*/\n public const val MAX\_VALUE: UShort = UShort(-1)\n\n /\*\*\n \* The number of bytes used to represent an instance of UShort in a binary form. $\ln$  \*/ $\ln$  public const val SIZE BYTES: Int = 2 $\ln$ n /\*\* $\ln$  \* The number of bits used to represent an instance of UShort in a binary form. $\ln$  \*/\n public const val SIZE\_BITS: Int =  $16\text{ln } |\n\text{ln } x^*\text{ln}$  \* Compares this value with the specified value for order. $\ln$  \* Returns zero if this value is equal to the specified other value, a negative number if it's less than other, $\ln$  \* or a positive number if it's greater than other. $\ln$  \*/ $\ln$  @kotlin.internal.InlineOnly  $\ln$  public inline operator fun compareTo(other: UByte): Int = this.toInt().compareTo(other.toInt())\n\n /\*\*\n \* Compares this value with the specified value for order.\n Returns zero if this value is equal to the specified other value, a negative number if it's less than other, $\ln$  \* or a positive number if it's greater than other. $\ln$  \*/\n @kotlin.internal.InlineOnly\n @Suppress(\"OVERRIDE\_BY\_INLINE\")\n public override inline operator fun compareTo(other: UShort): Int = this.toInt().compareTo(other.toInt())\n\n /\*\*\n \* Compares this value with the specified value for order.\n Returns zero if this value is equal to the specified other value, a negative number if it's less than other, $\ln$  \* or a positive number if it's greater than other. $\ln$  \*/ $\ln$  @kotlin.internal.InlineOnly $\ln$  public inline operator fun compareTo(other: UInt): Int = this.toUInt().compareTo(other)\n\n /\*\*\n \* Compares this value with the specified value for order.\n \* Returns zero if this value is equal to the specified other value, a negative number if it's less than other,\n \* or a positive number if it's greater than other.\n \*/\n @kotlin.internal.InlineOnly\n public inline operator fun compareTo(other: ULong): Int = this.toULong().compareTo(other)\n\n /\*\* Adds the other value to this value. \*/\n @kotlin.internal.InlineOnly\n public inline operator fun plus(other: UByte): UInt = this.toUInt().plus(other.toUInt())\n /\*\* Adds the other value to this value. \*/\n @kotlin.internal.InlineOnly\n public inline operator fun plus(other: UShort): UInt = this.toUInt().plus(other.toUInt())\n /\*\* Adds the other value to this value. \*/\n  $@$  kotlin.internal.InlineOnly\n public inline operator fun plus(other: UInt): UInt = this.toUInt().plus(other)\n /\*\* Adds the other value to this value.  $*\ln$  @kotlin.internal.InlineOnly\n public inline operator fun plus(other: ULong): ULong = this.toULong().plus(other)\n\n /\*\* Subtracts the other value from this value.  $*\wedge$ n @kotlin.internal.InlineOnly\n public inline operator fun minus(other: UByte): UInt = this.toUInt().minus(other.toUInt())\n /\*\* Subtracts the other value from this value.  $*\wedge$ n  $@$ kotlin.internal.InlineOnly\n public inline operator fun minus(other: UShort): UInt = this.toUInt().minus(other.toUInt())\n /\*\* Subtracts the other value from this value.  $*\wedge$ n  $\⊂>chi$ .  $\⊂>full$  public inline operator fun minus(other: UInt): UInt = this.toUInt().minus(other)\n /\*\* Subtracts the other value from this value. \*/\n  $@kotlin.internal. In line Only\n$  public inline operator fun minus(other: ULong): ULong = this.toULong().minus(other)\n\n /\*\* Multiplies this value by the other value. \*/\n  $@$ kotlin.internal.InlineOnly\n public inline operator fun times(other: UByte): UInt =

this.toUInt().times(other.toUInt()) $\ln$  /\*\* Multiplies this value by the other value. \*/\n  $@$ kotlin.internal.InlineOnly\n public inline operator fun times(other: UShort): UInt = this.toUInt().times(other.toUInt())\n /\*\* Multiplies this value by the other value.  $*\wedge$ n @kotlin.internal.InlineOnly\n public inline operator fun times(other: UInt): UInt = this.toUInt().times(other)\n /\*\* Multiplies this value by the other value. \*/\n  $@kotlin.internal. Inline Only\$  public inline operator fun times(other: ULong): ULong = this.toULong().times(other)\n\n /\*\* Divides this value by the other value, truncating the result to an integer that is closer to zero.  $*\wedge n$  @kotlin.internal.InlineOnly\n public inline operator fun div(other: UByte): UInt = this.toUInt().div(other.toUInt() $\rangle$ n /\*\* Divides this value by the other value, truncating the result to an integer that is closer to zero.  $*\wedge n$  @kotlin.internal.InlineOnly\n public inline operator fun div(other: UShort): UInt = this.toUInt().div(other.toUInt())\n /\*\* Divides this value by the other value, truncating the result to an integer that is closer to zero.  $*\wedge n$  @kotlin.internal.InlineOnly\n public inline operator fun div(other: UInt): UInt = this.toUInt().div(other)\n /\*\* Divides this value by the other value, truncating the result to an integer that is closer to zero. \*/\n  $@$  kotlin.internal.InlineOnly\n public inline operator fun div(other: ULong): ULong = this.toULong().div(other)\n\n /\*\*\n \* Calculates the remainder of truncating division of this value by the other value. $\ln$  \* \n \* The result is always less than the divisor. $\ln$  \*/\n  $@$ kotlin.internal.InlineOnly\n public inline operator fun rem(other: UByte): UInt = this.toUInt().rem(other.toUInt())\n /\*\*\n \* Calculates the remainder of truncating division of this value by the other value. $\ln$  \* \n \* The result is always less than the divisor. $\ln$  \*/\n @kotlin.internal.InlineOnly\n public inline operator fun rem(other: UShort): UInt = this.toUInt().rem(other.toUInt())\n /\*\*\n \* Calculates the remainder of truncating division of this value by the other value. $\cdot \hat{m}$  \* The result is always less than the divisor.\n  $*\$ \n @kotlin.internal.InlineOnly\n public inline operator fun rem(other: UInt): UInt = this.toUInt().rem(other)\n /\*\*\n \* Calculates the remainder of truncating division of this value by the other value. $\ln$  \* \n \* The result is always less than the divisor. $\ln$  \*/\n @kotlin.internal.InlineOnly\n public inline operator fun rem(other: ULong): ULong = this.toULong().rem(other)\n\n /\*\*\n \* Divides this value by the other value, flooring the result to an integer that is closer to negative infinity. $\ln$  \*  $\gamma$  \* For unsigned types, the results of flooring division and truncating division are the same. $\ln$  \*/ $\ln$  @kotlin.internal.InlineOnly\n public inline fun floorDiv(other: UByte): UInt = this.toUInt().floorDiv(other.toUInt())\n /\*\*\n \* Divides this value by the other value, flooring the result to an integer that is closer to negative infinity. $\n \times \n \times$  For unsigned types, the results of flooring division and truncating division are the same. $\ln * \wedge n$  @kotlin.internal.InlineOnly $\wedge$ n public inline fun floorDiv(other: UShort): UInt = this.toUInt().floorDiv(other.toUInt())\n /\*\*\n \* Divides this value by the other value, flooring the result to an integer that is closer to negative infinity. $\ln$  \*  $\ln$  \* For unsigned types, the results of flooring division and truncating division are the same. $\ln * \wedge n$  @kotlin.internal.InlineOnly $\wedge$ n public inline fun floorDiv(other: UInt): UInt = this.toUInt().floorDiv(other)\n /\*\*\n \* Divides this value by the other value, flooring the result to an integer that is closer to negative infinity. $\n \times \n \times \text{For unsigned types, the}$ results of flooring division and truncating division are the same. $\ln * \wedge n$  @kotlin.internal.InlineOnly $\wedge$  public inline fun floorDiv(other: ULong): ULong = this.toULong().floorDiv(other)\n\n /\*\*\n \* Calculates the remainder of flooring division of this value by the other value. $\ln \times \ln \times$  The result is always less than the divisor. $\ln$  \* \n \* For unsigned types, the remainders of flooring division and truncating division are the same. $\ln$ \*/\n  $@$  kotlin.internal.InlineOnly\n public inline fun mod(other: UByte): UByte = this.toUInt().mod(other.toUInt()).toUByte()\n /\*\*\n \* Calculates the remainder of flooring division of this value by the other value. $\ln$  \*  $\ln$  \* The result is always less than the divisor. $\ln$  \*  $\ln$  \* For unsigned types, the remainders of flooring division and truncating division are the same. $\ln * \wedge n$  @kotlin.internal.InlineOnly\n public inline fun mod(other: UShort): UShort = this.toUInt().mod(other.toUInt()).toUShort()\n /\*\*\n \* Calculates the remainder of flooring division of this value by the other value. $\ln \times \ln \times$  The result is always less than the divisor. $\ln$  \*  $\ln$  \* For unsigned types, the remainders of flooring division and truncating division are the same. $\ln$  \*/\n @kotlin.internal.InlineOnly\n public inline fun mod(other: UInt): UInt = this.toUInt().mod(other)\n /\*\*\n \* Calculates the remainder of flooring division of this value by the other value. $\ln$  \* \n \* The result is always less than the divisor. $\ln$  \* \n \* For unsigned types, the remainders of

flooring division and truncating division are the same. $\ln$  \*/ $\ln$  @kotlin.internal.InlineOnly\n public inline fun mod(other: ULong): ULong = this.toULong().mod(other)\n\n /\*\*\n \* Returns this value incremented by one.\n \*\n \* @sample samples.misc.Builtins.inc\n \*/\n @kotlin.internal.InlineOnly\n public inline operator fun inc(): UShort = UShort(data.inc())\n\n /\*\*\n \* Returns this value decremented by one.\n \*\n \* @sample samples.misc.Builtins.dec $\in$  \*/n @kotlin.internal.InlineOnly\n public inline operator fun dec(): UShort = UShort(data.dec())\n\n /\*\* Creates a range from this value to the specified [other] value. \*/\n  $@kotlin.internal. In lineOnly \n 0 \n public inline operator fun rangeTo (other: UShort): UIntRange =$ UIntRange(this.toUInt(), other.toUInt())\n\n /\*\* Performs a bitwise AND operation between the two values. \*/\n  $@kotlin.internal. In lineOnly\n\downarrow n$  public inline infix fun and (other: UShort): UShort = UShort (this.data and other.data)\n /\*\* Performs a bitwise OR operation between the two values. \*/\n @kotlin.internal.InlineOnly\n public inline infix fun or(other: UShort): UShort = UShort(this.data or other.data)\n /\*\* Performs a bitwise XOR operation between the two values.  $*\wedge$ n @kotlin.internal.InlineOnly $\n\wedge$  public inline infix fun xor(other: UShort): UShort = UShort(this.data xor other.data)\n /\*\* Inverts the bits in this value. \*/\n @kotlin.internal.InlineOnly\n public inline fun inv(): UShort = UShort(data.inv())\n\n /\*\*\n \* Converts this [UShort] value to [Byte].\n \*\n \* If this value is less than or equals to [Byte.MAX\_VALUE], the resulting `Byte` value represents\n \* the same numerical value as this `UShort`.\n  $*\nabla$  \* The resulting `Byte` value is represented by the least significant 8 bits of this `UShort` value. $\ln$  \* Note that the resulting `Byte` value may be negative. $\ln$  \*/\n  $\⊂>which$   $\⊂>function$   $\⊂>function$   $\⊂>$ value to [Short]. $\ln$  \* If this value is less than or equals to [Short.MAX\_VALUE], the resulting `Short` value represents\n  $*$  the same numerical value as this `UShort`. Otherwise the result is negative.\n  $*\n$ n  $*$  The resulting `Short` value has the same binary representation as this `UShort` value. $\ln$  \*/\n @kotlin.internal.InlineOnly\n public inline fun toShort(): Short = data\n /\*\*\n \* Converts this [UShort] value to  $[Int] \nightharpoonup^* \nightharpoonup^*$  The resulting `Int` value represents the same numerical value as this `UShort`.\n \*\n \* The least significant 16 bits of the resulting `Int` value are the same as the bits of this `UShort` value, $\ln$  \* whereas the most significant 16 bits are filled with zeros. $\ln$  \*/ $\ln$  @kotlin.internal.InlineOnly $\ln$  public inline fun toInt(): Int  $=$  data.toInt() and 0xFFFF\n /\*\*\n \* Converts this [UShort] value to [Long].\n \*\n \* The resulting `Long` value represents the same numerical value as this `UShort`. $\ln$  \*\n \* The least significant 16 bits of the resulting `Long` value are the same as the bits of this `UShort` value, $\ln$  \* whereas the most significant 48 bits are filled with zeros. $\ln$  \*/\n @kotlin.internal.InlineOnly\n public inline fun toLong(): Long = data.toLong() and  $0xFFFF\ln\frac{\ast n}{n}$  \* Converts this [UShort] value to [UByte]. $\ln$  \* If this value is less than or equals to [UByte.MAX\_VALUE], the resulting `UByte` value represents\n \* the same numerical value as this `UShort`.\n  $*\n$   $*$  The resulting `UByte` value is represented by the least significant 8 bits of this `UShort` value. $\n$   $*\n$  $\⊂>0$ kotlin.internal.InlineOnly\n public inline fun toUByte(): UByte = data.toUByte()\n /\*\* Returns this value. \*/\n  $\⊂>which$  which public in  $\lim_{n \to \infty}$  functions functional  $\lim_{n \to \infty}$  /\*\*\n \* Converts this [UShort] value to [UInt]. $\in$  \*\n \* The resulting `UInt` value represents the same numerical value as this `UShort`.\n  $*\n$   $*$  The least significant 16 bits of the resulting `UInt` value are the same as the bits of this `UShort` value,\n \* whereas the most significant 16 bits are filled with zeros. $\ln$  \*/ $\ln$  @kotlin.internal.InlineOnly $\ln$  public inline fun toUInt(): UInt = UInt(data.toInt() and  $0x$ FFFF)\n /\*\*\n \* Converts this [UShort] value to [ULong].\n \*\n \* The resulting `ULong` value represents the same numerical value as this `UShort`. $\ln$  \*\n \* The least significant 16 bits of the resulting `ULong` value are the same as the bits of this `UShort` value, $n *$  whereas the most significant 48 bits are filled with zeros. $\ln$  \*/ $\ln$  @kotlin.internal.InlineOnly $\ln$  public inline fun toULong():  $ULong = ULong(data_toLong()$  and  $0xFFFF)$ \n\n /\*\*\n \* Converts this [UShort] value to [Float].\n \*\n \* The resulting `Float` value represents the same numerical value as this `UShort`. $\ln$  \*/\n  $\mathcal{Q}$  kotlin.internal.InlineOnly\n public inline fun toFloat(): Float = this.toInt().toFloat()\n /\*\*\n \* Converts this [UShort] value to [Double].\n  $*\nabla$  \* The resulting `Double` value represents the same numerical value as this `UShort`.\n \*/\n @kotlin.internal.InlineOnly\n public inline fun toDouble(): Double = this.toInt().toDouble()\n\n public override fun toString(): String = toInt().toString()\n\n}\n\n/\*\*\n \* Converts this [Byte] value to [UShort]. $\ln \pi$  \the T f this value is positive, the resulting `UShort` value represents the same numerical

value as this `Byte`.\n \*\n \* The least significant 8 bits of the resulting `UShort` value are the same as the bits of this `Byte` value,\n \* whereas the most significant 8 bits are filled with the sign bit of this value.\n \*/\n@SinceKotlin(\"1.5\")\n@WasExperimental(ExperimentalUnsignedTypes::class)\n@kotlin.internal.InlineOnly\ npublic inline fun Byte.toUShort(): UShort = UShort(this.toShort())\n/\*\*\n \* Converts this [Short] value to [UShort]. $\ln * \ln *$  If this value is positive, the resulting `UShort` value represents the same numerical value as this `Short`. $\ln \pi$ `The resulting `UShort` value has the same binary representation as this `Short` value. $\ln$ \*/\n@SinceKotlin(\"1.5\")\n@WasExperimental(ExperimentalUnsignedTypes::class)\n@kotlin.internal.InlineOnly\ npublic inline fun Short.toUShort(): UShort = UShort(this)\n/\*\*\n \* Converts this [Int] value to [UShort].\n \*\n \* If this value is positive and less than or equals to [UShort.MAX\_VALUE], the resulting `UShort` value represents $\ln *$ the same numerical value as this `Int`.\n \*\n \* The resulting `UShort` value is represented by the least significant 16 bits of this `Int` value.\n

\*/\n@SinceKotlin(\"1.5\")\n@WasExperimental(ExperimentalUnsignedTypes::class)\n@kotlin.internal.InlineOnly\ npublic inline fun Int.toUShort(): UShort = UShort(this.toShort()) $\ln$ /\*\* $\ln$  \* Converts this [Long] value to [UShort]. $\ln \pi$  T If this value is positive and less than or equals to [UShort.MAX\_VALUE], the resulting `UShort` value represents\n \* the same numerical value as this `Long`.\n \*\n \* The resulting `UShort` value is represented by the least significant 16 bits of this `Long` value.\n

\*/\n@SinceKotlin(\"1.5\")\n@WasExperimental(ExperimentalUnsignedTypes::class)\n@kotlin.internal.InlineOnly\ npublic inline fun Long.toUShort(): UShort = UShort(this.toShort() $\ln$ ","/\*\n \* Copyright 2010-2021 JetBrains s.r.o. and Kotlin Programming Language contributors.\n \* Use of this source code is governed by the Apache 2.0 license that can be found in the license/LICENSE.txt file.\n \*/\n\n// Auto-generated file. DO NOT EDIT!\n\npackage kotlin.ranges\n\n/\*\*\n \* A range of values of type `Char`.\n \*/\npublic class CharRange(start: Char, endInclusive: Char) : CharProgression(start, endInclusive, 1), ClosedRange<Char> {\n override val start: Char get() = first\n override val endInclusive: Char get() = last\n\n override fun contains(value: Char): Boolean = first <= value && value  $\le$  last\n\n /\*\* \n \* Checks whether the range is empty.\n \*\n \* The range is empty if its start value is greater than the end value. $\ln$  \*/\n override fun isEmpty(): Boolean = first > last\n\n override fun equals(other: Any?): Boolean =\n other is CharRange && (isEmpty() && other.isEmpty()  $\|\cdot\|$  first == other.first && last  $=$  other.last)\n\n override fun hashCode(): Int  $=$ \n if (isEmpty()) -1 else (31 \* first.code + last.code)\n\n override fun toString(): String = \"\$first..\$last\"\n\n companion object {\n /\*\* An empty range of values of type Char. \*/\n public val EMPTY: CharRange = CharRange(1.toChar(), 0.toChar())\n  $\ln{\ln\pi^*}\$ n \* A range of values of type `Int`.\n \*/\npublic class IntRange(start: Int, endInclusive: Int) : IntProgression(start, endInclusive, 1), ClosedRange<Int> {\n override val start: Int get() = first\n override val endInclusive: Int get() = last $\ln\ln$  override fun contains(value: Int): Boolean = first <= value && value <= last $\ln\ln$  /\*\*  $\ln$  \* Checks whether the range is empty. $\ln$  \* The range is empty if its start value is greater than the end value. $\ln$  \*/\n override fun isEmpty(): Boolean = first > last\n\n override fun equals(other: Any?): Boolean =\n other is IntRange && (isEmpty() && other.isEmpty() ||\n first == other.first && last == other.last)\n\n override fun hashCode(): Int =\n if (isEmpty()) -1 else (31 \* first + last)\n\n override fun toString(): String =  $\frac{\text{Sfirst}}{\text{first}}$ ...\$last\"\n\n companion object {\n /\*\* An empty range of values of type Int. \*/\n public val EMPTY: IntRange = IntRange(1, 0)\n  $\ln\ln\arctan x$  A range of values of type `Long`.\n \*/\npublic class LongRange(start: Long, endInclusive: Long) : LongProgression(start, endInclusive, 1), ClosedRange<Long> {\n override val start: Long get() = first\n override val endInclusive: Long get() = last\n\n override fun contains(value: Long): Boolean = first  $\langle z \rangle$  value  $\langle \& \times \rangle$  value  $\langle z \rangle$  and  $\langle \rangle$  \* \n \* Checks whether the range is empty. $\ln$  \* The range is empty if its start value is greater than the end value. $\ln$  \*/ $\ln$  override fun isEmpty(): Boolean = first > last\n\n override fun equals(other: Any?): Boolean =\n other is LongRange &&  $(isEmpty() & other.isEmpty() ||\n first == other-first & last == other.last) \n\|\n or erroride fun hashCode():\n Int\n$  $=\n\ln$  if (isEmpty()) -1 else (31 \* (first xor (first ushr 32)) + (last xor (last ushr 32))).toInt()\n\n override fun toString(): String = \"\$first..\$last\"\n\n companion object {\n /\*\* An empty range of values of type Long. \*/\n

public val EMPTY: LongRange = LongRange(1, 0)\n  $\ln\ln\pi$ ","/\*\n \* Copyright 2010-2021 JetBrains s.r.o. and Kotlin Programming Language contributors.\n \* Use of this source code is governed by the Apache 2.0 license that can be found in the license/LICENSE.txt file.\n

\*/\n\n@file:kotlin.jvm.JvmMultifileClass\n@file:kotlin.jvm.JvmName(\"CollectionsKt\")\n@file:OptIn(kotlin.exper imental.ExperimentalTypeInference::class)\n\npackage kotlin.collections\n\nimport kotlin.contracts.\*\nimport kotlin.random.Random\n\ninternal object EmptyIterator : ListIterator<Nothing> {\n override fun hasNext(): Boolean = false $\ln$  override fun hasPrevious(): Boolean = false $\ln$  override fun nextIndex(): Int = 0 $\ln$  override fun previousIndex(): Int =  $-1\ln$  override fun next(): Nothing = throw NoSuchElementException()\n override fun previous(): Nothing = throw NoSuchElementException()\n\\n\ninternal object EmptyList : List<Nothing>, Serializable, RandomAccess {\n private const val serialVersionUID: Long = -7390468764508069838L\n\n override fun equals(other: Any?): Boolean = other is List<\*> && other.isEmpty()\n override fun hashCode(): Int  $= 1\text{ n}$  override fun toString(): String  $= \lceil \ln \rceil \cdot \lceil \ln \rceil$  override val size: Int get() = 0\n override fun isEmpty(): Boolean = true\n override fun contains(element: Nothing): Boolean = false\n override fun containsAll(elements: Collection<Nothing>): Boolean = elements.isEmpty()\n\n override fun get(index: Int): Nothing = throw IndexOutOfBoundsException(\"Empty list doesn't contain element at index \$index.\")\n override fun indexOf(element: Nothing): Int = -1\n override fun lastIndexOf(element: Nothing): Int = -1\n\n override fun iterator(): Iterator<Nothing> = EmptyIterator\n override fun listIterator(): ListIterator<Nothing> = EmptyIterator\n override fun listIterator(index: Int): ListIterator<Nothing>  ${\n}$  if (index != 0) throw IndexOutOfBoundsException(\"Index: \$index\")\n return EmptyIterator\n }\n\n override fun subList(fromIndex: Int, toIndex: Int): List<Nothing> {\n if (fromIndex == 0 && toIndex == 0) return this\n throw IndexOutOfBoundsException(\"fromIndex: \$fromIndex, toIndex: \$toIndex\")\n }\n\n private fun readResolve(): Any = EmptyList\n\}\n\ninternal fun <T> Array<out T>.asCollection(): Collection<T> = ArrayAsCollection(this, isVarargs = false)\n\nprivate class ArrayAsCollection<T>(val values: Array<out T>, val isVarargs: Boolean) : Collection<T>  $\{\n\rceil$  override val size: Int get() = values.size\n override fun isEmpty(): Boolean = values.isEmpty()\n override fun contains(element: T): Boolean = values.contains(element)\n override fun containsAll(elements: Collection<T> $\geq$ ): Boolean = elements.all { contains(it) } $\n\alpha$  override fun iterator(): Iterator<T> = values.iterator()\n // override hidden toArray implementation to prevent copying of values array\n public fun toArray(): Array<out Any?> = values.copyToArrayOfAny(isVarargs)\n\n\n/\*\*\n \* Returns an empty read-only list. The returned list is serializable  $(JVM)$ .  $n * @$  sample samples.collections.Collections.Lists.emptyReadOnlyList $\ln$  \*/\npublic fun <T> emptyList(): List<T> = EmptyList\n\n/\*\*\n \* Returns a new read-only list of given elements. The returned list is serializable (JVM).\n \*  $\circledcirc$  sample samples.collections.Collections.Lists.readOnlyList\n \*/\npublic fun <T> listOf(vararg elements: T): List  $\langle T \rangle$  = if (elements.size > 0) elements.asList() else emptyList()\n\n/\*\*\n \* Returns an empty read-only list. The returned list is serializable (JVM).\n \* @sample samples.collections.Collections.Lists.emptyReadOnlyList\n \*/\n@kotlin.internal.InlineOnly\npublic inline fun <T> listOf(): List<T> = emptyList()\n\n/\*\*\n \* Returns an empty new [MutableList].\n \* @sample samples.collections.Collections.Lists.emptyMutableList\n

\*/\n $@SinceKotlin(\lvert 1.1\rvert \lvert)$ \n $@kotlin.internal.InlineOnly\backslash nblue bin$  fun <T> mutableListOf(): MutableList<T> = ArrayList()\n\n/\*\*\n \* Returns an empty new [ArrayList].\n \* @sample

## samples.collections.Collections.Lists.emptyArrayList\n

\*/\n@SinceKotlin(\"1.1\")\n@kotlin.internal.InlineOnly\npublic inline fun <T> arrayListOf(): ArrayList<T> = ArrayList()\n\n/\*\*\n \* Returns a new [MutableList] with the given elements.\n \* @sample

samples.collections.Collections.Lists.mutableList\n \*/\npublic fun <T> mutableListOf(vararg elements: T): MutableList  $\langle T \rangle =\$ n if (elements.size == 0) ArrayList() else ArrayList(ArrayAsCollection(elements, isVarargs = true))\n\n/\*\*\n \* Returns a new [ArrayList] with the given elements.\n \* @sample

samples.collections.Collections.Lists.arrayList\n \*/\npublic fun <T> arrayListOf(vararg elements: T): ArrayList<T>  $=\n\pi$  if (elements.size == 0) ArrayList() else ArrayList(ArrayAsCollection(elements, isVarargs = true))\n\n/\*\*\n \* Returns a new read-only list either of single given element, if it is not null, or empty list if the element is null. The returned list is serializable (JVM).\n \* @sample samples.collections.Collections.Lists.listOfNotNull\n \*/\npublic fun  $\langle T : \text{Any} \rangle$  listOfNotNull(element: T?): List $\langle T \rangle = i f$  (element != null) listOf(element) else emptyList()\n\n/\*\*\n \* Returns a new read-only list only of those given elements, that are not null. The returned list is serializable

 $(JVM)$ . $\pi$  \* @sample samples.collections.Collections.Lists.listOfNotNull $\pi$  \*/\npublic fun <T : Any listOfNotNull(vararg elements: T?): List<T> = elements.filterNotNull()\n\n/\*\*\n \* Creates a new read-only list with the specified [size], where each element is calculated by calling the specified\n  $*$  [init] function.\n  $*\n\rightharpoonup$ n  $*$  The function [init] is called for each list element sequentially starting from the first one.\n \* It should return the value for a list element given its index.\n \*\n \* @sample samples.collections.Collections.Lists.readOnlyListFromInitializer\n \*/\n@SinceKotlin(\"1.1\")\n@kotlin.internal.InlineOnly\npublic inline fun <T> List(size: Int, init: (index: Int) -> T): List  $\langle T \rangle$  = Mutable List(size, init)\n\n/\*\*\n \* Creates a new mutable list with the specified [size], where each element is calculated by calling the specified $\ln$  \* [init] function. $\ln$  \* The function [init] is called for each list element sequentially starting from the first one.\n \* It should return the value for a list element given its index.\n \*\n \* @sample samples.collections.Collections.Lists.mutableListFromInitializer\n

\*/\n@SinceKotlin(\"1.1\")\n@kotlin.internal.InlineOnly\npublic inline fun <T> MutableList(size: Int, init: (index: Int) -> T): MutableList<T> {\n val list = ArrayList<T>(size)\n repeat(size) { index -> list.add(init(index)) }\n return list\n $\ln\frac{x}{\ln x}$  \* Builds a new read-only [List] by populating a [MutableList] using the given [builderAction]\n \* and returning a read-only list with the same elements.\n \*\n \* The list passed as a receiver to the [builderAction] is valid only inside that function.\n \* Using it outside of the function produces an unspecified behavior. $\ln * \ln *$  The returned list is serializable (JVM). $\ln * \ln * \omega$  sample

samples.collections.Builders.Lists.buildListSample\n

\*/\n@SinceKotlin(\"1.6\")\n@WasExperimental(ExperimentalStdlibApi::class)\n@kotlin.internal.InlineOnly\npubli c inline fun <E> buildList(@BuilderInference builderAction: MutableList<E>.() -> Unit): List<E> {\n contract { callsInPlace(builderAction, InvocationKind.EXACTLY\_ONCE) }\n return

buildListInternal(builderAction)\n}\n\n@PublishedApi\n@SinceKotlin(\"1.3\")\n@kotlin.internal.InlineOnly\ninter nal expect inline fun <E> buildListInternal(builderAction: MutableList<E>.() -> Unit): List<E>\n\n/\*\*\n \* Builds a new read-only [List] by populating a [MutableList] using the given [builderAction]\n \* and returning a read-only list with the same elements. $\ln \pi$  The list passed as a receiver to the [builderAction] is valid only inside that function. $\ln *$  Using it outside of the function produces an unspecified behavior. $\ln * \ln *$  The returned list is serializable (JVM). $\ln * \ln *$  [capacity] is used to hint the expected number of elements added in the [builderAction].\n \*\n \* @throws IllegalArgumentException if the given [capacity] is negative.\n \*\n \* @sample samples.collections.Builders.Lists.buildListSampleWithCapacity\n

\*/\n@SinceKotlin(\"1.6\")\n@WasExperimental(ExperimentalStdlibApi::class)\n@kotlin.internal.InlineOnly\npubli c inline fun <E> buildList(capacity: Int, @BuilderInference builderAction: MutableList<E>.() -> Unit): List<E> {\n contract { callsInPlace(builderAction, InvocationKind.EXACTLY\_ONCE) }\n return buildListInternal(capacity, builderAction)\n}\n\n@PublishedApi\n@SinceKotlin(\"1.3\")\n@kotlin.internal.InlineOnly\ninternal expect inline fun <E> buildListInternal(capacity: Int, builderAction: MutableList<E>.() -> Unit): List<E>\n\n/\*\*\n \* Returns an [IntRange] of the valid indices for this collection. $\ln * \mathcal{Q}$  sample

samples.collections.Collections.Collections.indicesOfCollection\n \*/\npublic val Collection<\*>.indices: IntRange\n get() = 0..size -  $1\ln\frac{*}{\ln}$  \* Returns the index of the last item in the list or -1 if the list is empty. $\ln$  \* @sample samples.collections.Collections.Lists.lastIndexOfList\n \*/\npublic val  $\langle T \rangle$ List $\langle T \rangle$ .lastIndex: Int\n get() = this.size -  $1\ln\frac{**}{n}$  \* Returns `true` if the collection is not empty. $\ln * \omega$  sample

samples.collections.Collections.Collections.collectionIsNotEmpty\n \*/\n@kotlin.internal.InlineOnly\npublic inline fun <T> Collection<T>.isNotEmpty(): Boolean = !isEmpty()\n\n/\*\*\n \* Returns `true` if this nullable collection is either null or empty.\n \* @sample samples.collections.Collections.collections.collectionIsNullOrEmpty\n

\*/\n@SinceKotlin(\"1.3\")\n@kotlin.internal.InlineOnly\npublic inline fun <T> Collection<T>?.isNullOrEmpty(): Boolean  $\in$  contract  $\n$  returns(false) implies (this @isNullOrEmpty != null)\n  $\ln$  return this == null || this.isEmpty()\n}\n\n/\*\*\n \* Returns this Collection if it's not `null` and the empty list otherwise.\n \* @sample samples.collections.Collections.Collections.collectionOrEmpty\n \*/\n@kotlin.internal.InlineOnly\npublic inline fun  $\langle T \rangle$  Collection $\langle T \rangle$ ?.orEmpty(): Collection $\langle T \rangle$  = this ?: emptyList()\n\n/\*\*\n \* Returns this List if it's not `null` and the empty list otherwise.\n \* @sample samples.collections.Collections.Lists.listOrEmpty\n

\*/\n@kotlin.internal.InlineOnly\npublic inline fun <T> List<T>?.orEmpty(): List<T> = this ?: emptyList()\n\n/\*\*\n

\* Returns this collection if it's not empty\n \* or the result of calling [defaultValue] function if the collection is empty. $\ln * \omega$  sample samples.collections.Collections.collections.collectionIfEmpty\n

\*/\n@SinceKotlin(\"1.3\")\n@kotlin.internal.InlineOnly\npublic inline fun <C, R> C.ifEmpty(defaultValue: () -> R): R where C : Collection  $\langle\langle x \rangle$ , C : R =\n if (isEmpty()) defaultValue() else this\n\n\n\/\*\*\n \* Checks if all elements in the specified collection are contained in this collection. $\ln * \ln *$  Allows to overcome type-safety restriction of `containsAll` that requires to pass a collection of type `Collection  $\langle E \rangle \$ .\n \* @sample samples.collections.Collections.Collections.collectionContainsAll\n

\*/\n@Suppress(\"EXTENSION\_SHADOWED\_BY\_MEMBER\") // false warning, extension takes precedence in some cases\n@kotlin.internal.InlineOnly\npublic inline fun <@kotlin.internal.OnlyInputTypes T> Collection<T>.containsAll(elements: Collection<T>): Boolean = this.containsAll(elements)\n\n\n/\*\*\n \* Returns a new list with the elements of this list randomly shuffled\n \* using the specified [random] instance as the source of randomness.\n \*/\n@SinceKotlin(\"1.3\")\npublic fun <T> Iterable<T>.shuffled(random: Random): List<T> = toMutableList().apply { shuffle(random) }\n\n\ninternal fun <T> List<T>.optimizeReadOnlyList() = when (size) {\n 0 -> emptyList()\n 1 -> listOf(this[0])\n else -> this\n\\n\n/\*\*\n \* Searches this list or its range for the provided [element] using the binary search algorithm.\n \* The list is expected to be sorted into ascending order according to the Comparable natural ordering of its elements, $\ln *$  otherwise the result is undefined. $\ln * \ln *$  If the list contains multiple elements equal to the specified [element], there is no guarantee which one will be found. $\ln * \nvert \cdot \nvert$  \* `null` value is considered to be less than any non-null value. $\ln * \ln * \mathcal{Q}$  return the index of the element, if it is contained in the list within the specified range;\n  $*$  otherwise, the inverted insertion point `(-insertion point - 1)`.\n  $*$  The insertion point is defined as the index at which the element should be inserted,\n \* so that the list (or the specified subrange of list) still remains sorted. $\ln * \omega$  sample

samples.collections.Collections.Lists.binarySearchOnComparable\n \* @sample

samples.collections.Collections.Lists.binarySearchWithBoundaries\n \*/\npublic fun <T : Comparable<T>> List  $\langle T \rangle$ .binarySearch(element: T?, fromIndex: Int = 0, toIndex: Int = size): Int {\n rangeCheck(size, fromIndex, toIndex)\n\n var low = fromIndex\n var high = toIndex - 1\n\n while (low <= high) {\n val mid = (low + high).ushr(1) // safe from overflows\n val midVal = get(mid)\n val cmp = compareValues(midVal, element)\n\n if  $(cmp < 0)$ \n low = mid + 1\n else if  $(cmp > 0)$ \n high = mid - 1\n else\n

return mid // key found\n }\n return -(low + 1) // key not found\n}\n\n/\*\*\n \* Searches this list or its range for the provided [element] using the binary search algorithm.\n \* The list is expected to be sorted into ascending order according to the specified [comparator],\n  $*$  otherwise the result is undefined.\n  $*\n$  If the list contains multiple elements equal to the specified [element], there is no guarantee which one will be found. $\ln * \nvert \cdot \nvert$  \* `null` value is considered to be less than any non-null value.  $n * \varnothing$  return the index of the element, if it is contained in the list within the specified range;\n \* otherwise, the inverted insertion point `(-insertion point - 1)`.\n \* The insertion point is defined as the index at which the element should be inserted,\n \* so that the list (or the specified subrange of list) still remains sorted according to the specified [comparator]. $\ln * \mathcal{Q}$  sample

samples.collections.Collections.Lists.binarySearchWithComparator\n \*/\npublic fun <T>

List  $\leq$ T>.binarySearch(element: T, comparator: Comparator in T>, from Index: Int = 0, to Index: Int = size): Int {\n rangeCheck(size, fromIndex, toIndex)\n\n var low = fromIndex\n var high = toIndex - 1\n\n while (low  $\leq$ high)  ${\nvert \nu \vert}$  val mid = (low + high).ushr(1) // safe from overflows\n val midVal = get(mid)\n val cmp = comparator.compare(midVal, element)\n\n if  $(cmp < 0)\$ \n low = mid + 1\n else if  $(cmp > 0)\$ \n high = mid - 1\n else\n return mid // key found\n }\n return -(low + 1) // key not found\n }\n\n/\*\*\n \* Searches this list or its range for an element having the key returned by the specified [selector] function $\ln *$  equal to the provided [key] value using the binary search algorithm. $\ln$  \* The list is expected to be sorted into ascending order according to the Comparable natural ordering of keys of its elements.\n \* otherwise the result is undefined.\n \*\n \* If the list contains multiple elements with the specified [key], there is no guarantee which one will be found. $\ln *n$ `null` value is considered to be less than any non-null value.\n  $*\n$   $\infty$  ereturn the index of the element with the specified  $[key]$ , if it is contained in the list within the specified range; $\ln *$  otherwise, the inverted insertion point  $\cdot$ insertion point - 1).  $\ln *$  The insertion point is defined as the index at which the element should be inserted,  $\ln *$  so

that the list (or the specified subrange of list) still remains sorted. $\ln * \omega$  sample

samples.collections.Collections.Lists.binarySearchByKey\n \*/\npublic inline fun <T, K : Comparable<K>> List  $\sum$ .binarySearchBy(\n key: K?,\n fromIndex: Int = 0,\n toIndex: Int = size,\n crossinline selector: (T) -> K?\n): Int =\n binarySearch(fromIndex, toIndex) { compareValues(selector(it), key) }\n\n// do not introduce this overload --- too rare\n//public fun <T, K> List<T>.binarySearchBy(key: K, comparator: Comparator<K>, fromIndex: Int = 0, toIndex: Int = size(), selector: (T) -> K): Int  $=\ln/$  binarySearch(fromIndex, toIndex) { comparator.compare(selector(it), key)  $\ln\ln\frac**\n$  \* Searches this list or its range for an element for which the given [comparison] function returns zero using the binary search algorithm.\n \*\n \* The list is expected to be sorted so that the signs of the [comparison] function's return values ascend on the list elements, $\ln *$  i.e. negative values come before zero and zeroes come before positive values. $\ln *$  Otherwise, the result is undefined. $\ln * \ln *$  If the list contains multiple elements for which [comparison] returns zero, there is no guarantee which one will be found. $\ln * \ln$ \* @param comparison function that returns zero when called on the list element being searched.\n \* On the elements coming before the target element, the function must return negative values;\n \* on the elements coming after the target element, the function must return positive values. $\ln * \ln * \omega$  return the index of the found element, if it is contained in the list within the specified range;\n \* otherwise, the inverted insertion point `(-insertion point - 1)`.\n \* The insertion point is defined as the index at which the element should be inserted,\n \* so that the list (or the specified subrange of list) still remains sorted. $\ln * \textcircled$  sample

samples.collections.Collections.Lists.binarySearchWithComparisonFunction\n \*/\npublic fun <T>

List  $\sum$ .binarySearch(fromIndex: Int = 0, toIndex: Int = size, comparison: (T) -> Int): Int  $\{\n\$ n rangeCheck(size, fromIndex, toIndex)\n\n var low = fromIndex\n var high = toIndex - 1\n\n while (low  $\lt$ = high) {\n val mid  $=$  (low + high).ushr(1) // safe from overflows\n val midVal = get(mid)\n val cmp = comparison(midVal)\n\n if  $(\text{cmp} < 0)$ \n low = mid + 1\n else if  $(\text{cmp} > 0)$ \n high = mid - 1\n else\n return mid // key found\n }\n return -(low + 1) // key not found\n  $\ln\ln/**\ln$  \* Checks that `from` and `to` are in\n \* the

range of [0..size] and throws an appropriate exception, if they aren't.\n \*/\nprivate fun rangeCheck(size: Int, fromIndex: Int, toIndex: Int)  ${\n \text{when } {\n} \ \text{fromIndex} > \text{toIndex} \ \text{show}}$ IllegalArgumentException(\"fromIndex (\$fromIndex) is greater than toIndex (\$toIndex).\")\n fromIndex  $< 0$  -> throw IndexOutOfBoundsException( $\lceil \cdot \rceil$  from Index (\$from Index) is less than zero. $\lceil \cdot \rceil$  to Index  $>$  size - $>$  throw IndexOutOfBoundsException(\"toIndex (\$toIndex) is greater than size (\$size).\")\n }\n}\n\n\n@PublishedApi\n@SinceKotlin(\"1.3\")\ninternal expect fun checkIndexOverflow(index: Int): Int\n\n@PublishedApi\n@SinceKotlin(\"1.3\")\ninternal expect fun checkCountOverflow(count: Int): Int\n\n\n@PublishedApi\n@SinceKotlin(\"1.3\")\ninternal fun throwIndexOverflow() { throw ArithmeticException(\"Index overflow has happened.\") }\n\n@PublishedApi\n@SinceKotlin(\"1.3\")\ninternal fun throwCountOverflow() { throw ArithmeticException(\"Count overflow has happened.\") }\n\n","/\*\n \* Copyright 2010-2021 JetBrains s.r.o. and Kotlin Programming Language contributors.\n \* Use of this source code is governed by the Apache 2.0 license that can be found in the license/LICENSE.txt file.\n \*/\n\n@file:kotlin.jvm.JvmMultifileClass\n@file:kotlin.jvm.JvmName(\"MapsKt\")\n@file:OptIn(kotlin.experiment al.ExperimentalTypeInference::class)\n\npackage kotlin.collections\n\nimport kotlin.contracts.\*\n\nprivate object EmptyMap : Map<Any?, Nothing>, Serializable  $\{\n\}$  private const val serialVersionUID: Long = 8246714829545688274\n\n override fun equals(other: Any?): Boolean = other is Map<\*, \*> && other.isEmpty()\n override fun hashCode(): Int = 0\n override fun toString(): String = \"{}\"\n\n override val size: Int get() = 0\n override fun isEmpty(): Boolean = true\n\n override fun containsKey(key: Any?): Boolean = false\n override fun containsValue(value: Nothing): Boolean = false\n override fun get(key: Any?): Nothing? = null\n override val entries: Set<Map.Entry<Any?, Nothing>> get() = EmptySet\n override val keys: Set<Any?>  $get() = EmptySet\n$  override val values: Collection<Nothing>  $get() = EmptyList\n\$ n private fun readResolve(): Any = EmptyMap $\ln\ln\frac{x^*}{n}$  \* Returns an empty read-only map of specified type. $\ln x$  The returned map is serializable (JVM). $\ln * \mathcal{Q}$  sample samples.collections. Maps. Instantiation.emptyReadOnlyMap $\ln * \Lambda$ , npublic fun <K, V> emptyMap(): Map<K, V> = @Suppress(\"UNCHECKED\_CAST\") (EmptyMap as Map<K, V>)\n\n/\*\*\n \*

Returns a new read-only map with the specified contents, given as a list of pairs\n \* where the first value is the key

and the second is the value. $\ln * \ln *$  If multiple pairs have the same key, the resulting map will contain the value from the last of those pairs. $\ln * \ln *$  Entries of the map are iterated in the order they were specified. $\ln * \ln *$  The returned map is serializable  $(JVM)$ .  $n * \alpha * \omega$  sample samples.collections. Maps. Instantiation.mapFromPairs $\alpha$ \*/\npublic fun <K, V> mapOf(vararg pairs: Pair <K, V>): Map <K, V> =\n if (pairs.size > 0)

pairs.toMap(LinkedHashMap(mapCapacity(pairs.size))) else emptyMap()\n\n/\*\*\n \* Returns an empty read-only map.\n \*\n \* The returned map is serializable (JVM).\n \* @sample

samples.collections.Maps.Instantiation.emptyReadOnlyMap\n \*/\n@kotlin.internal.InlineOnly\npublic inline fun  $\langle K, V \rangle$  mapOf(): Map $\langle K, V \rangle$  = emptyMap()\n\n/\*\*\n \* Returns an empty new [MutableMap].\n \*\n \* The returned map preserves the entry iteration order.\n \* @sample samples.collections.Maps.Instantiation.emptyMutableMap\n \*/\n@SinceKotlin(\"1.1\")\n@kotlin.internal.InlineOnly\npublic inline fun <K, V> mutableMapOf():

MutableMap<K, V> = LinkedHashMap()\n\n/\*\*\n \* Returns a new [MutableMap] with the specified contents, given as a list of pairs $\ln *$  where the first component is the key and the second is the value. $\ln * \ln *$  If multiple pairs have the same key, the resulting map will contain the value from the last of those pairs. $\ln * \ln *$  Entries of the map are iterated in the order they were specified. $\ln * \ln * \omega$  sample

samples.collections.Maps.Instantiation.mutableMapFromPairs\n \* @sample

samples.collections.Maps.Instantiation.emptyMutableMap $\ln$  \*/\npublic fun <K, V> mutableMapOf(vararg pairs: Pair<K, V>): MutableMap<K, V> =\n LinkedHashMap<K, V>(mapCapacity(pairs.size)).apply { putAll(pairs)  $\ln\frac{x}{\ln x}$  Returns an empty new [HashMap]. $\ln \ln x$  @sample

samples.collections.Maps.Instantiation.emptyHashMap\n

\*/\n@SinceKotlin(\"1.1\")\n@kotlin.internal.InlineOnly\npublic inline fun <K, V> hashMapOf(): HashMap<K, V>  $=$  HashMap<K, V>()\n\n/\*\*\n \* Returns a new [HashMap] with the specified contents, given as a list of pairs\n \* where the first component is the key and the second is the value. $\ln * \ln * \omega$  sample

samples.collections.Maps.Instantiation.hashMapFromPairs\n \*/\npublic fun <K, V> hashMapOf(vararg pairs: Pair<K, V>): HashMap<K, V> = HashMap<K, V>(mapCapacity(pairs.size)).apply { putAll(pairs) }\n\n/\*\*\n \* Returns an empty new [LinkedHashMap].\n \*/\n @SinceKotlin(\"1.1\")\n @kotlin.internal.InlineOnly\npublic inline fun <K, V> linkedMapOf(): LinkedHashMap<K, V> = LinkedHashMap<K, V>()\n\n/\*\*\n \* Returns a new [LinkedHashMap] with the specified contents, given as a list of pairs\n \* where the first component is the key and the second is the value. $\ln \pi$  If multiple pairs have the same key, the resulting map will contain the value from the last of those pairs.\n \*\n \* Entries of the map are iterated in the order they were specified.\n \*\n \* @sample samples.collections.Maps.Instantiation.linkedMapFromPairs\n \*/\npublic fun <K, V> linkedMapOf(vararg pairs: Pair<K, V>): LinkedHashMap<K, V> = pairs.toMap(LinkedHashMap(mapCapacity(pairs.size)))\n\n/\*\*\n \* Builds a new read-only [Map] by populating a [MutableMap] using the given [builderAction]\n \* and returning a read-only map with the same key-value pairs. $\ln * \ln *$  The map passed as a receiver to the [builderAction] is valid only inside that function. $\ln *$  Using it outside of the function produces an unspecified behavior. $\ln * \ln *$  Entries of the map are iterated in the order they were added by the [builderAction]. $\ln \pi$  The returned map is serializable (JVM). $\ln \pi$ ) @sample samples.collections.Builders.Maps.buildMapSample\n

\*/\n@SinceKotlin(\"1.6\")\n@WasExperimental(ExperimentalStdlibApi::class)\n@kotlin.internal.InlineOnly\npubli c inline fun <K, V> buildMap(@BuilderInference builderAction: MutableMap<K, V>.() -> Unit): Map<K, V> {\n contract { callsInPlace(builderAction, InvocationKind.EXACTLY\_ONCE) }\n return buildMapInternal(builderAction)\n}\n\n@PublishedApi\n@SinceKotlin(\"1.3\")\n@kotlin.internal.InlineOnly\ninter nal expect inline fun <K, V> buildMapInternal(builderAction: MutableMap<K, V>.() -> Unit): Map<K,  $V>\ln\ln\left(\frac{1}{2}x\right)$  \* Builds a new read-only [Map] by populating a [MutableMap] using the given [builderAction]\n \* and returning a read-only map with the same key-value pairs. $\ln \pi$  The map passed as a receiver to the [builderAction] is valid only inside that function.\n \* Using it outside of the function produces an unspecified behavior.\n \*\n \* [capacity] is used to hint the expected number of pairs added in the [builderAction].\n \*\n \* Entries of the map are iterated in the order they were added by the [builderAction]. $\ln * \ln *$  The returned map is serializable  $(JVM)$ .  $n * \mathbb{R}$  \* @throws IllegalArgumentException if the given [capacity] is negative.  $\ln * \mathbb{R}$  \* @sample samples.collections.Builders.Maps.buildMapSample\n

\*/\n@SinceKotlin(\"1.6\")\n@WasExperimental(ExperimentalStdlibApi::class)\n@kotlin.internal.InlineOnly\npubli c inline fun <K, V> buildMap(capacity: Int, @BuilderInference builderAction: MutableMap<K, V>.() -> Unit): Map<K, V>{\n contract { callsInPlace(builderAction, InvocationKind.EXACTLY\_ONCE) }\n return buildMapInternal(capacity,

builderAction)\n}\n\n@PublishedApi\n@SinceKotlin(\"1.3\")\n@kotlin.internal.InlineOnly\ninternal expect inline fun <K, V> buildMapInternal(capacity: Int, builderAction: MutableMap<K, V>.() -> Unit): Map<K, V>\n\n/\*\*\n \* Calculate the initial capacity of a map. $\ln \pi/\ln \omega$ PublishedApi $\ln \tan \omega$  expect fun mapCapacity(expectedSize: Int): Int $\ln\frac{n}{*}\$  Returns `true` if this map is not empty. $\ln * \omega$  sample

samples.collections.Maps.Usage.mapIsNotEmpty\n \*/\n@kotlin.internal.InlineOnly\npublic inline fun <K, V> Map<br/>out K, V>.isNotEmpty(): Boolean = !isEmpty()\n\n/\*\*\n \* Returns `true` if this nullable map is either null or empty.\n \* @sample samples.collections.Maps.Usage.mapIsNullOrEmpty\n

\*/\n@SinceKotlin(\"1.3\")\n@kotlin.internal.InlineOnly\npublic inline fun <K, V> Map<out K,

 $V>?.isNullOfEmpty()$ : Boolean {\n contract {\n returns(false) implies (this@isNullOrEmpty != null)\n }\n\n return this  $==$  null  $\|\text{isEmpty}(\h\n\h\n\| \n\$  \* Returns the [Map] if its not `null`, or the empty [Map] otherwise.\n \*\n \* @sample samples.collections.Maps.Usage.mapOrEmpty\n \*/\n@kotlin.internal.InlineOnly\npublic inline fun  $\langle K, V \rangle$  Map $\langle K, V \rangle$ ?.or Empty(): Map $\langle K, V \rangle$  = this ?: emptyMap()\n\n/\*\*\n \* Returns this map if it's not empty\n \* or the result of calling [defaultValue] function if the map is empty. $\ln * \log \frac{1}{\ln x}$ samples.collections.Maps.Usage.mapIfEmpty\n \*/\n@SinceKotlin(\"1.3\")\n@kotlin.internal.InlineOnly\npublic inline fun <M, R> M.ifEmpty(defaultValue: () -> R): R where M : Map <\*, \*>, M : R =\n if (isEmpty()) defaultValue() else this $\ln\frac{n^*}{n}$  \* Checks if the map contains the given key. $\ln$  \* This method allows to use the  $x$  in map` syntax for checking whether an object is contained in the map. \n \*\n \* @sample samples.collections.Maps.Usage.containsKey\n \*/\n@kotlin.internal.InlineOnly\npublic inline operator fun  $\langle\langle\mathcal{Q}\rangle\langle\mathcal{Q}\rangle$  &  $\langle\mathcal{Q}\rangle$  Maps (key: K, V> Map $\langle\mathcal{Q}\rangle\langle\mathcal{Q}\rangle$  and  $\langle\mathcal{Q}\rangle$  and  $\langle\mathcal{Q}\rangle$  and  $\langle\mathcal{Q}\rangle$  and  $\langle\mathcal{Q}\rangle$  and  $\langle\mathcal{Q}\rangle$  and  $\langle\mathcal{Q}\rangle$  and  $\langle\mathcal{Q}\rangle$  and  $\langle\mathcal{Q}\rangle$  and  $\langle\mathcal{Q}\rangle$ Returns the value corresponding to the given [key], or `null` if such a key is not present in the map.\n \*/\n@kotlin.internal.InlineOnly\npublic inline operator fun <@kotlin.internal.OnlyInputTypes K, V> Map<out K, V>.get(key: K): V? =\n  $@$ Suppress(\"UNCHECKED CAST\") (this as Map<K, V>).get(key)\n\n/\*\*\n \* Allows

to use the index operator for storing values in a mutable map. $\ln \pi$  ( $\ln \omega$ ) and  $\ln \tan \omega$  in  $\ln \omega$ operator fun <K, V> MutableMap<K, V>.set(key: K, value: V): Unit  $\{n$  put(key, value)\n $\ln\ln(*\$  \* Returns

`true` if the map contains the specified  $\text{[key]}\n$ <sup>\*</sup>\n \* Allows to overcome type-safety restriction of `containsKey`

that requires to pass a key of type `K`.\n \*/\n \exp{\mumid}\that exploiting inline fun

<@kotlin.internal.OnlyInputTypes K> Map<out K, \*>.containsKey(key: K): Boolean =\n

@Suppress(\"UNCHECKED\_CAST\") (this as Map<K, \*>).containsKey(key)\n\n/\*\*\n \* Returns `true` if the map maps one or more keys to the specified [value]. $\ln * \ln *$  Allows to overcome type-safety restriction of

`containsValue` that requires to pass a value of type `V`.\n  $*\n\alpha * \n\alpha$  sample

samples.collections.Maps.Usage.containsValue\n \*/\n@Suppress(\"EXTENSION\_SHADOWED\_BY\_MEMBER\") // false warning, extension takes precedence in some cases\n@kotlin.internal.InlineOnly\npublic inline fun <K,  $@kotlin.internal. Only InputTypes V> Map < K, V> containsValue(value; V): Boolean =$ 

this.containsValue(value)\n\n/\*\*\n \* Removes the specified key and its corresponding value from this map.\n \*\n \* @return the previous value associated with the key, or `null` if the key was not present in the map.\n\n \* Allows to overcome type-safety restriction of `remove` that requires to pass a key of type  $K\$ 

\*/\n@kotlin.internal.InlineOnly\npublic inline fun <@kotlin.internal.OnlyInputTypes K, V> MutableMap<out K, V>.remove(key: K):  $V$ ? =\n @Suppress(\"UNCHECKED\_CAST\") (this as MutableMap<K,

V>).remove(key)\n\n/\*\*\n \* Returns the key component of the map entry.\n \*\n \* This method allows to use destructuring declarations when working with maps, for example: $\ln * \cdots \ln *$  for ((key, value) in map)  $\ln *$  // do something with the key and the value\n \* }\n \* ```\n \*/\n@kotlin.internal.InlineOnly\npublic inline operator fun <K, V> Map.Entry<K, V>.component1(): K = key\n\n/\*\*\n \* Returns the value component of the map entry.\n \*\n \* This method allows to use destructuring declarations when working with maps, for example: $\ln *$  ```\n \* for ((key, value) in map)  ${\n \times \n }$  // do something with the key and the value ${\n \times \n }$  \* ``\n

\*/\n@kotlin.internal.InlineOnly\npublic inline operator fun <K, V> Map.Entry<K, V>.component2(): V = value\n\n/\*\*\n \* Converts entry to [Pair] with key being first component and value being second.\n \*/\n@kotlin.internal.InlineOnly\npublic inline fun <K, V> Map.Entry<K, V>.toPair(): Pair<K, V> = Pair(key, value) $\ln\frac{x}{\sqrt{n}}$  \* Returns the value for the given key, or the result of the [defaultValue] function if there was no entry for the given key.\n  $*\n\alpha$   $\infty$  sample samples.collections.Maps.Usage.getOrElse\n \*/\n@kotlin.internal.InlineOnly\npublic inline fun <K, V> Map<K, V>.getOrElse(key: K, defaultValue: () -> V): V = get(key) ?: defaultValue()\n\n\ninternal inline fun <K, V> Map<K, V>.getOrElseNullable(key: K, defaultValue: ()  $\rightarrow$  V): V {\n val value = get(key)\n if (value == null && !containsKey(key)) {\n return defaultValue()\n } else  ${\n \omega \in \mathbb{R} \in \mathbb{Z} \times \mathbb{R} \text{ such that } \n \in \mathbb{R} \text{ such that } \n \in \mathbb{R} \text{ such that } \n \in \mathbb{R} \text{ such that } \n \in \mathbb{R} \text{ such that } \n \in \mathbb{R} \text{ such that } \n \in \mathbb{R} \text{ such that } \n \in \mathbb{R} \text{ such that } \n \in \mathbb{R} \text{ such that } \n \in \mathbb{R} \text{ such that } \n \in \mathbb{R} \text{ such that } \n \in \mathbb{R} \text{ such that } \n \in \$ for the given [key] or throws an exception if there is no such key in the map.\n  $*\n$  If the map was created by [withDefault], resorts to its `defaultValue` provider function\n \* instead of throwing an exception.\n \*\n \* @throws NoSuchElementException when the map doesn't contain a value for the specified key and\n \* no implicit default value was provided for that map.\n \*/\n@SinceKotlin(\"1.1\")\npublic fun <K, V> Map<K, V>.getValue(key: K): V  $=$  getOrImplicitDefault(key)\n\n/\*\*\n \* Returns the value for the given key. If the key is not found in the map, calls the [defaultValue] function,\n \* puts its result into the map under the given key and returns it.\n \*\n \* Note that the operation is not guaranteed to be atomic if the map is being modified concurrently. $\ln * \ln * \mathcal{O}$  sample samples.collections.Maps.Usage.getOrPut\n \*/\npublic inline fun <K, V> MutableMap<K, V>.getOrPut(key: K, defaultValue: () -> V): V {\n val value = get(key)\n return if (value == null) {\n val answer = defaultValue()\n put(key, answer)\n answer\n } else {\n value\n }\n\\n/\*\*\n \* Returns an [Iterator] over the entries in the [Map]. $\ln * \ln * \omega$  sample samples.collections.Maps.Usage.forOverEntries\n  $*\ln\omega$  kotlin.internal.InlineOnly\npublic inline operator fun <K, V>Map<ormuble K, V>.iterator(): Iterator<Map.Entry<K,  $V \gg$  = entries.iterator()\n\n/\*\*\n \* Returns a [MutableIterator] over the mutable entries in the [MutableMap].\n \*\n \*/\n@kotlin.jvm.JvmName(\"mutableIterator\")\n@kotlin.internal.InlineOnly\npublic inline operator fun <K, V> MutableMap<K, V>.iterator(): MutableIterator<MutableMap.MutableEntry<K, V>> = entries.iterator()\n\n/\*\*\n \* Populates the given [destination] map with entries having the keys of this map and the values obtained $\ln *$  by applying the [transform] function to each entry in this [Map]. $\ln *$  /npublic inline fun <K, V,  $R, M$ : MutableMap<in K, in  $R>>$ Map<out K, V>.mapValuesTo(destination: M, transform: (Map.Entry<K, V>) -> R): M {\n return entries.associateByTo(destination, { it.key }, transform)\n}\n\n/\*\*\n \* Populates the given [destination] map with entries having the keys obtained\n \* by applying the [transform] function to each entry in this [Map] and the values of this map. $\ln \pi$  in case if any two entries are mapped to the equal keys, the value of the latter one will overwrite $\vert n * \vert$  the value associated with the former one. $\vert n * \vert$ public inline fun <K, V, R, M : MutableMap<in R, in V>> Map<out K, V>.mapKeysTo(destination: M, transform: (Map.Entry<K, V>) -> R): M  ${\n\mu \in \mathbb{R} \setminus \mathbb{R} \setminus \mathbb{R} \$ this [MutableMap] with the first component in the pair being the key and the second the value. $\ln * \ln \ln \ln \ln \ln \ln$ V> MutableMap<in K, in V>.putAll(pairs: Array<out Pair  $K$ , V>>): Unit  $\ln$  for ((key, value) in pairs)  $\ln$ put(key, value)\n  $\ln\ln(x^*)$ \n \* Puts all the elements of the given collection into this [MutableMap] with the first component in the pair being the key and the second the value.\n \*/\npublic fun  $\langle K, V \rangle$  MutableMap $\langle$ in K, in V>.putAll(pairs: Iterable<Pair<K, V>>): Unit  $\ln$  for ((key, value) in pairs)  $\ln$  put(key, value)\n  $\ln\ln\frac{x^*}{n^*}$  Puts all the elements of the given sequence into this [MutableMap] with the first component in the pair being the key and the second the value.\n \*/\npublic fun <K, V> MutableMap<in K, in V>.putAll(pairs: Sequence<Pair<K, V>>): Unit  $\n\alpha$  for ((key, value) in pairs)  $\n\alpha$  put(key, value)\n  $\n\alpha$ \*\n \* Returns a new map with entries having the keys of this map and the values obtained by applying the [transform]\n \* function to each entry in this  $[Map]$ .  $\wedge$  \* The returned map preserves the entry iteration order of the original map.  $\wedge$  \* \n \*  $\circledast$  sample samples.collections.Maps.Transformations.mapValues\n \*/\npublic inline fun <K, V, R> Map<out K, V>.mapValues(transform: (Map.Entry<K, V>) -> R): Map<K, R> {\n return mapValuesTo(LinkedHashMap<K,  $R>(mapCapCapacity(size))$ , transform) // .optimizeReadOnlyMap()\n\\n/\*\*\n \* Returns a new Map with entries having the keys obtained by applying the [transform] function to each entry in this\n \* [Map] and the values of this map. $\ln * \ln *$  In case if any two entries are mapped to the equal keys, the value of the latter one will overwrite $\ln *$  the

value associated with the former one. $\ln \pi$  The returned map preserves the entry iteration order of the original map. $\ln * \ln * \mathcal{O}$  sample samples.collections.Maps.Transformations.mapKeys $\ln * \ln \ln \ln \ln \left| X, V, R \right|$ Map<out K, V>.mapKeys(transform: (Map.Entry<K, V>) -> R): Map<R, V> {\n return mapKeysTo(LinkedHashMap<R, V>(mapCapacity(size)), transform) // .optimizeReadOnlyMap()\n}\n\n/\*\*\n \* Returns a map containing all key-value pairs with keys matching the given [predicate]. $\ln * \ln *$  The returned map preserves the entry iteration order of the original map.\n \* @sample samples.collections.Maps.Filtering.filterKeys\n \*/\npublic inline fun <K, V> Map<out K, V>.filterKeys(predicate: (K) -> Boolean): Map<K, V> {\n val result = LinkedHashMap<K, V>()\n for (entry in this)  ${\n \int$  if (predicate(entry.key))  ${\n \int}$  result.put(entry.key, entry.value)\n }\n return result\n\n\n/\*\*\n \* Returns a map containing all key-value pairs with values matching the given [predicate]. $\ln * \ln *$  The returned map preserves the entry iteration order of the original map. $\ln *$  $\circledast$  samples samples.collections. Maps. Filtering. filter Values  $\infty$  \*/\npublic inline fun < K, V> Map<or K, V>.filterValues(predicate: (V) -> Boolean): Map<K, V> {\n val result = LinkedHashMap<K, V>()\n for (entry in this)  $\{\n\$  if (predicate(entry.value))  $\{\n\$  result.put(entry.key, entry.value) $\n\$   $\{\n\}$ result\n\n\n\n\n\n\\*\*\n \* Appends all entries matching the given [predicate] into the mutable map given as [destination] parameter. $\ln * \ln * \omega$  return the destination map. $\ln * \omega$  sample samples.collections.Maps. Filtering.filterTo $\ln$ \*/\npublic inline fun <K, V, M : MutableMap<in K, in V>> Map<out K, V>.filterTo(destination: M, predicate:  $(Map.Entry < K, V >)$  -> Boolean): M {\n for (element in this) {\n if (predicate(element)) {\n destination.put(element.key, element.value)\n  $\ln$   $\ln$  return destination\n}\n\n/\*\*\n \* Returns a new map containing all key-value pairs matching the given [predicate]. $\ln * \ln *$  The returned map preserves the entry iteration order of the original map. $\ln * \mathcal{O}$  sample samples.collections. Maps. Filtering. filter $\ln * \Lambda$  public inline fun < K, V> Map<out K, V>.filter(predicate: (Map.Entry<K, V>) -> Boolean): Map<K, V>  $\{n \$  return filterTo(LinkedHashMap<K, V>(), predicate)\n\\n\n\\*\*\n \* Appends all entries not matching the given [predicate] into the given [destination]. $\ln * \ln *$  @return the destination map. $\ln *$  @sample samples.collections. Maps. Filtering.filterNotTo\n \*/\npublic inline fun <K, V, M : MutableMap<in K, in V>> Map<out K, V>.filterNotTo(destination: M, predicate: (Map.Entry<K, V>) -> Boolean): M {\n for (element in this)  $\ln$  if (!predicate(element))  $\ln$  destination.put(element.key, element.value)\n  $\ln$  \n return destination\n}\n\n/\*\*\n \* Returns a new map containing all key-value pairs not matching the given [predicate].\n \*\n \* The returned map preserves the entry iteration order of the original map. $\ln * \mathcal{Q}$  sample samples.collections.Maps.Filtering.filterNot\n \*/\npublic inline fun <K, V> Map<out K, V>.filterNot(predicate:  $(Map.Entry < K, V >)$  -> Boolean): Map $\langle K, V > \{\rangle \}$  return filterNotTo(LinkedHashMap $\langle K, V > \{\rangle \}$ predicate)\n}\n\n/\*\*\n \* Returns a new map containing all key-value pairs from the given collection of pairs.\n \*\n \* The returned map preserves the entry iteration order of the original collection.\n \* If any of two pairs would have the same key the last one gets added to the map. $\infty$  \*/\npublic fun <K, V> Iterable<Pair<K, V>>.toMap(): Map<K, V>  ${\n \{ \infty \} \in \mathbb{Z} \}$  return when (size)  ${\n \in \mathbb{Z} \} \subset \mathbb{Z}$  -> emptyMap()\n 1 -> mapOf(if (this is List) this[0] else iterator().next())\n else -> toMap(LinkedHashMap<K, V>(mapCapacity(size)))\n }\n }\n return toMap(LinkedHashMap<K, V>()).optimizeReadOnlyMap()\n}\n\n/\*\*\n \* Populates and returns the [destination] mutable map with key-value pairs from the given collection of pairs. $\ln \frac{\text{M}}{\text{m}}$  (here  $\text{M}$ , V, M : MutableMap<in K, in V>> Iterable<Pair<K, V>>.toMap(destination: M): M =\n destination.apply { putAll(this@toMap)  $\n\cdot x^*\n$  \* Returns a new map containing all key-value pairs from the given array of pairs.\n  $*\n$  The returned map preserves the entry iteration order of the original array. $\n$  <sup>\*</sup> If any of two pairs would have the same key the last one gets added to the map. $\ln \frac{\text{M}}{\text{m}}$  and  $\text{M}$ , V> Array<out Pair<K, V>>.toMap(): Map<K,  $V>=$  when (size)  $\{n \quad 0 \rightarrow \text{emptyMap}(\lambda \mid 1 \rightarrow \text{mapOf}(\text{this[0])}\mid n \quad \text{else } \rightarrow \text{toMap}(\text{LinkedHashMap} \leq K)\}$  $V>(mapCapCapacity(size))\ln{\ln\pi^{**}\n}$  Populates and returns the [destination] mutable map with key-value pairs from the given array of pairs. $\ln \frac{*}{\rho}$  the  $\ln \frac{X}{Y}$ , M : MutableMap $\sin K$ , in V $\gg$ Array $\lt$ out Pair $\lt K$ , V>>.toMap(destination: M): M =\n destination.apply { putAll(this@toMap) }\n\n/\*\*\n \* Returns a new map containing all key-value pairs from the given sequence of pairs. $\ln * \ln *$  The returned map preserves the entry iteration order of the original sequence.\n \* If any of two pairs would have the same key the last one gets added to the map.\n \*/\npublic fun <K, V> Sequence<Pair<K, V>>.toMap(): Map<K, V> = toMap(LinkedHashMap<K,

 $V>()$ ).optimizeReadOnlyMap()\n\n/\*\*\n \* Populates and returns the [destination] mutable map with key-value pairs from the given sequence of pairs.\n \*/\npublic fun <K, V, M : MutableMap<in K, in V>> Sequence<Pair<K, V>>.toMap(destination: M): M =\n destination.apply { putAll(this@toMap) }\n\n/\*\*\n \* Returns a new read-only map containing all key-value pairs from the original map.  $n * n *$  The returned map preserves the entry iteration order of the original map. $\ln \pi/\ln \mathcal{O}$ SinceKotlin(\"1.1\")\npublic fun <K, V> Map<order K, V>.toMap(): Map<K, V> = when (size)  ${\nightharpoonup \alpha \leq 0 \Rightarrow \emptyset}$  => emptyMap()\n 1 -> toSingletonMap()\n else -> toMutableMap()\n  ${\nightharpoonup \alpha * \in \mathbb{N}}$  \* Returns a new mutable map containing all key-value pairs from the original map. $\ln * \ln *$  The returned map preserves the entry iteration order of the original map. $\ln \sqrt{\ln \omega}$ SinceKotlin( $\ln 1$ .1 $\ln$ ), hpublic fun <K, V>Map<out K, V>.toMutableMap(): MutableMap<K, V> = LinkedHashMap(this)\n\n/\*\*\n \* Populates and returns the [destination] mutable map with key-value pairs from the given map.\n  $*\/n@SinceKotlin(\T1.1\')\n$ public fun <K, V, M : MutableMap<in K, in V>> Map<out K, V>.toMap(destination: M): M =\n destination.apply { putAll(this@toMap)  $\n\ln\frac{*}{\n*}$  \* Creates a new read-only map by replacing or adding an entry to this map from a given key-value [pair].\n \*\n \* The returned map preserves the entry iteration order of the original map.\n \* The [pair] is iterated in the end if it has a unique key.\n \*/\npublic operator fun <K, V> Map<out K, V>.plus(pair: Pair<K, V>): Map<K, V> =\n if (this.isEmpty()) mapOf(pair) else LinkedHashMap(this).apply { put(pair.first, pair.second)  $\ln\frac{x*\ln x}{\cosh x}$  freates a new read-only map by replacing or adding entries to this map from a given collection of key-value [pairs]. $\ln * \nightharpoonup n$  The returned map preserves the entry iteration order of the original map. $\ln *$ Those [pairs] with unique keys are iterated in the end in the order of [pairs] collection. $\ln \frac{*}{\rho}$  operator fun  $\leq$ K, V> Map<out K, V>.plus(pairs: Iterable<Pair<K, V>>): Map<K, V> $=$ \n if (this.isEmpty()) pairs.toMap() else LinkedHashMap(this).apply { putAll(pairs)  $\ln\frac{*\pi \cdot \text{Createst a new read-only map by replacing or adding entries}}{n\cdot \text{Createst a new read-only map}}$ to this map from a given array of key-value [pairs]. $\ln * \ln *$  The returned map preserves the entry iteration order of the original map. $\ln *$  Those [pairs] with unique keys are iterated in the end in the order of [pairs] array. $\ln *$  npublic operator fun <K, V> Map<out K, V>.plus(pairs: Array<out Pair<K, V>>): Map<K, V> =\n if (this.isEmpty()) pairs.toMap() else LinkedHashMap(this).apply { putAll(pairs) }\n\n/\*\*\n \* Creates a new read-only map by replacing or adding entries to this map from a given sequence of key-value [pairs]. $\ln \sqrt[k]{n}$  The returned map preserves the entry iteration order of the original map.\n \* Those [pairs] with unique keys are iterated in the end in the order of [pairs] sequence.\n \*/\npublic operator fun <K, V> Map<out K, V>.plus(pairs: Sequence<Pair<K, V>>): Map<K, V> =\n LinkedHashMap(this).apply { putAll(pairs) }.optimizeReadOnlyMap()\n\n/\*\*\n \* Creates a new read-only map by replacing or adding entries to this map from another  $[map]$ . $\ln * \ln *$  The returned map preserves the entry iteration order of the original map.\n \* Those entries of another [map] that are missing in this map are iterated in the end in the order of that  $[map]$ . \n \*\npublic operator fun <K, V> Map<out K, V>.plus(map: Map<br/>  $\text{K, V}>$ : Map<K, V> =\n LinkedHashMap(this).apply { putAll(map) }\n\n\n/\*\*\n \* Appends or replaces the given [pair] in this mutable map. $\ln \pi / \ln \omega$  kotlin.internal.InlineOnly $\ln \omega$  in line operator fun <K, V> MutableMap<in K, in V>.plusAssign(pair: Pair<K, V>) {\n put(pair.first, pair.second)\n}\n\n/\*\*\n \* Appends or replaces all pairs from the given collection of [pairs] in this mutable map. $\ln \pi /n \mathcal{O}_k$  kotlin.internal.InlineOnly $\ln \pi$ inline operator fun <K, V>MutableMap<in K, in V>.plusAssign(pairs: Iterable<Pair<K, V>> $\{\n$ putAll(pairs)\n}\n\n/\*\*\n \* Appends or replaces all pairs from the given array of [pairs] in this mutable map.\n \*/\n@kotlin.internal.InlineOnly\npublic inline operator fun <K, V> MutableMap<in K, in V>.plusAssign(pairs: Array<out Pair<K, V>>)  $\{\n\$  putAll(pairs)\n $\}\n\| \n\|^* \n\$  Appends or replaces all pairs from the given sequence of [pairs] in this mutable map.\n \*/\n \@whin.internal.InlineOnly\npublic inline operator fun <K, V> MutableMap<in K, in V>.plusAssign(pairs: Sequence<Pair<K, V>> $\rangle$  {\n putAll(pairs)\n\n/\*\*\n \* Appends or replaces all entries from the given [map] in this mutable map. $\ln \pi$  (negotion.internal.InlineOnly\npublic inline operator fun <K, V> MutableMap<in K, in V>.plusAssign(map: Map<K, V>)  $\{\n\{m \in \mathbb{N} \in \mathbb{N} \mid n\} \in \mathbb{N} \}$  \* Returns a map containing all entries of the original map except the entry with the given  $\text{[key]}\$ .  $\mathbf{h}^*$  The returned map preserves the entry iteration order of the original map. $\ln \pi/(\pi 1.1)\$  npublic operator fun <K, V> Map<out K, V>.minus(key: K): Map<K, V> =\n this.toMutableMap().apply { minusAssign(key)  $\Omega$ .optimizeReadOnlyMap()\n\n/\*\*\n \* Returns a map containing all entries of the original map except those entries\n

\* the keys of which are contained in the given [keys] collection.\n  $*\n$  The returned map preserves the entry

iteration order of the original map.\n \*/\n@SinceKotlin(\"1.1\")\npublic operator fun <K, V> Map<out K,

V>.minus(keys: Iterable<K>): Map<K, V> =\n this.toMutableMap().apply { minusAssign(keys)

}.optimizeReadOnlyMap()\n\n/\*\*\n \* Returns a map containing all entries of the original map except those entries\n \* the keys of which are contained in the given [keys] array. $\ln * \ln *$  The returned map preserves the entry iteration order of the original map.\n \*/\n @SinceKotlin(\"1.1\")\npublic operator fun <K, V>Map<out K, V>.minus(keys: Array<out K>): Map<K,  $V > =\n \hat{\text{h}}$  this.toMutableMap().apply { minusAssign(keys)

 $\lambda$ .optimizeReadOnlyMap()\n\n/\*\*\n \* Returns a map containing all entries of the original map except those entries\n \* the keys of which are contained in the given [keys] sequence. $\ln$  \*\n \* The returned map preserves the entry iteration order of the original map. $\ln \pi / \ln \mathcal{E}(T_1|\text{m})$  in the operator fun <K, V> Map<out K,

V>.minus(keys: Sequence<K>): Map<K, V> =\n this.toMutableMap().apply { minusAssign(keys)

 $\Omega$ .optimizeReadOnlyMap()\n\n/\*\*\n \* Removes the entry with the given [key] from this mutable map.\n

\*/\n@SinceKotlin(\"1.1\")\n@kotlin.internal.InlineOnly\npublic inline operator fun <K, V> MutableMap<K,

V>.minusAssign(key: K)  $\n\alpha$  remove(key)\n}\n\n/\*\*\n \* Removes all entries the keys of which are contained in the given [keys] collection from this mutable map.\n

\*/\n@SinceKotlin(\"1.1\")\n@kotlin.internal.InlineOnly\npublic inline operator fun <K, V> MutableMap<K, V>.minusAssign(keys: Iterable<K>)  ${\n \mu \delta \geq 0}$  this.keys.removeAll(keys)\n ${\n \mu \delta \geq 0}$  \* Removes all entries the keys of which are contained in the given [keys] array from this mutable map.\n

\*/\n@SinceKotlin(\"1.1\")\n@kotlin.internal.InlineOnly\npublic inline operator fun <K, V> MutableMap<K, V>.minusAssign(keys: Array<out K>) {\n this.keys.removeAll(keys)\n}\n\n/\*\*\n \* Removes all entries from the keys of which are contained in the given [keys] sequence from this mutable map.\n

\*/\n@SinceKotlin(\"1.1\")\n@kotlin.internal.InlineOnly\npublic inline operator fun <K, V> MutableMap<K,  $V>$ minusAssign(keys: Sequence<K>) {\n this.keys.removeAll(keys)\n}\n\n\n/\n/ do not expose for now  $@PublishedApi\inmafun < K, V>Map < K, V>ophinizeReadOnlyMap() = when (size) {\n 0 > emptyMap()n}$  1 -> toSingletonMapOrSelf()\n else -> this\n}\n","/\*\n \* Copyright 2010-2021 JetBrains s.r.o. and Kotlin Programming Language contributors. $\ln *$  Use of this source code is governed by the Apache 2.0 license that can be found in the license/LICENSE.txt file.\n

\*/\n\n@file:kotlin.jvm.JvmMultifileClass\n@file:kotlin.jvm.JvmName(\"SetsKt\")\n@file:OptIn(kotlin.experimenta l.ExperimentalTypeInference::class)\n\npackage kotlin.collections\n\nimport kotlin.contracts.\*\n\ninternal object EmptySet : Set<Nothing>, Serializable  ${\n$  private const val serialVersionUID: Long =

 $3406603774387020532\ln\$  override fun equals(other: Any?): Boolean = other is Set <\*> && other.is Empty()\n override fun hashCode(): Int = 0\n override fun toString(): String = \"[]\"\n\n override val size: Int get() = 0\n override fun isEmpty(): Boolean = true\n override fun contains(element: Nothing): Boolean = false\n override fun containsAll(elements: Collection<Nothing>): Boolean = elements.isEmpty()\n\n override fun iterator():

Iterator $\Delta$ othing> = EmptyIterator\n\n private fun readResolve(): Any = EmptySet\n \\n\n\n\n\\*\*\n \* Returns an empty read-only set. The returned set is serializable  $(JVM)$ .  $n * @$  sample

samples.collections.Collections.Sets.emptyReadOnlySet\n \*/\npublic fun <T> emptySet(): Set<T> =

EmptySet\n\n/\*\*\n \* Returns a new read-only set with the given elements.\n \* Elements of the set are iterated in the order they were specified. $\ln *$  The returned set is serializable (JVM). $\ln * \omega$  sample

samples.collections.Collections.Sets.readOnlySet\n \*/\npublic fun <T> setOf(vararg elements: T): Set<T> = if

 $(\text{elements.size} > 0)$  elements.toSet $()$  else emptySet $()$ \n\n<sup>/\*\*</sup>\n \* Returns an empty read-only set. The returned set is serializable (JVM).\n \* @sample samples.collections.Collections.Sets.emptyReadOnlySet\n

\*/\n@kotlin.internal.InlineOnly\npublic inline fun <T> setOf():  $\text{Set}$  Set $\text{CF}$  = emptySet()\n\n/\*\*\n \* Returns an empty new [MutableSet].\n \*\n \* The returned set preserves the element iteration order.\n \* @sample samples.collections.Collections.Sets.emptyMutableSet\n

\*/\n@SinceKotlin(\"1.1\")\n@kotlin.internal.InlineOnly\npublic inline fun <T> mutableSetOf(): MutableSet<T> = LinkedHashSet()\n\n/\*\*\n \* Returns a new [MutableSet] with the given elements.\n \* Elements of the set are iterated in the order they were specified.\n \* @sample samples.collections.Collections.Sets.mutableSet\n \*/\npublic fun  $\langle T \rangle$  mutableSetOf(vararg elements: T): MutableSet $\langle T \rangle$  =

elements.toCollection(LinkedHashSet(mapCapacity(elements.size)))\n\n/\*\* Returns an empty new [HashSet].

 $*\ln\omega$ SinceKotlin(\"1.1\")\n $\omega$ kotlin.internal.InlineOnly\npublic inline fun <T> hashSetOf(): HashSet<T> =

HashSet()\n\n/\*\* Returns a new [HashSet] with the given elements. \*/\npublic fun <T> hashSetOf(vararg elements: T): HashSet<T> = elements.toCollection(HashSet(mapCapacity(elements.size))) $\ln\frac{n}{*}\n$  \* Returns an empty new [LinkedHashSet].\n \* @sample samples.collections.Collections.Sets.emptyLinkedHashSet\n

\*/\n@SinceKotlin(\"1.1\")\n@kotlin.internal.InlineOnly\npublic inline fun <T> linkedSetOf(): LinkedHashSet<T>  $=$  LinkedHashSet()\n\n/\*\*\n \* Returns a new [LinkedHashSet] with the given elements.\n \* Elements of the set are iterated in the order they were specified.\n \* @sample samples.collections.Collections.Sets.linkedHashSet\n \*/\npublic fun <T> linkedSetOf(vararg elements: T): LinkedHashSet<T> =

elements.toCollection(LinkedHashSet(mapCapacity(elements.size)))\n\n/\*\*\n \* Returns a new read-only set either with single given element, if it is not null, or empty set if the element is null. $\ln *$  The returned set is serializable (JVM).\n \* @sample samples.collections.Collections.Sets.setOfNotNull\n \*/\n@SinceKotlin(\"1.4\")\npublic fun <T : Any> setOfNotNull(element: T?): Set<T> = if (element != null) setOf(element) else emptySet()\n\n/\*\*\n \* Returns a new read-only set only with those given elements, that are not null. $\ln *$  Elements of the set are iterated in the order they were specified. $\ln *$  The returned set is serializable (JVM). $\ln * \omega$  sample

samples.collections.Collections.Sets.setOfNotNull\n \*/\n@SinceKotlin(\"1.4\")\npublic fun <T : Any>

setOfNotNull(vararg elements: T?): Set<T>  $\{n$  return elements.filterNotNullTo(LinkedHashSet())\n}\n\n/\*\*\n \* Builds a new read-only [Set] by populating a [MutableSet] using the given [builderAction]\n \* and returning a readonly set with the same elements.\n  $*\nabla \cdot$  The set passed as a receiver to the [builderAction] is valid only inside that function. $\ln *$  Using it outside of the function produces an unspecified behavior. $\ln * \ln *$  Elements of the set are iterated in the order they were added by the [builderAction]. $\ln \pi$  The returned set is serializable (JVM). $\ln \pi$  \*\n @sample samples.collections.Builders.Sets.buildSetSample\n

\*/\n@SinceKotlin(\"1.6\")\n@WasExperimental(ExperimentalStdlibApi::class)\n@kotlin.internal.InlineOnly\npubli c inline fun <E> buildSet(@BuilderInference builderAction: MutableSet<E>.() -> Unit): Set<E> {\n contract { callsInPlace(builderAction, InvocationKind.EXACTLY\_ONCE) }\n return

buildSetInternal(builderAction)\n}\n\n@PublishedApi\n@SinceKotlin(\"1.3\")\n@kotlin.internal.InlineOnly\nintern al expect inline fun <E> buildSetInternal(builderAction: MutableSet<E>.() -> Unit): Set<E>\n\n/\*\*\n \* Builds a new read-only [Set] by populating a [MutableSet] using the given [builderAction]\n \* and returning a read-only set with the same elements. $\ln \pi$  The set passed as a receiver to the [builderAction] is valid only inside that function. $\ln *$  Using it outside of the function produces an unspecified behavior. $\ln *$  [capacity] is used to hint the expected number of elements added in the [builderAction].\n \*\n \* Elements of the set are iterated in the order they were added by the [builderAction]. $\ln * \ln *$  The returned set is serializable (JVM). $\ln * \ln * \omega$  throws

IllegalArgumentException if the given [capacity] is negative.\n  $*\n\rangle$ n  $*\n\omega$ sample

samples.collections.Builders.Sets.buildSetSample\n

\*/\n@SinceKotlin(\"1.6\")\n@WasExperimental(ExperimentalStdlibApi::class)\n@kotlin.internal.InlineOnly\npubli c inline fun <E> buildSet(capacity: Int, @BuilderInference builderAction: MutableSet<E>.() -> Unit): Set<E> {\n contract { callsInPlace(builderAction, InvocationKind.EXACTLY\_ONCE) }\n return buildSetInternal(capacity, builderAction)\n}\n\n@PublishedApi\n@SinceKotlin(\"1.3\")\n@kotlin.internal.InlineOnly\ninternal expect inline fun <E> buildSetInternal(capacity: Int, builderAction: MutableSet<E>.() -> Unit): Set<E>\n\n\n/\*\* Returns this Set if it's not `null` and the empty set otherwise. \*/\n@kotlin.internal.InlineOnly\npublic inline fun <T>

 $Set \subset T > ?$ .orEmpty():  $Set \subset T > = this ?$ : emptySet()\n\ninternal fun  $lt; T > Set \subset T > .$ optimizeReadOnlySet() = when (size)  ${\nightharpoonup 0 \rightarrow \emptyset}$  1 -> setOf(iterator().next())\n else -> this\n}\n","/\*\n \* Copyright 2010-2018 JetBrains s.r.o. and Kotlin Programming Language contributors.  $\ln *$  Use of this source code is governed by the Apache 2.0 license that can be found in the license/LICENSE.txt file.\n

\*/\n\n@file:kotlin.jvm.JvmMultifileClass\n@file:kotlin.jvm.JvmName(\"StringsKt\")\n@file:Suppress(\"PLATFOR M\_CLASS\_MAPPED\_TO\_KOTLIN\")\n\npackage kotlin.text\n\n/\*\*\n \* Parses the string as a signed [Byte] number and returns the result $\ln *$  or `null` if the string is not a valid representation of a number. $\ln$ \*/\n@SinceKotlin(\"1.1\")\npublic fun String.toByteOrNull(): Byte? = toByteOrNull(radix = 10)\n\n/\*\*\n \* Parses

the string as a signed [Byte] number and returns the result  $\ln$  \* or `null` if the string is not a valid representation of a number. $\ln \sqrt[k]{n^*}$  @throws IllegalArgumentException when [radix] is not a valid radix for string to number conversion.\n \*/\n @SinceKotlin(\"1.1\")\npublic fun String.toByteOrNull(radix: Int): Byte? {\n val int = this.toIntOrNull(radix) ?: return null\n if (int < Byte.MIN\_VALUE || int > Byte.MAX\_VALUE) return null\n return int.toByte()\n}\n\n/\*\*\n \* Parses the string as a [Short] number and returns the result\n \* or `null` if the string is not a valid representation of a number.\n \*/\n @SinceKotlin(\"1.1\")\npublic fun String.toShortOrNull(): Short? = toShortOrNull(radix = 10)\n\n/\*\*\n \* Parses the string as a [Short] number and returns the result\n \* or `null` if the string is not a valid representation of a number. $\ln * \ln * \mathcal{O}$  throws IllegalArgumentException when [radix] is not a valid radix for string to number conversion. $\n \in \mathbb{N}$   $\in \mathbb{N}$ .  $\in \mathbb{N}$   $\in \mathbb{N}$   $\in \mathbb{N}$   $\in \mathbb{N}$   $\in \mathbb{N}$ Int): Short?  ${\nabla \cdot \mathbf{r}} = \mathbf{t} \cdot \mathbf{r}$  int = this.toIntOrNull(radix) ?: return null\n if (int < Short.MIN\_VALUE || int > Short.MAX\_VALUE) return null\n return int.toShort()\n\\n\n\\*\*\n \* Parses the string as an [Int] number and returns the result $\ln *$  or `null` if the string is not a valid representation of a number. $\ln$ \*/\n $\&$ SinceKotlin(\"1.1\")\npublic fun String.toIntOrNull(): Int? = toIntOrNull(radix = 10)\n\n/\*\*\n \* Parses the string as an [Int] number and returns the result\n  $*$  or `null` if the string is not a valid representation of a number.\n  $*\n$   $\infty$   $\mathbb{R}^n$   $\infty$  Europeontexception when [radix] is not a valid radix for string to number conversion. \*/\n $\circ$ SinceKotlin(\"1.1\")\npublic fun String.toIntOrNull(radix: Int): Int?  $\{\n\$  checkRadix(radix)\n\n val length  $=$  this.length $\ln$  if (length  $== 0$ ) return null $\ln \ln$  val start: Int $\ln$  val isNegative: Boolean $\ln$  val limit: Int $\ln \ln$  val firstChar = this[0]\n if (firstChar < '0') { // Possible leading sign\n if (length == 1) return null // non-digit (possible sign) only, no digits after\n\n start = 1\n\n if (firstChar == '-') {\n isNegative = true\n  $\text{limit} = \text{Int.MIN\_VALUE}\cap \}$  else if (firstChar == '+') {\n isNegative = false\n limit = -Int.MAX VALUE\n } else\n return null\n } else  ${\n \chi}$  start = 0\n isNegative = false\n limit  $=$ -Int.MAX\_VALUE\n  $\ln\$ \n\n val limitForMaxRadix = (-Int.MAX\_VALUE) / 36\n\n var limitBeforeMul = limitForMaxRadix\n var result = 0\n for (i in start until length) {\n val digit = digitOf(this[i], radix)\n\n if (digit < 0) return null\n if (result < limitBeforeMul) {\n if (limitBeforeMul == limitForMaxRadix) {\n  $\lim_{h \to \infty}$  if (result < limitBeforeMul) {\n return null\n  $\ln$  } else  $\ln$  return null\n  $\ln$   $\ln$  result \*= radix\n\n if (result < limit + digit) return null $\n\rangle$ n result -= digit $\n\rangle$  }\n\n return if (isNegative) result else -result\n}\n\n/\*\*\n \* Parses the string as a [Long] number and returns the result\n  $*$  or `null` if the string is not a valid representation of a number. $\ln$ \*/\n@SinceKotlin(\"1.1\")\npublic fun String.toLongOrNull(): Long? = toLongOrNull(radix = 10)\n\n/\*\*\n \* Parses the string as a [Long] number and returns the result $\ln *$  or `null` if the string is not a valid representation of a number.\n \*\n \* @throws IllegalArgumentException when [radix] is not a valid radix for string to number conversion.\n \*/\n @SinceKotlin(\"1.1\")\npublic fun String.toLongOrNull(radix: Int): Long?  ${\n}$ checkRadix(radix)\n\n val length = this.length\n if (length == 0) return null\n\n val start: Int\n val isNegative:

Boolean\n val limit: Long\n\n val firstChar = this[0]\n if (firstChar < '0') { // Possible leading sign\n if  $(\text{length} == 1)$  return null // non-digit (possible sign) only, no digits after $\ln \frac{\ln \ln \frac{1}{\ln \ln \ln}}{ \frac{1}{\ln \ln \ln \ln \ln \ln}}$  if (firstChar == '-')  ${\n \in \mathbb{R}^n$  isNegative = true $n$  limit = Long.MIN\_VALUE $n$  } else if (firstChar == '+')  ${\n \in \mathbb{R}^n}$ isNegative = false\n limit = -Long.MAX\_VALUE\n } else\n return null\n } else {\n start = 0\n isNegative = false\n limit = -Long.MAX\_VALUE\n  $\ln\ln$  val limitForMaxRadix = (-Long.MAX\_VALUE) /  $36\ln\pi$  var limitBeforeMul = limitForMaxRadix $\ln$  var result = 0L $\ln$  for (i in start until length)  $\{\n\$  val digit = digitOf(this[i], radix)\n\n if (digit < 0) return null\n if (result < limitBeforeMul)  ${\nvert \nvert i}$  if (limitBeforeMul == limitForMaxRadix)  ${\nvert \nvert i}$  limitBeforeMul = limit / radix\n\n if (result  $\{\infty\}$  /n return null\n  $\ln$  } else {\n return null\n  $\ln \ln$  result \*= radix\n\n if (result < limit + digit) return null\n\n result -= digit\n }\n\n return if (isNegative) result else -result $\n\lambda\ln\n\mathcal{I}$ tinternal fun numberFormatError(input: String): Nothing = throw NumberFormatException(\"Invalid number format: '\$input\")\n","/\*\n \* Copyright 2010-2021 JetBrains s.r.o. and Kotlin Programming Language contributors.\n \* Use of this source code is governed by the Apache 2.0 license that can be found in the license/LICENSE.txt file.\n \*/\n\npackage kotlin.time\n\nimport kotlin.contracts.\*\nimport kotlin.jvm.JvmInline\nimport kotlin.math.\*\n\n/\*\*\n \* Represents the amount of time one instant of time is away

from another instant. $\ln^* \nightharpoonup n^* A$  negative duration is possible in a situation when the second instant is earlier than the first one.\n \*\n \* The type can store duration values up to \u00b1146 years with nanosecond precision,\n \* and up to \u00b1146 million years with millisecond precision.\n \* If a duration-returning operation provided in `kotlin.time` produces a duration value that doesn't fit into the above range, $\ln *$  the returned `Duration` is infinite. $\ln * \ln *$  An infinite duration value [Duration.INFINITE] can be used to represent infinite timeouts.\n \*\n \* To construct a duration use either the extension function [toDuration],\n \* or the extension properties [hours], [minutes], [seconds], and so on,  $n *$  available on [Int], [Long], and [Double] numeric types.  $n * n * T$ o get the value of this duration expressed in a particular [duration units][DurationUnit]\n \* use the functions [toInt], [toLong], and [toDouble]\n \* or the properties [inWholeHours], [inWholeMinutes], [inWholeSeconds], [inWholeNanoseconds], and so on.\n \*/\n@SinceKotlin(\"1.6\")\n@WasExperimental(ExperimentalTime::class)\n@JvmInline\npublic value class Duration internal constructor(private val rawValue: Long) : Comparable<Duration> {\n\n private val value: Long  $get() = rawValue shr 1\vert n$  private inline val unitDiscriminator: Int get() = rawValue.toInt() and 1\n private fun isInNanos() = unitDiscriminator == 0\n private fun isInMillis() = unitDiscriminator == 1\n private val storageUnit get() = if (isInNanos()) DurationUnit.NANOSECONDS else DurationUnit.MILLISECONDS\n\n init  ${\n\mu \text{ if (durationAssertionsEnabled) } \n\} \n\$  if (isInNanos())  ${\n\mu \text{ if (value! in -}$ MAX\_NANOS..MAX\_NANOS) throw AssertionError( $\lceil$ "\$value ns is out of nanoseconds range $\lceil$ ")\n } else {\n if (value !in -MAX\_MILLIS..MAX\_MILLIS) throw AssertionError(\"\$value ms is out of milliseconds range\")\n if (value in -MAX\_NANOS\_IN\_MILLIS..MAX\_NANOS\_IN\_MILLIS) throw AssertionError(\"\$value ms is denormalized\")\n  $\{\n\$   $\|\n\|$ \n  $\|\n\|$ \n companion object  $\{\n\$  /\*\* The duration equal to exactly 0 seconds. \*/\n public val ZERO: Duration = Duration(0L)\n\n /\*\* The duration whose value is positive infinity. It is useful for representing timeouts that should never expire.  $*\wedge n$  public val INFINITE: Duration = durationOfMillis(MAX\_MILLIS)\n internal val NEG\_INFINITE: Duration = durationOfMillis(-MAX\_MILLIS)\n\n /\*\* Converts the given time duration [value] expressed in the specified [sourceUnit] into the specified [targetUnit]. \*/\n @ExperimentalTime\n public fun convert(value: Double, sourceUnit: DurationUnit, targetUnit: DurationUnit): Double =\n convertDurationUnit(value, sourceUnit, targetUnit)\n\n // Duration construction extension properties in Duration companion scope\n\n /\*\* Returns a [Duration] equal to this [Int] number of nanoseconds.  $*\n\alpha$  @kotlin.internal.InlineOnly\n public inline val Int.nanoseconds get() = toDuration(DurationUnit.NANOSECONDS) $\ln$  /\*\* Returns a [Duration] equal to this [Long] number of nanoseconds.  $*\ln$  @kotlin.internal.InlineOnly\n public inline val Long.nanoseconds  $get() = toDuration(DurationUnit.NANOSECONDS) \n\alpha$  \*\*\n \* Returns a [Duration] equal to this [Double] number of nanoseconds. $\ln$  \*\n \* Depending on its magnitude, the value is rounded to an integer number of nanoseconds or milliseconds. $\ln$  \*\n \* @throws IllegalArgumentException if this [Double] value is `NaN`.\n  $*$   $\wedge$ n @kotlin.internal.InlineOnly\n public inline val Double.nanoseconds get() = toDuration(DurationUnit.NANOSECONDS)\n\n\n /\*\* Returns a [Duration] equal to this [Int] number of microseconds.  $*\langle n \rangle$  @kotlin.internal.InlineOnly $\langle n \rangle$  public inline val Int.microseconds get() = toDuration(DurationUnit.MICROSECONDS)\n\n /\*\* Returns a [Duration] equal to this [Long] number of microseconds.  $*\langle n \rangle$  @kotlin.internal.InlineOnly $\langle n \rangle$  public inline val Long.microseconds get() = toDuration(DurationUnit.MICROSECONDS)\n\n  $\rightarrow$  \*\n \* Returns a [Duration] equal to this [Double] number of microseconds. $\ln$  \*\n \* Depending on its magnitude, the value is rounded to an integer number of nanoseconds or milliseconds. $\ln$  \*  $\mathbb{R}$  \* @throws IllegalArgumentException if this [Double] value is `NaN`.\n \*/\n @kotlin.internal.InlineOnly\n public inline val Double.microseconds get() = toDuration(DurationUnit.MICROSECONDS)\n\n\n /\*\* Returns a [Duration] equal to this [Int] number of milliseconds. \*/\n  $\qquad$  @kotlin.internal.InlineOnly\n public inline val Int.milliseconds get() = toDuration(DurationUnit.MILLISECONDS) $\ln$  /\*\* Returns a [Duration] equal to this [Long] number of milliseconds.  $*\wedge$ n @kotlin.internal.InlineOnly\n public inline val Long.milliseconds get() = toDuration(DurationUnit.MILLISECONDS)\n\n  $\frac{\ast \cdot \cdot}{n}$  \* Returns a [Duration] equal to this [Double] number of milliseconds. $\ln$  \*  $\ln$  \* Depending on its magnitude, the value is rounded to an integer number of nanoseconds or milliseconds. $\ln$  \*\n \* @throws IllegalArgumentException if this [Double] value is

`NaN`.\n \*/\n @kotlin.internal.InlineOnly\n public inline val Double.milliseconds get() = toDuration(DurationUnit.MILLISECONDS)\n\n\n /\*\* Returns a [Duration] equal to this [Int] number of seconds.  $*\langle n \rangle$  @kotlin.internal.InlineOnly $\langle n \rangle$  public inline val Int.seconds get() = toDuration(DurationUnit.SECONDS)\n\n  $\rightarrow$  \*\* Returns a [Duration] equal to this [Long] number of seconds. \*/\n

 $@kotlin.internal. In lineOnly\n\in \text{public inline value}$  public inline val Long.seconds get() = toDuration(DurationUnit.SECONDS)\n\n /\*\*\n \* Returns a [Duration] equal to this [Double] number of seconds.\n  $*$ \n  $*$  Depending on its magnitude, the value is rounded to an integer number of nanoseconds or milliseconds.\n \*\n \* @throws IllegalArgumentException if this [Double] value is `NaN`.\n \*\/n  $@$ kotlin.internal.InlineOnly\n public inline val Double.seconds get() =

toDuration(DurationUnit.SECONDS)\n\n\n /\*\* Returns a [Duration] equal to this [Int] number of minutes. \*/\n  $@kotlin.internal. In lineOnly\n\rightharpoonup public inline val Int.minutes get() = toDuration(DurationUnit.MINUTES)\n\rightharpoonup\nightharpoonup\nighth$ /\*\* Returns a [Duration] equal to this [Long] number of minutes.  $*\$ <sup>n</sup> @kotlin.internal.InlineOnly\n public inline val Long.minutes get() = toDuration(DurationUnit.MINUTES)\n\n /\*\*\n \* Returns a [Duration] equal to this [Double] number of minutes.\n  $*\n$   $\mathbb{R}$   $\mathbb{R}$   $\mathbb{R}$   $\mathbb{R}$   $\mathbb{R}$   $\mathbb{R}$   $\mathbb{R}$   $\mathbb{R}$   $\mathbb{R}$   $\mathbb{R}$   $\mathbb{R}$   $\mathbb{R}$   $\mathbb{R}$   $\mathbb{R}$   $\mathbb{R}$   $\mathbb{R}$   $\mathbb{R}$   $\mathbb{R}$ rounded to an integer number of nanoseconds or milliseconds. $\ln$  \*\n \* @throws IllegalArgumentException if this [Double] value is `NaN`.\n  $*\wedge$ n @kotlin.internal.InlineOnly\n public inline val Double.minutes  $get() = toDuration(DurationUnit. MINUTES)\n\|n\|$  /\*\* Returns a [Duration] equal to this [Int] number of hours. \*/\n  $\mathcal{Q}_k$  \textlin.internal.InlineOnly\n public inline val Int.hours get() = toDuration(DurationUnit.HOURS)\n\n  $/*\$ Returns a [Duration] equal to this [Long] number of hours.  $*\wedge$ n @kotlin.internal.InlineOnly\n public inline val Long.hours get() = toDuration(DurationUnit.HOURS)\n\n  $\frac{\ast \cdot \cdot \cdot}{\cdot \cdot \cdot \cdot}$  Returns a [Duration] equal to this [Double] number of hours.\n  $*\nabla$  \* Depending on its magnitude, the value is rounded to an integer number of nanoseconds or milliseconds. $\ln$  \*\n \* @throws IllegalArgumentException if this [Double] value is `NaN`.\n  $*$   $\wedge$ n @kotlin.internal.InlineOnly\n public inline val Double.hours get() = toDuration(DurationUnit.HOURS)\n\n\n /\*\* Returns a [Duration] equal to this [Int] number of days. \*/\n  $\⊂$ kotlin.internal.InlineOnly\n public inline val Int.days get() = toDuration(DurationUnit.DAYS)\n\n /\*\* Returns a [Duration] equal to this [Long] number of days.  $*\wedge$ n @kotlin.internal.InlineOnly\n public inline val Long.days get() = toDuration(DurationUnit.DAYS)\n\n  $\frac{\ast \pi}{n}$  \* Returns a [Duration] equal to this [Double] number of days. $\infty$  \*  $\infty$  \* Depending on its magnitude, the value is rounded to an integer number of nanoseconds or milliseconds.\n  $*\mathbb{R}$   $*\mathbb{Q}$  throws IllegalArgumentException if this [Double] value is `NaN`.\n \*/\n @kotlin.internal.InlineOnly\n public inline val Double.days get() = toDuration(DurationUnit.DAYS)\n\n\n // deprecated static factory functions\n\n /\*\* Returns a [Duration] representing the specified [value] number of nanoseconds.  $*\langle n \rangle$  @SinceKotlin(\"1.5\")\n @ExperimentalTime\n @Deprecated(\"Use 'Int.nanoseconds' extension property from Duration.Companion instead.\", ReplaceWith(\"value.nanoseconds\", \"kotlin.time.Duration.Companion.nanoseconds\"))\n @DeprecatedSinceKotlin(warningSince =  $\lceil$ "1.6 $\rceil$ ")\n public fun nanoseconds(value: Int): Duration = value.toDuration(DurationUnit.NANOSECONDS)\n\n /\*\* Returns a [Duration] representing the specified [value] number of nanoseconds. \*/\n  $@SinceKotlin(\lvert 1.5\rvert \lvert)$ \n  $@ExperimentalTime\lvert n$ @Deprecated(\"Use 'Long.nanoseconds' extension property from Duration.Companion instead.\", ReplaceWith(\"value.nanoseconds\", \"kotlin.time.Duration.Companion.nanoseconds\"))\n @DeprecatedSinceKotlin(warningSince = \"1.6\")\n public fun nanoseconds(value: Long): Duration = value.toDuration(DurationUnit.NANOSECONDS)\n\n /\*\*\n \* Returns a [Duration] representing the specified [value] number of nanoseconds. $\ln$  \*  $\ln$  \* @throws IllegalArgumentException if the provided `Double` [value] is `NaN`.\n \*/\n  $\otimes$  SinceKotlin(\"1.5\")\n  $\otimes$  ExperimentalTime\n @Deprecated(\"Use 'Double.nanoseconds' extension property from Duration.Companion instead.\", ReplaceWith(\"value.nanoseconds\", \"kotlin.time.Duration.Companion.nanoseconds\"))\n  $@$ DeprecatedSinceKotlin(warningSince = \"1.6\")\n public fun nanoseconds(value: Double): Duration = value.toDuration(DurationUnit.NANOSECONDS)\n\n\n /\*\* Returns a [Duration] representing the specified [value] number of microseconds. \*/\n  $@SinceKotlin(\lvert 1.5\rvert \lvert \lvert)$ \n  $@ExperimentalTime\lvert n$ 

@Deprecated(\"Use 'Int.microseconds' extension property from Duration.Companion instead.\", ReplaceWith(\"value.microseconds\", \"kotlin.time.Duration.Companion.microseconds\"))\n  $@$ DeprecatedSinceKotlin(warningSince =  $\lceil$ '1.6 $\rceil$ ') $\lceil$  public fun microseconds(value: Int): Duration = value.toDuration(DurationUnit.MICROSECONDS)\n\n /\*\* Returns a [Duration] representing the specified [value] number of microseconds. \*/\n @SinceKotlin(\"1.5\")\n @ExperimentalTime\n @Deprecated(\"Use 'Long.microseconds' extension property from Duration.Companion instead.\", ReplaceWith(\"value.microseconds\", \"kotlin.time.Duration.Companion.microseconds\"))\n  $@DeprecatedSinceKotlin(warningSince = \T1.6\T)$ n public fun microseconds(value: Long): Duration = value.toDuration(DurationUnit.MICROSECONDS)\n\n  $\frac{\ast \cdot \cdot}{n}$  \* Returns a [Duration] representing the specified [value] number of microseconds.\n  $*\n$   $*\n$   $@throws$   $HlegalArgumentException$  if the provided `Double` [value] is `NaN`.\n \*/\n @SinceKotlin(\"1.5\")\n @ExperimentalTime\n @Deprecated(\"Use 'Double.microseconds' extension property from Duration.Companion instead.\", ReplaceWith(\"value.microseconds\", \"kotlin.time.Duration.Companion.microseconds\"))\n  $@$ DeprecatedSinceKotlin(warningSince =  $\lceil$ '1.6 $\rceil$ ') $\lceil$  public fun microseconds(value: Double): Duration = value.toDuration(DurationUnit.MICROSECONDS)\n\n\n /\*\* Returns a [Duration] representing the specified [value] number of milliseconds. \*/\n  $@SinceKotlin(\lq1.5\lq)$ \n  $@ExperimentalTime\lqn$ @Deprecated(\"Use 'Int.milliseconds' extension property from Duration.Companion instead.\", ReplaceWith(\"value.milliseconds\", \"kotlin.time.Duration.Companion.milliseconds\"))\n  $@$ DeprecatedSinceKotlin(warningSince = \"1.6\")\n public fun milliseconds(value: Int): Duration = value.toDuration(DurationUnit.MILLISECONDS)\n\n  $\rightarrow$  \*\* Returns a [Duration] representing the specified [value] number of milliseconds. \*/\n  $@SinceKotlin(\lvert 1.5\rvert \lvert)$ \n  $@ExperimentalTime\lvert n$ @Deprecated(\"Use 'Long.milliseconds' extension property from Duration.Companion instead.\", ReplaceWith(\"value.milliseconds\", \"kotlin.time.Duration.Companion.milliseconds\"))\n  $@DeprecatedSinceKotlin(warningSince = \langle "1.6\rangle")$ n public fun milliseconds(value: Long): Duration = value.toDuration(DurationUnit.MILLISECONDS)\n\n /\*\*\n \* Returns a [Duration] representing the specified [value] number of milliseconds. $\ln$  \* \n \* @throws IllegalArgumentException if the provided `Double` [value] is `NaN`.\n  $*/\text{n}$  @SinceKotlin(\"1.5\")\n @ExperimentalTime\n @Deprecated(\"Use 'Double.milliseconds' extension property from Duration.Companion instead.\", ReplaceWith(\"value.milliseconds\", \"kotlin.time.Duration.Companion.milliseconds\"))\n  $@DeprecatedSinceKotlin(warningSince = \T1.6\T)$  public fun milliseconds(value: Double): Duration = value.toDuration(DurationUnit.MILLISECONDS)\n\n\n /\*\* Returns a [Duration] representing the specified [value] number of seconds. \*/\n  $\qquad \qquad \textcircled{SinceKotlin}(\text{``1.5}\text{''})\text{''n}$   $\qquad \qquad \textcircled{ExperimentalTime}\text{''n}$   $\qquad \qquad \textcircled{Deprecated}(\text{``Use})$ 'Int.seconds' extension property from Duration.Companion instead.\", ReplaceWith(\"value.seconds\",  $\langle$ "kotlin.time.Duration.Companion.seconds $\langle$ ")) $\rangle$ n @DeprecatedSinceKotlin(warningSince =  $\langle$ "1.6 $\rangle$ ") $\rangle$ n public fun seconds(value: Int): Duration = value.toDuration(DurationUnit.SECONDS)\n\n /\*\* Returns a [Duration] representing the specified [value] number of seconds. \*/\n  $\omega$ SinceKotlin(\"1.5\")\n  $\omega$ ExperimentalTime\n @Deprecated(\"Use 'Long.seconds' extension property from Duration.Companion instead.\", ReplaceWith(\"value.seconds\", \"kotlin.time.Duration.Companion.seconds\"))\n @DeprecatedSinceKotlin(warningSince =  $\lceil$ "1.6 $\rceil$ ") $\lceil n \rceil$  public fun seconds(value: Long): Duration = value.toDuration(DurationUnit.SECONDS)\n\n /\*\*\n \* Returns a [Duration] representing the specified [value] number of seconds.\n  $*\mathbb{R}$   $* \mathbb{Q}$  throws IllegalArgumentException if the provided `Double` [value] is `NaN`.\n \*/\n @SinceKotlin(\"1.5\")\n @ExperimentalTime\n @Deprecated(\"Use 'Double.seconds' extension property from Duration.Companion instead.\", ReplaceWith(\"value.seconds\",  $\text{Wkotlin.time}$ .Duration.Companion.seconds\"))\n @DeprecatedSinceKotlin(warningSince = \"1.6\")\n public fun seconds(value: Double): Duration = value.toDuration(DurationUnit.SECONDS)\n\n\n /\*\* Returns a [Duration] representing the specified [value] number of minutes.  $*\|n\|$  @SinceKotlin(\"1.5\")\n @ExperimentalTime\n @Deprecated(\"Use 'Int.minutes' extension property from Duration.Companion instead.\", ReplaceWith(\"value.minutes\", \"kotlin.time.Duration.Companion.minutes\"))\n

 $@$ DeprecatedSinceKotlin(warningSince = \"1.6\")\n public fun minutes(value: Int): Duration = value.toDuration(DurationUnit.MINUTES)\n\n /\*\* Returns a [Duration] representing the specified [value] number of minutes.  $*\langle n \rangle$  @SinceKotlin(\"1.5\")\n @ExperimentalTime\n @Deprecated(\"Use 'Long.minutes' extension property from Duration.Companion instead.\", ReplaceWith(\"value.minutes\",  $\langle$ "kotlin.time.Duration.Companion.minutes $\langle$ "))\n @DeprecatedSinceKotlin(warningSince =  $\langle$ "1.6 $\rangle$ ")\n public fun minutes(value: Long): Duration = value.toDuration(DurationUnit.MINUTES)\n\n /\*\*\n \* Returns a [Duration] representing the specified [value] number of minutes.\n  $*\n$   $* \mathcal{Q}$  throws IllegalArgumentException if the provided `Double` [value] is `NaN`.\n  $*\wedge$ n @SinceKotlin(\"1.5\")\n @ExperimentalTime\n @Deprecated(\"Use 'Double.minutes' extension property from Duration.Companion instead.\", ReplaceWith(\"value.minutes\", \"kotlin.time.Duration.Companion.minutes\"))\n  $@DeprecatedSinceKotlin(warningSince = \{''1.6\{''})\nightharpoonup public fun minutes(value: Double): Duration =$ value.toDuration(DurationUnit.MINUTES)\n\n\n /\*\* Returns a [Duration] representing the specified [value] number of hours. \*/\n  $@SinceKotlin(\lceil 1.5\rceil)\n$   $@Expected(\lceil 1.5\rceil)$   $@Deprecated(\lceil 1.5\rceil)$ extension property from Duration.Companion instead.\", ReplaceWith(\"value.hours\",  $\langle$ "kotlin.time.Duration.Companion.hours\"))\n @DeprecatedSinceKotlin(warningSince = \"1.6\")\n public fun hours(value: Int): Duration = value.toDuration(DurationUnit.HOURS)\n\n /\*\* Returns a [Duration] representing the specified [value] number of hours. \*/\n  $\omega$ SinceKotlin(\"1.5\")\n  $\omega$ ExperimentalTime\n @Deprecated(\"Use 'Long.hours' extension property from Duration.Companion instead.\", ReplaceWith(\"value.hours\", \"kotlin.time.Duration.Companion.hours\"))\n  $@DeprecatedSinceKotlin(warningSince = \{'1.6\{'})\n$  public fun hours(value: Long): Duration = value.toDuration(DurationUnit.HOURS)\n\n /\*\*\n \* Returns a [Duration] representing the specified [value] number of hours.\n  $*\mathbb{R}$  \* @throws IllegalArgumentException if the provided `Double` [value] is `NaN`.\n \*/\n @SinceKotlin(\"1.5\")\n @ExperimentalTime\n @Deprecated(\"Use 'Double.hours' extension property from Duration.Companion instead.\", ReplaceWith(\"value.hours\",  $\text{Wkotlin.time.Duration. Companion.hours('')}\$  @DeprecatedSinceKotlin(warningSince = \"1.6\")\n public fun hours(value: Double): Duration = value.toDuration(DurationUnit.HOURS)\n\n\n /\*\* Returns a [Duration] representing the specified [value] number of days.  $*\ln$  @SinceKotlin(\"1.5\")\n @ExperimentalTime\n @Deprecated(\"Use 'Int.days' extension property from Duration.Companion instead.\", ReplaceWith(\"value.days\",  $\langle$ "kotlin.time.Duration.Companion.days\"))\n @DeprecatedSinceKotlin(warningSince = \"1.6\")\n public fun days(value: Int): Duration = value.toDuration(DurationUnit.DAYS)\n\n /\*\* Returns a [Duration] representing the specified [value] number of days.  $*\wedge$ n @SinceKotlin(\"1.5\")\n @ExperimentalTime\n @Deprecated(\"Use 'Long.days' extension property from Duration.Companion instead.\", ReplaceWith(\"value.days\", \"kotlin.time.Duration.Companion.days\"))\n @DeprecatedSinceKotlin(warningSince =  $\lceil$ "1.6 $\rceil$ ") $\lceil$  public fun days(value: Long): Duration = value.toDuration(DurationUnit.DAYS)\n\n /\*\*\n \* Returns a [Duration] representing the specified [value] number of days. $\ln$  \* \n \* @throws IllegalArgumentException if the provided `Double` [value] is `NaN`. $\ln$ \*/\n  $\circledcirc$  Since Kotlin(\"1.5\")\n  $\circledcirc$  ExperimentalTime\n  $\circledcirc$  Deprecated(\"Use 'Double.days' extension property from Duration.Companion instead.\", ReplaceWith(\"value.days\",  $\langle$ "kotlin.time.Duration.Companion.days $\langle$ ")) $\rangle$ n @DeprecatedSinceKotlin(warningSince =  $\langle$ "1.6 $\rangle$ ") $\rangle$ n public fun days(value: Double): Duration = value.toDuration(DurationUnit.DAYS)\n\n /\*\*\n \* Parses a string that represents a duration and returns the parsed [Duration] value.\n  $*\n$  \* The following formats are  $b = \frac{\text{accented}}{\text{max}}$  \*\n \* - ISO-8601 Duration format, e.g. `P1DT2H3M4.058S`, see [toIsoString] and [parseIsoString].\n \* - The format of string returned by the default [Duration.toString] and `toString` in a specific unit,\n  $*$  e.g. `10s`, `1h 30m` or `-(1h 30m)`.\n  $*\n$   $*$  @throws IllegalArgumentException if the string doesn't represent a duration in any of the supported formats. $\ln$  \* @sample samples.time.Durations.parse $\in$  \*/\n public fun parse(value: String): Duration = try {\n parseDuration(value, strictIso = false)\n } catch (e: IllegalArgumentException) {\n throw IllegalArgumentException(\"Invalid duration string format: '\$value'.\", e)\n  $\ln \ln \frac{x^*}\n$  \* Parses a

string that represents a duration in ISO-8601 format and returns the parsed [Duration] value. $\ln$  \*\n @throws IllegalArgumentException if the string doesn't represent a duration in ISO-8601 format.\n \* @sample samples.time.Durations.parseIsoString\n  $*\langle n \rangle$  public fun parseIsoString(value: String): Duration = try {\n parseDuration(value, strictIso = true)\n } catch (e: IllegalArgumentException) {\n throw IllegalArgumentException(\"Invalid ISO duration string format: '\$value'.\", e)\n  $\{\n\ln\$  /\*\*\n \* Parses a string that represents a duration and returns the parsed [Duration] value,\n \* or `null` if the string doesn't represent a duration in any of the supported formats. $\ln$  \* The following formats are accepted: $\ln$  $*\n$   $*$  - ISO-8601 Duration format, e.g. `P1DT2H3M4.058S`, see [toIsoString] and [parseIsoString]. $\n$   $*$  -The format of string returned by the default [Duration.toString] and `toString` in a specific unit,\n  $*$  e.g. `10s`, `1h 30m` or `-(1h 30m)`.\n  $* \otimes$  sample samples.time.Durations.parse\n  $* \wedge$ n public fun parseOrNull(value: String): Duration? = try {\n parseDuration(value, strictIso = false)\n } catch (e: IllegalArgumentException)  $\ln$  null $\ln$   $\ln$  /\*\* $\ln$  \* Parses a string that represents a duration in ISO-8601 format and returns the parsed [Duration] value, $\ln$  \* or `null` if the string doesn't represent a duration in ISO-8601 format. $\ln$  \* @sample samples.time.Durations.parseIsoString $\ln$  \*/\n public fun parseIsoStringOrNull(value: String): Duration? = try  $\{n$  parseDuration(value, strictIso = true)\n } catch (e: IllegalArgumentException)  $\n\$ n null\n  $\ln \ln / \arithmetic operators\ln\$  /\*\* Returns the negative of this value.  $*\langle n \rangle$  public operator fun unaryMinus(): Duration = durationOf(-value, unitDiscriminator)\n\n /\*\*\n \* Returns a duration whose value is the sum of this and [other] duration values.\n  $*\n\pi$  \* @throws IllegalArgumentException if the operation results in an undefined value for the given arguments, $\n\pi$ \* e.g. when adding infinite durations of different sign. $\ln \frac{\pi}{\lambda}$  public operator fun plus(other: Duration): Duration  ${\n \mu \}$  when  ${\n \mu \}$  this.isInfinite() ->  ${\n \mu \}$  if (other.isFinite() || (this.rawValue xor other.rawValue  $> = 0$ ) n return this  $\ln$  else $\ln$  throw IllegalArgumentException(\"Summing infinite durations of different signs yields an undefined result.\")\n  $\ln$ other.isInfinite() -> return other\n  $\ln$  return when  $\ln$  this.unitDiscriminator == other.unitDiscriminator  $\rightarrow$  {\n value result = this.value + other.value // never overflows long, but can overflow long63\n when  ${\n \times}$  isInNanos() ->\n

durationOfNanosNormalized(result)\n else ->\n durationOfMillisNormalized(result)\n  $\ln$   $\ln$  this.isInMillis() ->\n addValuesMixedRanges(this.value, other.value)\n else  $\alpha$  addValuesMixedRanges(other.value, this.value)\n }\n }\n\n private fun addValuesMixedRanges(thisMillis: Long, otherNanos: Long): Duration  $\{\n\$  val otherMillis =  $n\text{anosToMillis}(\text{otherNanos})\$ n val resultMillis = thisMillis + otherMillis $\text{in}$  return if (resultMillis in -MAX\_NANOS\_IN\_MILLIS..MAX\_NANOS\_IN\_MILLIS)  ${\n}$  val otherNanoRemainder = otherNanos millisToNanos(otherMillis)\n durationOfNanos(millisToNanos(resultMillis) + otherNanoRemainder)\n } else {\n durationOfMillis(resultMillis.coerceIn(-MAX\_MILLIS, MAX\_MILLIS))\n }\n }\n\n /\*\*\n \* Returns a duration whose value is the difference between this and [other] duration values. $\ln$  \* @throws IllegalArgumentException if the operation results in an undefined value for the given arguments, $\ln$  \* e.g. when subtracting infinite durations of the same sign. $\ln$  \*/ $\ln$  public operator fun minus(other: Duration): Duration = this + (-other)\n\n /\*\*\n \* Returns a duration whose value is this duration value multiplied by the given [scale] number. $\ln$  \*\n \* @throws IllegalArgumentException if the operation results in an undefined value for the given arguments, $\ln$  \* e.g. when multiplying an infinite duration by zero. $\ln$  \*/ $\ln$  public operator fun times(scale: Int): Duration  ${\n \{ \infty \} \in \mathbb{R} \}$  return when  ${\n \infty \}$  scale = 0 -> throw IllegalArgumentException(\"Multiplying infinite duration by zero yields an undefined result.\")\n scale > 0  $\Rightarrow$  this\n else -> -this\n }\n }\n if (scale == 0) return ZERO\n\n val value = value\n val result = value \* scale\n return if (isInNanos()) {\n if (value in  $(MAX_NANOS /$ )

Int.MIN\_VALUE)..(-MAX\_NANOS / Int.MIN\_VALUE)) {\n // can't overflow nanos range for any scale\n durationOfNanos(result)\n } else {\n if (result / scale == value) {\n durationOfNanosNormalized(result)\n } else {\n val millis = nanosToMillis(value)\n val remNanos = value - millisToNanos(millis)\n val resultMillis = millis \* scale\n val

totalMillis = resultMillis + nanosToMillis(remNanos \* scale)\n if (resultMillis / scale == millis && totalMillis xor resultMillis  $>= 0$ ) {\n durationOfMillis(totalMillis.coerceIn(- $MAX\_MILLIS..MAX\_MILLIS)\$  } else {\n if (value.sign \* scale.sign > 0) INFINITE else NEG\_INFINITE\n  $\ln$  }\n } else {\n if (result / scale == value) {\n durationOfMillis(result.coerceIn(-MAX\_MILLIS..MAX\_MILLIS))\n } else {\n if (value.sign \* scale.sign > 0) INFINITE else NEG\_INFINITE\n  $\ln$   $\ln \ln n$  /\*\*\n \* Returns a duration whose value is this duration value multiplied by the given [scale] number.\n  $*$ \n  $*$  The operation may involve rounding when the result cannot be represented exactly with a [Double] number. $\ln$  \* @throws IllegalArgumentException if the operation results in an undefined value for the given arguments, $\n\cdot \hat{ }$  \* e.g. when multiplying an infinite duration by zero. $\ln \sqrt{\pi}$  public operator fun times(scale: Double): Duration  $\ln \$ intScale = scale.roundToInt()\n if (intScale.toDouble() == scale) {\n return times(intScale)\n }\n\n val unit = storageUnit $\infty$  val result = toDouble(unit) \* scale $\infty$  return result.toDuration(unit) $\in$  } $\infty$ /\*\*\n \* Returns a duration whose value is this duration value divided by the given [scale] number.\n \*\n \* @throws IllegalArgumentException if the operation results in an undefined value for the given arguments, $\n\begin{bmatrix}\n\cdot & \cdot & \cdot \\
\cdot & \cdot & \cdot \\
\cdot & \cdot & \cdot\n\end{bmatrix}$ e.g. when dividing zero duration by zero. $\ln$  \*/\n public operator fun div(scale: Int): Duration {\n if (scale == 0)  ${\n\rangle}$  return when  ${\n\rangle}$  is Positive() -> INFINITE\n isNegative() -> NEG\_INFINITE\n else -> throw IllegalArgumentException(\"Dividing zero duration by zero yields an undefined result.\")\n  $\ln$   $\ln$  if (isInNanos()) {\n return durationOfNanos(value / scale)\n } else {\n if  $(i sInfinite())$ n return this \* scale.sign\n\n val result = value / scale\n\n if (result in -MAX\_NANOS\_IN\_MILLIS..MAX\_NANOS\_IN\_MILLIS)  ${\n$  val rem = millisToNanos(value - (result \* scale)) / scale\n return durationOfNanos(millisToNanos(result) + rem)\n }\n return durationOfMillis(result)\n  $\ln \max_{**}\n$  \* Returns a duration whose value is this duration value divided by the given [scale] number.\n  $*\n\mathbb{R}$  \* @throws IllegalArgumentException if the operation results in an undefined value for the given arguments, $\ln$  \* e.g. when dividing an infinite duration by infinity or zero duration by zero. $\ln$  \*/ $\ln$  public operator fun div(scale: Double): Duration  $\{\ln$  val intScale = scale.roundToInt() $\ln$ if (intScale.toDouble() == scale && intScale != 0) {\n return div(intScale)\n  $\ln$  val unit = storageUnit\n val result = toDouble(unit) / scale\n return result.toDuration(unit)\n  $\ln \frac{x^*}$  Returns a number that is the ratio of this and [other] duration values.  $*\wedge$ n public operator fun div(other: Duration): Double  ${\nvert \nvert n}$  val coarserUnit = maxOf(this.storageUnit, other.storageUnit) ${\nvert n}$  return this.toDouble(coarserUnit) / other.toDouble(coarserUnit)\n  $\ln \frac{x^*}$  Returns true, if the duration value is less than zero. \*/\n public fun isNegative(): Boolean = rawValue <  $0\ln\ln \pi$  /\*\* Returns true, if the duration value is greater than zero. \*/\n public fun isPositive(): Boolean = rawValue >  $0\ln\left|n\right|$  /\*\* Returns true, if the duration value is infinite. \*/\n public fun isInfinite(): Boolean = rawValue == INFINITE.rawValue  $\parallel$  rawValue == NEG\_INFINITE.rawValue $\ln$  /\*\* Returns true, if the duration value is finite. \*/\n public fun isFinite(): Boolean = !isInfinite()\n\n /\*\* Returns the absolute value of this value. The returned value is always non-negative. \*/\n public val absoluteValue: Duration  $get()$  = if (isNegative()) -this else this\n\n override fun compareTo(other: Duration): Int {\n val compareBits = this.rawValue xor other.rawValue\n if (compareBits < 0 || compareBits.toInt() and  $1 = 0$  // different signs or same sign/same range\n return this.rawValue.compareTo(other.rawValue)\n // same sign/different ranges\n val r = this.unitDiscriminator - other.unitDiscriminator // compare ranges\n return if (isNegative())  $-r$  else r\n  $\ln \ln / \sqrt{\frac{s}{\ln n}}$  / splitting to components\n\n /\*\*\n \* Splits this duration into days, hours, minutes, seconds, and nanoseconds and executes the given [action] with these components. $\ln$  \* The result of [action] is returned as the result of this function. $\ln \pi$  \* - `nanoseconds` represents the whole number of nanoseconds in this duration, and its absolute value is less than 1\_000\_000\_000;\n  $*$  - `seconds` represents the whole number of seconds in this duration, and its absolute value is less than  $60\frac{\pi}{8}$  \* - `minutes` represents the whole number of minutes in this duration, and its absolute value is less than  $60$ ;  $\text{m}$   $*$  - `hours` represents the whole number of hours in this duration, and its absolute value is less than  $24\cdot\$ <sup>\*</sup> - `days` represents the whole number of days in this duration. $\ln$  \*  $\ln$  \* Infinite durations are represented as either [Long.MAX\_VALUE] days, or [Long.MIN\_VALUE] days (depending on the sign of infinity), $\ln$  \* and zeroes in the lower components. $\ln$  \*/\n

 public inline fun <T> toComponents(action: (days: Long, hours: Int, minutes: Int, seconds: Int, nanoseconds: Int) - > T): T {\n contract { callsInPlace(action, InvocationKind.EXACTLY\_ONCE) }\n return action(inWholeDays, hoursComponent, minutesComponent, secondsComponent, nanosecondsComponent)\n }\n\n  $/*\$ \n<math>\uparrow</math> Splits this duration into hours, minutes, seconds, and nanoseconds and executes the given [action] with these components.\n \* The result of [action] is returned as the result of this function.\n \*\n \* - `nanoseconds` represents the whole number of nanoseconds in this duration, and its absolute value is less than  $1_{000_{000}00}$ ,  $\ln$ \* - `seconds` represents the whole number of seconds in this duration, and its absolute value is less than 60;\n  $*$  -`minutes` represents the whole number of minutes in this duration, and its absolute value is less than 60; $\ln$  \* `hours` represents the whole number of hours in this duration. $\ln$  \*\n \* Infinite durations are represented as either [Long.MAX\_VALUE] hours, or [Long.MIN\_VALUE] hours (depending on the sign of infinity), $\ln$  \* and zeroes in the lower components. $\n\downarrow$  \*/\n public inline fun <T> toComponents(action: (hours: Long, minutes: Int, seconds: Int, nanoseconds: Int) -> T): T {\n contract { callsInPlace(action, InvocationKind.EXACTLY\_ONCE)  $\ln$  return action(inWholeHours, minutesComponent, secondsComponent, nanosecondsComponent $\ln$  $/*\$  \n<math>\uparrow</math> Splits this duration into minutes, seconds, and nanoseconds and executes the given [action] with these components. $\infty$  \* The result of [action] is returned as the result of this function. $\infty$  \* - `nanoseconds` represents the whole number of nanoseconds in this duration, and its absolute value is less than 1\_000\_000\_000;\n  $*$  - `seconds` represents the whole number of seconds in this duration, and its absolute value is less than 60; $\ln$   $*$  -`minutes` represents the whole number of minutes in this duration. $\ln$  \* Infinite durations are represented as either [Long.MAX\_VALUE] minutes, or [Long.MIN\_VALUE] minutes (depending on the sign of infinity),\n and zeroes in the lower components. $\ln$  \*/ $\ln$  public inline fun <T> toComponents(action: (minutes: Long, seconds: Int, nanoseconds: Int)  $\rightarrow$  T): T {\n contract { callsInPlace(action, InvocationKind.EXACTLY\_ONCE)  $\ln$  return action(inWholeMinutes, secondsComponent, nanosecondsComponent)\n  $\ln$  /\*\*\n \* Splits this duration into seconds, and nanoseconds and executes the given [action] with these components.\n \* The result of [action] is returned as the result of this function. $\ln$  \*  $\ln$  \* - `nanoseconds` represents the whole number of nanoseconds in this duration, and its absolute value is less than  $1_{000_{000}00}$ ;  $*$  - `seconds` represents the whole number of seconds in this duration. $\ln$  \*  $\ln$  \* Infinite durations are represented as either [Long.MAX\_VALUE] seconds, or [Long.MIN\_VALUE] seconds (depending on the sign of infinity),\n \* and zero nanoseconds.\n  $*$   $\wedge$ n public inline fun <T> toComponents(action: (seconds: Long, nanoseconds: Int) -> T): T {\n contract { callsInPlace(action, InvocationKind.EXACTLY\_ONCE) }\n return action(inWholeSeconds, nanosecondsComponent)\n }\n\n @PublishedApi\n internal val hoursComponent: Int $\ln \left| \frac{\text{get}}{\text{let}} \right| = \text{if} \left( \frac{\text{isInfinite}}{\text{if}} \right)$  0 else (in WholeHours % 24).toInt() $\ln \left| \frac{\text{def}}{\text{if}} \right|$  @PublishedApi $\ln \left| \frac{\text{inf}}{\text{if}} \right|$  internal val minutesComponent: Int $\ln$  get() = if (isInfinite()) 0 else (inWholeMinutes % 60).toInt()\n\n @PublishedApi\n internal val secondsComponent: Int $\ln \$ get() = if (isInfinite()) 0 else (inWholeSeconds % 60).toInt() $\ln \ln$  $\mathcal{Q}$ PublishedApi\n internal val nanosecondsComponent: Int\n get() = when  $\{\n\}$  isInfinite() -> 0\n isInMillis() -> millisToNanos(value %  $1_000$ ).toInt()\n else -> (value %  $1_000_000_000$ ).toInt()\n  $\ln\ln$  // conversion to units\n\n /\*\*\n \* Returns the value of this duration expressed as a [Double] number of the specified [unit]. $\infty$  \*\n \* The operation may involve rounding when the result cannot be represented exactly with a [Double] number.\n  $*\nabla$  \* An infinite duration value is converted either to [Double.POSITIVE\_INFINITY] or [Double.NEGATIVE\_INFINITY] depending on its sign.\n \*/\n public fun toDouble(unit: DurationUnit): Double  $\{\n \$  return when (rawValue)  $\{\n \$  INFINITE.rawValue -> Double.POSITIVE\_INFINITY\n NEG\_INFINITE.rawValue -> Double.NEGATIVE\_INFINITY\n else  $\rightarrow \{\n\}$  // TODO: whether it's ok to convert to Double before scaling \n convertDurationUnit(value.toDouble(), storageUnit, unit)\n  $\ln$  }\n }\n /\*\*\n \* Returns the value of this duration expressed as a [Long] number of the specified [unit]. $\ln$  \* If the result doesn't fit in the range of [Long] type, it is coerced into that range: $\ln$  \* - [Long.MIN\_VALUE] is returned if it's less than `Long.MIN\_VALUE`,\n \* - [Long.MAX\_VALUE] is returned if it's greater than `Long.MAX\_VALUE`.\n \*\n \* An infinite duration value is converted either to [Long.MAX\_VALUE] or [Long.MIN\_VALUE] depending on its sign. $\ln$  \*/\n public fun toLong(unit: DurationUnit): Long  $\{\n\$  return when (rawValue)  $\{\n\}$ 

INFINITE.rawValue -> Long.MAX\_VALUE\n NEG\_INFINITE.rawValue -> Long.MIN\_VALUE\n else -> convertDurationUnit(value, storageUnit, unit)\n  $\ln$   $\ln$  \*\*\n \* Returns the value of this duration expressed as an [Int] number of the specified [unit]. $\ln$  \* If the result doesn't fit in the range of [Int] type, it is coerced into that range:\n \* - [Int.MIN\_VALUE] is returned if it's less than `Int.MIN\_VALUE`,\n [Int.MAX\_VALUE] is returned if it's greater than `Int.MAX\_VALUE`.\n \*\n \* An infinite duration value is converted either to [Int.MAX\_VALUE] or [Int.MIN\_VALUE] depending on its sign. $\ln$  \*/ $\ln$  public fun toInt(unit: DurationUnit): Int  $=\nabla$  toLong(unit).coerceIn(Int.MIN\_VALUE.toLong(),

Int.MAX\_VALUE.toLong()).toInt()\n\n /\*\* The value of this duration expressed as a [Double] number of days. \*/\n @ExperimentalTime\n @Deprecated(\"Use inWholeDays property instead or convert toDouble(DAYS) if a double value is required.\", ReplaceWith(\"toDouble(DurationUnit.DAYS)\"))\n public val inDays: Double get() = toDouble(DurationUnit.DAYS)\n\n /\*\* The value of this duration expressed as a [Double] number of hours. \*/\n @ExperimentalTime\n @Deprecated(\"Use inWholeHours property instead or convert toDouble(HOURS) if a double value is required.\", ReplaceWith(\"toDouble(DurationUnit.HOURS)\"))\n public val inHours: Double  $get() = toDouble(DurationUnit.HOLRS)\n\hat{} \$  /\*\* The value of this duration expressed as a [Double] number of minutes. \*/\n @ExperimentalTime\n @Deprecated(\"Use inWholeMinutes property instead or convert toDouble(MINUTES) if a double value is required.\", ReplaceWith(\"toDouble(DurationUnit.MINUTES)\"))\n public val inMinutes: Double get() = toDouble(DurationUnit.MINUTES)\n\n /\*\* The value of this duration expressed as a [Double] number of seconds. \*/\n @ExperimentalTime\n @Deprecated(\"Use inWholeSeconds property instead or convert toDouble(SECONDS) if a double value is required.\",

 $ReplaceWith(\text{VtoDouble} (DurationUnit. SECONDS)\text{'))\n n public val inSeconds: Double get() =$ 

toDouble(DurationUnit.SECONDS)\n\n /\*\* The value of this duration expressed as a [Double] number of milliseconds. \*/\n @ExperimentalTime\n @Deprecated(\"Use inWholeMilliseconds property instead or convert toDouble(MILLISECONDS) if a double value is required.\",

 $ReplaceWith(\text{UtoDouble} (DurationUnit.MILLISECONDS)\$ "))\n public val inMilliseconds: Double get() = toDouble(DurationUnit.MILLISECONDS)\n\n /\*\* The value of this duration expressed as a [Double] number of microseconds. \*/\n @ExperimentalTime\n @Deprecated(\"Use inWholeMicroseconds property instead or convert toDouble(MICROSECONDS) if a double value is required.\",

ReplaceWith(\"toDouble(DurationUnit.MICROSECONDS)\"))\n public val inMicroseconds: Double get() = toDouble(DurationUnit.MICROSECONDS)\n\n /\*\* The value of this duration expressed as a [Double] number of nanoseconds. \*/\n @ExperimentalTime\n @Deprecated(\"Use inWholeNanoseconds property instead or convert toDouble(NANOSECONDS) if a double value is required.\",

ReplaceWith(\"toDouble(DurationUnit.NANOSECONDS)\"))\n public val inNanoseconds: Double get() = toDouble(DurationUnit.NANOSECONDS)\n\n\n /\*\*\n \* The value of this duration expressed as a [Long] number of days. $\ln$  \*  $\ln$  \* An infinite duration value is converted either to [Long.MAX\_VALUE] or [Long.MIN\_VALUE] depending on its sign. $\ln$  \*/ $\ln$  public val inWholeDays: Long $\ln$  get() = toLong(DurationUnit.DAYS)\n\n /\*\*\n \* The value of this duration expressed as a [Long] number of hours.\n \*\n \* An infinite duration value is converted either to [Long.MAX\_VALUE] or [Long.MIN\_VALUE] depending on its sign. $\ln$  \*/\n public val inWholeHours: Long\n get() = toLong(DurationUnit.HOURS)\n\n /\*\*\n \* The value of this duration expressed as a [Long] number of minutes. $\ln$  \* An infinite duration value is converted either to [Long.MAX\_VALUE] or [Long.MIN\_VALUE] depending on its sign. $\ln$  \*/ $\ln$  public val inWholeMinutes: Long\n get() = toLong(DurationUnit.MINUTES)\n\n /\*\*\n \* The value of this duration expressed as a [Long] number of seconds. $\ln$  \*  $\ln$  \* An infinite duration value is converted either to [Long.MAX\_VALUE] or [Long.MIN\_VALUE] depending on its sign. $\ln *$ /\n public val inWholeSeconds: Long\n get() = toLong(DurationUnit.SECONDS)\n\n /\*\*\n \* The value of this duration expressed as a [Long] number of milliseconds. $\ln$  \*  $\ln$  \* An infinite duration value is converted either to [Long.MAX\_VALUE] or [Long.MIN\_VALUE] depending on its sign. $\ln *$ /\n public val inWholeMilliseconds: Long\n get() {\n

return if (isInMillis() && isFinite()) value else toLong(DurationUnit.MILLISECONDS)\n  $\mathbb{R}^*$ \n \*\*\n \* The value of this duration expressed as a [Long] number of microseconds.\n  $*\n$  T f the result doesn't fit in the range of [Long] type, it is coerced into that range:\n  $*$  - [Long.MIN\_VALUE] is returned if it's less than `Long.MIN\_VALUE`,\n \* - [Long.MAX\_VALUE] is returned if it's greater than `Long.MAX\_VALUE`.\n \*\n \* An infinite duration value is converted either to [Long.MAX\_VALUE] or [Long.MIN\_VALUE] depending on its sign. $\ln$  \*/\n public val inWholeMicroseconds: Long\n get() = toLong(DurationUnit.MICROSECONDS)\n\n /\*\*\n \* The value of this duration expressed as a [Long] number of nanoseconds. $\ln$  \* If the result doesn't fit in the range of [Long] type, it is coerced into that range: $\ln$  \* -[Long.MIN\_VALUE] is returned if it's less than `Long.MIN\_VALUE`,\n \* - [Long.MAX\_VALUE] is returned if it's greater than `Long.MAX\_VALUE`.\n  $*\n$ n  $*$  An infinite duration value is converted either to [Long.MAX\_VALUE] or [Long.MIN\_VALUE] depending on its sign.\n \*/\n public val inWholeNanoseconds: Long\n get() {\n val value = value\n return when  $\{\n\$ n isInNanos() -> value\n value > Long.MAX\_VALUE / NANOS\_IN\_MILLIS -> Long.MAX\_VALUE\n value < Long.MIN\_VALUE / NANOS\_IN\_MILLIS -> Long.MIN\_VALUE\n else -> millisToNanos(value)\n  $\ln \ln / \ln n$  // shortcuts\n\n /\*\*\n \* Returns the value of this duration expressed as a [Long] number of nanoseconds. $\ln$  \* If the value doesn't fit in the range of [Long] type, it is coerced into that range, see the conversion [Double.toLong] for details. $\ln$  \* The range of durations that can be expressed as a `Long` number of nanoseconds is approximately  $\u00b1292$  years. $\n\cdot \pi$  @ExperimentalTime $\n\cdot \pi$  @Deprecated( $\iota$ "Use inWholeNanoseconds property instead.\", ReplaceWith(\"this.inWholeNanoseconds\"))\n public fun toLongNanoseconds(): Long = inWholeNanoseconds\n\n /\*\*\n \* Returns the value of this duration expressed as a [Long] number of milliseconds. $\infty$  \*\n \* The value is coerced to the range of [Long] type, if it doesn't fit in that range, see the conversion [Double.toLong] for details. $\n\cdot \mathbb{R}^n \cdot \mathbb{R}^n$  The range of durations that can be expressed as a `Long` number of milliseconds is approximately \u00b1292 million years.\n  $*\wedge$ n @ExperimentalTime\n @Deprecated(\"Use inWholeMilliseconds property instead.\", ReplaceWith(\"this.inWholeMilliseconds\"))\n public fun toLongMilliseconds(): Long = inWholeMilliseconds\n\n /\*\*\n \* Returns a string representation of this duration value $\infty$  \* expressed as a combination of numeric components, each in its own unit. $\infty$  \*\n \* Each component is a number followed by the unit abbreviated name: `d`, `h`, `m`, `s`:\n  $*$  `5h`, `1d 12h`, `1h 0m 30.340s`.\n  $*$  The last component, usually seconds, can be a number with a fractional part.\n  $*$ \n  $*$  If the duration is less than a second, it is represented as a single number $\ln$  \* with one of sub-second units: `ms` (milliseconds), `us` (microseconds), or `ns` (nanoseconds): $\ln$  \* `140.884ms`, `500us`, `24ns`. $\ln$  \* A negative duration is prefixed with `-` sign and, if it consists of multiple components, surrounded with parentheses:\n \* `-12m` and `-(1h 30m)`.\n \*\n \* Special cases:\n \* - an infinite duration is formatted as `\"Infinity\"` or `\"-Infinity\"` without a unit.\n \*\n \* It's recommended to use [toIsoString] that uses more strict ISO-8601 format instead of this `toString`\n \* when you want to convert a duration to a string in cases of serialization, interchange, etc. $\ln$  \*  $\omega$  \* @sample samples.time.Durations.toStringDefault $\ln$  \* $\wedge$ n override fun toString(): String = when (rawValue)  $\{\n\alpha - \nu\alpha\} = 0$  -> \"0s\"\n INFINITE.rawValue -> \"Infinity\"\n NEG\_INFINITE.rawValue -> \"-Infinity\"\n else -> {\n val isNegative = isNegative()\n buildString  ${\n \mu \}$  if (isNegative) append('-')\n absoluteValue.toComponents { days, hours, minutes, seconds, nanoseconds  $\rightarrow \nabla$  val hasDays = days != 0L\n val hasHours = hours != 0\n val hasMinutes = minutes  $!= 0\ln$  val hasSeconds = seconds  $!= 0 \parallel$  nanoseconds  $!= 0\ln$  var components =  $0 \in$  if (hasDays) {\n append(days).append('d')\n components++\n  $\{\n\}$  if (hasHours || (hasDays && (hasMinutes || hasSeconds)))  $\{\n\}$ if (components++ > 0) append(' ')\n append(hours).append('h')\n }\n if (hasMinutes  $\|$  (hasSeconds && (hasHours  $\|$  hasDays)))  $\{\n\$  if (components++ > 0) append('')\n append(minutes).append('m')\n  $\ln$  if (hasSeconds) {\n if (components++ > 0) append(' ')\n when  $\{\n\}$  seconds  $\leq 0$  || hasDays || hasHours || hasMinutes  $\rightarrow \nabla$  appendFractional(seconds, nanoseconds, 9, \"s\", isoZeroes = false)\n nanoseconds  $> = 1$  000 000  $\rightarrow \infty$  appendFractional(nanoseconds / 1\_000\_000, nanoseconds % 1\_000\_000, 6,  $\{\text{rms}\}$ , isoZeroes = false)\n nanoseconds  $>= 1$  000 ->\n appendFractional(nanoseconds / 1\_000, nanoseconds % 1\_000, 3, \"us\", isoZeroes = false)\n else -

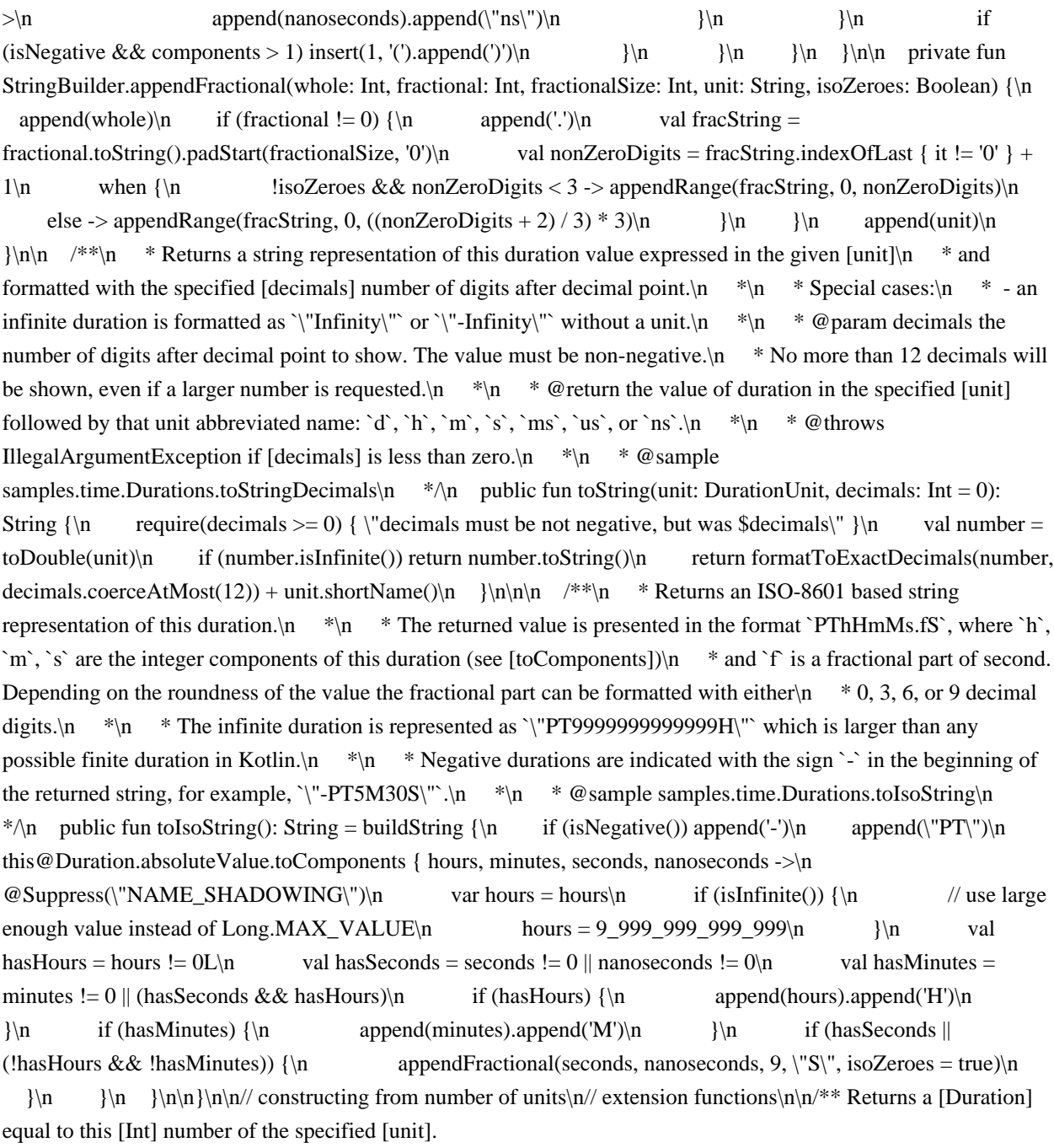

\*/\n@SinceKotlin(\"1.6\")\n@WasExperimental(ExperimentalTime::class)\npublic fun Int.toDuration(unit: DurationUnit): Duration  ${\n \mu \in \mathbb{C}}$  return if (unit  $\leq$  DurationUnit.SECONDS)  ${\n \mu \in \mathbb{C}}$ 

durationOfNanos(convertDurationUnitOverflow(this.toLong(), unit, DurationUnit.NANOSECONDS))\n } else\n toLong().toDuration(unit)\n}\n\n/\*\* Returns a [Duration] equal to this [Long] number of the specified [unit]. \*/\n@SinceKotlin(\"1.6\")\n@WasExperimental(ExperimentalTime::class)\npublic fun Long.toDuration(unit: DurationUnit): Duration  ${\n \nu a}$  val maxNsInUnit = convertDurationUnitOverflow(MAX\_NANOS, DurationUnit.NANOSECONDS, unit)\n if (this in -maxNsInUnit..maxNsInUnit) {\n return durationOfNanos(convertDurationUnitOverflow(this, unit, DurationUnit,NANOSECONDS))\n } else {\n val millis = convertDurationUnit(this, unit, DurationUnit.MILLISECONDS)\n return durationOfMillis(millis.coerceIn(-MAX\_MILLIS, MAX\_MILLIS))\n  $\ln/k^*\$ \n \* Returns a [Duration] equal to this [Double] number of the specified [unit]. $\ln * \ln *$  Depending on its magnitude, the value is rounded to an integer number of nanoseconds or milliseconds. $\ln * \ln * \mathbb{Q}$  throws IllegalArgumentException if this `Double` value is `NaN`.\n \*/\n@SinceKotlin(\"1.6\")\n@WasExperimental(ExperimentalTime::class)\npublic fun Double.toDuration(unit: DurationUnit): Duration  ${\n \mu \n}$  val valueInNs = convertDurationUnit(this, unit,

DurationUnit.NANOSECONDS)\n require(!valueInNs.isNaN()) { \"Duration value cannot be NaN.\" }\n val nanos = valueInNs.roundToLong()\n return if (nanos in -MAX\_NANOS..MAX\_NANOS) {\n durationOfNanos(nanos)\n } else {\n val millis = convertDurationUnit(this, unit, DurationUnit.MILLISECONDS).roundToLong()\n durationOfMillisNormalized(millis)\n }\n}\n\n// constructing from number of units\n// deprecated extension properties\n\n/\*\* Returns a [Duration] equal to this [Int] number of nanoseconds. \*/\n@SinceKotlin(\"1.3\")\n@ExperimentalTime\n@Deprecated(\"Use 'Int.nanoseconds' extension property from Duration.Companion instead. $\mathcal{N}$ , ReplaceWith( $\mathcal{N}$ this.nanoseconds $\mathcal{N}$ , \"kotlin.time.Duration.Companion.nanoseconds\"))\n@DeprecatedSinceKotlin(warningSince = \"1.5\")\npublic val

Int.nanoseconds get() = toDuration(DurationUnit.NANOSECONDS)\n\n/\*\* Returns a [Duration] equal to this [Long] number of nanoseconds. \*/\n@SinceKotlin(\"1.3\")\n@ExperimentalTime\n@Deprecated(\"Use 'Long.nanoseconds' extension property from Duration.Companion instead.\", ReplaceWith(\"this.nanoseconds\", \"kotlin.time.Duration.Companion.nanoseconds\"))\n@DeprecatedSinceKotlin(warningSince = \"1.5\")\npublic val Long.nanoseconds get() = toDuration(DurationUnit.NANOSECONDS)\n\n/\*\*\n \* Returns a [Duration] equal to this [Double] number of nanoseconds. $\ln * \pi * \mathcal{O}$  throws IllegalArgumentException if this [Double] value is `NaN`. $\ln$ \*/\n@SinceKotlin(\"1.3\")\n@ExperimentalTime\n@Deprecated(\"Use 'Double.nanoseconds' extension property from Duration.Companion instead.\", ReplaceWith(\"this.nanoseconds\",

\"kotlin.time.Duration.Companion.nanoseconds\"))\n@DeprecatedSinceKotlin(warningSince = \"1.5\")\npublic val Double.nanoseconds get() = toDuration(DurationUnit.NANOSECONDS) $\ln\ln\pi$ <sup>\*</sup> Returns a [Duration] equal to this [Int] number of microseconds. \*/\n@SinceKotlin(\"1.3\")\n@ExperimentalTime\n@Deprecated(\"Use 'Int.microseconds' extension property from Duration.Companion instead.\", ReplaceWith(\"this.microseconds\", \"kotlin.time.Duration.Companion.microseconds\"))\n@DeprecatedSinceKotlin(warningSince = \"1.5\")\npublic val Int.microseconds get() = toDuration(DurationUnit.MICROSECONDS) $\ln\frac{x*}{R}$  Returns a [Duration] equal to this [Long] number of microseconds. \*/\n@SinceKotlin(\"1.3\")\n@ExperimentalTime\n@Deprecated(\"Use 'Long.microseconds' extension property from Duration.Companion instead.\", ReplaceWith(\"this.microseconds\", \"kotlin.time.Duration.Companion.microseconds\"))\n@DeprecatedSinceKotlin(warningSince = \"1.5\")\npublic val Long.microseconds get() = toDuration(DurationUnit.MICROSECONDS)\n\n/\*\*\n \* Returns a [Duration] equal to this [Double] number of microseconds.\n  $*\nabla$  \* @throws IllegalArgumentException if this [Double] value is `NaN`.\n \*/\n@SinceKotlin(\"1.3\")\n@ExperimentalTime\n@Deprecated(\"Use 'Double.microseconds' extension property from Duration.Companion instead.\", ReplaceWith(\"this.microseconds\",

\"kotlin.time.Duration.Companion.microseconds\"))\n@DeprecatedSinceKotlin(warningSince = \"1.5\")\npublic val Double.microseconds get() = toDuration(DurationUnit.MICROSECONDS)\n\n\n/\*\* Returns a [Duration] equal to this [Int] number of milliseconds. \*/\n@SinceKotlin(\"1.3\")\n@ExperimentalTime\n@Deprecated(\"Use 'Int.milliseconds' extension property from Duration.Companion instead.\", ReplaceWith(\"this.milliseconds\", \"kotlin.time.Duration.Companion.milliseconds\"))\n@DeprecatedSinceKotlin(warningSince = \"1.5\")\npublic val Int.milliseconds get() = toDuration(DurationUnit.MILLISECONDS)\n\n/\*\* Returns a [Duration] equal to this [Long] number of milliseconds. \*/\n@SinceKotlin(\"1.3\")\n@ExperimentalTime\n@Deprecated(\"Use 'Long.milliseconds' extension property from Duration.Companion instead.\", ReplaceWith(\"this.milliseconds\", \"kotlin.time.Duration.Companion.milliseconds\"))\n@DeprecatedSinceKotlin(warningSince = \"1.5\")\npublic val Long.milliseconds get() = toDuration(DurationUnit.MILLISECONDS)\n\n/\*\*\n \* Returns a [Duration] equal to this [Double] number of milliseconds.\n \*\n \* @throws IllegalArgumentException if this [Double] value is `NaN`.\n \*/\n@SinceKotlin(\"1.3\")\n@ExperimentalTime\n@Deprecated(\"Use 'Double.milliseconds' extension property from Duration.Companion instead.\", ReplaceWith(\"this.milliseconds\",

\"kotlin.time.Duration.Companion.milliseconds\"))\n@DeprecatedSinceKotlin(warningSince = \"1.5\")\npublic val Double.milliseconds get() = toDuration(DurationUnit.MILLISECONDS)\n\n\n/\*\* Returns a [Duration] equal to this [Int] number of seconds. \*/\n@SinceKotlin(\"1.3\")\n@ExperimentalTime\n@Deprecated(\"Use 'Int.seconds' extension property from Duration.Companion instead.\", ReplaceWith(\"this.seconds\",

\"kotlin.time.Duration.Companion.seconds\"))\n@DeprecatedSinceKotlin(warningSince = \"1.5\")\npublic val Int.seconds get() = toDuration(DurationUnit.SECONDS)\n\n/\*\* Returns a [Duration] equal to this [Long] number of seconds. \*/\n@SinceKotlin(\"1.3\")\n@ExperimentalTime\n@Deprecated(\"Use 'Long.seconds' extension property from Duration.Companion instead.\", ReplaceWith(\"this.seconds\",

\"kotlin.time.Duration.Companion.seconds\"))\n@DeprecatedSinceKotlin(warningSince = \"1.5\")\npublic val Long.seconds get() = toDuration(DurationUnit.SECONDS)\n\n/\*\*\n \* Returns a [Duration] equal to this [Double] number of seconds.\n \*\n \* @throws IllegalArgumentException if this [Double] value is `NaN`.\n

\*/\n@SinceKotlin(\"1.3\")\n@ExperimentalTime\n@Deprecated(\"Use 'Double.seconds' extension property from Duration.Companion instead.\", ReplaceWith(\"this.seconds\",

\"kotlin.time.Duration.Companion.seconds\"))\n@DeprecatedSinceKotlin(warningSince = \"1.5\")\npublic val Double.seconds get() = toDuration(DurationUnit.SECONDS)\n\n\n<sup>/\*\*</sup> Returns a [Duration] equal to this [Int] number of minutes. \*/\n@SinceKotlin(\"1.3\")\n@ExperimentalTime\n@Deprecated(\"Use 'Int.minutes' extension property from Duration.Companion instead. $\langle$ ", ReplaceWith( $\langle$ "this.minutes $\rangle$ ",

\"kotlin.time.Duration.Companion.minutes\"))\n@DeprecatedSinceKotlin(warningSince = \"1.5\")\npublic val Int.minutes get() = toDuration(DurationUnit.MINUTES)\n\n/\*\* Returns a [Duration] equal to this [Long] number of minutes. \*/\n@SinceKotlin(\"1.3\")\n@ExperimentalTime\n@Deprecated(\"Use 'Long.minutes' extension property from Duration.Companion instead.\", ReplaceWith(\"this.minutes\",

\"kotlin.time.Duration.Companion.minutes\"))\n@DeprecatedSinceKotlin(warningSince = \"1.5\")\npublic val Long.minutes get() = toDuration(DurationUnit.MINUTES)\n\n/\*\*\n \* Returns a [Duration] equal to this [Double] number of minutes.\n \*\n \* @throws IllegalArgumentException if this [Double] value is `NaN`.\n

\*/\n@SinceKotlin(\"1.3\")\n@ExperimentalTime\n@Deprecated(\"Use 'Double.minutes' extension property from Duration.Companion instead.\", ReplaceWith(\"this.minutes\",

\"kotlin.time.Duration.Companion.minutes\"))\n@DeprecatedSinceKotlin(warningSince = \"1.5\")\npublic val Double.minutes get() = toDuration(DurationUnit.MINUTES)\n\n\n/\*\* Returns a [Duration] equal to this [Int] number of hours. \*/\n@SinceKotlin(\"1.3\")\n@ExperimentalTime\n@Deprecated(\"Use 'Int.hours' extension property from Duration.Companion instead.\", ReplaceWith(\"this.hours\",

\"kotlin.time.Duration.Companion.hours\"))\n@DeprecatedSinceKotlin(warningSince = \"1.5\")\npublic val Int.hours get() = toDuration(DurationUnit.HOURS)\n\n/\*\* Returns a [Duration] equal to this [Long] number of hours. \*/\n@SinceKotlin(\"1.3\")\n@ExperimentalTime\n@Deprecated(\"Use 'Long.hours' extension property from Duration.Companion instead.\", ReplaceWith(\"this.hours\",

\"kotlin.time.Duration.Companion.hours\"))\n@DeprecatedSinceKotlin(warningSince = \"1.5\")\npublic val Long.hours get() = toDuration(DurationUnit.HOURS)\n\n/\*\*\n \* Returns a [Duration] equal to this [Double] number of hours.\n \*\n \* @throws IllegalArgumentException if this [Double] value is `NaN`.\n \*/\n@SinceKotlin(\"1.3\")\n@ExperimentalTime\n@Deprecated(\"Use 'Double.hours' extension property from Duration.Companion instead.\", ReplaceWith(\"this.hours\",

\"kotlin.time.Duration.Companion.hours\"))\n@DeprecatedSinceKotlin(warningSince = \"1.5\")\npublic val Double.hours get() = toDuration(DurationUnit.HOURS)\n\n/\*\* Returns a [Duration] equal to this [Int] number of days. \*/\n@SinceKotlin(\"1.3\")\n@ExperimentalTime\n@Deprecated(\"Use 'Int.days' extension property from Duration.Companion instead.\", ReplaceWith(\"this.days\",

\"kotlin.time.Duration.Companion.days\"))\n@DeprecatedSinceKotlin(warningSince = \"1.5\")\npublic val Int.days  $get() = toDuration(DurationUnit.DAYS)|n|n/* * Returns a [Duration] equal to this [Long] number of days.$ \*/\n@SinceKotlin(\"1.3\")\n@ExperimentalTime\n@Deprecated(\"Use 'Long.days' extension property from Duration.Companion instead.\", ReplaceWith(\"this.days\",

\"kotlin.time.Duration.Companion.days\"))\n@DeprecatedSinceKotlin(warningSince = \"1.5\")\npublic val Long.days get() = toDuration(DurationUnit.DAYS)\n\n/\*\*\n \* Returns a [Duration] equal to this [Double] number of days. $\ln * \ln * \mathcal{Q}$  throws IllegalArgumentException if this [Double] value is `NaN`. $\ln$ 

\*/\n@SinceKotlin(\"1.3\")\n@ExperimentalTime\n@Deprecated(\"Use 'Double.days' extension property from Duration.Companion instead.\", ReplaceWith(\"this.days\",

\"kotlin.time.Duration.Companion.days\"))\n@DeprecatedSinceKotlin(warningSince = \"1.5\")\npublic val Double.days get() = toDuration(DurationUnit.DAYS)\n\n/\*\* Returns a duration whose value is the specified [duration] value multiplied by this number.

\*/\n@SinceKotlin(\"1.6\")\n@WasExperimental(ExperimentalTime::class)\n@kotlin.internal.InlineOnly\npublic inline operator fun Int.times(duration: Duration): Duration = duration \* this\n\n/\*\*\n \* Returns a duration whose value is the specified [duration] value multiplied by this number. $\ln * \ln *$  The operation may involve rounding when the result cannot be represented exactly with a [Double] number. $\ln * \ln * \omega$  throws IllegalArgumentException if the operation results in a `NaN` value.\n

\*/\n@SinceKotlin(\"1.6\")\n@WasExperimental(ExperimentalTime::class)\n@kotlin.internal.InlineOnly\npublic inline operator fun Double.times(duration: Duration): Duration = duration \* this $\ln\ln\ln\arctan$ parseDuration(value: String, strictIso: Boolean): Duration  $\{\n\$  var length = value.length $\n\$  if (length == 0) throw IllegalArgumentException(\"The string is empty\")\n var index = 0\n var result = Duration.ZERO\n val infinityString =  $\Im$  Infinity $\Im$  when (value[index])  $\n\$  '+', '-' -> index + \n }\n val hasSign = index > 0\n val isNegative = hasSign && value.startsWith('-')\n when  $\{\n \$  length  $\leq$  index ->\n throw IllegalArgumentException(\"No components\")\n value[index] == 'P' -> {\n if (++index == length) throw IllegalArgumentException()\n val nonDigitSymbols =  $\lvert \lvert + \lvert \lvert \lvert \lvert \lvert$  var isTimeComponent = false\n var prevUnit: DurationUnit? = null\n while (index < length) {\n if (value[index] == 'T') {\n

if (isTimeComponent  $\|$  ++index == length) throw IllegalArgumentException()\n isTimeComponent = true\n continue\n  $\{\ln$  val component = value.substring While(index) { it in '0'..'9' || it in nonDigitSymbols  $\ln$  if (component.isEmpty()) throw IllegalArgumentException() $\ln$  index  $+=$ component.length\n val unitChar = value.getOrElse(index) { throw IllegalArgumentException(\"Missing unit for value  $\text{Scomponen}$   $\ln$  index +  $\ln$  val unit = durationUnitByIsoChar(unitChar, isTimeComponent)\n if (prevUnit != null && prevUnit  $\le$  unit) throw IllegalArgumentException(\"Unexpected order of duration components\")\n prevUnit = unit\n val dotIndex = component.indexOf('.')\n if (unit == DurationUnit.SECONDS && dotIndex > 0) {\n val whole = component.substring(0, dotIndex) $\ln$  result +=  $parseOverLongIsoComponent(whole).toDuration(unit)\n$  result  $+=$ component.substring(dotIndex).toDouble().toDuration(unit)\n } else {\n result += parseOverLongIsoComponent(component).toDuration(unit)\n }\n }\n strictIso ->\n throw IllegalArgumentException()\n value.regionMatches(index, infinityString, 0, length = maxOf(length index, infinityString.length), ignoreCase = true)  $-\{\n\}$  result = Duration.INFINITE\n  $\{\n\}$  else  $\{\n\}$ // parse default string format\n var prevUnit: DurationUnit? = null\n var afterFirst = false\n var allowSpaces = !hasSign\n if (hasSign && value[index] == '(' && value.last() == ')') {\n allowSpaces = true\n if (++index == --length) throw IllegalArgumentException(\"No components\")\n  $\ln$  while (index < length)  $\ln$  if (after First && allowSpaces)  $\ln$  index = value.skipWhile(index) { it == '' }\n  $\lambda$  afterFirst = true\n val component = value.substring While(index) { it in '0'..'9' || it == '.' }\n if (component.isEmpty()) throw IllegalArgumentException()\n index += component.length\n val unitName = value.substring While(index) { it in 'a'..'z' }\n index += unitName.length\n val unit = durationUnitByShortName(unitName)\n if (prevUnit != null && prevUnit <= unit) throw IllegalArgumentException(\"Unexpected order of duration components\")\n prevUnit = unit\n val dotIndex = component.indexOf('.')\n if (dotIndex > 0) {\n val whole = component.substring(0,  $dotIndex)\n\alpha$  result += whole.toLong().toDuration(unit)\n result += component.substring(dotIndex).toDouble().toDuration(unit)\n if (index < length) throw IllegalArgumentException(\"Fractional component must be last\")\n } else {\n result += component.toLong().toDuration(unit)\n  $\|\n\|$  }\n }\n return if (isNegative) -result else result\n\n\n\nprivate fun parseOverLongIsoComponent(value: String): Long {\n val length = value.length\n var startIndex = 0\n if (length > 0 && value[0] in \"+-\") startIndex++\n if ((length - startIndex) > 16 && (startIndex..value.lastIndex).all { value[it] in '0'..'9' }) {\n  $\parallel$  // all chars are digits, but more than ceiling(log10(MAX\_MILLIS / 1000)) of them $\ln$  return if (value[0] == '-') Long.MIN\_VALUE else

Long.MAX\_VALUE $\ln$  } $\ln$  // TODO: replace with just toLong after min JDK becomes 8 $\ln$  return if  $(value. startsWith(\lceil + \lceil) value.drop(1).toLong() else value.toLong() \n\n\n\in \n1\nh\in \n1\ni\in \n2\ni\in \n3\ni\in \n4\ni\in \n4\ni\in \n4\ni\in \n5\ni\in \n5\ni\in \n6\ni\in \n6\ni\in \n7\ni\in \n8\ni\in \n8\ni\in \n9\ni\in \n9\ni\in \n9\ni\in \n9\ni\in \n9\ni\in \n9\ni\in \n1\ni\in \n1\ni\in \n1\ni\in \n1\ni\in \n1\ni\in \n1\ni\in \n1\n$ String.substringWhile(startIndex: Int, predicate: (Char) -> Boolean): String =\n substring(startIndex, skipWhile(startIndex, predicate))\n\nprivate inline fun String.skipWhile(startIndex: Int, predicate: (Char) -> Boolean): Int {\n var i = startIndex\n while (i < length && predicate(this[i])) i++\n return i\n}\n\n\n\n\n\n// The ranges are chosen so that they are:\n// - symmetric relative to zero: this greatly simplifies operations with sign, e.g. unaryMinus and minus.\n// - non-overlapping, but adjacent: the first value that doesn't fit in nanos range, can be exactly represented in millis.\n\ninternal const val NANOS\_IN\_MILLIS =  $1$ \_000\_000\n// maximum number duration can store in nanosecond range\ninternal const val MAX\_NANOS = Long, MAX\_VALUE / 2 / NANOS\_IN\_MILLIS \* NANOS\_IN\_MILLIS - 1 // ends in ...\_999\_999\n// maximum number duration can store in millisecond range, also encodes an infinite value\ninternal const val MAX\_MILLIS = Long.MAX\_VALUE /  $2\ln$ // MAX\_NANOS expressed in milliseconds\nprivate const val MAX\_NANOS\_IN\_MILLIS = MAX\_NANOS / NANOS\_IN\_MILLIS\n\nprivate fun nanosToMillis(nanos: Long): Long = nanos / NANOS\_IN\_MILLIS\nprivate fun millisToNanos(millis: Long): Long = millis \* NANOS\_IN\_MILLIS\n\nprivate fun durationOfNanos(normalNanos: Long) = Duration(normalNanos shl 1)\nprivate fun durationOfMillis(normalMillis: Long) = Duration((normalMillis shl 1) + 1)\nprivate fun durationOf(normalValue: Long, unitDiscriminator: Int) = Duration((normalValue shl 1) + unitDiscriminator)\nprivate fun durationOfNanosNormalized(nanos: Long) =\n if (nanos in -MAX\_NANOS..MAX\_NANOS)  ${\n}$  durationOfNanos(nanos)\n } else  ${\n}$ durationOfMillis(nanosToMillis(nanos))\n  $\in$ Punprivate fun durationOfMillisNormalized(millis: Long) =\n if (millis in -MAX\_NANOS\_IN\_MILLIS..MAX\_NANOS\_IN\_MILLIS) {\n durationOfNanos(millisToNanos(millis))\n } else {\n durationOfMillis(millis.coerceIn(-MAX MILLIS, MAX\_MILLIS))\n }\n\ninternal expect val durationAssertionsEnabled: Boolean\n\ninternal expect fun formatToExactDecimals(value: Double, decimals: Int): String\ninternal expect fun formatUpToDecimals(value: Double, decimals: Int): String","/\*\n \* Copyright 2010-2021 JetBrains s.r.o. and Kotlin Programming Language contributors.\n \* Use of this source code is governed by the Apache 2.0 license that can be found in the license/LICENSE.txt file.\n \*/\n@file:kotlin.jvm.JvmName(\"UnsignedKt\")\npackage kotlin\n\n@PublishedApi\ninternal fun uintCompare(v1: Int, v2: Int): Int = (v1 xor Int.MIN\_VALUE).compareTo(v2 xor Int.MIN\_VALUE)\n@PublishedApi\ninternal fun ulongCompare(v1: Long, v2: Long): Int = (v1 xor Long.MIN\_VALUE).compareTo(v2 xor Long.MIN\_VALUE)\n\n@PublishedApi\ninternal fun uintDivide(v1: UInt, v2: UInt): UInt = (v1.toLong() / v2.toLong()).toUInt()\n@PublishedApi\ninternal fun uintRemainder(v1: UInt, v2: UInt): UInt = (v1.toLong() % v2.toLong()).toUInt()\n\n// Division and remainder are based on Guava's UnsignedLongs implementation\n// Copyright 2011 The Guava Authors\n\n@PublishedApi\ninternal fun ulongDivide(v1: ULong, v2: ULong): ULong {\n val dividend = v1.toLong()\n val divisor = v2.toLong()\n if (divisor < 0) { // i.e., divisor >= 2^63:\n return if (v1 < v2) ULong(0) else ULong(1)\n  $\ln$  // Optimization - use signed division if both dividend and divisor <  $2^63\pi$  if (dividend  $>= 0$ )  $\n$  return ULong(dividend / divisor)\n  $\ln \Lambda$  // Otherwise, approximate the quotient, check, and correct if necessary. $\ln$  val quotient = ((dividend ushr 1) / divisor) shl 1 $\ln$  val rem = dividend - quotient \* divisor\n return ULong(quotient + if (ULong(rem) >= ULong(divisor)) 1 else 0)\n\n\n\n@PublishedApi\ninternal fun ulongRemainder(v1: ULong, v2: ULong): ULong {\n val dividend = v1.toLong()\n val divisor = v2.toLong()\n if (divisor  $>0$ ) { // i.e., divisor  $> = 2$ ^63:\n return if (v1 < v2) {\n v1 // dividend < divisor $\n \quad \text{else } \n \quad \text{v1 - v2} \text{dividend} = \div n \quad \ln n \text{ \text{Optimization - use signed}$ modulus if both dividend and divisor  $\langle 2^{\circ}63\rangle$ n if (dividend  $\rangle= 0$ ) {\n return ULong(dividend % divisor)\n  $\ln \ln \frac{1}{\ln \pi}$  // Otherwise, approximate the quotient, check, and correct if necessary. $\ln$  val quotient = ((dividend ushr 1) / divisor) shl 1\n val rem = dividend - quotient \* divisor\n return ULong(rem - if (ULong(rem) >= ULong(divisor)) divisor else 0)\n}\n\n@PublishedApi\ninternal fun doubleToUInt(v: Double): UInt = when {\n v.isNaN() -> 0u\n v <= UInt.MIN\_VALUE.toDouble() -> UInt.MIN\_VALUE\n v >= UInt.MAX\_VALUE.toDouble() -> UInt.MAX\_VALUE\n v <= Int.MAX\_VALUE -> v.toInt().toUInt()\n else - $>$  (v - Int.MAX\_VALUE).toInt().toUInt() + Int.MAX\_VALUE.toUInt() // Int.MAX\_VALUE  $<$  v  $<$ 

v.isNaN() -> 0u\n v <= ULong.MIN\_VALUE.toDouble() -> ULong.MIN\_VALUE\n v >= ULong.MAX\_VALUE.toDouble() -> ULong.MAX\_VALUE\n v < Long.MAX\_VALUE -> v.toLong().toULong()\n\n // Real values from Long.MAX\_VALUE to (Long.MAX\_VALUE + 1) are not representable in Double, so don't handle them.\n else  $\rightarrow$  (v - 9223372036854775808.0).toLong().toULong() + 9223372036854775808uL // Long.MAX\_VALUE + 1 < v < ULong.MAX\_VALUE\n}\n\n\n@PublishedApi\ninternal fun uintToDouble(v: Int): Double = (v and Int.MAX\_VALUE).toDouble() + (v ushr 31 shl 30).toDouble() \* 2\n\n@PublishedApi\ninternal fun ulongToDouble(v: Long): Double = (v ushr 11).toDouble()  $*$  2048 + (v and 2047)\n\ninternal fun ulongToString(v: Long): String = ulongToString(v, 10)\n\ninternal fun ulongToString(v: Long, base: Int): String {\n if (v  $>= 0$ ) return v.toString(base)\n\n var quotient = ((v ushr 1) / base) shl 1\n var rem = v - quotient \* base\n if (rem  $>=$  base) {\n rem  $=$  base\n quotient += 1\n }\n return quotient.toString(base) + rem.toString(base)\n}\n\n","/\*\n \* Copyright 2010-2018 JetBrains s.r.o. and Kotlin Programming Language contributors.\n \* Use of this source code is governed by the Apache 2.0 license that can be found in the license/LICENSE.txt file.\n \*/\n@file:kotlin.jvm.JvmMultifileClass\n@file:kotlin.jvm.JvmName(\"CollectionsKt\")\n\npackage kotlin.collections\n\n/\*\*\n \* Given an [iterator] function constructs an [Iterable] instance that returns values through the [Iterator]\n \* provided by that function.\n \* @sample samples.collections.Iterables.Building.iterable\n \*/\n@kotlin.internal.InlineOnly\npublic inline fun <T> Iterable(crossinline iterator: () -> Iterator<T>): Iterable<T>  $=$  object : Iterable<T>  $\{\n\}$  override fun iterator(): Iterator(T> = iterator()\n $\\n\|$ \n\n/\*\*\n \* A wrapper over another [Iterable] (or any other object that can produce an [Iterator]) that returns\n  $*$  an indexing iterator.\n  $*\wedge$ ninternal class IndexingIterable<out T>(private val iteratorFactory: () -> Iterator<T>) : Iterable<IndexedValue<T>> {\n override fun iterator(): Iterator<IndexedValue<T>> = IndexingIterator(iteratorFactory())\n\\n\n\n\n\n\n\n\n\\*\*\n \* Returns the size of this iterable if it is known, or `null` otherwise. $\ln \pi$  @PublishedApi\ninternal fun <T> Iterable<T>.collectionSizeOrNull(): Int? = if (this is Collection<\*>) this.size else null $\ln\ln^{**}\ln$  \* Returns the size of this iterable if it is known, or the specified [default] value otherwise. $\ln \pi$  =  $\ln \pi$  =  $\ln \pi$ Iterable<T>.collectionSizeOrDefault(default: Int): Int = if (this is Collection<\*>) this.size else default\n\n\n/\*\*\n \* Returns a single list of all elements from all collections in the given collection. $\ln * \mathcal{Q}$  sample samples.collections.Iterables.Operations.flattenIterable\n \*/\npublic fun <T> Iterable<Iterable<T>>.flatten(): List  $\sum_{\n=1}^{\n= \alpha}$  val result = ArrayList  $\sum_{\n= \alpha}^{\n= \alpha}$  for (element in this)  $\n= \max\{1, \alpha\}$ result $\ln\ln\frac{x}{\ln x}$  \* Returns a pair of lists, where $\ln x$  \* \*first\* list is built from the first values of each pair from this collection, $\ln * *$ second\* list is built from the second values of each pair from this collection. $\ln * \mathcal{O}$  sample samples.collections.Iterables.Operations.unzipIterable $\mathbf{h}^*$ \npublic fun <T, R> Iterable<Pair<T, R>>.unzip(): Pair<List<T>>>>>  $\left\{ \ln \right\}$  val expectedSize = collectionSizeOrDefault(10)\n val listT = ArrayList  $\Gamma$  (expected Size)\n val listR = ArrayList  $\langle R$  > (expected Size)\n for (pair in this) {\n listT.add(pair.first)\n listR.add(pair.second)\n }\n return listT to listR\n}\n","/\*\n \* Copyright 2010-2020 JetBrains s.r.o. and Kotlin Programming Language contributors.\n \* Use of this source code is governed by the Apache 2.0 license that can be found in the license/LICENSE.txt file.\n \*/\n\n@file:kotlin.jvm.JvmMultifileClass\n@file:kotlin.jvm.JvmName(\"SequencesKt\")\n\npackage kotlin.sequences\n\nimport kotlin.random.Random\n\n/\*\*\n \* Given an [iterator] function constructs a [Sequence] that returns values through the  $[Iterator]\n$  \* provided by that function. $\ln$  \* The values are evaluated lazily, and the sequence is potentially infinite. $\ln * \ln * \omega$  sample samples.collections. Sequences. Building. sequence From Iterator  $\ln$ \*/\n@kotlin.internal.InlineOnly\npublic inline fun <T> Sequence(crossinline iterator: () -> Iterator<T>): Sequence<T> = object : Sequence<T>  $\{\n\}$  override fun iterator(): Iterator<T> = iterator()\n\n/\*\*\n \* Creates a sequence that returns all elements from this iterator. The sequence is constrained to be iterated only once. $\ln * \ln *$ @sample samples.collections.Sequences.Building.sequenceFromIterator\n \*/\npublic fun <T> Iterator<T>.asSequence(): Sequence<T> = Sequence { this }.constrainOnce()\n\n/\*\*\n \* Creates a sequence that returns the specified values.\n \*\n \* @sample samples.collections.Sequences.Building.sequenceOfValues\n

UInt.MAX\_VALUE\n $\ln\alpha$ \n\n@PublishedApi\ninternal fun doubleToULong(v: Double): ULong = when {\n

\*/\npublic fun <T> sequenceOf(vararg elements: T): Sequence<T> = if (elements.isEmpty()) emptySequence() else elements.asSequence()\n\n/\*\*\n \* Returns an empty sequence.\n \*/\npublic fun <T> emptySequence(): Sequence<T> = EmptySequence\n\nprivate object EmptySequence : Sequence<Nothing>, DropTakeSequence<Nothing> {\n override fun iterator(): Iterator<Nothing> = EmptyIterator\n override fun  $drop(n: Int) = EmptySequence\n \quad override fun take(n: Int) = EmptySequence\n \n\ln\frac**\n * Returns this sequence if$ it's not `null` and the empty sequence otherwise.\n \* @sample samples.collections.Sequences.Usage.sequenceOrEmpty\n \*/\n@SinceKotlin(\"1.3\")\n@kotlin.internal.InlineOnly\npublic inline fun <T> Sequence<T>?.orEmpty(): Sequence<T> = this ?: emptySequence()\n\n\n/\*\*\n \* Returns a sequence that iterates through the elements either of this sequence $\ln *$  or, if this sequence turns out to be empty, of the sequence returned by [defaultValue] function. $\ln$ \*\n \* @sample samples.collections.Sequences.Usage.sequenceIfEmpty\n \*/\n@SinceKotlin(\"1.3\")\npublic fun  $\langle T \rangle$  Sequence $\langle T \rangle$ .ifEmpty(defaultValue: () -> Sequence $\langle T \rangle$ : Sequence $\langle T \rangle$  = sequence {\n val iterator = this @ifEmpty.iterator()\n if (iterator.hasNext()) {\n yieldAll(iterator)\n } else {\n yieldAll(defaultValue())\n  $\ln\ln^*$ \n\n<sup>/\*\*</sup>\n \* Returns a sequence of all elements from all sequences in this sequence. $\ln * \ln *$  The operation is \_intermediate\_ and \_stateless\_. $\ln * \ln * \omega$  sample samples.collections.Sequences.Transformations.flattenSequenceOfSequences\n \*/\npublic fun <T> Sequence<Sequence<T>>.flatten(): Sequence<T> = flatten { it.iterator() }\n\n/\*\*\n \* Returns a sequence of all elements from all iterables in this sequence.\n \*\n \* The operation is \_intermediate\_ and \_stateless\_.\n \*\n \* @sample samples.collections.Sequences.Transformations.flattenSequenceOfLists\n \*/\n@kotlin.jvm.JvmName(\"flattenSequenceOfIterable\")\npublic fun <T> Sequence<Iterable<T>>.flatten(): Sequence<T> = flatten { it.iterator() }\n\nprivate fun <T, R> Sequence<T>.flatten(iterator: (T) -> Iterator<R>): Sequence  $\Re$  {\n if (this is Transforming Sequence  $\Re$ , \*>) {\n return (this as Transforming Sequence  $\Re$ , T>).flatten(iterator)\n }\n return FlatteningSequence(this, { it }, iterator)\n}\n\n/\*\*\n \* Returns a pair of lists, where $\ln$  \* \*first\* list is built from the first values of each pair from this sequence, $\ln$  \* \*second\* list is built from the second values of each pair from this sequence.\n \*\n \* The operation is \_terminal\_.\n \*\n \* @sample samples.collections.Sequences.Transformations.unzip $\ln$  \*/\npublic fun <T, R> Sequence<Pair<T, R>>.unzip(): Pair<List<T>, List<R>> {\n val listT = ArrayList<T>()\n val listR = ArrayList<R>()\n for (pair in this) {\n listT.add(pair.first)\n listR.add(pair.second)\n }\n return listT to listR\n}\n\n/\*\*\n \* Returns a sequence that yields elements of this sequence randomly shuffled. $\ln * \ln *$  Note that every iteration of the sequence returns elements in a different order.\n \*\n \* The operation is \_intermediate\_ and \_stateful\_.\n \*/\n@SinceKotlin(\"1.4\")\npublic fun <T> Sequence<T>.shuffled(): Sequence<T> = shuffled(Random)\n\n/\*\*\n \* Returns a sequence that yields elements of this sequence randomly shuffled\n \* using the specified [random] instance as the source of randomness. $\ln * \text{Note that every iteration of the sequence returns elements in a}$ different order.\n \*\n \* The operation is \_intermediate\_ and \_stateful\_.\n \*/\n @ SinceKotlin(\"1.4\")\npublic fun <T> Sequence<T>.shuffled(random: Random): Sequence<T> = sequence<T>  $\{\n\$  val buffer = toMutableList()\n while (buffer.isNotEmpty())  $\{\n\$  val  $j = \text{random.nextInt}(\text{buffer.size})\n\}$  val last = buffer.removeLast()\n val value = if (j < buffer.size) buffer.set(j, last) else last\n yield(value)\n  $\ln\ln\ln\ln^*$ \n \* A sequence that returns the values from the underlying [sequence] that either match or do not match\n \* the specified [predicate].\n  $*\n$   $*$  @ param sendWhen If `true`, values for which the predicate returns `true` are returned. Otherwise,  $\n$ n  $*$  values for which the predicate returns `false` are returned\n \*/\ninternal class FilteringSequence<T>(\n private val sequence: Sequence $\langle T \rangle$ , n private val sendWhen: Boolean = true, n private val predicate: (T) -> Boolean\n) : Sequence  $\{\n\}\$  \n\n override fun iterator(): Iterator  $\langle T \rangle =$  object : Iterator  $\langle T \rangle$  {\n val iterator = sequence.iterator()\n var nextState: Int = -1 // -1 for unknown, 0 for done, 1 for continue\n var nextItem: T?  $=$  null $\ln$  private fun calcNext()  ${\n \ m}$  while (iterator.hasNext())  ${\n \ m}$  val item = iterator.next() $\ln$ if (predicate(item) == sendWhen)  ${\n \mu}$  nextItem = item\n nextState = 1\n return\n  $\|$ \n }\n nextState = 0\n }\n\n override fun next(): T {\n if (nextState  $=$   $-1$ )\n calcNext()\n if (nextState  $=$  0)\n throw NoSuchElementException()\n val result = nextItem\n nextItem = null\n nextState = -1\n  $\omega$ Suppress(\"UNCHECKED CAST\")\n

return result as T\n  $\ln$  override fun hasNext(): Boolean {\n if (nextState == -1)\n calcNext()\n return nextState == 1\n }\n }\n }\n\n/\*\*\n \* A sequence which returns the results of applying the given [transformer] function to the values\n  $*$  in the underlying [sequence].\n  $*\n\lambda$ n\ninternal class TransformingSequence<T,  $R$ >\nconstructor(private val sequence: Sequence<T>, private val transformer: (T) -> R) : Sequence  $\Re$  {\n override fun iterator(): Iterator  $\Re$  = object : Iterator  $\Re$  {\n val iterator = sequence.iterator()\n override fun next(): R {\n return transformer(iterator.next())\n }\n\n override fun hasNext(): Boolean  $\ln$  return iterator.hasNext() $\ln$  } $\ln$  internal fun <E> flatten(iterator:  $(R)$  -> Iterator< $E$ >: Sequence< $E$ > {\n return FlatteningSequence<T, R, E>(sequence, transformer, iterator)\n  $\ln\ln(**\n * A$  sequence which returns the results of applying the given [transformer] function to the values\n \* in the underlying [sequence], where the transformer function takes the index of the value in the underlying\n \* sequence along with the value itself.\n \*/\ninternal class TransformingIndexedSequence<T, R>\nconstructor(private val sequence: Sequence<T>, private val transformer: (Int, T) -> R) : Sequence<R> {\n override fun iterator(): Iterator<R> = object : Iterator <R>  $\{\n\}$  val iterator = sequence.iterator()\n var index = 0\n override fun next(): R {\n return transformer(checkIndexOverflow(index++), iterator.next())\n  $\ln \n\alpha$  override fun hasNext(): Boolean  ${\n\alpha$  return iterator.hasNext()\n  ${\n\alpha * n * A$ sequence which combines values from the underlying [sequence] with their indices and returns them as\n \* [IndexedValue] objects.\n \*/\ninternal class IndexingSequence<T>\nconstructor(private val sequence: Sequence<T> $>$ : Sequence<IndexedValue<T> $>$  {\n override fun iterator(): Iterator<IndexedValue<T> $>$  = object : Iterator<IndexedValue<T>>  ${\n \chi}$  val iterator = sequence.iterator()\n var index = 0\n override fun next(): IndexedValue<T>  ${\n \mu \tau \tau \tau_1 \tau_2 \tau_3 \tau_4 \tau_5 \tau_6 \tau_7 \tau_8 \tau_1 \tau_1 \tau_2 \tau_4 \tau_1 \tau_2 \tau_3 \tau_4 \tau_5 \tau_6 \tau_7 \tau_8 \tau_1 \tau_1 \tau_2 \tau_4 \tau_5 \tau_6 \tau_7 \tau_8 \tau_1 \tau_1 \tau_2 \tau_4 \tau_1 \tau_2 \tau_3 \tau_4 \tau_5 \tau_6 \tau_7 \tau_8 \tau_8 \tau_9 \tau_1 \tau_1 \tau_2 \tau_2 \tau_3 \tau_4 \tau_5$ override fun hasNext(): Boolean  $\ln$  return iterator.hasNext() $\ln$   $\ln$   $\ln\ln(x^*)$ n \* A sequence which takes the values from two parallel underlying sequences, passes them to the given\n \* [transform] function and returns the values returned by that function. The sequence stops returning $\ln *$  values as soon as one of the underlying sequences stops returning values.\n \*/\ninternal class MergingSequence<T1, T2, V>\nconstructor(\n private val sequence1: Sequence<T1>,\n private val sequence2: Sequence<T2>,\n private val transform: (T1, T2) -> V\n) : Sequence<V> {\n override fun iterator(): Iterator<V> = object : Iterator<V> {\n val iterator1 = sequence1.iterator()\n val iterator2 = sequence2.iterator()\n override fun next(): V {\n return transform(iterator1.next(), iterator2.next())\n  $\ln$  override fun hasNext(): Boolean {\n return iterator1.hasNext()  $\&\&\text{iterator2.hasNext}$  }\n }\n\ninternal class FlatteningSequence<T, R, E>\nconstructor(\n private val sequence: Sequence<T>,\n private val transformer: (T) -> R,\n private val iterator:  $(R)$  -> Iterator<E>\n) : Sequence<E> {\n override fun iterator(): Iterator<E> = object : Iterator<E> {\n val iterator = sequence.iterator()\n var itemIterator: Iterator<E>? = null\n\n override fun next(): E {\n if (!ensureItemIterator())\n throw NoSuchElementException()\n return itemIterator!!.next()\n  $\ln \ln$  override fun hasNext(): Boolean {\n return ensureItemIterator()\n }\n\n private fun ensureItemIterator(): Boolean {\n if (itemIterator?.hasNext() == false)\n itemIterator = null\n\n while (itemIterator == null)  $\n\in$  if (!iterator.hasNext())  $\n\in$  return false $\n\in$  } else  $\{\n\in$ val element = iterator.next()\n val nextItemIterator = iterator(transformer(element))\n if (nextItemIterator.hasNext())  $\ln$  itemIterator = nextItemIterator\n return true\n  $\n$  }\n }\n return true\n }\n }\n }\n\ninternal fun <T, C, R> flatMapIndexed(source: Sequence<T>, transform: (Int, T) -> C, iterator: (C) -> Iterator<R>): Sequence<R> =\n sequence {\n var index = 0\n for (element in source) {\n val result = transform(checkIndexOverflow(index++), element)\n yieldAll(iterator(result))\n  $\ln \ln(x^*)$ \n\n/\*\*\n \* A sequence that supports drop(n) and take(n) operations\n \*/\ninternal interface DropTakeSequence<T> : Sequence<T>  ${\n}$  fun drop(n: Int): Sequence<T>\n fun take(n: Int): Sequence  $\ln\ln\max$  \n\n/\*\*\n \* A sequence that skips [startIndex] values from the underlying [sequence]\n \* and stops returning values right before [endIndex], i.e. stops at `endIndex - 1`\n \*/\ninternal class SubSequence<T>(\n private val sequence: Sequence<T>,\n private val startIndex: Int,\n private val endIndex: Int\n) : Sequence<T>, DropTakeSequence $\mathbb{S}$  {\n init {\n require(startIndex  $> = 0$ ) { \"startIndex should be non-negative, but is  $\text{StartIndex}\$  }\n require(endIndex  $>= 0$ ) { \"endIndex should be non-negative, but is  $\text{SendIndex}\$  }\n

require(endIndex >= startIndex) { \"endIndex should be not less than startIndex, but was \$endIndex < \$startIndex\"  $\ln \ \ln$  private val count: Int get() = endIndex - startIndex\n\n override fun drop(n: Int): Sequence<T> = if (n  $>=$  count) emptySequence() else SubSequence(sequence, startIndex + n, endIndex) $\infty$  override fun take(n: Int): Sequence<T> = if (n > = count) this else SubSequence(sequence, startIndex, startIndex + n)\n\n override fun iterator() = object : Iterator  $\lambda$  {\n\n val iterator = sequence.iterator()\n var position = 0\n\n // Shouldn't be called from constructor to avoid premature iteration $\ln$  private fun drop()  $\ln$  while (position  $\langle \&\&\text{ iterator}.\text{max}() \$  iterator.next()\n position++\n }\n }\n override fun hasNext(): Boolean {\n drop()\n return (position < endIndex) && iterator.hasNext()\n  $\ln \ln$  override fun next(): T {\n drop()\n if (position >= endIndex)\n throw NoSuchElementException()\n position++\n return iterator.next()\n  $\ln |\nabla \cdot x^* \cdot A$ sequence that returns at most [count] values from the underlying [sequence], and stops returning values\n \* as soon as that count is reached.\n \*/\ninternal class TakeSequence<T>(\n private val sequence: Sequence<T>,\n private val count: Int $\ln$ ) : Sequence<T>, DropTakeSequence<T> $\ln$  init  $\ln$  require(count  $> = 0$ ) { \"count must be non-negative, but was  $\text{Count}\$   $\ln$  override fun drop(n: Int): Sequence<T> = if (n >= count) emptySequence() else SubSequence(sequence, n, count)\n override fun take(n: Int): Sequence<T> = if (n >= count) this else TakeSequence(sequence, n)\n\n override fun iterator(): Iterator<T> = object : Iterator<T>  $\{\n\}$ var left = count\n val iterator = sequence.iterator()\n\n override fun next(): T {\n if (left == 0)\n throw NoSuchElementException()\n left--\n return iterator.next()\n }\n\n override fun hasNext(): Boolean {\n return left > 0 && iterator.hasNext()\n }\n }\n }\n\n\n\\*\*\n \* A sequence that returns values from the underlying [sequence] while the [predicate] function returns\n \* `true`, and stops returning values once the function returns `false` for the next element.\n \*/\ninternal class TakeWhileSequence<T> $\nabla$ \nconstructor(\n private val sequence: Sequence<T> $\nabla$ ,\n private val predicate: (T) -> Boolean\n) : Sequence<T> {\n override fun iterator(): Iterator<T> = object : Iterator<T> {\n val iterator = sequence.iterator()\n var nextState: Int = -1 // -1 for unknown, 0 for done, 1 for continue\n var nextItem: T?  $=$  null $\ln$  private fun calcNext()  $\ln$  if (iterator.hasNext())  $\ln$  val item = iterator.next()\n if (predicate(item))  $\nvert$  nextState = 1\n nextItem = item\n return\n }\n  $\ln$  nextState = 0\n  $\ln \ln$  override fun next(): T {\n if (nextState = -1)\n calcNext() // will change nextState\n if (nextState == 0)\n throw NoSuchElementException()\n  $\circledR$ Suppress(\"UNCHECKED\_CAST\")\n val result = nextItem as T\n\n // Clean next to avoid keeping reference on yielded instance\n nextItem = null\n nextState = -1\n return result\n }\n\n override fun hasNext(): Boolean {\n if (nextState == -1)\n calcNext() // will change nextState\n return nextState == 1\n }\n }\n }\n\n/\*\*\n \* A sequence that skips the specified number of values from the underlying [sequence] and returns $\ln *$  all values after that. $\ln *$ /ninternal class DropSequence<T> $\ln$  private val sequence: Sequence<T>,\n private val count: Int\n) : Sequence<T>, DropTakeSequence<T> {\n init {\n require(count  $>= 0$ ) { \"count must be non-negative, but was \$count.\" }\n }\n\n override fun drop(n: Int): Sequence  $\langle T \rangle = (count + n)$ . let  $\{ n1 \leq if (n1 < 0)$  DropSequence(this, n) else DropSequence(sequence, n1)  $\| n$ override fun take(n: Int): Sequence<T> = (count + n). let {  $n1 \rightarrow$  if (n1 < 0) TakeSequence(this, n) else SubSequence(sequence, count, n1)  $\ln$  override fun iterator(): Iterator<T> = object : Iterator<T>  $\ln$  val iterator = sequence.iterator()\n var left = count\n\n // Shouldn't be called from constructor to avoid premature iteration\n private fun drop() {\n while (left > 0 && iterator.hasNext()) {\n iterator.next()\n left--\n }\n }\n override fun next(): T {\n drop()\n return iterator.next()\n  $\ln$  override fun hasNext(): Boolean {\n drop()\n return iterator.hasNext()\n  $\ln |\n\ln\ln(x^*)|$ <sup>\*\*</sup>\n \* A sequence that skips the values from the underlying [sequence] while the given [predicate] returns `true` and returns\n  $*$  all values after that.\n  $*\land$ ninternal class

DropWhileSequence $\Gamma$ >\nconstructor(\n private val sequence: Sequence $\Gamma$ >,\n private val predicate: (T) -> Boolean\n) : Sequence  $\{\n\ln \overline{ }$  override fun iterator(): Iterator  $\left| \ln \right|$   $\left| \ln \right|$  val iterator = sequence.iterator()\n var dropState: Int = -1  $\ell$  -1 for not dropping, 1 for nextItem, 0 for normal iteration\n var nextItem:  $T$ ? = null\n\n private fun drop() {\n while (iterator.hasNext()) {\n val item =

iterator.next()\n if (!predicate(item)) {\n nextItem = item\n dropState = 1\n return\n  $\{\n\}$ \n  $\{\n\}$ \n dropState = 0\n  $\{\n\}$ \n\n override fun next(): T {\n if  $(dropState == -1)\n$   $drop()\n|n|n$  if  $(dropState == 1) {\n}$  $@Suppress(\text{``UNCHECKED_CAST''')\n''}$  val result = nextItem as T\n nextItem = null\n  $dropState = 0\$ n return result\n }\n return iterator.next()\n }\n\n override fun hasNext(): Boolean  ${\n \mu \quad if (dropState == -1)\n }$  drop()\n return dropState == 1 || iterator.hasNext()\n }\n }\n}\n\ninternal class DistinctSequence<T, K>(private val source: Sequence<T>, private val keySelector: (T)  $\rightarrow$  K) : Sequence  $\rightarrow$  {\n override fun iterator(): Iterator  $\rightarrow$  = DistinctIterator(source.iterator(), keySelector)\n}\n\nprivate class DistinctIterator<T, K>(private val source: Iterator<T>, private val keySelector:  $(T)$  -> K) : AbstractIterator<T>()  $\{n$  private val observed = HashSet  $K>(\ln n$  override fun computeNext()  $\ln$  while (source.hasNext())  $\ln$  val next = source.next()\n val key = keySelector(next)\n\n if (observed.add(key)) {\n setNext(next)\n \n return\n  $\|\n\|$ \n }\n done()\n }\n\nprivate class GeneratorSequence $\mathcal{I}$ : Any>(private val getInitialValue: () -> T?, private val getNextValue: (T) -> T?) : Sequence<T>  $\n\alpha$  override fun iterator(): Iterator<T> = object : Iterator<T>  ${\n \mu$  var nextItem: T? = null\n var nextState: Int = -2 // -2 for initial unknown, -1 for next unknown, 0 for done, 1 for continue $\ln \ln$  private fun calcNext()  $\ln$  nextItem = if (nextState == -2) getInitialValue() else getNextValue(nextItem!!)\n nextState = if (nextItem == null) 0 else  $1\n$  }\n\n override fun next(): T {\n if (nextState < 0)\n calcNext()\n\n if (nextState  $=$  = 0)\n throw NoSuchElementException()\n val result = nextItem as T\n // Do not clean nextItem (to avoid keeping reference on yielded instance) -- need to keep state for getNextValue\n nextState  $= -1\n$  return result\n  $\ln \ln$  override fun hasNext(): Boolean {\n if (nextState < 0)\n calcNext()\n return nextState == 1\n }\n }\n }\n }\n\n/\*\*\n \* Returns a wrapper sequence that provides values of this sequence, but ensures it can be iterated only one time. $\ln \pi$  The operation is \_intermediate\_ and stateless  $\ln$  \* $\ln$  \* [IllegalStateException] is thrown on iterating the returned sequence for the second time and the following times.\n \*\npublic fun <T> Sequence<T>.constrainOnce(): Sequence<T> {\n // as? does not work in js\n //return this as? ConstrainedOnceSequence<T> ?: ConstrainedOnceSequence(this)\n return if (this is ConstrainedOnceSequence<T>) this else ConstrainedOnceSequence(this)\n\n\n/\*\*\n \* Returns a sequence which invokes the function to calculate the next value on each iteration until the function returns `null`. $\ln * \ln *$  The returned sequence is constrained to be iterated only once.\n  $*\n$   $\infty$  see constrainOnce\n  $*\n$   $\circ$  see kotlin.sequences.sequence\n \*\n \* @sample samples.collections.Sequences.Building.generateSequence\n \*/\npublic fun  $\langle T : Any > generateSequence(nextFunction: () \rightarrow T?): Sequence\langle T > \{\n}$  return GeneratorSequence(nextFunction, { nextFunction() }).constrainOnce()\n}\n\n/\*\*\n \* Returns a sequence defined by the starting value [seed] and the function [nextFunction],\n \* which is invoked to calculate the next value based on the previous one on each iteration. $\ln * \ln *$  The sequence produces values until it encounters first `null` value. $\ln *$  If [seed] is `null`, an empty sequence is produced.\n  $*\n$  The sequence can be iterated multiple times, each time starting with [seed].\n \*\n \* @see kotlin.sequences.sequence\n \*\n \* @sample samples.collections.Sequences.Building.generateSequenceWithSeed\n \*/\n@kotlin.internal.LowPriorityInOverloadResolution\npublic fun <T : Any> generateSequence(seed: T?, nextFunction: (T) -> T?): Sequence<T> =\n if (seed == null)\n EmptySequence\n else\n GeneratorSequence({ seed }, nextFunction)\n\n/\*\*\n \* Returns a sequence defined by the function [seedFunction], which is invoked to produce the starting value,  $n *$  and the [nextFunction], which is invoked to calculate the next value based on the previous one on each iteration. $\ln \pi$  The sequence produces values until it encounters first `null` value.\n \* If [seedFunction] returns `null`, an empty sequence is produced.\n \*\n \* The sequence can be iterated multiple times.\n \*\n \* @see kotlin.sequences.sequence\n \*\n \* @sample samples.collections.Sequences.Building.generateSequenceWithLazySeed\n \*/\npublic fun <T : Any generateSequence(seedFunction: () -> T?, nextFunction: (T) -> T?): Sequence<T> =\n GeneratorSequence(seedFunction, nextFunction)\n\n","/\*\n \* Copyright 2010-2018 JetBrains s.r.o. and Kotlin Programming Language contributors.\n \* Use of this source code is governed by the Apache 2.0 license that can be
## found in the license/LICENSE.txt file.\n

\*/\n\n@file:kotlin.jvm.JvmMultifileClass\n@file:kotlin.jvm.JvmName(\"PreconditionsKt\")\n\npackage kotlin\n\nimport kotlin.contracts.contract\n\n/\*\*\n \* Throws an [IllegalArgumentException] if the [value] is false.\n \*\n \* @sample samples.misc.Preconditions.failRequireWithLazyMessage\n \*/\n@kotlin.internal.InlineOnly\npublic inline fun require(value: Boolean): Unit  ${\n \cdot \text{ square}}$  returns() implies value $\n \cdot \text{ square}}$  $\Tpsilon$  \"Failed requirement.\"  $\n\ln\frac**\n$  \* Throws an [IllegalArgumentException] with the result of calling [lazyMessage] if the [value] is false.\n \*\n \* @sample samples.misc.Preconditions.failRequireWithLazyMessage\n \*/\n@kotlin.internal.InlineOnly\npublic inline fun require(value: Boolean, lazyMessage: () -> Any): Unit {\n contract {\n returns() implies value\n }\n if (!value) {\n val message = lazyMessage()\n throw IllegalArgumentException(message.toString())\n  $\ln\ln\pi$ \*\n \* Throws an [IllegalArgumentException] if the [value] is null. Otherwise returns the not null value.\n \*/\n @kotlin.internal.InlineOnly\npublic inline fun <T : Any> requireNotNull(value: T?): T {\n contract {\n returns() implies (value != null)\n }\n return requireNotNull(value) {  $\Re$  \"Required value was null. $\Re$ \n $\Delta$ \*\n \* Throws an [IllegalArgumentException] with the result of calling [lazyMessage] if the [value] is null. Otherwise\n  $*$  returns the not null value. $\ln * \ln * \omega$  sample samples.misc.Preconditions.failRequireNotNullWithLazyMessage\n \*/\n@kotlin.internal.InlineOnly\npublic inline fun  $\langle T : Any > requireNotNull(value: T?, lazyMessage: () \Rightarrow Any$ : T $\{n \$  contract  $\|$  returns() implies (value  $!=$  null)\n }\n\n if (value == null) {\n val message = lazyMessage()\n throw IllegalArgumentException(message.toString())\n } else {\n return value\n }\n\n/\*\*\n \* Throws an [IllegalStateException] if the [value] is false.\n  $*\n$   $\&$   $\&$  sample

samples.misc.Preconditions.failCheckWithLazyMessage\n \*/\n@kotlin.internal.InlineOnly\npublic inline fun check(value: Boolean): Unit  ${\n \cdot \mathbf{r} \in \mathbb{R} \in \mathbb{R}^n$  returns() implies value ${\n \cdot \mathbf{r} \in \mathbb{R}^n \in \mathbb{R}^n}$  check(value)  ${\n \cdot \mathbf{r} \in \mathbb{R}^n \in \mathbb{R}^n \in \mathbb{R}^n \in \mathbb{R}^n}$  $\ln\ln\arrows\ln$  \* Throws an [IllegalStateException] with the result of calling [lazyMessage] if the [value] is false.\n \*\n \* @sample samples.misc.Preconditions.failCheckWithLazyMessage\n \*/\n@kotlin.internal.InlineOnly\npublic inline fun check(value: Boolean, lazyMessage: () -> Any): Unit  $\{\n$  contract  $\{\n$  returns() implies value $\n$ 

if (!value)  ${\nvert \nvert n}$  val message = lazyMessage() ${\nvert n}$  throw IllegalStateException(message.toString()) ${\nvert n}$  $\ln\ln\arrows\ln$  \* Throws an [IllegalStateException] if the [value] is null. Otherwise\n \* returns the not null value.\n  $*\n$   $\infty$   $\mathbb{R}^n$  \* @sample samples.misc.Preconditions.failCheckWithLazyMessage $\n$  \*/ $\n$  @kotlin.internal.InlineOnly $\n$ npublic inline fun <T : Any> checkNotNull(value: T?): T {\n contract {\n returns() implies (value != null)\n }\n return checkNotNull(value) { \"Required value was null. $\ln\max*\n$  \* Throws an [IllegalStateException] with the result of calling [lazyMessage] if the [value] is null. Otherwise\n \* returns the not null value. $\ln$  \*  $\ln$  \* @sample samples.misc.Preconditions.failCheckWithLazyMessage\n \*/\n@kotlin.internal.InlineOnly\npublic inline fun <T : Any> checkNotNull(value: T?, lazyMessage: () -> Any): T {\n contract {\n returns() implies (value != null)\n  $\ln \inf (value == null)$  {\n val message = lazyMessage()\n throw

IllegalStateException(message.toString())\n } else {\n return value\n }\n\n\n\n\\*\*\n \* Throws an [IllegalStateException] with the given [message].\n \*\n \* @sample samples.misc.Preconditions.failWithError\n  $*\ln\omega$  (networchlyhetal.Indiangled india function error (message: Any): Nothing = throw

IllegalStateException(message.toString())\n","/\*\n \* Copyright 2010-2021 JetBrains s.r.o. and Kotlin Programming Language contributors.\n \* Use of this source code is governed by the Apache 2.0 license that can be found in the license/LICENSE.txt file.\n \*/\n\npackage kotlin.collections\n\n//\n// NOTE: THIS FILE IS AUTO-GENERATED by the GenerateStandardLib.kt\n// See: https://github.com/JetBrains/kotlin/tree/master/libraries/stdlib\n//\n\nimport kotlin.js.\*\nimport primitiveArrayConcat\nimport withType\nimport kotlin.ranges.contains\nimport kotlin.ranges.reversed\n\n/\*\*\n \* Returns an element at the given [index] or throws an

[IndexOutOfBoundsException] if the [index] is out of bounds of this array. $\ln * \ln * \mathcal{O}$  sample samples.collections.Collections.Elements.elementAt\n \*/\npublic actual fun <T> Array<out T>.elementAt(index: Int):  $T {\upharpoonright}$  return elementAtOrElse(index) { throw IndexOutOfBoundsException(\"index: \$index, size: \$size}\")  $\ln\ln\frac{**}{n}$  \* Returns an element at the given [index] or throws an [IndexOutOfBoundsException] if the [index] is out of bounds of this array. $\ln * \alpha$  sample samples.collections. Collections. Elements. elementAt $\ln * \n$  public actual fun ByteArray.elementAt(index: Int): Byte  $\{\n\$ n return elementAtOrElse(index) { throw

IndexOutOfBoundsException(\"index: \$index, size: \$size}\") }\n}\n\n/\*\*\n \* Returns an element at the given [index] or throws an [IndexOutOfBoundsException] if the [index] is out of bounds of this array. $\ln * \ln * \omega$  sample samples.collections.Collections.Elements.elementAt\n \*/\npublic actual fun ShortArray.elementAt(index: Int): Short {\n return elementAtOrElse(index) { throw IndexOutOfBoundsException(\"index: \$index, size: \$size}\")  $\ln\ln\arrows\ln$  \* Returns an element at the given [index] or throws an [IndexOutOfBoundsException] if the [index] is out of bounds of this array. $\ln * \alpha$  sample samples.collections. Collections. Elements. elementAt $\ln * \n$  public actual fun IntArray.elementAt(index: Int): Int  ${\n \cdot \mathbf{r}}$  return elementAtOrElse(index) { throw IndexOutOfBoundsException(\"index:  $\frac{\size} \n\in \mathbb{N} \n\in \mathbb{N}$  \* Returns an element at the given [index] or throws an [IndexOutOfBoundsException] if the [index] is out of bounds of this array. $\ln * \ln * \omega$  sample samples.collections.Collections.Elements.elementAt\n \*/\npublic actual fun LongArray.elementAt(index: Int): Long {\n return elementAtOrElse(index) { throw IndexOutOfBoundsException(\"index: \$index, size: \$size}\")  $\ln\ln\frac{**}{n}$  \* Returns an element at the given [index] or throws an [IndexOutOfBoundsException] if the [index] is out of bounds of this array. $\ln * \alpha$  = @sample samples.collections. Collections. Elements. elementAt $\ln * \n$  public actual fun FloatArray.elementAt(index: Int): Float {\n return elementAtOrElse(index) { throw IndexOutOfBoundsException(\"index: \$index, size: \$size}\") }\n}\n\n/\*\*\n \* Returns an element at the given [index] or throws an [IndexOutOfBoundsException] if the [index] is out of bounds of this array. $\ln * \ln * \omega$  sample samples.collections.Collections.Elements.elementAt\n \*/\npublic actual fun DoubleArray.elementAt(index: Int): Double  $\{\n\$ n return elementAtOrElse(index) { throw IndexOutOfBoundsException( $\{\n\$ index: \$index, size: \$size} $\{\n\}'$ )  $\ln\ln\frac{**}{n}$  \* Returns an element at the given [index] or throws an [IndexOutOfBoundsException] if the [index] is out of bounds of this array. $\ln * \omega$  sample samples.collections. Collections. Elements. elementAt $\ln * \rho$ actual fun BooleanArray.elementAt(index: Int): Boolean  $\{\n\$ return elementAtOrElse(index)  $\{\n$ throw IndexOutOfBoundsException(\"index: \$index, size: \$size}\") }\n\n/\*\*\n \* Returns an element at the given [index] or throws an [IndexOutOfBoundsException] if the [index] is out of bounds of this array. $\ln * \ln * \omega$  sample samples.collections.Collections.Elements.elementAt\n \*/\npublic actual fun CharArray.elementAt(index: Int): Char {\n return elementAtOrElse(index) { throw IndexOutOfBoundsException(\"index: \$index, size: \$size}\")  $\ln\ln\arrows\ln$  \* Returns a [List] that wraps the original array. $\ln$  \*/\npublic actual fun <T> Array<out T>.asList(): List  $\sum_{\infty}$  return ArrayList  $\sum(\text{this} \cdot \text{Cast} \cdot \text{Array} \cdot \text{Any} \cdot \text{N}})$ \n\n/\*\*\n \* Returns a [List] that wraps the original array.\n \*/\n @kotlin.internal.InlineOnly\npublic actual inline fun ByteArray.asList(): List<Byte> {\n return this.unsafeCast<Array<Byte>>().asList()\n\n\n\meqtativaleries a [List] that wraps the original array.\n \*/\n@kotlin.internal.InlineOnly\npublic actual inline fun ShortArray.asList(): List<Short> {\n return this.unsafeCast<Array<Short>>().asList()\n \\n\n\/\*\*\n \* Returns a [List] that wraps the original array.\n \*/\n@kotlin.internal.InlineOnly\npublic actual inline fun IntArray.asList(): List<Int> {\n return this.unsafeCast<Array<Int>> $(\nabla \cdot \mathbf{h})\n\cdot \mathbf{n}^* \cdot \mathbf{n}$  \* Returns a [List] that wraps the original array. $\ln$ \*/\n@kotlin.internal.InlineOnly\npublic actual inline fun LongArray.asList(): List<Long> {\n return this.unsafeCast<Array<Long>>().asList()\n}\n\n/\*\*\n \* Returns a [List] that wraps the original array. $\ln$ \*/\n@kotlin.internal.InlineOnly\npublic actual inline fun FloatArray.asList(): List<Float> {\n return this.unsafeCast<Array<Float>>().asList()\n}\n\n/\*\*\n \* Returns a [List] that wraps the original array.\n \*/\n@kotlin.internal.InlineOnly\npublic actual inline fun DoubleArray.asList(): List<Double> {\n return this.unsafeCast<Array<Double>>().asList()\n}\n\n/\*\*\n \* Returns a [List] that wraps the original array.\n \*/\n@kotlin.internal.InlineOnly\npublic actual inline fun BooleanArray.asList(): List<Boolean> {\n return this.unsafeCast<Array<Boolean>>().asList()\n\n\n\mathbm{x}\n \* Returns a [List] that wraps the original array.\n \*/\npublic actual fun CharArray.asList(): List<Char> {\n return object : AbstractList<Char>(), RandomAccess {\n override val size: Int get() = this@asList.size\n override fun isEmpty(): Boolean = this@asList.isEmpty()\n override fun contains(element: Char): Boolean = this@asList.contains(element)\n override fun get(index: Int): Char  ${\n\mu A bstractList.checkElementIndex/index. size)}\n$  return this @asList[index]\n  $\{\n\$ override fun indexOf(element: Char): Int  $\{\n\$  @Suppress(\"USELESS CAST\")\n if ((element as

Any?) !is Char) return -1\n return this @asList.indexOf(element)\n }\n override fun lastIndexOf(element: Char): Int  ${\n}$  @Suppress(\"USELESS CAST\")\n if ((element as Any?) !is

Char) return  $-1\in$  return this @asList.lastIndexOf(element)\n  $\ln |\n\rangle^* \n\rangle^*$ \n \* Returns `true` if the two specified arrays are \*deeply\* equal to one another,\n \* i.e. contain the same number of the same elements in the same order. $\ln * \ln *$  If two corresponding elements are nested arrays, they are also compared deeply. $\ln *$  If any of arrays contains itself on any nesting level the behavior is undefined. $\ln * \n\leq \ln \cdot$  The elements of other types are compared for equality with the [equals][Any.equals] function. $\ln *$  For floating point numbers it means that `NaN` is equal to itself and  $\text{-}0.0\text{ is not equal to } 0.0\text{.\,}$ 

\*/\n@SinceKotlin(\"1.1\")\n@kotlin.internal.LowPriorityInOverloadResolution\npublic actual infix fun <T> Array<out T>.contentDeepEquals(other: Array<out T>): Boolean {\n return

this.contentDeepEquals(other)\n}\n\n/\*\*\n \* Returns `true` if the two specified arrays are \*deeply\* equal to one another, $\ln *$  i.e. contain the same number of the same elements in the same order. $\ln * \ln *$  The specified arrays are also considered deeply equal if both are `null`.\n \* \n \* If two corresponding elements are nested arrays, they are also compared deeply. $\ln *$  If any of arrays contains itself on any nesting level the behavior is undefined. $\ln * \ln *$  The elements of other types are compared for equality with the [equals][Any.equals] function.\n \* For floating point numbers it means that `NaN` is equal to itself and `-0.0` is not equal to `0.0`  $\ln$ 

\*/\n@SinceKotlin(\"1.4\")\n@library(\"arrayDeepEquals\")\npublic actual infix fun <T> Array<out

T>?.contentDeepEquals(other: Array<out T>?): Boolean {\n definedExternally\n\n\n/\*\*\n \* Returns a hash code based on the contents of this array as if it is [List]. $\ln *$  Nested arrays are treated as lists too. $\ln * \ln *$  If any of arrays contains itself on any nesting level the behavior is undefined.\n

\*/\n@SinceKotlin(\"1.1\")\n@kotlin.internal.LowPriorityInOverloadResolution\npublic actual fun <T> Array<out T>.contentDeepHashCode(): Int  $\{\n\$ eturn this.contentDeepHashCode()\n $\n\n\in \mathbb{R}$  Returns a hash code based on the contents of this array as if it is [List]. $\ln$  \* Nested arrays are treated as lists too. $\ln$  \*  $\ln$  \* If any of arrays contains itself on any nesting level the behavior is undefined.\n

\*/\n@SinceKotlin(\"1.4\")\n@library(\"arrayDeepHashCode\")\npublic actual fun <T> Array<out T>?.contentDeepHashCode(): Int  ${\nightharpoonup$  definedExternally\n ${\hbox{\scriptsize$\cdot$}}$ <sup>\*\*</sup>\n \* Returns a string representation of the contents of this array as if it is a [List]. $\in$  \* Nested arrays are treated as lists too. $\in$  \*  $\in$  \* If any of arrays contains itself on any nesting level that reference\n \* is rendered as `\"[...]\"` to prevent recursion.\n \* \n \* @sample samples.collections.Arrays.ContentOperations.contentDeepToString\n

\*/\n@SinceKotlin(\"1.1\")\n@kotlin.internal.LowPriorityInOverloadResolution\npublic actual fun <T> Array<out T>.contentDeepToString(): String  ${\n \mu \in \mathbb{R} \subset \mathbb{R} \subset \mathbb{R$ representation of the contents of this array as if it is a [List]. $\ln$  \* Nested arrays are treated as lists too. $\ln$  \*  $\ln$  \* If any of arrays contains itself on any nesting level that reference $\ln *$  is rendered as  $\Gamma$ ...] $\Gamma$  to prevent recursion. $\ln * \ln *$ @sample samples.collections.Arrays.ContentOperations.contentDeepToString\n

\*/\n@SinceKotlin(\"1.4\")\n@library(\"arrayDeepToString\")\npublic actual fun <T> Array<out

T>?.contentDeepToString(): String {\n definedExternally\n}\n\n/\*\*\n \* Returns `true` if the two specified arrays are \*structurally\* equal to one another,\n \* i.e. contain the same number of the same elements in the same order.\n \* \n \* The elements are compared for equality with the [equals][Any.equals] function.\n \* For floating point numbers it means that `NaN` is equal to itself and `-0.0` is not equal to `0.0`.\n \*/\n@Deprecated(\"Use Kotlin compiler 1.4 to avoid deprecation warning.\")\n@SinceKotlin(\"1.1\")\n@DeprecatedSinceKotlin(hiddenSince = \"1.4\")\npublic actual infix fun <T> Array<out T>.contentEquals(other: Array<out T>): Boolean {\n return this.contentEquals(other)\n}\n\n/\*\*\n \* Returns `true` if the two specified arrays are \*structurally\* equal to one another, $\ln *$  i.e. contain the same number of the same elements in the same order. $\ln * \ln *$  The elements are compared for equality with the [equals][Any.equals] function. $\ln *$  For floating point numbers it means that `NaN` is equal to itself and `-0.0` is not equal to `0.0`.\n \*/\n@Deprecated(\"Use Kotlin compiler 1.4 to avoid deprecation warning.\")\n@SinceKotlin(\"1.1\")\n@DeprecatedSinceKotlin(hiddenSince = \"1.4\")\npublic actual infix fun ByteArray.contentEquals(other: ByteArray): Boolean  $\{\n\}$  return this.contentEquals(other)\n $\{\n\}\n\$ `true` if the two specified arrays are \*structurally\* equal to one another,\n \* i.e. contain the same number of the same elements in the same order. $\ln * \ln *$  The elements are compared for equality with the [equals][Any.equals] function.\n \* For floating point numbers it means that `NaN` is equal to itself and `-0.0` is not equal to `0.0`.\n

\*/\n@Deprecated(\"Use Kotlin compiler 1.4 to avoid deprecation

warning.\")\n@SinceKotlin(\"1.1\")\n@DeprecatedSinceKotlin(hiddenSince = \"1.4\")\npublic actual infix fun ShortArray.contentEquals(other: ShortArray): Boolean  ${\n \cdot \in \mathbb{Z}}$  return this.contentEquals(other)\n  ${\n \cdot \in \mathbb{Z}}$  Returns `true` if the two specified arrays are \*structurally\* equal to one another,\n \* i.e. contain the same number of the same elements in the same order. $\ln * \ln *$  The elements are compared for equality with the [equals][Any.equals] function.\n \* For floating point numbers it means that `NaN` is equal to itself and `-0.0` is not equal to `0.0`.\n \*/\n@Deprecated(\"Use Kotlin compiler 1.4 to avoid deprecation

warning.\")\n@SinceKotlin(\"1.1\")\n@DeprecatedSinceKotlin(hiddenSince = \"1.4\")\npublic actual infix fun IntArray.contentEquals(other: IntArray): Boolean {\n return this.contentEquals(other)\n}\n\n/\*\*\n \* Returns `true` if the two specified arrays are \*structurally\* equal to one another,  $\ln$  \* i.e. contain the same number of the same elements in the same order. $\ln * \ln *$  The elements are compared for equality with the [equals][Any.equals] function. $\ln *$  For floating point numbers it means that `NaN` is equal to itself and `-0.0` is not equal to `0.0`. $\ln$ \*/\n@Deprecated(\"Use Kotlin compiler 1.4 to avoid deprecation

warning.\")\n@SinceKotlin(\"1.1\")\n@DeprecatedSinceKotlin(hiddenSince = \"1.4\")\npublic actual infix fun LongArray.contentEquals(other: LongArray): Boolean  ${\n \cdot \infty}$  return this.contentEquals(other)\n  ${\n \cdot \infty}$  Returns `true` if the two specified arrays are \*structurally\* equal to one another,\n \* i.e. contain the same number of the same elements in the same order. $\ln * \ln *$  The elements are compared for equality with the [equals][Any.equals] function.\n \* For floating point numbers it means that `NaN` is equal to itself and `-0.0` is not equal to `0.0`.\n \*/\n@Deprecated(\"Use Kotlin compiler 1.4 to avoid deprecation

warning.\")\n@SinceKotlin(\"1.1\")\n@DeprecatedSinceKotlin(hiddenSince = \"1.4\")\npublic actual infix fun FloatArray.contentEquals(other: FloatArray): Boolean {\n return this.contentEquals(other)\n}\n\n/\*\*\n \* Returns `true` if the two specified arrays are \*structurally\* equal to one another,\n \* i.e. contain the same number of the same elements in the same order. $\ln * \ln *$  The elements are compared for equality with the [equals][Any.equals] function.\n \* For floating point numbers it means that `NaN` is equal to itself and `-0.0` is not equal to `0.0`.\n \*/\n@Deprecated(\"Use Kotlin compiler 1.4 to avoid deprecation

warning.\")\n@SinceKotlin(\"1.1\")\n@DeprecatedSinceKotlin(hiddenSince = \"1.4\")\npublic actual infix fun DoubleArray.contentEquals(other: DoubleArray): Boolean  $\{\n\$ return this.contentEquals(other)\n $\{\n\}\$ Returns 'true' if the two specified arrays are \*structurally\* equal to one another,  $n * i.e.$  contain the same number of the same elements in the same order. $\ln * \ln *$  The elements are compared for equality with the [equals][Any.equals] function.\n \* For floating point numbers it means that `NaN` is equal to itself and `-0.0` is not equal to `0.0`.\n \*/\n@Deprecated(\"Use Kotlin compiler 1.4 to avoid deprecation

warning.\")\n@SinceKotlin(\"1.1\")\n@DeprecatedSinceKotlin(hiddenSince = \"1.4\")\npublic actual infix fun BooleanArray.contentEquals(other: BooleanArray): Boolean  $\{\n\$ n return this.contentEquals(other)\n $\n\}\n\|\n\|^*$ Returns 'true' if the two specified arrays are \*structurally\* equal to one another,  $\ln$  \* i.e. contain the same number of the same elements in the same order. $\ln * \ln *$  The elements are compared for equality with the [equals][Any.equals] function.\n \* For floating point numbers it means that `NaN` is equal to itself and `-0.0` is not equal to `0.0`.\n \*/\n@Deprecated(\"Use Kotlin compiler 1.4 to avoid deprecation

warning.\")\n@SinceKotlin(\"1.1\")\n@DeprecatedSinceKotlin(hiddenSince = \"1.4\")\npublic actual infix fun CharArray.contentEquals(other: CharArray): Boolean {\n return this.contentEquals(other)\n}\n\n/\*\*\n \* Returns `true` if the two specified arrays are \*structurally\* equal to one another,\n \* i.e. contain the same number of the same elements in the same order. $\ln * \ln *$  The elements are compared for equality with the [equals][Any.equals] function. $\ln *$  For floating point numbers it means that `NaN` is equal to itself and `-0.0` is not equal to `0.0`. $\ln$ \*/\n@SinceKotlin(\"1.4\")\n@library(\"arrayEquals\")\npublic actual infix fun <T> Array<out

T>?.contentEquals(other: Array<out T>?): Boolean  ${\n \delta \theta}$  definedExternally\n ${\n \delta \theta}$  \* Returns `true` if the two specified arrays are \*structurally\* equal to one another, $\ln *$  i.e. contain the same number of the same elements in the same order. $\ln * \ln *$  The elements are compared for equality with the [equals][Any.equals] function. $\ln *$  For floating point numbers it means that `NaN` is equal to itself and `-0.0` is not equal to `0.0`. $\ln$ 

\*/\n@SinceKotlin(\"1.4\")\n@library(\"arrayEquals\")\npublic actual infix fun ByteArray?.contentEquals(other:

ByteArray?): Boolean  $\{\n\$  definedExternally $\n\hbar\|x^*\|$  \* Returns `true` if the two specified arrays are

\*structurally\* equal to one another,\n \* i.e. contain the same number of the same elements in the same order.\n \* \n \* The elements are compared for equality with the [equals][Any.equals] function.\n \* For floating point numbers it means that `NaN` is equal to itself and `-0.0` is not equal to `0.0`. $\ln$ 

\*/\n@SinceKotlin(\"1.4\")\n@library(\"arrayEquals\")\npublic actual infix fun ShortArray?.contentEquals(other: ShortArray?): Boolean  $\{\n \$  definedExternally $\n \$  \n\\*\n \* Returns 'true' if the two specified arrays are \*structurally\* equal to one another,\n \* i.e. contain the same number of the same elements in the same order.\n \* \n \* The elements are compared for equality with the [equals][Any.equals] function.\n \* For floating point numbers it means that `NaN` is equal to itself and `-0.0` is not equal to `0.0`. $\ln$ 

\*/\n@SinceKotlin(\"1.4\")\n@library(\"arrayEquals\")\npublic actual infix fun IntArray?.contentEquals(other: IntArray?): Boolean  ${\n \ of \begin{bmatrix} \n\in\mathbb{N}^* \n \in \mathbb{N}^* \n \end{bmatrix}}$  \* Returns `true` if the two specified arrays are

\*structurally\* equal to one another,\n \* i.e. contain the same number of the same elements in the same order.\n \* \n \* The elements are compared for equality with the [equals][Any.equals] function.\n \* For floating point numbers it means that `NaN` is equal to itself and `-0.0` is not equal to `0.0`. $\ln$ 

\*/\n@SinceKotlin(\"1.4\")\n@library(\"arrayEquals\")\npublic actual infix fun LongArray?.contentEquals(other: LongArray?): Boolean  $\{\n \$  definedExternally $\n \$ n\\*\n \* Returns `true` if the two specified arrays are \*structurally\* equal to one another,\n \* i.e. contain the same number of the same elements in the same order.\n \* \n \* The elements are compared for equality with the [equals][Any.equals] function.\n \* For floating point numbers it means that `NaN` is equal to itself and `-0.0` is not equal to `0.0`. $\ln$ 

\*/\n@SinceKotlin(\"1.4\")\n@library(\"arrayEquals\")\npublic actual infix fun FloatArray?.contentEquals(other: FloatArray?): Boolean  $\ln$  definedExternally $\ln\ln(*\$ n \* Returns `true` if the two specified arrays are

\*structurally\* equal to one another,\n \* i.e. contain the same number of the same elements in the same order.\n \* \n \* The elements are compared for equality with the [equals][Any.equals] function.\n \* For floating point numbers it means that `NaN` is equal to itself and `-0.0` is not equal to `0.0`. $\ln$ 

\*/\n@SinceKotlin(\"1.4\")\n@library(\"arrayEquals\")\npublic actual infix fun DoubleArray?.contentEquals(other: DoubleArray?): Boolean  $\ln$  definedExternally\n $\ln\pi$ <sup>\*\*</sup>\n \* Returns `true` if the two specified arrays are \*structurally\* equal to one another,\n \* i.e. contain the same number of the same elements in the same order.\n \* \n \* The elements are compared for equality with the [equals][Any.equals] function.\n \* For floating point numbers it means that `NaN` is equal to itself and `-0.0` is not equal to `0.0`. $\ln$ 

\*/\n@SinceKotlin(\"1.4\")\n@library(\"arrayEquals\")\npublic actual infix fun BooleanArray?.contentEquals(other: BooleanArray?): Boolean  $\ln$  definedExternally\n}\n\n/\*\*\n \* Returns `true` if the two specified arrays are \*structurally\* equal to one another,\n \* i.e. contain the same number of the same elements in the same order.\n \* \n \* The elements are compared for equality with the [equals][Any.equals] function.\n \* For floating point numbers it means that `NaN` is equal to itself and `-0.0` is not equal to `0.0`. $\ln$ 

\*/\n@SinceKotlin(\"1.4\")\n@library(\"arrayEquals\")\npublic actual infix fun CharArray?.contentEquals(other: CharArray?): Boolean  $\{\n\$  definedExternally $\n\hbar\|x^*\n$  \* Returns a hash code based on the contents of this array as if it is [List].\n \*/\n@Deprecated(\"Use Kotlin compiler 1.4 to avoid deprecation

warning.\")\n@SinceKotlin(\"1.1\")\n@DeprecatedSinceKotlin(hiddenSince = \"1.4\")\npublic actual fun <T> Array<out T>.contentHashCode(): Int {\n return this.contentHashCode()\n}\n\n/\*\*\n \* Returns a hash code based on the contents of this array as if it is [List]. $\ln \sqrt{\ln \omega}$ Deprecated( $\sqrt{\cos K}$  Kotlin compiler 1.4 to avoid deprecation warning.\")\n@SinceKotlin(\"1.1\")\n@DeprecatedSinceKotlin(hiddenSince = \"1.4\")\npublic actual fun ByteArray.contentHashCode(): Int  ${\n \cdot \int \frac{\rho(x,\rho)}{\rho^*}\rho^*}\$  Returns a hash code based on the contents of this array as if it is [List].\n \*/\n@Deprecated(\"Use Kotlin compiler 1.4 to avoid deprecation warning.\")\n@SinceKotlin(\"1.1\")\n@DeprecatedSinceKotlin(hiddenSince = \"1.4\")\npublic actual fun ShortArray.contentHashCode(): Int  $\{\n\$  return this.contentHashCode()\n $\ln\pi^*\n$  \* Returns a hash code based on the contents of this array as if it is [List].\n \*/\n@Deprecated(\"Use Kotlin compiler 1.4 to avoid deprecation warning.\")\n@SinceKotlin(\"1.1\")\n@DeprecatedSinceKotlin(hiddenSince = \"1.4\")\npublic actual fun IntArray.contentHashCode(): Int {\n return this.contentHashCode()\n}\n\n/\*\*\n \* Returns a hash code based on

the contents of this array as if it is [List].\n \*/\n@Deprecated(\"Use Kotlin compiler 1.4 to avoid deprecation warning.\")\n@SinceKotlin(\"1.1\")\n@DeprecatedSinceKotlin(hiddenSince = \"1.4\")\npublic actual fun LongArray.contentHashCode(): Int  $\{\n\$ return this.contentHashCode()\n $\n\n\in\n\Lambda$  \* Returns a hash code based on the contents of this array as if it is [List].\n \*/\n@Deprecated(\"Use Kotlin compiler 1.4 to avoid deprecation warning.\")\n@SinceKotlin(\"1.1\")\n@DeprecatedSinceKotlin(hiddenSince = \"1.4\")\npublic actual fun FloatArray.contentHashCode(): Int  $\{\n\$ eturn this.contentHashCode()\n $\n\n\infty$ <sup>\*</sup>\n \* Returns a hash code based on the contents of this array as if it is [List].\n \*/\n@Deprecated(\"Use Kotlin compiler 1.4 to avoid deprecation warning.\")\n@SinceKotlin(\"1.1\")\n@DeprecatedSinceKotlin(hiddenSince = \"1.4\")\npublic actual fun DoubleArray.contentHashCode(): Int  $\{\n\$ return this.contentHashCode()\n $\n\n\in \mathbb{N}$  \* Returns a hash code based on the contents of this array as if it is [List]. $\ln \sqrt{\ln \omega}$ Deprecated( $\sqrt{\cos K}$  Kotlin compiler 1.4 to avoid deprecation warning.\")\n@SinceKotlin(\"1.1\")\n@DeprecatedSinceKotlin(hiddenSince = \"1.4\")\npublic actual fun BooleanArray.contentHashCode(): Int {\n return this.contentHashCode()\n}\n\n/\*\*\n \* Returns a hash code based on the contents of this array as if it is [List]. $\ln \sqrt{\ln \omega}$ Deprecated( $\sqrt{\cos K}$  Kotlin compiler 1.4 to avoid deprecation warning.\")\n@SinceKotlin(\"1.1\")\n@DeprecatedSinceKotlin(hiddenSince = \"1.4\")\npublic actual fun CharArray.contentHashCode(): Int  $\{\n\$ return this.contentHashCode()\n $\n\n\infty$ <sup>\*\*</sup>\n \* Returns a hash code based on the contents of this array as if it is [List]. $\ln \pi / n \otimes \text{Stab}(\text{T.4}) \neq 0$  [ibrary(\"arrayHashCode\")\npublic actual fun <T> Array<out T>?.contentHashCode(): Int  $\{\n$  definedExternally\n $\n\infty$ <sup>\*\*</sup>\n \* Returns a hash code based on the contents of this array as if it is [List].\n \*/\n@SinceKotlin(\"1.4\")\n@library(\"arrayHashCode\")\npublic actual fun ByteArray?.contentHashCode(): Int  $\n\$ n definedExternally $\n\$  $\n\$ <sup>\*</sup> $\n$  \* Returns a hash code based on the contents of this array as if it is [List]. $\in \mathbb{C}$  = Kotlin(\"1.4\")\n @library(\"arrayHashCode\")\npublic actual fun ShortArray?.contentHashCode(): Int {\n definedExternally\n}\n\n/\*\*\n \* Returns a hash code based on the contents of this array as if it is [List]. $\in \mathbb{C}$  = Kotlin(\"1.4\")\n @library(\"arrayHashCode\")\npublic actual fun IntArray?.contentHashCode(): Int  ${\n \ definedExternally\n }\n \hat*^*\n$  \* Returns a hash code based on the contents of this array as if it is [List].\n \*/\n@SinceKotlin(\"1.4\")\n@library(\"arrayHashCode\")\npublic actual fun LongArray?.contentHashCode(): Int {\n definedExternally\n\n/\*\*\n \* Returns a hash code based on the contents of this array as if it is [List]. $\ln \pi$ ( $\cong$  EsinceKotlin( $\pi$ 1.4 $\pi$ )  $\in$  Elbrary( $\pi$ arrayHashCode $\pi$ ), npublic actual fun FloatArray?.contentHashCode(): Int {\n definedExternally\n\n\n/\*\*\n \* Returns a hash code based on the contents of this array as if it is [List]. $\in \mathbb{C}$  \*/\n @SinceKotlin(\"1.4\")\n @library(\"arrayHashCode\")\npublic actual fun DoubleArray?.contentHashCode(): Int  $\{\n\$  definedExternally\n $\hbar\lambda^*$ \n \* Returns a hash code based on the contents of this array as if it is  $[List]$ .\n \*/\n @SinceKotlin(\"1.4\")\n @library(\"arrayHashCode\")\npublic actual fun BooleanArray?.contentHashCode(): Int  $\n\$ n definedExternally $\n\$ \n $\n\$ \*\Returns a hash code based on the contents of this array as if it is [List]. $\ln \pi$ ( $\cong$  ElioneKotlin( $\pi$ 1.4 $\pi$ )) $\pi$ @library( $\pi$ arrayHashCode $\pi$ )), npublic actual fun CharArray?.contentHashCode(): Int  $\ln$  definedExternally\n}\n\n/\*\*\n \* Returns a string representation of the contents of the specified array as if it is [List]. $\ln * \ln * \mathcal{Q}$  sample

samples.collections.Arrays.ContentOperations.contentToString\n \*/\n@Deprecated(\"Use Kotlin compiler 1.4 to avoid deprecation warning.\")\n@SinceKotlin(\"1.1\")\n@DeprecatedSinceKotlin(hiddenSince = \"1.4\")\npublic actual fun <T> Array<out T>.contentToString(): String {\n return this.contentToString()\n}\n\n/\*\*\n \* Returns a string representation of the contents of the specified array as if it is [List]. $\ln * \ln * \textcirc \$ 

samples.collections.Arrays.ContentOperations.contentToString\n \*/\n@Deprecated(\"Use Kotlin compiler 1.4 to avoid deprecation warning.\")\n@SinceKotlin(\"1.1\")\n@DeprecatedSinceKotlin(hiddenSince = \"1.4\")\npublic actual fun ByteArray.contentToString(): String  ${\n \mu \in \mathbb{S} \in \mathbb{S} \in \mathbb{S} \in \mathbb{S} \in \mathbb{S} \}$ . Returns a string representation of the contents of the specified array as if it is [List]. $\ln * \ln * \omega$  sample

samples.collections.Arrays.ContentOperations.contentToString\n \*/\n@Deprecated(\"Use Kotlin compiler 1.4 to avoid deprecation warning.\")\n@SinceKotlin(\"1.1\")\n@DeprecatedSinceKotlin(hiddenSince = \"1.4\")\npublic actual fun ShortArray.contentToString(): String  $\{\n\}$  return this.contentToString()\n $\{\n\}\n\infty$ \*\n \* Returns a string representation of the contents of the specified array as if it is [List]. $\ln * \ln * \textcirc \textcirc$  sample

samples.collections.Arrays.ContentOperations.contentToString\n \*/\n@Deprecated(\"Use Kotlin compiler 1.4 to avoid deprecation warning.\")\n@SinceKotlin(\"1.1\")\n@DeprecatedSinceKotlin(hiddenSince = \"1.4\")\npublic actual fun IntArray.contentToString(): String  ${\n \mu \in \mathbb{S} \in \mathbb{S} \in \mathbb{S} \in \mathbb{S} \in \mathbb{S} \}$ . representation of the contents of the specified array as if it is [List]. $\ln * \ln * \mathcal{Q}$  sample

samples.collections.Arrays.ContentOperations.contentToString\n \*/\n@Deprecated(\"Use Kotlin compiler 1.4 to avoid deprecation warning.\")\n@SinceKotlin(\"1.1\")\n@DeprecatedSinceKotlin(hiddenSince = \"1.4\")\npublic actual fun LongArray.contentToString(): String  ${\n \mu \in \mathbb{S} \in \mathbb{S} \in \mathbb{S} \in \mathbb{S} \in \mathbb{S} \}$ . representation of the contents of the specified array as if it is [List]. $\ln * \ln * \omega$  sample

samples.collections.Arrays.ContentOperations.contentToString\n \*/\n@Deprecated(\"Use Kotlin compiler 1.4 to avoid deprecation warning.\")\n@SinceKotlin(\"1.1\")\n@DeprecatedSinceKotlin(hiddenSince = \"1.4\")\npublic actual fun FloatArray.contentToString(): String  ${\n \mu \in \mathbb{S} \in \mathbb{S} \in \mathbb{S} \in \mathbb{S} \in \mathbb{S} \}$ . representation of the contents of the specified array as if it is [List]. $\ln * \ln * \mathcal{Q}$  sample

samples.collections.Arrays.ContentOperations.contentToString\n \*/\n@Deprecated(\"Use Kotlin compiler 1.4 to avoid deprecation warning.\")\n@SinceKotlin(\"1.1\")\n@DeprecatedSinceKotlin(hiddenSince = \"1.4\")\npublic actual fun DoubleArray.contentToString(): String  $\ln \frac{\tau_0}{\n}\n\ln^{**}\n$  \* Returns a string representation of the contents of the specified array as if it is [List]. $\ln * \ln * \textcirc \textcirc$ 

samples.collections.Arrays.ContentOperations.contentToString\n \*/\n@Deprecated(\"Use Kotlin compiler 1.4 to avoid deprecation warning.\")\n@SinceKotlin(\"1.1\")\n@DeprecatedSinceKotlin(hiddenSince = \"1.4\")\npublic actual fun BooleanArray.contentToString(): String  $\ln$  return this.contentToString()\n\n/\*\*\n \* Returns a string representation of the contents of the specified array as if it is [List]. $\ln * \ln * \mathcal{Q}$  sample

samples.collections.Arrays.ContentOperations.contentToString\n \*/\n@Deprecated(\"Use Kotlin compiler 1.4 to avoid deprecation warning.\")\n@SinceKotlin(\"1.1\")\n@DeprecatedSinceKotlin(hiddenSince = \"1.4\")\npublic actual fun CharArray.contentToString(): String  $\ln \frac{\frac{\theta}{\n}{\n}{\n^* \cdot \frac{\text{N}}{\n^* \cdot \frac{\text{N}}{\n^* \cdot \frac{\text{N}}{\n^* \cdot \frac{\text{N}}{\n^* \cdot \frac{\text{N}}{\n^* \cdot \frac{\text{N}}{\n^* \cdot \frac{\text{N}}{\n^* \cdot \frac{\text{N}}{\n^* \cdot \frac{\text{N}}{\n^* \cdot \frac{\text{N}}{\n^* \cdot \frac{\text{N}}{\n^* \cdot \frac{\text{N}}{\n$ representation of the contents of the specified array as if it is [List]. $\ln * \ln * \textcirc \textcirc$ 

samples.collections.Arrays.ContentOperations.contentToString\n

\*/\n@SinceKotlin(\"1.4\")\n@library(\"arrayToString\")\npublic actual fun <T> Array<out T>?.contentToString(): String  $\ln \ defined Externally\nh\n^*\n * Returns a string representation of the contents of the specified array as$ if it is  $[List] \cdot \mathbb{n} * \mathbb{Q}$  sample samples.collections.Arrays.ContentOperations.contentToString\n

\*/\n@SinceKotlin(\"1.4\")\n@library(\"arrayToString\")\npublic actual fun ByteArray?.contentToString(): String {\n definedExternally\n}\n\n/\*\*\n \* Returns a string representation of the contents of the specified array as if it is [List]. $\ln * \n\cong \mathcal{O}$  sample samples.collections.Arrays.ContentOperations.contentToString\n

\*/\n@SinceKotlin(\"1.4\")\n@library(\"arrayToString\")\npublic actual fun ShortArray?.contentToString(): String {\n definedExternally\n}\n\n/\*\*\n \* Returns a string representation of the contents of the specified array as if it is  $[List].\n $\uparrow \infty$  * @sample samples. collections. Arrays. ContentOperations. contentToString\n $\uparrow$$ 

\*/\n@SinceKotlin(\"1.4\")\n@library(\"arrayToString\")\npublic actual fun IntArray?.contentToString(): String {\n definedExternally\n $\ln\ln^*$ \n\n<sup>/\*\*</sup>\n \* Returns a string representation of the contents of the specified array as if it is [List]. $\ln * \n\cong \text{Example}$  sample samples.collections.Arrays.ContentOperations.contentToString\n

\*/\n@SinceKotlin(\"1.4\")\n@library(\"arrayToString\")\npublic actual fun LongArray?.contentToString(): String {\n definedExternally\n}\n\n/\*\*\n \* Returns a string representation of the contents of the specified array as if it is [List]. $\ln * \n\approx \omega$  sample samples.collections.Arrays.ContentOperations.contentToString\n

\*/\n@SinceKotlin(\"1.4\")\n@library(\"arrayToString\")\npublic actual fun FloatArray?.contentToString(): String {\n definedExternally\n}\n\n/\*\*\n \* Returns a string representation of the contents of the specified array as if it is [List]. $\ln * \n\in \mathbb{C}$  sample samples.collections.Arrays.ContentOperations.contentToString\n

\*/\n@SinceKotlin(\"1.4\")\n@library(\"arrayToString\")\npublic actual fun DoubleArray?.contentToString(): String {\n definedExternally\n}\n\n/\*\*\n \* Returns a string representation of the contents of the specified array as if it is [List]. $\ln * \ln * \textcirc \text{sample samples}$ .collections.Arrays.ContentOperations.contentToString\n

\*/\n@SinceKotlin(\"1.4\")\n@library(\"arrayToString\")\npublic actual fun BooleanArray?.contentToString():

String  ${\nightharpoonup$  definedExternally\n ${\nightharpoonup}$ \n/ $\mathbb{R}^*$ \n \* Returns a string representation of the contents of the specified array as if it is  $[List] \cdot \mathbb{n} * \mathbb{Q}$  sample samples.collections.Arrays.ContentOperations.contentToString\n

\*/\n@SinceKotlin(\"1.4\")\n@library(\"arrayToString\")\npublic actual fun CharArray?.contentToString(): String

 ${\n\mu\in\mathbb{R}}$  definedExternally\n $\ln\pi^*$ \n \* Copies this array or its subrange into the [destination] array and returns that array. $\ln * \ln *$  It's allowed to pass the same array in the [destination] and even specify the subrange so that it overlaps with the destination range. $\ln * \ln * \omega$  aram destination the array to copy to. $\ln * \omega$  aram destinationOffset the position in the [destination] array to copy to, 0 by default. $\ln * \mathcal{Q}$  param startIndex the beginning (inclusive) of the subrange to copy, 0 by default. $\ln * \mathcal{Q}$  param endIndex the end (exclusive) of the subrange to copy, size of this array by default.\n \* \n \* @throws IndexOutOfBoundsException or [IllegalArgumentException] when [startIndex] or [endIndex] is out of range of this array indices or when `startIndex > endIndex `.\n  $* \mathcal{Q}$  throws IndexOutOfBoundsException when the subrange doesn't fit into the [destination] array starting at the specified [destinationOffset],\n \* or when that index is out of the [destination] array indices range.\n \* \n \* @return the [destination] array.\n

\*/\n@SinceKotlin(\"1.3\")\n@kotlin.internal.InlineOnly\n@Suppress(\"ACTUAL\_FUNCTION\_WITH\_DEFAULT \_ARGUMENTS\")\npublic actual inline fun <T> Array<out T>.copyInto(destination: Array<T>, destinationOffset: Int = 0, startIndex: Int = 0, endIndex: Int = size):  $Array <$  {\n arrayCopy(this, destination, destinationOffset, startIndex, endIndex)\n return destination\n}\n\n/\*\*\n \* Copies this array or its subrange into the [destination] array and returns that array. $\ln * \ln * It's$  allowed to pass the same array in the [destination] and even specify the subrange so that it overlaps with the destination range. $\ln * \ln * \omega$  destination the array to copy to. $\ln *$ @param destinationOffset the position in the [destination] array to copy to, 0 by default. $\ln * \omega$  param startIndex the beginning (inclusive) of the subrange to copy, 0 by default. $\ln * \omega$  and the end (exclusive) of the subrange to copy, size of this array by default. $\ln * \ln * \omega$  throws IndexOutOfBoundsException or [IllegalArgumentException] when [startIndex] or [endIndex] is out of range of this array indices or when `startIndex > endIndex`.\n \* @throws IndexOutOfBoundsException when the subrange doesn't fit into the [destination] array starting at the specified [destinationOffset],\n \* or when that index is out of the [destination] array indices range.\n \* \n \* @return the [destination] array.\n

\*/\n@SinceKotlin(\"1.3\")\n@kotlin.internal.InlineOnly\n@Suppress(\"ACTUAL\_FUNCTION\_WITH\_DEFAULT  $ARGUMENTS\$ ")\npublic actual inline fun ByteArray.copyInto(destination: ByteArray, destinationOffset: Int = 0, startIndex: Int = 0, endIndex: Int = size): ByteArray  $\{\n\$  arrayCopy(this.unsafeCast<Array<Byte $>>$ (), destination.unsafeCast<Array<Byte>>(), destinationOffset, startIndex, endIndex)\n return destination\n}\n\n/\*\*\n \* Copies this array or its subrange into the [destination] array and returns that array. $\ln * \ln *$  It's allowed to pass the same array in the [destination] and even specify the subrange so that it overlaps with the destination range. $\ln * \ln *$ @param destination the array to copy to.\n  $*$  @param destinationOffset the position in the [destination] array to copy to, 0 by default. $\ln * \mathcal{Q}$  param startIndex the beginning (inclusive) of the subrange to copy, 0 by default. $\ln *$ @param endIndex the end (exclusive) of the subrange to copy, size of this array by default. $\ln * \ln * \omega$  throws IndexOutOfBoundsException or [IllegalArgumentException] when [startIndex] or [endIndex] is out of range of this array indices or when `startIndex > endIndex `.\n  $* \mathcal{Q}$  throws IndexOutOfBoundsException when the subrange doesn't fit into the [destination] array starting at the specified [destinationOffset],\n \* or when that index is out of the [destination] array indices range.\n  $* \nightharpoonup n$   $* \nightharpoonup n$  the [destination] array.\n

\*/\n@SinceKotlin(\"1.3\")\n@kotlin.internal.InlineOnly\n@Suppress(\"ACTUAL\_FUNCTION\_WITH\_DEFAULT \_ARGUMENTS\")\npublic actual inline fun ShortArray.copyInto(destination: ShortArray, destinationOffset: Int = 0, startIndex: Int = 0, endIndex: Int = size): ShortArray {\n arrayCopy(this.unsafeCast<Array<Short>>(), destination.unsafeCast<Array<Short>>(), destinationOffset, startIndex, endIndex)\n return destination\n}\n\n/\*\*\n \* Copies this array or its subrange into the [destination] array and returns that array. $\ln * \ln *$  It's allowed to pass the same array in the [destination] and even specify the subrange so that it overlaps with the destination range. $\ln * \ln *$ @param destination the array to copy to.\n  $*$  @param destinationOffset the position in the [destination] array to copy to, 0 by default. $\ln * \omega$  param startIndex the beginning (inclusive) of the subrange to copy, 0 by default. $\ln *$ @param endIndex the end (exclusive) of the subrange to copy, size of this array by default. $\ln * \ln * \omega$  throws IndexOutOfBoundsException or [IllegalArgumentException] when [startIndex] or [endIndex] is out of range of this array indices or when `startIndex > endIndex `.\n  $* \mathcal{Q}$  throws IndexOutOfBoundsException when the subrange doesn't fit into the [destination] array starting at the specified [destinationOffset],\n \* or when that index is out of the [destination] array indices range.\n  $* \n\rightharpoonup n * \n\mathcal{O}$  return the [destination] array.\n

\*/\n@SinceKotlin(\"1.3\")\n@kotlin.internal.InlineOnly\n@Suppress(\"ACTUAL\_FUNCTION\_WITH\_DEFAULT  $\_\text{ARGUMENTS\''\in$ npublic actual inline fun IntArray.copyInto(destination: IntArray, destinationOffset: Int = 0, startIndex: Int = 0, endIndex: Int = size): IntArray  $\{\n\$ arrayCopy(this.unsafeCast<Array<Int>>(), destination.unsafeCast<Array<Int>>(), destinationOffset, startIndex, endIndex)\n return destination\n}\n\n/\*\*\n \* Copies this array or its subrange into the [destination] array and returns that array. $\ln * \ln *$  It's allowed to pass the same array in the [destination] and even specify the subrange so that it overlaps with the destination range. $\ln * \ln *$ @param destination the array to copy to.\n  $*$  @param destinationOffset the position in the [destination] array to copy to, 0 by default. $\ln * \omega$  param startIndex the beginning (inclusive) of the subrange to copy, 0 by default. $\ln *$ @param endIndex the end (exclusive) of the subrange to copy, size of this array by default. $\ln * \ln * \omega$  throws IndexOutOfBoundsException or [IllegalArgumentException] when [startIndex] or [endIndex] is out of range of this array indices or when `startIndex > endIndex `.\n \* @throws IndexOutOfBoundsException when the subrange doesn't fit into the [destination] array starting at the specified [destinationOffset],\n \* or when that index is out of the [destination] array indices range. $\ln * \ln * \mathcal{Q}$  return the [destination] array. $\ln$ 

\*/\n@SinceKotlin(\"1.3\")\n@kotlin.internal.InlineOnly\n@Suppress(\"ACTUAL\_FUNCTION\_WITH\_DEFAULT  $ARGUMENTS\$ ")\npublic actual inline fun LongArray.copyInto(destination: LongArray, destinationOffset: Int = 0, startIndex: Int = 0, endIndex: Int = size): LongArray {\n arrayCopy(this.unsafeCast<Array<Long>>(), destination.unsafeCast<Array<Long>>(), destinationOffset, startIndex, endIndex)\n return destination\n}\n\n/\*\*\n

\* Copies this array or its subrange into the [destination] array and returns that array. $\ln * \ln *$  It's allowed to pass the same array in the [destination] and even specify the subrange so that it overlaps with the destination range. $\ln * \ln *$ @param destination the array to copy to.\n  $*$  @param destinationOffset the position in the [destination] array to copy to, 0 by default. $\ln * \omega$  param startIndex the beginning (inclusive) of the subrange to copy, 0 by default. $\ln *$ @param endIndex the end (exclusive) of the subrange to copy, size of this array by default. $\ln * \ln * \omega$  throws IndexOutOfBoundsException or [IllegalArgumentException] when [startIndex] or [endIndex] is out of range of this array indices or when `startIndex > endIndex `.\n  $* \mathcal{Q}$  throws IndexOutOfBoundsException when the subrange doesn't fit into the [destination] array starting at the specified [destinationOffset],\n \* or when that index is out of the [destination] array indices range.\n  $* \nightharpoonup n$   $* \nightharpoonup n$  the [destination] array.\n

\*/\n@SinceKotlin(\"1.3\")\n@kotlin.internal.InlineOnly\n@Suppress(\"ACTUAL\_FUNCTION\_WITH\_DEFAULT  $ARGUMENTS\$ ")\npublic actual inline fun FloatArray.copyInto(destination: FloatArray, destinationOffset: Int = 0, startIndex: Int = 0, endIndex: Int = size): FloatArray  $\{\n\$ arrayCopy(this.unsafeCast<Array<Float>>(),

destination.unsafeCast<Array<Float>>(), destinationOffset, startIndex, endIndex)\n return destination\n}\n\n/\*\*\n \* Copies this array or its subrange into the [destination] array and returns that array. $\ln * \ln *$  It's allowed to pass the same array in the [destination] and even specify the subrange so that it overlaps with the destination range. $\ln * \ln *$ @param destination the array to copy to.\n  $*$  @param destinationOffset the position in the [destination] array to copy to, 0 by default. $\ln * \omega$  param startIndex the beginning (inclusive) of the subrange to copy, 0 by default. $\ln *$ @param endIndex the end (exclusive) of the subrange to copy, size of this array by default. $\ln * \ln * \omega$  throws IndexOutOfBoundsException or [IllegalArgumentException] when [startIndex] or [endIndex] is out of range of this array indices or when `startIndex > endIndex `.\n  $*$  @throws IndexOutOfBoundsException when the subrange doesn't fit into the [destination] array starting at the specified [destinationOffset],\n \* or when that index is out of the [destination] array indices range. $\ln * \ln *$  @return the [destination] array. $\ln$ 

\*/\n@SinceKotlin(\"1.3\")\n@kotlin.internal.InlineOnly\n@Suppress(\"ACTUAL\_FUNCTION\_WITH\_DEFAULT \_ARGUMENTS\")\npublic actual inline fun DoubleArray.copyInto(destination: DoubleArray, destinationOffset: Int  $= 0$ , startIndex: Int  $= 0$ , endIndex: Int  $= size$ ): DoubleArray  $\{\n\text{arrayCopy(this.unsafeCast$ destination.unsafeCast<Array<Double>>(), destinationOffset, startIndex, endIndex)\n return destination\n  $\ln\ln x^* \neq 0$  array or its subrange into the [destination] array and returns that array. $\ln x \neq 0$  \* It's allowed to pass the same array in the [destination] and even specify the subrange so that it overlaps with the destination range. $\ln * \ln * \mathcal{O}$  param destination the array to copy to. $\ln * \mathcal{O}$  param destinationOffset the position in the [destination] array to copy to, 0 by default.\n  $* \mathcal{Q}$  param startIndex the beginning (inclusive) of the subrange to copy,

0 by default. $\ln * \mathcal{Q}$  param end index the end (exclusive) of the subrange to copy, size of this array by default. $\ln * \ln *$ @throws IndexOutOfBoundsException or [IllegalArgumentException] when [startIndex] or [endIndex] is out of range of this array indices or when `startIndex > endIndex`.\n \* @throws IndexOutOfBoundsException when the subrange doesn't fit into the [destination] array starting at the specified [destinationOffset],\n \* or when that index is out of the [destination] array indices range. $\ln * \ln * \mathcal{Q}$  return the [destination] array. $\ln$ 

\*/\n@SinceKotlin(\"1.3\")\n@kotlin.internal.InlineOnly\n@Suppress(\"ACTUAL\_FUNCTION\_WITH\_DEFAULT \_ARGUMENTS\")\npublic actual inline fun BooleanArray.copyInto(destination: BooleanArray, destinationOffset: Int = 0, startIndex: Int = 0, endIndex: Int = size): BooleanArray  $\{\n\$ 

arrayCopy(this.unsafeCast<Array<Boolean>>(), destination.unsafeCast<Array<Boolean>>(), destinationOffset, startIndex, endIndex)\n return destination\n}\n\n/\*\*\n \* Copies this array or its subrange into the [destination] array and returns that array. $\ln * \ln * It's$  allowed to pass the same array in the [destination] and even specify the subrange so that it overlaps with the destination range. $\ln * \ln * \omega$  param destination the array to copy to. $\ln *$ @param destinationOffset the position in the [destination] array to copy to, 0 by default. $\ln * \omega$  param startIndex the beginning (inclusive) of the subrange to copy, 0 by default.\n \* @param endIndex the end (exclusive) of the subrange to copy, size of this array by default. $\ln * \ln * \omega$  throws IndexOutOfBoundsException or

[IllegalArgumentException] when [startIndex] or [endIndex] is out of range of this array indices or when `startIndex > endIndex`.\n \* @throws IndexOutOfBoundsException when the subrange doesn't fit into the [destination] array starting at the specified [destinationOffset], \n \* or when that index is out of the [destination] array indices range.\n \* \n \* @return the [destination] array.\n

\*/\n@SinceKotlin(\"1.3\")\n@kotlin.internal.InlineOnly\n@Suppress(\"ACTUAL\_FUNCTION\_WITH\_DEFAULT  $ARGUMENTS\$ ")\npublic actual inline fun CharArray.copyInto(destination: CharArray, destinationOffset: Int = 0, startIndex: Int = 0, endIndex: Int = size): CharArray  $\{\n\$ arrayCopy(this.unsafeCast<Array<Char $\geq$ (), destination.unsafeCast<Array<Char>>(), destinationOffset, startIndex, endIndex)\n return destination\n}\n\n/\*\*\n \* Returns new array which is a copy of the original array. $\ln * \ln * \omega$  sample

samples.collections.Arrays.CopyOfOperations.copyOf\n \*/\n@Suppress(\"ACTUAL\_WITHOUT\_EXPECT\", \"NOTHING\_TO\_INLINE\")\npublic actual inline fun <T> Array<out T>.copyOf(): Array<T> {\n return this.asDynamic().slice()\n\n\n/\*\*\n \* Returns new array which is a copy of the original array.\n \* \n \* @sample samples.collections.Arrays.CopyOfOperations.copyOf\n \*/\n@Suppress(\"NOTHING\_TO\_INLINE\")\npublic actual inline fun ByteArray.copyOf(): ByteArray {\n return this.asDynamic().slice()\n\n\n/\*\*\n \* Returns new array which is a copy of the original array. $\ln * \ln * \omega$  sample

samples.collections.Arrays.CopyOfOperations.copyOf\n \*/\n@Suppress(\"NOTHING\_TO\_INLINE\")\npublic actual inline fun ShortArray.copyOf(): ShortArray  $\{\n$  return this.asDynamic().slice()\n\n\n/\*\*\n \* Returns new array which is a copy of the original array. $\ln * \ln * \omega$  sample

samples.collections.Arrays.CopyOfOperations.copyOf\n \*/\n@Suppress(\"NOTHING\_TO\_INLINE\")\npublic actual inline fun IntArray.copyOf(): IntArray  $\{\n\$  return this.asDynamic().slice()\n $\n\|n\|^{**}\n$  \* Returns new array which is a copy of the original array. $\ln * \ln * \omega$  sample samples.collections.Arrays.CopyOfOperations.copyOf $\ln$ \*/\npublic actual fun LongArray.copyOf(): LongArray {\n return withType(\"LongArray\",

this.asDynamic().slice())\n}\n\n/\*\*\n \* Returns new array which is a copy of the original array.\n \* \n \* @sample samples.collections.Arrays.CopyOfOperations.copyOf\n \*/\n@Suppress(\"NOTHING\_TO\_INLINE\")\npublic actual inline fun FloatArray.copyOf(): FloatArray {\n return this.asDynamic().slice()\n\n\n/\*\*\n \* Returns new array which is a copy of the original array. $\ln * \ln * \omega$  sample

samples.collections.Arrays.CopyOfOperations.copyOf\n \*/\n@Suppress(\"NOTHING\_TO\_INLINE\")\npublic actual inline fun DoubleArray.copyOf(): DoubleArray  $\{\n\}$  return this.asDynamic().slice()\n $\\n\| \n\| \mathbf{w}^{**} \$ new array which is a copy of the original array. $\ln * \ln * \omega$  sample

samples.collections.Arrays.CopyOfOperations.copyOf\n \*/\npublic actual fun BooleanArray.copyOf():

BooleanArray  $\{\n\}$  return withType(\"BooleanArray\", this.asDynamic().slice())\n $\}\n\| \n\|^* \$  Returns new array which is a copy of the original array. $\ln * \alpha$  sample samples.collections.Arrays.CopyOfOperations.copyOf $\ln$ \*/\npublic actual fun CharArray.copyOf(): CharArray  $\{\n\$  return withType(\"CharArray\",

this.asDynamic().slice())\n}\n\n/\*\*\n \* Returns new array which is a copy of the original array, resized to the given [newSize].\n \* The copy is either truncated or padded at the end with zero values if necessary.\n \* \n \* - If [newSize] is less than the size of the original array, the copy array is truncated to the [newSize].\n \* - If [newSize] is greater than the size of the original array, the extra elements in the copy array are filled with zero values. $\ln * \ln * \omega$  sample samples.collections.Arrays.CopyOfOperations.resizedPrimitiveCopyOf\n \*/\npublic actual fun

ByteArray.copyOf(newSize: Int): ByteArray  $\{\n\cdot\$ require(newSize >= 0)  $\{\n\cdot\$ Invalid new array size: \$newSize. $\mathbf{\cdot}\$  $\ln$  return fillFrom(this, ByteArray(newSize))\n  $\ln\ln/**\n$  \* Returns new array which is a copy of the original array, resized to the given  $[newSize]$ .  $\infty$  The copy is either truncated or padded at the end with zero values if necessary. $\ln * \ln * -$  If [newSize] is less than the size of the original array, the copy array is truncated to the [newSize].\n \* - If [newSize] is greater than the size of the original array, the extra elements in the copy array are filled with zero values.\n \* \n \* @sample samples.collections.Arrays.CopyOfOperations.resizedPrimitiveCopyOf\n \*/\npublic actual fun ShortArray.copyOf(newSize: Int): ShortArray  $\{\n\$  require(newSize  $\geq 0$ )  $\{\n\$ 'Invalid new array size: \$newSize.\" }\n return fillFrom(this, ShortArray(newSize))\n}\n\n/\*\*\n \* Returns new array which is a copy of the original array, resized to the given [newSize].\n \* The copy is either truncated or padded at the end with zero values if necessary. $\ln * \ln * - \text{If } \text{newSize} \text{ is less than the size of the original array, the copy array is truncated.}$ to the  $[newSize]$ .  $\infty$  - If  $[newSize]$  is greater than the size of the original array, the extra elements in the copy array are filled with zero values. $\ln * \ln * \omega$  sample

samples.collections.Arrays.CopyOfOperations.resizedPrimitiveCopyOf\n \*/\npublic actual fun IntArray.copyOf(newSize: Int): IntArray  $\{\n\$ require(newSize  $> = 0$ )  $\{\n\$ Invalid new array size:  $\text{SnewSize} \}{\n\}$ return fillFrom(this, IntArray(newSize))\n}\n\n/\*\*\n \* Returns new array which is a copy of the original array, resized to the given [newSize].\n \* The copy is either truncated or padded at the end with zero values if necessary.\n  $*\nmid n^*$  - If [newSize] is less than the size of the original array, the copy array is truncated to the [newSize]. $\nmid n^*$  - If [newSize] is greater than the size of the original array, the extra elements in the copy array are filled with zero values.\n \* \n \* @sample samples.collections.Arrays.CopyOfOperations.resizedPrimitiveCopyOf\n \*/\npublic actual fun LongArray.copyOf(newSize: Int): LongArray  ${\n \nu}$  require(newSize  $>= 0$ )  ${\nu}$  Invalid new array size:  $\frac{\Sigma}{\n\in \mathbb{N}}\n \text{ return withType}$  \"LongArray\", arrayCopyResize(this, newSize, 0L))\n\n\n/\*\*\n \* Returns new array which is a copy of the original array, resized to the given [newSize].\n \* The copy is either truncated or padded at the end with zero values if necessary. $\ln * \ln * -$  If [newSize] is less than the size of the original array, the copy array is truncated to the  $[newSize] \cdot \ln * - If [newSize]$  is greater than the size of the original array, the extra elements in the copy array are filled with zero values. $\ln * \ln * \omega$  sample

samples.collections.Arrays.CopyOfOperations.resizedPrimitiveCopyOf\n \*/\npublic actual fun

FloatArray.copyOf(newSize: Int): FloatArray  $\{\n\$  require(newSize  $> = 0$ )  $\{\n\$ Invalid new array size: \$newSize. $\$  $\ln$  return fillFrom(this, FloatArray(newSize))\n}\n\n/\*\*\n \* Returns new array which is a copy of the original array, resized to the given  $[newSize]$ .  $\land$  The copy is either truncated or padded at the end with zero values if necessary. $\ln * \ln * -$  If [newSize] is less than the size of the original array, the copy array is truncated to the [newSize].\n \* - If [newSize] is greater than the size of the original array, the extra elements in the copy array are filled with zero values. $\ln * \ln * \omega$  sample samples.collections.Arrays.CopyOfOperations.resizedPrimitiveCopyOf $\ln$ \*/\npublic actual fun DoubleArray.copyOf(newSize: Int): DoubleArray {\n require(newSize >= 0) { \"Invalid new array size: \$newSize.\" }\n return fillFrom(this, DoubleArray(newSize))\n}\n\n/\*\*\n \* Returns new array which is a copy of the original array, resized to the given [newSize].\n \* The copy is either truncated or padded at the end with `false` values if necessary.\n \* \n \* - If [newSize] is less than the size of the original array, the copy array is truncated to the [newSize].\n \* - If [newSize] is greater than the size of the original array, the extra elements in the copy array are filled with `false` values. $\ln * \ln * \omega$  sample

samples.collections.Arrays.CopyOfOperations.resizedPrimitiveCopyOf\n \*/\npublic actual fun

BooleanArray.copyOf(newSize: Int): BooleanArray  ${\n \mu$  require(newSize  $>= 0$ )  ${\n \nu}$  Invalid new array size: \$newSize.\" }\n return withType(\"BooleanArray\", arrayCopyResize(this, newSize, false))\n}\n\n/\*\*\n \* Returns new array which is a copy of the original array, resized to the given [newSize].\n \* The copy is either truncated or padded at the end with null char (`\\u0000`) values if necessary.\n  $* \nightharpoonup$   $\mathbb{R}^*$  - If [newSize] is less than the size of the

original array, the copy array is truncated to the  $[newSize] \cdot \nightharpoonup$  - If  $[newSize]$  is greater than the size of the original array, the extra elements in the copy array are filled with null char (`\\u0000`) values.\n \* \n \* @sample samples.collections.Arrays.CopyOfOperations.resizedPrimitiveCopyOf\n \*/\npublic actual fun

CharArray.copyOf(newSize: Int): CharArray  $\{\n\cdot\$ require(newSize >= 0)  $\{\n\cdot\$ Invalid new array size: \$newSize. $\|\cdot\|$ }\n return withType(\"CharArray\", fillFrom(this, CharArray(newSize)))\n}\n\n/\*\*\n \* Returns new array which is a copy of the original array, resized to the given [newSize].\n \* The copy is either truncated or padded at the end with `null` values if necessary. $\ln * \ln * - If$  [newSize] is less than the size of the original array, the copy array is truncated to the [newSize].\n \* - If [newSize] is greater than the size of the original array, the extra elements in the copy array are filled with `null` values. $\ln * \ln * \mathcal{Q}$  sample

samples.collections.Arrays.CopyOfOperations.resizingCopyOf\n

\*/\n@Suppress(\"ACTUAL\_WITHOUT\_EXPECT\")\npublic actual fun <T> Array<out T>.copyOf(newSize: Int): Array<T?>  $\n\alpha$  require(newSize >= 0) { \"Invalid new array size: \$newSize.\" }\n return arrayCopyResize(this, newSize, null)\n}\n\n/\*\*\n \* Returns a new array which is a copy of the specified range of the original array.\n \* \n \* @param fromIndex the start of the range (inclusive) to copy.\n \* @param toIndex the end of the range (exclusive) to copy.\n \* \n \* @throws IndexOutOfBoundsException if [fromIndex] is less than zero or [toIndex] is greater than the size of this array.\n \* @throws IllegalArgumentException if [fromIndex] is greater than [toIndex].\n

\*/\n@Suppress(\"ACTUAL\_WITHOUT\_EXPECT\")\npublic actual fun <T> Array<out

T>.copyOfRange(fromIndex: Int, toIndex: Int): Array<T> {\n AbstractList.checkRangeIndexes(fromIndex, toIndex, size)\n return this.asDynamic().slice(fromIndex, toIndex)\n\n\n/\*\*\n \* Returns a new array which is a copy of the specified range of the original array. $\ln * \omega$  array from Index the start of the range (inclusive) to copy.\n \* @param toIndex the end of the range (exclusive) to copy.\n \* \n \* @throws IndexOutOfBoundsException if  $[fromIndex]$  is less than zero or  $[toIndex]$  is greater than the size of this array. $\ln * \mathcal{O}$  throws

IllegalArgumentException if [fromIndex] is greater than [toIndex].\n \*/\npublic actual fun

ByteArray.copyOfRange(fromIndex: Int, toIndex: Int): ByteArray {\n

AbstractList.checkRangeIndexes(fromIndex, toIndex, size)\n return this.asDynamic().slice(fromIndex,

toIndex)\n $\ln\ln\pi$ <sup>\*</sup>\n \* Returns a new array which is a copy of the specified range of the original array.\n \* \n \* @param fromIndex the start of the range (inclusive) to copy.\n \* @param toIndex the end of the range (exclusive) to copy.\n \* \n \* @throws IndexOutOfBoundsException if [fromIndex] is less than zero or [toIndex] is greater than the size of this array. $\ln * \omega$  throws IllegalArgumentException if [fromIndex] is greater than [toIndex]. $\ln * \rho$ | actual fun ShortArray.copyOfRange(fromIndex: Int, toIndex: Int): ShortArray {\n

AbstractList.checkRangeIndexes(fromIndex, toIndex, size)\n return this.asDynamic().slice(fromIndex,

toIndex)\n \\n\n/\*\*\n \* Returns a new array which is a copy of the specified range of the original array.\n \* \n \* @param fromIndex the start of the range (inclusive) to copy.\n \* @param toIndex the end of the range (exclusive) to copy.\n \* \n \* @throws IndexOutOfBoundsException if [fromIndex] is less than zero or [toIndex] is greater than the size of this array. $\ln * \mathcal{Q}$  throws IllegalArgumentException if [fromIndex] is greater than [toIndex]. $\ln * \mathcal{Q}$  hpublic actual fun IntArray.copyOfRange(fromIndex: Int, toIndex: Int): IntArray {\n

AbstractList.checkRangeIndexes(fromIndex, toIndex, size)\n return this.asDynamic().slice(fromIndex,

toIndex)\n \n\n/\*\*\n \* Returns a new array which is a copy of the specified range of the original array.\n \* \n \* @param fromIndex the start of the range (inclusive) to copy.\n \* @param toIndex the end of the range (exclusive) to copy.\n \* \n \* @throws IndexOutOfBoundsException if [fromIndex] is less than zero or [toIndex] is greater than the size of this array. $\ln * \mathcal{Q}$  throws IllegalArgumentException if [fromIndex] is greater than [toIndex]. $\ln * \mathcal{Q}$  throws IllegalArgumentException if [fromIndex] is greater than [toIndex]. actual fun LongArray.copyOfRange(fromIndex: Int, toIndex: Int): LongArray {\n

AbstractList.checkRangeIndexes(fromIndex, toIndex, size)\n return withType(\"LongArray\",

this.asDynamic().slice(fromIndex, toIndex))\n}\n\n/\*\*\n \* Returns a new array which is a copy of the specified range of the original array. $\ln * \ln * \omega$  aram from Index the start of the range (inclusive) to copy. $\ln * \omega$  param toIndex the end of the range (exclusive) to copy.\n  $* \in \mathbb{R}^*$  @throws IndexOutOfBoundsException if [fromIndex] is less than zero or [toIndex] is greater than the size of this array.\n \* @throws IllegalArgumentException if [fromIndex] is greater than [toIndex].\n \*/\npublic actual fun FloatArray.copyOfRange(fromIndex: Int, toIndex: Int): FloatArray {\n AbstractList.checkRangeIndexes(fromIndex, toIndex, size)\n return

this.asDynamic().slice(fromIndex, toIndex)\n}\n\n/\*\*\n \* Returns a new array which is a copy of the specified range of the original array. $\ln * \ln * \omega$  param from Index the start of the range (inclusive) to copy. $\ln * \omega$  param to Index the end of the range (exclusive) to copy.\n \* \n \* @throws IndexOutOfBoundsException if [fromIndex] is less than zero or [toIndex] is greater than the size of this array. $\ln * \omega$  throws IllegalArgumentException if [fromIndex] is greater than [toIndex].\n \*/\npublic actual fun DoubleArray.copyOfRange(fromIndex: Int, toIndex: Int): DoubleArray {\n AbstractList.checkRangeIndexes(fromIndex, toIndex, size)\n return this.asDynamic().slice(fromIndex, toIndex)\n}\n\n/\*\*\n \* Returns a new array which is a copy of the specified range of the original array.\n \* \n \* @param fromIndex the start of the range (inclusive) to copy.\n \* @param toIndex the end of the range (exclusive) to copy.\n \* \n \* @throws IndexOutOfBoundsException if [fromIndex] is less than zero or [toIndex] is greater than the size of this array. $\ln * \mathcal{Q}$  throws IllegalArgumentException if [fromIndex] is greater than [toIndex]. $\ln * \Lambda$ public actual fun BooleanArray.copyOfRange(fromIndex: Int, toIndex: Int): BooleanArray {\n AbstractList.checkRangeIndexes(fromIndex, toIndex, size)\n return withType(\"BooleanArray\", this.asDynamic().slice(fromIndex, toIndex) $\ln\ln(x^*$  Returns a new array which is a copy of the specified range of the original array. $\ln * \ln * \omega$  for from Index the start of the range (inclusive) to copy. $\ln * \omega$  param toIndex the end of the range (exclusive) to copy.\n  $* \in \mathbb{R}^*$  @throws IndexOutOfBoundsException if [fromIndex] is less than zero or [toIndex] is greater than the size of this array.\n \* @throws IllegalArgumentException if [fromIndex] is greater than [toIndex].\n \*/\npublic actual fun CharArray.copyOfRange(fromIndex: Int, toIndex: Int): CharArray {\n AbstractList.checkRangeIndexes(fromIndex, toIndex, size)\n return withType(\"CharArray\", this.asDynamic().slice(fromIndex, toIndex) $\n\ln\ln\pi^*$ n \* Fills this array or its subrange with the specified [element] value.\n \* \n \* @param fromIndex the start of the range (inclusive) to fill, 0 by default.\n \* @param toIndex the end of the range (exclusive) to fill, size of this array by default. $\ln * \ln * \mathbb{Q}$  throws IndexOutOfBoundsException if [fromIndex] is less than zero or [toIndex] is greater than the size of this array.\n \* @throws IllegalArgumentException if [fromIndex] is greater than [toIndex].\n \*/\n@SinceKotlin(\"1.3\")\n@Suppress(\"ACTUAL\_FUNCTION\_WITH\_DEFAULT\_ARGUMENTS\")\npublic actual fun  $\langle T \rangle$  Array $\langle T \rangle$ .fill(element: T, fromIndex: Int = 0, toIndex: Int = size): Unit {\n AbstractList.checkRangeIndexes(fromIndex, toIndex, size)\n this.asDynamic().fill(element, fromIndex, toIndex);\n}\n\n/\*\*\n \* Fills this array or its subrange with the specified [element] value.\n \* \n \* @param fromIndex the start of the range (inclusive) to fill, 0 by default. $\ln * \omega$  param toIndex the end of the range (exclusive) to fill, size of this array by default.\n \* \n \* @throws IndexOutOfBoundsException if [fromIndex] is less than zero or [toIndex] is greater than the size of this array.\n \* @throws IllegalArgumentException if [fromIndex] is greater than [toIndex].\n \*/\n@SinceKotlin(\"1.3\")\n@Suppress(\"ACTUAL\_FUNCTION\_WITH\_DEFAULT\_ARGUMENTS\")\npublic actual fun ByteArray.fill(element: Byte, fromIndex: Int = 0, toIndex: Int = size): Unit  ${\n}$ 

AbstractList.checkRangeIndexes(fromIndex, toIndex, size)\n this.asDynamic().fill(element, fromIndex, toIndex);\n}\n\n/\*\*\n \* Fills this array or its subrange with the specified [element] value.\n \* \n \* @param fromIndex the start of the range (inclusive) to fill, 0 by default. $\ln * \omega$  param toIndex the end of the range (exclusive) to fill, size of this array by default.\n \* \n \* @throws IndexOutOfBoundsException if [fromIndex] is less than zero or [toIndex] is greater than the size of this array.\n \* @throws IllegalArgumentException if [fromIndex] is greater than [toIndex].\n

\*/\n@SinceKotlin(\"1.3\")\n@Suppress(\"ACTUAL\_FUNCTION\_WITH\_DEFAULT\_ARGUMENTS\")\npublic actual fun ShortArray.fill(element: Short, fromIndex: Int = 0, toIndex: Int = size): Unit  $\ln$ AbstractList.checkRangeIndexes(fromIndex, toIndex, size)\n this.asDynamic().fill(element, fromIndex, toIndex);\n}\n\n/\*\*\n \* Fills this array or its subrange with the specified [element] value.\n \* \n \* @param fromIndex the start of the range (inclusive) to fill, 0 by default. $\ln * \omega$  param toIndex the end of the range (exclusive) to fill, size of this array by default.\n \* \n \* @throws IndexOutOfBoundsException if [fromIndex] is less than zero or [toIndex] is greater than the size of this array. $\ln * \mathcal{Q}$  throws IllegalArgumentException if [fromIndex] is greater than [toIndex].\n

\*/\n@SinceKotlin(\"1.3\")\n@Suppress(\"ACTUAL\_FUNCTION\_WITH\_DEFAULT\_ARGUMENTS\")\npublic actual fun IntArray.fill(element: Int, fromIndex: Int = 0, toIndex: Int = size): Unit  $\{\n\}$ AbstractList.checkRangeIndexes(fromIndex, toIndex, size)\n this.asDynamic().fill(element, fromIndex, toIndex);\n}\n\n/\*\*\n \* Fills this array or its subrange with the specified [element] value.\n \* \n \* @param fromIndex the start of the range (inclusive) to fill, 0 by default. $\ln * \mathcal{Q}$  param toIndex the end of the range (exclusive) to fill, size of this array by default.\n \* \n \* @throws IndexOutOfBoundsException if [fromIndex] is less than zero or  $[toIndex]$  is greater than the size of this array. $\ln * \mathcal{Q}$  throws IllegalArgumentException if  $[fromIndex]$  is greater than [toIndex].\n

\*/\n@SinceKotlin(\"1.3\")\n@Suppress(\"ACTUAL\_FUNCTION\_WITH\_DEFAULT\_ARGUMENTS\")\npublic actual fun LongArray.fill(element: Long, fromIndex: Int = 0, toIndex: Int = size): Unit  ${\n}$ AbstractList.checkRangeIndexes(fromIndex, toIndex, size)\n this.asDynamic().fill(element, fromIndex, toIndex);\n}\n\n/\*\*\n \* Fills this array or its subrange with the specified [element] value.\n \* \n \* @param fromIndex the start of the range (inclusive) to fill, 0 by default. $\ln * \omega$  param toIndex the end of the range (exclusive) to fill, size of this array by default.\n \* \n \* @throws IndexOutOfBoundsException if [fromIndex] is less than zero or [toIndex] is greater than the size of this array. $\ln * \mathcal{Q}$  throws IllegalArgumentException if [fromIndex] is greater than [toIndex].\n

\*/\n@SinceKotlin(\"1.3\")\n@Suppress(\"ACTUAL\_FUNCTION\_WITH\_DEFAULT\_ARGUMENTS\")\npublic actual fun FloatArray.fill(element: Float, fromIndex: Int = 0, toIndex: Int = size): Unit  ${\n}$ 

AbstractList.checkRangeIndexes(fromIndex, toIndex, size)\n this.asDynamic().fill(element, fromIndex, toIndex);\n}\n\n/\*\*\n \* Fills this array or its subrange with the specified [element] value.\n \* \n \* @param fromIndex the start of the range (inclusive) to fill, 0 by default. $\ln * \omega$  param toIndex the end of the range (exclusive) to fill, size of this array by default.\n \* \n \* @throws IndexOutOfBoundsException if [fromIndex] is less than zero or [toIndex] is greater than the size of this array. $\ln * \omega$  throws IllegalArgumentException if [fromIndex] is greater than [toIndex].\n

\*/\n@SinceKotlin(\"1.3\")\n@Suppress(\"ACTUAL\_FUNCTION\_WITH\_DEFAULT\_ARGUMENTS\")\npublic actual fun DoubleArray.fill(element: Double, fromIndex: Int = 0, toIndex: Int = size): Unit  ${\n}$ 

AbstractList.checkRangeIndexes(fromIndex, toIndex, size)\n this.asDynamic().fill(element, fromIndex, toIndex);\n}\n\n/\*\*\n \* Fills this array or its subrange with the specified [element] value.\n \* \n \* @param fromIndex the start of the range (inclusive) to fill, 0 by default. $\ln * \omega$  param toIndex the end of the range (exclusive) to fill, size of this array by default.\n \* \n \* @throws IndexOutOfBoundsException if [fromIndex] is less than zero

or [toIndex] is greater than the size of this array.\n \* @throws IllegalArgumentException if [fromIndex] is greater than [toIndex].\n

\*/\n@SinceKotlin(\"1.3\")\n@Suppress(\"ACTUAL\_FUNCTION\_WITH\_DEFAULT\_ARGUMENTS\")\npublic actual fun BooleanArray.fill(element: Boolean, fromIndex: Int = 0, toIndex: Int = size): Unit  ${\n}$ AbstractList.checkRangeIndexes(fromIndex, toIndex, size)\n this.asDynamic().fill(element, fromIndex, toIndex);\n}\n\n/\*\*\n \* Fills this array or its subrange with the specified [element] value.\n \* \n \* @param fromIndex the start of the range (inclusive) to fill, 0 by default. $\ln * \omega$  param toIndex the end of the range (exclusive) to fill, size of this array by default.\n \* \n \* @throws IndexOutOfBoundsException if [fromIndex] is less than zero or [toIndex] is greater than the size of this array.\n \* @throws IllegalArgumentException if [fromIndex] is greater than [toIndex].\n

\*/\n@SinceKotlin(\"1.3\")\n@Suppress(\"ACTUAL\_FUNCTION\_WITH\_DEFAULT\_ARGUMENTS\")\npublic actual fun CharArray.fill(element: Char, fromIndex: Int = 0, toIndex: Int = size): Unit  ${\n}$ AbstractList.checkRangeIndexes(fromIndex, toIndex, size)\n this.asDynamic().fill(element, fromIndex,

toIndex);\n}\n\n/\*\*\n \* Returns an array containing all elements of the original array and then the given [element].\n \*/\n@Suppress(\"ACTUAL\_WITHOUT\_EXPECT\", \"NOTHING\_TO\_INLINE\")\npublic actual inline operator fun  $\langle T \rangle$  Array $\langle \langle \text{out } T \rangle$ .plus(element: T): Array $\langle T \rangle$  {\n return

this.asDynamic().concat(arrayOf(element))\n}\n\n/\*\*\n \* Returns an array containing all elements of the original array and then the given [element]. $\in \mathbb{N}$  = Suppress(\"NOTHING\_TO\_INLINE\")\npublic actual inline operator fun ByteArray.plus(element: Byte): ByteArray {\n return plus(byteArrayOf(element)\n\n\n\n\n\n\n\n \* Returns an array containing all elements of the original array and then the given [element].\n

\*/\n@Suppress(\"NOTHING\_TO\_INLINE\")\npublic actual inline operator fun ShortArray.plus(element: Short): ShortArray  $\ln \frac{\frac{\text{S}}{\text{S}}\lambda}{\text{S}}\$  Feturns an array containing all elements of the original array and then the given [element]. $\ln \pi/\ln \omega$ Suppress(\"NOTHING\_TO\_INLINE\")\npublic actual inline operator fun IntArray.plus(element: Int): IntArray  $\{\n\}$  return plus(intArrayOf(element) $\n\$ n\}\n\|\n\| array containing all elements of the original array and then the given [element].\n

\*/\n@Suppress(\"NOTHING\_TO\_INLINE\")\npublic actual inline operator fun LongArray.plus(element: Long): LongArray  $\ln \frac{\ln \max_{\mathbf{r}}}{n}$  return plus(longArrayOf(element) $\ln \max_{\mathbf{r}}$  Returns an array containing all elements of the original array and then the given [element]. $\ln * \ln \omega$ Suppress(\"NOTHING\_TO\_INLINE\")\npublic actual inline operator fun FloatArray.plus(element: Float): FloatArray  $\{\n\$ return plus(floatArrayOf(element) $\n\$  $\|\n\|$ Returns an array containing all elements of the original array and then the given [element].\n \*/\n@Suppress(\"NOTHING\_TO\_INLINE\")\npublic actual inline operator fun DoubleArray.plus(element: Double): DoubleArray  $\{\n\$ return plus(doubleArrayOf(element) $\n\n\| \n^* \$ n \* Returns an array containing all elements of the original array and then the given [element]. $\ln \pi/\ln \omega$ Suppress(\"NOTHING\_TO\_INLINE\")\npublic actual inline operator fun BooleanArray.plus(element: Boolean): BooleanArray {\n return plus(booleanArrayOf(element))\n}\n\n/\*\*\n \* Returns an array containing all elements of the original array and then the given [element].\n \*/\n@Suppress(\"NOTHING\_TO\_INLINE\")\npublic actual inline operator fun CharArray.plus(element: Char): CharArray {\n return plus(charArrayOf(element))\n}\n\n/\*\*\n \* Returns an array containing all elements of the original array and then all elements of the given [elements] collection.\n \*/\n@Suppress(\"ACTUAL\_WITHOUT\_EXPECT\")\npublic actual operator fun <T> Array<out T>.plus(elements: Collection $\langle T \rangle$ : Array $\langle T \rangle$  {\n return arrayPlusCollection(this, elements)\n}\n\n/\*\*\n \* Returns an array containing all elements of the original array and then all elements of the given [elements] collection.\n \*/\npublic actual operator fun ByteArray.plus(elements: Collection<Byte>): ByteArray {\n return fillFromCollection(this.copyOf(size + elements.size), this.size, elements)\n\n\n/\*\*\n \* Returns an array containing all elements of the original array and then all elements of the given [elements] collection.\n \*/\npublic actual operator fun ShortArray.plus(elements: Collection<Short>): ShortArray {\n return fillFromCollection(this.copyOf(size + elements.size), this.size, elements)\n\n\n/\*\*\n \* Returns an array containing all elements of the original array and then all elements of the given [elements] collection. $\ln \frac{*}{\rho}$  hubic actual operator fun IntArray.plus(elements: Collection<Int>>lt>): IntArray {\n return fillFromCollection(this.copyOf(size + elements.size), this.size, elements)\n}\n\n/\*\*\n \* Returns an array containing all elements of the original array and then all elements of the given [elements] collection.\n \*/\npublic actual operator fun LongArray.plus(elements: Collection<Long>): LongArray  $\ln$  return arrayPlusCollection(this, elements)\n}\n\n/\*\*\n \* Returns an array containing all elements of the original array and then all elements of the given [elements] collection.\n \*/\npublic actual operator fun FloatArray.plus(elements: Collection<Float>): FloatArray {\n return fillFromCollection(this.copyOf(size + elements.size), this.size, elements)\n\n\n/\*\*\n \* Returns an array containing all elements of the original array and then all elements of the given [elements] collection.\n \*/\npublic actual operator fun DoubleArray.plus(elements: Collection<Double>): DoubleArray {\n return fillFromCollection(this.copyOf(size + elements.size), this.size, elements)\n}\n\n/\*\*\n \* Returns an array containing all elements of the original array and then all elements of the given [elements] collection.\n \*/\npublic actual operator fun BooleanArray.plus(elements: Collection<Boolean>): BooleanArray {\n return  $arrayPlusCollection(this, elements)\n\|h\|n^{**}\nR$  Returns an array containing all elements of the original array and then all elements of the given [elements] collection.\n \*/\npublic actual operator fun CharArray.plus(elements: Collection<Char>): CharArray {\n return fillFromCollection(this.copyOf(size + elements.size), this.size, elements)\n\\n\n/\*\*\n \* Returns an array containing all elements of the original array and then all elements of the given [elements] array.\n \*/\n@Suppress(\"ACTUAL\_WITHOUT\_EXPECT\", \"NOTHING\_TO\_INLINE\")\npublic actual inline operator fun <T> Array<out T>.plus(elements: Array<out T>):

Array $\mathcal{T} > \{\n\}$  return this.asDynamic().concat(elements) $\n\ln\ln\pi^* \neq n^*$  Returns an array containing all elements of

the original array and then all elements of the given [elements] array.\n

\*/\n@Suppress(\"NOTHING\_TO\_INLINE\")\npublic actual inline operator fun ByteArray.plus(elements: ByteArray): ByteArray  $\{\n\$  return primitiveArrayConcat(this, elements)\n\n\n/\*\*\n \* Returns an array containing all elements of the original array and then all elements of the given [elements] array.\n \*/\n@Suppress(\"NOTHING\_TO\_INLINE\")\npublic actual inline operator fun ShortArray.plus(elements: ShortArray): ShortArray  $\ln$  return primitiveArrayConcat(this, elements)\n\n\n\\*\*\n \* Returns an array containing all elements of the original array and then all elements of the given [elements] array.\n \*/\n@Suppress(\"NOTHING\_TO\_INLINE\")\npublic actual inline operator fun IntArray.plus(elements: IntArray): IntArray  $\{\n\$ return primitiveArrayConcat(this, elements)\n $\n\$ n/\*\n \* Returns an array containing all elements of the original array and then all elements of the given [elements] array.\n \*/\n@Suppress(\"NOTHING\_TO\_INLINE\")\npublic actual inline operator fun LongArray.plus(elements: LongArray): LongArray  $\ln$  return primitiveArrayConcat(this, elements)\n}\n\n/\*\*\n \* Returns an array containing all elements of the original array and then all elements of the given [elements] array.\n \*/\n@Suppress(\"NOTHING\_TO\_INLINE\")\npublic actual inline operator fun FloatArray.plus(elements: FloatArray): FloatArray {\n return primitiveArrayConcat(this, elements)\n}\n\n/\*\*\n \* Returns an array containing all elements of the original array and then all elements of the given [elements] array.\n \*/\n@Suppress(\"NOTHING\_TO\_INLINE\")\npublic actual inline operator fun DoubleArray.plus(elements: DoubleArray): DoubleArray  $\ln \mathrm{prime}$  return primitiveArrayConcat(this, elements)\n}\n\n/\*\*\n \* Returns an array containing all elements of the original array and then all elements of the given [elements] array.\n \*/\n@Suppress(\"NOTHING\_TO\_INLINE\")\npublic actual inline operator fun BooleanArray.plus(elements: BooleanArray): BooleanArray  $\ln$  return primitiveArrayConcat(this, elements)\n\\n\n/\*\*\n \* Returns an array containing all elements of the original array and then all elements of the given [elements] array.\n \*/\n@Suppress(\"NOTHING\_TO\_INLINE\")\npublic actual inline operator fun CharArray.plus(elements: CharArray): CharArray {\n return primitiveArrayConcat(this, elements)\n}\n\n/\*\*\n \* Returns an array containing all elements of the original array and then the given [element].\n \*/\n@Suppress(\"ACTUAL\_WITHOUT\_EXPECT\", \"NOTHING\_TO\_INLINE\")\npublic actual inline fun <T> Array<out T>.plusElement(element: T): Array<T> {\n return this.asDynamic().concat(arrayOf(element))\n}\n\n/\*\*\n \* Sorts the array in-place.\n \* \n \* @sample samples.collections.Arrays.Sorting.sortArray\n \*/\n@library(\"primitiveArraySort\")\npublic actual fun IntArray.sort(): Unit  ${\n \cdot \alpha}$  definedExternally\n ${\n \cdot \alpha}^*$ \n \* Sorts the array in-place.\n \* \n \* @sample samples.collections.Arrays.Sorting.sortArray\n \*/\npublic actual fun LongArray.sort(): Unit {\n  $\circledcirc$ Suppress(\"DEPRECATION\")\n if (size > 1) sort { a: Long, b: Long -> a.compareTo(b) }\n\n/\*\*\n \* Sorts the array in-place. $\ln * \ln * \omega$  sample samples.collections. Arrays. Sorting.sortArray\n \*/\n@library(\"primitiveArraySort\")\npublic actual fun ByteArray.sort(): Unit  $\ln$  definedExternally\n}\n\n/\*\*\n \* Sorts the array in-place.\n \* \n \* @sample samples.collections.Arrays.Sorting.sortArray\n \*/\n@library(\"primitiveArraySort\")\npublic actual fun ShortArray.sort(): Unit  $\ln$  definedExternally\n $\ln\ln(*\ln)$ \* Sorts the array in-place. $\ln * \ln * \omega$  sample samples.collections.Arrays.Sorting.sortArray\n \*/\n@library(\"primitiveArraySort\")\npublic actual fun DoubleArray.sort(): Unit {\n definedExternally\n}\n\n/\*\*\n \* Sorts the array in-place.\n \* \n \* @sample samples.collections.Arrays.Sorting.sortArray\n \*/\n@library(\"primitiveArraySort\")\npublic actual fun FloatArray.sort(): Unit  $\ln$  definedExternally\n $\ln\pi^* \n$  \* Sorts the array in-place. $\ln^* \n$   $\cong$  sample samples.collections.Arrays.Sorting.sortArray\n \*/\n@library(\"primitiveArraySort\")\npublic actual fun CharArray.sort(): Unit  $\n\alpha\lambda\nu^* \n* \text{or} * \text{or}$  \* Sorts the array in-place according to the natural order of its elements. $\ln * \ln *$  The sort is \_stable\_. It means that equal elements preserve their order relative to each other after sorting.\n \* \n \* @sample samples.collections.Arrays.Sorting.sortArrayOfComparable\n \*/\npublic actual fun  $\langle T : \text{Comparable} \rangle$  Array $\langle \text{out } T \rangle$ .sort(): Unit  $\{\n\text{in } \frac{1}{2} \cdot 1\}$  sortArray(this)\n $\{\n\}\n\|\n\| \$ .\*\n \* Sorts the array inplace according to the order specified by the given [comparison] function. $\ln * \ln *$  The sort is \_stable . It means that equal elements preserve their order relative to each other after sorting.\n \*/\n @Deprecated(\"Use sortWith instead\",

ReplaceWith(\"this.sortWith(Comparator(comparison))\"))\n@DeprecatedSinceKotlin(warningSince = \"1.6\")\npublic fun <T> Array<out T>.sort(comparison: (a: T, b: T) -> Int): Unit {\n if (size > 1) sortArrayWith(this, comparison)\n}\n\n/\*\*\n \* Sorts a range in the array in-place.\n \* \n \* The sort is \_stable\_. It means that equal elements preserve their order relative to each other after sorting. $\ln * \ln * \omega$  param from Index the start of the range (inclusive) to sort, 0 by default. $\ln * \omega$  param to Index the end of the range (exclusive) to sort, size of this array by default. $\ln * \ln * \mathcal{O}$  throws IndexOutOfBoundsException if [fromIndex] is less than zero or [toIndex] is greater than the size of this array. $\ln * \mathcal{Q}$  throws IllegalArgumentException if [fromIndex] is greater than [toIndex].\n \* \n \* @sample samples.collections.Arrays.Sorting.sortRangeOfArrayOfComparable\n \*/\n@SinceKotlin(\"1.4\")\n@Suppress(\"ACTUAL\_FUNCTION\_WITH\_DEFAULT\_ARGUMENTS\")\npublic actual fun  $\langle T : \text{Comparable} \rangle$  Array $\langle T : \text{ComIndex: Int} = 0$ , to Index: Int = size): Unit  $\langle T \rangle$ AbstractList.checkRangeIndexes(fromIndex, toIndex, size)\n sortArrayWith(this, fromIndex, toIndex, naturalOrder())\n}\n\n/\*\*\n \* Sorts a range in the array in-place.\n \* \n \* @param fromIndex the start of the range (inclusive) to sort, 0 by default. $\ln * \mathcal{Q}$  param to Index the end of the range (exclusive) to sort, size of this array by default. $\ln * \ln * \omega$  throws IndexOutOfBoundsException if [fromIndex] is less than zero or [toIndex] is greater than the size of this array. $\ln *$  @throws IllegalArgumentException if [fromIndex] is greater than [toIndex]. $\ln * \ln *$ @sample samples.collections.Arrays.Sorting.sortRangeOfArray\n \*/\n@SinceKotlin(\"1.4\")\n@Suppress(\"ACTUAL\_FUNCTION\_WITH\_DEFAULT\_ARGUMENTS\")\npublic actual fun ByteArray.sort(fromIndex: Int = 0, toIndex: Int = size): Unit  $\{\n\}$ AbstractList.checkRangeIndexes(fromIndex, toIndex, size) $\langle n \rangle$  val subarray = this.asDynamic().subarray(fromIndex, toIndex).unsafeCast<ByteArray>()\n subarray.sort()\n}\n\n/\*\*\n \* Sorts a range in the array in-place. $\ln * \ln * \omega$  aram from Index the start of the range (inclusive) to sort, 0 by default. $\ln * \omega$ @param toIndex the end of the range (exclusive) to sort, size of this array by default. $\ln * \ln * \omega$  throws IndexOutOfBoundsException if [fromIndex] is less than zero or [toIndex] is greater than the size of this array.\n \* @throws IllegalArgumentException if [fromIndex] is greater than [toIndex]. $\ln * \ln * \omega$  sample samples.collections.Arrays.Sorting.sortRangeOfArray\n \*/\n@SinceKotlin(\"1.4\")\n@Suppress(\"ACTUAL\_FUNCTION\_WITH\_DEFAULT\_ARGUMENTS\")\npublic actual fun ShortArray.sort(fromIndex: Int = 0, toIndex: Int = size): Unit  $\{\n\}$ AbstractList.checkRangeIndexes(fromIndex, toIndex, size) $\langle n \rangle$  val subarray = this.asDynamic().subarray(fromIndex, toIndex).unsafeCast<ShortArray>()\n subarray.sort()\n}\n\n/\*\*\n \* Sorts a range in the array in-place. $\ln * \ln * \omega$  for from Index the start of the range (inclusive) to sort, 0 by default. $\ln * \omega$ @param toIndex the end of the range (exclusive) to sort, size of this array by default. $\ln * \ln * \textcircled{throws}$ IndexOutOfBoundsException if [fromIndex] is less than zero or [toIndex] is greater than the size of this array.\n \* @throws IllegalArgumentException if [fromIndex] is greater than [toIndex]. $\ln * \ln * \textcirc$  sample samples.collections.Arrays.Sorting.sortRangeOfArray\n \*/\n@SinceKotlin(\"1.4\")\n@Suppress(\"ACTUAL\_FUNCTION\_WITH\_DEFAULT\_ARGUMENTS\")\npublic actual fun IntArray.sort(fromIndex: Int = 0, toIndex: Int = size): Unit  $\{\n\}$ AbstractList.checkRangeIndexes(fromIndex, toIndex, size) $\langle n \rangle$  val subarray = this.asDynamic().subarray(fromIndex, toIndex).unsafeCast<IntArray>()\n subarray.sort()\n}\n\n/\*\*\n \* Sorts a range in the array in-place. $\ln * \ln * \omega$  param from Index the start of the range (inclusive) to sort, 0 by default. $\ln *$ @param toIndex the end of the range (exclusive) to sort, size of this array by default. $\ln * \ln * \textcircled{throws}$ IndexOutOfBoundsException if [fromIndex] is less than zero or [toIndex] is greater than the size of this array.\n \* @throws IllegalArgumentException if [fromIndex] is greater than [toIndex]. $\ln * \ln * \textcirc$  sample samples.collections.Arrays.Sorting.sortRangeOfArray\n \*/\n@SinceKotlin(\"1.4\")\n@Suppress(\"ACTUAL\_FUNCTION\_WITH\_DEFAULT\_ARGUMENTS\")\npublic actual fun LongArray.sort(fromIndex: Int = 0, toIndex: Int = size): Unit  ${\n}$ AbstractList.checkRangeIndexes(fromIndex, toIndex, size)\n sortArrayWith(this.unsafeCast<Array<Long>>(), fromIndex, toIndex, naturalOrder())\n\\n\n/\*\*\n \* Sorts a range in the array in-place.\n \* \n \* @param fromIndex

the start of the range (inclusive) to sort, 0 by default. $\ln * \mathcal{Q}$  param to Index the end of the range (exclusive) to sort,

size of this array by default. $\ln * \ln * \mathcal{Q}$  throws IndexOutOfBoundsException if [fromIndex] is less than zero or [toIndex] is greater than the size of this array. $\ln * \mathcal{Q}$  throws IllegalArgumentException if [fromIndex] is greater than [toIndex].\n \* \n \* @sample samples.collections.Arrays.Sorting.sortRangeOfArray\n

\*/\n@SinceKotlin(\"1.4\")\n@Suppress(\"ACTUAL\_FUNCTION\_WITH\_DEFAULT\_ARGUMENTS\")\npublic actual fun FloatArray.sort(fromIndex: Int = 0, toIndex: Int = size): Unit  $\{\n\}$ 

AbstractList.checkRangeIndexes(fromIndex, toIndex, size) $\langle n \rangle$  val subarray =

this.asDynamic().subarray(fromIndex, toIndex).unsafeCast<FloatArray>()\n subarray.sort()\n}\n\n/\*\*\n \* Sorts a range in the array in-place. $\ln * \ln * \mathbb{Q}$  param from Index the start of the range (inclusive) to sort, 0 by default. $\ln *$ @param toIndex the end of the range (exclusive) to sort, size of this array by default. $\ln * \ln * \omega$  throws

IndexOutOfBoundsException if [fromIndex] is less than zero or [toIndex] is greater than the size of this array. $\ln *$ @throws IllegalArgumentException if [fromIndex] is greater than [toIndex]. $\ln * \ln * \omega$  sample

samples.collections.Arrays.Sorting.sortRangeOfArray\n

\*/\n@SinceKotlin(\"1.4\")\n@Suppress(\"ACTUAL\_FUNCTION\_WITH\_DEFAULT\_ARGUMENTS\")\npublic actual fun DoubleArray.sort(fromIndex: Int = 0, toIndex: Int = size): Unit  $\{\n\}$ 

AbstractList.checkRangeIndexes(fromIndex, toIndex, size) $\langle n \rangle$  val subarray =

this.asDynamic().subarray(fromIndex, toIndex).unsafeCast<DoubleArray>()\n subarray.sort()\n}\n\n/\*\*\n \* Sorts a range in the array in-place. $\ln * \ln * \mathcal{O}$  param from Index the start of the range (inclusive) to sort, 0 by default. $\ln *$ @param toIndex the end of the range (exclusive) to sort, size of this array by default. $\ln * \ln * \textcircled{$  throws

IndexOutOfBoundsException if [fromIndex] is less than zero or [toIndex] is greater than the size of this array. $\ln *$ @throws IllegalArgumentException if [fromIndex] is greater than [toIndex]. $\ln * \ln * \omega$  sample

samples.collections.Arrays.Sorting.sortRangeOfArray\n

\*/\n@SinceKotlin(\"1.4\")\n@Suppress(\"ACTUAL\_FUNCTION\_WITH\_DEFAULT\_ARGUMENTS\")\npublic actual fun CharArray.sort(fromIndex: Int = 0, toIndex: Int = size): Unit  $\{\n\}$ 

AbstractList.checkRangeIndexes(fromIndex, toIndex, size)\n val subarray =

this.asDynamic().subarray(fromIndex, toIndex).unsafeCast<CharArray>()\n subarray.sort()\n}\n\n/\*\*\n \* Sorts the array in-place according to the order specified by the given [comparison] function.\n \*/\n@Deprecated(\"Use other sorting functions from the Standard Library\")\n@DeprecatedSinceKotlin(warningSince =

\"1.6\")\n@kotlin.internal.InlineOnly\npublic inline fun ByteArray.sort(noinline comparison: (a: Byte, b: Byte) -> Int): Unit  $\ln$  asDynamic().sort(comparison)\n $\ln\ln^{**}\ln$  \* Sorts the array in-place according to the order specified by the given [comparison] function.\n \*/\n@Deprecated(\"Use other sorting functions from the Standard

Library\")\n@DeprecatedSinceKotlin(warningSince = \"1.6\")\n@kotlin.internal.InlineOnly\npublic inline fun ShortArray.sort(noinline comparison: (a: Short, b: Short) -> Int): Unit  $\{\n\}$ 

asDynamic().sort(comparison)\n}\n\n/\*\*\n \* Sorts the array in-place according to the order specified by the given [comparison] function.\n \*/\n@Deprecated(\"Use other sorting functions from the Standard

Library\")\n@DeprecatedSinceKotlin(warningSince = \"1.6\")\n@kotlin.internal.InlineOnly\npublic inline fun

IntArray.sort(noinline comparison: (a: Int, b: Int) -> Int): Unit  $\{\n\$  asDynamic().sort(comparison)\n $\{\n\}\n\$ 

Sorts the array in-place according to the order specified by the given [comparison] function.\n

\*/\n@Deprecated(\"Use other sorting functions from the Standard

Library\")\n@DeprecatedSinceKotlin(warningSince = \"1.6\")\n@kotlin.internal.InlineOnly\npublic inline fun LongArray.sort(noinline comparison: (a: Long, b: Long) -> Int): Unit {\n

asDynamic().sort(comparison)\n}\n\n/\*\*\n \* Sorts the array in-place according to the order specified by the given [comparison] function.\n \*/\n @Deprecated(\"Use other sorting functions from the Standard

Library\")\n@DeprecatedSinceKotlin(warningSince = \"1.6\")\n@kotlin.internal.InlineOnly\npublic inline fun FloatArray.sort(noinline comparison: (a: Float, b: Float) -> Int): Unit  $\{\n\}$ 

asDynamic().sort(comparison)\n}\n\n/\*\*\n \* Sorts the array in-place according to the order specified by the given [comparison] function.\n \*/\n@Deprecated(\"Use other sorting functions from the Standard

Library\")\n@DeprecatedSinceKotlin(warningSince = \"1.6\")\n@kotlin.internal.InlineOnly\npublic inline fun DoubleArray.sort(noinline comparison: (a: Double, b: Double)  $\rightarrow$  Int): Unit {\n

asDynamic().sort(comparison)\n}\n\n/\*\*\n \* Sorts the array in-place according to the order specified by the given [comparison] function.\n \*/\n@Deprecated(\"Use other sorting functions from the Standard

Library\")\n@DeprecatedSinceKotlin(warningSince = \"1.6\")\n@kotlin.internal.InlineOnly\npublic inline fun CharArray.sort(noinline comparison: (a: Char, b: Char) -> Int): Unit  $\{\n\}$ 

asDynamic().sort(comparison)\n}\n\n/\*\*\n \* Sorts the array in-place according to the order specified by the given [comparator].\n \* \n \* The sort is \_stable\_. It means that equal elements preserve their order relative to each other after sorting.\n \*/\npublic actual fun <T> Array<out T>.sortWith(comparator: Comparator<in T>): Unit  $\{\n\$  $(\text{size} > 1)$  sortArrayWith(this, comparator)\n}\n\n/\*\*\n \* Sorts a range in the array in-place with the given [comparator].\n \* \n \* The sort is \_stable\_. It means that equal elements preserve their order relative to each other after sorting. $\ln * \ln * \omega$  param from Index the start of the range (inclusive) to sort, 0 by default. $\ln * \omega$  param to Index the end of the range (exclusive) to sort, size of this array by default. $\ln * \ln * \mathbb{Q}$  throws IndexOutOfBoundsException if [fromIndex] is less than zero or [toIndex] is greater than the size of this array.\n \* @throws

IllegalArgumentException if [fromIndex] is greater than [toIndex].\n

\*/\n@SinceKotlin(\"1.4\")\n@Suppress(\"ACTUAL\_FUNCTION\_WITH\_DEFAULT\_ARGUMENTS\")\npublic actual fun  $\langle T \rangle$  Array $\langle \text{out } T \rangle$ .sortWith(comparator: Comparator $\langle \text{in } T \rangle$ , from Index: Int = 0, to Index: Int = size): Unit  $\{\n\$ n AbstractList.checkRangeIndexes(fromIndex, toIndex, size)\n sortArrayWith(this, fromIndex, toIndex, comparator)\n}\n\n/\*\*\n \* Returns a \*typed\* object array containing all of the elements of this primitive array.\n \*/\npublic actual fun ByteArray.toTypedArray(): Array<Byte>  $\{\nabla$  return js(\"[]\").slice.call(this)\n  $\ln\Lambda^*$ \n \* Returns a \*typed\* object array containing all of the elements of this primitive array.\n \*/\npublic actual fun ShortArray.toTypedArray(): Array<Short> {\n return js(\"[]\").slice.call(this)\n\n/\*\*\n \* Returns a \*typed\* object array containing all of the elements of this primitive array. $\ln \frac{\text{A}}{\text{A}}$  fund fun IntArray.toTypedArray(): Array<Int>  $\ln \frac{\sin(\frac{\ln}{\n}x)}{n\ln\^* \cdot n}$  Returns a \*typed\* object array containing all of the elements of this primitive array. $\ln \frac{\text{h}}{\text{h}}$  return LongArray.toTypedArray(): Array<Long> { $\ln$  return  $j\sin\frac{\pi}{\ln}\lambda\ln\max*\ln \theta^*$  Feturns a \*typed\* object array containing all of the elements of this primitive array.\n \*/\npublic actual fun FloatArray.toTypedArray(): Array<Float> {\n return

 $j\sin\frac{\pi}{\ln}\lambda\ln\max*\ln \theta^*$  Feturns a \*typed\* object array containing all of the elements of this primitive array. $\ln \pi$   $\rho$  actual fun DoubleArray.toTypedArray(): Array  $\Delta \ln$  return

 $j\sin\frac{\pi}{\ln}\lambda^*$ . Slice.call(this)\n  $\ln\frac{x^*}\neq$  \* Returns a \*typed\* object array containing all of the elements of this primitive array. $\ln \frac{\text{diam}}{\text{diam}}$  array. $\ln \frac{\text{diam}}{\text{diam}}$ 

 $j\sin\frac{\pi}{\ln\max}$ . Slice.call(this)\n}\n\n/\*\*\n \* Returns a \*typed\* object array containing all of the elements of this primitive array.\n \*/\npublic actual fun CharArray.toTypedArray(): Array<Char> {\n return Array(size) { index -> this[index] }\n}\n\n","/\*\n \* Copyright 2010-2018 JetBrains s.r.o. and Kotlin Programming Language contributors.\n \* Use of this source code is governed by the Apache 2.0 license that can be found in the license/LICENSE.txt file.\n

\*/\n@file:kotlin.jvm.JvmName(\"ComparisonsKt\")\n@file:kotlin.jvm.JvmMultifileClass\n\npackage kotlin.comparisons $\ln\ln^{**}\$ n \* Compares two values using the specified functions [selectors] to calculate the result of the comparison.\n \* The functions are called sequentially, receive the given values [a] and [b] and return [Comparable]\n \* objects. As soon as the [Comparable] instances returned by a function for [a] and [b] values do not $\ln *$  compare as equal, the result of that comparison is returned. $\ln * \ln * \omega$  sample

samples.comparisons.Comparisons.compareValuesByWithSelectors\n \*/\npublic fun <T> compareValuesBy(a: T, b: T, vararg selectors: (T) -> Comparable<\*>?): Int  $\{\n\$  require(selectors.size > 0) $\n\$  return

compareValuesByImpl(a, b, selectors)\n}\n\nprivate fun  $\langle T \rangle$  compareValuesByImpl(a: T, b: T, selectors: Array<out (T) -> Comparable<\*>>>: Int {\n for (fn in selectors) {\n val v1 = fn(a)\n val v2 = fn(b)\n val diff = compareValues(v1, v2)\n if (diff != 0) return diff\n  $\ln \min(\ln \frac{\ln \max \mathbb{N}^*}{n^*}\$ n \* Compares two values using the specified [selector] function to calculate the result of the comparison.\n \* The function is applied to the given values [a] and [b] and return [Comparable] objects.\n \* The result of comparison of these [Comparable] instances is returned. $\ln * \ln * \omega$  sample samples.comparisons.Comparisons.compareValuesByWithSingleSelector $\ln$  $*\ln\omega$  kotlin.internal.InlineOnly\npublic inline fun <T> compareValuesBy(a: T, b: T, selector: (T) ->

Comparable $\langle\gg\rangle$ : Int  $\{\n\$  return compareValues(selector(a), selector(b))\n $\\n\|_*\$ <sup>\*\*</sup>\n \* Compares two values using the specified [selector] function to calculate the result of the comparison. $\ln *$  The function is applied to the given values [a] and [b] and return objects of type K which are then being\n \* compared with the given [comparator].\n \*\n \* @sample samples.comparisons.Comparisons.compareValuesByWithComparator\n \*/\n@kotlin.internal.InlineOnly\npublic inline fun <T, K> compareValuesBy(a: T, b: T, comparator: Comparator<in K>, selector: (T) -> K): Int {\n return comparator.compare(selector(a), selector(b))\n\n\n//// Not so useful without type inference for receiver of expression\n//// compareValuesWith(v1, v2, compareBy { it.prop1 } thenByDescending  $\{ it. prop2 \} \n\infty$  //\*\*\n// \* Compares two values using the specified [comparator].\n// \*/\n//@Suppress(\"NOTHING\_TO\_INLINE\")\n//public inline fun <T> compareValuesWith(a: T, b: T, comparator: Comparator  $\langle T \rangle$ : Int = comparator.compare(a, b)\n/\n\n\n\n<sup>\*\*</sup>\n \* Compares two nullable [Comparable] values. Null is considered less than any value. $\ln * \alpha * \omega$  sample samples.comparisons.Comparisons.compareValues $\ln * \rho$ fun <T : Comparable <\*>> compareValues(a: T?, b: T?): Int {\n if (a == b) return 0\n if (a == null) return -1\n if  $(b == null)$  return  $1\ln\alpha$  @Suppress(\"UNCHECKED CAST\")\n return (a as Comparable<Any>).compareTo(b)\n}\n\n/\*\*\n \* Creates a comparator using the sequence of functions to calculate a result of comparison.\n \* The functions are called sequentially, receive the given values `a` and `b` and return [Comparable]\n \* objects. As soon as the [Comparable] instances returned by a function for `a` and `b` values do not $\ln$  \* compare as equal, the result of that comparison is returned from the [Comparator]. $\ln$  \*  $\ln$  \* @sample samples.comparisons.Comparisons.compareByWithSelectors\n \*/\npublic fun  $\langle T \rangle$  compareBy(vararg selectors: (T)  $\rightarrow$  Comparable $\lt^*$ >?): Comparator $\{\}$ \n require(selectors.size > 0)\n return Comparator { a, b ->

compareValuesByImpl(a, b, selectors)  $\n\in \mathbb{N}$ n $\mathbb{N}$ <sup>\*\*</sup>\n \* Creates a comparator using the function to transform value to a [Comparable] instance for comparison. $\ln * \ln * \omega$  sample

samples.comparisons.Comparisons.compareByWithSingleSelector\n \*/\n @kotlin.internal.InlineOnly\npublic inline fun  $\langle T \rangle$  compareBy(crossinline selector: (T) - $\rangle$  Comparable $\langle \rangle$  Comparator  $\langle T \rangle$  =\n Comparator { a, b - $\rangle$ compareValuesBy(a, b, selector)  $\ln\frac{**\n * Createst a comparator using the [selector] function to transform values$ being compared and then applying\n \* the specified [comparator] to compare transformed values.\n \*\n \* @sample samples.comparisons.Comparisons.compareByWithComparator\n \*/\n @kotlin.internal.InlineOnly\npublic inline fun  $\langle T, K \rangle$  compareBy(comparator: Comparator $\langle \text{in } K \rangle$ , crossinline selector: (T)  $\langle T \rangle \langle K \rangle$ : Comparator $\langle T \rangle =\$ n Comparator { a, b -> compareValuesBy(a, b, comparator, selector)  $\ln\frac{\pi}{\mathbf{m}}$  \* Creates a descending comparator using the function to transform value to a [Comparable] instance for comparison. $\ln \sqrt[n]{n}$   $\otimes$  sample samples.comparisons.Comparisons.compareByDescendingWithSingleSelector\n

\*/\n@kotlin.internal.InlineOnly\npublic inline fun <T> compareByDescending(crossinline selector: (T) -> Comparable $\langle\langle\rangle$ : Comparator  $\langle\gamma\rangle = \n\infty$  Comparator { a, b -> compareValuesBy(b, a, selector)  $\ln\frac{\hat{x}}{\hat{y}}$  \* Creates a descending comparator using the [selector] function to transform values being compared and then applying\n \* the specified [comparator] to compare transformed values.\n \*\n \* Note that an order of [comparator] is reversed by this wrapper.\n  $*\n$   $@$  sample

## samples.comparisons.Comparisons.compareByDescendingWithComparator\n

\*/\n@kotlin.internal.InlineOnly\npublic inline fun <T, K> compareByDescending(comparator: Comparator<in K>, crossinline selector: (T) -> K): Comparator<T> =\n Comparator { a, b -> compareValuesBy(b, a, comparator, selector)  $\ln\frac{x}{\ln}$  \* Creates a comparator comparing values after the primary comparator defined them equal. It uses\n \* the function to transform value to a [Comparable] instance for comparison.\n \*\n \* @sample samples.comparisons.Comparisons.thenBy\n  $*\ln \omega$  kotlin.internal.InlineOnly\npublic inline fun <T> Comparator $\leq T$  -thenBy(crossinline selector: (T) -> Comparable $\leq$  >  $\geq$  : Comparator  $\leq$   $\leq$   $\leq$   $\leq$   $\leq$   $\leq$   $\leq$   $\leq$   $\leq$   $\leq$   $\leq$   $\leq$   $\leq$   $\leq$   $\leq$   $\leq$   $\leq$   $\leq$   $\leq$   $\leq$   $\leq$   $\leq$  $\lambda$ n val previousCompare = this @thenBy.compare(a, b)\n if (previousCompare != 0) previousCompare else compareValuesBy(a, b, selector)\n  $\ln\frac{*}\n$   $\text{Createst a comparator comparing values after the primary$ comparator defined them equal. It uses\n \* the [selector] function to transform values and then compares them with the given [comparator]. $\ln * \ln * \omega$  sample samples.comparisons.Comparisons.thenByWithComparator $\ln$ \*/\n@kotlin.internal.InlineOnly\npublic inline fun <T, K> Comparator<T>.thenBy(comparator: Comparator<in K>, crossinline selector: (T) -> K): Comparator:  $\vert \cdot \vert$  Comparator { a, b ->\n val previous Compare =

this @thenBy.compare(a, b)\n if (previousCompare != 0) previousCompare else compareValuesBy(a, b, comparator, selector)\n  $\|\n\|\n\|^* \mathcal{E}$  \* Creates a descending comparator using the primary comparator and\n \* the function to transform value to a [Comparable] instance for comparison. $\ln * \ln * \mathcal{O}$  sample samples.comparisons.Comparisons.thenByDescending\n \*/\n@kotlin.internal.InlineOnly\npublic inline fun  $\langle T \rangle$ Comparator<T>.thenByDescending(crossinline selector: (T) -> Comparable<\*>?): Comparator<T> =\n Comparator  $\{ a, b \rightarrow \n\rangle$  val previousCompare = this @thenByDescending.compare(a, b) $\wedge$  if (previousCompare != 0) previousCompare else compareValuesBy(b, a, selector)\n  $\ln\frac{x*\ln x}{\ln x}$  Creates a descending comparator comparing values after the primary comparator defined them equal. It uses\n \* the [selector] function to transform values and then compares them with the given [comparator]. $\ln * \ln * \omega$  sample samples.comparisons.Comparisons.thenByDescendingWithComparator\n \*/\n @kotlin.internal.InlineOnly\npublic inline fun  $\langle T, K \rangle$  Comparator $\langle T \rangle$ .thenByDescending(comparator: Comparator $\langle$ in  $K \rangle$ , crossinline selector: (T) - $\rangle$ K): Comparator<T> =\n Comparator { a, b ->\n val previousCompare = this@thenByDescending.compare(a, b)\n if (previousCompare != 0) previousCompare else compareValuesBy(b, a, comparator, selector)\n  $\ln\ln\frac{x^*}{n}$  \* Creates a comparator using the primary comparator and function to calculate a result of comparison.\n \*\n \* @sample samples.comparisons.Comparisons.thenComparator\n \*/\n@kotlin.internal.InlineOnly\npublic inline fun  $\langle T \rangle$  Comparator $\langle T \rangle$ .thenComparator(crossinline comparison: (a: T, b: T)  $\geq$  Int): Comparator $\langle T \rangle =\$ n Comparator  $\{a, b \rightarrow \n\rangle$  val previousCompare = this @thenComparator.compare(a, b)\n if (previousCompare  $!= 0$ ) previousCompare else comparison(a, b)\n  $\hbar\ln\pi^*$ \n \* Combines this comparator and the given [comparator] such that the latter is applied only h \* when the former considered values equal.  $n * n * @ sample$ samples.comparisons.Comparisons.then\n \*/\npublic infix fun <T> Comparator<T>.then(comparator: Comparator $\langle \text{in } T \rangle$ : Comparator $\langle T \rangle = \ln$  Comparator { a, b -> $\ln$  val previousCompare = this @then.compare(a, b)\n if (previousCompare  $!= 0$ ) previousCompare else comparator.compare(a, b)\n  $\ln\ln^{**}\n$  \* Combines this comparator and the given [comparator] such that the latter is applied only\n \* when the former considered values equal. $\ln * \ln * \omega$  sample samples.comparisons.Comparisons.thenDescending $\ln * \Lambda$ infix fun <T> Comparator<T>.thenDescending(comparator: Comparator<in T>): Comparator<T> =\n Comparator  $\leq$  { a, b ->\n val previousCompare = this @thenDescending.compare(a, b)\n if (previousCompare != 0) previousCompare else comparator.compare(b, a)\n  $\ln\ln/$  Not so useful without type inference for receiver of expression $\ln x$ <sup>\*</sup>. Extends the given [comparator] of non-nullable values to a comparator of nullable values\n \* considering `null` value less than any other value.\n  $*\n$   $\&$  @sample samples.comparisons.Comparisons.nullsFirstLastWithComparator\n \*/\npublic fun <T : Any> nullsFirst(comparator: Comparator<in T>): Comparator<T?> =\n Comparator { a, b ->\n when {\n a  $== b$  -> 0\n a == null -> -1\n b == null -> 1\n else -> comparator.compare(a, b)\n }\n  $\ln\ln\frac{*}{\ln \max}$  \* Provides a comparator of nullable [Comparable] values\n \* considering `null` value less than any other value. $\ln *_{n} * \mathcal{O}$  sample samples.comparisons. Comparisons. nullsFirstLastComparator $\ln$ \*/\n@kotlin.internal.InlineOnly\npublic inline fun <T : Comparable<T>> nullsFirst(): Comparator<T?> = nullsFirst(naturalOrder())\n\n/\*\*\n \* Extends the given [comparator] of non-nullable values to a comparator of nullable values\n \* considering `null` value greater than any other value. $\ln * \ln * \omega$  sample samples.comparisons.Comparisons.nullsFirstLastWithComparator $\ln$  \*/\npublic fun <T : Any> nullsLast(comparator: Comparator<in T>): Comparator<T?> =\n Comparator { a, b ->\n when {\n a  $== b$  -> 0\n a == null -> 1\n b == null -> -1\n else -> comparator.compare(a, b)\n }\n  $\ln\ln\frac{*}{\ln \max}$  \* Provides a comparator of nullable [Comparable] values\n \* considering `null` value greater than any other value. $\ln * \mathbb{Q}$  sample samples.comparisons. Comparisons.nullsFirstLastComparator $\ln$ \*/\n@kotlin.internal.InlineOnly\npublic inline fun <T : Comparable<T>> nullsLast(): Comparator<T?> = nullsLast(naturalOrder())\n\n/\*\*\n \* Returns a comparator that compares [Comparable] objects in natural order.\n \*\n \* @sample samples.comparisons.Comparisons.naturalOrderComparator\n \*/\npublic fun <T : Comparable<T>> naturalOrder(): Comparator<T> = @Suppress(\"UNCHECKED\_CAST\") (NaturalOrderComparator as Comparator<T>)\n\n/\*\*\n \* Returns a comparator that compares [Comparable] objects in reversed natural order.\n  $*\n$   $\infty$   $\mathbb{R}^n$   $\infty$   $\mathbb{R}^n$  as  $\mathbb{R}^n$  samples.comparisons. Comparisons.nullsFirstLastWithComparator $\mathbb{R}^n$   $\mathbb{R}^n$   $\mathbb{R}^n$   $\infty$   $\mathbb{R}^n$ 

Comparable<T>> reverseOrder(): Comparator<T> = @Suppress(\"UNCHECKED\_CAST\")

(ReverseOrderComparator as Comparator $\langle T \rangle \langle \hat{n}^* \rangle$   $\uparrow \mathbb{R}$  Returns a comparator that imposes the reverse ordering of this comparator. $\ln \sqrt[k]{n^*}$  @sample samples.comparisons.Comparisons.reversed $\ln$ 

\*/\n@Suppress(\"EXTENSION\_SHADOWED\_BY\_MEMBER\")\npublic fun <T> Comparator<T>.reversed(): Comparator $\langle T \rangle$  = when (this)  $\{\n\$  is ReversedComparator -> this.comparator $\n\$  NaturalOrderComparator -> @Suppress(\"UNCHECKED\_CAST\") (ReverseOrderComparator as Comparator<T>)\n ReverseOrderComparator -> @Suppress(\"UNCHECKED\_CAST\") (NaturalOrderComparator as Comparator<T>)\n else -> ReversedComparator(this)\n}\n\n\nprivate class ReversedComparator<T>(public val comparator: Comparator<T>) : Comparator<T>  $\{\n\}$  override fun compare(a: T, b: T): Int = comparator.compare(b, a)\n  $@$ Suppress(\"VIRTUAL\_MEMBER\_HIDDEN\")\n fun reversed(): Comparator  $\langle T \rangle =$ comparator\n}\n\nprivate object NaturalOrderComparator : Comparator<Comparable<Any>> {\n override fun compare(a: Comparable<Any>, b: Comparable<Any>): Int = a.compareTo(b)\n  $\circledR$ Suppress(\"VIRTUAL\_MEMBER\_HIDDEN\")\n fun reversed(): Comparator<Comparable<Any> = ReverseOrderComparator\n}\n\nprivate object ReverseOrderComparator : Comparator<Comparable<Any>> {\n override fun compare(a: Comparable<Any>, b: Comparable<Any>): Int = b.compareTo(a)\n  $\circledR$ Suppress(\"VIRTUAL\_MEMBER\_HIDDEN\")\n fun reversed(): Comparator<Comparable<Any> = NaturalOrderComparator\n}\n","/\*\n \* Copyright 2010-2018 JetBrains s.r.o. and Kotlin Programming Language contributors. $\ln *$  Use of this source code is governed by the Apache 2.0 license that can be found in the license/LICENSE.txt file.\n \*/\n\n@file:kotlin.jvm.JvmMultifileClass\n@file:kotlin.jvm.JvmName(\"StandardKt\")\npackage kotlin\n\nimport kotlin.contracts.\*\n\n/\*\*\n \* An exception is thrown to indicate that a method body remains to be implemented. \*/\npublic class NotImplementedError(message: String  $= \$  "An operation is not implemented. $\$ ") :

Error(message)\n\n/\*\*\n \* Always throws [NotImplementedError] stating that operation is not implemented.\n  $*\ln n$ **@kotlin.internal.InlineOnly\npublic inline fun TODO(): Nothing = throw NotImplementedError()\n\n/\*\*\n \*** Always throws [NotImplementedError] stating that operation is not implemented. $\ln \pi \neq \infty$  @param reason a string explaining why the implementation is missing.\n \*/\n@kotlin.internal.InlineOnly\npublic inline fun TODO(reason: String): Nothing = throw NotImplementedError(\"An operation is not implemented:  $\frac{\text{Strins}}{\text{Strans}}$  \n\n\n\n\n\n\\*\*\n \* Calls the specified function [block] and returns its result. $\ln * \ln *$  For detailed usage information see the documentation for [scope functions](https://kotlinlang.org/docs/reference/scope-functions.html#run).\n

\*/\n @ kotlin.internal.InlineOnly\npublic inline fun <R> run(block: () -> R): R {\n contract {\n

callsInPlace(block, InvocationKind.EXACTLY\_ONCE)\n  $\ln$  return block()\n}\n\n<sup>/\*\*</sup>\n \* Calls the specified function [block] with `this` value as its receiver and returns its result.\n  $*\n$  For detailed usage information see the documentation for [scope functions](https://kotlinlang.org/docs/reference/scope-functions.html#run).\n

\*/\n@kotlin.internal.InlineOnly\npublic inline fun <T, R> T.run(block: T.() -> R): R {\n contract {\n callsInPlace(block, InvocationKind.EXACTLY\_ONCE)\n  $\ln \text{block}(\n\ln\ln^**\n *$  Calls the specified function [block] with the given [receiver] as its receiver and returns its result. $\ln \pi$  For detailed usage information see the documentation for [scope functions](https://kotlinlang.org/docs/reference/scope-functions.html#with).\n \*/\n@kotlin.internal.InlineOnly\npublic inline fun <T, R> with(receiver: T, block: T.() -> R): R {\n contract {\n callsInPlace(block, InvocationKind.EXACTLY\_ONCE)\n  $\ln$  return receiver.block()\n}\n\n/\*\*\n \* Calls the specified function [block] with `this` value as its receiver and returns `this` value. $\ln * \ln *$  For detailed usage information see the documentation for [scope functions](https://kotlinlang.org/docs/reference/scopefunctions.html#apply).\n \*/\n @kotlin.internal.InlineOnly\npublic inline fun <T> T.apply(block: T.() -> Unit): T {\n contract  $\ln$  callsInPlace(block, InvocationKind.EXACTLY\_ONCE)\n  $\ln$  block()\n return this\n\\n\n/\*\*\n \* Calls the specified function [block] with `this` value as its argument and returns `this` value.\n \*\n \* For detailed usage information see the documentation for [scope

functions](https://kotlinlang.org/docs/reference/scope-functions.html#also).\n

\*/\n@kotlin.internal.InlineOnly\n@SinceKotlin(\"1.1\")\npublic inline fun <T> T.also(block: (T) -> Unit): T {\n contract  ${\n \alpha \}$  callsInPlace(block, InvocationKind.EXACTLY\_ONCE)\n  ${\n \ \ }$ \n block(this)\n return

this\n  $\ln\ln\^*$ n \* Calls the specified function [block] with `this` value as its argument and returns its result.\n \*\n \* For detailed usage information see the documentation for [scope

functions](https://kotlinlang.org/docs/reference/scope-functions.html#let).\n \*/\n@kotlin.internal.InlineOnly\npublic inline fun  $\langle T, R \rangle$  T.let(block:  $(T) \rightarrow R$ ): R {\n contract {\n callsInPlace(block, InvocationKind.EXACTLY\_ONCE)\n  $\in$  return block(this)\n\n/\*\*\n \* Returns `this` value if it satisfies the given [predicate] or `null`, if it doesn't.\n \*\n \* For detailed usage information see the documentation for [scope functions](https://kotlinlang.org/docs/reference/scope-functions.html#takeif-and-takeunless).\n \*/\n@kotlin.internal.InlineOnly\n@SinceKotlin(\"1.1\")\npublic inline fun <T> T.takeIf(predicate: (T) -> Boolean): T?  ${\nightharpoonup$  contract  ${\nightharpoonup}$  callsInPlace(predicate, InvocationKind.EXACTLY\_ONCE)\n  ${\nightharpoonup}$  return if (predicate(this)) this else null\n $\hbar\pi$ \*\n \* Returns `this` value if it does not satisfy the given [predicate] or `null`, if it does.\n \*\n \* For detailed usage information see the documentation for [scope] functions](https://kotlinlang.org/docs/reference/scope-functions.html#takeif-and-takeunless).\n \*/\n@kotlin.internal.InlineOnly\n@SinceKotlin(\"1.1\")\npublic inline fun <T> T.takeUnless(predicate: (T) -> Boolean): T?  ${\nightharpoonup$  contract  ${\nightharpoonup}$  callsInPlace(predicate, InvocationKind.EXACTLY\_ONCE)\n  ${\nightharpoonup}$  return if (!predicate(this)) this else null\n}\n\n/\*\*\n \* Executes the given function [action] specified number of [times].\n \*\n \* A zero-based index of current iteration is passed as a parameter to [action]. $\ln * \ln * \mathcal{O}$  sample samples.misc.ControlFlow.repeat\n \*/\n @kotlin.internal.InlineOnly\npublic inline fun repeat(times: Int, action: (Int)  $\rightarrow$  Unit) {\n contract { callsInPlace(action) }\n\n for (index in 0 until times) {\n action(index)\n }\n}\n","/\*\n \* Copyright 2010-2021 JetBrains s.r.o. and Kotlin Programming Language contributors.\n \* Use of this source code is governed by the Apache 2.0 license that can be found in the license/LICENSE.txt file.\n  $*\ln\max_{\text{h}}$  \n\npackage kotlin.comparisons\n\n/\n// NOTE: THIS FILE IS AUTO-GENERATED by the GenerateStandardLib.kt\n// See: https://github.com/JetBrains/kotlin/tree/master/libraries/stdlib\n//\n\nimport kotlin.js.\*\n\n/\*\*\n \* Returns the greater of two values.\n \* \n \* If values are equal, returns the first one.\n \*/\n\times\labor{\math{\sigma\_{\sigma\_{\sigma\_{\sigma\_{\sigma\_{\sigma\_{\sigma\_{\sigma\_{\sigma\_{\sigma\_{\sigma\_{\sigma\_{\sigma\_{\sigma\_{\sigma\_{\sigma\_{\sigma\_{\sigma\_{\sigma\_{\sigma\_{\sigma\_{\sigma\_{\sigma\_{\sigma\_{\sigma else  $b\n\ln\ln^*n$  \* Returns the greater of two values. $\ln$  $*\ln\omega$ SinceKotlin(\"1.1\")\n $\omega$ kotlin.internal.InlineOnly\npublic actual inline fun maxOf(a: Byte, b: Byte): Byte {\n return maxOf(a.toInt(), b.toInt()).unsafeCast<Byte>()\n}\n\n/\*\*\n \* Returns the greater of two values.\n \*/\n@SinceKotlin(\"1.1\")\n@kotlin.internal.InlineOnly\npublic actual inline fun maxOf(a: Short, b: Short): Short  ${\n\mu \in \mathbb{R} \in \mathbb{R} \times \mathbb{R} \text{ and } \lim_{k \to \infty} \mathbb{R} \text{ and } \lim_{k \to \infty} \mathbb{R} \text{ and } \lim_{k \to \infty} \mathbb{R} \text{ and } \lim_{k \to \infty} \mathbb{R} \text{ and } \lim_{k \to \infty} \mathbb{R} \text{ and } \lim_{k \to \infty} \mathbb{R} \text{ and } \lim_{k \to \infty} \mathbb{R} \text{ and } \lim_{k \to \infty} \mathbb{R} \text{ and } \lim_{k \to \infty} \mathbb{R} \text{$ \*/\n@SinceKotlin(\"1.1\")\n@kotlin.internal.InlineOnly\npublic actual inline fun maxOf(a: Int, b: Int): Int {\n return JsMath.max(a, b)\n\\n\n\\*\*\n \* Returns the greater of two values.\n \*/\n@SinceKotlin(\"1.1\")\n@Suppress(\"NOTHING\_TO\_INLINE\")\npublic actual inline fun maxOf(a: Long, b: Long): Long  $\ln$  return if  $(a > = b)$  a else  $b\ln{\ln\pi}$  \* Returns the greater of two values. $\ln * \ln$  if either value is `NaN`, returns `NaN`.\n \*/\n@SinceKotlin(\"1.1\")\n@kotlin.internal.InlineOnly\npublic actual inline fun maxOf(a: Float, b: Float): Float  ${\n_ \mathbf{m} \in JsMath.max(a, b)\n} \n\in \mathbb{R}^* \neq \mathbf{R}$  eturns the greater of two values. $\mathbf{m} * \mathbf{n}$ \* If either value is `NaN`, returns `NaN`.\n \*/\n @SinceKotlin(\"1.1\")\n @kotlin.internal.InlineOnly\npublic actual inline fun maxOf(a: Double, b: Double): Double  $\{\n \$ return JsMath.max(a, b)\n $\n \$ three values. $\ln * \ln *$  If there are multiple equal maximal values, returns the first of them. $\ln$  $*\$  n@SinceKotlin(\"1.1\")\npublic actual fun <T : Comparable <T >> maxOf(a: T, b: T, c: T): T {\n return  $maxOf(a, maxOf(b, c))\n\|n\|^*n^*$  Returns the greater of three values. \*/\n@SinceKotlin(\"1.1\")\n@kotlin.internal.InlineOnly\npublic actual inline fun maxOf(a: Byte, b: Byte, c: Byte): Byte  ${\nightharpoonup$  return JsMath.max(a.toInt(), b.toInt(), c.toInt()).unsafeCast<Byte>()\n}\n\n/\*\*\n \* Returns the greater of three values. $\ln \pi/\ln \omega$ SinceKotlin(\"1.1\")\n $\omega$ kotlin.internal.InlineOnly\npublic actual inline fun maxOf(a: Short, b: Short, c: Short): Short  $\{\n\$  return JsMath.max(a.toInt(), b.toInt(), c.toInt()).unsafeCast<Short>()\n $\ln\max*\n\$ Returns the greater of three values.\n \*/\n@SinceKotlin(\"1.1\")\n@kotlin.internal.InlineOnly\npublic actual inline

fun maxOf(a: Int, b: Int, c: Int): Int  $\{\n\$  return JsMath.max(a, b, c)\n $\n\in \mathbb{N}$  \* Returns the greater of three values.\n \*/\n@SinceKotlin(\"1.1\")\n@kotlin.internal.InlineOnly\npublic actual inline fun maxOf(a: Long, b: Long, c: Long): Long  ${\n_ r \in \mathbb{C} \setminus \mathbb{C} \setminus \$ 

value is `NaN`, returns `NaN`.\n \*/\n @SinceKotlin(\"1.1\")\n @kotlin.internal.InlineOnly\npublic actual inline fun maxOf(a: Float, b: Float, c: Float): Float  $\n\alpha \in JsMath.max(a, b, c)\n\| \n\| \n^**\n$  Returns the greater of three values. $\ln * \ln *$  If any value is `NaN`, returns `NaN`. $\ln$ 

\*/\n@SinceKotlin(\"1.1\")\n@kotlin.internal.InlineOnly\npublic actual inline fun maxOf(a: Double, b: Double, c: Double): Double  $\{\n\mathbf{n} = \mathbf{N}(\mathbf{n}, \mathbf{c})\$  $\|\n\|\mathbf{n}^* \mathbf{n}^* \mathbf{n}^* \mathbf{c}^* \mathbf{n}^* \mathbf{n}^* \mathbf{n}^* \mathbf{n}^* \mathbf{n}^* \mathbf{n}^* \mathbf{n}^* \mathbf{n}^* \mathbf{n}^* \mathbf{n}^* \mathbf{n}^* \mathbf{n}^* \mathbf{n}^* \mathbf{n}^* \mathbf{n}^* \mathbf{n}^* \mathbf{n}^* \mathbf{n}^* \mathbf{n}^* \mathbf{n}^* \math$ there are multiple equal maximal values, returns the first of them. $\ln \pi /n\omega$ SinceKotlin(\"1.4\")\npublic actual fun <T : Comparable $\langle T \rangle$  maxOf(a: T, vararg other: T): T {\n var max = a\n for (e in other) max = maxOf(max, e)\n return max $\n\lambda\$  \n\n/\*\*\n \* Returns the greater of the given values. $\n\lambda\$  \*/\n @SinceKotlin(\"1.4\")\npublic actual fun maxOf(a: Byte, vararg other: Byte): Byte  $\{\nabla \cdot \mathbf{a} = \mathbf{a}\}\n$  for (e in other) max = maxOf(max, e)\n return max\n}\n\n/\*\*\n \* Returns the greater of the given values.\n \*/\n@SinceKotlin(\"1.4\")\npublic actual fun maxOf(a: Short, vararg other: Short): Short  $\{\n\$  var max = a $\n\$  for (e in other) max = maxOf(max, e) $\n\$ n return  $max\n\lambda\in\mathbb{N}\n$  \* Returns the greater of the given values. $n * \neq 0$  Since Kotlin(\"1.4\")\npublic actual fun maxOf(a: Int, vararg other: Int): Int  $\{\n\$  var max = a $\n\$  for (e in other) max = maxOf(max, e) $\n\$  return max $\|n\|n^{**}\|n^*$ Returns the greater of the given values. $\ln \pi/\sqrt{Q}$ SinceKotlin(\"1.4\")\npublic actual fun maxOf(a: Long, vararg other: Long): Long  ${\n \alpha = a\n \ for (e in other) max = maxOf(max, e)\n \ return max\n}{n\cdot *\n *$ Returns the greater of the given values. $\ln * \ln *$  If any value is `NaN`, returns `NaN`. $\ln$ 

\*/\n $\mathscr{C}$ SinceKotlin(\"1.4\")\npublic actual fun maxOf(a: Float, vararg other: Float): Float {\n var max = a\n for (e in other) max = maxOf(max, e)\n return max\n}\n\n/\*\*\n \* Returns the greater of the given values. $\ln$  \* If any value is `NaN`, returns `NaN`.\n \*/\n @SinceKotlin(\"1.4\")\npublic actual fun maxOf(a: Double, vararg other: Double): Double  $\{\n n \ var max = a\n n \ for (e in other) max = maxOf(max, e)\n return max\n n\}\n\n**\n * Returns$ the smaller of two values. $\ln * \ln *$  If values are equal, returns the first one. $\ln * \ln @SineKotlin(\H_1,1\H_1)$ ) npublic actual fun <T : Comparable<T>> $\minOf(a: T, b: T)$ : T {\n return if  $(a \le b)$  a else b\n}\n\n\\*\*\n \* Returns the smaller of two values.\n \*/\n@SinceKotlin(\"1.1\")\n@kotlin.internal.InlineOnly\npublic actual inline fun minOf(a: Byte, b: Byte): Byte  $\{\n\cdot\$ return minOf(a.toInt(), b.toInt()).unsafeCast<Byte>()\n $\}\n\| \n\|$ <sup>\*</sup>\n \* Returns the smaller of two values.\n \*/\n@SinceKotlin(\"1.1\")\n@kotlin.internal.InlineOnly\npublic actual inline fun minOf(a: Short, b: Short): Short  ${\n\rceil}$  return minOf(a.toInt(), b.toInt()).unsafeCast<Short>()\n ${\n\rceil}$ \n\n/\*\*\n \* Returns the smaller of two values.\n \*/\n@SinceKotlin(\"1.1\")\n@kotlin.internal.InlineOnly\npublic actual inline fun minOf(a: Int, b: Int): Int  ${\n\mu$  return JsMath.min(a, b)\n}\n\n/\*\*\n \* Returns the smaller of two values.\n

\*/\n@SinceKotlin(\"1.1\")\n@Suppress(\"NOTHING\_TO\_INLINE\")\npublic actual inline fun minOf(a: Long, b: Long): Long  ${\nightharpoonup n$  return if  $(a \le b)$  a else  $b\nightharpoonup n$  \* Returns the smaller of two values. $\nightharpoonup n$  \* If either value is `NaN`, returns `NaN`.\n \*/\n@SinceKotlin(\"1.1\")\n@kotlin.internal.InlineOnly\npublic actual inline fun minOf(a: Float, b: Float): Float  ${\n \mu sMath.min(a, b)\n}$ \n\n/\*\*\n \* Returns the smaller of two values.\n \* \n \* If either value is `NaN`, returns `NaN`.\n \*/\n @SinceKotlin(\"1.1\")\n @kotlin.internal.InlineOnly\npublic actual inline fun minOf(a: Double, b: Double): Double  $\{\n \$  return JsMath.min(a, b)\n $\|\n \|\n \$ <sup>\*\*</sup>\n \* Returns the smaller of three values. $\ln * \ln *$  If there are multiple equal minimal values, returns the first of them. $\ln$ 

\*/\n $\mathscr{C}$ SinceKotlin(\"1.1\")\npublic actual fun <T : Comparable<T>> minOf(a: T, b: T, c: T): T {\n return minOf(a,  $minOf(b, c) \n\| \n\| \n\$ 

\*/\n@SinceKotlin(\"1.1\")\n@kotlin.internal.InlineOnly\npublic actual inline fun minOf(a: Byte, b: Byte, c: Byte): Byte  $\{\n\$  return JsMath.min(a.toInt(), b.toInt(), c.toInt()).unsafeCast<Byte>()\n}\n\n/\*\*\n \* Returns the smaller of three values. $\ln \pi/\ln \omega$ SinceKotlin(\"1.1\")\n $\omega$ kotlin.internal.InlineOnly\npublic actual inline fun minOf(a: Short, b: Short, c: Short): Short  $\{\n\$  return JsMath.min(a.toInt(), b.toInt(), c.toInt()).unsafeCast<Short>()\n $\{\n\}\n\$ Returns the smaller of three values.\n \*/\n@SinceKotlin(\"1.1\")\n@kotlin.internal.InlineOnly\npublic actual inline fun minOf(a: Int, b: Int, c: Int): Int  ${\n n$  return JsMath.min(a, b, c)\n}\n\n/\*\*\n \* Returns the smaller of three values.\n \*/\n@SinceKotlin(\"1.1\")\n@kotlin.internal.InlineOnly\npublic actual inline fun minOf(a: Long, b: Long, c: Long): Long  ${\nabla$  return minOf(a, minOf(b, c))\n ${\nabla}$ \*\n \* Returns the smaller of three values. ${\nabla}$  \* If any value is `NaN`, returns `NaN`.\n \*/\n @SinceKotlin(\"1.1\")\n @kotlin.internal.InlineOnly\npublic actual inline fun minOf(a: Float, b: Float, c: Float): Float  ${\n \cdot \n JSMath.min(a, b, c)\n} \n\infty$ \*\n Returns the smaller of three values. $\ln * \ln *$  If any value is `NaN`, returns `NaN`. $\ln$ 

\*/\n@SinceKotlin(\"1.1\")\n@kotlin.internal.InlineOnly\npublic actual inline fun minOf(a: Double, b: Double, c: Double): Double  $\{\n\$  return JsMath.min(a, b, c)\n $\|\n\|$ <sup>\*</sup>\n \* Returns the smaller of the given values.\n \* \n \* If there are multiple equal minimal values, returns the first of them. $\ln \pi /n\omega$ SinceKotlin(\"1.4\")\npublic actual fun <T : Comparable<T>> minOf(a: T, vararg other: T): T {\n var min = a\n for (e in other) min = minOf(min, e)\n return min $\n\lambda\$ \n\n/\*\*\n \* Returns the smaller of the given values. $\n\lambda\$ an \*/\n @SinceKotlin(\"1.4\")\npublic actual fun minOf(a: Byte, vararg other: Byte): Byte  $\{\n\alpha = a\}$  for (e in other) min = minOf(min, e)\n return  $\min\{n\}\$ Short, vararg other: Short): Short  $\{\n\alpha$  var min = a $\alpha$  for (e in other) min = minOf(min, e) $\n\alpha$  return  $\min\{n\}\n\infty$ <sup>\*</sup> Returns the smaller of the given values. $\in \mathbb{N}$  \*/\n @SinceKotlin(\"1.4\")\npublic actual fun minOf(a: Int, vararg other: Int): Int  $\ln \ \arcsin z_n$  for (e in other) min = minOf(min, e)\n return min\n}\n\n/\*\*\n \* Returns the smaller of the given values. $\ln \pi / n \omega$ SinceKotlin(\"1.4\")\npublic actual fun minOf(a: Long, vararg other: Long): Long  $\ln \varphi = a\ln$  for (e in other) min = minOf(min, e) $\ln \varphi$  return min $\ln \ln \frac{\ln \pi}{\ln x}$ . the smaller of the given values. $\ln * \ln * If any value is 'NaN'$ , returns `NaN`. $\ln * \ln @SinceKotlin('1.4'')\n$ npublic actual fun minOf(a: Float, vararg other: Float): Float  $\{\n \$  var min = a\n for (e in other) min = minOf(min, e)\n return min $\n\mu\$ |\n $\mu$ <sup>\*</sup>\n \* Returns the smaller of the given values. $\ln$  \*  $\ln$  \* If any value is `NaN`, returns `NaN`. \*/\n@SinceKotlin(\"1.4\")\npublic actual fun minOf(a: Double, vararg other: Double): Double {\n var min = a\n for (e in other) min = minOf(min, e)\n return min\n}\n\n","/\*\n \* Copyright 2010-2021 JetBrains s.r.o. and Kotlin Programming Language contributors. $\ln *$  Use of this source code is governed by the Apache 2.0 license that can be found in the license/LICENSE.txt file.\n \*/\n\n// Auto-generated file. DO NOT EDIT!\n\npackage kotlin\n\nimport kotlin.experimental.\*\nimport

kotlin.jvm.\*\n\n@SinceKotlin(\"1.5\")\n@WasExperimental(ExperimentalUnsignedTypes::class)\n@JvmInline\npu blic value class ULong @PublishedApi internal constructor(@PublishedApi internal val data: Long) : Comparable<ULong>  ${\n\rho\}$  companion object  ${\n\rho \quad * \n\rho \quad * A constant holding the minimum value an$ instance of ULong can have. $\ln$  \*/\n public const val MIN\_VALUE: ULong = ULong(0)\n\n /\*\*\n \* A constant holding the maximum value an instance of ULong can have. $\n\downarrow$ n  $\star$   $\n\uparrow$  public const val MAX\_VALUE: ULong = ULong(-1)\n\n  $\quad$  \*\n  $^*$  The number of bytes used to represent an instance of ULong in a binary form. $\ln$  \*/ $\land$ n public const val SIZE BYTES: Int = 8 $\ln$ n /\*\* $\ln$  \* The number of bits used to represent an instance of ULong in a binary form.\n  $*$  \n public const val SIZE\_BITS: Int = 64\n  $\ln n$  /\*\*\n \* Compares this value with the specified value for order.\n \* Returns zero if this value is equal to the specified other value, a negative number if it's less than other,  $\ln$  \* or a positive number if it's greater than other.\n \*/\n @kotlin.internal.InlineOnly\n public inline operator fun compareTo(other: UByte): Int = this.compareTo(other.toULong())\n\n /\*\*\n \* Compares this value with the specified value for order.\n Returns zero if this value is equal to the specified other value, a negative number if it's less than other, $\ln$  \* or a positive number if it's greater than other.\n  $*\$ \n @kotlin.internal.InlineOnly\n public inline operator fun compareTo(other: UShort): Int = this.compareTo(other.toULong())\n\n /\*\*\n \* Compares this value with the specified value for order. $\ln$  \* Returns zero if this value is equal to the specified other value, a negative number if it's less than other,\n \* or a positive number if it's greater than other.\n \*/\n @kotlin.internal.InlineOnly\n public inline operator fun compareTo(other: UInt): Int = this.compareTo(other.toULong())\n\n /\*\*\n Compares this value with the specified value for order. $\ln$  \* Returns zero if this value is equal to the specified other value, a negative number if it's less than other,\n  $*$  or a positive number if it's greater than other.\n  $*$  $\wedge$ n @kotlin.internal.InlineOnly\n @Suppress(\"OVERRIDE\_BY\_INLINE\")\n public override inline operator fun compareTo(other: ULong): Int = ulongCompare(this.data, other.data) $\ln \frac{\pi^*}{4}$  Adds the other value to this value.  $*\ln$  @kotlin.internal.InlineOnly\n public inline operator fun plus(other: UByte): ULong = this.plus(other.toULong())\n /\*\* Adds the other value to this value. \*/\n @kotlin.internal.InlineOnly\n public inline operator fun plus(other: UShort): ULong = this.plus(other.toULong())\n /\*\* Adds the other value to this value.  $*\wedge$ n @kotlin.internal.InlineOnly\n public inline operator fun plus(other: UInt): ULong = this.plus(other.toULong())\n /\*\* Adds the other value to this value. \*/\n @kotlin.internal.InlineOnly\n public inline operator fun plus(other: ULong): ULong = ULong(this.data.plus(other.data) $\ln \frac{\pi^*}{\sin \pi}$  Subtracts the other

value from this value. \*/\n @kotlin.internal.InlineOnly\n public inline operator fun minus(other: UByte): ULong  $=$  this.minus(other.toULong())\n /\*\* Subtracts the other value from this value. \*/\n @kotlin.internal.InlineOnly\n public inline operator fun minus(other: UShort): ULong = this.minus(other.toULong())\n /\*\* Subtracts the other value from this value. \*/\n  $@$  kotlin.internal.InlineOnly\n public inline operator fun minus(other: UInt): ULong = this.minus(other.toULong())\n /\*\* Subtracts the other value from this value. \*/\n @kotlin.internal.InlineOnly\n public inline operator fun minus(other: ULong): ULong = ULong(this.data.minus(other.data)) $\ln \frac{m}{x}$ Multiplies this value by the other value.  $*\wedge n$  @kotlin.internal.InlineOnly\n public inline operator fun times(other: UByte): ULong = this.times(other.toULong())\n /\*\* Multiplies this value by the other value. \*/\n

 $@kotlin.internal. In lineOnly\n\uparrow$  public inline operator fun times(other: UShort): ULong =

this.times(other.toULong())\n /\*\* Multiplies this value by the other value. \*/\n @kotlin.internal.InlineOnly\n public inline operator fun times(other: UInt): ULong = this.times(other.toULong())\n /\*\* Multiplies this value by the other value. \*/\n  $@$  kotlin.internal.InlineOnly\n public inline operator fun times(other: ULong): ULong = ULong(this.data.times(other.data)) $\ln$  /\*\* Divides this value by the other value, truncating the result to an integer that is closer to zero. \*/\n  $@$ kotlin.internal.InlineOnly\n public inline operator fun div(other: UByte): ULong = this.div(other.toULong())\n /\*\* Divides this value by the other value, truncating the result to an integer that is closer to zero. \*/\n  $\&$  okotlin.internal.InlineOnly\n public inline operator fun div(other: UShort): ULong = this.div(other.toULong())\n /\*\* Divides this value by the other value, truncating the result to an integer that is closer to zero. \*/\n  $\&$  okotlin.internal.InlineOnly\n public inline operator fun div(other: UInt): ULong = this.div(other.toULong())\n /\*\* Divides this value by the other value, truncating the result to an integer that is closer to zero. \*/\n  $@$ kotlin.internal.InlineOnly\n public inline operator fun div(other: ULong): ULong = ulongDivide(this, other)\n\n  $\frac{**}{\mathbf{a}}$  \* Calculates the remainder of truncating division of this value by the other value. $\ln \times \ln \times \text{The result is always less than the divisor.}\n\quad \pm \ln \quad \text{Qkotlin.}$  internal.InlineOnly\n public inline operator fun rem(other: UByte): ULong = this.rem(other.toULong())\n /\*\*\n \* Calculates the remainder of truncating division of this value by the other value. $\ln \times \ln$  \* The result is always less than the divisor.  $*\ln$  @kotlin.internal.InlineOnly\n public inline operator fun rem(other: UShort): ULong = this.rem(other.toULong())\n /\*\*\n \* Calculates the remainder of truncating division of this value by the other value. $\ln \times \ln \times$  The result is always less than the divisor. $\ln \times \ln$  @kotlin.internal.InlineOnly $\ln$  public inline operator fun rem(other: UInt): ULong = this.rem(other.toULong())\n /\*\*\n \* Calculates the remainder of truncating division of this value by the other value. $n \times \nvert n \cdot \nvert$  The result is always less than the divisor. $\ln \nvert n \cdot \nvert$  $\⊂>chi$ .  $\⊂>chi$ .  $\⊂>chi$ .  $\⊂>phi$ .  $\⊂>phi$ .  $\⊂>phi$ .  $\⊂>phi$ .  $\⊂>phi$ .  $\⊂>down$ .  $\⊂>down$ .  $\⊂>down$ .  $\⊂>down$ .  $\⊂>down$ .  $\⊂>down$ .  $\⊂>down$ .  $\⊂>down$ .  $\⊂>down$ .  $\⊂>down$ .  $\⊂>down$ .  $\⊂>down$ .  $\⊂>$ 

other) $\ln \frac{x}{\lambda}$  \* Divides this value by the other value, flooring the result to an integer that is closer to negative infinity. $\ln$  \*  $\ln$  \* For unsigned types, the results of flooring division and truncating division are the same.  $*\ln$  @kotlin.internal.InlineOnly\n public inline fun floorDiv(other: UByte): ULong =

this.floorDiv(other.toULong())\n  $/*\$  \nightharpoonup  $*$  Divides this value by the other value, flooring the result to an integer that is closer to negative infinity. $\ln$  \*  $\ln$  \* For unsigned types, the results of flooring division and truncating division are the same. $\ln \sqrt{\pi}$  @kotlin.internal.InlineOnly $\ln$  public inline fun floorDiv(other: UShort): ULong  $=$  this.floorDiv(other.toULong())\n /\*\*\n \* Divides this value by the other value, flooring the result to an integer that is closer to negative infinity. $\ln$  \*  $\ln$  \* For unsigned types, the results of flooring division and truncating division are the same. $\ln$  \*/\n @kotlin.internal.InlineOnly\n public inline fun floorDiv(other: UInt): ULong = this.floorDiv(other.toULong())\n /\*\*\n \* Divides this value by the other value, flooring the result to an integer that is closer to negative infinity. $\mathbf{n}^* \mathbf{n}^*$  For unsigned types, the results of flooring division and truncating division are the same. $\ln \sqrt{\pi}$  @kotlin.internal.InlineOnly\n public inline fun floorDiv(other: ULong): ULong =  $div(other)\n\ln \frac{\#*\n}{n}$  \* Calculates the remainder of flooring division of this value by the other value. $\ln$  \* \n The result is always less than the divisor. $\ln$  \*  $\ln$  \* For unsigned types, the remainders of flooring division and truncating division are the same. $\ln$  \*/ $\ln$  @kotlin.internal.InlineOnly $\ln$  public inline fun mod(other: UByte): UByte = this.mod(other.toULong()).toUByte()\n /\*\*\n \* Calculates the remainder of flooring division of this value by the other value. $\nightharpoonup$  \*  $\mathbb{R}$  \* The result is always less than the divisor. $\mathbb{R}$  \*  $\mathbb{R}$  \* For unsigned types, the remainders of flooring division and truncating division are the same. $\ln$  \*/\n @kotlin.internal.InlineOnly\n

public inline fun mod(other: UShort): UShort = this.mod(other.toULong()).toUShort()\n /\*\*\n \* Calculates the remainder of flooring division of this value by the other value. $\ln$  \* \n \* The result is always less than the divisor. $\ln$  \* \n \* For unsigned types, the remainders of flooring division and truncating division are the same. $\ln$ \*/\n  $@$  kotlin.internal.InlineOnly\n public inline fun mod(other: UInt): UInt =

this.mod(other.toULong()).toUInt()\n /\*\*\n \* Calculates the remainder of flooring division of this value by the other value. $\ln \times \ln \times$  The result is always less than the divisor. $\ln \times \ln \times$  For unsigned types, the remainders of flooring division and truncating division are the same. $\ln$  \*/ $\ln$  @kotlin.internal.InlineOnly h public inline fun mod(other: ULong): ULong = rem(other)\n\n /\*\*\n \* Returns this value incremented by one.\n \*\n \*  $\circledcirc$ sample samples.misc.Builtins.inc\n \*/\n \oughtarrow \text{\middlenal.InlineOnly\n public inline operator fun inc(): ULong = ULong(data.inc())\n\n /\*\*\n \* Returns this value decremented by one.\n \*\n \* @sample samples.misc.Builtins.dec $\in$  \*/n @kotlin.internal.InlineOnly public inline operator fun dec(): ULong = ULong(data.dec())\n\n /\*\* Creates a range from this value to the specified [other] value. \*/\n  $@kotlin.internal. In lineOnly\n\downarrow n$  public inline operator fun rangeTo(other: ULong): ULongRange = ULongRange(this, other)\n\n /\*\*\n \* Shifts this value left by the [bitCount] number of bits.\n \*\n \* Note that only the six lowest-order bits of the [bitCount] are used as the shift distance. $\ln$  \* The shift distance actually used is therefore always in the range  $0.63$ .\n  $*/\n\alpha$  @kotlin.internal.InlineOnly\n public inline infix fun shl(bitCount: Int): ULong = ULong(data shl bitCount)\n\n  $\rightarrow$  \* Shifts this value right by the [bitCount] number of bits, filling the leftmost bits with zeros. $\ln$  \*\n \* Note that only the six lowest-order bits of the [bitCount] are used as the shift distance.\n \* The shift distance actually used is therefore always in the range `0..63`.\n  $*\langle n \rangle$  @kotlin.internal.InlineOnly\n public inline infix fun shr(bitCount: Int): ULong = ULong(data ushr bitCount)\n\n /\*\* Performs a bitwise AND operation between the two values.  $*\wedge$ n  $\⊂>chi$ . The  $\⊂>chi$  and  $\⊂>chi$  public inline infix fun and (other: ULong): ULong = ULong(this.data and other.data)\n /\*\* Performs a bitwise OR operation between the two values. \*/\n @kotlin.internal.InlineOnly\n public inline infix fun or(other: ULong): ULong = ULong(this.data or other.data)\n /\*\* Performs a bitwise XOR operation between the two values.  $*\wedge$  @kotlin.internal.InlineOnly\n public inline infix fun xor(other: ULong): ULong = ULong(this.data xor other.data)\n /\*\* Inverts the bits in this value. \*/\n @kotlin.internal.InlineOnly\n public inline fun inv(): ULong = ULong(data.inv())\n\n  $\rightarrow$ \*\n \* Converts this [ULong] value to [Byte].\n \* If this value is less than or equals to [Byte.MAX\_VALUE], the resulting `Byte` value represents\n \* the same numerical value as this `ULong`.\n  $*\nabla$  \* The resulting `Byte` value is represented by the least significant 8 bits of this `ULong` value. $\ln$  \* Note that the resulting `Byte` value may be negative. $\ln$  \*/\n @kotlin.internal.InlineOnly\n public inline fun toByte(): Byte = data.toByte()\n /\*\*\n \* Converts this [ULong] value to  $[Short] \cdot \n\mathbb{R}^*$  \* If this value is less than or equals to  $[ShortMAX_YALUE]$ , the resulting `Short` value represents $n^*$  the same numerical value as this `ULong`. $\ln \pi^*$  The resulting `Short` value is represented by the least significant 16 bits of this `ULong` value. $\ln$  \* Note that the resulting `Short` value may be negative. $\ln$ \*/\n @kotlin.internal.InlineOnly\n public inline fun toShort(): Short = data.toShort()\n /\*\*\n \* Converts this [ULong] value to  $[Int]$ . $\parallel$  \*\n \* If this value is less than or equals to  $[Int.MAX_YALUE]$ , the resulting `Int` value represents\n \* the same numerical value as this `ULong`.\n \*\n \* The resulting `Int` value is represented by the least significant 32 bits of this `ULong` value.\n \* Note that the resulting `Int` value may be negative.\n \*/\n @kotlin.internal.InlineOnly\n public inline fun toInt(): Int = data.toInt()\n /\*\*\n \* Converts this [ULong] value to [Long]. $\infty$  \*\n \* If this value is less than or equals to [Long.MAX\_VALUE], the resulting `Long` value represents\n \* the same numerical value as this `ULong`. Otherwise the result is negative.\n  $*\nabla$  \* The resulting `Long` value has the same binary representation as this `ULong` value.\n  $*\nabla$  $\⊂>which$  which  $\lambda$  public in to  $\text{Long}(t)$ :  $\text{Long} = \text{data}\n\mid \mathbf{n}$   $\ast\mathbf{F}$  and  $\mathbf{F}$  (ULong) value to  $[UByte]$ . $\land$  \*\n \* If this value is less than or equals to  $[UByte.MAX_VALUE]$ , the resulting `UByte` value represents\n  $*$  the same numerical value as this `ULong`.\n  $*\n$ <sup>+</sup> The resulting `UByte` value is represented by the least significant 8 bits of this `ULong` value. $\ln * \wedge n$  @kotlin.internal.InlineOnly $\wedge$  public inline fun toUByte(): UByte = data.toUByte()\n /\*\*\n \* Converts this [ULong] value to [UShort].\n \*\n \* If this value is less than or equals to [UShort.MAX\_VALUE], the resulting `UShort` value represents\n  $*$  the same

numerical value as this `ULong`.\n  $*\nabla$  \* The resulting `UShort` value is represented by the least significant 16 bits of this `ULong` value.\n  $*\wedge$  @kotlin.internal.InlineOnly\n public inline fun toUShort(): UShort = data.toUShort()\n /\*\*\n \* Converts this [ULong] value to [UInt].\n \*\n \* If this value is less than or equals to [UInt.MAX\_VALUE], the resulting `UInt` value represents\n \* the same numerical value as this `ULong`.\n \*\n \* The resulting `UInt` value is represented by the least significant 32 bits of this `ULong` value.\n \*/\n  $\⊂>0$ kotlin.internal.InlineOnly\n public inline fun toUInt(): UInt = data.toUInt()\n /\*\* Returns this value. \*/\n  $\⊂>which$   $\⊂>function$   $\⊂>function$   $\⊂>$ value to [Float].\n  $*\n$  \* The resulting value is the closest `Float` to this `ULong` value.\n  $*$  In case when this `ULong` value is exactly between two `Float`s,\n \* the one with zero at least significant bit of mantissa is selected.\n  $*\uparrow$  @kotlin.internal.InlineOnly\n public inline fun toFloat(): Float = this.toDouble().toFloat()\n  $\frac{1}{k^*}\$ n \* Converts this [ULong] value to [Double].\n \*\n \* The resulting value is the closest `Double` to this `ULong` value.\n \* In case when this `ULong` value is exactly between two `Double`s,\n \* the one with zero at least significant bit of mantissa is selected.\n  $*\wedge$ n @kotlin.internal.InlineOnly\n public inline fun toDouble(): Double = ulongToDouble(data)\n\n public override fun toString(): String = ulongToString(data)\n\n}\n\n/\*\*\n \* Converts this [Byte] value to [ULong]. $\ln \pi$  If this value is positive, the resulting `ULong` value represents the same numerical value as this `Byte`.\n  $*\nabla \cdot$  The least significant 8 bits of the resulting `ULong` value are the same as the bits of this `Byte` value,\n \* whereas the most significant 56 bits are filled with the sign bit of this value.\n \*/\n@SinceKotlin(\"1.5\")\n@WasExperimental(ExperimentalUnsignedTypes::class)\n@kotlin.internal.InlineOnly\ npublic inline fun Byte.toULong(): ULong = ULong(this.toLong()) $\ln^{**}\ln$  \* Converts this [Short] value to [ULong]. $\ln * \ln *$  If this value is positive, the resulting `ULong` value represents the same numerical value as this `Short`.\n \*\n \* The least significant 16 bits of the resulting `ULong` value are the same as the bits of this `Short` value, $\ln$  \* whereas the most significant 48 bits are filled with the sign bit of this value. $\ln$ 

\*/\n@SinceKotlin(\"1.5\")\n@WasExperimental(ExperimentalUnsignedTypes::class)\n@kotlin.internal.InlineOnly\ npublic inline fun Short.toULong(): ULong = ULong(this.toLong() $\n\frac{*}{\mathbb{R}}$  Converts this [Int] value to [ULong]. \*\n \* If this value is positive, the resulting `ULong` value represents the same numerical value as this `Int`.\n \*\n \* The least significant 32 bits of the resulting `ULong` value are the same as the bits of this `Int` value, $\ln *$  whereas the most significant 32 bits are filled with the sign bit of this value.\n

\*/\n@SinceKotlin(\"1.5\")\n@WasExperimental(ExperimentalUnsignedTypes::class)\n@kotlin.internal.InlineOnly\ npublic inline fun Int.toULong(): ULong = ULong(this.toLong() $\infty$ <sup>\*\*</sup>\n \* Converts this [Long] value to [ULong].\n \*\n \* If this value is positive, the resulting `ULong` value represents the same numerical value as this `Long`.\n \*\n \* The resulting `ULong` value has the same binary representation as this `Long` value.\n

\*/\n@SinceKotlin(\"1.5\")\n@WasExperimental(ExperimentalUnsignedTypes::class)\n@kotlin.internal.InlineOnly\ npublic inline fun Long.toULong(): ULong = ULong(this)\n\n/\*\*\n \* Converts this [Float] value to [ULong].\n \*\n \* The fractional part, if any, is rounded down towards zero. $\ln *$  Returns zero if this `Float` value is negative or `NaN`, [ULong.MAX\_VALUE] if it's bigger than `ULong.MAX\_VALUE`.\n

\*/\n@SinceKotlin(\"1.5\")\n@WasExperimental(ExperimentalUnsignedTypes::class)\n@kotlin.internal.InlineOnly\ npublic inline fun Float.toULong(): ULong = doubleToULong(this.toDouble()) $\ln/**\ln$  \* Converts this [Double] value to [ULong]. $\infty$  \* The fractional part, if any, is rounded down towards zero. $\infty$  \* Returns zero if this `Double` value is negative or `NaN`, [ULong.MAX\_VALUE] if it's bigger than `ULong.MAX\_VALUE`.\n \*/\n@SinceKotlin(\"1.5\")\n@WasExperimental(ExperimentalUnsignedTypes::class)\n@kotlin.internal.InlineOnly\ npublic inline fun Double.toULong(): ULong = doubleToULong(this)\n","/\*\n \* Copyright 2010-2021 JetBrains s.r.o. and Kotlin Programming Language contributors.\n \* Use of this source code is governed by the Apache 2.0 license that can be found in the license/LICENSE.txt file.\n

\*/\n\n@file:kotlin.jvm.JvmMultifileClass\n@file:kotlin.jvm.JvmName(\"CollectionsKt\")\n\npackage kotlin.collections\n\n//\n// NOTE: THIS FILE IS AUTO-GENERATED by the GenerateStandardLib.kt\n// See: https://github.com/JetBrains/kotlin/tree/master/libraries/stdlib\n//\n\nimport kotlin.random.\*\nimport kotlin.ranges.contains\nimport kotlin.ranges.reversed\n\n/\*\*\n \* Returns 1st \*element\* from the list.\n \* \n \* Throws an [IndexOutOfBoundsException] if the size of this list is less than 1.\n

\*/\n@kotlin.internal.InlineOnly\npublic inline operator fun <T> List<T>.component1(): T {\n return  $get(0)\n\}\n\infty$ <sup>\*</sup>\n \* Returns 2nd \*element\* from the list.\n \* \n \* Throws an [IndexOutOfBoundsException] if the size of this list is less than  $2.\n\pi^*\n@kotlin.internal. InlineOnly\public inline operator fun  $\langle$$ List<T>.component2():  $T {\n \cdot return get(1)\n}\n\cdot*\n * Returns 3rd * element* from the list.\n * \n * Thus 3rd * element* from the list.$ [IndexOutOfBoundsException] if the size of this list is less than 3.\n \*/\n@kotlin.internal.InlineOnly\npublic inline operator fun <T> List <T>.component3(): T {\n return get(2)\n\n\n\n\n\n\n \* Returns 4th \*element\* from the list.\n  $*\n\$  Throws an [IndexOutOfBoundsException] if the size of this list is less than 4. $\n\$ n \*/\n@kotlin.internal.InlineOnly\npublic inline operator fun <T> List<T>.component4(): T {\n return  $get(3)\n\}\n\infty$ <sup>\*\*</sup>\n \* Returns 5th \*element\* from the list.\n \* \n \* Throws an [IndexOutOfBoundsException] if the size of this list is less than  $5.\n\in \mathbb{Q}$  internal.InlineOnly\npublic inline operator fun <T> List  $\text{S}$ : T {\n return get(4)\n\n\n\n\n \*\n \n \n \n \text{\mu\n \text{\mu\n \text{\mu\n \text{\mu\n \text{\mu\n \text{\mu\n \text{\mu\n \text{\mu\n \text{\mu\n \text{\mu\n \text{\mu\n \text{\mu\n \text{\mu\n \text{\m \*/\npublic operator fun <@kotlin.internal.OnlyInputTypes T> Iterable<T>.contains(element: T): Boolean {\n if (this is Collection)\n return contains(element)\n return indexOf(element)  $>= 0\ln{\ln\frac{\pi^*}{n}}$  Returns an element at the given [index] or throws an [IndexOutOfBoundsException] if the [index] is out of bounds of this collection. $\ln * \ln * \textcircled{esamples}.$ collections.Collections.Elements.elementAt $\ln * \text{update}$  fun <T> Iterable $\langle T \rangle$ .elementAt(index: Int):  $T \{\n \text{ (this is List)}\n \text{ return get(index)}\n \text{ return}$ elementAtOrElse(index) { throw IndexOutOfBoundsException(\"Collection doesn't contain element at index  $\frac{\ln\ln\max}{n}$  }\n\n/\*\*\n \* Returns an element at the given [index] or throws an [IndexOutOfBoundsException] if the [index] is out of bounds of this list. $\ln * \ln * \omega$  sample samples.collections. Collections. Elements. elementAt $\ln$  $*\ln\@kotlin.internal. In lineOnly\npublic inline fun  $\langle T> List \langle T> elementAt(index: Int): T \{\n \}$  return$  $getʻ(index)\n}\n\n/**\n * Returns an element at the given [index] or the result of calling the [defaultValue] function$ if the [index] is out of bounds of this collection. $\ln * \ln * \mathcal{Q}$  sample samples.collections.Collections.Elements.elementAtOrElse\n \*/\npublic fun <T> Iterable<T>.elementAtOrElse(index: Int, defaultValue: (Int) -> T): T {\n if (this is List)\n return this.getOrElse(index, defaultValue)\n if (index < 0)\n return defaultValue(index)\n val iterator = iterator()\n var count =  $0\text{ in }$  while (iterator.hasNext())  $\{\ln$  val element = iterator.next()\n if (index == count++\\n return element $\n\$   $\|$ n return defaultValue(index)\n}\n\n/\*\*\n \* Returns an element at the given [index] or the result of calling the [defaultValue] function if the [index] is out of bounds of this list.\n  $* \n\rightharpoonup n * \n\heartsuit$  sample samples.collections.Collections.Elements.elementAtOrElse\n \*/\n@kotlin.internal.InlineOnly\npublic inline fun  $\langle T \rangle$  List $\langle T \rangle$ .elementAtOrElse(index: Int, defaultValue: (Int) -> T): T {\n return if (index >= 0 && index  $\langle T \rangle$ lastIndex) get(index) else defaultValue(index)\n}\n\n/\*\*\n \* Returns an element at the given [index] or `null` if the [index] is out of bounds of this collection. $\ln * \ln * \mathcal{Q}$  sample samples.collections.Collections.Elements.elementAtOrNull\n \*/\npublic fun <T> Iterable<T>.elementAtOrNull(index: Int): T?  $\{\n\$  if (this is List)\n return this.getOrNull(index)\n if (index < 0)\n return null\n val iterator = iterator()\n var count = 0\n while (iterator.hasNext()) {\n val element = iterator.next()\n if (index == count++)\n return element\n  $\ln \mathrm{null}_n\ln\mathrm{**}\n$  \* Returns an element at the given [index] or `null` if the [index] is out of bounds of this list. $\ln * \ln * \mathcal{Q}$  sample samples.collections.Collections.Elements.elementAtOrNull\n \*/\n @kotlin.internal.InlineOnly\npublic inline fun  $\langle T \rangle$  List $\langle T \rangle$ .elementAtOrNull(index: Int): T? {\n return this.getOrNull(index)\n}\n\n<sup>/\*\*</sup>\n \* Returns the first element matching the given [predicate], or `null` if no such element was found. $\ln * \ln * \mathcal{O}$  sample samples.collections.Collections.Elements.find\n \*/\n @kotlin.internal.InlineOnly\npublic inline fun <T> Iterable<T>.find(predicate: (T) -> Boolean): T? {\n return firstOrNull(predicate)\n}\n\n/\*\*\n \* Returns the last element matching the given [predicate], or `null` if no such element was found. $\ln * \ln * \mathcal{O}$  sample samples.collections.Collections.Elements.find\n \*/\n @kotlin.internal.InlineOnly\npublic inline fun <T> Iterable<T>.findLast(predicate: (T) -> Boolean): T? {\n return lastOrNull(predicate)\n}\n\n/\*\*\n \* Returns the last element matching the given [predicate], or `null` if no such element was found. $\ln * \ln * \mathcal{O}$  sample samples.collections.Collections.Elements.find\n \*/\n @kotlin.internal.InlineOnly\npublic inline fun <T> List<T>.findLast(predicate: (T) -> Boolean): T? {\n return lastOrNull(predicate)\n}\n\n/\*\*\n \* Returns first

element. $\ln * \mathcal{O}$  throws [NoSuchElementException] if the collection is empty. $\ln * \n\rho$  the  $\sqrt{2}$ Iterable<T>.first(): T {\n when (this) {\n is List -> return this.first()\n else -> {\n val iterator = iterator()\n if (!iterator.hasNext())\n throw NoSuchElementException(\"Collection is empty.\")\n return iterator.next()\n  $\ln |\n\ln x^* \neq$  Returns first element.\n \* @throws [NoSuchElementException] if the list is empty. $\ln * \n\in \mathbb{Z}$  = List  $\leq \mathbb{Z}$ . first(): T  $\ln$  if (is Empty()) $\ln$  throw NoSuchElementException(\"List is empty.\")\n return this[0]\n\n/\*\*\n \* Returns the first element matching the given [predicate].\n \* @throws [NoSuchElementException] if no such element is found.\n \*/\npublic inline fun <T> Iterable $\langle T \rangle$ .first(predicate: (T) -> Boolean):  $T \{\n\}$  for (element in this) if (predicate(element)) return element $\ln$ throw NoSuchElementException(\"Collection contains no element matching the predicate.\")\n}\n\n/\*\*\n \* Returns the first non-null value produced by [transform] function being applied to elements of this collection in iteration order,\n \* or throws [NoSuchElementException] if no non-null value was produced.\n \* \n \* @sample samples.collections.Collections.Transformations.firstNotNullOf\n \*/\n \te \angle \angle \angle \sigma \te \angle \sigma \te \angle \sigma \te \angle \sigma \te \angle \sigma \te \angle \sigma \te \angle \sigma \te \angle \sigma \te \angle \sigma \te \angle \sigma \te \angle \sigma \te Iterable<T>.firstNotNullOf(transform:  $(T)$  -> R?): R {\n return firstNotNullOfOrNull(transform) ?: throw NoSuchElementException(\"No element of the collection was transformed to a non-null value.\")\n\n/\*\*\n \* Returns the first non-null value produced by [transform] function being applied to elements of this collection in iteration order, \n \* or `null` if no non-null value was produced.  $\ln * \ln * \mathcal{O}$  sample samples.collections.Collections.Transformations.firstNotNullOf\n  $*\ln\omega\$ SinceKotlin(\"1.5\")\n@kotlin.internal.InlineOnly\npublic inline fun <T, R : Any Iterable<T>.firstNotNullOfOrNull(transform: (T) -> R?): R? {\n for (element in this) {\n val result = transform(element)\n if (result != null) {\n return result\n }\n }\n return null\n }\n\n/\*\*\n \* Returns the first element, or `null` if the collection is empty. $\ln \pi$  /\npublic fun <T> Iterable<T>.firstOrNull(): T?  $\ln$ when (this)  ${\n \alpha \in \mathbb{N} \setminus \{n\}}$  if  $(i s \in \mathbb{N})\$ n return null ${\n \alpha \in \mathbb{N} \setminus \{n\}}$  return this  $[0]\$ n  $\ln$  else  $\geq \{\n\$  val iterator = iterator()\n if (!iterator.hasNext())\n return null\n return iterator.next()\n  $\ln |\n| \ln |\n| \cdot$  \*\n \n\n/\*\*\n \* Returns the first element, or `null` if the list is empty.\n \*\npublic fun  $\langle T \rangle$  List $\langle T \rangle$ .firstOrNull(): T?  $\{\n\$  return if (isEmpty()) null else this[0]\n  $\ln\pi$ \*\n \* Returns the first element matching the given [predicate], or `null` if element was not found.\n \*/\npublic inline fun  $\langle$ T $\rangle$ Iterable<T>.firstOrNull(predicate: (T) -> Boolean): T? {\n for (element in this) if (predicate(element)) return element\n return null\n\\n\n/\*\*\n \* Returns an element at the given [index] or the result of calling the [defaultValue] function if the [index] is out of bounds of this list. $\ln \pi$  @kotlin.internal.InlineOnly $\mu$ public inline fun <T> List<T>.getOrElse(index: Int, defaultValue: (Int) -> T): T {\n return if (index >= 0 && index <= lastIndex) get(index) else defaultValue(index)\n}\n\n/\*\*\n \* Returns an element at the given [index] or `null` if the [index] is out of bounds of this list.\n  $* \in \mathbb{Q}$  sample samples.collections.Collections.Elements.getOrNull\n \*/\npublic fun <T> List<T>.getOrNull(index: Int): T?  $\ln$  return if (index >= 0 && index <= lastIndex) get(index) else null $\n\ln\ln^**\n$  \* Returns first index of [element], or -1 if the collection does not contain element. $\ln^*$  npublic fun <@kotlin.internal.OnlyInputTypes T> Iterable<T>.indexOf(element: T): Int {\n if (this is List) return this.indexOf(element)\n var index = 0\n for (item in this)  $\{\n\}$  checkIndexOverflow(index)\n if (element  $=$  item)\n return index\n index++\n }\n return -1\n}\n\n/\*\*\n \* Returns first index of [element], or -1 if the list does not contain element.\n \*/\n@Suppress(\"EXTENSION\_SHADOWED\_BY\_MEMBER\") // false warning, extension takes precedence in some cases\npublic fun <@kotlin.internal.OnlyInputTypes T> List <T > .indexOf(element: T): Int {\n return indexOf(element)\n}\n\n/\*\*\n \* Returns index of the first element matching the given [predicate], or -1 if the collection does not contain such element. $\ln \pi$  \*/\npublic inline fun <T> Iterable<T>.indexOfFirst(predicate: (T) -> Boolean): Int  ${\n \arccos_0 \arccos_0 \arccos_0 \arccos_0 \arccos_0 \arccos_0 \arccos_0 \arccos_0 \arccos_0 \arccos_0 \arccos_0 \arccos_0 \arccos_0 \arccos_0 \arccos_0 \arccos_0 \arccos_0 \arccos_0 \arccos_0 \arccos_0 \arccos_0 \arccos_0 \arccos_0 \arccos_0 \arccos_0 \arccos_0 \arccos_$ checkIndexOverflow(index)\n if (predicate(item))\n return index\n index++\n  $\ln$  return - $1\ln{\ln\pi}$  \* Returns index of the first element matching the given [predicate], or -1 if the list does not contain such element.\n \*/\npublic inline fun <T> List<T>.indexOfFirst(predicate: (T) -> Boolean): Int {\n var index = 0\n for (item in this)  ${\n \infty \in \Gamma \backslash n \in \mathbb{N} \setminus n^* \setminus n^* \setminus n^$ Returns index of the last element matching the given [predicate], or -1 if the collection does not contain such

element.\n \*/\npublic inline fun <T> Iterable<T>.indexOfLast(predicate: (T) -> Boolean): Int {\n var lastIndex = -1\n var index = 0\n for (item in this) {\n checkIndexOverflow(index)\n if (predicate(item))\n lastIndex = index\n index++\n }\n return lastIndex\n}\n\n/\*\*\n \* Returns index of the last element matching the given [predicate], or -1 if the list does not contain such element. $\ln \sqrt{\pi}$  /npublic inline fun <T> List<T>.indexOfLast(predicate: (T) -> Boolean): Int  $\{\n\$  val iterator = this.listIterator(size)\n while (iterator.hasPrevious())  $\ln$  if (predicate(iterator.previous()))  $\ln$  return iterator.nextIndex()\n  $\ln$  $\ln$  return -1\n  $\ln/$ \*\n \* Returns the last element. $\ln$  \* \n \* @throws NoSuchElementException if the collection is empty.\n \* \n \* @sample samples.collections.Collections.Elements.last\n \*/\npublic fun <T> Iterable<T>.last(): T  ${\n \mu \in \mathbb{R} \in \mathbb{R} \setminus \mathbb{R} \setminus \mathbb{R} \set$  $($ :iterator.hasNext())\n throw NoSuchElementException(\"Collection is empty.\")\n var last = iterator.next()\n while (iterator.hasNext()\n last = iterator.next()\n return last\n }\n  $\ln\ln\pi$ \*\*\n \* Returns the last element.\n \* \n \* @throws NoSuchElementException if the list is empty.\n \* \n \* @sample samples.collections.Collections.Elements.last\n \*/\npublic fun <T> List<T>.last(): T {\n if (isEmpty())\n

throw NoSuchElementException(\"List is empty.\")\n return this[lastIndex]\n \\n\n\n\n\\*\*\n \* Returns the last element matching the given [predicate]. $\ln * \ln * \mathbb{O}$  throws NoSuchElementException if no such element is found. $\ln$  $*\n\$ <sup>\*</sup> (n \* @samples.collections.collections.Elements.last\n \*/\npublic inline fun <T> Iterable<T>.last(predicate: (T) -> Boolean):  $T {\n$  var last:  $T$ ? = null\n var found = false\n for (element in this)  ${\n i$  (predicate(element))  ${\n }$  last = element\n found = true\n  $}{\n }$  \n if (!found) throw NoSuchElementException(\"Collection contains no element matching the predicate.\")\n  $\&$  Suppress(\"UNCHECKED\_CAST\")\n return last as T\n \\n\n/\*\*\n \* Returns the last element matching the given [predicate].\n \* \n \* @throws NoSuchElementException if no such element is found.\n \* \n \* @sample samples.collections.Collections.Elements.last\n \*/\npublic inline fun <T> List<T>.last(predicate: (T) -> Boolean): T  ${\n \nu}$  val iterator = this.listIterator(size)\n while (iterator.hasPrevious())  ${\n \nu}$  val element = iterator.previous()\n

 if (predicate(element)) return element\n }\n throw NoSuchElementException(\"List contains no element matching the predicate.\")\n}\n\n/\*\*\n \* Returns last index of [element], or -1 if the collection does not contain element.\n \*/\npublic fun <@kotlin.internal.OnlyInputTypes T> Iterable<T>.lastIndexOf(element: T): Int {\n if (this is List) return this.lastIndexOf(element)\n var lastIndex = -1\n var index = 0\n for (item in this) {\n checkIndexOverflow(index)\n if (element == item)\n lastIndex = index\n index++\n }\n return lastIndex\n}\n\n/\*\*\n \* Returns last index of [element], or -1 if the list does not contain element.\n \*/\n@Suppress(\"EXTENSION\_SHADOWED\_BY\_MEMBER\") // false warning, extension takes precedence in some cases\npublic fun <@kotlin.internal.OnlyInputTypes T> List<T>.lastIndexOf(element: T): Int {\n return lastIndexOf(element)\n}\n\n/\*\*\n \* Returns the last element, or `null` if the collection is empty.\n \* \n \* @sample samples.collections.Collections.Elements.last\n \*/\npublic fun <T> Iterable<T>.lastOrNull(): T? {\n when (this)  ${\n \mu \text{ is List} \rightarrow return if (isEmpty()) \text{ null else this[size - 1]}\n \}$  else  $\{\n \mu \text{ val iterator} = iterator()\n \}$ if (!iterator.hasNext())\n return null\n var last = iterator.next()\n while (iterator.hasNext())\n last = iterator.next()\n return last\n  $\ln$ \n\n/\*\*\n \* Returns the last element, or `null` if the

list is empty. $\ln * \ln * \omega$  sample samples.collections. Collections. Elements. last $\ln * \rho$  to  $\Gamma$ List <T > lastOrNull(): T?  $\{\n\$  return if (isEmpty()) null else this[size - 1]\n}\n\n/\*\*\n \* Returns the last element matching the given [predicate], or `null` if no such element was found. $\ln * \ln * \mathcal{Q}$  sample samples.collections.Collections.Elements.last\n \*/\npublic inline fun <T> Iterable<T>.lastOrNull(predicate: (T) -> Boolean): T?  ${\n$  var last: T? = null\n for (element in this)  ${\n$  if (predicate(element))  ${\n}$  last = element\n  $\ln$   $\ln$  return last\n  $\ln\ln/**\ln$  \* Returns the last element matching the given [predicate], or `null` if no such element was found. $\ln * \ln * \mathcal{O}$  sample samples.collections. Collections. Elements. last $\ln * \ln \ln \mathcal{O}$ fun  $\langle T \rangle$  List $\langle T \rangle$ .lastOrNull(predicate: (T) -> Boolean): T?  $\{\n \$  val iterator = this.listIterator(size)\n while  $(iteration, hasPrevious())$  {\n val element = iterator.previous()\n if (predicate(element)) return element\n  $\ln$ return null\n  $\ln\alpha$ <sup>\*\*</sup>\n \* Returns a random element from this collection.\n \* \n \* @throws NoSuchElementException if this collection is empty.\n

\*/\n@SinceKotlin(\"1.3\")\n@kotlin.internal.InlineOnly\npublic inline fun <T> Collection<T>.random(): T {\n

return random(Random)\n}\n\n/\*\*\n \* Returns a random element from this collection using the specified source of randomness. $\ln * \ln * \mathbb{Q}$  throws NoSuchElementException if this collection is empty. $\ln$ \*/\n@SinceKotlin(\"1.3\")\npublic fun <T> Collection<T>.random(random: Random): T {\n if (isEmpty())\n throw NoSuchElementException(\"Collection is empty.\")\n return elementAt(random.nextInt(size))\n}\n\n/\*\*\n \* Returns a random element from this collection, or `null` if this collection is empty.\n \*/\n@SinceKotlin(\"1.4\")\n@WasExperimental(ExperimentalStdlibApi::class)\n@kotlin.internal.InlineOnly\npubli c inline fun <T> Collection<T>.randomOrNull(): T?  $\{\n\$  return randomOrNull(Random)\n $\n\n\alpha * \n$  Returns a random element from this collection using the specified source of randomness, or `null` if this collection is empty.\n \*/\n@SinceKotlin(\"1.4\")\n@WasExperimental(ExperimentalStdlibApi::class)\npublic fun <T> Collection<T>.randomOrNull(random: Random): T?  ${\n \tilde{\delta}$  if (isEmpty())\n return null\n return elementAt(random.nextInt(size))\n}\n\n/\*\*\n \* Returns the single element, or throws an exception if the collection is empty or has more than one element.\n \*/\npublic fun <T> Iterable<T>.single(): T {\n when (this) {\n is List - $>$  return this.single()\n else  $\ge$  {\n val iterator = iterator()\n if (!iterator.hasNext())\n throw NoSuchElementException(\"Collection is empty.\")\n val single = iterator.next()\n if (iterator.hasNext())\n throw IllegalArgumentException(\"Collection has more than one element.\")\n return single\n  $\ln \ln\ln^* \ln \$ . Returns the single element, or throws an exception if the list is empty or has more than one element.\n \*/\npublic fun <T> List<T>.single(): T {\n return when (size) {\n 0 -> throw  $NoSuch ElementException(\text{List is empty.}\n)$  1 -> this [0]\n else -> throw IllegalArgumentException(\"List has more than one element.\")\n  $\ln/\n^* \n^*$  Returns the single element matching the given [predicate], or throws exception if there is no or more than one matching element.\n \*/\npublic inline fun  $\langle T \rangle$  Iterable $\langle T \rangle$ .single(predicate:  $(T)$  -> Boolean):  $T \{\n \text{var single: } T$ ? = null\n var found = false\n for (element in this)  $\ln$  if (predicate(element))  $\ln$  if (found) throw IllegalArgumentException(\"Collection contains more than one matching element.\")\n single = element\n

found = true\n  $\ln$   $\ln$  if (!found) throw NoSuchElementException(\"Collection contains no element matching the predicate.\")\n  $\omega$  Suppress(\"UNCHECKED\_CAST\")\n return single as T\n \\n\n\n\n\n\n\n\n \* Returns single element, or `null` if the collection is empty or has more than one element. $\ln * \Lambda$ public fun <T> Iterable<T>.singleOrNull(): T? {\n when (this)  $\{\n\$  is List -> return if (size == 1) this[0] else null\n else ->  ${\n\mu$  val iterator = iterator()\n if (!iterator.hasNext()\n return null\n val single = iterator.next()\n if (iterator.hasNext()\n return null\n return single\n  $\ln |\n\ln(x^*)|$ \* Returns single element, or `null` if the list is empty or has more than one element. $\ln \frac{*}{\rho}$  the  $\ln \frac{1}{\rho}$ List<T>.singleOrNull(): T? {\n return if (size == 1) this[0] else null\n\n\n\n\n\\*\*\n \* Returns the single element matching the given [predicate], or `null` if element was not found or more than one element was found.\n \*/\npublic inline fun  $\langle T \rangle$  Iterable $\langle T \rangle$ .singleOrNull(predicate: (T) - $\rangle$  Boolean): T?  $\{\n\$  var single: T? = null $\n\$  var found = false $\ln$  for (element in this)  $\{\n\$  if (predicate(element))  $\{\n\$  if (found) return null $\n\$  single = element\n found = true\n  $\|\cdot\|$  }\n if (!found) return null\n return single\n}\n\n/\*\*\n \* Returns a list containing all elements except first [n] elements. $\ln * \ln * \mathbb{Q}$  throws IllegalArgumentException if [n] is negative. $\ln *$ \n \* @sample samples.collections.Collections.Transformations.drop\n \*/\npublic fun <T> Iterable<T>.drop(n: Int): List  $\sum_{\n=0} {\cap z=0} {\text{Requested element count $n is less than zero}} \$  if (n == 0) return toList()\n val list: ArrayList<T> $\n\rangle$ n if (this is Collection<\*>)  $\{\n\rangle$  val resultSize = size - n $\n\rangle$ n if (resultSize <= 0) $\n\rangle$ n return emptyList()\n if (resultSize  $=$  1)\n return listOf(last()\n list = ArrayList  $\langle$ T $\rangle$ (resultSize)\n if (this is List  $\langle T \rangle$   $\{\n\alpha \in \{ \text{this is RandomAccess} \} \n\}$  for (index in n until size)\n  $list.add(this/index])\n \qquad \qquad \text{else } {\n \qquad \qquad for (item in listIterator(n))\n \qquad \qquad list.add(item)\n \qquad } \n \qquad \text{else } {\n \qquad \qquad for (item in listIterator(n))\n \qquad \qquad }$ return list\n  $\|\cdot\|$ \n else {\n list = ArrayList<T>()\n }\n var count = 0\n for (item in this) {\n if (count  $>= n$ ) list.add(item) else ++count\n \\n return list.optimizeReadOnlyList()\n\n\n/\*\*\n \* Returns a list containing all elements except last [n] elements. $\ln * \ln * \mathcal{O}$  throws IllegalArgumentException if [n] is negative. $\ln *$ \n \* @sample samples.collections.Collections.Transformations.drop\n \*/\npublic fun <T> List<T>.dropLast(n: Int):

List  $\sum_{\n} {\n$  require(n  $>= 0$ ) { \"Requested element count \$n is less than zero.\" }\n return take((size n).coerceAtLeast(0))\n}\n\n/\*\*\n \* Returns a list containing all elements except last elements that satisfy the given

 $[predictions] \in \mathbb{R}^* \setminus \mathbb{R}^* \subseteq \mathbb{R}^*$  (sample samples.collections.Collections.Transformations.drop $\in \mathbb{R}^*$ ) List  $\text{Z} > \text{dropLastWhile}$  (The  $\text{C} > \text{Boolean}$ ): List  $\text{Z} > \{\n \text{if (isEmpty())}\}\n \$ listIterator(size)\n while (iterator.hasPrevious()) {\n if (!predicate(iterator.previous())) {\n return take(iterator.nextIndex() + 1)\n }\n }\n }\n return emptyList()\n }\n\n/\*\*\n \* Returns a list containing all elements except first elements that satisfy the given [predicate]. $\ln * \ln * \omega$  sample samples.collections.Collections.Transformations.drop\n \*/\npublic inline fun <T> Iterable<T>.dropWhile(predicate: (T) -> Boolean): List<T>  $\{\n\alpha = false\n\$  val list = ArrayList<T>()\n for (item in this)\n if  $(yielding)\n\lambda$  list.add(item)\n else if (!predicate(item)  $\{\n\lambda$  list.add(item)\n yielding = true\n  $\ln$  return list\n\n\n\n\n\n\n\n\n\n \* Returns a list containing only elements matching the given [predicate].\n \* \n \*  $\circledR$  sample samples.collections. Collections. Filtering. filter\n \*/\npublic inline fun <T > Iterable <T > filter(predicate: (T)  $\text{-}\Omega$ : List<T>  $\{\n \$  return filterTo(ArrayList<T>(), predicate)\n\n\tau\n\n\n\n\n\n\n\s\n \substitution a list containing only elements matching the given [predicate].\n \* @param [predicate] function that takes the index of an element and the element itself  $n *$  and returns the result of predicate evaluation on the element. $\ln * \ln * \mathcal{O}$  ample samples.collections.Collections.Filtering.filterIndexed\n \*/\npublic inline fun <T> Iterable<T>.filterIndexed(predicate: (index: Int, T) -> Boolean): List<T> {\n return filterIndexedTo(ArrayList<T>(), predicate)\n}\n\n/\*\*\n \* Appends all elements matching the given [predicate] to the given [destination]. $\ln * \mathcal{Q}$  param [predicate] function that takes the index of an element and the element itself $\ln *$ and returns the result of predicate evaluation on the element. $\ln * \ln * \mathcal{Q}$  sample samples.collections.Collections.Filtering.filterIndexedTo\n \*/\npublic inline fun  $\langle T, C : MutableCollection \langle in T \rangle$ Iterable<T>.filterIndexedTo(destination: C, predicate: (index: Int, T) -> Boolean): C {\n forEachIndexed { index, element  $\rightarrow$ \n if (predicate(index, element)) destination.add(element)\n  $\ln$  return destination\n}\n\n/\*\*\n \* Returns a list containing all elements that are instances of specified type parameter R.\n  $* \n\leq \mathbb{R}$  \n  $* \otimes$  sample samples.collections.Collections.Filtering.filterIsInstance\n \*/\npublic inline fun <reified R> Iterable<\*>.filterIsInstance(): List<@kotlin.internal.NoInfer R> {\n return filterIsInstanceTo(ArrayList<R>())\n}\n\n/\*\*\n \* Appends all elements that are instances of specified type parameter R to the given [destination]. $\ln * \ln * \omega$  sample samples.collections.Collections.Filtering.filterIsInstanceTo $\ln$  \*/ $\ln$ public inline fun <reified R, C : MutableCollection<in R>> Iterable<\*>>
filterIsInstanceTo(destination: C): C {\n for (element in this) if (element is R) destination.add(element)\n return destination\n}\n\n/\*\*\n \* Returns a list containing all elements not matching the given [predicate]. $\ln * \ln * \omega$  sample samples.collections. Collections. Filtering. filter $\ln * \rho$  the fun <T> Iterable<T>.filterNot(predicate: (T) -> Boolean): List<T> {\n return filterNotTo(ArrayList<T>(), predicate)\n}\n\n/\*\*\n \* Returns a list containing all elements that are not `null`.\n \* \n \* @sample samples.collections.Collections.Filtering.filterNotNull\n \*/\npublic fun <T : Any> Iterable<T?>.filterNotNull(): List  $\sum_{\text{on} \text{literNotNullTo}(ArrayList < T>))\n}{\n^**\n^*}$  Appends all elements that are not `null` to the given  $[destination].\n * \n * @sample samples. collections. Collections. Filtering. filterNotNullTo\n * ^n * \n * @scale of the text to the text.$ : MutableCollection<in T>, T : Any> Iterable<T?>.filterNotNullTo(destination: C): C {\n for (element in this) if (element != null) destination.add(element)\n return destination\n}\n\n/\*\*\n \* Appends all elements not matching the given [predicate] to the given [destination]. $\ln * \ln * \omega$  sample samples.collections. Collections. Filtering. filterTo $\ln$ \*/\npublic inline fun <T, C : MutableCollection<in T>> Iterable<T>.filterNotTo(destination: C, predicate: (T) -> Boolean):  $C \{\nvert$  for (element in this) if (!predicate(element)) destination.add(element) $\ln$  return destination\n}\n\n/\*\*\n \* Appends all elements matching the given [predicate] to the given [destination].\n \* \n \* @sample samples.collections.Collections.Filtering.filterTo\n \*/\npublic inline fun <T, C : MutableCollection<in T>> Iterable<T>.filterTo(destination: C, predicate: (T) -> Boolean): C  $\{\n\$ n for (element in this) if  $(\text{predicate}(element))$  destination.add $(\text{element})$ \n return destination\n}\n\n/\*\*\n \* Returns a list containing elements at indices in the specified [indices] range.\n \*/\npublic fun  $\langle T \rangle$  List $\langle T \rangle$ .slice(indices: IntRange): List $\langle T \rangle$  {\n if  $(\text{indices.isEmpty}))$  return listOf()\n return this.subList(indices.start, indices.endInclusive + 1).toList()\n  $\ln\frac{**\n}{\n}$ \* Returns a list containing elements at specified [indices].\n \*/\npublic fun <T> List<T>.slice(indices: Iterable<Int>): List<T>  ${\nabla}$  val size = indices.collectionSizeOrDefault(10)\n if (size == 0) return emptyList()\n

val list = ArrayList <T > (size)\n for (index in indices)  $\ln$  list.add(get(index))\n  $\ln$  return list\n}\n\n/\*\*\n \* Returns a list containing first [n] elements. $\ln * \ln * \omega$  throws IllegalArgumentException if [n] is negative. $\ln * \ln *$ @sample samples.collections.Collections.Transformations.take\n \*/\npublic fun <T> Iterable<T>.take(n: Int): List  $\{\n\$  require(n  $>= 0$ ) {  $\Re$  Requested element count \$n is less than zero. $\Re$   $\ln$  if (n == 0) return emptyList()\n if (this is Collection<T>) {\n if (n >= size) return toList()\n if (n = 1) return listOf(first())\n }\n var count = 0\n val list = ArrayList<T>(n)\n for (item in this) {\n list.add(item)\n if  $(+\text{count} == n)\n$  break\n  $\{\n\}$ n return list.optimizeReadOnlyList()\n $\n\|n\|^{**}\n$  \* Returns a list containing last [n] elements. $\ln * \ln * \omega$  throws IllegalArgumentException if [n] is negative. $\ln * \ln * \omega$  sample samples.collections.Collections.Transformations.take\n \*/\npublic fun <T> List<T>.takeLast(n: Int): List<T> {\n require(n  $>= 0$ ) { \"Requested element count \$n is less than zero.\" }\n if (n == 0) return emptyList()\n val size = size\n if  $(n >= size)$  return toList()\n if  $(n == 1)$  return listOf(last()\n val list = ArrayList <T>(n)\n if (this is RandomAccess)  ${\n for (index in size - n until size)}n$  list.add(this[index])\n } else  ${\n for (item in$ listIterator(size - n))\n list.add(item)\n }\n return list\n\n/\*\*\n \* Returns a list containing last elements satisfying the given [predicate]. $\ln * \ln * \omega$  sample samples.collections.Collections.Transformations.take $\ln * \rho$ inline fun  $\langle T \rangle$  List $\langle T \rangle$ .takeLastWhile(predicate: (T) -> Boolean): List $\langle T \rangle$  {\n if (isEmpty())\n return emptyList()\n val iterator = listIterator(size)\n while (iterator.hasPrevious()) {\n if  $(\text{Ipredictic})$  ( $\ln$  iterator.next()\n val expectedSize = size - iterator.nextIndex()\n if (expectedSize  $== 0$ ) return emptyList()\n return ArrayList $\langle T \rangle$ (expectedSize).apply {\n while (iterator.hasNext())\n add(iterator.next()\n }\n }\n }\n return toList()\n }\n\n/\*\*\n \* Returns a list containing first elements satisfying the given [predicate]. $\ln * \ln * \omega$  sample samples.collections.Collections.Transformations.take\n \*/\npublic inline fun <T> Iterable<T>.takeWhile(predicate: (T) -> Boolean): List<T>  ${\n$  val list = ArrayList<T>()\n for (item in this)  ${\n}$  if (!predicate(item))\n break $\n \tilde{\mathbf{a}}$  list.add(item) $\n \tilde{\mathbf{a}}$  return list $\mathbf{a}\$  $\mathbf{b}$  \* Reverses elements in the list in-place. $\mathbf{a}$  \*  $\mathbf{a}$ expect fun <T> MutableList<T>.reverse(): Unit $\ln\Lambda^*$ | \* Returns a list with elements in reversed order. $\ln$ \*/\npublic fun <T> Iterable<T>.reversed(): List<T> {\n if (this is Collection && size <= 1) return toList()\n val list = toMutableList()\n list.reverse()\n return list\n \\n\n/\*\*\n \* Randomly shuffles elements in this list in-place using the specified [random] instance as the source of randomness. $\ln * \ln *$  See: https://en.wikipedia.org/wiki/Fisher%E2%80%93Yates\_shuffle#The\_modern\_algorithm\n \*/\n@SinceKotlin(\"1.3\")\npublic fun <T> MutableList<T>.shuffle(random: Random): Unit {\n for (i in lastIndex downTo 1)  $\ln$  val j = random.nextInt(i + 1)\n this[j] = this.set(i, this[j])\n  $\ln |\n|$ \n\n/\*\*\n \* Sorts elements in the list in-place according to natural sort order of the value returned by specified [selector] function. $\ln * \ln *$  The sort is \_stable\_. It means that equal elements preserve their order relative to each other after sorting.\n \*/\npublic inline fun  $\langle T, R : \langle R \rangle > MutableList\langle T \rangle\$ .sortBy(crossinline selector:  $(T) \rangle \langle R$ ?): Unit  $\{\n\alpha \text{ if } (size \geq 1)\}\$ sortWith(compareBy(selector))\n}\n\n/\*\*\n \* Sorts elements in the list in-place descending according to natural sort order of the value returned by specified [selector] function. $\ln * \ln *$  The sort is \_stable\_. It means that equal elements preserve their order relative to each other after sorting.\n \*/\npublic inline fun <T, R : Comparable<R>> MutableList<T>.sortByDescending(crossinline selector: (T) -> R?): Unit  $\{n \text{ if } (size > 1)$ sortWith(compareByDescending(selector))\n}\n\n/\*\*\n \* Sorts elements in the list in-place descending according to their natural sort order. $\ln * \ln *$  The sort is \_stable\_. It means that equal elements preserve their order relative to each other after sorting.\n \*/\npublic fun <T : Comparable<T>>>MutableList<T>.sortDescending(): Unit {\n sortWith(reverseOrder())\n}\n\n/\*\*\n \* Returns a list of all elements sorted according to their natural sort order.\n \* \n \* The sort is \_stable\_. It means that equal elements preserve their order relative to each other after sorting.\n \*/\npublic fun <T : Comparable<T>> Iterable<T>>sorted(): List<T>  ${\n}$  if (this is Collection)  ${\n}$  if (size <= 1) return this.toList()\n @Suppress(\"UNCHECKED\_CAST\")\n return (toTypedArray<Comparable<T>>()

as Array<T>).apply { sort() }.asList()\n }\n return toMutableList().apply { sort() }\n\n\n\\*\*\n \* Returns a list of all elements sorted according to natural sort order of the value returned by specified [selector] function. $\ln * \ln *$  The sort is stable. It means that equal elements preserve their order relative to each other after sorting. $\ln * \ln *$  $\circledR$  samples.collections. Collections. Sorting. sorted By \n \*\npublic inline fun < T, R : Comparable < R >>>

Iterable $T$ >.sortedBy(crossinline selector: (T) -> R?): List $(T$ > {\n return

sortedWith(compareBy(selector))\n}\n\n/\*\*\n \* Returns a list of all elements sorted descending according to natural sort order of the value returned by specified [selector] function. $\ln * \n\pi *$  The sort is \_stable\_. It means that equal elements preserve their order relative to each other after sorting.\n \*/\npublic inline fun <T, R : Comparable<R>> Iterable $\langle T \rangle$ .sortedByDescending(crossinline selector:  $(T) \rightarrow R$ ?): List $\langle T \rangle$  {\n return

sortedWith(compareByDescending(selector))\n}\n\n/\*\*\n \* Returns a list of all elements sorted descending according to their natural sort order. $\ln * \ln *$  The sort is stable. It means that equal elements preserve their order relative to each other after sorting.\n \*/\npublic fun <T : Comparable<T>> Iterable<T>.sortedDescending(): List<T> {\n return sortedWith(reverseOrder())\n}\n\n/\*\*\n \* Returns a list of all elements sorted according to the specified [comparator]. $\ln * \ln *$  The sort is stable. It means that equal elements preserve their order relative to each other after sorting.\n \*/\npublic fun <T> Iterable<T>.sortedWith(comparator: Comparator<in T>): List<T> {\n if (this is Collection)  $\{\n\$  if (size <= 1) return this.toList() $\|n \|\$  @Suppress( $\U$ UNCHECKED\_CAST $\U$ ) $\|n \|\$ return  $(toTypedArray < Any?>(a Shray < T>)$ .apply { sortWith(comparator) }.asList()\n }\n return toMutableList().apply { sortWith(comparator)  $\ln{\n^**\n}$  \* Returns an array of Boolean containing all of the elements of this collection.\n \*/\npublic fun Collection<Boolean>.toBooleanArray(): BooleanArray {\n val result  $=$  BooleanArray(size)\n var index = 0\n for (element in this)\n result[index++] = element\n return result\n\n\n/\*\*\n \* Returns an array of Byte containing all of the elements of this collection.\n \*/\npublic fun Collection<Byte>.toByteArray(): ByteArray  ${\n$  val result = ByteArray(size)\n var index = 0\n for (element in this)\n result[index++] = element\n return result\n}\n\n/\*\*\n \* Returns an array of Char containing all of the elements of this collection. $\ln \frac*{\n}{\n}$  to Collection<Char>.toCharArray(): CharArray { $\ln$  val result =  $CharArray(size)\n in dex = 0\n in for (element in this)\n result/index++\n = element\n in this\n$ result\n\n\n/\*\*\n \* Returns an array of Double containing all of the elements of this collection.\n \*/\npublic fun Collection<Double>.toDoubleArray(): DoubleArray {\n val result = DoubleArray(size)\n var index = 0\n for (element in this)\n result[index++] = element\n return result\n\n/\*\*\n \* Returns an array of Float containing all of the elements of this collection. $\in$  \*/\npublic fun Collection<Float>.toFloatArray(): FloatArray {\n val result  $=$  FloatArray(size)\n var index = 0\n for (element in this)\n result[index++] = element\n return result\n\n\n\\*\*\n \* Returns an array of Int containing all of the elements of this collection.\n \*/\npublic fun Collection<Int>.toIntArray(): IntArray {\n val result = IntArray(size)\n var index = 0\n for (element in this)\n

result $[index++] = element\n{n \cdot return result\nh}\n^**\n * Returns an array of Long containing all of the elements$ of this collection. $\ln \pi$  \*/\npublic fun Collection<Long>.toLongArray(): LongArray {\n val result = LongArray(size)\n var index = 0\n for (element in this)\n result[index++] = element\n return result\n\n\n/\*\*\n \* Returns an array of Short containing all of the elements of this collection.\n \*/\npublic fun Collection<Short>.toShortArray(): ShortArray {\n val result = ShortArray(size)\n var index = 0\n for (element in this)\n result[index++] = element\n return result\n}\n\n/\*\*\n \* Returns a [Map] containing key-value pairs provided by [transform] function\n \* applied to elements of the given collection. $\ln$  \*  $\ln$  \* If any of two pairs would have the same key the last one gets added to the map. $\ln * \ln *$  The returned map preserves the entry iteration order of the original collection. $\ln * \ln * \omega$  sample samples.collections. Collections. Transformations.associate $\ln * \rho$ inline fun  $\langle T, K, V \rangle$  Iterable $\langle T \rangle$ -associate(transform: (T) -> Pair $\langle K, V \rangle$ : Map $\langle K, V \rangle$  {\n val capacity = mapCapacity(collectionSizeOrDefault(10)).coerceAtLeast(16)\n return associateTo(LinkedHashMap<K,  $V>(capacity), transform)\n\ln\ln\frac{*}\n$  Returns a [Map] containing the elements from the given collection indexed by the key\n \* returned from [keySelector] function applied to each element.\n \* \n \* If any two elements would have the same key returned by [keySelector] the last one gets added to the map. $\ln * \ln *$  The returned map preserves the entry iteration order of the original collection. $\ln * \ln * \mathcal{Q}$  sample

samples.collections.Collections.Transformations.associateBy $\ln$  \*/ $\ln$ public inline fun <T, K>

Iterable<T>associateBy(keySelector: (T) -> K): Map<K, T > {\n val capacity =

mapCapacity(collectionSizeOrDefault(10)).coerceAtLeast(16)\n return associateByTo(LinkedHashMap<K,  $T>(\text{capacity})$ , keySelector)\n}\n\n/\*\*\n \* Returns a [Map] containing the values provided by [valueTransform] and indexed by [keySelector] functions applied to elements of the given collection. $\ln * \ln *$  If any two elements would

have the same key returned by [keySelector] the last one gets added to the map. $\ln * \n\pi$  The returned map preserves the entry iteration order of the original collection. $\ln * \ln * \omega$  sample

samples.collections.Collections.Transformations.associateByWithValueTransform\n \*/\npublic inline fun <T, K, V> Iterable<T>.associateBy(keySelector: (T) -> K, valueTransform: (T) -> V): Map<K, V> {\n val capacity = mapCapacity(collectionSizeOrDefault(10)).coerceAtLeast(16)\n return associateByTo(LinkedHashMap<K,  $V>(capacity)$ , keySelector, valueTransform $\ln\ln\frac{x*\ln x}{n}$  Populates and returns the [destination] mutable map with key-value pairs,\n \* where key is provided by the [keySelector] function applied to each element of the given collection\n \* and value is the element itself.\n \* \n \* If any two elements would have the same key returned by [keySelector] the last one gets added to the map. $\ln * \ln * \omega$  sample

samples.collections.Collections.Transformations.associateByTo $\nu$ n \*/\npublic inline fun <T, K, M : MutableMap<in K, in T>> Iterable<T>.associateByTo(destination: M, keySelector: (T) -> K): M {\n for (element in this) {\n destination.put(keySelector(element), element)\n }\n return destination\n}\n\n/\*\*\n \* Populates and returns the [destination] mutable map with key-value pairs, $\ln *$  where key is provided by the [keySelector] function and $\ln *$  and value is provided by the [valueTransform] function applied to elements of the given collection. $\ln * \ln *$  If any two elements would have the same key returned by [keySelector] the last one gets added to the map. $\ln * \ln * \omega$  sample samples.collections.Collections.Transformations.associateByToWithValueTransform\n \*/\npublic inline fun <T, K, V, M : MutableMap<in K, in V>> Iterable<T>.associateByTo(destination: M, keySelector: (T) -> K, valueTransform: (T) -> V): M {\n for (element in this) {\n destination.put(keySelector(element), valueTransform(element))\n }\n return destination\n}\n\n/\*\*\n \* Populates and returns the [destination] mutable map with key-value pairs\n \* provided by [transform] function applied to each element of the given collection. $\ln$  \*  $\ln$  \* If any of two pairs would have the same key the last one gets added to the map. $\ln$  \*  $\ln$  \* @sample samples.collections.Collections.Transformations.associateTo $\ln$  \*/ $\eta$ public inline fun <T, K, V, M : MutableMap<in K, in V>> Iterable<T>.associateTo(destination: M, transform: (T) -> Pair<K, V>): M {\n for (element in this) {\n

destination += transform(element)\n }\n return destination\n}\n\n/\*\*\n \* Returns a [Map] where keys are elements from the given collection and values are\n \* produced by the [valueSelector] function applied to each element. $\ln * \ln *$  If any two elements are equal, the last one gets added to the map. $\ln * \ln *$  The returned map preserves the entry iteration order of the original collection. $\ln * \ln * \omega$  sample

samples.collections.Collections.Transformations.associateWith $\ln$  \*/ $\ln$ @SinceKotlin( $\ln 1.3$ )")\npublic inline fun <K, V> Iterable<K>.associateWith(valueSelector: (K) -> V): Map<K, V> {\n val result = LinkedHashMap<K, V>(mapCapacity(collectionSizeOrDefault(10)).coerceAtLeast(16))\n return associateWithTo(result, valueSelector)\n}\n\n/\*\*\n \* Populates and returns the [destination] mutable map with key-value pairs for each element of the given collection,\n \* where key is the element itself and value is provided by the [valueSelector] function applied to that key. $\ln * \ln *$  If any two elements are equal, the last one overwrites the former value in the

map. $\ln * \ln * \omega$  sample samples.collections. Collections. Transformations.associate With To $\ln$ 

 $*\$  n@SinceKotlin(\"1.3\")\npublic inline fun <K, V, M : MutableMap<in K, in V>>

Iterable<K>.associateWithTo(destination: M, valueSelector:  $(K)$  -> V): M {\n for (element in this) {\n destination.put(element, valueSelector(element) $\n$  }\n return destination\n}\n\n/\*\*\n \* Appends all elements to the given [destination] collection.\n \*/\npublic fun <T, C : MutableCollection<in T>>

Iterable<T>.toCollection(destination: C): C {\n for (item in this) {\n destination.add(item)\n }\n return destination\n}\n\n/\*\*\n \* Returns a new [HashSet] of all elements.\n \*/\npublic fun <T> Iterable<T>.toHashSet(): HashSet<T> ${\rm Im}$  return toCollection(HashSet<T>(mapCapacity(collectionSizeOrDefault(12))))\n}\n\n/\*\*\n \* Returns a [List] containing all elements.\n \*/\npublic fun  $\langle T \rangle$  Iterable $\langle T \rangle$ .toList(): List $\langle T \rangle$  {\n if (this is Collection)  ${\n \mu \n}$  return when (size)  ${\n \mu \n}$  0 -> emptyList()\n 1 -> listOf(if (this is List) get(0) else iterator().next())\n else -> this.toMutableList()\n }\n }\n return this.toMutableList().optimizeReadOnlyList()\n}\n\n/\*\*\n \* Returns a new [MutableList] filled with all elements of this collection.\n \*/\npublic fun <T> Iterable<T>.toMutableList(): MutableList<T>  $\{\n\$  if (this is Collection<T>)\n

return this.toMutableList()\n return toCollection(ArrayList $\langle T \rangle$ ()\n\n/\*\*\n \* Returns a new [MutableList] filled with all elements of this collection.\n \*/\npublic fun <T> Collection<T>.toMutableList(): MutableList<T> {\n
return ArrayList(this)\n}\n\n/\*\*\n \* Returns a [Set] of all elements.\n \* \n \* The returned set preserves the element iteration order of the original collection.\n \*/\npublic fun <T> Iterable<T>.toSet(): Set<T> {\n if (this is Collection)  ${\n \mu \$  return when (size)  ${\n \mu \} \quad 0 \rightarrow \emptyset$  => emptySet()\n 1 -> setOf(if (this is List) this[0] else iterator().next())\n else -> toCollection(LinkedHashSet<T>(mapCapacity(size)))\n }\n }\n return toCollection(LinkedHashSet<T>()).optimizeReadOnlySet()\n}\n\n/\*\*\n \* Returns a single list of all elements yielded from results of [transform] function being invoked on each element of original collection. $\ln * \ln * \omega$  sample samples.collections.Collections.Transformations.flatMap $\ln$  \*/\npublic inline fun <T, R> Iterable<T>.flatMap(transform: (T) -> Iterable<R>): List<R> {\n return flatMapTo(ArrayList<R>(), transform)\n}\n\n/\*\*\n \* Returns a single list of all elements yielded from results of [transform] function being invoked on each element of original collection. $\ln * \ln * \omega$  sample

samples.collections.Collections.Transformations.flatMap\n

\*/\n@SinceKotlin(\"1.4\")\n@OptIn(kotlin.experimental.ExperimentalTypeInference::class)\n@OverloadResolution ByLambdaReturnType\n@kotlin.jvm.JvmName(\"flatMapSequence\")\npublic inline fun <T, R>

Iterable<T>.flatMap(transform: (T) -> Sequence<R>): List<R> {\n return flatMapTo(ArrayList<R>(),

transform)\n}\n\n/\*\*\n \* Returns a single list of all elements yielded from results of [transform] function being invoked on each element $\ln *$  and its index in the original collection. $\ln * \ln * \omega$  sample

samples.collections.Collections.Transformations.flatMapIndexed\n

\*/\n@SinceKotlin(\"1.4\")\n@OptIn(kotlin.experimental.ExperimentalTypeInference::class)\n@OverloadResolution ByLambdaReturnType\n@kotlin.jvm.JvmName(\"flatMapIndexedIterable\")\n@kotlin.internal.InlineOnly\npublic inline fun <T, R> Iterable<T>.flatMapIndexed(transform: (index: Int, T) -> Iterable<R>): List<R> {\n return flatMapIndexedTo(ArrayList<R>(), transform)\n\n\n/\*\*\n \* Returns a single list of all elements yielded from results of [transform] function being invoked on each element\n  $*$  and its index in the original collection. $\ln * \ln *$ @sample samples.collections.Collections.Transformations.flatMapIndexed\n

\*/\n@SinceKotlin(\"1.4\")\n@OptIn(kotlin.experimental.ExperimentalTypeInference::class)\n@OverloadResolution ByLambdaReturnType\n@kotlin.jvm.JvmName(\"flatMapIndexedSequence\")\n@kotlin.internal.InlineOnly\npubli c inline fun <T, R> Iterable<T>.flatMapIndexed(transform: (index: Int, T) -> Sequence<R>): List<R> {\n return flatMapIndexedTo(ArrayList<R>(), transform $\ln\ln(*\an \theta$  all elements yielded from results of [transform] function being invoked on each element\n \* and its index in the original collection, to the given [destination].\n

\*/\n@SinceKotlin(\"1.4\")\n@OptIn(kotlin.experimental.ExperimentalTypeInference::class)\n@OverloadResolution ByLambdaReturnType\n@kotlin.jvm.JvmName(\"flatMapIndexedIterableTo\")\n@kotlin.internal.InlineOnly\npubli c inline fun <T, R, C : MutableCollection<in R>> Iterable<T>>>
flatMapIndexedTo(destination: C, transform: (index: Int, T) -> Iterable<R>): C {\n var index = 0\n for (element in this) {\n val list =

transform(checkIndexOverflow(index++), element)\n destination.addAll(list)\n }\n return destination $\n\lambda\|\cdot\|$ <sup>\*\*</sup> $\n\in \mathbb{Z}$  all elements yielded from results of [transform] function being invoked on each element\n \* and its index in the original collection, to the given [destination].\n

\*/\n@SinceKotlin(\"1.4\")\n@OptIn(kotlin.experimental.ExperimentalTypeInference::class)\n@OverloadResolution ByLambdaReturnType\n@kotlin.jvm.JvmName(\"flatMapIndexedSequenceTo\")\n@kotlin.internal.InlineOnly\npu blic inline fun <T, R, C : MutableCollection<in R>>Iterable<T>.flatMapIndexedTo(destination: C, transform: (index: Int, T) -> Sequence<R>): C {\n var index = 0\n for (element in this) {\n val list = transform(checkIndexOverflow(index++), element)\n destination.addAll(list)\n }\n return  $\text{distribution}\n\}\n\mathbf{a}^* \mathbf{n} * \text{Appends all elements yielded from results of [transform] function being invoked on each$ element of original collection, to the given  $[destination].\n$ <sup>\*</sup> $\n$ ppublic inline fun <T, R, C : MutableCollection <in R>> Iterable<T>.flatMapTo(destination: C, transform: (T) -> Iterable<R>): C {\n for (element in this) {\n val list = transform(element)\n destination.addAll(list)\n }\n return destination\n}\n\n/\*\*\n \* Appends all elements yielded from results of [transform] function being invoked on each element of original collection, to the given [destination].\n

\*/\n@SinceKotlin(\"1.4\")\n@OptIn(kotlin.experimental.ExperimentalTypeInference::class)\n@OverloadResolution

ByLambdaReturnType\n@kotlin.jvm.JvmName(\"flatMapSequenceTo\")\npublic inline fun <T, R, C : MutableCollection<in R>> Iterable<T>.flatMapTo(destination: C, transform: (T) -> Sequence<R>): C {\n for (element in this)  $\{\n\$  val list = transform(element)\n destination.addAll(list)\n  $\{\n\}$  return destination\n}\n\n/\*\*\n \* Groups elements of the original collection by the key returned by the given [keySelector] function\n \* applied to each element and returns a map where each group key is associated with a list of corresponding elements. $\ln * \ln *$  The returned map preserves the entry iteration order of the keys produced from the original collection. $\ln * \ln * \omega$  sample samples.collections. Collections. Transformations.groupBy $\ln * \rho$  then inline fun  $\langle T, K \rangle$  Iterable $\langle T \rangle$ .groupBy(keySelector:  $(T) \rightarrow K$ ): Map $\langle K, List \langle T \rangle \rangle$  {\n return groupByTo(LinkedHashMap<K, MutableList<T>>(), keySelector)\n}\n\n/\*\*\n \* Groups values returned by the

[valueTransform] function applied to each element of the original collection\n \* by the key returned by the given [keySelector] function applied to the element\n \* and returns a map where each group key is associated with a list of corresponding values. $\ln * \ln *$  The returned map preserves the entry iteration order of the keys produced from the original collection.\n \* \n \* @sample samples.collections.Collections.Transformations.groupByKeysAndValues\n \*/\npublic inline fun <T, K, V> Iterable<T>.groupBy(keySelector: (T) -> K, valueTransform: (T) -> V): Map<K, List<V>> {\n return groupByTo(LinkedHashMap<K, MutableList<V>>(), keySelector,

valueTransform $\ln{\ln\pi}$ <sup>\*\*</sup>\n \* Groups elements of the original collection by the key returned by the given [keySelector] function\n \* applied to each element and puts to the [destination] map each group key associated with a list of corresponding elements. $\ln * \ln *$  @return The [destination] map. $\ln * \ln *$  @sample samples.collections.Collections.Transformations.groupBy\n \*/\npublic inline fun <T, K, M : MutableMap<in K, MutableList<T>>> Iterable<T>.groupByTo(destination: M, keySelector: (T) -> K): M {\n for (element in this) {\n

val key = keySelector(element)\n val list = destination.getOrPut(key) { ArrayList <T > () }\n list.add(element)\n }\n return destination\n}\n\n/\*\*\n \* Groups values returned by the [valueTransform] function applied to each element of the original collection $\ln *$  by the key returned by the given [keySelector] function applied to the element\n \* and puts to the [destination] map each group key associated with a list of corresponding values.\n \* \n \* @return The [destination] map.\n \* \n \* @sample

samples.collections.Collections.Transformations.groupByKeysAndValues\n \*/\npublic inline fun <T, K, V, M : MutableMap<in K, MutableList<V>>>Iterable<T>.groupByTo(destination: M, keySelector: (T) -> K, valueTransform: (T) -> V): M {\n for (element in this) {\n val key = keySelector(element)\n val list = destination.getOrPut(key) { ArrayList<V>() }\n list.add(valueTransform(element))\n }\n return destination\n}\n\n/\*\*\n \* Creates a [Grouping] source from a collection to be used later with one of group-and-fold operations\n \* using the specified [keySelector] function to extract a key from each element. $\ln * \ln * \omega$  sample samples.collections.Grouping.groupingByEachCount\n \*/\n@SinceKotlin(\"1.1\")\npublic inline fun <T, K> Iterable $\langle T \rangle$ .groupingBy(crossinline keySelector: (T)  $\langle T \rangle$   $\langle K \rangle$ : Grouping $\langle T, K \rangle$   $\langle K \rangle$  return object : Grouping $\langle T, K \rangle$  ${\n\mu$  override fun sourceIterator(): Iterator<T> = this@groupingBy.iterator()\n override fun keyOf(element: T): K = keySelector(element)\n  $\ln{\ln\pi^*}\$ n \* Returns a list containing the results of applying the given [transform] function\n \* to each element in the original collection.\n \* \n \* @sample samples.collections.Collections.Transformations.map $\ln$  \*/\npublic inline fun <T, R> Iterable<T>.map(transform: (T) -> R): List<R> {\n return mapTo(ArrayList<R>(collectionSizeOrDefault(10)), transform)\n}\n\n/\*\*\n \* Returns a list containing the results of applying the given [transform] function\n \* to each element and its index in the original collection. $\ln * \mathcal{Q}$  param [transform] function that takes the index of an element and the element itself $\ln *$ and returns the result of the transform applied to the element. $\ln$  \*/ $\ln$ public inline fun <T, R> Iterable $\langle T \rangle$ .mapIndexed(transform: (index: Int, T) -> R): List $\langle R \rangle$  {\n return mapIndexedTo(ArrayList<R>(collectionSizeOrDefault(10)), transform)\n}\n\n/\*\*\n \* Returns a list containing only

the non-null results of applying the given [transform] function $\ln *$  to each element and its index in the original collection. $\ln * \omega$  aram [transform] function that takes the index of an element and the element itself $\ln *$  and returns the result of the transform applied to the element. $\ln$  \*/ $\ln$  mubilic inline fun <T, R : Any

Iterable<T>.mapIndexedNotNull(transform: (index: Int, T) -> R?): List<R> {\n return

mapIndexedNotNullTo(ArrayList<R>(), transform $\ln\ln\pi$ <sup>\*\*</sup>\n \* Applies the given [transform] function to each

element and its index in the original collection $\ln *$  and appends only the non-null results to the given [destination]. $\ln$ \* @param [transform] function that takes the index of an element and the element itself\n \* and returns the result of the transform applied to the element. $\infty$  \*/\npublic inline fun <T, R : Any, C : MutableCollection<in R>> Iterable<T>.mapIndexedNotNullTo(destination: C, transform: (index: Int, T) -> R?): C {\n forEachIndexed { index, element -> transform(index, element)?.let { destination.add(it) } }\n return destination\n}\n\n/\*\*\n \* Applies the given [transform] function to each element and its index in the original collection $\ln *$  and appends the results to the given [destination]. $\ln * \omega$  param [transform] function that takes the index of an element and the element itself $\ln *$  and returns the result of the transform applied to the element. $\ln * \rho$  in inne fun <T, R, C : MutableCollection<in R>>Iterable<T>.mapIndexedTo(destination: C, transform: (index: Int, T) -> R): C {\n var  $index = 0\text{ in }$  for (item in this)\n destination.add(transform(checkIndexOverflow(index++), item))\n return destination $\n\lambda\|\cdot\|$ <sup>\*\*</sup> $\n\in$  Returns a list containing only the non-null results of applying the given [transform] function\n \* to each element in the original collection.\n \* \n \* @sample samples.collections.Collections.Transformations.mapNotNull $\mathbf{h}^*$  /npublic inline fun  $\langle \mathbf{T}, \mathbf{R} : \mathbf{Any} \rangle$ Iterable<T>.mapNotNull(transform:  $(T)$  -> R?): List<R> {\n return mapNotNullTo(ArrayList<R>(), transform)\n}\n\n/\*\*\n \* Applies the given [transform] function to each element in the original collection\n \* and appends only the non-null results to the given [destination]. $\ln \pi/\n$  public inline fun <T, R : Any, C : MutableCollection<in R>> Iterable<T>.mapNotNullTo(destination: C, transform: (T) -> R?): C {\n forEach { element -> transform(element)?.let { destination.add(it) } }\n return destination\n}\n\n/\*\*\n \* Applies the given [transform] function to each element of the original collection $\ln$  \* and appends the results to the given [destination].\n \*/\npublic inline fun <T, R, C : MutableCollection<in R>> Iterable<T>.mapTo(destination: C, transform: (T) -> R): C  $\ln$  for (item in this)\n destination.add(transform(item))\n return destination $\n\lambda \ln(\frac{\pi *}{n})$  \* Returns a lazy [Iterable] that wraps each element of the original collection $\ln \frac{\pi}{n}$  into an [IndexedValue] containing the index of that element and the element itself. $\ln \pi$  \*/\npublic fun <T> Iterable<T>.withIndex(): Iterable<IndexedValue<T>> $\{\n\$ return IndexingIterable { iterator()  $\ln|\n\|$ \n\n/\*\*\n \* Returns a list containing only distinct elements from the given collection. $\ln * \ln *$  Among equal elements of the given collection, only the first one will be present in the resulting list. $\ln$  \* The elements in the resulting list are in the same order as they were in the source collection. $\ln * \ln * \mathcal{Q}$  sample samples.collections.Collections.Transformations.distinctAndDistinctBy\n \*/\npublic fun <T> Iterable<T>.distinct(): List  $\sum_{\n} {\n$  return this.toMutableSet().toList()\n}\n\n/\*\*\n \* Returns a list containing only elements from the given collection $\ln *$  having distinct keys returned by the given [selector] function. $\ln * \ln *$  Among elements of the given collection with equal keys, only the first one will be present in the resulting list.\n \* The elements in the resulting list are in the same order as they were in the source collection. $\ln * \ln * \mathcal{O}$  sample samples.collections.Collections.Transformations.distinctAndDistinctBy\n \*/\npublic inline fun <T, K> Iterable<T>.distinctBy(selector: (T) -> K): List<T> {\n val set = HashSet<K>()\n val list = ArrayList<T>()\n for (e in this)  $\ln$  val key = selector(e)\n if (set.add(key))\n list.add(e)\n  $\ln$  return list\n }\n\n/\*\*\n \* Returns a set containing all elements that are contained by both this collection and the specified collection. $\ln * \ln *$ The returned set preserves the element iteration order of the original collection. $\ln * \ln *$  To get a set containing all elements that are contained at least in one of these collections use  $\lceil \min \n\cdot \mathcal{L} \rceil$ Iterable<T>.intersect(other: Iterable<T>): Set<T> {\n val set = this.toMutableSet()\n set.retainAll(other)\n return set $\{n\}\n\infty$ <sup>\*\*</sup> $\infty$  \* Returns a set containing all elements that are contained by this collection and not contained by the specified collection. $\ln * \ln *$  The returned set preserves the element iteration order of the original collection.\n \*/\npublic infix fun <T> Iterable<T>.subtract(other: Iterable<T>): Set<T> {\\ val set = this.toMutableSet()\n set.removeAll(other)\n return set\n}\n\n/\*\*\n \* Returns a new [MutableSet] containing all distinct elements from the given collection. $\ln * \ln *$  The returned set preserves the element iteration order of the original collection.\n \*/\npublic fun <T> Iterable<T>.toMutableSet(): MutableSet<T> {\n return when (this) {\n is Collection $\langle T \rangle \rightarrow$  LinkedHashSet(this)\n else -> toCollection(LinkedHashSet $\langle T \rangle$ )\n  $\ln \ln(x^*)$ n \* Returns a set containing all distinct elements from both collections. $\ln * \ln *$  The returned set preserves the element iteration order of the original collection.\n \* Those elements of the [other] collection that are unique are iterated in

the end\n \* in the order of the [other] collection.\n \* \n \* To get a set containing all elements that are contained in both collections use [intersect].\n \*/\npublic infix fun <T> Iterable<T>.union(other: Iterable<T>): Set<T> {\n val set = this.toMutableSet()\n set.addAll(other)\n return set\n}\n\n/\*\*\n \* Returns `true` if all elements match the given [predicate]. $\ln * \ln * \textcircled{}$  sample samples.collections.Collections.Aggregates.all $\ln * \text{}{\text{public}}$  inline fun <T> Iterable<T>.all(predicate: (T) -> Boolean): Boolean {\n if (this is Collection && isEmpty()) return true\n for (element in this) if (!predicate(element)) return false $\nvert$  return true $\ln\ln\ln/**\ln *$  Returns `true` if collection has at least one element. $\ln * \ln * \omega$  sample samples.collections. Collections. Aggregates.any $\ln * \rho$  th  $\pi$ Iterable $\langle T$ >.any(): Boolean {\n if (this is Collection) return !isEmpty()\n return iterator().hasNext()\n}\n\n/\*\*\n \* Returns `true` if at least one element matches the given [predicate]. $\ln * \n\approx \n\text{Example}$ samples.collections.Collections.Aggregates.anyWithPredicate $\ln$  \*/ $\ln$ public inline fun <T> Iterable<T>.any(predicate: (T) -> Boolean): Boolean  $\{\n\alpha \in \text{this is Collection} \& \alpha \in \text{false}\n\}$  for (element in this) if (predicate(element)) return true\n return false\n\\n\n/\*\*\n \* Returns the number of elements in this collection. \n \*/\npublic fun <T> Iterable<T>.count(): Int  $\{\n\$  if (this is Collection) return size\n var count = 0\n for (element in this) checkCountOverflow(++count)\n return count\n}\n\n/\*\*\n \* Returns the number of elements in this collection.\n \*/\n @kotlin.internal.InlineOnly\npublic inline fun <T> Collection<T>.count(): Int {\n return size $\ln{\ln\frac{\ast \pi}{n}}$  \* Returns the number of elements matching the given [predicate]. $\ln \ln{\ln \pi}$ Iterable<T>.count(predicate: (T) -> Boolean): Int {\n if (this is Collection && isEmpty()) return 0\n var count = 0\n for (element in this) if (predicate(element)) checkCountOverflow(++count)\n return count\n}\n\n/\*\*\n \* Accumulates value starting with [initial] value and applying [operation] from left to right\n \* to current accumulator value and each element. $\ln * \ln *$  Returns the specified [initial] value if the collection is empty. $\ln * \ln * \mathcal{O}$  param [operation] function that takes current accumulator value and an element, and calculates the next accumulator value.\n \*/\npublic inline fun <T, R> Iterable<T>.fold(initial: R, operation: (acc: R, T) -> R): R {\n var  $accumulator = initial\n\rangle$  for (element in this) accumulator = operation(accumulator, element) $\eta$  return  $accumulator\n\hbar\n\n\hat*\n$  \* Accumulates value starting with [initial] value and applying [operation] from left to right\n \* to current accumulator value and each element with its index in the original collection. $\ln$  \*  $\ln$  \* Returns the specified [initial] value if the collection is empty. $\ln * \ln * \omega$  [operation] function that takes the index of an element, current accumulator value\n \* and the element itself, and calculates the next accumulator value.\n \*/\npublic inline fun <T, R> Iterable<T>.foldIndexed(initial: R, operation: (index: Int, acc: R, T) -> R): R {\n var index = 0\n var accumulator = initial\n for (element in this) accumulator = operation(checkIndexOverflow(index++), accumulator, element)\n return accumulator\n}\n\n/\*\*\n \* Accumulates value starting with [initial] value and applying [operation] from right to left\n \* to each element and current accumulator value. $\ln * \neq$  Returns the specified [initial] value if the list is empty. $\ln * \ln * \cong$  param [operation] function that takes an element and current accumulator value, and calculates the next accumulator value.\n \*/\npublic inline fun <T, R> List <T>.foldRight(initial: R, operation: (T, acc: R) -> R): R {\n var accumulator = initial\n if (!isEmpty()) {\n val iterator = listIterator(size)\n while (iterator.hasPrevious()) {\n  $accumulator = operation(iterator, previous(), accumulation)\n$  }\n return accumulator\n }\n\n/\*\*\n \* Accumulates value starting with [initial] value and applying [operation] from right to left\n \* to each element with its index in the original list and current accumulator value. $\ln * \ln *$  Returns the specified [initial] value if the list is empty. $\ln * \ln * \mathcal{Q}$  param [operation] function that takes the index of an element, the element itself $\ln *$  and current accumulator value, and calculates the next accumulator value. $\ln \frac{\pi}{n}$  in finite fun <T, R> List  $\mathbb{R}$ . [List  $\mathbb{R}$ ] -> R): R {\n var accumulator = initial\n if  $(\text{lisEmpty}() \setminus \text{h}$  val iterator = listIterator(size)\n while (iterator.hasPrevious())  $\ln$  val index = iterator.previousIndex()\n accumulator = operation(index, iterator.previous(), accumulator)\n }\n }\n return accumulator $\n\ln\ln x^* \neq$  Performs the given [action] on each element. $\ln$ \*/\n@kotlin.internal.HidesMembers\npublic inline fun <T> Iterable<T>.forEach(action: (T) -> Unit): Unit {\n for (element in this) action(element)\n}\n\n/\*\*\n \* Performs the given [action] on each element, providing sequential index with the element. $\ln * \mathcal{Q}$  param [action] function that takes the index of an element and the element itself $\ln *$ and performs the action on the element.\n \*/\npublic inline fun <T> Iterable<T>.forEachIndexed(action: (index: Int,

T) -> Unit): Unit  $\{\n\alpha = 0\}$  for (item in this) action(checkIndexOverflow(index++), item)\n}\n\n@Deprecated(\"Use maxOrNull instead.\",

 $ReplaceWith(\forall this.maxOrNull()(\forall))\n\leq\n\text{DeprecatedSinceKotlin}(warningSince = \langle 1.4\rangle", errorSince = \langle 1.5\rangle",$ hiddenSince =  $\lceil 1.6 \rceil \neq 0$  SinceKotlin(\"1.1\")\npublic fun Iterable > Double > .max(): Double? {\n return maxOrNull()\n}\n\n@Deprecated(\"Use maxOrNull instead.\",

 $ReplaceWith(\forall this.maxOrNull()(\forall))\n\leq\n\text{DeprecatedSinceKotlin}(warningSince = \langle 1.4\rangle", errorSince = \langle 1.5\rangle",$ hiddenSince =  $\lceil$ "1.6 $\rceil$ ")\n $\omega$ SinceKotlin( $\lceil$ '1.1 $\rceil$ ")\npublic fun Iterable<Float>.max(): Float? {\n return maxOrNull()\n}\n\n@Deprecated(\"Use maxOrNull instead.\",

 $ReplaceWith(\forall this.maxOrNull()(\forall))\n\leq\n\text{DeprecatedSinceKotlin}(warningSince = \langle 1.4\rangle", errorSince = \langle 1.5\rangle",$ hiddenSince =  $\lceil 1.6 \rceil$ )\npublic fun <T : Comparable<T>> Iterable<T>.max(): T?  $\lceil \nceil$  return maxOrNull()\n}\n\n@Deprecated(\"Use maxByOrNull instead.\",

 $ReplaceWith(\text{``this.maxByOrNull}(\text{selector})\text{''}))\n \textcirc @DeprecatedSinceKotlin(warningSince = \text{''1.4}\text{''}, errorSince = \text{``i.i.d}$ 

 $\lceil 1.5\rceil$ ", hiddenSince =  $\lceil 1.6\rceil$ ")\npublic inline fun <T, R : Comparable<R>>Iterable<T>.maxBy(selector: (T) -> R):

T?  $\{\n\$  return maxByOrNull(selector)\n $\|\n\|^*$ \n\n/\*\*\n \* Returns the first element yielding the largest value of the given function or `null` if there are no elements. $\ln * \ln * \mathcal{Q}$  sample

samples.collections.Collections.Aggregates.maxByOrNull $\ln \frac{\pi}{n}$  @SinceKotlin( $\ln \frac{1.4}{\pi}$ )\npublic inline fun <T, R :

Comparable<R>>Iterable<T>.maxByOrNull(selector: (T) -> R): T?  $\{\n$  val iterator = iterator()\n if  $(literator.hasNext()$  return null $\alpha$  var maxElem = iterator.next() $\alpha$  if  $(literator.hasNext()$  return maxElem $\alpha$  var maxValue = selector(maxElem)\n do {\n val e = iterator.next()\n val v = selector(e)\n if (maxValue < v)  ${\n \mu = e\n \maxValue = v\in } \while \{ \text{iterator} \} \times V)$  return  $\max E$ lem $\ln\ln\frac{x}{\ln x}$  Returns the largest value among all values produced by [selector] function $\ln x$  applied to each element in the collection. $\ln * \ln *$  If any of values produced by [selector] function is `NaN`, the returned result is `NaN`.\n \* \n \* @throws NoSuchElementException if the collection is empty.\n

\*/\n@SinceKotlin(\"1.4\")\n@OptIn(kotlin.experimental.ExperimentalTypeInference::class)\n@OverloadResolution ByLambdaReturnType\n@kotlin.internal.InlineOnly\npublic inline fun <T> Iterable<T>.maxOf(selector: (T) -> Double): Double  $\{\n\$  val iterator = iterator()\n if (!iterator.hasNext()) throw NoSuchElementException()\n var maxValue = selector(iterator.next())\n while (iterator.hasNext()) {\n val v = selector(iterator.next())\n maxValue = maxOf(maxValue, v)\n }\n return maxValue\n}\n\n/\*\*\n \* Returns the largest value among all values produced by [selector] function\n \* applied to each element in the collection.\n \* \n \* If any of values produced by [selector] function is `NaN`, the returned result is `NaN`. $\ln * \ln * \omega$  throws NoSuchElementException if the collection is empty.\n

\*/\n@SinceKotlin(\"1.4\")\n@OptIn(kotlin.experimental.ExperimentalTypeInference::class)\n@OverloadResolution ByLambdaReturnType\n@kotlin.internal.InlineOnly\npublic inline fun <T> Iterable<T>.maxOf(selector: (T) -> Float): Float  ${\n$  val iterator = iterator()\n if (!iterator.hasNext()) throw NoSuchElementException()\n var maxValue = selector(iterator.next())\n while (iterator.hasNext()) {\n val v = selector(iterator.next())\n maxValue = maxOf(maxValue, v)\n }\n return maxValue\n}\n\n/\*\*\n \* Returns the largest value among all values produced by [selector] function\n \* applied to each element in the collection. $\ln$  \*  $\ln$  \* @throws NoSuchElementException if the collection is empty.\n

\*/\n@SinceKotlin(\"1.4\")\n@OptIn(kotlin.experimental.ExperimentalTypeInference::class)\n@OverloadResolution ByLambdaReturnType\n@kotlin.internal.InlineOnly\npublic inline fun <T, R : Comparable<R>>

Iterable<T>.maxOf(selector: (T) -> R): R {\n val iterator = iterator()\n if (!iterator.hasNext()) throw NoSuchElementException()\n var maxValue = selector(iterator.next())\n while (iterator.hasNext()) {\n val v  $=$  selector(iterator.next())\n if (maxValue < v) {\n maxValue = v\n }\n }\n return  $maxValue\ln{\ln\frac{**\ln \pi}{R}}$  Returns the largest value among all values produced by [selector] function\n \* applied to each element in the collection or `null` if there are no elements. $\ln * \ln *$  If any of values produced by [selector] function is `NaN`, the returned result is `NaN`.\n

\*/\n@SinceKotlin(\"1.4\")\n@OptIn(kotlin.experimental.ExperimentalTypeInference::class)\n@OverloadResolution ByLambdaReturnType\n@kotlin.internal.InlineOnly\npublic inline fun <T> Iterable<T>.maxOfOrNull(selector: (T)

 $\rightarrow$  Double): Double? { $\n\cdot$  val iterator = iterator()\n if (!iterator.hasNext()) return null\n var maxValue = selector(iterator.next())\n while (iterator.hasNext()) {\n val v = selector(iterator.next())\n maxValue = maxOf(maxValue, v)\n }\n return maxValue\n}\n\n/\*\*\n \* Returns the largest value among all values produced by [selector] function\n \* applied to each element in the collection or `null` if there are no elements.\n \* \n \* If any of values produced by [selector] function is `NaN`, the returned result is `NaN`.\n \*/\n@SinceKotlin(\"1.4\")\n@OptIn(kotlin.experimental.ExperimentalTypeInference::class)\n@OverloadResolution ByLambdaReturnType\n@kotlin.internal.InlineOnly\npublic inline fun <T> Iterable<T>.maxOfOrNull(selector: (T)  $\rightarrow$  Float): Float? {\n val iterator = iterator()\n if (!iterator.hasNext()) return null\n var maxValue = selector(iterator.next())\n while (iterator.hasNext()) {\n val v = selector(iterator.next())\n maxValue = maxOf(maxValue, v)\n }\n return maxValue\n}\n\n/\*\*\n \* Returns the largest value among all values produced by [selector] function\n \* applied to each element in the collection or `null` if there are no elements.\n \*/\n@SinceKotlin(\"1.4\")\n@OptIn(kotlin.experimental.ExperimentalTypeInference::class)\n@OverloadResolution ByLambdaReturnType\n@kotlin.internal.InlineOnly\npublic inline fun <T, R : Comparable<R>> Iterable<T>.maxOfOrNull(selector: (T) -> R): R? {\n val iterator = iterator()\n if (!iterator.hasNext()) return null\n var maxValue = selector(iterator.next())\n while (iterator.hasNext()) {\n val v = selector(iterator.next())\n if (maxValue < v) {\n maxValue = v\n }\n }\n return maxValue $\langle n \rangle \langle n \rangle^* \$  \* Returns the largest value according to the provided [comparator] $\langle n \rangle^*$  among all values produced by [selector] function applied to each element in the collection. $\ln * \ln * \mathbb{Q}$  throws NoSuchElementException if the collection is empty.\n

\*/\n@SinceKotlin(\"1.4\")\n@OptIn(kotlin.experimental.ExperimentalTypeInference::class)\n@OverloadResolution ByLambdaReturnType\n@kotlin.internal.InlineOnly\npublic inline fun  $\langle T, R \rangle$ 

Iterable<T>.maxOfWith(comparator: Comparator<in R>, selector: (T) -> R): R {\n val iterator = iterator()\n if  $(literator.hasNext()$ ) throw NoSuchElementException()\n var maxValue = selector(iterator.next())\n while

(iterator.hasNext())  ${\n \nu}$  val v = selector(iterator.next())\n if (comparator.compare(maxValue, v) < 0)  ${\n \nu}$ maxValue = v\n }\n return maxValue\n\n\n/\*\*\n \* Returns the largest value according to the provided [comparator]\n \* among all values produced by [selector] function applied to each element in the collection or `null` if there are no elements.\n

\*/\n@SinceKotlin(\"1.4\")\n@OptIn(kotlin.experimental.ExperimentalTypeInference::class)\n@OverloadResolution ByLambdaReturnType\n@kotlin.internal.InlineOnly\npublic inline fun  $\langle T, R \rangle$ 

Iterable<T>.maxOfWithOrNull(comparator: Comparator<in R>, selector: (T) -> R): R? {\n val iterator =

iterator()\n if (!iterator.hasNext()) return null\n var maxValue = selector(iterator.next())\n while

(iterator.hasNext())  ${\n \nu}$  val v = selector(iterator.next())\n if (comparator.compare(maxValue, v) < 0)  ${\n \nu}$ 

maxValue = v\n }\n }\n return maxValue\n}\n\n/\*\*\n \* Returns the largest element or `null` if there are no elements. $\ln * \ln *$  If any of elements is `NaN` returns `NaN`. $\ln * \ln \otimes$ SinceKotlin(\"1.4\")\npublic fun Iterable<Double>.maxOrNull(): Double? {\n val iterator = iterator()\n if (!iterator.hasNext()) return null\n var  $max = iterator.next() \in which$  while (iterator.hasNext())  $\{ \n \text{ val } e = iterator.next() \in max() \in max = maxOf(max, e) \}$  $\ln$  return max $\ln\ln\pi$ <sup>\*</sup>\n \* Returns the largest element or `null` if there are no elements. $\ln$  \* If any of elements is `NaN` returns `NaN`.\n \*/\n @SinceKotlin(\"1.4\")\npublic fun Iterable<Float>.maxOrNull(): Float? {\n val iterator = iterator()\n if (!iterator.hasNext()) return null\n var max = iterator.next()\n while (iterator.hasNext()) {\n val e = iterator.next()\n max = maxOf(max, e)\n }\n return max\n }\n\n/\*\*\n \* Returns the largest element or `null` if there are no elements. $\ln \pi / n \omega$ SinceKotlin(\"1.4\")\npublic fun <T : Comparable<T>>Iterable<T>.maxOrNull(): T? {\n val iterator = iterator()\n if (!iterator.hasNext()) return null\n

var max = iterator.next()\n while (iterator.hasNext()) {\n val e = iterator.next()\n if (max < e) max = e\n }\n return max\n}\n\n@Deprecated(\"Use maxWithOrNull instead.\",

 $ReplaceWith(\text{"this.maxWithOrNull}(comparator)\")\$ ( $@De precededSinceKotlin(warningSince = \text{"1.4}\text{", errorSince}$  $= \lceil$ "1.5 $\lceil$ ", hiddenSince  $= \lceil$ "1.6 $\lceil$ ") $\rceil$ npublic fun <T> Iterable<T>.maxWith(comparator: Comparator<in T>): T?  $\lceil \cdot \rceil$ return maxWithOrNull(comparator)\n\\n\n/\*\*\n \* Returns the first element having the largest value according to the provided [comparator] or `null` if there are no elements. $\ln \pi$  \neq Since Kotlin(\"1.4\")\npublic fun <T>

Iterable<T>.maxWithOrNull(comparator: Comparator<in T>): T?  $\{\n\$  val iterator = iterator()\n if  $($ !iterator.hasNext()) return null\n var max = iterator.next()\n while (iterator.hasNext()) {\n val e = iterator.next()\n if (comparator.compare(max, e) < 0) max = e\n }\n return max\n}\n\n@Deprecated(\"Use minOrNull instead.\", ReplaceWith(\"this.minOrNull()\"))\n@DeprecatedSinceKotlin(warningSince = \"1.4\", errorSince =  $\lceil 1.5 \rceil$ , hiddenSince =  $\lceil 1.6 \rceil$ )\n $\&$ SinceKotlin(\"1.1\")\npublic fun Iterable<Double>.min(): Double? {\n return minOrNull()\n}\n\n@Deprecated(\"Use minOrNull instead.\",

 $ReplaceWith(\lceil "this.minOrNull(\rceil \lceil ")}\rceil)$   $@DeprecatedSinceKotlin(warningSince = \lceil "1.4'\rceil, errorSince = \lceil "1.5'\rceil,$ hiddenSince =  $\ln Sine = \frac{N}{\ln Q}\cdot\frac{N(1.1}\pi 0)$  herable<Float>.min(): Float?  $\ln$  return minOrNull()\n}\n\n@Deprecated(\"Use minOrNull instead.\",

 $ReplaceWith(\text{``this.minOrNull()''})\$ n @DeprecatedSinceKotlin(warningSince = \"1.4\", errorSince = \"1.5\", hiddenSince = \"1.6\")\npublic fun <T : Comparable<T>> Iterable<T>.min(): T? {\n return minOrNull()\n}\n\n@Deprecated(\"Use minByOrNull instead.\",

 $ReplaceWith(\text{``this.minByOrNull}(\text{selector})\text{''})\$ n@DeprecatedSinceKotlin(warningSince = \"1.4\", errorSince =  $\lceil 1.5\rceil$ ", hiddenSince =  $\lceil 1.6\rceil$ ")\npublic inline fun <T, R : Comparable<R>> Iterable<T>.minBy(selector: (T) -> R): T?  $\{\n\$  return minByOrNull(selector)\n $\\n\|_x^*\$ n \* Returns the first element yielding the smallest value of the given function or `null` if there are no elements. $\ln * \ln * \omega$  sample

samples.collections.Collections.Aggregates.minByOrNull\n \*/\n@SinceKotlin(\"1.4\")\npublic inline fun <T, R : Comparable<R>>Iterable<T>.minByOrNull(selector: (T) -> R): T?  $\{\n$  val iterator = iterator()\n if  $(literator.hasNext()$  return null $\in$  var minElem = iterator.next() $\in$  if  $(literator.hasNext())$  return minElem $\in$  var minValue = selector(minElem)\n do {\n val e = iterator.next()\n val v = selector(e)\n if (minValue > v)  ${\n \mu = e\n \ minValue = v\n \ } while (iterator hasNext())\n \ return$ minElem $\ln\ln\frac{*}{\ln\pi}$  \* Returns the smallest value among all values produced by [selector] function $\ln$  \* applied to each element in the collection. $\ln * \ln *$  If any of values produced by [selector] function is `NaN`, the returned result is `NaN`.\n \* \n \* @throws NoSuchElementException if the collection is empty.\n

\*/\n@SinceKotlin(\"1.4\")\n@OptIn(kotlin.experimental.ExperimentalTypeInference::class)\n@OverloadResolution ByLambdaReturnType\n@kotlin.internal.InlineOnly\npublic inline fun <T> Iterable<T>.minOf(selector: (T) -> Double): Double  $\{\n\$  val iterator = iterator()\n if (!iterator.hasNext()) throw NoSuchElementException()\n var minValue = selector(iterator.next())\n while (iterator.hasNext()) {\n val v = selector(iterator.next())\n minValue = minOf(minValue, v)\n }\n return minValue\n}\n\n/\*\*\n \* Returns the smallest value among all values produced by [selector] function\n \* applied to each element in the collection. $\ln$  \*  $\ln$  \* If any of values produced by [selector] function is `NaN`, the returned result is `NaN`. $\ln * \ln * \mathcal{O}$  throws NoSuchElementException if the collection is empty.\n

\*/\n@SinceKotlin(\"1.4\")\n@OptIn(kotlin.experimental.ExperimentalTypeInference::class)\n@OverloadResolution ByLambdaReturnType\n@kotlin.internal.InlineOnly\npublic inline fun <T> Iterable<T>.minOf(selector: (T) -> Float): Float  ${\n \nu}$  val iterator = iterator()\n if (!iterator.hasNext()) throw NoSuchElementException()\n var minValue = selector(iterator.next())\n while (iterator.hasNext()) {\n val v = selector(iterator.next())\n minValue = minOf(minValue, v)\n }\n return minValue\n}\n\n/\*\*\n \* Returns the smallest value among all values produced by [selector] function\n \* applied to each element in the collection.\n \* \n \* @throws NoSuchElementException if the collection is empty.\n

\*/\n@SinceKotlin(\"1.4\")\n@OptIn(kotlin.experimental.ExperimentalTypeInference::class)\n@OverloadResolution ByLambdaReturnType\n@kotlin.internal.InlineOnly\npublic inline fun <T, R : Comparable<R>> Iterable<T>.minOf(selector: (T) -> R): R {\n val iterator = iterator()\n if (!iterator.hasNext()) throw NoSuchElementException()\n var minValue = selector(iterator.next())\n while (iterator.hasNext()) {\n val v  $=$  selector(iterator.next())\n if (minValue  $> v$ ) {\n minValue = v\n }\n }\n return minValue $\ln\ln\ln^*$ <sup>\*\*</sup> $\ln$  \* Returns the smallest value among all values produced by [selector] function $\ln^*$  applied to each element in the collection or `null` if there are no elements. $\ln * \ln *$  If any of values produced by [selector] function is `NaN`, the returned result is `NaN`.\n

\*/\n@SinceKotlin(\"1.4\")\n@OptIn(kotlin.experimental.ExperimentalTypeInference::class)\n@OverloadResolution

ByLambdaReturnType\n@kotlin.internal.InlineOnly\npublic inline fun <T> Iterable<T>.minOfOrNull(selector: (T)  $\rightarrow$  Double): Double? {\n val iterator = iterator()\n if (!iterator.hasNext()) return null\n var minValue = selector(iterator.next())\n while (iterator.hasNext()) {\n val v = selector(iterator.next())\n minValue = minOf(minValue, v)\n }\n return minValue\n}\n\n/\*\*\n \* Returns the smallest value among all values produced by [selector] function\n \* applied to each element in the collection or `null` if there are no elements. $\ln * \ln *$  If any of values produced by [selector] function is `NaN`, the returned result is `NaN`.\n \*/\n@SinceKotlin(\"1.4\")\n@OptIn(kotlin.experimental.ExperimentalTypeInference::class)\n@OverloadResolution ByLambdaReturnType\n@kotlin.internal.InlineOnly\npublic inline fun <T> Iterable<T>.minOfOrNull(selector: (T)  $\rightarrow$  Float): Float? {\n val iterator = iterator()\n if (!iterator.hasNext()) return null\n var minValue = selector(iterator.next())\n while (iterator.hasNext()) {\n val v = selector(iterator.next())\n minValue = minOf(minValue, v)\n }\n return minValue\n\n\n/\*\*\n \* Returns the smallest value among all values produced by [selector] function\n \* applied to each element in the collection or `null` if there are no elements.\n \*/\n@SinceKotlin(\"1.4\")\n@OptIn(kotlin.experimental.ExperimentalTypeInference::class)\n@OverloadResolution ByLambdaReturnType\n@kotlin.internal.InlineOnly\npublic inline fun <T, R : Comparable<R>> Iterable<T>.minOfOrNull(selector: (T) -> R): R? {\n val iterator = iterator()\n if (!iterator.hasNext()) return null\n var minValue = selector(iterator.next())\n while (iterator.hasNext()) {\n val v = selector(iterator.next())\n if (minValue > v) {\n minValue = v\n }\n }\n return minValue\n $\ln\ln$ <sup>\*\*</sup>\n \* Returns the smallest value according to the provided [comparator]\n \* among all values produced by [selector] function applied to each element in the collection. $\ln * \ln * \mathcal{Q}$  throws NoSuchElementException if the collection is empty.\n \*/\n@SinceKotlin(\"1.4\")\n@OptIn(kotlin.experimental.ExperimentalTypeInference::class)\n@OverloadResolution ByLambdaReturnType\n@kotlin.internal.InlineOnly\npublic inline fun <T, R> Iterable<T>.minOfWith(comparator: Comparator<in R>, selector: (T) -> R): R {\n val iterator = iterator()\n if (!iterator.hasNext()) throw NoSuchElementException()\n var minValue = selector(iterator.next())\n while (iterator.hasNext()) {\n val v  $=$  selector(iterator.next())\n if (comparator.compare(minValue, v) > 0) {\n minValue = v\n }\n }\n return minValue\n $\ln\max$ <sup>\*</sup>\n \* Returns the smallest value according to the provided [comparator]\n \* among all values produced by [selector] function applied to each element in the collection or `null` if there are no elements.\n \*/\n@SinceKotlin(\"1.4\")\n@OptIn(kotlin.experimental.ExperimentalTypeInference::class)\n@OverloadResolution ByLambdaReturnType\n@kotlin.internal.InlineOnly\npublic inline fun  $\langle T, R \rangle$ Iterable<T>.minOfWithOrNull(comparator: Comparator<in R>, selector: (T) -> R): R? {\n val iterator = iterator()\n if (!iterator.hasNext()) return null\n var minValue = selector(iterator.next())\n while (iterator.hasNext())  ${\n \nu}$  val v = selector(iterator.next())\n if (comparator.compare(minValue, v) > 0)  ${\n \nu}$ minValue = v\n }\n }\n return minValue\n}\n\n/\*\*\n \* Returns the smallest element or `null` if there are no elements. $\ln * \ln *$  If any of elements is `NaN` returns `NaN`. $\ln * \ln \otimes$ SinceKotlin(\"1.4\")\npublic fun Iterable<Double>.minOrNull(): Double? {\n val iterator = iterator()\n if (!iterator.hasNext()) return null\n var min = iterator.next()\n while (iterator.hasNext()) {\n val e = iterator.next()\n min = minOf(min, e)\n }\n return min\n  $\ln\ln^*$ n \* Returns the smallest element or `null` if there are no elements.\n \* \n \* If any of elements is `NaN` returns `NaN`.\n \*/\n@SinceKotlin(\"1.4\")\npublic fun Iterable<Float>.minOrNull(): Float? {\n val iterator = iterator()\n if (!iterator.hasNext()) return null\n var min = iterator.next()\n while (iterator.hasNext())  ${\n \nu \alpha} = \text{interior.next}(\n \min = \minOf(\min, e)\n$  return  $\in \mathbb{N}^* \mathbb{N}^* \neq \text{interior } \min$ element or `null` if there are no elements. $\ln \pi/(\pi^2$ . Comparable = T : Comparable = T : Comparable = T :  $\ln \pi/(\pi^2$ . Iterable $\mathsf{T}>$ .minOrNull(): T?  $\mathsf{T}$  val iterator = iterator()\n if (!iterator.hasNext()) return null\n var min = iterator.next()\n while (iterator.hasNext()) {\n val e = iterator.next()\n if (min > e) min = e\n }\n return min\n}\n\n@Deprecated(\"Use minWithOrNull instead.\",  $ReplaceWith(\text{"this.minWithOrNull}(compact)\text{")\in @DeprecatedSinceKotlin(warningSince = \text{''1.4}\text{''}, errorSince$ 

 $= \lceil$ "1.5 $\lceil$ ", hiddenSince  $= \lceil$ "1.6 $\lceil$ ")\npublic fun <T> Iterable<T>.minWith(comparator: Comparator<in T>): T?  $\lceil \cdot \rceil$ return minWithOrNull(comparator)\n}\n\n/\*\*\n \* Returns the first element having the smallest value according to the provided [comparator] or `null` if there are no elements. $\ln \pi$ ( $\cong$ SinceKotlin(\"1.4\")\npublic fun <T>

Iterable<T>.minWithOrNull(comparator: Comparator<in T>): T?  $\{\n$  val iterator = iterator()\n if (!iterator.hasNext()) return null\n var min = iterator.next()\n while (iterator.hasNext()) {\n val e = iterator.next()\n if (comparator.compare(min, e) > 0) min = e\n }\n return min\n}\n\n/\*\*\n \* Returns `true` if the collection has no elements. $\ln * \ln * \textcirc$  sample samples.collections. Collections. Aggregates.none $\ln * \text{public fun}$  $\langle T \rangle$  Iterable $\langle T \rangle$ .none(): Boolean {\n if (this is Collection) return is Empty()\n return !iterator().hasNext()\n\\n\n\n\n\\*\*\n \* Returns `true` if no elements match the given [predicate].\n \* \n \* @sample samples.collections.Collections.Aggregates.noneWithPredicate $\ln$  \*/\npublic inline fun <T> Iterable<T>.none(predicate: (T) -> Boolean): Boolean {\n if (this is Collection && isEmpty()) return true\n for (element in this) if (predicate(element)) return false $\ln$  return true $\ln{\ln\pi}$  \* Performs the given [action] on each element and returns the collection itself afterwards.\n \*/\n@SinceKotlin(\"1.1\")\npublic inline fun <T, C : Iterable<T>> C.onEach(action: (T) -> Unit): C  $\{\n\$  return apply  $\{\n$  for (element in this) action(element)  $\ln\ln\frac{x*\ln x}{n^*}$  Performs the given [action] on each element, providing sequential index with the element,  $\ln^*$  and returns the collection itself afterwards.\n \* @param [action] function that takes the index of an element and the element itself\n \* and performs the action on the element.\n \*/\n @SinceKotlin(\"1.4\")\npublic inline fun <T, C : Iterable $\langle T \rangle > C$ .onEachIndexed(action: (index: Int, T) -> Unit): C {\n return apply { forEachIndexed(action)  $\ln\ln\frac{**}{n}$  \* Accumulates value starting with the first element and applying [operation] from left to right\n \* to current accumulator value and each element. $\ln * \ln *$  Throws an exception if this collection is empty. If the collection can be empty in an expected way,  $\ln *$  please use [reduceOrNull] instead. It returns `null` when its receiver is empty. $\ln * \ln * \textcircled{a}$  for  $\ln$  is empropriated. The function that takes current accumulator value and an element, $\ln * \textcircled{a}$ calculates the next accumulator value. $\ln * \ln * \omega$  sample samples.collections. Collections. Aggregates.reduce $\ln$ \*/\npublic inline fun <S, T : S> Iterable<T>.reduce(operation: (acc: S, T) -> S): S {\n val iterator = this.iterator()\n if (!iterator.hasNext()) throw UnsupportedOperationException(\"Empty collection can't be reduced.\")\n var accumulator:  $S = iterator.next() \in while (iterator.hasNext()) \in \mathbb{R}$  accumulator = operation(accumulator, iterator.next())\n }\n return accumulator\n}\n\n/\*\*\n \* Accumulates value starting with the first element and applying [operation] from left to right $\ln *$  to current accumulator value and each element with its index in the original collection. $\ln * \ln *$  Throws an exception if this collection is empty. If the collection can be empty in an expected way, \n \* please use [reduceIndexedOrNull] instead. It returns `null` when its receiver is empty.\n \* \n \* @param [operation] function that takes the index of an element, current accumulator value and the element itself,\n \* and calculates the next accumulator value.\n \* \n \* @sample samples.collections.Collections.Aggregates.reduce\n \*/\npublic inline fun <S, T : S> Iterable<T>.reduceIndexed(operation: (index: Int, acc: S, T) -> S): S {\n val iterator = this.iterator()\n if (!iterator.hasNext()) throw UnsupportedOperationException(\"Empty collection can't be reduced. $\langle \cdot \rangle$  var index = 1\n var accumulator: S = iterator.next()\n while (iterator.hasNext()) {\n  $accumulator = operation(checkIndexOverflow/index++)$ , accumulator, iterator.next()) $\n\begin{bmatrix}\nn\end{bmatrix}$  return  $accumulator\n\hbar\n\n\hat{*}\n$  \* Accumulates value starting with the first element and applying [operation] from left to right $\ln *$  to current accumulator value and each element with its index in the original collection. $\ln * \ln *$  Returns `null` if the collection is empty. $\ln * \alpha$  = @param [operation] function that takes the index of an element, current accumulator value and the element itself,  $n^*$  and calculates the next accumulator value.  $n^* \nmid n^* \mathcal{O}$  sample samples.collections.Collections.Aggregates.reduceOrNull\n \*/\n @SinceKotlin(\"1.4\")\npublic inline fun <S, T : S> Iterable<T>.reduceIndexedOrNull(operation: (index: Int, acc: S, T) -> S): S? {\n val iterator = this.iterator()\n if  $($ !iterator.hasNext()) return null $\in$  var index = 1 $\in$  var accumulator: S = iterator.next() $\in$  while  $(\text{iterator} \text{hasNext})) \$  accumulator = operation(checkIndexOverflow(index++), accumulator, iterator.next())\n  $\ln$  return accumulator $\ln\ln/**\ln$  \* Accumulates value starting with the first element and applying [operation] from left to right\n \* to current accumulator value and each element.\n \* \n \* Returns `null` if the collection is empty. $\ln * \ln * \mathcal{Q}$  param [operation] function that takes current accumulator value and an element, $\ln *$  and calculates the next accumulator value. $\ln * \ln * \textcircled{a}$  sample samples.collections. Collections. Aggregates. reduce OrNull\n \*/\n@SinceKotlin(\"1.4\")\n@WasExperimental(ExperimentalStdlibApi::class)\npublic inline fun <S, T : S> Iterable<T>.reduceOrNull(operation: (acc: S, T) -> S): S? {\n val iterator = this.iterator()\n if  $(literator.hasNext()$  return null\n var accumulator: S = iterator.next()\n while (iterator.hasNext()) {\n

 $accumulator = operation(accumulator, iterator.next())\n$  }\n return accumulator\n}\n\n/\*\*\n \* Accumulates value starting with the last element and applying [operation] from right to left\n \* to each element and current accumulator value. $\ln * \ln *$  Throws an exception if this list is empty. If the list can be empty in an expected way, $\ln *$  please use [reduceRightOrNull] instead. It returns `null` when its receiver is empty.\n \* \n \* @param [operation] function that takes an element and current accumulator value,  $n *$  and calculates the next accumulator value. $\ln * \ln * \omega$  sample samples.collections.Collections.Aggregates.reduceRight $\ln$  \*/\npublic inline fun <S, T : S>

List  $\text{Z} > \text{reduceRight}$  (operation:  $(T, \text{acc}: S) \geq S$ ):  $S \{\n \text{val iterator} = \text{listIterator}$  (size)\n if

(!iterator.hasPrevious())\n throw UnsupportedOperationException(\"Empty list can't be reduced.\")\n var accumulator:  $S =$  iterator.previous() $\in$  while (iterator.hasPrevious())  $\in$  accumulator = operation(iterator.previous(), accumulator)\n  $\ln$  return accumulator\n  $\ln/$ \*\n \* Accumulates value starting with the last element and applying [operation] from right to left $\ln *$  to each element with its index in the original list and current accumulator value. $\ln * \ln *$  Throws an exception if this list is empty. If the list can be empty in an expected way,\n \* please use [reduceRightIndexedOrNull] instead. It returns `null` when its receiver is empty.\n \* \n \* @param [operation] function that takes the index of an element, the element itself and current accumulator value, $\ln *$  and calculates the next accumulator value. $\ln * \ln * \omega$  sample

samples.collections.Collections.Aggregates.reduceRight $\in$  \*/\npublic inline fun <S, T : S>

List<T>.reduceRightIndexed(operation: (index: Int, T, acc: S) -> S): S {\n val iterator = listIterator(size)\n if (!iterator.hasPrevious())\n throw UnsupportedOperationException(\"Empty list can't be reduced.\")\n var accumulator:  $S = \text{iterator}, \text{previous}()$  while (iterator.hasPrevious())  $\{\n \text{val index} = \text{iterator}, \text{previousIndex}() \n \}$ 

 $accumulator = operation(index, iterator, previous(), accumulator)\n \ \n \$ n return accumulator\n  $\n \n \n \$ Accumulates value starting with the last element and applying [operation] from right to left $\ln *$  to each element with its index in the original list and current accumulator value. $\ln * \ln *$  Returns `null` if the list is empty. $\ln * \ln *$ @param [operation] function that takes the index of an element, the element itself and current accumulator value,\n \* and calculates the next accumulator value. $\ln * \ln * \omega$  sample

samples.collections.Collections.Aggregates.reduceRightOrNull\n \*/\n@SinceKotlin(\"1.4\")\npublic inline fun <S, T : S> List<T>.reduceRightIndexedOrNull(operation: (index: Int, T, acc: S) -> S): S? {\n val iterator = listIterator(size)\n if (!iterator.hasPrevious())\n return null\n var accumulator:  $S =$  iterator.previous()\n while (iterator.hasPrevious())  $\{\n\}$  val index = iterator.previousIndex()\n accumulator = operation(index, iterator.previous(), accumulator)\n }\n return accumulator\n}\n\n/\*\*\n \* Accumulates value starting with the last element and applying [operation] from right to left $\ln *$  to each element and current accumulator value. $\ln * \ln *$ Returns `null` if the list is empty. $\ln * \ln * \mathcal{Q}$  param [operation] function that takes an element and current accumulator value, \n \* and calculates the next accumulator value.  $\ln * \ln * \omega$  sample

samples.collections.Collections.Aggregates.reduceRightOrNull\n

\*/\n@SinceKotlin(\"1.4\")\n@WasExperimental(ExperimentalStdlibApi::class)\npublic inline fun <S, T : S> List  $\text{S}$ -reduceRightOrNull(operation: (T, acc: S) -> S): S? {\n val iterator = listIterator(size)\n if  $(literator.hasPrevious()$ )\n return null\n var accumulator: S = iterator.previous()\n while (iterator.hasPrevious())  ${\n \alpha}$  accumulator = operation(iterator.previous(), accumulator) ${\n \ \ }$ n return  $accumulator\n\hbar\n\n\hat*\n$  \* Returns a list containing successive accumulation values generated by applying [operation] from left to right\n \* to each element and current accumulator value that starts with [initial] value.\n \* \n \* Note that `acc` value passed to [operation] function should not be mutated;\n \* otherwise it would affect the previous value in resulting list. $\ln * \ln * \mathcal{O}$  param [operation] function that takes current accumulator value and an element, and calculates the next accumulator value. $\ln * \ln * \omega$  sample samples.collections.Collections.Aggregates.runningFold\n \*/\n@SinceKotlin(\"1.4\")\npublic inline fun <T, R> Iterable<T>.runningFold(initial: R, operation: (acc: R, T) -> R): List<R>  $\{\n\$  val estimatedSize = collectionSizeOrDefault(9)\n if (estimatedSize  $== 0$ ) return listOf(initial)\n val result = ArrayList<R>(estimatedSize + 1).apply { add(initial) }\n var accumulator = initial\n for (element in this) {\n  $accumulator = operation(accumulator, element)\n$  result.add(accumulator)\n }\n return result\n}\n\n/\*\*\n \* Returns a list containing successive accumulation values generated by applying [operation] from left to right\n \* to

each element, its index in the original collection and current accumulator value that starts with [initial] value. $\ln * \ln$ \* Note that `acc` value passed to [operation] function should not be mutated;\n \* otherwise it would affect the previous value in resulting list. $\ln * \ln * \mathcal{Q}$  param [operation] function that takes the index of an element, current accumulator value $\ln *$  and the element itself, and calculates the next accumulator value. $\ln * \ln * \omega$  sample samples.collections.Collections.Aggregates.runningFold\n \*/\n@SinceKotlin(\"1.4\")\npublic inline fun <T, R> Iterable<T>.runningFoldIndexed(initial: R, operation: (index: Int, acc: R, T) -> R): List<R> {\n val estimatedSize  $=$  collectionSizeOrDefault(9)\n if (estimatedSize  $== 0$ ) return listOf(initial)\n val result = ArrayList <R>(estimatedSize + 1).apply { add(initial)  $\nvert$  var index = 0\n var accumulator = initial\n for

(element in this)  $\ln$  accumulator = operation(index++, accumulator, element)\n result.add(accumulator)\n  $\ln$  return result\n $\n\cdot$ \*\n \* Returns a list containing successive accumulation values generated by applying [operation] from left to right\n \* to each element and current accumulator value that starts with the first element of this collection. $\ln * \ln *$  Note that `acc` value passed to [operation] function should not be mutated; $\ln *$  otherwise it would affect the previous value in resulting list. $\ln * \ln * \mathcal{Q}$  param [operation] function that takes current accumulator value and the element, and calculates the next accumulator value. $\ln * \ln * \omega$  sample samples.collections.Collections.Aggregates.runningReduce\n

\*/\n@SinceKotlin(\"1.4\")\n@WasExperimental(ExperimentalStdlibApi::class)\npublic inline fun <S, T : S> Iterable<T>.runningReduce(operation: (acc: S, T) -> S): List<S>  $\{\n$  val iterator = this.iterator()\n if  $(!iterator.hasNext()$ ) return emptyList()\n var accumulator: S = iterator.next()\n val result = ArrayList<S>(collectionSizeOrDefault(10)).apply { add(accumulator) }\n while (iterator.hasNext()) {\n  $accumulator = operation(accumulator, iterator.next())\n$  result.add(accumulator)\n }\n return result $\ln\ln\frac{**}{\pi}$ . Returns a list containing successive accumulation values generated by applying [operation] from left to right\n \* to each element, its index in the original collection and current accumulator value that starts with the first element of this collection. $\ln * \ln *$  Note that `acc` value passed to [operation] function should not be mutated; $\ln$ \* otherwise it would affect the previous value in resulting list. $\ln * \ln * \mathcal{Q}$  param [operation] function that takes the index of an element, current accumulator value\n \* and the element itself, and calculates the next accumulator value. $\ln * \ln * \omega$  sample samples.collections.Collections.Aggregates.runningReduce $\ln$ \*/\n@SinceKotlin(\"1.4\")\npublic inline fun <S, T : S> Iterable<T>.runningReduceIndexed(operation: (index: Int,

acc: S, T) -> S): List<S> {\n val iterator = this.iterator()\n if (!iterator.hasNext()) return emptyList()\n var  $accumulator: S = iterator.next() \nightharpoonup \nightharpoonup \n$ add(accumulator)  $\n\alpha = 1\n\alpha$  while (iterator.hasNext())  $\{\n\alpha$  accumulator = operation(index++, accumulator, iterator.next())\n result.add(accumulator)\n }\n return result\n}\n\n/\*\*\n \* Returns a list containing successive accumulation values generated by applying [operation] from left to right\n \* to each element and current accumulator value that starts with [initial] value. $\ln * \ln *$  Note that `acc` value passed to [operation] function should not be mutated;\n \* otherwise it would affect the previous value in resulting list.\n \* \n \* @param [operation] function that takes current accumulator value and an element, and calculates the next accumulator value. $\ln * \ln * \omega$  sample samples.collections. Collections. Aggregates. scan\n

\*/\n@SinceKotlin(\"1.4\")\n@WasExperimental(ExperimentalStdlibApi::class)\npublic inline fun <T, R> Iterable<T>.scan(initial: R, operation: (acc: R, T) -> R): List<R>  $\{\n\$  return runningFold(initial, operation)\n}\n\n/\*\*\n \* Returns a list containing successive accumulation values generated by applying [operation] from left to right\n \* to each element, its index in the original collection and current accumulator value that starts with [initial] value.\n \* \n \* Note that `acc` value passed to [operation] function should not be mutated;\n \* otherwise it would affect the previous value in resulting list. $\ln * \ln * \mathcal{O}$  param [operation] function that takes the index of an element, current accumulator value\n \* and the element itself, and calculates the next accumulator value. $\ln * \ln * \mathcal{Q}$  sample samples.collections. Collections. Aggregates. scan $\ln$ 

 $*\ln\omega$ SinceKotlin(\"1.4\")\n $\omega$ WasExperimental(ExperimentalStdlibApi::class)\npublic inline fun <T, R> Iterable<T>.scanIndexed(initial: R, operation: (index: Int, acc: R, T) -> R): List<R> {\n return runningFoldIndexed(initial, operation)\n}\n\n/\*\*\n \* Returns the sum of all values produced by [selector] function applied to each element in the collection.\n  $*\ \mathsf{A} \mathsf{D}}$  Deprecated(\"Use sumOf instead.\",

ReplaceWith(\"this.sumOf(selector)\"))\n@DeprecatedSinceKotlin(warningSince = \"1.5\")\npublic inline fun <T> Iterable<T>.sumBy(selector: (T) -> Int): Int {\n var sum: Int = 0\n for (element in this) {\n sum += selector(element)\n }\n return sum\n}\n\n/\*\*\n \* Returns the sum of all values produced by [selector] function applied to each element in the collection.\n \*/\n@Deprecated(\"Use sumOf instead.\",

 $ReplaceWith(\text{"this.sumOf}(\text{selector})\text{"})\neq \text{DeprecatedSinceKotlin}(\text{warmgSince } \text{``1.5}\text{'})\neq \text{the time (un *>*)}\neq \text{the time (un *>*)}\neq \text{the time (un *>*)}\neq \text{the time (un *>*)}\neq \text{the time (un *>*)}\neq \text{the time (un *>*)}\neq \text{the time (un *>*)}\neq \text{the time (un *>*)}\neq \text{the time (un )}\neq \text{the time (un$ Iterable<T>.sumByDouble(selector: (T) -> Double): Double  ${\n$  var sum: Double = 0.0\n for (element in this)  ${\n m \n sum += selector(element)\n }\n$  return sum\n $\ln\max^n$  $\Re$  Returns the sum of all values produced by [selector] function applied to each element in the collection.\n

\*/\n@SinceKotlin(\"1.4\")\n@OptIn(kotlin.experimental.ExperimentalTypeInference::class)\n@OverloadResolution ByLambdaReturnType\n@kotlin.jvm.JvmName(\"sumOfDouble\")\n@kotlin.internal.InlineOnly\npublic inline fun  $\langle T \rangle$  Iterable $\langle T \rangle$ .sumOf(selector: (T) -> Double): Double  $\{\n$  var sum: Double = 0.toDouble()\n for (element in this)  $\{\n m := \text{selector}(\text{element})\n \ } \n m$  return sum $\n \} \n m \n * Returns the sum of all values produced by$ [selector] function applied to each element in the collection.\n

\*/\n@SinceKotlin(\"1.4\")\n@OptIn(kotlin.experimental.ExperimentalTypeInference::class)\n@OverloadResolution ByLambdaReturnType\n@kotlin.jvm.JvmName(\"sumOfInt\")\n@kotlin.internal.InlineOnly\npublic inline fun <T> Iterable<T>.sumOf(selector: (T) -> Int): Int  $\{\n\alpha : \alpha : \beta \in \Omega \}$  for (element in this)  $\{\n\alpha : \beta \in \Omega \}$ selector(element)\n }\n return sum\n}\n\n/\*\*\n \* Returns the sum of all values produced by [selector] function applied to each element in the collection.\n

\*/\n@SinceKotlin(\"1.4\")\n@OptIn(kotlin.experimental.ExperimentalTypeInference::class)\n@OverloadResolution ByLambdaReturnType\n@kotlin.jvm.JvmName(\"sumOfLong\")\n@kotlin.internal.InlineOnly\npublic inline fun  $\langle T \rangle$  Iterable $\langle T \rangle$ .sumOf(selector: (T) -> Long): Long  $\{\n \$  var sum: Long = 0.toLong()\n for (element in this)  $\{\n \}$ 

sum += selector(element)\n }\n return sum\n}\n\n/\*\*\n \* Returns the sum of all values produced by [selector] function applied to each element in the collection.\n

\*/\n@SinceKotlin(\"1.5\")\n@OptIn(kotlin.experimental.ExperimentalTypeInference::class)\n@OverloadResolution ByLambdaReturnType\n@kotlin.jvm.JvmName(\"sumOfUInt\")\n@WasExperimental(ExperimentalUnsignedType s::class)\n@kotlin.internal.InlineOnly\npublic inline fun <T> Iterable<T>.sumOf(selector: (T) -> UInt): UInt {\n var sum: UInt = 0.toUInt()\n for (element in this)  $\{\n\}$  sum += selector(element)\n  $\{\n\}$  return sum\n}\n\n/\*\*\n \* Returns the sum of all values produced by [selector] function applied to each element in the collection.\n

\*/\n@SinceKotlin(\"1.5\")\n@OptIn(kotlin.experimental.ExperimentalTypeInference::class)\n@OverloadResolution ByLambdaReturnType\n@kotlin.jvm.JvmName(\"sumOfULong\")\n@WasExperimental(ExperimentalUnsignedTy pes::class)\n@kotlin.internal.InlineOnly\npublic inline fun <T> Iterable<T>.sumOf(selector: (T) -> ULong): ULong  ${\nvert \nvert \in \mathbb{Z} \in \mathbb{Z} \subset \mathbb{Z} \subset \mathbb{$ sum\n}\n\n/\*\*\n \* Returns an original collection containing all the non-`null` elements, throwing an

[IllegalArgumentException] if there are any `null` elements. $\ln \pi$  \npublic fun <T : Any

Iterable $\langle T$ ?>.requireNoNulls(): Iterable $\langle T \rangle$  {\n for (element in this) {\n if (element == null) {\n throw IllegalArgumentException(\"null element found in \$this.\")\n }\n }\n

 $\&$ Suppress(\"UNCHECKED\_CAST\")\n return this as Iterable $\&$ >\n}\n\n/\*\*\n \* Returns an original collection containing all the non-`null` elements, throwing an [IllegalArgumentException] if there are any `null` elements.\n \*/\npublic fun <T : Any> List <T?>.requireNoNulls(): List <T>  $\{\n\$  for (element in this)  $\{\n\$  if (element == null)  $\n\$  throw IllegalArgumentException(\"null element found in \$this.\")\n  $\ln$ 

 $\circledcirc$ Suppress(\"UNCHECKED\_CAST\")\n return this as List  $\sum_{\mathbf{h}}\n\mathbf{h}\mathbf{h}$  \* Splits this collection into a list of lists each not exceeding the given [size]. $\ln * \ln *$  The last list in the resulting list may have fewer elements than the given [size]. $\ln * \ln * \omega$  param size the number of elements to take in each list, must be positive and can be greater than the number of elements in this collection. $\ln * \ln * \omega$  sample

samples.collections.Collections.Transformations.chunked\n  $*\ln \@SinceKotlin(\''1.2\'')\nnpublic fun  $\lt T>$$ Iterable<T>.chunked(size: Int): List<List<T>> $\{\n\$ n return windowed(size, size, partialWindows = true)\n $\{\n\}\n\|\n\$ \* Splits this collection into several lists each not exceeding the given [size]\n \* and applies the given [transform]

function to an each. $\ln * \ln * \mathbb{Q}$  return list of results of the [transform] applied to an each list. $\ln * \ln * \mathbb{Q}$  for that the list passed to the [transform] function is ephemeral and is valid only inside that function.\n \* You should not store it or allow it to escape in some way, unless you made a snapshot of it. $\ln$  \* The last list may have fewer elements than the given [size]. $\ln * \ln * \omega$  param size the number of elements to take in each list, must be positive and can be greater than the number of elements in this collection. $\ln * \ln * \omega$  sample samples.text.Strings.chunkedTransform $\ln$ \*/\n@SinceKotlin(\"1.2\")\npublic fun <T, R> Iterable<T>.chunked(size: Int, transform: (List<T>) -> R): List<R>  ${\n\mu \in \mathbb{R} \in \mathbb{R} \subset \mathbb{R} \subset \mathbb{R}$ containing all elements of the original collection without the first occurrence of the given [element].\n \*/\npublic operator fun  $\mathcal{T}$  Iterable $\mathcal{T}$ .minus(element: T): List $\mathcal{T}$  {\n val result =

ArrayList $\langle T \rangle$ (collectionSizeOrDefault(10))\n var removed = false\n return this.filterTo(result) { if (!removed && it == element) { removed = true; false } else true  $\n\ln\ln\pi^* \neq \mathbb{R}$  a list containing all elements of the original collection except the elements contained in the given [elements] array. $\ln * \ln *$  Before Kotlin 1.6, the [elements] array may have been converted to a [HashSet] to speed up the operation, thus the elements were required to have\n \* a correct and stable implementation of `hashCode()` that didn't change between successive invocations.\n \* On JVM, you can enable this behavior back with the system property

`kotlin.collections.convert\_arg\_to\_set\_in\_removeAll` set to `true`.\n \*/\npublic operator fun <T>

Iterable<T>.minus(elements: Array<out T>): List<T> {\n if (elements.isEmpty()) return this.toList()\n val other = elements.convertToSetForSetOperation()\n return this.filterNot { it in other  $\ln\ln(x^{**})$ n \* Returns a list containing all elements of the original collection except the elements contained in the given [elements] collection.\n \* \n \* Before Kotlin 1.6, the [elements] collection may have been converted to a [HashSet] to speed up the operation, thus the elements were required to have\n \* a correct and stable implementation of `hashCode()` that didn't change between successive invocations.\n \* On JVM, you can enable this behavior back with the system property `kotlin.collections.convert\_arg\_to\_set\_in\_removeAll` set to `true`.\n \*/\npublic operator fun <T> Iterable $\langle T \rangle$ .minus(elements: Iterable $\langle T \rangle$ ): List $\langle T \rangle$  {\n val other =

elements.convertToSetForSetOperationWith(this)\n if (other.isEmpty())\n return this.toList()\n return this.filterNot { it in other  $\ln\ln\pi$ <sup>\*\*</sup>\n \* Returns a list containing all elements of the original collection except the elements contained in the given [elements] sequence. $\ln * \ln *$  Before Kotlin 1.6, the [elements] sequence may have been converted to a [HashSet] to speed up the operation, thus the elements were required to have $\ln *$  a correct and stable implementation of `hashCode()` that didn't change between successive invocations.\n \* On JVM, you can enable this behavior back with the system property `kotlin.collections.convert\_arg\_to\_set\_in\_removeAll` set to `true`.\n \*/\npublic operator fun <T> Iterable<T>.minus(elements: Sequence<T>): List<T> {\n val other = elements.convertToSetForSetOperation()\n if (other.isEmpty())\n return this.toList()\n return this.filterNot { it in other  $\ln\ln\frac{*}{\ln x}$  \* Returns a list containing all elements of the original collection without the first occurrence of the given [element]. $\ln * \ln \omega$  kotlin.internal.InlineOnly $\ln \omega$  in Fun  $\lt T$ 

Iterable $\mathsf{T}>$ .minusElement(element: T): List $\mathsf{T}>$  {\n return minus(element)\n}\n\n/\*\*\n \* Splits the original collection into pair of lists, $\ln *$  where \*first\* list contains elements for which [predicate] yielded `true`, $\ln *$  while \*second\* list contains elements for which [predicate] yielded `false`. $\ln * \ln * \mathcal{Q}$  sample samples.collections.Iterables.Operations.partition\n \*/\npublic inline fun <T> Iterable<T>.partition(predicate: (T) -> Boolean): Pair<List<T>, List<T>> {\n val first = ArrayList<T>()\n val second = ArrayList<T>()\n for (element in this)  ${\n \{n \in \text{if} (predicate(element)) \} \}$  first.add(element)\n } else  ${\n \{n \} }$ second.add(element)\n }\n }\n return Pair(first, second)\n}\n\n/\*\*\n \* Returns a list containing all elements of the original collection and then the given [element]. $\ln * \Lambda$ public operator fun <T> Iterable<T>.plus(element: T): List  $\sum$  {\n if (this is Collection) return this.plus(element)\n val result = ArrayList  $\sum$  \left()\n result.addAll(this)\n result.add(element)\n return result\n}\n\n/\*\*\n \* Returns a list containing all elements of the original collection and then the given [element]. $\ln \frac*{\prime}$ npublic operator fun <T> Collection<T>.plus(element: T): List  $\sum \$  \n val result = ArrayList  $T>(size + 1)\n$  result.addAll(this)\n result.add(element)\n return result $\ln\ln\frac{\pm\pi}{\ln \max}$  \* Returns a list containing all elements of the original collection and then all elements of the given [elements] array.\n \*/\npublic operator fun  $\langle T \rangle$  Iterable $\langle T \rangle$ .plus(elements: Array $\langle out T \rangle$ ): List $\langle T \rangle$  {\n if (this is

Collection) return this.plus(elements)\n val result = ArrayList  $(T>)(\n)$  result.addAll(this)\n result.addAll(elements)\n return result\n\n\n/\*\*\n \* Returns a list containing all elements of the original collection and then all elements of the given [elements] array. $\ln \frac{*}{\pi}$  public operator fun <T> Collection<T>.plus(elements: Array<out T>): List<T> {\n val result = ArrayList<T>(this.size + elements.size)\n result.addAll(this)\n result.addAll(elements)\n return result\n}\n\n/\*\*\n \* Returns a list containing all elements of the original collection and then all elements of the given [elements] collection. $\ln \frac{\text{p}}{\text{p}}$  operator fun  $\text{p}$ Iterable $\leq$ T $>$ , plus(elements: Iterable $\leq$ T $>$ ): List $\leq$ T $\leq$  if (this is Collection) return this.plus(elements)\n val result = ArrayList<T>()\n result.addAll(this)\n result.addAll(elements)\n return result\n\n\n/\*\*\n \* Returns a list containing all elements of the original collection and then all elements of the given [elements] collection.\n \*/\npublic operator fun <T> Collection<T>.plus(elements: Iterable<T>): List<T> {\n if (elements is Collection)  ${\n\mu$  val result = ArrayList < T > (this size + elements size)\n result.addAll(this)\n result.addAll(elements)\n return result\n } else {\n val result = ArrayList  $\Gamma$  \this)\n result.addAll(elements)\n return result\n  $\ln\ln\pi$ <sup>\*\*</sup>\n \* Returns a list containing all elements of the original collection and then all elements of the given [elements] sequence. $\ln$  \*/\npublic operator fun <T> Iterable<T>.plus(elements: Sequence<T>): List<T> {\n val result = ArrayList<T>()\n result.addAll(this)\n result.addAll(elements)\n return result\n\n\n/\*\*\n \* Returns a list containing all elements of the original collection and then all elements of the given [elements] sequence. $\ln$  \*/\npublic operator fun <T> Collection<T>.plus(elements: Sequence<T>): List<T> $\{\n$  val result = ArrayList<T>(this.size + 10)\n result.addAll(this)\n result.addAll(elements)\n return result\n}\n\n/\*\*\n \* Returns a list containing all elements of the original collection and then the given [element]. $\ln \pi / n \&$  kotlin.internal.InlineOnly $\mu$ public inline fun <T> Iterable<T>.plusElement(element: T): List<T> {\n return plus(element)\n\n\n/\*\*\n \* Returns a list containing all elements of the original collection and then the given [element]. $\ln \pi/\ln \omega$  kotlin.internal.InlineOnly $\ln \omega$  in function <T> Collection<T>.plusElement(element: T): List<T> {\n return plus(element)\n}\n\n/\*\*\n \* Returns a list of snapshots of the window of the given [size] $\ln *$  sliding along this collection with the given [step], where each $\ln *$ snapshot is a list. $\ln * \ln *$  Several last lists may have fewer elements than the given [size]. $\ln * \ln *$  Both [size] and [step] must be positive and can be greater than the number of elements in this collection. $\ln * \mathcal{Q}$  param size the number of elements to take in each window\n \* @param step the number of elements to move the window forward by on an each step, by default  $1\cdot n * \omega$  param partial Windows controls whether or not to keep partial windows in the end if any,\n \* by default `false` which means partial windows won't be preserved\n \* \n \* @sample samples.collections.Sequences.Transformations.takeWindows\n \*/\n@SinceKotlin(\"1.2\")\npublic fun <T> Iterable<T>.windowed(size: Int, step: Int = 1, partialWindows: Boolean = false): List<List<T>> {\n checkWindowSizeStep(size, step)\n if (this is RandomAccess && this is List) {\n val thisSize = this.size\n val resultCapacity = thisSize / step + if (thisSize % step =  $0$ ) 0 else 1\n val result = ArrayList<List<T>>(resultCapacity)\n var index = 0\n while (index in 0 until this Size) {\n val windowSize = size.coerceAtMost(thisSize - index)\n if (windowSize < size && !partialWindows) break\n result.add(List(windowSize) { this[it + index] })\n index += step\n }\n return result\n }\n val result = ArrayList<List<T>>()\n windowedIterator(iterator(), size, step, partialWindows, reuseBuffer = false).forEach  ${\n \times}$  result.add(it)\n  ${\n \times}$  return result\n ${\n \times}$ \n \* Returns a list of results of applying the given [transform] function to\n \* an each list representing a view over the window of the given [size]\n \* sliding along this collection with the given [step]. $\ln * \neq$  Note that the list passed to the [transform] function is ephemeral and is valid only inside that function.\n \* You should not store it or allow it to escape in some way, unless you made a snapshot of it. $\ln *$  Several last lists may have fewer elements than the given [size]. $\ln * \ln *$  Both [size] and [step] must be positive and can be greater than the number of elements in this collection. $\ln * \mathcal{Q}$  param size the number of elements to take in each window $\ln * \mathcal{Q}$  param step the number of elements to move the window forward by on an each step, by default  $1\ln * \mathcal{Q}$  param partial Windows controls whether or not to keep partial windows in the end if any,  $n * by default 'false' which means partial windows won't be preserved  $n * \ln * @sample$$ samples.collections.Sequences.Transformations.averageWindows\n \*/\n @SinceKotlin(\"1.2\")\npublic fun <T, R> Iterable $\langle T \rangle$ .windowed(size: Int, step: Int = 1, partialWindows: Boolean = false, transform: (List $\langle T \rangle$ ) - $\rangle$ R):

List <R > {\n checkWindowSizeStep(size, step)\n if (this is RandomAccess && this is List) {\n val thisSize = this.size\n val resultCapacity = thisSize / step + if (thisSize % step == 0) 0 else 1\n val result = ArrayList<R>(resultCapacity)\n val window = MovingSubList(this)\n var index = 0\n while (index in 0 until this Size)  $\{\n\$  val windowSize = size.coerceAtMost(this Size - index)\n if (!partialWindows && windowSize  $\langle$  size) break\n window.move(index, index + windowSize)\n result.add(transform(window))\n index += step\n }\n return result\n }\n val result =  $ArrayList < R>(\n)$  windowedIterator(iterator(), size, step, partialWindows, reuseBuffer = true).forEach {\n result.add(transform(it))\n }\n return result\n}\n\n/\*\*\n \* Returns a list of pairs built from the elements of `this` collection and the [other] array with the same index. $\ln *$  The returned list has length of the shortest collection. $\ln * \ln$ \* @sample samples.collections.Iterables.Operations.zipIterable\n \*/\npublic infix fun <T, R> Iterable<T>.zip(other: Array<out R>): List<Pair<T, R>>  ${\n$  return zip(other)  $\{ t1, t2 \rightarrow t2 \} \n\| \n$  $\| \n$  \* Returns a list of values built from the elements of `this` collection and the [other] array with the same index\n \* using the provided [transform] function applied to each pair of elements. $\ln *$  The returned list has length of the shortest collection. $\ln *$ \n \* @sample samples.collections.Iterables.Operations.zipIterableWithTransform\n \*/\npublic inline fun <T, R, V> Iterable<T>.zip(other: Array<out R>, transform: (a: T, b: R) -> V): List<V>  $\{\n\$  val arraySize = other.size\n val list = ArrayList<V>(minOf(collectionSizeOrDefault(10), arraySize))\n var i = 0\n for (element in this) {\n if (i >= arraySize) break\n list.add(transform(element, other[i++]))\n }\n return list\n}\n\n/\*\*\n \* Returns a list of pairs built from the elements of `this` collection and [other] collection with the same index. $\ln$  \* The returned list has length of the shortest collection. $\ln * \ln * \omega$  sample samples.collections.Iterables.Operations.zipIterable $\ln$ \*/\npublic infix fun <T, R> Iterable<T>.zip(other: Iterable<R>): List<Pair<T, R>> $\{\n\$  return zip(other) { t1, t2 -> t1 to t2  $\ln{\ln\pi}$  \* Returns a list of values built from the elements of `this` collection and the [other] collection with the same index\n  $*$  using the provided [transform] function applied to each pair of elements. $\ln *$  The returned list has length of the shortest collection. $\ln * \ln * \omega$  sample

samples.collections.Iterables.Operations.zipIterableWithTransform\n \*/\npublic inline fun <T, R, V> Iterable<T>.zip(other: Iterable<R>, transform: (a: T, b: R) -> V): List<V>  $\{\n\$  val first = iterator()\n val second  $=$  other.iterator()\n val list = ArrayList < V>(minOf(collectionSizeOrDefault(10),

other.collectionSizeOrDefault(10)))\n while (first.hasNext()  $\&\&$  second.hasNext()) {\n

list.add(transform(first.next(), second.next()))\n  $\ln$  return list\n\n\n/\*\*\n \* Returns a list of pairs of each two adjacent elements in this collection. $\ln * \ln *$  The returned list is empty if this collection contains less than two elements. $\ln * \ln * \omega$  sample samples.collections. Collections. Transformations. zipWithNext $\ln$ 

\*/\n@SinceKotlin(\"1.2\")\npublic fun <T> Iterable<T>.zipWithNext(): List<Pair<T, T>> {\n return zipWithNext  $\{a, b \geq a$  to b  $\n\in\mathbb{N}^* \neq \mathbb{N}$  \* Returns a list containing the results of applying the given [transform] function\n \* to an each pair of two adjacent elements in this collection. $\ln * \ln *$  The returned list is empty if this collection contains less than two elements. $\ln * \ln * \omega$  sample

samples.collections.Collections.Transformations.zipWithNextToFindDeltas\n \*/\n@SinceKotlin(\"1.2\")\npublic inline fun <T, R> Iterable<T>.zipWithNext(transform: (a: T, b: T) -> R): List<R> {\n val iterator = iterator()\n if  $(literator.hasNext()$  return emptyList()\n val result = mutableListOf<R>()\n var current = iterator.next()\n while (iterator.hasNext())  $\ln$  val next = iterator.next()\n result.add(transform(current, next))\n current  $=$  next\n }\n return result\n}\n\n/\*\*\n \* Appends the string from all the elements separated using [separator] and using the given [prefix] and [postfix] if supplied. $\ln * \ln *$  If the collection could be huge, you can specify a nonnegative value of [limit], in which case only the first [limit]\n \* elements will be appended, followed by the [truncated] string (which defaults to  $\langle \langle \cdot, \cdot \rangle \rangle$ ] \* \n \* @sample

samples.collections.Collections.Transformations.joinTo $\ln$  \*/\npublic fun <T, A : Appendable>

Iterable<T>.joinTo(buffer: A, separator: CharSequence = \", \", prefix: CharSequence = \"\", postfix: CharSequence  $=\$  \"\", limit: Int  $=$  -1, truncated: CharSequence  $=\$  \"...\", transform: ((T) -> CharSequence)? = null): A {\n

buffer.append(prefix)\n var count = 0\n for (element in this)  $\{\n\$  if  $(++count > 1)$  buffer.append(separator)\n

if (limit  $\langle 0 \mid \text{count} \rangle$  \\n buffer.appendElement(element, transform)\n } else break\n }\n if  $(\text{limit} >= 0 & \& \text{ count} > \text{limit})$  buffer.append(truncated)\n buffer.append(postfix)\n return buffer\n}\n\n/\*\*\n \*

Creates a string from all the elements separated using [separator] and using the given [prefix] and [postfix] if supplied. $\ln * \ln *$  If the collection could be huge, you can specify a non-negative value of [limit], in which case only the first [limit]\n \* elements will be appended, followed by the [truncated] string (which defaults to \"...\").\n \* \n \* @sample samples.collections.Collections.Transformations.joinToString\n \*/\npublic fun <T>

Iterable $\langle T \rangle$ .joinToString(separator: CharSequence = \", \", prefix: CharSequence = \"\", postfix: CharSequence =  $\|\cdot\|$ , limit: Int = -1, truncated: CharSequence =  $\|\cdot\|$ , transform: ((T) -> CharSequence)? = null): String  $\|\cdot\|$  return joinTo(StringBuilder(), separator, prefix, postfix, limit, truncated, transform).toString()\n}\n\n/\*\*\n \* Returns this collection as an [Iterable].\n \*/\n@kotlin.internal.InlineOnly\npublic inline fun <T> Iterable<T>.asIterable(): Iterable $\langle T \rangle$  {\n return this\n\n\n/\*\*\n \* Creates a [Sequence] instance that wraps the original collection returning its elements when being iterated. $\ln * \ln * \omega$  sample

samples.collections.Sequences.Building.sequenceFromCollection\n \*/\npublic fun <T> Iterable<T>.asSequence(): Sequence  $\{\n\}$  return Sequence { this.iterator()  $\n\| \n\| \$ <sup>\*\*</sup>\n \* Returns an average value of elements in the collection.\n \*/\n@kotlin.jvm.JvmName(\"averageOfByte\")\npublic fun Iterable<Byte>.average(): Double {\n var sum: Double =  $0.0\text{/n}$  var count: Int =  $0\text{/n}$  for (element in this)  $\text{/n}$  sum += element $\text{/n}$ checkCountOverflow(++count)\n }\n return if (count == 0) Double.NaN else sum / count\n}\n\n/\*\*\n \* Returns

an average value of elements in the collection.\n \*/\n@kotlin.jvm.JvmName(\"averageOfShort\")\npublic fun Iterable<Short>.average(): Double {\n var sum: Double =  $0.0\text{ n}$  var count: Int =  $0\text{ n}$  for (element in this) {\n  $sum += element\n$  checkCountOverflow(++count)\n }\n return if (count == 0) Double.NaN else sum / count $\n\ln\ln^* \mathbb{R}$  \* Returns an average value of elements in the collection. $\ln$ 

\*/\n@kotlin.jvm.JvmName(\"averageOfInt\")\npublic fun Iterable<Int>.average(): Double {\n var sum: Double = 0.0\n var count: Int = 0\n for (element in this)  $\{\n\$  sum += element\n checkCountOverflow(++count)\n  $\ln$  return if (count == 0) Double.NaN else sum / count\n  $\ln\ln^{**}\n$  \* Returns an average value of elements in the collection.\n \*/\n@kotlin.jvm.JvmName(\"averageOfLong\")\npublic fun Iterable<Long>.average(): Double {\n var sum: Double =  $0.0\text{ n}$  var count: Int =  $0\text{ n}$  for (element in this)  $\{\text{ n}$  sum += element $\text{ n}$ checkCountOverflow(++count)\n }\n return if (count == 0) Double.NaN else sum / count\n}\n\n/\*\*\n \* Returns an average value of elements in the collection.\n  $*\$ \n@kotlin.jvm.JvmName(\"averageOfFloat\")\npublic fun Iterable<Float>.average(): Double  $\{\n$  var sum: Double = 0.0\n var count: Int = 0\n for (element in this)  $\{\n$ sum += element\n checkCountOverflow(++count)\n }\n return if (count == 0) Double.NaN else sum / count $\ln\ln\frac{x^*}{n}$  \* Returns an average value of elements in the collection. $\ln$ 

\*/\n@kotlin.jvm.JvmName(\"averageOfDouble\")\npublic fun Iterable<Double>.average(): Double {\n var sum: Double =  $0.0\ln$  var count: Int =  $0\ln$  for (element in this)  $\ln$  sum += element\n

checkCountOverflow(++count)\n }\n return if (count == 0) Double.NaN else sum / count\n}\n\n/\*\*\n \* Returns the sum of all elements in the collection. $\ln \pi/\sqrt{Qk}$  kotlin.jvm.JvmName(\"sumOfByte\")\npublic fun

Iterable<Byte>.sum(): Int  ${\n \varphi: Int = 0 \n \text{ of (element in this)} {\n \varphi: -1 \n \varphi: -1 \n \varphi$ sum\n}\n\n/\*\*\n \* Returns the sum of all elements in the collection.\n

\*/\n@kotlin.jvm.JvmName(\"sumOfShort\")\npublic fun Iterable<Short>.sum(): Int {\n var sum: Int = 0\n for (element in this)  $\n{\infty} = \text{element}\n$  return sum $\n\infty$ 'n \* Returns the sum of all elements in the collection.\n \*/\n @kotlin.jvm.JvmName(\"sumOfInt\")\npublic fun Iterable<Int>.sum(): Int {\n var sum: Int = 0\n for (element in this)  $\ln$  sum += element $\ln$   $\ln$  return sum $\ln\ln$ <sup>\*\*</sup> $\ln$  \* Returns the sum of all elements in the collection.\n \*/\n@kotlin.jvm.JvmName(\"sumOfLong\")\npublic fun Iterable<Long>.sum(): Long {\n var sum: Long = 0L\n for (element in this)  $\{\n \mu \} = \text{element}\n \} \in \text{sum} \|\n \lambda^* \mathbf{n}^* \text{ returns the$ sum of all elements in the collection. $\ln \pi/\ln \omega$  (or  $\lim_{\text{sum}} \Gamma(\text{sumOfF}(\text{load}(\text{max})))$ ) npublic fun

Iterable<Float>.sum(): Float  ${\n n \ var sum: Float = 0.0f\n n for (element in this) {\n m \ sum += element\n } \n }$ return sum\n}\n\n/\*\*\n \* Returns the sum of all elements in the collection.\n

\*/\n@kotlin.jvm.JvmName(\"sumOfDouble\")\npublic fun Iterable<Double>.sum(): Double {\n var sum: Double  $= 0.0\ln$  for (element in this)  $\ln$  sum += element\n  $\ln$  return sum\n}\n\n","/\*\n \* Copyright 2010-2018 JetBrains s.r.o. and Kotlin Programming Language contributors.\n \* Use of this source code is governed by the Apache 2.0 license that can be found in the license/LICENSE.txt file. $\ln \frac{\n\alpha}{\alpha}$  kotlin.collections $\ln \frac{\alpha}{\alpha}$ 

kotlin.comparisons.naturalOrder\nimport kotlin.random.Random\n\n/\*\*\n \* Returns the array if it's not `null`, or an empty array otherwise.\n \* @sample samples.collections.Arrays.Usage.arrayOrEmpty\n

\*/\n@kotlin.internal.InlineOnly\npublic actual inline fun <T> Array<out T>?.orEmpty(): Array<out T> = this ?: emptyArray<T>()\n\n/\*\*\n \* Returns a \*typed\* array containing all of the elements of this collection.\n \*\n \* Allocates an array of runtime type  $\Upsilon$  having its size equal to the size of this collection $\ln *$  and populates the array with the elements of this collection. $\ln * \omega$  sample

samples.collections.Collections.Collections.collectionToTypedArray\n \*/\n@kotlin.internal.InlineOnly\npublic actual inline fun < $T$ > Collection< $T$ >.toTypedArray(): Array< $T$ > =

copyToArray(this)\n\n@JsName(\"copyToArray\")\n@PublishedApi\ninternal fun <T> copyToArray(collection: Collection $\langle T \rangle$ : Array $\langle T \rangle$  {\n return if (collection.asDynamic().toArray !== undefined)\n

collection.asDynamic().toArray().unsafeCast<Array<T>>()\n else\n

copyToArrayImpl(collection).unsafeCast<Array<T>>()\n}\n\n@JsName(\"copyToArrayImpl\")\ninternal actual fun copyToArrayImpl(collection: Collection $\ll$ ): Array $\ll$ Any?> {\n val array = emptyArray $\ll$ Any?>()\n val iterator  $=$  collection.iterator()\n while (iterator.hasNext())\n array.asDynamic().push(iterator.next())\n return array\n}\n\n@JsName(\"copyToExistingArrayImpl\")\ninternal actual fun <T> copyToArrayImpl(collection: Collection $\ll$   $\text{array:}$  Array $\ll$ T $>$ ): Array $\ll$ T $>$ {\n if (array.size  $\ll$  collection.size)\n return

copyToArrayImpl(collection).unsafeCast<Array<T>> $\langle N \rangle$ n val iterator = collection.iterator()\n var index = 0\n while (iterator.hasNext()) {\n array[index++] = iterator.next().unsafeCast<T>()\n }\n if (index < array.size)  ${\n \alpha = null.unsafeCast < T>)}\n$  return array\n ${\n \alpha * \beta \}$ n \* Returns an immutable list

containing only the specified object [element]. $\ln$  \*/\npublic fun <T> listOf(element: T): List<T> =

arrayListOf(element)\n\n@PublishedApi\n@SinceKotlin(\"1.3\")\n@kotlin.internal.InlineOnly\ninternal actual inline fun <E> buildListInternal(builderAction: MutableList<E>.() -> Unit): List<E> {\n return

ArrayList<E>().apply(builderAction).build()\n\\n\n@PublishedApi\n@SinceKotlin(\"1.3\")\n@kotlin.internal.Inlin eOnly\ninternal actual inline fun <E> buildListInternal(capacity: Int, builderAction: MutableList<E>.() -> Unit): List  $E > \{\n\}$  checkBuilderCapacity(capacity) $n$  return

ArrayList<E>(capacity).apply(builderAction).build()\n}\n\n/\*\*\n \* Returns an immutable set containing only the specified object [element]. $\ln * \rho$  /npublic fun <T > setOf(element: T): Set<T > =

hashSetOf(element)\n\n@PublishedApi\n@SinceKotlin(\"1.3\")\n@kotlin.internal.InlineOnly\ninternal actual inline fun <E> buildSetInternal(builderAction: MutableSet<E>.() -> Unit): Set<E> {\n return

LinkedHashSet<E>().apply(builderAction).build()\n}\n\n@PublishedApi\n@SinceKotlin(\"1.3\")\n@kotlin.internal. InlineOnly\ninternal actual inline fun <E> buildSetInternal(capacity: Int, builderAction: MutableSet<E>.() -> Unit):  $Set \subset \{\n \$  return LinkedHashSet  $\in \cap$ .  $\cup \{b \}$  apply(builderAction).build()\n\n\n\n\\*\*\n \* Returns an immutable map, mapping only the specified key to the $\ln *$  specified value. $\ln *$  $\rho$  while fun <K, V> mapOf(pair: Pair<K,  $V$ >: Map<K,  $V$ > =

hashMapOf(pair)\n\n@PublishedApi\n@SinceKotlin(\"1.3\")\n@kotlin.internal.InlineOnly\ninternal actual inline fun <K, V> buildMapInternal(builderAction: MutableMap<K, V>.() -> Unit): Map<K, V> {\n return LinkedHashMap<K,

V>().apply(builderAction).build()\n}\n\n@PublishedApi\n@SinceKotlin(\"1.3\")\n@kotlin.internal.InlineOnly\ninte rnal actual inline fun <K, V> buildMapInternal(capacity: Int, builderAction: MutableMap<K, V>.() -> Unit): Map<K, V>  $\ln$  return LinkedHashMap<K, V>(capacity).apply(builderAction).build()\n\n\n\n\n\n\\*\*\n \* Fills the list with the provided [value]. $\ln * \ln *$  Each element in the list gets replaced with the [value]. $\ln$ \*/\n@SinceKotlin(\"1.2\")\npublic actual fun  $\langle T \rangle$  MutableList $\langle T \rangle$ .fill(value: T): Unit {\n for (index in 0..lastIndex)  $\n{\n t\h is[index] = value\n }\n\n t\h \geq 0.$ lastIndex)  $\n t\h is[index] = value\n$ https://en.wikipedia.org/wiki/Fisher%E2%80%93Yates\_shuffle#The\_modern\_algorithm\n \*/\n@SinceKotlin(\"1.2\")\npublic actual fun <T> MutableList<T>.shuffle(): Unit = shuffle(Random)\n\n/\*\*\n \* Returns a new list with the elements of this list randomly shuffled.\n \*/\n@SinceKotlin(\"1.2\")\npublic actual fun  $\langle T \rangle$  Iterable $\langle T \rangle$ .shuffled(): List $\langle T \rangle$  to MutableList().apply { shuffle() }\n\n/\*\*\n \* Sorts elements in the list inplace according to their natural sort order. $\ln * \ln *$  The sort is stable. It means that equal elements preserve their

order relative to each other after sorting. $\ln * \alpha * \omega$  sample samples.collections.Collections.Sorting.sortMutableList $\ln$ \*/\npublic actual fun <T : Comparable<T>> MutableList<T>.sort(): Unit {\n collectionsSort(this,

naturalOrder())\n\\n\n\\*\*\n \* Sorts elements in the list in-place according to the order specified with [comparator].\n \*\n \* The sort is \_stable\_. It means that equal elements preserve their order relative to each other after sorting.\n \*\n \* @sample samples.collections.Collections.Sorting.sortMutableListWith\n \*/\npublic actual fun <T>

MutableList<T>.sortWith(comparator: Comparator<in T>): Unit {\n collectionsSort(this,

comparator)\n}\n\nprivate fun <T> collectionsSort(list: MutableList<T>, comparator: Comparator<in T>) {\n if  $(list.size \leq 1)$  return\n\n val array = copyToArray(list)\n sortArrayWith(array, comparator)\n\n for (i in 0 until  $array.size$  {\n list[i] =  $array[|\n\lambda \$  \n \\ninternal actual fun <T> arrayOfNulls(reference: Array<T>, size: Int): Array $\mathcal{T} > \{\n\}$  return

arrayOfNulls<Any>(size).unsafeCast<Array<T>>()\n}\n\n@SinceKotlin(\"1.3\")\n@PublishedApi\n@JsName(\"arr ayCopy\")\ninternal fun <T> arrayCopy(source: Array<out T>, destination: Array<in T>, destinationOffset: Int, startIndex: Int, endIndex: Int) {\n AbstractList.checkRangeIndexes(startIndex, endIndex, source.size)\n val rangeSize = endIndex - startIndex\n AbstractList.checkRangeIndexes(destinationOffset, destinationOffset + rangeSize, destination.size)\n\n if (js(\"ArrayBuffer\").isView(destination) & &

js(\"ArrayBuffer\").isView(source)) {\n val subrange = source.asDynamic().subarray(startIndex, endIndex)\n destination.asDynamic().set(subrange, destinationOffset)\n } else {\n if (source !== destination  $||$ destinationOffset  $\leq$  startIndex)  $\{\n\}$  for (index in 0 until rangeSize)  $\{\n\}$ 

destination[destinationOffset + index] = source[startIndex + index]\n  $\{\n\}$  else  $\{\n\}$  for (index in rangeSize - 1 downTo 0)  $\ln$  destination[destinationOffset + index] = source[startIndex + index]\n  $\ln$  }\n }\n }\n }\n\n// no singleton map implementation in js, return map as

is\n@Suppress(\"NOTHING\_TO\_INLINE\")\ninternal actual inline fun <K, V> Map<K,

V>.toSingletonMapOrSelf(): Map<K, V> = this\n\n@Suppress(\"NOTHING\_TO\_INLINE\")\ninternal actual inline

fun <K, V> Map<out K, V>.toSingletonMap(): Map<K, V> =

this.toMutableMap()\n\n\n@Suppress(\"NOTHING\_TO\_INLINE\")\ninternal actual inline fun <T> Array<out T>.copyToArrayOfAny(isVarargs: Boolean): Array<out Any? $> =\n\pi$  if (isVarargs) $\pi$  // no need to copy vararg array in JS\n this\n else\n this.copyOf()\n\n\n\n@PublishedApi\ninternal actual fun checkIndexOverflow(index: Int): Int  ${\n \in \}$  if (index < 0)  ${\n \in \}$  throwIndexOverflow()\n  ${\n \in \}$  return index\n\\n\n@PublishedApi\ninternal actual fun checkCountOverflow(count: Int): Int  ${\n$ if (count < 0)  ${\n}$ throwCountOverflow()\n  $\ln \mathrm{anh}\n\ln\ln\ln\^**\n$  \* JS map and set implementations do not make use of capacities or load factors.\n \*/\n @PublishedApi\ninternal actual fun mapCapacity(expectedSize: Int) = expectedSize\n\n/\*\*\n \* Checks a collection builder function capacity argument.\n \* In JS no validation is made in

Map/Set constructor yet.\n \*/\n @ Since Kotlin(\"1.3\")\n @ PublishedApi\ninternal fun

checkBuilderCapacity(capacity: Int)  ${\n \mu$  require(capacity  $>= 0$ )  ${\n \nu$ capacity must be non-negative. }\n}\n\ninternal actual fun brittleContainsOptimizationEnabled(): Boolean = false","/\*\n \* Copyright 2010-2018 JetBrains s.r.o. and Kotlin Programming Language contributors.\n \* Use of this source code is governed by the Apache 2.0 license that can be found in the license/LICENSE.txt file.\n

\*/\n\n@file:kotlin.jvm.JvmMultifileClass\n@file:kotlin.jvm.JvmName(\"CollectionsKt\")\n\npackage kotlin.collections $n\ln\ln x^*$  \* Returns the given iterator itself. This allows to use an instance of iterator in a `for` loop.\n \* @sample samples.collections.Iterators.iterator\n \*/\n@kotlin.internal.InlineOnly\npublic inline operator fun  $\langle T \rangle$  Iterator $\langle T \rangle$ .iterator(): Iterator $\langle T \rangle = \frac{(\ln \sqrt{k})}{n}$  Returns an [Iterator] that wraps each element produced by the original iterator $\ln *$  into an [IndexedValue] containing the index of that element and the element itself. $\ln * \ln$ \* @sample samples.collections.Iterators.withIndexIterator\n \*/\npublic fun <T> Iterator<T>.withIndex(): Iterator<IndexedValue<T $>>$  = IndexingIterator(this)\n\n/\*\*\n \* Performs the given [operation] on each element of this [Iterator]. $\ln * \mathcal{Q}$  sample samples.collections.Iterators.forEachIterator $\ln * \Lambda$ public inline fun  $\leq T$ Iterator<T>.forEach(operation: (T) -> Unit): Unit  $\{\n\$  for (element in this) operation(element)\n $\{\n\}\n\$ Iterator transforming original `iterator` into iterator of [IndexedValue], counting index from zero.\n \*/\ninternal class IndexingIterator<out T>(private val iterator: Iterator<T>) : Iterator<IndexedValue<T>> {\n private var index =

0\n final override fun hasNext(): Boolean = iterator.hasNext()\n final override fun next(): IndexedValue<T> = IndexedValue(checkIndexOverflow(index++), iterator.next())\n}\n","/\*\n \* Copyright 2010-2021 JetBrains s.r.o. and Kotlin Programming Language contributors.\n \* Use of this source code is governed by the Apache 2.0 license that can be found in the license/LICENSE.txt file.\n

\*/\n\n@file:kotlin.jvm.JvmMultifileClass\n@file:kotlin.jvm.JvmName(\"ComparisonsKt\")\n\npackage kotlin.comparisons\n\n//\n// NOTE: THIS FILE IS AUTO-GENERATED by the GenerateStandardLib.kt\n// See: https://github.com/JetBrains/kotlin/tree/master/libraries/stdlib\n//\n\nimport kotlin.random.\*\n\n/\*\*\n \* Returns the greater of two values. $\ln * \ln *$  If values are equal, returns the first one. $\ln * \ln \omega$ SinceKotlin(\"1.1\")\npublic expect fun <T : Comparable<T>> maxOf(a: T, b: T): T\n\n/\*\*\n \* Returns the greater of two values.\n \*/\n@SinceKotlin(\"1.1\")\n@kotlin.internal.InlineOnly\npublic expect inline fun maxOf(a: Byte, b: Byte): Byte $\ln\frac{x}{\ln x}$  Returns the greater of two values. $\ln \pi /n$ @SinceKotlin(\"1.1\")\n@kotlin.internal.InlineOnly\npublic expect inline fun maxOf(a: Short, b: Short): Short $\ln\ln x^* \neq$  Returns the greater of two values. $\ln$ \*/\n@SinceKotlin(\"1.1\")\n@kotlin.internal.InlineOnly\npublic expect inline fun maxOf(a: Int, b: Int): Int\n\n/\*\*\n \* Returns the greater of two values.\n \*/\n@SinceKotlin(\"1.1\")\n@kotlin.internal.InlineOnly\npublic expect inline fun maxOf(a: Long, b: Long): Long\n\n/\*\*\n \* Returns the greater of two values.\n \* \n \* If either value is `NaN`, returns `NaN`.\n \*/\n@SinceKotlin(\"1.1\")\n@kotlin.internal.InlineOnly\npublic expect inline fun maxOf(a: Float, b: Float): Float\n\n/\*\*\n \* Returns the greater of two values.\n \* \n \* If either value is `NaN`, returns `NaN`.\n \*/\n@SinceKotlin(\"1.1\")\n@kotlin.internal.InlineOnly\npublic expect inline fun maxOf(a: Double, b: Double): Double $\ln\frac{x}{\ln x}$  \* Returns the greater of three values. $\ln x \ln x$  If there are multiple equal maximal values, returns the first of them. $\infty$  \*/\n @SinceKotlin(\"1.1\")\npublic expect fun <T : Comparable<T>> maxOf(a: T, b: T, c: T):  $T\ln\frac{\ast}{n}$  \* Returns the greater of three values. $\ln \ln(\frac{N\ln(1.1)}{\ln(\delta\ln(1.1))})$   $\ln(\delta\ln(1.1.1)\ln(\delta\ln(1.1.1)))$ expect inline fun maxOf(a: Byte, b: Byte, c: Byte): Byte $\ln\frac{*}{\ln *}$  Returns the greater of three values. $\ln$ \*/\n@SinceKotlin(\"1.1\")\n@kotlin.internal.InlineOnly\npublic expect inline fun maxOf(a: Short, b: Short, c: Short): Short $\ln\frac{x*\ln x}{n}$  Returns the greater of three values. $\ln$ 

\*/\n@SinceKotlin(\"1.1\")\n@kotlin.internal.InlineOnly\npublic expect inline fun maxOf(a: Int, b: Int, c: Int): Int $\ln\ln\frac{**\ln * \text{ Returns the greater of three values.}\n^*\ln \otimes \text{SinceKotlin}(\"1.1\")\n@kotlin.internal.InlineOnly\n"$ expect inline fun maxOf(a: Long, b: Long, c: Long): Long\n\n/\*\*\n \* Returns the greater of three values. $\ln * \ln *$  If any value is `NaN`, returns `NaN`.\n \*/\n @SinceKotlin(\"1.1\")\n @kotlin.internal.InlineOnly\npublic expect inline fun maxOf(a: Float, b: Float, c: Float): Float $\ln\frac{x}{\pi}$  Returns the greater of three values. $\ln * \ln *$  If any value is `NaN`, returns `NaN`.\n \*/\n@SinceKotlin(\"1.1\")\n@kotlin.internal.InlineOnly\npublic expect inline fun maxOf(a: Double, b: Double, c: Double): Double $\ln\frac{x*\ln x}{n}$  Returns the greater of three values according to the order specified by the given [comparator]. $\ln * \ln *$  If there are multiple equal maximal values, returns the first of them. $\ln$ \*/\n $\mathscr{C}$ SinceKotlin(\"1.1\")\npublic fun <T> maxOf(a: T, b: T, c: T, comparator: Comparator<in T>): T {\n return maxOf(a, maxOf(b, c, comparator), comparator)\n}\n\n/\*\*\n \* Returns the greater of two values according to the order specified by the given [comparator]. $\ln * \ln *$  If values are equal, returns the first one. $\ln$ \*/\n $\mathscr{C}$ SinceKotlin(\"1.1\")\npublic fun <T> maxOf(a: T, b: T, comparator: Comparator<in T>): T {\n return if (comparator.compare(a, b)  $>= 0$ ) a else b\n}\n\n/\*\*\n \* Returns the greater of the given values.\n \* \n \* If there are multiple equal maximal values, returns the first of them. $\ln \pi / \ln \otimes$ SinceKotlin(\"1.4\")\npublic expect fun <T : Comparable<T>> maxOf(a: T, vararg other: T): T\n\n/\*\*\n \* Returns the greater of the given values.\n \*/\n@SinceKotlin(\"1.4\")\npublic expect fun maxOf(a: Byte, vararg other: Byte): Byte\n\n/\*\*\n \* Returns the greater of the given values. $\ln \pi / \ln \omega$ SinceKotlin(\"1.4\")\npublic expect fun maxOf(a: Short, vararg other: Short): Short\n\n/\*\*\n \* Returns the greater of the given values.\n \*/\n@SinceKotlin(\"1.4\")\npublic expect fun maxOf(a: Int, vararg other: Int): Int\n\n/\*\*\n \* Returns the greater of the given values.\n \*/\n@SinceKotlin(\"1.4\")\npublic expect fun maxOf(a: Long, vararg other: Long): Long\n\n/\*\*\n \* Returns the greater of the given values.\n \* \n \* If any value is `NaN`, returns `NaN`,\n \*/\n @SinceKotlin(\"1.4\")\npublic expect fun maxOf(a: Float, vararg other: Float): Float\n\n/\*\*\n \* Returns the greater of the given values. $\ln$  \* If any value is `NaN`, returns `NaN`. $\ln$ \*/\n@SinceKotlin(\"1.4\")\npublic expect fun maxOf(a: Double, vararg other: Double): Double\n\n/\*\*\n \* Returns the greater of the given values according to the order specified by the given [comparator]. $\ln * \ln *$  If there are

multiple equal maximal values, returns the first of them.\n \*/\n @SinceKotlin(\"1.4\")\npublic fun <T> maxOf(a: T, vararg other: T, comparator: Comparator<in T>): T {\n var max = a\n for (e in other) if

(comparator.compare(max, e) < 0) max = e\n return max\n}\n\n/\*\*\n \* Returns the smaller of two values.\n \* \n \* If values are equal, returns the first one.\n \*/\n@SinceKotlin(\"1.1\")\npublic expect fun <T : Comparable<T>> minOf(a: T, b: T): T\n\n/\*\*\n \* Returns the smaller of two values.\n

 $*\langle n\omega\$ SinceKotlin(\"1.1\")\n $\omega$ kotlin.internal.InlineOnly\npublic expect inline fun minOf(a: Byte, b: Byte): Byte $\ln\frac{x}{\sqrt{n}}$  \* Returns the smaller of two values. $\ln$ 

\*/\n@SinceKotlin(\"1.1\")\n@kotlin.internal.InlineOnly\npublic expect inline fun minOf(a: Short, b: Short): Short $\ln\frac{*}{\n}$  \* Returns the smaller of two values. $\ln$ 

\*/\n@SinceKotlin(\"1.1\")\n@kotlin.internal.InlineOnly\npublic expect inline fun minOf(a: Int, b: Int): Int\n\n/\*\*\n \* Returns the smaller of two values. $\n\pi^*\Lambda(\Pi_1)\$  =  $\delta$  and  $\delta^*\Lambda(\Pi_1)\$  =  $\delta^*\Lambda(\Pi_1)\$  =  $\delta^*\Lambda(\Pi_1)\$ fun minOf(a: Long, b: Long): Long\n\n/\*\*\n \* Returns the smaller of two values.\n \* \n \* If either value is `NaN`, returns `NaN`.\n \*/\n@SinceKotlin(\"1.1\")\n@kotlin.internal.InlineOnly\npublic expect inline fun minOf(a: Float, b: Float): Float\n\n/\*\*\n \* Returns the smaller of two values.\n \* \n \* If either value is `NaN`, returns `NaN`.\n \*/\n@SinceKotlin(\"1.1\")\n@kotlin.internal.InlineOnly\npublic expect inline fun minOf(a: Double, b: Double): Double $\ln\frac{n}{*}\n$  \* Returns the smaller of three values. $\ln * \ln *$  If there are multiple equal minimal values, returns the first of them. $\in \mathbb{N}$  \*/\n @SinceKotlin(\"1.1\")\npublic expect fun <T : Comparable<T>> minOf(a: T, b: T, c: T):  $T\ln\frac{\ast}{n}$  \* Returns the smaller of three values. $\ln \ln \alpha$ SinceKotlin(\"1.1\")\n@kotlin.internal.InlineOnly\npublic expect inline fun minOf(a: Byte, b: Byte, c: Byte): Byte $\ln\frac{*}{\ln}$  \* Returns the smaller of three values. $\ln$ \*/\n@SinceKotlin(\"1.1\")\n@kotlin.internal.InlineOnly\npublic expect inline fun minOf(a: Short, b: Short, c: Short): Short $\ln\frac{x}{x}$  <sup>\*</sup> Returns the smaller of three values. $\ln$ 

\*/\n@SinceKotlin(\"1.1\")\n@kotlin.internal.InlineOnly\npublic expect inline fun minOf(a: Int, b: Int, c: Int): Int $\ln\ln^* \mathbb{R}$  \* Returns the smaller of three values. $\ln \sqrt{\ln \omega}$ SinceKotlin(\"1.1\")\n $\omega$ kotlin.internal.InlineOnly\npublic expect inline fun minOf(a: Long, b: Long, c: Long): Long $\ln\frac{\pi}{*}\n$  \* Returns the smaller of three values. $\ln * \ln *$  If any value is `NaN`, returns `NaN`.\n \*/\n @SinceKotlin(\"1.1\")\n @kotlin.internal.InlineOnly\npublic expect inline fun minOf(a: Float, b: Float, c: Float): Float\n\n/\*\*\n \* Returns the smaller of three values.\n \* \n \* If any value is `NaN`, returns `NaN`.\n \*/\n@SinceKotlin(\"1.1\")\n@kotlin.internal.InlineOnly\npublic expect inline fun minOf(a: Double, b: Double, c: Double): Double $\ln\frac{x*\ln x}{n^*}$  Returns the smaller of three values according to the order specified by the given [comparator]. $\ln * \ln *$  If there are multiple equal minimal values, returns the first of them. $\ln$ \*/\n $\mathscr{C}$ SinceKotlin(\"1.1\")\npublic fun <T> minOf(a: T, b: T, c: T, comparator: Comparator<in T>): T {\n return minOf(a, minOf(b, c, comparator), comparator)\n}\n\n/\*\*\n \* Returns the smaller of two values according to the order specified by the given [comparator]. $\ln * \ln * If$  values are equal, returns the first one. $\ln$ \*/\n $\mathscr{C}$ SinceKotlin(\"1.1\")\npublic fun <T> minOf(a: T, b: T, comparator: Comparator<in T>): T {\n return if (comparator.compare(a, b)  $\leq 0$ ) a else b\n}\n\n/\*\*\n \* Returns the smaller of the given values.\n \* \n \* If there are

multiple equal minimal values, returns the first of them. $\ln \pi / \ln \otimes$ SinceKotlin(\"1.4\")\npublic expect fun <T : Comparable<T>> minOf(a: T, vararg other: T):  $T\ln\ln^{**}\ln$  \* Returns the smaller of the given values.\n \*/\n@SinceKotlin(\"1.4\")\npublic expect fun minOf(a: Byte, vararg other: Byte): Byte\n\n/\*\*\n \* Returns the smaller of the given values. $\ln \sqrt{\ln \omega}$ SinceKotlin(\"1.4\")\npublic expect fun minOf(a: Short, vararg other: Short): Short $\ln\ln^*$ n \* Returns the smaller of the given values. $\ln^*$ n@SinceKotlin(\"1.4\")\npublic expect fun minOf(a: Int, vararg other: Int): Int\n\n/\*\*\n \* Returns the smaller of the given values.\n \*/\n@SinceKotlin(\"1.4\")\npublic expect fun minOf(a: Long, vararg other: Long): Long\n\n/\*\*\n \* Returns the smaller of the given values. $\ln$  \*  $\ln$  \* If any value is `NaN`, returns `NaN`,\n \*/\n @SinceKotlin(\"1.4\")\npublic expect fun minOf(a: Float, vararg other: Float): Float\n\n/\*\*\n \* Returns the smaller of the given values. $\ln$  \*  $\ln$  \* If any value is `NaN`, returns `NaN`. $\ln$ \*/\n@SinceKotlin(\"1.4\")\npublic expect fun minOf(a: Double, vararg other: Double): Double\n\n/\*\*\n \* Returns the smaller of the given values according to the order specified by the given [comparator]. $\ln * \ln *$  If there are multiple equal minimal values, returns the first of them. $\ln \pi$  =  $\Omega$  mass  $\ln \left( \frac{1.4}{\gamma} \right)$ , motion  $\pi$  =  $\pi$  minOf(a: T, vararg other: T, comparator: Comparator<in T>): T {\n var min = a\n for (e in other) if (comparator.compare(min, e) > 0) min = e\n return min\n\\n\n","/\*\n \* Copyright 2010-2021 JetBrains s.r.o. and

Kotlin Programming Language contributors.\n \* Use of this source code is governed by the Apache 2.0 license that can be found in the license/LICENSE.txt file.\n

\*/\n\n@file:kotlin.jvm.JvmMultifileClass\n@file:kotlin.jvm.JvmName(\"MapsKt\")\n\npackage kotlin.collections\n\n//\n// NOTE: THIS FILE IS AUTO-GENERATED by the GenerateStandardLib.kt\n// See: https://github.com/JetBrains/kotlin/tree/master/libraries/stdlib\n//\n\nimport kotlin.random.\*\nimport kotlin.ranges.contains\nimport kotlin.ranges.reversed\n\n/\*\*\n \* Returns the first non-null value produced by [transform] function being applied to entries of this map in iteration order,\n \* or throws [NoSuchElementException] if no non-null value was produced. $\ln * \ln * \omega$  sample

samples.collections.Collections.Transformations.firstNotNullOf\n

 $*\ln\omega$ SinceKotlin(\"1.5\")\n $\omega$ kotlin.internal.InlineOnly\npublic inline fun <K, V, R : Any> Map<out K,

V>.firstNotNullOf(transform: (Map.Entry<K, V>) -> R?): R {\n return firstNotNullOfOrNull(transform) ?: throw NoSuchElementException(\"No element of the map was transformed to a non-null value.\")\n  $\ln\frac{x*\ln x}{\ln x}$  Returns the first non-null value produced by [transform] function being applied to entries of this map in iteration order, $\ln *$ or `null` if no non-null value was produced. $\ln * \ln * \mathcal{Q}$  sample

samples.collections.Collections.Transformations.firstNotNullOf\n

\*/\n \alpha Since Kotlin(\"1.5\")\n \alpha kotlin.internal.InlineOnly\npublic inline fun <K, V, R : Any > Map<ork K, V>.firstNotNullOfOrNull(transform: (Map.Entry<K, V>) -> R?): R? {\n for (element in this) {\n val result = transform(element)\n if (result != null) {\n return result\n }\n }\n return null\n }\n\n/\*\*\n \* Returns a [List] containing all key-value pairs.\n \*/\npublic fun <K, V> Map<out K, V>.toList(): List<Pair<K, V>>  ${\nvert \nvert n$  if (size == 0)\n return emptyList()\n val iterator = entries.iterator()\n if (!iterator.hasNext())\n return emptyList()\n val first = iterator.next()\n if (!iterator.hasNext())\n return listOf(first.toPair())\n val result = ArrayList<Pair<K,  $V>>$ (size)\n result.add(first.toPair())\n do {\n

result.add(iterator.next().toPair())\n } while (iterator.hasNext())\n return result\n}\n\n/\*\*\n \* Returns a single list of all elements yielded from results of [transform] function being invoked on each entry of original map. $\ln * \ln *$  $\circledR$  sample samples.collections. Maps. Transformations. flat Map $\nu$  \*/\npublic inline fun <K, V, R> Map<out K, V>.flatMap(transform: (Map.Entry<K, V>) -> Iterable<R>): List<R> {\n return flatMapTo(ArrayList<R>(), transform)\n}\n\n/\*\*\n \* Returns a single list of all elements yielded from results of [transform] function being invoked on each entry of original map. $\ln * \ln * \omega$  sample samples.collections. Collections. Transformations. flatMap $\ln$ \*/\n@SinceKotlin(\"1.4\")\n@OptIn(kotlin.experimental.ExperimentalTypeInference::class)\n@OverloadResolution  $By LambdaReturnType\n@kotlin.jvm.JvmName(\lVert\frac{v}{\mathcal{B}}\nQw = \n\end{math}$ V>.flatMap(transform: (Map.Entry<K, V>) -> Sequence<R>): List<R> {\n return flatMapTo(ArrayList<R>(), transform $\ln\ln\max$  \* Appends all elements yielded from results of [transform] function being invoked on each entry of original map, to the given [destination].\n \*/\npublic inline fun <K, V, R, C : MutableCollection<in R>> Map<br/><out K, V>.flatMapTo(destination: C, transform: (Map.Entry<K, V>) -> Iterable<R>>>>>>: C {\n for (element in this)  $\ln$  val list = transform(element)\n destination.addAll(list)\n }\n return destination\n}\n\n/\*\*\n \* Appends all elements yielded from results of [transform] function being invoked on each entry of original map, to the given [destination].\n

\*/\n@SinceKotlin(\"1.4\")\n@OptIn(kotlin.experimental.ExperimentalTypeInference::class)\n@OverloadResolution ByLambdaReturnType\n@kotlin.jvm.JvmName(\"flatMapSequenceTo\")\npublic inline fun <K, V, R, C : MutableCollection<in R>>Map<out K, V>.flatMapTo(destination: C, transform: (Map.Entry<K, V>) -> Sequence  $\langle R \rangle$ : C {\n for (element in this) {\n val list = transform(element)\n destination.addAll(list)\n  $\ln$  return destination\n $\ln\frac**\n$  \* Returns a list containing the results of applying the given [transform] function\n \* to each entry in the original map. $\ln$  \* \n \* @sample

samples.collections.Maps.Transformations.mapToList $\nu$  \*/\npublic inline fun <K, V, R> Map<ork K,

 $V >$ .map(transform: (Map.Entry<K,  $V >$ ) -> R): List<R> {\n return mapTo(ArrayList<R>(size),

transform)\n}\n\n/\*\*\n \* Returns a list containing only the non-null results of applying the given [transform] function\n \* to each entry in the original map.\n \* \n \* @sample

samples.collections.Maps.Transformations.mapNotNull $\ln \sqrt[k]{\pi}$  hpublic inline fun <K, V, R : Any> Map<out K,

 $V > mapNotNull(transform: (Map. Entry < K, V > - > R$ ?): List < $R > \{ \n \text{ return mapNotNullTo}(ArrayList < R > 0), \n \}$ transform)\n}\n\n/\*\*\n \* Applies the given [transform] function to each entry in the original map\n \* and appends only the non-null results to the given [destination]. $\ln \frac{\phi}{\phi}$  inline fun <K, V, R : Any, C : MutableCollection<in R>> Map<br/><br/>sout K, V>.mapNotNullTo(destination: C, transform: (Map.Entry<K, V>) -> R?): C {\n forEach { element -> transform(element)?.let { destination.add(it) } }\n return destination\n \\n\n/\*\*\n \* Applies the given [transform] function to each entry of the original map\n \* and appends the results to the given [destination].\n \*/\npublic inline fun <K, V, R, C : MutableCollection<in R>> Map<out K, V>.mapTo(destination: C, transform:  $(Map. Entry < K, V > ) \rightarrow R$ : C {\n for (item in this)\n destination.add(transform(item))\n return destination\n}\n\n/\*\*\n \* Returns `true` if all entries match the given [predicate].\n \* \n \* @sample samples.collections.Collections.Aggregates.all $\infty$  \*/\npublic inline fun <K, V> Map<ork K, V>.all(predicate: (Map.Entry<K, V>) -> Boolean): Boolean  $\{\n\alpha \text{ if } (isEmpty()) \text{ return true}\n\alpha \text{ for } (element in this) \text{ if } (asEmpty()) \text{ return true}\n\}$ (!predicate(element)) return false\n return true\n}\n\n/\*\*\n \* Returns `true` if map has at least one entry.\n \* \n \*  $\circledR$  samples samples.collections. Collections. Aggregates.any\n \*/\npublic fun <K, V> Map<out K, V>.any(): Boolean  ${\n\mu \isEmpty() \n\}\n\in \mathbb{R}^* \neq * Returns \n\in \mathbb{R}^* \neq \n\in \mathbb{R}^* \neq \n\in \mathbb{R}^* \neq \n\in \mathbb{R}^* \neq \n\in \mathbb{R}^* \neq \n\in \mathbb{R}^* \neq \n\in \mathbb{R}^* \neq \n\in \mathbb{R}^* \neq \n\in \mathbb{R}^* \neq \n\in \mathbb{R}^* \neq \n\in \mathbb{R}^* \neq \n\in \mathbb{R}^* \neq \n\in \mathbb{R}^*$ @sample samples.collections.Collections.Aggregates.anyWithPredicate\n \*/\npublic inline fun <K, V> Map<out K, V>.any(predicate: (Map.Entry<K, V>) -> Boolean): Boolean  $\{\n\alpha \in \text{if}(\text{isEmpty}(\n) \text{ returns } \text{false}\n\}$  for (element in this) if (predicate(element)) return true $\langle n \rangle$  return false $\langle n \rangle \langle n \rangle^* \langle n *$  Returns the number of entries in this map. $\langle n \rangle$ \*/\n@kotlin.internal.InlineOnly\npublic inline fun <K, V> Map<out K, V>.count(): Int  $\{\n\$ return size\n $\{\n\}\n\|$ \n/\*\*\n \* Returns the number of entries matching the given [predicate]. $\ln \frac{*}{\eta}$  mublic inline fun <K, V> Map<out K, V>.count(predicate: (Map.Entry<K, V>) -> Boolean): Int {\n if (isEmpty()) return  $0\ln$  var count =  $0\ln$  for (element in this) if (predicate(element)) ++count\n return count\n\n\n/\*\*\n \* Performs the given [action] on each entry.\n \*/\n@kotlin.internal.HidesMembers\npublic inline fun <K, V>Map<out K, V>.forEach(action: (Map.Entry<K, V>) -> Unit): Unit {\n for (element in this) action(element)\n}\n\n@Deprecated(\"Use  $maxByOrNull instead$ .)", ReplaceWith(\"this.maxByOrNull(selector)\"))\n@DeprecatedSinceKotlin(warningSince =  $\lvert 1.4\rvert$ ", errorSince =  $\lvert 1.5\rvert$ ', hiddenSince =  $\lvert 1.6\rvert$ ')\n@kotlin.internal.InlineOnly\npublic inline fun <K, V, R : Comparable<R>>Map<out K, V>.maxBy(selector: (Map.Entry<K, V>) -> R): Map.Entry<K, V>? {\n return  $maxByOrNull(selfor)\n\|_{\n\infty}^*$  \* Returns the first entry yielding the largest value of the given function or `null` if there are no entries. $\ln * \omega$  sample samples.collections. Collections. Aggregates.maxByOrNull\n \*/\n@SinceKotlin(\"1.4\")\n@kotlin.internal.InlineOnly\npublic inline fun <K, V, R : Comparable<R>> Map<out K, V>.maxByOrNull(selector: (Map.Entry<K, V>) -> R): Map.Entry<K, V>? {\n return entries.maxByOrNull(selector)\n}\n\n/\*\*\n \* Returns the largest value among all values produced by [selector] function\n \* applied to each entry in the map.\n \* \n \* If any of values produced by [selector] function is `NaN`, the returned result is `NaN`. $\ln * \oplus \in \mathbb{N}$  NoSuchElementException if the map is empty. \*/\n@SinceKotlin(\"1.4\")\n@OptIn(kotlin.experimental.ExperimentalTypeInference::class)\n@OverloadResolution ByLambdaReturnType\n@kotlin.internal.InlineOnly\npublic inline fun <K, V>Map<out K, V>.maxOf(selector:  $(Map. Entry < K, V>)$  -> Double): Double  $\{\n n$  return entries.maxOf(selector)\n}\n\n/\*\*\n \* Returns the largest value among all values produced by [selector] function\n  $*$  applied to each entry in the map. $\ln * \ln *$  If any of values produced by [selector] function is `NaN`, the returned result is `NaN`. $\ln * \ln * \omega$  throws NoSuchElementException if the map is empty.\n \*/\n@SinceKotlin(\"1.4\")\n@OptIn(kotlin.experimental.ExperimentalTypeInference::class)\n@OverloadResolution

ByLambdaReturnType\n@kotlin.internal.InlineOnly\npublic inline fun <K, V>Map<out K, V>.maxOf(selector:  $(\text{Man}:\mathbb{X}, \mathbb{Y}) \rightarrow \text{Planar}(\mathbb{X}, \mathbb{Y})$  => Float): Float  $\{\n\}$  return entries.maxOf(selector)\n}\n\n/\*\*\n \* Returns the largest value among all values produced by [selector] function\n \* applied to each entry in the map. $\ln$  \* \n \* @throws NoSuchElementException if the map is empty.\n

\*/\n@SinceKotlin(\"1.4\")\n@OptIn(kotlin.experimental.ExperimentalTypeInference::class)\n@OverloadResolution ByLambdaReturnType\n@kotlin.internal.InlineOnly\npublic inline fun <K, V, R : Comparable<R>>Map<out K, V>.maxOf(selector: (Map.Entry<K, V>) -> R): R {\n return entries.maxOf(selector)\n}\n\n/\*\*\n \* Returns the largest value among all values produced by [selector] function $\ln *$  applied to each entry in the map or `null` if there

are no entries. $\ln * \ln *$  If any of values produced by [selector] function is `NaN`, the returned result is `NaN`. \*/\n@SinceKotlin(\"1.4\")\n@OptIn(kotlin.experimental.ExperimentalTypeInference::class)\n@OverloadResolution

ByLambdaReturnType\n@kotlin.internal.InlineOnly\npublic inline fun <K, V>Map<out K,

V>.maxOfOrNull(selector: (Map.Entry<K, V>) -> Double): Double? {\n return

entries.maxOfOrNull(selector)\n}\n\n/\*\*\n \* Returns the largest value among all values produced by [selector] function $\ln *$  applied to each entry in the map or `null` if there are no entries. $\ln * \ln *$  If any of values produced by [selector] function is `NaN`, the returned result is `NaN`.\n

\*/\n@SinceKotlin(\"1.4\")\n@OptIn(kotlin.experimental.ExperimentalTypeInference::class)\n@OverloadResolution ByLambdaReturnType\n@kotlin.internal.InlineOnly\npublic inline fun <K, V>Map<out K,

V>.maxOfOrNull(selector: (Map.Entry<K, V>) -> Float): Float? {\n return

entries.maxOfOrNull(selector)\n}\n\n/\*\*\n \* Returns the largest value among all values produced by [selector] function $\ln *$  applied to each entry in the map or `null` if there are no entries. $\ln$ 

\*/\n@SinceKotlin(\"1.4\")\n@OptIn(kotlin.experimental.ExperimentalTypeInference::class)\n@OverloadResolution ByLambdaReturnType\n@kotlin.internal.InlineOnly\npublic inline fun <K, V, R : Comparable<R>>Map<orK, V>.maxOfOrNull(selector: (Map.Entry<K, V>) -> R): R? {\n return entries.maxOfOrNull(selector)\n\n\n/\*\*\n \* Returns the largest value according to the provided  $[compact]$ <sup>\*</sup> among all values produced by  $[select]$ function applied to each entry in the map. $\ln * \ln * \mathcal{O}$  throws NoSuchElementException if the map is empty. $\ln$ \*/\n@SinceKotlin(\"1.4\")\n@OptIn(kotlin.experimental.ExperimentalTypeInference::class)\n@OverloadResolution ByLambdaReturnType\n@kotlin.internal.InlineOnly\npublic inline fun <K, V, R> Map<or K,

V>.maxOfWith(comparator: Comparator<in R>, selector: (Map.Entry<K, V>) -> R): R {\n return

entries.maxOfWith(comparator, selector)\n}\n\n/\*\*\n \* Returns the largest value according to the provided [comparator]\n \* among all values produced by [selector] function applied to each entry in the map or `null` if there are no entries.\n

\*/\n@SinceKotlin(\"1.4\")\n@OptIn(kotlin.experimental.ExperimentalTypeInference::class)\n@OverloadResolution ByLambdaReturnType\n@kotlin.internal.InlineOnly\npublic inline fun <K, V, R>Map<or

V>.maxOfWithOrNull(comparator: Comparator<in R>, selector: (Map.Entry<K, V> $\rightarrow$  R): R? {\n return entries.maxOfWithOrNull(comparator, selector)\n}\n\n@Deprecated(\"Use maxWithOrNull instead.\",

 $ReplaceWith(\text{"this.maxWithOrNull}(comparator)\text{)} \n\cong DeprecatedSinceKotlin(warningSince = \text{"1.4}\text{''}, errorSince$ 

 $= \lceil$ "1.5 $\lceil$ ", hiddenSince  $= \lceil$ "1.6 $\lceil$ ") $\lceil \ln \left( \frac{m}{\ln m} \right) \rceil$  and  $\lceil \ln \left( \frac{m}{K} \right) \rceil$  and  $\lceil \ln \left( \frac{m}{K} \right) \rceil$ 

V>.maxWith(comparator: Comparator<in Map.Entry<K, V>>): Map.Entry<K, V>? {\n return

maxWithOrNull(comparator)\n}\n\n/\*\*\n \* Returns the first entry having the largest value according to the provided [comparator] or `null` if there are no entries.\n \*/\n@SinceKotlin(\"1.4\")\n@kotlin.internal.InlineOnly\npublic

inline fun <K, V> Map<out K, V>.maxWithOrNull(comparator: Comparator<in Map.Entry<K, V>>):

Map.Entry<K, V>?  $\{\n\$  return entries.maxWithOrNull(comparator)\n}\n\n@Deprecated(\"Use minByOrNull

 $i$ nstead. $\langle \langle \cdot, \cdot \rangle$  ReplaceWith( $\langle \cdot \rangle$ "this.minByOrNull(selector) $\langle \cdot \rangle$ ")) $\langle \cdot \rangle$ n@DeprecatedSinceKotlin(warningSince =  $\langle \cdot \rangle$ "1.4 $\langle \cdot \rangle$ ",

errorSince =  $\lceil 1.5 \rceil$ , hiddenSince =  $\lceil 1.6 \rceil$ )\npublic inline fun <K, V, R : Comparable<R>>Map<ork K,

V>.minBy(selector: (Map.Entry<K, V>) -> R): Map.Entry<K, V>? {\n return minByOrNull(selector)\n}\n\n/\*\*\n \* Returns the first entry yielding the smallest value of the given function or `null` if there are no entries. $\ln * \ln *$ @sample samples.collections.Collections.Aggregates.minByOrNull\n

\*/\n@SinceKotlin(\"1.4\")\n@kotlin.internal.InlineOnly\npublic inline fun <K, V, R : Comparable<R>> Map<out K, V>.minByOrNull(selector: (Map.Entry<K, V>) -> R): Map.Entry<K, V>?  $\{\n\$  return

entries.minByOrNull(selector)\n}\n\n/\*\*\n \* Returns the smallest value among all values produced by [selector] function\n \* applied to each entry in the map.\n \* \n \* If any of values produced by [selector] function is `NaN`, the returned result is `NaN`.\n \* \n \* @throws NoSuchElementException if the map is empty.\n

\*/\n@SinceKotlin(\"1.4\")\n@OptIn(kotlin.experimental.ExperimentalTypeInference::class)\n@OverloadResolution ByLambdaReturnType\n@kotlin.internal.InlineOnly\npublic inline fun <K, V>Map<out K, V>.minOf(selector:  $(Map. Entry < K, V >)$  -> Double): Double  $\{\n \$  return entries.minOf(selector)\n\n\n/\*\*\n \* Returns the smallest value among all values produced by [selector] function\n \* applied to each entry in the map. $\ln * \ln *$  If any of values

produced by [selector] function is `NaN`, the returned result is `NaN`. $\ln * \ln * \omega$  throws NoSuchElementException if the map is empty.\n

\*/\n@SinceKotlin(\"1.4\")\n@OptIn(kotlin.experimental.ExperimentalTypeInference::class)\n@OverloadResolution ByLambdaReturnType\n@kotlin.internal.InlineOnly\npublic inline fun <K, V> Map<out K, V>.minOf(selector:  $(\text{Map}.Entry-K, V>)$  -> Float): Float  ${\n \mu \in \mathbb{S}.minOf(selector)\n \} \n \in \mathbb{S}.版$  \* Returns the smallest value among all values produced by [selector] function\n \* applied to each entry in the map. $\ln$  \* \n \* @throws NoSuchElementException if the map is empty.\n

\*/\n@SinceKotlin(\"1.4\")\n@OptIn(kotlin.experimental.ExperimentalTypeInference::class)\n@OverloadResolution ByLambdaReturnType\n@kotlin.internal.InlineOnly\npublic inline fun <K, V, R : Comparable<R>>Map<orK, V>.minOf(selector: (Map.Entry<K, V>) -> R): R {\n return entries.minOf(selector)\n}\n\n/\*\*\n \* Returns the smallest value among all values produced by [selector] function\n \* applied to each entry in the map or `null` if there are no entries. $\ln * \ln *$  If any of values produced by [selector] function is `NaN`, the returned result is `NaN`. $\ln$ \*/\n@SinceKotlin(\"1.4\")\n@OptIn(kotlin.experimental.ExperimentalTypeInference::class)\n@OverloadResolution ByLambdaReturnType\n@kotlin.internal.InlineOnly\npublic inline fun <K, V>Map<out K,

V>.minOfOrNull(selector: (Map.Entry<K, V> $)$  -> Double): Double? {\n return

entries.minOfOrNull(selector)\n}\n\n/\*\*\n \* Returns the smallest value among all values produced by [selector] function\n \* applied to each entry in the map or `null` if there are no entries.\n \* \n \* If any of values produced by [selector] function is `NaN`, the returned result is `NaN`.\n

\*/\n@SinceKotlin(\"1.4\")\n@OptIn(kotlin.experimental.ExperimentalTypeInference::class)\n@OverloadResolution ByLambdaReturnType\n@kotlin.internal.InlineOnly\npublic inline fun <K, V>Map<out K,

V>.minOfOrNull(selector: (Map.Entry<K, V>) -> Float): Float? {\n return

entries.minOfOrNull(selector)\n}\n\n/\*\*\n \* Returns the smallest value among all values produced by [selector] function $\ln *$  applied to each entry in the map or `null` if there are no entries. $\ln$ 

\*/\n@SinceKotlin(\"1.4\")\n@OptIn(kotlin.experimental.ExperimentalTypeInference::class)\n@OverloadResolution ByLambdaReturnType\n@kotlin.internal.InlineOnly\npublic inline fun <K, V, R : Comparable<R>>Map<out K, V>.minOfOrNull(selector: (Map.Entry<K, V>) -> R): R? {\n return entries.minOfOrNull(selector)\n}\n\n/\*\*\n \* Returns the smallest value according to the provided [comparator]\n \* among all values produced by [selector] function applied to each entry in the map. $\ln * \ln * \mathcal{O}$  throws NoSuchElementException if the map is empty. \*/\n@SinceKotlin(\"1.4\")\n@OptIn(kotlin.experimental.ExperimentalTypeInference::class)\n@OverloadResolution ByLambdaReturnType\n@kotlin.internal.InlineOnly\npublic inline fun <K, V, R>Map<out K,

V>.minOfWith(comparator: Comparator<in R>, selector: (Map.Entry<K, V>) -> R): R {\n return

entries.minOfWith(comparator, selector)\n\\n\n\\*\*\n \* Returns the smallest value according to the provided [comparator]\n \* among all values produced by [selector] function applied to each entry in the map or `null` if there are no entries.\n

\*/\n@SinceKotlin(\"1.4\")\n@OptIn(kotlin.experimental.ExperimentalTypeInference::class)\n@OverloadResolution ByLambdaReturnType\n@kotlin.internal.InlineOnly\npublic inline fun <K, V, R>Map<out K,

V>.minOfWithOrNull(comparator: Comparator<in R>, selector: (Map.Entry<K, V>) -> R): R? {\n return entries.minOfWithOrNull(comparator, selector)\n}\n\n@Deprecated(\"Use minWithOrNull instead.\", ReplaceWith(\"this.minWithOrNull(comparator)\"))\n@DeprecatedSinceKotlin(warningSince = \"1.4\", errorSince

 $= \lceil$ "1.5 $\lceil$ ", hiddenSince  $= \lceil$ "1.6 $\lceil$ ") $\lceil \cdot \rceil$  houblic fun  $\lceil \cdot \rceil$  Map $\lceil \cdot \cdot \rceil$  Max  $\lceil \cdot \rceil$  MinWith(comparator: Comparator $\lceil \cdot \rceil$ 

Map.Entry<K, V>>): Map.Entry<K, V>?  $\{\n$  return minWithOrNull(comparator)\n $\\n\ln\frac{**\n}{**\n}$  \* Returns the first

entry having the smallest value according to the provided [comparator] or `null` if there are no entries.\n

\*/\n@SinceKotlin(\"1.4\")\n@kotlin.internal.InlineOnly\npublic inline fun <K, V> Map<out K,

V>.minWithOrNull(comparator: Comparator<in Map.Entry<K, V>>): Map.Entry<K, V>? {\n return

entries.minWithOrNull(comparator)\n}\n\n/\*\*\n \* Returns `true` if the map has no entries.\n \* \n \* @sample

samples.collections.Collections.Aggregates.none\n \*/\npublic fun <K, V> Map<out K, V>.none(): Boolean {\n

return isEmpty()\n}\n\n/\*\*\n \* Returns `true` if no entries match the given [predicate].\n \* \n \* @sample

samples.collections.Collections.Aggregates.noneWithPredicate\n \*/\npublic inline fun <K, V> Map<orb/>ut K,

V>.none(predicate: (Map.Entry<K, V>) -> Boolean): Boolean {\n if (isEmpty()) return true\n for (element in this) if (predicate(element)) return false $\n$  return true $\n\ln\max*\n$  \* Performs the given [action] on each entry and returns the map itself afterwards.\n \*/\n@SinceKotlin(\"1.1\")\npublic inline fun <K, V, M : Map<out K, V>> M.onEach(action: (Map.Entry<K, V>) -> Unit): M {\n return apply { for (element in this) action(element)  $\ln\ln\pi$ <sup>\*\*</sup>\n \* Performs the given [action] on each entry, providing sequential index with the entry,\n \* and returns the map itself afterwards. $\ln * \omega$  param [action] function that takes the index of an entry and the entry itself $\ln *$  and performs the action on the entry.\n \*/\n \te \text{\sigma\_{\sigma\_{\sigma\_{\sigma\_{\sigma\_{\sigma\_{\sigma\_{\sigma\_{\sigma\_{\sigma\_{\sigma\_{\sigma\_{\sigma\_{\sigma\_{\sigma\_{\sigma\_{\sigma\_{\sigma\_{\sigma\_{\sigma\_{\sigma\_{\s M.onEachIndexed(action: (index: Int, Map.Entry<K, V> $)$  -> Unit): M {\n return apply {

entries.forEachIndexed(action)  $\ln\ln/**\n$  \* Creates an [Iterable] instance that wraps the original map returning its entries when being iterated. $\ln \pi$  the  $\lambda$ . Notably in the fun  $\lambda$ , V  $\lambda$  Map  $\lambda$  K, V  $\lambda$  Map  $\lambda$ 

V>.asIterable(): Iterable<Map.Entry<K, V>>  $\{\n$  return entries\n $\n\in\mathbb{N}$  \* Creates a [Sequence] instance that wraps the original map returning its entries when being iterated. $\ln \pi / \rho$  when  $K, V > Map$  and  $K$ ,

V>.asSequence(): Sequence<Map.Entry<K, V>> {\n return entries.asSequence()\n}\n\n","/\*\n \* Copyright 2010-2021 JetBrains s.r.o. and Kotlin Programming Language contributors.\n \* Use of this source code is governed by the Apache 2.0 license that can be found in the license/LICENSE.txt file. $\ln \frac{\lambda_0}{\lambda_0}$  and  $\ln \frac{\lambda_0}{\lambda_1}$   $\ln \frac{\lambda_0}{\lambda_1}$   $\ln \frac{\lambda_1}{\lambda_2}$ THIS FILE IS AUTO-GENERATED by the GenerateUnicodeData.kt\n// See:

https://github.com/JetBrains/kotlin/tree/master/libraries/stdlib\n//\n\n// 10 mappings totally\ninternal fun

Char.titlecaseImpl(): String  $\{\n\$  val uppercase = uppercase()\n if (uppercase.length > 1)  $\{\n\}$  return if (this ==  $\lceil \u0149' \rceil$  uppercase else uppercase[0] + uppercase.substring(1).lowercase()\n }\n return

titlecaseChar().toString()\n}\n","/\*\n \* Copyright 2010-2021 JetBrains s.r.o. and Kotlin Programming Language

contributors.\n \* Use of this source code is governed by the Apache 2.0 license that can be found in the

license/LICENSE.txt file. $\ln \pi/\ln \neq \ln \frac{\ln(\pi + \ln \pi^*)}{\ln \pi}$  \* Converts this character to lower case using Unicode mapping rules of the invariant locale.\n \*/\n@Deprecated(\"Use lowercaseChar() instead.\",

 $ReplaceWith(\text{``lowercaseChar()''})\n\in @DeprecatedSinceKotlin(warningSince =$ 

\"1.5\")\n@kotlin.internal.InlineOnly\npublic actual inline fun Char.toLowerCase(): Char =

lowercaseChar()\n\n/\*\*\n \* Converts this character to lower case using Unicode mapping rules of the invariant locale.\n  $*\nabla$  \* This function performs one-to-one character mapping.\n  $*\nabla$  support one-to-many character mapping use the [lowercase] function. $\ln *$  If this character has no mapping equivalent, the character itself is returned.\n \*\n \* @sample samples.text.Chars.lowercase\n

\*/\n@SinceKotlin(\"1.5\")\n@WasExperimental(ExperimentalStdlibApi::class)\n@kotlin.internal.InlineOnly\npubli c actual inline fun Char.lowercaseChar(): Char = lowercase()[0]\n\n/\*\*\n \* Converts this character to lower case using Unicode mapping rules of the invariant locale. $\ln \pi \$  This function supports one-to-many character mapping, thus the length of the returned string can be greater than one. $\ln *$  For example, `\\u0130'.lowercase()` returns `\"\\u0069\\u0307\"`,\n \* where `'\\u0130'` is the LATIN CAPITAL LETTER I WITH DOT ABOVE character  $(\lambda n)^*$  If this character has no lower case mapping, the result of `toString()` of this char is returned. $\ln \pi$  \*\n \* @sample samples.text.Chars.lowercase\n

\*/\n@SinceKotlin(\"1.5\")\n@WasExperimental(ExperimentalStdlibApi::class)\n@kotlin.internal.InlineOnly\npubli c actual inline fun Char.lowercase(): String = toString().asDynamic().toLowerCase().unsafeCast<String>()\n\n/\*\*\n \* Converts this character to upper case using Unicode mapping rules of the invariant locale.\n

\*/\n@Deprecated(\"Use uppercaseChar() instead.\",

 $ReplaceWith(\lvert \text{uppercaseChar}(\lvert \text{)}\rvert)$   $\lvert \text{② DeprecatedSinceKotlin(warningSince =$ 

\"1.5\")\n@kotlin.internal.InlineOnly\npublic actual inline fun Char.toUpperCase(): Char =

uppercaseChar()\n\n/\*\*\n \* Converts this character to upper case using Unicode mapping rules of the invariant locale.\n \*\n \* This function performs one-to-one character mapping.\n \* To support one-to-many character mapping use the [uppercase] function. $\ln * If$  this character has no mapping equivalent, the character itself is returned. $\ln * \ln * \omega$  sample samples.text. Chars.uppercase $\ln$ 

\*/\n@SinceKotlin(\"1.5\")\n@WasExperimental(ExperimentalStdlibApi::class)\npublic actual fun Char.uppercaseChar(): Char  $\ln$  val uppercase = uppercase() $\ln$  return if (uppercase.length > 1) this else

uppercase[0]\n}\n\n/\*\*\n \* Converts this character to upper case using Unicode mapping rules of the invariant locale.\n \*\n \* This function supports one-to-many character mapping, thus the length of the returned string can be greater than one. $n * For example, \lvert \nuFB00'.uppercase()' returns \lvert \nu0046\lvert u0046\rvert',\n * where \lvert \nuFB00'.is the$ LATIN SMALL LIGATURE FF character (`\ufb00`).\n \* If this character has no upper case mapping, the result of `toString()` of this char is returned.\n \*\n \* @sample samples.text.Chars.uppercase\n

\*/\n@SinceKotlin(\"1.5\")\n@WasExperimental(ExperimentalStdlibApi::class)\n@kotlin.internal.InlineOnly\npubli c actual inline fun Char.uppercase(): String = toString().asDynamic().toUpperCase().unsafeCast<String>()\n\n/\*\*\n \* Converts this character to title case using Unicode mapping rules of the invariant locale. $\ln \pi$  \* This function performs one-to-one character mapping.\n \* To support one-to-many character mapping use the [titlecase] function.\n \* If this character has no mapping equivalent, the result of calling [uppercaseChar] is returned.\n \*\n \* @sample samples.text.Chars.titlecase\n \*/\n@SinceKotlin(\"1.5\")\npublic actual fun Char.titlecaseChar(): Char = titlecaseCharImpl()\n\n/\*\*\n \* Returns `true` if this character is a Unicode high-surrogate code unit (also known as leading-surrogate code unit). $\ln \frac{\pi}{\text{t}}$  fund fun Char.is HighSurrogate(): Boolean = this in Char.MIN\_HIGH\_SURROGATE..Char.MAX\_HIGH\_SURROGATE\n\n/\*\*\n \* Returns `true` if this character is a Unicode low-surrogate code unit (also known as trailing-surrogate code unit). $\ln \sqrt{\pi}$  /npublic actual fun

Char.isLowSurrogate(): Boolean = this in

Char.MIN\_LOW\_SURROGATE..Char.MAX\_LOW\_SURROGATE\n\n/\*\*\n \* Returns the Unicode general category of this character.\n \*/\n @SinceKotlin(\"1.5\")\npublic actual val Char.category: CharCategory\n get() = CharCategory.valueOf(getCategoryValue())\n\n/\*\*\n \* Returns `true` if this character (Unicode code point) is defined in Unicode. $\ln * \ln * A$  character is considered to be defined in Unicode if its [category] is not  $[CharCategory.UNASSIGNED].\n<sup>*</sup>\n<sup>n@SinceKotlin</sup>(<sup>'1.5</sup>)\n<sup>'</sup>\n<sup>n</sup>ublic actual fun Char.isDefined(): Boolean {\n<sup>n</sup> if$ 

(this  $\langle \langle \cdot \rangle$  /\u0080') {\n return true\n }\n return getCategoryValue() !=

CharCategory.UNASSIGNED.value\n}\n\n/\*\*\n \* Returns `true` if this character is a letter.\n \*\n \* A character is considered to be a letter if its [category] is  $[CharCategory.UPPERCASE *LETTER*]$ ,  $\uparrow$  \*

[CharCategory.LOWERCASE\_LETTER], [CharCategory.TITLECASE\_LETTER],

[CharCategory.MODIFIER\_LETTER], or [CharCategory.OTHER\_LETTER].\n \*\n \* @sample samples.text.Chars.isLetter $\ln \pi / \ln \omega$ SinceKotlin( $\ln 1.5$ ) $\ln$ public actual fun Char.isLetter(): Boolean { $\ln$  if (this in 'a'..'z' || this in 'A'..'Z')  $\in$  return true\n  $\in$  if (this < '\\u0080')  $\in$  return false\n  $\in$  return isLetterImpl()\n\n/\*\*\n \* Returns `true` if this character is a letter or digit.\n \*\n \* @see isLetter\n \* @see isDigit $\ln * \ln * \omega$  sample samples.text.Chars.isLetterOrDigit $\ln * \cap \omega$ SinceKotlin(\"1.5\")\npublic actual fun Char.isLetterOrDigit(): Boolean  $\{\n\alpha \in \alpha : |t| \text{ this in } A'.'.Z' \mid t \text{ this in } 0'.'.9'\} \$ n return true $\n\}$  | if (this < '\\u0080') {\n return false\n }\n\n return isDigitImpl() || isLetterImpl()\n}\n\n/\*\*\n \* Returns `true` if this character is a digit. $\ln \ast \ln \ast A$  character is considered to be a digit if its [category] is  $[CharCategory. DECIMAL$  DIGIT\_NUMBER]. $\ln * \ln * \omega$  sample samples.text.Chars.isDigit $\ln$ \*/\n $\mathscr{C}$ SinceKotlin(\"1.5\")\npublic actual fun Char.isDigit(): Boolean {\n if (this in '0'..'9') {\n return true\n  $\ln$  if (this < '\\u0080') {\n return false\n }\n return isDigitImpl()\n}\n\n/\*\*\n \* Returns `true` if this character is upper case. $\ln * \ln * A$  character is considered to be an upper case character if its [category] is [CharCategory.UPPERCASE\_LETTER],\n \* or it has contributory property Other\_Uppercase as defined by the Unicode Standard.\n \*\n \* @sample samples.text.Chars.isUpperCase\n \*/\n@SinceKotlin(\"1.5\")\npublic actual fun Char.isUpperCase(): Boolean  ${\n \in A'.Z'\}$   ${\n \in \mathbb{N} \in \mathbb{N} \in \mathbb{N} \in \mathbb{N} \in \mathbb{N} \in \mathbb{N} \}$  return false\n  $\ln \mathrm{isUpperCaseImpl}(\ln\ln\pi^*\n$  Returns `true` if this character is lower case.\n \*\n \* A character is considered to be a lower case character if its [category] is  $[CharCategory.LOWERCASE. LETTER] \n\hat{*}$ or it has contributory property Other\_Lowercase as defined by the Unicode Standard. $\ln * \ln * \omega$  sample samples.text.Chars.isLowerCase\n \*/\n@SinceKotlin(\"1.5\")\npublic actual fun Char.isLowerCase(): Boolean {\n if (this in 'a'..'z')  ${\nightharpoonup$  return true $n \in \mathbb{N}$  if (this  $\{\nu 0080'\}\$ n return false $n \in \mathbb{N}$  return isLowerCaseImpl()\n}\n\n/\*\*\n \* Returns `true` if this character is a title case letter.\n \*\n \* A character is considered to be a title case letter if its [category] is [CharCategory.TITLECASE\_LETTER]. $\ln * \ln * \omega$  sample samples.text.Chars.isTitleCase\n \*/\n@SinceKotlin(\"1.5\")\npublic actual fun Char.isTitleCase(): Boolean {\n if

(this  $\langle \cdot \rangle$ \\u0080') {\n return false\n }\n return getCategoryValue() ==

CharCategory.TITLECASE\_LETTER.value $\ln{\ln\pi^*}\$ n \* Returns `true` if this character is an ISO control character. $\ln * \ln * A$  character is considered to be an ISO control character if its [category] is [CharCategory.CONTROL],\n \* meaning the Char is in the range `'\\u0000'..'\\u001F'` or in the range `'\\u007F'..'\\u009F'`.\n \*\n \* @sample samples.text.Chars.isISOControl\n \*/\n@SinceKotlin(\"1.5\")\npublic actual fun Char.isISOControl(): Boolean  $\{\n\$  return this  $\langle \u001F' \|\n\phi \u007F' \|\nu009F'\n\}\n\| \$ Determines whether a character is whitespace according to the Unicode standard.\n \* Returns `true` if the character is whitespace. $\ln * \ln * \omega$  sample samples.text.Chars.isWhitespace $\ln * \rho$  the sample samples.text.Chars.isWhitespace $\ln * \rho$ Boolean = isWhitespaceImpl()","/\*\n \* Copyright 2010-2021 JetBrains s.r.o. and Kotlin Programming Language contributors.\n \* Use of this source code is governed by the Apache 2.0 license that can be found in the license/LICENSE.txt file. $\in \mathbb{N}$  m\npackage kotlin.text\n\nimport kotlin.js.RegExp\n\n/\*\*\n \* Converts the characters in the specified array to a string.\n \*/\n@SinceKotlin(\"1.2\")\n@Deprecated(\"Use CharArray.concatToString() instead\", ReplaceWith(\"chars.concatToString()\"))\n@DeprecatedSinceKotlin(warningSince = \"1.4\", errorSince  $= \lceil \frac{3}{\mceil} \rceil$  of  $\chi$  is actual fun String(chars: CharArray): String  $\{\n\$  var result  $= \lceil \frac{1}{\mceil} \rceil$  for (char in chars)  $\{\n\}$ result += char\n }\n return result\n}\n\n/\*\*\n \* Converts the characters from a portion of the specified array to a string.\n \*\n \* @throws IndexOutOfBoundsException if either [offset] or [length] are less than zero\n \* or `offset + length` is out of [chars] array bounds.\n \*/\n@SinceKotlin(\"1.2\")\n@Deprecated(\"Use

CharArray.concatToString(startIndex, endIndex) instead\", ReplaceWith(\"chars.concatToString(offset, offset + length)\"))\n@DeprecatedSinceKotlin(warningSince = \"1.4\", errorSince = \"1.5\")\npublic actual fun String(chars: CharArray, offset: Int, length: Int): String  ${\n \prod_{i=1}^n \binom{i}{i} \cdot 0 \mid \text{charge} < 0}$ IndexOutOfBoundsException(\"size:  $\{\text{f}$ {chars.size}; offset:  $\text{f}$ foffset; length:  $\text{f}$ length\")\n var result = \"\"\n for (index in offset until offset + length)  $\n{\n n \in \mathbb{N} \mid n \in \mathbb{N} \mid n \in \mathbb{N} \mid n \in \mathbb{N} \}$ Concatenates characters in this [CharArray] into a String.\n

\*/\n@SinceKotlin(\"1.4\")\n@WasExperimental(ExperimentalStdlibApi::class)\npublic actual fun CharArray.concatToString(): String  $\{\n \$  var result =  $\|\n \$  for (char in this)  $\{\n \$  result += char $\n \$ return result\n $\ln\frac{*}{\n}$  \* Concatenates characters in this [CharArray] or its subrange into a String.\n \*\n \* @param startIndex the beginning (inclusive) of the subrange of characters, 0 by default. $\ln * \mathcal{Q}$  param endIndex the end (exclusive) of the subrange of characters, size of this array by default. $\ln * \ln * \mathcal{Q}$  throws

IndexOutOfBoundsException if [startIndex] is less than zero or [endIndex] is greater than the size of this array.\n \* @throws IllegalArgumentException if [startIndex] is greater than [endIndex].\n

\*/\n@SinceKotlin(\"1.4\")\n@WasExperimental(ExperimentalStdlibApi::class)\n@Suppress(\"ACTUAL\_FUNCTI ON\_WITH\_DEFAULT\_ARGUMENTS\")\npublic actual fun CharArray.concatToString(startIndex: Int = 0, endIndex: Int = this.size): String {\n AbstractList.checkBoundsIndexes(startIndex, endIndex, this.size)\n var result =  $\|\cdot\|$  for (index in startIndex until endIndex)  $\{\n\$  result += this[index] $\n\$  return result\n}\n\n/\*\*\n \* Returns a [CharArray] containing characters of this string.\n

\*/\n@SinceKotlin(\"1.4\")\n@WasExperimental(ExperimentalStdlibApi::class)\npublic actual fun

String.toCharArray(): CharArray {\n return CharArray(length) { get(it) }\n\n/\*\*\n \* Returns a [CharArray] containing characters of this string or its substring. $\ln * \mathbb{Q}$  param startIndex the beginning (inclusive) of the substring, 0 by default.\n \* @param endIndex the end (exclusive) of the substring, length of this string by default.\n \*\n \* @throws IndexOutOfBoundsException if [startIndex] is less than zero or [endIndex] is greater than the length of this string. $\ln * \mathcal{Q}$  throws IllegalArgumentException if [startIndex] is greater than [endIndex]. $\ln$ \*/\n@SinceKotlin(\"1.4\")\n@WasExperimental(ExperimentalStdlibApi::class)\n@Suppress(\"ACTUAL\_FUNCTI ON\_WITH\_DEFAULT\_ARGUMENTS\")\npublic actual fun String.toCharArray(startIndex: Int = 0, endIndex: Int = this.length): CharArray {\n AbstractList.checkBoundsIndexes(startIndex, endIndex, length)\n return CharArray(endIndex - startIndex) { get(startIndex + it)  $\ln\ln(**\n$  \* Decodes a string from the bytes in UTF-8 encoding in this array.\n \*\n \* Malformed byte sequences are replaced by the replacement char `\\uFFFD`.\n \*/\n@SinceKotlin(\"1.4\")\n@WasExperimental(ExperimentalStdlibApi::class)\npublic actual fun ByteArray.decodeToString(): String  $\{\n\cdot\right$  return decodeUtf8(this, 0, size, false)\n  $\ln\ln^{**}\n$  \* Decodes a string from the bytes in UTF-8 encoding in this array or its subrange. $\ln * \mathbb{R}$  area startIndex the beginning (inclusive) of the subrange to decode, 0 by default. $\ln * \omega$  param endIndex the end (exclusive) of the subrange to decode, size of this array by default.\n \* @param throwOnInvalidSequence specifies whether to throw an exception on malformed byte sequence or replace it by the replacement char `\\uFFFD`.\n  $*\n$  @throws IndexOutOfBoundsException if [startIndex] is less than zero or [endIndex] is greater than the size of this array.\n \* @throws

IllegalArgumentException if [startIndex] is greater than [endIndex].\n \* @throws CharacterCodingException if the byte array contains malformed UTF-8 byte sequence and [throwOnInvalidSequence] is true.\n

\*/\n@SinceKotlin(\"1.4\")\n@WasExperimental(ExperimentalStdlibApi::class)\n@Suppress(\"ACTUAL\_FUNCTI ON\_WITH\_DEFAULT\_ARGUMENTS\")\npublic actual fun ByteArray.decodeToString(\n startIndex: Int = 0,\n endIndex: Int = this.size,\n throwOnInvalidSequence: Boolean = false\n): String {\n

AbstractList.checkBoundsIndexes(startIndex, endIndex, this.size)\n return decodeUtf8(this, startIndex, endIndex, throwOnInvalidSequence)\n}\n\n/\*\*\n \* Encodes this string to an array of bytes in UTF-8 encoding.\n \*\n \* Any malformed char sequence is replaced by the replacement byte sequence.\n

\*/\n@SinceKotlin(\"1.4\")\n@WasExperimental(ExperimentalStdlibApi::class)\npublic actual fun

String.encodeToByteArray(): ByteArray {\n return encodeUtf8(this, 0, length, false)\n\n\n/\*\*\n \* Encodes this string or its substring to an array of bytes in UTF-8 encoding. $\ln \pi$  @param startIndex the beginning (inclusive) of the substring to encode, 0 by default. $\ln * \mathcal{Q}$  param endIndex the end (exclusive) of the substring to encode, length of this string by default.\n \* @param throwOnInvalidSequence specifies whether to throw an exception on malformed char sequence or replace. $\ln * \ln * \mathcal{Q}$  throws IndexOutOfBoundsException if [startIndex] is less than zero or [endIndex] is greater than the length of this string. $\ln * \mathcal{Q}$  throws IllegalArgumentException if [startIndex] is greater than [endIndex].\n \* @throws CharacterCodingException if this string contains malformed char sequence and [throwOnInvalidSequence] is true.\n

\*/\n@SinceKotlin(\"1.4\")\n@WasExperimental(ExperimentalStdlibApi::class)\n@Suppress(\"ACTUAL\_FUNCTI ON\_WITH\_DEFAULT\_ARGUMENTS\")\npublic actual fun String.encodeToByteArray(\n startIndex: Int = 0,\n endIndex: Int = this.length,\n throwOnInvalidSequence: Boolean = false\n): ByteArray {\n

AbstractList.checkBoundsIndexes(startIndex, endIndex, length)\n return encodeUtf8(this, startIndex, endIndex, throwOnInvalidSequence)\n\n\n/\*\*\n \* Returns a copy of this string converted to upper case using the rules of the default locale.\n \*/\n@Deprecated(\"Use uppercase() instead.\",

 $ReplaceWith(\Upsilon' uppercase(\Upsilon''))\n\subseteq DeprecatedSinceKotlin(warningSince =$ 

\"1.5\")\n@kotlin.internal.InlineOnly\npublic actual inline fun String.toUpperCase(): String =

asDynamic().toUpperCase()\n\n/\*\*\n \* Returns a copy of this string converted to upper case using Unicode mapping rules of the invariant locale. $\ln * \ln *$  This function supports one-to-many and many-to-one character mapping, $\ln *$ thus the length of the returned string can be different from the length of the original string. $\ln * \ln * \mathcal{O}$  sample samples.text.Strings.uppercase\n

\*/\n@SinceKotlin(\"1.5\")\n@WasExperimental(ExperimentalStdlibApi::class)\n@kotlin.internal.InlineOnly\npubli c actual inline fun String.uppercase(): String = asDynamic().toUpperCase()\n\n/\*\*\n \* Returns a copy of this string converted to lower case using the rules of the default locale. $\ln \frac{\pi}{n}$  @Deprecated( $\frac{\pi}{n}$  Use lowercase() instead. $\frac{\pi}{n}$ ,  $ReplaceWith(\lvert 'lowercase(\lvert'')\rvert)$   $@DeprecatedSinceKotlin(warningSince =$ 

\"1.5\")\n@kotlin.internal.InlineOnly\npublic actual inline fun String.toLowerCase(): String =

asDynamic().toLowerCase()\n\n/\*\*\n \* Returns a copy of this string converted to lower case using Unicode mapping rules of the invariant locale. $\ln \pi \$  This function supports one-to-many and many-to-one character mapping,  $\ln *$  thus the length of the returned string can be different from the length of the original string.  $\ln * \ln *$ @sample samples.text.Strings.lowercase\n

\*/\n@SinceKotlin(\"1.5\")\n@WasExperimental(ExperimentalStdlibApi::class)\n@kotlin.internal.InlineOnly\npubli c actual inline fun String.lowercase(): String = asDynamic().toLowerCase()\n\n@kotlin.internal.InlineOnly\ninternal actual inline fun String.nativeIndexOf(str: String, fromIndex: Int): Int = asDynamic().indexOf(str,

fromIndex)\n\n@kotlin.internal.InlineOnly\ninternal actual inline fun String.nativeLastIndexOf(str: String, fromIndex: Int): Int = asDynamic().lastIndexOf(str, fromIndex)\n\n@kotlin.internal.InlineOnly\ninternal inline fun

String.nativeStartsWith(s: String, position: Int): Boolean = asDynamic().startsWith(s, position)\n\n@kotlin.internal.InlineOnly\ninternal inline fun String.nativeEndsWith(s: String): Boolean = asDynamic().endsWith(s)\n\n@kotlin.internal.InlineOnly\npublic actual inline fun String.substring(startIndex: Int): String = asDynamic().substring(startIndex)\n\n@kotlin.internal.InlineOnly\npublic actual inline fun String.substring(startIndex: Int, endIndex: Int): String = asDynamic().substring(startIndex, endIndex)\n\n@Deprecated(\"Use String.plus() instead\", ReplaceWith(\"this + str\"))\n@DeprecatedSinceKotlin(warningSince = \"1.6\")\n@kotlin.internal.InlineOnly\npublic inline fun String.concat(str: String): String = asDynamic().concat(str)\n\n@Deprecated(\"Use Regex.findAll() instead or invoke matches() on String dynamically: this.asDynamic().match(regex)\")\n@DeprecatedSinceKotlin(warningSince = \"1.6\")\n@kotlin.internal.InlineOnly\npublic inline fun String.match(regex: String): Array<String>? = asDynamic().match(regex)\n\n//native public fun String.trim(): String\n//TODO: String.replace to implement effective trimLeading and trimTrailing\n\n@kotlin.internal.InlineOnly\ninternal inline fun String.nativeReplace(pattern: RegExp, replacement: String): String = asDynamic().replace(pattern, replacement)\n\n/\*\*\n \* Compares two strings lexicographically, optionally ignoring case differences. $\ln$  \*\n \* If [ignoreCase] is true, the result of `Char.uppercaseChar().lowercaseChar()` on each character is compared.\n \*/\n@SinceKotlin(\"1.2\")\n@Suppress(\"ACTUAL\_FUNCTION\_WITH\_DEFAULT\_ARGUMENTS\")\npublic actual fun String.compareTo(other: String, ignoreCase: Boolean = false): Int  ${\n \in \Gamma}$  if (ignoreCase)  ${\n \in \Gamma}$  val n1 = this.length $\infty$  val n2 = other.length $\infty$  val min = minOf(n1, n2) $\infty$  if (min == 0) return n1 - n2 $\infty$  for  $(\text{index in 0 until min}) \$   $\text{var thisChar} = \text{this[index]}\$   $\text{var otherChar} = \text{other[index]}\$ (thisChar != otherChar)  $\ln$  thisChar = thisChar.uppercaseChar()\n otherChar = otherChar.uppercaseChar()\n\n if (thisChar != otherChar) {\n thisChar = thisChar.lowercaseChar()\n otherChar = otherChar.lowercaseChar()\n\n if (thisChar != otherChar)  ${\n \nu \ f\n \phi}$  return thisChar.compareTo(otherChar)\n }\n }\n }\n }  $\ln$  return n1 - n2\n } else  $\ln$  return compareTo(other)\n  $\ln\ln\pi$ \*\n \* Returns 'true' if the contentsof this char sequence are equal to the contents of the specified [other], $\ln *$  i.e. both char sequences contain the same

number of the same characters in the same order.\n  $*\n\alpha$  sample samples.text.Strings.contentEquals\n \*/\n@SinceKotlin(\"1.5\")\npublic actual infix fun CharSequence?.contentEquals(other: CharSequence?): Boolean = contentEqualsImpl(other)\n\n/\*\*\n \* Returns `true` if the contents of this char sequence are equal to the contents of the specified [other], optionally ignoring case difference. $\ln * \mathbb{R}$  @param ignoreCase `true` to ignore character case when comparing contents.\n \*\n \* @sample samples.text.Strings.contentEquals\n \*/\n@SinceKotlin(\"1.5\")\npublic actual fun CharSequence?.contentEquals(other: CharSequence?, ignoreCase: Boolean): Boolean {\n return if (ignoreCase)\n this.contentEqualsIgnoreCaseImpl(other)\n else\n

this.contentEqualsImpl(other)\n}\n\nprivate val STRING\_CASE\_INSENSITIVE\_ORDER = Comparator<String>  $\{a, b \rightarrow a.compareTo(b, ignoreCase = true)\}\n\in @SinceKotlin(\l{1.2}\n)npublic actual val$ 

String.Companion.CASE\_INSENSITIVE\_ORDER: Comparator<String> $n$  get() =

STRING\_CASE\_INSENSITIVE\_ORDER\n","/\*\n \* Copyright 2010-2021 JetBrains s.r.o. and Kotlin Programming Language contributors.\n \* Use of this source code is governed by the Apache 2.0 license that can be found in the license/LICENSE.txt file.\n

\*/\n\n@file:kotlin.jvm.JvmMultifileClass\n@file:kotlin.jvm.JvmName(\"CharsKt\")\n\npackage kotlin.text\n\n/\*\*\n \* Returns the numeric value of the decimal digit that this Char represents.\n \* Throws an exception if this Char is not a valid decimal digit.\n \*\n \* A Char is considered to represent a decimal digit if [isDigit] is true for the Char.\n \* In this case, the Unicode decimal digit value of the character is returned. $\ln * \ln * \mathcal{Q}$  sample samples.text.Chars.digitToInt\n

\*/\n@SinceKotlin(\"1.5\")\n@WasExperimental(ExperimentalStdlibApi::class)\npublic fun Char.digitToInt(): Int  ${\nvert \nvert n$  return digitOf(this, 10).also  ${\nvert n}$  if (it < 0) throw IllegalArgumentException(\"Char \$this is not a decimal digit\")\n  $\ln\ln(x^*)$ n \* Returns the numeric value of the digit that this Char represents in the specified [radix].\n \* Throws an exception if the [radix] is not in the range `2..36` or if this Char is not a valid digit in the specified

 $[\text{radix}]\$ <sup>\*</sup>\n \* A Char is considered to represent a digit in the specified  $[\text{radix}]$  if at least one of the following is true:\n \* - [isDigit] is `true` for the Char and the Unicode decimal digit value of the character is less than the specified [radix]. In this case the decimal digit value is returned. $\ln *$  - The Char is one of the uppercase Latin letters 'A' through 'Z' and its [code] is less than `radix + 'A'.code - 10`. In this case, `this.code - 'A'.code + 10` is returned.\n \* - The Char is one of the lowercase Latin letters 'a' through 'z' and its [code] is less than `radix + 'a'.code - 10`. In this case, `this.code - 'a'.code + 10` is returned.\n  $*$  - The Char is one of the fullwidth Latin capital letters  $\lceil \sqrt{\text{EF21} \rceil} \rceil$ through '\\uFF3A' and its [code] is less than `radix +  $0xFF21 - 10$ `. In this case, `this.code -  $0xFF21 + 10$ ` is returned. $\n \in \mathbb{R}$  - The Char is one of the fullwidth Latin small letters  $\ll \text{F41'}$  through  $\ll \text{F5A'}$  and its [code] is less than `radix + 0xFF41 - 10`. In this case, `this.code - 0xFF41 + 10` is returned.\n  $*\n$   $\alpha$  sample samples.text.Chars.digitToInt\n

\*/\n@SinceKotlin(\"1.5\")\n@WasExperimental(ExperimentalStdlibApi::class)\npublic fun Char.digitToInt(radix: Int): Int {\n return digitToIntOrNull(radix) ?: throw IllegalArgumentException(\"Char \$this is not a digit in the given radix=\$radix\")\n\n\n\"\*\n \*\n \* Returns the numeric value of the decimal digit that this Char represents, or `null` if this Char is not a valid decimal digit.\n  $*\nA$  Char is considered to represent a decimal digit if [isDigit] is true for the Char.\n \* In this case, the Unicode decimal digit value of the character is returned.\n \*\n \* @sample samples.text.Chars.digitToIntOrNull\n

\*/\n@SinceKotlin(\"1.5\")\n@WasExperimental(ExperimentalStdlibApi::class)\npublic fun

Char.digitToIntOrNull(): Int? {\n return digitOf(this, 10).takeIf { it > = 0 }\n\n/\*\*\n \* Returns the numeric value of the digit that this Char represents in the specified [radix], or `null` if this Char is not a valid digit in the specified [radix]. $\ln$  \* Throws an exception if the [radix] is not in the range `2..36`. $\ln$  \* $\ln$  \* A Char is considered to represent a digit in the specified [radix] if at least one of the following is true: $\ln * -$  [isDigit] is `true` for the Char and the Unicode decimal digit value of the character is less than the specified [radix]. In this case the decimal digit value is returned. $\ln *$  - The Char is one of the uppercase Latin letters 'A' through 'Z' and its [code] is less than `radix  $+$  'A'.code - 10`. In this case, `this.code - 'A'.code + 10` is returned. $\ln *$  - The Char is one of the lowercase Latin letters 'a' through 'z' and its  $[code]$  is less than `radix + 'a'.code - 10`. In this case, `this.code - 'a'.code + 10` is returned. $\ln *$  - The Char is one of the fullwidth Latin capital letters  $\uFF21'$  through  $\uFF3A'$  and its [code] is less than `radix + 0xFF21 - 10`. In this case, `this.code - 0xFF21 + 10` is returned. $\ln *$  - The Char is one of the fullwidth Latin small letters '\\uFF41' through '\\uFF5A' and its  $[code]$  is less than `radix + 0xFF41 - 10`. In this case, `this.code - 0xFF41 + 10` is returned.\n \*\n \* @sample samples.text.Chars.digitToIntOrNull\n

\*/\n@SinceKotlin(\"1.5\")\n@WasExperimental(ExperimentalStdlibApi::class)\npublic fun

Char.digitToIntOrNull(radix: Int): Int? {\n checkRadix(radix)\n return digitOf(this, radix).takeIf { it >= 0  $\ln\ln\arrows\ln$  \* Returns the Char that represents this decimal digit.  $\ln$  \* Throws an exception if this value is not in the range '0..9'.\n \*\n \* If this value is in '0..9', the decimal digit Char with code '0'.code + this' is returned.\n \*\n \* @sample samples.text.Chars.digitToChar\n

\*/\n@SinceKotlin(\"1.5\")\n@WasExperimental(ExperimentalStdlibApi::class)\npublic fun Int.digitToChar(): Char  ${\n in 0.9} {\n in 0.9} \$  return '0' + this\n  ${\n }$  throw IllegalArgumentException(\"Int \$this is not a decimal digit\")\n\\n\n\\*\*\n \* Returns the Char that represents this numeric digit value in the specified [radix].\n \* Throws an exception if the [radix] is not in the range '2..36' or if this value is not in the range '0 until radix'. $\ln \pi$  If this value is less than `10`, the decimal digit Char with code `'0'.code + this` is returned. $\ln *$  Otherwise, the uppercase Latin letter with code `'A'.code + this - 10` is returned.\n \*\n \* @sample samples.text.Chars.digitToChar\n \*/\n@SinceKotlin(\"1.5\")\n@WasExperimental(ExperimentalStdlibApi::class)\npublic fun Int.digitToChar(radix: Int): Char {\n if (radix !in 2..36) {\n throw IllegalArgumentException(\"Invalid radix: \$radix. Valid radix values are in range  $2.36$ ")\n  $\{\n \$  if (this < 0 || this >= radix)  $\{\n \}$  throw IllegalArgumentException(\"Digit  $$this does not represent a valid digit in radix  $\frac{\pi}{\n} \cdot \text{t this} < 10 \cdot \text{n} \cdot 0' + \text{this} \cdot \text{l} \cdot \text{l} \$$ 'A' + this -  $10\ln \{\ln\ln\{*\}\$  The superstant this character to lower case using Unicode mapping rules of the

invariant locale.\n \*/\n@Deprecated(\"Use lowercaseChar() instead.\",

 $ReplaceWith(\lq'lowercaseChar(\lq'')\n@DeprecatedSinceKotlin(warningSince = \lq'1.5\lq'')\npublic expect fun$  $Char. to LowerCase$ ):  $Char\ln\frac{m}{m^*}\$  Converts this character to lower case using Unicode mapping rules of the

invariant locale. $\ln * \ln *$  This function performs one-to-one character mapping. $\ln *$  To support one-to-many character mapping use the [lowercase] function. $\ln *$  If this character has no mapping equivalent, the character itself is returned. $\ln * \alpha$  sample samples.text. Chars. lowercase $\ln$ 

\*/\n@SinceKotlin(\"1.5\")\n@WasExperimental(ExperimentalStdlibApi::class)\npublic expect fun Char.lowercaseChar(): Char $\ln\frac{x*\ln x}{\cosh x}$  Converts this character to lower case using Unicode mapping rules of the invariant locale. $\ln * \ln *$  This function supports one-to-many character mapping, thus the length of the returned string can be greater than one.\n \* For example, `\\u0130'.lowercase()` returns `\"\\u0069\\u0307\"`,\n \* where `'\\u0130'` is the LATIN CAPITAL LETTER I WITH DOT ABOVE character (`\ufffd\ufffd`).\n \* If this character has no lower case mapping, the result of `toString()` of this char is returned.\n \*\n \* @sample samples.text.Chars.lowercase\n

\*/\n@SinceKotlin(\"1.5\")\n@WasExperimental(ExperimentalStdlibApi::class)\npublic expect fun Char.lowercase(): String\n\n/\*\*\n \* Converts this character to upper case using Unicode mapping rules of the invariant locale.\n \*/\n@Deprecated(\"Use uppercaseChar() instead.\",

 $ReplaceWith(\lq\:uppercaseChar(\lq\ldots\blq)$  n @DeprecatedSinceKotlin(warningSince =  $\lq$ 1.5 $\lq$ )\npublic expect fun Char.toUpperCase(): Char $\ln\frac{x^*}{n}$  \* Converts this character to upper case using Unicode mapping rules of the invariant locale. $\ln * \ln *$  This function performs one-to-one character mapping. $\ln *$  To support one-to-many character mapping use the [uppercase] function.\n \* If this character has no mapping equivalent, the character itself is returned. $\ln * \ln * \omega$  sample samples.text. Chars.uppercase $\ln$ 

\*/\n@SinceKotlin(\"1.5\")\n@WasExperimental(ExperimentalStdlibApi::class)\npublic expect fun Char.uppercaseChar(): Char $\ln x$ <sup>\*</sup>. The <sup>\*</sup> Converts this character to upper case using Unicode mapping rules of the invariant locale. $\ln * \ln *$  This function supports one-to-many character mapping, thus the length of the returned string can be greater than one.\n \* For example, `'\\uFB00'.uppercase()` returns `\''\\u0046\\u0046\''`,\n \* where `'\\uFB00'` is the LATIN SMALL LIGATURE FF character (`\ufffd\ufffd\ufffd`).\n \* If this character has no upper case mapping, the result of `toString()` of this char is returned.\n  $*\n$   $\&$  @sample samples.text.Chars.uppercase\n \*/\n@SinceKotlin(\"1.5\")\n@WasExperimental(ExperimentalStdlibApi::class)\npublic expect fun Char.uppercase(): String\n\n/\*\*\n \* Converts this character to title case using Unicode mapping rules of the invariant locale. $\ln * \ln *$  This function performs one-to-one character mapping. $\ln *$  To support one-to-many character mapping use the [titlecase] function. $\ln *$  If this character has no mapping equivalent, the result of calling [uppercaseChar] is returned.\n \*\n \* @sample samples.text.Chars.titlecase\n \*/\n@SinceKotlin(\"1.5\")\npublic expect fun Char.titlecaseChar(): Char $\ln\ln\frac{**\n}{\n}$  \* Converts this character to title case using Unicode mapping rules of the invariant locale.\n \*\n \* This function supports one-to-many character mapping, thus the length of the returned string can be greater than one.\n \* For example, `'\\uFB00'.titlecase()` returns `\''\\u0046\\u0066\''',\n \* where `'\\uFB00'` is the LATIN SMALL LIGATURE FF character (`\ufffd\ufffd\ufffd`).\n \* If this character has no title case mapping, the result of [uppercase] is returned instead. $\ln \pi \approx \omega$  sample samples.text.Chars.titlecase $\ln$ \*/\n $\circ$ SinceKotlin(\"1.5\")\npublic fun Char.titlecase(): String = titlecaseImpl()\n\n/\*\*\n \* Concatenates this Char and a String. $\ln * \in \mathbb{R}$  as amples samples.text.Chars.plus $\ln * \cap \mathbb{R}$ .InlineOnly\npublic inline operator fun Char.plus(other: String): String = this.toString() + other $\ln\frac{x*\pi}{n}$  Returns `true` if this character is equal to the [other] character, optionally ignoring character case. $\ln * \ln *$  Two characters are considered equal ignoring case if `Char.uppercaseChar().lowercaseChar()` on each character produces the same result.\n \*\n \* @param ignoreCase `true` to ignore character case when comparing characters. By default `false`.\n \* @sample samples.text.Chars.equals $\in$  \*/\npublic fun Char.equals(other: Char, ignoreCase: Boolean = false): Boolean {\n if  $(t$ his == other) return true\n if (!ignoreCase) return false\n\n val thisUpper = this.uppercaseChar()\n val otherUpper = other.uppercaseChar()\n\n return thisUpper == otherUpper || thisUpper.lowercaseChar() == otherUpper.lowercaseChar()\n}\n\n/\*\*\n \* Returns `true` if this character is a Unicode surrogate code unit.\n \*/\npublic fun Char.isSurrogate(): Boolean = this in Char.MIN\_SURROGATE..Char.MAX\_SURROGATE\n\n/\*\*\n \* Returns the Unicode general category of this character.\n \*/\n@SinceKotlin(\"1.5\")\npublic expect val Char.category: CharCategory\n\n/\*\*\n \* Returns `true` if this character (Unicode code point) is defined in Unicode. $\ln * n \cdot A$  character is considered to be defined in Unicode if its [category] is not

[CharCategory.UNASSIGNED].\n \*/\n@SinceKotlin(\"1.5\")\npublic expect fun Char.isDefined(): Boolean\n\n/\*\*\n \* Returns `true` if this character is a letter.\n \*\n \* A character is considered to be a letter if its [category] is [CharCategory.UPPERCASE\_LETTER],\n \* [CharCategory.LOWERCASE\_LETTER], [CharCategory.TITLECASE\_LETTER], [CharCategory.MODIFIER\_LETTER], or [CharCategory.OTHER\_LETTER].\n \*\n \* @sample samples.text.Chars.isLetter\n \*/\n@SinceKotlin(\"1.5\")\npublic expect fun Char.isLetter(): Boolean\n\n/\*\*\n \* Returns `true` if this character is a letter or digit.\n \*\n \* @see isLetter\n \* @see isDigit\n \*\n \* @sample samples.text.Chars.isLetterOrDigit\n \*/\n \times\lefter{\meta>{\mathbf{c}}}\$\left(\"\times\texpect fun Char.isLetterOrDigit(): Boolean\n\n/\*\*\n \* Returns `true` if this character is a digit. $\ln \sqrt[k]{n^*}$  A character is considered to be a digit if its [category] is  $[CharCategory. DECIMAL$  DIGIT\_NUMBER]. $\ln * \ln * \omega$  sample samples.text.Chars.isDigit $\ln$ \*/\n $\&$ SinceKotlin(\"1.5\")\npublic expect fun Char.isDigit(): Boolean\n\n/\*\*\n \* Returns `true` if this character is upper case. $\ln \sqrt[k]{n^*}$  A character is considered to be an upper case character if its [category] is [CharCategory.UPPERCASE\_LETTER],\n \* or it has contributory property Other\_Uppercase as defined by the Unicode Standard.\n \*\n \* @sample samples.text.Chars.isUpperCase\n \*/\n@SinceKotlin(\"1.5\")\npublic expect fun Char.isUpperCase(): Boolean\n\n/\*\*\n \* Returns `true` if this character is lower case.\n \*\n \* A character is considered to be a lower case character if its [category] is [CharCategory.LOWERCASE\_LETTER],\n \* or it has contributory property Other\_Lowercase as defined by the Unicode Standard. $\ln * \ln * \omega$  sample samples.text.Chars.isLowerCase\n \*/\n@SinceKotlin(\"1.5\")\npublic expect fun Char.isLowerCase(): Boolean\n\n/\*\*\n \* Returns `true` if this character is a title case letter.\n \*\n \* A character is considered to be a title case letter if its [category] is [CharCategory.TITLECASE\_LETTER].\n \*\n \* @sample samples.text.Chars.isTitleCase\n \*/\n@SinceKotlin(\"1.5\")\npublic expect fun Char.isTitleCase(): Boolean\n\n/\*\*\n \* Returns `true` if this character is an ISO control character.\n \*\n \* A character is considered to be an ISO control character if its [category] is [CharCategory.CONTROL],\n \* meaning the Char is in the range `'\\u0000'..'\\u001F'` or in the range `'\\u007F'..\\u009F'`.\n \*\n \* @sample samples.text.Chars.isISOControl\n \*/\n@SinceKotlin(\"1.5\")\npublic expect fun Char.isISOControl(): Boolean\n\n/\*\*\n \* Determines whether a character is whitespace according to the Unicode standard. $\ln *$  Returns `true` if the character is whitespace. $\ln * \ln *$  $\circledcirc$  sample samples.text.Chars.isWhitespace\n \*/\npublic expect fun Char.isWhitespace(): Boolean\n","/\*\n \* Copyright 2010-2021 JetBrains s.r.o. and Kotlin Programming Language contributors.\n \* Use of this source code is governed by the Apache 2.0 license that can be found in the license/LICENSE.txt file. $\ln \frac{*}{\ln \frac{20}{5}}$ kotlin\n\n\n<sup>\*\*</sup>\n \* Creates a Char with the specified [code], or throws an exception if the [code] is out of `Char.MIN\_VALUE.code..Char.MAX\_VALUE.code`.\n \*\n \* If the program that calls this function is written in a way that only valid [code] is passed as the argument,\n \* using the overload that takes a [UShort] argument is preferable (`Char(intValue.toUShort())`). $\ln$  \* That overload doesn't check validity of the argument, and may improve program performance when the function is called routinely inside a loop. $\ln \sqrt{\ln x}$  @sample samples.text.Chars.charFromCode\n

\*/\n@SinceKotlin(\"1.5\")\n@WasExperimental(ExperimentalStdlibApi::class)\n@kotlin.internal.InlineOnly\npubli c inline fun Char(code: Int): Char  ${\n \{ \infty\} \}$  if (code < Char.MIN\_VALUE.code || code > Char.MAX\_VALUE.code)  ${\n \{ \infty\} \}$ 

throw IllegalArgumentException(\"Invalid Char code:  $\cdot \delta \$ )\n  $\ln \$  return code.toChar()\n  $\ln \frac{*}{\ln x}$  \* Creates a Char with the specified [code].\n \*\n \* @sample samples.text.Chars.charFromCode\n

\*/\n@SinceKotlin(\"1.5\")\n@WasExperimental(ExperimentalStdlibApi::class)\n@Suppress(\"NO\_ACTUAL\_FOR EXPECT\")\npublic expect fun Char(code: UShort): Char\n\n/\*\*\n \* Returns the code of this Char.\n \*\n \* Code of a Char is the value it was constructed with, and the UTF-16 code unit corresponding to this Char.\n  $*\n$  @sample samples.text.Chars.code\n

\*/\n@SinceKotlin(\"1.5\")\n@WasExperimental(ExperimentalStdlibApi::class)\n@kotlin.internal.InlineOnly\n@Su ppress(\"DEPRECATION\")\npublic inline val Char.code: Int get() = this.toInt()\n","/\*\n \* Copyright 2010-2021 JetBrains s.r.o. and Kotlin Programming Language contributors.\n \* Use of this source code is governed by the Apache 2.0 license that can be found in the license/LICENSE.txt file.\n

\*/\n\n@file:kotlin.jvm.JvmMultifileClass\n@file:kotlin.jvm.JvmName(\"SequencesKt\")\n\npackage

kotlin.sequences\n\n//\n// NOTE: THIS FILE IS AUTO-GENERATED by the GenerateStandardLib.kt\n// See: https://github.com/JetBrains/kotlin/tree/master/libraries/stdlib\n//\n\nimport kotlin.random.\*\n\n/\*\*\n \* Returns `true` if [element] is found in the sequence.\n  $*\n$  The operation is \_terminal\_.\n  $*\n$ npublic operator fun <@kotlin.internal.OnlyInputTypes T> Sequence<T>.contains(element: T): Boolean {\n return indexOf(element)  $>= 0\ln{\ln\frac{x}{\pi}}$  Returns an element at the given [index] or throws an [IndexOutOfBoundsException] if the [index] is out of bounds of this sequence.\n  $*\n$  The operation is \_terminal\_.\n  $*\n$  @sample samples.collections.Collections.Elements.elementAt\n \*/\npublic fun <T> Sequence<T>.elementAt(index: Int): T {\n return elementAtOrElse(index) { throw IndexOutOfBoundsException(\"Sequence doesn't contain element at index  $\in\mathbb{N}\$ n $\in\mathbb{N}$  \* Returns an element at the given [index] or the result of calling the [defaultValue] function if the [index] is out of bounds of this sequence.\n \*\n \* The operation is \_terminal\_.\n \* \n \* @sample samples.collections.Collections.Elements.elementAtOrElse\n \*/\npublic fun <T> Sequence<T>.elementAtOrElse(index: Int, defaultValue: (Int) -> T): T {\n if (index < 0)\n return defaultValue(index)\n val iterator = iterator()\n var count = 0\n while (iterator.hasNext()) {\n val element  $=$  iterator.next()\n if (index == count++)\n return element\n  $\ln$  return defaultValue(index)\n}\n\n/\*\*\n \* Returns an element at the given [index] or `null` if the [index] is out of bounds of this sequence. $\ln * \ln *$  The operation is terminal . $\ln * \ln * \omega$  sample samples.collections.Collections.Elements.elementAtOrNull\n \*/\npublic fun <T> Sequence  $\mathcal{S} = \mathcal{S} = \mathcal{S} \cdot \mathcal{S} = \mathcal{S} \cdot \mathcal{S}$ var count =  $0\ln$  while (iterator.hasNext()) {\n val element = iterator.next()\n if (index == count++)\n return element\n  $\ln$  return null\n}\n\n/\*\*\n \* Returns the first element matching the given [predicate], or `null` if no such element was found. $\ln * \ln *$  The operation is \_terminal\_. $\ln * \ln * \textcircled{sample}$ samples.collections.Collections.Elements.find\n \*/\n @kotlin.internal.InlineOnly\npublic inline fun <T> Sequence $\mathsf{T}$ .find(predicate: (T) -> Boolean): T?  $\{\n$  return firstOrNull(predicate)\n}\n\n/\*\*\n \* Returns the last element matching the given [predicate], or `null` if no such element was found. $\ln \pi$  The operation is \_terminal\_.\n \* \n \* @sample samples.collections.Collections.Elements.find\n \*/\n@kotlin.internal.InlineOnly\npublic inline fun <T> Sequence<T>.findLast(predicate: (T) -> Boolean): T? {\n return lastOrNull(predicate)\n}\n\n/\*\*\n \* Returns first element.\n \* @throws [NoSuchElementException] if the sequence is empty. $\ln * \ln *$  The operation is \_terminal\_. $\ln * \rho$  = function  $\pi$  > Sequence  $\pi$ >.first(): T {\n val iterator = iterator()\n if (!iterator.hasNext())\n throw NoSuchElementException(\"Sequence is empty.\")\n return iterator.next()\n}\n\n/\*\*\n \* Returns the first element matching the given [predicate].\n \* @throws [NoSuchElementException] if no such element is found.\n \*\n \* The operation is \_terminal\_.\n \*/\npublic inline fun  $\langle T \rangle$  Sequence $\langle T \rangle$ .first(predicate: (T)  $\sim$  Boolean): T {\n for (element in this) if (predicate(element)) return element\n throw NoSuchElementException(\"Sequence contains no element matching the predicate.\")\n\n/\*\*\n \* Returns the first non-null value produced by [transform] function being applied to elements of this sequence in iteration order,\n \* or throws [NoSuchElementException] if no non-null value was produced. $\ln$  \*\n \* The operation is \_terminal\_.\n \* \n \* @sample samples.collections.Collections.Transformations.firstNotNullOf\n \*/\n@SinceKotlin(\"1.5\")\n@kotlin.internal.InlineOnly\npublic inline fun <T, R : Any> Sequence<T>.firstNotNullOf(transform:  $(T)$  -> R?): R {\n return firstNotNullOfOrNull(transform) ?: throw NoSuchElementException(\"No element of the sequence was transformed to a non-null value.\")\n}\n\n/\*\*\n \* Returns the first non-null value produced by [transform] function being applied to elements of this sequence in iteration order,\n \* or `null` if no non-null value was produced.\n \*\n \* The operation is \_terminal\_.\n \* \n \* @sample samples.collections.Collections.Transformations.firstNotNullOf\n  $*\ln\omega$ SinceKotlin(\"1.5\")\n@kotlin.internal.InlineOnly\npublic inline fun <T, R : Any Sequence<T>.firstNotNullOfOrNull(transform: (T) -> R?): R? {\n for (element in this) {\n val result = transform(element)\n if (result != null) {\n return result\n }\n }\n return null\n }\n\n/\*\*\n \* Returns the first element, or `null` if the sequence is empty. $\ln * \text{ The operation is terminal } \ln * \text{public fun}$  $\langle T \rangle$  Sequence $\langle T \rangle$ .firstOrNull():  $T$ ? {\n val iterator = iterator()\n if (!iterator.hasNext())\n return null\n return iterator.next()\n}\n\n/\*\*\n \* Returns the first element matching the given [predicate], or `null` if element was

not found. $\ln * \ln *$  The operation is terminal .\n \*/\npublic inline fun <T> Sequence<T>.firstOrNull(predicate: (T) -> Boolean): T? {\n for (element in this) if (predicate(element)) return element\n return null\n}\n\n/\*\*\n \* Returns first index of [element], or -1 if the sequence does not contain element. $\ln \pi$   $\pi$  The operation is \_terminal\_.\n \*/\npublic fun <@kotlin.internal.OnlyInputTypes T> Sequence<T>.indexOf(element: T): Int {\n var index =  $0\ln$  for (item in this)  $\ln$  checkIndexOverflow(index)\n if (element == item)\n return index\n index++\n }\n return -1\n\\n\n/\*\*\n \* Returns index of the first element matching the given [predicate], or -1 if the sequence does not contain such element.\n  $*\n$  The operation is terminal .\n  $*\n$ npublic inline fun  $\langle T \rangle$  Sequence $\langle T \rangle$ .indexOfFirst(predicate:  $(T) \rightarrow$  Boolean): Int  $\{\n\alpha = 0\n\alpha = 0\$  for (item in this) {\n checkIndexOverflow(index)\n if (predicate(item))\n return index\n index++\n }\n return -  $1\ln\ln\pi$ <sup>\*\*</sup>\n \* Returns index of the last element matching the given [predicate], or -1 if the sequence does not contain such element. $\ln * \ln *$  The operation is \_terminal\_. $\ln * \ln \ln \ln \left( \frac{1}{\ln} \right)$ Sequence<T>.indexOfLast(predicate: (T) -> Boolean): Int  $\{\n\$  var lastIndex = -1 $\n\$  var index = 0 $\n\$ n for (item in this)  $\ln$  checkIndexOverflow(index)\n if (predicate(item))\n lastIndex = index\n index++\n  $\ln$  return lastIndex\n $\ln\pi$ <sup>\*</sup>\n \* Returns the last element.\n \*\n \* The operation is \_terminal\_.\n \* \n \* @throws NoSuchElementException if the sequence is empty. $\ln * \ln * \omega$  sample samples.collections.Collections.Elements.last $\ln * \n\pm \Gamma$  Sequence  $\pm \Delta$ .last $()$ : T  $\ln$  val iterator = iterator()\n if (!iterator.hasNext())\n throw NoSuchElementException(\"Sequence is empty.\")\n var last = iterator.next()\n while (iterator.hasNext()\n last = iterator.next()\n return last\n}\n\n/\*\*\n \* Returns the last element matching the given [predicate]. $\ln * \ln *$  The operation is \_terminal\_.\n \* \n \* @throws NoSuchElementException if no such element is found. $\ln * \ln * \omega$  sample samples.collections.Collections.Elements.last\n \*/\npublic inline fun <T> Sequence<T>.last(predicate: (T) -> Boolean):  $T {\nvert x \vert}$  var last:  $T$ ? = null\n var found = false\n for (element in this)  ${\nvert x \vert}$  if (predicate(element))  ${\n last = element\n h \quad found = true\n }\n l \in i(f\quad) throw$ NoSuchElementException(\"Sequence contains no element matching the predicate.\")\n  $\&$  Suppress(\"UNCHECKED\_CAST\")\n return last as T\n \\n\n/\*\*\n \* Returns last index of [element], or -1 if the sequence does not contain element.\n  $*\n$  The operation is terminal .\n  $*\n$ npublic fun  $\ll$ @kotlin.internal.OnlyInputTypes T> Sequence $\ll$ T>.lastIndexOf(element: T): Int {\n var lastIndex = -1\n var index = 0\n for (item in this)  $\{\n\$  checkIndexOverflow(index)\n if (element == item)\n lastIndex = index $\n\lambda$ n index++ $\n\lambda$  }\n return lastIndex $\n\lambda$ n}\n/\*\*\n \* Returns the last element, or `null` if the sequence is empty. $\ln * \ln *$  The operation is \_terminal\_. $\ln * \ln * \omega$  sample samples.collections.Collections.Elements.last $\ln$ \*/\npublic fun <T> Sequence<T>.lastOrNull(): T? {\n val iterator = iterator()\n if (!iterator.hasNext())\n return null $\in$  var last = iterator.next() $\in$  while (iterator.hasNext()) $\in$  last = iterator.next() $\in$  return  $\text{last}\n\ln\ln\left(\frac{x}{\ln x}\right)$  \* Returns the last element matching the given [predicate], or `null` if no such element was found.\n  $*\n$  The operation is terminal  $\ln * \n$   $\&$  @sample samples.collections.Collections.Elements.last\n  $*\n$ npublic inline fun  $\langle T \rangle$  Sequence $\langle T \rangle$ .lastOrNull(predicate: (T) -> Boolean): T?  $\{\n\$  var last: T? = null\n for (element in this)  ${\n m if (predicate(element)) {\n m } \atop {\n m * R returns the}$ single element, or throws an exception if the sequence is empty or has more than one element. $\ln * \ln *$  The operation is \_terminal\_.\n \*/\npublic fun <T> Sequence<T>.single():  $T \{\n\}$  val iterator = iterator()\n if  $(!iterator.hasNext())$ n throw NoSuchElementException(\"Sequence is empty.\")\n val single = iterator.next()\n if (iterator.hasNext()\\n throw IllegalArgumentException(\"Sequence has more than one element.\")\n return single\n\n/\*\*\n \* Returns the single element matching the given [predicate], or throws exception if there is no or more than one matching element. $\ln * \ln *$  The operation is \_terminal\_.\n \*/\npublic inline fun <T> Sequence<T>.single(predicate: (T) -> Boolean): T {\n var single: T? = null\n var found = false\n for (element in this)  ${\n \prod_{\alpha} f(\alpha) \}$  if (found) throw IllegalArgumentException(\"Sequence contains more than one matching element. $\lq$   $\lq$  single = element  $\ln$  found = true $\ln$   $\lq$   $\lq$   $\lq$   $\lq$   $\lq$   $\lq$   $\lq$   $\lq$   $\lq$   $\lq$   $\lq$   $\lq$   $\lq$   $\lq$   $\lq$   $\lq$   $\lq$   $\lq$   $\lq$   $\lq$   $\lq$   $\lq$ (!found) throw NoSuchElementException(\"Sequence contains no element matching the predicate.\")\n  $\circledR$ Suppress(\"UNCHECKED\_CAST\")\n return single as T\n}\n\n/\*\*\n \* Returns single element, or `null` if the sequence is empty or has more than one element.\n \*\n \* The operation is \_terminal\_.\n \*/\npublic fun <T>

Sequence<T>.singleOrNull(): T?  $\{\n\$  val iterator = iterator()\n if (!iterator.hasNext())\n return null\n val single = iterator.next()\n if (iterator.hasNext())\n return null\n return single\n}\n\n/\*\*\n \* Returns the single element matching the given [predicate], or `null` if element was not found or more than one element was found.\n \*\n \* The operation is \_terminal\_.\n \*/\npublic inline fun <T> Sequence<T>.singleOrNull(predicate: (T) -> Boolean): T? {\n var single: T? = null\n var found = false\n for (element in this) {\n if (predicate(element))  ${\n \mu \text{ if (found) return null}} \n \text{ single = element} \n \text{ found = true} \n \n} \n \n \in \text{If (found) return null} \n$ null\n return single\n}\n\n/\*\*\n \* Returns a sequence containing all elements except first [n] elements.\n \*\n \* The operation is \_intermediate\_ and \_stateless\_.\n \* \n \* @throws IllegalArgumentException if [n] is negative.\n \* \n \* @sample samples.collections.Collections.Transformations.drop\n \*/\npublic fun <T> Sequence<T>.drop(n: Int): Sequence  $\{\n \$  require(n >= 0) {  $\Re$  and  $\Re$  are  $\Re$  and  $\Re$  are  $\Re$  are  $\Re$   $\Re$  $= 0$  -> this\n this is DropTakeSequence -> this.drop(n)\n else -> DropSequence(this, n)\n  $\ln |\n\ln|^{**}\n$  \* Returns a sequence containing all elements except first elements that satisfy the given [predicate]. $\ln * \ln *$  The operation is intermediate and stateless  $\ln * \ln * \omega$  sample

samples.collections.Collections.Transformations.drop\n \*/\npublic fun <T> Sequence<T>.dropWhile(predicate: (T)  $\rightarrow$  Boolean): Sequence $\langle \Gamma \rangle$  {\n return DropWhileSequence(this, predicate)\n}\n\n/\*\*\n \* Returns a sequence containing only elements matching the given [predicate]. $\ln * \ln *$  The operation is \_intermediate\_ and \_stateless\_. $\ln$ \* \n \* @sample samples.collections.Collections.Filtering.filter\n \*/\npublic fun <T> Sequence<T>.filter(predicate: (T) -> Boolean): Sequence<T>  $\n{\n n: return FilteringSequence(this, true, predicate)\n n}{n/**\n * Returns a sequence\n$ containing only elements matching the given [predicate].\n \* @param [predicate] function that takes the index of an element and the element itself\n \* and returns the result of predicate evaluation on the element. $\ln$  \* The operation is intermediate and stateless  $\ln * \ln * \omega$  sample

samples.collections.Collections.Filtering.filterIndexed\n \*/\npublic fun <T> Sequence<T>.filterIndexed(predicate: (index: Int, T) -> Boolean): Sequence<T>  ${\n \mu \ N}$  TODO: Rewrite with generalized MapFilterIndexingSequence\n return TransformingSequence(FilteringSequence(IndexingSequence(this), true, { predicate(it.index, it.value) }), { it.value  $\ln\ln(x^*)$  \* Appends all elements matching the given [predicate] to the given [destination]. $\ln * \omega$  param [predicate] function that takes the index of an element and the element itself $\ln *$  and returns the result of predicate evaluation on the element. $\ln * \ln *$  The operation is \_terminal\_. $\ln * \ln * \omega$  sample

samples.collections.Collections.Filtering.filterIndexedTo\n \*/\npublic inline fun <T, C : MutableCollection<in T>> Sequence<T>.filterIndexedTo(destination: C, predicate: (index: Int, T) -> Boolean): C {\n forEachIndexed { index, element  $\rightarrow$ \n if (predicate(index, element)) destination.add(element)\n }\n return

destination $\ln\ln\frac{**}{n^*}$  Returns a sequence containing all elements that are instances of specified type parameter R. $\ln * \ln *$  The operation is \_intermediate\_ and \_stateless\_. $\ln * \ln * \omega$  sample

samples.collections.Collections.Filtering.filterIsInstance\n \*/\npublic inline fun <reified R>

Sequence<\*>.filterIsInstance(): Sequence<@kotlin.internal.NoInfer R> {\n

 $\circledcirc$ Suppress(\"UNCHECKED\_CAST\")\n return filter { it is R } as Sequence<R>\n}\n\n/\*\*\n \* Appends all elements that are instances of specified type parameter R to the given [destination]. $\ln \pi$  The operation is terminal  $\ln * \n\approx \infty$ sample samples.collections.Collections.Filtering.filterIsInstanceTo\n \*/\npublic inline fun  $\le$ reified R, C : MutableCollection $\le$ in R $\ge$ Sequence $\le$ \* $>$ .filterIsInstanceTo(destination: C): C {\n for (element in this) if (element is R) destination.add(element)\n return destination\n}\n\n/\*\*\n \* Returns a sequence containing all elements not matching the given [predicate]. $\ln * \ln *$  The operation is intermediate and stateless  $\ln * \ln *$ @sample samples.collections.Collections.Filtering.filter\n \*/\npublic fun <T> Sequence<T>.filterNot(predicate: (T)  $\rightarrow$  Boolean): Sequence $\leq$ T $>$ {\n return FilteringSequence(this, false, predicate)\n}\n\n/\*\*\n \* Returns a sequence containing all elements that are not `null`.\n \*\n \* The operation is \_intermediate\_ and \_stateless\_.\n \* \n \* @sample samples.collections.Collections.Filtering.filterNotNull\n \*/\npublic fun <T : Any> Sequence<T?>.filterNotNull(): Sequence  $\{\nabla \cdot \{\nabla \cdot \mathbf{w}\}\n\in \mathbb{C}\}\$   $\in \text{Suppress}(\nabla \cdot \mathbf{WCE} \times \mathbf{E} \times \mathbf{B} \times \mathbf{B})$  return filterNot { it == null } as Sequence $\langle T \rangle \nightharpoonup \nightharpoonup \mathbb{R}$  \*\n \* Appends all elements that are not `null` to the given [destination]. $\ln \nightharpoonup \mathbb{R}$  \* The operation is terminal  $\ln * \nightharpoonup$   $\text{asimple}$  samples.collections.Collections.Filtering.filterNotNullTo $\ln * \nightharpoonup$ npublic fun <C : MutableCollection<in T>, T : Any> Sequence<T?>.filterNotNullTo(destination: C): C {\n for (element in this) if

(element != null) destination.add(element)\n return destination\n}\n\n/\*\*\n \* Appends all elements not matching the given [predicate] to the given [destination]. $\ln * \ln *$  The operation is \_terminal\_. $\ln * \ln * \omega$  sample samples.collections.Collections.Filtering.filterTo $\ln$  \*/\npublic inline fun <T, C : MutableCollection<in T>> Sequence<T>.filterNotTo(destination: C, predicate:  $(T)$  -> Boolean): C  $\{\n\}$  for (element in this) if (!predicate(element)) destination.add(element)\n return destination\n}\n\n/\*\*\n \* Appends all elements matching the given [predicate] to the given [destination]. $\ln * \ln *$  The operation is \_terminal\_. $\ln * \ln * \omega$  sample samples.collections.Collections.Filtering.filterTo\n \*/\npublic inline fun  $\langle T, C : MutableCollection \langle in T \rangle$ Sequence<T>.filterTo(destination: C, predicate:  $(T)$  -> Boolean): C { $\ln$  for (element in this) if (predicate(element)) destination.add(element)\n return destination\n}\n\n/\*\*\n \* Returns a sequence containing first [n] elements.\n \*\n \* The operation is \_intermediate\_ and \_stateless  $\ln * \ln * \omega$  IllegalArgumentException if [n] is negative.\n \* \n \* @sample samples.collections.Collections.Transformations.take\n \*/\npublic fun <T> Sequence<T>.take(n: Int): Sequence  $\mathbb{T} > \{\n\cap \text{ required}\}$  require(n  $>= 0$ ) {  $\text{Required element count}\$  \$n is less than zero. $\text{'}\}$  return when  $\{\n\cap \text{ required}\}$  $= 0$  -> emptySequence()\n this is DropTakeSequence -> this.take(n)\n else -> TakeSequence(this, n)\n  $\ln\ln\pi$ <sup>\*</sup>\n \* Returns a sequence containing first elements satisfying the given [predicate].\n \*\n \* The operation is \_intermediate\_ and \_stateless\_.\n \* \n \* @sample samples.collections.Collections.Transformations.take\n \*/\npublic fun <T> Sequence<T>.takeWhile(predicate: (T) -> Boolean): Sequence<T> {\n return TakeWhileSequence(this, predicate)\n}\n\n/\*\*\n \* Returns a sequence that yields elements of this sequence sorted according to their natural sort order. $\ln * \ln *$  The sort is stable. It means that equal elements preserve their order relative to each other after sorting. $\ln * \ln *$  The operation is \_intermediate\_ and \_stateful\_. $\ln * \ln \ln \leftarrow$  T : Comparable<T>>Sequence<T>.sorted(): Sequence<T> {\n return object : Sequence<T> {\n override fun iterator(): Iterator<T>  $\ln$  val sortedList = this@sorted.toMutableList()\n sortedList.sort()\n return sortedList.iterator()\n  $\ln |\n\rangle^* \n\rangle^*$ \n \* Returns a sequence that yields elements of this sequence sorted according to natural sort order of the value returned by specified [selector] function. $\ln * \ln *$  The sort is stable. It means that equal elements preserve their order relative to each other after sorting. $\ln * \ln *$  The operation is \_intermediate\_ and \_stateful\_.\n \* \n \* @sample samples.collections.Collections.Sorting.sortedBy\n \*/\npublic inline fun  $\langle T, R : \text{Comparable} \langle R \rangle > \text{Sequence} \langle T \rangle$ .sortedBy(crossinline selector: (T) -> R?): Sequence $\langle T \rangle$  {\n return sortedWith(compareBy(selector))\n}\n\n/\*\*\n \* Returns a sequence that yields elements of this sequence sorted descending according to natural sort order of the value returned by specified [selector] function. $\ln * \ln *$  The sort is stable. It means that equal elements preserve their order relative to each other after sorting. $\ln * \ln *$  The operation is \_intermediate\_ and \_stateful\_.\n \*/\npublic inline fun <T, R : Comparable<R>> Sequence<T>.sortedByDescending(crossinline selector:  $(T)$  -> R?): Sequence<T>  $\{\n\$  return sortedWith(compareByDescending(selector))\n}\n\n/\*\*\n \* Returns a sequence that yields elements of this sequence sorted descending according to their natural sort order. $\ln * \ln *$  The sort is \_stable\_. It means that equal elements preserve their order relative to each other after sorting.\n \*\n \* The operation is \_intermediate\_ and \_stateful\_.\n \*/\npublic fun <T : Comparable<T>> Sequence<T>.sortedDescending(): Sequence<T> {\n return sortedWith(reverseOrder())\n}\n\n/\*\*\n \* Returns a sequence that yields elements of this sequence sorted according to the specified [comparator]. $\ln * \ln *$  The sort is \_stable\_. It means that equal elements preserve their order relative to each other after sorting. $\ln * \ln *$  The operation is \_intermediate\_ and \_stateful\_. $\ln * \ln \ln \left($ Sequence<T>.sortedWith(comparator: Comparator<in T>): Sequence<T> {\n return object : Sequence<T> {\n override fun iterator(): Iterator  $\{\n}$  { $\n}$  val sortedList = this @sortedWith.toMutableList()\n sortedList.sortWith(comparator)\n return sortedList.iterator()\n  $\ln |\n\ln|$ \n\n/\*\*\n \* Returns a [Map] containing key-value pairs provided by [transform] function\n \* applied to elements of the given sequence.\n \* \n \* If any of two pairs would have the same key the last one gets added to the map. $\ln * \ln *$  The returned map preserves the entry iteration order of the original sequence.\n \*\n \* The operation is \_terminal\_.\n \* \n \* @sample samples.collections.Collections.Transformations.associate\n \*/\npublic inline fun <T, K, V> Sequence<T>.associate(transform: (T) -> Pair<K, V>): Map<K, V> {\n return associateTo(LinkedHashMap<K,  $V>$ (), transform)\n}\n\n<sup>/\*\*</sup>\n \* Returns a [Map] containing the elements from the given sequence indexed by the key\n \* returned from [keySelector] function applied to each element.\n \* \n \* If any two elements would have the
same key returned by [keySelector] the last one gets added to the map. $\ln * \ln *$  The returned map preserves the entry iteration order of the original sequence.\n \*\n \* The operation is \_terminal\_.\n \* \n \* @sample samples.collections.Collections.Transformations.associateBy\n \*/\npublic inline fun <T, K> Sequence<T>.associateBy(keySelector: (T) -> K): Map<K, T> {\n return associateByTo(LinkedHashMap<K, T>(), keySelector)\n\n\n/\*\*\n \* Returns a [Map] containing the values provided by [valueTransform] and indexed by [keySelector] functions applied to elements of the given sequence.\n  $* \nvert$  \* If any two elements would have the same key returned by [keySelector] the last one gets added to the map. $\ln * \ln *$  The returned map preserves the entry iteration order of the original sequence.\n \*\n \* The operation is \_terminal\_.\n \* \n \* @sample samples.collections.Collections.Transformations.associateByWithValueTransform\n \*/\npublic inline fun <T, K, V> Sequence  $\langle T \rangle$  associate By(keySelector: (T) -> K, value Transform: (T) -> V): Map $\langle K, V \rangle$  {\n return associateByTo(LinkedHashMap<K, V>(), keySelector, valueTransform)\n\n\n/\*\*\n \* Populates and returns the [destination] mutable map with key-value pairs,\n \* where key is provided by the [keySelector] function applied to each element of the given sequence\n \* and value is the element itself.\n \* \n \* If any two elements would have the same key returned by [keySelector] the last one gets added to the map. $\ln \pi$  The operation is \_terminal\_. $\ln \pi$  \n \* @sample samples.collections.Collections.Transformations.associateByTo $\infty$ <sup>\*</sup>/\npublic inline fun <T, K, M : MutableMap<in K, in T>> Sequence<T>.associateByTo(destination: M, keySelector: (T) -> K): M {\n for (element in this)  ${\n \times}$  destination.put(keySelector(element), element)\n  ${\n \times}$ Populates and returns the [destination] mutable map with key-value pairs,\n \* where key is provided by the [keySelector] function and\n \* and value is provided by the [valueTransform] function applied to elements of the given sequence. $\ln * \ln *$  If any two elements would have the same key returned by [keySelector] the last one gets added to the map. $\ln * \ln *$  The operation is \_terminal\_. $\ln * \ln * \omega$  sample samples.collections.Collections.Transformations.associateByToWithValueTransform $\ln$  \*/\npublic inline fun <T, K, V, M : MutableMap<in K, in V>> Sequence<T>.associateByTo(destination: M, keySelector: (T) -> K, valueTransform: (T) -> V): M {\n for (element in this) {\n destination.put(keySelector(element), valueTransform(element))\n }\n return destination\n}\n\n/\*\*\n \* Populates and returns the [destination] mutable map with key-value pairs\n \* provided by [transform] function applied to each element of the given sequence. $\ln * \ln$ \* If any of two pairs would have the same key the last one gets added to the map. $\ln \frac{*}{n}$  The operation is \_terminal\_.\n \* \n \* @sample samples.collections.Collections.Transformations.associateTo\n \*/\npublic inline fun <T, K, V, M : MutableMap<in K, in V>> Sequence<T>.associateTo(destination: M, transform: (T) -> Pair<K, V>): M  ${\n m \in M {\infty, \mathbb{R}^* \mid n \text{ times}} \$ Returns a [Map] where keys are elements from the given sequence and values are\n \* produced by the [valueSelector] function applied to each element.\n  $* \nightharpoonup$  if any two elements are equal, the last one gets added to the map. $\ln * \ln *$  The returned map preserves the entry iteration order of the original sequence. $\ln * \ln *$  The operation is terminal  $\ln^* \ln \phi$  @sample samples.collections.Collections.Transformations.associateWith $\ln$ \*/\n $\&$ SinceKotlin(\"1.3\")\npublic inline fun <K, V> Sequence<K>.associateWith(valueSelector: (K) -> V): Map<K,  $V$  >  $\{\n\$  val result = LinkedHashMap < K,  $V$  >  $(\n)$  return associate With To(result, valueSelector)\n}\n\n/\*\*\n \* Populates and returns the [destination] mutable map with key-value pairs for each element of the given sequence,\n \* where key is the element itself and value is provided by the [valueSelector] function applied to that key. $\ln * \ln *$  If any two elements are equal, the last one overwrites the former value in the map. $\ln * \ln *$  The operation is terminal  $\ln * \ln * \omega$  sample samples.collections.Collections.Transformations.associateWithTo\n \*/\n@SinceKotlin(\"1.3\")\npublic inline fun <K, V, M : MutableMap<in K, in V>> Sequence<K>.associateWithTo(destination: M, valueSelector: (K) -> V): M  ${\n for (element in this) {\n 余 distribution.put(element, valueSelector(element))\n }\n return$ destination $\n\ln\ln\frac{*}{\ln x}$  Appends all elements to the given [destination] collection. $\ln x$  The operation is terminal  $\ln$  \*/\npublic fun <T, C : MutableCollection  $\pi$ > Sequence  $\pi$ >.toCollection(destination: C): C {\n for (item in this)  ${\n \alpha \cdot \alpha} \in \text{return destination} \n \cdot \text{return destination} \n}$  return destination\n  ${\n \alpha \cdot \alpha}$  Returns a new [HashSet] of all elements.\n \*\n \* The operation is \_terminal\_.\n \*/\npublic fun <T> Sequence<T>.toHashSet(): HashSet<T> {\n return toCollection(HashSet<T>())\n}\n\n/\*\*\n \* Returns a [List] containing all elements.\n \*\n \* The operation is

\_terminal\_.\n \*/\npublic fun <T> Sequence<T>.toList(): List<T> {\n return this.toMutableList().optimizeReadOnlyList()\n}\n\n/\*\*\n \* Returns a new [MutableList] filled with all elements of this sequence. $\ln * \ln *$  The operation is \_terminal\_. $\ln * \rho$  = to  $\pi$  > Sequence  $\pi$ >.toMutableList(): MutableList<T>  $\{\n\cdot\$ return toCollection(ArrayList<T>())\n $\n\cdot\$ \n<sup>/\*\*</sup>\n \* Returns a [Set] of all elements.\n \* \n \* The returned set preserves the element iteration order of the original sequence. $\ln * \ln *$  The operation is \_terminal\_.\n \*/\npublic fun <T> Sequence<T>.toSet(): Set<T> {\n return toCollection(LinkedHashSet<T>()).optimizeReadOnlySet()\n}\n\n/\*\*\n \* Returns a single sequence of all elements from results of [transform] function being invoked on each element of original sequence. $\ln * \ln *$  The operation is intermediate\_ and \_stateless\_.\n \* \n \* @sample samples.collections.Collections.Transformations.flatMap\n \*/\n@SinceKotlin(\"1.4\")\n@OptIn(kotlin.experimental.ExperimentalTypeInference::class)\n@OverloadResolution ByLambdaReturnType\n@kotlin.jvm.JvmName(\"flatMapIterable\")\npublic fun <T, R> Sequence<T>.flatMap(transform: (T) -> Iterable<R>): Sequence<R> {\n return FlatteningSequence(this, transform, Iterable $\langle R \rangle$ ::iterator)\n}\n\n/\*\*\n \* Returns a single sequence of all elements from results of [transform] function being invoked on each element of original sequence. $\ln * \ln *$  The operation is \_intermediate\_ and \_stateless\_.\n \* \n \* @sample samples.collections.Collections.Transformations.flatMap\n \*/\npublic fun <T, R> Sequence<T>.flatMap(transform: (T) -> Sequence<R>): Sequence<R> {\n return FlatteningSequence(this, transform, Sequence<R>::iterator)\n}\n\n/\*\*\n \* Returns a single sequence of all elements yielded from results of [transform] function being invoked on each element h  $*$  and its index in the original sequence. In  $*\n$  The operation is intermediate and stateless  $\ln * \ln * \omega$  sample samples.collections.Collections.Transformations.flatMapIndexed\n \*/\n@SinceKotlin(\"1.4\")\n@OptIn(kotlin.experimental.ExperimentalTypeInference::class)\n@OverloadResolution ByLambdaReturnType\n@kotlin.jvm.JvmName(\"flatMapIndexedIterable\")\npublic fun <T, R> Sequence<T>.flatMapIndexed(transform: (index: Int, T) -> Iterable<R>): Sequence<R> {\n return flatMapIndexed(this, transform, Iterable<R>::iterator)\n}\n\n/\*\*\n \* Returns a single sequence of all elements yielded from results of [transform] function being invoked on each element\n \* and its index in the original sequence. $\ln * \ln *$  The operation is intermediate and stateless  $\ln * \ln * \omega$  sample samples.collections.Collections.Transformations.flatMapIndexed\n \*/\n@SinceKotlin(\"1.4\")\n@OptIn(kotlin.experimental.ExperimentalTypeInference::class)\n@OverloadResolution ByLambdaReturnType\n@kotlin.jvm.JvmName(\"flatMapIndexedSequence\")\npublic fun <T, R> Sequence<T>.flatMapIndexed(transform: (index: Int, T) -> Sequence<R>): Sequence<R> {\n return flatMapIndexed(this, transform, Sequence<R>::iterator)\n}\n\n/\*\*\n \* Appends all elements yielded from results of [transform] function being invoked on each element  $n *$  and its index in the original sequence, to the given [destination]. $\ln * \ln *$  The operation is \_terminal\_. $\ln$ \*/\n@SinceKotlin(\"1.4\")\n@OptIn(kotlin.experimental.ExperimentalTypeInference::class)\n@OverloadResolution ByLambdaReturnType\n@kotlin.jvm.JvmName(\"flatMapIndexedIterableTo\")\n@kotlin.internal.InlineOnly\npubli c inline fun <T, R, C : MutableCollection<in R>> Sequence<T>>
flatMapIndexedTo(destination: C, transform: (index: Int, T) -> Iterable<R>): C {\n var index = 0\n for (element in this) {\n val list = transform(checkIndexOverflow(index++), element)\n destination.addAll(list)\n }\n return destination\n}\n\n/\*\*\n \* Appends all elements yielded from results of [transform] function being invoked on each element\n \* and its index in the original sequence, to the given [destination].\n \*\n \* The operation is \_terminal\_.\n \*/\n@SinceKotlin(\"1.4\")\n@OptIn(kotlin.experimental.ExperimentalTypeInference::class)\n@OverloadResolution ByLambdaReturnType\n@kotlin.jvm.JvmName(\"flatMapIndexedSequenceTo\")\n@kotlin.internal.InlineOnly\npu blic inline fun <T, R, C : MutableCollection<in R>> Sequence<T>.flatMapIndexedTo(destination: C, transform: (index: Int, T) -> Sequence<R>): C {\n var index = 0\n for (element in this) {\n val list = transform(checkIndexOverflow(index++), element)\n destination.addAll(list)\n }\n return destination $\ln\ln\frac{\#*\n}{\n}$  \* Appends all elements yielded from results of [transform] function being invoked on each element of original sequence, to the given [destination]. $\ln * \ln *$  The operation is terminal. \*/\n@SinceKotlin(\"1.4\")\n@OptIn(kotlin.experimental.ExperimentalTypeInference::class)\n@OverloadResolution

ByLambdaReturnType\n@kotlin.jvm.JvmName(\"flatMapIterableTo\")\npublic inline fun <T, R, C : MutableCollection<in R>> Sequence<T>.flatMapTo(destination: C, transform: (T) -> Iterable<R>): C {\n for (element in this)  $\{\n\$  val list = transform(element)\n destination.addAll(list)\n }\n return destination\n}\n\n/\*\*\n \* Appends all elements yielded from results of [transform] function being invoked on each element of original sequence, to the given [destination]. $\ln * \ln *$  The operation is \_terminal\_. $\ln * \ln \ln$ <T, R, C : MutableCollection<in R>> Sequence<T>.flatMapTo(destination: C, transform: (T) -> Sequence<R>): C  ${\nvert \nvert n$  for (element in this)  ${\nvert n}$  val list = transform(element)\n destination.addAll(list)\n }\n return destination\n}\n\n/\*\*\n \* Groups elements of the original sequence by the key returned by the given [keySelector] function\n \* applied to each element and returns a map where each group key is associated with a list of corresponding elements. $\ln * \ln *$  The returned map preserves the entry iteration order of the keys produced from the original sequence. $\ln \pi$  The operation is \_terminal\_. $\ln \pi$  \n \* @sample samples.collections.Collections.Transformations.groupBy $\n$  \*/\npublic inline fun <T, K> Sequence<T>.groupBy(keySelector: (T) -> K): Map<K, List<T>> {\n return groupByTo(LinkedHashMap<K, MutableList<T>>(), keySelector)\n}\n\n/\*\*\n \* Groups values returned by the [valueTransform] function applied to each element of the original sequence $\ln *$  by the key returned by the given [keySelector] function applied to the element $\ln$  \* and returns a map where each group key is associated with a list of corresponding values. $\ln$  \* The returned map preserves the entry iteration order of the keys produced from the original sequence. $\ln * \ln *$  The operation is terminal  $\ln * \nvert n \neq \emptyset$  sample samples.collections.Collections.Transformations.groupByKeysAndValues $\ln$  \*/\npublic inline fun <T, K, V> Sequence<T>.groupBy(keySelector: (T) -> K, valueTransform: (T) -> V): Map<K, List<V>> {\n return groupByTo(LinkedHashMap<K, MutableList<V>>(), keySelector, valueTransform)\n}\n\n/\*\*\n \* Groups elements of the original sequence by the key returned by the given [keySelector] function\n \* applied to each element and puts to the [destination] map each group key associated with a list of corresponding elements. $\ln * \ln * \omega$  return The [destination] map.\n \*\n \* The operation is \_terminal\_.\n \* \n \* @sample samples.collections.Collections.Transformations.groupBy\n \*/\npublic inline fun <T, K, M : MutableMap<in K, MutableList $\langle T \rangle >$  Sequence $\langle T \rangle$ .groupByTo(destination: M, keySelector: (T) -> K): M {\n for (element in this)  ${\n\mu \nu}$  val key = keySelector(element)\n val list = destination.getOrPut(key) { ArrayList<T>() }\n list.add(element)\n }\n return destination\n}\n\n/\*\*\n \* Groups values returned by the [valueTransform] function applied to each element of the original sequence $\ln *$  by the key returned by the given [keySelector] function applied to the element\n \* and puts to the [destination] map each group key associated with a list of corresponding values.\n \* \n \* @return The [destination] map.\n \*\n \* The operation is \_terminal\_.\n \* \n \* @sample samples.collections.Collections.Transformations.groupByKeysAndValues $\mathsf{h}^*$ npublic inline fun <T, K, V, M : MutableMap<in K, MutableList<V>> $\geq$ Sequence<T>.groupByTo(destination: M, keySelector: (T)  $\geq$  K, valueTransform: (T) -> V): M {\n for (element in this) {\n val key = keySelector(element)\n val list = destination.getOrPut(key) { ArrayList<V>() }\n list.add(valueTransform(element))\n }\n return destination $\ln\ln\max_{k=1}^{\max}$  \* Creates a [Grouping] source from a sequence to be used later with one of group-and-fold operations\n \* using the specified [keySelector] function to extract a key from each element.\n \*\n \* The operation is \_intermediate\_ and \_stateless\_.\n \* \n \* @sample samples.collections.Grouping.groupingByEachCount\n \*/\n@SinceKotlin(\"1.1\")\npublic inline fun <T, K> Sequence<T>.groupingBy(crossinline keySelector: (T) -> K): Grouping  $T, K > \{\n\}$  return object : Grouping  $T, K > \{\n\}$  override fun sourceIterator(): Iterator  $T > 0$ this@groupingBy.iterator()\n override fun keyOf(element: T): K = keySelector(element)\n  $\ln |\nabla x^*|$  \* Returns a sequence containing the results of applying the given [transform] function $\ln$  \* to each element in the original sequence. $\ln * \ln *$  The operation is intermediate and stateless  $\ln * \ln * \omega$  sample samples.collections.Collections.Transformations.map $\ln$  \*/\npublic fun <T, R> Sequence<T>.map(transform: (T) -> R): Sequence  $\mathbb{R}$  {\n return Transforming Sequence(this, transform)\n\n\n/\*\*\n \* Returns a sequence containing the results of applying the given [transform] function\n  $*$  to each element and its index in the original sequence.\n  $*$ @param [transform] function that takes the index of an element and the element itself $\ln *$  and returns the result of the transform applied to the element. $\ln * \ln *$  The operation is intermediate and stateless . $\ln * \n\mod 5$ .

R> Sequence<T>.mapIndexed(transform: (index: Int, T) -> R): Sequence<R> {\n return TransformingIndexedSequence(this, transform)\n}\n\n/\*\*\n \* Returns a sequence containing only the non-null results of applying the given [transform] function\n  $*$  to each element and its index in the original sequence. $\ln *$ @param [transform] function that takes the index of an element and the element itself\n \* and returns the result of the transform applied to the element. $\ln * \ln *$  The operation is \_intermediate\_ and \_stateless\_. $\ln * \ln \ln \sqrt{T}$ , R : Any> Sequence<T>.mapIndexedNotNull(transform: (index: Int, T) -> R?): Sequence<R> {\n return TransformingIndexedSequence(this, transform).filterNotNull()\n\n\n/\*\*\n \* Applies the given [transform] function to each element and its index in the original sequence $\ln *$  and appends only the non-null results to the given [destination].\n \* @param [transform] function that takes the index of an element and the element itself\n \* and returns the result of the transform applied to the element.\n \*\n \* The operation is \_terminal\_.\n \*\npublic inline fun <T, R : Any, C : MutableCollection<in R>> Sequence<T>.mapIndexedNotNullTo(destination: C, transform: (index: Int, T) -> R?): C {\n forEachIndexed { index, element -> transform(index, element)?.let { destination.add(it) } }\n return destination\n\n\n\n\n\\*\*\n \* Applies the given [transform] function to each element and its index in the original sequence $\ln$  \* and appends the results to the given [destination]. $\ln$  \* @param [transform] function that takes the index of an element and the element itself $\ln *$  and returns the result of the transform applied to the element. $\ln * \ln *$ The operation is terminal  $\ln$  \*/\npublic inline fun <T, R, C : MutableCollection<in R>> Sequence<T>.mapIndexedTo(destination: C, transform: (index: Int, T) -> R): C {\n var index = 0\n for (item in this)\n destination.add(transform(checkIndexOverflow(index++), item))\n return destination\n}\n\n/\*\*\n \* Returns a sequence containing only the non-null results of applying the given [transform] function $\ln *$  to each element in the original sequence.\n \*\n \* The operation is \_intermediate\_ and \_stateless\_.\n \* \n \* @sample samples.collections.Collections.Transformations.mapNotNull\n \*/\npublic fun  $\langle T, R : Any \rangle$ Sequence<T>.mapNotNull(transform:  $(T)$  -> R?): Sequence<R>  $\{\n\$ n return TransformingSequence(this, transform).filterNotNull()\n  $\ln(x^*)$  \*\n \* Applies the given [transform] function to each element in the original sequence\n \* and appends only the non-null results to the given [destination].\n \*\n \* The operation is \_terminal\_.\n \*/\npublic inline fun <T, R : Any, C : MutableCollection<in R>> Sequence<T>.mapNotNullTo(destination: C, transform: (T) -> R?): C {\n forEach { element -> transform(element)?.let { destination.add(it) } }\n return destination\n}\n\n/\*\*\n \* Applies the given [transform] function to each element of the original sequence\n \* and appends the results to the given  $\delta \lambda \$   $*$  The operation is \_terminal\_.\n \*/\npublic inline fun <T, R, C : MutableCollection<in R>> Sequence<T>.mapTo(destination: C, transform: (T) -> R): C {\n for (item in this)\n destination.add(transform(item))\n return destination\n}\n\n/\*\*\n \* Returns a sequence that wraps each element of the original sequence\n  $*$  into an [IndexedValue] containing the index of that element and the element itself.\n  $*\n$ The operation is \_intermediate\_ and \_stateless\_.\n \*/\npublic fun  $\langle T \rangle$  Sequence $\langle T \rangle$ .withIndex(): Sequence<IndexedValue<T>> $\n\cdot$  return IndexingSequence(this)\n\n/\*\*\n \* Returns a sequence containing only distinct elements from the given sequence. $\ln * \ln *$  Among equal elements of the given sequence, only the first one will be present in the resulting sequence. $\ln *$  The elements in the resulting sequence are in the same order as they were in the source sequence. $\ln \sqrt{\ln x}$  The operation is \_intermediate\_ and \_stateful\_. $\ln \sqrt{\ln x}$  @sample samples.collections.Collections.Transformations.distinctAndDistinctBy\n \*/\npublic fun <T> Sequence<T>.distinct(): Sequence<T>  $\{\n\$  return this.distinctBy  $\{\n\}\n\| \n\| \$  \*\n \* Returns a sequence containing only elements from the given sequence\n \* having distinct keys returned by the given [selector] function. $\ln * \ln *$  Among elements of the given sequence with equal keys, only the first one will be present in the resulting sequence.\n \* The elements in the resulting sequence are in the same order as they were in the source sequence.\n \*\n \* The operation is \_intermediate\_ and \_stateful\_.\n \* \n \* @sample samples.collections.Collections.Transformations.distinctAndDistinctBy\n \*/\npublic fun <T, K> Sequence<T>.distinctBy(selector: (T) -> K): Sequence<T>  $\n\max_{n \in \mathbb{Z}} \frac{1}{n}$  return DistinctSequence(this, selector)\n}\n\n/\*\*\n \* Returns a new [MutableSet] containing all distinct elements from the given sequence. $\ln * \ln *$  The returned set preserves the element iteration order of the original sequence.\n \*\n \* The operation is \_terminal\_.\n \*\npublic fun  $\langle T \rangle$  Sequence $\langle T \rangle$ .toMutableSet(): MutableSet $\langle T \rangle$  {\n val set = LinkedHashSet $\langle T \rangle$ ()\n for (item in this) set.add(item)\n return set\n}\n\n/\*\*\n \* Returns `true` if all elements match the given [predicate].\n \*\n \* The

operation is \_terminal\_.\n \* \n \* @sample samples.collections.Collections.Aggregates.all\n \*/\npublic inline fun <T> Sequence<T>.all(predicate: (T) -> Boolean): Boolean {\n for (element in this) if (!predicate(element)) return false\n return true\n}\n\n/\*\*\n \* Returns `true` if sequence has at least one element.\n \*\n \* The operation is \_terminal\_.\n \* \n \* @sample samples.collections.Collections.Aggregates.any\n \*/\npublic fun <T> Sequence  $\mathbb{S}$ .any(): Boolean  ${\n \cdot \in \text{interator}}\hat{\mathbb{S}}$  return iterator().hasNext() $\n \cdot \hat{\mathbb{S}}$  \* Returns `true` if at least one element matches the given [predicate]. $\ln * \ln *$  The operation is \_terminal\_. $\ln * \ln * \omega$  sample samples.collections.Collections.Aggregates.anyWithPredicate $\ln$  \*/ $\ln$ public inline fun <T> Sequence<T>.any(predicate:  $(T)$  -> Boolean): Boolean  $\{\n\pi$  for (element in this) if (predicate(element)) return true\n return false\n }\n\n/\*\*\n \* Returns the number of elements in this sequence.\n \*\n \* The operation is terminal  $\ln$  \*/\npublic fun <T> Sequence<T>.count(): Int {\n var count = 0\n for (element in this) checkCountOverflow(++count)\n return count\n}\n\n/\*\*\n \* Returns the number of elements matching the given [predicate]. $\ln * \ln *$  The operation is \_terminal\_. $\ln * \rho$  to  $\ln \ln \left( \frac{1}{2} \right)$  Sequence  $\left( \frac{1}{2} \right)$  -> Boolean): Int  ${\nvert \nvert n \nvert \arctan \theta}$  for (element in this) if (predicate(element)) checkCountOverflow(++count)\n return count\n}\n\n/\*\*\n \* Accumulates value starting with [initial] value and applying [operation] from left to right $\ln$  \* to current accumulator value and each element. $\ln$  \* \n \* Returns the specified [initial] value if the sequence is empty. $\ln * \ln * \textcircled{a}$  for  $\ln$  is dependent function that takes current accumulator value and an element, and calculates the next accumulator value.\n \*\n \* The operation is \_terminal\_.\n \*\npublic inline fun <T, R> Sequence  $\mathcal{S} = \text{fold}(\text{initial: R, operation: (acc: R, T) -> R)}$ : R $\{\n \text{var accumulator} = \text{initial}\n \text{for (element in this)}\n \}$  $accumulator = operation(accumulator), element)$  return accumulator $\hbar$ }\n\n/\*\*\n \* Accumulates value starting with [initial] value and applying [operation] from left to right\n \* to current accumulator value and each element with its index in the original sequence. $\ln * \ln *$  Returns the specified [initial] value if the sequence is empty. $\ln * \ln *$ @param [operation] function that takes the index of an element, current accumulator value\n \* and the element itself, and calculates the next accumulator value.\n \*\n \* The operation is \_terminal\_.\n \*\npublic inline fun <T, R> Sequence  $\langle \text{T}\rangle$ . foldIndexed(initial: R, operation: (index: Int, acc: R, T)  $\langle R, T \rangle \ge R$  {\n var index = 0\n var  $accumulator = initial \cdot \text{for (element in this) accumulator} = operation (checkIndexOverflow (index++)), accumulation,$ element)\n return accumulator\n}\n\n/\*\*\n \* Performs the given [action] on each element.\n \*\n \* The operation is terminal  $\ln$  \*/\npublic inline fun <T> Sequence<T>.forEach(action: (T) -> Unit): Unit  $\ln$  for (element in this)  $action(element)\n\n\}\n\mathbf{x}^* \neq \nFerforms the given [action] on each element, providing sequential index with the$ element.\n \* @param [action] function that takes the index of an element and the element itself\n \* and performs the action on the element. $\ln * \ln *$  The operation is \_terminal\_. $\ln * \ln \ln$  in ine fun <T> Sequence<T>.forEachIndexed(action: (index: Int, T) -> Unit): Unit  $\{\n\$  var index = 0\n for (item in this) action(checkIndexOverflow(index++), item)\n}\n\n@Deprecated(\"Use maxOrNull instead.\",  $ReplaceWith(\forall this.maxOrNull()(\forall))\n\leq\n\text{DeprecatedSinceKotlin}(warningSince = \langle 1.4\rangle", errorSince = \langle 1.5\rangle",$ hiddenSince =  $\T{1.6}\'\$ n@SinceKotlin(\"1.1\")\npublic fun Sequence<Double>.max(): Double? {\n return maxOrNull()\n}\n\n@Deprecated(\"Use maxOrNull instead.\",  $ReplaceWith(\forall this.maxOrNull()(\forall))\n\leq\n\text{DeprecatedSinceKotlin}(warningSince = \langle 1.4\rangle", errorSince = \langle 1.5\rangle",$ hiddenSince =  $\ln S$   $\alpha$  =  $\ln S$   $\alpha$  =  $\ln S$   $\alpha$  =  $\ln S$   $\alpha$  =  $\ln S$   $\alpha$  =  $\ln S$   $\alpha$   $\ln S$   $\alpha$   $\ln S$   $\alpha$   $\ln S$   $\alpha$   $\ln S$   $\alpha$   $\ln S$   $\alpha$   $\ln S$   $\alpha$   $\ln S$   $\alpha$   $\ln S$   $\alpha$   $\ln S$   $\alpha$   $\ln S$   $\alpha$   $\ln S$   $\alpha$   $\ln S$   $\ln S$ maxOrNull()\n}\n\n@Deprecated(\"Use maxOrNull instead.\",  $ReplaceWith(\text{withis} \text{maxOrNull}()')\$ n@DeprecatedSinceKotlin(warningSince = \"1.4\", errorSince = \"1.5\", hiddenSince =  $\lceil$ "1.6 $\rceil$ ") $\lceil$ \npublic fun <T : Comparable<T>> Sequence<T>.max(): T?  $\lceil$ \n return maxOrNull()\n}\n\n@Deprecated(\"Use maxByOrNull instead.\",  $\text{ReplaceWith}(\text{This}.\text{maxBvOrNull}(\text{selector})\text{``})\$   $\text{@DeprecatedSinceKotlin}(\text{warmingSince} = \text{'1.4}\text{''},\text{errorSince} = \text{``1.4}\text{''},\text{errorSince} = \text{``1.4}\text{''},\text{errorSince} = \text{``1.4}\text{''},\text{errorSince} = \text{``1.4}\text{''},\text{errorSince} = \text{``1.4}\text{''},\text{errorSince} = \text{``1.4}\text{''},\text{errorSince} = \text{``1.4}\text{''},\text{errorSince} = \text{``1.4}\text{''},\$  $\lceil 1.5 \rceil$ ", hiddenSince =  $\lceil 1.6 \rceil$ ")\npublic inline fun <T, R : Comparable <R>>Sequence <T>.maxBy(selector: (T) -> R): T? {\n return maxByOrNull(selector)\n}\n\n/\*\*\n \* Returns the first element yielding the largest value of the given function or `null` if there are no elements.\n \*\n \* The operation is terminal .\n \* \n \* @sample samples.collections.Collections.Aggregates.maxByOrNull $\ln \frac{\pi}{n}$  @SinceKotlin( $\ln \frac{1.4}{\pi}$ )\npublic inline fun <T, R : Comparable<R>>Sequence<T>.maxByOrNull(selector: (T) -> R): T? {\n val iterator = iterator()\n if  $(literator.hasNext()$  return null $\in$  var maxElem = iterator.next() $\in$  if  $(literator.hasNext())$  return maxElem $\in$  var

maxValue = selector(maxElem)\n do {\n val e = iterator.next()\n val v = selector(e)\n if (maxValue < v)  ${\n \mu = e\n \maxValue = v\in } \while (iterator hasNext())\n \ return$ maxElem $\n\ln\frac*n \cdot$  Returns the largest value among all values produced by [selector] function $\ln$  \* applied to each element in the sequence. $\ln * \ln *$  If any of values produced by [selector] function is `NaN`, the returned result is `NaN`.\n \* \n \* @throws NoSuchElementException if the sequence is empty.\n \*\n \* The operation is \_terminal\_.\n

\*/\n@SinceKotlin(\"1.4\")\n@OptIn(kotlin.experimental.ExperimentalTypeInference::class)\n@OverloadResolution ByLambdaReturnType\n@kotlin.internal.InlineOnly\npublic inline fun <T> Sequence<T>.maxOf(selector: (T) -> Double): Double  $\{\n\$  val iterator = iterator()\n if (!iterator.hasNext()) throw NoSuchElementException()\n var maxValue = selector(iterator.next())\n while (iterator.hasNext()) {\n val v = selector(iterator.next())\n maxValue = maxOf(maxValue, v)\n }\n return maxValue\n}\n\n/\*\*\n \* Returns the largest value among all values produced by [selector] function\n \* applied to each element in the sequence.\n \* \n \* If any of values produced by [selector] function is `NaN`, the returned result is `NaN`. $\ln * \ln * \omega$  throws NoSuchElementException if the sequence is empty. $\ln * \ln *$  The operation is \_terminal\_. $\ln$ 

\*/\n@SinceKotlin(\"1.4\")\n@OptIn(kotlin.experimental.ExperimentalTypeInference::class)\n@OverloadResolution ByLambdaReturnType\n@kotlin.internal.InlineOnly\npublic inline fun <T> Sequence<T>.maxOf(selector: (T) -> Float): Float  ${\n$  val iterator = iterator()\n if (!iterator.hasNext()) throw NoSuchElementException()\n var  $maxValue = selector(ierator.next())\n$  while (iterator.hasNext()) {\n val v = selector(iterator.next())\n maxValue = maxOf(maxValue, v)\n }\n return maxValue\n}\n\n/\*\*\n \* Returns the largest value among all values produced by [selector] function\n \* applied to each element in the sequence. $\ln * \ln * \mathcal{O}$  throws NoSuchElementException if the sequence is empty.\n  $*\n \times \n$  The operation is terminal.\n

\*/\n@SinceKotlin(\"1.4\")\n@OptIn(kotlin.experimental.ExperimentalTypeInference::class)\n@OverloadResolution ByLambdaReturnType\n@kotlin.internal.InlineOnly\npublic inline fun <T, R : Comparable<R>>

Sequence  $T$ .maxOf(selector: (T) -> R): R {\n val iterator = iterator()\n if (!iterator.hasNext()) throw NoSuchElementException()\n var maxValue = selector(iterator.next())\n while (iterator.hasNext()) {\n val v  $=$  selector(iterator.next())\n if (maxValue < v) {\n maxValue = v\n }\n }\n return  $maxValue\ln{\ln\frac{**\ln * \text{Return}}$  Returns the largest value among all values produced by [selector] function\n \* applied to each element in the sequence or `null` if there are no elements. $\ln * \ln *$  If any of values produced by [selector] function is `NaN`, the returned result is `NaN`.\n \*\n \* The operation is \_terminal\_.\n

\*/\n@SinceKotlin(\"1.4\")\n@OptIn(kotlin.experimental.ExperimentalTypeInference::class)\n@OverloadResolution ByLambdaReturnType\n@kotlin.internal.InlineOnly\npublic inline fun <T> Sequence<T>.maxOfOrNull(selector: (T) -> Double): Double?  ${\nightharpoonup}$  val iterator = iterator()\n if (!iterator.hasNext()) return null\n var maxValue = selector(iterator.next())\n while (iterator.hasNext()) {\n val v = selector(iterator.next())\n maxValue = maxOf(maxValue, v)\n }\n return maxValue\n}\n\n/\*\*\n \* Returns the largest value among all values produced by [selector] function\n \* applied to each element in the sequence or `null` if there are no elements. $\ln * \ln *$  If any of values produced by [selector] function is `NaN`, the returned result is `NaN`.\n \*\n \* The operation is \_terminal\_.\n \*/\n@SinceKotlin(\"1.4\")\n@OptIn(kotlin.experimental.ExperimentalTypeInference::class)\n@OverloadResolution ByLambdaReturnType\n@kotlin.internal.InlineOnly\npublic inline fun <T> Sequence<T>.maxOfOrNull(selector: (T) -> Float): Float?  ${\nightharpoonup$  val iterator = iterator()\n if (!iterator.hasNext()) return null\n var maxValue = selector(iterator.next())\n while (iterator.hasNext()) {\n val v = selector(iterator.next())\n maxValue = maxOf(maxValue, v)\n }\n return maxValue\n}\n\n/\*\*\n \* Returns the largest value among all values produced by [selector] function\n \* applied to each element in the sequence or `null` if there are no elements. $\ln$  \*\n \* The operation is \_terminal\_.\n

\*/\n@SinceKotlin(\"1.4\")\n@OptIn(kotlin.experimental.ExperimentalTypeInference::class)\n@OverloadResolution ByLambdaReturnType\n@kotlin.internal.InlineOnly\npublic inline fun <T, R : Comparable<R>> Sequence<T>.maxOfOrNull(selector: (T) -> R): R?  $\{\n$  val iterator = iterator()\n if (!iterator.hasNext()) return null\n var maxValue = selector(iterator.next())\n while (iterator.hasNext()) {\n val v = selector(iterator.next())\n if (maxValue < v) {\n maxValue = v\n }\n }\n return

maxValue $\langle n \rangle \langle n \rangle$  \* Returns the largest value according to the provided [comparator] $\langle n \rangle$  \* among all values produced by [selector] function applied to each element in the sequence. $\ln * \ln * \mathcal{Q}$  throws NoSuchElementException if the sequence is empty. $\ln * \ln *$  The operation is \_terminal\_. $\ln$ 

\*/\n@SinceKotlin(\"1.4\")\n@OptIn(kotlin.experimental.ExperimentalTypeInference::class)\n@OverloadResolution ByLambdaReturnType\n@kotlin.internal.InlineOnly\npublic inline fun  $\langle T, R \rangle$ 

Sequence<T>.maxOfWith(comparator: Comparator<in R>, selector: (T) -> R): R {\n val iterator = iterator()\n if  $(literator.hasNext()$ ) throw NoSuchElementException()\n var maxValue = selector(iterator.next())\n while

(iterator.hasNext()) {\n val v = selector(iterator.next())\n if (comparator.compare(maxValue, v) < 0) {\n maxValue = v\n }\n }\n return maxValue\n}\n\n/\*\*\n \* Returns the largest value according to the provided [comparator]\n \* among all values produced by [selector] function applied to each element in the sequence or `null` if there are no elements. $\ln * \ln *$  The operation is \_terminal\_. $\ln$ 

\*/\n@SinceKotlin(\"1.4\")\n@OptIn(kotlin.experimental.ExperimentalTypeInference::class)\n@OverloadResolution ByLambdaReturnType\n@kotlin.internal.InlineOnly\npublic inline fun  $\langle T, R \rangle$ 

Sequence<T>.maxOfWithOrNull(comparator: Comparator<in R>, selector: (T) -> R): R? {\n val iterator = iterator()\n if (!iterator.hasNext()) return null\n var maxValue = selector(iterator.next())\n while (iterator.hasNext()) {\n val v = selector(iterator.next())\n if (comparator.compare(maxValue, v) < 0) {\n

maxValue = v\n }\n }\n return maxValue\n}\n\n/\*\*\n \* Returns the largest element or `null` if there are no elements. $\ln * \ln * If$  any of elements is `NaN` returns `NaN`. $\ln * \ln * The$  operation is \_terminal\_. \*/\n@SinceKotlin(\"1.4\")\npublic fun Sequence<Double>.maxOrNull(): Double? {\n val iterator = iterator()\n

if (!iterator.hasNext()) return null\n var max = iterator.next()\n while (iterator.hasNext()) {\n val e = iterator.next()\n max = maxOf(max, e)\n }\n return max\n}\n\n/\*\*\n \* Returns the largest element or `null` if there are no elements. $\ln * \ln *$  If any of elements is `NaN` returns `NaN`. $\ln * \ln *$  The operation is \_terminal\_. $\ln$ \*/\n@SinceKotlin(\"1.4\")\npublic fun Sequence<Float>.maxOrNull(): Float? {\n val iterator = iterator()\n if (!iterator.hasNext()) return null\n var max = iterator.next()\n while (iterator.hasNext()) {\n val e = iterator.next()\n max = maxOf(max, e)\n }\n return max\n}\n\n/\*\*\n \* Returns the largest element or `null` if there are no elements.\n \*\n \* The operation is \_terminal\_.\n \*/\n \ames\imegin(\"1.4\")\npublic fun <T : Comparable<T>>Sequence<T>.maxOrNull(): T?  $\{\n\}$  val iterator = iterator()\n if (!iterator.hasNext()) return null $\n\alpha$  var max = iterator.next() $\n\alpha$  while (iterator.hasNext())  $\{\n\alpha$  val e = iterator.next() $\n\alpha$  if (max < e) max

 $= e\n$  }\n return max\n}\n\n@Deprecated(\"Use maxWithOrNull instead.\", ReplaceWith(\"this.maxWithOrNull(comparator)\"))\n@DeprecatedSinceKotlin(warningSince = \"1.4\", errorSince  $= \lceil 1.5\rceil$ ", hiddenSince  $= \lceil 1.6\rceil$ ")\npublic fun <T> Sequence<T>.maxWith(comparator: Comparator<in T>): T? {\n return maxWithOrNull(comparator)\n\\n\n/\*\*\n \* Returns the first element having the largest value according to the

provided [comparator] or `null` if there are no elements. $\ln * \ln *$  The operation is \_terminal\_. $\ln$ \*/\n@SinceKotlin(\"1.4\")\npublic fun <T> Sequence<T>.maxWithOrNull(comparator: Comparator<in T>): T? {\n val iterator = iterator()\n if (!iterator.hasNext()) return null\n var max = iterator.next()\n while

(iterator.hasNext())  ${\n \nu}$  val e = iterator.next()\n if (comparator.compare(max, e) < 0) max = e\n }\n return max\n}\n\n@Deprecated(\"Use minOrNull instead.\",

 $ReplaceWith(\text{with }suminOrNull()\\ \text{))}\n \text{@DeprecatedSinceKotlin}(\text{warningSince} = \text{``1.4}\text{''},\n \text{errorSince} = \text{``1.5}\text{''},\n \text{...}$ hiddenSince =  $\lceil 1.6 \rceil \neq 0$  SinceKotlin(\"1.1\")\npublic fun Sequence<Double>.min(): Double? {\n return minOrNull()\n}\n\n@Deprecated(\"Use minOrNull instead.\",

 $ReplaceWith(\text{``this.minOrNull()''})\$ n @DeprecatedSinceKotlin(warningSince = \"1.4\", errorSince = \"1.5\", hiddenSince =  $\ln 6$ ,  $\ln 2$  SinceKotlin(\"1.1\")\npublic fun Sequence  $\text{Float}$ . min(): Float? {\n return minOrNull()\n}\n\n@Deprecated(\"Use minOrNull instead.\",

 $ReplaceWith(\forall this.minOrNull() \lor \neg \land \neg \text{DeprecatedSinceKotlin}(\text{warningSince} = \lor 1.4\lor, \text{errorSince} = \lor 1.5\lor,$ hiddenSince =  $\lceil$ '1.6\")\npublic fun <T : Comparable<T>>Sequence<T>.min(): T? {\n return minOrNull()\n \\n\n @Deprecated(\"Use minByOrNull instead.\",

 $ReplaceWith(\{'this.minByOrNull(selfector)''))\n\cong DeprecatedSinceKotlin(warningSince = \{''1.4\}'$ , errorSince =  $\lceil$  1.5\", hiddenSince = \"1.6\")\npublic inline fun <T, R : Comparable<R>>Sequence<T>.minBy(selector: (T) ->

R): T?  $\{\n\$  return minByOrNull(selector)\n $\ln\frac{*}\n$  \* Returns the first element yielding the smallest value of the given function or `null` if there are no elements.\n \*\n \* The operation is \_terminal\_.\n \* \n \* @sample samples.collections.Collections.Aggregates.minByOrNull\n \*/\n@SinceKotlin(\"1.4\")\npublic inline fun <T, R : Comparable<R>>Sequence<T>.minByOrNull(selector: (T) -> R): T? {\n val iterator = iterator()\n if  $(literator.hasNext()$  return null $\in$  var minElem = iterator.next() $\in$  if  $(literator.hasNext())$  return minElem $\in$  var minValue = selector(minElem)\n do {\n val e = iterator.next()\n val v = selector(e)\n if (minValue > v)  ${\n$  minElem = e\n minValue = v\n }\n } while (iterator.hasNext())\n return minElem\n}\n\n/\*\*\n \* Returns the smallest value among all values produced by [selector] function\n \* applied to each element in the sequence. $\ln * \ln * If$  any of values produced by [selector] function is `NaN`, the returned result is `NaN`.\n \* \n \* @throws NoSuchElementException if the sequence is empty.\n \*\n \* The operation is \_terminal\_.\n

\*/\n@SinceKotlin(\"1.4\")\n@OptIn(kotlin.experimental.ExperimentalTypeInference::class)\n@OverloadResolution ByLambdaReturnType\n@kotlin.internal.InlineOnly\npublic inline fun <T> Sequence<T>.minOf(selector: (T) -> Double): Double  $\{\n\$  val iterator = iterator()\n if (!iterator.hasNext()) throw NoSuchElementException()\n var  $minValue = selector(ierator.next())\$ n while (iterator.hasNext()) {\n val v = selector(iterator.next())\n minValue = minOf(minValue, v)\n }\n return minValue\n}\n\n/\*\*\n \* Returns the smallest value among all values produced by [selector] function\n \* applied to each element in the sequence. $\ln * \ln *$  If any of values produced by [selector] function is `NaN`, the returned result is `NaN`. $\ln * \ln * \omega$  throws NoSuchElementException if the sequence is empty. $\ln * \ln *$  The operation is \_terminal\_. $\ln$ 

\*/\n@SinceKotlin(\"1.4\")\n@OptIn(kotlin.experimental.ExperimentalTypeInference::class)\n@OverloadResolution ByLambdaReturnType\n@kotlin.internal.InlineOnly\npublic inline fun <T> Sequence<T>.minOf(selector: (T) -> Float): Float  ${\n \nu}$  val iterator = iterator()\n if (!iterator.hasNext()) throw NoSuchElementException()\n var  $minValue = selector(iterator.next())\n \quad while (iterator.hasNext()) {\n$  val v = selector(iterator.next())\n minValue = minOf(minValue, v)\n }\n return minValue\n}\n\n/\*\*\n \* Returns the smallest value among all values produced by [selector] function\n \* applied to each element in the sequence. $\ln$  \* \n \* @throws NoSuchElementException if the sequence is empty.\n  $*\n \times \n$  The operation is terminal. \*/\n@SinceKotlin(\"1.4\")\n@OptIn(kotlin.experimental.ExperimentalTypeInference::class)\n@OverloadResolution ByLambdaReturnType\n@kotlin.internal.InlineOnly\npublic inline fun <T, R : Comparable<R>> Sequence  $T> minOf(selector: (T) > R)$ : R  $\{n \text{val iterator} = iterator()n \text{if (literator.hasNext())} throw$ NoSuchElementException()\n var minValue = selector(iterator.next())\n while (iterator.hasNext()) {\n val v = selector(iterator.next())\n if (minValue > v) {\n minValue = v\n }\n }\n return minValue\n}\n\n/\*\*\n \* Returns the smallest value among all values produced by [selector] function\n \* applied to each element in the sequence or `null` if there are no elements. $\ln * \ln *$  If any of values produced by [selector] function is `NaN`, the returned result is `NaN`.\n \*\n \* The operation is \_terminal\_.\n

\*/\n@SinceKotlin(\"1.4\")\n@OptIn(kotlin.experimental.ExperimentalTypeInference::class)\n@OverloadResolution ByLambdaReturnType\n@kotlin.internal.InlineOnly\npublic inline fun <T> Sequence<T>.minOfOrNull(selector: (T) -> Double): Double?  ${\n \nu \ al \ iterator = iterator(\n \ n \ if \ (literator.hasNext()) \ return null\n \nu \ ar minValue =$ selector(iterator.next())\n while (iterator.hasNext()) {\n val v = selector(iterator.next())\n minValue = minOf(minValue, v)\n }\n return minValue\n}\n\n/\*\*\n \* Returns the smallest value among all values produced by [selector] function\n \* applied to each element in the sequence or `null` if there are no elements. $\ln * \ln *$  If any of values produced by [selector] function is `NaN`, the returned result is `NaN`.\n \*\n \* The operation is \_terminal\_.\n \*/\n@SinceKotlin(\"1.4\")\n@OptIn(kotlin.experimental.ExperimentalTypeInference::class)\n@OverloadResolution ByLambdaReturnType\n@kotlin.internal.InlineOnly\npublic inline fun <T> Sequence<T>.minOfOrNull(selector: (T) -> Float): Float?  ${\n \nu}$  val iterator = iterator()\n if (!iterator.hasNext()) return null\n var minValue = selector(iterator.next())\n while (iterator.hasNext()) {\n val v = selector(iterator.next())\n minValue = minOf(minValue, v)\n }\n return minValue\n}\n\n/\*\*\n \* Returns the smallest value among all values produced by [selector] function\n \* applied to each element in the sequence or `null` if there are no elements. $\ln$  \*\n \* The operation is \_terminal\_.\n

\*/\n@SinceKotlin(\"1.4\")\n@OptIn(kotlin.experimental.ExperimentalTypeInference::class)\n@OverloadResolution ByLambdaReturnType\n@kotlin.internal.InlineOnly\npublic inline fun <T, R : Comparable<R>> Sequence<T>.minOfOrNull(selector: (T) -> R): R?  $\{\n$  val iterator = iterator()\n if (!iterator.hasNext()) return null\n var minValue = selector(iterator.next())\n while (iterator.hasNext()) {\n val v = selector(iterator.next())\n if (minValue > v) {\n minValue = v\n }\n }\n return minValue\n}\n\n/\*\*\n \* Returns the smallest value according to the provided [comparator]\n \* among all values produced by [selector] function applied to each element in the sequence. $\ln * \ln * \mathcal{O}$  throws NoSuchElementException if the sequence is empty.\n  $*\n \times \n$  The operation is \_terminal\_.\n \*/\n@SinceKotlin(\"1.4\")\n@OptIn(kotlin.experimental.ExperimentalTypeInference::class)\n@OverloadResolution ByLambdaReturnType\n@kotlin.internal.InlineOnly\npublic inline fun  $\langle T, R \rangle$ Sequence<T>.minOfWith(comparator: Comparator<in R>, selector: (T) -> R): R {\n val iterator = iterator()\n if  $($  literator.hasNext()) throw NoSuchElementException() $\ln$  var minValue = selector(iterator.next()) $\ln$  while (iterator.hasNext())  ${\n \nu}$  val v = selector(iterator.next())\n if (comparator.compare(minValue, v) > 0)  ${\n \nu}$ minValue = v\n }\n }\n return minValue\n}\n\n/\*\*\n \* Returns the smallest value according to the provided [comparator]\n \* among all values produced by [selector] function applied to each element in the sequence or `null` if there are no elements.\n  $*\nabla \cdot$  The operation is terminal.\n \*/\n@SinceKotlin(\"1.4\")\n@OptIn(kotlin.experimental.ExperimentalTypeInference::class)\n@OverloadResolution ByLambdaReturnType\n@kotlin.internal.InlineOnly\npublic inline fun  $\langle T, R \rangle$ Sequence<T>.minOfWithOrNull(comparator: Comparator<in R>, selector: (T) -> R): R? {\n val iterator = iterator()\n if (!iterator.hasNext()) return null\n var minValue = selector(iterator.next())\n while (iterator.hasNext())  ${\n \nu}$  val v = selector(iterator.next())\n if (comparator.compare(minValue, v) > 0)  ${\n \nu}$ minValue = v\n }\n }\n return minValue\n}\n\n/\*\*\n \* Returns the smallest element or `null` if there are no elements. $\ln * \ln *$  If any of elements is `NaN` returns `NaN`. $\ln * \ln *$  The operation is \_terminal\_. \*/\n@SinceKotlin(\"1.4\")\npublic fun Sequence<Double>.minOrNull(): Double? {\n val iterator = iterator()\n if (!iterator.hasNext()) return null\n var min = iterator.next()\n while (iterator.hasNext()) {\n val e = iterator.next()\n min = minOf(min, e)\n }\n return min\n\\n\n/\*\*\n \* Returns the smallest element or `null` if there are no elements. $\ln * \ln *$  If any of elements is `NaN` returns `NaN`. $\ln * \ln *$  The operation is \_terminal\_. \*/\n@SinceKotlin(\"1.4\")\npublic fun Sequence<Float>.minOrNull(): Float? {\n val iterator = iterator()\n if (!iterator.hasNext()) return null\n var min = iterator.next()\n while (iterator.hasNext()) {\n val e = iterator.next()\n min = minOf(min, e)\n }\n return min\n}\n\n/\*\*\n \* Returns the smallest element or `null` if there are no elements. $\ln * \ln *$  The operation is \_terminal\_. $\ln * \ln \mathcal{O}$ SinceKotlin(\"1.4\")\npublic fun <T : Comparable<T>> Sequence<T>.minOrNull(): T? {\n val iterator = iterator()\n if (!iterator.hasNext()) return null\n var min = iterator.next()\n while (iterator.hasNext()) {\n val e = iterator.next()\n if (min > e) min  $= e\n$  }\n return min\n}\n\n@Deprecated(\"Use minWithOrNull instead.\",  $ReplaceWith(\text{``this.minWithOrNull}(compact)')\$ ( $@DeprecatedSinceKotlin(warningSince = \text{``1.4}\text{''}, errorSince$  $= \lceil \frac{1.5}{\cdot} \rceil$ , hiddenSince  $= \lceil \frac{1.6}{\cdot} \rceil$  \npublic fun <T> Sequence<T>.minWith(comparator: Comparator<in T>): T?  $\lceil \frac{1.5}{\cdot} \rceil$ return minWithOrNull(comparator)\n}\n\n/\*\*\n \* Returns the first element having the smallest value according to the provided [comparator] or `null` if there are no elements. $\ln * \ln *$  The operation is \_terminal\_. $\ln$ \*/\n@SinceKotlin(\"1.4\")\npublic fun <T> Sequence<T>.minWithOrNull(comparator: Comparator<in T>): T? {\n val iterator = iterator()\n if (!iterator.hasNext()) return null\n var min = iterator.next()\n while (iterator.hasNext())  $\n\alpha e = iterator.next() \n\alpha i f (comparator.compare(min, e) > 0) min = e\n\alpha \n\alpha e = 0$  $\min\{\frac{\ln\pi}{\pi^*}\}$  \* Returns `true` if the sequence has no elements. $\ln \pi$  The operation is  $\text{terminal }$ .  $\circledcirc$  sample samples.collections.Collections.Aggregates.none\n \*/\npublic fun <T> Sequence<T>.none(): Boolean {\n return !iterator().hasNext()\n\n/\*\*\n \* Returns `true` if no elements match the given [predicate].\n \*\n \* The operation is terminal  $\ln^* \ln^* \circ$  sample samples.collections.Collections.Aggregates.noneWithPredicate\n \*/\npublic inline fun <T> Sequence<T>.none(predicate: (T) -> Boolean): Boolean {\n for (element in this) if (predicate(element)) return false $\nvert$  return true $\ln\ln\pi$ <sup>\*\*</sup> $\ln$  \* Returns a sequence which performs the given [action] on each element of the original sequence as they pass through it.\n  $*\n$  The operation is \_intermediate and

\_stateless\_.\n \*/\n@SinceKotlin(\"1.1\")\npublic fun <T> Sequence<T>.onEach(action: (T) -> Unit): Sequence<T>  ${\n \mu \in \mathbb{N} \n \in \mathbb{N} \n \in \mathbb{N} \n}$  action(it)\n it\n  $\|n\| \$   $\hbar$  Returns a sequence which performs the given [action] on each element of the original sequence as they pass through it.\n \* @param [action] function that takes the index of an element and the element itself $\ln *$  and performs the action on the element. $\ln * \ln *$  The operation is \_intermediate\_ and \_stateless\_.\n \*/\n@SinceKotlin(\"1.4\")\npublic fun <T> Sequence<T>.onEachIndexed(action: (index: Int, T) -> Unit): Sequence<T> {\n return mapIndexed { index, element ->\n action(index, element)\n element\n  $\ln\ln\arrows\ln$  \* Accumulates value starting with the first element and applying [operation] from left to right $\ln$  \* to current accumulator value and each element. $\ln$  \*  $\ln$  \* Throws an exception if this sequence is empty. If the sequence can be empty in an expected way,\n \* please use [reduceOrNull] instead. It returns `null` when its receiver is empty. $\ln * \ln * \mathcal{O}$  param [operation] function that takes current accumulator value and an element. $\ln *$ and calculates the next accumulator value.\n \*\n \* The operation is \_terminal\_.\n \* \n \* @sample samples.collections.Collections.Aggregates.reduce\n \*/\npublic inline fun <S, T : S> Sequence<T>.reduce(operation: (acc: S, T) -> S): S  $\{\n\$  val iterator = this.iterator()\n if (!iterator.hasNext()) throw UnsupportedOperationException(\"Empty sequence can't be reduced.\")\n var accumulator:  $S =$ iterator.next()\n while (iterator.hasNext())  $\{\n\}$  accumulator = operation(accumulator, iterator.next())\n  $\{\n\}$ return accumulator $\ln\ln\frac{*}{\ln \max}$  Accumulates value starting with the first element and applying [operation] from left to right $\ln *$  to current accumulator value and each element with its index in the original sequence. $\ln * \ln *$ Throws an exception if this sequence is empty. If the sequence can be empty in an expected way,\n \* please use [reduceIndexedOrNull] instead. It returns `null` when its receiver is empty. $\ln * \ln * \omega$  [operation] function that takes the index of an element, current accumulator value and the element itself,\n \* and calculates the next accumulator value. $\ln * \ln *$  The operation is terminal  $\ln * \ln * \omega$  sample samples.collections.Collections.Aggregates.reduce $\ln$  \*/\npublic inline fun <S, T : S> Sequence<T>.reduceIndexed(operation: (index: Int, acc: S, T) -> S): S {\n val iterator = this.iterator()\n if  $(literator.hasNext()$ ) throw UnsupportedOperationException(\"Empty sequence can't be reduced.\")\n var index = 1\n var accumulator: S = iterator.next()\n while (iterator.hasNext()) {\n accumulator = operation(checkIndexOverflow(index++), accumulator, iterator.next())\n  $\ln$  return accumulator\n\n\n/\*\*\n \* Accumulates value starting with the first element and applying [operation] from left to right\n \* to current accumulator value and each element with its index in the original sequence. $\ln * \ln *$  Returns `null` if the sequence is empty. $\ln * \ln * \mathcal{Q}$  param [operation] function that takes the index of an element, current accumulator value and the element itself,\n \* and calculates the next accumulator value.\n \*\n \* The operation is \_terminal\_.\n \* \n \* @sample samples.collections.Collections.Aggregates.reduceOrNull\n \*/\n@SinceKotlin(\"1.4\")\npublic inline fun <S, T : S> Sequence<T>.reduceIndexedOrNull(operation: (index: Int, acc: S, T) -> S): S? {\n val iterator = this.iterator()\n if (!iterator.hasNext()) return null\n var index = 1\n var accumulator:  $S =$  iterator.next()\n while  $(iterator.hasNext())$  {\n accumulator = operation(checkIndexOverflow(index++), accumulator, iterator.next())\n  $\ln$  return accumulator\n  $\ln/**\n$  \* Accumulates value starting with the first element and applying [operation] from left to right $\ln *$  to current accumulator value and each element. $\ln * \ln *$  Returns `null` if the sequence is empty. $\ln * \ln * \mathcal{Q}$  param [operation] function that takes current accumulator value and an element, $\ln *$  and calculates the next accumulator value. $\ln * \ln *$  The operation is \_terminal\_. $\ln * \ln * \omega$  sample samples.collections.Collections.Aggregates.reduceOrNull\n \*/\n@SinceKotlin(\"1.4\")\n@WasExperimental(ExperimentalStdlibApi::class)\npublic inline fun <S, T : S> Sequence<T>.reduceOrNull(operation: (acc: S, T) -> S): S? {\n val iterator = this.iterator()\n if  $(literator.hasNext()$  return null\n var accumulator:  $S = iterator.next()$ \n while (iterator.hasNext()) {\n  $accumulator = operation(accumulator, iterator.next())\n$  }\n return accumulator\n}\n\n/\*\*\n \* Returns a sequence containing successive accumulation values generated by applying [operation] from left to right\n \* to each element and current accumulator value that starts with [initial] value. $\ln * \ln *$  Note that `acc` value passed to [operation] function should not be mutated;\n \* otherwise it would affect the previous value in resulting sequence.\n \* The [initial] value should also be immutable (or should not be mutated) $\ln *$  as it may be passed to [operation] function later because of sequence's lazy nature. $\ln * \ln * \mathcal{Q}$  param [operation] function that takes current accumulator value

and an element, and calculates the next accumulator value. $\ln \pi$  The operation is \_intermediate\_ and \_stateless\_.\n \* \n \* @sample samples.collections.Collections.Aggregates.runningFold\n \*/\n@SinceKotlin(\"1.4\")\npublic fun <T, R> Sequence<T>.runningFold(initial: R, operation: (acc: R, T) -> R): Sequence  $\{\n \{ \infty\} \in \{\infty\} \mid \mathcal{A} \neq \emptyset\}$  var accumulator = initial $\infty$  for (element in this @runningFold)  ${\n \alpha \in \alpha \in \alpha}$  accumulator = operation(accumulator, element)\n yield(accumulator)\n  ${\n \alpha \in \alpha}$  $\ln\ln\pi$ \*\n \* Returns a sequence containing successive accumulation values generated by applying [operation] from left to right\n \* to each element, its index in the original sequence and current accumulator value that starts with [initial] value. $\ln * \neq *$  Note that `acc` value passed to [operation] function should not be mutated; $\ln *$ otherwise it would affect the previous value in resulting sequence.\n \* The [initial] value should also be immutable (or should not be mutated) $\ln *$  as it may be passed to [operation] function later because of sequence's lazy nature. $\ln$ 

 $* \nvert n * \nvert \nvert$  [operation] function that takes the index of an element, current accumulator value $\ln *$  and the element itself, and calculates the next accumulator value. $\ln * \ln *$  The operation is \_intermediate\_ and \_stateless\_. $\ln$ \* \n \* @sample samples.collections.Collections.Aggregates.runningFold\n \*/\n@SinceKotlin(\"1.4\")\npublic fun  $\langle T, R \rangle$  Sequence $\langle T \rangle$ .runningFoldIndexed(initial: R, operation: (index: Int, acc: R, T)  $\langle P \rangle$ : Sequence $\langle R \rangle$  {\n return sequence  $\{\n\mathbf{v}_i = \mathbf{v}_i\}$  var index = 0\n var accumulator = initial\n for (element in this @runningFoldIndexed)  ${\n \cdot \n \cdot}$  accumulator = operation(checkIndexOverflow(index++), accumulator, element)\n yield(accumulator)\n }\n }\n\n\n\n\n \* Returns a sequence containing successive accumulation values generated by applying [operation] from left to right\n \* to each element and current accumulator value that starts with the first element of this sequence. $\ln * \neq * \text{Note that } 'acc'$  value passed to [operation] function should not be mutated;\n \* otherwise it would affect the previous value in resulting sequence.\n \* \n \* @param [operation] function that takes current accumulator value and the element, and calculates the next accumulator value.\n \*\n \* The operation is \_intermediate\_ and \_stateless\_.\n \* \n \* @sample samples.collections.Collections.Aggregates.runningReduce\n

\*/\n@SinceKotlin(\"1.4\")\n@WasExperimental(ExperimentalStdlibApi::class)\npublic fun <S, T : S> Sequence<T>.runningReduce(operation: (acc: S, T) -> S): Sequence<S> {\n return sequence {\n val iterator = iterator()\n if (iterator.hasNext()) {\n var accumulator:  $S = iterator.next()$ \n yield(accumulator)\n while (iterator.hasNext())  $\{\n\}$  accumulator = operation(accumulator, iterator.next()) $\n\$ 

yield(accumulator)\n  $\n\| \$ \n }\n }\n\n/\*\*\n \* Returns a sequence containing successive accumulation values generated by applying [operation] from left to right\n \* to each element, its index in the original sequence and current accumulator value that starts with the first element of this sequence. $\ln * \ln *$  Note that `acc` value passed to [operation] function should not be mutated;\n \* otherwise it would affect the previous value in resulting sequence.\n  $* \nvert n * \nvert \nvert$  [operation] function that takes the index of an element, current accumulator value $\ln *$  and the element itself, and calculates the next accumulator value. $\ln * \ln *$  The operation is \_intermediate\_ and \_stateless\_. $\ln$ \* \n \* @sample samples.collections.Collections.Aggregates.runningReduce\n \*/\n@SinceKotlin(\"1.4\")\npublic fun <S, T : S> Sequence<T>.runningReduceIndexed(operation: (index: Int, acc: S, T) -> S): Sequence<S> {\n return sequence  ${\n \nu \}$  val iterator = iterator()\n if (iterator.hasNext())  ${\n \nu \}$  var accumulator: S = iterator.next()\n yield(accumulator)\n var index = 1\n while (iterator.hasNext()) {\n accumulator = operation(checkIndexOverflow(index++), accumulator, iterator.next())\n yield(accumulator)\n }\n }\n }\n }\n }\n\n/\*\*\n \* Returns a sequence containing successive accumulation values generated by applying [operation] from left to right\n \* to each element and current accumulator value that starts with [initial] value.\n \* \n \* Note that `acc` value passed to [operation] function should not be mutated;\n \* otherwise it would affect the previous value in resulting sequence.\n \* The [initial] value should also be immutable (or should not be mutated) $\ln *$  as it may be passed to [operation] function later because of sequence's lazy nature. $\ln$ \* \n \* @param [operation] function that takes current accumulator value and an element, and calculates the next accumulator value.\n \*\n \* The operation is \_intermediate\_ and\_stateless\_.\n \* \n \* @sample samples.collections.Collections.Aggregates.scan\n

 $*\langle n\omega\$ SinceKotlin(\"1.4\")\n $\omega\$ WasExperimental(ExperimentalStdlibApi::class)\npublic fun <T, R> Sequence $\langle T\rangle$ .scan(initial: R, operation: (acc: R, T)  $\geq$  R): Sequence $\langle R\rangle$   $\langle R\rangle$  return runningFold(initial,

operation) $\ln\ln\ln^*$  \* Returns a sequence containing successive accumulation values generated by applying  $[operation]$  from left to right $\ln *$  to each element, its index in the original sequence and current accumulator value that starts with [initial] value. $\ln * \neq * \text{Note that } 'acc'$  value passed to [operation] function should not be mutated; $\ln$ \* otherwise it would affect the previous value in resulting sequence.\n \* The [initial] value should also be immutable (or should not be mutated) $\ln *$  as it may be passed to [operation] function later because of sequence's lazy nature. $\ln$  $*$  \n  $*$  @ param [operation] function that takes the index of an element, current accumulator value\n  $*$  and the element itself, and calculates the next accumulator value.\n \*\n \* The operation is \_intermediate\_ and \_stateless\_.\n \* \n \* @sample samples.collections.Collections.Aggregates.scan\n

\*/\n@SinceKotlin(\"1.4\")\n@WasExperimental(ExperimentalStdlibApi::class)\npublic fun <T, R> Sequence  $\langle T \rangle$ .scanIndexed(initial: R, operation: (index: Int, acc: R, T)  $\geq$  R): Sequence  $\langle R \rangle$  {\n return runningFoldIndexed(initial, operation)\n}\n\n/\*\*\n \* Returns the sum of all values produced by [selector] function applied to each element in the sequence. $\ln * \ln *$  The operation is \_terminal\_. $\ln * \ln \omega$ Deprecated(\"Use sumOf instead.\", ReplaceWith(\"this.sumOf(selector)\"))\n@DeprecatedSinceKotlin(warningSince = \"1.5\")\npublic inline fun <T> Sequence<T>.sumBy(selector: (T) -> Int): Int  $\{\n\$  var sum: Int = 0\n for (element in this)  $\{\n\$  sum  $+=$  selector(element)\n }\n return sum\n}\n\n/\*\*\n \* Returns the sum of all values produced by [selector] function applied to each element in the sequence. $\ln * \ln *$  The operation is \_terminal\_. $\ln * \ln @Deprecated(\iota' Use$ sumOf instead. $\langle$ ", ReplaceWith( $\langle$ "this.sumOf(selector) $\langle$ ")) $\rangle$ n@DeprecatedSinceKotlin(warningSince = \"1.5\")\npublic inline fun <T> Sequence<T>.sumByDouble(selector: (T) -> Double): Double {\n var sum: Double  $= 0.0\n\$  for (element in this)  $\{\n\$  sum += selector(element)\n  $\{\n\}$  return sum\n $\|\n\|^{**}\n$  \* Returns the sum of all values produced by [selector] function applied to each element in the sequence. $\ln \frac{*}{n}$  The operation is

\_terminal\_.\n

\*/\n@SinceKotlin(\"1.4\")\n@OptIn(kotlin.experimental.ExperimentalTypeInference::class)\n@OverloadResolution ByLambdaReturnType\n@kotlin.jvm.JvmName(\"sumOfDouble\")\n@kotlin.internal.InlineOnly\npublic inline fun  $\langle T \rangle$  Sequence $\langle T \rangle$ .sumOf(selector: (T) - $\rangle$  Double): Double {\n var sum: Double = 0.toDouble()\n for (element in this)  $\ln$  sum += selector(element)\n }\n return sum\n}\n\n/\*\*\n \* Returns the sum of all values produced by [selector] function applied to each element in the sequence. $\ln * \ln *$  The operation is terminal.

\*/\n@SinceKotlin(\"1.4\")\n@OptIn(kotlin.experimental.ExperimentalTypeInference::class)\n@OverloadResolution ByLambdaReturnType\n@kotlin.jvm.JvmName(\"sumOfInt\")\n@kotlin.internal.InlineOnly\npublic inline fun <T> Sequence<T>.sumOf(selector: (T) -> Int): Int  $\{\n\$  var sum: Int = 0.toInt()\n for (element in this)  $\{\n\$  sum += selector(element)\n }\n return sum\n}\n\n/\*\*\n \* Returns the sum of all values produced by [selector] function applied to each element in the sequence. $\ln * \ln *$  The operation is \_terminal\_. $\ln$ 

\*/\n@SinceKotlin(\"1.4\")\n@OptIn(kotlin.experimental.ExperimentalTypeInference::class)\n@OverloadResolution ByLambdaReturnType\n@kotlin.jvm.JvmName(\"sumOfLong\")\n@kotlin.internal.InlineOnly\npublic inline fun  $\langle T \rangle$  Sequence $\langle T \rangle$ .sumOf(selector: (T) - $\rangle$  Long): Long {\n var sum: Long = 0.toLong()\n for (element in this)  ${\n m \leftarrow}$  sum += selector(element)\n  ${\n n \times n * R}$  return sum\n}\n\n/\*\*\n \* Returns the sum of all values produced by [selector] function applied to each element in the sequence.\n  $*\n$  The operation is \_terminal\_.\n

\*/\n@SinceKotlin(\"1.5\")\n@OptIn(kotlin.experimental.ExperimentalTypeInference::class)\n@OverloadResolution ByLambdaReturnType\n@kotlin.jvm.JvmName(\"sumOfUInt\")\n@WasExperimental(ExperimentalUnsignedType s::class)\n@kotlin.internal.InlineOnly\npublic inline fun <T> Sequence<T>.sumOf(selector: (T) -> UInt): UInt {\n var sum: UInt = 0.toUInt()\n for (element in this)  $\{\n\}$  sum += selector(element)\n  $\{\n\}$  return sum\n}\n\n/\*\*\n \* Returns the sum of all values produced by [selector] function applied to each element in the sequence. $\ln * \ln *$  The operation is terminal.

\*/\n@SinceKotlin(\"1.5\")\n@OptIn(kotlin.experimental.ExperimentalTypeInference::class)\n@OverloadResolution ByLambdaReturnType\n@kotlin.jvm.JvmName(\"sumOfULong\")\n@WasExperimental(ExperimentalUnsignedTy pes::class)\n@kotlin.internal.InlineOnly\npublic inline fun <T> Sequence<T>.sumOf(selector: (T) -> ULong): ULong  $\ln$  var sum: ULong = 0.toULong()\n for (element in this)  $\ln$  sum += selector(element)\n  $\ln$ return sum $\langle \nabla \cdot \mathbf{r} \rangle$  \* Returns an original collection containing all the non-`null` elements, throwing an [IllegalArgumentException] if there are any `null` elements. $\ln \pi$  The operation is \_intermediate and

stateless  $\ln * \n$ ublic fun <T : Any> Sequence<T?>.requireNoNulls(): Sequence<T> {\n return map { it ?: throw IllegalArgumentException(\"null element found in \$this.\")  $\n\ln\max*\n * Splits this sequence into a$ sequence of lists each not exceeding the given [size]. $\ln * \ln *$  The last list in the resulting sequence may have fewer elements than the given [size]. $\ln * \ln * \mathcal{Q}$  param size the number of elements to take in each list, must be positive and can be greater than the number of elements in this sequence. $\ln * \ln *$  The operation is \_intermediate\_ and \_stateful\_. $\mathbf{h}^* \in \mathbb{R}$  sample samples.collections.Collections.Transformations.chunked $\mathbf{h}$ \*/\n@SinceKotlin(\"1.2\")\npublic fun <T> Sequence<T>.chunked(size: Int): Sequence<List<T>> {\n return windowed(size, size, partialWindows = true)\n\n/\*\*\n \* Splits this sequence into several lists each not exceeding the given  $[size]\n\geq \frac{s}{s}$  and applies the given  $[transform]$  function to an each. $\ln \sqrt{s}$   $\leq \frac{s}{s}$  @return sequence of results of the [transform] applied to an each list.\n  $*\nabla$  Note that the list passed to the [transform] function is ephemeral and is valid only inside that function.\n \* You should not store it or allow it to escape in some way, unless you made a snapshot of it.\n \* The last list may have fewer elements than the given [size].\n \* \n \* @param size the number of elements to take in each list, must be positive and can be greater than the number of elements in this sequence. $\ln * \ln$ \* The operation is \_intermediate\_ and \_stateful\_.\n \* \n \* @sample samples.text.Strings.chunkedTransform\n \*/\n $\mathscr{A}$ \n $\mathscr{A}$ SinceKotlin(\"1.2\")\npublic fun <T, R> Sequence<T>.chunked(size: Int, transform: (List<T>) -> R): Sequence <R > {\n return windowed(size, size, partialWindows = true, transform = transform)\n {\n\n/\*\*\n \* Returns a sequence containing all elements of the original sequence without the first occurrence of the given [element].\n \*\n \* The operation is \_intermediate\_ and \_stateless\_.\n \*/\npublic operator fun <T> Sequence<T>.minus(element: T): Sequence<T>  $\n\alpha$  return object: Sequence<T>  $\n\alpha$  override fun iterator(): Iterator  $\langle T \rangle$  {\n var removed = false\n return this @minus.filter { if (!removed && it == element) { removed = true; false } else true }.iterator()\n  $\ln |\n| \ln \ln^* \mathbb{R}$  \* Returns a sequence containing all elements of original sequence except the elements contained in the given [elements] array. $\ln * \ln *$  Note that the source sequence and the array being subtracted are iterated only when an `iterator` is requested from\n \* the resulting sequence. Changing any of them between successive calls to `iterator` may affect the result. $\ln * \ln *$  Before Kotlin 1.6, the [elements] array may have been converted to a [HashSet] to speed up the operation, thus the elements were required to have\n \* a correct and stable implementation of `hashCode()` that didn't change between successive invocations. $\ln *$  On JVM, you can enable this behavior back with the system property `kotlin.collections.convert\_arg\_to\_set\_in\_removeAll` set to `true`.\n \*\n \* The operation is \_intermediate\_ and

stateful  $\ln^*$ /\npublic operator fun <T> Sequence<T>.minus(elements: Array<out T>): Sequence<T> {\n if (elements.isEmpty()) return this\n return object: Sequence<T>  $\{\n\}$  override fun iterator(): Iterator<T>  $\{\n\}$ val other = elements.convertToSetForSetOperation()\n return this@minus.filterNot { it in other }.iterator()\n

 $\ln |\n\ln\ln(x^*)|$ <sup>\*\*</sup>\n \* Returns a sequence containing all elements of original sequence except the elements contained in the given [elements] collection. $\ln * \neq *$  Note that the source sequence and the collection being subtracted are iterated only when an `iterator` is requested from  $\uparrow$  \* the resulting sequence. Changing any of them between successive calls to `iterator` may affect the result. $\ln * \ln *$  Before Kotlin 1.6, the [elements] collection may have been converted to a [HashSet] to speed up the operation, thus the elements were required to have\n \* a correct and stable implementation of `hashCode()` that didn't change between successive invocations.\n \* On JVM, you can enable this behavior back with the system property `kotlin.collections.convert\_arg\_to\_set\_in\_removeAll` set to `true`.\n \*\n \* The operation is \_intermediate\_ and \_stateful\_.\n \*/\npublic operator fun <T> Sequence  $\mathcal{T}$ .minus(elements: Iterable  $\mathcal{T}$ ): Sequence  $\mathcal{T}$  {\n return object: Sequence  $\mathcal{T}$  {\n override fun iterator(): Iterator $\langle T \rangle$  {\n val other = elements.convertToSetForSetOperation()\n if (other.isEmpty())\n

return this @minus.iterator()\n else\n return this @minus.filterNot { it in other }.iterator()\n  $\ln |\n\ln\ln(x^*)|$ <sup>\*\*</sup>\n \* Returns a sequence containing all elements of original sequence except the elements contained in the given [elements] sequence. $\ln * \ln *$  Note that the source sequence and the sequence being subtracted are iterated only when an `iterator` is requested from  $\uparrow$  \* the resulting sequence. Changing any of them between successive calls to `iterator` may affect the result. $\ln * \ln *$  The operation is \_intermediate \_ for this sequence and terminal and stateful for the [elements] sequence.\n  $* \nightharpoonup n * Before Kotlin 1.6$ , the [elements] sequence may have been converted to a [HashSet] to speed up the operation, thus the elements were required to have\n \* a correct

and stable implementation of `hashCode()` that didn't change between successive invocations.\n \* On JVM, you can enable this behavior back with the system property `kotlin.collections.convert\_arg\_to\_set\_in\_removeAll` set to `true`.\n \*/\npublic operator fun <T> Sequence<T>.minus(elements: Sequence<T>): Sequence<T> {\n return object: Sequence<T>  ${\n \mu \text{ override fun iterator}}$  (: Iterator<T>  ${\n \mu \text{ value of the rule}}$ elements.convertToSetForSetOperation()\n if (other.isEmpty())\n return this@minus.iterator()\n else\n return this @minus.filterNot { it in other }.iterator()\n  $\ln |\n\ln|^*$ \n \* Returns a sequence containing all elements of the original sequence without the first occurrence of the given [element]. $\ln * \ln *$  The operation is \_intermediate\_ and \_stateless\_.\n \*/\n @kotlin.internal.InlineOnly\npublic inline fun  $\langle T \rangle$ Sequence<T>.minusElement(element: T): Sequence<T>  $\ln$  return minus(element)\n}\n\n/\*\*\n \* Splits the original sequence into pair of lists, $\ln *$  where \*first\* list contains elements for which [predicate] yielded `true`, $\ln *$ while \*second\* list contains elements for which [predicate] yielded `false`.\n \*\n \* The operation is \_terminal\_.\n \* \n \* @sample samples.collections.Sequences.Transformations.partition\n \*/\npublic inline fun <T> Sequence<T>.partition(predicate: (T) -> Boolean): Pair<List<T>> $\sum_{i=1}^{\n}$  val first = ArrayList<T>()\n val  $second = ArrayList\lt T>()$ <sup>n</sup> for (element in this)  $\{\n\}$  if (predicate(element))  $\{\n\}$  first.add(element)\n } else  ${\n s second.add(element)}\n }\n + \sum_{\in \mathcal{N}}\n + \mathcal{N}^*\n + \n set{$ containing all elements of the original sequence and then the given [element]. $\ln * \ln *$  The operation is \_intermediate\_ and \_stateless\_.\n \*/\npublic operator fun <T> Sequence<T>.plus(element: T): Sequence<T> {\n return sequenceOf(this, sequenceOf(element)).flatten()\n\n/\*\*\n \* Returns a sequence containing all elements of original sequence and then all elements of the given [elements] array. $\ln * \ln *$  Note that the source sequence and the array being added are iterated only when an `iterator` is requested from  $\uparrow$  \* the resulting sequence. Changing any of them between successive calls to `iterator` may affect the result.\n  $*\n$  The operation is \_intermediate\_ and \_stateless\_.\n \*/\npublic operator fun <T> Sequence<T>.plus(elements: Array<out T>): Sequence<T> {\n return this.plus(elements.asList())\n}\n\n/\*\*\n \* Returns a sequence containing all elements of original sequence and then all elements of the given [elements] collection. $\ln * \ln *$  Note that the source sequence and the collection being added are iterated only when an `iterator` is requested from $\ln *$  the resulting sequence. Changing any of them between successive calls to `iterator` may affect the result.\n \*\n \* The operation is \_intermediate\_ and \_stateless\_.\n \*/\npublic operator fun <T> Sequence<T>.plus(elements: Iterable<T>): Sequence<T> {\n return sequenceOf(this, elements.asSequence()).flatten()\n}\n\n/\*\*\n \* Returns a sequence containing all elements of original sequence and then all elements of the given [elements] sequence.\n  $* \nvert$   $* \nvert$   $*$  Note that the source sequence and the sequence being added are iterated only when an `iterator` is requested from $\ln$  \* the resulting sequence. Changing any of them between successive calls to `iterator` may affect the result.\n  $*\n$ <sup>+</sup> The operation is \_intermediate\_ and \_stateless\_.\n \*/\npublic operator fun <T> Sequence<T>.plus(elements: Sequence<T>): Sequence<T> {\n return sequenceOf(this, elements).flatten()\n}\n\n/\*\*\n \* Returns a sequence containing all elements of the original sequence and then the given [element]. $\ln \pi$  The operation is intermediate and stateless. \*/\n@kotlin.internal.InlineOnly\npublic inline fun <T> Sequence<T>.plusElement(element: T): Sequence<T> {\n return plus(element)\n}\n\n/\*\*\n \* Returns a sequence of snapshots of the window of the given [size]\n \* sliding along this sequence with the given [step], where each\n \* snapshot is a list.\n \* \n \* Several last lists may have fewer elements than the given [size]. $\ln * \ln *$  Both [size] and [step] must be positive and can be greater than the number of elements in this sequence.\n \* @param size the number of elements to take in each window\n \* @param step the number of elements to move the window forward by on an each step, by default  $1\$ n \* @param partialWindows controls whether or not to keep partial windows in the end if any,\n \* by default `false` which means partial windows won't be preserved $\ln * \ln * \omega$  sample samples.collections. Sequences. Transformations.takeWindows\n  $*\ln\Theta$ SinceKotlin(\"1.2\")\npublic fun <T> Sequence<T>.windowed(size: Int, step: Int = 1, partialWindows: Boolean = false): Sequence<List<T>> $\{\n \$  return windowedSequence(size, step, partialWindows, reuseBuffer = false)\n}\n\n/\*\*\n \* Returns a sequence of results of applying the given [transform] function to\n \* an each list representing a view over the window of the given [size]\n  $*$  sliding along this sequence with the given [step]. $\ln * \ln$ \* Note that the list passed to the [transform] function is ephemeral and is valid only inside that function.\n \* You should not store it or allow it to escape in some way, unless you made a snapshot of it.\n \* Several last lists may

have fewer elements than the given  $[size]$ . $\mathbf{h}^* \in \text{Both } [size]$  and  $[size]$  must be positive and can be greater than the number of elements in this sequence. $\ln * \omega$  aram size the number of elements to take in each window $\ln *$ @param step the number of elements to move the window forward by on an each step, by default  $1\backslash n * \mathcal{Q}$  param partialWindows controls whether or not to keep partial windows in the end if any,\n \* by default `false` which means partial windows won't be preserved $\ln * \ln * \omega$  sample

samples.collections.Sequences.Transformations.averageWindows\n \*/\n@SinceKotlin(\"1.2\")\npublic fun <T, R> Sequence  $\langle T \rangle$  windowed(size: Int, step: Int = 1, partial Windows: Boolean = false, transform: (List $\langle T \rangle \rangle \ge R$ ): Sequence $\langle R \rangle$  {\n return windowedSequence(size, step, partialWindows, reuseBuffer =

true).map(transform)\n}\n\n/\*\*\n \* Returns a sequence of values built from the elements of `this` sequence and the [other] sequence with the same index. $\ln$  \* The resulting sequence ends as soon as the shortest input sequence ends. $\ln$ \*\n \* The operation is \_intermediate\_ and \_stateless\_.\n \* \n \* @sample

samples.collections.Sequences.Transformations.zip\n \*/\npublic infix fun <T, R> Sequence<T>.zip(other: Sequence<R>): Sequence<Pair<T, R>>  ${\n \rm BergingSequence(this, other) {\t1, t2 > t1 \ to t2 {\n} \n}^\ast\n \}$ Returns a sequence of values built from the elements of `this` sequence and the [other] sequence with the same index\n \* using the provided [transform] function applied to each pair of elements.\n \* The resulting sequence ends as soon as the shortest input sequence ends.\n \*\n \* The operation is \_intermediate\_ and \_stateless\_.\n \*\n \* @sample samples.collections.Sequences.Transformations.zipWithTransform\n \*/\npublic fun <T, R, V> Sequence $\Sigma$ : zip(other: Sequence $\langle R \rangle$ , transform: (a: T, b: R)  $\geq$  V): Sequence $\langle V \rangle$  {\n return MergingSequence(this, other, transform)\n}\n\n/\*\*\n \* Returns a sequence of pairs of each two adjacent elements in this sequence. $\ln * \ln *$  The returned sequence is empty if this sequence contains less than two elements. $\ln * \ln *$  The

operation is intermediate and stateless  $\ln * \ln * \omega$  sample

samples.collections.Collections.Transformations.zipWithNext\n \*/\n@SinceKotlin(\"1.2\")\npublic fun <T> Sequence<T>.zipWithNext(): Sequence<Pair<T, T>> {\n return zipWithNext { a, b -> a to b  $\ln{\ln^*}$ n \* Returns a sequence containing the results of applying the given [transform] function\n  $*$  to an each pair of two adjacent elements in this sequence. $\ln * \ln *$  The returned sequence is empty if this sequence contains less than two elements. $\ln * \ln *$  The operation is intermediate and stateless  $\ln * \ln * \omega$  sample

samples.collections.Collections.Transformations.zipWithNextToFindDeltas\n \*/\n@SinceKotlin(\"1.2\")\npublic fun <T, R> Sequence<T>.zipWithNext(transform: (a: T, b: T) -> R): Sequence<R> {\n return sequence result@  ${\n\mu \nu}$  val iterator = iterator()\n if (!iterator.hasNext()) return@result\n var current = iterator.next()\n while (iterator.hasNext())  $\{\n\}$  val next = iterator.next()\n yield(transform(current, next)\n current = next\n  $\ln |\n\ln(x^*)|$ \n\n/\*\*\n \* Appends the string from all the elements separated using [separator] and using the given [prefix] and [postfix] if supplied. $\ln * \nightharpoonup$  if the collection could be huge, you can specify a nonnegative value of [limit], in which case only the first [limit]\n \* elements will be appended, followed by the [truncated] string (which defaults to  $\langle \dots, \dots \rangle$ ).  $\mathbb{R}^*$  The operation is \_terminal\_. $\mathbb{R}^* \setminus \mathbb{R}^* \otimes \mathbb{R}^*$ samples.collections.Collections.Transformations.joinTo $\ln$  \*/ $\ln$ public fun <T, A : Appendable> Sequence  $\leq$ T $>$ .joinTo(buffer: A, separator: CharSequence  $= \langle \langle \cdot, \cdot \rangle \rangle$ , prefix: CharSequence  $= \langle \langle \cdot, \cdot \rangle \rangle$ , postfix: CharSequence  $= \langle \text{``}\rangle$ ", limit: Int = -1, truncated: CharSequence  $= \langle \text{``}... \rangle \text{''}$ , transform: ((T) -> CharSequence)? = null): A  ${\nvert \nvert \in \mathbb{C}}$  buffer.append(prefix)\n var count = 0\n for (element in this)  ${\nvert \nvert \in \mathbb{C}}$  if (++count > 1) buffer.append(separator)\n if (limit < 0 || count <= limit) {\n buffer.appendElement(element, transform)\n

} else break $\n\cdot \mathbb{R}$  if (limit  $\geq 0$  && count  $\geq$  limit) buffer.append(truncated) $\infty$  buffer.append(postfix) $\infty$ return buffer $\ln\ln(x^*)$  \* Creates a string from all the elements separated using [separator] and using the given [prefix] and [postfix] if supplied. $\ln * \ln *$  If the collection could be huge, you can specify a non-negative value of [limit], in which case only the first [limit]\n \* elements will be appended, followed by the [truncated] string (which defaults to  $\langle \dots, \dots \rangle$ .  $n * \text{ The operation is *terminal*.\n *  $\langle n * \text{ @sample} \rangle$$ 

samples.collections.Collections.Transformations.joinToString\n \*/\npublic fun  $\langle$ T $\rangle$ 

Sequence  $\langle \text{T}\rangle$ -joinToString(separator: CharSequence = \", \", prefix: CharSequence = \"\", postfix: CharSequence =  $\|\cdot\|$ , limit: Int = -1, truncated: CharSequence =  $\|...\|$ , transform: ((T) -> CharSequence)? = null): String  $\{\|$  return joinTo(StringBuilder(), separator, prefix, postfix, limit, truncated, transform).toString()\n\n\n/\*\*\n \* Creates an

[Iterable] instance that wraps the original sequence returning its elements when being iterated.\n \*/\npublic fun  $\langle T \rangle$ Sequence<T>.asIterable(): Iterable<T>  $\{\n$  return Iterable { this.iterator()  $\n\| \n\| \n\$  \* Returns this sequence as a [Sequence].\n \*/\n@kotlin.internal.InlineOnly\npublic inline fun <T> Sequence<T>.asSequence(): Sequence<T>  ${\n\mu \in \mathbb{R}\n}_{n \in \mathbb{Z}}$  \*\n \* Returns an average value of elements in the sequence.\n \*\n \* The operation is \_terminal\_.\n \*/\n@kotlin.jvm.JvmName(\"averageOfByte\")\npublic fun Sequence<Byte>.average(): Double {\n var sum: Double =  $0.0\ln$  var count: Int = 0\n for (element in this)  $\ln$  sum += element\n checkCountOverflow(++count)\n }\n return if (count == 0) Double.NaN else sum / count\n}\n\n/\*\*\n \* Returns an average value of elements in the sequence. $\ln * \ln *$  The operation is \_terminal\_. $\ln$ \*/\n@kotlin.jvm.JvmName(\"averageOfShort\")\npublic fun Sequence<Short>.average(): Double {\n var sum: Double =  $0.0\ln$  var count: Int =  $0\ln$  for (element in this)  $\ln$  sum += element\n

checkCountOverflow(++count)\n }\n return if (count == 0) Double.NaN else sum / count\n}\n\n/\*\*\n \* Returns an average value of elements in the sequence. $\ln \sqrt[k]{n^*}$  The operation is \_terminal\_. $\ln$ 

\*/\n@kotlin.jvm.JvmName(\"averageOfInt\")\npublic fun Sequence<Int>.average(): Double {\n var sum: Double  $= 0.0\text{ or } 0.0\text{ or } 0.$ 

 $\ln$  return if (count == 0) Double.NaN else sum / count\n\n\n/\*\*\n \* Returns an average value of elements in the sequence.\n \*\n \* The operation is \_terminal\_.\n \*\n@kotlin.jvm.JvmName(\"averageOfLong\")\npublic fun Sequence<Long>.average(): Double  ${\n}$  var sum: Double = 0.0\n var count: Int = 0\n for (element in this)  ${\n}$ 

sum += element\n checkCountOverflow(++count)\n \\n return if (count == 0) Double.NaN else sum / count\n\n\n\n\\*\*\n \* Returns an average value of elements in the sequence.\n \*\n \* The operation is \_terminal\_.\n \*/\n@kotlin.jvm.JvmName(\"averageOfFloat\")\npublic fun Sequence<Float>.average(): Double {\n var sum: Double =  $0.0\text{ n}$  var count: Int =  $0\text{ n}$  for (element in this)  $\{\text{ n}$  sum += element $\text{ n}$ 

checkCountOverflow(++count)\n }\n return if (count == 0) Double.NaN else sum / count\n}\n\n/\*\*\n \* Returns an average value of elements in the sequence. $\ln * \ln *$  The operation is \_terminal\_. $\ln$ 

\*/\n@kotlin.jvm.JvmName(\"averageOfDouble\")\npublic fun Sequence<Double>.average(): Double {\n var sum: Double =  $0.0\ln$  var count: Int =  $0\ln$  for (element in this)  $\ln$  sum += element\n

checkCountOverflow(++count)\n }\n return if (count == 0) Double.NaN else sum / count\n}\n\n/\*\*\n \* Returns the sum of all elements in the sequence. $\ln * \ln *$  The operation is terminal.

\*/\n@kotlin.jvm.JvmName(\"sumOfByte\")\npublic fun Sequence<Byte>.sum(): Int {\n var sum: Int = 0\n for (element in this)  $\ln \ \text{sum} + \text{element}\n$   $\ln \ \text{sum}\n$  return sum $\ln \ln\max$ <sup>\*\*</sup>\n \* Returns the sum of all elements in the sequence.\n \*\n \* The operation is \_terminal\_.\n \*\n @kotlin.jvm.JvmName(\"sumOfShort\")\npublic fun Sequence<Short>.sum(): Int {\n var sum: Int = 0\n for (element in this) {\n sum += element\n }\n return sum\n}\n\n/\*\*\n \* Returns the sum of all elements in the sequence.\n \*\n \* The operation is \_terminal\_.\n \*/\n@kotlin.jvm.JvmName(\"sumOfInt\")\npublic fun Sequence<Int>.sum(): Int {\n var sum: Int = 0\n for (element in this)  $\nvert \in \text{sum} + \text{element} \in \text{sum} \in \text{sum} \in \text{max} \in \text{max} \in \text$ sequence.\n \*\n \* The operation is \_terminal\_.\n \*\n @kotlin.jvm.JvmName(\"sumOfLong\")\npublic fun Sequence<Long>.sum(): Long  ${\n \nu : \n \nu : \n \nu : \n \nu \in \mathbb{R} \}$  for (element in this)  ${\n \nu \in \mathbb{R} \}$ return sum\n}\n\n/\*\*\n \* Returns the sum of all elements in the sequence.\n \*\n \* The operation is \_terminal\_.\n \*/\n@kotlin.jvm.JvmName(\"sumOfFloat\")\npublic fun Sequence<Float>.sum(): Float  $\{\n\$  var sum: Float = 0.0f $\n\$ n for (element in this)  $\nvert$  sum += element $\nvert$   $\rvert$  return sum $\nvert$  $\rvert$  $\nvert$  $\nvert$ <sup>\*\*</sup> $\nvert$  \* Returns the sum of all elements in the sequence. $\ln * \ln *$  The operation is terminal  $\ln * \ln \&$  to  $\ln \tanh$ , JvmName( $\ldim \$ Sequence<Double>.sum(): Double  $\{\n n \ var sum: Double = 0.0\n n \ for (element in this)  $\{\n n \ sum \leftarrow element\n n \}$$ }\n return sum\n}\n\n","/\*\n \* Copyright 2010-2021 JetBrains s.r.o. and Kotlin Programming Language contributors.\n \* Use of this source code is governed by the Apache 2.0 license that can be found in the license/LICENSE.txt file.\n

\*/\n\n@file:kotlin.jvm.JvmMultifileClass\n@file:kotlin.jvm.JvmName(\"SetsKt\")\n\npackage kotlin.collections\n\n//\n// NOTE: THIS FILE IS AUTO-GENERATED by the GenerateStandardLib.kt\n// See: https://github.com/JetBrains/kotlin/tree/master/libraries/stdlib\n//\n\nimport kotlin.random.\*\nimport kotlin.ranges.contains\nimport kotlin.ranges.reversed\n\n/\*\*\n \* Returns a set containing all elements of the original set except the given [element]. $\ln * \ln *$  The returned set preserves the element iteration order of the original set. $\ln$ \*/\npublic operator fun <T> Set<T>.minus(element: T): Set<T> {\n val result =

LinkedHashSet<T>(mapCapacity(size))\n var removed = false\n return this.filterTo(result) { if (!removed && it  $=$  element) { removed = true; false } else true }\n}\n\n/\*\*\n \* Returns a set containing all elements of the original set except the elements contained in the given [elements] array. $\ln * \ln *$  The returned set preserves the element iteration order of the original set.\n  $* \nightharpoonup n$  Before Kotlin 1.6, the [elements] array may have been converted to a [HashSet] to speed up the operation, thus the elements were required to have\n \* a correct and stable implementation of `hashCode()` that didn't change between successive invocations.\n \* On JVM, you can enable this behavior back with the system property `kotlin.collections.convert\_arg\_to\_set\_in\_removeAll` set to `true`.\n \*/\npublic operator fun  $\langle T \rangle$  Set $\langle T \rangle$ .minus(elements: Array $\langle T \rangle$ : Set $\langle T \rangle$  {\n val result = LinkedHashSet $\langle T \rangle$ (this)\n result.removeAll(elements)\n return result\n}\n\n/\*\*\n \* Returns a set containing all elements of the original set except the elements contained in the given [elements] collection. $\ln * \ln *$  The returned set preserves the element iteration order of the original set. $\ln * \ln *$  Before Kotlin 1.6, the [elements] collection may have been converted to a [HashSet] to speed up the operation, thus the elements were required to have\n \* a correct and stable implementation of `hashCode()` that didn't change between successive invocations.\n \* On JVM, you can enable this behavior back with the system property `kotlin.collections.convert\_arg\_to\_set\_in\_removeAll` set to `true`.\n \*/\npublic operator fun  $\langle T \rangle$  Set $\langle T \rangle$ .minus(elements: Iterable $\langle T \rangle$ ): Set $\langle T \rangle$  {\n val other =

elements.convertToSetForSetOperationWith(this)\n if (other.isEmpty())\n return this.toSet()\n if (other is Set)\n return this.filterNotTo(LinkedHashSet<T>()) { it in other  $\ln$  val result = LinkedHashSet<T>(this)\n result.removeAll(other)\n return result\n}\n/\*\*\n \* Returns a set containing all elements of the original set except the elements contained in the given [elements] sequence. $\ln * \ln *$  The returned set preserves the element iteration order of the original set. $\ln * \ln *$  Before Kotlin 1.6, the [elements] sequence may have been converted to a [HashSet] to speed up the operation, thus the elements were required to have\n \* a correct and stable implementation of `hashCode()` that didn't change between successive invocations.\n \* On JVM, you can enable this behavior back with the system property `kotlin.collections.convert\_arg\_to\_set\_in\_removeAll` set to `true`.\n \*/\npublic operator fun  $\langle T \rangle$  Set $\langle T \rangle$ .minus(elements: Sequence $\langle T \rangle$ : Set $\langle T \rangle$  {\n val result = LinkedHashSet $\langle T \rangle$ (this)\n result.removeAll(elements)\n return result\n}\n\n/\*\*\n \* Returns a set containing all elements of the original set except the given [element]. $\ln * \ln *$  The returned set preserves the element iteration order of the original set. $\ln$ \*/\n@kotlin.internal.InlineOnly\npublic inline fun <T> Set<T>.minusElement(element: T): Set<T> {\n return minus(element)\n}\n\n/\*\*\n \* Returns a set containing all elements of the original set and then the given [element] if it isn't already in this set. $\ln * \ln *$  The returned set preserves the element iteration order of the original set. $\ln$ \*/\npublic operator fun <T> Set<T>.plus(element: T): Set<T> {\n val result =

LinkedHashSet<T>(mapCapacity(size + 1))\n result.addAll(this)\n result.add(element)\n return result\n}\n\n/\*\*\n \* Returns a set containing all elements of the original set and the given [elements] array,\n \* which aren't already in this set. $\ln * \ln *$  The returned set preserves the element iteration order of the original set. $\ln$ \*/\/\/\npublic operator fun <T> Set<T>.plus(elements: Array<out T>): Set<T> {\n val result = LinkedHashSet<T>(mapCapacity(this.size + elements.size))\n result.addAll(this)\n result.addAll(elements)\n return result\n}\n\n/\*\*\n \* Returns a set containing all elements of the original set and the given [elements] collection,\n \* which aren't already in this set.\n \* The returned set preserves the element iteration order of the original set.\n \*/\npublic operator fun <T> Set<T>.plus(elements: Iterable<T>): Set<T> {\n val result = LinkedHashSet<T>(mapCapacity(elements.collectionSizeOrNull()?.let { this.size + it } ?: this.size \* 2))\n result.addAll(this)\n result.addAll(elements)\n return result\n}\n\n/\*\*\n \* Returns a set containing all elements of the original set and the given [elements] sequence,\n  $*$  which aren't already in this set.\n  $* \nmid$   $*$  The returned set preserves the element iteration order of the original set.\n \*/\npublic operator fun <T> Set<T>.plus(elements: Sequence  $\langle T \rangle$ : Set $\langle T \rangle$  {\n val result = LinkedHashSet $\langle T \rangle$ (mapCapacity(this.size \* 2))\n result.addAll(this)\n result.addAll(elements)\n return result\n\n/\*\*\n \* Returns a set containing all elements of the original set and then the given [element] if it isn't already in this set. $\ln * \ln *$  The returned set preserves the element iteration order of the original set.\n \*/\n @kotlin.internal.InlineOnly\npublic inline fun  $\langle T \rangle$  Set $\langle T \rangle$ .plusElement(element: T):

Set<T>  $\ln$  return plus(element)\n\n","/\*\n \* Copyright 2010-2021 JetBrains s.r.o. and Kotlin Programming Language contributors.\n \* Use of this source code is governed by the Apache 2.0 license that can be found in the license/LICENSE.txt file.\n

\*/\n\n@file:kotlin.jvm.JvmMultifileClass\n@file:kotlin.jvm.JvmName(\"StringsKt\")\n\npackage kotlin.text\n\n//\n// NOTE: THIS FILE IS AUTO-GENERATED by the GenerateStandardLib.kt\n// See: https://github.com/JetBrains/kotlin/tree/master/libraries/stdlib\n//\n\nimport kotlin.random.\*\n\n/\*\*\n \* Returns a character at the given [index] or throws an [IndexOutOfBoundsException] if the [index] is out of bounds of this char sequence. $\ln * \ln * \omega$  sample samples.collections.Collections.Elements.elementAt $\ln * \rho$  is expect fun CharSequence.elementAt(index: Int): Char $\vert n \vert \ln \vert \ast \ast \vert n$  \* Returns a character at the given [index] or the result of calling the [defaultValue] function if the [index] is out of bounds of this char sequence. $\ln * \ln * \mathcal{O}$  sample samples.collections.Collections.Elements.elementAtOrElse\n \*/\n@kotlin.internal.InlineOnly\npublic inline fun CharSequence.elementAtOrElse(index: Int, defaultValue: (Int) -> Char): Char {\n return if (index >= 0 && index  $\leq$  lastIndex) get(index) else defaultValue(index)\n\n/\*\*\n \* Returns a character at the given [index] or `null` if the [index] is out of bounds of this char sequence. $\ln * \ln * \omega$  sample

samples.collections.Collections.Elements.elementAtOrNull\n \*/\n @kotlin.internal.InlineOnly\npublic inline fun CharSequence.elementAtOrNull(index: Int): Char?  $\{\n\$ eturn this.getOrNull(index)\n $\n\n\|$ \n\n/\*\*\n \* Returns the first character matching the given [predicate], or `null` if no such character was found. $\ln * \ln * \omega$  sample samples.collections.Collections.Elements.find\n  $*\wedge n$  @ kotlin.internal.InlineOnly\npublic inline fun CharSequence.find(predicate: (Char) -> Boolean): Char?  $\ln$  return firstOrNull(predicate)\n  $\ln\ln/**\ln$  \* Returns the last character matching the given [predicate], or `null` if no such character was found. $\ln * \ln * \omega$  sample samples.collections.Collections.Elements.find\n  $*\ln\$ &totlin.internal.InlineOnly\npublic inline fun CharSequence.findLast(predicate: (Char) -> Boolean): Char?  ${\n \mu \atop n \in \Lambda}$  return lastOrNull(predicate)\n ${\n \mu \atop n \in \Lambda}$ Returns first character. $\ln * \omega$  for  $N$  osuch Element Exception if the char sequence is empty. $\ln * \rho$  the function CharSequence.first(): Char  ${\n \in \mathbb{R}^n : \n \in \mathbb{R}^n \times \mathbb{R}^n \times \mathbb{R}^n}$  throw NoSuchElementException(\"Char sequence is empty.\")\n return this[0]\n}\n\n/\*\*\n \* Returns the first character matching the given [predicate].\n \* @throws [NoSuchElementException] if no such character is found.\n \*/\npublic inline fun CharSequence.first(predicate: (Char) -> Boolean): Char  ${\n \alpha}$  for (element in this) if (predicate(element)) return element ${\n \alpha}$  throw NoSuchElementException(\"Char sequence contains no character matching the predicate.\")\n\n/\*\*\n \* Returns the first non-null value produced by [transform] function being applied to characters of this char sequence in iteration order,\n \* or throws [NoSuchElementException] if no non-null value was produced.\n \* \n \* @sample samples.collections.Collections.Transformations.firstNotNullOf\n

\*/\n@SinceKotlin(\"1.5\")\n@kotlin.internal.InlineOnly\npublic inline fun <R : Any>

CharSequence.firstNotNullOf(transform: (Char) -> R?): R {\n return firstNotNullOfOrNull(transform) ?: throw NoSuchElementException(\"No element of the char sequence was transformed to a non-null value.\")\n\n\n/\*\*\n \* Returns the first non-null value produced by [transform] function being applied to characters of this char sequence in iteration order, \n \* or `null` if no non-null value was produced.  $\ln * \ln * \omega$  sample

samples.collections.Collections.Transformations.firstNotNullOf\n

\*/\n@SinceKotlin(\"1.5\")\n@kotlin.internal.InlineOnly\npublic inline fun <R : Any>

CharSequence.firstNotNullOfOrNull(transform: (Char) -> R?): R? {\n for (element in this) {\n val result = transform(element)\n if (result != null) {\n return result\n }\n }\n return null\n }\n\n/\*\*\n \* Returns the first character, or `null` if the char sequence is empty.\n \*/\npublic fun CharSequence.firstOrNull(): Char?  ${\nabla}$  return if (isEmpty()) null else this[0]\n $\ln\ln^*$ (n \* Returns the first character matching the given [predicate], or `null` if character was not found.\n \*/\npublic inline fun CharSequence.firstOrNull(predicate: (Char) -  $>$  Boolean): Char? {\n for (element in this) if (predicate(element)) return element\n return null\n}\n\n/\*\*\n \* Returns a character at the given [index] or the result of calling the [defaultValue] function if the [index] is out of bounds of this char sequence.\n \*/\n@kotlin.internal.InlineOnly\npublic inline fun CharSequence.getOrElse(index: Int, defaultValue: (Int) -> Char): Char {\n return if (index  $>= 0 &$ & index  $\le$  lastIndex) get(index) else defaultValue(index)\n\\n\n/\*\*\n \* Returns a character at the given [index] or `null` if the [index] is out of bounds of

this char sequence. $\ln * \ln * \omega$  sample samples.collections. Collections. Elements.getOrNull $\ln * \rho$ CharSequence.getOrNull(index: Int): Char? {\n return if (index  $>= 0$  && index  $=$  lastIndex) get(index) else null $\ln \ln \frac{*}{\ln x}$  \* Returns index of the first character matching the given [predicate], or -1 if the char sequence does not contain such character.\n \*/\npublic inline fun CharSequence.indexOfFirst(predicate: (Char) -> Boolean): Int {\n for (index in indices)  $\ln$  if (predicate(this[index]))  $\ln$  return index\n  $\ln$  \n return - $1\ln{\ln\pi^*}\$ n \* Returns index of the last character matching the given [predicate], or -1 if the char sequence does not contain such character.\n \*/\npublic inline fun CharSequence.indexOfLast(predicate: (Char) -> Boolean): Int {\n for (index in indices.reversed())  $\n \in$  if (predicate(this[index]))  $\n \in$  return index\n  $\n \in$   $\in$   $\in$  $1\ln{\ln\pi}$  \* Returns the last character. $\ln * \ln * \omega$  MoSuchElementException if the char sequence is empty.\n \* \n \* @sample samples.text.Strings.last\n \*/\npublic fun CharSequence.last(): Char {\n if (isEmpty())\n

throw NoSuchElementException(\"Char sequence is empty.\")\n return this[lastIndex]\n}\n/\*\*\n \* Returns the last character matching the given [predicate]. $\ln * \ln * \mathbb{Q}$  throws NoSuchElementException if no such character is found. $\ln * \ln * \text{ }$  \* was mples.text. Strings. last $\ln * \text{ }$ public inline fun CharSequence.last(predicate: (Char) -> Boolean): Char  ${\n \{ \infty, \infty\}}$  for (index in this.indices.reversed())  ${\n \infty\}$  val element = this[index]\n if (predicate(element)) return element\n }\n throw NoSuchElementException(\"Char sequence contains no character matching the predicate.\")\n\\n\n\\*\*\n \* Returns the last character, or `null` if the char sequence is empty.\n \* \n \* @sample samples.text.Strings.last\n \*/\npublic fun CharSequence.lastOrNull(): Char? {\n return if  $(i$ sEmpty()) null else this[length - 1]\n $\nabla^*$ \n \* Returns the last character matching the given [predicate], or `null` if no such character was found. $\ln * \alpha * \omega$  sample samples.text. Strings.last $\ln * \Lambda$ public inline fun CharSequence.lastOrNull(predicate: (Char) -> Boolean): Char?  $\{\n\$  for (index in this.indices.reversed())  $\{\n\}$ val element = this  $\langle \text{index} \rangle$  if (predicate(element) return element\n  $\{\n\}$  return null\n $\{\n\}$ \n/\*\*\n \* Returns a random character from this char sequence. $\ln * \ln * \omega$  throws NoSuchElementException if this char sequence is empty.\n \*/\n@SinceKotlin(\"1.3\")\n@kotlin.internal.InlineOnly\npublic inline fun CharSequence.random(): Char  ${\nvert \nvert n \cdot \mathbf{R}}$  return random(Random)\n}\n\n/\*\*\n \* Returns a random character from this char sequence using the specified source of randomness. $\ln * \ln * \mathbb{Q}$  throws NoSuchElementException if this char sequence is empty. $\ln$ \*/\n@SinceKotlin(\"1.3\")\npublic fun CharSequence.random(random: Random): Char {\n if (isEmpty())\n throw NoSuchElementException(\"Char sequence is empty.\")\n return get(random.nextInt(length)\n\n\n/\*\*\n \* Returns a random character from this char sequence, or `null` if this char sequence is empty.\n \*/\n@SinceKotlin(\"1.4\")\n@WasExperimental(ExperimentalStdlibApi::class)\n@kotlin.internal.InlineOnly\npubli c inline fun CharSequence.randomOrNull(): Char?  $\{\n\$  return randomOrNull(Random)\n $\n\|\n\|\n\|^*$  Returns a random character from this char sequence using the specified source of randomness, or `null` if this char sequence is empty.\n \*/\n@SinceKotlin(\"1.4\")\n@WasExperimental(ExperimentalStdlibApi::class)\npublic fun CharSequence.randomOrNull(random: Random): Char? {\n if (isEmpty())\n return null\n return  $get(random.nextInt(lenath))\n\h}$ \n\n/\*\*\n \* Returns the single character, or throws an exception if the char sequence is empty or has more than one character.\n \*/\npublic fun CharSequence.single(): Char  $\{\n\}$  return when (length)  ${\n\mu \quad 0 \rightarrow \text{throw NoSuchElementException}(\text{Char sequence is empty.}\)$  1 -> this [0]\n else -> throw IllegalArgumentException(\"Char sequence has more than one element.\")\n  $\ln\ln(x^* \cdot \ln x)$  Returns the single character matching the given [predicate], or throws exception if there is no or more than one matching character.\n \*/\npublic inline fun CharSequence.single(predicate: (Char) -> Boolean): Char  $\{\n\$  var single: Char? = null\n var found = false $\in$  for (element in this)  $\ln$  if (predicate(element))  $\ln$  if (found) throw IllegalArgumentException(\"Char sequence contains more than one matching element.\")\n single = element\n found = true\n  $\ln$  }\n if (!found) throw NoSuchElementException(\"Char sequence contains no character matching the predicate. $\langle$ ") $\rangle$ n @Suppress( $\langle$ "UNCHECKED CAST $\rangle$ ") $\rangle$ n return single as  $Char\n\Lambda\n\mathbb{R}^*\n^n * Returns single character, or 'null' if the char sequence is empty or has more than one character.\nn$ \*/\npublic fun CharSequence.singleOrNull(): Char?  ${\nvert \nvert}$  return if (length == 1) this[0] else null\n ${\ln \ln}^*{\ln \pi^*}$ Returns the single character matching the given [predicate], or `null` if character was not found or more than one character was found.\n \*/\npublic inline fun CharSequence.singleOrNull(predicate: (Char) -> Boolean): Char? {\n var single: Char? = null\n var found = false\n for (element in this)  $\ln$  if (predicate(element))  $\ln$  if

(found) return null\n single = element\n found = true\n }\n }\n if (!found) return null\n return single\n}\n\n/\*\*\n \* Returns a subsequence of this char sequence with the first [n] characters removed.\n \* \n \* @throws IllegalArgumentException if [n] is negative.\n \* \n \* @sample samples.text.Strings.drop\n \*/\npublic fun CharSequence.drop(n: Int): CharSequence  $\{\n\$  require(n >= 0)  $\{\n\$  Requested character count \$n is less than zero. $\|$  $\ln$  return subSequence(n.coerceAtMost(length), length)\n\n/\*\*\n \* Returns a string with the first [n] characters removed. $\ln * \ln * \omega$  throws IllegalArgumentException if [n] is negative. $\ln * \omega$  sample samples.text.Strings.drop $\in$ <sup>\*</sup>/\npublic fun String.drop(n: Int): String  $\{\n\$  require(n  $>= 0$ )  $\{\n\}$ Requested character count \$n is less than zero.\" }\n return substring(n.coerceAtMost(length)\n\n\n/\*\*\n \* Returns a subsequence of this char sequence with the last [n] characters removed. $\ln * \alpha * \omega$  throws IllegalArgumentException if [n] is negative. $\ln * \ln * \textcircled{a}$  sample samples.text.Strings.drop $\ln * \textcircled{a}$  fun CharSequence.dropLast(n: Int): CharSequence  $\{\n\$  require(n  $>= 0$ )  $\$ Requested character count \$n is less than zero. $'\$  \n return take((length n).coerceAtLeast(0))\n}\n\n/\*\*\n \* Returns a string with the last [n] characters removed.\n \* \n \* @throws IllegalArgumentException if [n] is negative.\n \* \n \* @sample samples.text.Strings.drop\n \*/\npublic fun String.dropLast(n: Int): String  $\{\n\$  require(n  $>= 0$ )  $\{\n\}$ Requested character count \$n is less than zero. $\{\n\}$  return take((length - n).coerceAtLeast(0))\n}\n\n/\*\*\n \* Returns a subsequence of this char sequence containing all characters except last characters that satisfy the given [predicate].\n \* \n \* @sample samples.text.Strings.drop\n \*/\npublic inline fun CharSequence.dropLastWhile(predicate: (Char) -> Boolean): CharSequence {\n for (index in lastIndex downTo 0)\n if (!predicate(this[index]))\n return subSequence(0, index + 1)\n return  $\langle \langle \cdot \rangle$ "\n\n/\*\*\n \* Returns a string containing all characters except last characters that satisfy the given [predicate].\n \* \n \* @sample samples.text.Strings.drop\n \*/\npublic inline fun String.dropLastWhile(predicate: (Char) -> Boolean): String  $\{\n\$  for (index in last Index down To 0) $\n\$  if (!predicate(this[index])) $\n\$  return substring(0, index + 1)\n return \"\"\n\n\n/\*\*\n \* Returns a subsequence of this char sequence containing all characters except first characters that satisfy the given [predicate]. $\ln * \n \cdot \n \in \mathbb{R}$  sample samples.text.Strings.drop $\ln$ \*/\npublic inline fun CharSequence.dropWhile(predicate: (Char) -> Boolean): CharSequence {\n for (index in this.indices)\n if (!predicate(this[index]))\n return subSequence(index, length)\n return \"\"\n}\n\n/\*\*\n \* Returns a string containing all characters except first characters that satisfy the given [predicate]. $\ln * \ln *$ @sample samples.text.Strings.drop\n \*/\npublic inline fun String.dropWhile(predicate: (Char) -> Boolean): String  ${\nvert \nvert n$  for (index in this.indices) $\in$  if (!predicate(this[index])) $\in$  return substring(index) $\in$  return  $\|\cdot\|$ '\"\n $\|n| \rightarrow$ \*\n \* Returns a char sequence containing only those characters from the original char sequence that match the given [predicate]. $\ln * \ln * \textcirc$  sample samples.text. Strings. filter $\ln * \textcirc$  hpublic inline fun CharSequence.filter(predicate: (Char) -> Boolean): CharSequence {\n return filterTo(StringBuilder(), predicate)\n}\n\n/\*\*\n \* Returns a string containing only those characters from the original string that match the given [predicate]. $\ln * \ln * \mathcal{O}$  sample samples.text.Strings.filter $\ln * \mathcal{O}$  inline fun String.filter(predicate: (Char) -> Boolean): String {\n return filterTo(StringBuilder(), predicate).toString()\n}\n\n/\*\*\n \* Returns a char sequence containing only those characters from the original char sequence that match the given [predicate].\n \* @param [predicate] function that takes the index of a character and the character itself $\ln *$  and returns the result of predicate evaluation on the character.\n  $*\nabla \otimes \mathcal{E}$  sample samples.collections.Collections.Filtering.filterIndexed\n  $*\nabla \otimes \mathcal{E}$ inline fun CharSequence.filterIndexed(predicate: (index: Int, Char) -> Boolean): CharSequence {\n return filterIndexedTo(StringBuilder(), predicate)\n\]\n\n/\*\*\n \* Returns a string containing only those characters from the original string that match the given [predicate]. $\ln * \omega$  [predicate] function that takes the index of a character and the character itself h \* and returns the result of predicate evaluation on the character.  $\ln * \ln * \mathcal{Q}$  sample samples.collections.Collections.Filtering.filterIndexed\n \*/\npublic inline fun String.filterIndexed(predicate: (index: Int, Char) -> Boolean): String  $\{\n\$  return filterIndexedTo(StringBuilder(), predicate).toString()\n $\n\$ \n\n/\*\*\n \* Appends all characters matching the given [predicate] to the given [destination]. $\ln * \mathcal{Q}$  param [predicate] function that takes the index of a character and the character itself  $\ln$  \* and returns the result of predicate evaluation on the character.\n \* \n \* @sample samples.collections.Collections.Filtering.filterIndexedTo\n \*/\npublic inline fun <C : Appendable> CharSequence.filterIndexedTo(destination: C, predicate: (index: Int, Char) -> Boolean): C {\n forEachIndexed { index, element  $-\lambda$  if (predicate(index, element)) destination.append(element)\n  $\lambda$ 

return destination\n}\n\n/\*\*\n \* Returns a char sequence containing only those characters from the original char sequence that do not match the given [predicate]. $\ln * \ln * \omega$  sample samples.text.Strings.filterNot $\ln * \rho$  /npublic inline fun CharSequence.filterNot(predicate: (Char) -> Boolean): CharSequence {\n return filterNotTo(StringBuilder(), predicate)\n}\n\n/\*\*\n \* Returns a string containing only those characters from the original string that do not match the given [predicate]. $\ln * \ln * \omega$  sample samples.text. Strings. filterNot $\ln * \rho$  th in fun String.filterNot(predicate: (Char) -> Boolean): String {\n return filterNotTo(StringBuilder(), predicate).toString()\n}\n\n/\*\*\n \* Appends all characters not matching the given [predicate] to the given  $[destination].\n * \n * @sample samples. collections. Collections. Filtering. filtering, filterTo\n */n */npublic inline fun < C :$ Appendable> CharSequence.filterNotTo(destination: C, predicate: (Char) -> Boolean): C {\n for (element in this) if (!predicate(element)) destination.append(element)\n return destination\n}\n\n/\*\*\n \* Appends all characters matching the given [predicate] to the given [destination]. $\ln * \ln * \omega$  sample samples.collections.Collections.Filtering.filterTo $\ln$  \*/\npublic inline fun <C : Appendable> CharSequence.filterTo(destination: C, predicate: (Char) -> Boolean): C  $\{\n\$  for (index in 0 until length)  $\{\n\$ element = get(index)\n if (predicate(element)) destination.append(element)\n }\n return destination\n}\n\n/\*\*\n \* Returns a char sequence containing characters of the original char sequence at the specified range of [indices]. $\ln \frac{\text{p}}{\ln \text{C}}$  fun CharSequence.slice(indices: IntRange): CharSequence { $\ln$  if  $(indices.isEmpty())$  return  $\"\$ n return subSequence $(indices)\n\| \n\|n$ \* $n$ \* Returns a string containing charactersof the original string at the specified range of [indices]. $\in \mathbb{R}$  \*/\npublic fun String.slice(indices: IntRange): String {\n if (indices.isEmpty()) return  $\|\cdot\|$  return substring(indices)\n}\n\n/\*\*\n \* Returns a char sequence containing characters of the original char sequence at specified [indices].\n \*/\npublic fun CharSequence.slice(indices: Iterable<Int>): CharSequence  $\{\n\$  val size = indices.collectionSizeOrDefault(10)\n if (size == 0) return \"\"\n val result = StringBuilder(size)\n for (i in indices)  $\n \text{ regularly in } \n \text{ regularly in } \n \text$ \* Returns a string containing characters of the original string at specified [indices].\n \*/\n@kotlin.internal.InlineOnly\npublic inline fun String.slice(indices: Iterable<Int>): String {\n return (this as CharSequence).slice(indices).toString()\n\n\n\\*\*\n \* Returns a subsequence of this char sequence containing the first [n] characters from this char sequence, or the entire char sequence if this char sequence is shorter. $\ln * \ln *$ @throws IllegalArgumentException if [n] is negative.\n \* \n \* @sample samples.text.Strings.take\n \*/\npublic fun CharSequence.take(n: Int): CharSequence  ${\n \neq \emptyset}$  require(n >= 0)  ${\n \neq \emptyset}$  requested character count \$n is less than zero.  $\ln$  return subSequence(0, n.coerceAtMost(length))\n}\n\n/\*\*\n \* Returns a string containing the first [n] characters from this string, or the entire string if this string is shorter. $\ln * \ln * \omega$  throws IllegalArgumentException if [n] is negative. $\ln * \ln * \textcirc$  sample samples.text.Strings.take $\ln * \text{1}$  fun String.take(n: Int): String  $\ln$  require(n  $\geq$  0) { \"Requested character count \$n is less than zero.\" }\n return substring(0, n.coerceAtMost(length))\n}\n\n/\*\*\n \* Returns a subsequence of this char sequence containing the last [n] characters from this char sequence, or the entire char sequence if this char sequence is shorter. $\ln * \ln * \mathbb{Q}$  throws IllegalArgumentException if [n] is negative.\n \* \n \* @sample samples.text.Strings.take\n \*/\npublic fun CharSequence.takeLast(n: Int): CharSequence  $\{\n\$ gquested character count \$n is less than zero.\" }\n val length = length\n return subSequence(length - n.coerceAtMost(length), length)\n\n/\*\*\n \* Returns a string containing the last [n] characters from this string, or the entire string if this string is shorter. $\ln * \ln *$ @throws IllegalArgumentException if [n] is negative.\n \* \n \* @sample samples.text.Strings.take\n \*/\npublic fun String.takeLast(n: Int): String  $\{n$  require(n >= 0)  $\{\$  Requested character count \$n is less than zero. $\|\$  \n val length = length\n return substring(length - n.coerceAtMost(length))\n}\n\n/\*\*\n \* Returns a subsequence of this char sequence containing last characters that satisfy the given [predicate]. $\ln * \ln * \textcirc \textcirc$ samples.text.Strings.take\n \*/\npublic inline fun CharSequence.takeLastWhile(predicate: (Char) -> Boolean): CharSequence  ${\n$  for (index in lastIndex downTo 0)  ${\n$  if (!predicate(this[index]))  ${\n$  return  $subSequence(index + 1, length)\n$  }\n return subSequence(0, length)\n}\n\n/\*\*\n \* Returns a string containing last characters that satisfy the given [predicate]. $\ln * \ln * \omega$  sample samples.text.Strings.take $\ln * \rho$ inline fun String.takeLastWhile(predicate: (Char) -> Boolean): String  $\ln$  for (index in lastIndex downTo 0)  $\ln$ if (!predicate(this[index]))  $\nvert$  return substring(index + 1)\n  $\ln$  return this\n}\n\n/\*\*\n \* Returns

a subsequence of this char sequence containing the first characters that satisfy the given [predicate]. $\ln * \ln *$ @sample samples.text.Strings.take\n \*/\npublic inline fun CharSequence.takeWhile(predicate: (Char) -> Boolean): CharSequence  ${\n \alpha s}$  for (index in 0 until length) $n \in {\n \beta s}$  if (!predicate(get(index)))  ${\n \alpha s}$  return subSequence(0, index)\n  $\ln \text{subSequence}(0, length)\n\h\ln\frac{*}{n} * Returns a string containing the first characters that$ satisfy the given [predicate]. $\ln * \ln * \mathcal{O}$  sample samples.text. Strings.take $\ln * \ln \ln$ String.takeWhile(predicate: (Char) -> Boolean): String  $\{\n\$  for (index in 0 until length) $\n\$ n (!predicate(get(index)))  $\ln$  return substring(0, index)\n  $\ln$  return this\n\n\n/\*\*\n \* Returns a char sequence with characters in reversed order.\n \*/\npublic fun CharSequence.reversed(): CharSequence {\n return StringBuilder(this).reverse()\n\n\n/\*\*\n \* Returns a string with characters in reversed order.\n \*/\n@kotlin.internal.InlineOnly\npublic inline fun String.reversed(): String {\n return (this as CharSequence).reversed().toString()\n\n/\*\*\n \* Returns a [Map] containing key-value pairs provided by [transform] function\n \* applied to characters of the given char sequence.\n \* \n \* If any of two pairs would have the same key the last one gets added to the map. $\ln * \ln *$  The returned map preserves the entry iteration order of the original char sequence.\n \* \n \* @sample samples.text.Strings.associate\n \*/\npublic inline fun <K, V> CharSequence.associate(transform: (Char) -> Pair<K, V>: Map<K, V> {\n val capacity = mapCapacity(length).coerceAtLeast(16)\n return associateTo(LinkedHashMap<K, V>(capacity), transform)\n}\n\n/\*\*\n \* Returns a [Map] containing the characters from the given char sequence indexed by the key\n \* returned from [keySelector] function applied to each character.\n \* \n \* If any two characters would have the same key returned by [keySelector] the last one gets added to the map. $\ln * \ln *$  The returned map preserves the entry iteration order of the original char sequence. $\ln * \alpha$  sample samples.text. Strings.associateBy $\ln * \rho$ fun <K> CharSequence.associateBy(keySelector: (Char) -> K): Map<K, Char> {\n val capacity = mapCapacity(length).coerceAtLeast(16)\n return associateByTo(LinkedHashMap<K, Char>(capacity), keySelector)\n}\n\n/\*\*\n \* Returns a [Map] containing the values provided by [valueTransform] and indexed by [keySelector] functions applied to characters of the given char sequence.\n  $* \nvert$  if any two characters would have the same key returned by [keySelector] the last one gets added to the map. $\ln * \nightharpoonup$  The returned map preserves the entry iteration order of the original char sequence. $\ln * \ln * \omega$  sample samples.text.Strings.associateByWithValueTransform\n \*/\npublic inline fun <K, V> CharSequence.associateBy(keySelector: (Char) -> K, valueTransform: (Char) -> V): Map<K, V>  $\n\alpha$  val capacity  $=$  mapCapacity(length).coerceAtLeast(16)\n return associateByTo(LinkedHashMap<K, V>(capacity), keySelector, valueTransform $\ln{\ln\pi}$ <sup>\*\*</sup>\n \* Populates and returns the [destination] mutable map with key-value pairs,\n \* where key is provided by the [keySelector] function applied to each character of the given char sequence\n \* and value is the character itself. $\ln * \ln *$  If any two characters would have the same key returned by [keySelector] the last one gets added to the map. $\ln * \alpha$  sample samples.text. Strings.associateByTo $\ln * \lambda$ , npublic inline fun <K, M : MutableMap<in K, in Char $>>$ CharSequence.associateByTo(destination: M, keySelector: (Char) -> K): M {\n for (element in this)  $\ln$  destination.put(keySelector(element), element)\n  $\ln$  return destination\n}\n\n/\*\*\n \* Populates and returns the [destination] mutable map with key-value pairs,\n \* where key is provided by the [keySelector] function and\n \* and value is provided by the [valueTransform] function applied to characters of the given char sequence. $\ln * \ln *$  If any two characters would have the same key returned by [keySelector] the last one gets added to the map.\n \* \n \* @sample samples.text.Strings.associateByToWithValueTransform\n \*/\npublic inline fun <K, V, M : MutableMap<in K, in V>> CharSequence.associateByTo(destination: M, keySelector: (Char)  $\geq$  K, valueTransform: (Char)  $\geq$  V): M {\n for (element in this) {\n destination.put(keySelector(element), valueTransform(element))\n  $\ln$  return destination\n}\n\n/\*\*\n \* Populates and returns the [destination] mutable map with key-value pairs\n \* provided by [transform] function applied to each character of the given char sequence. $\ln * \ln *$  If any of two pairs would have the same key the last one gets added to the map. $\ln * \ln * \omega$  sample samples.text.Strings.associateTo\n \*/\npublic inline fun <K, V, M : MutableMap<in K, in V>> CharSequence.associateTo(destination: M, transform: (Char) -> Pair<K, V>): M {\n for (element in this) {\n destination += transform(element)\n }\n return destination\n}\n\n/\*\*\n \* Returns a [Map] where keys are characters from the given char sequence and values are\n \* produced by the [valueSelector] function applied to each

character. $\ln * \ln *$  If any two characters are equal, the last one gets added to the map. $\ln * \ln *$  The returned map preserves the entry iteration order of the original char sequence. $\ln * \ln * \mathcal{Q}$  sample samples.text.Strings.associateWith\n \*/\n@SinceKotlin(\"1.3\")\npublic inline fun <V> CharSequence.associateWith(valueSelector: (Char) -> V): Map<Char, V> {\n val result = LinkedHashMap<Char, V>(mapCapacity(length.coerceAtMost(128)).coerceAtLeast(16))\n return associateWithTo(result, valueSelector)\n}\n\n/\*\*\n \* Populates and returns the [destination] mutable map with key-value pairs for each character of the given char sequence, $\ln^*$  where key is the character itself and value is provided by the [valueSelector] function applied to that key. $\ln * \ln *$  If any two characters are equal, the last one overwrites the former value in the map. $\ln * \ln * \mathcal{Q}$  sample samples.text. Strings.associate With To $\ln$ \*/\n \ameg\tot\left(\"\times\text{\mid{m}}\$\sqrt{\mu\in \times}\$\sqrt{\mu\in \times\$\cdot{\mu\in \times\$\cdot{\mu\in \times\$\cdot{\mu\in \times\$\cdot{\mu\in \times\$\cdot{\mu\in \times\$\cdot{\mu\in \times\$\cdot{\mu\in \tim CharSequence.associateWithTo(destination: M, valueSelector: (Char) -> V): M {\n for (element in this) {\n destination.put(element, valueSelector(element))\n }\n return destination\n}\n\n/\*\*\n \* Appends all characters to the given [destination] collection. $\ln * \Lambda$ public fun <C : MutableCollection<in Char>> CharSequence.toCollection(destination: C): C {\n for (item in this)  $\n\$  destination.add(item)\n }\n return destination\n}\n\n/\*\*\n \* Returns a new [HashSet] of all characters.\n \*/\npublic fun CharSequence.toHashSet(): HashSet<Char>  ${\nabla}$  return toCollection(HashSet<Char>(mapCapacity(length.coerceAtMost(128))))\n ${\nabla}$ \*\n \* Returns a [List] containing all characters.\n \*/\npublic fun CharSequence.toList(): List<Char> {\n return when  $(\text{length}) \$ \n 0 -> emptyList()\n 1 -> listOf(this[0])\n else -> this.toMutableList()\n \\n\n\\*\*\n \* Returns a new [MutableList] filled with all characters of this char sequence.\n \*/\npublic fun CharSequence.toMutableList(): MutableList<Char> {\n return toCollection(ArrayList<Char>(length))\n }\n\n/\*\*\n \* Returns a [Set] of all characters. $\ln * \ln *$  The returned set preserves the element iteration order of the original char sequence.\n \*/\npublic fun CharSequence.toSet(): Set<Char> {\n return when (length) {\n 0 -> emptySet()\n 1 -> setOf(this[0])\n else -> toCollection(LinkedHashSet<Char>(mapCapacity(length.coerceAtMost(128))))\n  $\ln\ln\pi$ \*\n \* Returns a single list of all elements yielded from results of [transform] function being invoked on each character of original char sequence. $\ln * \ln * \omega$  sample samples.collections.Collections.Transformations.flatMap $\ln$  \*/\npublic inline fun <R> CharSequence.flatMap(transform: (Char) -> Iterable<R>): List<R> {\n return flatMapTo(ArrayList<R>(),

transform)\n}\n\n/\*\*\n \* Returns a single list of all elements yielded from results of [transform] function being invoked on each character $\ln$  \* and its index in the original char sequence. $\ln$  \*  $\ln$  \* @sample samples.collections.Collections.Transformations.flatMapIndexed\n

\*/\n@SinceKotlin(\"1.4\")\n@OptIn(kotlin.experimental.ExperimentalTypeInference::class)\n@OverloadResolution ByLambdaReturnType\n@kotlin.jvm.JvmName(\"flatMapIndexedIterable\")\n@kotlin.internal.InlineOnly\npublic inline fun <R> CharSequence.flatMapIndexed(transform: (index: Int, Char) -> Iterable<R>): List<R> {\n return flatMapIndexedTo(ArrayList<R>(), transform)\n}\n\n/\*\*\n \* Appends all elements yielded from results of [transform] function being invoked on each character\n \* and its index in the original char sequence, to the given [destination].\n

\*/\n@SinceKotlin(\"1.4\")\n@OptIn(kotlin.experimental.ExperimentalTypeInference::class)\n@OverloadResolution ByLambdaReturnType\n@kotlin.jvm.JvmName(\"flatMapIndexedIterableTo\")\n@kotlin.internal.InlineOnly\npubli c inline fun <R, C : MutableCollection<in R>> CharSequence.flatMapIndexedTo(destination: C, transform: (index: Int, Char) -> Iterable<R>): C {\n var index = 0\n for (element in this) {\n val list = transform(index++, element)\n destination.addAll(list)\n }\n return destination\n}\n\n/\*\*\n \* Appends all elements yielded from results of [transform] function being invoked on each character of original char sequence, to the given [destination].\n \*/\npublic inline fun <R, C : MutableCollection<in R>> CharSequence.flatMapTo(destination: C, transform: (Char) -> Iterable<R>): C {\n for (element in this) {\n val list = transform(element)\n destination.addAll(list)\n  $\ln \mathrm{d}$  return destination\n}\n\n/\*\*\n \* Groups characters of the original char sequence by the key returned by the given [keySelector] function\n \* applied to each character and returns a map where each group key is associated with a list of corresponding characters. $\ln * \ln *$  The returned map preserves the entry iteration order of the keys produced from the original char sequence. $\ln * \ln * \omega$  sample

samples.collections.Collections.Transformations.groupBy $\ln$  \*/\npublic inline fun <K>

CharSequence.groupBy(keySelector: (Char) -> K): Map<K, List<Char>> {\n return

groupByTo(LinkedHashMap<K, MutableList<Char>>(), keySelector)\n}\n\n/\*\*\n \* Groups values returned by the [valueTransform] function applied to each character of the original char sequence\n \* by the key returned by the given [keySelector] function applied to the character $\ln *$  and returns a map where each group key is associated with a list of corresponding values. $\ln * \ln *$  The returned map preserves the entry iteration order of the keys produced from the original char sequence. $\ln * \ln * \omega$  sample

samples.collections.Collections.Transformations.groupByKeysAndValues\n \*/\npublic inline fun <K, V> CharSequence.groupBy(keySelector: (Char) -> K, valueTransform: (Char) -> V): Map<K, List<V>> {\n return groupByTo(LinkedHashMap<K, MutableList<V>>(), keySelector, valueTransform)\n $\ln\ln^**\ln *$  Groups characters of the original char sequence by the key returned by the given [keySelector] function\n \* applied to each character and puts to the [destination] map each group key associated with a list of corresponding characters. $\ln * \ln$ \* @return The [destination] map.\n \* \n \* @sample samples.collections.Collections.Transformations.groupBy\n \*/\npublic inline fun <K, M : MutableMap<in K, MutableList<Char>>> CharSequence.groupByTo(destination: M, keySelector: (Char) -> K): M {\n for (element in this) {\n val key = keySelector(element)\n val list = destination.getOrPut(key) { ArrayList<Char>() }\n list.add(element)\n }\n return destination\n}\n\n/\*\*\n \* Groups values returned by the [valueTransform] function applied to each character of the original char sequence $\ln *$ by the key returned by the given [keySelector] function applied to the character\n \* and puts to the [destination] map each group key associated with a list of corresponding values. $\ln * \ln * \mathbb{C}$  destination] map. $\ln * \ln *$ @sample samples.collections.Collections.Transformations.groupByKeysAndValues\n \*/\npublic inline fun <K, V, M : MutableMap<in K, MutableList<V>>> CharSequence.groupByTo(destination: M, keySelector: (Char) -> K, valueTransform: (Char) -> V): M { $\ln$  for (element in this) { $\ln$  val key = keySelector(element) $\ln$  val list = destination.getOrPut(key) { ArrayList<V>() }\n list.add(valueTransform(element))\n }\n return  $\text{destination}\n\}\n\mathbf{a}^* \mathbf{n}^* \text{Createst a [Grouping] source from a char sequence to be used later with one of group-and$ fold operations\n \* using the specified [keySelector] function to extract a key from each character.\n \* \n \* @sample samples.collections.Grouping.groupingByEachCount\n \*/\n@SinceKotlin(\"1.1\")\npublic inline fun <K> CharSequence.groupingBy(crossinline keySelector: (Char) -> K): Grouping<Char,  $K$ > {\n return object : Grouping<Char, K> {\n override fun sourceIterator(): Iterator<Char> = this@groupingBy.iterator()\n override fun keyOf(element: Char): K = keySelector(element)\n  $\ln\ln\pi$ \*\n \* Returns a list containing the results of applying the given [transform] function\n \* to each character in the original char sequence.\n \* \n \* @sample samples.text.Strings.map\n \*/\npublic inline fun <R> CharSequence.map(transform: (Char) -> R): List<R>  $\ln$  return mapTo(ArrayList<R>(length), transform)\n}\n\n/\*\*\n \* Returns a list containing the results of applying the given [transform] function\n  $*$  to each character and its index in the original char sequence.\n  $*$ @param [transform] function that takes the index of a character and the character itself\n  $*$  and returns the result of the transform applied to the character.\n \*/\npublic inline fun <R> CharSequence.mapIndexed(transform: (index: Int, Char) -> R): List<R> {\n return mapIndexedTo(ArrayList<R>(length), transform)\n}\n\n/\*\*\n \* Returns a list containing only the non-null results of applying the given [transform] function\n \* to each character and its index in the original char sequence. $\ln * \omega$  (transform) function that takes the index of a character and the character itself $\ln *$  and returns the result of the transform applied to the character. $\ln * \Lambda$ public inline fun <R : Any CharSequence.mapIndexedNotNull(transform: (index: Int, Char) -> R?): List<R> {\n return mapIndexedNotNullTo(ArrayList<R>(), transform)\n}\n\n/\*\*\n \* Applies the given [transform] function to each character and its index in the original char sequence $\ln *$  and appends only the non-null results to the given [destination].\n \* @param [transform] function that takes the index of a character and the character itself\n \* and returns the result of the transform applied to the character. $\ln \pi$  /npublic inline fun <R : Any, C : MutableCollection<in R>> CharSequence.mapIndexedNotNullTo(destination: C, transform: (index: Int, Char) -> R?): C  $\n{n$  forEachIndexed { index, element -> transform(index, element)?.let { destination.add(it) }  $\n{n$  return destination $\ln\ln\max_{k=1}^{\max\{n\}}$  \* Applies the given [transform] function to each character and its index in the original char sequence $\ln^*$  and appends the results to the given [destination]. $\ln^*$  @param [transform] function that takes the

index of a character and the character itself  $n *$  and returns the result of the transform applied to the character. $\ln$ \*/\npublic inline fun <R, C : MutableCollection<in R>> CharSequence.mapIndexedTo(destination: C, transform: (index: Int, Char) -> R): C  $\{\n\alpha$  var index = 0\n for (item in this)\n destination.add(transform(index++, item))\n return destination\n}\n\n/\*\*\n \* Returns a list containing only the non-null results of applying the given [transform] function\n \* to each character in the original char sequence.\n \* \n \* @sample samples.collections.Collections.Transformations.mapNotNull $\ln$  \*/\npublic inline fun <R : Any> CharSequence.mapNotNull(transform: (Char) -> R?): List<R> $\{\n$  return mapNotNullTo(ArrayList<R>(), transform)\n}\n\n/\*\*\n \* Applies the given [transform] function to each character in the original char sequence\n \* and appends only the non-null results to the given [destination]. $\ln \frac{\text{m}}{\text{m}}$  in fine fun <R : Any, C : MutableCollection<in R>> CharSequence.mapNotNullTo(destination: C, transform: (Char) -> R?): C {\n forEach  ${\text{element}}\rightarrow{\text{element}}\$  +  ${\text{definition}.add(it)}\$ n return destination\n}\n\n/\*\*\n \* Applies the given [transform] function to each character of the original char sequence\n \* and appends the results to the given [destination].\n \*/\npublic inline fun <R, C : MutableCollection<in R>> CharSequence.mapTo(destination: C, transform: (Char) -> R): C  $\{\n\alpha$  for (item in this)\n destination.add(transform(item))\n return destination\n}\n\n/\*\*\n \* Returns a lazy [Iterable] that wraps each character of the original char sequence\n \* into an [IndexedValue] containing the index of that character and the character itself.\n \*/\npublic fun CharSequence.withIndex(): Iterable<IndexedValue<Char>> $\{\n$  return IndexingIterable { iterator()  $\n$ \n\n/\*\*\n \* Returns `true` if all characters match the given [predicate]. $\ln * \ln * \omega$  sample samples.collections.Collections.Aggregates.all\n \*/\npublic inline fun CharSequence.all(predicate: (Char) -> Boolean): Boolean  $\{\n\alpha\$  for (element in this) if (!predicate(element)) return false $\n\alpha$  return true $\alpha\}\n\alpha$  \*\* $\alpha$  \* Returns `true` if char sequence has at least one character. $\ln * \ln * \omega$  sample samples.collections.Collections.Aggregates.any\n \*/\npublic fun CharSequence.any(): Boolean {\n return !isEmpty()\n}\n\n/\*\*\n \* Returns `true` if at least one character matches the given [predicate].\n \* \n \* @sample samples.collections.Collections.Aggregates.anyWithPredicate\n \*/\npublic inline fun CharSequence.any(predicate: (Char) -> Boolean): Boolean  $\{\n\pi$  for (element in this) if (predicate(element)) return true $\ln$  return false $\n\hbar\cdot\infty$ n \* Returns the length of this char sequence. $\ln \pi$ (n@kotlin.internal.InlineOnly\npublic inline fun CharSequence.count(): Int  ${\n \mu \in \mathbb{N}\n}^* \n \neq \mathbb{N}^* \n}$  Returns the number of characters matching the given [predicate].\n \*/\npublic inline fun CharSequence.count(predicate: (Char) -> Boolean): Int {\n var count = 0\n for (element in this) if (predicate(element)) ++count\n return count\n}\n\n/\*\*\n \* Accumulates value starting with [initial] value and applying [operation] from left to right\n \* to current accumulator value and each character. $\ln * \ln$ \* Returns the specified [initial] value if the char sequence is empty. $\ln * \ln * \mathcal{O}$  param [operation] function that takes current accumulator value and a character, and calculates the next accumulator value. $\ln \frac{\lambda}{\lambda}$  and  $\ln \frac{\lambda}{\lambda}$ CharSequence.fold(initial: R, operation: (acc: R, Char)  $\gt$  R): R {\n var accumulator = initial\n for (element in this) accumulator = operation(accumulator, element)\n return accumulator\n }\n\n/\*\*\n \* Accumulates value starting with [initial] value and applying [operation] from left to right\n \* to current accumulator value and each character with its index in the original char sequence. $\ln * \ln *$  Returns the specified [initial] value if the char sequence is empty. $\ln * \ln * \omega$  param [operation] function that takes the index of a character, current accumulator value $\ln *$  and the character itself, and calculates the next accumulator value. $\ln *$  /npublic inline fun <R> CharSequence.foldIndexed(initial: R, operation: (index: Int, acc: R, Char) -> R): R {\n var index = 0\n var  $accumulator = initial \n\cdot \nfor (element in this) accumulator = operation (index++, accumulator, element) \n\cdot \nreturn$  $accumulator\n\hbar\n\n\hat{+}\n\$  \* Accumulates value starting with [initial] value and applying [operation] from right to left\n \* to each character and current accumulator value.\n \* \n \* Returns the specified [initial] value if the char sequence is empty. $\ln * \ln * \omega$  for a [operation] function that takes a character and current accumulator value, and calculates the next accumulator value.\n \*/\npublic inline fun <R> CharSequence.foldRight(initial: R, operation: (Char, acc: R) -> R): R {\n var index = lastIndex\n var accumulator = initial\n while (index >= 0) {\n  $accumulator = operation(getindex--)$ ,  $accumulator\n$  }\n return  $accumulator\n$ }\n\n<sup>/\*\*\n</sup> \* Accumulates value starting with [initial] value and applying [operation] from right to left\n \* to each character with its index in the original char sequence and current accumulator value. $\ln * \ln *$  Returns the specified [initial] value if the char

sequence is empty. $\ln * \ln * \omega$  aparam [operation] function that takes the index of a character, the character itself $\ln *$ and current accumulator value, and calculates the next accumulator value. $\ln \frac{\lambda}{\lambda}$  in  $\frac{\lambda}{\lambda}$ CharSequence.foldRightIndexed(initial: R, operation: (index: Int, Char, acc: R) -> R): R {\n var index = lastIndex\n var accumulator = initial\n while (index  $>= 0$ ) {\n accumulator = operation(index, get(index),  $accumulator\n$  --index\n }\n return accumulator\n }\n\n/\*\*\n \* Performs the given [action] on each character.\n \*/\npublic inline fun CharSequence.forEach(action: (Char) -> Unit): Unit  $\{\n\$  for (element in this)  $action(element)\n\n\}\n\|\n\|^**\n$  \* Performs the given [action] on each character, providing sequential index with the character. $\ln * \omega$  param [action] function that takes the index of a character and the character itself $\ln *$  and performs the action on the character.\n \*/\npublic inline fun CharSequence.forEachIndexed(action: (index: Int, Char) -> Unit): Unit  $\ln$  var index = 0\n for (item in this) action(index++, item)\n}\n\n@Deprecated(\"Use maxOrNull  $i$ nstead. $\langle \langle \cdot, \cdot \rangle$ , ReplaceWith $(\langle \cdot \rangle$ "this.maxOrNull $(\langle \cdot \rangle)$ ") $\langle \rangle$ n@DeprecatedSinceKotlin(warningSince =  $\langle \cdot \rangle$ "1.4 $\langle \cdot \rangle$ , errorSince =  $\lvert 1.5\rvert$ ", hiddenSince =  $\lvert 1.6\rangle$ ")\npublic fun CharSequence.max(): Char? {\n return

maxOrNull()\n}\n\n@Deprecated(\"Use maxByOrNull instead.\",

 $ReplaceWith(\{'this.maxByOrNull(selfector)''})\n\cong DeprecatedSinceKotlin(warningSince = \{'1.4\}'$ , errorSince = \"1.5\", hiddenSince = \"1.6\")\npublic inline fun <R : Comparable<R>> CharSequence.maxBy(selector: (Char) -> R): Char?  ${\nightharpoonup}$  return maxByOrNull(selector)\n ${\nightharpoonup}$ \n\n/\*\*\n \* Returns the first character yielding the largest value of the given function or `null` if there are no characters. $\ln * \ln * \omega$  sample

samples.collections.Collections.Aggregates.maxByOrNull\n \*/\n@SinceKotlin(\"1.4\")\npublic inline fun <R : Comparable<R>> CharSequence.maxByOrNull(selector: (Char) -> R): Char?  $\{\n\$ if (isEmpty()) return null $\|$ n var maxElem = this[0]\n val lastIndex = this.lastIndex\n if (lastIndex == 0) return maxElem\n var maxValue = selector(maxElem)\n for (i in 1..lastIndex) {\n val e = this[i]\n val v = selector(e)\n if (maxValue < v)  ${\n \mu = e\n \maxU = e\gamma \ maxV$ alue = v\n }\n return maxElem\n}\n\n/\*\*\n \* Returns the largest value among all values produced by [selector] function\n \* applied to each character in the char sequence.\n \* \n \* If any of values produced by [selector] function is `NaN`, the returned result is `NaN`.\n \* \n \* @throws NoSuchElementException if the char sequence is empty.\n

\*/\n@SinceKotlin(\"1.4\")\n@OptIn(kotlin.experimental.ExperimentalTypeInference::class)\n@OverloadResolution ByLambdaReturnType\n@kotlin.internal.InlineOnly\npublic inline fun CharSequence.maxOf(selector: (Char) -> Double): Double  ${\nvert \infty}$  if (isEmpty()) throw NoSuchElementException()\n var maxValue = selector(this[0])\n for  $(i \in 1$ ..lastIndex)  $\{\n \{v = val v = selector(this[i])\n \} \maxValue = maxOf(maxValue, v)\n \}$  return  $maxValue\ln{\ln\frac{*}}\n$  \* Returns the largest value among all values produced by [selector] function\n \* applied to each character in the char sequence. $\ln * \ln *$  If any of values produced by [selector] function is `NaN`, the returned result is `NaN`.\n \* \n \* @throws NoSuchElementException if the char sequence is empty.\n

\*/\n@SinceKotlin(\"1.4\")\n@OptIn(kotlin.experimental.ExperimentalTypeInference::class)\n@OverloadResolution ByLambdaReturnType\n@kotlin.internal.InlineOnly\npublic inline fun CharSequence.maxOf(selector: (Char) -> Float): Float  ${\n \{ \in \text{if } (isEmpty() \text{ throw NoSuchElementException()}\n \} \}$  var maxValue = selector(this[0])\n for (i in 1..lastIndex)  ${\n \nu = \text{selector}(this[i])\n \ \text{maxValue} = \text{maxOf}(\text{maxValue}, v)\n \ \n \ \text{return}$  $maxValue\ln{\ln\frac{\ast\ast}{n}}$  Returns the largest value among all values produced by [selector] function\n \* applied to each character in the char sequence. $\ln * \ln * \omega$  throws NoSuchElementException if the char sequence is empty. $\ln$ \*/\n@SinceKotlin(\"1.4\")\n@OptIn(kotlin.experimental.ExperimentalTypeInference::class)\n@OverloadResolution ByLambdaReturnType\n@kotlin.internal.InlineOnly\npublic inline fun <R : Comparable<R>>

CharSequence.maxOf(selector: (Char) -> R): R {\n if (isEmpty()) throw NoSuchElementException()\n var maxValue = selector(this[0])\n for (i in 1..lastIndex) {\n val y = selector(this[i])\n if (maxValue < y) {\n

maxValue = v\n }\n }\n return maxValue\n}\n\n/\*\*\n \* Returns the largest value among all values produced by [selector] function\n \* applied to each character in the char sequence or `null` if there are no characters. $\ln * \ln *$  If any of values produced by [selector] function is `NaN`, the returned result is `NaN`. $\ln$ \*/\n@SinceKotlin(\"1.4\")\n@OptIn(kotlin.experimental.ExperimentalTypeInference::class)\n@OverloadResolution ByLambdaReturnType\n@kotlin.internal.InlineOnly\npublic inline fun CharSequence.maxOfOrNull(selector:  $(Char)$  -> Double): Double?  ${\nightharpoonup}$  if (isEmpty()) return null ${\nightharpoonup}$  var maxValue = selector(this[0]) ${\nightharpoonup}$  for (i in

1..lastIndex)  ${\n \nu = \n \alpha \nu = \n \alpha \nu}$  maxValue = maxOf(maxValue, v)\n  ${\n \nu = \n \alpha \nu}$  $maxValue\ln{\ln\frac{\ast\ast}{n}}$  Returns the largest value among all values produced by [selector] function\n \* applied to each character in the char sequence or `null` if there are no characters. $\ln * \ln *$  If any of values produced by [selector] function is `NaN`, the returned result is `NaN`.\n \*/\n@SinceKotlin(\"1.4\")\n@OptIn(kotlin.experimental.ExperimentalTypeInference::class)\n@OverloadResolution ByLambdaReturnType\n@kotlin.internal.InlineOnly\npublic inline fun CharSequence.maxOfOrNull(selector: (Char) -> Float): Float? {\n if (isEmpty()) return null\n var maxValue = selector(this[0])\n for (i in 1..lastIndex)  ${\n \nu = \text{selector}(this[i])\n \mu \maxValue = \maxOf(maxValue, v)\n \n }$  return  $maxValue\backslash n\backslash n^*$ <sup>\*</sup>\n \* Returns the largest value among all values produced by [selector] function\n \* applied to each character in the char sequence or `null` if there are no characters.\n \*/\n@SinceKotlin(\"1.4\")\n@OptIn(kotlin.experimental.ExperimentalTypeInference::class)\n@OverloadResolution ByLambdaReturnType\n@kotlin.internal.InlineOnly\npublic inline fun <R : Comparable<R>> CharSequence.maxOfOrNull(selector: (Char) -> R): R? {\n if (isEmpty()) return null\n var maxValue = selector(this[0])\n for (i in 1..lastIndex) {\n val v = selector(this[i])\n if (maxValue < v) {\n maxValue = v\n  $\{\n\}$ \n return maxValue\n $\|\n\|$ <sup>\*\*</sup>\n \* Returns the largest value according to the provided [comparator]\n \* among all values produced by [selector] function applied to each character in the char sequence.\n  $*\n\in \mathbb{R}$  \* @throws NoSuchElementException if the char sequence is empty. \*/\n@SinceKotlin(\"1.4\")\n@OptIn(kotlin.experimental.ExperimentalTypeInference::class)\n@OverloadResolution ByLambdaReturnType\n@kotlin.internal.InlineOnly\npublic inline fun <R> CharSequence.maxOfWith(comparator: Comparator<in R>, selector: (Char) -> R): R {\n if (isEmpty()) throw NoSuchElementException()\n var maxValue = selector(this[0])\n for (i in 1..lastIndex)  ${\n \times \alpha} v = \text{selector(this[i])}\n \text{if}$ (comparator.compare(maxValue, v) < 0) {\n maxValue = v\n }\n }\n return maxValue\n }\n\n/\*\*\n \* Returns the largest value according to the provided  $[compact]$ <sup>\*</sup> among all values produced by  $[selector]$ function applied to each character in the char sequence or `null` if there are no characters.\n \*/\n@SinceKotlin(\"1.4\")\n@OptIn(kotlin.experimental.ExperimentalTypeInference::class)\n@OverloadResolution ByLambdaReturnType\n@kotlin.internal.InlineOnly\npublic inline fun <R> CharSequence.maxOfWithOrNull(comparator: Comparator<in R>, selector: (Char) -> R): R? {\n if (isEmpty()) return null\n var maxValue = selector(this[0])\n for (i in 1..lastIndex)  $\{\n$  val v = selector(this[i])\n if (comparator.compare(maxValue, v) < 0) {\n maxValue = v\n }\n return maxValue\n\n\n/\*\*\n \* Returns the largest character or `null` if there are no characters.\n \*/\n @SinceKotlin(\"1.4\")\npublic fun CharSequence.maxOrNull(): Char?  $\{\n\$ if (isEmpty()) return null $\n\$  var max = this[0] $\n\$ n for (i in 1..lastIndex)  ${\n \nu \alpha e = this[i]\n \quad \text{if } (max < e) \max = e\n \quad \text{otherwise}$ instead.\", ReplaceWith(\"this.maxWithOrNull(comparator)\"))\n@DeprecatedSinceKotlin(warningSince = \"1.4\", errorSince =  $\lceil 1.5 \rceil$ , hiddenSince =  $\lceil 1.6 \rceil$ )\npublic fun CharSequence.maxWith(comparator: Comparator<in Char>): Char? {\n return maxWithOrNull(comparator)\n\n\n\n\n\n\n\n \* Returns the first character having the largest value according to the provided [comparator] or `null` if there are no characters.\n \*/\n@SinceKotlin(\"1.4\")\npublic fun CharSequence.maxWithOrNull(comparator: Comparator<in Char>): Char?  ${\n\mu$  if (isEmpty()) return null\n var max = this[0]\n for (i in 1..lastIndex)  ${\n\mu$  val e = this[i]\n if (comparator.compare(max, e) < 0) max = e\n }\n return max\n}\n\n@Deprecated(\"Use minOrNull instead.\",  $ReplaceWith(\{'this.minOrNull()\\''))\n\cong DeprecatedSinceKotlin(warningSince = \{'1.4\}'\n, errorSince = \{'1.5\}'\n,$ hiddenSince =  $\lceil 1.6 \rceil$ )\npublic fun CharSequence.min(): Char?  $\{\n$  return minOrNull()\n\n\n@Deprecated(\"Use  $minBvOrNull\ instead.\$ . Replace With(\"this.minByOrNull(selector)\"))\n @DeprecatedSince Kotlin(warning Since =  $\lvert$ "1.4 $\lvert$ ", errorSince =  $\lvert$ "1.5 $\lvert$ ", hiddenSince =  $\lvert$ "1.6 $\lvert$ ") $\lvert$ npublic inline fun <R : Comparable <R>> CharSequence.minBy(selector: (Char) -> R): Char?  $\{\n\$  return minByOrNull(selector)\n $\n\$ first character yielding the smallest value of the given function or `null` if there are no characters.\n  $* \infty$  sample samples.collections.Collections.Aggregates.minByOrNull $\ln \sqrt{\pi}$  @SinceKotlin( $\sqrt{\pi}$ .4 $\sqrt{\pi}$ )), npublic inline fun <R : Comparable<R>> CharSequence.minByOrNull(selector: (Char) -> R): Char?  $\{\n\$ if (isEmpty()) return null $\n\$ n var minElem = this[0]\n val lastIndex = this.lastIndex\n if (lastIndex == 0) return minElem\n var minValue =

selector(minElem)\n for (i in 1..lastIndex) {\n val e = this[i]\n val v = selector(e)\n if (minValue > v)  ${\n m\in \mathbb{R} \in \mathbb{N} \setminus \mathbb{N} \setminus$ value among all values produced by [selector] function\n \* applied to each character in the char sequence.\n \* \n \* If any of values produced by [selector] function is `NaN`, the returned result is `NaN`. $\ln * \ln * \mathcal{Q}$  throws NoSuchElementException if the char sequence is empty.\n

\*/\n@SinceKotlin(\"1.4\")\n@OptIn(kotlin.experimental.ExperimentalTypeInference::class)\n@OverloadResolution ByLambdaReturnType\n@kotlin.internal.InlineOnly\npublic inline fun CharSequence.minOf(selector: (Char) -> Double): Double  ${\nvert \infty}$  if (isEmpty()) throw NoSuchElementException()\n var minValue = selector(this[0])\n for (i in 1..lastIndex)  ${\n \nu = \n \nu \nu = \n \nu \nu}$  minValue = minOf(minValue, v)\n  ${\n \nu = \nu \nu}$ minValue $\ln\ln\ln^*$  \* Returns the smallest value among all values produced by [selector] function $\ln^*$  applied to each character in the char sequence. $\ln * \ln * If$  any of values produced by [selector] function is `NaN`, the returned result is `NaN`. $\ln * \ln * \mathcal{O}$  throws NoSuchElementException if the char sequence is empty. $\ln$ \*/\n@SinceKotlin(\"1.4\")\n@OptIn(kotlin.experimental.ExperimentalTypeInference::class)\n@OverloadResolution ByLambdaReturnType\n@kotlin.internal.InlineOnly\npublic inline fun CharSequence.minOf(selector: (Char) -> Float): Float  ${\n$ if (isEmpty()) throw NoSuchElementException()\n var minValue = selector(this[0])\n for (i in 1..lastIndex)  ${\n \nu = \text{velocity}(\text{this}[i])\n \ \text{minValue} = \text{minOf}(\text{minValue}, \nu) \ \text{ return }$ minValue $\n\ln\lambda\$ n $\star\$ <sup>\*</sup> Returns the smallest value among all values produced by [selector] function $\ln \star$  applied to each character in the char sequence. $\ln * \ln * \omega$  throws NoSuchElementException if the char sequence is empty. \*/\n@SinceKotlin(\"1.4\")\n@OptIn(kotlin.experimental.ExperimentalTypeInference::class)\n@OverloadResolution ByLambdaReturnType\n@kotlin.internal.InlineOnly\npublic inline fun <R : Comparable<R>> CharSequence.minOf(selector: (Char) -> R): R  $\{\n\$  if (isEmpty()) throw NoSuchElementException()\n var minValue = selector(this[0])\n for (i in 1..lastIndex)  $\{\nabla$  val v = selector(this[i])\n if (minValue > v)  $\{\nabla$ 

minValue = v\n }\n }\n return minValue\n}\n\n/\*\*\n \* Returns the smallest value among all values produced by [selector] function\n \* applied to each character in the char sequence or `null` if there are no characters. $\ln * \ln *$  If any of values produced by [selector] function is `NaN`, the returned result is `NaN`. $\ln$ \*/\n@SinceKotlin(\"1.4\")\n@OptIn(kotlin.experimental.ExperimentalTypeInference::class)\n@OverloadResolution ByLambdaReturnType\n@kotlin.internal.InlineOnly\npublic inline fun CharSequence.minOfOrNull(selector:  $(Char)$  -> Double): Double?  $\{\n\{in if (isEmpty()) \text{ return null}\n \}$  var minValue = selector(this[0])\n for (i in 1..lastIndex)  $\{\n\$  val v = selector(this[i])\n minValue = minOf(minValue, v)\n  $\{\n\}$ \n return minValue\n}\n\n/\*\*\n \* Returns the smallest value among all values produced by [selector] function\n \* applied to each character in the char sequence or `null` if there are no characters. $\ln * \ln *$  If any of values produced by [selector] function is `NaN`, the returned result is `NaN`.\n

\*/\n@SinceKotlin(\"1.4\")\n@OptIn(kotlin.experimental.ExperimentalTypeInference::class)\n@OverloadResolution ByLambdaReturnType\n@kotlin.internal.InlineOnly\npublic inline fun CharSequence.minOfOrNull(selector: (Char) -> Float): Float? {\n if (isEmpty()) return null\n var minValue = selector(this[0])\n for (i in 1..lastIndex) {\n val v = selector(this[i])\n minValue = minOf(minValue, v)\n }\n return minValue\n}\n\n/\*\*\n \* Returns the smallest value among all values produced by [selector] function\n \* applied to each character in the char sequence or `null` if there are no characters.\n

\*/\n@SinceKotlin(\"1.4\")\n@OptIn(kotlin.experimental.ExperimentalTypeInference::class)\n@OverloadResolution ByLambdaReturnType\n@kotlin.internal.InlineOnly\npublic inline fun <R : Comparable<R>>

CharSequence.minOfOrNull(selector: (Char) -> R): R? {\n if (isEmpty()) return null\n var minValue = selector(this[0])\n for (i in 1..lastIndex)  ${\n \nu a \nu = \text{selector(this[i])}\n \ i \minValue > \nu} {\n \nu a \nu = \text{selector(this[i])}\n \$ 

minValue = v\n }\n }\n return minValue\n}\n\n/\*\*\n \* Returns the smallest value according to the provided [comparator]\n \* among all values produced by [selector] function applied to each character in the char sequence.\n  $*\n\$  \* @throws NoSuchElementException if the char sequence is empty.\n

\*/\n@SinceKotlin(\"1.4\")\n@OptIn(kotlin.experimental.ExperimentalTypeInference::class)\n@OverloadResolution ByLambdaReturnType\n@kotlin.internal.InlineOnly\npublic inline fun <R> CharSequence.minOfWith(comparator: Comparator<in R>, selector: (Char) -> R): R {\n if (isEmpty()) throw NoSuchElementException()\n var

minValue = selector(this[0])\n for (i in 1..lastIndex) {\n val v = selector(this[i])\n if (comparator.compare(minValue, v) > 0) {\n minValue = v\n }\n }\n return minValue\n }\n\n/\*\*\n \* Returns the smallest value according to the provided [comparator]\n \* among all values produced by [selector] function applied to each character in the char sequence or `null` if there are no characters.\n \*/\n@SinceKotlin(\"1.4\")\n@OptIn(kotlin.experimental.ExperimentalTypeInference::class)\n@OverloadResolution ByLambdaReturnType\n@kotlin.internal.InlineOnly\npublic inline fun <R> CharSequence.minOfWithOrNull(comparator: Comparator<in R>, selector: (Char) -> R): R? {\n if (isEmpty()) return null\n var minValue = selector(this[0])\n for (i in 1..lastIndex) {\n val v = selector(this[i])\n if (comparator.compare(minValue, v) > 0) {\n minValue = v\n }\n }\n return minValue\n }\n\n/\*\*\n \* Returns the smallest character or `null` if there are no characters. $\ln \pi /n\omega$ SinceKotlin(\"1.4\")\npublic fun CharSequence.minOrNull(): Char?  ${\n \in \}$  if (isEmpty()) return null $\n$  var min = this[0] $\n$  for (i in 1..lastIndex)  ${\n \in \}$ val  $e = \text{this}[i]\n\text{ if } (\min > e) \min = e\{n\} \in \text{return } \min\{n\} \in \mathbb{Q}$  Deprecated(\"Use minWithOrNull instead.\", ReplaceWith(\"this.minWithOrNull(comparator)\"))\n@DeprecatedSinceKotlin(warningSince = \"1.4\", errorSince =  $\lceil 1.5 \rceil$ , hiddenSince =  $\lceil 1.6 \rceil$ )\npublic fun CharSequence.minWith(comparator: Comparator<in Char>): Char? {\n return minWithOrNull(comparator)\n}\n\n/\*\*\n \* Returns the first character having the smallest value according to the provided [comparator] or `null` if there are no characters.\n \*/\n@SinceKotlin(\"1.4\")\npublic fun CharSequence.minWithOrNull(comparator: Comparator<in Char>): Char?  ${\n\{ \infty : f(i) \in \mathbb{N} \mid \mathbf{v} \in \mathbf{v} \} \}$  return null $\mathbf{v}$  var min = this[0] $\mathbf{v}$  for (i in 1..lastIndex)  $\{\mathbf{v} \in \mathbf{v} \}$  val e = this[i] $\mathbf{v}$  if (comparator.compare(min, e) > 0) min = e\n  $\ln$  return min\n $\ln\ln^{**}\ln$  \* Returns `true` if the char sequence has no characters. $\ln * \ln * \omega$  sample samples.collections. Collections. Aggregates.none $\ln * \rho$ CharSequence.none(): Boolean  $\{\n\$  return isEmpty()\n $\\n\| \n\| \in \mathbb{R}^*$  Returns `true` if no characters match the given [predicate].\n \* \n \* @sample samples.collections.Collections.Aggregates.noneWithPredicate\n \*/\npublic inline fun CharSequence.none(predicate: (Char) -> Boolean): Boolean  $\{\n\$  for (element in this) if (predicate(element)) return false\n return true\n  $\ln\frac{*}{\ln}$  \* Performs the given [action] on each character and returns the char sequence itself afterwards.\n \*/\n@SinceKotlin(\"1.1\")\npublic inline fun <S : CharSequence> S.onEach(action: (Char) -> Unit): S  ${\nvert \nvert \hat{p} \in \mathbb{R} \setminus \mathbb{R} \setminus \mathbb{R} \setminus \mathbb{R}^* \setminus \mathbb{R} \setminus \mathbb{R} \$ character, providing sequential index with the character,  $\ln$  \* and returns the char sequence itself afterwards. $\ln$  \* @param [action] function that takes the index of a character and the character itself $\ln$  \* and performs the action on the character.\n \*/\n@SinceKotlin(\"1.4\")\npublic inline fun <S : CharSequence> S.onEachIndexed(action: (index: Int, Char) -> Unit): S {\n return apply { forEachIndexed(action) }\n}\n\n/\*\*\n \* Accumulates value starting with the first character and applying [operation] from left to right\n \* to current accumulator value and each character.\n \*  $\ln$  \* Throws an exception if this char sequence is empty. If the char sequence can be empty in an expected way, $\ln$  \* please use [reduceOrNull] instead. It returns `null` when its receiver is empty. $\ln * \ln * \mathcal{O}$  param [operation] function that takes current accumulator value and a character, $\ln$  \* and calculates the next accumulator value. $\ln$  \*  $\ln$  \* @sample samples.collections.Collections.Aggregates.reduce\n \*/\npublic inline fun CharSequence.reduce(operation: (acc: Char, Char) -> Char): Char  $\{\n\$  if (isEmpty()) $\$ n throw UnsupportedOperationException(\"Empty char sequence can't be reduced.\")\n var accumulator = this[0]\n for  $(index in 1..lastIndex) {\n accumulator = operation(accumulator, this/index])\n }\n return$  $accumulator\n\hbar\n\mathbf{n}*\n$  \* Accumulates value starting with the first character and applying [operation] from left to right\n \* to current accumulator value and each character with its index in the original char sequence.\n \* \n \* Throws an exception if this char sequence is empty. If the char sequence can be empty in an expected way,  $\ln *$ please use [reduceIndexedOrNull] instead. It returns `null` when its receiver is empty. $\ln * \ln * \omega$  param [operation] function that takes the index of a character, current accumulator value and the character itself,\n \* and calculates the next accumulator value.\n \* \n \* @sample samples.collections.Collections.Aggregates.reduce\n \*/\npublic inline fun CharSequence.reduceIndexed(operation: (index: Int. acc: Char, Char) -> Char): Char  $\ln$  if (isEmpty())\n throw UnsupportedOperationException(\"Empty char sequence can't be reduced.\")\n var accumulator = this[0]\n for (index in 1..lastIndex)  $\{\n\alpha = \alpha \in \alpha\}$  accumulator = operation(index, accumulator, this[index]) $\n\alpha$  }  $accumulator\n\hbar\n\hbar\$ <sup>\*\*</sup>\n \* Accumulates value starting with the first character and applying [operation] from left to

right\n \* to current accumulator value and each character with its index in the original char sequence.\n \* \n \* Returns `null` if the char sequence is empty. $\ln * \ln * \omega$  [operation] function that takes the index of a character, current accumulator value and the character itself, $\ln$  \* and calculates the next accumulator value. $\ln$  \*  $\ln$  \* @sample samples.collections.Collections.Aggregates.reduceOrNull\n \*/\n@SinceKotlin(\"1.4\")\npublic inline fun CharSequence.reduceIndexedOrNull(operation: (index: Int, acc: Char, Char) -> Char): Char? {\n if (isEmpty())\n

return null\n var accumulator = this[0]\n for (index in 1..lastIndex) {\n accumulator = operation(index, accumulator, this [index])\n }\n return accumulator\n}\n\n/\*\*\n \* Accumulates value starting with the first character and applying [operation] from left to right\n \* to current accumulator value and each character.\n \* \n \* Returns `null` if the char sequence is empty. $\ln * \ln * \omega$  [operation] function that takes current accumulator value and a character, \n  $*$  and calculates the next accumulator value. \n  $* \infty$   $\infty$   $\infty$   $\infty$ samples.collections.Collections.Aggregates.reduceOrNull\n

\*/\n@SinceKotlin(\"1.4\")\n@WasExperimental(ExperimentalStdlibApi::class)\npublic inline fun

CharSequence.reduceOrNull(operation: (acc: Char, Char) -> Char): Char?  $\{\n\$  if (isEmpty())\n return null\n var accumulator = this[0]\n for (index in 1..lastIndex) {\n accumulator = operation(accumulator, this[index])\n  $\ln$  return accumulator $\ln\ln\pi$ \*\*\n \* Accumulates value starting with the last character and applying [operation] from right to left\n \* to each character and current accumulator value. $\ln * \ln *$  Throws an exception if this char sequence is empty. If the char sequence can be empty in an expected way, \n \* please use [reduceRightOrNull] instead. It returns `null` when its receiver is empty. $\ln * \ln * \mathcal{O}$  param [operation] function that takes a character and current accumulator value, $\ln *$  and calculates the next accumulator value. $\ln * \ln * \omega$  sample samples.collections.Collections.Aggregates.reduceRight\n \*/\npublic inline fun CharSequence.reduceRight(operation: (Char, acc: Char) -> Char): Char  $\ln$  var index = lastIndex\n if (index < 0) throw UnsupportedOperationException( $\Gamma$ Empty char sequence can't be reduced. $\Gamma$ )\n var accumulator = get(index--)\n while (index >= 0) {\n accumulator = operation(get(index --), accumulator)\n }\n return  $accumulator\n\hbar\n\n\hat{*}\n$  \* Accumulates value starting with the last character and applying [operation] from right to left $\ln$  \* to each character with its index in the original char sequence and current accumulator value. $\ln$  \*  $\ln$  \* Throws an exception if this char sequence is empty. If the char sequence can be empty in an expected way, $\ln *$  please use [reduceRightIndexedOrNull] instead. It returns `null` when its receiver is empty.\n \* \n \* @param [operation] function that takes the index of a character, the character itself and current accumulator value,\n \* and calculates the next accumulator value.\n \* \n \* @sample samples.collections.Collections.Aggregates.reduceRight\n \*/\npublic inline fun CharSequence.reduceRightIndexed(operation: (index: Int, Char, acc: Char) -> Char): Char {\n var index  $=$  lastIndex\n if (index < 0) throw UnsupportedOperationException(\"Empty char sequence can't be reduced.\")\n var accumulator = get(index--)\n while (index  $>= 0$ ) {\n accumulator = operation(index, get(index),  $accumulator\n$  --index\n  $\{\n\$ character and applying [operation] from right to left $\ln *$  to each character with its index in the original char sequence and current accumulator value. $\ln * \ln *$  Returns `null` if the char sequence is empty. $\ln * \ln *$  @param [operation] function that takes the index of a character, the character itself and current accumulator value,\n \* and calculates the next accumulator value.\n \* \n \* @sample samples.collections.Collections.Aggregates.reduceRightOrNull\n \*/\n@SinceKotlin(\"1.4\")\npublic inline fun CharSequence.reduceRightIndexedOrNull(operation: (index: Int, Char, acc: Char) -> Char): Char? {\n var index = lastIndex\n if (index < 0) return null\n var accumulator = get(index--)\n while (index  $>= 0$ ) {\n accumulator = operation(index, get(index), accumulator)\n --index\n }\n return accumulator $\ln\ln\frac{**\n}{\n^*}\n$  \* Accumulates value starting with the last character and applying [operation] from right to left\n \* to each character and current accumulator value. $\ln * \ln *$  Returns `null` if the char sequence is empty. $\ln * \ln * \omega$  aram [operation] function that takes a character and current accumulator value, $\ln *$  and calculates the next accumulator value. $\ln * \ln * \textcirc$  sample samples.collections. Collections. Aggregates. reduceRightOrNull\n \*/\n@SinceKotlin(\"1.4\")\n@WasExperimental(ExperimentalStdlibApi::class)\npublic inline fun CharSequence.reduceRightOrNull(operation: (Char, acc: Char) -> Char): Char?  $\ln$  var index = lastIndex\n if  $(\text{index} < 0)$  return null $\ln$  var accumulator = get $(\text{index} \rightarrow \ln$  while  $(\text{index} \geq 0)$   $\ln$  accumulator = operation(get(index--), accumulator)\n  $\ln$  return accumulator\n}\n\n/\*\*\n \* Returns a list containing successive

accumulation values generated by applying [operation] from left to right\n \* to each character and current accumulator value that starts with [initial] value. $\ln * \nvert \nvert \nvert$  and  $\ln * \nvert \nvert \nvert$  acc` value passed to [operation] function should not be mutated; $\ln *$  otherwise it would affect the previous value in resulting list. $\ln * \ln * \mathcal{Q}$  param [operation] function that takes current accumulator value and a character, and calculates the next accumulator value. $\ln * \ln *$ @sample samples.collections.Collections.Aggregates.runningFold\n \*/\n@SinceKotlin(\"1.4\")\npublic inline fun <R> CharSequence.runningFold(initial: R, operation: (acc: R, Char) -> R): List<R> {\n if (isEmpty()) return listOf(initial)\n val result = ArrayList<R>(length + 1).apply { add(initial) }\n var accumulator = initial\n for (element in this)  ${\n \alpha$  accumulator = operation(accumulator, element)\n result.add(accumulator)\n }\n return result\n}\n\n/\*\*\n \* Returns a list containing successive accumulation values generated by applying [operation] from left to right\n \* to each character, its index in the original char sequence and current accumulator value that starts with [initial] value. $\ln * \ln *$  Note that `acc` value passed to [operation] function should not be mutated;\n \* otherwise it would affect the previous value in resulting list.\n \* \n \* @param [operation] function that takes the index of a character, current accumulator value\n \* and the character itself, and calculates the next accumulator value. $\ln * \ln * \textcircled{sample samples}.$ collections.Collections.Aggregates.runningFold $\ln$ \*/\n@SinceKotlin(\"1.4\")\npublic inline fun <R> CharSequence.runningFoldIndexed(initial: R, operation: (index: Int, acc: R, Char) -> R): List<R> $\{n \text{ if } (isEmpty())$  return listOf(initial) $n \text{ valid}$  val result = ArrayList<R>(length + 1).apply { add(initial) }\n var accumulator = initial\n for (index in indices) {\n accumulator = operation(index, accumulator, this[index])\n result.add(accumulator)\n }\n return result\n}\n\n/\*\*\n \* Returns a list containing successive accumulation values generated by applying [operation] from left to right\n \* to each character and current accumulator value that starts with the first character of this char sequence. $\ln * \text{ Note}$ that 'acc' value passed to [operation] function should not be mutated; $\ln^*$  otherwise it would affect the previous value in resulting list. $\ln * \alpha$  = @param [operation] function that takes current accumulator value and a character, and calculates the next accumulator value. $\ln * \ln * \omega$  sample

samples.collections.Collections.Aggregates.runningReduce $\ln$  \*/ $\ln$ @SinceKotlin( $\ln$ 1.4 $\ln$ )\npublic inline fun CharSequence.runningReduce(operation: (acc: Char, Char) -> Char): List<Char> {\n if (isEmpty()) return emptyList()\n var accumulator = this[0]\n val result = ArrayList < Char>(length).apply { add(accumulator) }\n for (index in 1 until length)  ${\n \alpha$  accumulator = operation(accumulator, this [index]) ${\n \alpha}$ 

result.add(accumulator)\n }\n return result\n}\n\n/\*\*\n \* Returns a list containing successive accumulation values generated by applying [operation] from left to right\n \* to each character, its index in the original char sequence and current accumulator value that starts with the first character of this char sequence. $\ln * \ln *$  Note that `acc` value passed to [operation] function should not be mutated;\n \* otherwise it would affect the previous value in resulting list. $\ln * \ln * \omega$  param [operation] function that takes the index of a character, current accumulator value $\ln *$ and the character itself, and calculates the next accumulator value. $\ln * \ln * \omega$  sample

samples.collections.Collections.Aggregates.runningReduce\n \*/\n@SinceKotlin(\"1.4\")\npublic inline fun CharSequence.runningReduceIndexed(operation: (index: Int, acc: Char, Char) -> Char): List<Char> {\n if  $(i$ sEmpty()) return emptyList()\n var accumulator = this[0]\n val result = ArrayList<Char>(length).apply { add(accumulator)  $\n\alpha$  for (index in 1 until length)  $\{\n\alpha$  accumulator = operation(index, accumulator, this[index])\n result.add(accumulator)\n }\n return result\n}\n\n/\*\*\n \* Returns a list containing successive accumulation values generated by applying [operation] from left to right\n \* to each character and current accumulator value that starts with [initial] value.\n  $* \nvert \$  Note that `acc` value passed to [operation] function should not be mutated; $\ln *$  otherwise it would affect the previous value in resulting list. $\ln * \ln * \mathbb{Q}$  param [operation] function that takes current accumulator value and a character, and calculates the next accumulator value. $\ln * \ln *$ @sample samples.collections.Collections.Aggregates.scan\n

\*/\n@SinceKotlin(\"1.4\")\n@WasExperimental(ExperimentalStdlibApi::class)\npublic inline fun <R> CharSequence.scan(initial: R, operation: (acc: R, Char)  $\geq R$ ): List $\leq R$  return running Fold(initial, operation)\n $\ln\ln^*$ \n\n/\*\*\n \* Returns a list containing successive accumulation values generated by applying [operation] from left to right\n \* to each character, its index in the original char sequence and current accumulator value that starts with [initial] value.\n \* \n \* Note that `acc` value passed to [operation] function should not be mutated;\n \*

otherwise it would affect the previous value in resulting list. $\ln * \ln * \mathcal{O}$  param [operation] function that takes the index of a character, current accumulator value\n \* and the character itself, and calculates the next accumulator value. $\ln * \ln * \mathcal{Q}$  sample samples.collections. Collections. Aggregates. scan $\ln$ 

\*/\n@SinceKotlin(\"1.4\")\n@WasExperimental(ExperimentalStdlibApi::class)\npublic inline fun <R>

CharSequence.scanIndexed(initial: R, operation: (index: Int, acc: R, Char) -> R): List<R> {\n return runningFoldIndexed(initial, operation)\n}\n\n/\*\*\n \* Returns the sum of all values produced by [selector] function applied to each character in the char sequence. $\ln * \ln \omega$  Deprecated( $\text{''Use sumOf instead.''}$ ,

ReplaceWith(\"this.sumOf(selector)\"))\n@DeprecatedSinceKotlin(warningSince = \"1.5\")\npublic inline fun CharSequence.sumBy(selector: (Char) -> Int): Int  $\{\n\$  var sum: Int = 0\n for (element in this)  $\{\n\$  sum += selector(element)\n  $\ln$  return sum\n}\n\n/\*\*\n \* Returns the sum of all values produced by [selector] function applied to each character in the char sequence. $\ln \sqrt{\ln \omega}$  Deprecated( $\sqrt{\cos \omega}$  using linear linear and  $\sqrt{\cos \omega}$ 

ReplaceWith(\"this.sumOf(selector)\"))\n@DeprecatedSinceKotlin(warningSince = \"1.5\")\npublic inline fun CharSequence.sumByDouble(selector: (Char) -> Double): Double  $\{\n$  var sum: Double = 0.0\n for (element in this)  $\ln$  sum += selector(element)\n }\n return sum\n}\n\n/\*\*\n \* Returns the sum of all values produced by [selector] function applied to each character in the char sequence.\n

\*/\n@SinceKotlin(\"1.4\")\n@OptIn(kotlin.experimental.ExperimentalTypeInference::class)\n@OverloadResolution ByLambdaReturnType\n@kotlin.jvm.JvmName(\"sumOfDouble\")\n@kotlin.internal.InlineOnly\npublic inline fun CharSequence.sumOf(selector: (Char) -> Double): Double  $\{\n}$  var sum: Double = 0.toDouble()\n for (element in this)  $\ln$  sum += selector(element)\n }\n return sum\n}\n\n/\*\*\n \* Returns the sum of all values produced by [selector] function applied to each character in the char sequence.\n

\*/\n@SinceKotlin(\"1.4\")\n@OptIn(kotlin.experimental.ExperimentalTypeInference::class)\n@OverloadResolution ByLambdaReturnType\n@kotlin.jvm.JvmName(\"sumOfInt\")\n@kotlin.internal.InlineOnly\npublic inline fun CharSequence.sumOf(selector: (Char) -> Int): Int  ${\n}$  var sum: Int = 0.toInt()\n for (element in this)  ${\n}$  sum  $+=$  selector(element)\n  $\ln$  return sum\n}\n\n/\*\*\n \* Returns the sum of all values produced by [selector] function applied to each character in the char sequence.\n

\*/\n@SinceKotlin(\"1.4\")\n@OptIn(kotlin.experimental.ExperimentalTypeInference::class)\n@OverloadResolution ByLambdaReturnType\n@kotlin.jvm.JvmName(\"sumOfLong\")\n@kotlin.internal.InlineOnly\npublic inline fun CharSequence.sumOf(selector: (Char) -> Long): Long {\n var sum: Long = 0.toLong()\n for (element in this) {\n

sum += selector(element)\n }\n return sum\n}\n\n/\*\*\n \* Returns the sum of all values produced by [selector] function applied to each character in the char sequence.\n

\*/\n@SinceKotlin(\"1.5\")\n@OptIn(kotlin.experimental.ExperimentalTypeInference::class)\n@OverloadResolution ByLambdaReturnType\n@kotlin.jvm.JvmName(\"sumOfUInt\")\n@WasExperimental(ExperimentalUnsignedType s::class)\n@kotlin.internal.InlineOnly\npublic inline fun CharSequence.sumOf(selector: (Char) -> UInt): UInt {\n var sum: UInt = 0.toUInt()\n for (element in this)  $\{\n\$  sum += selector(element)\n  $\{\n\}$  return sum\n}\n\n/\*\*\n \* Returns the sum of all values produced by [selector] function applied to each character in the char sequence.\n

\*/\n@SinceKotlin(\"1.5\")\n@OptIn(kotlin.experimental.ExperimentalTypeInference::class)\n@OverloadResolution ByLambdaReturnType\n@kotlin.jvm.JvmName(\"sumOfULong\")\n@WasExperimental(ExperimentalUnsignedTy pes::class)\n@kotlin.internal.InlineOnly\npublic inline fun CharSequence.sumOf(selector: (Char) -> ULong): ULong  $\ln$  var sum: ULong = 0.toULong()\n for (element in this)  $\ln$  sum += selector(element)\n  $\ln$ return sum\n}\n\n/\*\*\n \* Splits this char sequence into a list of strings each not exceeding the given [size].\n \* \n \* The last string in the resulting list may have fewer characters than the given [size]. $\ln * \ln * \omega$  param size the number of elements to take in each string, must be positive and can be greater than the number of elements in this char sequence.\n \* \n \* @sample samples.text.Strings.chunked\n \*/\n @SinceKotlin(\"1.2\")\npublic fun CharSequence.chunked(size: Int): List<String>  ${\n \cdot \n \cdot}$  return windowed(size, size, partialWindows = true)\n\\n\n\\*\*\n \* Splits this char sequence into several char sequences each not exceeding the given [size]\n \* and applies the given [transform] function to an each. $\ln * \ln * \mathcal{Q}$  return list of results of the [transform] applied to an each char sequence. $\ln * \ln *$  Note that the char sequence passed to the [transform] function is ephemeral and is valid

only inside that function.\n \* You should not store it or allow it to escape in some way, unless you made a snapshot of it. $\ln$  \* The last char sequence may have fewer characters than the given [size]. $\ln$  \*  $\ln$  \* @param size the number of elements to take in each char sequence, must be positive and can be greater than the number of elements in this char sequence.\n \* \n \* @sample samples.text.Strings.chunkedTransform\n \*/\n@SinceKotlin(\"1.2\")\npublic fun <R> CharSequence.chunked(size: Int, transform: (CharSequence) -> R): List<R> {\n return windowed(size, size, partialWindows = true, transform = transform)\n}\n\n/\*\*\n \* Splits this char sequence into a sequence of strings each not exceeding the given [size]. $\ln * \ln *$  The last string in the resulting sequence may have fewer characters than the given  $[size].\n\infty * \mathbb{Q}$  param size the number of elements to take in each string, must be positive and can be greater than the number of elements in this char sequence. $\ln * \ln * \omega$  sample

samples.collections.Collections.Transformations.chunked $\ln$  \*/ $\ln$ @SinceKotlin( $\ln 1.2\$ ) $\ln$ public fun CharSequence.chunkedSequence(size: Int): Sequence<String> {\n return chunkedSequence(size) { it.toString()  $\ln\ln\frac{x^*}{n^*}$  Splits this char sequence into several char sequences each not exceeding the given [size]\n \* and applies the given [transform] function to an each. $\ln * \ln *$  @return sequence of results of the [transform] applied to an each char sequence. $\ln * \ln *$  Note that the char sequence passed to the [transform] function is ephemeral and is valid only inside that function.\n \* You should not store it or allow it to escape in some way, unless you made a snapshot of it.\n \* The last char sequence may have fewer characters than the given [size].\n \* \n \* @param size the number of elements to take in each char sequence, must be positive and can be greater than the number of elements in this char sequence.\n  $*\n\alpha \otimes \alpha$  sample samples.text.Strings.chunkedTransformToSequence\n \*/\n@SinceKotlin(\"1.2\")\npublic fun <R> CharSequence.chunkedSequence(size: Int, transform: (CharSequence) -  $>$ R): Sequence $\lt R$  $\n\$  return windowed Sequence(size, size, partial Windows = true, transform = transform)\n}\n\n/\*\*\n \* Splits the original char sequence into pair of char sequences,\n \* where \*first\* char sequence contains characters for which [predicate] yielded `true`,\n \* while \*second\* char sequence contains characters for which [predicate] yielded `false`.\n \* \n \* @sample samples.text.Strings.partition\n \*/\npublic inline fun CharSequence.partition(predicate: (Char) -> Boolean): Pair<CharSequence, CharSequence>  $\{\n\$ n val first = StringBuilder()\n val second = StringBuilder()\n for (element in this)  $\{\n\$  if (predicate(element))  $\{\n\$ first.append(element)\n } else {\n second.append(element)\n }\n return Pair(first, second)\n}\n\n/\*\*\n \* Splits the original string into pair of strings,\n \* where \*first\* string contains characters for which [predicate] yielded `true`,\n \* while \*second\* string contains characters for which [predicate] yielded `false`.\n \* \n \* @sample samples.text.Strings.partition\n \*/\npublic inline fun String.partition(predicate: (Char) -> Boolean): Pair<String, String> {\n val first = StringBuilder()\n val second = StringBuilder()\n for (element in this)  ${\n \in \mathbb{R} \in \mathbb{R} \mid \mathbb{R} \neq \mathbb{R} \}$  else  ${\n \in \mathbb{R} \mid \mathbb{R} \neq \mathbb{R} \}$  else  ${\n \in \mathbb{R} \mid \mathbb{R} \}$ second.append(element)\n }\n }\n return Pair(first.toString(), second.toString())\n\n/\*\*\n \* Returns a list of snapshots of the window of the given  $[size]$ \n \* sliding along this char sequence with the given  $[step]$ , where each\n \* snapshot is a string.\n \* \n \* Several last strings may have fewer characters than the given [size].\n \* \n \* Both [size] and [step] must be positive and can be greater than the number of elements in this char sequence. $\ln *$ @param size the number of elements to take in each window\n  $*$  @param step the number of elements to move the window forward by on an each step, by default  $1\backslash n * \mathcal{Q}$  param partial Windows controls whether or not to keep partial windows in the end if any,  $n * by default 'false' which means partial windows won't be preserved $n * n *$$ @sample samples.collections.Sequences.Transformations.takeWindows\n \*/\n@SinceKotlin(\"1.2\")\npublic fun CharSequence.windowed(size: Int, step: Int = 1, partialWindows: Boolean = false): List < String > {\n return windowed(size, step, partialWindows) { it.toString() }\n}\n\n/\*\*\n \* Returns a list of results of applying the given [transform] function to\n \* an each char sequence representing a view over the window of the given [size]\n \* sliding along this char sequence with the given [step]. $\ln * \nightharpoonup n$  Note that the char sequence passed to the [transform] function is ephemeral and is valid only inside that function.\n \* You should not store it or allow it to escape in some way, unless you made a snapshot of it.\n \* Several last char sequences may have fewer characters than the given  $[size].\n\in \mathbb{R}^* \in \mathbb{R}^*$  Both  $[size]$  and  $[step]$  must be positive and can be greater than the number of elements in this char sequence. $\ln * \mathcal{Q}$  param size the number of elements to take in each window $\ln * \mathcal{Q}$  param step the number of elements to move the window forward by on an each step, by default  $1\backslash n * \mathcal{Q}$  param partial Windows controls

whether or not to keep partial windows in the end if any,  $n *$  by default `false` which means partial windows won't be preserved\n \* \n \* @sample samples.collections.Sequences.Transformations.averageWindows\n  $*\ln\Theta$ SinceKotlin(\"1.2\")\npublic fun <R> CharSequence.windowed(size: Int, step: Int = 1, partialWindows: Boolean = false, transform: (CharSequence) -> R): List<R> {\n checkWindowSizeStep(size, step)\n val thisSize  $=$  this.length $\ln$  val resultCapacity = thisSize / step + if (thisSize % step == 0) 0 else 1 $\ln$  val result = ArrayList<R>(resultCapacity)\n var index = 0\n while (index in 0 until this Size) {\n val end = index + size\n

val coercedEnd = if (end < 0 || end > thisSize) { if (partialWindows) thisSize else break } else end\n result.add(transform(subSequence(index, coercedEnd)))\n index += step\n  $\ln \max + \frac{p\ln \max}{n}$ Returns a sequence of snapshots of the window of the given [size] $\ln *$  sliding along this char sequence with the given [step], where each $\ln *$  snapshot is a string. $\ln * \ln *$  Several last strings may have fewer characters than the given [size]. $\ln * \ln *$  Both [size] and [step] must be positive and can be greater than the number of elements in this char sequence. $\ln * \mathcal{Q}$  param size the number of elements to take in each window $\ln * \mathcal{Q}$  param step the number of elements to move the window forward by on an each step, by default  $1\backslash n^*$  @param partialWindows controls whether or not to keep partial windows in the end if any, $\ln *$  by default 'false' which means partial windows won't be preserved\n \* \n \* @sample samples.collections.Sequences.Transformations.takeWindows\n \*/\n@SinceKotlin(\"1.2\")\npublic fun CharSequence.windowedSequence(size: Int, step: Int = 1, partialWindows: Boolean = false): Sequence<String> {\n return windowedSequence(size, step, partialWindows) { it.toString()  $\ln\ln\pi$ <sup>\*\*</sup>\n \* Returns a sequence of results of applying the given [transform] function to\n \* an each char sequence representing a view over the window of the given [size] $\ln *$  sliding along this char sequence with the given [step]. $\ln * \nightharpoonup$  Note that the char sequence passed to the [transform] function is ephemeral and is valid only inside that function. $\ln *$  You should not store it or allow it to escape in some way, unless you made a snapshot of it. $\ln *$ Several last char sequences may have fewer characters than the given [size]. $\ln * \ln *$  Both [size] and [step] must be positive and can be greater than the number of elements in this char sequence.\n \* @param size the number of elements to take in each window $\ln * \omega$  aram step the number of elements to move the window forward by on an each step, by default  $1\backslash n$  \* @param partialWindows controls whether or not to keep partial windows in the end if any,\n \* by default `false` which means partial windows won't be preserved\n \* \n \* @sample samples.collections.Sequences.Transformations.averageWindows\n  $*\ln \omega$ SinceKotlin(\"1.2\")\npublic fun <R>  $CharSequence, windowedSequence(size: Int, step: Int = 1, partialWindows: Boolean = false, transform:$ (CharSequence) -> R): Sequence<R> {\n checkWindowSizeStep(size, step)\n val windows = (if  $(\text{partialWindows})$  indices else 0 until length - size + 1) step step $\ln$  return windows.asSequence $(\text{)}$ .map { index -> $\ln$ 

val end = index + size\n val coercedEnd = if (end < 0 || end > length) length else end\n transform(subSequence(index, coercedEnd))\n  $\ln\ln(**\n$  \* Returns a list of pairs built from the characters of `this` and the [other] char sequences with the same index\n \* The returned list has length of the shortest char sequence. $\ln * \ln * \textcirc \text{sample samples}$ .text.Strings.zip $\ln * \text{number}$  fun CharSequence.zip(other: CharSequence): List<Pair<Char, Char>> {\n return zip(other) { c1, c2 -> c1 to c2 }\n}\n\n/\*\*\n \* Returns a list of values built from the characters of `this` and the [other] char sequences with the same index\n \* using the provided [transform] function applied to each pair of characters. $\ln *$  The returned list has length of the shortest char sequence. $\ln * \ln *$ @sample samples.text.Strings.zipWithTransform\n \*/\npublic inline fun <V> CharSequence.zip(other: CharSequence, transform: (a: Char, b: Char) -> V): List<V> {\n val length = minOf(this.length, other.length)\n val list = ArrayList <V>(length)\n for (i in 0 until length)  ${\n$  list.add(transform(this[i], other[i]))\n  ${\n}$ return list\n\\n\n\\*\*\n \* Returns a list of pairs of each two adjacent characters in this char sequence.\n \* \n \* The returned list is empty if this char sequence contains less than two characters. $\ln * \ln * \mathcal{Q}$  sample samples.collections.Collections.Transformations.zipWithNext\n \*/\n @SinceKotlin(\"1.2\")\npublic fun CharSequence.zipWithNext(): List<Pair<Char, Char>> {\n return zipWithNext { a, b -> a to b }\n\n/\*\*\n \* Returns a list containing the results of applying the given [transform] function $\ln *$  to an each pair of two adjacent characters in this char sequence. $\ln * \ln *$  The returned list is empty if this char sequence contains less than two characters.\n \* \n \* @sample samples.collections.Collections.Transformations.zipWithNextToFindDeltas\n \*/\n@SinceKotlin(\"1.2\")\npublic inline fun <R> CharSequence.zipWithNext(transform: (a: Char, b: Char) -> R):

List  $\lambda > \{\nightharpoonup \val \text{ size } = \text{length} - 1\}$  if (size < 1) return empty List()\n val result = ArrayList  $\lambda > \{\text{size}\}\$  for (index in 0 until size)  ${\n r \in \mathbb{N}} \mapsto r$  result.add(transform(this[index], this[index + 1]))\n  ${\n r \in \mathbb{N}} \mapsto \mathbb{N} \mapsto \mathbb{N} \mapsto \mathbb{N} \mapsto \mathbb{N} \mapsto \mathbb{N} \mapsto \mathbb{N} \mapsto \mathbb{N} \mapsto \mathbb{N} \mapsto \mathbb{N} \mapsto \mathbb{N} \mapsto \mathbb{N} \mapsto \mathbb{N} \mapsto$ Creates an [Iterable] instance that wraps the original char sequence returning its characters when being iterated.\n \*/\npublic fun CharSequence.asIterable(): Iterable<Char> {\n if (this is String && isEmpty()) return emptyList()\n return Iterable { this.iterator()  $|\n\rangle^* \n\rangle^*$  \* Creates a [Sequence] instance that wraps the original char sequence returning its characters when being iterated. $\ln$  \*/\npublic fun CharSequence.asSequence(): Sequence<Char> {\n if (this is String && isEmpty()) return emptySequence()\n return Sequence { this.iterator()  $\ln{\ln^n}$ ,"/\*\n \* Copyright 2010-2021 JetBrains s.r.o. and Kotlin Programming Language contributors.\n \* Use of this source code is governed by the Apache 2.0 license that can be found in the license/LICENSE.txt file.\n \*/\n\n@file:kotlin.jvm.JvmMultifileClass\n@file:kotlin.jvm.JvmName(\"StringsKt\")\n\npackage kotlin.text\n\nimport kotlin.contracts.contract\nimport kotlin.jvm.JvmName\n\n/\*\*\n \* Returns a copy of this string converted to upper case using the rules of the default locale.\n \*/\n@Deprecated(\"Use uppercase() instead.\",  $ReplaceWith(\lvert \text{uppercase}(\lvert \text{uppercase})\r \rangle \land \n\text{DeprecatedSinceKotlin}(\text{warmingSince} = \lvert \text{uppercase}(\lvert \text{uppercase})\r \rangle$ String.toUpperCase(): String\n\n/\*\*\n \* Returns a copy of this string converted to upper case using Unicode mapping rules of the invariant locale. $\ln \pi \$  This function supports one-to-many and many-to-one character mapping,\n \* thus the length of the returned string can be different from the length of the original string. $\ln$  \*\n \*

@sample samples.text.Strings.uppercase\n

\*/\n@SinceKotlin(\"1.5\")\n@WasExperimental(ExperimentalStdlibApi::class)\npublic expect fun String.uppercase(): String\n\n/\*\*\n \* Returns a copy of this string converted to lower case using the rules of the default locale.\n \*/\n@Deprecated(\"Use lowercase() instead.\",

 $ReplaceWith(\text{lowercase}(\text{``lowercase}))\n\heartsuit\neq\text{C}$ String.toLowerCase(): String\n\n/\*\*\n \* Returns a copy of this string converted to lower case using Unicode mapping rules of the invariant locale. $\ln \pi \$  This function supports one-to-many and many-to-one character mapping,\n  $*$  thus the length of the returned string can be different from the length of the original string.\n  $*\n$   $\uparrow$ @sample samples.text.Strings.lowercase\n

\*/\n@SinceKotlin(\"1.5\")\n@WasExperimental(ExperimentalStdlibApi::class)\npublic expect fun String.lowercase(): String\n\n/\*\*\n \* Returns a copy of this string having its first letter titlecased using the rules of the default locale, $\ln *$  or the original string if it's empty or already starts with a title case letter. $\ln * \ln *$  The title case of a character is usually the same as its upper case with several exceptions.\n \* The particular list of characters with the special title case form depends on the underlying platform. $\ln * \ln * \omega$  sample samples.text. Strings.capitalize $\ln$ \*/\n@Deprecated(\"Use replaceFirstChar instead.\", ReplaceWith(\"replaceFirstChar { if (it.isLowerCase()) it.titlecase() else it.toString()  $\m$ ))\n@DeprecatedSinceKotlin(warningSince = \"1.5\")\npublic expect fun String.capitalize(): String\n\n/\*\*\n \* Returns a copy of this string having its first letter lowercased using the rules of the default locale, $\ln *$  or the original string if it's empty or already starts with a lower case letter. $\ln * \ln * \mathcal{O}$  sample samples.text.Strings.decapitalize\n \*/\n@Deprecated(\"Use replaceFirstChar instead.\",

ReplaceWith(\"replaceFirstChar { it.lowercase()  $\m$ )\n@DeprecatedSinceKotlin(warningSince = \"1.5\")\npublic expect fun String.decapitalize(): String\n\n/\*\*\n \* Returns a sub sequence of this char sequence having leading and trailing characters matching the [predicate] removed. $\ln \frac{\nu}{\nu}$  inline fun CharSequence.trim(predicate: (Char) -> Boolean): CharSequence  $\{\n\alpha = 0\n\alpha$  var endIndex = length - 1 $\alpha$  var startFound = false $\ln$ while (startIndex  $\le$  endIndex) {\n val index = if (!startFound) startIndex else endIndex\n val match = predicate(this[index])\n\n if (!startFound) {\n if (!match)\n startFound = true\n else\n

startIndex  $+= 1\ln$  } else  ${\ln \text{ (lmatch)}\ln}$  break\n else\n endIndex  $= 1\ln$  $\ln \ln$  return subSequence(startIndex, endIndex + 1)\n \n/n/\*\*\n \* Returns a string having leading and trailing characters matching the [predicate] removed. $\ln \frac{\phi}{\ln \phi}$  inline fun String.trim(predicate: (Char) -> Boolean): String  $=\ln$  (this as CharSequence).trim(predicate).toString()\n\n/\*\*\n \* Returns a sub sequence of this char sequence having leading characters matching the [predicate] removed.\n \*/\npublic inline fun CharSequence.trimStart(predicate: (Char) -> Boolean): CharSequence {\n for (index in this.indices)\n if  $(\text{this}[\text{index}])\$ n return subSequence(index, length)\n\n return \"\"\n \\n\n\\*\*\n \* Returns a string

having leading characters matching the [predicate] removed.\n \*/\npublic inline fun String.trimStart(predicate: (Char) -> Boolean): String  $=\ln$  (this as CharSequence).trimStart(predicate).toString()\n\n/\*\*\n \* Returns a sub sequence of this char sequence having trailing characters matching the [predicate] removed.\n \*/\npublic inline fun CharSequence.trimEnd(predicate: (Char) -> Boolean): CharSequence  $\{\n\}$  for (index in this.indices.reversed()) $\n\$ n if (!predicate(this[index]))\n return subSequence(0, index + 1)\n\n return  $\{\gamma\}\n\$ \n\ Returns a string having trailing characters matching the [predicate] removed.\n \*/\npublic inline fun String.trimEnd(predicate: (Char)  $\rightarrow$  Boolean): String  $=\ln$  (this as CharSequence).trimEnd(predicate).toString()\n\n/\*\*\n \* Returns a sub sequence of this char sequence having leading and trailing characters from the [chars] array removed. $\ln$  \*/\npublic fun CharSequence.trim(vararg chars: Char): CharSequence = trim { it in chars  $\ln\ln^{**}\n$  \* Returns a string having leading and trailing characters from the [chars] array removed.\n \*/\npublic fun String.trim(vararg chars: Char): String = trim { it in chars  $\ln\frac{*}{n}$ n \* Returns a sub sequence of this char sequence having leading characters from the [chars] array removed.\n \*/\npublic fun CharSequence.trimStart(vararg chars: Char): CharSequence = trimStart { it in chars  $\ln\frac{*}{\mathbf{n}}$  \* Returns a string having leading characters from the [chars] array removed. $\ln$  \*/\npublic fun String.trimStart(vararg chars: Char): String = trimStart { it in chars  $\ln\frac{*\pi}{n}$  \* Returns a sub sequence of this char sequence having trailing characters from the [chars] array removed.\n \*/\npublic fun CharSequence.trimEnd(vararg chars: Char): CharSequence = trimEnd { it in chars  $\ln\frac{\pi * \mathbf{n}}{ \mathbf{x}}$  Returns a string having trailing characters from the [chars] array removed.\n \*/\npublic fun String.trimEnd(vararg chars: Char): String = trimEnd { it in chars  $\ln\frac{x*\pi}{n}$ \* Returns a sub sequence of this char sequence having leading and trailing whitespace removed.\n \*/\npublic fun CharSequence.trim(): CharSequence = trim(Char::isWhitespace)\n\n/\*\*\n \* Returns a string having leading and trailing whitespace removed. $\ln \pi$ (n@kotlin.internal.InlineOnly\npublic inline fun String.trim(): String = (this as  $CharSequence$ ).trim().toString()\n\n/\*\*\n \* Returns a sub sequence of this char sequence having leading whitespace removed.\n \*/\npublic fun CharSequence.trimStart(): CharSequence = trimStart(Char::isWhitespace)\n\n/\*\*\n \* Returns a string having leading whitespace removed.\n \*/\n @kotlin.internal.InlineOnly\npublic inline fun String.trimStart(): String = (this as CharSequence).trimStart().toString()\n\n/\*\*\n \* Returns a sub sequence of this char sequence having trailing whitespace removed.\n \*/\npublic fun CharSequence.trimEnd(): CharSequence = trimEnd(Char::isWhitespace)\n\n<sup>/\*\*</sup>\n \* Returns a string having trailing whitespace removed.\n  $*\ln\omega$  (consideright)  $\omega$  in String.trimEnd(): String = (this as CharSequence).trimEnd().toString()\n\n/\*\*\n \* Returns a char sequence with content of this char sequence padded at the beginning\n \* to the specified [length] with the specified character or space.\n \*\n \* @param length the desired string length.\n \* @param padChar the character to pad string with, if it has length less than the [length] specified. Space is used by default.\n \* @return Returns a char sequence of length at least [length] consisting of `this` char sequence prepended with [padChar] as many times\n \* as are necessary to reach that length.\n \* @sample samples.text.Strings.padStart\n \*/\npublic fun CharSequence.padStart(length: Int, padChar: Char = '): CharSequence  ${\nvert \nvert}$  if (length < 0)\n throw IllegalArgumentException(\"Desired length \$length is less than zero.\")\n if (length  $\le$  this.length)\n return this.subSequence(0, this.length)\n\n val sb = StringBuilder(length)\n for (i in 1..(length - this.length)\n sb.append(padChar)\n sb.append(this)\n return sb\n}\n\n/\*\*\n \* Pads the string to the specified [length] at the beginning with the specified character or space.\n \*\n \* @param length the desired string length.\n \* @param padChar the character to pad string with, if it has length less than the [length] specified. Space is used by default.\n \* @return Returns a string of length at least [length] consisting of `this` string prepended with [padChar] as many times\n \* as are necessary to reach that length. $\ln$  \*  $\circledR$ sample samples.text.Strings.padStart\n \*/\npublic fun String.padStart(length: Int, padChar: Char = ''): String =\n (this as CharSequence).padStart(length, padChar).toString()\n\n/\*\*\n \* Returns a char sequence with content of this char sequence padded at the end\n \* to the specified [length] with the specified character or space.\n \*\n \* @param length the desired string length.\n \* @param padChar the character to pad string with, if it has length less than the [length] specified. Space is used by default. $\ln * \mathcal{Q}$  return Returns a char sequence of length at least [length] consisting of `this` char sequence appended with [padChar] as many times\n \* as are necessary to reach that length.\n \* @sample samples.text.Strings.padEnd\n \*/\npublic fun CharSequence.padEnd(length: Int, padChar: Char  $=$  ''): CharSequence  $\{\n\ln \text{ if } (\text{length} < 0)\n\}\n\text{ through } (\text{length} \times \text{constant})$  throw IllegalArgumentException(\"Desired length \$length is less
than zero.\")\n if (length  $\lt$ = this.length)\n return this.subSequence(0, this.length)\n\n val sb = StringBuilder(length)\n sb.append(this)\n for (i in 1..(length - this.length)\n sb.append(padChar)\n return sb\n}\n\n/\*\*\n \* Pads the string to the specified [length] at the end with the specified character or space.\n \*\n \* @param length the desired string length.\n \* @param padChar the character to pad string with, if it has length less than the [length] specified. Space is used by default. $\ln * \omega$  return Returns a string of length at least [length] consisting of `this` string appended with [padChar] as many times\n  $*$  as are necessary to reach that length. $\ln *$  $\circledcirc$  sample samples.text.Strings.padEnd\n \*\npublic fun String.padEnd(length: Int, padChar: Char = '): String =\n (this as CharSequence).padEnd(length, padChar).toString()\n\n/\*\*\n \* Returns `true` if this nullable char sequence is either `null` or empty.\n \*\n \* @sample samples.text.Strings.stringIsNullOrEmpty\n  $*\ln\@kotlin.internal. In lineOnly\n$  up fun CharSequence?.isNullOrEmpty(): Boolean {\n contract {\n returns(false) implies (this@isNullOrEmpty != null)\n  $\ln\$ n return this == null || this.length == 0\n }\n\n/\*\*\n \* Returns `true` if this char sequence is empty (contains no characters). $\ln \sqrt[k]{n}$   $\&$  @sample samples.text.Strings.stringIsEmpty\n \*/\n@kotlin.internal.InlineOnly\npublic inline fun CharSequence.isEmpty(): Boolean = length ==  $0\ln\frac{x}{\ln x}$  Returns `true` if this char sequence is not empty. $\ln x$  ( $\ln x$   $\ln x$ ) samples.text.Strings.stringIsNotEmpty\n \*/\n@kotlin.internal.InlineOnly\npublic inline fun CharSequence.isNotEmpty(): Boolean = length >  $0\ln\frac{n}{m}$  implemented differently in JVM and JS $\ln$ /public fun String.isBlank(): Boolean = length() == 0 || all { it.isWhitespace()  $\ln\ln/*\n$  Returns `true` if this char sequence is not empty and contains some characters except of whitespace characters. $\ln * \ln * \mathcal{O}$  sample samples.text.Strings.stringIsNotBlank\n \*/\n@kotlin.internal.InlineOnly\npublic inline fun  $CharSequence.isNotBlank()$ : Boolean = !isBlank()\n\n/\*\*\n \* Returns `true` if this nullable char sequence is either `null` or empty or consists solely of whitespace characters. $\ln * \ln * \omega$  sample samples.text.Strings.stringIsNullOrBlank\n \*/\n@kotlin.internal.InlineOnly\npublic inline fun  $Charsequence?.isNullOrBlank()$ : Boolean  ${\n \cdot \text{false}}$  implies (this@isNullOrBlank != null)\n  $\ln \ln$  return this == null || this.isBlank()\n\n/\*\*\n \* Iterator for characters of the given char sequence.\n \*/\npublic operator fun CharSequence.iterator(): CharIterator = object : CharIterator() {\n private var index = 0\n\n public override fun nextChar(): Char = get(index++)\n\n public override fun hasNext(): Boolean = index < length $\ln\ln\frac{x}{*}$  Returns the string if it is not `null`, or the empty string otherwise. \*/\n@kotlin.internal.InlineOnly\npublic inline fun String?.orEmpty(): String = this ?: \"\"\n\n/\*\*\n \* Returns this char sequence if it's not empty\n  $*$  or the result of calling [defaultValue] function if the char sequence is empty. $\ln$  $*\n\$  @sample samples.text.Strings.stringIfEmpty\n \*/\n@SinceKotlin(\"1.3\")\n@kotlin.internal.InlineOnly\npublic inline fun <C, R> C.ifEmpty(defaultValue: () -> R): R where C : CharSequence, C : R =\n if (isEmpty()) defaultValue() else this\n\n/\*\*\n \* Returns this char sequence if it is not empty and doesn't consist solely of whitespace characters,  $\ln *$  or the result of calling  $\delta$  [defaultValue] function otherwise.\n \*\n \* @sample samples.text.Strings.stringIfBlank\n \*/\n@SinceKotlin(\"1.3\")\n@kotlin.internal.InlineOnly\npublic inline fun <C, R> C.ifBlank(defaultValue: () -> R): R where C : CharSequence, C :  $R = \nvert n$  if (isBlank()) defaultValue() else this $\ln\ln/k^* \ln$  \* Returns the range of valid character indices for this char sequence.\n \*/\npublic val CharSequence.indices: IntRange\n get() = 0..length - $1\ln\ln^{**}\ln$  \* Returns the index of the last character in the char sequence or -1 if it is empty. $\ln^*$  npublic val CharSequence.lastIndex: Int $\ln \text{ get}() = \text{this.length - 1}\ln\frac{m}{m}$  Returns `true` if this CharSequence has Unicode surrogate pair at the specified [index]. $\ln \frac{\nu}{\ln C}$  and CharSequence.hasSurrogatePairAt(index: Int): Boolean {\n return index in 0..length -  $2\ln$  && this[index].isHighSurrogate()\n && this[index + 1].isLowSurrogate()\n  $\ln\ln^*$ \n\n/\*\*\n \* Returns a substring specified by the given [range] of indices.\n \*/\npublic fun String.substring(range: IntRange): String = substring(range.start, range.endInclusive + 1)\n\n/\*\*\n \* Returns a subsequence of this char sequence specified by the given [range] of indices. $\ln \frac{\pi}{\text{min}}$  $CharSequence.subSequence(range: IntRange): CharSequence = subSequence(range, start, range.endInclusive +$ 1)\n\n/\*\*\n \* Returns a subsequence of this char sequence.\n \*\n \* This extension is chosen only for invocation with old-named parameters.\n \* Replace parameter names with the same as those of [CharSequence.subSequence].\n \*/\n@kotlin.internal.InlineOnly\n@Suppress(\"EXTENSION\_SHADOWED\_BY\_MEMBER\") // false

warning\n@Deprecated(\"Use parameters named startIndex and endIndex.\", ReplaceWith(\"subSequence(startIndex  $=$  start, endIndex  $=$  end) $\langle$ ")) $\rangle$ npublic inline fun String.subSequence(start: Int, end: Int): CharSequence  $=$ subSequence(start, end)\n\n/\*\*\n \* Returns a substring of chars from a range of this char sequence starting at the [startIndex] and ending right before the [endIndex]. $\ln * \ln * \omega$  param startIndex the start index (inclusive). $\ln *$ @param endIndex the end index (exclusive). If not specified, the length of the char sequence is used.\n \*/\n@kotlin.internal.InlineOnly\npublic inline fun CharSequence.substring(startIndex: Int, endIndex: Int = length): String = subSequence(startIndex, endIndex).toString()\n\n/\*\*\n \* Returns a substring of chars at indices from the specified [range] of this char sequence.\n \*/\npublic fun CharSequence.substring(range: IntRange): String = subSequence(range.start, range.endInclusive + 1).toString()\n\n/\*\*\n \* Returns a substring before the first occurrence of [delimiter].\n \* If the string does not contain the delimiter, returns [missingDelimiterValue] which defaults to the original string.\n \*/\npublic fun String.substringBefore(delimiter: Char, missingDelimiterValue: String = this): String  $\{\n\$  val index = indexOf(delimiter) $\n\pi$  return if (index == -1) missingDelimiterValue else substring(0, index)\n}\n\n/\*\*\n \* Returns a substring before the first occurrence of [delimiter].\n \* If the string does not contain the delimiter, returns [missingDelimiterValue] which defaults to the original string.\n \*/\npublic fun String.substringBefore(delimiter: String, missingDelimiterValue: String = this): String  $\{\n\$  val index = indexOf(delimiter)\n return if (index = -1) missingDelimiterValue else substring(0, index)\n}\n\n/\*\*\n \* Returns a substring after the first occurrence of  $[delimiter]$ .  $\infty$  if the string does not contain the delimiter, returns [missingDelimiterValue] which defaults to the original string.\n \*/\npublic fun String.substringAfter(delimiter: Char, missingDelimiterValue: String = this): String  $\{\n \$  val index = indexOf(delimiter) $\|$ n return if (index = -1) missingDelimiterValue else substring(index + 1, length)\n\\n\n\\*\*\n \* Returns a substring after the first occurrence of  $\delta$  [delimiter]. \n \* If the string does not contain the delimiter, returns [missingDelimiterValue] which defaults to the original string.\n \*/\npublic fun String.substringAfter(delimiter: String, missingDelimiterValue: String = this): String  ${\nvert \nu \vert}$  val index = indexOf(delimiter)\n return if (index == -1) missingDelimiterValue else substring(index + delimiter.length, length)\n\n/\*\*\n \* Returns a substring before the last occurrence of [delimiter].\n \* If the string does not contain the delimiter, returns [missingDelimiterValue] which defaults to the original string.\n \*/\npublic fun String.substringBeforeLast(delimiter: Char, missingDelimiterValue: String = this): String { $\ln$  val index = lastIndexOf(delimiter)\n return if (index = -1) missingDelimiterValue else substring(0, index)\n}\n\n/\*\*\n \* Returns a substring before the last occurrence of  $\delta$  [delimiter].  $\ln *$  If the string does not contain the delimiter, returns [missingDelimiterValue] which defaults to the original string.\n \*/\npublic fun String.substringBeforeLast(delimiter: String, missingDelimiterValue: String = this): String  $\{\n$  val index = lastIndexOf(delimiter)\n return if (index == -1) missingDelimiterValue else substring(0, index)\n}\n\n/\*\*\n \* Returns a substring after the last occurrence of [delimiter].\n \* If the string does not contain the delimiter, returns [missingDelimiterValue] which defaults to the original string. $\ln \sqrt{\frac{\text{m}}{\text{m}}}$  m String.substringAfterLast(delimiter: Char, missingDelimiterValue: String = this): String  ${\nightharpoonup}$  val index = lastIndexOf(delimiter)\n return if (index = -1) missingDelimiterValue else substring(index + 1, length)\n}\n\n/\*\*\n \* Returns a substring after the last occurrence of [delimiter].\n \* If the string does not contain the delimiter, returns [missingDelimiterValue] which defaults to the original string.\n \*/\npublic fun String.substringAfterLast(delimiter: String, missingDelimiterValue: String = this): String {\n val index = lastIndexOf(delimiter)\n return if (index = = -1) missingDelimiterValue else substring(index + delimiter.length, length)\n}\n\n/\*\*\n \* Returns a char sequence with content of this char sequence where its part at the given range $\ln *$  is replaced with the [replacement] char sequence. $\ln * \omega$  param startIndex the index of the first character to be replaced. $\ln * \mathcal{Q}$  param endIndex the index of the first character after the replacement to keep in the string.\n \*/\npublic fun CharSequence.replaceRange(startIndex: Int, endIndex: Int, replacement: CharSequence):  $CharSequence \{\n in \ if (endIndex < \start{stack})\n throw IndexOutOfBoundsException(\n "EndIndex (\$endIndex)")\n$ is less than start index (\$startIndex).\")\n val sb = StringBuilder()\n sb.appendRange(this, 0, startIndex)\n sb.append(replacement)\n sb.appendRange(this, endIndex, length)\n return sb\n\n\n/\*\*\n \* Replaces the part of the string at the given range with the [replacement] char sequence.\n  $* \mathcal{Q}$  param startIndex the index of the first character to be replaced. $\ln * \mathcal{Q}$  param endIndex the index of the first character after the replacement to keep in the string.\n \*/\n@kotlin.internal.InlineOnly\npublic inline fun String.replaceRange(startIndex: Int, endIndex: Int,

replacement: CharSequence): String  $=\ln$  (this as CharSequence).replaceRange(startIndex, endIndex, replacement).toString()\n\n/\*\*\n \* Returns a char sequence with content of this char sequence where its part at the given [range] $\ln *$  is replaced with the [replacement] char sequence. $\ln * \ln *$  The end index of the [range] is included in the part to be replaced.\n \*/\npublic fun CharSequence.replaceRange(range: IntRange, replacement: CharSequence): CharSequence  $=$   $\ln$  replaceRange(range.start, range.endInclusive + 1, replacement) $\ln\frac{\pi}{8}$   $\ln$  \* Replace the part of string at the given [range] with the [replacement] string. $\ln \pi$  The end index of the [range] is included in the part to be replaced.\n \*/\n@kotlin.internal.InlineOnly\npublic inline fun String.replaceRange(range: IntRange, replacement: CharSequence): String =\n (this as CharSequence).replaceRange(range, replacement).toString()\n\n/\*\*\n \* Returns a char sequence with content of this char sequence where its part at the given range is removed. $\ln * \ln * \omega$  param startIndex the index of the first character to be removed. $\ln * \omega$  param endIndex the index of the first character after the removed part to keep in the string. $\ln * \ln *$  [endIndex] is not included in the removed part.\n \*/\npublic fun CharSequence.removeRange(startIndex: Int, endIndex: Int):  $CharSequence \{\n in \ if (endIndex < \start{stack})\n throw IndexOutOfBoundsException(\n "EndIndex ($endIndex))\n$ is less than start index (\$\text{\startIndex).\")\n\n if (endIndex == startIndex)\n return this.subSequence(0,  $length\ln\ n$  val sb = StringBuilder(length - (endIndex - startIndex))\n sb.appendRange(this, 0, startIndex)\n sb.appendRange(this, endIndex, length)\n return sb\n\n\middlen \* Removes the part of a string at a given range.\n \* @param startIndex the index of the first character to be removed.\n \* @param endIndex the index of the first character after the removed part to keep in the string.\n  $*\nmid$  [endIndex] is not included in the removed part.\n \*/\n@kotlin.internal.InlineOnly\npublic inline fun String.removeRange(startIndex: Int, endIndex: Int): String =\n (this as CharSequence).removeRange(startIndex, endIndex).toString() $\n\ln^*$ \n \* Returns a char sequence with content of this char sequence where its part at the given [range] is removed. $\ln * \ln *$  The end index of the [range] is included in the removed part.\n \*/\npublic fun CharSequence.removeRange(range: IntRange): CharSequence = removeRange(range.start, range.endInclusive + 1)\n\n/\*\*\n \* Removes the part of a string at the given [range].\n \*\n \* The end index of the [range] is included in the removed part.\n \*/\n@kotlin.internal.InlineOnly\npublic inline fun String.removeRange(range: IntRange): String  $=\n\ln$  (this as CharSequence).removeRange(range).toString()\n\n/\*\*\n \* If this char sequence starts with the given [prefix], returns a new char sequence\n \* with the prefix removed. Otherwise, returns a new char sequence with the same characters. $\ln * \ln * \ln$ CharSequence.removePrefix(prefix: CharSequence): CharSequence  ${\n \int$  if (startsWith(prefix))  ${\n \int}$  return subSequence(prefix.length, length)\n  $\ln$  return subSequence(0, length)\n}\n\n/\*\*\n \* If this string starts with the given [prefix], returns a copy of this string\n \* with the prefix removed. Otherwise, returns this string. $\ln$  \*/\npublic fun String.removePrefix(prefix: CharSequence): String {\n if (startsWith(prefix)) {\n return substring(prefix.length)\n }\n return this\n}\n\n/\*\*\n \* If this char sequence ends with the given [suffix], returns a new char sequence $\ln *$  with the suffix removed. Otherwise, returns a new char sequence with the same characters.\n \*/\npublic fun CharSequence.removeSuffix(suffix: CharSequence): CharSequence {\n if  $(\text{endsWith}(\text{suffix}) {\n \cdot \text{return subSequence}(0, length - suffix.length})\n \} \n$  return subSequence(0, length)\n}\n\n/\*\*\n \* If this string ends with the given [suffix], returns a copy of this string\n \* with the suffix removed. Otherwise, returns this string.\n \*/\npublic fun String.removeSuffix(suffix: CharSequence): String {\n if (endsWith(suffix))  $\n =$  return substring(0, length - suffix.length)\n  $\ln$  return this\n}\n\n/\*\*\n \* When this char sequence starts with the given [prefix] and ends with the given [suffix],\n \* returns a new char sequence having both the given [prefix] and [suffix] removed.\n \* Otherwise returns a new char sequence with the same characters.\n \*/\npublic fun CharSequence.removeSurrounding(prefix: CharSequence, suffix: CharSequence): CharSequence {\n if ((length  $>=$  prefix.length + suffix.length) && startsWith(prefix) && endsWith(suffix)) {\n return subSequence(prefix.length, length - suffix.length)\n }\n return subSequence(0, length)\n}\n\n/\*\*\n \* Removes from a string both the given [prefix] and [suffix] if and only if\n  $*$  it starts with the [prefix] and ends with the  $[suffix].\n\in \mathcal{S}$ . (suffix)  $\in \mathcal{S}$  returns this string unchanged. $\in \mathcal{S}$ . (sufficiently sufficiently functionally exponently functionally functionally functionally functional function  $\in \mathcal{S}$ . CharSequence, suffix: CharSequence): String  $\{\n\$ if ((length  $>=$  prefix.length + suffix.length) && startsWith(prefix) && endsWith(suffix)) {\n return substring(prefix.length, length - suffix.length)\n }\n return this $\ln\ln\frac{x^*}{\ln x}$  When this char sequence starts with and ends with the given [delimiter],  $\ln x$  returns a new

char sequence having this [delimiter] removed both from the start and end.\n \* Otherwise returns a new char sequence with the same characters.\n \*/\npublic fun CharSequence.removeSurrounding(delimiter: CharSequence): CharSequence = removeSurrounding(delimiter, delimiter) $\ln x^* \neq n$  \* Removes the given [delimiter] string from both the start and the end of this string\n \* if and only if it starts with and ends with the [delimiter].\n \* Otherwise returns this string unchanged.\n \*/\npublic fun String.removeSurrounding(delimiter: CharSequence): String = removeSurrounding(delimiter, delimiter)\n\n/\*\*\n \* Replace part of string before the first occurrence of given delimiter with the [replacement] string. $\ln *$  If the string does not contain the delimiter, returns [missingDelimiterValue] which defaults to the original string.\n \*/\npublic fun String.replaceBefore(delimiter: Char, replacement: String, missingDelimiterValue: String = this): String  $\{\n$  val index = indexOf(delimiter)\n return if (index == -1) missingDelimiterValue else replaceRange(0, index, replacement)\n}\n\n/\*\*\n \* Replace part of string before the first occurrence of given delimiter with the [replacement] string.\n \* If the string does not contain the delimiter, returns [missingDelimiterValue] which defaults to the original string.\n \*/\npublic fun String.replaceBefore(delimiter: String, replacement: String, missingDelimiterValue: String = this): String  $\{\n\$ index = indexOf(delimiter)\n return if (index =  $-1$ ) missingDelimiterValue else replaceRange(0, index, replacement)\n}\n\n/\*\*\n \* Replace part of string after the first occurrence of given delimiter with the [replacement] string.\n \* If the string does not contain the delimiter, returns [missingDelimiterValue] which defaults to the original string.\n \*/\npublic fun String.replaceAfter(delimiter: Char, replacement: String, missingDelimiterValue: String = this): String  ${\nvert \nvert}$  val index = indexOf(delimiter) ${\nvert \nvert}$  return if (index = -1) missingDelimiterValue else replaceRange(index + 1, length, replacement)\n}\n\n/\*\*\n \* Replace part of string after the first occurrence of given delimiter with the [replacement] string. $\ln *$  If the string does not contain the delimiter, returns [missingDelimiterValue] which defaults to the original string.\n \*/\npublic fun String.replaceAfter(delimiter: String, replacement: String, missingDelimiterValue: String = this): String  $\{\n$  val index = indexOf(delimiter)\n return if (index == -1) missingDelimiterValue else replaceRange(index + delimiter.length, length, replacement)\n\n\n/\*\*\n \* Replace part of string after the last occurrence of given delimiter with the [replacement] string. $\ln *$  If the string does not contain the delimiter, returns [missingDelimiterValue] which defaults to the original string.\n \*/\npublic fun String.replaceAfterLast(delimiter: String, replacement: String, missingDelimiterValue: String = this): String  $\{\n\$ val index = lastIndexOf(delimiter)\n return if (index == -1) missingDelimiterValue else replaceRange(index + delimiter.length, length, replacement)\n}\n\n/\*\*\n \* Replace part of string after the last occurrence of given delimiter with the [replacement] string. $\ln *$  If the string does not contain the delimiter, returns [missingDelimiterValue] which defaults to the original string.\n \*/\npublic fun String.replaceAfterLast(delimiter: Char, replacement: String, missingDelimiterValue: String = this): String  $\{\n\$  val index = lastIndexOf(delimiter)\n return if (index == -1) missingDelimiterValue else replaceRange(index + 1, length, replacement)\n\n\n/\*\*\n \* Replace part of string before the last occurrence of given delimiter with the [replacement] string. $\ln *$  If the string does not contain the delimiter, returns [missingDelimiterValue] which defaults to the original string.\n \*/\npublic fun String.replaceBeforeLast(delimiter: Char, replacement: String, missingDelimiterValue: String = this): String {\n val index = lastIndexOf(delimiter)\n return if (index = -1) missingDelimiterValue else replaceRange(0, index, replacement)\n}\n\n/\*\*\n \* Replace part of string before the last occurrence of given delimiter with the [replacement] string.\n \* If the string does not contain the delimiter, returns [missingDelimiterValue] which defaults to the original string.\n \*/\npublic fun String.replaceBeforeLast(delimiter: String, replacement: String, missingDelimiterValue: String = this): String  $\{\nabla \cdot \mathbf{z} = -\mathbf{z}\}\nabla \cdot \mathbf{z} = -\nabla \cdot \mathbf{z}\n\$ missingDelimiterValue else replaceRange(0, index, replacement)\n}\n\n\n// public fun String.replace(oldChar: Char, newChar: Char, ignoreCase: Boolean): String // JVM- and JS-specific\n// public fun String.replace(oldValue: String, newValue: String, ignoreCase: Boolean): String // JVM- and JS-specific $\ln\pi$ <sup>\*\*</sup>\n \* Returns a new string obtained by replacing each substring of this char sequence that matches the given regular expression $\ln *$  with the given [replacement]. $\ln * \ln *$  The [replacement] can consist of any combination of literal text and \$-substitutions. To treat the replacement string\n \* literally escape it with the [kotlin.text.Regex.Companion.escapeReplacement] method.\n \*/\n@kotlin.internal.InlineOnly\npublic inline fun CharSequence.replace(regex: Regex, replacement: String): String  $=$  regex.replace(this, replacement)\n\n/\*\*\n \* Returns a new string obtained by replacing each substring of this char

sequence that matches the given regular expression $\ln *$  with the result of the given function [transform] that takes [MatchResult] and returns a string to be used as  $a \ln *$  replacement for that match. $\ln$ 

\*/\n@kotlin.internal.InlineOnly\npublic inline fun CharSequence.replace(regex: Regex, noinline transform: (MatchResult) -> CharSequence): String  $=\n\frac{\n\text{regex.replace}(\text{this, transform})\n}{\n\frac{\n\text{min}}{\n\frac{\n\text{min}}{\n\frac{\n\text{min}}{\n\frac{\n\text{min}}{\n\frac{\n\text{min}}{\n\frac{\n\text{min}}{\n\frac{\n\text{min}}{\n\frac{\n\text{min}}{\n\frac{\n\text{min}}{\n\frac{\n\text{min}}{\n\frac{\n\text{min}}{\n\frac{\n\text{min}}{\n\frac{\n\text{min}}{\n\frac{\n\text{min}}{\n\$ occurrence of the given regular expression [regex] in this char sequence with specified [replacement] expression.\n \*\n \* @param replacement A replacement expression that can include substitutions. See [Regex.replaceFirst] for details.\n \*/\n@kotlin.internal.InlineOnly\npublic inline fun CharSequence.replaceFirst(regex: Regex, replacement: String): String = regex.replaceFirst(this, replacement) $\ln\frac{x*\pi}{n}$  Returns a copy of this string having its first character replaced with the result of the specified [transform],\n \* or the original string if it's empty.\n \*\n \* @param transform function that takes the first character and returns the result of the transform applied to the character. $\ln * \ln$ \* @sample samples.text.Strings.replaceFirstChar\n

\*/\n@SinceKotlin(\"1.5\")\n@WasExperimental(ExperimentalStdlibApi::class)\n@OptIn(kotlin.experimental.Exper imentalTypeInference::class)\n@OverloadResolutionByLambdaReturnType\n@JvmName(\"replaceFirstCharWithC har\")\n@kotlin.internal.InlineOnly\npublic inline fun String.replaceFirstChar(transform: (Char) -> Char): String {\n

return if (isNotEmpty()) transform(this[0]) + substring(1) else this\n\\n\n/\*\*\n \* Returns a copy of this string having its first character replaced with the result of the specified [transform], \n \* or the original string if it's empty. \n  $*\n$   $\infty$   $\infty$   $\infty$  aram transform function that takes the first character and returns the result of the transform applied to the character.\n \*\n \* @sample samples.text.Strings.replaceFirstChar\n

\*/\n@SinceKotlin(\"1.5\")\n@WasExperimental(ExperimentalStdlibApi::class)\n@OptIn(kotlin.experimental.Exper imentalTypeInference::class)\n@OverloadResolutionByLambdaReturnType\n@JvmName(\"replaceFirstCharWithC harSequence\")\n@kotlin.internal.InlineOnly\npublic inline fun String.replaceFirstChar(transform: (Char) -> CharSequence): String {\n return if (isNotEmpty()) transform(this[0]).toString() + substring(1) else this\n\\n\n\n\n\n\\*\*\n \* Returns `true` if this char sequence matches the given regular expression.\n \*/\n@kotlin.internal.InlineOnly\npublic inline infix fun CharSequence.matches(regex: Regex): Boolean = regex.matches(this) $\ln\frac{n}{*}\$  \* Implementation of [regionMatches] for CharSequences. $\ln$  \* Invoked when it's already known that arguments are not Strings, so that no additional type checks are performed.\n \*/\ninternal fun CharSequence.regionMatchesImpl(thisOffset: Int, other: CharSequence, otherOffset: Int, length: Int, ignoreCase: Boolean): Boolean  ${\nightharpoonup}$  if  $({\text{otherOffset} < 0})$  ||  $({\text{thisOffset} > this.length - length})$  ||  $({\text{otherOffset} > 0})$ other.length - length))  $\n{\n n \cdot \ln n}$  for (index in 0 until length)  $\n$  if (!this[thisOffset + index].equals(other[otherOffset + index], ignoreCase))\n return false\n  $\ln \frac{\ln \ln}{\ln \frac{**\ln x}{n}}$ Returns `true` if this char sequence starts with the specified character.\n \*/\npublic fun CharSequence.startsWith(char: Char, ignoreCase: Boolean = false): Boolean =\n this.length > 0 & & this[0].equals(char, ignoreCase)\n\n/\*\*\n \* Returns `true` if this char sequence ends with the specified character.\n \*/\npublic fun CharSequence.endsWith(char: Char, ignoreCase: Boolean = false): Boolean =\n this.length > 0 & & this[lastIndex].equals(char, ignoreCase)\n\n/\*\*\n \* Returns `true` if this char sequence starts with the specified prefix.\n \*/\npublic fun CharSequence.startsWith(prefix: CharSequence, ignoreCase: Boolean = false): Boolean {\n if (!ignoreCase && this is String && prefix is String) $\ln$  return this.startsWith(prefix) $\ln$  else $\ln$  return regionMatchesImpl(0, prefix, 0, prefix.length, ignoreCase)\n}\n\n/\*\*\n \* Returns `true` if a substring of this char sequence starting at the specified offset [startIndex] starts with the specified prefix.\n \*/\npublic fun CharSequence.startsWith(prefix: CharSequence, startIndex: Int, ignoreCase: Boolean = false): Boolean {\n if (!ignoreCase && this is String && prefix is String)\n return this.startsWith(prefix, startIndex)\n else\n return regionMatchesImpl(startIndex, prefix, 0, prefix.length, ignoreCase)\n}\n\n/\*\*\n \* Returns `true` if this char sequence ends with the specified suffix.\n \*/\npublic fun CharSequence.endsWith(suffix: CharSequence, ignoreCase: Boolean = false): Boolean  $\{\n\alpha \in \Omega \& \& \text{ this is String } \& \& \text{ suffix is String} \n\}$  return this.endsWith(suffix)\n else\n return regionMatchesImpl(length - suffix.length, suffix, 0, suffix.length, ignoreCase)\n}\n\n\n// common prefix and suffix\n\n/\*\*\n \* Returns the longest string `prefix` such that this char sequence and [other] char sequence both start with this prefix, $\ln$  \* taking care not to split surrogate pairs. $\ln$  \* If this and [other] have no common prefix, returns the empty string. $\ln \pi * \mathcal{Q}$  param ignoreCase `true` to ignore character

case when matching a character. By default `false`.\n \* @sample samples.text.Strings.commonPrefixWith\n \*/\npublic fun CharSequence.commonPrefixWith(other: CharSequence, ignoreCase: Boolean = false): String {\n val shortestLength = minOf(this.length, other.length) $\ln$  var i = 0 $\ln$  while (i < shortestLength && this[i].equals(other[i], ignoreCase = ignoreCase)) {\n i++\n }\n if (this.hasSurrogatePairAt(i - 1) || other.hasSurrogatePairAt(i - 1))  $\n\begin{pmatrix}\n\ln x - \ln x\n\end{pmatrix}\n$  return subSequence(0, i).toString()\n}\n/\*\*\n \* Returns the longest string `suffix` such that this char sequence and [other] char sequence both end with this suffix,\n \* taking care not to split surrogate pairs. $\ln *$  If this and [other] have no common suffix, returns the empty string. $\ln \ln *$ @param ignoreCase `true` to ignore character case when matching a character. By default `false`.\n \* @sample samples.text.Strings.commonSuffixWith\n \*/\npublic fun CharSequence.commonSuffixWith(other: CharSequence, ignoreCase: Boolean = false): String  ${\n \alpha}$  val thisLength = this.length ${\n \alpha}$  val otherLength = other.length ${\n \alpha}$  val shortestLength = minOf(thisLength, otherLength)\n\n var i = 0\n while (i < shortestLength && this[thisLength i - 1].equals(other[otherLength - i - 1], ignoreCase = ignoreCase)) {\n i++\n }\n if  $(this. hasSurregatePairAt(thisLength - i - 1) || other. hasSurregatePairAt(otherLength - i - 1)) |\n\n$ return subSequence(thisLength - i, thisLength).toString()\n\n\n\n\// indexOfAny()\n\n/\*\*\n \* Finds the index of the first occurrence of any of the specified [chars] in this char sequence,\n \* starting from the specified [startIndex] and optionally ignoring the case. $\ln * \ln * \mathcal{O}$  param ignoreCase `true` to ignore character case when matching a character. By default `false`.\n \* @return An index of the first occurrence of matched character from [chars] or -1 if none of [chars] are found.\n \*\n \*/\npublic fun CharSequence.indexOfAny(chars: CharArray, startIndex: Int = 0, ignoreCase: Boolean = false): Int {\n if (!ignoreCase && chars.size == 1 && this is String) {\n val char = chars.single()\n return nativeIndexOf(char, startIndex)\n  $\ln$  for (index in startIndex.coerceAtLeast(0)..lastIndex) {\n val charAtIndex = get(index)\n if (chars.any { it.equals(charAtIndex, ignoreCase) })\n return index\n }\n return -1\n\n/\*\*\n \* Finds the index of the last occurrence of any of the specified [chars] in this char sequence,\n \* starting from the specified [startIndex] and optionally ignoring the case. $\ln * \ln * \omega$  param startIndex The index of character to start searching at. The search proceeds backward toward the beginning of the string.\n \* @param ignoreCase `true` to ignore character case when matching a character. By default `false`.\n \* @return An index of the last occurrence of matched character from [chars] or -1 if none of [chars] are found.\n \*\n \*/\npublic fun CharSequence.lastIndexOfAny(chars: CharArray, startIndex: Int = lastIndex, ignoreCase: Boolean = false): Int  $\{\n\$ if (!ignoreCase && chars.size == 1 && this is String) {\n val char = chars.single()\n return nativeLastIndexOf(char, startIndex)\n  $\ln\ln$  for (index in startIndex.coerceAtMost(lastIndex) downTo 0) {\n val charAtIndex = get(index)\n if (chars.any { it.equals(charAtIndex, ignoreCase) })\n return index\n }\n\n return -1\n}\n\n\nprivate fun CharSequence.indexOf(other: CharSequence, startIndex: Int, endIndex: Int, ignoreCase: Boolean, last: Boolean = false): Int  $\ln$  val indices = if (!last)\n startIndex.coerceAtLeast(0)..endIndex.coerceAtMost(length)\n else\n startIndex.coerceAtMost(lastIndex) downTo endIndex.coerceAtLeast(0)\n\n if (this is String && other is String) { // smart cast\n for (index in indices)  $\{\n\$  if (other.regionMatches(0, this, index, other.length, ignoreCase))\n return index\n  $\ln$  } else  ${\n \prod_{\alpha} \in \{n \ \text{ if } (\text{other}.regionMatchesImpl}(0, this, index, other.length, ...)\n \}$ ignoreCase))\n return index\n  $\ln$  }\n return -1\n }\n\nprivate fun CharSequence.findAnyOf(strings: Collection<String>, startIndex: Int, ignoreCase: Boolean, last: Boolean): Pair<Int, String>? {\n if (!ignoreCase && strings.size == 1)  $\ln$  val string = strings.single()\n val index = if (!last) indexOf(string, startIndex) else lastIndexOf(string, startIndex)\n return if (index < 0) null else index to string\n }\n\n val indices = if (!last) startIndex.coerceAtLeast(0)..length else startIndex.coerceAtMost(lastIndex) downTo  $0\ln n$  if (this is String) {\n for (index in indices)  ${\n \mu}$  val matching String = strings.firstOrNull { it.regionMatches(0, this, index, it.length, ignoreCase)  $\ln$  if (matchingString != null)\n return index to matchingString\n }\n } else {\n

for (index in indices)  ${\n \mu \}$  val matchingString = strings.firstOrNull { it.regionMatchesImpl(0, this, index, it.length, ignoreCase)  $\ln$  if (matchingString != null)\n return index to matchingString\n  $\ln$  $\ln\ln$  return null\n $\ln\ln^*$ \n\n<sup>\*\*</sup>\n \* Finds the first occurrence of any of the specified [strings] in this char sequence,\n \* starting from the specified [startIndex] and optionally ignoring the case.\n  $*\n$   $\cong \n$  @param ignoreCase `true` to ignore character case when matching a string. By default `false`.\n \* @return A pair of an index of the first occurrence of

matched string from [strings] and the string matched\n  $*$  or `null` if none of [strings] are found. $\ln * \ln *$  To avoid ambiguous results when strings in [strings] have characters in common, this method proceeds from\n \* the beginning to the end of this string, and finds at each position the first element in [strings]\n \* that matches this string at that position. $\ln \sqrt{\pi}$  /npublic fun CharSequence.findAnyOf(strings: Collection<String>, startIndex: Int = 0, ignoreCase: Boolean = false): Pair<Int, String>? =\n findAnyOf(strings, startIndex, ignoreCase, last = false)\n\n/\*\*\n \* Finds the last occurrence of any of the specified [strings] in this char sequence,\n \* starting from the specified [startIndex] and optionally ignoring the case.\n  $*\n$  @param startIndex The index of character to start searching at. The search proceeds backward toward the beginning of the string.\n \* @param ignoreCase `true` to ignore character case when matching a string. By default `false`.\n \* @return A pair of an index of the last occurrence of matched string from [strings] and the string matched or `null` if none of [strings] are found. $\ln * \ln * T$ o avoid ambiguous results when strings in [strings] have characters in common, this method proceeds from\n \* the end toward the beginning of this string, and finds at each position the first element in [strings]\n \* that matches this string at that position. $\ln \frac{*}{\ln}$  lie fun CharSequence.findLastAnyOf(strings: Collection<String>, startIndex: Int = lastIndex, ignoreCase: Boolean = false): Pair<Int, String>? =\n findAnyOf(strings, startIndex, ignoreCase, last = true) $\ln\left(\frac{n}{k^*}\right)$  \* Finds the index of the first occurrence of any of the specified [strings] in this char sequence, $\ln$  \* starting from the specified [startIndex] and optionally ignoring the case.\n  $*\n$   $\cong \n$  @param ignoreCase `true` to ignore character case when matching a string. By default `false`.\n \* @return An index of the first occurrence of matched string from [strings] or -1 if none of [strings] are found.\n  $*\nabla \cdot \mathbf{n}$  avoid ambiguous results when strings in [strings] have characters in common, this method proceeds from  $\hbar$  \* the beginning to the end of this string, and finds at each position the first element in [strings] $\ln *$  that matches this string at that position. $\ln *$  $\n\pm \ln$ CharSequence.indexOfAny(strings: Collection<String>, startIndex: Int = 0, ignoreCase: Boolean = false): Int  $=\ln$ findAnyOf(strings, startIndex, ignoreCase, last = false)?.first ?:  $-1\ln\frac{x*\ln x}{\ln x}$  Finds the index of the last occurrence of any of the specified [strings] in this char sequence,\n \* starting from the specified [startIndex] and optionally ignoring the case. $\ln \pi$  ( $\mathbb{Q}$  param startIndex The index of character to start searching at. The search proceeds backward toward the beginning of the string.\n \* @param ignoreCase `true` to ignore character case when matching a string. By default `false`.\n \* @return An index of the last occurrence of matched string from [strings] or -1 if none of [strings] are found. $\ln \pi$   $\pi$  To avoid ambiguous results when strings in [strings] have characters in common, this method proceeds from\n \* the end toward the beginning of this string, and finds at each position the first element in [strings] $\ln *$  that matches this string at that position. $\ln * \land$ npublic fun CharSequence.lastIndexOfAny(strings: Collection<String>, startIndex: Int = lastIndex, ignoreCase: Boolean = false): Int  $=\n\ln \frac{\text{findAnyOf}}{\text{strings, startIndex, ignoreCase, last = true}}$ ?.first ?: -1\n\n\n\/ indexOf\n\n\\*\*\n \* Returns the index within this string of the first occurrence of the specified character, starting from the specified [startIndex].\n \*\n \* @param ignoreCase `true` to ignore character case when matching a character. By default `false`.\n \* @return An index of the first occurrence of [char] or -1 if none is found.\n \*/\npublic fun CharSequence.indexOf(char: Char, startIndex: Int = 0, ignoreCase: Boolean = false): Int  ${\n}$  return if (ignoreCase) || this !is String)\n indexOfAny(charArrayOf(char), startIndex, ignoreCase)\n else\n nativeIndexOf(char, startIndex)\n \\n\n/\*\*\n \* Returns the index within this char sequence of the first occurrence of the specified [string],\n \* starting from the specified [startIndex].\n \*\n \* @param ignoreCase `true` to ignore character case when matching a string. By default `false`.\n \* @return An index of the first occurrence of [string] or `-1` if none is found.\n \* @sample samples.text.Strings.indexOf\n \*/\npublic fun CharSequence.indexOf(string: String, startIndex: Int = 0, ignoreCase: Boolean = false): Int  $\{\n\$ n return if (ignoreCase || this !is String)\n indexOf(string, startIndex, length, ignoreCase)\n else\n nativeIndexOf(string, startIndex)\n\n\n/\*\*\n \* Returns the index within this char sequence of the last occurrence of the specified character,  $\ln *$  starting from the specified [startIndex].\n \*\n \* @param startIndex The index of character to start searching at. The search proceeds backward toward the beginning of the string. $\ln * \mathcal{Q}$  param ignoreCase `true` to ignore character case when matching a character. By default `false`.\n \* @return An index of the last occurrence of  $[char]$  or -1 if none is found.\n \*/\npublic fun CharSequence.lastIndexOf(char: Char, startIndex: Int = lastIndex, ignoreCase: Boolean = false): Int {\n return if (ignoreCase || this !is String)\n lastIndexOfAny(charArrayOf(char), startIndex, ignoreCase)\n

else $\in$  nativeLastIndexOf(char, startIndex)\n}\n $\infty$ \*\n \* Returns the index within this char sequence of the last occurrence of the specified [string],\n \* starting from the specified [startIndex].\n \*\n \* @param startIndex The index of character to start searching at. The search proceeds backward toward the beginning of the string. $\ln *$ @param ignoreCase `true` to ignore character case when matching a string. By default `false`.\n \* @return An index of the last occurrence of [string] or -1 if none is found.\n \*/\npublic fun CharSequence.lastIndexOf(string: String, startIndex: Int = lastIndex, ignoreCase: Boolean = false): Int  $\{\n\$  return if (ignoreCase  $\|\n\|$  this !is String)\n indexOf(string, startIndex, 0, ignoreCase, last = true)\n else\n nativeLastIndexOf(string, startIndex)\n\n\n/\*\*\n \* Returns `true` if this char sequence contains the specified [other] sequence of characters as a substring. $\ln \pi \neq \mathbb{R}$  \* @param ignoreCase `true` to ignore character case when comparing strings. By default `false`. $\ln$ \*/\n@Suppress(\"INAPPLICABLE\_OPERATOR\_MODIFIER\")\npublic operator fun CharSequence.contains(other: CharSequence, ignoreCase: Boolean = false): Boolean =\n if (other is String)\n  $indexOf(other, ignoreCase = ignoreCase) \ge 0 \le 0 \le 0$  index $Of(other, 0, length, ignoreCase) \ge 0$  $0\ln\ln\ln\frac{x}{\ln x}$  Returns `true` if this char sequence contains the specified character [char]. $\ln x \ln x$  @param ignoreCase `true` to ignore character case when comparing characters. By default `false`.\n \*/\n@Suppress(\"INAPPLICABLE\_OPERATOR\_MODIFIER\")\npublic operator fun CharSequence.contains(char: Char, ignoreCase: Boolean = false): Boolean =\n indexOf(char, ignoreCase = ignoreCase) >=  $0\ln\ln^{/**}\ln$  \* Returns `true` if this char sequence contains at least one match of the specified regular expression [regex].\n \*/\n@kotlin.internal.InlineOnly\npublic inline operator fun CharSequence.contains(regex: Regex): Boolean = regex.containsMatchIn(this)\n\n\n// rangesDelimitedBy\n\n\nprivate class DelimitedRangesSequence(\n private val input: CharSequence,\n private val startIndex: Int,\n private val limit: Int,\n private val getNextMatch: CharSequence.(currentIndex: Int) -> Pair<Int, Int>?\n) : Sequence<IntRange>  $\{\n\$ n override fun iterator(): Iterator<IntRange> = object : Iterator<IntRange>  ${\n \mu$  var nextState: Int = -1 // -1 for unknown, 0 for done, 1 for continue\n var currentStartIndex: Int = startIndex.coerceIn(0, input.length)\n var nextSearchIndex: Int = currentStartIndex\n var nextItem: IntRange? = null\n var counter: Int =  $0 \ln \ln$  private fun calcNext() {\n

if (nextSearchIndex < 0) {\n nextState = 0\n nextItem = null\n } else {\n if  $(\text{limit} > 0 \&& +\text{counter} > = \text{limit} \parallel$  nextSearchIndex > input.length)  $\{\setminus n\}$  nextItem = currentStartIndex..input.lastIndex\n nextSearchIndex = -1\n } else {\n val match = input.getNextMatch(nextSearchIndex)\n if (match  $==$  null)  $\{\n\}$  nextItem = currentStartIndex..input.lastIndex\n nextSearchIndex = -1\n } else {\n val  $(index, length) = match \n\rangle$  nextItem = currentStartIndex until index $\n\rangle$  currentStartIndex  $=$  index + length\n nextSearchIndex = currentStartIndex + if (length == 0) 1 else 0\n  $\ln$  $\ln$  nextState = 1\n  $\ln$  \\n\n override fun next(): IntRange {\n if (nextState ==  $-1$ )\n calcNext()\n if (nextState  $== 0$ )\n throw NoSuchElementException()\n val result = nextItem as IntRange\n // Clean next to avoid keeping reference on yielded instance\n nextItem = null\n nextState = -1\n return result\n  $\ln \ln$  override fun hasNext(): Boolean {\n

if (nextState == -1)\n calcNext()\n return nextState == 1\n  $\ln |\n\ln|$ \n\n/\*\*\n \* Returns a sequence of index ranges of substrings in this char sequence around occurrences of the specified [delimiters]. $\ln \sqrt[k]{n^*}$ @param delimiters One or more characters to be used as delimiters.\n \* @param startIndex The index to start searching delimiters from.\n \* No range having its start value less than [startIndex] is returned.\n \* [startIndex] is coerced to be non-negative and not greater than length of this string.\n \* @param ignoreCase `true` to ignore character case when matching a delimiter. By default `false`. $\ln * \omega$  param limit The maximum number of substrings to return. Zero by default means no limit is set.\n \*/\nprivate fun CharSequence.rangesDelimitedBy(delimiters: CharArray, startIndex: Int = 0, ignoreCase: Boolean = false, limit: Int = 0): Sequence<IntRange>  ${\n}$ requireNonNegativeLimit(limit)\n\n return DelimitedRangesSequence(this, startIndex, limit, { currentIndex ->\n

indexOfAny(delimiters, currentIndex, ignoreCase = ignoreCase).let { if (it < 0) null else it to 1  $\ln$  $\ln\ln\ln^*$ n \* Returns a sequence of index ranges of substrings in this char sequence around occurrences of the specified [delimiters]. $\ln * \ln * \omega$  param delimiters One or more strings to be used as delimiters. $\ln * \omega$  param startIndex The index to start searching delimiters from.\n \* No range having its start value less than [startIndex] is

returned. $\ln *$  [startIndex] is coerced to be non-negative and not greater than length of this string. $\ln * \mathcal{Q}$  param ignoreCase `true` to ignore character case when matching a delimiter. By default `false`.\n \* @param limit The maximum number of substrings to return. Zero by default means no limit is set.\n  $*\n$  To avoid ambiguous results when strings in [delimiters] have characters in common, this method proceeds from\n \* the beginning to the end of this string, and finds at each position the first element in [delimiters]\n \* that matches this string at that position.\n \*/\nprivate fun CharSequence.rangesDelimitedBy(delimiters: Array<out String>, startIndex: Int = 0, ignoreCase: Boolean = false, limit: Int = 0): Sequence<IntRange> {\n requireNonNegativeLimit(limit)\n val delimitersList = delimiters.asList()\n\n return DelimitedRangesSequence(this, startIndex, limit, { currentIndex -> findAnyOf(delimitersList, currentIndex, ignoreCase = ignoreCase, last = false)?.let { it.first to it.second.length }  $\ln\ln\ln\$ ninternal fun requireNonNegativeLimit(limit: Int) =\n require(limit >= 0) { \"Limit must be nonnegative, but was \$limit\"  $\ln\frac{\ln}{\pi^*}\$ n $\frac{*}{\ln}\$  is char sequence to a sequence of strings around occurrences of the specified [delimiters]. $\ln * \ln * \omega$  param delimiters One or more strings to be used as delimiters. $\ln$ \* @param ignoreCase `true` to ignore character case when matching a delimiter. By default `false`.\n \* @param limit The maximum number of substrings to return. Zero by default means no limit is set. $\ln * \ln *$  To avoid ambiguous results when strings in [delimiters] have characters in common, this method proceeds from\n \* the beginning to the end of this string, and finds at each position the first element in [delimiters]\n \* that matches this string at that position.\n \*/\npublic fun CharSequence.splitToSequence(vararg delimiters: String, ignoreCase: Boolean = false, limit: Int = 0): Sequence<String> = $\ln$  rangesDelimitedBy(delimiters, ignoreCase = ignoreCase, limit = limit).map { substring(it)  $|\nabla^* \mathbf{x}| \ge \mathbf{S}$  substrings around occurrences of the specified [delimiters]. $\ln * \ln * \omega$  param delimiters One or more strings to be used as delimiters. $\ln * \omega$  param ignoreCase `true` to ignore character case when matching a delimiter. By default `false`.\n \* @param limit The maximum number of substrings to return. Zero by default means no limit is set.\n  $*\n$  To avoid ambiguous results when strings in [delimiters] have characters in common, this method proceeds from $\ln$  \* the beginning to the end of this string, and matches at each position the first element in [delimiters] $\ln *$  that is equal to a delimiter in this instance at that position.\n \*/\npublic fun CharSequence.split(vararg delimiters: String, ignoreCase: Boolean = false, limit: Int = 0): List<String>  $\ln$  if (delimiters.size == 1)  $\ln$  val delimiter = delimiters[0]\n if (!delimiter.isEmpty())  $\n{\in$  return split(delimiter, ignoreCase, limit)\n  $\n{\in} \n{\in} \mathbb{R}$ rangesDelimitedBy(delimiters, ignoreCase = ignoreCase, limit = limit).asIterable().map { substring(it)  $\ln\ln(x^*)$ n \* Splits this char sequence to a sequence of strings around occurrences of the specified [delimiters]. $\ln * \ln * \omega$  param delimiters One or more characters to be used as delimiters.\n \* @param ignoreCase `true` to ignore character case when matching a delimiter. By default `false`.\n  $* \mathcal{Q}$  param limit The maximum number of substrings to return.\n \*/\npublic fun CharSequence.splitToSequence(vararg delimiters: Char, ignoreCase: Boolean = false, limit: Int = 0): Sequence  $\text{String}$  = \n rangesDelimitedBy(delimiters, ignoreCase = ignoreCase, limit = limit).map { substring(it)  $\ln\ln\frac{x}{\ln x}$  \* Splits this char sequence to a list of strings around occurrences of the specified [delimiters]. $\ln x$ @param delimiters One or more characters to be used as delimiters.\n \* @param ignoreCase `true` to ignore character case when matching a delimiter. By default `false`. $\ln * \omega$  param limit The maximum number of substrings to return. $\ln * \land$ npublic fun CharSequence.split(vararg delimiters: Char, ignoreCase: Boolean = false, limit: Int = 0): List  $\String > {\n if (delimeters.size == 1) {\n return split(delimiters[0].toString(), ignoreCase, limit)\n }\n in$ return rangesDelimitedBy(delimiters, ignoreCase = ignoreCase, limit = limit).asIterable().map { substring(it)  $\ln\ln\frac{**}{n}$  \* Splits this char sequence to a list of strings around occurrences of the specified [delimiter]. $\ln$  \* This is specialized version of split which receives single non-empty delimiter and offers better performance $\ln$  \*\n \* @param delimiter String used as delimiter\n \* @param ignoreCase `true` to ignore character case when matching a delimiter. By default `false`.\n \* @param limit The maximum number of substrings to return.\n \*/\nprivate fun CharSequence.split(delimiter: String, ignoreCase: Boolean, limit: Int): List<String> {\n requireNonNegativeLimit(limit)\n\n var currentOffset = 0\n var nextIndex = indexOf(delimiter, currentOffset, ignoreCase)\n if (nextIndex == -1 || limit == 1) {\n return listOf(this.toString())\n }\n\n val isLimited = limit > 0\n val result = ArrayList<String>(if (isLimited) limit.coerceAtMost(10) else 10\\n do {\n result.add(substring(currentOffset, nextIndex))\n currentOffset = nextIndex + delimiter.length\n // Do not

search for next occurrence if we're reaching limit $\ln$  if (isLimited && result.size == limit - 1) break $\ln$ nextIndex = indexOf(delimiter, currentOffset, ignoreCase)\n } while (nextIndex != -1)\n\n result.add(substring(currentOffset, length))\n return result\n}\n\n/\*\*\n \* Splits this char sequence to a list of strings around matches of the given regular expression. $\ln * \ln * \omega$  param limit Non-negative value specifying the maximum number of substrings to return. $\ln *$  Zero by default means no limit is set. $\ln$  $*\langle n\omega \rangle$  (now of the Indian Chief indian function Charged Equation Equation Sequence.split (regex: Regex, limit: Int = 0): List < String > = regex.split(this,  $\lim_{x \to \infty}$  \*\the Splits this char sequence to a sequence of strings around matches of the given regular expression. $\ln \sqrt[8]{n}$   $\infty$  @param limit Non-negative value specifying the maximum number of substrings to return.\n \* Zero by default means no limit is set.\n \* @sample samples.text.Strings.splitToSequence\n \*/\n@SinceKotlin(\"1.6\")\n@WasExperimental(ExperimentalStdlibApi::class)\n@kotlin.internal.InlineOnly\npubli c inline fun CharSequence.splitToSequence(regex: Regex, limit: Int = 0): Sequence<String> = regex.splitToSequence(this, limit)\n\n/\*\*\n \* Splits this char sequence to a sequence of lines delimited by any of the following character sequences: CRLF, LF or CR.\n  $*\n\$  The lines returned do not include terminating line  $separators.\n\in \mathbb{R}$  \*/\npublic fun CharSequence.lineSequence(): Sequence<String> = splitToSequence(\"\\r\\n\", \"\\n\",  $\langle \langle \cdot | \cdot | \cdot \rangle \rangle$ |\n\n/\*\*\n \* Splits this char sequence to a list of lines delimited by any of the following character sequences: CRLF, LF or CR.\n \*\n \* The lines returned do not include terminating line separators.\n \*\npublic fun CharSequence.lines(): List<String> = lineSequence().toList()\n\n/\*\*\n \* Returns `true` if the contents of this char sequence are equal to the contents of the specified [other],  $n * i.e.$  both char sequences contain the same number of the same characters in the same order.\n \*\n \* @sample samples.text.Strings.contentEquals\n \*/\n@SinceKotlin(\"1.5\")\npublic expect infix fun CharSequence?.contentEquals(other: CharSequence?): Boolean $\ln\frac{x^*}{n^*}$  Returns `true` if the contents of this char sequence are equal to the contents of the specified [other], optionally ignoring case difference.\n  $*\n$   $\cong$  @param ignoreCase `true` to ignore character case when comparing contents. $n * n * @sample samples.text. Strings. content Equals $n * \cap @SinceKotlin(\H_1.5\H_2)$ .$ expect fun CharSequence?.contentEquals(other: CharSequence?, ignoreCase: Boolean): Boolean\n\ninternal fun CharSequence?.contentEqualsIgnoreCaseImpl(other: CharSequence?): Boolean {\n if (this is String && other is String)  $\ln$  return this.equals(other, ignoreCase = true)\n  $\ln$  if (this == other) return true\n if (this == null  $\|$  other == null  $\|$  this.length != other.length) return false $\ln$  for (i in 0 until length)  $\ln$  if  $(\text{this}[i].equals(other[i], ignoreCase = true)) \$   $\mathcal{S} \in \mathbb{R} \in \mathbb{R}$ CharSequence?.contentEqualsImpl(other: CharSequence?): Boolean {\n if (this is String && other is String) {\n return this  $=$  other $\n\lambda$  } $\n\lambda$  if (this  $=$ = other) return true $\lambda$  if (this  $=$  null  $\|$  other  $=$  null  $\|$  this.length  $!=$ other.length) return false $\ln$  for (i in 0 until length)  $\ln$  if (this[i] != other[i])  $\ln$  return false $\ln$  }\n  $\ln\$ n return true $\ln\ln(x^{**})$ n \* Returns `true` if the content of this string is equal to the word  $\lceil$ "true $\rceil$ ", `false` if it is equal to  $\lvert$ "false $\lvert$ ", $\ln$  \* and throws an exception otherwise. $\ln$  \* $\ln$  \* There is also a lenient version of the function available on nullable String, [String?.toBoolean].\n \* Note that this function is case-sensitive.\n \*\n \* @sample samples.text.Strings.toBooleanStrict\n \*/\n@SinceKotlin(\"1.5\")\npublic fun String.toBooleanStrict(): Boolean = when (this) {\n \"true\" -> true\n \"false\" -> false\n else -> throw IllegalArgumentException(\"The string doesn't represent a boolean value:  $\fhis\''\n\h\n\ell^*\n$  \* Returns `true` if the content of this string is equal to the word  $\|$ true $\|$ , `false` if it is equal to  $\|$ false $\|$ ,  $n$  \* and `null` otherwise. $\|$  \* $\|$  \* There is also a lenient version of the function available on nullable String, [String?.toBoolean].\n \* Note that this function is case-sensitive.\n \*\n \* @sample samples.text.Strings.toBooleanStrictOrNull\n \*/\n@SinceKotlin(\"1.5\")\npublic fun String.toBooleanStrictOrNull(): Boolean? = when (this)  $\{\n \$  \"true\" -> true\n \"false\" -> false\n else -> null\n}","/\*\n \* Copyright 2010-2021 JetBrains s.r.o. and Kotlin Programming Language contributors.\n \* Use of this source code is governed by the Apache 2.0 license that can be found in the license/LICENSE.txt file. $\ln \frac{\ast}{\ln}$ / Auto-generated file. DO NOT EDIT!\n\npackage kotlin\n\nimport kotlin.jvm.\*\n\n@SinceKotlin(\"1.3\")\n@ExperimentalUnsignedTypes\n@JvmInline\npublic value class UByteArray\n@PublishedApi\ninternal constructor(@PublishedApi internal val storage: ByteArray) : Collection<UByte>  $\ln n$  /\*\* Creates a new array of the specified [size], with all elements initialized to zero. \*/\n public constructor(size: Int) : this(ByteArray(size))\n\n /\*\*\n \* Returns the array element at the given [index].

This method can be called using the index operator. $\ln$  \* If the [index] is out of bounds of this array, throws an [IndexOutOfBoundsException] except in Kotlin/JS\n  $*$  where the behavior is unspecified.\n  $*$ \n public operator fun get(index: Int): UByte = storage[index].toUByte()\n\n /\*\*\n \* Sets the element at the given [index] to the given [value]. This method can be called using the index operator. $n *\$  If the [index] is out of bounds of this array, throws an [IndexOutOfBoundsException] except in Kotlin/JS\n \* where the behavior is unspecified. $\ln$  \*/ $\ln$  public operator fun set(index: Int, value: UByte) { $\ln$  storage[index] = value.toByte() $\ln$  $\ln\ln$  /\*\* Returns the number of elements in the array. \*/\n public override val size: Int get() = storage.size\n\n  $/*$  Creates an iterator over the elements of the array. \*/n public override operator fun iterator(): kotlin.collections.Iterator<UByte> = Iterator(storage)\n\n @Suppress(\"DEPRECATION\_ERROR\")\n private class Iterator(private val array: ByteArray) : UByteIterator() {\n private var index =  $0\text{~n}$  override fun hasNext() = index < array.size\n override fun nextUByte() = if (index < array.size) array[index++].toUByte() else throw NoSuchElementException(index.toString())\n }\n\n override fun contains(element: UByte): Boolean  ${\n\mu$  // TODO: Eliminate this check after KT-30016 gets fixed. ${\n\mu}$  // Currently JS BE does not generate special bridge method for this method. $\ln$  @Suppress( $\lq$ "USELESS\_CAST $\lq$ ")) $\ln$  if ((element as Any?) !is UByte) return false $\ln$  return storage.contains(element.toByte()) $\ln$   $\ln$  override fun containsAll(elements: Collection<UByte>): Boolean  ${\n \mu$  return (elements as Collection $\lt^*$ >).all  ${\n t}$  it is UByte && storage.contains(it.toByte())  $\n\| \$  override fun isEmpty(): Boolean = this.storage.size ==  $0\| \|\mathbf{n}\|^* \mathbf{n}^*$ Creates a new array of the specified [size], where each element is calculated by calling the specified $\ln *$  [init] function.\n \*\n \* The function [init] is called for each array element sequentially starting from the first one.\n \* It should return the value for an array element given its index.\n

\*/\n@SinceKotlin(\"1.3\")\n@ExperimentalUnsignedTypes\n@kotlin.internal.InlineOnly\npublic inline fun UByteArray(size: Int, init: (Int) -> UByte): UByteArray  ${\n \cdot \n \cdot}$  return UByteArray(ByteArray(size) { index -> init(index).toByte()

})\n}\n\n@SinceKotlin(\"1.3\")\n@ExperimentalUnsignedTypes\n@kotlin.internal.InlineOnly\npublic inline fun ubyteArrayOf(vararg elements: UByte): UByteArray = elements\n","/\*\n \* Copyright 2010-2021 JetBrains s.r.o. and Kotlin Programming Language contributors.\n \* Use of this source code is governed by the Apache 2.0 license that can be found in the license/LICENSE.txt file.\n \*/\n\n// Auto-generated file. DO NOT EDIT!\n\npackage kotlin\n\nimport kotlin.jvm.\*\n\n@SinceKotlin(\"1.3\")\n@ExperimentalUnsignedTypes\n@JvmInline\npublic value class UIntArray\n@PublishedApi\ninternal constructor(@PublishedApi internal val storage: IntArray) : Collection<UInt>  ${\ln n}$  /\*\* Creates a new array of the specified [size], with all elements initialized to zero. \*/\n public constructor(size: Int) : this(IntArray(size))\n\n /\*\*\n \* Returns the array element at the given [index]. This method can be called using the index operator. $\ln$  \* If the [index] is out of bounds of this array, throws an [IndexOutOfBoundsException] except in Kotlin/JS\n  $*$  where the behavior is unspecified.\n  $*$ \n public operator fun get(index: Int): UInt = storage[index].toUInt()\n\n /\*\*\n \* Sets the element at the given [index] to the given [value]. This method can be called using the index operator.\n  $*\n$  if the [index] is out of bounds of this array, throws an [IndexOutOfBoundsException] except in Kotlin/JS\n \* where the behavior is unspecified.\n \*/\n public operator fun set(index: Int, value: UInt)  $\{\n\$  storage[index] = value.toInt()\n  $\{\n\}\$  /\*\* Returns the number of elements in the array.  $*\wedge$  public override val size: Int get() = storage.size\n\n /\*\* Creates an iterator over the elements of the array. \*/\n public override operator fun iterator(): kotlin.collections.Iterator<UInt>  $=$  Iterator(storage)\n\n  $@$ Suppress(\"DEPRECATION\_ERROR\")\n private class Iterator(private val array: IntArray) : UIntIterator()  $\{\n\}$  private var index = 0\n override fun hasNext() = index < array.size\n override fun next $UInt() = if (index < array.size) array[index++].toUInt() else throw$ NoSuchElementException(index.toString())\n  $\ln \$  override fun contains(element: UInt): Boolean {\n // TODO: Eliminate this check after KT-30016 gets fixed.\n // Currently JS BE does not generate special bridge method for this method.\n @Suppress(\"USELESS\_CAST\")\n if ((element as Any?) !is UInt) return false $\ln$ n return storage.contains(element.toInt()) $\ln$ } $\ln$  override fun containsAll(elements: Collection<UInt>): Boolean  ${\n \mu$  return (elements as Collection<\*>).all  ${\n t$  is UInt && storage.contains(it.toInt())  $\n\cdot \cdot \cdot \cdot \cdot \cdot \cdot \cdot$  override fun isEmpty(): Boolean = this.storage.size == 0\n  $\ln\frac{*}{\ln x}$ 

Creates a new array of the specified [size], where each element is calculated by calling the specified\n \* [init] function. $\ln * \ln *$  The function [init] is called for each array element sequentially starting from the first one. $\ln *$  It should return the value for an array element given its index.\n

\*/\n@SinceKotlin(\"1.3\")\n@ExperimentalUnsignedTypes\n@kotlin.internal.InlineOnly\npublic inline fun UIntArray(size: Int, init: (Int) -> UInt): UIntArray  $\{\n\$ return UIntArray(IntArray(size)  $\{\n$ index -> init(index).toInt()

})\n}\n\n@SinceKotlin(\"1.3\")\n@ExperimentalUnsignedTypes\n@kotlin.internal.InlineOnly\npublic inline fun uintArrayOf(vararg elements: UInt): UIntArray = elements\n","/\*\n \* Copyright 2010-2021 JetBrains s.r.o. and Kotlin Programming Language contributors. $\ln *$  Use of this source code is governed by the Apache 2.0 license that can be found in the license/LICENSE.txt file.\n \*/\n\n// Auto-generated file. DO NOT EDIT!\n\npackage kotlin\n\nimport kotlin.jvm.\*\n\n@SinceKotlin(\"1.3\")\n@ExperimentalUnsignedTypes\n@JvmInline\npublic value class ULongArray\n@PublishedApi\ninternal constructor(@PublishedApi internal val storage: LongArray) : Collection<ULong>  $\ln n$  /\*\* Creates a new array of the specified [size], with all elements initialized to zero. \*/\n public constructor(size: Int) : this(LongArray(size))\n\n /\*\*\n \* Returns the array element at the given [index]. This method can be called using the index operator. $\ln$  \* If the [index] is out of bounds of this array, throws an [IndexOutOfBoundsException] except in Kotlin/JS\n  $*$  where the behavior is unspecified.\n  $*$ \n public operator fun get(index: Int): ULong = storage[index].toULong()\n\n /\*\*\n \* Sets the element at the given [index] to the given [value]. This method can be called using the index operator.\n  $*\n$  <sup>\*</sup> If the [index] is out of bounds of this array, throws an [IndexOutOfBoundsException] except in Kotlin/JS\n \* where the behavior is unspecified.\n  $*\langle n \rangle$  public operator fun set(index: Int, value: ULong)  $\{\langle n \rangle \}$  storage[index] = value.toLong()\n  $\ln\ln$  /\*\* Returns the number of elements in the array. \*/\n public override val size: Int get() = storage.size\n\n /\*\* Creates an iterator over the elements of the array.  $*\n\pi$  public override operator fun iterator(): kotlin.collections.Iterator<ULong> = Iterator(storage)\n\n @Suppress(\"DEPRECATION\_ERROR\")\n private class Iterator(private val array: LongArray) : ULongIterator() {\n private var index =  $0\text{ln}$  override fun hasNext() = index < array.size\n override fun nextULong() = if (index < array.size) array[index++].toULong() else throw NoSuchElementException(index.toString())\n }\n\n override fun contains(element: ULong): Boolean {\n // TODO: Eliminate this check after KT-30016 gets fixed.\n // Currently JS BE does not generate special bridge method for this method. $\ln$  @Suppress(\"USELESS\_CAST\") $\ln$  if ((element as Any?) !is ULong) return false $\ln$  return storage.contains(element.toLong()) $\ln$   $\ln$  override fun containsAll(elements: Collection<ULong>): Boolean {\n return (elements as Collection<\*>).all { it is ULong && storage.contains(it.toLong())  $\n\alpha$  override fun isEmpty(): Boolean = this.storage.size == 0\n}\n\n/\*\*\n \* Creates a new array of the specified [size], where each element is calculated by calling the specified\n \* [init] function. $\ln * \ln *$  The function [init] is called for each array element sequentially starting from the first one. $\ln *$  It should return the value for an array element given its index.\n

\*/\n@SinceKotlin(\"1.3\")\n@ExperimentalUnsignedTypes\n@kotlin.internal.InlineOnly\npublic inline fun ULongArray(size: Int, init: (Int) -> ULong): ULongArray {\n return ULongArray(LongArray(size) { index -> init(index).toLong()

})\n}\n\n@SinceKotlin(\"1.3\")\n@ExperimentalUnsignedTypes\n@kotlin.internal.InlineOnly\npublic inline fun ulongArrayOf(vararg elements: ULong): ULongArray = elements\n","/\*\n \* Copyright 2010-2021 JetBrains s.r.o. and Kotlin Programming Language contributors.\n \* Use of this source code is governed by the Apache 2.0 license that can be found in the license/LICENSE.txt file.\n \*/\n\n// Auto-generated file. DO NOT EDIT!\n\npackage kotlin\n\nimport kotlin.jvm.\*\n\n@SinceKotlin(\"1.3\")\n@ExperimentalUnsignedTypes\n@JvmInline\npublic value class UShortArray\n@PublishedApi\ninternal constructor(@PublishedApi internal val storage: ShortArray) : Collection<UShort>  ${\n\rangle}^*$  Creates a new array of the specified [size], with all elements initialized to zero. \*/\n public constructor(size: Int) : this(ShortArray(size))\n\n /\*\*\n \* Returns the array element at the given [index]. This method can be called using the index operator. $\ln$  \* If the [index] is out of bounds of this array, throws an [IndexOutOfBoundsException] except in Kotlin/JS\n  $*$  where the behavior is unspecified.\n  $*$ \n public operator fun get(index: Int): UShort = storage[index].toUShort()\n\n /\*\*\n \* Sets the element at the given

[index] to the given [value]. This method can be called using the index operator.\n  $*\n$  <sup>\*</sup> If the [index] is out of bounds of this array, throws an [IndexOutOfBoundsException] except in Kotlin/JS\n \* where the behavior is unspecified. $\ln$  \*/\n public operator fun set(index: Int, value: UShort) {\n storage[index] = value.toShort()\n  $|\nabla \cdot|^*$  Returns the number of elements in the array. \*/\n public override val size: Int get() = storage.size\n\n  $/*$  Creates an iterator over the elements of the array. \*/n public override operator fun iterator(): kotlin.collections.Iterator<UShort> = Iterator(storage)\n\n @Suppress(\"DEPRECATION\_ERROR\")\n private class Iterator(private val array: ShortArray) : UShortIterator()  $\ln$  private var index = 0\n override fun hasNext() = index < array.size\n override fun nextUShort() = if (index < array.size) array[index++].toUShort() else throw NoSuchElementException(index.toString())\n }\n\n override fun contains(element: UShort): Boolean {\n // TODO: Eliminate this check after KT-30016 gets fixed.\n // Currently JS BE does not generate special bridge method for this method. $\ln$  @Suppress(\"USELESS\_CAST\") $\ln$  if ((element as Any?) !is UShort) return false\n\n return storage.contains(element.toShort())\n }\n\n override fun containsAll(elements: Collection<UShort>): Boolean {\n return (elements as Collection<\*>).all { it is UShort && storage.contains(it.toShort())  $\n\$   $\n\| \n\|$  override fun isEmpty(): Boolean = this.storage.size == 0\n}\n\n/\*\*\n \* Creates a new array of the specified [size], where each element is calculated by calling the specified\n \* [init] function. $\ln \pi$  The function [init] is called for each array element sequentially starting from the first one. $\ln \pi$  It should return the value for an array element given its index.\n

\*/\n@SinceKotlin(\"1.3\")\n@ExperimentalUnsignedTypes\n@kotlin.internal.InlineOnly\npublic inline fun UShortArray(size: Int, init: (Int) -> UShort): UShortArray  $\{\n\$ return UShortArray(ShortArray(size)  $\{\n$ index -> init(index).toShort()

})\n}\n\n@SinceKotlin(\"1.3\")\n@ExperimentalUnsignedTypes\n@kotlin.internal.InlineOnly\npublic inline fun ushortArrayOf(vararg elements: UShort): UShortArray = elements\n","/\*\n \* Copyright 2010-2021 JetBrains s.r.o. and Kotlin Programming Language contributors.\n \* Use of this source code is governed by the Apache 2.0 license that can be found in the license/LICENSE.txt file.\n

\*/\n\n@file:kotlin.jvm.JvmMultifileClass\n@file:kotlin.jvm.JvmName(\"UArraysKt\")\n@file:kotlin.jvm.JvmPacka geName(\"kotlin.collections.unsigned\")\n\npackage kotlin.collections\n\n//\n// NOTE: THIS FILE IS AUTO-GENERATED by the GenerateStandardLib.kt\n// See:

https://github.com/JetBrains/kotlin/tree/master/libraries/stdlib\n//\n\nimport kotlin.random.\*\nimport kotlin.ranges.contains\nimport kotlin.ranges.reversed\n\n/\*\*\n \* Returns 1st \*element\* from the array.\n \* \n \* If the size of this array is less than 1, throws an [IndexOutOfBoundsException] except in Kotlin/JS\n \* where the behavior is unspecified.\n \*/\n@SinceKotlin(\"1.3\")\n@ExperimentalUnsignedTypes\n@kotlin.internal.InlineOnly\npublic inline operator fun UIntArray.component1(): UInt  ${\n n \cdot \n} \n\in \mathbb{N}^* \n$  \* Returns 1st \*element\* from the  $array.\n\langle \text{or } x \in \mathbb{R}^n \setminus \mathbb{R}^n \rangle$  array is less than 1, throws an [IndexOutOfBoundsException] except in Kotlin/JS\n

\* where the behavior is unspecified.\n

\*/\n@SinceKotlin(\"1.3\")\n@ExperimentalUnsignedTypes\n@kotlin.internal.InlineOnly\npublic inline operator fun ULongArray.component1(): ULong  $\ln \mathrm{get}(0)\n\}\n\infty^* \mathbb{R}$  \* Returns 1st \*element\* from the array. $\in \mathbb{R}^*$ If the size of this array is less than 1, throws an [IndexOutOfBoundsException] except in Kotlin/JS\n \* where the behavior is unspecified.\n

\*/\n@SinceKotlin(\"1.3\")\n@ExperimentalUnsignedTypes\n@kotlin.internal.InlineOnly\npublic inline operator fun UByteArray.component1(): UByte  $\{\n\$  return get(0)\n $\ln/\pi$ \*\n \* Returns 1st \*element\* from the array.\n \* \n \* If the size of this array is less than 1, throws an [IndexOutOfBoundsException] except in Kotlin/JS\n \* where the behavior is unspecified.\n

\*/\n@SinceKotlin(\"1.3\")\n@ExperimentalUnsignedTypes\n@kotlin.internal.InlineOnly\npublic inline operator fun UShortArray.component1(): UShort  $\{\n\$  return get(0)\n $\n\cdot\$ \neq\ Returns 2nd \*element\* from the array.\n \* \n \* If the size of this array is less than 2, throws an [IndexOutOfBoundsException] except in Kotlin/JS\n \* where the behavior is unspecified.\n

\*/\n@SinceKotlin(\"1.3\")\n@ExperimentalUnsignedTypes\n@kotlin.internal.InlineOnly\npublic inline operator fun UIntArray.component2(): UInt  ${\n \mu \cdot \lambda r^* \neq \lambda^* \neq \lambda^* \cdot \lambda^* \neq \lambda^* \neq \lambda^* \cdot \lambda^* \neq \lambda^* \cdot \lambda^* \cdot \lambda^* \$ 

the size of this array is less than 2, throws an [IndexOutOfBoundsException] except in Kotlin/JS\n \* where the behavior is unspecified.\n

\*/\n@SinceKotlin(\"1.3\")\n@ExperimentalUnsignedTypes\n@kotlin.internal.InlineOnly\npublic inline operator fun ULongArray.component2(): ULong  $\ln$  return get(1)\n}\n\n/\*\*\n \* Returns 2nd \*element\* from the array.\n \* \n \* If the size of this array is less than 2, throws an [IndexOutOfBoundsException] except in Kotlin/JS\n \* where the behavior is unspecified.\n

\*/\n@SinceKotlin(\"1.3\")\n@ExperimentalUnsignedTypes\n@kotlin.internal.InlineOnly\npublic inline operator fun UByteArray.component2(): UByte  $\{\n\$ return get(1)\n $\n\|n\|^*$ (n \* Returns 2nd \*element\* from the array.\n \* \n \* If the size of this array is less than 2, throws an [IndexOutOfBoundsException] except in Kotlin/JS\n \* where the behavior is unspecified.\n

\*/\n@SinceKotlin(\"1.3\")\n@ExperimentalUnsignedTypes\n@kotlin.internal.InlineOnly\npublic inline operator fun UShortArray.component2(): UShort  $\{\n\$  return get(1)\n $\n\| \n\|^* \neq \mathbb{R}$  \* Returns 3rd \* element\* from the array. $\| \n\|^* \$ If the size of this array is less than 3, throws an [IndexOutOfBoundsException] except in Kotlin/JS\n \* where the behavior is unspecified.\n

\*/\n@SinceKotlin(\"1.3\")\n@ExperimentalUnsignedTypes\n@kotlin.internal.InlineOnly\npublic inline operator fun UIntArray.component3(): UInt  ${\n \mu \cdot \alpha} \cdot \alpha^* \neq \alpha^* \cdot \alpha^* \cdot \alpha^* \$ the size of this array is less than 3, throws an [IndexOutOfBoundsException] except in Kotlin/JS\n \* where the behavior is unspecified.\n

\*/\n@SinceKotlin(\"1.3\")\n@ExperimentalUnsignedTypes\n@kotlin.internal.InlineOnly\npublic inline operator fun ULongArray.component3(): ULong  ${\n \nu^* \in \mathbb{Z} \n \in \mathbb{Z} \n \in \$ If the size of this array is less than 3, throws an [IndexOutOfBoundsException] except in Kotlin/JS\n \* where the behavior is unspecified.\n

\*/\n@SinceKotlin(\"1.3\")\n@ExperimentalUnsignedTypes\n@kotlin.internal.InlineOnly\npublic inline operator fun UByteArray.component3(): UByte  $\{\n\$  return get(2)\n  $\ln/**\n$  \* Returns 3rd \* element\* from the array.\n \* \n \* If the size of this array is less than 3, throws an [IndexOutOfBoundsException] except in Kotlin/JS\n \* where the behavior is unspecified.\n

\*/\n@SinceKotlin(\"1.3\")\n@ExperimentalUnsignedTypes\n@kotlin.internal.InlineOnly\npublic inline operator fun UShortArray.component3(): UShort  $\n\mathbf{u} = \text{get}(2)\n\ln\ln\mathbf{*}\n$  \* Returns 4th \*element\* from the array. $\ln * \ln *$ If the size of this array is less than 4, throws an [IndexOutOfBoundsException] except in Kotlin/JS\n \* where the behavior is unspecified.\n

\*/\n@SinceKotlin(\"1.3\")\n@ExperimentalUnsignedTypes\n@kotlin.internal.InlineOnly\npublic inline operator fun UIntArray.component4(): UInt  ${\n m \in \text{Set}(3)\n}\n\cdot * \n * Returns 4th * element* from the array.\n * \n * If the$ size of this array is less than 4, throws an [IndexOutOfBoundsException] except in Kotlin/JS\n \* where the behavior is unspecified.\n \*/\n@SinceKotlin(\"1.3\")\n@ExperimentalUnsignedTypes\n@kotlin.internal.InlineOnly\npublic inline operator fun ULongArray.component4(): ULong  $\{\n$  return get(3)\n\n/\*\*\n \* Returns 4th \*element\* from the array. $\ln * \ln *$  If the size of this array is less than 4, throws an [IndexOutOfBoundsException] except in Kotlin/JS $\ln$  \* where the behavior is unspecified. $\ln$ 

\*/\n@SinceKotlin(\"1.3\")\n@ExperimentalUnsignedTypes\n@kotlin.internal.InlineOnly\npublic inline operator fun UByteArray.component4(): UByte  $\{\n\cdot\$ return get(3)\n $\n\cdot\$ n \* Returns 4th \*element\* from the array. $\cdot\$ n \* \n \* If the size of this array is less than 4, throws an [IndexOutOfBoundsException] except in Kotlin/JS\n \* where the behavior is unspecified.\n

\*/\n@SinceKotlin(\"1.3\")\n@ExperimentalUnsignedTypes\n@kotlin.internal.InlineOnly\npublic inline operator fun UShortArray.component4(): UShort  $\{\n\$  return get(3)\n $\n\lambda^*$ \n \* Returns 5th \*element\* from the array.\n \* \n \* If the size of this array is less than 5, throws an [IndexOutOfBoundsException] except in Kotlin/JS\n \* where the behavior is unspecified.\n

\*/\n@SinceKotlin(\"1.3\")\n@ExperimentalUnsignedTypes\n@kotlin.internal.InlineOnly\npublic inline operator fun UIntArray.component5(): UInt  $\{\n\$ return get(4)\n $\\m$ /\*\n \* Returns 5th \* element\* from the array.\n \* \n \* If the size of this array is less than 5, throws an [IndexOutOfBoundsException] except in Kotlin/JS\n \* where the behavior

is unspecified.\n \*/\n@SinceKotlin(\"1.3\")\n@ExperimentalUnsignedTypes\n@kotlin.internal.InlineOnly\npublic inline operator fun ULongArray.component5(): ULong  $\{\n$  return get(4)\n\n/\*\*\n \* Returns 5th \*element\* from the array. $\ln * \ln *$  If the size of this array is less than 5, throws an [IndexOutOfBoundsException] except in Kotlin/JS $\ln$  \* where the behavior is unspecified. $\ln$ 

\*/\n@SinceKotlin(\"1.3\")\n@ExperimentalUnsignedTypes\n@kotlin.internal.InlineOnly\npublic inline operator fun UByteArray.component5(): UByte  $\{\n \$ return get(4)\n $\n \infty$ \*\n \* Returns 5th \*element\* from the array.\n \* \n \* If the size of this array is less than 5, throws an [IndexOutOfBoundsException] except in Kotlin/JS\n \* where the behavior is unspecified.\n

\*/\n@SinceKotlin(\"1.3\")\n@ExperimentalUnsignedTypes\n@kotlin.internal.InlineOnly\npublic inline operator fun UShortArray.component5(): UShort  $\{\n\$ return get(4)\n $\\m$ /\*\*\n \* Returns an element at the given [index] or throws an [IndexOutOfBoundsException] if the [index] is out of bounds of this array. $\ln * \ln * \omega$  sample samples.collections.Collections.Elements.elementAt\n

\*/\n@SinceKotlin(\"1.3\")\n@ExperimentalUnsignedTypes\npublic expect fun UIntArray.elementAt(index: Int): UInt $\ln\frac{x}{\ln x}$  Returns an element at the given [index] or throws an [IndexOutOfBoundsException] if the [index] is out of bounds of this array. $\ln * \omega$  sample samples.collections. Collections. Elements.elementAt $\ln$ \*/\n@SinceKotlin(\"1.3\")\n@ExperimentalUnsignedTypes\npublic expect fun ULongArray.elementAt(index: Int): ULong\n\n/\*\*\n \* Returns an element at the given [index] or throws an [IndexOutOfBoundsException] if the [index] is out of bounds of this array. $\ln * \alpha$  = @sample samples.collections. Collections. Elements. element At \n \*/\n@SinceKotlin(\"1.3\")\n@ExperimentalUnsignedTypes\npublic expect fun UByteArray.elementAt(index: Int):

UByte $\ln\frac{m}{m^*}\$ n \* Returns an element at the given [index] or throws an [IndexOutOfBoundsException] if the [index] is out of bounds of this array. $\ln * \omega$  sample samples.collections. Collections. Elements.elementAt $\ln$ 

\*/\n@SinceKotlin(\"1.3\")\n@ExperimentalUnsignedTypes\npublic expect fun UShortArray.elementAt(index: Int): UShort $\ln\frac{x}{\ln x}$  Returns an element at the given [index] or the result of calling the [defaultValue] function if the [index] is out of bounds of this array. $\ln * \ln * \omega$  sample

samples.collections.Collections.Elements.elementAtOrElse\n

\*/\n@SinceKotlin(\"1.3\")\n@ExperimentalUnsignedTypes\n@kotlin.internal.InlineOnly\npublic inline fun UIntArray.elementAtOrElse(index: Int, defaultValue: (Int) -> UInt): UInt {\n return if (index >= 0 && index <= lastIndex) get(index) else defaultValue(index)\n\\n\n/\*\*\n \* Returns an element at the given [index] or the result of calling the [defaultValue] function if the [index] is out of bounds of this array. $\ln * \ln * \mathcal{Q}$  sample samples.collections.Collections.Elements.elementAtOrElse\n

\*/\n@SinceKotlin(\"1.3\")\n@ExperimentalUnsignedTypes\n@kotlin.internal.InlineOnly\npublic inline fun ULongArray.elementAtOrElse(index: Int, defaultValue: (Int) -> ULong): ULong {\n return if (index >= 0 && index  $\le$  lastIndex) get(index) else defaultValue(index)\n\n/\*\*\n \* Returns an element at the given [index] or the result of calling the [defaultValue] function if the [index] is out of bounds of this array. $\ln * \ln * \mathcal{O}$  sample samples.collections.Collections.Elements.elementAtOrElse\n

\*/\n@SinceKotlin(\"1.3\")\n@ExperimentalUnsignedTypes\n@kotlin.internal.InlineOnly\npublic inline fun UByteArray.elementAtOrElse(index: Int, defaultValue: (Int) -> UByte): UByte {\n return if (index >= 0 && index  $\leq$  lastIndex) get(index) else defaultValue(index)\n}\n\n/\*\*\n \* Returns an element at the given [index] or the result of calling the [defaultValue] function if the [index] is out of bounds of this array. $\ln * \ln * \textcirc \text{sample}$ samples.collections.Collections.Elements.elementAtOrElse\n

\*/\n@SinceKotlin(\"1.3\")\n@ExperimentalUnsignedTypes\n@kotlin.internal.InlineOnly\npublic inline fun UShortArray.elementAtOrElse(index: Int, defaultValue: (Int) -> UShort): UShort {\n return if (index >= 0 & & index  $\leq$  lastIndex) get(index) else defaultValue(index)\n}\n\n/\*\*\n \* Returns an element at the given [index] or `null` if the [index] is out of bounds of this array. $\ln * \ln * \omega$  sample

samples.collections.Collections.Elements.elementAtOrNull\n

\*/\n@SinceKotlin(\"1.3\")\n@ExperimentalUnsignedTypes\n@kotlin.internal.InlineOnly\npublic inline fun UIntArray.elementAtOrNull(index: Int): UInt?  ${\n \mu \in \Omega}$  return this.getOrNull(index)\n ${\n \nu^* \in \mathbb{R}^*}$  Returns an element at the given [index] or `null` if the [index] is out of bounds of this array. $\ln * \log$  sample

samples.collections.Collections.Elements.elementAtOrNull\n

\*/\n@SinceKotlin(\"1.3\")\n@ExperimentalUnsignedTypes\n@kotlin.internal.InlineOnly\npublic inline fun ULongArray.elementAtOrNull(index: Int): ULong?  $\ln$  return this.getOrNull(index)\n}\n\n/\*\*\n \* Returns an element at the given [index] or `null` if the [index] is out of bounds of this array. $\ln * \ln * \mathcal{Q}$  sample samples.collections.Collections.Elements.elementAtOrNull\n

\*/\n@SinceKotlin(\"1.3\")\n@ExperimentalUnsignedTypes\n@kotlin.internal.InlineOnly\npublic inline fun UByteArray.elementAtOrNull(index: Int): UByte?  $\{\n\$ return this.getOrNull(index)\n $\ln\frac**\n$  \* Returns an element at the given [index] or `null` if the [index] is out of bounds of this array. $\ln * \ln * \mathcal{O}$  sample samples.collections.Collections.Elements.elementAtOrNull\n

\*/\n@SinceKotlin(\"1.3\")\n@ExperimentalUnsignedTypes\n@kotlin.internal.InlineOnly\npublic inline fun UShortArray.elementAtOrNull(index: Int): UShort?  ${\n$  return this.getOrNull(index)\n}\n\n/\*\*\n \* Returns the first element matching the given [predicate], or `null` if no such element was found. $\ln * \ln * \omega$  sample samples.collections.Collections.Elements.find\n

\*/\n@SinceKotlin(\"1.3\")\n@ExperimentalUnsignedTypes\n@kotlin.internal.InlineOnly\npublic inline fun UIntArray.find(predicate: (UInt) -> Boolean): UInt?  $\{\n$  return firstOrNull(predicate)\n}\n/\*\*\n \* Returns the first element matching the given [predicate], or `null` if no such element was found. $\ln * \ln * \omega$  sample samples.collections.Collections.Elements.find\n

\*/\n@SinceKotlin(\"1.3\")\n@ExperimentalUnsignedTypes\n@kotlin.internal.InlineOnly\npublic inline fun ULongArray.find(predicate: (ULong) -> Boolean): ULong?  $\{\n\$  return firstOrNull(predicate)\n $\}\n\| \mathbf{A}^* \|\n$ Returns the first element matching the given [predicate], or `null` if no such element was found. $\ln * \ln * \omega$  sample samples.collections.Collections.Elements.find\n

\*/\n@SinceKotlin(\"1.3\")\n@ExperimentalUnsignedTypes\n@kotlin.internal.InlineOnly\npublic inline fun UByteArray.find(predicate: (UByte) -> Boolean): UByte?  $\{\n$  return firstOrNull(predicate)\n $\|\n\|\n\|$ the first element matching the given [predicate], or `null` if no such element was found. $\ln * \ln * \mathcal{O}$  sample samples.collections.Collections.Elements.find\n

\*/\n@SinceKotlin(\"1.3\")\n@ExperimentalUnsignedTypes\n@kotlin.internal.InlineOnly\npublic inline fun UShortArray.find(predicate: (UShort) -> Boolean): UShort? {\n return firstOrNull(predicate)\n}\n\n/\*\*\n \* Returns the last element matching the given [predicate], or `null` if no such element was found. $\ln * \ln * \omega$  sample samples.collections.Collections.Elements.find\n

\*/\n@SinceKotlin(\"1.3\")\n@ExperimentalUnsignedTypes\n@kotlin.internal.InlineOnly\npublic inline fun UIntArray.findLast(predicate: (UInt) -> Boolean): UInt? {\n return lastOrNull(predicate)\n}\n\n/\*\*\n \* Returns the last element matching the given [predicate], or `null` if no such element was found. $\ln * \ln * \omega$  sample samples.collections.Collections.Elements.find\n

\*/\n@SinceKotlin(\"1.3\")\n@ExperimentalUnsignedTypes\n@kotlin.internal.InlineOnly\npublic inline fun ULongArray.findLast(predicate: (ULong) -> Boolean): ULong? {\n return lastOrNull(predicate)\n\n\n/\*\*\n \* Returns the last element matching the given [predicate], or `null` if no such element was found. $\ln * \ln * \omega$  sample samples.collections.Collections.Elements.find\n

\*/\n@SinceKotlin(\"1.3\")\n@ExperimentalUnsignedTypes\n@kotlin.internal.InlineOnly\npublic inline fun UByteArray.findLast(predicate: (UByte) -> Boolean): UByte? {\n return lastOrNull(predicate)\n}\n\n/\*\*\n \* Returns the last element matching the given [predicate], or `null` if no such element was found. $\ln * \ln * \omega$  sample samples.collections.Collections.Elements.find\n

\*/\n@SinceKotlin(\"1.3\")\n@ExperimentalUnsignedTypes\n@kotlin.internal.InlineOnly\npublic inline fun UShortArray.findLast(predicate: (UShort) -> Boolean): UShort? {\n return lastOrNull(predicate)\n\n\n/\*\*\n \* Returns first element.\n \* @throws [NoSuchElementException] if the array is empty.\n

\*/\n@SinceKotlin(\"1.3\")\n@ExperimentalUnsignedTypes\n@kotlin.internal.InlineOnly\npublic inline fun UIntArray.first(): UInt  $\{\n\$ return storage.first().toUInt()\n $\n\|n\|^{**}\n$  \* Returns first element.\n \* @throws [NoSuchElementException] if the array is empty.\n

\*/\n@SinceKotlin(\"1.3\")\n@ExperimentalUnsignedTypes\n@kotlin.internal.InlineOnly\npublic inline fun

ULongArray.first(): ULong  $\ln$  return storage.first().toULong()\n\n/\*\*\n \* Returns first element.\n \* @throws [NoSuchElementException] if the array is empty.\n

\*/\n@SinceKotlin(\"1.3\")\n@ExperimentalUnsignedTypes\n@kotlin.internal.InlineOnly\npublic inline fun UByteArray.first(): UByte {\n return storage.first().toUByte()\n}\n\n/\*\*\n \* Returns first element.\n \* @throws [NoSuchElementException] if the array is empty.\n

\*/\n@SinceKotlin(\"1.3\")\n@ExperimentalUnsignedTypes\n@kotlin.internal.InlineOnly\npublic inline fun UShortArray.first(): UShort  $\{\n\$ return storage.first().toUShort()\n}\n\n/\*\*\n \* Returns the first element matching the given [predicate]. $\ln * \mathcal{O}$  throws [NoSuchElementException] if no such element is found. $\ln$ 

\*/\n@SinceKotlin(\"1.3\")\n@ExperimentalUnsignedTypes\n@kotlin.internal.InlineOnly\npublic inline fun UIntArray.first(predicate: (UInt) -> Boolean): UInt  $\{\n\$  for (element in this) if (predicate(element)) return element\n throw NoSuchElementException(\"Array contains no element matching the predicate.\")\n}\n\n/\*\*\n \* Returns the first element matching the given [predicate].\n \* @throws [NoSuchElementException] if no such element is found.\n

\*/\n@SinceKotlin(\"1.3\")\n@ExperimentalUnsignedTypes\n@kotlin.internal.InlineOnly\npublic inline fun ULongArray.first(predicate: (ULong) -> Boolean): ULong  $\{\n\$  for (element in this) if (predicate(element)) return element\n throw NoSuchElementException(\"Array contains no element matching the predicate.\")\n\n/\*\*\n \* Returns the first element matching the given [predicate].\n \* @throws [NoSuchElementException] if no such element is found.\n

\*/\n@SinceKotlin(\"1.3\")\n@ExperimentalUnsignedTypes\n@kotlin.internal.InlineOnly\npublic inline fun UByteArray.first(predicate: (UByte) -> Boolean): UByte  $\{\n\$  for (element in this) if (predicate(element)) return element\n throw NoSuchElementException(\"Array contains no element matching the predicate.\")\n}\n\n/\*\*\n \* Returns the first element matching the given [predicate].\n \* @throws [NoSuchElementException] if no such element is found.\n

\*/\n@SinceKotlin(\"1.3\")\n@ExperimentalUnsignedTypes\n@kotlin.internal.InlineOnly\npublic inline fun UShortArray.first(predicate: (UShort) -> Boolean): UShort  $\{\n\$  for (element in this) if (predicate(element)) return element\n throw NoSuchElementException(\"Array contains no element matching the predicate.\")\n\n\n/\*\*\n \* Returns the first element, or `null` if the array is empty.\n

\*/\n@SinceKotlin(\"1.3\")\n@ExperimentalUnsignedTypes\npublic fun UIntArray.firstOrNull(): UInt? {\n return if (isEmpty()) null else this[0]\n}\n\n/\*\*\n \* Returns the first element, or `null` if the array is empty.\n \*/\n@SinceKotlin(\"1.3\")\n@ExperimentalUnsignedTypes\npublic fun ULongArray.firstOrNull(): ULong? {\n return if (isEmpty()) null else this[0]\n}\n\n/\*\*\n \* Returns the first element, or `null` if the array is empty.\n \*/\n@SinceKotlin(\"1.3\")\n@ExperimentalUnsignedTypes\npublic fun UByteArray.firstOrNull(): UByte? {\n return if (isEmpty()) null else this[0]\n\n/\*\*\n \* Returns the first element, or `null` if the array is empty.\n \*/\n@SinceKotlin(\"1.3\")\n@ExperimentalUnsignedTypes\npublic fun UShortArray.firstOrNull(): UShort? {\n return if (isEmpty()) null else this[0]\n\n/\*\*\n \* Returns the first element matching the given [predicate], or `null` if element was not found.\n

\*/\n@SinceKotlin(\"1.3\")\n@ExperimentalUnsignedTypes\n@kotlin.internal.InlineOnly\npublic inline fun UIntArray.firstOrNull(predicate: (UInt) -> Boolean): UInt? {\n for (element in this) if (predicate(element)) return element $\|n\|$  return null $\|n\|\|n\$ <sup>\*\*</sup> $\|n$  \* Returns the first element matching the given [predicate], or `null` if element was not found.\n \*/\n@SinceKotlin(\"1.3\")\n@ExperimentalUnsignedTypes\n@kotlin.internal.InlineOnly\npublic inline fun ULongArray.firstOrNull(predicate: (ULong) -> Boolean): ULong? {\n for (element in this) if (predicate(element)) return element\n return null\n $\ln\ln^*$ n \* Returns the first element matching the given [predicate], or `null` if element was not found.\n

\*/\n@SinceKotlin(\"1.3\")\n@ExperimentalUnsignedTypes\n@kotlin.internal.InlineOnly\npublic inline fun UByteArray.firstOrNull(predicate: (UByte) -> Boolean): UByte? {\n for (element in this) if (predicate(element)) return element $\nvert$  return null $\ln\ln\frac{*}{\ln n}$  Returns the first element matching the given [predicate], or `null` if element was not found.\n

\*/\n@SinceKotlin(\"1.3\")\n@ExperimentalUnsignedTypes\n@kotlin.internal.InlineOnly\npublic inline fun

UShortArray.firstOrNull(predicate: (UShort) -> Boolean): UShort?  $\ln$  for (element in this) if (predicate(element)) return element\n return null\n}\n\n/\*\*\n \* Returns an element at the given [index] or the result of calling the [defaultValue] function if the [index] is out of bounds of this array.\n

\*/\n@SinceKotlin(\"1.3\")\n@ExperimentalUnsignedTypes\n@kotlin.internal.InlineOnly\npublic inline fun UIntArray.getOrElse(index: Int, defaultValue: (Int) -> UInt): UInt {\n return if (index >= 0 && index <= lastIndex) get(index) else defaultValue(index)\n\n\n\n\n\\*\*\n \* Returns an element at the given [index] or the result of calling the [defaultValue] function if the [index] is out of bounds of this array.\n

\*/\n@SinceKotlin(\"1.3\")\n@ExperimentalUnsignedTypes\n@kotlin.internal.InlineOnly\npublic inline fun ULongArray.getOrElse(index: Int, defaultValue: (Int) -> ULong): ULong {\n return if (index >= 0 && index <= lastIndex) get(index) else defaultValue(index)\n}\n\n/\*\*\n \* Returns an element at the given [index] or the result of calling the [defaultValue] function if the [index] is out of bounds of this array.\n

\*/\n@SinceKotlin(\"1.3\")\n@ExperimentalUnsignedTypes\n@kotlin.internal.InlineOnly\npublic inline fun UByteArray.getOrElse(index: Int, defaultValue: (Int) -> UByte): UByte {\n return if (index >= 0 && index <= lastIndex) get(index) else defaultValue(index)\n\\n\n/\*\*\n \* Returns an element at the given [index] or the result of calling the [defaultValue] function if the [index] is out of bounds of this array.\n

\*/\n@SinceKotlin(\"1.3\")\n@ExperimentalUnsignedTypes\n@kotlin.internal.InlineOnly\npublic inline fun UShortArray.getOrElse(index: Int, defaultValue: (Int) -> UShort): UShort {\n return if (index >= 0 && index <= lastIndex) get(index) else defaultValue(index)\n}\n\n/\*\*\n \* Returns an element at the given [index] or `null` if the [index] is out of bounds of this array. $\ln * \omega$  sample samples.collections. Collections. Elements.getOrNull\n \*/\n@SinceKotlin(\"1.3\")\n@ExperimentalUnsignedTypes\npublic fun UIntArray.getOrNull(index: Int): UInt? {\n return if (index  $>= 0$  && index  $\leq$  lastIndex) get(index) else null\n}\n\n/\*\*\n \* Returns an element at the given [index] or `null` if the [index] is out of bounds of this array. $\ln * \ln * \omega$  sample

samples.collections.Collections.Elements.getOrNull\n

\*/\n@SinceKotlin(\"1.3\")\n@ExperimentalUnsignedTypes\npublic fun ULongArray.getOrNull(index: Int):

ULong?  ${\nightharpoonup$  return if (index >= 0 && index <= lastIndex) get(index) else null\n ${\nightharpoonup}$ n \* Returns an element at the given [index] or `null` if the [index] is out of bounds of this array. $\ln * \ln * \omega$  sample

samples.collections.Collections.Elements.getOrNull\n

\*/\n@SinceKotlin(\"1.3\")\n@ExperimentalUnsignedTypes\npublic fun UByteArray.getOrNull(index: Int): UByte?  ${\n\mu \in \mathbb{R} \in \mathbb{Z} \text{ and } \mathbb{Z} \neq \mathbb{Z} \text{ and } \mathbb{Z} \neq \mathbb{Z} \text{ and } \mathbb{Z} \neq \mathbb{Z} \text{ and } \mathbb{Z} \neq \mathbb{Z} \text{ and } \mathbb{Z} \neq \mathbb{Z} \text{ and } \mathbb{Z} \neq \mathbb{Z} \text{ and } \mathbb{Z} \neq \mathbb{Z} \text{ and } \mathbb{Z} \neq \mathbb{Z} \text{ and } \mathbb{Z} \neq \mathbb{Z} \text{ and } \mathbb{Z} \neq \mathbb{Z}$ given [index] or `null` if the [index] is out of bounds of this array. $\ln * \ln * \omega$  sample

samples.collections.Collections.Elements.getOrNull\n

\*/\n@SinceKotlin(\"1.3\")\n@ExperimentalUnsignedTypes\npublic fun UShortArray.getOrNull(index: Int): UShort?  $\in$  return if (index  $>= 0$  && index  $=$  lastIndex) get(index) else null\n $\n\in\mathbb{N}^*$  \* Returns first index of [element], or -1 if the array does not contain element.\n

\*/\n@SinceKotlin(\"1.3\")\n@ExperimentalUnsignedTypes\n@kotlin.internal.InlineOnly\npublic inline fun UIntArray.indexOf(element: UInt): Int  $\{\n\$  return storage.indexOf(element.toInt())\n\n\n/\*\*\n \* Returns first index of [element], or -1 if the array does not contain element.\n

\*/\n@SinceKotlin(\"1.3\")\n@ExperimentalUnsignedTypes\n@kotlin.internal.InlineOnly\npublic inline fun ULongArray.indexOf(element: ULong): Int {\n return storage.indexOf(element.toLong())\n}\n\n/\*\*\n \* Returns first index of [element], or -1 if the array does not contain element.\n

\*/\n@SinceKotlin(\"1.3\")\n@ExperimentalUnsignedTypes\n@kotlin.internal.InlineOnly\npublic inline fun UByteArray.indexOf(element: UByte): Int  $\{\n\}$  return storage.indexOf(element.toByte())\n $\\n\|$ \n\n/\*\*\n \* Returns first index of [element], or -1 if the array does not contain element.\n

\*/\n@SinceKotlin(\"1.3\")\n@ExperimentalUnsignedTypes\n@kotlin.internal.InlineOnly\npublic inline fun UShortArray.indexOf(element: UShort): Int  $\{\n\}$  return storage.indexOf(element.toShort())\n $\{\n\}\n\$ index of the first element matching the given [predicate], or -1 if the array does not contain such element.\n \*/\n@SinceKotlin(\"1.3\")\n@ExperimentalUnsignedTypes\n@kotlin.internal.InlineOnly\npublic inline fun UIntArray.indexOfFirst(predicate: (UInt) -> Boolean): Int  $\{\n\$  return storage.indexOfFirst  $\{\n\$  predicate(it.toUInt())  $\ln\ln\pi$ <sup>\*\*</sup>\n \* Returns index of the first element matching the given [predicate], or -1 if the array does not contain such element.\n \*/\n @SinceKotlin(\"1.3\")\n @ExperimentalUnsignedTypes\n @kotlin.internal.InlineOnly\npublic inline fun ULongArray.indexOfFirst(predicate: (ULong) -> Boolean): Int {\n return storage.indexOfFirst { predicate(it.toULong())  $\n\| \n\| \n^* \neq \mathbb{R}$  at Returns index of the first element matching the given [predicate], or -1 if the array does not contain such element.\n

\*/\n@SinceKotlin(\"1.3\")\n@ExperimentalUnsignedTypes\n@kotlin.internal.InlineOnly\npublic inline fun UByteArray.indexOfFirst(predicate: (UByte) -> Boolean): Int  ${\n}$  return storage.indexOfFirst { predicate(it.toUByte())  $\n\ln\ln/**\n$  Returns index of the first element matching the given [predicate], or -1 if the array does not contain such element.\n

\*/\n@SinceKotlin(\"1.3\")\n@ExperimentalUnsignedTypes\n@kotlin.internal.InlineOnly\npublic inline fun UShortArray.indexOfFirst(predicate: (UShort) -> Boolean): Int {\n return storage.indexOfFirst { predicate(it.toUShort())  $\n\| \n\| \n\| \n* \mathbb{R}$  \* Returns index of the last element matching the given [predicate], or -1 if the array does not contain such element.\n

\*/\n@SinceKotlin(\"1.3\")\n@ExperimentalUnsignedTypes\n@kotlin.internal.InlineOnly\npublic inline fun UIntArray.indexOfLast(predicate: (UInt) -> Boolean): Int  $\{\n\$  return storage.indexOfLast  $\{\n\$  predicate(it.toUInt())  $\ln\ln\arrows\ln$  \* Returns index of the last element matching the given [predicate], or -1 if the array does not contain such element.\n \*/\n @SinceKotlin(\"1.3\")\n @ExperimentalUnsignedTypes\n @kotlin.internal.InlineOnly\npublic inline fun ULongArray.indexOfLast(predicate: (ULong) -> Boolean): Int {\n return storage.indexOfLast { predicate(it.toULong())  $\ln\ln\frac{x*\ln x}$  Returns index of the last element matching the given [predicate], or -1 if the array does not contain such element.\n

\*/\n@SinceKotlin(\"1.3\")\n@ExperimentalUnsignedTypes\n@kotlin.internal.InlineOnly\npublic inline fun UByteArray.indexOfLast(predicate: (UByte) -> Boolean): Int {\n return storage.indexOfLast { predicate(it.toUByte())  $\n\ln\ln x^*\n$  \* Returns index of the last element matching the given [predicate], or -1 if the

array does not contain such element.\n

\*/\n@SinceKotlin(\"1.3\")\n@ExperimentalUnsignedTypes\n@kotlin.internal.InlineOnly\npublic inline fun UShortArray.indexOfLast(predicate: (UShort) -> Boolean): Int {\n return storage.indexOfLast { predicate(it.toUShort())  $\n\ln\frac*\n*$  Returns the last element. $\ln * \ln * \omega$  MoSuchElementException if the array is empty. $\ln * \ln * \textcircled{sample samples}$ .collections.Collections.Elements.last $\ln$ 

\*/\n@SinceKotlin(\"1.3\")\n@ExperimentalUnsignedTypes\n@kotlin.internal.InlineOnly\npublic inline fun UIntArray.last(): UInt  $\ln$  return storage.last().toUInt()\n\\n/\*\*\n \* Returns the last element.\n \* \n \* @throws NoSuchElementException if the array is empty.\n \* \n \* @sample samples.collections.Collections.Elements.last\n \*/\n@SinceKotlin(\"1.3\")\n@ExperimentalUnsignedTypes\n@kotlin.internal.InlineOnly\npublic inline fun ULongArray.last(): ULong  $\ln \frac{\hat{U}_n}{n\cdot}$ \n $^*$ \n  $^*$  Returns the last element. $\ln * \ln *$ @throws NoSuchElementException if the array is empty. $\ln * \ln * \omega$  sample samples.collections.Collections.Elements.last\n

\*/\n@SinceKotlin(\"1.3\")\n@ExperimentalUnsignedTypes\n@kotlin.internal.InlineOnly\npublic inline fun UByteArray.last(): UByte  $\{\n\$  return storage.last().toUByte()\n\n\n/\*\*\n \* Returns the last element.\n \* \n \* @throws NoSuchElementException if the array is empty. $\ln * \ln * \omega$  sample

samples.collections.Collections.Elements.last\n

\*/\n@SinceKotlin(\"1.3\")\n@ExperimentalUnsignedTypes\n@kotlin.internal.InlineOnly\npublic inline fun UShortArray.last(): UShort  $\{\n\$  return storage.last().toUShort()\n $\n\n\| \n\| \n^**\n$  \* Returns the last element matching the given [predicate]. $\ln * \ln * \omega$  throws NoSuchElementException if no such element is found. $\ln * \ln * \omega$  sample samples.collections.Collections.Elements.last\n

\*/\n@SinceKotlin(\"1.3\")\n@ExperimentalUnsignedTypes\n@kotlin.internal.InlineOnly\npublic inline fun UIntArray.last(predicate: (UInt) -> Boolean): UInt  $\ln$  for (index in this.indices.reversed())  $\ln$  val element = this[index]\n if (predicate(element)) return element\n  $\ln$  throw NoSuchElementException(\"Array contains no element matching the predicate.\")\n\n/\*\*\n \* Returns the last element matching the given [predicate].\n \* \n \* @throws NoSuchElementException if no such element is found. $\ln * \ln * \omega$  sample

samples.collections.Collections.Elements.last\n

\*/\n@SinceKotlin(\"1.3\")\n@ExperimentalUnsignedTypes\n@kotlin.internal.InlineOnly\npublic inline fun ULongArray.last(predicate: (ULong) -> Boolean): ULong  $\{\n \$  for (index in this.indices.reversed())  $\{\n \$  val element = this[index]\n if (predicate(element)) return element\n }\n throw

NoSuchElementException(\"Array contains no element matching the predicate.\")\n}\n\n/\*\*\n \* Returns the last element matching the given [predicate]. $\ln * \in \mathbb{R}$  we throws NoSuchElementException if no such element is found. $\ln$ \* \n \* @sample samples.collections.Collections.Elements.last\n

\*/\n@SinceKotlin(\"1.3\")\n@ExperimentalUnsignedTypes\n@kotlin.internal.InlineOnly\npublic inline fun UByteArray.last(predicate: (UByte) -> Boolean): UByte  $\{\n \$  for (index in this.indices.reversed())  $\{\n \$ element = this  $\left| \frac{\text{index}}{\text{n}} \right|$  if (predicate (element) return element $\left| \frac{\text{max}}{\text{n}} \right|$ 

NoSuchElementException(\"Array contains no element matching the predicate.\")\n}\n\n/\*\*\n \* Returns the last element matching the given [predicate]. $\ln * \ln * \mathbb{Q}$  throws NoSuchElementException if no such element is found. $\ln$ \* \n \* @sample samples.collections.Collections.Elements.last\n

\*/\n@SinceKotlin(\"1.3\")\n@ExperimentalUnsignedTypes\n@kotlin.internal.InlineOnly\npublic inline fun UShortArray.last(predicate: (UShort) -> Boolean): UShort  $\ln$  for (index in this.indices.reversed())  $\ln$  val element = this  $\left[index\right]$  if (predicate (element)) return element $\left[ n \right]$  throw

NoSuchElementException(\"Array contains no element matching the predicate.\")\n}\n\n/\*\*\n \* Returns last index of [element], or -1 if the array does not contain element.\n

\*/\n@SinceKotlin(\"1.3\")\n@ExperimentalUnsignedTypes\n@kotlin.internal.InlineOnly\npublic inline fun UIntArray.lastIndexOf(element: UInt): Int  $\{\n\$ eturn storage.lastIndexOf(element.toInt())\n $\|\n\|$ \n/\*\*\n \* Returns last index of [element], or -1 if the array does not contain element.\n

\*/\n@SinceKotlin(\"1.3\")\n@ExperimentalUnsignedTypes\n@kotlin.internal.InlineOnly\npublic inline fun ULongArray.lastIndexOf(element: ULong): Int  $\{\n\$ return storage.lastIndexOf(element.toLong())\n $\n\}\n\|$ <sup>\*\*</sup>\n \* Returns last index of [element], or -1 if the array does not contain element.\n

\*/\n@SinceKotlin(\"1.3\")\n@ExperimentalUnsignedTypes\n@kotlin.internal.InlineOnly\npublic inline fun UByteArray.lastIndexOf(element: UByte): Int  $\{\n\$ return storage.lastIndexOf(element.toByte() $\n\$ Returns last index of [element], or -1 if the array does not contain element.\n

\*/\n@SinceKotlin(\"1.3\")\n@ExperimentalUnsignedTypes\n@kotlin.internal.InlineOnly\npublic inline fun UShortArray.lastIndexOf(element: UShort): Int  $\{\n\$ return storage.lastIndexOf(element.toShort() $\n\$ Returns the last element, or `null` if the array is empty. $\ln * \ln * \omega$  sample

samples.collections.Collections.Elements.last\n \*/\n@SinceKotlin(\"1.3\")\n@ExperimentalUnsignedTypes\npublic fun UIntArray.lastOrNull(): UInt?  $\{\n$  return if (isEmpty()) null else this[size - 1]\n}\n\n/\*\*\n \* Returns the last element, or `null` if the array is empty. $\ln * \alpha$  sample samples.collections.Collections.Elements.last $\ln$ \*/\n@SinceKotlin(\"1.3\")\n@ExperimentalUnsignedTypes\npublic fun ULongArray.lastOrNull(): ULong? {\n return if (isEmpty()) null else this[size - 1]\n}\n\n/\*\*\n \* Returns the last element, or `null` if the array is empty.\n \* \n \* @sample samples.collections.Collections.Elements.last\n

\*/\n@SinceKotlin(\"1.3\")\n@ExperimentalUnsignedTypes\npublic fun UByteArray.lastOrNull(): UByte? {\n return if (isEmpty()) null else this[size - 1]\n}\n\n/\*\*\n \* Returns the last element, or `null` if the array is empty.\n \* \n \* @sample samples.collections.Collections.Elements.last\n

\*/\n@SinceKotlin(\"1.3\")\n@ExperimentalUnsignedTypes\npublic fun UShortArray.lastOrNull(): UShort? {\n return if (isEmpty()) null else this[size -  $1\ln{\ln^*}$ n \* Returns the last element matching the given [predicate], or `null` if no such element was found.\n \* \n \* @sample samples.collections.Collections.Elements.last\n \*/\n@SinceKotlin(\"1.3\")\n@ExperimentalUnsignedTypes\n@kotlin.internal.InlineOnly\npublic inline fun UIntArray.lastOrNull(predicate: (UInt) -> Boolean): UInt?  $\{n \text{ of index in this, indices, reversed()}\}$  val element = this lindex  $\ln$  if (predicate(element)) return element $\ln$   $\ln$  return null $\ln$  $\ln\pi$ <sup>\*\*</sup> $\ln$  \* Returns the last element matching the given [predicate], or `null` if no such element was found. $\ln * \ln * \mathcal{O}$  sample

samples.collections.Collections.Elements.last\n

\*/\n@SinceKotlin(\"1.3\")\n@ExperimentalUnsignedTypes\n@kotlin.internal.InlineOnly\npublic inline fun

ULongArray.lastOrNull(predicate: (ULong) -> Boolean): ULong?  ${\n \prod_{\alpha} \cdot \Gamma {\n \ell}}$  for (index in this.indices.reversed())  ${\n \lceil \cdot \Gamma {\n \ell} \rceil}$ val element = this[index]\n if (predicate(element)) return element\n  $\ln$  return null\n $\ln\frac{*\ln * \ln * R$ eturns the last element matching the given [predicate], or `null` if no such element was found. $\ln * \ln * \omega$  sample samples.collections.Collections.Elements.last\n

\*/\n@SinceKotlin(\"1.3\")\n@ExperimentalUnsignedTypes\n@kotlin.internal.InlineOnly\npublic inline fun UByteArray.lastOrNull(predicate: (UByte) -> Boolean): UByte? {\n for (index in this.indices.reversed()) {\n val element = this [index]\n if (predicate(element)) return element\n  $\ln \frac{\ln\ln\max\}n^*$ \n \* Returns the last element matching the given [predicate], or `null` if no such element was found. $\ln * \ln * \mathcal{O}$  sample samples.collections.Collections.Elements.last\n

\*/\n@SinceKotlin(\"1.3\")\n@ExperimentalUnsignedTypes\n@kotlin.internal.InlineOnly\npublic inline fun UShortArray.lastOrNull(predicate: (UShort) -> Boolean): UShort?  $\{\n\$  for (index in this.indices.reversed())  $\{\n\}$ val element = this[index]\n if (predicate(element)) return element\n }\n return null\n}\n\n/\*\*\n \* Returns a random element from this array. $\ln * \alpha$  MoSuchElementException if this array is empty. \*/\n@SinceKotlin(\"1.3\")\n@ExperimentalUnsignedTypes\n@kotlin.internal.InlineOnly\npublic inline fun

UIntArray.random(): UInt  $\ln \mathbb{R}$  return random(Random)\n}\n\n/\*\*\n \* Returns a random element from this array.\n \*  $\ln$  \* @throws NoSuchElementException if this array is empty. $\ln$ 

\*/\n@SinceKotlin(\"1.3\")\n@ExperimentalUnsignedTypes\n@kotlin.internal.InlineOnly\npublic inline fun ULongArray.random(): ULong  $\ln \mathrm{random}(\mathrm{Random}\n)$   $\ln\max^*$  Returns a random element from this array. $\ln * \ln * \mathcal{Q}$  throws NoSuchElementException if this array is empty. $\ln$ 

\*/\n@SinceKotlin(\"1.3\")\n@ExperimentalUnsignedTypes\n@kotlin.internal.InlineOnly\npublic inline fun UByteArray.random(): UByte  $\{\n\mathbf{R}$  return random $(\n\lambda)\n\|\n\|\n\$ <sup>\*</sup> $\n$  \* Returns a random element from this  $array.\n\therefore$   $\mathbf{a} * \mathbf{b} * \mathbf{c}$  throws NoSuchElementException if this array is empty.

\*/\n@SinceKotlin(\"1.3\")\n@ExperimentalUnsignedTypes\n@kotlin.internal.InlineOnly\npublic inline fun UShortArray.random(): UShort  $\ln$  return random(Random)\n}\n\n/\*\*\n \* Returns a random element from this array using the specified source of randomness. $\ln * \alpha$  to throws NoSuchElementException if this array is empty. $\ln$ \*/\n@SinceKotlin(\"1.3\")\n@ExperimentalUnsignedTypes\npublic fun UIntArray.random(random: Random): UInt  ${\n\mu \ if (isEmpty())\n\$  throw NoSuchElementException(\"Array is empty.\")\n return

 $get(random.nextInt(size))\n\|_{\n\|_1}^*\n$  Returns a random element from this array using the specified source of randomness. $\ln * \ln * \mathcal{Q}$  throws NoSuchElementException if this array is empty. $\ln$ 

\*/\n@SinceKotlin(\"1.3\")\n@ExperimentalUnsignedTypes\npublic fun ULongArray.random(random: Random): ULong  ${\nightharpoonup$  if (isEmpty()) $\in$  throw NoSuchElementException( $\Upsilon$ Array is empty. $\Upsilon$ ) $\in$  return

 $get(random.nextInt(size))\n\|_{\n\|_x^*\|_n^*$  Returns a random element from this array using the specified source of randomness. $\ln * \ln * \mathcal{Q}$  throws NoSuchElementException if this array is empty. $\ln$ 

\*/\n@SinceKotlin(\"1.3\")\n@ExperimentalUnsignedTypes\npublic fun UByteArray.random(random: Random): UByte  $\{\n\$ if (isEmpty())\n throw NoSuchElementException(\"Array is empty.\")\n return

 $get(random.nextInt(size))\n\}\n\ln\frac{*}{n}$  Returns a random element from this array using the specified source of randomness. $\ln * \ln * \mathcal{Q}$  throws NoSuchElementException if this array is empty. $\ln$ 

\*/\n@SinceKotlin(\"1.3\")\n@ExperimentalUnsignedTypes\npublic fun UShortArray.random(random: Random): UShort  ${\nightharpoonup$  if (isEmpty()) $\in$  throw NoSuchElementException( $\Upsilon$ Array is empty. $\Upsilon$ ) $\in$  return

 $get(random.nextInt(size))\n\mathbf{h}\n\mathbf{a} * \text{Return}(a)$  andom element from this array, or `null` if this array is empty. \*/\n@SinceKotlin(\"1.4\")\n@ExperimentalUnsignedTypes\n@WasExperimental(ExperimentalStdlibApi::class)\n @kotlin.internal.InlineOnly\npublic inline fun UIntArray.randomOrNull(): UInt? {\n return

randomOrNull(Random)\n}\n\n/\*\*\n \* Returns a random element from this array, or `null` if this array is empty. \*/\n@SinceKotlin(\"1.4\")\n@ExperimentalUnsignedTypes\n@WasExperimental(ExperimentalStdlibApi::class)\n @kotlin.internal.InlineOnly\npublic inline fun ULongArray.randomOrNull(): ULong? {\n return

randomOrNull(Random)\n}\n\n/\*\*\n \* Returns a random element from this array, or `null` if this array is empty. \*/\n@SinceKotlin(\"1.4\")\n@ExperimentalUnsignedTypes\n@WasExperimental(ExperimentalStdlibApi::class)\n @kotlin.internal.InlineOnly\npublic inline fun UByteArray.randomOrNull(): UByte? {\n return

randomOrNull(Random)\n}\n\n/\*\*\n \* Returns a random element from this array, or `null` if this array is empty. \*/\n@SinceKotlin(\"1.4\")\n@ExperimentalUnsignedTypes\n@WasExperimental(ExperimentalStdlibApi::class)\n @kotlin.internal.InlineOnly\npublic inline fun UShortArray.randomOrNull(): UShort? {\n return randomOrNull(Random)\n}\n\n/\*\*\n \* Returns a random element from this array using the specified source of randomness, or `null` if this array is empty.\n

\*/\n@SinceKotlin(\"1.4\")\n@ExperimentalUnsignedTypes\n@WasExperimental(ExperimentalStdlibApi::class)\np ublic fun UIntArray.randomOrNull(random: Random): UInt? {\n if (isEmpty())\n return null\n return get(random.nextInt(size))\n}\n\n/\*\*\n \* Returns a random element from this array using the specified source of randomness, or `null` if this array is empty.\n

\*/\n@SinceKotlin(\"1.4\")\n@ExperimentalUnsignedTypes\n@WasExperimental(ExperimentalStdlibApi::class)\np ublic fun ULongArray.randomOrNull(random: Random): ULong?  ${\n \in \text{if } (isEmpty())\n \ \text{return null}\n \ \text{return}}$ get(random.nextInt(size))\n}\n\n/\*\*\n \* Returns a random element from this array using the specified source of randomness, or `null` if this array is empty.\n

\*/\n@SinceKotlin(\"1.4\")\n@ExperimentalUnsignedTypes\n@WasExperimental(ExperimentalStdlibApi::class)\np ublic fun UByteArray.randomOrNull(random: Random): UByte?  ${\n \in \text{if } (isEmpty())\n \ \text{return } null\n \ \text{return } I\n}$  $get(random.nextInt(size))\n\|_{\n\cdot}\n^**\n$  \* Returns a random element from this array using the specified source of randomness, or `null` if this array is empty.\n

\*/\n@SinceKotlin(\"1.4\")\n@ExperimentalUnsignedTypes\n@WasExperimental(ExperimentalStdlibApi::class)\np ublic fun UShortArray.randomOrNull(random: Random): UShort?  ${\n \$  if (isEmpty())\n \}  $get(random.nextInt(size))\n\| \n\| \n\$ has more than one element.\n

\*/\n@SinceKotlin(\"1.3\")\n@ExperimentalUnsignedTypes\n@kotlin.internal.InlineOnly\npublic inline fun UIntArray.single(): UInt  $\ln$  return storage.single().toUInt()\n}\n\n/\*\*\n \* Returns the single element, or throws an exception if the array is empty or has more than one element.\n

\*/\n@SinceKotlin(\"1.3\")\n@ExperimentalUnsignedTypes\n@kotlin.internal.InlineOnly\npublic inline fun ULongArray.single(): ULong  $\{\n\$  return storage.single().toULong()\n $\n\$ \n\n/\*\*\n \* Returns the single element, or throws an exception if the array is empty or has more than one element.\n

\*/\n@SinceKotlin(\"1.3\")\n@ExperimentalUnsignedTypes\n@kotlin.internal.InlineOnly\npublic inline fun UByteArray.single(): UByte  $\{\n\$  return storage.single().toUByte()\n\n\n/\*\*\n \* Returns the single element, or throws an exception if the array is empty or has more than one element.\n

\*/\n@SinceKotlin(\"1.3\")\n@ExperimentalUnsignedTypes\n@kotlin.internal.InlineOnly\npublic inline fun UShortArray.single(): UShort  $\ln$  return storage.single().toUShort()\n $\ln\frac{*\ln * \text{R}}{n}$  Returns the single element matching the given [predicate], or throws exception if there is no or more than one matching element.\n \*/\n@SinceKotlin(\"1.3\")\n@ExperimentalUnsignedTypes\n@kotlin.internal.InlineOnly\npublic inline fun UIntArray.single(predicate: (UInt) -> Boolean): UInt  $\{\n \$  var single: UInt? = null\n var found = false\n for (element in this)  ${\n \prod_{i=1}^n$  if (predicate(element))  ${\n \prod_{i=1}^n}$  if (found) throw IllegalArgumentException(\"Array contains more than one matching element. $\lq$  \n single = element \n found = true\n  $\lq$  \n if (!found) throw NoSuchElementException(\"Array contains no element matching the predicate.\")\n  $@Suppress(\H$ UNCHECKED\_CAST\")\n return single as UInt\n}\n\n/\*\*\n \* Returns the single element matching the given [predicate], or throws exception if there is no or more than one matching element.\n \*/\n@SinceKotlin(\"1.3\")\n@ExperimentalUnsignedTypes\n@kotlin.internal.InlineOnly\npublic inline fun ULongArray.single(predicate: (ULong) -> Boolean): ULong  $\{\n$  var single: ULong? = null\n var found = false\n for (element in this)  $\ln$  if (predicate(element))  $\ln$  if (found) throw IllegalArgumentException(\"Array contains more than one matching element. $\lq$  \n single = element\n found = true\n  $\lq$  \n if (!found) throw NoSuchElementException(\"Array contains no element matching the predicate.\")\n  $\circledcirc$ Suppress(\"UNCHECKED\_CAST\")\n return single as ULong\n}\n\n/\*\*\n \* Returns the single element matching the given [predicate], or throws exception if there is no or more than one matching element.\n \*/\n@SinceKotlin(\"1.3\")\n@ExperimentalUnsignedTypes\n@kotlin.internal.InlineOnly\npublic inline fun

UByteArray.single(predicate: (UByte) -> Boolean): UByte  $\{\n \$  var single: UByte? = null\n var found = false\n for (element in this)  ${\nvert \nvert}$  if (predicate(element))  ${\nvert \nvert}$  if (found) throw IllegalArgumentException( ${\nvert \nvert}$ Array contains more than one matching element. $\lq$   $\qquad$  single = element $\lq$  found = true $\lq$   $\lq$   $\lq$   $\lq$  if (!found) throw NoSuchElementException(\"Array contains no element matching the predicate.\")\n  $\&$  Suppress(\"UNCHECKED\_CAST\")\n return single as UByte\n}\n\n/\*\*\n \* Returns the single element matching the given [predicate], or throws exception if there is no or more than one matching element.\n \*/\n@SinceKotlin(\"1.3\")\n@ExperimentalUnsignedTypes\n@kotlin.internal.InlineOnly\npublic inline fun UShortArray.single(predicate: (UShort) -> Boolean): UShort  $\{\n\$  var single: UShort? = null\n var found = false\n for (element in this)  $\ln$  if (predicate(element))  $\ln$  if (found) throw IllegalArgumentException(\"Array contains more than one matching element. $\lq$  \n single = element \n found = true\n  $\lq$  \n if (!found) throw NoSuchElementException(\"Array contains no element matching the predicate.\")\n  $@Suppress(\H\text{UNCHECKED_CAST}\t\)|n$  return single as UShort $\n\| \n\| \n^**\|n^*$  Returns single element, or `null` if the array is empty or has more than one element.\n \*/\n@SinceKotlin(\"1.3\")\n@ExperimentalUnsignedTypes\npublic fun UIntArray.singleOrNull(): UInt? {\n return if (size == 1) this[0] else null\n}\n\n/\*\*\n \* Returns single element, or `null` if the array is empty or has more than one element. $\ln \pi/\ln \omega$ SinceKotlin(\"1.3\")\n $\omega$ ExperimentalUnsignedTypes\npublic fun ULongArray.singleOrNull(): ULong? {\n return if (size == 1) this[0] else null\n}\n\n/\*\*\n \* Returns single element, or `null` if the array is empty or has more than one element.\n \*/\n@SinceKotlin(\"1.3\")\n@ExperimentalUnsignedTypes\npublic fun UByteArray.singleOrNull(): UByte? {\n return if (size == 1) this[0] else null\n\\n\n/\*\*\n \* Returns single element, or `null` if the array is empty or has more than one element. $\ln \pi / \ln \omega$ SinceKotlin(\"1.3\")\n $\omega$ ExperimentalUnsignedTypes\npublic fun UShortArray.singleOrNull(): UShort?  $\{\n\$ return if (size == 1) this[0] else null\n $\\n\lambda^*$ \n \* Returns the single element matching the given [predicate], or `null` if element was not found or more than one element was found.\n \*/\n@SinceKotlin(\"1.3\")\n@ExperimentalUnsignedTypes\n@kotlin.internal.InlineOnly\npublic inline fun UIntArray.singleOrNull(predicate: (UInt) -> Boolean): UInt?  $\nabla$  var single: UInt? = null\n var found = false\n for (element in this)  $\ln$  if (predicate(element))  $\ln$  if (found) return null $\ln$  single = element $\ln$ found = true\n  $\ln$   $\ln$  if (!found) return null\n return single\n\n/\*\*\n \* Returns the single element matching the given [predicate], or `null` if element was not found or more than one element was found.\n \*/\n@SinceKotlin(\"1.3\")\n@ExperimentalUnsignedTypes\n@kotlin.internal.InlineOnly\npublic inline fun ULongArray.singleOrNull(predicate: (ULong) -> Boolean): ULong?  $\{n \ var single: ULong? = null\}n \ var found$  $=$  false $\ln$  for (element in this)  $\ln$  if (predicate(element))  $\ln$  if (found) return null $\ln$  single = element\n found = true\n  $\ln$  \n  $\ln$  if (!found) return null\n return single\n}\n\n/\*\*\n \* Returns the single element matching the given [predicate], or `null` if element was not found or more than one element was found.\n \*/\n@SinceKotlin(\"1.3\")\n@ExperimentalUnsignedTypes\n@kotlin.internal.InlineOnly\npublic inline fun UByteArray.singleOrNull(predicate: (UByte) -> Boolean): UByte?  ${\n$  var single: UByte? = null\n var found  $=$  false $\ln$  for (element in this)  $\ln$  if (predicate(element))  $\ln$  if (found) return null $\ln$  single = element\n found = true\n  $\ln$  \n  $\ln$  if (!found) return null\n return single\n}\n\n/\*\*\n \* Returns the single element matching the given [predicate], or `null` if element was not found or more than one element was found.\n \*/\n@SinceKotlin(\"1.3\")\n@ExperimentalUnsignedTypes\n@kotlin.internal.InlineOnly\npublic inline fun UShortArray.singleOrNull(predicate: (UShort) -> Boolean): UShort? {\n var single: UShort? = null\n var found = false\n for (element in this)  $\{\n\$  if (predicate(element))  $\{\n\$  if (found) return null\n single  $=$  element\n found  $=$  true\n  $\ln$  }\n if (!found) return null\n return single\n}\n\n/\*\*\n \* Returns a list containing all elements except first [n] elements. $\ln * \ln * \omega$  throws IllegalArgumentException if [n] is negative. $\ln *$ \n \* @sample samples.collections.Collections.Transformations.drop\n \*/\n@SinceKotlin(\"1.3\")\n@ExperimentalUnsignedTypes\npublic fun UIntArray.drop(n: Int): List<UInt> {\n require(n  $>= 0$ ) {  $\Re$  Requested element count \$n is less than zero. $\Re$   $\Re$  return takeLast((size n).coerceAtLeast(0))\n}\n\n/\*\*\n \* Returns a list containing all elements except first [n] elements.\n \* \n \* @throws IllegalArgumentException if [n] is negative.\n  $* \n\cdot \n\infty$  sample

samples.collections.Collections.Transformations.drop\n

\*/\n@SinceKotlin(\"1.3\")\n@ExperimentalUnsignedTypes\npublic fun ULongArray.drop(n: Int): List<ULong> {\n require(n  $>= 0$ ) { \"Requested element count \$n is less than zero.\" }\n return takeLast((size -

n).coerceAtLeast(0))\n}\n\n/\*\*\n \* Returns a list containing all elements except first [n] elements.\n \* \n \* @throws IllegalArgumentException if [n] is negative. $\ln * \ln * \omega$  sample

samples.collections.Collections.Transformations.drop\n

\*/\n@SinceKotlin(\"1.3\")\n@ExperimentalUnsignedTypes\npublic fun UByteArray.drop(n: Int): List<UByte> {\n require(n  $>= 0$ ) { \"Requested element count \$n is less than zero.\"  $\n\alpha$  return takeLast((size -

n).coerceAtLeast(0))\n}\n\n/\*\*\n \* Returns a list containing all elements except first [n] elements.\n \* \n \* @throws IllegalArgumentException if [n] is negative.\n \* \n \* @sample

samples.collections.Collections.Transformations.drop\n

\*/\n@SinceKotlin(\"1.3\")\n@ExperimentalUnsignedTypes\npublic fun UShortArray.drop(n: Int): List<UShort> {\n require(n  $>= 0$ ) {  $\Re$  Requested element count \$n is less than zero. $\Re$  \n return takeLast((size -

n).coerceAtLeast(0))\n}\n\n/\*\*\n \* Returns a list containing all elements except last [n] elements.\n \* \n \* @throws IllegalArgumentException if [n] is negative. $\ln * \ln * \omega$  sample

samples.collections.Collections.Transformations.drop\n

\*/\n@SinceKotlin(\"1.3\")\n@ExperimentalUnsignedTypes\npublic fun UIntArray.dropLast(n: Int): List<UInt> {\n require(n  $>= 0$ ) { \"Requested element count \$n is less than zero.\" }\n return take((size -

n).coerceAtLeast(0))\n}\n\n/\*\*\n \* Returns a list containing all elements except last [n] elements.\n \* \n \* @throws IllegalArgumentException if [n] is negative. $\ln * \ln * \omega$  sample

samples.collections.Collections.Transformations.drop\n

\*/\n@SinceKotlin(\"1.3\")\n@ExperimentalUnsignedTypes\npublic fun ULongArray.dropLast(n: Int):

List<ULong>  ${\n \nu \in \Gamma \setminus \mathbb{R} \setminus \mathbb{R} \set$ 

n).coerceAtLeast(0))\n}\n\n/\*\*\n \* Returns a list containing all elements except last [n] elements.\n \* \n \* @throws IllegalArgumentException if [n] is negative.\n  $* \n\rightharpoonup \mathbb{R}$  @sample

samples.collections.Collections.Transformations.drop\n

\*/\n@SinceKotlin(\"1.3\")\n@ExperimentalUnsignedTypes\npublic fun UByteArray.dropLast(n: Int): List<UByte>  ${\n \cdot \quad \infty \}$   $\{\n \cdot \; \cdot \; n \in \mathbb{N} \}$  return take((size -

n).coerceAtLeast(0))\n}\n\n/\*\*\n \* Returns a list containing all elements except last [n] elements.\n \* \n \* @throws IllegalArgumentException if [n] is negative.\n  $* \n\rightharpoonup \mathbb{R}$  @sample

samples.collections.Collections.Transformations.drop\n

\*/\n@SinceKotlin(\"1.3\")\n@ExperimentalUnsignedTypes\npublic fun UShortArray.dropLast(n: Int):

List <UShort>  ${\n \nu \in \Gamma \setminus \mathbb{R} \setminus \mathbb{R}$ n).coerceAtLeast(0))\n\n\n\n\\*\*\n \* Returns a list containing all elements except last elements that satisfy the given [predicate].\n \* \n \* @sample samples.collections.Collections.Transformations.drop\n

\*/\n@SinceKotlin(\"1.3\")\n@ExperimentalUnsignedTypes\n@kotlin.internal.InlineOnly\npublic inline fun UIntArray.dropLastWhile(predicate: (UInt) -> Boolean): List<UInt>  $\n \{ \n \text{ for (index in lastIndex downTo 0) } \n \}$ if (!predicate(this[index])) {\n return take(index + 1)\n }\n }\n return emptyList()\n }\n\n/\*\*\n \* Returns a list containing all elements except last elements that satisfy the given [predicate]. $\ln * \ln * \omega$  sample samples.collections.Collections.Transformations.drop\n

\*/\n@SinceKotlin(\"1.3\")\n@ExperimentalUnsignedTypes\n@kotlin.internal.InlineOnly\npublic inline fun ULongArray.dropLastWhile(predicate: (ULong) -> Boolean): List<ULong> {\n for (index in lastIndex downTo 0)  ${\n \{ \n \in \Gamma(\theta(x))\} \in \mathbb{R} \}$  return take(index + 1)\n  ${\n \in \Gamma(\theta(x)) \in \Gamma(\theta(x))}$ \* Returns a list containing all elements except last elements that satisfy the given [predicate]. $\ln$  \* \n \* @sample samples.collections.Collections.Transformations.drop\n

\*/\n@SinceKotlin(\"1.3\")\n@ExperimentalUnsignedTypes\n@kotlin.internal.InlineOnly\npublic inline fun UByteArray.dropLastWhile(predicate: (UByte) -> Boolean): List<UByte> {\n for (index in lastIndex downTo 0)  ${\n \in \Gamma \in \Gamma} \$ n if (!predicate(this[index]))  ${\n \in \Gamma \in \Gamma} \$ n return  ${\ln \} \cdot {\ln \} \cdot {\ln$  \* Returns a list containing all elements except last elements that satisfy the given [predicate]. $\ln$  \* \n \* @sample samples.collections.Collections.Transformations.drop\n

\*/\n@SinceKotlin(\"1.3\")\n@ExperimentalUnsignedTypes\n@kotlin.internal.InlineOnly\npublic inline fun UShortArray.dropLastWhile(predicate: (UShort) -> Boolean): List<UShort> {\n for (index in lastIndex downTo 0)  ${\n 0}$   ${\n 0}$   ${\n 1}$  if (!predicate(this[index]))  ${\n 1}$  return take(index + 1)\n  ${\n 1}$ emptyList()\n}\n\n/\*\*\n \* Returns a list containing all elements except first elements that satisfy the given [predicate]. $\ln * \ln * \mathcal{Q}$  sample samples.collections. Collections. Transformations.drop $\ln$ \*/\n@SinceKotlin(\"1.3\")\n@ExperimentalUnsignedTypes\n@kotlin.internal.InlineOnly\npublic inline fun UIntArray.dropWhile(predicate: (UInt) -> Boolean): List<UInt>  $\{\n \$  var yielding = false $\n \$  val list =

ArrayList<UInt>()\n for (item in this)\n if (yielding)\n list.add(item)\n else if (!predicate(item)) {\n list.add(item)\n yielding = true\n }\n return list\n\n\n/\*\*\n \* Returns a list containing all elements except first elements that satisfy the given [predicate]. $\ln * \ln * \textcirc \text{sample}$ 

samples.collections.Collections.Transformations.drop\n

\*/\n@SinceKotlin(\"1.3\")\n@ExperimentalUnsignedTypes\n@kotlin.internal.InlineOnly\npublic inline fun ULongArray.dropWhile(predicate: (ULong) -> Boolean): List<ULong>  $\{\n \alpha\$  var yielding = false $\n \alpha$  val list =  $ArrayList< ULong>(\ln \ for (item in this))\n\quad if (yielding)|\n\quad list.add(item)|\n\quad else if (!predicate(item))$  ${\n \mu \tilde{\mathbf{n}} \in \mathbb{Z} \mid \mathbf{n} \in \mathbb{Z} \mid \mathbf{n} \in \mathbb{Z} \mid \mathbf{n} \in \mathbb{Z} \mid \mathbf{n} \in \mathbb{Z} \mid \mathbf{n} \in \mathbb{Z} \mid \mathbf{n} \in \mathbb{Z} \mid \mathbf{n} \in \mathbb{Z} \mid \mathbf{n} \in \mathbb{Z} \mid \mathbf{n} \in \mathbb{Z} \mid \mathbf{n} \in \mathbb{Z} \mid \mathbf{n} \in \mathbb{Z} \mid \mathbf{n} \in \mathbb{Z} \mid \mathbf{n} \in \mathbb{Z} \mid \mathbf$ elements except first elements that satisfy the given [predicate]. $\ln * \ln * \omega$  sample samples.collections.Collections.Transformations.drop\n

\*/\n@SinceKotlin(\"1.3\")\n@ExperimentalUnsignedTypes\n@kotlin.internal.InlineOnly\npublic inline fun UByteArray.dropWhile(predicate: (UByte) -> Boolean): List<UByte>  $\{\n\$  var yielding = false $\n\$ n val list =  $ArrayList < UByte > ()$  for (item in this)\n if (yielding)\n list.add(item)\n else if (!predicate(item))  ${\n \mu \in \mathbb{R} \setminus \mathbb{R} \setminus \mathbb{R} \$ elements except first elements that satisfy the given [predicate]. $\ln * \ln * \omega$  sample

samples.collections.Collections.Transformations.drop\n

\*/\n@SinceKotlin(\"1.3\")\n@ExperimentalUnsignedTypes\n@kotlin.internal.InlineOnly\npublic inline fun UShortArray.dropWhile(predicate: (UShort) -> Boolean): List<UShort>  $\{\n\$  var yielding = false $\n\$ n val list =  $ArrayList(\n)$  for (item in this)\n if (yielding)\n list.add(item)\n else if (!predicate(item))  ${\n list.add(ditem)\n }width \n }\n dlist could (item))\n$  yielding = true\n  $\ln \r^* \n * Returns a list containing only$ elements matching the given [predicate]. $\ln * \ln * \mathcal{Q}$  sample samples.collections. Collections. Filtering. filter $\ln$ \*/\n@SinceKotlin(\"1.3\")\n@ExperimentalUnsignedTypes\n@kotlin.internal.InlineOnly\npublic inline fun UIntArray.filter(predicate: (UInt) -> Boolean): List<UInt> {\n return filterTo(ArrayList<UInt>(), predicate)\n\\n\n\n\n\n\n\n\n\n\n\n\n\s a list containing only elements matching the given [predicate].\n \* \n \* @sample samples.collections.Collections.Filtering.filter\n

\*/\n@SinceKotlin(\"1.3\")\n@ExperimentalUnsignedTypes\n@kotlin.internal.InlineOnly\npublic inline fun ULongArray.filter(predicate: (ULong) -> Boolean): List<ULong> {\n return filterTo(ArrayList<ULong>(), predicate)\n}\n\n/\*\*\n \* Returns a list containing only elements matching the given [predicate].\n \* \n \* @sample samples.collections.Collections.Filtering.filter\n

\*/\n@SinceKotlin(\"1.3\")\n@ExperimentalUnsignedTypes\n@kotlin.internal.InlineOnly\npublic inline fun UByteArray.filter(predicate: (UByte) -> Boolean): List<UByte> {\n return filterTo(ArrayList<UByte>(), predicate)\n\\n\n\n\\*\*\n \* Returns a list containing only elements matching the given [predicate].\n \* \n \* @sample samples.collections.Collections.Filtering.filter\n

\*/\n@SinceKotlin(\"1.3\")\n@ExperimentalUnsignedTypes\n@kotlin.internal.InlineOnly\npublic inline fun UShortArray.filter(predicate: (UShort) -> Boolean): List<UShort> {\n return filterTo(ArrayList<UShort>(), predicate)\n  $\ln\ln^{**}\ln$  \* Returns a list containing only elements matching the given [predicate].\n \* @param [predicate] function that takes the index of an element and the element itself $\ln$  \* and returns the result of predicate evaluation on the element. $\ln * \ln * \omega$  sample samples.collections. Collections. Filtering. filterIndexed $\ln$ \*/\n@SinceKotlin(\"1.3\")\n@ExperimentalUnsignedTypes\n@kotlin.internal.InlineOnly\npublic inline fun

UIntArray.filterIndexed(predicate: (index: Int, UInt) -> Boolean): List<UInt> {\n return

filterIndexedTo(ArrayList<UInt>(), predicate)\n}\n\n/\*\*\n \* Returns a list containing only elements matching the given [predicate]. $\ln * \mathcal{Q}$  param [predicate] function that takes the index of an element and the element itself $\ln *$  and returns the result of predicate evaluation on the element. $\ln * \ln * \omega$  sample

samples.collections.Collections.Filtering.filterIndexed\n

\*/\n@SinceKotlin(\"1.3\")\n@ExperimentalUnsignedTypes\n@kotlin.internal.InlineOnly\npublic inline fun ULongArray.filterIndexed(predicate: (index: Int, ULong) -> Boolean): List<ULong> {\n return

filterIndexedTo(ArrayList<ULong>(), predicate)\n}\n\n/\*\*\n \* Returns a list containing only elements matching the given [predicate]. $\ln * \mathcal{Q}$  param [predicate] function that takes the index of an element and the element itself $\ln *$  and returns the result of predicate evaluation on the element. $\ln * \ln * \omega$  sample

samples.collections.Collections.Filtering.filterIndexed\n

\*/\n@SinceKotlin(\"1.3\")\n@ExperimentalUnsignedTypes\n@kotlin.internal.InlineOnly\npublic inline fun

UByteArray.filterIndexed(predicate: (index: Int, UByte) -> Boolean): List<UByte> {\n return

filterIndexedTo(ArrayList<UByte>(), predicate)\n}\n\n/\*\*\n \* Returns a list containing only elements matching the given [predicate]. $\ln * \mathcal{Q}$  param [predicate] function that takes the index of an element and the element itself $\ln *$  and returns the result of predicate evaluation on the element. $\ln * \ln * \omega$  sample

samples.collections.Collections.Filtering.filterIndexed\n

\*/\n@SinceKotlin(\"1.3\")\n@ExperimentalUnsignedTypes\n@kotlin.internal.InlineOnly\npublic inline fun UShortArray.filterIndexed(predicate: (index: Int, UShort) -> Boolean): List<UShort> {\n return filterIndexedTo(ArrayList<UShort>(), predicate)\n}\n\n/\*\*\n \* Appends all elements matching the given [predicate] to the given [destination]. $\ln * \mathcal{Q}$  param [predicate] function that takes the index of an element and the element itself $\ln *$  and returns the result of predicate evaluation on the element. $\ln * \ln * \omega$  sample

samples.collections.Collections.Filtering.filterIndexedTo\n

\*/\n@SinceKotlin(\"1.3\")\n@ExperimentalUnsignedTypes\n@kotlin.internal.InlineOnly\npublic inline fun <C : MutableCollection<in UInt>> UIntArray.filterIndexedTo(destination: C, predicate: (index: Int, UInt) -> Boolean): C  ${\n\{ \infty, \infty\} \in \mathbb{Z} \}$  if (predicate(index, element)) destination.add(element)\n  ${\n\in \mathbb{Z} \}$ return destination\n}\n\n/\*\*\n \* Appends all elements matching the given [predicate] to the given [destination].\n \* @param [predicate] function that takes the index of an element and the element itself\n  $*$  and returns the result of predicate evaluation on the element. $\ln * \ln * \omega$  sample samples.collections. Collections. Filtering. filterIndexedTo\n \*/\n@SinceKotlin(\"1.3\")\n@ExperimentalUnsignedTypes\n@kotlin.internal.InlineOnly\npublic inline fun <C : MutableCollection<in ULong>> ULongArray.filterIndexedTo(destination: C, predicate: (index: Int, ULong) -> Boolean): C  $\ln$  forEachIndexed { index, element ->\n if (predicate(index, element)) destination.add(element)\n }\n return destination\n}\n\n/\*\*\n \* Appends all elements matching the given [predicate] to the given  $\text{distribution} \in \mathbb{R}^*$  @param [predicate] function that takes the index of an element and the

element itself \n \* and returns the result of predicate evaluation on the element. $\ln * \ln * \omega$  sample samples.collections.Collections.Filtering.filterIndexedTo\n

\*/\n@SinceKotlin(\"1.3\")\n@ExperimentalUnsignedTypes\n@kotlin.internal.InlineOnly\npublic inline fun <C : MutableCollection<in UByte>> UByteArray.filterIndexedTo(destination: C, predicate: (index: Int, UByte) -> Boolean): C  $\{\n\$  forEachIndexed  $\{\n$  index, element -> $\n\$  if (predicate(index, element))

destination.add(element)\n }\n return destination\n}\n\n/\*\*\n \* Appends all elements matching the given [predicate] to the given  $\text{destination} \cdot \mathbf{a} * \mathcal{Q}$  param [predicate] function that takes the index of an element and the element itself \n \* and returns the result of predicate evaluation on the element. $\ln * \ln * \mathcal{Q}$  sample samples.collections.Collections.Filtering.filterIndexedTo\n

\*/\n@SinceKotlin(\"1.3\")\n@ExperimentalUnsignedTypes\n@kotlin.internal.InlineOnly\npublic inline fun <C : MutableCollection<in UShort>> UShortArray.filterIndexedTo(destination: C, predicate: (index: Int, UShort) -> Boolean):  $C \{\nvert$  forEachIndexed { index, element  $\rightarrow$ \n if (predicate(index, element)) destination.add(element)\n }\n return destination\n}\n\n/\*\*\n \* Returns a list containing all elements not matching the given [predicate]. $\ln * \ln * \omega$  sample samples.collections. Collections. Filtering. filter $\ln$ 

\*/\n@SinceKotlin(\"1.3\")\n@ExperimentalUnsignedTypes\n@kotlin.internal.InlineOnly\npublic inline fun UIntArray.filterNot(predicate: (UInt) -> Boolean): List<UInt> {\n return filterNotTo(ArrayList<UInt>(), predicate)\n}\n\n/\*\*\n \* Returns a list containing all elements not matching the given [predicate].\n \* \n \* @sample samples.collections.Collections.Filtering.filter\n

\*/\n@SinceKotlin(\"1.3\")\n@ExperimentalUnsignedTypes\n@kotlin.internal.InlineOnly\npublic inline fun ULongArray.filterNot(predicate: (ULong) -> Boolean): List<ULong> {\n return filterNotTo(ArrayList<ULong>(), predicate)\n  $\ln\ln^{**}\ln$  \* Returns a list containing all elements not matching the given [predicate]. $\ln^* \ln^* \circ \in$  sample samples.collections.Collections.Filtering.filter\n

\*/\n@SinceKotlin(\"1.3\")\n@ExperimentalUnsignedTypes\n@kotlin.internal.InlineOnly\npublic inline fun UByteArray.filterNot(predicate: (UByte) -> Boolean): List<UByte> {\n return filterNotTo(ArrayList<UByte>(), predicate)\n}\n\n/\*\*\n \* Returns a list containing all elements not matching the given [predicate].\n \* \n \* @sample samples.collections.Collections.Filtering.filter\n

\*/\n@SinceKotlin(\"1.3\")\n@ExperimentalUnsignedTypes\n@kotlin.internal.InlineOnly\npublic inline fun UShortArray.filterNot(predicate: (UShort) -> Boolean): List<UShort> {\n return

filterNotTo(ArrayList<UShort>(), predicate)\n\n/\*\*\n \* Appends all elements not matching the given [predicate] to the given [destination]. $\ln * \ln * \omega$  sample samples.collections. Collections. Filtering. filterTo $\ln$ 

\*/\n@SinceKotlin(\"1.3\")\n@ExperimentalUnsignedTypes\n@kotlin.internal.InlineOnly\npublic inline fun <C : MutableCollection<in UInt>> UIntArray.filterNotTo(destination: C, predicate: (UInt) -> Boolean): C {\n for (element in this) if (!predicate(element)) destination.add(element)\n return destination\n}\n\n/\*\*\n \* Appends all elements not matching the given [predicate] to the given [destination]. $\ln * \ln * \omega$  sample samples.collections.Collections.Filtering.filterTo\n

\*/\n@SinceKotlin(\"1.3\")\n@ExperimentalUnsignedTypes\n@kotlin.internal.InlineOnly\npublic inline fun <C : MutableCollection<in ULong>> ULongArray.filterNotTo(destination: C, predicate: (ULong) -> Boolean): C {\n for (element in this) if (!predicate(element)) destination.add(element)\n return destination\n}\n\n/\*\*\n \* Appends all elements not matching the given [predicate] to the given [destination]. $\ln * \ln * \omega$  sample samples.collections.Collections.Filtering.filterTo\n

\*/\n@SinceKotlin(\"1.3\")\n@ExperimentalUnsignedTypes\n@kotlin.internal.InlineOnly\npublic inline fun <C : MutableCollection<in UByte $>$ UByteArray.filterNotTo(destination: C, predicate: (UByte) -> Boolean): C {\n for (element in this) if (!predicate(element)) destination.add(element)\n return destination\n}\n\n/\*\*\n \* Appends all elements not matching the given [predicate] to the given [destination]. $\ln * \ln * \omega$  sample

samples.collections.Collections.Filtering.filterTo\n

\*/\n@SinceKotlin(\"1.3\")\n@ExperimentalUnsignedTypes\n@kotlin.internal.InlineOnly\npublic inline fun <C : MutableCollection<in UShort>> UShortArray.filterNotTo(destination: C, predicate: (UShort) -> Boolean): C {\n for (element in this) if (!predicate(element)) destination.add(element)\n return destination\n}\n\n/\*\*\n \* Appends all elements matching the given [predicate] to the given [destination]. $\ln * \n\approx \n\text{Example}$ samples.collections.Collections.Filtering.filterTo\n

\*/\n@SinceKotlin(\"1.3\")\n@ExperimentalUnsignedTypes\n@kotlin.internal.InlineOnly\npublic inline fun <C : MutableCollection<in UInt>> UIntArray.filterTo(destination: C, predicate: (UInt) -> Boolean): C {\n for (element in this) if (predicate(element)) destination.add(element)\n return destination\n}\n\n/\*\*\n \* Appends all elements matching the given [predicate] to the given [destination]. $\ln * \ln * \omega$  sample

samples.collections.Collections.Filtering.filterTo\n

\*/\n@SinceKotlin(\"1.3\")\n@ExperimentalUnsignedTypes\n@kotlin.internal.InlineOnly\npublic inline fun <C : MutableCollection<in ULong>> ULongArray.filterTo(destination: C, predicate: (ULong) -> Boolean): C {\n for (element in this) if (predicate(element)) destination.add(element)\n return destination\n}\n\n/\*\*\n \* Appends all elements matching the given [predicate] to the given [destination]. $\ln * \ln * \omega$  sample

samples.collections.Collections.Filtering.filterTo\n

\*/\n@SinceKotlin(\"1.3\")\n@ExperimentalUnsignedTypes\n@kotlin.internal.InlineOnly\npublic inline fun <C : MutableCollection<in UByte $>$  UByteArray.filterTo(destination: C, predicate: (UByte) -> Boolean): C {\n for

(element in this) if (predicate(element)) destination.add(element)\n return destination\n}\n\n/\*\*\n \* Appends all elements matching the given [predicate] to the given [destination]. $\ln * \ln * \omega$  sample samples.collections.Collections.Filtering.filterTo\n

\*/\n@SinceKotlin(\"1.3\")\n@ExperimentalUnsignedTypes\n@kotlin.internal.InlineOnly\npublic inline fun <C : MutableCollection<in UShort>> UShortArray.filterTo(destination: C, predicate: (UShort) -> Boolean): C {\n for (element in this) if (predicate(element)) destination.add(element)\n return destination\n}\n\n/\*\*\n \* Returns a list containing elements at indices in the specified [indices] range.\n

\*/\n@SinceKotlin(\"1.3\")\n@ExperimentalUnsignedTypes\npublic fun UIntArray.slice(indices: IntRange): List<UInt>  ${\nabla$  if (indices.isEmpty()) return listOf()\n return copyOfRange(indices.start, indices.endInclusive + 1).asList()\n}\n\n/\*\*\n \* Returns a list containing elements at indices in the specified [indices] range.\n \*/\n@SinceKotlin(\"1.3\")\n@ExperimentalUnsignedTypes\npublic fun ULongArray.slice(indices: IntRange): List<ULong> {\n if (indices.isEmpty()) return listOf()\n return copyOfRange(indices.start, indices.endInclusive  $+ 1$ ).asList()\n\\n\n\\*\*\n \* Returns a list containing elements at indices in the specified [indices] range.\n \*/\n@SinceKotlin(\"1.3\")\n@ExperimentalUnsignedTypes\npublic fun UByteArray.slice(indices: IntRange): List<UByte>  ${\nabla}$  if (indices.isEmpty()) return listOf()\n return copyOfRange(indices.start, indices.endInclusive  $+ 1$ ).asList()\n\n/\*\*\n \* Returns a list containing elements at indices in the specified [indices] range.\n \*/\n@SinceKotlin(\"1.3\")\n@ExperimentalUnsignedTypes\npublic fun UShortArray.slice(indices: IntRange): List<UShort>  ${\nabla}$  if (indices.isEmpty()) return listOf()\n return copyOfRange(indices.start, indices.endInclusive  $+ 1$ ).asList()\n}\n\n/\*\*\n \* Returns a list containing elements at specified [indices].\n

\*/\n@SinceKotlin(\"1.3\")\n@ExperimentalUnsignedTypes\npublic fun UIntArray.slice(indices: Iterable<Int>): List <UInt > {\n val size = indices.collectionSizeOrDefault(10)\n if (size == 0) return emptyList()\n val list = ArrayList<UInt>(size)\n for (index in indices) {\n list.add(get(index))\n }\n return list\n}\n\n/\*\*\n \* Returns a list containing elements at specified [indices].\n

\*/\n@SinceKotlin(\"1.3\")\n@ExperimentalUnsignedTypes\npublic fun ULongArray.slice(indices: Iterable<Int>): List<ULong> {\n val size = indices.collectionSizeOrDefault(10)\n if (size == 0) return emptyList()\n val list = ArrayList<ULong>(size)\n for (index in indices)  $\{\n\}$  list.add(get(index))\n  $\{\n\}$  return list\n\n/\*\*\n \* Returns a list containing elements at specified [indices].\n

\*/\n@SinceKotlin(\"1.3\")\n@ExperimentalUnsignedTypes\npublic fun UByteArray.slice(indices: Iterable<Int>): List < UByte > {\n val size = indices.collectionSizeOrDefault(10)\n if (size == 0) return emptyList()\n val list = ArrayList<UByte>(size)\n for (index in indices) {\n list.add(get(index))\n }\n return list\n}\n\n/\*\*\n \* Returns a list containing elements at specified [indices].\n

\*/\n@SinceKotlin(\"1.3\")\n@ExperimentalUnsignedTypes\npublic fun UShortArray.slice(indices: Iterable<Int>): List < UShort > {\n val size = indices.collectionSizeOrDefault(10)\n if (size == 0) return emptyList()\n val list = ArrayList<UShort>(size)\n for (index in indices) {\n list.add(get(index))\n }\n return list\n}\n\n/\*\*\n \* Returns an array containing elements of this array at specified [indices].\n

\*/\n@SinceKotlin(\"1.3\")\n@ExperimentalUnsignedTypes\npublic fun UIntArray.sliceArray(indices:

Collection<Int>): UIntArray  $\{\n$  return UIntArray(storage.sliceArray(indices))\n $\n\n\in \mathbb{R}$  \* Returns an array containing elements of this array at specified [indices].\n

\*/\n@SinceKotlin(\"1.3\")\n@ExperimentalUnsignedTypes\npublic fun ULongArray.sliceArray(indices:

Collection<Int>): ULongArray  $\{\n$  return ULongArray(storage.sliceArray(indices))\n $\\n\|_**\n$  \* Returns an array containing elements of this array at specified [indices].\n

\*/\n@SinceKotlin(\"1.3\")\n@ExperimentalUnsignedTypes\npublic fun UByteArray.sliceArray(indices:

Collection<Int>): UByteArray {\n return UByteArray(storage.sliceArray(indices))\n}\n\n/\*\*\n \* Returns an array containing elements of this array at specified [indices].\n

\*/\n@SinceKotlin(\"1.3\")\n@ExperimentalUnsignedTypes\npublic fun UShortArray.sliceArray(indices:

Collection<Int>): UShortArray {\n return UShortArray(storage.sliceArray(indices))\n  $\ln\ln(*\cdot n *$ Returns an array containing elements at indices in the specified [indices] range.\n

\*/\n@SinceKotlin(\"1.3\")\n@ExperimentalUnsignedTypes\npublic fun UIntArray.sliceArray(indices: IntRange):

UIntArray  $\{\n\$ return UIntArray(storage.sliceArray(indices)) $\n\hbar\|n^**\n$  \* Returns an array containing elements at indices in the specified [indices] range.\n \*/\n@SinceKotlin(\"1.3\")\n@ExperimentalUnsignedTypes\npublic fun ULongArray.sliceArray(indices: IntRange): ULongArray {\n return

ULongArray(storage.sliceArray(indices))\n}\n\n/\*\*\n \* Returns an array containing elements at indices in the specified [indices] range.\n \*/\n@SinceKotlin(\"1.3\")\n@ExperimentalUnsignedTypes\npublic fun UByteArray.sliceArray(indices: IntRange): UByteArray {\n return

UByteArray(storage.sliceArray(indices))\n}\n\n/\*\*\n \* Returns an array containing elements at indices in the specified [indices] range.\n \*/\n@SinceKotlin(\"1.3\")\n@ExperimentalUnsignedTypes\npublic fun

UShortArray.sliceArray(indices: IntRange): UShortArray {\n return

UShortArray(storage.sliceArray(indices))\n\n\n/\*\*\n \* Returns a list containing first [n] elements.\n \* \n \* @throws IllegalArgumentException if [n] is negative.\n  $* \nvert n * \nvert \nvert$  assempted that

samples.collections.Collections.Transformations.take\n

\*/\n@SinceKotlin(\"1.3\")\n@ExperimentalUnsignedTypes\npublic fun UIntArray.take(n: Int): List<UInt> {\n require(n  $>= 0$ ) {  $\Re$  Requested element count  $\Re$ n is less than zero. $\Re$   $\Re$  if (n = 0) return emptyList()\n if (n  $>=$ size) return toList()\n if (n == 1) return listOf(this[0])\n var count = 0\n val list = ArrayList<UInt>(n)\n for (item in this)  $\{\n\$  list.add(item)\n if  $(+\text{count} == n)\n$  break\n  $\{\n\}$ n return list\n $\{\n\}\n\$ a list containing first [n] elements. $\ln * \in \mathbb{R}$  whrows IllegalArgumentException if [n] is negative. $\ln * \ln * \mathbb{Q}$  sample samples.collections.Collections.Transformations.take\n

\*/\n@SinceKotlin(\"1.3\")\n@ExperimentalUnsignedTypes\npublic fun ULongArray.take(n: Int): List<ULong> {\n require(n  $>= 0$ ) { \"Requested element count \$n is less than zero.\" }\n if (n == 0) return emptyList()\n if (n  $>=$ size) return toList()\n if (n == 1) return listOf(this[0])\n var count = 0\n val list = ArrayList<ULong>(n)\n for (item in this)  $\{\n\$  list.add(item)\n if  $(+\text{count} == n)\n$  break\n  $\{\n\}$ n return list\n $\|\n\|$ \n/\*\*\n \* Returns a list containing first [n] elements. $\ln * \alpha$  throws IllegalArgumentException if [n] is negative. $\ln * \alpha$  sample samples.collections.Collections.Transformations.take\n

\*/\n@SinceKotlin(\"1.3\")\n@ExperimentalUnsignedTypes\npublic fun UByteArray.take(n: Int): List<UByte> {\n require(n >= 0) { \''Requested element count \$n is less than zero.\'' }\n if (n == 0) return emptyList()\n if (n >= size) return toList()\n if (n == 1) return listOf(this[0])\n var count = 0\n val list = ArrayList<UByte>(n)\n for (item in this)  $\{\n\text{in this}\}\$  list.add(item)\n if  $(+\text{count} == n)\n$  break\n  $\{\n\text{in this}\}\n\|\n\|^* \mathbb{R}$  \* Returns a list containing first [n] elements. $\ln * \in \mathbb{R}$  and  $\ln * \text{C}$  illegalArgumentException if [n] is negative. $\ln * \ln * \text{C}$  sample samples.collections.Collections.Transformations.take\n

\*/\n@SinceKotlin(\"1.3\")\n@ExperimentalUnsignedTypes\npublic fun UShortArray.take(n: Int): List<UShort> {\n require(n  $>= 0$ ) { \"Requested element count \$n is less than zero.\" }\n if (n == 0) return emptyList()\n if (n >= size) return toList()\n if (n = 1) return listOf(this[0])\n var count = 0\n val list = ArrayList<UShort>(n)\n for (item in this)  $\{\n\$  list.add(item)\n if  $(+\text{count} == n)\n$  break\n  $\{\n\}$ n return list\n $\{\n\}\n\$ \*\n \* Returns a list containing last [n] elements. $\ln * \ln * \omega$  throws IllegalArgumentException if [n] is negative. $\ln * \ln * \omega$  sample samples.collections.Collections.Transformations.take\n

\*/\n@SinceKotlin(\"1.3\")\n@ExperimentalUnsignedTypes\npublic fun UIntArray.takeLast(n: Int): List<UInt> {\n require(n  $>= 0$ ) {  $\Re$  requested element count \$n is less than zero. $\Re$   $\ln$  if (n = 0) return emptyList()\n val size = size $\in$  if (n >= size) return toList() $\in$  if (n == 1) return listOf(this[size - 1]) $\in$  val list = ArrayList<UInt>(n) $\in$ n for (index in size - n until size)\n list.add(this[index])\n return list\n}\n\n/\*\*\n \* Returns a list containing last [n] elements. $\ln * \ln * \omega$  throws IllegalArgumentException if [n] is negative. $\ln * \ln * \omega$  sample samples.collections.Collections.Transformations.take\n

\*/\n@SinceKotlin(\"1.3\")\n@ExperimentalUnsignedTypes\npublic fun ULongArray.takeLast(n: Int): List<ULong>  ${\nvert n = 0}$  { \"Requested element count \$n is less than zero.\" }\n if (n == 0) return emptyList()\n val size = size\n if (n >= size) return toList()\n if (n == 1) return listOf(this[size - 1])\n val list = ArrayList<ULong>(n)\n for (index in size - n until size)\n list.add(this[index])\n return list\n\\n\n/\*\*\n \* Returns a list containing last [n] elements. $\ln * \in \mathbb{R}$  whows IllegalArgumentException if [n] is negative. $\ln * \ln *$ @sample samples.collections.Collections.Transformations.take\n

\*/\n@SinceKotlin(\"1.3\")\n@ExperimentalUnsignedTypes\npublic fun UByteArray.takeLast(n: Int): List<UByte>  ${\nvert n = 0}$  { \"Requested element count \$n is less than zero.\" }\n if (n == 0) return emptyList()\n val size = size\n if (n >= size) return toList()\n if (n == 1) return listOf(this[size - 1])\n val list = ArrayList<UByte>(n)\n for (index in size - n until size)\n list.add(this[index])\n return list\n}\n\n/\*\*\n \* Returns a list containing last [n] elements. $\ln * \in \mathbb{R}$  was IllegalArgumentException if [n] is negative. $\ln * \ln *$ @sample samples.collections.Collections.Transformations.take\n

\*/\n@SinceKotlin(\"1.3\")\n@ExperimentalUnsignedTypes\npublic fun UShortArray.takeLast(n: Int): List<UShort>  ${\nvert n = 0}$  { \"Requested element count \$n is less than zero.\" }\n if (n == 0) return emptyList()\n val size = size\n if (n >= size) return toList()\n if (n == 1) return listOf(this[size - 1])\n val list =

ArrayList<UShort>(n)\n for (index in size - n until size)\n list.add(this[index])\n return list\n\\n\n/\*\*\n \* Returns a list containing last elements satisfying the given [predicate]. $\ln * \n \approx \n \text{Example}$ 

samples.collections.Collections.Transformations.take\n

\*/\n@SinceKotlin(\"1.3\")\n@ExperimentalUnsignedTypes\n@kotlin.internal.InlineOnly\npublic inline fun UIntArray.takeLastWhile(predicate: (UInt) -> Boolean): List<UInt>  $\ln$  for (index in lastIndex downTo 0)  $\ln$ if (!predicate(this[index]))  $\n$  return drop(index + 1)\n  $\ln \frac{\ln \frac{\ln \pi}{*}\n}{\ln \pi}$  Returns a list containing last elements satisfying the given [predicate]. $\ln * \ln * \omega$  sample samples.collections.Collections.Transformations.take\n

\*/\n@SinceKotlin(\"1.3\")\n@ExperimentalUnsignedTypes\n@kotlin.internal.InlineOnly\npublic inline fun ULongArray.takeLastWhile(predicate: (ULong) -> Boolean): List<ULong> {\n for (index in lastIndex downTo 0)  ${\n \iint (lpredicted(this/index)) {\n \iint (l}) {\n \iint (l) {in} dC}$ Returns a list containing last elements satisfying the given [predicate]. $\ln * \ln * \omega$  sample samples.collections.Collections.Transformations.take\n

\*/\n@SinceKotlin(\"1.3\")\n@ExperimentalUnsignedTypes\n@kotlin.internal.InlineOnly\npublic inline fun UByteArray.takeLastWhile(predicate: (UByte) -> Boolean): List<UByte> {\n for (index in lastIndex downTo 0)  ${\n \{ \in \text{if } (\text{Ipredicate}(\text{this}[\text{index}])) \} \}$  return drop(index + 1)\n  ${\n \} \{ \in \text{Istate}(\text{this}[\text{index}])) \}$ Returns a list containing last elements satisfying the given [predicate]. $\ln * \n \approx \n \text{Example}$ 

samples.collections.Collections.Transformations.take\n

\*/\n@SinceKotlin(\"1.3\")\n@ExperimentalUnsignedTypes\n@kotlin.internal.InlineOnly\npublic inline fun UShortArray.takeLastWhile(predicate: (UShort) -> Boolean): List<UShort> {\n for (index in lastIndex downTo 0)  ${\n if (!predicate(this/index])) {\n } \n if (!predicate(this/index)]) {\n } \n$  return drop(index + 1)\n }\n  ${\n } \n then (bList() \n}{\n * \n * \n * \n } \n$ Returns a list containing first elements satisfying the given [predicate]. $\ln * \ln * \omega$  sample samples.collections.Collections.Transformations.take\n

\*/\n@SinceKotlin(\"1.3\")\n@ExperimentalUnsignedTypes\n@kotlin.internal.InlineOnly\npublic inline fun UIntArray.takeWhile(predicate: (UInt) -> Boolean): List<UInt>  $\n$  val list = ArrayList<UInt>()\n for (item in this)  $\{\n\ m \in \{\text{inter}(t) \in \text{inter}(t) \in \text{inter}(t) \in \text{inter}(t) \} \}$  return list $\{n\}\{n \in \text{inter}(t) \in \text{inter}(t) \}$ containing first elements satisfying the given [predicate]. $\ln * \ln * \omega$  sample

samples.collections.Collections.Transformations.take\n

```
*/\n@SinceKotlin(\"1.3\")\n@ExperimentalUnsignedTypes\n@kotlin.internal.InlineOnly\npublic inline fun
ULongArray.takeWhile(predicate: (ULong) -> Boolean): List<ULong> {\n val list = ArrayList<ULong>()\n for
(item in this) \ln if (!predicate(item))\n break\n list.add(item)\n }\n return list\n \ln\pi *\n *
Returns a list containing first elements satisfying the given [predicate].\ln * \ln * \mathcal{Q} sample
samples.collections.Collections.Transformations.take\n
```
\*/\n@SinceKotlin(\"1.3\")\n@ExperimentalUnsignedTypes\n@kotlin.internal.InlineOnly\npublic inline fun UByteArray.takeWhile(predicate: (UByte) -> Boolean): List<UByte> {\n val list = ArrayList<UByte>()\n for (item in this)  $\ln$  if (!predicate(item))\n break\n list.add(item)\n }\n return list\n }\n\n/\*\*\n \* Returns a list containing first elements satisfying the given [predicate]. $\ln * \ln * \omega$  sample samples.collections.Collections.Transformations.take\n

\*/\n@SinceKotlin(\"1.3\")\n@ExperimentalUnsignedTypes\n@kotlin.internal.InlineOnly\npublic inline fun

UShortArray.takeWhile(predicate: (UShort) -> Boolean): List<UShort> {\n val list = ArrayList<UShort>()\n for (item in this)  $\ln$  if (!predicate(item))\n break\n list.add(item)\n }\n return list\n  $\ln\pi$ \*\n \* Reverses elements in the array in-place.\n

\*/\n@SinceKotlin(\"1.3\")\n@ExperimentalUnsignedTypes\n@kotlin.internal.InlineOnly\npublic inline fun UIntArray.reverse(): Unit  $\ln \arccos(\frac{\ln}{\ln} \cdot \arccos(\frac{\ln}{\ln} \cdot \arccos(\frac{\ln}{\ln} \cdot \arccos(\frac{\ln}{\ln} \cdot \arccos(\frac{\ln}{\ln} \cdot \arccos(\frac{\ln}{\ln} \cdot \arccos(\frac{\ln}{\ln} \cdot \arccos(\frac{\ln}{\ln} \cdot \arccos(\frac{\ln}{\ln} \cdot \arccos(\frac{\ln}{\ln} \cdot \arccos(\frac{\ln}{\ln} \cdot \arccos(\frac{\ln}{\ln} \cdot \arccos(\frac{\ln}{\ln} \cdot \arccos(\frac{\ln}{\$ \*/\n@SinceKotlin(\"1.3\")\n@ExperimentalUnsignedTypes\n@kotlin.internal.InlineOnly\npublic inline fun ULongArray.reverse(): Unit  $\ln$  storage.reverse()\n}\n\n/\*\*\n \* Reverses elements in the array in-place.\n \*/\n@SinceKotlin(\"1.3\")\n@ExperimentalUnsignedTypes\n@kotlin.internal.InlineOnly\npublic inline fun UByteArray.reverse(): Unit  $\ln$  storage.reverse()\n}\n\n/\*\*\n \* Reverses elements in the array in-place.\n \*/\n@SinceKotlin(\"1.3\")\n@ExperimentalUnsignedTypes\n@kotlin.internal.InlineOnly\npublic inline fun UShortArray.reverse(): Unit  ${\n \mu \sigma}$  storage.reverse()\n ${\n \mu \sigma}^*$ \n \* Reverses elements of the array in the specified range in-place. $\ln * \ln * \omega$  aram from Index the start of the range (inclusive) to reverse. $\ln * \omega$  param to Index the end of the range (exclusive) to reverse.\n  $* \in \mathbb{R}^*$  @throws IndexOutOfBoundsException if [fromIndex] is less than zero or [toIndex] is greater than the size of this array. $\ln * \mathcal{Q}$  throws IllegalArgumentException if [fromIndex] is greater than [toIndex].\n \*/\n@SinceKotlin(\"1.4\")\n@ExperimentalUnsignedTypes\n@kotlin.internal.InlineOnly\npublic inline fun UIntArray.reverse(fromIndex: Int, toIndex: Int): Unit {\n storage.reverse(fromIndex,

toIndex)\n \n\n/\*\*\n \* Reverses elements of the array in the specified range in-place.\n \* \n \* @param fromIndex the start of the range (inclusive) to reverse.\n \* @param toIndex the end of the range (exclusive) to reverse.\n \* \n \* @throws IndexOutOfBoundsException if [fromIndex] is less than zero or [toIndex] is greater than the size of this  $array.\n$ hrows IllegalArgumentException if [fromIndex] is greater than [toIndex].\n

\*/\n@SinceKotlin(\"1.4\")\n@ExperimentalUnsignedTypes\n@kotlin.internal.InlineOnly\npublic inline fun ULongArray.reverse(fromIndex: Int, toIndex: Int): Unit  $\{\nabla s\cdot\sigma\cdot\sigma\cdot\sigma\cdot\sigma\}\n\|_1\$ Reverses elements of the array in the specified range in-place.\n  $* \nbrace$   $* \nbrace$  @param fromIndex the start of the range (inclusive) to reverse. $\ln * \mathcal{Q}$  param to Index the end of the range (exclusive) to reverse. $\ln * \ln * \mathcal{Q}$  throws IndexOutOfBoundsException if [fromIndex] is less than zero or [toIndex] is greater than the size of this array.\n \* @throws IllegalArgumentException if [fromIndex] is greater than [toIndex].\n

\*/\n@SinceKotlin(\"1.4\")\n@ExperimentalUnsignedTypes\n@kotlin.internal.InlineOnly\npublic inline fun UByteArray.reverse(fromIndex: Int, toIndex: Int): Unit  ${\n \arccos}$  storage.reverse(fromIndex, toIndex)\n}\n\n/\*\*\n \* Reverses elements of the array in the specified range in-place.\n  $* \nightharpoonup \mathbb{R}$   $* \mathbb{Q}$  param from Index the start of the range (inclusive) to reverse. $\ln * \mathcal{Q}$  param to Index the end of the range (exclusive) to reverse. $\ln * \ln * \mathcal{Q}$  throws IndexOutOfBoundsException if [fromIndex] is less than zero or [toIndex] is greater than the size of this array.\n \* @throws IllegalArgumentException if [fromIndex] is greater than [toIndex].\n

\*/\n@SinceKotlin(\"1.4\")\n@ExperimentalUnsignedTypes\n@kotlin.internal.InlineOnly\npublic inline fun UShortArray.reverse(fromIndex: Int, toIndex: Int): Unit  $\{\nabla s\cdot\sigma\neq\sigma\$  storage.reverse(fromIndex, toIndex)\n  $\{\nabla s\cdot\sigma\neq\sigma\}$ Returns a list with elements in reversed order.\n \*/\n@SinceKotlin(\"1.3\")\n@ExperimentalUnsignedTypes\npublic fun UIntArray.reversed(): List<UInt> {\n if (isEmpty()) return emptyList()\n val list = toMutableList()\n list.reverse()\n return list\n \\n\n/\*\*\n \* Returns a list with elements in reversed order.\n

\*/\n@SinceKotlin(\"1.3\")\n@ExperimentalUnsignedTypes\npublic fun ULongArray.reversed(): List<ULong> {\n if (isEmpty()) return emptyList()\n val list = toMutableList()\n list.reverse()\n return list\n }\n\n/\*\*\n \* Returns a list with elements in reversed order.\n \*/\n@SinceKotlin(\"1.3\")\n@ExperimentalUnsignedTypes\npublic fun UByteArray.reversed(): List<UByte> {\n if (isEmpty()) return emptyList()\n val list = toMutableList()\n list.reverse()\n return list\n  $\ln\frac{**\ln * \text{Return } a$  list with elements in reversed order.\n

\*/\n@SinceKotlin(\"1.3\")\n@ExperimentalUnsignedTypes\npublic fun UShortArray.reversed(): List<UShort> {\n if (isEmpty()) return emptyList()\n val list = toMutableList()\n list.reverse()\n return list\n }\n\n/\*\*\n \* Returns an array with elements of this array in reversed order.\n

\*/\n@SinceKotlin(\"1.3\")\n@ExperimentalUnsignedTypes\n@kotlin.internal.InlineOnly\npublic inline fun UIntArray.reversedArray(): UIntArray {\n return UIntArray(storage.reversedArray())\n\n\n\\*\*\n \* Returns an array with elements of this array in reversed order.\n

\*/\n@SinceKotlin(\"1.3\")\n@ExperimentalUnsignedTypes\n@kotlin.internal.InlineOnly\npublic inline fun ULongArray.reversedArray(): ULongArray  $\{\n\$ return ULongArray(storage.reversedArray() $\n\hbar\|\n\|^* \n\$ n \* Returns an array with elements of this array in reversed order.\n

\*/\n@SinceKotlin(\"1.3\")\n@ExperimentalUnsignedTypes\n@kotlin.internal.InlineOnly\npublic inline fun UByteArray.reversedArray(): UByteArray {\n return UByteArray(storage.reversedArray())\n\n\n/\*\*\n \* Returns an array with elements of this array in reversed order.\n

\*/\n@SinceKotlin(\"1.3\")\n@ExperimentalUnsignedTypes\n@kotlin.internal.InlineOnly\npublic inline fun UShortArray.reversedArray(): UShortArray {\n return UShortArray(storage.reversedArray())\n}\n\n/\*\*\n \* Randomly shuffles elements in this array in-place.\n

\*/\n@SinceKotlin(\"1.4\")\n@ExperimentalUnsignedTypes\npublic fun UIntArray.shuffle(): Unit {\n shuffle(Random)\n}\n\n/\*\*\n \* Randomly shuffles elements in this array in-place.\n

\*/\n@SinceKotlin(\"1.4\")\n@ExperimentalUnsignedTypes\npublic fun ULongArray.shuffle(): Unit {\n shuffle(Random)\n}\n\n/\*\*\n \* Randomly shuffles elements in this array in-place.\n

\*/\n@SinceKotlin(\"1.4\")\n@ExperimentalUnsignedTypes\npublic fun UByteArray.shuffle(): Unit {\n shuffle(Random)\n}\n\n/\*\*\n \* Randomly shuffles elements in this array in-place.\n

\*/\n@SinceKotlin(\"1.4\")\n@ExperimentalUnsignedTypes\npublic fun UShortArray.shuffle(): Unit {\n shuffle(Random)\n}\n\n/\*\*\n \* Randomly shuffles elements in this array in-place using the specified [random] instance as the source of randomness. $\ln * \ln *$  See:

https://en.wikipedia.org/wiki/Fisher%E2%80%93Yates\_shuffle#The\_modern\_algorithm\n

\*/\n@SinceKotlin(\"1.4\")\n@ExperimentalUnsignedTypes\npublic fun UIntArray.shuffle(random: Random): Unit {\n for (i in lastIndex downTo 1) {\n val j = random.nextInt(i + 1)\n val copy = this[i]\n this[i] = this[j]\n this[j] = copy\n }\n\n/\*\*\n \* Randomly shuffles elements in this array in-place using the specified [random] instance as the source of randomness. $\ln * \ln *$  See:

https://en.wikipedia.org/wiki/Fisher%E2%80%93Yates\_shuffle#The\_modern\_algorithm\n

\*/\n@SinceKotlin(\"1.4\")\n@ExperimentalUnsignedTypes\npublic fun ULongArray.shuffle(random: Random):

Unit  ${\n{ n \ for (i in lastIndex downTo 1) {\n{ n \ val i = random.nextInt(i + 1)\n \ val copy = this[i]\n \ n \ this[i] =$ this[j]\n this[j] = copy\n }\n\n/\*\*\n \* Randomly shuffles elements in this array in-place using the specified [random] instance as the source of randomness. $\ln * \neq$ :

https://en.wikipedia.org/wiki/Fisher%E2%80%93Yates\_shuffle#The\_modern\_algorithm\n

\*/\n@SinceKotlin(\"1.4\")\n@ExperimentalUnsignedTypes\npublic fun UByteArray.shuffle(random: Random):

Unit  ${\nvert \nvert n$  for (i in lastIndex downTo 1)  ${\nvert n}$  val j = random.nextInt(i + 1)\n val copy = this[i]\n this[i] = this[j]\n this[j] = copy\n }\n\n/\*\*\n \* Randomly shuffles elements in this array in-place using the specified [random] instance as the source of randomness. $\ln * \ln *$  See:

https://en.wikipedia.org/wiki/Fisher%E2%80%93Yates\_shuffle#The\_modern\_algorithm\n

\*/\n@SinceKotlin(\"1.4\")\n@ExperimentalUnsignedTypes\npublic fun UShortArray.shuffle(random: Random): Unit  ${\n{ n \ for (i in lastIndex downTo 1) {\n{ n \ val j = random.nextInt(i + 1)|n \ val copy = this[i]|n \ this[i] =$ this[j]\n this[j] = copy\n  $\ln\ln(**\n *$  Sorts elements in the array in-place descending according to their natural sort order.\n \*/\n@SinceKotlin(\"1.3\")\n@ExperimentalUnsignedTypes\npublic fun

UIntArray.sortDescending(): Unit  ${\n \in \n \in \infty \in \mathbb{N} \mid \mathbb{N} \in \mathbb{N} \} \|\n \} \|\n \|\n \in \mathbb{N} \$  Sorts elements in the array in-place descending according to their natural sort order.\n

\*/\n@SinceKotlin(\"1.3\")\n@ExperimentalUnsignedTypes\npublic fun ULongArray.sortDescending(): Unit {\n if  $(\text{size} > 1)$  {\n sort()\n reverse()\n }\n\n/\*\*\n \* Sorts elements in the array in-place descending according to their natural sort order.\n \*/\n @SinceKotlin(\"1.3\")\n @ExperimentalUnsignedTypes\npublic fun UByteArray.sortDescending(): Unit  $\ln$  if (size > 1)  $\ln$  sort()\n reverse()\n  $\ln\ln\frac{**\ln * Sorts}{}$ elements in the array in-place descending according to their natural sort order.\n

\*/\n@SinceKotlin(\"1.3\")\n@ExperimentalUnsignedTypes\npublic fun UShortArray.sortDescending(): Unit {\n if (size > 1) {\n sort()\n reverse()\n }\n\n/\*\*\n \* Returns a list of all elements sorted according to their natural sort order.\n \*/\n@SinceKotlin(\"1.3\")\n@ExperimentalUnsignedTypes\npublic fun UIntArray.sorted():

List <UInt > {\n return copyOf().apply { sort() }.asList()\n\n/\*\*\n \* Returns a list of all elements sorted according to their natural sort order.\n \*/\n@SinceKotlin(\"1.3\")\n@ExperimentalUnsignedTypes\npublic fun ULongArray.sorted(): List<ULong> {\n return copyOf().apply { sort() }.asList()\n}\n\n/\*\*\n \* Returns a list of all elements sorted according to their natural sort order.\n

\*/\n@SinceKotlin(\"1.3\")\n@ExperimentalUnsignedTypes\npublic fun UByteArray.sorted(): List<UByte> {\n return copyOf().apply { sort() }.asList()\n\n/\*\*\n \* Returns a list of all elements sorted according to their natural sort order.\n \*/\n @SinceKotlin(\"1.3\")\n @ExperimentalUnsignedTypes\npublic fun UShortArray.sorted(): List < UShort > {\n return copyOf().apply { sort() }.asList()\n\n\n/\*\*\n \* Returns an array with all elements of this array sorted according to their natural sort order.\n

\*/\n@SinceKotlin(\"1.3\")\n@ExperimentalUnsignedTypes\npublic fun UIntArray.sortedArray(): UIntArray {\n if (isEmpty()) return this\n return this.copyOf().apply { sort()  $\n\ln\ln(**\n * Returns an array with all elements of$ this array sorted according to their natural sort order.\n

\*/\n@SinceKotlin(\"1.3\")\n@ExperimentalUnsignedTypes\npublic fun ULongArray.sortedArray(): ULongArray  ${\n if (isEmpty()) return this\n return this.copyOf().apply { sort() }\n}\n\n //n/**\n * Returns an array with all$ elements of this array sorted according to their natural sort order.\n

\*/\n@SinceKotlin(\"1.3\")\n@ExperimentalUnsignedTypes\npublic fun UByteArray.sortedArray(): UByteArray {\n if (isEmpty()) return this\n return this.copyOf().apply { sort() }\n\n\n\\*\*\n \* Returns an array with all elements of this array sorted according to their natural sort order.\n

\*/\n@SinceKotlin(\"1.3\")\n@ExperimentalUnsignedTypes\npublic fun UShortArray.sortedArray(): UShortArray  ${\n i$  (isEmpty()) return this\n return this.copyOf().apply  ${\n s$  ort()  $\n k^*\n * Returns an array with all$ elements of this array sorted descending according to their natural sort order.\n

\*/\n@SinceKotlin(\"1.3\")\n@ExperimentalUnsignedTypes\npublic fun UIntArray.sortedArrayDescending(): UIntArray  $\ln \text{if}$  if (isEmpty()) return this\n return this.copyOf().apply { sortDescending()  $\ln\ln(x^*)$ n \* Returns an array with all elements of this array sorted descending according to their natural sort order.\n \*/\n@SinceKotlin(\"1.3\")\n@ExperimentalUnsignedTypes\npublic fun ULongArray.sortedArrayDescending(): ULongArray  $\ln$  if (isEmpty()) return this\n return this.copyOf().apply  $\frac{\arccos}{}$  sortDescending()  $\ln\ln\arccos$ Returns an array with all elements of this array sorted descending according to their natural sort order.\n \*/\n@SinceKotlin(\"1.3\")\n@ExperimentalUnsignedTypes\npublic fun UByteArray.sortedArrayDescending(): UByteArray  $\ln$  if (isEmpty()) return this\n return this.copyOf().apply  $\frac{\text{cos}(\lambda)}{\text{cos}(\lambda)}\$ Returns an array with all elements of this array sorted descending according to their natural sort order.\n \*/\n@SinceKotlin(\"1.3\")\n@ExperimentalUnsignedTypes\npublic fun UShortArray.sortedArrayDescending(): UShortArray  $\ln \text{ its empty}$  return this\n return this.copyOf().apply  $\text{ sortDescending() }\ln\ln\frac{**\ln *}{n^*}$ Returns a list of all elements sorted descending according to their natural sort order. $\ln * \ln *$  The sort is stable. It means that equal elements preserve their order relative to each other after sorting.\n

\*/\n@SinceKotlin(\"1.3\")\n@ExperimentalUnsignedTypes\npublic fun UIntArray.sortedDescending(): List<UInt>  ${\nvert \nvert n \in \mathbb{N} \in \mathbb{N} \setminus \mathbb{N} \setminus \mathbb{N$ according to their natural sort order. $\ln * \ln *$  The sort is \_stable\_. It means that equal elements preserve their order relative to each other after sorting.\n \*/\n@SinceKotlin(\"1.3\")\n@ExperimentalUnsignedTypes\npublic fun ULongArray.sortedDescending(): List<ULong> {\n return copyOf().apply { sort() }.reversed()\n}\n\n/\*\*\n \* Returns a list of all elements sorted descending according to their natural sort order.\n  $* \nvert$   $*$  The sort is stable. It means that equal elements preserve their order relative to each other after sorting.\n

\*/\n@SinceKotlin(\"1.3\")\n@ExperimentalUnsignedTypes\npublic fun UByteArray.sortedDescending(): List < UByte > {\n return copyOf().apply { sort() }.reversed()\n\n\n/\*\*\n \* Returns a list of all elements sorted descending according to their natural sort order. $\ln * \ln *$  The sort is \_stable\_. It means that equal elements preserve their order relative to each other after sorting.\n \*/\n@SinceKotlin(\"1.3\")\n@ExperimentalUnsignedTypes\npublic fun UShortArray.sortedDescending(): List<UShort> {\n return copyOf().apply { sort() }.reversed()\n}\n\n/\*\*\n \* Returns an array of type [ByteArray], which is a view of this array where each element is a signed reinterpretation\n \* of the corresponding element of this array.\n

\*/\n@SinceKotlin(\"1.3\")\n@ExperimentalUnsignedTypes\n@kotlin.internal.InlineOnly\npublic inline fun UByteArray.asByteArray(): ByteArray {\n return storage\n}\n\n/\*\*\n \* Returns an array of type [IntArray], which is a view of this array where each element is a signed reinterpretation $\ln *$  of the corresponding element of this array.\n \*/\n@SinceKotlin(\"1.3\")\n@ExperimentalUnsignedTypes\n@kotlin.internal.InlineOnly\npublic inline fun UIntArray.asIntArray(): IntArray {\n return storage\n}\n\n/\*\*\n \* Returns a [List] that wraps the original array.\n \*/\n@SinceKotlin(\"1.3\")\n@ExperimentalUnsignedTypes\npublic expect fun UIntArray.asList():

List  $\text{UInt}\rightarrow\n\mathbb{n}$ <sup>\*\*</sup>\n \* Returns a [List] that wraps the original array.\n

\*/\n@SinceKotlin(\"1.3\")\n@ExperimentalUnsignedTypes\npublic expect fun ULongArray.asList():

List<ULong> $\n\frac{\ln\frac{x^*}{n}}{k^*}$  Returns a [List] that wraps the original array. $\n\frac{n}{k^*}$ 

\*/\n@SinceKotlin(\"1.3\")\n@ExperimentalUnsignedTypes\npublic expect fun UByteArray.asList():

List<UByte> $\n\lambda_n$ <sup>\*\*</sup>\n \* Returns a [List] that wraps the original array. $\n\lambda_n$ 

\*/\n@SinceKotlin(\"1.3\")\n@ExperimentalUnsignedTypes\npublic expect fun UShortArray.asList():

List < UShort > \n\n/\*\*\n \* Returns an array of type [LongArray], which is a view of this array where each element is a signed reinterpretation\n  $*$  of the corresponding element of this array.\n

\*/\n@SinceKotlin(\"1.3\")\n@ExperimentalUnsignedTypes\n@kotlin.internal.InlineOnly\npublic inline fun

ULongArray.asLongArray(): LongArray  $\ln$  return storage\n}\n\n/\*\*\n \* Returns an array of type [ShortArray], which is a view of this array where each element is a signed reinterpretation $\ln *$  of the corresponding element of this array.\n \*/\n@SinceKotlin(\"1.3\")\n@ExperimentalUnsignedTypes\n@kotlin.internal.InlineOnly\npublic inline fun UShortArray.asShortArray(): ShortArray {\n return storage\n}\n\n/\*\*\n \* Returns an array of type [UByteArray], which is a view of this array where each element is an unsigned reinterpretation $\ln$  \* of the corresponding element of this array.\n \*/\n@SinceKotlin(\"1.3\")\n@ExperimentalUnsignedTypes\n@kotlin.internal.InlineOnly\npublic inline fun ByteArray.asUByteArray(): UByteArray {\n return UByteArray(this)\n}\n\n/\*\*\n \* Returns an array of type [UIntArray], which is a view of this array where each element is an unsigned reinterpretation $\ln *$  of the corresponding element of this array.\n

\*/\n@SinceKotlin(\"1.3\")\n@ExperimentalUnsignedTypes\n@kotlin.internal.InlineOnly\npublic inline fun IntArray.asUIntArray(): UIntArray  $\ln$  return UIntArray(this)\n\\n\n\\*\*\n \* Returns an array of type [ULongArray], which is a view of this array where each element is an unsigned reinterpretation\n \* of the corresponding element of this array.\n

\*/\n@SinceKotlin(\"1.3\")\n@ExperimentalUnsignedTypes\n@kotlin.internal.InlineOnly\npublic inline fun LongArray.asULongArray(): ULongArray  $\ln$  return ULongArray(this)\n\n/\*\*\n \* Returns an array of type [UShortArray], which is a view of this array where each element is an unsigned reinterpretation\n \* of the corresponding element of this array.\n

\*/\n@SinceKotlin(\"1.3\")\n@ExperimentalUnsignedTypes\n@kotlin.internal.InlineOnly\npublic inline fun ShortArray.asUShortArray(): UShortArray  $\ln$  return UShortArray(this)\n $\ln/\frac{*}\n$ <sup>\*</sup>. Returns `true` if the two specified arrays are \*structurally\* equal to one another,\n \* i.e. contain the same number of the same elements in the same order. $\ln \sqrt[k]{n}$ @Deprecated( $\sqrt[k]{\text{Use Kotlin}}$  compiler 1.4 to avoid deprecation

warning.\")\n@SinceKotlin(\"1.3\")\n@DeprecatedSinceKotlin(hiddenSince =

\"1.4\")\n@ExperimentalUnsignedTypes\npublic infix fun UIntArray.contentEquals(other: UIntArray): Boolean {\n return this.contentEquals(other)\n}\n\n/\*\*\n \* Returns `true` if the two specified arrays are \*structurally\* equal to one another, $\ln *$  i.e. contain the same number of the same elements in the same order. $\ln */\ln$  @Deprecated( $\ln$ Use Kotlin compiler 1.4 to avoid deprecation

warning.\")\n@SinceKotlin(\"1.3\")\n@DeprecatedSinceKotlin(hiddenSince =

\"1.4\")\n@ExperimentalUnsignedTypes\npublic infix fun ULongArray.contentEquals(other: ULongArray):

Boolean  $\{\n\}$  return this.contentEquals(other)\n $\\n\| \n\|^* \mathbb{R}$  \* Returns `true` if the two specified arrays are \*structurally\* equal to one another,\n \* i.e. contain the same number of the same elements in the same order.\n

\*/\n@Deprecated(\"Use Kotlin compiler 1.4 to avoid deprecation

warning.\")\n@SinceKotlin(\"1.3\")\n@DeprecatedSinceKotlin(hiddenSince =

\"1.4\")\n@ExperimentalUnsignedTypes\npublic infix fun UByteArray.contentEquals(other: UByteArray): Boolean

 ${\n\mu \in \mathbb{Z} \in \mathbb{Z} \times \mathbb{Z} \times \mathbb{Z}$ to one another,\n \* i.e. contain the same number of the same elements in the same order.\n \*/\n@Deprecated(\"Use Kotlin compiler 1.4 to avoid deprecation

warning.\")\n@SinceKotlin(\"1.3\")\n@DeprecatedSinceKotlin(hiddenSince =

\"1.4\")\n@ExperimentalUnsignedTypes\npublic infix fun UShortArray.contentEquals(other: UShortArray): Boolean  $\{\n\$  return this.contentEquals(other)\n $\n\| \n\| \in \mathbb{R}$  Returns `true` if the two specified arrays are \*structurally\* equal to one another,\n \* i.e. contain the same number of the same elements in the same order.\n \*/\n@SinceKotlin(\"1.4\")\n@ExperimentalUnsignedTypes\npublic infix fun UIntArray?.contentEquals(other: UIntArray?): Boolean {\n return this?.storage.contentEquals(other?.storage)\n}\n\n/\*\*\n \* Returns `true` if the two specified arrays are \*structurally\* equal to one another,\n \* i.e. contain the same number of the same elements in the same order. $\ln \pi/\ln \omega$ SinceKotlin(\"1.4\")\n $\omega$ ExperimentalUnsignedTypes\npublic infix fun ULongArray?.contentEquals(other: ULongArray?): Boolean {\n return this?.storage.contentEquals(other?.storage)\n}\n\n/\*\*\n \* Returns `true` if the two specified arrays are \*structurally\* equal to one another, $\ln *$  i.e. contain the same number of the same elements in the same order. $\ln$ \*/\n@SinceKotlin(\"1.4\")\n@ExperimentalUnsignedTypes\npublic infix fun UByteArray?.contentEquals(other: UByteArray?): Boolean  $\{\n\$  return this?.storage.contentEquals(other?.storage)\n}\n\n/\*\*\n \* Returns `true` if the two specified arrays are \*structurally\* equal to one another,\n \* i.e. contain the same number of the same elements in the same order. $\ln \pi/\ln \omega$ SinceKotlin(\"1.4\")\n $\omega$ ExperimentalUnsignedTypes\npublic infix fun UShortArray?.contentEquals(other: UShortArray?): Boolean {\n return this?.storage.contentEquals(other?.storage)\n}\n\n/\*\*\n \* Returns a hash code based on the contents of this array as if it is [List]. $\ln \sqrt{\omega}$ Deprecated(\"Use Kotlin compiler 1.4 to avoid deprecation warning.\")\n@SinceKotlin(\"1.3\")\n@DeprecatedSinceKotlin(hiddenSince = \"1.4\")\n@ExperimentalUnsignedTypes\npublic fun UIntArray.contentHashCode(): Int {\n return this.contentHashCode()\n  $\ln\frac{x*\ln x}{n}$  \* Returns a hash code based on the contents of this array as if it is [List].\n \*/\n@Deprecated(\"Use Kotlin compiler 1.4 to avoid deprecation warning.\")\n@SinceKotlin(\"1.3\")\n@DeprecatedSinceKotlin(hiddenSince = \"1.4\")\n@ExperimentalUnsignedTypes\npublic fun ULongArray.contentHashCode(): Int {\n return this.contentHashCode()\n}\n\n/\*\*\n \* Returns a hash code based on the contents of this array as if it is [List].\n \*/\n@Deprecated(\"Use Kotlin compiler 1.4 to avoid deprecation warning.\")\n@SinceKotlin(\"1.3\")\n@DeprecatedSinceKotlin(hiddenSince = \"1.4\")\n@ExperimentalUnsignedTypes\npublic fun UByteArray.contentHashCode(): Int {\n return this.contentHashCode()\n  $\ln\ln(x^*)$  \* Returns a hash code based on the contents of this array as if it is [List].\n \*/\n@Deprecated(\"Use Kotlin compiler 1.4 to avoid deprecation warning.\")\n@SinceKotlin(\"1.3\")\n@DeprecatedSinceKotlin(hiddenSince = \"1.4\")\n@ExperimentalUnsignedTypes\npublic fun UShortArray.contentHashCode(): Int {\n return this.contentHashCode()\n}\n\n/\*\*\n \* Returns a hash code based on the contents of this array as if it is [List].\n \*/\n@SinceKotlin(\"1.4\")\n@ExperimentalUnsignedTypes\npublic fun UIntArray?.contentHashCode(): Int {\n return this?.storage.contentHashCode()\n\n\n/\*\*\n \* Returns a hash code based on the contents of this array as if it

is [List].\n \*/\n@SinceKotlin(\"1.4\")\n@ExperimentalUnsignedTypes\npublic fun

ULongArray?.contentHashCode(): Int  $\{\n\$  return this?.storage.contentHashCode()\n $\n\|\n\|\n\|^{**}\n\|$  \* Returns a hash code based on the contents of this array as if it is [List].\n

\*/\n@SinceKotlin(\"1.4\")\n@ExperimentalUnsignedTypes\npublic fun UByteArray?.contentHashCode(): Int {\n return this?.storage.contentHashCode()\n\n\n/\*\*\n \* Returns a hash code based on the contents of this array as if it is  $[List] \n\in \mathbb{C}$  is  $[List] \n\in \mathbb{C}$  Since Kotlin(\"1.4\")\n @Experimental Unsigned Types\npublic fun

UShortArray?.contentHashCode(): Int  $\{\n\}$  return this?.storage.contentHashCode()\n}\n\n/\*\*\n \* Returns a string representation of the contents of the specified array as if it is [List]. $\ln * \ln * \mathcal{Q}$  sample

samples.collections.Arrays.ContentOperations.contentToString\n \*/\n@Deprecated(\"Use Kotlin compiler 1.4 to avoid deprecation warning.\")\n@SinceKotlin(\"1.3\")\n@DeprecatedSinceKotlin(hiddenSince =

\"1.4\")\n@ExperimentalUnsignedTypes\npublic fun UIntArray.contentToString(): String {\n return this.contentToString()\n}\n\n/\*\*\n \* Returns a string representation of the contents of the specified array as if it is [List].\n \* \n \* @sample samples.collections.Arrays.ContentOperations.contentToString\n \*/\n@Deprecated(\"Use Kotlin compiler 1.4 to avoid deprecation

warning.\")\n@SinceKotlin(\"1.3\")\n@DeprecatedSinceKotlin(hiddenSince =

\"1.4\")\n@ExperimentalUnsignedTypes\npublic fun ULongArray.contentToString(): String {\n return this.contentToString()\n}\n\n/\*\*\n \* Returns a string representation of the contents of the specified array as if it is [List].\n \* \n \* @sample samples.collections.Arrays.ContentOperations.contentToString\n \*/\n@Deprecated(\"Use Kotlin compiler 1.4 to avoid deprecation

warning.\")\n@SinceKotlin(\"1.3\")\n@DeprecatedSinceKotlin(hiddenSince =

\"1.4\")\n@ExperimentalUnsignedTypes\npublic fun UByteArray.contentToString(): String {\n return this.contentToString()\n}\n\n/\*\*\n \* Returns a string representation of the contents of the specified array as if it is [List].\n \* \n \* @sample samples.collections.Arrays.ContentOperations.contentToString\n \*/\n@Deprecated(\"Use Kotlin compiler 1.4 to avoid deprecation

warning.\")\n@SinceKotlin(\"1.3\")\n@DeprecatedSinceKotlin(hiddenSince =

\"1.4\")\n@ExperimentalUnsignedTypes\npublic fun UShortArray.contentToString(): String {\n return this.contentToString()\n}\n\n/\*\*\n \* Returns a string representation of the contents of the specified array as if it is [List]. $\ln * \n\cong \mathcal{O}$  sample samples.collections.Arrays.ContentOperations.contentToString\n

\*/\n@SinceKotlin(\"1.4\")\n@ExperimentalUnsignedTypes\npublic fun UIntArray?.contentToString(): String {\n return this?.joinToString(\", \", \"[\", \"]\") ?: \"null\"\n\n/\*\*\n \* Returns a string representation of the contents of the specified array as if it is [List]. $\ln * \ln * \omega$  sample

samples.collections.Arrays.ContentOperations.contentToString\n

\*/\n@SinceKotlin(\"1.4\")\n@ExperimentalUnsignedTypes\npublic fun ULongArray?.contentToString(): String {\n return this?.joinToString(\", \", \"[\", \"]\") ?: \"null\"\n}\n\n/\*\*\n \* Returns a string representation of the contents of the specified array as if it is [List]. $\ln * \ln * \mathcal{Q}$  sample

samples.collections.Arrays.ContentOperations.contentToString\n

\*/\n@SinceKotlin(\"1.4\")\n@ExperimentalUnsignedTypes\npublic fun UByteArray?.contentToString(): String {\n return this?.joinToString(\", \", \"[\", \"]\") ?: \"null\"\n\n/\*\*\n \* Returns a string representation of the contents of the specified array as if it is [List]. $\ln * \ln * \omega$  sample

samples.collections.Arrays.ContentOperations.contentToString\n

\*/\n@SinceKotlin(\"1.4\")\n@ExperimentalUnsignedTypes\npublic fun UShortArray?.contentToString(): String {\n return this?.joinToString(\", \", \"[\", \"]\") ?: \"null\"\n }\n\n/\*\*\n \* Copies this array or its subrange into the [destination] array and returns that array. $\ln * \ln * It$ 's allowed to pass the same array in the [destination] and even specify the subrange so that it overlaps with the destination range. $\ln * \ln * \mathcal{Q}$  param destination the array to copy to. $\ln * \mathcal{Q}$  param destinationOffset the position in the [destination] array to copy to, 0 by default. $\ln * \mathcal{Q}$  param startIndex the beginning (inclusive) of the subrange to copy, 0 by default. $\ln * \mathcal{Q}$  param endIndex the end (exclusive) of the subrange to copy, size of this array by default. $\ln * \ln * \mathbb{Q}$  throws IndexOutOfBoundsException or [IllegalArgumentException] when [startIndex] or [endIndex] is out of range of this array indices or when `startIndex > endIndex`.\n \* @throws IndexOutOfBoundsException when the subrange doesn't fit into the [destination] array starting at the specified [destinationOffset],\n \* or when that index is out of the [destination] array indices range.\n \* \n \* @return the [destination] array.\n

\*/\n@SinceKotlin(\"1.3\")\n@ExperimentalUnsignedTypes\n@kotlin.internal.InlineOnly\npublic inline fun UIntArray.copyInto(destination: UIntArray, destinationOffset: Int = 0, startIndex: Int = 0, endIndex: Int = size): UIntArray {\n storage.copyInto(destination.storage, destinationOffset, startIndex, endIndex)\n return destination\n  $\ln\ln\pi^*$   $\infty$  array or its subrange into the [destination] array and returns that array. $\ln^* \ln^*$ It's allowed to pass the same array in the [destination] and even specify the subrange so that it overlaps with the destination range. $\ln * \ln * \mathcal{O}$  param destination the array to copy to. $\ln * \mathcal{O}$  param destinationOffset the position in the [destination] array to copy to, 0 by default. $\ln * \mathcal{Q}$  param startIndex the beginning (inclusive) of the subrange to copy,
0 by default.  $n * \mathcal{Q}$  param end Index the end (exclusive) of the subrange to copy, size of this array by default.  $n * \mathcal{Q}$ @throws IndexOutOfBoundsException or [IllegalArgumentException] when [startIndex] or [endIndex] is out of range of this array indices or when `startIndex > endIndex`.\n \* @throws IndexOutOfBoundsException when the subrange doesn't fit into the [destination] array starting at the specified [destinationOffset],\n \* or when that index is out of the [destination] array indices range. $\ln * \ln * \mathcal{Q}$  return the [destination] array. $\ln$ 

\*/\n@SinceKotlin(\"1.3\")\n@ExperimentalUnsignedTypes\n@kotlin.internal.InlineOnly\npublic inline fun ULongArray.copyInto(destination: ULongArray, destinationOffset: Int = 0, startIndex: Int = 0, endIndex: Int = size): ULongArray {\n storage.copyInto(destination.storage, destinationOffset, startIndex, endIndex)\n return destination\n\n\n\n\n\n\n\n\n \*\n \* Copies this array or its subrange into the [destination] array and returns that array.\n \* \n \* It's allowed to pass the same array in the [destination] and even specify the subrange so that it overlaps with the destination range. $\ln * \ln * \omega$  aram destination the array to copy to. $\ln * \omega$  param destinationOffset the position in the [destination] array to copy to, 0 by default.\n  $* \mathcal{Q}$  param startIndex the beginning (inclusive) of the subrange to copy, 0 by default. $\ln * \textcircled{a}$  aram endIndex the end (exclusive) of the subrange to copy, size of this array by default. $\ln * \ln *$ @throws IndexOutOfBoundsException or [IllegalArgumentException] when [startIndex] or [endIndex] is out of range of this array indices or when `startIndex > endIndex`.\n \* @throws IndexOutOfBoundsException when the subrange doesn't fit into the [destination] array starting at the specified [destinationOffset],\n \* or when that index is out of the [destination] array indices range. $\ln * \ln * \mathcal{Q}$  return the [destination] array. $\ln$ 

\*/\n@SinceKotlin(\"1.3\")\n@ExperimentalUnsignedTypes\n@kotlin.internal.InlineOnly\npublic inline fun UByteArray.copyInto(destination: UByteArray, destinationOffset: Int = 0, startIndex: Int = 0, endIndex: Int = size): UByteArray {\n storage.copyInto(destination.storage, destinationOffset, startIndex, endIndex)\n return destination\n  $\ln\ln\pi^* \neq$   $\infty$  be this array or its subrange into the [destination] array and returns that array. $\ln \pi$ It's allowed to pass the same array in the [destination] and even specify the subrange so that it overlaps with the destination range. $\ln * \ln * \omega$  aram destination the array to copy to. $\ln * \omega$  param destinationOffset the position in the [destination] array to copy to, 0 by default.\n  $* \mathcal{Q}$  param startIndex the beginning (inclusive) of the subrange to copy, 0 by default. $\ln * \textcircled{a}$  aram endIndex the end (exclusive) of the subrange to copy, size of this array by default. $\ln * \ln *$ @throws IndexOutOfBoundsException or [IllegalArgumentException] when [startIndex] or [endIndex] is out of range of this array indices or when `startIndex > endIndex `.\n \* @throws IndexOutOfBoundsException when the subrange doesn't fit into the [destination] array starting at the specified [destinationOffset],\n \* or when that index is out of the [destination] array indices range. $\ln * \ln * \mathcal{Q}$  return the [destination] array. $\ln$ 

\*/\n@SinceKotlin(\"1.3\")\n@ExperimentalUnsignedTypes\n@kotlin.internal.InlineOnly\npublic inline fun UShortArray.copyInto(destination: UShortArray, destinationOffset: Int = 0, startIndex: Int = 0, endIndex: Int = size): UShortArray {\n storage.copyInto(destination.storage, destinationOffset, startIndex, endIndex)\n return destination\n}\n\n/\*\*\n \* Returns new array which is a copy of the original array.\n \* \n \* @sample samples.collections.Arrays.CopyOfOperations.copyOf\n

\*/\n@SinceKotlin(\"1.3\")\n@ExperimentalUnsignedTypes\n@kotlin.internal.InlineOnly\npublic inline fun UIntArray.copyOf(): UIntArray  $\{\n\$  return UIntArray(storage.copyOf())\n $\|\n\|$ <sup>\*</sup>\n \* Returns new array which is a copy of the original array. $\ln * \ln * \omega$  sample samples.collections.Arrays.CopyOfOperations.copyOf $\ln$ \*/\n@SinceKotlin(\"1.3\")\n@ExperimentalUnsignedTypes\n@kotlin.internal.InlineOnly\npublic inline fun ULongArray.copyOf(): ULongArray {\n return ULongArray(storage.copyOf())\n }\n\n/\*\*\n \* Returns new array which is a copy of the original array. $\ln * \alpha$  as amples.collections.Arrays.CopyOfOperations.copyOf $\ln$ \*/\n@SinceKotlin(\"1.3\")\n@ExperimentalUnsignedTypes\n@kotlin.internal.InlineOnly\npublic inline fun UByteArray.copyOf(): UByteArray {\n return UByteArray(storage.copyOf())\n}\n\n/\*\*\n \* Returns new array which is a copy of the original array. $\ln * \alpha$  as amples.collections.Arrays.CopyOfOperations.copyOf $\ln$ \*/\n@SinceKotlin(\"1.3\")\n@ExperimentalUnsignedTypes\n@kotlin.internal.InlineOnly\npublic inline fun UShortArray.copyOf(): UShortArray {\n return UShortArray(storage.copyOf())\n  $\ln\ln^{**}\ln$  \* Returns new array which is a copy of the original array, resized to the given [newSize]. $\ln$  \* The copy is either truncated or padded at the end with zero values if necessary. $\ln * \ln * - If$  [newSize] is less than the size of the original array, the copy array is truncated to the [newSize].\n \* - If [newSize] is greater than the size of the original array, the extra elements in the copy array are filled with zero values.\n

\*/\n@SinceKotlin(\"1.3\")\n@ExperimentalUnsignedTypes\n@kotlin.internal.InlineOnly\npublic inline fun UIntArray.copyOf(newSize: Int): UIntArray {\n return UIntArray(storage.copyOf(newSize))\n}\n\n/\*\*\n \* Returns new array which is a copy of the original array, resized to the given [newSize].\n \* The copy is either truncated or padded at the end with zero values if necessary. $\ln * \ln * -$  If [newSize] is less than the size of the original array, the copy array is truncated to the  $[newSize] \setminus n^*$  - If  $[newSize]$  is greater than the size of the original array, the extra elements in the copy array are filled with zero values.\n

\*/\n@SinceKotlin(\"1.3\")\n@ExperimentalUnsignedTypes\n@kotlin.internal.InlineOnly\npublic inline fun ULongArray.copyOf(newSize: Int): ULongArray {\n return ULongArray(storage.copyOf(newSize))\n}\n\n/\*\*\n \* Returns new array which is a copy of the original array, resized to the given [newSize].\n \* The copy is either truncated or padded at the end with zero values if necessary. $\ln * \ln * -$  If [newSize] is less than the size of the original array, the copy array is truncated to the [newSize].\n \* - If [newSize] is greater than the size of the original array, the extra elements in the copy array are filled with zero values.\n

\*/\n@SinceKotlin(\"1.3\")\n@ExperimentalUnsignedTypes\n@kotlin.internal.InlineOnly\npublic inline fun UByteArray.copyOf(newSize: Int): UByteArray {\n return UByteArray(storage.copyOf(newSize))\n}\n\n/\*\*\n \* Returns new array which is a copy of the original array, resized to the given [newSize].\n \* The copy is either truncated or padded at the end with zero values if necessary. $\ln * \ln * -$  If [newSize] is less than the size of the original array, the copy array is truncated to the  $[newSize] \setminus n^*$  - If  $[newSize]$  is greater than the size of the original array, the extra elements in the copy array are filled with zero values.\n

\*/\n@SinceKotlin(\"1.3\")\n@ExperimentalUnsignedTypes\n@kotlin.internal.InlineOnly\npublic inline fun UShortArray.copyOf(newSize: Int): UShortArray {\n return UShortArray(storage.copyOf(newSize))\n\n\n/\*\*\n \* Returns a new array which is a copy of the specified range of the original array. $\ln * \ln * \omega$  param from Index the start of the range (inclusive) to copy.\n \* @param toIndex the end of the range (exclusive) to copy.\n \* \n \* @throws IndexOutOfBoundsException if [fromIndex] is less than zero or [toIndex] is greater than the size of this array.\n \* @throws IllegalArgumentException if [fromIndex] is greater than [toIndex].\n

\*/\n@SinceKotlin(\"1.3\")\n@ExperimentalUnsignedTypes\n@kotlin.internal.InlineOnly\npublic inline fun UIntArray.copyOfRange(fromIndex: Int, toIndex: Int): UIntArray {\n return

UIntArray(storage.copyOfRange(fromIndex, toIndex))\n\n/\*\*\n \* Returns a new array which is a copy of the specified range of the original array. $\ln * \ln * \mathcal{O}$  param from Index the start of the range (inclusive) to copy. $\ln *$ @param toIndex the end of the range (exclusive) to copy.\n \* \n \* @throws IndexOutOfBoundsException if [fromIndex] is less than zero or [toIndex] is greater than the size of this array.\n \* @throws

IllegalArgumentException if [fromIndex] is greater than [toIndex].\n

\*/\n@SinceKotlin(\"1.3\")\n@ExperimentalUnsignedTypes\n@kotlin.internal.InlineOnly\npublic inline fun ULongArray.copyOfRange(fromIndex: Int, toIndex: Int): ULongArray {\n return

ULongArray(storage.copyOfRange(fromIndex, toIndex))\n\n/\*\*\n \* Returns a new array which is a copy of the specified range of the original array. $\ln * \ln * \mathcal{O}$  param from Index the start of the range (inclusive) to copy. $\ln *$ @param toIndex the end of the range (exclusive) to copy.\n  $*\$ \n  $*\ @$ throws IndexOutOfBoundsException if [fromIndex] is less than zero or [toIndex] is greater than the size of this array. $\ln * \mathcal{Q}$  throws

IllegalArgumentException if [fromIndex] is greater than [toIndex].\n

\*/\n@SinceKotlin(\"1.3\")\n@ExperimentalUnsignedTypes\n@kotlin.internal.InlineOnly\npublic inline fun UByteArray.copyOfRange(fromIndex: Int, toIndex: Int): UByteArray {\n return

UByteArray(storage.copyOfRange(fromIndex, toIndex))\n}\n\n/\*\*\n \* Returns a new array which is a copy of the specified range of the original array. $\ln * \ln * \mathcal{O}$  param from Index the start of the range (inclusive) to copy. $\ln *$ @param toIndex the end of the range (exclusive) to copy.\n \* \n \* @throws IndexOutOfBoundsException if [fromIndex] is less than zero or [toIndex] is greater than the size of this array. $\ln * \mathcal{Q}$  throws

IllegalArgumentException if [fromIndex] is greater than [toIndex].\n

\*/\n@SinceKotlin(\"1.3\")\n@ExperimentalUnsignedTypes\n@kotlin.internal.InlineOnly\npublic inline fun UShortArray.copyOfRange(fromIndex: Int, toIndex: Int): UShortArray {\n return

UShortArray(storage.copyOfRange(fromIndex, toIndex))\n\n/\*\*\n \* Fills this array or its subrange with the specified [element] value. $\ln * \ln * \mathbb{Q}$  param from Index the start of the range (inclusive) to fill, 0 by default. $\ln * \ln \mathbb{Q}$ @param toIndex the end of the range (exclusive) to fill, size of this array by default. $\ln * \ln * \omega$  throws IndexOutOfBoundsException if [fromIndex] is less than zero or [toIndex] is greater than the size of this array.\n \* @throws IllegalArgumentException if [fromIndex] is greater than [toIndex].\n

\*/\n@SinceKotlin(\"1.3\")\n@ExperimentalUnsignedTypes\npublic fun UIntArray.fill(element: UInt, fromIndex: Int = 0, toIndex: Int = size): Unit  $\ln$  storage.fill(element.toInt(), fromIndex, toIndex)\n}\n\n/\*\*\n \* Fills this array or its subrange with the specified [element] value. $\ln * \ln * \textcircled{a}$  from Index the start of the range (inclusive) to fill, 0 by default. $\ln * \mathcal{Q}$  param to Index the end of the range (exclusive) to fill, size of this array by default. $\ln * \ln *$ @throws IndexOutOfBoundsException if [fromIndex] is less than zero or [toIndex] is greater than the size of this array. $\ln * \omega$  throws IllegalArgumentException if [fromIndex] is greater than [toIndex]. $\ln$ 

\*/\n@SinceKotlin(\"1.3\")\n@ExperimentalUnsignedTypes\npublic fun ULongArray.fill(element: ULong, fromIndex: Int = 0, toIndex: Int = size): Unit  $\{\nabla$  storage.fill(element.toLong(), fromIndex, toIndex)\n $\{\nabla$ /\*\n \* Fills this array or its subrange with the specified [element] value. $\ln * \ln * \omega$  param from Index the start of the range (inclusive) to fill, 0 by default. $\ln * \mathcal{Q}$  param to Index the end of the range (exclusive) to fill, size of this array by default. $\ln * \ln * \omega$  throws IndexOutOfBoundsException if [fromIndex] is less than zero or [toIndex] is greater than the size of this array.\n \* @throws IllegalArgumentException if [fromIndex] is greater than [toIndex].\n \*/\n@SinceKotlin(\"1.3\")\n@ExperimentalUnsignedTypes\npublic fun UByteArray.fill(element: UByte, fromIndex: Int = 0, toIndex: Int = size): Unit  $\{\n\}$  storage.fill(element.toByte(), fromIndex, toIndex)\n $\{\n\}\n\|\n\|\n\|^* \|\n\|$ Fills this array or its subrange with the specified [element] value. $\ln * \ln * \omega$  param from Index the start of the range (inclusive) to fill, 0 by default. $\ln * \mathcal{Q}$  param to Index the end of the range (exclusive) to fill, size of this array by default. $\ln * \ln * \mathcal{O}$  throws IndexOutOfBoundsException if [fromIndex] is less than zero or [toIndex] is greater than the size of this array.\n \* @throws IllegalArgumentException if [fromIndex] is greater than [toIndex].\n \*/\n@SinceKotlin(\"1.3\")\n@ExperimentalUnsignedTypes\npublic fun UShortArray.fill(element: UShort, fromIndex: Int = 0, toIndex: Int = size): Unit  $\{\nabla$  storage.fill(element.toShort(), fromIndex, toIndex)\n $\nabla$ \*\n \* Returns the range of valid indices for the array.\n

\*/\n@SinceKotlin(\"1.3\")\n@ExperimentalUnsignedTypes\npublic inline val UIntArray.indices: IntRange\n get()  $=$  storage.indices $\ln\frac{x}{\ln x}$  Returns the range of valid indices for the array. $\ln$ 

\*/\n@SinceKotlin(\"1.3\")\n@ExperimentalUnsignedTypes\npublic inline val ULongArray.indices: IntRange\n  $get() = storage. indices \n\ln^* \n\approx \n\text{Returns the range of valid indices for the array.}\n\ln$ 

\*/\n@SinceKotlin(\"1.3\")\n@ExperimentalUnsignedTypes\npublic inline val UByteArray.indices: IntRange\n  $get() = storage.index\ln\frac{*}{n}$  Returns the range of valid indices for the array. $\ln$ 

\*/\n@SinceKotlin(\"1.3\")\n@ExperimentalUnsignedTypes\npublic inline val UShortArray.indices: IntRange\n  $get() = storage. indices \n\langle n \rangle^* \n\langle n * Returns the last valid index for the array. \n\langle n \rangle$ 

 $*\ln\omega$ SinceKotlin(\"1.3\")\n@ExperimentalUnsignedTypes\npublic inline val UIntArray.lastIndex: Int\n get() = storage.lastIndex\n\n/\*\*\n \* Returns the last valid index for the array.\n

 $*\ln\omega$ SinceKotlin(\"1.3\")\n@ExperimentalUnsignedTypes\npublic inline val ULongArray.lastIndex: Int\n get() = storage.lastIndex\n\n/\*\*\n \* Returns the last valid index for the array.\n

\*/\n@SinceKotlin(\"1.3\")\n@ExperimentalUnsignedTypes\npublic inline val UByteArray.lastIndex: Int\n get() = storage.lastIndex\n\n/\*\*\n \* Returns the last valid index for the array.\n

 $*\ln\omega$ SinceKotlin(\"1.3\")\n@ExperimentalUnsignedTypes\npublic inline val UShortArray.lastIndex: Int\n get() = storage.lastIndex\n\n/\*\*\n \* Returns an array containing all elements of the original array and then the given

[element].\n \*/\n@SinceKotlin(\"1.3\")\n@ExperimentalUnsignedTypes\n@kotlin.internal.InlineOnly\npublic inline operator fun UIntArray.plus(element: UInt): UIntArray {\n return UIntArray(storage +

element.toInt())\n\n/\*\*\n \* Returns an array containing all elements of the original array and then the given [element].\n \*/\n@SinceKotlin(\"1.3\")\n@ExperimentalUnsignedTypes\n@kotlin.internal.InlineOnly\npublic inline operator fun ULongArray.plus(element: ULong): ULongArray {\n return ULongArray(storage +

element.toLong())\n \\n\n/\*\*\n \* Returns an array containing all elements of the original array and then the given

[element].\n \*/\n@SinceKotlin(\"1.3\")\n@ExperimentalUnsignedTypes\n@kotlin.internal.InlineOnly\npublic inline operator fun UByteArray.plus(element: UByte): UByteArray {\n return UByteArray(storage + element.toByte())\n}\n\n/\*\*\n \* Returns an array containing all elements of the original array and then the given [element].\n \*/\n@SinceKotlin(\"1.3\")\n@ExperimentalUnsignedTypes\n@kotlin.internal.InlineOnly\npublic inline operator fun UShortArray.plus(element: UShort): UShortArray {\n return UShortArray(storage + element.toShort())\n}\n\n/\*\*\n \* Returns an array containing all elements of the original array and then all elements of the given [elements] collection.\n \*/\n@SinceKotlin(\"1.3\")\n@ExperimentalUnsignedTypes\npublic operator fun UIntArray.plus(elements: Collection<UInt>): UIntArray {\n var index = size\n val result = storage.copyOf(size + elements.size)\n for (element in elements) result[index++] = element.toInt()\n return UIntArray(result)\n}\n\n/\*\*\n \* Returns an array containing all elements of the original array and then all elements of the given [elements] collection.\n \*/\n@SinceKotlin(\"1.3\")\n@ExperimentalUnsignedTypes\npublic operator fun ULongArray.plus(elements: Collection<ULong>): ULongArray  $\{\nabla \cdot \mathbf{v} = \nabla \cdot \mathbf{v} = \nabla \cdot \mathbf{v} = \nabla \cdot \mathbf{v}$ storage.copyOf(size + elements.size)\n for (element in elements) result[index++] = element.toLong()\n return ULongArray(result)\n\\n\n\n\n\n\\*\*\n \* Returns an array containing all elements of the original array and then all elements of the given [elements] collection.\n \*/\n@SinceKotlin(\"1.3\")\n@ExperimentalUnsignedTypes\npublic operator fun UByteArray.plus(elements: Collection<UByte>): UByteArray {\n var index = size\n val result = storage.copyOf(size + elements.size)\n for (element in elements) result[index++] = element.toByte()\n return UByteArray(result)\n}\n\n/\*\*\n \* Returns an array containing all elements of the original array and then all elements of the given [elements] collection.\n \*/\n@SinceKotlin(\"1.3\")\n@ExperimentalUnsignedTypes\npublic operator fun UShortArray.plus(elements: Collection<UShort>): UShortArray {\n var index = size\n val result = storage.copyOf(size + elements.size)\n for (element in elements) result[index++] = element.toShort()\n return UShortArray(result)\n\\n\n\n\n\n\\*\*\n \* Returns an array containing all elements of the original array and then all elements of the given [elements] array.\n

\*/\n@SinceKotlin(\"1.3\")\n@ExperimentalUnsignedTypes\n@kotlin.internal.InlineOnly\npublic inline operator fun UIntArray.plus(elements: UIntArray): UIntArray {\n return UIntArray(storage + elements.storage)\n}\n\n/\*\*\n \* Returns an array containing all elements of the original array and then all elements of the given [elements] array.\n \*/\n@SinceKotlin(\"1.3\")\n@ExperimentalUnsignedTypes\n@kotlin.internal.InlineOnly\npublic inline operator fun ULongArray.plus(elements: ULongArray): ULongArray {\n return ULongArray(storage +

elements.storage $\ln{\ln\pi^*}\$ n \* Returns an array containing all elements of the original array and then all elements of the given [elements] array.\n

\*/\n@SinceKotlin(\"1.3\")\n@ExperimentalUnsignedTypes\n@kotlin.internal.InlineOnly\npublic inline operator fun UByteArray.plus(elements: UByteArray): UByteArray {\n return UByteArray(storage +

elements.storage)\n}\n\n/\*\*\n \* Returns an array containing all elements of the original array and then all elements of the given [elements] array.\n

\*/\n@SinceKotlin(\"1.3\")\n@ExperimentalUnsignedTypes\n@kotlin.internal.InlineOnly\npublic inline operator fun UShortArray.plus(elements: UShortArray): UShortArray {\n return UShortArray(storage +

elements.storage)\n}\n\n/\*\*\n \* Sorts the array in-place.\n \* \n \* @sample

samples.collections.Arrays.Sorting.sortArray\n \*/\n@SinceKotlin(\"1.3\")\n@ExperimentalUnsignedTypes\npublic fun UIntArray.sort(): Unit  $\{\n\alpha : \beta > 1\}$  sortArray(this, 0, size)\n $\|\n\|$ \n\n<sup>/\*\*</sup>\n \* Sorts the array in-place.\n \* \n \* @sample samples.collections.Arrays.Sorting.sortArray\n

\*/\n@SinceKotlin(\"1.3\")\n@ExperimentalUnsignedTypes\npublic fun ULongArray.sort(): Unit  $\{\n\$ n if (size > 1) sortArray(this, 0, size)\n \\n\n/\*\*\n \* Sorts the array in-place.\n \* \n \* @sample

samples.collections.Arrays.Sorting.sortArray\n \*/\n@SinceKotlin(\"1.3\")\n@ExperimentalUnsignedTypes\npublic fun UByteArray.sort(): Unit  $\ln$  if (size > 1) sortArray(this, 0, size)\n}\n\n/\*\*\n \* Sorts the array in-place.\n \* \n \* @sample samples.collections.Arrays.Sorting.sortArray\n

\*/\n@SinceKotlin(\"1.3\")\n@ExperimentalUnsignedTypes\npublic fun UShortArray.sort(): Unit {\n if (size > 1) sortArray(this, 0, size)\n}\n\n/\*\*\n \* Sorts a range in the array in-place.\n \* \n \* @param fromIndex the start of the range (inclusive) to sort, 0 by default. $\ln * \mathcal{Q}$  param to Index the end of the range (exclusive) to sort, size of this array by default.\n \* \n \* @throws IndexOutOfBoundsException if [fromIndex] is less than zero or [toIndex] is greater than the size of this array. $\ln * \mathcal{Q}$  throws IllegalArgumentException if [fromIndex] is greater than [toIndex]. $\ln * \ln *$ @sample samples.collections.Arrays.Sorting.sortRangeOfArray\n

\*/\n@SinceKotlin(\"1.4\")\n@ExperimentalUnsignedTypes\npublic fun UIntArray.sort(fromIndex: Int = 0, toIndex: Int = size): Unit {\n AbstractList.checkRangeIndexes(fromIndex, toIndex, size)\n sortArray(this, fromIndex, toIndex)\n\n\n/\*\*\n \* Sorts a range in the array in-place.\n \* \n \* @param fromIndex the start of the range (inclusive) to sort, 0 by default. $\ln * \mathcal{Q}$  param to Index the end of the range (exclusive) to sort, size of this array by default. $\ln * \ln * \omega$  throws IndexOutOfBoundsException if [fromIndex] is less than zero or [toIndex] is greater than the size of this array. $\ln *$  @throws IllegalArgumentException if [fromIndex] is greater than [toIndex]. $\ln * \ln *$ @sample samples.collections.Arrays.Sorting.sortRangeOfArray\n

 $*\ln\omega$  Since Kotlin(\"1.4\")\n  $\omega$  Experimental Unsigned Types\npublic fun ULongArray.sort(from Index: Int = 0, toIndex: Int = size): Unit {\n AbstractList.checkRangeIndexes(fromIndex, toIndex, size)\n sortArray(this, fromIndex, toIndex)\n\\n\n/\*\*\n \* Sorts a range in the array in-place.\n \* \n \* @param fromIndex the start of the range (inclusive) to sort, 0 by default. $\ln * \mathcal{Q}$  param to Index the end of the range (exclusive) to sort, size of this array by default.\n \* \n \* @throws IndexOutOfBoundsException if [fromIndex] is less than zero or [toIndex] is greater than the size of this array. $\ln * \mathcal{Q}$  throws IllegalArgumentException if [fromIndex] is greater than [toIndex]. $\ln * \ln *$ @sample samples.collections.Arrays.Sorting.sortRangeOfArray\n

 $*\ln\omega$ SinceKotlin(\"1.4\")\n $\omega$ ExperimentalUnsignedTypes\npublic fun UByteArray.sort(fromIndex: Int = 0, toIndex: Int = size): Unit  $\ln$  AbstractList.checkRangeIndexes(fromIndex, toIndex, size)\n sortArray(this, fromIndex, toIndex)\n\\n\n\n\\*\*\n \* Sorts a range in the array in-place.\n \* \n \* @param fromIndex the start of the range (inclusive) to sort, 0 by default. $\ln * \mathcal{Q}$  param to Index the end of the range (exclusive) to sort, size of this array by default.\n \* \n \* @throws IndexOutOfBoundsException if [fromIndex] is less than zero or [toIndex] is greater than the size of this array. $\ln * \mathbb{Q}$  throws IllegalArgumentException if [fromIndex] is greater than [toIndex]. $\ln * \ln *$ @sample samples.collections.Arrays.Sorting.sortRangeOfArray\n

 $*\ln\omega$  Since Kotlin(\"1.4\")\n  $\omega$  Experimental Unsigned Types\npublic fun UShortArray.sort(from Index: Int = 0, toIndex: Int = size): Unit  $\ln$  AbstractList.checkRangeIndexes(fromIndex, toIndex, size)\n sortArray(this, fromIndex, toIndex)\n}\n\n/\*\*\n \* Sorts elements of the array in the specified range in-place.\n \* The elements are sorted descending according to their natural sort order. $\ln * \ln * \omega$  for all from Index the start of the range (inclusive) to sort.\n \* @param toIndex the end of the range (exclusive) to sort.\n \* \n \* @throws IndexOutOfBoundsException if [fromIndex] is less than zero or [toIndex] is greater than the size of this array. $\ln * \mathcal{Q}$  throws

IllegalArgumentException if [fromIndex] is greater than [toIndex].\n

\*/\n@SinceKotlin(\"1.4\")\n@ExperimentalUnsignedTypes\npublic fun UIntArray.sortDescending(fromIndex: Int, toIndex: Int): Unit {\n sort(fromIndex, toIndex)\n reverse(fromIndex, toIndex)\n}\n\n/\*\*\n \* Sorts elements of the array in the specified range in-place. $\ln *$  The elements are sorted descending according to their natural sort order. $\ln * \ln * \omega$  aram from Index the start of the range (inclusive) to sort. $\ln * \omega$  param to Index the end of the range (exclusive) to sort. $\ln * \ln * \omega$  throws IndexOutOfBoundsException if [fromIndex] is less than zero or [toIndex] is greater than the size of this array. $\ln * \mathcal{Q}$  throws IllegalArgumentException if [fromIndex] is greater than [toIndex]. $\ln$ \*/\n@SinceKotlin(\"1.4\")\n@ExperimentalUnsignedTypes\npublic fun ULongArray.sortDescending(fromIndex: Int, toIndex: Int): Unit  $\ln$  sort(fromIndex, toIndex) $\ln$  reverse(fromIndex, toIndex) $\ln \ln(x^*)$ n \* Sorts elements of the array in the specified range in-place. $\ln *$  The elements are sorted descending according to their natural sort order. $\ln * \ln * \textcircled{r}$  aram from Index the start of the range (inclusive) to sort. $\ln * \textcircled{r}$  param to Index the end of the range  $(\text{exclusive})$  to sort. $\ln * \ln * \omega$  throws IndexOutOfBoundsException if [fromIndex] is less than zero or [toIndex] is greater than the size of this array. $\ln * \mathcal{Q}$  throws IllegalArgumentException if [fromIndex] is greater than [toIndex]. $\ln$ \*/\n@SinceKotlin(\"1.4\")\n@ExperimentalUnsignedTypes\npublic fun UByteArray.sortDescending(fromIndex: Int, toIndex: Int): Unit  $\ln$  sort(fromIndex, toIndex)\n reverse(fromIndex, toIndex)\n  $\ln\ln x$  \* Sorts elements of the array in the specified range in-place. $\ln *$  The elements are sorted descending according to their natural sort order. $\ln * \ln *$  @param from Index the start of the range (inclusive) to sort. $\ln *$  @param to Index the end of the range (exclusive) to sort. $\ln * \ln * \omega$  throws IndexOutOfBoundsException if [fromIndex] is less than zero or [toIndex] is

greater than the size of this array.\n \* @throws IllegalArgumentException if [fromIndex] is greater than [toIndex].\n \*/\n@SinceKotlin(\"1.4\")\n@ExperimentalUnsignedTypes\npublic fun UShortArray.sortDescending(fromIndex: Int, toIndex: Int): Unit  $\ln$  sort(fromIndex, toIndex) $\ln$  reverse(fromIndex, toIndex) $\ln$  $\ln/\ln^{**}\ln$  \* Returns an array of type [ByteArray], which is a copy of this array where each element is a signed reinterpretation\n \* of the corresponding element of this array.\n

\*/\n@SinceKotlin(\"1.3\")\n@ExperimentalUnsignedTypes\n@kotlin.internal.InlineOnly\npublic inline fun UByteArray.toByteArray(): ByteArray  ${\n n \xi_0 \in \mathbb{N} \n\in \mathbb{N} \n\in \mathbb{N} \n}$  \* Returns an array of type [IntArray], which is a copy of this array where each element is a signed reinterpretation\n \* of the corresponding element of this array.\n

\*/\n@SinceKotlin(\"1.3\")\n@ExperimentalUnsignedTypes\n@kotlin.internal.InlineOnly\npublic inline fun UIntArray.toIntArray(): IntArray {\n return storage.copyOf()\n\n\n/\*\*\n \* Returns an array of type [LongArray], which is a copy of this array where each element is a signed reinterpretation\n \* of the corresponding element of this array.\n \*/\n@SinceKotlin(\"1.3\")\n@ExperimentalUnsignedTypes\n@kotlin.internal.InlineOnly\npublic inline fun ULongArray.toLongArray(): LongArray  $\{\n\$ return storage.copyOf()\n $\n\n\}\n\n\frac**\n$  \* Returns an array of type  $[ShortArray]$ , which is a copy of this array where each element is a signed reinterpretation $\ln *$  of the corresponding element of this array.\n

\*/\n@SinceKotlin(\"1.3\")\n@ExperimentalUnsignedTypes\n@kotlin.internal.InlineOnly\npublic inline fun UShortArray.toShortArray(): ShortArray {\n return storage.copyOf()\n\n\n/\*\*\n \* Returns a \*typed\* object array containing all of the elements of this primitive array.\n

\*/\n@SinceKotlin(\"1.3\")\n@ExperimentalUnsignedTypes\npublic fun UIntArray.toTypedArray(): Array<UInt>  ${\n\mu \in \mathbb{Z} \in \mathbb{Z} \text{ and } \mathbb{Z} \neq \mathbb{Z} \text{ and } \mathbb{Z} \neq \mathbb{Z} \text{ and } \mathbb{Z} \neq \mathbb{Z} \text{ and } \mathbb{Z} \neq \mathbb{Z} \text{ and } \mathbb{Z} \neq \mathbb{Z} \text{ and } \mathbb{Z} \neq \mathbb{Z} \text{ and } \mathbb{Z} \neq \mathbb{Z} \text{ and } \mathbb{Z} \neq \mathbb{Z} \text{ and } \mathbb{Z} \neq \mathbb{Z} \text{ and } \mathbb{Z} \neq \mathbb{Z}$ elements of this primitive array.\n \*/\n @SinceKotlin(\"1.3\")\n @ExperimentalUnsignedTypes\npublic fun ULongArray.toTypedArray(): Array<ULong>  ${\n \nu \in \Gamma} \in \Gamma$  return Array(size)  ${\n \nu \in \Gamma} \in \Gamma^* \$ n \* Returns a \*typed\* object array containing all of the elements of this primitive array.\n

\*/\n@SinceKotlin(\"1.3\")\n@ExperimentalUnsignedTypes\npublic fun UByteArray.toTypedArray(): Array<UByte>  $\{\n\$ return Array(size)  $\{$  index -> this[index]  $\n\ln\|\n\|$ \*\n \* Returns a \*typed\* object array containing all of the elements of this primitive array.\n

\*/\n@SinceKotlin(\"1.3\")\n@ExperimentalUnsignedTypes\npublic fun UShortArray.toTypedArray(): Array<UShort>  $\{\n$  return Array(size) { index -> this[index]  $\n$ \n $\n$ <sup>\*\*</sup>\n \* Returns an array of UByte containing all of the elements of this generic array. $\ln \pi / \log Sine$ Kotlin(\"1.3\")\n@ExperimentalUnsignedTypes\npublic fun Array<out UByte>.toUByteArray(): UByteArray {\n return UByteArray(size) { index -> this[index] }\n}\n\n/\*\*\n \* Returns an array of type [UByteArray], which is a copy of this array where each element is an unsigned reinterpretation\n \* of the corresponding element of this array.\n

\*/\n@SinceKotlin(\"1.3\")\n@ExperimentalUnsignedTypes\n@kotlin.internal.InlineOnly\npublic inline fun ByteArray.toUByteArray(): UByteArray {\n return UByteArray(this.copyOf())\n}\n\n/\*\*\n \* Returns an array of UInt containing all of the elements of this generic array.\n

\*/\n@SinceKotlin(\"1.3\")\n@ExperimentalUnsignedTypes\npublic fun Array<out UInt>.toUIntArray(): UIntArray  ${\n\mu$  return UIntArray(size) { index -> this[index]  $\n\nu^*\n$  \* Returns an array of type [UIntArray], which is a copy of this array where each element is an unsigned reinterpretation\n \* of the corresponding element of this array.\n \*/\n@SinceKotlin(\"1.3\")\n@ExperimentalUnsignedTypes\n@kotlin.internal.InlineOnly\npublic inline fun IntArray.toUIntArray(): UIntArray {\n return UIntArray(this.copyOf())\n}\n\n/\*\*\n \* Returns an array of ULong containing all of the elements of this generic array.\n

\*/\n@SinceKotlin(\"1.3\")\n@ExperimentalUnsignedTypes\npublic fun Array<out ULong>.toULongArray(): ULongArray  $\{\n$  return ULongArray(size)  $\text{index} \in \mathbb{N}\n$ \n $\mathbb{N}^*$ \n \* Returns an array of type [ULongArray], which is a copy of this array where each element is an unsigned reinterpretation $\ln *$  of the corresponding element of this array.\n

\*/\n@SinceKotlin(\"1.3\")\n@ExperimentalUnsignedTypes\n@kotlin.internal.InlineOnly\npublic inline fun LongArray.toULongArray(): ULongArray {\n return ULongArray(this.copyOf())\n}\n\n/\*\*\n \* Returns an array of UShort containing all of the elements of this generic array.\n

\*/\n@SinceKotlin(\"1.3\")\n@ExperimentalUnsignedTypes\npublic fun Array<out UShort>.toUShortArray(): UShortArray  $\{\n\$  return UShortArray(size)  $\{index \} \n\| \n\| \n\$ [UShortArray], which is a copy of this array where each element is an unsigned reinterpretation\n \* of the corresponding element of this array.\n

\*/\n@SinceKotlin(\"1.3\")\n@ExperimentalUnsignedTypes\n@kotlin.internal.InlineOnly\npublic inline fun ShortArray.toUShortArray(): UShortArray  $\ln$  return UShortArray(this.copyOf()) $\ln\ln(*\ln * \text{Return } a$  [Map] where keys are elements from the given array and values are\n \* produced by the [valueSelector] function applied to each element. $\ln * \ln *$  If any two elements are equal, the last one gets added to the map. $\ln * \ln *$  The returned map preserves the entry iteration order of the original array. $\ln * \ln * \omega$  sample

samples.collections.Collections.Transformations.associateWith\n

\*/\n@SinceKotlin(\"1.4\")\n@ExperimentalUnsignedTypes\n@kotlin.internal.InlineOnly\npublic inline fun <V> UIntArray.associateWith(valueSelector: (UInt) -> V): Map<UInt, V>  $\n\$ n val result = LinkedHashMap<UInt,  $V>(mapCapacity(size).coerceAtLeast(16))\n\in return associateWithTo(result, valueSelectcor)\n\in\mathbb{R}^n^*$  Returns a [Map] where keys are elements from the given array and values are\n \* produced by the [valueSelector] function applied to each element. $\ln * \ln *$  If any two elements are equal, the last one gets added to the map. $\ln * \ln *$  The returned map preserves the entry iteration order of the original array. $\ln * \ln * \omega$  sample

samples.collections.Collections.Transformations.associateWith\n

\*/\n@SinceKotlin(\"1.4\")\n@ExperimentalUnsignedTypes\n@kotlin.internal.InlineOnly\npublic inline fun <V> ULongArray.associateWith(valueSelector: (ULong) -> V): Map<ULong, V> {\n val result =

LinkedHashMap<ULong, V>(mapCapacity(size).coerceAtLeast(16))\n return associateWithTo(result, valueSelector)\n}\n\n/\*\*\n \* Returns a [Map] where keys are elements from the given array and values are\n \* produced by the [valueSelector] function applied to each element. $\ln * \ln *$  If any two elements are equal, the last one gets added to the map. $\ln * \ln *$  The returned map preserves the entry iteration order of the original array. $\ln * \ln *$ 

@sample samples.collections.Collections.Transformations.associateWith\n

\*/\n@SinceKotlin(\"1.4\")\n@ExperimentalUnsignedTypes\n@kotlin.internal.InlineOnly\npublic inline fun <V> UByteArray.associateWith(valueSelector: (UByte) -> V): Map<UByte, V> {\n val result =

LinkedHashMap<UByte, V>(mapCapacity(size).coerceAtLeast(16))\n return associateWithTo(result,

valueSelector)\n}\n\n/\*\*\n \* Returns a [Map] where keys are elements from the given array and values are\n \* produced by the [valueSelector] function applied to each element. $\ln * \ln *$  If any two elements are equal, the last one gets added to the map. $\ln * \ln *$  The returned map preserves the entry iteration order of the original array. $\ln * \ln *$ @sample samples.collections.Collections.Transformations.associateWith\n

\*/\n@SinceKotlin(\"1.4\")\n@ExperimentalUnsignedTypes\n@kotlin.internal.InlineOnly\npublic inline fun <V> UShortArray.associateWith(valueSelector: (UShort) -> V): Map<UShort, V> {\n val result =

LinkedHashMap<UShort, V>(mapCapacity(size).coerceAtLeast(16))\n return associateWithTo(result, valueSelector)\n}\n\n/\*\*\n \* Populates and returns the [destination] mutable map with key-value pairs for each

element of the given array, $\ln *$  where key is the element itself and value is provided by the [valueSelector] function applied to that key. $\ln * \ln *$  If any two elements are equal, the last one overwrites the former value in the map. $\ln * \ln$ \* @sample samples.collections.Collections.Transformations.associateWithTo\n

\*/\n@SinceKotlin(\"1.4\")\n@ExperimentalUnsignedTypes\n@kotlin.internal.InlineOnly\npublic inline fun <V, M : MutableMap<in UInt, in V>> UIntArray.associateWithTo(destination: M, valueSelector: (UInt) -> V): M {\n for (element in this)  ${\nightharpoonup n}$  destination.put(element, valueSelector(element))\n  ${\nightharpoonup n}$  return destination\n  ${\nightharpoonup n}^*{\nightharpoonup n}$  \* Populates and returns the [destination] mutable map with key-value pairs for each element of the given array, $\ln *$ where key is the element itself and value is provided by the [valueSelector] function applied to that key. $\ln * \ln * If$ any two elements are equal, the last one overwrites the former value in the map. $\ln * \ln * \omega$  sample samples.collections.Collections.Transformations.associateWithTo\n

\*/\n@SinceKotlin(\"1.4\")\n@ExperimentalUnsignedTypes\n@kotlin.internal.InlineOnly\npublic inline fun <V, M : MutableMap<in ULong, in V>> ULongArray.associateWithTo(destination: M, valueSelector: (ULong) -> V): M

 ${\n $m$  for (element in this) {\n $m$  destination.put(element, valueSelector(element))\n $m$  return$ destination\n}\n\n/\*\*\n \* Populates and returns the [destination] mutable map with key-value pairs for each element of the given array,\n \* where key is the element itself and value is provided by the [valueSelector] function applied to that key. $\ln * \ln *$  If any two elements are equal, the last one overwrites the former value in the map. $\ln * \ln *$ @sample samples.collections.Collections.Transformations.associateWithTo\n \*/\n@SinceKotlin(\"1.4\")\n@ExperimentalUnsignedTypes\n@kotlin.internal.InlineOnly\npublic inline fun <V, M : MutableMap<in UByte, in V>> UByteArray.associateWithTo(destination: M, valueSelector: (UByte) -> V): M {\n for (element in this)  ${\n \alpha$  destination.put(element, valueSelector(element))\n  ${\n \alpha}$  return destination $\n\lambda\|\cdot\|$ <sup>\*\*</sup> $\n\in$  Populates and returns the [destination] mutable map with key-value pairs for each element of the given array,\n \* where key is the element itself and value is provided by the [valueSelector] function applied to that key. $\ln * \ln *$  If any two elements are equal, the last one overwrites the former value in the map. $\ln * \ln *$ @sample samples.collections.Collections.Transformations.associateWithTo\n \*/\n@SinceKotlin(\"1.4\")\n@ExperimentalUnsignedTypes\n@kotlin.internal.InlineOnly\npublic inline fun <V, M : MutableMap<in UShort, in V>> UShortArray.associateWithTo(destination: M, valueSelector: (UShort) -> V): M {\n for (element in this) {\n destination.put(element, valueSelector(element))\n }\n return

destination\n}\n\n/\*\*\n \* Returns a single list of all elements yielded from results of [transform] function being invoked on each element of original array. $\ln * \ln * \omega$  sample

samples.collections.Collections.Transformations.flatMap\n

\*/\n@SinceKotlin(\"1.3\")\n@ExperimentalUnsignedTypes\n@kotlin.internal.InlineOnly\npublic inline fun <R> UIntArray.flatMap(transform: (UInt) -> Iterable<R>): List<R> {\n return flatMapTo(ArrayList<R>(),

transform)\n}\n\n/\*\*\n \* Returns a single list of all elements yielded from results of [transform] function being invoked on each element of original array. $\ln * \ln * \omega$  sample

samples.collections.Collections.Transformations.flatMap\n

\*/\n@SinceKotlin(\"1.3\")\n@ExperimentalUnsignedTypes\n@kotlin.internal.InlineOnly\npublic inline fun <R> ULongArray.flatMap(transform: (ULong) -> Iterable<R>): List<R> {\n return flatMapTo(ArrayList<R>(), transform)\n}\n\n/\*\*\n \* Returns a single list of all elements yielded from results of [transform] function being invoked on each element of original array. $\ln * \ln * \omega$  sample

samples.collections.Collections.Transformations.flatMap\n

\*/\n@SinceKotlin(\"1.3\")\n@ExperimentalUnsignedTypes\n@kotlin.internal.InlineOnly\npublic inline fun <R> UByteArray.flatMap(transform: (UByte) -> Iterable<R>): List<R>  $\{\n\$ n return flatMapTo(ArrayList<R>(), transform)\n}\n\n/\*\*\n \* Returns a single list of all elements yielded from results of [transform] function being invoked on each element of original array. $\ln * \ln * \omega$  sample

samples.collections.Collections.Transformations.flatMap\n

\*/\n@SinceKotlin(\"1.3\")\n@ExperimentalUnsignedTypes\n@kotlin.internal.InlineOnly\npublic inline fun <R> UShortArray.flatMap(transform: (UShort) -> Iterable<R>): List<R> {\n return flatMapTo(ArrayList<R>(), transform)\n}\n\n/\*\*\n \* Returns a single list of all elements yielded from results of [transform] function being invoked on each element n  $*$  and its index in the original array.  $\ln * \ln * \omega$  sample

samples.collections.Collections.Transformations.flatMapIndexed\n

\*/\n@SinceKotlin(\"1.4\")\n@OptIn(kotlin.experimental.ExperimentalTypeInference::class)\n@OverloadResolution  $By LambdaReturnType\n\rangle n@ExperimentalUsingnedTypes\n\rangle \n0@kotlin.internal. InlineOnly\n\n\npublic inline fun$ UIntArray.flatMapIndexed(transform: (index: Int, UInt) -> Iterable<R>): List<R> {\n return

flatMapIndexedTo(ArrayList<R>(), transform)\n\n/\*\*\n \* Returns a single list of all elements yielded from results of [transform] function being invoked on each element |n \* and its index in the original array.  $\ln * \ln *$ @sample samples.collections.Collections.Transformations.flatMapIndexed\n

\*/\n@SinceKotlin(\"1.4\")\n@OptIn(kotlin.experimental.ExperimentalTypeInference::class)\n@OverloadResolution  $By LambdaReturnType\n\rangle n@ExperimentalUsingnedTypes\n\rangle n@kotlin.internal. InlineOnly\n\rangle pblic inline fun$ ULongArray.flatMapIndexed(transform: (index: Int, ULong) -> Iterable<R>): List<R> {\n return flatMapIndexedTo(ArrayList<R>(), transform)\n\n/\*\*\n \* Returns a single list of all elements yielded from

results of [transform] function being invoked on each element |  $\pi$  and its index in the original array. \n  $\pi$  \n  $\pi$ @sample samples.collections.Collections.Transformations.flatMapIndexed\n

\*/\n@SinceKotlin(\"1.4\")\n@OptIn(kotlin.experimental.ExperimentalTypeInference::class)\n@OverloadResolution ByLambdaReturnType\n@ExperimentalUnsignedTypes\n@kotlin.internal.InlineOnly\npublic inline fun <R> UByteArray.flatMapIndexed(transform: (index: Int, UByte) -> Iterable<R>): List<R> {\n return flatMapIndexedTo(ArrayList<R>(), transform $\n\ln\ln\pi^*$ ,  $\neq$  Returns a single list of all elements yielded from results of [transform] function being invoked on each element h<sup>\*</sup> and its index in the original array.  $\ln * \ln *$ @sample samples.collections.Collections.Transformations.flatMapIndexed\n

\*/\n@SinceKotlin(\"1.4\")\n@OptIn(kotlin.experimental.ExperimentalTypeInference::class)\n@OverloadResolution  $ByLambdaReturnType\nhe\neByLambdaReturn$   $Q$  Experimental Unsigned Types\n @ kotlin.internal.Inline Only\npublic inline fun <R> UShortArray.flatMapIndexed(transform: (index: Int, UShort) -> Iterable<R>): List<R> {\n return flatMapIndexedTo(ArrayList<R>(), transform)\n}\n\n/\*\*\n \* Appends all elements yielded from results of [transform] function being invoked on each element $\ln$  \* and its index in the original array, to the given [destination].\n

\*/\n@SinceKotlin(\"1.4\")\n@OptIn(kotlin.experimental.ExperimentalTypeInference::class)\n@OverloadResolution ByLambdaReturnType\n@ExperimentalUnsignedTypes\n@kotlin.internal.InlineOnly\npublic inline fun <R, C : MutableCollection<in R>> UIntArray.flatMapIndexedTo(destination: C, transform: (index: Int, UInt) -> Iterable<R>): C {\n var index = 0\n for (element in this) {\n val list = transform(index++, element)\n destination.addAll(list)\n  $\ln$  return destination\n}\n\n/\*\*\n \* Appends all elements yielded from results of [transform] function being invoked on each element $\ln *$  and its index in the original array, to the given [destination].\n

\*/\n@SinceKotlin(\"1.4\")\n@OptIn(kotlin.experimental.ExperimentalTypeInference::class)\n@OverloadResolution ByLambdaReturnType\n@ExperimentalUnsignedTypes\n@kotlin.internal.InlineOnly\npublic inline fun <R, C : MutableCollection<in R>> ULongArray.flatMapIndexedTo(destination: C, transform: (index: Int, ULong) -> Iterable<R>): C {\n var index = 0\n for (element in this) {\n val list = transform(index++, element)\n destination.addAll(list)\n  $\ln \text{d}$  return destination\n}\n\n/\*\*\n \* Appends all elements yielded from results of [transform] function being invoked on each element\n \* and its index in the original array, to the given [destination].\n

\*/\n@SinceKotlin(\"1.4\")\n@OptIn(kotlin.experimental.ExperimentalTypeInference::class)\n@OverloadResolution ByLambdaReturnType\n@ExperimentalUnsignedTypes\n@kotlin.internal.InlineOnly\npublic inline fun <R, C : MutableCollection<in R>> UByteArray.flatMapIndexedTo(destination: C, transform: (index: Int, UByte) -> Iterable<R>): C {\n var index = 0\n for (element in this) {\n val list = transform(index++, element)\n destination.addAll(list)\n  $\ln$  return destination\n}\n\n/\*\*\n \* Appends all elements yielded from results of [transform] function being invoked on each element\n \* and its index in the original array, to the given [destination].\n

\*/\n@SinceKotlin(\"1.4\")\n@OptIn(kotlin.experimental.ExperimentalTypeInference::class)\n@OverloadResolution ByLambdaReturnType\n@ExperimentalUnsignedTypes\n@kotlin.internal.InlineOnly\npublic inline fun <R, C : MutableCollection<in R>> UShortArray.flatMapIndexedTo(destination: C, transform: (index: Int, UShort) -> Iterable <R>): C {\n var index = 0\n for (element in this) {\n val list = transform(index++, element)\n destination.addAll(list)\n  $\ln \text{min}$  return destination\n}\n\n/\*\*\n \* Appends all elements yielded from results of [transform] function being invoked on each element of original array, to the given [destination].\n \*/\n@SinceKotlin(\"1.3\")\n@ExperimentalUnsignedTypes\n@kotlin.internal.InlineOnly\npublic inline fun <R, C : MutableCollection<in R>> UIntArray.flatMapTo(destination: C, transform: (UInt) -> Iterable<R>): C {\n for (element in this)  ${\n \alpha \ is \ t\in transform(element)\n \}$  destination.addAll(list)\n  ${\n \}$ \n return destination\n}\n\n/\*\*\n \* Appends all elements yielded from results of [transform] function being invoked on each element of original array, to the given [destination].\n

\*/\n@SinceKotlin(\"1.3\")\n@ExperimentalUnsignedTypes\n@kotlin.internal.InlineOnly\npublic inline fun <R, C : MutableCollection $\langle n \rangle \to \text{ULongArray}.$  flatMapTo(destination: C, transform: (ULong) -> Iterable $\langle R \rangle$ : C {\n for

(element in this) {\n val list = transform(element)\n destination.addAll(list)\n }\n return destination\n}\n\n/\*\*\n \* Appends all elements yielded from results of [transform] function being invoked on each element of original array, to the given [destination].\n

\*/\n@SinceKotlin(\"1.3\")\n@ExperimentalUnsignedTypes\n@kotlin.internal.InlineOnly\npublic inline fun <R, C : MutableCollection<in R>> UByteArray.flatMapTo(destination: C, transform: (UByte) -> Iterable<R>): C {\n for (element in this)  $\{\n\$  val list = transform(element)\n destination.addAll(list)\n  $\{\n\}$  return destination\n}\n\n/\*\*\n \* Appends all elements yielded from results of [transform] function being invoked on each element of original array, to the given [destination].\n

\*/\n@SinceKotlin(\"1.3\")\n@ExperimentalUnsignedTypes\n@kotlin.internal.InlineOnly\npublic inline fun <R, C : MutableCollection<in R>> UShortArray.flatMapTo(destination: C, transform: (UShort) -> Iterable<R>): C {\n for (element in this) {\n val list = transform(element)\n destination.addAll(list)\n }\n return destination\n}\n\n/\*\*\n \* Groups elements of the original array by the key returned by the given [keySelector] function\n \* applied to each element and returns a map where each group key is associated with a list of corresponding elements. $\ln * \ln *$  The returned map preserves the entry iteration order of the keys produced from the original array. $\ln * \ln * \textcircled{}$  sample samples.collections.Collections.Transformations.groupBy $\ln$ 

\*/\n@SinceKotlin(\"1.3\")\n@ExperimentalUnsignedTypes\n@kotlin.internal.InlineOnly\npublic inline fun <K> UIntArray.groupBy(keySelector: (UInt) -> K): Map<K, List<UInt>> {\n return groupByTo(LinkedHashMap<K, MutableList<UInt>>(), keySelector)\n}\n\n/\*\*\n \* Groups elements of the original array by the key returned by the given [keySelector] function\n \* applied to each element and returns a map where each group key is associated with a list of corresponding elements. $\ln * \ln *$  The returned map preserves the entry iteration order of the keys produced from the original array. $\ln * \alpha$  sample samples.collections. Collections. Transformations. group By $\ln$ 

\*/\n@SinceKotlin(\"1.3\")\n@ExperimentalUnsignedTypes\n@kotlin.internal.InlineOnly\npublic inline fun <K> ULongArray.groupBy(keySelector: (ULong) -> K): Map<K, List<ULong>> {\n return

groupByTo(LinkedHashMap<K, MutableList<ULong>>(), keySelector)\n}\n\n/\*\*\n \* Groups elements of the original array by the key returned by the given [keySelector] function\n  $*$  applied to each element and returns a map where each group key is associated with a list of corresponding elements. $\ln * \ln *$  The returned map preserves the entry iteration order of the keys produced from the original array. $\ln * \ln * \omega$  sample

samples.collections.Collections.Transformations.groupBy\n

\*/\n@SinceKotlin(\"1.3\")\n@ExperimentalUnsignedTypes\n@kotlin.internal.InlineOnly\npublic inline fun <K> UByteArray.groupBy(keySelector: (UByte) -> K): Map<K, List<UByte>> {\n return

groupByTo(LinkedHashMap<K, MutableList<UByte>>(), keySelector)\n}\n\n/\*\*\n \* Groups elements of the original array by the key returned by the given [keySelector] function\n  $*$  applied to each element and returns a map where each group key is associated with a list of corresponding elements. $\ln * \ln *$  The returned map preserves the entry iteration order of the keys produced from the original array. $\ln * \ln * \omega$  sample samples.collections.Collections.Transformations.groupBy\n

\*/\n@SinceKotlin(\"1.3\")\n@ExperimentalUnsignedTypes\n@kotlin.internal.InlineOnly\npublic inline fun <K> UShortArray.groupBy(keySelector: (UShort) -> K): Map<K, List<UShort>> {\n return groupByTo(LinkedHashMap<K, MutableList<UShort>>(), keySelector)\n}\n\n/\*\*\n \* Groups values returned by the [valueTransform] function applied to each element of the original array\n \* by the key returned by the given [keySelector] function applied to the element\n \* and returns a map where each group key is associated with a list of corresponding values. $\ln * \ln *$  The returned map preserves the entry iteration order of the keys produced from the original array.\n \* \n \* @sample samples.collections.Collections.Transformations.groupByKeysAndValues\n \*/\n@SinceKotlin(\"1.3\")\n@ExperimentalUnsignedTypes\n@kotlin.internal.InlineOnly\npublic inline fun <K, V> UIntArray.groupBy(keySelector: (UInt) -> K, valueTransform: (UInt) -> V): Map<K, List<V>>  $\{\n\$ n return  $groupByTo(LinkedHashMap < K$ , MutableList $\langle V \rangle > 0$ , keySelector, valueTransform)\n}\n\n/\*\*\n \* Groups values returned by the [valueTransform] function applied to each element of the original array\n \* by the key returned by the given [keySelector] function applied to the element\n \* and returns a map where each group key is associated with a list of corresponding values. $\ln * \ln *$  The returned map preserves the entry iteration order of the keys

produced from the original array. $\ln * \ln * \omega$  sample

samples.collections.Collections.Transformations.groupByKeysAndValues\n

\*/\n@SinceKotlin(\"1.3\")\n@ExperimentalUnsignedTypes\n@kotlin.internal.InlineOnly\npublic inline fun <K, V> ULongArray.groupBy(keySelector: (ULong) -> K, valueTransform: (ULong) -> V): Map<K, List<V>> {\n return groupByTo(LinkedHashMap<K, MutableList<V>>(), keySelector, valueTransform)\n}\n\n/\*\*\n \* Groups values returned by the [valueTransform] function applied to each element of the original array\n \* by the key returned by the given [keySelector] function applied to the element\n \* and returns a map where each group key is associated with a list of corresponding values. $\ln * \ln *$  The returned map preserves the entry iteration order of the keys produced from the original array. $\ln * \alpha$  @sample

samples.collections.Collections.Transformations.groupByKeysAndValues\n

\*/\n@SinceKotlin(\"1.3\")\n@ExperimentalUnsignedTypes\n@kotlin.internal.InlineOnly\npublic inline fun <K, V> UByteArray.groupBy(keySelector: (UByte) -> K, valueTransform: (UByte) -> V): Map<K, List<V>> {\n return  $groupByTo(LinkedHashMap < K$ , MutableList $\langle V \rangle >$ (), keySelector, valueTransform)\n}\n\n/\*\*\n \* Groups values returned by the [valueTransform] function applied to each element of the original array\n \* by the key returned by the given [keySelector] function applied to the element\n \* and returns a map where each group key is associated with a list of corresponding values. $\ln * \ln *$  The returned map preserves the entry iteration order of the keys produced from the original array. $\ln * \alpha$  @sample

samples.collections.Collections.Transformations.groupByKeysAndValues\n

\*/\n@SinceKotlin(\"1.3\")\n@ExperimentalUnsignedTypes\n@kotlin.internal.InlineOnly\npublic inline fun <K, V> UShortArray.groupBy(keySelector: (UShort) -> K, valueTransform: (UShort) -> V): Map<K, List<V>> {\n return  $groupByTo(LinkedHashMap < K$ , MutableList $\langle V \rangle > ($ ), keySelector, valueTransform $\ln \ln \frac{m}{m}$  \* Groups elements of the original array by the key returned by the given [keySelector] function\n \* applied to each element and puts to the [destination] map each group key associated with a list of corresponding elements. $\ln * \ln *$  @return The [destination] map. $\ln * \ln * \mathcal{Q}$  sample samples.collections. Collections. Transformations.groupBy $\ln$ \*/\n@SinceKotlin(\"1.3\")\n@ExperimentalUnsignedTypes\n@kotlin.internal.InlineOnly\npublic inline fun <K, M : MutableMap<in K, MutableList<UInt>>> UIntArray.groupByTo(destination: M, keySelector: (UInt) -> K): M {\n for (element in this)  $\{\n\$  val key = keySelector(element) $\|$  val list = destination.getOrPut(key) { ArrayList<UInt>() }\n list.add(element)\n }\n return destination\n}\n\n/\*\*\n \* Groups elements of the original array by the key returned by the given [keySelector] function\n \* applied to each element and puts to the [destination] map each group key associated with a list of corresponding elements. $\ln * \ln *$  @return The [destination] map.\n \* \n \* @sample samples.collections.Collections.Transformations.groupBy\n \*/\n@SinceKotlin(\"1.3\")\n@ExperimentalUnsignedTypes\n@kotlin.internal.InlineOnly\npublic inline fun <K, M : MutableMap<in K, MutableList<ULong>>> ULongArray.groupByTo(destination: M, keySelector: (ULong) -> K): M  ${\nvert \nvert}$  for (element in this)  ${\nvert \nvert}$  val key = keySelector(element)\n val list = destination.getOrPut(key) { ArrayList<ULong>() }\n list.add(element)\n }\n return destination\n}\n\n/\*\*\n \* Groups elements of the original array by the key returned by the given [keySelector] function\n \* applied to each element and puts to the [destination] map each group key associated with a list of corresponding elements. $\ln * \ln *$  @return The [destination] map.\n \* \n \* @sample samples.collections.Collections.Transformations.groupBy\n \*/\n@SinceKotlin(\"1.3\")\n@ExperimentalUnsignedTypes\n@kotlin.internal.InlineOnly\npublic inline fun <K, M : MutableMap<in K, MutableList<UByte>>> UByteArray.groupByTo(destination: M, keySelector: (UByte) -> K): M  ${\nvert \nvert}$  for (element in this)  ${\nvert \nvert}$  val key = keySelector(element)\n val list = destination.getOrPut(key) { ArrayList<UByte>() }\n list.add(element)\n }\n return destination\n}\n\n/\*\*\n \* Groups elements of the original array by the key returned by the given [keySelector] function\n \* applied to each element and puts to the [destination] map each group key associated with a list of corresponding elements. $\ln * \ln * \mathbb{Q}$  return The  $[destination]$  map. $\infty$  \*  $\infty$  sample samples.collections. Collections. Transformations.groupBy $\infty$ \*/\n@SinceKotlin(\"1.3\")\n@ExperimentalUnsignedTypes\n@kotlin.internal.InlineOnly\npublic inline fun <K, M : MutableMap<in K, MutableList<UShort>>> UShortArray.groupByTo(destination: M, keySelector: (UShort) -> K): M  ${\nvert \nvert}$  for (element in this)  ${\nvert \nvert}$  val key = keySelector(element)\n val list = destination.getOrPut(key) {

ArrayList<UShort>()  $\n$  list.add(element)\n  $\ln$  return destination\n}\n\n/\*\*\n \* Groups values returned by the [valueTransform] function applied to each element of the original array\n  $*$  by the key returned by the given [keySelector] function applied to the element\n \* and puts to the [destination] map each group key associated with a list of corresponding values. $\ln * \ln * \mathbb{Q}$  return The [destination] map. $\ln * \ln * \mathbb{Q}$  sample samples.collections.Collections.Transformations.groupByKeysAndValues\n

\*/\n@SinceKotlin(\"1.3\")\n@ExperimentalUnsignedTypes\n@kotlin.internal.InlineOnly\npublic inline fun <K, V, M : MutableMap<in K, MutableList<V>>> UIntArray.groupByTo(destination: M, keySelector: (UInt) -> K, valueTransform: (UInt) -> V): M { $\ln$  for (element in this) { $\ln$  val key = keySelector(element) $\ln$  val list = destination.getOrPut(key) { ArrayList<V>() }\n list.add(valueTransform(element))\n }\n return destination $\ln\ln\frac{**\n}{\n$  \* Groups values returned by the [valueTransform] function applied to each element of the original array\n \* by the key returned by the given [keySelector] function applied to the element\n \* and puts to the [destination] map each group key associated with a list of corresponding values. $\ln * \ln * \mathcal{Q}$  return The [destination] map.\n \* \n \* @sample samples.collections.Collections.Transformations.groupByKeysAndValues\n \*/\n@SinceKotlin(\"1.3\")\n@ExperimentalUnsignedTypes\n@kotlin.internal.InlineOnly\npublic inline fun <K, V, M : MutableMap<in K, MutableList<V>>> ULongArray.groupByTo(destination: M, keySelector: (ULong) -> K, valueTransform: (ULong) -> V): M { $\ln$  for (element in this) { $\ln$  val key = keySelector(element) $\ln$  val list = destination.getOrPut(key) { ArrayList<V>() }\n list.add(valueTransform(element))\n }\n return destination\n}\n\n<sup>/\*\*</sup>\n \* Groups values returned by the [valueTransform] function applied to each element of the original array\n \* by the key returned by the given [keySelector] function applied to the element $\ln$  \* and puts to the [destination] map each group key associated with a list of corresponding values. $\ln * \ln *$  @return The [destination] map. $\ln * \ln * \omega$  sample samples.collections. Collections. Transformations.groupByKeysAndValues\n \*/\n@SinceKotlin(\"1.3\")\n@ExperimentalUnsignedTypes\n@kotlin.internal.InlineOnly\npublic inline fun <K, V, M : MutableMap<in K, MutableList<V>>> UByteArray.groupByTo(destination: M, keySelector: (UByte) -> K, valueTransform: (UByte) -> V): M {\n for (element in this) {\n val key = keySelector(element)\n val list = destination.getOrPut(key) { ArrayList<V>() }\n list.add(valueTransform(element))\n }\n return destination\n $\ln\ln\pi^*$ \n \* Groups values returned by the [valueTransform] function applied to each element of the original array\n \* by the key returned by the given [keySelector] function applied to the element\n \* and puts to the [destination] map each group key associated with a list of corresponding values. $\ln * \ln *$  @return The [destination] map. $\ln * \ln * \omega$  sample samples.collections. Collections. Transformations.groupByKeysAndValues\n \*/\n@SinceKotlin(\"1.3\")\n@ExperimentalUnsignedTypes\n@kotlin.internal.InlineOnly\npublic inline fun <K, V, M : MutableMap<in K, MutableList<V>>> UShortArray.groupByTo(destination: M, keySelector: (UShort) -> K, valueTransform: (UShort) -> V): M {\n for (element in this) {\n val key = keySelector(element)\n val list = destination.getOrPut(key) { ArrayList<V>() }\n list.add(valueTransform(element))\n }\n return destination\n  $\ln\ln^*$ :  $\ln \frac{m}{m^*}$  Returns a list containing the results of applying the given [transform] function\n \* to each element in the original array. $\ln * \alpha$  sample samples.collections.Collections.Transformations.map $\ln$ \*/\n@SinceKotlin(\"1.3\")\n@ExperimentalUnsignedTypes\n@kotlin.internal.InlineOnly\npublic inline fun <R> UIntArray.map(transform: (UInt) -> R): List<R>  $\{\n\}$  return mapTo(ArrayList<R>(size), transform)\n $\{\n\}\n\$ Returns a list containing the results of applying the given [transform] function $\ln *$  to each element in the original  $array.\n\angle$ n \*  $@$ sample samples.collections.Collections.Transformations.map $\n\$ n \*/\n@SinceKotlin(\"1.3\")\n@ExperimentalUnsignedTypes\n@kotlin.internal.InlineOnly\npublic inline fun <R> ULongArray.map(transform: (ULong) -> R): List<R>  $\ln$  return mapTo(ArrayList<R>(size), transform)\n}\n\n/\*\*\n \* Returns a list containing the results of applying the given [transform] function\n \* to each element in the original array. $\ln * \ln * \omega$  sample samples.collections. Collections. Transformations.map $\ln$ \*/\n@SinceKotlin(\"1.3\")\n@ExperimentalUnsignedTypes\n@kotlin.internal.InlineOnly\npublic inline fun <R> UByteArray.map(transform: (UByte) -> R): List < $\Re$  {\n return mapTo(ArrayList < $\Re$ > </a>(size), transform)\n}\n\n/\*\*\n \* Returns a list containing the results of applying the given [transform] function\n \* to each element in the original array. $\ln * \alpha$  sample samples.collections.Collections.Transformations.map $\ln$ \*/\n@SinceKotlin(\"1.3\")\n@ExperimentalUnsignedTypes\n@kotlin.internal.InlineOnly\npublic inline fun <R>

UShortArray.map(transform: (UShort) -> R): List<R> $\{\n\$ n return mapTo(ArrayList<R>(size),

transform)\n}\n\n/\*\*\n \* Returns a list containing the results of applying the given [transform] function\n \* to each element and its index in the original array.\n \* @param [transform] function that takes the index of an element and the element itself $\ln *$  and returns the result of the transform applied to the element. $\ln$ 

\*/\n@SinceKotlin(\"1.3\")\n@ExperimentalUnsignedTypes\n@kotlin.internal.InlineOnly\npublic inline fun <R> UIntArray.mapIndexed(transform: (index: Int, UInt) -> R): List<R> {\n return

mapIndexedTo(ArrayList<R>(size), transform)\n\n/\*\*\n \* Returns a list containing the results of applying the given [transform] function\n \* to each element and its index in the original array.\n \* @param [transform] function that takes the index of an element and the element itself $\ln *$  and returns the result of the transform applied to the element.\n \*/\n@SinceKotlin(\"1.3\")\n@ExperimentalUnsignedTypes\n@kotlin.internal.InlineOnly\npublic inline fun <R> ULongArray.mapIndexed(transform: (index: Int, ULong) -> R): List<R> {\n return

mapIndexedTo(ArrayList<R>(size), transform)\n}\n\n/\*\*\n \* Returns a list containing the results of applying the given [transform] function\n \* to each element and its index in the original array.\n \* @param [transform] function that takes the index of an element and the element itself $\ln *$  and returns the result of the transform applied to the element.\n \*/\n @SinceKotlin(\"1.3\")\n @ExperimentalUnsignedTypes\n @kotlin.internal.InlineOnly\npublic inline fun <R> UByteArray.mapIndexed(transform: (index: Int, UByte) -> R): List<R> {\n return

mapIndexedTo(ArrayList<R>(size), transform)\n\\n\n/\*\*\n \* Returns a list containing the results of applying the given [transform] function\n \* to each element and its index in the original array.\n \* @param [transform] function that takes the index of an element and the element itself  $n^*$  and returns the result of the transform applied to the element.\n \*/\n@SinceKotlin(\"1.3\")\n@ExperimentalUnsignedTypes\n@kotlin.internal.InlineOnly\npublic inline fun <R> UShortArray.mapIndexed(transform: (index: Int, UShort) -> R): List<R> {\n return

mapIndexedTo(ArrayList<R>(size), transform)\n\n\n/\*\*\n \* Applies the given [transform] function to each element and its index in the original array\n  $*$  and appends the results to the given [destination].\n  $* \mathcal{Q}$  param [transform] function that takes the index of an element and the element itself\n \* and returns the result of the transform applied to the element.\n

\*/\n@SinceKotlin(\"1.3\")\n@ExperimentalUnsignedTypes\n@kotlin.internal.InlineOnly\npublic inline fun <R, C : MutableCollection<in R>> UIntArray.mapIndexedTo(destination: C, transform: (index: Int, UInt) -> R): C {\n var index = 0\n for (item in this)\n destination.add(transform(index++, item))\n return destination\n}\n\n/\*\*\n \* Applies the given [transform] function to each element and its index in the original array\n \* and appends the results to the given [destination].\n \* @param [transform] function that takes the index of an element and the element itself\n \* and returns the result of the transform applied to the element.\n

\*/\n@SinceKotlin(\"1.3\")\n@ExperimentalUnsignedTypes\n@kotlin.internal.InlineOnly\npublic inline fun <R, C : MutableCollection<in  $R>>$  ULongArray.mapIndexedTo(destination: C, transform: (index: Int, ULong) -> R): C {\n var index =  $0\ln$  for (item in this) $\ln$  destination.add(transform(index++, item)) $\ln$  return destination\n  $\ln\ln^*$ \n \* Applies the given [transform] function to each element and its index in the original array\n \* and appends the results to the given [destination].\n \* @param [transform] function that takes the index of an element and the element itself $\ln *$  and returns the result of the transform applied to the element. $\ln$ \*/\n@SinceKotlin(\"1.3\")\n@ExperimentalUnsignedTypes\n@kotlin.internal.InlineOnly\npublic inline fun <R, C : MutableCollection<in R>> UByteArray.mapIndexedTo(destination: C, transform: (index: Int, UByte) -> R): C {\n var index =  $0 \ln$  for (item in this) $\ln$  destination.add(transform(index++, item)) $\ln$  return destination\n}\n\n/\*\*\n \* Applies the given [transform] function to each element and its index in the original array\n \* and appends the results to the given [destination].\n \* @param [transform] function that takes the index of an element and the element itself $\ln *$  and returns the result of the transform applied to the element. $\ln$ \*/\n@SinceKotlin(\"1.3\")\n@ExperimentalUnsignedTypes\n@kotlin.internal.InlineOnly\npublic inline fun <R, C : MutableCollection<in R>> UShortArray.mapIndexedTo(destination: C, transform: (index: Int, UShort) -> R): C {\n var index =  $0\ln$  for (item in this) $\ln$  destination.add(transform(index++, item)) $\ln$  return destination\n  $\ln\ln^*$ \n \* Applies the given [transform] function to each element of the original array\n \* and appends the results to the given [destination].\n

\*/\n@SinceKotlin(\"1.3\")\n@ExperimentalUnsignedTypes\n@kotlin.internal.InlineOnly\npublic inline fun <R, C : MutableCollection<in R>> UIntArray.mapTo(destination: C, transform: (UInt) -> R): C {\n for (item in this)\n destination.add(transform(item)) $\n\alpha$  return destination $\n\alpha\$ n\ \* Applies the given [transform] function to each element of the original array\n  $*$  and appends the results to the given [destination]. $\ln$ 

\*/\n@SinceKotlin(\"1.3\")\n@ExperimentalUnsignedTypes\n@kotlin.internal.InlineOnly\npublic inline fun <R, C : MutableCollection<in R>> ULongArray.mapTo(destination: C, transform: (ULong) -> R): C {\n for (item in this)\n destination.add(transform(item))\n return destination\n}\n\n/\*\*\n \* Applies the given [transform] function to each element of the original array\n  $*$  and appends the results to the given [destination].\n \*/\n@SinceKotlin(\"1.3\")\n@ExperimentalUnsignedTypes\n@kotlin.internal.InlineOnly\npublic inline fun <R, C : MutableCollection<in R>> UByteArray.mapTo(destination: C, transform: (UByte) -> R): C {\n for (item in this)\n

destination.add(transform(item))\n return destination\n\n\n/\*\*\n \* Applies the given [transform] function to each element of the original array\n \* and appends the results to the given [destination].\n \*/\n@SinceKotlin(\"1.3\")\n@ExperimentalUnsignedTypes\n@kotlin.internal.InlineOnly\npublic inline fun <R, C : MutableCollection<in R>> UShortArray.mapTo(destination: C, transform: (UShort) -> R): C {\n for (item in this)\n destination.add(transform(item))\n return destination\n}\n\n/\*\*\n \* Returns a lazy [Iterable] that wraps each element of the original array\n \* into an [IndexedValue] containing the index of that element and the element itself.\n \*/\n@SinceKotlin(\"1.3\")\n@ExperimentalUnsignedTypes\npublic fun UIntArray.withIndex(): Iterable<IndexedValue<UInt>> $\{\eta \cdot \theta \cdot \eta \cdot \eta$  return IndexingIterable { iterator()  $\n\| \n\| \n\| \n\$  \* Returns a lazy [Iterable] that wraps each element of the original array\n \* into an [IndexedValue] containing the index of that element and the element itself.\n \*/\n@SinceKotlin(\"1.3\")\n@ExperimentalUnsignedTypes\npublic fun ULongArray.withIndex(): Iterable<IndexedValue<ULong>>  $\{\eta \neq \eta \} \$  return IndexingIterable { iterator()  $\n\| \n\| \$   $\$  Returns a lazy [Iterable] that wraps each element of the original array\n \* into an [IndexedValue] containing the index of that element and the element itself.\n \*/\n@SinceKotlin(\"1.3\")\n@ExperimentalUnsignedTypes\npublic fun UByteArray.withIndex(): Iterable<IndexedValue<UByte>> {\n return IndexingIterable { iterator() }\n\n/\*\*\n \* Returns a lazy [Iterable] that wraps each element of the original array\n \* into an [IndexedValue] containing the index of that element and the element itself.\n \*/\n@SinceKotlin(\"1.3\")\n@ExperimentalUnsignedTypes\npublic fun UShortArray.withIndex(): Iterable<IndexedValue<UShort>> $\{n$  return IndexingIterable  $\{$  iterator()  $\n\in \mathbb{N}$  \* Returns `true` if all elements match the given [predicate]. $\ln * \nightharpoonup$  @sample samples.collections.Collections.Aggregates.all $\ln$ \*/\n@SinceKotlin(\"1.3\")\n@ExperimentalUnsignedTypes\n@kotlin.internal.InlineOnly\npublic inline fun UIntArray.all(predicate: (UInt) -> Boolean): Boolean  $\ln$  for (element in this) if (!predicate(element)) return false $\nvert$  return true $\ln\ln\frac{*}{\ln \max}$  Returns `true` if all elements match the given [predicate]. $\ln * \ln * \omega$  sample samples.collections.Collections.Aggregates.all\n

\*/\n@SinceKotlin(\"1.3\")\n@ExperimentalUnsignedTypes\n@kotlin.internal.InlineOnly\npublic inline fun ULongArray.all(predicate: (ULong) -> Boolean): Boolean  $\ln$  for (element in this) if (!predicate(element)) return false\n return true\n}\n\n/\*\*\n \* Returns `true` if all elements match the given [predicate].\n \* \n \* @sample samples.collections.Collections.Aggregates.all\n

\*/\n@SinceKotlin(\"1.3\")\n@ExperimentalUnsignedTypes\n@kotlin.internal.InlineOnly\npublic inline fun UByteArray.all(predicate: (UByte) -> Boolean): Boolean {\n for (element in this) if (!predicate(element)) return false $\n\cdot$  return true $\ln\ln\frac{*}{\ln}$  \* Returns `true` if all elements match the given [predicate]. $\ln * \ln * \omega$  sample samples.collections.Collections.Aggregates.all\n

\*/\n@SinceKotlin(\"1.3\")\n@ExperimentalUnsignedTypes\n@kotlin.internal.InlineOnly\npublic inline fun UShortArray.all(predicate: (UShort) -> Boolean): Boolean {\n for (element in this) if (!predicate(element)) return false\n return true\n}\n\n/\*\*\n \* Returns `true` if array has at least one element.\n \* \n \* @sample samples.collections.Collections.Aggregates.any\n

\*/\n@SinceKotlin(\"1.3\")\n@ExperimentalUnsignedTypes\n@kotlin.internal.InlineOnly\npublic inline fun UIntArray.any(): Boolean {\n return storage.any()\n}\n\n/\*\*\n \* Returns `true` if array has at least one element.\n \* \n \* @sample samples.collections.Collections.Aggregates.any\n

\*/\n@SinceKotlin(\"1.3\")\n@ExperimentalUnsignedTypes\n@kotlin.internal.InlineOnly\npublic inline fun

ULongArray.any(): Boolean  $\{\n\$  return storage.any()\n\n\n\\*\*\n \* Returns `true` if array has at least one element.\n \* \n \* @sample samples.collections.Collections.Aggregates.any\n

\*/\n@SinceKotlin(\"1.3\")\n@ExperimentalUnsignedTypes\n@kotlin.internal.InlineOnly\npublic inline fun UByteArray.any(): Boolean  $\{\n\$  return storage.any() $\n\n\| \n\| \n$ <sup>\*\*</sup>\n \* Returns `true` if array has at least one element. $\ln * \ln * \textcircled{a}$  sample samples.collections.Collections.Aggregates.any $\ln$ 

\*/\n@SinceKotlin(\"1.3\")\n@ExperimentalUnsignedTypes\n@kotlin.internal.InlineOnly\npublic inline fun UShortArray.any(): Boolean  ${\nightharpoonup$  return storage.any() ${\nightharpoonup}$   ${\hightharpoonup}$  Returns `true` if at least one element matches the given [predicate]. $\ln * \ln * \omega$  sample samples.collections. Collections. Aggregates.anyWithPredicate $\ln$ \*/\n@SinceKotlin(\"1.3\")\n@ExperimentalUnsignedTypes\n@kotlin.internal.InlineOnly\npublic inline fun UIntArray.any(predicate: (UInt) -> Boolean): Boolean  $\{\n\eta$  for (element in this) if (predicate(element)) return true $\eta$ 

return false\n  $\ln\max$ \*\n \* Returns `true` if at least one element matches the given [predicate].\n \* \n \* @sample samples.collections.Collections.Aggregates.anyWithPredicate\n

\*/\n@SinceKotlin(\"1.3\")\n@ExperimentalUnsignedTypes\n@kotlin.internal.InlineOnly\npublic inline fun ULongArray.any(predicate: (ULong) -> Boolean): Boolean  $\{\n\}$  for (element in this) if (predicate(element)) return true\n return false\n \\n\n/\*\*\n \* Returns `true` if at least one element matches the given [predicate].\n \* \n \* @sample samples.collections.Collections.Aggregates.anyWithPredicate\n

\*/\n@SinceKotlin(\"1.3\")\n@ExperimentalUnsignedTypes\n@kotlin.internal.InlineOnly\npublic inline fun UByteArray.any(predicate: (UByte) -> Boolean): Boolean  $\{\n\$  for (element in this) if (predicate(element)) return true\n return false\n}\n\n/\*\*\n \* Returns `true` if at least one element matches the given [predicate].\n \* \n \* @sample samples.collections.Collections.Aggregates.anyWithPredicate\n

\*/\n@SinceKotlin(\"1.3\")\n@ExperimentalUnsignedTypes\n@kotlin.internal.InlineOnly\npublic inline fun UShortArray.any(predicate: (UShort) -> Boolean): Boolean  $\{\n\$  for (element in this) if (predicate(element)) return true\n return false\n }\n\n/\*\*\n \* Returns the number of elements matching the given [predicate].\n \*/\n@SinceKotlin(\"1.3\")\n@ExperimentalUnsignedTypes\n@kotlin.internal.InlineOnly\npublic inline fun UIntArray.count(predicate: (UInt) -> Boolean): Int  $\{\n\$  var count = 0\n for (element in this) if  $(\text{p!}\rightarrow +\text{column})$  ++count\n return count\n}\n\n/\*\*\n \* Returns the number of elements matching the given [predicate].\n \*/\n@SinceKotlin(\"1.3\")\n@ExperimentalUnsignedTypes\n@kotlin.internal.InlineOnly\npublic inline fun ULongArray.count(predicate: (ULong) -> Boolean): Int  $\{\n\$  var count = 0\n for (element in this) if  $(\text{p!}\rightarrow +\text{column})$  ++count\n return count\n}\n\n/\*\*\n \* Returns the number of elements matching the given [predicate].\n \*/\n@SinceKotlin(\"1.3\")\n@ExperimentalUnsignedTypes\n@kotlin.internal.InlineOnly\npublic inline fun UByteArray.count(predicate: (UByte) -> Boolean): Int  $\ln$  var count = 0\n for (element in this) if (predicate(element)) ++count\n return count\n}\n\n/\*\*\n \* Returns the number of elements matching the given [predicate].\n \*/\n@SinceKotlin(\"1.3\")\n@ExperimentalUnsignedTypes\n@kotlin.internal.InlineOnly\npublic inline fun UShortArray.count(predicate: (UShort) -> Boolean): Int  $\ln \varphi = 0\pi$  for (element in this) if  $(predicate(element))$  ++count\n return count\n}\n\n/\*\*\n \* Accumulates value starting with [initial] value and applying [operation] from left to right\n \* to current accumulator value and each element. $\ln$  \*  $\ln$  \* Returns the specified [initial] value if the array is empty. $\ln * \alpha$  @param [operation] function that takes current accumulator value and an element, and calculates the next accumulator value.\n

\*/\n@SinceKotlin(\"1.3\")\n@ExperimentalUnsignedTypes\n@kotlin.internal.InlineOnly\npublic inline fun <R> UIntArray.fold(initial: R, operation: (acc: R, UInt) -> R): R  $\{\n\$  var accumulator = initial\n for (element in this)  $accumulator = operation(accumulator), element)$  return accumulator $\hbar$ }\n\n/\*\*\n \* Accumulates value starting with [initial] value and applying [operation] from left to right\n  $*$  to current accumulator value and each element.\n  $*$  $\ln$  \* Returns the specified [initial] value if the array is empty. $\ln$  \*  $\infty$  param [operation] function that takes current accumulator value and an element, and calculates the next accumulator value.\n

\*/\n@SinceKotlin(\"1.3\")\n@ExperimentalUnsignedTypes\n@kotlin.internal.InlineOnly\npublic inline fun <R> ULongArray.fold(initial: R, operation: (acc: R, ULong) -> R): R  $\{\n\$  var accumulator = initial\n for (element in this) accumulator = operation(accumulator, element)\n return accumulator\n }\n\n/\*\*\n \* Accumulates value starting with [initial] value and applying [operation] from left to right\n \* to current accumulator value and each

element. $\ln * \nightharpoonup$  Returns the specified [initial] value if the array is empty. $\ln * \ln * \nightharpoonup$  aram [operation] function that takes current accumulator value and an element, and calculates the next accumulator value.\n

\*/\n@SinceKotlin(\"1.3\")\n@ExperimentalUnsignedTypes\n@kotlin.internal.InlineOnly\npublic inline fun <R> UByteArray.fold(initial: R, operation: (acc: R, UByte) -> R): R {\n var accumulator = initial\n for (element in this) accumulator = operation(accumulator, element)\n return accumulator\n }\n\n/\*\*\n \* Accumulates value starting with [initial] value and applying [operation] from left to right\n \* to current accumulator value and each element. $\ln * \nightharpoonup$  Returns the specified [initial] value if the array is empty. $\ln * \ln *$  @param [operation] function that takes current accumulator value and an element, and calculates the next accumulator value.\n

\*/\n@SinceKotlin(\"1.3\")\n@ExperimentalUnsignedTypes\n@kotlin.internal.InlineOnly\npublic inline fun <R> UShortArray.fold(initial: R, operation: (acc: R, UShort) -> R): R {\n var accumulator = initial\n for (element in this) accumulator = operation(accumulator, element)\n return accumulator\n }\n\n/\*\*\n \* Accumulates value starting with [initial] value and applying [operation] from left to right\n \* to current accumulator value and each element with its index in the original array. $\ln * \ln *$  Returns the specified [initial] value if the array is empty. $\ln * \ln$ \* @param [operation] function that takes the index of an element, current accumulator value\n \* and the element itself, and calculates the next accumulator value.\n

\*/\n@SinceKotlin(\"1.3\")\n@ExperimentalUnsignedTypes\n@kotlin.internal.InlineOnly\npublic inline fun <R> UIntArray.foldIndexed(initial: R, operation: (index: Int, acc: R, UInt) -> R): R  $\{\n$  var index = 0\n var  $accumulator = initial \n\cdot \nfor (element in this) accumulator = operation (index++, accumulator, element)$  $accumulator\hbar\hbar\mbar/**\hbar$  \* Accumulates value starting with [initial] value and applying [operation] from left to right\n \* to current accumulator value and each element with its index in the original array. $\ln$  \*  $\ln$  \* Returns the specified [initial] value if the array is empty. $\ln * \omega$  arram [operation] function that takes the index of an element, current accumulator value\n \* and the element itself, and calculates the next accumulator value.\n \*/\n@SinceKotlin(\"1.3\")\n@ExperimentalUnsignedTypes\n@kotlin.internal.InlineOnly\npublic inline fun <R> ULongArray.foldIndexed(initial: R, operation: (index: Int, acc: R, ULong) -> R): R  $\ln \varphi = 0$ n var  $accumulator = initial \n\cdot \nfor (element in this) accumulator = operation (index++, accumulation, element) \n\cdot \nreturn$  $accumulator\nh\n\n\hat{*}\n$  \* Accumulates value starting with [initial] value and applying [operation] from left to right\n \* to current accumulator value and each element with its index in the original array. $\ln$  \*  $\mathbb{R}$  Returns the specified [initial] value if the array is empty. $\ln * \mathbb{Q}$  param [operation] function that takes the index of an element, current accumulator value\n \* and the element itself, and calculates the next accumulator value.\n \*/\n@SinceKotlin(\"1.3\")\n@ExperimentalUnsignedTypes\n@kotlin.internal.InlineOnly\npublic inline fun <R> UByteArray.foldIndexed(initial: R, operation: (index: Int, acc: R, UByte) -> R): R {\n var index = 0\n var  $accumulator = initial \n\cdot \nfor (element in this) accumulator = operation (index++, accumulator, element)$  return accumulator $\n\ln\frac{*}{\n\ln^*}\n$  \* Accumulates value starting with [initial] value and applying [operation] from left to right\n \* to current accumulator value and each element with its index in the original array. $\ln$  \*  $\lambda$  Returns the specified [initial] value if the array is empty. $\ln * \mathbb{Q}$  param [operation] function that takes the index of an element, current accumulator value\n \* and the element itself, and calculates the next accumulator value.\n \*/\n@SinceKotlin(\"1.3\")\n@ExperimentalUnsignedTypes\n@kotlin.internal.InlineOnly\npublic inline fun <R> UShortArray.foldIndexed(initial: R, operation: (index: Int, acc: R, UShort) -> R): R  $\{\n\$  var index = 0\n var  $accumulator = initial \n\cdot \nfor (element in this) accumulator = operation (index++, accumulation, element) \n\cdot \nreturn$  $accumulator\n\hbar\n\n\mathbf{n}^*\mathbf{n}^*$  Accumulates value starting with [initial] value and applying [operation] from right to left $\ln$  \* to each element and current accumulator value. $\ln$  \*  $\ln$  \* Returns the specified [initial] value if the array is empty. $\ln * \ln * \mathcal{Q}$  param [operation] function that takes an element and current accumulator value, and calculates the next accumulator value.\n

\*/\n@SinceKotlin(\"1.3\")\n@ExperimentalUnsignedTypes\n@kotlin.internal.InlineOnly\npublic inline fun <R> UIntArray.foldRight(initial: R, operation: (UInt, acc: R) -> R): R {\n var index = lastIndex\n var accumulator = initial\n while (index >= 0) {\n accumulator = operation(get(index--), accumulator)\n }\n return  $accumulator\n\hbar\n\n\hat{+}\n\$  \* Accumulates value starting with [initial] value and applying [operation] from right to left $\ln$  \* to each element and current accumulator value. $\ln$  \*  $\ln$  \* Returns the specified [initial] value if the array is

empty. $\ln * \ln * \mathcal{Q}$  param [operation] function that takes an element and current accumulator value, and calculates the next accumulator value.\n

\*/\n@SinceKotlin(\"1.3\")\n@ExperimentalUnsignedTypes\n@kotlin.internal.InlineOnly\npublic inline fun <R> ULongArray.foldRight(initial: R, operation: (ULong, acc: R) -> R): R {\n var index = lastIndex\n var  $accumulator = initial \n\in (index >= 0) {\n \in accountator = operation(get(index--), accumulator) \n}$ return accumulator $\ln\ln\pi^*$ , \* Accumulates value starting with [initial] value and applying [operation] from right to left $\ln$  \* to each element and current accumulator value. $\ln$  \*  $\ln$  \* Returns the specified [initial] value if the array is empty. $\ln * \ln * \mathcal{Q}$  param [operation] function that takes an element and current accumulator value, and calculates the next accumulator value.\n

\*/\n@SinceKotlin(\"1.3\")\n@ExperimentalUnsignedTypes\n@kotlin.internal.InlineOnly\npublic inline fun <R> UByteArray.foldRight(initial: R, operation: (UByte, acc: R) -> R): R  $\{\n \$  var index = lastIndex\n var accumulator = initial\n while (index >= 0) {\n accumulator = operation(get(index--), accumulator)\n }\n return accumulator\n}\n\n/\*\*\n \* Accumulates value starting with [initial] value and applying [operation] from right to left $\ln$  \* to each element and current accumulator value. $\ln$  \*  $\ln$  \* Returns the specified [initial] value if the array is empty. $\ln * \ln * \mathcal{Q}$  param [operation] function that takes an element and current accumulator value, and calculates the next accumulator value.\n

\*/\n@SinceKotlin(\"1.3\")\n@ExperimentalUnsignedTypes\n@kotlin.internal.InlineOnly\npublic inline fun <R> UShortArray.foldRight(initial: R, operation: (UShort, acc: R) -> R): R {\n var index = lastIndex\n var  $accumulator = initial \n\mid \n\in (index \ge 0) {\n \quad } accountator = operation(getindex--), accumulator) \n\mid \n\mid$ return accumulator $\ln\ln\frac{*}{\ln\max}$  Accumulates value starting with [initial] value and applying [operation] from right to left $\ln$  \* to each element with its index in the original array and current accumulator value. $\ln$  \*  $\ln$  \* Returns the specified [initial] value if the array is empty. $\ln * \mathbb{Q}$  param [operation] function that takes the index of an element, the element itself\n \* and current accumulator value, and calculates the next accumulator value.\n \*/\n@SinceKotlin(\"1.3\")\n@ExperimentalUnsignedTypes\n@kotlin.internal.InlineOnly\npublic inline fun <R> UIntArray.foldRightIndexed(initial: R, operation: (index: Int, UInt, acc: R) -> R): R {\n var index = lastIndex\n var accumulator = initial\n while (index >= 0) {\n accumulator = operation(index, get(index), accumulator)\n

 $\text{-index}\$   $\in$  return accumulator $\in\mathbb{N}\$ <sup>\*\*</sup>\n \* Accumulates value starting with [initial] value and applying [operation] from right to left $\ln$  \* to each element with its index in the original array and current accumulator value. $\ln$ \* \n \* Returns the specified [initial] value if the array is empty. $\ln$  \* \n \* @param [operation] function that takes the index of an element, the element itself $\ln *$  and current accumulator value, and calculates the next accumulator value.\n \*/\n@SinceKotlin(\"1.3\")\n@ExperimentalUnsignedTypes\n@kotlin.internal.InlineOnly\npublic inline fun  $\langle R \rangle$  ULongArray.foldRightIndexed(initial: R, operation: (index: Int, ULong, acc: R) -> R): R {\n var index = lastIndex\n var accumulator = initial\n while (index  $>= 0$ ) {\n accumulator = operation(index, get(index),  $accumulator\n$  --index\n  $\{\n$  return accumulator\n $\|\n\|^* \$ n \* Accumulates value starting with [initial] value and applying [operation] from right to left\n \* to each element with its index in the original array and current accumulator value. $\ln * \neq$  Returns the specified [initial] value if the array is empty. $\ln * \ln * \cong$  param [operation] function that takes the index of an element, the element itself\n \* and current accumulator value, and calculates the next accumulator value.\n

\*/\n@SinceKotlin(\"1.3\")\n@ExperimentalUnsignedTypes\n@kotlin.internal.InlineOnly\npublic inline fun <R> UByteArray.foldRightIndexed(initial: R, operation: (index: Int, UByte, acc: R) -> R): R {\n var index = lastIndex\n var accumulator = initial\n while (index  $>= 0$ ) {\n accumulator = operation(index, get(index),  $accumulator\$  --index\n  $\{\n\}$  return accumulator\n $\hbar\$ <sup>\*\*</sup>\n \* Accumulates value starting with [initial] value and applying [operation] from right to left\n \* to each element with its index in the original array and current accumulator value. $\ln * \neq$  Returns the specified [initial] value if the array is empty. $\ln * \ln * \neq$  param [operation] function that takes the index of an element, the element itself\n \* and current accumulator value, and calculates the next accumulator value.\n

\*/\n@SinceKotlin(\"1.3\")\n@ExperimentalUnsignedTypes\n@kotlin.internal.InlineOnly\npublic inline fun <R> UShortArray.foldRightIndexed(initial: R, operation: (index: Int, UShort, acc: R) -> R): R {\n var index =

lastIndex\n var accumulator = initial\n while (index  $>= 0$ ) {\n accumulator = operation(index, get(index),  $accumulator\n$  --index\n  $\mathcal{V}_n$  return accumulator\n  $\ln\frac{*}{n}$  Performs the given [action] on each element.\n \*/\n@SinceKotlin(\"1.3\")\n@ExperimentalUnsignedTypes\n@kotlin.internal.InlineOnly\npublic inline fun UIntArray.forEach(action: (UInt) -> Unit): Unit  $\{\n\$  for (element in this) action(element)\n $\|\n\|$ \n/\*\*\n \* Performs the given [action] on each element.\n

\*/\n@SinceKotlin(\"1.3\")\n@ExperimentalUnsignedTypes\n@kotlin.internal.InlineOnly\npublic inline fun ULongArray.forEach(action: (ULong) -> Unit): Unit  $\ln$  for (element in this) action(element)\n}\n\n/\*\*\n \* Performs the given [action] on each element.\n

\*/\n@SinceKotlin(\"1.3\")\n@ExperimentalUnsignedTypes\n@kotlin.internal.InlineOnly\npublic inline fun UByteArray.forEach(action: (UByte) -> Unit): Unit  $\ln$  for (element in this) action(element)\n\n\n/\*\*\n \* Performs the given [action] on each element.\n

\*/\n@SinceKotlin(\"1.3\")\n@ExperimentalUnsignedTypes\n@kotlin.internal.InlineOnly\npublic inline fun UShortArray.forEach(action: (UShort) -> Unit): Unit  $\ln$  for (element in this) action(element)\n\n\n/\*\*\n \* Performs the given [action] on each element, providing sequential index with the element.\n \* @param [action] function that takes the index of an element and the element itself $\ln$  \* and performs the action on the element. $\ln$ \*/\n@SinceKotlin(\"1.3\")\n@ExperimentalUnsignedTypes\n@kotlin.internal.InlineOnly\npublic inline fun UIntArray.forEachIndexed(action: (index: Int, UInt) -> Unit): Unit  $\{\n\$  var index = 0\n for (item in this)  $action(index++, item) \n\}\n\lambda^* \n\approx Performs the given factorial on each element, providing sequential index with$ the element. $\ln * \omega$  param [action] function that takes the index of an element and the element itself $\ln *$  and performs the action on the element.\n

\*/\n@SinceKotlin(\"1.3\")\n@ExperimentalUnsignedTypes\n@kotlin.internal.InlineOnly\npublic inline fun ULongArray.forEachIndexed(action: (index: Int, ULong) -> Unit): Unit  $\{\n\$  var index = 0\n for (item in this) action(index++, item)\n}\n\n/\*\*\n \* Performs the given [action] on each element, providing sequential index with the element. $\ln * \omega$  param [action] function that takes the index of an element and the element itself $\ln *$  and performs the action on the element.\n

\*/\n@SinceKotlin(\"1.3\")\n@ExperimentalUnsignedTypes\n@kotlin.internal.InlineOnly\npublic inline fun UByteArray.forEachIndexed(action: (index: Int, UByte) -> Unit): Unit  ${\n \arrows$  var index = 0\n for (item in this)  $action(index++, item)\n\}\n\|\n\|\n\* * \n Ferforms the given [action] on each element, providing sequential index with$ the element. $\ln * \omega$  param [action] function that takes the index of an element and the element itself $\ln *$  and performs the action on the element.\n

\*/\n@SinceKotlin(\"1.3\")\n@ExperimentalUnsignedTypes\n@kotlin.internal.InlineOnly\npublic inline fun UShortArray.forEachIndexed(action: (index: Int, UShort) -> Unit): Unit  $\{\n\$  var index = 0\n for (item in this)  $action(index++, item)\n\} \n\in \mathbb{D}$  action(index++, item)\n }\n\n @Deprecated(\"Use maxOrNull instead.\",

 $ReplaceWith(\lvert \text{this.maxOrNull}(\rvert \text{))})\n \text{ @DeprecatedSinceKotlin(warningSince = \lvert \text{``1.4}\rvert", errorSince = \lvert \text{``1.5}\rvert",\n$ hiddenSince =  $\lceil 1.6 \rceil \n\rceil$ )\n@SinceKotlin(\"1.3\")\n@ExperimentalUnsignedTypes\npublic fun UIntArray.max(): UInt?  $\ln$  return maxOrNull()\n  $\ln\Omega$  Deprecated(\"Use maxOrNull instead.\",

 $ReplaceWith(\{'this.maxOrNull()\\'')\in @DeprecatedSinceKotlin(warningSince = \{'1.4\}'', errorsSince = \{'1.5\}'',$ hiddenSince =  $\ln S$  \movel \movel \movel \movel \movel \movel \movel \movel \movel \movel \movel \movel \movel \movel \movel \movel \movel \movel \movel \movel \movel \movel \movel \movel \movel \movel \movel \movel \move ULong?  ${\nightharpoonup$  return maxOrNull $(\n\rightharpoonup)$ n $\n\rightharpoonup$ n $@$ Deprecated $(\n\rightharpoonup)$ Use maxOrNull instead. $\n\rightharpoonup$ ,

 $ReplaceWith(\{'this.maxOrNull()\\'')\n\cong DeprecatedSinceKotlin(warningSince = \{'1.4\}'\n, errorsince = \{'1.5\}'\n,$ hiddenSince =  $\lceil$ "1.6 $\rceil$ ")\n @SinceKotlin( $\lceil$ "1.3 $\rceil$ ")\n @ExperimentalUnsignedTypes\npublic fun UByteArray.max():

UByte?  ${\ln \: return \: maxOrNull(\ln\ln\Omega)$  Peprecated(\"Use maxOrNull instead.\",

 $ReplaceWith(\{'this.maxOrNull()\\'')\n\cong DeprecatedSinceKotlin(warningSince = \{'1.4\}'\n, errorsince = \{'1.5\}'\n,$ hiddenSince =  $\lceil 1.6\rceil \rceil$ )\n@SinceKotlin(\"1.3\")\n@ExperimentalUnsignedTypes\npublic fun UShortArray.max(): UShort?  $\ln$  return maxOrNull()\n  $\ln\omega$ Deprecated(\"Use maxByOrNull instead.\",

 $ReplaceWith(\% this.maxByOrNull(selfector)\")\n\cong DeprecatedSinceKotlin(warningSince = \T.4\", errorSince =$  $\Upsilon$  1.5 $\Upsilon$ , hiddenSince =

\"1.6\")\n@SinceKotlin(\"1.3\")\n@ExperimentalUnsignedTypes\n@kotlin.internal.InlineOnly\npublic inline fun

 $\langle R : \text{Comparable}\langle R \rangle > \text{UIntArray.maxBy}$ (selector: (UInt) -> R): UInt?  $\{\n\$  return

maxByOrNull(selector)\n}\n\n@Deprecated(\"Use maxByOrNull instead.\",

 $ReplaceWith(\text{withis}.\text{maxByOrNull}(\text{selector})\text{'}))\n\cong DeprecatedSinceKotlin(\text{warmingsSince} = \text{'1.4}\n",\n errorsince = \text{if}.\n$  $\Upsilon$  1.5 $\Upsilon$ , hiddenSince =

\"1.6\")\n@SinceKotlin(\"1.3\")\n@ExperimentalUnsignedTypes\n@kotlin.internal.InlineOnly\npublic inline fun <R : Comparable<R>> ULongArray.maxBy(selector: (ULong) -> R): ULong? {\n return

maxByOrNull(selector)\n}\n\n@Deprecated(\"Use maxByOrNull instead.\",

 $ReplaceWith(\text{this.maxByOrNull}(\selectfont{\text{selector}})\))\n@DeprecatedSinceKotlin(warningSince = \text{``1.4}\text{''}, errorsince = \text{``1.4}\text{''},\text{if}(\text{self})\n@Step: 1.4\text{''},\text{if}(\text{self})\n@Step: 1.4\text{''},\text{if}(\text{self})\n@Step: 1.4\text{''},\text{if}(\text{self})\n@Step: 1.4\text{''},\text{if}(\text{self})\n@Step: 1.4\text{''},\text{if}(\text{self})\n@Step: 1.4\text{''},\text{if}(\text{self})\n$  $\lbrack$ "1.5 $\rbrack$ ", hiddenSince =

\"1.6\")\n@SinceKotlin(\"1.3\")\n@ExperimentalUnsignedTypes\n@kotlin.internal.InlineOnly\npublic inline fun  $\langle R : \text{Comparable} \langle R \rangle > \text{UB}$ yteArray.maxBy(selector: (UByte) -> R): UByte? {\n return

maxByOrNull(selector)\n}\n\n@Deprecated(\"Use maxByOrNull instead.\",

 $ReplaceWith(\{'this.maxByOrNull(selfector)''})\n\cong DeprecatedSinceKotlin(warningSince = \{'1.4\}'$ , errorSince =  $\lbrack$ "1.5 $\rbrack$ ", hiddenSince =

\"1.6\")\n@SinceKotlin(\"1.3\")\n@ExperimentalUnsignedTypes\n@kotlin.internal.InlineOnly\npublic inline fun <R : Comparable<R>> UShortArray.maxBy(selector: (UShort) -> R): UShort? {\n return

maxByOrNull(selector)\n}\n\n/\*\*\n \* Returns the first element yielding the largest value of the given function or `null` if there are no elements.\n  $* \in \mathbb{R}$  amples.collections.Collections.Aggregates.maxByOrNull\n \*/\n@SinceKotlin(\"1.4\")\n@ExperimentalUnsignedTypes\n@kotlin.internal.InlineOnly\npublic inline fun <R : Comparable<R>> UIntArray.maxByOrNull(selector: (UInt) -> R): UInt? {\n if (isEmpty()) return null\n var  $maxElement = this[0]\n$  val lastIndex = this.lastIndex\n if (lastIndex == 0) return maxElem\n var maxValue = selector(maxElem)\n for (i in 1..lastIndex) {\n val e = this[i]\n val v = selector(e)\n if (maxValue < v)  ${\n \mu = e\n \maxU = e^\n \cdot \nu \cdot \ln \mathcal{D}\n\cdot \mathcal{D}^*\|_n^* \cdot \mathcal{D}^*\|_n^* \cdot \mathcal{D}^*\|_n^* \cdot \mathcal{D}^*\|_n^* \cdot \mathcal{D}^*\|_n^* \cdot \mathcal{D}^*\|_n^* \cdot \mathcal{D}^*\|_n^* \cdot \mathcal{D}^*\|_n^* \cdot \mathcal{D}^*\|_n^* \cdot \mathcal{D}^*\|_n^* \cdot \mathcal{D}^*\|_n^* \cdot \mathcal{D}^*\|_n^* \cdot \mathcal{D}^*\$ element yielding the largest value of the given function or `null` if there are no elements.\n  $*\n\$ samples.collections.Collections.Aggregates.maxByOrNull\n

\*/\n@SinceKotlin(\"1.4\")\n@ExperimentalUnsignedTypes\n@kotlin.internal.InlineOnly\npublic inline fun <R : Comparable<R>> ULongArray.maxByOrNull(selector: (ULong) -> R): ULong? {\n if (isEmpty()) return null\n var maxElem = this[0]\n val lastIndex = this.lastIndex\n if (lastIndex == 0) return maxElem\n var maxValue = selector(maxElem)\n for (i in 1..lastIndex) {\n val e = this[i]\n val v = selector(e)\n if (maxValue < v)  ${\n \mu = e\n \maxElem = e\n \maxValue = v\n \} \n \ return maxElem\n\|n\|^{**}\n$  \* Returns the first element yielding the largest value of the given function or `null` if there are no elements. $\ln * \ln * \omega$  sample samples.collections.Collections.Aggregates.maxByOrNull\n

\*/\n@SinceKotlin(\"1.4\")\n@ExperimentalUnsignedTypes\n@kotlin.internal.InlineOnly\npublic inline fun <R : Comparable<R>> UByteArray.maxByOrNull(selector: (UByte) -> R): UByte?  $\{\n\$ if (isEmpty()) return null\n var maxElem = this[0]\n val lastIndex = this.lastIndex\n if (lastIndex == 0) return maxElem\n var maxValue = selector(maxElem)\n for (i in 1..lastIndex) {\n val e = this[i]\n val v = selector(e)\n if (maxValue < v) {\n maxElem = e\n maxValue = v\n }\n }\n return maxElem\n}\n\n/\*\*\n \* Returns the first element yielding the largest value of the given function or `null` if there are no elements.\n \* \n \* @sample samples.collections.Collections.Aggregates.maxByOrNull\n

\*/\n@SinceKotlin(\"1.4\")\n@ExperimentalUnsignedTypes\n@kotlin.internal.InlineOnly\npublic inline fun <R : Comparable<R>> UShortArray.maxByOrNull(selector: (UShort) -> R): UShort? {\n if (isEmpty()) return null\n var maxElem = this[0]\n val lastIndex = this.lastIndex\n if (lastIndex == 0) return maxElem\n var maxValue = selector(maxElem)\n for (i in 1..lastIndex) {\n val e = this[i]\n val y = selector(e)\n if (maxValue < v)  ${\n \mu = e\n \maxValue = v\n \ }\n \ {\infty}$  return maxElem $\n\|n\|^{**}\n$  \* Returns the largest value among all values produced by [selector] function\n \* applied to each element in the array. $\ln * \ln *$  If any of values produced by [selector] function is `NaN`, the returned result is `NaN`.\n \* \n \* @throws NoSuchElementException if the array is empty.\n

\*/\n@SinceKotlin(\"1.4\")\n@OptIn(kotlin.experimental.ExperimentalTypeInference::class)\n@OverloadResolution

ByLambdaReturnType\n@ExperimentalUnsignedTypes\n@kotlin.internal.InlineOnly\npublic inline fun UIntArray.maxOf(selector: (UInt) -> Double): Double {\n if (isEmpty()) throw NoSuchElementException()\n var maxValue = selector(this[0])\n for (i in 1..lastIndex) {\n val v = selector(this[i])\n maxValue = maxOf(maxValue, v)\n }\n return maxValue\n}\n\n/\*\*\n \* Returns the largest value among all values produced by [selector] function\n \* applied to each element in the array. $\ln * \ln *$  If any of values produced by [selector] function is `NaN`, the returned result is `NaN`.\n \* \n \* @throws NoSuchElementException if the array is empty.\n \*/\n@SinceKotlin(\"1.4\")\n@OptIn(kotlin.experimental.ExperimentalTypeInference::class)\n@OverloadResolution ByLambdaReturnType\n@ExperimentalUnsignedTypes\n@kotlin.internal.InlineOnly\npublic inline fun ULongArray.maxOf(selector: (ULong) -> Double): Double  $\{\n \{$  if (isEmpty()) throw NoSuchElementException() $\n$ var maxValue = selector(this[0])\n for (i in 1..lastIndex) {\n val y = selector(this[i])\n maxValue = maxOf(maxValue, v)\n }\n return maxValue\n}\n\n/\*\*\n \* Returns the largest value among all values produced by [selector] function\n \* applied to each element in the array. $\ln * \ln *$  If any of values produced by [selector] function is `NaN`, the returned result is `NaN`.\n \* \n \* @throws NoSuchElementException if the array is empty.\n \*/\n@SinceKotlin(\"1.4\")\n@OptIn(kotlin.experimental.ExperimentalTypeInference::class)\n@OverloadResolution ByLambdaReturnType\n@ExperimentalUnsignedTypes\n@kotlin.internal.InlineOnly\npublic inline fun UByteArray.maxOf(selector: (UByte) -> Double): Double  $\{\n\$ if (isEmpty()) throw NoSuchElementException() $\n\$ n var maxValue = selector(this[0])\n for (i in 1..lastIndex) {\n val v = selector(this[i])\n maxValue = maxOf(maxValue, v)\n }\n return maxValue\n}\n\n/\*\*\n \* Returns the largest value among all values produced by [selector] function\n \* applied to each element in the array. $\ln * \ln *$  If any of values produced by [selector] function is `NaN`, the returned result is `NaN`. $\ln * \alpha$  \* @throws NoSuchElementException if the array is empty. $\ln$ \*/\n@SinceKotlin(\"1.4\")\n@OptIn(kotlin.experimental.ExperimentalTypeInference::class)\n@OverloadResolution

ByLambdaReturnType\n@ExperimentalUnsignedTypes\n@kotlin.internal.InlineOnly\npublic inline fun

UShortArray.maxOf(selector: (UShort) -> Double): Double  $\{\n\$ if (isEmpty()) throw NoSuchElementException()\n var maxValue = selector(this[0])\n for (i in 1..lastIndex) {\n val v =

selector(this[i])\n maxValue = maxOf(maxValue, v)\n }\n return maxValue\n}\n\n/\*\*\n \* Returns the largest value among all values produced by [selector] function\n \* applied to each element in the array. $\ln * \ln *$  If any of values produced by [selector] function is `NaN`, the returned result is `NaN`,\n \* \n \* @throws NoSuchElementException if the array is empty.\n

\*/\n@SinceKotlin(\"1.4\")\n@OptIn(kotlin.experimental.ExperimentalTypeInference::class)\n@OverloadResolution ByLambdaReturnType\n@ExperimentalUnsignedTypes\n@kotlin.internal.InlineOnly\npublic inline fun UIntArray.maxOf(selector: (UInt) -> Float): Float {\n if (isEmpty()) throw NoSuchElementException()\n var  $maxValue = selector(this[0])\n$  for (i in 1..lastIndex)  ${\n \mu v = selector(this[i])\n}$  maxValue = maxOf(maxValue, v)\n }\n return maxValue\n}\n\n/\*\*\n \* Returns the largest value among all values produced by [selector] function\n \* applied to each element in the array. $\ln * \ln *$  If any of values produced by [selector] function is `NaN`, the returned result is `NaN`.\n \* \n \* @throws NoSuchElementException if the array is empty.\n \*/\n@SinceKotlin(\"1.4\")\n@OptIn(kotlin.experimental.ExperimentalTypeInference::class)\n@OverloadResolution ByLambdaReturnType\n@ExperimentalUnsignedTypes\n@kotlin.internal.InlineOnly\npublic inline fun ULongArray.maxOf(selector: (ULong) -> Float): Float  ${\n \$ if (isEmpty()) throw NoSuchElementException()\n var maxValue = selector(this[0])\n for (i in 1..lastIndex) {\n val v = selector(this[i])\n maxValue = maxOf(maxValue, v)\n }\n return maxValue\n}\n\n/\*\*\n \* Returns the largest value among all values produced by [selector] function\n \* applied to each element in the array. $\ln$  \*  $\ln$  \* If any of values produced by [selector] function is `NaN`, the returned result is `NaN`.\n \* \n \* @throws NoSuchElementException if the array is empty.\n \*/\n@SinceKotlin(\"1.4\")\n@OptIn(kotlin.experimental.ExperimentalTypeInference::class)\n@OverloadResolution ByLambdaReturnType\n@ExperimentalUnsignedTypes\n@kotlin.internal.InlineOnly\npublic inline fun UByteArray.maxOf(selector: (UByte) -> Float): Float  $\{\n\$  if (isEmpty()) throw NoSuchElementException() $\n\$  var  $maxValue = selector(this[0])\n$  for (i in 1..lastIndex)  $\{\n\}$  val v = selector(this[i]) $\n\}$  maxValue = maxOf(maxValue, v)\n }\n return maxValue\n}\n\n/\*\*\n \* Returns the largest value among all values produced by [selector] function\n \* applied to each element in the array. $\ln$  \*  $\ln$  \* If any of values produced by [selector]

function is `NaN`, the returned result is `NaN`.\n \* \n \* @throws NoSuchElementException if the array is empty.\n \*/\n@SinceKotlin(\"1.4\")\n@OptIn(kotlin.experimental.ExperimentalTypeInference::class)\n@OverloadResolution ByLambdaReturnType\n@ExperimentalUnsignedTypes\n@kotlin.internal.InlineOnly\npublic inline fun UShortArray.maxOf(selector: (UShort) -> Float): Float {\n if (isEmpty()) throw NoSuchElementException()\n var maxValue = selector(this[0])\n for (i in 1..lastIndex) {\n val v = selector(this[i])\n maxValue = maxOf(maxValue, v)\n }\n return maxValue\n}\n\n/\*\*\n \* Returns the largest value among all values produced by [selector] function\n \* applied to each element in the array. $\ln * \ln * \mathcal{O}$  throws NoSuchElementException if the array is empty.\n

\*/\n@SinceKotlin(\"1.4\")\n@OptIn(kotlin.experimental.ExperimentalTypeInference::class)\n@OverloadResolution ByLambdaReturnType\n@ExperimentalUnsignedTypes\n@kotlin.internal.InlineOnly\npublic inline fun <R : Comparable<R>> UIntArray.maxOf(selector: (UInt) -> R): R  $\{\n\$  if (isEmpty()) throw

NoSuchElementException()\n var maxValue = selector(this[0])\n for (i in 1..lastIndex) {\n val v = selector(this[i])\n if (maxValue < v) {\n maxValue = v\n }\n }\n return maxValue\n }\n\n/\*\*\n \* Returns the largest value among all values produced by [selector] function\n \* applied to each element in the array. $\ln * \ln * \mathcal{Q}$  throws NoSuchElementException if the array is empty. $\ln$ 

\*/\n@SinceKotlin(\"1.4\")\n@OptIn(kotlin.experimental.ExperimentalTypeInference::class)\n@OverloadResolution ByLambdaReturnType\n@ExperimentalUnsignedTypes\n@kotlin.internal.InlineOnly\npublic inline fun <R :

Comparable<R>> ULongArray.maxOf(selector: (ULong) -> R): R {\n if (isEmpty()) throw

NoSuchElementException()\n var maxValue = selector(this[0])\n for (i in 1..lastIndex) {\n val v = selector(this[i])\n if (maxValue < v) {\n maxValue = v\n }\n }\n return maxValue\n}\n\n/\*\*\n \* Returns the largest value among all values produced by [selector] function\n \* applied to each element in the array. $\ln * \ln * \mathcal{O}$  throws NoSuchElementException if the array is empty. $\ln$ 

\*/\n@SinceKotlin(\"1.4\")\n@OptIn(kotlin.experimental.ExperimentalTypeInference::class)\n@OverloadResolution ByLambdaReturnType\n@ExperimentalUnsignedTypes\n@kotlin.internal.InlineOnly\npublic inline fun <R :

Comparable<R>> UByteArray.maxOf(selector: (UByte) -> R): R {\n if (isEmpty()) throw

NoSuchElementException()\n var maxValue = selector(this[0])\n for (i in 1..lastIndex) {\n val v =

selector(this[i])\n if (maxValue < v) {\n maxValue = v\n }\n }\n return maxValue\n }\n\n/\*\*\n \* Returns the largest value among all values produced by [selector] function\n \* applied to each element in the array. $\ln * \ln * \mathcal{Q}$  throws NoSuchElementException if the array is empty. $\ln$ 

\*/\n@SinceKotlin(\"1.4\")\n@OptIn(kotlin.experimental.ExperimentalTypeInference::class)\n@OverloadResolution ByLambdaReturnType\n@ExperimentalUnsignedTypes\n@kotlin.internal.InlineOnly\npublic inline fun <R :

Comparable<R>> UShortArray.maxOf(selector: (UShort) -> R): R  $\{\n\$  if (isEmpty()) throw

NoSuchElementException()\n var maxValue = selector(this[0])\n for (i in 1..lastIndex) {\n val v = selector(this[i])\n if (maxValue < y) {\n maxValue = y\n }\n }\n return maxValue\n}\n\n/\*\*\n \* Returns the largest value among all values produced by [selector] function\n \* applied to each element in the array or `null` if there are no elements. $\ln * \ln * If$  any of values produced by [selector] function is `NaN`, the returned result is `NaN`.\n

\*/\n@SinceKotlin(\"1.4\")\n@OptIn(kotlin.experimental.ExperimentalTypeInference::class)\n@OverloadResolution ByLambdaReturnType\n@ExperimentalUnsignedTypes\n@kotlin.internal.InlineOnly\npublic inline fun UIntArray.maxOfOrNull(selector: (UInt) -> Double): Double? {\n if (isEmpty()) return null\n var maxValue = selector(this[0])\n for (i in 1..lastIndex)  $\{\n\$  val v = selector(this[i])\n maxValue = maxOf(maxValue, v)\n  $\ln$  return maxValue\n $\ln/n^*$ <sup>\*\*</sup>\n \* Returns the largest value among all values produced by [selector] function\n \* applied to each element in the array or `null` if there are no elements. $\ln * \ln *$  If any of values produced by [selector] function is `NaN`, the returned result is `NaN`.\n

\*/\n@SinceKotlin(\"1.4\")\n@OptIn(kotlin.experimental.ExperimentalTypeInference::class)\n@OverloadResolution ByLambdaReturnType\n@ExperimentalUnsignedTypes\n@kotlin.internal.InlineOnly\npublic inline fun ULongArray.maxOfOrNull(selector: (ULong) -> Double): Double? {\n if (isEmpty()) return null\n var  $maxValue = selector(this[0])\n$  for (i in 1..lastIndex)  $\{\n\}$  val v = selector(this[i])\n maxValue =

maxOf(maxValue, v)\n }\n return maxValue\n}\n\n/\*\*\n \* Returns the largest value among all values produced by [selector] function\n \* applied to each element in the array or `null` if there are no elements. $\ln * \ln * If$  any of values produced by [selector] function is `NaN`, the returned result is `NaN`.\n

\*/\n@SinceKotlin(\"1.4\")\n@OptIn(kotlin.experimental.ExperimentalTypeInference::class)\n@OverloadResolution ByLambdaReturnType\n@ExperimentalUnsignedTypes\n@kotlin.internal.InlineOnly\npublic inline fun UByteArray.maxOfOrNull(selector: (UByte) -> Double): Double? {\n if (isEmpty()) return null\n var maxValue  $=$  selector(this[0])\n for (i in 1..lastIndex) {\n val v = selector(this[i])\n maxValue = maxOf(maxValue, v)\n  $\ln$  return maxValue\n\n\n/\*\*\n \* Returns the largest value among all values produced by [selector] function $\ln *$  applied to each element in the array or `null` if there are no elements. $\ln * \ln *$  If any of values produced by [selector] function is `NaN`, the returned result is `NaN`.\n

\*/\n@SinceKotlin(\"1.4\")\n@OptIn(kotlin.experimental.ExperimentalTypeInference::class)\n@OverloadResolution ByLambdaReturnType\n@ExperimentalUnsignedTypes\n@kotlin.internal.InlineOnly\npublic inline fun UShortArray.maxOfOrNull(selector: (UShort) -> Double): Double? {\n if (isEmpty()) return null\n var maxValue = selector(this[0])\n for (i in 1..lastIndex) {\n val v = selector(this[i])\n maxValue = maxOf(maxValue, v)\n }\n return maxValue\n}\n\n/\*\*\n \* Returns the largest value among all values produced by [selector] function\n \* applied to each element in the array or `null` if there are no elements. $\ln * \ln *$  If any of values produced by [selector] function is `NaN`, the returned result is `NaN`.\n

\*/\n@SinceKotlin(\"1.4\")\n@OptIn(kotlin.experimental.ExperimentalTypeInference::class)\n@OverloadResolution ByLambdaReturnType\n@ExperimentalUnsignedTypes\n@kotlin.internal.InlineOnly\npublic inline fun UIntArray.maxOfOrNull(selector: (UInt) -> Float): Float?  $\{\n\$ if (isEmpty()) return null $\n\$  var maxValue = selector(this[0])\n for (i in 1..lastIndex)  $\{\n\$  val v = selector(this[i])\n maxValue = maxOf(maxValue, v)\n  $\ln$  return maxValue\n $\ln/n$ <sup>\*\*</sup>\n \* Returns the largest value among all values produced by [selector] function\n \* applied to each element in the array or `null` if there are no elements. $\ln * \ln *$  If any of values produced by [selector] function is `NaN`, the returned result is `NaN`.\n

\*/\n@SinceKotlin(\"1.4\")\n@OptIn(kotlin.experimental.ExperimentalTypeInference::class)\n@OverloadResolution ByLambdaReturnType\n@ExperimentalUnsignedTypes\n@kotlin.internal.InlineOnly\npublic inline fun

ULongArray.maxOfOrNull(selector: (ULong) -> Float): Float? {\n if (isEmpty()) return null\n var maxValue = selector(this[0])\n for (i in 1..lastIndex) {\n val v = selector(this[i])\n maxValue = maxOf(maxValue, v)\n }\n return maxValue\n}\n\n/\*\*\n \* Returns the largest value among all values produced by [selector] function\n \* applied to each element in the array or `null` if there are no elements. $\ln * \ln *$  If any of values produced by [selector] function is `NaN`, the returned result is `NaN`.\n

\*/\n@SinceKotlin(\"1.4\")\n@OptIn(kotlin.experimental.ExperimentalTypeInference::class)\n@OverloadResolution ByLambdaReturnType\n@ExperimentalUnsignedTypes\n@kotlin.internal.InlineOnly\npublic inline fun

UByteArray.maxOfOrNull(selector: (UByte) -> Float): Float? {\n if (isEmpty()) return null\n var maxValue = selector(this[0])\n for (i in 1..lastIndex) {\n val v = selector(this[i])\n maxValue = maxOf(maxValue, v)\n  $\ln$  return maxValue\n $\ln/n$ <sup>\*\*</sup>\n \* Returns the largest value among all values produced by [selector] function\n \* applied to each element in the array or `null` if there are no elements. $\ln * \ln *$  If any of values produced by [selector] function is `NaN`, the returned result is `NaN`.\n

\*/\n@SinceKotlin(\"1.4\")\n@OptIn(kotlin.experimental.ExperimentalTypeInference::class)\n@OverloadResolution ByLambdaReturnType\n@ExperimentalUnsignedTypes\n@kotlin.internal.InlineOnly\npublic inline fun

UShortArray.maxOfOrNull(selector: (UShort) -> Float): Float? {\n if (isEmpty()) return null\n var maxValue = selector(this[0])\n for (i in 1..lastIndex)  $\{\n\$  val v = selector(this[i])\n maxValue = maxOf(maxValue, v)\n  $\ln$  return maxValue\n $\ln/n$ <sup>\*\*</sup>\n \* Returns the largest value among all values produced by [selector] function\n \* applied to each element in the array or `null` if there are no elements.\n

\*/\n@SinceKotlin(\"1.4\")\n@OptIn(kotlin.experimental.ExperimentalTypeInference::class)\n@OverloadResolution ByLambdaReturnType\n@ExperimentalUnsignedTypes\n@kotlin.internal.InlineOnly\npublic inline fun <R : Comparable<R>> UIntArray.maxOfOrNull(selector: (UInt) -> R): R? {\n if (isEmpty()) return null\n var maxValue = selector(this[0])\n for (i in 1..lastIndex)  $\{\nabla \cdot \mathbf{v} = \nabla \cdot \mathbf{v} \}$  if (maxValue < v)  $\{\nabla \cdot \mathbf{v} = \nabla \cdot \mathbf{v} \}$ 

maxValue = v\n }\n }\n return maxValue\n}\n\n/\*\*\n \* Returns the largest value among all values produced by [selector] function\n \* applied to each element in the array or `null` if there are no elements.\n \*/\n@SinceKotlin(\"1.4\")\n@OptIn(kotlin.experimental.ExperimentalTypeInference::class)\n@OverloadResolution ByLambdaReturnType\n@ExperimentalUnsignedTypes\n@kotlin.internal.InlineOnly\npublic inline fun <R : Comparable<R>> ULongArray.maxOfOrNull(selector: (ULong) -> R): R? {\n if (isEmpty()) return null\n var maxValue = selector(this[0])\n for (i in 1..lastIndex)  $\{\nabla \cdot \mathbf{v} = \nabla \cdot \mathbf{v} \}$  if (maxValue < v)  $\{\nabla \cdot \mathbf{v} = \nabla \cdot \mathbf{v} \}$ 

maxValue = v\n  $\{\n\}$ \n return maxValue\n $\{\n\}\n\$ <sup>\*\*</sup>\n \* Returns the largest value among all values produced by [selector] function\n \* applied to each element in the array or `null` if there are no elements.\n \*/\n@SinceKotlin(\"1.4\")\n@OptIn(kotlin.experimental.ExperimentalTypeInference::class)\n@OverloadResolution ByLambdaReturnType\n@ExperimentalUnsignedTypes\n@kotlin.internal.InlineOnly\npublic inline fun <R : Comparable<R>> UByteArray.maxOfOrNull(selector: (UByte) -> R): R? {\n if (isEmpty()) return null\n var maxValue = selector(this[0])\n for (i in 1..lastIndex) {\n val v = selector(this[i])\n if (maxValue < v) {\n

maxValue = v\n  $\{\n\}$ \n return maxValue\n $\hbar\$ <sup>\*\*</sup>\n \* Returns the largest value among all values produced by [selector] function\n \* applied to each element in the array or `null` if there are no elements.\n \*/\n@SinceKotlin(\"1.4\")\n@OptIn(kotlin.experimental.ExperimentalTypeInference::class)\n@OverloadResolution ByLambdaReturnType\n@ExperimentalUnsignedTypes\n@kotlin.internal.InlineOnly\npublic inline fun <R : Comparable<R>> UShortArray.maxOfOrNull(selector: (UShort) -> R): R? {\n if (isEmpty()) return null\n var maxValue = selector(this[0])\n for (i in 1..lastIndex) {\n val v = selector(this[i])\n if (maxValue < v) {\n

maxValue = v\n  $\{\n\}$ \n return maxValue\n $\|\n\|$ <sup>\*\*</sup>\n \* Returns the largest value according to the provided [comparator]\n  $*$  among all values produced by [selector] function applied to each element in the array. $\ln *$ \n \* @throws NoSuchElementException if the array is empty.\n

\*/\n@SinceKotlin(\"1.4\")\n@OptIn(kotlin.experimental.ExperimentalTypeInference::class)\n@OverloadResolution ByLambdaReturnType\n@ExperimentalUnsignedTypes\n@kotlin.internal.InlineOnly\npublic inline fun <R> UIntArray.maxOfWith(comparator: Comparator $\langle$ in R>, selector: (UInt) -> R): R  $\{\n\$ if (isEmpty()) throw NoSuchElementException()\n var maxValue = selector(this[0])\n for (i in 1..lastIndex) {\n val v = selector(this[i])\n if (comparator.compare(maxValue, v) < 0) {\n maxValue = v\n }\n }\n return maxValue $\langle n \rangle \langle n \rangle$  \* Returns the largest value according to the provided [comparator] $\langle n \rangle$  \* among all values produced by [selector] function applied to each element in the array. $\ln * \ln * \omega$  throws NoSuchElementException if the array is empty.\n

\*/\n@SinceKotlin(\"1.4\")\n@OptIn(kotlin.experimental.ExperimentalTypeInference::class)\n@OverloadResolution ByLambdaReturnType\n@ExperimentalUnsignedTypes\n@kotlin.internal.InlineOnly\npublic inline fun <R> ULongArray.maxOfWith(comparator: Comparator<in R>, selector: (ULong) -> R): R {\n if (isEmpty()) throw NoSuchElementException()\n var maxValue = selector(this[0])\n for (i in 1..lastIndex) {\n val v = selector(this[i])\n if (comparator.compare(maxValue, v) < 0) {\n maxValue = v\n }\n }\n return maxValue $\langle n \rangle \langle n \rangle$ <sup>\*\*</sup> $\langle n \rangle$  \* Returns the largest value according to the provided [comparator] $\langle n \rangle$ \* among all values produced by [selector] function applied to each element in the array. $\ln * \ln * \omega$  throws NoSuchElementException if the array is empty.\n

\*/\n@SinceKotlin(\"1.4\")\n@OptIn(kotlin.experimental.ExperimentalTypeInference::class)\n@OverloadResolution ByLambdaReturnType\n@ExperimentalUnsignedTypes\n@kotlin.internal.InlineOnly\npublic inline fun <R> UByteArray.maxOfWith(comparator: Comparator<in R>, selector: (UByte) -> R): R {\n if (isEmpty()) throw NoSuchElementException()\n var maxValue = selector(this[0])\n for (i in 1..lastIndex)  $\{\n\$  val v = selector(this[i])\n if (comparator.compare(maxValue, v) < 0) {\n maxValue = v\n }\n }\n return maxValue $\langle n \rangle \langle n \rangle^* \$  The largest value according to the provided [comparator] $\langle n \rangle^*$  among all values produced by [selector] function applied to each element in the array. $\ln * \ln * \omega$  throws NoSuchElementException if the array is empty.\n

\*/\n@SinceKotlin(\"1.4\")\n@OptIn(kotlin.experimental.ExperimentalTypeInference::class)\n@OverloadResolution ByLambdaReturnType\n@ExperimentalUnsignedTypes\n@kotlin.internal.InlineOnly\npublic inline fun <R> UShortArray.maxOfWith(comparator: Comparator<in R>, selector: (UShort) -> R): R {\n if (isEmpty()) throw

NoSuchElementException()\n var maxValue = selector(this[0])\n for (i in 1..lastIndex) {\n val v = selector(this[i])\n if (comparator.compare(maxValue, v) < 0) {\n maxValue = v\n }\n }\n return maxValue $\langle n \rangle \langle n \rangle^* \$  \* Returns the largest value according to the provided [comparator] $\langle n \rangle^*$  among all values produced by [selector] function applied to each element in the array or `null` if there are no elements.\n \*/\n@SinceKotlin(\"1.4\")\n@OptIn(kotlin.experimental.ExperimentalTypeInference::class)\n@OverloadResolution  $By LambdaReturnType\n\rangle n@ExperimentalUsingnedTypes\n\rangle n@kotlin.internal. InlineOnly\n\rangle public inline\n\vangle$ UIntArray.maxOfWithOrNull(comparator: Comparator<in R>, selector: (UInt) -> R): R? {\n if (isEmpty()) return null\n var maxValue = selector(this[0])\n for (i in 1..lastIndex) {\n val v = selector(this[i])\n if (comparator.compare(maxValue, v) < 0) {\n maxValue = v\n }\n return maxValue\n\n\n/\*\*\n \* Returns the largest value according to the provided  $[compact]$ <sup>\*</sup> among all values produced by  $[selector]$ function applied to each element in the array or `null` if there are no elements.\n \*/\n@SinceKotlin(\"1.4\")\n@OptIn(kotlin.experimental.ExperimentalTypeInference::class)\n@OverloadResolution  $By LambdaReturnType\n\rangle n@ExperimentalUsingnedTypes\n\rangle \nfor the total number of nodes in the original. In line Only\n public inline fun$ ULongArray.maxOfWithOrNull(comparator: Comparator<in R>, selector: (ULong) -> R): R? {\n if (isEmpty()) return null\n var maxValue = selector(this[0])\n for (i in 1..lastIndex) {\n val v = selector(this[i])\n if (comparator.compare(maxValue, v) < 0) {\n maxValue = v\n }\n return maxValue\n\n\n/\*\*\n \* Returns the largest value according to the provided [comparator]\n \* among all values produced by [selector] function applied to each element in the array or `null` if there are no elements.\n \*/\n@SinceKotlin(\"1.4\")\n@OptIn(kotlin.experimental.ExperimentalTypeInference::class)\n@OverloadResolution ByLambdaReturnType\n@ExperimentalUnsignedTypes\n@kotlin.internal.InlineOnly\npublic inline fun <R> UByteArray.maxOfWithOrNull(comparator: Comparator<in R>, selector: (UByte) -> R): R? {\n if (isEmpty()) return null\n var maxValue = selector(this[0])\n for (i in 1..lastIndex)  $\{\n \$  val v = selector(this[i])\n if (comparator.compare(maxValue, v) < 0) {\n maxValue = v\n }\n return maxValue\n\n\n/\*\*\n \* Returns the largest value according to the provided  $[compact]$ <sup>\*</sup> among all values produced by  $[selector]$ function applied to each element in the array or `null` if there are no elements.\n \*/\n@SinceKotlin(\"1.4\")\n@OptIn(kotlin.experimental.ExperimentalTypeInference::class)\n@OverloadResolution ByLambdaReturnType\n@ExperimentalUnsignedTypes\n@kotlin.internal.InlineOnly\npublic inline fun <R> UShortArray.maxOfWithOrNull(comparator: Comparator<in R>, selector: (UShort) -> R): R? {\n if (isEmpty()) return null\n var maxValue = selector(this[0])\n for (i in 1..lastIndex) {\n val v = selector(this[i])\n if (comparator.compare(maxValue, v) < 0) {\n maxValue = v\n }\n return maxValue\n\n\n/\*\*\n \* Returns the largest element or `null` if there are no elements.\n \*/\n@SinceKotlin(\"1.4\")\n@ExperimentalUnsignedTypes\npublic fun UIntArray.maxOrNull(): UInt? {\n if  $(i$ sEmpty()) return null\n var max = this[0]\n for (i in 1..lastIndex) {\n val e = this[i]\n if (max < e) max  $= e\n$  }\n return max\n}\n\n/\*\*\n \* Returns the largest element or `null` if there are no elements.\n \*/\n@SinceKotlin(\"1.4\")\n@ExperimentalUnsignedTypes\npublic fun ULongArray.maxOrNull(): ULong? {\n if  $(i$ sEmpty()) return null\n var max = this[0]\n for (i in 1..lastIndex) {\n val e = this[i]\n if (max < e) max  $= e\n$  }\n return max\n}\n\n/\*\*\n \* Returns the largest element or `null` if there are no elements.\n \*/\n@SinceKotlin(\"1.4\")\n@ExperimentalUnsignedTypes\npublic fun UByteArray.maxOrNull(): UByte? {\n if (isEmpty()) return null\n var max = this[0]\n for (i in 1..lastIndex) {\n val e = this[i]\n if (max < e) max  $= e\ln$  }\n return max\n}\n\n/\*\*\n \* Returns the largest element or `null` if there are no elements.\n \*/\n@SinceKotlin(\"1.4\")\n@ExperimentalUnsignedTypes\npublic fun UShortArray.maxOrNull(): UShort? {\n if  $(i$ sEmpty()) return null $\ln$  var max = this[0] $\ln$  for (i in 1..lastIndex)  $\ln$  val e = this[i] $\ln$  if (max < e) max  $= e\n$  }\n return max\n}\n\n@Deprecated(\"Use maxWithOrNull instead.\",  $ReplaceWith(\text{"this.maxWithOrNull}(comparator)\text{')})\n@DeprecatedSinceKotlin(warningSince = \text{', 1.4}\text{', errorSince}$  $= \lceil$ "1.5 $\lceil$ ", hiddenSince  $= \lceil$ "1.6 $\lceil$ ")\n@SinceKotlin( $\lceil$ "1.3 $\lceil$ ") $\lceil$ n@ExperimentalUnsignedTypes\npublic fun UIntArray.maxWith(comparator: Comparator<in UInt>): UInt? {\n return maxWithOrNull(comparator)\n}\n\n@Deprecated(\"Use maxWithOrNull instead.\",  $ReplaceWith(\text{"this.maxWithOrNull}(comparator)\")\in \mathcal{D}$ eprecatedSinceKotlin(warningSince = \"1.4\", errorSince

 $= \lceil$ "1.5 $\rceil$ ", hiddenSince  $= \lceil$ "1.6 $\rceil$ ") $\lceil \log K$ otlin $\lceil \lceil \log K \rceil$ "1.3 $\rceil$ ") $\lceil \log K \rceil$  and ExperimentalUnsignedTypes $\lceil \log K \rceil$ 

ULongArray.maxWith(comparator: Comparator<in ULong>): ULong? {\n return

maxWithOrNull(comparator)\n}\n\n@Deprecated(\"Use maxWithOrNull instead.\",

ReplaceWith(\"this.maxWithOrNull(comparator)\"))\n@DeprecatedSinceKotlin(warningSince = \"1.4\", errorSince  $= \lceil$ "1.5 $\lceil$ ", hiddenSince  $= \lceil$ "1.6 $\lceil$ ")\n@SinceKotlin( $\lceil$ "1.3 $\lceil$ ")\n@ExperimentalUnsignedTypes\npublic fun

UByteArray.maxWith(comparator: Comparator<in UByte>): UByte? {\n return

maxWithOrNull(comparator)\n}\n\n@Deprecated(\"Use maxWithOrNull instead.\",

ReplaceWith(\"this.maxWithOrNull(comparator)\"))\n@DeprecatedSinceKotlin(warningSince = \"1.4\", errorSince

 $= \T1.5\$ , hiddenSince  $= \T1.6\$ )\n@SinceKotlin(\"1.3\")\n@ExperimentalUnsignedTypes\npublic fun

UShortArray.maxWith(comparator: Comparator<in UShort>): UShort? {\n return

maxWithOrNull(comparator)\n}\n\n/\*\*\n \* Returns the first element having the largest value according to the provided [comparator] or `null` if there are no elements.\n

\*/\n@SinceKotlin(\"1.4\")\n@ExperimentalUnsignedTypes\npublic fun UIntArray.maxWithOrNull(comparator: Comparator<in UInt>): UInt?  ${\n$  if (isEmpty()) return null\n var max = this[0]\n for (i in 1..lastIndex)  ${\n}$ val e = this[i]\n if (comparator.compare(max, e) < 0) max = e\n }\n return max\n}\n\n/\*\*\n \* Returns the first element having the largest value according to the provided [comparator] or `null` if there are no elements.\n \*/\n@SinceKotlin(\"1.4\")\n@ExperimentalUnsignedTypes\npublic fun ULongArray.maxWithOrNull(comparator: Comparator<in ULong>): ULong?  ${\n \in \}$  if (isEmpty()) return null\n var max = this[0]\n for (i in 1..lastIndex)  ${\n \in \}$ 

val e = this[i]\n if (comparator.compare(max, e) < 0) max = e\n }\n return max\n}\n\n/\*\*\n \* Returns the first element having the largest value according to the provided [comparator] or `null` if there are no elements.\n \*/\n@SinceKotlin(\"1.4\")\n@ExperimentalUnsignedTypes\npublic fun UByteArray.maxWithOrNull(comparator: Comparator<in UByte>): UByte?  ${\n \in \}$  if (isEmpty()) return null $n$  var max = this[0] $n$  for (i in 1..lastIndex)  ${\n \in \}$ 

val e = this[i]\n if (comparator.compare(max, e) < 0) max = e\n }\n return max\n}\n\n/\*\*\n \* Returns the first element having the largest value according to the provided [comparator] or `null` if there are no elements.\n \*/\n@SinceKotlin(\"1.4\")\n@ExperimentalUnsignedTypes\npublic fun UShortArray.maxWithOrNull(comparator: Comparator<in UShort>): UShort? {\n if (isEmpty()) return null\n var max = this[0]\n for (i in 1..lastIndex) {\n

val  $e = \text{this}[i] \in \text{if } (compactor.compact(max, e) < 0) \max = e\{n \} \in \text{return }$ 

max\n}\n\n@Deprecated(\"Use minOrNull instead.\",

 $ReplaceWith(\lceil "this.minOrNull(\rceil \lceil ")}\rceil)$   $@DeprecatedSinceKotlin(warningSince = \lceil "1.4'\rceil, errorSince = \lceil "1.5'\rceil,$ 

hiddenSince = \"1.6\")\n@SinceKotlin(\"1.3\")\n@ExperimentalUnsignedTypes\npublic fun UIntArray.min(): UInt? {\n return minOrNull()\n}\n\n@Deprecated(\"Use minOrNull instead.\",

 $ReplaceWith(\lceil "this.minOrNull(\rceil \lceil ")}\rceil)$   $@DeprecatedSinceKotlin(warningSince = \lceil "1.4'\rceil, errorSince = \lceil "1.5'\rceil,$ 

hiddenSince =  $\lceil$ "1.6 $\rceil$ ")\n@SinceKotlin( $\lceil$ "1.3 $\rceil$ ")\n@ExperimentalUnsignedTypes\npublic fun ULongArray.min(): ULong?  ${\nightharpoonup$  return minOrNull ${\nightharpoonup}$ n ${\infty}$ Deprecated ${\nightharpoonup}$ Use minOrNull instead. ${\nightharpoonup}$ ,

ReplaceWith(\"this.minOrNull()\"))\n@DeprecatedSinceKotlin(warningSince = \"1.4\", errorSince = \"1.5\",

hiddenSince =  $\lceil$ "1.6 $\rceil$ ")\n@SinceKotlin(\"1.3 $\rceil$ ")\n@ExperimentalUnsignedTypes\npublic fun UByteArray.min(): UByte?  ${\nabla}$  return minOrNull $(\nabla \cdot \mathbf{h})\cdot \mathbf{n}$   $\Theta$  Deprecated( $\Upsilon$  Use minOrNull instead. $\Upsilon$ ,

 $ReplaceWith(\forall this.minOrNull() \lor \neg \land \neg \text{DeprecatedSinceKotlin}(\text{warningSince} = \lor 1.4\lor, errorSince = \lor 1.5\lor,$ 

hiddenSince = \"1.6\")\n@SinceKotlin(\"1.3\")\n@ExperimentalUnsignedTypes\npublic fun UShortArray.min(): UShort?  ${\nabla \in \mathrm{Fun}(\mathbb{N}_0)\n\in \mathrm{Open}(\mathbb{N}_0)}$  Deprecated(\"Use minByOrNull instead.\",

 $ReplaceWith(\% this.minByOrNull(selfector)\")\n\cap @DeprecatedSinceKotlin(warningSince = \``1.4\", errorSince =$  $\Upsilon$ ''.5 $\Upsilon$ '', hiddenSince =

\"1.6\")\n@SinceKotlin(\"1.3\")\n@ExperimentalUnsignedTypes\n@kotlin.internal.InlineOnly\npublic inline fun  $\langle R : \text{Comparable} \langle R \rangle > \text{Uniform}(x) \cdot \text{Uniform}(x) \cdot \text{Uniform}(x$ 

minByOrNull(selector)\n}\n\n@Deprecated(\"Use minByOrNull instead.\",

 $ReplaceWith(\{'this.minByOrNull(selfector)''))\n\cong DeprecatedSinceKotlin(warningSince = \{'1.4\}'$ , errorSince =  $\lbrack$ "1.5 $\lbrack$ ", hiddenSince =

\"1.6\")\n@SinceKotlin(\"1.3\")\n@ExperimentalUnsignedTypes\n@kotlin.internal.InlineOnly\npublic inline fun

 $\langle R : \text{Comparable} \rangle$  ULongArray.minBy(selector: (ULong) -> R): ULong?  $\{\n\$  return

minByOrNull(selector)\n}\n\n@Deprecated(\"Use minByOrNull instead.\",

 $ReplaceWith(\text{with }s.minByOrNull(selfector)\text{)}\n\cong DeprecatedSinceKotlin(warningSince = \text{``1.4}\text{''}, errorSince =$  $\Upsilon$  1.5 $\Upsilon$ , hiddenSince =

\"1.6\")\n@SinceKotlin(\"1.3\")\n@ExperimentalUnsignedTypes\n@kotlin.internal.InlineOnly\npublic inline fun  $\langle R : \text{Comparable} \rangle$  UByteArray.minBy(selector: (UByte) -> R): UByte?  $\{\n\$  return

minByOrNull(selector)\n}\n\n@Deprecated(\"Use minByOrNull instead.\",

 $ReplaceWith(\forall this.minByOrNull(selfector)\<sup>(</sup>))\n\cong DeprecatedSinceKotlin(warningSince = \{'1.4\<sup>(</sup>, errorSince = 1.4\<sup>(</sup>),\n$  $\lbrack$ "1.5 $\rbrack$ ", hiddenSince =

\"1.6\")\n@SinceKotlin(\"1.3\")\n@ExperimentalUnsignedTypes\n@kotlin.internal.InlineOnly\npublic inline fun <R : Comparable<R>> UShortArray.minBy(selector: (UShort) -> R): UShort? {\n return

minByOrNull(selector)\n}\n\n/\*\*\n \* Returns the first element yielding the smallest value of the given function or `null` if there are no elements.\n  $* \in \mathbb{Q}$  sample samples.collections.Collections.Aggregates.minByOrNull\n

\*/\n@SinceKotlin(\"1.4\")\n@ExperimentalUnsignedTypes\n@kotlin.internal.InlineOnly\npublic inline fun <R : Comparable<R>> UIntArray.minByOrNull(selector: (UInt) -> R): UInt? {\n if (isEmpty()) return null\n var minElem = this[0]\n val lastIndex = this.lastIndex\n if (lastIndex == 0) return minElem\n var minValue = selector(minElem)\n for (i in 1..lastIndex) {\n val e = this[i]\n val v = selector(e)\n if (minValue > v)  ${\n \mu = e\in \min\$ element yielding the smallest value of the given function or `null` if there are no elements. $\ln * \ln * \mathcal{O}$  sample samples.collections.Collections.Aggregates.minByOrNull\n

\*/\n@SinceKotlin(\"1.4\")\n@ExperimentalUnsignedTypes\n@kotlin.internal.InlineOnly\npublic inline fun <R : Comparable < R >> ULongArray.minByOrNull(selector: (ULong) -> R): ULong? {\n if (isEmpty()) return null\n var minElem = this[0]\n val lastIndex = this.lastIndex\n if (lastIndex == 0) return minElem\n var minValue = selector(minElem)\n for (i in 1..lastIndex) {\n val e = this[i]\n val v = selector(e)\n if (minValue > v)  ${\n \mu = e\in \min\$ element yielding the smallest value of the given function or `null` if there are no elements.\n \* \n \* @sample samples.collections.Collections.Aggregates.minByOrNull\n

\*/\n@SinceKotlin(\"1.4\")\n@ExperimentalUnsignedTypes\n@kotlin.internal.InlineOnly\npublic inline fun <R : Comparable<R>> UByteArray.minByOrNull(selector: (UByte) -> R): UByte? {\n if (isEmpty()) return null\n var minElem = this[0]\n val lastIndex = this.lastIndex\n if (lastIndex == 0) return minElem\n var minValue = selector(minElem)\n for (i in 1..lastIndex)  $\{\n \$  val e = this[i]\n val v = selector(e)\n if (minValue > v)  ${\n m inElement = e\n m inValue = v\n } \n }$  return minElem $\n\|_{\n\infty}$  \* Returns the first element yielding the smallest value of the given function or `null` if there are no elements. $\ln * \ln * \omega$  sample samples.collections.Collections.Aggregates.minByOrNull\n

\*/\n@SinceKotlin(\"1.4\")\n@ExperimentalUnsignedTypes\n@kotlin.internal.InlineOnly\npublic inline fun <R : Comparable<R>> UShortArray.minByOrNull(selector: (UShort) -> R): UShort? {\n if (isEmpty()) return null\n var minElem = this[0]\n val lastIndex = this.lastIndex\n if (lastIndex == 0) return minElem\n var minValue = selector(minElem)\n for (i in 1..lastIndex)  $\{\n\$  val e = this[i]\n val v = selector(e)\n if (minValue > v)  ${\n m in Elem = e\n m inValue = v\n }\n }$   $\|n\| \in Elem\|n\| \infty$  \* Returns the smallest value among all values produced by [selector] function\n \* applied to each element in the array. $\ln$  \* If any of values produced by [selector] function is `NaN`, the returned result is `NaN`.\n \* \n \* @throws NoSuchElementException if the array is empty.\n

\*/\n@SinceKotlin(\"1.4\")\n@OptIn(kotlin.experimental.ExperimentalTypeInference::class)\n@OverloadResolution ByLambdaReturnType\n@ExperimentalUnsignedTypes\n@kotlin.internal.InlineOnly\npublic inline fun UIntArray.minOf(selector: (UInt) -> Double): Double  $\{\n \$ if (isEmpty()) throw NoSuchElementException()\n var minValue = selector(this[0])\n for (i in 1..lastIndex) {\n val v = selector(this[i])\n minValue = minOf(minValue, v)\n }\n return minValue\n}\n\n/\*\*\n \* Returns the smallest value among all values produced by [selector] function\n \* applied to each element in the array. $\ln$  \*  $\ln$  \* If any of values produced by [selector]

function is `NaN`, the returned result is `NaN`.\n \* \n \* @throws NoSuchElementException if the array is empty.\n \*/\n@SinceKotlin(\"1.4\")\n@OptIn(kotlin.experimental.ExperimentalTypeInference::class)\n@OverloadResolution ByLambdaReturnType\n@ExperimentalUnsignedTypes\n@kotlin.internal.InlineOnly\npublic inline fun ULongArray.minOf(selector: (ULong) -> Double): Double {\n if (isEmpty()) throw NoSuchElementException()\n var minValue = selector(this[0])\n for (i in 1..lastIndex) {\n val v = selector(this[i])\n minValue = minOf(minValue, v)\n }\n return minValue\n}\n\n/\*\*\n \* Returns the smallest value among all values produced by [selector] function\n \* applied to each element in the array. $\ln * \ln *$  If any of values produced by [selector] function is `NaN`, the returned result is `NaN`. $\ln * \alpha$  \* @throws NoSuchElementException if the array is empty. $\ln$ \*/\n@SinceKotlin(\"1.4\")\n@OptIn(kotlin.experimental.ExperimentalTypeInference::class)\n@OverloadResolution ByLambdaReturnType\n@ExperimentalUnsignedTypes\n@kotlin.internal.InlineOnly\npublic inline fun UByteArray.minOf(selector: (UByte) -> Double): Double  $\{\n\$ if (isEmpty()) throw NoSuchElementException() $\n\$ n var minValue = selector(this[0])\n for (i in 1..lastIndex) {\n val v = selector(this[i])\n minValue = minOf(minValue, v)\n }\n return minValue\n}\n\n/\*\*\n \* Returns the smallest value among all values produced by [selector] function\n \* applied to each element in the array. $\ln * \ln *$  If any of values produced by [selector] function is `NaN`, the returned result is `NaN`.\n \* \n \* @throws NoSuchElementException if the array is empty.\n \*/\n@SinceKotlin(\"1.4\")\n@OptIn(kotlin.experimental.ExperimentalTypeInference::class)\n@OverloadResolution ByLambdaReturnType\n@ExperimentalUnsignedTypes\n@kotlin.internal.InlineOnly\npublic inline fun UShortArray.minOf(selector: (UShort) -> Double): Double  $\{\n \$ if (isEmpty()) throw NoSuchElementException()\n var minValue = selector(this[0])\n for (i in 1..lastIndex) {\n val v = selector(this[i])\n minValue = minOf(minValue, v)\n }\n return minValue\n}\n\n/\*\*\n \* Returns the smallest value among all values produced by [selector] function\n \* applied to each element in the array.\n \* \n \* If any of values produced by [selector] function is `NaN`, the returned result is `NaN`.\n \* \n \* @throws NoSuchElementException if the array is empty.\n \*/\n@SinceKotlin(\"1.4\")\n@OptIn(kotlin.experimental.ExperimentalTypeInference::class)\n@OverloadResolution ByLambdaReturnType\n@ExperimentalUnsignedTypes\n@kotlin.internal.InlineOnly\npublic inline fun UIntArray.minOf(selector: (UInt) -> Float): Float  ${\n \in \mathbb{R}^2$  if (isEmpty()) throw NoSuchElementException()\n var  $minValue = selector(this[0])\n$  for (i in 1..lastIndex)  ${\n$  val v = selector(this[i])\n minValue = minOf(minValue, v)\n }\n return minValue\n}\n\n/\*\*\n \* Returns the smallest value among all values produced by [selector] function\n \* applied to each element in the array. $\ln * \ln *$  If any of values produced by [selector] function is `NaN`, the returned result is `NaN`.\n \* \n \* @throws NoSuchElementException if the array is empty.\n \*/\n@SinceKotlin(\"1.4\")\n@OptIn(kotlin.experimental.ExperimentalTypeInference::class)\n@OverloadResolution ByLambdaReturnType\n@ExperimentalUnsignedTypes\n@kotlin.internal.InlineOnly\npublic inline fun ULongArray.minOf(selector: (ULong) -> Float): Float  ${\n}$  if (isEmpty()) throw NoSuchElementException()\n var minValue = selector(this[0]) $\in$  for (i in 1..lastIndex)  $\{\in$  val v = selector(this[i]) $\in$  minValue = minOf(minValue, v)\n }\n return minValue\n}\n\n/\*\*\n \* Returns the smallest value among all values produced by [selector] function\n \* applied to each element in the array. $\ln * \ln *$  If any of values produced by [selector] function is `NaN`, the returned result is `NaN`.\n \* \n \* @throws NoSuchElementException if the array is empty.\n \*/\n@SinceKotlin(\"1.4\")\n@OptIn(kotlin.experimental.ExperimentalTypeInference::class)\n@OverloadResolution ByLambdaReturnType\n@ExperimentalUnsignedTypes\n@kotlin.internal.InlineOnly\npublic inline fun UByteArray.minOf(selector: (UByte) -> Float): Float {\n if (isEmpty()) throw NoSuchElementException()\n var  $minValue = selector(this[0])\n$  for (i in 1..lastIndex)  $\{n \$  val v = selector(this[i]) $\n$  minValue = minOf(minValue, v)\n }\n return minValue\n}\n\n/\*\*\n \* Returns the smallest value among all values produced by [selector] function\n \* applied to each element in the array. $\ln$  \*  $\ln$  \* If any of values produced by [selector] function is `NaN`, the returned result is `NaN`.\n \* \n \* @throws NoSuchElementException if the array is empty.\n \*/\n@SinceKotlin(\"1.4\")\n@OptIn(kotlin.experimental.ExperimentalTypeInference::class)\n@OverloadResolution ByLambdaReturnType\n@ExperimentalUnsignedTypes\n@kotlin.internal.InlineOnly\npublic inline fun UShortArray.minOf(selector: (UShort) -> Float): Float  ${\n$ if (isEmpty()) throw NoSuchElementException()\n var minValue = selector(this[0])\n for (i in 1..lastIndex)  $\{\n \$ ual v = selector(this[i])\n minValue = minOf(minValue, v)\n }\n return minValue\n}\n\n/\*\*\n \* Returns the smallest value among all values produced

by [selector] function\n \* applied to each element in the array. $\ln * \ln * \mathcal{Q}$  throws NoSuchElementException if the array is empty.\n

\*/\n@SinceKotlin(\"1.4\")\n@OptIn(kotlin.experimental.ExperimentalTypeInference::class)\n@OverloadResolution ByLambdaReturnType\n@ExperimentalUnsignedTypes\n@kotlin.internal.InlineOnly\npublic inline fun <R : Comparable $\langle R \rangle$ > UIntArray.minOf(selector: (UInt) -> R): R {\n if (isEmpty()) throw NoSuchElementException()\n var minValue = selector(this[0])\n for (i in 1..lastIndex) {\n val v = selector(this[i])\n if (minValue > v) {\n minValue = v\n }\n }\n return minValue\n }\n\n/\*\*\n \* Returns the smallest value among all values produced by [selector] function\n \* applied to each element in the array. $\ln * \ln * \mathcal{O}$  throws NoSuchElementException if the array is empty. $\ln$ \*/\n@SinceKotlin(\"1.4\")\n@OptIn(kotlin.experimental.ExperimentalTypeInference::class)\n@OverloadResolution ByLambdaReturnType\n@ExperimentalUnsignedTypes\n@kotlin.internal.InlineOnly\npublic inline fun <R : Comparable<R>> ULongArray.minOf(selector: (ULong) -> R): R {\n if (isEmpty()) throw

NoSuchElementException()\n var minValue = selector(this[0])\n for (i in 1..lastIndex) {\n val v = selector(this[i])\n if (minValue > v) {\n minValue = v\n }\n }\n return minValue\n }\n\n/\*\*\n \* Returns the smallest value among all values produced by [selector] function\n \* applied to each element in the  $array.\n\infty$  \* \n \* @throws NoSuchElementException if the array is empty.\n

\*/\n@SinceKotlin(\"1.4\")\n@OptIn(kotlin.experimental.ExperimentalTypeInference::class)\n@OverloadResolution ByLambdaReturnType\n@ExperimentalUnsignedTypes\n@kotlin.internal.InlineOnly\npublic inline fun <R :

Comparable<R>> UByteArray.minOf(selector: (UByte) -> R): R {\n if (isEmpty()) throw

NoSuchElementException()\n var minValue = selector(this[0])\n for (i in 1..lastIndex) {\n val v = selector(this[i])\n if (minValue > v) {\n minValue = v\n }\n }\n return minValue\n }\n\n/\*\*\n \* Returns the smallest value among all values produced by [selector] function\n \* applied to each element in the array. $\ln * \ln * \mathcal{Q}$  throws NoSuchElementException if the array is empty. $\ln$ 

\*/\n@SinceKotlin(\"1.4\")\n@OptIn(kotlin.experimental.ExperimentalTypeInference::class)\n@OverloadResolution ByLambdaReturnType\n@ExperimentalUnsignedTypes\n@kotlin.internal.InlineOnly\npublic inline fun <R :

Comparable<R>> UShortArray.minOf(selector: (UShort) -> R): R {\n if (isEmpty()) throw

NoSuchElementException()\n var minValue = selector(this[0])\n for (i in 1..lastIndex) {\n val v =

selector(this[i])\n if (minValue > v) {\n minValue = v\n }\n }\n return minValue\n }\n\n/\*\*\n \* Returns the smallest value among all values produced by [selector] function\n \* applied to each element in the array or `null` if there are no elements. $\ln * \ln *$  If any of values produced by [selector] function is `NaN`, the returned result is `NaN`.\n

\*/\n@SinceKotlin(\"1.4\")\n@OptIn(kotlin.experimental.ExperimentalTypeInference::class)\n@OverloadResolution ByLambdaReturnType\n@ExperimentalUnsignedTypes\n@kotlin.internal.InlineOnly\npublic inline fun

UIntArray.minOfOrNull(selector: (UInt) -> Double): Double? {\n if (isEmpty()) return null\n var minValue = selector(this[0])\n for (i in 1..lastIndex)  $\{\n\$  val  $v = \text{selector}(this[i])\n\$  minValue = minOf(minValue, v)\n  $\ln$  return minValue\n}\n\n/\*\*\n \* Returns the smallest value among all values produced by [selector] function\n \* applied to each element in the array or `null` if there are no elements. $\ln * \ln *$  If any of values produced by [selector] function is `NaN`, the returned result is `NaN`.\n

\*/\n@SinceKotlin(\"1.4\")\n@OptIn(kotlin.experimental.ExperimentalTypeInference::class)\n@OverloadResolution ByLambdaReturnType\n@ExperimentalUnsignedTypes\n@kotlin.internal.InlineOnly\npublic inline fun

ULongArray.minOfOrNull(selector: (ULong) -> Double): Double?  $\{\n\$ if (isEmpty()) return null\n var minValue  $=$  selector(this[0])\n for (i in 1..lastIndex) {\n val v = selector(this[i])\n minValue = minOf(minValue, v)\n  $\ln$  return minValue\n}\n\n/\*\*\n \* Returns the smallest value among all values produced by [selector] function\n \* applied to each element in the array or `null` if there are no elements. $\ln * \ln * If$  any of values produced by [selector] function is `NaN`, the returned result is `NaN`. $\ln$ 

\*/\n@SinceKotlin(\"1.4\")\n@OptIn(kotlin.experimental.ExperimentalTypeInference::class)\n@OverloadResolution ByLambdaReturnType\n@ExperimentalUnsignedTypes\n@kotlin.internal.InlineOnly\npublic inline fun UByteArray.minOfOrNull(selector: (UByte) -> Double): Double? {\n if (isEmpty()) return null\n var minValue

 $=$  selector(this[0])\n for (i in 1..lastIndex) {\n val v = selector(this[i])\n minValue = minOf(minValue, v)\n  $\ln$  return minValue\n}\n\n/\*\*\n \* Returns the smallest value among all values produced by [selector] function\n \* applied to each element in the array or `null` if there are no elements. $\ln * \ln * If$  any of values produced by [selector] function is `NaN`, the returned result is `NaN`.\n

\*/\n@SinceKotlin(\"1.4\")\n@OptIn(kotlin.experimental.ExperimentalTypeInference::class)\n@OverloadResolution ByLambdaReturnType\n@ExperimentalUnsignedTypes\n@kotlin.internal.InlineOnly\npublic inline fun UShortArray.minOfOrNull(selector: (UShort) -> Double): Double? {\n if (isEmpty()) return null\n var minValue  $=$  selector(this[0])\n for (i in 1..lastIndex) {\n val v = selector(this[i])\n minValue = minOf(minValue, v)\n  $\ln$  return minValue\n}\n\n/\*\*\n \* Returns the smallest value among all values produced by [selector] function\n \* applied to each element in the array or `null` if there are no elements. $\ln * \ln *$  If any of values produced by [selector] function is `NaN`, the returned result is `NaN`.\n

\*/\n@SinceKotlin(\"1.4\")\n@OptIn(kotlin.experimental.ExperimentalTypeInference::class)\n@OverloadResolution ByLambdaReturnType\n@ExperimentalUnsignedTypes\n@kotlin.internal.InlineOnly\npublic inline fun

UIntArray.minOfOrNull(selector: (UInt) -> Float): Float? {\n if (isEmpty()) return null\n var minValue = selector(this[0])\n for (i in 1..lastIndex)  $\{\n\$  val v = selector(this[i])\n minValue = minOf(minValue, v)\n  $\ln$  return minValue\n}\n\n/\*\*\n \* Returns the smallest value among all values produced by [selector] function\n \* applied to each element in the array or `null` if there are no elements. $\ln * \ln *$  If any of values produced by [selector] function is `NaN`, the returned result is `NaN`.\n

\*/\n@SinceKotlin(\"1.4\")\n@OptIn(kotlin.experimental.ExperimentalTypeInference::class)\n@OverloadResolution ByLambdaReturnType\n@ExperimentalUnsignedTypes\n@kotlin.internal.InlineOnly\npublic inline fun

ULongArray.minOfOrNull(selector: (ULong) -> Float): Float? {\n if (isEmpty()) return null\n var minValue = selector(this[0])\n for (i in 1..lastIndex)  $\{\n\$  val  $v = \text{selector}(this[i])\n\$  minValue = minOf(minValue, v)\n  $\ln$  return minValue\n}\n\n/\*\*\n \* Returns the smallest value among all values produced by [selector] function\n \* applied to each element in the array or `null` if there are no elements. $\ln * \ln *$  If any of values produced by [selector] function is `NaN`, the returned result is `NaN`.\n

\*/\n@SinceKotlin(\"1.4\")\n@OptIn(kotlin.experimental.ExperimentalTypeInference::class)\n@OverloadResolution ByLambdaReturnType\n@ExperimentalUnsignedTypes\n@kotlin.internal.InlineOnly\npublic inline fun

UByteArray.minOfOrNull(selector: (UByte) -> Float): Float? {\n if (isEmpty()) return null\n var minValue = selector(this[0])\n for (i in 1..lastIndex)  $\{\n\$  val  $v = \text{selector}(this[i])\n\$  minValue = minOf(minValue, v)\n  $\ln$  return minValue\n}\n\n/\*\*\n \* Returns the smallest value among all values produced by [selector] function\n \* applied to each element in the array or `null` if there are no elements. $\ln * \ln * If$  any of values produced by [selector] function is `NaN`, the returned result is `NaN`.\n

\*/\n@SinceKotlin(\"1.4\")\n@OptIn(kotlin.experimental.ExperimentalTypeInference::class)\n@OverloadResolution ByLambdaReturnType\n@ExperimentalUnsignedTypes\n@kotlin.internal.InlineOnly\npublic inline fun UShortArray.minOfOrNull(selector: (UShort) -> Float): Float? {\n if (isEmpty()) return null\n var minValue = selector(this[0])\n for (i in 1..lastIndex)  $\{\n\$  val  $v = \text{selector}(this[i])\n\$  minValue = minOf(minValue, v)\n  $\ln$  return minValue\n}\n\n/\*\*\n \* Returns the smallest value among all values produced by [selector] function\n \* applied to each element in the array or `null` if there are no elements.\n

\*/\n@SinceKotlin(\"1.4\")\n@OptIn(kotlin.experimental.ExperimentalTypeInference::class)\n@OverloadResolution ByLambdaReturnType\n@ExperimentalUnsignedTypes\n@kotlin.internal.InlineOnly\npublic inline fun <R : Comparable<R>> UIntArray.minOfOrNull(selector: (UInt) -> R): R? {\n if (isEmpty()) return null\n var minValue = selector(this[0])\n for (i in 1..lastIndex) {\n val y = selector(this[i])\n if (minValue > y) {\n

minValue = v\n }\n }\n return minValue\n}\n\n/\*\*\n \* Returns the smallest value among all values produced by [selector] function\n \* applied to each element in the array or `null` if there are no elements.\n \*/\n@SinceKotlin(\"1.4\")\n@OptIn(kotlin.experimental.ExperimentalTypeInference::class)\n@OverloadResolution ByLambdaReturnType\n@ExperimentalUnsignedTypes\n@kotlin.internal.InlineOnly\npublic inline fun <R : Comparable<R>> ULongArray.minOfOrNull(selector: (ULong) -> R): R? {\n if (isEmpty()) return null\n var minValue = selector(this[0])\n for (i in 1..lastIndex) {\n val v = selector(this[i])\n if (minValue > v) {\n

minValue =  $v\$  }\n }\n return minValue\n}\n\n/\*\*\n \* Returns the smallest value among all values produced by [selector] function\n \* applied to each element in the array or `null` if there are no elements.\n \*/\n@SinceKotlin(\"1.4\")\n@OptIn(kotlin.experimental.ExperimentalTypeInference::class)\n@OverloadResolution ByLambdaReturnType\n@ExperimentalUnsignedTypes\n@kotlin.internal.InlineOnly\npublic inline fun <R : Comparable<R>> UByteArray.minOfOrNull(selector: (UByte) -> R): R? {\n if (isEmpty()) return null\n var minValue = selector(this[0])\n for (i in 1..lastIndex) {\n val v = selector(this[i])\n if (minValue > v) {\n

minValue = v\n }\n }\n return minValue\n}\n\n/\*\*\n \* Returns the smallest value among all values produced by [selector] function\n \* applied to each element in the array or `null` if there are no elements.\n \*/\n@SinceKotlin(\"1.4\")\n@OptIn(kotlin.experimental.ExperimentalTypeInference::class)\n@OverloadResolution ByLambdaReturnType\n@ExperimentalUnsignedTypes\n@kotlin.internal.InlineOnly\npublic inline fun <R : Comparable<R>> UShortArray.minOfOrNull(selector: (UShort) -> R): R? {\n if (isEmpty()) return null\n var minValue = selector(this[0])\n for (i in 1..lastIndex) {\n val v = selector(this[i])\n if (minValue > v) {\n

minValue = v\n }\n return minValue\n}\n\n/\*\*\n \* Returns the smallest value according to the provided [comparator]\n  $*$  among all values produced by [selector] function applied to each element in the array. $\ln *$ \n \* @throws NoSuchElementException if the array is empty.\n

\*/\n@SinceKotlin(\"1.4\")\n@OptIn(kotlin.experimental.ExperimentalTypeInference::class)\n@OverloadResolution ByLambdaReturnType\n@ExperimentalUnsignedTypes\n@kotlin.internal.InlineOnly\npublic inline fun <R> UIntArray.minOfWith(comparator: Comparator:  $\in$ R>, selector: (UInt) -> R): R {\n if (isEmpty()) throw NoSuchElementException()\n var minValue = selector(this[0])\n for (i in 1..lastIndex)  $\{\n\$  val v = selector(this[i])\n if (comparator.compare(minValue, v) > 0) {\n minValue = v\n }\n }\n return minValue\n $\ln\ln$ <sup>\*\*</sup>\n \* Returns the smallest value according to the provided [comparator]\n \* among all values produced by [selector] function applied to each element in the array. $\ln * \ln * \omega$  throws NoSuchElementException if the array is empty.\n

\*/\n@SinceKotlin(\"1.4\")\n@OptIn(kotlin.experimental.ExperimentalTypeInference::class)\n@OverloadResolution ByLambdaReturnType\n@ExperimentalUnsignedTypes\n@kotlin.internal.InlineOnly\npublic inline fun <R> ULongArray.minOfWith(comparator: Comparator:  $\mathbb{R}$ , selector: (ULong) -> R): R {\n if (isEmpty()) throw NoSuchElementException()\n var minValue = selector(this[0])\n for (i in 1..lastIndex) {\n val v = selector(this[i])\n if (comparator.compare(minValue, v) > 0) {\n minValue = v\n }\n }\n return minValue\n $\ln\ln x$ <sup>\*\*</sup>\n \* Returns the smallest value according to the provided [comparator]\n \* among all values produced by [selector] function applied to each element in the array. $\ln * \ln * \omega$  throws NoSuchElementException if the array is empty.\n

\*/\n@SinceKotlin(\"1.4\")\n@OptIn(kotlin.experimental.ExperimentalTypeInference::class)\n@OverloadResolution ByLambdaReturnType\n@ExperimentalUnsignedTypes\n@kotlin.internal.InlineOnly\npublic inline fun <R> UByteArray.minOfWith(comparator: Comparator<in R>, selector: (UByte) -> R): R {\n if (isEmpty()) throw NoSuchElementException()\n var minValue = selector(this[0])\n for (i in 1..lastIndex) {\n val v = selector(this[i])\n if (comparator.compare(minValue, v) > 0) {\n minValue = v\n }\n }\n return minValue\n}\n\n/\*\*\n \* Returns the smallest value according to the provided [comparator]\n \* among all values produced by [selector] function applied to each element in the array. $\ln * \ln * \omega$  throws NoSuchElementException if the array is empty.\n

\*/\n@SinceKotlin(\"1.4\")\n@OptIn(kotlin.experimental.ExperimentalTypeInference::class)\n@OverloadResolution ByLambdaReturnType\n@ExperimentalUnsignedTypes\n@kotlin.internal.InlineOnly\npublic inline fun <R> UShortArray.minOfWith(comparator: Comparator $\langle$ in R>, selector: (UShort) -> R): R {\n if (isEmpty()) throw NoSuchElementException()\n var minValue = selector(this[0])\n for (i in 1..lastIndex) {\n val v = selector(this[i])\n if (comparator.compare(minValue, v) > 0) {\n minValue = v\n }\n }\n return minValue\n $\ln\ln(x^*)$  \* Returns the smallest value according to the provided [comparator]\n \* among all values produced by [selector] function applied to each element in the array or `null` if there are no elements.\n \*/\n@SinceKotlin(\"1.4\")\n@OptIn(kotlin.experimental.ExperimentalTypeInference::class)\n@OverloadResolution ByLambdaReturnType\n@ExperimentalUnsignedTypes\n@kotlin.internal.InlineOnly\npublic inline fun <R>

UIntArray.minOfWithOrNull(comparator: Comparator<in R>, selector: (UInt) -> R): R? {\n if (isEmpty()) return null\n var minValue = selector(this[0])\n for (i in 1..lastIndex) {\n val y = selector(this[i])\n if (comparator.compare(minValue, v) > 0) {\n minValue = v\n }\n }\n return minValue\n }\n\n/\*\*\n \* Returns the smallest value according to the provided [comparator]\n \* among all values produced by [selector] function applied to each element in the array or `null` if there are no elements.\n

\*/\n@SinceKotlin(\"1.4\")\n@OptIn(kotlin.experimental.ExperimentalTypeInference::class)\n@OverloadResolution ByLambdaReturnType\n@ExperimentalUnsignedTypes\n@kotlin.internal.InlineOnly\npublic inline fun <R> ULongArray.minOfWithOrNull(comparator: Comparator<in R>, selector: (ULong) -> R): R? {\n if (isEmpty()) return null\n var minValue = selector(this[0])\n for (i in 1..lastIndex)  $\{\n\$  val v = selector(this[i])\n if (comparator.compare(minValue, v) > 0) {\n minValue = v\n }\n }\n return minValue\n }\n\n/\*\*\n \* Returns the smallest value according to the provided [comparator]\n \* among all values produced by [selector] function applied to each element in the array or `null` if there are no elements.\n

\*/\n@SinceKotlin(\"1.4\")\n@OptIn(kotlin.experimental.ExperimentalTypeInference::class)\n@OverloadResolution ByLambdaReturnType\n@ExperimentalUnsignedTypes\n@kotlin.internal.InlineOnly\npublic inline fun <R> UByteArray.minOfWithOrNull(comparator: Comparator<in R>, selector: (UByte) -> R): R? {\n if (isEmpty()) return null\n var minValue = selector(this[0])\n for (i in 1..lastIndex)  $\{\n \$  val v = selector(this[i])\n if (comparator.compare(minValue, v) > 0) {\n minValue = v\n }\n }\n return minValue\n }\n\n/\*\*\n \* Returns the smallest value according to the provided [comparator]\n \* among all values produced by [selector] function applied to each element in the array or `null` if there are no elements.\n

\*/\n@SinceKotlin(\"1.4\")\n@OptIn(kotlin.experimental.ExperimentalTypeInference::class)\n@OverloadResolution ByLambdaReturnType\n@ExperimentalUnsignedTypes\n@kotlin.internal.InlineOnly\npublic inline fun <R> UShortArray.minOfWithOrNull(comparator: Comparator<in R>, selector: (UShort) -> R): R? {\n if (isEmpty()) return null\n var minValue = selector(this[0])\n for (i in 1..lastIndex)  $\{\n$  val v = selector(this[i])\n if (comparator.compare(minValue, v) > 0) {\n minValue = v\n }\n }\n return minValue\n }\n\n/\*\*\n \* Returns the smallest element or `null` if there are no elements.\n

\*/\n@SinceKotlin(\"1.4\")\n@ExperimentalUnsignedTypes\npublic fun UIntArray.minOrNull(): UInt? {\n if  $(i$ sEmpty()) return null\n var min = this[0]\n for (i in 1..lastIndex) {\n val e = this[i]\n if (min > e) min = e\n  $\{\n\$  return min\n $\|\n\|$ \n\n<sup>/\*\*</sup>\n \* Returns the smallest element or `null` if there are no elements.\n \*/\n@SinceKotlin(\"1.4\")\n@ExperimentalUnsignedTypes\npublic fun ULongArray.minOrNull(): ULong? {\n if  $(i$ sEmpty()) return null\n var min = this[0]\n for (i in 1..lastIndex) {\n val e = this[i]\n if (min > e) min =  $e\$  }\n return min\n}\n\n/\*\*\n \* Returns the smallest element or `null` if there are no elements.\n \*/\n@SinceKotlin(\"1.4\")\n@ExperimentalUnsignedTypes\npublic fun UByteArray.minOrNull(): UByte? {\n if  $(i$ sEmpty()) return null\n var min = this[0]\n for (i in 1..lastIndex) {\n val e = this[i]\n if (min > e) min =

 $e\$   $\{\n\$  return min $\hbar\}{\n\alpha^*}\$  Returns the smallest element or `null` if there are no elements. \*/\n@SinceKotlin(\"1.4\")\n@ExperimentalUnsignedTypes\npublic fun UShortArray.minOrNull(): UShort? {\n if  $(i$ sEmpty()) return null\n var min = this[0]\n for (i in 1..lastIndex) {\n val e = this[i]\n if (min > e) min =  $e\$  }\n return min\n}\n\n@Deprecated(\"Use minWithOrNull instead.\",

ReplaceWith(\"this.minWithOrNull(comparator)\"))\n@DeprecatedSinceKotlin(warningSince = \"1.4\", errorSince  $=\$   $\1.5\$ , hiddenSince  $=\$   $\1.6\$ )\n@SinceKotlin(\"1.3\")\n@ExperimentalUnsignedTypes\npublic fun

UIntArray.minWith(comparator: Comparator<in UInt>): UInt? {\n return

minWithOrNull(comparator)\n}\n\n@Deprecated(\"Use minWithOrNull instead.\",

 $ReplaceWith(\text{"this.minWithOrNull}(compactor)\text{``})\$   $\mathcal{D}$  eprecated Since Kotlin(warning Since  $= \text{"1.4}\text{''}$ , error Since

 $= \lceil$ "1.5 $\lceil$ ", hiddenSince  $= \lceil$ "1.6 $\lceil$ ")\n@SinceKotlin( $\lceil$ "1.3 $\lceil$ ") $\lceil$  @ExperimentalUnsignedTypes $\lceil$ npublic fun

ULongArray.minWith(comparator: Comparator<in ULong>): ULong? {\n return

minWithOrNull(comparator)\n}\n\n@Deprecated(\"Use minWithOrNull instead.\",

 $ReplaceWith(\text{"this.minWithOrNull}(compactor)\text{")}\n@DeprecatedSinceKotlin(warningSince = \text{1.4}\text{''}, errorSince$ 

 $= \lceil$ "1.5 $\lceil$ ", hiddenSince  $= \lceil$ "1.6 $\lceil$ ") $\lceil n \rceil$   $\lceil n \rceil$   $\lceil n \rceil$   $\lceil n \rceil$   $\lceil n \rceil$   $\lceil n \rceil$   $\lceil n \rceil$   $\lceil n \rceil$   $\lceil n \rceil$ 

UByteArray.minWith(comparator: Comparator<in UByte>): UByte? {\n return

minWithOrNull(comparator)\n}\n\n@Deprecated(\"Use minWithOrNull instead.\",

ReplaceWith(\"this.minWithOrNull(comparator)\"))\n@DeprecatedSinceKotlin(warningSince = \"1.4\", errorSince  $=\$   $\1.5\$ , hiddenSince  $=\$   $\1.6\$  $\n@SinceKotlin(\$  $1.3\$  $\n@ExperimentalUnsignedTypes\$ 

UShortArray.minWith(comparator: Comparator<in UShort>): UShort? {\n return

minWithOrNull(comparator)\n\n\n\n\n\n\n\n \* Returns the first element having the smallest value according to the provided [comparator] or `null` if there are no elements.\n

\*/\n@SinceKotlin(\"1.4\")\n@ExperimentalUnsignedTypes\npublic fun UIntArray.minWithOrNull(comparator: Comparator<in UInt>): UInt?  ${\n \in \}$  if (isEmpty()) return null $n \ var min = this[0]\n$  for (i in 1..lastIndex)  ${\n \in \}$ val e = this[i]\n if (comparator.compare(min, e) > 0) min = e\n }\n return min\n}\n\n/\*\*\n \* Returns the first element having the smallest value according to the provided [comparator] or `null` if there are no elements.\n \*/\n@SinceKotlin(\"1.4\")\n@ExperimentalUnsignedTypes\npublic fun ULongArray.minWithOrNull(comparator: Comparator<in ULong>): ULong?  ${\n \in \n \mathbb{C}}$  if (isEmpty()) return null\n var min = this[0]\n for (i in 1..lastIndex)  ${\n \in \n \mathbb{C}}$ 

val e = this[i]\n if (comparator.compare(min, e) > 0) min = e\n }\n return min\n}\n\n/\*\*\n \* Returns the first element having the smallest value according to the provided [comparator] or `null` if there are no elements.\n \*/\n@SinceKotlin(\"1.4\")\n@ExperimentalUnsignedTypes\npublic fun UByteArray.minWithOrNull(comparator: Comparator<in UByte>): UByte?  ${\n \in \n }$  if (isEmpty()) return null\n var min = this[0]\n for (i in 1..lastIndex)  ${\n \in \n }$ 

val e = this[i]\n if (comparator.compare(min, e) > 0) min = e\n }\n return min\n}\n\n/\*\*\n \* Returns the first element having the smallest value according to the provided [comparator] or `null` if there are no elements.\n \*/\n@SinceKotlin(\"1.4\")\n@ExperimentalUnsignedTypes\npublic fun UShortArray.minWithOrNull(comparator: Comparator<in UShort>): UShort? {\n if (isEmpty()) return null\n var min = this[0]\n for (i in 1..lastIndex) {\n

val e = this[i]\n if (comparator.compare(min, e) > 0) min = e\n }\n return min\n}\n\n/\*\*\n \* Returns `true` if the array has no elements. $\ln * \ln * \omega$  sample samples.collections.Collections.Aggregates.none $\ln$ \*/\n@SinceKotlin(\"1.3\")\n@ExperimentalUnsignedTypes\n@kotlin.internal.InlineOnly\npublic inline fun UIntArray.none(): Boolean  $\{\n\$ return isEmpty()\n $\n\|n\|^{**}\n$  \* Returns `true` if the array has no elements. $\|n * \n$ @sample samples.collections.Collections.Aggregates.none\n

\*/\n@SinceKotlin(\"1.3\")\n@ExperimentalUnsignedTypes\n@kotlin.internal.InlineOnly\npublic inline fun ULongArray.none(): Boolean  ${\n \cdot \in \mathbb{N}\n}^\n \cdot {\n \cdot \in \mathbb{N} \cdot \mathbb{N}}$  \* Returns `true` if the array has no elements. $\ln * \ln$ \* @sample samples.collections.Collections.Aggregates.none\n

\*/\n@SinceKotlin(\"1.3\")\n@ExperimentalUnsignedTypes\n@kotlin.internal.InlineOnly\npublic inline fun UByteArray.none(): Boolean  ${\n m \in \mathbb{N}\n\in\mathbb{N}\n*}\n n \in \mathbb{N}$  \* Returns `true` if the array has no elements. $\ln * \ln$ \* @sample samples.collections.Collections.Aggregates.none\n

\*/\n@SinceKotlin(\"1.3\")\n@ExperimentalUnsignedTypes\n@kotlin.internal.InlineOnly\npublic inline fun UShortArray.none(): Boolean  $\{\n\$ return isEmpty()\n $\n\|n\|^{**}\n$  \* Returns `true` if no elements match the given [predicate].\n \* \n \* @sample samples.collections.Collections.Aggregates.noneWithPredicate\n

\*/\n@SinceKotlin(\"1.3\")\n@ExperimentalUnsignedTypes\n@kotlin.internal.InlineOnly\npublic inline fun UIntArray.none(predicate: (UInt) -> Boolean): Boolean  $\{\n\$  for (element in this) if (predicate(element)) return false\n return true\n}\n\n/\*\*\n \* Returns `true` if no elements match the given [predicate].\n \* \n \* @sample samples.collections.Collections.Aggregates.noneWithPredicate\n

\*/\n@SinceKotlin(\"1.3\")\n@ExperimentalUnsignedTypes\n@kotlin.internal.InlineOnly\npublic inline fun ULongArray.none(predicate: (ULong) -> Boolean): Boolean {\n for (element in this) if (predicate(element)) return false\n return true\n}\n\n/\*\*\n \* Returns `true` if no elements match the given [predicate].\n \* \n \* @sample samples.collections.Collections.Aggregates.noneWithPredicate\n

\*/\n@SinceKotlin(\"1.3\")\n@ExperimentalUnsignedTypes\n@kotlin.internal.InlineOnly\npublic inline fun UByteArray.none(predicate: (UByte) -> Boolean): Boolean  $\{\n\$  for (element in this) if (predicate(element)) return false\n return true\n}\n\n/\*\*\n \* Returns `true` if no elements match the given [predicate].\n \* \n \* @sample samples.collections.Collections.Aggregates.noneWithPredicate\n

\*/\n@SinceKotlin(\"1.3\")\n@ExperimentalUnsignedTypes\n@kotlin.internal.InlineOnly\npublic inline fun UShortArray.none(predicate: (UShort) -> Boolean): Boolean  $\{\n\$  for (element in this) if (predicate(element))

return false\n return true\n}\n\n/\*\*\n \* Performs the given [action] on each element and returns the array itself afterwards.\n \*/\n@SinceKotlin(\"1.4\")\n@ExperimentalUnsignedTypes\n@kotlin.internal.InlineOnly\npublic inline fun UIntArray.onEach(action: (UInt) -> Unit): UIntArray {\n return apply { for (element in this) action(element)  $\n\ln\ln^* \n*$  Performs the given [action] on each element and returns the array itself afterwards.\n \*/\n@SinceKotlin(\"1.4\")\n@ExperimentalUnsignedTypes\n@kotlin.internal.InlineOnly\npublic inline fun ULongArray.onEach(action: (ULong) -> Unit): ULongArray  $\{\n\$  return apply  $\{$  for (element in this) action(element)  $\ln\ln(x^*)$  \* Performs the given [action] on each element and returns the array itself afterwards.\n \*/\n@SinceKotlin(\"1.4\")\n@ExperimentalUnsignedTypes\n@kotlin.internal.InlineOnly\npublic inline fun UByteArray.onEach(action: (UByte) -> Unit): UByteArray  $\{\n\$  return apply  $\{\n$  for (element in this) action(element)  $\ln\ln(x^*)$  \* Performs the given [action] on each element and returns the array itself afterwards.\n \*/\n@SinceKotlin(\"1.4\")\n@ExperimentalUnsignedTypes\n@kotlin.internal.InlineOnly\npublic inline fun UShortArray.onEach(action: (UShort) -> Unit): UShortArray {\n return apply { for (element in this)  $action(element) \n\ln\frac{**\ln * 2$  Performs the given [action] on each element, providing sequential index with the element, $\ln *$  and returns the array itself afterwards. $\ln * \omega$  param [action] function that takes the index of an element and the element itself $\ln *$  and performs the action on the element. $\ln$ 

\*/\n@SinceKotlin(\"1.4\")\n@ExperimentalUnsignedTypes\n@kotlin.internal.InlineOnly\npublic inline fun UIntArray.onEachIndexed(action: (index: Int, UInt) -> Unit): UIntArray {\n return apply {

forEachIndexed(action)  $\ln\ln(x^*)$  \* Performs the given [action] on each element, providing sequential index with the element,  $\ln *$  and returns the array itself afterwards.  $\ln * \omega$  param [action] function that takes the index of an element and the element itself $\ln$  \* and performs the action on the element. $\ln$ 

\*/\n@SinceKotlin(\"1.4\")\n@ExperimentalUnsignedTypes\n@kotlin.internal.InlineOnly\npublic inline fun ULongArray.onEachIndexed(action: (index: Int, ULong) -> Unit): ULongArray {\n return apply { forEachIndexed(action)  $\ln\ln(x^*)$ n \* Performs the given [action] on each element, providing sequential index with the element,  $\ln *$  and returns the array itself afterwards.  $\ln * \omega$  param [action] function that takes the index of an element and the element itself $\ln$  \* and performs the action on the element. $\ln$ 

\*/\n@SinceKotlin(\"1.4\")\n@ExperimentalUnsignedTypes\n@kotlin.internal.InlineOnly\npublic inline fun UByteArray.onEachIndexed(action: (index: Int, UByte) -> Unit): UByteArray  $\{\n\$  return apply { forEachIndexed(action)  $\ln\ln(x^*)$ n \* Performs the given [action] on each element, providing sequential index with the element,  $\ln *$  and returns the array itself afterwards.  $\ln * \omega$  param [action] function that takes the index of an

element and the element itself $\ln *$  and performs the action on the element. $\ln$ 

\*/\n@SinceKotlin(\"1.4\")\n@ExperimentalUnsignedTypes\n@kotlin.internal.InlineOnly\npublic inline fun UShortArray.onEachIndexed(action: (index: Int, UShort) -> Unit): UShortArray {\n return apply { forEachIndexed(action)  $\ln\ln(*\ln * A$ ccumulates value starting with the first element and applying [operation] from left to right\n \* to current accumulator value and each element. $\ln * \ln *$  Throws an exception if this array is empty. If the array can be empty in an expected way, \n \* please use [reduceOrNull] instead. It returns `null` when its receiver is empty. $\ln * \ln * \mathcal{O}$  param [operation] function that takes current accumulator value and an element, $\ln *$ and calculates the next accumulator value. $\ln * \ln * \omega$  sample samples.collections. Collections. Aggregates.reduce $\ln$ \*/\n@SinceKotlin(\"1.3\")\n@ExperimentalUnsignedTypes\n@kotlin.internal.InlineOnly\npublic inline fun UIntArray.reduce(operation: (acc: UInt, UInt) -> UInt): UInt  $\ln$  if (isEmpty()) $\ln$  throw

UnsupportedOperationException(\"Empty array can't be reduced.\")\n var accumulator = this[0]\n for (index in 1..lastIndex)  ${\n n \in \mathbb{Z} \in \mathbb{Z} \setminus \mathbb{Z} \setminus \mathbb{$ Accumulates value starting with the first element and applying [operation] from left to right\n \* to current accumulator value and each element. $\ln * \ln *$  Throws an exception if this array is empty. If the array can be empty in an expected way, \n \* please use [reduceOrNull] instead. It returns `null` when its receiver is empty. $\ln * \ln *$ @param [operation] function that takes current accumulator value and an element,\n \* and calculates the next accumulator value. $\ln * \ln * \omega$  sample samples.collections. Collections. Aggregates.reduce $\ln$ \*/\n@SinceKotlin(\"1.3\")\n@ExperimentalUnsignedTypes\n@kotlin.internal.InlineOnly\npublic inline fun ULongArray.reduce(operation: (acc: ULong, ULong) -> ULong): ULong  ${\n \in \n \iint (isEmpty())\n \n \iint (isEmpty))\n}$ 

UnsupportedOperationException(\"Empty array can't be reduced.\")\n var accumulator = this[0]\n for (index in 1..lastIndex)  ${\n n \in \mathbb{Z} \in \mathbb{Z} \setminus \mathbb{Z} \setminus \mathbb{$ Accumulates value starting with the first element and applying [operation] from left to right\n \* to current accumulator value and each element. $\ln * \ln *$  Throws an exception if this array is empty. If the array can be empty in an expected way, $\ln *$  please use [reduceOrNull] instead. It returns `null` when its receiver is empty. $\ln * \ln *$ @param [operation] function that takes current accumulator value and an element,\n \* and calculates the next accumulator value. $\ln * \ln * \omega$  sample samples.collections. Collections. Aggregates. reduce  $\ln$ \*/\n@SinceKotlin(\"1.3\")\n@ExperimentalUnsignedTypes\n@kotlin.internal.InlineOnly\npublic inline fun UByteArray.reduce(operation: (acc: UByte, UByte) -> UByte): UByte  ${\n}$  if (isEmpty()) $\n$  throw UnsupportedOperationException(\"Empty array can't be reduced.\")\n var accumulator = this[0]\n for (index in 1..lastIndex)  ${\n \nu \alpha = operation(accumulator, this[index])\n \ \n \ return accumulation\n}\n \|\n$ Accumulates value starting with the first element and applying [operation] from left to right\n \* to current accumulator value and each element. $\ln * \ln *$  Throws an exception if this array is empty. If the array can be empty in an expected way, \n \* please use [reduceOrNull] instead. It returns `null` when its receiver is empty. $\ln * \ln *$ @param [operation] function that takes current accumulator value and an element,\n \* and calculates the next accumulator value. $\ln * \ln * \omega$  sample samples.collections. Collections. Aggregates.reduce $\ln$ \*/\n@SinceKotlin(\"1.3\")\n@ExperimentalUnsignedTypes\n@kotlin.internal.InlineOnly\npublic inline fun UShortArray.reduce(operation: (acc: UShort, UShort) -> UShort): UShort  $\{\n\eta$  if (isEmpty()) $\n\eta$  throw UnsupportedOperationException(\"Empty array can't be reduced.\")\n var accumulator = this[0]\n for (index in 1..lastIndex)  ${\n m \in \mathbb{Z} \in \mathbb{Z} \setminus \mathbb{Z} \setminus \mathbb{$ Accumulates value starting with the first element and applying [operation] from left to right\n \* to current accumulator value and each element with its index in the original array. $\ln * \ln *$  Throws an exception if this array is empty. If the array can be empty in an expected way, n \* please use [reduceIndexedOrNull] instead. It returns `null` when its receiver is empty. $\ln * \omega$  param [operation] function that takes the index of an element, current accumulator value and the element itself, \n \* and calculates the next accumulator value.  $\ln * \ln * \omega$  sample samples.collections.Collections.Aggregates.reduce\n

\*/\n@SinceKotlin(\"1.3\")\n@ExperimentalUnsignedTypes\n@kotlin.internal.InlineOnly\npublic inline fun UIntArray.reduceIndexed(operation: (index: Int, acc: UInt, UInt) -> UInt): UInt  $\{\n\$  if (isEmpty()) $\$ n throw UnsupportedOperationException(\"Empty array can't be reduced.\")\n var accumulator = this[0]\n for (index in 1..lastIndex) {\n accumulator = operation(index, accumulator, this[index])\n }\n return  $accumulator\n\hbar\n\mathbf{n}*\n$  \* Accumulates value starting with the first element and applying [operation] from left to right\n \* to current accumulator value and each element with its index in the original array. $\ln * \ln *$  Throws an exception if this array is empty. If the array can be empty in an expected way,  $\ln *$  please use [reduceIndexedOrNull] instead. It returns `null` when its receiver is empty.\n  $* \nvert n * \nvert \nvert$  (operation) function that takes the index of an element, current accumulator value and the element itself,  $\ln$  \* and calculates the next accumulator value.  $\ln$  \*  $\ln$  \* @sample samples.collections.Collections.Aggregates.reduce\n

\*/\n@SinceKotlin(\"1.3\")\n@ExperimentalUnsignedTypes\n@kotlin.internal.InlineOnly\npublic inline fun ULongArray.reduceIndexed(operation: (index: Int, acc: ULong, ULong) -> ULong): ULong {\n if (isEmpty())\n throw UnsupportedOperationException(\"Empty array can't be reduced.\")\n var accumulator = this[0]\n for  $(\text{index in 1..lastIndex}) \$  accumulator = operation(index, accumulator, this [index])\n }\n return accumulator $\ln\ln$ <sup>\*\*</sup> $\ln$  \* Accumulates value starting with the first element and applying [operation] from left to right\n \* to current accumulator value and each element with its index in the original array. $\ln$  \* Throws an exception if this array is empty. If the array can be empty in an expected way,  $\ln *$  please use [reduceIndexedOrNull] instead. It returns `null` when its receiver is empty. $\ln * \ln * \omega$  param [operation] function that takes the index of an element, current accumulator value and the element itself,  $\ln$  \* and calculates the next accumulator value.  $\ln$  \*  $\ln$  \* @sample samples.collections.Collections.Aggregates.reduce\n

\*/\n@SinceKotlin(\"1.3\")\n@ExperimentalUnsignedTypes\n@kotlin.internal.InlineOnly\npublic inline fun UByteArray.reduceIndexed(operation: (index: Int, acc: UByte, UByte) -> UByte): UByte  $\ln$  if (isEmpty())\n

throw UnsupportedOperationException(\"Empty array can't be reduced.\")\n var accumulator = this[0]\n for  $(\text{index in 1..lastIndex}) \$ n accumulator = operation(index, accumulator, this[index])\n }\n return accumulator $\n\ln/*\n\$ <sup>\*</sup>. Accumulates value starting with the first element and applying [operation] from left to right $\ln *$  to current accumulator value and each element with its index in the original array. $\ln * \ln *$  Throws an exception if this array is empty. If the array can be empty in an expected way,  $\ln *$  please use [reduceIndexedOrNull] instead. It returns `null` when its receiver is empty. $\ln * \ln * \mathcal{O}$  param [operation] function that takes the index of an element, current accumulator value and the element itself,  $n *$  and calculates the next accumulator value.  $n * n *$ @sample samples.collections.Collections.Aggregates.reduce\n

\*/\n@SinceKotlin(\"1.3\")\n@ExperimentalUnsignedTypes\n@kotlin.internal.InlineOnly\npublic inline fun UShortArray.reduceIndexed(operation: (index: Int, acc: UShort, UShort) -> UShort): UShort  ${\n}$  if (isEmpty()) $\ln$ 

throw UnsupportedOperationException(\"Empty array can't be reduced.\")\n var accumulator = this[0]\n for (index in 1..lastIndex) {\n accumulator = operation(index, accumulator, this[index])\n }\n return accumulator $\ln\ln$ <sup>\*\*</sup> $\ln$  \* Accumulates value starting with the first element and applying [operation] from left to right $\ln$  \* to current accumulator value and each element with its index in the original array. $\ln$  \*  $\ln$  \* Returns `null` if the array is empty. $\ln * \ln * \mathcal{Q}$  param [operation] function that takes the index of an element, current accumulator value and the element itself, \n \* and calculates the next accumulator value. $\ln * \ln * \mathcal{O}$  sample samples.collections.Collections.Aggregates.reduceOrNull\n

\*/\n@SinceKotlin(\"1.4\")\n@ExperimentalUnsignedTypes\n@kotlin.internal.InlineOnly\npublic inline fun UIntArray.reduceIndexedOrNull(operation: (index: Int, acc: UInt, UInt) -> UInt): UInt?  ${\n}$  if (isEmpty()) $\n$ return null\n var accumulator = this[0]\n for (index in 1..lastIndex) {\n accumulator = operation(index, accumulator, this [index])\n }\n return accumulator\n}\n\n/\*\*\n \* Accumulates value starting with the first element and applying [operation] from left to right\n \* to current accumulator value and each element with its index in the original array. $\ln * \ln *$  Returns `null` if the array is empty. $\ln * \ln * \mathcal{O}$  param [operation] function that takes the index of an element, current accumulator value and the element itself,\n \* and calculates the next accumulator value.\n \* \n \* @sample samples.collections.Collections.Aggregates.reduceOrNull\n

\*/\n@SinceKotlin(\"1.4\")\n@ExperimentalUnsignedTypes\n@kotlin.internal.InlineOnly\npublic inline fun ULongArray.reduceIndexedOrNull(operation: (index: Int, acc: ULong, ULong) -> ULong): ULong? {\n if  $(i$ sEmpty())\n return null\n var accumulator = this[0]\n for (index in 1..lastIndex) {\n accumulator = operation(index, accumulator, this[index])\n }\n return accumulator\n}\n\n/\*\*\n \* Accumulates value starting with the first element and applying [operation] from left to right\n \* to current accumulator value and each element with its index in the original array. $\ln * \neq$  Returns `null` if the array is empty. $\ln * \neq \emptyset$  param [operation] function that takes the index of an element, current accumulator value and the element itself,\n \* and calculates the next accumulator value. $\ln * \alpha * \omega$ sample samples.collections.Collections.Aggregates.reduceOrNull\n \*/\n@SinceKotlin(\"1.4\")\n@ExperimentalUnsignedTypes\n@kotlin.internal.InlineOnly\npublic inline fun UByteArray.reduceIndexedOrNull(operation: (index: Int, acc: UByte, UByte) -> UByte): UByte? {\n if  $(i$ sEmpty())\n return null\n var accumulator = this[0]\n for (index in 1..lastIndex) {\n accumulator = operation(index, accumulator, this[index])\n }\n return accumulator\n}\n\n/\*\*\n \* Accumulates value starting with the first element and applying [operation] from left to right $\ln *$  to current accumulator value and each element with its index in the original array. $\ln * \ln *$  Returns `null` if the array is empty. $\ln * \ln * \mathcal{Q}$  param [operation] function that takes the index of an element, current accumulator value and the element itself,  $\ln *$  and calculates the next accumulator value. $\ln * \ln * \omega$  sample samples.collections. Collections. Aggregates. reduce OrNull $\ln$ \*/\n@SinceKotlin(\"1.4\")\n@ExperimentalUnsignedTypes\n@kotlin.internal.InlineOnly\npublic inline fun UShortArray.reduceIndexedOrNull(operation: (index: Int, acc: UShort, UShort) -> UShort): UShort? {\n if  $(i$ sEmpty())\n return null\n var accumulator = this[0]\n for (index in 1..lastIndex) {\n accumulator = operation(index, accumulator, this index) $\n$  }\n return accumulator\n}\n\n/\*\*\n \* Accumulates value starting with the first element and applying [operation] from left to right\n \* to current accumulator value and each element. $\ln * \n\leq \frac{\text{d}{\text{d}}}{\text{d} \cdot \ln x}$  array is empty. $\ln * \ln x$  (operation) function that takes current accumulator value and an element,  $n *$  and calculates the next accumulator value.  $n * \nleq$  sample

samples.collections.Collections.Aggregates.reduceOrNull\n

\*/\n@SinceKotlin(\"1.4\")\n@ExperimentalUnsignedTypes\n@WasExperimental(ExperimentalStdlibApi::class)\n @kotlin.internal.InlineOnly\npublic inline fun UIntArray.reduceOrNull(operation: (acc: UInt, UInt) -> UInt): UInt?  ${\n $\{\n $\infty\}$ \nif (isEmpty())\nn return null\n $\n $\infty$  a cumulative distribution of the following inequality holds:$$$  $accumulator = operation(accumulator, this[index])\n \quad return accumulation\n\}$ starting with the first element and applying [operation] from left to right\n \* to current accumulator value and each element. $\ln * \neq$  Returns `null` if the array is empty. $\ln * \neq \emptyset$  param [operation] function that takes current accumulator value and an element,  $n^*$  and calculates the next accumulator value.  $n^* \napprox \infty$  sample samples.collections.Collections.Aggregates.reduceOrNull\n

\*/\n@SinceKotlin(\"1.4\")\n@ExperimentalUnsignedTypes\n@WasExperimental(ExperimentalStdlibApi::class)\n @kotlin.internal.InlineOnly\npublic inline fun ULongArray.reduceOrNull(operation: (acc: ULong, ULong) -> ULong): ULong?  ${\nvert \in \text{if} (\text{isEmpty())}\nvert \in \text{return null}\n}$  var accumulator = this[0]\n for (index in 1..lastIndex)  ${\n \alpha = operation(accumulator, this[index])\n \ } \n \ return accumulator\n\}\n\|_**\n * Accumulates$ value starting with the first element and applying [operation] from left to right\n \* to current accumulator value and each element. $\ln * \neq$  Returns `null` if the array is empty. $\ln * \oplus$  param [operation] function that takes current accumulator value and an element,  $n *$  and calculates the next accumulator value.  $n * \nmid n * \mathcal{Q}$  sample samples.collections.Collections.Aggregates.reduceOrNull\n

\*/\n@SinceKotlin(\"1.4\")\n@ExperimentalUnsignedTypes\n@WasExperimental(ExperimentalStdlibApi::class)\n @kotlin.internal.InlineOnly\npublic inline fun UByteArray.reduceOrNull(operation: (acc: UByte, UByte) ->

UByte): UByte?  ${\nabla}$  if  $(isEmpty())\n$  return null\n var accumulator = this[0]\n for (index in 1..lastIndex)  ${\n \alpha = \alpha \cdot \alpha} \$   $\{\n \alpha = \alpha \cdot \alpha \} \$  return accumulator $\n \alpha^* \in \mathbb{R} \$  \* Accumulates value starting with the first element and applying [operation] from left to right\n \* to current accumulator value and each element. $\ln * \neq$  Returns `null` if the array is empty. $\ln * \oplus$  param [operation] function that takes current accumulator value and an element, \n \* and calculates the next accumulator value. $\ln * \ln * \omega$  sample samples.collections.Collections.Aggregates.reduceOrNull\n

\*/\n@SinceKotlin(\"1.4\")\n@ExperimentalUnsignedTypes\n@WasExperimental(ExperimentalStdlibApi::class)\n @kotlin.internal.InlineOnly\npublic inline fun UShortArray.reduceOrNull(operation: (acc: UShort, UShort) -> UShort): UShort?  ${\n \in \text{if} (\text{isEmpty())}\n \in \text{return null}\n } \text{var accumulator} = \text{this[0]}\n \text{for} (\text{index in 1..lastIndex})$  ${\n \alpha = operation(accumulator, this[index])\n \ } \n \ return accumulator\n\}n\$  \* Accumulates value starting with the last element and applying [operation] from right to left\n \* to each element and current accumulator value. $\ln * \ln *$  Throws an exception if this array is empty. If the array can be empty in an expected way,\n \* please use [reduceRightOrNull] instead. It returns `null` when its receiver is empty. $\ln * \ln * \mathcal{O}$  param [operation] function that takes an element and current accumulator value,\n \* and calculates the next accumulator value. $\ln * \ln * \mathcal{Q}$  sample samples.collections. Collections. Aggregates. reduce Right $\ln$ 

\*/\n@SinceKotlin(\"1.3\")\n@ExperimentalUnsignedTypes\n@kotlin.internal.InlineOnly\npublic inline fun UIntArray.reduceRight(operation: (UInt, acc: UInt) -> UInt): UInt  $\ln \vartheta = \text{lastIndex}\cap$  if (index < 0) throw UnsupportedOperationException(\"Empty array can't be reduced.\")\n var accumulator = get(index--)\n while (index  $>= 0$ ) {\n accumulator = operation(get(index--), accumulator)\n }\n return  $accumulator\n\hbar\n\mathbf{n}*\n$  \* Accumulates value starting with the last element and applying [operation] from right to left $\ln$  \* to each element and current accumulator value. $\ln$  \*  $\ln$  \* Throws an exception if this array is empty. If the array can be empty in an expected way,\n \* please use [reduceRightOrNull] instead. It returns `null` when its receiver is empty. $\ln * \ln * \mathcal{O}$  param [operation] function that takes an element and current accumulator value. $\ln *$ and calculates the next accumulator value. $\ln * \ln * \omega$  sample

samples.collections.Collections.Aggregates.reduceRight\n

\*/\n@SinceKotlin(\"1.3\")\n@ExperimentalUnsignedTypes\n@kotlin.internal.InlineOnly\npublic inline fun ULongArray.reduceRight(operation: (ULong, acc: ULong) -> ULong): ULong  $\{\n\$  var index = lastIndex $\n\$ n if  $(\text{index} < 0)$  throw UnsupportedOperationException $(\text{`Empty array can't be reduced.''})$ n var accumulator = get(index--)\n while (index  $>= 0$ ) {\n accumulator = operation(get(index--), accumulator)\n }\n return
accumulator\n}\n\n/\*\*\n \* Accumulates value starting with the last element and applying [operation] from right to left $\ln$  \* to each element and current accumulator value. $\ln$  \*  $\ln$  \* Throws an exception if this array is empty. If the array can be empty in an expected way,\n \* please use [reduceRightOrNull] instead. It returns `null` when its receiver is empty. $\ln * \ln * \mathcal{Q}$  param [operation] function that takes an element and current accumulator value, $\ln *$ and calculates the next accumulator value. $\ln * \ln * \omega$  sample

samples.collections.Collections.Aggregates.reduceRight\n

\*/\n@SinceKotlin(\"1.3\")\n@ExperimentalUnsignedTypes\n@kotlin.internal.InlineOnly\npublic inline fun UByteArray.reduceRight(operation: (UByte, acc: UByte) -> UByte): UByte  $\nvert$  var index = lastIndex\n if (index  $<$  0) throw UnsupportedOperationException(\"Empty array can't be reduced.\")\n var accumulator = get(index--)\n while (index  $>= 0$ ) {\n accumulator = operation(get(index--), accumulator)\n }\n return  $accumulator\n\hbar\n\n\hat{*}\n$  \* Accumulates value starting with the last element and applying [operation] from right to left $\ln$  \* to each element and current accumulator value. $\ln$  \*  $\ln$  \* Throws an exception if this array is empty. If the array can be empty in an expected way,\n \* please use [reduceRightOrNull] instead. It returns `null` when its receiver is empty. $\ln * \ln * \omega$  param [operation] function that takes an element and current accumulator value, $\ln * \omega$ and calculates the next accumulator value. $\ln * \ln * \omega$  sample

samples.collections.Collections.Aggregates.reduceRight\n

\*/\n@SinceKotlin(\"1.3\")\n@ExperimentalUnsignedTypes\n@kotlin.internal.InlineOnly\npublic inline fun UShortArray.reduceRight(operation: (UShort, acc: UShort) -> UShort): UShort  $\ln$  var index = lastIndex $\ln$  if  $(\text{index} < 0)$  throw UnsupportedOperationException(\"Empty array can't be reduced.\")\n var accumulator = get(index--)\n while (index  $>= 0$ ) {\n accumulator = operation(get(index--), accumulator)\n }\n return  $accumulator\n\hbar\n\n\hat{*}\n$  \* Accumulates value starting with the last element and applying [operation] from right to left $\ln$  \* to each element with its index in the original array and current accumulator value. $\ln$  \*  $\ln$  \* Throws an exception if this array is empty. If the array can be empty in an expected way,  $\ln *$  please use [reduceRightIndexedOrNull] instead. It returns `null` when its receiver is empty.\n  $*\nmid n \cdot \mathcal{Q}$  param [operation] function that takes the index of an element, the element itself and current accumulator value,\n \* and calculates the next accumulator value. $\ln * \ln * \omega$  sample samples.collections. Collections. Aggregates. reduce Right $\ln$ \*/\n@SinceKotlin(\"1.3\")\n@ExperimentalUnsignedTypes\n@kotlin.internal.InlineOnly\npublic inline fun UIntArray.reduceRightIndexed(operation: (index: Int, UInt, acc: UInt) -> UInt): UInt {\n var index = lastIndex\n if (index  $\langle 0 \rangle$ ) throw UnsupportedOperationException(\"Empty array can't be reduced.\")\n var accumulator = get(index--)\n while (index  $>= 0$ ) {\n accumulator = operation(index, get(index), accumulator)\n --index\n  $\ln$  return accumulator $\ln\ln/(**)n$  \* Accumulates value starting with the last element and applying [operation] from right to left\n \* to each element with its index in the original array and current accumulator value. $\ln * \ln *$ Throws an exception if this array is empty. If the array can be empty in an expected way,\n \* please use [reduceRightIndexedOrNull] instead. It returns `null` when its receiver is empty.\n \* \n \* @param [operation]

function that takes the index of an element, the element itself and current accumulator value,\n \* and calculates the next accumulator value. $\ln * \ln * \omega$  sample samples.collections.Collections.Aggregates.reduceRight $\ln$ \*/\n@SinceKotlin(\"1.3\")\n@ExperimentalUnsignedTypes\n@kotlin.internal.InlineOnly\npublic inline fun ULongArray.reduceRightIndexed(operation: (index: Int, ULong, acc: ULong) -> ULong): ULong  $\{\n\$  var index = lastIndex\n if (index < 0) throw UnsupportedOperationException(\"Empty array can't be reduced.\")\n var  $accumulator = get(index-)(n \text{ while (index } >= 0) \{ \mid n \text{ accumulation} = operation(index, get(index), \text{number} = (1, 0, 1) \}$  $accumulator\$   $--index\n\$ \n return  $accumulator\n\h\n\n^*\n$  Accumulates value starting with the last element and applying [operation] from right to left $\ln *$  to each element with its index in the original array and current accumulator value. $\ln * \ln *$  Throws an exception if this array is empty. If the array can be empty in an expected way,\n \* please use [reduceRightIndexedOrNull] instead. It returns `null` when its receiver is empty.\n \* \n \* @param [operation] function that takes the index of an element, the element itself and current accumulator value, $\ln *$  and calculates the next accumulator value. $\ln * \ln * \omega$  sample samples.collections.Collections.Aggregates.reduceRight\n

\*/\n@SinceKotlin(\"1.3\")\n@ExperimentalUnsignedTypes\n@kotlin.internal.InlineOnly\npublic inline fun

UByteArray.reduceRightIndexed(operation: (index: Int, UByte, acc: UByte) -> UByte): UByte  $\{\n\$  var index = lastIndex\n if (index < 0) throw UnsupportedOperationException(\"Empty array can't be reduced.\")\n var  $accumulator = get(index-)(n \text{ while (index } >= 0) \{ \langle n \rangle \}$  accumulator = operation(index, get(index),  $accumulator\n$  --index\n  $\{\n$  return accumulator\n $\|\n\|$ <sup>\*\*</sup>\n \* Accumulates value starting with the last element and applying [operation] from right to left $\ln *$  to each element with its index in the original array and current accumulator value. $\ln * \ln *$  Throws an exception if this array is empty. If the array can be empty in an expected way,\n \* please use [reduceRightIndexedOrNull] instead. It returns `null` when its receiver is empty.\n \* \n \* @param [operation] function that takes the index of an element, the element itself and current accumulator value, $\ln *$  and calculates the next accumulator value. $\ln * \ln * \omega$  sample

samples.collections.Collections.Aggregates.reduceRight\n

\*/\n@SinceKotlin(\"1.3\")\n@ExperimentalUnsignedTypes\n@kotlin.internal.InlineOnly\npublic inline fun UShortArray.reduceRightIndexed(operation: (index: Int, UShort, acc: UShort) -> UShort): UShort {\n var index = lastIndex\n if (index < 0) throw UnsupportedOperationException(\"Empty array can't be reduced.\")\n var  $accumulator = get(index-)(n \text{ while (index } >= 0) \{ \mid n \text{ accumulation} = operation(index, get(index), \text{equ}) \}$  $accumulator\n$  --index\n  $\mathcal{h}$  return accumulator\n}\n\n/\*\*\n \* Accumulates value starting with the last element and applying [operation] from right to left $\ln *$  to each element with its index in the original array and current accumulator value. $\ln * \neq$  Returns `null` if the array is empty. $\ln * \neq \infty$  [operation] function that takes the index of an element, the element itself and current accumulator value,\n \* and calculates the next accumulator value. $\ln * \ln * \omega$  sample samples.collections. Collections. Aggregates. reduce RightOrNull\n \*/\n@SinceKotlin(\"1.4\")\n@ExperimentalUnsignedTypes\n@kotlin.internal.InlineOnly\npublic inline fun UIntArray.reduceRightIndexedOrNull(operation: (index: Int, UInt, acc: UInt) -> UInt): UInt? {\n var index = lastIndex\n if (index < 0) return null\n var accumulator = get(index--)\n while (index >= 0) {\n  $accumulator = operation-index, get-index), accumulator\n$  --index\n  $\ln \frac{\ln \ln}{\ln \max}$ Accumulates value starting with the last element and applying [operation] from right to left\n \* to each element with its index in the original array and current accumulator value. $\ln * \ln *$  Returns `null` if the array is empty. $\ln * \ln *$ @param [operation] function that takes the index of an element, the element itself and current accumulator value,\n \* and calculates the next accumulator value. $\ln * \ln * \omega$  sample

samples.collections.Collections.Aggregates.reduceRightOrNull\n

\*/\n@SinceKotlin(\"1.4\")\n@ExperimentalUnsignedTypes\n@kotlin.internal.InlineOnly\npublic inline fun ULongArray.reduceRightIndexedOrNull(operation: (index: Int, ULong, acc: ULong) -> ULong): ULong? {\n var index = lastIndex $\ln$  if (index < 0) return null $\ln$  var accumulator = get(index--) $\ln$  while (index >= 0) { $\ln$  $accumulator = operation-index, get-index), accumulator\n$  --index\n  $\ln \max$ n return accumulator\n  $\ln\frac{*\ln x}{n}$  \* Accumulates value starting with the last element and applying [operation] from right to left\n \* to each element with its index in the original array and current accumulator value. $\ln * \ln *$  Returns `null` if the array is empty. $\ln * \ln *$ @param [operation] function that takes the index of an element, the element itself and current accumulator value,\n \* and calculates the next accumulator value. $\ln * \ln * \omega$  sample

samples.collections.Collections.Aggregates.reduceRightOrNull\n

\*/\n@SinceKotlin(\"1.4\")\n@ExperimentalUnsignedTypes\n@kotlin.internal.InlineOnly\npublic inline fun UByteArray.reduceRightIndexedOrNull(operation: (index: Int, UByte, acc: UByte) -> UByte): UByte? {\n var index = lastIndex $\in$  if (index < 0) return null $\infty$  var accumulator = get(index--) $\infty$  while (index >= 0) { $\infty$  $accumulator = operation-index, get-index), accumulator\$  --index\n  $\ln \max_{n} \ln \text{accumulator} \ln \ln \pi^* \ln$  \* Accumulates value starting with the last element and applying [operation] from right to left $\ln *$  to each element with its index in the original array and current accumulator value. $\ln * \ln *$  Returns `null` if the array is empty. $\ln * \ln *$ @param [operation] function that takes the index of an element, the element itself and current accumulator value,\n \* and calculates the next accumulator value. $\ln * \ln * \omega$  sample

samples.collections.Collections.Aggregates.reduceRightOrNull\n

\*/\n@SinceKotlin(\"1.4\")\n@ExperimentalUnsignedTypes\n@kotlin.internal.InlineOnly\npublic inline fun UShortArray.reduceRightIndexedOrNull(operation: (index: Int, UShort, acc: UShort) -> UShort): UShort? {\n var

index = lastIndex $\ln$  if (index < 0) return null $\ln$  var accumulator = get(index--) $\ln$  while (index >= 0) { $\ln$  $accumulator = operation-index, get-index), accumulator\n$  --index\n  $\ln \frac{\ln \ln}{\ln \max}$ Accumulates value starting with the last element and applying [operation] from right to left\n \* to each element and current accumulator value. $\ln * \ln *$  Returns `null` if the array is empty. $\ln * \ln *$  @param [operation] function that takes an element and current accumulator value,  $n^*$  and calculates the next accumulator value. $\ln^* \ln^* \mathcal{Q}$  sample samples.collections.Collections.Aggregates.reduceRightOrNull\n

\*/\n@SinceKotlin(\"1.4\")\n@ExperimentalUnsignedTypes\n@WasExperimental(ExperimentalStdlibApi::class)\n @kotlin.internal.InlineOnly\npublic inline fun UIntArray.reduceRightOrNull(operation: (UInt, acc: UInt) -> UInt): UInt?  ${\ln \varphi = \lceil \arccos(1-\arccos(1-\$  $>= 0$  {\n accumulator = operation(get(index--), accumulator)\n }\n return accumulator\n }\n\n/\*\*\n \* Accumulates value starting with the last element and applying [operation] from right to left\n \* to each element and current accumulator value. $\ln * \ln *$  Returns `null` if the array is empty. $\ln * \ln *$  @param [operation] function that takes an element and current accumulator value,  $n^*$  and calculates the next accumulator value. $\ln * \ln * \omega$  sample samples.collections.Collections.Aggregates.reduceRightOrNull\n

\*/\n@SinceKotlin(\"1.4\")\n@ExperimentalUnsignedTypes\n@WasExperimental(ExperimentalStdlibApi::class)\n @kotlin.internal.InlineOnly\npublic inline fun ULongArray.reduceRightOrNull(operation: (ULong, acc: ULong) -> ULong): ULong?  $\{\n \alpha = lastIndex\n \text{ index} < 0\n \text{ return null}\n \text{ var accumulation} = get(index--)\n$ while (index  $>= 0$ ) {\n accumulator = operation(get(index--), accumulator)\n }\n return  $accumulator\n\hbar\n\nh\n**\n$  \* Accumulates value starting with the last element and applying [operation] from right to left $\ln$  \* to each element and current accumulator value. $\ln$  \*  $\ln$  \* Returns `null` if the array is empty. $\ln$  \*  $\ln$  \* @param [operation] function that takes an element and current accumulator value,\n \* and calculates the next accumulator value. $\ln * \ln * \textcircled{}$  sample samples.collections. Collections. Aggregates. reduce RightOrNull $\ln$ 

\*/\n@SinceKotlin(\"1.4\")\n@ExperimentalUnsignedTypes\n@WasExperimental(ExperimentalStdlibApi::class)\n @kotlin.internal.InlineOnly\npublic inline fun UByteArray.reduceRightOrNull(operation: (UByte, acc: UByte) -> UByte): UByte?  ${\nabla}$  var index = lastIndex\n if (index < 0) return null\n var accumulator = get(index--)\n while (index  $>= 0$ ) {\n accumulator = operation(get(index--), accumulator)\n }\n return

 $accumulator\n\hbar\n\n\hat{*}\n$  \* Accumulates value starting with the last element and applying [operation] from right to left $\ln$  \* to each element and current accumulator value. $\ln$  \*  $\ln$  \* Returns `null` if the array is empty. $\ln$  \*  $\ln$  \* @param [operation] function that takes an element and current accumulator value,\n \* and calculates the next accumulator value. $\ln * \ln * \textcirc \text{sample samples}. collections. Collections. Aggregates. reduce RightOrNull\n$ 

\*/\n@SinceKotlin(\"1.4\")\n@ExperimentalUnsignedTypes\n@WasExperimental(ExperimentalStdlibApi::class)\n @kotlin.internal.InlineOnly\npublic inline fun UShortArray.reduceRightOrNull(operation: (UShort, acc: UShort) -> UShort): UShort?  $\{\n\$  var index = lastIndex $\n\$  if (index < 0) return null $\n\$  var accumulator = get(index--) $\n\$ n while (index  $>= 0$ ) {\n accumulator = operation(get(index--), accumulator)\n }\n return  $accumulator\n\hbar\n\n\hat*\n$  \* Returns a list containing successive accumulation values generated by applying [operation] from left to right $\infty$  \* to each element and current accumulator value that starts with [initial] value. $\ln \frac{*}{n}$ \* Note that `acc` value passed to [operation] function should not be mutated;\n \* otherwise it would affect the previous value in resulting list. $\ln * \ln * \mathcal{O}$  param [operation] function that takes current accumulator value and an element, and calculates the next accumulator value. $\ln * \ln * \omega$  sample

samples.collections.Collections.Aggregates.runningFold\n

\*/\n@SinceKotlin(\"1.4\")\n@ExperimentalUnsignedTypes\n@kotlin.internal.InlineOnly\npublic inline fun <R> UIntArray.runningFold(initial: R, operation: (acc: R, UInt) -> R): List < R > {\n if (isEmpty()) return listOf(initial)\n val result = ArrayList<R> $\leq$ (size + 1).apply { add(initial) }\n var accumulator = initial\n for (element in this)  ${\n \alpha$  accumulator = operation(accumulator, element)\n result.add(accumulator)\n }\n return result\n $\ln\frac{x}{\ln x}$  Returns a list containing successive accumulation values generated by applying [operation] from left to right $\in$  \* to each element and current accumulator value that starts with [initial] value. $\ln$  \* \n \* Note that `acc` value passed to [operation] function should not be mutated;\n \* otherwise it would affect the previous value in resulting list. $\ln * \ln * \mathcal{Q}$  param [operation] function that takes current accumulator value and an

element, and calculates the next accumulator value. $\ln * \ln * \omega$  sample

samples.collections.Collections.Aggregates.runningFold\n

\*/\n@SinceKotlin(\"1.4\")\n@ExperimentalUnsignedTypes\n@kotlin.internal.InlineOnly\npublic inline fun <R> ULongArray.runningFold(initial: R, operation: (acc: R, ULong) -> R): List<R> {\n if (isEmpty()) return listOf(initial)\n val result = ArrayList<R> $\geq$ (size + 1).apply { add(initial) }\n var accumulator = initial\n for (element in this)  ${\n \alpha$  accumulator = operation(accumulator, element)\n result.add(accumulator)\n }\n return result\n}\n\n/\*\*\n \* Returns a list containing successive accumulation values generated by applying [operation] from left to right $\ln *$  to each element and current accumulator value that starts with [initial] value. $\ln * \ln$ \* Note that `acc` value passed to [operation] function should not be mutated;\n \* otherwise it would affect the previous value in resulting list. $\ln * \ln * \mathcal{O}$  param [operation] function that takes current accumulator value and an element, and calculates the next accumulator value. $\ln * \ln * \omega$  sample

samples.collections.Collections.Aggregates.runningFold\n

\*/\n@SinceKotlin(\"1.4\")\n@ExperimentalUnsignedTypes\n@kotlin.internal.InlineOnly\npublic inline fun <R> UByteArray.runningFold(initial: R, operation: (acc: R, UByte) -> R): List < R> {\n if (isEmpty()) return listOf(initial)\n val result = ArrayList<R> $\langle$ size + 1).apply { add(initial) }\n var accumulator = initial\n for (element in this)  ${\n \alpha$  accumulator = operation(accumulator, element)\n result.add(accumulator)\n }\n return result\n}\n\n/\*\*\n \* Returns a list containing successive accumulation values generated by applying [operation] from left to right\n \* to each element and current accumulator value that starts with [initial] value. $\ln * \ln$ \* Note that `acc` value passed to [operation] function should not be mutated;\n \* otherwise it would affect the previous value in resulting list. $\ln * \ln * \mathcal{Q}$  param [operation] function that takes current accumulator value and an element, and calculates the next accumulator value. $\ln * \ln * \omega$  sample

samples.collections.Collections.Aggregates.runningFold\n

\*/\n@SinceKotlin(\"1.4\")\n@ExperimentalUnsignedTypes\n@kotlin.internal.InlineOnly\npublic inline fun <R> UShortArray.runningFold(initial: R, operation: (acc: R, UShort) -> R): List < R> {\n if (isEmpty()) return listOf(initial)\n val result = ArrayList<R> $\geq$ (size + 1).apply { add(initial) }\n var accumulator = initial\n for (element in this)  ${\n\mu$  accumulator = operation(accumulator, element)\n result.add(accumulator)\n  ${\n\mu}$ return result\n $\ln\frac**\n$  \* Returns a list containing successive accumulation values generated by applying [operation] from left to right\n \* to each element, its index in the original array and current accumulator value that starts with [initial] value.\n \* \n \* Note that `acc` value passed to [operation] function should not be mutated;\n \* otherwise it would affect the previous value in resulting list. $\ln * \ln * \mathcal{O}$  param [operation] function that takes the index of an element, current accumulator value\n \* and the element itself, and calculates the next accumulator value. $\ln * \ln * \omega$  sample samples.collections. Collections. Aggregates.runningFold $\ln$ 

\*/\n@SinceKotlin(\"1.4\")\n@ExperimentalUnsignedTypes\n@kotlin.internal.InlineOnly\npublic inline fun <R> UIntArray.runningFoldIndexed(initial: R, operation: (index: Int, acc: R, UInt)  $\rightarrow$  R): List < R> {\n if (isEmpty()) return listOf(initial)\n val result = ArrayList<R> $\epsilon$ (size + 1).apply { add(initial) }\n var accumulator = initial\n for (index in indices)  $\{\n \alpha$  accumulator = operation(index, accumulator, this[index]) $\n$ 

result.add(accumulator)\n }\n return result\n}\n\n/\*\*\n \* Returns a list containing successive accumulation values generated by applying [operation] from left to right\n \* to each element, its index in the original array and current accumulator value that starts with [initial] value. $\ln * \ln *$  Note that `acc` value passed to [operation] function should not be mutated;\n \* otherwise it would affect the previous value in resulting list.\n \* \n \* @param [operation] function that takes the index of an element, current accumulator value\n \* and the element itself, and calculates the next accumulator value.\n \* \n \* @sample samples.collections.Collections.Aggregates.runningFold\n \*/\n@SinceKotlin(\"1.4\")\n@ExperimentalUnsignedTypes\n@kotlin.internal.InlineOnly\npublic inline fun <R> ULongArray.runningFoldIndexed(initial: R, operation: (index: Int, acc: R, ULong) -> R): List<R>  $\{n \text{ if }$ (isEmpty()) return listOf(initial)\n val result = ArrayList<R>(size + 1).apply { add(initial) }\n var accumulator = initial\n for (index in indices)  ${\n \alpha$  accumulator = operation(index, accumulator, this[index])\n result.add(accumulator)\n  $\ln$  return result\n $\ln\frac*\ln *$ Returns a list containing successive accumulation values generated by applying [operation] from left to right\n \* to each element, its index in the original array and

current accumulator value that starts with [initial] value. $\ln * \ln *$  Note that `acc` value passed to [operation] function should not be mutated;\n \* otherwise it would affect the previous value in resulting list.\n \* \n \* @param [operation] function that takes the index of an element, current accumulator value $\ln^*$  and the element itself, and calculates the next accumulator value.\n \* \n \* @sample samples.collections.Collections.Aggregates.runningFold\n \*/\n@SinceKotlin(\"1.4\")\n@ExperimentalUnsignedTypes\n@kotlin.internal.InlineOnly\npublic inline fun <R> UByteArray.runningFoldIndexed(initial: R, operation: (index: Int, acc: R, UByte) -> R): List<R>  $\{n \text{ if }$ (isEmpty()) return listOf(initial)\n val result = ArrayList<R>(size + 1).apply { add(initial) }\n var accumulator = initial $\ln$  for (index in indices)  $\ln$  accumulator = operation(index, accumulator, this[index]) $\ln$ result.add(accumulator)\n  $\ln$  return result\n}\n\n/\*\*\n \* Returns a list containing successive accumulation values generated by applying [operation] from left to right\n \* to each element, its index in the original array and current accumulator value that starts with [initial] value.\n  $* \nvert$   $* \nvert$  Note that `acc` value passed to [operation] function should not be mutated;\n \* otherwise it would affect the previous value in resulting list.\n \* \n \* @param [operation] function that takes the index of an element, current accumulator value\n \* and the element itself, and calculates the next accumulator value.\n \* \n \* @sample samples.collections.Collections.Aggregates.runningFold\n \*/\n@SinceKotlin(\"1.4\")\n@ExperimentalUnsignedTypes\n@kotlin.internal.InlineOnly\npublic inline fun <R> UShortArray.runningFoldIndexed(initial: R, operation: (index: Int, acc: R, UShort) -> R): List<R>  $\{\n\$ n if (isEmpty()) return listOf(initial)\n val result = ArrayList<R>(size + 1).apply { add(initial) }\n var accumulator = initial $\ln$  for (index in indices)  $\ln$  accumulator = operation(index, accumulator, this[index]) $\ln$ result.add(accumulator)\n }\n return result\n}\n\n/\*\*\n \* Returns a list containing successive accumulation values generated by applying [operation] from left to right\n \* to each element and current accumulator value that starts with the first element of this array. $\ln * \ln *$  Note that `acc` value passed to [operation] function should not be mutated;\n \* otherwise it would affect the previous value in resulting list.\n \* \n \* @param [operation] function that takes current accumulator value and an element, and calculates the next accumulator value. $\ln * \ln * \mathcal{O}$  sample samples.collections.Collections.Aggregates.runningReduce\n

\*/\n@SinceKotlin(\"1.4\")\n@ExperimentalUnsignedTypes\n@kotlin.internal.InlineOnly\npublic inline fun UIntArray.runningReduce(operation: (acc: UInt, UInt) -> UInt): List < UInt> {\n if (isEmpty()) return emptyList()\n var accumulator = this[0]\n val result = ArrayList < UInt > (size).apply { add(accumulator) }\n for  $(index in 1 until size) \$ |  $\arctan (accumulator, this [index])\$  result.add(accumulator)\n  $\ln$  return result\n $\ln/^*$ \n \* Returns a list containing successive accumulation values generated by applying [operation] from left to right $\ln *$  to each element and current accumulator value that starts with the first element of this array. $\ln * \ln *$  Note that `acc` value passed to [operation] function should not be mutated; $\ln *$  otherwise it would affect the previous value in resulting list. $\ln * \ln * \mathcal{Q}$  param [operation] function that takes current accumulator value and an element, and calculates the next accumulator value. $\ln * \ln * \omega$  sample

samples.collections.Collections.Aggregates.runningReduce\n

\*/\n@SinceKotlin(\"1.4\")\n@ExperimentalUnsignedTypes\n@kotlin.internal.InlineOnly\npublic inline fun ULongArray.runningReduce(operation: (acc: ULong, ULong) -> ULong): List<ULong> {\n if (isEmpty()) return emptyList()\n var accumulator = this[0]\n val result = ArrayList<ULong>(size).apply { add(accumulator) }\n for (index in 1 until size)  $\{\n\}$  accumulator = operation(accumulator, this[index])\n result.add(accumulator)\n

 $\ln$  return result\n $\ln\max$ <sup>\*\*</sup>\n \* Returns a list containing successive accumulation values generated by applying [operation] from left to right\n \* to each element and current accumulator value that starts with the first element of this array. $\ln * \ln *$  Note that `acc` value passed to [operation] function should not be mutated; $\ln *$  otherwise it would affect the previous value in resulting list. $\ln * \ln * \mathcal{Q}$  param [operation] function that takes current accumulator value and an element, and calculates the next accumulator value. $\ln * \ln * \omega$  sample

samples.collections.Collections.Aggregates.runningReduce\n

\*/\n@SinceKotlin(\"1.4\")\n@ExperimentalUnsignedTypes\n@kotlin.internal.InlineOnly\npublic inline fun UByteArray.runningReduce(operation: (acc: UByte, UByte) -> UByte): List<UByte> {\n if (isEmpty()) return emptyList()\n var accumulator = this[0]\n val result = ArrayList<UByte>(size).apply { add(accumulator) }\n for (index in 1 until size)  $\{\n\}$  accumulator = operation(accumulator, this index) $\n\$  result.add(accumulator) $\|$ 

 $\ln$  return result\n $\ln/^*$ \n \* Returns a list containing successive accumulation values generated by applying [operation] from left to right\n \* to each element and current accumulator value that starts with the first element of this array. $\ln * \ln *$  Note that `acc` value passed to [operation] function should not be mutated; $\ln *$  otherwise it would affect the previous value in resulting list. $\ln * \ln * \mathcal{Q}$  param [operation] function that takes current accumulator value and an element, and calculates the next accumulator value. $\ln * \ln * \mathcal{Q}$  sample

samples.collections.Collections.Aggregates.runningReduce\n

\*/\n@SinceKotlin(\"1.4\")\n@ExperimentalUnsignedTypes\n@kotlin.internal.InlineOnly\npublic inline fun UShortArray.runningReduce(operation: (acc: UShort, UShort) -> UShort): List<UShort> {\n if (isEmpty()) return emptyList()\n var accumulator = this[0]\n val result = ArrayList<UShort>(size).apply { add(accumulator) }\n for (index in 1 until size)  $\{\n\}$  accumulator = operation(accumulator, this [index])\n result.add(accumulator)\n  $\ln$  return result\n $\ln/**\ln$  \* Returns a list containing successive accumulation values generated by applying

[operation] from left to right\n \* to each element, its index in the original array and current accumulator value that starts with the first element of this array. $\ln * \neq * \text{Note that }$  acc` value passed to [operation] function should not be mutated;\n \* otherwise it would affect the previous value in resulting list.\n \* \n \* @param [operation] function that takes the index of an element, current accumulator value $\ln *$  and the element itself, and calculates the next accumulator value. $\ln * \ln * \mathcal{O}$  sample samples.collections. Collections. Aggregates.runningReduce $\ln$ \*/\n@SinceKotlin(\"1.4\")\n@ExperimentalUnsignedTypes\n@kotlin.internal.InlineOnly\npublic inline fun UIntArray.runningReduceIndexed(operation: (index: Int, acc: UInt, UInt) -> UInt): List<UInt> {\n if (isEmpty()) return emptyList()\n var accumulator = this[0]\n val result = ArrayList<UInt>(size).apply { add(accumulator)  $\ln$  for (index in 1 until size)  $\ln$  accumulator = operation(index, accumulator, this[index])\n result.add(accumulator)\n  $\ln$  return result\n}\n\n/\*\*\n \* Returns a list containing successive accumulation values generated by applying [operation] from left to right\n \* to each element, its index in the original array and current accumulator value that starts with the first element of this array. $\ln * \ln *$  Note that `acc` value passed to [operation] function should not be mutated;\n \* otherwise it would affect the previous value in resulting list.\n \* \n \* @param [operation] function that takes the index of an element, current accumulator value\n \* and the element itself, and calculates the next accumulator value. $\ln * \ln * \mathcal{Q}$  sample

samples.collections.Collections.Aggregates.runningReduce\n

\*/\n@SinceKotlin(\"1.4\")\n@ExperimentalUnsignedTypes\n@kotlin.internal.InlineOnly\npublic inline fun ULongArray.runningReduceIndexed(operation: (index: Int, acc: ULong, ULong) -> ULong): List<ULong> {\n if  $(i$ sEmpty()) return emptyList()\n var accumulator = this[0]\n val result = ArrayList<ULong>(size).apply { add(accumulator)  $\ln$  for (index in 1 until size)  $\ln$  accumulator = operation(index, accumulator, this[index]) $\ln$ 

result.add(accumulator)\n }\n return result\n}\n\n/\*\*\n \* Returns a list containing successive accumulation values generated by applying [operation] from left to right\n \* to each element, its index in the original array and current accumulator value that starts with the first element of this array.\n \* \n \* Note that `acc` value passed to [operation] function should not be mutated;\n \* otherwise it would affect the previous value in resulting list.\n \* \n \* @param [operation] function that takes the index of an element, current accumulator value\n \* and the element itself, and calculates the next accumulator value. $\ln * \ln * \mathcal{Q}$  sample

samples.collections.Collections.Aggregates.runningReduce\n

\*/\n@SinceKotlin(\"1.4\")\n@ExperimentalUnsignedTypes\n@kotlin.internal.InlineOnly\npublic inline fun UByteArray.runningReduceIndexed(operation: (index: Int, acc: UByte, UByte) -> UByte): List<UByte> {\n if  $(i$ sEmpty()) return emptyList()\n var accumulator = this[0]\n val result = ArrayList < UByte>(size).apply {  $add(accumulator) \$ n for (index in 1 until size) {\n accumulator = operation(index, accumulator, this[index])\n

result.add(accumulator)\n }\n return result\n}\n\n/\*\*\n \* Returns a list containing successive accumulation values generated by applying [operation] from left to right\n \* to each element, its index in the original array and current accumulator value that starts with the first element of this array. $\ln * \ln *$  Note that `acc` value passed to [operation] function should not be mutated;\n \* otherwise it would affect the previous value in resulting list.\n \* \n \* @param [operation] function that takes the index of an element, current accumulator value $\ln$  \* and the element itself, and calculates the next accumulator value. $\ln * \ln * \omega$  sample

samples.collections.Collections.Aggregates.runningReduce\n

\*/\n@SinceKotlin(\"1.4\")\n@ExperimentalUnsignedTypes\n@kotlin.internal.InlineOnly\npublic inline fun UShortArray.runningReduceIndexed(operation: (index: Int, acc: UShort, UShort) -> UShort): List<UShort> {\n if  $(isEmpty())$  return emptyList $()$ \n var accumulator = this $[0]$ \n val result = ArrayList<UShort>(size).apply { add(accumulator)  $\n \alpha$  for (index in 1 until size)  $\{\n \alpha$  accumulator = operation(index, accumulator, this[index])\n

result.add(accumulator)\n }\n return result\n}\n\n/\*\*\n \* Returns a list containing successive accumulation values generated by applying [operation] from left to right\n \* to each element and current accumulator value that starts with [initial] value.\n \* \n \* Note that `acc` value passed to [operation] function should not be mutated;\n \* otherwise it would affect the previous value in resulting list. $\ln * \ln * \mathbb{Q}$  param [operation] function that takes current accumulator value and an element, and calculates the next accumulator value. $\ln * \ln * \mathcal{O}$  sample samples.collections.Collections.Aggregates.scan\n

\*/\n@SinceKotlin(\"1.4\")\n@ExperimentalUnsignedTypes\n@WasExperimental(ExperimentalStdlibApi::class)\n @kotlin.internal.InlineOnly\npublic inline fun <R> UIntArray.scan(initial: R, operation: (acc: R, UInt) -> R): List <R > {\n return runningFold(initial, operation)\n}\n\n/\*\*\n \* Returns a list containing successive accumulation values generated by applying [operation] from left to right\n \* to each element and current accumulator value that starts with [initial] value.\n \* \n \* Note that `acc` value passed to [operation] function should not be mutated;\n \* otherwise it would affect the previous value in resulting list. $\ln * \ln * \mathbb{Q}$  param [operation] function that takes current accumulator value and an element, and calculates the next accumulator value. $\ln * \ln * \mathcal{O}$  sample samples.collections.Collections.Aggregates.scan\n

\*/\n@SinceKotlin(\"1.4\")\n@ExperimentalUnsignedTypes\n@WasExperimental(ExperimentalStdlibApi::class)\n @kotlin.internal.InlineOnly\npublic inline fun <R> ULongArray.scan(initial: R, operation: (acc: R, ULong) -> R): List <R> {\n return runningFold(initial, operation)\n}\n\n/\*\*\n \* Returns a list containing successive accumulation values generated by applying [operation] from left to right\n \* to each element and current accumulator value that starts with [initial] value.\n \* \n \* Note that `acc` value passed to [operation] function should not be mutated;\n \* otherwise it would affect the previous value in resulting list. $\ln * \ln * \mathbb{Q}$  param [operation] function that takes current accumulator value and an element, and calculates the next accumulator value. $\ln * \ln * \mathcal{O}$  sample samples.collections.Collections.Aggregates.scan\n

\*/\n@SinceKotlin(\"1.4\")\n@ExperimentalUnsignedTypes\n@WasExperimental(ExperimentalStdlibApi::class)\n @kotlin.internal.InlineOnly\npublic inline fun <R> UByteArray.scan(initial: R, operation: (acc: R, UByte) -> R): List <R> {\n return runningFold(initial, operation)\n}\n\n/\*\*\n \* Returns a list containing successive accumulation values generated by applying [operation] from left to right\n \* to each element and current accumulator value that starts with [initial] value.\n \* \n \* Note that `acc` value passed to [operation] function should not be mutated;\n \* otherwise it would affect the previous value in resulting list. $\ln * \ln * \omega$  [operation] function that takes current accumulator value and an element, and calculates the next accumulator value. $\ln * \ln * \mathcal{O}$  sample samples.collections.Collections.Aggregates.scan\n

\*/\n@SinceKotlin(\"1.4\")\n@ExperimentalUnsignedTypes\n@WasExperimental(ExperimentalStdlibApi::class)\n @kotlin.internal.InlineOnly\npublic inline fun <R> UShortArray.scan(initial: R, operation: (acc: R, UShort) -> R): List <R>  $\in$  return runningFold(initial, operation)\n}\n\n/\*\*\n \* Returns a list containing successive accumulation values generated by applying [operation] from left to right\n \* to each element, its index in the original array and current accumulator value that starts with [initial] value. $\ln * \ln *$  Note that `acc` value passed to [operation] function should not be mutated;\n \* otherwise it would affect the previous value in resulting list.\n \* \n \* @param [operation] function that takes the index of an element, current accumulator value\n \* and the element itself, and calculates the next accumulator value. $\ln * \ln * \omega$  sample samples.collections. Collections. Aggregates.scan\n

\*/\n@SinceKotlin(\"1.4\")\n@ExperimentalUnsignedTypes\n@WasExperimental(ExperimentalStdlibApi::class)\n @kotlin.internal.InlineOnly\npublic inline fun <R> UIntArray.scanIndexed(initial: R, operation: (index: Int, acc: R, UInt)  $\Phi$  : List < R> {\n return runningFoldIndexed(initial, operation)\n }\n\n/\*\*\n \* Returns a list containing successive accumulation values generated by applying [operation] from left to right\n \* to each element, its index in the original array and current accumulator value that starts with [initial] value. $\ln * \ln *$  Note that `acc` value passed

to [operation] function should not be mutated;\n  $*$  otherwise it would affect the previous value in resulting list.\n  $*$ \n \* @param [operation] function that takes the index of an element, current accumulator value\n \* and the element itself, and calculates the next accumulator value. $\ln * \ln * \mathcal{Q}$  sample

samples.collections.Collections.Aggregates.scan\n

\*/\n@SinceKotlin(\"1.4\")\n@ExperimentalUnsignedTypes\n@WasExperimental(ExperimentalStdlibApi::class)\n @kotlin.internal.InlineOnly\npublic inline fun <R> ULongArray.scanIndexed(initial: R, operation: (index: Int, acc: R, ULong) -> R): List<R>  $\ln$  return runningFoldIndexed(initial, operation)\n}\n\n/\*\*\n \* Returns a list containing successive accumulation values generated by applying [operation] from left to right\n \* to each element, its index in the original array and current accumulator value that starts with [initial] value. $\ln * \ln *$  Note that `acc` value passed to [operation] function should not be mutated;\n \* otherwise it would affect the previous value in resulting list. $\ln * \ln * \omega$  param [operation] function that takes the index of an element, current accumulator value $\ln *$ and the element itself, and calculates the next accumulator value. $\ln * \ln * \mathcal{Q}$  sample

samples.collections.Collections.Aggregates.scan\n

\*/\n@SinceKotlin(\"1.4\")\n@ExperimentalUnsignedTypes\n@WasExperimental(ExperimentalStdlibApi::class)\n @kotlin.internal.InlineOnly\npublic inline fun <R> UByteArray.scanIndexed(initial: R, operation: (index: Int, acc: R, UByte) -> R): List<R>  $\{\n\$  return runningFoldIndexed(initial, operation)\n $\n\$ \n\\*\*\n \* Returns a list containing successive accumulation values generated by applying [operation] from left to right\n \* to each element, its index in the original array and current accumulator value that starts with [initial] value. $\ln * \ln *$  Note that `acc` value passed to [operation] function should not be mutated;\n  $*$  otherwise it would affect the previous value in resulting list.\n  $*$ \n \* @param [operation] function that takes the index of an element, current accumulator value\n \* and the element itself, and calculates the next accumulator value. $\ln * \ln * \omega$  sample

samples.collections.Collections.Aggregates.scan\n

\*/\n@SinceKotlin(\"1.4\")\n@ExperimentalUnsignedTypes\n@WasExperimental(ExperimentalStdlibApi::class)\n @kotlin.internal.InlineOnly\npublic inline fun <R> UShortArray.scanIndexed(initial: R, operation: (index: Int, acc: R, UShort) -> R): List < R>  $\{\n\}$  return running FoldIndexed(initial, operation)\n  $\|\n\|\n\|^{**}\n\$  Returns the sum of all values produced by [selector] function applied to each element in the array.\n \*/\n@Deprecated(\"Use sumOf  $instead$ . $\mathcal{N}, \mathsf{ReplaceWith}(\mathcal{N})$  this.sumOf(selector) $\mathcal{N})\n\in \mathbb{Q}$  DeprecatedSinceKotlin(warningSince =

\"1.5\")\n@SinceKotlin(\"1.3\")\n@ExperimentalUnsignedTypes\n@kotlin.internal.InlineOnly\npublic inline fun UIntArray.sumBy(selector: (UInt) -> UInt): UInt {\n var sum: UInt = 0u\n for (element in this) {\n sum += selector(element)\n  $\ln$  return sum\n}\n\n/\*\*\n \* Returns the sum of all values produced by [selector] function applied to each element in the array. $\ln \sqrt{\frac{m}{D}}$  = precated( $\sqrt{\frac{m}{D}}$  use sum Of instead. $\sqrt{\frac{m}{D}}$ ,

 $ReplaceWith(\text{This}.\text{sumOf}(selector)\text{"))\in @DeprecatedSinceKotlin(warningSince =$ 

\"1.5\")\n@SinceKotlin(\"1.3\")\n@ExperimentalUnsignedTypes\n@kotlin.internal.InlineOnly\npublic inline fun ULongArray.sumBy(selector: (ULong) -> UInt): UInt  $\ln$  var sum: UInt = 0u\n for (element in this)  $\ln$  sum  $+=$  selector(element)\n  $\ln$  return sum\n}\n\n/\*\*\n \* Returns the sum of all values produced by [selector] function applied to each element in the array. $\ln \sqrt{\ln \omega}$ Deprecated( $\sqrt{\cos \omega}$  sum Of instead.)",

 $ReplaceWith(\text{this.sumOf}(\text{selector})\text{'}))\n\cong DeprecatedSinceKotlin(warningSince =$ 

\"1.5\")\n@SinceKotlin(\"1.3\")\n@ExperimentalUnsignedTypes\n@kotlin.internal.InlineOnly\npublic inline fun UByteArray.sumBy(selector: (UByte) -> UInt): UInt {\n var sum: UInt = 0u\n for (element in this) {\n sum  $+=$  selector(element)\n  $\ln$  return sum\n}\n\n/\*\*\n \* Returns the sum of all values produced by [selector] function applied to each element in the array. $\ln \sqrt{\ln \omega}$ Deprecated( $\sqrt{\cos \omega}$  instead. $\sqrt{\cos \omega}$ ,

 $ReplaceWith(\text{``this}.\text{sumOf}(\text{selector})\text{''}))\n\text{@DeprecatedSinceKotlin}(\text{warmingSince} =$ 

\"1.5\")\n@SinceKotlin(\"1.3\")\n@ExperimentalUnsignedTypes\n@kotlin.internal.InlineOnly\npublic inline fun UShortArray.sumBy(selector: (UShort) -> UInt): UInt  ${\n}$  var sum: UInt = 0u\n for (element in this)  ${\n}$  $sum += selector(element)\n$  }\n return sum\n}\n\n/\*\*\n \* Returns the sum of all values produced by [selector] function applied to each element in the array. $\ln \sqrt{\pi}$  Deprecated( $\sqrt{\ }$ Use sumOf instead. $\sqrt{\ }$ ,

 $ReplaceWith(\text{This.sumOf}(\text{selector})\text{''}))\n\textcirc$  Deprecated Since Kotlin(warning Since =

\"1.5\")\n@SinceKotlin(\"1.3\")\n@ExperimentalUnsignedTypes\n@kotlin.internal.InlineOnly\npublic inline fun

UIntArray.sumByDouble(selector: (UInt) -> Double): Double {\n var sum: Double =  $0.0\text{m}$  for (element in this)  ${\n m = selector(element)\n } \n$  return sum\n $\ln\max$ <sup>\*\*</sup>\n \* Returns the sum of all values produced by [selector] function applied to each element in the array. $\ln \sqrt{\ln \omega}$ Deprecated( $\U$ Use sumOf instead. $\U$ ,

 $ReplaceWith(\text{``this.sumOf}(\text{selector})\text{''}))\n\text{@DeprecatedSinceKotlin}(\text{warmingSince =})$ 

\"1.5\")\n@SinceKotlin(\"1.3\")\n@ExperimentalUnsignedTypes\n@kotlin.internal.InlineOnly\npublic inline fun ULongArray.sumByDouble(selector: (ULong) -> Double): Double { $n$  var sum: Double = 0.0 $n$  for (element in this)  $\ln$  sum += selector(element)\n }\n return sum\n}\n\n/\*\*\n \* Returns the sum of all values produced by [selector] function applied to each element in the array. $\ln \sqrt{\ln \omega}$ Deprecated( $\sqrt{\cos \omega}$  sumOf instead.)",

 $ReplaceWith(\text{This}.\text{sumOf}(\text{selector})\text{'))\text{in} @DeprecatedSinceKotlin(\text{warmingSince} =$ 

\"1.5\")\n@SinceKotlin(\"1.3\")\n@ExperimentalUnsignedTypes\n@kotlin.internal.InlineOnly\npublic inline fun UByteArray.sumByDouble(selector: (UByte) -> Double): Double  $\{\n$  var sum: Double = 0.0\n for (element in this)  $\{\n m := \text{selector}(\text{element})\n \ } \n m$  return sum $\n \} \n m \n * Returns the sum of all values produced by$ [selector] function applied to each element in the array. $\ln \sqrt{\ln \omega}$ Deprecated( $\sqrt{\cos \omega}$  sumOf instead. $\sqrt{\cos \omega}$ ,  $ReplaceWith(\lceil "this.sumOf(selfector)\rceil)\n\$ n@DeprecatedSinceKotlin(warningSince =

\"1.5\")\n@SinceKotlin(\"1.3\")\n@ExperimentalUnsignedTypes\n@kotlin.internal.InlineOnly\npublic inline fun UShortArray.sumByDouble(selector: (UShort) -> Double): Double {\n var sum: Double =  $0.0\text{ n}$  for (element in this)  $\{\n m := \text{selector}(element)\n \ } \n m = \text{selector}(element)\n \} \n return \sum_{n} \n * Returns the sum of all values produced by$ [selector] function applied to each element in the array.\n

\*/\n@SinceKotlin(\"1.4\")\n@OptIn(kotlin.experimental.ExperimentalTypeInference::class)\n@OverloadResolution ByLambdaReturnType\n@Suppress(\"INAPPLICABLE\_JVM\_NAME\")\n@kotlin.jvm.JvmName(\"sumOfDouble\ ")\n@ExperimentalUnsignedTypes\n@kotlin.internal.InlineOnly\npublic inline fun UIntArray.sumOf(selector: (UInt) -> Double): Double  ${\n$ uar sum: Double = 0.toDouble() ${\n }$  for (element in this)  ${\n }$  sum += selector(element)\n }\n return sum\n}\n\n/\*\*\n \* Returns the sum of all values produced by [selector] function applied to each element in the array.\n

\*/\n@SinceKotlin(\"1.4\")\n@OptIn(kotlin.experimental.ExperimentalTypeInference::class)\n@OverloadResolution ByLambdaReturnType\n@Suppress(\"INAPPLICABLE\_JVM\_NAME\")\n@kotlin.jvm.JvmName(\"sumOfDouble\ ")\n@ExperimentalUnsignedTypes\n@kotlin.internal.InlineOnly\npublic inline fun ULongArray.sumOf(selector: (ULong)  $\in$  Double): Double  ${\nightharpoonup$  var sum: Double = 0.toDouble()\n for (element in this)  ${\nightharpoonup$  sum += selector(element)\n  $\ln$  return sum\n}\n\n/\*\*\n \* Returns the sum of all values produced by [selector] function applied to each element in the array.\n

\*/\n@SinceKotlin(\"1.4\")\n@OptIn(kotlin.experimental.ExperimentalTypeInference::class)\n@OverloadResolution ByLambdaReturnType\n@Suppress(\"INAPPLICABLE\_JVM\_NAME\")\n@kotlin.jvm.JvmName(\"sumOfDouble\ ")\n@ExperimentalUnsignedTypes\n@kotlin.internal.InlineOnly\npublic inline fun UByteArray.sumOf(selector: (UByte) -> Double): Double  ${\n$  var sum: Double = 0.toDouble()\n for (element in this)  ${\n$  sum += selector(element)\n }\n return sum\n}\n\n/\*\*\n \* Returns the sum of all values produced by [selector] function applied to each element in the array.\n

\*/\n@SinceKotlin(\"1.4\")\n@OptIn(kotlin.experimental.ExperimentalTypeInference::class)\n@OverloadResolution ByLambdaReturnType\n@Suppress(\"INAPPLICABLE\_JVM\_NAME\")\n@kotlin.jvm.JvmName(\"sumOfDouble\ ")\n@ExperimentalUnsignedTypes\n@kotlin.internal.InlineOnly\npublic inline fun UShortArray.sumOf(selector: (UShort) -> Double): Double  ${\nightharpoonup$  var sum: Double = 0.toDouble()\n for (element in this)  ${\nightharpoonup$  sum += selector(element)\n  $\ln$  return sum\n}\n\n/\*\*\n \* Returns the sum of all values produced by [selector] function applied to each element in the array.\n

\*/\n@SinceKotlin(\"1.4\")\n@OptIn(kotlin.experimental.ExperimentalTypeInference::class)\n@OverloadResolution ByLambdaReturnType\n@Suppress(\"INAPPLICABLE\_JVM\_NAME\")\n@kotlin.jvm.JvmName(\"sumOfInt\")\n @ExperimentalUnsignedTypes\n@kotlin.internal.InlineOnly\npublic inline fun UIntArray.sumOf(selector: (UInt) -  $>$  Int): Int  ${\nightharpoonup$  var sum: Int = 0.toInt()\n for (element in this)  ${\nightharpoonup$  sum += selector(element)\n  ${\nightharpoonup}$ sum\n}\n\n/\*\*\n \* Returns the sum of all values produced by [selector] function applied to each element in the array.\n

\*/\n@SinceKotlin(\"1.4\")\n@OptIn(kotlin.experimental.ExperimentalTypeInference::class)\n@OverloadResolution ByLambdaReturnType\n@Suppress(\"INAPPLICABLE\_JVM\_NAME\")\n@kotlin.jvm.JvmName(\"sumOfInt\")\n @ExperimentalUnsignedTypes\n@kotlin.internal.InlineOnly\npublic inline fun ULongArray.sumOf(selector: (ULong) -> Int): Int  ${\nightharpoonup$  var sum: Int = 0.toInt()\n for (element in this)  ${\nightharpoonup$  sum += selector(element)\n  ${\nightharpoonup}$ return sum $\ln\ln\frac{**\ln x}$  Returns the sum of all values produced by [selector] function applied to each element in the array.\n

\*/\n@SinceKotlin(\"1.4\")\n@OptIn(kotlin.experimental.ExperimentalTypeInference::class)\n@OverloadResolution ByLambdaReturnType\n@Suppress(\"INAPPLICABLE\_JVM\_NAME\")\n@kotlin.jvm.JvmName(\"sumOfInt\")\n @ExperimentalUnsignedTypes\n@kotlin.internal.InlineOnly\npublic inline fun UByteArray.sumOf(selector: (UByte) -> Int): Int {\n var sum: Int = 0.toInt()\n for (element in this) {\n sum += selector(element)\n }\n return sum\n}\n\n/\*\*\n \* Returns the sum of all values produced by [selector] function applied to each element in the array.\n

\*/\n@SinceKotlin(\"1.4\")\n@OptIn(kotlin.experimental.ExperimentalTypeInference::class)\n@OverloadResolution ByLambdaReturnType\n@Suppress(\"INAPPLICABLE\_JVM\_NAME\")\n@kotlin.jvm.JvmName(\"sumOfInt\")\n @ExperimentalUnsignedTypes\n@kotlin.internal.InlineOnly\npublic inline fun UShortArray.sumOf(selector: (UShort) -> Int): Int  ${\nightharpoonup$  var sum: Int = 0.toInt()\n for (element in this)  ${\nightharpoonup$  sum += selector(element)\n  ${\nightharpoonup}$ return sum $\n\ln\ln\frac{**}{n^*}$  Returns the sum of all values produced by [selector] function applied to each element in the array.\n

\*/\n@SinceKotlin(\"1.4\")\n@OptIn(kotlin.experimental.ExperimentalTypeInference::class)\n@OverloadResolution ByLambdaReturnType\n@Suppress(\"INAPPLICABLE\_JVM\_NAME\")\n@kotlin.jvm.JvmName(\"sumOfLong\") \n@ExperimentalUnsignedTypes\n@kotlin.internal.InlineOnly\npublic inline fun UIntArray.sumOf(selector: (UInt)  $\text{-}\Sigma$  Long): Long  ${\n \text{var sum}: Long = 0.toLong()}\n \text{for (element in this) } \n \text{sum += selector(element)}\n \}$ return sum $\n\|\n\|\n\|^{**}\n$  \* Returns the sum of all values produced by [selector] function applied to each element in the array.\n

\*/\n@SinceKotlin(\"1.4\")\n@OptIn(kotlin.experimental.ExperimentalTypeInference::class)\n@OverloadResolution ByLambdaReturnType\n@Suppress(\"INAPPLICABLE\_JVM\_NAME\")\n@kotlin.jvm.JvmName(\"sumOfLong\") \n@ExperimentalUnsignedTypes\n@kotlin.internal.InlineOnly\npublic inline fun ULongArray.sumOf(selector: (ULong)  $\text{long}: Long \{\n var sum: Long = 0.toLong(\n for (element in this) \{\n sum +=\n}$ selector(element)\n  $\ln \mathrm{sum}\nh\cdot k^*\neq k$  Returns the sum of all values produced by [selector] function

applied to each element in the array.\n \*/\n@SinceKotlin(\"1.4\")\n@OptIn(kotlin.experimental.ExperimentalTypeInference::class)\n@OverloadResolution ByLambdaReturnType\n@Suppress(\"INAPPLICABLE\_JVM\_NAME\")\n@kotlin.jvm.JvmName(\"sumOfLong\") \n@ExperimentalUnsignedTypes\n@kotlin.internal.InlineOnly\npublic inline fun UByteArray.sumOf(selector:

(UByte) -> Long): Long {\n var sum: Long = 0.toLong()\n for (element in this) {\n sum += selector(element)\n }\n return sum\n}\n\n/\*\*\n \* Returns the sum of all values produced by [selector] function applied to each element in the array.\n

\*/\n@SinceKotlin(\"1.4\")\n@OptIn(kotlin.experimental.ExperimentalTypeInference::class)\n@OverloadResolution ByLambdaReturnType\n@Suppress(\"INAPPLICABLE\_JVM\_NAME\")\n@kotlin.jvm.JvmName(\"sumOfLong\") \n@ExperimentalUnsignedTypes\n@kotlin.internal.InlineOnly\npublic inline fun UShortArray.sumOf(selector:

(UShort)  $>$  Long): Long  $\{\n\alpha = 0.16$  Long  $\ln$  for (element in this)  $\{\n\alpha = 0.16$  Sum +=

selector(element)\n  $\ln$  return sum\n}\n\n/\*\*\n \* Returns the sum of all values produced by [selector] function applied to each element in the array.\n

\*/\n@SinceKotlin(\"1.5\")\n@OptIn(kotlin.experimental.ExperimentalTypeInference::class)\n@OverloadResolution ByLambdaReturnType\n@Suppress(\"INAPPLICABLE\_JVM\_NAME\")\n@kotlin.jvm.JvmName(\"sumOfUInt\")\ n@ExperimentalUnsignedTypes\n@WasExperimental(ExperimentalUnsignedTypes::class)\n@kotlin.internal.Inline Only\npublic inline fun UIntArray.sumOf(selector: (UInt) -> UInt): UInt  ${\n}$  var sum: UInt = 0.toUInt()\n for (element in this)  ${\n m +\n suector(\element)\n }_n$  return sum $\n\in \mathbb{N}$  \* Returns the sum of all values produced by [selector] function applied to each element in the array.\n

\*/\n@SinceKotlin(\"1.5\")\n@OptIn(kotlin.experimental.ExperimentalTypeInference::class)\n@OverloadResolution ByLambdaReturnType\n@Suppress(\"INAPPLICABLE\_JVM\_NAME\")\n@kotlin.jvm.JvmName(\"sumOfUInt\")\ n@ExperimentalUnsignedTypes\n@WasExperimental(ExperimentalUnsignedTypes::class)\n@kotlin.internal.Inline Only\npublic inline fun ULongArray.sumOf(selector: (ULong) -> UInt): UInt {\n var sum: UInt = 0.toUInt()\n for (element in this)  $\n = \sum_{r = 0}^n \ln \text{ sum}(r) \ln^**\n = \text{return sum}(n \cdot \ln^*$ values produced by [selector] function applied to each element in the array.\n

\*/\n@SinceKotlin(\"1.5\")\n@OptIn(kotlin.experimental.ExperimentalTypeInference::class)\n@OverloadResolution ByLambdaReturnType\n@Suppress(\"INAPPLICABLE\_JVM\_NAME\")\n@kotlin.jvm.JvmName(\"sumOfUInt\")\ n@ExperimentalUnsignedTypes\n@WasExperimental(ExperimentalUnsignedTypes::class)\n@kotlin.internal.Inline Only\npublic inline fun UByteArray.sumOf(selector: (UByte) -> UInt): UInt  ${\n$  var sum: UInt = 0.toUInt()\n for (element in this)  $\n \mu \ = \select{element}\n \ ||\n \ return \ sum\n \h\n$ values produced by [selector] function applied to each element in the array.\n

\*/\n@SinceKotlin(\"1.5\")\n@OptIn(kotlin.experimental.ExperimentalTypeInference::class)\n@OverloadResolution ByLambdaReturnType\n@Suppress(\"INAPPLICABLE\_JVM\_NAME\")\n@kotlin.jvm.JvmName(\"sumOfUInt\")\ n@ExperimentalUnsignedTypes\n@WasExperimental(ExperimentalUnsignedTypes::class)\n@kotlin.internal.Inline Only\npublic inline fun UShortArray.sumOf(selector: (UShort) -> UInt): UInt  $\ln$  var sum: UInt = 0.toUInt()\n for (element in this)  $\n \mu \ = \select{element}\n \ ||\n \ return \ sum\| \|\n \$ values produced by [selector] function applied to each element in the array.\n

\*/\n@SinceKotlin(\"1.5\")\n@OptIn(kotlin.experimental.ExperimentalTypeInference::class)\n@OverloadResolution ByLambdaReturnType\n@Suppress(\"INAPPLICABLE\_JVM\_NAME\")\n@kotlin.jvm.JvmName(\"sumOfULong\ ")\n@ExperimentalUnsignedTypes\n@WasExperimental(ExperimentalUnsignedTypes::class)\n@kotlin.internal.Inli neOnly\npublic inline fun UIntArray.sumOf(selector: (UInt) -> ULong): ULong {\n var sum: ULong =

0.toULong()\n for (element in this)  $\ln$  sum += selector(element)\n  $\ln$  return sum\n}\n\n/\*\*\n \* Returns the sum of all values produced by [selector] function applied to each element in the array.\n

\*/\n@SinceKotlin(\"1.5\")\n@OptIn(kotlin.experimental.ExperimentalTypeInference::class)\n@OverloadResolution ByLambdaReturnType\n@Suppress(\"INAPPLICABLE\_JVM\_NAME\")\n@kotlin.jvm.JvmName(\"sumOfULong\ ")\n@ExperimentalUnsignedTypes\n@WasExperimental(ExperimentalUnsignedTypes::class)\n@kotlin.internal.Inli neOnly\npublic inline fun ULongArray.sumOf(selector: (ULong) -> ULong): ULong {\n var sum: ULong =  $0.$ toULong()\n for (element in this)  $\ln$  sum += selector(element)\n  $\ln$  return sum\n}\n\n/\*\*\n \* Returns the sum of all values produced by [selector] function applied to each element in the array.\n

\*/\n@SinceKotlin(\"1.5\")\n@OptIn(kotlin.experimental.ExperimentalTypeInference::class)\n@OverloadResolution ByLambdaReturnType\n@Suppress(\"INAPPLICABLE\_JVM\_NAME\")\n@kotlin.jvm.JvmName(\"sumOfULong\ ")\n@ExperimentalUnsignedTypes\n@WasExperimental(ExperimentalUnsignedTypes::class)\n@kotlin.internal.Inli neOnly\npublic inline fun UByteArray.sumOf(selector: (UByte) -> ULong): ULong {\n var sum: ULong =  $0.$ toULong()\n for (element in this)  $\ln$  sum += selector(element)\n  $\ln$  return sum\n}\n\n/\*\*\n \* Returns

the sum of all values produced by [selector] function applied to each element in the array.\n \*/\n@SinceKotlin(\"1.5\")\n@OptIn(kotlin.experimental.ExperimentalTypeInference::class)\n@OverloadResolution ByLambdaReturnType\n@Suppress(\"INAPPLICABLE\_JVM\_NAME\")\n@kotlin.jvm.JvmName(\"sumOfULong\ ")\n@ExperimentalUnsignedTypes\n@WasExperimental(ExperimentalUnsignedTypes::class)\n@kotlin.internal.Inli

neOnly\npublic inline fun UShortArray.sumOf(selector: (UShort) -> ULong): ULong {\n var sum: ULong =

 $0.$ toULong()\n for (element in this)  $\{\n \sup_{z \in \mathcal{C}} \n \in \mathbb{R} \n \in \mathbb{R} \n \in \mathbb{R} \n \}$ n return sum $\{n \} \|\n \in \mathbb{R}$ list of pairs built from the elements of `this` array and the [other] array with the same index.\n \* The returned list has length of the shortest collection. $\ln * \ln * \omega$  sample samples.collections.Iterables.Operations.zipIterable $\ln$ 

\*/\n@SinceKotlin(\"1.3\")\n@ExperimentalUnsignedTypes\npublic infix fun <R> UIntArray.zip(other: Array<out R>): List<Pair<UInt, R>>  ${\nabla}$  return zip(other) { t1, t2 -> t1 to t2  $\ln{\ln\^*}\n$  \* Returns a list of pairs built from the elements of `this` array and the [other] array with the same index. $\ln *$  The returned list has length of the shortest collection. $\ln * \ln * \textcircled{sample samples}$ .collections.Iterables.Operations.zipIterable $\ln$ 

\*/\n@SinceKotlin(\"1.3\")\n@ExperimentalUnsignedTypes\npublic infix fun <R> ULongArray.zip(other:

Array<out R>): List<Pair<ULong, R>>  ${\n \nu \in E_1, t2 > t1 \to t2 \} \n \in \mathbb{R}^* \n$  \* Returns a list of pairs built from the elements of `this` array and the [other] array with the same index.\n \* The returned list has length of the shortest collection. $\ln * \alpha * \omega$  sample samples.collections.Iterables.Operations.zipIterable $\ln$ \*/\n@SinceKotlin(\"1.3\")\n@ExperimentalUnsignedTypes\npublic infix fun <R> UByteArray.zip(other: Array<out R>): List<Pair<UByte, R>> {\n return zip(other) { t1, t2 -> t1 to t2 }\n}\n\n/\*\*\n \* Returns a list of pairs built from the elements of `this` array and the [other] array with the same index.\n \* The returned list has length of the shortest collection. $\ln * \ln * \mathcal{O}$  sample samples.collections.Iterables.Operations.zipIterable $\ln$ 

\*/\n@SinceKotlin(\"1.3\")\n@ExperimentalUnsignedTypes\npublic infix fun <R> UShortArray.zip(other: Array<out R>): List<Pair<UShort, R>>  ${\n \nu \in E}$  return zip(other)  ${\ t1, t2 > t1 \ to t2 }{\n \nu \ast_{n} * Returns a list of$ values built from the elements of `this` array and the [other] array with the same index\n \* using the provided [transform] function applied to each pair of elements. $\ln *$  The returned list has length of the shortest collection. $\ln *$ \n \* @sample samples.collections.Iterables.Operations.zipIterableWithTransform\n

\*/\n@SinceKotlin(\"1.3\")\n@ExperimentalUnsignedTypes\n@kotlin.internal.InlineOnly\npublic inline fun <R, V> UIntArray.zip(other: Array<out R>, transform: (a: UInt, b: R) -> V): List<V>  $\{\n\$  val size = minOf(size, other.size)\n val list = ArrayList<V>(size)\n for (i in 0 until size) {\n list.add(transform(this[i], other[i]))\n  $\ln$  return list\n $\ln/^*$ \n \* Returns a list of values built from the elements of `this` array and the [other] array with the same index $n^*$  using the provided [transform] function applied to each pair of elements. $n^*$  The returned list has length of the shortest collection. $\ln * \ln * \omega$  sample

samples.collections.Iterables.Operations.zipIterableWithTransform\n

\*/\n@SinceKotlin(\"1.3\")\n@ExperimentalUnsignedTypes\n@kotlin.internal.InlineOnly\npublic inline fun <R, V> ULongArray.zip(other: Array<out R>, transform: (a: ULong, b: R) -> V): List<V>  $\{\n\$  val size = minOf(size, other.size)\n val list = ArrayList<V>(size)\n for (i in 0 until size) {\n list.add(transform(this[i], other[i]))\n  $\ln$  return list\n $\ln/^*$ \n \* Returns a list of values built from the elements of `this` array and the [other] array with the same index\n  $*$  using the provided [transform] function applied to each pair of elements.\n  $*$  The returned list has length of the shortest collection. $\ln * \ln * \omega$  sample

samples.collections.Iterables.Operations.zipIterableWithTransform\n

\*/\n@SinceKotlin(\"1.3\")\n@ExperimentalUnsignedTypes\n@kotlin.internal.InlineOnly\npublic inline fun <R, V> UByteArray.zip(other: Array<out R>, transform: (a: UByte, b: R) -> V): List<V>  $\{n \ value = minOf(size,$ other.size)\n val list = ArrayList<V>(size)\n for (i in 0 until size) {\n list.add(transform(this[i], other[i]))\n  $\ln$  return list\n $\ln/^*$ \n \* Returns a list of values built from the elements of `this` array and the [other] array with the same index\n \* using the provided [transform] function applied to each pair of elements.\n \* The returned list has length of the shortest collection. $\ln * \ln * \omega$  sample

samples.collections.Iterables.Operations.zipIterableWithTransform\n

\*/\n@SinceKotlin(\"1.3\")\n@ExperimentalUnsignedTypes\n@kotlin.internal.InlineOnly\npublic inline fun <R, V> UShortArray.zip(other: Array<out R>, transform: (a: UShort, b: R) -> V): List<V>  $\{\n\$  val size = minOf(size, other.size)\n val list = ArrayList<V>(size)\n for (i in 0 until size) {\n list.add(transform(this[i], other[i]))\n  $\ln$  return list\n\n\n\n\n\n\\*\*\n \* Returns a list of pairs built from the elements of `this` collection and [other] array with the same index. $\ln$  \* The returned list has length of the shortest collection. $\ln$  \*  $\ln$  \* @sample samples.collections.Iterables.Operations.zipIterable\n

\*/\n@SinceKotlin(\"1.3\")\n@ExperimentalUnsignedTypes\npublic infix fun <R> UIntArray.zip(other:

Iterable<R>): List<Pair<UInt, R>> {\n return zip(other) { t1, t2 -> t1 to t2 }\n}\n\n/\*\*\n \* Returns a list of pairs built from the elements of `this` collection and [other] array with the same index.\n \* The returned list has length of the shortest collection. $\ln * \alpha * \omega$  sample samples.collections. Iterables. Operations. zipIterable $\ln$ 

\*/\n@SinceKotlin(\"1.3\")\n@ExperimentalUnsignedTypes\npublic infix fun <R> ULongArray.zip(other:

Iterable<R>): List<Pair<ULong, R>> {\n return zip(other) { t1, t2 -> t1 to t2 }\n}\n\n/\*\*\n \* Returns a list of pairs built from the elements of `this` collection and [other] array with the same index.\n \* The returned list has length of the shortest collection. $\ln * \ln * \omega$  sample samples.collections. Iterables. Operations. zipIterable $\ln$ 

\*/\n@SinceKotlin(\"1.3\")\n@ExperimentalUnsignedTypes\npublic infix fun <R> UByteArray.zip(other:

Iterable<R>): List<Pair<UByte, R>>  ${\n \nu : \n \nu \in \{1, t^2 > t^1 \ to \ t^2 \in \n \nu^* \} \n }$  Returns a list of pairs built from the elements of `this` collection and [other] array with the same index.\n \* The returned list has length of the shortest collection. $\ln * \ln * \omega$  sample samples.collections.Iterables.Operations.zipIterable $\ln$ 

\*/\n@SinceKotlin(\"1.3\")\n@ExperimentalUnsignedTypes\npublic infix fun <R> UShortArray.zip(other: Iterable<R>): List<Pair<UShort, R>> {\n return zip(other) { t1, t2 -> t1 to t2 }\n\n\n\n\n\n\n\n\\*\*\n \* Returns a list of values built from the elements of `this` array and the [other] collection with the same index\n \* using the provided [transform] function applied to each pair of elements.\n \* The returned list has length of the shortest collection.\n \* \n \* @sample samples.collections.Iterables.Operations.zipIterableWithTransform\n

\*/\n@SinceKotlin(\"1.3\")\n@ExperimentalUnsignedTypes\n@kotlin.internal.InlineOnly\npublic inline fun <R, V> UIntArray.zip(other: Iterable<R>, transform: (a: UInt, b: R) -> V): List<V>  $\{\n\$  val arraySize = size\n val list = ArrayList<V>(minOf(other.collectionSizeOrDefault(10), arraySize))\n var i = 0\n for (element in other) {\n if (i >= arraySize) break\n list.add(transform(this[i++], element))\n }\n return list\n}\n\n/\*\*\n \* Returns a list of values built from the elements of `this` array and the [other] collection with the same index\n  $*$  using the provided [transform] function applied to each pair of elements.\n \* The returned list has length of the shortest collection.\n \* \n \* @sample samples.collections.Iterables.Operations.zipIterableWithTransform\n \*/\n@SinceKotlin(\"1.3\")\n@ExperimentalUnsignedTypes\n@kotlin.internal.InlineOnly\npublic inline fun <R, V> ULongArray.zip(other: Iterable<R>, transform: (a: ULong, b: R) -> V): List<V>  $\{\n\$  val arraySize = size\n val list = ArrayList<V>(minOf(other.collectionSizeOrDefault(10), arraySize))\n var  $i = 0\lambda n$  for (element in other)  ${\n \iint (i >= arraySize) break\n \n \iint (i >= arraySize) break\n \n \iint (i < 0) break\n \n \iint (i < 0) break\n \n \iint (i < 0) break\n \n \iint (i < 0) break\n \n \iint (i < 0) break\n \n \iint (i < 0) break\n \n \iint (i < 0) break\n \n \iint (i < 0) break\n \n \iint (i < 0) break\n \n \iint (i < 0) break\n \n \iint (i < 0)~\n \iint (i < 0)~\n \iint (i < 0)~\n$ Returns a list of values built from the elements of `this` array and the [other] collection with the same index $\ln *$ using the provided [transform] function applied to each pair of elements.\n \* The returned list has length of the shortest collection.\n \* \n \* @sample samples.collections.Iterables.Operations.zipIterableWithTransform\n

\*/\n@SinceKotlin(\"1.3\")\n@ExperimentalUnsignedTypes\n@kotlin.internal.InlineOnly\npublic inline fun <R, V> UByteArray.zip(other: Iterable<R>, transform: (a: UByte, b: R) -> V): List<V>  $\{\n\$  val arraySize = size\n val list  $=$  ArrayList<V>(minOf(other.collectionSizeOrDefault(10), arraySize))\n var i = 0\n for (element in other) {\n if (i >= arraySize) break\n list.add(transform(this[i++], element)\n }\n return list\n\\n\n/\*\*\n \* Returns a list of values built from the elements of `this` array and the [other] collection with the same index\n  $*$  using the provided [transform] function applied to each pair of elements.\n \* The returned list has length of the shortest collection.\n \* \n \* @sample samples.collections.Iterables.Operations.zipIterableWithTransform\n \*/\n@SinceKotlin(\"1.3\")\n@ExperimentalUnsignedTypes\n@kotlin.internal.InlineOnly\npublic inline fun <R, V> UShortArray.zip(other: Iterable<R>, transform: (a: UShort, b: R) -> V): List<V> {\n val arraySize = size\n val list = ArrayList<V>(minOf(other.collectionSizeOrDefault(10), arraySize))\n var i = 0\n for (element in other) {\n if (i >= arraySize) break\n list.add(transform(this[i++], element))\n }\n return list\n}\n\n/\*\*\n \* Returns a list of pairs built from the elements of `this` array and the [other] array with the same index.\n \* The returned list has length of the shortest collection. $\ln * \ln * \mathcal{Q}$  sample

samples.collections.Iterables.Operations.zipIterable\n

\*/\n@SinceKotlin(\"1.3\")\n@ExperimentalUnsignedTypes\npublic infix fun UIntArray.zip(other: UIntArray): List<Pair<UInt, UInt>>  $\ln$  return zip(other)  $\{t1, t2 \rightarrow t1$  to t2  $\n\in \mathbb{R}^* \in \mathbb{R}$  Returns a list of pairs built from the elements of `this` array and the [other] array with the same index.\n \* The returned list has length of the shortest collection. $\ln * \ln * \textcircled{a}$  sample samples.collections.Iterables.Operations.zipIterable $\ln$ 

\*/\n@SinceKotlin(\"1.3\")\n@ExperimentalUnsignedTypes\npublic infix fun ULongArray.zip(other: ULongArray): List <Pair <ULong, ULong >> {\n return zip(other) { t1, t2 -> t1 to t2 }\n  $\ln\frac{*\pi}$  Returns a list of pairs built from the elements of `this` array and the [other] array with the same index.\n \* The returned list has length of the shortest collection. $\mathbf{h}^* \in \mathbb{R}^*$  as amples.collections.Iterables.Operations.zipIterable $\mathbf{h}$ 

\*/\n@SinceKotlin(\"1.3\")\n@ExperimentalUnsignedTypes\npublic infix fun UByteArray.zip(other: UByteArray): List<Pair<UByte, UByte>> {\n return zip(other) { t1, t2 -> t1 to t2 }\n}\n\n/\*\*\n \* Returns a list of pairs built from the elements of `this` array and the [other] array with the same index.\n \* The returned list has length of the shortest collection. $\ln * \ln * \mathcal{Q}$  sample samples.collections.Iterables.Operations.zipIterable $\ln$ 

\*/\n@SinceKotlin(\"1.3\")\n@ExperimentalUnsignedTypes\npublic infix fun UShortArray.zip(other: UShortArray): List<Pair<UShort, UShort>>  $\nvert$  return zip(other)  $\{ t1, t2 > t1 \text{ to } t2 \} \n\}\n\infty$ \*\n \* Returns a list of values built from the elements of `this` array and the [other] array with the same index\n \* using the provided [transform] function applied to each pair of elements. $\ln *$  The returned list has length of the shortest array. $\ln * \ln * \omega$  sample samples.collections.Iterables.Operations.zipIterableWithTransform\n

\*/\n@SinceKotlin(\"1.3\")\n@ExperimentalUnsignedTypes\n@kotlin.internal.InlineOnly\npublic inline fun <V> UIntArray.zip(other: UIntArray, transform: (a: UInt, b: UInt) -> V): List < V>  $\{\n\$  val size = minOf(size, other.size)\n val list = ArrayList<V>(size)\n for (i in 0 until size) {\n list.add(transform(this[i], other[i]))\n  $\ln$  return list\n $\ln/^*$ \n \* Returns a list of values built from the elements of `this` array and the [other] array with the same index\n \* using the provided [transform] function applied to each pair of elements.\n \* The returned list has length of the shortest array. $\ln * \ln * \omega$  sample

samples.collections.Iterables.Operations.zipIterableWithTransform\n

\*/\n@SinceKotlin(\"1.3\")\n@ExperimentalUnsignedTypes\n@kotlin.internal.InlineOnly\npublic inline fun <V> ULongArray.zip(other: ULongArray, transform: (a: ULong, b: ULong) -> V): List< $V$ > {\n val size = minOf(size, other.size)\n val list = ArrayList<V>(size)\n for (i in 0 until size) {\n list.add(transform(this[i], other[i]))\n  $\ln$  return list\n $\ln/^*$ \n \* Returns a list of values built from the elements of `this` array and the [other] array with the same index $n^*$  using the provided [transform] function applied to each pair of elements. $n^*$  The returned list has length of the shortest array. $\ln * \ln * \omega$  sample

samples.collections.Iterables.Operations.zipIterableWithTransform\n

\*/\n@SinceKotlin(\"1.3\")\n@ExperimentalUnsignedTypes\n@kotlin.internal.InlineOnly\npublic inline fun <V> UByteArray.zip(other: UByteArray, transform: (a: UByte, b: UByte) -> V): List<V>  $\n\alpha$  val size = minOf(size, other.size)\n val list = ArrayList<V>(size)\n for (i in 0 until size) {\n list.add(transform(this[i], other[i]))\n  $\ln$  return list\n $\ln/^*$ \n \* Returns a list of values built from the elements of `this` array and the [other] array with the same index\n  $*$  using the provided [transform] function applied to each pair of elements.\n  $*$  The returned list has length of the shortest array. $\ln * \alpha$  sample

samples.collections.Iterables.Operations.zipIterableWithTransform\n

\*/\n@SinceKotlin(\"1.3\")\n@ExperimentalUnsignedTypes\n@kotlin.internal.InlineOnly\npublic inline fun <V> UShortArray.zip(other: UShortArray, transform: (a: UShort, b: UShort) -> V): List<V>  $\{\n\$  val size = minOf(size, other.size)\n val list = ArrayList<V>(size)\n for (i in 0 until size) {\n list.add(transform(this[i], other[i]))\n  $\ln$  return list $\n\ln\frac*{\n\ast}$  Returns the sum of all elements in the array. $\ln$ 

\*/\n@kotlin.jvm.JvmName(\"sumOfUInt\")\n@SinceKotlin(\"1.5\")\n@WasExperimental(ExperimentalUnsignedT ypes::class)\npublic fun Array<out UInt>.sum(): UInt  ${\n$  var sum: UInt = 0u\n for (element in this)  ${\n}$  sum += element\n  $\ln \min\{n\}\n^*\$ \n \* Returns the sum of all elements in the array.\n

\*/\n@kotlin.jvm.JvmName(\"sumOfULong\")\n@SinceKotlin(\"1.5\")\n@WasExperimental(ExperimentalUnsigned Types::class)\npublic fun Array<out ULong>.sum(): ULong {\n var sum: ULong =  $0uL\$ n for (element in this)  ${\n m := element\n \quad \in \mathbb{N} \in \mathbb{N}^* \setminus \mathbb{N}^* \subset \mathbb{N} \text{ } \mathbb{N} \text{ }$ \*/\n@kotlin.jvm.JvmName(\"sumOfUByte\")\n@SinceKotlin(\"1.5\")\n@WasExperimental(ExperimentalUnsigned Types::class)\npublic fun Array<out UByte>.sum(): UInt {\n var sum: UInt = 0u\n for (element in this) {\n sum += element\n }\n return sum\n}\n\n/\*\*\n \* Returns the sum of all elements in the array.\n \*/\n@kotlin.jvm.JvmName(\"sumOfUShort\")\n@SinceKotlin(\"1.5\")\n@WasExperimental(ExperimentalUnsigned Types::class)\npublic fun Array<out UShort>.sum(): UInt {\n var sum: UInt = 0u\n for (element in this) {\n sum += element\n  $\ln \mathrm{sum}\ln\ln/k^*\ln *$  Returns the sum of all elements in the array.\n \*/\n@SinceKotlin(\"1.3\")\n@ExperimentalUnsignedTypes\n@kotlin.internal.InlineOnly\npublic inline fun UIntArray.sum(): UInt  $\{\n\$ return storage.sum().toUInt()\n $\hbar\$ n<sup>/\*\*</sup>\n \* Returns the sum of all elements in the array.\n \*/\n@SinceKotlin(\"1.3\")\n@ExperimentalUnsignedTypes\n@kotlin.internal.InlineOnly\npublic inline fun ULongArray.sum(): ULong  $\ln$  return storage.sum().toULong()\n  $\ln\max*\ln *$  Returns the sum of all elements in the array.\n \*/\n@SinceKotlin(\"1.3\")\n@ExperimentalUnsignedTypes\n@kotlin.internal.InlineOnly\npublic inline fun UByteArray.sum(): UInt  $\ln \mathrm{sumOf} \{ it.t. 0 \ln(1) \ln\max*\} n * Returns the sum of all elements in the$ 

array.\n \*/\n@SinceKotlin(\"1.3\")\n@ExperimentalUnsignedTypes\n@kotlin.internal.InlineOnly\npublic inline fun UShortArray.sum(): UInt  $\n\alpha \in \mathrm{sumOf} \, \mathrm{int} \, \mathrm{N}_\n$ ,"/\*\n \* Copyright 2010-2021 JetBrains s.r.o. and Kotlin Programming Language contributors. $\ln *$  Use of this source code is governed by the Apache 2.0 license that can be found in the license/LICENSE.txt file.\n

\*/\n\n@file:kotlin.jvm.JvmMultifileClass\n@file:kotlin.jvm.JvmName(\"UCollectionsKt\")\n\npackage kotlin.collections\n\n//\n// NOTE: THIS FILE IS AUTO-GENERATED by the GenerateStandardLib.kt\n// See: https://github.com/JetBrains/kotlin/tree/master/libraries/stdlib\n//\n\nimport kotlin.random.\*\nimport kotlin.ranges.contains\nimport kotlin.ranges.reversed\n\n/\*\*\n \* Returns an array of UByte containing all of the elements of this collection.\n \*/\n @SinceKotlin(\"1.3\")\n @ExperimentalUnsignedTypes\npublic fun Collection<UByte>.toUByteArray(): UByteArray  ${\n \nu}$  val result = UByteArray(size)\n var index = 0\n for (element in this)\n result[index++] = element\n return result\n\n/\*\*\n \* Returns an array of UInt containing all of the elements of this collection.\n \*/\n@SinceKotlin(\"1.3\")\n@ExperimentalUnsignedTypes\npublic fun Collection<UInt $>$ .toUIntArray(): UIntArray {\n val result = UIntArray(size)\n var index = 0\n for (element in this)\n result[index++] = element\n return result\n}\n\n/\*\*\n \* Returns an array of ULong containing all of the elements of this collection.\n \*/\n @SinceKotlin(\"1.3\")\n @ExperimentalUnsignedTypes\npublic fun Collection<ULong>.toULongArray(): ULongArray  $\{\n\$  val result = ULongArray(size)\n var index = 0\n for (element in this)\n result[index++] = element\n return result\n \\n\n/\*\*\n \* Returns an array of UShort containing all of the elements of this collection.\n

\*/\n@SinceKotlin(\"1.3\")\n@ExperimentalUnsignedTypes\npublic fun Collection<UShort>.toUShortArray(): UShortArray  $\{\n\$  val result = UShortArray(size)\n var index = 0\n for (element in this)\n result[index++] = element\n return result\n $\ln\ln^*$ \n\n/\*\*\n \* Returns the sum of all elements in the collection.\n \*/\n@kotlin.jvm.JvmName(\"sumOfUInt\")\n@SinceKotlin(\"1.5\")\n@WasExperimental(ExperimentalUnsignedT ypes::class)\npublic fun Iterable<UInt>.sum(): UInt  $\{\n\$  var sum: UInt = 0u\n for (element in this)  $\{\n\}$  sum  $+=$  element\n  $\ln \mathrm{sum\ln}\hbar\ln^*$ \n \* Returns the sum of all elements in the collection.\n \*/\n@kotlin.jvm.JvmName(\"sumOfULong\")\n@SinceKotlin(\"1.5\")\n@WasExperimental(ExperimentalUnsigned Types::class)\npublic fun Iterable<ULong>.sum(): ULong {\n var sum: ULong = 0uL\n for (element in this) {\n

 $sum \leftarrow \{\n\} \in \text{sum}\n\cdot \frac{\in\mathcal{N}}{\in\mathcal{N}} \cdot \text{Returns the sum of all elements in the collection.}\n$ \*/\n@kotlin.jvm.JvmName(\"sumOfUByte\")\n@SinceKotlin(\"1.5\")\n@WasExperimental(ExperimentalUnsigned Types::class)\npublic fun Iterable<UByte>.sum(): UInt  ${\n$  var sum: UInt = 0u\n for (element in this)  ${\n}$ sum += element\n  $\ln$  return sum\n}\n\n/\*\*\n \* Returns the sum of all elements in the collection.\n \*/\n@kotlin.jvm.JvmName(\"sumOfUShort\")\n@SinceKotlin(\"1.5\")\n@WasExperimental(ExperimentalUnsigned Types::class)\npublic fun Iterable<UShort>.sum(): UInt {\n var sum: UInt = 0u\n for (element in this) {\n sum += element\n  $\ln$  return sum\n}\n\n","/\*\n \* Copyright 2010-2021 JetBrains s.r.o. and Kotlin Programming Language contributors. $\ln *$  Use of this source code is governed by the Apache 2.0 license that can be found in the license/LICENSE.txt file.\n

\*/\n\n@file:kotlin.jvm.JvmMultifileClass\n@file:kotlin.jvm.JvmName(\"UComparisonsKt\")\n\npackage kotlin.comparisons\n\n//\n// NOTE: THIS FILE IS AUTO-GENERATED by the GenerateStandardLib.kt\n// See: https://github.com/JetBrains/kotlin/tree/master/libraries/stdlib\n//\n\nimport kotlin.random.\*\n\n/\*\*\n \* Returns the greater of two values.\n

\*/\n@SinceKotlin(\"1.5\")\n@WasExperimental(ExperimentalUnsignedTypes::class)\npublic fun maxOf(a: UInt, b: UInt): UInt  $\ln$  return if  $(a > = b)$  a else  $b\ln{\ln\frac{*}{n}}$  \* Returns the greater of two values.

\*/\n@SinceKotlin(\"1.5\")\n@WasExperimental(ExperimentalUnsignedTypes::class)\npublic fun maxOf(a: ULong, b: ULong): ULong  $\ln \inf(a >= b)$  a else  $b\ln\ln\pi^* \ne$  Returns the greater of two values.

\*/\n@SinceKotlin(\"1.5\")\n@WasExperimental(ExperimentalUnsignedTypes::class)\npublic fun maxOf(a: UByte, b: UByte): UByte  $\{\n\cdot\in f(a)=b\}$  a else  $b\in\{\n\cdot\infty^**\}$  \* Returns the greater of two values.

\*/\n@SinceKotlin(\"1.5\")\n@WasExperimental(ExperimentalUnsignedTypes::class)\npublic fun maxOf(a: UShort, b: UShort): UShort  $\{\n\$  return if  $(a \ge b)$  a else  $b\n\ln/*\n$ <sup>\*</sup>. Returns the greater of three values.

\*/\n@SinceKotlin(\"1.5\")\n@WasExperimental(ExperimentalUnsignedTypes::class)\n@kotlin.internal.InlineOnly\

npublic inline fun maxOf(a: UInt, b: UInt, c: UInt): UInt  $\ln$  return maxOf(a, maxOf(b, c))\n}\n\n/\*\*\n \* Returns the greater of three values.\n

\*/\n@SinceKotlin(\"1.5\")\n@WasExperimental(ExperimentalUnsignedTypes::class)\n@kotlin.internal.InlineOnly\ npublic inline fun maxOf(a: ULong, b: ULong, c: ULong): ULong  $\{\n\$  return maxOf(a, maxOf(b, c)) $\n\$  $\{\n\}\n\$ Returns the greater of three values.\n

\*/\n@SinceKotlin(\"1.5\")\n@WasExperimental(ExperimentalUnsignedTypes::class)\n@kotlin.internal.InlineOnly\ npublic inline fun maxOf(a: UByte, b: UByte, c: UByte): UByte  $\ln$  return maxOf(a, maxOf(b, c))\n  $\ln\frac{*}{\ln x}$ Returns the greater of three values.\n

\*/\n@SinceKotlin(\"1.5\")\n@WasExperimental(ExperimentalUnsignedTypes::class)\n@kotlin.internal.InlineOnly\ npublic inline fun maxOf(a: UShort, b: UShort, c: UShort): UShort  $\{\n\$  return maxOf(a, maxOf(b, c)) $\n\$ \* Returns the greater of the given values.\n \*/\n@SinceKotlin(\"1.4\")\n@ExperimentalUnsignedTypes\npublic fun maxOf(a: UInt, vararg other: UInt): UInt  $\{\n\alpha = a\n\alpha = 0$  for (e in other) max = maxOf(max, e) $\alpha$  return  $\max\{n\}\n\cdot^*\n$  \* Returns the greater of the given values. $\ln$ 

\*/\n@SinceKotlin(\"1.4\")\n@ExperimentalUnsignedTypes\npublic fun maxOf(a: ULong, vararg other: ULong): ULong  $\ln \ \varmax = a\ln \$  for (e in other) max = maxOf(max, e)\n return max\n}\n\n/\*\*\n \* Returns the greater of the given values.\n \*/\n@SinceKotlin(\"1.4\")\n@ExperimentalUnsignedTypes\npublic fun maxOf(a: UByte, vararg other: UByte): UByte  $\{\n\$  var max = a $\infty$  for (e in other) max = maxOf(max, e) $\infty$  return max $\infty$  $\infty$ \* Returns the greater of the given values. $\ln \pi / n \omega$ SinceKotlin(\"1.4\")\n $\omega$ ExperimentalUnsignedTypes\npublic fun maxOf(a: UShort, vararg other: UShort): UShort  $\ln$  var max = a\n for (e in other) max = maxOf(max, e)\n return max\n}\n\n/\*\*\n \* Returns the smaller of two values.\n

\*/\n@SinceKotlin(\"1.5\")\n@WasExperimental(ExperimentalUnsignedTypes::class)\npublic fun minOf(a: UInt, b: UInt): UInt  $\ln$  return if  $(a \le b)$  a else  $b\ln|\ln|n|^{**}\ln$  \* Returns the smaller of two values.

\*/\n@SinceKotlin(\"1.5\")\n@WasExperimental(ExperimentalUnsignedTypes::class)\npublic fun minOf(a: ULong, b: ULong): ULong  $\ln \inf(a \leq b)$  a else  $b\ln\ln\pi^* \neq \mathbb{N}$  and  $\ln \ln \frac{\pi}{\log b}$ .

\*/\n@SinceKotlin(\"1.5\")\n@WasExperimental(ExperimentalUnsignedTypes::class)\npublic fun minOf(a: UByte, b: UByte): UByte  $\ln$  return if  $(a \le b)$  a else  $b\ln{\ln\frac{\pi}{m}}$  Returns the smaller of two values.

\*/\n@SinceKotlin(\"1.5\")\n@WasExperimental(ExperimentalUnsignedTypes::class)\npublic fun minOf(a: UShort, b: UShort): UShort  $\{\n\$ eturn if  $(a \le b)$  a else  $b\| \n\|$ <sup>\*\*</sup>\n \* Returns the smaller of three values.\n

\*/\n@SinceKotlin(\"1.5\")\n@WasExperimental(ExperimentalUnsignedTypes::class)\n@kotlin.internal.InlineOnly\ npublic inline fun minOf(a: UInt, b: UInt, c: UInt): UInt  $\{\n\$ eturn minOf(a, minOf(b, c))\n $\|\n\|$ \n/\*\*\n \* Returns the smaller of three values.\n

\*/\n@SinceKotlin(\"1.5\")\n@WasExperimental(ExperimentalUnsignedTypes::class)\n@kotlin.internal.InlineOnly\ npublic inline fun minOf(a: ULong, b: ULong, c: ULong): ULong  $\ln \mathrm{minOf}(a, \mathrm{minOf}(b, c))\n\ln\ln(x * \ln x)$ Returns the smaller of three values.\n

\*/\n@SinceKotlin(\"1.5\")\n@WasExperimental(ExperimentalUnsignedTypes::class)\n@kotlin.internal.InlineOnly\ npublic inline fun minOf(a: UByte, b: UByte, c: UByte): UByte  $\{\n\$ return minOf(a, minOf(b, c) $\n\$ Returns the smaller of three values.\n

\*/\n@SinceKotlin(\"1.5\")\n@WasExperimental(ExperimentalUnsignedTypes::class)\n@kotlin.internal.InlineOnly\ npublic inline fun minOf(a: UShort, b: UShort, c: UShort): UShort  $\ln \text{minOf}(a, \minOf}(b, c))\n\}\n\mathbb{A}^*\n$ Returns the smaller of the given values. $\ln \pi / n \omega$ SinceKotlin(\"1.4\")\n@ExperimentalUnsignedTypes\npublic fun minOf(a: UInt, vararg other: UInt): UInt  $\{\n\$  var min = a\n for (e in other) min = minOf(min, e)\n return  $\min\{n\}\n\cdot^*\n$  \* Returns the smaller of the given values.

\*/\n@SinceKotlin(\"1.4\")\n@ExperimentalUnsignedTypes\npublic fun minOf(a: ULong, vararg other: ULong): ULong  $\ln \ \varmin = a\ln \ \text{for} \ (e \text{ in other}) \ min = \minOf(\min, e)\n$  return  $\min\{n\}\n\cdot *\$  Returns the smaller of the given values.\n \*/\n@SinceKotlin(\"1.4\")\n@ExperimentalUnsignedTypes\npublic fun minOf(a: UByte, vararg other: UByte): UByte  $\{\n\alpha = a\n\alpha$  for (e in other) min = minOf(min, e)\n return min\n $\{\n\ln\alpha^* \|\n\|^*$ Returns the smaller of the given values. $\ln \pi / n \omega$ SinceKotlin(\"1.4\")\n@ExperimentalUnsignedTypes\npublic fun minOf(a: UShort, vararg other: UShort): UShort  $\{\n\$  var min = a $\n\$  for (e in other) min = minOf(min, e) $\n\$ n

return min\n}\n\n","/\*\n \* Copyright 2010-2021 JetBrains s.r.o. and Kotlin Programming Language contributors.\n \* Use of this source code is governed by the Apache 2.0 license that can be found in the license/LICENSE.txt file.\n \*/\n\n@file:kotlin.jvm.JvmMultifileClass\n@file:kotlin.jvm.JvmName(\"URangesKt\")\n\npackage kotlin.ranges\n\n//\n// NOTE: THIS FILE IS AUTO-GENERATED by the GenerateStandardLib.kt\n// See: https://github.com/JetBrains/kotlin/tree/master/libraries/stdlib\n//\n\nimport kotlin.random.\*\n\n/\*\*\n \* Returns a random element from this range. $\ln * \ln * \mathcal{Q}$  throws IllegalArgumentException if this range is empty. $\ln$ \*/\n@SinceKotlin(\"1.5\")\n@WasExperimental(ExperimentalUnsignedTypes::class)\n@kotlin.internal.InlineOnly\ npublic inline fun UIntRange.random(): UInt {\n return random(Random)\n}\n\n/\*\*\n \* Returns a random element from this range. $\ln * \ln * \mathcal{Q}$  throws IllegalArgumentException if this range is empty. $\ln$ 

\*/\n@SinceKotlin(\"1.5\")\n@WasExperimental(ExperimentalUnsignedTypes::class)\n@kotlin.internal.InlineOnly\ npublic inline fun ULongRange.random(): ULong  $\{\n$  return random(Random)\n $\n\alpha * \n$  Returns a random element from this range using the specified source of randomness. $\ln * \ln * \mathcal{Q}$  throws IllegalArgumentException if this range is empty.\n \*/\n@SinceKotlin(\"1.5\")\n@WasExperimental(ExperimentalUnsignedTypes::class)\npublic fun UIntRange.random(random: Random): UInt  $\{\n\$  try  $\{\n\$  return random.nextUInt(this) $\n\}$  catch(e: IllegalArgumentException)  $\n \in \mathbb{N} \subset \mathbb{N}$ . throw NoSuchElementException(e.message)\n  $\n \in \mathbb{N} \in \mathbb{N}$  \* Returns a random element from this range using the specified source of randomness. $\ln * \ln * \mathcal{O}$  throws IllegalArgumentException if this range is empty.\n

\*/\n@SinceKotlin(\"1.5\")\n@WasExperimental(ExperimentalUnsignedTypes::class)\npublic fun

ULongRange.random(random: Random): ULong  ${\n \mu \$  try  ${\n \mu \$  return random.nextULong(this)\n  ${\n \mu \}$  catch(e: IllegalArgumentException)  $\n \in \mathbb{N} \subset \mathbb{N}$ . throw NoSuchElementException(e.message)\n  $\n \in \mathbb{N} \in \mathbb{N}$  \* Returns a random element from this range, or `null` if this range is empty.\n

\*/\n@SinceKotlin(\"1.5\")\n@WasExperimental(ExperimentalStdlibApi::class,

ExperimentalUnsignedTypes::class)\n@kotlin.internal.InlineOnly\npublic inline fun UIntRange.randomOrNull(): UInt?  ${\nabla \in \Gamma}$  return randomOrNull(Random)\n}\n\n/\*\*\n \* Returns a random element from this range, or `null` if this range is empty.\n \*/\n @SinceKotlin(\"1.5\")\n @WasExperimental(ExperimentalStdlibApi::class,

ExperimentalUnsignedTypes::class)\n@kotlin.internal.InlineOnly\npublic inline fun ULongRange.randomOrNull(): ULong?  $\{\n\$  return randomOrNull(Random)\n $\{\n\}\n\$ <sup>\*\*</sup>\n \* Returns a random element from this range using the specified source of randomness, or `null` if this range is empty.\n

\*/\n@SinceKotlin(\"1.5\")\n@WasExperimental(ExperimentalStdlibApi::class,

ExperimentalUnsignedTypes::class)\npublic fun UIntRange.randomOrNull(random: Random): UInt? {\n if  $(isEmpty())\n \$  return null\n return random.nextUInt(this)\n\]\n\n/\*\*\n \* Returns a random element from this range using the specified source of randomness, or `null` if this range is empty.\n

\*/\n@SinceKotlin(\"1.5\")\n@WasExperimental(ExperimentalStdlibApi::class,

ExperimentalUnsignedTypes::class)\npublic fun ULongRange.randomOrNull(random: Random): ULong? {\n if  $(i$ sEmpty())\n return null\n return random.nextULong(this)\n\n/\*\*\n \* Returns `true` if this range contains the specified [element]. $\ln * \ln *$  Always returns `false` if the [element] is `null`. $\ln$ 

\*/\n@SinceKotlin(\"1.5\")\n@WasExperimental(ExperimentalUnsignedTypes::class)\n@kotlin.internal.InlineOnly\ npublic inline operator fun UIntRange.contains(element: UInt?): Boolean {\n return element != null &&

contains(element)\n}\n\n/\*\*\n \* Returns `true` if this range contains the specified [element].\n \* \n \* Always returns `false` if the [element] is `null`.\n

\*/\n@SinceKotlin(\"1.5\")\n@WasExperimental(ExperimentalUnsignedTypes::class)\n@kotlin.internal.InlineOnly\ npublic inline operator fun ULongRange.contains(element: ULong?): Boolean {\n return element != null && contains(element)\n \\n\n/\*\*\n \* Checks if the specified [value] belongs to this range.\n

\*/\n@SinceKotlin(\"1.5\")\n@WasExperimental(ExperimentalUnsignedTypes::class)\npublic operator fun UIntRange.contains(value: UByte): Boolean {\n return contains(value.toUInt())\n}\n\n/\*\*\n \* Checks if the specified [value] belongs to this range.\n

\*/\n@SinceKotlin(\"1.5\")\n@WasExperimental(ExperimentalUnsignedTypes::class)\npublic operator fun ULongRange.contains(value: UByte): Boolean  $\{\n\$  return contains(value.toULong() $\n\n\}\n\n\|\n\|$  specified [value] belongs to this range.\n

\*/\n@SinceKotlin(\"1.5\")\n@WasExperimental(ExperimentalUnsignedTypes::class)\npublic operator fun ULongRange.contains(value: UInt): Boolean {\n return contains(value.toULong())\n}\n\n/\*\*\n \* Checks if the specified [value] belongs to this range.\n

\*/\n@SinceKotlin(\"1.5\")\n@WasExperimental(ExperimentalUnsignedTypes::class)\npublic operator fun UIntRange.contains(value: ULong): Boolean  $\{\n\$  return (value shr UInt.SIZE\_BITS) == 0uL && contains(value.toUInt())\n\n\n\\*\*\n \* Checks if the specified [value] belongs to this range.\n \*/\n@SinceKotlin(\"1.5\")\n@WasExperimental(ExperimentalUnsignedTypes::class)\npublic operator fun UIntRange.contains(value: UShort): Boolean  $\{\n\$ eturn contains(value.toUInt())\n $\n\n\}\n\n\|\n\|^**\n$  \* Checks if the specified [value] belongs to this range.\n

\*/\n@SinceKotlin(\"1.5\")\n@WasExperimental(ExperimentalUnsignedTypes::class)\npublic operator fun ULongRange.contains(value: UShort): Boolean {\n return contains(value.toULong())\n}\n\n/\*\*\n \* Returns a progression from this value down to the specified [to] value with the step -1. $\ln * \ln *$  The [to] value should be less than or equal to `this` value. $\ln *$  If the [to] value is greater than `this` value the returned progression is empty. $\ln$ \*/\n@SinceKotlin(\"1.5\")\n@WasExperimental(ExperimentalUnsignedTypes::class)\npublic infix fun UByte.downTo(to: UByte): UIntProgression {\n return UIntProgression.fromClosedRange(this.toUInt(), to.toUInt(),  $-1\ln{\n\cdot\mathbf{h}}$  \*\*\n \* Returns a progression from this value down to the specified [to] value with the step -1.\n \* \n \* The [to] value should be less than or equal to `this` value.\n \* If the [to] value is greater than `this` value the returned progression is empty.\n

\*/\n@SinceKotlin(\"1.5\")\n@WasExperimental(ExperimentalUnsignedTypes::class)\npublic infix fun UInt.downTo(to: UInt): UIntProgression  $\{\n\$ eturn UIntProgression.fromClosedRange(this, to, -1)\n $\{\n\}\n\$ \*\n \* Returns a progression from this value down to the specified [to] value with the step -1.\n \* \n \* The [to] value should be less than or equal to `this` value.\n \* If the [to] value is greater than `this` value the returned progression is empty.\n \*/\n@SinceKotlin(\"1.5\")\n@WasExperimental(ExperimentalUnsignedTypes::class)\npublic infix fun ULong.downTo(to: ULong): ULongProgression {\n return ULongProgression.fromClosedRange(this, to, - $1$ L)\n $\ln\frac{**}{n}$  \* Returns a progression from this value down to the specified [to] value with the step -1.\n \* \n \* The [to] value should be less than or equal to `this` value. $\ln *$  If the [to] value is greater than `this` value the returned progression is empty.\n

\*/\n@SinceKotlin(\"1.5\")\n@WasExperimental(ExperimentalUnsignedTypes::class)\npublic infix fun UShort.downTo(to: UShort): UIntProgression {\n return UIntProgression.fromClosedRange(this.toUInt(), to.toUInt(),  $-1\ln{\ln\frac{x*\ln x}$  Returns a progression that goes over the same range in the opposite direction with the same step.\n \*/\n@SinceKotlin(\"1.5\")\n@WasExperimental(ExperimentalUnsignedTypes::class)\npublic fun UIntProgression.reversed(): UIntProgression {\n return UIntProgression.fromClosedRange(last, first, step)\n\\n\n/\*\*\n \* Returns a progression that goes over the same range in the opposite direction with the same step.\n \*/\n@SinceKotlin(\"1.5\")\n@WasExperimental(ExperimentalUnsignedTypes::class)\npublic fun ULongProgression.reversed(): ULongProgression {\n return ULongProgression.fromClosedRange(last, first, step)\n}\n\n/\*\*\n \* Returns a progression that goes over the same range with the given step.\n \*/\n@SinceKotlin(\"1.5\")\n@WasExperimental(ExperimentalUnsignedTypes::class)\npublic infix fun UIntProgression.step(step: Int): UIntProgression  $\{\n\}$  checkStepIsPositive(step > 0, step) $\n\$  return UIntProgression.fromClosedRange(first, last, if (this.step > 0) step else -step)\n}\n\n/\*\*\n \* Returns a progression that goes over the same range with the given step.\n

\*/\n@SinceKotlin(\"1.5\")\n@WasExperimental(ExperimentalUnsignedTypes::class)\npublic infix fun ULongProgression.step(step: Long): ULongProgression  $\ln$  checkStepIsPositive(step > 0, step)\n return ULongProgression.fromClosedRange(first, last, if (this.step > 0) step else -step)\n\n\n\n\n\n\n\n\n\\*\*\n \* Returns a range from this value up to but excluding the specified [to] value. $\ln * \ln *$  If the [to] value is less than or equal to `this` value, then the returned range is empty.\n

\*/\n@SinceKotlin(\"1.5\")\n@WasExperimental(ExperimentalUnsignedTypes::class)\npublic infix fun UByte.until(to: UByte): UIntRange {\n if (to <= UByte.MIN\_VALUE) return UIntRange.EMPTY\n return

this.toUInt() .. (to - 1u).toUInt()\n\n/\*\*\n \* Returns a range from this value up to but excluding the specified [to] value. $\ln * \ln *$  If the [to] value is less than or equal to `this` value, then the returned range is empty. $\ln$ \*/\n@SinceKotlin(\"1.5\")\n@WasExperimental(ExperimentalUnsignedTypes::class)\npublic infix fun UInt.until(to: UInt): UIntRange {\n if (to <= UInt.MIN\_VALUE) return UIntRange.EMPTY\n return this .. (to -1u).toUInt()\n\\n/\*\*\n \* Returns a range from this value up to but excluding the specified [to] value.\n \* \n \* If the [to] value is less than or equal to `this` value, then the returned range is empty.\n \*/\n@SinceKotlin(\"1.5\")\n@WasExperimental(ExperimentalUnsignedTypes::class)\npublic infix fun ULong.until(to: ULong): ULongRange {\n if (to <= ULong.MIN\_VALUE) return ULongRange.EMPTY\n return this .. (to - 1u).toULong()\n\n/\*\*\n \* Returns a range from this value up to but excluding the specified [to] value. $\ln * \ln *$  If the [to] value is less than or equal to `this` value, then the returned range is empty. $\ln$ \*/\n@SinceKotlin(\"1.5\")\n@WasExperimental(ExperimentalUnsignedTypes::class)\npublic infix fun UShort.until(to: UShort): UIntRange {\n if (to <= UShort.MIN\_VALUE) return UIntRange.EMPTY\n return

this.toUInt() .. (to - 1u).toUInt()\n\n/\*\*\n \* Ensures that this value is not less than the specified

[minimumValue]. $\ln * \ln * \mathcal{O}$  return this value if it's greater than or equal to the [minimumValue] or the

[minimumValue] otherwise.\n \* \n \* @sample samples.comparisons.ComparableOps.coerceAtLeastUnsigned\n

\*/\n@SinceKotlin(\"1.5\")\n@WasExperimental(ExperimentalUnsignedTypes::class)\npublic fun UInt.coerceAtLeast(minimumValue: UInt): UInt {\n return if (this < minimumValue) minimumValue else this\n \\n\n/\*\*\n \* Ensures that this value is not less than the specified [minimumValue].\n \* \n \* @return this value if it's greater than or equal to the [minimumValue] or the [minimumValue] otherwise. $\ln * \ln * \mathcal{O}$  sample samples.comparisons.ComparableOps.coerceAtLeastUnsigned\n

\*/\n@SinceKotlin(\"1.5\")\n@WasExperimental(ExperimentalUnsignedTypes::class)\npublic fun

ULong.coerceAtLeast(minimumValue: ULong): ULong {\n return if (this < minimumValue) minimumValue else this\n  $\ln\ln\pi$  \* Ensures that this value is not less than the specified [minimumValue].\n \* \n \* @return this value if it's greater than or equal to the [minimumValue] or the [minimumValue] otherwise. $\ln * \ln * \mathcal{O}$  sample samples.comparisons.ComparableOps.coerceAtLeastUnsigned\n

\*/\n@SinceKotlin(\"1.5\")\n@WasExperimental(ExperimentalUnsignedTypes::class)\npublic fun UByte.coerceAtLeast(minimumValue: UByte): UByte {\n return if (this < minimumValue) minimumValue else this\n\\n\n/\*\*\n \* Ensures that this value is not less than the specified [minimumValue].\n \* \n \* @return this value if it's greater than or equal to the [minimumValue] or the [minimumValue] otherwise. $\ln * \ln * \mathcal{O}$  sample samples.comparisons.ComparableOps.coerceAtLeastUnsigned\n

\*/\n@SinceKotlin(\"1.5\")\n@WasExperimental(ExperimentalUnsignedTypes::class)\npublic fun UShort.coerceAtLeast(minimumValue: UShort): UShort {\n return if (this < minimumValue) minimumValue else this\n  $\ln\ln\pi$ <sup>\*</sup>\n \* Ensures that this value is not greater than the specified [maximumValue].\n \* \n \* @return this value if it's less than or equal to the [maximumValue] or the [maximumValue] otherwise. $\ln * \ln * \mathcal{O}$  sample samples.comparisons.ComparableOps.coerceAtMostUnsigned\n

\*/\n@SinceKotlin(\"1.5\")\n@WasExperimental(ExperimentalUnsignedTypes::class)\npublic fun UInt.coerceAtMost(maximumValue: UInt): UInt  $\{\n \$ eturn if (this > maximumValue) maximumValue else this\n\\n\n/\*\*\n \* Ensures that this value is not greater than the specified [maximumValue].\n \* \n \* @return this value if it's less than or equal to the [maximumValue] or the [maximumValue] otherwise. $\ln * \ln * \omega$  sample

samples.comparisons.ComparableOps.coerceAtMostUnsigned\n

\*/\n@SinceKotlin(\"1.5\")\n@WasExperimental(ExperimentalUnsignedTypes::class)\npublic fun ULong.coerceAtMost(maximumValue: ULong): ULong {\n return if (this > maximumValue) maximumValue else this\n $\ln\ln\pi$ <sup>\*\*</sup>\n \* Ensures that this value is not greater than the specified [maximumValue].\n \* \n \* @return this value if it's less than or equal to the [maximumValue] or the [maximumValue] otherwise. $\ln * \ln * \mathcal{O}$  sample samples.comparisons.ComparableOps.coerceAtMostUnsigned\n

\*/\n@SinceKotlin(\"1.5\")\n@WasExperimental(ExperimentalUnsignedTypes::class)\npublic fun

UByte.coerceAtMost(maximumValue: UByte): UByte {\n return if (this > maximumValue) maximumValue else this\n \\n\n/\*\*\n \* Ensures that this value is not greater than the specified [maximumValue].\n \* \n \* @return this

value if it's less than or equal to the [maximumValue] or the [maximumValue] otherwise. $\ln * \ln * \mathcal{O}$  sample samples.comparisons.ComparableOps.coerceAtMostUnsigned\n

\*/\n@SinceKotlin(\"1.5\")\n@WasExperimental(ExperimentalUnsignedTypes::class)\npublic fun UShort.coerceAtMost(maximumValue: UShort): UShort {\n return if (this > maximumValue) maximumValue else this\n \\n\n/\*\*\n \* Ensures that this value lies in the specified range [minimumValue]..[maximumValue].\n \* \n \* @return this value if it's in the range, or [minimumValue] if this value is less than [minimumValue], or [maximumValue] if this value is greater than [maximumValue]. $\ln * \ln * \omega$  sample samples.comparisons.ComparableOps.coerceInUnsigned\n

\*/\n@SinceKotlin(\"1.5\")\n@WasExperimental(ExperimentalUnsignedTypes::class)\npublic fun UInt.coerceIn(minimumValue: UInt, maximumValue: UInt): UInt  $\{\n\$ n if (minimumValue > maximumValue) throw IllegalArgumentException(\"Cannot coerce value to an empty range: maximum \$maximumValue is less than minimum \$minimum Value.\")\n if (this < minimum Value) return minimum Value\n if (this > maximum Value) return maximum Value $\ln$  return this $\ln\ln\pi$ <sup>\*\*</sup> $\ln$  \* Ensures that this value lies in the specified range [minimumValue]..[maximumValue].\n \* \n \* @return this value if it's in the range, or [minimumValue] if this value is less than [minimumValue], or [maximumValue] if this value is greater than [maximumValue]. $\ln * \ln * \mathcal{O}$  sample samples.comparisons.ComparableOps.coerceInUnsigned\n

\*/\n@SinceKotlin(\"1.5\")\n@WasExperimental(ExperimentalUnsignedTypes::class)\npublic fun ULong.coerceIn(minimumValue: ULong, maximumValue: ULong): ULong  $\ln$  if (minimumValue > maximumValue) throw IllegalArgumentException(\"Cannot coerce value to an empty range: maximum  $\frac{\text{maximumValue}}{\text{sumValue}}$  is less than minimum  $\frac{\text{minimumValue}}{\text{Value}}$  if (this < minimumValue) return minimumValue\n if (this > maximumValue) return maximumValue\n return this\n  $\ln\frac{*}{\ln}$  \* Ensures that this value lies in the specified range [minimumValue]..[maximumValue].\n \* \n \* @return this value if it's in the range, or [minimumValue] if this value is less than [minimumValue], or [maximumValue] if this value is greater than  ${\text{maximumValue}}\ln^* \nightharpoonup n$  @sample samples.comparisons.ComparableOps.coerceInUnsigned\n \*/\n@SinceKotlin(\"1.5\")\n@WasExperimental(ExperimentalUnsignedTypes::class)\npublic fun UByte.coerceIn(minimumValue: UByte, maximumValue: UByte): UByte  ${\n$ if (minimumValue > maximumValue) throw IllegalArgumentException(\"Cannot coerce value to an empty range: maximum \$maximumValue is less than minimum \$minimumValue.\")\n if (this < minimumValue) return minimumValue\n if (this > maximumValue) return maximumValue\n return this\n  $\ln\frac{*\ln n}{*}\n$  Ensures that this value lies in the specified range [minimumValue]..[maximumValue].\n  $* \nightharpoonup n$   $\mathscr{C}$  return this value if it's in the range, or [minimumValue] if this value is less than [minimumValue], or [maximumValue] if this value is greater than  ${\text{maximumValue}}\$ .\n \*\n \* @sample samples.comparisons.ComparableOps.coerceInUnsigned\n \*/\n@SinceKotlin(\"1.5\")\n@WasExperimental(ExperimentalUnsignedTypes::class)\npublic fun UShort.coerceIn(minimumValue: UShort, maximumValue: UShort): UShort  ${\n$ if (minimumValue > maximumValue) throw IllegalArgumentException(\"Cannot coerce value to an empty range: maximum  $\frac{\text{maximumValue}}{\text{sumValue}}$  is less than minimum  $\frac{\text{minimumValue}}{\text{Value}}$  if (this < minimumValue) return minimumValue\n if (this > maximumValue) return maximumValue\n return this\n  $\ln x^*$ n \* Ensures that this value lies in the specified [range]. $\ln * \ln * \mathcal{O}$  return this value if it's in the [range], or `range.start` if this value is less than `range.start`, or `range.endInclusive` if this value is greater than `range.endInclusive`.\n \* \n \* @sample samples.comparisons.ComparableOps.coerceInUnsigned\n

\*/\n@SinceKotlin(\"1.5\")\n@WasExperimental(ExperimentalUnsignedTypes::class)\npublic fun UInt.coerceIn(range: ClosedRange<UInt>): UInt  $\{\n\$ if (range is ClosedFloatingPointRange)  $\{\n\}$  return this.coerceIn<UInt>(range)\n }\n if (range.isEmpty()) throw IllegalArgumentException(\"Cannot coerce value to an empty range:  $\frac{\gamma}{\n}$  return when  $\{\n\$  this  $\langle$  range.start -> range.start\n this > range.endInclusive - $>$  range.endInclusive $\ln$  else  $\ge$  this $\ln |\ln \ln/k^* \ln r$  Ensures that this value lies in the specified [range]. $\ln \pi$  \n \* @return this value if it's in the [range], or `range.start` if this value is less than `range.start`, or `range.endInclusive` if this value is greater than `range.endInclusive`. $\ln * \ln * \omega$  sample samples.comparisons.ComparableOps.coerceInUnsigned\n

\*/\n@SinceKotlin(\"1.5\")\n@WasExperimental(ExperimentalUnsignedTypes::class)\npublic fun

ULong.coerceIn(range: ClosedRange<ULong>): ULong {\n if (range is ClosedFloatingPointRange) {\n return this.coerceIn<ULong>(range)\n }\n if (range.isEmpty()) throw IllegalArgumentException(\"Cannot coerce value to an empty range:  $\frac{\gamma}{\n}$  return when  $\{\n}$  this < range.start -> range.start\n this > range.endInclusive -> range.endInclusive $\n$  else -> this $n \in \{\n\}\n\in \mathcal{P}(\n\in \mathcal{P}(\mathcal{X})\n\in \mathcal{P}(\mathcal{X})\n$  \* Copyright 2010-2021 JetBrains s.r.o. and Kotlin Programming Language contributors. $\ln *$  Use of this source code is governed by the Apache 2.0 license that can be found in the license/LICENSE.txt file.\n

\*/\n\n@file:kotlin.jvm.JvmMultifileClass\n@file:kotlin.jvm.JvmName(\"USequencesKt\")\n\npackage kotlin.sequences\n\n//\n// NOTE: THIS FILE IS AUTO-GENERATED by the GenerateStandardLib.kt\n// See: https://github.com/JetBrains/kotlin/tree/master/libraries/stdlib\n//\n\nimport kotlin.random.\*\n\n/\*\*\n \* Returns the sum of all elements in the sequence. $\ln \pi$  The operation is \_terminal\_. $\ln$ 

\*/\n@kotlin.jvm.JvmName(\"sumOfUInt\")\n@SinceKotlin(\"1.5\")\n@WasExperimental(ExperimentalUnsignedT ypes::class)\npublic fun Sequence<UInt>.sum(): UInt  $\{\nabla \$  var sum: UInt = 0u\n for (element in this)  $\{\nabla \$  sum += element\n }\n return sum\n}\n\n/\*\*\n \* Returns the sum of all elements in the sequence.\n \*\n \* The operation is \_terminal\_.\n

\*/\n@kotlin.jvm.JvmName(\"sumOfULong\")\n@SinceKotlin(\"1.5\")\n@WasExperimental(ExperimentalUnsigned Types::class)\npublic fun Sequence<ULong>.sum(): ULong {\n var sum: ULong =  $0uL\$ n for (element in this)  ${\n m \n sum += element\n \n }\n$  return sum\n $\n\| \$ <sup>\*</sup>\n \* Returns the sum of all elements in the sequence.\n \*\n \* The operation is  $\text{terminal } \Lambda$ 

\*/\n@kotlin.jvm.JvmName(\"sumOfUByte\")\n@SinceKotlin(\"1.5\")\n@WasExperimental(ExperimentalUnsigned Types::class)\npublic fun Sequence<UByte>.sum(): UInt  ${\n}$  var sum: UInt = 0u\n for (element in this)  ${\n}$ sum += element\n \}\n return sum\n\n\n\n\n\\*\n \* Returns the sum of all elements in the sequence.\n \*\n \* The operation is \_terminal\_.\n

\*/\n@kotlin.jvm.JvmName(\"sumOfUShort\")\n@SinceKotlin(\"1.5\")\n@WasExperimental(ExperimentalUnsigned Types::class)\npublic fun Sequence<UShort>.sum(): UInt {\n var sum: UInt = 0u\n for (element in this) {\n sum += element\n  $\ln$  return sum\n}\n\n","/\*\n \* Copyright 2010-2020 JetBrains s.r.o. and Kotlin Programming Language contributors.\n \* Use of this source code is governed by the Apache 2.0 license that can be found in the license/LICENSE.txt file.\n \*/\n\npackage kotlin\n\n\npublic expect open class Error : Throwable {\n constructor()\n constructor(message: String?)\n constructor(message: String?, cause: Throwable?)\n constructor(cause: Throwable?)\n}\n\npublic expect open class Exception : Throwable {\n constructor()\n constructor(message: String?)\n constructor(message: String?, cause: Throwable?)\n constructor(cause: Throwable?)\n}\n\npublic expect open class RuntimeException : Exception  $\{\n\}$  constructor()\n constructor(message: String?)\n constructor(message: String?, cause: Throwable?)\n constructor(cause: Throwable?)\n}\n\npublic expect open class IllegalArgumentException : RuntimeException  $\ln$  constructor()\n constructor(message: String?)\n constructor(message: String?, cause: Throwable?)\n constructor(cause: Throwable?)\n}\n\npublic expect open class IllegalStateException : RuntimeException  $\{\n\}$  constructor()\n constructor(message: String?)\n constructor(message: String?, cause: Throwable?)\n constructor(cause: Throwable?)\n}\n\npublic expect open class IndexOutOfBoundsException : RuntimeException {\n constructor()\n constructor(message: String?)\n}\n\npublic expect open class ConcurrentModificationException : RuntimeException  $\{\n\$  constructor()\n constructor(message: String?)\n @Deprecated(\"The constructor is not supported on all platforms and will be removed from kotlin-stdlib-common soon. $\langle$ ", level = DeprecationLevel.ERROR)\n constructor(message: String?, cause: Throwable?)\n @Deprecated(\"The constructor is not supported on all platforms and will be removed from kotlin-stdlib-common soon.\", level = DeprecationLevel.ERROR)\n constructor(cause: Throwable?)\n}\n\npublic expect open class UnsupportedOperationException : RuntimeException  $\{\n\}$  constructor $(\n\alpha)$  constructor(message: String?) $\n\alpha$ constructor(message: String?, cause: Throwable?)\n constructor(cause: Throwable?)\n}\n\npublic expect open class NumberFormatException : IllegalArgumentException {\n constructor()\n constructor(message:

String?)\n}\n\npublic expect open class NullPointerException : RuntimeException  $\{\n\}$  constructor()\n

constructor(message: String?)\n}\n\npublic expect open class ClassCastException : RuntimeException {\n constructor()\n constructor(message: String?)\n\\n\npublic expect open class AssertionError : Error {\n constructor()\n constructor(message: Any?)\n}\n\npublic expect open class NoSuchElementException : RuntimeException {\n constructor()\n constructor(message: String?)\n}\n\n@SinceKotlin(\"1.3\")\npublic expect open class ArithmeticException : RuntimeException {\n constructor()\n constructor(message: String?)\n}\n\n@Deprecated(\"This exception type is not supposed to be thrown or caught in common code and will be removed from kotlin-stdlib-common soon.\", level = DeprecationLevel.ERROR)\npublic expect open class NoWhenBranchMatchedException : RuntimeException {\n constructor()\n constructor(message: String?)\n constructor(message: String?, cause: Throwable?)\n constructor(cause: Throwable?)\n }\n\n@Deprecated(\"This exception type is not supposed to be thrown or caught in common code and will be removed from kotlin-stdlibcommon soon.\", level = DeprecationLevel.ERROR)\npublic expect class UninitializedPropertyAccessException : RuntimeException {\n constructor()\n constructor(message: String?)\n constructor(message: String?, cause: Throwable?)\n constructor(cause: Throwable?)\n}\n\n/\*\*\n \* Thrown after invocation of a function or property that was expected to return `Nothing`, but returned something instead.\n

\*/\n@SinceKotlin(\"1.4\")\n@PublishedApi\ninternal class KotlinNothingValueException : RuntimeException {\n constructor() : super()\n constructor(message: String?) : super(message)\n constructor(message: String?, cause: Throwable?) : super(message, cause)\n constructor(cause: Throwable?) : super(cause)\n}\n\n\n/\*\*\n \* Returns the detailed description of this throwable with its stack trace. $\ln \pi$  The detailed description includes: $\ln \pi$  - the short description (see [Throwable.toString]) of this throwable; $\ln *$  - the complete stack trace; $\ln *$  - detailed descriptions of the exceptions that were [suppressed][suppressedExceptions] in order to deliver this exception; $\ln^*$  - the detailed description of each throwable in the [Throwable.cause] chain.\n \*/\n@SinceKotlin(\"1.4\")\npublic expect fun Throwable.stackTraceToString(): String\n\n/\*\*\n \* Prints the [detailed description][Throwable.stackTraceToString] of this throwable to the standard output or standard error output.\n

\*/\n@SinceKotlin(\"1.4\")\n@Suppress(\"EXTENSION\_SHADOWED\_BY\_MEMBER\")\npublic expect fun Throwable.printStackTrace(): Unit $\ln\frac{x*\ln x}{\ln x}$  When supported by the platform, adds the specified exception to the list of exceptions that were $\ln *$  suppressed in order to deliver this exception. $\ln$ 

\*/\n@SinceKotlin(\"1.4\")\n@Suppress(\"EXTENSION\_SHADOWED\_BY\_MEMBER\")\npublic expect fun Throwable.addSuppressed(exception: Throwable) $\ln\frac{x*\pi * \text{R}$  \* Returns a list of all exceptions that were suppressed in order to deliver this exception.\n \*\n \* The list can be empty:\n \* - if no exceptions were suppressed;\n \* - if the platform doesn't support suppressed exceptions; $\ln *$  - if this [Throwable] instance has disabled the suppression. $\ln$ \*/\n@SinceKotlin(\"1.4\")\npublic expect val Throwable.suppressedExceptions: List<Throwable>\n","/\*\n \* Copyright 2010-2018 JetBrains s.r.o. and Kotlin Programming Language contributors.\n \* Use of this source code is governed by the Apache 2.0 license that can be found in the license/LICENSE.txt file.\n \*/\n\npackage kotlin.js\n\nimport kotlin.annotation.AnnotationTarget.\*\n\n/\*\*\n \* Gives a declaration (a function, a property or a class) specific name in JavaScript.\n \*/\n@Target(CLASS, FUNCTION, PROPERTY, CONSTRUCTOR,

PROPERTY\_GETTER, PROPERTY\_SETTER)\n@OptionalExpectation\npublic expect annotation class JsName(val name: String)\n\n/\*\*\n \* Marks experimental JS export annotations.\n \*\n \* Note that behavior of these annotations will likely be changed in the future. $\ln * \ln *$  Usages of such annotations will be reported as warnings unless an explicit opt-in with\n \* the [OptIn] annotation, e.g. `@OptIn(ExperimentalJsExport::class)`,\n \* or with the `-Xopt-in=kotlin.js.ExperimentalJsExport` compiler option is given.\n

 $*\ln\omega$  Suppress(\"DEPRECATION\")\n $\omega$  Experimental(level =

Experimental.Level.WARNING $\ln$ @RequiresOptIn(level =

RequiresOptIn.Level.WARNING)\n@MustBeDocumented\n@Retention(AnnotationRetention.BINARY)\n@Since Kotlin( $\lceil 1.4 \rceil$ )\npublic annotation class ExperimentalJsExport\n\n/\*\*\n \* Exports top-level declaration on JS platform. $\ln * \ln *$  Compiled module exposes declarations that are marked with this annotation without name mangling. $\ln \pi$  This annotation can be applied to either files or top-level declarations. $\ln \pi$  It is currently prohibited to export the following kinds of declarations: $\ln * \cdot *$  `expect` declarations\n \* \* inline functions with reified type parameters\n \* \* suspend functions\n \* \* secondary constructors without `@JsName`\n \* \*

extension properties $n^*$  \* enum classes $n^*$  \* annotation classes $n^*n$  \* Signatures of exported declarations must only contain \"exportable\" types:\n \*\n \* \* `dynamic`, `Any`, `String`, `Boolean`, `Byte`, `Short`, `Int`, `Float`, `Double`\n \* \* `BooleanArray`, `ByteArray`, `ShortArray`, `IntArray`, `FloatArray`, `DoubleArray`\n \* \* `Array<exportable-type>`\n \* \* Function types with exportable parameters and return types\n \* \* `external` or  $\degree$ @JsExport` classes and interfaces\n \* \* Nullable counterparts of types above\n \* \* Unit return type. Must not be nullable $\ln * \ln *$  This annotation is experimental, meaning that restrictions mentioned above are subject to change. $\ln$ \*/\n@ExperimentalJsExport\n@Retention(AnnotationRetention.BINARY)\n@Target(CLASS, PROPERTY, FUNCTION, FILE)\n@SinceKotlin(\"1.4\")\n@OptionalExpectation\npublic expect annotation class JsExport()","/\*\n \* Copyright 2010-2018 JetBrains s.r.o. and Kotlin Programming Language contributors.\n \* Use of this source code is governed by the Apache 2.0 license that can be found in the license/LICENSE.txt file.\n  $*\ln\max_{\mathbf{p} \in \mathbb{R}}$  and  $\mathbf{p} \in \mathbb{R}$  Prints the line separator to the standard output stream. \*/\npublic expect fun println()\n\n/\*\* Prints the given [message] and the line separator to the standard output stream. \*/\npublic expect fun println(message: Any?)\n\n/\*\* Prints the given [message] to the standard output stream. \*/\npublic expect fun print(message: Any?)\n\n/\*\*\n \* Reads a line of input from the standard input stream and returns it,\n \* or throws a [RuntimeException] if EOF has already been reached when [readln] is called.\n \*\n \* LF or CRLF is treated as the line terminator. Line terminator is not included in the returned string. $\ln \pi$  Currently this function is not supported in Kotlin/JS and throws [UnsupportedOperationException].\n \*/\n@SinceKotlin(\"1.6\")\npublic expect fun readln(): String\n\n/\*\*\n \* Reads a line of input from the standard input stream and returns it,\n \* or return `null` if EOF has already been reached when [readlnOrNull] is called. $\ln * \ln * LF$  or CRLF is treated as the line terminator. Line terminator is not included in the returned string. $\ln \pi$   $\sum$  Currently this function is not supported in Kotlin/JS and throws [UnsupportedOperationException].\n \*/\n@SinceKotlin(\"1.6\")\npublic expect fun readlnOrNull(): String?\n\ninternal class ReadAfterEOFException(message: String?) : RuntimeException(message)\n\n\ninternal expect interface Serializable\n","/\*\n \* Copyright 2010-2020 JetBrains s.r.o. and Kotlin Programming Language contributors.\n \* Use of this source code is governed by the Apache 2.0 license that can be found in the license/LICENSE.txt file.\n \*/\n\npackage kotlin.collections\n\nimport kotlin.internal.PlatformDependent\n\n/\*\*\n \* Classes that inherit from this interface can be represented as a sequence of elements that can $\ln *$  be iterated over. $\ln *$ @param T the type of element being iterated over. The iterator is covariant in its element type.\n \*/\npublic interface Iterable<out T>  $\{\n\mathbf{n} \neq \mathbf{k}\n\}$  \* Returns an iterator over the elements of this object. $\mathbf{n} \neq \mathbf{n}$  public operator fun iterator(): Iterator $\langle T \rangle \nightharpoonup \mathbb{N} \nightharpoonup \mathbb{N}^*$  as Classes that inherit from this interface can be represented as a sequence of elements that can\n \* be iterated over and that supports removing elements during iteration. $\ln * \mathcal{Q}$  param T the type of element being iterated over. The mutable iterator is invariant in its element type.\n \*/\npublic interface MutableIterable<out T> : Iterable<T>  ${\nightharpoonup$  /\*\* ${\nightharpoonup}$  \* Returns an iterator over the elements of this sequence that supports removing elements during iteration.\n  $*\$ n override fun iterator(): MutableIterator<T>\n\n\n/\*\*\n  $* A$ generic collection of elements. Methods in this interface support only read-only access to the collection;\n \* read/write access is supported through the [MutableCollection] interface.\n \* @param E the type of elements contained in the collection. The collection is covariant in its element type. $\ln \frac{*}{\rho}$  the factor Collection < E> : Iterable<E>  ${\nightharpoonup}$  // Query Operations\n /\*\*\n \* Returns the size of the collection.\n \*/\n public val size: Int $\ln\ln \frac{x}{\ln \sqrt{x}}$  \* Returns `true` if the collection is empty (contains no elements), `false` otherwise. $\ln \sqrt{x}$ public fun isEmpty(): Boolean\n\n /\*\*\n \* Checks if the specified element is contained in this collection.\n  $*\langle n \rangle$  public operator fun contains(element: @UnsafeVariance E): Boolean $|\eta|$  override fun iterator(): Iterator  $\leq$  \n\n // Bulk Operations\n /\*\*\n \* Checks if all elements in the specified collection are contained in this collection. $\ln$  \*/ $\ln$  public fun containsAll(elements: Collection<@UnsafeVariance E>): Boolean\n}\n\n/\*\*\n \* A generic collection of elements that supports adding and removing elements. $\ln$  \* @ param E the type of elements contained in the collection. The mutable collection is invariant in its element type.\n \*/\npublic interface MutableCollection<E>: Collection<E>, MutableIterable<E>  $\{\n \mid \theta \leq \theta \}$  // Query Operations\n override fun iterator(): MutableIterator<E>\n\n // Modification Operations\n /\*\*\n \* Adds the specified element to the collection.\n  $*\n$   $* \circ$  return `true` if the element has been added, `false` if the collection does not support duplicates\n  $*$  and the element is already contained in the collection. $\ln$  \*/ $\ln$  public fun add(element: E): Boolean $\ln \ln$  /\*\* $\ln$ 

Removes a single instance of the specified element from this $n *$  collection, if it is present. $n * \mathbb{R}$  \* @return `true` if the element has been successfully removed; `false` if it was not present in the collection.\n \*/\n public fun remove(element: E): Boolean\n\n // Bulk Modification Operations\n /\*\*\n \* Adds all of the elements of the specified collection to this collection. $\ln$  \*\n \* @return `true` if any of the specified elements was added to the collection, `false` if the collection was not modified.\n  $*\langle n \rangle$  public fun addAll(elements: Collection $\langle E \rangle$ ): Boolean\n\n /\*\*\n \* Removes all of this collection's elements that are also contained in the specified collection. $\ln$  \* \n \* @return `true` if any of the specified elements was removed from the collection, `false` if the collection was not modified. $\ln \sqrt{\pi}$  public fun removeAll(elements: Collection $\langle E \rangle$ ): Boolean $\ln \sqrt{\pi}$  /\*\* $\ln$ \* Retains only the elements in this collection that are contained in the specified collection. $\ln$  \* @return `true` if any element was removed from the collection, `false` if the collection was not modified. $\ln$  \*/\n public fun retainAll(elements: Collection $\langle E \rangle$ ): Boolean\n\n /\*\*\n \* Removes all elements from this collection.\n \*/\n public fun clear(): Unit\n\\n\n/\*\*\n \* A generic ordered collection of elements. Methods in this interface support only read-only access to the list; $\ln *$  read/write access is supported through the [MutableList] interface. $\ln *$ @param E the type of elements contained in the list. The list is covariant in its element type. $\ln \sqrt{\pi}$  /\npublic interface List<out E>: Collection<E>  ${\n \mu \partial E}$  // Query Operations\n\n override val size: Int\n override fun isEmpty(): Boolean\n override fun contains(element: @UnsafeVariance E): Boolean\n override fun iterator(): Iterator<E>\n\n // Bulk Operations\n override fun containsAll(elements: Collection<@UnsafeVariance E>): Boolean\n\n // Positional Access Operations\n /\*\*\n \* Returns the element at the specified index in the list.\n \*/\n public operator fun get(index: Int): E\n\n // Search Operations\n /\*\*\n \* Returns the index of the first occurrence of the specified element in the list, or -1 if the specified $\ln$  \* element is not contained in the list. $\ln$ \*/\n public fun index Of(element: @UnsafeVariance E): Int\n\n /\*\*\n \* Returns the index of the last occurrence of the specified element in the list, or -1 if the specified $\n\downarrow$  \* element is not contained in the list. $\n\downarrow$ n \*/\n public fun lastIndexOf(element: @UnsafeVariance E): Int\n\n // List Iterators\n /\*\*\n \* Returns a list iterator over the elements in this list (in proper sequence). $\ln$  \*/\n public fun listIterator(): ListIterator<E>\n\n  $/*\$ <sub>n</sub> \* Returns a list iterator over the elements in this list (in proper sequence), starting at the specified [index].\n \*/\n public fun listIterator(index: Int): ListIterator<E>\n\n // View\n /\*\*\n \* Returns a view of the portion of this list between the specified [fromIndex] (inclusive) and [toIndex] (exclusive). $\ln$  \* The returned list is backed by this list, so non-structural changes in the returned list are reflected in this list, and vice-versa. $\ln$  \*\n \* Structural changes in the base list make the behavior of the view undefined. $\ln$  \*/n public fun subList(fromIndex: Int, toIndex: Int): List $\langle E \rangle \nabla^* \mathbf{n} * A$  generic ordered collection of elements that supports adding and removing elements.\n \* @param E the type of elements contained in the list. The mutable list is invariant in its element type.\n \*/\npublic interface MutableList<E> : List<E>, MutableCollection<E> {\n // Modification Operations\n /\*\*\n \* Adds the specified element to the end of this list.\n  $*\$ \n \* @return `true` because the list is always modified as the result of this operation. $\ln$  \*/ $\ln$  override fun add(element: E): Boolean $\ln$ override fun remove(element: E): Boolean\n\n // Bulk Modification Operations\n /\*\*\n \* Adds all of the elements of the specified collection to the end of this list. $\ln$  \* The elements are appended in the order they appear in the [elements] collection.\n  $*\nightharpoonup \mathbb{R}$   $* \mathbb{Q}$  return `true` if the list was changed as the result of the operation. $\ln$  \*/n override fun addAll(elements: Collection  $\leq$  E>): Boolean\n\n /\*\*\n \* Inserts all of the elements of the specified collection [elements] into this list at the specified [index]. $\ln$  \*  $\alpha$  \* @return `true` if the list was changed as the result of the operation. $\ln$  \*/ $\ln$  public fun addAll(index: Int, elements: Collection<E>): Boolean\n\n override fun removeAll(elements: Collection<E>): Boolean\n override fun retainAll(elements: Collection<E>): Boolean\n override fun clear(): Unit\n\n // Positional Access Operations\n /\*\*\n \* Replaces the element at the specified position in this list with the specified element. $\ln$  \*\n \* @return the element previously at the specified position.\n  $*\wedge$  public operator fun set(index: Int, element: E): E\n\n /\*\*\n \* Inserts an element into the list at the specified  $[index] \nightharpoonup \nightharpoonup \mathbb{R}$  public fun add(index: Int, element: E): Unit $\ln \ln$  $\frac{1}{*}\n$  \* Removes an element at the specified [index] from the list.\n \*\n \* @return the element that has been removed.\n  $*\langle n \rangle$  public fun removeAt(index: Int): E\n\n // List Iterators\n override fun listIterator(): MutableListIterator<E>\n\n override fun listIterator(index: Int): MutableListIterator<E>\n\n // View\n override

fun subList(fromIndex: Int, toIndex: Int): MutableList<E>\n}\n\n/\*\*\n \* A generic unordered collection of elements that does not support duplicate elements. $\ln *$  Methods in this interface support only read-only access to the set; $\ln *$ read/write access is supported through the [MutableSet] interface.\n \* @param E the type of elements contained in the set. The set is covariant in its element type.\n \*/\npublic interface Set<out E>: Collection<E> {\n // Query Operations $\ln$  override val size: Int $\ln$  override fun is Empty(): Boolean $\ln$  override fun contains(element: @UnsafeVariance E): Boolean\n override fun iterator(): Iterator<E>\n\n // Bulk Operations\n override fun containsAll(elements: Collection<@UnsafeVariance E>): Boolean\n}\n\n/\*\*\n \* A generic unordered collection of elements that does not support duplicate elements, and supports\n \* adding and removing elements.\n \* @param E the type of elements contained in the set. The mutable set is invariant in its element type.\n \*/\npublic interface MutableSet<E>: Set<E>, MutableCollection<E>{\|\times\$\sqrt{\n // Query Operations\n override fun iterator(): MutableIterator<E>\n\n // Modification Operations\n\n /\*\*\n \* Adds the specified element to the set.\n \*\n \* @return `true` if the element has been added, `false` if the element is already contained in the set.\n \*/\n override fun add(element: E): Boolean\n\n override fun remove(element: E): Boolean\n\n // Bulk Modification Operations\n\n override fun addAll(elements: Collection<E>): Boolean\n override fun removeAll(elements: Collection<E>): Boolean\n override fun retainAll(elements: Collection<E>): Boolean\n override fun clear(): Unit\n}\n\n/\*\*\n \* A collection that holds pairs of objects (keys and values) and supports efficiently retrieving\n \* the value corresponding to each key. Map keys are unique; the map holds only one value for each key. $\ln *$  Methods in this interface support only read-only access to the map; read-write access is supported through $\ln *$  the [MutableMap] interface.\n  $* \mathcal{Q}$  param K the type of map keys. The map is invariant in its key type, as it\n  $* \mathcal{Q}$ accept key as a parameter (of [containsKey] for example) and return it in [keys] set. $\ln * \omega$  param V the type of map values. The map is covariant in its value type.\n \*/\npublic interface Map<K, out  $V > \{\n\}$  // Query Operations\n /\*\*\n \* Returns the number of key/value pairs in the map.\n \*/\n public val size: Int\n\n /\*\*\n \* Returns `true` if the map is empty (contains no elements), `false` otherwise.\n  $*\wedge$ n public fun isEmpty(): Boolean\n\n  $\frac{1}{k^*}\times \mathbb{R}$  \* Returns `true` if the map contains the specified [key]. $\ln \frac{\pi}{\ln}$  public fun containsKey(key: K): Boolean\n\n /\*\*\n \* Returns `true` if the map maps one or more keys to the specified [value].\n \*/\n public fun containsValue(value: @UnsafeVariance V): Boolean\n\n /\*\*\n \* Returns the value corresponding to the given [key], or `null` if such a key is not present in the map.\n  $*\wedge$ n public operator fun get(key: K): V?\n\n  $/*\$ <sub>n</sub> \* Returns the value corresponding to the given [key], or [defaultValue] if such a key is not present in the map.\n \*\n \* @since JDK 1.8\n \*/\n @SinceKotlin(\"1.1\")\n @PlatformDependent\n public fun getOrDefault(key: K, defaultValue: @UnsafeVariance V): V {\n // See default implementation in JDK sources\n throw NotImplementedError()\n }\n\n // Views\n /\*\*\n \* Returns a read-only [Set] of all keys in this map.\n  $*\wedge$ n public val keys: Set<K>\n\n /\*\*\n \* Returns a read-only [Collection] of all values in this map. Note that this collection may contain duplicate values.\n \*/\n public val values: Collection<V>\n\n /\*\*\n \* Returns a read-only [Set] of all key/value pairs in this map.\n \*/\n public val entries: Set<Map.Entry<K,  $V>>\ln\frac{\pi}{n}$  \* Represents a key/value pair held by a [Map]. $\ln$  \*/ $\ln$  public interface Entry < out K, out V>  ${\n\mu \quad}^* \n\rangle$  \* Returns the key of this key/value pair. $\n\rangle$  \*/\n public val key: K\n /\*\*\n Returns the value of this key/value pair.\n  $*\wedge$ n public val value: V\n  $\ln\ln(x)*\ln x$  A modifiable collection that holds pairs of objects (keys and values) and supports efficiently retrieving $\mathbf{h}^*$  the value corresponding to each key. Map keys are unique; the map holds only one value for each key.\n \* @param K the type of map keys. The map is invariant in its key type. $\ln * \mathcal{Q}$  param V the type of map values. The mutable map is invariant in its value type.\n \*/\npublic interface MutableMap<K, V>: Map<K, V> {\n // Modification Operations\n /\*\*\n \* Associates the specified [value] with the specified [key] in the map.\n \*\n \* @return the previous value associated with the key, or `null` if the key was not present in the map. $\ln * \wedge$  public fun put(key: K, value: V): V?\n\n /\*\*\n \* Removes the specified key and its corresponding value from this map.\n  $*\n\alpha$  \* @return the previous value associated with the key, or `null` if the key was not present in the map. $\n\ln$  \*/\n public fun remove(key: K):  $V$ ?\n\n /\*\*\n \* Removes the entry for the specified key only if it is mapped to the specified value.\n  $*\$ \n  $*\$  @return true if entry was removed\n  $*\$ \n @SinceKotlin(\"1.1\")\n @PlatformDependent\n public fun remove(key: K, value: V): Boolean {\n // See default implementation in

JDK sources\n return true\n }\n\n // Bulk Modification Operations\n /\*\*\n \* Updates this map with key/value pairs from the specified map [from].\n \*/\n public fun putAll(from: Map<out K, V>): Unit\n\n /\*\*\n \* Removes all elements from this map. $\ln$  \*/ $\ln$  public fun clear(): Unit $\ln \ln /$  // Views $\ln$  /\*\* $\ln$  \* Returns a [MutableSet] of all keys in this map.\n  $*\$ \n override val keys: MutableSet<K>\n\n /\*\*\n \* Returns a [MutableCollection] of all values in this map. Note that this collection may contain duplicate values. $\n\downarrow n$  \*/\n override val values: MutableCollection< $V>\n\$  n  $**\n$  \* Returns a [MutableSet] of all key/value pairs in this map.\n  $*\langle n \rangle$  override val entries: MutableSet<MutableMap.MutableEntry<K, V>\n\n /\*\*\n \* Represents a key/value pair held by a [MutableMap]. $\in$  \*/\n public interface MutableEntry<K, V>: Map.Entry<K, V> {\n  $/**\n\mathbf{n}$  \* Changes the value associated with the key of this entry. $\n\mathbf{n}$  \*  $\n\mathbf{n}$  \* @return the previous value corresponding to the key. $\ln$  \*/\n public fun setValue(newValue: V): V $\ln$ }\n'',"/\*\n \* Copyright 2010-2021 JetBrains s.r.o. and Kotlin Programming Language contributors.\n \* Use of this source code is governed by the Apache 2.0 license that can be found in the license/LICENSE.txt file.\n \*/\n\n// Auto-generated file. DO NOT EDIT!\n\npackage kotlin.collections\n\n/\*\* An iterator over a sequence of values of type `Byte`. \*/\npublic abstract class ByteIterator : Iterator<Byte>  ${\n \omega$  override final fun next() = nextByte()\n\n /\*\* Returns the next value in the sequence without boxing. \*/\n public abstract fun nextByte(): Byte\n}\n\n/\*\* An iterator over a sequence of values of type `Char`. \*/\npublic abstract class CharIterator : Iterator<Char> {\n override final fun next() = nextChar()\n\n /\*\* Returns the next value in the sequence without boxing. \*/\n public abstract fun nextChar():  $Char\h h\n\lambda\$ <sup>\*\*</sup> An iterator over a sequence of values of type `Short`. \*/\npublic abstract class ShortIterator : Iterator<Short>  ${\nightharpoonup}$  override final fun next() = nextShort()\n\n /\*\* Returns the next value in the sequence without boxing. \*/\n public abstract fun nextShort(): Short\n}\n\n/\*\* An iterator over a sequence of values of type `Int`. \*/\npublic abstract class IntIterator : Iterator<Int>  $\{\nabla$  override final fun next() = nextInt()\n\n /\*\* Returns the next value in the sequence without boxing. \*/\n public abstract fun nextInt(): Int\n}\n\n/\*\* An iterator over a sequence of values of type `Long`. \*/\npublic abstract class LongIterator : Iterator<Long> {\n override final fun  $next() = nextLong() \in \mathbb{R}^*$  Returns the next value in the sequence without boxing. \*/\n public abstract fun nextLong(): Long\n\\n\n/\*\* An iterator over a sequence of values of type `Float`. \*/\npublic abstract class FloatIterator : Iterator<Float> {\n override final fun next() = nextFloat()\n\n /\*\* Returns the next value in the sequence without boxing.  $*\n\rangle$  public abstract fun nextFloat(): Float\n\\n\n\\*\* An iterator over a sequence of values of type `Double`. \*/\npublic abstract class DoubleIterator : Iterator<Double> {\n override final fun next() = nextDouble()\n\n /\*\* Returns the next value in the sequence without boxing. \*/\n public abstract fun nextDouble(): Double\n}\n\n/\*\* An iterator over a sequence of values of type `Boolean`. \*/\npublic abstract class BooleanIterator : Iterator<Boolean> {\n override final fun next() = nextBoolean()\n\n /\*\* Returns the next value in the sequence without boxing. \*/\n public abstract fun nextBoolean(): Boolean\n\n\n","/\*\n \* Copyright 2010-2021 JetBrains s.r.o. and Kotlin Programming Language contributors.\n \* Use of this source code is governed by the Apache 2.0 license that can be found in the license/LICENSE.txt file.\n \*/\n\n// Auto-generated file. DO NOT EDIT!\n\npackage kotlin.ranges\n\n/\*\*\n \* An iterator over a progression of values of type `Char`.\n \* @property step the number by which the value is incremented on each step.\n \*/\ninternal class CharProgressionIterator(first: Char, last: Char, val step: Int) : CharIterator()  $\n\{n \}$  private val finalElement: Int = last.code\n private var hasNext: Boolean = if (step > 0) first  $\lt$  = last else first  $\gt$  = last\n private var next: Int = if (hasNext) first.code else finalElement $n\in$  override fun hasNext(): Boolean = hasNext $n\in$  override fun nextChar(): Char  $\in$  val value  $=$  next\n if (value == finalElement) {\n if (!hasNext) throw kotlin.NoSuchElementException()\n hasNext = false\n  $\ln$  else {\n next += step\n }\n return value.toChar()\n }\n\n/\*\*\n \* An iterator over a progression of values of type  $Int\ln * \mathcal{Q}$  property step the number by which the value is incremented on each step.\n \*/\ninternal class IntProgressionIterator(first: Int, last: Int, val step: Int) : IntIterator()  ${\n\mu$  private val finalElement: Int = last ${\n\mu}$  private var hasNext: Boolean = if (step > 0) first <= last else first >= last $\ln$  private var next: Int = if (hasNext) first else finalElement $\ln$  override fun hasNext(): Boolean = hasNext\n\n override fun nextInt(): Int {\n val value = next\n if (value == finalElement) {\n if (!hasNext) throw kotlin.NoSuchElementException()\n hasNext = false\n  $\ln$  else {\n next += step\n  $\ln$  return value\n  $\ln\ln\pi$ <sup>\*\*</sup>\n \* An iterator over a progression of values of type `Long`.\n \*

@property step the number by which the value is incremented on each step. $\ln \sqrt{\pi}$  internal class LongProgressionIterator(first: Long, last: Long, val step: Long) : LongIterator() {\n private val finalElement: Long  $=$  last $\ln$  private var hasNext: Boolean = if (step > 0) first  $\lt$  = last else first  $\gt$ = last $\ln$  private var next: Long = if (hasNext) first else finalElement $\ln\ln$  override fun hasNext(): Boolean = hasNext $\ln\ln$  override fun nextLong(): Long  ${\nightharpoonup$  val value = next\n if (value == finalElement)  ${\nightharpoonup$  if (!hasNext) throw kotlin.NoSuchElementException()\n hasNext = false\n  $\ln$  else {\n next += step\n }\n return value $\n\lambda$  } $\n\lambda$ ,  $\lambda$ <sup>\*</sup>,  $\lambda$  \* Copyright 2010-2021 JetBrains s.r.o. and Kotlin Programming Language contributors.\n \* Use of this source code is governed by the Apache 2.0 license that can be found in the license/LICENSE.txt file.\n \*/\n\n// Auto-generated file. DO NOT EDIT!\n\npackage kotlin.ranges\n\nimport kotlin.internal.getProgressionLastElement $\ln\frac{x*\ln x}{n}$  A progression of values of type `Char`. $\ln \pi$ \npublic open class CharProgression\n internal constructor\n (\n start: Char,\n endInclusive: Char,\n step: Int\n ) : Iterable<Char>  ${\n \mu \n}$  init  ${\n \mu \n}$  if (step == 0) throw kotlin.IllegalArgumentException(\"Step must be nonzero.\")\n if (step == Int.MIN\_VALUE) throw kotlin.IllegalArgumentException(\"Step must be greater than Int.MIN\_VALUE to avoid overflow on negation.\")\n  $\ln \frac{x*\pi}{n}$  \* The first element in the progression.\n \*/\n public val first: Char = start\n\n /\*\*\n \* The last element in the progression.\n \*/\n public val last: Char = getProgressionLastElement(start.code, endInclusive.code, step).toChar()\n\n /\*\*\n \* The step of the progression. $\ln$  \*/ $\ln$  public val step: Int = step $\ln$  override fun iterator(): CharIterator = CharProgressionIterator(first, last, step)\n\n /\*\*\n \* Checks if the progression is empty.\n \*\n \* Progression with a positive step is empty if its first element is greater than the last element. $\ln$  \* Progression with a negative step is empty if its first element is less than the last element. $\ln$  \*/\n public open fun isEmpty(): Boolean = if  $(\text{step} > 0)$  first > last else first < last\n\n override fun equals(other: Any?): Boolean =\n other is CharProgression && (isEmpty() && other.isEmpty()  $\|\cdot\|$  first == other.first && last == other.last && step == other.step)\n\n override fun hashCode(): Int =\n if (isEmpty()) -1 else (31  $*$  (31  $*$  first.code + last.code) + step)\n\n override fun toString(): String = if (step > 0) \"\$first..\$last step \$step\" else \"\$first downTo \$last step \${step}\"\n\n companion object {\n /\*\*\n \* Creates CharProgression within the specified bounds of a closed range. $\ln$  \*\n \* The progression starts with the [rangeStart] value and goes toward the [rangeEnd] value not excluding it, with the specified [step]. $\ln$  \* In order to go backwards the [step] must be negative. $\ln$  $*\n$   $*$  [step] must be greater than `Int.MIN\_VALUE` and not equal to zero.\n  $*\n$  public fun fromClosedRange(rangeStart: Char, rangeEnd: Char, step: Int): CharProgression = CharProgression(rangeStart, rangeEnd, step)\n  $\ln\ln\arrows\n$  \* A progression of values of type `Int`.\n \*/\npublic open class IntProgression\n internal constructor $\ln (\ln \ \text{start}: Int \in \mathbb{R})$  endInclusive: Int, $\ln \ \text{step}: Int \in \mathbb{R}$  : Iterable <Int>  $\{\ln \ \text{temp}: Int \in \mathbb{R}$ init  $\{\n\mathbf{r} = \text{if } (step == 0) \text{ throw } k \times \text{if } (step == 0) \text{ throw } k \times \text{if } (step == 0) \}$ Int.MIN\_VALUE) throw kotlin.IllegalArgumentException(\"Step must be greater than Int.MIN\_VALUE to avoid overflow on negation.\")\n }\n\n /\*\*\n \* The first element in the progression.\n \*/\n public val first: Int = start\n\n /\*\*\n \* The last element in the progression.\n \*/\n public val last: Int = getProgressionLastElement(start, endInclusive, step)\n\n /\*\*\n \* The step of the progression.\n \*/\n public val step: Int = step\n\n override fun iterator(): IntIterator = IntProgressionIterator(first, last, step)\n\n /\*\*\n \* Checks if the progression is empty. $\ln$  \*\n \* Progression with a positive step is empty if its first element is greater than the last element.\n \* Progression with a negative step is empty if its first element is less than the last element. $\ln$  \*/\n public open fun isEmpty(): Boolean = if (step > 0) first > last else first < last\n\n override fun equals(other: Any?): Boolean =\n other is IntProgression && (isEmpty() && other.isEmpty()  $\|\cdot\|$  first == other.first && last == other.last && step == other.step)\n\n override fun hashCode(): Int =\n if (isEmpty()) -1 else (31 \* (31 \* first + last) + step)\n\n override fun toString(): String = if (step > 0) \"\$first..\$last step \$step\" else \"\$first downTo \$last step  ${\frac{\sqrt{n}}{n}}$  companion object  ${\n \frac{\pi}{n}}$  \* Creates IntProgression within the specified bounds of a closed range. $\ln$  \* The progression starts with the [rangeStart] value and goes toward the [rangeEnd] value not excluding it, with the specified [step].\n  $*$  In order to go backwards the [step] must be negative.\n  $*\n\begin{bmatrix} m \\ k \end{bmatrix}$  \* [step] must be greater than `Int.MIN\_VALUE` and not equal to zero.\n  $*\n\begin{bmatrix} m \\ k \end{bmatrix}$ public fun fromClosedRange(rangeStart: Int, rangeEnd: Int, step: Int): IntProgression =

IntProgression(rangeStart, rangeEnd, step)\n  $\ln\ln\frac{*}\n$  A progression of values of type `Long`.\n \*/\npublic open class LongProgression\n internal constructor\n (\n start: Long,\n endInclusive: Long,\n step: Long\n ) : Iterable<Long>  ${\n \{ \in \text{step} = 0}$  throw kotlin.IllegalArgumentException(\"Step must be non-zero.\")\n if (step == Long.MIN\_VALUE) throw kotlin.IllegalArgumentException(\"Step must be greater than Long.MIN\_VALUE to avoid overflow on negation.\")\n  $\ln \frac$  \*\n \* The first element in the progression. $\ln$  \*/\n public val first: Long = start\n\n /\*\*\n \* The last element in the progression. $\ln$  \*/\n public val last: Long = getProgressionLastElement(start, endInclusive, step)\n\n /\*\*\n \* The step of the progression. $\ln$  \*/ $\ln$  public val step: Long = step $\ln$  override fun iterator(): LongIterator = LongProgressionIterator(first, last, step)\n\n /\*\*\n \* Checks if the progression is empty.\n \*\n Progression with a positive step is empty if its first element is greater than the last element. $\ln$  \* Progression with a negative step is empty if its first element is less than the last element. $\ln$  \*/\n public open fun isEmpty(): Boolean  $=$  if (step > 0) first > last else first < last\n\n override fun equals(other: Any?): Boolean =\n other is LongProgression && (isEmpty() && other.isEmpty() ||\n first == other.first && last == other.last && step == other.step)\n\n override fun hashCode(): Int =\n if (isEmpty()) -1 else (31  $*$  (31  $*$  (first xor (first ushr 32)) + (last xor (last ushr 32))) + (step xor (step ushr 32))).toInt()\n\n override fun toString(): String = if (step > 0)  $\lvert \text{First..}$ Slast step \$step\" else \"\$first downTo \$last step \${-step}\"\n\n companion object {\n /\*\*\n Creates LongProgression within the specified bounds of a closed range. $\n\vert$ n \* The progression starts with the [rangeStart] value and goes toward the [rangeEnd] value not excluding it, with the specified [step].\n In order to go backwards the [step] must be negative.\n  $*$  [step] must be greater than `Long.MIN\_VALUE` and not equal to zero. $\ln$  \*/\n public fun fromClosedRange(rangeStart: Long, rangeEnd: Long, step: Long): LongProgression = LongProgression(rangeStart, rangeEnd, step)\n  $\ln\ln\pi$ ,"/\*\n \* Copyright 2010-2019 JetBrains s.r.o. and Kotlin Programming Language contributors.\n \* Use of this source code is governed by the Apache 2.0 license that can be found in the license/LICENSE.txt file. $\ln \pi /n\neq 0$ kotlin.ranges\n\n/\*\*\n \* Represents a range of values (for example, numbers or characters). $\ln$  \* See the [Kotlin language documentation](https://kotlinlang.org/docs/reference/ranges.html) for more information.\n \*/\npublic interface ClosedRange<T: Comparable<T>> $\{\n \quad \forall^* \in \mathbb{R}^n \quad \text{where } \mathbf{X} \geq \mathbf{X} \}$  where  $\mathbf{X} = \mathbf{X} \mathbf{X}$  is the range. start: T\n\n /\*\*\n \* The maximum value in the range (inclusive).\n \*/\n public val endInclusive: T\n\n  $\frac{1}{1}$  \* Checks whether the specified [value] belongs to the range.\n \*/\n public operator fun contains(value: T): Boolean = value >= start && value <= endInclusive $\ln \frac{\ast \pi}{n}$  \* Checks whether the range is empty. $\ln \frac{\ast \pi}{n}$ \* The range is empty if its start value is greater than the end value. $\ln$  \*/ $\ln$  public fun isEmpty(): Boolean = start

> endInclusive\n}\n","/\*\n \* Copyright 2010-2015 JetBrains s.r.o.\n \*\n \* Licensed under the Apache License, Version 2.0 (the \"License\");\n \* you may not use this file except in compliance with the License.\n \* You may obtain a copy of the License at\n \*\n \* http://www.apache.org/licenses/LICENSE-2.0\n \*\n \* Unless required by applicable law or agreed to in writing, software\n \* distributed under the License is distributed on an \"AS IS\" BASIS,\n \* WITHOUT WARRANTIES OR CONDITIONS OF ANY KIND, either express or implied.\n \* See the License for the specific language governing permissions and  $\ln *$  limitations under the License.  $\ln *$   $\ln *$ kotlin\n\n/\*\*\n \* The type with only one value: the `Unit` object. This type corresponds to the `void` type in Java.\n \*/\npublic object Unit  $\{\n\rho \noverline{ \int u \cdot \delta f(u)} = \|\delta f(u)\| \cdot \|\eta\| \cdot \| \cdot \| \cdot \| \cdot 2010 - 2015 \text{ JetBrains}$ s.r.o. $\ln * \ln *$  Licensed under the Apache License, Version 2.0 (the  $\text{``License''}$ ); $\ln *$  you may not use this file except in compliance with the License. $\ln *$  You may obtain a copy of the License at $\ln * \ln *$ http://www.apache.org/licenses/LICENSE-2.0\n  $*\nu$  \* Unless required by applicable law or agreed to in writing, software\n \* distributed under the License is distributed on an \"AS IS\" BASIS,\n \* WITHOUT WARRANTIES OR CONDITIONS OF ANY KIND, either express or implied.\n \* See the License for the specific language governing permissions and  $\mathbb{r}$  \* limitations under the License.  $\mathbb{r}$  \*/ $\mathbb{r}$  \npackage kotlin.annotation $\mathbb{r}$  \nimport kotlin.annotation.AnnotationTarget.\*\n\n/\*\*\n \* Contains the list of code elements which are the possible annotation targets\n \*/\npublic enum class AnnotationTarget {\n /\*\* Class, interface or object, annotation class is also included \*/\n CLASS,\n /\*\* Annotation class only \*/\n ANNOTATION CLASS,\n /\*\* Generic type

parameter \*/\n TYPE\_PARAMETER,\n /\*\* Property \*/\n PROPERTY,\n /\*\* Field, including property's

backing field \*/\n FIELD,\n /\*\* Local variable \*/\n LOCAL VARIABLE,\n /\*\* Value parameter of a function or a constructor \*/\n VALUE\_PARAMETER,\n /\*\* Constructor only (primary or secondary) \*/\n CONSTRUCTOR,  $n \rightarrow \ast \ast$  Function (constructors are not included)  $\ast \wedge n$  FUNCTION,  $n \rightarrow \ast \ast$  Property getter only \*/\n PROPERTY\_GETTER,\n /\*\* Property setter only \*/\n PROPERTY\_SETTER,\n /\*\* Type usage \*/\n TYPE,\n /\*\* Any expression \*/\n EXPRESSION,\n /\*\* File \*/\n FILE,\n /\*\* Type alias \*/\n  $\circledcirc$ SinceKotlin(\"1.1\")\n TYPEALIAS\n}\n\n/\*\*\n \* Contains the list of possible annotation's retentions.\n \*\n \* Determines how an annotation is stored in binary output.\n \*/\npublic enum class AnnotationRetention  $\{\n\$ Annotation isn't stored in binary output  $*\wedge$  SOURCE,  $*\wedge$  Annotation is stored in binary output, but invisible for reflection \*/\n BINARY,\n /\*\* Annotation is stored in binary output and visible for reflection (default retention) \*/\n RUNTIME\n\\n/\*\*\n \* This meta-annotation indicates the kinds of code elements which are possible targets of an annotation. $\ln \pi$  T find the target meta-annotation is not present on an annotation declaration, the annotation is applicable to the following elements:\n \* [CLASS], [PROPERTY], [FIELD],

[LOCAL\_VARIABLE], [VALUE\_PARAMETER], [CONSTRUCTOR], [FUNCTION], [PROPERTY\_GETTER], [PROPERTY\_SETTER]. $\ln * \ln * \omega$  property allowed Targets list of allowed annotation targets $\ln$ \*/\n@Target(AnnotationTarget.ANNOTATION\_CLASS)\n@MustBeDocumented\npublic annotation class Target(vararg val allowedTargets: AnnotationTarget)\n\n/\*\*\n \* This meta-annotation determines whether an annotation is stored in binary output and visible for reflection. By default, both are true. $\ln * \ln * \mathcal{O}$  property value necessary annotation retention (RUNTIME, BINARY or SOURCE)\n

\*/\n@Target(AnnotationTarget.ANNOTATION\_CLASS)\npublic annotation class Retention(val value: AnnotationRetention = AnnotationRetention.RUNTIME $\ln x$ <sup>\*\*</sup>\n \* This meta-annotation determines that an annotation is applicable twice or more on a single code element\n

\*/\n@Target(AnnotationTarget.ANNOTATION\_CLASS)\npublic annotation class Repeatable\n\n/\*\*\n \* This meta-annotation determines that an annotation is a part of public API and therefore should be included in the generated $\ln$  \* documentation for the element to which the annotation is applied. $\ln$ 

\*/\n@Target(AnnotationTarget.ANNOTATION\_CLASS)\npublic annotation class MustBeDocumented\n","/\*\n \* Copyright 2010-2016 JetBrains s.r.o.\n \*\n \* Licensed under the Apache License, Version 2.0 (the \"License\");\n \* you may not use this file except in compliance with the License.\n \* You may obtain a copy of the License at\n  $*\n$ http://www.apache.org/licenses/LICENSE-2.0\n  $*\nu$  \* Unless required by applicable law or agreed to in writing, software\n \* distributed under the License is distributed on an \"AS IS\" BASIS,\n \* WITHOUT WARRANTIES OR CONDITIONS OF ANY KIND, either express or implied.\n \* See the License for the specific language governing permissions and $\ln *$  limitations under the License. $\ln * \Lambda$ n $\neq \Lambda$  ackage kotlin.internal $\ln \frac{\ln}{*}$  Specifies that the corresponding type parameter is not used for unsafe operations such as casts or 'is' checks $\ln$  \* That means it's completely safe to use generic types as argument for such parameter.\n

\*/\n@Target(AnnotationTarget.TYPE\_PARAMETER)\n@Retention(AnnotationRetention.BINARY)\ninternal annotation class PureReifiable $\ln\frac{x}{\hbar}$  \* Specifies that the corresponding built-in method exists depending on platform.\n \* Current implementation for JVM looks whether method with same JVM descriptor exists in the module JDK.\n \* For example MutableMap.remove(K, V) available only if corresponding\n \* method 'java/util/Map.remove(Ljava/lang/Object;Ljava/lang/Object;)Z' is defined in JDK (i.e. for major versions >= 8)\n \*/\n@Target(AnnotationTarget.FUNCTION)\n@Retention(AnnotationRetention.BINARY)\ninternal annotation class PlatformDependent\n","/\*\n \* Copyright 2010-2018 JetBrains s.r.o. and Kotlin Programming Language contributors. $\ln *$  Use of this source code is governed by the Apache 2.0 license that can be found in the license/LICENSE.txt file.\n \*/\n\npackage kotlin.internal\n\n// a mod b (in arithmetical sense)\nprivate fun mod(a: Int, b: Int): Int  $\n$  val mod = a % b\n return if (mod >= 0) mod else mod + b\n\nprivate fun mod(a: Long, b: Long): Long  $\ln$  val mod = a % b $\ln$  return if (mod  $>= 0$ ) mod else mod + b $\ln \ln/ / (a - b)$  mod c $\ln$ rivate fun differenceModulo(a: Int, b: Int, c: Int): Int  $\{\n\$  return mod(mod(a, c) - mod(b, c), c)\n}\n\nprivate fun differenceModulo(a: Long, b: Long, c: Long): Long  $\{\n\$  return mod(mod(a, c) - mod(b, c), c)\n $\{\n\}\n\$ Calculates the final element of a bounded arithmetic progression, i.e. the last element of the progression which is in the range\n  $*$  from [start] to [end] in case of a positive [step], or from [end] to [start] in case of a negative\n  $*$ 

[step].\n  $*\n$  No validation on passed parameters is performed. The given parameters should satisfy the condition:\n \*\n \* - either `step > 0` and `start <= end`,\n \* - or `step < 0` and `start >= end`.\n \*\n \* @param start first element of the progression\n \* @param end ending bound for the progression\n \* @param step increment, or difference of successive elements in the progression $\ln * \mathcal{Q}$  return the final element of the progression $\ln *$  $@$ suppress $n *$ \n $@$ PublishedApi\ninternal fun getProgressionLastElement(start: Int, end: Int, step: Int): Int = when  ${\n\mu \ s\to 0 \to i f \ (start \vcentcolon = end) \ end \ else \ end - differenceModulo(end, start, step)\n\$  step < 0 -> if (start <= end) end else end + differenceModulo(start, end, -step)\n else -> throw kotlin.IllegalArgumentException(\"Step is zero.\")\n\\n\n\n\n\\*\*\n \* Calculates the final element of a bounded arithmetic progression, i.e. the last element of the progression which is in the range\n \* from [start] to [end] in case of a positive [step], or from [end] to [start] in case of a negative $\ln$  \* [step]. $\ln$  \*  $\ln$  \* No validation on passed parameters is performed. The given parameters should satisfy the condition:\n \*\n \* - either `step > 0` and `start <= end`,\n \* - or `step < 0` and `start >= end`.\n \*\n \* @param start first element of the progression\n  $*$  @param end ending bound for the progression\n  $*$  @param step increment, or difference of successive elements in the progression\n \* @return the final element of the progression\n \* @suppress\n \*/\n@PublishedApi\ninternal fun getProgressionLastElement(start: Long, end: Long, step: Long): Long = when  ${\nightharpoonup$  step > 0 -> if (start >= end) end else end - differenceModulo(end, start, step)\n step < 0 -> if  $(stat \leq end)$  end else end + differenceModulo(start, end, -step) $\ln$  else -> throw kotlin.IllegalArgumentException(\"Step is zero.\")\n}\n","/\*\n \* Copyright 2010-2018 JetBrains s.r.o. and Kotlin

Programming Language contributors. $\ln *$  Use of this source code is governed by the Apache 2.0 license that can be found in the license/LICENSE.txt file.\n \*/\n\n@JsName(\"arrayIterator\")\ninternal fun arrayIterator(array:

dynamic, type: String?) = when (type)  $\{\n n \text{ null } \geq \{\n n \text{ will arr: Array}\} = \text{array}\n \text{ object : }$ Iterator<dynamic>  ${\n \mu \}$  var index = 0\n override fun hasNext() = index < arr.size\n override fun  $next() = if (index < arr.size) arr[index++] else throw NoSuchElementException(\n\%index\n)\n\$ \"BooleanArray\" -> booleanArrayIterator(array)\n \"ByteArray\" -> byteArrayIterator(array)\n \"ShortArray\" - > shortArrayIterator(array)\n \"CharArray\" -> charArrayIterator(array)\n \"IntArray\" ->

intArrayIterator(array)\n \"LongArray\" -> longArrayIterator(array)\n \"FloatArray\" ->

floatArrayIterator(array)\n \"DoubleArray\" -> doubleArrayIterator(array)\n else -> throw

IllegalStateException(\"Unsupported type argument for arrayIterator:

 $\type\$ )\n \\n\n @JsName(\"booleanArrayIterator\")\ninternal fun booleanArrayIterator(array: BooleanArray) = object : BooleanIterator()  $\{\n\$  var index = 0\n override fun hasNext() = index < array.size\n override fun  $nextBoolean() = if (index < array.size) array[index++] else throw$ 

NoSuchElementException(\"\$index\")\n}\n\n@JsName(\"byteArrayIterator\")\ninternal fun byteArrayIterator(array: ByteArray) = object : ByteIterator()  $\n{\nvert \nu \vert}$  var index = 0\n override fun hasNext() = index < array.size\n override fun nextByte() = if (index < array.size) array[index++] else throw

NoSuchElementException(\"\$index\")\n}\n\n@JsName(\"shortArrayIterator\")\ninternal fun

shortArrayIterator(array: ShortArray) = object : ShortIterator()  $\{\n\$  var index = 0\n override fun hasNext() = index  $\langle$  array.size $\rangle$ n override fun nextShort() = if (index  $\langle$  array.size) array[index++] else throw

NoSuchElementException(\"\$index\")\n}\n\n@JsName(\"charArrayIterator\")\ninternal fun charArrayIterator(array: CharArray) = object : CharIterator() { $\ln$  var index = 0\n override fun hasNext() = index < array.size\n override fun nextChar() = if (index < array.size) array[index++] else throw

NoSuchElementException(\"\$index\")\n}\n\n@JsName(\"intArrayIterator\")\ninternal fun intArrayIterator(array:

IntArray) = object : IntIterator()  $\nvert$  var index = 0\n override fun hasNext() = index < array.size\n override fun  $nextInt() = if (index < array.size) array[index++] else throw$ 

NoSuchElementException(\"\$index\")\n}\n\n@JsName(\"floatArrayIterator\")\ninternal fun

floatArrayIterator(array: FloatArray) = object : FloatIterator() {\n var index = 0\n override fun hasNext() = index  $\langle$  array.size\n override fun nextFloat() = if (index  $\langle$  array.size) array[index++] else throw

NoSuchElementException(\"\$index\")\n}\n\n@JsName(\"doubleArrayIterator\")\ninternal fun

doubleArrayIterator(array: DoubleArray) = object : DoubleIterator()  $\{\n\}$  var index = 0\n override fun hasNext()

NoSuchElementException(\"\$index\")\n}\n\n@JsName(\"longArrayIterator\")\ninternal fun longArrayIterator(array: LongArray) = object : LongIterator()  ${\n \alpha = 0}$  override fun hasNext() = index < array.size\n override fun nextLong() = if (index < array.size) array[index++] else throw

NoSuchElementException(\"\$index\")\n}\n\n@JsName(\"PropertyMetadata\")\ninternal class PropertyMetadata(@JsName(\"callableName\") val name:

String)\n\n@JsName(\"noWhenBranchMatched\")\ninternal fun noWhenBranchMatched(): Nothing = throw NoWhenBranchMatchedException()\n\n@JsName(\"subSequence\")\ninternal fun subSequence(c: CharSequence, startIndex: Int, endIndex: Int): CharSequence  ${\n \{c \ is String} {\n \}$  return c.substring(startIndex, endIndex)\n } else {\n return c.asDynamic().`subSequence\_vux9f0\$`(startIndex, endIndex)\n

}\n}\n\n@JsName(\"captureStack\")\ninternal fun captureStack(@Suppress(\"UNUSED\_PARAMETER\") baseClass: JsClass<in Throwable>, instance: Throwable)  ${\n \in \n }$  if (js(\"Error\").captureStackTrace)  ${\n \in \n }$  // Using uncropped stack traces due to KT-37563.\n // Precise stack traces are implemented in JS IR compiler and stdlib\n js(\"Error\").captureStackTrace(instance);\n } else {\n instance.asDynamic().stack = js(\"new Error()\").stack;\n }\n}\n\n@JsName(\"newThrowable\")\ninternal fun newThrowable(message: String?, cause: Throwable?): Throwable  $\{\n\$  val throwable = js(\"new Error()\")\n throwable.message = if (jsTypeOf(message)  $=$  \"undefined\")  $\{n \text{ if (cause != null) cause.toString() else null}\n$  } else  $\{\n m \text{ message}\n \}$ throwable.cause = cause\n throwable.name = \"Throwable\"\n return

throwable\n}\n\n@JsName(\"BoxedChar\")\ninternal class BoxedChar(val c: Int) : Comparable<Int> {\n override fun equals(other: Any?): Boolean {\n return other is BoxedChar && c == other.c\n }\n\n override fun hashCode(): Int  ${\n \mu \ c\n} \n \in \mathbb{R}$  return c $\| \cdot \|$  override fun toString(): String  ${\n \mu \ c\in \mathbb{R}^n}$  $j\sin\theta$ .unsafeCast<Char>().toString()\n  $\ln n$  override fun compareTo(other: Int): Int {\n return js(\"this.c - other\").unsafeCast<Int>()\n }\n\n @JsName(\"valueOf\")\n public fun valueOf(): Int {\n return c\n  $\ln |\n\alpha\delta$ .In\n@kotlin.internal.InlineOnly\ninternal inline fun <T> concat(args: Array<T>): T {\n val typed  $=$  js(\"Array\")(args.size)\n for (i in args.indices) {\n val arr = args[i]\n if (arr !is Array $\langle$ \*>) {\n typed[i] = js(\"[]\").slice.call(arr)\n } else {\n typed[i] = arr\n }\n }\n return  $j\sin\{\frac{\rm m}{\rm m}\}\$ ;  $\sin\left\{\frac{\rm m}{\rm m}\right\}$ , typed); $\ln\ln\frac{\ast}{\rm m}$  Concat regular Array's and TypedArray's into an Array. $\ln$ \*/\n@PublishedApi\n@JsName(\"arrayConcat\")\n@Suppress(\"UNUSED\_PARAMETER\")\ninternal fun <T>  $arrayConcat(a: T, b: T)$ : T  $\{\n\$  return concat(js(\"arguments\"))\n $\{\n\}\n\in\mathbb{R}^*$  Concat primitive arrays. Main use: prepare vararg arguments.\n \* For compatibility with 1.1.0 the arguments may be a mixture of Array's and

TypedArray's. $\ln * \ln *$  If the first argument is TypedArray (Byte-, Short-, Char-, Int-, Float-, and DoubleArray) returns a TypedArray, otherwise an Array.\n \* If the first argument has the \$type\$ property (Boolean-, Char-, and LongArray) copy its value to result.\$type\$. $\ln *$  If the first argument is a regular Array without the \$type\$ property default to arrayConcat.\n

\*/\n@PublishedApi\n@JsName(\"primitiveArrayConcat\")\n@Suppress(\"UNUSED\_PARAMETER\")\ninternal fun <T> primitiveArrayConcat(a: T, b: T): T {\n val args: Array<T> = js(\"arguments\")\n if (a is Array<\*> && a.asDynamic().`\$type\$` === undefined) {\n return concat(args)\n } else {\n var size = 0\n for (i in args.indices)  $\{\n\text{ is } z = \arg[1] \text{ as } D\$  as Int\n  $\{\n\text{ is } \|\text{ is } 0\| \$  val result = js(\"new a.constructor(size)\")\n kotlin.copyArrayType(a, result)\n size = 0\n for (i in args.indices) {\n val  $arr = args[i].asDynamic()$ n for (j in 0 until arr.length) {\n result[size++] = arr[j]\n }\n }\n

return result $\n \lambda \$ \n $\n \alpha \delta$ \n\n@JsName(\"booleanArrayOf\")\ninternal fun booleanArrayOf() = withType(\"BooleanArray\", js(\"[].slice.call(arguments)\"))\n\n@JsName(\"charArrayOf\") // The arguments have to be slice'd here because of Rhino (see KT-16974)\ninternal fun charArrayOf() = withType(\"CharArray\", js(\"new Uint16Array([].slice.call(arguments))\"))\n\n@JsName(\"longArrayOf\")\ninternal fun longArrayOf() = withType(\"LongArray\",

js(\"[].slice.call(arguments)\"))\n\n@JsName(\"withType\")\n@kotlin.internal.InlineOnly\ninternal inline fun withType(type: String, array: dynamic): dynamic {\n array.`\$type\$` = type\n return array\n}","/\*\n \* Copyright 2010-2018 JetBrains s.r.o. and Kotlin Programming Language contributors.\n \* Use of this source code is governed by the Apache 2.0 license that can be found in the license/LICENSE.txt file. $\ln$  \*/n $\rho$ ackage kotlin.js $\ln\pi$ \*\*\n \*

## Function corresponding to JavaScript's `typeof` operator\n

\*/\n@kotlin.internal.InlineOnly\n@Suppress(\"UNUSED\_PARAMETER\")\npublic inline fun jsTypeOf(a: Any?): String = js(\"typeof a\")\n","/\*\n \* Copyright 2010-2018 JetBrains s.r.o. and Kotlin Programming Language contributors.\n \* Use of this source code is governed by the Apache 2.0 license that can be found in the license/LICENSE.txt file.\n \*/\n\n@file:Suppress(\"UNUSED\_PARAMETER\",

\"NOTHING\_TO\_INLINE\")\n\npackage kotlin\n\n/\*\*\n \* Returns an empty array of the specified type [T].\n \*/\npublic inline fun <T> emptyArray(): Array<T> = js(\"[]\")\n\n@library\npublic fun <T> arrayOf(vararg elements: T): Array $\langle T \rangle = \text{defined}$ Externally\n\n@library\npublic fun doubleArrayOf(vararg elements: Double): DoubleArray = definedExternally\n\n@library\npublic fun floatArrayOf(vararg elements: Float): FloatArray = definedExternally\n\n@library\npublic fun longArrayOf(vararg elements: Long): LongArray = definedExternally\n\n@library\npublic fun intArrayOf(vararg elements: Int): IntArray = definedExternally\n\n@library\npublic fun charArrayOf(vararg elements: Char): CharArray = definedExternally\n\n@library\npublic fun shortArrayOf(vararg elements: Short): ShortArray = definedExternally\n\n@library\npublic fun byteArrayOf(vararg elements: Byte): ByteArray = definedExternally\n\n@library\npublic fun booleanArrayOf(vararg elements: Boolean): BooleanArray = definedExternally $\ln x$ <sup>\*\*</sup> $\ln x$  Creates a new instance of the [Lazy] that uses the specified initialization function [initializer].\n \*/\npublic actual fun <T> lazy(initializer: () -> T): Lazy<T> = UnsafeLazyImpl(initializer)\n\n/\*\*\n \* Creates a new instance of the [Lazy] that uses the specified initialization function [initializer]. $\ln * \ln *$  The [mode] parameter is ignored. \*/\npublic actual fun <T> lazy(mode: LazyThreadSafetyMode, initializer: () -> T): Lazy<T> = UnsafeLazyImpl(initializer)\n\n/\*\*\n \* Creates a new instance of the [Lazy] that uses the specified initialization function [initializer].\n \*\n \* The [lock] parameter is ignored.\n \*/\npublic actual fun  $\langle T \rangle$  lazy(lock: Any?, initializer:  $()$  -> T): Lazy<T> = UnsafeLazyImpl(initializer)\n\n\ninternal fun fillFrom(src: dynamic, dst: dynamic): dynamic  $\{\n \$  val srcLen: Int = src.length $\n \$  val dstLen: Int = dst.length $\n \$  var index: Int = 0 $\n \$ n while (index < srcLen && index < dstLen) dst[index] = src[index++]\n return dst\n}\n\n\ninternal fun arrayCopyResize(source: dynamic, newSize: Int, defaultValue: Any?): dynamic  $\{\nabla \cdot \mathbf{v}\right\}$  val result = source.slice(0, newSize)\n copyArrayType(source, result)\n var index: Int = source.length\n if (newSize > index) {\n result.length = newSize\n while (index < newSize) result[index++] = defaultValue\n  $\ln \mathrm{result}(n)\n$ ninternal fun  $\langle T \rangle$  arrayPlusCollection(array: dynamic, collection: Collection $\langle T \rangle$ : dynamic  $\langle \nabla \rangle$  val result = array.slice()\n result.length  $+=$  collection.size\n copyArrayType(array, result)\n var index: Int = array.length\n for (element in collection) result[index++] = element\n return result\n}\n\ninternal fun  $\mathsf{T}>$  fillFromCollection(dst: dynamic, startIndex: Int, collection: Collection<T>): dynamic  $\{\n\$  var index = startIndex $n$  for (element in collection)  $dst[index++] = element\n$  return  $dst[n]\n$ internal inline fun copyArrayType(from: dynamic, to: dynamic)  $\n$  if  $(from. \$type$' != = undefined) {\n to. \$type$' = from. \$type$'\n }\n\in fun-fernal inline fun isIsType(obj:$ dynamic, jsClass: dynamic) = js(\"Kotlin\").isType(obj, jsClass)","/\*\n \* Copyright 2010-2021 JetBrains s.r.o. and Kotlin Programming Language contributors. $\ln *$  Use of this source code is governed by the Apache 2.0 license that can be found in the license/LICENSE.txt file.\n \*/\n\npackage kotlin\n\n/\*\*\n \* Creates a Char with the specified [code].\n \*\n \* @sample samples.text.Chars.charFromCode\n

\*/\n@SinceKotlin(\"1.5\")\n@WasExperimental(ExperimentalStdlibApi::class)\n@kotlin.internal.InlineOnly\npubli c actual inline fun Char(code: UShort): Char {\n return code.toInt().toChar()\n}\n","/\*\n \* Copyright 2010-2018 JetBrains s.r.o. and Kotlin Programming Language contributors.\n \* Use of this source code is governed by the Apache 2.0 license that can be found in the license/LICENSE.txt file.\n  $*\n\rangle$ \n\npackage kotlin.coroutines\n\nimport kotlin.coroutines.intrinsics.COROUTINE\_SUSPENDED\n\n@SinceKotlin(\"1.3\")\n@JsName(\"CoroutineImpl\")\ ninternal abstract class CoroutineImpl(private val resultContinuation: Continuation<Any?>) : Continuation<Any?>  ${\nvert n$  protected var state = 0\n protected var exceptionState = 0\n protected var result: Any? = null\n protected var exception: Throwable? = null\n protected var finallyPath: Array<Int>? = null\n\n public override val context: CoroutineContext = resultContinuation.context\n\n private var intercepted : Continuation<Any?>? = null\n\n public fun intercepted(): Continuation  $\langle \text{Any?} \rangle = \ln$  intercepted \n ?: (context[ContinuationInterceptor]?.interceptContinuation(this) ?: this)\n .also { intercepted = it }\n\n

override fun resumeWith(result: Result<Any?> $\rangle$  {\n var current = this\n var currentResult: Any? = result.getOrNull()\n var currentException: Throwable? = result.exceptionOrNull()\n\n // This loop unrolls recursion in current.resumeWith(param) to make saner and shorter stack traces on resume\n while (true) {\n with(current)  ${\n \mu \}$  val completion = resultContinuation\n\n // Set result and exception fields in the current continuation\n if (currentException == null)  $\{\n\}$  this.result = currentResult $\ln$ } else  ${\n \times }$  state = exceptionState\n exception = currentException\n  $}{\n \times }$ try  ${\ln \text{var}(x)}$  val outcome = doResume()\n if (outcome === COROUTINE\_SUSPENDED) return $\ln$  currentResult = outcome $\ln$  currentException = null $\ln$  } catch (exception: dynamic)  $\{ N \text{ Catch all exceptions} \}$  currentResult = null\n currentException = exception.unsafeCast<Throwable>()\n  $\ln \ln$  releaseIntercepted() // this state machine instance is terminating\n\n if (completion is CoroutineImpl)  $\{\n\$  // unrolling recursion via loop\n current = completion\n } else {\n  $\angle$  // top-level completion reached -- invoke and return\n currentException?.let  ${\n}$  completion.resumeWithException(it)\n } ?: completion.resume(currentResult)\n return\n }\n }\n }\n }\n private fun releaseIntercepted() {\n val intercepted = intercepted\_\n if (intercepted != null && intercepted !== this) {\n context[ContinuationInterceptor]!!.releaseInterceptedContinuation(intercepted)\n }\n this.intercepted  $=$  CompletedContinuation // just in case\n  $\ln \max$  protected abstract fun doResume(): Any?\n}\n\ninternal object CompletedContinuation : Continuation < Any?  $\{\n\alpha$  override val context: CoroutineContext $\alpha$  get() = error(\"This continuation is already complete\")\n\n override fun resumeWith(result: Result<Any?>) {\n error(\"This continuation is already complete\")\n  $\ln$  override fun toString(): String = \"This continuation is already complete\"\n}\n","/\*\n \* Copyright 2010-2018 JetBrains s.r.o. and Kotlin Programming Language contributors.\n \* Use of this source code is governed by the Apache 2.0 license that can be found in the license/LICENSE.txt file.\n \*/\n\n@file:Suppress(\"UNCHECKED\_CAST\", \"RedundantVisibilityModifier\")\n\npackage kotlin\n\nimport kotlin.contracts.\*\nimport kotlin.internal.InlineOnly\nimport kotlin.jvm.JvmField\nimport kotlin.jvm.JvmInline\nimport kotlin.jvm.JvmName $\ln\frac{x^*}{n^*}$  A discriminated union that encapsulates a successful outcome with a value of type  $[T]\n$  \* or a failure with an arbitrary [Throwable] exception. $\n$  \*/\n @SinceKotlin(\"1.3\")\n @JvmInline\npublic value class Result<out T> @PublishedApi internal constructor(\n @PublishedApi\n internal val value: Any?\n) : Serializable  $\{\n\mid \text{discovery} \mid \text{**}\n\mid \text{in } \mathbb{R}^* \text{ returns } \text{true} \text{ if this instance represents a successful outcome.}\n\}$ In this case [isFailure] returns `false`.\n \*/\n public val isSuccess: Boolean get() = value !is Failure\n\n /\*\*\n \* Returns `true` if this instance represents a failed outcome. $\ln$  \* In this case [isSuccess] returns `false`. $\ln$  \*/\n public val isFailure: Boolean get() = value is Failure $\ln \frac{N}{\tan \alpha}$  value & exception retrieval $\ln \frac{N^*}{n}$  \* Returns the encapsulated value if this instance represents [success][Result.isSuccess] or `null` $\in$  \* if it is [failure][Result.isFailure].\n  $*\n$  \* This function is a shorthand for `getOrElse { null }` (see [getOrElse]) or\n \* `fold(onSuccess = { it }, onFailure = { null })` (see [fold]).\n \*/\n @InlineOnly\n public inline fun getOrNull(): T?  $=\n{\text{when } \ln \text{ isFailure} > \text{null} \neq 0 \leq \text{else} > \text{value as T}\n} \in \mathbb{R}^* \neq \text{true}$ Returns the encapsulated [Throwable] exception if this instance represents [failure][isFailure] or `null`\n  $*$  if it is  $[success]$ [ssuccess].\n \*\n \* This function is a shorthand for `fold(onSuccess = { null }, onFailure = { it })` (see [fold]). $\ln \frac{\pi}{\ln}$  public fun exceptionOrNull(): Throwable?  $=\ln$  when (value)  $\ln$  is Failure -> value.exception\n else -> null\n  $\ln \pi$  /\*\*\n \* Returns a string `Success(v)` if this instance represents [success][Result.isSuccess]\n  $*$  where `v` is a string representation of the value or a string `Failure(x)` if\n  $*$  it is [failure][isFailure] where `x` is a string representation of the exception. $\ln * \wedge n$  public override fun toString(): String  $=\ln$  when (value)  $\{\ln$  is Failure -> value.toString() // \"Failure(\$exception)\"\n else ->  $\Upsilon \in \Sigma(\$value)\$   $\|n\|$  // companion with constructors\n\n /\*\*\n \* Companion object for [Result] class that contains its constructor functions\n  $*$  [success] and [failure].\n  $*\wedge$ n public companion object {\n  $\ell^{**}\n\cdot n$  \* Returns an instance that encapsulates the given [value] as successful value.\n \*/\n @Suppress(\"INAPPLICABLE\_JVM\_NAME\")\n @InlineOnly\n @JvmName(\"success\")\n public inline fun  $\langle T \rangle$  success(value: T): Result $\langle T \rangle = \ln$  Result(value)\n\n /\*\*\n \* Returns an instance that

encapsulates the given [Throwable] [exception] as failure. $\ln$  \*/ $\ln$ @Suppress(\"INAPPLICABLE\_JVM\_NAME\")\n @InlineOnly\n @JvmName(\"failure\")\n public inline fun <T> failure(exception: Throwable): Result( $\sum_{n=1}^{\infty}$  Result(createFailure(exception))\n }\n\n internal class Failure( $\ln$  @JvmField $\ln$  val exception: Throwable $\ln$  ): Serializable  $\{\ln$  override fun equals(other: Any?): Boolean = other is Failure && exception == other.exception\n override fun hashCode(): Int = exception.hashCode()\n override fun toString(): String = \"Failure(\$exception)\"\n }\n\n/\*\*\n \* Creates an instance of internal marker [Result.Failure] class to\n \* make sure that this class is not exposed in ABI.\n \*/\n@PublishedApi\n@SinceKotlin(\"1.3\")\ninternal fun createFailure(exception: Throwable): Any =\n Result.Failure(exception)\n\n/\*\*\n \* Throws exception if the result is failure. This internal function minimizes\n \* inlined bytecode for [getOrThrow] and makes sure that in the future we can $\ln$  \* add some exception-augmenting logic here (if needed).\n \*/\n@PublishedApi\n@SinceKotlin(\"1.3\")\ninternal fun Result<\*>.throwOnFailure() {\n if (value is Result.Failure) throw value.exception $\n\ln|\n\ln^**\n|$  \* Calls the specified function [block] and returns its encapsulated result if invocation was successful,\n \* catching any [Throwable] exception that was thrown from the [block] function execution and encapsulating it as a failure.\n \*/\n@InlineOnly\n@SinceKotlin(\"1.3\")\npublic inline fun <R> runCatching(block: () -> R): Result<R> {\n return try {\n Result.success(block())\n } catch (e: Throwable)  $\{\n\$  Result.failure(e) $\n\| \n\| \n\| \n^* \n^* \n$  Calls the specified function [block] with `this` value as its receiver and returns its encapsulated result if invocation was successful,\n \* catching any [Throwable] exception that was thrown from the [block] function execution and encapsulating it as a failure.\n

\*/\n@InlineOnly\n@SinceKotlin(\"1.3\")\npublic inline fun <T, R> T.runCatching(block: T.() -> R): Result<R> {\n \tips \end{math} return try  ${\n n \quad Result.success(block())\n } catch (e: Throughable) {\n Result.failure(e)\n }\n}|\n$ extensions  $---\ln\frac{**}{\ln *}$  Returns the encapsulated value if this instance represents [success][Result.isSuccess] or throws the encapsulated [Throwable] exception\n  $*$  if it is [failure][Result.isFailure].\n  $*\n$ This function is a shorthand for `getOrElse { throw it }` (see [getOrElse]).\n \*/\n@InlineOnly\n@SinceKotlin(\"1.3\")\npublic inline fun <T> Result<T>.getOrThrow(): T {\n throwOnFailure()\n return value as T\n}\n\n\tax\n \* Returns the encapsulated value if this instance represents [success][Result.isSuccess] or the\n \* result of [onFailure] function for the encapsulated [Throwable] exception if it is [failure][Result.isFailure]. $\ln * \ln *$  Note, that this function rethrows any [Throwable] exception thrown by [onFailure] function. $\ln \pi$  This function is a shorthand for `fold(onSuccess  $= \{ it \}$ , onFailure = onFailure)` (see [fold]). $\ln \pi/\ln \omega$ InlineOnly\n@SinceKotlin(\"1.3\")\npublic inline fun <R, T :  $R >$  Result<T>.getOrElse(onFailure: (exception: Throwable) -> R): R {\n contract {\n callsInPlace(onFailure, InvocationKind.AT\_MOST\_ONCE)\n  $\ln$  return when (val exception = exceptionOrNull())  $\ln$  null -> value as  $T\n$  else -> onFailure(exception)\n }\n\n\n\\*\*\n \* Returns the encapsulated value if this instance represents [success][Result.isSuccess] or the\n \* [defaultValue] if it is [failure][Result.isFailure].\n \*\n \* This function is a shorthand for `getOrElse { defaultValue }` (see [getOrElse]).\n

\*/\n@InlineOnly\n@SinceKotlin(\"1.3\")\npublic inline fun <R, T : R> Result<T>.getOrDefault(defaultValue: R): R  $\{\n\$ if (isFailure) return defaultValue\n return value as T\n $\n\$ h/\*\*\n \* Returns the result of [onSuccess] for the encapsulated value if this instance represents [success][Result.isSuccess]\n \* or the result of [onFailure] function for the encapsulated [Throwable] exception if it is [failure][Result.isFailure].\n \*\n \* Note, that this function rethrows any [Throwable] exception thrown by [onSuccess] or by [onFailure] function.\n

\*/\n@InlineOnly\n@SinceKotlin(\"1.3\")\npublic inline fun <R, T> Result<T>.fold(\n onSuccess: (value: T) -> R,\n onFailure: (exception: Throwable) -> R\n): R {\n contract {\n callsInPlace(onSuccess, InvocationKind.AT\_MOST\_ONCE)\n callsInPlace(onFailure, InvocationKind.AT\_MOST\_ONCE)\n }\n return when (val exception = exceptionOrNull())  $\{\n\$  null -> onSuccess(value as T)\n else -> onFailure(exception)\n  $\ln \ln \ln / \pi$  transformation\n\n/\*\*\n \* Returns the encapsulated result of the given [transform] function applied to the encapsulated value\n \* if this instance represents [success][Result.isSuccess] or the $\ln *$  original encapsulated [Throwable] exception if it is [failure][Result.isFailure]. $\ln * \ln *$  Note, that this function rethrows any [Throwable] exception thrown by [transform] function.\n \* See [mapCatching] for an alternative that encapsulates exceptions.\n \*/\n @InlineOnly\n @SinceKotlin(\"1.3\")\npublic inline fun <R, T > Result<T>.map(transform: (value: T) -> R): Result<R> {\n contract {\n callsInPlace(transform,

InvocationKind.AT\_MOST\_ONCE $\rangle$ n  $\rangle$ n return when  $\rangle$ n isSuccess -> Result.success(transform(value as T))\n else -> Result(value)\n  $\ln\ln(**\n * Returns the encapsulated result of the given [transform] function$ applied to the encapsulated value $\ln *$  if this instance represents [success][Result.isSuccess] or the $\ln *$  original encapsulated [Throwable] exception if it is [failure][Result.isFailure].\n \*\n \* This function catches any [Throwable] exception thrown by [transform] function and encapsulates it as a failure.\n \* See [map] for an alternative that rethrows exceptions from `transform` function.\n \*/\n @InlineOnly\n @SinceKotlin(\"1.3\")\npublic inline fun <R, T> Result<T>.mapCatching(transform: (value: T) -> R): Result<R>  ${\n$  return when  ${\n}$  isSuccess -> runCatching { transform(value as T) }\n else -> Result(value)\n }\n\n/\*\*\n \* Returns the encapsulated result of the given [transform] function applied to the encapsulated [Throwable] exception\n \* if this instance represents [failure][Result.isFailure] or the\n \* original encapsulated value if it is [success][Result.isSuccess].\n \*\n \* Note, that this function rethrows any [Throwable] exception thrown by [transform] function.\n \* See [recoverCatching] for an alternative that encapsulates exceptions.\n

\*/\n@InlineOnly\n@SinceKotlin(\"1.3\")\npublic inline fun <R, T : R> Result<T>.recover(transform: (exception: Throwable) -> R): Result<R> {\n contract {\n callsInPlace(transform, InvocationKind.AT\_MOST\_ONCE)\n  $\ln$  return when (val exception = exceptionOrNull()) {\n null -> this\n else -> Result.success(transform(exception)) $\n$  }\n\n/\*\*\n \* Returns the encapsulated result of the given [transform] function applied to the encapsulated [Throwable] exception\n \* if this instance represents [failure][Result.isFailure] or the \n \* original encapsulated value if it is [success][Result.isSuccess].\n \*\n \* This function catches any [Throwable] exception thrown by [transform] function and encapsulates it as a failure.\n \* See [recover] for an alternative that rethrows exceptions. $\langle n * \rangle$ n@InlineOnly $\langle n$ @SinceKotlin(\"1.3\")\npublic inline fun <R, T : R> Result<T>.recoverCatching(transform: (exception: Throwable) -> R): Result<R> {\\ return when (val exception =  $\text{exceptionOrNull()} \{\n \ \ \text{null} \} \$ onto value/exception and pipe $\ln\frac{x*\ln x}{n}$  Performs the given [action] on the encapsulated [Throwable] exception if this instance represents [failure][Result.isFailure].\n \* Returns the original `Result` unchanged.\n \*/\n@InlineOnly\n@SinceKotlin(\"1.3\")\npublic inline fun <T> Result<T>.onFailure(action: (exception: Throwable) -> Unit): Result<T>  ${\n}$  contract  ${\n}$  callsInPlace(action, InvocationKind.AT\_MOST\_ONCE)\n  $\ln$  exceptionOrNull()?.let { action(it)  $\ln$  return this\n $\ln/\pi$ \*\n \* Performs the given [action] on the encapsulated value if this instance represents [success][Result.isSuccess].\n \* Returns the original `Result` unchanged.\n \*/\n @InlineOnly\n @SinceKotlin(\"1.3\")\npublic inline fun <T>Result<T>.onSuccess(action: (value: T) -> Unit): Result<T>  ${\n}$  contract  ${\n}$  callsInPlace(action, InvocationKind.AT\_MOST\_ONCE)\n  ${\n}$  if (isSuccess) action(value as T)\n return this\n}\n\n// -------------------\n","/\*\n \* Copyright 2010-2020 JetBrains s.r.o. and Kotlin Programming Language contributors. $\ln *$  Use of this source code is governed by the Apache 2.0 license that can be found in the license/LICENSE.txt file.\n \*/\n\npackage kotlin.coroutines\n\nimport kotlin.contracts.\*\nimport kotlin.coroutines.intrinsics.\*\nimport kotlin.internal.InlineOnly\n\n/\*\*\n \* Interface representing a continuation after a suspension point that returns a value of type `T`.\n \*/\n $\circ$ SinceKotlin(\"1.3\")\npublic interface Continuation<in T> {\n /\*\*\n \* The context of the coroutine that corresponds to this continuation.\n  $*\wedge$  public val context: CoroutineContext\n\n /\*\*\n \* Resumes the

execution of the corresponding coroutine passing a successful or failed [result] as the \n \* return value of the last suspension point. $\n\cdot \frac{*}{n}$  public fun resumeWith(result: Result<T>)\n}\n\n/\*\*\n \* Classes and interfaces marked with this annotation are restricted when used as receivers for extension\n \* `suspend` functions. These `suspend` extensions can only invoke other member or extension `suspend` functions on this particular\n \* receiver and are restricted from calling arbitrary suspension functions.\n

\*/\n@SinceKotlin(\"1.3\")\n@Target(AnnotationTarget.CLASS)\n@Retention(AnnotationRetention.BINARY)\npu blic annotation class RestrictsSuspension\n\n/\*\*\n \* Resumes the execution of the corresponding coroutine passing [value] as the return value of the last suspension point. $\ln \pi / n \omega$ SinceKotlin(\"1.3\")\n \me InlineOnly\npublic inline fun <T> Continuation<T>.resume(value: T): Unit =\n resumeWith(Result.success(value))\n\n/\*\*\n \* Resumes the execution of the corresponding coroutine so that the [exception] is re-thrown right after the\n \* last suspension point. $\ln \pi/\ln \omega$ SinceKotlin(\"1.3\")\n $\omega$ InlineOnly\npublic inline fun <T>

Continuation<T>.resumeWithException(exception: Throwable): Unit  $=\n\ln$ resumeWith(Result.failure(exception))\n\n/ $\mathbb{R}^*$ \n \* Creates a [Continuation] instance with the given [context] and implementation of [resumeWith] method. $\ln \pi$ \n @SinceKotlin(\"1.3\")\n @InlineOnly\npublic inline fun <T> Continuation(\n context: CoroutineContext,\n crossinline resumeWith: (Result<T>) -> Unit\n): Continuation<T>  $=\ln$  object : Continuation  $\leq$   $\ln$  override val context: CoroutineContext $\ln$  get() = context $\ln$ override fun resumeWith(result: Result<T>) =\n resumeWith(result)\n  $\ln/^*$ \n \* Creates a coroutine without a receiver and with result type  $[T]$ . \n  $*$  This function creates a new, fresh instance of suspendable computation every time it is invoked. $\ln \pi$  To start executing the created coroutine, invoke 'resume(Unit)' on the returned [Continuation] instance.\n \* The [completion] continuation is invoked when the coroutine completes with a result or an exception.\n \* Subsequent invocation of any resume function on the resulting continuation will produce an [IllegalStateException].\n \*/\n@SinceKotlin(\"1.3\")\n@Suppress(\"UNCHECKED\_CAST\")\npublic fun <T> (suspend () -> T).createCoroutine(\n completion: Continuation<T>\n): Continuation<Unit> =\n SafeContinuation(createCoroutineUnintercepted(completion).intercepted(), COROUTINE\_SUSPENDED)\n\n/\*\*\n \* Creates a coroutine with receiver type [R] and result type [T].\n \* This function creates a new, fresh instance of suspendable computation every time it is invoked. $\ln \pi$  To start executing the created coroutine, invoke `resume(Unit)` on the returned [Continuation] instance.\n \* The [completion] continuation is invoked when the coroutine completes with a result or an exception.\n \* Subsequent invocation of any resume function on the resulting continuation will produce an [IllegalStateException].\n

 $*\langle n\omega\rangle$  SinceKotlin(\"1.3\")\n $\omega\omega\$ Suppress(\"UNCHECKED\_CAST\")\npublic fun <R, T > (suspend R.() -> T).createCoroutine(\n receiver: R,\n completion: Continuation<T>\n): Continuation<Unit> =\n

SafeContinuation(createCoroutineUnintercepted(receiver, completion).intercepted(),

COROUTINE\_SUSPENDED)\n\n/\*\*\n \* Starts a coroutine without a receiver and with result type [T].\n \* This function creates and starts a new, fresh instance of suspendable computation every time it is invoked.\n \* The [completion] continuation is invoked when the coroutine completes with a result or an exception.\n \*/\n@SinceKotlin(\"1.3\")\n@Suppress(\"UNCHECKED\_CAST\")\npublic fun <T> (suspend () -> T).startCoroutine( $\ln$  completion: Continuation  $\langle T \rangle \ln$ 

createCoroutineUnintercepted(completion).intercepted().resume(Unit)\n\n\n/\*\*\n \* Starts a coroutine with receiver type  $[R]$  and result type  $[T]$ . \n  $*$  This function creates and starts a new, fresh instance of suspendable computation every time it is invoked.\n \* The [completion] continuation is invoked when the coroutine completes with a result or an exception.\n \*/\n@SinceKotlin(\"1.3\")\n@Suppress(\"UNCHECKED\_CAST\")\npublic fun <R, T> (suspend R.() -> T).startCoroutine(\n receiver: R,\n completion: Continuation<T>\n) {\n

createCoroutineUnintercepted(receiver, completion).intercepted().resume(Unit)\n}\n\n/\*\*\n \* Obtains the current continuation instance inside suspend functions and suspends\n \* the currently running coroutine.\n \*\n \* In this function both [Continuation.resume] and [Continuation.resumeWithException] can be used either synchronously in\n \* the same stack-frame where the suspension function is run or asynchronously later in the same thread or\n \* from a different thread of execution. Subsequent invocation of any resume function will produce an  $[IllegalStateException] \n \n \^*\$  (next of lin(\"1.3\")\n @InlineOnly\npublic suspend inline fun <T > suspendCoroutine(crossinline block: (Continuation<T>) -> Unit):  $T \{\n$  contract { callsInPlace(block, InvocationKind.EXACTLY\_ONCE) }\n return suspendCoroutineUninterceptedOrReturn { c: Continuation<T> -

 $\lambda$ \n val safe = SafeContinuation(c.intercepted()\n block(safe)\n safe.getOrThrow()\n  $\ln |\ln| \cdot \ln^* \cdot \ln \cdot$ Returns the context of the current coroutine.\n

\*/\n@SinceKotlin(\"1.3\")\n@Suppress(\"WRONG\_MODIFIER\_TARGET\")\n@InlineOnly\npublic suspend inline val coroutineContext: CoroutineContext\n get() {\n throw NotImplementedError(\"Implemented as intrinsic\")\n }\n","/\*\n \* Copyright 2010-2018 JetBrains s.r.o. and Kotlin Programming Language contributors.\n \* Use of this source code is governed by the Apache 2.0 license that can be found in the license/LICENSE.txt file.\n \*/\n\npackage kotlin.coroutines.intrinsics\n\nimport kotlin.coroutines.\*\nimport kotlin.internal.InlineOnly\n\n/\*\*\n \* Starts an unintercepted coroutine without a receiver and with result type [T] and executes it until its first

suspension.\n \* Returns the result of the coroutine or throws its exception if it does not suspend or
$[COROLUTIONE$  SUSPENDED] if it suspends. $\ln *$  In the latter case, the [completion] continuation is invoked when the coroutine completes with a result or an exception. $\ln * \ln *$  The coroutine is started directly in the invoker's thread without going through the [ContinuationInterceptor] that might $\ln *$  be present in the completion's

[CoroutineContext]. It is the invoker's responsibility to ensure that a proper invocation\n  $*$  context is established.\n \*\n \* This function is designed to be used from inside of [suspendCoroutineUninterceptedOrReturn] to resume the execution of the suspended $\ln *$  coroutine using a reference to the suspending function. $\ln$ 

 $*\ln\omega$ SinceKotlin(\"1.3\")\n $\omega$ InlineOnly\npublic actual inline fun <T > (suspend () ->

T).startCoroutineUninterceptedOrReturn( $\ln$  completion: Continuation<T> $\ln$ ): Any? =

this.asDynamic()(completion, false)\n\n/\*\*\n \* Starts an unintercepted coroutine with receiver type [R] and result type [T] and executes it until its first suspension.\n \* Returns the result of the coroutine or throws its exception if it does not suspend or [COROUTINE\_SUSPENDED] if it suspends.\n \* In the latter case, the [completion] continuation is invoked when the coroutine completes with a result or an exception. $\ln \sqrt[k]{n^*}$  The coroutine is started directly in the invoker's thread without going through the [ContinuationInterceptor] that might\n \* be present in the completion's [CoroutineContext]. It is the invoker's responsibility to ensure that a proper invocation $\ln *$  context is established. $\ln * \ln *$  This function is designed to be used from inside of [suspendCoroutineUninterceptedOrReturn] to resume the execution of the suspended $\ln *$  coroutine using a reference to the suspending function. $\ln$ \*/\n@SinceKotlin(\"1.3\")\n@InlineOnly\npublic actual inline fun <R, T> (suspend R.() ->

T).startCoroutineUninterceptedOrReturn(\n receiver: R,\n completion: Continuation<T>\n): Any? = this.asDynamic()(receiver, completion, false)\n\n@InlineOnly\ninternal actual inline fun <R, P, T> (suspend R.(P) -> T).startCoroutineUninterceptedOrReturn(\n receiver: R,\n param: P,\n completion: Continuation<T>\n): Any? = this.asDynamic()(receiver, param, completion, false) $\ln\frac{\pi}{\pi}$  Creates unintercepted coroutine without receiver and with result type [T].\n \* This function creates a new, fresh instance of suspendable computation every time it is invoked. $\ln \pi$  To start executing the created coroutine, invoke `resume(Unit)` on the returned [Continuation] instance.\n \* The [completion] continuation is invoked when coroutine completes with result or exception. $\ln * \ln *$  This function returns unintercepted continuation. $\ln *$  Invocation of `resume(Unit)` starts coroutine immediately in the invoker's call stack without going through the\n \* [ContinuationInterceptor] that might be present in the completion's [CoroutineContext].\n \* It is the invoker's responsibility to ensure that a proper invocation context is established.\n \* Note that [completion] of this function may get invoked in an arbitrary context.\n \*\n \* [Continuation.intercepted] can be used to acquire the intercepted continuation.\n \* Invocation of `resume(Unit)` on intercepted continuation guarantees that execution of  $n *$  both the coroutine and [completion] happens in the invocation context established by\n \* [ContinuationInterceptor].\n \*\n \* Repeated invocation of any resume function on the resulting continuation corrupts the\n \* state machine of the coroutine and may result in arbitrary behaviour or exception. $\in \mathbb{R}$  \*/\n @SinceKotlin(\"1.3\")\npublic actual fun <T> (suspend () -> T).createCoroutineUnintercepted(\n completion: Continuation<T $\lambda$ n): Continuation<Unit $\lambda$ =\n // Kotlin/JS suspend lambdas have an extra parameter `suspended`\n if (this.asDynamic().length == 2) {\n // When `suspended` is true the continuation is created, but not executed\n this.asDynamic()(completion, true)\n } else {\n

createCoroutineFromSuspendFunction(completion) {\n this.asDynamic()(completion)\n }\n }\n\n/\*\*\n \* Creates unintercepted coroutine with receiver type [R] and result type [T].\n \* This function creates a new, fresh instance of suspendable computation every time it is invoked. $\ln * \ln *$  To start executing the created coroutine, invoke `resume(Unit)` on the returned [Continuation] instance. $\ln$  \* The [completion] continuation is invoked when coroutine completes with result or exception. $\ln \pi$  This function returns unintercepted continuation. $\ln \pi$ Invocation of `resume(Unit)` starts coroutine immediately in the invoker's call stack without going through the $\ln *$ [ContinuationInterceptor] that might be present in the completion's [CoroutineContext].\n \* It is the invoker's responsibility to ensure that a proper invocation context is established.\n \* Note that [completion] of this function may get invoked in an arbitrary context.\n  $*\nabla \cdot$  [Continuation.intercepted] can be used to acquire the intercepted continuation. $\ln *$  Invocation of `resume(Unit)` on intercepted continuation guarantees that execution of $\ln *$  both the coroutine and [completion] happens in the invocation context established by\n \* [ContinuationInterceptor]. $\ln$  \*\n \* Repeated invocation of any resume function on the resulting continuation corrupts the\n \* state machine of the

coroutine and may result in arbitrary behaviour or exception. $\ln \pi / n \otimes \text{SinceKotlin}(\text{1.3}\text{)}$ npublic actual fun <R, T> (suspend R.() -> T).createCoroutineUnintercepted( $\langle n \rangle$  receiver: R, $\langle n \rangle$  completion: Continuation<T> $\langle n \rangle$ : Continuation<Unit>  $=\n\infty /Kotlin/JS$  suspend lambdas have an extra parameter `suspended`\n if (this.asDynamic().length == 3)  $\{\n\mid \mathcal{M}\n\mid \mathcal{M}\n\mid \mathcal{$ this.asDynamic()(receiver, completion, true)\n } else {\n createCoroutineFromSuspendFunction(completion) {\n this.asDynamic()(receiver, completion)\n }\n }\n\n/\*\*\n \* Intercepts this continuation with [ContinuationInterceptor]. $\ln * \ln *$  This function shall be used on the immediate result of [createCoroutineUnintercepted] or [suspendCoroutineUninterceptedOrReturn],\n \* in which case it checks for [ContinuationInterceptor] in the continuation's [context][Continuation.context],\n \* invokes [ContinuationInterceptor.interceptContinuation], caches and returns the result. $\ln * \ln *$  If this function is invoked on other [Continuation] instances it returns `this` continuation unchanged.\n \*/\n@SinceKotlin(\"1.3\")\npublic actual fun <T> Continuation<T>.intercepted(): Continuation<T> =\n (this as? CoroutineImpl)?.intercepted() ?: this\n\n\nprivate inline fun <T> createCoroutineFromSuspendFunction(\n completion: Continuation<T>,\n crossinline block: () -> Any?\n): Continuation<Unit> {\n @Suppress(\"UNCHECKED\_CAST\")\n return object : CoroutineImpl(completion as Continuation<Any?>  $\{\n\}$  override fun doResume(): Any?  $\{\n\}$ exception?.let { throw it }\n return block()\n }\n }\n }\n","/\*\n \* Copyright 2010-2018 JetBrains s.r.o. and Kotlin Programming Language contributors.\n \* Use of this source code is governed by the Apache 2.0 license that can be found in the license/LICENSE.txt file. $\ln \pi/\n$  package kotlin.js $\ln\ln/\n$  Mirrors signature from JS IR BE\n// Used for

js.translator/testData/box/number/mulInt32.kt\n@library\n@JsName(\"imulEmulated\")\n@Suppress(\"UNUSED\_P ARAMETER\")\ninternal fun imul(x: Int, y: Int): Int =

definedExternally\n\n@Suppress(\"NOTHING\_TO\_INLINE\")\ninternal inline fun isArrayish(o: dynamic) = js(\"Kotlin\").isArrayish(o)\n","/\*\n \* Copyright 2010-2018 JetBrains s.r.o. and Kotlin Programming Language contributors.\n \* Use of this source code is governed by the Apache 2.0 license that can be found in the license/LICENSE.txt file.\n \*/\n\npackage kotlin\n\n// NOTE: Do not author your exceptions as they are written in this file, instead use this template: $\ln/$ \*\npublic open class MyException : Exception {\n constructor() : super()\n constructor(message: String?) : super(message)\n constructor(message: String?, cause: Throwable?) : super(message, cause)\n constructor(cause: Throwable?) : super(cause)\n  $\ln^{\max}\ln\ln^{\max}\ln$ . constructors, make all secondary KT-22055\n\n@Suppress(\"USELESS\_ELVIS\_RIGHT\_IS\_NULL\")\npublic actual open class Error actual constructor(message: String?, cause: Throwable?) : Throwable(message, cause ?: null) {\n actual constructor() : this(null, null)\n actual constructor(message: String?) : this(message, null)\n actual constructor(cause: Throwable?) : this(undefined,

cause)\n}\n\n@Suppress(\"USELESS\_ELVIS\_RIGHT\_IS\_NULL\")\npublic actual open class Exception actual constructor(message: String?, cause: Throwable?) : Throwable(message, cause ?: null)  $\n{\n n$  actual constructor() : this(null, null)\n actual constructor(message: String?) : this(message, null)\n actual constructor(cause: Throwable?) : this(undefined, cause)\n}\n\npublic actual open class RuntimeException actual constructor(message: String?, cause: Throwable?) : Exception(message, cause) {\n actual constructor() : this(null, null)\n actual constructor(message: String?) : this(message, null)\n actual constructor(cause: Throwable?) : this(undefined, cause)\n}\n\npublic actual open class IllegalArgumentException actual constructor(message: String?, cause: Throwable?) : RuntimeException(message, cause)  $\{\n\}$  actual constructor() : this(null, null) $\|$  actual constructor(message: String?) : this(message, null)\n actual constructor(cause: Throwable?) : this(undefined, cause)\n}\n\npublic actual open class IllegalStateException actual constructor(message: String?, cause: Throwable?) : RuntimeException(message, cause) {\n actual constructor() : this(null, null)\n actual constructor(message: String?) : this(message, null)\n actual constructor(cause: Throwable?) : this(undefined, cause)\n}\n\npublic actual open class IndexOutOfBoundsException actual constructor(message: String?) : RuntimeException(message) {\n actual constructor() : this(null)\n}\n\npublic actual open class ConcurrentModificationException actual constructor(message: String?, cause: Throwable?) : RuntimeException(message, cause) {\n actual constructor() : this(null, null)\n actual constructor(message: String?) : this(message, null)\n actual constructor(cause:

Throwable?) : this(undefined, cause)\n}\n\npublic actual open class UnsupportedOperationException actual constructor(message: String?, cause: Throwable?) : RuntimeException(message, cause) {\n actual constructor() : this(null, null)\n actual constructor(message: String?) : this(message, null)\n actual constructor(cause: Throwable?) : this(undefined, cause)\n}\n\n\npublic actual open class NumberFormatException actual constructor(message: String?) : IllegalArgumentException(message) {\n actual constructor() : this(null)\n}\n\n\npublic actual open class NullPointerException actual constructor(message: String?) : RuntimeException(message)  ${\n$  actual constructor() : this(null)\n}\n\npublic actual open class ClassCastException actual constructor(message: String?) : RuntimeException(message) {\n actual constructor() : this(null)\n}\n\npublic actual open class AssertionError\n@SinceKotlin(\"1.4\")\nconstructor(message: String?, cause: Throwable?) : Error(message, cause) {\n actual constructor() : this(null)\n constructor(message: String?) : this(message, null)\n actual constructor(message: Any?) : this(message.toString(), message as? Throwable)\n}\n\npublic actual open class NoSuchElementException actual constructor(message: String?) : RuntimeException(message)  ${\n$  actual constructor() : this(null)\n}\n\n@SinceKotlin(\"1.3\")\npublic actual open class ArithmeticException actual constructor(message: String?) : RuntimeException(message) {\n actual constructor() : this(null)\n}\n\npublic actual open class NoWhenBranchMatchedException actual constructor(message: String?, cause: Throwable?) : RuntimeException(message, cause) {\n actual constructor() : this(null, null)\n actual constructor(message: String?) : this(message, null)\n actual constructor(cause: Throwable?) : this(undefined, cause)\n}\n\npublic actual open class UninitializedPropertyAccessException actual constructor(message: String?, cause: Throwable?) : RuntimeException(message, cause) {\n actual constructor() : this(null, null)\n actual constructor(message: String?) : this(message, null)\n actual constructor(cause: Throwable?) : this(undefined, cause)\n}\n","/\*\n \* Copyright 2010-2019 JetBrains s.r.o. Use of this source code is governed by the Apache 2.0 license $\ln *$  that can be found in the license/LICENSE.txt file. $\ln$ \*/\n\n\n@file:Suppress(\"UNUSED\_PARAMETER\")\n\npackage kotlin.js\n\n@kotlin.internal.InlineOnly\ninternal inline fun jsDeleteProperty(obj: Any, property: Any)  $\{\n\$  is $(\n\$  delete obj[property]\")\n\n\\n\n\ternal.InlineOnly\ninternal inline fun jsBitwiseOr(lhs: Any?, rhs: Any?): Int =\n  $js(\lceil \text{lls} \rceil \text{rbs}\rceil)$ .unsafeCast<Int>()","/\*\n \* Copyright 2010-2018 JetBrains s.r.o. and Kotlin Programming Language contributors.\n \* Use of this source code is governed by the Apache 2.0 license that can be found in the license/LICENSE.txt file. $\ln$  \*/\npackage kotlin.math\n\n/\*\*\n \* Returns this value with the sign bit same as of the [sign] value.\n \*\n \* If [sign] is `NaN` the sign of the result is undefined.\n \*\n @SinceKotlin(\"1.2\")\npublic actual fun Double.withSign(sign: Double): Double  ${\n$  val thisSignBit =  $js(\text{YKotlin}\text{N}.)$ .doubleSignBit(this).unsafeCast<Int>()\n val newSignBit =  $js(\text{Kotlin}'')$ .doubleSignBit(sign).unsafeCast<Int>()\n return if (thisSignBit == newSignBit) this else this\n}","/\*\n \* Copyright 2010-2018 JetBrains s.r.o. and Kotlin Programming Language contributors.\n \* Use of this source code is governed by the Apache 2.0 license that can be found in the license/LICENSE.txt file.\n \*/\n\npackage kotlin\n\n\n/\*\*\n \* Returns a bit representation of the specified floating-point value as [Long]\n \* according to the IEEE 754 floating-point \"double format\" bit layout.\n  $*\ln\omega$ SinceKotlin(\"1.2\")\n@library(\"doubleToBits\")\npublic actual fun Double.toBits(): Long = definedExternally\n\n/\*\*\n \* Returns a bit representation of the specified floating-point value as [Long]\n \* according to the IEEE 754 floating-point \"double format\" bit layout,\n \* preserving `NaN` values exact layout.\n \*/\n@SinceKotlin(\"1.2\")\n@library(\"doubleToRawBits\")\npublic actual fun Double.toRawBits(): Long = definedExternally $\ln x$ <sup>\*</sup>\n \* Returns the [Double] value corresponding to a given bit representation. \*/\n@SinceKotlin(\"1.2\")\n@kotlin.internal.InlineOnly\npublic actual inline fun Double.Companion.fromBits(bits: Long): Double = js(\"Kotlin\").doubleFromBits(bits).unsafeCast<Double>()\n\n/\*\*\n \* Returns a bit representation of the specified floating-point value as  $[Int]\n$ <sup>\*</sup> according to the IEEE 754 floating-point \"single format\" bit layout. $\ln * \ln *$  Note that in Kotlin/JS [Float] range is wider than  $\text{v}$  ingle format $\text{v}$  bit layout can represent. $\ln *$  so some [Float] values may overflow, underflow or loose their accuracy after conversion to bits and back.\n  $*\ln\omega$ SinceKotlin(\"1.2\")\n@library(\"floatToBits\")\npublic actual fun Float.toBits(): Int = definedExternally\n\n/\*\*\n \* Returns a bit representation of the specified floating-point value as [Int]\n \* according

to the IEEE 754 floating-point \"single format\" bit layout,\n \* preserving `NaN` values exact layout.\n \*\n \* Note that in Kotlin/JS [Float] range is wider than \"single format\" bit layout can represent,\n \* so some [Float] values may overflow, underflow or loose their accuracy after conversion to bits and back.\n

\*/\n@SinceKotlin(\"1.2\")\n@library(\"floatToRawBits\")\npublic actual fun Float.toRawBits(): Int = definedExternally\n\n/\*\*\n \* Returns the [Float] value corresponding to a given bit representation.\n \*/\n@SinceKotlin(\"1.2\")\n@kotlin.internal.InlineOnly\npublic actual inline fun Float.Companion.fromBits(bits: Int):  $F$ loat  $=$ 

js(\"Kotlin\").floatFromBits(bits).unsafeCast<Float>()\n\n\n@Suppress(\"NOTHING\_TO\_INLINE\")\ninternal inline fun Long(low: Int, high: Int) = js(\"Kotlin\").Long.fromBits(low, high).unsafeCast<Long>()\ninternal inline val Long.low: Int get() = this.asDynamic().getLowBits().unsafeCast<Int>()\ninternal inline val Long.high: Int get() = this.asDynamic().getHighBits().unsafeCast<Int>()\n","/\*\n \* Copyright 2010-2020 JetBrains s.r.o. and Kotlin Programming Language contributors. $\ln *$  Use of this source code is governed by the Apache 2.0 license that can be found in the license/LICENSE.txt file.\n \*/\n\nimport kotlin.reflect.KClass\n\n@PublishedApi\ninternal fun <T : Annotation> KClass<\*>.findAssociatedObject(@Suppress(\"UNUSED\_PARAMETER\") annotationClass: KClass<T>): Any?  ${\nightharpoonup$  // This API is not supported in js-v1. Return `null` to be source-compatible with js-ir.\n return null\n}\n","/\*\n \* Copyright 2010-2019 JetBrains s.r.o. and Kotlin Programming Language contributors.\n \* Use of this source code is governed by the Apache 2.0 license that can be found in the license/LICENSE.txt file.\n  $*\ln\max_{\alpha}$  kotlin.text\n\n/\*\*\n \* Returns a string representation of this [Long] value in the specified [radix].\n  $*\n$   $\infty$   $\mathbb{R}$  are  $\infty$  is not a valid radix for number to string conversion.  $*\$  n@SinceKotlin(\"1.2\")\npublic actual fun Long.toString(radix: Int): String =

asDynamic().toString(checkRadix(radix))","/\*\n \* Copyright 2010-2021 JetBrains s.r.o. and Kotlin Programming Language contributors. $\ln *$  Use of this source code is governed by the Apache 2.0 license that can be found in the license/LICENSE.txt file.\n \*/\n\npackage kotlin.text\n\n//\n// NOTE: THIS FILE IS AUTO-GENERATED by the GenerateUnicodeData.kt\n// See: https://github.com/JetBrains/kotlin/tree/master/libraries/stdlib\n//\n\n// 1343 ranges totally\nprivate object Category {\n val decodedRangeStart: IntArray\n val decodedRangeCategory: IntArray\n \n init {\n val toBase64 =

 $\Upsilon$ ABCDEFGHIJKLMNOPORSTUVWXYZabcdefghijklmnopqrstuvwxyz0123456789+/ $\Upsilon$ "\n val fromBase64 = IntArray(128)\n for (i in toBase64.indices) {\n fromBase64[toBase64[i].code] = i\n \\n // rangeStartDiff.length =  $1482 \text{ n}$  val rangeStartDiff =

\"gBCFEDCKCDCaDDaDBhBCEEDDDDDEDXBHYBH5BRwBGDCHDCIDFHDCHFDCDEIRTEE7BGHDDJl CBbSEMOFGERwDEDDDDECEFCRBJhBFDCYFFCCzBvBjBBFC3BOhDBmBDGpBDDCtBBJIbEECLGDFC LDCgBBKVKEDiDDHCFECECKCEODBebC5CLBOKhBJDDDDWEBHFCFCPBZDEL1BVBSLPBgBB2BDB DICFBHKCCKCPDBHEDWBHEDDDDEDEDIBDGDCKCCGDDDCGECCWBFMDDCDEDDCHDDHKDDBK DBHFCWBFGFDBDDFEDBPDDKCHBGDCHEDWBFGFDCEDEDBHDDGDCKCGJEGDBFDDFDDDDDME FDBFDCGBOKDFDFDCGFCXBQDDDDDBEGEDFDDKHBHDDGFCXBKBFCEFCFCHCHECCKDNCCHFC oBEDECFDDDDHDCCKJBGDCSDYBJEHBFDDEBIGKDCMuBFHEBGBIBKCkBFBFBXEIFJDFDGCKCEgB BDPEDGKKGECIBkBEOBDFFLBkBBIBEFFEClBrBCEBEGDBKGGDDDDDCHDENDCFEKDDlBDDFrBCD pKBECGEECpBBEChBBECGEECPB5BBECjCCDJUDQKG2CCGDsTCRBaCDrCDDIHNBEDLSDCJSCMLFC CM0BDHGFLBFDDKGKGEFDDBKGjBB1BHFChBDFmCKfDDDDDDCGDCFDKeCFLsBEaGKBDiBXDDD1 BDGDEIGJEKGKGHBGCMF/BEBvBCEDDFHEKHKJJDDeDDGDKsBFEDCIEkBIICCDFKDDKeGCJHrBCDI IDBNBHEBEFDBFsB/BNBiBlB6BBF1EIiDJIGCGCIIIIGCGCIIIIOCIIIIIIDFEDDBFEDDDDEBDIFDDFEDBLF GCEEICFBJCDEDCLDKBFBKCCGDDKDDNDgBQNEBDMPFFDEDEBFFHECEBEEDFBEDDQjBCEDEFFC CJHBeEEfsIIEUCHCxCBeZoBGlCZLV8BuCW3FBJB2BIvDB4HOesBFCfKQgIjEW/BEgBCiIwBVCGnBCgBBp DvBBuBEDBHEFGCCjDCGEDCFCFlBDDF4BHCOBXJHBHBHBHBHBHBHBHBgBCECGHGEDIFBKCEDM EtBaB5CM2GaMEDDCKCGFCJEDFDDDC2CDDDB6CDCFrBB+CDEKgBkBMQfBKeIBPgBKnBPgKguGgC9 vUDVB3jBD3BJoBGCsIBDQKCUuBDDKCcCCmCKCGIXJCNC/BBHGKDECEVFBEMCEEBqBDDGDFDXD CEBDGEG0BEICyBQCICKGSGDEBKcICXLCLBdDDBvBDECCDNCKECFCJKFBpBFEDCJDBICCKCEQBG DDByBEDCEFBYDCLEDDCKGCGCGJHBHBrBBEJDEwCjBIDCKGk9KMXExBEggCgoGuLCqDmBHMFFC

KBNBFBIsDQRrLCQgCC2BoBMCCQGEGQDCQDDDDFDGDECEEFBnEEBFEDCKCDCaDDaDBFCKBtBCf DGCGCFEDDDDCECKDC\"\n val diff = decodeVarLenBase64(rangeStartDiff, fromBase64, 1342)\n val  $start = IntArray(diff.size + 1)\n$  for (i in diff.indices)  $\{\n n \quad start[i + 1] = start[i] + diff[i]\n$ decodedRangeStart = start\n \n // rangeCategory.length = 2033\n val rangeCategory = \"PsY44a41W54UYJYZYB14W7XC15WZPsYa84bl9Zw8b85Lr7C44brlerrYBZBCZCiBiBiBhCiiBhChiBhiCBhh ChiCihBhChCChiBhChiClBCFhjCiBiBihDhiBhCCihBiBBhCCFCEbEbEb7EbGhCk7BixRkiCi4BRbh4BhRhCBR BCiiBBCiBChiZBCBCiBcGHhChCiBRBxxEYC40Rx8c6RGUm4GRFRFYRQZ44acG4wRYFEFGJYllGFlYGwc GmkEmcGFJFl8cYxwFGFGRFGFRJFGkkcYkxRm6aFGEGmmEmEGRYRFGxxYFRFRFRGQGIFmIFIGIooGF GFGYJ4EFmoIRFlxRlxRFRFxlRxlFllRxmFIGxxIoxRomFRIRxlFlmGRJFaL86F4mRxmGoRFRFRFRFllRxGIGR xmGxmGmxRxGRFlRRJmmFllGYRmmIRFllRlRFRFllRFxxGFIGmmRoxImxRFRllGmxRJ4aRFGxmIoRFlxRlxR FRFllRFxxGlImoGmmRxoIxoIGRmmIRxlFlmGRJ8FLRxmFFRFllRllRxxFlRlxRxlFRFRFRooGRIooRomRxFRIR JLc8aRmoIoGFllRlRFRFRlmGmoIooRGRGRxmGFRllGmxRJRYL8lGooYFllRlRFRFRFRmlIIxGooRGRIRlxFG RJxlFRGIFllRlRFlmGIGxIooRomF8xRxxFllILFGRJLcFxmIoRFRFRFxlRFRxxGxxIooGmmRRIRJxxIoYRFllGG RaFEGYJYRxlFRFRFlRFllGGlxRFxEGRJRFRFcY84c8mGcJL8G1WIFRFRGIGmmYFGRGRcGc88RYcYRFIGI GmmIomGFJYFooGmlFllGmmFIFIFGFmoIGIomFJIm8cBhRRxxBC4ECFRFRFlRFRFRFRFRFRFlRFRFRFRFR FRGYLRFcRBRCxxUF8YFMF1WRFYKFRFRFGRFGYRFGRFllRlRGRFmmIGIooGGY44E46FmxRJRLRY44 U44GmmQRJRFEFRFGFlGRFRFxmGmoIooGmoIoxRxxIoGIGRxxcx4YJFRFRFRFRJLRcFmmIomRx4YFoGG mRomIGIGmxRJRJRYEYRGmmHRGIFmIGmIIooGFRJYcGcRmmIFomGmmIomGmlFJFmoGooGGIRYFIGIG RYJRFJFEYCRBRBYRGYGIGFGFllGomGFRCECECEGRGhCCiBCBCRBRCBCBCRBRCxBCBCRCDCDCD CiiRBj7CbCiiRBj7b7iCiiRxiCBRbCBbxxCiiRBj7bRMQUY9+V9+VYtOQMY9eY43X44Z1WY54XYMQRQrER LZ12ELZ12RERaRGHGHGR88B88BihBhiChhC8hcZBc8BB8CBCFi8cihBZBC8Z8CLKhCKr8cRZcZc88ZcZc85 Z8ZcZc1WcZc1WcZcZcZcRcRLcLcZcZcZcZc1WLcZ1WZ1WZcZ1WZ1WZ1WZcZcZcRcRcBRCixBBCiBBihC CEBhCCchCGhCRY44LCiRRxxCFRkYRGFRFRFRFRFRFRFRFRFRGY9eY49eY44U49e49e1WYEYUY04VY 48cRcRcRcRcRs4Y48ElK1Wc1W12U2cKGooUE88KqqEl4c8RFxxGm7bkkFUF4kEkFRFRFx8cLcFcRFcRLcLc LcLcLcFcFRFEFRcRFEYFEYFJFRhClmHnnYG4EhCEGFKGYRbEbhCCiBECiBhCk7bhClBihCiBBCBhCRhiBh hCCRhiFkkCFlGllGllGFooGmIcGRL88aRFYRIFIGRYJRGFYl4FGJFGYFGIRYFRGIFmoIGIGIYxEJRYFmEFJ FRFGmoImoIGRFGFmIRJRYFEFcloGIFmlGmlFGFlmGFRllEYFomGo4YlkEoGRFRFRFRFRFRCbECk7bRCFo oG4oGRJRFRFRFRTSFRFRCRCRlGFZFRFRlxFFbRF2VRFRFRF6cRGY41WRG40UX1W44V24Y44X33Y44R 44U1WY50Z5R46YRFRFxxQY44a41W54UYJYZYB14W7XC15WZ12YYFEFEFRFRFRFlxRllRxxa65b86axcZc RQcR\"\n decodedRangeCategory = decodeVarLenBase64(rangeCategory, fromBase64, 1343)\n  $\ln\\n\mp\cos\theta$  code < 0x20 -> code\n  $code < 0x400 \rightarrow if (ch and 1) == 1) code shr 5 else code and 0x1fn else  $>\ln$  when (ch % 3) {h$ 2 -> code shr 10\n 1 -> (code shr 5) and 0x1f\n else -> code and 0x1f\n  $\ln |\n\ln|$ \n\n/\*\*\n \* Returns the Unicode general category of this character as an Int.\n \*/\ninternal fun Char.getCategoryValue(): Int  ${\n\mu$  val ch = this.code\n\n val index = binarySearchRange(Category.decodedRangeStart, ch)\n val start = Category.decodedRangeStart[index]\n val code = Category.decodedRangeCategory[index]\n val value = categoryValueFrom(code, ch - start)\n\n return if (value == 17) CharCategory.UNASSIGNED.value else value\n}\n\ninternal fun decodeVarLenBase64(base64: String, fromBase64: IntArray, resultLength: Int): IntArray  ${\n $\pi$  val result = IntArray(resultLength)\n $\tan$  var index = 0\n $\tan$  var int = 0\n $\tan$  var shift = 0\n $\tan$  for (char in base64)$  ${\n\mu$  val sixBit = fromBase64[char.code]\n int = int or ((sixBit and 0x1f) shl shift)\n if (sixBit < 0x20)  ${\n\mu \quad result/index++]=int\n\mu \quad int = 0\n\quad shift = 0\n\quad} else {\n\quad shift += 5\n\ n}$ return result\n}\n","/\*\n \* Copyright 2010-2021 JetBrains s.r.o. and Kotlin Programming Language contributors.\n \* Use of this source code is governed by the Apache 2.0 license that can be found in the license/LICENSE.txt file.\n \*/\n\npackage kotlin.collections\n\n//\n// NOTE: THIS FILE IS AUTO-GENERATED by the GenerateStandardLib.kt\n// See: https://github.com/JetBrains/kotlin/tree/master/libraries/stdlib\n//\n\nimport kotlin.js.\*\nimport kotlin.ranges.contains\nimport kotlin.ranges.reversed\n\n/\*\*\n \* Reverses elements in the list inplace.\n \*/\npublic actual fun <T> MutableList<T>.reverse(): Unit  $\{\nabla$  val midPoint = (size / 2) - 1\n if  $(\text{midPoint} < 0)$  return\n var reverseIndex = lastIndex\n for (index in 0..midPoint) {\n val tmp = this[index]\n

this[index] = this[reverseIndex]\n this[reverseIndex] = tmp\n reverseIndex--\n }\n\n","/\*\n \* Copyright 2010-2021 JetBrains s.r.o. and Kotlin Programming Language contributors.\n \* Use of this source code is governed by the Apache 2.0 license that can be found in the license/LICENSE.txt file. $\ln \frac{\hat{m}}{\hat{m}}$ kotlin.text\n\n//\n// NOTE: THIS FILE IS AUTO-GENERATED by the GenerateUnicodeData.kt\n// See: https://github.com/JetBrains/kotlin/tree/master/libraries/stdlib\n/\n\n// 37 ranges totally\nprivate object Digit {\n internal val rangeStart = intArrayOf(\n 0x0030, 0x0660, 0x06f0, 0x07c0, 0x0966, 0x09e6, 0x0a66, 0x0ae6, 0x0b66, 0x0be6, 0x0c66, 0x0ce6, 0x0d66, 0x0de6, 0x0e50, 0x0ed0, 0x0f20, 0x1040, 0x1090, 0x17e0, \n 0x1810, 0x1946, 0x19d0, 0x1a80, 0x1a90, 0x1b50, 0x1bb0, 0x1c40, 0x1c50, 0xa620, 0xa8d0, 0xa900, 0xa9d0, 0xa9f0, 0xaa50, 0xabf0, 0xff10, \n )\n}\n\n/\*\*\n \* Returns the index of the largest element in [array] smaller or equal to the specified [needle],\n  $*$  or -1 if [needle] is smaller than the smallest element in [array].\n  $*\$ \ninternal fun binarySearchRange(array: IntArray, needle: Int): Int  ${\n \alpha = 0\n \ \ \varphi = array.size - 1\n \ \ \varphi = \varphi$  $= -1\ln$  var value  $= 0\ln$  while (bottom  $\lt =$  top) { $\ln$  middle = (bottom + top) / 2\n value = array[middle]\n if (needle > value)\n bottom = middle + 1\n else if (needle == value)\n return middle\n else\n top = middle - 1\n }\n return middle - (if (needle < value) 1 else 0)\n}\n\n/\*\*\n \* Returns an integer from 0..9 indicating the digit this character represents, $\ln *$  or -1 if this character is not a digit. $\ln *$ \ninternal fun Char.digitToIntImpl(): Int  ${\n \alpha}$  val ch = this.code\n val index = binarySearchRange(Digit.rangeStart, ch)\n val diff = ch - Digit.rangeStart[index]\n return if (diff < 10) diff else -1\n}\n\n/\*\*\n \* Returns `true` if this character is a digit.\n \*/\ninternal fun Char.isDigitImpl(): Boolean {\n return digitToIntImpl() >=  $0\ln{\ln}$ ","/\*\n \* Copyright 2010-2021 JetBrains s.r.o. and Kotlin Programming Language contributors.\n \* Use of this source code is governed by the Apache 2.0 license that can be found in the license/LICENSE.txt file. $\ln \frac{\hat{\pi}}{\n\eta\eta\alpha\sin\theta}$  kotlin.text $\ln \frac{\hat{\pi}}{\n\eta\alpha\sin\theta}$ NOTE: THIS FILE IS AUTO-GENERATED by the GenerateUnicodeData.kt\n// See:

https://github.com/JetBrains/kotlin/tree/master/libraries/stdlib\n//\n\n// 222 ranges totally\nprivate object Letter {\n val decodedRangeStart: IntArray\n val decodedRangeLength: IntArray\n val decodedRangeCategory: IntArray\n  $\ln$  init  ${\n \nu$  val to Base 64 =

 $\Upsilon$ ABCDEFGHIJKLMNOPQRSTUVWXYZabcdefghijklmnopqrstuvwxyz0123456789+ $\Upsilon$ "\n val fromBase64 = IntArray(128)\n for (i in toBase64.indices)  ${\n \times 128 \in \mathbb{R} \setminus \mathbb{R} \setminus \mathbb{$ rangeStartDiff.length =  $356\text{n}$  val rangeStartDiff =

\"hCgBpCQGYHZH5BRpBPPPPPPRMP5BPPlCPP6BkEPPPPcPXPzBvBrB3BOiDoBHwD+E3DauCnFmBmB2D 6E1BlBTiBmBlBP5BhBiBrBvBjBqBnBPRtBiCmCtBlB0BmB5BiB7BmBgEmChBZgCoEoGVpBSfRhBPqKQ2B wBYoFgB4CJuTiEvBuCuDrF5DgEgFlJ1DgFmBQtBsBRGsB+BPiBlD1EIjDPRPPPQPPPPPGQSQS/DxENVNU+ B9zCwBwBPPCkDPNnBPqDYY1R8B7FkFgTgwGgwUwmBgKwBuBScmEP/BPPPPPPrBP8B7F1B/ErBqC6B7B iBmBfQsBUwCw/KwqIwLwETPcPjQgJxFgBlBsD\"\n val diff = decodeVarLenBase64(rangeStartDiff,

fromBase64, 222)\n val start = IntArray(diff.size)\n for (i in diff.indices) {\n if (i == 0) start[i] = diff[i]\n else start[i] = start[i - 1] + diff[i]\n  $\ln$  decodedRangeStart = start\n \n // rangeLength.length =  $328\ln$  val rangeLength =

\"aaMBXHYH5BRpBPPPPPPRMP5BPPlCPPzBDOOPPcPXPzBvBjB3BOhDmBBpB7DoDYxB+EiBP1DoExBkB QhBekBPmBgBhBctBiBMWOOXhCsBpBkBUV3Ba4BkB0DlCgBXgBtD4FSdBfPhBPpKP0BvBXjEQ2CGsT8Dh BtCqDpFvD1D3E0IrD2EkBJrBDOBsB+BPiBlB1EIjDPPPPPPPPPPPGPPMNLsBNPNPKCvBvBPPCkDPBmBPh DXXgD4B6FzEgDguG9vUtkB9JcuBSckEP/BPPPPPPBPf4FrBjEhBpC3B5BKaWPrBOwCk/KsCuLqDHPbPxPsFt EaaqDL\"\n decodedRangeLength = decodeVarLenBase64(rangeLength, fromBase64, 222)\n \n // rangeCategory.length =  $959\ln$  val rangeCategory =

\"GFjgggUHGGFFZZZmzpz5qB6s6020B60ptltB6smt2sB60mz22B1+vv+8BZZ5s2850BW5q1ymtB506smzBF3q1 q1qB1q1q1+Bgii4wDTm74g3KiggxqM60q1q1Bq1o1q1BF1qlrqrBZ2q5wprBGFZWWZGHFsjiooLowgmOowjkw CkgoiIk7ligGogiioBkwkiYkzj2oNoi+sbkwj04DghhkQ8wgiYkgoioDsgnkwC4gikQ//v+85BkwvoIsgoyI4yguI0whiw Eowri4CoghsJowgqYowgm4DkwgsY/nwnzPowhmYkg6wI8yggZswikwHgxgmIoxgqYkwgk4DkxgmIkgoioBsgsso BgzgyI8g9gL8g9kI0wgwJoxgkoC0wgioFkw/wI0w53iF4gioYowjmgBHGq1qkgwBF1q1q8qBHwghuIwghyKk0go QkwgoQk3goQHGFHkyg0pBgxj6IoinkxDswno7Ikwhz9Bo0gioB8z48Rwli0xN0mpjoX8w78pDwltoqKHFGGwwg sIHFH3q1q16BFHWFZ1q10q1B2qlwq1B1q10q1B2q1yq1B6q1gq1Biq1qhxBir1qp1Bqt1q1qB1g1q1+B//3q16B///q

1qBH/qlqq9Bholqq9B1i00a1q10qD1op1HkwmigEigiy6Cptogq1Bixo1kDq7/j00B2qgoBWGFm1lz50B6s5q1+BG WhggzhwBFFhgk4//Bo2jigE8wguI8wguI8wgugUog1qoB4qjmIwwi2KgkYHHH4lBgiFWkgIWoghssMmz5smrBZ 3q1y50B5sm7gzBtz1smzB5smz50BqzqtmzB5sgzqzBF2/9//5BowgoIwmnkzPkwgk4C8ys65BkgoqI0wgy6FghquZo 2giY0ghiIsgh24B4ghsQ8QF/v1q1OFs0O8iCHHF1qggz/B8wg6Iznv+//B08QgohsjK0QGFk7hsQ4gB\"\n decodedRangeCategory = decodeVarLenBase64(rangeCategory, fromBase64, 222)\n  $\ln\ln\frac**\n$  \* Returns `true` if this character is a letter.\n \*/\ninternal fun Char.isLetterImpl(): Boolean {\n return getLetterType() !=  $0\ln{\hbar}$   $\ln\pi$ <sup>\*\*</sup>\n \* Returns `true` if this character is a lower case letter, or it has contributory property Other\_Lowercase. $\ln *$ \ninternal fun Char.isLowerCaseImpl(): Boolean {\n return getLetterType() == 1 || code.isOtherLowercase()\n}\n\n/\*\*\n \* Returns `true` if this character is an upper case letter, or it has contributory property Other Uppercase. $\ln *$ \ninternal fun Char.isUpperCaseImpl(): Boolean {\n return getLetterType() == 2 || code.isOtherUppercase()\n}\n\n/\*\*\n \* Returns\n \* - `1` if the character is a lower case letter,\n \* - `2` if the character is an upper case letter,  $n^* - 3$  if the character is a letter but not a lower or upper case letter,  $n^* - 0$ otherwise.\n \*/\nprivate fun Char.getLetterType(): Int {\n val ch = this.code\n val index = binarySearchRange(Letter.decodedRangeStart, ch)\n\n val rangeStart = Letter.decodedRangeStart[index]\n val rangeEnd = rangeStart + Letter.decodedRangeLength[index] - 1\n val code = Letter.decodedRangeCategory[index]\n\n if (ch > rangeEnd) {\n return 0\n }\n\n val lastTwoBits = code and  $0x3\ln\pi$  if (lastTwoBits == 0) { // gap pattern\n var shift = 2\n var threshold = rangeStart\n for (i in 0..1)  $\{\n\}$  threshold += (code shr shift) and  $0x7f\ln$  if (threshold > ch)  $\{\n\}$  return 3\n  $\ln$  shift  $+= 7\text{h}$  threshold  $+=$  (code shr shift) and 0x7f\n if (threshold > ch) {\n return 0\n  $\ln$  shift += 7\n  $\ln$  return 3\n  $\ln$  if (code <= 0x7) {\n return lastTwoBits\n  $\ln \n\ln$  val distance = (ch - rangeStart)\n val shift = if (code <= 0x1F) distance % 2 else distance\n return (code shr  $(2 * shift)$  and  $0x3\ln{\ln"$ ,"/\*\n \* Copyright 2010-2021 JetBrains s.r.o. and Kotlin Programming Language contributors.\n \* Use of this source code is governed by the Apache 2.0 license that can be found in the license/LICENSE.txt file.\n \*/\n\npackage kotlin.text\n\n//\n// NOTE: THIS FILE IS AUTO-GENERATED by the GenerateUnicodeData.kt\n// See: https://github.com/JetBrains/kotlin/tree/master/libraries/stdlib\n//\n\nprivate object OtherLowercase  ${\n \mu$  internal val otherLowerStart = intArrayOf(\n 0x00aa, 0x00ba, 0x02b0, 0x02c0, 0x02e0, 0x0345, 0x037a, 0x1d2c, 0x1d78, 0x1d9b, 0x2071, 0x207f, 0x2090, 0x2170, 0x24d0, 0x2c7c, 0xa69c, 0xa770,  $0xa7f8$ ,  $0xab5c$ , \n )\n internal val otherLowerLength = intArrayOf(\n 1, 1, 9, 2, 5, 1, 1, 63, 1, 37, 1, 1, 13, 16, 26, 2, 2, 1, 2, 4, \n )\n}\n\ninternal fun Int.isOtherLowercase(): Boolean {\n val index = binarySearchRange(OtherLowercase.otherLowerStart, this)\n return index  $> = 0$  && this < OtherLowercase.otherLowerStart[index] + OtherLowercase.otherLowerLength[index]\n}\n","/\*\n \* Copyright 2010-2021 JetBrains s.r.o. and Kotlin Programming Language contributors.\n \* Use of this source code is governed by the Apache 2.0 license that can be found in the license/LICENSE.txt file. $\ln \sqrt{\pi}$  has  $\ln \sqrt{\pi}$ NOTE: THIS FILE IS AUTO-GENERATED by the GenerateUnicodeData.kt\n// See:

https://github.com/JetBrains/kotlin/tree/master/libraries/stdlib\n//\n\ninternal fun Int.isOtherUppercase(): Boolean  ${\n\mu$  return this in 0x2160..0x216f\n  $\|$  this in 0x24b6..0x24cf\n}\n","/\*\n \* Copyright 2010-2021 JetBrains s.r.o. and Kotlin Programming Language contributors.  $\ln *$  Use of this source code is governed by the Apache 2.0 license that can be found in the license/LICENSE.txt file.\n \*/\n\npackage kotlin.text\n\n//\n// NOTE: THIS FILE IS AUTO-GENERATED by the GenerateStandardLib.kt\n// See:

https://github.com/JetBrains/kotlin/tree/master/libraries/stdlib\n//\n\nimport kotlin.js.\*\n\n/\*\*\n \* Returns a character at the given [index] or throws an [IndexOutOfBoundsException] if the [index] is out of bounds of this char sequence.\n \* \n \* @sample samples.collections.Collections.Elements.elementAt\n \*\npublic actual fun  $CharSequence. elementAt (index: Int): Char {\n return elementAt OrElse (index) {\n throw}$ 

IndexOutOfBoundsException(\"index: \$index, length: \$length}\") }\n}\n\n","/\*\n \* Copyright 2010-2021 JetBrains s.r.o. and Kotlin Programming Language contributors.\n \* Use of this source code is governed by the Apache 2.0 license that can be found in the license/LICENSE.txt file.\n \*/\n\npackage kotlin.text\n\n//\n// NOTE: THIS FILE IS AUTO-GENERATED by the GenerateUnicodeData.kt\n// See:

https://github.com/JetBrains/kotlin/tree/master/libraries/stdlib\n//\n\n// 4 ranges totally\ninternal fun

Char.titlecaseCharImpl(): Char {\n val code = this.code\n // Letters repeating <Lu, Lt, Ll> sequence and code of the Lt is a multiple of 3, e.g.  $\u01c4$ ,  $\u01c5$ ,  $\u01c6$  if (code in 0x01c4..0x01cc || code in 0x01f1..0x01f3) {\n

return  $(3 * ((code + 1) / 3))$ .toChar $()$ \n  $\rangle \$ \n // Lower case letters whose title case mapping equivalent is equal to the original letter\n if (code in 0x10d0..0x10fa || code in 0x10fd..0x10ff) {\n return this\n }\n return uppercaseChar()\n}","/\*\n \* Copyright 2010-2021 JetBrains s.r.o. and Kotlin Programming Language contributors.\n \* Use of this source code is governed by the Apache 2.0 license that can be found in the license/LICENSE.txt file.\n \*/\n\npackage kotlin.collections\n\n//\n// NOTE: THIS FILE IS AUTO-GENERATED by the GenerateStandardLib.kt\n// See: https://github.com/JetBrains/kotlin/tree/master/libraries/stdlib\n//\n\nimport kotlin.js.\*\nimport kotlin.ranges.contains\nimport kotlin.ranges.reversed\n\n/\*\*\n \* Returns an element at the given [index] or throws an [IndexOutOfBoundsException] if the [index] is out of bounds of this array. $\ln * \ln * \mathcal{Q}$  sample samples.collections.Collections.Elements.elementAt\n

\*/\n@SinceKotlin(\"1.3\")\n@ExperimentalUnsignedTypes\npublic actual fun UIntArray.elementAt(index: Int): UInt  $\{\n\$ return elementAtOrElse(index) { throw IndexOutOfBoundsException( $\$  index: \$index, size: \$size}\")  $\ln\ln\frac{\ln\max x}{\ln x}$  Returns an element at the given [index] or throws an [IndexOutOfBoundsException] if the [index] is out of bounds of this array. $\ln * \omega$  sample samples.collections. Collections. Elements.elementAt $\ln$ \*/\n@SinceKotlin(\"1.3\")\n@ExperimentalUnsignedTypes\npublic actual fun ULongArray.elementAt(index: Int): ULong  $\{\n\$ return elementAtOrElse(index)  $\{\n$ throw IndexOutOfBoundsException(\"index: \$index, size: \$size}\")  $\ln\ln\frac{**}{n}$  \* Returns an element at the given [index] or throws an [IndexOutOfBoundsException] if the [index] is out of bounds of this array. $\ln * \omega$  sample samples.collections. Collections. Elements.elementAt $\ln$ \*/\n@SinceKotlin(\"1.3\")\n@ExperimentalUnsignedTypes\npublic actual fun UByteArray.elementAt(index: Int): UByte  ${\nabla}$  return elementAtOrElse(index) { throw IndexOutOfBoundsException(\"index: \$index, size: \$size}\")  $\ln\ln\frac{\ln\max x}{\ln x}$  Returns an element at the given [index] or throws an [IndexOutOfBoundsException] if the [index] is out of bounds of this array. $\ln * \omega$  sample samples.collections. Collections. Elements.elementAt $\ln$ \*/\n@SinceKotlin(\"1.3\")\n@ExperimentalUnsignedTypes\npublic actual fun UShortArray.elementAt(index: Int): UShort  $\{\n\$ return elementAtOrElse(index) { throw IndexOutOfBoundsException(\"index: \$index, size: \$size}\")  $\ln\ln\frac{x*\ln x}{n}$  Returns a [List] that wraps the original array. $\ln$ 

\*/\n@SinceKotlin(\"1.3\")\n@ExperimentalUnsignedTypes\npublic actual fun UIntArray.asList(): List<UInt> {\n return object : AbstractList<UInt>(), RandomAccess {\n override val size: Int get() = this@asList.size\n override fun isEmpty(): Boolean = this@asList.isEmpty()\n override fun contains(element: UInt): Boolean = this@asList.contains(element)\n override fun get(index: Int): UInt {\n

AbstractList.checkElementIndex(index, size)\n return this@asList[index]\n }\n override fun indexOf(element: UInt): Int  $\{\n\mathbf{a} \in \mathbb{C} \text{ } \mathbb{C} \text{ } \$ return -1\n return this @asList.indexOf(element)\n }\n override fun lastIndexOf(element: UInt): Int  ${\n\mu$  @Suppress(\"USELESS CAST\")\n if ((element as Any?) !is UInt) return -1\n return this@asList.lastIndexOf(element)\n }\n }\n }\n }\n\n/\*\*\n \* Returns a [List] that wraps the original array.\n \*/\n@SinceKotlin(\"1.3\")\n@ExperimentalUnsignedTypes\npublic actual fun ULongArray.asList(): List<ULong>  ${\n\mu$  return object : AbstractList<ULong>(), RandomAccess  ${\n\mu}$  override val size: Int get() = this@asList.size\n

override fun isEmpty(): Boolean = this  $@$  as List.is Empty() $\ln$  override fun contains (element: ULong): Boolean = this@asList.contains(element)\n override fun get(index: Int): ULong {\n AbstractList.checkElementIndex(index, size)\n return this@asList[index]\n }\n override fun indexOf(element: ULong): Int  ${\n \{ \infty\} \in \mathcal{S}(\mathcal{AST}\mathcal{A})\}$  if ((element as Any?) !is ULong) return  $-1\ln$  return this @asList.indexOf(element)\n  $\ln$  override fun lastIndexOf(element: ULong): Int  ${\nightharpoonup$   $\in$   $\mathbb{S}$   $\subset$   $\mathbb{S}$   $\subset$   $\mathbb{S}$   $\subset$   $\mathbb{S}$   $\subset$   $\mathbb{S}$   $\subset$   $\mathbb{S}$   $\subset$   $\mathbb{S}$   $\subset$   $\mathbb{S}$   $\subset$   $\mathbb{S}$   $\subset$   $\mathbb{S}$   $\subset$   $\mathbb{S}$   $\subset$   $\mathbb{S}$   $\subset$   $\mathbb{S}$   $\subset$   $\subset$   $\mathbb{S}$ return this @asList.lastIndexOf(element)\n  $\ln |\n| \ln \max$ <sup>\*\*</sup>\n \* Returns a [List] that wraps the original array.\n \*/\n@SinceKotlin(\"1.3\")\n@ExperimentalUnsignedTypes\npublic actual fun UByteArray.asList(): List<UByte>  ${\n$  return object : AbstractList<UByte>(), RandomAccess  ${\n}$  override val size: Int get() = this @asList.size\n override fun isEmpty(): Boolean = this @asList.isEmpty()\n override fun contains(element: UByte): Boolean = this@asList.contains(element)\n override fun get(index: Int): UByte {\n

AbstractList.checkElementIndex(index, size)\n return this@asList[index]\n }\n override fun indexOf(element: UByte): Int  ${\n \{n \} \quad \text{© Suppress}(\text{''USEESS_CAST''})\n \quad \text{if ((element as Any?) } \text{if } n \text{)}\n \quad \text{if } n \text{ if } n \text{ if }$ UByte) return -1\n return this @asList.indexOf(element)\n }\n override fun lastIndexOf(element: UByte): Int  ${\n \in \mathbb{C} \subset \mathbb{C}}$   $\mathbb{C}$  Suppress(\"USELESS\_CAST\")\n if ((element as Any?) !is UByte) return -1\n return this@asList.lastIndexOf(element)\n  $\ln |\n\ln|^{**}\n$  \* Returns a [List] that wraps the original array.\n \*/\n@SinceKotlin(\"1.3\")\n@ExperimentalUnsignedTypes\npublic actual fun UShortArray.asList(): List<UShort>  ${\n\mu$  return object : AbstractList<UShort>(), RandomAccess  ${\n\mu}$  override val size: Int get() = this@asList.size\n

override fun isEmpty(): Boolean = this @asList.isEmpty() $\ln$  override fun contains(element: UShort): Boolean = this @asList.contains(element)\n override fun get(index: Int): UShort {\n AbstractList.checkElementIndex(index, size)\n return this@asList[index]\n }\n override fun indexOf(element: UShort): Int  $\{\n\$  @Suppress( $\text{VUSELESS}\_\text{CAST}\n\$ ) if ((element as Any?) !is UShort) return  $-1\n\cdot n$  return this@asList.indexOf(element)\n }\n override fun lastIndexOf(element: UShort): Int  ${\n}$  @Suppress(\"USELESS\_CAST\")\n if ((element as Any?) !is UShort) return -1\n return this@asList.lastIndexOf(element)\n }\n }\n}\n\n","/\*\n \* Copyright 2010-2021 JetBrains s.r.o. and Kotlin Programming Language contributors. $\ln *$  Use of this source code is governed by the Apache 2.0 license that can be found in the license/LICENSE.txt file.\n \*/\n\npackage kotlin.text\n\n//\n// NOTE: THIS FILE IS AUTO-GENERATED by the GenerateUnicodeData.kt\n// See:

https://github.com/JetBrains/kotlin/tree/master/libraries/stdlib\n/\n\n// 9 ranges totally\n/\*\*\n \* Returns `true` if this character is a whitespace. $\in$  \*/\ninternal fun Char.isWhitespaceImpl(): Boolean {\n val ch = this.code\n return ch in 0x0009..0x000d\n  $|| \text{ ch in } 0x001c..0x0020\text{ n} \t || \text{ ch} = 0x00a0\text{ n} \t || \text{ ch} > 0x1000 \&& (\text{h}$ ch ==  $0x1680\ln$  || ch in  $0x2000..0x200a\ln$  || ch ==  $0x2028\ln$  || ch ==  $0x2029\ln$  $\| \ \text{ch} = 0 \times 202f \$   $\| \ \text{ch} = 0 \times 205f \$   $\| \ \text{ch} = 0 \times 3000 \$   $\| \ \text{ch} = 0 \times 3000 \$   $\| \ \text{ch} = 0 \times 202f \$   $\| \ \text{ch} = 0 \times 3000 \$ JetBrains s.r.o. and Kotlin Programming Language contributors.\n \* Use of this source code is governed by the

Apache 2.0 license that can be found in the license/LICENSE.txt file. $\ln \pi$ \npackage kotlin\n\npublic actual fun interface Comparator<T> {\n @JsName(\"compare\")\n public actual fun compare(a: T, b: T): Int\n}\n","/\*\n \* Copyright 2010-2020 JetBrains s.r.o. and Kotlin Programming Language contributors.\n \* Use of this source code is governed by the Apache 2.0 license that can be found in the license/LICENSE.txt file.\n \*/\n\npackage kotlin.js\n\nimport kotlin.annotation.AnnotationTarget.\*\n\n@Target(FUNCTION)\n@Deprecated(\"Use inline extension function with body using dynamic\")\npublic annotation class

nativeGetter\n\n@Target(FUNCTION)\n@Deprecated(\"Use inline extension function with body using dynamic\")\npublic annotation class nativeSetter\n\n@Target(FUNCTION)\n@Deprecated(\"Use inline extension function with body using dynamic\")\npublic annotation class nativeInvoke\n\n@Target(CLASS, FUNCTION, PROPERTY)\ninternal annotation class library(public val name: String = \"\")\n\n@Target(CLASS)\ninternal annotation class marker $\ln\frac{x^*}{\ln x}$  Gives a declaration (a function, a property or a class) specific name in JavaScript.\n \*\n \* This may be useful in the following cases:\n \*\n \* \* There are two functions for which the compiler gives same name in JavaScript, you can\n \* mark one with `@JsName(...)` to prevent the compiler from reporting error. $\ln * *$  You are writing a JavaScript library in Kotlin. The compiler produces mangled names $\ln *$ for functions with parameters, which is unnatural for usual JavaScript developer. $\ln *$  You can put `@JsName(...)` on functions you want to be available from JavaScript.\n \* \* For some reason you want to rename declaration, e.g. there's common term in JavaScript\n \* for a concept provided by the declaration, which in uncommon in Kotlin.\n \*\n \* Example:\n \*\n \* ``` kotlin\n \* class Person(val name: String)  $\{\n\$  \* fun hello()  $\{\n\$  \* println(\"Hello  $\mathbb{S}_n$ ame!\")\n \*  $\ln \mathbb{S}_n$  \* @JsName(\"helloWithGreeting\")\n \* fun hello(greeting: String) {\n \* println(\"\$greeting \$name!\")\n \* }\n \* }\n \* ```\n \*\n \* @property name the name which compiler uses both for declaration itself and for all references to the declaration.\n \* It's required to denote a valid JavaScript identifier.\n \*\n \*/\n@Retention(AnnotationRetention.BINARY)\n@Target(CLASS, FUNCTION, PROPERTY, CONSTRUCTOR, PROPERTY\_GETTER, PROPERTY\_SETTER)\npublic actual annotation class JsName(actual val name: String)\n\n/\*\*\n \* Denotes an `external` declaration that must be imported from native JavaScript library. $\ln \sqrt{\frac{n}{n}}$  The compiler produces the code relevant for the target module system, for example, in case of

CommonJS,  $n *$  it will import the declaration via the `require(...)` function.  $n * n *$  The annotation can be used on top-level external declarations (classes, properties, functions) and files.\n \* In case of file (which can't be `external`) the following rule applies: all the declarations in $\ln$  \* the file must be `external`. By applying `@JsModule(...)` on a file you tell the compiler to import a JavaScript object\n  $*$  that contain all the declarations from the file.\n  $*\n$ Example:\n \*\n \* ``` kotlin\n \* @JsModule(\"jquery\")\n \* external abstract class JQuery() {\n \* // some declarations here $\ln * \ln * \oplus Js$ Module( $\lceil \oplus \text{query} \rceil \rangle$ )  $*$  external fun JQuery(element: Element): JQuery $\ln * \cdots \ln$  $*\n$   $\infty$   $\infty$  compiler, it's passed as is directly to the target module system. $\ln * \ln * \omega$  see JsNonModule $\ln$ \*/\n@Retention(AnnotationRetention.BINARY)\n@Target(CLASS, PROPERTY, FUNCTION, FILE)\npublic annotation class JsModule(val import: String) $\ln\frac{x}{\ln x}$  Penotes an `external` declaration that can be used without module system. $\ln \pi$  \n \* By default, an `external` declaration is available regardless your target module system. $\ln \pi$ However, by applying [JsModule] annotation you can make a declaration unavailable to \*plain\* module system.\n \* Some JavaScript libraries are distributed both as a standalone downloadable piece of JavaScript and as a module available\n \* as an npm package.\n \* To tell the Kotlin compiler to accept both cases, you can augment [JsModule] with the `@JsNonModule` annotation.\n \*\n \* For example:\n \*\n \* ``` kotlin\n \* @JsModule(\"jquery\")\n \*  $\mathcal{O}$ JsNonModule\n \*  $\mathcal{O}$ JsName(\"\$\")\n \* external abstract class JQuery() {\n \* // some declarations here\n \* }\n  $*\n m * @JsModule(\n \ddot{q}uery\n \ddot{q})\n n * @JsNonModule\n \ddot{q} * @JsName(\n \dddot{q}N)\n n * external fun JQuery(element: Element):$ JOuery\n \* ```\n \*\n \* @see JsModule\n \*/\n@Retention(AnnotationRetention.BINARY)\n@Target(CLASS, PROPERTY, FUNCTION, FILE)\npublic annotation class JsNonModule\n\n/\*\*\n \* Adds prefix to `external` declarations in a source file. $\ln * \ln *$  JavaScript does not have concept of packages (namespaces). They are usually emulated by nested objects.\n \* The compiler turns references to `external` declarations either to plain unprefixed names (in case of \*plain\* modules)\n \* or to plain imports.\n \* However, if a JavaScript library provides its declarations in packages, you won't be satisfied with this.\n \* You can tell the compiler to generate additional prefix before references to `external` declarations using the `@JsQualifier(...)`\n \* annotation.\n \*\n \* Note that a file marked with the `@JsQualifier(...)` annotation can't contain non-`external` declarations.\n \*\n \* Example:\n \*\n \* ```\n \* @file:JsQualifier(\"my.jsPackageName\")\n \* package some.kotlinPackage\n \*\n \* external fun foo(x: Int)\n \*\n \* external fun bar(): String\n \* ```\n \*\n \* @property value the qualifier to add to the declarations in the generated code. $\ln *$  It must be a sequence of valid JavaScript identifiers separated by the `.` character. $\ln *$ Examples of valid qualifiers are: `foo`, `bar.Baz`, `\_.\$0.f`.\n \*\n \* @see JsModule\n

\*/\n@Retention(AnnotationRetention.BINARY)\n@Target(AnnotationTarget.FILE)\npublic annotation class JsQualifier(val value: String)\n\n/\*\*\n \* Exports top-level declaration on JS platform.\n \*\n \* Compiled module exposes declarations that are marked with this annotation without name mangling. $\ln * \ln *$  This annotation can be applied to either files or top-level declarations. $\ln * \ln *$  It is currently prohibited to export the following kinds of declarations: $\ln * \ln *$  \* `expect` declarations $\ln * *$  inline functions with reified type parameters $\ln * *$  suspend functions\n \* \* secondary constructors without `@JsName`\n \* \* extension properties\n \* \* enum classes\n \* \* annotation classes\n \*\n \* Signatures of exported declarations must only contain \"exportable\" types:\n \*\n \* \* `dynamic`, `Any`, `String`, `Boolean`, `Byte`, `Short`, `Int`, `Float`, `Double`\n \* \* `BooleanArray`, `ByteArray`, `ShortArray`, `IntArray`, `FloatArray`, `DoubleArray`\n \* \* `Array<exportable-type>`\n \* \* Function types with exportable parameters and return types\n \* \* `external` or `@JsExport` classes and interfaces\n \* \* Nullable counterparts of types above $\mathbf{h}^*$  \* Unit return type. Must not be nullable $\mathbf{h}^*$  is annotation is experimental, meaning that restrictions mentioned above are subject to change.\n

\*/\n@ExperimentalJsExport\n@Retention(AnnotationRetention.BINARY)\n@Target(CLASS, PROPERTY, FUNCTION, FILE)\n@SinceKotlin(\"1.3\")\npublic actual annotation class JsExport\n","/\*\n \* Copyright 2010-2018 JetBrains s.r.o. and Kotlin Programming Language contributors.\n \* Use of this source code is governed by the Apache 2.0 license that can be found in the license/LICENSE.txt file.\n \*/\n\npackage kotlin.jym\n\n// these are used in common generated code in stdlib $\ln\frac{n}{n'}$  TODO: find how to deprecate these

ones\n\n@Target(AnnotationTarget.FIELD)\n@Retention(AnnotationRetention.SOURCE)\npublic actual annotation class Volatile\n\n@Target(AnnotationTarget.FUNCTION, AnnotationTarget.PROPERTY\_GETTER,

AnnotationTarget.PROPERTY\_SETTER)\n@Retention(AnnotationRetention.SOURCE)\npublic actual annotation class Synchronized\n","/\*\n \* Copyright 2010-2020 JetBrains s.r.o. and Kotlin Programming Language contributors.\n \* Use of this source code is governed by the Apache 2.0 license that can be found in the license/LICENSE.txt file.\n \*/\n\npackage kotlin.collections\n\n/\*\*\n \* Provides a skeletal implementation of the [MutableCollection] interface.\n  $*\mathbb{n} * \mathbb{Q}$  param E the type of elements contained in the collection. The collection is invariant in its element type.\n \*/\npublic actual abstract class AbstractMutableCollection<E> protected actual constructor() : AbstractCollection<E>(), MutableCollection<E> {\n\n actual abstract override fun add(element: E): Boolean\n\n actual override fun remove(element: E): Boolean  $\{\n\}$  checkIsMutable()\n val iterator = iterator()\n while (iterator.hasNext()) {\n if (iterator.next() == element) {\n iterator.remove()\n return true\n  $\ln$  }\n return false\n }\n\n actual override fun addAll(elements: Collection  $\leq$  >: Boolean {\n checkIsMutable()\n var modified = false\n for (element in elements) {\n if (add(element)) modified = true\n  $\ln$  return modified\n  $\ln$  actual override fun

removeAll(elements: Collection $\langle E \rangle$ ): Boolean {\n checkIsMutable()\n return (this as MutableIterable<E>).removeAll { it in elements }\n  $\ln$  actual override fun retainAll(elements: Collection  $\leq$  > : Boolean {\n checkIsMutable()\n return (this as MutableIterable  $\leq$  >).removeAll { it !in elements  $\ln$   $\ln$  actual override fun clear(): Unit  $\ln$  checkIsMutable()\n val iterator = this.iterator()\n

while (iterator.hasNext()) {\n iterator.next()\n iterator.remove()\n }\n }\n \n @Deprecated(\"Provided so that subclasses inherit this function\", level = DeprecationLevel.HIDDEN)\n  $\mathcal{Q}$ JsName(\"toJSON\")\n protected fun toJSON(): Any = this.toArray()\n\n\n /\*\*\n \* This method is called every time when a mutating method is called on this mutable collection.\n \* Mutable collections that are built (frozen) must throw `UnsupportedOperationException`.\n  $*\langle n \rangle$  internal open fun checkIsMutable(): Unit { }\n}\n\n","/\*\n \* Copyright 2010-2020 JetBrains s.r.o. and Kotlin Programming Language contributors.\n \* Use of this source code is governed by the Apache 2.0 license that can be found in the license/LICENSE.txt file.\n \*/\n\n/\*\n \* Based on GWT AbstractList\n \* Copyright 2007 Google Inc.\n\*/\n\npackage kotlin.collections\n\n/\*\*\n \* Provides a skeletal implementation of the [MutableList] interface.\n \*\n \* @param E the type of elements contained in the list. The list is invariant in its element type.\n \*/\npublic actual abstract class AbstractMutableList<E> protected actual constructor() : AbstractMutableCollection<E>(), MutableList<E> {\n protected var modCount: Int =  $0\vert n\rangle$  abstract override fun add(index: Int, element: E): Unit $\vert n \vert$  abstract override fun removeAt(index: Int): E\n abstract override fun set(index: Int, element: E): E\n\n /\*\*\n \* Adds the specified element to the end of this list. $\ln$  \*  $\mathbb{R}$  \* @return `true` because the list is always modified as the result of this operation. $\ln$  \*/\n actual override fun add(element: E): Boolean {\n checkIsMutable()\n add(size, element)\n return true\n }\n\n actual override fun addAll(index: Int, elements: Collection <E>): Boolean {\n

AbstractList.checkPositionIndex(index, size)\n\n checkIsMutable()\n var index = index\n var changed = false\n for (e in elements) {\n add(\_index++, e)\n changed = true\n }\n return changed\n  $\ln$  actual override fun clear() {\n checkIsMutable()\n removeRange(0, size)\n  $\ln$ actual override fun removeAll(elements: Collection<E>): Boolean {\n checkIsMutable()\n return removeAll { it in elements  $\n\in \{\n\}$  actual override fun retainAll(elements: Collection  $\to$ ): Boolean {\n checkIsMutable()\n return removeAll { it !in elements  $\ln |\n\ln$  actual override fun iterator(): MutableIterator $\langle E \rangle$  = IteratorImpl()\n\n actual override fun contains(element: E): Boolean = indexOf(element) >=  $0\ln\ln$  actual override fun indexOf(element: E): Int {\n for (index in 0..lastIndex) {\n if (get(index) == element)  $\ln$  return index\n  $\ln$   $\ln$  return -1\n  $\ln$  actual override fun lastIndexOf(element: E): Int {\n for (index in lastIndex downTo 0) {\n if (get(index) == element) {\n return index\n  $\{\n\}$ \n  $\{\n\}$ \n return -1\n  $\{\n\}$ \n\n actual override fun listIterator(): MutableListIterator $\langle E \rangle =$ listIterator(0)\n actual override fun listIterator(index: Int): MutableListIterator $\langle E \rangle =$ ListIteratorImpl(index)\n\n\n actual override fun subList(fromIndex: Int, toIndex: Int): MutableList $\langle E \rangle$  = SubList(this, fromIndex, toIndex)\n\n /\*\*\n \* Removes the range of elements from this list starting from [fromIndex] and ending with but not including [toIndex].\n \*/\n protected open fun removeRange(fromIndex: Int, toIndex: Int)  ${\nvert \nu \rvert}$  val iterator = listIterator(fromIndex)\n repeat(toIndex - fromIndex)  ${\nvert \nu \rvert}$ 

iterator.next()\n iterator.remove()\n }\n }\n\n /\*\*\n \* Compares this list with another list instance with the ordered structural equality. $\ln$  \* @return true, if [other] instance is a [List] of the same size, which contains the same elements in the same order.\n  $*\wedge$  override fun equals(other: Any?): Boolean {\n if (other === this) return true\n if (other !is List<\*>) return false\n\n return AbstractList.orderedEquals(this, other)\n  $\ln n$  /\*\*\n \* Returns the hash code value for this list.\n \*/\n override fun hashCode(): Int = AbstractList.orderedHashCode(this)\n\n\n private open inner class IteratorImpl : MutableIterator<E> {\n /\*\* the index of the item that will be returned on the next call to  $[next]$ <sup>()</sup>\*/\n protected var index = 0\n /\*\* the index of the item that was returned on the previous call to  $[next]')\n \quad * or [ListIterator.previous]')' (for$ `ListIterator`),\n  $* -1$  if no such item exists\n  $* \wedge n$  protected var last = -1\n\n override fun hasNext(): Boolean = index < size\n\n override fun next(): E {\n if (!hasNext()) throw NoSuchElementException()\n last = index++\n return get(last)\n }\n\n override fun remove() {\n check(last != -1) { \"Call next() or previous() before removing element from the iterator.\" }\n\n removeAt(last)\n index = last\n last = -1\n }\n }\n /\*\*\n \* Implementation of `MutableListIterator` for abstract lists.\n \*/\n private inner class ListIteratorImpl(index: Int) : IteratorImpl(), MutableListIterator $\langle E \rangle$  {\n\n init {\n AbstractList.checkPositionIndex(index, this @AbstractMutableList.size)\n this.index = index\n  $\ln\$  override fun hasPrevious(): Boolean = index  $> 0\ln\$  override fun nextIndex(): Int = index $\ln\ln$  override fun previous(): E {\n if  $\langle$ !hasPrevious()) throw NoSuchElementException()\n\n last = --index\n return get(last)\n }\n\n override fun previousIndex(): Int = index - 1\n\n override fun add(element: E) {\n add(index, element)\n index++\n last = -1\n  $\ln \max$  override fun set(element: E) {\n check(last != -1) { \"Call next() or previous() before updating element value with the iterator. $\lceil \ \rceil$  set(last, element)\n  $\lceil \ \rceil$  }\n private class SubList<E>(private val list: AbstractMutableList<E>, private val fromIndex: Int, toIndex: Int) : AbstractMutableList<E>(), RandomAccess  $\{\n \text{ private var } \text{ size: Int } = 0 \n \}$  init  $\{\n \}$ AbstractList.checkRangeIndexes(fromIndex, toIndex, list.size)\n this. size = toIndex - fromIndex\n }\n\n override fun add(index: Int, element: E)  $\{\n\}$  AbstractList.checkPositionIndex(index, \_size)\n\n list.add(fromIndex + index, element)\n size++\n  $\ln \ln$  override fun get(index: Int): E {\n AbstractList.checkElementIndex(index, size)\n\n return list[fromIndex + index]\n }\n\n override fun removeAt(index: Int): E {\n AbstractList.checkElementIndex(index, \_size)\n\n val result = list.removeAt(fromIndex + index)\n size--\n return result\n  $\ln$  override fun set(index: Int, element: E): E  $\{\n\}$  AbstractList.checkElementIndex(index, size)\n\n return list.set(fromIndex + index, element)\n  $\ln \max$  override val size: Int get() = \_size\n\n internal override fun checkIsMutable(): Unit = list.checkIsMutable()\n }\n\n}\n","/\*\n \* Copyright 2010-2020 JetBrains s.r.o. and Kotlin Programming Language contributors.\n \* Use of this source code is governed by the Apache 2.0 license that can be found in the license/LICENSE.txt file.\n \*/\n\n/\*\n \* Based on GWT AbstractMap\n \* Copyright 2007 Google Inc.\n \*/\n\npackage kotlin.collections\n\n/\*\*\n \* Provides a skeletal implementation of the [MutableMap] interface.\n \*\n \* The implementor is required to implement [entries] property, which should return mutable set of map entries, and [put] function.\n \*\n \* @param K the type of map keys. The map is invariant in its key type.\n \* @param V the type of map values. The map is invariant in its value type.\n \*/\npublic actual abstract class AbstractMutableMap<K, V> protected actual constructor() : AbstractMap<K, V>(), MutableMap<K, V>{\n\n /\*\*\n \* A mutable [Map.Entry] shared by several [Map] implementations. $\ln$  \*/ $\ln$  internal open class SimpleEntry<K, V>(override val key: K, value: V) : MutableMap.MutableEntry<K, V>  $\{\n \$  constructor(entry: Map.Entry<K, V>) : this(entry.key, entry.value) $\ln \ln$  private var value = value $\ln \ln$  override val value: V get() = \_value $\ln \ln$ override fun setValue(newValue: V): V {\n  $\prime$  // Should check if the map containing this entry is mutable.\n // However, to not increase entry memory footprint it might be worthwhile not to check it here and $\ln$  // force subclasses that implement `build()` (freezing) operation to implement their own `MutableEntry`.\n//

this @ AbstractMutableMap.checkIsMutable()\n val oldValue = this.\_value\n this.\_value = newValue\n return oldValue\n  $\ln$  override fun hashCode(): Int = entryHashCode(this)\n override fun toString(): String = entryToString(this)\n override fun equals(other: Any?): Boolean = entryEquals(this,

other)\n\n  $\ln \frac{\ln \max_{\text{density}}{\text{length}}}$  // intermediate abstract class to workaround KT-43321\n internal abstract class AbstractEntrySet<E : Map.Entry<K, V>, K, V> : AbstractMutableSet<E>()  $\{\n\$  final override fun contains(element: E): Boolean = containsEntry(element)\n abstract fun containsEntry(element: Map.Entry<K, V>): Boolean\n final override fun remove(element: E): Boolean = removeEntry(element)\n abstract fun removeEntry(element: Map.Entry<K, V>): Boolean\n  $\ln$  actual override fun clear() {\n entries.clear()\n  $\ln \n\ln$  private var \_keys: MutableSet<K>? = null\n actual override val keys: MutableSet<K>\n get() {\n if ( keys = null)  ${\nvert \nvert}$  keys = object : AbstractMutableSet<K>()  ${\nvert \nvert}$  override fun add(element: K): Boolean = throw UnsupportedOperationException(\"Add is not supported on keys\")\n override fun clear() {\n this@AbstractMutableMap.clear()\n  $\ln$  override operator fun contains(element: K): Boolean = containsKey(element)\n\n override operator fun iterator(): MutableIterator<K>  ${\n \chi \}$  and  ${\n \chi \}$  val entryIterator = entries.iterator()\n return object : MutableIterator< $K > \{\n \}$  override fun hasNext(): Boolean = entryIterator.hasNext()\n override fun next():  $K =$  entryIterator.next().key\n override fun remove() = entryIterator.remove()\n }\n }\n }\n\n override fun remove(element: K): Boolean  ${\n $\{\n $\}$ \n\  $\{\n $\$ \n\  $\{\n $\$ \n\  $\{\n $\$ \n\  $\{\n $\}$ \n\  $\{\n $\$ \n\  $\{\n $\}$ \n\  $\{\n $\$ \n\  $\{\n $\}$ \n\  $\{\n $\$ \n\  $\{\n $\}$ \n\  $\{\n $\}$ \n\  $\{\n $\}$ \n\  $\{\n $\}$ \n\  $\{\n $\}$ \n\  $\{\n $\}$ \n\  $\{\n $\}$$$$$$$$$$$$$$$$$$$ this @ AbstractMutableMap.remove(element)\n return true\n return true\n }\\n return return return return return return return return return return return return return return return return return return return return retur false\n  $\ln\$  override val size: Int get() = this @AbstractMutableMap.size\n\n override fun checkIsMutable(): Unit = this @AbstractMutableMap.checkIsMutable()\n  $\ln$  }\n }\n return \_keys!!\n  $\ln$  actual abstract override fun put(key: K, value: V): V?\n\n actual override fun putAll(from: Map<out K, V>)  $\{\n\}$  checkIsMutable() $\n\$  for ((key, value) in from)  $\{\n\}$  put(key, value)\n  $\ln \ln n$  private var values: MutableCollection<V>? = null\n actual override val values: MutableCollection $\vee$  \n get() {\n if (\_values = null) {\n \_ values = object : AbstractMutableCollection<V>()  ${\n \mathcal{N}}$  override fun add(element: V): Boolean = throw UnsupportedOperationException( $\lceil$ "Add is not supported on values $\lceil$ ") $\lceil$  override fun clear() = this @AbstractMutableMap.clear()\n\n override operator fun contains(element: V): Boolean = containsValue(element)\n\n override operator fun iterator(): MutableIterator<V>  ${\n$  val entryIterator = entries.iterator()\n return object : MutableIterator  $\>$  {\n override fun hasNext(): Boolean = entryIterator.hasNext()\n override fun next(): V = entryIterator.next().value\n override fun remove() = entryIterator.remove()\n  $\ln$  }\n override val size: Int get() = this @AbstractMutableMap.size\n\n override fun checkIsMutable(): Unit = this @ AbstractMutableMap.checkIsMutable()\n  $\{\n}$  }\n return \_values!!\n }\n\n actual override fun remove(key: K): V? {\n checkIsMutable()\n val iter = entries.iterator()\n while  $(iter.hasNext())$  {\n val entry = iter.next()\n val k = entry.key\n if (key == k) {\n val value = entry.value\n iter.remove()\n return value\n }\n }\n return null\n }\n\n\n  $/**\n * This method is called every time when a mutating method is called on this mutable map.\n * "Mutable" is called "Hence" is called "Hence"$ maps that are built (frozen) must throw `UnsupportedOperationException`. $\ln$  \*/ $\ln$  internal open fun checkIsMutable(): Unit {}\n}\n","/\*\n \* Copyright 2010-2020 JetBrains s.r.o. and Kotlin Programming Language contributors.\n \* Use of this source code is governed by the Apache 2.0 license that can be found in the license/LICENSE.txt file.\n \*/\npackage kotlin.collections\n\n/\*\*\n \* Provides a skeletal implementation of the [MutableSet] interface.\n  $*\n\rightharpoonup \mathbb{R}$   $* \mathbb{Q}$  param E the type of elements contained in the set. The set is invariant in its element type.\n \*/\npublic actual abstract class AbstractMutableSet<E> protected actual constructor() : AbstractMutableCollection<E>(), MutableSet<E> $\{\n\$ the unordered structural equality. $\ln$  \*  $\mathbb{R}$  \* @return `true`, if [other] instance is a [Set] of the same size, all elements of which are contained in this set.\n  $*\wedge$  override fun equals(other: Any?): Boolean {\n if (other  $==$  this) return true\n if (other !is Set<\*>) return false\n return AbstractSet.setEquals(this, other)\n  $\ln$  $/*\$ \n<math>\parallel</math> \* Returns the hash code value for this set.\n<math>\parallel</math> \* <math>\parallel</math> override fun hashCode(): Int = AbstractSet.unorderedHashCode(this)\n\n}","/\*\n \* Copyright 2010-2018 JetBrains s.r.o. and Kotlin Programming Language contributors.\n \* Use of this source code is governed by the Apache 2.0 license that can be found in the

license/LICENSE.txt file.\n \*/\n\npackage kotlin.collections\n\n/\*\*\n \* Provides a [MutableList] implementation, which uses a resizable array as its backing storage. $\ln * \ln *$  This implementation doesn't provide a way to manage capacity, as backing JS array is resizeable itself.\n \* There is no speed advantage to pre-allocating array sizes in JavaScript, so this implementation does not include any of the\n \* capacity and \"growth increment\" concepts.\n \*/\npublic actual open class ArrayList<E> internal constructor(private var array: Array<Any?>) :

AbstractMutableList<E>(), MutableList<E>, RandomAccess {\n private var isReadOnly: Boolean = false\n\n  $\frac{\ast}{\mathbf{n}}$  \* Creates an empty [ArrayList]. $\mathbf{n}$  \*/\n public actual constructor() : this(emptyArray()) { $\ln \frac{\ast}{\mathbf{n}}$ \* Creates an empty  $[ArrayList] \nightharpoonup$  \* @param initialCapacity initial capacity (ignored)\n \*/\n public actual constructor(initialCapacity: Int) : this(emptyArray())  $\{\n\ln \ / * \n\$  \* Creates an [ArrayList] filled from the [elements] collection.\n  $*\wedge$  public actual constructor(elements: Collection  $\langle E \rangle$ ) :

this(elements.toTypedArray<Any?>()) {  $\ln$  @PublishedApi $\ln$  internal fun build(): List<E>  $\ln$ checkIsMutable()\n isReadOnly = true\n return this\n  $\ln \frac{\ast \cdot \text{Does nothing in this ArrayList}}{}$ implementation. \*/\n public actual fun trimToSize()  $\{\n\ln \wedge^* \text{Does nothing in this ArrayList implementation.}\n\}$ \*/\n public actual fun ensureCapacity(minCapacity: Int) {  $\n\lambda$  actual override val size: Int get() = array.size\n  $@Suppress(\text{''UNCHECKED_CAST\text{''})\n" actual override fun get(index: Int): E = array(rangeCheck/index)] as E\n" n$ actual override fun set(index: Int, element: E): E {\n checkIsMutable()\n rangeCheck(index)\n  $\circledcirc$ Suppress(\"UNCHECKED\_CAST\")\n return array[index].apply { array[index] = element } as E\n }\n\n actual override fun add(element: E): Boolean {\n checkIsMutable()\n array.asDynamic().push(element)\n modCount++ $\n\rangle$  return true $\n\rangle$  } $\n\rangle$ n actual override fun add(index: Int, element: E): Unit {\n checkIsMutable()\n array.asDynamic().splice(insertionRangeCheck(index), 0, element)\n modCount++\n }\n\n actual override fun addAll(elements: Collection<E>): Boolean {\n checkIsMutable()\n if  $(\text{elements}.isEmpty())$  return false $\ln\$ n array  $+=$  elements.toTypedArray<Any? $\geq$ () $\ln$  modCount++ $\ln$ return true\n  $\ln \alpha$  actual override fun addAll(index: Int, elements: Collection <E>): Boolean {\n checkIsMutable()\n insertionRangeCheck(index)\n\n if (index == size) return addAll(elements)\n if (elements.isEmpty()) return false\n when (index)  $\ln$  size -> return addAll(elements)\n 0 -> array  $=$  elements.toTypedArray $\langle$ Any? $\rangle$ () + array\n else -> array = array.copyOfRange(0, index).asDynamic().concat(elements.toTypedArray<Any?>(), array.copyOfRange(index, size))\n }\n\n modCount++\n return true\n  $\ln$  actual override fun removeAt(index: Int): E {\n checkIsMutable()\n rangeCheck(index)\n modCount++\n return if (index  $=$  lastIndex)\n array.asDynamic().pop()\n

else\n array.asDynamic().splice(index, 1)[0]\n }\n\n actual override fun remove(element: E): Boolean {\n checkIsMutable()\n for (index in array.indices)  $\{\n\}$  if (array[index] == element)  $\{\n\}$  $array. as Dynamic().splice (index, 1)\n \qquad modelCount++\n \qquad return true\n \qquad \qquad \qquad \qquad \qquad \qquad \qquad \qquad \qquad$ false $\ln$  }\n\n override fun removeRange(fromIndex: Int, toIndex: Int) {\n checkIsMutable()\n modCount++\n array.asDynamic().splice(fromIndex, toIndex - fromIndex)\n }\n\n actual override fun clear()  ${\n \alpha}$  checkIsMutable()\n array = emptyArray()\n modCount++\n  ${\n \alpha}$  actual override fun indexOf(element: E): Int = array.indexOf(element) $\ln$  actual override fun lastIndexOf(element: E): Int =  $array. last IndexOf(element)\n\in \text{override fun toString() = arrayToString(array)\n\in \text{longrightarrow}$ @Suppress(\"UNCHECKED\_CAST\")\n override fun <T> toArray(array: Array<T>): Array<T> {\n if (array.size  $\langle$  size)  ${\n \mu \in \mathbb{R}^n$  return toArray() as Array $\langle T \rangle$ \n  $\{\n \mu \in \mathbb{R}^n\}$  (this.array as Array $\text{T}$ ).copyInto(array)\n\n if (array.size > size) {\n array[size] = null as T // null-terminate\n  $\ln \ln$  return array\n  $\ln \ln$  override fun toArray(): Array<Any?> {\n return js(\"[]\").slice.call(array)\n  $\ln\ln\ln$  internal override fun checkIsMutable()  $\ln$  if (isReadOnly) throw UnsupportedOperationException()\n  $\ln\$ n private fun rangeCheck(index: Int) = index.apply  $\ln$  AbstractList.checkElementIndex(index, size)\n  $\ln\$ n private fun insertionRangeCheck(index: Int) = index.apply  $\ln$  AbstractList.checkPositionIndex(index, size)\n  $\ln$ ","/\*\n \* Copyright 2010-2019 JetBrains s.r.o. and Kotlin Programming Language contributors.\n \* Use of this source code is governed by the Apache 2.0 license that can be found in the license/LICENSE.txt file.\n  $*\n\infty$  and  $T>$  sortArrayWith(array: Array<out T>, comparison: (T, T) -> Int)  ${\n \{ \infty \} \in \mathcal{S} \}$  array.asDynamic().sort(comparison)\n  $\}$  else  ${\n \in \mathcal{S} \}$ 

mergeSort(array.unsafeCast<Array<T>>(), 0, array.lastIndex, Comparator(comparison))\n }\n}\n\ninternal fun <T> sortArrayWith(array: Array<out T>, comparator: Comparator<in T>) {\n if (getStableSortingIsSupported())  ${\n $\{\n $\quad \quad \text{value} = \{ \text{ a: T, b: T -> comparator.compare(a, b) } \in \text{array.asDynamic}(\n $\quad \text{normal}(\n \leq \text{a: T, b: T -> comparator.compare(a, b) } \in \text{array.asDynamic}(\n \leq \text{limits}(\n \leq \text{a: T, b: T -> comparator.compare(a, b) } \in \text{array.asDynamic}(\n \leq \text{limits}(\n \leq \text{a: T, b: T -> constructor})\n \leq \text{limits}(\n \leq \text{limits}(\n \leq \text{limits}(\n \leq \text{$$$$ } else {\n mergeSort(array.unsafeCast<Array<T>>(), 0, array.lastIndex, comparator)\n }\n}\n\ninternal fun  $\langle T \rangle$  sortArrayWith(array: Array $\langle$ out T $\rangle$ , fromIndex: Int, toIndex: Int, comparator: Comparator $\langle$ in T $\rangle$ } {\n if  $(fromIndex < tolndex - 1)$  {\n mergeSort(array.unsafeCast<Array<T>>(), fromIndex, toIndex - 1, comparator)\n  $\ln\{\infty\}$  fund fun  $\langle T : \text{Comparable} \leq T \rangle$  sortArray(array: Array $\langle \text{out } T \rangle$ ) {\n if (getStableSortingIsSupported())  ${\n \dots \n \text{val comparison = } a: T, b: T > a.\n \text{compareTo(b) }\n \}$ array.asDynamic().sort(comparison)\n } else {\n mergeSort(array.unsafeCast<Array<T>>(), 0,  $arrayust Index, natural Order() $\n\in \{\n\r\}$ n $\in \mathcal{S}$  stables Sorting Is $\text{Supported: Boolean?} = null\$$ getStableSortingIsSupported(): Boolean {\n \_stableSortingIsSupported?.let { return it }\n \_stableSortingIsSupported = false\n\n val array = js(\"[]\").unsafeCast<Array<Int>>()\n // known implementations may use stable sort for arrays of up to  $512$  elements $\ln$  // so we create slightly more elements to test stability\n for (index in 0 until 600) array.asDynamic().push(index)\n val comparison = { a: Int, b: Int -> (a and 3) - (b and 3)  $\nvert$  array.asDynamic().sort(comparison)\n for (index in 1 until array.size)  $\ln$  val a =  $array[index - 1]\n\quad \text{val } b = array[index] \n\quad \text{if } ((a \text{ and } 3) = (b \text{ and } 3) \& & a >= b) \nreturn false]\n\|$ \_stableSortingIsSupported = true\n return true\n \\n\n\nprivate fun <T> mergeSort(array: Array<T>, start: Int, endInclusive: Int, comparator: Comparator $\langle$ in T $\rangle$ } {\n val buffer = arrayOfNulls<Any?>(array.size).unsafeCast<Array<T>>()\n val result = mergeSort(array, buffer, start, endInclusive, comparator)\n if (result !== array) {\n for (i in start..endInclusive) array[i] = result[i]\n }\n}\n\n// Both start and end are inclusive indices.\nprivate fun <T> mergeSort(array: Array<T>, buffer: Array<T>, start: Int, end: Int, comparator: Comparator<in T>): Array $\mathcal{T} > \{\n\text{ (start == end) }\{\n\}$  return array\n  $\{\n\}\n\$ val median = (start + end) / 2\n val left = mergeSort(array, buffer, start, median, comparator)\n val right = mergeSort(array, buffer, median + 1, end, comparator)\n\n val target = if (left === buffer) array else buffer\n\n // Merge. $\ln$  var leftIndex = start $\ln$  var rightIndex = median + 1 $\ln$  for (i in start..end)  $\ln$  when  ${\n \ln$ leftIndex  $\leq$  median && rightIndex  $\leq$  end  $\geq$  {\n val leftValue = left[leftIndex]\n val rightValue  $=$  right[rightIndex]\n\n if (comparator.compare(leftValue, rightValue) <= 0) {\n target[i] = leftValue\n leftIndex++\n } else {\n target[i] = rightValue\n rightIndex++\n  $\rangle \nvert$   $\rangle$  \n leftIndex <= median -> {\n target[i] = left[leftIndex]\n leftIndex++\n  $\{\n\}$  else /\* rightIndex <= end \*/ ->  $\{\n\}$  target[i] = right[rightIndex]\n rightIndex++\n Unit // TODO: Fix KT-31506\n }\n }\n }\n return target\n}","/\*\n \* Copyright 2010-2018 JetBrains s.r.o. and Kotlin Programming Language contributors.\n \* Use of this source code is governed by the Apache 2.0 license that can be found in the license/LICENSE.txt file.\n \*/\n\npackage kotlin.collections\n\n\n@OptIn(ExperimentalUnsignedTypes::class)\n@SinceKotlin(\"1.3\")\n@kotlin.js.JsName(\" contentDeepHashCodeImpl\")\ninternal fun <T> Array<out T>?.contentDeepHashCodeImpl(): Int {\n if (this == null) return  $0\in \varphi$  var result = 1\n for (element in this)  $\{\Box$  val elementHash = when  $\{\Box$  element == null -> 0\n isArrayish(element) -> (element.unsafeCast<Array<\*>>()).contentDeepHashCodeImpl()\n\n element is UByteArray  $\rightarrow$  element.contentHashCode()\n element is UShortArray  $\rightarrow$ element.contentHashCode()\n element is UIntArray -> element.contentHashCode()\n element is ULongArray -> element.contentHashCode()\n\n else -> element.hashCode()\n }\n\n result = 31 \* result + elementHash $\n \$  $\$ n return result $\n$ <sup>"</sup>,"/\* $n$  \* Copyright 2010-2018 JetBrains s.r.o. and Kotlin Programming Language contributors.\n \* Use of this source code is governed by the Apache 2.0 license that can be found in the license/LICENSE.txt file. $\ln \frac{\nabla \cdot \frac{\Delta \cdot \frac{\Delta \cdot \frac{\Delta \cdot \frac{\Delta \cdot \frac{\Delta \cdot \frac{\Delta \cdot \frac{\Delta \cdot \Delta \cdot \Delta \cdot \Delta \cdot \cdot \Delta \cdot \cdot \Delta \cdot \cdot \Delta \cdot \cdot \Delta \cdot \cdot \Delta \cdot \cdot \Delta \cdot \cdot \Delta \cdot \cdot \Delta \cdot \cdot \Delta \cdot \cdot \Delta \cdot \cdot \Delta \cdot \cdot \Delta \cdot \cdot \cdot \Delta \cdot \cdot \cdot \cdot \Delta \cdot \cdot \cdot \cdot \cdot \cdot \cdot \cdot \cdot \cdot \cdot \$ EqualityComparator  $\{\n\mid n \neq k\}$  \* Subclasses must override to return a value indicating  $\n\mid k$  whether or not two keys or values are equal. $\ln$  \*/\n abstract fun equals(value1: Any?, value2: Any?): Boolean\n\n /\*\*\n Subclasses must override to return the hash code of a given key. $\ln$  \*/ $\ln$  abstract fun getHashCode(value: Any?): Int $\ln\ln\ln$  object HashCode : EqualityComparator  $\ln$  override fun equals(value1: Any?, value2: Any?): Boolean = value  $1 =$  value  $2\ln\$  override fun getHashCode(value: Any?): Int = value?.hashCode() ?: 0\n

}\n}","/\*\n \* Copyright 2010-2020 JetBrains s.r.o. and Kotlin Programming Language contributors.\n \* Use of this source code is governed by the Apache 2.0 license that can be found in the license/LICENSE.txt file. $\ln \frac{*}{\ln \ln^*}$ Based on GWT AbstractHashMap\n \* Copyright 2008 Google Inc.\n \*/\n\npackage kotlin.collections\n\nimport kotlin.collections.MutableMap.MutableEntry\n\n/\*\*\n \* Hash table based implementation of the [MutableMap] interface. $\ln * \ln *$  This implementation makes no guarantees regarding the order of enumeration of [keys], [values] and [entries] collections. $\ln \frac{\pi}{\ln}$  Classes that extend HashMap and implement `build()` (freezing) operation $\ln$ // have to make sure mutating methods check `checkIsMutable`.\npublic actual open class HashMap<K,  $V >$ : AbstractMutableMap<K, V>, MutableMap<K, V>  ${\n\rho \in \mathbb{R} \setminus \mathbb{R}^n$  private inner class EntrySet : AbstractEntrySet<MutableEntry<K, V>, K, V>() {\n\n override fun add(element: MutableEntry<K, V>): Boolean = throw UnsupportedOperationException( $\lceil \cdot \rceil$  Add is not supported on entries $\lceil \cdot \rceil$ ) override fun clear() {\n this@HashMap.clear()\n }\n\n override fun containsEntry(element: Map.Entry<K, V>): Boolean  $=$  this @HashMap.containsEntry(element)\n\n override operator fun iterator(): MutableIterator<MutableEntry<K,  $V \gg$  = internalMap.iterator()\n\n override fun removeEntry(element: Map.Entry<K, V>): Boolean  ${\n \mu \}$  if (contains(element))  ${\n \mu \}$  this@HashMap.remove(element.key)\n

return true\n  $\ln$  return false\n  $\ln$  override val size: Int get() = this @HashMap.size\n  $\ln\$ <sup>\*\*</sup>\n \* Internal implementation of the map: either string-based or hashcodebased. $\in$  \*/\n private val internalMap: InternalMap<K, V>\n\n private val equality: EqualityComparator\n\n internal constructor(internalMap: InternalMap < K, V>) : super() {\n this.internalMap = internalMap\n this.equality = internalMap.equality\n  $\|\n\|$ \n /\*\*\n \* Constructs an empty [HashMap] instance.\n \*/\n actual constructor() : this(InternalHashCodeMap(EqualityComparator.HashCode))\n\n /\*\*\n \* Constructs an empty [HashMap] instance.\n  $*$ \n  $*$  @param initialCapacity the initial capacity (ignored)\n  $*$  @param loadFactor the load factor (ignored)\n  $*\$ \n  $*$  @throws IllegalArgumentException if the initial capacity or load factor are negative $\ln$  \*/ $\ln$  actual constructor(initialCapacity: Int, loadFactor: Float) : this()  $\ln$  // This implementation of HashMap has no need of load factors or capacities. $\ln$  require(initialCapacity  $>= 0$ ) { \"Negative initial capacity: \$initialCapacity\" }\n require(loadFactor >= 0) { \"Non-positive load factor:  $\delta$ loadFactor\" }\n }\n\n actual constructor(initialCapacity: Int) : this(initialCapacity, 0.0f)\n\n\n /\*\*\n \* Constructs an instance of [HashMap] filled with the contents of the specified [original] map. $\ln$  \*/ $\ln$  actual constructor(original: Map<out K, V>) : this() {\n this.putAll(original)\n }\n\n actual override fun clear() {\n internalMap.clear()\n// structureChanged(this)\n }\n\n actual override fun containsKey(key: K): Boolean  $=$  internalMap.contains(key)\n\n actual override fun containsValue(value: V): Boolean = internalMap.any { equality.equals(it.value, value)  $\ln\left|n\right|$  private var \_entries: MutableSet<MutableMap.MutableEntry<K, V>>? = null\n actual override val entries: MutableSet<MutableMap.MutableEntry<K,  $V \gg \nvert n$  get()  $\{\nvert n\|$  if  $(\text{entries} == null) \$   $\n \$   $\text{elements} := null$   $\| \$ n  $\$ open fun createEntrySet(): MutableSet<MutableMap.MutableEntry<K, V>> = EntrySet()\n\n actual override operator fun get(key: K):  $V$ ? = internalMap.get(key)\n\n actual override fun put(key: K, value: V):  $V$ ? = internalMap.put(key, value)\n\n actual override fun remove(key: K):  $V$ ? = internalMap.remove(key)\n\n actual override val size: Int get() = internalMap.size\n\n\n\n/\*\*\n \* Constructs the specialized implementation of [HashMap] with [String] keys, which stores the keys as properties of\n  $*$  JS object without hashing them.\n \*/\npublic fun <V> stringMapOf(vararg pairs: Pair<String, V>): HashMap<String, V> {\n return HashMap<String, V>(InternalStringMap(EqualityComparator.HashCode)).apply { putAll(pairs) }\n}\n","/\*\n \* Copyright 2010-2018 JetBrains s.r.o. and Kotlin Programming Language contributors.\n \* Use of this source code is governed by the Apache 2.0 license that can be found in the license/LICENSE.txt file. $\ln \pi / \ln / \pi$   $*$  Based on GWT HashSet $\ln$  \* Copyright 2008 Google Inc. $\ln$  \*/ $\ln$  package kotlin.collections $\ln\ln^{**}\ln$  \* The implementation of the [MutableSet] interface, backed by a [HashMap] instance.\n \*/\n// Classes that extend HashSet and implement `build()` (freezing) operation\n// have to make sure mutating methods check `checkIsMutable`.\npublic actual open class HashSet<E> : AbstractMutableSet<E>, MutableSet<E> {\n\n internal val map: HashMap<E, Any>\n\n  $\frac{\text{**}}{\text{n}}$  \* Constructs a new empty [HashSet].\n \*\n actual constructor()  $\{\text{n}$  map = HashMap<E, Any>()\n  $|\ln \pi|^{**}\|$  \* Constructs a new [HashSet] filled with the elements of the specified collection. $\ln$  \*/\n actual

constructor(elements: Collection<E>)  $\{\n\mathbf{m} = \text{HashMap} \leq \mathbf{R}$ ,  $\mathbf{Any}$  >(elements.size)\n addAll(elements)\n  $|\n\ln \frac{**}{n}$  \* Constructs a new empty [HashSet]. $\ln$  \* @param initialCapacity the initial capacity (ignored)\n \* @param loadFactor the load factor (ignored)\n \*\n \* @throws IllegalArgumentException if the initial capacity or load factor are negative $\nu$  \*/\n actual constructor(initialCapacity: Int, loadFactor: Float)  ${\n map = HashMap < E, Any > (initial Capacity, loadFactor)\n }|\n\$  actual constructor(initialCapacity: Int) : this(initialCapacity, 0.0f)\n\n /\*\*\n \* Protected constructor to specify the underlying map. This is used by\n LinkedHashSet. $\ln \pi$  \* @param map underlying map to use. $\ln$  \*/\n internal constructor(map: HashMap<E, Any>)  $\ln$  this.map = map\n  $\ln$  actual override fun add(element: E): Boolean  $\ln$  val old = map.put(element, this)\n return old == null\n }\n\n actual override fun clear()  $\ln$  map.clear()\n }\n\n// public override fun clone(): Any  $\ln/$  return HashSet  $\sum_{\in \ln} \ln/$  actual override operator fun contains(element: E): Boolean = map.containsKey(element)\n\n actual override fun isEmpty(): Boolean = map.isEmpty()\n\n actual override fun iterator(): MutableIterator<E> = map.keys.iterator()\n\n actual override fun remove(element: E): Boolean = map.remove(element) != null\n\n actual override val size: Int get() = map.size\n\n}\n\n/\*\*\n \* Creates a new instance of the specialized implementation of [HashSet] with the specified [String] elements, $\ln *$  which elements the keys as properties of JS object without hashing them. $\ln * \rho$  hypublic fun stringSetOf(vararg elements: String): HashSet<String> {\n return HashSet(stringMapOf<Any>()).apply { addAll(elements) }\n}\n","/\*\n \* Copyright 2010-2018 JetBrains s.r.o. and Kotlin Programming Language contributors. $\ln *$  Use of this source code is governed by the Apache 2.0 license that can be found in the license/LICENSE.txt file.\n \*/\n/\*\n \* Based on GWT InternalHashCodeMap\n \* Copyright 2008 Google Inc.\n \*/\n\npackage kotlin.collections\n\nimport kotlin.collections.MutableMap.MutableEntry\nimport kotlin.collections.AbstractMutableMap.SimpleEntry\n\n/\*\*\n \* A simple wrapper around JavaScriptObject to provide [java.util.Map]-like semantics for any\n \* key type.\n \*\n \*\n \* Implementation notes:\n \*\n \* A key's hashCode is the index in backingMap which should contain that key. Since several keys may\n \* have the same hash, each value in hashCodeMap is actually an array containing all entries whose $\ln *$  keys share the same hash. $\ln$ \*/\ninternal class InternalHashCodeMap<K, V>(override val equality: EqualityComparator) : InternalMap<K, V>  ${\n\ln \n\rceil}$  private var backingMap: dynamic = createJsMap() $n$  override var size: Int = 0 $n$  private set $n\ln$ override fun put(key: K, value: V): V? { $\ln$  val hashCode = equality.getHashCode(key) $\ln$  val chainOrEntry  $=$  getChainOrEntryOrNull(hashCode)\n if (chainOrEntry  $=$  null) {\n // This is a new chain, put it to the map.\n backingMap[hashCode] = SimpleEntry(key, value)\n } else {\n if (chainOrEntry !is Array $\langle\langle\mathbf{x}, \mathbf{V}\rangle = \langle\mathbf{x}, \mathbf{V}\rangle$  // It is an entry\n val entry: SimpleEntry $\langle\mathbf{K}, \mathbf{V}\rangle = \langle\mathbf{R}, \mathbf{V}\rangle$  if (equality.equals(entry.key, key))  $\{\n\$  return entry.setValue(value) $\n\}$  else  $\{\n\$ backingMap[hashCode] = arrayOf(entry, SimpleEntry(key, value))\n size++\n return null\n  $\ln$  } else {\n // Chain already exists, perhaps key also exists.\n val chain: Array<MutableEntry<K,  $V \gg$  = chainOrEntry\n val entry = chain.findEntryInChain(key)\n if (entry != null)  $\{\n n$  return entry.setValue(value)\n  $\{\n n\}$ chain.asDynamic().push(SimpleEntry(key, value))\n }\n size++\n// structureChanged(host)\n return null\n  $\ln$  override fun remove(key: K): V? {\n val hashCode = equality.getHashCode(key)\n val chainOrEntry = getChainOrEntryOrNull(hashCode) ?: return null\n if (chainOrEntry !is Array<\*>) {\n val entry: MutableEntry $\langle K, V \rangle$  = chainOrEntry\n if (equality.equals(entry.key, key)) {\n jsDeleteProperty(backingMap, hashCode)\n size--\n return entry.value\n } else {\n return null\n  $\{\n\$  else  $\{\n\}$  val chain: Array<MutableEntry<K, V> = chainOrEntry\n for  $(\text{index in chain indices}) \$  \n val entry = chain $(\text{index})$  if  $(\text{equality, equality, entry, key})) \$ if (chain.size == 1)  $\{\n\}$  chain.asDynamic().length = 0\n // remove the whole  $array\n\langle n \rangle$  isDeleteProperty(backingMap, hashCode)\n } else {\n // splice out the entry we're removing\n chain.asDynamic().splice(index, 1)\n  $\{x_n\}$ \n size--\n// structureChanged(host)\n return entry.value\n  $\ln$  }\n }\n return null\n  $\ln \nabla f$  override fun clear()  $\ln \nabla f$  backingMap = createJsMap()\n size = 0\n }\n\n override fun contains(key: K): Boolean = getEntry(key) != null\n\n override fun get(key: K):  $V$ ? = getEntry(key)?.value\n\n

private fun getEntry(key: K): MutableEntry<K,  $V > ? \nvert v$  val chainOrEntry = getChainOrEntryOrNull(equality.getHashCode(key)) ?: return null\n if (chainOrEntry !is Array<\*>) {\n val entry: MutableEntry<K,  $V$  > = chainOrEntry\n if (equality.equals(entry.key, key)) {\n return entry\n } else {\n return null\n }\n } else {\n val chain: Array<MutableEntry<K, V>> = chainOrEntry\n return chain.findEntryInChain(key)\n }\n }\n\n private fun Array<MutableEntry<K, V>>.findEntryInChain(key: K): MutableEntry<K, V>? =\n firstOrNull { entry -> equality.equals(entry.key, key)  $\ln$  override fun iterator(): MutableIterator<MutableEntry<K, V>>  $\ln$ n return object : MutableIterator<MutableEntry<K,  $V \gg {\n \cdot \text{star} = -1 \cdot /1 \text{ not ready}, 0 - ready}, 1 -1$ done $\ln\$ n val keys: Array<String> = js(\"Object\").keys(backingMap)\n var keyIndex = -1\n\n var chainOrEntry: dynamic = null\n var isChain = false\n var itemIndex = -1\n var lastEntry: MutableEntry<K,  $V > ? = null \n\in \mathbb{R}$  private fun computeNext(): Int  $\{\n\in \mathbb{R} : |f| \leq \kappa \}$  if (chainOrEntry != null && isChain) {\n val chainSize: Int = chainOrEntry.unsafeCast<Array<MutableEntry<K, V>>>().size\n if  $(+$ itemIndex < chainSize)\n return 0\n  $\{\n\ln \text{ in } \text{ if } (++ \text{ keyIndex} < \text{ keys.size})\}$ {\n chainOrEntry = backingMap[keys[keyIndex]]\n isChain = chainOrEntry is Array<\*>\n itemIndex =  $0\ln$  return  $0\ln$  } else  $\ln$  chainOrEntry = null\n return  $\ln$   $\ln$   $\ln$  override fun hasNext(): Boolean {\n if (state == -1)\n state = computeNext()\n return state == 0\n  $\ln$  override fun next(): MutableEntry<K, V> {\n if (!hasNext()) throw NoSuchElementException()\n val lastEntry = if (isChain) {\n chainOrEntry.unsafeCast<Array<MutableEntry<K, V>>>()[itemIndex]\n } else {\n chainOrEntry.unsafeCast<MutableEntry<K, V>>()\n  $\{\n\}$  this.lastEntry = lastEntry\n state  $= -1\in$  return lastEntry\n  $\ln\ln$  override fun remove() {\n checkNotNull(lastEntry)\n this@InternalHashCodeMap.remove(lastEntry!!.key)\n lastEntry = null\n // the chain being iterated just got modified by InternalHashCodeMap.remove\n itemIndex- $-\n\$  $\n$  }\n }\n private fun getChainOrEntryOrNull(hashCode: Int): dynamic {\n val chainOrEntry = backingMap[hashCode]\n return if (chainOrEntry === undefined) null else chainOrEntry\n }\n\n}\n","/\*\n \* Copyright 2010-2018 JetBrains s.r.o. and Kotlin Programming Language contributors.\n \* Use of this source code is governed by the Apache 2.0 license that can be found in the license/LICENSE.txt file.\n \*/\n\npackage kotlin.collections\n\n/\*\*\n \* The common interface of [InternalStringMap] and [InternalHashCodeMap].\n \*/\ninternal interface InternalMap<K, V> : MutableIterable<MutableMap.MutableEntry<K,  $V \gg \{\n \alpha$  val equality: EqualityComparator $\alpha$  val size: Int $\alpha$ operator fun contains(key: K): Boolean\n operator fun get(key: K): V?\n\n fun put(key: K, value: V): V?\n fun remove(key: K):  $V\$ n fun clear(): Unit\n\n fun createJsMap(): dynamic {\n val result =  $j\text{s}(\text{"Object.create}(null)\text{''})\text{or}$  // force to switch object representation to dictionary mode\n result[\"foo\"] = 1\n jsDeleteProperty(result, \"foo\")\n return result\n }\n}\n","/\*\n \* Copyright 2010-2018 JetBrains s.r.o. and Kotlin Programming Language contributors.\n \* Use of this source code is governed by the Apache 2.0 license that can be found in the license/LICENSE.txt file. $\ln \sqrt[n]{\ln^*}$  Based on GWT InternalStringMap $\ln \sqrt[n]{\ln^*}$  Copyright 2008 Google Inc.\n \*/\npackage kotlin.collections\n\nimport kotlin.collections.MutableMap.MutableEntry\n\n/\*\*\n \* A simple wrapper around JavaScript Map for key type is string.\n \*\n \* Though this map is instantiated only with K=String, the K type is not fixed to String statically,\n \* because we want to have it erased to Any? in order not to generate type-safe override bridges for\n \* [get], [contains], [remove] etc, if they ever are generated.\n \*/\ninternal class InternalStringMap<K, V>(override val equality: EqualityComparator) : InternalMap<K, V> {\n\n private var backingMap: dynamic = createJsMap()\n override var size: Int = 0\n private set\n\n// /\*\*\n// \* A mod count to track 'value' replacements in map to ensure that the 'value' that we have in the\n// \* iterator entry is guaranteed to be still correct.\n// \* This is to optimize for the common scenario where the values are not modified during\n//  $*$  iterations where the entries are never stale.\n//  $*\nabla$  private var valueMod: Int = 0\n\n override operator fun contains(key: K): Boolean  $\{\n\alpha \}$  if (key !is String) return false $\alpha$  return backingMap[key] !== undefined $\nabla$   $\ln$  override operator fun get(key: K): V?  $\ln$  if (key !is String) return null $\ln$  val value = backingMap[key]\n return if (value !== undefined) value.unsafeCast<V>() else null\n  $\ln\ln\$  override fun

put(key: K, value: V): V?  $\{\n\$  require(key is String)\n val oldValue = backingMap[key]\n backingMap[key] = value\n\n if (oldValue === undefined) {\n size++\n// structureChanged(host)\n return null\n } else  $\{\n\ln / \nu \}$  valueMod++\n return oldValue.unsafeCast<V>()\n  $\ln \ln$  override fun remove(key: K): V? {\n if (key !is String) return null\n val value = backingMap[key]\n if (value !== undefined)  $\{\n\$  isDeleteProperty(backingMap, key)\n size--\n// structureChanged(host)\n return value.unsafeCast<V>()\n } else {\n// valueMod++\n return null\n  $\ln \ln \overline{C}$  override fun clear() {\n backingMap = createJsMap()\n  $size = 0\n\} \n\ln \ln n$  override fun iterator(): MutableIterator<MutableEntry<K, V>> {\n return object : MutableIterator<MutableEntry<K,  $V \gg \{\n\}$  private val keys: Array<String> =  $js(\text{"Object}\text{''})$ .keys(backingMap)\n private val iterator = keys.iterator()\n private var lastKey: String? = null $\ln$ n override fun hasNext(): Boolean = iterator.hasNext() $\ln$ n override fun next(): MutableEntry<K,  $V > \{\n \{n \}$  val key = iterator.next() $\n \{n \}$  lastKey = key $\n \{n \}$  $\circledcirc$ Suppress(\"UNCHECKED CAST\")\n return newMapEntry(key as K)\n }\n\n override fun remove()  $\{\n\$  @Suppress(\"UNCHECKED\_CAST\")\n this @InternalStringMap.remove(checkNotNull(lastKey) as K)\n  $\ln$  }\n }\n private fun newMapEntry(key: K): MutableEntry<K, V> = object : MutableEntry<K, V>  $\{\n\}$  override val key: K get() = key\n override val value: V get() = this@InternalStringMap[key].unsafeCast<V>()\n\n override fun setValue(newValue: V): V = this@InternalStringMap.put(key, newValue).unsafeCast<V>()\n\n override fun hashCode(): Int = AbstractMap.entryHashCode(this)\n override fun toString(): String =  $AbstractMap.entryToString(this)\n\rightharpoonup override fun equals(other: Any?): Boolean = AbstractMap.entryEquals(this,$ other)\n  $\ln |\n\cdot|^*\$ \n \* Copyright 2010-2020 JetBrains s.r.o. and Kotlin Programming Language contributors.\n \* Use of this source code is governed by the Apache 2.0 license that can be found in the license/LICENSE.txt file.\n  $*\ln\ln^*$  \* Based on GWT LinkedHashMap $\ln^*$  Copyright 2008 Google Inc. $\ln^*$  / hpackage kotlin.collections\n\nimport kotlin.collections.MutableMap.MutableEntry\n\n/\*\*\n \* Hash table based implementation of the [MutableMap] interface, which additionally preserves the insertion order\n \* of entries during the iteration. $\ln * \ln *$  The insertion order is preserved by maintaining a doubly-linked list of all of its entries. $\ln$ \*/\npublic actual open class LinkedHashMap<K, V>: HashMap<K, V>, MutableMap<K, V>  $\{\n\$ entry we use includes next/prev pointers for a doubly-linked circular $\ln$  \* list with a head node. This reduces the special cases we have to deal with\n  $*$  in the list operations.\n\n  $*$  Note that we duplicate the key from the underlying hash map so we can find $\ln$  \* the eldest entry. The alternative would have been to modify HashMap so more $\ln$  \* of the code was directly usable here, but this would have added some $\ln$  \* overhead to HashMap, or to reimplement most of the HashMap code here with\n \* small modifications. Paying a small storage cost only if you use $\ln$  \* LinkedHashMap and minimizing code size seemed like a better tradeoff $\ln$  \*/\n private inner class ChainEntry<K, V>(key: K, value: V) : AbstractMutableMap.SimpleEntry<K, V>(key, value) {\n internal var next: ChainEntry<K, V>? = null\n internal var prev: ChainEntry<K, V>? = null\n\n override fun setValue(newValue: V): V {\n this@LinkedHashMap.checkIsMutable()\n return super.setValue(newValue)\n }\n }\n\n private inner class EntrySet : AbstractEntrySet<MutableEntry<K, V>, K, V>()  $\ln n$  private inner class EntryIterator : MutableIterator<MutableEntry<K, V>>  $\ln N$  // The last entry that was returned from this iterator.\n private var last: ChainEntry<K,  $V>? = null\ln\$  // The next entry to return from this iterator.\n private var next: ChainEntry<K, V>? = null\n\n init {\n  $next = head\n\|n\|$  recordLastKnownStructure(map, this)\n  $\|\n\|$  override fun hasNext(): Boolean  ${\nightharpoonup}$  return next  $! == null \in {\mathbb N}$  override fun next(): MutableEntry<K, V>  ${\nightharpoonup}$ checkStructuralChange(map, this)\n if (!hasNext()) throw NoSuchElementException()\n\n val current = next!!\n last = current\n next = current.next.takeIf { it !== head }\n return current\n  $\ln \ln$  override fun remove() {\n check(last != null)\n this@EntrySet.checkIsMutable()\n// checkStructuralChange(map, this)\n\n last!!.remove()\n map.remove(last!!.key)\n// recordLastKnownStructure(map, this)\n last = null\n }\n  $\ln \max$  override fun add(element: MutableEntry<K, V>): Boolean = throw

UnsupportedOperationException( $\lceil A_d \rceil$  and supported on entries $\lceil A_d \rceil$  override fun clear()  $\lceil A_d \rceil$ this @LinkedHashMap.clear()\n  $\ln$  override fun containsEntry(element: Map.Entry<K, V>): Boolean = this@LinkedHashMap.containsEntry(element)\n\n override operator fun iterator(): MutableIterator<MutableEntry<K, V>> = EntryIterator()\n\n override fun removeEntry(element: Map.Entry<K, V $>>$ : Boolean  ${\n \mu \n}$  checkIsMutable() \n if (contains(element))  ${\n \mu \n}$ this@LinkedHashMap.remove(element.key)\n return true\n }\n return false\n }\n\n override val size: Int get() = this@LinkedHashMap.size\n\n override fun checkIsMutable(): Unit = this@LinkedHashMap.checkIsMutable()\n  $\ln\$  \* The head of the insert order chain, which is a doublylinked circular $\ln$  \* list. $\ln$  \* The most recently inserted node is at the end of the chain, ie. $\ln$  \* chain.prev. $\ln$ \*/\n private var head: ChainEntry<K, V>? = null\n\n /\*\*\n \* Add this node to the end of the chain.\n \*/\n private fun ChainEntry<K, V>.addToEnd()  $\{\n\$  // This entry is not in the list. $\infty$  check(next == null && prev  $=$  null)\n\n val head = head\n if (\_head == null) {\n head = this\n next = this\n prev = this\n } else {\n // Chain is valid.\n val tail = checkNotNull( head.prev)\n // Update me.\n prev = \_tail\n next = \_head\n // Update my new siblings: current head and old tail\n head.prev = this\n  $_tail.next = this\$  }\n }\n\n /\*\*\n \* Remove this node from the chain it is a part of.\n \*/\n private fun ChainEntry<K, V>.remove() {\n if (this.next === this) {\n // if this is single element, remove head $\ln$  head = null $\ln$  } else  $\{\ln$  if (head === this)  $\{\ln$  // if this is first element, move head to next\n head = next\n  $\rangle$ \n next!!.prev = prev\n prev!!.next = next $\ln$  }\n next = null\n prev = null\n }\n\n /\*\n \* The hashmap that keeps track of our entries and the chain. Note that we\n  $*$  duplicate the key here to eliminate changes to HashMap and minimize the\n  $*$  code here, at the expense of additional space. $\ln * \wedge$ n private val map: HashMap<K, ChainEntry<K, V> $\wedge$ n $\ln$  private var isReadOnly: Boolean = false\n\n /\*\*\n \* Constructs an empty [LinkedHashMap] instance.\n \*/\n actual constructor() : super()  ${\n map = HashMap \langle K, ChainEntry \langle V \rangle \rangle \} \n \$ constructor(backingMap: HashMap<K, Any>) : super() {\n @Suppress(\"UNCHECKED\_CAST\") // expected to work due to erasure\n map = backingMap as HashMap<K, ChainEntry<K, V>> $\langle N, N \rangle$ Constructs an empty [LinkedHashMap] instance.\n  $*\n\mathbb{Q}$  aram initialCapacity the initial capacity  $(i$ gnored) $\infty$  \* @param loadFactor the load factor (ignored) $\infty$  \*  $\infty$  \* @throws IllegalArgumentException if the initial capacity or load factor are negative $\ln * \ln$  actual constructor(initialCapacity: Int, loadFactor: Float) : super(initialCapacity, loadFactor)  $\m$  map = HashMap<K, ChainEntry<K, V>>()\n  $\m$  actual constructor(initialCapacity: Int) : this(initialCapacity,  $0.0f$ ) $n\$ <sup> /\*\*</sup> $n$  \* Constructs an instance of [LinkedHashMap] filled with the contents of the specified [original] map.\n \*/\n actual constructor(original: Map<out K, V>)  $\ln$  map = HashMap<K, ChainEntry<K, V>>()\n this.putAll(original)\n  $\ln$  $\mathcal{A}_p$  internal fun build(): Map<K, V> {\n checkIsMutable()\n isReadOnly = true\n return this $\ln$   $\ln$  actual override fun clear() {\n checkIsMutable()\n map.clear()\n head = null\n  $\ln\ln\ln/\cos\theta$  override fun clone(): Any  $\ln/\ln$  return LinkedHashMap(this) $\ln/\ln$  actual override fun containsKey(key: K): Boolean = map.containsKey(key)\n\n actual override fun containsValue(value: V): Boolean  ${\n\mu \nu}$  var node: ChainEntry<K, V> = head ?: return false $\ln$  do  ${\n\mu \nu}$  if (node.value == value)  ${\n\mu \nu}$ return true\n  $\{\n\}$  node = node.next!!\n  $\}$  while (node !== head)\n return false\n  $\|\n\|\n\|$ internal override fun createEntrySet(): MutableSet<MutableMap.MutableEntry<K, V>> = EntrySet()\n\n actual override operator fun get(key: K): V? = map.get(key)?.value\n\n actual override fun put(key: K, value: V): V? {\n checkIsMutable()\n\n val old = map.get(key)\n if (old == null) {\n val newEntry =  $ChainEntry(key, value)\n\quad man.put(key, newEntry)\n\quad newEntry.addToEnd()n \quad return null\n\$ } else  $\{\n n$  return old.setValue(value) $\n$  } $\n n$  actual override fun remove(key: K): V?  $\{\n n$ checkIsMutable()\n\n val entry = map.remove(key)\n if (entry != null) {\n entry.remove()\n return entry.value\n  $\ln$  return null\n  $\ln$  actual override val size: Int get() = map.size\n\n internal override fun checkIsMutable()  ${\n \in$  if (isReadOnly) throw UnsupportedOperationException()\n  ${\n \in}$ Constructs the specialized implementation of [LinkedHashMap] with [String] keys, which stores the keys as properties of  $n * JS$  object without hashing them. $\in \fty$  \*/\npublic fun <V> linkedStringMapOf(vararg pairs:

Pair<String, V>): LinkedHashMap<String, V> {\n return LinkedHashMap<String,

V>(stringMapOf<Any>()).apply { putAll(pairs) }\n}\n","/\*\n \* Copyright 2010-2018 JetBrains s.r.o. and Kotlin Programming Language contributors.\n \* Use of this source code is governed by the Apache 2.0 license that can be found in the license/LICENSE.txt file.\n \*/\n/\*\n \* Based on GWT LinkedHashSet\n \* Copyright 2008 Google Inc.\n \*/\n\npackage kotlin.collections\n\n/\*\*\n \* The implementation of the [MutableSet] interface, backed by a [LinkedHashMap] instance.\n  $*\nabla \cdot$  This implementation preserves the insertion order of elements during the iteration.\n \*/\npublic actual open class LinkedHashSet<E> : HashSet<E>, MutableSet<E> {\n\n internal constructor(map: LinkedHashMap<E, Any>) : super(map)\n\n /\*\*\n \* Constructs a new empty  $[LinkedHashSet] \n\in \mathbb{N}$  actual constructor() : super(LinkedHashMap<E, Any>())\n\n /\*\*\n \* Constructs a new [LinkedHashSet] filled with the elements of the specified collection. $\n\ln \frac{*}{\ln}$  actual constructor(elements: Collection<E>) : super(LinkedHashMap<E, Any>())  $\n$  addAll(elements)\n  $\ln \frac{**}{n}$  \* Constructs a new empty [LinkedHashSet]. $\ln$  \* \n \* @param initialCapacity the initial capacity (ignored) $\ln$  \* @param loadFactor the load factor (ignored)\n  $*\$ \n  $*\$  @throws IllegalArgumentException if the initial capacity or load factor are negative\n \*/\n actual constructor(initialCapacity: Int, loadFactor: Float) : super(LinkedHashMap<E, Any>(initialCapacity, loadFactor))\n\n actual constructor(initialCapacity: Int) : this(initialCapacity, 0.0f)\n\n  $\mathcal{C}$ PublishedApi\n internal fun build(): Set < E > {\n (map as LinkedHashMap<E, Any>).build()\n return this\n }\n\n internal override fun checkIsMutable(): Unit = map.checkIsMutable()\n\n// public override fun clone(): Any  $\ln/$  return LinkedHashSet(this)\n//  $\ln\ln\max_{\text{max}}$  \* Creates a new instance of the specialized implementation of [LinkedHashSet] with the specified [String] elements,\n \* which elements the keys as properties of JS object without hashing them.\n \*/\npublic fun linkedStringSetOf(vararg elements: String): LinkedHashSet<String> {\n return LinkedHashSet(linkedStringMapOf<Any>()).apply { addAll(elements) }\n}\n","/\*\n \* Copyright 2010-2020 JetBrains s.r.o. and Kotlin Programming Language contributors.\n \* Use of this source code is governed by the Apache 2.0 license that can be found in the license/LICENSE.txt file. $\ln \frac{\lambda}{\alpha}$  kotlin $\ln \frac{\lambda}{\alpha}$ kotlin.contracts.\*\n\n\n@DeprecatedSinceKotlin(warningSince = \"1.6\")\n@Deprecated(\"Synchronization on any object is not supported in Kotlin/JS\",

ReplaceWith(\"run(block)\"))\n@kotlin.internal.InlineOnly\n@Suppress(\"UNUSED\_PARAMETER\")\npublic inline fun <R> synchronized(lock: Any, block:  $() \rightarrow R$ ): R {\n contract {\n callsInPlace(block, InvocationKind.EXACTLY\_ONCE)\n  $\in$  return block()\n'\n","/\*\n \* Copyright 2010-2018 JetBrains s.r.o. and Kotlin Programming Language contributors. $\ln *$  Use of this source code is governed by the Apache 2.0 license that can be found in the license/LICENSE.txt file.\n \*/\n\npackage kotlin.io\n\ninternal abstract class BaseOutput {\n open fun println()  $\ln$  print(\"\\n\")\n }\n\n open fun println(message: Any?)  $\ln$  print(message)\n println()\n  $\ln \alpha$  abstract fun print(message: Any?)\n\n open fun flush() { \\n\n/\*\* JsName used to make the declaration available outside of module to test it \*/\n@JsName(\"NodeJsOutput\")\ninternal class NodeJsOutput(val outputStream: dynamic) : BaseOutput() {\n override fun print(message: Any?) {\n // TODO: Using local variable because of bug in block decomposition lowering in IR backend $\ln$  val messageString = String(message)\n outputStream.write(messageString)\n  $\ln\ln(x^{**})$  JsName used to make the declaration available outside of module to test it \*/\n@JsName(\"OutputToConsoleLog\")\ninternal class OutputToConsoleLog : BaseOutput() {\n override fun print(message: Any?) {\n console.log(message)\n }\n\n override fun println(message: Any?)  $\n\alpha$  console.log(message)\n  $\ln$  override fun println()  $\n\alpha$  console.log(\"\")\n  $\ln\ln\pi$ <sup>\*</sup> JsName used to make the declaration available outside of module to test it and use at try.kotl.in \*/\n@JsName(\"BufferedOutput\")\ninternal open class BufferedOutput : BaseOutput() {\n var buffer = \"\"\n\n override fun print(message: Any?)  $\in$  buffer  $+=$  String(message) $\in$   $\ln$  override fun flush()  $\ln$  buffer  $=\$  \"\"\n }\n\n/\*\* JsName used to make the declaration available outside of module to test it \*/\n@JsName(\"BufferedOutputToConsoleLog\")\ninternal class BufferedOutputToConsoleLog : BufferedOutput()  ${\n \nu$ in override fun print(message: Any?)  ${\n \nu$ ar s = String(message) ${\n \nu}$  val i = s.nativeLastIndexOf(\"\|n\", 0)\n if (i >= 0) {\n buffer += s.substring(0, i)\n flush()\n s = s.substring(i + 1)\n }\n buffer += s\n  $\ln \max_{\alpha \in \Gamma}(\alpha)$  override fun flush() {\n console.log(buffer)\n buffer = \"\"\n  $\ln \ln \max * 1$ sName

used to make the declaration available outside of module to test it and use at try.kotl.in

\*/\n@JsName(\"output\")\ninternal var output = run {\n val isNode: Boolean = js(\"typeof process !== 'undefined' && process.versions && !!process.versions.node\")\n if (isNode) NodeJsOutput(js(\"process.stdout\")) else BufferedOutputToConsoleLog()\n}\n\n@kotlin.internal.InlineOnly\nprivate inline fun String(value: Any?): String = js(\"String\")(value)\n\n/\*\* Prints the line separator to the standard output stream. \*/\npublic actual fun println() {\n output.println()\n}\n\n/\*\* Prints the given [message] and the line separator to the standard output stream. \*/\npublic actual fun println(message: Any?) {\n output.println(message)\n}\n\n/\*\* Prints the given [message] to the standard output stream. \*/\npublic actual fun print(message: Any?) {\n

output.print(message)\n}\n\n\@SinceKotlin(\"1.6\")\npublic actual fun readln(): String = throw UnsupportedOperationException(\"readln is not supported in Kotlin/JS\")\n\n@SinceKotlin(\"1.6\")\npublic actual fun readlnOrNull(): String? = throw UnsupportedOperationException(\"readlnOrNull is not supported in Kotlin/JS\")","/\*\n \* Copyright 2010-2018 JetBrains s.r.o. and Kotlin Programming Language contributors.\n \* Use of this source code is governed by the Apache 2.0 license that can be found in the license/LICENSE.txt file.\n \*/\n\npackage kotlin.coroutines\n\nimport kotlin.coroutines.intrinsics.CoroutineSingletons.\*\nimport kotlin.coroutines.intrinsics.COROUTINE\_SUSPENDED\n\n@PublishedApi\n@SinceKotlin(\"1.3\")\ninternal actual class SafeContinuation<in T>\ninternal actual constructor(\n private val delegate: Continuation<T>\n initialResult: Any?\n) : Continuation<T> {\n @PublishedApi\n internal actual constructor(delegate: Continuation<T>) : this(delegate, UNDECIDED)\n\n public actual override val context: CoroutineContext\n  $get() = delegate.context\n\rightharpoonup n$  private var result: Any? = initialResult\n\n public actual override fun resumeWith(result: Result $\langle T \rangle$  {\n val cur = this.result\n when {\n cur === UNDECIDED -> {\n

this.result = result.value\n  $\ln$  cur === COROUTINE SUSPENDED -> {\n this.result = RESUMED\n delegate.resumeWith(result)\n  $\ln$  else -> throw IllegalStateException(\"Already resumed\")\n  $\ln$   $\ln$  @PublishedApi\n internal actual fun  $getOrThrow()$ : Any?  ${\n}$  if (result == UNDECIDED)  ${\n}$  result = COROUTINE SUSPENDED\n return COROUTINE\_SUSPENDED\n  $\ln$  val result = this.result\n return when  $\ln$  result === RESUMED -> COROUTINE\_SUSPENDED // already called continuation, indicate COROUTINE\_SUSPENDED upstream $\ln$  result is Result.Failure -> throw result.exception $\ln$  else -> result // either COROUTINE\_SUSPENDED or data $n \in \{\n\in \{\n\colon \n\colon \n\colon \n\in \mathbb{N} \text{ is } 2010-2020 \n\} \text{ of } \n\in \mathbb{N} \text{ is } 2010-2020 \n\}$ Programming Language contributors.\n \* Use of this source code is governed by the Apache 2.0 license that can be found in the license/LICENSE.txt file. $\ln$  \*/\n \npackage

kotlin.coroutines.cancellation\n\n@SinceKotlin(\"1.4\")\npublic actual open class CancellationException :

IllegalStateException  ${\n \alpha s}$  actual constructor() : super()\n actual constructor(message: String?) : super(message)\n constructor(message: String?, cause: Throwable?) : super(message, cause)\n constructor(cause: Throwable?) : super(cause)\n}","/\*\n \* Copyright 2010-2018 JetBrains s.r.o. and Kotlin Programming Language contributors.\n \* Use of this source code is governed by the Apache 2.0 license that can be found in the license/LICENSE.txt file.\n \*/\n\npackage kotlin.coroutines.js.internal\n\nimport kotlin.coroutines.Continuation\nimport

kotlin.coroutines.EmptyCoroutineContext\n\n@PublishedApi\n@SinceKotlin(\"1.3\")\ninternal val

EmptyContinuation = Continuation<Any?>(EmptyCoroutineContext) { result ->\n result.getOrThrow()\n}","/\*\n \* Copyright 2010-2018 JetBrains s.r.o. and Kotlin Programming Language contributors.\n \* Use of this source code is governed by the Apache 2.0 license that can be found in the license/LICENSE.txt file. $\ln \pi / \ln \neq 0$ kotlin.js\n\n/\*\*\n \* Exposes the [Date API](https://developer.mozilla.org/en-

US/docs/Web/JavaScript/Reference/Global\_Objects/Date) to Kotlin.\n

\*/\n@Suppress(\"NOT\_DOCUMENTED\")\npublic external class Date() {\n public constructor(milliseconds: Number)\n\n public constructor(dateString: String)\n\n public constructor(year: Int, month: Int)\n\n public constructor(year: Int, month: Int, day: Int)\n\n public constructor(year: Int, month: Int, day: Int, hour: Int)\n\n public constructor(year: Int, month: Int, day: Int, hour: Int, minute: Int)\n\n public constructor(year: Int, month: Int, day: Int, hour: Int, minute: Int, second: Int)\n\n public constructor(year: Int, month: Int, day: Int, hour: Int, minute: Int, second: Int, millisecond: Number)\n\n public fun getDate(): Int\n\n public fun getDay(): Int\n\n

public fun getFullYear(): Int\n\n public fun getHours(): Int\n\n public fun getMilliseconds(): Int\n\n public fun getMinutes(): Int $\ln \min$  public fun getMonth(): Int $\ln \min$  public fun getSeconds(): Int $\ln \ln$  public fun getTime(): Double $\ln\ln$  public fun getTimezoneOffset(): Int $\ln\ln$  public fun getUTCDate(): Int $\ln\ln$  public fun getUTCDay(): Int\n\n public fun getUTCFullYear(): Int\n\n public fun getUTCHours(): Int\n\n public fun getUTCMilliseconds(): Int $\ln\$ n public fun getUTCMinutes(): Int $\ln\$ n public fun getUTCMonth(): Int $\ln\$ n public fun getUTCSeconds(): Int\n\n public fun toDateString(): String\n\n public fun toISOString(): String\n\n public fun toJSON(): Json\n\n public fun toLocaleDateString(locales: Array<String> = definedExternally, options: LocaleOptions = definedExternally): String\n\n public fun toLocaleDateString(locales: String, options: LocaleOptions = definedExternally): String\n\n public fun toLocaleString(locales: Array<String> = definedExternally, options: LocaleOptions = definedExternally): String\n\n public fun toLocaleString(locales: String, options: LocaleOptions = definedExternally): String\n\n public fun toLocaleTimeString(locales: Array<String> = definedExternally, options: LocaleOptions = definedExternally): String\n\n public fun toLocaleTimeString(locales: String, options: LocaleOptions = definedExternally): String\n\n public fun toTimeString(): String\n\n public fun toUTCString(): String\n\n public companion object  $\{\n\$  public fun now(): Double\n\n public fun parse(dateString: String): Double\n\n public fun UTC(year: Int, month: Int): Double $\ln\$ n public fun UTC(year: Int, month: Int, day: Int): Double $\ln\$ n public fun UTC(year: Int, month: Int, day: Int, hour: Int): Double\n\n public fun UTC(year: Int, month: Int, day: Int, hour: Int, minute: Int): Double\n\n public fun UTC(year: Int, month: Int, day: Int, hour: Int, minute: Int, second: Int): Double\n\n public fun UTC(year: Int, month: Int, day: Int, hour: Int, minute: Int, second: Int, millisecond: Number): Double\n  $\ln \n\ln$  public interface LocaleOptions  $\ln$  public var localeMatcher: String?\n\n public var timeZone: String?\n\n public var hour12: Boolean?\n\n public var formatMatcher: String?\n\n public var weekday: String?\n\n public var era: String?\n\n public var year: String?\n\n public var month: String?\n\n public var day: String?\n\n public var hour: String?\n\n public var minute: String?\n\n public var second: String?\n\n public var timeZoneName: String?\n  $\n\in$  {\n\npublic inline fun dateLocaleOptions(init: Date.LocaleOptions.() -> Unit): Date.LocaleOptions  $\{\n \$  val result = js( $\{\$  new Object()\").unsafeCast<Date.LocaleOptions>()\n init(result)\n return result\n}","/\*\n \* Copyright 2010-2020 JetBrains s.r.o. and Kotlin Programming Language contributors.\n \* Use of this source code is governed by the Apache 2.0 license that can be found in the license/LICENSE.txt file.\n \*/\n\npackage kotlin.dom\n\nimport org.w3c.dom.Document\nimport org.w3c.dom.Element\nimport kotlin.internal.LowPriorityInOverloadResolution\nimport kotlinx.dom.appendElement as newAppendElement\nimport kotlinx.dom.createElement as newCreateElement\n\n/\*\*\n \* Creates a new element with the specified [name]. $\ln \pi$   $\pi$  The element is initialized with the specified [init] function. \*/\n@LowPriorityInOverloadResolution\n@Deprecated(\n message = \"This API is moved to another package, use 'kotlinx.dom.createElement' instead.\",\n replaceWith = ReplaceWith(\"this.createElement(name, init)\", \"kotlinx.dom.createElement\")\n)\n@DeprecatedSinceKotlin(warningSince = \"1.4\", errorSince = \"1.6\")\npublic inline fun Document.createElement(name: String, noinline init: Element.() -> Unit): Element = this.newCreateElement(name, init)\n\n/\*\*\n \* Appends a newly created element with the specified [name] to this element. $\ln * \ln *$  The element is initialized with the specified [init] function. $\ln$ \* $\land$ n@LowPriorityInOverloadResolution\n@Deprecated(\n message = \"This API is moved to another package, use 'kotlinx.dom.appendElement' instead.\",\n replaceWith = ReplaceWith $(\theta')$ 'this.appendElement(name, init)\",  $\forall$ kotlinx.dom.appendElement $\exists$ n)\n $\in$ DeprecatedSinceKotlin(warningSince =  $\exists$ 1.4 $\forall$ , errorSince =  $\exists$ 1.6 $\forall$ )\npublic inline fun Element.appendElement(name: String, noinline init: Element. $() \rightarrow$  Unit): Element = this.newAppendElement(name, init)\n\n","/\*\n \* Copyright 2010-2018 JetBrains s.r.o. and Kotlin Programming Language contributors.\n \* Use of this source code is governed by the Apache 2.0 license that can be found in the license/LICENSE.txt file.\n \*/\n\npackage kotlin.dom\n\nimport org.w3c.dom.Element\nimport kotlin.internal.LowPriorityInOverloadResolution\nimport kotlinx.dom.addClass as newAddClass\nimport

kotlinx.dom.hasClass as newHasClass\nimport kotlinx.dom.removeClass as newRemoveClass\n\n/\*\* Returns true if the element has the given CSS class style in its 'class' attribute

\*/\n@LowPriorityInOverloadResolution\n@Deprecated(\n message = \"This API is moved to another package, use 'kotlinx.dom.hasClass' instead. $\langle \cdot, \rangle$ n replaceWith = ReplaceWith $(\langle \cdot \rangle$ this.hasClass(cssClass) $\langle \cdot, \cdot \rangle$ \"kotlinx.dom.hasClass\")\n)\n@DeprecatedSinceKotlin(warningSince = \"1.4\", errorSince = \"1.6\")\ninline fun Element.hasClass(cssClass: String): Boolean = this.newHasClass(cssClass)\n\n/\*\*\n \* Adds CSS class to element. Has no effect if all specified classes are already in class attribute of the element $\ln \pi$   $\infty$  ereturn true if at least one class has been added\n \*/\n@LowPriorityInOverloadResolution\n@Deprecated(\n message = \"This API is moved to another package, use 'kotlinx.dom.addClass' instead. $\langle$ ", $\langle n \rangle$  replaceWith = ReplaceWith(\"this.addClass(cssClasses)\", \"kotlinx.dom.addClass\")\n)\n@DeprecatedSinceKotlin(warningSince  $= \lceil$ "1.4 $\rceil$ ", errorSince  $= \lceil$ "1.6 $\rceil$ ") $\lceil$ ninline fun Element.addClass(vararg cssClasses: String): Boolean = this.newAddClass(\*cssClasses)\n\n/\*\*\n \* Removes all [cssClasses] from element. Has no effect if all specified classes are missing in class attribute of the element $\ln * \ln * \omega$  return true if at least one class has been removed $\ln$ \* $\land$ n@LowPriorityInOverloadResolution\n@Deprecated(\n message = \"This API is moved to another package, use 'kotlinx.dom.removeClass' instead.\",\n replaceWith = ReplaceWith \"this.removeClass(cssClasses)\",  $\langle$ "kotlinx.dom.removeClass\")\n)\n@DeprecatedSinceKotlin(warningSince = \"1.4\", errorSince = \"1.6\")\ninline fun Element.removeClass(vararg cssClasses: String): Boolean = this.newRemoveClass(\*cssClasses)","/\*\n \* Copyright 2010-2018 JetBrains s.r.o. and Kotlin Programming Language contributors.\n \* Use of this source code is governed by the Apache 2.0 license that can be found in the license/LICENSE.txt file. $\ln \frac{\hat{m} - \hat{m}}{\hat{m}}$ kotlin.dom\n\nimport org.w3c.dom.Element\nimport org.w3c.dom.Node\nimport kotlin.internal.LowPriorityInOverloadResolution\nimport kotlinx.dom.isElement as newIsElement\nimport kotlinx.dom.isText as newIsText\n\n/\*\*\n \* Gets a value indicating whether this node is a TEXT\_NODE or a CDATA\_SECTION\_NODE.\n \*/\n @LowPriorityInOverloadResolution\n @Deprecated(\n message = \"This API is moved to another package, use 'kotlinx.dom.isText' instead. $\langle \cdot, \rangle$  replaceWith = ReplaceWith $\langle \cdot \rangle$ 'this.isText $\langle \cdot, \cdot \rangle$ \"kotlinx.dom.isText\")\n)\n@DeprecatedSinceKotlin(warningSince = \"1.4\", errorSince = \"1.6\")\npublic val Node.isText: Boolean\n inline get() = this.newIsText\n\n/\*\*\n \* Gets a value indicating whether this node is an  $[Element].\n\in \mathbb{R}\$  = \"This API is moved to  $\in \text{Perceded}(\n\in \text{message} = \text{This API is moved to}$ another package, use 'kotlinx.dom.isElement' instead.\",\n replaceWith = ReplaceWith(\"this.isElement\", \"kotlinx.dom.isElement\")\n)\n@DeprecatedSinceKotlin(warningSince = \"1.4\", errorSince = \"1.6\")\npublic val Node.isElement: Boolean\n inline get() = this.newIsElement\n","/\*\n \* Copyright 2010-2018 JetBrains s.r.o. and Kotlin Programming Language contributors.\n \* Use of this source code is governed by the Apache 2.0 license that can be found in the license/LICENSE.txt file. $\ln \pi/\n$  package org.w3c.dom.events $\ln/\n$  public fun EventListener(handler: (Event) -> Unit): EventListener = EventListenerHandler(handler)\n\nprivate class EventListenerHandler(private val handler: (Event) -> Unit) : EventListener {\n public override fun handleEvent(event: Event)  $\{\n\$  handler(event)\n  $\|\n\|$  public override fun toString(): String = \"EventListenerHandler(\$handler)\"\n}\n","/\*\n \* Copyright 2010-2018 JetBrains s.r.o. and Kotlin Programming Language contributors.\n \* Use of this source code is governed by the Apache 2.0 license that can be found in the license/LICENSE.txt file.\n \*/\n\npackage org.w3c.dom\n\npublic external interface ItemArrayLike<out T> {\n val length: Int\n fun item(index: Int):  $T'\n\| \n\| \n^* \n \in \mathbb{R}$  Returns the view of this `ItemArrayLike<T>` collection as `List<T>`\n \*/\npublic fun <T> ItemArrayLike<T>.asList(): List<T> = object : AbstractList<T>() {\n override val size: Int get() = this@asList.length\n\n override fun get(index: Int): T = when (index) {\n in 0..lastIndex -> this@asList.item(index).unsafeCast<T>()\n else -> throw IndexOutOfBoundsException(\"index \$index is not in range  $[0..\$$ lastIndex]\")\n }\n}","/\*\n \* Copyright 2010-2018 JetBrains s.r.o. and Kotlin Programming Language contributors.\n \* Use of this source code is governed by the Apache 2.0 license that can be found in the license/LICENSE.txt file.\n \*/\n\npackage kotlin.dom\n\nimport org.w3c.dom.Element\nimport org.w3c.dom.Node\nimport kotlin.internal.LowPriorityInOverloadResolution\nimport kotlinx.dom.appendText as newAppendText\nimport kotlinx.dom.clear as newClear\n\n/\*\* Removes all the children from this node. \*/\n@LowPriorityInOverloadResolution\n@Deprecated(\n message = \'This API is moved to another package, use 'kotlinx.dom.clear' instead.\",\n replaceWith = ReplaceWith(\"this.clear()\",

 $\langle \Psi(x) \rangle = \langle \Psi(x) \rangle$  \"kotlinx.dom.clear\")\n)\n@DeprecatedSinceKotlin(warningSince = \"1.4\", errorSince = \"1.6\")\npublic inline fun

Node.clear() = this.newClear()\n\n/\*\*\n \* Creates text node and append it to the element.\n \*\n \* @return this element $\ln$  \*/ $\ln$ @LowPriorityInOverloadResolution $\ln$ @Deprecated( $\ln$  message =  $\lceil$ "This API is moved to another package, use 'kotlinx.dom.appendText' instead.\",\n replaceWith = ReplaceWith(\"this.appendText(text)\", \"kotlinx.dom.appendText\")\n)\n@DeprecatedSinceKotlin(warningSince = \"1.4\", errorSince = \"1.6\")\ninline fun Element.appendText(text: String): Element = this.newAppendText(text)\n","/\*\n \* Copyright 2010-2018 JetBrains s.r.o. and Kotlin Programming Language contributors. $\ln *$  Use of this source code is governed by the Apache 2.0 license that can be found in the license/LICENSE.txt file. $\ln$  \*/\n\npackage kotlin.js\n\n/\*\*\n \* Reinterprets this value as a value of the [dynamic type](/docs/reference/dynamic-type.html).\n \*/\n@kotlin.internal.InlineOnly\npublic inline fun Any?.asDynamic(): dynamic = this $\ln\ln^{**}\$  \* Reinterprets this value as a value of the specified type [T] without any actual type checking. $\ln \pi$ ( $\ln$ @kotlin.internal.InlineOnly\npublic inline fun <T>Any?.unsafeCast():  $\&$  okotlin.internal.NoInfer T = this.asDynamic()\n\n/\*\*\n \* Reinterprets this `dynamic` value as a value of the specified type [T] without any actual type checking.\n

\*/\n@kotlin.internal.DynamicExtension\n@JsName(\"unsafeCastDynamic\")\n@kotlin.internal.InlineOnly\npublic inline fun  $\langle T \rangle$  dynamic.unsafeCast(): @kotlin.internal.NoInfer T = this $\ln\ln\left(\frac{m}{k}\right)$  \* Allows to iterate this `dynamic` object in the following cases:\n \* - when it has an `iterator` function,\n \* - when it is an array\n \* - when it is an instance of [kotlin.collections.Iterable]\n \*/\n@kotlin.internal.DynamicExtension\npublic operator fun dynamic.iterator(): Iterator<dynamic> {\n val r: Any? = this\n\n return when {\n this[\"iterator\"] != null - $\Rightarrow$ \n this[\"iterator\"]()\n isArrayish(r) ->\n r.unsafeCast<Array\simus ->\n else ->\n

 (r as Iterable<\*>).iterator()\n }\n}\n","/\*\n \* Copyright 2010-2018 JetBrains s.r.o. and Kotlin Programming Language contributors.\n \* Use of this source code is governed by the Apache 2.0 license that can be found in the license/LICENSE.txt file.\n \*/\n\n// a package is omitted to get declarations directly under the module\n\n@JsName(\"throwNPE\")\ninternal fun throwNPE(message: String) {\n throw NullPointerException(message)\n}\n\n@JsName(\"throwCCE\")\ninternal fun throwCCE() {\n throw  $ClassCastException(\Tilegal cast(\'')\n\h\cap@JsName(\TthrowISE(\'')\ninternal fun throwISE(message: String) {\n$ throw IllegalStateException(message)\n}\n\n@JsName(\"throwUPAE\")\ninternal fun throwUPAE(propertyName: String)  $\{\n\$  throw UninitializedPropertyAccessException(\"lateinit property  $\{\n\}$  for propertyName} has not been initialized\")\n}\n","/\*\n \* Copyright 2010-2018 JetBrains s.r.o. and Kotlin Programming Language contributors.\n \* Use of this source code is governed by the Apache 2.0 license that can be found in the license/LICENSE.txt file.\n \*/\npackage kotlin.collections\n\n/\*\*\n \* Groups elements from the [Grouping] source by key and counts elements in each group. $\ln * \ln *$  @return a [Map] associating the key of each group with the count of elements in the group. $\ln$ \*\n \* @sample samples.collections.Grouping.groupingByEachCount\n \*/\n@SinceKotlin(\"1.1\")\npublic actual fun  $\langle T, K \rangle$  Grouping $\langle T, K \rangle$ .eachCount(): Map $\langle K, Int \rangle = \langle n \pmod{0}$  { acc, \_ -> acc + 1 }\n\n/\*\n/\*\n \* Groups elements from the [Grouping] source by key and sums values provided by the [valueSelector] function for elements in each group. $\ln * \ln *$  @return a [Map] associating the key of each group with the count of element in the group. $\ln$  $*\ln\Theta$ SinceKotlin(\"1.1\")\npublic inline fun <T, K> Grouping<T, K>.eachSumOf(valueSelector: (T) -> Int): Map<K, Int> =\n fold(0) { acc, e -> acc + valueSelector(e) }\n\*/","/\*\n \* Copyright 2010-2018 JetBrains s.r.o. and Kotlin Programming Language contributors.\n \* Use of this source code is governed by the Apache 2.0 license that can be found in the license/LICENSE.txt file.\n

\*/\n\n@file:kotlin.jvm.JvmName(\"GroupingKt\")\n@file:kotlin.jvm.JvmMultifileClass\n\npackage

kotlin.collections\n\n/\*\*\n \* Represents a source of elements with a [keyOf] function, which can be applied to each element to get its key.\n  $*\nA$  [Grouping] structure serves as an intermediate step in group-and-fold operations:\n \* they group elements by their keys and then fold each group with some aggregating operation.\n \*\n \* It is created by attaching `keySelector: (T) -> K` function to a source of elements. $\ln$  \* To get an instance of [Grouping] use one of `groupingBy` extension functions:\n \* - [Iterable.groupingBy]\n \* - [Sequence.groupingBy]\n \* - $[Array.groupingBy]\n $n^*$  - [CharSequence.groupingBy]\n $n^*$  -  $f^*$$ 

see the [extension functions](#extension-functions) for `Grouping`.\n \*/\n @SinceKotlin(\"1.1\")\npublic interface Grouping  $\langle T, \text{ out } K \rangle$  {\n /\*\* Returns an [Iterator] over the elements of the source of this grouping. \*/\n fun sourceIterator(): Iterator<T>\n /\*\* Extracts the key of an [element]. \*/\n fun keyOf(element: T): K\n \\n\n/\*\*\n \*

Groups elements from the [Grouping] source by key and applies [operation] to the elements of each group sequentially, \n \* passing the previously accumulated value and the current element as arguments, and stores the results in a new map. $\ln * \ln *$  The key for each element is provided by the [Grouping.keyOf] function. $\ln * \ln *$ @param operation function is invoked on each element with the following parameters: $\ln * - \text{key}$ : the key of the group this element belongs to; $\ln *$  - `accumulator`: the current value of the accumulator of the group, can be `null` if it's the first `element` encountered in the group;\n  $*$  - `element`: the element from the source being aggregated;\n \* - `first`: indicates whether it's the first `element` encountered in the group.\n  $*\n$  @return a [Map] associating the key of each group with the result of aggregation of the group elements. $\ln * \omega$  sample samples.collections.Grouping.aggregateByRadix\n \*/\n@SinceKotlin(\"1.1\")\npublic inline fun <T, K, R> Grouping  $\subset T$ , K>.aggregate(\n operation: (key: K, accumulator: R?, element: T, first: Boolean) -> R\n): Map $\subset K$ ,  $R>\{\n$  return aggregateTo(mutableMapOf<K,  $R>(\cdot)$ , operation)\n\n\n\tax\n \* Groups elements from the [Grouping] source by key and applies [operation] to the elements of each group sequentially,\n \* passing the previously accumulated value and the current element as arguments,\n \* and stores the results in the given [destination] map.\n \*\n \* The key for each element is provided by the [Grouping.keyOf] function.\n \*\n \* @param operation a function that is invoked on each element with the following parameters: $\ln * - \text{key}$ : the key of the group this element belongs to;\n  $*$  - `accumulator`: the current value of the accumulator of the group, can be `null` if it's the first `element` encountered in the group; $\ln *$  - `element`: the element from the source being aggregated; $\ln *$  -`first`: indicates whether it's the first `element` encountered in the group.\n  $*\n$  If the [destination] map already has a value corresponding to some key,\n \* then the elements being aggregated for that key are never considered as `first`.\n \*\n \* @return the [destination] map associating the key of each group with the result of aggregation of the group elements.\n \* @sample samples.collections.Grouping.aggregateByRadixTo\n \*/\n $\circ$ SinceKotlin(\"1.1\")\npublic inline fun <T, K, R, M : MutableMap<in K, R>> Grouping<T,  $K$  > aggregate To( $\infty$  destination: M, $\infty$  operation: (key: K, accumulator: R?, element: T, first: Boolean) -> R\n): M  ${\nvert \nvert n$  for (e in this.sourceIterator())  ${\nvert \nvert \nvert n}$  val key = keyOf(e)\n val accumulator = destination[key]\n destination[key] = operation(key, accumulator, e, accumulator == null && !destination.containsKey(key))\n }\n return destination\n}\n\n/\*\*\n \* Groups elements from the [Grouping] source by key and applies [operation] to the elements of each group sequentially,\n \* passing the previously accumulated value and the current element as arguments, and stores the results in a new map. $\ln *$  An initial value of accumulator is provided by [initialValueSelector] function.\n  $*\nabla \cdot \mathbf{n} = \nabla \cdot \mathbf{n}$  \* @param initialValueSelector a function that provides an initial value of accumulator for each group.\n \* It's invoked with parameters:\n \* - `key`: the key of the group;\n \* - `element`: the first element being encountered in that group.  $\ln \pi$  @ param operation a function that is invoked on each element with the following parameters: $\ln * - \ker'$ : the key of the group this element belongs to; $\ln * - \arctan'$ : the current value of the accumulator of the group; $\ln * \cdot$  `element`: the element from the source being accumulated. $\ln$  $*\n$   $\infty$   $\mathbb{R}$  associating the key of each group with the result of accumulating the group elements. $\ln *$ @sample samples.collections.Grouping.foldByEvenLengthWithComputedInitialValue\n \*/\n $\mathscr{C}$ SinceKotlin(\"1.1\")\npublic inline fun <T, K, R> Grouping<T, K>.fold(\n initialValueSelector: (key: K, element: T) -> R,\n operation: (key: K, accumulator: R, element: T) -> R\n): Map<K, R> =\n @Suppress(\"UNCHECKED\_CAST\")\n aggregate { key, acc, e, first -> operation(key, if (first) initialValueSelector(key, e) else acc as R, e)  $|\n\ln|^* \n\in \mathbb{C}$  froups elements from the [Grouping] source by key and applies [operation] to the elements of each group sequentially, $\ln *$  passing the previously accumulated value and the current element as arguments, $\ln *$  and stores the results in the given [destination] map. $\ln *$  An initial value of accumulator is provided by [initialValueSelector] function. $\ln * \ln * \omega$  param initialValueSelector a function that provides an initial value of accumulator for each group. $\ln *$  It's invoked with parameters: $\ln * - \text{key}$ : the key of the group;\n  $*$  - `element`: the first element being encountered in that group.\n  $*$ \n  $*$  If the [destination] map already has a value corresponding to some key, that value is used as an initial value of  $\ln$  \* the accumulator for that group and the [initialValueSelector] function is not called for that group.\n \*\n \* @param operation a function that is invoked on each element with the following parameters: $\ln * - \text{key}$ : the key of the group this element belongs to; $\ln * -$ `accumulator`: the current value of the accumulator of the group;\n \* - `element`: the element from the source being

accumulated. $\ln \sqrt[k]{n^*}$  @return the [destination] map associating the key of each group with the result of accumulating the group elements.\n \* @sample

samples.collections.Grouping.foldByEvenLengthWithComputedInitialValueTo\n \*/\n@SinceKotlin(\"1.1\")\npublic inline fun  $\langle T, K, R, M \rangle$ : MutableMap $\langle$ in K, R>> Grouping $\langle T, K \rangle$ .foldTo(\n destination: M,\n initialValueSelector: (key: K, element: T) -> R,\n operation: (key: K, accumulator: R, element: T) -> R\n): M =\n @Suppress(\"UNCHECKED\_CAST\")\n aggregateTo(destination) { key, acc, e, first -> operation(key, if (first) initialValueSelector(key, e) else acc as R, e)  $\ln\ln\frac{*}\n$  \* Groups elements from the [Grouping] source by key and applies [operation] to the elements of each group sequentially,\n \* passing the previously accumulated value and the current element as arguments, and stores the results in a new map. $\ln *$  An initial value of accumulator is the same [initialValue] for each group.\n  $*\n$   $\infty$   $\mathbb{R}^n$  as exam operation a function that is invoked on each element with the following parameters:\n  $* -$ `accumulator`: the current value of the accumulator of the group;\n  $* -$ `element`: the element from the source being accumulated. $\ln \sqrt[k]{n}$  *C* return a [Map] associating the key of each group with the result of accumulating the group elements. $\ln * \omega$  sample

samples.collections.Grouping.foldByEvenLengthWithConstantInitialValue\n \*/\n@SinceKotlin(\"1.1\")\npublic inline fun  $\langle T, K, R \rangle$  Grouping $\langle T, K \rangle$ .fold $\langle \rangle$ n initialValue: R, $\rangle$ n operation: (accumulator: R, element: T) -> R $\rangle$ n):  $\text{Map} \leq K, R \geq \mathcal{N}$  @Suppress(\"UNCHECKED\_CAST\")\n aggregate { \_, acc, e, first -> operation(if (first) initialValue else acc as R, e)  $\ln\frac{x*\n}{n}$  Groups elements from the [Grouping] source by key and applies [operation] to the elements of each group sequentially, $\ln *$  passing the previously accumulated value and the current element as arguments, $\ln^*$  and stores the results in the given [destination] map. $\ln^*$  An initial value of accumulator is the same [initialValue] for each group. $\ln * \ln *$  If the [destination] map already has a value corresponding to the key of some group,  $n^*$  that value is used as an initial value of the accumulator for that group.  $n^* \nvert n^* \nvert \nvert$   $\varphi$  param operation a function that is invoked on each element with the following parameters: $\ln *$  - `accumulator`: the current value of the accumulator of the group;\n  $* -$  `element`: the element from the source being accumulated.\n  $*\$ n  $* \mathcal{Q}$  return the [destination] map associating the key of each group with the result of accumulating the group elements. $\ln *$ @sample samples.collections.Grouping.foldByEvenLengthWithConstantInitialValueTo\n \*/\n $\&$ SinceKotlin(\"1.1\")\npublic inline fun <T, K, R, M : MutableMap<in K, R>> Grouping<T, K>.foldTo(\n destination: M,\n initialValue: R,\n operation: (accumulator: R, element: T) -> R\n): M =\n  $@Suppress(\text{``UNCHECKED_CAST''')\n''}$  aggregateTo(destination) { \_, acc, e, first -> operation(if (first) initialValue else acc as R, e)  $\ln\ln\frac{**\ln \mathcal{G}}{1 - \ln \mathcal{G}}$  are elements from the [Grouping] source by key and applies the reducing [operation] to the elements of each group\n \* sequentially starting from the second element of the group,\n \* passing the previously accumulated value and the current element as arguments,\n \* and stores the results in a new map. $\ln *$  An initial value of accumulator is the first element of the group. $\ln * \ln * \omega$  aparam operation a function that is invoked on each subsequent element of the group with the following parameters: $\ln * - \text{key}$ : the key of the group this element belongs to;\n \* - `accumulator`: the current value of the accumulator of the group;\n \* - `element`: the element from the source being accumulated. $\ln \sqrt[*]{n}$   $\infty$  ereturn a [Map] associating the key of each group with the result of accumulating the group elements.\n \* @sample samples.collections.Grouping.reduceByMaxVowels\n \*/\n $\mathscr{C}$ SinceKotlin(\"1.1\")\npublic inline fun <S, T : S, K> Grouping<T, K>.reduce(\n operation: (key: K, accumulator: S, element: T) -> S\n): Map<K,  $S$ > =\n aggregate { key, acc, e, first ->\n  $\circledcirc$ Suppress(\"UNCHECKED\_CAST\")\n if (first) e else operation(key, acc as S, e)\n }\n\n/\*\*\n \* Groups elements from the [Grouping] source by key and applies the reducing [operation] to the elements of each group $\ln *$ sequentially starting from the second element of the group, $\ln *$  passing the previously accumulated value and the current element as arguments, $\ln *$  and stores the results in the given [destination] map. $\ln *$  An initial value of accumulator is the first element of the group. $\ln * \ln *$  If the [destination] map already has a value corresponding to the key of some group,\n \* that value is used as an initial value of the accumulator for that group and the first element of that group is also\n \* subjected to the [operation]. $\ln \pi * \omega$  param operation a function that is invoked on each subsequent element of the group with the following parameters: $\ln *$  - `accumulator`: the current value of the accumulator of the group;\n \* - `element`: the element from the source being folded;\n \*\n \* @return the

[destination] map associating the key of each group with the result of accumulating the group elements. $\ln *$ 

 $\circledcirc$  sample samples.collections.Grouping.reduceByMaxVowelsTo $\in \mathcal{S}$ ,  $\circledcirc$ SinceKotlin(\"1.1\")\npublic inline fun <S,  $T : S, K, M$ : MutableMap<in K, S>> Grouping<T, K>.reduceTo(\n destination: M,\n operation: (key: K, accumulator: S, element: T) -> S\n): M =\n aggregateTo(destination) { key, acc, e, first ->\n  $\circledR$ Suppress(\"UNCHECKED\_CAST\")\n if (first) e else operation(key, acc as S, e)\n }\n\n\n/\*\*\n \* Groups elements from the [Grouping] source by key and counts elements in each group to the given [destination] map. $\ln \sqrt{\frac{n}{n}}$ \* If the [destination] map already has a value corresponding to the key of some group,\n \* that value is used as an initial value of the counter for that group. $\ln \pi$  @return the [destination] map associating the key of each group with the count of elements in the group. $\ln \pi \$  @sample samples.collections.Grouping.groupingByEachCount\n  $*\$  n@SinceKotlin(\"1.1\")\npublic fun <T, K, M : MutableMap<in K, Int > Grouping<T, K>.eachCountTo(destination: M): M =\n foldTo(destination, 0) { acc, -> acc + 1 }\n\n/\*\n/\*\*\n \* Groups elements from the [Grouping] source by key and sums values provided by the [valueSelector] function for elements in each group\n \* to the given [destination] map.\n \*\n \* If the [destination] map already has a value corresponding to the key of some group,\n \* that value is used as an initial value of the sum for that group. $\ln \frac{*}{n}$ @return the [destination] map associating the key of each group with the sum of elements in the group.\n \*/\n@SinceKotlin(\"1.1\")\npublic inline fun <T, K, M : MutableMap<in K, Int>> Grouping<T, K>.eachSumOfTo(destination: M, valueSelector: (T) -> Int):  $M = \nvert n$  foldTo(destination, 0) { acc, e -> acc + valueSelector(e)}\n\*/\n\n\n/\*\n// TODO: sum by long and by double overloads\n\npublic inline fun <T, K, M : MutableMap<in K, Long>> Grouping<T, K>.sumEachByLongTo(destination: M, valueSelector: (T) -> Long): M  $=\n \$  foldTo(destination, 0L) { acc, e -> acc + valueSelector(e)}\n\npublic inline fun <T, K> Grouping<T, K>.sumEachByLong(valueSelector: (T) -> Long): Map<K, Long> =\n fold(0L) { acc, e -> acc + valueSelector(e)}\n\npublic inline fun <T, K, M : MutableMap<in K, Double>> Grouping<T, K>.sumEachByDoubleTo(destination: M, valueSelector: (T) -> Double):  $M = \n\ln$  foldTo(destination, 0.0) { acc, e -> acc + valueSelector(e)}\n\npublic inline fun <T, K> Grouping<T, K>.sumEachByDouble(valueSelector: (T) -> Double): Map<K, Double> =\n fold(0.0) { acc, e -> acc + valueSelector(e)}\n\*/\n","/\*\n \* Copyright 2010-2018 JetBrains s.r.o. and Kotlin Programming Language contributors.\n \* Use of this source code is governed by the Apache 2.0 license that can be found in the license/LICENSE.txt file. $\ln$  \*/n $\neq$  \npackage kotlin.js\n\n/\*\*\n \* An interface for indexing access to a collection of key-value pairs, where type of key is [String] and type of value is [Any?][Any].\n \*/\npublic external interface Json {\n /\*\*\n \* Calls to the function will be translated to indexing operation (square brackets) on the receiver with [propertyName] as the argument. $\ln$  \*  $\ln$  \* E.g. for next code: $\ln$ \* ```kotlin\n \* fun test(j: Json, p: String) = j[\"prop\"] + j.get(p)\n \* ```\n \*\n \* will be generated:\n  $\sum_{j}s\n \quad *$  function test(j, p)  $\{\n \quad *$  return j $[\n \quad p\gamma\quad] + j[p];\n \quad * \quad \n \quad * \n \quad *$ get(propertyName: String): Any?\n\n /\*\*\n \* Calls of the function will be translated to an assignment of [value] to the receiver indexed (with square brackets/index operation) with [propertyName]. $\ln$  \* E.g. for the following code:\n \* ```kotlin\n \* fun test(j: Json, p: String, newValue: Any)  $\{\n\mathbf{a} * j[\n\mathbf{b} \mathbf{b} \mathbf{b}'] = 1\n\mathbf{a} *$ j.set(p, newValue)\n \* }\n \* ```\n \*\n \* will be generated:\n \* ```js\n \* function test(j, p, newValue)  ${\n m * j[\text{prop}\text{]} = 1; \n m * j[p] = newValue;\n * }\n * {\n m *^{\n} operator fun$ set(propertyName: String, value: Any?): Unit $\ln{\ln^*}$  \* Returns a simple JavaScript object (as [Json]) using provided key-value pairs as names and values of its properties.\n \*/\npublic fun json(vararg pairs: Pair<String, Any?>): Json  $\n{\nvert \nu \nu \rangle}$  val res: dynamic = js(\"({})\")\n for ((name, value) in pairs)  $\{\nvert \nu \nu \rangle$  res[name] = value\n  $\|\nu \rangle$ return res\n}\n\n/\*\*\n \* Adds key-value pairs from [other] to [this].\n \* Returns the original receiver.\n \*/\npublic fun Json.add(other: Json): Json {\n val keys: Array<String> = js(\"Object\").keys(other)\n for (key in keys) {\n if (other.asDynamic().hasOwnProperty(key))  $\{\n\$  this[key] = other[key];\n  $\{\n\}$ \n return this\n}\n\n/\*\*\n \* Exposes the JavaScript [JSON object](https://developer.mozilla.org/en-US/docs/Web/JavaScript/Reference/Global\_Objects/JSON) to Kotlin.\n \*/\n@Suppress(\"NOT\_DOCUMENTED\")\npublic external object JSON {\n public fun stringify(o: Any?): String\n public fun stringify(o: Any?, replacer: ((key: String, value: Any?) -> Any?)): String\n public fun stringify(o: Any?, replacer: ((key: String, value: Any?) -> Any?)? = definedExternally, space: Int): String\n public fun stringify(o: Any?, replacer: ((key: String, value: Any?) -> Any?)? = definedExternally, space: String): String\n

public fun stringify(o: Any?, replacer: Array<String>): String\n public fun stringify(o: Any?, replacer: Array<String>, space: Int): String\n public fun stringify(o: Any?, replacer: Array<String>, space: String): String\n\n public fun <T> parse(text: String): T\n public fun <T> parse(text: String, reviver: ((key: String, value: Any?) -> Any?)): T\n}\n","/\*\n \* Copyright 2010-2021 JetBrains s.r.o. and Kotlin Programming Language contributors.\n \* Use of this source code is governed by the Apache 2.0 license that can be found in the license/LICENSE.txt file.\n \*/\npackage kotlin.math\n\n\nimport kotlin.internal.InlineOnly\nimport kotlin.js.JsMath as nativeMath $\ln\ln\left(\frac{n}{n}\right)$  region ================== Double Math

 $\equiv$ ============================\n\n/\*\* Computes the sine of the angle [x] given in

radians. $\ln * \ln *$  Special cases: $\ln * - \sin(NaN) + Inf[-Inf)^{'}$  is  $NaN \n\ln$ 

 $*\ln\omega$ SinceKotlin(\"1.2\")\n $\omega$ InlineOnly\npublic actual inline fun sin(x: Double): Double =

nativeMath.sin(x)\n\n/\*\* Computes the cosine of the angle [x] given in radians.\n \*\n \* Special cases:\n \* -`cos(NaN|+Inf|-Inf)` is `NaN`\n \*/\n@SinceKotlin(\"1.2\")\n@InlineOnly\npublic actual inline fun cos(x: Double): Double = nativeMath.cos(x)\n\n/\*\* Computes the tangent of the angle [x] given in radians.\n \*\n \* Special cases:\n \* - `tan(NaN|+Inf|-Inf)` is `NaN`\n \*/\n @SinceKotlin(\"1.2\")\n @InlineOnly\npublic actual inline fun tan(x: Double): Double = nativeMath.tan(x)\n\n/\*\*\n \* Computes the arc sine of the value [x];\n \* the returned value is an angle in the range from  $\text{-}PI/2$  to  $\text{-}PI/2$  radians.\n \*\n \* Special cases:\n \* - `asin(x)` is `NaN`, when `abs(x) > 1` or x is `NaN`\n \*/\n @SinceKotlin(\"1.2\")\n @InlineOnly\npublic actual inline fun asin(x: Double): Double = nativeMath.asin(x)\n\n/\*\*\n \* Computes the arc cosine of the value [x];\n \* the returned value is an angle in the range from `0.0` to `PI` radians.\n \*\n \* Special cases:\n \* - `acos(x)` is `NaN`, when `abs(x) > 1` or x is `NaN`\n \*/\n \times\left{\messilong{\math{\math{\math{\math{\math{\math{\math{\math{\math{\math{\math{\math{\math{\math{\math{\math{\math{\math{\math{\math{\math{\math{\math{\math{\math{\math{\math{\math{\math{\math{\math{\math{\ nativeMath.acos(x)\n\n/\*\*\n \* Computes the arc tangent of the value [x];\n \* the returned value is an angle in the

range from `-PI/2` to `PI/2` radians.\n \*\n \* Special cases:\n \* - `atan(NaN)` is `NaN`\n

\*/\n \text{\meta>\$\left{\mu\text{\mu\text{\mu\text{\mu\text{\mu\text{\mu\text{\mu\text{\mu\text{\mu\text{\mu\text{\mu\text{\mu\text{\mu\text{\mu\text{\mu\text{\mu\text{\mu\text{\mu\text{\mu\text{\mu\text{\mu\text{\mu\text

nativeMath.atan(x)\n\n/\*\*\n \* Returns the angle `theta` of the polar coordinates `(r, theta)` that correspond\n \* to the rectangular coordinates  $(x, y)$  by computing the arc tangent of the value [y] / [x];\n \* the returned value is an angle in the range from `-PI` to `PI` radians.\n \*\n \* Special cases:\n \* - `atan2(0.0, 0.0)` is `0.0`\n \* - `atan2(0.0, x)` is `0.0` for `x > 0` and `PI` for `x < 0`\n \* - `atan2(-0.0, x)` is `-0.0` for 'x > 0` and `-PI` for `x < 0`\n \* - `atan2(y, +Inf)` is `0.0` for `0 < y < +Inf` and `-0.0` for '-Inf < y < 0`\n \* - `atan2(y, -Inf)` is `PI` for `0 < y < +Inf` and `-PI` for  $\text{Tr}(-\text{Tr}(-\text{Tr}($ finite `x`y\n \* - `atan2(-Inf, x)` is `-PI/2` for finite `x`\n \* - `atan2(NaN, x)` and `atan2(y, NaN)` is `NaN`\n \*/\n@SinceKotlin(\"1.2\")\n@InlineOnly\npublic actual inline fun atan2(y: Double, x: Double): Double = nativeMath.atan2(y, x)\n\n/\*\*\n \* Computes the hyperbolic sine of the value [x].\n \*\n \* Special cases:\n \* -`sinh(NaN)` is `NaN`\n \* - `sinh(+Inf)` is `+Inf`\n \* - `sinh(-Inf)` is `-Inf`\n

 $*\ln\omega$ SinceKotlin(\"1.2\")\n $\omega$ InlineOnly\npublic actual inline fun sinh(x: Double): Double =

nativeMath.sinh(x)\n\n/\*\*\n \* Computes the hyperbolic cosine of the value [x].\n \*\n \* Special cases:\n \* -`cosh(NaN)` is `NaN`\n \* - `cosh(+Inf|-Inf)` is `+Inf`\n \*/\n@SinceKotlin(\"1.2\")\n@InlineOnly\npublic actual inline fun cosh(x: Double): Double = nativeMath.cosh(x)\n\n/\*\*\n \* Computes the hyperbolic tangent of the value  $[x]$ .\n \*\n \* Special cases:\n \* - `tanh(NaN)` is `NaN`\n \* - `tanh(+Inf)` is `1.0`\n \* - `tanh(-Inf)` is `-1.0`\n  $*\$ <sub>n</sub> @ SinceKotlin(\"1.2\")\n @ InlineOnly\npublic actual inline fun tanh(x: Double): Double = nativeMath.tanh(x)\n\n/\*\*\n \* Computes the inverse hyperbolic sine of the value [x].\n \*\n \* The returned value is  $\gamma$  such that  $\sinh(y) = x'.\ln *\ln *$  Special cases: $\ln * - \sinh(NaN)$  is  $\NaN\ln * - \sinh(+Inf)$  is  $\ln + \ln f\ln * -$ `asinh(-Inf)` is `-Inf`\n \*/\n@SinceKotlin(\"1.2\")\n@InlineOnly\npublic actual inline fun asinh(x: Double): Double = nativeMath.asinh(x)\n\n/\*\*\n \* Computes the inverse hyperbolic cosine of the value [x].\n \*\n \* The returned value is positive `y` such that `cosh(y) == x`.\n \*\n \* Special cases:\n \* - `acosh(NaN)` is `NaN`\n \* - `acosh(x)` is `NaN` when `x < 1`\n \* - `acosh(+Inf)` is `+Inf`\n \*/\n@SinceKotlin(\"1.2\")\n@InlineOnly\npublic actual inline fun acosh(x: Double): Double = nativeMath.acosh(x)\n\n/\*\*\n \* Computes the inverse hyperbolic tangent of the value  $[x] \cdot \ln * \ln *$  The returned value is `y` such that `tanh(y) == x`.\n \*\n \* Special cases:\n \* - `tanh(NaN)` is `NaN`\n \* - `tanh(x)` is `NaN` when `x > 1` or `x < -1`\n \* - `tanh(1.0)` is `+Inf`\n \* - `tanh(-1.0)` is `-Inf`\n

\*/\n \time{\left{\mathbf{\sigma\_{\sigma\_\right)}\$\left(\time{\sigma\_\right)\npublic actual inline fun atanh(x: Double): Double = nativeMath.atanh(x)\n\n/\*\*\n \* Computes `sqrt(x^2 + y^2)` without intermediate overflow or underflow.\n \*\n \* Special cases: $\ln *$  - returns `+Inf` if any of arguments is infinite\n \* - returns `NaN` if any of arguments is `NaN` and the other is not infinite $\ln * \ln @SinceKotlin('1.2\\")\n@InlineOnly\npublic actual inline fun hypoth(x: Double, y:$ Double): Double = nativeMath.hypot(x, y)\n\n/\*\*\n \* Computes the positive square root of the value [x].\n \*\n \* Special cases: $\ln * - \sqrt{\sqrt{x}}$  is `NaN` when ` $x < 0$ ` or `x` is `NaN`\n  $*\ln\omega$ SinceKotlin(\"1.2\")\n $\omega$ InlineOnly\npublic actual inline fun sqrt(x: Double): Double = nativeMath.sqrt(x)\n\n/\*\*\n \* Computes Euler's number `e` raised to the power of the value [x].\n \*\n \* Special cases:\n \* - `exp(NaN)` is `NaN`\n \* - `exp(+Inf)` is `+Inf`\n \* - `exp(-Inf)` is `0.0`\n  $*\ln\omega$ SinceKotlin(\"1.2\")\n $\omega$ InlineOnly\npublic actual inline fun exp(x: Double): Double = nativeMath.exp(x)\n\n/\*\*\n \* Computes `exp(x) - 1`.\n \*\n \* This function can be implemented to produce more precise result for [x] near zero.\n \*\n \* Special cases:\n \* - `expm1(NaN)` is `NaN`\n \* - `expm1(+Inf)` is `+Inf`\n \* - `expm1(-Inf)` is `-1.0`\n \*\n \* @see [exp] function.\n \*/\n @SinceKotlin(\"1.2\")\n @InlineOnly\npublic actual inline fun expm1(x: Double): Double = nativeMath.expm1(x)\n\n/\*\*\n \* Computes the logarithm of the value [x] to the given  $[base] \n \in \mathbb{R}^*$  is special cases: $\ln^*$  - `log(x, b)` is `NaN` if either `x` or `b` are `NaN` $\ln^*$  - `log(x, b)` is `NaN` when `x < 0` or `b <= 0` or `b == 1.0`\n \* - `log(+Inf, +Inf)` is `NaN`\n \* - `log(+Inf, b)` is `+Inf` for `b > 1` and `-Inf` for `b < 1`\n \* - `log(0.0, b)` is `-Inf` for `b > 1` and `+Inf` for `b > 1`\n \*\n \* See also logarithm functions for common fixed bases: [ln], [log10] and  $\log(2)$ .  $n * \ln \mathcal{S}$  ince Kotlin(\"1.2\")\npublic actual fun log(x: Double, base: Double): Double  $\{\n\text{in} \text{if (base} \leq 0.0 \mid \text{base} = 1.0\}\n\}$  return Double.NaN\n return nativeMath.log(x) / nativeMath.log(base)\n}\n\n/\*\*\n \* Computes the natural logarithm (base `E`) of the value [x].\n \*\n \* Special cases:\n \* - `ln(NaN)` is `NaN\\n \* - `ln(x)` is `NaN` when `x < 0.0\\n \* - `ln(+Inf)` is `+Inf\\n \* - `ln(0.0)` is `-Inf`\n \*/\n @SinceKotlin(\"1.2\")\n @InlineOnly\npublic actual inline fun ln(x: Double): Double = nativeMath.log(x)\n\n/\*\*\n \* Computes the common logarithm (base 10) of the value [x].\n \*\n \* @see [ln] function for special cases.\n \*/\n @SinceKotlin(\"1.2\")\n @InlineOnly\npublic actual inline fun log10(x: Double): Double = nativeMath.log10(x)\n\n/\*\*\n \* Computes the binary logarithm (base 2) of the value [x].\n \*\n \* @see [ln] function for special cases.\n \*/\n@SinceKotlin(\"1.2\")\n@InlineOnly\npublic actual inline fun log2(x: Double): Double = nativeMath.log2(x)\n\n/\*\*\n \* Computes  $\ln(x + 1)$ .\n \*\n \* This function can be implemented to produce more precise result for [x] near zero.\n \*\n \* Special cases:\n \* - `ln1p(NaN)` is `NaN`\n \* - `ln1p(x)` is `NaN` where `x  $\langle -1.0^\circ \text{m}^* - 1 \text{h} \text{p}(-1.0)$ ` is `-Inf\n \* - `ln1p(+Inf)` is `+Inf\n \*\n \* @see [ln] function\n \* @see [expm1] function\n \*/\n @SinceKotlin(\"1.2\")\n @InlineOnly\npublic actual inline fun ln1p(x: Double): Double = nativeMath.log1p(x)\n\n/\*\*\n \* Rounds the given value [x] to an integer towards positive infinity.\n\n \* @return the smallest double value that is greater than or equal to the given value [x] and is a mathematical integer. $\ln \sqrt{\pi}$ Special cases: $\ln * -\text{ceil}(x)$  is `x` where `x` is `NaN` or `+Inf` or `-Inf` or already a mathematical integer. $\ln$  $*\ln\omega$ SinceKotlin(\"1.2\")\n $\omega$ InlineOnly\npublic actual inline fun ceil(x: Double): Double = nativeMath.ceil(x)\n\n/\*\*\n \* Rounds the given value [x] to an integer towards negative infinity.\n\n \* @return the largest double value that is smaller than or equal to the given value [x] and is a mathematical integer.\n  $*\n$  Special cases: $\ln *$  -  $\cdot$  floor(x) is  $\cdot x \cdot$  where  $\cdot x \cdot$  is  $\cdot \text{NaN}$  or  $\cdot \text{Inf}$  or  $\cdot \text{Inf}$  or already a mathematical integer. $\ln$  $*\ln\omega$ SinceKotlin(\"1.2\")\n $\omega$ InlineOnly\npublic actual inline fun floor(x: Double): Double = nativeMath.floor(x)\n\n/\*\*\n \* Rounds the given value [x] to an integer towards zero.\n \*\n \* @return the value [x] having its fractional part truncated. $\ln * \ln *$  Special cases: $\ln *$  - `truncate(x)` is `x` where `x` is `NaN` or `+Inf` or `-Inf` or already a mathematical integer.\n \*/\n @SinceKotlin(\"1.2\")\n @InlineOnly\npublic actual inline fun truncate(x: Double): Double = nativeMath.trunc(x)\n\n/\*\*\n \* Rounds the given value [x] towards the closest integer with ties rounded towards even integer. $\ln \pi$  Special cases: $\ln \pi$  - `round(x)` is `x` where `x` is `NaN` or `+Inf` or `-Inf` or already a mathematical integer.\n \*/\n@SinceKotlin(\"1.2\")\npublic actual fun round(x: Double): Double  ${\n \{x \leq 0.5 \} = 0.0\} \n \$  return nativeMath.round(x)\n  $\ln$  val floor = floor(x)\n return if (floor % 2 ==

0.0) floor else ceil(x)\n \\n\n/\*\*\n \* Returns the absolute value of the given value [x].\n \*\n \* Special cases:\n \* -

`abs(NaN)` is `NaN`\n \*\n \* @see absoluteValue extension property for [Double]\n

\*/\n \text{\meta>\$\left{\mu\text{\mu\text{\mu\text{\mu\text{\mu\text{\mu\text{\mu\text{\mu\text{\mu\text{\mu\text{\mu\text{\mu\text{\mu\text{\mu\text{\mu\text{\mu\text{\mu\text{\mu\text{\mu\text{\mu\text{\mu\text{\mu\text

nativeMath.abs(x)\n\n/\*\*\n \* Returns the sign of the given value [x]:\n \* - `-1.0` if the value is negative,\n \* - zero if the value is zero, $\ln * - 1.0$  if the value is positive $\ln * \ln *$  Special case: $\ln * - \sigma$   $\ln \ln$  is `NaN`\n \*/\n@SinceKotlin(\"1.2\")\n@InlineOnly\npublic actual inline fun sign(x: Double): Double = nativeMath.sign(x)\n\n\n<sup>/\*\*</sup>\n \* Returns the smaller of two values.\n \*\n \* If either value is `NaN`, then the result is `NaN`.\n \*/\n@SinceKotlin(\"1.2\")\n@InlineOnly\npublic actual inline fun min(a: Double, b: Double): Double = nativeMath.min(a, b)\n\n/\*\*\n \* Returns the greater of two values.\n \*\n \* If either value is `NaN`, then the result is `NaN`.\n \*/\n @SinceKotlin(\"1.2\")\n @InlineOnly\npublic actual inline fun max(a: Double, b: Double): Double = nativeMath.max(a, b)\n\n// extensions\n\n/\*\*\n \* Raises this value to the power [x].\n \*\n \* Special cases:\n \* - $\b{b}$ .pow(0.0)` is `1.0`\n \* - `b.pow(1.0) == b`\n \* - `b.pow(NaN)` is `NaN`\n \* - `NaN.pow(x)` is `NaN` for `x !=  $0.0^\circ\$ n \* - `b.pow(Inf)` is `NaN` for `abs(b) == 1.0`\n \* - `b.pow(x)` is `NaN` for `b < 0` and `x` is finite and not an integer\n \*/\n@SinceKotlin(\"1.2\")\n@InlineOnly\npublic actual inline fun Double.pow(x: Double): Double = nativeMath.pow(this, x)\n\n/\*\*\n \* Raises this value to the integer power [n].\n \*\n \* See the other overload of [pow] for details.\n \*/\n@SinceKotlin(\"1.2\")\n@InlineOnly\npublic actual inline fun Double.pow(n: Int): Double = nativeMath.pow(this, n.toDouble())\n\n/\*\*\n \* Returns the absolute value of this value.\n \*\n \* Special cases:\n \* - `NaN.absoluteValue` is `NaN`\n \*\n \* @see abs function\n \*/\n @SinceKotlin(\"1.2\")\n @InlineOnly\npublic actual inline val Double.absoluteValue: Double get() = nativeMath.abs(this)\n\n/\*\*\n \* Returns the sign of this value: $\ln *$  - `-1.0` if the value is negative, $\ln *$  - zero if the value is zero, $\ln *$  - `1.0` if the value is positive $\ln *$   $\ln *$ Special case:\n \* - `NaN.sign` is `NaN`\n \*/\n \text{\mathermal{\matheral}\$ \le only\npublic actual inline val Double.sign: Double get() = nativeMath.sign(this)\n\n/\*\*\n \* Returns this value with the sign bit same as of the [sign] value.\n \*/\n@SinceKotlin(\"1.2\")\n@InlineOnly\npublic actual inline fun Double.withSign(sign: Int): Double = this.withSign(sign.toDouble())\n\n/\*\*\n \* Returns the ulp (unit in the last place) of this value.\n \*\n \* An ulp is a positive distance between this value and the next nearest [Double] value larger in magnitude. $\ln * \ln *$  Special Cases: $\ln *$  - `NaN.ulp` is `NaN` $\ln *$  - `x.ulp` is `+Inf` when `x` is `+Inf` or `-Inf` $\ln *$  - `0.0.ulp` is `Double.MIN\_VALUE`\n \*/\n@SinceKotlin(\"1.2\")\npublic actual val Double.ulp: Double get() = when {\n this  $< 0$  -> (-this).ulp\n this.isNaN() || this == Double.POSITIVE\_INFINITY -> this\n this == Double.MAX\_VALUE -> this - this.nextDown()\n else -> this.nextUp() - this\n}\n\n/\*\*\n \* Returns the [Double] value nearest to this value in direction of positive infinity. $\ln \pi /n\omega$ SinceKotlin(\"1.2\")\npublic actual fun Double.nextUp(): Double = when  $\{\n\$  this.isNaN() || this == Double.POSITIVE\_INFINITY -> this $\n\$ n this == 0.0  $-$ > Double.MIN\_VALUE\n else -> Double.fromBits(this.toRawBits() + if (this > 0) 1 else -1)\n}\n\n/\*\*\n \* Returns the [Double] value nearest to this value in direction of negative infinity.\n \*/\n \the Since Kotlin(\"1.2\")\npublic actual fun Double.nextDown(): Double = when {\n this.isNaN() || this == Double.NEGATIVE\_INFINITY -> this $n = 0.0$  -> -Double.MIN\_VALUE $n$  else -> Double.fromBits(this.toRawBits() + if (this > 0) -1 else 1)\n\n\n/\*\*\n \* Returns the [Double] value nearest to this value in direction from this value towards the value [to].\n  $*\n$   $*$  Special cases:\n  $* - \n$ .nextTowards(y) is `NaN` if either `x` or `y` are `NaN`\n \* - `x.nextTowards(x) == x`\n \*\n \*\n @SinceKotlin(\"1.2\")\npublic actual fun Double.nextTowards(to: Double): Double = when  $\{\n\$  this.isNaN()  $\|$  to.isNaN() -> Double.NaN $\|$  to == this -> to\n to > this -> this.nextUp()\n else /\* to < this \*/ -> this.nextDown()\n\n\n\n\n\n\\*\*\n \* Rounds this [Double] value to the nearest integer and converts the result to [Int].\n \* Ties are rounded towards positive infinity.\n \*\n \* Special cases: $\ln *$  - `x.roundToInt() == Int.MAX\_VALUE` when `x > Int.MAX\_VALUE` $\ln *$  - `x.roundToInt()  $==$  Int.MIN\_VALUE` when `x < Int.MIN\_VALUE`\n \*\n \* @throws IllegalArgumentException when this value is `NaN`\n \*/\n \timeg\tong{\math}\the X\timegalaron{\math}\the Since Kotlin(\"1.2\")\npublic actual fun Double.roundToInt(): Int = when {\n isNaN() -> throw  $I \leq I \leq I$  Int.MAX VALUE -> Int.MAX VALUE\n this  $\langle$  Int.MIN\_VALUE -> Int.MIN\_VALUE\n else -> nativeMath.round(this).toInt()\n}\n\n/\*\*\n \* Rounds this [Double] value to the nearest integer and converts the result to [Long].\n \* Ties are rounded towards positive infinity. $\ln * \ln *$  Special cases: $\ln *$  - `x.roundToLong() == Long.MAX\_VALUE` when `x > Long.MAX\_VALUE`\n \* - `x.roundToLong() == Long.MIN\_VALUE` when `x < Long.MIN\_VALUE`\n \*\n \* @throws IllegalArgumentException when this value is `NaN`\n \*/\n \megmand\megment{\mathemat\musultin{\mu}\$\$\left(\times\)^{\musultin{\musultin{\musultin}\$\$\$\$ Double.roundToLong(): Long = when  $\{\n \$  isNaN() -> throw IllegalArgumentException( $\$ Cannot round NaN

value.\")\n this > Long.MAX\_VALUE -> Long.MAX\_VALUE\n this < Long.MIN\_VALUE ->

Long.MIN\_VALUE\n else -> nativeMath.round(this).toLong()\n\\n\n\/ endregion\n\n\n\n\n\n\n\rigion

================ Float Math ========================================\n\n/\*\* Computes the

sine of the angle [x] given in radians. $\ln \sqrt[k]{n^*}$  Special cases: $\ln \sqrt[k]{n^*}$  - `sin(NaN|+Inf|-Inf)` is `NaN`\n

\*/\n \time{\mathbf{\sigma}\langle \time{\mathbf{\sigma}\} \langle \time{\mathbf{\sigma}\)^{\mathbf{\sigma}\)^{\mathbf{\sigma}\)^{\mathbf{\sigma}\} \cdot \time{\sigma}\)^{\mathbf{\sigma}\)^{\mathbf{\sigma}\)^{\mathbf{\sigm

nativeMath.sin(x.toDouble()).toFloat()\n\n/\*\* Computes the cosine of the angle [x] given in radians.\n \*\n \* Special cases:\n \* - `cos(NaN|+Inf|-Inf)` is `NaN`\n \*/\n @SinceKotlin(\"1.2\")\n @InlineOnly\npublic actual inline fun  $cos(x: Float)$ : Float = nativeMath.cos(x.toDouble()).toFloat()\n\n/\*\* Computes the tangent of the angle [x] given in radians. $\ln * \ln *$  Special cases: $\ln *$  - `tan(NaN|+Inf|-Inf)` is `NaN`\n

\*/\n \te \angle \te Since Kotlin(\"1.2\")\n \te InlineOnly\npublic actual inline fun tan(x: Float): Float =

nativeMath.tan(x.toDouble()).toFloat()\n\n/\*\*\n \* Computes the arc sine of the value [x];\n \* the returned value is an angle in the range from `-PI/2` to `PI/2` radians.\n \*\n \* Special cases:\n \* - `asin(x)` is `NaN`, when `abs(x) > 1` or x is `NaN`\n \*/\n @SinceKotlin(\"1.2\")\n @InlineOnly\npublic actual inline fun asin(x: Float): Float = nativeMath.asin(x.toDouble()).toFloat()\n\n/\*\*\n \* Computes the arc cosine of the value [x];\n \* the returned value is an angle in the range from `0.0` to `PI` radians.\n \*\n \* Special cases:\n \* - `acos(x)` is `NaN`, when `abs(x) > 1` or x is `NaN`\n \*/\n @SinceKotlin(\"1.2\")\n @InlineOnly\npublic actual inline fun acos(x: Float): Float = nativeMath.acos(x.toDouble()).toFloat()\n\n/\*\*\n \* Computes the arc tangent of the value [x];\n \* the returned value is an angle in the range from `-PI/2` to `PI/2` radians.\n \*\n \* Special cases:\n \* - `atan(NaN)` is `NaN`\n  $*\ln@SinceKotlin('1.2\")\n@InlineOnly\npublic actual inline fun atan(x: Float): Float =\n $\text{colim} \left( \frac{X}{1} \right)$$ 

nativeMath.atan(x.toDouble()).toFloat()\n\n/\*\*\n \* Returns the angle `theta` of the polar coordinates `(r, theta)` that correspond\n \* to the rectangular coordinates  $(x, y)$ ` by computing the arc tangent of the value [y] / [x];\n \* the returned value is an angle in the range from `-PI` to `PI` radians.\n \*\n \* Special cases:\n \* - `atan2(0.0, 0.0)` is  $0.0\$ \n \* - `atan2(0.0, x)` is `0.0` for `x > 0` and `PI` for `x < 0`\n \* - `atan2(-0.0, x)` is `-0.0` for 'x > 0` and `-PI` for  $x < 0$ 'n \* - `atan2(y, +Inf)` is `0.0' for `0 < y < +Inf` and `-0.0' for '-Inf < y < 0'\n \* - `atan2(y, -Inf)` is `PI` for  $0 < y < +Inf$  and `-PI` for `-Inf  $< y < 0$ `|n \* - `atan2(y, 0.0)` is `PI/2` for `y  $> 0$ ` and `-PI/2` for `y  $< 0$ `|n \* -`atan2(+Inf, x)` is `PI/2` for finite `x`y\n \* - `atan2(-Inf, x)` is `-PI/2` for finite `x`\n \* - `atan2(NaN, x)` and `atan2(y, NaN)` is `NaN`\n \*/\n@SinceKotlin(\"1.2\")\n@InlineOnly\npublic actual inline fun atan2(y: Float, x: Float): Float = nativeMath.atan2(y.toDouble(), x.toDouble()).toFloat()\n\n/\*\*\n \* Computes the hyperbolic sine of the value  $[x]$ . $\ln * \ln *$  Special cases: $\ln * - \sinh(NaN)$  is  $\NaN \ln * - \sinh(+Inf)$  is  $\ln + \ln f$   $\ln * - \sinh(-Inf)$  is  $\ln$ Inf`\n \*/\n @SinceKotlin(\"1.2\")\n @InlineOnly\npublic actual inline fun sinh(x: Float): Float =

nativeMath.sinh(x.toDouble()).toFloat()\n\n/\*\*\n \* Computes the hyperbolic cosine of the value [x].\n \*\n \* Special cases: $\ln *$  - `cosh(NaN)` is `NaN`\n \* - `cosh(+Inf|-Inf)` is `+Inf`\n

\*/\n \text{\meta>\$\left{\mu\text{\mu\text{\mu\text{\mu\text{\mu\text{\mu\text{\mu\text{\mu\text{\mu\text{\mu\text{\mu\text{\mu\text{\mu\text{\mu\text{\mu\text{\mu\text{\mu\text{\mu\text{\mu\text{\mu\text{\mu\text{\mu\text

nativeMath.cosh(x.toDouble()).toFloat()\n\n/\*\*\n \* Computes the hyperbolic tangent of the value [x].\n \*\n \*

Special cases:\n \* - `tanh(NaN)` is `NaN`\n \* - `tanh(+Inf)` is `1.0`\n \* - `tanh(-Inf)` is `-1.0`\n

 $*\ln@SinceKotlin(\lceil 1.2\rceil)\n@InlineOnly\npublic actual inline fun tanh(x: Float): Float =\n$ 

nativeMath.tanh(x.toDouble()).toFloat()\n\n/\*\*\n \* Computes the inverse hyperbolic sine of the value [x].\n \*\n \*

The returned value is `y` such that `sinh(y) == x`.\n \*\n \* Special cases:\n \* - `asinh(NaN)` is `NaN`\n \* -

`asinh(+Inf)` is `+Inf`\n \* - `asinh(-Inf)` is `-Inf`\n \*/\n@SinceKotlin(\"1.2\")\n@InlineOnly\npublic actual inline fun asinh(x: Float): Float = nativeMath.asinh(x.toDouble()).toFloat()\n\n/\*\*\n \* Computes the inverse hyperbolic

cosine of the value  $[x] \cdot \mathbf{n}^*$  The returned value is positive `y` such that `cosh(y) == x`.\n \*\n \* Special cases:\n \*

- `acosh(NaN)` is `NaN`\n \* - `acosh(x)` is `NaN` when ` $x < 1$ `\n \* - `acosh(+Inf)` is `+Inf`\n

 $*\ln\omega$ SinceKotlin(\"1.2\")\n $\omega$ InlineOnly\npublic actual inline fun acosh(x: Float): Float =

nativeMath.acosh(x.toDouble()).toFloat()\n\n/\*\*\n \* Computes the inverse hyperbolic tangent of the value  $[x]$ .\n \*\n

\* The returned value is `y` such that `tanh(y) == x`.\n \*\n \* Special cases:\n \* - `tanh(NaN)` is `NaN`\n \* -

`tanh(x)` is `NaN` when `x > 1` or `x < -1`\n \* - `tanh(1.0)` is `+Inf`\n \* - `tanh(-1.0)` is `-Inf`\n

 $*\ln\omega$ SinceKotlin(\"1.2\")\n $\omega$ InlineOnly\npublic actual inline fun atanh(x: Float): Float =

nativeMath.atanh(x.toDouble()).toFloat()\n\n/\*\*\n \* Computes `sqrt(x^2 + y^2)` without intermediate overflow or

underflow. $\ln * \ln *$  Special cases: $\ln *$  - returns `+Inf` if any of arguments is infinite $\ln *$  - returns `NaN` if any of arguments is `NaN` and the other is not infinite\n  $*\/n@SinceKotlin(\H1.2\H)\n@InlineOnly\npublic actual inline fun$ hypot(x: Float, y: Float): Float = nativeMath.hypot(x.toDouble(), y.toDouble()).toFloat()\n\n/\*\*\n \* Computes the positive square root of the value [x].\n \*\n \* Special cases:\n \* - `sqrt(x)` is `NaN` when `x < 0` or `x` is `NaN`\n  $*\ln\omega$ SinceKotlin(\"1.2\")\n $\omega$ InlineOnly\npublic actual inline fun sqrt(x: Float): Float = nativeMath.sqrt(x.toDouble()).toFloat()\n\n/\*\*\n \* Computes Euler's number `e` raised to the power of the value  $[x]$ .\n \*\n \* Special cases:\n \* - `exp(NaN)` is `NaN`\n \* - `exp(+Inf)` is `+Inf`\n \* - `exp(-Inf)` is `0.0`\n  $*\$ <sub>n</sub> $@SinceKotlin(\lceil 1.2\rceil)$ <sub>n</sub> $@InlineOnly\$ <sub>npublic actual inline fun exp(x: Float): Float =</sub> nativeMath.exp(x.toDouble()).toFloat()\n\n/\*\*\n \* Computes `exp(x) - 1`.\n \*\n \* This function can be implemented to produce more precise result for [x] near zero.\n  $*\n$   $\cdot$  Special cases:\n  $* - \text{expm1(NaN)}$  is `NaN`\n  $* -$ `expm1(+Inf)` is `+Inf`\n \* - `expm1(-Inf)` is `-1.0`\n \*\n \* @see [exp] function.\n \*/\n \e Since Kotlin(\"1.2\")\n \e InlineOnly\npublic actual inline fun expm1(x: Float): Float = nativeMath.expm1(x.toDouble()).toFloat()\n\n/\*\*\n \* Computes the logarithm of the value [x] to the given [base].\n \*\n \* Special cases:\n \* - `log(x, b)` is `NaN` if either `x` or `b` are `NaN`\n \* - `log(x, b)` is `NaN` when `x < 0` or `b  $\leq$  0` or `b == 1.0`\n \* - `log(+Inf, +Inf)` is `NaN`\n \* - `log(+Inf, b)` is `+Inf` for `b > 1` and `-Inf` for `b < 1`\n \* - `log(0.0, b)` is `-Inf` for `b > 1` and `+Inf` for `b > 1`\n \*\n \* See also logarithm functions for common fixed bases: [ln], [log10] and [log2].\n \*/\n@SinceKotlin(\"1.2\")\n@InlineOnly\npublic actual inline fun log(x: Float, base: Float): Float = log(x.toDouble(), base.toDouble()).toFloat()\n\n/\*\*\n \* Computes the natural logarithm (base `E`) of the value  $[x]$ . $\ln * \ln *$  Special cases: $\ln * - \ln(NaN)$ ` is `NaN` $\ln * - \ln(x)$ ` is `NaN` when `x < 0.0` $\ln$ \* - `ln(+Inf)` is `+Inf`\n \* - `ln(0.0)` is `-Inf`\n \*/\n @SinceKotlin(\"1.2\")\n @InlineOnly\npublic actual inline fun  $ln(x: Float)$ : Float = nativeMath.log(x.toDouble()).toFloat() $\ln\frac{x}{x}$  Tomputes the common logarithm (base 10) of the value  $[x]$ . $\ln * \pi * \mathcal{O}$  see [ln] function for special cases. $\ln * \ln \mathcal{O}$  SinceKotlin( $\ln 2$ )  $\ln \mathcal{O}$  InlineOnly $\ln \mathcal{O}$ actual inline fun log10(x: Float): Float = nativeMath.log10(x.toDouble()).toFloat()\n\n/\*\*\n \* Computes the binary logarithm (base 2) of the value  $[x] \cdot \ln * \mathbb{Q}$  see [ln] function for special cases. $\ln$  $*\ln\omega$ SinceKotlin(\"1.2\")\n@InlineOnly\npublic actual inline fun log2(x: Float): Float = nativeMath.log2(x.toDouble()).toFloat()\n\n/\*\*\n \* Computes `ln(a + 1)`.\n \*\n \* This function can be implemented to produce more precise result for [x] near zero.\n \*\n \* Special cases:\n \* - `ln1p(NaN)` is `NaN`\n \* - `ln1p(x)` is `NaN` where `x < -1.0`\n \* - `ln1p(-1.0)` is `-Inf`\n \* - `ln1p(+Inf)` is `+Inf`\n \*\n \* @see [ln] function\n \* @see [expm1] function\n \*/\n @SinceKotlin(\"1.2\")\n @InlineOnly\npublic actual inline fun ln1p(x: Float): Float = nativeMath.log1p(x.toDouble()).toFloat()\n\n/\*\*\n \* Rounds the given value [x] to an integer towards positive infinity. $\ln \pi * \mathcal{Q}$  return the smallest Float value that is greater than or equal to the given value [x] and is a mathematical integer. $\ln \pi$  \* Special cases: $\ln \pi$  - `ceil(x)` is `x` where `x` is `NaN` or `+Inf` or `-Inf` or already a mathematical integer.\n \*/\n@SinceKotlin(\"1.2\")\n@InlineOnly\npublic actual inline fun ceil(x: Float): Float = nativeMath.ceil(x.toDouble()).toFloat()\n\n/\*\*\n \* Rounds the given value [x] to an integer towards negative infinity. $\ln\$  \* @return the largest Float value that is smaller than or equal to the given value [x] and is a mathematical integer. $\ln \pi$  \n \* Special cases: $\ln \pi$  - `floor(x)` is `x` where `x` is `NaN` or `+Inf` or `-Inf` or already a mathematical integer. $\ln \pi / \log SineKotlin(\T1.2\T)$   $\oplus$  InlineOnly npublic actual inline fun floor(x: Float): Float = nativeMath.floor(x.toDouble()).toFloat()\n\n/\*\*\n \* Rounds the given value [x] to an integer towards zero.\n \*\n \* @return the value [x] having its fractional part truncated.\n \*\n \* Special cases:\n \* - `truncate(x)` is `x` where `x` is `NaN` or `+Inf` or `-Inf` or already a mathematical integer.\n \*/\n@SinceKotlin(\"1.2\")\n@InlineOnly\npublic actual inline fun truncate(x: Float): Float = truncate(x.toDouble()).toFloat()\n\n/\*\*\n \* Rounds the given value [x] towards the closest integer with ties rounded towards even integer.\n  $*\nabla$  \* Special cases:\n \* - `round(x)` is `x` where `x` is `NaN` or `+Inf` or `-Inf` or already a mathematical integer. $\ln$  $*\ln\omega$ SinceKotlin(\"1.2\")\n $\omega$ InlineOnly\npublic actual inline fun round(x: Float): Float = round(x.toDouble()).toFloat()\n\n\n/\*\*\n \* Returns the absolute value of the given value [x].\n \*\n \* Special cases:\n \* - `abs(NaN)` is `NaN`\n \*\n \* @see absoluteValue extension property for [Float]\n \*/\n \te \at \angle Since Kotlin(\"1.2\")\n \te \at \angle Inline Cnly\npublic actual inline fun abs(x: Float): Float =

nativeMath.abs(x.toDouble()).toFloat()\n\n/\*\*\n \* Returns the sign of the given value [x]:\n \* - `-1.0` if the value is

negative,\n  $*$  - zero if the value is zero,\n  $*$  - `1.0` if the value is positive\n  $*\$ \n  $*$  Special case:\n  $*$  - `sign(NaN)` is `NaN`\n \*/\n \time Since Kotlin(\"1.2\")\n \time Only\npublic actual inline fun sign(x: Float): Float = nativeMath.sign(x.toDouble()).toFloat()\n\n\n\n/\*\n \* Returns the smaller of two values.\n \*\n \* If either value is `NaN`, then the result is `NaN`.\n \*/\n@SinceKotlin(\"1.2\")\n@InlineOnly\npublic actual inline fun min(a: Float, b: Float): Float = nativeMath.min(a, b)\n\n/\*\*\n \* Returns the greater of two values.\n \*\n \* If either value is `NaN`, then the result is `NaN`.\n \*/\n @SinceKotlin(\"1.2\")\n @InlineOnly\npublic actual inline fun max(a: Float, b: Float): Float = nativeMath.max(a, b)\n\n// extensions\n\n\n/\*\*\n \* Raises this value to the power [x].\n \*\n \* Special cases: $\ln *$  - `b.pow(0.0)` is `1.0`\n \* - `b.pow(1.0) == b`\n \* - `b.pow(NaN)` is `NaN`\n \* - `NaN.pow(x)` is `NaN` for `x !=  $0.0\ln * -$ `b.pow(Inf)` is `NaN` for `abs(b) ==  $1.0\ln * -$ `b.pow(x)` is `NaN` for `b < 0` and `x` is finite and not an integer\n \*/\n @SinceKotlin(\"1.2\")\n @InlineOnly\npublic actual inline fun Float.pow(x: Float): Float = nativeMath.pow(this.toDouble(), x.toDouble()).toFloat()\n\n/\*\*\n \* Raises this value to the integer power [n].\n \*\n \* See the other overload of [pow] for details.\n \*/\n@SinceKotlin(\"1.2\")\n@InlineOnly\npublic actual inline fun Float.pow(n: Int): Float = nativeMath.pow(this.toDouble(), n.toDouble()).toFloat()\n\n/\*\*\n \* Returns the absolute value of this value.\n \*\n \* Special cases:\n \* - `NaN.absoluteValue` is `NaN`\n \*\n \* @see abs function\n \*/\n@SinceKotlin(\"1.2\")\n@InlineOnly\npublic actual inline val Float.absoluteValue: Float get() = nativeMath.abs(this.toDouble()).toFloat()\n\n/\*\*\n \* Returns the sign of this value:\n \* - `-1.0` if the value is negative,\n  $*$  - zero if the value is zero,\n  $*$  - `1.0` if the value is positive\n  $*\nabla$  \* Special case:\n  $*$  - `NaN.sign` is `NaN`\n \*/\n@SinceKotlin(\"1.2\")\n@InlineOnly\npublic actual inline val Float.sign: Float get() = nativeMath.sign(this.toDouble()).toFloat()\n\n/\*\*\n \* Returns this value with the sign bit same as of the [sign] value. $\ln * \ln *$  If [sign] is `NaN` the sign of the result is undefined. $\ln$  $*\ln\omega$ SinceKotlin(\"1.2\")\n@InlineOnly\npublic actual inline fun Float.withSign(sign: Float): Float = this.toDouble().withSign(sign.toDouble()).toFloat()\n\n/\*\*\n \* Returns this value with the sign bit same as of the  $[sign]$  value.\n \*/\n @SinceKotlin(\"1.2\")\n @InlineOnly\npublic actual inline fun Float.withSign(sign: Int): Float = this.toDouble().withSign(sign.toDouble()).toFloat()\n\n\n/\*\*\n \* Rounds this [Float] value to the nearest integer and converts the result to  $[Int] \nightharpoonup \mathbb{R}^*$  Ties are rounded towards positive infinity. $\mathbb{R}^* \nightharpoonup \mathbb{R}^*$  Special cases: $\mathbb{R}^*$  -`x.roundToInt() == Int.MAX\_VALUE` when `x > Int.MAX\_VALUE`\n \* - `x.roundToInt() == Int.MIN\_VALUE` when `x < Int.MIN\_VALUE`\n \*\n \* @throws IllegalArgumentException when this value is `NaN`\n  $*\$ <sub>n</sub> $@SineKotlin(\$ "1.2\")\n $@InlineOnly\$ public actual inline fun Float.roundToInt(): Int = toDouble().roundToInt()\n\n/\*\*\n \* Rounds this [Float] value to the nearest integer and converts the result to [Long].\n \* Ties are rounded towards positive infinity.\n \*\n \* Special cases:\n \* - `x.roundToLong() == Long.MAX\_VALUE` when `x > Long.MAX\_VALUE`\n \* - `x.roundToLong() == Long.MIN\_VALUE` when `x  $\langle$  Long.MIN\_VALUE`\n \*\n \* @throws IllegalArgumentException when this value is `NaN`\n  $*\ln\omega$ SinceKotlin(\"1.2\")\n $\omega$ InlineOnly\npublic actual inline fun Float.roundToLong(): Long = toDouble().roundToLong()\n\n\n// endregion\n\n// region ================ Integer Math ========================================\n\n\n/\*\*\n \* Returns the absolute value of the given value [n].\n \*\n \* Special cases:\n \* - `abs(Int.MIN\_VALUE)` is `Int.MIN\_VALUE` due to an overflow\n \*\n \* @see absoluteValue extension property for  $[Int]\n$ <sup>\*</sup>/n// TODO: remove manual 'or' when KT-19290 is fixed\n@SinceKotlin(\"1.2\")\npublic actual fun abs(n: Int): Int = if (n < 0) (-n or 0) else n\n\n/\*\*\n \* Returns the smaller of two values. $\ln * \ln @SinceKotlin('1.2\'')\n@InlineOnly\npublic actual inline fun min(a: Int, b: Int): Int =$ nativeMath.min(a, b)\n\n/\*\*\n \* Returns the greater of two values.\n \*/\n@SinceKotlin(\"1.2\")\n@InlineOnly\npublic actual inline fun max(a: Int, b: Int): Int = nativeMath.max(a, b)\n\n/\*\*\n \* Returns the absolute value of this value.\n \*\n \* Special cases:\n \* -`Int.MIN\_VALUE.absoluteValue` is `Int.MIN\_VALUE` due to an overflow\n  $*\n$ <sup>+</sup>\n \* @see abs function\n \*/\n@SinceKotlin(\"1.2\")\n@InlineOnly\npublic actual inline val Int.absoluteValue: Int get() = abs(this)\n\n/\*\*\n \* Returns the sign of this value: $\ln * -1$  if the value is negative, $\ln * -0$  if the value is zero, $\ln * -1$  if the value is positive $\ln \pi /n\omega$ SinceKotlin(\"1.2\")\npublic actual val Int.sign: Int get() = when  $\ln \frac{1}{n}$  this < 0 -> -1\n this > 0 - $> 1\$ n else ->  $0\$ \ $\ln\ln\ln\ln^*$ <sup>\*\*</sup>\n \* Returns the absolute value of the given value [n]. $\ln$  \*\n \* Special cases: $\ln$  \* -`abs(Long.MIN\_VALUE)` is `Long.MIN\_VALUE` due to an overflow\n \*\n \* @see absoluteValue extension

property for  $[Long] \nightharpoonup^* \ln \mathcal{O}$  Since Kotlin(\"1.2\")\npublic actual fun abs(n: Long): Long = if (n < 0) -n else  $n\ln\frac{x}{\sqrt{n}}$  \* Returns the smaller of two values.

\*/\n@SinceKotlin(\"1.2\")\n@Suppress(\"NOTHING\_TO\_INLINE\")\npublic actual inline fun min(a: Long, b: Long): Long = if (a <= b) a else  $b \nvert n \nvert^* \nvert n$  \* Returns the greater of two values. $\nvert n$ 

\*/\n@SinceKotlin(\"1.2\")\n@Suppress(\"NOTHING\_TO\_INLINE\")\npublic actual inline fun max(a: Long, b: Long): Long = if (a >= b) a else b\n\n/\*\*\n \* Returns the absolute value of this value.\n \*\n \* Special cases:\n \* -`Long.MIN\_VALUE.absoluteValue` is `Long.MIN\_VALUE` due to an overflow\n  $*\n$ <sup>+</sup>\n \* @see abs function\n \*/\n \times\left{\meta>{\mathbf{\muddot}}\sqrt{\muddot} \left(\muddot \times\) \times\text{\muddot} \times\text{\muddot} \times\text{\muddot} \times\text{\muddot} \times\text{\muddot} \times\text{\muddot} \times\text{\mud abs(this)\n\n/\*\*\n \* Returns the sign of this value:\n \* - `-1` if the value is negative,\n \* - `0` if the value is zero,\n \* - `1` if the value is positive\n \*/\n@SinceKotlin(\"1.2\")\npublic actual val Long.sign: Int get() = when {\n this  $< 0$  -> -1\n this > 0 -> 1\n else -> 0\n}\n\n\n// endregion\n","/\*\n \* Copyright 2010-2021 JetBrains s.r.o. and Kotlin Programming Language contributors.\n \* Use of this source code is governed by the Apache 2.0 license that can be found in the license/LICENSE.txt file. $\ln$  \*/\n\npackage kotlin\n\n/\*\*\n \* Returns `true` if the specified number is a\n \* Not-a-Number (NaN) value, `false` otherwise.\n \*/\npublic actual fun Double.isNaN(): Boolean = this  $!=$  this $\ln\frac{n}{*}\$ Returns `true` if the specified number is a $\ln$  \* Not-a-Number (NaN) value, `false` otherwise. $\ln$ \*/\npublic actual fun Float.isNaN(): Boolean = this != this\n\n/\*\*\n \* Returns `true` if this value is infinitely large in magnitude. $\ln \sqrt{\pi}$  /npublic actual fun Double.isInfinite(): Boolean = this == Double.POSITIVE\_INFINITY || this == Double.NEGATIVE\_INFINITY\n\n/\*\*\n \* Returns `true` if this value is infinitely large in magnitude.\n \*/\npublic actual fun Float.isInfinite(): Boolean = this == Float.POSITIVE\_INFINITY  $\parallel$  this ==

Float.NEGATIVE\_INFINITY\n\n/\*\*\n \* Returns `true` if the argument is a finite floating-point value; returns `false` otherwise (for `NaN` and infinity arguments). $\ln \sqrt{\pi}$  /npublic actual fun Double.is Finite(): Boolean = !isInfinite()  $\&\&$  !isNaN()\n\n/\*\*\n \* Returns `true` if the argument is a finite floating-point value; returns `false` otherwise (for `NaN` and infinity arguments). $\ln \sqrt{\frac{\text{npublic}}{\text{actual fun}}$  Float.isFinite(): Boolean = !isInfinite() & &  $\lim_{n \to \infty}$  isNaN()\n\n\n/\*\*\n \* Counts the number of set bits in the binary representation of this [Int] number.\n \*/\n@SinceKotlin(\"1.4\")\n@WasExperimental(ExperimentalStdlibApi::class)\npublic actual fun Int.countOneBits(): Int {\n // Hacker's Delight 5-1 algorithm\n var v = this\n v = (v and 0x55555555) +  $(v.ushr(1)$  and  $0x55555555)$ \n v =  $(v$  and  $0x33333333$  +  $(v.ushr(2)$  and  $0x33333333)$ \n v =  $(v$  and 0x0F0F0F0F)  $+(v.ushr(4)$  and  $0x0F0F0F0F)$ \n v = (v and 0x00FF00FF) + (v.ushr(8) and 0x00FF00FF)\n v = (v and  $0x0000$ FFFF $) + (v.ushr(16))\n$  return  $v\n\cdot k\cdot n *$  Counts the number of consecutive most significant bits that are zero in the binary representation of this [Int] number.\n

\*/\n@SinceKotlin(\"1.4\")\n@WasExperimental(ExperimentalStdlibApi::class)\n@kotlin.internal.InlineOnly\npubli c actual inline fun Int.countLeadingZeroBits(): Int = JsMath.clz32(this)\n\n/\*\*\n \* Counts the number of consecutive least significant bits that are zero in the binary representation of this [Int] number.\n \*/\n@SinceKotlin(\"1.4\")\n@WasExperimental(ExperimentalStdlibApi::class)\npublic actual fun Int.countTrailingZeroBits(): Int  $=\n\mu$  // Hacker's Delight 5-4 algorithm for expressing countTrailingZeroBits with countLeadingZeroBits\n Int.SIZE\_BITS - (this or -this).inv().countLeadingZeroBits()\n\n/\*\*\n \* Returns a number having a single bit set in the position of the most significant set bit of this [Int] number,  $\ln *$  or zero, if this number is zero.\n \*/\n@SinceKotlin(\"1.4\")\n@WasExperimental(ExperimentalStdlibApi::class)\npublic actual fun Int.takeHighestOneBit(): Int =\n if (this == 0) 0 else 1.shl(Int.SIZE\_BITS - 1 - countLeadingZeroBits())\n\n/\*\*\n \* Returns a number having a single bit set in the position of the least significant set bit of this [Int] number,\n \* or zero, if this number is zero.\n

\*/\n@SinceKotlin(\"1.4\")\n@WasExperimental(ExperimentalStdlibApi::class)\npublic actual fun Int.takeLowestOneBit(): Int  $=$ \n // Hacker's Delight 2-1 algorithm for isolating rightmost 1-bit\n this and this\n\n/\*\*\n \* Rotates the binary representation of this [Int] number left by the specified [bitCount] number of bits.\n \* The most significant bits pushed out from the left side reenter the number as the least significant bits on the right side. $\ln \sqrt{\pi}$  Rotating the number left by a negative bit count is the same as rotating it right by the negated bit count:\n \* `number.rotateLeft(-n) == number.rotateRight(n)`\n \*\n \* Rotating by a multiple of [Int.SIZE\_BITS] (32) returns the same number, or more generally\n \* `number.rotateLeft(n) == number.rotateLeft(n % 32)`\n

\*/\n@SinceKotlin(\"1.6\")\n@WasExperimental(ExperimentalStdlibApi::class)\npublic actual fun Int.rotateLeft(bitCount: Int): Int  $=\nabla$  shl(bitCount) or ushr(Int.SIZE\_BITS - bitCount)\n\n\n\n<sup>\*\*</sup>\n \* Rotates the binary representation of this [Int] number right by the specified [bitCount] number of bits.\n \* The least significant bits pushed out from the right side reenter the number as the most significant bits on the left side. $\ln * \ln *$  Rotating the number right by a negative bit count is the same as rotating it left by the negated bit count: $\ln *$ `number.rotateRight(-n) == number.rotateLeft(n)`\n \*\n \* Rotating by a multiple of [Int.SIZE\_BITS] (32) returns the same number, or more generally $\ln * \infty$ rumber.rotateRight(n) == number.rotateRight(n % 32) $\ln$ \*/\n@SinceKotlin(\"1.6\")\n@WasExperimental(ExperimentalStdlibApi::class)\npublic actual fun Int.rotateRight(bitCount: Int): Int  $=\n$  shl(Int.SIZE\_BITS - bitCount) or ushr(bitCount) $\ln\ln\frac{x}{x}$  as Counts the number of set bits in the binary representation of this [Long] number.\n \*/\n@SinceKotlin(\"1.4\")\n@WasExperimental(ExperimentalStdlibApi::class)\npublic actual fun Long.countOneBits(): Int  $=\n\ln \frac{\text{high.countOneBits}}{+\text{low.countOneBits}}$  +  $\frac{\text{high.countOneBits}}{\n\ln \frac{m}{k}}$  \* Counts the number of consecutive most significant bits that are zero in the binary representation of this [Long] number.\n \*/\n@SinceKotlin(\"1.4\")\n@WasExperimental(ExperimentalStdlibApi::class)\npublic actual fun Long.countLeadingZeroBits(): Int  $=\ln$  when (val high = this.high) {\n 0 -> Int.SIZE\_BITS + low.countLeadingZeroBits()\n else -> high.countLeadingZeroBits()\n  $\ln/^*$ n \* Counts the number of consecutive least significant bits that are zero in the binary representation of this [Long] number.\n \*/\n@SinceKotlin(\"1.4\")\n@WasExperimental(ExperimentalStdlibApi::class)\npublic actual fun Long.countTrailingZeroBits(): Int  $=\n\alpha$  when (val low = this.low)  $\{\n\alpha$  0 -> Int.SIZE\_BITS + high.countTrailingZeroBits()\n else -> low.countTrailingZeroBits()\n  $\ln/**\ln$  \* Returns a number having a single bit set in the position of the most significant set bit of this [Long] number, $\ln *$  or zero, if this number is zero.\n \*/\n@SinceKotlin(\"1.4\")\n@WasExperimental(ExperimentalStdlibApi::class)\npublic actual fun Long.takeHighestOneBit(): Long =\n when (val high = this.high) {\n 0 -> Long(low.takeHighestOneBit(), 0)\n else -> Long(0, high.takeHighestOneBit())\n  $\ln\ln\frac{*}\n$  Returns a number having a single bit set in the position of the least significant set bit of this [Long] number,\n \* or zero, if this number is zero.\n \*/\n@SinceKotlin(\"1.4\")\n@WasExperimental(ExperimentalStdlibApi::class)\npublic actual fun Long.takeLowestOneBit(): Long  $=\n \text{ when } (\text{val low} = \text{this.low}) \$  = 0 -> Long(0, high.takeLowestOneBit())\n

else -> Long(low.takeLowestOneBit(), 0)\n  $\ln\frac{**\n}{*}$  Rotates the binary representation of this [Long] number left by the specified [bitCount] number of bits.\n \* The most significant bits pushed out from the left side reenter the number as the least significant bits on the right side.\n  $*\n$  Rotating the number left by a negative bit count is the same as rotating it right by the negated bit count: $\ln * \text{ number.} \text{rotateLeft}(-n) =$ number.rotateRight(n)`\n \*\n \* Rotating by a multiple of [Long.SIZE BITS] (64) returns the same number, or more generally $n^*$  `number.rotateLeft(n) == number.rotateLeft(n % 64)'\n \*/\n@SinceKotlin(\"1.6\")\n@WasExperimental(ExperimentalStdlibApi::class)\npublic actual fun Long.rotateLeft(bitCount: Int): Long {\n if ((bitCount and 31) != 0) {\n val low = this.low\n val high = this.high $\ln$  val newLow = low.shl(bitCount) or high.ushr(-bitCount) $\ln$  val newHigh = high.shl(bitCount) or low.ushr(-bitCount)\n return if ((bitCount and 32) == 0) Long(newLow, newHigh) else Long(newHigh, newLow)\n } else {\n return if ((bitCount and 32) == 0) this else Long(high, low)\n }\n}\n\n\n/\*\*\n \* Rotates the binary representation of this [Long] number right by the specified [bitCount] number of bits.\n \* The least significant bits pushed out from the right side reenter the number as the most significant bits on the left side.\n \*\n \* Rotating the number right by a negative bit count is the same as rotating it left by the negated bit count:\n \* `number.rotateRight(-n) == number.rotateLeft(n)`\n \*\n \* Rotating by a multiple of [Long.SIZE\_BITS] (64) returns the same number, or more generally $\ln *$  `number.rotateRight(n) == number.rotateRight(n % 64)`\n \*/\n@SinceKotlin(\"1.6\")\n@WasExperimental(ExperimentalStdlibApi::class)\n@kotlin.internal.InlineOnly\npubli c actual inline fun Long.rotateRight(bitCount: Int): Long = rotateLeft(-bitCount)\n","/\*\n \* Copyright 2010-2018 JetBrains s.r.o. and Kotlin Programming Language contributors.\n \* Use of this source code is governed by the Apache 2.0 license that can be found in the license/LICENSE.txt file. $\ln \pi$ \n $\eta$ ackage kotlin.js\n $\eta$ nimport kotlin.internal.LowPriorityInOverloadResolution\n\n/\*\*\n \* Exposes the JavaScript [Promise
object](https://developer.mozilla.org/en/docs/Web/JavaScript/Reference/Global\_Objects/Promise) to Kotlin.\n \*/\n@Suppress(\"NOT\_DOCUMENTED\")\npublic open external class Promise<out T>(executor: (resolve: (T) -> Unit, reject: (Throwable) -> Unit) -> Unit) {\n @LowPriorityInOverloadResolution\n public open fun <S> then(onFulfilled:  $((T)$  -> S)?): Promise<S> $\vert n \rangle$  @LowPriorityInOverloadResolution $\vert n \rangle$  public open fun <S> then(onFulfilled:  $((T)$  -> S)?, onRejected:  $((Throwable)$  -> S)?): Promise<S> $\ln$ |n public open fun <S> catch(onRejected: (Throwable)  $\rightarrow$  S): Promise $\langle$ S $\rangle$ | companion object {\n public fun  $\langle$ S $\rangle$  all(promise: Array<out Promise<S>>): Promise<Array<out S>>\n\n public fun <S> race(promise: Array<out Promise $\langle S \rangle$ : Promise $\langle S \rangle$ n\n public fun reject(e: Throwable): Promise $\langle \text{Nothing} \rangle$ n\n public fun  $\langle S \rangle$ resolve(e: S): Promise $\langle S \rangle$ \n public fun  $\langle S \rangle$  resolve(e: Promise $\langle S \rangle$ : Promise $\langle S \rangle$ \n\n\n|/ It's workaround for KT-19672 since we can fix it properly until KT-11265 isn't fixed.\ninline fun  $\langle T, S \rangle$ Promise<Promise<T>>.then(\n noinline onFulfilled:  $((T)$  -> S)?\n): Promise<S> {\n return this.unsafeCast<Promise<T>>().then(onFulfilled)\n}\n\ninline fun <T, S> Promise<Promise<T>>.then(\n noinline onFulfilled:  $((T)$  -> S)?,\n noinline onRejected:  $((Throwable)$  -> S)?\n): Promise<S> {\n return this.unsafeCast<Promise<T>>().then(onFulfilled, onRejected)\n}\n","/\*\n \* Copyright 2010-2018 JetBrains s.r.o. and Kotlin Programming Language contributors.\n \* Use of this source code is governed by the Apache 2.0 license that can be found in the license/LICENSE.txt file. $\ln \pi$ \n \npackage kotlin.random\n\nimport kotlin.math.pow\n\ninternal actual fun defaultPlatformRandom(): Random  $=\n$  Random(js(\"(Math.random() \* Math.pow(2, 32))  $|0\rangle$ ").unsafeCast<Int>())\n\n\nprivate val INV 2 26: Double = 2.0.pow(-26)\nprivate val INV\_2\_53: Double = 2.0.pow(-53)\ninternal actual fun doubleFromParts(hi26: Int, low27: Int): Double =\n hi26 \* INV\_2\_26 + low27 \* INV\_2\_53","/\*\n \* Copyright 2010-2020 JetBrains s.r.o. and Kotlin Programming Language contributors.\n \* Use of this source code is governed by the Apache 2.0 license that can be found in the license/LICENSE.txt file.\n \*/\n\npackage kotlin.reflect\n\nimport findAssociatedObject\n\n/\*\*\n \* The experimental marker for associated objects API. $\ln \pi$  and  $\ln \pi$  and  $\ln \pi$  and  $\ln \pi$  and  $\ln \pi$ `@ExperimentalAssociatedObjects` must be accepted either by\n \* annotating that usage with the [OptIn] annotation, e.g. `@OptIn(ExperimentalAssociatedObjects::class)`,\n \* or by using the compiler argument `-Xoptin=kotlin.reflect.ExperimentalAssociatedObjects`.\n  $*\wedge$ n@RequiresOptIn(level = RequiresOptIn.Level.ERROR)\n@Retention(value = AnnotationRetention.BINARY)\npublic annotation class ExperimentalAssociatedObjects\n\n/\*\*\n \* Makes the annotated annotation class an associated object key.\n \*\n \* An associated object key annotation should have single [KClass] parameter.\n \* When applied to a class with reference to an object declaration as an argument, it binds $\ln$  \* the object to the class, making this binding discoverable at runtime using [findAssociatedObject].\n \*/\n@ExperimentalAssociatedObjects\n@Retention(AnnotationRetention.BINARY)\n@Target(AnnotationTarget.A NNOTATION CLASS)\npublic annotation class AssociatedObjectKey\n\n/\*\*\n \* If [T] is an @[AssociatedObjectKey]-annotated annotation class and [this] class is annotated with @[T] (`S::class`),\n \* returns object `S`.\n \*\n \* Otherwise returns `null`.\n \*/\n@ExperimentalAssociatedObjects\npublic inline fun <reified T : Annotation> KClass<\*>.findAssociatedObject(): Any? =\n this.findAssociatedObject(T::class)","/\*\n \* Copyright 2010-2020 JetBrains s.r.o. and Kotlin Programming Language contributors.\n \* Use of this source code is governed by the Apache 2.0 license that can be found in the license/LICENSE.txt file. $\ln \pi/\eta$ \npackage kotlin.js\n\nimport getKClass\nimport kotlin.reflect.KClass\nimport kotlin.reflect.js.internal.KClassImpl\n\n/\*\*\n \* Represents the constructor of a class. Instances of `JsClass` can be passed to JavaScript APIs that expect a constructor reference.\n \*/\nexternal interface JsClass  $\langle T : Any \rangle \$ \n \*\*\n \* Returns the unqualified name of the class represented by this instance. $\ln$  \*/\n val name: String\n}\n\n/\*\*\n \* Obtains a constructor reference for the given `KClass`.\n  $*\$ /\nval <T : Any> KClass<T>.js: JsClass<T>\n get() = (this as KClassImpl<T>).jClass\n\n/\*\*\n \* Obtains a `KClass` instance for the given constructor reference.\n \*/\nval  $\langle T : Any \rangle$  JsClass $\langle T \rangle$ .kotlin: KClass $\langle T \rangle$ \n get()  $=$  getKClass(this)\n","/\*\n \* Copyright 2010-2020 JetBrains s.r.o. and Kotlin Programming Language contributors.\n \* Use of this source code is governed by the Apache 2.0 license that can be found in the license/LICENSE.txt file.\n \*/\n\npackage kotlin.reflect.js.internal\n\nimport kotlin.reflect.\*\n\ninternal abstract class KClassImpl<T : Any> $\langle n \rangle$  internal open val jClass: JsClass<T>\n) : KClass<T>  $\{\n\ln n \}$  override val

qualifiedName: String?\n get() = TODO()\n\n override fun equals(other: Any?): Boolean {\n return other is KClassImpl<\*> && jClass == other.jClass\n \\n\n // TODO: use FQN\n override fun hashCode(): Int = simpleName?.hashCode() ?:  $0 \nvert n$  override fun toString(): String  $\{\nvert n \mid / \text{TOPO: use FQN}\n$  return \"class \$simpleName\"\n }\n}\n\ninternal class SimpleKClassImpl<T : Any>(jClass: JsClass<T>) : KClassImpl $\langle T \rangle$ (jClass) {\n override val simpleName: String? =

jClass.asDynamic().`\$metadata\$`?.simpleName.unsafeCast<String?>()\n\n override fun isInstance(value: Any?): Boolean  $\ln$  return jsIsType(value, jClass)\n  $\ln$ \n\ninternal class PrimitiveKClassImpl<T : Any> $(\ln$ jClass: JsClass<T>,\n private val givenSimpleName: String,\n private val isInstanceFunction: (Any?) -> Boolean\n) : KClassImpl<T>(jClass) {\n override fun equals(other: Any?): Boolean {\n if (other !is PrimitiveKClassImpl $\langle\uparrow\rangle$  return false\n return super.equals(other) && givenSimpleName == other.givenSimpleName\n  $\ln$  override val simpleName: String? get() = givenSimpleName\n\n override fun isInstance(value: Any?): Boolean {\n return isInstanceFunction(value)\n }\n}\n\ninternal object NothingKClassImpl : KClassImpl<Nothing>(js(\"Object\")) {\n override val simpleName: String =  $\Upsilon$ Nothing $\Upsilon$ n $\Omega$  override fun isInstance(value: Any?): Boolean = false $\eta$ n override val jClass:  $JsClass<$ Nothing> $\ln$  get() = throw UnsupportedOperationException(\"There's no native JS class for Nothing type\")\n\n override fun equals(other: Any?): Boolean = other === this\n\n override fun hashCode(): Int =  $0\n\h$ \n\ninternal class ErrorKClass : KClass<Nothing> {\n override val simpleName: String? get() = error(\"Unknown simpleName for ErrorKClass\")\n override val qualifiedName: String? get() = error(\"Unknown qualifiedName for ErrorKClass\")\n\n override fun isInstance(value: Any?): Boolean = error(\"Can's check isInstance on ErrorKClass\")\n\n override fun equals(other: Any?): Boolean = other === this\n\n override fun hashCode(): Int =  $0\ln$ <sup>1</sup>","/\*\n \* Copyright 2010-2019 JetBrains s.r.o. and Kotlin Programming Language contributors.\n \* Use of this source code is governed by the Apache 2.0 license that can be found in the license/LICENSE.txt file.\n \*/\n\npackage kotlin.reflect\n\ninternal actual inline val KClass $\lt^*$ .qualifiedOrSimpleName: String?\n get() = simpleName","/\*\n \* Copyright 2010-2018 JetBrains s.r.o. and Kotlin Programming Language contributors.\n \* Use of this source code is governed by the Apache 2.0 license that can be found in the license/LICENSE.txt file. $\ln \pi / \ln \ln$  a package is omitted to get declarations directly under the module\n\n// TODO: Remove once JsReflectionAPICallChecker supports more reflection types\n@file:Suppress(\"Unsupported\")\n\nimport kotlin.reflect.\*\nimport kotlin.reflect.js.internal.\*\n\n@JsName(\"createKType\")\ninternal fun createKType(\n classifier: KClassifier,\n arguments: Array<KTypeProjection>,\n isMarkedNullable: Boolean\n) =\n KTypeImpl(classifier, arguments.asList(), isMarkedNullable)\n\n@JsName(\"createDynamicKType\")\ninternal fun createDynamicKType(): KType = DynamicKType\n\n@JsName(\"markKTypeNullable\")\ninternal fun markKTypeNullable(kType: KType) = KTypeImpl(kType.classifier!!, kType.arguments, true)\n\n@JsName(\"createKTypeParameter\")\ninternal fun createKTypeParameter(\n name: String,\n upperBounds: Array<KType>,\n variance: String\n): KTypeParameter {\n val kVariance = when (variance) {\n \"in\" -> KVariance.IN\n \"out\" -> KVariance.OUT\n else -> KVariance.INVARIANT\n }\n\n return KTypeParameterImpl(name, upperBounds.asList(), kVariance, false)\n}\n\n@JsName(\"getStarKTypeProjection\")\ninternal fun getStarKTypeProjection(): KTypeProjection =\n KTypeProjection.STAR\n\n@JsName(\"createCovariantKTypeProjection\")\ninternal fun createCovariantKTypeProjection(type: KType): KTypeProjection =\n KTypeProjection.covariant(type)\n\n@JsName(\"createInvariantKTypeProjection\")\ninternal fun createInvariantKTypeProjection(type: KType): KTypeProjection =\n KTypeProjection.invariant(type)\n\n@JsName(\"createContravariantKTypeProjection\")\ninternal fun createContravariantKTypeProjection(type: KType): KTypeProjection =\n KTypeProjection.contravariant(type)\n","/\*\n \* Copyright 2010-2019 JetBrains s.r.o. and Kotlin Programming Language contributors.\n \* Use of this source code is governed by the Apache 2.0 license that can be found in the

license/LICENSE.txt file.\n \*/\n\npackage kotlin.reflect.js.internal\n\nimport kotlin.reflect.\*\n\ninternal class KTypeImpl(\n override val classifier: KClassifier,\n override val arguments: List<KTypeProjection>,\n

override val isMarkedNullable: Boolean\n) : KType {\n override fun equals(other: Any?): Boolean =\n other is KTypeImpl &&\n classifier == other.classifier && arguments == other.arguments && isMarkedNullable == other.isMarkedNullable\n\n override fun hashCode(): Int =\n (classifier.hashCode() \* 31 + arguments.hashCode()) \* 31 + isMarkedNullable.hashCode()\n\n override fun toString(): String {\n val kClass = (classifier as? KClass  $\lt^*$ )\n val classifierName = when  $\{\n\}$  kClass == null -> classifier.toString()\n kClass.simpleName != null -> kClass.simpleName\n else -> \"(non-denotable type)\"\n }\n\n val args =\n if (arguments.jsEmpty()) \"\"\n else arguments.joinToString(\", \",  $\{\|\cdot\| \leq \|\cdot\| \leq \|\cdot\| \leq \|\cdot\| \leq \|\cdot\| \leq \|\cdot\| \leq \|\cdot\| \leq \|\cdot\| \leq \|\cdot\| \leq \|\cdot\| \leq \|\cdot\| \leq \|\cdot\| \leq \|\cdot\| \leq \|\cdot\| \leq \|\cdot\| \leq \|\cdot\| \leq \|\cdot\| \leq \|\cdot\| \leq \|\cdot\| \leq \|\cdot\| \leq \|\cdot\| \leq \|\cdot\| \leq \|\cdot\| \leq \|\cdot\| \leq \|\cdot\| \leq \|\cdot\| \leq \|\cdot\| \leq \|\cdot$  $+ \arg s + \text{nullable} \in \{\n \mid n \in \mathbb{Z} \mid \text{top} \}$  // TODO: this should be the implementation of KTypeProjection.toString, see KT- $30071\text{ n}$  private fun KTypeProjection.asString(): String {\n if (variance == null) return \"\*\"\n return variance.prefixString() + type.toString()\n  $\ln\infty$ override val classifier: KClassifier? = null\n override val arguments: List<KTypeProjection> = emptyList()\n override val isMarkedNullable: Boolean = false\n override fun toString(): String = \"dynamic\"\n}\n\ninternal fun KVariance.prefixString() =\n when (this)  $\{\n\$  KVariance.INVARIANT -> \"\"\n KVariance.IN -> \"in \"\n

KVariance.OUT -> \"out \"\n }\n","/\*\n \* Copyright 2010-2019 JetBrains s.r.o. and Kotlin Programming Language contributors.\n \* Use of this source code is governed by the Apache 2.0 license that can be found in the license/LICENSE.txt file.\n \*/\n\npackage kotlin.reflect.js.internal\n\nimport kotlin.reflect.\*\n\ninternal data class KTypeParameterImpl(\n override val name: String,\n override val upperBounds: List<KType>,\n override val variance: KVariance,\n override val isReified: Boolean\n) : KTypeParameter {\n override fun toString(): String  $=$  name $\ln$ ]","/\*\n \* Copyright 2010-2018 JetBrains s.r.o. and Kotlin Programming Language contributors. $\ln$  \* Use of this source code is governed by the Apache 2.0 license that can be found in the license/LICENSE.txt file.\n \*/\n\npackage kotlin.reflect.js.internal\n\nimport kotlin.js.JsClass\n\n@JsName(\"PrimitiveClasses\")\ninternal object PrimitiveClasses  $\{\n \in \mathbb{Z} \text{ is } N \text{ am}(\text{anyClass}\) \}$ n val anyClass =

PrimitiveKClassImpl(js(\"Object\").unsafeCast<JsClass<Any>>(), \"Any\", { it is Any })\n\n

 $@JsName(\lvert 'numberClass\rvert')\n$  val numberClass =

PrimitiveKClassImpl(js(\"Number\").unsafeCast<JsClass<Number>>(), \"Number\", { it is Number })\n\n

 $@JsName('nothingClass'')\n$  val nothingClass = NothingKClassImpl\n\n  $@JsName('"booleanClass'')\n$  val booleanClass = PrimitiveKClassImpl(js(\"Boolean\").unsafeCast<JsClass<Boolean>>(), \"Boolean\", { it is Boolean  $\{\nabla \cdot \mathbf{n}\$  @JsName(\"byteClass\")\n val byteClass =

PrimitiveKClassImpl(js(\"Number\").unsafeCast<JsClass<Byte>>(), \"Byte\", { it is Byte })\n\n

@JsName(\"shortClass\")\n val shortClass = PrimitiveKClassImpl(js(\"Number\").unsafeCast<JsClass<Short>>(),  $\Upsilon$  \"Short\", { it is Short })\n\n @JsName(\"intClass\")\n val intClass =

PrimitiveKClassImpl(js(\"Number\").unsafeCast<JsClass<Int>>(), \"Int\", { it is Int })\n\n

@JsName(\"floatClass\")\n val floatClass = PrimitiveKClassImpl(js(\"Number\").unsafeCast<JsClass<Float>>(),  $\Tilde{\Gamma}$ , { it is Float })\n\n @JsName(\"doubleClass\")\n val doubleClass =

PrimitiveKClassImpl(js(\"Number\").unsafeCast<JsClass<Double>>(), \"Double\", { it is Double })\n\n  $@JsName(\text{TrayClass''})\n|$  val arrayClass =

PrimitiveKClassImpl(js(\"Array\").unsafeCast<JsClass<Array<\*>>>(), \"Array\", { it is Array<\*> })\n\n

@JsName(\"stringClass\")\n val stringClass = PrimitiveKClassImpl(js(\"String\").unsafeCast<JsClass<String>>(),  $\Upsilon' \String\", \{ it is String \}\n\in @JsName(\UU'th rowableClass\")\n\in val throwableClass =$ 

PrimitiveKClassImpl(js(\"Error\").unsafeCast<JsClass<Throwable>>(), \"Throwable\", { it is Throwable })\n\n  $@JsName$ ("booleanArrayClass\")\n val booleanArrayClass =

PrimitiveKClassImpl(js(\"Array\").unsafeCast<JsClass<BooleanArray>>(), \"BooleanArray\", { it is BooleanArray  $\rangle$ )\n\n @JsName(\"charArrayClass\")\n val charArrayClass =

PrimitiveKClassImpl(js(\"Uint16Array\").unsafeCast<JsClass<CharArray>>(), \"CharArray\", { it is CharArray  $\|\cdot\|$ )\n\n  $\omega$  JsName(\"byteArrayClass\")\n val byteArrayClass =

PrimitiveKClassImpl(js(\"Int8Array\").unsafeCast<JsClass<ByteArray>>(), \"ByteArray\", { it is ByteArray })\n\n  $@JsName(\text{``shortArrayClass''})\n" val shortArrayClass =$ 

PrimitiveKClassImpl(js(\"Int16Array\").unsafeCast<JsClass<ShortArray>>(), \"ShortArray\", { it is ShortArray  $\rangle$ )\n\n @JsName(\"intArrayClass\")\n val intArrayClass = PrimitiveKClassImpl(js(\"Int32Array\").unsafeCast<JsClass<IntArray>>(), \"IntArray\", { it is IntArray })\n\n @JsName(\"longArrayClass\")\n val longArrayClass = PrimitiveKClassImpl(js(\"Array\").unsafeCast<JsClass<LongArray>>(), \"LongArray\", { it is LongArray })\n\n  $@JsName(\text{``floatArrayClass''})\n" val floatArrayClass =$ PrimitiveKClassImpl(js(\"Float32Array\").unsafeCast<JsClass<FloatArray>>(), \"FloatArray\", { it is FloatArray  $\rangle$ )\n\n @JsName(\"doubleArrayClass\")\n val doubleArrayClass = PrimitiveKClassImpl(js(\"Float64Array\").unsafeCast<JsClass<DoubleArray>>(), \"DoubleArray\", { it is DoubleArray  $\ln\alpha$  @JsName(\"functionClass\")\n functionClass(arity: Int): KClassImpl<Any> {\n return functionClasses.get(arity) ?: run  ${\n$  val result = PrimitiveKClassImpl(js(\"Function\").unsafeCast<JsClass<Any>>(), \"Function\$arity\",\n  $\{ jsTypeOf(it) == \l\$  function\" && it.asDynamic().length === arity  $\rangle$ )\n functionClasses.asDynamic()[arity]  $=$  result\n result\n  $\|\n\|$ \n }\n }\n\nprivate val functionClasses = arrayOfNulls<KClassImpl<Any>>(0)","/\*\n \* Copyright 2010-2020 JetBrains s.r.o. and Kotlin Programming Language contributors.\n \* Use of this source code is governed by the Apache 2.0 license that can be found in the license/LICENSE.txt file.\n \*/\n\n// a package is omitted to get declarations directly under the module\n\nimport kotlin.reflect.\*\nimport kotlin.reflect.js.internal.\*\n\n@JsName(\"getKClass\")\ninternal fun <T : Any> getKClass(jClass: Any /\* JsClass<T> | Array<JsClass<T>> \*/): KClass<T> {\n return if (js(\"Array\").isArray(jClass)) {\n getKClassM(jClass.unsafeCast<Array<JsClass<T>>>())\n } else {\n getKClass1(jClass.unsafeCast<JsClass<T>>())\n }\n}\n\n@JsName(\"getKClassM\")\ninternal fun <T : Any> getKClassM(jClasses: Array<JsClass<T>>>: KClass<T> = when (jClasses.size)  $\{\n\mid 1 \rightarrow$ getKClass1(jClasses[0])\n 0 -> NothingKClassImpl.unsafeCast<KClass<T>>()\n else -> ErrorKClass().unsafeCast<KClass<T>>()\n\\n\n@JsName(\"getKClassFromExpression\")\ninternal fun <T : Any> getKClassFromExpression(e: T): KClass<T> =\n when (jsTypeOf(e)) {\n \"string\" -> PrimitiveClasses.stringClass\n \"number\" -> if (jsBitwiseOr(e, 0).asDynamic() === e) PrimitiveClasses.intClass else PrimitiveClasses.doubleClass\n \"boolean\" -> PrimitiveClasses.booleanClass\n  $\lvert \$ "function\" -> PrimitiveClasses.functionClass(e.asDynamic().length)\n else -> {\n when {\n e is BooleanArray -> PrimitiveClasses.booleanArrayClass\n e is CharArray -> PrimitiveClasses.charArrayClass\n e is ByteArray -> PrimitiveClasses.byteArrayClass\n e is ShortArray -> PrimitiveClasses.shortArrayClass\n e is IntArray -> PrimitiveClasses.intArrayClass\n e is LongArray -> PrimitiveClasses.longArrayClass\n e is FloatArray -> PrimitiveClasses.floatArrayClass\n e is DoubleArray -> PrimitiveClasses.doubleArrayClass\n e is KClass $\leq$  > KClass::class\n e is Array $\leq$  > > PrimitiveClasses.arrayClass\n else -> {\n val constructor = js(\"Object\").getPrototypeOf(e).constructor\n when {\n constructor  $==$  js(\"Object\") -> PrimitiveClasses.anyClass\n constructor  $==$  js(\"Error\") -> PrimitiveClasses.throwableClass\n else -> {\n val jsClass: JsClass<T> = constructor\n getKClass1(jsClass)\n }\n }\n }\n }\n }\n }\n }\n }.unsafeCast<KClass<T>>()\n\n@JsName(\"getKClass1\")\ninternal fun <T : Any> getKClass1(jClass:  $JsClass <sub>T</sub>$ : KClass $<sub>T</sub>$  {\n if (jClass === js(\"String\")) return</sub> PrimitiveClasses.stringClass.unsafeCast<KClass<T>>()\n\n val metadata = jClass.asDynamic().`\$metadata\$`\n\n return if (metadata != null)  ${\n \mu \in \mathbb{R} \setminus \mathbb{R}}$  if (metadata. \therefore section section in val kClass = SimpleKClassImpl(jClass)\n metadata.`\$kClass\$` = kClass\n kClass\n } else {\n metadata.`\$kClass\$`\n }\n } else {\n SimpleKClassImpl(jClass)\n }\n}","/\*\n \* Copyright 2010-2018 JetBrains s.r.o. and Kotlin Programming Language contributors.\n \* Use of this source code is governed by the Apache 2.0 license that can be found in the license/LICENSE.txt file. $\ln \frac{\lambda}{\mathbf{n}}$  (halo has kotlin.js\n\n/\*\*\n \* Exposes the JavaScript [RegExp object](https://developer.mozilla.org/en/docs/Web/JavaScript/Reference/Global\_Objects/RegExp) to Kotlin.\n

\*/\n@Suppress(\"NOT\_DOCUMENTED\")\npublic external class RegExp(pattern: String, flags: String? =

definedExternally)  ${\n\rho \delta}(s)$  public fun test(str: String): Boolean\n\n public fun exec(str: String): RegExpMatch?\n\n public override fun toString(): String\n\n /\*\*\n \* The lastIndex is a read/write integer property of regular expressions that specifies the index at which to start the next match. $\ln$  \*/\n public var lastIndex: Int\n\n public val global: Boolean $\n\ln$  public val ignoreCase: Boolean $\n\ln$  public val multiline: Boolean $\ln \ln(\ln x^*)$ n \* Resets the regular expression so that subsequent [RegExp.test] and [RegExp.exec] calls will match starting with the beginning of the input string.\n \*/\npublic fun RegExp.reset()  $\ln$  lastIndex = 0\n \\n\n// TODO: Inherit from array or introduce asArray() extension\n/\*\*\n \* Represents the return value of [RegExp.exec].\n

\*/\n@Suppress(\"NOT\_DOCUMENTED\")\npublic external interface RegExpMatch {\n public val index: Int\n public val input: String\n public val length: Int\n\\n\n\\*\*\n \* Returns the entire text matched by [RegExp.exec] if the [index] parameter is 0, or the text matched by the capturing parenthesis $\ln *$  at the given index. $\ln * \ln \frac{1}{\ln}$ operator fun RegExpMatch.get(index: Int): String? = asDynamic()[index]\n\n/\*\*\n \* Converts the result of [RegExp.exec] to an array where the first element contains the entire matched text and each subsequent\n \* element is the text matched by each capturing parenthesis. $\ln \frac{*}{\n$ upublic inline fun RegExpMatch.asArray(): Array<out String?> = unsafeCast<Array<out String?>>()\n","/\*\n \* Copyright 2010-2018 JetBrains s.r.o. and Kotlin Programming Language contributors. $\ln *$  Use of this source code is governed by the Apache 2.0 license that can be found in the license/LICENSE.txt file.\n \*/\n\npackage kotlin.sequences\n\ninternal actual class ConstrainedOnceSequence<T> actual constructor(sequence: Sequence<T>) : Sequence<T> {\n private var sequenceRef: Sequence $\langle T \rangle$ ? = sequence $\ln$ n actual override fun iterator(): Iterator $\langle T \rangle$  {\n val sequence = sequenceRef ?: throw IllegalStateException(\"This sequence can be consumed only once.\")\n sequenceRef = null\n return sequence.iterator()\n  $\ln$ \n'',"/\*\n \* Copyright 2010-2020 JetBrains s.r.o. and Kotlin Programming Language contributors. $\ln *$  Use of this source code is governed by the Apache 2.0 license that can be found in the license/LICENSE.txt file.\n \*/\n\npackage kotlin.text\n\n@SinceKotlin(\"1.5\")\npublic actual enum class CharCategory(internal val value: Int, public actual val code: String)  $\{\n\$  /\*\*\n \* General category \"Cn\" in the Unicode specification. $\ln$  \*/\n UNASSIGNED(0, \"Cn\"),\n\n /\*\*\n \* General category \"Lu\" in the Unicode specification. $\ln$  \*/ $\ln$  UPPERCASE LETTER(1,  $\ln |\ln \frac{m}{n}|$  \* General category  $\ln |\ln \frac{m}{n}|$  in the Unicode specification.\n  $*\wedge$  LOWERCASE LETTER(2, \"Ll\"),\n\n /\*\*\n \* General category \"Lt\" in the Unicode specification.\n \*/\n TITLECASE\_LETTER(3, \"Lt\"),\n\n /\*\*\n \* General category \"Lm\" in the Unicode specification. $\ln$  \*/ $\ln$  MODIFIER LETTER(4,  $\lceil \ln \frac{\pi}{\lambda} \rceil$  \* General category  $\lceil \ln \frac{\pi}{\lambda} \rceil$  in the Unicode specification. $\ln$  \*/ $\ln$  OTHER\_LETTER(5, \"Lo\"), $\ln \ln$  /\*\*\n \* General category \"Mn\" in the Unicode specification. $\ln$  \*/\n NON\_SPACING\_MARK(6, \"Mn\"),\n\n /\*\*\n \* General category \"Me\" in the Unicode specification.\n \*/\n ENCLOSING MARK(7, \"Me\"),\n\n /\*\*\n \* General category \"Mc\" in the Unicode specification. $\ln$  \*/ $\ln$  COMBINING\_SPACING\_MARK(8, \"Mc\"),\n\n /\*\*\n \* General category \"Nd\" in the Unicode specification.\n  $*\wedge$  DECIMAL\_DIGIT\_NUMBER(9, \"Nd\"),\n\n /\*\*\n General category \"Nl\" in the Unicode specification.\n  $*\wedge$  LETTER\_NUMBER(10, \"Nl\"),\n\n /\*\*\n General category  $\N_0$ " in the Unicode specification. $\ln$  \*/ $\ln$  OTHER\_NUMBER(11,  $\N_0$ )"), $\ln$  /\*\* $\ln$ General category  $\Upsilon Zs\Upsilon$ " in the Unicode specification. $\ln$  \*/\n SPACE SEPARATOR(12,  $\Upsilon Zs\Upsilon$ ),\n\n /\*\*\n General category \"Zl\" in the Unicode specification.\n  $*\wedge$ n LINE\_SEPARATOR(13, \"Zl\"),\n\n /\*\*\n \* General category  $\Upsilon Zp\Upsilon$  in the Unicode specification. $\ln$  \*/\n PARAGRAPH\_SEPARATOR(14,  $\Upsilon Zp\Upsilon$ ),\n\n  $\frac{1}{2}$  \* General category \"Cc\" in the Unicode specification.\n \*\n CONTROL(15, \"Cc\"),\n\n /\*\*\n \* General category  $\text{C}(\text{C})$  in the Unicode specification. $\ln \sqrt{\pi}$  FORMAT(16,  $\text{C}(\text{C})$ ), $\ln \sqrt{\pi}$  \*\n \* General category  $\text{Cov}$  in the Unicode specification. $\ln$  \*/\n PRIVATE\_USE(18,  $\text{Cov}$ ), $\ln$ \n /\*\*\n \* General category  $\text{Cs}\$ " in the Unicode specification. $\ln$  \*/\n SURROGATE(19,  $\text{Cs}\$ ),\n\n /\*\*\n \* General category  $\P^{Pd}$ " in the Unicode specification.\n \*\n DASH\_PUNCTUATION(20, \"Pd\"),\n\n /\*\*\n \* General category \"Ps\" in the Unicode specification.\n  $*\wedge$  START\_PUNCTUATION(21, \"Ps\"),\n\n /\*\*\n General category  $\P$ e $\P$  in the Unicode specification. $\ln$  \*/ $\ln$  END PUNCTUATION(22,  $\P$ e $\P$ ), $\ln$  $\ln$  /\*\* $\ln$  \* General category  $\P{Pc}\$  in the Unicode specification. $\hbar \propto \rho \Gamma$  CONNECTOR PUNCTUATION(23,  $\P{Pc}\$ ), $\ln \ln$  $\frac{1}{2}$  \* General category \"Po\" in the Unicode specification.\n \*\n OTHER\_PUNCTUATION(24,

 $\P(\text{Po})\$ ,\n\n /\*\*\n \* General category \"Sm\" in the Unicode specification.\n \*/\n MATH\_SYMBOL(25,  $\{\text{Sym}\}_{n,\mathbb{R}}^{\infty}$  /\*\*\n \* General category \"Sc\" in the Unicode specification.\n \*/\n CURRENCY\_SYMBOL(26, \"Sc\"),\n\n /\*\*\n \* General category \"Sk\" in the Unicode specification.\n \*/\n MODIFIER\_SYMBOL(27, \"Sk\"),\n\n /\*\*\n \* General category \"So\" in the Unicode specification.\n \*/\n OTHER\_SYMBOL(28,  $\nabla$ so $\nabla$ ), $\nabla$ n /\*\*\n \* General category  $\nabla$ i' in the Unicode specification. $\nabla$  \*/n INITIAL\_QUOTE\_PUNCTUATION(29,  $\P$ i\"),\n\n /\*\*\n \* General category  $\P$ f\" in the Unicode specification.\n \*/\n FINAL QUOTE PUNCTUATION(30, \"Pf\");\n\n /\*\*\n \* Returns `true` if [char] character belongs to this category. $\ln$  \*/ $\ln$  public actual operator fun contains(char: Char): Boolean = char.getCategoryValue() == this.value\n\n companion object  $\{\n\$  internal fun valueOf(category: Int): CharCategory  $=\ln$  when (category)  $\{\ln$  in 0..16 -> values()[category] $\ln$  in 18..30 -> values()[category - 1]\n else -> throw IllegalArgumentException(\"Category #\$category is not defined.\")\n

 }\n }\n}\n","/\*\n \* Copyright 2010-2019 JetBrains s.r.o. and Kotlin Programming Language contributors.\n \* Use of this source code is governed by the Apache 2.0 license that can be found in the license/LICENSE.txt file.\n \*/\n\npackage kotlin.text\n\n/\*\*\n \* The exception thrown when a character encoding or decoding error occurs. \*/\n@SinceKotlin(\"1.4\")\n@WasExperimental(ExperimentalStdlibApi::class)\npublic actual open class CharacterCodingException(message: String?): Exception(message)  $\{\n\$  actual constructor(): this(null)\n $\n\$ \n\ \* Copyright 2010-2020 JetBrains s.r.o. and Kotlin Programming Language contributors.\n \* Use of this source code is governed by the Apache 2.0 license that can be found in the license/LICENSE.txt file. $\ln \frac{*}{\eta}$ kotlin.text\n\n/\*\*\n \* A mutable sequence of characters.\n \*\n \* String builder can be used to efficiently perform multiple string manipulation operations.\n \*/\npublic actual class StringBuilder actual constructor(content: String) : Appendable, CharSequence  ${\nightharpoonup} n \quad *$  Constructs an empty string builder with the specified initial [capacity].

 \*\n \* In Kotlin/JS implementation of StringBuilder the initial capacity has no effect on the further performance of operations.\n \*/\n actual constructor(capacity: Int) : this()  $\{\n\} \|\n\|$  /\*\* Constructs a string builder that contains the same characters as the specified [content] char sequence. \*/\n actual constructor(content: CharSequence) : this(content.toString())  $\{\n\ln \ \n\cdot * \n\}$  Constructs an empty string builder.  $*\n\alpha$  actual constructor() : this(\"\")\n\n private var string: String = if (content !== undefined) content else \"\"\n\n actual override val length: Int\n get() = string.asDynamic().length\n\n actual override fun get(index: Int): Char =\n string.getOrElse(index) { throw IndexOutOfBoundsException(\"index: \$index, length: \$length}\") }\n\n actual override fun subSequence(startIndex: Int, endIndex: Int): CharSequence = string.substring(startIndex, endIndex)\n\n actual override fun append(value: Char): StringBuilder  $\{\n\$  string += value $\|$  return this $\|$   $\|\|$ n actual override fun append(value: CharSequence?): StringBuilder  $\{\n\mathbf{m} = \n\$  string  $+=$  value.toString() $\mathbf{m} =$  return this $\mathbf{m}$ }\n\n actual override fun append(value: CharSequence?, startIndex: Int, endIndex: Int): StringBuilder =\n this.appendRange(value ?: \"null\", startIndex, endIndex)\n\n /\*\*\n \* Reverses the contents of this string builder and returns this instance. $\ln$  \*  $\ln$  \* Surrogate pairs included in this string builder are treated as single characters. $\ln$  \* Therefore, the order of the high-low surrogates is never reversed. $\ln$  \* Note that the reverse operation may produce new surrogate pairs that were unpaired low-surrogates and high-surrogates before the operation.\n \* For example, reversing `\''\\uDC00\\uD800\''' produces `\''\\uD800\\uDC00\''' which is a valid surrogate pair. $\in$  \*/\n actual fun reverse(): StringBuilder  $\{\n\}$  var reversed = \"\"\n var index = string.length - 1\n while (index >= 0) {\n val low = string[index--]\n if (low.isLowSurrogate() && index  $>= 0$   $\{\n\$  val high = string  $\int \ln \frac{1}{\ln 1}$  if (high. is High Surrogate())  $\{\n\}$  reversed = reversed + high + low\n } else {\n reversed = reversed + low + high\n }\n } else  $\ln$  reversed += low\n  $\ln$  }\n string = reversed\n return this\n }\n\n /\*\*\n Appends the string representation of the specified object [value] to this string builder and returns this instance.\n  $*\n$   $*$  The overall effect is exactly as if the [value] were converted to a string by the `value.toString()` method,\n \* and then that string was appended to this string builder. $\ln$  \*/ $\ln$  actual fun append(value: Any?): StringBuilder  ${\n $m$  string += value.toString()\n $m$  return this\n $\n$  * $m$  * Appendix the string representation of the$ specified boolean [value] to this string builder and returns this instance.\n  $*\n$  The overall effect is exactly as if the [value] were converted to a string by the `value.toString()` method,\n \* and then that string was appended to

this string builder. $\ln$  \*/n @SinceKotlin(\"1.3\")\n actual fun append(value: Boolean): StringBuilder {\n string  $+=$  value\n return this\n  $\ln \frac{**}{n}$  \* Appends characters in the specified character array [value] to this string builder and returns this instance. $\ln$  \* Characters are appended in order, starting at the index 0. $\ln$ \*/\n @SinceKotlin(\"1.4\")\n @WasExperimental(ExperimentalStdlibApi::class)\n actual fun append(value: CharArray): StringBuilder  $\ln$  string += value.concatToString()\n return this\n  $\ln$ @Deprecated(\"Provided for binary compatibility.\", level = DeprecationLevel.HIDDEN)\n fun append(value: String): StringBuilder = append(value)\n\n /\*\*\n \* Appends the specified string [value] to this string builder and returns this instance. $\ln$  \*  $\ln$  \* If [value] is `null`, then the four characters `\"null\"` are appended. $\ln$  \*/n  $\circledcirc$ SinceKotlin(\"1.3\")\n actual fun append(value: String?): StringBuilder {\n this.string += value ?: \"null\"\n

return this $\ln |\ln \pi|^{**}\$ n \* Returns the current capacity of this string builder. $\ln$  \* The capacity is the maximum length this string builder can have before an allocation occurs. $\ln$  \* In Kotlin/JS implementation of StringBuilder the value returned from this method may not indicate the actual size of the backing storage.\n \*/\n @SinceKotlin(\"1.3\")\n// @ExperimentalStdlibApi\n @Deprecated(\"Obtaining StringBuilder capacity is not supported in JS and common code. $\langle$ ", level = DeprecationLevel.ERROR $\rangle$ \n actual fun capacity(): Int = length $\ln \frac{x}{\sin \theta}$  \* Ensures that the capacity of this string builder is at least equal to the specified  $[\text{minimumCapacity}]\$   $*$   $\uparrow$   $*$  If the current capacity is less than the  $[\text{minimumCapacity}]$ , a new backing storage is allocated with greater capacity. $\ln$  \* Otherwise, this method takes no action and simply returns. $\ln$  \* In \* In Kotlin/JS implementation of StringBuilder the size of the backing storage is not extended to comply the given [minimumCapacity],\n  $*$  thus calling this method has no effect on the further performance of operations.\n  $*\wedge$ n @SinceKotlin(\"1.4\")\n @WasExperimental(ExperimentalStdlibApi::class)\n actual fun ensureCapacity(minimumCapacity: Int)  ${\n \ \ \ \ \ \ \ \ *}\n \ \ \ \ \ \ }$  Returns the index within this string builder of the first occurrence of the specified [string]. $\ln$  \*\n \* Returns `-1` if the specified [string] does not occur in this string builder.\n \*/\n @SinceKotlin(\"1.4\")\n @WasExperimental(ExperimentalStdlibApi::class)\n actual fun indexOf(string: String): Int = this.string.asDynamic().indexOf(string)\n\n /\*\*\n \* Returns the index within this string builder of the first occurrence of the specified [string],\n  $*$  starting at the specified [startIndex].\n  $*\n$  \* Returns `-1` if the specified [string] does not occur in this string builder starting at the specified [startIndex].\n \*/\n @SinceKotlin(\"1.4\")\n @WasExperimental(ExperimentalStdlibApi::class)\n actual fun indexOf(string: String, startIndex: Int): Int = this.string.asDynamic().indexOf(string, startIndex)\n\n /\*\*\n \* Returns the index within this string builder of the last occurrence of the specified [string]. $\ln$  \* The last occurrence of empty string `\"\"` is considered to be at the index equal to `this.length`.\n  $*\n\pi$   $\mathbb{R}$  Returns `-1` if the specified [string] does not

occur in this string builder. $\ln$  \*/ $\wedge$  @SinceKotlin(\"1.4\")\n

 $@WasExperimental(ExperimentalStdlibApi::class)\n|$  actual fun lastIndexOf(string: String): Int = this.string.asDynamic().lastIndexOf(string)\n\n /\*\*\n \* Returns the index within this string builder of the last occurrence of the specified [string],\n  $*$  starting from the specified [startIndex] toward the beginning.\n  $*\n$ n Returns `-1` if the specified [string] does not occur in this string builder starting at the specified [startIndex].\n \*/\n @SinceKotlin(\"1.4\")\n @WasExperimental(ExperimentalStdlibApi::class)\n actual fun lastIndexOf(string: String, startIndex: Int): Int  $\{\n\$  if (string.isEmpty() && startIndex < 0) return -1\n return this.string.asDynamic().lastIndexOf(string, startIndex)\n  $\mathbb{R}^*$ \n \* Inserts the string representation of the specified boolean [value] into this string builder at the specified [index] and returns this instance. $\ln$  \*\n \* The overall effect is exactly as if the [value] were converted to a string by the `value.toString()` method,\n  $*$  and then that string was inserted into this string builder at the specified [index]. $\ln$  \* \m \* @ throws IndexOutOfBoundsException if [index] is less than zero or greater than the length of this string builder. $\ln$  \*/ $\ln$ @SinceKotlin(\"1.4\")\n @WasExperimental(ExperimentalStdlibApi::class)\n actual fun insert(index: Int, value: Boolean): StringBuilder  ${\nightharpoonup$  AbstractList.checkPositionIndex(index, length)\n\n string = string.substring(0, index) + value + string.substring(index)\n return this\n  $\ln \pi$  \*\n \* Inserts the specified character [value] into this string builder at the specified [index] and returns this instance. $\ln$  \* \mum \* @throws IndexOutOfBoundsException if [index] is less than zero or greater than the length of this string builder. $\ln$  \*/\n @SinceKotlin(\"1.4\")\n @WasExperimental(ExperimentalStdlibApi::class)\n actual fun insert(index: Int, value:

Char): StringBuilder  $\{\n\mathbf{n} = \text{AbstractList.eheckPositionIndex}(index, length)\n\|\mathbf{n} = \text{string}_substring(0,$ index) + value + string.substring(index)\n return this\n  $\ln \frac{x}{x}$  \* Inserts characters in the specified character array [value] into this string builder at the specified [index] and returns this instance.\n  $*$ \n  $*$  The inserted characters go in same order as in the [value] character array, starting at [index]. $\ln$  \*\n \* @throws IndexOutOfBoundsException if [index] is less than zero or greater than the length of this string builder. $\ln$  \*/\n @SinceKotlin(\"1.4\")\n @WasExperimental(ExperimentalStdlibApi::class)\n actual fun insert(index: Int, value: CharArray): StringBuilder  ${\n \mu \}$  AbstractList.checkPositionIndex(index, length)\n\n string = string.substring(0, index) + value.concatToString() + string.substring(index)\n return this\n  $\|\cdot\|^*$ \n  $*$ Inserts characters in the specified character sequence [value] into this string builder at the specified [index] and returns this instance. $\ln$  \* The inserted characters go in the same order as in the [value] character sequence, starting at  $[index] \nightharpoonup \mathbb{R}$  \* @param index the position in this string builder to insert at. $\mathbb{R}$  \* @param value the character sequence from which characters are inserted. If [value] is `null`, then the four characters `\"null\"` are inserted. $\ln$  \* m \* @throws IndexOutOfBoundsException if [index] is less than zero or greater than the length of this string builder. $\ln$  \*/ $\cap$  @SinceKotlin(\"1.4\")\n @WasExperimental(ExperimentalStdlibApi::class)\n actual fun insert(index: Int, value: CharSequence?): StringBuilder {\n AbstractList.checkPositionIndex(index,  $length\ln\$  string = string.substring(0, index) + value.toString() + string.substring(index)\n return this\n  $|\n{\mathbf{n}} \cdot \times \mathbf{n} = \mathbf{n}$  into this string builder at the specified [index] and returns this instance.\n  $*\nabla$  \* The overall effect is exactly as if the [value] were converted to a string by the `value.toString()` method,\n  $*$  and then that string was inserted into this string builder at the specified [index].\n  $*\infty$  \* @throws IndexOutOfBoundsException if [index] is less than zero or greater than the length of this string builder. $\ln$  \*/ $\wedge$ n @SinceKotlin(\"1.4\")\n

@WasExperimental(ExperimentalStdlibApi::class)\n actual fun insert(index: Int, value: Any?): StringBuilder {\n AbstractList.checkPositionIndex(index, length)\n\n string = string.substring(0, index) + value.toString() + string.substring(index)\n return this\n  $\ln \omega$  @Deprecated(\"Provided for binary compatibility.\", level = DeprecationLevel.HIDDEN)\n fun insert(index: Int, value: String): StringBuilder = insert(index, value)\n\n /\*\*\n \* Inserts the string [value] into this string builder at the specified [index] and returns this instance. $\ln$  \* If [value] is `null`, then the four characters `\"null\"` are inserted.\n  $*\$ \n  $* \mathcal{Q}$  throws IndexOutOfBoundsException if [index] is less than zero or greater than the length of this string builder. $\ln$  \*/ $\ln$  @SinceKotlin(\"1.4\")\n @WasExperimental(ExperimentalStdlibApi::class)\n actual fun insert(index: Int, value: String?): StringBuilder {\n AbstractList.checkPositionIndex(index, length)\n\n val toInsert = value ?: \"null\"\n this.string = this.string.substring(0, index) + toInsert + this.string.substring(index)\n return this\n  $\ln \frac{\pi}{\ln}$  \* Sets the length of this string builder to the specified [newLength]. $\n\downarrow$  \* If the [newLength] is less than the current length, it is changed to the specified  $[newLength].\n^\ast$  Otherwise, null characters '\\u0000' are appended to this string builder until its length is less than the [newLength]. $\ln$  \*  $\ln$  \* Note that in Kotlin/JS [set] operator function has non-constant execution time complexity. $\ln$  \* Therefore, increasing length of this string builder and then updating each character by index may slow down your program. $\ln$  \* @throws IndexOutOfBoundsException or [IllegalArgumentException] if [newLength] is less than zero.\n \*/\n @SinceKotlin(\"1.4\")\n @WasExperimental(ExperimentalStdlibApi::class)\n actual fun setLength(newLength: Int)  ${\nvert \nu \vert}$  if (newLength < 0)  ${\nvert \nu \vert}$  throw IllegalArgumentException(\"Negative new length:  $\text{SnewLength}\$ \n  $\ln \text{f (newLength)} \$  = length) {\n string = string.substring(0, newLength)\n } else  ${\n \alpha \beta \in \mathbb{R} \times \beta \in \mathbb{R} \times \mathbb{R} \times \mathbb$  \* Returns a new [String] that contains characters in this string builder at [startIndex] (inclusive) and up to the [length] (exclusive).\n  $*\infty$  \* @throws IndexOutOfBoundsException if [startIndex] is less than zero or greater than the length of this string builder. $\ln$  \*/ $\ln$  @SinceKotlin(\"1.4\")\n  $@WasExperimental(ExperimentalStdlibApi::class)\n$  actual fun substring(startIndex: Int): String {\n AbstractList.checkPositionIndex(startIndex, length)\n\n return string.substring(startIndex)\n }\n\n /\*\*\n Returns a new [String] that contains characters in this string builder at [startIndex] (inclusive) and up to the [endIndex] (exclusive).\n \*\n \* @throws IndexOutOfBoundsException or [IllegalArgumentException] when

[startIndex] or [endIndex] is out of range of this string builder indices or when `startIndex > endIndex`.\n  $*\wedge$ n @SinceKotlin(\"1.4\")\n @WasExperimental(ExperimentalStdlibApi::class)\n actual fun substring(startIndex: Int, endIndex: Int): String {\n AbstractList.checkBoundsIndexes(startIndex, endIndex, length)\n\n return string.substring(startIndex, endIndex)\n  $\ln \frac{*\ln \cdot x}{}$  Attempts to reduce storage used for this string builder.\n \*\n  $*$  If the backing storage of this string builder is larger than necessary to hold its current contents,\n  $*$  then it may be resized to become more space efficient. $\ln$  \* Calling this method may, but is not required to, affect the value of the [capacity] property.\n  $*$ \n  $*$  In Kotlin/JS implementation of StringBuilder the size of the backing storage is always equal to the length of the string builder. $\ln$  \*/\n @SinceKotlin(\"1.4\")\n @WasExperimental(ExperimentalStdlibApi::class)\n actual fun trimToSize() {\n }\n\n override fun toString(): String = string\n\n /\*\*\n \* Clears the content of this string builder making it empty and returns this instance.\n  $*\n$  \* @sample samples.text.Strings.clearStringBuilder\n \*/\n @SinceKotlin(\"1.3\")\n public fun clear(): StringBuilder  $\ln$  string = \"\"\n return this\n }\n\n /\*\*\n \* Sets the character at the specified [index] to the specified [value].\n  $*\n$   $*\n$  @throws IndexOutOfBoundsException if [index] is out of bounds of this string builder.\n \*/\n @SinceKotlin(\"1.4\")\n @WasExperimental(ExperimentalStdlibApi::class)\n public operator fun set(index: Int, value: Char)  $\ln$  AbstractList.checkElementIndex(index, length)\n\n string = string.substring(0, index) + value + string.substring(index + 1)\n  $\ln \frac$  /\*\*\n \* Replaces characters in the specified range of this string builder with characters in the specified string [value] and returns this instance. $\ln$  \*\n \* @param startIndex the beginning (inclusive) of the range to replace.\n \* @param endIndex the end (exclusive) of the range to replace. $\ln$  \* @param value the string to replace with. $\ln$  \*  $\ln$  \* @throws IndexOutOfBoundsException or [IllegalArgumentException] if [startIndex] is less than zero, greater than the length of this string builder, or `startIndex > endIndex`.\n  $*\wedge$ n @SinceKotlin(\"1.4\")\n @WasExperimental(ExperimentalStdlibApi::class)\n public fun setRange(startIndex: Int, endIndex: Int, value: String): StringBuilder  ${\n \cdot \text{checkReplaceRange}(\text{startIndex}, \text{endIndex}, \text{length})\n \cdot \text{this}.\n}$ this.string.substring(0, startIndex) + value + this.string.substring(endIndex)\n return this\n  $\ln$  private fun checkReplaceRange(startIndex: Int, endIndex: Int, length: Int)  $\{\n\$  if (startIndex < 0 || startIndex > length)  $\{\n\}$ 

throw IndexOutOfBoundsException(\"startIndex: \$startIndex, length:  $\lvert \$ n if (startIndex > endIndex)  ${\n \mu \}$  throw IllegalArgumentException(\"startIndex(\$startIndex) > endIndex(\$endIndex)\")\n  ${\n \mu \}$  $\ln n$  /\*\*\n \* Removes the character at the specified [index] from this string builder and returns this instance.\n \*\n \* If the `Char` at the specified [index] is part of a supplementary code point, this method does not remove the entire supplementary character. $\ln$  \*  $\ln$  \* @param index the index of `Char` to remove. $\ln$  \*  $\ln$  \* @throws IndexOutOfBoundsException if [index] is out of bounds of this string builder. $\ln$  \*/\n @SinceKotlin(\"1.4\")\n @WasExperimental(ExperimentalStdlibApi::class)\n public fun deleteAt(index: Int): StringBuilder {\n AbstractList.checkElementIndex(index, length)\n\n string = string.substring(0, index) + string.substring(index + 1)\n return this\n  $\ln \frac{x^*}\n$  \* Removes characters in the specified range from this string builder and returns this instance. $\ln$  \*  $\mathbb{Q}$  =  $\mathbb{Q}$  aram startIndex the beginning (inclusive) of the range to remove. @param endIndex the end (exclusive) of the range to remove.\n  $*$ \n  $*$  @throws IndexOutOfBoundsException or [IllegalArgumentException] when [startIndex] is out of range of this string builder indices or when `startIndex  $>$ endIndex`.\n \*/\n @SinceKotlin(\"1.4\")\n @WasExperimental(ExperimentalStdlibApi::class)\n public fun deleteRange(startIndex: Int, endIndex: Int): StringBuilder {\n checkReplaceRange(startIndex, endIndex, length)\n\n string = string.substring(0, startIndex) + string.substring(endIndex)\n return this\n }\n\n  $/***\$ n \* Copies characters from this string builder into the [destination] character array. $\ln$  \* @param destination the array to copy to. $\ln$  \* @param destinationOffset the position in the array to copy to, 0 by default. $\ln$  \* @param startIndex the beginning (inclusive) of the range to copy, 0 by default.\n \* @param endIndex the end (exclusive) of the range to copy, length of this string builder by default. $\ln$  \*\n \* @throws IndexOutOfBoundsException or [IllegalArgumentException] when [startIndex] or [endIndex] is out of range of this string builder indices or when `startIndex > endIndex `.\n  $*$  @throws IndexOutOfBoundsException when the subrange doesn't fit into the [destination] array starting at the specified [destinationOffset],\n  $*$  or when that index is out of the [destination] array indices range. $\ln$  \*/\n @SinceKotlin(\"1.4\")\n

@WasExperimental(ExperimentalStdlibApi::class)\n public fun toCharArray(destination: CharArray, destinationOffset: Int = 0, startIndex: Int = 0, endIndex: Int = this.length)  $\{\n\$ 

AbstractList.checkBoundsIndexes(startIndex, endIndex, length)\n

AbstractList.checkBoundsIndexes(destinationOffset, destinationOffset + endIndex - startIndex, destination.size)\n\n var dstIndex = destinationOffset\n for (index in startIndex until endIndex) {\n destination[dstIndex++]  $=$  string[index]\n  $\ln$   $\ln$  /\n\n /\*\*\n \* Appends characters in a subarray of the specified character array [value] to this string builder and returns this instance.\n  $*\n$  \* Characters are appended in order, starting at specified [startIndex]. $\ln$  \*  $\mathbb{Q}$  maram value the array from which characters are appended. $\ln$  \*  $\mathbb{Q}$  param startIndex the beginning (inclusive) of the subarray to append. $\ln$  \* @param endIndex the end (exclusive) of the subarray to append. $\ln$  \*\n \* @throws IndexOutOfBoundsException or [IllegalArgumentException] when [startIndex] or [endIndex] is out of range of the [value] array indices or when `startIndex > endIndex `.\n  $*\wedge$ n @SinceKotlin(\"1.4\")\n @WasExperimental(ExperimentalStdlibApi::class)\n public fun appendRange(value: CharArray, startIndex: Int, endIndex: Int): StringBuilder  $\{\n\$  string += value.concatToString(startIndex, endIndex)\n return this\n  $\ln \frac{**\n}{n}$  \* Appends a subsequence of the specified character sequence [value] to this string builder and returns this instance.\n  $*\infty$   $* \mathbb{Q}$  param value the character sequence from which a subsequence is appended. $\ln$  \* @param startIndex the beginning (inclusive) of the subsequence to append. @param endIndex the end (exclusive) of the subsequence to append. $\ln$  \* \mum \* @throws IndexOutOfBoundsException or [IllegalArgumentException] when [startIndex] or [endIndex] is out of range of the [value] character sequence indices or when `startIndex > endIndex `.\n  $*\langle n \rangle$  @ SinceKotlin(\"1.4\")\n @WasExperimental(ExperimentalStdlibApi::class)\n public fun appendRange(value: CharSequence, startIndex: Int, endIndex: Int): StringBuilder  ${\n \mu$  val stringCsq = value.toString()\n AbstractList.checkBoundsIndexes(startIndex, endIndex, stringCsq.length) $\ln$  string += stringCsq.substring(startIndex, endIndex)\n return this\n  $\ln \pi$  /\*\*\n \* Inserts characters in a subarray of the specified character array [value] into this string builder at the specified [index] and returns this instance. $\ln$  \*\n \* The inserted characters go in same order as in the [value] array, starting at [index]. $\n\downarrow$ n \* @param index the position in this string builder to insert at. $\ln$  \* @param value the array from which characters are inserted. $\ln$ \* @param startIndex the beginning (inclusive) of the subarray to insert.\n \* @param endIndex the end (exclusive) of the subarray to insert. $\infty$  \*  $\infty$  \* @throws IndexOutOfBoundsException or [IllegalArgumentException] when [startIndex] or [endIndex] is out of range of the [value] array indices or when `startIndex > endIndex`.\n @throws IndexOutOfBoundsException if [index] is less than zero or greater than the length of this string builder.\n \*/\n @SinceKotlin(\"1.4\")\n @WasExperimental(ExperimentalStdlibApi::class)\n public fun insertRange(index: Int, value: CharArray, startIndex: Int, endIndex: Int): StringBuilder {\n AbstractList.checkPositionIndex(index, this.length)\n\n string = string.substring(0, index) + value.concatToString(startIndex, endIndex) + string.substring(index)\n return this\n  $\ln \frac{**\ln *}$  Inserts characters in a subsequence of the specified character sequence [value] into this string builder at the specified [index] and returns this instance. $\n\cdot \mathbf{n}^*$  The inserted characters go in the same order as in the [value] character sequence, starting at  $[index].\n\infty$  \*\n \* @param index the position in this string builder to insert at.\n \* @param value the character sequence from which a subsequence is inserted. $\n\downarrow$  \* @param startIndex the beginning (inclusive) of the subsequence to insert. $\ln$  \* @param endIndex the end (exclusive) of the subsequence to insert. $\ln$  \*\n \* @throws IndexOutOfBoundsException or [IllegalArgumentException] when [startIndex] or [endIndex] is out of range of the [value] character sequence indices or when `startIndex > endIndex`.\n  $*$  @throws IndexOutOfBoundsException if [index] is less than zero or greater than the length of this string builder. $\ln$  \*/ $\ln$ @SinceKotlin(\"1.4\")\n @WasExperimental(ExperimentalStdlibApi::class)\n public fun insertRange(index: Int, value: CharSequence, startIndex: Int, endIndex: Int): StringBuilder {\n AbstractList.checkPositionIndex(index,  $length\ln\$  val stringCsq = value.toString()\n AbstractList.checkBoundsIndexes(startIndex, endIndex, stringCsq.length $\ln \frac{\sinh(\theta)}{\sinh(\theta)}$  string = string.substring(0, index) + stringCsq.substring(startIndex, endIndex) +

string.substring(index)\n return this\n  $\ln{\ln\ln}$ <sup>\*\*</sup>\n \* Clears the content of this string builder making it empty and returns this instance. $\ln * \ln * \omega$  sample samples.text. Strings.clearStringBuilder $\ln$ 

\*/\n@SinceKotlin(\"1.3\")\n@Suppress(\"EXTENSION\_SHADOWED\_BY\_MEMBER\",

 $\Upsilon'$ NOTHING\_TO\_INLINE\")\npublic actual inline fun StringBuilder.clear(): StringBuilder = this.clear()\n\n/\*\*\n \* Sets the character at the specified [index] to the specified [value]. $\ln * \nvert n * \nvert \neq 0$  throws IndexOutOfBoundsException if  $[index]$  is out of bounds of this string builder. $\ln$ 

\*/\n@SinceKotlin(\"1.4\")\n@WasExperimental(ExperimentalStdlibApi::class)\n@Suppress(\"EXTENSION\_SHA DOWED\_BY\_MEMBER\", \"NOTHING\_TO\_INLINE\")\npublic actual inline operator fun

StringBuilder.set(index: Int, value: Char) = this.set(index, value)\n\n/\*\*\n \* Replaces characters in the specified range of this string builder with characters in the specified string [value] and returns this instance. $\ln * \ln * \mathbb{Q}$  param startIndex the beginning (inclusive) of the range to replace.\n  $* \mathcal{Q}$  param endIndex the end (exclusive) of the range to replace. $\ln * \omega$  aram value the string to replace with. $\ln * \omega$  throws IndexOutOfBoundsException or [IllegalArgumentException] if [startIndex] is less than zero, greater than the length of this string builder, or `startIndex > endIndex`.\n

\*/\n@SinceKotlin(\"1.4\")\n@WasExperimental(ExperimentalStdlibApi::class)\n@Suppress(\"EXTENSION\_SHA DOWED\_BY\_MEMBER\", \"NOTHING\_TO\_INLINE\")\npublic actual inline fun

StringBuilder.setRange(startIndex: Int, endIndex: Int, value: String): StringBuilder =\n this.setRange(startIndex, endIndex, value) $\ln\frac{x}{\pi}$  \* Removes the character at the specified [index] from this string builder and returns this instance. $\ln \pi$  if the `Char` at the specified [index] is part of a supplementary code point, this method does not remove the entire supplementary character.\n  $*\nabla * \mathcal{Q}$  param index the index of `Char` to remove.\n  $*\nabla * \mathcal{Q}$  throws IndexOutOfBoundsException if [index] is out of bounds of this string builder.\n

\*/\n@SinceKotlin(\"1.4\")\n@WasExperimental(ExperimentalStdlibApi::class)\n@Suppress(\"EXTENSION\_SHA DOWED\_BY\_MEMBER\", \"NOTHING\_TO\_INLINE\")\npublic actual inline fun StringBuilder.deleteAt(index: Int): StringBuilder = this.deleteAt(index)\n\n/\*\*\n \* Removes characters in the specified range from this string builder and returns this instance.\n  $*\n$   $* \n$  @param startIndex the beginning (inclusive) of the range to remove.\n  $*$ @param endIndex the end (exclusive) of the range to remove.\n  $*\nabla \cdot \mathbf{n} * \mathbf{a}$  throws IndexOutOfBoundsException or [IllegalArgumentException] when [startIndex] is out of range of this string builder indices or when `startIndex > endIndex`.\n

\*/\n@SinceKotlin(\"1.4\")\n@WasExperimental(ExperimentalStdlibApi::class)\n@Suppress(\"EXTENSION\_SHA DOWED\_BY\_MEMBER\", \"NOTHING\_TO\_INLINE\")\npublic actual inline fun

StringBuilder.deleteRange(startIndex: Int, endIndex: Int): StringBuilder = this.deleteRange(startIndex, endIndex)\n\n/\*\*\n \* Copies characters from this string builder into the [destination] character array.\n \*\n \* @param destination the array to copy to.\n  $*$  @param destinationOffset the position in the array to copy to, 0 by default. $\ln * \omega$  param startIndex the beginning (inclusive) of the range to copy, 0 by default. $\ln * \omega$  param endIndex the end (exclusive) of the range to copy, length of this string builder by default. $\ln * \ln * \mathbb{Q}$  throws IndexOutOfBoundsException or [IllegalArgumentException] when [startIndex] or [endIndex] is out of range of this

string builder indices or when `startIndex > endIndex`.\n \* @throws IndexOutOfBoundsException when the subrange doesn't fit into the [destination] array starting at the specified [destinationOffset], $\ln *$  or when that index is out of the [destination] array indices range.\n

\*/\n@SinceKotlin(\"1.4\")\n@WasExperimental(ExperimentalStdlibApi::class)\n@Suppress(\"EXTENSION\_SHA DOWED\_BY\_MEMBER\", \"NOTHING\_TO\_INLINE\",

\"ACTUAL\_FUNCTION\_WITH\_DEFAULT\_ARGUMENTS\")\npublic actual inline fun

StringBuilder.toCharArray(destination: CharArray, destinationOffset: Int = 0, startIndex: Int = 0, endIndex: Int = this.length) =\n this.toCharArray(destination, destinationOffset, startIndex, endIndex)\n\n/\*\*\n \* Appends characters in a subarray of the specified character array [value] to this string builder and returns this instance. $\ln * \ln *$ Characters are appended in order, starting at specified [startIndex].\n  $*\n$  @param value the array from which characters are appended. $\ln * \omega$  aram startIndex the beginning (inclusive) of the subarray to append. $\ln * \omega$  param endIndex the end (exclusive) of the subarray to append. $\ln \pi$  @throws IndexOutOfBoundsException or [IllegalArgumentException] when [startIndex] or [endIndex] is out of range of the [value] array indices or when `startIndex > endIndex`.\n

\*/\n@SinceKotlin(\"1.4\")\n@WasExperimental(ExperimentalStdlibApi::class)\n@Suppress(\"EXTENSION\_SHA DOWED\_BY\_MEMBER\", \"NOTHING\_TO\_INLINE\")\npublic actual inline fun

StringBuilder.appendRange(value: CharArray, startIndex: Int, endIndex: Int): StringBuilder =\n

this.appendRange(value, startIndex, endIndex)\n\n/\*\*\n \* Appends a subsequence of the specified character

sequence [value] to this string builder and returns this instance.\n  $*\n$   $\cong \n$  @param value the character sequence from which a subsequence is appended. $\ln * \omega$  param startIndex the beginning (inclusive) of the subsequence to append. $\ln$ \* @param endIndex the end (exclusive) of the subsequence to append. $\ln * \ln *$  @throws

IndexOutOfBoundsException or [IllegalArgumentException] when [startIndex] or [endIndex] is out of range of the [value] character sequence indices or when `startIndex > endIndex `.\n

\*/\n@SinceKotlin(\"1.4\")\n@WasExperimental(ExperimentalStdlibApi::class)\n@Suppress(\"EXTENSION\_SHA DOWED\_BY\_MEMBER\", \"NOTHING\_TO\_INLINE\")\npublic actual inline fun

StringBuilder.appendRange(value: CharSequence, startIndex: Int, endIndex: Int): StringBuilder =\n

this.appendRange(value, startIndex, endIndex)\n\n/\*\*\n \* Inserts characters in a subarray of the specified character array [value] into this string builder at the specified [index] and returns this instance.\n  $*\n$  The inserted characters go in same order as in the [value] array, starting at  $[index] \nightharpoonup \mathbb{R}^* \mathbb{Q}$  param index the position in this string builder to insert at. $\ln * \mathcal{Q}$  param value the array from which characters are inserted. $\ln * \mathcal{Q}$  param startIndex the beginning (inclusive) of the subarray to insert.\n \* @param endIndex the end (exclusive) of the subarray to insert.\n \*\n \* @throws IndexOutOfBoundsException or [IllegalArgumentException] when [startIndex] or [endIndex] is out of range of the [value] array indices or when `startIndex > endIndex`.\n \* @throws IndexOutOfBoundsException if [index] is less than zero or greater than the length of this string builder. $\ln$ 

\*/\n@SinceKotlin(\"1.4\")\n@WasExperimental(ExperimentalStdlibApi::class)\n@Suppress(\"EXTENSION\_SHA DOWED\_BY\_MEMBER\", \"NOTHING\_TO\_INLINE\")\npublic actual inline fun

StringBuilder.insertRange(index: Int, value: CharArray, startIndex: Int, endIndex: Int): StringBuilder =\n this.insertRange(index, value, startIndex, endIndex)\n\n/\*\*\n \* Inserts characters in a subsequence of the specified character sequence [value] into this string builder at the specified [index] and returns this instance. $\ln * \ln *$  The inserted characters go in the same order as in the [value] character sequence, starting at [index]. $\ln * \ln * \omega$  param index the position in this string builder to insert at. $\ln * \omega$  param value the character sequence from which a subsequence is inserted. $\ln * \mathcal{Q}$  param startIndex the beginning (inclusive) of the subsequence to insert. $\ln * \mathcal{Q}$  param endIndex the end (exclusive) of the subsequence to insert.\n  $*\n$   $\uparrow$   $\uparrow$   $\uparrow$  @throws IndexOutOfBoundsException or [IllegalArgumentException] when [startIndex] or [endIndex] is out of range of the [value] character sequence indices or when `startIndex > endIndex`.\n \* @throws IndexOutOfBoundsException if [index] is less than zero or greater than the length of this string builder.\n

\*/\n@SinceKotlin(\"1.4\")\n@WasExperimental(ExperimentalStdlibApi::class)\n@Suppress(\"EXTENSION\_SHA DOWED\_BY\_MEMBER\", \"NOTHING\_TO\_INLINE\")\npublic actual inline fun

StringBuilder.insertRange(index: Int, value: CharSequence, startIndex: Int, endIndex: Int): StringBuilder =\n this.insertRange(index, value, startIndex, endIndex)\n","/\*\n \* Copyright 2010-2018 JetBrains s.r.o. and Kotlin Programming Language contributors. $\ln *$  Use of this source code is governed by the Apache 2.0 license that can be found in the license/LICENSE.txt file.\n \*/\n\npackage kotlin.text\n\n\n/\*\*\n \* Returns `true` if the content of this string is equal to the word \"true\", ignoring case, and `false` otherwise.\n \*/\n@Deprecated(\"Use Kotlin compiler 1.4 to avoid deprecation warning.\")\n@DeprecatedSinceKotlin(hiddenSince =

\"1.4\")\n@kotlin.internal.InlineOnly\npublic actual inline fun String.toBoolean(): Boolean =

this.toBoolean()\n\n/\*\*\n \* Returns `true` if this string is not `null` and its content is equal to the word \"true\". ignoring case, and `false` otherwise.\n \*\n \* There are also strict versions of the function available on non-nullable String, [toBooleanStrict] and [toBooleanStrictOrNull].\n \*/\n@SinceKotlin(\"1.4\")\npublic actual fun String?.toBoolean(): Boolean = this != null && this.lowercase() == \"true\"\n\n/\*\*\n \* Parses the string as a signed [Byte] number and returns the result. $\ln * \mathcal{Q}$  throws NumberFormatException if the string is not a valid representation of a number.\n \*/\npublic actual fun String.toByte(): Byte = toByteOrNull() ?:

numberFormatError(this)\n\n/\*\*\n \* Parses the string as a signed [Byte] number and returns the result.\n \* @throws

NumberFormatException if the string is not a valid representation of a number. $\ln * \mathcal{O}$  throws IllegalArgumentException when  $[radix]$  is not a valid radix for string to number conversion. $\ln \sqrt{\pi}$  npublic actual fun String.toByte(radix: Int): Byte = toByteOrNull(radix) ?: numberFormatError(this)\n\n\n/\*\*\n \* Parses the string as a [Short] number and returns the result.\n \* @throws NumberFormatException if the string is not a valid representation of a number.\n \*/\npublic actual fun String.toShort(): Short = toShortOrNull() ?: numberFormatError(this)\n\n/\*\*\n \* Parses the string as a [Short] number and returns the result.\n \* @throws NumberFormatException if the string is not a valid representation of a number. $\ln * \mathcal{O}$  throws IllegalArgumentException when [radix] is not a valid radix for string to number conversion.\n \*/\npublic actual fun String.toShort(radix: Int): Short = toShortOrNull(radix) ?: numberFormatError(this)\n\n/\*\*\n \* Parses the string as an [Int] number and returns the result.\n  $* \mathcal{Q}$  throws NumberFormatException if the string is not a valid representation of a number. $\ln \frac{\text{t}}{\text{input}}$  actual fun String.toInt(): Int = toIntOrNull() ?: numberFormatError(this)\n\n/\*\*\n \* Parses the string as an [Int] number and returns the result.\n \* @throws NumberFormatException if the string is not a valid representation of a number. $\ln * \mathcal{O}$  throws IllegalArgumentException when  $[radix]$  is not a valid radix for string to number conversion. $\ln \sqrt{\pi}$  npublic actual fun String.toInt(radix: Int): Int = toIntOrNull(radix) ?: numberFormatError(this)\n\n/\*\*\n \* Parses the string as a [Long] number and returns the result.\n \* @throws NumberFormatException if the string is not a valid representation of a number.\n \*/\npublic actual fun String.toLong(): Long = toLongOrNull() ?: numberFormatError(this)\n\n/\*\*\n \* Parses the string as a [Long] number and returns the result.\n \* @throws NumberFormatException if the string is not a valid representation of a number.\n \* @throws IllegalArgumentException when [radix] is not a valid radix for string to number conversion.\n \*/\npublic actual fun String.toLong(radix: Int): Long = toLongOrNull(radix) ?: numberFormatError(this)\n\n/\*\*\n \* Parses the string as a [Double] number and returns the result.\n \* @throws NumberFormatException if the string is not a valid representation of a number.\n \*/\npublic actual fun String.toDouble(): Double = (+(this.asDynamic())).unsafeCast<Double>().also {\n if (it.isNaN() && !this.isNaN()  $\|\$ it == 0.0 && this.isBlank())\n numberFormatError(this)\n\n\n/\*\*\n \* Parses the string as a [Float] number and returns the result.\n \* @throws NumberFormatException if the string is not a valid representation of a number.\n \*/\n @kotlin.internal.InlineOnly\npublic actual inline fun String.toFloat(): Float = toDouble().unsafeCast<Float>()\n\n/\*\*\n \* Parses the string as a [Double] number and returns the result\n \* or `null` if the string is not a valid representation of a number. $\ln \frac{\pi}{\eta}$  actual fun String.toDoubleOrNull(): Double? =  $(+$ (this.asDynamic())).unsafeCast<Double>().takeIf  ${\n$  !(it.isNaN() && !this.isNaN() || it == 0.0 && this.isBlank())\n \\n\n/\*\*\n \* Parses the string as a [Float] number and returns the result\n \* or `null` if the string is not a valid representation of a number.\n \*/\n@kotlin.internal.InlineOnly\npublic actual inline fun String.toFloatOrNull(): Float? = toDoubleOrNull().unsafeCast<Float?>()\n\n/\*\*\n \* Returns a string representation of this [Byte] value in the specified [radix].\n \*\n \* @throws IllegalArgumentException when [radix] is not a valid radix for number to string conversion.\n \*/\n@SinceKotlin(\"1.2\")\n@kotlin.internal.InlineOnly\npublic actual inline fun Byte.toString(radix: Int): String = this.toInt().toString(radix)\n\n/\*\*\n \* Returns a string representation of this [Short] value in the specified [radix]. $\ln * \ln * \omega$  throws IllegalArgumentException when [radix] is not a valid radix for number to string conversion.\n \*/\n@SinceKotlin(\"1.2\")\n@kotlin.internal.InlineOnly\npublic actual inline fun Short.toString(radix: Int): String = this.toInt().toString(radix)\n\n/\*\*\n \* Returns a string representation of this [Int] value in the specified [radix].\n \*\n \* @throws IllegalArgumentException when [radix] is not a valid radix for number to string conversion.\n \*/\n@SinceKotlin(\"1.2\")\npublic actual fun Int.toString(radix: Int): String = asDynamic().toString(checkRadix(radix))\n\nprivate fun String.isNaN(): Boolean = when (this.lowercase()) {\n  $\langle \text{man}\rangle$ ",  $\langle \text{man}\rangle$ ",  $\langle \text{man}\rangle$ " -> true $\langle \text{has} \rangle$  else -> false $\langle \text{has} \rangle$  + Checks whether the given [radix] is valid radix for string to number and number to string conversion. $\ln \sqrt{\rho}$  PublishedApi $\ln \frac{\rho}{\rho}$  actual fun checkRadix(radix: Int): Int  ${\nightharpoonup$  if (radix !in 2..36)  ${\nightharpoonup$  throw IllegalArgumentException(\"radix \$radix was not in valid range 2..36\")\n  $\ln$  return radix\n}\n\ninternal actual fun digitOf(char: Char, radix: Int): Int = when  $\ln$  char  $>=$  '0' && char  $<=$ '9' -> char - '0'\n char >= 'A' && char <= 'Z' -> char - 'A' + 10\n char >= 'a' && char <= 'z' -> char - 'a' + 10\n char < '\\u0080' -> -1\n char >= '\\uFF21' && char <= '\\uFF3A' -> char - '\\uFF21' + 10 // full-width latin capital letter\n char >= '\\uFF41' && char <= '\\uFF5A' -> char - '\\uFF41' + 10 // full-width latin small letter\n else ->

char.digitToIntImpl()\n}.let { if (it >= radix) -1 else it  $\ln$ ","/\*\n \* Copyright 2010-2021 JetBrains s.r.o. and Kotlin Programming Language contributors.\n \* Use of this source code is governed by the Apache 2.0 license that can be found in the license/LICENSE.txt file.\n \*/\n\npackage kotlin.text\n\nimport kotlin.js.RegExp\n\n/\*\*\n \* Provides enumeration values to use to set regular expression options.\n \*/\npublic actual enum class RegexOption(val value: String)  $\{\n\mid \mathcal{F}^* \rightleftharpoons \mathcal{F}^* \rightleftharpoons \mathcal{F}^* \rightleftharpoons \mathcal{F}^* \rightleftharpoons \mathcal{F}^* \rightleftharpoons \mathcal{F}^* \rightleftharpoons \mathcal{F}^* \rightleftharpoons \mathcal{F}^* \rightleftharpoons \mathcal{F}^* \rightleftharpoons \mathcal{F}^* \rightleftharpoons \mathcal{F}^* \rightleftharpoons \mathcal{F}^* \rightleftharpoons \mathcal{F}^* \rightleftharpoons \mathcal{F}^* \rightleftharpoons \mathcal{F}^* \rightlef$ mode. $\ln$  \* In multiline mode the expressions `^` and `\$` match just after or just before, $\ln$  \* respectively, a line terminator or the end of the input sequence. \*/\n MULTILINE(\"m\")\n}\n\nprivate fun Iterable<RegexOption>.toFlags(prepend: String): String = joinToString(\"\", prefix = prepend) { it.value  $\ln\ln\frac{x^*}{n}$  \* Represents the results from a single capturing group within a [MatchResult] of [Regex]. $\ln \pi$ @param value The value of captured group.\n \*/\npublic actual data class MatchGroup(actual val value: String) $\ln\ln\frac{**}{n}$  \* Represents a compiled regular expression. $\ln$  \* Provides functions to match strings in text with a pattern, replace the found occurrences and split text around matches.\n \*\n \* For pattern syntax reference see [MDN RegExp](https://developer.mozilla.org/en-

US/docs/Web/JavaScript/Reference/Global\_Objects/RegExp#Special\_characters\_meaning\_in\_regular\_expressions)\ n \* and

[http://www.w3schools.com/jsref/jsref\_obj\_regexp.asp](https://www.w3schools.com/jsref/jsref\_obj\_regexp.asp).\n \*\n \* Note that `RegExp` objects under the hood are constructed with [the \"u\"

flag](https://developer.mozilla.org/en-US/docs/Web/JavaScript/Reference/Global Objects/RegExp/unicode)\n \* that enables Unicode-related features in regular expressions. This also makes the pattern syntax more strict,\n \* for example, prohibiting unnecessary escape sequences. $\ln \pi$   $\cong$  Constructor Creates a regular expression from the specified [pattern] string and the specified set of [options].\n \*/\npublic actual class Regex actual constructor(pattern: String, options: Set<RegexOption>)  $\{\n\$ <sup>+\*</sup> Creates a regular expression from the specified [pattern] string and the specified single [option]. \*/\n public actual constructor(pattern: String, option: RegexOption) : this(pattern, setOf(option)) $\ln \frac{\pi}{8}$  Creates a regular expression from the specified [pattern] string and the default options.  $*\n\alpha$  public actual constructor(pattern: String) : this(pattern, emptySet())\n\n\n /\*\* The pattern string of this regular expression. \*/\n public actual val pattern: String = pattern\n /\*\* The set of options that were used to create this regular expression. \*/\n public actual val options:  $Set < RegexOption> =$ options.toSet()\n private val nativePattern: RegExp = RegExp(pattern, options.toFlags(\"gu\"))\n private var nativeStickyPattern: RegExp? = null\n private fun initStickyPattern(): RegExp =\n nativeStickyPattern ?:  $RegExp(patten, options.toFlags(\Tyu\T))$ .also { nativeStickyPattern = it }\n\n private var nativeMatchesEntirePattern: RegExp? = null\n private fun initMatchesEntirePattern(): RegExp =\n nativeMatchesEntirePattern ?: run  ${\n \mu \}$  if (pattern.startsWith('^') && pattern.endsWith('\$'))\n nativePattern\n else\n return RegExp(\"^\${pattern.trimStart('^').trimEnd('\$')}\$\", options.toFlags(\"gu\"))\n }.also { nativeMatchesEntirePattern = it  $\ln\$  /\*\* Indicates whether the regular expression matches the entire [input].  $*\$ n public actual infix fun matches(input: CharSequence): Boolean {\n nativePattern.reset()\n val match = nativePattern.exec(input.toString())\n return match != null && match.index ==  $0 \&$  nativePattern.lastIndex == input.length\n  $\mathbb{R}^*$  Indicates whether the regular expression can find at least one match in the specified [input].  $*\wedge$ n public actual fun containsMatchIn(input: CharSequence): Boolean {\n nativePattern.reset()\n return nativePattern.test(input.toString())\n }\n\n @SinceKotlin(\"1.5\")\n @ExperimentalStdlibApi\n public actual fun matchesAt(input: CharSequence, index: Int): Boolean  ${\n \in \n i \in \n i$ out of bounds: \$index, input length:  ${\{input\}}\n$  }\n val pattern = initStickyPattern()\n pattern.lastIndex = index\n return pattern.test(input.toString())\n }\n\n /\*\*\n \* Returns the first match of a regular expression in the [input], beginning at the specified [startIndex].\n  $*\n$   $\cong \n$  @param startIndex An index to start search with, by default 0. Must be not less than zero and not greater than `input.length()`\n  $*$  @return An instance of [MatchResult] if match was found or `null` otherwise.\n \* @throws IndexOutOfBoundsException if [startIndex] is less than zero or greater than the length of the [input] char sequence. $\ln$  \* @sample samples.text.Regexps.find\n \*/\n

@Suppress(\"ACTUAL\_FUNCTION\_WITH\_DEFAULT\_ARGUMENTS\")\n public actual fun find(input: CharSequence, startIndex: Int = 0): MatchResult?  ${\n \in \text{if (startIndex < 0 || startIndex > input.length) {\n} }$ throw IndexOutOfBoundsException(\"Start index out of bounds: \$startIndex, input length: \${input.length}\")\n  $\ln$  return nativePattern.findNext(input.toString(), startIndex, nativePattern)\n  $\ln$  /\*\*\n \* Returns a sequence of all occurrences of a regular expression within the [input] string, beginning at the specified  $[startIndex]$ . $\uparrow$  \*  $\uparrow$  \* @throws IndexOutOfBoundsException if  $[startIndex]$  is less than zero or greater than the length of the [input] char sequence.\n  $*$ \n  $* \circ$  @sample samples.text.Regexps.findAll\n  $*$ \n @Suppress(\"ACTUAL\_FUNCTION\_WITH\_DEFAULT\_ARGUMENTS\")\n public actual fun findAll(input: CharSequence, startIndex: Int = 0): Sequence<MatchResult>  ${\n \int$  if (startIndex < 0 || startIndex > input.length) {\n throw IndexOutOfBoundsException(\"Start index out of bounds: \$startIndex, input length:  ${\infty}$  } {input.length}\")\n }\n return generateSequence({ find(input, startIndex) }, { match -> match.next() })\n  $\ln\ln$  /\*\*\n \* Attempts to match the entire [input] CharSequence against the pattern.\n \*\n \* @return An instance of [MatchResult] if the entire input matches or `null` otherwise. $\ln$  \*/ $\ln$  public actual fun matchEntire(input: CharSequence): MatchResult? =\n initMatchesEntirePattern().findNext(input.toString(), 0, nativePattern)\n\n @SinceKotlin(\"1.5\")\n @ExperimentalStdlibApi\n public actual fun matchAt(input: CharSequence, index: Int): MatchResult?  ${\n \in \n \text{if (index < 0 || index > input.length) } {\n \in \n \text{if (index > 0 || index > input.length) } }$ IndexOutOfBoundsException(\"index out of bounds: \$index, input length: \${input.length}\")\n }\n return initStickyPattern().findNext(input.toString(), index, nativePattern)\n }\n\n\n /\*\*\n \* Replaces all occurrences of this regular expression in the specified [input] string with specified [replacement] expression. $\ln$  \* The replacement string may contain references to the captured groups during a match. Occurrences of `\$index`\n  $*$  in the replacement string will be substituted with the subsequences corresponding to the captured groups with the specified index. $\ln$  \* The first digit after '\$' is always treated as part of group reference. Subsequent digits are incorporated\n \* into `index` only if they would form a valid group reference. Only the digits '0'..'9' are considered as potential components\n \* of the group reference. Note that indexes of captured groups start from 1, and the group with index 0 is the whole match. $\ln$  \* Rackslash character '\' can be used to include the succeeding character as a literal in the replacement string, e.g, `\\\$` or `\\\\`.\n  $*$  [Regex.escapeReplacement] can be used if [replacement] have to be treated as a literal string.\n  $*$ \n  $*$  Note that referring named capturing groups by name is currently not supported in Kotlin/JS.\n \* However, you can still refer them by index.\n \*\n \* @param input the char sequence to find matches of this regular expression in $\ln$  \* @param replacement the expression to replace found matches with\n \* @return the result of replacing each occurrence of this regular expression in [input] with the result of evaluating the [replacement] expression\n \* @throws RuntimeException if [replacement] expression is malformed, or capturing group with specified `name` or `index` does not exist\n  $*$ /\n public actual fun replace(input: CharSequence, replacement: String): String  $\{\n\mathbf{r} = \mathbf{r} \cdot \mathbf{r} \cdot$  $!\text{replacement}.\text{contains}(\$')\}$  \n return input.toString().nativeReplace(nativePattern, replacement)\n }\n return replace(input) { substituteGroupRefs(it, replacement)  $|\n\lambda|^* \$ Replaces all occurrences of this regular expression in the specified [input] string with the result of  $\ln$  \* the given function [transform] that takes [MatchResult] and returns a string to be used as  $a\ln *$  replacement for that match. $\ln *$  $\wedge$ n public actual fun replace(input: CharSequence, transform: (MatchResult) -> CharSequence): String  $\{\n\$  var match = find(input)\n if (match == null) return input.toString()\n\n var lastStart = 0\n val length = input.length\n val sb =

StringBuilder(length)\n do {\n val foundMatch = match!!\n sb.append(input, lastStart, foundMatch.range.start $\in$  sb.append(transform(foundMatch))\n lastStart = foundMatch.range.endInclusive + 1\n match = foundMatch.next()\n } while (lastStart < length && match  $!=$  null)\n\n if (lastStart < length) {\n sb.append(input, lastStart, length)\n }\n\n return sb.toString()\n  $\ln$  /\*\*\n \* Replaces the first occurrence of this regular expression in the specified [input] string with specified [replacement] expression. $\ln$  \*\n \* The replacement string may contain references to the captured groups during a match. Occurrences of `\$index`\n  $*$  in the replacement string will be substituted with the subsequences corresponding to the captured groups with the specified index. $\ln$  \* The first digit after '\$' is always treated as part of group reference. Subsequent digits are incorporated\n \* into `index` only if they would form a

valid group reference. Only the digits '0'..'9' are considered as potential components\n \* of the group reference. Note that indexes of captured groups start from 1, and the group with index 0 is the whole match. $\ln$  \*\n \* Backslash character '\\' can be used to include the succeeding character as a literal in the replacement string, e.g, `\\\$` or `\\\\`.\n \* [Regex.escapeReplacement] can be used if [replacement] have to be treated as a literal string.\n  $*\n$ 

 \* Note that referring named capturing groups by name is not supported currently in Kotlin/JS.\n \* However, you can still refer them by index. $\ln$  \* @param input the char sequence to find a match of this regular expression in\n  $* \mathcal{Q}$  param replacement the expression to replace the found match with\n  $* \mathcal{Q}$  return the result of replacing the first occurrence of this regular expression in [input] with the result of evaluating the [replacement] expression\n \* @throws RuntimeException if [replacement] expression is malformed, or capturing group with specified `name` or `index` does not exist\n  $*\wedge$ n public actual fun replaceFirst(input: CharSequence, replacement: String): String  ${\n\mu$  if (!replacement.contains('\\\\') && !replacement.contains('\\')  ${\n\mu}$  val nonGlobalOptions = options.toFlags(\"u\")\n return input.toString().nativeReplace(RegExp(pattern, nonGlobalOptions), replacement)\n  $\ln$  val match = find(input) ?: return input.toString()\n\n return buildString {\n append(input.substring(0, match.range.first))\n append(substituteGroupRefs(match, replacement))\n append(input.substring(match.range.last + 1, input.length))\n  $\ln /*\n$  \* Splits the [input] CharSequence to a list of strings around matches of this regular expression. $\ln$  \* @param limit Non-negative value specifying the maximum number of substrings the string can be split to. $\ln$  \* Zero by default means no limit is set. $\ln$  \*/\n @Suppress(\"ACTUAL\_FUNCTION\_WITH\_DEFAULT\_ARGUMENTS\")\n public actual fun split(input: CharSequence, limit: Int = 0): List  $\text{String} > \{\n\}$  requireNonNegativeLimit(limit)\n val matches = findAll(input).let { if (limit == 0) it else it.take(limit - 1) }\n val result = mutableListOf<String>()\n var  $lastStart = 0 \ln \$  for (match in matches)  $\{\ln$  result.add(input.subSequence(lastStart, match.range.start).toString())\n lastStart = match.range.endInclusive + 1\n }\n result.add(input.subSequence(lastStart, input.length).toString())\n return result\n  $\ln \frac{**\n}$  \* Splits the [input] CharSequence to a sequence of strings around matches of this regular expression. $\ln$  \* \n \* @param limit Non-negative value specifying the maximum number of substrings the string can be split to.\n \* Zero by default means no limit is set. $\ln$  \* @sample samples.text.Regexps.splitToSequence $\ln$  \*/n @SinceKotlin(\"1.6\") $\ln$ @WasExperimental(ExperimentalStdlibApi::class)\n

@Suppress(\"ACTUAL\_FUNCTION\_WITH\_DEFAULT\_ARGUMENTS\")\n public actual fun splitToSequence(input: CharSequence, limit: Int = 0): Sequence<String> $\{\n\}$ requireNonNegativeLimit(limit)\n\n return sequence {\n var match = find(input)\n if (match == null  $\|\lim_{t=1}\{\n\}$  yield(input.toString()) $\|$  return@sequence $\|$  } $\|$ nextStart =  $0\ln$  var splitCount =  $0\ln$ \n do {\n val foundMatch = match!!\n yield(input.substring(nextStart, foundMatch.range.first))\n nextStart = foundMatch.range.endInclusive + 1\n match = foundMatch.next()\n } while (++splitCount != limit - 1 && match != null)\n\n yield(input.substring(nextStart, input.length))\n  $\ln\ln$  /\*\*\n \* Returns the string representation of this regular expression, namely the [pattern] of this regular expression. $\ln$  \*\n \* Note that another regular expression constructed from the same pattern string may have different [options] $\ln$  \* and may match strings differently. $\ln$  \*/ $\ln$  public override fun toString(): String = nativePattern.toString() $\ln$  actual companion object  ${\n\mu \n\}$  \* Returns a regular expression that matches the specified [literal] string literally. $\ln$  \* No characters of that string will have special meaning when searching for an occurrence of the regular expression.\n \*/\n public actual fun fromLiteral(literal: String): Regex = Regex(escape(literal))\n\n /\*\*\n \* Returns a regular expression pattern string that matches the specified [literal] string literally.\n \* No characters of that string will have special meaning when searching for an occurrence of the regular expression. $\ln$  \*/\n public actual fun escape(literal: String): String = literal.nativeReplace(patternEscape,  $\langle \|\|\$ \$&\")\n\n /\*\*\n \* Returns a literal replacement expression for the specified [literal] string. $\ln$  \* No characters of that string will have special meaning when it is used as a replacement string in [Regex.replace] function. $\ln$  \*/\n public actual fun escapeReplacement(literal: String): String = literal.nativeReplace(replacementEscape, \"\\\\\$&\")\n\n private val patternEscape =  $\text{RegExp}(\"\|'\|\|\|\|\mathcal{S}^*+?$ .()|[\\]{}]\"\"\", \"g\")\n private val replacementEscape =

 $RegExp(\langle \text{``}\text{''}\text{''}\text{''}\text{''}\text{''}, \text{''}g\text{''}\text{''}\text{''}n\rangle n$  internal fun nativeEscapeReplacement(literal: String): String = literal.nativeReplace(nativeReplacementEscape, \"\$\$\$\$\")\n private val nativeReplacementEscape =  $RegExp(\"\"\'\'\'\'\\S\"\'\'\', \'\g\'\'\\$  }\n }\n\n\nprivate fun RegExp.findNext(input: String, from: Int, nextPattern: RegExp): MatchResult?  $\{\n\$  this.lastIndex = from\n val match = exec(input)\n if (match == null) return null\n val range = match.index..lastIndex - 1\n\n return object : MatchResult  $\{\n\$ n override val range: IntRange = range $\ln$  override val value: String $\ln$  get() = match[0]!! $\ln$  override val groups: MatchGroupCollection = object : MatchGroupCollection, AbstractCollection<MatchGroup?>()  $\{\n\}$  override val size: Int get() = match.length $\ln$  override fun iterator(): Iterator<MatchGroup?> = indices.asSequence().map { this[it] }.iterator()\n override fun get(index: Int): MatchGroup? = match[index]?.let { MatchGroup(it) }\n }\n\n\n private var groupValues : List < String>? = null\n\n override val groupValues: List<String> $n$  get() {\n if (groupValues\_ == null) {\n groupValues\_ = object : AbstractList<String>() {\n override val size: Int get() = match.length\n

override fun get(index: Int): String = match[index] ?: \"\"\n }\n }\n return groupValues\_!!\n  $\ln \max()$ : NatchResult?  $\ln$  nextPattern.findNext(input, if  $(range.isEmpty()$  range.start + 1 else range.endInclusive + 1, nextPattern $\n \ln \ln\|n / T$ he same code from K/N Regex.kt\nprivate fun substituteGroupRefs(match: MatchResult, replacement: String): String {\n var index = 0\n val result = StringBuilder(replacement.length) $\n\ln$  while (index < replacement.length) {\n val char = replacement[index++]\n if (char ==  $\|\|\$ ) {\n if (index == replacement.length)\n throw IllegalArgumentException(\"The Char to be escaped is missing\")\n\n result.append(replacement[index++])\n

} else if (char == '\$') {\n if (index == replacement.length)\n throw IllegalArgumentException(\"Capturing group index is missing\")\n\n if (replacement[index] == '{')\n throw IllegalArgumentException(\"Named capturing group reference currently is not supported\")\n\n if (replacement[index] !in '0'..'9')\n throw IllegalArgumentException(\"Invalid capturing group reference\")\n\n val endIndex = replacement.readGroupIndex(index, match.groupValues.size)\n val groupIndex = replacement.substring(index, endIndex).toInt()\n\n if (groupIndex >= match.groupValues.size)\n throw IndexOutOfBoundsException(\"Group with index \$groupIndex does not  $\text{e}$  result.append(match.groupValues[groupIndex])\n index = endIndex\n } else {\n result.append(char)\n }\n return result.toString()\n\n\nprivate fun String.readGroupIndex(startIndex: Int, groupCount: Int): Int  $\ln /a$  is least one digit after '\$' is always captured\n var index = startIndex + 1\n var groupIndex = this[startIndex] - '0'\n\n // capture the largest valid group index\n while (index < length && this[index] in '0'..'9')  $\{\n\$  val newGroupIndex = (groupIndex \* 10) + (this[index] - '0')\n if (newGroupIndex in 0 until groupCount)  $\ln$  groupIndex = newGroupIndex\n index++\n } else  $\ln$  break\n }\n }\n return index\n}","/\*\n \* Copyright 2010-2020 JetBrains s.r.o. and Kotlin Programming Language contributors.\n \* Use of this source code is governed by the Apache 2.0 license that can be found in the license/LICENSE.txt file.\n

\*/\n\n@file:kotlin.jvm.JvmMultifileClass\n@file:kotlin.jvm.JvmName(\"StringsKt\")\n@file:Suppress(\"EXTENSI ON\_SHADOWED\_BY\_MEMBER\")\n\npackage kotlin.text\n\nimport kotlin.contracts.\*\n\n/\*\*\n \* A mutable sequence of characters. $\ln \sqrt{\ln x}$  String builder can be used to efficiently perform multiple string manipulation operations.\n \*/\nexpect class StringBuilder : Appendable, CharSequence {\n /\*\* Constructs an empty string builder.  $*\wedge$  constructor()\n\n /\*\* Constructs an empty string builder with the specified initial [capacity].  $*\wedge$ n constructor(capacity: Int)\n\n /\*\* Constructs a string builder that contains the same characters as the specified [content] char sequence. \*/\n constructor(content: CharSequence)\n\n /\*\* Constructs a string builder that contains the same characters as the specified [content] string. \*/\n  $\omega$  SinceKotlin(\"1.3\")\n// @ExperimentalStdlibApi\n constructor(content: String)\n\n override val length: Int\n\n override operator fun get(index: Int): Char\n\n override fun subSequence(startIndex: Int, endIndex: Int): CharSequence\n\n override fun append(value: Char): StringBuilder\n override fun append(value: CharSequence?): StringBuilder\n override fun append(value: CharSequence?, startIndex: Int, endIndex: Int): StringBuilder $\ln \frac{\dot{x}}{\ln}$  \* Reverses the contents of this string builder and returns this instance. $\ln$  \*\n \* Surrogate pairs included in this string builder

are treated as single characters. $\ln$  \* Therefore, the order of the high-low surrogates is never reversed. $\ln$  \*\n Note that the reverse operation may produce new surrogate pairs that were unpaired low-surrogates and highsurrogates before the operation.\n \* For example, reversing `\"\\uDC00\\uD800\"` produces `\"\\uD800\\uDC00\"` which is a valid surrogate pair. $\langle n \rangle$   $*\langle n \rangle$  fun reverse(): StringBuilder $\langle n \rangle$  /\*\* $\langle n \rangle$  \* Appends the string representation of the specified object [value] to this string builder and returns this instance. $\ln$  \* The overall effect is exactly as if the [value] were converted to a string by the 'value.toString()' method,\n  $*$  and then that string was appended to this string builder.\n  $*\wedge$ n fun append(value: Any?): StringBuilder\n\n /\*\*\n Appends the string representation of the specified boolean [value] to this string builder and returns this instance.\n  $*\n$   $*$  The overall effect is exactly as if the [value] were converted to a string by the `value.toString()` method,\n \* and then that string was appended to this string builder.\n  $*\langle n \rangle$  @SinceKotlin(\"1.3\")\n fun append(value: Boolean): StringBuilder\n\n /\*\*\n \* Appends characters in the specified character array [value] to this string builder and returns this instance. $\ln$  \*\n \* Characters are appended in order, starting at the index 0. $\ln$  \*/\n @SinceKotlin(\"1.4\")\n @WasExperimental(ExperimentalStdlibApi::class)\n fun append(value: CharArray): StringBuilder\n\n /\*\*\n \* Appends the specified string [value] to this string builder and returns this instance.\n  $*\n\$  \* If [value] is `null`, then the four characters `\"null\"` are appended.\n  $*\n\pi \ @\n\text{SinceKotlin}(\text{``1.3''})\n\$  fun append(value: String?): StringBuilder\n\n /\*\*\n \* Returns the current capacity of this string builder.\n \*\n The capacity is the maximum length this string builder can have before an allocation occurs. $\ln$  \*/\n @SinceKotlin(\"1.3\")\n// @ExperimentalStdlibApi\n @Deprecated(\"Obtaining StringBuilder capacity is not supported in JS and common code.\", level = DeprecationLevel.ERROR)\n fun capacity(): Int\n\n /\*\*\n Ensures that the capacity of this string builder is at least equal to the specified [minimumCapacity]. $\ln$  \* If the current capacity is less than the [minimumCapacity], a new backing storage is allocated with greater capacity.\n \* Otherwise, this method takes no action and simply returns. $\ln$  \*/ $\ln$  @SinceKotlin(\"1.4\")\n @WasExperimental(ExperimentalStdlibApi::class)\n fun ensureCapacity(minimumCapacity: Int)\n\n /\*\*\n \* Returns the index within this string builder of the first occurrence of the specified [string]. $\ln$  \* Returns `-1` if the specified [string] does not occur in this string builder. $\ln \sqrt{\pi}$  @SinceKotlin( $\sqrt{\pi}$ 1.4 $\sqrt{\pi}$ ) @WasExperimental(ExperimentalStdlibApi::class)\n fun indexOf(string: String): Int\n\n /\*\*\n \* Returns the index within this string builder of the first occurrence of the specified [string],\n \* starting at the specified [startIndex].\n  $*\n$  \* Returns `-1` if the specified [string] does not occur in this string builder starting at the specified [startIndex].\n  $*\langle n \rangle$  @SinceKotlin(\"1.4\")\n @WasExperimental(ExperimentalStdlibApi::class)\n fun indexOf(string: String, startIndex: Int): Int\n\n /\*\*\n \* Returns the index within this string builder of the last occurrence of the specified [string]. $\ln$  \* The last occurrence of empty string  $\lceil \lceil \lceil \cdot \rceil \rceil \rceil$  is considered to be at the index equal to `this.length`.\n  $*\nabla$  \* Returns `-1` if the specified [string] does not occur in this string builder.\n  $*\nabla$  @SinceKotlin(\"1.4\")\n @WasExperimental(ExperimentalStdlibApi::class)\n fun lastIndexOf(string: String): Int $\ln\ln$  /\*\*\n \* Returns the index within this string builder of the last occurrence of the specified [string],\n \* starting from the specified [startIndex] toward the beginning. $\ln$  \*\n \* Returns `-1` if the specified [string] does not occur in this string builder starting at the specified [startIndex]. $\ln$  \*/n @SinceKotlin(\"1.4\")\n @WasExperimental(ExperimentalStdlibApi::class)\n fun lastIndexOf(string: String, startIndex: Int): Int\n\n  $/*\$ n \* Inserts the string representation of the specified boolean [value] into this string builder at the specified [index] and returns this instance.\n  $*\n$  \* The overall effect is exactly as if the [value] were converted to a string by the `value.toString()` method,\n  $*$  and then that string was inserted into this string builder at the specified [index].\n \*\n \* @throws IndexOutOfBoundsException if [index] is less than zero or greater than the length of this string builder. $\ln$  \*/ $\ln$  @SinceKotlin(\"1.4\")\n @WasExperimental(ExperimentalStdlibApi::class)\n fun insert(index: Int, value: Boolean): StringBuilder\n\n /\*\*\n \* Inserts the specified character [value] into this string builder at the specified [index] and returns this instance. $\ln$  \* \mathbba \* @throws IndexOutOfBoundsException if [index] is less than zero or greater than the length of this string builder. $\ln$  \*/\n @SinceKotlin(\"1.4\")\n @WasExperimental(ExperimentalStdlibApi::class)\n fun insert(index: Int, value: Char): StringBuilder\n\n /\*\*\n \* Inserts characters in the specified character array [value] into this string builder at the specified [index] and

returns this instance. $\ln$  \*\n \* The inserted characters go in same order as in the [value] character array, starting

at  $\left[ \text{index} \right]$ . \*\n \* @throws IndexOutOfBoundsException if  $\left[ \text{index} \right]$  is less than zero or greater than the length of this string builder. $\infty$  \*/\n  $\circ$  SinceKotlin(\"1.4\")\n  $\circ$  WasExperimental(ExperimentalStdlibApi::class)\n fun insert(index: Int, value: CharArray): StringBuilder\n\n /\*\*\n \* Inserts characters in the specified character sequence [value] into this string builder at the specified [index] and returns this instance. $\ln$  \*\n \* The inserted characters go in the same order as in the [value] character sequence, starting at [index]. $\ln$  \*\n \* @param index the position in this string builder to insert at. $\infty$  \* @param value the character sequence from which characters are inserted. If [value] is `null`, then the four characters `\"null\"` are inserted.\n  $*\n$   $* \otimes$  throws IndexOutOfBoundsException if [index] is less than zero or greater than the length of this string builder.\n  $*\wedge$ n @SinceKotlin(\"1.4\")\n @WasExperimental(ExperimentalStdlibApi::class)\n fun insert(index: Int, value: CharSequence?): StringBuilder\n\n /\*\*\n \* Inserts the string representation of the specified object [value] into this string builder at the specified [index] and returns this instance.\n  $*\n$  The overall effect is exactly as if the [value] were converted to a string by the `value.toString()` method,\n \* and then that string was inserted into this string builder at the specified [index].\n  $*\mathfrak{m} * \mathfrak{D}$  throws IndexOutOfBoundsException if [index] is less than zero or greater than the length of this string builder. $\ln$  \*/ $\ln$  @SinceKotlin(\"1.4\")\n @WasExperimental(ExperimentalStdlibApi::class)\n fun insert(index: Int, value: Any?): StringBuilder\n\n /\*\*\n

\* Inserts the string [value] into this string builder at the specified [index] and returns this instance. $\ln$  \* If [value] is `null`, then the four characters `\"null\"` are inserted.\n  $*\n\alpha$  \* @throws IndexOutOfBoundsException if [index] is less than zero or greater than the length of this string builder. $\ln$  \*/n @SinceKotlin(\"1.4\")\n @WasExperimental(ExperimentalStdlibApi::class)\n fun insert(index: Int, value: String?): StringBuilder\n\n  $/**\n * \n * Sets the length of this string builder to the specified [newLength].\n * \n * If the [newLength] is less$ than the current length, it is changed to the specified [newLength]. $\ln$  \* Otherwise, null characters '\\u0000' are appended to this string builder until its length is less than the  $[newLength] \cdot \n \ast \n \ast Note that in Kotlin/JS [set]$ operator function has non-constant execution time complexity. $\wedge$  \* Therefore, increasing length of this string builder and then updating each character by index may slow down your program. $\ln *\$  \* @throws IndexOutOfBoundsException or [IllegalArgumentException] if [newLength] is less than zero.\n \*/\n @SinceKotlin(\"1.4\")\n @WasExperimental(ExperimentalStdlibApi::class)\n fun setLength(newLength: Int) $\ln \frac{x}{\sin \theta}$  \* Returns a new [String] that contains characters in this string builder at [startIndex] (inclusive) and up to the [length] (exclusive). $\ln$  \*\n \* @throws IndexOutOfBoundsException if [startIndex] is less than zero or greater than the length of this string builder. $\ln$  \*/\n @SinceKotlin(\"1.4\")\n  $\omega$ WasExperimental(ExperimentalStdlibApi::class)\n fun substring(startIndex: Int): String\n\n /\*\*\n \* Returns a new [String] that contains characters in this string builder at [startIndex] (inclusive) and up to the [endIndex]  $(exclusive) \n\lambda n * \n\cong \n\mathbb{R}$  \* @throws IndexOutOfBoundsException or [IllegalArgumentException] when [startIndex] or [endIndex] is out of range of this string builder indices or when `startIndex > endIndex`.\n  $*\wedge$ @SinceKotlin(\"1.4\")\n @WasExperimental(ExperimentalStdlibApi::class)\n fun substring(startIndex: Int, endIndex: Int): String\n\n /\*\*\n \* Attempts to reduce storage used for this string builder.\n \*\n \* If the backing storage of this string builder is larger than necessary to hold its current contents, $\ln$  \* then it may be resized to become more space efficient.\n \* Calling this method may, but is not required to, affect the value of the [capacity] property.\n \*/\n @SinceKotlin(\"1.4\")\n @WasExperimental(ExperimentalStdlibApi::class)\n fun trimToSize()\n}\n\n\n\\*\*\n \* Clears the content of this string builder making it empty and returns this instance.\n  $*\n$   $\alpha$   $\otimes$  sample samples.text. Strings.clearStringBuilder\n  $*\n$   $\alpha$   $\otimes$  Since Kotlin(\"1.3\")\npublic expect fun StringBuilder.clear(): StringBuilder\n\n/\*\*\n \* Sets the character at the specified [index] to the specified [value].\n \*\n \* @throws IndexOutOfBoundsException if [index] is out of bounds of this string builder.\n \*/\n@SinceKotlin(\"1.4\")\n@WasExperimental(ExperimentalStdlibApi::class)\npublic expect operator fun StringBuilder.set(index: Int, value: Char)\n\n/\*\*\n \* Replaces characters in the specified range of this string builder with characters in the specified string [value] and returns this instance.\n  $*\n$  @param startIndex the beginning (inclusive) of the range to replace. $\ln * \omega$  aram endIndex the end (exclusive) of the range to replace. $\ln * \omega$  param value the string to replace with. $\ln \pi \$ <sup> \*</sup> @throws IndexOutOfBoundsException or [IllegalArgumentException] if [startIndex] is less than zero, greater than the length of this string builder, or `startIndex > endIndex`.\n

\*/\n@SinceKotlin(\"1.4\")\n@WasExperimental(ExperimentalStdlibApi::class)\npublic expect fun StringBuilder.setRange(startIndex: Int, endIndex: Int, value: String): StringBuilder $\ln\frac{n}{*}\$ Removes the character at the specified [index] from this string builder and returns this instance. $\ln \sqrt[*]{n * \ln \sqrt[*]{n}}$  at the specified [index] is part of a supplementary code point, this method does not remove the entire supplementary character.\n \*\n \* @param index the index of `Char` to remove.\n \*\n \* @throws IndexOutOfBoundsException if [index] is out of bounds of this string builder.\n

\*/\n@SinceKotlin(\"1.4\")\n@WasExperimental(ExperimentalStdlibApi::class)\npublic expect fun StringBuilder.deleteAt(index: Int): StringBuilder\n\n/\*\*\n \* Removes characters in the specified range from this string builder and returns this instance. $\ln * \mathbb{R}$  area startless the beginning (inclusive) of the range to remove.\n \* @param endIndex the end (exclusive) of the range to remove.\n \*\n \* @throws IndexOutOfBoundsException or [IllegalArgumentException] when [startIndex] is out of range of this string builder indices or when `startIndex > endIndex`.\n

\*/\n@SinceKotlin(\"1.4\")\n@WasExperimental(ExperimentalStdlibApi::class)\npublic expect fun StringBuilder.deleteRange(startIndex: Int, endIndex: Int): StringBuilder\n\n/\*\*\n \* Copies characters from this string builder into the [destination] character array. $\ln * \mathbb{Q}$  param destination the array to copy to. $\ln * \mathbb{Q}$  param destinationOffset the position in the array to copy to, 0 by default. $\ln * \omega$  param startIndex the beginning (inclusive) of the range to copy, 0 by default. $\ln * \textcircled{a}$  end means to copy end (exclusive) of the range to copy, length of this string builder by default.\n \*\n \* @throws IndexOutOfBoundsException or [IllegalArgumentException] when [startIndex] or [endIndex] is out of range of this string builder indices or when `startIndex > endIndex`.\n  $*$  @throws IndexOutOfBoundsException when the subrange doesn't fit into the [destination] array starting at the specified [destinationOffset],\n  $*$  or when that index is out of the [destination] array indices range.\n \*/\n@SinceKotlin(\"1.4\")\n@WasExperimental(ExperimentalStdlibApi::class)\npublic expect fun StringBuilder.toCharArray(destination: CharArray, destinationOffset: Int = 0, startIndex: Int = 0, endIndex: Int = this.length) $\ln\frac{x}{\pi}$  \* Appends characters in a subarray of the specified character array [value] to this string builder and returns this instance.\n \*\n \* Characters are appended in order, starting at specified [startIndex].\n \*\n \* @param value the array from which characters are appended. $\ln * \mathcal{Q}$  param startIndex the beginning (inclusive) of the subarray to append. $\ln * \mathcal{Q}$  param end Index the end (exclusive) of the subarray to append. $\ln * \mathcal{Q}$  throws IndexOutOfBoundsException or [IllegalArgumentException] when [startIndex] or [endIndex] is out of range of the

[value] array indices or when `startIndex > endIndex `.\n

\*/\n@SinceKotlin(\"1.4\")\n@WasExperimental(ExperimentalStdlibApi::class)\npublic expect fun StringBuilder.appendRange(value: CharArray, startIndex: Int, endIndex: Int): StringBuilder\n\n/\*\*\n \* Appends a subsequence of the specified character sequence [value] to this string builder and returns this instance. $\ln * \ln$ @param value the character sequence from which a subsequence is appended.\n \* @param startIndex the beginning (inclusive) of the subsequence to append. $\ln * \omega$  aparam endIndex the end (exclusive) of the subsequence to append. $\ln$ \*\n \* @throws IndexOutOfBoundsException or [IllegalArgumentException] when [startIndex] or [endIndex] is out of range of the [value] character sequence indices or when `startIndex > endIndex `.\n

\*/\n@SinceKotlin(\"1.4\")\n@WasExperimental(ExperimentalStdlibApi::class)\npublic expect fun

StringBuilder.appendRange(value: CharSequence, startIndex: Int, endIndex: Int): StringBuilder\n\n/\*\*\n \* Inserts characters in a subarray of the specified character array [value] into this string builder at the specified [index] and returns this instance. $\ln * \ln *$  The inserted characters go in same order as in the [value] array, starting at [index].  $*\n$   $\infty$   $\infty$  aram index the position in this string builder to insert at. $\infty$   $\infty$   $\infty$  aram value the array from which characters are inserted. $\ln * \mathcal{Q}$  param startIndex the beginning (inclusive) of the subarray to insert. $\ln * \mathcal{Q}$  param endIndex the end (exclusive) of the subarray to insert.\n  $*\n\$  ^ \# \mathcal{Q}throws IndexOutOfBoundsException or

[IllegalArgumentException] when [startIndex] or [endIndex] is out of range of the [value] array indices or when `startIndex > endIndex`.\n \* @throws IndexOutOfBoundsException if [index] is less than zero or greater than the length of this string builder.\n

\*/\n@SinceKotlin(\"1.4\")\n@WasExperimental(ExperimentalStdlibApi::class)\npublic expect fun StringBuilder.insertRange(index: Int, value: CharArray, startIndex: Int, endIndex: Int): StringBuilder\n\n/\*\*\n \* Inserts characters in a subsequence of the specified character sequence [value] into this string builder at the specified [index] and returns this instance.\n  $*\nabla \cdot$  The inserted characters go in the same order as in the [value] character sequence, starting at [index]. $\ln * \ln * \omega$  param index the position in this string builder to insert at. $\ln * \omega$  param value the character sequence from which a subsequence is inserted.\n \* @param startIndex the beginning (inclusive) of the subsequence to insert.\n \* @param endIndex the end (exclusive) of the subsequence to insert.\n \*\n \* @throws IndexOutOfBoundsException or [IllegalArgumentException] when [startIndex] or [endIndex] is out of range of the [value] character sequence indices or when `startIndex > endIndex `.\n \* @throws IndexOutOfBoundsException if [index] is less than zero or greater than the length of this string builder. $\ln$ 

\*/\n@SinceKotlin(\"1.4\")\n@WasExperimental(ExperimentalStdlibApi::class)\npublic expect fun StringBuilder.insertRange(index: Int, value: CharSequence, startIndex: Int, endIndex: Int):

StringBuilder\n\n@Suppress(\"EXTENSION\_SHADOWED\_BY\_MEMBER\")\n@Deprecated(\"Use  $append(value: Any?)$  instead\",  $ReplaceWith(\forall append(value = obj)\",$ 

DeprecationLevel.WARNING)\n@kotlin.internal.InlineOnly\npublic inline fun StringBuilder.append(obj: Any?): StringBuilder = this.append(obj)\n\n/\*\*\n \* Builds new string by populating newly created [StringBuilder] using provided [builderAction]\n \* and then converting it to [String].\n \*/\n@kotlin.internal.InlineOnly\npublic inline fun buildString(builderAction: StringBuilder.() -> Unit): String {\n contract { callsInPlace(builderAction, InvocationKind.EXACTLY\_ONCE)  $\n\in$  return StringBuilder().apply(builderAction).toString()\n $\n\in$ \*\n \* Builds new string by populating newly created [StringBuilder] initialized with the given [capacity]\n \* using provided [builderAction] and then converting it to [String].\n

\*/\n@SinceKotlin(\"1.1\")\n@kotlin.internal.InlineOnly\npublic inline fun buildString(capacity: Int, builderAction: StringBuilder.() -> Unit): String {\n contract { callsInPlace(builderAction, InvocationKind.EXACTLY\_ONCE)  $\ln$  return StringBuilder(capacity).apply(builderAction).toString()\n\n\n\\*\*\n \* Appends all arguments to the given StringBuilder.\n \*/\npublic fun StringBuilder.append(vararg value: String?): StringBuilder {\n for (item in value)\n append(item)\n return this\n\\n\n/\*\*\n \* Appends all arguments to the given StringBuilder.\n \*/\npublic fun StringBuilder.append(vararg value: Any?): StringBuilder {\n for (item in value)\n append(item)\n return this\n\n\n/\*\* Appends a line feed character (`\\n`) to this StringBuilder.

\*/\n@SinceKotlin(\"1.4\")\n@kotlin.internal.InlineOnly\npublic inline fun StringBuilder.appendLine(): StringBuilder = append('\\n')\n\n/\*\* Appends [value] to this [StringBuilder], followed by a line feed character (`\\n`). \*/\n@SinceKotlin(\"1.4\")\n@kotlin.internal.InlineOnly\npublic inline fun StringBuilder.appendLine(value:  $CharSequence$ ?): StringBuilder = append(value).appendLine()\n\n/\*\* Appends [value] to this [StringBuilder], followed by a line feed character (`\\n`). \*/\n@SinceKotlin(\"1.4\")\n@kotlin.internal.InlineOnly\npublic inline fun StringBuilder.appendLine(value: String?): StringBuilder = append(value).appendLine()\n\n/\*\* Appends [value] to this [StringBuilder], followed by a line feed character  $(\lambda n)$ .

\*/\n@SinceKotlin(\"1.4\")\n@kotlin.internal.InlineOnly\npublic inline fun StringBuilder.appendLine(value: Any?): StringBuilder = append(value).appendLine()\n\n/\*\* Appends [value] to this [StringBuilder], followed by a line feed character (`\\n`). \*/\n@SinceKotlin(\"1.4\")\n@kotlin.internal.InlineOnly\npublic inline fun

StringBuilder.appendLine(value: CharArray): StringBuilder = append(value).appendLine()\n\n/\*\* Appends [value] to this [StringBuilder], followed by a line feed character  $(\ln)$ .

\*/\n@SinceKotlin(\"1.4\")\n@kotlin.internal.InlineOnly\npublic inline fun StringBuilder.appendLine(value: Char): StringBuilder = append(value).appendLine()\n\n/\*\* Appends [value] to this [StringBuilder], followed by a line feed character (`\\n`). \*/\n @ SinceKotlin(\"1.4\")\n @ kotlin.internal.InlineOnly\npublic inline fun

StringBuilder.appendLine(value: Boolean): StringBuilder = append(value).appendLine()\n","/\*\n \* Copyright 2010-2021 JetBrains s.r.o. and Kotlin Programming Language contributors.\n \* Use of this source code is governed by the Apache 2.0 license that can be found in the license/LICENSE.txt file.\n \*/\n\npackage kotlin.text\n\nimport kotlin.js.RegExp\n\n@kotlin.internal.InlineOnly\ninternal actual inline fun String.nativeIndexOf(ch: Char, fromIndex: Int): Int = nativeIndexOf(ch.toString(), fromIndex)\n\n@kotlin.internal.InlineOnly\ninternal actual inline fun String.nativeLastIndexOf(ch: Char, fromIndex: Int): Int = nativeLastIndexOf(ch.toString(), fromIndex)\n\n/\*\*\n \* Returns `true` if this string starts with the specified prefix.\n

\*/\n@Suppress(\"ACTUAL\_FUNCTION\_WITH\_DEFAULT\_ARGUMENTS\")\npublic actual fun String.startsWith(prefix: String, ignoreCase: Boolean = false): Boolean {\n if (!ignoreCase)\n return nativeStartsWith(prefix, 0)\n else\n return regionMatches(0, prefix, 0, prefix.length, ignoreCase)\n}\n\n/\*\*\n \* Returns `true` if a substring of this string starting at the specified offset [startIndex] starts with the specified prefix.\n \*/\n@Suppress(\"ACTUAL\_FUNCTION\_WITH\_DEFAULT\_ARGUMENTS\")\npublic actual fun String.startsWith(prefix: String, startIndex: Int, ignoreCase: Boolean = false): Boolean {\n if (!ignoreCase)\n return nativeStartsWith(prefix, startIndex)\n else\n return regionMatches(startIndex, prefix, 0, prefix.length, ignoreCase)\n}\n\n/\*\*\n \* Returns `true` if this string ends with the specified suffix.\n \*/\n@Suppress(\"ACTUAL\_FUNCTION\_WITH\_DEFAULT\_ARGUMENTS\")\npublic actual fun String.endsWith(suffix: String, ignoreCase: Boolean = false): Boolean  $\{\n\$  if (!ignoreCase)\n return nativeEndsWith(suffix)\n else\n return regionMatches(length - suffix.length, suffix, 0, suffix.length, ignoreCase)\n}\n\n@Deprecated(\"Use Regex.matches() instead\",  $ReplaceWith(\text{Regex.toRegex().matches(this)\")\n@DeprecatedSinceKotlin(warningSince = \T.6\")\npublic fun$ String.matches(regex: String): Boolean {\n  $@$ Suppress(\"DEPRECATION\")\n val result = this.match(regex)\n return result != null && result.size !=  $0\n{\n\max*}\n$  \* Returns `true` if this string is empty or consists solely of whitespace characters.\n  $*\n$  \* @sample samples.text.Strings.stringIsBlank\n  $*\n$ npublic actual fun CharSequence.isBlank(): Boolean = length == 0 || indices.all { this[it].isWhitespace() }\n\n/\*\*\n \* Returns `true` if this string is equal to [other], optionally ignoring character case. $\ln * \pi$  wo strings are considered to be equal if

they have the same length and the same character at the same index.\n \* If [ignoreCase] is true, the result of `Char.uppercaseChar().lowercaseChar()` on each character is compared.\n \*\n \* @param ignoreCase `true` to ignore character case when comparing strings. By default `false`.\n

\*/\n@Suppress(\"ACTUAL\_FUNCTION\_WITH\_DEFAULT\_ARGUMENTS\")\npublic actual fun String?.equals(other: String?, ignoreCase: Boolean = false): Boolean {\n if (this == null) return other == null\n if (other == null) return false\n if (!ignoreCase) return this == other\n\n if (this.length != other.length) return false\n\n for (index in 0 until this.length) {\n val thisChar = this[index]\n val otherChar = other[index]\n

if (!thisChar.equals(otherChar, ignoreCase))  $\ln$  return false\n  $\ln$  }\n\n return true\n \\n\n\n@Suppress(\"ACTUAL\_FUNCTION\_WITH\_DEFAULT\_ARGUMENTS\")\npublic actual fun CharSequence.regionMatches(thisOffset: Int, other: CharSequence, otherOffset: Int, length: Int, ignoreCase: Boolean = false): Boolean =\n regionMatchesImpl(thisOffset, other, otherOffset, length, ignoreCase)\n\n\n/\*\*\n \* Returns a copy of this string having its first letter titlecased using the rules of the default locale, $\ln^*$  or the original string if it's empty or already starts with a title case letter.\n  $*\n\cdot$  The title case of a character is usually the same as its upper case with several exceptions.\n \* The particular list of characters with the special title case form depends on the underlying platform. $\ln * \ln * \omega$  sample samples.text. Strings.capitalize $\ln * \Omega$  = Deprecated(\"Use replaceFirstChar instead.\", ReplaceWith(\"replaceFirstChar { if (it.isLowerCase()) it.titlecase() else it.toString()  $\{\n\}\$ )\n@DeprecatedSinceKotlin(warningSince = \"1.5\")\npublic actual fun String.capitalize(): String  $\{\n\$ r return if  $(isNotEmpty())$  substring(0, 1).uppercase() + substring(1) else this\n\n\n/\*\*\n \* Returns a copy of this string having its first letter lowercased using the rules of the default locale,\n \* or the original string if it's empty or already starts with a lower case letter. $\ln \sqrt[k]{n}$  \* @sample samples.text.Strings.decapitalize $\ln \sqrt[k]{n}$  @Deprecated(\"Use

replaceFirstChar instead.\", ReplaceWith(\"replaceFirstChar { it.lowercase()

 $\{\n\}\$ "))\n@DeprecatedSinceKotlin(warningSince = \"1.5\")\npublic actual fun String.decapitalize(): String  $\{\n\$ return if (isNotEmpty()) substring(0, 1).lowercase() + substring(1) else this $\ln\ln\pi$ \*\n \* Returns a string containing this char sequence repeated [n] times.\n \* @throws [IllegalArgumentException] when  $n < 0.\n\mid n$  \* @sample samples.text.Strings.repeat\n \*/\npublic actual fun CharSequence.repeat(n: Int): String  $\{\n\$ require(n  $>= 0$ ) {  $\Upsilon$  'Count 'n' must be non-negative, but was  $\mathbb{R}\setminus\Upsilon$  return when (n)  $\{\n n \in \mathbb{N} \mid 1 \to \text{this}.\text{toString}(\n n) \}$ else  $\langle \cdot \rangle$  {\n var result = \"\"\n if (!isEmpty()) {\n var s = this.toString()\n var count = n\n while (true)  ${\nvert \nvert }$  if ((count and 1) == 1)  ${\nvert \nvert }$  result += s\n }\n count = count ushr 1\n if (count == 0) {\n break\n  $\mathbf{h}$  s += s\n  $\ln$  }\n return result\n }\n }\n }\n\n/\*\*\n \* Returns a new string obtained by

replacing all occurrences of the [oldValue] substring in this string\n \* with the specified [newValue] string. $\ln \frac{m}{r}$ @sample samples.text.Strings.replace\n \*/\n@Suppress(\"ACTUAL\_FUNCTION\_WITH\_DEFAULT\_ARGUMENTS\")\npublic actual fun String.replace(oldValue: String, newValue: String, ignoreCase: Boolean = false): String =\n nativeReplace(RegExp(Regex.escape(oldValue), if (ignoreCase) \"gui\" else \"gu\"), Regex.nativeEscapeReplacement(newValue)) $\ln\frac{n}{*}\$ Returns a new string with all occurrences of [oldChar] replaced with  $[newChar] \cdot \n\mathbb{R}^* @ sample samples.text. Strings. replace \n\in \mathbb{R}^*$ \*/\n@Suppress(\"ACTUAL\_FUNCTION\_WITH\_DEFAULT\_ARGUMENTS\")\npublic actual fun String.replace(oldChar: Char, newChar: Char, ignoreCase: Boolean = false): String = $\ln$ nativeReplace(RegExp(Regex.escape(oldChar.toString()), if (ignoreCase) \"gui\" else \"gu\"), newChar.toString())\n\n@Suppress(\"ACTUAL\_FUNCTION\_WITH\_DEFAULT\_ARGUMENTS\")\npublic actual fun String.replaceFirst(oldValue: String, newValue: String, ignoreCase: Boolean = false): String =\n nativeReplace(RegExp(Regex.escape(oldValue), if (ignoreCase) \"ui\" else \"u\"), Regex.nativeEscapeReplacement(newValue))\n\n@Suppress(\"ACTUAL\_FUNCTION\_WITH\_DEFAULT\_ARGU MENTS\")\npublic actual fun String.replaceFirst(oldChar: Char, newChar: Char, ignoreCase: Boolean = false): String  $=\n\ln \frac{\text{naiveReplace}(\text{RegExp}(\text{Regexp}(\text{odChar.tofting})))}{\n\ln \frac{\text{G}}{\text{G}}(\text{Gugler}(\text{Gugler})},\n\text{if (ignoreCase)}\n\| \text{u}\| \text{else } \| \text{u}\| \text{,}$ newChar.toString())\n","/\*\n \* Copyright 2010-2019 JetBrains s.r.o. and Kotlin Programming Language contributors. $\ln * U$ se of this source code is governed by the Apache 2.0 license that can be found in the license/LICENSE.txt file.\n \*/\n\npackage kotlin.text\n\n/\*\* Returns the negative [size] if [throwOnMalformed] is false, throws [CharacterCodingException] otherwise. \*/\nprivate fun malformed(size: Int, index: Int, throwOnMalformed: Boolean): Int {\n if (throwOnMalformed) throw CharacterCodingException(\"Malformed sequence starting at  $\{index - 1\}\$ n return -size\n $\n\cdot x$  \* Returns code point corresponding to UTF-16 surrogate pair, $\ln *$  where the first of the pair is the [high] and the second is in the [string] at the [index]. $\ln *$  Returns zero if the pair is malformed and [throwOnMalformed] is false. $\ln * \alpha$  throws CharacterCodingException if the pair is malformed and [throwOnMalformed] is true.\n \*/\nprivate fun codePointFromSurrogate(string: String, high: Int, index: Int, endIndex: Int, throwOnMalformed: Boolean): Int  $\ln$  if (high !in 0xD800..0xDBFF || index >= endIndex)  ${\n$  return malformed(0, index, throwOnMalformed) ${\n}$   ${\n}$  val low = string[index].code\n if (low !in 0xDC00..0xDFFF) {\n return malformed(0, index, throwOnMalformed)\n }\n return 0x10000 + ((high and 0x3FF) shl 10) or (low and  $0x3FF\h$ \n\n/\*\*\n \* Returns code point corresponding to UTF-8 sequence of two bytes,\n \* where the first byte of the sequence is the [byte1] and the second byte is in the [bytes] array at the [index]. $\ln *$  Returns zero if the sequence is malformed and [throwOnMalformed] is false. $\ln * \ln * \mathcal{O}$  throws CharacterCodingException if the sequence of two bytes is malformed and [throwOnMalformed] is true.\n \*/\nprivate fun codePointFrom2(bytes: ByteArray, byte1: Int, index: Int, endIndex: Int, throwOnMalformed: Boolean): Int  ${\nvert \nvert}$  if (byte1 and  $0x1E == 0 \parallel index >=$  endIndex)  ${\nvert \nvert}$  return malformed(0, index, throwOnMalformed)\n  $\ln$  val byte2 = bytes[index].toInt()\n if (byte2 and 0xC0 != 0x80) {\n return malformed(0, index, throwOnMalformed)\n  $\ln$  return (byte1 shl 6) xor byte2 xor 0xF80\n}\n\n/\*\*\n \* Returns code point corresponding to UTF-8 sequence of three bytes,\n \* where the first byte of the sequence is the [byte1] and the others are in the [bytes] array starting from the  $[index] \nightharpoonup n$  Returns a non-positive value indicating number of bytes from [bytes] included in malformed sequence\n \* if the sequence is malformed and [throwOnMalformed] is false. $\ln * \ln * \omega$  throws CharacterCodingException if the sequence of three bytes is malformed and [throwOnMalformed] is true.\n \*/\nprivate fun codePointFrom3(bytes: ByteArray, byte1: Int, index: Int, endIndex: Int, throwOnMalformed: Boolean): Int  ${\n \in \}$  if (index  $>=$  endIndex)  ${\n \in \}$  return malformed(0, index, throwOnMalformed)\n  $\ln \nu$  val byte2 = bytes[index].toInt()\n if (byte1 and 0xF == 0) {\n if (byte2 and  $0xE0 := 0xA0$   $\{n \quad // Non-shortest form\}n$  return malformed $(0, index, throwOnMalformed)\}n$ } else if (byte1 and  $0xF == 0xD$ ) {\n if (byte2 and  $0xE0 != 0x80$ ) {\n // Surrogate code point\n return malformed(0, index, throwOnMalformed)\n  $\{\ln \}$  else if (byte2 and 0xC0 != 0x80)  $\{\ln \}$  return malformed(0, index, throwOnMalformed)\n  $\ln$  if (index + 1 == endIndex) {\n return malformed(1, index, throwOnMalformed)\n  $\ln$  val byte3 = bytes[index + 1].toInt()\n if (byte3 and 0xC0 != 0x80) {\n return

malformed(1, index, throwOnMalformed) $\n \lambda$   $\ln \lambda$  return (byte1 shl 12) xor (byte2 shl 6) xor byte3 xor - $0x1E080\ln{\hbar\pi^*}\$  \* Returns code point corresponding to UTF-8 sequence of four bytes, $\ln^*$  where the first byte of the sequence is the [byte1] and the others are in the [bytes] array starting from the [index]. $\ln *$  Returns a nonpositive value indicating number of bytes from [bytes] included in malformed sequence\n \* if the sequence is malformed and [throwOnMalformed] is false.\n  $*\n$   $\&$  @throws CharacterCodingException if the sequence of four bytes is malformed and [throwOnMalformed] is true.\n \*/\nprivate fun codePointFrom4(bytes: ByteArray, byte1: Int, index: Int, endIndex: Int, throwOnMalformed: Boolean): Int  ${\n \{ \n \}$  if (index  $>=$  endIndex)  ${\n \}$  malformed(0, index, throwOnMalformed)\n  $\{\n\$  val byte2 = bytes[index].toInt()\n if (byte1 and 0xF == 0x0) {\n if (byte2 and  $0xF0 \le 0x80$ ) {\n // Non-shortest form\n return malformed(0, index, throwOnMalformed)\n  $\{\n\}$  else if (byte1 and 0xF == 0x4)  $\{\n\}$  if (byte2 and 0xF0 != 0x80)  $\{\n\}$  // Out of Unicode code points domain (larger than U+10FFFF)\n return malformed(0, index, throwOnMalformed)\n  $\{\n \}$  else if (byte1 and 0xF > 0x4)  $\{\n \}$  return malformed(0, index, throwOnMalformed)\n } else if (byte2 and  $0xCO = 0x80$ ) {\n return malformed(0, index, throwOnMalformed)\n  $\ln$  if (index + 1 == endIndex) {\n return malformed(1, index, throwOnMalformed)\n  $\ln$  val byte3 = bytes[index + 1].toInt()\n if (byte3 and 0xC0 != 0x80) {\n return malformed(1, index, throwOnMalformed)\n  $\ln$  if (index + 2 == endIndex) {\n return malformed(2, index, throwOnMalformed)\n  $\ln$  val byte4 = bytes[index + 2].toInt()\n if (byte4 and 0xC0 != 0x80) {\n return malformed(2, index, throwOnMalformed)\n  $\ln$  return (byte1 shl 18) xor (byte2 shl 12) xor (byte3 shl 6) xor byte4 xor  $0x381F80\n\ln\frac{x}{\ln}$  \* Maximum number of bytes needed to encode a single char. $\ln$  \* Code points in `0..0x7F` are encoded in a single byte.\n \* Code points in `0x80..0x7FF` are encoded in two bytes.\n \* Code points in  $\cos 00.0x$ D7FF` or in  $\cos 00.0x$ FFFF` are encoded in three bytes. \n \* Surrogate code points in  $\log_{10}$  CoxD800..0xDFFF` are not Unicode scalar values, therefore aren't encoded. $\ln$  \* Code points in `0x10000..0x10FFFF` are represented by a pair of surrogate `Char`s and are encoded in four bytes.\n \*/\nprivate const val MAX BYTES PER CHAR =  $3\ln\frac{x*\pi}{n}$  The byte sequence a malformed UTF-16 char sequence is replaced by.\n \*/\nprivate val REPLACEMENT\_BYTE\_SEQUENCE: ByteArray = byteArrayOf(0xEF.toByte(),  $0xBF.toByte(), 0xBD.toByte(),\nhm\n'**\n'$ <sup>\*\*</sup>\n \* Encodes the [string] using UTF-8 and returns the resulting [ByteArray].\n  $*\n$   $\infty$   $\mathbb{R}$  aram string the string to encode. $\ln * \n$  aram startIndex the start offset (inclusive) of the substring to encode. $\ln * \omega$  aram endIndex the end offset (exclusive) of the substring to encode. $\ln * \omega$  param throwOnMalformed whether to throw on malformed char sequence or replace by the [REPLACEMENT\_BYTE\_SEQUENCE].\n  $*\n$   $\&$  @throws CharacterCodingException if the char sequence is malformed and [throwOnMalformed] is true.\n \*/\ninternal fun encodeUtf8(string: String, startIndex: Int, endIndex: Int, throwOnMalformed: Boolean): ByteArray  $\{\n\$ n require(startIndex  $\geq 0$  && endIndex  $\leq$  string.length && startIndex  $\le$  endIndex)\n\n val bytes = ByteArray((endIndex - startIndex) \* MAX\_BYTES\_PER\_CHAR)\n var byteIndex = 0\n var charIndex = startIndex\n\n while (charIndex < endIndex) {\n val code = string[charIndex++].code\n when  ${\n \mu}$  code < 0x80 ->\n bytes[byteIndex++] = code.toByte()\n  $code < 0x800$  -> {\n bytes[byteIndex++] = ((code shr 6) or  $0xC0$ ).toByte()\n bytes[byteIndex++] = ((code and 0x3F) or 0x80).toByte()\n  $\{\n\}$  code < 0xD800 || code >= 0xE000 ->  ${\n\mu \atop \mu}$  bytes[byteIndex++] = ((code shr 12) or 0xE0).toByte()\n bytes[byteIndex++] = (((code shr 6) and 0x3F) or 0x80).toByte()\n bytes[byteIndex++] = ((code and 0x3F) or 0x80).toByte()\n }\n else -> { // Surrogate char value\n val codePoint = codePointFromSurrogate(string, code, charIndex, endIndex, throwOnMalformed)\n if (codePoint  $\leq$  0) {\n bytes[byteIndex++] = REPLACEMENT\_BYTE\_SEQUENCE[0]\n bytes[byteIndex++] = REPLACEMENT\_BYTE\_SEQUENCE[1]\n bytes[byteIndex++] = REPLACEMENT\_BYTE\_SEQUENCE[2]\n  $\text{else } \{ \in \}$  else {\n bytes[byteIndex++] = ((codePoint shr 18) or  $0xF0$ .toByte()\n bytes[byteIndex++] = (((codePoint shr 12) and  $0x3F$ ) or  $0x80$ .toByte()\n bytes[byteIndex++] = (((codePoint shr 6) and 0x3F) or 0x80).toByte()\n bytes[byteIndex++] =  $((codePoint and 0x3F) or 0x80).toByte()$ n charIndex++\n }\n }\n }\n }\n }\n }\n return if (bytes.size == byteIndex) bytes else bytes.copyOf(byteIndex)\n}\n\n/\*\*\n \* The character a malformed

UTF-8 byte sequence is replaced by.\n \*/\nprivate const val REPLACEMENT CHAR = '\\uFFFD'\n\n/\*\*\n \* Decodes the UTF-8 [bytes] array and returns the resulting [String]. $\ln * \ln * \omega$  param bytes the byte array to decode. $\ln$ \* @param startIndex the start offset (inclusive) of the array to be decoded.\n \* @param endIndex the end offset (exclusive) of the array to be encoded.\n \* @param throwOnMalformed whether to throw on malformed byte sequence or replace by the [REPLACEMENT\_CHAR]. $\ln * \ln * \omega$  throws CharacterCodingException if the array is malformed UTF-8 byte sequence and [throwOnMalformed] is true.\n \*/\ninternal fun decodeUtf8(bytes: ByteArray, startIndex: Int, endIndex: Int, throwOnMalformed: Boolean): String  ${\n \cdot \mathbf{c}} = 0 \& 0 \& 0 \text{ endIndex} \leq 0 \& 0 \text{ endIndex}$ bytes.size && startIndex  $\leq$  endIndex)\n\n var byteIndex = startIndex\n val stringBuilder = StringBuilder()\n\n while (byteIndex < endIndex)  ${\n \nu \alpha}$  val byte = bytes[byteIndex++].toInt()\n when  ${\n \nu \alpha}$  byte >= 0 ->\n

stringBuilder.append(byte.toChar())\n byte shr 5 = -2 -> {\n val code = codePointFrom2(bytes, byte, byteIndex, endIndex, throwOnMalformed)\n if (code  $\leq$  0) {\n stringBuilder.append(REPLACEMENT\_CHAR)\n byteIndex += -code\n } else {\n stringBuilder.append(code.toChar())\n byteIndex += 1\n }\n }\n byte shr 4 == -2 - $>$  {\n val code = codePointFrom3(bytes, byte, byteIndex, endIndex, throwOnMalformed)\n if  $(\text{code} \leq 0)$  {\n stringBuilder.append(REPLACEMENT\_CHAR)\n byteIndex += -code\n } else  ${\nightharpoonup$  stringBuilder.append(code.toChar())\n byteIndex += 2\n }\n  $\ln$  byte shr 3 = -2 -> {\n val code = codePointFrom4(bytes, byte, byteIndex, endIndex, throwOnMalformed)\n if  $(code \leq 0)$  {\n stringBuilder.append(REPLACEMENT CHAR)\n

byteIndex  $+=$  -code\n } else {\n val high = (code - 0x10000) shr 10 or 0xD800\n val low = (code and 0x3FF) or  $0xDC00\ln$  stringBuilder.append(high.toChar())\n stringBuilder.append(low.toChar())\n byteIndex  $+= 3\ln$  }\n  $\ln$  else -> {\n

malformed(0, byteIndex, throwOnMalformed)\n stringBuilder.append(REPLACEMENT\_CHAR)\n  $\ln$  }\n }\n\n return stringBuilder.toString()\n}","/\*\n \* Copyright 2010-2020 JetBrains s.r.o. and Kotlin Programming Language contributors. $\ln *$  Use of this source code is governed by the Apache 2.0 license that can be found in the license/LICENSE.txt file.\n \*/\n\npackage kotlin\n\n/\*\*\n \* Returns the detailed description of this throwable with its stack trace.\n  $*\n$  The detailed description includes:\n  $*$  - the short description (see [Throwable.toString]) of this throwable; $\ln^*$  - the complete stack trace; $\ln^*$  - detailed descriptions of the exceptions that were [suppressed][suppressedExceptions] in order to deliver this exception;\n \* - the detailed description of each throwable in the [Throwable.cause] chain.\n \*/\n @SinceKotlin(\"1.4\")\npublic actual fun Throwable.stackTraceToString(): String = ExceptionTraceBuilder().buildFor(this)\n\n/\*\*\n \* Prints the [detailed description][Throwable.stackTraceToString] of this throwable to console error output.\n \*/\n@SinceKotlin(\"1.4\")\npublic actual fun Throwable.printStackTrace() {\n console.error(this.stackTraceToString())\n}\n\n/\*\*\n \* Adds the specified exception to the list of exceptions that were\n \* suppressed in order to deliver this exception.\n \*/\n@SinceKotlin(\"1.4\")\npublic actual fun Throwable.addSuppressed(exception: Throwable)  ${\n \in \mathbb{R}^n : \mathbb{R}^n \leq \mathbb{R}^n \leq \mathbb{R}^n}$  val suppressed = this.asDynamic(). suppressed.unsafeCast<MutableList<Throwable>?>()\n if (suppressed  $=$  null)  ${\n}$ this.asDynamic(). suppressed = mutableListOf(exception)\n } else {\n suppressed.add(exception)\n  $\ln \ln\ln^* \n \neq \mathbb{R}$  \* Returns a list of all exceptions that were suppressed in order to deliver this exception. \*/\n@SinceKotlin(\"1.4\")\npublic actual val Throwable.suppressedExceptions: List<Throwable>\n get() {\n return this.asDynamic(). suppressed?.unsafeCast<List<Throwable>>() ?: emptyList()\n }\n\n\nprivate class ExceptionTraceBuilder  ${\n\rangle$  private val target = StringBuilder()\n private val visited = arrayOf<Throwable>()\n private var topStack: String = \"\"\n private var topStackStart: Int = 0\n\n fun buildFor(exception: Throwable): String  ${\n \times \n \in \mathbb{R} \setminus \mathbb{R} \setminus \mathbb{R} \$ hasSeen(exception: Throwable): Boolean = visited.any { it === exception }\n\n private fun Throwable.dumpFullTrace(indent: String, qualifier: String) {\n this.dumpSelfTrace(indent, qualifier) || return\n\n var cause = this.cause\n while (cause != null)  $\ln$  cause.dumpSelfTrace(indent, \"Caused by:  $\|$  return\n cause = cause.cause\n  $\|$ \n  $\|\$ n\n private fun Throwable.dumpSelfTrace(indent: String, qualifier: String): Boolean  ${\n \mu}$  target.append(indent).append(qualifier)\n val shortInfo =

this.toString()\n if (hasSeen(this))  $\{\n\}$  target.append(\"[CIRCULAR REFERENCE, SEE ABOVE: \").append(shortInfo).append(\"]\\n\")\n return false\n }\n visited.asDynamic().push(this)\n\n var stack = this.asDynamic().stack as String? $\ln$  if (stack != null) { $\ln$  val stackStart = stack.indexOf(shortInfo).let { if (it < 0) 0 else it + shortInfo.length  $\ln$  if (stackStart == 0) target.append(shortInfo).append( $\langle \text{m}\rangle$ )\n if (topStack.isEmpty())  $\{\text{b}$  topStack = stack\n topStackStart = stackStart\n } else {\n stack = dropCommonFrames(stack, stackStart)\n }\n if (indent.isNotEmpty())  $\ln$  // indent stack, but avoid indenting exception message lines\n val messageLines = if (stackStart == 0) 0 else 1 + shortInfo.count {  $c \rightarrow c = \ln' \ln$ stack.lineSequence().forEachIndexed { index: Int, line: String ->\n if (index >= messageLines) target.append(indent)\n target.append(line).append(\"\\n\")\n }\n } else {\n target.append(stack).append(\"\\n\")\n } else {\n target.append(shortInfo).append(\"\\n\")\n  $\ln \n\mid$  val suppressed = suppressedExceptions\n if (suppressed.isNotEmpty()) {\n val suppressedIndent = indent +  $\lq$   $\lq$  for (s in suppressed)  $\lq$  s.dumpFullTrace(suppressedIndent,  $\lvert \sigma \rvert$  }\n return true\n }\n private fun dropCommonFrames(stack: String, stackStart: Int): String  $\{\n\$  var commonFrames: Int = 0\n var lastBreak: Int = 0\n var preLastBreak: Int  $= 0\ln$  for (pos in 0 until minOf(topStack.length - topStackStart, stack.length - stackStart)) {\n val c = stack[stack.lastIndex - pos]\n if (c != topStack[topStack.lastIndex - pos]) break\n if (c == '\|n') {\n commonFrames += 1\n preLastBreak = lastBreak\n lastBreak = pos\n }\n }\n if (commonFrames  $\le$  = 1) return stack\n while (preLastBreak > 0 && stack[stack.lastIndex - (preLastBreak - 1)]  $=$  ')\n preLastBreak  $= 1\ln$  // leave 1 common frame to ease matching with the top exception stack\n return stack.dropLast(preLastBreak) + \"... and \${commonFrames - 1} more common stack frames skipped\"\n }\n}","/\*\n \* Copyright 2010-2021 JetBrains s.r.o. and Kotlin Programming Language contributors.\n \* Use of this source code is governed by the Apache 2.0 license that can be found in the license/LICENSE.txt file.\n \*/\n\npackage kotlin.time\n\nimport kotlin.js.json\nimport kotlin.math.\*\n\ninternal actual inline val durationAssertionsEnabled: Boolean get() = true\n\ninternal actual fun formatToExactDecimals(value: Double, decimals: Int): String  ${\n \alpha = \alpha = 0} {\n \alpha = \alpha}$  value ${\n \alpha = \alpha}$  else  ${\n \alpha = \alpha}$  $10.0.pow(decimals)$ \n JsMath.round(abs(value) \* pow) / pow \* sign(value) $n$ } \n return if (abs(rounded) < 1e21)  ${\n \mu \n \iint_{t}^{\infty}$  // to Fixed switches to scientific format after 1e21\n rounded.asDynamic().toFixed(decimals).unsafeCast<String>()\n } else {\n // toPrecision outputs the specified number of digits, but only for positive numbers\n val positive = abs(rounded)\n val positiveString = positive.asDynamic().toPrecision(ceil(log10(positive)) + decimals).unsafeCast<String>()\n if (rounded < 0) \"- \$positiveString\" else positiveString\n }\n}\n\ninternal actual fun formatUpToDecimals(value: Double, decimals: Int): String {\n return value.asDynamic().toLocaleString(\"en-us\", json(\"maximumFractionDigits\" to decimals)).unsafeCast<String>()\n}\n","/\*\n \* Copyright 2010-2021 JetBrains s.r.o. and Kotlin Programming Language contributors. $\ln *$  Use of this source code is governed by the Apache 2.0 license that can be found in the license/LICENSE.txt file.\n \*/\n\npackage kotlin.time\n\n@SinceKotlin(\"1.6\")\n@WasExperimental(ExperimentalTime::class)\npublic actual enum class DurationUnit(internal val scale: Double)  $\{\n\mathbf{m} \neq \mathbf{m}\n\}$  Time unit representing one nanosecond, which is 1/1000 of a microsecond. $\ln$  \*/\n NANOSECONDS(1e0), $\ln$  /\*\*\n \* Time unit representing one microsecond, which is  $1/1000$  of a millisecond. $\n\cdot \hat{\mathbb{A}}_n$  MICROSECONDS(1e3), $\cdot \cdot \hat{\mathbb{A}}_n$  \* Time unit representing one millisecond, which is 1/1000 of a second. $\ln$  \*/ $\ln$  MILLISECONDS(1e6), $\ln$  \*\* $\ln$  \* Time unit representing one second. \*/\n SECONDS(1e9),\n /\*\*\n \* Time unit representing one minute.\n \*/\n MINUTES(60e9),\n /\*\*\n \* Time unit representing one hour. $\ln$  \*/\n HOURS(3600e9), $\ln$  /\*\* $\ln$  \* Time unit representing one day, which is always equal to 24 hours. $n \pi \Delta \alpha$  DAYS(86400e9); $n \ln \alpha$ SinceKotlin(\"1.3\")\ninternal actual fun convertDurationUnit(value: Double, sourceUnit: DurationUnit, targetUnit: DurationUnit): Double {\n val sourceCompareTarget = sourceUnit.scale.compareTo(targetUnit.scale)\n return when  ${\n}$ sourceCompareTarget > 0 -> value  $*$  (sourceUnit.scale / targetUnit.scale)\n sourceCompareTarget < 0 -> value /  $(tareetUnit, scale / sourceUnit, scale)$ \n else -> value\n  $\ln\ln\log SineKotlin(\lceil 1.5\lceil \cdot \cdot \cdot \rceil)$ \ninternal actual fun

convertDurationUnitOverflow(value: Long, sourceUnit: DurationUnit, targetUnit: DurationUnit): Long {\n val sourceCompareTarget = sourceUnit.scale.compareTo(targetUnit.scale)\n return when  ${\n}$ sourceCompareTarget > 0 -> value \* (sourceUnit.scale / targetUnit.scale).toLong()\n sourceCompareTarget < 0 -> value / (targetUnit.scale / sourceUnit.scale).toLong()\n else -> value\n }\n}\n\n@SinceKotlin(\"1.5\")\ninternal actual fun convertDurationUnit(value: Long, sourceUnit: DurationUnit, targetUnit: DurationUnit): Long {\n val sourceCompareTarget = sourceUnit.scale.compareTo(targetUnit.scale)\n return when  ${\n \mu \}$  sourceCompareTarget > 0 ->  ${\n \mu \}$  val scale = (sourceUnit.scale / targetUnit.scale).toLong()\n val result = value \* scale\n when  $\{\n\}$  result / scale == value -> result\n value > 0 -> Long.MAX\_VALUE\n else -> Long.MIN\_VALUE\n  $\lvert \$ \n }\n sourceCompareTarget < 0 -> value / (targetUnit.scale / sourceUnit.scale).toLong()\n else -> value\n }\n}\n\n\n","/\*\n \* Copyright 2010-2021 JetBrains s.r.o. and Kotlin Programming Language contributors.\n \* Use of this source code is governed by the Apache 2.0 license that can be found in the license/LICENSE.txt file.\n \*/\n\npackage kotlin.time\n\nimport org.w3c.performance.GlobalPerformance\nimport org.w3c.performance.Performance\n\n@SinceKotlin(\"1.3\")\n@ExperimentalTime\ninternal actual object MonotonicTimeSource : TimeSource  ${\n\rceil}$  private val actualSource: TimeSource = run  ${\n\rceil}$  val isNode: Boolean = js(\"typeof process !== 'undefined' && process.versions && !!process.versions.node\")\n\n if (isNode)\n HrTimeSource(js(\"process\").unsafeCast<Process>())\n else\n js(\"self\").unsafeCast<GlobalPerformance?>()?.performance?.let(::PerformanceTimeSource)\n ?: DateNowTimeSource\n\n  $\ln$  override fun markNow(): TimeMark = actualSource.markNow()\n}\n\ninternal external interface Process  $\{\n\$  fun hrtime(time: Array<Double> = definedExternally): Array<Double>\n}\n\n@SinceKotlin(\"1.3\")\n@ExperimentalTime\ninternal class HrTimeSource(val process: Process) : TimeSource  ${\n\rho$  override fun markNow(): TimeMark = object : TimeMark()  ${\n\rho$  val startedAt = process.hrtime()\n override fun elapsedNow(): Duration =\n process.hrtime(startedAt).let { (seconds, nanos) -> seconds.toDuration(DurationUnit.SECONDS) + nanos.toDuration(DurationUnit.NANOSECONDS) }\n  $\ln\$ n override fun toString(): String = \"TimeSource(process.hrtime())\"\n}\n\n@SinceKotlin(\"1.3\")\n@ExperimentalTime\ninternal class PerformanceTimeSource(val performance: Performance) : AbstractDoubleTimeSource(unit = DurationUnit.MILLISECONDS)  $\n{\n n \n override fun read(): Double = performance.now() \n override fun toString():\n$  $String = \Times Source(self, performance.now())\"\n\h} \n@SinceKotlin('1.3'\")\n@ExperimentalTime\n$ object DateNowTimeSource : AbstractDoubleTimeSource(unit = DurationUnit.MILLISECONDS) {\n override fun read(): Double = kotlin.js.Date.now()\n override fun toString(): String = \"TimeSource(Date.now())\"\n}","/\*\n \* Copyright 2010-2020 JetBrains s.r.o. and Kotlin Programming Language contributors.\n \* Use of this source code is governed by the Apache 2.0 license that can be found in the license/LICENSE.txt file. $\ln \frac{*}{\n\alpha}$ kotlinx.dom\n\nimport org.w3c.dom.\*\nimport kotlin.contracts.\*\n\n/\*\*\n \* Creates a new element with the specified [name]. $\ln * \n\pi$  \* The element is initialized with the specified [init] function. $\ln$ \*/\n@SinceKotlin(\"1.4\")\npublic fun Document.createElement(name: String, init: Element.() -> Unit): Element {\n contract { callsInPlace(init, InvocationKind.EXACTLY\_ONCE) }\n return createElement(name).apply(init)\n}\n\n/\*\*\n \* Appends a newly created element with the specified [name] to this element. $\ln * \ln *$  The element is initialized with the specified [init] function. $\ln * \ln \omega$ SinceKotlin(\"1.4\")\npublic fun Element.appendElement(name: String, init: Element.() -> Unit): Element {\n contract { callsInPlace(init, InvocationKind.EXACTLY\_ONCE)  $\n\frac{\text{new}}{\text{new}}$  return ownerDocument!!.createElement(name, init).also { appendChild(it)  $\ln\max$ ,"/\*\n \* Copyright 2010-2018 JetBrains s.r.o. and Kotlin Programming Language contributors.\n \* Use of this source code is governed by the Apache 2.0 license that can be found in the license/LICENSE.txt file.\n \*/\n\npackage kotlinx.dom\n\nimport org.w3c.dom.\*\n\n/\*\* Returns true if the element has the given CSS class style in its 'class' attribute \*/\n@SinceKotlin(\"1.4\")\nfun Element.hasClass(cssClass: String): Boolean = className.matches(\"\"\"(^|.\*\\s+)\$cssClass(\$|\\s+.\*)\"\"\".toRegex())\n\n/\*\*\n \* Adds CSS class to element. Has no effect if all specified classes are already in class attribute of the element $\ln * \ln * \mathbb{Q}$  return true if at least one class has been added\n \*/\n@SinceKotlin(\"1.4\")\nfun Element.addClass(vararg cssClasses: String):

Boolean  ${\nightharpoonup$  val missingClasses = cssClasses.filterNot  ${\nightharpoonup}$  hasClass(it)  ${\nightharpoonup}$  if (missingClasses.isNotEmpty())  ${\nightharpoonup}$ val presentClasses = className.trim()\n className = buildString {\n append(presentClasses)\n if (!presentClasses.isEmpty())  $\{\n\mathbf{n} \qquad \mathbf{n} \in \mathbb{N} \mid \mathbf{n} \qquad \mathbf{n} \}$  missingClasses.joinTo(this, \" \")\n  $\ln$  return true\n  $\ln\ln$  return false\n}\n\n/\*\*\n \* Removes all [cssClasses] from element. Has no effect if all specified classes are missing in class attribute of the element $\ln \pi$   $\propto$  @return true if at least one class has been removed\n \*/\n@SinceKotlin(\"1.4\")\nfun Element.removeClass(vararg cssClasses: String): Boolean {\n if  $(cssClasses, any \{ hasClass(it) \} \$  |  $\in$  val toBeRemoved = cssClasses.toSet()\n className = className.trim().split(\"\\\\s+\".toRegex()).filter { it !in toBeRemoved }.joinToString(\" \")\n return true\n }\n\n return false\n}\n","/\*\n \* Copyright 2010-2018 JetBrains s.r.o. and Kotlin Programming Language contributors.\n \* Use of this source code is governed by the Apache 2.0 license that can be found in the license/LICENSE.txt file.\n

\*/\n\n@file:kotlin.jvm.JvmMultifileClass\n@file:kotlin.jvm.JvmName(\"StringsKt\")\n\npackage kotlin.text\n\n/\*\*\n \* Converts the string into a regular expression [Regex] with the default options.\n \*/\n@kotlin.internal.InlineOnly\npublic inline fun String.toRegex(): Regex = Regex(this)\n\n/\*\*\n \* Converts the string into a regular expression [Regex] with the specified single [option]. $\ln \pi/\ln \omega$  kotlin.internal.InlineOnly\npublic inline fun String.toRegex(option: RegexOption): Regex = Regex(this, option)\n\n/\*\*\n \* Converts the string into a regular expression [Regex] with the specified set of [options].\n \*/\n@kotlin.internal.InlineOnly\npublic inline fun String.toRegex(options: Set<RegexOption>): Regex = Regex(this, options)\n","/\*\n \* Copyright 2010-2018 JetBrains s.r.o. and Kotlin Programming Language contributors.\n \* Use of this source code is governed by the Apache 2.0 license that can be found in the license/LICENSE.txt file. $\ln \frac{\max\gamma}{\min\gamma}$ org.w3c.dom.\*\n\n/\*\*\n \* Gets a value indicating whether this node is a TEXT\_NODE or a CDATA\_SECTION\_NODE.\n \*/\n@SinceKotlin(\"1.4\")\npublic val Node.isText: Boolean\n get() = nodeType  $==$  Node.TEXT\_NODE || nodeType == Node.CDATA\_SECTION\_NODE\n\n/\*\*\n \* Gets a value indicating whether this node is an [Element]. $\ln \pi / n \omega$ SinceKotlin(\"1.4\")\npublic val Node.isElement: Boolean\n get() = nodeType == Node.ELEMENT\_NODE\n","/\*\n \* Copyright 2010-2018 JetBrains s.r.o. and Kotlin Programming Language contributors.\n \* Use of this source code is governed by the Apache 2.0 license that can be found in the license/LICENSE.txt file.\n \*/\n\npackage kotlinx.dom\n\nimport org.w3c.dom.\*\n\n/\*\* Removes all the children from this node. \*/\n @SinceKotlin(\"1.4\")\npublic fun Node.clear() {\n while (hasChildNodes()) {\n removeChild(firstChild!!)\n  $\ln\ln(*\ln^*$ \n \*\randomegale text node and append it to the element.\n \*\n \* @return this element $\ln * \ln @SinceKotlin('1.4'')\nintun Element.appendText(text: String): Element {\n$ appendChild(ownerDocument!!.createTextNode(text))\n return this\n}\n","/\*\n \* Copyright 2010-2019 JetBrains s.r.o. and Kotlin Programming Language contributors. $\ln *$  Use of this source code is governed by the Apache 2.0 license that can be found in the license/LICENSE.txt file.\n \*/\n\npackage org.w3c.dom\n\n@Deprecated(\"Use UnionMessagePortOrWindowProxy instead.\", ReplaceWith(\"UnionMessagePortOrWindowProxy\"))\ntypealias UnionMessagePortOrWindow = UnionMessagePortOrWindowProxy\n\n@Deprecated(\"Use `as` instead.\", ReplaceWith(\"`as`\"))\nvar HTMLLinkElement.as\_\n get() = `as`\n set(value) {\n `as` = value\n  $\ln\ln\omega$ Deprecated(\"Use `is` instead.\", ReplaceWith(\"`is`\"))\nvar ElementCreationOptions.is\_\n get() = `is`\n set(value)  ${\nightharpoonup}$  `is` = value $\mid \cdot \cdot \cdot \cdot \cdot$ ","/\* $\mid n$  \* Copyright 2010-2021 JetBrains s.r.o. and Kotlin Programming Language contributors. $\ln *$  Use of this source code is governed by the Apache 2.0 license that can be found in the license/LICENSE.txt file.\n \*/\n\n// NOTE: THIS FILE IS AUTO-GENERATED, DO NOT EDIT!\n// See github.com/kotlin/dukat for details\n\npackage org.khronos.webgl\n\nimport kotlin.js.\*\nimport org.w3c.dom.\*\nimport org.w3c.dom.events.\*\n\npublic external interface WebGLContextAttributes {\n var alpha: Boolean? /\* = true \*/\n get() = definedExternally\n set(value) = definedExternally\n var depth: Boolean? /\* = true \*/\n get() = definedExternally\n set(value) = definedExternally\n var stencil: Boolean?  $\ell^*$  = false \*/\n get() = definedExternally\n set(value) = definedExternally\n var antialias: Boolean? /\* = true \*/\n get() = definedExternally\n set(value) = definedExternally\n var premultipliedAlpha: Boolean?  $\gamma^*$  = true \* $\gamma$ n get() = definedExternally\n set(value) = definedExternally\n var preserveDrawingBuffer: Boolean? /\* = false \*/n get() = definedExternally\n set(value) = definedExternally\n var

preferLowPowerToHighPerformance: Boolean? /\* = false \*/\n get() = definedExternally\n set(value) = definedExternally\n var failIfMajorPerformanceCaveat: Boolean? /\* = false \*/\n get() = definedExternally\n set(value) = definedExternally\n}\n\n@Suppress(\"INVISIBLE\_REFERENCE\",

\"INVISIBLE\_MEMBER\")\n@kotlin.internal.InlineOnly\npublic inline fun WebGLContextAttributes(alpha: Boolean? = true, depth: Boolean? = true, stencil: Boolean? = false, antialias: Boolean? = true, premultipliedAlpha: Boolean? = true, preserveDrawingBuffer: Boolean? = false, preferLowPowerToHighPerformance: Boolean? = false, failIfMajorPerformanceCaveat: Boolean? = false): WebGLContextAttributes  $\{\nabla \cdot \mathbf{v}\right) = \sin(\mathbf{v}(\{\})\)\nabla \cdot \mathbf{v}$ 

 $o[\text{valpha}'] = \alpha[\text{dpha}\ n \quad o[\text{dephN}'] = \alpha[\text{dephN} \ n \quad o[\text{dsteol}'] = \alpha[\text{deneN} \ n \quad o[\text{dthetaN}'] = \alpha[\text{dthetaN} \ n \quad o[\text{dthetaN} \ n \quad o[\text{dthetaN} \ n \quad o[\text{dthetaN} \ n \quad o[\text{dthetaN} \ n \quad o[\text{dthetaN} \ n \quad o[\text{dthetaN} \ n \quad o[\text{dthetaN} \ n \quad o[\text{dthetaN} \ n \quad o[\text{dthetaN} \ n \quad o[\text{dthetaN} \ n \quad o[\text{dthetaN} \ n \$  $o[\Upsilon]$  premultipliedAlpha $\Upsilon$ ] = premultipliedAlpha $\Omega$  o $[\Upsilon]$  preserveDrawingBuffer $\Upsilon$ ] = preserveDrawingBuffer $\Lambda$ 

o[\"preferLowPowerToHighPerformance\"] = preferLowPowerToHighPerformance\n

o[\"failIfMajorPerformanceCaveat\"] = failIfMajorPerformanceCaveat\n return o\n}\n\npublic external abstract class WebGLObject\n\n/\*\*\n \* Exposes the JavaScript

[WebGLBuffer](https://developer.mozilla.org/en/docs/Web/API/WebGLBuffer) to Kotlin\n \*/\npublic external abstract class WebGLBuffer : WebGLObject $\ln\frac{*}{\ln^*}$  Exposes the JavaScript

[WebGLFramebuffer](https://developer.mozilla.org/en/docs/Web/API/WebGLFramebuffer) to Kotlin\n \*/\npublic external abstract class WebGLFramebuffer : WebGLObject $\ln\ln x^*$ |n \* Exposes the JavaScript

[WebGLProgram](https://developer.mozilla.org/en/docs/Web/API/WebGLProgram) to Kotlin\n \*/\npublic external abstract class WebGLProgram : WebGLObject $\ln\frac{n}{*}\$  Exposes the JavaScript

[WebGLRenderbuffer](https://developer.mozilla.org/en/docs/Web/API/WebGLRenderbuffer) to Kotlin\n \*/\npublic external abstract class WebGLRenderbuffer : WebGLObject $\ln\ln/**\ln *$  Exposes the JavaScript

[WebGLShader](https://developer.mozilla.org/en/docs/Web/API/WebGLShader) to Kotlin\n \*/\npublic external abstract class WebGLShader : WebGLObject $\ln\frac{x}{\sqrt{n}}$  Exposes the JavaScript

[WebGLTexture](https://developer.mozilla.org/en/docs/Web/API/WebGLTexture) to Kotlin\n \*/\npublic external abstract class WebGLTexture : WebGLObject $\ln\ln\left(\frac{m}{n}\right)$  \* Exposes the JavaScript

[WebGLUniformLocation](https://developer.mozilla.org/en/docs/Web/API/WebGLUniformLocation) to Kotlin\n \*/\npublic external abstract class WebGLUniformLocation\n\n/\*\*\n \* Exposes the JavaScript

[WebGLActiveInfo](https://developer.mozilla.org/en/docs/Web/API/WebGLActiveInfo) to Kotlin\n \*/\npublic external abstract class WebGLActiveInfo {\n open val size: Int\n open val type: Int\n open val name:  $String\n\in\n^**\n * Exposes the JavaScript$ 

[WebGLShaderPrecisionFormat](https://developer.mozilla.org/en/docs/Web/API/WebGLShaderPrecisionFormat) to Kotlin\n \*/\npublic external abstract class WebGLShaderPrecisionFormat {\n open val rangeMin: Int\n open val rangeMax: Int\n open val precision:

Int\n}\n\n@Suppress(\"NESTED\_CLASS\_IN\_EXTERNAL\_INTERFACE\")\npublic external interface WebGLRenderingContextBase {\n val canvas: HTMLCanvasElement\n val drawingBufferWidth: Int\n val drawingBufferHeight: Int\n fun getContextAttributes(): WebGLContextAttributes?\n fun isContextLost(): Boolean\n fun getSupportedExtensions(): Array<String>?\n fun getExtension(name: String): dynamic\n fun activeTexture(texture: Int)\n fun attachShader(program: WebGLProgram?, shader: WebGLShader?)\n fun bindAttribLocation(program: WebGLProgram?, index: Int, name: String)\n fun bindBuffer(target: Int, buffer: WebGLBuffer?)\n fun bindFramebuffer(target: Int, framebuffer: WebGLFramebuffer?)\n fun bindRenderbuffer(target: Int, renderbuffer: WebGLRenderbuffer?)\n fun bindTexture(target: Int, texture: WebGLTexture?)\n fun blendColor(red: Float, green: Float, blue: Float, alpha: Float)\n fun blendEquation(mode: Int)\n fun blendEquationSeparate(modeRGB: Int, modeAlpha: Int)\n fun blendFunc(sfactor: Int, dfactor: Int)\n fun blendFuncSeparate(srcRGB: Int, dstRGB: Int, srcAlpha: Int, dstAlpha: Int)\n fun bufferData(target: Int, size: Int, usage: Int)\n fun bufferData(target: Int, data: BufferDataSource?, usage: Int)\n fun bufferSubData(target: Int, offset: Int, data: BufferDataSource?)\n fun checkFramebufferStatus(target: Int): Int\n fun clear(mask: Int)\n fun clearColor(red: Float, green: Float, blue: Float, alpha: Float)\n fun clearDepth(depth: Float)\n fun clearStencil(s: Int)\n fun colorMask(red: Boolean, green: Boolean, blue: Boolean, alpha: Boolean)\n fun compileShader(shader: WebGLShader?)\n fun

compressedTexImage2D(target: Int, level: Int, internalformat: Int, width: Int, height: Int, border: Int, data: ArrayBufferView)\n fun compressedTexSubImage2D(target: Int, level: Int, xoffset: Int, yoffset: Int, width: Int, height: Int, format: Int, data: ArrayBufferView)\n fun copyTexImage2D(target: Int, level: Int, internalformat: Int, x: Int, y: Int, width: Int, height: Int, border: Int)\n fun copyTexSubImage2D(target: Int, level: Int, xoffset: Int, yoffset: Int, x: Int, y: Int, width: Int, height: Int)\n fun createBuffer(): WebGLBuffer?\n fun createFramebuffer(): WebGLFramebuffer?\n fun createProgram(): WebGLProgram?\n fun createRenderbuffer(): WebGLRenderbuffer?\n fun createShader(type: Int): WebGLShader?\n fun createTexture(): WebGLTexture?\n fun cullFace(mode: Int)\n fun deleteBuffer(buffer: WebGLBuffer?)\n fun deleteFramebuffer(framebuffer: WebGLFramebuffer?)\n fun deleteProgram(program: WebGLProgram?)\n fun deleteRenderbuffer(renderbuffer: WebGLRenderbuffer?)\n fun deleteShader(shader: WebGLShader?)\n fun deleteTexture(texture: WebGLTexture?)\n fun depthFunc(func: Int)\n fun depthMask(flag: Boolean)\n fun depthRange(zNear: Float, zFar: Float)\n fun detachShader(program: WebGLProgram?, shader: WebGLShader?)\n fun disable(cap: Int)\n fun disableVertexAttribArray(index: Int)\n fun drawArrays(mode: Int, first: Int, count: Int)\n fun drawElements(mode: Int, count: Int, type: Int, offset: Int)\n fun enable(cap: Int)\n fun enableVertexAttribArray(index: Int)\n fun finish()\n fun flush()\n fun framebufferRenderbuffer(target: Int, attachment: Int, renderbuffertarget: Int, renderbuffer: WebGLRenderbuffer?)\n fun framebufferTexture2D(target: Int, attachment: Int, textarget: Int, texture: WebGLTexture?, level: Int)\n fun frontFace(mode: Int)\n fun generateMipmap(target: Int)\n fun getActiveAttrib(program: WebGLProgram?, index: Int): WebGLActiveInfo?\n fun getActiveUniform(program: WebGLProgram?, index: Int): WebGLActiveInfo?\n fun getAttachedShaders(program: WebGLProgram?): Array<WebGLShader>?\n fun getAttribLocation(program: WebGLProgram?, name: String): Int\n fun getBufferParameter(target: Int, pname: Int): Any?\n fun getParameter(pname: Int): Any?\n fun getError(): Int\n fun getFramebufferAttachmentParameter(target: Int, attachment: Int, pname: Int): Any?\n fun getProgramParameter(program: WebGLProgram?, pname: Int): Any?\n fun getProgramInfoLog(program: WebGLProgram?): String?\n fun getRenderbufferParameter(target: Int, pname: Int): Any?\n fun getShaderParameter(shader: WebGLShader?, pname: Int): Any?\n fun getShaderPrecisionFormat(shadertype: Int, precisiontype: Int): WebGLShaderPrecisionFormat?\n fun getShaderInfoLog(shader: WebGLShader?): String?\n fun getShaderSource(shader: WebGLShader?): String?\n fun getTexParameter(target: Int, pname: Int): Any?\n fun getUniform(program: WebGLProgram?, location: WebGLUniformLocation?): Any?\n fun getUniformLocation(program: WebGLProgram?, name: String): WebGLUniformLocation?\n fun getVertexAttrib(index: Int, pname: Int): Any?\n fun getVertexAttribOffset(index: Int, pname: Int): Int\n fun hint(target: Int, mode: Int)\n fun isBuffer(buffer: WebGLBuffer?): Boolean\n fun isEnabled(cap: Int): Boolean\n fun isFramebuffer(framebuffer: WebGLFramebuffer?): Boolean\n fun isProgram(program: WebGLProgram?): Boolean\n fun isRenderbuffer(renderbuffer: WebGLRenderbuffer?): Boolean\n fun isShader(shader: WebGLShader?): Boolean\n fun isTexture(texture: WebGLTexture?): Boolean\n fun lineWidth(width: Float)\n fun linkProgram(program: WebGLProgram?)\n fun pixelStorei(pname: Int, param: Int)\n fun polygonOffset(factor: Float, units: Float)\n fun readPixels(x: Int, y: Int, width: Int, height: Int, format: Int, type: Int, pixels: ArrayBufferView?)\n fun renderbufferStorage(target: Int, internalformat: Int, width: Int, height: Int)\n fun sampleCoverage(value: Float, invert: Boolean)\n fun scissor(x: Int, y: Int, width: Int, height: Int)\n fun shaderSource(shader: WebGLShader?, source: String)\n fun stencilFunc(func: Int, ref: Int, mask: Int)\n fun stencilFuncSeparate(face: Int, func: Int, ref: Int, mask: Int)\n fun stencilMask(mask: Int)\n fun stencilMaskSeparate(face: Int, mask: Int)\n fun stencilOp(fail: Int, zfail: Int, zpass: Int)\n fun stencilOpSeparate(face: Int, fail: Int, zfail: Int, zpass: Int)\n fun texImage2D(target: Int, level: Int, internalformat: Int, width: Int, height: Int, border: Int, format: Int, type: Int, pixels: ArrayBufferView?)\n fun texImage2D(target: Int, level: Int, internalformat: Int, format: Int, type: Int, source: TexImageSource?)\n fun texParameterf(target: Int, pname: Int, param: Float)\n fun texParameteri(target: Int, pname: Int, param: Int)\n fun texSubImage2D(target: Int, level: Int, xoffset: Int, yoffset: Int, width: Int, height: Int, format: Int, type: Int, pixels: ArrayBufferView?)\n fun texSubImage2D(target: Int, level: Int, xoffset: Int, yoffset: Int, format: Int, type: Int, source: TexImageSource?)\n fun uniform1f(location: WebGLUniformLocation?, x:

Float)\n fun uniform1fv(location: WebGLUniformLocation?, v: Float32Array)\n fun uniform1fv(location: WebGLUniformLocation?, v: Array<Float>)\n fun uniform1i(location: WebGLUniformLocation?, x: Int)\n fun uniform1iv(location: WebGLUniformLocation?, v: Int32Array)\n fun uniform1iv(location: WebGLUniformLocation?, v: Array<Int>)\n fun uniform2f(location: WebGLUniformLocation?, x: Float, y: Float)\n fun uniform2fv(location: WebGLUniformLocation?, v: Float32Array)\n fun uniform2fv(location: WebGLUniformLocation?, v: Array<Float>)\n fun uniform2i(location: WebGLUniformLocation?, x: Int, y: Int)\n fun uniform2iv(location: WebGLUniformLocation?, v: Int32Array)\n fun uniform2iv(location: WebGLUniformLocation?, v: Array<Int> $\in$  fun uniform3f(location: WebGLUniformLocation?, x: Float, y: Float, z: Float)\n fun uniform3fv(location: WebGLUniformLocation?, v: Float32Array)\n fun uniform3fv(location: WebGLUniformLocation?, v: Array<Float>)\n fun uniform3i(location: WebGLUniformLocation?, x: Int, y: Int, z: Int)\n fun uniform3iv(location: WebGLUniformLocation?, v: Int32Array)\n fun uniform3iv(location: WebGLUniformLocation?, v: Array<Int>)\n fun uniform4f(location: WebGLUniformLocation?, x: Float, y: Float, z: Float, w: Float)\n fun uniform4fv(location: WebGLUniformLocation?, v: Float32Array)\n fun uniform4fv(location: WebGLUniformLocation?, v: Array<Float>)\n fun uniform4i(location: WebGLUniformLocation?, x: Int, y: Int, z: Int, w: Int)\n fun uniform4iv(location: WebGLUniformLocation?, v: Int32Array)\n fun uniform4iv(location: WebGLUniformLocation?, v: Array<Int>)\n fun uniformMatrix2fv(location: WebGLUniformLocation?, transpose: Boolean, value: Float32Array)\n fun uniformMatrix2fv(location: WebGLUniformLocation?, transpose: Boolean, value: Array<Float>)\n fun uniformMatrix3fv(location: WebGLUniformLocation?, transpose: Boolean, value: Float32Array)\n fun uniformMatrix3fv(location: WebGLUniformLocation?, transpose: Boolean, value: Array<Float>)\n fun uniformMatrix4fv(location: WebGLUniformLocation?, transpose: Boolean, value: Float32Array)\n fun uniformMatrix4fv(location: WebGLUniformLocation?, transpose: Boolean, value: Array<Float>)\n fun useProgram(program: WebGLProgram?)\n fun validateProgram(program: WebGLProgram?)\n fun vertexAttrib1f(index: Int, x: Float)\n fun vertexAttrib1fv(index: Int, values: dynamic)\n fun vertexAttrib2f(index: Int, x: Float, y: Float)\n fun vertexAttrib2fv(index: Int, values: dynamic)\n fun vertexAttrib3f(index: Int, x: Float, y: Float, z: Float)\n fun vertexAttrib3fv(index: Int, values: dynamic)\n fun vertexAttrib4f(index: Int, x: Float, y: Float, z: Float, w: Float)\n fun vertexAttrib4fv(index: Int, values: dynamic)\n fun vertexAttribPointer(index: Int, size: Int, type: Int, normalized: Boolean, stride: Int, offset: Int)\n fun viewport(x: Int, y: Int, width: Int, height: Int)\n\n companion object  ${\n \}$  val DEPTH BUFFER BIT: Int\n val STENCIL\_BUFFER\_BIT: Int\n val COLOR\_BUFFER\_BIT: Int\n val POINTS: Int\n val LINES: Int\n val LINE\_LOOP: Int\n val LINE\_STRIP: Int\n val TRIANGLES: Int\n val TRIANGLE STRIP: Int\n val TRIANGLE FAN: Int\n val ZERO: Int\n val ONE: Int\n val SRC\_COLOR: Int\n val ONE\_MINUS\_SRC\_COLOR: Int\n val SRC\_ALPHA: Int\n val ONE MINUS SRC\_ALPHA: Int\n val DST\_ALPHA: Int\n val ONE\_MINUS\_DST\_ALPHA: Int\n val DST\_COLOR: Int\n val ONE\_MINUS\_DST\_COLOR: Int\n val SRC\_ALPHA\_SATURATE: Int\n val FUNC\_ADD: Int\n val BLEND\_EQUATION: Int\n val BLEND\_EQUATION\_RGB: Int\n val BLEND\_EQUATION\_ALPHA: Int\n val FUNC\_SUBTRACT: Int\n val FUNC\_REVERSE\_SUBTRACT: Int\n val BLEND\_DST\_RGB: Int\n val BLEND\_SRC\_RGB: Int\n val BLEND\_DST\_ALPHA: Int\n val BLEND\_SRC\_ALPHA: Int\n val CONSTANT\_COLOR: Int\n val ONE\_MINUS\_CONSTANT\_COLOR: Int\n val CONSTANT\_ALPHA: Int\n val ONE\_MINUS\_CONSTANT\_ALPHA: Int\n val BLEND\_COLOR: Int\n val ARRAY\_BUFFER: Int\n val ELEMENT\_ARRAY\_BUFFER: Int\n val ARRAY\_BUFFER\_BINDING: Int\n val ELEMENT\_ARRAY\_BUFFER\_BINDING: Int\n val STREAM\_DRAW: Int\n val STATIC\_DRAW: Int\n val DYNAMIC\_DRAW: Int\n val BUFFER\_SIZE: Int\n val BUFFER\_USAGE: Int\n val CURRENT\_VERTEX\_ATTRIB: Int\n val FRONT: Int\n val BACK: Int\n val FRONT\_AND\_BACK: Int\n val CULL\_FACE: Int\n val BLEND: Int\n val DITHER: Int\n val STENCIL\_TEST: Int\n val DEPTH\_TEST: Int\n val SCISSOR\_TEST: Int\n val POLYGON\_OFFSET\_FILL: Int\n val SAMPLE\_ALPHA\_TO\_COVERAGE: Int\n val SAMPLE\_COVERAGE: Int\n val NO\_ERROR: Int\n

val INVALID\_ENUM: Int\n val INVALID\_VALUE: Int\n val INVALID\_OPERATION: Int\n val OUT OF MEMORY: Int\n val CW: Int\n val CCW: Int\n val LINE\_WIDTH: Int\n val ALIASED\_POINT\_SIZE\_RANGE: Int\n val ALIASED\_LINE\_WIDTH\_RANGE: Int\n val CULL\_FACE\_MODE: Int\n val FRONT\_FACE: Int\n val DEPTH\_RANGE: Int\n val DEPTH\_WRITEMASK: Int\n val DEPTH\_CLEAR\_VALUE: Int\n val DEPTH\_FUNC: Int\n val STENCIL\_CLEAR\_VALUE: Int\n val STENCIL\_FUNC: Int\n val STENCIL\_FAIL: Int\n val STENCIL\_PASS\_DEPTH\_FAIL: Int\n val STENCIL\_PASS\_DEPTH\_PASS: Int\n val STENCIL\_REF: Int\n val STENCIL\_VALUE\_MASK: Int\n val STENCIL\_WRITEMASK: Int\n val STENCIL\_BACK\_FUNC: Int\n val STENCIL\_BACK\_FAIL: Int\n val STENCIL\_BACK\_PASS\_DEPTH\_FAIL: Int\n val STENCIL\_BACK\_PASS\_DEPTH\_PASS: Int\n val STENCIL\_BACK\_REF: Int\n val STENCIL\_BACK\_VALUE\_MASK: Int\n val STENCIL\_BACK\_WRITEMASK: Int\n val VIEWPORT: Int\n val SCISSOR\_BOX: Int\n val COLOR\_CLEAR\_VALUE: Int\n val COLOR\_WRITEMASK: Int\n val UNPACK\_ALIGNMENT: Int\n val PACK\_ALIGNMENT: Int\n val MAX\_TEXTURE\_SIZE: Int\n val MAX\_VIEWPORT\_DIMS: Int\n val SUBPIXEL\_BITS: Int\n val RED\_BITS: Int\n val GREEN\_BITS: Int\n val BLUE\_BITS: Int\n val ALPHA\_BITS: Int\n val DEPTH\_BITS: Int\n val STENCIL\_BITS: Int\n val POLYGON\_OFFSET\_UNITS: Int\n val POLYGON\_OFFSET\_FACTOR: Int\n val TEXTURE BINDING 2D: Int $\ln$  val SAMPLE BUFFERS: Int $\ln$  val SAMPLES: Int $\ln$  val SAMPLE\_COVERAGE\_VALUE: Int\n val SAMPLE\_COVERAGE\_INVERT: Int\n val COMPRESSED\_TEXTURE\_FORMATS: Int\n val DONT\_CARE: Int\n val FASTEST: Int\n val NICEST: Int\n val GENERATE\_MIPMAP\_HINT: Int\n val BYTE: Int\n val UNSIGNED\_BYTE: Int\n val SHORT: Int\n val UNSIGNED\_SHORT: Int\n val INT: Int\n val UNSIGNED\_INT: Int\n val FLOAT: Int\n val DEPTH\_COMPONENT: Int\n val ALPHA: Int\n val RGB: Int\n val RGBA: Int\n val LUMINANCE: Int\n val LUMINANCE\_ALPHA: Int\n val UNSIGNED\_SHORT\_4\_4\_4\_4: Int $n$  val UNSIGNED\_SHORT\_5\_5\_5\_1: Int $n$  val UNSIGNED\_SHORT\_5\_6\_5: Int $\ln$  val FRAGMENT\_SHADER: Int $\ln$  val VERTEX\_SHADER: Int $\ln$ val MAX\_VERTEX\_ATTRIBS: Int\n val MAX\_VERTEX\_UNIFORM\_VECTORS: Int\n MAX\_VARYING\_VECTORS: Int\n val MAX\_COMBINED\_TEXTURE\_IMAGE\_UNITS: Int\n val MAX\_VERTEX\_TEXTURE\_IMAGE\_UNITS: Int\n val MAX\_TEXTURE\_IMAGE\_UNITS: Int\n val MAX\_FRAGMENT\_UNIFORM\_VECTORS: Int\n val SHADER\_TYPE: Int\n val DELETE\_STATUS: Int\n val LINK\_STATUS: Int\n val VALIDATE\_STATUS: Int\n val ATTACHED\_SHADERS: Int\n val ACTIVE\_UNIFORMS: Int\n val ACTIVE\_ATTRIBUTES: Int\n val SHADING\_LANGUAGE\_VERSION: Int\n val CURRENT\_PROGRAM: Int\n val NEVER: Int\n val LESS: Int\n val EQUAL: Int\n val LEQUAL: Int\n val GREATER: Int\n val NOTEQUAL: Int\n val GEQUAL: Int\n val ALWAYS: Int\n val KEEP: Int\n val REPLACE: Int\n val INCR: Int\n val DECR: Int\n val INVERT: Int\n val INCR\_WRAP: Int\n val DECR\_WRAP: Int\n val VENDOR: Int\n val RENDERER: Int\n val VERSION: Int\n val NEAREST: Int\n val LINEAR: Int\n val NEAREST\_MIPMAP\_NEAREST: Int\n val LINEAR\_MIPMAP\_NEAREST: Int\n val NEAREST\_MIPMAP\_LINEAR: Int\n val LINEAR\_MIPMAP\_LINEAR: Int\n val TEXTURE MAG\_FILTER: Int\n val TEXTURE\_MIN\_FILTER: Int\n val TEXTURE\_WRAP\_S: Int\n val TEXTURE\_WRAP\_T: Int\n val TEXTURE\_2D: Int\n val TEXTURE: Int\n val TEXTURE\_CUBE\_MAP: Int\n val TEXTURE\_BINDING\_CUBE\_MAP: Int\n val TEXTURE CUBE MAP POSITIVE X: Int $n$  val TEXTURE CUBE MAP NEGATIVE X: Int $n$  val TEXTURE\_CUBE\_MAP\_POSITIVE\_Y: Int\n val TEXTURE\_CUBE\_MAP\_NEGATIVE\_Y: Int\n val TEXTURE CUBE MAP POSITIVE Z: Int\n val TEXTURE CUBE MAP\_NEGATIVE\_Z: Int\n val MAX\_CUBE\_MAP\_TEXTURE\_SIZE: Int\n val TEXTURE0: Int\n val TEXTURE1: Int\n val TEXTURE2: Int\n val TEXTURE3: Int\n val TEXTURE4: Int\n val TEXTURE5: Int\n val TEXTURE6: Int\n val TEXTURE7: Int\n val TEXTURE8: Int\n val TEXTURE9: Int\n val

TEXTURE10: Int\n val TEXTURE11: Int\n val TEXTURE12: Int\n val TEXTURE13: Int\n val TEXTURE14: Int\n val TEXTURE15: Int\n val TEXTURE16: Int\n val TEXTURE17: Int\n val TEXTURE18: Int\n val TEXTURE19: Int\n val TEXTURE20: Int\n val TEXTURE21: Int\n val TEXTURE22: Int\n val TEXTURE23: Int\n val TEXTURE24: Int\n val TEXTURE25: Int\n val TEXTURE26: Int\n val TEXTURE27: Int\n val TEXTURE28: Int\n val TEXTURE29: Int\n val TEXTURE30: Int\n val TEXTURE31: Int\n val ACTIVE\_TEXTURE: Int\n val REPEAT: Int\n val CLAMP\_TO\_EDGE: Int\n val MIRRORED\_REPEAT: Int\n val FLOAT\_VEC2: Int\n val FLOAT\_VEC3: Int\n val FLOAT\_VEC4: Int\n val INT\_VEC2: Int\n val INT\_VEC3: Int\n val INT\_VEC4: Int\n val BOOL: Int\n val BOOL\_VEC2: Int\n val BOOL\_VEC3: Int\n val BOOL\_VEC4: Int\n val FLOAT\_MAT2: Int\n val FLOAT\_MAT3: Int\n val FLOAT\_MAT4: Int\n val SAMPLER\_2D: Int\n val SAMPLER\_CUBE: Int\n val VERTEX\_ATTRIB\_ARRAY\_ENABLED: Int\n val VERTEX\_ATTRIB\_ARRAY\_SIZE: Int\n val VERTEX\_ATTRIB\_ARRAY\_STRIDE: Int\n val VERTEX\_ATTRIB\_ARRAY\_TYPE: Int\n val VERTEX\_ATTRIB\_ARRAY\_NORMALIZED: Int\n val VERTEX\_ATTRIB\_ARRAY\_POINTER: Int\n val VERTEX\_ATTRIB\_ARRAY\_BUFFER\_BINDING: Int\n val IMPLEMENTATION\_COLOR\_READ\_TYPE: Int\n val IMPLEMENTATION\_COLOR\_READ\_FORMAT: Int\n val COMPILE\_STATUS: Int\n val LOW\_FLOAT: Int\n val MEDIUM\_FLOAT: Int\n val HIGH\_FLOAT: Int\n val LOW\_INT: Int\n val MEDIUM\_INT: Int\n val HIGH\_INT: Int\n val FRAMEBUFFER: Int\n val RENDERBUFFER: Int\n val RGBA4: Int\n val RGB5\_A1: Int\n val RGB565: Int\n val DEPTH\_COMPONENT16: Int\n val STENCIL\_INDEX: Int\n val STENCIL\_INDEX8: Int\n val DEPTH\_STENCIL: Int\n val RENDERBUFFER\_WIDTH: Int\n val RENDERBUFFER\_HEIGHT: Int\n val RENDERBUFFER\_INTERNAL\_FORMAT: Int\n val RENDERBUFFER\_RED\_SIZE: Int\n val RENDERBUFFER\_GREEN\_SIZE: Int\n val RENDERBUFFER\_BLUE\_SIZE: Int\n val RENDERBUFFER\_ALPHA\_SIZE: Int\n val RENDERBUFFER\_DEPTH\_SIZE: Int\n val RENDERBUFFER\_STENCIL\_SIZE: Int\n val FRAMEBUFFER\_ATTACHMENT\_OBJECT\_TYPE: Int\n val FRAMEBUFFER\_ATTACHMENT\_OBJECT\_NAME: Int\n val FRAMEBUFFER\_ATTACHMENT\_TEXTURE\_LEVEL: Int\n val FRAMEBUFFER\_ATTACHMENT\_TEXTURE\_CUBE\_MAP\_FACE: Int\n val COLOR\_ATTACHMENT0: Int\n val DEPTH\_ATTACHMENT: Int\n val STENCIL\_ATTACHMENT: Int\n val DEPTH\_STENCIL\_ATTACHMENT: Int\n val NONE: Int\n val FRAMEBUFFER\_COMPLETE: Int\n val FRAMEBUFFER\_INCOMPLETE\_ATTACHMENT: Int\n val FRAMEBUFFER\_INCOMPLETE\_MISSING\_ATTACHMENT: Int\n val FRAMEBUFFER\_INCOMPLETE\_DIMENSIONS: Int\n val FRAMEBUFFER\_UNSUPPORTED: Int\n val FRAMEBUFFER\_BINDING: Int\n val RENDERBUFFER\_BINDING: Int\n val MAX\_RENDERBUFFER\_SIZE: Int\n val INVALID\_FRAMEBUFFER\_OPERATION: Int\n val UNPACK\_FLIP\_Y\_WEBGL: Int\n val UNPACK\_PREMULTIPLY\_ALPHA\_WEBGL: Int\n val CONTEXT\_LOST\_WEBGL: Int\n val UNPACK\_COLORSPACE\_CONVERSION\_WEBGL: Int\n val BROWSER\_DEFAULT\_WEBGL: Int\n  $\ln\ln\pi$ <sup>\*\*</sup>\n \* Exposes the JavaScript [WebGLRenderingContext](https://developer.mozilla.org/en/docs/Web/API/WebGLRenderingContext) to Kotlin\n \*/\npublic external abstract class WebGLRenderingContext : WebGLRenderingContextBase, RenderingContext {\n companion object {\n val DEPTH\_BUFFER\_BIT: Int\n val STENCIL\_BUFFER\_BIT: Int\n val COLOR BUFFER BIT: Int\n val POINTS: Int\n val LINES: Int\n val LINE LOOP: Int\n val LINE STRIP: Int $\ln$  val TRIANGLES: Int $\ln$  val TRIANGLE STRIP: Int $\ln$  val TRIANGLE FAN: Int\n val ZERO: Int\n val ONE: Int\n val SRC\_COLOR: Int\n val ONE\_MINUS\_SRC\_COLOR: Int\n val SRC\_ALPHA: Int\n val ONE\_MINUS\_SRC\_ALPHA: Int\n val DST\_ALPHA: Int\n val ONE MINUS DST ALPHA: Int\n val DST COLOR: Int\n val ONE MINUS DST COLOR: Int\n val SRC\_ALPHA\_SATURATE: Int\n val FUNC\_ADD: Int\n val BLEND\_EQUATION: Int\n val BLEND\_EQUATION\_RGB: Int\n val BLEND\_EQUATION\_ALPHA: Int\n val FUNC\_SUBTRACT:

Int\n val FUNC\_REVERSE\_SUBTRACT: Int\n val BLEND\_DST\_RGB: Int\n val BLEND\_SRC\_RGB: Int\n val BLEND\_DST\_ALPHA: Int\n val BLEND\_SRC\_ALPHA: Int\n val CONSTANT\_COLOR: Int\n val ONE\_MINUS\_CONSTANT\_COLOR: Int\n val CONSTANT\_ALPHA: Int\n val ONE\_MINUS\_CONSTANT\_ALPHA: Int\n val BLEND\_COLOR: Int\n val ARRAY\_BUFFER: Int\n val ELEMENT\_ARRAY\_BUFFER: Int\n val ARRAY\_BUFFER\_BINDING: Int\n val ELEMENT\_ARRAY\_BUFFER\_BINDING: Int\n val STREAM\_DRAW: Int\n val STATIC\_DRAW: Int\n val DYNAMIC\_DRAW: Int\n val BUFFER\_SIZE: Int\n val BUFFER\_USAGE: Int\n val CURRENT\_VERTEX\_ATTRIB: Int\n val FRONT: Int\n val BACK: Int\n val FRONT\_AND\_BACK: Int\n val CULL\_FACE: Int\n val BLEND: Int\n val DITHER: Int $\ln$  val STENCIL\_TEST: Int $\ln$  val DEPTH\_TEST: Int $\ln$  val SCISSOR\_TEST: Int $\ln$  val POLYGON\_OFFSET\_FILL: Int\n val SAMPLE\_ALPHA\_TO\_COVERAGE: Int\n val SAMPLE\_COVERAGE: Int\n val NO\_ERROR: Int\n val INVALID\_ENUM: Int\n val INVALID\_VALUE: Int\n val INVALID\_OPERATION: Int\n val OUT\_OF\_MEMORY: Int\n val CW: Int\n val CCW: Int\n val LINE\_WIDTH: Int\n val ALIASED\_POINT\_SIZE\_RANGE: Int\n val ALIASED\_LINE\_WIDTH\_RANGE: Int\n val CULL\_FACE\_MODE: Int\n val FRONT\_FACE: Int\n val DEPTH\_RANGE: Int\n val DEPTH\_WRITEMASK: Int\n val DEPTH\_CLEAR\_VALUE: Int\n val DEPTH\_FUNC: Int\n val STENCIL\_CLEAR\_VALUE: Int\n val STENCIL\_FUNC: Int\n val STENCIL\_FAIL: Int\n val STENCIL\_PASS\_DEPTH\_FAIL: Int\n val STENCIL\_PASS\_DEPTH\_PASS: Int\n val STENCIL\_REF: Int\n val STENCIL\_VALUE\_MASK: Int\n val STENCIL\_WRITEMASK: Int\n val STENCIL\_BACK\_FUNC: Int\n val STENCIL\_BACK\_FAIL: Int\n val STENCIL\_BACK\_PASS\_DEPTH\_FAIL: Int\n val STENCIL\_BACK\_PASS\_DEPTH\_PASS: Int\n val STENCIL\_BACK\_REF: Int\n val STENCIL\_BACK\_VALUE\_MASK: Int\n val STENCIL\_BACK\_WRITEMASK: Int\n val VIEWPORT: Int\n val SCISSOR\_BOX: Int\n val COLOR\_CLEAR\_VALUE: Int\n val COLOR\_WRITEMASK: Int\n val UNPACK\_ALIGNMENT: Int\n val PACK\_ALIGNMENT: Int\n val MAX\_TEXTURE\_SIZE: Int\n val MAX\_VIEWPORT\_DIMS: Int\n val SUBPIXEL\_BITS: Int\n val RED\_BITS: Int\n val GREEN\_BITS: Int\n val BLUE\_BITS: Int\n val ALPHA\_BITS: Int\n val DEPTH\_BITS: Int\n val STENCIL\_BITS: Int\n val POLYGON\_OFFSET\_UNITS: Int\n val POLYGON\_OFFSET\_FACTOR: Int\n val TEXTURE\_BINDING\_2D: Int\n val SAMPLE\_BUFFERS: Int\n val SAMPLES: Int\n val SAMPLE\_COVERAGE\_VALUE: Int\n val SAMPLE\_COVERAGE\_INVERT: Int\n val COMPRESSED\_TEXTURE\_FORMATS: Int\n val DONT\_CARE: Int\n val FASTEST: Int\n val NICEST: Int\n val GENERATE\_MIPMAP\_HINT: Int\n val BYTE: Int\n val UNSIGNED\_BYTE: Int $\ln$  val SHORT: Int $\ln$  val UNSIGNED\_SHORT: Int $\ln$  val INT: Int $\ln$  val UNSIGNED\_INT: Int $\ln$ val FLOAT: Int\n val DEPTH\_COMPONENT: Int\n val ALPHA: Int\n val RGB: Int\n val RGBA: Int\n val LUMINANCE: Int\n val LUMINANCE\_ALPHA: Int\n val UNSIGNED\_SHORT\_4\_4\_4\_4: Int $n$  val UNSIGNED\_SHORT\_5\_5\_5\_1: Int $n$  val UNSIGNED\_SHORT 5\_6\_5: Int\n val FRAGMENT\_SHADER: Int\n val VERTEX\_SHADER: Int\n val MAX\_VERTEX\_ATTRIBS: Int\n val MAX\_VERTEX\_UNIFORM\_VECTORS: Int\n val MAX\_VARYING\_VECTORS: Int\n val MAX\_COMBINED\_TEXTURE\_IMAGE\_UNITS: Int\n val MAX\_VERTEX\_TEXTURE\_IMAGE\_UNITS: Int\n val MAX\_TEXTURE\_IMAGE\_UNITS: Int\n val MAX\_FRAGMENT\_UNIFORM\_VECTORS: Int\n val SHADER\_TYPE: Int\n val DELETE\_STATUS: Int\n val LINK\_STATUS: Int\n val VALIDATE\_STATUS: Int\n val ATTACHED\_SHADERS: Int\n val ACTIVE\_UNIFORMS: Int\n val ACTIVE\_ATTRIBUTES: Int\n val SHADING\_LANGUAGE\_VERSION: Int\n val CURRENT\_PROGRAM: Int\n val NEVER: Int\n val LESS: Int\n val EQUAL: Int\n val LEQUAL: Int\n val GREATER: Int\n val NOTEQUAL: Int\n val GEOUAL: Int\n val ALWAYS: Int\n val KEEP: Int\n val REPLACE: Int\n val INCR: Int\n val DECR: Int\n val INVERT: Int\n val INCR WRAP: Int\n val DECR WRAP: Int\n val VENDOR: Int\n val RENDERER: Int\n val VERSION: Int\n val NEAREST: Int\n val LINEAR:

Int\n val NEAREST\_MIPMAP\_NEAREST: Int\n val LINEAR\_MIPMAP\_NEAREST: Int\n val NEAREST\_MIPMAP\_LINEAR: Int\n val LINEAR\_MIPMAP\_LINEAR: Int\n val TEXTURE\_MAG\_FILTER: Int\n val TEXTURE\_MIN\_FILTER: Int\n val TEXTURE\_WRAP\_S: Int\n val TEXTURE\_WRAP\_T: Int\n val TEXTURE\_2D: Int\n val TEXTURE: Int\n val TEXTURE\_CUBE\_MAP: Int\n val TEXTURE\_BINDING\_CUBE\_MAP: Int\n val TEXTURE\_CUBE\_MAP\_POSITIVE\_X: Int\n val TEXTURE\_CUBE\_MAP\_NEGATIVE\_X: Int\n val TEXTURE\_CUBE\_MAP\_POSITIVE\_Y: Int\n val TEXTURE\_CUBE\_MAP\_NEGATIVE\_Y: Int\n val TEXTURE\_CUBE\_MAP\_POSITIVE\_Z: Int\n val TEXTURE\_CUBE\_MAP\_NEGATIVE\_Z: Int\n val MAX\_CUBE\_MAP\_TEXTURE\_SIZE: Int\n val TEXTURE0: Int\n val TEXTURE1: Int\n val TEXTURE2: Int\n val TEXTURE3: Int\n val TEXTURE4: Int\n val TEXTURE5: Int\n val TEXTURE6: Int\n val TEXTURE7: Int\n val TEXTURE8: Int\n val TEXTURE9: Int\n val TEXTURE10: Int\n val TEXTURE11: Int\n val TEXTURE12: Int\n val TEXTURE13: Int\n val TEXTURE14: Int\n val TEXTURE15: Int\n val TEXTURE16: Int\n val TEXTURE17: Int\n val TEXTURE18: Int\n val TEXTURE19: Int\n val TEXTURE20: Int\n val TEXTURE21: Int\n val TEXTURE22: Int\n val TEXTURE23: Int\n val TEXTURE24: Int\n val TEXTURE25: Int\n val TEXTURE26: Int\n val TEXTURE27: Int\n val TEXTURE28: Int\n val TEXTURE29: Int\n val TEXTURE30: Int\n val TEXTURE31: Int\n val ACTIVE\_TEXTURE: Int\n val REPEAT: Int\n val CLAMP\_TO\_EDGE: Int\n val MIRRORED\_REPEAT: Int\n val FLOAT\_VEC2: Int\n val FLOAT\_VEC3: Int\n val FLOAT\_VEC4: Int\n val INT\_VEC2: Int\n val INT\_VEC3: Int\n val INT\_VEC4: Int\n val BOOL: Int\n val BOOL\_VEC2: Int\n val BOOL\_VEC3: Int\n val BOOL\_VEC4: Int\n val FLOAT\_MAT2: Int\n val FLOAT\_MAT3: Int\n val FLOAT\_MAT4: Int\n val SAMPLER\_2D: Int\n val SAMPLER\_CUBE: Int\n val VERTEX\_ATTRIB\_ARRAY\_ENABLED: Int\n val VERTEX\_ATTRIB\_ARRAY\_SIZE: Int\n val VERTEX\_ATTRIB\_ARRAY\_STRIDE: Int\n val VERTEX\_ATTRIB\_ARRAY\_TYPE: Int\n val VERTEX\_ATTRIB\_ARRAY\_NORMALIZED: Int\n val VERTEX\_ATTRIB\_ARRAY\_POINTER: Int\n val VERTEX\_ATTRIB\_ARRAY\_BUFFER\_BINDING: Int\n val IMPLEMENTATION\_COLOR\_READ\_TYPE: Int\n val IMPLEMENTATION\_COLOR\_READ\_FORMAT: Int\n val COMPILE\_STATUS: Int\n val LOW\_FLOAT: Int\n val MEDIUM\_FLOAT: Int\n val HIGH\_FLOAT: Int\n val LOW\_INT: Int\n val MEDIUM\_INT: Int\n val HIGH\_INT: Int\n val FRAMEBUFFER: Int\n val RENDERBUFFER: Int\n val RGBA4: Int\n val RGB5 A1: Int\n val RGB565: Int\n val DEPTH\_COMPONENT16: Int\n val STENCIL\_INDEX: Int\n val STENCIL\_INDEX8: Int\n val DEPTH\_STENCIL: Int\n val RENDERBUFFER\_WIDTH: Int\n val RENDERBUFFER\_HEIGHT: Int\n val RENDERBUFFER\_INTERNAL\_FORMAT: Int\n val RENDERBUFFER\_RED\_SIZE: Int\n val RENDERBUFFER\_GREEN\_SIZE: Int\n val RENDERBUFFER\_BLUE\_SIZE: Int\n val RENDERBUFFER\_ALPHA\_SIZE: Int\n val RENDERBUFFER\_DEPTH\_SIZE: Int\n val RENDERBUFFER\_STENCIL\_SIZE: Int\n val FRAMEBUFFER\_ATTACHMENT\_OBJECT\_TYPE: Int\n val FRAMEBUFFER\_ATTACHMENT\_OBJECT\_NAME: Int\n val FRAMEBUFFER\_ATTACHMENT\_TEXTURE\_LEVEL: Int\n val FRAMEBUFFER\_ATTACHMENT\_TEXTURE\_CUBE\_MAP\_FACE: Int\n val COLOR\_ATTACHMENT0: Int\n val DEPTH\_ATTACHMENT: Int\n val STENCIL\_ATTACHMENT: Int\n val DEPTH\_STENCIL\_ATTACHMENT: Int\n val NONE: Int\n val FRAMEBUFFER\_COMPLETE: Int\n val FRAMEBUFFER\_INCOMPLETE\_ATTACHMENT: Int\n val FRAMEBUFFER\_INCOMPLETE\_MISSING\_ATTACHMENT: Int\n val FRAMEBUFFER\_INCOMPLETE\_DIMENSIONS: Int\n val FRAMEBUFFER\_UNSUPPORTED: Int\n val FRAMEBUFFER\_BINDING: Int\n val RENDERBUFFER\_BINDING: Int\n val MAX\_RENDERBUFFER\_SIZE: Int\n val INVALID\_FRAMEBUFFER\_OPERATION: Int\n val UNPACK\_FLIP\_Y\_WEBGL: Int\n val UNPACK\_PREMULTIPLY\_ALPHA\_WEBGL: Int\n val CONTEXT\_LOST\_WEBGL: Int\n val UNPACK\_COLORSPACE\_CONVERSION\_WEBGL: Int\n val

## BROWSER\_DEFAULT\_WEBGL: Int\n  $\ln\ln/k^*$ \n \* Exposes the JavaScript

[WebGLContextEvent](https://developer.mozilla.org/en/docs/Web/API/WebGLContextEvent) to Kotlin\n

\*/\npublic external open class WebGLContextEvent(type: String, eventInit: WebGLContextEventInit =

definedExternally) : Event {\n open val statusMessage: String\n\n companion object {\n val NONE: Short\n val CAPTURING\_PHASE: Short\n val AT\_TARGET: Short\n val BUBBLING\_PHASE: Short\n }\n}\n\npublic external interface WebGLContextEventInit : EventInit {\n var statusMessage: String? /\* = \"\" \*/\n

 $get() = defined Externally\n\rightharpoonup set(value) = defined Externally\n\rightharpoonup h\n\rightharpoonup @Suppress('INVISIBLE REFERENCE)\n\rightharpoonup, so that is, it is not possible.$ \"INVISIBLE\_MEMBER\")\n@kotlin.internal.InlineOnly\npublic inline fun

WebGLContextEventInit(statusMessage: String? = \"\", bubbles: Boolean? = false, cancelable: Boolean? = false, composed: Boolean? = false): WebGLContextEventInit  $\ln$  val  $o = js(\(\{\})\')\n$  o[\"statusMessage\"] = statusMessage\n o[\"bubbles\"] = bubbles\n o[\"cancelable\"] = cancelable\n o[\"composed\"] = composed\n return  $o\n\ln\ln(*\)$ n \* Exposes the JavaScript

[ArrayBuffer](https://developer.mozilla.org/en/docs/Web/API/ArrayBuffer) to Kotlin\n \*/\npublic external open class ArrayBuffer(length: Int) : BufferDataSource {\n open val byteLength: Int\n fun slice(begin: Int, end: Int = definedExternally): ArrayBuffer $\ln$  companion object  $\ln$  fun isView(value: Any?): Boolean $\ln$  $\ln\ln\frac{**\n * Exposes the JavaScript$ 

[ArrayBufferView](https://developer.mozilla.org/en/docs/Web/API/ArrayBufferView) to Kotlin\n \*/\npublic external interface ArrayBufferView : BufferDataSource {\n val buffer: ArrayBuffer\n val byteOffset: Int\n val byteLength:  $Int\n\|n\|$ <sup>\*\*</sup>\n \* Exposes the JavaScript

[Int8Array](https://developer.mozilla.org/en/docs/Web/API/Int8Array) to Kotlin\n \*/\npublic external open class Int8Array : ArrayBufferView {\n constructor(length: Int)\n constructor(array: Int8Array)\n constructor(array:  $Array\&Byte>\n\infty$  constructor(buffer: ArrayBuffer, byteOffset: Int = definedExternally, length: Int = definedExternally)\n open val length: Int\n override val buffer: ArrayBuffer\n override val byteOffset: Int\n override val byteLength: Int\n fun set(array: Int8Array, offset: Int = definedExternally)\n fun set(array: Array<Byte>, offset: Int = definedExternally)\n fun subarray(start: Int, end: Int): Int8Array\n\n companion object  ${\n \nu}$ al BYTES PER\_ELEMENT: Int\n  ${\n \nu}$ \n\n@Suppress(\"INVISIBLE\_REFERENCE\", \"INVISIBLE\_MEMBER\")\n@kotlin.internal.InlineOnly\npublic inline operator fun Int8Array.get(index: Int):  $Byte = asDynamic() [index] \n\in @Suppress() \n'INVISIBLE\_REFERENCES \n',$ 

\"INVISIBLE\_MEMBER\")\n@kotlin.internal.InlineOnly\npublic inline operator fun Int8Array.set(index: Int, value: Byte) { asDynamic()[index] = value  $\ln\frac{*}{\ln}$  \* Exposes the JavaScript

[Uint8Array](https://developer.mozilla.org/en/docs/Web/API/Uint8Array) to Kotlin\n \*/\npublic external open class Uint8Array : ArrayBufferView  ${\n$  constructor(length: Int)\n constructor(array: Uint8Array)\n

constructor(array: Array<Byte>)\n constructor(buffer: ArrayBuffer, byteOffset: Int = definedExternally, length: Int = definedExternally)\n open val length: Int\n override val buffer: ArrayBuffer\n override val byteOffset: Int\n override val byteLength: Int\n fun set(array: Uint8Array, offset: Int = definedExternally)\n fun set(array: Array<Byte>, offset: Int = definedExternally $\ln$  fun subarray(start: Int, end: Int): Uint8Array $\ln$  companion object  ${\n \$  val BYTES PER ELEMENT: Int\n  ${\n \}n\n@Suppress(\n@Suppress(\n@Suppress))$ \"INVISIBLE\_MEMBER\")\n@kotlin.internal.InlineOnly\npublic inline operator fun Uint8Array.get(index: Int): Byte = asDynamic()[index]\n\n@Suppress(\"INVISIBLE\_REFERENCE\",

\"INVISIBLE\_MEMBER\")\n@kotlin.internal.InlineOnly\npublic inline operator fun Uint8Array.set(index: Int, value: Byte) { asDynamic()[index] = value  $\ln\frac{*}{\ln}$  \* Exposes the JavaScript

[Uint8ClampedArray](https://developer.mozilla.org/en/docs/Web/API/Uint8ClampedArray) to Kotlin\n \*/\npublic external open class Uint8ClampedArray : ArrayBufferView {\n constructor(length: Int)\n constructor(array: Uint8ClampedArray)\n constructor(array: Array $\langle Byte\rangle$ )\n constructor(buffer: ArrayBuffer, byteOffset: Int = definedExternally, length: Int = definedExternally)\n open val length: Int\n override val buffer: ArrayBuffer\n override val byteOffset: Int\n override val byteLength: Int\n fun set(array: Uint8ClampedArray, offset: Int = definedExternally)\n fun set(array: Array<Byte>, offset: Int = definedExternally)\n fun subarray(start: Int, end: Int): Uint8ClampedArray\n\n companion object {\n val BYTES PER ELEMENT: Int\n
}\n}\n\n@Suppress(\"INVISIBLE\_REFERENCE\",

\"INVISIBLE\_MEMBER\")\n@kotlin.internal.InlineOnly\npublic inline operator fun

Uint8ClampedArray.get(index: Int): Byte = asDynamic()[index]\n\n@Suppress(\"INVISIBLE\_REFERENCE\",

\"INVISIBLE\_MEMBER\")\n@kotlin.internal.InlineOnly\npublic inline operator fun

Uint8ClampedArray.set(index: Int, value: Byte) {  $asDynamic()[index] = value \ln\ln\frac{*\pi}{k}$  \* Exposes the JavaScript [Int16Array](https://developer.mozilla.org/en/docs/Web/API/Int16Array) to Kotlin\n \*/\npublic external open class Int16Array : ArrayBufferView  ${\n \cdot \n}$  constructor(length: Int)\n constructor(array: Int16Array)\n

constructor(array: Array<Short>)\n constructor(buffer: ArrayBuffer, byteOffset: Int = definedExternally, length: Int = definedExternally)\n open val length: Int\n override val buffer: ArrayBuffer\n override val byteOffset: Int\n override val byteLength: Int\n fun set(array: Int16Array, offset: Int = definedExternally)\n fun set(array: Array<Short>, offset: Int = definedExternally $\rangle$ n fun subarray(start: Int, end: Int): Int16Array\n\n companion object {\n val BYTES\_PER\_ELEMENT: Int\n }\n}\n\n@Suppress(\"INVISIBLE\_REFERENCE\", \"INVISIBLE\_MEMBER\")\n@kotlin.internal.InlineOnly\npublic inline operator fun Int16Array.get(index: Int):

Short = asDynamic()[index]\n\n@Suppress(\"INVISIBLE\_REFERENCE\",

\"INVISIBLE\_MEMBER\")\n@kotlin.internal.InlineOnly\npublic inline operator fun Int16Array.set(index: Int, value: Short) { asDynamic()[index] = value  $\ln\frac{**\n}{*}$  Exposes the JavaScript

[Uint16Array](https://developer.mozilla.org/en/docs/Web/API/Uint16Array) to Kotlin\n \*/\npublic external open class Uint16Array : ArrayBufferView {\n constructor(length: Int)\n constructor(array: Uint16Array)\n constructor(array: Array<Short>)\n constructor(buffer: ArrayBuffer, byteOffset: Int = definedExternally, length: Int = definedExternally)\n open val length: Int\n override val buffer: ArrayBuffer\n override val byteOffset: Int\n override val byteLength: Int\n fun set(array: Uint16Array, offset: Int = definedExternally)\n fun set(array: Array<Short>, offset: Int = definedExternally)\n fun subarray(start: Int, end: Int): Uint16Array\n\n companion object  ${\n \$  val BYTES\_PER\_ELEMENT: Int\n  ${\n \}n\n@Suppress(\n@NUSIBLE\_REFERENCES',$ \"INVISIBLE\_MEMBER\")\n@kotlin.internal.InlineOnly\npublic inline operator fun Uint16Array.get(index: Int):

Short = asDynamic()[index]\n\n@Suppress(\"INVISIBLE\_REFERENCE\",

\"INVISIBLE\_MEMBER\")\n@kotlin.internal.InlineOnly\npublic inline operator fun Uint16Array.set(index: Int, value: Short) { asDynamic()[index] = value  $\ln\frac{x^*}{n}$  \* Exposes the JavaScript

[Int32Array](https://developer.mozilla.org/en/docs/Web/API/Int32Array) to Kotlin\n \*/\npublic external open class Int32Array : ArrayBufferView {\n constructor(length: Int)\n constructor(array: Int32Array)\n

constructor(array: Array<Int>)\n constructor(buffer: ArrayBuffer, byteOffset: Int = definedExternally, length: Int = definedExternally)\n open val length: Int\n override val buffer: ArrayBuffer\n override val byteOffset: Int\n override val byteLength: Int\n fun set(array: Int32Array, offset: Int = definedExternally)\n fun set(array:

Array<Int>, offset: Int = definedExternally $\ln$  fun subarray(start: Int, end: Int): Int32Array $\ln$  companion object {\n val BYTES\_PER\_ELEMENT: Int\n }\n}\n\n@Suppress(\"INVISIBLE\_REFERENCE\",

\"INVISIBLE\_MEMBER\")\n@kotlin.internal.InlineOnly\npublic inline operator fun Int32Array.get(index: Int): Int  $=$  asDynamic()[index]\n\n@Suppress(\"INVISIBLE\_REFERENCE\",

\"INVISIBLE\_MEMBER\")\n@kotlin.internal.InlineOnly\npublic inline operator fun Int32Array.set(index: Int, value: Int) { asDynamic()[index] = value  $\ln\frac{**\n}{*}$  Exposes the JavaScript

[Uint32Array](https://developer.mozilla.org/en/docs/Web/API/Uint32Array) to Kotlin\n \*/\npublic external open class Uint32Array : ArrayBufferView {\n constructor(length: Int)\n constructor(array: Uint32Array)\n

constructor(array: Array<Int>)\n constructor(buffer: ArrayBuffer, byteOffset: Int = definedExternally, length: Int  $=$  definedExternally)\n open val length: Int\n override val buffer: ArrayBuffer\n override val byteOffset: Int\n override val byteLength: Int\n fun set(array: Uint32Array, offset: Int = definedExternally)\n fun set(array:

Array $\langle Int \rangle$ , offset: Int = definedExternally $\rangle$ n fun subarray(start: Int, end: Int): Uint32Array\n\n companion object  ${\n \nu}$ al BYTES PER\_ELEMENT: Int ${\n \nu}$  ${\n \nu}$ @Suppress(\"INVISIBLE\_REFERENCE\",

\"INVISIBLE\_MEMBER\")\n@kotlin.internal.InlineOnly\npublic inline operator fun Uint32Array.get(index: Int):  $Int = asDyanamic()$ [index]\n\n@Suppress(\"INVISIBLE\_REFERENCE\",

\"INVISIBLE\_MEMBER\")\n@kotlin.internal.InlineOnly\npublic inline operator fun Uint32Array.set(index: Int,

value: Int) { asDynamic()[index] = value  $\ln\frac{*}{\n*}$  Exposes the JavaScript

[Float32Array](https://developer.mozilla.org/en/docs/Web/API/Float32Array) to Kotlin\n \*/\npublic external open class Float32Array : ArrayBufferView {\n constructor(length: Int)\n constructor(array: Float32Array)\n constructor(array: Array<Float>)\n constructor(buffer: ArrayBuffer, byteOffset: Int = definedExternally, length: Int = definedExternally)\n open val length: Int\n override val buffer: ArrayBuffer\n override val byteOffset: Int\n override val byteLength: Int\n fun set(array: Float32Array, offset: Int = definedExternally)\n fun set(array: Array<Float>, offset: Int = definedExternally)\n fun subarray(start: Int, end: Int): Float32Array\n\n companion object  ${\n \nu}$  val BYTES\_PER\_ELEMENT: Int\n

}\n}\n\n@Suppress(\"INVISIBLE\_REFERENCE\",

\"INVISIBLE\_MEMBER\")\n@kotlin.internal.InlineOnly\npublic inline operator fun Float32Array.get(index: Int): Float = asDynamic()[index]\n\n@Suppress(\"INVISIBLE\_REFERENCE\",

\"INVISIBLE\_MEMBER\")\n@kotlin.internal.InlineOnly\npublic inline operator fun Float32Array.set(index: Int, value: Float) { asDynamic()[index] = value  $\ln\frac{**\n}{*}$  Exposes the JavaScript

[Float64Array](https://developer.mozilla.org/en/docs/Web/API/Float64Array) to Kotlin\n \*/\npublic external open class Float64Array : ArrayBufferView {\n constructor(length: Int)\n constructor(array: Float64Array)\n constructor(array: Array<Double>)\n constructor(buffer: ArrayBuffer, byteOffset: Int = definedExternally, length: Int = definedExternally)\n open val length: Int\n override val buffer: ArrayBuffer\n override val byteOffset: Int\n override val byteLength: Int\n fun set(array: Float64Array, offset: Int = definedExternally)\n fun set(array: Array<Double>, offset: Int = definedExternally)\n fun subarray(start: Int, end: Int): Float64Array\n\n companion object  ${\n \nu}$  val BYTES\_PER\_ELEMENT: Int\n

}\n}\n\n@Suppress(\"INVISIBLE\_REFERENCE\",

\"INVISIBLE\_MEMBER\")\n@kotlin.internal.InlineOnly\npublic inline operator fun Float64Array.get(index: Int): Double = asDynamic()[index]\n\n@Suppress(\"INVISIBLE\_REFERENCE\",

\"INVISIBLE\_MEMBER\")\n@kotlin.internal.InlineOnly\npublic inline operator fun Float64Array.set(index: Int, value: Double) {  $asDyanamic()$ [index] = value  $\ln\frac{*\pi * Exposes}$  the JavaScript

[DataView](https://developer.mozilla.org/en/docs/Web/API/DataView) to Kotlin\n \*/\npublic external open class DataView(buffer: ArrayBuffer, byteOffset: Int = definedExternally, byteLength: Int = definedExternally) : ArrayBufferView {\n override val buffer: ArrayBuffer\n override val byteOffset: Int\n override val byteLength: Int\n fun getInt8(byteOffset: Int): Byte\n fun getUint8(byteOffset: Int): Byte\n fun getInt16(byteOffset: Int, littleEndian: Boolean = definedExternally): Short\n fun getUint16(byteOffset: Int, littleEndian: Boolean = definedExternally): Short\n fun getInt32(byteOffset: Int, littleEndian: Boolean = definedExternally): Int\n fun getUint32(byteOffset: Int, littleEndian: Boolean = definedExternally): Int\n fun getFloat32(byteOffset: Int, littleEndian: Boolean = definedExternally): Float\n fun getFloat64(byteOffset: Int, littleEndian: Boolean = definedExternally): Double\n fun setInt8(byteOffset: Int, value: Byte)\n fun setUint8(byteOffset: Int, value: Byte)\n fun setInt16(byteOffset: Int, value: Short, littleEndian: Boolean = definedExternally)\n fun setUint16(byteOffset: Int, value: Short, littleEndian: Boolean = definedExternally)\n fun setInt32(byteOffset: Int, value: Int, littleEndian: Boolean = definedExternally)\n fun setUint32(byteOffset: Int, value: Int, littleEndian: Boolean = definedExternally)\n fun setFloat32(byteOffset: Int, value: Float, littleEndian: Boolean = definedExternally)\n fun setFloat64(byteOffset: Int, value: Double, littleEndian: Boolean = definedExternally)\n}\n\npublic external interface BufferDataSource\n\npublic external interface TexImageSource","/\*\n \* Copyright 2010-2021 JetBrains s.r.o. and Kotlin Programming Language contributors.\n \* Use of this source code is governed by the Apache 2.0 license that can be found in the license/LICENSE.txt file.\n \*/\n\n// NOTE: THIS FILE IS AUTO-GENERATED, DO NOT EDIT!\n// See github.com/kotlin/dukat for details\n\npackage org.w3c.dom.clipboard\n\nimport kotlin.js.\*\nimport org.khronos.webgl.\*\nimport org.w3c.dom.\*\nimport org.w3c.dom.events.\*\n\npublic external interface ClipboardEventInit : EventInit {\n var clipboardData: DataTransfer? /\* = null \*/\n get() = definedExternally\n set(value) = definedExternally\n}\n\n@Suppress(\"INVISIBLE\_REFERENCE\",

\"INVISIBLE\_MEMBER\")\n@kotlin.internal.InlineOnly\npublic inline fun ClipboardEventInit(clipboardData:

DataTransfer? = null, bubbles: Boolean? = false, cancelable: Boolean? = false, composed: Boolean? = false): ClipboardEventInit  $\n\alpha = js(\(\{\})\')\na \delta\$  = clipboardData\" = clipboardData\n o[\"bubbles\" = bubbles\n o[\"cancelable\"] = cancelable\n o[\"composed\"] = composed\n return o\n}\n\n/\*\*\n \* Exposes the JavaScript [ClipboardEvent](https://developer.mozilla.org/en/docs/Web/API/ClipboardEvent) to Kotlin\n \*/\npublic external open class ClipboardEvent(type: String, eventInitDict: ClipboardEventInit = definedExternally) : Event {\n open val clipboardData: DataTransfer?\n\n companion object {\n val NONE: Short\n val CAPTURING PHASE: Short\n val AT\_TARGET: Short\n val BUBBLING\_PHASE: Short\n }\n}\n\n/\*\*\n \* Exposes the JavaScript [Clipboard](https://developer.mozilla.org/en/docs/Web/API/Clipboard) to Kotlin\n \*/\npublic external abstract class Clipboard : EventTarget  $\{\n\$  fun read(): Promise<DataTransfer>\n fun readText(): Promise<String>\n fun write(data: DataTransfer): Promise<Unit>\n fun writeText(data: String): Promise<Unit>\n}\n\npublic external interface ClipboardPermissionDescriptor {\n var allowWithoutGesture: Boolean? /\* = false \*/\n get() = definedExternally\n set(value) =

definedExternally\n}\n\n@Suppress(\"INVISIBLE\_REFERENCE\",

\"INVISIBLE\_MEMBER\")\n@kotlin.internal.InlineOnly\npublic inline fun

ClipboardPermissionDescriptor(allowWithoutGesture: Boolean? = false): ClipboardPermissionDescriptor {\n val  $o = j\sin(\frac{n\pi}{3})\sin \frac{n\pi}{3}$  of allow Without Gesture  $\sin \frac{n\pi}{3}$  return  $o\ln\frac{n\pi}{3}$ ,  $\sin \frac{n\pi}{3}$   $\cos \frac{n\pi}{3}$  copyright 2010-2021 JetBrains s.r.o. and Kotlin Programming Language contributors.\n \* Use of this source code is governed by the Apache 2.0 license that can be found in the license/LICENSE.txt file.\n \*/\n\n// NOTE: THIS FILE IS AUTO-GENERATED, DO NOT EDIT!\n// See github.com/kotlin/dukat for details\n\npackage org.w3c.dom.css\n\nimport kotlin.js.\*\nimport org.khronos.webgl.\*\nimport org.w3c.dom.\*\n\npublic external abstract class MediaList : ItemArrayLike<String> {\n open var mediaText: String\n fun appendMedium(medium: String)\n fun deleteMedium(medium: String)\n override fun item(index: Int):

String?\n}\n\n@Suppress(\"INVISIBLE\_REFERENCE\",

\"INVISIBLE\_MEMBER\")\n@kotlin.internal.InlineOnly\npublic inline operator fun MediaList.get(index: Int): String? = asDynamic()[index]\n\n/\*\*\n \* Exposes the JavaScript

[StyleSheet](https://developer.mozilla.org/en/docs/Web/API/StyleSheet) to Kotlin\n \*/\npublic external abstract class StyleSheet  $\{n \text{ open val type: String}\n \text{ open val href: String}\n \text{ open val ownerNode: }$ 

UnionElementOrProcessingInstruction?\n open val parentStyleSheet: StyleSheet?\n open val title: String?\n open val media: MediaList $\ln$  open var disabled: Boolean $\ln\ln\frac{**}{\ln^*}$  Exposes the JavaScript

[CSSStyleSheet](https://developer.mozilla.org/en/docs/Web/API/CSSStyleSheet) to Kotlin\n \*/\npublic external abstract class CSSStyleSheet : StyleSheet {\n open val ownerRule: CSSRule?\n open val cssRules:

CSSRuleList\n fun insertRule(rule: String, index: Int): Int\n fun deleteRule(index: Int)\n\n\n/\*\*\n \* Exposes the JavaScript [StyleSheetList](https://developer.mozilla.org/en/docs/Web/API/StyleSheetList) to Kotlin\n \*/\npublic external abstract class StyleSheetList : ItemArrayLike<StyleSheet> {\n override fun item(index: Int): StyleSheet?\n}\n\n@Suppress(\"INVISIBLE\_REFERENCE\",

\"INVISIBLE\_MEMBER\")\n@kotlin.internal.InlineOnly\npublic inline operator fun StyleSheetList.get(index: Int): StyleSheet? = asDynamic()[index]\n\n/\*\*\n \* Exposes the JavaScript

[LinkStyle](https://developer.mozilla.org/en/docs/Web/API/LinkStyle) to Kotlin\n \*/\npublic external interface LinkStyle  $\ln$  val sheet: StyleSheet?\n get() = definedExternally\n\n\n/\*\*\n \* Exposes the JavaScript [CSSRuleList](https://developer.mozilla.org/en/docs/Web/API/CSSRuleList) to Kotlin\n \*/\npublic external abstract class CSSRuleList : ItemArrayLike<CSSRule> {\n override fun item(index: Int):

CSSRule?\n}\n\n@Suppress(\"INVISIBLE\_REFERENCE\",

\"INVISIBLE\_MEMBER\")\n@kotlin.internal.InlineOnly\npublic inline operator fun CSSRuleList.get(index: Int): CSSRule? = asDynamic()[index]\n\n/\*\*\n \* Exposes the JavaScript

[CSSRule](https://developer.mozilla.org/en/docs/Web/API/CSSRule) to Kotlin\n \*/\npublic external abstract class CSSRule {\n open val type: Short\n open var cssText: String\n open val parentRule: CSSRule?\n open val parentStyleSheet: CSSStyleSheet?\n\n companion object  $\{\n\$  val STYLE RULE: Short\n val CHARSET\_RULE: Short\n val IMPORT\_RULE: Short\n val MEDIA\_RULE: Short\n val

FONT\_FACE\_RULE: Short\n val PAGE\_RULE: Short\n val MARGIN\_RULE: Short\n val NAMESPACE\_RULE: Short\n  $\ln\ln\frac{**\n * Exposes the JavaScript$ [CSSStyleRule](https://developer.mozilla.org/en/docs/Web/API/CSSStyleRule) to Kotlin\n \*/\npublic external abstract class CSSStyleRule : CSSRule {\n open var selectorText: String\n open val style:  $CSSStyleDeclaration\n\ln$  companion object  ${\n\ln \quad val$  STYLE RULE: Short ${\n\ln \quad val}$  val CHARSET RULE: Short\n val IMPORT\_RULE: Short\n val MEDIA\_RULE: Short\n val FONT\_FACE\_RULE: Short\n val PAGE\_RULE: Short\n val MARGIN\_RULE: Short\n val NAMESPACE\_RULE: Short\n }\n}\n\npublic external abstract class CSSImportRule : CSSRule {\n open val href: String\n open val media: MediaList\n open val styleSheet: CSSStyleSheet\n\n companion object {\n val STYLE\_RULE: Short\n val CHARSET\_RULE: Short\n val IMPORT\_RULE: Short\n val MEDIA\_RULE: Short\n val FONT\_FACE\_RULE: Short\n val PAGE\_RULE: Short\n val MARGIN\_RULE: Short\n val NAMESPACE\_RULE: Short\n  $\ln\ln\frac{*}{\ln x}$  Exposes the JavaScript [CSSGroupingRule](https://developer.mozilla.org/en/docs/Web/API/CSSGroupingRule) to Kotlin\n \*/\npublic external abstract class CSSGroupingRule : CSSRule {\n open val cssRules: CSSRuleList\n fun insertRule(rule: String, index: Int): Int\n fun deleteRule(index: Int)\n\n companion object {\n val STYLE\_RULE: Short\n val CHARSET\_RULE: Short\n val IMPORT\_RULE: Short\n val MEDIA\_RULE: Short\n val FONT\_FACE\_RULE: Short\n val PAGE\_RULE: Short\n val MARGIN\_RULE: Short\n val NAMESPACE\_RULE: Short\n  $\ln |\n\ln^* \mathbb{R}$  \* Exposes the JavaScript [CSSMediaRule](https://developer.mozilla.org/en/docs/Web/API/CSSMediaRule) to Kotlin\n \*/\npublic external abstract class CSSMediaRule : CSSGroupingRule {\n open val media: MediaList\n\n companion object {\n val STYLE\_RULE: Short\n val CHARSET\_RULE: Short\n val IMPORT\_RULE: Short\n val MEDIA\_RULE: Short\n val FONT\_FACE\_RULE: Short\n val PAGE\_RULE: Short\n val MARGIN\_RULE: Short\n val NAMESPACE\_RULE: Short\n  $\ln\ln\pi$ \*\n \* Exposes the JavaScript [CSSPageRule](https://developer.mozilla.org/en/docs/Web/API/CSSPageRule) to Kotlin\n \*/\npublic external abstract class CSSPageRule : CSSGroupingRule {\n open var selectorText: String\n open val style:  $CSSStyleDeclaration\n\ln$  companion object  ${\n\ln \quad val$  STYLE RULE: Short ${\n\ln \quad val}$  val CHARSET RULE: Short\n val IMPORT\_RULE: Short\n val MEDIA\_RULE: Short\n val FONT\_FACE\_RULE: Short\n val PAGE\_RULE: Short\n val MARGIN\_RULE: Short\n val NAMESPACE\_RULE: Short\n }\n}\n\npublic external abstract class CSSMarginRule : CSSRule {\n open val name: String\n open val style:  $CSSStyleDeclaration\ln\Omega$  companion object  $\ln$  val STYLE\_RULE: Short\n val CHARSET\_RULE: Short\n val IMPORT\_RULE: Short\n val MEDIA\_RULE: Short\n val FONT\_FACE\_RULE: Short\n val PAGE\_RULE: Short\n val MARGIN\_RULE: Short\n val NAMESPACE\_RULE: Short\n  $\ln\ln\frac{**\ln * \to \infty}{s}$  the JavaScript [CSSNamespaceRule](https://developer.mozilla.org/en/docs/Web/API/CSSNamespaceRule) to Kotlin\n \*/\npublic

external abstract class CSSNamespaceRule : CSSRule {\n open val namespaceURI: String\n open val prefix: String\n\n companion object {\n val STYLE\_RULE: Short\n val CHARSET\_RULE: Short\n val IMPORT\_RULE: Short\n val MEDIA\_RULE: Short\n val FONT\_FACE\_RULE: Short\n val PAGE\_RULE: Short\n val MARGIN\_RULE: Short\n val NAMESPACE\_RULE: Short\n  $\ln |\ln|^{**}\ln$  \* Exposes the JavaScript

[CSSStyleDeclaration](https://developer.mozilla.org/en/docs/Web/API/CSSStyleDeclaration) to Kotlin\n \*/\npublic external abstract class CSSStyleDeclaration : ItemArrayLike<String> {\n open var cssText: String\n open val parentRule: CSSRule?\n open var cssFloat: String\n open var alignContent: String\n open var alignItems: String\n open var alignSelf: String\n open var animation: String\n open var animationDelay: String\n open var animationDirection: String\n open var animationDuration: String\n open var animationFillMode: String\n open var animationIterationCount: String\n open var animationName: String\n open var animationPlayState: String\n open var animationTimingFunction: String\n open var backfaceVisibility: String\n open var background: String\n open var backgroundAttachment: String\n open var backgroundClip: String\n open var backgroundColor: String\n open var backgroundImage: String\n open var backgroundOrigin: String\n open var

backgroundPosition: String\n open var backgroundRepeat: String\n open var backgroundSize: String\n open var border: String\n open var borderBottom: String\n open var borderBottomColor: String\n open var borderBottomLeftRadius: String\n open var borderBottomRightRadius: String\n open var borderBottomStyle: String\n open var borderBottomWidth: String\n open var borderCollapse: String\n open var borderColor: String\n open var borderImage: String\n open var borderImageOutset: String\n open var borderImageRepeat: String\n open var borderImageSlice: String\n open var borderImageSource: String\n open var borderImageWidth: String\n open var borderLeft: String\n open var borderLeftColor: String\n open var borderLeftStyle: String\n open var borderLeftWidth: String\n open var borderRadius: String\n open var borderRight: String\n open var borderRightColor: String\n open var borderRightStyle: String\n open var borderRightWidth: String\n open var borderSpacing: String\n open var borderStyle: String\n open var borderTop: String\n open var borderTopColor: String\n open var borderTopLeftRadius: String\n open var borderTopRightRadius: String\n open var borderTopStyle: String\n open var borderTopWidth: String\n open var borderWidth: String\n open var bottom: String\n open var boxDecorationBreak: String\n open var boxShadow: String\n open var boxSizing: String\n open var breakAfter: String\n open var breakBefore: String\n open var breakInside: String\n open var captionSide: String\n open var clear: String\n open var clip: String\n open var color: String\n open var columnCount: String\n open var columnFill: String\n open var columnGap: String\n open var columnRule: String\n open var columnRuleColor: String\n open var columnRuleStyle: String\n open var columnRuleWidth: String\n open var columnSpan: String\n open var columnWidth: String\n open var columns: String\n open var content: String\n open var counterIncrement: String\n open var counterReset: String\n open var cursor: String\n open var direction: String\n open var display: String\n open var emptyCells: String\n open var filter: String\n open var flex: String\n open var flexBasis: String\n open var flexDirection: String\n open var flexFlow: String\n open var flexGrow: String\n open var flexShrink: String\n open var flexWrap: String\n open var font: String\n open var fontFamily: String\n open var fontFeatureSettings: String\n open var fontKerning: String\n open var fontLanguageOverride: String\n open var fontSize: String\n open var fontSizeAdjust: String\n open var fontStretch: String\n open var fontStyle: String\n open var fontSynthesis: String\n open var fontVariant: String\n open var fontVariantAlternates: String\n open var fontVariantCaps: String\n open var fontVariantEastAsian: String\n open var fontVariantLigatures: String\n open var fontVariantNumeric: String\n open var fontVariantPosition: String\n open var fontWeight: String\n open var hangingPunctuation: String\n open var height: String\n open var hyphens: String\n open var imageOrientation: String\n open var imageRendering: String\n open var imageResolution: String\n open var imeMode: String\n open var justifyContent: String\n open var left: String\n open var letterSpacing: String\n open var lineBreak: String\n open var lineHeight: String\n open var listStyle: String\n open var listStyleImage: String\n open var listStylePosition: String\n open var listStyleType: String\n open var margin: String\n open var marginBottom: String\n open var marginLeft: String\n open var marginRight: String\n open var marginTop: String\n open var mark: String\n open var markAfter: String\n open var markBefore: String\n open var marks: String\n open var marqueeDirection: String\n open var marqueePlayCount: String\n open var marqueeSpeed: String\n open var marqueeStyle: String\n open var mask: String\n open var maskType: String\n open var maxHeight: String\n open var maxWidth: String\n open var minHeight: String\n open var minWidth: String\n open var navDown: String\n open var navIndex: String\n open var navLeft: String\n open var navRight: String\n open var navUp: String\n open var objectFit: String\n open var objectPosition: String\n open var opacity: String\n open var order: String\n open var orphans: String\n open var outline: String\n open var outlineColor: String\n open var outlineOffset: String\n open var outlineStyle: String\n open var outlineWidth: String\n open var overflowWrap: String\n open var overflowX: String\n open var overflowY: String\n open var padding: String\n open var paddingBottom: String\n open var paddingLeft: String\n open var paddingRight: String\n open var paddingTop: String\n open var pageBreakAfter: String\n open var pageBreakBefore: String\n open var pageBreakInside: String\n open var perspective: String\n open var perspectiveOrigin: String\n open var phonemes: String\n open var position: String\n open var quotes: String\n open var resize: String\n open var

rest: String\n open var restAfter: String\n open var restBefore: String\n open var right: String\n open var tabSize: String\n open var tableLayout: String\n open var textAlign: String\n open var textAlignLast: String\n open var textCombineUpright: String\n open var textDecoration: String\n open var textDecorationColor: String\n open var textDecorationLine: String\n open var textDecorationStyle: String\n open var textIndent: String\n open var textJustify: String\n open var textOrientation: String\n open var textOverflow: String\n open var textShadow: String\n open var textTransform: String\n open var textUnderlinePosition: String\n open var top: String\n open var transform: String\n open var transformOrigin: String\n open var transformStyle: String\n open var transition: String\n open var transitionDelay: String\n open var transitionDuration: String\n open var transitionProperty: String\n open var transitionTimingFunction: String\n open var unicodeBidi: String\n open var verticalAlign: String\n open var visibility: String\n open var voiceBalance: String\n open var voiceDuration: String\n open var voicePitch: String\n open var voicePitchRange: String\n open var voiceRate: String\n open var voiceStress: String\n open var voiceVolume: String\n open var whiteSpace: String\n open var widows: String\n open var width: String\n open var wordBreak: String\n open var wordSpacing: String\n open var wordWrap: String\n open var writingMode: String\n open var zIndex: String\n open var \_dashed\_attribute: String\n open var \_camel\_cased\_attribute: String\n open var webkit cased attribute: String\n fun getPropertyValue(property: String): String\n fun getPropertyPriority(property: String): String\n fun setProperty(property: String, value: String, priority: String = definedExternally)\n fun setPropertyValue(property: String, value: String)\n fun setPropertyPriority(property: String, priority: String) $\ln$  fun removeProperty(property: String): String $\ln$  override fun item(index: Int): String\n}\n\n@Suppress(\"INVISIBLE\_REFERENCE\", \"INVISIBLE\_MEMBER\")\n@kotlin.internal.InlineOnly\npublic inline operator fun CSSStyleDeclaration.get(index: Int): String? = asDynamic()[index]\n\npublic external interface ElementCSSInlineStyle  ${\n$  val style: CSSStyleDeclaration\n $\n\n\infty$ \* Exposes the JavaScript [CSS](https://developer.mozilla.org/en/docs/Web/API/CSS) to Kotlin\n \*/\npublic external abstract class CSS {\n companion object  $\in$  fun escape(ident: String): String\n  $\n\in$   $\n\in$   $\n\infty$  interface UnionElementOrProcessingInstruction","/\*\n \* Copyright 2010-2021 JetBrains s.r.o. and Kotlin Programming Language contributors.\n \* Use of this source code is governed by the Apache 2.0 license that can be found in the license/LICENSE.txt file.\n \*/\n\n// NOTE: THIS FILE IS AUTO-GENERATED, DO NOT EDIT!\n// See github.com/kotlin/dukat for details\n\npackage org.w3c.dom.encryptedmedia\n\nimport kotlin.js.\*\nimport org.khronos.webgl.\*\nimport org.w3c.dom.\*\nimport org.w3c.dom.events.\*\n\n/\*\*\n \* Exposes the JavaScript [MediaKeySystemConfiguration](https://developer.mozilla.org/en/docs/Web/API/MediaKeySystemConfiguration) to Kotlin\n \*/\npublic external interface MediaKeySystemConfiguration  $\{\n\$  var label: String? /\* = \"\" \*/\n get() = definedExternally\n set(value) = definedExternally\n var initDataTypes: Array<String>? /\* = arrayOf() \*/\n get() = definedExternally\n set(value) = definedExternally\n var audioCapabilities: Array<MediaKeySystemMediaCapability>? /\* = arrayOf() \*/\n get() = definedExternally\n set(value) = definedExternally\n var videoCapabilities: Array<MediaKeySystemMediaCapability>? /\* = arrayOf() \*/\n  $get() = defined Externally \land \text{set} = definedExternally \land \text{vare} = definedExternally \land \text{vare} = (value \land \text{vare} = (value \$ MediaKeysRequirement? /\* = MediaKeysRequirement.OPTIONAL \*/\n get() = definedExternally\n set(value) = definedExternally\n var persistentState: MediaKeysRequirement? /\* = MediaKeysRequirement.OPTIONAL \*/\n get() = definedExternally\n set(value) = definedExternally\n var sessionTypes: Array<String>?\n get() = definedExternally\n set(value) = definedExternally\n}\n\n@Suppress(\"INVISIBLE\_REFERENCE\", \"INVISIBLE\_MEMBER\")\n@kotlin.internal.InlineOnly\npublic inline fun MediaKeySystemConfiguration(label: String?  $=\$  \"\", initDataTypes: Array<String>? = arrayOf(), audioCapabilities: Array<MediaKeySystemMediaCapability>? = arrayOf(), videoCapabilities:

Array<MediaKeySystemMediaCapability>? = arrayOf(), distinctiveIdentifier: MediaKeysRequirement? =

MediaKeysRequirement.OPTIONAL, persistentState: MediaKeysRequirement? =

MediaKeysRequirement.OPTIONAL, sessionTypes: Array<String>? = undefined): MediaKeySystemConfiguration

 ${\n \nu a \ o = j s(\lceil({}}\rceil))\n \quad o[\lceil(\lceil(\frac{1}{2})\rceil - 1]$  abel\n o[\"initDataTypes\"] = initDataTypes\n o[\"audioCapabilities\"] = audioCapabilities\n o[\"videoCapabilities\"] = videoCapabilities\n o[\"distinctiveIdentifier\"] = distinctiveIdentifier\n o[\"persistentState\"] = persistentState\n o[\"sessionTypes\"]  $=$  sessionTypes\n return o\n}\n\npublic external interface MediaKeySystemMediaCapability {\n var contentType: String? /\* = \"\" \*/\n get() = definedExternally\n set(value) = definedExternally\n var robustness: String? /\* = \"\" \*/\n get() = definedExternally\n set(value) = definedExternally\n}\n\n@Suppress(\"INVISIBLE\_REFERENCE\",

\"INVISIBLE\_MEMBER\")\n@kotlin.internal.InlineOnly\npublic inline fun

MediaKeySystemMediaCapability(contentType: String? = \"\", robustness: String? = \"\"):

MediaKeySystemMediaCapability  $\{\nabla \cdot \mathbf{v}_0\} = \mathbf{s}(\nabla \cdot \mathbf{v}_0 + \mathbf{v}_0\)$ "contentType\"] = contentType\n

o[\"robustness\"] = robustness\n return o\n\n\n\n\\*\*\n \* Exposes the JavaScript

[MediaKeySystemAccess](https://developer.mozilla.org/en/docs/Web/API/MediaKeySystemAccess) to Kotlin\n \*/\npublic external abstract class MediaKeySystemAccess {\n open val keySystem: String\n fun

getConfiguration(): MediaKeySystemConfiguration\n fun createMediaKeys(): Promise<MediaKeys>\n}\n\n/\*\*\n

\* Exposes the JavaScript [MediaKeys](https://developer.mozilla.org/en/docs/Web/API/MediaKeys) to Kotlin\n  $*\n$ gpublic external abstract class MediaKeys  $\{\n$  fun createSession(sessionType: MediaKeySessionType =

definedExternally): MediaKeySession\n fun setServerCertificate(serverCertificate: dynamic):

Promise<Boolean> $\n\ln{\ln^*}\n$ \* Exposes the JavaScript

[MediaKeySession](https://developer.mozilla.org/en/docs/Web/API/MediaKeySession) to Kotlin\n \*/\npublic external abstract class MediaKeySession : EventTarget {\n open val sessionId: String\n open val expiration: Double\n open val closed: Promise<Unit>\n open val keyStatuses: MediaKeyStatusMap\n open var onkeystatuseschange: ((Event) -> dynamic)?\n open var onmessage: ((MessageEvent) -> dynamic)?\n fun generateRequest(initDataType: String, initData: dynamic): Promise<Unit>\n fun load(sessionId: String): Promise<Boolean>\n fun update(response: dynamic): Promise<Unit>\n fun close(): Promise<Unit>\n fun remove(): Promise<Unit>\n\\n\n/\*\*\n \* Exposes the JavaScript

[MediaKeyStatusMap](https://developer.mozilla.org/en/docs/Web/API/MediaKeyStatusMap) to Kotlin\n \*/\npublic external abstract class MediaKeyStatusMap {\n open val size: Int\n fun has(keyId: dynamic): Boolean\n fun get(keyId: dynamic):  $Any?\nn\| \n^**\n * Exposes the JavaScript$ 

[MediaKeyMessageEvent](https://developer.mozilla.org/en/docs/Web/API/MediaKeyMessageEvent) to Kotlin\n \*/\npublic external open class MediaKeyMessageEvent(type: String, eventInitDict: MediaKeyMessageEventInit) : Event {\n open val messageType: MediaKeyMessageType\n open val message: ArrayBuffer\n\n companion object {\n val NONE: Short\n val CAPTURING\_PHASE: Short\n val AT\_TARGET: Short\n val BUBBLING\_PHASE: Short\n }\n\npublic external interface MediaKeyMessageEventInit : EventInit {\n var messageType: MediaKeyMessageType?\n var message:

ArrayBuffer?\n}\n\n@Suppress(\"INVISIBLE\_REFERENCE\",

\"INVISIBLE\_MEMBER\")\n@kotlin.internal.InlineOnly\npublic inline fun

MediaKeyMessageEventInit(messageType: MediaKeyMessageType?, message: ArrayBuffer?, bubbles: Boolean? = false, cancelable: Boolean? = false, composed: Boolean? = false): MediaKeyMessageEventInit  $\{\n\$  val  $o =$  $js(\{'(\})\'')\no[\{'messageType\'}]=messageType\no[\{'messageType\'}\no[\{'messageType\'}]=message'\no[\{'message\'}\no[\{'above\'}]\n=bubbles\nn$ o[\"cancelable\"] = cancelable\n o[\"composed\"] = composed\n return o\n}\n\npublic external open class MediaEncryptedEvent(type: String, eventInitDict: MediaEncryptedEventInit = definedExternally) : Event {\n open val initDataType: String\n open val initData: ArrayBuffer?\n\n companion object {\n val NONE: Short\n val CAPTURING\_PHASE: Short\n val AT\_TARGET: Short\n val BUBBLING\_PHASE: Short\n  $\n\in \mathbb{N}$ \n\npublic external interface MediaEncryptedEventInit : EventInit  $\n\in \mathbb{N}$  var initDataType: String? /\* =  $\langle \text{``} \rangle$ " \*/\n get() = definedExternally\n set(value) = definedExternally\n var initData: ArrayBuffer? /\* = null  $*\ln$  get() = definedExternally\n set(value) =

definedExternally\n}\n\n@Suppress(\"INVISIBLE\_REFERENCE\",

\"INVISIBLE\_MEMBER\")\n@kotlin.internal.InlineOnly\npublic inline fun

MediaEncryptedEventInit(initDataType: String? = \"\", initData: ArrayBuffer? = null, bubbles: Boolean? = false, cancelable: Boolean? = false, composed: Boolean? = false): MediaEncryptedEventInit  $\n\alpha = \frac{\sin(\alpha)}{\n\alpha}$ o[\"initDataType\"] = initDataType\n o[\"initData\"] = initData\n o[\"bubbles\"] = bubbles\n o[\"cancelable\"]  $=$  cancelable $\n\rho$  o[\"composed\"] = composed $\rho$  return o $\ln$ } $\ln\Lambda$ <sup>\*</sup> please, don't implement this interface! \*/\n@JsName(\"null\")\n@Suppress(\"NESTED\_CLASS\_IN\_EXTERNAL\_INTERFACE\")\npublic external interface MediaKeysRequirement {\n companion object\n}\n\npublic inline val MediaKeysRequirement.Companion.REQUIRED: MediaKeysRequirement get() = \"required\".asDynamic().unsafeCast<MediaKeysRequirement>()\n\npublic inline val MediaKeysRequirement.Companion.OPTIONAL: MediaKeysRequirement get() = \"optional\".asDynamic().unsafeCast<MediaKeysRequirement>()\n\npublic inline val MediaKeysRequirement.Companion.NOT\_ALLOWED: MediaKeysRequirement get() =  $\lvert \cdot \rvert$  notallowed\".asDynamic().unsafeCast<MediaKeysRequirement>()\n\n/\* please, don't implement this interface! \*/\n@JsName(\"null\")\n@Suppress(\"NESTED\_CLASS\_IN\_EXTERNAL\_INTERFACE\")\npublic external interface MediaKeySessionType  $\{\n \$  companion object $\n \$  \n $\$ npublic inline val MediaKeySessionType.Companion.TEMPORARY: MediaKeySessionType get() = \"temporary\".asDynamic().unsafeCast<MediaKeySessionType>()\n\npublic inline val MediaKeySessionType.Companion.PERSISTENT\_LICENSE: MediaKeySessionType get() = \"persistentlicense\".asDynamic().unsafeCast<MediaKeySessionType>()\n\n/\* please, don't implement this interface! \*/\n@JsName(\"null\")\n@Suppress(\"NESTED\_CLASS\_IN\_EXTERNAL\_INTERFACE\")\npublic external interface MediaKeyStatus {\n companion object\n}\n\npublic inline val MediaKeyStatus.Companion.USABLE: MediaKeyStatus get() = \"usable\".asDynamic().unsafeCast<MediaKeyStatus>()\n\npublic inline val MediaKeyStatus.Companion.EXPIRED: MediaKeyStatus get() = \"expired\".asDynamic().unsafeCast<MediaKeyStatus>()\n\npublic inline val MediaKeyStatus.Companion.RELEASED: MediaKeyStatus get() = \"released\".asDynamic().unsafeCast<MediaKeyStatus>()\n\npublic inline val MediaKeyStatus.Companion.OUTPUT\_RESTRICTED: MediaKeyStatus get() = \"outputrestricted\".asDynamic().unsafeCast<MediaKeyStatus>()\n\npublic inline val MediaKeyStatus.Companion.OUTPUT\_DOWNSCALED: MediaKeyStatus get() = \"outputdownscaled\".asDynamic().unsafeCast<MediaKeyStatus>()\n\npublic inline val MediaKeyStatus.Companion.STATUS\_PENDING: MediaKeyStatus get() = \"statuspending\".asDynamic().unsafeCast<MediaKeyStatus>()\n\npublic inline val MediaKeyStatus.Companion.INTERNAL\_ERROR: MediaKeyStatus get() = \"internalerror\".asDynamic().unsafeCast<MediaKeyStatus>()\n\n/\* please, don't implement this interface! \*/\n@JsName(\"null\")\n@Suppress(\"NESTED\_CLASS\_IN\_EXTERNAL\_INTERFACE\")\npublic external interface MediaKeyMessageType  $\{\n\$  companion object\n $\n\$ npublic inline val MediaKeyMessageType.Companion.LICENSE\_REQUEST: MediaKeyMessageType get() = \"licenserequest\".asDynamic().unsafeCast<MediaKeyMessageType>()\n\npublic inline val MediaKeyMessageType.Companion.LICENSE\_RENEWAL: MediaKeyMessageType get() = \"licenserenewal\".asDynamic().unsafeCast<MediaKeyMessageType>()\n\npublic inline val MediaKeyMessageType.Companion.LICENSE\_RELEASE: MediaKeyMessageType get() = \"licenserelease\".asDynamic().unsafeCast<MediaKeyMessageType>()\n\npublic inline val MediaKeyMessageType.Companion.INDIVIDUALIZATION\_REQUEST: MediaKeyMessageType get() = \"individualization-request\".asDynamic().unsafeCast<MediaKeyMessageType>()","/\*\n \* Copyright 2010-2021 JetBrains s.r.o. and Kotlin Programming Language contributors.\n \* Use of this source code is governed by the Apache 2.0 license that can be found in the license/LICENSE.txt file.\n \*/\n\n// NOTE: THIS FILE IS AUTO-GENERATED, DO NOT EDIT!\n// See github.com/kotlin/dukat for details\n\npackage org.w3c.dom.events\n\nimport kotlin.js.\*\nimport org.khronos.webgl.\*\nimport org.w3c.dom.\*\n\n/\*\*\n \* Exposes the JavaScript [UIEvent](https://developer.mozilla.org/en/docs/Web/API/UIEvent) to Kotlin\n \*/\npublic external

open class UIEvent(type: String, eventInitDict: UIEventInit = definedExternally) : Event  $\{\n\$ n open val view: Window?\n open val detail: Int\n\n companion object  ${\n \mu$  val NONE: Short\n val CAPTURING\_PHASE: Short\n val AT\_TARGET: Short\n val BUBBLING\_PHASE: Short\n  $\ln\n$ upublic external interface UIEventInit : EventInit {\n var view: Window? /\* = null \*/\n get() = definedExternally\n set(value) = definedExternally\n var detail: Int? /\* = 0 \*/\n get() = definedExternally\n set(value) = definedExternally\n\n\n@Suppress(\"INVISIBLE\_REFERENCE\", \"INVISIBLE\_MEMBER\")\n@kotlin.internal.InlineOnly\npublic inline fun UIEventInit(view: Window? = null, detail: Int? = 0, bubbles: Boolean? = false, cancelable: Boolean? = false, composed: Boolean? = false): UIEventInit  ${\n\mu \ o = j s(\lceil({})\rceil)\n\alpha \ o(\lceil{view}\rceil = view\ n \ o(\lceil{total}\rceil = details\ n \ o(\lceil{bubs}\rceil = bubbles\nn$ o[\"cancelable\"] = cancelable\n o[\"composed\"] = composed\n return o\n \\n\n/\*\*\n \* Exposes the JavaScript [FocusEvent](https://developer.mozilla.org/en/docs/Web/API/FocusEvent) to Kotlin\n \*/\npublic external open class FocusEvent(type: String, eventInitDict: FocusEventInit = definedExternally) : UIEvent {\n open val relatedTarget: EventTarget?\n\n companion object  ${\n \nu}$  val NONE: Short\n val CAPTURING PHASE: Short\n val AT\_TARGET: Short\n val BUBBLING\_PHASE: Short\n }\n}\n\npublic external interface FocusEventInit : UIEventInit  $\ln$  var relatedTarget: EventTarget? /\* = null \*/\n get() = definedExternally\n set(value) = definedExternally\n}\n\n@Suppress(\"INVISIBLE\_REFERENCE\", \"INVISIBLE\_MEMBER\")\n@kotlin.internal.InlineOnly\npublic inline fun FocusEventInit(relatedTarget: EventTarget? = null, view: Window? = null, detail: Int? = 0, bubbles: Boolean? = false, cancelable: Boolean? = false, composed: Boolean? = false): FocusEventInit  $\{\nabla \times \text{val} \circ \text{val} \circ \$ relatedTarget\n o[\"view\"] = view\n o[\"detail\"] = detail\n o[\"bubbles\"] = bubbles\n o[\"cancelable\"] = cancelable\n o[\"composed\"] = composed\n return o\n}\n\n/\*\*\n \* Exposes the JavaScript [MouseEvent](https://developer.mozilla.org/en/docs/Web/API/MouseEvent) to Kotlin\n \*/\npublic external open class MouseEvent(type: String, eventInitDict: MouseEventInit = definedExternally) : UIEvent, UnionElementOrMouseEvent  ${\n \alpha}$  open val screenX: Int ${\n \alpha}$  open val screenY: Int ${\n \alpha}$  open val clientX: Int ${\n \alpha}$ open val clientY: Int\n open val ctrlKey: Boolean\n open val shiftKey: Boolean\n open val altKey: Boolean\n open val metaKey: Boolean\n open val button: Short\n open val buttons: Short\n open val relatedTarget: EventTarget?\n open val region: String?\n open val pageX: Double\n open val pageY: Double\n open val x: Double\n open val y: Double\n open val offsetX: Double\n open val offsetY: Double\n fun getModifierState(keyArg: String): Boolean\n\n companion object {\n val NONE: Short\n val CAPTURING PHASE: Short\n val AT\_TARGET: Short\n val BUBBLING\_PHASE: Short\n  $\ln\n\infty$ in  $\infty$ interface MouseEventInit : EventModifierInit  $\ln$  var screenX: Int? /\* = 0 \*/\n get() = definedExternally\n set(value) = definedExternally\n var screenY: Int? /\* = 0 \*/\n get() = definedExternally\n set(value) = definedExternally\n var clientX: Int? /\* = 0 \*/\n get() = definedExternally\n set(value) = definedExternally\n var clientY: Int? /\* = 0 \*/\n get() = definedExternally\n set(value) = definedExternally\n var button: Short? /\* = 0 \*/\n get() = definedExternally\n set(value) = definedExternally\n var buttons: Short? /\* = 0 \*/\n get() = definedExternally\n set(value) = definedExternally\n var relatedTarget: EventTarget? /\* = null \*/\n get()  $=$  definedExternally\n set(value) = definedExternally\n var region: String? /\* = null \*/\n get() = definedExternally\n set(value) = definedExternally\n}\n\n@Suppress(\"INVISIBLE\_REFERENCE\",  $\Upsilon$  INVISIBLE\_MEMBER\")\n@kotlin.internal.InlineOnly\npublic inline fun MouseEventInit(screenX: Int? = 0, screenY: Int? = 0, clientX: Int? = 0, clientY: Int? = 0, button: Short? = 0, buttons: Short? = 0, relatedTarget: EventTarget? = null, region: String? = null, ctrlKey: Boolean? = false, shiftKey: Boolean? = false, altKey: Boolean? = false, metaKey: Boolean? = false, modifierAltGraph: Boolean? = false, modifierCapsLock: Boolean? = false, modifierFn: Boolean? = false, modifierFnLock: Boolean? = false, modifierHyper: Boolean? = false, modifierNumLock: Boolean? = false, modifierScrollLock: Boolean? = false, modifierSuper: Boolean? = false, modifierSymbol: Boolean? = false, modifierSymbolLock: Boolean? = false, view: Window? = null, detail: Int? = 0, bubbles: Boolean? = false, cancelable: Boolean? = false, composed: Boolean? = false): MouseEventInit  $\{\n\$ n val  $o =$  $j\text{s}(\text{y})\text{m}$  o[\"screenX\"] = screenX\n o[\"screenY\"] = screenY\n o[\"clientX\"] = clientX\n o[\"clientY\"]

 $=$  clientY\n o[\"button\"] = button\n o[\"buttons\"] = buttons\n o[\"relatedTarget\"] = relatedTarget\n  $o[\Gamma'$ region $\Gamma'$  = region $\Lambda$  o $[\Gamma'$ ctrlKey $\Gamma$  = ctrlKey $\Lambda$  o $[\Gamma'$ shiftKey $\Lambda$  of $\Gamma'$ altKey $\Lambda$  of  $\Lambda$ o[\"metaKey\"] = metaKey\n o[\"modifierAltGraph\"] = modifierAltGraph\n o[\"modifierCapsLock\"] = modifierCapsLock\n o[\"modifierFn\"] = modifierFn\n o[\"modifierFnLock\"] = modifierFnLock\n o[\"modifierHyper\"] = modifierHyper\n o[\"modifierNumLock\"] = modifierNumLock\n o[\"modifierScrollLock\"] = modifierScrollLock\n o[\"modifierSuper\"] = modifierSuper\n o[\"modifierSymbol\"] = modifierSymbol\n o[\"modifierSymbolLock\"] = modifierSymbolLock\n o[\"view\"] = view\n o[\"detail\"] = detail\n o[\"bubbles\"] = bubbles\n o[\"cancelable\"] = cancelable\n o[\"composed\"] = composed\n return o\n}\n\npublic external interface EventModifierInit : UIEventInit {\n var ctrlKey: Boolean?  $\ell^*$  = false \*/\n get() = definedExternally\n set(value) = definedExternally\n var shiftKey: Boolean? /\* = false  $*\wedge$ n get() = definedExternally $*\wedge$ n set(value) = definedExternally $*\wedge$  var altKey: Boolean? /\* = false \*/\n get() = definedExternally\n set(value) = definedExternally\n var metaKey: Boolean? /\* = false \*/\n  $get() = defined Externally \setminus n$  set(value) = definedExternally\n var modifierAltGraph: Boolean? /\* = false \*/\n  $get() = defined Externally \land \text{set} = definedExternally \land \text{vary} = \text{set} = \text{set} = \text{set} = \text{set} = \text{set} = \text{set} = \text{set} = \text{set} = \text{set}$ \*/\n get() = definedExternally\n set(value) = definedExternally\n var modifierFn: Boolean? /\* = false \*/\n  $get() = defined Externally \setminus n$  set(value) = definedExternally $\setminus n$  var modifierFnLock: Boolean? /\* = false \*/\n  $get() = defined Externally \in set(value) = defined Externally \in var modifierHyper: Boolean?$  /\* = false \*/\n  $get() = defined Externally \land n = set(value) = defined Externally \land n = van motfierNumLock: Boolean?$  /\* = false \*/\n  $get() = defined Externally \land set(value) = defined Externally \land var modifierScrollLock: Boolean?$  /\* = false \*/\n get() = definedExternally\n set(value) = definedExternally\n var modifierSuper: Boolean? /\* = false \*/\n get() = definedExternally\n set(value) = definedExternally\n var modifierSymbol: Boolean? /\* = false \*/\n get() = definedExternally\n set(value) = definedExternally\n var modifierSymbolLock: Boolean? /\* = false  $*\wedge$ n get() = definedExternally $\times$ n set(value) =

definedExternally\n}\n\n@Suppress(\"INVISIBLE\_REFERENCE\",

\"INVISIBLE\_MEMBER\")\n@kotlin.internal.InlineOnly\npublic inline fun EventModifierInit(ctrlKey: Boolean? = false, shiftKey: Boolean? = false, altKey: Boolean? = false, metaKey: Boolean? = false, modifierAltGraph: Boolean? = false, modifierCapsLock: Boolean? = false, modifierFn: Boolean? = false, modifierFnLock: Boolean? = false, modifierHyper: Boolean? = false, modifierNumLock: Boolean? = false, modifierScrollLock: Boolean? = false, modifierSuper: Boolean? = false, modifierSymbol: Boolean? = false, modifierSymbolLock: Boolean? = false, view: Window? = null, detail: Int? = 0, bubbles: Boolean? = false, cancelable: Boolean? = false, composed: Boolean? = false): EventModifierInit  $\{\nabla \cdot \mathbf{v}\| = \sin(\nabla \cdot \mathbf{v})\|$  o[\"ctrlKey\"] = ctrlKey\n o[\"shiftKey\"] = shiftKey\n o[\"altKey\"] = altKey\n o[\"metaKey\"] = metaKey\n o[\"modifierAltGraph\"] = modifierAltGraph\n o[\"modifierCapsLock\"] = modifierCapsLock\n o[\"modifierFn\"] = modifierFn\n o[\"modifierFnLock\"] = modifierFnLock\n o[\"modifierHyper\"] = modifierHyper\n o[\"modifierNumLock\"] = modifierNumLock\n o[\"modifierScrollLock\"] = modifierScrollLock\n o[\"modifierSuper\"] = modifierSuper\n o[\"modifierSymbol\"] = modifierSymbol\n o[\"modifierSymbolLock\"] = modifierSymbolLock\n o[\"view\"] = view\n o[\"detail\"] = detail\n o[\"bubbles\"] = bubbles\n o[\"cancelable\"] = cancelable\n o[\"composed\"] = composed $\n\rightharpoonup$ n return  $o\n\rightharpoonup$ n $\n\rightharpoonup$ <sup>\*</sup>\n \* Exposes the JavaScript [WheelEvent](https://developer.mozilla.org/en/docs/Web/API/WheelEvent) to Kotlin\n \*/\npublic external open class WheelEvent(type: String, eventInitDict: WheelEventInit = definedExternally) : MouseEvent {\n open val deltaX: Double\n open val deltaY: Double\n open val deltaZ: Double\n open val deltaMode: Int\n\n companion object  ${\n \chi_n \}$  val DOM\_DELTA\_PIXEL: Int ${\mathfrak h}$  val DOM\_DELTA\_LINE: Int ${\mathfrak h}$  val DOM\_DELTA\_PAGE: Int\n val NONE: Short\n val CAPTURING\_PHASE: Short\n val AT\_TARGET: Short\n val BUBBLING\_PHASE: Short\n }\n}\n\npublic external interface WheelEventInit : MouseEventInit  ${\nvert \nu \rangle}$  var deltaX: Double? /\* = 0.0 \*/\n get() = definedExternally\n set(value) = definedExternally\n var deltaY: Double? /\* = 0.0 \*/\n get() = definedExternally\n set(value) = definedExternally\n var deltaZ: Double?  $/* = 0.0$  \*/\n get() = definedExternally\n set(value) = definedExternally\n var deltaMode: Int?  $/* = 0$  \*/\n get() = definedExternally\n set(value) =

definedExternally\n}\n\n@Suppress(\"INVISIBLE\_REFERENCE\",

\"INVISIBLE\_MEMBER\")\n@kotlin.internal.InlineOnly\npublic inline fun WheelEventInit(deltaX: Double? = 0.0, deltaY: Double? = 0.0, deltaZ: Double? = 0.0, deltaMode: Int? = 0, screenX: Int? = 0, screenY: Int? = 0, clientX: Int? = 0, clientY: Int? = 0, button: Short? = 0, buttons: Short? = 0, relatedTarget: EventTarget? = null, region: String? = null, ctrlKey: Boolean? = false, shiftKey: Boolean? = false, altKey: Boolean? = false, metaKey: Boolean? = false, modifierAltGraph: Boolean? = false, modifierCapsLock: Boolean? = false, modifierFn: Boolean? = false, modifierFnLock: Boolean? = false, modifierHyper: Boolean? = false, modifierNumLock: Boolean? = false, modifierScrollLock: Boolean? = false, modifierSuper: Boolean? = false, modifierSymbol: Boolean? = false, modifierSymbolLock: Boolean? = false, view: Window? = null, detail: Int? = 0, bubbles: Boolean? = false, cancelable: Boolean? = false, composed: Boolean? = false): WheelEventInit  $\{\n\$  val  $o = js(\n\'(\{\})\n'\n\$ o[\"deltaX\"] = deltaX\n o[\"deltaY\"] = deltaY\n o[\"deltaZ\"] = deltaZ\n o[\"deltaMode\"] = deltaMode\n o[\"screenX\"] = screenX\n o[\"screenY\"] = screenY\n o[\"clientX\"] = clientX\n o[\"clientY\"] = clientY\n  $o[\Upsilon] = b$ utton $\ln o[\Upsilon] = b$ uttons $\Upsilon$ ] = buttons $\ln o[\Upsilon]$  of  $\Upsilon$ relatedTarget $\Upsilon$ ] = relatedTarget $\ln o[\Upsilon$ region $\Upsilon$ ] = region\n o[\"ctrlKey\"] = ctrlKey\n o[\"shiftKey\"] = shiftKey\n o[\"altKey\"] = altKey\n o[\"metaKey\"] = metaKey\n o[\"modifierAltGraph\"] = modifierAltGraph\n o[\"modifierCapsLock\"] = modifierCapsLock\n o[\"modifierFn\"] = modifierFn\n o[\"modifierFnLock\"] = modifierFnLock\n o[\"modifierHyper\"] = modifierHyper\n o[\"modifierNumLock\"] = modifierNumLock\n o[\"modifierScrollLock\"] =  $modifierScrollLock\n o[\Pi'modifierSuper\Pi' = modifierSuper\nn o[\Pi'modifierSupern'] = modifierSymbol\Pi') = modifierSymbol\n$ o[\"modifierSymbolLock\"] = modifierSymbolLock\n o[\"view\"] = view\n o[\"detail\"] = detail\n  $o[\text{``bubbles'''}] = \text{bubbles} \cdot \text{of} \text{``cancellation'} = \text{cancellation of} \cdot \text{``composed'''} = \text{composed} \cdot \text{return}$ o\n}\n\n/\*\*\n \* Exposes the JavaScript [InputEvent](https://developer.mozilla.org/en/docs/Web/API/InputEvent) to Kotlin $n * \n\rightharpoonup$ npublic external open class InputEvent(type: String, eventInitDict: InputEventInit = definedExternally) : UIEvent  ${\n \alpha: \text{String}\n \alpha: \text{Sromposing: Boolean}\n \alpha \beta \}$ Short\n val CAPTURING PHASE: Short\n val AT\_TARGET: Short\n val BUBBLING\_PHASE: Short\n  $\ln |\n{\n\nu b}$  = \"\" \*/\n  $get() = defined Externally \land n$  set(value) = definedExternally $\land n$  var isComposing: Boolean? /\* = false \*/\n  $get() = defined Externally\n\in set(value) = defined Externally\n\in\mathbb{N}\n\in\mathbb{C}$ . "INVISIBLE\_REFERENCE\", \"INVISIBLE\_MEMBER\")\n@kotlin.internal.InlineOnly\npublic inline fun InputEventInit(data: String? = \"\", isComposing: Boolean? = false, view: Window? = null, detail: Int? = 0, bubbles: Boolean? = false, cancelable: Boolean? = false, composed: Boolean? = false): InputEventInit  $\{\nabla \cdot \nabla u \cdot o(\nabla u)\nabla \cdot o(\nabla u) = \nabla u \cdot o(\nabla u)$ o[\"isComposing\"] = isComposing\n o[\"view\"] = view\n o[\"detail\"] = detail\n o[\"bubbles\"] = bubbles\n o[\"cancelable\"] = cancelable\n o[\"composed\"] = composed\n return o\n \\n\n/\*\*\n \* Exposes the JavaScript [KeyboardEvent](https://developer.mozilla.org/en/docs/Web/API/KeyboardEvent) to Kotlin\n \*/\npublic external open class KeyboardEvent(type: String, eventInitDict: KeyboardEventInit = definedExternally) : UIEvent {\n open val key: String\n open val code: String\n open val location: Int\n open val ctrlKey: Boolean\n open val shiftKey: Boolean\n open val altKey: Boolean\n open val metaKey: Boolean\n open val repeat: Boolean\n open val isComposing: Boolean\n open val charCode: Int\n open val keyCode: Int\n open val which: Int\n fun getModifierState(keyArg: String): Boolean\n\n companion object {\n val DOM\_KEY\_LOCATION\_STANDARD: Int\n val DOM\_KEY\_LOCATION\_LEFT: Int\n val DOM\_KEY\_LOCATION\_RIGHT: Int\n val DOM\_KEY\_LOCATION\_NUMPAD: Int\n val NONE: Short\n val CAPTURING\_PHASE: Short\n val AT\_TARGET: Short\n val BUBBLING\_PHASE: Short\n  $\ln \ln \ln \ln b$  interface KeyboardEventInit : EventModifierInit  $\ln \tan b$  xar key: String? /\* = \"\" \*/\n get() = definedExternally\n set(value) = definedExternally\n var code: String? /\* = \"\" \*/\n get()  $=$  definedExternally $\in$  set(value) = definedExternally $\in$  var location: Int? /\* = 0 \*/\n get() = definedExternally\n set(value) = definedExternally\n var repeat: Boolean? /\* = false \*/\n get() = definedExternally $\ln$  set(value) = definedExternally $\ln$  var isComposing: Boolean? /\* = false \*/\n get() = definedExternally\n set(value) = definedExternally\n\n\n@Suppress(\"INVISIBLE\_REFERENCE\", \"INVISIBLE\_MEMBER\")\n@kotlin.internal.InlineOnly\npublic inline fun KeyboardEventInit(key: String? = \"\",

code: String? = \"\", location: Int? = 0, repeat: Boolean? = false, isComposing: Boolean? = false, ctrlKey: Boolean? = false, shiftKey: Boolean? = false, altKey: Boolean? = false, metaKey: Boolean? = false, modifierAltGraph: Boolean? = false, modifierCapsLock: Boolean? = false, modifierFn: Boolean? = false, modifierFnLock: Boolean? = false, modifierHyper: Boolean? = false, modifierNumLock: Boolean? = false, modifierScrollLock: Boolean? = false, modifierSuper: Boolean? = false, modifierSymbol: Boolean? = false, modifierSymbolLock: Boolean? = false, view: Window? = null, detail: Int? = 0, bubbles: Boolean? = false, cancelable: Boolean? = false, composed: Boolean? = false): KeyboardEventInit  $\{\nabla \cdot \mathbf{val} \circ \mathbf{z} \in \mathbf{bl} \mid \nabla \cdot \mathbf{val} \in \mathbf{bl} \}$  = key\n o[\"code\"] = code\n o[\"location\"] =  $location\n\cdot o[\text{``repeat}\text{''} = repeat\n\cdot o[\text{``isComposing}\text{''} = isComposing\n\cdot o[\text{``ctrlKey}\text{''} = ctrlKey\n\cdot o[\text{``check}\text{''} = 0\n\cdot o[\text{``check}\text{''} = 0\n\cdot o[\text{``check}\text{''} = 0\n\cdot o[\text{``check}\text{''} = 0\n\cdot o[\text{``check}\text{''} = 0\n\cdot o[\text{``check}\text{''} = 0\n\cdot o[\text{``check}\text{''} = 0\n\cdot o[\text{``check}\text{''} = 0\n\cdot o[\text{``check}\text{''} = 0\n\cdot o[\text{``check$ o[\"shiftKey\"] = shiftKey\n o[\"altKey\"] = altKey\n o[\"metaKey\"] = metaKey\n o[\"modifierAltGraph\"] =  $\text{modifiedltGraph}\$  o[\"modifierCapsLock\"] = modifierCapsLock\n o[\"modifierFn\"] = modifierFn\n o[\"modifierFnLock\"] = modifierFnLock\n o[\"modifierHyper\"] = modifierHyper\n o[\"modifierNumLock\"] = modifierNumLock\n o[\"modifierScrollLock\"] = modifierScrollLock\n o[\"modifierSuper\"] = modifierSuper\n o[\"modifierSymbol\"] = modifierSymbol\n o[\"modifierSymbolLock\"] = modifierSymbolLock\n o[\"view\"] = view\n o[\"detail\"] = detail\n o[\"bubbles\"] = bubbles\n o[\"cancelable\"] = cancelable\n o[\"composed\"] = composed\n return o\n}\n\n/\*\*\n \* Exposes the JavaScript

[CompositionEvent](https://developer.mozilla.org/en/docs/Web/API/CompositionEvent) to Kotlin\n \*/\npublic external open class CompositionEvent(type: String, eventInitDict: CompositionEventInit = definedExternally) : UIEvent  ${\n\rho$  open val data: String\n\n companion object  ${\n\rho$  val NONE: Short\n val CAPTURING\_PHASE: Short\n val AT\_TARGET: Short\n val BUBBLING\_PHASE: Short\n  $\ln\ln\min$  interface CompositionEventInit : UIEventInit  $\ln$  var data: String? /\* = \"\" \*/\n get() = definedExternally\n set(value) = definedExternally\n\n\n@Suppress(\"INVISIBLE\_REFERENCE\", \"INVISIBLE\_MEMBER\")\n@kotlin.internal.InlineOnly\npublic inline fun CompositionEventInit(data: String? = \"\", view: Window? = null, detail: Int? = 0, bubbles: Boolean? = false, cancelable: Boolean? = false, composed: Boolean? = false): CompositionEventInit  $\{\nabla \cdot \text{val} \circ \text{val} \circ \text{val}$  $o[\text{``detail'''}] = detail\$   $o[\text{``bubbles'''}] = bubbles\$   $o[\text{``cancellation''}] = cancelable\$   $o[\text{``composed'''}] =$ composed $\n\rightharpoonup$ n return  $o\ln{\hbar\pi^*}\$ n \* Exposes the JavaScript

[Event](https://developer.mozilla.org/en/docs/Web/API/Event) to Kotlin\n \*/\npublic external open class Event(type: String, eventInitDict: EventInit = definedExternally) {\n open val type: String\n open val target: EventTarget?\n open val currentTarget: EventTarget?\n open val eventPhase: Short\n open val bubbles: Boolean\n open val cancelable: Boolean\n open val defaultPrevented: Boolean\n open val composed: Boolean\n open val isTrusted: Boolean\n open val timeStamp: Number\n fun composedPath(): Array<EventTarget> $\n\rangle$  fun stopPropagation()\n fun stopImmediatePropagation()\n fun preventDefault()\n fun initEvent(type: String, bubbles: Boolean, cancelable: Boolean) $\ln \ln$  companion object { $\ln$  val NONE: Short\n val CAPTURING\_PHASE: Short\n val AT\_TARGET: Short\n val BUBBLING\_PHASE: Short $\n\ln \ln\ln^* \neq$  Exposes the JavaScript

[EventTarget](https://developer.mozilla.org/en/docs/Web/API/EventTarget) to Kotlin\n \*/\npublic external abstract class EventTarget  ${\nvert}$  fun addEventListener(type: String, callback: EventListener?, options: dynamic = definedExternally) $\ln$  fun addEventListener(type: String, callback: ((Event) -> Unit)?, options: dynamic = definedExternally)\n fun removeEventListener(type: String, callback: EventListener?, options: dynamic = definedExternally) $\ln$  fun removeEventListener(type: String, callback: ((Event) -> Unit)?, options: dynamic = definedExternally) $\ln$  fun dispatchEvent(event: Event): Boolean $\ln\ln\pi$ <sup>\*</sup> $\ln$  \* Exposes the JavaScript [EventListener](https://developer.mozilla.org/en/docs/Web/API/EventListener) to Kotlin\n \*/\npublic external interface EventListener {\n fun handleEvent(event: Event)\n}","/\*\n \* Copyright 2010-2021 JetBrains s.r.o. and Kotlin Programming Language contributors. $\ln *$  Use of this source code is governed by the Apache 2.0 license that can be found in the license/LICENSE.txt file.\n \*/\n\n// NOTE: THIS FILE IS AUTO-GENERATED, DO NOT EDIT!\n// See github.com/kotlin/dukat for details\n\npackage org.w3c.dom\n\nimport kotlin.js.\*\nimport org.khronos.webgl.\*\nimport org.w3c.dom.clipboard.\*\nimport org.w3c.dom.css.\*\nimport org.w3c.dom.encryptedmedia.\*\nimport org.w3c.dom.events.\*\nimport org.w3c.dom.mediacapture.\*\nimport

org.w3c.dom.mediasource.\*\nimport org.w3c.dom.pointerevents.\*\nimport org.w3c.dom.svg.\*\nimport org.w3c.fetch.\*\nimport org.w3c.files.\*\nimport org.w3c.performance.\*\nimport org.w3c.workers.\*\nimport org.w3c.xhr.\*\n\npublic external abstract class HTMLAllCollection {\n open val length: Int\n fun item(nameOrIndex: String = definedExternally): UnionElementOrHTMLCollection?\n fun namedItem(name: String): UnionElementOrHTMLCollection?\n}\n\n@Suppress(\"INVISIBLE\_REFERENCE\", \"INVISIBLE\_MEMBER\")\n@kotlin.internal.InlineOnly\npublic inline operator fun

HTMLAllCollection.get(index: Int): Element? =

asDynamic()[index]\n\n@Suppress(\"INVISIBLE\_REFERENCE\",

\"INVISIBLE\_MEMBER\")\n@kotlin.internal.InlineOnly\npublic inline operator fun

HTMLAllCollection.get(name: String): UnionElementOrHTMLCollection? = asDynamic()[name]\n\n/\*\*\n \* Exposes the JavaScript

[HTMLFormControlsCollection](https://developer.mozilla.org/en/docs/Web/API/HTMLFormControlsCollection) to Kotlin\n \*/\npublic external abstract class HTMLFormControlsCollection : HTMLCollection\n\n/\*\*\n \* Exposes the JavaScript [RadioNodeList](https://developer.mozilla.org/en/docs/Web/API/RadioNodeList) to Kotlin\n \*/\npublic external abstract class RadioNodeList : NodeList, UnionElementOrRadioNodeList {\n open var value: String\n $\ln\ln^*$ \n \* Exposes the JavaScript

[HTMLOptionsCollection](https://developer.mozilla.org/en/docs/Web/API/HTMLOptionsCollection) to Kotlin\n \*/\npublic external abstract class HTMLOptionsCollection : HTMLCollection {\n override var length: Int\n open var selectedIndex: Int\n fun add(element: UnionHTMLOptGroupElementOrHTMLOptionElement, before: dynamic = definedExternally)\n fun remove(index: Int)\n}\n\n@Suppress(\"INVISIBLE\_REFERENCE\", \"INVISIBLE\_MEMBER\")\n@kotlin.internal.InlineOnly\npublic inline operator fun

HTMLOptionsCollection.set(index: Int, option: HTMLOptionElement?) { asDynamic()[index] = option  $\ln\frac{*}{\ln}$  \* Exposes the JavaScript [HTMLElement](https://developer.mozilla.org/en/docs/Web/API/HTMLElement) to Kotlin\n \*/\npublic external abstract class HTMLElement : Element, GlobalEventHandlers,

DocumentAndElementEventHandlers, ElementContentEditable, ElementCSSInlineStyle {\n open var title: String\n open var lang: String\n open var translate: Boolean\n open var dir: String\n open val dataset: DOMStringMap\n open var hidden: Boolean\n open var tabIndex: Int\n open var accessKey: String\n open val accessKeyLabel: String\n open var draggable: Boolean\n open val dropzone: DOMTokenList\n open var contextMenu: HTMLMenuElement?\n open var spellcheck: Boolean\n open var innerText: String\n open val offsetParent: Element?\n open val offsetTop: Int\n open val offsetLeft: Int\n open val offsetWidth: Int\n open val offsetHeight: Int\n fun click()\n fun focus()\n fun blur()\n fun forceSpellCheck()\n\n companion object {\n val ELEMENT\_NODE: Short\n val ATTRIBUTE\_NODE: Short\n val TEXT\_NODE: Short\n val CDATA\_SECTION\_NODE: Short\n val ENTITY\_REFERENCE\_NODE: Short\n val ENTITY\_NODE: Short\n val PROCESSING\_INSTRUCTION\_NODE: Short\n val COMMENT\_NODE: Short\n val DOCUMENT\_NODE: Short\n val DOCUMENT\_TYPE\_NODE: Short\n val DOCUMENT\_FRAGMENT\_NODE: Short\n val NOTATION\_NODE: Short\n val DOCUMENT\_POSITION\_DISCONNECTED: Short\n val DOCUMENT\_POSITION\_PRECEDING: Short\n

 val DOCUMENT\_POSITION\_FOLLOWING: Short\n val DOCUMENT\_POSITION\_CONTAINS: Short\n val DOCUMENT\_POSITION\_CONTAINED\_BY: Short\n val

DOCUMENT\_POSITION\_IMPLEMENTATION\_SPECIFIC: Short\n  $\ln\ln\pi$ \*\n \* Exposes the JavaScript[HTMLUnknownElement](https://developer.mozilla.org/en/docs/Web/API/HTMLUnknownElement) to Kotlin\n \*/\npublic external abstract class HTMLUnknownElement : HTMLElement {\n companion object {\n val ELEMENT\_NODE: Short\n val ATTRIBUTE\_NODE: Short\n val TEXT\_NODE: Short\n val CDATA\_SECTION\_NODE: Short\n val ENTITY\_REFERENCE\_NODE: Short\n val ENTITY\_NODE: Short\n val PROCESSING\_INSTRUCTION\_NODE: Short\n val COMMENT\_NODE: Short\n val DOCUMENT\_NODE: Short\n val DOCUMENT\_TYPE\_NODE: Short\n val DOCUMENT\_FRAGMENT\_NODE: Short\n val NOTATION\_NODE: Short\n val DOCUMENT\_POSITION\_DISCONNECTED: Short\n val DOCUMENT\_POSITION\_PRECEDING: Short\n  val DOCUMENT\_POSITION\_FOLLOWING: Short\n val DOCUMENT\_POSITION\_CONTAINS: Short\n val DOCUMENT\_POSITION\_CONTAINED\_BY: Short\n val

DOCUMENT\_POSITION\_IMPLEMENTATION\_SPECIFIC: Short\n }\n}\n\n/\*\*\n \* Exposes the JavaScript [DOMStringMap](https://developer.mozilla.org/en/docs/Web/API/DOMStringMap) to Kotlin\n \*/\npublic external abstract class DOMStringMap\n\n@Suppress(\"INVISIBLE\_REFERENCE\",

\"INVISIBLE\_MEMBER\")\n@kotlin.internal.InlineOnly\npublic inline operator fun DOMStringMap.get(name: String): String? = asDynamic()[name]\n\n@Suppress(\"INVISIBLE\_REFERENCE\",

\"INVISIBLE\_MEMBER\")\n@kotlin.internal.InlineOnly\npublic inline operator fun DOMStringMap.set(name: String, value: String) { asDynamic()[name] = value  $\ln\ln/**\n *$  Exposes the JavaScript

[HTMLHtmlElement](https://developer.mozilla.org/en/docs/Web/API/HTMLHtmlElement) to Kotlin\n \*/\npublic external abstract class HTMLHtmlElement : HTMLElement {\n open var version: String\n\n companion object {\n val ELEMENT\_NODE: Short\n val ATTRIBUTE\_NODE: Short\n val TEXT\_NODE: Short\n val CDATA\_SECTION\_NODE: Short\n val ENTITY\_REFERENCE\_NODE: Short\n val

ENTITY\_NODE: Short\n val PROCESSING\_INSTRUCTION\_NODE: Short\n val COMMENT\_NODE: Short\n val DOCUMENT\_NODE: Short\n val DOCUMENT\_TYPE\_NODE: Short\n val

DOCUMENT\_FRAGMENT\_NODE: Short\n val NOTATION\_NODE: Short\n val

DOCUMENT\_POSITION\_DISCONNECTED: Short\n val DOCUMENT\_POSITION\_PRECEDING: Short\n val DOCUMENT\_POSITION\_FOLLOWING: Short\n val DOCUMENT\_POSITION\_CONTAINS: Short\n val DOCUMENT\_POSITION\_CONTAINED\_BY: Short\n val

DOCUMENT\_POSITION\_IMPLEMENTATION\_SPECIFIC: Short\n }\n\n/\*\*\n \* Exposes the JavaScript [HTMLHeadElement](https://developer.mozilla.org/en/docs/Web/API/HTMLHeadElement) to Kotlin\n \*/\npublic external abstract class HTMLHeadElement : HTMLElement {\n companion object {\n val ELEMENT\_NODE: Short\n val ATTRIBUTE\_NODE: Short\n val TEXT\_NODE: Short\n val CDATA\_SECTION\_NODE: Short\n val ENTITY\_REFERENCE\_NODE: Short\n val ENTITY\_NODE: Short\n val PROCESSING\_INSTRUCTION\_NODE: Short\n val COMMENT\_NODE: Short\n val DOCUMENT\_NODE: Short\n val DOCUMENT\_TYPE\_NODE: Short\n val DOCUMENT\_FRAGMENT\_NODE: Short\n val NOTATION\_NODE: Short\n val

DOCUMENT\_POSITION\_DISCONNECTED: Short\n val DOCUMENT\_POSITION\_PRECEDING: Short\n val DOCUMENT\_POSITION\_FOLLOWING: Short\n val DOCUMENT\_POSITION\_CONTAINS: Short\n val DOCUMENT\_POSITION\_CONTAINED\_BY: Short\n val

DOCUMENT\_POSITION\_IMPLEMENTATION\_SPECIFIC: Short\n }\n }\n }\n\n/\*\*\n \* Exposes the JavaScript [HTMLTitleElement](https://developer.mozilla.org/en/docs/Web/API/HTMLTitleElement) to Kotlin\n \*/\npublic external abstract class HTMLTitleElement : HTMLElement  $\{\n\}$  open var text: String\n\n companion object  $\{\n\}$ val ELEMENT\_NODE: Short\n val ATTRIBUTE\_NODE: Short\n val TEXT\_NODE: Short\n val CDATA\_SECTION\_NODE: Short\n val ENTITY\_REFERENCE\_NODE: Short\n val ENTITY\_NODE: Short\n val PROCESSING\_INSTRUCTION\_NODE: Short\n val COMMENT\_NODE: Short\n val DOCUMENT\_NODE: Short\n val DOCUMENT\_TYPE\_NODE: Short\n val DOCUMENT\_FRAGMENT\_NODE: Short\n val NOTATION\_NODE: Short\n val

DOCUMENT\_POSITION\_DISCONNECTED: Short\n val DOCUMENT\_POSITION\_PRECEDING: Short\n val DOCUMENT\_POSITION\_FOLLOWING: Short\n val DOCUMENT\_POSITION\_CONTAINS: Short\n val DOCUMENT\_POSITION\_CONTAINED\_BY: Short\n val

DOCUMENT\_POSITION\_IMPLEMENTATION\_SPECIFIC: Short\n  $\ln\ln\pi$ \*\n \* Exposes the JavaScript[HTMLBaseElement](https://developer.mozilla.org/en/docs/Web/API/HTMLBaseElement) to Kotlin\n \*/\npublic external abstract class HTMLBaseElement : HTMLElement {\n open var href: String\n open var target:  $String\ln\$  companion object  $\ln$  val ELEMENT\_NODE: Short $\ln$  val ATTRIBUTE\_NODE: Short $\ln$ val TEXT\_NODE: Short\n val CDATA\_SECTION\_NODE: Short\n val ENTITY\_REFERENCE\_NODE: Short\n val ENTITY\_NODE: Short\n val PROCESSING\_INSTRUCTION\_NODE: Short\n val COMMENT\_NODE: Short\n val DOCUMENT\_NODE: Short\n val DOCUMENT\_TYPE\_NODE: Short\n val DOCUMENT\_FRAGMENT\_NODE: Short\n val NOTATION\_NODE: Short\n val

DOCUMENT\_POSITION\_DISCONNECTED: Short\n val DOCUMENT\_POSITION\_PRECEDING: Short\n val DOCUMENT\_POSITION\_FOLLOWING: Short\n val DOCUMENT\_POSITION\_CONTAINS: Short\n val DOCUMENT\_POSITION\_CONTAINED\_BY: Short\n val

DOCUMENT\_POSITION\_IMPLEMENTATION\_SPECIFIC: Short\n }\n\n/\*\*\n \* Exposes the JavaScript [HTMLLinkElement](https://developer.mozilla.org/en/docs/Web/API/HTMLLinkElement) to Kotlin\n \*/\npublic external abstract class HTMLLinkElement : HTMLElement, LinkStyle {\n open var href: String\n open var crossOrigin: String?\n open var rel: String\n open var `as`: RequestDestination\n open val relList: DOMTokenList\n open var media: String\n open var nonce: String\n open var hreflang: String\n open var type: String\n open val sizes: DOMTokenList\n open var referrerPolicy: String\n open var charset: String\n open var rev: String\n open var target: String\n open var scope: String\n open var workerType: WorkerType\n\n companion object {\n val ELEMENT\_NODE: Short\n val ATTRIBUTE\_NODE: Short\n val TEXT\_NODE: Short\n val CDATA\_SECTION\_NODE: Short\n val ENTITY\_REFERENCE\_NODE: Short\n val ENTITY\_NODE: Short\n val PROCESSING\_INSTRUCTION\_NODE: Short\n val COMMENT\_NODE: Short\n val DOCUMENT\_NODE: Short\n val DOCUMENT\_TYPE\_NODE: Short\n val DOCUMENT\_FRAGMENT\_NODE: Short\n val NOTATION\_NODE: Short\n val DOCUMENT\_POSITION\_DISCONNECTED: Short\n val DOCUMENT\_POSITION\_PRECEDING: Short\n val DOCUMENT\_POSITION\_FOLLOWING: Short\n val DOCUMENT\_POSITION\_CONTAINS: Short\n

val DOCUMENT\_POSITION\_CONTAINED\_BY: Short\n val

DOCUMENT\_POSITION\_IMPLEMENTATION\_SPECIFIC: Short\n  $\ln\ln\pi$ \*\n \* Exposes the JavaScript[HTMLMetaElement](https://developer.mozilla.org/en/docs/Web/API/HTMLMetaElement) to Kotlin\n \*/\npublic external abstract class HTMLMetaElement : HTMLElement {\n open var name: String\n open var httpEquiv: String\n open var content: String\n open var scheme: String\n\n companion object  ${\n \mu$  val ELEMENT\_NODE: Short\n val ATTRIBUTE\_NODE: Short\n val TEXT\_NODE: Short\n val CDATA\_SECTION\_NODE: Short\n val ENTITY\_REFERENCE\_NODE: Short\n val ENTITY\_NODE: Short\n val PROCESSING\_INSTRUCTION\_NODE: Short\n val COMMENT\_NODE: Short\n val DOCUMENT\_NODE: Short\n val DOCUMENT\_TYPE\_NODE: Short\n val DOCUMENT\_FRAGMENT\_NODE: Short\n val NOTATION\_NODE: Short\n val DOCUMENT\_POSITION\_DISCONNECTED: Short\n val DOCUMENT\_POSITION\_PRECEDING: Short\n

val DOCUMENT\_POSITION\_FOLLOWING: Short\n val DOCUMENT\_POSITION\_CONTAINS: Short\n val DOCUMENT\_POSITION\_CONTAINED\_BY: Short\n val

DOCUMENT\_POSITION\_IMPLEMENTATION\_SPECIFIC: Short\n }\n\n/\*\*\n \* Exposes the JavaScript [HTMLStyleElement](https://developer.mozilla.org/en/docs/Web/API/HTMLStyleElement) to Kotlin\n \*/\npublic external abstract class HTMLStyleElement : HTMLElement, LinkStyle {\n open var media: String\n open var nonce: String\n open var type: String\n\n companion object {\n val ELEMENT\_NODE: Short\n val ATTRIBUTE\_NODE: Short\n val TEXT\_NODE: Short\n val CDATA\_SECTION\_NODE: Short\n val ENTITY\_REFERENCE\_NODE: Short\n val ENTITY\_NODE: Short\n val PROCESSING\_INSTRUCTION\_NODE: Short\n val COMMENT\_NODE: Short\n val DOCUMENT\_NODE: Short\n val DOCUMENT\_TYPE\_NODE: Short\n val DOCUMENT\_FRAGMENT\_NODE: Short\n val NOTATION\_NODE: Short\n val DOCUMENT\_POSITION\_DISCONNECTED: Short\n val DOCUMENT\_POSITION\_PRECEDING: Short\n val DOCUMENT\_POSITION\_FOLLOWING: Short\n val DOCUMENT\_POSITION\_CONTAINS: Short\n

val DOCUMENT\_POSITION\_CONTAINED\_BY: Short\n val

DOCUMENT\_POSITION\_IMPLEMENTATION\_SPECIFIC: Short\n  $\ln\ln\pi$ \*\n \* Exposes the JavaScript[HTMLBodyElement](https://developer.mozilla.org/en/docs/Web/API/HTMLBodyElement) to Kotlin\n \*/\npublic external abstract class HTMLBodyElement : HTMLElement, WindowEventHandlers {\n open var text: String\n open var link: String\n open var vLink: String\n open var aLink: String\n open var bgColor: String\n open

var background: String\n\n companion object  $\{\n\$  val ELEMENT\_NODE: Short\n val ATTRIBUTE\_NODE: Short\n val TEXT\_NODE: Short\n val CDATA\_SECTION\_NODE: Short\n val ENTITY\_REFERENCE\_NODE: Short\n val ENTITY\_NODE: Short\n val PROCESSING\_INSTRUCTION\_NODE: Short\n val COMMENT\_NODE: Short\n val DOCUMENT\_NODE: Short\n val DOCUMENT\_TYPE\_NODE: Short\n val DOCUMENT\_FRAGMENT\_NODE: Short\n val NOTATION\_NODE: Short\n val DOCUMENT\_POSITION\_DISCONNECTED: Short\n val DOCUMENT\_POSITION\_PRECEDING: Short\n val DOCUMENT\_POSITION\_FOLLOWING: Short\n val DOCUMENT\_POSITION\_CONTAINS: Short\n

val DOCUMENT\_POSITION\_CONTAINED\_BY: Short\n val DOCUMENT\_POSITION\_IMPLEMENTATION\_SPECIFIC: Short\n  $\ln\ln\pi$ \*\n \* Exposes the JavaScript

[HTMLHeadingElement](https://developer.mozilla.org/en/docs/Web/API/HTMLHeadingElement) to Kotlin\n \*/\npublic external abstract class HTMLHeadingElement : HTMLElement {\n open var align: String\n\n companion object {\n val ELEMENT\_NODE: Short\n val ATTRIBUTE\_NODE: Short\n val TEXT\_NODE: Short\n val CDATA\_SECTION\_NODE: Short\n val ENTITY\_REFERENCE\_NODE: Short\n val ENTITY\_NODE: Short\n val PROCESSING\_INSTRUCTION\_NODE: Short\n val COMMENT\_NODE: Short\n val DOCUMENT\_NODE: Short\n val DOCUMENT\_TYPE\_NODE: Short\n

val DOCUMENT\_FRAGMENT\_NODE: Short\n val NOTATION\_NODE: Short\n val DOCUMENT\_POSITION\_DISCONNECTED: Short\n val DOCUMENT\_POSITION\_PRECEDING: Short\n val DOCUMENT\_POSITION\_FOLLOWING: Short\n val DOCUMENT\_POSITION\_CONTAINS: Short\n val DOCUMENT\_POSITION\_CONTAINED\_BY: Short\n val

DOCUMENT\_POSITION\_IMPLEMENTATION\_SPECIFIC: Short\n  $\ln\ln\pi$ \*\n \* Exposes the JavaScript[HTMLParagraphElement](https://developer.mozilla.org/en/docs/Web/API/HTMLParagraphElement) to Kotlin\n \*/\npublic external abstract class HTMLParagraphElement : HTMLElement {\n open var align: String\n\n companion object  ${\n \nu}$  val ELEMENT\_NODE: Short\n val ATTRIBUTE\_NODE: Short\n val TEXT\_NODE: Short\n val CDATA\_SECTION\_NODE: Short\n val ENTITY\_REFERENCE\_NODE: Short\n val ENTITY\_NODE: Short\n val PROCESSING\_INSTRUCTION\_NODE: Short\n val COMMENT\_NODE: Short\n val DOCUMENT\_NODE: Short\n val DOCUMENT\_TYPE\_NODE: Short\n

val DOCUMENT\_FRAGMENT\_NODE: Short\n val NOTATION\_NODE: Short\n val DOCUMENT\_POSITION\_DISCONNECTED: Short\n val DOCUMENT\_POSITION\_PRECEDING: Short\n val DOCUMENT\_POSITION\_FOLLOWING: Short\n val DOCUMENT\_POSITION\_CONTAINS: Short\n

val DOCUMENT\_POSITION\_CONTAINED\_BY: Short\n val

DOCUMENT\_POSITION\_IMPLEMENTATION\_SPECIFIC: Short\n }\n}\n\n/\*\*\n \* Exposes the JavaScript [HTMLHRElement](https://developer.mozilla.org/en/docs/Web/API/HTMLHRElement) to Kotlin\n \*/\npublic external abstract class HTMLHRElement : HTMLElement {\n open var align: String\n open var color: String\n open var noShade: Boolean\n open var size: String\n open var width: String\n\n companion object {\n val ELEMENT\_NODE: Short\n val ATTRIBUTE\_NODE: Short\n val TEXT\_NODE: Short\n val CDATA\_SECTION\_NODE: Short\n val ENTITY\_REFERENCE\_NODE: Short\n val ENTITY\_NODE: Short\n val PROCESSING\_INSTRUCTION\_NODE: Short\n val COMMENT\_NODE: Short\n val DOCUMENT\_NODE: Short\n val DOCUMENT\_TYPE\_NODE: Short\n val DOCUMENT\_FRAGMENT\_NODE: Short\n val NOTATION\_NODE: Short\n val DOCUMENT\_POSITION\_DISCONNECTED: Short\n val DOCUMENT\_POSITION\_PRECEDING: Short\n

val DOCUMENT\_POSITION\_FOLLOWING: Short\n val DOCUMENT\_POSITION\_CONTAINS: Short\n val DOCUMENT\_POSITION\_CONTAINED\_BY: Short\n val

DOCUMENT\_POSITION\_IMPLEMENTATION\_SPECIFIC: Short\n }\n\\n\n\\*\*\n \* Exposes the JavaScript [HTMLPreElement](https://developer.mozilla.org/en/docs/Web/API/HTMLPreElement) to Kotlin\n \*/\npublic external abstract class HTMLPreElement : HTMLElement  $\{\n\rceil$  open var width: Int $\ln$ n companion object  $\{\n\rceil$ val ELEMENT\_NODE: Short\n val ATTRIBUTE\_NODE: Short\n val TEXT\_NODE: Short\n val CDATA\_SECTION\_NODE: Short\n val ENTITY\_REFERENCE\_NODE: Short\n val ENTITY\_NODE: Short\n val PROCESSING\_INSTRUCTION\_NODE: Short\n val COMMENT\_NODE: Short\n val DOCUMENT\_NODE: Short\n val DOCUMENT\_TYPE\_NODE: Short\n val DOCUMENT\_FRAGMENT\_NODE: Short\n val NOTATION\_NODE: Short\n val DOCUMENT\_POSITION\_DISCONNECTED: Short\n val DOCUMENT\_POSITION\_PRECEDING: Short\n val DOCUMENT\_POSITION\_FOLLOWING: Short\n val DOCUMENT\_POSITION\_CONTAINS: Short\n

val DOCUMENT\_POSITION\_CONTAINED\_BY: Short\n val

DOCUMENT\_POSITION\_IMPLEMENTATION\_SPECIFIC: Short\n  $\ln\ln\pi$ \*\n \* Exposes the JavaScript[HTMLQuoteElement](https://developer.mozilla.org/en/docs/Web/API/HTMLQuoteElement) to Kotlin\n \*/\npublic external abstract class HTMLQuoteElement : HTMLElement {\n open var cite: String\n\n companion object {\n

val ELEMENT\_NODE: Short\n val ATTRIBUTE\_NODE: Short\n val TEXT\_NODE: Short\n val CDATA\_SECTION\_NODE: Short\n val ENTITY\_REFERENCE\_NODE: Short\n val ENTITY\_NODE: Short\n val PROCESSING\_INSTRUCTION\_NODE: Short\n val COMMENT\_NODE: Short\n val DOCUMENT\_NODE: Short\n val DOCUMENT\_TYPE\_NODE: Short\n val DOCUMENT\_FRAGMENT\_NODE: Short\n val NOTATION\_NODE: Short\n val

DOCUMENT\_POSITION\_DISCONNECTED: Short\n val DOCUMENT\_POSITION\_PRECEDING: Short\n val DOCUMENT\_POSITION\_FOLLOWING: Short\n val DOCUMENT\_POSITION\_CONTAINS: Short\n val DOCUMENT\_POSITION\_CONTAINED\_BY: Short\n val

DOCUMENT\_POSITION\_IMPLEMENTATION\_SPECIFIC: Short\n  $\ln\ln\pi$ \*\n \* Exposes the JavaScript[HTMLOListElement](https://developer.mozilla.org/en/docs/Web/API/HTMLOListElement) to Kotlin\n \*/\npublic external abstract class HTMLOListElement : HTMLElement {\n open var reversed: Boolean\n open var start: Int\n open var type: String\n open var compact: Boolean\n\n companion object {\n val ELEMENT\_NODE: Short\n val ATTRIBUTE\_NODE: Short\n val TEXT\_NODE: Short\n val CDATA\_SECTION\_NODE: Short\n val ENTITY\_REFERENCE\_NODE: Short\n val ENTITY\_NODE: Short\n val PROCESSING\_INSTRUCTION\_NODE: Short\n val COMMENT\_NODE: Short\n val DOCUMENT\_NODE: Short\n val DOCUMENT\_TYPE\_NODE: Short\n val DOCUMENT\_FRAGMENT\_NODE: Short\n val NOTATION\_NODE: Short\n val DOCUMENT\_POSITION\_DISCONNECTED: Short\n val DOCUMENT\_POSITION\_PRECEDING: Short\n

 val DOCUMENT\_POSITION\_FOLLOWING: Short\n val DOCUMENT\_POSITION\_CONTAINS: Short\n val DOCUMENT\_POSITION\_CONTAINED\_BY: Short\n val

DOCUMENT\_POSITION\_IMPLEMENTATION\_SPECIFIC: Short\n }\n\n/\*\*\n \* Exposes the JavaScript [HTMLUListElement](https://developer.mozilla.org/en/docs/Web/API/HTMLUListElement) to Kotlin\n \*/\npublic external abstract class HTMLUListElement : HTMLElement {\n open var compact: Boolean\n open var type: String\n\n companion object {\n val ELEMENT\_NODE: Short\n val ATTRIBUTE\_NODE: Short\n val TEXT\_NODE: Short\n val CDATA\_SECTION\_NODE: Short\n val ENTITY\_REFERENCE\_NODE: Short\n val ENTITY\_NODE: Short\n val PROCESSING\_INSTRUCTION\_NODE: Short\n val COMMENT\_NODE: Short\n val DOCUMENT\_NODE: Short\n val DOCUMENT\_TYPE\_NODE: Short\n

val DOCUMENT\_FRAGMENT\_NODE: Short\n val NOTATION\_NODE: Short\n val DOCUMENT\_POSITION\_DISCONNECTED: Short\n val DOCUMENT\_POSITION\_PRECEDING: Short\n

val DOCUMENT\_POSITION\_FOLLOWING: Short\n val DOCUMENT\_POSITION\_CONTAINS: Short\n val DOCUMENT\_POSITION\_CONTAINED\_BY: Short\n val

DOCUMENT\_POSITION\_IMPLEMENTATION\_SPECIFIC: Short\n  $\ln\ln\pi$ \*\n \* Exposes the JavaScript[HTMLLIElement](https://developer.mozilla.org/en/docs/Web/API/HTMLLIElement) to Kotlin\n \*/\npublic external abstract class HTMLLIElement : HTMLElement  $\{\n\$  open var value: Int $\n\$  open var type: String $\n\$ companion object {\n val ELEMENT\_NODE: Short\n val ATTRIBUTE\_NODE: Short\n val TEXT\_NODE: Short\n val CDATA\_SECTION\_NODE: Short\n val ENTITY\_REFERENCE\_NODE: Short\n val ENTITY\_NODE: Short\n val PROCESSING\_INSTRUCTION\_NODE: Short\n val COMMENT\_NODE: Short\n val DOCUMENT\_NODE: Short\n val DOCUMENT\_TYPE\_NODE: Short\n val DOCUMENT\_FRAGMENT\_NODE: Short\n val NOTATION\_NODE: Short\n val

DOCUMENT\_POSITION\_DISCONNECTED: Short\n val DOCUMENT\_POSITION\_PRECEDING: Short\n val DOCUMENT\_POSITION\_FOLLOWING: Short\n val DOCUMENT\_POSITION\_CONTAINS: Short\n val DOCUMENT\_POSITION\_CONTAINED\_BY: Short\n val

DOCUMENT\_POSITION\_IMPLEMENTATION\_SPECIFIC: Short\n }\n }\n\n/\*\*\n \* Exposes the JavaScript [HTMLDListElement](https://developer.mozilla.org/en/docs/Web/API/HTMLDListElement) to Kotlin\n \*/\npublic external abstract class HTMLDListElement : HTMLElement {\n open var compact: Boolean\n\n companion object  ${\n \mu$  val ELEMENT\_NODE: Short ${\n \nu}$  val ATTRIBUTE\_NODE: Short ${\n \nu}$  val TEXT\_NODE: Short\n val CDATA\_SECTION\_NODE: Short\n val ENTITY\_REFERENCE\_NODE: Short\n val ENTITY\_NODE: Short\n val PROCESSING\_INSTRUCTION\_NODE: Short\n val COMMENT\_NODE: Short\n val DOCUMENT\_NODE: Short\n val DOCUMENT\_TYPE\_NODE: Short\n val DOCUMENT\_FRAGMENT\_NODE: Short\n val NOTATION\_NODE: Short\n val DOCUMENT\_POSITION\_DISCONNECTED: Short\n val DOCUMENT\_POSITION\_PRECEDING: Short\n

val DOCUMENT\_POSITION\_FOLLOWING: Short\n val DOCUMENT\_POSITION\_CONTAINS: Short\n val DOCUMENT\_POSITION\_CONTAINED\_BY: Short\n val

DOCUMENT\_POSITION\_IMPLEMENTATION\_SPECIFIC: Short\n }\n\n/\*\*\n \* Exposes the JavaScript [HTMLDivElement](https://developer.mozilla.org/en/docs/Web/API/HTMLDivElement) to Kotlin\n \*/\npublic external abstract class HTMLDivElement : HTMLElement {\n open var align: String\n\n companion object {\n val ELEMENT\_NODE: Short\n val ATTRIBUTE\_NODE: Short\n val TEXT\_NODE: Short\n val CDATA\_SECTION\_NODE: Short\n val ENTITY\_REFERENCE\_NODE: Short\n val ENTITY\_NODE: Short\n val PROCESSING\_INSTRUCTION\_NODE: Short\n val COMMENT\_NODE: Short\n val DOCUMENT\_NODE: Short\n val DOCUMENT\_TYPE\_NODE: Short\n val DOCUMENT\_FRAGMENT\_NODE: Short\n val NOTATION\_NODE: Short\n val

DOCUMENT\_POSITION\_DISCONNECTED: Short\n val DOCUMENT\_POSITION\_PRECEDING: Short\n val DOCUMENT\_POSITION\_FOLLOWING: Short\n val DOCUMENT\_POSITION\_CONTAINS: Short\n val DOCUMENT\_POSITION\_CONTAINED\_BY: Short\n val

DOCUMENT\_POSITION\_IMPLEMENTATION\_SPECIFIC: Short\n  $\ln\ln\pi$ \*\n \* Exposes the JavaScript[HTMLAnchorElement](https://developer.mozilla.org/en/docs/Web/API/HTMLAnchorElement) to Kotlin\n \*/\npublic external abstract class HTMLAnchorElement : HTMLElement, HTMLHyperlinkElementUtils {\n open var target: String\n open var download: String\n open var ping: String\n open var rel: String\n open val relList: DOMTokenList\n open var hreflang: String\n open var type: String\n open var text: String\n open var referrerPolicy: String\n open var coords: String\n open var charset: String\n open var name: String\n open var rev: String\n open var shape: String\n\n companion object {\n val ELEMENT\_NODE: Short\n val ATTRIBUTE\_NODE: Short\n val TEXT\_NODE: Short\n val CDATA\_SECTION\_NODE: Short\n val ENTITY\_REFERENCE\_NODE: Short\n val ENTITY\_NODE: Short\n val PROCESSING\_INSTRUCTION\_NODE: Short\n val COMMENT\_NODE: Short\n val DOCUMENT\_NODE: Short\n val DOCUMENT\_TYPE\_NODE: Short\n val DOCUMENT\_FRAGMENT\_NODE: Short\n val NOTATION\_NODE: Short\n val DOCUMENT\_POSITION\_DISCONNECTED: Short\n val DOCUMENT\_POSITION\_PRECEDING: Short\n

val DOCUMENT\_POSITION\_FOLLOWING: Short\n val DOCUMENT\_POSITION\_CONTAINS: Short\n val DOCUMENT\_POSITION\_CONTAINED\_BY: Short\n val

DOCUMENT\_POSITION\_IMPLEMENTATION\_SPECIFIC: Short\n  $\ln\ln\pi$ \*\n \* Exposes the JavaScript[HTMLDataElement](https://developer.mozilla.org/en/docs/Web/API/HTMLDataElement) to Kotlin\n \*/\npublic external abstract class HTMLDataElement : HTMLElement {\n open var value: String\n\n companion object {\n

val ELEMENT\_NODE: Short\n val ATTRIBUTE\_NODE: Short\n val TEXT\_NODE: Short\n val CDATA\_SECTION\_NODE: Short\n val ENTITY\_REFERENCE\_NODE: Short\n val ENTITY\_NODE: Short\n val PROCESSING\_INSTRUCTION\_NODE: Short\n val COMMENT\_NODE: Short\n val DOCUMENT\_NODE: Short\n val DOCUMENT\_TYPE\_NODE: Short\n val DOCUMENT\_FRAGMENT\_NODE: Short\n val NOTATION\_NODE: Short\n val

DOCUMENT\_POSITION\_DISCONNECTED: Short\n val DOCUMENT\_POSITION\_PRECEDING: Short\n val DOCUMENT\_POSITION\_FOLLOWING: Short\n val DOCUMENT\_POSITION\_CONTAINS: Short\n val DOCUMENT\_POSITION\_CONTAINED\_BY: Short\n val

DOCUMENT\_POSITION\_IMPLEMENTATION\_SPECIFIC: Short\n }\n }\n\n/\*\*\n \* Exposes the JavaScript [HTMLTimeElement](https://developer.mozilla.org/en/docs/Web/API/HTMLTimeElement) to Kotlin\n \*/\npublic external abstract class HTMLTimeElement : HTMLElement {\n open var dateTime: String\n\n companion object  ${\n \mu$  val ELEMENT\_NODE: Short ${\n \nu}$  val ATTRIBUTE\_NODE: Short ${\n \nu}$  val TEXT\_NODE: Short\n val CDATA\_SECTION\_NODE: Short\n val ENTITY\_REFERENCE\_NODE: Short\n val ENTITY\_NODE: Short\n val PROCESSING\_INSTRUCTION\_NODE: Short\n val COMMENT\_NODE: Short\n val DOCUMENT\_NODE: Short\n val DOCUMENT\_TYPE\_NODE: Short\n val DOCUMENT\_FRAGMENT\_NODE: Short\n val NOTATION\_NODE: Short\n val DOCUMENT\_POSITION\_DISCONNECTED: Short\n val DOCUMENT\_POSITION\_PRECEDING: Short\n

val DOCUMENT\_POSITION\_FOLLOWING: Short\n val DOCUMENT\_POSITION\_CONTAINS: Short\n val DOCUMENT\_POSITION\_CONTAINED\_BY: Short\n val

DOCUMENT\_POSITION\_IMPLEMENTATION\_SPECIFIC: Short\n }\n\n/\*\*\n \* Exposes the JavaScript [HTMLSpanElement](https://developer.mozilla.org/en/docs/Web/API/HTMLSpanElement) to Kotlin\n \*/\npublic external abstract class HTMLSpanElement : HTMLElement {\n companion object {\n val ELEMENT\_NODE: Short\n val ATTRIBUTE\_NODE: Short\n val TEXT\_NODE: Short\n val CDATA\_SECTION\_NODE: Short\n val ENTITY\_REFERENCE\_NODE: Short\n val ENTITY\_NODE: Short\n val PROCESSING\_INSTRUCTION\_NODE: Short\n val COMMENT\_NODE: Short\n val DOCUMENT\_NODE: Short\n val DOCUMENT\_TYPE\_NODE: Short\n val DOCUMENT\_FRAGMENT\_NODE: Short\n val NOTATION\_NODE: Short\n val DOCUMENT\_POSITION\_DISCONNECTED: Short\n val DOCUMENT\_POSITION\_PRECEDING: Short\n

val DOCUMENT\_POSITION\_FOLLOWING: Short\n val DOCUMENT\_POSITION\_CONTAINS: Short\n val DOCUMENT\_POSITION\_CONTAINED\_BY: Short\n val

DOCUMENT\_POSITION\_IMPLEMENTATION\_SPECIFIC: Short\n  $\ln\ln\pi$ \*\n \* Exposes the JavaScript[HTMLBRElement](https://developer.mozilla.org/en/docs/Web/API/HTMLBRElement) to Kotlin\n \*/\npublic external abstract class HTMLBRElement : HTMLElement {\n open var clear: String\n\n companion object {\n val ELEMENT\_NODE: Short\n val ATTRIBUTE\_NODE: Short\n val TEXT\_NODE: Short\n val CDATA\_SECTION\_NODE: Short\n val ENTITY\_REFERENCE\_NODE: Short\n val ENTITY\_NODE: Short\n val PROCESSING\_INSTRUCTION\_NODE: Short\n val COMMENT\_NODE: Short\n val DOCUMENT\_NODE: Short\n val DOCUMENT\_TYPE\_NODE: Short\n val DOCUMENT\_FRAGMENT\_NODE: Short\n val NOTATION\_NODE: Short\n val

DOCUMENT\_POSITION\_DISCONNECTED: Short\n val DOCUMENT\_POSITION\_PRECEDING: Short\n val DOCUMENT\_POSITION\_FOLLOWING: Short\n val DOCUMENT\_POSITION\_CONTAINS: Short\n val DOCUMENT\_POSITION\_CONTAINED\_BY: Short\n val

DOCUMENT\_POSITION\_IMPLEMENTATION\_SPECIFIC: Short\n }\n\n/\*\*\n \* Exposes the JavaScript [HTMLHyperlinkElementUtils](https://developer.mozilla.org/en/docs/Web/API/HTMLHyperlinkElementUtils) to Kotlin\n \*/\npublic external interface HTMLHyperlinkElementUtils {\n var href: String\n val origin: String\n var protocol: String\n var username: String\n var password: String\n var host: String\n var hostname: String\n var port: String\n var pathname: String\n var search: String\n var hash: String\n $\ln\ln^*$ \n\n/\*\*\n \* Exposes the JavaScript [HTMLModElement](https://developer.mozilla.org/en/docs/Web/API/HTMLModElement) to Kotlin\n \*/\npublic external abstract class HTMLModElement : HTMLElement  $\{\n\$  open var cite: String\n open var dateTime: String\n\n companion object  $\{\n\$  val ELEMENT\_NODE: Short\n val ATTRIBUTE\_NODE: Short\n val TEXT\_NODE: Short\n val CDATA\_SECTION\_NODE: Short\n val ENTITY\_REFERENCE\_NODE: Short\n val ENTITY\_NODE: Short\n val PROCESSING\_INSTRUCTION\_NODE: Short\n val COMMENT\_NODE: Short\n val DOCUMENT\_NODE: Short\n val DOCUMENT\_TYPE\_NODE: Short\n val

DOCUMENT\_FRAGMENT\_NODE: Short\n val NOTATION\_NODE: Short\n val

DOCUMENT\_POSITION\_DISCONNECTED: Short\n val DOCUMENT\_POSITION\_PRECEDING: Short\n val DOCUMENT\_POSITION\_FOLLOWING: Short\n val DOCUMENT\_POSITION\_CONTAINS: Short\n val DOCUMENT\_POSITION\_CONTAINED\_BY: Short\n val

DOCUMENT\_POSITION\_IMPLEMENTATION\_SPECIFIC: Short\n }\n\n/\*\*\n \* Exposes the JavaScript [HTMLPictureElement](https://developer.mozilla.org/en/docs/Web/API/HTMLPictureElement) to Kotlin\n \*/\npublic external abstract class HTMLPictureElement : HTMLElement {\n companion object {\n val ELEMENT\_NODE: Short\n val ATTRIBUTE\_NODE: Short\n val TEXT\_NODE: Short\n val CDATA\_SECTION\_NODE: Short\n val ENTITY\_REFERENCE\_NODE: Short\n val ENTITY\_NODE: Short\n val PROCESSING\_INSTRUCTION\_NODE: Short\n val COMMENT\_NODE: Short\n val DOCUMENT\_NODE: Short\n val DOCUMENT\_TYPE\_NODE: Short\n val DOCUMENT\_FRAGMENT\_NODE: Short\n val NOTATION\_NODE: Short\n val DOCUMENT\_POSITION\_DISCONNECTED: Short\n val DOCUMENT\_POSITION\_PRECEDING: Short\n

 val DOCUMENT\_POSITION\_FOLLOWING: Short\n val DOCUMENT\_POSITION\_CONTAINS: Short\n val DOCUMENT\_POSITION\_CONTAINED\_BY: Short\n val DOCUMENT\_POSITION\_IMPLEMENTATION\_SPECIFIC: Short\n }\n\n/\*\*\n \* Exposes the JavaScript

[HTMLSourceElement](https://developer.mozilla.org/en/docs/Web/API/HTMLSourceElement) to Kotlin\n \*/\npublic external abstract class HTMLSourceElement : HTMLElement {\n open var src: String\n open var type: String\n open var srcset: String\n open var sizes: String\n open var media: String\n\n companion object {\n val ELEMENT\_NODE: Short\n val ATTRIBUTE\_NODE: Short\n val TEXT\_NODE: Short\n val CDATA\_SECTION\_NODE: Short\n val ENTITY\_REFERENCE\_NODE: Short\n val ENTITY\_NODE: Short\n val PROCESSING\_INSTRUCTION\_NODE: Short\n val COMMENT\_NODE: Short\n val DOCUMENT\_NODE: Short\n val DOCUMENT\_TYPE\_NODE: Short\n val DOCUMENT\_FRAGMENT\_NODE: Short\n val NOTATION\_NODE: Short\n val DOCUMENT\_POSITION\_DISCONNECTED: Short\n val DOCUMENT\_POSITION\_PRECEDING: Short\n

val DOCUMENT\_POSITION\_FOLLOWING: Short\n val DOCUMENT\_POSITION\_CONTAINS: Short\n val DOCUMENT\_POSITION\_CONTAINED\_BY: Short\n val

DOCUMENT\_POSITION\_IMPLEMENTATION\_SPECIFIC: Short\n }\n\n/\*\*\n \* Exposes the JavaScript [HTMLImageElement](https://developer.mozilla.org/en/docs/Web/API/HTMLImageElement) to Kotlin\n \*/\npublic external abstract class HTMLImageElement : HTMLElement, HTMLOrSVGImageElement, TexImageSource {\n open var alt: String\n open var src: String\n open var srcset: String\n open var sizes: String\n open var crossOrigin: String?\n open var useMap: String\n open var isMap: Boolean\n open var width: Int\n open var height: Int\n open val naturalWidth: Int\n open val naturalHeight: Int\n open val complete: Boolean\n open val currentSrc: String\n open var referrerPolicy: String\n open var name: String\n open var lowsrc: String\n open var align: String\n open var hspace: Int\n open var vspace: Int\n open var longDesc: String\n open var border: String\n open val x: Int\n open val y: Int\n\n companion object  ${\n}$ val ELEMENT\_NODE: Short\n val ATTRIBUTE\_NODE: Short\n val TEXT\_NODE: Short\n val CDATA\_SECTION\_NODE: Short\n val ENTITY\_REFERENCE\_NODE: Short\n val ENTITY\_NODE: Short\n val PROCESSING\_INSTRUCTION\_NODE: Short\n val COMMENT\_NODE: Short\n val DOCUMENT\_NODE: Short\n val DOCUMENT\_TYPE\_NODE: Short\n val DOCUMENT\_FRAGMENT\_NODE: Short\n val NOTATION\_NODE: Short\n val

DOCUMENT\_POSITION\_DISCONNECTED: Short\n val DOCUMENT\_POSITION\_PRECEDING: Short\n val DOCUMENT\_POSITION\_FOLLOWING: Short\n val DOCUMENT\_POSITION\_CONTAINS: Short\n val DOCUMENT\_POSITION\_CONTAINED\_BY: Short\n val

DOCUMENT\_POSITION\_IMPLEMENTATION\_SPECIFIC: Short\n  $\ln\ln\ar 4\ln x$  \* Exposes the JavaScript [HTMLIFrameElement](https://developer.mozilla.org/en/docs/Web/API/HTMLIFrameElement) to Kotlin\n \*/\npublic external abstract class HTMLIFrameElement : HTMLElement {\n open var src: String\n open var srcdoc: String\n open var name: String\n open val sandbox: DOMTokenList\n open var allowFullscreen:

Boolean\n open var allowUserMedia: Boolean\n open var width: String\n open var height: String\n open var referrerPolicy: String\n open val contentDocument: Document?\n open val contentWindow: Window?\n open var align: String\n open var scrolling: String\n open var frameBorder: String\n open var longDesc: String\n open var marginHeight: String\n open var marginWidth: String\n fun getSVGDocument(): Document?\n\n companion object {\n val ELEMENT\_NODE: Short\n val ATTRIBUTE\_NODE: Short\n val TEXT\_NODE: Short\n val CDATA\_SECTION\_NODE: Short\n val ENTITY\_REFERENCE\_NODE: Short\n val ENTITY\_NODE: Short\n val PROCESSING\_INSTRUCTION\_NODE: Short\n val COMMENT\_NODE: Short\n val DOCUMENT\_NODE: Short\n val DOCUMENT\_TYPE\_NODE: Short\n

val DOCUMENT\_FRAGMENT\_NODE: Short\n val NOTATION\_NODE: Short\n val DOCUMENT\_POSITION\_DISCONNECTED: Short\n val DOCUMENT\_POSITION\_PRECEDING: Short\n val DOCUMENT\_POSITION\_FOLLOWING: Short\n val DOCUMENT\_POSITION\_CONTAINS: Short\n

val DOCUMENT\_POSITION\_CONTAINED\_BY: Short\n val

DOCUMENT\_POSITION\_IMPLEMENTATION\_SPECIFIC: Short\n  $\ln\ln\pi$ \*\n \* Exposes the JavaScript[HTMLEmbedElement](https://developer.mozilla.org/en/docs/Web/API/HTMLEmbedElement) to Kotlin\n \*/\npublic external abstract class HTMLEmbedElement : HTMLElement {\n open var src: String\n open var type: String\n open var width: String\n open var height: String\n open var align: String\n open var name: String\n fun getSVGDocument(): Document?\n\n companion object {\n val ELEMENT\_NODE: Short\n val ATTRIBUTE\_NODE: Short\n val TEXT\_NODE: Short\n val CDATA\_SECTION\_NODE: Short\n val ENTITY\_REFERENCE\_NODE: Short\n val ENTITY\_NODE: Short\n val PROCESSING\_INSTRUCTION\_NODE: Short\n val COMMENT\_NODE: Short\n val DOCUMENT\_NODE: Short\n val DOCUMENT\_TYPE\_NODE: Short\n val DOCUMENT\_FRAGMENT\_NODE: Short\n val NOTATION\_NODE: Short\n val DOCUMENT\_POSITION\_DISCONNECTED: Short\n val DOCUMENT\_POSITION\_PRECEDING: Short\n

val DOCUMENT\_POSITION\_FOLLOWING: Short\n val DOCUMENT\_POSITION\_CONTAINS: Short\n val DOCUMENT\_POSITION\_CONTAINED\_BY: Short\n val

DOCUMENT\_POSITION\_IMPLEMENTATION\_SPECIFIC: Short\n  $\ln\ln\pi$ \*\n \* Exposes the JavaScript[HTMLObjectElement](https://developer.mozilla.org/en/docs/Web/API/HTMLObjectElement) to Kotlin\n \*/\npublic external abstract class HTMLObjectElement : HTMLElement {\n open var data: String\n open var type: String\n open var typeMustMatch: Boolean\n open var name: String\n open var useMap: String\n open val form: HTMLFormElement?\n open var width: String\n open var height: String\n open val contentDocument: Document?\n open val contentWindow: Window?\n open val willValidate: Boolean\n open val validity: ValidityState\n open val validationMessage: String\n open var align: String\n open var archive: String\n open var code: String\n open var declare: Boolean\n open var hspace: Int\n open var standby: String\n open var vspace: Int\n open var codeBase: String\n open var codeType: String\n open var border: String\n fun getSVGDocument(): Document?\n fun checkValidity(): Boolean\n fun reportValidity(): Boolean\n fun setCustomValidity(error: String)\n\n companion object {\n val ELEMENT\_NODE: Short\n

val ATTRIBUTE\_NODE: Short\n val TEXT\_NODE: Short\n val CDATA\_SECTION\_NODE: Short\n val ENTITY\_REFERENCE\_NODE: Short\n val ENTITY\_NODE: Short\n val

PROCESSING\_INSTRUCTION\_NODE: Short\n val COMMENT\_NODE: Short\n val

DOCUMENT\_NODE: Short\n val DOCUMENT\_TYPE\_NODE: Short\n val

DOCUMENT\_FRAGMENT\_NODE: Short\n val NOTATION\_NODE: Short\n val

DOCUMENT\_POSITION\_DISCONNECTED: Short\n val DOCUMENT\_POSITION\_PRECEDING: Short\n val DOCUMENT\_POSITION\_FOLLOWING: Short\n val DOCUMENT\_POSITION\_CONTAINS: Short\n val DOCUMENT\_POSITION\_CONTAINED\_BY: Short\n val

DOCUMENT\_POSITION\_IMPLEMENTATION\_SPECIFIC: Short\n  $\ln\ln\ar 4\ln x$  \* Exposes the JavaScript [HTMLParamElement](https://developer.mozilla.org/en/docs/Web/API/HTMLParamElement) to Kotlin\n \*/\npublic external abstract class HTMLParamElement : HTMLElement {\n open var name: String\n open var value: String\n open var type: String\n open var valueType: String\n\n companion object {\n val

ELEMENT\_NODE: Short\n val ATTRIBUTE\_NODE: Short\n val TEXT\_NODE: Short\n val CDATA\_SECTION\_NODE: Short\n val ENTITY\_REFERENCE\_NODE: Short\n val ENTITY\_NODE: Short\n val PROCESSING\_INSTRUCTION\_NODE: Short\n val COMMENT\_NODE: Short\n val DOCUMENT\_NODE: Short\n val DOCUMENT\_TYPE\_NODE: Short\n val DOCUMENT\_FRAGMENT\_NODE: Short\n val NOTATION\_NODE: Short\n val DOCUMENT\_POSITION\_DISCONNECTED: Short\n val DOCUMENT\_POSITION\_PRECEDING: Short\n val DOCUMENT\_POSITION\_FOLLOWING: Short\n val DOCUMENT\_POSITION\_CONTAINS: Short\n

val DOCUMENT\_POSITION\_CONTAINED\_BY: Short\n val

DOCUMENT\_POSITION\_IMPLEMENTATION\_SPECIFIC: Short\n }\n\n/\*\*\n \* Exposes the JavaScript [HTMLVideoElement](https://developer.mozilla.org/en/docs/Web/API/HTMLVideoElement) to Kotlin\n \*/\npublic external abstract class HTMLVideoElement : HTMLMediaElement, CanvasImageSource, TexImageSource {\n open var width: Int\n open var height: Int\n open val videoWidth: Int\n open val videoHeight: Int\n open var poster: String\n open var playsInline: Boolean\n\n companion object {\n val NETWORK\_EMPTY: Short\n

val NETWORK\_IDLE: Short\n val NETWORK\_LOADING: Short\n val NETWORK\_NO\_SOURCE: Short\n val HAVE\_NOTHING: Short\n val HAVE\_METADATA: Short\n val HAVE\_CURRENT\_DATA: Short\n val HAVE\_FUTURE\_DATA: Short\n val HAVE\_ENOUGH\_DATA: Short\n val ELEMENT\_NODE: Short\n val ATTRIBUTE\_NODE: Short\n val TEXT\_NODE: Short\n

val CDATA\_SECTION\_NODE: Short\n val ENTITY\_REFERENCE\_NODE: Short\n val ENTITY\_NODE: Short\n val PROCESSING\_INSTRUCTION\_NODE: Short\n val COMMENT\_NODE: Short\n val DOCUMENT\_NODE: Short\n val DOCUMENT\_TYPE\_NODE: Short\n val DOCUMENT\_FRAGMENT\_NODE: Short\n val NOTATION\_NODE: Short\n val DOCUMENT\_POSITION\_DISCONNECTED: Short\n val DOCUMENT\_POSITION\_PRECEDING: Short\n

val DOCUMENT\_POSITION\_FOLLOWING: Short\n val DOCUMENT\_POSITION\_CONTAINS: Short\n val DOCUMENT\_POSITION\_CONTAINED\_BY: Short\n val

DOCUMENT\_POSITION\_IMPLEMENTATION\_SPECIFIC: Short\n }\n\n/\*\*\n \* Exposes the JavaScript [HTMLAudioElement](https://developer.mozilla.org/en/docs/Web/API/HTMLAudioElement) to Kotlin\n \*/\npublic external abstract class HTMLAudioElement : HTMLMediaElement  ${\n}$  companion object  ${\n}$  val NETWORK\_EMPTY: Short\n val NETWORK\_IDLE: Short\n val NETWORK\_LOADING: Short\n val NETWORK\_NO\_SOURCE: Short\n val HAVE\_NOTHING: Short\n val HAVE\_METADATA: Short\n val HAVE\_CURRENT\_DATA: Short\n val HAVE\_FUTURE\_DATA: Short\n val HAVE\_ENOUGH\_DATA: Short\n val ELEMENT\_NODE: Short\n val ATTRIBUTE\_NODE: Short\n val TEXT\_NODE: Short\n val CDATA\_SECTION\_NODE: Short\n val ENTITY\_REFERENCE\_NODE: Short\n val ENTITY\_NODE: Short\n val PROCESSING\_INSTRUCTION\_NODE: Short\n val COMMENT\_NODE: Short\n val DOCUMENT\_NODE: Short\n val DOCUMENT\_TYPE\_NODE: Short\n

val DOCUMENT\_FRAGMENT\_NODE: Short\n val NOTATION\_NODE: Short\n val DOCUMENT\_POSITION\_DISCONNECTED: Short\n val DOCUMENT\_POSITION\_PRECEDING: Short\n val DOCUMENT\_POSITION\_FOLLOWING: Short\n val DOCUMENT\_POSITION\_CONTAINS: Short\n val DOCUMENT\_POSITION\_CONTAINED\_BY: Short\n val

DOCUMENT\_POSITION\_IMPLEMENTATION\_SPECIFIC: Short\n }\n }\n\n/\*\*\n \* Exposes the JavaScript [HTMLTrackElement](https://developer.mozilla.org/en/docs/Web/API/HTMLTrackElement) to Kotlin\n \*/\npublic external abstract class HTMLTrackElement : HTMLElement {\n open var kind: String\n open var src: String\n open var srclang: String\n open var label: String\n open var default: Boolean\n open val readyState: Short\n open val track: TextTrack\n\n companion object {\n val NONE: Short\n val LOADING: Short\n val LOADED: Short\n val ERROR: Short\n val ELEMENT\_NODE: Short\n val ATTRIBUTE\_NODE: Short\n val TEXT\_NODE: Short\n val CDATA\_SECTION\_NODE: Short\n val ENTITY\_REFERENCE\_NODE: Short\n val ENTITY\_NODE: Short\n val PROCESSING\_INSTRUCTION\_NODE: Short\n val COMMENT\_NODE: Short\n val DOCUMENT\_NODE: Short\n val DOCUMENT\_TYPE\_NODE: Short\n val

DOCUMENT\_FRAGMENT\_NODE: Short\n val NOTATION\_NODE: Short\n val

DOCUMENT\_POSITION\_DISCONNECTED: Short\n val DOCUMENT\_POSITION\_PRECEDING: Short\n val DOCUMENT\_POSITION\_FOLLOWING: Short\n val DOCUMENT\_POSITION\_CONTAINS: Short\n val DOCUMENT\_POSITION\_CONTAINED\_BY: Short\n val

DOCUMENT\_POSITION\_IMPLEMENTATION\_SPECIFIC: Short\n }\n\n/\*\*\n \* Exposes the JavaScript [HTMLMediaElement](https://developer.mozilla.org/en/docs/Web/API/HTMLMediaElement) to Kotlin\n \*/\npublic external abstract class HTMLMediaElement : HTMLElement {\n open val error: MediaError?\n open var src: String\n open var srcObject: MediaProvider?\n open val currentSrc: String\n open var crossOrigin: String?\n open val networkState: Short\n open var preload: String\n open val buffered: TimeRanges\n open val readyState: Short\n open val seeking: Boolean\n open var currentTime: Double\n open val duration: Double\n open val paused: Boolean\n open var defaultPlaybackRate: Double\n open var playbackRate: Double\n open val played: TimeRanges\n open val seekable: TimeRanges\n open val ended: Boolean\n open var autoplay: Boolean\n open var loop: Boolean\n open var controls: Boolean\n open var volume: Double\n open var muted: Boolean\n open var defaultMuted: Boolean\n open val audioTracks: AudioTrackList\n open val videoTracks: VideoTrackList\n open val textTracks: TextTrackList\n open val mediaKeys: MediaKeys?\n open var onencrypted: ((Event) -> dynamic)? $\ln$  open var onwaitingforkey: ((Event) -> dynamic)? $\ln$  fun load() $\ln$ fun canPlayType(type: String): CanPlayTypeResult\n fun fastSeek(time: Double)\n fun getStartDate(): dynamic\n fun play(): Promise<Unit>\n fun pause()\n fun addTextTrack(kind: TextTrackKind, label: String = definedExternally, language: String = definedExternally): TextTrack\n fun setMediaKeys(mediaKeys: MediaKeys?): Promise<Unit>\n\n companion object {\n val NETWORK\_EMPTY: Short\n val NETWORK\_IDLE: Short\n val NETWORK\_LOADING: Short\n val NETWORK\_NO\_SOURCE: Short\n

val HAVE\_NOTHING: Short\n val HAVE\_METADATA: Short\n val HAVE\_CURRENT\_DATA: Short\n val HAVE\_FUTURE\_DATA: Short\n val HAVE\_ENOUGH\_DATA: Short\n val ELEMENT\_NODE: Short\n val ATTRIBUTE\_NODE: Short\n val TEXT\_NODE: Short\n val CDATA\_SECTION\_NODE: Short\n val ENTITY\_REFERENCE\_NODE: Short\n val ENTITY\_NODE: Short\n val PROCESSING\_INSTRUCTION\_NODE: Short\n val COMMENT\_NODE: Short\n val DOCUMENT\_NODE: Short\n val DOCUMENT\_TYPE\_NODE: Short\n val DOCUMENT\_FRAGMENT\_NODE: Short\n val NOTATION\_NODE: Short\n val DOCUMENT\_POSITION\_DISCONNECTED: Short\n val DOCUMENT\_POSITION\_PRECEDING: Short\n

 val DOCUMENT\_POSITION\_FOLLOWING: Short\n val DOCUMENT\_POSITION\_CONTAINS: Short\n val DOCUMENT\_POSITION\_CONTAINED\_BY: Short\n val

DOCUMENT\_POSITION\_IMPLEMENTATION\_SPECIFIC: Short\n  $\ln\ln\pi$ \*\n \* Exposes the JavaScript[MediaError](https://developer.mozilla.org/en/docs/Web/API/MediaError) to Kotlin\n \*/\npublic external abstract class MediaError  $\ln$  open val code: Short\n\n companion object  $\ln$  val MEDIA\_ERR\_ABORTED: Short\n

val MEDIA\_ERR\_NETWORK: Short\n val MEDIA\_ERR\_DECODE: Short\n val MEDIA\_ERR\_SRC\_NOT\_SUPPORTED: Short\n  $\ln |\n\ln/^* \n \neq$  Exposes the JavaScript

[AudioTrackList](https://developer.mozilla.org/en/docs/Web/API/AudioTrackList) to Kotlin\n \*/\npublic external abstract class AudioTrackList : EventTarget  ${\n \mu$  open val length: Int $\infty$  open var onchange: ((Event) ->

dynamic)?\n open var onaddtrack: ((TrackEvent) -> dynamic)?\n open var onremovetrack: ((TrackEvent) -> dynamic)?\n fun getTrackById(id: String): AudioTrack?\n\\n\n@Suppress(\"INVISIBLE\_REFERENCE\",

\"INVISIBLE\_MEMBER\")\n@kotlin.internal.InlineOnly\npublic inline operator fun AudioTrackList.get(index:

Int): AudioTrack? = asDynamic()[index]\n\n/\*\*\n \* Exposes the JavaScript

[AudioTrack](https://developer.mozilla.org/en/docs/Web/API/AudioTrack) to Kotlin\n \*/\npublic external abstract class AudioTrack : UnionAudioTrackOrTextTrackOrVideoTrack {\n open val id: String\n open val kind: String\n open val label: String\n open val language: String\n open var enabled: Boolean\n open val sourceBuffer: SourceBuffer?\n \\n\n/\*\*\n \* Exposes the JavaScript

[VideoTrackList](https://developer.mozilla.org/en/docs/Web/API/VideoTrackList) to Kotlin\n \*/\npublic external abstract class VideoTrackList : EventTarget {\n open val length: Int\n open val selectedIndex: Int\n open var onchange: ((Event) -> dynamic)?\n open var onaddtrack: ((TrackEvent) -> dynamic)?\n open var onremovetrack: ((TrackEvent) -> dynamic)?\n fun getTrackById(id: String):

VideoTrack?\n}\n\n@Suppress(\"INVISIBLE\_REFERENCE\",

\"INVISIBLE\_MEMBER\")\n@kotlin.internal.InlineOnly\npublic inline operator fun VideoTrackList.get(index: Int): VideoTrack? = asDynamic()[index] $\ln\frac{n}{*}\$  Exposes the JavaScript

[VideoTrack](https://developer.mozilla.org/en/docs/Web/API/VideoTrack) to Kotlin\n \*/\npublic external abstract class VideoTrack : UnionAudioTrackOrTextTrackOrVideoTrack {\n open val id: String\n open val kind: String\n open val label: String\n open val language: String\n open var selected: Boolean\n open val sourceBuffer: SourceBuffer?\n}\n\npublic external abstract class TextTrackList : EventTarget {\n open val length: Int\n open var onchange: ((Event) -> dynamic)?\n open var onaddtrack: ((TrackEvent) -> dynamic)?\n open var onremovetrack: ((TrackEvent) -> dynamic)?\n fun getTrackById(id: String):

TextTrack?\n}\n\n@Suppress(\"INVISIBLE\_REFERENCE\",

\"INVISIBLE\_MEMBER\")\n@kotlin.internal.InlineOnly\npublic inline operator fun TextTrackList.get(index: Int): TextTrack? = asDynamic()[index] $\ln\frac{x*\ln x}{\ln x}$  Exposes the JavaScript

[TextTrack](https://developer.mozilla.org/en/docs/Web/API/TextTrack) to Kotlin\n \*/\npublic external abstract class TextTrack : EventTarget, UnionAudioTrackOrTextTrackOrVideoTrack {\n open val kind: TextTrackKind\n open val label: String\n open val language: String\n open val id: String\n open val

inBandMetadataTrackDispatchType: String\n open var mode: TextTrackMode\n open val cues:

TextTrackCueList?\n open val activeCues: TextTrackCueList?\n open var oncuechange: ((Event) ->

dynamic)?\n open val sourceBuffer: SourceBuffer?\n fun addCue(cue: TextTrackCue)\n fun removeCue(cue: TextTrackCue)\n}\n\npublic external abstract class TextTrackCueList  $\{\n\$  open val length: Int\n fun

getCueById(id: String): TextTrackCue?\n}\n\n@Suppress(\"INVISIBLE\_REFERENCE\",

\"INVISIBLE\_MEMBER\")\n@kotlin.internal.InlineOnly\npublic inline operator fun TextTrackCueList.get(index: Int): TextTrackCue? = asDynamic()[index]\n\n/\*\*\n \* Exposes the JavaScript

[TextTrackCue](https://developer.mozilla.org/en/docs/Web/API/TextTrackCue) to Kotlin\n \*/\npublic external abstract class TextTrackCue : EventTarget {\n open val track: TextTrack?\n open var id: String\n open var startTime: Double\n open var endTime: Double\n open var pauseOnExit: Boolean\n open var onenter: ((Event)  $\rightarrow$  dynamic)?\n open var onexit: ((Event) -> dynamic)?\n\n\n\\*\*\n \* Exposes the JavaScript

[TimeRanges](https://developer.mozilla.org/en/docs/Web/API/TimeRanges) to Kotlin\n \*/\npublic external abstract class TimeRanges  $\{\n\rho$  open val length: Int $\n\rho$  fun start(index: Int): Double $\n\rho$  fun end(index: Int): Double\n}\n\n/\*\*\n \* Exposes the JavaScript

[TrackEvent](https://developer.mozilla.org/en/docs/Web/API/TrackEvent) to Kotlin\n \*/\npublic external open class TrackEvent(type: String, eventInitDict: TrackEventInit = definedExternally) : Event  $\{\n\$  open val track: UnionAudioTrackOrTextTrackOrVideoTrack?\n\n companion object {\n val NONE: Short\n val

CAPTURING PHASE: Short\n val AT\_TARGET: Short\n val BUBBLING\_PHASE: Short\n }\n}\n\npublic external interface TrackEventInit : EventInit {\n var track:

UnionAudioTrackOrTextTrackOrVideoTrack? /\* = null \*/\n get() = definedExternally\n set(value) = definedExternally\n}\n\n@Suppress(\"INVISIBLE\_REFERENCE\",

\"INVISIBLE\_MEMBER\")\n@kotlin.internal.InlineOnly\npublic inline fun TrackEventInit(track:

UnionAudioTrackOrTextTrackOrVideoTrack? = null, bubbles: Boolean? = false, cancelable: Boolean? = false,

composed: Boolean? = false): TrackEventInit  $\{\nabla \cdot val \circ = js(\forall ({})\)\nabla \cdot o[\forall \text{track}\'] = \text{track}\nabla \cdot o[\forall \text{bbles}\'] =$ bubbles\n o[\"cancelable\"] = cancelable\n o[\"composed\"] = composed\n return o\n\n\n/\*\*\n \* Exposes the

JavaScript [HTMLMapElement](https://developer.mozilla.org/en/docs/Web/API/HTMLMapElement) to Kotlin\n

\*/\npublic external abstract class HTMLMapElement : HTMLElement {\n open var name: String\n open val

areas: HTMLCollection\n\n companion object  ${\n \nu}$  val ELEMENT\_NODE: Short\n val

ATTRIBUTE\_NODE: Short\n val TEXT\_NODE: Short\n val CDATA\_SECTION\_NODE: Short\n val ENTITY\_REFERENCE\_NODE: Short\n val ENTITY\_NODE: Short\n val

PROCESSING\_INSTRUCTION\_NODE: Short\n val COMMENT\_NODE: Short\n val

DOCUMENT\_NODE: Short\n val DOCUMENT\_TYPE\_NODE: Short\n val DOCUMENT\_FRAGMENT\_NODE: Short\n val NOTATION\_NODE: Short\n val DOCUMENT\_POSITION\_DISCONNECTED: Short\n val DOCUMENT\_POSITION\_PRECEDING: Short\n

val DOCUMENT\_POSITION\_FOLLOWING: Short\n val DOCUMENT\_POSITION\_CONTAINS: Short\n val DOCUMENT\_POSITION\_CONTAINED\_BY: Short\n val

DOCUMENT\_POSITION\_IMPLEMENTATION\_SPECIFIC: Short\n }\n}\n\n/\*\*\n \* Exposes the JavaScript [HTMLAreaElement](https://developer.mozilla.org/en/docs/Web/API/HTMLAreaElement) to Kotlin\n \*/\npublic external abstract class HTMLAreaElement : HTMLElement, HTMLHyperlinkElementUtils {\n open var alt: String\n open var coords: String\n open var shape: String\n open var target: String\n open var download: String\n open var ping: String\n open var rel: String\n open val relList: DOMTokenList\n open var referrerPolicy: String\n open var noHref: Boolean\n\n companion object {\n val ELEMENT\_NODE: Short\n val ATTRIBUTE\_NODE: Short\n val TEXT\_NODE: Short\n val CDATA\_SECTION\_NODE: Short\n val ENTITY\_REFERENCE\_NODE: Short\n val ENTITY\_NODE: Short\n val PROCESSING\_INSTRUCTION\_NODE: Short\n val COMMENT\_NODE: Short\n val DOCUMENT\_NODE: Short\n val DOCUMENT\_TYPE\_NODE: Short\n val DOCUMENT\_FRAGMENT\_NODE: Short\n val NOTATION\_NODE: Short\n val DOCUMENT\_POSITION\_DISCONNECTED: Short\n val DOCUMENT\_POSITION\_PRECEDING: Short\n

val DOCUMENT\_POSITION\_FOLLOWING: Short\n val DOCUMENT\_POSITION\_CONTAINS: Short\n val DOCUMENT\_POSITION\_CONTAINED\_BY: Short\n val

DOCUMENT\_POSITION\_IMPLEMENTATION\_SPECIFIC: Short\n }\n\n/\*\*\n \* Exposes the JavaScript [HTMLTableElement](https://developer.mozilla.org/en/docs/Web/API/HTMLTableElement) to Kotlin\n \*/\npublic external abstract class HTMLTableElement : HTMLElement  ${\n}$  open var caption:

HTMLTableCaptionElement?\n open var tHead: HTMLTableSectionElement?\n open var tFoot:

HTMLTableSectionElement?\n open val tBodies: HTMLCollection\n open val rows: HTMLCollection\n open var align: String\n open var border: String\n open var frame: String\n open var rules: String\n open var summary: String\n open var width: String\n open var bgColor: String\n open var cellPadding: String\n open var cellSpacing: String\n fun createCaption(): HTMLTableCaptionElement\n fun deleteCaption()\n fun createTHead(): HTMLTableSectionElement\n fun deleteTHead()\n fun createTFoot():

HTMLTableSectionElement\n fun deleteTFoot()\n fun createTBody(): HTMLTableSectionElement\n fun  $insertRow/index: Int = defined Externally): HTMLTableRowElement\ n$  fun deleteRow(index: Int)\n\n companion object {\n val ELEMENT\_NODE: Short\n val ATTRIBUTE\_NODE: Short\n val TEXT\_NODE: Short\n val CDATA\_SECTION\_NODE: Short\n val ENTITY\_REFERENCE\_NODE: Short\n val ENTITY\_NODE: Short\n val PROCESSING\_INSTRUCTION\_NODE: Short\n val COMMENT\_NODE: Short\n val DOCUMENT\_NODE: Short\n val DOCUMENT\_TYPE\_NODE: Short\n

val DOCUMENT\_FRAGMENT\_NODE: Short\n val NOTATION\_NODE: Short\n val

DOCUMENT\_POSITION\_DISCONNECTED: Short\n val DOCUMENT\_POSITION\_PRECEDING: Short\n val DOCUMENT\_POSITION\_FOLLOWING: Short\n val DOCUMENT\_POSITION\_CONTAINS: Short\n val DOCUMENT\_POSITION\_CONTAINED\_BY: Short\n val

DOCUMENT\_POSITION\_IMPLEMENTATION\_SPECIFIC: Short\n }\n }\n }\n\n/\*\*\n \* Exposes the JavaScript [HTMLTableCaptionElement](https://developer.mozilla.org/en/docs/Web/API/HTMLTableCaptionElement) to Kotlin\n \*/\npublic external abstract class HTMLTableCaptionElement : HTMLElement {\n open var align:  $String\ln\$  companion object  $\ln$  val ELEMENT\_NODE: Short $\ln$  val ATTRIBUTE\_NODE: Short $\ln$ val TEXT\_NODE: Short\n val CDATA\_SECTION\_NODE: Short\n val ENTITY\_REFERENCE\_NODE: Short\n val ENTITY\_NODE: Short\n val PROCESSING\_INSTRUCTION\_NODE: Short\n val COMMENT\_NODE: Short\n val DOCUMENT\_NODE: Short\n val DOCUMENT\_TYPE\_NODE: Short\n val DOCUMENT\_FRAGMENT\_NODE: Short\n val NOTATION\_NODE: Short\n val DOCUMENT\_POSITION\_DISCONNECTED: Short\n val DOCUMENT\_POSITION\_PRECEDING: Short\n val DOCUMENT\_POSITION\_FOLLOWING: Short\n val DOCUMENT\_POSITION\_CONTAINS: Short\n

val DOCUMENT\_POSITION\_CONTAINED\_BY: Short\n val

DOCUMENT\_POSITION\_IMPLEMENTATION\_SPECIFIC: Short\n }\n\n/\*\*\n \* Exposes the JavaScript [HTMLTableColElement](https://developer.mozilla.org/en/docs/Web/API/HTMLTableColElement) to Kotlin\n \*/\npublic external abstract class HTMLTableColElement : HTMLElement {\n open var span: Int\n open var align: String\n open var ch: String\n open var chOff: String\n open var vAlign: String\n open var width: String\n\n companion object {\n val ELEMENT\_NODE: Short\n val ATTRIBUTE\_NODE: Short\n val TEXT\_NODE: Short\n val CDATA\_SECTION\_NODE: Short\n val ENTITY\_REFERENCE\_NODE: Short\n val ENTITY\_NODE: Short\n val PROCESSING\_INSTRUCTION\_NODE: Short\n val COMMENT\_NODE: Short\n val DOCUMENT\_NODE: Short\n val DOCUMENT\_TYPE\_NODE: Short\n

val DOCUMENT\_FRAGMENT\_NODE: Short\n val NOTATION\_NODE: Short\n val DOCUMENT\_POSITION\_DISCONNECTED: Short\n val DOCUMENT\_POSITION\_PRECEDING: Short\n

val DOCUMENT\_POSITION\_FOLLOWING: Short\n val DOCUMENT\_POSITION\_CONTAINS: Short\n val DOCUMENT\_POSITION\_CONTAINED\_BY: Short\n val

DOCUMENT\_POSITION\_IMPLEMENTATION\_SPECIFIC: Short\n }\n\n/\*\*\n \* Exposes the JavaScript [HTMLTableSectionElement](https://developer.mozilla.org/en/docs/Web/API/HTMLTableSectionElement) to Kotlin\n \*/\npublic external abstract class HTMLTableSectionElement : HTMLElement  $\{\n\$  open val rows: HTMLCollection\n open var align: String\n open var ch: String\n open var chOff: String\n open var vAlign: String\n fun insertRow(index: Int = definedExternally): HTMLElement\n fun deleteRow(index: Int)\n\n companion object  ${\n \mu \ }$  val ELEMENT\_NODE: Short\n val ATTRIBUTE\_NODE: Short\n val TEXT\_NODE: Short\n val CDATA\_SECTION\_NODE: Short\n val ENTITY\_REFERENCE\_NODE: Short\n val ENTITY\_NODE: Short\n val PROCESSING\_INSTRUCTION\_NODE: Short\n val COMMENT\_NODE: Short\n val DOCUMENT\_NODE: Short\n val DOCUMENT\_TYPE\_NODE: Short\n val DOCUMENT\_FRAGMENT\_NODE: Short\n val NOTATION\_NODE: Short\n val

DOCUMENT\_POSITION\_DISCONNECTED: Short\n val DOCUMENT\_POSITION\_PRECEDING: Short\n val DOCUMENT\_POSITION\_FOLLOWING: Short\n val DOCUMENT\_POSITION\_CONTAINS: Short\n

val DOCUMENT\_POSITION\_CONTAINED\_BY: Short\n val DOCUMENT\_POSITION\_IMPLEMENTATION\_SPECIFIC: Short\n  $\ln\ln\pi$ \*\n \* Exposes the JavaScript[HTMLTableRowElement](https://developer.mozilla.org/en/docs/Web/API/HTMLTableRowElement) to Kotlin\n \*/\npublic external abstract class HTMLTableRowElement : HTMLElement {\n open val rowIndex: Int\n open val sectionRowIndex: Int\n open val cells: HTMLCollection\n open var align: String\n open var ch: String\n open var chOff: String\n open var vAlign: String\n open var bgColor: String\n fun insertCell(index: Int = definedExternally): HTMLElement\n fun deleteCell(index: Int)\n\n companion object  ${\n \cdot \n \cdot \n }$ ELEMENT\_NODE: Short $\ln$  val ATTRIBUTE\_NODE: Short $\ln$  val TEXT\_NODE: Short $\ln$  val CDATA\_SECTION\_NODE: Short\n val ENTITY\_REFERENCE\_NODE: Short\n val ENTITY\_NODE: Short\n val PROCESSING\_INSTRUCTION\_NODE: Short\n val COMMENT\_NODE: Short\n val DOCUMENT\_NODE: Short\n val DOCUMENT\_TYPE\_NODE: Short\n val DOCUMENT\_FRAGMENT\_NODE: Short\n val NOTATION\_NODE: Short\n val DOCUMENT\_POSITION\_DISCONNECTED: Short\n val DOCUMENT\_POSITION\_PRECEDING: Short\n

val DOCUMENT\_POSITION\_FOLLOWING: Short\n val DOCUMENT\_POSITION\_CONTAINS: Short\n val DOCUMENT\_POSITION\_CONTAINED\_BY: Short\n val

DOCUMENT\_POSITION\_IMPLEMENTATION\_SPECIFIC: Short\n  $\ln\ln\pi$ \*\n \* Exposes the JavaScript[HTMLTableCellElement](https://developer.mozilla.org/en/docs/Web/API/HTMLTableCellElement) to Kotlin\n \*/\npublic external abstract class HTMLTableCellElement : HTMLElement {\n open var colSpan: Int\n open var rowSpan: Int\n open var headers: String\n open val cellIndex: Int\n open var scope: String\n open var abbr: String\n open var align: String\n open var axis: String\n open var height: String\n open var width: String\n open var ch: String\n open var chOff: String\n open var noWrap: Boolean\n open var vAlign: String\n open var bgColor: String\n\n companion object {\n val ELEMENT\_NODE: Short\n val ATTRIBUTE\_NODE: Short\n val TEXT\_NODE: Short\n val CDATA\_SECTION\_NODE: Short\n val

ENTITY\_REFERENCE\_NODE: Short\n val ENTITY\_NODE: Short\n val PROCESSING\_INSTRUCTION\_NODE: Short\n val COMMENT\_NODE: Short\n val DOCUMENT\_NODE: Short\n val DOCUMENT\_TYPE\_NODE: Short\n val DOCUMENT\_FRAGMENT\_NODE: Short\n val NOTATION\_NODE: Short\n val DOCUMENT\_POSITION\_DISCONNECTED: Short\n val DOCUMENT\_POSITION\_PRECEDING: Short\n val DOCUMENT\_POSITION\_FOLLOWING: Short\n val DOCUMENT\_POSITION\_CONTAINS: Short\n

val DOCUMENT\_POSITION\_CONTAINED\_BY: Short\n val

DOCUMENT\_POSITION\_IMPLEMENTATION\_SPECIFIC: Short\n }\n\n/\*\*\n \* Exposes the JavaScript [HTMLFormElement](https://developer.mozilla.org/en/docs/Web/API/HTMLFormElement) to Kotlin\n \*/\npublic external abstract class HTMLFormElement : HTMLElement {\n open var acceptCharset: String\n open var action: String\n open var autocomplete: String\n open var enctype: String\n open var encoding: String\n open var method: String\n open var name: String\n open var noValidate: Boolean\n open var target: String\n open val elements: HTMLFormControlsCollection\n open val length: Int\n fun submit()\n fun reset()\n fun checkValidity(): Boolean\n fun reportValidity(): Boolean\n\n companion object {\n val ELEMENT\_NODE: Short\n val ATTRIBUTE\_NODE: Short\n val TEXT\_NODE: Short\n val CDATA\_SECTION\_NODE: Short\n val ENTITY\_REFERENCE\_NODE: Short\n val ENTITY\_NODE: Short\n val PROCESSING\_INSTRUCTION\_NODE: Short\n val COMMENT\_NODE: Short\n val DOCUMENT\_NODE: Short\n val DOCUMENT\_TYPE\_NODE: Short\n val DOCUMENT\_FRAGMENT\_NODE: Short\n val NOTATION\_NODE: Short\n val

DOCUMENT\_POSITION\_DISCONNECTED: Short\n val DOCUMENT\_POSITION\_PRECEDING: Short\n val DOCUMENT\_POSITION\_FOLLOWING: Short\n val DOCUMENT\_POSITION\_CONTAINS: Short\n

val DOCUMENT\_POSITION\_CONTAINED\_BY: Short\n val

DOCUMENT\_POSITION\_IMPLEMENTATION\_SPECIFIC: Short\n

}\n}\n\n@Suppress(\"INVISIBLE\_REFERENCE\",

\"INVISIBLE\_MEMBER\")\n@kotlin.internal.InlineOnly\npublic inline operator fun

HTMLFormElement.get(index: Int): Element? =

asDynamic()[index]\n\n@Suppress(\"INVISIBLE\_REFERENCE\",

\"INVISIBLE\_MEMBER\")\n@kotlin.internal.InlineOnly\npublic inline operator fun

HTMLFormElement.get(name: String): UnionElementOrRadioNodeList? = asDynamic()[name]\n\n/\*\*\n \* Exposes the JavaScript [HTMLLabelElement](https://developer.mozilla.org/en/docs/Web/API/HTMLLabelElement) to Kotlin\n \*/\npublic external abstract class HTMLLabelElement : HTMLElement {\n open val form: HTMLFormElement?\n open var htmlFor: String\n open val control: HTMLElement?\n\n companion object {\n val ELEMENT\_NODE: Short\n val ATTRIBUTE\_NODE: Short\n val TEXT\_NODE: Short\n val CDATA\_SECTION\_NODE: Short\n val ENTITY\_REFERENCE\_NODE: Short\n val ENTITY\_NODE: Short\n val PROCESSING\_INSTRUCTION\_NODE: Short\n val COMMENT\_NODE: Short\n val DOCUMENT\_NODE: Short\n val DOCUMENT\_TYPE\_NODE: Short\n val DOCUMENT\_FRAGMENT\_NODE: Short\n val NOTATION\_NODE: Short\n val DOCUMENT\_POSITION\_DISCONNECTED: Short\n val DOCUMENT\_POSITION\_PRECEDING: Short\n val DOCUMENT\_POSITION\_FOLLOWING: Short\n val DOCUMENT\_POSITION\_CONTAINS: Short\n

val DOCUMENT\_POSITION\_CONTAINED\_BY: Short\n val

DOCUMENT\_POSITION\_IMPLEMENTATION\_SPECIFIC: Short\n  $\ln\ln\pi$ \*\n \* Exposes the JavaScript[HTMLInputElement](https://developer.mozilla.org/en/docs/Web/API/HTMLInputElement) to Kotlin\n \*/\npublic external abstract class HTMLInputElement : HTMLElement {\n open var accept: String\n open var alt: String\n open var autocomplete: String\n open var autofocus: Boolean\n open var defaultChecked: Boolean\n open var checked: Boolean\n open var dirName: String\n open var disabled: Boolean\n open val form:

HTMLFormElement?\n open val files: FileList?\n open var formAction: String\n open var formEnctype: String\n open var formMethod: String\n open var formNoValidate: Boolean\n open var formTarget: String\n open var height: Int\n open var indeterminate: Boolean\n open var inputMode: String\n open val list:

HTMLElement?\n open var max: String\n open var maxLength: Int\n open var min: String\n open var minLength: Int\n open var multiple: Boolean\n open var name: String\n open var pattern: String\n open var placeholder: String\n open var readOnly: Boolean\n open var required: Boolean\n open var size: Int\n open var src: String\n open var step: String\n open var type: String\n open var defaultValue: String\n open var value: String\n open var valueAsDate: dynamic\n open var valueAsNumber: Double\n open var width: Int\n open val willValidate: Boolean\n open val validity: ValidityState\n open val validationMessage: String\n open val labels: NodeList\n open var selectionStart: Int?\n open var selectionEnd: Int?\n open var selectionDirection: String?\n open var align: String\n open var useMap: String\n fun stepUp(n: Int = definedExternally)\n fun stepDown(n: Int = definedExternally)\n fun checkValidity(): Boolean\n fun reportValidity(): Boolean\n fun setCustomValidity(error: String)\n fun select()\n fun setRangeText(replacement: String)\n fun setRangeText(replacement: String, start: Int, end: Int, selectionMode: SelectionMode = definedExternally)\n fun setSelectionRange(start: Int, end: Int, direction: String = definedExternally)\n\n companion object  $\{\n\$  val ELEMENT NODE: Short\n val ATTRIBUTE NODE: Short\n val TEXT\_NODE: Short\n val CDATA\_SECTION\_NODE: Short\n val ENTITY\_REFERENCE\_NODE: Short\n val ENTITY\_NODE: Short\n val PROCESSING\_INSTRUCTION\_NODE: Short\n val COMMENT\_NODE: Short\n val DOCUMENT\_NODE: Short\n val DOCUMENT\_TYPE\_NODE: Short\n val DOCUMENT\_FRAGMENT\_NODE: Short\n val NOTATION\_NODE: Short\n val DOCUMENT\_POSITION\_DISCONNECTED: Short\n val DOCUMENT\_POSITION\_PRECEDING: Short\n val DOCUMENT\_POSITION\_FOLLOWING: Short\n val DOCUMENT\_POSITION\_CONTAINS: Short\n

val DOCUMENT\_POSITION\_CONTAINED\_BY: Short\n val

DOCUMENT\_POSITION\_IMPLEMENTATION\_SPECIFIC: Short\n }\n\n/\*\*\n \* Exposes the JavaScript [HTMLButtonElement](https://developer.mozilla.org/en/docs/Web/API/HTMLButtonElement) to Kotlin\n \*/\npublic external abstract class HTMLButtonElement : HTMLElement {\n open var autofocus: Boolean\n open var disabled: Boolean\n open val form: HTMLFormElement?\n open var formAction: String\n open var formEnctype: String\n open var formMethod: String\n open var formNoValidate: Boolean\n open var formTarget: String\n open var name: String\n open var type: String\n open var value: String\n open var menu: HTMLMenuElement?\n open val willValidate: Boolean\n open val validity: ValidityState\n open val validationMessage: String\n open val labels: NodeList\n fun checkValidity(): Boolean\n fun reportValidity(): Boolean\n fun setCustomValidity(error: String)\n\n companion object {\n val ELEMENT\_NODE: Short\n val ATTRIBUTE\_NODE: Short\n val TEXT\_NODE: Short\n val CDATA\_SECTION\_NODE: Short\n val ENTITY\_REFERENCE\_NODE: Short\n val ENTITY\_NODE: Short\n val

PROCESSING\_INSTRUCTION\_NODE: Short\n val COMMENT\_NODE: Short\n val

DOCUMENT\_NODE: Short\n val DOCUMENT\_TYPE\_NODE: Short\n val

DOCUMENT\_FRAGMENT\_NODE: Short\n val NOTATION\_NODE: Short\n val

DOCUMENT\_POSITION\_DISCONNECTED: Short\n val DOCUMENT\_POSITION\_PRECEDING: Short\n val DOCUMENT\_POSITION\_FOLLOWING: Short\n val DOCUMENT\_POSITION\_CONTAINS: Short\n val DOCUMENT\_POSITION\_CONTAINED\_BY: Short\n val

DOCUMENT\_POSITION\_IMPLEMENTATION\_SPECIFIC: Short\n }\n}\n\n/\*\*\n \* Exposes the JavaScript [HTMLSelectElement](https://developer.mozilla.org/en/docs/Web/API/HTMLSelectElement) to Kotlin\n \*/\npublic external abstract class HTMLSelectElement : HTMLElement, ItemArrayLike<Element> {\n open var autocomplete: String\n open var autofocus: Boolean\n open var disabled: Boolean\n open val form: HTMLFormElement?\n open var multiple: Boolean\n open var name: String\n open var required: Boolean\n open var size: Int\n open val type: String\n open val options: HTMLOptionsCollection\n override var length: Int\n open val selectedOptions: HTMLCollection\n open var selectedIndex: Int\n open var value: String\n open val willValidate: Boolean\n open val validity: ValidityState\n open val validationMessage: String\n open val labels: NodeList\n fun namedItem(name: String): HTMLOptionElement?\n fun add(element: UnionHTMLOptGroupElementOrHTMLOptionElement, before: dynamic = definedExternally $\ln$  fun

remove(index: Int)\n fun checkValidity(): Boolean\n fun reportValidity(): Boolean\n fun setCustomValidity(error: String)\n override fun item(index: Int): Element?\n\n companion object {\n val ELEMENT\_NODE: Short\n val ATTRIBUTE\_NODE: Short\n val TEXT\_NODE: Short\n val CDATA\_SECTION\_NODE: Short\n val ENTITY\_REFERENCE\_NODE: Short\n val ENTITY\_NODE: Short\n val PROCESSING\_INSTRUCTION\_NODE: Short\n val COMMENT\_NODE: Short\n val DOCUMENT\_NODE: Short\n val DOCUMENT\_TYPE\_NODE: Short\n val

DOCUMENT\_FRAGMENT\_NODE: Short\n val NOTATION\_NODE: Short\n val

DOCUMENT\_POSITION\_DISCONNECTED: Short\n val DOCUMENT\_POSITION\_PRECEDING: Short\n val DOCUMENT\_POSITION\_FOLLOWING: Short\n val DOCUMENT\_POSITION\_CONTAINS: Short\n

val DOCUMENT\_POSITION\_CONTAINED\_BY: Short\n val

DOCUMENT\_POSITION\_IMPLEMENTATION\_SPECIFIC: Short\n

}\n}\n\n@Suppress(\"INVISIBLE\_REFERENCE\",

\"INVISIBLE\_MEMBER\")\n@kotlin.internal.InlineOnly\npublic inline operator fun

HTMLSelectElement.get(index: Int): Element? =

asDynamic()[index]\n\n@Suppress(\"INVISIBLE\_REFERENCE\",

\"INVISIBLE\_MEMBER\")\n@kotlin.internal.InlineOnly\npublic inline operator fun

HTMLSelectElement.set(index: Int, option: HTMLOptionElement?) { asDynamic()[index] = option }\n\n/\*\*\n \* Exposes the JavaScript

[HTMLDataListElement](https://developer.mozilla.org/en/docs/Web/API/HTMLDataListElement) to Kotlin\n \*/\npublic external abstract class HTMLDataListElement : HTMLElement {\n open val options:

 $HTML Collection\n\|n$  companion object  $\|n\|$  val ELEMENT\_NODE: Short $\|n\|$  val ATTRIBUTE\_NODE:

Short\n val TEXT\_NODE: Short\n val CDATA\_SECTION\_NODE: Short\n val

ENTITY\_REFERENCE\_NODE: Short\n val ENTITY\_NODE: Short\n val

PROCESSING\_INSTRUCTION\_NODE: Short\n val COMMENT\_NODE: Short\n val

DOCUMENT\_NODE: Short\n val DOCUMENT\_TYPE\_NODE: Short\n val

DOCUMENT\_FRAGMENT\_NODE: Short\n val NOTATION\_NODE: Short\n val

DOCUMENT\_POSITION\_DISCONNECTED: Short\n val DOCUMENT\_POSITION\_PRECEDING: Short\n val DOCUMENT\_POSITION\_FOLLOWING: Short\n val DOCUMENT\_POSITION\_CONTAINS: Short\n val DOCUMENT\_POSITION\_CONTAINED\_BY: Short\n val

DOCUMENT\_POSITION\_IMPLEMENTATION\_SPECIFIC: Short\n }\n\n\n/\*\*\n \* Exposes the JavaScript [HTMLOptGroupElement](https://developer.mozilla.org/en/docs/Web/API/HTMLOptGroupElement) to Kotlin\n \*/\npublic external abstract class HTMLOptGroupElement : HTMLElement,

UnionHTMLOptGroupElementOrHTMLOptionElement  ${\n \alpha$  open var disabled: Boolean\n open var label: String\n\n companion object {\n val ELEMENT\_NODE: Short\n val ATTRIBUTE\_NODE: Short\n val TEXT\_NODE: Short\n val CDATA\_SECTION\_NODE: Short\n val ENTITY\_REFERENCE\_NODE: Short\n val ENTITY\_NODE: Short\n val PROCESSING\_INSTRUCTION\_NODE: Short\n val COMMENT\_NODE: Short\n val DOCUMENT\_NODE: Short\n val DOCUMENT\_TYPE\_NODE: Short\n

val DOCUMENT\_FRAGMENT\_NODE: Short\n val NOTATION\_NODE: Short\n val

DOCUMENT\_POSITION\_DISCONNECTED: Short\n val DOCUMENT\_POSITION\_PRECEDING: Short\n val DOCUMENT\_POSITION\_FOLLOWING: Short\n val DOCUMENT\_POSITION\_CONTAINS: Short\n val DOCUMENT\_POSITION\_CONTAINED\_BY: Short\n val

DOCUMENT\_POSITION\_IMPLEMENTATION\_SPECIFIC: Short\n  $\ln\ln\pi$ \*\n \* Exposes the JavaScript[HTMLOptionElement](https://developer.mozilla.org/en/docs/Web/API/HTMLOptionElement) to Kotlin\n \*/\npublic external abstract class HTMLOptionElement : HTMLElement,

UnionHTMLOptGroupElementOrHTMLOptionElement  ${\n}$  open var disabled: Boolean\n open val form: HTMLFormElement?\n open var label: String\n open var defaultSelected: Boolean\n open var selected: Boolean\n open var value: String\n open var text: String\n open val index: Int\n\n companion object  ${\n}$ val ELEMENT\_NODE: Short\n val ATTRIBUTE\_NODE: Short\n val TEXT\_NODE: Short\n val CDATA\_SECTION\_NODE: Short\n val ENTITY\_REFERENCE\_NODE: Short\n val ENTITY\_NODE: Short\n val PROCESSING\_INSTRUCTION\_NODE: Short\n val COMMENT\_NODE: Short\n val DOCUMENT\_NODE: Short\n val DOCUMENT\_TYPE\_NODE: Short\n val DOCUMENT\_FRAGMENT\_NODE: Short\n val NOTATION\_NODE: Short\n val DOCUMENT\_POSITION\_DISCONNECTED: Short\n val DOCUMENT\_POSITION\_PRECEDING: Short\n val DOCUMENT\_POSITION\_FOLLOWING: Short\n val DOCUMENT\_POSITION\_CONTAINS: Short\n

val DOCUMENT\_POSITION\_CONTAINED\_BY: Short\n val

DOCUMENT\_POSITION\_IMPLEMENTATION\_SPECIFIC: Short\n }\n\n/\*\*\n \* Exposes the JavaScript [HTMLTextAreaElement](https://developer.mozilla.org/en/docs/Web/API/HTMLTextAreaElement) to Kotlin\n \*/\npublic external abstract class HTMLTextAreaElement : HTMLElement {\n open var autocomplete: String\n open var autofocus: Boolean\n open var cols: Int\n open var dirName: String\n open var disabled: Boolean\n open val form: HTMLFormElement?\n open var inputMode: String\n open var maxLength: Int\n open var minLength: Int\n open var name: String\n open var placeholder: String\n open var readOnly: Boolean\n open var required: Boolean\n open var rows: Int\n open var wrap: String\n open val type: String\n open var defaultValue: String\n open var value: String\n open val textLength: Int\n open val willValidate: Boolean\n open val validity: ValidityState\n open val validationMessage: String\n open val labels: NodeList\n open var selectionStart: Int?\n open var selectionEnd: Int?\n open var selectionDirection: String?\n fun checkValidity(): Boolean\n fun reportValidity(): Boolean\n fun setCustomValidity(error: String)\n fun select()\n fun setRangeText(replacement: String)\n fun setRangeText(replacement: String, start: Int, end: Int, selectionMode:  $S^{e}}$  SelectionMode = definedExternally)\n fun setSelectionRange(start: Int, end: Int, direction: String = definedExternally)\n\n companion object  $\{\n\$  val ELEMENT NODE: Short\n val ATTRIBUTE NODE: Short\n val TEXT\_NODE: Short\n val CDATA\_SECTION\_NODE: Short\n val ENTITY\_REFERENCE\_NODE: Short\n val ENTITY\_NODE: Short\n val PROCESSING\_INSTRUCTION\_NODE: Short\n val COMMENT\_NODE: Short\n val DOCUMENT\_NODE: Short\n val DOCUMENT\_TYPE\_NODE: Short\n val DOCUMENT\_FRAGMENT\_NODE: Short\n val NOTATION\_NODE: Short\n val DOCUMENT\_POSITION\_DISCONNECTED: Short\n val DOCUMENT\_POSITION\_PRECEDING: Short\n val DOCUMENT\_POSITION\_FOLLOWING: Short\n val DOCUMENT\_POSITION\_CONTAINS: Short\n

val DOCUMENT\_POSITION\_CONTAINED\_BY: Short\n val

DOCUMENT\_POSITION\_IMPLEMENTATION\_SPECIFIC: Short\n  $\ln\ln\pi$ \*\n \* Exposes the JavaScript [HTMLKeygenElement](https://developer.mozilla.org/en/docs/Web/API/HTMLKeygenElement) to Kotlin\n \*/\npublic external abstract class HTMLKeygenElement : HTMLElement {\n open var autofocus: Boolean\n open var challenge: String\n open var disabled: Boolean\n open val form: HTMLFormElement?\n open var keytype: String\n open var name: String\n open val type: String\n open val willValidate: Boolean\n open val validity: ValidityState\n open val validationMessage: String\n open val labels: NodeList\n fun checkValidity(): Boolean\n fun reportValidity(): Boolean\n fun setCustomValidity(error: String)\n\n companion object {\n val ELEMENT\_NODE: Short\n val ATTRIBUTE\_NODE: Short\n val TEXT\_NODE: Short\n val CDATA\_SECTION\_NODE: Short\n val ENTITY\_REFERENCE\_NODE: Short\n val ENTITY\_NODE: Short\n val PROCESSING\_INSTRUCTION\_NODE: Short\n val COMMENT\_NODE: Short\n val DOCUMENT\_NODE: Short\n val DOCUMENT\_TYPE\_NODE: Short\n val DOCUMENT\_FRAGMENT\_NODE: Short\n val NOTATION\_NODE: Short\n val DOCUMENT\_POSITION\_DISCONNECTED: Short\n val DOCUMENT\_POSITION\_PRECEDING: Short\n

val DOCUMENT\_POSITION\_FOLLOWING: Short\n val DOCUMENT\_POSITION\_CONTAINS: Short\n val DOCUMENT\_POSITION\_CONTAINED\_BY: Short\n val

DOCUMENT\_POSITION\_IMPLEMENTATION\_SPECIFIC: Short\n  $\ln\ln\pi$ \*\n \* Exposes the JavaScript[HTMLOutputElement](https://developer.mozilla.org/en/docs/Web/API/HTMLOutputElement) to Kotlin\n \*/\npublic external abstract class HTMLOutputElement : HTMLElement {\n open val htmlFor: DOMTokenList\n open val form: HTMLFormElement?\n open var name: String\n open val type: String\n open var

defaultValue: String\n open var value: String\n open val willValidate: Boolean\n open val validity: ValidityState\n open val validationMessage: String\n open val labels: NodeList\n fun checkValidity(): Boolean\n fun reportValidity(): Boolean\n fun setCustomValidity(error: String)\n\n companion object {\n val ELEMENT\_NODE: Short\n val ATTRIBUTE\_NODE: Short\n val TEXT\_NODE: Short\n val CDATA\_SECTION\_NODE: Short\n val ENTITY\_REFERENCE\_NODE: Short\n val ENTITY\_NODE: Short\n val PROCESSING\_INSTRUCTION\_NODE: Short\n val COMMENT\_NODE: Short\n val DOCUMENT\_NODE: Short\n val DOCUMENT\_TYPE\_NODE: Short\n val DOCUMENT\_FRAGMENT\_NODE: Short\n val NOTATION\_NODE: Short\n val DOCUMENT\_POSITION\_DISCONNECTED: Short\n val DOCUMENT\_POSITION\_PRECEDING: Short\n val DOCUMENT\_POSITION\_FOLLOWING: Short\n val DOCUMENT\_POSITION\_CONTAINS: Short\n val DOCUMENT\_POSITION\_CONTAINED\_BY: Short\n val

DOCUMENT\_POSITION\_IMPLEMENTATION\_SPECIFIC: Short\n }\n }\n }\n\n/\*\*\n \* Exposes the JavaScript [HTMLProgressElement](https://developer.mozilla.org/en/docs/Web/API/HTMLProgressElement) to Kotlin\n \*/\npublic external abstract class HTMLProgressElement : HTMLElement {\n open var value: Double\n open var max: Double $\ln$  open val position: Double $\ln$  open val labels: NodeList $\ln\ln$  companion object  $\ln$  val ELEMENT\_NODE: Short\n val ATTRIBUTE\_NODE: Short\n val TEXT\_NODE: Short\n val CDATA\_SECTION\_NODE: Short\n val ENTITY\_REFERENCE\_NODE: Short\n val ENTITY\_NODE: Short\n val PROCESSING\_INSTRUCTION\_NODE: Short\n val COMMENT\_NODE: Short\n val DOCUMENT\_NODE: Short\n val DOCUMENT\_TYPE\_NODE: Short\n val DOCUMENT\_FRAGMENT\_NODE: Short\n val NOTATION\_NODE: Short\n val DOCUMENT\_POSITION\_DISCONNECTED: Short\n val DOCUMENT\_POSITION\_PRECEDING: Short\n

 val DOCUMENT\_POSITION\_FOLLOWING: Short\n val DOCUMENT\_POSITION\_CONTAINS: Short\n val DOCUMENT\_POSITION\_CONTAINED\_BY: Short\n val

DOCUMENT\_POSITION\_IMPLEMENTATION\_SPECIFIC: Short\n  $\ln\ln\pi$ \*\n \* Exposes the JavaScript[HTMLMeterElement](https://developer.mozilla.org/en/docs/Web/API/HTMLMeterElement) to Kotlin\n \*/\npublic external abstract class HTMLMeterElement : HTMLElement {\n open var value: Double\n open var min: Double\n open var max: Double\n open var low: Double\n open var high: Double\n open var optimum: Double $\ln$  open val labels: NodeList $\ln$  companion object  $\ln$  val ELEMENT\_NODE: Short $\ln$  val ATTRIBUTE\_NODE: Short\n val TEXT\_NODE: Short\n val CDATA\_SECTION\_NODE: Short\n val ENTITY\_REFERENCE\_NODE: Short\n val ENTITY\_NODE: Short\n val PROCESSING\_INSTRUCTION\_NODE: Short\n val COMMENT\_NODE: Short\n val DOCUMENT\_NODE: Short\n val DOCUMENT\_TYPE\_NODE: Short\n val DOCUMENT\_FRAGMENT\_NODE: Short\n val NOTATION\_NODE: Short\n val DOCUMENT\_POSITION\_DISCONNECTED: Short\n val DOCUMENT\_POSITION\_PRECEDING: Short\n

val DOCUMENT\_POSITION\_FOLLOWING: Short\n val DOCUMENT\_POSITION\_CONTAINS: Short\n val DOCUMENT\_POSITION\_CONTAINED\_BY: Short\n val

DOCUMENT\_POSITION\_IMPLEMENTATION\_SPECIFIC: Short\n  $\ln\ln\pi$ \*\n \* Exposes the JavaScript[HTMLFieldSetElement](https://developer.mozilla.org/en/docs/Web/API/HTMLFieldSetElement) to Kotlin\n \*/\npublic external abstract class HTMLFieldSetElement : HTMLElement {\n open var disabled: Boolean\n open val form: HTMLFormElement?\n open var name: String\n open val type: String\n open val elements: HTMLCollection\n open val willValidate: Boolean\n open val validity: ValidityState\n open val validationMessage: String\n fun checkValidity(): Boolean\n fun reportValidity(): Boolean\n fun setCustomValidity(error: String)\n\n companion object {\n val ELEMENT\_NODE: Short\n val ATTRIBUTE\_NODE: Short\n val TEXT\_NODE: Short\n val CDATA\_SECTION\_NODE: Short\n val ENTITY\_REFERENCE\_NODE: Short\n val ENTITY\_NODE: Short\n val PROCESSING\_INSTRUCTION\_NODE: Short\n val COMMENT\_NODE: Short\n val DOCUMENT\_NODE: Short\n val DOCUMENT\_TYPE\_NODE: Short\n val DOCUMENT\_FRAGMENT\_NODE: Short\n val NOTATION\_NODE: Short\n val

DOCUMENT\_POSITION\_DISCONNECTED: Short\n val DOCUMENT\_POSITION\_PRECEDING: Short\n val DOCUMENT\_POSITION\_FOLLOWING: Short\n val DOCUMENT\_POSITION\_CONTAINS: Short\n

val DOCUMENT\_POSITION\_CONTAINED\_BY: Short\n val

DOCUMENT\_POSITION\_IMPLEMENTATION\_SPECIFIC: Short\n }\n }\n }\n\n/\*\*\n \* Exposes the JavaScript [HTMLLegendElement](https://developer.mozilla.org/en/docs/Web/API/HTMLLegendElement) to Kotlin\n \*/\npublic external abstract class HTMLLegendElement : HTMLElement {\n open val form: HTMLFormElement?\n open var align: String\n\n companion object {\n val ELEMENT\_NODE: Short\n val ATTRIBUTE\_NODE: Short\n val TEXT\_NODE: Short\n val CDATA\_SECTION\_NODE: Short\n val ENTITY\_REFERENCE\_NODE: Short\n val ENTITY\_NODE: Short\n val PROCESSING\_INSTRUCTION\_NODE: Short\n val COMMENT\_NODE: Short\n val DOCUMENT\_NODE: Short\n val DOCUMENT\_TYPE\_NODE: Short\n val DOCUMENT\_FRAGMENT\_NODE: Short\n val NOTATION\_NODE: Short\n val DOCUMENT\_POSITION\_DISCONNECTED: Short\n val DOCUMENT\_POSITION\_PRECEDING: Short\n val DOCUMENT\_POSITION\_FOLLOWING: Short\n val DOCUMENT\_POSITION\_CONTAINS: Short\n

val DOCUMENT\_POSITION\_CONTAINED\_BY: Short\n val

DOCUMENT\_POSITION\_IMPLEMENTATION\_SPECIFIC: Short\n }\n\n/\*\*\n \* Exposes the JavaScript [ValidityState](https://developer.mozilla.org/en/docs/Web/API/ValidityState) to Kotlin\n \*/\npublic external abstract class ValidityState {\n open val valueMissing: Boolean\n open val typeMismatch: Boolean\n open val patternMismatch: Boolean\n open val tooLong: Boolean\n open val tooShort: Boolean\n open val rangeUnderflow: Boolean\n open val rangeOverflow: Boolean\n open val stepMismatch: Boolean\n open val badInput: Boolean\n open val customError: Boolean\n open val valid: Boolean\n }\n\n/\*\*\n \* Exposes the JavaScript [HTMLDetailsElement](https://developer.mozilla.org/en/docs/Web/API/HTMLDetailsElement) to Kotlin\n \*/\npublic external abstract class HTMLDetailsElement : HTMLElement  $\{\n\$  open var open: Boolean\n\n companion object  ${\n \mu \ }$  val ELEMENT\_NODE: Short\n val ATTRIBUTE\_NODE: Short\n val TEXT\_NODE: Short\n val CDATA\_SECTION\_NODE: Short\n val ENTITY\_REFERENCE\_NODE: Short\n val ENTITY\_NODE: Short\n val PROCESSING\_INSTRUCTION\_NODE: Short\n val COMMENT\_NODE: Short\n val DOCUMENT\_NODE: Short\n val DOCUMENT\_TYPE\_NODE: Short\n val DOCUMENT\_FRAGMENT\_NODE: Short\n val NOTATION\_NODE: Short\n val

DOCUMENT\_POSITION\_DISCONNECTED: Short\n val DOCUMENT\_POSITION\_PRECEDING: Short\n val DOCUMENT\_POSITION\_FOLLOWING: Short\n val DOCUMENT\_POSITION\_CONTAINS: Short\n

val DOCUMENT\_POSITION\_CONTAINED\_BY: Short\n val

DOCUMENT\_POSITION\_IMPLEMENTATION\_SPECIFIC: Short\n }\n}\n\npublic external abstract class HTMLMenuElement : HTMLElement {\n open var type: String\n open var label: String\n open var compact: Boolean\n\n companion object  $\{\n\$  val ELEMENT\_NODE: Short\n val ATTRIBUTE\_NODE: Short\n val TEXT\_NODE: Short\n val CDATA\_SECTION\_NODE: Short\n val ENTITY\_REFERENCE\_NODE: Short\n val ENTITY\_NODE: Short\n val PROCESSING\_INSTRUCTION\_NODE: Short\n val COMMENT\_NODE: Short\n val DOCUMENT\_NODE: Short\n val DOCUMENT\_TYPE\_NODE: Short\n

val DOCUMENT\_FRAGMENT\_NODE: Short\n val NOTATION\_NODE: Short\n val DOCUMENT\_POSITION\_DISCONNECTED: Short\n val DOCUMENT\_POSITION\_PRECEDING: Short\n

val DOCUMENT\_POSITION\_FOLLOWING: Short\n val DOCUMENT\_POSITION\_CONTAINS: Short\n val DOCUMENT\_POSITION\_CONTAINED\_BY: Short\n val

DOCUMENT\_POSITION\_IMPLEMENTATION\_SPECIFIC: Short\n }\n}\n\npublic external abstract class HTMLMenuItemElement : HTMLElement {\n open var type: String\n open var label: String\n open var icon: String\n open var disabled: Boolean\n open var checked: Boolean\n open var radiogroup: String\n open var  $\text{default: Boolean} \cap \text{compact} \$  companion object {\n val ELEMENT\_NODE: Short\n val ATTRIBUTE\_NODE: Short\n val TEXT\_NODE: Short\n val CDATA\_SECTION\_NODE: Short\n val ENTITY\_REFERENCE\_NODE: Short\n val ENTITY\_NODE: Short\n val PROCESSING\_INSTRUCTION\_NODE: Short\n val COMMENT\_NODE: Short\n val

DOCUMENT\_NODE: Short\n val DOCUMENT\_TYPE\_NODE: Short\n val DOCUMENT\_FRAGMENT\_NODE: Short\n val NOTATION\_NODE: Short\n val DOCUMENT\_POSITION\_DISCONNECTED: Short\n val DOCUMENT\_POSITION\_PRECEDING: Short\n val DOCUMENT\_POSITION\_FOLLOWING: Short\n val DOCUMENT\_POSITION\_CONTAINS: Short\n val DOCUMENT\_POSITION\_CONTAINED\_BY: Short\n val DOCUMENT\_POSITION\_IMPLEMENTATION\_SPECIFIC: Short\n }\n}\n\npublic external open class  $RelatedEvent(type: String, eventInitDict: RelatedEventInit = definedExternally): Event {\n \n open val\n \n}$ relatedTarget: EventTarget?\n\n companion object {\n val NONE: Short\n val CAPTURING\_PHASE: Short\n val AT\_TARGET: Short\n val BUBBLING\_PHASE: Short\n }\n}\n\npublic external interface RelatedEventInit : EventInit {\n var relatedTarget: EventTarget? /\* = null \*/\n get() = definedExternally\n  $set(value) = defined Externally\n\h$  $\n\n\n\n\n\n\nn\n@Suppress(\n''INVISIBLE\_REFERENCES\n''$ \"INVISIBLE\_MEMBER\")\n@kotlin.internal.InlineOnly\npublic inline fun RelatedEventInit(relatedTarget: EventTarget? = null, bubbles: Boolean? = false, cancelable: Boolean? = false, composed: Boolean? = false): RelatedEventInit  $\{\nabla \cdot \mathbf{v}_0 = \infty\} \leq \infty$  of  $\text{Target}(T) = \text{relatedTarget}(n \text{ of } \text{bubes}T) = \text{bubes}(n \text{ of } \text{bubes})$ o[\"cancelable\"] = cancelable\n o[\"composed\"] = composed\n return o\n \\n\n/\*\*\n \* Exposes the JavaScript [HTMLDialogElement](https://developer.mozilla.org/en/docs/Web/API/HTMLDialogElement) to Kotlin\n \*/\npublic external abstract class HTMLDialogElement : HTMLElement {\n open var open: Boolean\n open var returnValue: String\n fun show(anchor: UnionElementOrMouseEvent = definedExternally)\n fun showModal(anchor: UnionElementOrMouseEvent = definedExternally) $\ln$  fun close(returnValue: String = definedExternally)\n\n companion object {\n val ELEMENT\_NODE: Short\n val ATTRIBUTE\_NODE: Short\n val TEXT\_NODE: Short\n val CDATA\_SECTION\_NODE: Short\n val ENTITY\_REFERENCE\_NODE: Short\n val ENTITY\_NODE: Short\n val PROCESSING\_INSTRUCTION\_NODE: Short\n val COMMENT\_NODE: Short\n val DOCUMENT\_NODE: Short\n val DOCUMENT\_TYPE\_NODE: Short\n val DOCUMENT\_FRAGMENT\_NODE: Short\n val NOTATION\_NODE: Short\n val DOCUMENT\_POSITION\_DISCONNECTED: Short\n val DOCUMENT\_POSITION\_PRECEDING: Short\n val DOCUMENT\_POSITION\_FOLLOWING: Short\n val DOCUMENT\_POSITION\_CONTAINS: Short\n val DOCUMENT\_POSITION\_CONTAINED\_BY: Short\n val DOCUMENT\_POSITION\_IMPLEMENTATION\_SPECIFIC: Short\n  $\ln\ln\pi$ \*\n \* Exposes the JavaScript[HTMLScriptElement](https://developer.mozilla.org/en/docs/Web/API/HTMLScriptElement) to Kotlin\n \*/\npublic external abstract class HTMLScriptElement : HTMLElement, HTMLOrSVGScriptElement {\n open var src: String\n open var type: String\n open var charset: String\n open var async: Boolean\n open var defer:

Boolean\n open var crossOrigin: String?\n open var text: String\n open var nonce: String\n open var event: String\n open var htmlFor: String\n\n companion object {\n val ELEMENT\_NODE: Short\n val

ATTRIBUTE\_NODE: Short\n val TEXT\_NODE: Short\n val CDATA\_SECTION\_NODE: Short\n val ENTITY\_REFERENCE\_NODE: Short\n val ENTITY\_NODE: Short\n val

PROCESSING\_INSTRUCTION\_NODE: Short\n val COMMENT\_NODE: Short\n val

DOCUMENT\_NODE: Short\n val DOCUMENT\_TYPE\_NODE: Short\n val

DOCUMENT\_FRAGMENT\_NODE: Short\n val NOTATION\_NODE: Short\n val

DOCUMENT\_POSITION\_DISCONNECTED: Short\n val DOCUMENT\_POSITION\_PRECEDING: Short\n val DOCUMENT\_POSITION\_FOLLOWING: Short\n val DOCUMENT\_POSITION\_CONTAINS: Short\n val DOCUMENT\_POSITION\_CONTAINED\_BY: Short\n val

DOCUMENT\_POSITION\_IMPLEMENTATION\_SPECIFIC: Short\n  $\ln\ln\pi$ \*\n \* Exposes the JavaScript[HTMLTemplateElement](https://developer.mozilla.org/en/docs/Web/API/HTMLTemplateElement) to Kotlin\n \*/\npublic external abstract class HTMLTemplateElement : HTMLElement {\n open val content: DocumentFragment\n\n companion object {\n val ELEMENT\_NODE: Short\n val ATTRIBUTE\_NODE: Short\n val TEXT\_NODE: Short\n val CDATA\_SECTION\_NODE: Short\n val ENTITY\_REFERENCE\_NODE: Short\n val ENTITY\_NODE: Short\n val

PROCESSING\_INSTRUCTION\_NODE: Short\n val COMMENT\_NODE: Short\n val DOCUMENT\_NODE: Short\n val DOCUMENT\_TYPE\_NODE: Short\n val DOCUMENT\_FRAGMENT\_NODE: Short\n val NOTATION\_NODE: Short\n val DOCUMENT\_POSITION\_DISCONNECTED: Short\n val DOCUMENT\_POSITION\_PRECEDING: Short\n val DOCUMENT\_POSITION\_FOLLOWING: Short\n val DOCUMENT\_POSITION\_CONTAINS: Short\n

val DOCUMENT\_POSITION\_CONTAINED\_BY: Short\n val

DOCUMENT\_POSITION\_IMPLEMENTATION\_SPECIFIC: Short\n  $\ln\ln\pi$ \*\n \* Exposes the JavaScript[HTMLSlotElement](https://developer.mozilla.org/en/docs/Web/API/HTMLSlotElement) to Kotlin\n \*/\npublic external abstract class HTMLSlotElement : HTMLElement {\n open var name: String\n fun assignedNodes(options: AssignedNodesOptions = definedExternally): Array<Node>\n\n companion object {\n val ELEMENT\_NODE: Short\n val ATTRIBUTE\_NODE: Short\n val TEXT\_NODE: Short\n val CDATA\_SECTION\_NODE: Short\n val ENTITY\_REFERENCE\_NODE: Short\n val ENTITY\_NODE: Short\n val PROCESSING\_INSTRUCTION\_NODE: Short\n val COMMENT\_NODE: Short\n val DOCUMENT\_NODE: Short\n val DOCUMENT\_TYPE\_NODE: Short\n val DOCUMENT\_FRAGMENT\_NODE: Short\n val NOTATION\_NODE: Short\n val

DOCUMENT\_POSITION\_DISCONNECTED: Short\n val DOCUMENT\_POSITION\_PRECEDING: Short\n val DOCUMENT\_POSITION\_FOLLOWING: Short\n val DOCUMENT\_POSITION\_CONTAINS: Short\n val DOCUMENT\_POSITION\_CONTAINED\_BY: Short\n val

DOCUMENT\_POSITION\_IMPLEMENTATION\_SPECIFIC: Short\n }\n}\n\npublic external interface AssignedNodesOptions {\n var flatten: Boolean? /\* = false \*/\n get() = definedExternally\n set(value) = definedExternally\n}\n\n@Suppress(\"INVISIBLE\_REFERENCE\",

\"INVISIBLE\_MEMBER\")\n@kotlin.internal.InlineOnly\npublic inline fun AssignedNodesOptions(flatten: Boolean? = false): AssignedNodesOptions  $\{\nabla \cdot \mathbf{v} = \mathbf{j} s(\nabla \cdot (\mathbf{j})\nabla \cdot \mathbf{v} = \nabla \cdot \mathbf{v} = \nabla \cdot \mathbf{v} = \nabla \cdot \mathbf{v} = \nabla \cdot \mathbf{v}$  $o\ln{\ln\pi}$ <sup>\*\*</sup>\n \* Exposes the JavaScript

[HTMLCanvasElement](https://developer.mozilla.org/en/docs/Web/API/HTMLCanvasElement) to Kotlin\n \*/\npublic external abstract class HTMLCanvasElement : HTMLElement, CanvasImageSource, TexImageSource  ${\n\mu$  open var width: Int $\n\alpha$  open var height: Int $\alpha$  fun getContext(contextId: String, vararg arguments: Any?): RenderingContext?\n fun toDataURL(type: String = definedExternally, quality: Any? = definedExternally):

String\n fun toBlob(\_callback: (Blob?) -> Unit, type: String = definedExternally, quality: Any? =

definedExternally)\n\n companion object  $\{\n\$  val ELEMENT NODE: Short\n val ATTRIBUTE NODE: Short\n val TEXT\_NODE: Short\n val CDATA\_SECTION\_NODE: Short\n val

ENTITY\_REFERENCE\_NODE: Short\n val ENTITY\_NODE: Short\n val

PROCESSING\_INSTRUCTION\_NODE: Short\n val COMMENT\_NODE: Short\n val

DOCUMENT\_NODE: Short\n val DOCUMENT\_TYPE\_NODE: Short\n val

DOCUMENT\_FRAGMENT\_NODE: Short\n val NOTATION\_NODE: Short\n val

DOCUMENT\_POSITION\_DISCONNECTED: Short\n val DOCUMENT\_POSITION\_PRECEDING: Short\n

 val DOCUMENT\_POSITION\_FOLLOWING: Short\n val DOCUMENT\_POSITION\_CONTAINS: Short\n val DOCUMENT\_POSITION\_CONTAINED\_BY: Short\n val

DOCUMENT\_POSITION\_IMPLEMENTATION\_SPECIFIC: Short\n }\n}\n\npublic external interface

CanvasRenderingContext2DSettings  ${\n \alpha: \alpha: \alpha \neq \n \alpha \}$  = true \*/\n get() = definedExternally\n

 $set(value) = defined Externally\n\| \n\| @Suppress(\n'\'INVISIBLE\nREFERENCE\n'',\n$ 

\"INVISIBLE\_MEMBER\")\n@kotlin.internal.InlineOnly\npublic inline fun

CanvasRenderingContext2DSettings(alpha: Boolean? = true): CanvasRenderingContext2DSettings  $\{n \text{ val } o =$ 

 $js(\n\langle {\} \rangle\|)$  o[\"alpha\"] = alpha\n return o\n \\n\n/\*\*\n \* Exposes the JavaScript

[CanvasRenderingContext2D](https://developer.mozilla.org/en/docs/Web/API/CanvasRenderingContext2D) to Kotlin\n \*/\npublic external abstract class CanvasRenderingContext2D : CanvasState, CanvasTransform, CanvasCompositing, CanvasImageSmoothing, CanvasFillStrokeStyles, CanvasShadowStyles, CanvasFilters, CanvasRect, CanvasDrawPath, CanvasUserInterface, CanvasText, CanvasDrawImage, CanvasHitRegion,

CanvasImageData, CanvasPathDrawingStyles, CanvasTextDrawingStyles, CanvasPath, RenderingContext {\n open val canvas: HTMLCanvasElement\n\\n\npublic external interface CanvasState  $\ln$  fun save()\n fun restore()\n}\n\npublic external interface CanvasTransform  $\{\n\$  fun scale(x: Double, y: Double)\n fun rotate(angle: Double)\n fun translate(x: Double, y: Double)\n fun transform(a: Double, b: Double, c: Double, d: Double, e: Double, f: Double)\n fun getTransform(): DOMMatrix\n fun setTransform(a: Double, b: Double, c: Double, d: Double, e: Double, f: Double)\n fun setTransform(transform: dynamic = definedExternally)\n fun resetTransform()\n}\n\npublic external interface CanvasCompositing {\n var globalAlpha: Double\n var globalCompositeOperation: String\n}\n\npublic external interface CanvasImageSmoothing {\n var imageSmoothingEnabled: Boolean\n var imageSmoothingQuality: ImageSmoothingQuality\n}\n\npublic external interface CanvasFillStrokeStyles  $\{\n \alpha : \beta \in \text{gen}(n \alpha) = \alpha \}$  get() = definedExternally\n set(value) = definedExternally $\in$  var fillStyle: dynamic $\in$  get() = definedExternally $\in$  set(value) = definedExternally $\in$ fun createLinearGradient(x0: Double, y0: Double, x1: Double, y1: Double): CanvasGradient\n fun createRadialGradient(x0: Double, y0: Double, r0: Double, x1: Double, y1: Double, r1: Double): CanvasGradient\n fun createPattern(image: CanvasImageSource, repetition: String): CanvasPattern?\n}\n\npublic external interface CanvasShadowStyles {\n var shadowOffsetX: Double\n var shadowOffsetY: Double\n var shadowBlur: Double\n var shadowColor: String\n\\npublic external interface CanvasFilters {\n var filter: String\n}\n\npublic external interface CanvasRect {\n fun clearRect(x: Double, y: Double, w: Double, h: Double)\n fun fillRect(x: Double, y: Double, w: Double, h: Double)\n fun strokeRect(x: Double, y: Double, w: Double, h: Double)\n}\n\npublic external interface CanvasDrawPath  $\{\n\$  fun beginPath()\n fun fill(fillRule: CanvasFillRule = definedExternally $\in$  fun fill(path: Path2D, fillRule: CanvasFillRule = definedExternally $\in$ fun stroke()\n fun stroke(path: Path2D)\n fun clip(fillRule: CanvasFillRule = definedExternally)\n fun clip(path: Path2D, fillRule: CanvasFillRule = definedExternally)\n fun resetClip()\n fun isPointInPath(x: Double, y: Double, fillRule: CanvasFillRule = definedExternally): Boolean\n fun isPointInPath(path: Path2D, x: Double, y: Double, fillRule: CanvasFillRule = definedExternally): Boolean\n fun isPointInStroke(x: Double, y: Double): Boolean\n fun isPointInStroke(path: Path2D, x: Double, y: Double): Boolean\n}\n\npublic external interface CanvasUserInterface {\n fun drawFocusIfNeeded(element: Element)\n fun drawFocusIfNeeded(path: Path2D, element: Element)\n fun scrollPathIntoView()\n fun scrollPathIntoView(path: Path2D)\n}\n\npublic external interface CanvasText  $\{\n\$  fun fillText(text: String, x: Double, y: Double, maxWidth: Double = definedExternally)\n fun strokeText(text: String, x: Double, y: Double, maxWidth: Double = definedExternally)\n fun measureText(text: String): TextMetrics\n}\n\npublic external interface CanvasDrawImage {\n fun drawImage(image: CanvasImageSource, dx: Double, dy: Double)\n fun drawImage(image: CanvasImageSource, dx: Double, dy: Double, dw: Double, dh: Double)\n fun drawImage(image: CanvasImageSource, sx: Double, sy: Double, sw: Double, sh: Double, dx: Double, dy: Double, dw: Double, dh: Double)\n}\n\npublic external interface  $\text{CanvasHitRegion } \{\text{`n} \text{ } \text{fun } \text{addHitRegion} \text{ (options: HitRegionOptions = definedExternally)}\}$  fun removeHitRegion(id: String)\n fun clearHitRegions()\n}\n\npublic external interface CanvasImageData {\n fun createImageData(sw: Double, sh: Double): ImageData\n fun createImageData(imagedata: ImageData): ImageData\n fun getImageData(sx: Double, sy: Double, sw: Double, sh: Double): ImageData\n fun putImageData(imagedata: ImageData, dx: Double, dy: Double)\n fun putImageData(imagedata: ImageData, dx: Double, dy: Double, dirtyX: Double, dirtyY: Double, dirtyWidth: Double, dirtyHeight: Double)\n}\n\npublic external interface CanvasPathDrawingStyles {\n var lineWidth: Double\n var lineCap: CanvasLineCap\n var lineJoin: CanvasLineJoin\n var miterLimit: Double\n var lineDashOffset: Double\n fun setLineDash(segments: Array<Double>)\n fun getLineDash(): Array<Double>\n}\n\npublic external interface CanvasTextDrawingStyles {\n var font: String\n var textAlign: CanvasTextAlign\n var textBaseline: CanvasTextBaseline\n var direction: CanvasDirection\n}\n\npublic external interface CanvasPath  $\ln$  fun closePath()\n fun moveTo(x: Double, y: Double)\n fun lineTo(x: Double, y: Double)\n fun quadraticCurveTo(cpx: Double, cpy: Double, x: Double, y: Double)\n fun bezierCurveTo(cp1x: Double, cp1y: Double, cp2x: Double, cp2y: Double, x: Double, y: Double)\n fun arcTo(x1: Double, y1: Double, x2: Double, y2: Double, radius: Double)\n fun arcTo(x1: Double, y1: Double, x2: Double, y2: Double, radiusX: Double, radiusY: Double, rotation: Double)\n fun rect(x: Double, y:

Double, w: Double, h: Double)\n fun arc(x: Double, y: Double, radius: Double, startAngle: Double, endAngle: Double, anticlockwise: Boolean = definedExternally $\ln$  fun ellipse(x: Double, y: Double, radiusX: Double, radiusY: Double, rotation: Double, startAngle: Double, endAngle: Double, anticlockwise: Boolean = definedExternally)\n}\n\n/\*\*\n \* Exposes the JavaScript

[CanvasGradient](https://developer.mozilla.org/en/docs/Web/API/CanvasGradient) to Kotlin\n \*/\npublic external abstract class CanvasGradient  $\{\n\$  fun addColorStop(offset: Double, color: String)\n $\n\}\n\|\n\|\n\|^*$  \* Exposes the JavaScript [CanvasPattern](https://developer.mozilla.org/en/docs/Web/API/CanvasPattern) to Kotlin\n \*/\npublic external abstract class CanvasPattern  $\{\n\$  fun setTransform(transform: dynamic = definedExternally)\n $\n\|\n\|$ Exposes the JavaScript [TextMetrics](https://developer.mozilla.org/en/docs/Web/API/TextMetrics) to Kotlin\n \*/\npublic external abstract class TextMetrics {\n open val width: Double\n open val actualBoundingBoxLeft: Double\n open val actualBoundingBoxRight: Double\n open val fontBoundingBoxAscent: Double\n open val fontBoundingBoxDescent: Double\n open val actualBoundingBoxAscent: Double\n open val actualBoundingBoxDescent: Double\n open val emHeightAscent: Double\n open val emHeightDescent: Double\n open val hangingBaseline: Double\n open val alphabeticBaseline: Double\n open val ideographicBaseline: Double\n}\n\npublic external interface HitRegionOptions {\n var path: Path2D? /\* = null \*/\n get() = definedExternally\n set(value) = definedExternally\n var fillRule: CanvasFillRule? /\* = CanvasFillRule.NONZERO \*/\n get() = definedExternally\n set(value) = definedExternally\n var id: String? /\* = \"\" \*/\n get() = definedExternally\n set(value) = definedExternally\n var parentID: String? /\*  $=$  null \*/\n get() = definedExternally\n set(value) = definedExternally\n var cursor: String? /\* = \"inherit\" \*/\n get() = definedExternally\n set(value) = definedExternally\n var control: Element? /\* = null \*/\n  $get() = defined Externally \land n$  set(value) = definedExternally $\land n$  var label: String? /\* = null \* $\land n$  get() = definedExternally $\ln$  set(value) = definedExternally $\ln$  var role: String? /\* = null \*/\n get() = definedExternally\n set(value) = definedExternally\n\n\n@Suppress(\"INVISIBLE\_REFERENCE\", \"INVISIBLE\_MEMBER\")\n@kotlin.internal.InlineOnly\npublic inline fun HitRegionOptions(path: Path2D? = null, fillRule: CanvasFillRule? = CanvasFillRule.NONZERO, id: String? = \"\", parentID: String? = null, cursor: String? = \"inherit\", control: Element? = null, label: String? = null, role: String? = null): HitRegionOptions {\n val  $o = j\left(\left(\frac{1}{\varepsilon}\right)\right)\nabla$  o  $\left(\frac{1}{\varepsilon}\right)\|$  = path $\ln$  o  $\left(\frac{1}{\varepsilon}\right)\|$  = fillRule $\ln$  o  $\left(\frac{1}{\varepsilon}\right)\|$  = id\n o  $\left(\frac{1}{\varepsilon}\right)\|$  = parentID\n  $o[\Gamma$=cursor\$ <sup>n</sup>  $o[\Gamma$=control\$ <sup>n</sup>] = control\" = control\n o[\"label\" = label\n o[\"role\" = role\n return o\n}\n\n/\*\*\n \* Exposes the JavaScript [ImageData](https://developer.mozilla.org/en/docs/Web/API/ImageData) to Kotlin $n * \n\rightharpoonup$ npublic external open class ImageData : ImageBitmapSource, TexImageSource  $\n\rightharpoonup$ n constructor(sw: Int, sh: Int)\n constructor(data: Uint8ClampedArray, sw: Int, sh: Int = definedExternally)\n open val width: Int\n open val height: Int\n open val data: Uint8ClampedArray\n\n\n\tax\n \* Exposes the JavaScript [Path2D](https://developer.mozilla.org/en/docs/Web/API/Path2D) to Kotlin\n \*/\npublic external open class Path2D(): CanvasPath  $\n{\n n \n constant}$  constructor(path: Array Path2D>, fillRule: CanvasFillRule = definedExternally) $\ln$  constructor(d: String) $\ln$  fun addPath(path: Path2D, transform: dynamic = definedExternally)\n override fun closePath()\n override fun moveTo(x: Double, y: Double)\n override fun lineTo(x: Double, y: Double)\n override fun quadraticCurveTo(cpx: Double, cpy: Double, x: Double, y: Double)\n override fun bezierCurveTo(cp1x: Double, cp1y: Double, cp2x: Double, cp2y: Double, x: Double, y: Double)\n override fun arcTo(x1: Double, y1: Double, x2: Double, y2: Double, radius: Double)\n override fun arcTo(x1: Double, y1: Double, x2: Double, y2: Double, radiusX: Double, radiusY: Double, rotation: Double)\n override fun rect(x: Double, y: Double, w: Double, h: Double)\n override fun arc(x: Double, y: Double, radius: Double, startAngle: Double, endAngle: Double, anticlockwise: Boolean /\* = definedExternally \*/ $\ln$  override fun ellipse(x: Double, y: Double, radiusX: Double, radiusY: Double, rotation: Double, startAngle: Double, endAngle: Double, anticlockwise: Boolean /\* = definedExternally \*/ $\ln \ln \frac{* \cdot \ln x}$  Exposes the JavaScript [ImageBitmapRenderingContext](https://developer.mozilla.org/en/docs/Web/API/ImageBitmapRenderingContext) to Kotlin $n * \n\rightharpoonup$ npublic external abstract class ImageBitmapRenderingContext  $\{\n\rightharpoonup$ n open val canvas: HTMLCanvasElement\n fun transferFromImageBitmap(bitmap: ImageBitmap?)\n}\n\npublic external interface ImageBitmapRenderingContextSettings  ${\n \alpha: \alpha \}^* = true \times \n \alpha \cdot \text{get}() = \alpha \cdot \text{Left}\n$
set(value) = definedExternally\n}\n\n@Suppress(\"INVISIBLE\_REFERENCE\",

\"INVISIBLE\_MEMBER\")\n@kotlin.internal.InlineOnly\npublic inline fun

ImageBitmapRenderingContextSettings(alpha: Boolean? = true): ImageBitmapRenderingContextSettings {\n val o  $=$  js(\"({})\")\n o[\"alpha\"] = alpha\n return o\n}\n\n/\*\*\n \* Exposes the JavaScript

[CustomElementRegistry](https://developer.mozilla.org/en/docs/Web/API/CustomElementRegistry) to Kotlin\n  $*$ Anpublic external abstract class CustomElementRegistry  $\{\n\$  fun define(name: String, constructor: () -> dynamic, options: ElementDefinitionOptions = definedExternally)\n fun get(name: String): Any?\n fun

whenDefined(name: String): Promise<Unit>\n\\n\npublic external interface ElementDefinitionOptions {\n var extends: String?\n get() = definedExternally\n set(value) =

definedExternally\n}\n\n@Suppress(\"INVISIBLE\_REFERENCE\",

\"INVISIBLE\_MEMBER\")\n@kotlin.internal.InlineOnly\npublic inline fun ElementDefinitionOptions(extends: String? = undefined): ElementDefinitionOptions  $\{\nabla \cdot \mathbf{v}\| = \nabla \cdot \mathbf{v}\$  o[\"extends\"] = extends\n return o\n}\n\npublic external interface ElementContentEditable {\n var contentEditable: String\n val isContentEditable: Boolean\n \\n\n/\*\*\n \* Exposes the JavaScript

[DataTransfer](https://developer.mozilla.org/en/docs/Web/API/DataTransfer) to Kotlin\n \*/\npublic external abstract class DataTransfer {\n open var dropEffect: String\n open var effectAllowed: String\n open val items: DataTransferItemList $\n\alpha$  open val types: Array<out String> $\n\alpha$  open val files: FileList $\n\alpha$  fun setDragImage(image: Element, x: Int, y: Int)\n fun getData(format: String): String\n fun setData(format: String, data: String)\n fun clearData(format: String = definedExternally)\n \\n\n\\*\*\n \* Exposes the JavaScript [DataTransferItemList](https://developer.mozilla.org/en/docs/Web/API/DataTransferItemList) to Kotlin\n \*/\npublic external abstract class DataTransferItemList {\n open val length: Int\n fun add(data: String, type: String): DataTransferItem?\n fun add(data: File): DataTransferItem?\n fun remove(index: Int)\n fun clear()\n}\n\n@Suppress(\"INVISIBLE\_REFERENCE\",

\"INVISIBLE\_MEMBER\")\n@kotlin.internal.InlineOnly\npublic inline operator fun

DataTransferItemList.get(index: Int): DataTransferItem? = asDynamic()[index]\n\n/\*\*\n \* Exposes the JavaScript [DataTransferItem](https://developer.mozilla.org/en/docs/Web/API/DataTransferItem) to Kotlin\n \*/\npublic external abstract class DataTransferItem {\n open val kind: String\n open val type: String\n fun getAsString(\_callback: ((String) -> Unit)?)\n fun getAsFile(): File?\n\n\n/\*\*\n \* Exposes the JavaScript [DragEvent](https://developer.mozilla.org/en/docs/Web/API/DragEvent) to Kotlin\n \*/\npublic external open class DragEvent(type: String, eventInitDict: DragEventInit = definedExternally) : MouseEvent { $\ln$  open val dataTransfer: DataTransfer?\n\n companion object {\n val NONE: Short\n val CAPTURING\_PHASE: Short\n val AT\_TARGET: Short\n val BUBBLING\_PHASE: Short\n  $\ln$ \npublic external interface DragEventInit : MouseEventInit  $\ln$  var dataTransfer: DataTransfer? /\* = null \*/\n get() = definedExternally\n  $set(value) = definedExternally\n\n\n\n\n\nn@Suppress(\n''INVISIBLE REFERENCE\n'',$ 

\"INVISIBLE\_MEMBER\")\n@kotlin.internal.InlineOnly\npublic inline fun DragEventInit(dataTransfer: DataTransfer? = null, screenX: Int? = 0, screenY: Int? = 0, clientX: Int? = 0, clientY: Int? = 0, button: Short? = 0, buttons: Short? = 0, relatedTarget: EventTarget? = null, region: String? = null, ctrlKey: Boolean? = false, shiftKey: Boolean? = false, altKey: Boolean? = false, metaKey: Boolean? = false, modifierAltGraph: Boolean? = false, modifierCapsLock: Boolean? = false, modifierFn: Boolean? = false, modifierFnLock: Boolean? = false, modifierHyper: Boolean? = false, modifierNumLock: Boolean? = false, modifierScrollLock: Boolean? = false, modifierSuper: Boolean? = false, modifierSymbol: Boolean? = false, modifierSymbolLock: Boolean? = false, view: Window? = null, detail: Int? = 0, bubbles: Boolean? = false, cancelable: Boolean? = false, composed: Boolean? = false): DragEventInit  $\{\nabla \cdot \nabla u \circ = j\(\nabla'(\{\})\)\nabla \cdot o[\nabla u] = 0$  dataTransfer $\nabla$  of  $\nabla \cdot \nabla \cdot o[\nabla u] = s$ creenX $\nabla$ n o[\"screenY\"] = screenY\n o[\"clientX\"] = clientX\n o[\"clientY\"] = clientY\n o[\"button\"] = button\n o[\"buttons\"] = buttons\n o[\"relatedTarget\"] = relatedTarget\n o[\"region\"] = region\n o[\"ctrlKey\"] = ctrlKey\n o[\"shiftKey\"] = shiftKey\n o[\"altKey\"] = altKey\n o[\"metaKey\"] = metaKey\n o[\"modifierAltGraph\"] = modifierAltGraph\n o[\"modifierCapsLock\"] = modifierCapsLock\n  $o[\Gamma' \text{modifiedFn} \Gamma''] = \text{modifiedFn}$  o $[\Gamma' \text{modifiedFnLock} \Gamma''] = \text{modifiedFnLock}$  o $[\Gamma' \text{modifiedFnLock} \Gamma''] = \text{modelFnCn}$ 

 $\text{modifierHyper}\cap \text{of}\text{``modifierNumLock'''} = \text{modifierNumLock}\cap \text{of}\text{``modifierSecondLock'''} =$  $\text{modifierScrollLock}\$   $o[\text{modifierSuper}"] = \text{modifierSuper}\$   $o[\text{modifierSymbol}] = \text{modifierSymbol}\$ o[\"modifierSymbolLock\"] = modifierSymbolLock\n o[\"view\"] = view\n o[\"detail\"] = detail\n  $o[\Upsilon_{\text{subbles}}\Upsilon_{\text{subbles}}\] = \text{bubbles}\n\text{of}[\Upsilon_{\text{cancellation}}\] = \text{cancellation}$  of  $\Upsilon_{\text{cancellation}}\$ o\n}\n\n/\*\*\n \* Exposes the JavaScript [Window](https://developer.mozilla.org/en/docs/Web/API/Window) to Kotlin\n \*/\npublic external abstract class Window : EventTarget, GlobalEventHandlers, WindowEventHandlers, WindowOrWorkerGlobalScope, WindowSessionStorage, WindowLocalStorage, GlobalPerformance, UnionMessagePortOrWindowProxy {\n open val window: Window\n open val self: Window\n open val document: Document\n open var name: String\n open val location: Location\n open val history: History\n open val customElements: CustomElementRegistry\n open val locationbar: BarProp\n open val menubar: BarProp\n open val personalbar: BarProp\n open val scrollbars: BarProp\n open val statusbar: BarProp\n open val toolbar: BarProp\n open var status: String\n open val closed: Boolean\n open val frames: Window\n open val length: Int\n open val top: Window\n open var opener: Any?\n open val parent: Window\n open val frameElement: Element?\n open val navigator: Navigator\n open val applicationCache: ApplicationCache\n open val external: External\n open val screen: Screen\n open val innerWidth: Int\n open val innerHeight: Int\n open val scrollX: Double\n open val pageXOffset: Double\n open val scrollY: Double\n open val pageYOffset: Double\n open val screenX: Int\n open val screenY: Int\n open val outerWidth: Int\n open val outerHeight: Int\n open val devicePixelRatio: Double\n fun close()\n fun stop()\n fun focus()\n fun blur()\n fun open(url: String = definedExternally, target: String = definedExternally, features: String = definedExternally): Window?\n fun alert()\n fun alert(message: String)\n fun confirm(message: String = definedExternally): Boolean\n fun prompt(message: String = definedExternally, default: String = definedExternally): String?\n fun print()\n fun requestAnimationFrame(callback: (Double) -> Unit): Int\n fun cancelAnimationFrame(handle: Int)\n fun postMessage(message: Any?, targetOrigin: String, transfer: Array<dynamic> = definedExternally)\n fun captureEvents()\n fun releaseEvents()\n fun matchMedia(query: String): MediaQueryList\n fun moveTo(x: Int, y: Int)\n fun moveBy(x: Int, y: Int)\n fun resizeTo(x: Int, y: Int)\n fun resizeBy(x: Int, y: Int)\n fun scroll(options: ScrollToOptions = definedExternally) $\infty$  fun scroll(x: Double, y: Double) $\infty$  fun scrollTo(options: ScrollToOptions = definedExternally)\n fun scrollTo(x: Double, y: Double)\n fun scrollBy(options: ScrollToOptions = definedExternally)\n fun scrollBy(x: Double, y: Double)\n fun getComputedStyle(elt: Element, pseudoElt: String? = definedExternally):

CSSStyleDeclaration\n}\n\n@Suppress(\"INVISIBLE\_REFERENCE\",

\"INVISIBLE\_MEMBER\")\n@kotlin.internal.InlineOnly\npublic inline operator fun Window.get(name: String): dynamic = asDynamic()[name]\n\npublic external abstract class BarProp {\n open val visible: Boolean\n}\n\n/\*\*\n \* Exposes the JavaScript [History](https://developer.mozilla.org/en/docs/Web/API/History) to Kotlin\n \*/\npublic external abstract class History  $\ln$  open val length: Int $\ln$  open var scrollRestoration: ScrollRestoration $\ln$  open val state: Any?\n fun go(delta: Int = definedExternally\n fun back()\n fun forward()\n fun pushState(data: Any?, title: String, url: String? = definedExternally $\ln$  fun replaceState(data: Any?, title: String, url: String? = definedExternally) $\n\ln\ln^* \n \text{Exposes the JavaScript}$ 

[Location](https://developer.mozilla.org/en/docs/Web/API/Location) to Kotlin\n \*/\npublic external abstract class Location {\n open var href: String\n open val origin: String\n open var protocol: String\n open var host: String\n open var hostname: String\n open var port: String\n open var pathname: String\n open var search: String\n open var hash: String\n open val ancestorOrigins: Array<out String>\n fun assign(url: String)\n fun replace(url: String) $\in$  fun reload() $\in$ } $\in$   $\mathbb{R}^*$  $\in$  Exposes the JavaScript

[PopStateEvent](https://developer.mozilla.org/en/docs/Web/API/PopStateEvent) to Kotlin\n \*/\npublic external open class PopStateEvent(type: String, eventInitDict: PopStateEventInit = definedExternally) : Event {\n open val state: Any?\n\n companion object {\n val NONE: Short\n val CAPTURING PHASE: Short\n val AT\_TARGET: Short\n val BUBBLING\_PHASE: Short\n }\n\npublic external interface PopStateEventInit : EventInit  ${\n \alpha s}$  var state: Any? /\* = null \*/\n get() = definedExternally\n set(value) = definedExternally\n}\n\n@Suppress(\"INVISIBLE\_REFERENCE\",

\"INVISIBLE\_MEMBER\")\n@kotlin.internal.InlineOnly\npublic inline fun PopStateEventInit(state: Any? = null, bubbles: Boolean? = false, cancelable: Boolean? = false, composed: Boolean? = false): PopStateEventInit  $\{\n\}$  val o  $=$  js(\"({})\")\n o[\"state\"] = state\n o[\"bubbles\"] = bubbles\n o[\"cancelable\"] = cancelable\n o[\"composed\"] = composed\n return o\n}\n\n/\*\*\n \* Exposes the JavaScript

[HashChangeEvent](https://developer.mozilla.org/en/docs/Web/API/HashChangeEvent) to Kotlin\n \*/\npublic external open class HashChangeEvent(type: String, eventInitDict: HashChangeEventInit = definedExternally) : Event  ${\n\rceil}$  open val oldURL: String\n open val newURL: String\n\n companion object  ${\n\rceil}$  val NONE: Short\n val CAPTURING\_PHASE: Short\n val AT\_TARGET: Short\n val BUBBLING\_PHASE: Short\n  $\ln \Lambda$ \n\npublic external interface HashChangeEventInit : EventInit {\n var oldURL: String? /\* = \"\" \*/\n

 $get() = defined Externally \land \text{set}(\text{value}) = definedExternally \land \text{var new URL: String? } \frac{\land \text{var} \land \text{var}(\text{var})}{\land \text{var}(\text{var})} = \frac{\land \text{var}(\text{var})}{\land \text{var}(\text{var})}$ definedExternally\n set(value) = definedExternally\n\n\n@Suppress(\"INVISIBLE\_REFERENCE\", \"INVISIBLE\_MEMBER\")\n@kotlin.internal.InlineOnly\npublic inline fun HashChangeEventInit(oldURL: String?  $= \langle \text{``}\rangle$ ", newURL: String?  $= \langle \text{``}\rangle$ ", bubbles: Boolean? = false, cancelable: Boolean? = false, composed: Boolean? = false): HashChangeEventInit  $\{n \ val o = is(\"({})\")\n o[\"oldURL\" ] = oldURL\no[}'newURL\" ]$  $=$  newURL\n o[\"bubbles\"] = bubbles\n o[\"cancelable\"] = cancelable\n o[\"composed\"] = composed\n return  $o\n\ln\ln^*n \cdot$  Exposes the JavaScript

[PageTransitionEvent](https://developer.mozilla.org/en/docs/Web/API/PageTransitionEvent) to Kotlin\n \*/\npublic external open class PageTransitionEvent(type: String, eventInitDict: PageTransitionEventInit = definedExternally) : Event  ${\nightharpoonup$  open val persisted: Boolean\n\n companion object  ${\nightharpoonup}$  val NONE: Short\n val CAPTURING\_PHASE: Short\n val AT\_TARGET: Short\n val BUBBLING\_PHASE: Short\n  $\ln\ln\min$  in  $\ln\ln\max$  is external interface PageTransitionEventInit : EventInit  $\ln$  var persisted: Boolean? /\* = false \*/\n  $get() = defined Externally \in set(value) = defined Externally \in \mathbb{N} \in \mathbb{N} \in \mathbb{N}$ \"INVISIBLE\_MEMBER\")\n@kotlin.internal.InlineOnly\npublic inline fun PageTransitionEventInit(persisted: Boolean? = false, bubbles: Boolean? = false, cancelable: Boolean? = false, composed: Boolean? = false): PageTransitionEventInit  ${\nabla$  val  $o = js(\(\{\})\)\nabla$  o[\"persisted\"] = persisted\n o[\"bubbles\"] = bubbles\n o[\"cancelable\"] = cancelable\n o[\"composed\"] = composed\n return o\n\n\n\n\\*\*\n \* Exposes the JavaScript [BeforeUnloadEvent](https://developer.mozilla.org/en/docs/Web/API/BeforeUnloadEvent) to Kotlin\n \*/\npublic external open class BeforeUnloadEvent : Event {\n var returnValue: String\n\n companion object {\n val NONE: Short\n val CAPTURING\_PHASE: Short\n val AT\_TARGET: Short\n val BUBBLING PHASE: Short\n  $\n\in \mathbb{R}$  abstract class ApplicationCache : EventTarget  $\n\neq$ val status: Short\n open var onchecking: ((Event) -> dynamic)?\n open var onerror: ((Event) -> dynamic)?\n open var onnoupdate: ((Event) -> dynamic)?\n open var ondownloading: ((Event) -> dynamic)?\n open var onprogress: ((ProgressEvent) -> dynamic)?\n open var onupdateready: ((Event) -> dynamic)?\n open var oncached: ((Event) -> dynamic)?\n open var onobsolete: ((Event) -> dynamic)?\n fun update()\n fun abort()\n fun swapCache()\n\n companion object {\n val UNCACHED: Short\n val IDLE: Short\n val CHECKING: Short\n val DOWNLOADING: Short\n val UPDATEREADY: Short\n val OBSOLETE: Short $\n\ln |\n\ln(x^*)|$ <sup>\*\*</sup> $\ln$  \* Exposes the JavaScript

[NavigatorOnLine](https://developer.mozilla.org/en/docs/Web/API/NavigatorOnLine) to Kotlin\n \*/\npublic external interface NavigatorOnLine {\n val onLine: Boolean\n}\n\n/\*\*\n \* Exposes the JavaScript [ErrorEvent](https://developer.mozilla.org/en/docs/Web/API/ErrorEvent) to Kotlin\n \*/\npublic external open class ErrorEvent(type: String, eventInitDict: ErrorEventInit = definedExternally) : Event {\n open val message: String\n open val filename: String\n open val lineno: Int\n open val colno: Int\n open val error: Any?\n\n companion object {\n val NONE: Short\n val CAPTURING\_PHASE: Short\n val AT\_TARGET: Short\n val BUBBLING\_PHASE: Short\n  $\n\in \{\n\infty\}$ \n\npublic external interface ErrorEventInit : EventInit {\n var message: String? /\* = \"\" \*/\n get() = definedExternally\n set(value) = definedExternally\n var filename: String? /\*  $= \Upsilon''$   $*/\n$  get() = definedExternally\n set(value) = definedExternally\n var lineno: Int? /\* = 0  $*/\n$  $get() = defined Externally \neq set(value) = defined Externally \neq var colon: Int? /* = 0 */n get() =$ definedExternally $\ln$  set(value) = definedExternally $\ln$  var error: Any? /\* = null \*/ $\ln$  get() =

definedExternally\n set(value) = definedExternally\n\n\n@Suppress(\"INVISIBLE\_REFERENCE\", \"INVISIBLE\_MEMBER\")\n@kotlin.internal.InlineOnly\npublic inline fun ErrorEventInit(message: String? = \"\", filename: String? =  $\lvert \lvert \lvert \lvert \lvert \lvert$ , lineno: Int? = 0, colno: Int? = 0, error: Any? = null, bubbles: Boolean? = false, cancelable: Boolean? = false, composed: Boolean? = false): ErrorEventInit  $\{\n \alpha$  val  $o = js(\"({})\")\n \alpha$  o[\"message\"] = message\n o[\"filename\"] = filename\n o[\"lineno\"] = lineno\n o[\"colno\"] = colno\n o[\"error\"] = error\n  $o[\text{``bubbles'''}] = \text{bubbles} \cdot \text{of}[\text{``cancellation''}] = \text{cancellation''} \cdot \text{of}[\text{``composed''}] = \text{composed} \cdot \text{return}$  $o\ln{\ln\pi}$ <sup>\*\*</sup>\n \* Exposes the JavaScript

[PromiseRejectionEvent](https://developer.mozilla.org/en/docs/Web/API/PromiseRejectionEvent) to Kotlin\n \*/\npublic external open class PromiseRejectionEvent(type: String, eventInitDict: PromiseRejectionEventInit) : Event  ${\nightharpoonup$  open val promise: Promise $\lambda y>\n$  open val reason: Any?\n\n companion object  ${\nightharpoonup}$  val NONE: Short\n val CAPTURING\_PHASE: Short\n val AT\_TARGET: Short\n val BUBBLING\_PHASE: Short\n }\n}\n\npublic external interface PromiseRejectionEventInit : EventInit {\n var promise: Promise $\langle \text{Any?} \rangle$ ?\n var reason: Any?\n get() = definedExternally\n set(value) = definedExternally\n}\n\n@Suppress(\"INVISIBLE\_REFERENCE\",

\"INVISIBLE\_MEMBER\")\n@kotlin.internal.InlineOnly\npublic inline fun PromiseRejectionEventInit(promise: Promise<Any?>?, reason: Any? = undefined, bubbles: Boolean? = false, cancelable: Boolean? = false, composed: Boolean? = false): PromiseRejectionEventInit  $\{\nabla \cdot \mathbf{val} = \mathbf{S}(\nabla \cdot (\{\})\)\nabla \cdot \mathbf{o}(\nabla \cdot \mathbf{val})\n\}$  = promise\n  $o[\Gamma'] = reason\$ |  $o[\Gamma] = bubbles\$ |  $o[\Gamma'] = conelabel$ |  $o[\Gamma'] = conelabel$ |  $o[\Gamma'] = conelabel$ |  $o[\Gamma'] = cancelab$ |  $o[\Gamma'] = cancelab$ |  $o[\Gamma'] = cancelab$ |  $o[\Gamma'] = cancelab$ |  $o[\Gamma'] = cancelab$ |  $o[\Gamma'] = cancelab$ |  $o[\Gamma'] = cancelab$ |  $o[\Gamma'] = cancelab$ |  $o[\Gamma'] = cancelab$ |  $o[\Gamma'] = cancelab$ |  $o[\Gamma'] = cancelab$ |  $o[\Gamma'] = cancelab$ |  $o[\Gamma'] = c$ composed $\n\rightharpoonup$ n return  $o\n\rightharpoonup$ n $\n\rightharpoonup$ <sup>\*</sup>\n \* Exposes the JavaScript

[GlobalEventHandlers](https://developer.mozilla.org/en/docs/Web/API/GlobalEventHandlers) to Kotlin\n \*/\npublic external interface GlobalEventHandlers  $\{\nabla \cdot \mathbf{v}\}$  var onabort: ((Event) -> dynamic)?\n get() =

 $d$ ynamic)?\n get() = definedExternally\n set(value) = definedExternally\n var onkeydown:

definedExternally $\in$  set(value) = definedExternally $\in$  var onblur: ((FocusEvent) -> dynamic)? $\in$  get() = definedExternally\n set(value) = definedExternally\n var oncancel: ((Event) -> dynamic)?\n get() = definedExternally $\ln$  set(value) = definedExternally $\ln$  var oncanplay: ((Event) -> dynamic)? $\ln$  get() = definedExternally\n set(value) = definedExternally\n var oncanplaythrough: ((Event) -> dynamic)?\n get()  $=$  definedExternally\n set(value) = definedExternally\n var onchange: ((Event) -> dynamic)?\n get() = definedExternally\n set(value) = definedExternally\n var onclick: ((MouseEvent) -> dynamic)?\n get() = definedExternally $\ln$  set(value) = definedExternally $\ln$  var onclose: ((Event) -> dynamic)? $\ln$  get() = definedExternally $\ln$  set(value) = definedExternally $\ln$  var oncontextmenu: ((MouseEvent) -> dynamic)? $\ln$  $get() = defined Externally \setminus n$  set(value) = definedExternally\n var oncue change: ((Event) -> dynamic)?\n  $get() = defined Externally \neq set(value) = defined Externally \neq var on dblclick: ((MouseEvent) -> dynamic)?\n$  get() = definedExternally\n set(value) = definedExternally\n var ondrag: ((DragEvent) -> dynamic)?\n  $get() = defined Externally \neq set(value) = definedExternally \neq var ondragend: ((DragEvent) -> dynamic)?\n$  $get() = defined Externally \land \text{set} = detinedExternally \land \text{var on} draggerer: ((DragEvent) \rightarrow dynamic)?\land n$  $get() = defined Externally \setminus n$  set(value) = definedExternally $\setminus n$  var ondragexit: ((DragEvent) -> dynamic)? $\setminus n$  $get() = defined Externally \setminus n$  set(value) = definedExternally $\setminus n$  var ondragleave: ((DragEvent) -> dynamic)? $\setminus n$  $get() = defined Externally \land \text{set} = definedExternally \land \text{var on} \text{dragover}: ((DragEvent) \rightarrow dynamic)?\land \text{rag}$  $get() = defined Externally \setminus n$  set(value) = definedExternally $\setminus n$  var ondragstart: ((DragEvent) -> dynamic)? $\setminus n$  $get() = defined Externally \neq set(value) = defined Externally \neq var ondrop: ((DragEvent) -> dynamic)?\n$  $get() = defined Externally \land \text{set} = definedExternally \land \text{var on duration} change: ((Event) -> dynamic)?\land \text{max} = (1 - 1)$  $get() = defined Externally \neq set(value) = defined Externally \neq var\ onemptied: ((Event) -> dynamic)?\n$  $get() = defined Externally \cap set(value) = defined Externally \cap var onended: ((Event) > dynamic)?\cap get() =$ definedExternally $\in$  set(value) = definedExternally $\in$  var onerror: ((dynamic, String, Int, Int, Any?) ->  $d$ ynamic)? $\ln$  get() = definedExternally $\ln$  set(value) = definedExternally $\ln$  var onfocus: ((FocusEvent) ->  $d$ ynamic)?\n get() = definedExternally\n set(value) = definedExternally\n var oninput: ((InputEvent) ->

dynamic)?\n get() = definedExternally\n set(value) = definedExternally\n var oninvalid: ((Event) ->  $((KevboardEvent) \rightarrow dynamic)$ ?\n get $() = definedExternally\$ n set(value) = definedExternally\n var

onkeypress: ((KeyboardEvent) -> dynamic)?\n get() = definedExternally\n set(value) = definedExternally\n var onkeyup: ((KeyboardEvent) -> dynamic)?\n get() = definedExternally\n set(value) = definedExternally\n var onload: ((Event) -> dynamic)?\n get() = definedExternally\n set(value) = definedExternally\n var onloadeddata:  $((Event) \rightarrow dynamic)$ ?\n get() = definedExternally\n set(value) = definedExternally\n var onloadedmetadata: ((Event) -> dynamic)?\n get() = definedExternally\n  $set(value) = defined Externally \land \text{var onloadend: ((Event) -> dynamic)?\land \text{get() = definedExternally} \land \text{get() = } \text{get}()$  $set(value) = defined Externally \land var on loadstart: ((PropertiesEvent) > dynamic)?\n\qquad get() = defined Externally \land new form$ 

set(value) = definedExternally\n var onmousedown: ((MouseEvent) -> dynamic)?\n get() = definedExternally $\ln$  set(value) = definedExternally $\ln$  var onmouseenter: ((MouseEvent) -> dynamic)? $\ln$  $get() = defined Externally \land x = set(value) = defined Externally \land y = var onmouseleave: ((MouseEvent) ->$ dynamic)?\n get() = definedExternally\n set(value) = definedExternally\n var onmousemove:  $((MouseEvent) \rightarrow dynamic)$ ? $\uparrow$  get() = definedExternally $\uparrow$  set(value) = definedExternally $\uparrow$  var onmouseout: ((MouseEvent) -> dynamic)?\n get() = definedExternally\n set(value) = definedExternally\n var onmouseover: ((MouseEvent) -> dynamic)?\n get() = definedExternally\n set(value) = definedExternally\n var onmouseup: ((MouseEvent) -> dynamic)?\n get() = definedExternally\n  $set(value) = defined Externally \land \text{var onwheel: } ((WheelEvent) \rightarrow dynamic)?\land \text{get()} = defined Externally \land \text{next()}$ set(value) = definedExternally\n var onpause: ((Event) -> dynamic)?\n get() = definedExternally\n  $set(value) = defined Externally \cap \ \ var \ on \ play: ((Event) \rightarrow dynamic)?\n\neq \ get() = defined Externally \cap \ \ get()$ set(value) = definedExternally\n var onplaying: ((Event) -> dynamic)?\n get() = definedExternally\n  $set(value) = defined Externally \setminus n$  var onprogress: ((ProgressEvent) -> dynamic)? $\setminus n$  get() = definedExternally $\setminus n$  $set(value) = defined Externally \cap \ \varphi$ : ((Event) -> dynamic)?\n get() = definedExternally\n

 $set(value) = defined Externally \cap \ \ \ var \ onreset ((Event) \rightarrow dynamic)?\n\cap \ get() = defined Externally \cap \$  $set(value) = defined Externally \cap \ \ \ var \ on \ residue$ : ((Event) -> dynamic)?\n get() = definedExternally\n  $set(value) = defined Externally\n\wedge\nn$  var onscroll: ((Event) -> dynamic) $?\wedge\nn$  get() = definedExternally\n set(value) = definedExternally\n var onseeked: ((Event) -> dynamic)?\n get() = definedExternally\n  $set(value) = defined Externally \setminus new = 'g('Event) -> dynamic)?\setminus new = definedExternally \setminus new = definedExternally \setminus new = definedExternly \setminus new = definedExternly \setminus new = def$  $set(value) = defined Externally \cap \text{var onselect: } ((Event) -> dynamic)?\cap \text{get()} = defined Externally \cap \text{get()}$ set(value) = definedExternally\n var onshow: ((Event) -> dynamic)?\n get() = definedExternally\n set(value) = definedExternally\n var onstalled: ((Event) -> dynamic)?\n get() = definedExternally\n  $set(value) = defined Externally \setminus n$  var onsubmit: ((Event) -> dynamic)? $\setminus n$  get() = definedExternally $\setminus n$  $set(value) = defined Externally \nvert v \text{ar onsuspend: } ((Event) \rightarrow dynamic)?\n\vert n \text{get() = defined Externally} \n\vert n$  $set(value) = defined Externally \land var on timeupdate: ((Event) \rightarrow dynamic)?\land n = get() = defined Externally \land n$ set(value) = definedExternally\n var ontoggle: ((Event) -> dynamic)?\n get() = definedExternally\n  $set(value) = defined Externally \nvert \nvert$  var onvolumechange: ((Event) -> dynamic)? $\ln$  get() = definedExternally $\ln$ set(value) = definedExternally\n var onwaiting: ((Event) -> dynamic)?\n get() = definedExternally\n set(value) = definedExternally\n var ongotpointercapture: ((PointerEvent) -> dynamic)?\n get() = definedExternally $\in$  set(value) = definedExternally $\in$  var onlostpointercapture: ((PointerEvent) -> dynamic)? $\in$ 

 $get() = defined Externally \setminus n$  set(value) = definedExternally $\setminus n$  var onpointerdown: ((PointerEvent) -> dynamic)?\n get() = definedExternally\n set(value) = definedExternally\n var onpointermove:  $((PointerEvent) \rightarrow dynamic)$ ?\n get() = definedExternally\n set(value) = definedExternally\n var onpointerup: ((PointerEvent) -> dynamic)? $\ln$  get() = definedExternally $\ln$  set(value) = definedExternally $\ln$ var onpointercancel: ((PointerEvent) -> dynamic)?\n get() = definedExternally\n set(value) = definedExternally\n var onpointerover: ((PointerEvent) -> dynamic)?\n get() = definedExternally\n set(value) = definedExternally\n var onpointerout: ((PointerEvent) -> dynamic)?\n get() = definedExternally\n

set(value) = definedExternally\n var onpointerenter: ((PointerEvent) -> dynamic)?\n get() = definedExternally $\ln$  set(value) = definedExternally $\ln$  var onpointerleave: ((PointerEvent) -> dynamic)? $\ln$  $get() = defined Externally \in set(value) = defined Externally \in \mathbb{N}^* \in \mathbb{N}^* \in \mathbb{N}^* \in \mathbb{N}^*$ [WindowEventHandlers](https://developer.mozilla.org/en/docs/Web/API/WindowEventHandlers) to Kotlin\n

\*/\npublic external interface WindowEventHandlers  $\{\n\$  var onafterprint: ((Event) -> dynamic)? $\n\$ n get() = definedExternally\n set(value) = definedExternally\n var onbeforeprint: ((Event) -> dynamic)?\n get() = definedExternally\n set(value) = definedExternally\n var onbeforeunload: ((BeforeUnloadEvent) -> String?)?\n get() = definedExternally\n set(value) = definedExternally\n var onhashchange:  $((\text{HashChangeEvent}) > \text{dynamic})$ ?\n get() = definedExternally\n set(value) = definedExternally\n var onlanguagechange: ((Event) -> dynamic)?\n get() = definedExternally\n set(value) = definedExternally\n var onmessage: ((MessageEvent) -> dynamic)?\n get() = definedExternally\n set(value) = definedExternally\n var onoffline: ((Event) -> dynamic)?\n get() = definedExternally\n set(value) = definedExternally\n var ononline: ((Event) -> dynamic)?\n get() = definedExternally\n set(value) = definedExternally\n var onpagehide: ((PageTransitionEvent) -> dynamic)?\n get() = definedExternally\n set(value) = definedExternally\n var onpageshow: ((PageTransitionEvent) -> dynamic)?\n get() = definedExternally\n set(value) = definedExternally\n var onpopstate: ((PopStateEvent) -> dynamic)?\n  $get() = defined Externally \land set(value) = defined Externally \land new line (Event) = dynamic() \land new line (Event) = (Event) \land new line (Event) = (Event) \land new line (Event) = (Event) \land new line (Event) = (Event) \land new line (Event) = (Event) \land new line (Event) = (Event) \land new line (Event) = (Event) \land new line (Event) = (Event) \land new line (Event) = (Event) \land new line (Event) = (Event) \land new line (Event) = (Event) \land new line (Event) = (Event) \land new line (Event) = (Event) \land new line (Event) = (Event) \land new line (Event) = ($  $get() = defined Externally \setminus n$  set(value) = definedExternally $\setminus n$  var onstorage: ((StorageEvent) -> dynamic)? $\setminus n$ 

 $get() = defined Externally \setminus n$  set(value) = definedExternally $\setminus n$  var onunhandledrejection:  $((PromiseRejectionEvent) \rightarrow dynamic)$ ? $\uparrow$  get $()$  = definedExternally $\uparrow$ n set(value) = definedExternally $\uparrow$ n var onunload: ((Event) -> dynamic)?\n get() = definedExternally\n set(value) = definedExternally\n}\n\npublic external interface DocumentAndElementEventHandlers {\n var oncopy:  $((\text{ClipboardEvent}) \rightarrow \text{dynamic})$ ?\n get() = definedExternally\n set(value) = definedExternally\n var oncut:  $((\text{ClipboardEvent}) \rightarrow \text{dynamic})$ ?\n get() = definedExternally\n set(value) = definedExternally\n var onpaste: ((ClipboardEvent) -> dynamic)?\n get() = definedExternally\n set(value) = definedExternally\n}\n\n/\*\*\n \* Exposes the JavaScript

[WindowOrWorkerGlobalScope](https://developer.mozilla.org/en/docs/Web/API/WindowOrWorkerGlobalScope) to Kotlin\n \*/\npublic external interface WindowOrWorkerGlobalScope {\n val origin: String\n val caches: CacheStorage\n fun btoa(data: String): String\n fun atob(data: String): String\n fun setTimeout(handler: dynamic, timeout: Int = definedExternally, vararg arguments:  $Any$ ?): Int $\ln$  fun clearTimeout(handle: Int = definedExternally)\n fun setInterval(handler: dynamic, timeout: Int = definedExternally, vararg arguments: Any?): Int\n fun clearInterval(handle: Int = definedExternally)\n fun createImageBitmap(image: ImageBitmapSource, options: ImageBitmapOptions = definedExternally): Promise<ImageBitmap>\n fun createImageBitmap(image: ImageBitmapSource, sx: Int, sy: Int, sw: Int, sh: Int, options: ImageBitmapOptions = definedExternally): Promise<ImageBitmap>\n fun fetch(input: dynamic, init: RequestInit = definedExternally): Promise<Response> $\n\ln\ln\pi$ <sup>\*</sup> Exposes the JavaScript

[Navigator](https://developer.mozilla.org/en/docs/Web/API/Navigator) to Kotlin\n \*/\npublic external abstract class Navigator : NavigatorID, NavigatorLanguage, NavigatorOnLine, NavigatorContentUtils, NavigatorCookies, NavigatorPlugins, NavigatorConcurrentHardware {\n open val clipboard: Clipboard\n open val mediaDevices: MediaDevices\n open val maxTouchPoints: Int\n open val serviceWorker: ServiceWorkerContainer\n fun requestMediaKeySystemAccess(keySystem: String, supportedConfigurations:

Array<MediaKeySystemConfiguration>): Promise<MediaKeySystemAccess>\n fun getUserMedia(constraints: MediaStreamConstraints, successCallback: (MediaStream) -> Unit, errorCallback: (dynamic) -> Unit)\n fun vibrate(pattern: dynamic): Boolean\n \\n\n/\*\*\n \* Exposes the JavaScript

[NavigatorID](https://developer.mozilla.org/en/docs/Web/API/NavigatorID) to Kotlin\n \*/\npublic external interface NavigatorID {\n val appCodeName: String\n val appName: String\n val appVersion: String\n val platform: String\n val product: String\n val productSub: String\n val userAgent: String\n val vendor: String\n val vendorSub: String\n val oscpu: String\n fun taintEnabled(): Boolean\n}\n\n/\*\*\n \* Exposes the JavaScript [NavigatorLanguage](https://developer.mozilla.org/en/docs/Web/API/NavigatorLanguage) to Kotlin\n \*/\npublic external interface NavigatorLanguage {\n val language: String\n val languages: Array<out String>\n}\n\npublic external interface NavigatorContentUtils {\n fun registerProtocolHandler(scheme: String, url: String, title: String)\n fun registerContentHandler(mimeType: String, url: String, title: String)\n fun

isProtocolHandlerRegistered(scheme: String, url: String): String\n fun isContentHandlerRegistered(mimeType: String, url: String): String\n fun unregisterProtocolHandler(scheme: String, url: String)\n fun

unregisterContentHandler(mimeType: String, url: String)\n}\n\npublic external interface NavigatorCookies {\n val cookieEnabled: Boolean\n}\n\n/\*\*\n \* Exposes the JavaScript

[NavigatorPlugins](https://developer.mozilla.org/en/docs/Web/API/NavigatorPlugins) to Kotlin\n \*/\npublic external interface NavigatorPlugins {\n val plugins: PluginArray\n val mimeTypes: MimeTypeArray\n fun javaEnabled(): Boolean\n \\n\n/\*\*\n \* Exposes the JavaScript

[PluginArray](https://developer.mozilla.org/en/docs/Web/API/PluginArray) to Kotlin\n \*/\npublic external abstract class PluginArray : ItemArrayLike<Plugin> {\n fun refresh(reload: Boolean = definedExternally)\n override fun item(index: Int): Plugin?\n fun namedItem(name: String):

Plugin?\n}\n\n@Suppress(\"INVISIBLE\_REFERENCE\",

\"INVISIBLE\_MEMBER\")\n@kotlin.internal.InlineOnly\npublic inline operator fun PluginArray.get(index: Int):  $Plugin? = asDynamic() [index] \n\in @Suppress() \n'INVISIBLE REFERENCE'$ 

\"INVISIBLE\_MEMBER\")\n@kotlin.internal.InlineOnly\npublic inline operator fun PluginArray.get(name: String): Plugin? = asDynamic()[name] $\ln\frac{n}{*}\$  Exposes the JavaScript

[MimeTypeArray](https://developer.mozilla.org/en/docs/Web/API/MimeTypeArray) to Kotlin\n \*/\npublic external abstract class MimeTypeArray : ItemArrayLike<MimeType> {\n override fun item(index: Int): MimeType?\n fun namedItem(name: String): MimeType?\n}\n\n@Suppress(\"INVISIBLE\_REFERENCE\",

\"INVISIBLE\_MEMBER\")\n@kotlin.internal.InlineOnly\npublic inline operator fun MimeTypeArray.get(index: Int): MimeType? = asDynamic()[index]\n\n@Suppress(\"INVISIBLE\_REFERENCE\",

\"INVISIBLE\_MEMBER\")\n@kotlin.internal.InlineOnly\npublic inline operator fun MimeTypeArray.get(name: String): MimeType? = asDynamic()[name] $\ln\frac{x}{x}$ ] \* Exposes the JavaScript

[Plugin](https://developer.mozilla.org/en/docs/Web/API/Plugin) to Kotlin\n \*/\npublic external abstract class Plugin : ItemArrayLike<MimeType> {\n open val name: String\n open val description: String\n open val filename: String\n override fun item(index: Int): MimeType?\n fun namedItem(name: String):

MimeType?\n}\n\n@Suppress(\"INVISIBLE\_REFERENCE\",

\"INVISIBLE\_MEMBER\")\n@kotlin.internal.InlineOnly\npublic inline operator fun Plugin.get(index: Int):  $MimeType? = asDyanamic$ ()[index]\n\n@Suppress(\"INVISIBLE\_REFERENCE\",

\"INVISIBLE\_MEMBER\")\n@kotlin.internal.InlineOnly\npublic inline operator fun Plugin.get(name: String): MimeType? = asDynamic()[name] $\ln\frac{n}{*}\$  Exposes the JavaScript

[MimeType](https://developer.mozilla.org/en/docs/Web/API/MimeType) to Kotlin\n \*/\npublic external abstract class MimeType {\n open val type: String\n open val description: String\n open val suffixes: String\n open val enabledPlugin: Plugin $\n\ln\frac{**\n * Exposes the JavaScript}$ 

[ImageBitmap](https://developer.mozilla.org/en/docs/Web/API/ImageBitmap) to Kotlin\n \*/\npublic external abstract class ImageBitmap : CanvasImageSource, TexImageSource {\n open val width: Int\n open val height: Int $\n$  fun close()\n}\n\npublic external interface ImageBitmapOptions  $\{\n$  var imageOrientation:

ImageOrientation? /\* = ImageOrientation.NONE \*/\n get() = definedExternally\n set(value) =

definedExternally\n var premultiplyAlpha: PremultiplyAlpha? /\* = PremultiplyAlpha.DEFAULT \*/\n get() = definedExternally $\ln$  set(value) = definedExternally $\ln$  var colorSpaceConversion: ColorSpaceConversion? /\* = ColorSpaceConversion.DEFAULT \*/\n get() = definedExternally\n set(value) = definedExternally\n var resizeWidth: Int?\n get() = definedExternally\n set(value) = definedExternally\n var resizeHeight: Int?\n get() = definedExternally\n set(value) = definedExternally\n var resizeQuality: ResizeQuality? /\* =

ResizeQuality.LOW  $*\wedge$ n get() = definedExternally $\times$ n set(value) =

definedExternally\n}\n\n@Suppress(\"INVISIBLE\_REFERENCE\",

\"INVISIBLE\_MEMBER\")\n@kotlin.internal.InlineOnly\npublic inline fun

ImageBitmapOptions(imageOrientation: ImageOrientation? = ImageOrientation.NONE, premultiplyAlpha:

PremultiplyAlpha? = PremultiplyAlpha.DEFAULT, colorSpaceConversion: ColorSpaceConversion? =

ColorSpaceConversion.DEFAULT, resizeWidth: Int? = undefined, resizeHeight: Int? = undefined, resizeQuality:

ResizeQuality? = ResizeQuality.LOW): ImageBitmapOptions  $\{\nabla \cdot \nabla u \cdot o\}$   $\partial \cdot \nabla \cdot \nabla \cdot \nabla \cdot \nabla \cdot \nabla \cdot \nabla \cdot \nabla \cdot \nabla \cdot \nabla \cdot \nabla \cdot \nabla \cdot \nabla \cdot \nabla \cdot \nabla \cdot \nabla \cdot \nabla \cdot \nabla \cdot \nabla \cdot \nabla \cdot \nabla \cdot \nabla \cdot \nabla \cdot \nabla \cdot \n$  $=$  imageOrientation\n o[\"premultiplyAlpha\"] = premultiplyAlpha\n o[\"colorSpaceConversion\"] = colorSpaceConversion\n o[\"resizeWidth\"] = resizeWidth\n o[\"resizeHeight\"] = resizeHeight\n o[\"resizeQuality\"] = resizeQuality\n return o\n\n\n\\*\*\n \* Exposes the JavaScript [MessageEvent](https://developer.mozilla.org/en/docs/Web/API/MessageEvent) to Kotlin\n \*/\npublic external open class MessageEvent(type: String, eventInitDict: MessageEventInit = definedExternally) : Event  $\{\n\}$  open val data: Any?\n open val origin: String\n open val lastEventId: String\n open val source: UnionMessagePortOrWindowProxy?\n open val ports: Array<out MessagePort>\n fun initMessageEvent(type: String, bubbles: Boolean, cancelable: Boolean, data: Any?, origin: String, lastEventId: String, source: UnionMessagePortOrWindowProxy?, ports: Array<MessagePort>)\n\n companion object {\n val NONE: Short\n val CAPTURING\_PHASE: Short\n val AT\_TARGET: Short\n val BUBBLING\_PHASE: Short\n  $\ln{\n\infty}$ \n\npublic external interface MessageEventInit : EventInit  $\ln \vartheta$ :  $\arctan \vartheta$  and \*/\n get()  $=$  definedExternally $\ln$  set(value) = definedExternally $\ln$  var origin: String? /\* =  $\ln$   $\ln$  get() = definedExternally\n set(value) = definedExternally\n var lastEventId: String?  $/* = \lvert \lvert \lvert$  \*/\n get() = definedExternally $\ln$  set(value) = definedExternally $\ln$  var source: UnionMessagePortOrWindowProxy? /\* = null \*/\n get() = definedExternally\n set(value) = definedExternally\n var ports: Array<MessagePort>? /\*  $=$  arrayOf() \*/\n get() = definedExternally\n set(value) = definedExternally\n}\n\n@Suppress(\"INVISIBLE\_REFERENCE\", \"INVISIBLE\_MEMBER\")\n@kotlin.internal.InlineOnly\npublic inline fun MessageEventInit(data: Any? = null, origin: String? = \"\", lastEventId: String? = \"\", source: UnionMessagePortOrWindowProxy? = null, ports: Array<MessagePort>? = arrayOf(), bubbles: Boolean? = false, cancelable: Boolean? = false, composed: Boolean? = false): MessageEventInit  $\{\n \$  val  $o = j\frac{\langle \langle \{ \} \rangle \rangle}{\n \}$  o $[\n \delta \] = \text{data}\n$  o $[\n \delta \] = \text{original}\n$  $o[\text{``lastEventId'''}] = lastEventId\$   $o[\text{``source'''}] = source\$   $o[\text{``ports'''}] = ports\$   $o[\text{``bubbles'''}] = bubbles\$ o[\"cancelable\"] = cancelable\n o[\"composed\"] = composed\n return o\n \\n\n\n\\*\*\n \* Exposes the JavaScript [EventSource](https://developer.mozilla.org/en/docs/Web/API/EventSource) to Kotlin\n \*/\npublic external open class EventSource(url: String, eventSourceInitDict: EventSourceInit = definedExternally) : EventTarget {\n open val url: String\n open val withCredentials: Boolean\n open val readyState: Short\n var onopen: ((Event) -> dynamic)?\n var onmessage: ((MessageEvent) -> dynamic)?\n var onerror: ((Event) -> dynamic)?\n fun  $\text{close}(\mathcal{X})$  companion object  $\{\n\$  val CONNECTING: Short $\mathcal{X}$  val OPEN: Short $\mathcal{Y}$  val CLOSED: Short\n  $\ln \alpha$ : \\n\npublic external interface EventSourceInit {\n var withCredentials: Boolean? /\* = false \*/\n  $get() = defined Externally \in set(value) = defined Externally \in \mathbb{R} \in \mathbb{R}$  set(value) = definedExternally\n \\n\n @ Suppress(\"INVISIBLE\_REFERENCE\", \"INVISIBLE\_MEMBER\")\n@kotlin.internal.InlineOnly\npublic inline fun EventSourceInit(withCredentials: Boolean? = false): EventSourceInit  $\{\nabla \cdot \mathbf{v}\}\n\in \mathcal{S}(\nabla \cdot \mathbf{v})\n\in \mathcal{S}(\nabla \cdot \mathbf{v})\$ o\n}\n\n/\*\*\n \* Exposes the JavaScript [WebSocket](https://developer.mozilla.org/en/docs/Web/API/WebSocket) to Kotlin\n \*/\npublic external open class WebSocket(url: String, protocols: dynamic = definedExternally) :

EventTarget {\n open val url: String\n open val readyState: Short\n open val bufferedAmount: Number\n var onopen: ((Event) -> dynamic)?\n var onerror: ((Event) -> dynamic)?\n var onclose: ((Event) -> dynamic)?\n open val extensions: String\n open val protocol: String\n var onmessage: ((MessageEvent) -> dynamic)?\n var binaryType: BinaryType\n fun close(code: Short = definedExternally, reason: String = definedExternally)\n fun send(data: String)\n fun send(data: Blob)\n fun send(data: ArrayBuffer)\n fun send(data: ArrayBufferView)\n\n companion object  ${\n \nu}$ al CONNECTING: Short\n val OPEN: Short\n val CLOSING: Short\n val CLOSED: Short\n  $\ln\ln\pi$ \*\n \* Exposes the JavaScript

[CloseEvent](https://developer.mozilla.org/en/docs/Web/API/CloseEvent) to Kotlin\n \*/\npublic external open class  $CloseEvent(type: String, eventInitDict: CloseEventInit = definedExternally): Event {\n open val was Clean:$ Boolean\n open val code: Short\n open val reason: String\n\n companion object {\n val NONE: Short\n val CAPTURING PHASE: Short\n val AT\_TARGET: Short\n val BUBBLING\_PHASE: Short\n  $\ln{\n\ln\phi}$  = false \*/n get() = definedExternally\n set(value) = definedExternally\n var code: Short? /\* = 0 \*/\n get() =

definedExternally\n set(value) = definedExternally\n var reason: String?  $\neq$  = \"\"  $*\wedge$ n get() = definedExternally\n set(value) = definedExternally\n\n\n@Suppress(\"INVISIBLE\_REFERENCE\", \"INVISIBLE\_MEMBER\")\n@kotlin.internal.InlineOnly\npublic inline fun CloseEventInit(wasClean: Boolean? = false, code: Short? = 0, reason: String? = \"\", bubbles: Boolean? = false, cancelable: Boolean? = false, composed: Boolean? = false): CloseEventInit  $\{\n\$  val  $o = js(\"({})\")\n\$  o $[\n\"wasClean\" ] = wasClean\n\$  o $[\n\"code''] = code\n\]$  $o[\Gamma'] = reason\$ |  $o[\Gamma] = bubbles\$ | = bubbles\n  $o[\Gamma'] = cancelable\$ |  $o[\Gamma'] = conelabelle\$ |  $o[\Gamma'] = cone$ composed $\nvert$  return o $\ln\ln\frac{**\ln *}{x}$  Exposes the JavaScript

[MessageChannel](https://developer.mozilla.org/en/docs/Web/API/MessageChannel) to Kotlin\n \*/\npublic external open class MessageChannel {\n open val port1: MessagePort\n open val port2: MessagePort\n}\n\n/\*\*\n \* Exposes the JavaScript [MessagePort](https://developer.mozilla.org/en/docs/Web/API/MessagePort) to Kotlin\n \*/\npublic external abstract class MessagePort : EventTarget, UnionMessagePortOrWindowProxy,

UnionMessagePortOrServiceWorker, UnionClientOrMessagePortOrServiceWorker {\n open var onmessage:

 $((MessageEvent) \rightarrow dynamic)$ ? $\in$  fun postMessage(message: Any?, transfer: Array<dynamic> =

definedExternally) $\in$  fun start() $\in$  fun close() $\in$ } $\in$  $\in$   $\mathbb{R}$  \* Exposes the JavaScript

[BroadcastChannel](https://developer.mozilla.org/en/docs/Web/API/BroadcastChannel) to Kotlin\n \*/\npublic external open class BroadcastChannel(name: String) : EventTarget {\n open val name: String\n var onmessage:  $((MessageEvent) > dynamic)$ ? $\in$  fun postMessage(message: Any?) $\in$  fun close() $\in$ } $\in$   $\in$  Exposes the JavaScript [WorkerGlobalScope](https://developer.mozilla.org/en/docs/Web/API/WorkerGlobalScope) to Kotlin\n \*/\npublic external abstract class WorkerGlobalScope : EventTarget, WindowOrWorkerGlobalScope, GlobalPerformance {\n open val self: WorkerGlobalScope\n open val location: WorkerLocation\n open val navigator: WorkerNavigator\n open var onerror: ((dynamic, String, Int, Int, Any?) -> dynamic)?\n open var onlanguagechange: ((Event) -> dynamic)?\n open var onoffline: ((Event) -> dynamic)?\n open var ononline:  $((Event) \rightarrow dynamic)$ ?\n open var onrejectionhandled:  $((Event) \rightarrow dynamic)$ ?\n open var onunhandledrejection:  $((PromiseRejectionEvent) \rightarrow dynamic)$ ? $\ln$  fun importScripts(vararg urls: String) $\ln\ln\frac{*\pi}{n}$  Exposes the JavaScript

[DedicatedWorkerGlobalScope](https://developer.mozilla.org/en/docs/Web/API/DedicatedWorkerGlobalScope) to Kotlin\n \*/\npublic external abstract class DedicatedWorkerGlobalScope : WorkerGlobalScope {\n open var onmessage: ((MessageEvent) -> dynamic)?\n fun postMessage(message: Any?, transfer: Array<dynamic> = definedExternally) $\in$  fun close() $\ln$ } $\ln\frac{**\ln *}{x}$  Exposes the JavaScript

[SharedWorkerGlobalScope](https://developer.mozilla.org/en/docs/Web/API/SharedWorkerGlobalScope) to Kotlin\n \*/\npublic external abstract class SharedWorkerGlobalScope : WorkerGlobalScope {\n open val name: String\n open val applicationCache: ApplicationCache\n open var onconnect: ((Event) -> dynamic)?\n fun close()\n\\n\n/\*\*\n \* Exposes the JavaScript

[AbstractWorker](https://developer.mozilla.org/en/docs/Web/API/AbstractWorker) to Kotlin\n \*/\npublic external interface AbstractWorker  $\{\n\alpha$  var onerror: ((Event) -> dynamic)? $\n\alpha$  get() = definedExternally $\n\alpha$  set(value)  $=$  definedExternally\n \\n\n/\*\*\n \* Exposes the JavaScript

[Worker](https://developer.mozilla.org/en/docs/Web/API/Worker) to Kotlin\n \*/\npublic external open class Worker(scriptURL: String, options: WorkerOptions = definedExternally) : EventTarget, AbstractWorker {\n var onmessage: ((MessageEvent) -> dynamic)?\n override var onerror: ((Event) -> dynamic)?\n fun terminate()\n fun postMessage(message: Any?, transfer: Array<dynamic> = definedExternally)\n}\n\npublic external interface WorkerOptions  $\{\n\$  var type: WorkerType? /\* = WorkerType.CLASSIC \*/\n get() = definedExternally\n set(value) = definedExternally\n var credentials: RequestCredentials? /\* = RequestCredentials. OMIT \*/\n  $get() = defined Externally\n\in \text{value} = defined Externally\n\in \text{space}(\text{INVISIBLE REFERENCE}\text{',\text{eq}})$ \"INVISIBLE\_MEMBER\")\n@kotlin.internal.InlineOnly\npublic inline fun WorkerOptions(type: WorkerType? = WorkerType.CLASSIC, credentials: RequestCredentials? = RequestCredentials.OMIT): WorkerOptions  ${\n \n \n}$  val o  $=$  js(\"({})\")\n o[\"type\"] = type\n o[\"credentials\"] = credentials\n return o\n}\n\n/\*\*\n \* Exposes the JavaScript [SharedWorker](https://developer.mozilla.org/en/docs/Web/API/SharedWorker) to Kotlin\n \*/\npublic external open class SharedWorker(scriptURL: String, name: String = definedExternally, options: WorkerOptions =

definedExternally) : EventTarget, AbstractWorker {\n open val port: MessagePort\n override var onerror:  $((Event) \rightarrow dynamic)$ ?\n}\n\n/\*\*\n \* Exposes the JavaScript

[NavigatorConcurrentHardware](https://developer.mozilla.org/en/docs/Web/API/NavigatorConcurrentHardware) to Kotlin\n \*/\npublic external interface NavigatorConcurrentHardware  ${\n$ al hardwareConcurrency: Number $\ln\ln\frac{**\ln *}{x}$  Exposes the JavaScript

[WorkerNavigator](https://developer.mozilla.org/en/docs/Web/API/WorkerNavigator) to Kotlin\n \*/\npublic external abstract class WorkerNavigator : NavigatorID, NavigatorLanguage, NavigatorOnLine,

NavigatorConcurrentHardware  $\{\n\rangle$  open val serviceWorker: ServiceWorkerContainer $\eta\}\n\rangle$ JavaScript [WorkerLocation](https://developer.mozilla.org/en/docs/Web/API/WorkerLocation) to Kotlin\n \*/\npublic external abstract class WorkerLocation {\n open val href: String\n open val origin: String\n open val protocol: String\n open val host: String\n open val hostname: String\n open val port: String\n open val pathname: String\n open val search: String\n open val hash: String\n }\n\n/\*\*\n \* Exposes the JavaScript [Storage](https://developer.mozilla.org/en/docs/Web/API/Storage) to Kotlin\n \*/\npublic external abstract class Storage  $\{\n\quad$  open val length: Int $\in$  fun key(index: Int): String? $\in$  fun removeItem(key: String) $\in$  fun clear() $\in$ fun getItem(key: String): String?\n fun setItem(key: String, value:

String)\n}\n\n@Suppress(\"INVISIBLE\_REFERENCE\",

\"INVISIBLE\_MEMBER\")\n@kotlin.internal.InlineOnly\npublic inline operator fun Storage.get(key: String):  $String? = asDynamic()$ [key]\n\n@Suppress(\"INVISIBLE\_REFERENCE\",

\"INVISIBLE\_MEMBER\")\n@kotlin.internal.InlineOnly\npublic inline operator fun Storage.set(key: String, value: String) { asDynamic()[key] = value  $\ln\frac{n}{*}\n$  \* Exposes the JavaScript

[WindowSessionStorage](https://developer.mozilla.org/en/docs/Web/API/WindowSessionStorage) to Kotlin\n \*/\npublic external interface WindowSessionStorage  $\{\n$  val sessionStorage: Storage\n $\ln\ln\pi$ \*\n \* Exposes the JavaScript [WindowLocalStorage](https://developer.mozilla.org/en/docs/Web/API/WindowLocalStorage) to Kotlin\n \*/\npublic external interface WindowLocalStorage  $\{\n \$ val localStorage: Storage\n}\n\n/\*\*\n \* Exposes the JavaScript [StorageEvent](https://developer.mozilla.org/en/docs/Web/API/StorageEvent) to Kotlin\n \*/\npublic external open class StorageEvent(type: String, eventInitDict: StorageEventInit = definedExternally) : Event {\n open val key: String?\n open val oldValue: String?\n open val newValue: String?\n open val url: String\n open val storageArea: Storage?\n\n companion object {\n val NONE: Short\n val CAPTURING\_PHASE: Short\n val AT\_TARGET: Short\n val BUBBLING\_PHASE: Short\n  $\ln$ \npublic external interface StorageEventInit : EventInit {\n var key: String? /\* = null \*/\n get() = definedExternally\n set(value) = definedExternally\n var oldValue: String? /\* = null \*/\n get() = definedExternally\n set(value) = definedExternally\n var newValue: String? /\* = null \*/\n get() = definedExternally\n set(value) = definedExternally\n var url: String? /\* = \"\" \*/\n get() = definedExternally\n set(value) = definedExternally\n var storageArea: Storage? /\* = null \*/\n get() = definedExternally\n set(value) = definedExternally\n}\n\n@Suppress(\"INVISIBLE\_REFERENCE\",

\"INVISIBLE\_MEMBER\")\n@kotlin.internal.InlineOnly\npublic inline fun StorageEventInit(key: String? = null, oldValue: String? = null, newValue: String? = null, url: String? = \"\", storageArea: Storage? = null, bubbles: Boolean? = false, cancelable: Boolean? = false, composed: Boolean? = false): StorageEventInit  $\{\n\$  val  $o =$  $js(\{'(\{\})\''})\n= o[\{'key\''] = key\n= o[\{'oldValue\''] = oldValue\n= o[\{'newValue\''] = newValue\n= o[\{'url\''] = oldValue\n= o[\{``newValue\''] = newValue\n= o[\{'url\''] = oldValue\n= o[\{``newValue\''] = newValue\n= o[\{'newValue\''] = oldValue\n= o[\{``newValue\''] = oldValue\n= o[\{``newValue\''] = oldValue\n= o[\{``newValue\''] = oldValue\n= o[\{``newValue\''] = oldValue\n= o[\{``newValue\''] = oldValue\n= o[\{``newValue\''] = oldValue\n= o[\{``newValue\''] = oldValue\n= o[\{``newValue\''$ url $\vert$ n o[ $\vert$ "storageArea $\vert$ "] = storageArea $\vert$ n o[ $\vert$ "bubbles $\vert$ "] = bubbles $\vert$ n o[ $\vert$ "cancelable $\vert$ "] = cancelable $\vert$ n  $o[\Gamma'] = \text{clm} \in \Lambda \backslash \mathbb{R}$  return  $o\in \Lambda$  return  $o\in \Lambda$  abstract class HTMLAppletElement : HTMLElement {\n open var align: String\n open var alt: String\n open var archive: String\n open var code: String\n open var codeBase: String\n open var height: String\n open var hspace: Int\n open var name: String\n open var \_object: String\n open var vspace: Int\n open var width: String\n\n companion object {\n val ELEMENT\_NODE: Short\n val ATTRIBUTE\_NODE: Short\n val TEXT\_NODE: Short\n val CDATA\_SECTION\_NODE: Short\n val ENTITY\_REFERENCE\_NODE: Short\n val ENTITY\_NODE: Short\n val PROCESSING\_INSTRUCTION\_NODE: Short\n val COMMENT\_NODE: Short\n val DOCUMENT\_NODE: Short\n val DOCUMENT\_TYPE\_NODE: Short\n val

DOCUMENT\_FRAGMENT\_NODE: Short\n val NOTATION\_NODE: Short\n val

DOCUMENT\_POSITION\_DISCONNECTED: Short\n val DOCUMENT\_POSITION\_PRECEDING: Short\n val DOCUMENT\_POSITION\_FOLLOWING: Short\n val DOCUMENT\_POSITION\_CONTAINS: Short\n val DOCUMENT\_POSITION\_CONTAINED\_BY: Short\n val

DOCUMENT\_POSITION\_IMPLEMENTATION\_SPECIFIC: Short\n }\n\n/\*\*\n \* Exposes the JavaScript [HTMLMarqueeElement](https://developer.mozilla.org/en/docs/Web/API/HTMLMarqueeElement) to Kotlin\n \*/\npublic external abstract class HTMLMarqueeElement : HTMLElement {\n open var behavior: String\n open var bgColor: String\n open var direction: String\n open var height: String\n open var hspace: Int\n open var loop: Int\n open var scrollAmount: Int\n open var scrollDelay: Int\n open var trueSpeed: Boolean\n open var vspace: Int\n open var width: String\n open var onbounce: ((Event) -> dynamic)?\n open var onfinish: ((Event)  $\rightarrow$  dynamic)?\n open var onstart: ((Event) -> dynamic)?\n fun start()\n fun stop()\n\n companion object {\n val ELEMENT\_NODE: Short\n val ATTRIBUTE\_NODE: Short\n val TEXT\_NODE: Short\n val CDATA\_SECTION\_NODE: Short\n val ENTITY\_REFERENCE\_NODE: Short\n val ENTITY\_NODE: Short\n val PROCESSING\_INSTRUCTION\_NODE: Short\n val COMMENT\_NODE: Short\n val DOCUMENT\_NODE: Short\n val DOCUMENT\_TYPE\_NODE: Short\n val DOCUMENT\_FRAGMENT\_NODE: Short\n val NOTATION\_NODE: Short\n val

DOCUMENT\_POSITION\_DISCONNECTED: Short\n val DOCUMENT\_POSITION\_PRECEDING: Short\n val DOCUMENT\_POSITION\_FOLLOWING: Short\n val DOCUMENT\_POSITION\_CONTAINS: Short\n val DOCUMENT\_POSITION\_CONTAINED\_BY: Short\n val

DOCUMENT\_POSITION\_IMPLEMENTATION\_SPECIFIC: Short\n }\n\n/\*\*\n \* Exposes the JavaScript [HTMLFrameSetElement](https://developer.mozilla.org/en/docs/Web/API/HTMLFrameSetElement) to Kotlin\n \*/\npublic external abstract class HTMLFrameSetElement : HTMLElement, WindowEventHandlers {\n open var cols: String\n open var rows: String\n\n companion object {\n val ELEMENT\_NODE: Short\n val ATTRIBUTE\_NODE: Short\n val TEXT\_NODE: Short\n val CDATA\_SECTION\_NODE: Short\n val ENTITY\_REFERENCE\_NODE: Short\n val ENTITY\_NODE: Short\n val PROCESSING\_INSTRUCTION\_NODE: Short\n val COMMENT\_NODE: Short\n val DOCUMENT\_NODE: Short\n val DOCUMENT\_TYPE\_NODE: Short\n val DOCUMENT\_FRAGMENT\_NODE: Short\n val NOTATION\_NODE: Short\n val DOCUMENT\_POSITION\_DISCONNECTED: Short\n val DOCUMENT\_POSITION\_PRECEDING: Short\n

 val DOCUMENT\_POSITION\_FOLLOWING: Short\n val DOCUMENT\_POSITION\_CONTAINS: Short\n val DOCUMENT\_POSITION\_CONTAINED\_BY: Short\n val

DOCUMENT\_POSITION\_IMPLEMENTATION\_SPECIFIC: Short\n }\n}\n\npublic external abstract class HTMLFrameElement : HTMLElement {\n open var name: String\n open var scrolling: String\n open var src: String\n open var frameBorder: String\n open var longDesc: String\n open var noResize: Boolean\n open val contentDocument: Document?\n open val contentWindow: Window?\n open var marginHeight: String\n open var marginWidth: String\n\n companion object  $\{\n \$  val ELEMENT\_NODE: Short\n val ATTRIBUTE\_NODE: Short\n val TEXT\_NODE: Short\n val CDATA\_SECTION\_NODE: Short\n val ENTITY\_REFERENCE\_NODE: Short\n val ENTITY\_NODE: Short\n val PROCESSING\_INSTRUCTION\_NODE: Short\n val COMMENT\_NODE: Short\n val DOCUMENT\_NODE: Short\n val DOCUMENT\_TYPE\_NODE: Short\n val DOCUMENT\_FRAGMENT\_NODE: Short\n val NOTATION\_NODE: Short\n val DOCUMENT\_POSITION\_DISCONNECTED: Short\n val DOCUMENT\_POSITION\_PRECEDING: Short\n

val DOCUMENT\_POSITION\_FOLLOWING: Short\n val DOCUMENT\_POSITION\_CONTAINS: Short\n val DOCUMENT\_POSITION\_CONTAINED\_BY: Short\n val

DOCUMENT\_POSITION\_IMPLEMENTATION\_SPECIFIC: Short\n }\n}\n\npublic external abstract class HTMLDirectoryElement : HTMLElement  $\{\n\$ n open var compact: Boolean $\ln$  companion object  $\{\n\}$  val ELEMENT\_NODE: Short\n val ATTRIBUTE\_NODE: Short\n val TEXT\_NODE: Short\n val CDATA\_SECTION\_NODE: Short\n val ENTITY\_REFERENCE\_NODE: Short\n val ENTITY\_NODE: Short\n val PROCESSING\_INSTRUCTION\_NODE: Short\n val COMMENT\_NODE: Short\n val DOCUMENT\_NODE: Short\n val DOCUMENT\_TYPE\_NODE: Short\n val DOCUMENT\_FRAGMENT\_NODE: Short\n val NOTATION\_NODE: Short\n val DOCUMENT\_POSITION\_DISCONNECTED: Short\n val DOCUMENT\_POSITION\_PRECEDING: Short\n

 val DOCUMENT\_POSITION\_FOLLOWING: Short\n val DOCUMENT\_POSITION\_CONTAINS: Short\n val DOCUMENT\_POSITION\_CONTAINED\_BY: Short\n val

DOCUMENT\_POSITION\_IMPLEMENTATION\_SPECIFIC: Short\n  $\ln\ln\pi$ \*\n \* Exposes the JavaScript[HTMLFontElement](https://developer.mozilla.org/en/docs/Web/API/HTMLFontElement) to Kotlin\n \*/\npublic external abstract class HTMLFontElement : HTMLElement  $\{\n\$  open var color: String\n open var face: String\n open var size: String\n\n companion object  ${\n \cdot \n \cdot}$  val ELEMENT NODE: Short\n val ATTRIBUTE\_NODE: Short\n val TEXT\_NODE: Short\n val CDATA\_SECTION\_NODE: Short\n val ENTITY\_REFERENCE\_NODE: Short\n val ENTITY\_NODE: Short\n val PROCESSING\_INSTRUCTION\_NODE: Short\n val COMMENT\_NODE: Short\n val DOCUMENT\_NODE: Short\n val DOCUMENT\_TYPE\_NODE: Short\n val DOCUMENT\_FRAGMENT\_NODE: Short\n val NOTATION\_NODE: Short\n val DOCUMENT\_POSITION\_DISCONNECTED: Short\n val DOCUMENT\_POSITION\_PRECEDING: Short\n

 val DOCUMENT\_POSITION\_FOLLOWING: Short\n val DOCUMENT\_POSITION\_CONTAINS: Short\n val DOCUMENT\_POSITION\_CONTAINED\_BY: Short\n val

DOCUMENT\_POSITION\_IMPLEMENTATION\_SPECIFIC: Short\n }\n}\n\npublic external interface External  ${\n \mu \ AddSearchProvide(\n \hat{\mathbf{\}}\n \dagger\}$ var bubbles: Boolean? /\* = false \*/\n get() = definedExternally\n set(value) = definedExternally\n var cancelable: Boolean? /\* = false \*/\n get() = definedExternally\n set(value) = definedExternally\n var composed: Boolean? /\* = false \*/\n get() = definedExternally\n set(value) =

definedExternally\n}\n\n@Suppress(\"INVISIBLE\_REFERENCE\",

\"INVISIBLE\_MEMBER\")\n@kotlin.internal.InlineOnly\npublic inline fun EventInit(bubbles: Boolean? = false, cancelable: Boolean? = false, composed: Boolean? = false): EventInit  $\{\n\text{ a } o = \text{ is}(\n\text{ }(\{ \})\n\text{ }))\n\}$  of  $\text{ }[\n\text{ }]$  bubbles $\text{ }''$  = bubbles\n o[\"cancelable\"] = cancelable\n o[\"composed\"] = composed\n return  $o\ln {\ln\pi}$ \*\n \* Exposes the JavaScript [CustomEvent](https://developer.mozilla.org/en/docs/Web/API/CustomEvent) to Kotlin\n \*/\npublic external open class CustomEvent(type: String, eventInitDict: CustomEventInit = definedExternally) : Event {\n open val detail: Any?\n fun initCustomEvent(type: String, bubbles: Boolean, cancelable: Boolean, detail: Any?) $\ln \ln$  companion object  $\ln$  val NONE: Short $\ln$  val CAPTURING\_PHASE: Short $\ln$  val AT\_TARGET: Short\n val BUBBLING\_PHASE: Short\n }\n}\n\npublic external interface CustomEventInit : EventInit  $\ln$  var detail: Any? /\* = null \*/\n get() = definedExternally\n set(value) = definedExternally\n}\n\n@Suppress(\"INVISIBLE\_REFERENCE\",

\"INVISIBLE\_MEMBER\")\n@kotlin.internal.InlineOnly\npublic inline fun CustomEventInit(detail: Any? = null, bubbles: Boolean? = false, cancelable: Boolean? = false, composed: Boolean? = false): CustomEventInit {\n val o  $=$  js(\"({})\")\n o[\"detail\"] = detail\n o[\"bubbles\"] = bubbles\n o[\"cancelable\"] = cancelable\n o[\"composed\"] = composed\n return o\n}\n\npublic external interface EventListenerOptions {\n var capture: Boolean? /\* = false \*/\n get() = definedExternally\n set(value) =

definedExternally\n}\n\n@Suppress(\"INVISIBLE\_REFERENCE\",

\"INVISIBLE\_MEMBER\")\n@kotlin.internal.InlineOnly\npublic inline fun EventListenerOptions(capture:

Boolean? = false): EventListenerOptions  $\{\nabla \cdot \mathbf{v}_i\} = \nabla \cdot \nabla \cdot \mathbf{v}_i\$  = capture $\nabla \cdot \mathbf{v}_i = \nabla \cdot \nabla \cdot \mathbf{v}_i$ 

o\n}\n\npublic external interface AddEventListenerOptions : EventListenerOptions {\n var passive: Boolean? /\* = false \*/\n get() = definedExternally\n set(value) = definedExternally\n var once: Boolean? /\* = false \*/\n  $get() = defined Externaliv \neq set(value) = defined Externaliv \in \mathbb{N} \in \mathbb{C}$  set(value) = definedExternally\n \\n\n @Suppress(\"INVISIBLE\_REFERENCE\", \"INVISIBLE\_MEMBER\")\n@kotlin.internal.InlineOnly\npublic inline fun AddEventListenerOptions(passive: Boolean? = false, once: Boolean? = false, capture: Boolean? = false): AddEventListenerOptions  $\ln$  val  $o =$  $j\sin(\frac{\{\})\}\n$  o[\"passive\"] = passive\n o[\"once\"] = once\n o[\"capture\"] = capture\n return o\n \\n\npublic

external interface NonElementParentNode  $\{\n\$  fun getElementById(elementId: String): Element?\n}\n\n/\*\*\n \* Exposes the JavaScript

[DocumentOrShadowRoot](https://developer.mozilla.org/en/docs/Web/API/DocumentOrShadowRoot) to Kotlin\n \*/\npublic external interface DocumentOrShadowRoot  $\{\n\$  val fullscreenElement: Element?\n get() = definedExternally\n}\n\n/\*\*\n \* Exposes the JavaScript

[ParentNode](https://developer.mozilla.org/en/docs/Web/API/ParentNode) to Kotlin\n \*/\npublic external interface ParentNode  $\ln$  val children: HTMLCollection\n val firstElementChild: Element?\n get() = definedExternally\n val lastElementChild: Element?\n get() = definedExternally\n val childElementCount: Int\n fun prepend(vararg nodes: dynamic)\n fun append(vararg nodes: dynamic)\n fun querySelector(selectors: String): Element?\n fun querySelectorAll(selectors: String): NodeList\n}\n\n/\*\*\n \* Exposes the JavaScript [NonDocumentTypeChildNode](https://developer.mozilla.org/en/docs/Web/API/NonDocumentTypeChildNode) to Kotlin\n \*/\npublic external interface NonDocumentTypeChildNode {\n val previousElementSibling: Element?\n

get() = definedExternally\n val nextElementSibling: Element?\n get() = definedExternally\n}\n\n/\*\*\n \* Exposes the JavaScript [ChildNode](https://developer.mozilla.org/en/docs/Web/API/ChildNode) to Kotlin\n \*/\npublic external interface ChildNode {\n fun before(vararg nodes: dynamic)\n fun after(vararg nodes: dynamic)\n fun replaceWith(vararg nodes: dynamic)\n fun remove()\n}\n\n/\*\*\n \* Exposes the JavaScript [Slotable](https://developer.mozilla.org/en/docs/Web/API/Slotable) to Kotlin\n \*/\npublic external interface Slotable  ${\n \nu a s}$  val assignedSlot: HTMLSlotElement?\n get() = definedExternally\n $\n \nu^{**}\n$  \* Exposes the JavaScript [NodeList](https://developer.mozilla.org/en/docs/Web/API/NodeList) to Kotlin\n \*/\npublic external abstract class NodeList : ItemArrayLike<Node> {\n override fun item(index: Int):

## Node?\n}\n\n@Suppress(\"INVISIBLE\_REFERENCE\",

\"INVISIBLE\_MEMBER\")\n@kotlin.internal.InlineOnly\npublic inline operator fun NodeList.get(index: Int): Node? = asDynamic()[index] $\ln\frac{x*\n}{x^*}$  Exposes the JavaScript

[HTMLCollection](https://developer.mozilla.org/en/docs/Web/API/HTMLCollection) to Kotlin\n \*/\npublic external abstract class HTMLCollection : ItemArrayLike<Element>, UnionElementOrHTMLCollection {\n override fun item(index: Int): Element?\n fun namedItem(name: String): Element?\n}\n\n@Suppress(\"INVISIBLE\_REFERENCE\",

\"INVISIBLE\_MEMBER\")\n@kotlin.internal.InlineOnly\npublic inline operator fun HTMLCollection.get(index: Int): Element? = asDynamic()[index]\n\n@Suppress(\"INVISIBLE\_REFERENCE\",

\"INVISIBLE\_MEMBER\")\n@kotlin.internal.InlineOnly\npublic inline operator fun HTMLCollection.get(name: String): Element? = asDynamic()[name]\n\n/\*\*\n \* Exposes the JavaScript

[MutationObserver](https://developer.mozilla.org/en/docs/Web/API/MutationObserver) to Kotlin\n \*/\npublic external open class MutationObserver(callback: (Array<MutationRecord>, MutationObserver) -> Unit) {\n fun observe(target: Node, options: MutationObserverInit = definedExternally)\n fun disconnect()\n fun takeRecords(): Array<MutationRecord> $\n\ln{\n\frac{*}{\n\pi}}$  Exposes the JavaScript

[MutationObserverInit](https://developer.mozilla.org/en/docs/Web/API/MutationObserverInit) to Kotlin\n \*/\npublic external interface MutationObserverInit  $\{\n\$  var childList: Boolean? /\* = false \*/\n get() = definedExternally $\in$  set(value) = definedExternally $\in$  var attributes: Boolean? $\in$  get() = definedExternally\n set(value) = definedExternally\n var characterData: Boolean?\n get() = definedExternally\n set(value) = definedExternally\n var subtree: Boolean? /\* = false \*/\n get() = definedExternally $\ln$  set(value) = definedExternally $\ln$  var attributeOldValue: Boolean? $\ln$  get() = definedExternally $\ln$  set(value) = definedExternally $\ln$  var characterDataOldValue: Boolean? $\ln$  get() = definedExternally\n set(value) = definedExternally\n var attributeFilter: Array<String>?\n get() = definedExternally\n set(value) = definedExternally\n\n\n@Suppress(\"INVISIBLE\_REFERENCE\", \"INVISIBLE\_MEMBER\")\n@kotlin.internal.InlineOnly\npublic inline fun MutationObserverInit(childList: Boolean? = false, attributes: Boolean? = undefined, characterData: Boolean? = undefined, subtree: Boolean? = false, attributeOldValue: Boolean? = undefined, characterDataOldValue: Boolean? = undefined, attributeFilter: Array<String>? = undefined): MutationObserverInit  $\{\nabla \cdot \mathbf{v}\| = \nabla \cdot \nabla \cdot \nabla \cdot \mathbf{v}\| = \nabla \cdot \nabla \cdot \nabla \cdot \nabla \cdot \nabla \cdot \nabla \cdot \nabla \cdot \nabla \cdot \nabla \cdot \nabla \cdot \nabla \cdot \nabla \cdot \nabla \cdot \nabla \cdot \nabla \cdot \nabla \cdot \nabla \cdot \nabla \cdot \nabla \cdot \nabla \cdot \nabla \cdot \nab$ 

 $o[\Upsilon]$  attributes $\Pi$  = attributes $\ln o[\Upsilon]$  characterData $\Upsilon$  = characterData $\ln o[\Upsilon]$  subtree $\Pi$  = subtree $\ln o$ o[\"attributeOldValue\"] = attributeOldValue\n o[\"characterDataOldValue\"] = characterDataOldValue\n o[\"attributeFilter\"] = attributeFilter\n return o\n }\n\n/\*\*\n \* Exposes the JavaScript [MutationRecord](https://developer.mozilla.org/en/docs/Web/API/MutationRecord) to Kotlin\n \*/\npublic external abstract class MutationRecord {\n open val type: String\n open val target: Node\n open val addedNodes: NodeList\n open val removedNodes: NodeList\n open val previousSibling: Node?\n open val nextSibling: Node?\n open val attributeName: String?\n open val attributeNamespace: String?\n open val oldValue: String?\n}\n\n/\*\*\n \* Exposes the JavaScript [Node](https://developer.mozilla.org/en/docs/Web/API/Node) to Kotlin $n * \n\rightharpoonup$ npublic external abstract class Node : EventTarget  $\{\n\rightharpoonup$  open val nodeType: Short $\n\rightharpoonup$ n open val nodeName: String\n open val baseURI: String\n open val isConnected: Boolean\n open val ownerDocument: Document?\n open val parentNode: Node?\n open val parentElement: Element?\n open val childNodes: NodeList\n open val firstChild: Node?\n open val lastChild: Node?\n open val previousSibling: Node?\n open val nextSibling: Node?\n open var nodeValue: String?\n open var textContent: String?\n fun getRootNode(options: GetRootNodeOptions = definedExternally): Node\n fun hasChildNodes(): Boolean\n fun normalize()\n fun cloneNode(deep: Boolean = definedExternally): Node\n fun isEqualNode(otherNode: Node?): Boolean\n fun isSameNode(otherNode: Node?): Boolean\n fun compareDocumentPosition(other: Node): Short\n

fun contains(other: Node?): Boolean\n fun lookupPrefix(namespace: String?): String?\n fun lookupNamespaceURI(prefix: String?): String?\n fun isDefaultNamespace(namespace: String?): Boolean\n fun insertBefore(node: Node, child: Node?): Node\n fun appendChild(node: Node): Node\n fun replaceChild(node: Node, child: Node): Node\n fun removeChild(child: Node): Node\n\n companion object {\n val ELEMENT\_NODE: Short\n val ATTRIBUTE\_NODE: Short\n val TEXT\_NODE: Short\n val CDATA\_SECTION\_NODE: Short\n val ENTITY\_REFERENCE\_NODE: Short\n val ENTITY\_NODE: Short\n val PROCESSING\_INSTRUCTION\_NODE: Short\n val COMMENT\_NODE: Short\n val DOCUMENT\_NODE: Short\n val DOCUMENT\_TYPE\_NODE: Short\n val DOCUMENT\_FRAGMENT\_NODE: Short\n val NOTATION\_NODE: Short\n val DOCUMENT\_POSITION\_DISCONNECTED: Short\n val DOCUMENT\_POSITION\_PRECEDING: Short\n val DOCUMENT\_POSITION\_FOLLOWING: Short\n val DOCUMENT\_POSITION\_CONTAINS: Short\n

val DOCUMENT\_POSITION\_CONTAINED\_BY: Short\n val DOCUMENT\_POSITION\_IMPLEMENTATION\_SPECIFIC: Short\n  $\ln{\n\rho}$ \n\npublic external interface

GetRootNodeOptions  $\{\n\$  var composed: Boolean? /\* = false \*/\n get() = definedExternally\n set(value) = definedExternally\n}\n\n@Suppress(\"INVISIBLE\_REFERENCE\",

\"INVISIBLE\_MEMBER\")\n@kotlin.internal.InlineOnly\npublic inline fun GetRootNodeOptions(composed: Boolean? = false): GetRootNodeOptions  $\{\n \$  val  $o = j\frac{\langle \langle \{ \} \rangle \rangle}{\n \}$  o $[\n \text{composed}\] = \text{composed}\n$  return o\n}\n\n/\*\*\n \* Exposes the JavaScript [Document](https://developer.mozilla.org/en/docs/Web/API/Document) to Kotlin\n \*/\npublic external open class Document : Node, GlobalEventHandlers,

DocumentAndElementEventHandlers, NonElementParentNode, DocumentOrShadowRoot, ParentNode, GeometryUtils {\n open val implementation: DOMImplementation\n open val URL: String\n open val documentURI: String\n open val origin: String\n open val compatMode: String\n open val characterSet: String\n open val charset: String\n open val inputEncoding: String\n open val contentType: String\n open val doctype: DocumentType?\n open val documentElement: Element?\n open val location: Location?\n var domain: String\n open val referrer: String\n var cookie: String\n open val lastModified: String\n open val readyState: DocumentReadyState\n var title: String\n var dir: String\n var body: HTMLElement?\n open val head: HTMLHeadElement?\n open val images: HTMLCollection\n open val embeds: HTMLCollection\n open val plugins: HTMLCollection\n open val links: HTMLCollection\n open val forms: HTMLCollection\n open val scripts: HTMLCollection\n open val currentScript: HTMLOrSVGScriptElement?\n open val defaultView: Window?\n open val activeElement: Element?\n var designMode: String\n var onreadystatechange: ((Event) -> dynamic)?\n var fgColor: String\n var linkColor: String\n var vlinkColor: String\n var alinkColor: String\n var bgColor: String\n open val anchors: HTMLCollection\n open val applets: HTMLCollection\n open val all:

HTMLAllCollection\n open val scrollingElement: Element?\n open val styleSheets: StyleSheetList\n open val rootElement: SVGSVGElement?\n open val fullscreenEnabled: Boolean\n open val fullscreen: Boolean\n var onfullscreenchange: ((Event) -> dynamic)?\n var onfullscreenerror: ((Event) -> dynamic)?\n override var onabort: ((Event) -> dynamic)?\n override var onblur: ((FocusEvent) -> dynamic)?\n override var oncancel: ((Event) -> dynamic)?\n override var oncanplay: ((Event) -> dynamic)?\n override var oncanplaythrough: ((Event) -> dynamic)?\n override var onchange: ((Event) -> dynamic)?\n override var onclick: ((MouseEvent) -> dynamic)?\n override var onclose: ((Event) -> dynamic)?\n override var oncontextmenu: ((MouseEvent) -> dynamic)?\n override var oncuechange: ((Event) -> dynamic)?\n override var ondblclick: ((MouseEvent) -> dynamic)?\n override var ondrag: ((DragEvent) -> dynamic)?\n override var ondragend: ((DragEvent) -> dynamic)?\n override var ondragenter: ((DragEvent) -> dynamic)?\n override var ondragexit: ((DragEvent) -> dynamic)?\n override var ondragleave: ((DragEvent) -> dynamic)?\n override var ondragover: ((DragEvent) -> dynamic)?\n override var ondragstart: ((DragEvent) -> dynamic)?\n override var ondrop: ((DragEvent) -> dynamic)?\n override var ondurationchange: ((Event) -> dynamic)?\n override var onemptied: ((Event) -> dynamic)?\n override var onended: ((Event) -> dynamic)?\n override var onerror: ((dynamic, String, Int, Int, Any?) -> dynamic)?\n override var onfocus: ((FocusEvent) -> dynamic)?\n override var oninput: ((InputEvent) -> dynamic)?\n override var oninvalid: ((Event) -> dynamic)?\n override var onkeydown: ((KeyboardEvent) -> dynamic)?\n override var onkeypress: ((KeyboardEvent) -> dynamic)?\n override var onkeyup: ((KeyboardEvent) -> dynamic)?\n override var onload: ((Event) -> dynamic)?\n override var onloadeddata: ((Event) -> dynamic)?\n override var onloadedmetadata: ((Event) -> dynamic)?\n override var onloadend: ((Event) -> dynamic)?\n override var onloadstart: ((ProgressEvent) -> dynamic)?\n override var onmousedown: ((MouseEvent) -> dynamic)?\n override var onmouseenter: ((MouseEvent) -> dynamic)?\n override var onmouseleave: ((MouseEvent) -> dynamic)?\n override var onmousemove: ((MouseEvent) -> dynamic)?\n override var onmouseout: ((MouseEvent) -> dynamic)?\n override var onmouseover: ((MouseEvent) -> dynamic)?\n override var onmouseup: ((MouseEvent) -> dynamic)?\n override var onwheel: ((WheelEvent) -> dynamic)?\n override var onpause: ((Event) -> dynamic)?\n override var onplay: ((Event) -> dynamic)?\n override var onplaying: ((Event) -> dynamic)?\n override var onprogress: ((ProgressEvent) -> dynamic)?\n override var onratechange: ((Event) -> dynamic)?\n override var onreset: ((Event) -> dynamic)?\n override var onresize: ((Event) -> dynamic)?\n override var onscroll: ((Event) -> dynamic)?\n override var onseeked:  $((Event) \rightarrow dynamic)$ ?\n override var onseeking:  $((Event) \rightarrow dynamic)$ ?\n override var onselect:  $((Event) \rightarrow$ dynamic)?\n override var onshow: ((Event) -> dynamic)?\n override var onstalled: ((Event) -> dynamic)?\n override var onsubmit: ((Event) -> dynamic)?\n override var onsuspend: ((Event) -> dynamic)?\n override var ontimeupdate: ((Event) -> dynamic)?\n override var ontoggle: ((Event) -> dynamic)?\n override var onvolumechange: ((Event) -> dynamic)?\n override var onwaiting: ((Event) -> dynamic)?\n override var ongotpointercapture: ((PointerEvent) -> dynamic)?\n override var onlostpointercapture: ((PointerEvent) -> dynamic)?\n override var onpointerdown: ((PointerEvent) -> dynamic)?\n override var onpointermove: ((PointerEvent) -> dynamic)?\n override var onpointerup: ((PointerEvent) -> dynamic)?\n override var onpointercancel: ((PointerEvent) -> dynamic)?\n override var onpointerover: ((PointerEvent) -> dynamic)?\n override var onpointerout: ((PointerEvent) -> dynamic)?\n override var onpointerenter: ((PointerEvent) -> dynamic)?\n override var onpointerleave: ((PointerEvent) -> dynamic)?\n override var oncopy: ((ClipboardEvent) -> dynamic)?\n override var oncut: ((ClipboardEvent) -> dynamic)?\n override var onpaste: ((ClipboardEvent) -> dynamic)?\n override val fullscreenElement: Element?\n override val children: HTMLCollection\n override val firstElementChild: Element?\n override val lastElementChild: Element?\n override val childElementCount: Int\n fun getElementsByTagName(qualifiedName: String): HTMLCollection\n fun getElementsByTagNameNS(namespace: String?, localName: String): HTMLCollection\n fun getElementsByClassName(classNames: String): HTMLCollection\n fun createElement(localName: String, options: ElementCreationOptions = definedExternally): Element\n fun createElementNS(namespace: String?, qualifiedName: String, options: ElementCreationOptions = definedExternally): Element\n fun createDocumentFragment(): DocumentFragment\n fun createTextNode(data: String): Text\n fun

createCDATASection(data: String): CDATASection\n fun createComment(data: String): Comment\n fun createProcessingInstruction(target: String, data: String): ProcessingInstruction\n fun importNode(node: Node, deep: Boolean = definedExternally): Node\n fun adoptNode(node: Node): Node\n fun createAttribute(localName: String): Attr\n fun createAttributeNS(namespace: String?, qualifiedName: String): Attr\n fun createEvent(`interface`: String): Event\n fun createRange(): Range\n fun createNodeIterator(root: Node, what ToShow: Int = definedExternally, filter: NodeFilter? = definedExternally): NodeIterator\n fun createNodeIterator(root: Node, whatToShow: Int = definedExternally, filter: ((Node) -> Short)? = definedExternally): NodeIterator\n fun createTreeWalker(root: Node, whatToShow: Int = definedExternally, filter: NodeFilter? = definedExternally): TreeWalker $\ln$  fun createTreeWalker(root: Node, whatToShow: Int = definedExternally, filter:  $((Node) \rightarrow Short)? = definedExternally$ : TreeWalker $\ln$  fun getElementsByName(elementName: String): NodeList\n fun open(type: String = definedExternally, replace: String = definedExternally): Document\n fun open(url: String, name: String, features: String): Window\n fun close()\n fun write(vararg text: String)\n fun writeln(vararg text: String)\n fun hasFocus(): Boolean\n fun execCommand(commandId: String, showUI: Boolean = definedExternally, value: String = definedExternally): Boolean\n fun queryCommandEnabled(commandId: String): Boolean\n fun queryCommandIndeterm(commandId: String): Boolean\n fun queryCommandState(commandId: String): Boolean\n fun queryCommandSupported(commandId: String): Boolean\n fun queryCommandValue(commandId: String): String\n fun clear()\n fun captureEvents()\n fun releaseEvents()\n fun elementFromPoint(x: Double, y: Double): Element?\n fun elementsFromPoint(x: Double, y: Double):  $Array \leq Element$   $\in$  fun caretPositionFromPoint(x: Double, y: Double): CaretPosition?\n fun createTouch(view: Window, target: EventTarget, identifier: Int, pageX: Int, pageY: Int, screenX: Int, screenY: Int): Touch\n fun createTouchList(vararg touches: Touch): TouchList\n fun exitFullscreen(): Promise<Unit>\n override fun getElementById(elementId: String): Element?\n override fun prepend(vararg nodes: dynamic)\n override fun append(vararg nodes: dynamic)\n override fun querySelector(selectors: String): Element?\n override fun querySelectorAll(selectors: String): NodeList $\ln$  override fun getBoxQuads(options: BoxQuadOptions /\* = definedExternally \*/): Array<DOMQuad>\n override fun convertQuadFromNode(quad: dynamic, from: dynamic, options: ConvertCoordinateOptions /\* = definedExternally \*/): DOMOuad\n override fun convertRectFromNode(rect: DOMRectReadOnly, from: dynamic, options: ConvertCoordinateOptions /\* = definedExternally \*/): DOMQuad\n override fun convertPointFromNode(point: DOMPointInit, from: dynamic, options: ConvertCoordinateOptions /\* = definedExternally \*/): DOMPoint $\ln$  companion object  $\ln$  val ELEMENT\_NODE: Short\n val ATTRIBUTE\_NODE: Short\n val TEXT\_NODE: Short\n val CDATA\_SECTION\_NODE: Short\n val ENTITY\_REFERENCE\_NODE: Short\n val ENTITY\_NODE: Short\n val PROCESSING\_INSTRUCTION\_NODE: Short\n val COMMENT\_NODE: Short\n val DOCUMENT\_NODE: Short\n val DOCUMENT\_TYPE\_NODE: Short\n val DOCUMENT\_FRAGMENT\_NODE: Short\n val NOTATION\_NODE: Short\n val DOCUMENT\_POSITION\_DISCONNECTED: Short\n val DOCUMENT\_POSITION\_PRECEDING: Short\n val DOCUMENT\_POSITION\_FOLLOWING: Short\n val DOCUMENT\_POSITION\_CONTAINS: Short\n val DOCUMENT\_POSITION\_CONTAINED\_BY: Short\n val DOCUMENT\_POSITION\_IMPLEMENTATION\_SPECIFIC: Short\n }\n}\n\n@Suppress(\"INVISIBLE\_REFERENCE\", \"INVISIBLE\_MEMBER\")\n@kotlin.internal.InlineOnly\npublic inline operator fun Document.get(name: String):  $d$ ynamic = asDynamic()[name]\n\n/\*\*\n \* Exposes the JavaScript [XMLDocument](https://developer.mozilla.org/en/docs/Web/API/XMLDocument) to Kotlin\n \*/\npublic external open class XMLDocument : Document {\n companion object {\n val ELEMENT\_NODE: Short\n val ATTRIBUTE\_NODE: Short\n val TEXT\_NODE: Short\n val CDATA\_SECTION\_NODE: Short\n val

ENTITY\_REFERENCE\_NODE: Short\n val ENTITY\_NODE: Short\n val

PROCESSING\_INSTRUCTION\_NODE: Short\n val COMMENT\_NODE: Short\n val

DOCUMENT\_NODE: Short\n val DOCUMENT\_TYPE\_NODE: Short\n val

DOCUMENT\_FRAGMENT\_NODE: Short\n val NOTATION\_NODE: Short\n val

DOCUMENT\_POSITION\_DISCONNECTED: Short\n val DOCUMENT\_POSITION\_PRECEDING: Short\n val DOCUMENT\_POSITION\_FOLLOWING: Short\n val DOCUMENT\_POSITION\_CONTAINS: Short\n val DOCUMENT\_POSITION\_CONTAINED\_BY: Short\n val

DOCUMENT\_POSITION\_IMPLEMENTATION\_SPECIFIC: Short\n }\n}\n\npublic external interface ElementCreationOptions  $\{\n \$  var `is`: String?\n get() = definedExternally\n set(value) = definedExternally\n}\n\n@Suppress(\"INVISIBLE\_REFERENCE\",

\"INVISIBLE\_MEMBER\")\n@kotlin.internal.InlineOnly\npublic inline fun ElementCreationOptions(`is`: String? = undefined): ElementCreationOptions  $\{\nabla \cdot val_o = is(\nabla (f)\nabla v_o) \cap o[\nabla s'\nabla = is\nabla \cdot val_o \cap s'\nabla v_o \}$ Exposes the JavaScript

[DOMImplementation](https://developer.mozilla.org/en/docs/Web/API/DOMImplementation) to Kotlin\n \*/\npublic external abstract class DOMImplementation {\n fun createDocumentType(qualifiedName: String, publicId: String, systemId: String): DocumentType\n fun createDocument(namespace: String?, qualifiedName: String, doctype: DocumentType? = definedExternally): XMLDocument\n fun createHTMLDocument(title: String  $=$  definedExternally): Document $\in$  fun hasFeature(): Boolean $\ln \ln \frac{* \times \ln x}{x}$  Exposes the JavaScript [DocumentType](https://developer.mozilla.org/en/docs/Web/API/DocumentType) to Kotlin\n \*/\npublic external abstract class DocumentType : Node, ChildNode {\n open val name: String\n open val publicId: String\n open val systemId: String\n\n companion object {\n val ELEMENT\_NODE: Short\n val ATTRIBUTE\_NODE: Short\n val TEXT\_NODE: Short\n val CDATA\_SECTION\_NODE: Short\n val ENTITY\_REFERENCE\_NODE: Short\n val ENTITY\_NODE: Short\n val PROCESSING\_INSTRUCTION\_NODE: Short\n val COMMENT\_NODE: Short\n val DOCUMENT\_NODE: Short\n val DOCUMENT\_TYPE\_NODE: Short\n val DOCUMENT\_FRAGMENT\_NODE: Short\n val NOTATION\_NODE: Short\n val DOCUMENT\_POSITION\_DISCONNECTED: Short\n val DOCUMENT\_POSITION\_PRECEDING: Short\n

val DOCUMENT\_POSITION\_FOLLOWING: Short\n val DOCUMENT\_POSITION\_CONTAINS: Short\n

val DOCUMENT\_POSITION\_CONTAINED\_BY: Short\n val

DOCUMENT\_POSITION\_IMPLEMENTATION\_SPECIFIC: Short\n  $\ln\ln\pi$ \*\n \* Exposes the JavaScript[DocumentFragment](https://developer.mozilla.org/en/docs/Web/API/DocumentFragment) to Kotlin\n \*/\npublic external open class DocumentFragment : Node, NonElementParentNode, ParentNode {\n override val children: HTMLCollection\n override val firstElementChild: Element?\n override val lastElementChild: Element?\n override val childElementCount: Int\n override fun getElementById(elementId: String): Element?\n override fun prepend(vararg nodes: dynamic)\n override fun append(vararg nodes: dynamic)\n override fun querySelector(selectors: String): Element?\n override fun querySelectorAll(selectors: String): NodeList\n\n companion object  ${\n \nu}$  val ELEMENT\_NODE: Short\n val ATTRIBUTE\_NODE: Short\n val TEXT\_NODE: Short\n val CDATA\_SECTION\_NODE: Short\n val ENTITY\_REFERENCE\_NODE: Short\n val ENTITY\_NODE: Short\n val PROCESSING\_INSTRUCTION\_NODE: Short\n val COMMENT\_NODE: Short\n val DOCUMENT\_NODE: Short\n val DOCUMENT\_TYPE\_NODE: Short\n

val DOCUMENT\_FRAGMENT\_NODE: Short\n val NOTATION\_NODE: Short\n val DOCUMENT\_POSITION\_DISCONNECTED: Short\n val DOCUMENT\_POSITION\_PRECEDING: Short\n

val DOCUMENT\_POSITION\_FOLLOWING: Short\n val DOCUMENT\_POSITION\_CONTAINS: Short\n val DOCUMENT\_POSITION\_CONTAINED\_BY: Short\n val

DOCUMENT\_POSITION\_IMPLEMENTATION\_SPECIFIC: Short\n  $\ln\ln\ar 4\ln x$  \* Exposes the JavaScript [ShadowRoot](https://developer.mozilla.org/en/docs/Web/API/ShadowRoot) to Kotlin\n \*/\npublic external open class ShadowRoot : DocumentFragment, DocumentOrShadowRoot {\n open val mode: ShadowRootMode\n open val host: Element\n override val fullscreenElement: Element?\n\n companion object  $\ln$  val ELEMENT\_NODE: Short\n val ATTRIBUTE\_NODE: Short\n val TEXT\_NODE: Short\n val CDATA\_SECTION\_NODE: Short\n val ENTITY\_REFERENCE\_NODE: Short\n val ENTITY\_NODE: Short\n val PROCESSING\_INSTRUCTION\_NODE: Short\n val COMMENT\_NODE: Short\n val

DOCUMENT\_NODE: Short\n val DOCUMENT\_TYPE\_NODE: Short\n val DOCUMENT\_FRAGMENT\_NODE: Short\n val NOTATION\_NODE: Short\n val DOCUMENT\_POSITION\_DISCONNECTED: Short\n val DOCUMENT\_POSITION\_PRECEDING: Short\n

val DOCUMENT\_POSITION\_FOLLOWING: Short\n val DOCUMENT\_POSITION\_CONTAINS: Short\n val DOCUMENT\_POSITION\_CONTAINED\_BY: Short\n val

DOCUMENT\_POSITION\_IMPLEMENTATION\_SPECIFIC: Short\n }\n\n/\*\*\n \* Exposes the JavaScript [Element](https://developer.mozilla.org/en/docs/Web/API/Element) to Kotlin\n \*/\npublic external abstract class Element : Node, ParentNode, NonDocumentTypeChildNode, ChildNode, Slotable, GeometryUtils, UnionElementOrHTMLCollection, UnionElementOrRadioNodeList, UnionElementOrMouseEvent, UnionElementOrProcessingInstruction {\n open val namespaceURI: String?\n open val prefix: String?\n open val localName: String\n open val tagName: String\n open var id: String\n open var className: String\n open val classList: DOMTokenList\n open var slot: String\n open val attributes: NamedNodeMap\n open val shadowRoot: ShadowRoot?\n open var scrollTop: Double\n open var scrollLeft: Double\n open val scrollWidth: Int\n open val scrollHeight: Int\n open val clientTop: Int\n open val clientLeft: Int\n open val clientWidth: Int\n open val clientHeight: Int\n open var innerHTML: String\n open var outerHTML: String\n fun hasAttributes(): Boolean\n fun getAttributeNames(): Array<String>\n fun getAttribute(qualifiedName: String): String?\n fun getAttributeNS(namespace: String?, localName: String): String?\n fun setAttribute(qualifiedName: String, value: String)\n fun setAttributeNS(namespace: String?, qualifiedName: String, value: String)\n fun removeAttribute(qualifiedName: String)\n fun removeAttributeNS(namespace: String?, localName: String)\n fun hasAttribute(qualifiedName: String): Boolean\n fun hasAttributeNS(namespace: String?, localName: String): Boolean\n fun getAttributeNode(qualifiedName: String): Attr?\n fun getAttributeNodeNS(namespace: String?, localName: String): Attr?\n fun setAttributeNode(attr: Attr): Attr?\n fun setAttributeNodeNS(attr: Attr): Attr?\n fun removeAttributeNode(attr: Attr): Attr\n fun attachShadow(init: ShadowRootInit): ShadowRoot\n fun closest(selectors: String): Element?\n fun matches(selectors: String): Boolean\n fun webkitMatchesSelector(selectors: String): Boolean\n fun getElementsByTagName(qualifiedName: String): HTMLCollection\n fun getElementsByTagNameNS(namespace: String?, localName: String): HTMLCollection\n fun getElementsByClassName(classNames: String): HTMLCollection\n fun insertAdjacentElement(where: String, element: Element): Element?\n fun insertAdjacentText(where: String, data: String)\n fun getClientRects(): Array<DOMRect>\n fun getBoundingClientRect(): DOMRect\n fun scrollIntoView()\n fun scrollIntoView(arg: dynamic)\n fun scroll(options: ScrollToOptions = definedExternally)\n fun scroll(x: Double, y: Double)\n fun scrollTo(options: ScrollToOptions = definedExternally)\n fun scrollTo(x: Double, y: Double)\n fun scrollBy(options: ScrollToOptions = definedExternally) $\ln$  fun scrollBy(x: Double, y: Double) $\ln$  fun insertAdjacentHTML(position: String, text: String)\n fun setPointerCapture(pointerId: Int)\n fun releasePointerCapture(pointerId: Int)\n fun hasPointerCapture(pointerId: Int): Boolean\n fun requestFullscreen(): Promise $\text{Uni}\in\mathbb{N}$  companion object  $\{\n\$  val ELEMENT\_NODE: Short $\in$  val ATTRIBUTE\_NODE: Short\n val TEXT\_NODE: Short\n val CDATA\_SECTION\_NODE: Short\n val ENTITY\_REFERENCE\_NODE: Short\n val ENTITY\_NODE: Short\n val PROCESSING\_INSTRUCTION\_NODE: Short\n val COMMENT\_NODE: Short\n val DOCUMENT\_NODE: Short\n val DOCUMENT\_TYPE\_NODE: Short\n val DOCUMENT\_FRAGMENT\_NODE: Short\n val NOTATION\_NODE: Short\n val DOCUMENT\_POSITION\_DISCONNECTED: Short\n val DOCUMENT\_POSITION\_PRECEDING: Short\n val DOCUMENT\_POSITION\_FOLLOWING: Short\n val DOCUMENT\_POSITION\_CONTAINS: Short\n val DOCUMENT\_POSITION\_CONTAINED\_BY: Short\n val DOCUMENT\_POSITION\_IMPLEMENTATION\_SPECIFIC: Short\n  $\hbar\hbar\hbar\rho$ \npublic external interface ShadowRootInit {\n var mode: ShadowRootMode?\n\\n\n@Suppress(\"INVISIBLE\_REFERENCE\", \"INVISIBLE\_MEMBER\")\n@kotlin.internal.InlineOnly\npublic inline fun ShadowRootInit(mode:

ShadowRootMode?): ShadowRootInit  $\{n \ val o = js(\"({})\")\n o[\"mode\"] = mode\n'$ n return o\n $\ln\^{**}\n$ 

Exposes the JavaScript [NamedNodeMap](https://developer.mozilla.org/en/docs/Web/API/NamedNodeMap) to Kotlin\n \*/\npublic external abstract class NamedNodeMap : ItemArrayLike<Attr> {\n fun getNamedItemNS(namespace: String?, localName: String): Attr?\n fun setNamedItem(attr: Attr): Attr?\n fun setNamedItemNS(attr: Attr): Attr?\n fun removeNamedItem(qualifiedName: String): Attr\n fun removeNamedItemNS(namespace: String?, localName: String): Attr\n override fun item(index: Int): Attr?\n fun getNamedItem(qualifiedName: String): Attr?\n}\n\n@Suppress(\"INVISIBLE\_REFERENCE\", \"INVISIBLE\_MEMBER\")\n@kotlin.internal.InlineOnly\npublic inline operator fun NamedNodeMap.get(index: Int): Attr? = asDynamic()[index]\n\n@Suppress(\"INVISIBLE\_REFERENCE\",

\"INVISIBLE\_MEMBER\")\n@kotlin.internal.InlineOnly\npublic inline operator fun

NamedNodeMap.get(qualifiedName: String): Attr? = asDynamic()[qualifiedName]\n\n/\*\*\n \* Exposes the JavaScript [Attr](https://developer.mozilla.org/en/docs/Web/API/Attr) to Kotlin\n \*/\npublic external abstract class Attr : Node {\n open val namespaceURI: String?\n open val prefix: String?\n open val localName: String\n open val name: String\n open var value: String\n open val ownerElement: Element?\n open val specified: Boolean\n\n companion object {\n val ELEMENT\_NODE: Short\n val ATTRIBUTE\_NODE: Short\n val TEXT\_NODE: Short\n val CDATA\_SECTION\_NODE: Short\n val ENTITY\_REFERENCE\_NODE: Short\n val ENTITY\_NODE: Short\n val PROCESSING\_INSTRUCTION\_NODE: Short\n val COMMENT\_NODE: Short\n val DOCUMENT\_NODE: Short\n val DOCUMENT\_TYPE\_NODE: Short\n

val DOCUMENT\_FRAGMENT\_NODE: Short\n val NOTATION\_NODE: Short\n val

DOCUMENT\_POSITION\_DISCONNECTED: Short\n val DOCUMENT\_POSITION\_PRECEDING: Short\n val DOCUMENT\_POSITION\_FOLLOWING: Short\n val DOCUMENT\_POSITION\_CONTAINS: Short\n val DOCUMENT\_POSITION\_CONTAINED\_BY: Short\n val

DOCUMENT\_POSITION\_IMPLEMENTATION\_SPECIFIC: Short\n }\n }\n }\n\n/\*\*\n \* Exposes the JavaScript [CharacterData](https://developer.mozilla.org/en/docs/Web/API/CharacterData) to Kotlin\n \*/\npublic external abstract class CharacterData : Node, NonDocumentTypeChildNode, ChildNode {\n open var data: String\n open val length: Int\n fun substringData(offset: Int, count: Int): String\n fun appendData(data: String)\n fun insertData(offset: Int, data: String)\n fun deleteData(offset: Int, count: Int)\n fun replaceData(offset: Int, count: Int, data: String)\n\n companion object  $\{\n\$  val ELEMENT NODE: Short\n val ATTRIBUTE NODE: Short\n val TEXT\_NODE: Short\n val CDATA\_SECTION\_NODE: Short\n val ENTITY\_REFERENCE\_NODE: Short\n val ENTITY\_NODE: Short\n val PROCESSING\_INSTRUCTION\_NODE: Short\n val COMMENT\_NODE: Short\n val DOCUMENT\_NODE: Short\n val DOCUMENT\_TYPE\_NODE: Short\n val DOCUMENT\_FRAGMENT\_NODE: Short\n val NOTATION\_NODE: Short\n val DOCUMENT\_POSITION\_DISCONNECTED: Short\n val DOCUMENT\_POSITION\_PRECEDING: Short\n

val DOCUMENT\_POSITION\_FOLLOWING: Short\n val DOCUMENT\_POSITION\_CONTAINS: Short\n val DOCUMENT\_POSITION\_CONTAINED\_BY: Short\n val

DOCUMENT\_POSITION\_IMPLEMENTATION\_SPECIFIC: Short\n }\n\n/\*\*\n \* Exposes the JavaScript [Text](https://developer.mozilla.org/en/docs/Web/API/Text) to Kotlin\n \*/\npublic external open class Text(data: String = definedExternally) : CharacterData, Slotable, GeometryUtils {\n open val wholeText: String\n override val assignedSlot: HTMLSlotElement?\n override val previousElementSibling: Element?\n override val nextElementSibling: Element?\n fun splitText(offset: Int): Text\n override fun getBoxQuads(options: BoxQuadOptions /\* = definedExternally \*/): Array<DOMQuad> $\ln$  override fun convertQuadFromNode(quad: dynamic, from: dynamic, options: ConvertCoordinateOptions /\* = definedExternally \*/): DOMQuad\n override fun convertRectFromNode(rect: DOMRectReadOnly, from: dynamic, options: ConvertCoordinateOptions /\* = definedExternally \*/): DOMQuad\n override fun convertPointFromNode(point: DOMPointInit, from: dynamic, options: ConvertCoordinateOptions /\* = definedExternally \*/ $\cdot$ : DOMPoint\n override fun before(vararg nodes: dynamic)\n override fun after(vararg nodes: dynamic)\n override fun replaceWith(vararg nodes: dynamic)\n override fun remove()\n\n companion object  $\{\n\$  val ELEMENT NODE: Short\n val ATTRIBUTE\_NODE: Short\n val TEXT\_NODE: Short\n val CDATA\_SECTION\_NODE: Short\n val ENTITY\_REFERENCE\_NODE: Short\n val ENTITY\_NODE: Short\n val PROCESSING\_INSTRUCTION\_NODE: Short\n val COMMENT\_NODE: Short\n val DOCUMENT\_NODE: Short\n val DOCUMENT\_TYPE\_NODE: Short\n val DOCUMENT\_FRAGMENT\_NODE: Short\n val NOTATION\_NODE: Short\n val DOCUMENT\_POSITION\_DISCONNECTED: Short\n val DOCUMENT\_POSITION\_PRECEDING: Short\n

 val DOCUMENT\_POSITION\_FOLLOWING: Short\n val DOCUMENT\_POSITION\_CONTAINS: Short\n val DOCUMENT\_POSITION\_CONTAINED\_BY: Short\n val

DOCUMENT\_POSITION\_IMPLEMENTATION\_SPECIFIC: Short\n }\n\n/\*\*\n \* Exposes the JavaScript [CDATASection](https://developer.mozilla.org/en/docs/Web/API/CDATASection) to Kotlin\n \*/\npublic external open class CDATASection : Text  ${\n \mu$  companion object  ${\n \mu}$  val ELEMENT NODE: Short\n val ATTRIBUTE\_NODE: Short\n val TEXT\_NODE: Short\n val CDATA\_SECTION\_NODE: Short\n val ENTITY\_REFERENCE\_NODE: Short\n val ENTITY\_NODE: Short\n val PROCESSING\_INSTRUCTION\_NODE: Short\n val COMMENT\_NODE: Short\n val DOCUMENT\_NODE: Short\n val DOCUMENT\_TYPE\_NODE: Short\n val DOCUMENT\_FRAGMENT\_NODE: Short\n val NOTATION\_NODE: Short\n val

DOCUMENT\_POSITION\_DISCONNECTED: Short\n val DOCUMENT\_POSITION\_PRECEDING: Short\n val DOCUMENT\_POSITION\_FOLLOWING: Short\n val DOCUMENT\_POSITION\_CONTAINS: Short\n val DOCUMENT\_POSITION\_CONTAINED\_BY: Short\n val

DOCUMENT\_POSITION\_IMPLEMENTATION\_SPECIFIC: Short\n }\n\n/\*\*\n \* Exposes the JavaScript [ProcessingInstruction](https://developer.mozilla.org/en/docs/Web/API/ProcessingInstruction) to Kotlin\n \*/\npublic external abstract class ProcessingInstruction : CharacterData, LinkStyle,

UnionElementOrProcessingInstruction  $\{\n\rho$  open val target: String\n\n companion object  $\{\n\rho$  val ELEMENT\_NODE: Short\n val ATTRIBUTE\_NODE: Short\n val TEXT\_NODE: Short\n val CDATA\_SECTION\_NODE: Short\n val ENTITY\_REFERENCE\_NODE: Short\n val ENTITY\_NODE: Short\n val PROCESSING\_INSTRUCTION\_NODE: Short\n val COMMENT\_NODE: Short\n val DOCUMENT\_NODE: Short\n val DOCUMENT\_TYPE\_NODE: Short\n val DOCUMENT\_FRAGMENT\_NODE: Short\n val NOTATION\_NODE: Short\n val

DOCUMENT\_POSITION\_DISCONNECTED: Short\n val DOCUMENT\_POSITION\_PRECEDING: Short\n val DOCUMENT\_POSITION\_FOLLOWING: Short\n val DOCUMENT\_POSITION\_CONTAINS: Short\n val DOCUMENT\_POSITION\_CONTAINED\_BY: Short\n val

DOCUMENT\_POSITION\_IMPLEMENTATION\_SPECIFIC: Short\n }\n }\n }\n\n/\*\*\n \* Exposes the JavaScript [Comment](https://developer.mozilla.org/en/docs/Web/API/Comment) to Kotlin\n \*/\npublic external open class Comment(data: String = definedExternally) : CharacterData { $\n\rightharpoonup$  override val previousElementSibling: Element?\n override val nextElementSibling: Element?\n override fun before(vararg nodes: dynamic)\n override fun after(vararg nodes: dynamic)\n override fun replaceWith(vararg nodes: dynamic)\n override fun remove()\n\n companion object {\n val ELEMENT\_NODE: Short\n val ATTRIBUTE\_NODE: Short\n val TEXT\_NODE: Short\n val CDATA\_SECTION\_NODE: Short\n val ENTITY\_REFERENCE\_NODE: Short\n val ENTITY\_NODE: Short\n val PROCESSING\_INSTRUCTION\_NODE: Short\n val COMMENT\_NODE: Short\n val DOCUMENT\_NODE: Short\n val DOCUMENT\_TYPE\_NODE: Short\n

val DOCUMENT\_FRAGMENT\_NODE: Short\n val NOTATION\_NODE: Short\n val DOCUMENT\_POSITION\_DISCONNECTED: Short\n val DOCUMENT\_POSITION\_PRECEDING: Short\n val DOCUMENT\_POSITION\_FOLLOWING: Short\n val DOCUMENT\_POSITION\_CONTAINS: Short\n val DOCUMENT\_POSITION\_CONTAINED\_BY: Short\n val

DOCUMENT\_POSITION\_IMPLEMENTATION\_SPECIFIC: Short\n }\n\\n\n/\*\*\n \* Exposes the JavaScript [Range](https://developer.mozilla.org/en/docs/Web/API/Range) to Kotlin\n \*/\npublic external open class Range {\n open val startContainer: Node\n open val startOffset: Int\n open val endContainer: Node\n open val endOffset: Int\n open val collapsed: Boolean\n open val commonAncestorContainer: Node\n fun setStart(node: Node, offset: Int)\n fun setEnd(node: Node, offset: Int)\n fun setStartBefore(node: Node)\n fun

setStartAfter(node: Node)\n fun setEndBefore(node: Node)\n fun setEndAfter(node: Node)\n fun collapse(toStart: Boolean = definedExternally)\n fun selectNode(node: Node)\n fun selectNodeContents(node: Node)\n fun compareBoundaryPoints(how: Short, sourceRange: Range): Short\n fun deleteContents()\n fun extractContents(): DocumentFragment\n fun cloneContents(): DocumentFragment\n fun insertNode(node: Node)\n fun surroundContents(newParent: Node)\n fun cloneRange(): Range\n fun detach()\n fun isPointInRange(node: Node, offset: Int): Boolean\n fun comparePoint(node: Node, offset: Int): Short\n fun intersectsNode(node: Node): Boolean\n fun getClientRects(): Array<DOMRect>\n fun getBoundingClientRect(): DOMRect\n fun createContextualFragment(fragment: String): DocumentFragment\n\n companion object {\n val START\_TO\_START: Short\n val START\_TO\_END: Short\n val END\_TO\_END: Short\n val END\_TO\_START: Short\n  $\ln\ln\pi$ \*\n \* Exposes the JavaScript[NodeIterator](https://developer.mozilla.org/en/docs/Web/API/NodeIterator) to Kotlin\n \*/\npublic external abstract class NodeIterator {\n open val root: Node\n open val referenceNode: Node\n open val pointerBeforeReferenceNode: Boolean\n open val whatToShow: Int\n open val filter: NodeFilter?\n fun nextNode(): Node?\n fun previousNode(): Node?\n fun detach()\n\n\n/\*\*\n \* Exposes the JavaScript [TreeWalker](https://developer.mozilla.org/en/docs/Web/API/TreeWalker) to Kotlin\n \*/\npublic external abstract class TreeWalker {\n open val root: Node\n open val whatToShow: Int\n open val filter: NodeFilter?\n open var currentNode: Node\n fun parentNode(): Node?\n fun firstChild(): Node?\n fun lastChild(): Node?\n fun previousSibling(): Node?\n fun nextSibling(): Node?\n fun previousNode(): Node?\n fun nextNode(): Node? $\n\ln\ln$ /\*\*\n \* Exposes the JavaScript

[NodeFilter](https://developer.mozilla.org/en/docs/Web/API/NodeFilter) to Kotlin\n

\*/\n@Suppress(\"NESTED\_CLASS\_IN\_EXTERNAL\_INTERFACE\")\npublic external interface NodeFilter {\n fun acceptNode(node: Node): Short\n\n companion object {\n val FILTER ACCEPT: Short\n val FILTER\_REJECT: Short\n val FILTER\_SKIP: Short\n val SHOW\_ALL: Int\n val SHOW\_ELEMENT: Int $\ln$  val SHOW\_ATTRIBUTE: Int $\ln$  val SHOW\_TEXT: Int $\ln$  val SHOW\_CDATA\_SECTION: Int\n val SHOW\_ENTITY\_REFERENCE: Int\n val SHOW\_ENTITY: Int\n

val SHOW\_PROCESSING\_INSTRUCTION: Int\n val SHOW\_COMMENT: Int\n val SHOW\_DOCUMENT: Int\n val SHOW\_DOCUMENT\_TYPE: Int\n val SHOW\_DOCUMENT\_FRAGMENT: Int\n val SHOW\_NOTATION: Int\n  $\ln |\n\ln |x^*|$ n \* Exposes the JavaScript [DOMTokenList](https://developer.mozilla.org/en/docs/Web/API/DOMTokenList) to Kotlin\n \*/\npublic

external abstract class DOMTokenList : ItemArrayLike<String> {\n open var value: String\n fun contains(token: String): Boolean\n fun add(vararg tokens: String)\n fun remove(vararg tokens: String)\n fun toggle(token: String, force: Boolean = definedExternally): Boolean $\ln$  fun replace(token: String, newToken: String) $\ln$  fun supports(token: String): Boolean\n override fun item(index: Int):

String?\n}\n\n@Suppress(\"INVISIBLE\_REFERENCE\",

\"INVISIBLE\_MEMBER\")\n@kotlin.internal.InlineOnly\npublic inline operator fun DOMTokenList.get(index: Int): String? = asDynamic()[index] $\ln\frac{n}{*}\$  \* Exposes the JavaScript

[DOMPointReadOnly](https://developer.mozilla.org/en/docs/Web/API/DOMPointReadOnly) to Kotlin\n \*/\npublic external open class DOMPointReadOnly(x: Double, y: Double, z: Double, w: Double) {\n open val x: Double\n open val y: Double\n open val z: Double\n open val w: Double\n fun matrixTransform(matrix:

DOMMatrixReadOnly): DOMPoint $\n\ln\frac{**\n \cdot E}{x}$  Exposes the JavaScript

[DOMPoint](https://developer.mozilla.org/en/docs/Web/API/DOMPoint) to Kotlin\n \*/\npublic external open class  $DOMPoint$ : DOMPointReadOnly  ${\n \cong \n \cong \n \cong \n \cong \n \cong \n \cong \n \cong \n \cong \n \cong \n \cong \n \cong \n \cong \n \cong \n \cong \n \cong \n \cong \n \cong \n \cong \n \cong \n \cong \n \cong \n \cong \n \cong \n \cong \n \cong \n \cong \n \cong \n \cong \n \cong \n \cong \n \cong \n \cong \n \con$ 

definedExternally, y: Double = definedExternally, z: Double = definedExternally, w: Double = definedExternally)\n override var x: Double\n override var y: Double\n override var z: Double\n override var w: Double\n $\ln(x^*)$ n \* Exposes the JavaScript

[DOMPointInit](https://developer.mozilla.org/en/docs/Web/API/DOMPointInit) to Kotlin\n \*/\npublic external interface DOMPointInit  ${\n \varphi : \partial X : Double? \neq 0.0 \neq \varphi \neq 0.0 \neq \varphi \neq 0.0 \neq \varphi \neq 0.0 \neq \varphi \neq 0.0 \neq \varphi \neq 0.0 \neq \varphi \neq 0.0 \neq \varphi \neq 0.0 \neq \varphi \neq 0.0 \neq \varphi \neq 0.0 \neq \varphi \neq 0.0 \neq \varphi \neq 0.0 \neq \varphi \neq 0.0 \neq \varphi \neq 0.0 \neq \varphi \$ definedExternally\n var y: Double? /\* =  $0.0 \times \ln$  get() = definedExternally\n set(value) =

definedExternally\n var z: Double? /\* = 0.0 \*/\n get() = definedExternally\n set(value) = definedExternally\n var w: Double? /\* = 1.0 \*/\n get() = definedExternally\n set(value) = definedExternally\n}\n\n@Suppress(\"INVISIBLE\_REFERENCE\",

\"INVISIBLE\_MEMBER\")\n@kotlin.internal.InlineOnly\npublic inline fun DOMPointInit(x: Double? = 0.0, y: Double? = 0.0, z: Double? = 0.0, w: Double? = 1.0): DOMPointInit  $\{\nabla \cdot \nabla u \circ \nabla = j\(\nabla^{\mathcal{X}}\| = x\nabla$  $o[\n\forall y'\n] = y\n\rho[\n\forall z'\n] = z\n\rho[\n\forall w'\n] = w\n\rho[\n\forall z'\n] = w\n\rho[\n\forall z'\n] = w\n\rho[\n\forall z'\n] = w\n\rho[\n\forall z'\n] = w\n\rho[\n\forall z'\n] = w\n\rho[\n\forall z'\n] = w\n\rho[\n\exists z'\n] = w\n\rho[\n\exists z'\n] = w\n\rho[\n\exists z'\n] = w\n\rho[\n\exists z'\n] = w\n\rho[\n\exists z'\n] = w\n\rho[\n\exists z'\n] = w\n\rho[\n\exists z'\n] = w\n\rho[\n\exists z'\n] = w$ [DOMRect](https://developer.mozilla.org/en/docs/Web/API/DOMRect) to Kotlin\n \*/\npublic external open class  $DOMRect(x: Double = definedExternally, y: Double = definedExternally, width: Double = definedExternally, width: double = definedExternally, width: double = definedExternally, width: double = definedExternally, width: double = definedExternally, width$ height: Double = definedExternally) : DOMRectReadOnly {\n override var x: Double\n override var y: Double\n override var width: Double\n override var height: Double\n  $\ln\frac**\n$  Exposes the JavaScript [DOMRectReadOnly](https://developer.mozilla.org/en/docs/Web/API/DOMRectReadOnly) to Kotlin\n \*/\npublic external open class DOMRectReadOnly(x: Double, y: Double, width: Double, height: Double) {\n open val x: Double\n open val y: Double\n open val width: Double\n open val height: Double\n open val top: Double\n open val right: Double\n open val bottom: Double\n open val left: Double\n}\n\npublic external interface DOMRectInit  $\ln$  var x: Double? /\* = 0.0 \*/\n get() = definedExternally\n set(value) = definedExternally\n var y: Double? /\* = 0.0 \*/\n get() = definedExternally\n set(value) = definedExternally\n var width: Double? /\* = 0.0 \*/\n get() = definedExternally\n set(value) = definedExternally\n var height: Double?  $/* = 0.0$  \*/\n get() = definedExternally\n set(value) = definedExternally\n}\n\n@Suppress(\"INVISIBLE\_REFERENCE\",

\"INVISIBLE\_MEMBER\")\n@kotlin.internal.InlineOnly\npublic inline fun DOMRectInit(x: Double? = 0.0, y: Double? = 0.0, width: Double? = 0.0, height: Double? = 0.0): DOMRectInit  $\{\n\alpha \ v = \beta(\n\alpha) = \beta(\n\alpha \alpha) = \alpha \sin(\alpha) = \alpha \sin(\alpha) = \$  $x\n \quad o[\lvert v\rvert] = y\n \quad o[\lvert v\vert d\vert = w\right)$  of "height\" = height\n return o\n \\npublic external interface DOMRectList : ItemArrayLike<DOMRect> {\n override fun item(index: Int):

DOMRect?\n}\n\n@Suppress(\"INVISIBLE\_REFERENCE\",

\"INVISIBLE\_MEMBER\")\n@kotlin.internal.InlineOnly\npublic inline operator fun DOMRectList.get(index: Int): DOMRect? = asDynamic()[index]\n\n/\*\*\n \* Exposes the JavaScript

[DOMQuad](https://developer.mozilla.org/en/docs/Web/API/DOMQuad) to Kotlin\n \*/\npublic external open class DOMQuad  ${\nightharpoonup$  constructor(p1: DOMPointInit = definedExternally, p2: DOMPointInit = definedExternally, p3:  $DOMPointInit = defined Externally, p4: DOMPointInit = definedExternally)\n\infty$  constructor(rect: DOMRectInit)\n open val p1: DOMPoint\n open val p2: DOMPoint\n open val p3: DOMPoint\n open val p4: DOMPoint\n open val bounds: DOMRectReadOnly\n}\n\n/\*\*\n \* Exposes the JavaScript

[DOMMatrixReadOnly](https://developer.mozilla.org/en/docs/Web/API/DOMMatrixReadOnly) to Kotlin\n \*/\npublic external open class DOMMatrixReadOnly(numberSequence: Array<Double>) {\n open val a: Double\n open val b: Double\n open val c: Double\n open val d: Double\n open val e: Double\n open val f: Double\n open val m11: Double\n open val m12: Double\n open val m13: Double\n open val m14: Double\n open val m21: Double\n open val m22: Double\n open val m23: Double\n open val m24: Double\n open val m31: Double\n open val m32: Double\n open val m33: Double\n open val m34: Double\n open val m41: Double\n open val m42: Double\n open val m43: Double\n open val m44: Double\n open val is2D: Boolean\n open val isIdentity: Boolean\n fun translate(tx: Double, ty: Double, tz: Double = definedExternally): DOMMatrix\n fun scale(scale: Double, originX: Double = definedExternally, originY: Double = definedExternally): DOMMatrix\n fun scale3d(scale: Double, originX: Double = definedExternally, originY: Double = definedExternally, originZ: Double = definedExternally): DOMMatrix\n fun scaleNonUniform(scaleX: Double, scaleY: Double = definedExternally, scaleZ: Double = definedExternally, originX: Double = definedExternally, originY: Double = definedExternally, originZ: Double = definedExternally): DOMMatrix\n fun rotate(angle: Double, originX: Double = definedExternally, originY: Double = definedExternally): DOMMatrix $\ln$  fun rotateFromVector(x: Double, y: Double): DOMMatrix\n fun rotateAxisAngle(x: Double, y: Double, z: Double, angle: Double): DOMMatrix\n fun skewX(sx: Double): DOMMatrix\n fun skewY(sy: Double): DOMMatrix\n fun multiply(other: DOMMatrix): DOMMatrix\n fun flipX(): DOMMatrix\n fun flipY(): DOMMatrix\n fun

inverse(): DOMMatrix\n fun transformPoint(point: DOMPointInit = definedExternally): DOMPoint\n fun toFloat32Array(): Float32Array\n fun toFloat64Array(): Float64Array\n}\n\n/\*\*\n \* Exposes the JavaScript [DOMMatrix](https://developer.mozilla.org/en/docs/Web/API/DOMMatrix) to Kotlin\n \*/\npublic external open class DOMMatrix() : DOMMatrixReadOnly {\n constructor(transformList: String)\n constructor(other: DOMMatrixReadOnly)\n constructor(array32: Float32Array)\n constructor(array64: Float64Array)\n constructor(numberSequence: Array<Double>)\n override var a: Double\n override var b: Double\n override var c: Double\n override var d: Double\n override var e: Double\n override var f: Double\n override var m11: Double\n override var m12: Double\n override var m13: Double\n override var m14: Double\n override var m21: Double\n override var m22: Double\n override var m23: Double\n override var m24: Double\n override var m31: Double\n override var m32: Double\n override var m33: Double\n override var m34: Double\n override var m41: Double\n override var m42: Double\n override var m43: Double\n override var m44: Double\n fun multiplySelf(other: DOMMatrix): DOMMatrix\n fun preMultiplySelf(other: DOMMatrix): DOMMatrix\n fun translateSelf(tx: Double, ty: Double, tz: Double = definedExternally): DOMMatrix\n fun scaleSelf(scale: Double, originX: Double = definedExternally, originY: Double = definedExternally): DOMMatrix\n

 fun scale3dSelf(scale: Double, originX: Double = definedExternally, originY: Double = definedExternally, originZ: Double = definedExternally): DOMMatrix\n fun scaleNonUniformSelf(scaleX: Double, scaleY: Double = definedExternally, scaleZ: Double = definedExternally, originX: Double = definedExternally, originY: Double = definedExternally, originZ: Double = definedExternally): DOMMatrix\n fun rotateSelf(angle: Double, originX: Double = definedExternally, originY: Double = definedExternally): DOMMatrix $\ln$  fun rotateFromVectorSelf(x: Double, y: Double): DOMMatrix\n fun rotateAxisAngleSelf(x: Double, y: Double, z: Double, angle: Double): DOMMatrix\n fun skewXSelf(sx: Double): DOMMatrix\n fun skewYSelf(sy: Double): DOMMatrix\n fun invertSelf(): DOMMatrix\n fun setMatrixValue(transformList: String): DOMMatrix\n}\n\npublic external interface ScrollOptions  ${\n \mu \n}$  var behavior: ScrollBehavior? /\* = ScrollBehavior.AUTO \*/\n get() = definedExternally\n set(value) = definedExternally\n\n\n@Suppress(\"INVISIBLE\_REFERENCE\", \"INVISIBLE\_MEMBER\")\n@kotlin.internal.InlineOnly\npublic inline fun ScrollOptions(behavior: ScrollBehavior? = ScrollBehavior.AUTO): ScrollOptions  $\{\nabla \cdot \mathbf{v} = \mathbf{s}(\nabla \cdot (\{\})\)\nabla \cdot \mathbf{v}\)$  of  $\mathbf{v} = \mathbf{v}$ behavior $\mathbf{v} = \mathbf{v}$ return  $o\n\ln\ln^*n \cdot$  Exposes the JavaScript

[ScrollToOptions](https://developer.mozilla.org/en/docs/Web/API/ScrollToOptions) to Kotlin\n \*/\npublic external interface ScrollToOptions : ScrollOptions  ${\n \alpha \}$  var left: Double?\n get() = definedExternally\n set(value) = definedExternally $\in$  var top: Double? $\in$  get() = definedExternally $\in$  set(value) = definedExternally\n}\n\n@Suppress(\"INVISIBLE\_REFERENCE\",

\"INVISIBLE\_MEMBER\")\n@kotlin.internal.InlineOnly\npublic inline fun ScrollToOptions(left: Double? = undefined, top: Double? = undefined, behavior: ScrollBehavior? = ScrollBehavior.AUTO): ScrollToOptions {\n val  $o = js(\{\{}\})\'$ )\n o[\"left\"] = left\n o[\"top\"] = top\n o[\"behavior\"] = behavior\n return o\n}\n\n/\*\*\n \* Exposes the JavaScript [MediaQueryList](https://developer.mozilla.org/en/docs/Web/API/MediaQueryList) to Kotlin $n * \n\rangle$ npublic external abstract class MediaQueryList : EventTarget  $\n\rangle$  open val media: String $\n\rangle$  open val matches: Boolean\n open var onchange: ((Event) -> dynamic)?\n fun addListener(listener: EventListener?)\n fun addListener(listener: ((Event) -> Unit)?)\n fun removeListener(listener: EventListener?)\n fun removeListener(listener: ((Event) -> Unit)?)\n\\n\n\\*\*\n \* Exposes the JavaScript

[MediaQueryListEvent](https://developer.mozilla.org/en/docs/Web/API/MediaQueryListEvent) to Kotlin\n \*/\npublic external open class MediaQueryListEvent(type: String, eventInitDict: MediaQueryListEventInit = definedExternally) : Event  ${\n\rceil}$  open val media: String\n open val matches: Boolean\n\n companion object  ${\n\rceil}$ 

val NONE: Short\n val CAPTURING\_PHASE: Short\n val AT\_TARGET: Short\n val BUBBLING\_PHASE: Short\n }\n\npublic external interface MediaQueryListEventInit : EventInit {\n var media: String? /\* = \"\" \*/\n get() = definedExternally\n set(value) = definedExternally\n var matches: Boolean? /\* = false \*/\n get() = definedExternally\n set(value) = definedExternally\n}\n\n@Suppress(\"INVISIBLE\_REFERENCE\",

\"INVISIBLE\_MEMBER\")\n@kotlin.internal.InlineOnly\npublic inline fun MediaQueryListEventInit(media:

String?  $= \$ "\", matches: Boolean? = false, bubbles: Boolean? = false, cancelable: Boolean? = false, composed: Boolean? = false): MediaQueryListEventInit  $\alpha = j\sin(\theta)$  o[\"media\"] = media\n o[\"matches\"] = matches\n o[\"bubbles\"] = bubbles\n o[\"cancelable\"] = cancelable\n o[\"composed\"] = composed\n return o\n}\n\n/\*\*\n \* Exposes the JavaScript [Screen](https://developer.mozilla.org/en/docs/Web/API/Screen) to Kotlin\n \*/\npublic external abstract class Screen {\n open val availWidth: Int\n open val availHeight: Int\n open val width: Int\n open val height: Int\n open val colorDepth: Int\n open val pixelDepth: Int\n}\n\n/\*\*\n \* Exposes the JavaScript [CaretPosition](https://developer.mozilla.org/en/docs/Web/API/CaretPosition) to Kotlin\n \*/\npublic external abstract class CaretPosition {\n open val offsetNode: Node\n open val offset: Int\n fun getClientRect(): DOMRect?\n}\n\npublic external interface ScrollIntoViewOptions : ScrollOptions {\n var block: ScrollLogicalPosition? /\* = ScrollLogicalPosition.CENTER \*/\n get() = definedExternally\n set(value) = definedExternally\n var inline: ScrollLogicalPosition? /\* = ScrollLogicalPosition.CENTER \*/\n get() = definedExternally\n set(value) = definedExternally\n}\n\n@Suppress(\"INVISIBLE\_REFERENCE\", \"INVISIBLE\_MEMBER\")\n@kotlin.internal.InlineOnly\npublic inline fun ScrollIntoViewOptions(block: ScrollLogicalPosition? = ScrollLogicalPosition.CENTER, inline: ScrollLogicalPosition? = ScrollLogicalPosition.CENTER, behavior: ScrollBehavior? = ScrollBehavior.AUTO): ScrollIntoViewOptions {\n val  $o = js(\lceil({})\rceil)$ \n o[\"block\"] = block\n o[\"inline\"] = inline\n o[\"behavior\"] = behavior\n return o\n}\n\npublic external interface BoxQuadOptions {\n var box: CSSBoxType? /\* = CSSBoxType.BORDER \*/\n

 $get() = defined Externally \land x = set(value) = definedExternally \land y = variable(Y \land y = false)$ definedExternally\n set(value) = definedExternally\n\n\n@Suppress(\"INVISIBLE\_REFERENCE\", \"INVISIBLE\_MEMBER\")\n@kotlin.internal.InlineOnly\npublic inline fun BoxQuadOptions(box: CSSBoxType?  $=$  CSSBoxType.BORDER, relativeTo: dynamic = undefined): BoxQuadOptions  $\ln$  val  $o = is(\Gamma({})\$  $o[\text{box}^{\prime}]=\text{box}^{\prime}=\text{relativeTo}\text{or}$  return o\n \\n\npublic external interface

ConvertCoordinateOptions  ${\n \nu$  var fromBox: CSSBoxType? /\* = CSSBoxType.BORDER \*/\n get() = definedExternally $\ln$  set(value) = definedExternally $\ln$  var toBox: CSSBoxType? /\* = CSSBoxType.BORDER \*/\n get() = definedExternally\n set(value) =

definedExternally\n}\n\n@Suppress(\"INVISIBLE\_REFERENCE\",

\"INVISIBLE\_MEMBER\")\n@kotlin.internal.InlineOnly\npublic inline fun ConvertCoordinateOptions(fromBox: CSSBoxType? = CSSBoxType.BORDER, toBox: CSSBoxType? = CSSBoxType.BORDER):

ConvertCoordinateOptions  $\{\nabla \cdot \mathbf{v}\}\n\in \mathcal{C}\$  fromBox $\mathbf{v} = \nabla \cdot \mathbf{v}$  of  $\mathbf{v} = \nabla \cdot \mathbf{v}$ return  $o\n\ln\ln^*n \cdot$  Exposes the JavaScript

[GeometryUtils](https://developer.mozilla.org/en/docs/Web/API/GeometryUtils) to Kotlin\n \*/\npublic external interface GeometryUtils  ${\n \mu \n}$  fun getBoxQuads(options: BoxQuadOptions = definedExternally):

Array<DOMQuad>\n fun convertQuadFromNode(quad: dynamic, from: dynamic, options:

ConvertCoordinateOptions = definedExternally): DOMQuad\n fun convertRectFromNode(rect:

DOMRectReadOnly, from: dynamic, options: ConvertCoordinateOptions = definedExternally): DOMQuad\n fun convertPointFromNode(point: DOMPointInit, from: dynamic, options: ConvertCoordinateOptions =

definedExternally): DOMPoint $\ln\ln\frac{**\ln *}{x}$  Exposes the JavaScript

[Touch](https://developer.mozilla.org/en/docs/Web/API/Touch) to Kotlin\n \*/\npublic external abstract class Touch {\n open val identifier: Int\n open val target: EventTarget\n open val screenX: Int\n open val screenY: Int\n open val clientX: Int\n open val clientY: Int\n open val pageX: Int\n open val pageY: Int\n open val region: String?\n}\n\npublic external abstract class TouchList : ItemArrayLike<Touch> {\n override fun item(index: Int): Touch?\n}\n\n@Suppress(\"INVISIBLE\_REFERENCE\",

\"INVISIBLE\_MEMBER\")\n@kotlin.internal.InlineOnly\npublic inline operator fun TouchList.get(index: Int): Touch? = asDynamic()[index]\n\npublic external open class TouchEvent : UIEvent  $\n{\n one value of the set of the set is 1.$ TouchList\n open val targetTouches: TouchList\n open val changedTouches: TouchList\n open val altKey: Boolean\n open val metaKey: Boolean\n open val ctrlKey: Boolean\n open val shiftKey: Boolean\n\n companion object {\n val NONE: Short\n val CAPTURING PHASE: Short\n val AT\_TARGET: Short $\in$  val BUBBLING PHASE: Short $\in$   $\{n\}\n\in\mathbb{Z}^*$   $\in$  Exposes the JavaScript

[Image](https://developer.mozilla.org/en/docs/Web/API/Image) to Kotlin\n \*/\npublic external open class Image(width: Int = definedExternally, height: Int = definedExternally) : HTMLImageElement {\n override var onabort: ((Event) -> dynamic)?\n override var onblur: ((FocusEvent) -> dynamic)?\n override var oncancel: ((Event) -> dynamic)?\n override var oncanplay: ((Event) -> dynamic)?\n override var oncanplaythrough: ((Event) -> dynamic)?\n override var onchange: ((Event) -> dynamic)?\n override var onclick: ((MouseEvent) -> dynamic)?\n override var onclose: ((Event) -> dynamic)?\n override var oncontextmenu: ((MouseEvent) -> dynamic)?\n override var oncuechange: ((Event) -> dynamic)?\n override var ondblclick: ((MouseEvent) -> dynamic)?\n override var ondrag: ((DragEvent) -> dynamic)?\n override var ondragend: ((DragEvent) -> dynamic)?\n override var ondragenter: ((DragEvent) -> dynamic)?\n override var ondragexit: ((DragEvent) -> dynamic)?\n override var ondragleave: ((DragEvent) -> dynamic)?\n override var ondragover: ((DragEvent) -> dynamic)?\n override var ondragstart: ((DragEvent) -> dynamic)?\n override var ondrop: ((DragEvent) -> dynamic)?\n override var ondurationchange: ((Event) -> dynamic)?\n override var onemptied: ((Event) -> dynamic)?\n override var onended: ((Event) -> dynamic)?\n override var onerror: ((dynamic, String, Int, Int, Any?) -> dynamic)?\n override var onfocus: ((FocusEvent) -> dynamic)?\n override var oninput: ((InputEvent) -> dynamic)?\n override var oninvalid: ((Event) -> dynamic)?\n override var onkeydown: ((KeyboardEvent) -> dynamic)?\n override var onkeypress: ((KeyboardEvent) -> dynamic)?\n override var onkeyup: ((KeyboardEvent) -> dynamic)?\n override var onload: ((Event) -> dynamic)?\n override var onloadeddata: ((Event) -> dynamic)?\n override var onloadedmetadata: ((Event) -> dynamic)?\n override var onloadend: ((Event) -> dynamic)?\n override var onloadstart: ((ProgressEvent) -> dynamic)?\n override var onmousedown: ((MouseEvent) -> dynamic)?\n override var onmouseenter: ((MouseEvent) -> dynamic)?\n override var onmouseleave: ((MouseEvent) -> dynamic)?\n override var onmousemove: ((MouseEvent) -> dynamic)?\n override var onmouseout: ((MouseEvent) -> dynamic)?\n override var onmouseover: ((MouseEvent) -> dynamic)?\n override var onmouseup: ((MouseEvent) -> dynamic)?\n override var onwheel: ((WheelEvent) -> dynamic)?\n override var onpause: ((Event) -> dynamic)?\n override var onplay: ((Event) -> dynamic)?\n override var onplaying: ((Event) -> dynamic)?\n override var onprogress: ((ProgressEvent) -> dynamic)?\n override var onratechange: ((Event) -> dynamic)?\n override var onreset: ((Event) -> dynamic)?\n override var onresize: ((Event) -> dynamic)?\n override var onscroll: ((Event) -> dynamic)?\n override var onseeked:  $((Event) \rightarrow dynamic)$ ?\n override var onseeking:  $((Event) \rightarrow dynamic)$ ?\n override var onselect:  $((Event) \rightarrow$ dynamic)?\n override var onshow: ((Event) -> dynamic)?\n override var onstalled: ((Event) -> dynamic)?\n override var onsubmit: ((Event) -> dynamic)?\n override var onsuspend: ((Event) -> dynamic)?\n override var ontimeupdate: ((Event) -> dynamic)?\n override var ontoggle: ((Event) -> dynamic)?\n override var onvolumechange: ((Event) -> dynamic)?\n override var onwaiting: ((Event) -> dynamic)?\n override var ongotpointercapture: ((PointerEvent) -> dynamic)?\n override var onlostpointercapture: ((PointerEvent) -> dynamic)?\n override var onpointerdown: ((PointerEvent) -> dynamic)?\n override var onpointermove: ((PointerEvent) -> dynamic)?\n override var onpointerup: ((PointerEvent) -> dynamic)?\n override var onpointercancel: ((PointerEvent) -> dynamic)?\n override var onpointerover: ((PointerEvent) -> dynamic)?\n override var onpointerout: ((PointerEvent) -> dynamic)?\n override var onpointerenter: ((PointerEvent) -> dynamic)?\n override var onpointerleave: ((PointerEvent) -> dynamic)?\n override var oncopy: ((ClipboardEvent) -> dynamic)?\n override var oncut: ((ClipboardEvent) -> dynamic)?\n override var onpaste: ((ClipboardEvent) -> dynamic)?\n override var contentEditable: String\n override val isContentEditable: Boolean\n override val style: CSSStyleDeclaration\n override val children: HTMLCollection\n override val firstElementChild: Element?\n override val lastElementChild: Element?\n override val childElementCount: Int\n override val previousElementSibling: Element?\n override val nextElementSibling: Element?\n override val assignedSlot: HTMLSlotElement?\n override fun prepend(vararg nodes: dynamic)\n override fun append(vararg nodes: dynamic)\n override fun querySelector(selectors: String): Element?\n override fun querySelectorAll(selectors: String): NodeList\n override fun before(vararg nodes: dynamic)\n override fun after(vararg nodes: dynamic)\n override fun replaceWith(vararg nodes: dynamic)\n override fun remove()\n override fun getBoxQuads(options: BoxQuadOptions /\* = definedExternally \*/): Array<DOMQuad>\n override

fun convertQuadFromNode(quad: dynamic, from: dynamic, options: ConvertCoordinateOptions  $\ell^*$  = definedExternally \*/): DOMQuad\n override fun convertRectFromNode(rect: DOMRectReadOnly, from: dynamic, options: ConvertCoordinateOptions  $/* =$  definedExternally \*/): DOMQuad\n override fun convertPointFromNode(point: DOMPointInit, from: dynamic, options: ConvertCoordinateOptions /\* = definedExternally \*/): DOMPoint $\ln$  companion object  $\ln$  val ELEMENT NODE: Short $\ln$  val ATTRIBUTE\_NODE: Short\n val TEXT\_NODE: Short\n val CDATA\_SECTION\_NODE: Short\n val ENTITY\_REFERENCE\_NODE: Short\n val ENTITY\_NODE: Short\n val PROCESSING\_INSTRUCTION\_NODE: Short\n val COMMENT\_NODE: Short\n val DOCUMENT\_NODE: Short\n val DOCUMENT\_TYPE\_NODE: Short\n val DOCUMENT\_FRAGMENT\_NODE: Short\n val NOTATION\_NODE: Short\n val DOCUMENT\_POSITION\_DISCONNECTED: Short\n val DOCUMENT\_POSITION\_PRECEDING: Short\n val DOCUMENT\_POSITION\_FOLLOWING: Short\n val DOCUMENT\_POSITION\_CONTAINS: Short\n

val DOCUMENT\_POSITION\_CONTAINED\_BY: Short\n val

DOCUMENT\_POSITION\_IMPLEMENTATION\_SPECIFIC: Short\n }\n}\n\npublic external open class Audio(src: String = definedExternally) : HTMLAudioElement  $\{\nightharpoonup$  override var onabort: ((Event) -> dynamic)?\n override var onblur: ((FocusEvent) -> dynamic)?\n override var oncancel: ((Event) -> dynamic)?\n override var oncanplay: ((Event) -> dynamic)?\n override var oncanplaythrough: ((Event) -> dynamic)?\n override var onchange: ((Event) -> dynamic)?\n override var onclick: ((MouseEvent) -> dynamic)?\n override var onclose:  $((Event) \rightarrow dynamic)$ ?\n override var oncontextmenu:  $((MouseEvent) \rightarrow dynamic)$ ?\n override var oncuechange: ((Event) -> dynamic)?\n override var ondblclick: ((MouseEvent) -> dynamic)?\n override var ondrag: ((DragEvent) -> dynamic)?\n override var ondragend: ((DragEvent) -> dynamic)?\n override var ondragenter: ((DragEvent) -> dynamic)?\n override var ondragexit: ((DragEvent) -> dynamic)?\n override var ondragleave: ((DragEvent) -> dynamic)?\n override var ondragover: ((DragEvent) -> dynamic)?\n override var ondragstart: ((DragEvent) -> dynamic)?\n override var ondrop: ((DragEvent) -> dynamic)?\n override var ondurationchange:  $((Event) > dynamic)$ ?\n override var onemptied:  $((Event) > dynamic)$ ?\n override var onended:  $((Event) >$ dynamic)?\n override var onerror: ((dynamic, String, Int, Int, Any?) -> dynamic)?\n override var onfocus: ((FocusEvent) -> dynamic)?\n override var oninput: ((InputEvent) -> dynamic)?\n override var oninvalid:  $((Event) \rightarrow dynamic)$ ?\n override var onkeydown:  $((Keywords) \rightarrow dynamic)$ ?\n override var onkeypress: ((KeyboardEvent) -> dynamic)?\n override var onkeyup: ((KeyboardEvent) -> dynamic)?\n override var onload: ((Event) -> dynamic)?\n override var onloadeddata: ((Event) -> dynamic)?\n override var onloadedmetadata: ((Event) -> dynamic)?\n override var onloadend: ((Event) -> dynamic)?\n override var onloadstart: ((ProgressEvent) -> dynamic)?\n override var onmousedown: ((MouseEvent) -> dynamic)?\n override var onmouseenter: ((MouseEvent) -> dynamic)?\n override var onmouseleave: ((MouseEvent) -> dynamic)?\n override var onmousemove: ((MouseEvent) -> dynamic)?\n override var onmouseout: ((MouseEvent) -> dynamic)?\n override var onmouseover: ((MouseEvent) -> dynamic)?\n override var onmouseup: ((MouseEvent) -> dynamic)?\n override var onwheel: ((WheelEvent) -> dynamic)?\n override var onpause: ((Event) -> dynamic)?\n override var onplay: ((Event) -> dynamic)?\n override var onplaying: ((Event) -> dynamic)?\n override var onprogress: ((ProgressEvent) -> dynamic)?\n override var onratechange: ((Event) -> dynamic)?\n override var onreset: ((Event) -> dynamic)?\n override var onresize: ((Event) -> dynamic)?\n override var onscroll: ((Event) -> dynamic)?\n override var onseeked: ((Event) -> dynamic)?\n override var onseeking: ((Event) -> dynamic)?\n override var onselect: ((Event) -> dynamic)?\n override var onshow: ((Event) -> dynamic)?\n override var onstalled: ((Event) -> dynamic)?\n override var onsubmit: ((Event) -> dynamic)?\n override var onsuspend: ((Event) -> dynamic)?\n override var ontimeupdate: ((Event) -> dynamic)?\n override var ontoggle: ((Event) -> dynamic)?\n override var onvolumechange: ((Event) -> dynamic)?\n override var onwaiting: ((Event) -> dynamic)?\n override var ongotpointercapture: ((PointerEvent) -> dynamic)?\n override var onlostpointercapture: ((PointerEvent) -> dynamic)?\n override var onpointerdown: ((PointerEvent) -> dynamic)?\n override var onpointermove: ((PointerEvent) -> dynamic)?\n override var onpointerup: ((PointerEvent) -> dynamic)?\n override var onpointercancel: ((PointerEvent) -> dynamic)?\n override var

onpointerover: ((PointerEvent) -> dynamic)?\n override var onpointerout: ((PointerEvent) -> dynamic)?\n override var onpointerenter: ((PointerEvent) -> dynamic)?\n override var onpointerleave: ((PointerEvent) -> dynamic)?\n override var oncopy: ((ClipboardEvent) -> dynamic)?\n override var oncut: ((ClipboardEvent) -> dynamic)?\n override var onpaste: ((ClipboardEvent) -> dynamic)?\n override var contentEditable: String\n override val isContentEditable: Boolean\n override val style: CSSStyleDeclaration\n override val children: HTMLCollection\n override val firstElementChild: Element?\n override val lastElementChild: Element?\n override val childElementCount: Int\n override val previousElementSibling: Element?\n override val nextElementSibling: Element?\n override val assignedSlot: HTMLSlotElement?\n override fun prepend(vararg nodes: dynamic)\n override fun append(vararg nodes: dynamic)\n override fun querySelector(selectors: String): Element?\n override fun querySelectorAll(selectors: String): NodeList\n override fun before(vararg nodes: dynamic)\n override fun after(vararg nodes: dynamic)\n override fun replaceWith(vararg nodes: dynamic)\n override fun remove()\n override fun getBoxQuads(options: BoxQuadOptions /\* = definedExternally \*/): Array<DOMQuad>\n override fun convertQuadFromNode(quad: dynamic, from: dynamic, options: ConvertCoordinateOptions /\* = definedExternally \*/):  $DOMQuad \n\rightharpoonup$  override fun convertRectFromNode(rect: DOMRectReadOnly, from: dynamic, options: ConvertCoordinateOptions /\* = definedExternally \*/): DOMQuad\n override fun convertPointFromNode(point: DOMPointInit, from: dynamic, options: ConvertCoordinateOptions /\* = definedExternally \*/): DOMPoint\n\n companion object {\n val NETWORK\_EMPTY: Short\n val NETWORK\_IDLE: Short\n val NETWORK\_LOADING: Short\n val NETWORK\_NO\_SOURCE: Short\n

val HAVE\_NOTHING: Short\n val HAVE\_METADATA: Short\n val HAVE\_CURRENT\_DATA: Short\n val HAVE\_FUTURE\_DATA: Short\n val HAVE\_ENOUGH\_DATA: Short\n val ELEMENT\_NODE: Short\n val ATTRIBUTE\_NODE: Short\n val TEXT\_NODE: Short\n val CDATA\_SECTION\_NODE: Short\n val ENTITY\_REFERENCE\_NODE: Short\n val ENTITY\_NODE: Short\n val PROCESSING\_INSTRUCTION\_NODE: Short\n val COMMENT\_NODE: Short\n val DOCUMENT\_NODE: Short\n val DOCUMENT\_TYPE\_NODE: Short\n val DOCUMENT\_FRAGMENT\_NODE: Short\n val NOTATION\_NODE: Short\n val DOCUMENT\_POSITION\_DISCONNECTED: Short\n val DOCUMENT\_POSITION\_PRECEDING: Short\n val DOCUMENT\_POSITION\_FOLLOWING: Short\n val DOCUMENT\_POSITION\_CONTAINS: Short\n

val DOCUMENT\_POSITION\_CONTAINED\_BY: Short\n val DOCUMENT\_POSITION\_IMPLEMENTATION\_SPECIFIC: Short\n  $\ln\ln\pi$ \*\n \* Exposes the JavaScript[Option](https://developer.mozilla.org/en/docs/Web/API/Option) to Kotlin\n \*/\npublic external open class Option(text: String = definedExternally, value: String = definedExternally, defaultSelected: Boolean = definedExternally, selected: Boolean = definedExternally) : HTMLOptionElement {\n override var onabort: ((Event) -> dynamic)?\n override var onblur: ((FocusEvent) -> dynamic)?\n override var oncancel: ((Event) -> dynamic)?\n override var oncanplay: ((Event) -> dynamic)?\n override var oncanplaythrough: ((Event) -> dynamic)?\n override var onchange: ((Event) -> dynamic)?\n override var onclick: ((MouseEvent) -> dynamic)?\n override var onclose: ((Event) -> dynamic)?\n override var oncontextmenu: ((MouseEvent) -> dynamic)?\n override var oncuechange: ((Event) -> dynamic)?\n override var ondblclick: ((MouseEvent) -> dynamic)?\n override var ondrag: ((DragEvent) -> dynamic)?\n override var ondragend: ((DragEvent) -> dynamic)?\n override var ondragenter: ((DragEvent) -> dynamic)?\n override var ondragexit: ((DragEvent) -> dynamic)?\n override var ondragleave: ((DragEvent) -> dynamic)?\n override var ondragover: ((DragEvent) -> dynamic)?\n override var ondragstart: ((DragEvent) -> dynamic)?\n override var ondrop: ((DragEvent) -> dynamic)?\n override var ondurationchange: ((Event) -> dynamic)?\n override var onemptied: ((Event) -> dynamic)?\n override var onended: ((Event) -> dynamic)?\n override var onerror: ((dynamic, String, Int, Int, Any?) -> dynamic)?\n override var onfocus: ((FocusEvent) -> dynamic)?\n override var oninput: ((InputEvent) -> dynamic)?\n override var oninvalid: ((Event) -> dynamic)?\n override var onkeydown: ((KeyboardEvent) -> dynamic)?\n override var onkeypress: ((KeyboardEvent) -> dynamic)?\n override var onkeyup: ((KeyboardEvent) -> dynamic)?\n override var onload: ((Event) -> dynamic)?\n override var onloadeddata: ((Event) -> dynamic)?\n override var onloadedmetadata: ((Event) -> dynamic)?\n override var onloadend:

((Event) -> dynamic)?\n override var onloadstart: ((ProgressEvent) -> dynamic)?\n override var onmousedown: ((MouseEvent) -> dynamic)?\n override var onmouseenter: ((MouseEvent) -> dynamic)?\n override var onmouseleave: ((MouseEvent) -> dynamic)?\n override var onmousemove: ((MouseEvent) -> dynamic)?\n override var onmouseout: ((MouseEvent) -> dynamic)?\n override var onmouseover: ((MouseEvent) -> dynamic)?\n override var onmouseup: ((MouseEvent) -> dynamic)?\n override var onwheel: ((WheelEvent) -> dynamic)?\n override var onpause: ((Event) -> dynamic)?\n override var onplay: ((Event) -> dynamic)?\n override var onplaying: ((Event) -> dynamic)?\n override var onprogress: ((ProgressEvent) -> dynamic)?\n override var onratechange: ((Event) -> dynamic)?\n override var onreset: ((Event) -> dynamic)?\n override var onresize: ((Event) -> dynamic)?\n override var onscroll: ((Event) -> dynamic)?\n override var onseeked: ((Event) -> dynamic)?\n override var onseeking: ((Event) -> dynamic)?\n override var onselect: ((Event) -> dynamic)?\n override var onshow: ((Event) -> dynamic)?\n override var onstalled: ((Event) -> dynamic)?\n override var onsubmit: ((Event) -> dynamic)?\n override var onsuspend: ((Event) -> dynamic)?\n override var ontimeupdate: ((Event) -> dynamic)?\n override var ontoggle: ((Event) -> dynamic)?\n override var onvolumechange: ((Event) -> dynamic)?\n override var onwaiting: ((Event) -> dynamic)?\n override var ongotpointercapture: ((PointerEvent) -> dynamic)?\n override var onlostpointercapture: ((PointerEvent) -> dynamic)?\n override var onpointerdown: ((PointerEvent) -> dynamic)?\n override var onpointermove: ((PointerEvent) -> dynamic)?\n override var onpointerup: ((PointerEvent) -> dynamic)?\n override var onpointercancel: ((PointerEvent) -> dynamic)?\n override var onpointerover: ((PointerEvent) -> dynamic)?\n override var onpointerout: ((PointerEvent) -> dynamic)?\n override var onpointerenter: ((PointerEvent) -> dynamic)?\n override var onpointerleave: ((PointerEvent) -> dynamic)?\n override var oncopy: ((ClipboardEvent) -> dynamic)?\n override var oncut: ((ClipboardEvent) -> dynamic)?\n override var onpaste: ((ClipboardEvent) -> dynamic)?\n override var contentEditable: String\n override val isContentEditable: Boolean\n override val style: CSSStyleDeclaration\n override val children: HTMLCollection\n override val firstElementChild: Element?\n override val lastElementChild: Element?\n override val childElementCount: Int\n override val previousElementSibling: Element?\n override val nextElementSibling: Element?\n override val assignedSlot: HTMLSlotElement?\n override fun prepend(vararg nodes: dynamic)\n override fun append(vararg nodes: dynamic)\n override fun querySelector(selectors: String): Element?\n override fun querySelectorAll(selectors: String): NodeList\n override fun before(vararg nodes: dynamic)\n override fun after(vararg nodes: dynamic)\n override fun replaceWith(vararg nodes: dynamic)\n override fun remove()\n override fun getBoxQuads(options: BoxQuadOptions /\* = definedExternally \*/): Array<DOMQuad>\n override fun convertQuadFromNode(quad: dynamic, from: dynamic, options: ConvertCoordinateOptions /\* = definedExternally \*/): DOMQuad\n override fun convertRectFromNode(rect: DOMRectReadOnly, from: dynamic, options: ConvertCoordinateOptions  $/* =$  definedExternally \*/: DOMQuad $\ln$  override fun convertPointFromNode(point: DOMPointInit, from: dynamic, options: ConvertCoordinateOptions /\* = definedExternally \*/): DOMPoint\n\n companion object  $\{\n\$  val ELEMENT NODE: Short\n val ATTRIBUTE\_NODE: Short\n val TEXT\_NODE: Short\n val CDATA\_SECTION\_NODE: Short\n val ENTITY\_REFERENCE\_NODE: Short\n val ENTITY\_NODE: Short\n val PROCESSING\_INSTRUCTION\_NODE: Short\n val COMMENT\_NODE: Short\n val DOCUMENT\_NODE: Short\n val DOCUMENT\_TYPE\_NODE: Short\n val DOCUMENT\_FRAGMENT\_NODE: Short\n val NOTATION\_NODE: Short\n val DOCUMENT\_POSITION\_DISCONNECTED: Short\n val DOCUMENT\_POSITION\_PRECEDING: Short\n val DOCUMENT\_POSITION\_FOLLOWING: Short\n val DOCUMENT\_POSITION\_CONTAINS: Short\n val DOCUMENT\_POSITION\_CONTAINED\_BY: Short\n val

DOCUMENT\_POSITION\_IMPLEMENTATION\_SPECIFIC: Short\n }\n}\n\npublic external interface UnionElementOrHTMLCollection\n\npublic external interface UnionElementOrRadioNodeList\n\npublic external interface UnionHTMLOptGroupElementOrHTMLOptionElement\n\npublic external interface UnionAudioTrackOrTextTrackOrVideoTrack\n\npublic external interface UnionElementOrMouseEvent\n\npublic external interface UnionMessagePortOrWindowProxy\n\npublic external interface MediaProvider\n\npublic

external interface RenderingContext\n\npublic external interface HTMLOrSVGImageElement : CanvasImageSource\n\npublic external interface CanvasImageSource : ImageBitmapSource\n\npublic external interface ImageBitmapSource\n\npublic external interface HTMLOrSVGScriptElement\n\n/\* please, don't implement this interface! \*/\n@JsName(\"null\")\n@Suppress(\"NESTED\_CLASS\_IN\_EXTERNAL\_INTERFACE\")\npublic external interface DocumentReadyState {\n companion object\n}\n\npublic inline val DocumentReadyState.Companion.LOADING: DocumentReadyState get() = \"loading\".asDynamic().unsafeCast<DocumentReadyState>()\n\npublic inline val DocumentReadyState.Companion.INTERACTIVE: DocumentReadyState get() = \"interactive\".asDynamic().unsafeCast<DocumentReadyState>()\n\npublic inline val DocumentReadyState.Companion.COMPLETE: DocumentReadyState get() = \"complete\".asDynamic().unsafeCast<DocumentReadyState>()\n\n/\* please, don't implement this interface! \*/\n@JsName(\"null\")\n@Suppress(\"NESTED\_CLASS\_IN\_EXTERNAL\_INTERFACE\")\npublic external interface CanPlayTypeResult {\n companion object\n}\n\npublic inline val CanPlayTypeResult.Companion.EMPTY: CanPlayTypeResult get() = \"\".asDynamic().unsafeCast<CanPlayTypeResult>()\n\npublic inline val CanPlayTypeResult.Companion.MAYBE: CanPlayTypeResult get() = \"maybe\".asDynamic().unsafeCast<CanPlayTypeResult>()\n\npublic inline val CanPlayTypeResult.Companion.PROBABLY: CanPlayTypeResult get() = \"probably\".asDynamic().unsafeCast<CanPlayTypeResult>()\n\n/\* please, don't implement this interface! \*/\n@JsName(\"null\")\n@Suppress(\"NESTED\_CLASS\_IN\_EXTERNAL\_INTERFACE\")\npublic external interface TextTrackMode {\n companion object\n}\n\npublic inline val TextTrackMode.Companion.DISABLED: TextTrackMode get() = \"disabled\".asDynamic().unsafeCast<TextTrackMode>()\n\npublic inline val TextTrackMode.Companion.HIDDEN: TextTrackMode get() = \"hidden\".asDynamic().unsafeCast<TextTrackMode>()\n\npublic inline val TextTrackMode.Companion.SHOWING: TextTrackMode get() = \"showing\".asDynamic().unsafeCast<TextTrackMode>()\n\n/\* please, don't implement this interface! \*/\n@JsName(\"null\")\n@Suppress(\"NESTED\_CLASS\_IN\_EXTERNAL\_INTERFACE\")\npublic external interface TextTrackKind {\n companion object\n}\n\npublic inline val TextTrackKind.Companion.SUBTITLES: TextTrackKind get() = \"subtitles\".asDynamic().unsafeCast<TextTrackKind>()\n\npublic inline val TextTrackKind.Companion.CAPTIONS: TextTrackKind get() = \"captions\".asDynamic().unsafeCast<TextTrackKind>()\n\npublic inline val TextTrackKind.Companion.DESCRIPTIONS: TextTrackKind get() = \"descriptions\".asDynamic().unsafeCast<TextTrackKind>()\n\npublic inline val TextTrackKind.Companion.CHAPTERS: TextTrackKind get() = \"chapters\".asDynamic().unsafeCast<TextTrackKind>()\n\npublic inline val TextTrackKind.Companion.METADATA: TextTrackKind get() = \"metadata\".asDynamic().unsafeCast<TextTrackKind>()\n\n/\* please, don't implement this interface! \*/\n@JsName(\"null\")\n@Suppress(\"NESTED\_CLASS\_IN\_EXTERNAL\_INTERFACE\")\npublic external interface SelectionMode {\n companion object\n}\n\npublic inline val SelectionMode.Companion.SELECT: SelectionMode get() = \"select\".asDynamic().unsafeCast<SelectionMode>()\n\npublic inline val SelectionMode.Companion.START: SelectionMode get() = \"start\".asDynamic().unsafeCast<SelectionMode>()\n\npublic inline val SelectionMode.Companion.END: SelectionMode get() = \"end\".asDynamic().unsafeCast<SelectionMode>()\n\npublic inline val SelectionMode.Companion.PRESERVE: SelectionMode get() = \"preserve\".asDynamic().unsafeCast<SelectionMode>()\n\n/\* please, don't implement this interface! \*/\n@JsName(\"null\")\n@Suppress(\"NESTED\_CLASS\_IN\_EXTERNAL\_INTERFACE\")\npublic external interface CanvasFillRule {\n companion object\n}\n\npublic inline val CanvasFillRule.Companion.NONZERO:

CanvasFillRule get() = \"nonzero\".asDynamic().unsafeCast<CanvasFillRule>()\n\npublic inline val

CanvasFillRule.Companion.EVENODD: CanvasFillRule get() = \"evenodd\".asDynamic().unsafeCast<CanvasFillRule>()\n\n/\* please, don't implement this interface! \*/\n@JsName(\"null\")\n@Suppress(\"NESTED\_CLASS\_IN\_EXTERNAL\_INTERFACE\")\npublic external interface ImageSmoothingQuality  ${\n \omega$  companion object\n}\n\npublic inline val ImageSmoothingQuality.Companion.LOW: ImageSmoothingQuality get() = \"low\".asDynamic().unsafeCast<ImageSmoothingQuality>()\n\npublic inline val ImageSmoothingQuality.Companion.MEDIUM: ImageSmoothingQuality get() = \"medium\".asDynamic().unsafeCast<ImageSmoothingQuality>()\n\npublic inline val ImageSmoothingQuality.Companion.HIGH: ImageSmoothingQuality get() = \"high\".asDynamic().unsafeCast<ImageSmoothingQuality>()\n\n/\* please, don't implement this interface! \*/\n@JsName(\"null\")\n@Suppress(\"NESTED\_CLASS\_IN\_EXTERNAL\_INTERFACE\")\npublic external interface CanvasLineCap {\n companion object\n}\n\npublic inline val CanvasLineCap.Companion.BUTT: CanvasLineCap get() = \"butt\".asDynamic().unsafeCast<CanvasLineCap>()\n\npublic inline val CanvasLineCap.Companion.ROUND: CanvasLineCap get() = \"round\".asDynamic().unsafeCast<CanvasLineCap>()\n\npublic inline val CanvasLineCap.Companion.SQUARE: CanvasLineCap get() = \"square\".asDynamic().unsafeCast<CanvasLineCap>()\n\n/\* please, don't implement this interface! \*/\n@JsName(\"null\")\n@Suppress(\"NESTED\_CLASS\_IN\_EXTERNAL\_INTERFACE\")\npublic external interface CanvasLineJoin  $\{\n\$  companion object $\n\}\n\infty$  in ine val CanvasLineJoin.Companion.ROUND: CanvasLineJoin get() = \"round\".asDynamic().unsafeCast<CanvasLineJoin>()\n\npublic inline val CanvasLineJoin.Companion.BEVEL: CanvasLineJoin get() = \"bevel\".asDynamic().unsafeCast<CanvasLineJoin>()\n\npublic inline val CanvasLineJoin.Companion.MITER: CanvasLineJoin get() = \"miter\".asDynamic().unsafeCast<CanvasLineJoin>()\n\n/\* please, don't implement this interface! \*/\n@JsName(\"null\")\n@Suppress(\"NESTED\_CLASS\_IN\_EXTERNAL\_INTERFACE\")\npublic external interface CanvasTextAlign {\n companion object\n}\n\npublic inline val CanvasTextAlign.Companion.START: CanvasTextAlign get() = \"start\".asDynamic().unsafeCast<CanvasTextAlign>()\n\npublic inline val  $CanvasTextAlign. Companion. END: CanvasTextAlign get() =$ \"end\".asDynamic().unsafeCast<CanvasTextAlign>()\n\npublic inline val CanvasTextAlign.Companion.LEFT: CanvasTextAlign get() = \"left\".asDynamic().unsafeCast<CanvasTextAlign>()\n\npublic inline val CanvasTextAlign.Companion.RIGHT: CanvasTextAlign get() = \"right\".asDynamic().unsafeCast<CanvasTextAlign>()\n\npublic inline val CanvasTextAlign.Companion.CENTER: CanvasTextAlign get() = \"center\".asDynamic().unsafeCast<CanvasTextAlign>()\n\n/\* please, don't implement this interface! \*/\n@JsName(\"null\")\n@Suppress(\"NESTED\_CLASS\_IN\_EXTERNAL\_INTERFACE\")\npublic external interface CanvasTextBaseline {\n companion object\n}\n\npublic inline val CanvasTextBaseline.Companion.TOP: CanvasTextBaseline get() = \"top\".asDynamic().unsafeCast<CanvasTextBaseline>()\n\npublic inline val CanvasTextBaseline.Companion.HANGING: CanvasTextBaseline get() = \"hanging\".asDynamic().unsafeCast<CanvasTextBaseline>()\n\npublic inline val CanvasTextBaseline.Companion.MIDDLE: CanvasTextBaseline get() = \"middle\".asDynamic().unsafeCast<CanvasTextBaseline>()\n\npublic inline val CanvasTextBaseline.Companion.ALPHABETIC: CanvasTextBaseline get() = \"alphabetic\".asDynamic().unsafeCast<CanvasTextBaseline>()\n\npublic inline val CanvasTextBaseline.Companion.IDEOGRAPHIC: CanvasTextBaseline get() = \"ideographic\".asDynamic().unsafeCast<CanvasTextBaseline>()\n\npublic inline val CanvasTextBaseline.Companion.BOTTOM: CanvasTextBaseline get() = \"bottom\".asDynamic().unsafeCast<CanvasTextBaseline>()\n\n/\* please, don't implement this interface! \*/\n@JsName(\"null\")\n@Suppress(\"NESTED\_CLASS\_IN\_EXTERNAL\_INTERFACE\")\npublic external interface CanvasDirection {\n companion object\n}\n\npublic inline val CanvasDirection.Companion.LTR:

CanvasDirection get() = \"ltr\".asDynamic().unsafeCast<CanvasDirection>()\n\npublic inline val

CanvasDirection.Companion.RTL: CanvasDirection get() =

```
\"rtl\".asDynamic().unsafeCast<CanvasDirection>()\n\npublic inline val CanvasDirection.Companion.INHERIT:
CanvasDirection get() = \"inherit\".asDynamic().unsafeCast<CanvasDirection>()\n\n/* please, don't implement this
interface! */\n@JsName(\"null\")\n@Suppress(\"NESTED_CLASS_IN_EXTERNAL_INTERFACE\")\npublic
external interface ScrollRestoration \{\n \companion object\n \\npublic inline val
ScrollRestoration.Companion.AUTO: ScrollRestoration get() =
\"auto\".asDynamic().unsafeCast<ScrollRestoration>()\n\npublic inline val
ScrollRestoration.Companion.MANUAL: ScrollRestoration get() =
\"manual\".asDynamic().unsafeCast<ScrollRestoration>()\n\n/* please, don't implement this interface!
*/\n@JsName(\"null\")\n@Suppress(\"NESTED_CLASS_IN_EXTERNAL_INTERFACE\")\npublic external
interface ImageOrientation {\n companion object\n}\n\npublic inline val ImageOrientation.Companion.NONE:
ImageOrientation get() = \"none\".asDynamic().unsafeCast<ImageOrientation>()\n\npublic inline val
ImageOrientation.Companion.FLIPY: ImageOrientation get() =
\"flipY\".asDynamic().unsafeCast<ImageOrientation>()\n\n/* please, don't implement this interface!
*/\n@JsName(\"null\")\n@Suppress(\"NESTED_CLASS_IN_EXTERNAL_INTERFACE\")\npublic external
interface PremultiplyAlpha {\n companion object\n}\n\npublic inline val PremultiplyAlpha.Companion.NONE:
PremultiplyAlpha get() = \"none\".asDynamic().unsafeCast<PremultiplyAlpha>()\n\npublic inline val
PremultiplyAlpha.Companion.PREMULTIPLY: PremultiplyAlpha get() =
\"premultiply\".asDynamic().unsafeCast<PremultiplyAlpha>()\n\npublic inline val
PremultiplyAlpha.Companion.DEFAULT: PremultiplyAlpha get() =
\"default\".asDynamic().unsafeCast<PremultiplyAlpha>()\n\n/* please, don't implement this interface!
*/\n@JsName(\"null\")\n@Suppress(\"NESTED_CLASS_IN_EXTERNAL_INTERFACE\")\npublic external
interface ColorSpaceConversion {\n companion object\n}\n\npublic inline val
ColorSpaceConversion.Companion.NONE: ColorSpaceConversion get() =
\"none\".asDynamic().unsafeCast<ColorSpaceConversion>()\n\npublic inline val
ColorSpaceConversion.Companion.DEFAULT: ColorSpaceConversion get() =
\"default\".asDynamic().unsafeCast<ColorSpaceConversion>()\n\n/* please, don't implement this interface!
*/\n@JsName(\"null\")\n@Suppress(\"NESTED_CLASS_IN_EXTERNAL_INTERFACE\")\npublic external
interface ResizeQuality {\n companion object\n}\n\npublic inline val ResizeQuality.Companion.PIXELATED:
ResizeQuality get() = \"pixelated\".asDynamic().unsafeCast<ResizeQuality>()\n\npublic inline val
ResizeOuality. Companion. LOW: ResizeOuality get() =\"low\".asDynamic().unsafeCast<ResizeQuality>()\n\npublic inline val ResizeQuality.Companion.MEDIUM:
ResizeQuality get() = \lceil"medium\lceil".asDynamic().unsafeCast<ResizeQuality>()\n\npublic inline val
ResizeQuality.Companion.HIGH: ResizeQuality get() = \"high\".asDynamic().unsafeCast<ResizeQuality>()\n\n/*
please, don't implement this interface!
*/\n@JsName(\"null\")\n@Suppress(\"NESTED_CLASS_IN_EXTERNAL_INTERFACE\")\npublic external
interface BinaryType {\n companion object\n}\n\npublic inline val BinaryType.Companion.BLOB: BinaryType
get() = \text{Noh}''.asDynamic().unsafeCast < BinaryType>() \n\npublic inline valBinaryType.Companion.ARRAYBUFFER: BinaryType get() =
\"arraybuffer\".asDynamic().unsafeCast<BinaryType>()\n\n/* please, don't implement this interface!
*/\n@JsName(\"null\")\n@Suppress(\"NESTED_CLASS_IN_EXTERNAL_INTERFACE\")\npublic external
interface WorkerType {\n companion object\n}\n\npublic inline val WorkerType.Companion.CLASSIC:
WorkerType get() = \"classic\".asDynamic().unsafeCast<WorkerType>()\n\npublic inline val
WorkerType.Companion.MODULE: WorkerType get() =
\"module\".asDynamic().unsafeCast<WorkerType>()\n\n/* please, don't implement this interface!
*/\n@JsName(\"null\")\n@Suppress(\"NESTED_CLASS_IN_EXTERNAL_INTERFACE\")\npublic external
```
interface ShadowRootMode {\n companion object\n}\n\npublic inline val ShadowRootMode.Companion.OPEN:

ShadowRootMode get() = \"open\".asDynamic().unsafeCast<ShadowRootMode>()\n\npublic inline val ShadowRootMode.Companion.CLOSED: ShadowRootMode get() = \"closed\".asDynamic().unsafeCast<ShadowRootMode>()\n\n/\* please, don't implement this interface! \*/\n@JsName(\"null\")\n@Suppress(\"NESTED\_CLASS\_IN\_EXTERNAL\_INTERFACE\")\npublic external interface ScrollBehavior {\n companion object\n}\n\npublic inline val ScrollBehavior.Companion.AUTO: ScrollBehavior get() = \"auto\".asDynamic().unsafeCast<ScrollBehavior>()\n\npublic inline val ScrollBehavior.Companion.INSTANT: ScrollBehavior get() = \"instant\".asDynamic().unsafeCast<ScrollBehavior>()\n\npublic inline val ScrollBehavior.Companion.SMOOTH: ScrollBehavior get() =  $\Gamma$ . Smooth $\Gamma$ . asDynamic().unsafeCast<ScrollBehavior>() $\ln\pi$  please, don't implement this interface! \*/\n@JsName(\"null\")\n@Suppress(\"NESTED\_CLASS\_IN\_EXTERNAL\_INTERFACE\")\npublic external interface ScrollLogicalPosition {\n companion object\n}\n\npublic inline val ScrollLogicalPosition.Companion.START: ScrollLogicalPosition get() = \"start\".asDynamic().unsafeCast<ScrollLogicalPosition>()\n\npublic inline val ScrollLogicalPosition.Companion.CENTER: ScrollLogicalPosition get() = \"center\".asDynamic().unsafeCast<ScrollLogicalPosition>()\n\npublic inline val ScrollLogicalPosition.Companion.END: ScrollLogicalPosition get() = \"end\".asDynamic().unsafeCast<ScrollLogicalPosition>()\n\npublic inline val ScrollLogicalPosition.Companion.NEAREST: ScrollLogicalPosition get() = \"nearest\".asDynamic().unsafeCast<ScrollLogicalPosition>()\n\n/\* please, don't implement this interface! \*/\n@JsName(\"null\")\n@Suppress(\"NESTED\_CLASS\_IN\_EXTERNAL\_INTERFACE\")\npublic external interface CSSBoxType {\n companion object\n}\n\npublic inline val CSSBoxType.Companion.MARGIN: CSSBoxType get() = \"margin\".asDynamic().unsafeCast<CSSBoxType>()\n\npublic inline val CSSBoxType.Companion.BORDER: CSSBoxType get() = \"border\".asDynamic().unsafeCast<CSSBoxType>()\n\npublic inline val CSSBoxType.Companion.PADDING: CSSBoxType get() = \"padding\".asDynamic().unsafeCast<CSSBoxType>()\n\npublic inline val CSSBoxType.Companion.CONTENT: CSSBoxType get() = \"content\".asDynamic().unsafeCast<CSSBoxType>()","/\*\n \* Copyright 2010-2021 JetBrains s.r.o. and Kotlin Programming Language contributors.\n \* Use of this source code is governed by the Apache 2.0 license that can be found in the license/LICENSE.txt file.\n \*/\n\n// NOTE: THIS FILE IS AUTO-GENERATED, DO NOT EDIT!\n// See github.com/kotlin/dukat for details\n\npackage org.w3c.fetch\n\nimport kotlin.js.\*\nimport org.khronos.webgl.\*\nimport org.w3c.files.\*\nimport org.w3c.xhr.\*\n\n/\*\*\n \* Exposes the JavaScript [Headers](https://developer.mozilla.org/en/docs/Web/API/Headers) to Kotlin\n \*/\npublic external open class Headers(init: dynamic = definedExternally)  $\{\n\$  fun append(name: String, value: String) $\n\$ n fun delete(name: String)\n fun get(name: String): String?\n fun has(name: String): Boolean\n fun set(name: String, value: String)\n}\n\n/\*\*\n \* Exposes the JavaScript [Body](https://developer.mozilla.org/en/docs/Web/API/Body) to Kotlin\n \*/\npublic external interface Body  $\{\n\$  val bodyUsed: Boolean\n fun arrayBuffer(): Promise<ArrayBuffer>\n fun blob(): Promise<Blob>\n fun formData(): Promise<FormData>\n fun json(): Promise $\langle \text{Any?}\rangle$ | fun text(): Promise $\langle \text{String}\rangle$ ||a||n|\*\*|| \* Exposes the JavaScript [Request](https://developer.mozilla.org/en/docs/Web/API/Request) to Kotlin\n \*/\npublic external open class Request(input: dynamic, init: RequestInit = definedExternally) : Body {\n open yal method: String\n open yal url: String\n open val headers: Headers\n open val type: RequestType\n open val destination: RequestDestination\n open val referrer: String\n open val referrerPolicy: dynamic\n open val mode: RequestMode\n open val credentials: RequestCredentials\n open val cache: RequestCache\n open val redirect: RequestRedirect\n open val integrity: String\n open val keepalive: Boolean\n override val bodyUsed: Boolean\n fun clone(): Request\n override fun arrayBuffer(): Promise<ArrayBuffer $\lambda$ n override fun blob(): Promise<Blob>\n override fun formData(): Promise<FormData>\n override fun json(): Promise<Any?>\n override fun text(): Promise<String>\n}\n\npublic external interface RequestInit {\n var method: String?\n  $get() = defined Externally \land \text{set(value)} = defined Externally \land \text{var headers: dynamic} \land \text{get()} = \text{get}$ 

definedExternally\n set(value) = definedExternally\n var body: dynamic\n get() = definedExternally\n  $set(value) = defined Externally \cap \ \ var \ referer: String? \cap \ get() = definedExternally \cap \ set(value) =$ definedExternally $\in$  var referrerPolicy: dynamic $\in$  get() = definedExternally $\in$  set(value) = definedExternally\n var mode: RequestMode?\n get() = definedExternally\n set(value) = definedExternally\n var credentials: RequestCredentials?\n get() = definedExternally\n set(value) = definedExternally\n var cache: RequestCache?\n get() = definedExternally\n set(value) = definedExternally\n var redirect: RequestRedirect?\n get() = definedExternally\n set(value) = definedExternally\n var integrity: String?\n get() = definedExternally\n set(value) = definedExternally\n var keepalive: Boolean?\n get() = definedExternally\n set(value) = definedExternally\n var window: Any? $\ln$  get() = definedExternally $\ln$  set(value) =

definedExternally\n}\n\n@Suppress(\"INVISIBLE\_REFERENCE\",

\"INVISIBLE\_MEMBER\")\n@kotlin.internal.InlineOnly\npublic inline fun RequestInit(method: String? = undefined, headers: dynamic = undefined, body: dynamic = undefined, referrer: String? = undefined, referrerPolicy: dynamic = undefined, mode: RequestMode? = undefined, credentials: RequestCredentials? = undefined, cache: RequestCache? = undefined, redirect: RequestRedirect? = undefined, integrity: String? = undefined, keepalive: Boolean? = undefined, window: Any? = undefined): RequestInit  $\{\n\$  val  $o = js(\(\{(})\)\)$  o[\"method\"] = method\n  $o[\text{v}_\text{heads}'] = \text{heads}$   $o[\text{v}_\text{body}'] = \text{body}_\text{no}[\text{v}_\text{referrer}] = \text{referrer}$   $o[\text{v}_\text{referrer}'] = \text{referrer}$ referrerPolicy\n o[\"mode\"] = mode\n o[\"credentials\"] = credentials\n o[\"cache\"] = cache\n o[\"redirect\"]  $=$  redirect\n o[\"integrity\"] = integrity\n o[\"keepalive\"] = keepalive\n o[\"window\"] = window\n return o\n}\n\n/\*\*\n \* Exposes the JavaScript [Response](https://developer.mozilla.org/en/docs/Web/API/Response) to Kotlin $\ln$  \*/\npublic external open class Response(body: dynamic = definedExternally, init: ResponseInit = definedExternally) : Body  $\{\n\rho$  open val type: ResponseType\n open val url: String\n open val redirected: Boolean\n open val status: Short\n open val ok: Boolean\n open val statusText: String\n open val headers: Headers\n open val body: dynamic\n open val trailer: Promise<Headers>\n override val bodyUsed: Boolean\n fun clone(): Response\n override fun arrayBuffer(): Promise<ArrayBuffer>\n override fun blob(): Promise<Blob>\n override fun formData(): Promise<FormData>\n override fun json(): Promise<Any?>\n override fun text(): Promise  $\sin \alpha$  companion object  ${\n \mu$  fun error(): Response $\n \mu$  fun redirect(url: String, status: Short = definedExternally): Response $\n \ln \n\n\infty$  external interface ResponseInit  $\n\alpha$ status: Short? /\* = 200 \*/n get() = definedExternally\n set(value) = definedExternally\n var statusText: String? /\* = \"OK\" \*/\n get() = definedExternally\n set(value) = definedExternally\n var headers: dynamic $\langle n \rangle$  get() = definedExternally $\langle n \rangle$  set(value) =

definedExternally\n}\n\n@Suppress(\"INVISIBLE\_REFERENCE\",

\"INVISIBLE\_MEMBER\")\n@kotlin.internal.InlineOnly\npublic inline fun ResponseInit(status: Short? = 200, statusText: String? = \"OK\", headers: dynamic = undefined): ResponseInit  $\{\n\$ u val o = js(\" $(\{\})\$ )\"\n o[\"status\"]  $=$  status $\in$  o[\"statusText\"] = statusText\n o[\"headers\"] = headers\n return o\n}\n\n/\* please, don't implement this interface! \*/\n@JsName(\"null\")\n@Suppress(\"NESTED\_CLASS\_IN\_EXTERNAL\_INTERFACE\")\npublic external interface RequestType {\n companion object\n}\n\npublic inline val RequestType.Companion.EMPTY: RequestType get() =  $\Upsilon$ .asDynamic().unsafeCast<RequestType>()\n\npublic inline val RequestType.Companion.AUDIO: RequestType get() =

\"audio\".asDynamic().unsafeCast<RequestType>()\n\npublic inline val RequestType.Companion.FONT:

RequestType get() =  $\forall$ font $\forall$ .asDynamic().unsafeCast<RequestType>()\n\npublic inline val

RequestType.Companion.IMAGE: RequestType get() =

\"image\".asDynamic().unsafeCast<RequestType>()\n\npublic inline val RequestType.Companion.SCRIPT:

RequestType get() =  $\degree$ script $\degree$ .asDynamic().unsafeCast<RequestType>()\n\npublic inline val

RequestType.Companion.STYLE: RequestType get() =

\"style\".asDynamic().unsafeCast<RequestType>()\n\npublic inline val RequestType.Companion.TRACK:

RequestType get() =  $\langle$ "track $\langle$ ".asDynamic().unsafeCast<RequestType>()\n\npublic inline val

RequestType.Companion.VIDEO: RequestType get() =  $\vert \bar{\nu} \vert$  asDynamic().unsafeCast<RequestType>()\n\n/\*

please, don't implement this interface!

\*/\n@JsName(\"null\")\n@Suppress(\"NESTED\_CLASS\_IN\_EXTERNAL\_INTERFACE\")\npublic external interface RequestDestination  ${\n m \subset \Omega}$  companion object $\n\$ RequestDestination.Companion.EMPTY: RequestDestination get() = \"\".asDynamic().unsafeCast<RequestDestination>()\n\npublic inline val RequestDestination.Companion.DOCUMENT: RequestDestination get() = \"document\".asDynamic().unsafeCast<RequestDestination>()\n\npublic inline val RequestDestination.Companion.EMBED: RequestDestination get() = \"embed\".asDynamic().unsafeCast<RequestDestination>()\n\npublic inline val RequestDestination.Companion.FONT: RequestDestination get() = \"font\".asDynamic().unsafeCast<RequestDestination>()\n\npublic inline val RequestDestination.Companion.IMAGE: RequestDestination get() = \"image\".asDynamic().unsafeCast<RequestDestination>()\n\npublic inline val RequestDestination.Companion.MANIFEST: RequestDestination get() = \"manifest\".asDynamic().unsafeCast<RequestDestination>()\n\npublic inline val RequestDestination.Companion.MEDIA: RequestDestination get() = \"media\".asDynamic().unsafeCast<RequestDestination>()\n\npublic inline val RequestDestination.Companion.OBJECT: RequestDestination get() = \"object\".asDynamic().unsafeCast<RequestDestination>()\n\npublic inline val RequestDestination.Companion.REPORT: RequestDestination get() = \"report\".asDynamic().unsafeCast<RequestDestination>()\n\npublic inline val RequestDestination.Companion.SCRIPT: RequestDestination get() = \"script\".asDynamic().unsafeCast<RequestDestination>()\n\npublic inline val RequestDestination.Companion.SERVICEWORKER: RequestDestination get() = \"serviceworker\".asDynamic().unsafeCast<RequestDestination>()\n\npublic inline val RequestDestination.Companion.SHAREDWORKER: RequestDestination get() = \"sharedworker\".asDynamic().unsafeCast<RequestDestination>()\n\npublic inline val RequestDestination.Companion.STYLE: RequestDestination get() = \"style\".asDynamic().unsafeCast<RequestDestination>()\n\npublic inline val RequestDestination.Companion.WORKER: RequestDestination get() = \"worker\".asDynamic().unsafeCast<RequestDestination>()\n\npublic inline val RequestDestination.Companion.XSLT: RequestDestination get() = \"xslt\".asDynamic().unsafeCast<RequestDestination>()\n\n/\* please, don't implement this interface! \*/\n@JsName(\"null\")\n@Suppress(\"NESTED\_CLASS\_IN\_EXTERNAL\_INTERFACE\")\npublic external interface RequestMode {\n companion object\n}\n\npublic inline val RequestMode.Companion.NAVIGATE: RequestMode get() =  $\langle$ "navigate $\langle$ ".asDynamic().unsafeCast<RequestMode>()\n\npublic inline val RequestMode.Companion.SAME\_ORIGIN: RequestMode get() =  $\lvert$ "sameorigin\".asDynamic().unsafeCast<RequestMode>()\n\npublic inline val RequestMode.Companion.NO\_CORS: RequestMode get() = \"no-cors\".asDynamic().unsafeCast<RequestMode>()\n\npublic inline val RequestMode.Companion.CORS: RequestMode get() = \"cors\".asDynamic().unsafeCast<RequestMode>()\n\n/\* please, don't implement this interface! \*/\n@JsName(\"null\")\n@Suppress(\"NESTED\_CLASS\_IN\_EXTERNAL\_INTERFACE\")\npublic external interface RequestCredentials {\n companion object\n}\n\npublic inline val RequestCredentials.Companion.OMIT: RequestCredentials get() = \"omit\".asDynamic().unsafeCast<RequestCredentials>()\n\npublic inline val RequestCredentials.Companion.SAME\_ORIGIN: RequestCredentials get() =  $\lvert$ "sameorigin\".asDynamic().unsafeCast<RequestCredentials>()\n\npublic inline val RequestCredentials.Companion.INCLUDE: RequestCredentials get() = \"include\".asDynamic().unsafeCast<RequestCredentials>()\n\n/\* please, don't implement this interface!

\*/\n@JsName(\"null\")\n@Suppress(\"NESTED\_CLASS\_IN\_EXTERNAL\_INTERFACE\")\npublic external interface RequestCache {\n companion object\n}\n\npublic inline val RequestCache.Companion.DEFAULT: RequestCache get() = \"default\".asDynamic().unsafeCast<RequestCache>()\n\npublic inline val

RequestCache.Companion.NO\_STORE: RequestCache get() = \"no-

store\".asDynamic().unsafeCast<RequestCache>()\n\npublic inline val RequestCache.Companion.RELOAD:

RequestCache get() =  $\T{reload}$ .asDynamic().unsafeCast<RequestCache>()\n\npublic inline val

RequestCache.Companion.NO CACHE: RequestCache get() =  $\lq$ "no-

cache\".asDynamic().unsafeCast<RequestCache>()\n\npublic inline val

RequestCache.Companion.FORCE\_CACHE: RequestCache get() = \"force-

cache\".asDynamic().unsafeCast<RequestCache>()\n\npublic inline val

RequestCache.Companion.ONLY\_IF\_CACHED: RequestCache get() = \"only-if-

cached\".asDynamic().unsafeCast<RequestCache>()\n\n/\* please, don't implement this interface!

\*/\n@JsName(\"null\")\n@Suppress(\"NESTED\_CLASS\_IN\_EXTERNAL\_INTERFACE\")\npublic external

interface RequestRedirect {\n companion object\n}\n\npublic inline val RequestRedirect.Companion.FOLLOW:

RequestRedirect get() = \"follow\".asDynamic().unsafeCast<RequestRedirect>()\n\npublic inline val RequestRedirect.Companion.ERROR: RequestRedirect get() =

\"error\".asDynamic().unsafeCast<RequestRedirect>()\n\npublic inline val RequestRedirect.Companion.MANUAL: RequestRedirect get() = \"manual\".asDynamic().unsafeCast<RequestRedirect>()\n\n/\* please, don't implement this interface! \*/\n@JsName(\"null\")\n@Suppress(\"NESTED\_CLASS\_IN\_EXTERNAL\_INTERFACE\")\npublic external interface ResponseType {\n companion object\n}\n\npublic inline val ResponseType.Companion.BASIC: ResponseType get() = \"basic\".asDynamic().unsafeCast<ResponseType>()\n\npublic inline val ResponseType.Companion.CORS: ResponseType get() =

\"cors\".asDynamic().unsafeCast<ResponseType>()\n\npublic inline val ResponseType.Companion.DEFAULT: ResponseType get() =  $\left\langle$ "default $\left\langle$ ".asDynamic().unsafeCast<ResponseType>()\n $\right\rangle$ npublic inline val ResponseType.Companion.ERROR: ResponseType get() =

\"error\".asDynamic().unsafeCast<ResponseType>()\n\npublic inline val ResponseType.Companion.OPAQUE: ResponseType get() = \"opaque\".asDynamic().unsafeCast<ResponseType>()\n\npublic inline val ResponseType.Companion.OPAQUEREDIRECT: ResponseType get() =

\"opaqueredirect\".asDynamic().unsafeCast<ResponseType>()","/\*\n \* Copyright 2010-2021 JetBrains s.r.o. and Kotlin Programming Language contributors.\n \* Use of this source code is governed by the Apache 2.0 license that can be found in the license/LICENSE.txt file.\n \*/\n\n// NOTE: THIS FILE IS AUTO-GENERATED, DO NOT EDIT!\n// See github.com/kotlin/dukat for details\n\npackage org.w3c.dom.mediacapture\n\nimport

kotlin.js.\*\nimport org.khronos.webgl.\*\nimport org.w3c.dom.\*\nimport org.w3c.dom.events.\*\n\n/\*\*\n \* Exposes the JavaScript [MediaStream](https://developer.mozilla.org/en/docs/Web/API/MediaStream) to Kotlin\n \*/\npublic external open class MediaStream() : EventTarget, MediaProvider {\n constructor(stream: MediaStream)\n constructor(tracks: Array<MediaStreamTrack>)\n open val id: String\n open val active: Boolean\n var onaddtrack: ((MediaStreamTrackEvent) -> dynamic)?\n var onremovetrack: ((MediaStreamTrackEvent) -> dynamic)?\n fun getAudioTracks(): Array<MediaStreamTrack>\n fun getVideoTracks():

Array<MediaStreamTrack>\n fun getTracks(): Array<MediaStreamTrack>\n fun getTrackById(trackId: String): MediaStreamTrack?\n fun addTrack(track: MediaStreamTrack)\n fun removeTrack(track: MediaStreamTrack)\n fun clone(): MediaStream $\n\ln\ln\frac{**\n}{\ln *}$  Exposes the JavaScript

[MediaStreamTrack](https://developer.mozilla.org/en/docs/Web/API/MediaStreamTrack) to Kotlin\n \*/\npublic external abstract class MediaStreamTrack : EventTarget {\n open val kind: String\n open val id: String\n open val label: String\n open var enabled: Boolean\n open val muted: Boolean\n open var onmute: ((Event) -> dynamic)?\n open var onunmute: ((Event) -> dynamic)?\n open val readyState: MediaStreamTrackState\n open var onended: ((Event) -> dynamic)?\n open var onoverconstrained: ((Event) -> dynamic)?\n fun clone():  $Median\text{Track}\n$  fun stop()\n fun getCapabilities(): MediaTrackCapabilities\n fun getConstraints(): MediaTrackConstraints\n fun getSettings(): MediaTrackSettings\n fun applyConstraints(constraints:

MediaTrackConstraints = definedExternally): Promise<Unit> $\n\ln\ln\frac{**\n}{\n}$  \* Exposes the JavaScript [MediaTrackSupportedConstraints](https://developer.mozilla.org/en/docs/Web/API/MediaTrackSupportedConstrain ts) to Kotlin\n \*/\npublic external interface MediaTrackSupportedConstraints  $\{\n\$  var width: Boolean? /\* = true \*/\n get() = definedExternally\n set(value) = definedExternally\n var height: Boolean? /\* = true \*/\n  $get() = defined Externally \land set(value) = defined Externally \land var aspectRatio: Boolean?$  /\* = true \*/\n get()  $=$  definedExternally\n set(value) = definedExternally\n var frameRate: Boolean? /\* = true \*/\n get() = definedExternally $\ln$  set(value) = definedExternally $\ln$  var facingMode: Boolean? /\* = true \*/\n get() = definedExternally\n set(value) = definedExternally\n var resizeMode: Boolean? /\* = true \*/\n get() = definedExternally $\ln$  set(value) = definedExternally $\ln$  var volume: Boolean? /\* = true \*/\n get() = definedExternally $\ln$  set(value) = definedExternally $\ln$  var sampleRate: Boolean? /\* = true \*/\n get() = definedExternally $\ln$  set(value) = definedExternally $\ln$  var sampleSize: Boolean? /\* = true \*/\n get() = definedExternally\n set(value) = definedExternally\n var echoCancellation: Boolean? /\* = true \*/\n get()  $=$  definedExternally\n set(value) = definedExternally\n var autoGainControl: Boolean? /\* = true \*/\n get()  $=$  definedExternally $\ln$  set(value) = definedExternally $\ln$  var noiseSuppression: Boolean? /\* = true \*/\n  $get() = defined Externally \setminus n$  set(value) = definedExternally $\setminus n$  var latency: Boolean? /\* = true \*/\n get() = definedExternally $\ln$  set(value) = definedExternally $\ln$  var channelCount: Boolean? /\* = true \*/\n get() = definedExternally $\ln$  set(value) = definedExternally $\ln$  var deviceId: Boolean? /\* = true \*/\n get() = definedExternally $\ln$  set(value) = definedExternally $\ln$  var groupId: Boolean? /\* = true \*/\n get() = definedExternally\n set(value) = definedExternally\n\n\n@Suppress(\"INVISIBLE\_REFERENCE\", \"INVISIBLE\_MEMBER\")\n@kotlin.internal.InlineOnly\npublic inline fun MediaTrackSupportedConstraints(width: Boolean? = true, height: Boolean? = true, aspectRatio: Boolean? = true, frameRate: Boolean? = true, facingMode: Boolean? = true, resizeMode: Boolean? = true, volume: Boolean? = true, sampleRate: Boolean? = true, sampleSize: Boolean? = true, echoCancellation: Boolean? = true, autoGainControl: Boolean? = true, noiseSuppression: Boolean? = true, latency: Boolean? = true, channelCount: Boolean? = true, deviceId: Boolean? = true, groupId: Boolean? = true): MediaTrackSupportedConstraints  $\ln$  val  $o = js(\Gamma(\{\})\)$ o[\"width\"] = width\n o[\"height\"] = height\n o[\"aspectRatio\"] = aspectRatio\n o[\"frameRate\"] = frameRate\n o[\"facingMode\"] = facingMode\n o[\"resizeMode\"] = resizeMode\n o[\"volume\"] = volume\n  $o[\n\text{``sampleRate}\n\text{''}]=\text{sampleRate}\n\text{''}o[\n\text{``sampleSize}\n\text{''}]=\text{sampleSize}\n\text{''}o[\n\text{``echoCancellation}\n\text{''}]=\text{``0}\n\text{''}o[\n\text{``1}\n\text{''}$ echoCancellation\n o[\"autoGainControl\"] = autoGainControl\n o[\"noiseSuppression\"] = noiseSuppression\n o[\"latency\"] = latency\n o[\"channelCount\"] = channelCount\n o[\"deviceId\"] = deviceId\n o[\"groupId\"] = groupId\n return o\n}\n\npublic external interface MediaTrackCapabilities {\n var width: ULongRange?\n  $get() = defined Externally \setminus n$  set(value) = definedExternally $\setminus n$  var height: ULongRange? $\setminus n$  get() = definedExternally $\ln$  set(value) = definedExternally $\ln$  var aspectRatio: DoubleRange? $\ln$  get() = definedExternally\n set(value) = definedExternally\n var frameRate: DoubleRange?\n get() = definedExternally\n set(value) = definedExternally\n var facingMode: Array<String>?\n get() = definedExternally $\ln$  set(value) = definedExternally $\ln$  var resizeMode: Array<String>? $\ln$  get() = definedExternally\n set(value) = definedExternally\n var volume: DoubleRange?\n get() = definedExternally\n set(value) = definedExternally\n var sampleRate: ULongRange?\n get() = definedExternally\n set(value) = definedExternally\n var sampleSize: ULongRange?\n get() = definedExternally $\ln$  set(value) = definedExternally $\ln$  var echoCancellation: Array<Boolean>? $\ln$  get() = definedExternally $\ln$  set(value) = definedExternally $\ln$  var autoGainControl: Array<Boolean>? $\ln$  get() = definedExternally $\ln$  set(value) = definedExternally $\ln$  var noiseSuppression: Array<Boolean>? $\ln$  get() = definedExternally\n set(value) = definedExternally\n var latency: DoubleRange?\n get() = definedExternally\n set(value) = definedExternally\n var channelCount: ULongRange?\n get() = definedExternally\n set(value) = definedExternally\n var deviceId: String?\n get() = definedExternally\n  $set(value) = defined Externally \cap \ var\ groupId: String? \cap \ get() = definedExternally \cap \ set(value) =$ 

definedExternally\n}\n\n@Suppress(\"INVISIBLE\_REFERENCE\",

\"INVISIBLE\_MEMBER\")\n@kotlin.internal.InlineOnly\npublic inline fun MediaTrackCapabilities(width:
ULongRange? = undefined, height: ULongRange? = undefined, aspectRatio: DoubleRange? = undefined, frameRate: DoubleRange? = undefined, facingMode: Array<String>? = undefined, resizeMode: Array<String>? = undefined, volume: DoubleRange? = undefined, sampleRate: ULongRange? = undefined, sampleSize: ULongRange? = undefined, echoCancellation: Array<Boolean>? = undefined, autoGainControl: Array<Boolean>? = undefined, noiseSuppression: Array<Boolean>? = undefined, latency: DoubleRange? = undefined, channelCount: ULongRange? = undefined, deviceId: String? = undefined, groupId: String? = undefined): MediaTrackCapabilities  ${\nabla \nabla \cdot \mathbf{v} = \mathbf{i}\cdot\mathbf{v} = \mathbf{v} = \$  $o[\Upsilon'] = \text{frameRate}\cup o[\Upsilon'] = \text{facingMode}\cup o[\Upsilon'] = \text{facingMode}\cup o[\Upsilon'] = \text{resizeMode}\cup o[\Upsilon$  $o[\n\text{volumel}"] = volume\n\text{or } o[\n\text{sampleRate}"] = sampleRate\n\text{or } o[\n\text{sampleSize}"] = sampleSize\n\text{or } o[\n\text{sampleSize}[] = sampleSize\n\text{or } o[\n\text{sampleSize}[]] = sampleSize\n\text{or } o[\n\text{sampleSize}[] = sampleSize\n\text{or } o[\n\text{sampleSize}[]] = sampleSize\n\text{or } o[\n\text{sampleRate}[] = sampleSize\n\text{or } o[\n\text{sampleRate}[] = sampleSize\n\text{or } o[\n\text{sampleRate}[] = sampleSize\n\text{or } o[\n\text{sampleRate}[] = sampleSize\n\text{or } o[\n\text{sampleRate}$  $o[\text{``echoCancellation''}] = echoCancellation\no[\text{``autoGainControl''}] = autoGainControl\no[\text{``autoGainCcontrol''}] = autoGainCcontrol\$ o[\"noiseSuppression\"] = noiseSuppression\n o[\"latency\"] = latency\n o[\"channelCount\"] = channelCount\n o[\"deviceId\"] = deviceId\n o[\"groupId\"] = groupId\n return o\n}\n\n/\*\*\n \* Exposes the JavaScript [MediaTrackConstraints](https://developer.mozilla.org/en/docs/Web/API/MediaTrackConstraints) to Kotlin\n \*/\npublic external interface MediaTrackConstraints : MediaTrackConstraintSet {\n var advanced: Array<MediaTrackConstraintSet>?\n get() = definedExternally\n set(value) = definedExternally\n}\n\n@Suppress(\"INVISIBLE\_REFERENCE\",

\"INVISIBLE\_MEMBER\")\n@kotlin.internal.InlineOnly\npublic inline fun MediaTrackConstraints(advanced: Array<MediaTrackConstraintSet>? = undefined, width: dynamic = undefined, height: dynamic = undefined, aspectRatio: dynamic = undefined, frameRate: dynamic = undefined, facingMode: dynamic = undefined, resizeMode: dynamic = undefined, volume: dynamic = undefined, sampleRate: dynamic = undefined, sampleSize: dynamic = undefined, echoCancellation: dynamic = undefined, autoGainControl: dynamic = undefined, noiseSuppression: dynamic = undefined, latency: dynamic = undefined, channelCount: dynamic = undefined, deviceId: dynamic = undefined, groupId: dynamic = undefined): MediaTrackConstraints  $\{\nabla \cdot \nabla u\} = i\left(\nabla \cdot \nabla \cdot \nabla \cdot \nabla \cdot \nabla \cdot \nabla \cdot \nabla \cdot \nabla \cdot \nabla \cdot \nabla \cdot \nabla \cdot \nabla \cdot \nabla \cdot \nabla \cdot \nabla \cdot \nabla \cdot \nabla \cdot \nabla \cdot \nabla \cdot \nabla$  $o[\text{``advanced''}] = advanced\no[\text{``width''}] = width\no[\text{``height''}] = height\no[\text{``aspectRatio''}] =$  $a$ spectRatio $\ln$  o[ $\lceil$ "frameRate $\lceil$ " = frameRate $\ln$  o[ $\lceil$ "facingMode $\lceil$ " = facingMode $\ln$  o[ $\lceil$ "resizeMode $\lceil$ " = resizeMode\n o[\"volume\"] = volume\n o[\"sampleRate\"] = sampleRate\n o[\"sampleSize\"] = sampleSize\n  $o[\text{vechoCancellation}"] = echoCancellation\no[\text{autoGainControl}"] = autoGainControl\n\r$ o[\"noiseSuppression\"] = noiseSuppression\n o[\"latency\"] = latency\n o[\"channelCount\"] = channelCount\n  $o[\text{d}"] = \text{d} \cdot o[\text{q}'] = \text{d} \cdot \text{d} \cdot \$ MediaTrackConstraintSet {\n var width: dynamic\n get() = definedExternally\n set(value) = definedExternally\n var height: dynamic\n get() = definedExternally\n set(value) = definedExternally\n var aspectRatio: dynamic $\infty$  get() = definedExternally $\infty$  set(value) = definedExternally $\infty$  var frameRate:  $d$ ynamic $\vert n$  get() = definedExternally $\vert n$  set(value) = definedExternally $\vert n$  var facingMode: dynamic $\vert n$  $get() = defined Externally \land set(value) = definedExternally \land var residue() = variable(\text{dynamic} \land \text{get}() = get() = \text{total} \land \text{get}() = \text{total} \land \text{get}() = \text{total} \land \text{get}() = \text{total} \land \text{get}() = \text{total} \land \text{get}() = \text{total} \land \text{get}() = \text{total} \land \text{get}() = \text{total} \land \text{get}() = \text{total} \land \text{get}() = \text{total} \land \text{get}() = \text{total} \land \text{get}() = \text{total} \land \text{get}() = \text{total} \land \text{get$ definedExternally\n set(value) = definedExternally\n var volume: dynamic\n get() = definedExternally\n  $set(value) = defined Externally \cap \ \ var \ sampleRate: dynamic\in \get() = definedExternally \cap \ \ set(value) =$ definedExternally\n var sampleSize: dynamic\n get() = definedExternally\n set(value) = definedExternally\n var echoCancellation: dynamic\n get() = definedExternally\n set(value) = definedExternally\n var autoGainControl: dynamic\n get() = definedExternally\n set(value) = definedExternally\n var noiseSuppression: dynamic\n get() = definedExternally\n set(value) = definedExternally\n var latency: dynamic\n get() = definedExternally\n set(value) = definedExternally\n var channelCount: dynamic\n get() = definedExternally\n set(value) = definedExternally\n var deviceId:  $d$ ynamic $\ln$  get() = definedExternally $\ln$  set(value) = definedExternally $\ln$  var groupId: dynamic $\ln$  get()  $=$  definedExternally\n set(value) = definedExternally\n\n\n@Suppress(\"INVISIBLE\_REFERENCE\", \"INVISIBLE\_MEMBER\")\n@kotlin.internal.InlineOnly\npublic inline fun MediaTrackConstraintSet(width: dynamic = undefined, height: dynamic = undefined, aspectRatio: dynamic = undefined, frameRate: dynamic = undefined, facingMode: dynamic = undefined, resizeMode: dynamic = undefined, volume: dynamic = undefined, sampleRate: dynamic = undefined, sampleSize: dynamic = undefined, echoCancellation: dynamic = undefined,

autoGainControl: dynamic = undefined, noiseSuppression: dynamic = undefined, latency: dynamic = undefined, channelCount: dynamic = undefined, deviceId: dynamic = undefined, groupId: dynamic = undefined): MediaTrackConstraintSet  $\{\nabla \cdot \mathbf{v} = \mathbf{j} s(\nabla \cdot (\mathbf{j}))\n\}$  o[\"width\"] = width\n o[\"height\"] = height\n o[\"aspectRatio\"] = aspectRatio\n o[\"frameRate\"] = frameRate\n o[\"facingMode\"] = facingMode\n  $o[\text{``resizeMode}\text{''}] = \text{resizeMode}\text{''} = o[\text{``volume}\text{''}] = \text{volume}\text{''} = \text{6}\text{''} = \text{sampleRate}\text{''} = \text{6}\text{''} = \text{6}\text{''} = \$  $o[\Gamma$ sampleSize\Gamma$ = sampleSize\Lambda$  o $[\Gamma$echoCancellation\Gamma$ = echoCancellation\Lambda$$  o $[\Gamma$侍ation\Lambda$ = 0]$  $autoGainControl\n\in O(\text{noiseSuppression}\') = noiseSuppression\n\in O(\text{interrow}\') = latenev\n\in O(\text{interrow}\)$  $o[\text{``channelCount'''}] = channelCount\$   $o[\text{``deviceld'''}] = deviceId\$   $o[\text{``groupId'''}] = groupId\$  return  $o\n\ln\ln^*n \cdot$  Exposes the JavaScript

[MediaTrackSettings](https://developer.mozilla.org/en/docs/Web/API/MediaTrackSettings) to Kotlin\n \*/\npublic external interface MediaTrackSettings  $\{\n\$  var width: Int?\n get() = definedExternally\n set(value) = definedExternally\n var height: Int?\n get() = definedExternally\n set(value) = definedExternally\n var  $a$ spectRatio: Double?\n get() = definedExternally\n set(value) = definedExternally\n var frameRate: Double?\n get() = definedExternally\n set(value) = definedExternally\n var facingMode: String?\n  $get() = defined Externally \land set(value) = defined Externally \land n$  var resizeMode: String?\n get() = definedExternally\n set(value) = definedExternally\n var volume: Double?\n get() = definedExternally\n  $set(value) = defined Externally \nvert \nvert var sampleRate: Int?$ n get() = definedExternally $\ln$  set(value) =

definedExternally\n var sampleSize: Int?\n get() = definedExternally\n set(value) = definedExternally\n var echoCancellation: Boolean?\n get() = definedExternally\n set(value) = definedExternally\n var autoGainControl: Boolean?\n get() = definedExternally\n set(value) = definedExternally\n var noiseSuppression: Boolean?\n get() = definedExternally\n set(value) = definedExternally\n var latency: Double?\n get() = definedExternally\n set(value) = definedExternally\n var channelCount: Int?\n  $get() = defined Externally \cap set(value) = defined Externally \cap var deviceId: String?$ n get() = definedExternally\n set(value) = definedExternally\n var groupId: String?\n get() = definedExternally\n  $set(value) = defined Externally\n\n\n\n\n\n@Suppress(\n'INVISIBLE\_REFERENCES\n",\n$ 

\"INVISIBLE\_MEMBER\")\n@kotlin.internal.InlineOnly\npublic inline fun MediaTrackSettings(width: Int? = undefined, height: Int? = undefined, aspectRatio: Double? = undefined, frameRate: Double? = undefined, facingMode: String? = undefined, resizeMode: String? = undefined, volume: Double? = undefined, sampleRate: Int? = undefined, sampleSize: Int? = undefined, echoCancellation: Boolean? = undefined, autoGainControl: Boolean? = undefined, noiseSuppression: Boolean? = undefined, latency: Double? = undefined, channelCount: Int? = undefined, deviceId: String? = undefined, groupId: String? = undefined): MediaTrackSettings  $\{\nabla \cdot \nabla \cdot \nabla \cdot \nabla \cdot \nabla \cdot \nabla \cdot \nabla \cdot \nabla \cdot \nabla \cdot \nabla \cdot \nabla \cdot \nabla \cdot \nabla \cdot \nabla \cdot \nabla \cdot \nabla \cdot \nabla \cdot \nabla \cdot \nabla \cdot \nabla \cdot \nabla \cdot \nabla \cdot \nabla \cdot$ o[\"width\"] = width\n o[\"height\"] = height\n o[\"aspectRatio\"] = aspectRatio\n o[\"frameRate\"] = frameRate\n o[\"facingMode\"] = facingMode\n o[\"resizeMode\"] = resizeMode\n o[\"volume\"] = volume\n o[\"sampleRate\"] = sampleRate\n o[\"sampleSize\"] = sampleSize\n o[\"echoCancellation\"] = echoCancellation\n o[\"autoGainControl\"] = autoGainControl\n o[\"noiseSuppression\"] = noiseSuppression\n o[\"latency\"] = latency\n o[\"channelCount\"] = channelCount\n o[\"deviceId\"] = deviceId\n o[\"groupId\"] = groupId\n return o\n}\n\n/\*\*\n \* Exposes the JavaScript

[MediaStreamTrackEvent](https://developer.mozilla.org/en/docs/Web/API/MediaStreamTrackEvent) to Kotlin\n \*/\npublic external open class MediaStreamTrackEvent(type: String, eventInitDict: MediaStreamTrackEventInit) : Event  ${\nightharpoonup$  open val track: MediaStreamTrack\n\n companion object  ${\nightharpoonup$  val NONE: Short\n val CAPTURING\_PHASE: Short\n val AT\_TARGET: Short\n val BUBBLING\_PHASE: Short\n }\n}\n\npublic external interface MediaStreamTrackEventInit : EventInit {\n var track: MediaStreamTrack?\n}\n\n@Suppress(\"INVISIBLE\_REFERENCE\",

\"INVISIBLE\_MEMBER\")\n@kotlin.internal.InlineOnly\npublic inline fun MediaStreamTrackEventInit(track: MediaStreamTrack?, bubbles: Boolean? = false, cancelable: Boolean? = false, composed: Boolean? = false): MediaStreamTrackEventInit  $\{\n\$  val  $o = j s(\n\text{ }(\{ \})\n\text{ }n \text{ } o[\text{ }(\text{ }t\text{ }n\text{ }n \text{ } - \text{ }t\text{ }n\text{ } - \text{ }0]\n\}$ o[\"cancelable\"] = cancelable\n o[\"composed\"] = composed\n return o\n}\n\npublic external open class OverconstrainedErrorEvent(type: String, eventInitDict: OverconstrainedErrorEventInit) : Event {\n open val error:

 $d$ ynamic $\ln\$  companion object  $\{\n\$  val NONE: Short $\ln$  val CAPTURING PHASE: Short $\ln$  val AT\_TARGET: Short\n val BUBBLING\_PHASE: Short\n }\n}\n\npublic external interface OverconstrainedErrorEventInit : EventInit  $\ln$  var error: dynamic /\* = null \*/\n get() = definedExternally\n set(value) = definedExternally\n}\n\n@Suppress(\"INVISIBLE\_REFERENCE\",

\"INVISIBLE\_MEMBER\")\n@kotlin.internal.InlineOnly\npublic inline fun OverconstrainedErrorEventInit(error: dynamic = null, bubbles: Boolean? = false, cancelable: Boolean? = false, composed: Boolean? = false): OverconstrainedErrorEventInit  $\{\nabla \cdot \mathbf{v} = \mathbf{i}(\nabla'(\{\})\)\nabla \cdot \mathbf{v}\) = \nabla \cdot \nabla \cdot \mathbf{v}\$  = bubbles\n o[\"cancelable\"] = cancelable\n o[\"composed\"] = composed\n return o\n}\n\n/\*\*\n \* Exposes the JavaScript [MediaDevices](https://developer.mozilla.org/en/docs/Web/API/MediaDevices) to Kotlin\n \*/\npublic external abstract class MediaDevices : EventTarget  ${\n \alpha}$  open var ondevicechange: ((Event) -> dynamic)?\n fun enumerateDevices(): Promise<Array<MediaDeviceInfo>>\n fun getSupportedConstraints(): MediaTrackSupportedConstraints\n fun getUserMedia(constraints: MediaStreamConstraints = definedExternally): Promise<MediaStream>\n}\n\n/\*\*\n \* Exposes the JavaScript

[MediaDeviceInfo](https://developer.mozilla.org/en/docs/Web/API/MediaDeviceInfo) to Kotlin\n \*/\npublic external abstract class MediaDeviceInfo {\n open val deviceId: String\n open val kind: MediaDeviceKind\n open val label: String\n open val groupId: String\n fun toJSON(): dynamic\n}\n\npublic external abstract class InputDeviceInfo : MediaDeviceInfo  $\n\in \text{cup}{\infty}$ : MediaTrackCapabilities $\n\ln\ln\frac{**\n}{n}$  \* Exposes the JavaScript [MediaStreamConstraints](https://developer.mozilla.org/en/docs/Web/API/MediaStreamConstraints) to Kotlin\n \*/\npublic external interface MediaStreamConstraints  $\{\n\$  var video: dynamic /\* = false \*/\n get() = definedExternally $\in$  set(value) = definedExternally $\in$  var audio: dynamic /\* = false \*/\n get() = definedExternally\n set(value) = definedExternally\n \\n\n@Suppress(\"INVISIBLE\_REFERENCE\", \"INVISIBLE\_MEMBER\")\n@kotlin.internal.InlineOnly\npublic inline fun MediaStreamConstraints(video: dynamic = false, audio: dynamic = false): MediaStreamConstraints  $\{\n\$  val  $o = j\frac{\langle \langle \{ \} \rangle \rangle}{\n\}$  o $[\n\langle \text{video} \rangle'] =$ video\n o[\"audio\"] = audio\n return o\n}\n\npublic external interface ConstrainablePattern {\n var onoverconstrained: ((Event) -> dynamic)?\n get() = definedExternally\n set(value) = definedExternally\n fun getCapabilities(): Capabilities\n fun getConstraints(): Constraints\n fun getSettings(): Settings\n fun applyConstraints(constraints: Constraints = definedExternally): Promise<Unit>\n\n\n/\*\*\n \* Exposes the JavaScript [DoubleRange](https://developer.mozilla.org/en/docs/Web/API/DoubleRange) to Kotlin\n \*/\npublic external interface DoubleRange  ${\n \alpha : \Delta : \Delta : \Delta \neq \Delta \}$  get() = definedExternally\n set(value) = definedExternally $\in$  var min: Double? $\in$  get() = definedExternally $\in$  set(value) = definedExternally\n}\n\n@Suppress(\"INVISIBLE\_REFERENCE\",

\"INVISIBLE\_MEMBER\")\n@kotlin.internal.InlineOnly\npublic inline fun DoubleRange(max: Double? = undefined, min: Double? = undefined): DoubleRange  $\{\nabla \cdot \mathbf{v}\}\n = \nabla \cdot \nabla \cdot \mathbf{v}\$  of  $\mathbf{v} = \nabla \cdot \mathbf{v}$ min\n return o\n \\n\npublic external interface ConstrainDoubleRange : DoubleRange {\n var exact: Double?\n  $get() = defined Externally \setminus n$  set(value) = definedExternally $\setminus n$  var ideal: Double? $\setminus n$  get() = definedExternally\n set(value) = definedExternally\n\n\n@Suppress(\"INVISIBLE\_REFERENCE\", \"INVISIBLE\_MEMBER\")\n@kotlin.internal.InlineOnly\npublic inline fun ConstrainDoubleRange(exact: Double? = undefined, ideal: Double? = undefined, max: Double? = undefined, min: Double? = undefined):

ConstrainDoubleRange  $\{\nabla \cdot \mathbf{v}_i\}_{n \in \mathbb{N}^*}\$  of  $\forall i \in \mathbb{N}$  of  $\forall i \in \mathbb{N}$  of  $\forall j \in \mathbb{N}$  of  $\forall j \in \mathbb{N}$  of  $\forall j \in \mathbb{N}$  of  $\forall j \in \mathbb{N}$  of  $\forall j \in \mathbb{N}$  of  $\forall j \in \mathbb{N}$  of  $\forall j \in \mathbb{N}$  of  $\forall j \in \mathbb{N}$ max\n o[\"min\"] = min\n return o\n \\n\npublic external interface ULongRange {\n var max: Int?\n get() = definedExternally\n set(value) = definedExternally\n var min: Int?\n get() = definedExternally\n  $set(value) = defined Externally\n\hbox{\rm\bf 1}\n\hbox{\rm\bf 0}$  Suppress(\"INVISIBLE\_REFERENCE\",

\"INVISIBLE\_MEMBER\")\n@kotlin.internal.InlineOnly\npublic inline fun ULongRange(max: Int? = undefined, min: Int? = undefined): ULongRange  $\{\nabla \cdot \mathbf{v}\}\n = \nabla \cdot \nabla \cdot \mathbf{v} = \nabla \cdot \nabla \cdot$ o\n}\n\npublic external interface ConstrainULongRange : ULongRange  $\{\n\$ n var exact: Int?\n get() = definedExternally\n set(value) = definedExternally\n var ideal: Int?\n get() = definedExternally\n  $set(value) = defined Externally\n\n\n\n\n\n\n\n\n@Suppress(\n"INVISIBLE REFERENCE\n",\n$ 

\"INVISIBLE\_MEMBER\")\n@kotlin.internal.InlineOnly\npublic inline fun ConstrainULongRange(exact: Int? =

undefined, ideal: Int? = undefined, max: Int? = undefined, min: Int? = undefined): ConstrainULongRange {\n val o  $=$  js(\"({})\")\n o[\"exact\"] = exact\n o[\"ideal\"] = ideal\n o[\"max\"] = max\n o[\"min\"] = min\n return  $o\n\ln\ln^*n \cdot$  Exposes the JavaScript

[ConstrainBooleanParameters](https://developer.mozilla.org/en/docs/Web/API/ConstrainBooleanParameters) to Kotlin\n \*/\npublic external interface ConstrainBooleanParameters  $\{\n\$  var exact: Boolean?\n get() = definedExternally\n set(value) = definedExternally\n var ideal: Boolean?\n get() = definedExternally\n  $set(value) = defined Externally\n\| \n\| @Suppress(\\'INVISIBLE REFERENCE\\".$ 

\"INVISIBLE\_MEMBER\")\n@kotlin.internal.InlineOnly\npublic inline fun ConstrainBooleanParameters(exact: Boolean? = undefined, ideal: Boolean? = undefined): ConstrainBooleanParameters  $\{\n \$  val  $o = js(\"({})\")\n$ 

o[\"exact\"] = exact\n o[\"ideal\"] = ideal\n return o\n \\n\n/\*\*\n \* Exposes the JavaScript

[ConstrainDOMStringParameters](https://developer.mozilla.org/en/docs/Web/API/ConstrainDOMStringParameters) to Kotlin\n \*/\npublic external interface ConstrainDOMStringParameters  $\{\n\$  var exact: dynamic\n get() = definedExternally\n set(value) = definedExternally\n var ideal: dynamic\n get() = definedExternally\n  $set(value) = defined Externally\n\h$  \n\n@Suppress(\"INVISIBLE\_REFERENCE\",

\"INVISIBLE\_MEMBER\")\n@kotlin.internal.InlineOnly\npublic inline fun

ConstrainDOMStringParameters(exact: dynamic = undefined, ideal: dynamic = undefined):

ConstrainDOMStringParameters  $\{\nabla \cdot \mathbf{v}_n\}_n$  o[\"exact\"] = exact\n o[\"ideal\"] = ideal\n return o\n}\n\npublic external interface Capabilities\n\n@Suppress(\"INVISIBLE\_REFERENCE\",

\"INVISIBLE\_MEMBER\")\n@kotlin.internal.InlineOnly\npublic inline fun Capabilities(): Capabilities {\n val o  $=$  js(\"({})\")\n return o\n}\n\npublic external interface Settings\n\n@Suppress(\"INVISIBLE\_REFERENCE\",  $\Upsilon$  INVISIBLE\_MEMBER\")\n@kotlin.internal.InlineOnly\npublic inline fun Settings(): Settings {\n val o =

 $j\sin(\{\{\})\}\$ n return o\n}\n\npublic external interface ConstraintSet\n\n@Suppress(\"INVISIBLE\_REFERENCE\",

\"INVISIBLE\_MEMBER\")\n@kotlin.internal.InlineOnly\npublic inline fun ConstraintSet(): ConstraintSet {\n

val  $o = js(\(\{\})\')\n$  return  $o\n\hbar\nublic external interface Constraints: ConstraintSet {\n var advanced:$ 

 $Array < ConstantSet$   $\mathcal{S}$   $\uparrow$   $get() = defined Externally \uparrow$   $set(value) =$ 

definedExternally\n}\n\n@Suppress(\"INVISIBLE\_REFERENCE\",

\"INVISIBLE\_MEMBER\")\n@kotlin.internal.InlineOnly\npublic inline fun Constraints(advanced:

Array<ConstraintSet>? = undefined): Constraints  $\{\n \{n \} \$  val  $o = js(\n \i \{})\n \n \infty$  o $[\n \mathcal{A} \$  advanced $\n \infty$  = advanced $\n \infty$ return  $o\n\ln\ln^*$  please, don't implement this interface!

\*/\n@JsName(\"null\")\n@Suppress(\"NESTED\_CLASS\_IN\_EXTERNAL\_INTERFACE\")\npublic external interface MediaStreamTrackState {\n companion object\n}\n\npublic inline val

MediaStreamTrackState.Companion.LIVE: MediaStreamTrackState get() =

\"live\".asDynamic().unsafeCast<MediaStreamTrackState>()\n\npublic inline val

MediaStreamTrackState.Companion.ENDED: MediaStreamTrackState get() =

\"ended\".asDynamic().unsafeCast<MediaStreamTrackState>()\n\n/\* please, don't implement this interface!

```
*/\n@JsName(\"null\")\n@Suppress(\"NESTED_CLASS_IN_EXTERNAL_INTERFACE\")\npublic external
```
interface VideoFacingModeEnum {\n companion object\n}\n\npublic inline val

VideoFacingModeEnum.Companion.USER: VideoFacingModeEnum get() =

\"user\".asDynamic().unsafeCast<VideoFacingModeEnum>()\n\npublic inline val

 $VideoFacingModeEnum. Companion. ENVIRONMENT: VideoFacingModeEnum get() =$ 

\"environment\".asDynamic().unsafeCast<VideoFacingModeEnum>()\n\npublic inline val

VideoFacingModeEnum.Companion.LEFT: VideoFacingModeEnum get() =

\"left\".asDynamic().unsafeCast<VideoFacingModeEnum>()\n\npublic inline val

VideoFacingModeEnum.Companion.RIGHT: VideoFacingModeEnum get() =

\"right\".asDynamic().unsafeCast<VideoFacingModeEnum>()\n\n/\* please, don't implement this interface!

\*/\n@JsName(\"null\")\n@Suppress(\"NESTED\_CLASS\_IN\_EXTERNAL\_INTERFACE\")\npublic external

interface VideoResizeModeEnum {\n companion object\n}\n\npublic inline val

VideoResizeModeEnum.Companion.NONE: VideoResizeModeEnum get() =

\"none\".asDynamic().unsafeCast<VideoResizeModeEnum>()\n\npublic inline val VideoResizeModeEnum.Companion.CROP\_AND\_SCALE: VideoResizeModeEnum get() = \"crop-andscale\".asDynamic().unsafeCast<VideoResizeModeEnum>()\n\n/\* please, don't implement this interface! \*/\n@JsName(\"null\")\n@Suppress(\"NESTED\_CLASS\_IN\_EXTERNAL\_INTERFACE\")\npublic external interface MediaDeviceKind  $\{\n \$  companion object $\n \$  \n \npublic inline val MediaDeviceKind.Companion.AUDIOINPUT: MediaDeviceKind get() = \"audioinput\".asDynamic().unsafeCast<MediaDeviceKind>()\n\npublic inline val MediaDeviceKind.Companion.AUDIOOUTPUT: MediaDeviceKind get() = \"audiooutput\".asDynamic().unsafeCast<MediaDeviceKind>()\n\npublic inline val MediaDeviceKind.Companion.VIDEOINPUT: MediaDeviceKind get() = \"videoinput\".asDynamic().unsafeCast<MediaDeviceKind>()","/\*\n \* Copyright 2010-2021 JetBrains s.r.o. and Kotlin Programming Language contributors. $\ln *$  Use of this source code is governed by the Apache 2.0 license that can be found in the license/LICENSE.txt file.\n \*/\n\n// NOTE: THIS FILE IS AUTO-GENERATED, DO NOT EDIT!\n// See github.com/kotlin/dukat for details\n\npackage org.w3c.dom.mediasource\n\nimport kotlin.js.\*\nimport org.khronos.webgl.\*\nimport org.w3c.dom.\*\nimport org.w3c.dom.events.\*\n\n/\*\*\n \* Exposes the JavaScript [MediaSource](https://developer.mozilla.org/en/docs/Web/API/MediaSource) to Kotlin\n \*/\npublic external open class MediaSource : EventTarget, MediaProvider {\n open val sourceBuffers: SourceBufferList\n open val activeSourceBuffers: SourceBufferList\n open val readyState: ReadyState\n var duration: Double\n var onsourceopen: ((Event) -> dynamic)?\n var onsourceended: ((Event) -> dynamic)?\n var onsourceclose:  $((Event) > dynamic)$ ?\n fun addSourceBuffer(type: String): SourceBuffer\n fun removeSourceBuffer(sourceBuffer: SourceBuffer)\n fun endOfStream(error: EndOfStreamError = definedExternally)\n fun setLiveSeekableRange(start: Double, end: Double)\n fun clearLiveSeekableRange()\n\n companion object  $\n\in \lim_{n \to \infty}$  fun isTypeSupported(type: String): Boolean\n  $\n\in \mathbb{N}$ n \* Exposes the JavaScript [SourceBuffer](https://developer.mozilla.org/en/docs/Web/API/SourceBuffer) to Kotlin\n \*/\npublic external abstract class SourceBuffer : EventTarget {\n open var mode: AppendMode\n open val updating: Boolean\n open val buffered: TimeRanges\n open var timestampOffset: Double\n open val audioTracks: AudioTrackList\n open val videoTracks: VideoTrackList\n open val textTracks: TextTrackList\n open var appendWindowStart: Double\n open var appendWindowEnd: Double\n open var onupdatestart: ((Event) -> dynamic)?\n open var onupdate: ((Event) -> dynamic)?\n open var onupdateend: ((Event) -> dynamic)?\n open var onerror: ((Event) -> dynamic)?\n open var onabort: ((Event) -> dynamic)?\n fun appendBuffer(data: dynamic)\n fun abort()\n fun remove(start: Double, end: Double)\n}\n\n/\*\*\n \* Exposes the JavaScript [SourceBufferList](https://developer.mozilla.org/en/docs/Web/API/SourceBufferList) to Kotlin\n \*/\npublic external abstract class SourceBufferList : EventTarget {\n open val length: Int\n open var onaddsourcebuffer:  $((Event)$  -> dynamic)? $\n\rightharpoonup$  open var onremovesourcebuffer:  $((Event)$  -> dynamic)?\n}\n\n@Suppress(\"INVISIBLE\_REFERENCE\", \"INVISIBLE\_MEMBER\")\n@kotlin.internal.InlineOnly\npublic inline operator fun SourceBufferList.get(index: Int): SourceBuffer? = asDynamic()[index]\n\n/\* please, don't implement this interface! \*/\n@JsName(\"null\")\n@Suppress(\"NESTED\_CLASS\_IN\_EXTERNAL\_INTERFACE\")\npublic external interface ReadyState {\n companion object\n}\n\npublic inline val ReadyState.Companion.CLOSED: ReadyState get() = \"closed\".asDynamic().unsafeCast<ReadyState>()\n\npublic inline val ReadyState.Companion.OPEN: ReadyState get() = \"open\".asDynamic().unsafeCast<ReadyState>()\n\npublic inline val ReadyState.Companion.ENDED: ReadyState get() = \"ended\".asDynamic().unsafeCast<ReadyState>()\n\n/\* please, don't implement this interface!

\*/\n@JsName(\"null\")\n@Suppress(\"NESTED\_CLASS\_IN\_EXTERNAL\_INTERFACE\")\npublic external interface EndOfStreamError  $\ln$  companion object\n \\n\npublic inline val

EndOfStreamError.Companion.NETWORK: EndOfStreamError get() =

\"network\".asDynamic().unsafeCast<EndOfStreamError>()\n\npublic inline val

EndOfStreamError.Companion.DECODE: EndOfStreamError get() =

\"decode\".asDynamic().unsafeCast<EndOfStreamError>()\n\n/\* please, don't implement this interface! \*/\n@JsName(\"null\")\n@Suppress(\"NESTED\_CLASS\_IN\_EXTERNAL\_INTERFACE\")\npublic external interface AppendMode {\n companion object\n}\n\npublic inline val AppendMode.Companion.SEGMENTS: AppendMode get() = \"segments\".asDynamic().unsafeCast<AppendMode>()\n\npublic inline val AppendMode.Companion.SEQUENCE: AppendMode get() =

\"sequence\".asDynamic().unsafeCast<AppendMode>()","/\*\n \* Copyright 2010-2021 JetBrains s.r.o. and Kotlin Programming Language contributors.\n \* Use of this source code is governed by the Apache 2.0 license that can be found in the license/LICENSE.txt file.\n \*/\n\n// NOTE: THIS FILE IS AUTO-GENERATED, DO NOT EDIT!\n// See github.com/kotlin/dukat for details\n\npackage org.w3c.dom.pointerevents\n\nimport kotlin.js.\*\nimport org.khronos.webgl.\*\nimport org.w3c.dom.\*\nimport org.w3c.dom.events.\*\n\npublic external interface PointerEventInit : MouseEventInit {\n var pointerId: Int? /\* = 0 \*/\n get() = definedExternally\n set(value) = definedExternally\n var width: Double?  $/* = 1.0$  \* $\land$ n get() = definedExternally\n set(value) = definedExternally\n var height: Double? /\* = 1.0 \*/\n get() = definedExternally\n set(value) = definedExternally\n var pressure: Float? /\* = 0f \*/\n get() = definedExternally\n set(value) = definedExternally\n var tangentialPressure: Float? /\* = 0f \*/\n get() = definedExternally\n set(value) = definedExternally\n var tiltX: Int? /\* = 0 \*/\n get() = definedExternally\n set(value) = definedExternally\n var tiltY: Int? /\* = 0 \*/\n get() = definedExternally\n set(value) = definedExternally\n var twist: Int? /\* =  $0 * \ln$  get() = definedExternally\n set(value) = definedExternally\n var pointerType: String? /\* = \"\" \*/\n get() = definedExternally\n set(value) = definedExternally\n var isPrimary: Boolean? /\* = false \*/\n  $get() = defined Externally \in set(value) = defined Externally \in \mathbb{N} \in @Suppress(\text{'INVISIBLE}^E, \text{EFERENCE}\text{',\dots}$  $\Upsilon$  INVISIBLE\_MEMBER $\Upsilon$ )\n@kotlin.internal.InlineOnly\npublic inline fun PointerEventInit(pointerId: Int? = 0, width: Double? = 1.0, height: Double? = 1.0, pressure: Float? = 0f, tangentialPressure: Float? = 0f, tiltX: Int? = 0, tiltY: Int? = 0, twist: Int? = 0, pointerType: String? = \"\", isPrimary: Boolean? = false, screenX: Int? = 0, screenY: Int? = 0, clientX: Int? = 0, clientY: Int? = 0, button: Short? = 0, buttons: Short? = 0, relatedTarget: EventTarget? = null, region: String? = null, ctrlKey: Boolean? = false, shiftKey: Boolean? = false, altKey: Boolean? = false, metaKey: Boolean? = false, modifierAltGraph: Boolean? = false, modifierCapsLock: Boolean? = false, modifierFn: Boolean? = false, modifierFnLock: Boolean? = false, modifierHyper: Boolean? = false, modifierNumLock: Boolean? = false, modifierScrollLock: Boolean? = false, modifierSuper: Boolean? = false, modifierSymbol: Boolean? = false, modifierSymbolLock: Boolean? = false, view: Window? = null, detail: Int? = 0, bubbles: Boolean? = false, cancelable: Boolean? = false, composed: Boolean? = false): PointerEventInit  $\{\n\$  val  $o =$  $j\sin(\frac{\pi}{3})\sin(\frac{\pi}{3})$  o[\"pointerId\"] = pointerId\n o[\"width\"] = width\n o[\"height\"] = height\n o[\"pressure\"] = pressure\n o[\"tangentialPressure\"] = tangentialPressure\n o[\"tiltX\"] = tiltX\n o[\"tiltY\"] = tiltY\n  $o[\text{``twist'''}] = \text{twist}\cap o[\text{``pointerType'''}] = \text{pointerType}\cap o[\text{``isPrimary'''}] = \text{isPrimary}\cap o[\text{``screenX'''}] = \text{pointerType}\cap o[\text{``isPrimary'''}] = \text{in}o[\text{``screenX'''}] = \text{out}o[\text{``screenX'''}] = \text{out}o[\text{``screenX'''}] = \text{out}o[\text{``screenX'''}] = \text{out}o[\text{``screenX'''}] = \text{out}o[\text{``screenX'''}] = \text{out}o[\text{``screenX'''}] = \text{out}o[\text$ screenX\n o[\"screenY\"] = screenY\n o[\"clientX\"] = clientX\n o[\"clientY\"] = clientY\n o[\"button\"] = button\n o[\"buttons\"] = buttons\n o[\"relatedTarget\"] = relatedTarget\n o[\"region\"] = region\n o[\"ctrlKey\"] = ctrlKey\n o[\"shiftKey\"] = shiftKey\n o[\"altKey\"] = altKey\n o[\"metaKey\"] = metaKey\n o[\"modifierAltGraph\"] = modifierAltGraph\n o[\"modifierCapsLock\"] = modifierCapsLock\n  $o[\Gamma' \text{modifiedFn}\$  = modifierFn\n o[\"modifierFnLock\"] = modifierFnLock\n o[\"modifierHyper\"] = modifierHyper\n o[\"modifierNumLock\"] = modifierNumLock\n o[\"modifierScrollLock\"] =  $\text{modifierScrollLock}\$  o[\"modifierSuper\"] = modifierSuper\n o[\"modifierSymbol\"] = modifierSymbol\n o[\"modifierSymbolLock\"] = modifierSymbolLock\n o[\"view\"] = view\n o[\"detail\"] = detail\n  $o[\Psi_{\text{subbles}}] = \text{bubbles} \cdot \text{subbles} \cdot \text{sublines}$  of  $\text{sublines} \cdot \text{sublines}$  of  $\text{sublines} \cdot \text{sublines}$   $o[\Psi_{\text{sublines}}] = \text{sublines}$  of  $\text{sublines} \cdot \text{sublines}$ o\n}\n\n/\*\*\n \* Exposes the JavaScript

[PointerEvent](https://developer.mozilla.org/en/docs/Web/API/PointerEvent) to Kotlin\n \*/\npublic external open class PointerEvent(type: String, eventInitDict: PointerEventInit = definedExternally) : MouseEvent {\n open val pointerId: Int\n open val width: Double\n open val height: Double\n open val pressure: Float\n open val tangentialPressure: Float $\ln$  open val tiltX: Int $\ln$  open val tiltY: Int $\ln$  open val twist: Int $\ln$  open val pointerType: String\n open val isPrimary: Boolean\n\n companion object {\n val NONE: Short\n val

CAPTURING\_PHASE: Short\n val AT\_TARGET: Short\n val BUBBLING\_PHASE: Short\n }\n}","/\*\n \* Copyright 2010-2021 JetBrains s.r.o. and Kotlin Programming Language contributors.\n \* Use of this source code is governed by the Apache 2.0 license that can be found in the license/LICENSE.txt file. $\ln */\n\ln/\nN$  NOTE: THIS FILE IS AUTO-GENERATED, DO NOT EDIT!\n// See github.com/kotlin/dukat for details\n\npackage org.w3c.dom.svg\n\nimport kotlin.js.\*\nimport org.khronos.webgl.\*\nimport org.w3c.dom.\*\nimport org.w3c.dom.css.\*\n\n/\*\*\n \* Exposes the JavaScript

[SVGElement](https://developer.mozilla.org/en/docs/Web/API/SVGElement) to Kotlin\n \*/\npublic external abstract class SVGElement : Element, ElementCSSInlineStyle, GlobalEventHandlers, SVGElementInstance {\n open val dataset: DOMStringMap\n open val ownerSVGElement: SVGSVGElement?\n open val viewportElement: SVGElement?\n open var tabIndex: Int\n fun focus()\n fun blur()\n\n companion object {\n val ELEMENT\_NODE: Short\n val ATTRIBUTE\_NODE: Short\n val TEXT\_NODE: Short\n val CDATA\_SECTION\_NODE: Short\n val ENTITY\_REFERENCE\_NODE: Short\n val ENTITY\_NODE: Short\n val PROCESSING\_INSTRUCTION\_NODE: Short\n val COMMENT\_NODE: Short\n val DOCUMENT\_NODE: Short\n val DOCUMENT\_TYPE\_NODE: Short\n val DOCUMENT\_FRAGMENT\_NODE: Short\n val NOTATION\_NODE: Short\n val DOCUMENT\_POSITION\_DISCONNECTED: Short\n val DOCUMENT\_POSITION\_PRECEDING: Short\n

val DOCUMENT\_POSITION\_FOLLOWING: Short\n val DOCUMENT\_POSITION\_CONTAINS: Short\n val DOCUMENT\_POSITION\_CONTAINED\_BY: Short\n val

DOCUMENT\_POSITION\_IMPLEMENTATION\_SPECIFIC: Short\n }\n}\n\npublic external interface SVGBoundingBoxOptions  $\{\n\$  var fill: Boolean? /\* = true \*/\n get() = definedExternally\n set(value) = definedExternally\n var stroke: Boolean? /\* = false \*/\n get() = definedExternally\n set(value) = definedExternally\n var markers: Boolean? /\* = false \*/\n get() = definedExternally\n set(value) = definedExternally\n var clipped: Boolean? /\* = false \*/\n get() = definedExternally\n set(value) = definedExternally\n}\n\n@Suppress(\"INVISIBLE\_REFERENCE\",

\"INVISIBLE\_MEMBER\")\n@kotlin.internal.InlineOnly\npublic inline fun SVGBoundingBoxOptions(fill: Boolean? = true, stroke: Boolean? = false, markers: Boolean? = false, clipped: Boolean? = false):  $SVGBoundingBoxOptions$  {\n val o = js(\"({})\")\n o[\"fill\"] = fill\n o[\"stroke\"] = stroke\n o[\"markers\"]  $=$  markers\n o[\"clipped\"] = clipped\n return o\n\n\n\n\\*\*\n \* Exposes the JavaScript [SVGGraphicsElement](https://developer.mozilla.org/en/docs/Web/API/SVGGraphicsElement) to Kotlin\n \*/\npublic external abstract class SVGGraphicsElement : SVGElement, SVGTests {\n open val transform:

SVGAnimatedTransformList\n fun getBBox(options: SVGBoundingBoxOptions = definedExternally): DOMRect\n fun getCTM(): DOMMatrix?\n fun getScreenCTM(): DOMMatrix?\n\n companion object  ${\n \alpha}$ val ELEMENT\_NODE: Short\n val ATTRIBUTE\_NODE: Short\n val TEXT\_NODE: Short\n val CDATA\_SECTION\_NODE: Short\n val ENTITY\_REFERENCE\_NODE: Short\n val ENTITY\_NODE: Short\n val PROCESSING\_INSTRUCTION\_NODE: Short\n val COMMENT\_NODE: Short\n val DOCUMENT\_NODE: Short\n val DOCUMENT\_TYPE\_NODE: Short\n val DOCUMENT\_FRAGMENT\_NODE: Short\n val NOTATION\_NODE: Short\n val

DOCUMENT\_POSITION\_DISCONNECTED: Short\n val DOCUMENT\_POSITION\_PRECEDING: Short\n val DOCUMENT\_POSITION\_FOLLOWING: Short\n val DOCUMENT\_POSITION\_CONTAINS: Short\n val DOCUMENT\_POSITION\_CONTAINED\_BY: Short\n val

DOCUMENT\_POSITION\_IMPLEMENTATION\_SPECIFIC: Short\n  $\ln\ln\pi$ \*\n \* Exposes the JavaScript[SVGGeometryElement](https://developer.mozilla.org/en/docs/Web/API/SVGGeometryElement) to Kotlin\n \*/\npublic external abstract class SVGGeometryElement : SVGGraphicsElement {\n open val pathLength: SVGAnimatedNumber\n fun isPointInFill(point: DOMPoint): Boolean\n fun isPointInStroke(point: DOMPoint): Boolean\n fun getTotalLength(): Float\n fun getPointAtLength(distance: Float): DOMPoint\n\n companion object  ${\n \mu$  val ELEMENT\_NODE: Short ${\n \mu}$  val ATTRIBUTE\_NODE: Short ${\n \nu}$  val TEXT\_NODE: Short\n val CDATA\_SECTION\_NODE: Short\n val ENTITY\_REFERENCE\_NODE: Short\n val ENTITY\_NODE: Short\n val PROCESSING\_INSTRUCTION\_NODE: Short\n val COMMENT\_NODE:

Short\n val DOCUMENT\_NODE: Short\n val DOCUMENT\_TYPE\_NODE: Short\n val DOCUMENT\_FRAGMENT\_NODE: Short\n val NOTATION\_NODE: Short\n val DOCUMENT\_POSITION\_DISCONNECTED: Short\n val DOCUMENT\_POSITION\_PRECEDING: Short\n

val DOCUMENT\_POSITION\_FOLLOWING: Short\n val DOCUMENT\_POSITION\_CONTAINS: Short\n val DOCUMENT\_POSITION\_CONTAINED\_BY: Short\n val

DOCUMENT\_POSITION\_IMPLEMENTATION\_SPECIFIC: Short\n }\n\n/\*\*\n \* Exposes the JavaScript [SVGNumber](https://developer.mozilla.org/en/docs/Web/API/SVGNumber) to Kotlin\n \*/\npublic external abstract class SVGNumber  $\n\neq$  open var value: Float $\n\n\in$ \*\n \* Exposes the JavaScript [SVGLength](https://developer.mozilla.org/en/docs/Web/API/SVGLength) to Kotlin\n \*/\npublic external abstract class SVGLength {\n open val unitType: Short\n open var value: Float\n open var valueInSpecifiedUnits: Float\n open var valueAsString: String\n fun newValueSpecifiedUnits(unitType: Short, valueInSpecifiedUnits: Float)\n fun convertToSpecifiedUnits(unitType: Short)\n\n companion object {\n val SVG\_LENGTHTYPE\_UNKNOWN: Short\n val SVG\_LENGTHTYPE\_NUMBER: Short\n val SVG\_LENGTHTYPE\_PERCENTAGE: Short\n val SVG\_LENGTHTYPE\_EMS: Short\n val SVG\_LENGTHTYPE\_EXS: Short\n val SVG\_LENGTHTYPE\_PX: Short\n val SVG\_LENGTHTYPE\_CM: Short\n val SVG\_LENGTHTYPE\_MM: Short\n val SVG\_LENGTHTYPE\_IN: Short\n val SVG\_LENGTHTYPE\_PT: Short\n val SVG\_LENGTHTYPE\_PC: Short $\ln |\n\rangle_n$ <sup>\*\*</sup>\n \* Exposes the JavaScript [SVGAngle](https://developer.mozilla.org/en/docs/Web/API/SVGAngle) to Kotlin\n \*/\npublic external abstract class SVGAngle {\n open val unitType: Short\n open var value: Float\n open var valueInSpecifiedUnits: Float\n open var valueAsString: String\n fun newValueSpecifiedUnits(unitType: Short, valueInSpecifiedUnits: Float)\n fun convertToSpecifiedUnits(unitType: Short)\n\n companion object {\n val SVG\_ANGLETYPE\_UNKNOWN: Short\n val SVG\_ANGLETYPE\_UNSPECIFIED: Short\n val SVG\_ANGLETYPE\_DEG: Short\n val SVG\_ANGLETYPE\_RAD: Short\n val  $SVG\_ANGLETYPE_GRAD: Short\n \{n \in \{\n\} \in \mathcal{S} \in \mathcal{S} \}$  abstract class SVGNameList  $\{\n\in \text{C} \in \mathcal{S} \}$ Int $\ln$  open val numberOfItems: Int $\ln$  fun clear() $\ln$  fun initialize(newItem: dynamic): dynamic $\ln$  fun insertItemBefore(newItem: dynamic, index: Int): dynamic\n fun replaceItem(newItem: dynamic, index: Int): dynamic\n fun removeItem(index: Int): dynamic\n fun appendItem(newItem: dynamic): dynamic\n fun getItem(index: Int): dynamic\n}\n\n@Suppress(\"INVISIBLE\_REFERENCE\", \"INVISIBLE\_MEMBER\")\n@kotlin.internal.InlineOnly\npublic inline operator fun SVGNameList.get(index: Int): dynamic = asDynamic()[index]\n\n@Suppress(\"INVISIBLE\_REFERENCE\", \"INVISIBLE\_MEMBER\")\n@kotlin.internal.InlineOnly\npublic inline operator fun SVGNameList.set(index: Int, newItem: dynamic) { asDynamic()[index] = newItem  $\ln\frac{*}{n}$  \* Exposes the JavaScript [SVGNumberList](https://developer.mozilla.org/en/docs/Web/API/SVGNumberList) to Kotlin\n \*/\npublic external abstract class SVGNumberList  ${\n\rho$  open val length: Int $\n\rho$  open val numberOfItems: Int $\n\rho$  fun clear() $\n\rho$  fun initialize(newItem: SVGNumber): SVGNumber\n fun insertItemBefore(newItem: SVGNumber, index: Int): SVGNumber\n fun replaceItem(newItem: SVGNumber, index: Int): SVGNumber\n fun removeItem(index: Int): SVGNumber\n fun appendItem(newItem: SVGNumber): SVGNumber\n fun getItem(index: Int): SVGNumber\n}\n\n@Suppress(\"INVISIBLE\_REFERENCE\", \"INVISIBLE\_MEMBER\")\n@kotlin.internal.InlineOnly\npublic inline operator fun SVGNumberList.get(index: Int): SVGNumber? = asDynamic()[index]\n\n@Suppress(\"INVISIBLE\_REFERENCE\", \"INVISIBLE\_MEMBER\")\n@kotlin.internal.InlineOnly\npublic inline operator fun SVGNumberList.set(index: Int, newItem: SVGNumber) {  $asDynamic()[index] = newItem \|\n\|^{**}\n$  \* Exposes the JavaScript [SVGLengthList](https://developer.mozilla.org/en/docs/Web/API/SVGLengthList) to Kotlin\n \*/\npublic external abstract class SVGLengthList  $\{\n\rceil$  open val length: Int $\ln$  open val numberOfItems: Int $\ln$  fun clear() $\ln$  fun initialize(newItem: SVGLength): SVGLength\n fun insertItemBefore(newItem: SVGLength, index: Int): SVGLength\n fun replaceItem(newItem: SVGLength, index: Int): SVGLength\n fun removeItem(index: Int):

SVGLength\n fun appendItem(newItem: SVGLength): SVGLength\n fun getItem(index: Int):

SVGLength\n}\n\n@Suppress(\"INVISIBLE\_REFERENCE\",

\"INVISIBLE\_MEMBER\")\n@kotlin.internal.InlineOnly\npublic inline operator fun SVGLengthList.get(index: Int): SVGLength? = asDynamic()[index]\n\n@Suppress(\"INVISIBLE\_REFERENCE\",

\"INVISIBLE\_MEMBER\")\n@kotlin.internal.InlineOnly\npublic inline operator fun SVGLengthList.set(index: Int, newItem: SVGLength) { asDynamic()[index] = newItem  $\ln\ln^{**}\n$  \* Exposes the JavaScript

[SVGAnimatedBoolean](https://developer.mozilla.org/en/docs/Web/API/SVGAnimatedBoolean) to Kotlin\n \*/\npublic external abstract class SVGAnimatedBoolean {\n open var baseVal: Boolean\n open val animVal: Boolean\n}\n\n/\*\*\n \* Exposes the JavaScript

[SVGAnimatedEnumeration](https://developer.mozilla.org/en/docs/Web/API/SVGAnimatedEnumeration) to Kotlin\n \*/\npublic external abstract class SVGAnimatedEnumeration  $\{\n\$  open var baseVal: Short\n open val animVal: Short $\n\ln\ln^* \n \in$  Exposes the JavaScript

[SVGAnimatedInteger](https://developer.mozilla.org/en/docs/Web/API/SVGAnimatedInteger) to Kotlin\n \*/\npublic external abstract class SVGAnimatedInteger  ${\n$  open var baseVal: Int\n open val animVal: Int\n}\n\n/\*\*\n \* Exposes the JavaScript

[SVGAnimatedNumber](https://developer.mozilla.org/en/docs/Web/API/SVGAnimatedNumber) to Kotlin\n \*/\npublic external abstract class SVGAnimatedNumber {\n open var baseVal: Float\n open val animVal:  $Fload\n\hat{\n}^*\n * Exposes the JavaScript$ 

[SVGAnimatedLength](https://developer.mozilla.org/en/docs/Web/API/SVGAnimatedLength) to Kotlin\n \*/\npublic external abstract class SVGAnimatedLength {\n open val baseVal: SVGLength\n open val animVal:  $SVGLength\n\h}n\n\nn\n**\n * Express the JavaScript$ 

[SVGAnimatedAngle](https://developer.mozilla.org/en/docs/Web/API/SVGAnimatedAngle) to Kotlin\n \*/\npublic external abstract class SVGAnimatedAngle {\n open val baseVal: SVGAngle\n open val animVal:  $SVGAngle\n\ln\ln^*n \cdot$  Exposes the JavaScript

[SVGAnimatedString](https://developer.mozilla.org/en/docs/Web/API/SVGAnimatedString) to Kotlin\n \*/\npublic external abstract class SVGAnimatedString  $\ln$  open var baseVal: String $\ln$  open val animVal: String $\ln\ln\frac{**\ln}{*}\ln$ \* Exposes the JavaScript [SVGAnimatedRect](https://developer.mozilla.org/en/docs/Web/API/SVGAnimatedRect) to Kotlin\n \*/\npublic external abstract class SVGAnimatedRect {\n open val baseVal: DOMRect\n open val animVal: DOMRectReadOnly\n\\n\n/\*\*\n \* Exposes the JavaScript

[SVGAnimatedNumberList](https://developer.mozilla.org/en/docs/Web/API/SVGAnimatedNumberList) to Kotlin\n \*/\npublic external abstract class SVGAnimatedNumberList {\n open val baseVal: SVGNumberList\n open val animVal: SVGNumberList\n}\n\n/\*\*\n \* Exposes the JavaScript

[SVGAnimatedLengthList](https://developer.mozilla.org/en/docs/Web/API/SVGAnimatedLengthList) to Kotlin\n \*/\npublic external abstract class SVGAnimatedLengthList {\n open val baseVal: SVGLengthList\n open val animVal: SVGLengthList\n}\n\n/\*\*\n \* Exposes the JavaScript

[SVGStringList](https://developer.mozilla.org/en/docs/Web/API/SVGStringList) to Kotlin\n \*/\npublic external abstract class SVGStringList  $\{\n\$  open val length: Int $\infty$  open val numberOfItems: Int $\infty$  fun clear() $\infty$  fun initialize(newItem: String): String\n fun insertItemBefore(newItem: String, index: Int): String\n fun replaceItem(newItem: String, index: Int): String\n fun removeItem(index: Int): String\n fun appendItem(newItem: String): String\n fun getItem(index: Int):

String\n}\n\n@Suppress(\"INVISIBLE\_REFERENCE\",

\"INVISIBLE\_MEMBER\")\n@kotlin.internal.InlineOnly\npublic inline operator fun SVGStringList.get(index: Int): String? = asDynamic()[index]\n\n@Suppress(\"INVISIBLE\_REFERENCE\",

\"INVISIBLE\_MEMBER\")\n@kotlin.internal.InlineOnly\npublic inline operator fun SVGStringList.set(index: Int, newItem: String) { asDynamic()[index] = newItem  $\ln\frac{*\ln x}{n^*}$  Exposes the JavaScript

[SVGUnitTypes](https://developer.mozilla.org/en/docs/Web/API/SVGUnitTypes) to Kotlin\n

\*/\n@Suppress(\"NESTED\_CLASS\_IN\_EXTERNAL\_INTERFACE\")\npublic external interface SVGUnitTypes  ${\n $\{n \in \text{var}(n - val\ SVG\ UNIT\ TYPE\ UNKNOWN:\ Short\n \quad val\$$ 

SVG\_UNIT\_TYPE\_USERSPACEONUSE: Short\n val SVG\_UNIT\_TYPE\_OBJECTBOUNDINGBOX:

Short $\n\lambda$  } \n } \n } \n<sup>/\*\*</sup>\n \* Exposes the JavaScript

[SVGTests](https://developer.mozilla.org/en/docs/Web/API/SVGTests) to Kotlin\n \*/\npublic external interface SVGTests {\n val requiredExtensions: SVGStringList\n val systemLanguage: SVGStringList\n}\n\npublic external interface SVGFitToViewBox {\n val viewBox: SVGAnimatedRect\n val preserveAspectRatio: SVGAnimatedPreserveAspectRatio\n}\n\n/\*\*\n \* Exposes the JavaScript [SVGZoomAndPan](https://developer.mozilla.org/en/docs/Web/API/SVGZoomAndPan) to Kotlin\n \*/\n@Suppress(\"NESTED\_CLASS\_IN\_EXTERNAL\_INTERFACE\")\npublic external interface  $SVGZoomAndPan {\n \var zoomAndPan: Short\n\n} n component {\n \var zosh$ SVG\_ZOOMANDPAN\_UNKNOWN: Short\n val SVG\_ZOOMANDPAN\_DISABLE: Short\n val SVG\_ZOOMANDPAN\_MAGNIFY: Short\n }\n\n/\*\*\n \* Exposes the JavaScript [SVGURIReference](https://developer.mozilla.org/en/docs/Web/API/SVGURIReference) to Kotlin\n \*/\npublic external interface SVGURIReference {\n val href: SVGAnimatedString\n}\n\n/\*\*\n \* Exposes the JavaScript [SVGSVGElement](https://developer.mozilla.org/en/docs/Web/API/SVGSVGElement) to Kotlin\n \*/\npublic external abstract class SVGSVGElement : SVGGraphicsElement, SVGFitToViewBox, SVGZoomAndPan, WindowEventHandlers {\n open val x: SVGAnimatedLength\n open val y: SVGAnimatedLength\n open val width: SVGAnimatedLength\n open val height: SVGAnimatedLength\n open var currentScale: Float\n open val currentTranslate: DOMPointReadOnly\n fun getIntersectionList(rect: DOMRectReadOnly, referenceElement: SVGElement?): NodeList\n fun getEnclosureList(rect: DOMRectReadOnly, referenceElement: SVGElement?): NodeList\n fun checkIntersection(element: SVGElement, rect: DOMRectReadOnly): Boolean\n fun checkEnclosure(element: SVGElement, rect: DOMRectReadOnly): Boolean\n fun deselectAll()\n fun createSVGNumber(): SVGNumber\n fun createSVGLength(): SVGLength\n fun createSVGAngle(): SVGAngle\n fun createSVGPoint(): DOMPoint\n fun createSVGMatrix(): DOMMatrix\n fun createSVGRect(): DOMRect\n fun createSVGTransform(): SVGTransform\n fun createSVGTransformFromMatrix(matrix: DOMMatrixReadOnly): SVGTransform\n fun getElementById(elementId: String): Element\n fun suspendRedraw(maxWaitMilliseconds: Int): Int\n fun unsuspendRedraw(suspendHandleID: Int)\n fun unsuspendRedrawAll()\n fun forceRedraw()\n\n companion object {\n val SVG\_ZOOMANDPAN\_UNKNOWN: Short\n val SVG\_ZOOMANDPAN\_DISABLE: Short\n val SVG\_ZOOMANDPAN\_MAGNIFY: Short\n val ELEMENT\_NODE: Short\n val ATTRIBUTE\_NODE: Short\n val TEXT\_NODE: Short\n val CDATA\_SECTION\_NODE: Short\n val ENTITY\_REFERENCE\_NODE: Short\n val ENTITY\_NODE: Short\n val PROCESSING\_INSTRUCTION\_NODE: Short\n val COMMENT\_NODE: Short\n val DOCUMENT\_NODE: Short\n val DOCUMENT\_TYPE\_NODE: Short\n val DOCUMENT\_FRAGMENT\_NODE: Short\n val NOTATION\_NODE: Short\n val DOCUMENT\_POSITION\_DISCONNECTED: Short\n val DOCUMENT\_POSITION\_PRECEDING: Short\n val DOCUMENT\_POSITION\_FOLLOWING: Short\n val DOCUMENT\_POSITION\_CONTAINS: Short\n val DOCUMENT\_POSITION\_CONTAINED\_BY: Short\n val DOCUMENT\_POSITION\_IMPLEMENTATION\_SPECIFIC: Short\n  $\ln\ln\pi$ \*\n \* Exposes the JavaScript[SVGGElement](https://developer.mozilla.org/en/docs/Web/API/SVGGElement) to Kotlin\n \*/\npublic external abstract class SVGGElement : SVGGraphicsElement {\n companion object {\n val ELEMENT\_NODE: Short\n val ATTRIBUTE\_NODE: Short\n val TEXT\_NODE: Short\n val CDATA\_SECTION\_NODE: Short\n val ENTITY\_REFERENCE\_NODE: Short\n val ENTITY\_NODE: Short\n val PROCESSING\_INSTRUCTION\_NODE: Short\n val COMMENT\_NODE: Short\n val

DOCUMENT\_NODE: Short\n val DOCUMENT\_TYPE\_NODE: Short\n val

DOCUMENT\_FRAGMENT\_NODE: Short\n val NOTATION\_NODE: Short\n val

DOCUMENT\_POSITION\_DISCONNECTED: Short\n val DOCUMENT\_POSITION\_PRECEDING: Short\n val DOCUMENT\_POSITION\_FOLLOWING: Short\n val DOCUMENT\_POSITION\_CONTAINS: Short\n val DOCUMENT\_POSITION\_CONTAINED\_BY: Short\n val

DOCUMENT\_POSITION\_IMPLEMENTATION\_SPECIFIC: Short\n }\n}\n\npublic external abstract class

SVGUnknownElement : SVGGraphicsElement {\n companion object {\n val ELEMENT\_NODE: Short\n val ATTRIBUTE\_NODE: Short\n val TEXT\_NODE: Short\n val CDATA\_SECTION\_NODE: Short\n val ENTITY\_REFERENCE\_NODE: Short\n val ENTITY\_NODE: Short\n val PROCESSING\_INSTRUCTION\_NODE: Short\n val COMMENT\_NODE: Short\n val DOCUMENT\_NODE: Short\n val DOCUMENT\_TYPE\_NODE: Short\n val DOCUMENT\_FRAGMENT\_NODE: Short\n val NOTATION\_NODE: Short\n val DOCUMENT\_POSITION\_DISCONNECTED: Short\n val DOCUMENT\_POSITION\_PRECEDING: Short\n val DOCUMENT\_POSITION\_FOLLOWING: Short\n val DOCUMENT\_POSITION\_CONTAINS: Short\n val DOCUMENT\_POSITION\_CONTAINED\_BY: Short\n val DOCUMENT\_POSITION\_IMPLEMENTATION\_SPECIFIC: Short\n  $\ln\ln\pi$ \*\n \* Exposes the JavaScript[SVGDefsElement](https://developer.mozilla.org/en/docs/Web/API/SVGDefsElement) to Kotlin\n \*/\npublic external abstract class SVGDefsElement : SVGGraphicsElement {\n companion object {\n val ELEMENT\_NODE: Short\n val ATTRIBUTE\_NODE: Short\n val TEXT\_NODE: Short\n val CDATA\_SECTION\_NODE: Short\n val ENTITY\_REFERENCE\_NODE: Short\n val ENTITY\_NODE: Short\n val PROCESSING\_INSTRUCTION\_NODE: Short\n val COMMENT\_NODE: Short\n val DOCUMENT\_NODE: Short\n val DOCUMENT\_TYPE\_NODE: Short\n val DOCUMENT\_FRAGMENT\_NODE: Short\n val NOTATION\_NODE: Short\n val DOCUMENT\_POSITION\_DISCONNECTED: Short\n val DOCUMENT\_POSITION\_PRECEDING: Short\n val DOCUMENT\_POSITION\_FOLLOWING: Short\n val DOCUMENT\_POSITION\_CONTAINS: Short\n val DOCUMENT\_POSITION\_CONTAINED\_BY: Short\n val DOCUMENT\_POSITION\_IMPLEMENTATION\_SPECIFIC: Short\n  $\ln\ln\pi$ \*\n \* Exposes the JavaScript[SVGDescElement](https://developer.mozilla.org/en/docs/Web/API/SVGDescElement) to Kotlin\n \*/\npublic external abstract class SVGDescElement : SVGElement {\n companion object {\n val ELEMENT\_NODE: Short\n val ATTRIBUTE\_NODE: Short\n val TEXT\_NODE: Short\n val CDATA\_SECTION\_NODE: Short\n val ENTITY\_REFERENCE\_NODE: Short\n val ENTITY\_NODE: Short\n val PROCESSING\_INSTRUCTION\_NODE: Short\n val COMMENT\_NODE: Short\n val DOCUMENT\_NODE: Short\n val DOCUMENT\_TYPE\_NODE: Short\n val DOCUMENT\_FRAGMENT\_NODE: Short\n val NOTATION\_NODE: Short\n val DOCUMENT\_POSITION\_DISCONNECTED: Short\n val DOCUMENT\_POSITION\_PRECEDING: Short\n val DOCUMENT\_POSITION\_FOLLOWING: Short\n val DOCUMENT\_POSITION\_CONTAINS: Short\n val DOCUMENT\_POSITION\_CONTAINED\_BY: Short\n val DOCUMENT\_POSITION\_IMPLEMENTATION\_SPECIFIC: Short\n }\n}\n\n/\*\*\n \* Exposes the JavaScript

[SVGMetadataElement](https://developer.mozilla.org/en/docs/Web/API/SVGMetadataElement) to Kotlin\n \*/\npublic external abstract class SVGMetadataElement : SVGElement {\n companion object {\n val ELEMENT\_NODE: Short\n val ATTRIBUTE\_NODE: Short\n val TEXT\_NODE: Short\n val CDATA\_SECTION\_NODE: Short\n val ENTITY\_REFERENCE\_NODE: Short\n val ENTITY\_NODE: Short\n val PROCESSING\_INSTRUCTION\_NODE: Short\n val COMMENT\_NODE: Short\n val DOCUMENT\_NODE: Short\n val DOCUMENT\_TYPE\_NODE: Short\n val DOCUMENT\_FRAGMENT\_NODE: Short\n val NOTATION\_NODE: Short\n val DOCUMENT\_POSITION\_DISCONNECTED: Short\n val DOCUMENT\_POSITION\_PRECEDING: Short\n

val DOCUMENT\_POSITION\_FOLLOWING: Short\n val DOCUMENT\_POSITION\_CONTAINS: Short\n val DOCUMENT\_POSITION\_CONTAINED\_BY: Short\n val

DOCUMENT\_POSITION\_IMPLEMENTATION\_SPECIFIC: Short\n  $\ln\ln\pi$ \*\n \* Exposes the JavaScript[SVGTitleElement](https://developer.mozilla.org/en/docs/Web/API/SVGTitleElement) to Kotlin\n \*/\npublic external abstract class SVGTitleElement : SVGElement {\n companion object {\n val ELEMENT\_NODE: Short\n val ATTRIBUTE\_NODE: Short\n val TEXT\_NODE: Short\n val CDATA\_SECTION\_NODE: Short\n val ENTITY\_REFERENCE\_NODE: Short\n val ENTITY\_NODE: Short\n val PROCESSING\_INSTRUCTION\_NODE: Short\n val COMMENT\_NODE: Short\n val

DOCUMENT\_NODE: Short\n val DOCUMENT\_TYPE\_NODE: Short\n val DOCUMENT\_FRAGMENT\_NODE: Short\n val NOTATION\_NODE: Short\n val DOCUMENT\_POSITION\_DISCONNECTED: Short\n val DOCUMENT\_POSITION\_PRECEDING: Short\n

val DOCUMENT\_POSITION\_FOLLOWING: Short\n val DOCUMENT\_POSITION\_CONTAINS: Short\n val DOCUMENT\_POSITION\_CONTAINED\_BY: Short\n val

DOCUMENT\_POSITION\_IMPLEMENTATION\_SPECIFIC: Short\n }\n\n/\*\*\n \* Exposes the JavaScript [SVGSymbolElement](https://developer.mozilla.org/en/docs/Web/API/SVGSymbolElement) to Kotlin\n \*/\npublic external abstract class SVGSymbolElement : SVGGraphicsElement, SVGFitToViewBox {\n companion object {\n val ELEMENT\_NODE: Short\n val ATTRIBUTE\_NODE: Short\n val TEXT\_NODE: Short\n val CDATA\_SECTION\_NODE: Short\n val ENTITY\_REFERENCE\_NODE: Short\n val ENTITY\_NODE: Short\n val PROCESSING\_INSTRUCTION\_NODE: Short\n val COMMENT\_NODE: Short\n val DOCUMENT\_NODE: Short\n val DOCUMENT\_TYPE\_NODE: Short\n val DOCUMENT\_FRAGMENT\_NODE: Short\n val NOTATION\_NODE: Short\n val DOCUMENT\_POSITION\_DISCONNECTED: Short\n val DOCUMENT\_POSITION\_PRECEDING: Short\n

 val DOCUMENT\_POSITION\_FOLLOWING: Short\n val DOCUMENT\_POSITION\_CONTAINS: Short\n val DOCUMENT\_POSITION\_CONTAINED\_BY: Short\n val

DOCUMENT\_POSITION\_IMPLEMENTATION\_SPECIFIC: Short\n }\n }\n }\n\n/\*\*\n \* Exposes the JavaScript [SVGUseElement](https://developer.mozilla.org/en/docs/Web/API/SVGUseElement) to Kotlin\n \*/\npublic external abstract class SVGUseElement : SVGGraphicsElement, SVGURIReference {\n open val x: SVGAnimatedLength\n open val y: SVGAnimatedLength\n open val width: SVGAnimatedLength\n open val height: SVGAnimatedLength\n open val instanceRoot: SVGElement?\n open val animatedInstanceRoot:  $SVGElement?\n\nn$  companion object  $\n\nu$  val ELEMENT\_NODE: Short\n val ATTRIBUTE\_NODE: Short\n val TEXT\_NODE: Short\n val CDATA\_SECTION\_NODE: Short\n val ENTITY\_REFERENCE\_NODE: Short\n val ENTITY\_NODE: Short\n val PROCESSING\_INSTRUCTION\_NODE: Short\n val COMMENT\_NODE: Short\n val DOCUMENT\_NODE: Short\n val DOCUMENT\_TYPE\_NODE: Short\n val DOCUMENT\_FRAGMENT\_NODE: Short\n val NOTATION\_NODE: Short\n val DOCUMENT\_POSITION\_DISCONNECTED: Short\n val DOCUMENT\_POSITION\_PRECEDING: Short\n

val DOCUMENT\_POSITION\_FOLLOWING: Short\n val DOCUMENT\_POSITION\_CONTAINS: Short\n val DOCUMENT\_POSITION\_CONTAINED\_BY: Short\n val

DOCUMENT\_POSITION\_IMPLEMENTATION\_SPECIFIC: Short\n }\n}\n\npublic external open class SVGUseElementShadowRoot : ShadowRoot {\n companion object {\n val ELEMENT\_NODE: Short\n val ATTRIBUTE\_NODE: Short\n val TEXT\_NODE: Short\n val CDATA\_SECTION\_NODE: Short\n val ENTITY\_REFERENCE\_NODE: Short\n val ENTITY\_NODE: Short\n val PROCESSING\_INSTRUCTION\_NODE: Short\n val COMMENT\_NODE: Short\n val DOCUMENT\_NODE: Short\n val DOCUMENT\_TYPE\_NODE: Short\n val DOCUMENT\_FRAGMENT\_NODE: Short\n val NOTATION\_NODE: Short\n val DOCUMENT\_POSITION\_DISCONNECTED: Short\n val DOCUMENT\_POSITION\_PRECEDING: Short\n

val DOCUMENT\_POSITION\_FOLLOWING: Short\n val DOCUMENT\_POSITION\_CONTAINS: Short\n val DOCUMENT\_POSITION\_CONTAINED\_BY: Short\n val

DOCUMENT\_POSITION\_IMPLEMENTATION\_SPECIFIC: Short\n  $\ln{\n\rho}$ \n\npublic external interface  $SVGElementInstance {\n\in val correspondingElement: SVGElement?$   $get() = defined Externalv\cdot val$ correspondingUseElement:  $SVGUseElement?\n\ne~get() = definedExternally\n\in\mathcal{N}\n\npublic external open class$ ShadowAnimation(source: dynamic, newTarget: dynamic)  $\{\n\$  open val sourceAnimation: dynamic $\n\}\n\|$ Exposes the JavaScript [SVGSwitchElement](https://developer.mozilla.org/en/docs/Web/API/SVGSwitchElement) to Kotlin\n \*/\npublic external abstract class SVGSwitchElement : SVGGraphicsElement {\n companion object {\n val ELEMENT\_NODE: Short\n val ATTRIBUTE\_NODE: Short\n val TEXT\_NODE: Short\n val CDATA\_SECTION\_NODE: Short\n val ENTITY\_REFERENCE\_NODE: Short\n val

ENTITY\_NODE: Short\n val PROCESSING\_INSTRUCTION\_NODE: Short\n val COMMENT\_NODE: Short\n val DOCUMENT\_NODE: Short\n val DOCUMENT\_TYPE\_NODE: Short\n val DOCUMENT\_FRAGMENT\_NODE: Short\n val NOTATION\_NODE: Short\n val DOCUMENT\_POSITION\_DISCONNECTED: Short\n val DOCUMENT\_POSITION\_PRECEDING: Short\n val DOCUMENT\_POSITION\_FOLLOWING: Short\n val DOCUMENT\_POSITION\_CONTAINS: Short\n

val DOCUMENT\_POSITION\_CONTAINED\_BY: Short\n val

DOCUMENT\_POSITION\_IMPLEMENTATION\_SPECIFIC: Short\n  $\ln{\n\rho}$ \n\npublic external interface GetSVGDocument  ${\n \mu \in \mathbb{S} \cap \mathbb{N} \in \mathbb{N} \setminus \mathbb{N} \} \times \mathbb{N}}$  \* Exposes the JavaScript [SVGStyleElement](https://developer.mozilla.org/en/docs/Web/API/SVGStyleElement) to Kotlin\n \*/\npublic external abstract class SVGStyleElement : SVGElement, LinkStyle {\n open var type: String\n open var media: String\n open var title: String\n\n companion object  $\{\n\$  val ELEMENT\_NODE: Short\n val ATTRIBUTE\_NODE: Short\n val TEXT\_NODE: Short\n val CDATA\_SECTION\_NODE: Short\n val ENTITY\_REFERENCE\_NODE: Short\n val ENTITY\_NODE: Short\n val PROCESSING\_INSTRUCTION\_NODE: Short\n val COMMENT\_NODE: Short\n val DOCUMENT\_NODE: Short\n val DOCUMENT\_TYPE\_NODE: Short\n val DOCUMENT\_FRAGMENT\_NODE: Short\n val NOTATION\_NODE: Short\n val DOCUMENT\_POSITION\_DISCONNECTED: Short\n val DOCUMENT\_POSITION\_PRECEDING: Short\n

val DOCUMENT\_POSITION\_FOLLOWING: Short\n val DOCUMENT\_POSITION\_CONTAINS: Short\n val DOCUMENT\_POSITION\_CONTAINED\_BY: Short\n val

DOCUMENT\_POSITION\_IMPLEMENTATION\_SPECIFIC: Short\n }\n\n/\*\*\n \* Exposes the JavaScript [SVGTransform](https://developer.mozilla.org/en/docs/Web/API/SVGTransform) to Kotlin\n \*/\npublic external abstract class SVGTransform {\n open val type: Short\n open val matrix: DOMMatrix\n open val angle: Float\n fun setMatrix(matrix: DOMMatrixReadOnly)\n fun setTranslate(tx: Float, ty: Float)\n fun setScale(sx: Float, sy: Float)\n fun setRotate(angle: Float, cx: Float, cy: Float)\n fun setSkewX(angle: Float)\n fun setSkewY(angle: Float)\n\n companion object {\n val SVG\_TRANSFORM\_UNKNOWN: Short\n val SVG\_TRANSFORM\_MATRIX: Short\n val SVG\_TRANSFORM\_TRANSLATE: Short\n val SVG\_TRANSFORM\_SCALE: Short\n val SVG\_TRANSFORM\_ROTATE: Short\n val

SVG\_TRANSFORM\_SKEWX: Short\n val SVG\_TRANSFORM\_SKEWY: Short\n }\n}\n\n/\*\*\n \* Exposes the JavaScript [SVGTransformList](https://developer.mozilla.org/en/docs/Web/API/SVGTransformList) to Kotlin\n \*/\npublic external abstract class SVGTransformList  $\{\n\rho$  open val length: Int $\n\rho$  open val numberOfItems: Int $\n\rho$ fun clear()\n fun initialize(newItem: SVGTransform): SVGTransform\n fun insertItemBefore(newItem: SVGTransform, index: Int): SVGTransform\n fun replaceItem(newItem: SVGTransform, index: Int):

SVGTransform\n fun removeItem(index: Int): SVGTransform\n fun appendItem(newItem: SVGTransform): SVGTransform\n fun createSVGTransformFromMatrix(matrix: DOMMatrixReadOnly): SVGTransform\n fun consolidate(): SVGTransform?\n fun getItem(index: Int):

SVGTransform\n}\n\n@Suppress(\"INVISIBLE\_REFERENCE\",

\"INVISIBLE\_MEMBER\")\n@kotlin.internal.InlineOnly\npublic inline operator fun SVGTransformList.get(index: Int): SVGTransform? = asDynamic()[index]\n\n@Suppress(\"INVISIBLE\_REFERENCE\",

\"INVISIBLE\_MEMBER\")\n@kotlin.internal.InlineOnly\npublic inline operator fun SVGTransformList.set(index:

Int, newItem: SVGTransform) {  $asDyanmic()[index] = newItem \|\n\|^{**}\n$  \* Exposes the JavaScript

[SVGAnimatedTransformList](https://developer.mozilla.org/en/docs/Web/API/SVGAnimatedTransformList) to Kotlin\n \*/\npublic external abstract class SVGAnimatedTransformList  ${\n}$  open val baseVal:

 $SVGTransformList\n$  open val animVal:  $SVGTransformList\n\n\n\nn^**\n$  \* Exposes the JavaScript

[SVGPreserveAspectRatio](https://developer.mozilla.org/en/docs/Web/API/SVGPreserveAspectRatio) to Kotlin\n \*/\npublic external abstract class SVGPreserveAspectRatio {\n open var align: Short\n open var meetOrSlice:  $Short\ln\cap$  companion object  ${\n \nu}$  val SVG\_PRESERVEASPECTRATIO\_UNKNOWN: Short $\ln$  val SVG\_PRESERVEASPECTRATIO\_NONE: Short\n val SVG\_PRESERVEASPECTRATIO\_XMINYMIN: Short\n val SVG\_PRESERVEASPECTRATIO\_XMIDYMIN: Short\n val

SVG\_PRESERVEASPECTRATIO\_XMAXYMIN: Short\n val SVG\_PRESERVEASPECTRATIO\_XMINYMID: Short\n val SVG\_PRESERVEASPECTRATIO\_XMIDYMID: Short\n val SVG\_PRESERVEASPECTRATIO\_XMAXYMID: Short\n val SVG\_PRESERVEASPECTRATIO\_XMINYMAX: Short\n val SVG\_PRESERVEASPECTRATIO\_XMIDYMAX: Short\n val

SVG\_PRESERVEASPECTRATIO\_XMAXYMAX: Short\n val SVG\_MEETORSLICE\_UNKNOWN: Short\n val SVG\_MEETORSLICE\_MEET: Short\n val SVG\_MEETORSLICE\_SLICE: Short\n }\n\n/\*\*\n \*

Exposes the JavaScript [SVGAnimatedPreserveAspectRatio](https://developer.mozilla.org/en/docs/Web/API/SVGAnimatedPreserveAspect Ratio) to Kotlin\n \*/\npublic external abstract class SVGAnimatedPreserveAspectRatio {\n open val baseVal: SVGPreserveAspectRatio\n open val animVal: SVGPreserveAspectRatio\n}\n\n/\*\*\n \* Exposes the JavaScript [SVGPathElement](https://developer.mozilla.org/en/docs/Web/API/SVGPathElement) to Kotlin\n \*/\npublic external abstract class SVGPathElement : SVGGeometryElement {\n companion object {\n val ELEMENT\_NODE: Short\n val ATTRIBUTE\_NODE: Short\n val TEXT\_NODE: Short\n val CDATA\_SECTION\_NODE: Short\n val ENTITY\_REFERENCE\_NODE: Short\n val ENTITY\_NODE: Short\n val PROCESSING\_INSTRUCTION\_NODE: Short\n val COMMENT\_NODE: Short\n val DOCUMENT\_NODE: Short\n val DOCUMENT\_TYPE\_NODE: Short\n val DOCUMENT\_FRAGMENT\_NODE: Short\n val NOTATION\_NODE: Short\n val DOCUMENT\_POSITION\_DISCONNECTED: Short\n val DOCUMENT\_POSITION\_PRECEDING: Short\n

val DOCUMENT\_POSITION\_FOLLOWING: Short\n val DOCUMENT\_POSITION\_CONTAINS: Short\n val DOCUMENT\_POSITION\_CONTAINED\_BY: Short\n val DOCUMENT\_POSITION\_IMPLEMENTATION\_SPECIFIC: Short\n }\n\n\n/\*\*\n \* Exposes the JavaScript [SVGRectElement](https://developer.mozilla.org/en/docs/Web/API/SVGRectElement) to Kotlin\n \*/\npublic external abstract class SVGRectElement : SVGGeometryElement {\n open val x: SVGAnimatedLength\n open val y: SVGAnimatedLength\n open val width: SVGAnimatedLength\n open val height: SVGAnimatedLength\n open val rx: SVGAnimatedLength $\ln$  open val ry: SVGAnimatedLength $\ln$  companion object  $\ln$  val ELEMENT\_NODE: Short\n val ATTRIBUTE\_NODE: Short\n val TEXT\_NODE: Short\n val CDATA\_SECTION\_NODE: Short\n val ENTITY\_REFERENCE\_NODE: Short\n val ENTITY\_NODE: Short\n val PROCESSING\_INSTRUCTION\_NODE: Short\n val COMMENT\_NODE: Short\n val

DOCUMENT\_NODE: Short\n val DOCUMENT\_TYPE\_NODE: Short\n val DOCUMENT\_FRAGMENT\_NODE: Short\n val NOTATION\_NODE: Short\n val DOCUMENT\_POSITION\_DISCONNECTED: Short\n val DOCUMENT\_POSITION\_PRECEDING: Short\n val DOCUMENT\_POSITION\_FOLLOWING: Short\n val DOCUMENT\_POSITION\_CONTAINS: Short\n val DOCUMENT\_POSITION\_CONTAINED\_BY: Short\n val

DOCUMENT\_POSITION\_IMPLEMENTATION\_SPECIFIC: Short\n }\n\n/\*\*\n \* Exposes the JavaScript [SVGCircleElement](https://developer.mozilla.org/en/docs/Web/API/SVGCircleElement) to Kotlin\n \*/\npublic external abstract class SVGCircleElement : SVGGeometryElement {\n open val cx: SVGAnimatedLength\n open val cy: SVGAnimatedLength\n open val r: SVGAnimatedLength\n\n companion object {\n val ELEMENT\_NODE: Short\n val ATTRIBUTE\_NODE: Short\n val TEXT\_NODE: Short\n val CDATA\_SECTION\_NODE: Short\n val ENTITY\_REFERENCE\_NODE: Short\n val ENTITY\_NODE: Short\n val PROCESSING\_INSTRUCTION\_NODE: Short\n val COMMENT\_NODE: Short\n val DOCUMENT\_NODE: Short\n val DOCUMENT\_TYPE\_NODE: Short\n val DOCUMENT\_FRAGMENT\_NODE: Short\n val NOTATION\_NODE: Short\n val DOCUMENT\_POSITION\_DISCONNECTED: Short\n val DOCUMENT\_POSITION\_PRECEDING: Short\n val DOCUMENT\_POSITION\_FOLLOWING: Short\n val DOCUMENT\_POSITION\_CONTAINS: Short\n val DOCUMENT\_POSITION\_CONTAINED\_BY: Short\n val

DOCUMENT\_POSITION\_IMPLEMENTATION\_SPECIFIC: Short\n  $\ln\ln\pi$ \*\n \* Exposes the JavaScript

[SVGEllipseElement](https://developer.mozilla.org/en/docs/Web/API/SVGEllipseElement) to Kotlin\n \*/\npublic external abstract class SVGEllipseElement : SVGGeometryElement {\n open val cx: SVGAnimatedLength\n open val cy: SVGAnimatedLength\n open val rx: SVGAnimatedLength\n open val ry: SVGAnimatedLength\n\n companion object {\n val ELEMENT\_NODE: Short\n val ATTRIBUTE\_NODE: Short\n val TEXT\_NODE: Short\n val CDATA\_SECTION\_NODE: Short\n val ENTITY\_REFERENCE\_NODE: Short\n val ENTITY\_NODE: Short\n val PROCESSING\_INSTRUCTION\_NODE: Short\n val COMMENT\_NODE: Short\n val DOCUMENT\_NODE: Short\n val DOCUMENT\_TYPE\_NODE: Short\n val DOCUMENT\_FRAGMENT\_NODE: Short\n val NOTATION\_NODE: Short\n val

DOCUMENT\_POSITION\_DISCONNECTED: Short\n val DOCUMENT\_POSITION\_PRECEDING: Short\n val DOCUMENT\_POSITION\_FOLLOWING: Short\n val DOCUMENT\_POSITION\_CONTAINS: Short\n val DOCUMENT\_POSITION\_CONTAINED\_BY: Short\n val

DOCUMENT\_POSITION\_IMPLEMENTATION\_SPECIFIC: Short\n }\n }\n }\n\n/\*\*\n \* Exposes the JavaScript [SVGLineElement](https://developer.mozilla.org/en/docs/Web/API/SVGLineElement) to Kotlin\n \*/\npublic external abstract class SVGLineElement : SVGGeometryElement {\n open val x1: SVGAnimatedLength\n open val y1: SVGAnimatedLength\n open val x2: SVGAnimatedLength\n open val y2: SVGAnimatedLength\n\n companion object {\n val ELEMENT\_NODE: Short\n val ATTRIBUTE\_NODE: Short\n val TEXT\_NODE: Short\n val CDATA\_SECTION\_NODE: Short\n val ENTITY\_REFERENCE\_NODE: Short\n val ENTITY\_NODE: Short\n val PROCESSING\_INSTRUCTION\_NODE: Short\n val COMMENT\_NODE: Short\n val DOCUMENT\_NODE: Short\n val DOCUMENT\_TYPE\_NODE: Short\n

val DOCUMENT\_FRAGMENT\_NODE: Short\n val NOTATION\_NODE: Short\n val DOCUMENT\_POSITION\_DISCONNECTED: Short\n val DOCUMENT\_POSITION\_PRECEDING: Short\n val DOCUMENT\_POSITION\_FOLLOWING: Short\n val DOCUMENT\_POSITION\_CONTAINS: Short\n

val DOCUMENT\_POSITION\_CONTAINED\_BY: Short\n val

DOCUMENT\_POSITION\_IMPLEMENTATION\_SPECIFIC: Short\n  $\ln\ln\pi$ \*\n \* Exposes the JavaScript[SVGMeshElement](https://developer.mozilla.org/en/docs/Web/API/SVGMeshElement) to Kotlin\n \*/\npublic external abstract class SVGMeshElement : SVGGeometryElement, SVGURIReference {\n companion object {\n

val ELEMENT\_NODE: Short\n val ATTRIBUTE\_NODE: Short\n val TEXT\_NODE: Short\n val CDATA\_SECTION\_NODE: Short\n val ENTITY\_REFERENCE\_NODE: Short\n val ENTITY\_NODE: Short\n val PROCESSING\_INSTRUCTION\_NODE: Short\n val COMMENT\_NODE: Short\n val DOCUMENT\_NODE: Short\n val DOCUMENT\_TYPE\_NODE: Short\n val DOCUMENT\_FRAGMENT\_NODE: Short\n val NOTATION\_NODE: Short\n val

DOCUMENT\_POSITION\_DISCONNECTED: Short\n val DOCUMENT\_POSITION\_PRECEDING: Short\n val DOCUMENT\_POSITION\_FOLLOWING: Short\n val DOCUMENT\_POSITION\_CONTAINS: Short\n val DOCUMENT\_POSITION\_CONTAINED\_BY: Short\n val

DOCUMENT\_POSITION\_IMPLEMENTATION\_SPECIFIC: Short\n }\n}\n\n/\*\*\n \* Exposes the JavaScript [SVGAnimatedPoints](https://developer.mozilla.org/en/docs/Web/API/SVGAnimatedPoints) to Kotlin\n \*/\npublic external interface SVGAnimatedPoints {\n val points: SVGPointList\n val animatedPoints:

 $SVGPointList\n\h\nwith\n $\n\h\n\in\mathbb{R}^n\$  is external abstract class  $SVGPointList\n\in\mathbb{R}^n$  open val length: Int\n open val$ 

numberOfItems: Int\n fun clear()\n fun initialize(newItem: DOMPoint): DOMPoint\n fun

insertItemBefore(newItem: DOMPoint, index: Int): DOMPoint\n fun replaceItem(newItem: DOMPoint, index:

Int): DOMPoint\n fun removeItem(index: Int): DOMPoint\n fun appendItem(newItem: DOMPoint):

DOMPoint\n fun getItem(index: Int): DOMPoint\n}\n\n@Suppress(\"INVISIBLE\_REFERENCE\",

\"INVISIBLE\_MEMBER\")\n@kotlin.internal.InlineOnly\npublic inline operator fun SVGPointList.get(index: Int): DOMPoint? = asDynamic()[index]\n\n@Suppress(\"INVISIBLE\_REFERENCE\",

\"INVISIBLE\_MEMBER\")\n@kotlin.internal.InlineOnly\npublic inline operator fun SVGPointList.set(index: Int, newItem: DOMPoint) { asDynamic()[index] = newItem  $\ln\ln^{**}\n$  \* Exposes the JavaScript

[SVGPolylineElement](https://developer.mozilla.org/en/docs/Web/API/SVGPolylineElement) to Kotlin\n

\*/\npublic external abstract class SVGPolylineElement : SVGGeometryElement, SVGAnimatedPoints {\n

companion object {\n val ELEMENT\_NODE: Short\n val ATTRIBUTE\_NODE: Short\n val TEXT\_NODE: Short\n val CDATA\_SECTION\_NODE: Short\n val ENTITY\_REFERENCE\_NODE: Short\n val ENTITY\_NODE: Short\n val PROCESSING\_INSTRUCTION\_NODE: Short\n val COMMENT\_NODE: Short\n val DOCUMENT\_NODE: Short\n val DOCUMENT\_TYPE\_NODE: Short\n val DOCUMENT\_FRAGMENT\_NODE: Short\n val NOTATION\_NODE: Short\n val DOCUMENT\_POSITION\_DISCONNECTED: Short\n val DOCUMENT\_POSITION\_PRECEDING: Short\n val DOCUMENT\_POSITION\_FOLLOWING: Short\n val DOCUMENT\_POSITION\_CONTAINS: Short\n val DOCUMENT\_POSITION\_CONTAINED\_BY: Short\n val

DOCUMENT\_POSITION\_IMPLEMENTATION\_SPECIFIC: Short\n }\n\n/\*\*\n \* Exposes the JavaScript [SVGPolygonElement](https://developer.mozilla.org/en/docs/Web/API/SVGPolygonElement) to Kotlin\n \*/\npublic external abstract class SVGPolygonElement : SVGGeometryElement, SVGAnimatedPoints {\n companion object {\n val ELEMENT\_NODE: Short\n val ATTRIBUTE\_NODE: Short\n val TEXT\_NODE: Short\n val CDATA\_SECTION\_NODE: Short\n val ENTITY\_REFERENCE\_NODE: Short\n val ENTITY\_NODE: Short\n val PROCESSING\_INSTRUCTION\_NODE: Short\n val COMMENT\_NODE: Short\n val DOCUMENT\_NODE: Short\n val DOCUMENT\_TYPE\_NODE: Short\n

val DOCUMENT\_FRAGMENT\_NODE: Short\n val NOTATION\_NODE: Short\n val DOCUMENT\_POSITION\_DISCONNECTED: Short\n val DOCUMENT\_POSITION\_PRECEDING: Short\n val DOCUMENT\_POSITION\_FOLLOWING: Short\n val DOCUMENT\_POSITION\_CONTAINS: Short\n val DOCUMENT\_POSITION\_CONTAINED\_BY: Short\n val

DOCUMENT\_POSITION\_IMPLEMENTATION\_SPECIFIC: Short\n }\n\n/\*\*\n \* Exposes the JavaScript [SVGTextContentElement](https://developer.mozilla.org/en/docs/Web/API/SVGTextContentElement) to Kotlin\n \*/\npublic external abstract class SVGTextContentElement : SVGGraphicsElement {\n open val textLength: SVGAnimatedLength\n open val lengthAdjust: SVGAnimatedEnumeration\n fun getNumberOfChars(): Int\n fun getComputedTextLength(): Float\n fun getSubStringLength(charnum: Int, nchars: Int): Float\n fun getStartPositionOfChar(charnum: Int): DOMPoint\n fun getEndPositionOfChar(charnum: Int): DOMPoint\n fun getExtentOfChar(charnum: Int): DOMRect\n fun getRotationOfChar(charnum: Int): Float\n fun getCharNumAtPosition(point: DOMPoint): Int\n fun selectSubString(charnum: Int, nchars: Int)\n\n companion object {\n val LENGTHADJUST\_UNKNOWN: Short\n val LENGTHADJUST\_SPACING: Short\n val LENGTHADJUST\_SPACINGANDGLYPHS: Short\n val ELEMENT\_NODE: Short\n val ATTRIBUTE\_NODE: Short\n val TEXT\_NODE: Short\n val CDATA\_SECTION\_NODE: Short\n val ENTITY\_REFERENCE\_NODE: Short\n val ENTITY\_NODE: Short\n val PROCESSING\_INSTRUCTION\_NODE: Short\n val COMMENT\_NODE: Short\n val DOCUMENT\_NODE: Short\n val DOCUMENT\_TYPE\_NODE: Short\n val DOCUMENT\_FRAGMENT\_NODE: Short\n val NOTATION\_NODE: Short\n val DOCUMENT\_POSITION\_DISCONNECTED: Short\n val DOCUMENT\_POSITION\_PRECEDING: Short\n

 val DOCUMENT\_POSITION\_FOLLOWING: Short\n val DOCUMENT\_POSITION\_CONTAINS: Short\n val DOCUMENT\_POSITION\_CONTAINED\_BY: Short\n val

DOCUMENT\_POSITION\_IMPLEMENTATION\_SPECIFIC: Short\n }\n\n/\*\*\n \* Exposes the JavaScript [SVGTextPositioningElement](https://developer.mozilla.org/en/docs/Web/API/SVGTextPositioningElement) to Kotlin\n \*/\npublic external abstract class SVGTextPositioningElement : SVGTextContentElement {\n open val x: SVGAnimatedLengthList\n open val y: SVGAnimatedLengthList\n open val dx: SVGAnimatedLengthList\n open val dy: SVGAnimatedLengthList\n open val rotate: SVGAnimatedNumberList\n\n companion object {\n val LENGTHADJUST\_UNKNOWN: Short\n val LENGTHADJUST\_SPACING: Short\n val LENGTHADJUST\_SPACINGANDGLYPHS: Short\n val ELEMENT\_NODE: Short\n val ATTRIBUTE\_NODE: Short\n val TEXT\_NODE: Short\n val CDATA\_SECTION\_NODE: Short\n val ENTITY\_REFERENCE\_NODE: Short\n val ENTITY\_NODE: Short\n val PROCESSING\_INSTRUCTION\_NODE: Short\n val COMMENT\_NODE: Short\n val DOCUMENT\_NODE: Short\n val DOCUMENT\_TYPE\_NODE: Short\n val

DOCUMENT\_FRAGMENT\_NODE: Short\n val NOTATION\_NODE: Short\n val

DOCUMENT\_POSITION\_DISCONNECTED: Short\n val DOCUMENT\_POSITION\_PRECEDING: Short\n val DOCUMENT\_POSITION\_FOLLOWING: Short\n val DOCUMENT\_POSITION\_CONTAINS: Short\n val DOCUMENT\_POSITION\_CONTAINED\_BY: Short\n val

DOCUMENT\_POSITION\_IMPLEMENTATION\_SPECIFIC: Short\n }\n\n/\*\*\n \* Exposes the JavaScript [SVGTextElement](https://developer.mozilla.org/en/docs/Web/API/SVGTextElement) to Kotlin\n \*/\npublic external abstract class SVGTextElement : SVGTextPositioningElement {\n companion object {\n val LENGTHADJUST\_UNKNOWN: Short\n val LENGTHADJUST\_SPACING: Short\n val LENGTHADJUST\_SPACINGANDGLYPHS: Short\n val ELEMENT\_NODE: Short\n val ATTRIBUTE\_NODE: Short\n val TEXT\_NODE: Short\n val CDATA\_SECTION\_NODE: Short\n val ENTITY\_REFERENCE\_NODE: Short\n val ENTITY\_NODE: Short\n val PROCESSING\_INSTRUCTION\_NODE: Short\n val COMMENT\_NODE: Short\n val DOCUMENT\_NODE: Short\n val DOCUMENT\_TYPE\_NODE: Short\n val DOCUMENT\_FRAGMENT\_NODE: Short\n val NOTATION\_NODE: Short\n val DOCUMENT\_POSITION\_DISCONNECTED: Short\n val DOCUMENT\_POSITION\_PRECEDING: Short\n

 val DOCUMENT\_POSITION\_FOLLOWING: Short\n val DOCUMENT\_POSITION\_CONTAINS: Short\n val DOCUMENT\_POSITION\_CONTAINED\_BY: Short\n val

DOCUMENT\_POSITION\_IMPLEMENTATION\_SPECIFIC: Short\n  $\ln\ln\pi$ \*\n \* Exposes the JavaScript[SVGTSpanElement](https://developer.mozilla.org/en/docs/Web/API/SVGTSpanElement) to Kotlin\n \*/\npublic external abstract class SVGTSpanElement : SVGTextPositioningElement {\n companion object {\n val LENGTHADJUST\_UNKNOWN: Short\n val LENGTHADJUST\_SPACING: Short\n val LENGTHADJUST\_SPACINGANDGLYPHS: Short\n val ELEMENT\_NODE: Short\n val ATTRIBUTE\_NODE: Short\n val TEXT\_NODE: Short\n val CDATA\_SECTION\_NODE: Short\n val ENTITY\_REFERENCE\_NODE: Short\n val ENTITY\_NODE: Short\n val PROCESSING\_INSTRUCTION\_NODE: Short\n val COMMENT\_NODE: Short\n val DOCUMENT\_NODE: Short\n val DOCUMENT\_TYPE\_NODE: Short\n val DOCUMENT\_FRAGMENT\_NODE: Short\n val NOTATION\_NODE: Short\n val DOCUMENT\_POSITION\_DISCONNECTED: Short\n val DOCUMENT\_POSITION\_PRECEDING: Short\n

val DOCUMENT\_POSITION\_FOLLOWING: Short\n val DOCUMENT\_POSITION\_CONTAINS: Short\n val DOCUMENT\_POSITION\_CONTAINED\_BY: Short\n val

DOCUMENT\_POSITION\_IMPLEMENTATION\_SPECIFIC: Short\n }\n }\n\n/\*\*\n \* Exposes the JavaScript [SVGTextPathElement](https://developer.mozilla.org/en/docs/Web/API/SVGTextPathElement) to Kotlin\n \*/\npublic external abstract class SVGTextPathElement : SVGTextContentElement, SVGURIReference {\n open val startOffset: SVGAnimatedLength\n open val method: SVGAnimatedEnumeration\n open val spacing: SVGAnimatedEnumeration\n\n companion object {\n val TEXTPATH\_METHODTYPE\_UNKNOWN: Short\n val TEXTPATH\_METHODTYPE\_ALIGN: Short\n val

TEXTPATH\_METHODTYPE\_STRETCH: Short\n val TEXTPATH\_SPACINGTYPE\_UNKNOWN: Short\n val TEXTPATH\_SPACINGTYPE\_AUTO: Short\n val TEXTPATH\_SPACINGTYPE\_EXACT: Short\n val LENGTHADJUST\_UNKNOWN: Short\n val LENGTHADJUST\_SPACING: Short\n val LENGTHADJUST\_SPACINGANDGLYPHS: Short\n val ELEMENT\_NODE: Short\n val ATTRIBUTE\_NODE: Short\n val TEXT\_NODE: Short\n val CDATA\_SECTION\_NODE: Short\n val ENTITY\_REFERENCE\_NODE: Short\n val ENTITY\_NODE: Short\n val PROCESSING\_INSTRUCTION\_NODE: Short\n val COMMENT\_NODE: Short\n val DOCUMENT\_NODE: Short\n val DOCUMENT\_TYPE\_NODE: Short\n val DOCUMENT\_FRAGMENT\_NODE: Short\n val NOTATION\_NODE: Short\n val DOCUMENT\_POSITION\_DISCONNECTED: Short\n val DOCUMENT\_POSITION\_PRECEDING: Short\n val DOCUMENT\_POSITION\_FOLLOWING: Short\n val DOCUMENT\_POSITION\_CONTAINS: Short\n val DOCUMENT\_POSITION\_CONTAINED\_BY: Short\n val

DOCUMENT\_POSITION\_IMPLEMENTATION\_SPECIFIC: Short\n }\n\n/\*\*\n \* Exposes the JavaScript [SVGImageElement](https://developer.mozilla.org/en/docs/Web/API/SVGImageElement) to Kotlin\n \*/\npublic external abstract class SVGImageElement : SVGGraphicsElement, SVGURIReference,

HTMLOrSVGImageElement {\n open val x: SVGAnimatedLength\n open val y: SVGAnimatedLength\n open val width: SVGAnimatedLength $\ln$  open val height: SVGAnimatedLength $\ln$  open val preserveAspectRatio: SVGAnimatedPreserveAspectRatio\n open var crossOrigin: String?\n\n companion object {\n val ELEMENT\_NODE: Short\n val ATTRIBUTE\_NODE: Short\n val TEXT\_NODE: Short\n val CDATA\_SECTION\_NODE: Short\n val ENTITY\_REFERENCE\_NODE: Short\n val ENTITY\_NODE: Short\n val PROCESSING\_INSTRUCTION\_NODE: Short\n val COMMENT\_NODE: Short\n val DOCUMENT\_NODE: Short\n val DOCUMENT\_TYPE\_NODE: Short\n val DOCUMENT\_FRAGMENT\_NODE: Short\n val NOTATION\_NODE: Short\n val DOCUMENT\_POSITION\_DISCONNECTED: Short\n val DOCUMENT\_POSITION\_PRECEDING: Short\n

val DOCUMENT\_POSITION\_FOLLOWING: Short\n val DOCUMENT\_POSITION\_CONTAINS: Short\n val DOCUMENT\_POSITION\_CONTAINED\_BY: Short\n val

DOCUMENT\_POSITION\_IMPLEMENTATION\_SPECIFIC: Short\n }\n\n/\*\*\n \* Exposes the JavaScript [SVGForeignObjectElement](https://developer.mozilla.org/en/docs/Web/API/SVGForeignObjectElement) to Kotlin\n \*/\npublic external abstract class SVGForeignObjectElement : SVGGraphicsElement {\n open val x: SVGAnimatedLength\n open val y: SVGAnimatedLength\n open val width: SVGAnimatedLength\n open val height: SVGAnimatedLength $\ln \in \Omega$  companion object  $\ln$  val ELEMENT NODE: Short $\ln$  val ATTRIBUTE\_NODE: Short\n val TEXT\_NODE: Short\n val CDATA\_SECTION\_NODE: Short\n val ENTITY\_REFERENCE\_NODE: Short\n val ENTITY\_NODE: Short\n val PROCESSING\_INSTRUCTION\_NODE: Short\n val COMMENT\_NODE: Short\n val DOCUMENT\_NODE: Short\n val DOCUMENT\_TYPE\_NODE: Short\n val DOCUMENT\_FRAGMENT\_NODE: Short\n val NOTATION\_NODE: Short\n val DOCUMENT\_POSITION\_DISCONNECTED: Short\n val DOCUMENT\_POSITION\_PRECEDING: Short\n

val DOCUMENT\_POSITION\_FOLLOWING: Short\n val DOCUMENT\_POSITION\_CONTAINS: Short\n val DOCUMENT\_POSITION\_CONTAINED\_BY: Short\n val

DOCUMENT\_POSITION\_IMPLEMENTATION\_SPECIFIC: Short\n }\n}\n\npublic external abstract class SVGMarkerElement : SVGElement, SVGFitToViewBox {\n open val refX: SVGAnimatedLength\n open val refY: SVGAnimatedLength\n open val markerUnits: SVGAnimatedEnumeration\n open val markerWidth: SVGAnimatedLength\n open val markerHeight: SVGAnimatedLength\n open val orientType: SVGAnimatedEnumeration\n open val orientAngle: SVGAnimatedAngle\n open var orient: String\n fun setOrientToAuto()\n fun setOrientToAngle(angle: SVGAngle)\n\n companion object {\n val SVG\_MARKERUNITS\_UNKNOWN: Short\n val SVG\_MARKERUNITS\_USERSPACEONUSE: Short\n val SVG\_MARKERUNITS\_STROKEWIDTH: Short\n val SVG\_MARKER\_ORIENT\_UNKNOWN: Short\n

val SVG\_MARKER\_ORIENT\_AUTO: Short\n val SVG\_MARKER\_ORIENT\_ANGLE: Short\n val ELEMENT\_NODE: Short\n val ATTRIBUTE\_NODE: Short\n val TEXT\_NODE: Short\n val CDATA\_SECTION\_NODE: Short\n val ENTITY\_REFERENCE\_NODE: Short\n val ENTITY\_NODE: Short\n val PROCESSING\_INSTRUCTION\_NODE: Short\n val COMMENT\_NODE: Short\n val DOCUMENT\_NODE: Short\n val DOCUMENT\_TYPE\_NODE: Short\n val DOCUMENT\_FRAGMENT\_NODE: Short\n val NOTATION\_NODE: Short\n val

DOCUMENT\_POSITION\_DISCONNECTED: Short\n val DOCUMENT\_POSITION\_PRECEDING: Short\n val DOCUMENT\_POSITION\_FOLLOWING: Short\n val DOCUMENT\_POSITION\_CONTAINS: Short\n val DOCUMENT\_POSITION\_CONTAINED\_BY: Short\n val

DOCUMENT\_POSITION\_IMPLEMENTATION\_SPECIFIC: Short\n  $\ln\ln\ar 4\ln x$  \* Exposes the JavaScript [SVGSolidcolorElement](https://developer.mozilla.org/en/docs/Web/API/SVGSolidcolorElement) to Kotlin\n \*/\npublic external abstract class SVGSolidcolorElement : SVGElement {\n companion object {\n val ELEMENT\_NODE: Short\n val ATTRIBUTE\_NODE: Short\n val TEXT\_NODE: Short\n val

CDATA\_SECTION\_NODE: Short\n val ENTITY\_REFERENCE\_NODE: Short\n val ENTITY\_NODE: Short\n val PROCESSING\_INSTRUCTION\_NODE: Short\n val COMMENT\_NODE: Short\n val DOCUMENT\_NODE: Short\n val DOCUMENT\_TYPE\_NODE: Short\n val DOCUMENT\_FRAGMENT\_NODE: Short\n val NOTATION\_NODE: Short\n val DOCUMENT\_POSITION\_DISCONNECTED: Short\n val DOCUMENT\_POSITION\_PRECEDING: Short\n val DOCUMENT\_POSITION\_FOLLOWING: Short\n val DOCUMENT\_POSITION\_CONTAINS: Short\n

val DOCUMENT\_POSITION\_CONTAINED\_BY: Short\n val

DOCUMENT\_POSITION\_IMPLEMENTATION\_SPECIFIC: Short\n }\n\n/\*\*\n \* Exposes the JavaScript [SVGGradientElement](https://developer.mozilla.org/en/docs/Web/API/SVGGradientElement) to Kotlin\n \*/\npublic external abstract class SVGGradientElement : SVGElement, SVGURIReference, SVGUnitTypes {\n open val gradientUnits: SVGAnimatedEnumeration\n open val gradientTransform: SVGAnimatedTransformList\n open val spreadMethod: SVGAnimatedEnumeration\n\n companion object {\n val SVG\_SPREADMETHOD\_UNKNOWN: Short\n val SVG\_SPREADMETHOD\_PAD: Short\n val SVG\_SPREADMETHOD\_REFLECT: Short\n val SVG\_SPREADMETHOD\_REPEAT: Short\n val SVG\_UNIT\_TYPE\_UNKNOWN: Short\n val SVG\_UNIT\_TYPE\_USERSPACEONUSE: Short\n val SVG\_UNIT\_TYPE\_OBJECTBOUNDINGBOX: Short\n val ELEMENT\_NODE: Short\n val ATTRIBUTE\_NODE: Short\n val TEXT\_NODE: Short\n val CDATA\_SECTION\_NODE: Short\n val ENTITY\_REFERENCE\_NODE: Short\n val ENTITY\_NODE: Short\n val PROCESSING\_INSTRUCTION\_NODE: Short\n val COMMENT\_NODE: Short\n val DOCUMENT\_NODE: Short\n val DOCUMENT\_TYPE\_NODE: Short\n val DOCUMENT\_FRAGMENT\_NODE: Short\n val NOTATION\_NODE: Short\n val DOCUMENT\_POSITION\_DISCONNECTED: Short\n val DOCUMENT\_POSITION\_PRECEDING: Short\n

val DOCUMENT\_POSITION\_FOLLOWING: Short\n val DOCUMENT\_POSITION\_CONTAINS: Short\n val DOCUMENT\_POSITION\_CONTAINED\_BY: Short\n val

DOCUMENT\_POSITION\_IMPLEMENTATION\_SPECIFIC: Short\n }\n\n/\*\*\n \* Exposes the JavaScript [SVGLinearGradientElement](https://developer.mozilla.org/en/docs/Web/API/SVGLinearGradientElement) to Kotlin\n \*/\npublic external abstract class SVGLinearGradientElement : SVGGradientElement {\n open val x1: SVGAnimatedLength\n open val y1: SVGAnimatedLength\n open val x2: SVGAnimatedLength\n open val y2: SVGAnimatedLength\n\n companion object {\n val SVG\_SPREADMETHOD\_UNKNOWN: Short\n val SVG\_SPREADMETHOD\_PAD: Short\n val SVG\_SPREADMETHOD\_REFLECT: Short\n val SVG\_SPREADMETHOD\_REPEAT: Short\n val SVG\_UNIT\_TYPE\_UNKNOWN: Short\n val SVG\_UNIT\_TYPE\_USERSPACEONUSE: Short\n val SVG\_UNIT\_TYPE\_OBJECTBOUNDINGBOX: Short\n val ELEMENT\_NODE: Short\n val ATTRIBUTE\_NODE: Short\n val TEXT\_NODE: Short\n val CDATA\_SECTION\_NODE: Short\n val ENTITY\_REFERENCE\_NODE: Short\n val

ENTITY\_NODE: Short\n val PROCESSING\_INSTRUCTION\_NODE: Short\n val COMMENT\_NODE: Short\n val DOCUMENT\_NODE: Short\n val DOCUMENT\_TYPE\_NODE: Short\n val DOCUMENT\_FRAGMENT\_NODE: Short\n val NOTATION\_NODE: Short\n val DOCUMENT\_POSITION\_DISCONNECTED: Short\n val DOCUMENT\_POSITION\_PRECEDING: Short\n

val DOCUMENT\_POSITION\_FOLLOWING: Short\n val DOCUMENT\_POSITION\_CONTAINS: Short\n val DOCUMENT\_POSITION\_CONTAINED\_BY: Short\n val

DOCUMENT\_POSITION\_IMPLEMENTATION\_SPECIFIC: Short\n  $\ln\ln\pi$ \*\n \* Exposes the JavaScript[SVGRadialGradientElement](https://developer.mozilla.org/en/docs/Web/API/SVGRadialGradientElement) to Kotlin\n \*/\npublic external abstract class SVGRadialGradientElement : SVGGradientElement {\n open val cx: SVGAnimatedLength\n open val cy: SVGAnimatedLength\n open val r: SVGAnimatedLength\n open val fx: SVGAnimatedLength\n open val fy: SVGAnimatedLength\n open val fr: SVGAnimatedLength\n\n companion object {\n val SVG\_SPREADMETHOD\_UNKNOWN: Short\n val SVG\_SPREADMETHOD\_PAD: Short\n val SVG\_SPREADMETHOD\_REFLECT: Short\n val SVG\_SPREADMETHOD\_REPEAT: Short\n val SVG\_UNIT\_TYPE\_UNKNOWN: Short\n val SVG\_UNIT\_TYPE\_USERSPACEONUSE:

Short\n val SVG\_UNIT\_TYPE\_OBJECTBOUNDINGBOX: Short\n val ELEMENT\_NODE: Short\n val ATTRIBUTE\_NODE: Short\n val TEXT\_NODE: Short\n val CDATA\_SECTION\_NODE: Short\n val ENTITY\_REFERENCE\_NODE: Short\n val ENTITY\_NODE: Short\n val PROCESSING\_INSTRUCTION\_NODE: Short\n val COMMENT\_NODE: Short\n val DOCUMENT\_NODE: Short\n val DOCUMENT\_TYPE\_NODE: Short\n val DOCUMENT\_FRAGMENT\_NODE: Short\n val NOTATION\_NODE: Short\n val DOCUMENT\_POSITION\_DISCONNECTED: Short\n val DOCUMENT\_POSITION\_PRECEDING: Short\n val DOCUMENT\_POSITION\_FOLLOWING: Short\n val DOCUMENT\_POSITION\_CONTAINS: Short\n val DOCUMENT\_POSITION\_CONTAINED\_BY: Short\n val DOCUMENT\_POSITION\_IMPLEMENTATION\_SPECIFIC: Short\n }\n}\n\npublic external abstract class SVGMeshGradientElement : SVGGradientElement {\n companion object {\n val SVG\_SPREADMETHOD\_UNKNOWN: Short\n val SVG\_SPREADMETHOD\_PAD: Short\n val SVG\_SPREADMETHOD\_REFLECT: Short\n val SVG\_SPREADMETHOD\_REPEAT: Short\n val SVG\_UNIT\_TYPE\_UNKNOWN: Short\n val SVG\_UNIT\_TYPE\_USERSPACEONUSE: Short\n val SVG\_UNIT\_TYPE\_OBJECTBOUNDINGBOX: Short\n val ELEMENT\_NODE: Short\n val ATTRIBUTE\_NODE: Short\n val TEXT\_NODE: Short\n val CDATA\_SECTION\_NODE: Short\n val ENTITY\_REFERENCE\_NODE: Short\n val ENTITY\_NODE: Short\n val PROCESSING\_INSTRUCTION\_NODE: Short\n val COMMENT\_NODE: Short\n val DOCUMENT\_NODE: Short\n val DOCUMENT\_TYPE\_NODE: Short\n val DOCUMENT\_FRAGMENT\_NODE: Short\n val NOTATION\_NODE: Short\n val DOCUMENT\_POSITION\_DISCONNECTED: Short\n val DOCUMENT\_POSITION\_PRECEDING: Short\n val DOCUMENT\_POSITION\_FOLLOWING: Short\n val DOCUMENT\_POSITION\_CONTAINS: Short\n val DOCUMENT\_POSITION\_CONTAINED\_BY: Short\n val DOCUMENT\_POSITION\_IMPLEMENTATION\_SPECIFIC: Short\n }\n}\n\npublic external abstract class SVGMeshrowElement : SVGElement {\n companion object {\n val ELEMENT\_NODE: Short\n val ATTRIBUTE\_NODE: Short\n val TEXT\_NODE: Short\n val CDATA\_SECTION\_NODE: Short\n val ENTITY\_REFERENCE\_NODE: Short\n val ENTITY\_NODE: Short\n val PROCESSING\_INSTRUCTION\_NODE: Short\n val COMMENT\_NODE: Short\n val DOCUMENT\_NODE: Short\n val DOCUMENT\_TYPE\_NODE: Short\n val DOCUMENT\_FRAGMENT\_NODE: Short\n val NOTATION\_NODE: Short\n val DOCUMENT\_POSITION\_DISCONNECTED: Short\n val DOCUMENT\_POSITION\_PRECEDING: Short\n val DOCUMENT\_POSITION\_FOLLOWING: Short\n val DOCUMENT\_POSITION\_CONTAINS: Short\n val DOCUMENT\_POSITION\_CONTAINED\_BY: Short\n val DOCUMENT\_POSITION\_IMPLEMENTATION\_SPECIFIC: Short\n }\n}\n\npublic external abstract class SVGMeshpatchElement : SVGElement {\n companion object {\n val ELEMENT\_NODE: Short\n val ATTRIBUTE\_NODE: Short\n val TEXT\_NODE: Short\n val CDATA\_SECTION\_NODE: Short\n val ENTITY\_REFERENCE\_NODE: Short\n val ENTITY\_NODE: Short\n val PROCESSING\_INSTRUCTION\_NODE: Short\n val COMMENT\_NODE: Short\n val

DOCUMENT\_NODE: Short\n val DOCUMENT\_TYPE\_NODE: Short\n val

DOCUMENT\_FRAGMENT\_NODE: Short\n val NOTATION\_NODE: Short\n val

DOCUMENT\_POSITION\_DISCONNECTED: Short\n val DOCUMENT\_POSITION\_PRECEDING: Short\n val DOCUMENT\_POSITION\_FOLLOWING: Short\n val DOCUMENT\_POSITION\_CONTAINS: Short\n val DOCUMENT\_POSITION\_CONTAINED\_BY: Short\n val

DOCUMENT\_POSITION\_IMPLEMENTATION\_SPECIFIC: Short\n }\n\\n\n\\*\*\n \* Exposes the JavaScript [SVGStopElement](https://developer.mozilla.org/en/docs/Web/API/SVGStopElement) to Kotlin\n \*/\npublic external abstract class SVGStopElement : SVGElement {\n open val offset: SVGAnimatedNumber\n\n companion object {\n val ELEMENT\_NODE: Short\n val ATTRIBUTE\_NODE: Short\n val TEXT\_NODE: Short\n val CDATA\_SECTION\_NODE: Short\n val ENTITY\_REFERENCE\_NODE:

Short\n val ENTITY\_NODE: Short\n val PROCESSING\_INSTRUCTION\_NODE: Short\n val COMMENT\_NODE: Short\n val DOCUMENT\_NODE: Short\n val DOCUMENT\_TYPE\_NODE: Short\n

val DOCUMENT\_FRAGMENT\_NODE: Short\n val NOTATION\_NODE: Short\n val DOCUMENT\_POSITION\_DISCONNECTED: Short\n val DOCUMENT\_POSITION\_PRECEDING: Short\n val DOCUMENT\_POSITION\_FOLLOWING: Short\n val DOCUMENT\_POSITION\_CONTAINS: Short\n val DOCUMENT\_POSITION\_CONTAINED\_BY: Short\n val

DOCUMENT\_POSITION\_IMPLEMENTATION\_SPECIFIC: Short\n  $\ln\ln\pi$ \*\n \* Exposes the JavaScript[SVGPatternElement](https://developer.mozilla.org/en/docs/Web/API/SVGPatternElement) to Kotlin\n \*/\npublic external abstract class SVGPatternElement : SVGElement, SVGFitToViewBox, SVGURIReference, SVGUnitTypes {\n open val patternUnits: SVGAnimatedEnumeration\n open val patternContentUnits: SVGAnimatedEnumeration\n open val patternTransform: SVGAnimatedTransformList\n open val x: SVGAnimatedLength\n open val y: SVGAnimatedLength\n open val width: SVGAnimatedLength\n open val height: SVGAnimatedLength $\ln$  companion object  $\ln$  val SVG\_UNIT\_TYPE\_UNKNOWN: Short $\ln$ val SVG\_UNIT\_TYPE\_USERSPACEONUSE: Short\n val SVG\_UNIT\_TYPE\_OBJECTBOUNDINGBOX: Short\n val ELEMENT\_NODE: Short\n val ATTRIBUTE\_NODE: Short\n val TEXT\_NODE: Short\n

val CDATA\_SECTION\_NODE: Short\n val ENTITY\_REFERENCE\_NODE: Short\n val ENTITY\_NODE: Short\n val PROCESSING\_INSTRUCTION\_NODE: Short\n val COMMENT\_NODE: Short\n val DOCUMENT\_NODE: Short\n val DOCUMENT\_TYPE\_NODE: Short\n val DOCUMENT\_FRAGMENT\_NODE: Short\n val NOTATION\_NODE: Short\n val DOCUMENT\_POSITION\_DISCONNECTED: Short\n val DOCUMENT\_POSITION\_PRECEDING: Short\n val DOCUMENT\_POSITION\_FOLLOWING: Short\n val DOCUMENT\_POSITION\_CONTAINS: Short\n

val DOCUMENT\_POSITION\_CONTAINED\_BY: Short\n val

DOCUMENT\_POSITION\_IMPLEMENTATION\_SPECIFIC: Short\n }\n}\n\npublic external abstract class SVGHatchElement : SVGElement {\n companion object {\n val ELEMENT\_NODE: Short\n val ATTRIBUTE\_NODE: Short\n val TEXT\_NODE: Short\n val CDATA\_SECTION\_NODE: Short\n val ENTITY\_REFERENCE\_NODE: Short\n val ENTITY\_NODE: Short\n val PROCESSING\_INSTRUCTION\_NODE: Short\n val COMMENT\_NODE: Short\n val DOCUMENT\_NODE: Short\n val DOCUMENT\_TYPE\_NODE: Short\n val DOCUMENT\_FRAGMENT\_NODE: Short\n val NOTATION\_NODE: Short\n val DOCUMENT\_POSITION\_DISCONNECTED: Short\n val DOCUMENT\_POSITION\_PRECEDING: Short\n

val DOCUMENT\_POSITION\_FOLLOWING: Short\n val DOCUMENT\_POSITION\_CONTAINS: Short\n val DOCUMENT\_POSITION\_CONTAINED\_BY: Short\n val

DOCUMENT\_POSITION\_IMPLEMENTATION\_SPECIFIC: Short\n }\n}\n\npublic external abstract class  $SVGHatchpathElement : SVGElement {\n<sub>n</sub> companion object {\n<sub>n</sub> val ELEMENT NODE: Short\n<sub>n</sub> val$ ATTRIBUTE\_NODE: Short\n val TEXT\_NODE: Short\n val CDATA\_SECTION\_NODE: Short\n val ENTITY\_REFERENCE\_NODE: Short\n val ENTITY\_NODE: Short\n val PROCESSING\_INSTRUCTION\_NODE: Short\n val COMMENT\_NODE: Short\n val DOCUMENT\_NODE: Short\n val DOCUMENT\_TYPE\_NODE: Short\n val DOCUMENT\_FRAGMENT\_NODE: Short\n val NOTATION\_NODE: Short\n val

DOCUMENT\_POSITION\_DISCONNECTED: Short\n val DOCUMENT\_POSITION\_PRECEDING: Short\n val DOCUMENT\_POSITION\_FOLLOWING: Short\n val DOCUMENT\_POSITION\_CONTAINS: Short\n val DOCUMENT\_POSITION\_CONTAINED\_BY: Short\n val

DOCUMENT\_POSITION\_IMPLEMENTATION\_SPECIFIC: Short\n  $\ln\ln\pi$ \*\n \* Exposes the JavaScript[SVGCursorElement](https://developer.mozilla.org/en/docs/Web/API/SVGCursorElement) to Kotlin\n \*/\npublic external abstract class SVGCursorElement : SVGElement, SVGURIReference {\n open val x:  $SVGAnimalLength \n\rightharpoonup$  open val y:  $SVGAnimalLength \n\rightharpoonup$  companion object  ${\n\rightharpoonup}$  val ELEMENT\_NODE: Short\n val ATTRIBUTE\_NODE: Short\n val TEXT\_NODE: Short\n val CDATA\_SECTION\_NODE: Short\n val ENTITY\_REFERENCE\_NODE: Short\n val ENTITY\_NODE: Short\n val PROCESSING\_INSTRUCTION\_NODE: Short\n val COMMENT\_NODE: Short\n val DOCUMENT\_NODE: Short\n val DOCUMENT\_TYPE\_NODE: Short\n val DOCUMENT\_FRAGMENT\_NODE: Short\n val NOTATION\_NODE: Short\n val DOCUMENT\_POSITION\_DISCONNECTED: Short\n val DOCUMENT\_POSITION\_PRECEDING: Short\n val DOCUMENT\_POSITION\_FOLLOWING: Short\n val DOCUMENT\_POSITION\_CONTAINS: Short\n

val DOCUMENT\_POSITION\_CONTAINED\_BY: Short\n val

DOCUMENT\_POSITION\_IMPLEMENTATION\_SPECIFIC: Short\n  $\ln\ln\pi$ \*\n \* Exposes the JavaScript[SVGScriptElement](https://developer.mozilla.org/en/docs/Web/API/SVGScriptElement) to Kotlin\n \*/\npublic external abstract class SVGScriptElement : SVGElement, SVGURIReference, HTMLOrSVGScriptElement {\n open var type: String\n open var crossOrigin: String?\n\n companion object {\n val ELEMENT\_NODE: Short\n val ATTRIBUTE\_NODE: Short\n val TEXT\_NODE: Short\n val CDATA\_SECTION\_NODE: Short\n val ENTITY\_REFERENCE\_NODE: Short\n val ENTITY\_NODE: Short\n val PROCESSING\_INSTRUCTION\_NODE: Short\n val COMMENT\_NODE: Short\n val DOCUMENT\_NODE: Short\n val DOCUMENT\_TYPE\_NODE: Short\n val DOCUMENT\_FRAGMENT\_NODE: Short\n val NOTATION\_NODE: Short\n val DOCUMENT\_POSITION\_DISCONNECTED: Short\n val DOCUMENT\_POSITION\_PRECEDING: Short\n

val DOCUMENT\_POSITION\_FOLLOWING: Short\n val DOCUMENT\_POSITION\_CONTAINS: Short\n val DOCUMENT\_POSITION\_CONTAINED\_BY: Short\n val

DOCUMENT\_POSITION\_IMPLEMENTATION\_SPECIFIC: Short\n }\n\n/\*\*\n \* Exposes the JavaScript [SVGAElement](https://developer.mozilla.org/en/docs/Web/API/SVGAElement) to Kotlin\n \*/\npublic external abstract class SVGAElement : SVGGraphicsElement, SVGURIReference {\n open val target: SVGAnimatedString\n open val download: SVGAnimatedString\n open val rel: SVGAnimatedString\n open val relList: SVGAnimatedString\n open val hreflang: SVGAnimatedString\n open val type:  $SVGAnimal\cdot\n$  companion object  ${\n \nu}$  val ELEMENT\_NODE: Short\n val ATTRIBUTE\_NODE: Short\n val TEXT\_NODE: Short\n val CDATA\_SECTION\_NODE: Short\n val ENTITY\_REFERENCE\_NODE: Short\n val ENTITY\_NODE: Short\n val PROCESSING\_INSTRUCTION\_NODE: Short\n val COMMENT\_NODE: Short\n val DOCUMENT\_NODE: Short\n val DOCUMENT\_TYPE\_NODE: Short\n val DOCUMENT\_FRAGMENT\_NODE: Short\n val NOTATION\_NODE: Short\n val DOCUMENT\_POSITION\_DISCONNECTED: Short\n val DOCUMENT\_POSITION\_PRECEDING: Short\n

val DOCUMENT\_POSITION\_FOLLOWING: Short\n val DOCUMENT\_POSITION\_CONTAINS: Short\n val DOCUMENT\_POSITION\_CONTAINED\_BY: Short\n val

DOCUMENT\_POSITION\_IMPLEMENTATION\_SPECIFIC: Short\n }\n\n/\*\*\n \* Exposes the JavaScript [SVGViewElement](https://developer.mozilla.org/en/docs/Web/API/SVGViewElement) to Kotlin\n \*/\npublic external abstract class SVGViewElement : SVGElement, SVGFitToViewBox, SVGZoomAndPan {\n companion object {\n val SVG\_ZOOMANDPAN\_UNKNOWN: Short\n val SVG\_ZOOMANDPAN\_DISABLE: Short\n val SVG\_ZOOMANDPAN\_MAGNIFY: Short\n val ELEMENT\_NODE: Short\n val ATTRIBUTE\_NODE: Short\n val TEXT\_NODE: Short\n val CDATA\_SECTION\_NODE: Short\n val ENTITY\_REFERENCE\_NODE: Short\n val ENTITY\_NODE: Short\n val PROCESSING\_INSTRUCTION\_NODE: Short\n val COMMENT\_NODE: Short\n val DOCUMENT\_NODE: Short\n val DOCUMENT\_TYPE\_NODE: Short\n val DOCUMENT\_FRAGMENT\_NODE: Short\n val NOTATION\_NODE: Short\n val DOCUMENT\_POSITION\_DISCONNECTED: Short\n val DOCUMENT\_POSITION\_PRECEDING: Short\n

val DOCUMENT\_POSITION\_FOLLOWING: Short\n val DOCUMENT\_POSITION\_CONTAINS: Short\n val DOCUMENT\_POSITION\_CONTAINED\_BY: Short\n val

DOCUMENT\_POSITION\_IMPLEMENTATION\_SPECIFIC: Short\n }\n}","/\*\n \* Copyright 2010-2021 JetBrains s.r.o. and Kotlin Programming Language contributors.\n \* Use of this source code is governed by the Apache 2.0 license that can be found in the license/LICENSE.txt file. $\ln \frac{\pi}{N}$  NOTE: THIS FILE IS AUTO-

GENERATED, DO NOT EDIT!\n// See github.com/kotlin/dukat for details\n\npackage org.w3c.files\n\nimport kotlin.js.\*\nimport org.khronos.webgl.\*\nimport org.w3c.dom.\*\nimport org.w3c.dom.events.\*\nimport org.w3c.xhr.\*\n\n/\*\*\n \* Exposes the JavaScript [Blob](https://developer.mozilla.org/en/docs/Web/API/Blob) to Kotlin\n \*/\npublic external open class Blob(blobParts: Array<dynamic> = definedExternally, options: BlobPropertyBag = definedExternally) : MediaProvider, ImageBitmapSource {\n open val size: Number\n open val type: String\n open val isClosed: Boolean\n fun slice(start: Int = definedExternally, end: Int = definedExternally, contentType: String = definedExternally): Blob\n fun close()\n}\n\npublic external interface BlobPropertyBag  $\{\n\$  var type: String? /\* = \"\" \*/\n get() = definedExternally\n set(value) = definedExternally\n}\n\n@Suppress(\"INVISIBLE\_REFERENCE\",

 $\Upsilon$  INVISIBLE\_MEMBER\")\n@kotlin.internal.InlineOnly\npublic inline fun BlobPropertyBag(type: String? = \"\"): BlobPropertyBag  $\{n \ val o = is(\"({} \)\")\n o[\"type\"]= type\nn \ return o\n\n\nn^**\nn * Exposes the JavaScript$ [File](https://developer.mozilla.org/en/docs/Web/API/File) to Kotlin\n \*/\npublic external open class File(fileBits: Array<dynamic>, fileName: String, options: FilePropertyBag = definedExternally) : Blob  $\{\n\}$  open val name: String\n open val lastModified: Int\n}\n\npublic external interface FilePropertyBag : BlobPropertyBag {\n var lastModified: Int?\n get() = definedExternally\n set(value) =

definedExternally\n}\n\n@Suppress(\"INVISIBLE\_REFERENCE\",

\"INVISIBLE\_MEMBER\")\n@kotlin.internal.InlineOnly\npublic inline fun FilePropertyBag(lastModified: Int? = undefined, type: String? = \"\"): FilePropertyBag  $\{\nabla \cdot \mathbf{v}_0 = \mathbf{s}(\nabla \cdot \mathbf{v}_0)\}\n\$  of \"lastModified\" = lastModified\n o[\"type\"] = type\n return o\n \\n\n/\*\*\n \* Exposes the JavaScript

[FileList](https://developer.mozilla.org/en/docs/Web/API/FileList) to Kotlin\n \*/\npublic external abstract class FileList : ItemArrayLike<File> {\n override fun item(index: Int):

File?\n}\n\n@Suppress(\"INVISIBLE\_REFERENCE\",

\"INVISIBLE\_MEMBER\")\n@kotlin.internal.InlineOnly\npublic inline operator fun FileList.get(index: Int): File?  $=$  asDynamic()[index]\n\n/\*\*\n \* Exposes the JavaScript

[FileReader](https://developer.mozilla.org/en/docs/Web/API/FileReader) to Kotlin\n \*/\npublic external open class FileReader : EventTarget {\n open val readyState: Short\n open val result: dynamic\n open val error: dynamic\n var onloadstart: ((ProgressEvent) -> dynamic)?\n var onprogress: ((ProgressEvent) -> dynamic)?\n var onload: ((Event) -> dynamic)?\n var onabort: ((Event) -> dynamic)?\n var onerror: ((Event) -> dynamic)?\n var onloadend: ((Event) -> dynamic)?\n fun readAsArrayBuffer(blob: Blob)\n fun readAsBinaryString(blob: Blob)\n fun readAsText(blob: Blob, label: String = definedExternally)\n fun readAsDataURL(blob: Blob)\n fun abort()\n\n companion object {\n val EMPTY: Short\n val LOADING: Short\n val DONE: Short $\ln |\n\rangle_n$ <sup>\*\*</sup>\n \* Exposes the JavaScript

[FileReaderSync](https://developer.mozilla.org/en/docs/Web/API/FileReaderSync) to Kotlin\n \*/\npublic external open class FileReaderSync {\n fun readAsArrayBuffer(blob: Blob): ArrayBuffer\n fun readAsBinaryString(blob: Blob): String\n fun readAsText(blob: Blob, label: String = definedExternally): String\n fun

readAsDataURL(blob: Blob): String\n}","/\*\n \* Copyright 2010-2021 JetBrains s.r.o. and Kotlin Programming Language contributors.\n \* Use of this source code is governed by the Apache 2.0 license that can be found in the license/LICENSE.txt file.\n \*/\n\n// NOTE: THIS FILE IS AUTO-GENERATED, DO NOT EDIT!\n// See github.com/kotlin/dukat for details\n\npackage org.w3c.notifications\n\nimport kotlin.js.\*\nimport org.khronos.webgl.\*\nimport org.w3c.dom.events.\*\nimport org.w3c.workers.\*\n\n/\*\*\n \* Exposes the JavaScript [Notification](https://developer.mozilla.org/en/docs/Web/API/Notification) to Kotlin\n \*/\npublic external open class Notification(title: String, options: NotificationOptions = definedExternally) : EventTarget  $\{\n\$ n var onclick:  $((MouseEvent) \rightarrow dynamic)$ ? $\uparrow$  var onerror:  $((Event) \rightarrow dynamic)$ ? $\uparrow$  open val title: String $\uparrow$ n open val dir: NotificationDirection\n open val lang: String\n open val body: String\n open val tag: String\n open val image: String\n open val icon: String\n open val badge: String\n open val sound: String\n open val vibrate: Array<out Int>\n open val timestamp: Number\n open val renotify: Boolean\n open val silent: Boolean\n open val noscreen: Boolean\n open val requireInteraction: Boolean\n open val sticky: Boolean\n open val data: Any?\n open val actions: Array<out NotificationAction>\n fun close()\n\n companion object {\n val

permission: NotificationPermission\n val maxActions: Int\n fun requestPermission(deprecatedCallback: (NotificationPermission) -> Unit = definedExternally): Promise<NotificationPermission>\n }\n}\n\npublic external interface NotificationOptions  $\{\n \$  var dir: NotificationDirection? /\* = NotificationDirection.AUTO \*/\n get() = definedExternally\n set(value) = definedExternally\n var lang: String?  $/* = \\\lvert \rvert$  \*/\n get() = definedExternally\n set(value) = definedExternally\n var body: String?  $/* = \\\{'' * \wedge n$  get() = definedExternally\n set(value) = definedExternally\n var tag: String?  $\neq$  = \"\" \*\n get() = definedExternally\n set(value) = definedExternally\n var image: String?\n get() = definedExternally\n set(value) = definedExternally\n var icon: String?\n get() = definedExternally\n set(value) = definedExternally\n var badge: String?\n get() = definedExternally\n set(value) = definedExternally\n var sound: String?\n get() = definedExternally\n set(value) = definedExternally\n var vibrate: dynamic\n  $get() = defined Externally \land \text{set} = definedExternally \land \text{vart} = \text{set} = \text{set} =$ definedExternally\n set(value) = definedExternally\n var renotify: Boolean? /\* = false \*/\n get() = definedExternally $\ln$  set(value) = definedExternally $\ln$  var silent: Boolean? /\* = false \*/\n get() = definedExternally\n set(value) = definedExternally\n var noscreen: Boolean? /\* = false \*/\n get() = definedExternally\n set(value) = definedExternally\n var requireInteraction: Boolean? /\* = false \*/\n get()  $=$  definedExternally\n set(value) = definedExternally\n var sticky: Boolean? /\* = false \*/\n get() = definedExternally\n set(value) = definedExternally\n var data: Any? /\* = null \*/\n get() = definedExternally\n set(value) = definedExternally\n var actions: Array<NotificationAction>? /\* = arrayOf() \*/\n get() = definedExternally\n set(value) = definedExternally\n}\n\n@Suppress(\"INVISIBLE\_REFERENCE\", \"INVISIBLE\_MEMBER\")\n@kotlin.internal.InlineOnly\npublic inline fun NotificationOptions(dir: NotificationDirection? = NotificationDirection.AUTO, lang: String? = \"\", body: String? = \"\", tag: String? = \"\", image: String? = undefined, icon: String? = undefined, badge: String? = undefined, sound: String? = undefined, vibrate: dynamic = undefined, timestamp: Number? = undefined, renotify: Boolean? = false, silent: Boolean? = false, noscreen: Boolean? = false, requireInteraction: Boolean? = false, sticky: Boolean? = false, data: Any? = null, actions: Array<NotificationAction>? = arrayOf()): NotificationOptions  $\{\nabla \times \text{val} \circ \text{val} \circ \text{$  $o[\Gamma] = \text{lang}\cap o[\Gamma] = \text{body}\cap o[\Gamma] = \text{tag}\cap o[\Gamma] = \text{imag}\cap o[\Gamma] = \text{icon}\cap o[\Gamma] = \text{icon}\cap o[\Gamma] = \text{col}\cap o[\Gamma]$ 

o[\"badge\"] = badge\n o[\"sound\"] = sound\n o[\"vibrate\"] = vibrate\n o[\"timestamp\"] = timestamp\n o[\"renotify\"] = renotify\n o[\"silent\"] = silent\n o[\"noscreen\"] = noscreen\n o[\"requireInteraction\"] = requireInteraction\n o[\"sticky\"] = sticky\n o[\"data\"] = data\n o[\"actions\"] = actions\n return o\n}\n\npublic external interface NotificationAction {\n var action: String?\n var title: String?\n var icon: String?\n get() = definedExternally\n set(value) =

definedExternally\n}\n\n@Suppress(\"INVISIBLE\_REFERENCE\",

\"INVISIBLE\_MEMBER\")\n@kotlin.internal.InlineOnly\npublic inline fun NotificationAction(action: String?, title: String?, icon: String? = undefined): NotificationAction  $\{\nabla \cdot \mathbf{v}\right\} = \nabla \cdot \mathbf{v}$  of  $\text{Sov}(\mathbf{v}) = \nabla \cdot \mathbf{v}$ o[\"title\"] = title\n o[\"icon\"] = icon\n return o\n}\n\npublic external interface GetNotificationOptions {\n var tag: String? /\* = \"\" \*/\n get() = definedExternally\n set(value) =

definedExternally\n}\n\n@Suppress(\"INVISIBLE\_REFERENCE\",

\"INVISIBLE\_MEMBER\")\n@kotlin.internal.InlineOnly\npublic inline fun GetNotificationOptions(tag: String? =  $\{\| \ v\| \leq \delta \$  = js(\"({})\")\n o[\"tag\"] = tag\n return o\n \\n\n/\*\*\n \* Exposes the JavaScript [NotificationEvent](https://developer.mozilla.org/en/docs/Web/API/NotificationEvent) to Kotlin\n \*/\npublic external open class NotificationEvent(type: String, eventInitDict: NotificationEventInit) : ExtendableEvent  ${\n$  open val notification: Notification\n open val action: String\n\n companion object  ${\n$ val NONE: Short\n val CAPTURING\_PHASE: Short\n val AT\_TARGET: Short\n val BUBBLING PHASE: Short\n  $\ln \ln \theta$  \n\npublic external interface NotificationEventInit : ExtendableEventInit {\n var notification: Notification?\n var action: String? /\* = \"\" \*/\n get() = definedExternally\n set(value) = definedExternally\n}\n\n@Suppress(\"INVISIBLE\_REFERENCE\",

\"INVISIBLE\_MEMBER\")\n@kotlin.internal.InlineOnly\npublic inline fun NotificationEventInit(notification:

Notification?, action: String? = \"\", bubbles: Boolean? = false, cancelable: Boolean? = false, composed: Boolean? = false): NotificationEventInit  $\{\n\$  val  $o = j\sin(\{\{\})\}\)n$  o $\sin(\pi\sin(\pi\n) = n\sin(\pi\sin(\pi\n) = o\sin(\pi\n) = o\sin(\pi\n) = o\sin(\pi\n) = o\sin(\pi\n) = o\sin(\pi\n) = o\sin(\pi\n) = o\sin(\pi\n) = o\sin(\pi\n) = o\sin(\pi\n) = o\sin(\pi\n) = o\sin(\pi\n) = o\sin(\pi\n) = o\sin(\pi\n) = o\sin(\pi\n) = o\sin(\pi\n) = o\sin(\pi\n) = o\sin(\pi\n) = o\sin$  $action\n\in \n\[\n\alpha\in \mathbb{C}^{\infty} \]\n\in \text{bubbles}\n\in \n\[\n\alpha\in \mathbb{C}^{\infty} \]\n= \text{cancellation}\n\in \mathbb{C}^{\infty} \]\n= \text{composed}\n\in \text{composed}\n\in \text{composed}\n\in \text{composed} \]\n= \text{composed} \in \text{composed} \|\n= \text{composed} \|\n= \text{composed} \|\n= \text{composed} \|\n= \text{composed} \|\n= \text{composed} \|\n= \text{composed} \|\n= \text{comp$  $o\n\ln\ln\pi$  please, don't implement this interface! \*/\n@JsName(\"null\")\n@Suppress(\"NESTED\_CLASS\_IN\_EXTERNAL\_INTERFACE\")\npublic external interface NotificationPermission  $\{\n\$  companion object $\n\}\n\infty$  in inne val NotificationPermission.Companion.DEFAULT: NotificationPermission get() = \"default\".asDynamic().unsafeCast<NotificationPermission>()\n\npublic inline val NotificationPermission.Companion.DENIED: NotificationPermission get() = \"denied\".asDynamic().unsafeCast<NotificationPermission>()\n\npublic inline val NotificationPermission.Companion.GRANTED: NotificationPermission get() = \"granted\".asDynamic().unsafeCast<NotificationPermission>()\n\n/\* please, don't implement this interface! \*/\n@JsName(\"null\")\n@Suppress(\"NESTED\_CLASS\_IN\_EXTERNAL\_INTERFACE\")\npublic external interface NotificationDirection  ${\n \sigma \phi \phi}$  companion object ${\n \rho \phi \phi}$ NotificationDirection.Companion.AUTO: NotificationDirection get() = \"auto\".asDynamic().unsafeCast<NotificationDirection>()\n\npublic inline val NotificationDirection.Companion.LTR: NotificationDirection get() = \"ltr\".asDynamic().unsafeCast<NotificationDirection>()\n\npublic inline val NotificationDirection.Companion.RTL: NotificationDirection get() = \"rtl\".asDynamic().unsafeCast<NotificationDirection>()","/\*\n \* Copyright 2010-2021 JetBrains s.r.o. and Kotlin Programming Language contributors.\n \* Use of this source code is governed by the Apache 2.0 license that can be found in the license/LICENSE.txt file.\n \*/\n\n// NOTE: THIS FILE IS AUTO-GENERATED, DO NOT EDIT!\n// See github.com/kotlin/dukat for details\n\npackage org.w3c.workers\n\nimport kotlin.js.\*\nimport org.khronos.webgl.\*\nimport org.w3c.dom.\*\nimport org.w3c.dom.events.\*\nimport org.w3c.fetch.\*\nimport org.w3c.notifications.\*\n\n/\*\*\n \* Exposes the JavaScript [ServiceWorker](https://developer.mozilla.org/en/docs/Web/API/ServiceWorker) to Kotlin\n \*/\npublic external abstract class ServiceWorker : EventTarget, AbstractWorker, UnionMessagePortOrServiceWorker, UnionClientOrMessagePortOrServiceWorker {\n open val scriptURL: String\n open val state: ServiceWorkerState\n open var onstatechange: ((Event) -> dynamic)?\n fun postMessage(message: Any?, transfer: Array<dynamic> = definedExternally $\n\hbar\ln^*$  $n *$ Exposes the JavaScript [ServiceWorkerRegistration](https://developer.mozilla.org/en/docs/Web/API/ServiceWorkerRegistration) to Kotlin $n * \n\rightharpoonup$ npublic external abstract class ServiceWorkerRegistration : EventTarget { $\n\rightharpoonup$ n open val installing: ServiceWorker?\n open val waiting: ServiceWorker?\n open val active: ServiceWorker?\n open val scope: String\n open var onupdatefound: ((Event) -> dynamic)?\n open val APISpace: dynamic\n fun update(): Promise<Unit>\n fun unregister(): Promise<Boolean>\n fun showNotification(title: String, options: NotificationOptions = definedExternally): Promise<Unit> $\ln$  fun getNotifications(filter: GetNotificationOptions = definedExternally): Promise<Array<Notification>> $\ln$  fun methodName(): Promise<dynamic> $\ln{\ln\pi^*}\ln$  \* Exposes the JavaScript [ServiceWorkerContainer](https://developer.mozilla.org/en/docs/Web/API/ServiceWorkerContainer) to Kotlin\n \*/\npublic external abstract class ServiceWorkerContainer : EventTarget {\n open val controller: ServiceWorker?\n open val ready: Promise<ServiceWorkerRegistration>\n open var oncontrollerchange: ((Event) -> dynamic)?\n open var onmessage: ((MessageEvent) -> dynamic)?\n fun register(scriptURL: String, options: RegistrationOptions = definedExternally): Promise<ServiceWorkerRegistration>\n fun getRegistration(clientURL: String = definedExternally): Promise<Any?>\n fun getRegistrations(): Promise<Array<ServiceWorkerRegistration $>>\ln$  fun startMessages()\n}\n\npublic external interface RegistrationOptions  $\{\n\$  var scope: String? $\n\$ n get() = definedExternally $\n\$ n set(value) = definedExternally $\n\$ n var type: WorkerType? /\* = WorkerType.CLASSIC \*/\n get() = definedExternally\n set(value) = definedExternally\n}\n\n@Suppress(\"INVISIBLE\_REFERENCE\",

\"INVISIBLE\_MEMBER\")\n@kotlin.internal.InlineOnly\npublic inline fun RegistrationOptions(scope: String? = undefined, type: WorkerType? = WorkerType.CLASSIC): RegistrationOptions  $\{\n\$  val  $o = js(\n\'(\{\})\)\n\$ o[\"scope\"] = scope\n o[\"type\"] = type\n return o\n}\n\n/\*\*\n \* Exposes the JavaScript [ServiceWorkerMessageEvent](https://developer.mozilla.org/en/docs/Web/API/ServiceWorkerMessageEvent) to Kotlin\n \*/\npublic external open class ServiceWorkerMessageEvent(type: String, eventInitDict: ServiceWorkerMessageEventInit = definedExternally) : Event  $\{\n\}$  open val data: Any? $\n\$  open val origin: String\n open val lastEventId: String\n open val source: UnionMessagePortOrServiceWorker?\n open val ports: Array<out MessagePort>?\n\n companion object  $\{\n\$  val NONE: Short\n val CAPTURING\_PHASE: Short\n val AT\_TARGET: Short\n val BUBBLING\_PHASE: Short\n }\n}\n\npublic external interface ServiceWorkerMessageEventInit : EventInit {\n var data: Any?\n get() = definedExternally\n set(value) = definedExternally\n var origin: String?\n get() = definedExternally\n  $set(value) = defined Externally \setminus n$  var lastEventId: String? $\setminus n$  get() = definedExternally $\setminus n$  set(value) = definedExternally\n var source: UnionMessagePortOrServiceWorker?\n get() = definedExternally\n  $set(value) = defined Externally \cap \ \ var\ ports: Array\n\$   $get() = definedExternally \cap \ \ set(Value)$  $=$  definedExternally\n }\n\n@Suppress(\"INVISIBLE\_REFERENCE\",

\"INVISIBLE\_MEMBER\")\n@kotlin.internal.InlineOnly\npublic inline fun ServiceWorkerMessageEventInit(data: Any? = undefined, origin: String? = undefined, lastEventId: String? = undefined, source:

UnionMessagePortOrServiceWorker? = undefined, ports: Array<MessagePort>? = undefined, bubbles: Boolean? = false, cancelable: Boolean? = false, composed: Boolean? = false): ServiceWorkerMessageEventInit  $\ln$  val  $o =$  $j\sin(\frac{1}{2})\sin(\frac{1}{2})\sin(\frac{1}{2}) = \frac{\sin n}{n}$  o[\"origin\"] = origin\n o[\"astEventId\"] = lastEventId\n o[\"source\"] = source\n o[\"ports\"] = ports\n o[\"bubbles\"] = bubbles\n o[\"cancelable\"] = cancelable\n o[\"composed\"] = composed $\n\rightharpoonup$ n return  $o\ln{\hbar\^*}\n$ <sup>\*</sup> Exposes the JavaScript

[ServiceWorkerGlobalScope](https://developer.mozilla.org/en/docs/Web/API/ServiceWorkerGlobalScope) to Kotlin\n \*/\npublic external abstract class ServiceWorkerGlobalScope : WorkerGlobalScope {\n open val clients: Clients\n open val registration: ServiceWorkerRegistration\n open var oninstall: ((Event) -> dynamic)?\n open var onactivate: ((Event) -> dynamic)?\n open var onfetch: ((FetchEvent) -> dynamic)?\n open var onforeignfetch: ((Event) -> dynamic)?\n open var onmessage: ((MessageEvent) -> dynamic)?\n open var onnotificationclick: ((NotificationEvent) -> dynamic)?\n open var onnotificationclose: ((NotificationEvent) -> dynamic)?\n open var onfunctionalevent: ((Event) -> dynamic)?\n fun skipWaiting(): Promise<Unit> $\n\rangle$ n $\n\rangle$ <sup>\*\*</sup>\n \* Exposes the JavaScript

[Client](https://developer.mozilla.org/en/docs/Web/API/Client) to Kotlin\n \*/\npublic external abstract class Client : UnionClientOrMessagePortOrServiceWorker {\n open val url: String\n open val frameType: FrameType\n open val id: String\n fun postMessage(message: Any?, transfer: Array<dynamic> = definedExternally)\n}\n\n/\*\*\n \* Exposes the JavaScript [WindowClient](https://developer.mozilla.org/en/docs/Web/API/WindowClient) to Kotlin $n^*$  npublic external abstract class WindowClient : Client  $\{\n\}$  open val visibilityState: dynamic $\|$  open val focused: Boolean\n fun focus(): Promise<WindowClient>\n fun navigate(url: String):

Promise<WindowClient> $\n\ln{\n\frac{*}{\n\cdot} E}$  Exposes the JavaScript

[Clients](https://developer.mozilla.org/en/docs/Web/API/Clients) to Kotlin\n \*/\npublic external abstract class Clients  ${\n \mu \n}$  fun get(id: String): Promise<Any? ${\n \nu \n}$  fun matchAll(options: ClientQueryOptions = definedExternally): Promise<Array<Client>>\n fun openWindow(url: String): Promise<WindowClient?>\n fun claim(): Promise<Unit>\n}\n\npublic external interface ClientQueryOptions {\n var includeUncontrolled: Boolean? /\* = false \*/n get() = definedExternally\n set(value) = definedExternally\n var type: ClientType? /\* = ClientType.WINDOW \*/\n get() = definedExternally\n set(value) =

definedExternally\n}\n\n@Suppress(\"INVISIBLE\_REFERENCE\",

\"INVISIBLE\_MEMBER\")\n@kotlin.internal.InlineOnly\npublic inline fun

ClientQueryOptions(includeUncontrolled: Boolean? = false, type: ClientType? = ClientType.WINDOW):

ClientQueryOptions  $\{\nabla \cdot \mathbf{v}_0 = \mathbf{s}(\nabla \cdot \mathbf{v}_0)\n\}$  o[\"includeUncontrolled\"] = includeUncontrolled\n o[\"type\"] = type\n return o\n}\n\n/\*\*\n \* Exposes the JavaScript

[ExtendableEvent](https://developer.mozilla.org/en/docs/Web/API/ExtendableEvent) to Kotlin\n \*/\npublic external open class ExtendableEvent(type: String, eventInitDict: ExtendableEventInit = definedExternally) : Event { $\ln$  fun waitUntil(f: Promise<Any?>)\n\n companion object {\n val NONE: Short\n val CAPTURING\_PHASE: Short $\n$  val AT\_TARGET: Short $\n$  val BUBBLING\_PHASE: Short $\n$  } $\n$ }\n $\n$ public external interface ExtendableEventInit : EventInit\n\n@Suppress(\"INVISIBLE\_REFERENCE\",

\"INVISIBLE\_MEMBER\")\n@kotlin.internal.InlineOnly\npublic inline fun ExtendableEventInit(bubbles: Boolean? = false, cancelable: Boolean? = false, composed: Boolean? = false): ExtendableEventInit  $\{\n\$  val  $o =$  $j\text{s}(\text{)}\text{)}$  o[\"bubbles\"] = bubbles\n o[\"cancelable\"] = cancelable\n o[\"composed\"] = composed\n return  $o\n\ln\ln^*n \cdot$  Exposes the JavaScript

[InstallEvent](https://developer.mozilla.org/en/docs/Web/API/InstallEvent) to Kotlin\n \*/\npublic external open class InstallEvent(type: String, eventInitDict: ExtendableEventInit = definedExternally) : ExtendableEvent { $\ln$  fun registerForeignFetch(options: ForeignFetchOptions)\n\n companion object {\n val NONE: Short\n val CAPTURING\_PHASE: Short\n val AT\_TARGET: Short\n val BUBBLING\_PHASE: Short\n }\n}\n\npublic external interface ForeignFetchOptions {\n var scopes: Array<String>?\n var origins: Array<String>?\n}\n\n@Suppress(\"INVISIBLE\_REFERENCE\",

\"INVISIBLE\_MEMBER\")\n@kotlin.internal.InlineOnly\npublic inline fun ForeignFetchOptions(scopes: Array<String>?, origins: Array<String>?): ForeignFetchOptions  $\{\nabla \cdot \mathbf{v} = \mathbf{s}(\nabla \cdot \mathbf{v})\n\}$  o[\"scopes\"] = scopes\n o[\"origins\"] = origins\n return o\n \\n\n/\*\*\n \* Exposes the JavaScript

[FetchEvent](https://developer.mozilla.org/en/docs/Web/API/FetchEvent) to Kotlin\n \*/\npublic external open class FetchEvent(type: String, eventInitDict: FetchEventInit) : ExtendableEvent {\n open val request: Request\n open val clientId: String?\n open val isReload: Boolean\n fun respondWith(r: Promise<Response>)\n\n companion object {\n val NONE: Short\n val CAPTURING\_PHASE: Short\n val AT\_TARGET: Short\n val BUBBLING\_PHASE: Short\n }\n\npublic external interface FetchEventInit : ExtendableEventInit {\n var request: Request?\n var clientId: String? /\* = null \*\n get() = definedExternally\n set(value) = definedExternally\n var isReload: Boolean? /\* = false \*/\n get() = definedExternally\n set(value) = definedExternally\n}\n\n@Suppress(\"INVISIBLE\_REFERENCE\",

\"INVISIBLE\_MEMBER\")\n@kotlin.internal.InlineOnly\npublic inline fun FetchEventInit(request: Request?, clientId: String? = null, isReload: Boolean? = false, bubbles: Boolean? = false, cancelable: Boolean? = false, composed: Boolean? = false): FetchEventInit  $\{\nabla \cdot val \circ = js(\(\{ \})\)\n\}$  o[\"request\"] = request\n o[\"clientId\"]  $=$  clientId $\ln$  o[ $\lceil$ "isReload $\lceil$ "] = isReload $\ln$  o[ $\lceil$ "bubbles $\lceil$ "] = bubbles $\ln$  o[ $\lceil$ "cancelable $\lceil$ "] = cancelable $\ln$ o[\"composed\"] = composed\n return o\n}\n\npublic external open class ForeignFetchEvent(type: String, eventInitDict: ForeignFetchEventInit) : ExtendableEvent {\n open val request: Request\n open val origin: String\n fun respondWith(r: Promise<ForeignFetchResponse>)\n\n companion object {\n val NONE: Short\n val CAPTURING\_PHASE: Short\n val AT\_TARGET: Short\n val BUBBLING\_PHASE: Short $\n\lambda$ }\n\npublic external interface ForeignFetchEventInit : ExtendableEventInit {\n var request: Request?\n var origin: String? /\* = \"null\" \*/\n get() = definedExternally\n set(value) = definedExternally\n}\n\n@Suppress(\"INVISIBLE\_REFERENCE\",

\"INVISIBLE\_MEMBER\")\n@kotlin.internal.InlineOnly\npublic inline fun ForeignFetchEventInit(request: Request?, origin: String? = \"null\", bubbles: Boolean? = false, cancelable: Boolean? = false, composed: Boolean? = false): ForeignFetchEventInit  ${\nabla \cdot \mathbf{v} = \mathbf{v}(\mathbf{v})\}\n\quad \mathbf{v} = \mathbf{v}(\mathbf{v})\n\quad \mathbf{v} = \mathbf{v}(\mathbf{v})\n\quad \mathbf{v} = \mathbf{v}(\mathbf{v})\n\quad \mathbf{v} = \mathbf{v}(\mathbf{v})\n\quad \mathbf{v} = \mathbf{v}(\mathbf{v})\n\quad \mathbf{v} = \mathbf{v}(\mathbf{v})\n\quad \mathbf{v} = \mathbf{v}(\mathbf{v})\n\$  $o[\Upsilon_{\text{subbles}}\Upsilon_{\text{in}}] = \text{bubbles}\n\text{of}[\Upsilon_{\text{cancellation}}\text{of}]\Upsilon_{\text{in}} = \text{cancellation}\n\text{of}[\Upsilon_{\text{cancellation}}\Upsilon_{\text{in}}] = \text{censored}\n\text{of}[\Upsilon_{\text{in}}\text{of}]\Upsilon_{\text{in}}$ o\n}\n\npublic external interface ForeignFetchResponse {\n var response: Response?\n var origin: String?\n  $get() = defined Externally \cap set(value) = defined Externally \cap var headers: Array \le String \ge ?\n$  get() = definedExternally\n set(value) = definedExternally\n\n\n@Suppress(\"INVISIBLE\_REFERENCE\", \"INVISIBLE\_MEMBER\")\n@kotlin.internal.InlineOnly\npublic inline fun ForeignFetchResponse(response: Response?, origin: String? = undefined, headers: Array<String>? = undefined): ForeignFetchResponse {\n val o =  $j\sin(\frac{1}{2})\sin(\frac{1}{2})\sin(\frac{1}{2})$  =  $j\sin(\frac{1}{2})$  =  $j\sin(\frac{1}{2})$  =  $j\sin(\frac{1}{2})$  =  $j\sin(\frac{1}{2})$  = headers\n return o\n  $\ln\frac{**\ln *}{x}$  Exposes the JavaScript

[ExtendableMessageEvent](https://developer.mozilla.org/en/docs/Web/API/ExtendableMessageEvent) to Kotlin\n \*/\npublic external open class ExtendableMessageEvent(type: String, eventInitDict: ExtendableMessageEventInit = definedExternally) : ExtendableEvent {\n open val data: Any?\n open val origin: String\n open val lastEventId: String\n open val source: UnionClientOrMessagePortOrServiceWorker?\n open val ports: Array<out MessagePort>?\n\n companion object {\n val NONE: Short\n val CAPTURING PHASE: Short\n val AT\_TARGET: Short\n val BUBBLING\_PHASE: Short\n }\n}\n\npublic external interface ExtendableMessageEventInit : ExtendableEventInit  ${\n}$  var data: Any?\n get() = definedExternally\n  $set(value) = defined Externally \cap \varphi$  var origin: String?\n get() = definedExternally\n set(value) = definedExternally\n var lastEventId: String?\n get() = definedExternally\n set(value) = definedExternally\n var source: UnionClientOrMessagePortOrServiceWorker?\n get() = definedExternally\n set(value) = definedExternally\n var ports: Array<MessagePort>?\n get() = definedExternally\n  $set(value) = defined Externally\n\ln\n\n@Suppress(\l'INVISIBLE\_REFERENCES'\l',\n$ \"INVISIBLE\_MEMBER\")\n@kotlin.internal.InlineOnly\npublic inline fun ExtendableMessageEventInit(data: Any? = undefined, origin: String? = undefined, lastEventId: String? = undefined, source: UnionClientOrMessagePortOrServiceWorker? = undefined, ports: Array<MessagePort>? = undefined, bubbles: Boolean? = false, cancelable: Boolean? = false, composed: Boolean? = false): ExtendableMessageEventInit  ${\n}$ val  $o = js(\{\{}\})\'$ )\n o[\"data\"] = data\n o[\"origin\"] = origin\n o[\"lastEventId\"] = lastEventId\n  $o[\Gamma]$ source $\Gamma$  = source $\Lambda$  o $[\Gamma]$  ports $\Gamma$  = ports $\Lambda$  of  $\Gamma$  bubbles $\Gamma$  = bubbles $\Lambda$  of  $\Gamma$ cancelable $\Gamma$  = cancelable $\Lambda$ n o[\"composed\"] = composed\n return o\n}\n\n/\*\*\n \* Exposes the JavaScript [Cache](https://developer.mozilla.org/en/docs/Web/API/Cache) to Kotlin\n \*/\npublic external abstract class Cache  ${\n\mu \tau}$  fun match(request: dynamic, options: CacheQueryOptions = definedExternally): Promise<Any?> ${\n\mu \tau}$  fun matchAll(request: dynamic = definedExternally, options: CacheQueryOptions = definedExternally): Promise<Array<Response>>\n fun add(request: dynamic): Promise<Unit>\n fun addAll(requests: Array<dynamic>): Promise<Unit>\n fun put(request: dynamic, response: Response): Promise<Unit>\n fun delete(request: dynamic, options: CacheQueryOptions = definedExternally): Promise<Boolean>\n fun keys(request: dynamic = definedExternally, options: CacheQueryOptions = definedExternally): Promise<Array<Request>>\n}\n\npublic external interface CacheQueryOptions {\n var ignoreSearch: Boolean? /\*  $=$  false \*/\n get() = definedExternally\n set(value) = definedExternally\n var ignoreMethod: Boolean? /\* = false \*/\n get() = definedExternally\n set(value) = definedExternally\n var ignoreVary: Boolean? /\* = false  $*\wedge$ n get() = definedExternally $\wedge$ n set(value) = definedExternally $\wedge$ n var cacheName: String? $\wedge$ n  $get() = defined Externally \in set(value) = defined Externally \in \mathbb{R} \in \mathbb{R}$  set(value) = definedExternally\n \\n\n @ Suppress(\"INVISIBLE\_REFERENCE\", \"INVISIBLE\_MEMBER\")\n@kotlin.internal.InlineOnly\npublic inline fun CacheQueryOptions(ignoreSearch: Boolean? = false, ignoreMethod: Boolean? = false, ignoreVary: Boolean? = false, cacheName: String? = undefined): CacheQueryOptions  $\{\nabla \cdot \mathbf{v} = \mathbf{s}(\nabla \cdot (\mathbf{v})\) \cdot \nabla \cdot \mathbf{v} = \nabla \cdot \mathbf{s} \cdot \nabla \cdot \mathbf{s} = \nabla \cdot \mathbf{s} \cdot \nabla \cdot \mathbf{s} = \nabla \cdot \mathbf{s} \cdot \nabla \cdot \mathbf{s} = \nabla \cdot \mathbf{s} \cdot \nabla \cdot \mathbf{s} = \nabla \cdot \mathbf{s} \cdot \nabla \cdot \mathbf{s} = \nabla \cdot \mathbf{s} \cdot \nabla \cdot \mathbf{s} = \nabla$ ignoreMethod\n o[\"ignoreVary\"] = ignoreVary\n o[\"cacheName\"] = cacheName\n return o\n }\n\npublic external interface CacheBatchOperation  ${\n \varphi: String?}\n \$  get() = definedExternally $\in$  set(value) = definedExternally\n var request: Request?\n get() = definedExternally\n set(value) = definedExternally\n var response: Response? $\n\vert$ n get() = definedExternally\n set(value) = definedExternally\n var options: CacheQueryOptions?\n get() = definedExternally\n set(value) = definedExternally\n}\n\n@Suppress(\"INVISIBLE\_REFERENCE\", \"INVISIBLE\_MEMBER\")\n@kotlin.internal.InlineOnly\npublic inline fun CacheBatchOperation(type: String? = undefined, request: Request? = undefined, response: Response? = undefined, options: CacheQueryOptions? = undefined): CacheBatchOperation  $\{\nabla \cdot \mathbf{v} \in \mathcal{V}(\{\})\}$  of  $\forall \mathbf{v} \in \mathcal{V}(\mathcal{V})\$  = type\n of  $\forall \mathbf{v} \in \mathcal{V}(\mathcal{V})$  = request\n o[\"response\"] = response\n o[\"options\"] = options\n return o\n}\n\n/\*\*\n \* Exposes the JavaScript [CacheStorage](https://developer.mozilla.org/en/docs/Web/API/CacheStorage) to Kotlin\n \*/\npublic external abstract class CacheStorage {\n fun match(request: dynamic, options: CacheQueryOptions = definedExternally): Promise<Any?>\n fun has(cacheName: String): Promise<Boolean>\n fun open(cacheName: String):

Promise<Cache> $\ln$  fun delete(cacheName: String): Promise<Boolean> $\ln$  fun keys():

Promise<Array<String>>\n}\n\npublic external open class FunctionalEvent : ExtendableEvent {\n companion object  ${\n \alpha}$  val NONE: Short\n val CAPTURING PHASE: Short\n val AT\_TARGET: Short\n val BUBBLING\_PHASE: Short\n }\n}\n\npublic external interface UnionMessagePortOrServiceWorker\n\npublic external interface UnionClientOrMessagePortOrServiceWorker\n\n/\* please, don't implement this interface! \*/\n@JsName(\"null\")\n@Suppress(\"NESTED\_CLASS\_IN\_EXTERNAL\_INTERFACE\")\npublic external interface ServiceWorkerState {\n companion object\n}\n\npublic inline val ServiceWorkerState.Companion.INSTALLING: ServiceWorkerState get() = \"installing\".asDynamic().unsafeCast<ServiceWorkerState>()\n\npublic inline val ServiceWorkerState.Companion.INSTALLED: ServiceWorkerState get() = \"installed\".asDynamic().unsafeCast<ServiceWorkerState>()\n\npublic inline val ServiceWorkerState.Companion.ACTIVATING: ServiceWorkerState get() = \"activating\".asDynamic().unsafeCast<ServiceWorkerState>()\n\npublic inline val ServiceWorkerState.Companion.ACTIVATED: ServiceWorkerState get() = \"activated\".asDynamic().unsafeCast<ServiceWorkerState>()\n\npublic inline val ServiceWorkerState.Companion.REDUNDANT: ServiceWorkerState get() = \"redundant\".asDynamic().unsafeCast<ServiceWorkerState>()\n\n/\* please, don't implement this interface! \*/\n@JsName(\"null\")\n@Suppress(\"NESTED\_CLASS\_IN\_EXTERNAL\_INTERFACE\")\npublic external interface FrameType {\n companion object\n}\n\npublic inline val FrameType.Companion.AUXILIARY: FrameType get() =  $\Upsilon$ auxiliary $\Upsilon$ .asDynamic().unsafeCast<FrameType>()\n\npublic inline val FrameType.Companion.TOP\_LEVEL: FrameType get() = \"toplevel\".asDynamic().unsafeCast<FrameType>()\n\npublic inline val FrameType.Companion.NESTED: FrameType get() = \"nested\".asDynamic().unsafeCast<FrameType>()\n\npublic inline val FrameType.Companion.NONE: FrameType get() =  $\lvert \text{none}\rvert$ .asDynamic().unsafeCast<FrameType>()\n\n/\* please, don't implement this interface!

\*/\n@JsName(\"null\")\n@Suppress(\"NESTED\_CLASS\_IN\_EXTERNAL\_INTERFACE\")\npublic external interface ClientType {\n companion object\n}\n\npublic inline val ClientType.Companion.WINDOW: ClientType get() = \"window\".asDynamic().unsafeCast<ClientType>()\n\npublic inline val ClientType.Companion.WORKER: ClientType get() =  $\Upsilon$  worker $\Upsilon$ .asDynamic().unsafeCast<ClientType>()\n\npublic inline val

ClientType.Companion.SHAREDWORKER: ClientType get() =

\"sharedworker\".asDynamic().unsafeCast<ClientType>()\n\npublic inline val ClientType.Companion.ALL: ClientType get() = \"all\".asDynamic().unsafeCast<ClientType>()","/\*\n \* Copyright 2010-2021 JetBrains s.r.o. and Kotlin Programming Language contributors. $\ln *$  Use of this source code is governed by the Apache 2.0 license that can be found in the license/LICENSE.txt file.\n \*/\n\n// NOTE: THIS FILE IS AUTO-GENERATED, DO NOT EDIT!\n// See github.com/kotlin/dukat for details\n\npackage org.w3c.xhr\n\nimport kotlin.js.\*\nimport org.khronos.webgl.\*\nimport org.w3c.dom.\*\nimport org.w3c.dom.events.\*\nimport org.w3c.files.\*\n\n/\*\*\n \* Exposes the JavaScript

[XMLHttpRequestEventTarget](https://developer.mozilla.org/en/docs/Web/API/XMLHttpRequestEventTarget) to Kotlin\n \*/\npublic external abstract class XMLHttpRequestEventTarget : EventTarget {\n open var onloadstart: ((ProgressEvent) -> dynamic)?\n open var onprogress: ((ProgressEvent) -> dynamic)?\n open var onabort: ((Event) -> dynamic)?\n open var onerror: ((Event) -> dynamic)?\n open var onload: ((Event) -> dynamic)?\n open var ontimeout: ((Event) -> dynamic)?\n open var onloadend: ((Event) -> dynamic)?\n}\n\npublic external abstract class XMLHttpRequestUpload : XMLHttpRequestEventTarget\n\n/\*\*\n \* Exposes the JavaScript [XMLHttpRequest](https://developer.mozilla.org/en/docs/Web/API/XMLHttpRequest) to Kotlin\n \*/\npublic external open class XMLHttpRequest : XMLHttpRequestEventTarget {\n var onreadystatechange: ((Event) -> dynamic)?\n open val readyState: Short\n var timeout: Int\n var withCredentials: Boolean\n open val upload: XMLHttpRequestUpload\n open val responseURL: String\n open val status: Short\n open val statusText: String\n var responseType: XMLHttpRequestResponseType\n open val response: Any?\n open val responseText: String\n open val responseXML: Document?\n fun open(method: String, url: String)\n fun open(method: String, url: String, async: Boolean, username: String? = definedExternally, password: String? =

definedExternally)\n fun setRequestHeader(name: String, value: String)\n fun send(body: dynamic = definedExternally)\n fun abort()\n fun getResponseHeader(name: String): String?\n fun getAllResponseHeaders(): String\n fun overrideMimeType(mime: String)\n\n companion object {\n val UNSENT: Short\n val OPENED: Short\n val HEADERS\_RECEIVED: Short\n val LOADING: Short $\in$  val DONE: Short $\n\cdot \{\n\}\n\in\{\n\} \in \mathbb{Z}^* \$ n \* Exposes the JavaScript

[FormData](https://developer.mozilla.org/en/docs/Web/API/FormData) to Kotlin\n \*/\npublic external open class FormData(form: HTMLFormElement = definedExternally)  $\{\n\$  fun append(name: String, value: String) $\|$  fun append(name: String, value: Blob, filename: String = definedExternally)\n fun delete(name: String)\n fun get(name: String): dynamic\n fun getAll(name: String): Array<dynamic>\n fun has(name: String): Boolean\n fun set(name: String, value: String) $\ln$  fun set(name: String, value: Blob, filename: String = definedExternally)\n}\n\n/\*\*\n \* Exposes the JavaScript

[ProgressEvent](https://developer.mozilla.org/en/docs/Web/API/ProgressEvent) to Kotlin\n \*/\npublic external open class ProgressEvent(type: String, eventInitDict: ProgressEventInit = definedExternally) : Event {\n open val lengthComputable: Boolean\n open val loaded: Number\n open val total: Number\n\n companion object {\n val NONE: Short\n val CAPTURING\_PHASE: Short\n val AT\_TARGET: Short\n val BUBBLING PHASE: Short\n  $\n\rightharpoonup$ \n\npublic external interface ProgressEventInit : EventInit {\n var lengthComputable: Boolean? /\* = false \*/\n get() = definedExternally\n set(value) = definedExternally\n var loaded: Number? /\* = 0 \*/\n get() = definedExternally\n set(value) = definedExternally\n var total: Number?  $/* = 0$  \*/\n get() = definedExternally\n set(value) =

```
definedExternally\n}\n\n@Suppress(\"INVISIBLE_REFERENCE\",
```
\"INVISIBLE\_MEMBER\")\n@kotlin.internal.InlineOnly\npublic inline fun ProgressEventInit(lengthComputable: Boolean? = false, loaded: Number? = 0, total: Number? = 0, bubbles: Boolean? = false, cancelable: Boolean? = false, composed: Boolean? = false): ProgressEventInit  $\{\n\$ ual o = js $(\n\text{'}({})\)\n\text{'}$ )|n o $[\n\text{'}\]$  =  $\text{'}\$  $lengthComputable\in \Omega^{\text{ul}} = loaded\in \Omega^{\text{ul}} \text{ of } \text{ul} \text{ is } \text{all} \text{ of } \text{ul} \text{ is } \text{all} \text{ of } \text{ul} \text{ is } \text{all} \text{ is } \text{all} \text{ is } \text{all} \text{ is } \text{all} \text{ is } \text{all} \text{ is } \text{all} \text{ is } \text{all} \text{ is } \text{all} \text{ is } \text{all} \text{ is } \text{all} \text{ is } \text{all} \text{ is } \text{all} \text{ is } \text{all} \text{ is } \text{all} \text{ is$ o[\"cancelable\"] = cancelable\n o[\"composed\"] = composed\n return o\n\n\n/\* please, don't implement this interface! \*/\n@JsName(\"null\")\n@Suppress(\"NESTED\_CLASS\_IN\_EXTERNAL\_INTERFACE\")\npublic external interface XMLHttpRequestResponseType  $\{\n$  companion object $\n\$ n $\$ npublic inline val XMLHttpRequestResponseType.Companion.EMPTY: XMLHttpRequestResponseType get() = \"\".asDynamic().unsafeCast<XMLHttpRequestResponseType>()\n\npublic inline val XMLHttpRequestResponseType.Companion.ARRAYBUFFER: XMLHttpRequestResponseType get() = \"arraybuffer\".asDynamic().unsafeCast<XMLHttpRequestResponseType>()\n\npublic inline val XMLHttpRequestResponseType.Companion.BLOB: XMLHttpRequestResponseType get() = \"blob\".asDynamic().unsafeCast<XMLHttpRequestResponseType>()\n\npublic inline val XMLHttpRequestResponseType.Companion.DOCUMENT: XMLHttpRequestResponseType get() = \"document\".asDynamic().unsafeCast<XMLHttpRequestResponseType>()\n\npublic inline val  $XMLHttpRequestResponseType. Companion. JSON: XMLHttpRequestResponseType get() =$ \"json\".asDynamic().unsafeCast<XMLHttpRequestResponseType>()\n\npublic inline val XMLHttpRequestResponseType.Companion.TEXT: XMLHttpRequestResponseType get() = \"text\".asDynamic().unsafeCast<XMLHttpRequestResponseType>()","/\*\n \* Copyright 2010-2018 JetBrains s.r.o. and Kotlin Programming Language contributors.\n \* Use of this source code is governed by the Apache 2.0 license that can be found in the license/LICENSE.txt file. $\ln * \ln \max_{\text{log} \in \text{min}}$ kotlin.annotation.AnnotationRetention.BINARY\nimport kotlin.annotation.AnnotationRetention.SOURCE\nimport kotlin.annotation.AnnotationTarget.\*\nimport kotlin.internal.RequireKotlin\nimport kotlin.internal.RequireKotlinVersionKind\nimport kotlin.reflect.KClass\n\n/\*\*\n \* Signals that the annotated annotation class is a marker of an experimental API.\n  $*\nabla$  Any declaration annotated with that marker is considered an experimental declaration\n \* and its call sites should accept the experimental aspect of it either by using [UseExperimental],\n \* or by being annotated with that marker themselves, effectively causing further propagation of that experimental aspect. $\ln * \ln *$  This class is deprecated in favor of a more general approach

provided by [RequiresOptIn]/[OptIn].\n

\*/\n@Target(ANNOTATION\_CLASS)\n@Retention(BINARY)\n@SinceKotlin(\"1.2\")\n@RequireKotlin(\"1.2.50 \", versionKind = RequireKotlinVersionKind.COMPILER\_VERSION)\n@Deprecated(\"Please use RequiresOptIn instead.\")\npublic annotation class Experimental(val level: Level = Level.ERROR) {\n /\*\*\n \* Severity of the diagnostic that should be reported on usages of experimental API which did not explicitly accept the experimental aspect $\ln$  \* of that API either by using [UseExperimental] or by being annotated with the corresponding marker annotation. $\ln$  \*/\n public enum class Level  $\{\ln$  /\*\* Specifies that a warning should be reported on incorrect usages of this experimental API. \*/\n WARNING,\n /\*\* Specifies that an error should be reported on incorrect usages of this experimental API. \*/\n ERROR,\n  $\ln\ln x$ <sup>\*\*</sup>\n \* Allows to use experimental API denoted by the given markers in the annotated file, declaration, or expression.\n \* If a declaration is annotated with [UseExperimental], its usages are \*\*not\*\* required to opt-in to that experimental API. $\ln$  \* $\ln$  \* This class is deprecated in favor of a more general approach provided by [RequiresOptIn]/[OptIn].\n \*/\n@Target(\n CLASS, PROPERTY, LOCAL\_VARIABLE, VALUE\_PARAMETER, CONSTRUCTOR, FUNCTION,

## PROPERTY\_GETTER, PROPERTY\_SETTER, EXPRESSION, FILE,

 $TYPEALIAS\n\in\mathbb{C}$  (SOURCE)\n @SinceKotlin(\"1.2\")\n @RequireKotlin(\"1.2.50\", versionKind = RequireKotlinVersionKind.COMPILER\_VERSION)\n@Deprecated(\"Please use OptIn instead.\", ReplaceWith(\"OptIn(\*markerClass)\", \"kotlin.OptIn\"))\npublic annotation class UseExperimental(\n vararg val markerClass: KClass<out Annotation>\n)\n\n\n@Target(CLASS, PROPERTY, CONSTRUCTOR, FUNCTION, TYPEALIAS)\n@Retention(BINARY)\ninternal annotation class WasExperimental(\n vararg val markerClass: KClass<out Annotation>\n)\n","package kotlin\n\nimport kotlin.annotation.AnnotationTarget.\*\n\n/\*\*\n \* This annotation marks the standard library API that is considered experimental and is not subject to the $\ln$  \* [general compatibility guarantees](https://kotlinlang.org/docs/reference/evolution/components-stability.html) given for the standard library:\n \* the behavior of such API may be changed or the API may be removed completely in any further release. $\ln \pi > B$ eware using the annotated API especially if you're developing a library, since your library might become binary incompatible $\ln *$  with the future versions of the standard library. $\ln * \ln *$  Any usage of a declaration annotated with `@ExperimentalStdlibApi` must be accepted either by\n \* annotating that usage with the [OptIn] annotation, e.g. `@OptIn(ExperimentalStdlibApi::class)`,\n \* or by using the compiler argument `-Xoptin=kotlin.ExperimentalStdlibApi`.\n \*/\n@Suppress(\"DEPRECATION\")\n@Experimental(level = Experimental.Level.ERROR)\n@RequiresOptIn(level =

RequiresOptIn.Level.ERROR)\n@Retention(AnnotationRetention.BINARY)\n@Target(\n CLASS,\n ANNOTATION\_CLASS,\n PROPERTY,\n FIELD,\n LOCAL\_VARIABLE,\n VALUE\_PARAMETER,\n CONSTRUCTOR,\n FUNCTION,\n PROPERTY\_GETTER,\n PROPERTY\_SETTER,\n TYPEALIAS\n)\n@MustBeDocumented\n@SinceKotlin(\"1.3\")\npublic annotation class

ExperimentalStdlibApi\n","/\*\n \* Copyright 2010-2020 JetBrains s.r.o. and Kotlin Programming Language contributors.\n \* Use of this source code is governed by the Apache 2.0 license that can be found in the license/LICENSE.txt file.\n \*/\n\npackage kotlin\n\nimport kotlin.annotation.AnnotationTarget.\*\nimport kotlin.experimental.ExperimentalTypeInference\n\n/\*\*\n \* Allows to infer generic type arguments of a function from the calls in the annotated function parameter of that function. $\ln * \ln *$  When this annotation is placed on a generic function parameter of a function,\n \* it enables to infer the type arguments of that generic function from the lambda body passed to that parameter. $\ln * \ln *$  The calls that affect inference are either members of the receiver type of an annotated function parameter or $\ln$  \* extensions for that type. The extensions must be themselves annotated with `@BuilderInference`.\n \*\n \* Example: we declare\n \* ```\n \* fun <T> sequence(@BuilderInference block: suspend SequenceScope<T>.() -> Unit): Sequence<T> $\ln *$  ```\n \* and use it like\n \* ```\n \* val result = sequence { yield(\"result\") }\n \* ```\n \* Here the type argument of the resulting sequence is inferred to `String` from\n \* the argument of the [SequenceScope.yield] function, that is called inside the lambda passed to [sequence]. $\ln * \ln *$  Note: this annotation is experimental, see [ExperimentalTypeInference] on how to opt-in for it.\n \*/\n@Target(VALUE\_PARAMETER, FUNCTION,

PROPERTY)\n@Retention(AnnotationRetention.BINARY)\n@SinceKotlin(\"1.3\")\n@ExperimentalTypeInferenc

e\npublic annotation class BuilderInference\n\n\n/\*\*\n \* Enables overload selection based on the type of the value returned from lambda argument. $\ln * \ln *$  When two or more function overloads have otherwise the same parameter lists that differ only in the return type\n \* of a functional parameter, this annotation enables overload selection by the type of the value returned from\n \* the lambda function passed to this functional parameter.\n \*\n \* Example:\n \* ```\n \* @OverloadResolutionByLambdaReturnType\n \* fun create(intProducer: () -> Int): Int\n \*\n \* fun create(doubleProducer: () -> Double): Double\n \*\n \* val newValue = create { 3.14 }\n \* ``\n \*\n \* The annotation being applied to one of overloads allows to resolve this ambiguity by analyzing what value is returned\n \* from the lambda function. $\ln * \ln *$  This annotation is also used to discriminate the annotated overloads in case if overload selection still cannot  $\ln *$  choose one of them even taking in account the result of lambda parameter analysis. In that case a warning is reported. $\ln \pi$   $\Delta$  Note: this annotation is experimental, see [ExperimentalTypeInference] on how to opt-in for it.\n

\*/\n@Target(FUNCTION)\n@Retention(AnnotationRetention.BINARY)\n@SinceKotlin(\"1.4\")\n@Experimental TypeInference\npublic annotation class OverloadResolutionByLambdaReturnType","/\*\n \* Copyright 2010-2018 JetBrains s.r.o. and Kotlin Programming Language contributors.\n \* Use of this source code is governed by the Apache 2.0 license that can be found in the license/LICENSE.txt file.\n \*/\n\npackage kotlin\n\nimport kotlin.annotation.AnnotationTarget.\*\nimport kotlin.internal.RequireKotlin\nimport

kotlin.internal.RequireKotlinVersionKind\n\n/\*\*\n \* The experimental multiplatform support API marker.\n \*\n \* Any usage of a declaration annotated with `@ExperimentalMultiplatform` must be accepted either by\n \* annotating that usage with the [OptIn] annotation, e.g. `@OptIn(ExperimentalMultiplatform::class)`,\n \* or by using the compiler argument `-Xopt-in=kotlin.ExperimentalMultiplatform`.\n

\*/\n@Suppress(\"DEPRECATION\")\n@Experimental\n@RequiresOptIn\n@MustBeDocumented\n@Target(\n CLASS,\n ANNOTATION\_CLASS,\n PROPERTY,\n FIELD,\n LOCAL\_VARIABLE,\n VALUE\_PARAMETER,\n CONSTRUCTOR,\n FUNCTION,\n PROPERTY\_GETTER,\n PROPERTY\_SETTER,\n

 $TYPEALIAS\n\in\mathbb{R}$  (Annotation Retention.BINARY) $\in\mathbb{R}$  Require Kotlin( $\lceil 1.2.50 \rceil$ , version Kind = RequireKotlinVersionKind.COMPILER\_VERSION)\npublic annotation class ExperimentalMultiplatform\n\n/\*\*\n \* Marks an expected annotation class that it isn't required to have actual counterparts in all platforms. $\ln * \ln *$  This annotation is only applicable to `expect` annotation classes in multi-platform projects and marks that class as \"optional\".\n \* Optional expected class is allowed to have no corresponding actual class on the platform. Optional annotations can only be used\n \* to annotate something, not as types in signatures. If an optional annotation has no corresponding actual class on a platform, \n \* the annotation entries where it's used are simply erased when compiling code on that platform.\n \*\n \* Note: this annotation is experimental, see [ExperimentalMultiplatform] on how to opt-in for it.\n

\*/\n@Target(ANNOTATION\_CLASS)\n@Retention(AnnotationRetention.BINARY)\n@ExperimentalMultiplatfor m\n@RequireKotlin(\"1.2.50\", versionKind = RequireKotlinVersionKind.COMPILER\_VERSION)\npublic annotation class OptionalExpectation\n","/\*\n \* Copyright 2010-2018 JetBrains s.r.o. and Kotlin Programming Language contributors.\n \* Use of this source code is governed by the Apache 2.0 license that can be found in the license/LICENSE.txt file.\n \*/\n\npackage kotlin\n\nimport

kotlin.annotation.AnnotationRetention.BINARY\nimport kotlin.annotation.AnnotationRetention.SOURCE\nimport kotlin.annotation.AnnotationTarget.\*\nimport kotlin.internal.RequireKotlin\nimport

kotlin.internal.RequireKotlinVersionKind\nimport kotlin.reflect.KClass\n\n/\*\*\n \* Signals that the annotated annotation class is a marker of an API that requires an explicit opt-in. $\ln * \ln *$  Call sites of any declaration annotated with that marker should opt in to the API either by using  $[OptIn]$ ,  $\infty$  \* or by being annotated with that marker themselves, effectively causing further propagation of the opt-in requirement. $\ln * \ln *$  This class requires opt-in itself and can only be used with the compiler argument `-Xopt-in=kotlin.RequiresOptIn`.\n  $*\nabla \cdot \mathbf{n} = \mathbf{r} \cdot \mathbf{n}$ message to be reported on usages of API without an explicit opt-in, or empty string for the default message. $\ln *$ 

The default message is: \"This declaration is experimental and its usage should be marked with 'Marker'\n  $*$ or '@OptIn(Marker::class)'\", where `Marker` is the opt-in requirement marker.\n \* @property level specifies how usages of API without an explicit opt-in are reported in code.\n

\*/\n@Target(ANNOTATION\_CLASS)\n@Retention(BINARY)\n@SinceKotlin(\"1.3\")\n@RequireKotlin(\"1.3.70 \", versionKind = RequireKotlinVersionKind.COMPILER\_VERSION)\npublic annotation class RequiresOptIn(\n val message: String =  $\{\n\}$ , val level: Level = Level.ERROR\n)  $\{\n\}$  \* Severity of the diagnostic that should be reported on usages which did not explicitly opted into $\infty$  \* the API either by using [OptIn] or by being annotated with the corresponding marker annotation. $\ln$  \*/\n public enum class Level  $\{\ln$  /\*\* Specifies that a warning should be reported on incorrect usages of this API.  $*\n\alpha$  WARNING, $\ln$  /\*\* Specifies that an error should be reported on incorrect usages of this API. \*/\n ERROR,\n  $\ln\ln\frac{x}{n}$  \* Allows to use the API denoted by the given markers in the annotated file, declaration, or expression.\n \* If a declaration is annotated with [OptIn], its usages are \*\*not\*\* required to opt in to that API.  $\ln \pi$  This class requires opt-in itself and can only be used with the compiler argument `-Xopt-in=kotlin.RequiresOptIn`.\n \*/\n @Target(\n CLASS, PROPERTY, LOCAL\_VARIABLE, VALUE\_PARAMETER, CONSTRUCTOR, FUNCTION, PROPERTY\_GETTER, PROPERTY\_SETTER, EXPRESSION, FILE,

 $TYPEALIAS\n\in\mathbb{C}$  TYPEALIAS\n)\n@Retention(SOURCE)\n@SinceKotlin(\"1.3\")\n@RequireKotlin(\"1.3.70\", versionKind = RequireKotlinVersionKind.COMPILER\_VERSION)\npublic annotation class OptIn(\n vararg val markerClass: KClass<out Annotation>\n)\n","/\*\n \* Copyright 2010-2020 JetBrains s.r.o. and Kotlin Programming Language contributors.\n \* Use of this source code is governed by the Apache 2.0 license that can be found in the license/LICENSE.txt file.\n \*/\npackage kotlin.collections\n\nimport kotlin.js.JsName\n\n/\*\*\n \* Provides a skeletal implementation of the read-only [Collection] interface. $\ln * \ln * \mathcal{O}$  param E the type of elements contained in the collection. The collection is covariant in its element type.\n  $*\/n@SinceKotlin(\T1.1'\')\npublic abstract class$ AbstractCollection<out E> protected constructor() : Collection<E>  ${\n}$  abstract override val size: Int\n abstract override fun iterator(): Iterator<E>\n\n override fun contains(element: @UnsafeVariance E): Boolean = any { it == element }\n\n override fun containsAll(elements: Collection<@UnsafeVariance E>): Boolean =\n elements.all { contains(it) } // use when js will support bound refs: elements.all(this::contains)\n\n override fun isEmpty(): Boolean = size ==  $0\ln\pi$  override fun toString(): String = joinToString(\", \", \"|\", \"|\") {\n if (it  $==$  this) \"(this Collection)\" else it.toString()\n }\n\n /\*\*\n \* Returns new array of type `Array<Any?>` with the elements of this collection. $\ln$  \*/ $\ln$  @JsName(\"toArray\")\n protected open fun toArray(): Array<Any?> = copyToArrayImpl(this)\n\n /\*\*\n \* Fills the provided [array] or creates new array of the same type\n \* and fills it with the elements of this collection. $\ln$  \*/\n protected open fun <T> toArray(array: Array<T>): Array<T>  $=$  copyToArrayImpl(this, array)\n}\n","/\*\n \* Copyright 2010-2018 JetBrains s.r.o. and Kotlin Programming Language contributors. $\ln *$  Use of this source code is governed by the Apache 2.0 license that can be found in the license/LICENSE.txt file.\n \*/\n\npackage kotlin.collections\n\n\nprivate enum class State {\n Ready,\n NotReady,\n Done,\n Failed\n\\n/\*\*\n \* A base class to simplify implementing iterators so that implementations only have to implement  $[computeNext]\n$ <sup>\*</sup> to implement the iterator, calling  $[done]$  when the iteration is complete.\n \*/\npublic abstract class AbstractIterator<T> : Iterator<T> {\n private var state = State.NotReady\n private var nextValue:  $T$ ? = null\n\n override fun hasNext(): Boolean {\n require(state != State.Failed)\n return when (state)  $\{\n\}$  State.Done -> false\n State.Ready -> true\n else -> tryToComputeNext()\n  $\ln \ln \overline{\text{t}}$  override fun next(): T {\n if (!hasNext()) throw NoSuchElementException()\n state = State.NotReady\n @Suppress(\"UNCHECKED\_CAST\")\n return nextValue as T\n  $\ln \$  private fun tryToComputeNext(): Boolean {\n state = State.Failed\n computeNext()\n return state == State.Ready\n  $\|\cdot\|^*$ \n \* Computes the next item in the iterator.\n  $*\n$   $*$  This callback method should call one of these two methods: $\n$ n  $*\n$   $*$   $[setNext]$  with the next value of the iteration $n^*$  \* [done] to indicate there are no more elements $n^*n$  \* Failure to call either method will result in the iteration terminating with a failed state $\ln$  \*/ $\ln$  abstract protected fun computeNext(): Unit $\ln$  $/*\$ \n \* Sets the next value in the iteration, called from the [computeNext] function\n  $*/\text{N}$  protected fun setNext(value: T): Unit  $\n\alpha = \alpha \cdot \beta$  state = State.Ready\n  $\|\n\|$  /\*\*\n \* Sets the state to done so that the iteration terminates. $\ln$  \*/\n protected fun done()  $\ln$  state = State.Done\n  $\ln\ln\ln$ ","/\*\n \* Copyright 2010-2020 JetBrains s.r.o. and Kotlin Programming Language contributors.\n \* Use of this source code

is governed by the Apache 2.0 license that can be found in the license/LICENSE.txt file. $\ln \frac{*}{\ln \ln \max}$ GWT AbstractList\n \* Copyright 2007 Google Inc.\n\*/\n\npackage kotlin.collections\n\n/\*\*\n \* Provides a skeletal implementation of the read-only [List] interface. $\ln * \ln *$  This class is intended to help implementing read-only lists so it doesn't support concurrent modification tracking. $\ln * \ln * \mathcal{Q}$  param E the type of elements contained in the list. The list is covariant in its element type.\n \*/\n @SinceKotlin(\"1.1\")\npublic abstract class AbstractList<out E> protected constructor() : AbstractCollection<E>(), List<E> {\n abstract override val size: Int\n abstract override fun get(index: Int):  $E\ln\ln$  override fun iterator(): Iterator $\langle E \rangle =$  IteratorImpl()\n\n override fun indexOf(element:  $\&$  UnsafeVariance E): Int = indexOfFirst { it == element }\n\n override fun lastIndexOf(element: @UnsafeVariance E): Int = indexOfLast { it == element  $\ln \$  override fun listIterator(): ListIterator  $E$  = ListIteratorImpl(0)\n\n override fun listIterator(index: Int): ListIterator<E> = ListIteratorImpl(index)\n\n override fun subList(fromIndex: Int, toIndex: Int): List<E> = SubList(this, fromIndex, toIndex)\n\n private class SubList<out E>(private val list: AbstractList<E>, private val fromIndex: Int, toIndex: Int) : AbstractList<E>(), RandomAccess  $\{\n\text{or } \text{prime } x \text{ or } \text{size } : \text{Int} = 0\|n\|$  init  $\{\n\text{or } \text{checkRangeIndex} \text{ of } n\}.$ list.size)\n this.\_size = toIndex - fromIndex\n  $\ln$  override fun get(index: Int): E {\n checkElementIndex(index, \_size)\n\n return list[fromIndex + index]\n  $\ln$  override val size: Int  $get() = \text{size}\n$   $\ln \frac{**}\n$  \* Compares this list with other list instance with the ordered structural equality.\n  $*\n$   $*$  @return true, if [other] instance is a [List] of the same size, which contains the same elements in the same order. $\ln \sqrt{\pi}$  override fun equals(other: Any?): Boolean { $\ln$  if (other === this) return true $\ln$  if (other !is List  $\sum_{k=1}^{\infty}$  return false\n\n return orderedEquals(this, other)\n  $\ln \frac{x}{x}$  Returns the hash code value for this list. $\in$  \*/\n override fun hashCode(): Int = orderedHashCode(this)\n\n private open inner class IteratorImpl : Iterator<E>  ${\rm \{n\}}$  /\*\* the index of the item that will be returned on the next call to  ${\rm [next]}'(x)$  \*/\n protected var index =  $0\ln\$  override fun hasNext(): Boolean = index < size $\ln$  override fun next(): E {\n if  $(\text{haskext}))$  throw NoSuchElementException()\n return get(index++)\n }\n }\n /\*\*\n Implementation of [ListIterator] for abstract lists. $\ln$  \*/ $\ln$  private open inner class ListIteratorImpl(index: Int) : IteratorImpl(), ListIterator<E> ${\n\rangle}$  init  ${\n\rangle}$  checkPositionIndex(index, this@AbstractList.size)\n this.index = index\n  $\ln$  override fun hasPrevious(): Boolean = index > 0\n\n override fun nextIndex(): Int = index\n\n override fun previous(): E {\n if (!hasPrevious()) throw NoSuchElementException()\n return get(--index)\n  $\ln$  override fun previousIndex(): Int = index - $1\n\$  }\n\n internal companion object {\n internal fun checkElementIndex(index: Int, size: Int) {\n if  $(\text{index} < 0 \parallel \text{index} \geq - \text{size} \setminus \text{index}$  (index  $\text{Index}$  outofBoundsException(\"index: \$index, size: \$size\")\n  $\ln$  }\n internal fun checkPositionIndex(index: Int, size: Int) {\n if (index < 0 || index > size) {\n throw IndexOutOfBoundsException(\"index: \$index, size: \$size\")\n }\n }\n internal fun checkRangeIndexes(fromIndex: Int, toIndex: Int, size: Int)  $\{\n\}$  if (fromIndex < 0 || toIndex > size)  $\{\n\}$ throw IndexOutOfBoundsException(\"fromIndex: \$fromIndex, toIndex: \$toIndex, size: \$size\")\n }\n if (fromIndex > toIndex) {\n throw IllegalArgumentException(\"fromIndex: \$fromIndex > toIndex:

 $$toIndex\''\n$  }\n }\n\n internal fun checkBoundsIndexes(startIndex: Int, endIndex: Int, size: Int) {\n if (startIndex < 0  $\parallel$  endIndex > size) {\n throw IndexOutOfBoundsException(\"startIndex:  $\text{StartIndex}, \text{sendIndex}, \text{size}: \text{Size}\\\n$  }\n if (startIndex > endIndex) {\n throw IllegalArgumentException(\"startIndex: \$startIndex > endIndex: \$endIndex\")\n }\n }\n internal fun orderedHashCode(c: Collection $\langle \rangle$ ): Int {\n var hashCode = 1\n for (e in c) {\n hashCode = 31 \* hashCode + (e?.hashCode() ?: 0)\n }\n return hashCode\n }\n\n internal fun orderedEquals(c: Collection<\*>, other: Collection<\*>): Boolean {\n if (c.size != other.size) return false\n\n val otherIterator = other.iterator()\n for (elem in c)  $\{\n\}$  val elemOther = otherIterator.next()\n if (elem != elemOther)  $\ln$  return false\n }\n }\n return true\n }\n }\n}","/\*\n \* Copyright 2010-2020 JetBrains s.r.o. and Kotlin Programming Language contributors.\n \* Use of this source code is governed by the Apache 2.0 license that can be found in the license/LICENSE.txt file. $\ln \sqrt[k]{\ln \sqrt[k]{\ln^*}}$ 

Based on GWT AbstractMap\n \* Copyright 2007 Google Inc.\n \* $\ln\max_{\alpha}$  kotlin.collections\n\n/\*\*\n \* Provides a skeletal implementation of the read-only [Map] interface. $\ln \pi$  The implementor is required to implement

[entries] property, which should return read-only set of map entries. $\ln * \ln * \omega$  param K the type of map keys. The map is invariant in its key type. $\ln * \omega$  aram V the type of map values. The map is covariant in its value type. $\ln$ \*/\n@SinceKotlin(\"1.1\")\npublic abstract class AbstractMap<K, out V> protected constructor() : Map<K, V>  ${\n\rceil \n\rceil \n\rceil \cdot \n\rceil \n\rceil \n\rceil \cdot \n\rceil \cdot$ fun containsValue(value: @UnsafeVariance V): Boolean = entries.any { it.value == value }\n\n internal fun containsEntry(entry: Map.Entry $\langle *, * \rangle$ ): Boolean {\n // since entry comes from @UnsafeVariance parameters it can be virtually anything\n if (entry !is Map.Entry  $\langle x, x \rangle$ ) return false\n val key = entry.key\n val value  $=$  entry.value\n val ourValue = get(key)\n\n if (value != ourValue) {\n return false\n }\n\n // Perhaps it was null and we don't contain the key?\n if (ourValue == null && !containsKey(key)) {\n return false\n  $\ln\$  return true\n  $\ln\ln$  /\*\*\n \* Compares this map with other instance with the ordered structural equality. $\ln$  \*  $\mathbb{Q}$  are  $\mathbb{Q}$  ereturn true, if [other] instance is a [Map] of the same size, all entries of which are contained in the [entries] set of this map. $\ln$  \*/ $\ln$  override fun equals(other: Any?): Boolean { $\ln$  if (other === this) return true\n if (other !is Map<\*, \*>) return false\n if (size != other.size) return false\n\n return other.entries.all { containsEntry(it) }\n }\n\n override operator fun get(key: K): V? = implFindEntry(key)?.value\n\n\n /\*\*\n \* Returns the hash code value for this map.\n \*\n \* It is the same as the hashCode of [entries] set. $\ln$  \*/ $\ln$  override fun hashCode(): Int = entries.hashCode() $\ln$ n override fun isEmpty(): Boolean = size == 0\n override val size: Int get() = entries.size\n\n /\*\*\n \* Returns a read-only [Set] of all keys in this map.\n  $*\n$  \* Accessing this property first time creates a keys view from [entries].\n All subsequent accesses just return the created instance.\n  $*\wedge$  override val keys: Set<K>\n get() {\n if (\_keys = null)  $\ln$  \_keys = object : AbstractSet<K>()  $\ln$  override operator fun contains(element: K): Boolean = containsKey(element) $\ln \ln$  override operator fun iterator(): Iterator < K >  ${\n\mu$  val entryIterator = entries.iterator()\n return object : Iterator<K>  ${\n\mu}$ override fun hasNext(): Boolean = entryIterator.hasNext()\n override fun next(): K = entryIterator.next().key\n  $\ln$  }\n  $\ln$  override val size: Int get() = this@AbstractMap.size\n }\n }\n return keys!!\n }\n\n @kotlin.jvm.Volatile\n private var keys: Set<K>? = null\n\n\n override fun toString(): String = entries.joinToString(\", \", \"{\", \"}\") { toString(it)  $\n\ln$  private fun toString(entry: Map.Entry<K, V>): String = toString(entry.key) +  $\lceil - \rceil$  + toString(entry.value)\n\n private fun toString(o: Any?): String = if (o === this) \"(this Map)\" else o.toString()\n\n  $/**\n * Returns a read-only [Collection] of all values in this map.\n * \n * Accessing this property first time$ creates a values view from [entries]. $\ln$  \* All subsequent accesses just return the created instance. $\ln$  \*/\n override val values: Collection  $V>\n$  get()  $\{\n$  if (\_values = null)  $\{\n$  \_values = object : AbstractCollection $\langle V \rangle$  ( $\{\n\}$  override operator fun contains (element: @UnsafeVariance V): Boolean = containsValue(element)\n\n override operator fun iterator(): Iterator<V>  ${\n$  val entryIterator = entries.iterator()\n return object : Iterator<V> {\n override fun hasNext(): Boolean = entryIterator.hasNext()\n override fun next():  $V =$  entryIterator.next().value\n  $\ln \ln$  \\n override val size: Int get() = this @AbstractMap.size\n }\n  $\ln$  return values!!\n  $\ln \omega$  @kotlin.jvm.Volatile\n private var values: Collection<V>? = null\n\n private fun implFindEntry(key: K): Map.Entry<K,  $V > ? =$  entries.firstOrNull { it.key == key }\n\n internal companion object  ${\n\rho \in \mathbb{R}^n$  internal fun entryHashCode(e: Map.Entry  $\langle * \rangle$ ): Int = with(e) { (key?.hashCode() ?: 0) xor (value?.hashCode() ?: 0)  $\ln$  internal fun entryToString(e: Map.Entry<\*, \*>): String = with(e) { \"\$key=\$value\" }\n internal fun entryEquals(e: Map.Entry<\*, \*>, other: Any?): Boolean {\n if (other !is Map.Entry $\langle * \rangle$  return false\n return e.key == other.key && e.value == other.value\n  $\vert \$ }\n}\n","/\*\n \* Copyright 2010-2020 JetBrains s.r.o. and Kotlin Programming Language contributors.\n \* Use of this source code is governed by the Apache 2.0 license that can be found in the license/LICENSE.txt file.\n \*/\npackage kotlin.collections\n\n/\*\*\n \* Provides a skeletal implementation of the read-only [Set] interface.\n \*\n \* This class is intended to help implementing read-only sets so it doesn't support concurrent modification tracking.\n  $*\n$   $\infty$   $\mathbb{R}$  aram E the type of elements contained in the set. The set is covariant in its element type. \*/\n@SinceKotlin(\"1.1\")\npublic abstract class AbstractSet<out E> protected constructor() :

AbstractCollection<E>(), Set<E>  ${\n\rangle^* \mathbb{N}$  \* Compares this set with other set instance with the unordered structural equality. $\ln$  \* \n \* @return true, if [other] instance is a [Set] of the same size, all elements of which are contained in this set. $\ln$  \*/ $\ln$  override fun equals(other: Any?): Boolean {\n if (other === this) return true\n if (other !is Set <\*>) return false\n return setEquals(this, other)\n }\n\n /\*\*\n \* Returns the hash code value for this set.\n  $*\wedge$  override fun hashCode(): Int = unorderedHashCode(this)\n\n internal companion object  ${\n \mu$  internal fun unorderedHashCode(c: Collection <\* >>>>): Int  ${\n \mu$  var hashCode = 0\n for (element in c)  ${\nvert \nvert n}$  hashCode += (element?.hashCode() ?: 0)\n  ${\nvert \nvert n}$  return hashCode\n  $\ln \n\ln$  internal fun setEquals(c: Set <\*>, other: Set <\*>>): Boolean {\n if (c.size != other.size) return false\n

return c.containsAll(other)\n  $\ln |\n\rangle$ ","/\*\n \* Copyright 2010-2019 JetBrains s.r.o. and Kotlin Programming Language contributors.\n \* Use of this source code is governed by the Apache 2.0 license that can be found in the license/LICENSE.txt file.\n \*/\n\npackage kotlin.collections\n\n/\*\*\n \* Resizable-array implementation of the deque data structure. $\ln * \ln *$  The name deque is short for  $\lceil$  double ended queue $\lceil$  and is usually pronounced  $\Upsilon$  = \"deck\".\n \*\n \* The collection provide methods for convenient access to the both ends.\n \* It also implements [MutableList] interface and supports efficient get/set operations by index.\n

\*/\n@SinceKotlin(\"1.4\")\n@WasExperimental(ExperimentalStdlibApi::class)\npublic class ArrayDeque<E> : AbstractMutableList<E> {\n private var head: Int = 0\n private var elementData: Array<Any?>\n\n override var size: Int =  $0\ln$  private set $\ln \frac{\ast \cdot \ln x}{x}$  \* Constructs an empty deque with specified [initialCapacity], or throws [IllegalArgumentException] if [initialCapacity] is negative.\n \*/\n public constructor(initialCapacity: Int)  ${\n \mu \ }$  elementData = when  ${\n \mu \ }$  initialCapacity == 0 -> emptyElementData\n initialCapacity > 0 -> arrayOfNulls(initialCapacity)\n else -> throw IllegalArgumentException(\"Illegal Capacity:  $\sin\theta$ Capacity\")\n  $\ln \frac{x^*}\n = \Construt x$  \* Constructs an empty deque.\n \*/\n public constructor() {\n elementData = emptyElementData\n  $\ln \frac{x^*}{n}$  \* Constructs a deque that contains the same elements as the specified [elements] collection in the same order.\n  $*\langle n \rangle$  public constructor(elements: Collection $\langle E \rangle$ }  $elementData = elements.toTypedArray() \cap size = elementData.size \cap if (elementData.isEmpty())$ elementData = emptyElementData\n  $\ln \frac{x^*}{n}$  \* Ensures that the capacity of this deque is at least equal to the specified [minCapacity]. $\ln$  \*  $\ln$  \* If the current capacity is less than the [minCapacity], a new backing storage is allocated with greater capacity. $\ln$  \* Otherwise, this method takes no action and simply returns. $\ln$  \*/\n private fun ensureCapacity(minCapacity: Int)  $\{\n\$  if (minCapacity < 0) throw IllegalStateException(\"Deque is too big.\") // overflow\n if (minCapacity  $\leq$  elementData.size) return\n if (elementData === emptyElementData)  ${\n \mu$  elementData = arrayOfNulls(minCapacity.coerceAtLeast(defaultMinCapacity))\n

return $n$  } $\n\alpha$  val newCapacity = newCapacity(elementData.size, minCapacity) $\n\alpha$ copyElements(newCapacity)\n  $\{\n\|\cdot\|^* \leq \mathbb{C}\$  are a new array with the specified [newCapacity] size and copies elements in the [elementData] array to it. $\ln * \ln$  private fun copyElements(newCapacity: Int) { $\ln$  val newElements = arrayOfNulls<Any?>(newCapacity)\n elementData.copyInto(newElements, 0, head, elementData.size)\n elementData.copyInto(newElements, elementData.size - head, 0, head)\n head = 0\n elementData = newElements\n  $\ln$  @kotlin.internal.InlineOnly\n private inline fun internalGet(internalIndex: Int): E {\n @Suppress(\"UNCHECKED\_CAST\")\n return elementData[internalIndex] as E\n  $\ln \min$  private fun positiveMod(index: Int): Int = if (index >= elementData.size) index - elementData.size else index $n\in \mathbb{Z}$  private fun negativeMod(index: Int): Int = if (index < 0) index + elementData.size else index\n\n @kotlin.internal.InlineOnly\n private inline fun internalIndex(index: Int): Int = positiveMod(head + index)\n\n private fun incremented(index: Int): Int = if (index == elementData.lastIndex) 0 else index + 1\n\n private fun decremented(index: Int): Int = if (index == 0) elementData.lastIndex else index - 1\n\n override fun isEmpty(): Boolean = size == 0\n\n /\*\*\n \* Returns the first element, or throws [NoSuchElementException] if this deque is empty. $\ln$  \*/ $\ln$  public fun first(): E = if  $(i$ sEmpty()) throw NoSuchElementException(\"ArrayDeque is empty.\") else internalGet(head)\n\n /\*\*\n Returns the first element, or `null` if this deque is empty.\n  $*\wedge$  public fun firstOrNull(): E? = if (isEmpty()) null else internalGet(head)\n\n /\*\*\n \* Returns the last element, or throws [NoSuchElementException] if this deque is empty. $\ln$  \*/ $\ln$  public fun last(): E = if (isEmpty()) throw NoSuchElementException(\"ArrayDeque is empty.\")
else internalGet(internalIndex(lastIndex) $\ln \frac{\ast \cdot \ln}{}$  \* Returns the last element, or `null` if this deque is empty. \*/\n public fun lastOrNull(): E? = if (isEmpty()) null else internalGet(internalIndex(lastIndex))\n\n /\*\*\n \* Prepends the specified [element] to this deque. $\ln$  \*/ $\ln$  public fun addFirst(element: E) { $\ln$ ensureCapacity(size + 1)\n\n head = decremented(head)\n elementData[head] = element\n size += 1\n  $\ln\ln$  /\*\*\n \* Appends the specified [element] to this deque.\n \*\n public fun addLast(element: E) {\n ensureCapacity(size + 1)\n\n elementData[internalIndex(size)] = element\n size += 1\n }\n\n /\*\*\n Removes the first element from this deque and returns that removed element, or throws [NoSuchElementException] if this deque is empty. $\in$  \*/\n public fun removeFirst(): E {\n if (isEmpty()) throw NoSuchElementException(\"ArrayDeque is empty.\")\n\n val element = internalGet(head)\n elementData[head] = null\n head = incremented(head)\n size  $-1\ln$  return element\n  $\ln \frac{x^*}{\ln x}$ \* Removes the first element from this deque and returns that removed element, or returns `null` if this deque is empty.\n  $*\wedge$ n public fun removeFirstOrNull(): E? = if (isEmpty()) null else removeFirst()\n\n /\*\*\n Removes the last element from this deque and returns that removed element, or throws [NoSuchElementException] if this deque is empty. $\ln \sqrt{\pi}$  public fun removeLast(): E { $\ln$  if (isEmpty()) throw  $NoSuch ElementException(\Gamma+ArrayDeque is empty.\'')\n\$  val internalLastIndex = internalIndex(lastIndex)\n val element = internalGet(internalLastIndex)\n elementData[internalLastIndex] = null\n size  $-1\$ n return element $\n\ln \frac{\ln n}{x^*}\n$  \* Removes the last element from this deque and returns that removed element, or returns `null` if this deque is empty.\n  $*\wedge$  public fun removeLastOrNull(): E? = if (isEmpty()) null else removeLast()\n\n // MutableList, MutableCollection\n public override fun add(element: E): Boolean {\n  $addLast(element)\n$  return true $\nu$  }\n\n public override fun add(index: Int, element: E) {\n AbstractList.checkPositionIndex(index, size)\n\n if (index == size) {\n addLast(element)\n return\n } else if (index == 0) {\n addFirst(element)\n return\n }\n\n ensureCapacity(size  $+ 1$ )\n\n // Elements in circular array lay in 2 ways:\n // 1. `head` is less than `tail`: [#, #, e1, e2, e3, #]\n  $\mathbb{A}$  2. `head` is greater than `tail`: [e3, #, #, #, e1, e2]\n  $\mathbb{A}$  where head is the index of the first element in the circular array, $\ln$  // and tail is the index following the last element. $\ln$  // $\ln$  // At this point the insertion index is not equal to head or tail. $\ln$  // Also the circular array can store at least one more element. $\ln$  $/$ / $\ln$  // Depending on where the given element must be inserted the preceding or the succeeding $\ln$  // elements will be shifted to make room for the element to be inserted. $\ln /(\ln \frac{\pi}{\ln \cosh \theta})$  // In case the preceding elements are shifted:\n // \* if the insertion index is greater than the head (regardless of circular array form)\n // -> shift the preceding elements $\ln /$  // \* otherwise, the circular array has (2) form and the insertion index is less than tail $\ln$  // -> shift all elements in the back of the array $\ln$  // -> shift preceding elements in the front of the array\n // In case the succeeding elements are shifted:\n //  $*$  if the insertion index is less than the tail (regardless of circular array form)\n  $\frac{1}{2}$  -> shift the succeeding elements\n  $\frac{1}{2}$  \* otherwise, the circular array has (2) form and the insertion index is greater than head $\ln$  // -> shift all elements in the front of the array\n  $\frac{1}{2}$  -> shift succeeding elements in the back of the array\n\n val internalIndex = internalIndex(index)\n\n if (index < (size + 1) shr 1) {\n // closer to the first element -> shift preceding elements\n val decrementedInternalIndex = decremented(internalIndex)\n val decrementedHead = decremented(head)\n\n if (decrementedInternalIndex >= head) {\n elementData[decrementedHead]  $=$  elementData[head] // head can be zero\n elementData.copyInto(elementData, head, head + 1, decrementedInternalIndex + 1)\n  $\}$  else { // head > tail\n elementData.copyInto(elementData, head -1, head, elementData.size) // head can't be zero\n elementData[elementData.size - 1] = elementData[0]\n elementData.copyInto(elementData, 0, 1, decrementedInternalIndex + 1)\n  $\ln \ln$ elementData[decrementedInternalIndex] = element\n head = decrementedHead\n  $\}$  else {\n // closer to the last element -> shift succeeding elements\n val tail = internalIndex(size)\n\n if  $\int \mathbf{R} \cdot d\mathbf{r} = \int \mathbf{R} \cdot d\mathbf{r}$  elementData.copyInto(elementData, internalIndex + 1, internalIndex, tail)\n } else  $\frac{1}{\triangle}$  elementData.copyInto(elementData, 1, 0, tail)\n elementData[0] = elementData[elementData.size - 1]\n elementData.copyInto(elementData, internalIndex + 1, internalIndex, elementData.size - 1)\n  $\ln \ln$  elementData[internalIndex] = element\n }\n size += 1\n }\n\n

private fun copyCollectionElements(internalIndex: Int, elements: Collection $\langle E \rangle$  {\n val iterator = elements.iterator()\n\n for (index in internalIndex until elementData.size)  $\{\n\$  if (!iterator.hasNext()) break\n elementData[index] = iterator.next()\n }\n for (index in 0 until head) {\n if  $(literator.hasNext())$  break\n elementData[index] = iterator.next()\n }\n\n size += elements.size\n  $\ln \n\ln$  public override fun addAll(elements: Collection  $\langle E \rangle$ ): Boolean  $\ln$  if (elements.isEmpty()) return false $\ln$ ensureCapacity(this.size + elements.size)\n copyCollectionElements(internalIndex(size), elements)\n return true\n  $\ln \min$  public override fun addAll(index: Int, elements: Collection  $\mathsf{E}$ ): Boolean {\n AbstractList.checkPositionIndex(index, size)\n\n if (elements.isEmpty())  $\{\n$  return false\n  $\}$  else if  $(index == size) {\n return addAll(elements)\n }\n + closureCapacity(this.size + elements.size)\n$ val tail = internalIndex(size)\n val internalIndex = internalIndex(index)\n val elementsSize = elements.size $\ln$  if (index < (size + 1) shr 1) { $\ln$  // closer to the first element -> shift preceding elements\n\n var shiftedHead = head - elementsSize\n\n if (internalIndex >= head) {\n if (shiftedHead >= 0) {\n elementData.copyInto(elementData, shiftedHead, head, internalIndex)\n } else { // head < tail, insertion leads to head >= tail\n shiftedHead += elementData.size\n val elementsToShift = internalIndex - head\n val shiftToBack = elementData.size - shiftedHead\n\n if (shiftToBack >= elementsToShift) {\n elementData.copyInto(elementData, shiftedHead, head, internalIndex)\n } else {\n elementData.copyInto(elementData, shiftedHead, head + shiftToBack)\n elementData.copyInto(elementData, 0, head + shiftToBack, internalIndex)\n  $\ln$  } else { // head > tail, internalIndex < tail\n elementData.copyInto(elementData, shiftedHead, head, elementData.size)\n if (elementsSize >= internalIndex)  $\{\n\}$ elementData.copyInto(elementData, elementData.size - elementsSize, 0, internalIndex)\n } else {\n elementData.copyInto(elementData, elementData.size - elementsSize, 0, elementsSize)\n elementData.copyInto(elementData, 0, elementSize, internalIndex)\n  $\n\ln$  }\n head = shiftedHead\n copyCollectionElements(negativeMod(internalIndex - elementsSize), elements\n } else  ${\n\mu \n/}$  // closer to the last element -> shift succeeding elements $\ln \ln$  val shiftedInternalIndex = internalIndex + elementsSize $\langle \text{in} \rangle$  if (internalIndex < tail)  $\{\text{in} \quad \text{in} \quad \text{in} \$ elementData.size) {\n elementData.copyInto(elementData, shiftedInternalIndex, internalIndex, tail)\n } else { // head < tail, insertion leads to head >= tail\n if (shiftedInternalIndex >= elementData.size) {\n elementData.copyInto(elementData, shiftedInternalIndex - elementData.size, internalIndex, tail)\n  $\text{else } {\n \text{ } val shiftToFront} = tail + elementsSize - elementData.size \n$ elementData.copyInto(elementData, 0, tail - shiftToFront, tail)\n elementData.copyInto(elementData, shiftedInternalIndex, internalIndex, tail - shiftToFront)\n  $\ln$  } else { // head > tail, internalIndex > head\n elementData.copyInto(elementData, elementsSize, 0, tail)\n if  $(\text{shiftedInternal Index} \geq \text{elementData.size})$  {\n elementData.copyInto(elementData, shiftedInternalIndex - elementData.size, internalIndex, elementData.size)\n } else {\n elementData.copyInto(elementData, 0, elementData.size - elementsSize, elementData.size)\n elementData.copyInto(elementData, shiftedInternalIndex, internalIndex, elementData.size - elementsSize)\n  $\ln$   $\ln$  copyCollectionElements(internalIndex, elements)\n  $\ln$  return true\n  $\ln$  public override fun get(index: Int): E {\n AbstractList.checkElementIndex(index, size)\n\n return internalGet(internalIndex(index))\n  $\ln\$  public override fun set(index: Int, element: E): E {\n  $AbstractList.checkElementIndex(index, size) \n\alpha$  val internalIndex = internalIndex(index)\n val oldElement  $=$  internalGet(internalIndex)\n elementData[internalIndex] = element\n\n return oldElement\n }\n\n public override fun contains(element: E): Boolean = indexOf(element) !=  $-1\ln\$  public override fun indexOf(element: E): Int  ${\n \alpha}$  val tail = internalIndex(size)\n\n if (head < tail)  ${\n \ \alpha}$  for (index in head until tail)  ${\n }$  if (element == elementData[index]) return index - head\n  ${\n }$  else if (head >= tail)  $\{\n\}$  for (index in head until elementData.size)  $\{\n\}$  if (element == elementData[index]) return index - head\n  $\ln$  for (index in 0 until tail) {\n if (element == elementData[index]) return index + elementData.size - head\n  $\ln \ln$  return -1\n }\n\n public override fun

lastIndexOf(element: E): Int {\n val tail = internalIndex(size)\n\n if (head < tail) {\n for (index in tail - 1 downTo head)  ${\n \mu \in \mathbb{C} = \text{elementData}[\text{index}] \text{ return index - head}\n \}$   ${\n \mu \in \mathbb{C}$  $(head > tail) {\nvert$  for (index in tail - 1 downTo 0)  ${\nvert}$  if (element == elementData[index]) return index + elementData.size - head\n  $\{\n}$  for (index in elementData.lastIndex downTo head) {\n if (element == elementData[index]) return index - head\n  $\ln \ln n$  return -1\n }\n\n public override fun remove(element: E): Boolean  $\{\n\}$  val index = indexOf(element)\n if (index == -1) return false\n removeAt(index)\n return true\n  $\ln$  public override fun removeAt(index: Int): E {\n AbstractList.checkElementIndex(index, size)\n\n if (index == lastIndex) {\n return removeLast()\n } else if (index == 0) {\n return removeFirst()\n }\n\n val internalIndex = internalIndex(index)\n val element = internalGet(internalIndex)\n\n if (index < size shr 1) {\n // closer to the first element -> shift preceding elements\n if (internalIndex >= head) {\n elementData.copyInto(elementData, head + 1, head, internalIndex)\n } else { // head > tail, internalIndex < head\n elementData.copyInto(elementData, 1, 0, internalIndex)\n elementData[0] = elementData[elementData.size  $- 1$ ]\n elementData.copyInto(elementData, head + 1, head, elementData.size - 1)\n }\n\n elementData[head] = null\n head = incremented(head)\n } else {\n // closer to the last element -> shift succeeding elements\n val internalLastIndex = internalIndex(lastIndex)\n\n if (internalIndex  $\leq$ internalLastIndex) {\n elementData.copyInto(elementData, internalIndex, internalIndex + 1, internalLastIndex + 1)\n } else { // head > tail, internalIndex > head\n elementData.copyInto(elementData, internalIndex, internalIndex + 1, elementData.size)\n  $elementData[elementData.size - 1] = elementData[0] \land \nemptyset$  elementData.copyInto(elementData, 0, 1, internalLastIndex + 1)\n  $\ln\ln$  elementData[internalLastIndex] = null\n  $\ln$  size -= 1\n\n return element\n }\n\n public override fun removeAll(elements: Collection<E>): Boolean = filterInPlace { !elements.contains(it) }\n\n public override fun retainAll(elements: Collection<E>): Boolean = filterInPlace { elements.contains(it)  $\n\rightharpoonup$ n private inline fun filterInPlace(predicate: (E) -> Boolean): Boolean {\n  $(this.isEmpty() || elementData.isEmpty())\n$  return false $\nmid n$  val tail = internalIndex(size)\n var  $newTail = head\n$  var modified = false $\ln$  if (head < tail)  $\ln$  for (index in head until tail)  $\ln$ val element = elementData[index]\n\n  $@$ Suppress(\"UNCHECKED\_CAST\")\n  $(\text{predicate}(\text{element as E}))\n \qquad \qquad \text{elementData}[\text{newTail++}] = \text{element}\n \qquad \qquad \text{else}\n \qquad \text{modified} =$ true\n  $\ln$  elementData.fill(null, newTail, tail)\n\n } else {\n for (index in head until elementData.size)  $\{\n\mid v\in V\}$  val element = elementData[index] $\n\mid v$  elementData[index] = null $\mid v$ n @Suppress(\"UNCHECKED\_CAST\")\n if (predicate(element as E))\n elementData[newTail++] = element\n else\n modified = true\n  $\ln$  newTail = positiveMod(newTail)\n\n for (index in 0 until tail)  $\{\n\}$  val element = elementData[index]\n elementData[index] = null\n\n  $@Suppress(\text{``UNCHECKED_CAST''})\n$  if (predicate(element as E))  ${\n \mu \}$  elementData[newTail] = element\n newTail = incremented(newTail)\n else  ${\n \times \infty}$  modified = true $\n \ {\n \times \infty}$  } \n }\n if (modified)\n size = negativeMod(newTail - head)\n\n return modified\n  $\ln \ln$  public override fun clear() {\n val tail = internalIndex(size)\n if (head < tail) {\n elementData.fill(null, head, tail)\n } else if (isNotEmpty())  ${\n\mu$  elementData.fill(null, head, elementData.size)\n elementData.fill(null, 0, tail)\n }\n head = 0\n size = 0\n  $\ln \alpha$  @Suppress(\"NOTHING TO OVERRIDE\")\n override fun <T> toArray(array: Array<T>): Array<T> $\{\n\mid \emptyset\}$  @Suppress(\"UNCHECKED\_CAST\")\n val dest = (if (array.size >= size) array else arrayOfNulls(array, size)) as Array $\lambda$ n\n val tail = internalIndex(size)\n if (head  $\langle$  tail) {\n elementData.copyInto(dest, startIndex = head, endIndex = tail)\n } else if (isNotEmpty()) {\n elementData.copyInto(dest, destinationOffset = 0, startIndex = head, endIndex = elementData.size)\n elementData.copyInto(dest, destinationOffset = elementData.size - head, startIndex = 0, endIndex = tail)\n  $\lambda$ if (dest.size > size)  $\ln$  dest[size] = null // null-terminate\n  $\ln\ln$  $@Suppress(\text{''UNCHECKED } CAST\text{''})\n \quad return dest as Array < T>\n \quad \} \n \$  $\circledR$ Suppress(\"NOTHING\_TO\_OVERRIDE\")\n override fun toArray(): Array<Any?> {\n return

toArray(arrayOfNulls<Any?>(size))\n  $\ln \int$  // for testing\n internal fun <T> testToArray(array: Array<T>):  $Array < T$  = toArray(array) $\ln$  internal fun testToArray(): Array $\langle Any? \rangle$  = toArray() $\ln$ | internal companion object  ${\n \mu$  private val emptyElementData = emptyArray<Any?>()\n private const val maxArraySize = Int.MAX\_VALUE - 8\n private const val defaultMinCapacity =  $10\ln\ln$  internal fun newCapacity(oldCapacity: Int, minCapacity: Int): Int  $\{\n\$  // overflow-conscious\n var newCapacity = oldCapacity + (oldCapacity shr 1)\n if (newCapacity - minCapacity < 0)\n newCapacity = minCapacity\n if (newCapacity - maxArraySize > 0)\n newCapacity = if (minCapacity > maxArraySize) Int.MAX\_VALUE else maxArraySize\n return newCapacity\n  $\ln |\n\ln /$  For testing only\n internal fun internalStructure(structure: (head: Int, elements: Array<Any?>) -> Unit) {\n val tail = internalIndex(size)\n val head = if (isEmpty() || head < tail) head else head - elementData.size\n structure(head, toArray())\n  $\ln$ ","/\*\n \* Copyright 2010-2018 JetBrains s.r.o. and Kotlin Programming Language contributors.\n \* Use of this source code is governed by the Apache 2.0 license that can be found in the license/LICENSE.txt file.\n

\*/\n\n@file:kotlin.jvm.JvmMultifileClass\n@file:kotlin.jvm.JvmName(\"ArraysKt\")\n\n\npackage kotlin.collections\n\nimport kotlin.contracts.\*\n\n\n/\*\*\n \* Returns a single list of all elements from all arrays in the given array.\n \* @sample samples.collections.Arrays.Transformations.flattenArray\n \*/\npublic fun <T> Array<out Array<out T>>.flatten(): List<T> {\n val result = ArrayList<T>(sumOf { it.size })\n for (element in this) {\n result.addAll(element)\n }\n return result\n\n/\*\*\n \* Returns a pair of lists, where\n \* \*first\* list is built from the first values of each pair from this array, $\ln * *$ second\* list is built from the second values of each pair from this array.\n \* @sample samples.collections.Arrays.Transformations.unzipArray\n \*/\npublic fun <T, R> Array<out Pair<T, R>>.unzip(): Pair<List<T>, List<R>> $\{\nabla \cdot \mathbf{z}\}$  and list  $T = \text{ArrayList}(\text{size})\n$  val list  $R =$ ArrayList <R > (size)\n for (pair in this)  $\{\n \$  listT.add(pair.first)\n listR.add(pair.second)\n  $\{\n \}$  return listT to listR\n}\n\n/\*\*\n \* Returns `true` if this nullable array is either null or empty.\n \* @sample samples.collections.Arrays.Usage.arrayIsNullOrEmpty\n

\*/\n@SinceKotlin(\"1.3\")\n@kotlin.internal.InlineOnly\npublic inline fun Array<\*>?.isNullOrEmpty(): Boolean  ${\n\mu \ continuousian}$  returns(false) implies (this@isNullOrEmpty != null)\n  ${\n\nu \ continuousian}$  return this == null || this.isEmpty()\n}\n\n/\*\*\n \* Returns this array if it's not empty\n \* or the result of calling [defaultValue] function if the array is empty. $\ln * \ln * \omega$  sample samples.collections. Arrays. Usage. arrayIfEmpty $\ln$ 

\*/\n@SinceKotlin(\"1.3\")\n@kotlin.internal.InlineOnly\n@Suppress(\"UPPER\_BOUND\_CANNOT\_BE\_ARRAY\ ")\npublic inline fun < C, R > C.ifEmpty(defaultValue: () -> R): R where C : Array < \* >, C : R =\n if (isEmpty()) defaultValue() else

this\n\n\n@OptIn(ExperimentalUnsignedTypes::class)\n@SinceKotlin(\"1.3\")\n@PublishedApi\n@kotlin.jvm.Jvm Name(\"contentDeepEquals\")\n@kotlin.js.JsName(\"contentDeepEqualsImpl\")\ninternal fun <T> Array<out T>?.contentDeepEqualsImpl(other: Array<out T>?): Boolean  $\{\n\alpha \}$  if (this == other) return true $\n\alpha$  if (this == null  $\|$  other == null  $\|$  this.size != other.size) return false $\ln$  for (i in indices)  $\ln$  val v1 = this[i] $\ln$  val v2 = other[i]\n\n if  $(v1 == v2)$  {\n continue\n } else if  $(v1 == null \mid v2 == null)$  {\n return false\n  $\ln$  when  ${\n\alpha \nu1$  is Array $\langle\$  && v2 is Array $\langle\$  -> if (!v1.contentDeepEquals(v2)) return false\n v1 is ByteArray &  $\& v2$  is ByteArray -> if (!v1.contentEquals(v2)) return false\n v1 is ShortArray && v2 is ShortArray  $\rightarrow$  if (!v1.contentEquals(v2)) return false\n v1 is IntArray && v2 is IntArray  $\rightarrow$  if ( $|v1$ .contentEquals(v2)) return false\n v1 is LongArray && v2 is LongArray  $\rightarrow$  if  $(1 \vee 1 \cdot \text{contentEquals}(v2))$  return false $\wedge$  v1 is FloatArray && v2 is FloatArray  $\rightarrow$  if  $(1 \vee 1 \cdot \text{contentEquals}(v2))$ return false\n v1 is DoubleArray && v2 is DoubleArray  $\rightarrow$  if (!v1.contentEquals(v2)) return false\n v1 is CharArray && v2 is CharArray  $\rightarrow$  if (!v1.contentEquals(v2)) return false\n v1 is BooleanArray && v2 is BooleanArray  $\rightarrow$  if (!v1.contentEquals(v2)) return false $\ln$  v1 is UByteArray && v2 is UByteArray  $\rightarrow$  if (!v1.contentEquals(v2)) return false\n v1 is UShortArray && v2 is UShortArray  $\rightarrow$  if  $(1 \vee 1 \cdot \text{contentEquals}(v2))$  return false $\ln$  v1 is UIntArray && v2 is UIntArray  $\rightarrow$  if  $(1 \vee 1 \cdot \text{contentEquals}(v2))$ return false\n v1 is ULongArray &  $\vee$  2 is ULongArray -> if (!v1.contentEquals(v2)) return false\n\n else -> if (v1 != v2) return false\n  $\ln \ln$  }\n return

true\n}\n\n@SinceKotlin(\"1.3\")\n@PublishedApi\n@kotlin.jvm.JvmName(\"contentDeepToString\")\n@kotlin.js. JsName(\"contentDeepToStringImpl\")\ninternal fun <T> Array<out T>?.contentDeepToStringImpl(): String {\n if (this == null) return \"null\"\n val length = size.coerceAtMost((Int.MAX\_VALUE - 2) / 5) \* 5 + 2 // in order not to overflow Int.MAX\_VALUE\n return buildString(length) {\n contentDeepToStringInternal(this, mutableListOf())\n }\n}\n\n@OptIn(ExperimentalUnsignedTypes::class)\nprivate fun <T> Array<out T>.contentDeepToStringInternal(result: StringBuilder, processed: MutableList<Array<\*>>) {\n if (this in processed)  $\ln$  result.append(\"[...]\")\n return\n }\n processed.add(this)\n result.append('[')\n\n for (i in indices) {\n if (i != 0) {\n result.append(\", \")\n }\n val element = this[i]\n when (element)  $\{\n\$  null  $\rightarrow$  result.append(\"null\")\n is Array $\lt^*$ > -> element.contentDeepToStringInternal(result, processed)\n is ByteArray -> result.append(element.contentToString())\n is ShortArray -> result.append(element.contentToString())\n is IntArray  $\rightarrow$  result.append(element.contentToString()) $\in$  is LongArray  $\rightarrow$ result.append(element.contentToString())\n is FloatArray -> result.append(element.contentToString())\n is DoubleArray  $\rightarrow$  result.append(element.contentToString()) $\ln$  is CharArray  $\rightarrow$ result.append(element.contentToString())\n is BooleanArray -> result.append(element.contentToString())\n\n is UByteArray -> result.append(element.contentToString())\n is UShortArray -> result.append(element.contentToString())\n is UIntArray -> result.append(element.contentToString())\n is ULongArray  $\rightarrow$  result.append(element.contentToString())\n\n else result.append(element.toString())\n  $\ln |\n\ln$  result.append(']')\n processed.removeAt(processed.lastIndex)\n}","/\*\n \* Copyright 2010-2021 JetBrains s.r.o. and Kotlin Programming Language contributors.\n \* Use of this source code is governed by the Apache 2.0 license that can be found in the license/LICENSE.txt file.\n \*/\n\npackage kotlin.collections\n\n\n/\*\* Returns true if the brittle contains optimization is enabled. See KT-45438. \*/\ninternal expect fun brittleContainsOptimizationEnabled(): Boolean\n\n/\*\*\n \* Returns true if [brittleContainsOptimizationEnabled] is true\n \* and it's safe to convert this collection to a set without changing contains method behavior.\n \*/\nprivate fun <T> Collection<T>.safeToConvertToSet() = brittleContainsOptimizationEnabled() && size > 2 && this is ArrayList $\ln\frac{n}{*}\n$  \* When [brittleContainsOptimizationEnabled] is true:\n \* - Converts this [Iterable] to a set if it is not a [Collection].\n \* - Converts this [Collection] to a set, when it's worth so and it doesn't change contains method behavior.\n \* -Otherwise returns this.\n \* When [brittleContainsOptimizationEnabled] is false:\n \* - Converts this [Iterable] to a list if it is not a [Collection]. $\ln *$  - Otherwise returns this. $\ln *$ \ninternal fun <T> Iterable<T>.convertToSetForSetOperationWith(source: Iterable<T>): Collection<T> =\n when (this) {\n is Set  $\ge$  this\n is Collection  $\ge$ \n when {\n source is Collection && source.size < 2  $\ge$  this\n else  $\rightarrow$  if (this.safeToConvertToSet()) toHashSet() else this\n  $\rightarrow \infty$  else -> if (brittleContainsOptimizationEnabled()) toHashSet() else toList()\n  $\ln\ln/**\ln *$  When [brittleContainsOptimizationEnabled] is true:\n \* - Converts this [Iterable] to a set if it is not a [Collection].\n \* - Converts this [Collection] to a set, when it's worth so and it doesn't change contains method behavior.\n \* - Otherwise returns this.\n \* When [brittleContainsOptimizationEnabled] is false:\n \* - Converts this [Iterable] to a list if it is not a [Collection]. $\ln *$  - Otherwise returns this. $\ln * \hat{\ }$ ninternal fun <T>

Iterable<T>.convertToSetForSetOperation(): Collection<T> =\n when (this) {\n is Set -> this\n is Collection  $\rightarrow$  if (this.safeToConvertToSet()) toHashSet() else this $\ln$  else -> if

(brittleContainsOptimizationEnabled()) toHashSet() else toList()\n  $\ln\ln/**\n$  \* Converts this sequence to a set if [brittleContainsOptimizationEnabled] is true,\n \* otherwise converts it to a list.\n \*/\ninternal fun  $\langle T \rangle$ Sequence<T>.convertToSetForSetOperation(): Collection<T> =\n if (brittleContainsOptimizationEnabled())

toHashSet() else toList()\n\n/\*\*\n \* Converts this array to a set if [brittleContainsOptimizationEnabled] is true,\n \* otherwise converts it to a list.\n \*/\ninternal fun <T> Array<T>.convertToSetForSetOperation(): Collection<T> =\n if (brittleContainsOptimizationEnabled()) toHashSet() else asList()","/\*\n \* Copyright 2010-2018 JetBrains s.r.o. and Kotlin Programming Language contributors.\n \* Use of this source code is governed by the Apache 2.0 license that can be found in the license/LICENSE.txt file. $\ln \pi/\n\neq \delta$  has collections $\ln \pi/\pi^*$ ,  $\ln \pi$  Data class

representing a value from a collection or sequence, along with its index in that collection or sequence. $\ln * \ln *$ @property value the underlying value.\n \* @property index the index of the value in the collection or sequence.\n \*/\npublic data class IndexedValue<out T>(public val index: Int, public val value: T)\n","/\*\n \* Copyright 2010- 2020 JetBrains s.r.o. and Kotlin Programming Language contributors.\n \* Use of this source code is governed by the Apache 2.0 license that can be found in the license/LICENSE.txt file.\n

\*/\n\n@file:kotlin.jvm.JvmName(\"MapAccessorsKt\")\n\npackage kotlin.collections\n\nimport kotlin.reflect.KProperty\nimport kotlin.internal.Exact\n\n/\*\*\n \* Returns the value of the property for the given object from this read-only map. $\ln * \mathcal{Q}$  param this Ref the object for which the value is requested (not used). $\ln *$ @param property the metadata for the property, used to get the name of property and lookup the value corresponding to this name in the map. $\ln *$  @return the property value. $\ln * \ln *$  @throws NoSuchElementException when the map doesn't contain value for the property name and doesn't provide an implicit default (see [withDefault]).\n \*/\n@kotlin.internal.InlineOnly\npublic inline operator fun <V, V1 : V> Map<in String, @Exact  $V > getValue(thisRef: Any?, property: KProperty:  $\forall y$  =  $\infty$  G)  

 $V = getValue(thisRef: Any?, property: KProperty:  $\forall y$  =  $\infty$  G =  $\infty$  G =  $\infty$  G =  $\infty$  G =  $\infty$  G =  $\infty$  G =  $\infty$  G =  $\infty$  G =  $\infty$  G =  $\infty$  G =  $\infty$  G =  $\infty$  G =  $\infty$  G =  $\infty$  G =  $\infty$  G =  $\infty$  G = <$$  $(getOrImplicitDefault(property.name)$  as  $V1)\n\n $n\cdot n^* \cdot N$  at Returns the value of the property for the given object from$ this mutable map. $\ln * \omega$  aram this Ref the object for which the value is requested (not used). $\ln * \omega$  param property the metadata for the property, used to get the name of property and lookup the value corresponding to this name in the map. $\ln * \mathcal{Q}$  return the property value. $\ln * \mathcal{Q}$  throws NoSuchElementException when the map doesn't contain

value for the property name and doesn't provide an implicit default (see [withDefault]).\n

\*/\n@kotlin.jvm.JvmName(\"getVar\")\n@kotlin.internal.InlineOnly\npublic inline operator fun <V, V1 : V>

MutableMap<in String, out @Exact V>.getValue(thisRef: Any?, property: KProperty $\langle\langle\rangle$ : V1 =\n

 $\circledR$ Suppress(\"UNCHECKED\_CAST\") (getOrImplicitDefault(property.name) as V1)\n\n/\*\*\n \* Stores the value of the property for the given object in this mutable map. $\ln * \mathcal{Q}$  param this Ref the object for which the value is requested (not used).\n \* @param property the metadata for the property, used to get the name of property and store the value associated with that name in the map. $\ln * \mathcal{Q}$  param value the value to set. $\ln$ 

\*/\n@kotlin.internal.InlineOnly\npublic inline operator fun <V> MutableMap<in String, in V>.setValue(thisRef: Any?, property: KProperty $\langle\langle\cdot\rangle$ , value: V) {\n this.put(property.name, value)\n}\n","/\*\n \* Copyright 2010-2018 JetBrains s.r.o. and Kotlin Programming Language contributors.\n \* Use of this source code is governed by the Apache 2.0 license that can be found in the license/LICENSE.txt file.\n

\*/\n\n@file:kotlin.jvm.JvmMultifileClass\n@file:kotlin.jvm.JvmName(\"MapsKt\")\n\npackage

kotlin.collections\n\n/\*\*\n \* Returns the value for the given key, or the implicit default value for this map. $\ln$  \* By default no implicit value is provided for maps and a [NoSuchElementException] is thrown.\n \* To create a map with implicit default value use [withDefault] method.\n  $*\n$   $\infty$  @throws NoSuchElementException when the map doesn't contain a value for the specified key and no implicit default was provided for that map.\n

\*/\n@kotlin.jvm.JvmName(\"getOrImplicitDefaultNullable\")\n@PublishedApi\ninternal fun <K, V> Map<K, V>.getOrImplicitDefault(key: K): V {\n if (this is MapWithDefault)\n return

this.getOrImplicitDefault(key)\n\n return getOrElseNullable(key, { throw NoSuchElementException(\"Key \$key is missing in the map.\")  $\ln\ln\frac{*}{n}$  \* Returns a wrapper of this read-only map, having the implicit default value provided with the specified function  $\delta$  [defaultValue]. $\ln \pi$  This implicit default value is used when the original map doesn't contain a value for the key specified\n \* and a value is obtained with [Map.getValue] function, for example when properties are delegated to the map. $\ln * \ln *$  When this map already has an implicit default value provided with a former call to [withDefault], it is being replaced by this call. $\ln \frac{\text{A}}{\text{A}}$ ,  $\ln \frac{\text{A}}{\text{A}}$ , V> Map<K, V>.withDefault(defaultValue: (key: K) -> V): Map<K, V> =\n when (this)  $\{\n\}$  is MapWithDefault -> this.map.withDefault(defaultValue)\n else -> MapWithDefaultImpl(this, defaultValue)\n  $\ln\frac{*\ln\max}{\ln\max}$ a wrapper of this mutable map, having the implicit default value provided with the specified function  $\delta$  [defaultValue].\n \*\n \* This implicit default value is used when the original map doesn't contain a value for the key specified\n \* and a value is obtained with [Map.getValue] function, for example when properties are delegated to the map. $\ln \sqrt{\frac{k}{n}}$  When this map already has an implicit default value provided with a former call to [withDefault], it is being replaced by this call. $\ln \pi / n$ @kotlin.jvm.JvmName(\"withDefaultMutable\")\npublic fun <K, V>

MutableMap<K, V>.withDefault(defaultValue: (key: K) -> V): MutableMap<K, V> =\n when (this)  $\{\n\$  is MutableMapWithDefault -> this.map.withDefault(defaultValue)\n else -> MutableMapWithDefaultImpl(this, defaultValue)\n }\n\n\nprivate interface MapWithDefault<K, out V> : Map<K, V> {\n public val map: Map<K, V>\n public fun getOrImplicitDefault(key: K): V\n}\n\nprivate interface MutableMapWithDefault<K, V>: MutableMap<K, V>, MapWithDefault<K, V>  $\{\n$  public override val map: MutableMap<K, V>\n}\n\nprivate class MapWithDefaultImpl<K, out V>(public override val map: Map<K, V>, private val default: (key: K) -> V) : MapWithDefault<K,  $V > \{\nightharpoonup\}$  override fun equals(other: Any?): Boolean = map.equals(other)\n override fun hashCode(): Int = map.hashCode()\n override fun toString(): String = map.toString()\n override val size: Int get()  $=$  map.size\n override fun isEmpty(): Boolean  $=$  map.isEmpty()\n override fun containsKey(key: K): Boolean  $=$ map.containsKey(key)\n override fun containsValue(value: @UnsafeVariance V): Boolean = map.containsValue(value)\n override fun get(key: K): V? = map.get(key)\n override val keys: Set<K> get() = map.keys\n override val values: Collection<V> get() = map.values\n override val entries: Set<Map.Entry<K,  $V>> get() = map. entries \n\in \text{override fun getOrImplicit/Default(key: K): V = map.getOrElseNullable(key, \{$ default(key) })\n}\n\nprivate class MutableMapWithDefaultImpl<K, V>(public override val map: MutableMap<K, V>, private val default: (key: K) -> V) : MutableMapWithDefault<K, V> {\n override fun equals(other: Any?): Boolean = map.equals(other)\n override fun hashCode(): Int = map.hashCode()\n override fun toString(): String  $=$  map.toString()\n override val size: Int get() = map.size\n override fun isEmpty(): Boolean = map.isEmpty()\n override fun containsKey(key: K): Boolean = map.containsKey(key)\n override fun containsValue(value:  $\omega$ UnsafeVariance V): Boolean = map.containsValue(value)\n override fun get(key: K): V? = map.get(key)\n override val keys: MutableSet<K> get() = map.keys\n override val values: MutableCollection<V> get() = map.values\n override val entries: MutableSet<MutableMap.MutableEntry<K,  $V \gg$  get() = map.entries\n\n override fun put(key: K, value: V):  $V$ ? = map.put(key, value) $\ln$  override fun remove(key: K):  $V$ ? = map.remove(key)\n override fun putAll(from: Map<out K, V>) = map.putAll(from)\n override fun clear() = map.clear()\n\n override fun getOrImplicitDefault(key: K):  $V =$  map.getOrElseNullable(key, { default(key) })\n}\n\n","/\*\n \* Copyright 2010-2020 JetBrains s.r.o. and Kotlin Programming Language contributors.\n \* Use of this source code is governed by the Apache 2.0 license that can be found in the license/LICENSE.txt file.\n \*/\n\n@file:kotlin.jvm.JvmMultifileClass\n@file:kotlin.jvm.JvmName(\"CollectionsKt\")\n\npackage kotlin.collections\n\nimport kotlin.random.Random\n\n/\*\*\n \* Removes a single instance of the specified element from this\n  $*$  collection, if it is present.\n  $*\nabla$  Allows to overcome type-safety restriction of `remove` that requires to pass an element of type `E`.\n \*\n \* @return `true` if the element has been successfully removed; `false` if it was not present in the collection.\n \*/\n@kotlin.internal.InlineOnly\npublic inline fun <@kotlin.internal.OnlyInputTypes T> MutableCollection<out T>.remove(element: T): Boolean =\n @Suppress(\"UNCHECKED\_CAST\") (this as MutableCollection<T>).remove(element)\n\n/\*\*\n \* Removes all of this collection's elements that are also contained in the specified collection. $\ln \pi *$  Allows to overcome type-safety restriction of `removeAll` that requires to pass a collection of type `Collection<E>`.\n \*\n \* @return `true` if any of the specified elements was removed from the collection, `false` if the collection was not modified. $\ln \pi$  @kotlin.internal.InlineOnly\npublic inline fun <@kotlin.internal.OnlyInputTypes T> MutableCollection<out T>.removeAll(elements: Collection<T>): Boolean  $=\n\infty$  @Suppress(\"UNCHECKED\_CAST\") (this as MutableCollection<T>).removeAll(elements)\n\n/\*\*\n \* Retains only the elements in this collection that are contained in the specified collection. $\ln * \ln *$  Allows to overcome type-safety restriction of `retainAll` that requires to pass a collection of type `Collection<E>`.\n \*\n \* @return `true` if any element was removed from the collection, `false` if the collection was not modified.\n \*/\n@kotlin.internal.InlineOnly\npublic inline fun <@kotlin.internal.OnlyInputTypes T> MutableCollection<out T>.retainAll(elements: Collection<T>): Boolean =\n @Suppress(\"UNCHECKED\_CAST\") (this as MutableCollection<T>).retainAll(elements)\n\n/\*\*\n \* Adds the specified [element] to this mutable collection.\n \*/\n@kotlin.internal.InlineOnly\npublic inline operator fun <T> MutableCollection<in T>.plusAssign(element: T)  ${\n $\{\n $\infty\}$  this.add(element)\n $\{n\} \in \mathbb{R}^* \text{ adds all elements of the given [elements] collection to this mutable$$$ collection.\n \*/\n@kotlin.internal.InlineOnly\npublic inline operator fun <T> MutableCollection<in T>.plusAssign(elements: Iterable<T>)  $\ln$  this.addAll(elements)\n}\n\n/\*\*\n \* Adds all elements of the given

[elements] array to this mutable collection.\n  $*\n$ @kotlin.internal.InlineOnly\npublic inline operator fun <T> MutableCollection<in T>.plusAssign(elements: Array<T>) {\n this.addAll(elements)\n}\n\n/\*\*\n \* Adds all elements of the given [elements] sequence to this mutable collection.\n \*/\n @kotlin.internal.InlineOnly\npublic inline operator fun <T>MutableCollection<in T>.plusAssign(elements: Sequence<T>) {\n this.addAll(elements)\n\n\n/\*\*\n \* Removes a single instance of the specified [element] from this mutable collection.\n \*/\n@kotlin.internal.InlineOnly\npublic inline operator fun <T> MutableCollection<in T>.minusAssign(element: T) {\n this.remove(element)\n}\n\n/\*\*\n \* Removes all elements contained in the given [elements] collection from this mutable collection.\n \*/\n@kotlin.internal.InlineOnly\npublic inline operator fun  $\langle T \rangle$  MutableCollection $\langle T \rangle$ .minusAssign(elements: Iterable $\langle T \rangle$  \\n this.removeAll(elements)\n\n\n/\*\*\n \* Removes all elements contained in the given [elements] array from this mutable collection.\n \*/\n@kotlin.internal.InlineOnly\npublic inline operator fun <T> MutableCollection<in T>.minusAssign(elements: Array<T>)  $\{\n\$  this.removeAll(elements)\n\n\n\\*\*\n \* Removes all elements contained in the given [elements] sequence from this mutable collection. $\ln \pi$  the existence in  $\ln$  internal. In line Only npublic in line operator fun  $\pi$ MutableCollection<in T>.minusAssign(elements: Sequence<T>) {\n this.removeAll(elements)\n\n\n\n\n\n\n\n\n\n \* Adds all elements of the given [elements] collection to this [MutableCollection]. $\ln \frac{\pi}{5}$ MutableCollection<in T>.addAll(elements: Iterable<T>): Boolean  $\{\n$  when (elements)  $\{\n$  is Collection -> return addAll(elements)\n else -> {\n var result: Boolean = false\n for (item in elements)\n if (add(item)) result = true\n return result\n  $\ln |\n\ln\max* \n$  \* Adds all elements of the given [elements] sequence to this [MutableCollection].\n \*/\npublic fun <T> MutableCollection<in T>.addAll(elements: Sequence  $\mathcal{S}$ ): Boolean  $\{\n\mathbf{v}$  var result: Boolean = false $\mathbf{v}$  for (item in elements)  $\{\n\mathbf{v}$  if (add(item)) result = true\n  $\ln \mathrm{result}(n)\$ \n\n<sup>/\*\*</sup>\n \* Adds all elements of the given [elements] array to this [MutableCollection].\n \*/\npublic fun <T> MutableCollection<in T>.addAll(elements: Array<out T>): Boolean {\n return addAll(elements.asList())\n\n/\*\*\n \* Removes all elements from this [MutableCollection] that are also contained in the given [elements] collection.\n \*/\npublic fun <T> MutableCollection<in T>.removeAll(elements: Iterable $\langle T \rangle$ : Boolean  $\{\n\$ return removeAll(elements.convertToSetForSetOperationWith(this))\n $\n\|n\|^{**}\n\$ n \* Removes all elements from this [MutableCollection] that are also contained in the given [elements] sequence.\n \*/\/\/npublic fun <T> MutableCollection<in T>.removeAll(elements: Sequence <T>): Boolean {\| val set = elements.convertToSetForSetOperation()\n return set.isNotEmpty() && removeAll(set)\n\n/\*\*\n \* Removes all elements from this [MutableCollection] that are also contained in the given [elements] array. $\ln * \rho$ public fun <T> MutableCollection<in T>.removeAll(elements: Array<out T>): Boolean {\n return elements.isNotEmpty() & & removeAll(elements.convertToSetForSetOperation())\n}\n\n/\*\*\n \* Retains only elements of this [MutableCollection] that are contained in the given [elements] collection. $\ln \frac{*}{\nupleftarrows}$ MutableCollection<in T>.retainAll(elements: Iterable<T>): Boolean {\n return retainAll(elements.convertToSetForSetOperationWith(this))\n }\n\n/\*\*\n \* Retains only elements of this [MutableCollection] that are contained in the given [elements] array.\n \*/\npublic fun <T> MutableCollection<in T>.retainAll(elements: Array<out T>): Boolean  ${\n \in$  if (elements.isNotEmpty()) ${\n$  return retainAll(elements.convertToSetForSetOperation())\n else\n return retainNothing()\n}\n\n/\*\*\n \* Retains only elements of this [MutableCollection] that are contained in the given [elements] sequence.\n \*/\npublic fun <T> MutableCollection<in T>.retainAll(elements: Sequence<T>): Boolean  $\{\n \$  val set = elements.convertToSetForSetOperation()\n if (set.isNotEmpty())\n return retainAll(set)\n else\n return retainNothing()\n}\n\nprivate fun MutableCollection<\*>.retainNothing(): Boolean {\n val result = isNotEmpty()\n clear()\n return result\n}\n\n\n/\*\*\n \* Removes all elements from this [MutableIterable] that match the given [predicate]. $\ln \pi$   $\pi$  @return `true` if any element was removed from this collection, or `false` when no elements were removed and collection was not modified.\n \*/\npublic fun <T> MutableIterable<T>.removeAll(predicate: (T) -> Boolean): Boolean = filterInPlace(predicate, true)\n\n/\*\*\n \* Retains only elements of this [MutableIterable] that match the given [predicate]. $\ln * \ln * \mathcal{Q}$  return `true` if any element was removed from this collection, or `false` when all elements were retained and collection was not modified. $\ln$  \*/ $\ln$ public fun <T>

MutableIterable<T>.retainAll(predicate: (T) -> Boolean): Boolean = filterInPlace(predicate, false)\n\nprivate fun

<T> MutableIterable<T>.filterInPlace(predicate: (T) -> Boolean, predicateResultToRemove: Boolean): Boolean {\n var result = false\n with(iterator()) {\n while (hasNext())\n if (predicate(next()) == predicateResultToRemove)  $\n{\n \mu \}$  remove()\n result = true\n }\n }\n return result $\ln\ln\ln\ln^*$  \* Removes the element at the specified [index] from this list. $\ln^*$  In Kotlin one should use the [MutableList.removeAt] function instead.\n \*/\n@Deprecated(\"Use removeAt(index) instead.\",  $ReplaceWith(\text{index})$ , level = DeprecationLevel.ERROR)\n@kotlin.internal.InlineOnly\npublic inline fun <T > MutableList <T > remove(index: Int): T = removeAt(index)\n\n/\*\*\n \* Removes the first element from this mutable list and returns that removed element, or throws [NoSuchElementException] if this list is empty.\n \*/\n@SinceKotlin(\"1.4\")\n@WasExperimental(ExperimentalStdlibApi::class)\npublic fun <T> MutableList<T>.removeFirst():  $T = if$  (isEmpty()) throw NoSuchElementException(\"List is empty.\") else removeAt(0)\n\n/\*\*\n \* Removes the first element from this mutable list and returns that removed element, or returns `null` if this list is empty.\n

\*/\n@SinceKotlin(\"1.4\")\n@WasExperimental(ExperimentalStdlibApi::class)\npublic fun <T> MutableList<T>.removeFirstOrNull(): T? = if (isEmpty()) null else removeAt(0)\n\n/\*\*\n \* Removes the last element from this mutable list and returns that removed element, or throws [NoSuchElementException] if this list is empty.\n \*/\n@SinceKotlin(\"1.4\")\n@WasExperimental(ExperimentalStdlibApi::class)\npublic fun <T> MutableList<T>.removeLast():  $T = if$  (isEmpty()) throw NoSuchElementException( $\lceil$ 'List is empty. $\lceil$ ') else removeAt(lastIndex)\n\n/\*\*\n \* Removes the last element from this mutable list and returns that removed element, or returns `null` if this list is empty.\n

\*/\n@SinceKotlin(\"1.4\")\n@WasExperimental(ExperimentalStdlibApi::class)\npublic fun <T> MutableList<T>.removeLastOrNull():  $T$ ? = if (isEmpty()) null else removeAt(lastIndex)\n\n/\*\*\n \* Removes all elements from this [MutableList] that match the given [predicate]. $\ln * \ln *$  @return `true` if any element was removed from this collection, or `false` when no elements were removed and collection was not modified.\n \*/\npublic fun <T> MutableList<T>.removeAll(predicate: (T) -> Boolean): Boolean = filterInPlace(predicate, true)\n\n/\*\*\n \* Retains only elements of this [MutableList] that match the given [predicate]. $\ln$  \*\n \* @return `true` if any element was removed from this collection, or `false` when all elements were retained and collection was not modified. $\ln \pi$ /\npublic fun <T>MutableList<T>.retainAll(predicate: (T) -> Boolean): Boolean = filterInPlace(predicate, false)\n\nprivate fun <T> MutableList<T>.filterInPlace(predicate: (T) -> Boolean, predicateResultToRemove: Boolean): Boolean {\n if (this !is RandomAccess)\n return (this as MutableIterable<T>).filterInPlace(predicate, predicateResultToRemove)\n\n var writeIndex: Int = 0\n for  $(\text{readIndex in 0..lastIndex}) \ \{\n \text{val element} = \text{this}[\text{readIndex}]\n \text{if} (\text{predicate}(\text{element}) == \text{true})\n \}$ predicateResultToRemove)\n continue\n\n if (writeIndex != readIndex)\n this[writeIndex] = element\n\n writeIndex++\n }\n if (writeIndex < size) {\n for (removeIndex in lastIndex downTo writeIndex)\n removeAt(removeIndex)\n\n return true\n } else {\n return false\n }\n}\n","/\*\n \* Copyright 2010-2018 JetBrains s.r.o. and Kotlin Programming Language contributors.\n \* Use of this source code is governed by the Apache 2.0 license that can be found in the license/LICENSE.txt file.\n \*/\n\n@file:kotlin.jvm.JvmMultifileClass\n@file:kotlin.jvm.JvmName(\"CollectionsKt\")\n\npackage kotlin.collections\n\nprivate open class ReversedListReadOnly<out T>(private val delegate: List<T>) : AbstractList<T>() {\n override val size: Int get() = delegate.size\n override fun get(index: Int): T = delegate[reverseElementIndex(index)]\n}\n\nprivate class ReversedList<T>(private val delegate: MutableList<T>) : AbstractMutableList<T>() {\n override val size: Int get() = delegate.size\n override fun get(index: Int): T = delegate[reverseElementIndex(index)]\n\n override fun clear() = delegate.clear()\n override fun removeAt(index: Int): T = delegate.removeAt(reverseElementIndex(index) $\ln$  override fun set(index: Int, element: T): T = delegate.set(reverseElementIndex(index), element)\n override fun add(index: Int, element: T) {\n delegate.add(reversePositionIndex(index), element)\n }\n\nprivate fun List <\*>.reverseElementIndex(index: Int)  $=\ln$  if (index in 0..lastIndex) lastIndex - index else throw IndexOutOfBoundsException(\"Element index  $\frac{s}{\ldots}$  if (index must be in range  $\{\frac{s}{0}$ .lastIndex $\}\$ ).\")\n\nprivate fun List  $\ll$  >.reversePositionIndex(index: Int) =\n if (index in 0..size) size - index else throw IndexOutOfBoundsException(\"Position index \$index must be in range

 $[\frac{\$}{0}$ ..size}].\")\n\n\n/\*\*\n \* Returns a reversed read-only view of the original List.\n \* All changes made in the original list will be reflected in the reversed one.\n \* @sample samples.collections.ReversedViews.asReversedList\n \*/\npublic fun <T> List<T>.asReversed(): List<T> = ReversedListReadOnly(this)\n\n/\*\*\n \* Returns a reversed mutable view of the original mutable List.\n \* All changes made in the original list will be reflected in the reversed one and vice versa.\n \* @sample samples.collections.ReversedViews.asReversedMutableList\n \*/\n@kotlin.jvm.JvmName(\"asReversedMutable\")\npublic fun <T> MutableList<T>.asReversed(): MutableList $\langle T \rangle$  = ReversedList(this)\n\n","/\*\n \* Copyright 2010-2018 JetBrains s.r.o. and Kotlin Programming Language contributors.\n \* Use of this source code is governed by the Apache 2.0 license that can be found in the license/LICENSE.txt file.\n

\*/\n\n@file:kotlin.jvm.JvmMultifileClass\n@file:kotlin.jvm.JvmName(\"SequencesKt\")\n@file:OptIn(Experimenta lTypeInference::class)\n\npackage kotlin.sequences\n\nimport kotlin.coroutines.\*\nimport

kotlin.coroutines.intrinsics.\*\nimport kotlin.experimental.ExperimentalTypeInference\n\n/\*\*\n \* Builds a [Sequence] lazily yielding values one by one.\n  $*\n$   $\infty$  see kotlin.sequences.generateSequence\n  $*\n$   $\infty$   $\infty$   $\infty$ samples.collections.Sequences.Building.buildSequenceYieldAll\n \* @sample

samples.collections.Sequences.Building.buildFibonacciSequence\n \*/\n @SinceKotlin(\"1.3\")\npublic fun <T> sequence(@BuilderInference block: suspend SequenceScope<T>.() -> Unit): Sequence<T> = Sequence { iterator(block) }\n\n@SinceKotlin(\"1.3\")\n@Deprecated(\"Use 'sequence { }' function instead.\",  $ReplaceWith(\text{`sequence(builderAction)}\text{`')}, level =$ 

DeprecationLevel.ERROR)\n@kotlin.internal.InlineOnly\npublic inline fun <T> buildSequence(@BuilderInference noinline builderAction: suspend SequenceScope<T>.() -> Unit): Sequence<T> = Sequence { iterator(builderAction)  $\ln\ln^* \ln *$  Builds an [Iterator] lazily yielding values one by one. $\ln^* \ln * \omega$  sample

samples.collections.Sequences.Building.buildIterator\n \* @sample samples.collections.Iterables.Building.iterable\n \*/\n@SinceKotlin(\"1.3\")\npublic fun <T> iterator(@BuilderInference block: suspend SequenceScope<T>.() ->

Unit): Iterator<T> $\{n \text{ val iterator} = SequenceBuilderIterator < T>$ ) $n \text{ iterator} =$ 

block.createCoroutineUnintercepted(receiver = iterator, completion = iterator) $\ln$  return

iterator\n}\n\n@SinceKotlin(\"1.3\")\n@Deprecated(\"Use 'iterator { }' function instead.\",

ReplaceWith(\"iterator(builderAction)\"), level = DeprecationLevel.ERROR)\n@kotlin.internal.InlineOnly\npublic inline fun <T> buildIterator(@BuilderInference noinline builderAction: suspend SequenceScope<T>.() -> Unit): Iterator $\langle T \rangle$  = iterator(builderAction)\n\n/\*\*\n \* The scope for yielding values of a [Sequence] or an [Iterator], provides [yield] and [yieldAll] suspension functions. $\ln * \ln * \omega$  see sequence $\ln * \omega$  see iterator $\ln * \omega$  sample samples.collections.Sequences.Building.buildSequenceYieldAll\n \* @sample

samples.collections.Sequences.Building.buildFibonacciSequence\n

\*/\n@RestrictsSuspension\n@SinceKotlin(\"1.3\")\npublic abstract class SequenceScope<in T> internal constructor()  $\{\n\|$  /\*\*\n \* Yields a value to the [Iterator] being built and suspends\n \* until the next value is requested. $\ln$  \*  $\mathfrak{g}$  \* @sample samples.collections. Sequences. Building.buildSequenceYieldAll\n \* @sample samples.collections.Sequences.Building.buildFibonacciSequence\n \*/\n public abstract suspend fun yield(value: T)\n\n /\*\*\n \* Yields all values from the `iterator` to the [Iterator] being built\n \* and suspends until all these values are iterated and the next one is requested. $\ln$  \* The sequence of values returned by the given iterator can be potentially infinite.\n \*\n \* @sample samples.collections.Sequences.Building.buildSequenceYieldAll\n \*/\n public abstract suspend fun yieldAll(iterator: Iterator<T>\\n\n /\*\*\n \* Yields a collections of values to the [Iterator] being built $\infty$  \* and suspends until all these values are iterated and the next one is requested. $\infty$  \*\n \* @sample samples.collections.Sequences.Building.buildSequenceYieldAll\n \*/\n public suspend fun yieldAll(elements: Iterable $\langle T \rangle$  {\n if (elements is Collection && elements.isEmpty()) return\n return yieldAll(elements.iterator())\n  $\ln \frac{x^*}{n}$  \* Yields potentially infinite sequence of values to the [Iterator] being built  $*$  and suspends until all these values are iterated and the next one is requested. $\ln *$ The sequence can be potentially infinite. $\ln$  \* \n \* @sample

samples.collections.Sequences.Building.buildSequenceYieldAll $\langle n \rangle$   $\gamma/\langle n \rangle$  public suspend fun yieldAll(sequence:  $Sequence < T$ ) = yieldAll(sequence.iterator())\n}\n\n@Deprecated(\"Use SequenceScope class instead.\",

 $\text{ReplaceWith}(\text{``SequenceScope} hpublic typealias SequenceBuilder $\langle T \rangle =$$ SequenceScope<T>\n\nprivate typealias State = Int\n\nprivate const val State NotReady: State = 0\nprivate const val State\_ManyNotReady: State = 1\nprivate const val State\_ManyReady: State = 2\nprivate const val State\_Ready: State = 3\nprivate const val State\_Done: State = 4\nprivate const val State\_Failed: State = 5\n\nprivate class SequenceBuilderIterator<T>: SequenceScope<T>(), Iterator<T><T><T></>
Continuation<Unit> {\n private var state = State\_NotReady\n private var nextValue:  $T$ ? = null\n private var nextIterator: Iterator< $T$ >? = null\n var nextStep: Continuation<Unit>? = null\n\n override fun hasNext(): Boolean {\n while (true) {\n when (state)  ${\n \mu$  State\_NotReady -> { ${\n \mu$  State\_ManyNotReady ->\n if  $(nextIterator!!.hasNext())$  {\n state = State\_ManyReady\n return true\n } else  ${\n \mu \n}$  nextIterator = null\n  ${\n \mu \n}$  State Done -> return false\n State\_Ready, State\_ManyReady -> return true\n else -> throw exceptionalState()\n  $\ln\ln$  state  $= State\_Failed\n \qquad \text{val step} = nextStep!!\n \qquad \text{nextStep} = null\nn \qquad step. \text{result}\n$ override fun next():  $T {\n \cdot \n \cdot \text{state}}$  (state)  ${\n \cdot \text{State NotReady}, \text{State ManyNotReady -> return}$ nextNotReady()\n State\_ManyReady -> {\n state = State\_ManyNotReady\n return nextIterator!!.next()\n  $\{\n\}$  State\_Ready ->  $\{\n\}$  state = State\_NotReady\n  $\circledcirc$ Suppress(\"UNCHECKED\_CAST\")\n val result = nextValue as T\n nextValue = null\n return result\n  $\|\cdot\|$  else -> throw exceptionalState()\n  $\|\cdot\|$  private fun nextNotReady(): T  ${\n $\{\n $\infty$  NoSuchElementException() else return next() \n $\{\n $\{\n $\{\n $\}$  private fun$ \n $\{\n $\{\n $\}$  private fun$ \n $\{\n $\{\n $\}$  = new: 0\n $\{\n $\}$  = new: 0\n $\{\n $\}$  = new: 0\n $\{\n $\}$  = new: 0\n $\{\n $\}$  = new: 0\n $\{\n $\}$  = new: 0\n $\{\n $\}$  = new: 0\n $\{\n $\}$  = new: 0\n $\$$$$$$$$$$$$$$$ exceptionalState(): Throwable = when (state)  ${\n \mu$  State Done -> NoSuchElementException()\n State Failed -> IllegalStateException(\"Iterator has failed.\")\n else -> IllegalStateException(\"Unexpected state of the iterator:  $\state\{\nu\}$  }\n\n\n override suspend fun yield(value: T) {\n nextValue = value\n state = State\_Ready\n return suspendCoroutineUninterceptedOrReturn {  $c \rightarrow \nvert$  nextStep = c\n COROUTINE\_SUSPENDED\n  $\ln$   $\ln$  override suspend fun yieldAll(iterator: Iterator<T>) {\n if  $(!iterator.hasNext()$  return\n nextIterator = iterator\n state = State ManyReady\n return suspendCoroutineUninterceptedOrReturn {  $c$  ->\n nextStep = c\n COROUTINE\_SUSPENDED\n  $\ln \frac{1}{\ln n}$  // Completion continuation implementation n override fun resumeWith(result: Result<Unit>) {\n result.getOrThrow() // just rethrow exception if it is there\n state = State Done\n }\n\n override val context: CoroutineContext $n = get() = EmptyCoroutinesContext\n\}\n''$ ,"/\*\n \* Copyright 2010-2018 JetBrains s.r.o. and Kotlin Programming Language contributors.\n \* Use of this source code is governed by the Apache 2.0 license that can be found in the license/LICENSE.txt file.\n \*/\n\npackage kotlin.collections\n\ninternal fun checkWindowSizeStep(size: Int, step: Int)  $\ln$  require(size > 0 && step > 0)  $\ln$  if (size != step)\n  $\degree$  \"Both size \$size and step \$step must be greater than zero. $\degree$ "\n else\n \"size \$size must be greater than zero.\"\n }\n}\n\ninternal fun <T> Sequence<T>.windowedSequence(size: Int, step: Int, partialWindows: Boolean, reuseBuffer: Boolean): Sequence<List<T>> {\n checkWindowSizeStep(size, step)\n return Sequence { windowedIterator(iterator(), size, step, partialWindows, reuseBuffer)  $\n\n\in \mathbb{T}$ windowedIterator(iterator: Iterator<T>, size: Int, step: Int, partialWindows: Boolean, reuseBuffer: Boolean): Iterator<List<T>> {\n if (!iterator.hasNext()) return EmptyIterator\n return iterator<List<T>> {\n val bufferInitialCapacity = size.coerceAtMost(1024)\n val gap = step - size\n if (gap >= 0) {\n var buffer  $=$  ArrayList  $\leq$ T > (bufferInitialCapacity)\n var skip = 0\n for (e in iterator) {\n if (skip > 0) {  $skip = 1$ ; continue  $\ln$  buffer.add(e)\n if (buffer.size == size) {\n yield(buffer)\n if (reuseBuffer) buffer.clear() else buffer = ArrayList(size)\n skip = gap\n }\n }\n } if (buffer.isNotEmpty())  $\{\n\mathbf{n} = \mathbf{i} \times \mathbf{n} \}$  if (partialWindows || buffer.size == size) yield(buffer)\n  $\{\n\mathbf{n} = \mathbf{i} \times \mathbf{n} \}$ else  ${\n}$  var buffer = RingBuffer<T>(bufferInitialCapacity)\n for (e in iterator)  ${\n}$ buffer.add(e)\n if (buffer.isFull())  $\{\n{$ buffer.expanded(maxCapacity = size); continue  $\ln$  yield(if (reuseBuffer) buffer else ArrayList(buffer))\n buffer.removeFirst(step)\n  $\ln$  }\n if (partialWindows) {\n while (buffer.size > step)  ${\n \infty \}$  yield(if (reuseBuffer) buffer else ArrayList(buffer))\n buffer.removeFirst(step)\n  $\{\n\{buffer.isNotEmpty() \{c} \} \$ \n  $\{\n\}$ 

}\n}\n\ninternal class MovingSubList<out E>(private val list: List<E>) : AbstractList<E>(), RandomAccess {\n private var fromIndex: Int = 0\n private var \_size: Int = 0\n\n fun move(fromIndex: Int, toIndex: Int) {\n checkRangeIndexes(fromIndex, toIndex, list.size)\n this.fromIndex = fromIndex\n this.\_size = toIndex fromIndex\n  $\ln \max$  override fun get(index: Int): E {\n checkElementIndex(index, \_size)\n\n return list[fromIndex + index]\n  $\ln \max$  override val size: Int get() = \_size\n}\n\n\n/\*\*\n \* Provides ring buffer implementation. $\ln * \ln *$  Buffer overflow is not allowed so [add] doesn't overwrite tail but raises an exception. $\ln$ \*/\nprivate class RingBuffer<T>(private val buffer: Array<Any?>, filledSize: Int) : AbstractList<T>(), RandomAccess  ${\n \{ \infty\} \}$  require(filled Size  $>= 0$ )  ${\n \infty\}$  buffer filled size should not be negative but it is  $$filedSize\"$  }\n require(filledSize  $\le$  buffer.size) { \"ring buffer filled size:  $$filedSize cannot be larger than$ the buffer size:  ${\bar{\zeta}}\$  }\n  ${\bar{\zeta}}$  are constructor(capacity: Int) : this(arrayOfNulls<Any?>(capacity), 0)\n\n private val capacity = buffer.size\n private var startIndex: Int =  $0\ln\pi$  override var size: Int = filledSize\n private set $\ln$ n override fun get(index: Int): T  $\ln$  checkElementIndex(index, size) $\ln$  $\circledcirc$ Suppress(\"UNCHECKED\_CAST\")\n return buffer[startIndex.forward(index)] as T\n }\n\n fun isFull() = size == capacity\n\n override fun iterator(): Iterator<T> = object : AbstractIterator<T>() {\n private var count  $=$  size\n private var index  $=$  startIndex\n\n override fun computeNext() {\n if (count == 0) {\n done()\n } else {\n @Suppress(\"UNCHECKED\_CAST\")\n setNext(buffer[index] as T)\n index = index.forward(1)\n count--\n }\n }\n }\n }\n  $\circledR$ Suppress(\"UNCHECKED\_CAST\")\n override fun <T> toArray(array: Array<T>): Array<T> {\n val result: Array $\langle T \rangle > =\n\ln$  if (array.size  $\langle$  this.size) array.copyOf(this.size) else array as Array $\langle T \rangle \ln \ln$  val  $size = this.size\ln\$  var widx = 0\n var idx = startIndex\n\n while (widx < size && idx < capacity) {\n result[widx] = buffer[idx] as T\n widx++\n idx++\n }\n\n idx = 0\n while (widx < size)  ${\n \times \}$  result[widx] = buffer[idx] as T\n widx++\n idx++\n }\n if (result.size > this.size) result[this.size] = null\n\n return result as Array $\langle T \rangle$ \n \override fun toArray(): Array $\langle Any \rangle$  ${\nvert n \in \mathbb{N}}$  return toArray(arrayOfNulls(size)) $\nvert n \neq \mathbb{N}$  \* Creates a new ring buffer with the capacity equal to the minimum of  $[\text{maxCapacity}]$  and 1.5  $*$   $[\text{capacity}]\$ .  $*$  The returned ring buffer contains the same elements as this ring buffer.\n  $*\langle n \rangle$  fun expanded(maxCapacity: Int): RingBuffer $\langle \cdot \rangle$  {\n val newCapacity = (capacity + (capacity shr 1) + 1).coerceAtMost(maxCapacity)\n val newBuffer = if (startIndex == 0) buffer.copyOf(newCapacity) else toArray(arrayOfNulls(newCapacity))\n return RingBuffer(newBuffer, size)\n }\n\n /\*\*\n \* Add [element] to the buffer or fail with [IllegalStateException] if no free space available in the buffer $\vert n \vert \neq \$ n fun add(element: T)  $\ln$  if (isFull())  $\ln$  throw IllegalStateException(\"ring buffer is full\")\n }\n\n buffer[startIndex.forward(size)] = element\n size++\n }\n\n /\*\*\n \* Removes [n] first elements from the buffer or fails with [IllegalArgumentException] if not enough elements in the buffer to remove $\in$  \*/\n fun removeFirst(n: Int)  $\{\n \$  require(n >= 0)  $\{\n \$ n shouldn't be negative but it is \$n\"  $\{\n \$ require(n  $\lt$ = size) { \''n shouldn't be greater than the buffer size: n = \$n, size = \$size\'' }\n\n if (n > 0) {\n val start = startIndex\n val end = start.forward(n)\n\n if (start > end) {\n buffer.fill(null, start, capacity)\n buffer.fill(null, 0, end)\n } else {\n buffer.fill(null, start, end)\n }\n\n startIndex = end\n size -= n\n }\n }\n\n\n @Suppress(\"NOTHING\_TO\_INLINE\")\n private inline fun Int.forward(n: Int): Int = (this + n) % capacity\n}\n","/\*\n \* Copyright 2010-2019 JetBrains s.r.o. and Kotlin Programming Language contributors.\n \* Use of this source code is governed by the Apache 2.0 license that can be found in the license/LICENSE.txt file. $\ln \frac{\hat{\text{m}}}{\hat{\text{m}}}$  kotlin.collections $\ln\frac{\hat{\text{m}}}{2}$ 

erimentalUnsignedTypes\nprivate fun partition(\n array: UByteArray, left: Int, right: Int): Int {\n var i = left\n var j = right\n val pivot = array[(left + right) / 2]\n while  $(i \le i)$  {\n while (array[i] < pivot)\n i++\n while  $\arctan(\iota) > \pi \cdot \iota$  if  $(i \leq j) \$ n val tmp = array[i]\n array[i] = array[i]\n  $array[j] = tmp\n i++\n j--\n j--\n }\n return i\n\ln{\ln\alpha}$ quickSort(\n array: UByteArray, left: Int, right: Int) {\n val index = partition(array, left, right)\n if (left < index - 1)\n quickSort(array, left, index - 1)\n if (index < right)\n quickSort(array, index, right)\n \\n\n// UShortArray

=============================================================================\n@Exp

=============================================================================\n@Exp erimentalUnsignedTypes\nprivate fun partition(\n array: UShortArray, left: Int, right: Int): Int {\n var i = left\n var j = right $\infty$  val pivot = array $[(left + right)/2]\n$  while  $(i \le j)$  { $\infty$  while  $(array[i] < pivot)\n$  i++ $\infty$ while  $(\arctan y[i] > pivot)\n$   $j-\n|$  if  $(i \le j) \{\n|$  val tmp = array[i] $\n|$  array[i] = array[i] $\n|$  $array[j] = tmp\n$   $i++\n$   $j--\n$  }\n  $\ln \alpha$  return i\n}\n\n@ExperimentalUnsignedTypes\nprivate fun quickSort(\n array: UShortArray, left: Int, right: Int) {\n val index = partition(array, left, right)\n if (left < index - 1)\n quickSort(array, left, index - 1)\n if (index < right)\n quickSort(array, index, right)\n}\n\n// **UIntArray** 

erimentalUnsignedTypes\nprivate fun partition(\n array: UIntArray, left: Int, right: Int): Int {\n var i = left\n var j = right\n val pivot = array[(left + right) / 2]\n while  $(i \le i)$  {\n while (array[i] < pivot)\n i++\n while  $\arctan y[i] > pivot$ )\n  $j-\nightharpoonup$  if  $(i \le j)$  {\n val tmp = array[i]\n array[i] = array[j]\n  $array[j] = tmp\n$   $i++\n$   $j--\n$ }\n }\n return i\n}\n\n@ExperimentalUnsignedTypes\nprivate fun quickSort(\n array: UIntArray, left: Int, right: Int) {\n val index = partition(array, left, right)\n if (left < index -1)\n quickSort(array, left, index - 1)\n if (index < right)\n quickSort(array, index, right)\n}\n\n// ULongArray

=============================================================================\n@Exp

 $=$  $=$  $=$  $=$  $\infty$ Exp erimentalUnsignedTypes\nprivate fun partition(\n array: ULongArray, left: Int, right: Int): Int {\n var i = left\n var j = right\n val pivot = array[(left + right) / 2]\n while  $(i \le i)$  {\n while (array[i] < pivot)\n i++\n while  $\arctan(\iota) > \pi \cdot \iota$  if  $(i \leq j) \$ n val tmp = array[i]\n array[i] = array[i]\n  $array[i] = tmp\n$ n i++\n j--\n }\n }\n return i\n}\n\n@ExperimentalUnsignedTypes\nprivate fun quickSort( $\in$  array: ULongArray, left: Int, right: Int)  $\nabla$  val index = partition(array, left, right) $\nabla$  if (left < index  $- 1$ )\n quickSort(array, left, index - 1)\n if (index < right)\n quickSort(array, index, right)\n}\n\n\n// Interfaces

\* Sorts the given array using qsort algorithm. $\ln \pi / n \geq$ ExperimentalUnsignedTypes $\infty$ : UByteArray, fromIndex: Int, toIndex: Int) = quickSort(array, fromIndex, toIndex -

=============================================================================\n/\*\*\n

1)\n@ExperimentalUnsignedTypes\ninternal fun sortArray(array: UShortArray, fromIndex: Int, toIndex: Int) = quickSort(array, fromIndex, toIndex - 1)\n@ExperimentalUnsignedTypes\ninternal fun sortArray(array: UIntArray, fromIndex: Int, toIndex: Int) = quickSort(array, fromIndex, toIndex -

1)\n@ExperimentalUnsignedTypes\ninternal fun sortArray(array: ULongArray, fromIndex: Int, toIndex: Int) = quickSort(array, fromIndex, toIndex - 1)","/\*\n \* Copyright 2010-2021 JetBrains s.r.o. and Kotlin Programming Language contributors.\n \* Use of this source code is governed by the Apache 2.0 license that can be found in the license/LICENSE.txt file.\n \*/\n\npackage kotlin\n\nimport kotlin.internal.InlineOnly\n\n/\*\*\n \* Compares this object with the specified object for order. Returns zero if this object is equal\n \* to the specified [other] object, a negative number if it's less than [other], or a positive number $\ln *$  if it's greater than [other]. $\ln * \ln *$  This function delegates to [Comparable.compareTo] and allows to call it in infix form.\n

\*/\n@InlineOnly\n@SinceKotlin(\"1.6\")\npublic inline infix fun <T> Comparable<T>.compareTo(other: T): Int =\n this.compareTo(other)\n","/\*\n \* Copyright 2010-2018 JetBrains s.r.o. and Kotlin Programming Language contributors.\n \* Use of this source code is governed by the Apache 2.0 license that can be found in the license/LICENSE.txt file.\n \*/\n\npackage kotlin.contracts\n\nimport kotlin.internal.ContractsDsl\nimport kotlin.internal.InlineOnly\n\n/\*\*\n \* This marker distinguishes the experimental contract declaration API and is used to opt-in for that feature $\ln *$  when declaring contracts of user functions. $\ln * \ln *$  Any usage of a declaration annotated with `@ExperimentalContracts` must be accepted either by\n  $*$  annotating that usage with the [OptIn] annotation, e.g. `@OptIn(ExperimentalContracts::class)`,\n \* or by using the compiler argument `-Xoptin=kotlin.contracts.ExperimentalContracts`.\n

\*/\n@Suppress(\"DEPRECATION\")\n@Retention(AnnotationRetention.BINARY)\n@SinceKotlin(\"1.3\")\n@Ex perimental\n@RequiresOptIn\n@MustBeDocumented\npublic annotation class ExperimentalContracts\n\n/\*\*\n \*

Provides a scope, where the functions of the contract DSL, such as [returns], [callsInPlace], etc., $\ln *$  can be used to describe the contract of a function. $\ln \pi$  This type is used as a receiver type of the lambda function passed to the [contract] function.\n  $*\n\in \mathcal{C}$  see contract\n

\*/\n@ContractsDsl\n@ExperimentalContracts\n@SinceKotlin(\"1.3\")\npublic interface ContractBuilder {\n /\*\*\n

\* Describes a situation when a function returns normally, without any exceptions thrown. $\nu$  \*\n \* Use [SimpleEffect.implies] function to describe a conditional effect that happens in such case. $\ln * \ln * \ln /$  $@$ sample samples.contracts.returnsContract\n  $@$ ContractsDsl public fun returns(): Returns\n\n /\*\*\n \* Describes a situation when a function returns normally with the specified return [value]. $\n\downarrow$ n \* The possible values of [value] are limited to `true`, `false` or `null`.\n  $*$ \n  $*$  Use [SimpleEffect.implies] function to describe a conditional effect that happens in such case. $\ln$  \*\n  $\angle$  // @sample samples.contracts.returnsTrueContract\n // @sample samples.contracts.returnsFalseContract\n // @sample samples.contracts.returnsNullContract\n @ContractsDsl public fun returns(value: Any?): Returns\n\n /\*\*\n \* Describes a situation when a function returns normally with any value that is not `null`.\n  $*$ \n  $*$  Use [SimpleEffect.implies] function to describe a conditional effect that happens in such case. $\ln$  \*/\n // @sample

samples.contracts.returnsNotNullContract\n @ContractsDsl public fun returnsNotNull(): ReturnsNotNull\n\n  $/*\n * \n * Species that the function parameter [lambda] is invoked in place.\n * \n * This contract specifies$ that: $\ln$  \* 1. the function [lambda] can only be invoked during the call of the owner function, $\ln$  \* and it won't be invoked after that owner function call is completed; $\ln$  \* 2.  $\text{\_} (optimally)$  the function [lambda] is invoked the amount of times specified by the [kind] parameter, $\nightharpoonup$  \* see the [InvocationKind] enum for possible values. $\ln$  $*\n\alpha$  \* A function declaring the `callsInPlace` effect must be \_inline\_.\n \*\n \*\n /\* @sample

samples.contracts.callsInPlaceAtMostOnceContract\n \* @sample

samples.contracts.callsInPlaceAtLeastOnceContract\n \* @sample

samples.contracts.callsInPlaceExactlyOnceContract\n \* @sample

samples.contracts.callsInPlaceUnknownContract\n \*/\n @ContractsDsl public fun <R> callsInPlace(lambda: Function<R>, kind: InvocationKind = InvocationKind.UNKNOWN): CallsInPlace\n}\n\n/\*\*\n \* Specifies how many times a function invokes its function parameter in place. $\ln * \leq$  See [ContractBuilder.callsInPlace] for the details of the call-in-place function contract.\n

\*/\n@ContractsDsl\n@ExperimentalContracts\n@SinceKotlin(\"1.3\")\npublic enum class InvocationKind {\n  $/*\$ \n \* A function parameter will be invoked one time or not invoked at all.\n  $*/\sqrt{n}$  // @sample samples.contracts.callsInPlaceAtMostOnceContract\n @ContractsDsl AT\_MOST\_ONCE,\n\n /\*\*\n \* A function parameter will be invoked one or more times. $\ln$  \*\n \*/\n // @sample samples.contracts.callsInPlaceAtLeastOnceContract\n @ContractsDsl AT\_LEAST\_ONCE,\n\n /\*\*\n \* A function parameter will be invoked exactly one time. $\ln$  \*/ $\ln$  //  $\circ$  sample samples.contracts.callsInPlaceExactlyOnceContract\n @ContractsDsl EXACTLY\_ONCE,\n\n /\*\*\n \* A function parameter is called in place, but it's unknown how many times it can be called. $\ln * \n\pi */n / / \mathcal{O}$  sample samples.contracts.callsInPlaceUnknownContract\n @ContractsDsl UNKNOWN\n}\n\n/\*\*\n \* Specifies the contract of a function. $\ln \pi$  The contract description must be at the beginning of a function and have at least one effect.\n \*\n \* Only the top-level functions can have a contract for now.\n \*\n \* @param builder the lambda where the contract of a function is described with the help of the [ContractBuilder] members. $\ln \sqrt{\frac{n}{\pi}} \otimes \text{sample}$ samples.contracts.returnsContract\n\* @sample samples.contracts.returnsTrueContract\n\* @sample samples.contracts.returnsFalseContract\n\* @sample samples.contracts.returnsNullContract\n\* @sample samples.contracts.returnsNotNullContract\n\* @sample samples.contracts.callsInPlaceAtMostOnceContract\n\* @sample samples.contracts.callsInPlaceAtLeastOnceContract\n\* @sample samples.contracts.callsInPlaceExactlyOnceContract\n\* @sample samples.contracts.callsInPlaceUnknownContract\n\*/\n@ContractsDsl\n@ExperimentalContracts\n@InlineOnly\n@ SinceKotlin(\"1.3\")\n@Suppress(\"UNUSED\_PARAMETER\")\npublic inline fun contract(builder:

ContractBuilder.() -> Unit)  $\{\n\}\n''''\$ \n \* Copyright 2010-2018 JetBrains s.r.o. and Kotlin Programming Language contributors.\n \* Use of this source code is governed by the Apache 2.0 license that can be found in the

license/LICENSE.txt file.\n \*/\n\npackage kotlin.coroutines\n\n/\*\*\n \* Marks coroutine context element that intercepts coroutine continuations.\n \* The coroutines framework uses [ContinuationInterceptor.Key] to retrieve the interceptor and\n \* intercepts all coroutine continuations with [interceptContinuation] invocations. $\ln$  \*\n \* [ContinuationInterceptor] behaves like a [polymorphic element][AbstractCoroutineContextKey], meaning that\n \* its implementation delegates [get][CoroutineContext.Element.get] and [minusKey][CoroutineContext.Element.minusKey]\n \* to [getPolymorphicElement] and [minusPolymorphicKey] respectively.\n \* [ContinuationInterceptor] subtypes can be extracted from the coroutine context using either [ContinuationInterceptor.Key]\n \* or subtype key if it extends [AbstractCoroutineContextKey].\n  $*\langle n\omega\rangle$ SinceKotlin(\"1.3\")\npublic interface ContinuationInterceptor : CoroutineContext.Element {\n /\*\*\n \* The key that defines \*the\* context interceptor. $\ln$  \*/\n companion object Key : CoroutineContext.Key<ContinuationInterceptor>\n\n /\*\*\n \* Returns continuation that wraps the original [continuation], thus intercepting all resumptions.\n \* This function is invoked by coroutines framework when needed and the resulting continuations are $\ln$  \* cached internally per each instance of the original [continuation]. $\ln$  \*\n \* This function may simply return original [continuation] if it does not want to intercept this particular continuation. $\ln$  \* When the original [continuation] completes, coroutine framework invokes [releaseInterceptedContinuation]\n \* with the resulting continuation if it was intercepted, that is if `interceptContinuation` had previously\n  $*$  returned a different continuation instance.\n  $*$ \n public fun <T> interceptContinuation(continuation: Continuation<T>): Continuation<T> $\ln \frac{**}{n}$  \* Invoked for the continuation instance returned by [interceptContinuation] when the original\n \* continuation completes and will not be used anymore. This function is invoked only if [interceptContinuation]\n \* had returned a different continuation instance from the one it was invoked with. $\ln$  \*\n \* Default implementation does nothing. $\ln$  \*\n \* @param continuation Continuation instance returned by this interceptor's [interceptContinuation] invocation.\n  $*\$ /n public fun releaseInterceptedContinuation(continuation: Continuation $\lt^*$ ) {\n /\* do nothing by default \*/\n }\n\n public override operator fun <E : CoroutineContext.Element> get(key: CoroutineContext.Key<E>): E?  ${\n \langle \n \rangle}$  // getPolymorphicKey specialized for ContinuationInterceptor key\n  $@OptIn(Ex perimentalStdlibApi::class)\n$  if (key is AbstractCoroutineContextKey <\*, \*>) {\n @Suppress(\"UNCHECKED\_CAST\")\n return if (key.isSubKey(this.key)) key.tryCast(this) as? E else null\n  $\{\n\}$ \n @Suppress(\"UNCHECKED\_CAST\")\n return if (ContinuationInterceptor === key) this as E else null\n  $\ln \ln$  public override fun minusKey(key: CoroutineContext.Key<\*>): CoroutineContext {\n // minusPolymorphicKey specialized for ContinuationInterceptor key\n @OptIn(ExperimentalStdlibApi::class)\n if (key is AbstractCoroutineContextKey<\*, \*>) {\n return if  $(key.isSubKey(this.key) & key.tryCast(this) != null) EmbyCorousticContext else this\n\quad \frac{}{}$ (ContinuationInterceptor === key) EmptyCoroutineContext else this\n }\n}\n","/\*\n \* Copyright 2010-2018 JetBrains s.r.o. and Kotlin Programming Language contributors.\n \* Use of this source code is governed by the Apache 2.0 license that can be found in the license/LICENSE.txt file.\n \*/\n\npackage kotlin.coroutines\n\n/\*\*\n \* Persistent context for the coroutine. It is an indexed set of [Element] instances. $\ln *$  An indexed set is a mix between a set and a map.\n \* Every element in this set has a unique  $Kevl \cdot \frac{\alpha SineKotlin(\lceil 1.3\rceil)}{\n public interface}$ CoroutineContext  $\{\n\mid \mathbb{R}^* \mid \mathbb{R}^* \in \mathbb{R}^* \text{ and } \mathbb{R}^* \neq \emptyset\}$  from this context or `null`.\n \*/\n public operator fun <E : Element> get(key: Key<E>): E?\n\n /\*\*\n \* Accumulates entries of this context starting with [initial] value and applying  $[operation]\n$  \* from left to right to current accumulator value and each element of this context. $\ln$  \*/n public fun <R> fold(initial: R, operation: (R, Element) -> R): R $\ln$  /\*\* $\ln$ Returns a context containing elements from this context and elements from other  $[context].\n\hat{\ }$  \* The elements from this context with the same key as in the other one are dropped. $\ln$  \*/\n public operator fun plus(context: CoroutineContext): CoroutineContext  $=\n\ln$  if (context  $==$  EmptyCoroutineContext) this else // fast path -- avoid

lambda creation\n context.fold(this) { acc, element ->\n val removed =

 $acc.minusKey(element-key)\n\quad \text{if (removed == EmptyCoroutinesContext)} element else {\n\quad //}$ make sure interceptor is always last in the context (and thus is fast to get when present)\n val interceptor  $=$  removed[ContinuationInterceptor]\n if (interceptor  $=$  null) CombinedContext(removed, element) else

 ${\nvert \nvert n}$  val left = removed.minusKey(ContinuationInterceptor)\n if (left === EmptyCoroutineContext) CombinedContext(element, interceptor) else\n CombinedContext(CombinedContext(left, element), interceptor)\n  $\ln$  }\n  $\ln$  /\*\*\n \* Returns a context containing elements from this context, but without an element with\n \* the specified [key].\n \*/\n public fun minusKey(key: Key<\*>): CoroutineContext\n\n /\*\*\n \* Key for the elements of [CoroutineContext]. [E] is a type of element with this key.\n  $*\wedge$  public interface Key<E : Element>\n\n /\*\*\n \* An element of the [CoroutineContext]. An element of the coroutine context is a singleton context by itself.\n \*/\n public interface Element : CoroutineContext {\n /\*\*\n \* A key of this coroutine context element.\n \*/\n public val key: Key <\* \n\n public override operator fun <E : Element > get(key: Key <E >> E? =\n  $\circledR$ Suppress(\"UNCHECKED\_CAST\")\n if (this.key == key) this as E else null\n\n public override fun <R> fold(initial: R, operation: (R, Element) -> R): R =\n operation(initial, this)\n\n public override fun minusKey(key: Key<\*>): CoroutineContext =\n if (this.key == key) EmptyCoroutineContext else this\n }\n}\n","/\*\n \* Copyright 2010-2020 JetBrains s.r.o. and Kotlin Programming Language contributors.\n \* Use of this source code is governed by the Apache 2.0 license that can be found in the license/LICENSE.txt file.\n \*/\n\npackage kotlin.coroutines\n\nimport kotlin.coroutines.CoroutineContext.Element\nimport kotlin.coroutines.CoroutineContext.Key\n\n/\*\*\n \* Base class for [CoroutineContext.Element] implementations.\n \*/\n@SinceKotlin(\"1.3\")\npublic abstract class AbstractCoroutineContextElement(public override val key:  $Key \ll \gg$ ) : Element\n\n/\*\*\n \* Base class for [CoroutineContext.Key] associated with polymorphic [CoroutineContext.Element] implementation.\n \* Polymorphic element implementation implies delegating its [get][Element.get] and [minusKey][Element.minusKey]\n \* to [getPolymorphicElement] and [minusPolymorphicKey] respectively.\n \*\n \* Polymorphic elements can be extracted from the coroutine context using both element key and its supertype key. $\ln *$  Example of polymorphic elements: $\ln *$  open class BaseElement : CoroutineContext.Element {\n \* companion object Key : CoroutineContext.Key<BaseElement>\n override val key: CoroutineContext.Key $\ll^*$  get() = Key\n \* // It is important to use getPolymorphicKey and minusPolymorphicKey\n \* override fun <E : CoroutineContext.Element> get(key: CoroutineContext.Key<E>):  $E$ ? = getPolymorphicElement(key)\n \* override fun minusKey(key: CoroutineContext.Key $\langle$ \*>): CoroutineContext = minusPolymorphicKey(key)\n \*  $\ln$  \*\n \* class DerivedElement : BaseElement() {\n \* companion object Key : AbstractCoroutineContextKey<BaseElement, DerivedElement>(BaseElement, { it as? DerivedElement  $\ln * \ln * / \text{Now}$  it is possible to query both `BaseElement` and `DerivedElement`\n \* someContext[BaseElement] // Returns BaseElement?, non-null both for BaseElement and DerivedElement instances\n \* someContext[DerivedElement] // Returns DerivedElement?, non-null only for DerivedElement instance\n \* ```\n \* @param B base class of a polymorphic element\n \* @param baseKey an instance of base key\n \* @param E element type associated with the current key\n \* @param safeCast a function that can safely cast abstract [CoroutineContext.Element] to the concrete  $[Et]$  type $\mathbf{h}^*$  and return the element if it is a subtype of [E] or `null` otherwise.\n \*/\n@SinceKotlin(\"1.3\")\n@ExperimentalStdlibApi\npublic abstract class AbstractCoroutineContextKey<B : Element, E : B>(\n baseKey: Key<B>,\n private val safeCast: (element: Element) -> E?\n) : Key < E > {\n private val topmostKey: Key < \* > = if (baseKey is AbstractCoroutineContextKey $\langle *, * \rangle$ ) baseKey.topmostKey else baseKey\n\n internal fun tryCast(element: Element): E? = safeCast(element)\n internal fun isSubKey(key: Key<\*>): Boolean = key === this || topmostKey  $==$  key\n}\n\n/\*\*\n \* Returns the current element if it is associated with the given [key] in a polymorphic manner or `null` otherwise. $\ln *$  This method returns non-null value if either [Element.key] is equal to the given [key] or if the [key] is associated\n \* with [Element.key] via [AbstractCoroutineContextKey].\n \* See [AbstractCoroutineContextKey] for the example of usage.\n \*/\n@SinceKotlin(\"1.3\")\n@ExperimentalStdlibApi\npublic fun <E : Element> Element.getPolymorphicElement(key: Key<E>): E?  $\{\n\$  if (key is AbstractCoroutineContextKey<\*, \*>)  $\{\n\$  $\circledR$ Suppress(\"UNCHECKED\_CAST\")\n return if (key.isSubKey(this.key)) key.tryCast(this) as? E else null\n

 $\ln$  @Suppress(\"UNCHECKED\_CAST\")\n return if (this.key === key) this as E else null\n  $\ln\pi$  \*\n \* Returns empty coroutine context if the element is associated with the given [key] in a polymorphic manner $\ln *$  or `null` otherwise.\n \* This method returns empty context if either [Element.key] is equal to the given [key] or if the [key] is associated\n \* with [Element.key] via [AbstractCoroutineContextKey]. $\ln$  \* See

[AbstractCoroutineContextKey] for the example of usage.\n

\*/\n@SinceKotlin(\"1.3\")\n@ExperimentalStdlibApi\npublic fun Element.minusPolymorphicKey(key: Key<\*>): CoroutineContext  ${\n \{ \infty \} \}$  if (key is AbstractCoroutineContextKey $\langle \infty \rangle$ ,  $\{\infty \}$  return if (key.isSubKey(this.key) && key.tryCast(this) != null) EmptyCoroutineContext else this $\ln$  }\n return if (this.key === key) EmptyCoroutineContext else this\n\\n\n/\*\*\n \* An empty coroutine context.\n \*/\n@SinceKotlin(\"1.3\")\npublic object EmptyCoroutineContext : CoroutineContext, Serializable {\n private const val serialVersionUID: Long = 0\n private fun readResolve(): Any = EmptyCoroutineContext\n\n public override fun <E : Element> get(key: Key<E>):  $E$ ? = null\n public override fun <R> fold(initial: R, operation: (R, Element) -> R): R = initial\n public override fun plus(context: CoroutineContext): CoroutineContext = context\n public override fun minusKey(key: Key<\*>): CoroutineContext = this\n public override fun hashCode(): Int = 0\n public override fun toString():  $String = \T{mptyCoroutineContext\T\n\n\nn//-------------- - internal impl --------------\n\n\nn// this class is not$ exposed, but is hidden inside implementations\n// this is a left-biased list, so that `plus` works naturally\n@SinceKotlin(\"1.3\")\ninternal class CombinedContext(\n private val left: CoroutineContext,\n private val element: Element $\in$ ) : CoroutineContext, Serializable  $\{\n\$ n override fun <E : Element> get(key: Key<E>): E?  ${\n var cur = this\n while (true) {\n cur. element[key]}.let { return it }\n val next$  $=$  cur.left $\ln$  if (next is CombinedContext)  $\{\ln$  cur = next $\ln$  } else  $\{\ln$  return next[key]\n }\n }\n }\n public override fun <R> fold(initial: R, operation: (R, Element) -> R): R =\n operation(left.fold(initial, operation), element)\n\n public override fun minusKey(key: Key<\*>): CoroutineContext  $\{\n\}$  element $\text{[key]}$ ?.let  $\{\n\$ return left  $\|\n\|$  val newLeft = left.minusKey(key) $\|\n\|$  return when  ${\n \mu}$  newLeft === left -> this\n newLeft === EmptyCoroutineContext -> element\n else -> CombinedContext(newLeft, element)\n  $\ln$  \\n\n private fun size(): Int {\n var cur = this\n var size  $= 2\text{h}$  while (true)  ${\n \mu = cur.left as? CombinedContext ?: return size\n } n \sin \left( \frac{ln}{n} \right)$ private fun contains(element: Element): Boolean  $=\n\ln$  get(element.key) == element $\n\ln$  private fun containsAll(context: CombinedContext): Boolean  ${\n \nu$ ar cur = context ${\n$  while (true)  ${\n \nu}$  if  $($  (! $contains(cur. element)$ ) return false $\ln$  val next = cur.left $\ln$  if (next is CombinedContext) { $\ln$ cur = next\n  $\text{ }$  else {\n return contains(next as Element)\n }\n }\n }\n override fun equals(other: Any?): Boolean  $=\n\ln$  this  $==$  other  $\ln$  other is CombinedContext && other.size() == size() && other.containsAll(this)\n\n override fun hashCode(): Int = left.hashCode() + element.hashCode()\n\n override fun toString(): String =\n \"[\" + fold(\"\") { acc, element ->\n if (acc.isEmpty()) element.toString() else  $\{\frac{\cdot}{n} + \frac{\cdot}{n}\n\}$  + \"\\"\n\n private fun writeReplace(): Any  $\{\n\}$  val n = size()\n val elements =  $arrayOfNulls **Cor<sup>(n)</sup>)n var index = 0\n fold(Unit) { _, element -> elements[index++] =**$ element  $\ln$  check(index == n)\n @Suppress(\"UNCHECKED\_CAST\")\n return Serialized(elements as Array<CoroutineContext>)\n }\n\n private class Serialized(val elements: Array<CoroutineContext>) : Serializable  ${\n \mu$  companion object  ${\n \mu}$  private const val serialVersionUID: Long = 0L\n  ${\n \mu}$ private fun readResolve(): Any = elements.fold(EmptyCoroutineContext, CoroutineContext::plus)\n }\n","/\*\n \* Copyright 2010-2020 JetBrains s.r.o. and Kotlin Programming Language contributors.\n \* Use of this source code is governed by the Apache 2.0 license that can be found in the license/LICENSE.txt file.\n \*/\n\n@file:kotlin.jvm.JvmName(\"IntrinsicsKt\")\n@file:kotlin.jvm.JvmMultifileClass\n\npackage kotlin.coroutines.intrinsics\n\nimport kotlin.contracts.\*\nimport kotlin.coroutines.\*\nimport kotlin.internal.InlineOnly\n\n/\*\*\n \* Obtains the current continuation instance inside suspend functions and either suspends\n \* currently running coroutine or returns result immediately without suspension.\n \*\n \* If the [block] returns the special [COROUTINE\_SUSPENDED] value, it means that suspend function did suspend the execution and will $\ln$  \* not return any result immediately. In this case, the [Continuation] provided to the [block] shall be $\ln$  \* resumed by invoking [Continuation.resumeWith] at some moment in the\n \* future when the result becomes available to resume the computation. $\ln * \ln *$  Otherwise, the return value of the [block] must have a type assignable to [T] and represents the result of this suspend function. $\ln *$  It means that the execution was not suspended and the

[Continuation] provided to the [block] shall not be invoked.\n \* As the result type of the [block] is declared as `Any?` and cannot be correctly type-checked,\n \* its proper return type remains on the conscience of the suspend function's author.\n \*\n \* Invocation of [Continuation.resumeWith] resumes coroutine directly in the invoker's thread without going through the\n \* [ContinuationInterceptor] that might be present in the coroutine's [CoroutineContext]. $\ln * It$  is the invoker's responsibility to ensure that a proper invocation context is established. $\ln *$ [Continuation.intercepted] can be used to acquire the intercepted continuation. $\ln \sqrt[n]{n}$  Note that it is not recommended to call either [Continuation.resume] nor [Continuation.resumeWithException] functions synchronously\n \* in the same stackframe where suspension function is run. Use [suspendCoroutine] as a safer way to obtain current\n \* continuation instance.\n

\*/\n@SinceKotlin(\"1.3\")\n@InlineOnly\n@Suppress(\"UNUSED\_PARAMETER\",

\"RedundantSuspendModifier\")\npublic suspend inline fun <T>

suspendCoroutineUninterceptedOrReturn(crossinline block: (Continuation<T>) -> Any?): T {\n contract { callsInPlace(block, InvocationKind.EXACTLY\_ONCE) }\n throw NotImplementedError(\"Implementation of suspendCoroutineUninterceptedOrReturn is intrinsic\")\n\n/\*\*\n \* This value is used as a return value of [suspendCoroutineUninterceptedOrReturn] `block` argument to state that\n \* the execution was suspended and will not return any result immediately. $\ln * \cdot * *N$ ote: this value should not be used in general code.\*\* Using it outside of the context of\n \* `suspendCoroutineUninterceptedOrReturn` function return value (including, but not limited to, $\ln$  \* storing this value in other properties, returning it from other functions, etc) $\ln$  \* can lead to unspecified behavior of the code. $\ln \sqrt[k]{n/}{I}$  is implemented as property with getter to avoid ProGuard <clinit> problem with multifile IntrinsicsKt class\n@SinceKotlin(\"1.3\")\npublic val COROUTINE\_SUSPENDED: Any get() = CoroutineSingletons.COROUTINE\_SUSPENDED\n\n// Using enum here ensures two important properties:\n// 1. It makes SafeContinuation serializable with all kinds of serialization frameworks (since all of them natively support enums) $n/2$ . It improves debugging experience, since you clearly see toString() value of those objects and what package they come from\n@SinceKotlin(\"1.3\")\n@PublishedApi // This class is Published API via serialized representation of SafeContinuation, don't rename/move\ninternal enum class CoroutineSingletons { COROUTINE\_SUSPENDED, UNDECIDED, RESUMED  $\ln$ ","/\*\n \* Copyright 2010-2018 JetBrains s.r.o. and Kotlin Programming Language contributors.\n \* Use of this source code is governed by the Apache 2.0 license that can be found in the license/LICENSE.txt file.\n \*/\n\npackage kotlin.experimental\n\n/\*\* Performs a bitwise AND operation between the two values.  $*\langle n@SinceKotlin(\lceil 1.1\rceil)\rangle$   $@kotlin.internal. In lineOnly\backslash \{n\nu\}$  in ine infix fun Byte.and(other: Byte): Byte = (this.toInt() and other.toInt()).toByte()\n\n/\*\* Performs a bitwise OR operation between the two values. \*/\n@SinceKotlin(\"1.1\")\n@kotlin.internal.InlineOnly\npublic inline infix fun Byte.or(other: Byte): Byte = (this.toInt() or other.toInt()).toByte()\n\n/\*\* Performs a bitwise XOR operation between the two values. \*/ $\ln(\frac{\Upsilon(1.1)}{\Omega}$  h@kotlin.internal.InlineOnly\npublic inline infix fun Byte.xor(other: Byte): Byte = (this.toInt() xor other.toInt()).toByte()\n\n/\*\* Inverts the bits in this value. \*/\n@SinceKotlin(\"1.1\")\n@kotlin.internal.InlineOnly\npublic inline fun Byte.inv(): Byte =  $(this.tolInt().inv()) . toByte() \n\alpha\n\mathbf{v}^* \n\text{ performs a bitwise AND operation between the two values.}$  $*\ln\omega$ SinceKotlin(\"1.1\")\n $\omega$ kotlin.internal.InlineOnly\npublic inline infix fun Short.and(other: Short): Short =  $(this.tofInt() and other.tofInt()).toShort() \n|h\n^** Performs a bitwise OR operation between the two values.$ \*/\n@SinceKotlin(\"1.1\")\n@kotlin.internal.InlineOnly\npublic inline infix fun Short.or(other: Short): Short =  $(t$ his.toInt() or other.toInt()).toShort()\n\n/\*\* Performs a bitwise XOR operation between the two values. \*/\n@SinceKotlin(\"1.1\")\n@kotlin.internal.InlineOnly\npublic inline infix fun Short.xor(other: Short): Short =  $(this.tolnt() xor other.tolnt()) .toShort() \n\n\hat{*} Inverts the bits in this value.$  $*\ln\omega$ SinceKotlin(\"1.1\")\n $\omega$ kotlin.internal.InlineOnly\npublic inline fun Short.inv(): Short =  $(t\text{his.tolnt}().\text{inv}()).\text{toShort}(\text{in}\n\mathbf{n}\cdot\mathbf{n}''$ ,"/\*\n \* Copyright 2010-2018 JetBrains s.r.o. and Kotlin Programming Language contributors.\n \* Use of this source code is governed by the Apache 2.0 license that can be found in the license/LICENSE.txt file.\n \*/\n\npackage kotlin.experimental\n\n/\*\*\n \* The experimental marker for type inference augmenting annotations. $\ln * \ln *$  Any usage of a declaration annotated with `@ExperimentalTypeInference` must be accepted either by\n \* annotating that usage with the [OptIn] annotation,

e.g. `@OptIn(ExperimentalTypeInference::class)`,\n \* or by using the compiler argument `-Xopt-

in=kotlin.experimental.ExperimentalTypeInference`.\n \*/\n@Suppress(\"DEPRECATION\")\n@Experimental(level = Experimental.Level.ERROR)\n@RequiresOptIn(level =

RequiresOptIn.Level.ERROR)\n@MustBeDocumented\n@Retention(AnnotationRetention.BINARY)\n@Target(A nnotationTarget.ANNOTATION\_CLASS)\n@SinceKotlin(\"1.3\")\npublic annotation class ExperimentalTypeInference\n","/\*\n \* Copyright 2010-2018 JetBrains s.r.o. and Kotlin Programming Language contributors.\n \* Use of this source code is governed by the Apache 2.0 license that can be found in the license/LICENSE.txt file. $\ln$  \*/\n\npackage kotlin.internal\n\n/\*\*\n \* Specifies that the corresponding type should be ignored during type inference.\n

\*/\n@Target(AnnotationTarget.TYPE)\n@Retention(AnnotationRetention.BINARY)\ninternal annotation class NoInfer $\ln\frac{n}{*}\$  > Specifies that the constraint built for the type during type inference should be an equality one. $\ln$ \*/\n@Target(AnnotationTarget.TYPE)\n@Retention(AnnotationRetention.BINARY)\ninternal annotation class Exact\n\n/\*\*\n \* Specifies that a corresponding member has the lowest priority in overload resolution.\n \*/\n@Target(AnnotationTarget.FUNCTION,

AnnotationTarget.PROPERTY)\n@Retention(AnnotationRetention.BINARY)\ninternal annotation class LowPriorityInOverloadResolution\n\n/\*\*\n \* Specifies that the corresponding member has the highest priority in overload resolution. Effectively this means that\n \* an extension annotated with this annotation will win in overload resolution over a member with the same signature. $\ln \sqrt{\pi}$  Target(AnnotationTarget.FUNCTION,

AnnotationTarget.PROPERTY)\n@Retention(AnnotationRetention.BINARY)\ninternal annotation class HidesMembers $\ln\frac{n^*}{n^*}$  The value of this type parameter should be mentioned in input types (argument types, receiver type or expected type).\n

\*/\n@Target(AnnotationTarget.TYPE\_PARAMETER)\n@Retention(AnnotationRetention.BINARY)\ninternal annotation class OnlyInputTypes\n\n/\*\*\n \* Specifies that this function should not be called directly without inlining\n \*/\n@Target(AnnotationTarget.FUNCTION, AnnotationTarget.PROPERTY,

AnnotationTarget.PROPERTY\_GETTER,

AnnotationTarget.PROPERTY\_SETTER)\n@Retention(AnnotationRetention.BINARY)\ninternal annotation class InlineOnly\n\n/\*\*\n \* Specifies that this declaration can have dynamic receiver type.\n

\*/\n@Target(AnnotationTarget.FUNCTION,

AnnotationTarget.PROPERTY)\n@Retention(AnnotationRetention.BINARY)\ninternal annotation class DynamicExtension\n\n/\*\*\n \* The value of this parameter should be a property reference expression (`this::foo`), referencing a `lateinit` property,\n \* the backing field of which is accessible at the point where the corresponding argument is passed.\n

\*/\n@Target(AnnotationTarget.VALUE\_PARAMETER)\n@Retention(AnnotationRetention.BINARY)\n@SinceK otlin( $\lceil 1.2\rceil$ )\ninternal annotation class AccessibleLateinitPropertyLiteral\n\n/\*\*\n \* Specifies that this declaration is only completely supported since the specified version.\n  $*\n$  The Kotlin compiler of an earlier version is going to report a diagnostic on usages of this declaration.\n \* The diagnostic message can be specified with [message], or via [errorCode] (takes less space, but might not be immediately clear\n \* to the user). The diagnostic severity can be specified with [level]: WARNING/ERROR mean that either a warning or an error $\ln *$  is going to be reported, HIDDEN means that the declaration is going to be removed from resolution completely. $\ln * \ln *$  [versionKind] specifies which version should be compared with the [version] value, when compiling the usage of the annotated declaration.\n \* Note that prior to 1.2, only [RequireKotlinVersionKind.LANGUAGE\_VERSION] was supported, so the Kotlin compiler before 1.2 is going to\n \* treat any [RequireKotlin] as if it requires the language version. Since 1.2, the Kotlin compiler supports\n \* [RequireKotlinVersionKind.LANGUAGE\_VERSION], [RequireKotlinVersionKind.COMPILER\_VERSION] and [RequireKotlinVersionKind.API\_VERSION].\n \* If the actual value of [versionKind] is something different (e.g. a new version kind, added in future versions of Kotlin), $\ln *$ Kotlin 1.2 is going to ignore this [RequireKotlin] altogether, where as Kotlin before 1.2 is going to treat this as a requirement\n  $*$  on the language version. $\ln * \ln *$  This annotation is erased at compile time; its arguments are stored in a more compact form in the Kotlin metadata. $\ln \sqrt[k]{\ln \omega}$  Target(AnnotationTarget.CLASS,

AnnotationTarget.FUNCTION, AnnotationTarget.PROPERTY, AnnotationTarget.CONSTRUCTOR, AnnotationTarget.TYPEALIAS)\n@Retention(AnnotationRetention.SOURCE)\n@Repeatable\n@SinceKotlin(\"1.  $2\langle \mathbf{r} \rangle$ ) \ninternal annotation class RequireKotlin(\n val version: String,\n val message: String = \"\",\n val level: DeprecationLevel = DeprecationLevel.ERROR, $\ln$  val versionKind: RequireKotlinVersionKind = RequireKotlinVersionKind.LANGUAGE\_VERSION,\n val errorCode: Int = -1\n)\n\n/\*\*\n \* The kind of the version that is required by  $[Required] \in \mathbb{N} \cdot \ln \mathbb{Q}$  Since Kotlin(\"1.2\")\ninternal enum class RequireKotlinVersionKind {\n LANGUAGE VERSION,\n COMPILER VERSION,\n API\_VERSION,\n}\n\n/\*\*\n \* Specifies that this declaration is a part of special DSL, used for constructing function's contract.\n \*/\n@Retention(AnnotationRetention.BINARY)\n@SinceKotlin(\"1.2\")\ninternal annotation class ContractsDsl\n","/\*\n \* Copyright 2010-2018 JetBrains s.r.o. and Kotlin Programming Language contributors.\n \* Use of this source code is governed by the Apache 2.0 license that can be found in the license/LICENSE.txt file.\n \*/\n\npackage kotlin.properties\n\nimport kotlin.reflect.KProperty\n\n/\*\*\n \* Standard property delegates.\n \*/\npublic object Delegates  ${\n \over |n}$  \* Returns a property delegate for a read/write property with a non-`null` value that is initialized not during $\mathsf{h}$  \* object construction time but at a later time. Trying to read the property before the initial value has been\n  $*$  assigned results in an exception.\n  $*\n$ \n  $\circledR$  samples amples.properties.Delegates.notNullDelegate\n  $*$ \n public fun <T : Any> notNull(): ReadWriteProperty<Any?, T> = NotNullVar()\n\n /\*\*\n \* Returns a property delegate for a read/write property that calls a specified callback function when changed. $\ln * \omega$  param initialValue the initial value of the property. \* @param onChange the callback which is called after the change of the property is made. The value of the property\n  $*$  has already been changed when this callback is invoked.\n  $*\n$   $* \oslash$  sample samples.properties.Delegates.observableDelegate\n  $*$ /\n public inline fun <T> observable(initialValue: T, crossinline onChange: (property: KProperty<\*>, oldValue: T, newValue: T) -> Unit):\n ReadWriteProperty<Any?,  $T$ > =\n object : ObservableProperty<T>(initialValue) {\n override fun afterChange(property: KProperty $\langle\ast\rangle$ , oldValue: T, newValue: T) = onChange(property, oldValue, newValue)\n  $\ln \frac{x}{\ln \max}$  \* Returns a property delegate for a read/write property that calls a specified callback function when changed, $\ln$  \* allowing the callback to veto the modification. $\ln$  \* @param initialValue the initial value of the property.\n \* @param onChange the callback which is called before a change to the property value is attempted.\n \* The value of the property hasn't been changed yet, when this callback is invoked.\n \* If the callback returns `true` the value of the property is being set to the new value,\n \* and if the callback returns `false` the new value is discarded and the property remains its old value. $\ln$  \*\n \* @sample samples.properties.Delegates.vetoableDelegate\n \* @sample samples.properties.Delegates.throwVetoableDelegate $\ln$  \*/\n public inline fun <T> vetoable(initialValue: T, crossinline onChange: (property: KProperty<\*>, oldValue: T, newValue: T) -> Boolean):\n ReadWriteProperty<Any?,  $T> \leq n$  object : ObservableProperty<T>(initialValue)  $\ln$  override fun beforeChange(property: KProperty<\*>, oldValue: T, newValue: T): Boolean = onChange(property, oldValue, newValue)\n  $\ln\ln\ln\ln\prime$  class NotNullVar<T : Any>() : ReadWriteProperty<Any?, T> {\n private var value:  $T$ ? = null $\ln$  public override fun getValue(thisRef: Any?, property: KProperty $\lt^*$ ): T { $\ln$  return value ?: throw IllegalStateException(\"Property  $\{\text{property.name}\}$  should be initialized before get.\")\n  $\{\n\ln \text{ public}\$ override fun setValue(thisRef: Any?, property: KProperty <\* >>>>>, value: T) {\n this.value = value\n }\n}\n\n","/\*\n \* Copyright 2010-2020 JetBrains s.r.o. and Kotlin Programming Language contributors.\n \* Use of this source code is governed by the Apache 2.0 license that can be found in the license/LICENSE.txt file.\n \*/\n\npackage kotlin.properties\n\nimport kotlin.reflect.KProperty\n\n/\*\*\n \* Base interface that can be used for implementing property delegates of read-only properties.\n \*\n \* This is provided only for convenience; you don't have to extend this interface\n \* as long as your property delegate has methods with the same signatures.\n \*\n \* @param T the type of object which owns the delegated property. $\ln * \omega$  param V the type of the property value. $\ln$ \*/\npublic fun interface ReadOnlyProperty<in T, out V>  $\{\n\mid \pi^*\|$  \* Returns the value of the property for the given object. $\ln$  \* @param thisRef the object for which the value is requested. $\ln$  \* @param property the metadata for the property. $\ln$  \* @return the property value. $\ln$  \*/ $\ln$  public operator fun getValue(thisRef: T,

property: KProperty $\langle\$ : V\n}\n\n/\*\*\n \* Base interface that can be used for implementing property delegates of read-write properties. $\ln * \ln *$  This is provided only for convenience; you don't have to extend this interface $\ln *$  as long as your property delegate has methods with the same signatures. $\ln * \ln * \mathcal{Q}$  param T the type of object which owns the delegated property. $\ln * \mathcal{O}$  param V the type of the property value. $\ln * \Lambda$ public interface ReadWriteProperty<in T, V>: ReadOnlyProperty<T, V> {\n /\*\*\n \* Returns the value of the property for the given object. $\ln$  \* @param thisRef the object for which the value is requested. $\ln$  \* @param property the metadata for the property. $\ln$  \* @return the property value. $\ln$  \*/ $\ln$  public override operator fun getValue(thisRef: T, property: KProperty $\langle * \rangle$ ): V\n\n /\*\*\n \* Sets the value of the property for the given object.\n  $* \mathcal{Q}$  param thisRef the object for which the value is requested.\n  $* \mathcal{Q}$  param property the metadata for the property. $\ln$  \* @param value the value to set. $\ln$  \*/ $\ln$  public operator fun setValue(thisRef: T, property: KProperty $\langle\star\rangle$ , value: V)\n}\n\n/\r\andbase interface that can be used for implementing property delegate providers. $\ln * \ln *$  This is provided only for convenience; you don't have to extend this interface $\ln *$  as long as your delegate provider has a method with the same signature.  $\ln \pi \neq \emptyset$  param T the type of object which owns the delegated property. $\ln * \mathcal{Q}$  param D the type of property delegates this provider provides. $\ln$ \*/\n $\mathscr{C}$ SinceKotlin(\"1.4\")\npublic fun interface PropertyDelegateProvider<in T, out D> {\n /\*\*\n \* Returns the delegate of the property for the given object. $\ln$  \* This function can be used to extend the logic of creating the object (e.g. perform validation checks)\n  $*$  to which the property implementation is delegated.\n  $*\n$ @param thisRef the object for which property delegate is requested. $\ln$  \* @param property the metadata for the property. $\ln$  \* @return the property delegate. $\ln$  \*/ $\ln$  public operator fun provideDelegate(thisRef: T, property: KProperty $\langle\langle\rangle$ : D\n}\n","/\*\n \* Copyright 2010-2018 JetBrains s.r.o. and Kotlin Programming Language contributors. $\ln * U$ se of this source code is governed by the Apache 2.0 license that can be found in the license/LICENSE.txt file.\n \*/\n\npackage kotlin.properties\n\nimport kotlin.reflect.KProperty\n\n/\*\*\n \* Implements the core logic of a property delegate for a read/write property that calls callback functions when changed. $\ln * \mathcal{Q}$  param initial Value the initial value of the property. $\ln * \Lambda$  public abstract class ObservableProperty<V>(initialValue: V) : ReadWriteProperty<Any?, V> {\n private var value = initialValue\n\n  $\frac{m}{\sin \theta}$  \* The callback which is called before a change to the property value is attempted.\n \* The value of the property hasn't been changed yet, when this callback is invoked. $\ln$  \* If the callback returns `true` the value of the property is being set to the new value,\n \* and if the callback returns `false` the new value is discarded and the property remains its old value.\n \*/\n protected open fun beforeChange(property: KProperty<\*>, oldValue: V, newValue: V): Boolean = true\n\n /\*\*\n \* The callback which is called after the change of the property is made. The value of the property $\ln$  \* has already been changed when this callback is invoked. $\ln$  \*/\n protected open fun afterChange(property: KProperty<\*>, oldValue: V, newValue: V): Unit {}\n\n public override fun getValue(thisRef: Any?, property: KProperty $\langle\$ ): V {\n return value\n }\n\n public override fun setValue(thisRef: Any?, property: KProperty <\* >>>>, value: V) {\n val oldValue = this.value\n if (!beforeChange(property, oldValue, value))  ${\n \times \text{ return}}$   ${\n \times \text{ this}.\n}$  this.value = value\n afterChange(property, oldValue, value)\n }\n}","/\*\n \* Copyright 2010-2020 JetBrains s.r.o. and Kotlin Programming Language contributors. $\ln *$  Use of this source code is governed by the Apache 2.0 license that can be found in the license/LICENSE.txt file.\n \*/\n\n@file:Suppress(\"PackageDirectoryMismatch\")\npackage kotlin\n\nimport kotlin.reflect.\*\n\n/\*\*\n \* An extension operator that allows delegating a read-only property of type [V]\n \* to a property reference to a property of type [V] or its subtype.\n \*\n \* @receiver A property reference to a read-only or mutable property of type [V] or its subtype.\n \* The reference is without a receiver, i.e. it either references a top-level property or $\ln *$  has the receiver bound to it. $\ln * \ln *$  Example: $\ln * \ln * \cdots \ln *$  class Login(val username: String)\n \* val defaultLogin = Login(\"Admin\")\n \* val defaultUsername by defaultLogin::username\n \* // equivalent to\n \* val defaultUserName get() = defaultLogin.username\n \* ```\n \*/\n@SinceKotlin(\"1.4\")\n@kotlin.internal.InlineOnly\npublic inline operator fun <V> KProperty0<V>.getValue(thisRef: Any?, property: KProperty $\langle x \rangle$ : V {\n return get()\n}\n\n/\*\*\n \* An extension

operator that allows delegating a mutable property of type  $[V]\nmid \mathbb{R}^*$  to a property reference to a mutable property of the same type  $[V]$ . $\ln * \ln * \mathcal{O}$  receiver A property reference to a mutable property of type  $[V]$ . $\ln * \mathcal{O}$  reference is

without a receiver, i.e. it either references a top-level property or\n \* has the receiver bound to it.\n \*\n \* Example:\n  $*\nabla$   $*\nabla$   $*$  class Login(val username: String, var incorrectAttemptCounter: Int = 0) $\nabla$   $*\nabla$  val defaultLogin = Login(\"Admin\")\n \* var defaultLoginAttempts by defaultLogin::incorrectAttemptCounter\n \* // equivalent to\n \* var defaultLoginAttempts: Int\n \* get() = defaultLogin.incorrectAttemptCounter\n \* set(value) { defaultLogin.incorrectAttemptCounter = value  $\ln *$ <sup>\*</sup>'`\n \*/\n@SinceKotlin(\"1.4\")\n@kotlin.internal.InlineOnly\npublic inline operator fun <V> KMutableProperty0<V>.setValue(thisRef: Any?, property: KProperty<\*>, value: V) {\n set(value)\n\n\n\n\\*\*\n \* An extension operator that allows delegating a read-only member or extension property of type [V]\n \* to a property reference to a member or extension property of type [V] or its subtype. $\ln * \mathbb{R}$  areceiver A property reference to a read-only or mutable property of type [V] or its subtype.\n \* The reference has an unbound receiver of type  $[T] \in \mathbb{R}^n$  \* Example:\n \*\n \* ``\n \* class Login(val username: String)\n \* val Login.user by Login::username\n \* // equivalent to\n \* val Login.user get() = this.username\n \* ```\n \*/\n@SinceKotlin(\"1.4\")\n@kotlin.internal.InlineOnly\npublic inline operator fun <T, V> KProperty1<T, V>.getValue(thisRef: T, property: KProperty<\*>): V {\n return get(thisRef)\n\n\n/\*\*\n \* An extension operator that allows delegating a mutable member or extension property of type  $[V]\n$ <sup>\*</sup> to a property reference to a member or extension mutable property of the same type  $[V]$ .  $\ln * \mathbb{Q}$  receiver A property reference to a read-only or mutable property of type [V] or its subtype.\n \* The reference has an unbound receiver of type [T].\n \*\n \* Example: $\ln * \ln *$ <sup>\*</sup>``\n \* class Login(val username: String, var incorrectAttemptCounter: Int) $\ln *$  var Login.attempts by Login::incorrectAttemptCounter $\ln$  \* // equivalent to $\ln$  \* var Login.attempts: Int $\ln$  \* get() = this.incorrectAttemptCounter $\mathbf{r}^*$  set(value) { this.incorrectAttemptCounter = value } $\mathbf{r}^*$ \*/\n@SinceKotlin(\"1.4\")\n@kotlin.internal.InlineOnly\npublic inline operator fun <T, V> KMutableProperty1<T, V>.setValue(thisRef: T, property: KProperty<\*>, value: V) {\n set(thisRef, value)\n}","/\*\n \* Copyright 2010-2021 JetBrains s.r.o. and Kotlin Programming Language contributors.\n \* Use of this source code is governed by the Apache 2.0 license that can be found in the license/LICENSE.txt file. $\ln \pi/\eta$  npackage kotlin.random $\ln$ nimport kotlin.math.nextDown\n\n/\*\*\n \* An abstract class that is implemented by random number generator algorithms. $\ln$  $*\n$  The companion object [Random.Default] is the default instance of [Random]. $\n$   $*\n$  To get a seeded instance of random generator use [Random] function.\n  $*\n$   $\&$  @sample samples.random.Randoms.defaultRandom\n \*/\n $\&$ SinceKotlin(\"1.3\")\npublic abstract class Random {\n\n /\*\*\n \* Gets the next random [bitCount] number of bits. $\ln$  \*\n \* Generates an `Int` whose lower [bitCount] bits are filled with random values and the remaining upper bits are zero. $\ln$  \*  $\infty$  \* @param bitCount number of bits to generate, must be in range 0..32, otherwise the behavior is unspecified. $\ln$  \*\n \* @sample samples.random.Randoms.nextBits\n \*\n public abstract fun nextBits(bitCount: Int): Int\n\n /\*\*\n \* Gets the next random `Int` from the random number generator.\n \*\n \* Generates an `Int` random value uniformly distributed between `Int.MIN\_VALUE` and `Int.MAX\_VALUE`  $(\text{inclusive}).\text{in}$  \* \le \* @sample samples.random.Randoms.nextInt\n \*\n public open fun nextInt(): Int = nextBits(32)\n\n /\*\*\n \* Gets the next random non-negative `Int` from the random number generator less than the specified [until] bound. $\ln$  \*  $\ln$  \* Generates an `Int` random value uniformly distributed between `0` (inclusive) and the specified [until] bound (exclusive). $\ln$  \* @ param until must be positive. $\ln$  \*\n \* @throws IllegalArgumentException if [until] is negative or zero. $\ln$  \*\n \* @sample samples.random.Randoms.nextIntFromUntil $\vert n \vert \neq \$ n public open fun nextInt(until: Int): Int = nextInt(0, until) $\vert n \vert$ n /\*\*\n \* Gets the next random `Int` from the random number generator in the specified range.\n \*\n Generates an `Int` random value uniformly distributed between the specified [from] (inclusive) and [until] (exclusive) bounds.\n  $*\infty$  \* @throws IllegalArgumentException if [from] is greater than or equal to [until].\n  $*\n$   $* \circ \text{sample samples.random.Randoms.nextIntFromUntil}\n$   $*\n$  public open fun nextInt(from: Int, until: Int): Int  ${\n\mu}$  checkRangeBounds(from, until)\n val n = until - from\n if (n > 0 || n == Int.MIN\_VALUE)  ${\n $\ln$ \n $\text{val }\text{rnd } = \text{if } (\text{n and } -\text{n} == \text{n}) {\n $\{\text{val }\text{bitCount} = \text{fastLog2(n)}\}\}$  \n $\text{nextBits}(\text{bitCount})\text{in}$$$ } else  ${\nightharpoonup v = \frac{1}{\nightharpoonup v}$  var v: Int ${\ln \quad \omega \leq \frac{1}{\ln \nu}}$  v = bits % n\n } while (bits  $-v + (n - 1) < 0$ )\n  $v\ln$  }\n return from + rnd\n } else {\n while (true) {\n val rnd = nextInt()\n if (rnd in from until until) return rnd\n }\n }\n }\n\n

 $\frac{\text{#} \times \text{#}}{\text{#}}$  \* Gets the next random `Long` from the random number generator.\n \*\n \* Generates a `Long` random value uniformly distributed between `Long.MIN\_VALUE` and `Long.MAX\_VALUE` (inclusive). $\ln$  \*\n @sample samples.random.Randoms.nextLong\n  $*\wedge$ n public open fun nextLong(): Long = nextInt().toLong().shl(32) + nextInt()\n\n /\*\*\n \* Gets the next random non-negative `Long` from the random number generator less than the specified [until] bound. $\ln$  \*  $\mathfrak{m}$  \* Generates a `Long` random value uniformly distributed between `0` (inclusive) and the specified [until] bound (exclusive).\n  $*\n$   $\cong \n$   $\cong \n$   $\cong \n$   $\cong \n$   $\cong \n$   $\cong \n$   $\cong \n$ positive.\n  $*\n\alpha$  + @throws IllegalArgumentException if [until] is negative or zero.\n  $*\n\alpha$  + @sample samples.random.Randoms.nextLongFromUntil $\in$  \*/\n public open fun nextLong(until: Long): Long = nextLong(0, until)\n\n /\*\*\n \* Gets the next random `Long` from the random number generator in the specified range. $\ln$  \*\n \* Generates a `Long` random value uniformly distributed between the specified [from] (inclusive) and [until] (exclusive) bounds.\n  $*\mathbb{R}$   $* \mathcal{Q}$  throws IllegalArgumentException if [from] is greater than or equal to [until]. $\ln$  \*\n \* @sample samples.random.Randoms.nextLongFromUntil\n \*\n public open fun nextLong(from: Long, until: Long): Long  $\{\n \$  checkRangeBounds(from, until)\n val n = until - from\n if  $(n > 0)$  {\n val rnd: Long\n if  $(n \text{ and } -n == n)$  {\n val nLow = n.toInt()\n val nHigh  $=$  (n ushr 32).toInt()\n  $\text{rnd} = \text{when } \{\text{in} \}$  nLow  $!=$  0 -> {\n val bitCount = fastLog2(nLow)\n // toUInt().toLong()\n nextBits(bitCount).toLong() and  $0x$ FFFF\_FFFF\n  $\{\mathbf n\}$   $\{\mathbf n\}$   $\mathbf n$ High  $= 1$  ->\n // toUInt().toLong()\n  $nextInt().toLong()$  and  $0xFFFF$  FFFF $\mathbf{n}$  else  $\geq \{\n n \}$  val bitCount = fastLog2(nHigh)\n  $nextBitS(bitCount).toLong().shl(32) + (nextInt().toLong() and 0xFFFF_FFFF)$ \n }\n }\n } else {\n var v: Long\n do {\n val bits = nextLong().ushr(1)\n  $v = \text{bits } % \n\ln \left( \frac{b \cdot v + (n-1) < 0}{n} \right)$  return from + rnd\n } else  ${\nightharpoonup$  while (true)  ${\nightharpoonup}$  val rnd = nextLong()\n if (rnd in from until until) return rnd\n  $\ln \ \ln \ \lim_{x^*\ln}$  \* Gets the next random [Boolean] value. $\ln$  \*\n \* @sample samples.random.Randoms.nextBoolean\n  $*\wedge$ n public open fun nextBoolean(): Boolean = nextBits(1) != 0\n\n  $/*\$ <sub>n</sub> \* Gets the next random [Double] value uniformly distributed between 0 (inclusive) and 1 (exclusive).\n \*\n \* @sample samples.random.Randoms.nextDouble\n \*/\n public open fun nextDouble(): Double = doubleFromParts(nextBits(26), nextBits(27)) $\ln \frac{**}\n$  \* Gets the next random non-negative `Double` from the random number generator less than the specified [until] bound.\n  $*\n$   $*$  Generates a `Double` random value uniformly distributed between 0 (inclusive) and [until] (exclusive). $\ln$  \*\n \* @throws IllegalArgumentException if [until] is negative or zero. $\ln$  \*  $\infty$  \* @sample samples.random.Randoms.nextDoubleFromUntil $\ln$ public open fun nextDouble(until: Double): Double = nextDouble(0.0, until)\n\n /\*\*\n \* Gets the next random `Double` from the random number generator in the specified range. $\ln$  \*\n \* Generates a `Double` random value uniformly distributed between the specified [from] (inclusive) and [until] (exclusive) bounds. $\ln$  \*  $\ln$  \* [from] and [until] must be finite otherwise the behavior is unspecified. $\ln$  \*\n \* @throws IllegalArgumentException if [from] is greater than or equal to [until]. $\ln$  \* \mum \* \mum \mum & @sample samples.random.Randoms.nextDoubleFromUntil\n  $*\langle n \rangle$  public open fun nextDouble(from: Double, until: Double): Double  $\{\n\}$  checkRangeBounds(from, until)\n val size = until - from\n val r = if (size.isInfinite() && from.isFinite() && until.isFinite()) {\n val r1 = nextDouble() \* (until  $/2$  - from  $/2$ ) $\in$  from + r1 + r1 $\in$  } else { $\in$  from + nextDouble() \* size $\in$  $\ln$  return if (r >= until) until.nextDown() else r\n  $\ln \frac{\pi}{3}$ . uniformly distributed between 0 (inclusive) and 1 (exclusive). $\ln$  \*\n \* @sample samples.random.Randoms.nextFloat\n  $*$  n public open fun nextFloat(): Float = nextBits(24) / (1 shl  $24$ ).toFloat()\n\n /\*\*\n \* Fills a subrange of the specified byte [array] starting from [fromIndex] inclusive and ending [toIndex] exclusive\n \* with random bytes.\n \*\n \* @return [array] with the subrange filled with random bytes. $\n\lambda$  \*  $\infty$  \*  $\infty$  sample samples.random.Randoms.nextBytes $\lambda$  \*/\n public open fun nextBytes(array: ByteArray, fromIndex: Int = 0, toIndex: Int = array.size): ByteArray {\n require(fromIndex in 0..array.size && toIndex in 0..array.size) { \"fromIndex (\$fromIndex) or toIndex (\$toIndex) are out of range:  $0.0$ .  $\{\arctan\theta\}$ .  $\mathbb{R}$  require(from Index  $\leq$  to Index  $\{\text{fromIndex (fromIndex) must be not greater than}\}$ toIndex (\$toIndex). $\ln \alpha$  val steps = (toIndex - fromIndex) /  $4\ln \alpha$  var position = fromIndex\n

repeat(steps)  ${\n \chi \nu = \text{nextInt}}(\nu)$  array[position] = v.toByte()\n array[position + 1] = v.ushr(8).toByte()\n array[position + 2] = v.ushr(16).toByte()\n array[position + 3] = v.ushr(24).toByte()\n position += 4\n }\n\n val remainder = toIndex - position\n val vr = nextBits(remainder \* 8)\n for (i in 0 until remainder)  $\{\n\}$  array[position + i] = vr.ushr(i \* 8).toByte()\n  $\ln$  return array\n  $\ln$  /\*\*\n \* Fills the specified byte [array] with random bytes and returns it.\n \*\n \* @return [array] filled with random bytes.\n \*\n \* @sample samples.random.Randoms.nextBytes\n \*\n public open fun nextBytes(array: ByteArray): ByteArray = nextBytes(array, 0, array.size)\n\n /\*\*\n \* Creates a byte array of the specified [size], filled with random bytes. $\ln$  \*\n \* @sample samples.random.Randoms.nextBytes $\infty$  \*/ $\infty$  public open fun nextBytes(size: Int): ByteArray = nextBytes(ByteArray(size))\n\n\n /\*\*\n \* The default random number generator.\n \*\n \* On JVM this generator is thread-safe, its methods can be invoked from multiple threads. $\n \mathbf{h}^* \mathbf{h}^* \otimes \mathbf{s}$  ample samples.random.Randoms.defaultRandom\n \*/\n companion object Default : Random(), Serializable {\n private val defaultRandom: Random = defaultPlatformRandom()\n\n private object Serialized : Serializable {\n

private const val serialVersionUID =  $0L\ln\$ n private fun readResolve(): Any = Random $\ln$  }\n\n private fun writeReplace(): Any = Serialized $\ln$ n override fun nextBits(bitCount: Int): Int = defaultRandom.nextBits(bitCount)\n override fun nextInt(): Int = defaultRandom.nextInt()\n override fun nextInt(until: Int): Int = defaultRandom.nextInt(until)\n override fun nextInt(from: Int, until: Int): Int =  $defaultRandom.nextInt(from, until)\n\in override fun nextLong(): Long = defaultRandom.nextLong() \n\in new form:\n\begin{bmatrix}\n\alpha_{11} & \beta_{12} \\
\alpha_{21} & \beta_{22}\n\end{bmatrix}$ override fun nextLong(until: Long): Long = defaultRandom.nextLong(until)\n override fun nextLong(from: Long, until: Long): Long = defaultRandom.nextLong(from, until) $\ln$  override fun nextBoolean(): Boolean = defaultRandom.nextBoolean()\n\n override fun nextDouble(): Double = defaultRandom.nextDouble()\n override fun nextDouble(until: Double): Double = defaultRandom.nextDouble(until)\n override fun nextDouble(from: Double, until: Double): Double = defaultRandom.nextDouble(from, until)\n\n override fun nextFloat(): Float = defaultRandom.nextFloat()\n\n override fun nextBytes(array: ByteArray): ByteArray = defaultRandom.nextBytes(array) $\ln$  override fun nextBytes(size: Int): ByteArray = defaultRandom.nextBytes(size)\n override fun nextBytes(array: ByteArray, fromIndex: Int, toIndex: Int): ByteArray =\n defaultRandom.nextBytes(array, fromIndex, toIndex)\n  $\ln\ln\pi$ \*\n \* Returns a repeatable random number generator seeded with the given [seed] `Int` value.\n  $*\n$  Two generators with the same seed produce the same sequence of values within the same version of Kotlin runtime. $\ln * \n\approx *Note.*$  Future versions of Kotlin may change the algorithm of this seeded number generator so that it will return $\ln *$  a sequence of values different from the current one for a given seed.\n \*\n \* On JVM the returned generator is NOT thread-safe. Do not invoke it from multiple threads without proper synchronization. $\ln * \ln * \mathcal{Q}$  sample samples.random.Randoms.seededRandom\n \*/\n @SinceKotlin(\"1.3\")\npublic fun Random(seed: Int): Random = XorWowRandom(seed, seed.shr(31))\n\n/\*\*\n \* Returns a repeatable random number generator seeded with the given [seed] `Long` value.\n  $*\nabla$  \* Two generators with the same seed produce the same sequence of values within the same version of Kotlin runtime.\n  $*\n$  \*  $\text{Note:}^*$  Future versions of Kotlin may change the algorithm of this seeded number generator so that it will return $\ln * a$  sequence of values different from the current one for a given seed.\n \*\n \* On JVM the returned generator is NOT thread-safe. Do not invoke it from multiple threads without proper synchronization.\n \*\n \* @sample samples.random.Randoms.seededRandom\n \*/\n@SinceKotlin(\"1.3\")\npublic fun Random(seed: Long): Random = XorWowRandom(seed.toInt(), seed.shr(32).toInt())\n\n\n/\*\*\n \* Gets the next random `Int` from the random number generator in the specified [range]. $\ln \pi$  \ Generates an `Int` random value uniformly distributed in the specified [range]: $\ln \pi$  from `range.start` inclusive to `range.endInclusive` inclusive.\n  $*\n\alpha$   $* \n\alpha$  Ethrows IllegalArgumentException if [range] is empty.\n \*/\n $\circ$ SinceKotlin(\"1.3\")\npublic fun Random.nextInt(range: IntRange): Int = when {\n range.isEmpty() -> throw IllegalArgumentException(\"Cannot get random in empty range: \$range\")\n range.last < Int.MAX\_VALUE ->  $nextInt(range.first, range last + 1)\n\rightharpoonup \nparumber \n\text{range.first} > \text{Int.MIN} \nabla \text{ALUE} \nightharpoonup \nparumber \n\text{nextInt(range.first - 1, range last)} + 1\n\rightharpoonup \nparumber \n\end{array}$ else -> nextInt()\n\n\n/\*\*\n \* Gets the next random `Long` from the random number generator in the specified

[range]. $\ln \pi$  \n \* Generates a `Long` random value uniformly distributed in the specified [range]: $\ln \pi$  from

`range.start` inclusive to `range.endInclusive` inclusive.\n \*\n \* @throws IllegalArgumentException if [range] is empty.\n \*/\n@SinceKotlin(\"1.3\")\npublic fun Random.nextLong(range: LongRange): Long = when {\n range.isEmpty() -> throw IllegalArgumentException(\"Cannot get random in empty range: \$range\")\n range.last < Long.MAX\_VALUE -> nextLong(range.first, range.last + 1)\n range.first > Long.MIN\_VALUE -> nextLong(range.first - 1, range.last) + 1\n else -> nextLong()\n\\n\n\ninternal expect fun defaultPlatformRandom(): Random\ninternal expect fun doubleFromParts(hi26: Int, low27: Int): Double\n\ninternal fun fastLog2(value: Int): Int = 31 - value.countLeadingZeroBits()\n\n/\*\* Takes upper [bitCount] bits (0..32) from this number. \*/\ninternal fun Int.takeUpperBits(bitCount: Int): Int  $=\n\ln \frac{\text{this}}{32 - \text{bitCount}}$  and (bitCount).shr(31)\n\ninternal fun checkRangeBounds(from: Int, until: Int) = require(until > from) { boundsErrorMessage(from, until) }\ninternal fun checkRangeBounds(from: Long, until: Long) = require(until > from) { boundsErrorMessage(from, until) }\ninternal fun checkRangeBounds(from: Double, until: Double) = require(until > from) { boundsErrorMessage(from, until) }\n\ninternal fun boundsErrorMessage(from: Any, until: Any) =  $\Re$  Random range is empty: [\$from, \$until). $\Im$ ","/\*\n \* Copyright 2010-2021 JetBrains s.r.o. and Kotlin Programming Language contributors.\n \* Use of this source code is governed by the Apache 2.0 license that can be found in the license/LICENSE.txt file.\n \*/\n\npackage kotlin.random\n\n\n/\*\*\n \* Gets the next random [UInt] from the random number generator. $\ln * \ln *$  Generates a [UInt] random value uniformly distributed between [UInt.MIN\_VALUE] and [UInt.MAX\_VALUE] (inclusive).\n

\*/\n@SinceKotlin(\"1.5\")\n@WasExperimental(ExperimentalUnsignedTypes::class)\npublic fun Random.nextUInt(): UInt = nextInt().toUInt()\n\n/\*\*\n \* Gets the next random [UInt] from the random number generator less than the specified [until] bound.\n  $*\n$  Generates a [UInt] random value uniformly distributed between  $\hat{O}$  (inclusive) and the specified [until] bound (exclusive). \n \*\n \* @throws IllegalArgumentException if [until] is zero.\n \*/\n@SinceKotlin(\"1.5\")\n@WasExperimental(ExperimentalUnsignedTypes::class)\npublic fun Random.nextUInt(until: UInt): UInt = nextUInt(0u, until)\n\n/\*\*\n \* Gets the next random [UInt] from the random number generator in the specified range. $\ln * \ln *$  Generates a [UInt] random value uniformly distributed between the specified [from] (inclusive) and [until] (exclusive) bounds.\n  $*\n \in \mathbb{R}$  we throws IllegalArgumentException if [from] is greater than or equal to [until].\n

\*/\n@SinceKotlin(\"1.5\")\n@WasExperimental(ExperimentalUnsignedTypes::class)\npublic fun

Random.nextUInt(from: UInt, until: UInt): UInt  $\ln$  checkUIntRangeBounds(from, until)\n\n val signedFrom = from.toInt() xor Int.MIN\_VALUE\n val signedUntil = until.toInt() xor Int.MIN\_VALUE\n\n val signedResult = nextInt(signedFrom, signedUntil) xor Int.MIN\_VALUE\n return signedResult.toUInt()\n}\n\n/\*\*\n \* Gets the next random [UInt] from the random number generator in the specified [range]. $\ln \pi$  Generates a [UInt] random value uniformly distributed in the specified [range]:\n \* from `range.start` inclusive to `range.endInclusive` inclusive.\n  $*\n\in \mathbb{R}$  \* @throws IllegalArgumentException if [range] is empty.

\*/\n@SinceKotlin(\"1.5\")\n@WasExperimental(ExperimentalUnsignedTypes::class)\npublic fun Random.nextUInt(range: UIntRange): UInt = when  $\ln$  range.isEmpty() -> throw

IllegalArgumentException(\"Cannot get random in empty range: \$range\")\n range.last < UInt.MAX\_VALUE -> nextUInt(range.first, range.last + 1u)\n range.first > UInt.MIN\_VALUE -> nextUInt(range.first - 1u, range.last) + 1u\n else -> nextUInt()\n \\n\n/\*\*\n \* Gets the next random [ULong] from the random number generator.\n \*\n \* Generates a [ULong] random value uniformly distributed between [ULong.MIN\_VALUE] and [ULong.MAX\_VALUE] (inclusive).\n

\*/\n@SinceKotlin(\"1.5\")\n@WasExperimental(ExperimentalUnsignedTypes::class)\npublic fun Random.nextULong(): ULong = nextLong().toULong()\n\n/\*\*\n \* Gets the next random [ULong] from the random number generator less than the specified [until] bound. $\ln \pi$  Generates a [ULong] random value uniformly distributed between  $\delta$ <sup>o</sup> (inclusive) and the specified [until] bound (exclusive). $\ln * \ln * \omega$  throws IllegalArgumentException if [until] is zero.\n

\*/\n@SinceKotlin(\"1.5\")\n@WasExperimental(ExperimentalUnsignedTypes::class)\npublic fun Random.nextULong(until: ULong): ULong = nextULong(0uL, until)\n\n/\*\*\n \* Gets the next random [ULong] from the random number generator in the specified range. $\ln \pi$  Generates a [ULong] random value uniformly

distributed between the specified [from] (inclusive) and [until] (exclusive) bounds.\n  $*\n$   $\infty$  @throws IllegalArgumentException if [from] is greater than or equal to [until].\n

\*/\n@SinceKotlin(\"1.5\")\n@WasExperimental(ExperimentalUnsignedTypes::class)\npublic fun Random.nextULong(from: ULong, until: ULong): ULong {\n checkULongRangeBounds(from, until)\n\n val signedFrom = from.toLong() xor Long.MIN\_VALUE\n val signedUntil = until.toLong() xor Long.MIN\_VALUE\n\n val signedResult = nextLong(signedFrom, signedUntil) xor Long.MIN\_VALUE\n return signedResult.toULong()\n}\n\n/\*\*\n \* Gets the next random [ULong] from the random number generator in the specified [range]. $\ln \pi$  The Senerates a [ULong] random value uniformly distributed in the specified [range]: $\ln \pi$ from `range.start` inclusive to `range.endInclusive` inclusive.\n  $*\n$  @throws IllegalArgumentException if [range] is empty.\n \*/\n@SinceKotlin(\"1.5\")\n@WasExperimental(ExperimentalUnsignedTypes::class)\npublic fun Random.nextULong(range: ULongRange): ULong = when  $\{\n\$  range.isEmpty() -> throw

IllegalArgumentException(\"Cannot get random in empty range: \$range\")\n range.last < ULong.MAX\_VALUE -  $>$  nextULong(range.first, range.last + 1u)\n range.first > ULong.MIN\_VALUE -> nextULong(range.first - 1u, range.last) + 1u\n else -> nextULong()\n\n/\*\*\n \* Fills the specified unsigned byte [array] with random bytes and returns it.\n \*\n \* @return [array] filled with random bytes.\n

\*/\n@SinceKotlin(\"1.3\")\n@ExperimentalUnsignedTypes\npublic fun Random.nextUBytes(array: UByteArray): UByteArray  $\ln$  nextBytes(array.asByteArray()) $\ln$  return array $\ln$ } $\ln\pi$ <sup>\*\*</sup> $\ln$  \* Creates an unsigned byte array of the specified [size], filled with random bytes.\n  $*\ln \mathcal{O}(\text{SinceKotlin}(\text{1.3}\text{))}\n\mathcal{O}(\text{ExperimentalUnsignedTypes}\n)$ fun Random.nextUBytes(size: Int): UByteArray = nextBytes(size).asUByteArray()\n\n/\*\*\n \* Fills a subrange of the specified `UByte` [array] starting from [fromIndex] inclusive and ending [toIndex] exclusive with random UBytes.\n  $*\n\alpha * \n\phi$  return [array] with the subrange filled with random bytes.\n

\*/\n@SinceKotlin(\"1.3\")\n@ExperimentalUnsignedTypes\npublic fun Random.nextUBytes(array: UByteArray, fromIndex: Int = 0, toIndex: Int = array.size): UByteArray  $\{\n \$ n nextBytes(array.asByteArray(), fromIndex, toIndex)\n return array\n}\n\ninternal fun checkUIntRangeBounds(from: UInt, until: UInt) = require(until > from) { boundsErrorMessage(from, until) }\ninternal fun checkULongRangeBounds(from: ULong, until: ULong) = require(until > from) { boundsErrorMessage(from, until)  $\ln$ ","/\*\n \* Copyright 2010-2018 JetBrains s.r.o. and Kotlin Programming Language contributors.\n \* Use of this source code is governed by the Apache 2.0 license that can be found in the license/LICENSE.txt file.\n \*/\n\npackage kotlin.random\n\n/\*\*\n \* Random number generator, using Marsaglia's \"xorwow\" algorithm\n \*\n \* Cycles after 2^192 - 2^32 repetitions.\n \*\n \* For more details, see Marsaglia, George (July 2003). \"Xorshift RNGs\". Journal of Statistical Software. 8 (14).

doi:10.18637/jss.v008.i14\n \*\n \* Available at https://www.jstatsoft.org/v08/i14/paper\n \*\n \*/\ninternal class XorWowRandom internal constructor(\n private var x: Int,\n private var y: Int,\n private var z: Int,\n private var w: Int,\n private var v: Int,\n private var addend: Int\n) : Random(), Serializable  $\{\n\}\n$  internal constructor(seed1: Int, seed2: Int) :\n this(seed1, seed2, 0, 0, seed1.inv(), (seed1 shl 10) xor (seed2 ushr 4))\n\n init {\n require((x or y or z or w or v) != 0) { \"Initial state must have at least one non-zero element.\"  $\ln \ln$  // some trivial seeds can produce several values with zeroes in upper bits, so we discard first 64\n repeat(64) { nextInt() }\n  $\ln$  override fun nextInt(): Int {\n // Equivalent to the xorxow algorithm\n // From Marsaglia, G. 2003. Xorshift RNGs. J. Statis. Soft. 8, 14, p. 5\n var t = x\n t = t xor (t ushr 2)\n x  $y = y\ln y = z\ln z = w\ln y$  val v0 = v\n w = v0\n t = (t xor (t shl 1)) xor v0 xor (v0 shl 4)\n v = t\n addend += 362437\n return t + addend\n  $\ln$  override fun nextBits(bitCount: Int): Int =\n nextInt().takeUpperBits(bitCount)\n\n private companion object {\n private const val serialVersionUID: Long  $= 0$ L\n  $\ln \ln \ln \pi$ ","/\*\n \* Copyright 2010-2018 JetBrains s.r.o. and Kotlin Programming Language contributors.\n \* Use of this source code is governed by the Apache 2.0 license that can be found in the license/LICENSE.txt file.\n \*/\n\n@file:kotlin.jvm.JvmMultifileClass\n@file:kotlin.jvm.JvmName(\"RangesKt\")\n\npackage kotlin.ranges\n\n/\*\*\n \* Represents a range of [Comparable] values.\n \*/\nprivate open class ComparableRange<T : Comparable<T>> $(\n\alpha)$  override val start: T,\n override val endInclusive: T\n) : ClosedRange<T>  $\{\n\alpha\}$  override fun equals(other: Any?): Boolean {\n return other is ComparableRange<\*> && (isEmpty() && other.isEmpty()  $\|\$ n start == other.start && endInclusive == other.endInclusive $\rangle$ n  $\|\$ n\n override fun hashCode(): Int

 ${\nvert \nvert n \in f (isEmpty()) -1 else 31 * start.hashCode() + endInclusive. hashCode() \n} \n\alpha override fun$ toString(): String = \"\$start..\$endInclusive\"\n}\n\n/\*\*\n \* Creates a range from this [Comparable] value to the specified [that] value. $\ln \pi$  This value needs to be smaller than or equal to [that] value, otherwise the returned range will be empty.\n \* @sample samples.ranges.Ranges.rangeFromComparable\n \*/\npublic operator fun <T : Comparable $\langle T \rangle$  T.rangeTo(that: T): ClosedRange $\langle T \rangle$  = ComparableRange(this, that)\n\n\n\\*\*\n \* Represents a range of floating point numbers.\n \* Extends [ClosedRange] interface providing custom operation [lessThanOrEquals] for comparing values of range domain type.\n  $*\n$ r  $*$  This interface is implemented by floating point ranges returned by [Float.rangeTo] and [Double.rangeTo] operators to\n \* achieve IEEE-754 comparison order instead of total order of floating point numbers. $\ln \pi /n\omega$ SinceKotlin( $\ln \pi /1.1$ ))\npublic interface ClosedFloatingPointRange<T : Comparable<T>> : ClosedRange<T> {\n override fun contains(value: T): Boolean  $=$  lessThanOrEquals(start, value) && lessThanOrEquals(value, endInclusive) $\ln$  override fun isEmpty(): Boolean = !lessThanOrEquals(start, endInclusive)\n\n /\*\*\n \* Compares two values of range domain type and returns true if first is less than or equal to second. $\n\cdot \pi/\n$  fun lessThanOrEquals(a: T, b: T): Boolean $\ln \ln \pi/*\n$  A closed range of values of type `Double`.\n \*\n \* Numbers are compared with the ends of this range according to IEEE-754.\n \*/\nprivate class ClosedDoubleRange(\n start: Double,\n endInclusive: Double\n) : ClosedFloatingPointRange<Double> $\{\n \$  private val start = start $\n \$ n private val endInclusive = endInclusive $\n \$ n override val start: Double get() = \_start\n override val endInclusive: Double get() = \_endInclusive\n\n override fun lessThanOrEquals(a: Double, b: Double): Boolean = a <= b\n\n override fun contains(value: Double): Boolean = value >= start && value <= endInclusive\n override fun isEmpty(): Boolean = !( start <= endInclusive)\n\n override fun equals(other: Any?): Boolean {\n return other is ClosedDoubleRange && (isEmpty() && other.isEmpty()  $\ln$  start == other. start && endInclusive == other. endInclusive $\ln$  }\n\n override fun hashCode(): Int  ${\nvert \nvert}$  return if (isEmpty()) -1 else 31 \* \_start.hashCode() + \_endInclusive.hashCode()\n  $\ln \n$  override fun toString(): String = \"\$\_start..\$\_endInclusive\"\n}\n\n/\*\*\n \* Creates a range from this [Double] value to the specified [that] value. $\ln * \ln *$  Numbers are compared with the ends of this range according to IEEE-754.\n \* @sample samples.ranges.Ranges.rangeFromDouble\n \*/\n@SinceKotlin(\"1.1\")\npublic operator fun Double.rangeTo(that: Double): ClosedFloatingPointRange<Double> = ClosedDoubleRange(this, that)\n\n/\*\*\n \* A closed range of values of type `Float`.\n  $*\n$  Numbers are compared with the ends of this range according to IEEE-754.\n \*/\nprivate class ClosedFloatRange(\n start: Float,\n endInclusive: Float\n) : ClosedFloatingPointRange<Float> {\n private val start = start\n private val endInclusive = endInclusive\n override val start: Float get() = \_start\n override val endInclusive: Float get() = \_endInclusive\n\n override fun lessThanOrEquals(a: Float, b: Float): Boolean =  $a \leq b \ln \nvert n$  override fun contains(value: Float): Boolean = value  $>=$ \_start && value  $<=$ \_endInclusive\n override fun isEmpty(): Boolean = !(\_start  $<=$ \_endInclusive\\n\n override fun equals(other: Any?): Boolean {\n return other is ClosedFloatRange && (isEmpty() && other.isEmpty()  $\|\n\|$ n \_start == other.\_start && \_endInclusive == other.\_endInclusive $\|\n\|$  }\n $\|$  override fun hashCode(): Int  ${\nvert n \rvert}$  return if (isEmpty()) -1 else 31 \* \_start.hashCode() + \_endInclusive.hashCode()\n  $\ln \n$  override fun toString(): String = \"\$\_start..\$\_endInclusive\"\n}\n\n/\*\*\n \* Creates a range from this [Float] value to the specified [that] value. $\ln * \ln *$  Numbers are compared with the ends of this range according to IEEE-754.\n \* @sample samples.ranges.Ranges.rangeFromFloat\n \*/\n@SinceKotlin(\"1.1\")\npublic operator fun Float.rangeTo(that: Float): ClosedFloatingPointRange<Float> = ClosedFloatRange(this, that)\n\n\n\\*\*\n \* Returns `true` if this iterable range contains the specified [element].\n \*\n \* Always returns `false` if the [element] is `null`.\n \*/\n@SinceKotlin(\"1.3\")\n@kotlin.internal.InlineOnly\npublic inline operator fun <T, R> R.contains(element: T?): Boolean where T : Any, R : Iterable $\langle T \rangle$ , R : ClosedRange $\langle T \rangle = \ln$  element != null && contains(element)\n\n\ninternal fun checkStepIsPositive(isPositive: Boolean, step: Number) {\n if (!isPositive) throw IllegalArgumentException(\"Step must be positive, was:  $$step$ .\")\n}\n","/\*\n \* Copyright 2010-2019 JetBrains s.r.o. and Kotlin Programming Language contributors.\n \* Use of this source code is governed by the Apache 2.0 license that can be found in the license/LICENSE.txt file.\n \*/\n\n@file:kotlin.jvm.JvmName(\"KClasses\")\n@file:Suppress(\"UNCHECKED\_CAST\")\n\npackage

kotlin.reflect\n\nimport kotlin.internal.LowPriorityInOverloadResolution\n\n/\*\*\n \* Casts the given [value] to the

class represented by this [KClass] object.\n \* Throws an exception if the value is `null` or if it is not an instance of this class. $\ln \sqrt[n]{n}$  This is an experimental function that behaves as a similar function from kotlin.reflect.full on JVM.\n \*\n \* @see [KClass.isInstance]\n \* @see [KClass.safeCast]\n

\*/\n@SinceKotlin(\"1.4\")\n@WasExperimental(ExperimentalStdlibApi::class)\n@LowPriorityInOverloadResoluti on\nfun <T : Any> KClass<T>.cast(value: Any?): T {\n if (!isInstance(value)) throw ClassCastException(\"Value cannot be cast to \$qualifiedOrSimpleName\")\n return value as  $T\ln{\ln\pi}/$  TODO: replace with qualifiedName when it is fully supported in K/JS\ninternal expect val KClass $\langle\$ . qualifiedOrSimpleName: String?\n\n/\*\*\n \* Casts the given [value] to the class represented by this [KClass] object.\n \* Returns `null` if the value is `null` or if it is not an instance of this class. $\ln \sqrt[k]{n^*}$  This is an experimental function that behaves as a similar function from kotlin.reflect.full on JVM.\n \*\n \* @see [KClass.isInstance]\n \* @see [KClass.cast]\n \*/\n@SinceKotlin(\"1.4\")\n@WasExperimental(ExperimentalStdlibApi::class)\n@LowPriorityInOverloadResoluti on\nfun <T : Any> KClass<T>.safeCast(value: Any?): T? {\n return if (isInstance(value)) value as T else null\n}\n","/\*\n \* Copyright 2010-2020 JetBrains s.r.o. and Kotlin Programming Language contributors.\n \* Use of this source code is governed by the Apache 2.0 license that can be found in the license/LICENSE.txt file.\n \*/\n\npackage kotlin.reflect\n\nimport kotlin.jvm.JvmField\nimport kotlin.jvm.JvmStatic\n\n\n\n/\*\*\n \* Represents a type projection. Type projection is usually the argument to another type in a type usage. $\ln *$  For example, in the type `Array<out Number>`, `out Number` is the covariant projection of the type represented by the class `Number`.\n  $*\n$  Type projection is either the star projection, or an entity consisting of a specific type plus optional variance.\n \*\n \* See the [Kotlin language documentation](https://kotlinlang.org/docs/reference/generics.html#typeprojections)\n \* for more information.\n \*/\n @SinceKotlin(\"1.1\")\npublic data class KTypeProjection constructor(\n /\*\*\n \* The use-site variance specified in the projection, or `null` if this is a star projection.\n \*/\n public val variance: KVariance?,\n /\*\*\n \* The type specified in the projection, or `null` if this is a star projection.\n \*/\n public val type: KType?\n)  ${\n\mu$  init  ${\n\mu}$  require((variance == null) == (type == null))  ${\n\mu$  if (variance == null)\n <br>
\"Star projection must have no type specified.\"\n else\n \"The projection variance \$variance requires type to be specified.\"\n  $\ln$  \n\n override fun toString(): String = when (variance)  $\{\n\$  null ->  $\"\*\"\n\$  KVariance.INVARIANT -> type.toString()\n KVariance.IN -> \"in \$type\"\n KVariance.OUT -> \"out \$type\"\n }\n\n public companion object {\n // provided for compiler access\n  $@JvmField\wedge n$   $@PublishedApi\wedge n$  internal val star: KTypeProjection = KTypeProjection(null, null)\n\n /\*\*\n \* Star projection, denoted by the `\*` character.\n \* For example, in the type `KClass<\*>`, `\*` is the star projection.\n  $*$  See the [Kotlin language documentation](https://kotlinlang.org/docs/reference/generics.html#star-projections)\n \* for more information.\n \*/\n public val STAR: KTypeProjection get() = star\n\n /\*\*\n \* Creates an invariant projection of a given type. Invariant projection is just the type itself, $\ln$  \* without any use-site variance modifiers applied to it.\n \* For example, in the type `Set<String>`, `String` is an invariant projection of the type represented by the class `String`.\n  $*/\text{ln}$  @JvmStatic\n public fun invariant(type: KType): KTypeProjection =\n KTypeProjection(KVariance.INVARIANT, type)\n\n /\*\*\n \* Creates a contravariant projection of a given type, denoted by the `in` modifier applied to a type.\n \* For example, in the type `MutableList<in Number>`, `in Number` is a contravariant projection of the type of class `Number`.\n  $*$  $\wedge$ n  $@JvmStatic\wedge$  public fun contravariant(type: KType): KTypeProjection =\n KTypeProjection(KVariance.IN, type)\n\n /\*\*\n \* Creates a covariant projection of a given type, denoted

by the `out` modifier applied to a type.\n  $*$  For example, in the type `Array<out Number>`, `out Number` is a covariant projection of the type of class `Number`.\n  $*$   $\land$ n @JvmStatic\n public fun covariant(type: KType): KTypeProjection =\n KTypeProjection(KVariance.OUT, type)\n }\n}","/\*\n \* Copyright 2010- 2019 JetBrains s.r.o. and Kotlin Programming Language contributors.\n \* Use of this source code is governed by the Apache 2.0 license that can be found in the license/LICENSE.txt file. $\ln$  \*/\n\npackage kotlin.reflect\n\n/\*\*\n \* Represents variance applied to a type parameter on the declaration site (\*declaration-site variance\*), $\ln$  \* or to a type in a projection (\*use-site variance\*). $\ln$  \* $\ln$  \* See the [Kotlin language]

documentation](https://kotlinlang.org/docs/reference/generics.html#variance)\n \* for more information.\n \*\n \*

@see [KTypeParameter.variance]\n \* @see [KTypeProjection]\n \*/\n@SinceKotlin(\"1.1\")\nenum class KVariance  ${\n\mu \neq \mu^*}\$  \* The affected type parameter or type is \*invariant\*, which means it has no variance applied to it.\n \*/\n INVARIANT,\n\n /\*\*\n \* The affected type parameter or type is \*contravariant\*. Denoted by the `in` modifier in the source code.\n  $*\n\lambda$  IN,\n\n /\*\*\n  $*$  The affected type parameter or type is \*covariant\*. Denoted by the `out` modifier in the source code.\n  $*\$ \n OUT,\n}","/\*\n \* Copyright 2010-2019 JetBrains s.r.o. and Kotlin Programming Language contributors.\n \* Use of this source code is governed by the Apache 2.0 license that can be found in the license/LICENSE.txt file. $\ln \pi$ \npackage kotlin.reflect $\ln \pi$ <sup>\*\*</sup>\n \* Returns a runtime representation of the given reified type [T] as an instance of [KType].\n

\*/\n@SinceKotlin(\"1.6\")\n@WasExperimental(ExperimentalStdlibApi::class)\npublic inline fun <reified T> typeOf(): KType  $=\n\ln$  throw UnsupportedOperationException(\"This function is implemented as an intrinsic on all supported platforms.\")\n","/\*\n \* Copyright 2010-2019 JetBrains s.r.o. and Kotlin Programming Language contributors.\n \* Use of this source code is governed by the Apache 2.0 license that can be found in the license/LICENSE.txt file.\n

\*/\n\n@file:kotlin.jvm.JvmMultifileClass\n@file:kotlin.jvm.JvmName(\"StringsKt\")\n\npackage

kotlin.text\n\n/\*\*\n \* An object to which char sequences and values can be appended.\n \*/\nexpect interface Appendable  $\{\n\mid n \neq k\n\}$  \* Appends the specified character [value] to this Appendable and returns this instance. \*\n \* @param value the character to append.\n \*/\n fun append(value: Char): Appendable\n\n /\*\*\n \* Appends the specified character sequence [value] to this Appendable and returns this instance. $\ln$  \*  $\infty$   $\infty$   $\infty$   $\infty$ value the character sequence to append. If [value] is `null`, then the four characters `\"null\"` are appended to this Appendable. $\ln$  \*/n fun append(value: CharSequence?): Appendable $\ln$  /\*\* $\ln$  \* Appends a subsequence of the specified character sequence [value] to this Appendable and returns this instance. $\ln$  \*  $\infty$   $\infty$   $\infty$   $\infty$   $\infty$ character sequence from which a subsequence is appended. If  $[value]$  is `null`,\n  $*$  then characters are appended as if [value] contained the four characters `\"null\"`.\n  $* \mathcal{Q}$  param startIndex the beginning (inclusive) of the subsequence to append. $\ln$  \* @param endIndex the end (exclusive) of the subsequence to append. $\ln$  \*\n @throws IndexOutOfBoundsException or [IllegalArgumentException] when [startIndex] or [endIndex] is out of range of the [value] character sequence indices or when `startIndex > endIndex `.\n  $*\wedge$  fun append(value: CharSequence?, startIndex: Int, endIndex: Int): Appendable $\ln\ln^{**}\n$  \* Appends a subsequence of the specified character sequence [value] to this Appendable and returns this instance.\n  $*\n$   $\infty$   $\mathbb{R}$  aram value the character sequence from which a subsequence is appended. $\ln * \mathcal{Q}$  param startIndex the beginning (inclusive) of the subsequence to append. $\ln * \mathcal{Q}$  param endIndex the end (exclusive) of the subsequence to append. $\ln * \mathcal{Q}$  throws IndexOutOfBoundsException or [IllegalArgumentException] when [startIndex] or [endIndex] is out of range of the [value] character sequence indices or when `startIndex > endIndex `.\n

\*/\n@SinceKotlin(\"1.4\")\n@WasExperimental(ExperimentalStdlibApi::class)\npublic fun <T : Appendable> T.appendRange(value: CharSequence, startIndex: Int, endIndex: Int): T {\n

 $\circledR$ Suppress(\"UNCHECKED\_CAST\")\n return append(value, startIndex, endIndex) as  $\text{T}\n\cdot\text{N}\n\cdot\text{N}^*$ \n \* Appends all arguments to the given [Appendable]. $\ln \sqrt{\frac{m}{T}}$ : Appendable> T.append(vararg value:

CharSequence?):  $T {\nvert$  for (item in value)\n append(item)\n return this\n}\n\n/\*\* Appends a line feed character (`\\n`) to this Appendable. \*/\n@SinceKotlin(\"1.4\")\n@kotlin.internal.InlineOnly\npublic inline fun Appendable.appendLine(): Appendable = append('\\n')\n\n'\*\* Appends value to the given Appendable and a line feed character (`\\n`) after it. \*/\n@SinceKotlin(\"1.4\")\n@kotlin.internal.InlineOnly\npublic inline fun Appendable.appendLine(value: CharSequence?): Appendable = append(value).appendLine()\n\n/\*\* Appends value to the given Appendable and a line feed character  $(\forall n)$  after it.

\*/\n@SinceKotlin(\"1.4\")\n@kotlin.internal.InlineOnly\npublic inline fun Appendable.appendLine(value: Char):  $Appendable = append(value).appendLine(\lambda) \in \lambda\$  functional fun  $\langle T\rangle$  Appendable.appendElement(element: T, transform:  $((T) \rightarrow CharSequence)$ ?)  ${\n \mu \n}$  when  ${\n \mu \n}$  transform  $!=$  null -> append(transform(element))\n element is CharSequence? -> append(element)\n element is Char -> append(element)\n else -> append(element.toString())\n  $\ln$ ","/\*\n \* Copyright 2010-2018 JetBrains s.r.o. and Kotlin Programming Language contributors.\n \* Use of this source code is governed by the Apache 2.0 license that can be found in the

## license/LICENSE.txt file.\n

\*/\n\n@file:kotlin.jvm.JvmMultifileClass\n@file:kotlin.jvm.JvmName(\"StringsKt\")\n\npackage kotlin.text\n\n/\*\*\n \* Trims leading whitespace characters followed by [marginPrefix] from every line of a source string and removes\n \* the first and the last lines if they are blank (notice difference blank vs empty). $\ln * \ln *$  Doesn't affect a line if it doesn't contain [marginPrefix] except the first and the last blank lines.\n  $*\n$   $\infty$  Doesn't preserve the original line endings. $\ln * \ln * \mathcal{Q}$  param marginPrefix non-blank string, which is used as a margin delimiter. Default is `|` (pipe character).\n \*\n \* @sample samples.text.Strings.trimMargin\n \* @see trimIndent\n \* @see kotlin.text.isWhitespace\n \*/\npublic fun String.trimMargin(marginPrefix: String = \"|\"): String =\n replaceIndentByMargin(\"\", marginPrefix)\n\n/\*\*\n \* Detects indent by [marginPrefix] as it does [trimMargin] and replace it with [newIndent]. $\ln * \ln * \omega$  param marginPrefix non-blank string, which is used as a margin delimiter. Default is `|` (pipe character).\n \*/\npublic fun String.replaceIndentByMargin(newIndent: String = \''\", marginPrefix: String =  $\| \$ : String {\n require(marginPrefix.isNotBlank()) { \'marginPrefix must be non-blank string.\" }\n val lines = lines()\n\n return lines.reindent(length + newIndent.length \* lines.size, getIndentFunction(newIndent), { $line \rightarrow \nabla$  val firstNonWhitespaceIndex = line.indexOfFirst { !it.isWhitespace()  $\ln \ln$  when  $\ln$  firstNonWhitespaceIndex == -1 -> null\n line.startsWith(marginPrefix, firstNonWhitespaceIndex) -> line.substring(firstNonWhitespaceIndex + marginPrefix.length)\n else -> null\n

 $\ln$  })\n}\n\n/\*\*\n \* Detects a common minimal indent of all the input lines, removes it from every line and also removes the first and the last $\ln *$  lines if they are blank (notice difference blank vs empty). $\ln * \ln *$  Note that blank lines do not affect the detected indent level. $\ln * \ln *$  In case if there are non-blank lines with no leading whitespace characters (no indent at all) then the $\ln *$  common indent is 0, and therefore this function doesn't change the indentation. $\ln * \ln *$  Doesn't preserve the original line endings. $\ln * \ln * \omega$  sample samples.text.Strings.trimIndent\n \* @see trimMargin\n \* @see kotlin.text.isBlank\n \*/\npublic fun String.trimIndent(): String = replaceIndent(\"\")\n\n/\*\*\n \* Detects a common minimal indent like it does [trimIndent] and replaces it with the specified [newIndent].\n \*/\npublic fun String.replaceIndent(newIndent: String  $=\$ "\"): String  $\{\n \$  val lines = lines()\n\n val minCommonIndent = lines\n .filter(String::isNotBlank)\n .map(String::indentWidth)\n .minOrNull() ?:  $0\ln\ln$  return lines.reindent(length + newIndent.length \* lines.size, getIndentFunction(newIndent), { line  $\rightarrow$  line.drop(minCommonIndent) })\n\n\n/\*\*\n \* Prepends [indent] to every line of the original string. $\ln * \ln *$  Doesn't preserve the original line endings. $\ln * \rho$ String.prependIndent(indent: String = \" \"): String =\n lineSequence()\n .map {\n when {\n it.isBlank()  $\geq {\n \times \infty}$  when  ${\n \times \infty}$  it.length  $\lt$  indent.length  $\gt$  indent\n else  $\gt$  it\n  $\ln$   $\ln$  else -> indent + it\n  $\ln$   $\ln$  .joinToString(\"\\n\")\n\nprivate fun String.indentWidth(): Int = indexOfFirst { !it.isWhitespace() }.let { if (it == -1) length else it  $\ln\pi$  \nprivate fun getIndentFunction(indent: String) = when  $\{\n\$  indent.isEmpty() ->  $\{\n\$  line: String -> line  $\|\n\|$  else ->  $\{\n\$  line: String -> indent + line  $\n\alpha$ : \n}\n\nprivate inline fun List<String>.reindent(\n resultSizeEstimate: Int,\n indentAddFunction:  $(String)$  -> String,\n indentCutFunction:  $(String)$  -> String?\n): String  $\ln$  val lastIndex = lastIndex\n return mapIndexedNotNull { index, value  $-\lambda \nvert$  if ((index == 0 || index == lastIndex) && value.isBlank())\n null\n else\n indentCutFunction(value)?.let(indentAddFunction) ?: value\n }\n .joinTo(StringBuilder(resultSizeEstimate), \"\|n\")\n .toString()\n}\n","/\*\n \* Copyright 2010-2018 JetBrains s.r.o. and Kotlin Programming Language contributors. $\ln *$  Use of this source code is governed by the Apache 2.0 license that can be found in the license/LICENSE.txt file.\n \*/\n\npackage kotlin.text\n\n/\*\*\n \* Defines names for Unicode symbols used in proper Typography. $\ln$  \*/\npublic object Typography  ${\n \ \ \ }$  /\*\* The character  $\&\#x22$ ;  $\u2013$  quotation mark \*/\n public const val quote: Char =  $\u0022\$ n /\*\* The character \$  $\u2013$  dollar sign \*/\n public const val dollar: Char = '\\u0024'\n /\*\* The character & \u2013 ampersand \*/\n public const val amp: Char = '\\u0026'\n /\*\* The character < \u2013 less-than sign \*/\n public const val less: Char = '\\u003C'\n /\*\* The character > \u2013 greater-than sign \*/\n public const val greater: Char =  $\lceil\u003E'\n\rceil$  /\*\* The non-breaking space character \*/\n public const val nbsp: Char =  $\lceil\u00A0'\n\rceil$  /\*\* The character × \*/\n public const val times: Char = '\\u00D7'\n /\*\* The character ¢ \*/\n public const val cent: Char = '\\u00A2'\n /\*\* The character  $&\#xA3$ ; \*/\n public const val pound: Char = '\\u00A3'\n /\*\* The

character § \*/\n public const val section: Char = '\\u00A7'\n /\*\* The character © \*/\n public const val copyright: Char = '\\u00A9'\n /\*\* The character « \*/\n @SinceKotlin(\"1.6\")\n public const val leftGuillemet: Char = '\\u00AB'\n /\*\* The character » \*/\n @SinceKotlin(\"1.6\")\n public const val rightGuillemet: Char = '\\u00BB'\n /\*\* The character ® \*/\n public const val registered: Char =  $\wedge$  /\*\* The character  $\°$ ; \*/n public const val degree: Char = '\\u00B0'\n /\*\* The character  $\&$ #xB1; \*/\n public const val plusMinus: Char = '\\u00B1'\n /\*\* The character  $\&$ #xB6; \*/\n public const val paragraph: Char = '\\u00B6'\n /\*\* The character  $&\#xB7$ : \*/\n public const val middleDot: Char = '\\u00B7'\n /\*\* The character  $\&\#xBD$ ; \*/n public const val half: Char = '\u00BD'\n /\*\* The character  $\&\#x2013$ ; \*/\n public const val ndash: Char = '\\u2013'\n /\*\* The character — \*/\n public const val mdash: Char =  $\lceil \nu \rceil$ '\u2014'\n /\*\* The character ' \*/\n public const val leftSingleQuote: Char = '\\u2018'\n /\*\* The character ' \*/\n public const val rightSingleQuote: Char = '\\u2019'\n /\*\* The character ' \*/\n public const val lowSingleQuote: Char = '\\u201A'\n /\*\* The character " \*/\n public const val leftDoubleQuote: Char = '\\u201C'\n /\*\* The character " \*/\n public const val rightDoubleQuote: Char  $= \langle 201D'\rangle n$  /\*\* The character  $\&\&x201E$ ; \*/\n public const val lowDoubleQuote: Char =  $\langle 201E'\rangle n$  /\*\* The character † \*/\n public const val dagger: Char = '\\u2020'\n /\*\* The character ‡ \*/\n public const val doubleDagger: Char = '\\u2021'\n /\*\* The character  $&\#x2022$ ; \*/\n public const val bullet: Char =  $\u2022'\n$  /\*\* The character … \*/\n public const val ellipsis: Char = '\\u2026'\n /\*\* The character  $&\#x2032$ ; \*/\n public const val prime: Char = '\\u2032'\n /\*\* The character  $&\#x2033$ ; \*/\n public const val doublePrime: Char = '\\u2033'\n /\*\* The character  $&\#x20AC$ ; \*/\n public const val euro: Char = '\\u20AC'\n /\*\* The character ™ \*/\n public const val tm: Char = '\\u2122'\n /\*\* The character ≈ \*/\n public const val almostEqual: Char = '\\u2248'\n /\*\* The character ≠ \*/\n public const val notEqual: Char = '\\u2260'\n /\*\* The character ≤ \*/\n public const val lessOrEqual: Char = '\\u2264'\n /\*\* The character ≥ \*/\n public const val greaterOrEqual: Char = '\\u2265'\n\n /\*\* The character « \*/\n @Deprecated(\"This constant has a typo in the name. Use leftGuillemet instead.\", ReplaceWith(\"Typography.leftGuillemet\"))\n @DeprecatedSinceKotlin(\"1.6\")\n public const val leftGuillemete: Char = '\\u00AB'\n\n /\*\* The character » \*/\n @Deprecated(\"This constant has a typo in the name. Use rightGuillemet instead.\", ReplaceWith(\"Typography.rightGuillemet\"))\n @DeprecatedSinceKotlin(\"1.6\")\n public const val rightGuillemete: Char = '\\u00BB'\n}'","/\*\n \* Copyright 2010-2018 JetBrains s.r.o. and Kotlin Programming Language contributors.\n \* Use of this source code is governed by the Apache 2.0 license that can be found in the license/LICENSE.txt file. $\ln$  \*/n $\ln$ package kotlin.text $\ln\ln$ /\*\*\n \* Represents a collection of captured groups in a single match of a regular expression. $\ln * \ln *$  This collection has size of `groupCount + 1` where `groupCount` is the count of groups in the regular expression. $\ln *$  Groups are indexed from 1 to `groupCount` and group with the index 0 corresponds to the entire match. $\ln \pi$  An element of the

collection at the particular index can be `null`, $\ln *$  if the corresponding group in the regular expression is optional and $\ln$  \* there was no match captured by that group. $\ln$  \*/ $\rho$  interface MatchGroupCollection :

Collection<MatchGroup?>  ${\n \times}$  Returns a group with the specified [index]. $n *\$  \* @return An instance of [MatchGroup] if the group with the specified [index] was matched or `null` otherwise. $\ln$  \*\n \* Groups are indexed from 1 to the count of groups in the regular expression. A group with the index  $0\rangle$ n  $*$  corresponds to the entire match. $\ln$  \*/ $\ln$  public operator fun get(index: Int): MatchGroup? $\ln\ln$ /\*\* $\ln$  \* Extends [MatchGroupCollection] by introducing a way to get matched groups by name, when regex supports it.\n \*/\n $\circ$ SinceKotlin(\"1.1\")\npublic interface MatchNamedGroupCollection : MatchGroupCollection {\n /\*\*\n \* Returns a named group with the specified [name].\n \* @return An instance of [MatchGroup] if the group with the

specified [name] was matched or `null` otherwise.\n  $* \mathcal{Q}$  throws IllegalArgumentException if there is no group with the specified [name] defined in the regex pattern. $\ln$  \* @throws UnsupportedOperationException if getting named groups isn't supported on the current platform. $\ln$  \*/ $\ln$  public operator fun get(name: String): MatchGroup?\n\\n\n/\*\*\n \* Represents the results from a single regular expression match.\n \*/\npublic interface MatchResult  ${\nightharpoonup}$  /\*\* The range of indices in the original string where match was captured. \*/n public val range: IntRange $\ln$  /\*\* The substring from the input string captured by this match. \*/\n public val value: String\n /\*\*\n

\* A collection of groups matched by the regular expression. $\ln$  \* This collection has size of `groupCount + 1` where `groupCount` is the count of groups in the regular expression.\n \* Groups are indexed from 1 to `groupCount` and group with the index 0 corresponds to the entire match. $\ln * \wedge$  public val groups: MatchGroupCollection $n \rightarrow *\nA$  list of matched indexed group values. $n \rightarrow \nA$  This list has size of `groupCount + 1` where `groupCount` is the count of groups in the regular expression. $\ln$  \* Groups are indexed from 1 to `groupCount` and group with the index 0 corresponds to the entire match. $\ln$  \* If the group in the regular expression is optional and there were no match captured by that group,\n \* corresponding item in [groupValues] is an empty string.\n  $*\n\$  \* @sample

samples.text.Regexps.matchDestructuringToGroupValues\n  $*\wedge$  public val groupValues: List<String>\n\n /\*\*\n \* An instance of [MatchResult.Destructured] wrapper providing components for destructuring assignment of group values. $\ln$  \*\n \* component1 corresponds to the value of the first group, component2 \u2014 of the second, and so on.\n  $*\n$  \* @sample samples.text.Regexps.matchDestructuringToGroupValues\n  $*\n$ public val destructured: Destructured get() = Destructured(this)\n\n /\*\* Returns a new [MatchResult] with the results for the next match, starting at the position $\ln$  \* at which the last match ended (at the character after the last matched character). $\ln$  \*/ $\ln$  public fun next(): MatchResult? $\ln$  /\*\* $\ln$  \* Provides components for destructuring assignment of group values. $\ln$  \* [component1] corresponds to the value of the first group, [component2]  $\u2014$  of the second, and so on. $\ln$  \* If the group in the regular expression is optional and there were no match captured by that group. $\ln$  \* corresponding component value is an empty string. $\ln$  \*\n @sample samples.text.Regexps.matchDestructuringToGroupValues\n \*/\n public class Destructured internal constructor(public val match: MatchResult) {\n @kotlin.internal.InlineOnly\n public operator inline fun

component1(): String = match.groupValues[1]\n  $@$ kotlin.internal.InlineOnly\n public operator inline fun component2(): String = match.groupValues[2]\n  $@$ kotlin.internal.InlineOnly\n public operator inline fun component3(): String = match.groupValues[3]\n  $@$ kotlin.internal.InlineOnly\n public operator inline fun component4(): String = match.groupValues[4]\n  $@$ kotlin.internal.InlineOnly\n public operator inline fun component5(): String = match.groupValues[5]\n  $@$ kotlin.internal.InlineOnly\n public operator inline fun component6(): String = match.groupValues[6]\n  $@$ kotlin.internal.InlineOnly\n public operator inline fun component7(): String = match.groupValues[7]\n  $@$ kotlin.internal.InlineOnly\n public operator inline fun component8(): String = match.groupValues[8]\n  $@$ kotlin.internal.InlineOnly\n public operator inline fun component9(): String = match.groupValues[9]\n  $@$ kotlin.internal.InlineOnly\n public operator inline fun

component10(): String = match.groupValues[10]\n\n /\*\*\n \* Returns destructured group values as a list of strings.\n  $*$  First value in the returned list corresponds to the value of the first group, and so on.\n  $*\n$ \* @sample samples.text.Regexps.matchDestructuringToGroupValues $\ln$  \*/\n public fun toList(): List  $\text{String}$  = match.groupValues.subList(1, match.groupValues.size)\n \\n\frac{\nata\right}","/\*\n \* Copyright 2010-2021 JetBrains s.r.o. and Kotlin Programming Language contributors.\n \* Use of this source code is governed by the Apache 2.0 license that can be found in the license/LICENSE.txt file.\n

\*/\n\n@file:kotlin.jvm.JvmMultifileClass()\n@file:kotlin.jvm.JvmName(\"DurationUnitKt\")\n\npackage kotlin.time\n\n\n/\*\*\n \* The list of possible time measurement units, in which a duration can be expressed. $\ln$ \*\n \* The smallest time unit is [NANOSECONDS] and the largest is [DAYS], which corresponds to exactly 24 [HOURS].\n \*/\n@SinceKotlin(\"1.6\")\n@WasExperimental(ExperimentalTime::class)\npublic expect enum class DurationUnit  ${\ln \frac{\ast \cdot \ln x}{T}}$  Time unit representing one nanosecond, which is 1/1000 of a microsecond.\n  $\ast \wedge$ n NANOSECONDS,\n /\*\*\n \* Time unit representing one microsecond, which is 1/1000 of a millisecond.\n \*/\n MICROSECONDS,\n /\*\*\n \* Time unit representing one millisecond, which is 1/1000 of a second.\n \*/\n MILLISECONDS,\n /\*\*\n \* Time unit representing one second.\n \*/\n SECONDS,\n /\*\*\n Time unit representing one minute. $\ln$  \*/\n MINUTES, $\ln$  /\*\*\n \* Time unit representing one hour. $\ln$  \*/\n HOURS,\n /\*\*\n \* Time unit representing one day, which is always equal to 24 hours.\n  $*\ln$  $DAYS\,\ln\ln\frac{*}{\infty}$  Converts the given time duration [value] expressed in the specified [sourceUnit] into the specified [targetUnit]. \*/\n@SinceKotlin(\"1.3\")\ninternal expect fun convertDurationUnit(value: Double, sourceUnit: DurationUnit, targetUnit: DurationUnit): Double\n\n// overflown result is

unspecified\n@SinceKotlin(\"1.5\")\ninternal expect fun convertDurationUnitOverflow(value: Long, sourceUnit: DurationUnit, targetUnit: DurationUnit): Long\n\n// overflown result is coerced in the Long range boundaries\n@SinceKotlin(\"1.5\")\ninternal expect fun convertDurationUnit(value: Long, sourceUnit: DurationUnit, targetUnit: DurationUnit): Long\n\n\n@SinceKotlin(\"1.3\")\n@Suppress(\"REDUNDANT\_ELSE\_IN\_WHEN\")\ninternal fun

DurationUnit.shortName(): String = when (this)  $\{\n\}$  DurationUnit.NANOSECONDS ->  $\{\n\}$ 'ns $\{\n\$ 

DurationUnit.MICROSECONDS -> \"us\"\n DurationUnit.MILLISECONDS -> \"ms\"\n

DurationUnit.SECONDS -> \"s\"\n DurationUnit.MINUTES -> \"m\"\n DurationUnit.HOURS -> \"h\"\n DurationUnit.DAYS -> \"d\"\n else -> error(\"Unknown unit: \$this\")\n}\n\n@SinceKotlin(\"1.5\")\ninternal fun durationUnitByShortName(shortName: String): DurationUnit = when (shortName)  $\{\n\$  \"ns\" ->

DurationUnit.NANOSECONDS\n \"us\" -> DurationUnit.MICROSECONDS\n \"ms\" ->

DurationUnit.MILLISECONDS\n \"s\" -> DurationUnit.SECONDS\n \"m\" -> DurationUnit.MINUTES\n

 $\langle \Psi \rangle$ " -> DurationUnit.HOURS\n  $\langle \Psi \rangle$ " -> DurationUnit.DAYS\n else -> throw

IllegalArgumentException(\"Unknown duration unit short name:

\$shortName\")\n}\n\n@SinceKotlin(\"1.5\")\ninternal fun durationUnitByIsoChar(isoChar: Char,

isTimeComponent: Boolean): DurationUnit  $=\n \$  when  ${\n \}$   $\isTimeComponent \rightarrow {\n \}$  when (isoChar) {\n 'D' -> DurationUnit.DAYS\n else -> throw IllegalArgumentException(\"Invalid or unsupported duration ISO non-time unit:  $\isoChar\$ \n  $\ln$   $\ln$  else -> {\n when (isoChar) {\n

 'H' -> DurationUnit.HOURS\n 'M' -> DurationUnit.MINUTES\n 'S' -> DurationUnit.SECONDS\n else -> throw IllegalArgumentException(\"Invalid duration ISO time unit:  $\isoChar\''\n$  }\n }\n }","/\*\n \* Copyright 2010-2019 JetBrains s.r.o. and Kotlin Programming Language contributors.\n \* Use of this source code is governed by the Apache 2.0 license that can be found in the license/LICENSE.txt file.\n \*/\n\npackage kotlin.time\n\nimport kotlin.annotation.AnnotationTarget.\*\n\n/\*\*\n \* This annotation marks the experimental preview of the standard library API for measuring time and working with durations. $\ln \sqrt[n]{n}$  > Note that this API is in a preview state and has a very high chance of being changed in the future.\n \* Do not use it if you develop a library since your library will become binary incompatible\n \* with the future versions of the standard library.\n  $*\nabla \cdot$  Any usage of a declaration annotated with `@ExperimentalTime` must be accepted either by $n *$  annotating that usage with the [OptIn] annotation, e.g.

`@OptIn(ExperimentalTime::class)`,\n \* or by using the compiler argument `-Xopt-

in=kotlin.time.ExperimentalTime`.\n \*/\n @Suppress(\"DEPRECATION\")\n @Experimental(level =

Experimental.Level.ERROR)\n@RequiresOptIn(level =

RequiresOptIn.Level.ERROR)\n@MustBeDocumented\n@Retention(AnnotationRetention.BINARY)\n@Target(\n CLASS,\n ANNOTATION\_CLASS,\n PROPERTY,\n FIELD,\n LOCAL\_VARIABLE,\n VALUE PARAMETER,\n CONSTRUCTOR,\n FUNCTION,\n PROPERTY\_GETTER,\n PROPERTY\_SETTER,\n TYPEALIAS\n)\n@SinceKotlin(\"1.3\")\npublic annotation class ExperimentalTime\n","/\*\n \* Copyright 2010-2020 JetBrains s.r.o. and Kotlin Programming Language contributors.\n \* Use of this source code is governed by the Apache 2.0 license that can be found in the license/LICENSE.txt file.\n \*/\n\npackage kotlin.time\n\n/\*\*\n \* A source of time for measuring time intervals.\n \*\n \* The only operation provided by the time source is [markNow]. It returns a [TimeMark], which can be used to query the elapsed time later.\n  $*\n \mathbb{Q}$  see [measureTime]\n  $*\n \mathbb{Q}$  see [measureTimedValue]\n \*/\n \times\text{\me}\text{\mu}}\$\text{\mu}\n \time\npublic interface TimeSource {\n /\*\*\n \* Marks a point in time on this time source. $\ln$  \* The returned [TimeMark] instance encapsulates the captured time point and allows querying\n  $*$  the duration of time interval [elapsed][TimeMark.elapsedNow] from that point.\n  $*\wedge$ n public fun markNow(): TimeMark\n\n /\*\*\n \* The most precise time source available in the platform.\n \*\n \* This time source returns its readings from a source of monotonic time when it is available in a target platform,\n \* and resorts to a non-monotonic time source otherwise.\n \*/\n public object Monotonic : TimeSource by MonotonicTimeSource  $\{\n \$  override fun toString(): String = MonotonicTimeSource.toString()\n  $\|\n\|$ \n\n public companion object  ${\n\rangle \in \{\n\rangle^* \neq \n\$  Represents a time point notched on a particular [TimeSource].

Remains bound to the time source it was taken from  $\hbar$  and allows querying for the duration of time elapsed from that point (see the function [elapsedNow]). $\ln \pi / n \omega$ SinceKotlin(\"1.3\")\n@ExperimentalTime\npublic abstract class TimeMark  $\{\n\mid \mathbb{R}^* \mid \mathbb{R}^* \mid \mathbb{R}$ which this mark was taken. $\ln$  \*\n \* Note that the value returned by this function can change on subsequent invocations.\n  $*\langle n \rangle$  public abstract fun elapsedNow(): Duration\n\n /\*\*\n \* Returns a time mark on the same time source that is ahead of this time mark by the specified [duration]. $\ln$  \*\n \* The returned time mark is more late when the [duration] is positive, and more early when the [duration] is negative. $\n \ \infty$  \*/\n public open operator fun plus(duration: Duration): TimeMark = AdjustedTimeMark(this, duration) $\ln \frac{**}{n}$  \* Returns a time mark on the same time source that is behind this time mark by the specified [duration]. $\ln$  \*\n \* The returned time mark is more early when the [duration] is positive, and more late when the [duration] is negative. $\ln \sqrt{\pi}$  public open operator fun minus(duration: Duration): TimeMark = plus(-duration) $\ln\ln \sqrt{\pi}$  /\*\*\n \* Returns true if this time mark has passed according to the time source from which this mark was taken. $\ln$  \*\n \* Note that the value returned by this function can change on subsequent invocations.\n \* If the time source is monotonic, it can change only from `false` to `true`, namely, when the time mark becomes behind the current point of the time source. $\ln$  \*/\n public fun hasPassedNow(): Boolean = !elapsedNow().isNegative()\n\n /\*\*\n Returns false if this time mark has not passed according to the time source from which this mark was taken. $\ln *\n$ 

 \* Note that the value returned by this function can change on subsequent invocations.\n \* If the time source is monotonic, it can change only from `true` to `false`, namely, when the time mark becomes behind the current point of the time source. $\ln$  \*/ $\ln$  public fun hasNotPassedNow(): Boolean =

elapsedNow().isNegative()\n}\n\n\n@ExperimentalTime\n@SinceKotlin(\"1.3\")\n@kotlin.internal.InlineOnly\n@ Deprecated(\n \"Subtracting one TimeMark from another is not a well defined operation because these time marks could have been obtained from the different time sources. $\langle \cdot, \rangle$  level =

DeprecationLevel.ERROR\n)\n@Suppress(\"UNUSED\_PARAMETER\")\npublic inline operator fun TimeMark.minus(other: TimeMark): Duration = throw Error(\"Operation is

disallowed.\")\n\n@ExperimentalTime\n@SinceKotlin(\"1.3\")\n@kotlin.internal.InlineOnly\n@Deprecated(\n \"Comparing one TimeMark to another is not a well defined operation because these time marks could have been obtained from the different time sources. $\langle$ ", $\langle n \rangle$  level =

DeprecationLevel.ERROR\n)\n@Suppress(\"UNUSED\_PARAMETER\")\npublic inline operator fun TimeMark.compareTo(other: TimeMark): Int = throw Error( $\degree$ Operation is

disallowed.\")\n\n\n@ExperimentalTime\nprivate class AdjustedTimeMark(val mark: TimeMark, val adjustment: Duration) : TimeMark()  ${\n \omega$  override fun elapsedNow(): Duration = mark.elapsedNow() - adjustment\n\n override fun plus(duration: Duration): TimeMark = AdjustedTimeMark(mark, adjustment + duration)\n}\n","/\*\n \* Copyright 2010-2021 JetBrains s.r.o. and Kotlin Programming Language contributors.\n \* Use of this source code is governed by the Apache 2.0 license that can be found in the license/LICENSE.txt file. $\ln \frac{*}{\ln \frac{20}{5}}$ kotlin.time\n\n@SinceKotlin(\"1.3\")\n@ExperimentalTime\ninternal expect object MonotonicTimeSource : TimeSource $\ln\frac{x}{\ln x}$  an abstract class used to implement time sources that return their readings as [Long] values in the specified [unit]. $\ln * \ln *$  @property unit The unit in which this time source's readings are expressed. $\ln$ \*/\n@SinceKotlin(\"1.3\")\n@ExperimentalTime\npublic abstract class AbstractLongTimeSource(protected val unit: DurationUnit) : TimeSource  $\{\n\mathbf{m} \times \mathbf{m} \cdot \mathbf{r}\n\}$  This protected method should be overridden to return the current reading of the time source expressed as a [Long] number $\ln$  \* in the unit specified by the [unit] property. $\ln$  \*/\n protected abstract fun read(): Long\n\n private class LongTimeMark(private val startedAt: Long, private val timeSource: AbstractLongTimeSource, private val offset: Duration) : TimeMark() {\n override fun elapsedNow(): Duration = (timeSource.read() - startedAt).toDuration(timeSource.unit) - offset\n override fun plus(duration: Duration): TimeMark = LongTimeMark(startedAt, timeSource, offset + duration)\n }\n\n override fun markNow(): TimeMark = LongTimeMark(read(), this, Duration.ZERO)\n  $\ln\frac{x \cdot \ln x}{\ln x}$  An abstract class used to implement time sources that return their readings as [Double] values in the specified [unit]. $\ln * \ln * \textcircled$  property unit The unit in which this time source's readings are expressed.\n

\*/\n@SinceKotlin(\"1.3\")\n@ExperimentalTime\npublic abstract class AbstractDoubleTimeSource(protected val

unit: DurationUnit) : TimeSource  $\ln$  /\*\*\n \* This protected method should be overridden to return the current reading of the time source expressed as a [Double] number $\ln$  \* in the unit specified by the [unit] property. $\ln$ \*/\n protected abstract fun read(): Double\n\n private class DoubleTimeMark(private val startedAt: Double, private val timeSource: AbstractDoubleTimeSource, private val offset: Duration) : TimeMark() {\n override fun elapsedNow(): Duration = (timeSource.read() - startedAt).toDuration(timeSource.unit) - offset\n override fun plus(duration: Duration): TimeMark = DoubleTimeMark(startedAt, timeSource, offset + duration)\n  $\ln$ override fun markNow(): TimeMark = DoubleTimeMark(read(), this, Duration.ZERO)\n}\n\n/\*\*\n \* A time source that has programmatically updatable readings. It is useful as a predictable source of time in tests. $\ln * \ln *$  The current reading value can be advanced by the specified duration amount with the operator [plusAssign]:\n \*\n \* ``\n \* val timeSource = TestTimeSource()\n \* timeSource += 10.seconds\n \* ```\n \*\n \* Implementation note: the current reading value is stored as a [Long] number of nanoseconds,\n \* thus it's capable to represent a time range of approximately \u00b1292 years.\n \* Should the reading value overflow as the result of [plusAssign] operation, an [IllegalStateException] is thrown.\n \*/\n@SinceKotlin(\"1.3\")\n@ExperimentalTime\npublic class TestTimeSource : AbstractLongTimeSource(unit = DurationUnit.NANOSECONDS) {\n private var reading: Long = 0L\n\n override fun read(): Long = reading\n\n /\*\*\n \* Advances the current reading value of this time source by the specified [duration].\n  $*\nightharpoonup \mathbb{R}$  \* [duration] value is rounded down towards zero when converting it to a [Long] number of nanoseconds.\n \* For example, if the duration being added is `0.6.nanoseconds`, the reading doesn't advance because\n  $*$  the duration value is rounded to zero nanoseconds.\n  $*\n\mathbf{n} * \mathbf{\mathcal{Q}}$  throws IllegalStateException when the reading value overflows as the result of this operation. $\ln$  \*/ $\ln$  public operator fun plusAssign(duration: Duration)  $\{\n\mathbf{u} = \n\mathbf{v} = \n\mathbf{v}$ Long.MIN\_VALUE && longDelta != Long.MAX\_VALUE)  $\{\n\$  // when delta fits in long, add it as long\n

val newReading = reading + longDelta $\vert$ n if (reading xor longDelta >= 0 && reading xor newReading < 0) overflow(duration)\n newReading\n } else {\n val delta = duration.toDouble(unit)\n // when delta is greater than long, add it as double\n val newReading = reading + delta\n if (newReading > Long.MAX\_VALUE || newReading < Long.MIN\_VALUE) overflow(duration)\n newReading.toLong()\n }\n }\n\n private fun overflow(duration: Duration) {\n throw IllegalStateException(\"TestTimeSource will overflow if its reading  $\{reading\}$ ns is advanced by  $\ddot{b}$ uration.\")\n  $\ln \ln \pi$ ","/\*\n \* Copyright 2010-2020 JetBrains s.r.o. and Kotlin Programming Language contributors. $\ln *$  Use of this source code is governed by the Apache 2.0 license that can be found in the license/LICENSE.txt file.\n  $*\n\rangle$ \n\npackage kotlin.time\n\nimport kotlin.contracts.\*\n\n/\*\*\n \* Executes the given function [block] and returns the duration of elapsed time interval.\n \*\n \* The elapsed time is measured with [TimeSource.Monotonic].\n

\*/\n@SinceKotlin(\"1.3\")\n@ExperimentalTime\npublic inline fun measureTime(block: () -> Unit): Duration {\n contract  $\n\alpha = \alpha.$  callsInPlace(block, InvocationKind.EXACTLY\_ONCE)\n  $\n\alpha = \alpha + \beta$ TimeSource.Monotonic.measureTime(block)\n}\n\n\n/\*\*\n \* Executes the given function [block] and returns the duration of elapsed time interval. $\ln \pi$  The elapsed time is measured with the specified `this` [TimeSource] instance.\n \*/\n@SinceKotlin(\"1.3\")\n@ExperimentalTime\npublic inline fun TimeSource.measureTime(block: () -> Unit): Duration  ${\n}$  contract  ${\n}$  callsInPlace(block, InvocationKind.EXACTLY\_ONCE)\n  ${\n}$  val mark = markNow()\n block()\n return mark.elapsedNow()\n}\n\n\n\n\\*\*\n \* Data class representing a result of executing an action, along with the duration of elapsed time interval. $\ln * \ln * \omega$  property value the result of the action. $\ln * \mathcal{Q}$  property duration the time elapsed to execute the action. $\ln$ 

\*/\n@SinceKotlin(\"1.3\")\n@ExperimentalTime\npublic data class TimedValue<T>(val value: T, val duration: Duration) $\ln\frac{x}{\ln x}$  Executes the given function [block] and returns an instance of [TimedValue] class, containing both $\ln *$  the result of the function execution and the duration of elapsed time interval. $\ln * \ln *$  The elapsed time is measured with [TimeSource.Monotonic].\n \*/\n@SinceKotlin(\"1.3\")\n@ExperimentalTime\npublic inline fun <T> measureTimedValue(block: () -> T): TimedValue<T> {\n contract {\n callsInPlace(block, InvocationKind.EXACTLY\_ONCE)\n  $\ln$  return

TimeSource.Monotonic.measureTimedValue(block)\n\n\n\n\n\n\n\n \* Executes the given [block] and returns an instance of [TimedValue] class, containing both\n \* the result of function execution and the duration of elapsed time

interval. $\ln * \ln *$  The elapsed time is measured with the specified `this` [TimeSource] instance. $\ln$ \*/\n@SinceKotlin(\"1.3\")\n@ExperimentalTime\npublic inline fun <T> TimeSource.measureTimedValue(block: () -> T): TimedValue<T> {\n contract {\n callsInPlace(block, InvocationKind.EXACTLY\_ONCE)\n }\n\n val mark = markNow()\n val result = block()\n return TimedValue(result, mark.elapsedNow())\n}\n","/\*\n \* Copyright 2010-2020 JetBrains s.r.o. and Kotlin Programming Language contributors.\n \* Use of this source code is governed by the Apache 2.0 license that can be found in the license/LICENSE.txt file. $\ln \frac{\ln \pi}{\ln \pi}$ kotlin\n\nimport kotlin.coroutines.\*\nimport kotlin.coroutines.intrinsics.\*\nimport kotlin.native.concurrent.SharedImmutable $\ln\frac{x*\pi}{n}$  Fefines deep recursive function that keeps its stack on the heap,\n \* which allows very deep recursive computations that do not use the actual call stack.\n \* To initiate a call to this deep recursive function use its [invoke] function. $\ln * As$  a rule of thumb, it should be used if recursion goes deeper than a thousand calls. $\ln * \ln *$  The [DeepRecursiveFunction] takes one parameter of type [T] and returns a result of type  $[R] \cdot n^*$  The [block] of code defines the body of a recursive function. In this block $\mathbb{R}^*$ [callRecursive][DeepRecursiveScope.callRecursive] function can be used to make a recursive call\n \* to the declared function. Other instances of [DeepRecursiveFunction] can be called $\ln *$  in this scope with `callRecursive` extension, too.\n \*\n \* For example, take a look at the following recursive tree class and a deeply\n \* recursive instance of this tree with 100K nodes:\n \*\n \* ``\n \* class Tree(val left: Tree? = null, val right: Tree? = null)\n \* val deepTree = generateSequence(Tree()) { Tree(it) }.take(100\_000).last()\n \* ```\n \*\n \* A regular recursive function can be defined to compute a depth of a tree:\n \*\n \* ```\n \* fun depth(t: Tree?): Int =\n \* if (t == null) 0 else  $max(depth(t.left), depth(t.right)) + 1\langle n * printInfo(epth(deepTree)) // StackOverflowError\langle n * ''\rangle n * In$  If this `depth` function is called for a `deepTree` it produces [StackOverflowError] because of deep recursion.\n \* However, the `depth` function can be rewritten using `DeepRecursiveFunction` in the following way, and then $\ln *$  it successfully computes  $\lceil \text{depth(dee)} \rceil$ [DeepRecursiveFunction.invoke] expression:\n \*\n \* ``\n \* val depth = DeepRecursiveFunction<Tree?, Int> {  $t$  -> $\ln$ <sup>\*</sup> if ( $t$  == null) 0 else max(callRecursive(t.left), callRecursive(t.right)) + 1\n \* }\n \* println(depth(deepTree)) // Ok\n \* ``\n \*\n \* Deep recursive functions can also mutually call each other using a heap for the stack via $n^*$  [callRecursive][DeepRecursiveScope.callRecursive]

extension. For example, the $\ln *$  following pair of mutually recursive functions computes the number of tree nodes at even depth in the tree.\n \*\n \* ```\n \* val mutualRecursion = object {\n \* val even:

DeepRecursiveFunction<Tree?, Int> = DeepRecursiveFunction {  $t$  ->\n \* if ( $t$  == null) 0 else

odd.callRecursive(t.left) + odd.callRecursive(t.right) + 1\n \* }\n \* val odd: DeepRecursiveFunction<Tree?,

Int> = DeepRecursiveFunction {  $t$  -> $\ln$  \* if (t == null) 0 else even.callRecursive(t.left) +

even.callRecursive(t.right)\n \* }\n \* }\n \* ```\n \*\n \* @param [T] the function parameter type.\n \* @param [R] the function result type. $\ln * \mathcal{Q}$  param block the function body. $\ln$ 

\*/\n@SinceKotlin(\"1.4\")\n@ExperimentalStdlibApi\npublic class DeepRecursiveFunction<T, R>(\n internal val block: suspend DeepRecursiveScope<T,  $R$ >.(T) ->  $R\ln\ln\frac{m}{m}$  \* Initiates a call to this deep recursive function, forming a root of the call tree.\n  $*\nabla$  \* This operator should not be used from inside of [DeepRecursiveScope] as it uses the call stack slot for $n^*$  initial recursive invocation. From inside of [DeepRecursiveScope] use $\ln *$ [callRecursive][DeepRecursiveScope.callRecursive].\n

\*/\n@SinceKotlin(\"1.4\")\n@ExperimentalStdlibApi\npublic operator fun <T, R> DeepRecursiveFunction<T, R>.invoke(value: T):  $R = \n\ln \n\begin{bmatrix}\n\text{DeepRecursively} \text{Copelmp1} < T, \n\text{R} > \n\text{(block, value)}. \n\text{runCallLoop} > \n\text{ln} \n\end{bmatrix}$ class for [DeepRecursiveFunction] function declaration that defines [callRecursive] methods to\n \* recursively call this function or another [DeepRecursiveFunction] putting the call activation frame on the heap. $\ln * \ln * \mathcal{O}$  param [T] function parameter type.\n  $* \mathcal{Q}$  param [R] function result type.\n

\*/\n@RestrictsSuspension\n@SinceKotlin(\"1.4\")\n@ExperimentalStdlibApi\npublic sealed class DeepRecursiveScope<T,  $R$ > {\n /\*\*\n \* Makes recursive call to this [DeepRecursiveFunction] function putting the call activation frame on the heap, $\ln$  \* as opposed to the actual call stack that is used by a regular recursive call. $\ln$  \*/ $\ln$  public abstract suspend fun callRecursive(value: T): R\n\n /\*\*\n \* Makes call to the specified [DeepRecursiveFunction] function putting the call activation frame on the heap, $\ln$  \* as opposed to the actual call stack that is used by a regular call. $\langle n \rangle$  \*/\n public abstract suspend fun <U, S> DeepRecursiveFunction<U,
$S > \text{callRecursive}(\text{value: U): } S \n\setminus \mathbb{R}$  @Deprecated(\n level = DeprecationLevel.ERROR,\n message =\n \"'invoke' should not be called from DeepRecursiveScope. \" +\n \"Use 'callRecursive' to do recursion in the heap instead of the call stack. $\langle \cdot, n \rangle$  replaceWith = ReplaceWith(\"this.callRecursive(value)\")\n )\n @Suppress(\"UNUSED\_PARAMETER\")\n public operator fun DeepRecursiveFunction<\*, \*>.invoke(value: Any?): Nothing  $=\n\ln$  throw UnsupportedOperationException(\"Should not be called from DeepRecursiveScope\")\n \\n\n\| ==================== Implementation

 $=$  $=$  $=$  $=$  $=$  $=$  $=$  $\ln\alpha$ ExperimentalStdlibApi\nprivate typealias DeepRecursiveFunctionBlock = suspend DeepRecursiveScope<\*, \*>.(Any?) -> Any?\n\n@SharedImmutable\nprivate val UNDEFINED\_RESULT = Result.success(COROUTINE\_SUSPENDED)\n\n@Suppress(\"UNCHECKED\_CAST\")\n@ExperimentalStdlibAp i\nprivate class DeepRecursiveScopeImpl<T, R>(\n block: suspend DeepRecursiveScope<T, R>.(T) -> R,\n value: T\n) : DeepRecursiveScope<T, R>(), Continuation<R> {\n // Active function block\n private var function: DeepRecursiveFunctionBlock = block as DeepRecursiveFunctionBlock $\ln \frac{N}{\lambda}$  // Value to call function with $\ln$  private var value: Any? = value $\ln \ln \frac{1}{\pi}$  Continuation of the current call $\ln \frac{1}{\pi}$  private var cont: Continuation $\langle \text{Any?}\rangle$ ? = this as Continuation $\langle \text{Any?}\rangle$ \n\n // Completion result (completion of the whole call stack)\n private var result: Result<Any? $>$  = UNDEFINED\_RESULT\n\n override val context: CoroutineContext\n get() = EmptyCoroutineContext\n\n override fun resumeWith(result: Result<R>) {\n this.cont = null\n this.result = result\n  $\ln$  override suspend fun callRecursive(value: T): R = suspendCoroutineUninterceptedOrReturn { cont ->\n // calling the same function that is currently active\n this.cont = cont as Continuation<Any?> $\n\rangle$  this.value = value $\ln$  COROUTINE\_SUSPENDED $\ln$  } $\ln$ override suspend fun <U, S> DeepRecursiveFunction<U, S>.callRecursive(value: U): S = suspendCoroutineUninterceptedOrReturn { cont -> $\ln$  // calling another recursive function $\ln$  val function = block as DeepRecursiveFunctionBlock\n with(this@DeepRecursiveScopeImpl)  $\ln$  val currentFunction  $=$  this.function\n if (function !== currentFunction) {\n // calling a different function -- create a trampoline to restore function ref $\ln$  this.function = function $\ln$  this.cont = crossFunctionCompletion(currentFunction, cont as Continuation $\langle \text{Any?} \rangle$ ) $\text{h}$  } else {\n // calling the same function -- direct\n this.cont = cont as Continuation  $\langle \text{Any?}\rangle$ \n  $\{\n\}$  this.value = value\n  $\ln$  COROUTINE SUSPENDED $\n$  } $\ln$  private fun crossFunctionCompletion( $\ln$  currentFunction: DeepRecursiveFunctionBlock,\n cont: Continuation<Any?>\n ): Continuation<Any?> = Continuation(EmptyCoroutineContext)  ${\n \mu \}$  this.function = currentFunction\n // When going back from a trampoline we cannot just call cont.resume (stack usage!) $\ln$  // We delegate the cont.resumeWith(it) call to runCallLoop\n this.cont = cont\n this.result = it\n }\n\n @Suppress(\"UNCHECKED\_CAST\")\n fun runCallLoop():  $R {\nightharpoonup n \text{ while (true) } \nightharpoonup \nightharpoonup \nighth$ when the whole computation completes\n val result = this.result\n val cont = this.cont\n ?: return (result as Result  $\langle R \rangle$ ).getOrThrow() // done -- final result\n // The order of comparison is important here for that case of rogue class with broken equals\n if (UNDEFINED\_RESULT == result)  $\{\n\}$  // call \"function\" with \"value\" using \"cont\" as completion\n val r = try {\n // This is block.startCoroutine(this, value, cont)\n function.startCoroutineUninterceptedOrReturn(this, value, cont)\n } catch (e: Throwable) {\n cont.resumeWithException(e)\n continue\n  $\ln$  // If the function returns without suspension -- calls its continuation immediately\n if (r !== COROUTINE SUSPENDED)\n cont.resume(r as R)\n } else {\n // we returned from a crossFunctionCompletion trampoline -- call resume here\n this.result = UNDEFINED\_RESULT // reset result back\n cont.resumeWith(result\)n  $\ln$  }\n }\n }\n }\n","/\*\n \* Copyright 2010-2021 JetBrains s.r.o. and Kotlin Programming Language contributors.\n \* Use of this source code is governed by the Apache 2.0 license that can be found in the license/LICENSE.txt file.\n \*/\n\n// Auto-generated file. DO NOT EDIT!\n\n@file:kotlin.jvm.JvmName(\"NumbersKt\")\n@file:kotlin.jvm.JvmMultifileClass\npackage kotlin\n\nimport kotlin.math.sign\n\n/\*\* Divides this value by the other value, flooring the result to an integer that is closer to negative infinity. \*/\n@SinceKotlin(\"1.5\")\n@kotlin.internal.InlineOnly\npublic inline fun Byte.floorDiv(other: Byte): Int = \n this.toInt().floorDiv(other.toInt())\n\n/\*\*\n \* Calculates the remainder of

flooring division of this value by the other value. $\ln * \ln *$  The result is either zero or has the same sign as the divisor and has the absolute value less than the absolute value of the divisor. $\ln$ 

\*/\n@SinceKotlin(\"1.5\")\n@kotlin.internal.InlineOnly\npublic inline fun Byte.mod(other: Byte): Byte = \n this.toInt().mod(other.toInt()).toByte()\n\n/\*\* Divides this value by the other value, flooring the result to an integer that is closer to negative infinity. \*/\n@SinceKotlin(\"1.5\")\n@kotlin.internal.InlineOnly\npublic inline fun Byte.floorDiv(other: Short): Int = \n this.toInt().floorDiv(other.toInt())\n\n/\*\*\n \* Calculates the remainder of flooring division of this value by the other value. $\ln * \ln *$  The result is either zero or has the same sign as the \_divisor\_ and has the absolute value less than the absolute value of the divisor.\n

\*/\n@SinceKotlin(\"1.5\")\n@kotlin.internal.InlineOnly\npublic inline fun Byte.mod(other: Short): Short = \n this.toInt().mod(other.toInt()).toShort()\n\n/\*\* Divides this value by the other value, flooring the result to an integer that is closer to negative infinity. \*/\n@SinceKotlin(\"1.5\")\n@kotlin.internal.InlineOnly\npublic inline fun Byte.floorDiv(other: Int): Int =  $\ln$  this.toInt().floorDiv(other) $\ln\frac{x*\ln x}$  Calculates the remainder of flooring division of this value by the other value. $\ln * \ln *$  The result is either zero or has the same sign as the divisor and has the absolute value less than the absolute value of the divisor.\n

\*/\n@SinceKotlin(\"1.5\")\n@kotlin.internal.InlineOnly\npublic inline fun Byte.mod(other: Int): Int = \n this.toInt().mod(other)\n\n/\*\* Divides this value by the other value, flooring the result to an integer that is closer to negative infinity. \*/\n@SinceKotlin(\"1.5\")\n@kotlin.internal.InlineOnly\npublic inline fun Byte.floorDiv(other: Long): Long =  $\in$  this.toLong().floorDiv(other)\n\n/\*\*\n \* Calculates the remainder of flooring division of this value by the other value. $\ln * \ln *$  The result is either zero or has the same sign as the \_divisor\_ and has the absolute value less than the absolute value of the divisor.\n \*/\n@SinceKotlin(\"1.5\")\n@kotlin.internal.InlineOnly\npublic inline fun Byte.mod(other: Long): Long =  $\nvert$  this.toLong().mod(other) $\ln/$ \* Divides this value by the other value, flooring the result to an integer that is closer to negative infinity.

\*/\n@SinceKotlin(\"1.5\")\n@kotlin.internal.InlineOnly\npublic inline fun Short.floorDiv(other: Byte): Int = \n this.toInt().floorDiv(other.toInt())\n\n/\*\*\n \* Calculates the remainder of flooring division of this value by the other value. $\ln * \ln *$  The result is either zero or has the same sign as the \_divisor\_ and has the absolute value less than the absolute value of the divisor.\n \*/\n@SinceKotlin(\"1.5\")\n@kotlin.internal.InlineOnly\npublic inline fun Short.mod(other: Byte): Byte =  $\in$  this.toInt().mod(other.toInt()).toByte() $\in$ N $\in$ <sup>\*</sup>\* Divides this value by the other value, flooring the result to an integer that is closer to negative infinity.

\*/\n@SinceKotlin(\"1.5\")\n@kotlin.internal.InlineOnly\npublic inline fun Short.floorDiv(other: Short): Int = \n this.toInt().floorDiv(other.toInt())\n\n/\*\*\n \* Calculates the remainder of flooring division of this value by the other value. $\ln * \ln *$  The result is either zero or has the same sign as the \_divisor\_ and has the absolute value less than the absolute value of the divisor.\n \*/\n@SinceKotlin(\"1.5\")\n@kotlin.internal.InlineOnly\npublic inline fun Short.mod(other: Short): Short = \n this.toInt().mod(other.toInt()).toShort()\n\n/\*\* Divides this value by the other value, flooring the result to an integer that is closer to negative infinity.

\*/\n@SinceKotlin(\"1.5\")\n@kotlin.internal.InlineOnly\npublic inline fun Short.floorDiv(other: Int): Int = \n this.toInt().floorDiv(other)\n\n/\*\*\n \* Calculates the remainder of flooring division of this value by the other value. $\ln * \ln *$  The result is either zero or has the same sign as the \_divisor\_ and has the absolute value less than the absolute value of the divisor.\n \*/\n @SinceKotlin(\"1.5\")\n @kotlin.internal.InlineOnly\npublic inline fun Short.mod(other: Int): Int =  $\n\rangle$ n this.toInt().mod(other) $\ln\frac{x}{*}$  Divides this value by the other value, flooring the result to an integer that is closer to negative infinity.

\*/\n@SinceKotlin(\"1.5\")\n@kotlin.internal.InlineOnly\npublic inline fun Short.floorDiv(other: Long): Long = \n this.toLong().floorDiv(other)\n\n/\*\*\n \* Calculates the remainder of flooring division of this value by the other value. $\ln * \ln *$  The result is either zero or has the same sign as the divisor and has the absolute value less than the absolute value of the divisor.\n \*/\n @SinceKotlin(\"1.5\")\n @kotlin.internal.InlineOnly\npublic inline fun Short.mod(other: Long): Long =  $\in$  this.toLong().mod(other) $\ln\frac{x}{x}$  Divides this value by the other value, flooring the result to an integer that is closer to negative infinity.

\*/\n@SinceKotlin(\"1.5\")\n@kotlin.internal.InlineOnly\npublic inline fun Int.floorDiv(other: Byte): Int = \n this.floorDiv(other.toInt())\n\n/\*\*\n \* Calculates the remainder of flooring division of this value by the other value. $\ln * \ln *$  The result is either zero or has the same sign as the divisor and has the absolute value less than the absolute value of the divisor.\n \*/\n @SinceKotlin(\"1.5\")\n @kotlin.internal.InlineOnly\npublic inline fun Int.mod(other: Byte): Byte =  $\n\lambda$  this.mod(other.toInt()).toByte() $\lambda$ <sup>\*\*</sup> Divides this value by the other value, flooring the result to an integer that is closer to negative infinity.

\*/\n@SinceKotlin(\"1.5\")\n@kotlin.internal.InlineOnly\npublic inline fun Int.floorDiv(other: Short): Int = \n this.floorDiv(other.toInt())\n\n/\*\*\n \* Calculates the remainder of flooring division of this value by the other value. $\ln * \ln *$  The result is either zero or has the same sign as the divisor and has the absolute value less than the absolute value of the divisor.\n \*/\n @SinceKotlin(\"1.5\")\n @kotlin.internal.InlineOnly\npublic inline fun Int.mod(other: Short): Short = \n this.mod(other.toInt()).toShort()\n\n/\*\* Divides this value by the other value, flooring the result to an integer that is closer to negative infinity.

\*/\n@SinceKotlin(\"1.5\")\n@kotlin.internal.InlineOnly\npublic inline fun Int.floorDiv(other: Int): Int {\n var q = this / other $\ln$  if (this xor other < 0 && q \* other != this) q--  $\ln$  return q\n}\n\n/\*\*\n \* Calculates the remainder of flooring division of this value by the other value. $\ln * \ln *$  The result is either zero or has the same sign as the \_divisor\_ and has the absolute value less than the absolute value of the divisor.\n

\*/\n $\mathscr{C}$ SinceKotlin(\"1.5\")\n $\mathscr{C}$ kotlin.internal.InlineOnly\npublic inline fun Int.mod(other: Int): Int {\n val r = this % other $\in$  return r + (other and (((r xor other) and (r or -r)) shr 31))\n\n/\*\* Divides this value by the other value, flooring the result to an integer that is closer to negative infinity.

\*/\n@SinceKotlin(\"1.5\")\n@kotlin.internal.InlineOnly\npublic inline fun Int.floorDiv(other: Long): Long = \n this.toLong().floorDiv(other)\n\n/\*\*\n \* Calculates the remainder of flooring division of this value by the other value. $\ln * \ln *$  The result is either zero or has the same sign as the \_divisor\_ and has the absolute value less than the absolute value of the divisor.\n \*/\n@SinceKotlin(\"1.5\")\n@kotlin.internal.InlineOnly\npublic inline fun Int.mod(other: Long): Long =  $\ln$  this.toLong().mod(other) $\ln\frac{n}{*}$  Divides this value by the other value, flooring the result to an integer that is closer to negative infinity.

\*/\n@SinceKotlin(\"1.5\")\n@kotlin.internal.InlineOnly\npublic inline fun Long.floorDiv(other: Byte): Long = \n this.floorDiv(other.toLong())\n\n/\*\*\n \* Calculates the remainder of flooring division of this value by the other value. $\ln * \ln *$  The result is either zero or has the same sign as the divisor and has the absolute value less than the absolute value of the divisor.\n \*/\n@SinceKotlin(\"1.5\")\n@kotlin.internal.InlineOnly\npublic inline fun Long.mod(other: Byte): Byte =  $\in$  this.mod(other.toLong()).toByte()\n\n/\*\* Divides this value by the other value, flooring the result to an integer that is closer to negative infinity.

\*/\n@SinceKotlin(\"1.5\")\n@kotlin.internal.InlineOnly\npublic inline fun Long.floorDiv(other: Short): Long = \n this.floorDiv(other.toLong()) $\ln\frac{x*\ln x}{\cosh\theta}$  Calculates the remainder of flooring division of this value by the other value. $\ln * \ln *$  The result is either zero or has the same sign as the \_divisor\_ and has the absolute value less than the absolute value of the divisor.\n \*/\n @SinceKotlin(\"1.5\")\n @kotlin.internal.InlineOnly\npublic inline fun Long.mod(other: Short): Short = \n this.mod(other.toLong()).toShort()\n\n/\*\* Divides this value by the other value, flooring the result to an integer that is closer to negative infinity.

\*/\n@SinceKotlin(\"1.5\")\n@kotlin.internal.InlineOnly\npublic inline fun Long.floorDiv(other: Int): Long = \n this.floorDiv(other.toLong())\n\n/\*\*\n \* Calculates the remainder of flooring division of this value by the other value. $\ln * \ln *$  The result is either zero or has the same sign as the \_divisor\_ and has the absolute value less than the absolute value of the divisor.\n \*/\n@SinceKotlin(\"1.5\")\n@kotlin.internal.InlineOnly\npublic inline fun Long.mod(other: Int): Int = \n this.mod(other.toLong()).toInt()\n\n/\*\* Divides this value by the other value, flooring the result to an integer that is closer to negative infinity.

\*/\n@SinceKotlin(\"1.5\")\n@kotlin.internal.InlineOnly\npublic inline fun Long.floorDiv(other: Long): Long {\n var q = this / other\n if (this xor other < 0 && q \* other != this) q-- \n return q\n}\n\n/\*\*\n \* Calculates the remainder of flooring division of this value by the other value. $\ln * \ln *$  The result is either zero or has the same sign as the divisor and has the absolute value less than the absolute value of the divisor.\n

\*/\n@SinceKotlin(\"1.5\")\n@kotlin.internal.InlineOnly\npublic inline fun Long.mod(other: Long): Long {\n val r  $=$  this % other $\ln$  return r + (other and (((r xor other) and (r or -r)) shr 63)) $\ln{\ln x * \ln x}$  Calculates the remainder of flooring division of this value by the other value. $\ln * \ln *$  The result is either zero or has the same sign as the

divisor and has the absolute value less than the absolute value of the divisor. $\ln * \ln *$  If the result cannot be represented exactly, it is rounded to the nearest representable number. In this case the absolute value of the result can be less than or \_equal to\_ the absolute value of the divisor.\n

\*/\n@SinceKotlin(\"1.5\")\n@kotlin.internal.InlineOnly\npublic inline fun Float.mod(other: Float): Float {\n val r = this % other\n return if (r != 0.0.toFloat() && r.sign != other.sign) r + other else r\n}\n\n/\*\*\n \* Calculates the remainder of flooring division of this value by the other value. $\ln * \ln *$  The result is either zero or has the same sign as the divisor and has the absolute value less than the absolute value of the divisor. $\ln * \ln * If$  the result cannot be represented exactly, it is rounded to the nearest representable number. In this case the absolute value of the result can be less than or \_equal to\_ the absolute value of the divisor.\n

\*/\n@SinceKotlin(\"1.5\")\n@kotlin.internal.InlineOnly\npublic inline fun Float.mod(other: Double): Double = \n this.toDouble().mod(other)\n\n/\*\*\n \* Calculates the remainder of flooring division of this value by the other value. $\ln * \ln *$  The result is either zero or has the same sign as the \_divisor\_ and has the absolute value less than the absolute value of the divisor. $\ln * \ln *$  If the result cannot be represented exactly, it is rounded to the nearest representable number. In this case the absolute value of the result can be less than or \_equal to\_ the absolute value of the divisor.\n \*/\n@SinceKotlin(\"1.5\")\n@kotlin.internal.InlineOnly\npublic inline fun Double.mod(other: Float): Double =  $\in$  this.mod(other.toDouble()) $\ln\frac{x*\ln x}{\ln x}$  Calculates the remainder of flooring division of this value by the other value. $\ln * \ln *$  The result is either zero or has the same sign as the \_divisor\_ and has the absolute value less than the absolute value of the divisor. $\ln * \ln *$  If the result cannot be represented exactly, it is rounded to the nearest representable number. In this case the absolute value of the result can be less than or \_equal to\_ the absolute value of the divisor.\n \*/\n@SinceKotlin(\"1.5\")\n@kotlin.internal.InlineOnly\npublic inline fun Double.mod(other: Double): Double  $\ln$  val r = this % other\n return if (r != 0.0 && r.sign != other.sign) r + other else r\n}\n\n","/\*\n \* Copyright 2010-2018 JetBrains s.r.o. and Kotlin Programming Language contributors.\n \* Use of this source code is governed by the Apache 2.0 license that can be found in the license/LICENSE.txt file.\n \*/\n\npackage kotlin\n\nimport kotlin.internal.InlineOnly\n\n\n\\*\*\n \* Returns a hash code value for the object or zero if the object is `null`.\n \*\n \* @see Any.hashCode\n \*/\n @SinceKotlin(\"1.3\")\n @InlineOnly\npublic inline fun Any?.hashCode(): Int = this?.hashCode() ?: 0\n","/\*\n \* Copyright 2010-2020 JetBrains s.r.o. and Kotlin Programming Language contributors.\n \* Use of this source code is governed by the Apache 2.0 license that can be found in the license/LICENSE.txt file.\n \*/\n\npackage kotlin\n\n/\*\*\n \* Represents a version of the Kotlin standard library. $\ln \pi$  [major], [minor] and [patch] are integer components of a version, $\ln \pi$  they must be non-negative and not greater than 255 ([MAX\_COMPONENT\_VALUE]).\n \*\n \* @constructor Creates a version from all three components.\n \*/\n@SinceKotlin(\"1.1\")\npublic class KotlinVersion(val major: Int, val minor: Int, val patch: Int) : Comparable<KotlinVersion> {\n /\*\*\n \* Creates a version from [major] and [minor] components, leaving [patch] component zero. $\ln$  \*/ $\ln$  public constructor(major: Int, minor: Int) : this(major, minor, 0)\n\n private val version = versionOf(major, minor, patch)\n\n private fun versionOf(major: Int, minor: Int, patch: Int): Int {\n require(major in 0..MAX\_COMPONENT\_VALUE && minor in 0..MAX\_COMPONENT\_VALUE && patch in 0..MAX\_COMPONENT\_VALUE)  ${\n}$  \"Version components are out of range: \$major.\$minor.\$patch\"\n  $\ln$  return major.shl(16) + minor.shl(8) + patch\n  $\ln$  /\*\*\n \* Returns the string representation of this version\n  $*\langle n \rangle$  override fun toString(): String = \"\$major.\$minor.\$patch\"\n\n override fun equals(other: Any?): Boolean {\n if (this === other) return true\n val otherVersion = (other as? KotlinVersion) ?: return false\n return this.version == otherVersion.version\n }\n\n override fun hashCode(): Int = version\n\n override fun compareTo(other: KotlinVersion): Int = version - other.version\n\n /\*\*\n \* Returns `true` if this version is not less than the version specified $n^*$  with the provided [major] and [minor] components. $n^*/\text{n}$ public fun isAtLeast(major: Int, minor: Int): Boolean = // this.version >= versionOf(major, minor, 0)\n this.major > major || (this.major == major &&\n this.minor >= minor)\n\n /\*\*\n \* Returns `true` if this version is not less than the version specified\n  $*$  with the provided [major], [minor] and [patch] components.\n  $*\langle n \rangle$  public fun isAtLeast(major: Int, minor: Int, patch: Int): Boolean = // this.version >= versionOf(major, minor, patch)\n this.major > major  $||$  (this.major == major &&\n (this.minor > minor  $||$  this.minor == minor  $&\&\n$  this.patch  $>=$  patch))\n\n companion object {\n /\*\*\n \* Maximum value a version

component can have, a constant value  $255\cdot\ln$  \*/\n // NOTE: Must be placed before CURRENT because its initialization requires this field being initialized in  $JS \nightharpoonup$  public const val MAX\_COMPONENT\_VALUE =  $255\ln\$ n  $*$ n  $*$  Returns the current version of the Kotlin standard library. $\ln$   $*$   $\ln$  $@kotlin.jvm.JvmField\n\downarrow n$  public val CURRENT: KotlinVersion = KotlinVersionCurrentValue.get()\n  $\ln\ln/1$  this class is ignored during classpath normalization when considering whether to recompile dependencies in Kotlin build\nprivate object KotlinVersionCurrentValue {\n @kotlin.jvm.JvmStatic\n fun get(): KotlinVersion = KotlinVersion(1, 6, 0) // value is written here automatically during build\n}","/\*\n \* Copyright 2010-2018 JetBrains s.r.o. and Kotlin Programming Language contributors.\n \* Use of this source code is governed by the Apache 2.0 license that can be found in the license/LICENSE.txt file.\n \*/\n\n@file:kotlin.jvm.JvmName(\"LateinitKt\")\n@file:Suppress(\"unused\")\n\npackage kotlin\n\nimport kotlin.internal.InlineOnly\nimport kotlin.internal.AccessibleLateinitPropertyLiteral\nimport kotlin.reflect.KProperty0\n\n/\*\*\n \* Returns `true` if this lateinit property has been assigned a value, and `false` otherwise. $\ln \sqrt{\ln x}$  Cannot be used in an inline function, to avoid binary compatibility issues. \*/\n@SinceKotlin(\"1.2\")\n@InlineOnly\ninline val @receiver:AccessibleLateinitPropertyLiteral KProperty0<\*>.isInitialized: Boolean\n get() = throw NotImplementedError(\"Implementation is intrinsic\")\n","/\*\n \* Copyright 2010-2018 JetBrains s.r.o. and Kotlin Programming Language contributors.\n \* Use of this source code is governed by the Apache 2.0 license that can be found in the license/LICENSE.txt file.\n \*/\n\n@file:kotlin.jvm.JvmName(\"LazyKt\")\n@file:kotlin.jvm.JvmMultifileClass\n\npackage kotlin\n\nimport kotlin.reflect.KProperty\n\n/\*\*\n \* Represents a value with lazy initialization.\n \*\n \* To create an instance of [Lazy] use the [lazy] function.\n \*/\npublic interface Lazy<out  $T > \{\n \frac{\ast \pi \cdot * \text{Gets}}{\text{Gets}}}$  the lazily initialized value of the current Lazy instance. $\ln$  \* Once the value was initialized it must not change during the rest of lifetime of this Lazy instance. $\ln$  \*/\n public val value: T\n\n /\*\*\n \* Returns `true` if a value for this Lazy instance has been already initialized, and `false` otherwise.\n \* Once this function has returned `true` it stays `true` for the rest of lifetime of this Lazy instance. $\n \cdot \hat{\mathbb{R}}$  public fun isInitialized(): Boolean\n  $\ln\max*$  Ferrates a new instance of the [Lazy] that is already initialized with the specified [value]. $\ln \frac{\pi}{2}$  hazyOf(value: T): Lazy<T> = InitializedLazyImpl(value) $\ln\frac{x*\ln x}{n}$  An extension to delegate a read-only property of type [T] to an instance of [Lazy].\n \*\n \* This extension allows to use instances of Lazy for property delegation:\n \* `val property: String by lazy { initializer }`\n \*/\n@kotlin.internal.InlineOnly\npublic inline operator fun <T> Lazy<T>.getValue(thisRef: Any?, property: KProperty $\langle\langle\cdot\rangle$ : T = value\n\n $\langle\cdot\rangle$  \* Specifies how a [Lazy] instance synchronizes initialization among multiple threads. $\ln \pi /n$  threads. EazyThreadSafetyMode  $\ln \pi \neq \text{Locks}$  are used to ensure that only a single thread can initialize the [Lazy] instance. $\ln$  \*/\n SYNCHRONIZED,\n\n /\*\*\n \* Initializer function can be called several times on concurrent access to uninitialized  $[Lazy]$  instance value, $\setminus n$  \* but only the first returned value will be used as the value of  $[Lazy]$  instance. $\langle n \rangle^* \wedge n$  PUBLICATION, $\langle n \rangle^* \wedge n$ locks are used to synchronize an access to the [Lazy] instance value; if the instance is accessed from multiple threads, its behavior is undefined. $\ln$  \*\n \* This mode should not be used unless the [Lazy] instance is guaranteed never to be initialized from more than one thread. $\n */\n NONE, \n\in \mathbb{N}\$ UNINITIALIZED VALUE\n\n// internal to be called from lazy in JS\ninternal class UnsafeLazyImpl<out T>(initializer: () -> T) : Lazy<T>, Serializable {\n private var initializer: (() -> T)? = initializer\n private var \_value: Any? = UNINITIALIZED\_VALUE\n\n override val value:  $T\infty$  get() {\n if (\_value === UNINITIALIZED VALUE)  ${\n \nu \nu = initializer!!(\n \nu \$ **initializer** $= null\n$  $\circledcirc$ Suppress(\"UNCHECKED CAST\")\n return value as T\n }\n\n override fun isInitialized(): Boolean = value  $!=$  UNINITIALIZED VALUE\n\n override fun toString(): String = if (isInitialized()) value.toString() else  $\Upsilon$  Lazy value not initialized yet. $\Upsilon$ n $\in$  private fun writeReplace(): Any = InitializedLazyImpl(value)\n}\n\ninternal class InitializedLazyImpl<out T>(override val value: T) : Lazy<T>, Serializable  $\{\n\$ value.toString()\n\n}\n","/\*\n \* Copyright 2010-2019 JetBrains s.r.o. and Kotlin Programming Language contributors.\n \* Use of this source code is governed by the Apache 2.0 license that can be found in the license/LICENSE.txt file.\n

\*/\n\n@file:kotlin.jvm.JvmMultifileClass\n@file:kotlin.jvm.JvmName(\"NumbersKt\")\npackage kotlin\n\n/\*\*\n \* Counts the number of set bits in the binary representation of this [Int] number.\n

\*/\n@SinceKotlin(\"1.4\")\n@WasExperimental(ExperimentalStdlibApi::class)\npublic expect fun Int.countOneBits(): Int $\ln\ln/**\ln$  \* Counts the number of consecutive most significant bits that are zero in the binary representation of this [Int] number.\n

\*/\n@SinceKotlin(\"1.4\")\n@WasExperimental(ExperimentalStdlibApi::class)\npublic expect fun Int.countLeadingZeroBits(): Int $\ln\frac{x^*}{n}$  \* Counts the number of consecutive least significant bits that are zero in the binary representation of this [Int] number.\n

\*/\n@SinceKotlin(\"1.4\")\n@WasExperimental(ExperimentalStdlibApi::class)\npublic expect fun Int.countTrailingZeroBits(): Int $\ln\frac{x*\pi}{n}$  Returns a number having a single bit set in the position of the most significant set bit of this [Int] number, $\ln *$  or zero, if this number is zero. $\ln$ 

\*/\n@SinceKotlin(\"1.4\")\n@WasExperimental(ExperimentalStdlibApi::class)\npublic expect fun Int.takeHighestOneBit(): Int\n\n/\*\*\n \* Returns a number having a single bit set in the position of the least significant set bit of this [Int] number, $\ln *$  or zero, if this number is zero. $\ln$ 

\*/\n@SinceKotlin(\"1.4\")\n@WasExperimental(ExperimentalStdlibApi::class)\npublic expect fun

Int.takeLowestOneBit(): Int\n\n/\*\*\n \* Rotates the binary representation of this [Int] number left by the specified [bitCount] number of bits.\n \* The most significant bits pushed out from the left side reenter the number as the least significant bits on the right side.\n  $*\nabla$  Rotating the number left by a negative bit count is the same as rotating it right by the negated bit count:\n \* `number.rotateLeft(-n) == number.rotateRight(n)`\n \*\n \* Rotating by a multiple of [Int.SIZE\_BITS] (32) returns the same number, or more generally $\ln$  \* `number.rotateLeft(n) == number.rotateLeft(n % 32)`\n

\*/\n@SinceKotlin(\"1.6\")\n@WasExperimental(ExperimentalStdlibApi::class)\npublic expect fun Int.rotateLeft(bitCount: Int): Int $\ln\ln\ln^*$ , <sup>\*</sup> Rotates the binary representation of this [Int] number right by the specified [bitCount] number of bits.\n \* The least significant bits pushed out from the right side reenter the number as the most significant bits on the left side.\n  $*\n$  Rotating the number right by a negative bit count is the same as rotating it left by the negated bit count:\n \* `number.rotateRight(-n) == number.rotateLeft(n)`\n \*\n \* Rotating by a multiple of [Int.SIZE\_BITS] (32) returns the same number, or more generally $\ln$  \* `number.rotateRight(n) == number.rotateRight(n % 32)`\n

\*/\n@SinceKotlin(\"1.6\")\n@WasExperimental(ExperimentalStdlibApi::class)\npublic expect fun Int.rotateRight(bitCount: Int): Int\n\n\n/\*\*\n \* Counts the number of set bits in the binary representation of this [Long] number.\n \*/\n@SinceKotlin(\"1.4\")\n@WasExperimental(ExperimentalStdlibApi::class)\npublic expect fun Long.countOneBits():  $\text{Int}\mathcal{M}^{**}\mathcal{N}^*$  Counts the number of consecutive most significant bits that are zero in the binary representation of this [Long] number.\n

\*/\n@SinceKotlin(\"1.4\")\n@WasExperimental(ExperimentalStdlibApi::class)\npublic expect fun Long.countLeadingZeroBits(): Int $\ln\lambda^*$ <sup>\*</sup> Counts the number of consecutive least significant bits that are zero in the binary representation of this [Long] number.\n

\*/\n@SinceKotlin(\"1.4\")\n@WasExperimental(ExperimentalStdlibApi::class)\npublic expect fun

Long.countTrailingZeroBits(): Int $\ln\ln^{**}\$  \* Returns a number having a single bit set in the position of the most significant set bit of this [Long] number,\n \* or zero, if this number is zero.\n

\*/\n@SinceKotlin(\"1.4\")\n@WasExperimental(ExperimentalStdlibApi::class)\npublic expect fun

Long.takeHighestOneBit(): Long\n\n/\*\*\n \* Returns a number having a single bit set in the position of the least significant set bit of this [Long] number, $\ln *$  or zero, if this number is zero. $\ln$ 

\*/\n@SinceKotlin(\"1.4\")\n@WasExperimental(ExperimentalStdlibApi::class)\npublic expect fun

Long.takeLowestOneBit(): Long\n\n/\*\*\n \* Rotates the binary representation of this [Long] number left by the specified [bitCount] number of bits. $\ln *$  The most significant bits pushed out from the left side reenter the number as the least significant bits on the right side.\n  $*\n$  Rotating the number left by a negative bit count is the same as rotating it right by the negated bit count:\n \* `number.rotateLeft(-n) == number.rotateRight(n)`\n \*\n \* Rotating by a multiple of [Long.SIZE BITS] (64) returns the same number, or more generally $\ln$  \* `number.rotateLeft(n) ==

## number.rotateLeft(n % 64)`\n

\*/\n@SinceKotlin(\"1.6\")\n@WasExperimental(ExperimentalStdlibApi::class)\npublic expect fun Long.rotateLeft(bitCount: Int): Long\n\n/\*\*\n \* Rotates the binary representation of this [Long] number right by the specified [bitCount] number of bits.\n \* The least significant bits pushed out from the right side reenter the number as the most significant bits on the left side.\n \*\n \* Rotating the number right by a negative bit count is the same as rotating it left by the negated bit count:\n \* `number.rotateRight(-n) == number.rotateLeft(n)`\n \*\n \* Rotating by a multiple of [Long.SIZE BITS] (64) returns the same number, or more generally $\ln$  \* `number.rotateRight(n) == number.rotateRight(n % 64)`\n

\*/\n@SinceKotlin(\"1.6\")\n@WasExperimental(ExperimentalStdlibApi::class)\npublic expect fun Long.rotateRight(bitCount: Int): Long\n\n/\*\*\n \* Counts the number of set bits in the binary representation of this [Byte] number.\n

\*/\n@SinceKotlin(\"1.4\")\n@WasExperimental(ExperimentalStdlibApi::class)\n@kotlin.internal.InlineOnly\npubli c inline fun Byte.countOneBits(): Int = (toInt() and 0xFF).countOneBits()\n\n/\*\*\n \* Counts the number of consecutive most significant bits that are zero in the binary representation of this [Byte] number.\n \*/\n@SinceKotlin(\"1.4\")\n@WasExperimental(ExperimentalStdlibApi::class)\n@kotlin.internal.InlineOnly\npubli

c inline fun Byte.countLeadingZeroBits(): Int = (toInt() and 0xFF).countLeadingZeroBits() - (Int.SIZE\_BITS - Byte.SIZE\_BITS)\n\n/\*\*\n \* Counts the number of consecutive least significant bits that are zero in the binary

representation of this [Byte] number.\n

\*/\n@SinceKotlin(\"1.4\")\n@WasExperimental(ExperimentalStdlibApi::class)\n@kotlin.internal.InlineOnly\npubli c inline fun Byte.countTrailingZeroBits(): Int = (toInt() or  $0x100$ ).countTrailingZeroBits()\n\n/\*\*\n \* Returns a number having a single bit set in the position of the most significant set bit of this [Byte] number, \n \* or zero, if this number is zero.\n

\*/\n@SinceKotlin(\"1.4\")\n@WasExperimental(ExperimentalStdlibApi::class)\n@kotlin.internal.InlineOnly\npubli c inline fun Byte.takeHighestOneBit(): Byte = (toInt() and 0xFF).takeHighestOneBit().toByte()\n\n/\*\*\n \* Returns a number having a single bit set in the position of the least significant set bit of this [Byte] number, $\ln^*$  or zero, if this number is zero.\n

\*/\n@SinceKotlin(\"1.4\")\n@WasExperimental(ExperimentalStdlibApi::class)\n@kotlin.internal.InlineOnly\npubli c inline fun Byte.takeLowestOneBit(): Byte = toInt().takeLowestOneBit().toByte()\n\n\n/\*\*\n \* Rotates the binary representation of this [Byte] number left by the specified [bitCount] number of bits.\n \* The most significant bits pushed out from the left side reenter the number as the least significant bits on the right side. $\ln * \ln *$  Rotating the number left by a negative bit count is the same as rotating it right by the negated bit count:\n \* `number.rotateLeft(n) == number.rotateRight(n)`\n \*\n \* Rotating by a multiple of [Byte.SIZE\_BITS] (8) returns the same number, or more generally\n \* `number.rotateLeft(n) == number.rotateLeft(n % 8)`\n

\*/\n@SinceKotlin(\"1.6\")\n@WasExperimental(ExperimentalStdlibApi::class)\npublic fun

Byte.rotateLeft(bitCount: Int): Byte  $=\n\ln$  (toInt().shl(bitCount and 7) or (toInt() and 0xFF).ushr(8 - (bitCount and 7))).toByte()\n\n/\*\*\n \* Rotates the binary representation of this [Byte] number right by the specified [bitCount] number of bits.\n \* The least significant bits pushed out from the right side reenter the number as the most significant bits on the left side. $\ln \pi$  Rotating the number right by a negative bit count is the same as rotating it left by the negated bit count:\n \* `number.rotateRight(-n) == number.rotateLeft(n)`\n \*\n \* Rotating by a multiple of [Byte.SIZE\_BITS] (8) returns the same number, or more generally $\ln *$  `number.rotateRight(n) == number.rotateRight(n % 8)`\n

\*/\n@SinceKotlin(\"1.6\")\n@WasExperimental(ExperimentalStdlibApi::class)\npublic fun

Byte.rotateRight(bitCount: Int): Byte =\n (toInt().shl(8 - (bitCount and 7)) or (toInt() and 0xFF).ushr(bitCount and 7)).toByte()\n\n/\*\*\n \* Counts the number of set bits in the binary representation of this [Short] number.\n \*/\n@SinceKotlin(\"1.4\")\n@WasExperimental(ExperimentalStdlibApi::class)\n@kotlin.internal.InlineOnly\npubli c inline fun Short.countOneBits(): Int = (toInt() and 0xFFFF).countOneBits()\n\n/\*\*\n \* Counts the number of consecutive most significant bits that are zero in the binary representation of this [Short] number.\n \*/\n@SinceKotlin(\"1.4\")\n@WasExperimental(ExperimentalStdlibApi::class)\n@kotlin.internal.InlineOnly\npubli c inline fun Short.countLeadingZeroBits(): Int =\n (toInt() and 0xFFFF).countLeadingZeroBits() - (Int.SIZE\_BITS  $-$  Short.SIZE\_BITS)\n\n/\*\*\n \* Counts the number of consecutive least significant bits that are zero in the binary representation of this [Short] number.\n

\*/\n@SinceKotlin(\"1.4\")\n@WasExperimental(ExperimentalStdlibApi::class)\n@kotlin.internal.InlineOnly\npubli c inline fun Short.countTrailingZeroBits(): Int = (toInt() or 0x10000).countTrailingZeroBits()\n\n/\*\*\n \* Returns a number having a single bit set in the position of the most significant set bit of this [Short] number,\n \* or zero, if this number is zero.\n

\*/\n@SinceKotlin(\"1.4\")\n@WasExperimental(ExperimentalStdlibApi::class)\n@kotlin.internal.InlineOnly\npubli c inline fun Short.takeHighestOneBit(): Short = (toInt() and 0xFFFF).takeHighestOneBit().toShort()\n\n/\*\*\n \* Returns a number having a single bit set in the position of the least significant set bit of this [Short] number,\n \* or zero, if this number is zero.\n

\*/\n@SinceKotlin(\"1.4\")\n@WasExperimental(ExperimentalStdlibApi::class)\n@kotlin.internal.InlineOnly\npubli c inline fun Short.takeLowestOneBit(): Short = toInt().takeLowestOneBit().toShort()\n\n\n/\*\*\n \* Rotates the binary representation of this [Short] number left by the specified [bitCount] number of bits.\n \* The most significant bits pushed out from the left side reenter the number as the least significant bits on the right side. $\ln * \ln *$  Rotating the number left by a negative bit count is the same as rotating it right by the negated bit count:\n \* `number.rotateLeft(n) == number.rotateRight(n)`\n \*\n \* Rotating by a multiple of [Short.SIZE\_BITS] (16) returns the same number, or more generally $\ln *$  `number.rotateLeft(n) == number.rotateLeft(n % 16) $\ln$ 

\*/\n@SinceKotlin(\"1.6\")\n@WasExperimental(ExperimentalStdlibApi::class)\npublic fun

Short.rotateLeft(bitCount: Int): Short =\n (toInt().shl(bitCount and 15) or (toInt() and 0xFFFF).ushr(16 - (bitCount and 15))).toShort()\n\n/\*\*\n \* Rotates the binary representation of this [Short] number right by the specified [bitCount] number of bits.\n \* The least significant bits pushed out from the right side reenter the number as the most significant bits on the left side. $\ln * \ln *$  Rotating the number right by a negative bit count is the same as rotating it left by the negated bit count:\n \* `number.rotateRight(-n) == number.rotateLeft(n)`\n \*\n \* Rotating by a multiple of [Short.SIZE\_BITS] (16) returns the same number, or more generally $\ln *$  `number.rotateRight(n) == number.rotateRight(n % 16)`\n

\*/\n@SinceKotlin(\"1.6\")\n@WasExperimental(ExperimentalStdlibApi::class)\npublic fun

Short.rotateRight(bitCount: Int): Short  $=\n\ln$  (toInt().shl(16 - (bitCount and 15)) or (toInt() and

0xFFFF).ushr(bitCount and 15)).toShort()\n","/\*\n \* Copyright 2010-2018 JetBrains s.r.o. and Kotlin Programming Language contributors.\n \* Use of this source code is governed by the Apache 2.0 license that can be found in the license/LICENSE.txt file.\n \*/\n\npackage kotlin\nimport kotlin.internal.RequireKotlin\nimport kotlin.internal.RequireKotlinVersionKind\n\n@kotlin.internal.InlineOnly\n@SinceKotlin(\"1.2\")\n@Suppress(\"IN VISIBLE\_MEMBER\", \"INVISIBLE\_REFERENCE\")\n@RequireKotlin(\"1.2.30\", level =

DeprecationLevel.HIDDEN, versionKind = RequireKotlinVersionKind.COMPILER\_VERSION)\npublic inline fun  $\langle R \rangle$  suspend(noinline block: suspend () -> R): suspend () -> R = block\n","/\*\n \* Copyright 2010-2018 JetBrains s.r.o. and Kotlin Programming Language contributors. $\ln$  \* Use of this source code is governed by the Apache 2.0 license that can be found in the license/LICENSE.txt file.\n

\*/\n\n@file:kotlin.jvm.JvmName(\"TuplesKt\")\n\npackage kotlin\n\n\n/\*\*\n \* Represents a generic pair of two values. $\ln * \ln *$  There is no meaning attached to values in this class, it can be used for any purpose. $\ln *$  Pair exhibits value semantics, i.e. two pairs are equal if both components are equal. $\ln * \ln *$  An example of decomposing it into values: $\ln * \mathcal{O}$  sample samples.misc.Tuples.pairDestructuring  $\ln * \mathcal{O}$  param A type of the first value. $\ln * \mathcal{O}$  param B type of the second value. $\ln * \omega$  property first First value. $\ln * \omega$  property second Second value. $\ln * \omega$  constructor Creates a new instance of Pair.\n \*/\npublic data class Pair<out A, out B>(\n public val first: A,\n public val second: B\n) : Serializable  ${\n\rightharpoonup$  /\*\*\n \* Returns string representation of the [Pair] including its [first] and [second] values.\n  $*\wedge$  public override fun toString(): String = \"(\$first, \$second)\"\n}\n\n/\*\*\n \* Creates a tuple of type [Pair] from this and [that]. $\ln \pi$  This can be useful for creating [Map] literals with less noise, for example:\n \* @sample samples.collections.Maps.Instantiation.mapFromPairs\n \*/\npublic infix fun <A, B> A.to(that: B): Pair $\langle A, B \rangle =$  Pair(this, that)\n\n/\*\*\n \* Converts this pair into a list.\n \* @sample

samples.misc.Tuples.pairToList\n \*/\npublic fun <T> Pair<T, T>.toList(): List<T> = listOf(first, second)\n\n/\*\*\n \* Represents a triad of values $\ln * \ln *$  There is no meaning attached to values in this class, it can be used for any purpose.\n \* Triple exhibits value semantics, i.e. two triples are equal if all three components are equal.\n \* An example of decomposing it into values:\n \* @sample samples.misc.Tuples.tripleDestructuring\n \*\n \* @param A type of the first value. $\ln * \omega$  aram B type of the second value. $\ln * \omega$  param C type of the third value. $\ln * \omega$  property first First value.\n \* @property second Second value.\n \* @property third Third value.\n \*/\npublic data class Triple<out A, out B, out C>(\n public val first: A,\n public val second: B,\n public val third: C\n) : Serializable  ${\n\alpha \ \ \ * \ \ }$  Returns string representation of the [Triple] including its [first], [second] and [third] values.\n \*/\n public override fun toString(): String = \"(\$first, \$second, \$third)\"\n\n/\*\*\n \* Converts this triple into a list.\n \* @sample samples.misc.Tuples.tripleToList\n \*/\npublic fun <T> Triple<T, T, T>.toList(): List<T> = listOf(first, second, third)\n","/\*\n \* Copyright 2010-2021 JetBrains s.r.o. and Kotlin Programming Language contributors.\n \* Use of this source code is governed by the Apache 2.0 license that can be found in the license/LICENSE.txt file.\n \*/\n\n// Auto-generated file. DO NOT EDIT!\n\npackage kotlin.ranges\n\n\n\nimport kotlin.internal.\*\n\n/\*\*\n \* A range of values of type `UInt`.\n

\*/\n@SinceKotlin(\"1.5\")\n@WasExperimental(ExperimentalUnsignedTypes::class)\npublic class UIntRange(start: UInt, endInclusive: UInt) : UIntProgression(start, endInclusive, 1), ClosedRange<UInt> {\n override val start: UInt get() = first\n override val endInclusive: UInt get() = last\n\n override fun contains(value: UInt): Boolean = first  $\langle \rangle$  value  $\langle \&$  value  $\langle \rangle$  = last\n\n /\*\* \n \* Checks if the range is empty.\n \n \* The range is empty if its start value is greater than the end value. $\ln \sqrt{\pi}$  override fun is Empty(): Boolean = first > last $\ln \ln$  override fun equals(other: Any?): Boolean =\n other is UIntRange && (isEmpty() && other.isEmpty()  $\|\cdot\|$  first == other.first && last == other.last)\n\n override fun hashCode(): Int =\n if (isEmpty()) -1 else (31  $*$  first.toInt() + last.toInt())\n\n override fun toString(): String = \"\$first..\$last\"\n\n companion object {\n /\*\* An empty range of values of type UInt.  $*\wedge$ n public val EMPTY: UIntRange = UIntRange(UInt.MAX\_VALUE, UInt.MIN\_VALUE)\n }\n\n/\*\*\n \* A progression of values of type `UInt`.\n

\*/\n@SinceKotlin(\"1.5\")\n@WasExperimental(ExperimentalUnsignedTypes::class)\npublic open class UIntProgression\ninternal constructor(\n start: UInt,\n endInclusive: UInt,\n step: Int\n) : Iterable<UInt> {\n init  ${\n \infty$  if (step == 0.toInt()) throw kotlin.IllegalArgumentException(\"Step must be non-zero.\")\n if (step == Int.MIN\_VALUE) throw kotlin.IllegalArgumentException(\"Step must be greater than Int.MIN\_VALUE to avoid overflow on negation.\")\n  $\ln \pi^*$ \n \* The first element in the progression.\n \*/\n public val first: UInt = start\n\n /\*\*\n \* The last element in the progression.\n \*/\n public val last: UInt = getProgressionLastElement(start, endInclusive, step)\n\n /\*\*\n \* The step of the progression.\n \*/\n public val step: Int = step\n\n final override fun iterator(): Iterator<UInt> = UIntProgressionIterator(first, last, step)\n\n /\*\* \n \* Checks if the progression is empty.\n \n \* Progression with a positive step is empty if its first element is greater than the last element. $\ln$  \* Progression with a negative step is empty if its first element is less than the last element. $\ln$  \*/\n public open fun isEmpty(): Boolean = if (step > 0) first > last else first < last\n\n override fun equals(other: Any?): Boolean =\n other is UIntProgression && (isEmpty()  $\&&$  other.isEmpty()  $\|\cdot\|$ 

first == other.first && last == other.last && step == other.step)\n\n override fun hashCode(): Int =\n if (isEmpty()) -1 else (31  $*$  (31  $*$  first.toInt() + last.toInt()) + step.toInt())\n\n override fun toString(): String = if  $(\text{step} > 0)$  \"\$first..\$last step \$step\" else \"\$first downTo \$last step \${-step}\"\n\n companion object {\n /\*\*\n

 \* Creates UIntProgression within the specified bounds of a closed range.\n\n \* The progression starts with the [rangeStart] value and goes toward the [rangeEnd] value not excluding it, with the specified [step].\n \* In order to go backwards the [step] must be negative.\n  $*\n$  fstep] must be greater than `Int.MIN\_VALUE` and not equal to zero.\n  $*$   $\wedge$ n public fun fromClosedRange(rangeStart: UInt, rangeEnd: UInt, step: Int): UIntProgression = UIntProgression(rangeStart, rangeEnd, step)\n  $\ln\ln\max*$  An iterator over a progression of values of type `UInt`.\n \* @property step the number by which the value is incremented on each step.\n \*/\n@SinceKotlin(\"1.3\")\n@Suppress(\"DEPRECATION\_ERROR\")\nprivate class UIntProgressionIterator(first: UInt, last: UInt, step: Int) : UIntIterator() { $\n\alpha$  private val finalElement = last $\alpha$  private var hasNext: Boolean = if  $(\text{step} > 0)$  first  $\leq$  last else first  $\geq$  last $\ln$  private val step = step.toUInt() // use 2-complement math for negative

steps\n private var next = if (hasNext) first else finalElement\n\n override fun hasNext(): Boolean = hasNext\n\n override fun nextUInt(): UInt  ${\n \cdot \n }$  val value = next\n if (value == finalElement)  ${\n \cdot \n }$  if (!hasNext) throw kotlin.NoSuchElementException()\n hasNext = false\n } else {\n next += step\n }\n return value\n  $\ln\ln\frac{n}{n}$ ,"/\*\n \* Copyright 2010-2021 JetBrains s.r.o. and Kotlin Programming Language contributors.\n \* Use of this source code is governed by the Apache 2.0 license that can be found in the license/LICENSE.txt file.\n \*/\n\n// Auto-generated file. DO NOT EDIT!\n\npackage kotlin.collections\n\n/\*\* An iterator over a sequence of values of type `UByte`. \*/\n@Deprecated(\"This class is not going to be stabilized and is to be removed soon. $\langle$ ", level = DeprecationLevel.ERROR $\rangle$ n@SinceKotlin( $\langle$ "1.3 $\rangle$ ")\npublic abstract class UByteIterator : Iterator<UByte> {\n final override fun next() = nextUByte()\n\n /\*\* Returns the next value in the sequence without boxing.  $*\|$  public abstract fun nextUByte(): UByte $\|$ } $\|$ n $\|$ \*\* An iterator over a sequence of values of type `UShort`. \*/\n@Deprecated(\"This class is not going to be stabilized and is to be removed soon.\", level = DeprecationLevel.ERROR)\n@SinceKotlin(\"1.3\")\npublic abstract class UShortIterator : Iterator<UShort>  ${\n\mu \atop \mathbf{m}}$  final override fun next() = nextUShort()\n\n /\*\* Returns the next value in the sequence without boxing. \*/\n public abstract fun nextUShort(): UShort\n}\n\n/\*\* An iterator over a sequence of values of type `UInt`. \*/\n @ Deprecated(\"This class is not going to be stabilized and is to be removed soon.\", level = DeprecationLevel.ERROR)\n@SinceKotlin(\"1.3\")\npublic abstract class UIntIterator : Iterator<UInt> {\n final override fun next() = nextUInt()\n\n /\*\* Returns the next value in the sequence without boxing. \*/\n public abstract fun nextUInt(): UInt\n  $\ln\frac{x^* A_n}{x^* A_n}$  iterator over a sequence of values of type `ULong`.  $*\ln\omega$  Deprecated(\"This class is not going to be stabilized and is to be removed soon.\", level = DeprecationLevel.ERROR)\n@SinceKotlin(\"1.3\")\npublic abstract class ULongIterator : Iterator<ULong> {\n final override fun next() = nextULong()\n\n /\*\* Returns the next value in the sequence without boxing. \*/\n public abstract fun nextULong(): ULong\n}\n\n","/\*\n \* Copyright 2010-2021 JetBrains s.r.o. and Kotlin Programming Language contributors.\n \* Use of this source code is governed by the Apache 2.0 license that can be found in the license/LICENSE.txt file. $\ln \frac{\lambda_0}{\lambda_1}$  Auto-generated file. DO NOT EDIT! $\ln \frac{\lambda_0}{\lambda_1}$ kotlin.ranges\n\n\nimport kotlin.internal.\*\n\n/\*\*\n \* A range of values of type `ULong`.\n \*/\n@SinceKotlin(\"1.5\")\n@WasExperimental(ExperimentalUnsignedTypes::class)\npublic class ULongRange(start: ULong, endInclusive: ULong) : ULongProgression(start, endInclusive, 1), ClosedRange<ULong> {\n override val start: ULong get() = first\n override val endInclusive: ULong get() = last $\ln \ln$  override fun contains(value: ULong): Boolean = first  $\langle \pm \rangle$  value  $\langle \pm \rangle$  and  $\langle \pm \rangle$  = \* Checks if the range is empty. $\n\cdot \mathbb{R}$  \* The range is empty if its start value is greater than the end value. $\n\cdot \mathbb{R}$ override fun isEmpty(): Boolean = first > last\n\n override fun equals(other: Any?): Boolean =\n other is ULongRange && (isEmpty() && other.isEmpty()  $\|\n\|$  first == other.first && last == other.last) $\|\n\|$ override fun hashCode(): Int  $=\n\ln$  if (isEmpty()) -1 else (31 \* (first xor (first shr 32)).toInt() + (last xor (last shr 32)).toInt())\n\n override fun toString(): String = \"\$first..\$last\"\n\n companion object {\n /\*\* An empty range of values of type ULong.  $*\wedge$ n public val EMPTY: ULongRange = ULongRange(ULong.MAX\_VALUE, ULong.MIN\_VALUE)\n  $\ln{\n \exp(\frac{*}{n} + A \text{ progression of values of type `ULong'.\n n}$ \*/\n@SinceKotlin(\"1.5\")\n@WasExperimental(ExperimentalUnsignedTypes::class)\npublic open class ULongProgression\ninternal constructor(\n start: ULong,\n endInclusive: ULong,\n step: Long\n) : Iterable<ULong> {\n init {\n if (step == 0.toLong()) throw kotlin.IllegalArgumentException(\"Step must be non-zero.\")\n if (step == Long.MIN\_VALUE) throw kotlin.IllegalArgumentException(\"Step must be greater than Long.MIN\_VALUE to avoid overflow on negation.\")\n  $\ln \frac{\ast \pi}{*}$  The first element in the progression. $\ln$  \*/\n public val first: ULong = start\n\n /\*\*\n \* The last element in the progression. $\ln$  \*/\n public val last: ULong = getProgressionLastElement(start, endInclusive, step)\n\n /\*\*\n \* The step of the progression.\n  $*\langle n \rangle$  public val step: Long = step\n\n final override fun iterator(): Iterator<ULong> = ULongProgressionIterator(first, last, step)\n\n /\*\*\n \* Checks if the progression is empty.\n \n \* Progression with a positive step is empty if its first element is greater than the last element. $\ln$  \* Progression with a negative step is empty if its first element is less than the last element. $\ln$  \*/\n public open fun isEmpty(): Boolean  $=$  if (step > 0) first > last else first < last\n\n override fun equals(other: Any?): Boolean =\n other is

ULongProgression && (isEmpty() && other.isEmpty()  $\|\cdot\|$  first == other.first && last == other.last && step == other.step)\n\n override fun hashCode(): Int =\n if (isEmpty()) -1 else (31  $*$  (31  $*$  (first xor (first shr 32)).toInt() + (last xor (last shr 32)).toInt()) + (step xor (step ushr 32)).toInt())\n\n override fun toString(): String = if (step > 0) \"\$first..\$last step \$step\" else \"\$first downTo \$last step  ${\scriptstyle \frac{1}{2}$  -step}\"\n\n companion object {\n  $/*\n * \n \text{Createst ULongtag}$  within the specified bounds of a closed range. $\n \ln \n *$  The progression starts with the [rangeStart] value and goes toward the [rangeEnd] value not excluding it, with the specified [step].\n

<sup>\*</sup> In order to go backwards the [step] must be negative.\n  $*\n|$  \* [step] must be greater than `Long.MIN\_VALUE` and not equal to zero. $\ln \frac{\pi}{\Lambda}$  public fun fromClosedRange(rangeStart: ULong, rangeEnd: ULong, step: Long): ULongProgression = ULongProgression(rangeStart, rangeEnd, step)\n  $\ln\ln\ln\frac{*}{\ln x}$ . An iterator over a progression of values of type `ULong`. $\ln * \omega$  property step the number by which the value is incremented on each step.\n

\*/\n@SinceKotlin(\"1.3\")\n@Suppress(\"DEPRECATION\_ERROR\")\nprivate class

ULongProgressionIterator(first: ULong, last: ULong, step: Long) : ULongIterator()  $\n{\n n}$  private val finalElement = last $\ln$  private var hasNext: Boolean = if (step > 0) first <= last else first >= last $\ln$  private val step = step.toULong() // use 2-complement math for negative steps $\in$  private var next = if (hasNext) first else finalElement\n\n override fun hasNext(): Boolean = hasNext\n\n override fun nextULong(): ULong {\n val value = next\n if (value == finalElement)  $\{\n\$  if (!hasNext) throw kotlin.NoSuchElementException()\n

hasNext = false\n  $\text{else } \in \mathbb{n}$  return value\n  $\ln \ln^n$ ,"/\*\n \* Copyright 2010-2021 JetBrains s.r.o. and Kotlin Programming Language contributors.\n \* Use of this source code is governed by the Apache 2.0 license that can be found in the license/LICENSE.txt file. $\ln \pi/\nup{n\neq k\neq n *$ Returns the smaller of two values.\n

\*/\n@SinceKotlin(\"1.5\")\n@WasExperimental(ExperimentalUnsignedTypes::class)\n@kotlin.internal.InlineOnly\ npublic inline fun min(a: UInt, b: UInt): UInt  $\ln$  return minOf(a, b)\n \\n\n\\*\*\n \* Returns the smaller of two values.\n

\*/\n@SinceKotlin(\"1.5\")\n@WasExperimental(ExperimentalUnsignedTypes::class)\n@kotlin.internal.InlineOnly\ npublic inline fun min(a: ULong, b: ULong): ULong  $\{\n$  return minOf(a, b)\n $\n\in\mathbb{R}^*$  Returns the greater of two values.\n

\*/\n@SinceKotlin(\"1.5\")\n@WasExperimental(ExperimentalUnsignedTypes::class)\n@kotlin.internal.InlineOnly\ npublic inline fun max(a: UInt, b: UInt): UInt  $\ln$  return maxOf(a, b)\n\n\n\\*\*\n \* Returns the greater of two values.\n

\*/\n@SinceKotlin(\"1.5\")\n@WasExperimental(ExperimentalUnsignedTypes::class)\n@kotlin.internal.InlineOnly\ npublic inline fun max(a: ULong, b: ULong): ULong {\n return maxOf(a, b)\n}","/\*\n \* Copyright 2010-2021 JetBrains s.r.o. and Kotlin Programming Language contributors.\n \* Use of this source code is governed by the Apache 2.0 license that can be found in the license/LICENSE.txt file.\n

\*/\n\n@file:kotlin.jvm.JvmName(\"UNumbersKt\")\npackage kotlin\n\n/\*\*\n \* Counts the number of set bits in the binary representation of this [UInt] number.\n

\*/\n@SinceKotlin(\"1.5\")\n@WasExperimental(ExperimentalUnsignedTypes::class,

ExperimentalStdlibApi::class)\n@kotlin.internal.InlineOnly\npublic inline fun UInt.countOneBits(): Int = toInt().countOneBits()\n\n/\*\*\n \* Counts the number of consecutive most significant bits that are zero in the binary

representation of this [UInt] number.\n

\*/\n@SinceKotlin(\"1.5\")\n@WasExperimental(ExperimentalUnsignedTypes::class,

ExperimentalStdlibApi::class)\n@kotlin.internal.InlineOnly\npublic inline fun UInt.countLeadingZeroBits(): Int = toInt().countLeadingZeroBits()\n\n/\*\*\n \* Counts the number of consecutive least significant bits that are zero in the binary representation of this [UInt] number.\n

\*/\n@SinceKotlin(\"1.5\")\n@WasExperimental(ExperimentalUnsignedTypes::class,

ExperimentalStdlibApi::class)\n@kotlin.internal.InlineOnly\npublic inline fun UInt.countTrailingZeroBits(): Int = toInt().countTrailingZeroBits()\n\n/\*\*\n \* Returns a number having a single bit set in the position of the most significant set bit of this [UInt] number,  $n *$  or zero, if this number is zero. $\ln$ 

\*/\n@SinceKotlin(\"1.5\")\n@WasExperimental(ExperimentalUnsignedTypes::class,

ExperimentalStdlibApi::class)\n@kotlin.internal.InlineOnly\npublic inline fun UInt.takeHighestOneBit(): UInt = toInt().takeHighestOneBit().toUInt()\n\n/\*\*\n \* Returns a number having a single bit set in the position of the least significant set bit of this [UInt] number, $\ln *$  or zero, if this number is zero. $\ln$ 

\*/\n@SinceKotlin(\"1.5\")\n@WasExperimental(ExperimentalUnsignedTypes::class,

ExperimentalStdlibApi::class)\n@kotlin.internal.InlineOnly\npublic inline fun UInt.takeLowestOneBit(): UInt = toInt().takeLowestOneBit().toUInt()\n\n/\*\*\n \* Rotates the binary representation of this [UInt] number left by the specified [bitCount] number of bits. $\ln *$  The most significant bits pushed out from the left side reenter the number as the least significant bits on the right side. $\ln \sqrt[k]{n}$  Rotating the number left by a negative bit count is the same as rotating it right by the negated bit count:\n \* `number.rotateLeft(-n) == number.rotateRight(n)`\n \*\n \* Rotating by a multiple of [UInt.SIZE\_BITS] (32) returns the same number, or more generally $\ln *$  `number.rotateLeft(n) == number.rotateLeft(n % 32)`\n \*/\n@SinceKotlin(\"1.6\")\n@WasExperimental(ExperimentalStdlibApi::class, ExperimentalUnsignedTypes::class)\n@kotlin.internal.InlineOnly\npublic inline fun UInt.rotateLeft(bitCount: Int): UInt = toInt().rotateLeft(bitCount).toUInt()\n\n\n/\*\*\n \* Rotates the binary representation of this [UInt] number right by the specified [bitCount] number of bits. $\ln *$  The least significant bits pushed out from the right side reenter the number as the most significant bits on the left side. $\ln \pi$  Rotating the number right by a negative bit count is the same as rotating it left by the negated bit count:\n \* `number.rotateRight(-n) == number.rotateLeft(n)`\n \*\n \* Rotating by a multiple of [UInt.SIZE\_BITS] (32) returns the same number, or more generally $\ln *$ 

`number.rotateRight(n) == number.rotateRight(n % 32)`\n

\*/\n@SinceKotlin(\"1.6\")\n@WasExperimental(ExperimentalStdlibApi::class,

ExperimentalUnsignedTypes::class)\n@kotlin.internal.InlineOnly\npublic inline fun UInt.rotateRight(bitCount: Int): UInt = toInt().rotateRight(bitCount).toUInt()\n\n\n/\*\*\n \* Counts the number of set bits in the binary representation of this [ULong] number.\n \*/\n@SinceKotlin(\"1.5\")\n@WasExperimental(ExperimentalUnsignedTypes::class, ExperimentalStdlibApi::class)\n@kotlin.internal.InlineOnly\npublic inline fun ULong.countOneBits(): Int = toLong().countOneBits()\n\n/\*\*\n \* Counts the number of consecutive most significant bits that are zero in the binary representation of this [ULong] number.\n

\*/\n@SinceKotlin(\"1.5\")\n@WasExperimental(ExperimentalUnsignedTypes::class,

ExperimentalStdlibApi::class)\n@kotlin.internal.InlineOnly\npublic inline fun ULong.countLeadingZeroBits(): Int  $=$  toLong().countLeadingZeroBits()\n\n/\*\*\n \* Counts the number of consecutive least significant bits that are zero in the binary representation of this [ULong] number.\n

\*/\n@SinceKotlin(\"1.5\")\n@WasExperimental(ExperimentalUnsignedTypes::class,

ExperimentalStdlibApi::class)\n@kotlin.internal.InlineOnly\npublic inline fun ULong.countTrailingZeroBits(): Int  $=$  toLong().countTrailingZeroBits()\n\n/\*\*\n \* Returns a number having a single bit set in the position of the most significant set bit of this [ULong] number, $\ln *$  or zero, if this number is zero. $\ln$ 

\*/\n@SinceKotlin(\"1.5\")\n@WasExperimental(ExperimentalUnsignedTypes::class,

ExperimentalStdlibApi::class)\n@kotlin.internal.InlineOnly\npublic inline fun ULong.takeHighestOneBit(): ULong  $=$  toLong().takeHighestOneBit().toULong()\n\n/\*\*\n \* Returns a number having a single bit set in the position of the least significant set bit of this [ULong] number, $\ln *$  or zero, if this number is zero. $\ln$ 

\*/\n@SinceKotlin(\"1.5\")\n@WasExperimental(ExperimentalUnsignedTypes::class,

ExperimentalStdlibApi::class)\n@kotlin.internal.InlineOnly\npublic inline fun ULong.takeLowestOneBit(): ULong  $=$  toLong().takeLowestOneBit().toULong()\n\n/\*\*\n \* Rotates the binary representation of this [ULong] number left by the specified [bitCount] number of bits. $\ln *$  The most significant bits pushed out from the left side reenter the number as the least significant bits on the right side. $\ln \pi$  Rotating the number left by a negative bit count is the same as rotating it right by the negated bit count:\n \* `number.rotateLeft(-n) == number.rotateRight(n)`\n \*\n \*

Rotating by a multiple of [ULong.SIZE BITS] (64) returns the same number, or more generally $\ln *$ 

`number.rotateLeft(n) == number.rotateLeft(n % 64)`\n

\*/\n@SinceKotlin(\"1.6\")\n@WasExperimental(ExperimentalStdlibApi::class,

ExperimentalUnsignedTypes::class)\n@kotlin.internal.InlineOnly\npublic inline fun ULong.rotateLeft(bitCount:

Int): ULong = toLong().rotateLeft(bitCount).toULong()\n\n/\*\*\n \* Rotates the binary representation of this [ULong] number right by the specified [bitCount] number of bits. $\ln *$  The least significant bits pushed out from the right side reenter the number as the most significant bits on the left side. $\ln \pi$  Rotating the number right by a negative bit count is the same as rotating it left by the negated bit count: $\ln *$  `number.rotateRight(-n) == number.rotateLeft(n)`\n  $*\n$ a Rotating by a multiple of [ULong.SIZE\_BITS] (64) returns the same number, or more generally  $*\n$ `number.rotateRight(n) == number.rotateRight(n % 64)`\n

\*/\n@SinceKotlin(\"1.6\")\n@WasExperimental(ExperimentalStdlibApi::class,

ExperimentalUnsignedTypes::class)\n@kotlin.internal.InlineOnly\npublic inline fun ULong.rotateRight(bitCount: Int): ULong = toLong().rotateRight(bitCount).toULong()\n\n/\*\*\n \* Counts the number of set bits in the binary representation of this [UByte] number.\n

\*/\n@SinceKotlin(\"1.5\")\n@WasExperimental(ExperimentalUnsignedTypes::class,

ExperimentalStdlibApi::class)\n@kotlin.internal.InlineOnly\npublic inline fun UByte.countOneBits(): Int = toUInt().countOneBits()\n\n/\*\*\n \* Counts the number of consecutive most significant bits that are zero in the binary representation of this [UByte] number.\n

\*/\n@SinceKotlin(\"1.5\")\n@WasExperimental(ExperimentalUnsignedTypes::class,

ExperimentalStdlibApi::class)\n@kotlin.internal.InlineOnly\npublic inline fun UByte.countLeadingZeroBits(): Int = toByte().countLeadingZeroBits()\n\n/\*\*\n \* Counts the number of consecutive least significant bits that are zero in the binary representation of this [UByte] number.\n

\*/\n@SinceKotlin(\"1.5\")\n@WasExperimental(ExperimentalUnsignedTypes::class,

ExperimentalStdlibApi::class)\n@kotlin.internal.InlineOnly\npublic inline fun UByte.countTrailingZeroBits(): Int = toByte().countTrailingZeroBits()\n\n/\*\*\n \* Returns a number having a single bit set in the position of the most significant set bit of this [UByte] number, $\ln *$  or zero, if this number is zero. $\ln$ 

\*/\n@SinceKotlin(\"1.5\")\n@WasExperimental(ExperimentalUnsignedTypes::class,

ExperimentalStdlibApi::class)\n@kotlin.internal.InlineOnly\npublic inline fun UByte.takeHighestOneBit(): UByte  $=$  toInt().takeHighestOneBit().toUByte()\n\n/\*\*\n \* Returns a number having a single bit set in the position of the least significant set bit of this [UByte] number,\n \* or zero, if this number is zero.\n

\*/\n@SinceKotlin(\"1.5\")\n@WasExperimental(ExperimentalUnsignedTypes::class,

ExperimentalStdlibApi::class)\n@kotlin.internal.InlineOnly\npublic inline fun UByte.takeLowestOneBit(): UByte = toInt().takeLowestOneBit().toUByte()\n\n\n/\*\*\n \* Rotates the binary representation of this [UByte] number left by the specified [bitCount] number of bits.\n \* The most significant bits pushed out from the left side reenter the number as the least significant bits on the right side. $\ln * \ln *$  Rotating the number left by a negative bit count is the same as rotating it right by the negated bit count:\n \* `number.rotateLeft(-n) == number.rotateRight(n)`\n \*\n \* Rotating by a multiple of [UByte.SIZE\_BITS] (8) returns the same number, or more generally $\ln$  \*

`number.rotateLeft(n) == number.rotateLeft(n % 8)`\n

\*/\n@SinceKotlin(\"1.6\")\n@WasExperimental(ExperimentalStdlibApi::class,

ExperimentalUnsignedTypes::class)\n@kotlin.internal.InlineOnly\npublic inline fun UByte.rotateLeft(bitCount: Int): UByte = toByte().rotateLeft(bitCount).toUByte()\n\n/\*\*\n \* Rotates the binary representation of this [UByte] number right by the specified [bitCount] number of bits. $\ln *$  The least significant bits pushed out from the right side reenter the number as the most significant bits on the left side.\n \*\n \* Rotating the number right by a negative bit count is the same as rotating it left by the negated bit count:\n \* `number.rotateRight(-n) == number.rotateLeft(n)`\n  $*\n$  a Rotating by a multiple of [UByte.SIZE BITS] (8) returns the same number, or more generally $\n$ n  $*$ `number.rotateRight(n) == number.rotateRight(n % 8)`\n

\*/\n@SinceKotlin(\"1.6\")\n@WasExperimental(ExperimentalStdlibApi::class,

ExperimentalUnsignedTypes::class)\n@kotlin.internal.InlineOnly\npublic inline fun UByte.rotateRight(bitCount: Int): UByte = toByte().rotateRight(bitCount).toUByte()\n\n/\*\*\n \* Counts the number of set bits in the binary

representation of this [UShort] number.\n

\*/\n@SinceKotlin(\"1.5\")\n@WasExperimental(ExperimentalUnsignedTypes::class,

ExperimentalStdlibApi::class)\n@kotlin.internal.InlineOnly\npublic inline fun UShort.countOneBits(): Int =

toUInt().countOneBits()\n\n/\*\*\n \* Counts the number of consecutive most significant bits that are zero in the binary representation of this [UShort] number.\n

\*/\n@SinceKotlin(\"1.5\")\n@WasExperimental(ExperimentalUnsignedTypes::class,

ExperimentalStdlibApi::class)\n@kotlin.internal.InlineOnly\npublic inline fun UShort.countLeadingZeroBits(): Int  $=$  toShort().countLeadingZeroBits()\n\n/\*\*\n \* Counts the number of consecutive least significant bits that are zero in the binary representation of this [UShort] number.\n

\*/\n@SinceKotlin(\"1.5\")\n@WasExperimental(ExperimentalUnsignedTypes::class,

ExperimentalStdlibApi::class)\n@kotlin.internal.InlineOnly\npublic inline fun UShort.countTrailingZeroBits(): Int  $=$  toShort().countTrailingZeroBits()\n\n/\*\*\n \* Returns a number having a single bit set in the position of the most significant set bit of this [UShort] number, $\ln *$  or zero, if this number is zero. $\ln$ 

\*/\n@SinceKotlin(\"1.5\")\n@WasExperimental(ExperimentalUnsignedTypes::class,

ExperimentalStdlibApi::class)\n@kotlin.internal.InlineOnly\npublic inline fun UShort.takeHighestOneBit(): UShort  $=$  toInt().takeHighestOneBit().toUShort()\n\n/\*\*\n \* Returns a number having a single bit set in the position of the least significant set bit of this [UShort] number,\n \* or zero, if this number is zero.\n

\*/\n@SinceKotlin(\"1.5\")\n@WasExperimental(ExperimentalUnsignedTypes::class,

ExperimentalStdlibApi::class)\n@kotlin.internal.InlineOnly\npublic inline fun UShort.takeLowestOneBit(): UShort  $=$  toInt().takeLowestOneBit().toUShort()\n\n\n/\*\*\n \* Rotates the binary representation of this [UShort] number left by the specified [bitCount] number of bits.\n \* The most significant bits pushed out from the left side reenter the number as the least significant bits on the right side. $\ln \pi$  Rotating the number left by a negative bit count is the same as rotating it right by the negated bit count:\n \* `number.rotateLeft(-n) == number.rotateRight(n)`\n \*\n \* Rotating by a multiple of [UShort.SIZE\_BITS] (16) returns the same number, or more generally $\ln *$ 

`number.rotateLeft(n) == number.rotateLeft(n % 16)`\n

\*/\n@SinceKotlin(\"1.6\")\n@WasExperimental(ExperimentalStdlibApi::class,

ExperimentalUnsignedTypes::class)\n@kotlin.internal.InlineOnly\npublic inline fun UShort.rotateLeft(bitCount: Int): UShort = toShort().rotateLeft(bitCount).toUShort()\n\n/\*\*\n \* Rotates the binary representation of this [UShort] number right by the specified [bitCount] number of bits.\n \* The least significant bits pushed out from the right side reenter the number as the most significant bits on the left side. $\ln * \ln *$  Rotating the number right by a negative bit count is the same as rotating it left by the negated bit count: $\ln *$  `number.rotateRight(-n) == number.rotateLeft(n)`\n \*\n \* Rotating by a multiple of [UShort.SIZE\_BITS] (16) returns the same number, or more generally\n \* `number.rotateRight(n) == number.rotateRight(n % 16)`\n

\*/\n@SinceKotlin(\"1.6\")\n@WasExperimental(ExperimentalStdlibApi::class,

ExperimentalUnsignedTypes::class)\n@kotlin.internal.InlineOnly\npublic inline fun UShort.rotateRight(bitCount: Int): UShort = toShort().rotateRight(bitCount).toUShort()\n","/\*\n \* Copyright 2010-2021 JetBrains s.r.o. and Kotlin Programming Language contributors.\n \* Use of this source code is governed by the Apache 2.0 license that can be found in the license/LICENSE.txt file.\n \*/\n\npackage kotlin.internal\n\n// (a - b) mod c\nprivate fun

differenceModulo(a: UInt, b: UInt, c: UInt): UInt  $\{\n\$  val  $ac = a \% c \n\$  val  $bc = b \% c \n\$  return if  $(ac >= bc) ac$ bc else ac - bc + c\n}\n\nprivate fun differenceModulo(a: ULong, b: ULong, c: ULong): ULong {\n val ac = a % c\n val bc = b % c\n return if (ac >= bc) ac - bc else ac - bc + c\n}\n\n/\*\*\n \* Calculates the final element of a bounded arithmetic progression, i.e. the last element of the progression which is in the range\n \* from [start] to [end] in case of a positive [step], or from [end] to [start] in case of a negative $\ln$  \* [step]. $\ln$  \*\n \* No validation on passed parameters is performed. The given parameters should satisfy the condition: $\ln * \ln * -$  either `step > 0` and `start <= end`,\n \* - or `step < 0` and `start >= end`,\n \*\n \* @param start first element of the progression\n \* @param end ending bound for the progression\n \* @param step increment, or difference of successive elements in the progression $n^*$  @ return the final element of the progression $n^*$  @ suppress $n$ 

\*/\n@PublishedApi\n@SinceKotlin(\"1.3\")\ninternal fun getProgressionLastElement(start: UInt, end: UInt, step: Int): UInt = when  $\{\n\$  step > 0 -> if (start >= end) end else end - differenceModulo(end, start, step.toUInt()) $\n\$ n step < 0 -> if (start <= end) end else end + differenceModulo(start, end, (-step).toUInt())\n else -> throw kotlin.IllegalArgumentException(\"Step is zero.\")\n\n/\*\*\n \* Calculates the final element of a bounded

arithmetic progression, i.e. the last element of the progression which is in the range $\ln$  \* from [start] to [end] in case of a positive [step], or from [end] to [start] in case of a negative\n \* [step].\n \*\n \* No validation on passed parameters is performed. The given parameters should satisfy the condition: $\ln * \ln * -$  either `step > 0` and `start <= end`,\n \* - or `step < 0` and `start >= end`.\n \*\n \* @param start first element of the progression\n \* @param end ending bound for the progression\n \* @param step increment, or difference of successive elements in the progression\n \* @return the final element of the progression\n \* @suppress\n

\*/\n@PublishedApi\n@SinceKotlin(\"1.3\")\ninternal fun getProgressionLastElement(start: ULong, end: ULong, step: Long): ULong = when  $\{\n\}$  step > 0 -> if (start >= end) end else end - differenceModulo(end, start, step.toULong())\n step < 0 -> if (start <= end) end else end + differenceModulo(start, end, (-step).toULong())\n else -> throw kotlin.IllegalArgumentException(\"Step is zero.\")\n}\n","/\*\n \* Copyright 2010-2021 JetBrains s.r.o. and Kotlin Programming Language contributors.\n \* Use of this source code is governed by the Apache 2.0 license that can be found in the license/LICENSE.txt file.\n \*/\n\n@file:kotlin.jvm.JvmName(\"UStringsKt\") // string representation of unsigned numbers\n\npackage kotlin.text\n\n/\*\*\n \* Returns a string representation of this [Byte] value in the specified [radix]. $\ln \pi \neq \omega$  throws IllegalArgumentException when [radix] is not a valid radix for number to string conversion.\n

\*/\n@SinceKotlin(\"1.5\")\n@WasExperimental(ExperimentalUnsignedTypes::class)\n//@kotlin.internal.InlineOnly \npublic /\*inline\*/ fun UByte.toString(radix: Int): String = this.toInt().toString(radix)\n\n/\*\*\n \* Returns a string representation of this [Short] value in the specified [radix].\n  $*\n$  @throws IllegalArgumentException when [radix] is not a valid radix for number to string conversion.\n

\*/\n@SinceKotlin(\"1.5\")\n@WasExperimental(ExperimentalUnsignedTypes::class)\n//@kotlin.internal.InlineOnly  $\n\hbox{public /*inline*/ fun UShort.toString(radix: Int): String = this.tofn(t).toString(radix)\n\n\nn\n\n**\n * Returns a string$ representation of this [Int] value in the specified [radix].\n  $*\n$  @throws IllegalArgumentException when [radix] is not a valid radix for number to string conversion.\n

\*/\n@SinceKotlin(\"1.5\")\n@WasExperimental(ExperimentalUnsignedTypes::class)\n//@kotlin.internal.InlineOnly \npublic /\*inline\*/ fun UInt.toString(radix: Int): String = this.toLong().toString(radix)\n\n/\*\*\n \* Returns a string representation of this [Long] value in the specified [radix]. $\ln * \ln * \omega$  throws IllegalArgumentException when [radix] is not a valid radix for number to string conversion.\n

\*/\n@SinceKotlin(\"1.5\")\n@WasExperimental(ExperimentalUnsignedTypes::class)\npublic fun

ULong.toString(radix: Int): String = ulongToString(this.toLong(), checkRadix(radix))\n\n\n/\*\*\n \* Parses the string as a signed [UByte] number and returns the result.\n \* @throws NumberFormatException if the string is not a valid representation of a number.\n

\*/\n@SinceKotlin(\"1.5\")\n@WasExperimental(ExperimentalUnsignedTypes::class)\npublic fun String.toUByte(): UByte = toUByteOrNull() ?: numberFormatError(this)\n\n/\*\*\n \* Parses the string as a signed [UByte] number and returns the result.\n \* @throws NumberFormatException if the string is not a valid representation of a number.\n \* @throws IllegalArgumentException when [radix] is not a valid radix for string to number conversion.\n

\*/\n@SinceKotlin(\"1.5\")\n@WasExperimental(ExperimentalUnsignedTypes::class)\npublic fun

String.toUByte(radix: Int): UByte = toUByteOrNull(radix) ?: numberFormatError(this)\n\n\n/\*\*\n \* Parses the string as a [UShort] number and returns the result.\n \* @throws NumberFormatException if the string is not a valid representation of a number.\n

\*/\n@SinceKotlin(\"1.5\")\n@WasExperimental(ExperimentalUnsignedTypes::class)\npublic fun String.toUShort(): UShort = toUShortOrNull() ?: numberFormatError(this)\n\n/\*\*\n \* Parses the string as a [UShort] number and returns the result.\n \* @throws NumberFormatException if the string is not a valid representation of a number.\n \* @throws IllegalArgumentException when [radix] is not a valid radix for string to number conversion.\n \*/\n@SinceKotlin(\"1.5\")\n@WasExperimental(ExperimentalUnsignedTypes::class)\npublic fun

String.toUShort(radix: Int): UShort = toUShortOrNull(radix) ?: numberFormatError(this)\n\n/\*\*\n \* Parses the string as an [UInt] number and returns the result.\n \* @throws NumberFormatException if the string is not a valid representation of a number.\n

\*/\n@SinceKotlin(\"1.5\")\n@WasExperimental(ExperimentalUnsignedTypes::class)\npublic fun String.toUInt():

UInt = toUIntOrNull() ?: numberFormatError(this)\n\n/\*\*\n \* Parses the string as an [UInt] number and returns the result.\n \* @throws NumberFormatException if the string is not a valid representation of a number.\n \* @throws IllegalArgumentException when [radix] is not a valid radix for string to number conversion.\n \*/\n@SinceKotlin(\"1.5\")\n@WasExperimental(ExperimentalUnsignedTypes::class)\npublic fun String.toUInt(radix: Int): UInt = toUIntOrNull(radix) ?: numberFormatError(this)\n\n/\*\*\n \* Parses the string as a [ULong] number and returns the result.\n \* @throws NumberFormatException if the string is not a valid representation of a number.\n

\*/\n@SinceKotlin(\"1.5\")\n@WasExperimental(ExperimentalUnsignedTypes::class)\npublic fun String.toULong():  $ULong = toULongOrNull()$ ?: numberFormatError(this)\n\n/\*\*\n \* Parses the string as a [ULong] number and returns the result.\n \* @throws NumberFormatException if the string is not a valid representation of a number.\n \* @throws IllegalArgumentException when [radix] is not a valid radix for string to number conversion.\n \*/\n@SinceKotlin(\"1.5\")\n@WasExperimental(ExperimentalUnsignedTypes::class)\npublic fun String.toULong(radix: Int): ULong = toULongOrNull(radix) ?: numberFormatError(this)\n\n\n\n\n\n\n\n\n\*\*\n \* Parses the string as an [UByte] number and returns the result $\ln *$  or `null` if the string is not a valid representation of a number.\n \*/\n @ SinceKotlin(\"1.5\")\n @WasExperimental(ExperimentalUnsignedTypes::class)\npublic fun String.toUByteOrNull(): UByte? = toUByteOrNull(radix = 10)\n\n/\*\*\n \* Parses the string as an [UByte] number and returns the result\n \* or `null` if the string is not a valid representation of a number. $\ln \pi$  \n \* @throws IllegalArgumentException when [radix] is not a valid radix for string to number conversion.\n \*/\n@SinceKotlin(\"1.5\")\n@WasExperimental(ExperimentalUnsignedTypes::class)\npublic fun String.toUByteOrNull(radix: Int): UByte?  ${\n$  val int = this.toUIntOrNull(radix) ?: return null\n if (int > UByte.MAX\_VALUE) return null\n return int.toUByte()\n}\n\n/\*\*\n \* Parses the string as an [UShort] number and returns the result\n  $*$  or `null` if the string is not a valid representation of a number.\n \*/\n@SinceKotlin(\"1.5\")\n@WasExperimental(ExperimentalUnsignedTypes::class)\npublic fun String.toUShortOrNull(): UShort? = toUShortOrNull(radix = 10)\n\n/\*\*\n \* Parses the string as an [UShort] number and returns the result\n \* or `null` if the string is not a valid representation of a number. $\ln$  \* \n \* @throws IllegalArgumentException when [radix] is not a valid radix for string to number conversion.\n \*/\n@SinceKotlin(\"1.5\")\n@WasExperimental(ExperimentalUnsignedTypes::class)\npublic fun String.toUShortOrNull(radix: Int): UShort?  $\{n \$  val int = this.toUIntOrNull(radix) ?: return null\n if (int > UShort.MAX\_VALUE) return null\n return int.toUShort()\n\n/\*\*\n \* Parses the string as an [UInt] number and returns the result $\ln *$  or `null` if the string is not a valid representation of a number. $\ln$ \*/\n@SinceKotlin(\"1.5\")\n@WasExperimental(ExperimentalUnsignedTypes::class)\npublic fun String.toUIntOrNull(): UInt? = toUIntOrNull(radix = 10)\n\n/\*\*\n \* Parses the string as an [UInt] number and returns the result\n \* or `null` if the string is not a valid representation of a number.\n \*\n \* @throws IllegalArgumentException when [radix] is not a valid radix for string to number conversion.\n \*/\n@SinceKotlin(\"1.5\")\n@WasExperimental(ExperimentalUnsignedTypes::class)\npublic fun String.toUIntOrNull(radix: Int): UInt? {\n checkRadix(radix)\n\n val length = this.length\n if (length == 0) return null $\n\rangle$ n val limit: UInt = UInt.MAX\_VALUE $\nu$  val start: Int $\nu$ n val firstChar = this[0] $\nu$  if (firstChar  $\langle$  '0')  $\{\n\$  if (length == 1 || firstChar != '+') return null\n start = 1\n } else  $\{\n\$  start = 0\n  $\{\n\}$  val limitForMaxRadix = 119304647u // limit / 36\n\n var limitBeforeMul = limitForMaxRadix\n val uradix = radix.toUInt()\n var result = 0u\n for (i in start until length) {\n val digit = digitOf(this[i], radix)\n\n if  $(\text{digit} < 0)$  return null\n if (result > limitBeforeMul) {\n if (limitBeforeMul == limitForMaxRadix) {\n  $\lim_{h \to 0}$  limitBeforeMul = limit / uradix $\ln$  if (result > limitBeforeMul) { $\ln$  return null $\ln$ 

 $\ln$  } else  ${\n \cdot \}$  return null\n  $\ln$   $\ln$  result \*= uradix\n\n val beforeAdding = result\n result += digit.toUInt()\n if (result < beforeAdding) return null // overflow has happened\n  $\ln \ln$ return result\n $\ln\frac{x*\ln x}{n^*}$  Parses the string as an [ULong] number and returns the result\n \* or `null` if the string is not a valid representation of a number.\n

\*/\n@SinceKotlin(\"1.5\")\n@WasExperimental(ExperimentalUnsignedTypes::class)\npublic fun String.toULongOrNull(): ULong? = toULongOrNull(radix = 10)\n\n/\*\*\n \* Parses the string as an [ULong] number

and returns the result n \* or `null` if the string is not a valid representation of a number.  $\ln$  \*  $\ln$  \* @throws IllegalArgumentException when [radix] is not a valid radix for string to number conversion.\n \*/\n@SinceKotlin(\"1.5\")\n@WasExperimental(ExperimentalUnsignedTypes::class)\npublic fun String.toULongOrNull(radix: Int): ULong? {\n checkRadix(radix)\n\n val length = this.length\n if (length == 0) return null $\ln\$ n val limit: ULong = ULong.MAX\_VALUE $\ln$  val start: Int $\ln$  val firstChar = this[0] $\ln$  if (firstChar < '0')  $\ln$  if (length == 1 || firstChar != '+') return null\n start = 1\n } else  $\ln$  start = 0\n  $\ln\ln$  val limitForMaxRadix = 512409557603043100uL // limit / 36\n\n var limitBeforeMul = limitForMaxRadix\n val uradix = radix.toULong()\n var result = 0uL\n for (i in start until length) {\n val digit = digitOf(this[i], radix)\n\n if (digit < 0) return null\n if (result > limitBeforeMul) {\n if  $(\text{limitBeforeMul} == \text{limitForMaxRadix} \$   $\in \text{If } (\text{result} > \text{limitBeforeMul} == \text{limit})$ limitBeforeMul)  ${\n \mu}$  return null\n  ${\n \mu}$  else  ${\n \mu}$  return null\n  ${\n \mu}$  $\ln \nvert \nvert = \text{tr}(\ln \frac{\pi}{\alpha})$  val beforeAdding = result n result += digit.toUInt()\n if (result < beforeAdding) return null // overflow has happened\n  $\ln \mathrm{result}(n)\n''$ ,"/\*\n \* Copyright 2010-2018 JetBrains s.r.o. and Kotlin Programming Language contributors.\n \* Use of this source code is governed by the Apache 2.0 license that can be found in the license/LICENSE.txt file.\n

\*/\n\n@file:Suppress(\"INVISIBLE\_REFERENCE\", \"INVISIBLE\_MEMBER\")\npackage kotlin\n\nimport kotlin.annotation.AnnotationTarget.\*\nimport kotlin.internal.RequireKotlin\nimport

kotlin.internal.RequireKotlinVersionKind\n\n/\*\*\n \* Marks the API that is dependent on the experimental unsigned types, including those types themselves.\n \*\n \* Usages of such API will be reported as warnings unless an explicit opt-in with\n \* the [OptIn] annotation, e.g. `@OptIn(ExperimentalUnsignedTypes::class)`,\n \* or with the `-Xoptin=kotlin.ExperimentalUnsignedTypes` compiler option is given. $\ln * \ln *$  It's recommended to propagate the experimental status to the API that depends on unsigned types by annotating it with this annotation.\n \*/\n@Suppress(\"DEPRECATION\")\n@Experimental(level =

Experimental.Level.WARNING)\n@RequiresOptIn(level =

RequiresOptIn.Level.WARNING)\n@MustBeDocumented\n@Target(CLASS, ANNOTATION\_CLASS, PROPERTY, FIELD, LOCAL\_VARIABLE, VALUE\_PARAMETER, CONSTRUCTOR, FUNCTION, PROPERTY\_GETTER, PROPERTY\_SETTER,

TYPEALIAS)\n@Retention(AnnotationRetention.BINARY)\n@RequireKotlin(\"1.2.50\", versionKind = RequireKotlinVersionKind.COMPILER\_VERSION)\npublic annotation class ExperimentalUnsignedTypes\n","/\*\n \* Copyright 2010-2018 JetBrains s.r.o. and Kotlin Programming Language contributors.\n \* Use of this source code is governed by the Apache 2.0 license that can be found in the license/LICENSE.txt file.\n \*/\n\n@file:kotlin.jvm.JvmMultifileClass\n@file:kotlin.jvm.JvmName(\"MathKt\")\n\n\npackage

kotlin.math $\ln\ln\ln/\ln$  constants, can't use them from nativeMath as they are not constants there $\ln\ln/\pi^*$  Ratio of the circumference of a circle to its diameter, approximately 3.14159. \*/\n@SinceKotlin(\"1.2\")\npublic const val PI: Double =  $3.141592653589793 \n\mu$ <sup>\*\*</sup> Base of the natural logarithms, approximately 2.71828.

 $*\ln @SineKotlin(\lvert 1.2\rvert \lvert) \n{pubble const val E: Double = 2.718281828459045\n}{n}/r \n{egion =$ Double Math ========================================\n\n/\*\* Computes the sine of the angle [x] given in radians. $\ln * \neq$  Special cases: $\ln * - \sin(NaN|+Inf]-Inf$  is  $NaN \n \neq \triangle SineeKotlin(\"1.2\")\n \npublic$ expect fun sin(x: Double): Double $\ln\ln^{**}$  Computes the cosine of the angle [x] given in radians. $\ln^* \ln^*$  Special cases:\n \* - `cos(NaN|+Inf|-Inf)` is `NaN`\n \*/\n @SinceKotlin(\"1.2\")\npublic expect fun cos(x: Double): Double\n\n/\*\* Computes the tangent of the angle [x] given in radians.\n \*\n \* Special cases:\n \* - `tan(NaN|+Inf|-Inf)` is `NaN`\n \*/\n \timeg\mode Kotlin(\"1.2\")\npublic expect fun tan(x: Double): Double\n\n/\*\*\n \* Computes the arc sine of the value  $[x]$ ;  $\infty$  \* the returned value is an angle in the range from  $\text{P1}/2$  to  $\text{P1}/2$  radians.  $\infty$  \* Special cases:\n \* - `asin(x)` is `NaN`, when `abs(x) > 1` or x is `NaN`\n \*/\n @SinceKotlin(\"1.2\")\npublic expect fun  $asin(x: Double): Double\n\mathbb{N}^{**}\n$  \* Computes the arc cosine of the value  $[x]$ ;  $\mathbb{N}^*$  the returned value is an angle in the range from `0.0` to `PI` radians.\n \*\n \* Special cases:\n \* - `acos(x)` is `NaN`, when `abs(x) > 1` or x is `NaN`\n \*/\n @SinceKotlin(\"1.2\")\npublic expect fun acos(x: Double): Double\n\n/\*\*\n \* Computes the arc tangent of the value  $[x]$ ;\n \* the returned value is an angle in the range from `-PI/2` to `PI/2` radians.\n \*\n \* Special cases:\n

\* - `atan(NaN)` is `NaN`\n \*/\n \text{\matable \text{\matas}\in \text{\matas}\in \text{\matas}\in \text{\matas}\in \text{\matas}\in \text{\matas}\in \text{\matas}\in \text{\matas}\in \text{\matas}\in \text{\matas}\in \tex Returns the angle `theta` of the polar coordinates `(r, theta)` that correspond\n \* to the rectangular coordinates `(x, y)` by computing the arc tangent of the value  $[y]/[x]$ ;\n \* the returned value is an angle in the range from `-PI` to `PI` radians. $\ln * \ln *$  Special cases: $\ln *$  - `atan2(0.0, 0.0)` is `0.0` $\ln *$  - `atan2(0.0, x)` is `0.0` for `x > 0` and `PI` for  $x < 0$ 'n \* - `atan2(-0.0, x)` is `-0.0` for 'x  $> 0$ ` and `-PI` for  $x < 0$ 'n \* - `atan2(y, +Inf)` is `0.0` for `0 < y < +Inf` and `-0.0` for '-Inf  $\langle y \langle 0 \rangle$ 'n \* - `atan2 $\langle y, -I$ nf)` is `PI` for ` $0 \langle y \langle +I$ nf` and `-PI` for `-Inf  $\langle y \langle 0 \rangle$ 'n \* -`atan2(y, 0.0)` is `PI/2` for `y > 0` and `-PI/2` for `y < 0`\n \* - `atan2(+Inf, x)` is `PI/2` for finite `x`y\n \* -`atan2(-Inf, x)` is `-PI/2` for finite `x`\n \* - `atan2(NaN, x)` and `atan2(y, NaN)` is `NaN`\n \*/\n $\&$ SinceKotlin(\"1.2\")\npublic expect fun atan2(y: Double, x: Double): Double\n\n/\*\*\n \* Computes the hyperbolic sine of the value  $[x]$ . $\ln * \ln *$  Special cases: $\ln *$  - `sinh(NaN)` is `NaN` $\ln *$  - `sinh(+Inf)` is `+Inf` $\ln *$ - `sinh(-Inf)` is `-Inf \n \*/\n @SinceKotlin(\"1.2\")\npublic expect fun sinh(x: Double): Double\n\n/\*\*\n \* Computes the hyperbolic cosine of the value  $[x]$ . \n \* \n \* Special cases:\n \* - `cosh(NaN)` is `NaN`\n \* - `cosh(+Inf|-Inf)` is `+Inf`\n \*/\n @SinceKotlin(\"1.2\")\npublic expect fun cosh(x: Double): Double\n\n/\*\*\n \* Computes the hyperbolic tangent of the value  $[x]$ . $\ln * \ln *$  Special cases: $\ln * - \tanh(NaN)$ ` is `NaN` $\ln * - \tanh(+Inf)$ ` is `1.0` $\ln * - \tanh(-I)$ Inf)` is `-1.0`\n \*/\n \times\text{\math{\sigma\_{\math{\sigma\_{\math{\sigma\_{\math{\sigma\_{\math{\sigma\_{\math{\sigma\_{\math{\sigma\_{\math{\sigma\_{\math{\math{\sigma\_{\math{\math{\sigma\_{\math{\math{\math{\sigma\_{\math{\m inverse hyperbolic sine of the value  $[x]$ .  $\infty$  \* The returned value is `y` such that `sinh(y) == x`.\n \*\n \* Special cases: $\ln *$  - `asinh(NaN)` is `NaN` $\ln *$  - `asinh(+Inf)` is `+Inf` $\ln *$  - `asinh(-Inf)` is `-Inf` $\ln$ \*/\n $\mathscr{C}$ SinceKotlin(\"1.2\")\npublic expect fun asinh(x: Double\: Double\n\n/\*\*\n \* Computes the inverse hyperbolic cosine of the value  $[x] \cdot \mathbf{n}^*$  The returned value is positive `y` such that `cosh(y) == x`.\n \*\n \* Special cases:\n \* - `acosh(NaN)` is `NaN`\n \* - `acosh(x)` is `NaN` when ` $x < 1\ln^*$  - `acosh(+Inf)` is `+Inf`\n \*/\n $\mathscr{C}$ SinceKotlin(\"1.2\")\npublic expect fun acosh(x: Double\: Double\n\n/\*\*\n \* Computes the inverse hyperbolic tangent of the value [x].\n \*\n \* The returned value is `y` such that `tanh(y) == x`.\n \*\n \* Special cases:\n \* -`tanh(NaN)` is `NaN`\n \* - `tanh(x)` is `NaN` when `x > 1` or `x < -1`\n \* - `tanh(1.0)` is `+Inf`\n \* - `tanh(-1.0)` is `-Inf`\n \*/\n @SinceKotlin(\"1.2\")\npublic expect fun atanh(x: Double): Double\n\n/\*\*\n \* Computes `sqrt(x^2 + y^2)` without intermediate overflow or underflow.\n \*\n \* Special cases:\n \* - returns `+Inf` if any of arguments is infinite $\ln *$  - returns `NaN` if any of arguments is `NaN` and the other is not infinite\n \*/\n $\&$ SinceKotlin(\"1.2\")\npublic expect fun hypot(x: Double, y: Double): Double\n\n/\*\*\n \* Computes the positive square root of the value [x].\n \*\n \* Special cases:\n \* - `sqrt(x)` is `NaN` when `x < 0` or `x` is `NaN`\n \*/\n@SinceKotlin(\"1.2\")\npublic expect fun sqrt(x: Double): Double\n\n/\*\*\n \* Computes Euler's number `e` raised to the power of the value  $[x]$ . $\ln * \ln *$  Special cases: $\ln * - \exp(NaN)$  is  $\NaN \ln * - \exp(+Inf)^$  is  $\ln \ln \ln$ \* - `exp(-Inf)` is `0.0`\n \*/\n@SinceKotlin(\"1.2\")\npublic expect fun exp(x: Double): Double\n\n/\*\*\n \* Computes `exp(x) - 1`.\n \*\n \* This function can be implemented to produce more precise result for [x] near zero.\n \*\n \* Special cases:\n \* - `expm1(NaN)` is `NaN`\n \* - `expm1(+Inf)` is `+Inf`\n \* - `expm1(-Inf)` is `-1.0`\n \*\n \* @see [exp] function.\n \*/\n@SinceKotlin(\"1.2\")\npublic expect fun expm1(x: Double): Double\n\n/\*\*\n \* Computes the logarithm of the value [x] to the given [base]. $\ln \pi$  Special cases: $\ln \pi$  - `log(x, b)` is `NaN` if either `x` or `b` are `NaN`\n \* - `log(x, b)` is `NaN` when `x < 0` or `b <= 0` or `b == 1.0'\n \* - `log(+Inf, +Inf)` is `NaN`\n \* - `log(+Inf, b)` is `+Inf` for `b > 1` and `-Inf` for `b < 1`\n \* - `log(0.0, b)` is `-Inf` for `b > 1` and `+Inf` for `b > 1`\n \*\n \* See also logarithm functions for common fixed bases: [ln], [log10] and [log2].\n \*/\n@SinceKotlin(\"1.2\")\npublic expect fun log(x: Double, base: Double): Double\n\n/\*\*\n \* Computes the natural logarithm (base `E`) of the value [x].\n \*\n \* Special cases:\n \* - `ln(NaN)` is `NaN`\n \* - `ln(x)` is `NaN` when  $x < 0.0^\infty$  \* - `ln(+Inf)` is `+Inf`\n \* - `ln(0.0)` is `-Inf`\n \*/\n @SinceKotlin(\"1.2\")\npublic expect fun  $\ln(x: Double)$ : Double $\ln\ln x^*$  as Computes the common logarithm (base 10) of the value [x]. $\ln x$  ( $\ln x$   $\infty$  see [ln] function for special cases.\n \*/\n @SinceKotlin(\"1.2\")\npublic expect fun log10(x: Double): Double\n\n/\*\*\n \* Computes the binary logarithm (base 2) of the value  $[x] \cdot \mathbb{R}^* \otimes \text{see}$  [ln] function for special cases.\n \*/\n@SinceKotlin(\"1.2\")\npublic expect fun log2(x: Double): Double\n\n/\*\*\n \* Computes `ln(x + 1)`.\n \*\n \* This function can be implemented to produce more precise result for [x] near zero.\n  $*\n$   $\#$  Special cases:\n  $* -$ `ln1p(NaN)` is `NaN`\n \* - `ln1p(x)` is `NaN` where ` $x < -1.0$ `\n \* - `ln1p(-1.0)` is `-Inf`\n \* - `ln1p(+Inf)` is `+Inf\n \*\n \* @see [ln] function\n \* @see [expm1] function\n \*/\n@SinceKotlin(\"1.2\")\npublic expect fun

 $\ln 1p(x: Double)$ : Double $\ln\frac{n}{*}\$  \* Rounds the given value [x] to an integer towards positive infinity. $\ln\frac{n}{n}$  @return the smallest double value that is greater than or equal to the given value [x] and is a mathematical integer. $\ln \sqrt[8]{n}$ Special cases: $\ln *$  - `ceil(x)` is `x` where `x` is `NaN` or `+Inf` or `-Inf` or already a mathematical integer. $\ln$ \*/\n@SinceKotlin(\"1.2\")\npublic expect fun ceil(x: Double): Double\n\n/\*\*\n \* Rounds the given value [x] to an integer towards negative infinity. $\ln^* \mathcal{Q}$  return the largest double value that is smaller than or equal to the given value [x] and is a mathematical integer. $\ln \pi \$  Special cases: $\ln \pi$  - `floor(x)` is `x` where `x` is `NaN` or `+Inf` or `-Inf` or already a mathematical integer.\n \*/\n@SinceKotlin(\"1.2\")\npublic expect fun floor(x: Double): Double $\ln\frac{n}{*}\n$  \* Rounds the given value [x] to an integer towards zero. $\ln \ln \sqrt{n}$  @return the value [x] having its fractional part truncated. $\ln * \ln *$  Special cases: $\ln *$  - `truncate(x)` is `x` where `x` is `NaN` or `+Inf` or `-Inf` or already a mathematical integer. $\ln \pi / n \omega$ SinceKotlin( $\pi$ 1.2 $\mu$ ) hpublic expect fun truncate(x: Double): Double $\ln\frac{n}{*}\n$  \* Rounds the given value [x] towards the closest integer with ties rounded towards even integer. $\ln$ \*\n \* Special cases:\n \* - `round(x)` is `x` where `x` is `NaN` or `+Inf` or `-Inf` or already a mathematical integer.\n \*/\n @SinceKotlin(\"1.2\")\npublic expect fun round(x: Double): Double\n\n/\*\*\n \* Returns the absolute value of the given value [x].\n \*\n \* Special cases:\n \* - `abs(NaN)` is `NaN`\n \*\n \* @see absoluteValue extension property for  $[Double] \n \ast \ln \otimes SinceKotlin([\text{1.2}]) \n \in \text{Spec}$  fun abs(x: Double): Double $\ln \ln \ast \ln \ast$ Returns the sign of the given value  $[x]$ : $\pi^* - -1.0$  if the value is negative, $\pi^*$  - zero if the value is zero, $\pi^*$  -`1.0` if the value is positive\n \*\n \* Special case:\n \* - `sign(NaN)` is `NaN`\n \*/\n@SinceKotlin(\"1.2\")\npublic expect fun sign(x: Double): Double\n\n\n/\*\*\n \* Returns the smaller of two values.\n \*\n \* If either value is `NaN`, then the result is `NaN`.\n \*/\n \times\mathbb{\mumid}\n \times\texpect fun min(a: Double, b: Double): Double\n\n/\*\*\n \* Returns the greater of two values.\n \*\n \* If either value is `NaN`, then the result is `NaN`.\n \*/\n@SinceKotlin(\"1.2\")\npublic expect fun max(a: Double, b: Double): Double\n\n// extensions\n\n/\*\*\n \* Raises this value to the power [x]. $\ln * \ln *$  Special cases: $\ln * - \text{b}$ .  $\text{pow}(0.0)$  is  $1.0\ln * - \text{b}$ .  $\text{pow}(1.0) = b\ln * -$ `b.pow(NaN)` is `NaN`\n \* - `NaN.pow(x)` is `NaN` for `x !=  $0.0\ln *$  - `b.pow(Inf)` is `NaN` for `abs(b) ==  $1.0\$ \n \* - `b.pow(x)` is `NaN` for `b < 0` and `x` is finite and not an integer\n \*/\n@SinceKotlin(\"1.2\")\npublic expect fun Double.pow(x: Double): Double\n\n/\*\*\n \* Raises this value to the integer power [n].\n \*\n \* See the other overload of [pow] for details.\n \*/\n@SinceKotlin(\"1.2\")\npublic expect fun Double.pow(n: Int): Double\n\n/\*\*\n \* Returns the absolute value of this value.\n \*\n \* Special cases:\n \* - `NaN.absoluteValue` is `NaN`\n \*\n \* @see abs function\n \*/\n @SinceKotlin(\"1.2\")\npublic expect val Double.absoluteValue: Double $\ln\frac{n}{*}\$  \* Returns the sign of this value: $\ln^*$  -  $\ln$  if the value is negative, $\ln^*$  - zero if the value is zero,\n \* - `1.0` if the value is positive\n \*\n \* Special case:\n \* - `NaN.sign` is `NaN`\n \*/\n@SinceKotlin(\"1.2\")\npublic expect val Double.sign: Double\n\n/\*\*\n \* Returns this value with the sign bit same as of the [sign] value. $\ln \sqrt[k]{n * If}$  [sign] is `NaN` the sign of the result is undefined. $\ln$ \*/\n@SinceKotlin(\"1.2\")\npublic expect fun Double.withSign(sign: Double): Double\n\n/\*\*\n \* Returns this value with the sign bit same as of the [sign] value. $\ln * \ln \omega$ SinceKotlin( $\ln 1.2\$ )\npublic expect fun Double.withSign(sign: Int): Double\n\n/\*\*\n \* Returns the ulp (unit in the last place) of this value.\n \*\n \* An ulp is a positive distance between this value and the next nearest [Double] value larger in magnitude. $\ln \pi \$  \* Special Cases: $\ln \pi$  - `NaN.ulp` is `NaN`\n \* - `x.ulp` is `+Inf` when `x` is `+Inf` or `-Inf`\n \* - `0.0.ulp` is `Double.MIN\_VALUE`\n \*/\n@SinceKotlin(\"1.2\")\npublic expect val Double.ulp: Double\n\n/\*\*\n \* Returns the [Double] value nearest to this value in direction of positive infinity.\n \*/\n@SinceKotlin(\"1.2\")\npublic expect fun Double.nextUp(): Double $\ln\frac{x}{\ln x}$  Returns the [Double] value nearest to this value in direction of negative infinity. \*/\n@SinceKotlin(\"1.2\")\npublic expect fun Double.nextDown(): Double\n\n/\*\*\n \* Returns the [Double] value nearest to this value in direction from this value towards the value [to]. $\ln * \ln *$  Special cases: $\ln *$   $x.nextTowards(y)$  is `NaN` if either `x` or `y` are `NaN`\n \* - `x.nextTowards(x) == x`\n \*\n \*/\n@SinceKotlin(\"1.2\")\npublic expect fun Double.nextTowards(to: Double): Double\n\n/\*\*\n \* Rounds this [Double] value to the nearest integer and converts the result to [Int].\n \* Ties are rounded towards positive infinity.\n  $*\n$   $\mathbb{R}^*$  Special cases: $\mathbb{R}^*$  - `x.roundToInt() == Int.MAX\_VALUE` when `x > Int.MAX\_VALUE`\n  $*$  -`x.roundToInt() == Int.MIN\_VALUE` when `x < Int.MIN\_VALUE`\n \*\n \* @throws IllegalArgumentException when this value is `NaN`\n \*/\n \times\mannablance{\mannablance{\mannablance}} \times\mannablance{\mannablance} \times\mannablance} \times\mannablance{\mannablance} \times\mannablance} \times\mannablance{\mannablance} \ti

Rounds this [Double] value to the nearest integer and converts the result to [Long].\n \* Ties are rounded towards positive infinity. $\ln * \ln *$  Special cases: $\ln * - \infty$ .roundToLong() == Long.MAX\_VALUE` when  $x >$ Long.MAX\_VALUE`\n \* - `x.roundToLong() == Long.MIN\_VALUE` when `x < Long.MIN\_VALUE`\n \*\n \* @throws IllegalArgumentException when this value is `NaN`\n \*/\n@SinceKotlin(\"1.2\")\npublic expect fun Double.roundToLong(): Long\n\n// endregion\n\n\n\n// region ================= Float Math

========================================\n\n/\*\* Computes the sine of the angle [x] given in radians. $\ln * \ln *$  Special cases: $\ln * - \sin(NaN) + Inf[-Inf]$  is  $\AN \n\in \mathbb{C}$  is  $\max \ln \frac{m(1.2\text{m})}{\text{m}}$  $\sin(x: \text{Float})$ : Float $\ln\ln\frac{x}{x}$  Computes the cosine of the angle [x] given in radians. $\ln \ln x$  Special cases: $\ln x$  -`cos(NaN|+Inf|-Inf)` is `NaN`\n \*/\n@SinceKotlin(\"1.2\")\npublic expect fun cos(x: Float): Float\n\n/\*\* Computes the tangent of the angle [x] given in radians. $\ln \pi$  Special cases: $\ln \pi$  - `tan(NaN|+Inf|-Inf)` is `NaN`\n \*/\n $\&$ SinceKotlin(\"1.2\")\npublic expect fun tan(x: Float): Float\n\n/\*\*\n \* Computes the arc sine of the value [x];\n \* the returned value is an angle in the range from `-PI/2` to `PI/2` radians.\n \*\n \* Special cases:\n \* `asin(x)` is `NaN`, when `abs(x) > 1` or x is `NaN`\n \*/\n@SinceKotlin(\"1.2\")\npublic expect fun asin(x: Float): Float\n\n/\*\*\n \* Computes the arc cosine of the value [x];\n \* the returned value is an angle in the range from `0.0` to `PI` radians.\n \*\n \* Special cases:\n \* - `acos(x)` is `NaN`, when `abs(x) > 1` or x is `NaN`\n \*/\n $\mathscr{C}$ SinceKotlin(\"1.2\")\npublic expect fun acos(x: Float\n\n/\*\*\n \* Computes the arc tangent of the value [x];\n \* the returned value is an angle in the range from `-PI/2` to `PI/2` radians.\n \*\n \* Special cases:\n \* -`atan(NaN)` is `NaN`\n \*/\n \times\the Since Kotlin(\"1.2\")\npublic expect fun atan(x: Float): Float\n\n/\*\*\n \* Returns the angle `theta` of the polar coordinates `(r, theta)` that correspond\n \* to the rectangular coordinates `(x, y)` by computing the arc tangent of the value [y] / [x];\n \* the returned value is an angle in the range from `-PI` to `PI` radians. $\ln \pi$  Special cases: $\ln \pi$  - `atan2(0.0, 0.0)` is `0.0` $\ln \pi$  - `atan2(0.0, x)` is `0.0` for `x > 0` and `PI` for  $x < 0$ 'n \* - `atan2(-0.0, x)` is `-0.0` for 'x > 0` and `-PI` for `x < 0'\n \* - `atan2(y, +Inf)` is `0.0` for `0 < y < +Inf` and `-0.0` for '-Inf  $\langle y \langle 0 \rangle$ 'n \* - `atan2(y, -Inf)` is `PI` for `0  $\langle y \langle +1 \rangle$  for  $\langle -1 \rangle$  for `-Inf  $\langle y \langle 0 \rangle$ 'n \* -`atan2(y, 0.0)` is `PI/2` for `y > 0` and `-PI/2` for `y < 0`\n \* - `atan2(+Inf, x)` is `PI/2` for finite `x`y\n \* -`atan2(-Inf, x)` is `-PI/2` for finite `x`\n \* - `atan2(NaN, x)` and `atan2(y, NaN)` is `NaN`\n \*/\n@SinceKotlin(\"1.2\")\npublic expect fun atan2(y: Float, x: Float): Float\n\n/\*\*\n \* Computes the hyperbolic sine of the value  $[x] \cdot \mathbf{n}^*$  Special cases: $\mathbf{n}^* - \sinh(\mathbf{N} \cdot \mathbf{n}^*)$  is  $\mathbf{n}^* - \sinh(\mathbf{N} \cdot \mathbf{n}^*)$  is  $\mathbf{n}^*$  - `sinh(-Inf)` is `-Inf`\n \*/\n \text{@SinceKotlin(\"1.2\")\npublic expect fun sinh(x: Float): Float\n\n/\*\*\n \* Computes the hyperbolic cosine of the value  $[x]$ . $\ln * \ln *$  Special cases: $\ln * - \cosh(NaN)$  is  $\NaN \ln * - \cosh(\frac{1}{n}Inf)$  is `+Inf`\n \*/\n@SinceKotlin(\"1.2\")\npublic expect fun cosh(x: Float): Float\n\n/\*\*\n \* Computes the hyperbolic tangent of the value  $[x]$ . $\ln * \ln *$  Special cases: $\ln * - \tanh(NaN)$  is  $NaN \ln * - \tanh(+Inf)$  is  $1.0^\circ \ln * - \tanh(-Inf)$ Inf)` is `-1.0`\n \*/\n @SinceKotlin(\"1.2\")\npublic expect fun tanh(x: Float): Float\n\n/\*\*\n \* Computes the inverse hyperbolic sine of the value  $[x] \cdot \mathbf{n}^*$  The returned value is `y` such that `sinh(y) == x`.\n \*\n \* Special cases:\n \* - `asinh(NaN)` is `NaN`\n \* - `asinh(+Inf)` is `+Inf`\n \* - `asinh(-Inf)` is `-Inf`\n \*/\n@SinceKotlin(\"1.2\")\npublic expect fun asinh(x: Float): Float\n\n/\*\*\n \* Computes the inverse hyperbolic cosine of the value  $[x] \cdot \mathbf{n}^*$  The returned value is positive `y` such that `cosh(y) == x`.\n \*\n \* Special cases:\n \* - `acosh(NaN)` is `NaN`\n \* - `acosh(x)` is `NaN` when ` $x < 1\ln^*$  - `acosh(+Inf)` is `+Inf`\n \*/\n \te \at \angle Since Kotlin(\"1.2\")\npublic expect fun acosh(x: Float): Float\n\n/\*\*\n \* Computes the inverse hyperbolic tangent of the value [x].\n \*\n \* The returned value is `y` such that `tanh(y) == x`.\n \*\n \* Special cases:\n \* -`tanh(NaN)` is `NaN`\n \* - `tanh(x)` is `NaN` when `x > 1` or `x < -1`\n \* - `tanh(1.0)` is `+Inf`\n \* - `tanh(-1.0)` is `-Inf`\n \*/\n @SinceKotlin(\"1.2\")\npublic expect fun atanh(x: Float): Float\n\n/\*\*\n \* Computes `sqrt(x^2 +  $y^2$ )` without intermediate overflow or underflow.\n \*\n \* Special cases:\n \* - returns `+Inf` if any of arguments is infinite\n \* - returns `NaN` if any of arguments is `NaN` and the other is not infinite\n \*/\n $\mathscr{C}$ SinceKotlin(\"1.2\")\npublic expect fun hypot(x: Float, y: Float): Float\n\n/\*\*\n \* Computes the positive square root of the value [x].\n \*\n \* Special cases:\n \* - `sqrt(x)` is `NaN` when `x < 0` or `x` is `NaN`\n \*/\n@SinceKotlin(\"1.2\")\npublic expect fun sqrt(x: Float): Float\n\n/\*\*\n \* Computes Euler's number `e` raised to the power of the value  $[x]$ . $\ln * \ln *$  Special cases: $\ln * - \exp(NaN)$  is  $\NaN \ln * - \exp(+Inf)$  is  $\ln \ln * -$ `exp(-Inf)` is `0.0`\n \*/\n \e Since Kotlin(\"1.2\")\npublic expect fun exp(x: Float): Float\n\n/\*\*\n \* Computes `exp(x)

- 1`.\n \*\n \* This function can be implemented to produce more precise result for [x] near zero.\n \*\n \* Special cases:\n \* - `expm1(NaN)` is `NaN`\n \* - `expm1(+Inf)` is `+Inf`\n \* - `expm1(-Inf)` is `-1.0`\n \*\n \* @see [exp] function.\n \*/\n @SinceKotlin(\"1.2\")\npublic expect fun expm1(x: Float): Float\n\n/\*\*\n \* Computes the logarithm of the value [x] to the given [base]. $\ln * \ln *$  Special cases: $\ln * - \log(x, b)$  is `NaN` if either `x` or `b` are `NaN`\n \* - `log(x, b)` is `NaN` when `x < 0` or `b <= 0` or `b ==  $1.0\degree\text{m}$  \* - `log(+Inf, +Inf)` is `NaN`\n \* -`log(+Inf, b)` is `+Inf` for `b > 1` and `-Inf` for `b < 1`\n \* - `log(0.0, b)` is `-Inf` for `b > 1` and `+Inf` for `b > 1`\n  $*\n\alpha$  \* See also logarithm functions for common fixed bases: [ln], [log10] and [log2]. $\n\alpha$ \*/\n $\mathscr{C}$ SinceKotlin(\"1.2\")\npublic expect fun log(x: Float, base: Float): Float\n\n/\*\*\n \* Computes the natural logarithm (base `E`) of the value [x].\n \*\n \* Special cases:\n \* - `ln(NaN)` is `NaN`\n \* - `ln(x)` is `NaN` when  $x < 0.0^\circ \$  \* -  $\ln(+\ln f)^{\circ}$  is  $\ln^* - \ln(0.0)^{\circ}$  is  $\ln^* \neq \ln(0.0)$  is  $\ln^* \neq \ln(0.0)$  =  $\ln^* \neq \ln(0.0)$ Float): Float\n\n/\*\*\n \* Computes the common logarithm (base 10) of the value [x].\n \*\n \* @see [ln] function for special cases. $\ln \sqrt{\frac{n\omega}{\pi}}$  = SinceKotlin(\"1.2\")\npublic expect fun log10(x: Float): Float\n\n/\*\*\n \* Computes the binary logarithm (base 2) of the value  $[x] \cdot \mathbf{n} * \mathbf{0}$  see [ln] function for special cases.\n  $*\wedge \mathbf{0}$  SinceKotlin(\"1.2\")\npublic expect fun log2(x: Float): Float $\ln\ln\frac{x*\ln x}$  Computes  $\ln(a + 1)$ .  $\ln x\ln x$  This function can be implemented to produce more precise result for [x] near zero.\n \*\n \* Special cases:\n \*  $\text{-}\ln 1\text{p(NaN)}$  is `NaN`\n \*  $\text{-}\ln 1\text{p(x)}$  is `NaN` where `x < -1.0`\n \* - `ln1p(-1.0)` is `-Inf`\n \* - `ln1p(+Inf)` is `+Inf`\n \*\n \* @see [ln] function\n \* @see [expm1] function\n \*/\n @SinceKotlin(\"1.2\")\npublic expect fun ln1p(x: Float): Float\n\n/\*\*\n \* Rounds the given value [x] to an integer towards positive infinity. $\ln \pi * \mathcal{Q}$  return the smallest Float value that is greater than or equal to the given value [x] and is a mathematical integer.\n  $*\n$  Special cases:\n  $* - \text{ceil}(x)$ ` is `x` where `x` is `NaN` or `+Inf` or `-Inf` or already a mathematical integer.\n \*/\n@SinceKotlin(\"1.2\")\npublic expect fun ceil(x: Float): Float\n\n/\*\*\n \* Rounds the given value [x] to an integer towards negative infinity.\n\n \* @return the largest Float value that is smaller than or equal to the given value [x] and is a mathematical integer. $\ln \pi$   $\propto$  Special cases: $\ln \pi$  -`floor(x)` is `x` where `x` is `NaN` or `+Inf` or `-Inf` or already a mathematical integer. $\ln$ \*/\n $\&$ SinceKotlin(\"1.2\")\npublic expect fun floor(x: Float): Float\n\n/\*\*\n \* Rounds the given value [x] to an integer towards zero. $\ln * \ln * \omega$  return the value [x] having its fractional part truncated. $\ln * \ln *$  Special cases: $\ln *$  -`truncate(x)` is `x` where `x` is `NaN` or `+Inf` or `-Inf` or already a mathematical integer.\n \*/\n@SinceKotlin(\"1.2\")\npublic expect fun truncate(x: Float): Float\n\n/\*\*\n \* Rounds the given value [x] towards the closest integer with ties rounded towards even integer.\n  $*\n$   $\text{Special cases:}\n$  \* - `round(x)` is `x` where `x` is `NaN` or `+Inf` or `-Inf` or already a mathematical integer.\n \*/\n@SinceKotlin(\"1.2\")\npublic expect fun round(x: Float): Float\n\n\n/\*\*\n \* Returns the absolute value of the given value [x].\n \*\n \* Special cases:\n \* - `abs(NaN)` is `NaN`\n \*\n \* @see absoluteValue extension property for [Float]\n \*/\n $\mathscr{C}$ SinceKotlin(\"1.2\")\npublic expect fun abs(x: Float): Float\n\n/\*\*\n \* Returns the sign of the given value [x]:\n \* - `-1.0` if the value is negative,\n \* - zero if the value is zero,\n \* - `1.0` if the value is positive\n \*\n \* Special case:\n \* - `sign(NaN)` is `NaN`\n \*/\n@SinceKotlin(\"1.2\")\npublic expect fun sign(x: Float): Float\n\n\n\n\\*\*\n \* Returns the smaller of two values.\n \*\n \* If either value is `NaN`, then the result is `NaN`.\n \*/\n \te Since Kotlin(\"1.2\")\npublic expect fun min(a: Float, b: Float): Float\n\n/\*\*\n \* Returns the greater of two values. $\ln * \ln *$  If either value is `NaN`, then the result is `NaN`. $\ln * \ln \otimes SinceKotlin(\lceil 1.2\rceil)$ \npublic expect fun max(a: Float, b: Float): Float $\ln\ln/2$  extensions $\ln\ln\frac{x^*}{n}$  Raises this value to the power [x]. $\ln \ln x$  Special cases: $\ln *$  - `b.pow(0.0)` is `1.0` $\ln *$  - `b.pow(1.0) == b` $\ln *$  - `b.pow(NaN)` is `NaN` $\ln *$  - `NaN.pow(x)` is `NaN` for `x !=  $0.0\ln * -$ `b.pow(Inf)` is `NaN` for `abs(b) ==  $1.0\ln * -$ `b.pow(x)` is `NaN` for `b < 0` and `x` is finite and not an integer\n \*/\n @SinceKotlin(\"1.2\")\npublic expect fun Float.pow(x: Float): Float\n\n/\*\*\n \* Raises this value to the integer power  $[n]\n \infty$  \*\n \* See the other overload of  $[pow]$  for details.\n \*/\n \te Since Kotlin(\"1.2\")\npublic expect fun Float.pow(n: Int): Float\n\n/\*\*\n \* Returns the absolute value of this value.\n \*\n \* Special cases:\n \* - `NaN.absoluteValue` is `NaN`\n \*\n \* @see abs function\n \*/\n@SinceKotlin(\"1.2\")\npublic expect val Float.absoluteValue: Float\n\n/\*\*\n \* Returns the sign of this value:\n \* - `-1.0` if the value is negative,\n \* - zero if the value is zero,\n \* - `1.0` if the value is positive\n \*\n \* Special case:\n \* - `NaN.sign` is `NaN`\n \*/\n \times\moveRotlin(\"1.2\")\npublic expect val Float.sign: Float\n\n/\*\*\n \* Returns this value with the sign bit same as of the [sign] value.\n \*\n \* If [sign] is `NaN` the sign of the result is undefined.\n

\*/\n \times\left{\math{\sign(\"1.2\")\npublic expect fun Float.withSign(sign: Float): Float\n\n/\*\*\n \* Returns this value with the sign bit same as of the [sign] value. $\ln * \ln \omega$ SinceKotlin(\"1.2\")\npublic expect fun Float.withSign(sign: Int): Float\n\n\n/\*\*\n \* Rounds this [Float] value to the nearest integer and converts the result to [Int].\n \* Ties are rounded towards positive infinity. $\ln * \neq$  Special cases: $\ln * - \times \cdot$ roundToInt() == Int.MAX\_VALUE` when  $\geq$ Int.MAX\_VALUE`\n \* - `x.roundToInt() == Int.MIN\_VALUE` when `x < Int.MIN\_VALUE`\n \*\n \* @throws IllegalArgumentException when this value is `NaN`\n \*/\n @SinceKotlin(\"1.2\")\npublic expect fun Float.roundToInt(): Int\n\n/\*\*\n \* Rounds this [Float] value to the nearest integer and converts the result to [Long].\n \* Ties are rounded towards positive infinity.\n \*\n \* Special cases:\n \* - `x.roundToLong() == Long.MAX\_VALUE` when `x > Long.MAX\_VALUE`\n \*  $\sim$  `x.roundToLong() == Long.MIN\_VALUE` when `x  $\leq$  Long.MIN VALUE`\n \*\n \* @throws IllegalArgumentException when this value is `NaN`\n \*/\n@SinceKotlin(\"1.2\")\npublic expect fun Float.roundToLong(): Long\n\n\n// endregion\n\n// region ================ Integer Math ========================================\n\n\n/\*\*\n \* Returns the absolute value of the given value  $[n].\ln * \ln *$  Special cases: $\ln * - \infty$  (Int.MIN\_VALUE)` is `Int.MIN\_VALUE` due to an overflow\n \*\n \* @see absoluteValue extension property for  $[Int]\n$ \*/\n \te Since Kotlin(\"1.2\")\npublic expect fun abs(n: Int): Int\n\n/\*\*\n \* Returns the smaller of two values.\n \*/\n \endels\text{\mu} \lend{math}\$\lend{math}\$\lend{math}\$\lend{math}\$\lend{math}\$\lend{math}\$\lend{math}\$\lend{math}\$\lend{math}\$\lend{math}\$\lend{math}\$\lend{math}\$\lend{math}\$\lend{math}\$\lend{math}\$\lend{math}\$\lend{ \*/\n \te Since Kotlin(\"1.2\")\npublic expect fun max(a: Int, b: Int): Int\n\n/\*\*\n \* Returns the absolute value of this value.\n \*\n \* Special cases:\n \* - `Int.MIN\_VALUE.absoluteValue` is `Int.MIN\_VALUE` due to an overflow\n  $*\n$   $@see$  abs function\n  $*\n$   $@SinceKotlin(\T.2\")\n$  npublic expect val Int.absoluteValue: Int\n\n/\*\*\n  $*$  Returns the sign of this value: $\ln * -1$  if the value is negative, $\ln * -0$  if the value is zero, $\ln * -1$  if the value is positive $\ln$  \*/\n@SinceKotlin(\"1.2\")\npublic expect val Int.sign: Int\n\n\n\n/\*\*\n \* Returns the absolute value of the given value [n].\n \*\n \* Special cases:\n \* - `abs(Long.MIN\_VALUE)` is `Long.MIN\_VALUE` due to an overflow $\ln * \ln * \omega$  see absoluteValue extension property for [Long] $\ln * \rho \omega$ SinceKotlin(\"1.2\")\npublic expect fun abs(n: Long): Long\n\n/\*\*\n \* Returns the smaller of two values.\n \*/\n @ Since Kotlin(\"1.2\")\npublic expect fun min(a: Long, b: Long): Long\n\n/\*\*\n \* Returns the greater of two values.\n \*/\n@SinceKotlin(\"1.2\")\npublic expect fun max(a: Long, b: Long): Long\n\n/\*\*\n \* Returns the absolute value of this value.\n \*\n \* Special cases:\n \* - `Long.MIN\_VALUE.absoluteValue` is `Long.MIN\_VALUE` due to an overflow\n \*\n \* @see abs function\n \*/\n@SinceKotlin(\"1.2\")\npublic expect val Long.absoluteValue: Long\n\n/\*\*\n \* Returns the sign of this value:\n \* - `-1` if the value is negative, \n \* - `0` if the value is zero,  $\ln$  \* - `1` if the value is positive\n \*/\n \to Since Kotlin(\"1.2\")\npublic expect val Long.sign: Int\n\n\n\//

endregion\n"],"names":[],"mappings":"AAWC,CAXA,yB;EACG,IAAI,OAAO,MAAO,KAAI,UAAW,IAAG,MAA M,IAA1C,C;IACI,MAAM,CAAC,QAAD,EAAW,CAAC,SAAD,CAAX,EAAwB,OAAxB,C;SAEL,IAAI,OAAO,O AAQ,KAAI,QAAvB,C;IACD,OAAO,CAAC,MAAM,QAAP,C;;IAGP,IAAI,OAAQ,GAAE,E;IACd,OAAO,CAAC ,IAAI,OAAL,C;;CAEd,CAAC,IAAD,EAAO,kB;EACJ,IAAI,IAAI,M;ECPZ,MAAM,eAAgB,GAAE,a;IACpB,OA AoD,CAA5C,KAAK,QAAQ,CAAC,CAAD,CAAI,IAAG,CAAE,YAAW,SAAW,KAAG,CAAC,OAAQ,KAAI,c;G ;EAGxE,MAAM,YAAa,GAAE,a;IACjB,OAAO,CAAE,YAAW,SAAU,IAAG,CAAC,OAAQ,KAAI,c;G;EAGlD,M AAM,aAAc,GAAE,a;IAClB,OAAO,CAAE,YAAW,U;G;EAGxB,MAAM,YAAa,GAAE,a;IACjB,OAAO,CAAE,Y AAW,WAAY,IAAG,CAAC,OAAQ,KAAI,W;G;EAGpD,MAAM,WAAY,GAAE,a;IAChB,OAAO,CAAE,YAAW, U;G;EAGxB,MAAM,aAAc,GAAE,a;IAClB,OAAO,CAAE,YAAW,Y;G;EAGxB,MAAM,cAAe,GAAE,a;IACnB,O AAO,CAAE,YAAW,Y;G;EAGxB,MAAM,YAAa,GAAE,a;IACjB,OAAO,KAAK,QAAQ,CAAC,CAAD,CAAI,IA AG,CAAC,OAAQ,KAAI,W;G;EAG5C,MAAM,QAAS,GAAE,a;IACb,OAAO,KAAK,QAAQ,CAAC,CAAD,CAA I,IAAG,CAAC,CAAC,O;G;EAGjC,MAAM,WAAY,GAAE,a;IAChB,OAAO,KAAK,QAAQ,CAAC,CAAD,CAAI, IAAG,WAAW,OAAO,CAAC,CAAD,C;G;EAGjD,MAAM,cAAe,GAAE,a;IACnB,IAAI,CAAE,KAAI,IAAV,C;M AAgB,OAAO,M;IACvB,IAAI,WAAW,MAAM,YAAY,CAAC,CAAD,CAAI,GAAE,MAAM,aAAR,GAAwB,MA AM,S;IACnE,OAAO,GAAI,GAAE,KAAK,UAAU,IAAI,KAAK,CAAC,CAAD,EAAI,a;MAAc,OAAO,QAAQ,CA AC,CAAD,C;KAAjC,CAAwC,KAAK,CAAC,IAAD,CAAO,GAAE,G;G;EAG/F,MAAM,kBAAmB,GAAE,e;IACv B,OAAO,MAAM,OAAO,YAAY,wBAAwB,CAAC,GAAD,C;G;EAG5D,MAAM,YAAa,GAAE,gB;IACjB,IAAI,C AAE,KAAI,CAAV,C;MACI,OAAO,I;KAEX,IAAI,CAAE,KAAI,IAAK,IAAG,CAAE,KAAI,IAAK,IAAG,CAAC,

MAAM,WAAW,CAAC,CAAD,CAAI,IAAG,CAAC,OAAQ,KAAI,CAAC,OAAvE,C;MACI,OAAO,K;KAGX,KA AK,IAAI,IAAI,CAAR,EAAW,IAAI,CAAC,OAArB,EAA8B,CAAE,GAAE,CAAlC,EAAqC,CAAC,EAAtC,C;MA CI,IAAI,CAAC,MAAM,OAAO,CAAC,CAAC,CAAC,CAAD,CAAF,EAAO,CAAC,CAAC,CAAD,CAAR,CAAlB ,C;QACI,OAAO,K;;IAGf,OAAO,I;G;EAGX,MAAM,gBAAiB,GAAE,gB;IACrB,OAAO,MAAM,OAAO,YAAY,s BAAsB,CAAC,CAAD,EAAI,CAAJ,C;G;EAG1D,MAAM,cAAe,GAAE,e;IACnB,IAAI,GAAI,KAAI,IAAZ,C;MA AkB,OAAO,C;IACzB,IAAI,SAAS,C;IACb,KAAK,IAAI,IAAI,CAAR,EAAW,IAAI,GAAG,OAAvB,EAAgC,CAA E,GAAE,CAApC,EAAuC,CAAC,EAAxC,C;MACI,MAAO,GAAqB,CAAjB,EAAG,GAAE,MAAO,GAAE,CAAG ,IAAE,MAAM,SAAS,CAAC,GAAG,CAAC,CAAD,CAAJ,CAAU,GAAE,C;;IAE7D,OAAO,M;G;EAGX,MAAM, kBAAmB,GAAE,e;IACvB,OAAO,MAAM,OAAO,YAAY,wBAAwB,CAAC,GAAD,C;G;EAG5D,MAAM,mBAA oB,GAAE,iB;IACxB,KAAK,KAAK,CAAC,MAAM,gBAAP,C;G;ECpFd,MAAM,eAAgB,GAAE,mB;IACpB,CA AC,aAAc,GAAE,I;IACjB,OAAO,C;G;EAGX,MAAM,uBAAwB,GAAE,4C;IAC5B,MAAM,IAAK,GAAE,M;IAC b,MAAM,IAAK,GAAE,M;IACb,MAAM,aAAc,GAAE,I;IACtB,OAAO,mBAAmB,CAAC,MAAD,EAAS,MAAT, EAAiB,6BAA6B,CAAC,UAAD,CAA9C,C;G;EAG9B,iD;IACI,GAAG,WAAY,GAAE,sBAAsB,CAAC,OAAO,M AAO,KAAI,UAAW,GAAE,KAAK,QAAP,GAAkB,KAAK,UAArD,C;IACvC,GAAG,YAAa,GAAE,G;IAClB,OA AO,G;G;EAGX,IAAI,gCAAgC,CAChC,UACa,QAAS,IAAT,wBAAqC,Y;IAC1C,OAAO,MAAM,OAAO,QAAQ,k B;GADvB,CADb,aAIe,QAAS,IAAT,wBAAqC,Y;IAC5C,OAAO,MAAM,OAAO,QAAQ,W;GADrB,CAJf,CADgC ,EAShC,UACa,QAAS,IAAT,wBAAqC,Y;IAC1C,OAAO,MAAM,OAAO,QAAQ,kB;GADvB,CADb,aAIe,QAAS,I AAT,wBAAqC,Y;IAC5C,OAAO,MAAM,OAAO,QAAQ,W;GADrB,CAJf,CATgC,C;EAmBpC,uC;IACI,IAAI,KA AK,MAAO,KAAI,IAApB,C;MACI,KAAK,MAAO,GAAE,aACE,CAAC,KAAK,qBAAqB,EAA3B,CADF,aAEC,I AFD,aAGC,EAHD,cAIE,EAJF,SAKH,EALG,iBAMK,EANL,C;KASlB,OAAO,KAAK,M;G;EChDhB,MAAM,QA AS,GAAE,a;IACb,OAAoB,CAAZ,CAAE,GAAE,KAAQ,KAAG,EAAG,IAAG,E;G;EAGjC,MAAM,OAAQ,GAA E,a;IACZ,OAAkB,CAAV,CAAE,GAAE,GAAM,KAAG,EAAG,IAAG,E;G;EAG/B,MAAM,OAAQ,GAAE,a;IAC Z,OAAO,CAAE,GAAE,K;G;EAGf,MAAM,aAAc,GAAE,a;IAClB,OAAO,CAAE,YAAW,MAAM,KAAM,GAAE, CAAF,GAAM,MAAM,KAAK,WAAW,CAAC,CAAD,C;G;EAGhE,MAAM,YAAa,GAAE,a;IACjB,OAAO,CAAE ,YAAW,MAAM,KAAM,GAAE,CAAC,MAAM,EAAT,GAAc,MAAM,YAAY,CAAC,CAAD,C;G;EAGpE,MAA M,cAAe,GAAE,a;IACnB,OAAO,MAAM,QAAQ,CAAC,MAAM,YAAY,CAAC,CAAD,CAAnB,C;G;EAGzB,MA AM,aAAc,GAAE,a;IAClB,OAAO,MAAM,OAAO,CAAC,MAAM,YAAY,CAAC,CAAD,CAAnB,C;G;EAGxB,M AAM,eAAgB,GAAE,a;IACpB,OAAO,CAAC,C;G;EAGZ,MAAM,aAAc,GAAE,a;IAClB,OAAO,MAAM,OAAO, CAAC,MAAM,YAAY,CAAC,CAAD,CAAnB,C;G;EAGxB,MAAM,YAAa,GAAE,a;IACjB,IAAI,CAAE,GAAE,U AAR,C;MAAoB,OAAO,U;IAC3B,IAAI,CAAE,GAAE,WAAR,C;MAAqB,OAAO,W;IAC5B,OAAO,CAAE,GAA E,C;G;EAGf,MAAM,YAAa,GAAE,a;IACjB,IAAI,CAAE,IAAG,IAAT,C;MAAe,OAAO,C;IACtB,IAAI,CAAE,Y AAW,MAAM,UAAvB,C;MAAmC,OAAO,C;IAC1C,OAAO,IAAI,MAAM,UAAV,CAAqB,CAArB,C;G;EAGX,M AAM,UAAW,GAAE,a;IACf,IAAI,CAAE,IAAG,IAAT,C;MAAe,OAAO,C;IACtB,OAAO,MAAM,OAAO,CAAC, CAAD,C;G;EClDxB,MAAM,OAAQ,GAAE,sB;IACZ,IAAI,IAAK,IAAG,IAAZ,C;MACI,OAAO,IAAK,IAAG,I;K AGnB,IAAI,IAAK,IAAG,IAAZ,C;MACI,OAAO,K;KAGX,IAAI,IAAK,KAAI,IAAb,C;MACI,OAAO,IAAK,KAA I,I;KAGpB,IAAI,OAAO,IAAK,KAAI,QAAS,IAAG,OAAO,IAAI,OAAQ,KAAI,UAAvD,C;MACI,OAAO,IAAI,O AAO,CAAC,IAAD,C;KAGtB,IAAI,OAAO,IAAK,KAAI,QAAS,IAAG,OAAO,IAAK,KAAI,QAAhD,C;MACI,OA AO,IAAK,KAAI,IAAK,KAAI,IAAK,KAAI,CAAE,IAAG,CAAE,GAAE,IAAK,KAAI,CAAE,GAAE,IAAnC,C;K AGzB,OAAO,IAAK,KAAI,I;G;EAGpB,MAAM,SAAU,GAAE,e;IACd,IAAI,GAAI,IAAG,IAAX,C;MACI,OAAO, C;KAEX,IAAI,UAAU,OAAO,G;IACrB,IAAI,QAAS,KAAI,OAAjB,C;MACI,OAAO,UAAW,KAAI,OAAO,GAA G,SAAU,GAAE,GAAG,SAAS,EAAd,GAAmB,iBAAiB,CAAC,GAAD,C;KAElF,IAAI,UAAW,KAAI,OAAnB,C; MACI,OAAO,iBAAiB,CAAC,GAAD,C;KAE5B,IAAI,QAAS,KAAI,OAAjB,C;MACI,OAAO,MAAM,eAAe,CAA C,GAAD,C;KAEhC,IAAI,SAAU,KAAI,OAAlB,C;MACI,OAAO,MAAM,CAAC,GAAD,C;KAGjB,IAAI,MAAM, MAAM,CAAC,GAAD,C;IAChB,OAAO,iBAAiB,CAAC,GAAD,C;G;EAI5B,MAAM,SAAU,GAAE,a;IACd,IAAI, CAAE,IAAG,IAAT,C;MACI,OAAO,M;WAEN,IAAI,MAAM,WAAW,CAAC,CAAD,CAArB,C;MACD,OAAO,O ;;MAGP,OAAO,CAAC,SAAS,E;;G;EAKzB,IAAI,WAAW,a;EAGf,IAAI,iCAAiC,sB;EAErC,gC;IACI,IAAI,EAAE ,8BAA+B,IAAG,GAApC,CAAJ,C;MACI,IAAI,OAAQ,IAAI,OAAO,EAAG,GAAE,QAAU,GAAE,C;MACxC,MA AM,eAAe,CAAC,GAAD,EAAM,8BAAN,EAAsC,QAAU,IAAV,cAA4B,KAA5B,CAAtC,C;KAEzB,OAAO,GAA

G,CAAC,8BAAD,C;G;EAGd,gC;IACI,IAAI,OAAO,C;IACX,KAAK,IAAI,IAAI,CAAb,EAAgB,CAAE,GAAE,G AAG,OAAvB,EAAgC,CAAC,EAAjC,C;MACI,IAAI,OAAQ,GAAG,WAAW,CAAC,CAAD,C;MAC1B,IAAM,G AAG,IAAK,GAAE,EAAG,GAAE,IAAM,GAAE,C;;IAEjC,OAAO,I;G;EAGX,MAAM,iBAAkB,GAAE,iB;EC9C1 B,MAAM,KAAM,GAAE,qB;IAKZ,IAAI,KAAM,GAAE,GAAI,GAAE,C;IAMlB,IAAI,MAAO,GAAE,IAAK,GA AE,C;G;EAGtB,MAAM,KAAK,WAAY,GAAE,OACf,OADe,cAET,MAFS,cAGV,EAHU,C;EAgBzB,MAAM,KA AK,UAAW,GAAE,E;EAQxB,MAAM,KAAK,QAAS,GAAE,iB;IACpB,IAAI,IAAK,IAAG,KAAM,IAAG,KAAM, GAAE,GAA7B,C;MACE,IAAI,YAAY,MAAM,KAAK,UAAU,CAAC,KAAD,C;MACrC,IAAI,SAAJ,C;QACE,O AAO,S;QAIX,IAAI,MAAM,IAAI,MAAM,KAAV,CAAgB,KAAM,GAAE,CAAxB,EAA2B,KAAM,GAAE,CAAE ,GAAE,EAAF,GAAO,CAA5C,C;IACV,IAAI,IAAK,IAAG,KAAM,IAAG,KAAM,GAAE,GAA7B,C;MACE,MAA M,KAAK,UAAU,CAAC,KAAD,CAAQ,GAAE,G;KAEjC,OAAO,G;G;EAYT,MAAM,KAAK,WAAY,GAAE,iB;I ACvB,IAAI,KAAK,CAAC,KAAD,CAAT,C;MACE,OAAO,MAAM,KAAK,K;WACb,IAAI,KAAM,IAAG,CAAC, MAAM,KAAK,gBAAzB,C;MACL,OAAO,MAAM,KAAK,U;WACb,IAAI,KAAM,GAAE,CAAE,IAAG,MAAM, KAAK,gBAA5B,C;MACL,OAAO,MAAM,KAAK,U;WACb,IAAI,KAAM,GAAE,CAAZ,C;MACL,OAAO,MAA M,KAAK,WAAW,CAAC,CAAC,KAAF,CAAQ,OAAO,E;;MAE5C,OAAO,IAAI,MAAM,KAAV,CACF,KAAM, GAAE,MAAM,KAAK,gBAAkB,GAAE,CADrC,EAEF,KAAM,GAAE,MAAM,KAAK,gBAAkB,GAAE,CAFrC,C ;;G;EAcX,MAAM,KAAK,SAAU,GAAE,6B;IACrB,OAAO,IAAI,MAAM,KAAV,CAAgB,OAAhB,EAAyB,QAAz B,C;G;EAWT,MAAM,KAAK,WAAY,GAAE,0B;IACvB,IAAI,GAAG,OAAQ,IAAG,CAAlB,C;MACE,MAAM,K AAK,CAAC,mCAAD,C;KAGb,IAAI,QAAQ,SAAU,IAAG,E;IACzB,IAAI,KAAM,GAAE,CAAE,IAAG,EAAG,G AAE,KAAtB,C;MACE,MAAM,KAAK,CAAC,sBAAuB,GAAE,KAA1B,C;KAGb,IAAI,GAAG,OAAO,CAAC,C AAD,CAAI,IAAG,GAArB,C;MACE,OAAO,MAAM,KAAK,WAAW,CAAC,GAAG,UAAU,CAAC,CAAD,CAAd ,EAAmB,KAAnB,CAAyB,OAAO,E;WACxD,IAAI,GAAG,QAAQ,CAAC,GAAD,CAAM,IAAG,CAAxB,C;MAC L,MAAM,KAAK,CAAC,+CAAgD,GAAE,GAAnD,C;KAKb,IAAI,eAAe,MAAM,KAAK,WAAW,CAAC,IAAI,IA AI,CAAC,KAAD,EAAQ,CAAR,CAAT,C;IAEzC,IAAI,SAAS,MAAM,KAAK,K;IACxB,KAAK,IAAI,IAAI,CAA b,EAAgB,CAAE,GAAE,GAAG,OAAvB,EAAgC,CAAE,IAAG,CAArC,C;MACE,IAAI,OAAO,IAAI,IAAI,CAAC ,CAAD,EAAI,GAAG,OAAQ,GAAE,CAAjB,C;MACnB,IAAI,QAAQ,QAAQ,CAAC,GAAG,UAAU,CAAC,CAA D,EAAI,CAAE,GAAE,IAAR,CAAd,EAA6B,KAA7B,C;MACpB,IAAI,IAAK,GAAE,CAAX,C;QACE,IAAI,QAA Q,MAAM,KAAK,WAAW,CAAC,IAAI,IAAI,CAAC,KAAD,EAAQ,IAAR,CAAT,C;QAClC,MAAO,GAAE,MAA M,SAAS,CAAC,KAAD,CAAO,IAAI,CAAC,MAAM,KAAK,WAAW,CAAC,KAAD,CAAvB,C;;QAEnC,MAAO, GAAE,MAAM,SAAS,CAAC,YAAD,C;QACxB,MAAO,GAAE,MAAM,IAAI,CAAC,MAAM,KAAK,WAAW,CA AC,KAAD,CAAvB,C;;;IAGvB,OAAO,M;G;EAcT,MAAM,KAAK,gBAAiB,GAAE,CAAE,IAAG,E;EAOnC,MA AM,KAAK,gBAAiB,GAAE,CAAE,IAAG,E;EAOnC,MAAM,KAAK,gBAAiB,GACxB,MAAM,KAAK,gBAAiB, GAAE,MAAM,KAAK,gB;EAO7C,MAAM,KAAK,gBAAiB,GACxB,MAAM,KAAK,gBAAiB,GAAE,C;EAOlC, MAAM,KAAK,gBAAiB,GACxB,MAAM,KAAK,gBAAiB,GAAE,MAAM,KAAK,gB;EAO7C,MAAM,KAAK,gB AAiB,GACxB,MAAM,KAAK,gBAAiB,GAAE,MAAM,KAAK,gB;EAO7C,MAAM,KAAK,gBAAiB,GACxB,MA AM,KAAK,gBAAiB,GAAE,C;EAIlC,MAAM,KAAK,KAAM,GAAE,MAAM,KAAK,QAAQ,CAAC,CAAD,C;EA ItC,MAAM,KAAK,IAAK,GAAE,MAAM,KAAK,QAAQ,CAAC,CAAD,C;EAIrC,MAAM,KAAK,QAAS,GAAE, MAAM,KAAK,QAAQ,CAAC,EAAD,C;EAIzC,MAAM,KAAK,UAAW,GAClB,MAAM,KAAK,SAAS,CAAC,aA AW,GAAE,CAAd,EAAiB,UAAW,GAAE,CAA9B,C;EAIxB,MAAM,KAAK,UAAW,GAAE,MAAM,KAAK,SAA S,CAAC,CAAD,EAAI,aAAW,GAAE,CAAjB,C;EAO5C,MAAM,KAAK,YAAa,GAAE,MAAM,KAAK,QAAQ,C AAC,CAAE,IAAG,EAAN,C;EAI7C,MAAM,KAAK,UAAU,MAAO,GAAE,Y;IAC5B,OAAO,IAAI,K;G;EAKb,M AAM,KAAK,UAAU,SAAU,GAAE,Y;IAC/B,OAAO,IAAI,MAAO,GAAE,MAAM,KAAK,gBAAiB,GACzC,IAAI ,mBAAmB,E;G;EAIhC,MAAM,KAAK,UAAU,SAAU,GAAE,Y;IAC/B,OAAO,IAAI,MAAO,GAAE,IAAI,K;G;E AQ1B,MAAM,KAAK,UAAU,SAAU,GAAE,qB;IAC/B,IAAI,QAAQ,SAAU,IAAG,E;IACzB,IAAI,KAAM,GAAE ,CAAE,IAAG,EAAG,GAAE,KAAtB,C;MACE,MAAM,KAAK,CAAC,sBAAuB,GAAE,KAA1B,C;KAGb,IAAI,I AAI,OAAO,EAAf,C;MACE,OAAO,G;KAGT,IAAI,IAAI,WAAW,EAAnB,C;MACE,IAAI,IAAI,WAAW,CAAC, MAAM,KAAK,UAAZ,CAAnB,C;QAGE,IAAI,YAAY,MAAM,KAAK,WAAW,CAAC,KAAD,C;QACtC,IAAI,M AAM,IAAI,IAAI,CAAC,SAAD,C;QAClB,IAAI,MAAM,GAAG,SAAS,CAAC,SAAD,CAAW,SAAS,CAAC,IAA D,C;QAC1C,OAAO,GAAG,SAAS,CAAC,KAAD,CAAQ,GAAE,GAAG,MAAM,EAAE,SAAS,CAAC,KAAD,C;;

QAEjD,OAAO,GAAI,GAAE,IAAI,OAAO,EAAE,SAAS,CAAC,KAAD,C;;KAMvC,IAAI,eAAe,MAAM,KAAK, WAAW,CAAC,IAAI,IAAI,CAAC,KAAD,EAAQ,CAAR,CAAT,C;IAEzC,IAAI,MAAM,I;IACV,IAAI,SAAS,E;IA Cb,OAAO,IAAP,C;MACE,IAAI,SAAS,GAAG,IAAI,CAAC,YAAD,C;MACpB,IAAI,SAAS,GAAG,SAAS,CAAC ,MAAM,SAAS,CAAC,YAAD,CAAhB,CAA+B,MAAM,E;MAC9D,IAAI,SAAS,MAAM,SAAS,CAAC,KAAD,C; MAE5B,GAAI,GAAE,M;MACN,IAAI,GAAG,OAAO,EAAd,C;QACE,OAAO,MAAO,GAAE,M;;QAEhB,OAAO, MAAM,OAAQ,GAAE,CAAvB,C;UACE,MAAO,GAAE,GAAI,GAAE,M;;QAEjB,MAAO,GAAE,EAAG,GAAE, MAAO,GAAE,M;;;G;EAO7B,MAAM,KAAK,UAAU,YAAa,GAAE,Y;IAClC,OAAO,IAAI,M;G;EAKb,MAAM,K AAK,UAAU,WAAY,GAAE,Y;IACjC,OAAO,IAAI,K;G;EAKb,MAAM,KAAK,UAAU,mBAAoB,GAAE,Y;IACz C,OAAQ,IAAI,KAAM,IAAG,CAAG,GACpB,IAAI,KADgB,GACR,MAAM,KAAK,gBAAiB,GAAE,IAAI,K;G;E AQpD,MAAM,KAAK,UAAU,cAAe,GAAE,Y;IACpC,IAAI,IAAI,WAAW,EAAnB,C;MACE,IAAI,IAAI,WAAW, CAAC,MAAM,KAAK,UAAZ,CAAnB,C;QACE,OAAO,E;;QAEP,OAAO,IAAI,OAAO,EAAE,cAAc,E;;;MAGpC, IAAI,MAAM,IAAI,MAAO,IAAG,CAAE,GAAE,IAAI,MAAN,GAAe,IAAI,K;MAC7C,KAAK,IAAI,MAAM,EA Af,EAAmB,GAAI,GAAE,CAAzB,EAA4B,GAAG,EAA/B,C;QACE,IAAuB,CAAlB,GAAI,GAAG,CAAE,IAAG, GAAM,KAAG,CAA1B,C;UACE,K;;MAGJ,OAAO,IAAI,MAAO,IAAG,CAAE,GAAE,GAAI,GAAE,EAAR,GAA a,GAAI,GAAE,C;;G;EAM9C,MAAM,KAAK,UAAU,OAAQ,GAAE,Y;IAC7B,OAAO,IAAI,MAAO,IAAG,CAAE ,IAAG,IAAI,KAAM,IAAG,C;G;EAKzC,MAAM,KAAK,UAAU,WAAY,GAAE,Y;IACjC,OAAO,IAAI,MAAO,G AAE,C;G;EAKtB,MAAM,KAAK,UAAU,MAAO,GAAE,Y;IAC5B,OAAuB,CAAf,IAAI,KAAM,GAAE,CAAG,K AAG,C;G;EAQ5B,MAAM,KAAK,UAAU,WAAY,GAAE,iB;IACjC,OAAQ,IAAI,MAAO,IAAG,KAAK,MAAQ,I AAI,IAAI,KAAM,IAAG,KAAK,K;G;EAQ3D,MAAM,KAAK,UAAU,cAAe,GAAE,iB;IACpC,OAAQ,IAAI,MAA O,IAAG,KAAK,MAAQ,IAAI,IAAI,KAAM,IAAG,KAAK,K;G;EAQ3D,MAAM,KAAK,UAAU,SAAU,GAAE,iB; IAC/B,OAAO,IAAI,QAAQ,CAAC,KAAD,CAAQ,GAAE,C;G;EAQ/B,MAAM,KAAK,UAAU,gBAAiB,GAAE,iB ;IACtC,OAAO,IAAI,QAAQ,CAAC,KAAD,CAAQ,IAAG,C;G;EAQhC,MAAM,KAAK,UAAU,YAAa,GAAE,iB;I AClC,OAAO,IAAI,QAAQ,CAAC,KAAD,CAAQ,GAAE,C;G;EAQ/B,MAAM,KAAK,UAAU,mBAAoB,GAAE,iB ;IACzC,OAAO,IAAI,QAAQ,CAAC,KAAD,CAAQ,IAAG,C;G;EAUhC,MAAM,KAAK,UAAU,QAAS,GAAE,iB;I AC9B,IAAI,IAAI,WAAW,CAAC,KAAD,CAAnB,C;MACE,OAAO,C;KAGT,IAAI,UAAU,IAAI,WAAW,E;IAC7 B,IAAI,WAAW,KAAK,WAAW,E;IAC/B,IAAI,OAAQ,IAAG,CAAC,QAAhB,C;MACE,OAAO,E;KAET,IAAI,C AAC,OAAQ,IAAG,QAAhB,C;MACE,OAAO,C;KAIT,IAAI,IAAI,SAAS,CAAC,KAAD,CAAO,WAAW,EAAnC, C;MACE,OAAO,E;;MAEP,OAAO,C;;G;EAMX,MAAM,KAAK,UAAU,OAAQ,GAAE,Y;IAC7B,IAAI,IAAI,WA AW,CAAC,MAAM,KAAK,UAAZ,CAAnB,C;MACE,OAAO,MAAM,KAAK,U;;MAElB,OAAO,IAAI,IAAI,EAA E,IAAI,CAAC,MAAM,KAAK,IAAZ,C;;G;EAUzB,MAAM,KAAK,UAAU,IAAK,GAAE,iB;IAG1B,IAAI,MAAM ,IAAI,MAAO,KAAI,E;IACzB,IAAI,MAAM,IAAI,MAAO,GAAE,K;IACvB,IAAI,MAAM,IAAI,KAAM,KAAI,E;I ACxB,IAAI,MAAM,IAAI,KAAM,GAAE,K;IAEtB,IAAI,MAAM,KAAK,MAAO,KAAI,E;IAC1B,IAAI,MAAM,K AAK,MAAO,GAAE,K;IACxB,IAAI,MAAM,KAAK,KAAM,KAAI,E;IACzB,IAAI,MAAM,KAAK,KAAM,GAA E,K;IAEvB,IAAI,MAAM,CAAV,EAAa,MAAM,CAAnB,EAAsB,MAAM,CAA5B,EAA+B,MAAM,C;IACrC,GA AI,IAAG,GAAI,GAAE,G;IACb,GAAI,IAAG,GAAI,KAAI,E;IACf,GAAI,IAAG,K;IACP,GAAI,IAAG,GAAI,GA AE,G;IACb,GAAI,IAAG,GAAI,KAAI,E;IACf,GAAI,IAAG,K;IACP,GAAI,IAAG,GAAI,GAAE,G;IACb,GAAI,I AAG,GAAI,KAAI,E;IACf,GAAI,IAAG,K;IACP,GAAI,IAAG,GAAI,GAAE,G;IACb,GAAI,IAAG,K;IACP,OAAO ,MAAM,KAAK,SAAS,CAAE,GAAI,IAAG,EAAI,GAAE,GAAf,EAAqB,GAAI,IAAG,EAAI,GAAE,GAAlC,C;G; EAS7B,MAAM,KAAK,UAAU,SAAU,GAAE,iB;IAC/B,OAAO,IAAI,IAAI,CAAC,KAAK,OAAO,EAAb,C;G;EA SjB,MAAM,KAAK,UAAU,SAAU,GAAE,iB;IAC/B,IAAI,IAAI,OAAO,EAAf,C;MACE,OAAO,MAAM,KAAK,K ;WACb,IAAI,KAAK,OAAO,EAAhB,C;MACL,OAAO,MAAM,KAAK,K;KAGpB,IAAI,IAAI,WAAW,CAAC,M AAM,KAAK,UAAZ,CAAnB,C;MACE,OAAO,KAAK,MAAM,EAAG,GAAE,MAAM,KAAK,UAAb,GAA0B,M AAM,KAAK,K;WACrD,IAAI,KAAK,WAAW,CAAC,MAAM,KAAK,UAAZ,CAApB,C;MACL,OAAO,IAAI,M AAM,EAAG,GAAE,MAAM,KAAK,UAAb,GAA0B,MAAM,KAAK,K;KAG3D,IAAI,IAAI,WAAW,EAAnB,C;M ACE,IAAI,KAAK,WAAW,EAApB,C;QACE,OAAO,IAAI,OAAO,EAAE,SAAS,CAAC,KAAK,OAAO,EAAb,C;; QAE7B,OAAO,IAAI,OAAO,EAAE,SAAS,CAAC,KAAD,CAAO,OAAO,E;;WAExC,IAAI,KAAK,WAAW,EAAp B,C;MACL,OAAO,IAAI,SAAS,CAAC,KAAK,OAAO,EAAb,CAAgB,OAAO,E;KAI7C,IAAI,IAAI,SAAS,CAAC, MAAM,KAAK,YAAZ,CAA0B,IACvC,KAAK,SAAS,CAAC,MAAM,KAAK,YAAZ,CADlB,C;MAEE,OAAO,M

AAM,KAAK,WAAW,CAAC,IAAI,SAAS,EAAG,GAAE,KAAK,SAAS,EAAjC,C;KAM/B,IAAI,MAAM,IAAI,M AAO,KAAI,E;IACzB,IAAI,MAAM,IAAI,MAAO,GAAE,K;IACvB,IAAI,MAAM,IAAI,KAAM,KAAI,E;IACxB,I AAI,MAAM,IAAI,KAAM,GAAE,K;IAEtB,IAAI,MAAM,KAAK,MAAO,KAAI,E;IAC1B,IAAI,MAAM,KAAK, MAAO,GAAE,K;IACxB,IAAI,MAAM,KAAK,KAAM,KAAI,E;IACzB,IAAI,MAAM,KAAK,KAAM,GAAE,K;I AEvB,IAAI,MAAM,CAAV,EAAa,MAAM,CAAnB,EAAsB,MAAM,CAA5B,EAA+B,MAAM,C;IACrC,GAAI,IA AG,GAAI,GAAE,G;IACb,GAAI,IAAG,GAAI,KAAI,E;IACf,GAAI,IAAG,K;IACP,GAAI,IAAG,GAAI,GAAE,G;I ACb,GAAI,IAAG,GAAI,KAAI,E;IACf,GAAI,IAAG,K;IACP,GAAI,IAAG,GAAI,GAAE,G;IACb,GAAI,IAAG,G AAI,KAAI,E;IACf,GAAI,IAAG,K;IACP,GAAI,IAAG,GAAI,GAAE,G;IACb,GAAI,IAAG,GAAI,KAAI,E;IACf,G AAI,IAAG,K;IACP,GAAI,IAAG,GAAI,GAAE,G;IACb,GAAI,IAAG,GAAI,KAAI,E;IACf,GAAI,IAAG,K;IACP, GAAI,IAAG,GAAI,GAAE,G;IACb,GAAI,IAAG,GAAI,KAAI,E;IACf,GAAI,IAAG,K;IACP,GAAI,IAAG,GAAI, GAAE,GAAI,GAAE,GAAI,GAAE,GAAI,GAAE,GAAI,GAAE,GAAI,GAAE,GAAI,GAAE,G;IACjD,GAAI,IAA G,K;IACP,OAAO,MAAM,KAAK,SAAS,CAAE,GAAI,IAAG,EAAI,GAAE,GAAf,EAAqB,GAAI,IAAG,EAAI,G AAE,GAAlC,C;G;EAS7B,MAAM,KAAK,UAAU,IAAK,GAAE,iB;IAC1B,IAAI,KAAK,OAAO,EAAhB,C;MACE ,MAAM,KAAK,CAAC,kBAAD,C;WACN,IAAI,IAAI,OAAO,EAAf,C;MACL,OAAO,MAAM,KAAK,K;KAGpB, IAAI,IAAI,WAAW,CAAC,MAAM,KAAK,UAAZ,CAAnB,C;MACE,IAAI,KAAK,WAAW,CAAC,MAAM,KAA K,IAAZ,CAAkB,IAClC,KAAK,WAAW,CAAC,MAAM,KAAK,QAAZ,CADpB,C;QAEE,OAAO,MAAM,KAAK, U;aACb,IAAI,KAAK,WAAW,CAAC,MAAM,KAAK,UAAZ,CAApB,C;QACL,OAAO,MAAM,KAAK,I;;QAGlB, IAAI,WAAW,IAAI,WAAW,CAAC,CAAD,C;QAC9B,IAAI,SAAS,QAAQ,IAAI,CAAC,KAAD,CAAO,UAAU,C AAC,CAAD,C;QAC1C,IAAI,MAAM,WAAW,CAAC,MAAM,KAAK,KAAZ,CAArB,C;UACE,OAAO,KAAK,W AAW,EAAG,GAAE,MAAM,KAAK,IAAb,GAAoB,MAAM,KAAK,Q;;UAEzD,IAAI,MAAM,IAAI,SAAS,CAAC, KAAK,SAAS,CAAC,MAAD,CAAf,C;UACvB,IAAI,SAAS,MAAM,IAAI,CAAC,GAAG,IAAI,CAAC,KAAD,CA AR,C;UACvB,OAAO,M;;;WAGN,IAAI,KAAK,WAAW,CAAC,MAAM,KAAK,UAAZ,CAApB,C;MACL,OAAO ,MAAM,KAAK,K;KAGpB,IAAI,IAAI,WAAW,EAAnB,C;MACE,IAAI,KAAK,WAAW,EAApB,C;QACE,OAAO ,IAAI,OAAO,EAAE,IAAI,CAAC,KAAK,OAAO,EAAb,C;;QAExB,OAAO,IAAI,OAAO,EAAE,IAAI,CAAC,KA AD,CAAO,OAAO,E;;WAEnC,IAAI,KAAK,WAAW,EAApB,C;MACL,OAAO,IAAI,IAAI,CAAC,KAAK,OAAO, EAAb,CAAgB,OAAO,E;KAQxC,IAAI,MAAM,MAAM,KAAK,K;IACrB,IAAI,MAAM,I;IACV,OAAO,GAAG,m BAAmB,CAAC,KAAD,CAA7B,C;MAGE,IAAI,SAAS,IAAI,IAAI,CAAC,CAAD,EAAI,IAAI,MAAM,CAAC,GA AG,SAAS,EAAG,GAAE,KAAK,SAAS,EAAhC,CAAd,C;MAIrB,IAAI,OAAO,IAAI,KAAK,CAAC,IAAI,IAAI,C AAC,MAAD,CAAS,GAAE,IAAI,IAAxB,C;MACpB,IAAI,QAAS,IAAK,IAAG,EAAI,GAAE,CAAF,GAAM,IAAI ,IAAI,CAAC,CAAD,EAAI,IAAK,GAAE,EAAX,C;MAIvC,IAAI,YAAY,MAAM,KAAK,WAAW,CAAC,MAAD, C;MACtC,IAAI,YAAY,SAAS,SAAS,CAAC,KAAD,C;MAClC,OAAO,SAAS,WAAW,EAAG,IAAG,SAAS,YAA Y,CAAC,GAAD,CAAtD,C;QACE,MAAO,IAAG,K;QACV,SAAU,GAAE,MAAM,KAAK,WAAW,CAAC,MAA D,C;QAClC,SAAU,GAAE,SAAS,SAAS,CAAC,KAAD,C;;MAKhC,IAAI,SAAS,OAAO,EAApB,C;QACE,SAAU, GAAE,MAAM,KAAK,I;OAGzB,GAAI,GAAE,GAAG,IAAI,CAAC,SAAD,C;MACb,GAAI,GAAE,GAAG,SAAS, CAAC,SAAD,C;;IAEpB,OAAO,G;G;EAST,MAAM,KAAK,UAAU,OAAQ,GAAE,iB;IAC7B,OAAO,IAAI,SAAS, CAAC,IAAI,IAAI,CAAC,KAAD,CAAO,SAAS,CAAC,KAAD,CAAzB,C;G;EAKtB,MAAM,KAAK,UAAU,IAA K,GAAE,Y;IAC1B,OAAO,MAAM,KAAK,SAAS,CAAC,CAAC,IAAI,KAAN,EAAa,CAAC,IAAI,MAAlB,C;G;E AS7B,MAAM,KAAK,UAAU,IAAK,GAAE,iB;IAC1B,OAAO,MAAM,KAAK,SAAS,CAAC,IAAI,KAAM,GAAE ,KAAK,KAAlB,EACI,IAAI,MAAO,GAAE,KAAK,MADtB,C;G;EAU7B,MAAM,KAAK,UAAU,GAAI,GAAE,iB ;IACzB,OAAO,MAAM,KAAK,SAAS,CAAC,IAAI,KAAM,GAAE,KAAK,KAAlB,EACI,IAAI,MAAO,GAAE,K AAK,MADtB,C;G;EAU7B,MAAM,KAAK,UAAU,IAAK,GAAE,iB;IAC1B,OAAO,MAAM,KAAK,SAAS,CAAC ,IAAI,KAAM,GAAE,KAAK,KAAlB,EACI,IAAI,MAAO,GAAE,KAAK,MADtB,C;G;EAU7B,MAAM,KAAK,U AAU,UAAW,GAAE,mB;IAChC,OAAQ,IAAG,E;IACX,IAAI,OAAQ,IAAG,CAAf,C;MACE,OAAO,I;;MAEP,IA AI,MAAM,IAAI,K;MACd,IAAI,OAAQ,GAAE,EAAd,C;QACE,IAAI,OAAO,IAAI,M;QACf,OAAO,MAAM,KA AK,SAAS,CACvB,GAAI,IAAG,OADgB,EAEtB,IAAK,IAAG,OAAS,GAAG,GAAI,KAAK,EAAG,GAAE,OAFZ, C;;QAI3B,OAAO,MAAM,KAAK,SAAS,CAAC,CAAD,EAAI,GAAI,IAAI,OAAQ,GAAE,EAAtB,C;;;G;EAWjC, MAAM,KAAK,UAAU,WAAY,GAAE,mB;IACjC,OAAQ,IAAG,E;IACX,IAAI,OAAQ,IAAG,CAAf,C;MACE,OA AO,I;;MAEP,IAAI,OAAO,IAAI,M;MACf,IAAI,OAAQ,GAAE,EAAd,C;QACE,IAAI,MAAM,IAAI,K;QACd,OA

AO,MAAM,KAAK,SAAS,CACtB,GAAI,KAAI,OAAS,GAAG,IAAK,IAAI,EAAG,GAAE,OADZ,EAEvB,IAAK,I AAG,OAFe,C;;QAI3B,OAAO,MAAM,KAAK,SAAS,CACvB,IAAK,IAAI,OAAQ,GAAE,EADI,EAEvB,IAAK,IA AG,CAAE,GAAE,CAAF,GAAM,EAFO,C;;;G;EAejC,MAAM,KAAK,UAAU,mBAAoB,GAAE,mB;IACzC,OAA Q,IAAG,E;IACX,IAAI,OAAQ,IAAG,CAAf,C;MACE,OAAO,I;;MAEP,IAAI,OAAO,IAAI,M;MACf,IAAI,OAAQ, GAAE,EAAd,C;QACE,IAAI,MAAM,IAAI,K;QACd,OAAO,MAAM,KAAK,SAAS,CACtB,GAAI,KAAI,OAAS,G AAG,IAAK,IAAI,EAAG,GAAE,OADZ,EAEvB,IAAK,KAAI,OAFc,C;aAGtB,IAAI,OAAQ,IAAG,EAAf,C;QACL ,OAAO,MAAM,KAAK,SAAS,CAAC,IAAD,EAAO,CAAP,C;;QAE3B,OAAO,MAAM,KAAK,SAAS,CAAC,IAA K,KAAK,OAAQ,GAAE,EAArB,EAA0B,CAA1B,C;;;G;EAMjC,MAAM,KAAK,UAAU,OAAQ,GAAE,iB;IAC3B, OAAO,KAAM,YAAW,MAAM,KAAM,IAAG,IAAI,WAAW,CAAC,KAAD,C;G;EAG1D,MAAM,KAAK,UAAU, gBAAiB,GAAE,MAAM,KAAK,UAAU,Q;EAE7D,MAAM,KAAK,UAAU,IAAK,GAAE,Y;IACxB,OAAO,IAAI,I AAI,CAAC,MAAM,KAAK,IAAZ,C;G;EAGnB,MAAM,KAAK,UAAU,IAAK,GAAE,Y;IACxB,OAAO,IAAI,IAA I,CAAC,MAAM,KAAK,QAAZ,C;G;EAGnB,MAAM,KAAK,UAAU,QAAS,GAAE,Y;IAC5B,OAAO,IAAI,SAAS ,E;G;EAGxB,MAAM,KAAK,UAAU,UAAW,GAAE,Y;IAC9B,OAAO,I;G;EAGX,MAAM,KAAK,UAAU,WAAY, GAAE,MAAM,KAAK,UAAU,O;EACxD,MAAM,KAAK,UAAU,IAAK,GAAE,MAAM,KAAK,UAAU,I;EAEjD, MAAM,KAAK,UAAU,QAAS,GAAE,iB;IAC5B,OAAO,IAAI,MAAM,OAAO,OAAO,UAAxB,CAAmC,IAAnC,E AAyC,KAAzC,C;G;EC1zBX,MAAM,aAAc,GAAE,2B;G;EAGtB,MAAM,qBAAsB,GAAE,oB;IAC1B,OAAO,G; G;EAGX,MAAM,aAAc,GAAE,e;IAClB,IAAI,IAAI,Y;MACJ,CAAE,GAAE,GAAG,E;MACP,OAAO,CAAC,MA AM,CAAC,IAAD,EAAO,SAAP,C;K;IAElB,OAAO,Y;MACH,OAAO,CAAC,MAAM,CAAC,IAAD,EAAO,SAAP ,C;K;G;EAItB,MAAM,SAAU,GAAE,gB;IACd,OAAO,kB;MACH,OAAO,OAAO,MAAO,KAAI,I;K;G;EAIjC,MA AM,aAAc,GAAE,iB;IAClB,OAAO,kB;MACH,OAAO,MAAM,OAAO,CAAC,MAAD,EAAS,KAAT,C;K;G;EAI5 B,MAAM,OAAQ,GAAE,c;IACZ,OAAO,kB;MACH,OAAO,MAAO,IAAG,IAAK,IAAG,EAAE,CAAC,MAAD,C; K;G;EAInC,MAAM,aAAc,GAAE,gB;IAClB,OAAO,kB;MACH,OAAO,CAAC,CAAC,MAAD,CAAS,IAAG,CAA C,CAAC,MAAD,C;K;G;EAI7B,MAAM,qBAAsB,GAAE,wC;G;EAG9B,MAAM,YAAa,GAAE,iB;IACjB,OAAO, K;G;EAGX,MAAM,gBAAiB,GAAE,qB;IACrB,gBAAgB,E;G;EAGpB,MAAM,oBAAqB,GAAE,qB;IACzB,gBA AgB,E;G;EAGpB,MAAM,kBAAmB,GAAE,qB;IACvB,gBAAgB,E;G;EAGpB,MAAM,mBAAoB,GAAE,4B;IACx B,gBAAgB,E;G;EAGpB,MAAM,6BAA8B,GAAE,yB;IAClC,gBAAgB,E;G;EAGpB,4B;IACI,MAAM,IAAI,KAAJ ,CACF,iDAAkD,GAClD,qDAAsD,GACtD,uDAHE,C;G;EAMV,MAAM,gBAAiB,GAAE,4B;IACrB,OAAO,Y;M ACH,OAAO,Y;K;G;ECjFf,MAAM,UAAW,GAAE,gB;IACf,IAAI,QAAQ,OAAO,C;IACnB,IAAI,KAAM,KAAI,Q AAd,C;MACI,IAAI,OAAO,CAAE,KAAI,QAAjB,C;QACI,OAAO,MAAM,gBAAgB,CAAC,CAAD,EAAI,CAAJ, C;OAEjC,OAAO,MAAM,mBAAmB,CAAC,CAAD,EAAI,CAAJ,C;KAEpC,IAAI,KAAM,KAAI,QAAS,IAAG,K AAM,KAAI,SAApC,C;MACI,OAAO,MAAM,mBAAmB,CAAC,CAAD,EAAI,CAAJ,C;KAEpC,OAAO,CAAC,g BAAgB,CAAC,CAAD,C;G;EAG5B,MAAM,mBAAoB,GAAE,gB;IACxB,OAAO,CAAE,GAAE,CAAE,GAAE,E AAF,GAAO,CAAE,GAAE,CAAE,GAAE,CAAF,GAAM,C;G;EAGpC,MAAM,gBAAiB,GAAE,gB;IACrB,IAAI,C AAE,GAAE,CAAR,C;MAAW,OAAO,E;IAClB,IAAI,CAAE,GAAE,CAAR,C;MAAW,OAAO,C;IAElB,IAAI,CA AE,KAAI,CAAV,C;MACI,IAAI,CAAE,KAAI,CAAV,C;QAAa,OAAO,C;MAEpB,IAAI,KAAK,CAAE,GAAE,C; MACb,OAAO,EAAG,KAAI,CAAE,GAAE,CAAE,GAAE,CAAF,GAAO,EAAG,GAAE,CAAE,GAAE,EAAF,GA AO,C;KAG7C,OAAO,CAAE,KAAI,CAAE,GAAG,CAAE,KAAI,CAAE,GAAE,CAAF,GAAM,CAAjB,GAAsB,E ;G;EAGzC,MAAM,QAAS,GAAE,iB;IACb,OAAO,MAAM,OAAO,CAAC,KAAK,GAAC,CAAP,C;G;EAGxB,M AAM,QAAS,GAAE,iB;IACb,OAAO,MAAM,OAAO,CAAC,KAAK,GAAC,CAAP,C;G;EAGxB,MAAM,KAAM, GAAE,IAAI,KAAM,IAAG,I;EAE3B,MAAM,aAAc,GAAE,I;EAEtB,oB;IACI,OAAyB,CAAhB,CAAE,GAAE,YA AY,KAAG,CAAE,GAAE,KAAP,CAAe,GAAe,CAAZ,CAAE,GAAE,KAAQ,KAAG,CAAE,GAAE,CAAP,CAAW ,GAAE,C;G;EA6DtE,CA1DD,Y;IACG,IAAI,MAAM,IAAI,WAAJ,CAAgB,CAAhB,C;IACV,IAAI,aAAa,IAAI,Y AAJ,CAAiB,GAAjB,C;IACjB,IAAI,aAAa,IAAI,YAAJ,CAAiB,GAAjB,C;IACjB,IAAI,WAAW,IAAI,UAAJ,CAA e,GAAf,C;IACf,IAAI,WAAW,C;IACf,IAAI,YAAY,C;IAEhB,UAAU,CAAC,CAAD,CAAI,GAAE,E;IAChB,IAAI, QAAQ,CAAC,QAAD,CAAW,KAAI,CAA3B,C;MACI,QAAS,GAAE,C;MACX,SAAU,GAAE,C;KAGhB,MAAM ,aAAc,GAAE,iB;MAClB,OAAO,MAAM,gBAAgB,CAAC,KAAK,CAAC,KAAD,CAAQ,GAAE,GAAF,GAAQ,K AAtB,C;K;IAGjC,MAAM,gBAAiB,GAAE,iB;MACrB,UAAU,CAAC,CAAD,CAAI,GAAE,K;MAChB,OAAO,M AAM,KAAK,SAAS,CAAC,QAAQ,CAAC,QAAD,CAAT,EAAqB,QAAQ,CAAC,SAAD,CAA7B,C;K;IAG/B,MA

AM,eAAgB,GAAE,iB;MACpB,QAAQ,CAAC,QAAD,CAAW,GAAE,KAAK,K;MAC1B,QAAQ,CAAC,SAAD,C AAY,GAAE,KAAK,M;MAC3B,OAAO,UAAU,CAAC,CAAD,C;K;IAGrB,MAAM,YAAa,GAAE,iB;MACjB,OA AO,MAAM,eAAe,CAAC,KAAK,CAAC,KAAD,CAAQ,GAAE,GAAF,GAAQ,KAAtB,C;K;IAGhC,MAAM,eAAg B,GAAE,iB;MACpB,UAAU,CAAC,CAAD,CAAI,GAAE,K;MAChB,OAAO,QAAQ,CAAC,CAAD,C;K;IAGnB, MAAM,cAAe,GAAE,iB;MACnB,QAAQ,CAAC,CAAD,CAAI,GAAE,K;MACd,OAAO,UAAU,CAAC,CAAD,C; K;IAIrB,MAAM,cAAe,GAAE,iB;MACnB,UAAU,CAAC,CAAD,CAAI,GAAE,K;MAChB,OAAO,QAAQ,CAAC, SAAD,CAAY,GAAE,a;K;IAGjC,MAAM,eAAgB,GAAE,e;MACpB,IAAc,CAAT,GAAI,GAAE,CAAG,MAAI,GA AlB,C;QACI,OAAO,GAAI,GAAE,C;;QAGb,UAAU,CAAC,CAAD,CAAI,GAAE,G;QAChB,OAAsC,CAA9B,QA AQ,CAAC,SAAD,CAAY,GAAE,EAAG,GAAE,CAAG,IAAE,QAAQ,CAAC,QAAD,CAAW,GAAE,C;;K;GAGvE ,G;EAEF,MAAM,cAAe,GAAE,a;IACnB,OAAO,CAAE,IAAG,IAAK,GAAE,CAAF,GAAM,MAAM,SAAS,E;G;E C7G1C,IAAI,OAAO,MAAM,UAAU,WAAY,KAAI,WAA3C,C;IACI,MAAM,eAAe,CAAC,MAAM,UAAP,EAA mB,YAAnB,EAAiC,QAC3C,kC;MACH,QAAS,GAAE,QAAS,IAAG,C;MACvB,OAAO,IAAI,YAAY,CAAC,YA AD,EAAe,QAAf,CAAyB,KAAI,Q;KAHN,CAAjC,C;GAOzB,IAAI,OAAO,MAAM,UAAU,SAAU,KAAI,WAAzC ,C;IACI,MAAM,eAAe,CAAC,MAAM,UAAP,EAAmB,UAAnB,EAA+B,QACzC,kC;MACH,IAAI,gBAAgB,IAAI ,SAAS,E;MACjC,IAAI,QAAS,KAAI,SAAU,IAAG,QAAS,GAAE,aAAa,OAAtD,C;QACI,QAAS,GAAE,aAAa,O; OAE5B,QAAS,IAAG,YAAY,O;MACxB,IAAI,YAAY,aAAa,QAAQ,CAAC,YAAD,EAAe,QAAf,C;MACrC,OAA O,SAAU,KAAI,EAAG,IAAG,SAAU,KAAI,Q;KARG,CAA/B,C;GAazB,IAAI,OAAO,IAAI,KAAM,KAAI,WAAz B,C;IACI,IAAI,KAAM,GAAE,a;MACR,CAAE,GAAE,CAAC,C;MACL,IAAI,CAAE,KAAI,CAAE,IAAG,KAAK ,CAAC,CAAD,CAApB,C;QACI,OAAO,MAAM,CAAC,CAAD,C;OAEjB,OAAO,CAAE,GAAE,CAAE,GAAE,C AAF,GAAM,E;K;GAG3B,IAAI,OAAO,IAAI,MAAO,KAAI,WAA1B,C;IACI,IAAI,MAAO,GAAE,a;MACT,IAAI ,KAAK,CAAC,CAAD,CAAT,C;QACI,OAAO,G;OAEX,IAAI,CAAE,GAAE,CAAR,C;QACI,OAAO,IAAI,MAA M,CAAC,CAAD,C;OAErB,OAAO,IAAI,KAAK,CAAC,CAAD,C;K;GAuKtB,CAnKD,Y;IACG,IAAI,UAAU,qB;I ACd,IAAI,iBAAiB,IAAI,KAAK,CAAC,OAAD,C;IAC9B,IAAI,iBAAiB,IAAI,KAAK,CAAC,cAAD,C;IAC9B,IA AI,uBAAuB,CAAC,GAAC,c;IAC7B,IAAI,uBAAuB,CAAC,GAAC,c;IAE7B,IAAI,OAAO,IAAI,KAAM,KAAI,W AAzB,C;MACI,IAAI,KAAM,GAAE,a;QACR,IAAI,IAAI,IAAI,CAAC,CAAD,CAAI,GAAE,cAAlB,C;UACI,IAAI ,SAAS,C;UACb,IAAI,IAAI,IAAI,CAAC,CAAD,CAAI,GAAE,cAAlB,C;YACI,MAAO,IAAI,CAAE,GAAE,CAA E,GAAE,CAAG,GAAE,C;WAE5B,OAAO,M;;UAEP,IAAI,IAAI,IAAI,IAAI,CAAC,CAAD,C;UAChB,IAAI,KAA K,CAAE,GAAE,C;UACb,IAAI,CAAC,QAAQ,CAAC,CAAD,CAAb,C;YAAkB,OAAO,IAAI,IAAI,CAAC,CAAE, GAAE,IAAI,IAAT,C;UACjC,IAAI,CAAC,QAAQ,CAAC,EAAD,CAAb,C;YAAmB,OAAO,CAAC,IAAI,IAAI,CA AC,CAAC,CAAE,GAAE,IAAI,IAAV,C;UACnC,OAAgB,CAAR,CAAE,GAAE,EAAI,IAAE,C;;O;KAI9B,IAAI,O AAO,IAAI,KAAM,KAAI,WAAzB,C;MACI,IAAI,KAAM,GAAE,a;QACR,IAAI,IAAI,IAAI,IAAI,CAAC,CAAD, C;QAChB,IAAI,KAAK,CAAE,GAAE,C;QACb,IAAI,CAAC,QAAQ,CAAC,CAAD,CAAI,IAAG,CAAC,QAAQ,C AAC,EAAD,CAA7B,C;UAAmC,OAAO,IAAI,IAAI,CAAC,IAAI,IAAI,CAAC,CAAD,CAAI,GAAE,IAAI,IAAnB, C;QAClD,OAAgB,CAAR,CAAE,GAAE,EAAI,IAAE,C;O;KAI1B,IAAI,OAAO,IAAI,KAAM,KAAI,WAAzB,C; MACI,IAAI,KAAM,GAAE,a;QACR,IAAI,IAAI,IAAI,CAAC,CAAD,CAAI,GAAE,cAAlB,C;UACI,IAAI,SAAS,C ;UACb,IAAI,IAAI,IAAI,CAAC,CAAD,CAAI,GAAE,cAAlB,C;YACI,MAAO,IAAI,CAAE,GAAE,CAAE,GAAE, CAAG,GAAE,C;WAE5B,OAAO,M;;UAGP,IAAI,IAAI,IAAI,IAAI,CAAC,CAAC,CAAF,CAAhB,EAAsB,IAAI,I AAI,IAAI,CAAC,CAAC,CAAF,C;UAClC,OAAO,CAAE,KAAI,QAAS,GAAE,CAAF,GAAM,CAAE,KAAI,QAA S,GAAE,EAAF,GAAe,CAAP,CAAE,GAAE,CAAG,KAAG,CAAE,GAAE,CAAP,C;;O;KAQtE,IAAI,OAAO,IAAI ,MAAO,KAAI,WAA1B,C;MACI,IAAI,QAAQ,a;QACR,IAAI,CAAE,IAAG,CAAC,cAAV,C;UAEI,IAAI,CAAE,G AAE,oBAAR,C;YAEI,IAAI,CAAE,GAAE,oBAAR,C;cAGI,OAAO,IAAI,IAAI,CAAC,CAAD,CAAI,GAAE,IAAI, I;;cAKzB,OAAO,IAAI,IAAI,CAAC,CAAE,GAAE,CAAE,GAAG,CAAE,IAAG,CAAE,GAAE,CAAP,CAAZ,C;;; YAKnB,OAAO,IAAI,IAAI,CAAC,CAAE,GAAE,IAAI,KAAK,CAAC,CAAE,GAAE,CAAE,GAAE,CAAT,CAAd ,C;;eAGlB,IAAI,CAAE,IAAG,CAAC,cAAV,C;UAED,OAAO,CAAC,KAAK,CAAC,CAAC,CAAF,C;;UAKb,IAA I,SAAS,C;UACb,IAAI,IAAI,IAAI,CAAC,CAAD,CAAI,IAAG,cAAnB,C;YAEI,IAAI,KAAK,CAAE,GAAE,CAA E,GAAE,C;YAEjB,MAAO,IAAG,EAAG,GAAE,C;WAEnB,OAAO,M;;O;MAGf,IAAI,MAAO,GAAE,K;KAEjB,I AAI,OAAO,IAAI,MAAO,KAAI,WAA1B,C;MACI,IAAI,MAAO,GAAE,a;QACT,IAAI,CAAE,GAAE,CAAR,C;U AEI,OAAO,G;eAEN,IAAI,CAAE,GAAE,CAAE,IAAG,cAAb,C;UAED,IAAI,CAAE,GAAE,oBAAR,C;YAGI,OA

AO,IAAI,IAAI,CAAC,CAAD,CAAI,GAAE,IAAI,I;;YAIzB,OAAO,IAAI,IAAI,CAAC,CAAE,GAAE,IAAI,KAAK ,CAAC,CAAE,GAAE,CAAE,GAAE,CAAT,CAAd,C;;;UAKnB,IAAI,IAAI,IAAI,KAAK,CAAC,CAAE,GAAE,C AAL,C;UAEjB,IAAI,SAAS,C;UACb,IAAI,CAAE,IAAG,cAAT,C;YAEI,IAAI,KAAK,CAAE,GAAE,CAAE,GAA E,C;YAEjB,MAAO,IAAG,EAAG,GAAE,E;WAGnB,OAAO,IAAI,KAAK,CAAC,CAAD,CAAI,GAAE,M;;O;KAI lC,IAAI,OAAO,IAAI,MAAO,KAAI,WAA1B,C;MACI,IAAI,MAAO,GAAE,a;QACT,IAAI,IAAI,IAAI,CAAC,CA AD,CAAI,GAAE,cAAlB,C;UACI,IAAI,SAAS,C;UACb,IAAI,IAAI,IAAI,CAAC,CAAD,CAAI,GAAE,cAAlB,C;Y ACI,MAAO,IAAI,CAAE,GAAE,CAAE,GAAE,CAAG,GAAE,C;WAE5B,OAAO,M;SAEX,OAAO,IAAI,IAAI,CA AS,CAAP,CAAE,GAAE,CAAG,KAAG,CAAE,GAAE,CAAP,CAAT,CAAoB,GAAE,C;O;KAG7C,IAAI,OAAO,I AAI,MAAO,KAAI,WAA1B,C;MACI,IAAI,MAAO,GAAE,a;QACT,IAAI,IAAI,IAAI,CAAC,CAAD,CAAI,GAAE ,cAAlB,C;UACI,IAAI,KAAK,CAAE,GAAE,C;UACb,IAAI,KAAK,EAAG,GAAE,C;UACd,IAAI,KAAK,EAAG, GAAE,C;UAEd,OAAQ,CAAC,EAAG,GAAE,CAAE,GAAE,EAAG,GAAE,CAAE,GAAE,EAAG,GAAE,CAAE,G AAE,C;SAExC,OAAO,IAAI,IAAI,CAAC,CAAE,GAAE,CAAL,C;O;KAGvB,IAAI,OAAO,IAAI,MAAO,KAAI,W AA1B,C;MACI,IAAI,MAAO,GAAE,a;QACT,IAAI,IAAI,IAAI,CAAC,CAAD,CAAI,GAAE,cAAlB,C;UACI,IAAI ,KAAK,CAAE,GAAE,C;UACb,IAAI,KAAK,EAAG,GAAE,C;UACd,IAAI,KAAK,EAAG,GAAE,C;UAEd,OAAQ ,EAAG,GAAE,EAAG,GAAE,EAAG,GAAE,CAAE,GAAE,EAAG,GAAE,CAAE,GAAE,C;SAExC,OAAO,IAAI,I AAI,CAAC,CAAD,CAAI,GAAE,C;O;MAG/B,G;EACF,IAAI,OAAO,IAAI,MAAO,KAAI,WAA1B,C;IACI,IAAI, MAAO,GAAE,Y;MACT,IAAI,IAAI,C;MACR,IAAI,SAAS,SAAS,O;MAEtB,KAAK,IAAI,IAAI,CAAb,EAAgB,C AAE,GAAE,MAApB,EAA4B,CAAC,EAA7B,C;QACI,IAAI,SAAS,CAAC,CAAD,CAAI,KAAI,QAAS,IAAG,SA AS,CAAC,CAAD,CAAI,KAAI,CAAC,QAAnD,C;UACI,OAAO,Q;SAEX,CAAE,IAAG,SAAS,CAAC,CAAD,CA AI,GAAE,SAAS,CAAC,CAAD,C;;MAEjC,OAAO,IAAI,KAAK,CAAC,CAAD,C;K;GAGxB,IAAI,OAAO,IAAI, MAAO,KAAI,WAA1B,C;IACI,IAAI,MAAO,GAAE,a;MACT,OAAO,IAAI,IAAI,CAAC,CAAD,CAAI,GAAE,IA AI,O;K;GAGjC,IAAI,OAAO,IAAI,KAAM,KAAI,WAAzB,C;IACI,IAAI,KAAM,GAAE,a;MACR,OAAO,IAAI,IA AI,CAAC,CAAD,CAAI,GAAE,IAAI,M;K;GAGjC,IAAI,OAAO,IAAI,MAAO,KAAI,WAA1B,C;IACI,IAAI,MAA O,GAAG,oB;MACV,OAAO,a;QACH,IAAI,SAAS,CAAE,KAAI,C;QACnB,IAAI,MAAO,KAAI,CAAf,C;UACI,O AAO,E;SAEX,OAAO,EAAG,IAAG,GAAG,CAAC,MAAD,CAAS,GAAE,GAAI,GAAE,CAAvB,CAA0B,GAAE, C;O;KAE5C,CAAC,IAAI,IAAL,EAAW,IAAI,IAAf,C;GAIN,IAAI,OAAO,WAAW,OAAQ,KAAI,WAAlC,C;IACI ,WAAW,OAAQ,GAAE,a;MACjB,OAAO,CAAE,IAAG,IAAK,IAAG,CAAC,UAAW,IAAG,IAAK,IAAG,CAAC, UAAU,UAAW,KAAI,SAAS,UAAU,U;K;GAIhG,IAAI,OAAO,KAAK,UAAU,KAAM,KAAI,WAApC,C;IAEI,M AAM,eAAe,CAAC,KAAK,UAAN,EAAkB,MAAlB,EAA0B,QACpC,iB;MAGH,IAAI,IAAK,IAAG,IAAZ,C;QAC I,MAAM,IAAI,SAAJ,CAAc,6BAAd,C;OAGV,IAAI,IAAI,MAAM,CAAC,IAAD,C;MAGd,IAAI,MAAM,CAAC, OAAQ,KAAI,C;MAGvB,IAAI,QAAQ,SAAS,CAAC,CAAD,C;MACrB,IAAI,gBAAgB,KAAM,IAAG,C;MAG7B, IAAI,IAAI,aAAc,GAAE,CAAE,GAClB,IAAI,IAAI,CAAC,GAAI,GAAE,aAAP,EAAsB,CAAtB,CADU,GAElB,I AAI,IAAI,CAAC,aAAD,EAAgB,GAAhB,C;MAGhB,IAAI,MAAM,SAAS,CAAC,CAAD,C;MACnB,IAAI,cAAc, GAAI,KAAI,SAAU,GAClB,GADkB,GACZ,GAAI,IAAG,C;MAG/B,IAAI,aAAa,WAAY,GAAE,CAAE,GAChB,I AAI,IAAI,CAAC,GAAI,GAAE,WAAP,EAAoB,CAApB,CADQ,GAEhB,IAAI,IAAI,CAAC,WAAD,EAAc,GAAd, C;MAGzB,OAAO,CAAE,GAAE,UAAX,C;QACI,CAAC,CAAC,CAAD,CAAI,GAAE,K;QACP,CAAC,E;;MAIL, OAAO,C;KAvCgC,CAA1B,C;GA4HvB,CAhFD,Y;IACG,yC;MACI,IAAI,MAAO,GAAE,CAAb,C;QAAgB,OAA O,IAAI,IAAI,CAAC,CAAD,EAAI,MAAO,GAAE,MAAb,C;MAC/B,OAAO,IAAI,IAAI,CAAC,MAAD,EAAS,M AAT,C;K;IAEnB,qC;MACI,IAAI,OAAO,GAAI,KAAI,WAAnB,C;QACI,GAAI,GAAE,IAAI,O;OAEd,KAAM,GA AE,eAAe,CAAC,KAAM,IAAG,CAAV,EAAa,IAAI,OAAjB,C;MACvB,GAAI,GAAE,IAAI,IAAI,CAAC,KAAD,E AAQ,eAAe,CAAC,GAAD,EAAM,IAAI,OAAV,CAAvB,C;MACd,OAAO,IAAI,IAAI,YAAR,CAAqB,IAAI,SAAS ,CAAC,KAAD,EAAQ,GAAR,CAAlC,C;K;IAGX,IAAI,SAAS,CAAC,SAAD,EAAY,UAAZ,EAAwB,WAAxB,EA AqC,UAArC,EAAiD,YAAjD,EAA+D,YAA/D,C;IACb,KAAK,IAAI,IAAI,CAAb,EAAgB,CAAE,GAAE,MAAM, OAA1B,EAAmC,EAAE,CAArC,C;MACI,IAAI,aAAa,MAAM,CAAC,CAAD,C;MACvB,IAAI,OAAO,UAAU,UA AU,KAAM,KAAI,WAAzC,C;QACI,MAAM,eAAe,CAAC,UAAU,UAAX,EAAuB,MAAvB,EAA+B,QACzC,KA AK,UAAU,KAD0B,CAA/B,C;OAIzB,IAAI,OAAO,UAAU,UAAU,MAAO,KAAI,WAA1C,C;QACI,MAAM,eAA e,CAAC,UAAU,UAAX,EAAuB,OAAvB,EAAgC,QAC1C,eAD0C,CAAhC,C;;;MAQJ,CAApB,Y;OAAc,MAAM, CAAC,IAAD,EAAO,IAAI,UAAJ,CAAe,CAAf,CAAP,E;;MAErB,IAAI,QAAQ,QAAQ,UAAU,M;MAC9B,MAA

M,eAAe,CAAC,QAAQ,UAAT,EAAqB,OAArB,EAA8B,QACxC,uB;QACH,OAAO,KAAK,KAAK,CAAC,IAAD, EAAO,IAAP,EAAa,EAAE,MAAM,KAAK,CAAC,KAAD,CAA1B,C;OAF0B,CAA9B,C;;IASzB,KAAK,IAAI,IA AI,CAAb,EAAgB,CAAE,GAAE,MAAM,OAA1B,EAAmC,EAAE,CAArC,C;MACI,IAAI,aAAa,MAAM,CAAC,C AAD,C;MACvB,IAAI,OAAO,UAAU,UAAU,IAAK,KAAI,WAAxC,C;QACI,MAAM,eAAe,CAAC,UAAU,UAA X,EAAuB,KAAvB,EAA8B,QACxC,0B;UACH,OAAO,EAAE,MAAM,KAAK,CAAC,IAAD,CAAM,IAAI,CAAC, QAAD,EAAW,IAAX,C;SAFa,CAA9B,C;;IAU7B,IAAI,uBAAuB,gB;MACvB,IAAI,CAAE,GAAE,CAAR,C;QAA W,OAAO,E;MAClB,IAAI,CAAE,GAAE,CAAR,C;QAAW,OAAO,C;MAElB,IAAI,CAAE,KAAI,CAAV,C;QACI, IAAI,CAAE,KAAI,CAAV,C;UAAa,OAAO,C;QAEpB,IAAI,KAAK,CAAE,GAAE,C;QACb,OAAO,EAAG,KAAI, CAAE,GAAE,CAAE,GAAE,CAAF,GAAO,EAAG,GAAE,CAAE,GAAE,EAAF,GAAO,C;OAG7C,OAAO,CAAE, KAAI,CAAE,GAAG,CAAE,KAAI,CAAE,GAAE,CAAF,GAAM,CAAjB,GAAsB,E;K;IAGzC,KAAK,IAAI,IAAI, CAAb,EAAgB,CAAE,GAAE,MAAM,OAA1B,EAAmC,EAAE,CAArC,C;MACI,IAAI,aAAa,MAAM,CAAC,CAA D,C;MACvB,IAAI,OAAO,UAAU,UAAU,KAAM,KAAI,WAAzC,C;QACI,MAAM,eAAe,CAAC,UAAU,UAAX,E AAuB,MAAvB,EAA+B,QACzC,2B;UACH,OAAO,KAAK,UAAU,KAAK,KAAK,CAAC,IAAD,EAAO,eAAgB,I AAG,oBAA1B,C;SAFY,CAA/B,C;;GAO/B,G;ECxXF,MAAM,KAAM,GAAE,QACH,OADG,aAEC,WAFD,UAG F,QAHE,C;EAMd,MAAM,WAAY,GAAE,2C;IAChB,IAAI,qBAAqB,MAAM,yBAAyB,CAAC,KAAD,EAAQ,YA AR,C;IACxD,IAAI,kBAAmB,IAAG,IAAK,IAAG,kBAAkB,IAAK,IAAG,IAA5D,C;MACI,OAAO,kBAAkB,IAAI, KAAK,CAAC,UAAD,C;KAGtC,kBAAmB,GAAE,MAAM,yBAAyB,CAAC,UAAD,EAAa,YAAb,C;IACpD,IAAI, kBAAmB,IAAG,IAAK,IAAG,OAAQ,IAAG,kBAA7C,C;MACI,OAAO,UAAU,CAAC,YAAD,C;KAGrB,OAAO, MAAM,WAAW,CAAC,UAAD,EAAa,MAAM,eAAe,CAAC,KAAD,CAAlC,EAA2C,YAA3C,C;G;EAG5B,MAA M,WAAY,GAAE,kD;IAChB,IAAI,qBAAqB,MAAM,yBAAyB,CAAC,KAAD,EAAQ,YAAR,C;IACxD,IAAI,kBA AmB,IAAG,IAAK,IAAG,kBAAkB,IAAK,IAAG,IAA5D,C;MACI,kBAAkB,IAAI,KAAK,CAAC,UAAD,EAAa,K AAb,C;MAC3B,M;KAGJ,kBAAmB,GAAE,MAAM,yBAAyB,CAAC,UAAD,EAAa,YAAb,C;IACpD,IAAI,kBAA mB,IAAG,IAAK,IAAG,OAAQ,IAAG,kBAA7C,C;MACI,UAAU,CAAC,YAAD,CAAe,GAAE,K;MAC3B,M;KA GJ,MAAM,WAAW,CAAC,UAAD,EAAa,MAAM,eAAe,CAAC,KAAD,CAAlC,EAA2C,YAA3C,EAAyD,KAAzD ,C;G;EAGrB,iD;IACI,IAAI,IAAK,KAAI,KAAb,C;MAAoB,OAAO,I;IAE3B,IAAI,WAAW,IAAI,W;IACnB,IAAI, QAAS,IAAG,IAAhB,C;MACI,IAAI,aAAa,QAAQ,W;MACzB,KAAK,IAAI,IAAI,CAAb,EAAgB,CAAE,GAAE,U AAU,OAA9B,EAAuC,CAAC,EAAxC,C;QACI,IAAI,0BAA0B,CAAC,UAAU,CAAC,CAAD,CAAX,EAAgB,KA AhB,CAA9B,C;UACI,OAAO,I;;KAKnB,IAAI,iBAAiB,IAAI,UAAW,IAAG,IAAK,GAAE,MAAM,eAAe,CAAC,I AAI,UAAL,CAAvB,GAA0C,I;IACtF,IAAI,mBAAmB,cAAe,IAAG,IAAK,GAAE,cAAc,YAAhB,GAA+B,I;IAC7 E,OAAO,gBAAiB,IAAG,IAAK,IAAG,0BAA0B,CAAC,gBAAD,EAAmB,KAAnB,C;G;EASjE,MAAM,OAAQ,G AAE,yB;IACZ,IAAI,KAAM,KAAI,MAAd,C;MACI,QAAQ,OAAO,MAAf,C;aACS,Q;aACA,Q;aACA,S;aACA,U; UACD,OAAO,I;gBAEP,OAAO,MAAO,YAAW,M;;KAIrC,IAAI,MAAO,IAAG,IAAK,IAAG,KAAM,IAAG,IAA K,KAAI,OAAO,MAAO,KAAI,QAAS,IAAG,OAAO,MAAO,KAAI,UAApD,CAApC,C;MACI,OAAO,K;KAGX,I AAI,OAAO,KAAM,KAAI,UAAW,IAAG,MAAO,YAAW,KAArD,C;MACI,OAAO,I;KAGX,IAAI,QAAQ,MAA M,eAAe,CAAC,KAAD,C;IACjC,IAAI,cAAc,KAAM,IAAG,IAAK,GAAE,KAAK,YAAP,GAAsB,I;IACtD,IAAI, WAAY,IAAG,IAAK,IAAG,YAAa,IAAG,WAA3C,C;MACI,IAAI,WAAW,WAAW,W;MAC1B,IAAI,QAAQ,KA AM,KAAI,MAAM,KAAK,OAAjC,C;QACI,OAAO,MAAO,KAAI,K;QAI1B,IAAI,gBAAgB,KAAK,W;IAGzB,IA AI,aAAc,IAAG,IAArB,C;MACI,OAAO,MAAO,YAAW,K;KAG7B,IAAI,aAAa,KAAM,KAAI,MAAM,KAAK,U AAW,IAAG,MAAM,YAAa,IAAG,IAA1E,C;MACI,OAAO,0BAA0B,CAAC,MAAM,YAAP,EAAqB,KAArB,C;K AGrC,OAAO,K;G;EAGX,MAAM,SAAU,GAAE,a;IACd,OAAO,OAAO,CAAE,IAAG,QAAS,IAAG,CAAE,YAA W,MAAM,K;G;EAGtD,MAAM,OAAQ,GAAE,iB;IACZ,OAAO,KAAM,YAAW,MAAM,U;G;EAGlC,MAAM,aA Ac,GAAE,iB;IAClB,IAAI,OAAO,OAAO,K;IAElB,OAAO,IAAK,KAAI,QAAS,IAClB,IAAK,KAAI,SAAU,IACn B,MAAM,SAAS,CAAC,KAAD,CAAQ,IACvB,MAAM,OAAO,CAAC,KAAD,EAAQ,MAAM,OAAO,WAArB,C; G;EAGxB,MAAM,eAAgB,GAAE,iB;IACpB,OAAO,OAAO,KAAM,KAAI,QAAS,IAAG,MAAM,OAAO,CAAC, KAAD,EAAQ,MAAM,OAAO,aAArB,C;G;;;;;;;;;aCnDV,gB;;;;ICrE3C,gB;MAkBI,4B;MAjBA,aAA6C,E;MAC7C, gBAAgD,C;K;4EAG5C,Y;MAAQ,iB;K;+EAGR,Y;MAAQ,oB;K;qCAEZ,iB;MAAyC,OAAQ,0BAAR,YAAQ,EA AU,KAAM,QAAhB,C;K;4BAEjD,iB;MAAmC,gBAAS,K;K;8BAE5C,Y;MAA+B,OAAnC,MAAmC,kBAA8B,IA A9B,C;K;8BAE/B,Y;MAA0B,gB;K;IAE1B,0B;MAAA,8B;K;;;IAAA,sC;MAAA,qC;QAAA,oB;OAAA,8B;K;;IDf

J,mC;MAC4C,oBAAa,MAAS,IAAT,CAAb,EAA6B,SAA7B,C;K;gEAE5C,yB;MAAA,mB;MAAA,6B;QAC2D,Y AAa,QAAS,IAAT,C;QAIvD,Q;QAAA,OAAA,KAAM,OAAN,GAAa,CAAb,I;QAAb,aAAU,CAAV,iB;UACI,MA AM,CAAN,IALgF,IAKrE,CAAK,CAAL,C;;QALwC,OAOhD,K;O;KARX,C;gEAGA,uB;MAEiB,Q;MAAA,OAA A,KAAM,OAAN,GAAa,CAAb,I;MAAb,aAAU,CAAV,iB;QACI,MAAM,CAAN,IAAW,KAAK,CAAL,C;;MAEf, OAAO,K;K;IAGX,kC;MAIiB,IAAN,I;MAFP,aAAsB,MAAe,IAAf,C;MACtB,gBAAkB,c;MAEd,IADS,IACT,mB ADS,IACT,EAAM,IAAN,E;QAAc,oBAAa,MAAb,EAAqB,KAArB,C;WACd,WAFS,IAET,S;QAAS,a;;QAZA,U; QAAA,SAaqB,MAbf,OAAN,GAAa,CAAb,I;QAAb,aAAU,CAAV,mB;UAakC,MAZ9B,CAAM,CAAN,IAYsC,IA Z3B,CAAK,CAAL,C;;QAYH,OAAsB,M;;MAHlC,W;K;2EAOJ,yB;MAAA,iC;MAAA,6B;QACoF,YAAa,aAAa,I AAb,EAAmB,KAAnB,C;QAlBhF,Q;QAAA,OAAA,KAAM,OAAN,GAAa,CAAb,I;QAAb,aAAU,CAAV,iB;UACI ,MAAM,CAAN,IAiBoH,IAjBzG,CAAK,CAAL,C;;QAiBiE,OAfzE,K;O;KAcX,C;IAGA,+B;MAKiB,IAAN,I;MAF P,aAAa,IAAb,WAAa,CAAD,IAAC,C;MACb,gBAAkB,W;MAEd,IADS,IACT,mBADS,IACT,EAAM,IAAN,YAD S,IACT,EAAY,KAAZ,E;QAAqB,a;;QA1BZ,U;QAAA,SA2BkB,MA3BZ,OAAN,GAAa,CAAb,I;QAAb,aAAU,CA AV,mB;UA2B+B,MA1B3B,CAAM,CAAN,IA0BmC,IA1BxB,CAAK,CAAL,C;;QA0BH,OAAmB,M;;MAF/B,W; K;qEAMJ,yB;MAAA,2B;MAAA,gC;MAAA,6B;QAGiB,Q;QADb,YAAY,UAAU,IAAV,EAAgB,IAAhB,C;QACC ,OAAA,KAAM,OAAN,GAAa,CAAb,I;QAAb,aAAU,CAAV,iB;UACI,YACY,eAAK,CAAL,E;UACpB,KAAK,CA AC,CAAD,CAAG,GAAG,K;;QAEP,OAAO,K;O;KARX,C;mFAWA,yB;MAAA,mB;MAAA,gC;MAAA,6B;QAGi B,Q;QADb,YAAY,QAAY,IAAZ,C;QACC,OAAA,KAAM,OAAN,GAAa,CAAb,I;QAAb,aAAU,CAAV,iB;UACI, YACY,eAAK,CAAL,E;UACpB,KAAK,CAAC,CAAD,CAAG,GAAG,K;;QAEP,OAAO,K;O;KARX,C;IAWA,+B; MAIiB,IAAN,I;MAFP,aAAsB,MAAY,IAAZ,C;MACtB,gBAAkB,W;MAEd,IADS,IACT,mBADS,IACT,EAAM,I AAN,E;QAAc,oBAAa,MAAb,K;WACd,WAFS,IAET,S;QAAS,a;;QA3DA,U;QAAA,SA4DkB,MA5DZ,OAAN,G AAa,CAAb,I;QAAb,aAAU,CAAV,mB;UA4D+B,MA3D3B,CAAM,CAAN,IA2DmC,IA3DxB,CAAK,CAAL,C;;Q A2DH,OAAmB,M;;MAH/B,W;K;qEAOJ,yB;MAAA,2B;MAAA,6B;QAC2E,YAAa,UAAU,IAAV,EAAgB,KAAh B,C;QAjEvE,Q;QAAA,OAAA,KAAM,OAAN,GAAa,CAAb,I;QAAb,aAAU,CAAV,iB;UACI,MAAM,CAAN,IAg EwG,IAhE7F,CAAK,CAAL,C;;QAgEwD,OA9DhE,K;O;KA6DX,C;IAGA,wC;MACiB,Q;MAAA,OAAA,KAAM, OAAN,GAAa,CAAb,I;MAAb,aAAU,CAAV,iB;QACI,MAAM,CAAN,IAAW,S;;MAEf,OAAO,K;K;IElFX,iC;MA AA,qC;MAEI,iBAC8B,Q;MAE9B,iBAC8B,sB;MAE9B,yBAEsC,MAAM,G;MAE5C,yBAEsC,CAAC,GAAD,GA AO,G;MAE7C,WAEwB,EAAE,MAAM,GAAR,C;MAExB,kBACuB,C;MAEvB,iBACsB,E;K;;;IAxB1B,6C;MAA A,4C;QAAA,2B;OAAA,qC;K;IA2BA,gC;MAAA,oC;MAEI,iBAC6B,O;MAE7B,iBAC6B,Y;MAE7B,yBAEqC,M AAO,G;MAE5C,yBAEqC,CAAC,GAAD,GAAQ,G;MAE7C,WAEuB,EAAE,MAAO,GAAT,C;MAEvB,kBACuB, C;MAEvB,iBACsB,E;K;;;IAxB1B,4C;MAAA,2C;QAAA,0B;OAAA,oC;K;IA2BA,8B;MAAA,kC;MAEI,iBACqB, W;MAErB,iBACqB,U;MAErB,kBACuB,C;MAEvB,iBACsB,E;K;;;IAZ1B,0C;MAAA,yC;QAAA,wB;OAAA,kC; K;IAeA,+B;MAAA,mC;MAEI,iBACJ,MAAM,KAAoB,U;MAEtB,iBACJ,MAAM,KAAoB,U;MAEtB,kBACuB,C; MAEvB,iBACsB,E;K;;;IAZ1B,2C;MAAA,0C;QAAA,yB;OAAA,mC;K;IAeA,gC;MAAA,oC;MAEI,iBACuB,U;M AEvB,iBACuB,K;MAEvB,kBACuB,C;MAEvB,iBACsB,E;K;;;IAZ1B,4C;MAAA,2C;QAAA,0B;OAAA,oC;K;IAe A,+B;MAAA,mC;MAEI,iBACsB,Q;MAEtB,iBACsB,G;MAEtB,kBACuB,C;MAEvB,iBACsB,C;K;;;IAZ1B,2C;M AAA,0C;QAAA,yB;OAAA,mC;K;IAeA,+B;MAAA,mC;MAEI,iBACmC,C;MAEnC,iBACmC,K;MAEnC,0BAC4 C,K;MAE5C,0BAC4C,K;MAE5C,yBAC2C,K;MAE3C,yBAC2C,K;MAE3C,qBACuC,uB;MAEvC,qBACuC,sB;M AEvC,kBACuB,C;MAEvB,iBACsB,E;K;;;IA9B1B,2C;MAAA,0C;QAAA,yB;OAAA,mC;K;IAiCA,iC;MAAA,qC; K;;;IAAA,6C;MAAA,4C;QAAA,2B;OAAA,qC;K;IAEA,kC;MAAA,sC;K;;;IAAA,8C;MAAA,6C;QAAA,4B;OAA A,sC;K;;;;;;;;;;;;;;;;;;;;;;;;;;;;;;;;;;;;;;aCkkuBoB,gB;;;;cC/ntB0C,mB;;gBAyEvC,yB;eAAyB,wB;;;uBAgBzB,gC;sBAA wB,+B;mCA4JjC,qB;mCA5ImC,qB;;kBAQ1B,2B;iBAA0B,0B;;;;;;eC3YgB,wB;sBCoBA,sB;iBCnBA,0B;;;aC5P8 B,e;;;;;;;;;;;;;;;gCClDhD,yC;+BCVA,uC;+BCAA,sC;;gCCyJ/B,+B;+BAIW,sC;gCCqwCc,+B;0BAHvB,kC;uBAr6B O,gC;yBA8WD,iC;0BACA,mC;yBA4JA,iC;gCAmZP,oC;+BAbc,oC;+BAEC,+B;yBAEQ,kC;;gBCr0C6C,yB;;;;;;;; ;;;;;;;;;;;;;;;;;;;;;;;;;;;;;;;;;;;;;;;;;;;;;;;;;;;;;;;;;;;;;;;;;;;;;;;;;;;;;;;;;;;;;;;;;;;;;;;;;;;;;;;;;;;;;;;;;;;;;;;;;;;;;;;;;;;;;;;;;;;;;;;;;;;;;;;;;;;;;;;;;;;;;;;; ;;;;;;;;;;;;;;;;;;;;;;;;;;;;;;;;;;;;;;;;;;;;;;;;;;;IC/ErF,kD;MAMuF,wC;K;IANvF,4CAOI,Y;MAAuC,8B;K;IAP3C,8E;ICGA,k D;MAQuF,wC;K;IARvF,4CASI,Y;MAAuC,8B;K;IAT3C,8E;0FbOA,qB;MAQI,OAAO,UAAI,CAAJ,C;K;4FAGX, qB;MAQI,OAAO,UAAI,CAAJ,C;K;4FAGX,qB;MAQI,OAAO,UAAI,CAAJ,C;K;4FAGX,qB;MAQI,OAAO,UAA I,CAAJ,C;K;4FAGX,qB;MAQI,OAAO,UAAI,CAAJ,C;K;4FAGX,qB;MAQI,OAAO,UAAI,CAAJ,C;K;4FAGX,qB

;MAQI,OAAO,UAAI,CAAJ,C;K;4FAGX,qB;MAQI,OAAO,UAAI,CAAJ,C;K;4FAGX,qB;MAQI,OAAO,UAAI,C AAJ,C;K;0FAGX,qB;MAQI,OAAO,UAAI,CAAJ,C;K;4FAGX,qB;MAQI,OAAO,UAAI,CAAJ,C;K;4FAGX,qB;M AQI,OAAO,UAAI,CAAJ,C;K;4FAGX,qB;MAQI,OAAO,UAAI,CAAJ,C;K;4FAGX,qB;MAQI,OAAO,UAAI,CA AJ,C;K;4FAGX,qB;MAQI,OAAO,UAAI,CAAJ,C;K;4FAGX,qB;MAQI,OAAO,UAAI,CAAJ,C;K;4FAGX,qB;MA QI,OAAO,UAAI,CAAJ,C;K;4FAGX,qB;MAQI,OAAO,UAAI,CAAJ,C;K;0FAGX,qB;MAQI,OAAO,UAAI,CAAJ, C;K;4FAGX,qB;MAQI,OAAO,UAAI,CAAJ,C;K;4FAGX,qB;MAQI,OAAO,UAAI,CAAJ,C;K;4FAGX,qB;MAQI, OAAO,UAAI,CAAJ,C;K;4FAGX,qB;MAQI,OAAO,UAAI,CAAJ,C;K;4FAGX,qB;MAQI,OAAO,UAAI,CAAJ,C; K;4FAGX,qB;MAQI,OAAO,UAAI,CAAJ,C;K;4FAGX,qB;MAQI,OAAO,UAAI,CAAJ,C;K;4FAGX,qB;MAQI,O AAO,UAAI,CAAJ,C;K;0FAGX,qB;MAQI,OAAO,UAAI,CAAJ,C;K;4FAGX,qB;MAQI,OAAO,UAAI,CAAJ,C;K; 4FAGX,qB;MAQI,OAAO,UAAI,CAAJ,C;K;4FAGX,qB;MAQI,OAAO,UAAI,CAAJ,C;K;4FAGX,qB;MAQI,OA AO,UAAI,CAAJ,C;K;4FAGX,qB;MAQI,OAAO,UAAI,CAAJ,C;K;4FAGX,qB;MAQI,OAAO,UAAI,CAAJ,C;K;4 FAGX,qB;MAQI,OAAO,UAAI,CAAJ,C;K;4FAGX,qB;MAQI,OAAO,UAAI,CAAJ,C;K;0FAGX,qB;MAQI,OAA O,UAAI,CAAJ,C;K;4FAGX,qB;MAQI,OAAO,UAAI,CAAJ,C;K;4FAGX,qB;MAQI,OAAO,UAAI,CAAJ,C;K;4F AGX,qB;MAQI,OAAO,UAAI,CAAJ,C;K;4FAGX,qB;MAQI,OAAO,UAAI,CAAJ,C;K;4FAGX,qB;MAQI,OAAO, UAAI,CAAJ,C;K;4FAGX,qB;MAQI,OAAO,UAAI,CAAJ,C;K;4FAGX,qB;MAQI,OAAO,UAAI,CAAJ,C;K;4FAG X,qB;MAQI,OAAO,UAAI,CAAJ,C;K;IAGX,sC;MAII,OAAO,mBAAQ,OAAR,KAAoB,C;K;IAG/B,wC;MAII,OA AO,qBAAQ,OAAR,KAAoB,C;K;IAG/B,wC;MAII,OAAO,qBAAQ,OAAR,KAAoB,C;K;IAG/B,wC;MAII,OAAO, qBAAQ,OAAR,KAAoB,C;K;IAG/B,wC;MAII,OAAO,qBAAQ,OAAR,KAAoB,C;K;IAG/B,wC;MAOI,OAAO,qB AAQ,OAAR,KAAoB,C;K;IAG/B,wC;MAOI,OAAO,qBAAQ,OAAR,KAAoB,C;K;IAG/B,wC;MAII,OAAO,qBA AQ,OAAR,KAAoB,C;K;IAG/B,wC;MAII,OAAO,qBAAQ,OAAR,KAAoB,C;K;oGAkE/B,yB;MAAA,8D;MAAA, iD;QAOI,OAAW,SAAS,CAAT,IAAc,SAAS,wBAA3B,GAAsC,UAAI,KAAJ,CAAtC,GAAsD,aAAa,KAAb,C;O;K APjE,C;sGAUA,yB;MAAA,8D;MAAA,iD;QAOI,OAAW,SAAS,CAAT,IAAc,SAAS,wBAA3B,GAAsC,UAAI,K AAJ,CAAtC,GAAsD,aAAa,KAAb,C;O;KAPjE,C;sGAUA,yB;MAAA,8D;MAAA,iD;QAOI,OAAW,SAAS,CAAT, IAAc,SAAS,wBAA3B,GAAsC,UAAI,KAAJ,CAAtC,GAAsD,aAAa,KAAb,C;O;KAPjE,C;sGAUA,yB;MAAA,8D; MAAA,iD;QAOI,OAAW,SAAS,CAAT,IAAc,SAAS,wBAA3B,GAAsC,UAAI,KAAJ,CAAtC,GAAsD,aAAa,KAA b,C;O;KAPjE,C;sGAUA,yB;MAAA,8D;MAAA,iD;QAOI,OAAW,SAAS,CAAT,IAAc,SAAS,wBAA3B,GAAsC,U AAI,KAAJ,CAAtC,GAAsD,aAAa,KAAb,C;O;KAPjE,C;sGAUA,yB;MAAA,8D;MAAA,iD;QAOI,OAAW,SAAS, CAAT,IAAc,SAAS,wBAA3B,GAAsC,UAAI,KAAJ,CAAtC,GAAsD,aAAa,KAAb,C;O;KAPjE,C;sGAUA,yB;MA AA,8D;MAAA,iD;QAOI,OAAW,SAAS,CAAT,IAAc,SAAS,wBAA3B,GAAsC,UAAI,KAAJ,CAAtC,GAAsD,aA Aa,KAAb,C;O;KAPjE,C;sGAUA,yB;MAAA,8D;MAAA,iD;QAOI,OAAW,SAAS,CAAT,IAAc,SAAS,wBAA3B, GAAsC,UAAI,KAAJ,CAAtC,GAAsD,aAAa,KAAb,C;O;KAPjE,C;sGAUA,yB;MAAA,8D;MAAA,gC;MAAA,iD; QAOI,OAAW,SAAS,CAAT,IAAc,SAAS,wBAA3B,GAAsC,UAAI,KAAJ,CAAtC,GAAsD,uBAAa,KAAb,E;O;K APjE,C;oGAUA,yB;MAAA,sD;MAAA,mC;QAOI,OAAY,UAAL,SAAK,EAAU,KAAV,C;O;KAPhB,C;qGAUA,y B;MAAA,qD;MAAA,mC;QAOI,OAAY,UAAL,SAAK,EAAU,KAAV,C;O;KAPhB,C;sGAUA,yB;MAAA,sD;MA AA,mC;QAOI,OAAY,UAAL,SAAK,EAAU,KAAV,C;O;KAPhB,C;sGAUA,yB;MAAA,sD;MAAA,mC;QAOI,OA AY,UAAL,SAAK,EAAU,KAAV,C;O;KAPhB,C;sGAUA,yB;MAAA,sD;MAAA,mC;QAOI,OAAY,UAAL,SAAK, EAAU,KAAV,C;O;KAPhB,C;sGAUA,yB;MAAA,sD;MAAA,mC;QAOI,OAAY,UAAL,SAAK,EAAU,KAAV,C; O;KAPhB,C;sGAUA,yB;MAAA,sD;MAAA,mC;QAOI,OAAY,UAAL,SAAK,EAAU,KAAV,C;O;KAPhB,C;sGA UA,yB;MAAA,sD;MAAA,mC;QAOI,OAAY,UAAL,SAAK,EAAU,KAAV,C;O;KAPhB,C;sGAUA,yB;MAAA,sD ;MAAA,mC;QAOI,OAAY,UAAL,SAAK,EAAU,KAAV,C;O;KAPhB,C;8EAUA,gC;MAOW,sB;;QAybS,Q;QAAh B,iD;UAAgB,cAAhB,e;UAAsB,IAzbH,SAybO,CAAU,OAAV,CAAJ,C;YAAwB,qBAAO,O;YAAP,uB;;QAC9C,q BAAO,I;;;MA1bP,yB;K;gFAGJ,gC;MAOW,sB;;QAubS,Q;QAAhB,iD;UAAgB,cAAhB,e;UAAsB,IAvbH,SAubO, CAAU,OAAV,CAAJ,C;YAAwB,qBAAO,O;YAAP,uB;;QAC9C,qBAAO,I;;;MAxbP,yB;K;gFAGJ,gC;MAOW,sB; ;QAqbS,Q;QAAhB,iD;UAAgB,cAAhB,e;UAAsB,IArbH,SAqbO,CAAU,OAAV,CAAJ,C;YAAwB,qBAAO,O;YA AP,uB;;QAC9C,qBAAO,I;;;MAtbP,yB;K;gFAGJ,gC;MAOW,sB;;QAmbS,Q;QAAhB,iD;UAAgB,cAAhB,e;UAAs B,IAnbH,SAmbO,CAAU,OAAV,CAAJ,C;YAAwB,qBAAO,O;YAAP,uB;;QAC9C,qBAAO,I;;;MApbP,yB;K;gFA GJ,gC;MAOW,sB;;QAibS,Q;QAAhB,iD;UAAgB,cAAhB,e;UAAsB,IAjbH,SAibO,CAAU,OAAV,CAAJ,C;YAAw B,qBAAO,O;YAAP,uB;;QAC9C,qBAAO,I;;;MAlbP,yB;K;gFAGJ,gC;MAOW,sB;;QA+aS,Q;QAAhB,iD;UAAgB,

cAAhB,e;UAAsB,IA/aH,SA+aO,CAAU,OAAV,CAAJ,C;YAAwB,qBAAO,O;YAAP,uB;;QAC9C,qBAAO,I;;;MA hbP,yB;K;gFAGJ,gC;MAOW,sB;;QA6aS,Q;QAAhB,iD;UAAgB,cAAhB,e;UAAsB,IA7aH,SA6aO,CAAU,OAAV, CAAJ,C;YAAwB,qBAAO,O;YAAP,uB;;QAC9C,qBAAO,I;;;MA9aP,yB;K;gFAGJ,gC;MAOW,sB;;QA2aS,Q;QA AhB,iD;UAAgB,cAAhB,e;UAAsB,IA3aH,SA2aO,CAAU,OAAV,CAAJ,C;YAAwB,qBAAO,O;YAAP,uB;;QAC9 C,qBAAO,I;;;MA5aP,yB;K;gFAGJ,yB;MA4aA,oC;MAAA,gC;MA5aA,uC;QAOW,sB;;UAyaS,Q;UAAhB,iD;YA AgB,cAAhB,0B;YAAsB,IAzaH,SAyaO,CAAU,oBAAV,CAAJ,C;cAAwB,qBAAO,O;cAAP,uB;;UAC9C,qBAAO, I;;;QA1aP,yB;O;KAPJ,C;sFAUA,yB;MAw1CA,0D;MAAA,+C;MAx1CA,uC;QAOW,qB;;UAu1CO,Q;UAAA,OA Aa,SAAR,sBAAQ,CAAb,W;UAAd,OAAc,cAAd,C;YAAc,uB;YACV,cAAc,UAAK,KAAL,C;YACd,IAz1Cc,SAy 1CV,CAAU,OAAV,CAAJ,C;cAAwB,oBAAO,O;cAAP,sB;;UAE5B,oBAAO,I;;;QA31CP,wB;O;KAPJ,C;wFAUA, yB;MA21CA,0D;MAAA,+C;MA31CA,uC;QAOW,qB;;UA01CO,Q;UAAA,OAAa,SAAR,sBAAQ,CAAb,W;UAA d,OAAc,cAAd,C;YAAc,uB;YACV,cAAc,UAAK,KAAL,C;YACd,IA51Cc,SA41CV,CAAU,OAAV,CAAJ,C;cAA wB,oBAAO,O;cAAP,sB;;UAE5B,oBAAO,I;;;QA91CP,wB;O;KAPJ,C;wFAUA,yB;MA81CA,0D;MAAA,+C;MA9 1CA,uC;QAOW,qB;;UA61CO,Q;UAAA,OAAa,SAAR,sBAAQ,CAAb,W;UAAd,OAAc,cAAd,C;YAAc,uB;YACV ,cAAc,UAAK,KAAL,C;YACd,IA/1Cc,SA+1CV,CAAU,OAAV,CAAJ,C;cAAwB,oBAAO,O;cAAP,sB;;UAE5B,o BAAO,I;;;QAj2CP,wB;O;KAPJ,C;wFAUA,yB;MAi2CA,0D;MAAA,+C;MAj2CA,uC;QAOW,qB;;UAg2CO,Q;UA AA,OAAa,SAAR,sBAAQ,CAAb,W;UAAd,OAAc,cAAd,C;YAAc,uB;YACV,cAAc,UAAK,KAAL,C;YACd,IAl2 Cc,SAk2CV,CAAU,OAAV,CAAJ,C;cAAwB,oBAAO,O;cAAP,sB;;UAE5B,oBAAO,I;;;QAp2CP,wB;O;KAPJ,C;w FAUA,yB;MAo2CA,0D;MAAA,+C;MAp2CA,uC;QAOW,qB;;UAm2CO,Q;UAAA,OAAa,SAAR,sBAAQ,CAAb, W;UAAd,OAAc,cAAd,C;YAAc,uB;YACV,cAAc,UAAK,KAAL,C;YACd,IAr2Cc,SAq2CV,CAAU,OAAV,CAAJ, C;cAAwB,oBAAO,O;cAAP,sB;;UAE5B,oBAAO,I;;;QAv2CP,wB;O;KAPJ,C;wFAUA,yB;MAu2CA,0D;MAAA,+ C;MAv2CA,uC;QAOW,qB;;UAs2CO,Q;UAAA,OAAa,SAAR,sBAAQ,CAAb,W;UAAd,OAAc,cAAd,C;YAAc,uB ;YACV,cAAc,UAAK,KAAL,C;YACd,IAx2Cc,SAw2CV,CAAU,OAAV,CAAJ,C;cAAwB,oBAAO,O;cAAP,sB;;U AE5B,oBAAO,I;;;QA12CP,wB;O;KAPJ,C;wFAUA,yB;MA02CA,0D;MAAA,+C;MA12CA,uC;QAOW,qB;;UAy2 CO,Q;UAAA,OAAa,SAAR,sBAAQ,CAAb,W;UAAd,OAAc,cAAd,C;YAAc,uB;YACV,cAAc,UAAK,KAAL,C;Y ACd,IA32Cc,SA22CV,CAAU,OAAV,CAAJ,C;cAAwB,oBAAO,O;cAAP,sB;;UAE5B,oBAAO,I;;;QA72CP,wB;O; KAPJ,C;wFAUA,yB;MA62CA,0D;MAAA,+C;MA72CA,uC;QAOW,qB;;UA42CO,Q;UAAA,OAAa,SAAR,sBAA Q,CAAb,W;UAAd,OAAc,cAAd,C;YAAc,uB;YACV,cAAc,UAAK,KAAL,C;YACd,IA92Cc,SA82CV,CAAU,OA AV,CAAJ,C;cAAwB,oBAAO,O;cAAP,sB;;UAE5B,oBAAO,I;;;QAh3CP,wB;O;KAPJ,C;wFAUA,yB;MAg3CA,0 D;MAAA,+C;MAAA,oC;MAh3CA,uC;QAOW,qB;;UA+2CO,Q;UAAA,OAAa,SAAR,sBAAQ,CAAb,W;UAAd,O AAc,cAAd,C;YAAc,uB;YACV,cAAc,UAAK,KAAL,C;YACd,IAj3Cc,SAi3CV,CAAU,oBAAV,CAAJ,C;cAAwB, oBAAO,O;cAAP,sB;;UAE5B,oBAAO,I;;;QAn3CP,wB;O;KAPJ,C;IAUA,0B;MAKI,IA4uNO,qBAAQ,CA5uNf,C; QACI,MAAM,2BAAuB,iBAAvB,C;MACV,OAAO,UAAK,CAAL,C;K;IAGX,4B;MAKI,IA0uNO,qBAAQ,CA1u Nf,C;QACI,MAAM,2BAAuB,iBAAvB,C;MACV,OAAO,UAAK,CAAL,C;K;IAGX,4B;MAKI,IAwuNO,qBAAQ, CAxuNf,C;QACI,MAAM,2BAAuB,iBAAvB,C;MACV,OAAO,UAAK,CAAL,C;K;IAGX,4B;MAKI,IAsuNO,qBA AQ,CAtuNf,C;QACI,MAAM,2BAAuB,iBAAvB,C;MACV,OAAO,UAAK,CAAL,C;K;IAGX,4B;MAKI,IAouNO, qBAAQ,CApuNf,C;QACI,MAAM,2BAAuB,iBAAvB,C;MACV,OAAO,UAAK,CAAL,C;K;IAGX,4B;MAKI,IAku NO,qBAAQ,CAluNf,C;QACI,MAAM,2BAAuB,iBAAvB,C;MACV,OAAO,UAAK,CAAL,C;K;IAGX,4B;MAKI,I AguNO,qBAAQ,CAhuNf,C;QACI,MAAM,2BAAuB,iBAAvB,C;MACV,OAAO,UAAK,CAAL,C;K;IAGX,4B;M AKI,IA8tNO,qBAAQ,CA9tNf,C;QACI,MAAM,2BAAuB,iBAAvB,C;MACV,OAAO,UAAK,CAAL,C;K;IAGX,4 B;MAKI,IA4tNO,qBAAQ,CA5tNf,C;QACI,MAAM,2BAAuB,iBAAvB,C;MACV,OAAO,UAAK,CAAL,C;K;kFA GX,yB;MAAA,iE;MAAA,uC;QAKoB,Q;QAAhB,wBAAgB,SAAhB,gB;UAAgB,cAAA,SAAhB,M;UAAsB,IAAI, UAAU,OAAV,CAAJ,C;YAAwB,OAAO,O;;QACrD,MAAM,gCAAuB,mDAAvB,C;O;KANV,C;kFASA,yB;MAA A,iE;MAAA,uC;QAKoB,Q;QAAhB,wBAAgB,SAAhB,gB;UAAgB,cAAA,SAAhB,M;UAAsB,IAAI,UAAU,OAA V,CAAJ,C;YAAwB,OAAO,O;;QACrD,MAAM,gCAAuB,mDAAvB,C;O;KANV,C;mFASA,yB;MAAA,iE;MAAA ,uC;QAKoB,Q;QAAhB,wBAAgB,SAAhB,gB;UAAgB,cAAA,SAAhB,M;UAAsB,IAAI,UAAU,OAAV,CAAJ,C;Y AAwB,OAAO,O;;QACrD,MAAM,gCAAuB,mDAAvB,C;O;KANV,C;mFASA,yB;MAAA,iE;MAAA,uC;QAKoB, Q;QAAhB,wBAAgB,SAAhB,gB;UAAgB,cAAA,SAAhB,M;UAAsB,IAAI,UAAU,OAAV,CAAJ,C;YAAwB,OAA O,O;;QACrD,MAAM,gCAAuB,mDAAvB,C;O;KANV,C;mFASA,yB;MAAA,iE;MAAA,uC;QAKoB,Q;QAAhB,w

BAAgB,SAAhB,gB;UAAgB,cAAA,SAAhB,M;UAAsB,IAAI,UAAU,OAAV,CAAJ,C;YAAwB,OAAO,O;;QACrD ,MAAM,gCAAuB,mDAAvB,C;O;KANV,C;mFASA,yB;MAAA,iE;MAAA,uC;QAKoB,Q;QAAhB,wBAAgB,SA AhB,gB;UAAgB,cAAA,SAAhB,M;UAAsB,IAAI,UAAU,OAAV,CAAJ,C;YAAwB,OAAO,O;;QACrD,MAAM,gC AAuB,mDAAvB,C;O;KANV,C;mFASA,yB;MAAA,iE;MAAA,uC;QAKoB,Q;QAAhB,wBAAgB,SAAhB,gB;UA AgB,cAAA,SAAhB,M;UAAsB,IAAI,UAAU,OAAV,CAAJ,C;YAAwB,OAAO,O;;QACrD,MAAM,gCAAuB,mDA AvB,C;O;KANV,C;mFASA,yB;MAAA,iE;MAAA,uC;QAKoB,Q;QAAhB,wBAAgB,SAAhB,gB;UAAgB,cAAA,S AAhB,M;UAAsB,IAAI,UAAU,OAAV,CAAJ,C;YAAwB,OAAO,O;;QACrD,MAAM,gCAAuB,mDAAvB,C;O;KA NV,C;mFASA,yB;MAAA,oC;MAAA,gC;MAAA,iE;MAAA,uC;QAKoB,Q;QAAhB,wBAAgB,SAAhB,gB;UAAg B,cAAhB,UAAgB,SAAhB,O;UAAsB,IAAI,UAAU,oBAAV,CAAJ,C;YAAwB,OAAO,O;;QACrD,MAAM,gCAAu B,mDAAvB,C;O;KANV,C;kGASA,yB;MAAA,iE;MAAA,uC;QASW,Q;QAAA,+B;;UAYS,U;UAAhB,uD;YAAg B,cAAhB,iB;YACI,aAbwB,SAaX,CAAU,OAAV,C;YACb,IAAI,cAAJ,C;cACI,8BAAO,M;cAAP,gC;;UAGR,8BA AO,I;;;QAlBA,kC;QAAA,iB;UAAmC,MAAM,gCAAuB,8DAAvB,C;SAAhD,OAAO,I;O;KATX,C;8GAYA,gC;M ASoB,Q;MAAhB,wBAAgB,SAAhB,gB;QAAgB,cAAA,SAAhB,M;QACI,aAAa,UAAU,OAAV,C;QACb,IAAI,cA AJ,C;UACI,OAAO,M;;MAGf,OAAO,I;K;IAGX,gC;MAII,OAoiNO,qBAAQ,CApiNR,GAAe,IAAf,GAAyB,UAA K,CAAL,C;K;IAGpC,kC;MAII,OAqiNO,qBAAQ,CAriNR,GAAe,IAAf,GAAyB,UAAK,CAAL,C;K;IAGpC,kC;M AII,OAsiNO,qBAAQ,CAtiNR,GAAe,IAAf,GAAyB,UAAK,CAAL,C;K;IAGpC,kC;MAII,OAuiNO,qBAAQ,CAvi NR,GAAe,IAAf,GAAyB,UAAK,CAAL,C;K;IAGpC,kC;MAII,OAwiNO,qBAAQ,CAxiNR,GAAe,IAAf,GAAyB,U AAK,CAAL,C;K;IAGpC,kC;MAII,OAyiNO,qBAAQ,CAziNR,GAAe,IAAf,GAAyB,UAAK,CAAL,C;K;IAGpC,k C;MAII,OA0iNO,qBAAQ,CA1iNR,GAAe,IAAf,GAAyB,UAAK,CAAL,C;K;IAGpC,kC;MAII,OA2iNO,qBAAQ, CA3iNR,GAAe,IAAf,GAAyB,UAAK,CAAL,C;K;IAGpC,kC;MAII,OA4iNO,qBAAQ,CA5iNR,GAAe,IAAf,GAA yB,UAAK,CAAL,C;K;8FAGpC,gC;MAIoB,Q;MAAhB,wBAAgB,SAAhB,gB;QAAgB,cAAA,SAAhB,M;QAAsB, IAAI,UAAU,OAAV,CAAJ,C;UAAwB,OAAO,O;;MACrD,OAAO,I;K;8FAGX,gC;MAIoB,Q;MAAhB,wBAAgB,S AAhB,gB;QAAgB,cAAA,SAAhB,M;QAAsB,IAAI,UAAU,OAAV,CAAJ,C;UAAwB,OAAO,O;;MACrD,OAAO,I; K;+FAGX,gC;MAIoB,Q;MAAhB,wBAAgB,SAAhB,gB;QAAgB,cAAA,SAAhB,M;QAAsB,IAAI,UAAU,OAAV, CAAJ,C;UAAwB,OAAO,O;;MACrD,OAAO,I;K;+FAGX,gC;MAIoB,Q;MAAhB,wBAAgB,SAAhB,gB;QAAgB,c AAA,SAAhB,M;QAAsB,IAAI,UAAU,OAAV,CAAJ,C;UAAwB,OAAO,O;;MACrD,OAAO,I;K;+FAGX,gC;MAIo B,Q;MAAhB,wBAAgB,SAAhB,gB;QAAgB,cAAA,SAAhB,M;QAAsB,IAAI,UAAU,OAAV,CAAJ,C;UAAwB,O AAO,O;;MACrD,OAAO,I;K;+FAGX,gC;MAIoB,Q;MAAhB,wBAAgB,SAAhB,gB;QAAgB,cAAA,SAAhB,M;QA AsB,IAAI,UAAU,OAAV,CAAJ,C;UAAwB,OAAO,O;;MACrD,OAAO,I;K;+FAGX,gC;MAIoB,Q;MAAhB,wBA AgB,SAAhB,gB;QAAgB,cAAA,SAAhB,M;QAAsB,IAAI,UAAU,OAAV,CAAJ,C;UAAwB,OAAO,O;;MACrD,O AAO,I;K;+FAGX,gC;MAIoB,Q;MAAhB,wBAAgB,SAAhB,gB;QAAgB,cAAA,SAAhB,M;QAAsB,IAAI,UAAU, OAAV,CAAJ,C;UAAwB,OAAO,O;;MACrD,OAAO,I;K;+FAGX,yB;MAAA,oC;MAAA,gC;MAAA,uC;QAIoB,Q ;QAAhB,wBAAgB,SAAhB,gB;UAAgB,cAAhB,UAAgB,SAAhB,O;UAAsB,IAAI,UAAU,oBAAV,CAAJ,C;YAA wB,OAAO,O;;QACrD,OAAO,I;O;KALX,C;wFAQA,yB;MAAA,8D;MAAA,iD;QAKI,OAAW,SAAS,CAAT,IAA c,SAAS,wBAA3B,GAAsC,UAAI,KAAJ,CAAtC,GAAsD,aAAa,KAAb,C;O;KALjE,C;0FAQA,yB;MAAA,8D;MA AA,iD;QAKI,OAAW,SAAS,CAAT,IAAc,SAAS,wBAA3B,GAAsC,UAAI,KAAJ,CAAtC,GAAsD,aAAa,KAAb,C; O;KALjE,C;0FAQA,yB;MAAA,8D;MAAA,iD;QAKI,OAAW,SAAS,CAAT,IAAc,SAAS,wBAA3B,GAAsC,UAA I,KAAJ,CAAtC,GAAsD,aAAa,KAAb,C;O;KALjE,C;0FAQA,yB;MAAA,8D;MAAA,iD;QAKI,OAAW,SAAS,CA AT,IAAc,SAAS,wBAA3B,GAAsC,UAAI,KAAJ,CAAtC,GAAsD,aAAa,KAAb,C;O;KALjE,C;0FAQA,yB;MAAA, 8D;MAAA,iD;QAKI,OAAW,SAAS,CAAT,IAAc,SAAS,wBAA3B,GAAsC,UAAI,KAAJ,CAAtC,GAAsD,aAAa,K AAb,C;O;KALjE,C;0FAQA,yB;MAAA,8D;MAAA,iD;QAKI,OAAW,SAAS,CAAT,IAAc,SAAS,wBAA3B,GAAs C,UAAI,KAAJ,CAAtC,GAAsD,aAAa,KAAb,C;O;KALjE,C;0FAQA,yB;MAAA,8D;MAAA,iD;QAKI,OAAW,SA AS,CAAT,IAAc,SAAS,wBAA3B,GAAsC,UAAI,KAAJ,CAAtC,GAAsD,aAAa,KAAb,C;O;KALjE,C;0FAQA,yB; MAAA,8D;MAAA,iD;QAKI,OAAW,SAAS,CAAT,IAAc,SAAS,wBAA3B,GAAsC,UAAI,KAAJ,CAAtC,GAAsD, aAAa,KAAb,C;O;KALjE,C;0FAQA,yB;MAAA,8D;MAAA,gC;MAAA,iD;QAKI,OAAW,SAAS,CAAT,IAAc,SA AS,wBAA3B,GAAsC,UAAI,KAAJ,CAAtC,GAAsD,uBAAa,KAAb,E;O;KALjE,C;IAQA,qC;MAMI,OAAW,SAA S,CAAT,IAAc,SAAS,wBAA3B,GAAsC,UAAI,KAAJ,CAAtC,GAAsD,I;K;IAGjE,uC;MAMI,OAAW,SAAS,CAA T,IAAc,SAAS,0BAA3B,GAAsC,UAAI,KAAJ,CAAtC,GAAsD,I;K;IAGjE,uC;MAMI,OAAW,SAAS,CAAT,IAAc, SAAS,0BAA3B,GAAsC,UAAI,KAAJ,CAAtC,GAAsD,I;K;IAGjE,uC;MAMI,OAAW,SAAS,CAAT,IAAc,SAAS,0 BAA3B,GAAsC,UAAI,KAAJ,CAAtC,GAAsD,I;K;IAGjE,uC;MAMI,OAAW,SAAS,CAAT,IAAc,SAAS,0BAA3B ,GAAsC,UAAI,KAAJ,CAAtC,GAAsD,I;K;IAGjE,uC;MAMI,OAAW,SAAS,CAAT,IAAc,SAAS,0BAA3B,GAAs C,UAAI,KAAJ,CAAtC,GAAsD,I;K;IAGjE,uC;MAMI,OAAW,SAAS,CAAT,IAAc,SAAS,0BAA3B,GAAsC,UAAI ,KAAJ,CAAtC,GAAsD,I;K;IAGjE,uC;MAMI,OAAW,SAAS,CAAT,IAAc,SAAS,0BAA3B,GAAsC,UAAI,KAAJ, CAAtC,GAAsD,I;K;IAGjE,uC;MAMI,OAAW,SAAS,CAAT,IAAc,SAAS,0BAA3B,GAAsC,UAAI,KAAJ,CAAtC, GAAsD,I;K;IAGjE,qC;MAII,IAAI,eAAJ,C;QACI,wD;UACI,IAAI,UAAK,KAAL,SAAJ,C;YACI,OAAO,K;;;QAIf ,8D;UACI,IAAI,gBAAW,UAAK,OAAL,CAAX,CAAJ,C;YACI,OAAO,O;;;MAInB,OAAO,E;K;IAGX,uC;MAII,w D;QACI,IAAI,YAAW,UAAK,KAAL,CAAf,C;UACI,OAAO,K;;MAGf,OAAO,E;K;IAGX,uC;MAII,wD;QACI,IA AI,YAAW,UAAK,KAAL,CAAf,C;UACI,OAAO,K;;MAGf,OAAO,E;K;IAGX,uC;MAII,wD;QACI,IAAI,YAAW, UAAK,KAAL,CAAf,C;UACI,OAAO,K;;MAGf,OAAO,E;K;IAGX,uC;MAII,wD;QACI,IAAI,gBAAW,UAAK,KA AL,CAAX,CAAJ,C;UACI,OAAO,K;;MAGf,OAAO,E;K;IAGX,uC;MAMI,wD;QACI,IAAI,YAAW,UAAK,KAAL ,CAAf,C;UACI,OAAO,K;;MAGf,OAAO,E;K;IAGX,uC;MAMI,wD;QACI,IAAI,YAAW,UAAK,KAAL,CAAf,C; UACI,OAAO,K;;MAGf,OAAO,E;K;IAGX,uC;MAII,wD;QACI,IAAI,YAAW,UAAK,KAAL,CAAf,C;UACI,OAA O,K;;MAGf,OAAO,E;K;IAGX,uC;MAII,wD;QACI,IAAI,YAAW,UAAK,KAAL,CAAf,C;UACI,OAAO,K;;MAGf ,OAAO,E;K;8FAGX,gC;MAII,wD;QACI,IAAI,UAAU,UAAK,KAAL,CAAV,CAAJ,C;UACI,OAAO,K;;MAGf,O AAO,E;K;gGAGX,gC;MAII,wD;QACI,IAAI,UAAU,UAAK,KAAL,CAAV,CAAJ,C;UACI,OAAO,K;;MAGf,OA AO,E;K;gGAGX,gC;MAII,wD;QACI,IAAI,UAAU,UAAK,KAAL,CAAV,CAAJ,C;UACI,OAAO,K;;MAGf,OAA O,E;K;gGAGX,gC;MAII,wD;QACI,IAAI,UAAU,UAAK,KAAL,CAAV,CAAJ,C;UACI,OAAO,K;;MAGf,OAAO, E;K;gGAGX,gC;MAII,wD;QACI,IAAI,UAAU,UAAK,KAAL,CAAV,CAAJ,C;UACI,OAAO,K;;MAGf,OAAO,E; K;gGAGX,gC;MAII,wD;QACI,IAAI,UAAU,UAAK,KAAL,CAAV,CAAJ,C;UACI,OAAO,K;;MAGf,OAAO,E;K; gGAGX,gC;MAII,wD;QACI,IAAI,UAAU,UAAK,KAAL,CAAV,CAAJ,C;UACI,OAAO,K;;MAGf,OAAO,E;K;gG AGX,gC;MAII,wD;QACI,IAAI,UAAU,UAAK,KAAL,CAAV,CAAJ,C;UACI,OAAO,K;;MAGf,OAAO,E;K;gGA GX,yB;MAAA,oC;MAAA,uC;QAII,wD;UACI,IAAI,UAAU,sBAAK,KAAL,EAAV,CAAJ,C;YACI,OAAO,K;;QA Gf,OAAO,E;O;KATX,C;4FAYA,yB;MAAA,0D;MAAA,+C;MAAA,uC;QAIkB,Q;QAAA,OAAQ,SAAR,sBAAQ, CAAR,W;QAAd,OAAc,cAAd,C;UAAc,uB;UACV,IAAI,UAAU,UAAK,KAAL,CAAV,CAAJ,C;YACI,OAAO,K;; QAGf,OAAO,E;O;KATX,C;8FAYA,yB;MAAA,0D;MAAA,+C;MAAA,uC;QAIkB,Q;QAAA,OAAQ,SAAR,sBA AQ,CAAR,W;QAAd,OAAc,cAAd,C;UAAc,uB;UACV,IAAI,UAAU,UAAK,KAAL,CAAV,CAAJ,C;YACI,OAAO ,K;;QAGf,OAAO,E;O;KATX,C;8FAYA,yB;MAAA,0D;MAAA,+C;MAAA,uC;QAIkB,Q;QAAA,OAAQ,SAAR,s BAAQ,CAAR,W;QAAd,OAAc,cAAd,C;UAAc,uB;UACV,IAAI,UAAU,UAAK,KAAL,CAAV,CAAJ,C;YACI,OA AO,K;;QAGf,OAAO,E;O;KATX,C;8FAYA,yB;MAAA,0D;MAAA,+C;MAAA,uC;QAIkB,Q;QAAA,OAAQ,SAA R,sBAAQ,CAAR,W;QAAd,OAAc,cAAd,C;UAAc,uB;UACV,IAAI,UAAU,UAAK,KAAL,CAAV,CAAJ,C;YACI, OAAO,K;;QAGf,OAAO,E;O;KATX,C;8FAYA,yB;MAAA,0D;MAAA,+C;MAAA,uC;QAIkB,Q;QAAA,OAAQ,S AAR,sBAAQ,CAAR,W;QAAd,OAAc,cAAd,C;UAAc,uB;UACV,IAAI,UAAU,UAAK,KAAL,CAAV,CAAJ,C;YA CI,OAAO,K;;QAGf,OAAO,E;O;KATX,C;8FAYA,yB;MAAA,0D;MAAA,+C;MAAA,uC;QAIkB,Q;QAAA,OAA Q,SAAR,sBAAQ,CAAR,W;QAAd,OAAc,cAAd,C;UAAc,uB;UACV,IAAI,UAAU,UAAK,KAAL,CAAV,CAAJ,C; YACI,OAAO,K;;QAGf,OAAO,E;O;KATX,C;8FAYA,yB;MAAA,0D;MAAA,+C;MAAA,uC;QAIkB,Q;QAAA,O AAQ,SAAR,sBAAQ,CAAR,W;QAAd,OAAc,cAAd,C;UAAc,uB;UACV,IAAI,UAAU,UAAK,KAAL,CAAV,CAA J,C;YACI,OAAO,K;;QAGf,OAAO,E;O;KATX,C;8FAYA,yB;MAAA,0D;MAAA,+C;MAAA,uC;QAIkB,Q;QAA A,OAAQ,SAAR,sBAAQ,CAAR,W;QAAd,OAAc,cAAd,C;UAAc,uB;UACV,IAAI,UAAU,UAAK,KAAL,CAAV, CAAJ,C;YACI,OAAO,K;;QAGf,OAAO,E;O;KATX,C;8FAYA,yB;MAAA,0D;MAAA,+C;MAAA,oC;MAAA,uC; QAIkB,Q;QAAA,OAAQ,SAAR,sBAAQ,CAAR,W;QAAd,OAAc,cAAd,C;UAAc,uB;UACV,IAAI,UAAU,sBAAK ,KAAL,EAAV,CAAJ,C;YACI,OAAO,K;;QAGf,OAAO,E;O;KATX,C;IAYA,yB;MAQI,IAg7LO,qBAAQ,CAh7Lf, C;QACI,MAAM,2BAAuB,iBAAvB,C;MACV,OAAO,UAAK,wBAAL,C;K;IAGX,2B;MAQI,IA26LO,qBAAQ,CA 36Lf,C;QACI,MAAM,2BAAuB,iBAAvB,C;MACV,OAAO,UAAK,0BAAL,C;K;IAGX,2B;MAQI,IAs6LO,qBAA Q,CAt6Lf,C;QACI,MAAM,2BAAuB,iBAAvB,C;MACV,OAAO,UAAK,0BAAL,C;K;IAGX,2B;MAQI,IAi6LO,q BAAQ,CAj6Lf,C;QACI,MAAM,2BAAuB,iBAAvB,C;MACV,OAAO,UAAK,0BAAL,C;K;IAGX,2B;MAQI,IA45 LO,qBAAQ,CA55Lf,C;QACI,MAAM,2BAAuB,iBAAvB,C;MACV,OAAO,UAAK,0BAAL,C;K;IAGX,2B;MAQI,

IAu5LO,qBAAQ,CAv5Lf,C;QACI,MAAM,2BAAuB,iBAAvB,C;MACV,OAAO,UAAK,0BAAL,C;K;IAGX,2B;M AQI,IAk5LO,qBAAQ,CAl5Lf,C;QACI,MAAM,2BAAuB,iBAAvB,C;MACV,OAAO,UAAK,0BAAL,C;K;IAGX,2 B;MAQI,IA64LO,qBAAQ,CA74Lf,C;QACI,MAAM,2BAAuB,iBAAvB,C;MACV,OAAO,UAAK,0BAAL,C;K;IA GX,2B;MAQI,IAw4LO,qBAAQ,CAx4Lf,C;QACI,MAAM,2BAAuB,iBAAvB,C;MACV,OAAO,UAAK,0BAAL,C ;K;gFAGX,yB;MAAA,0D;MAAA,+C;MAAA,iE;MAAA,uC;QAQkB,Q;QAAA,OAAa,SAAR,YAAL,SAAK,CAA Q,CAAb,W;QAAd,OAAc,cAAd,C;UAAc,uB;UACV,cAAc,UAAK,KAAL,C;UACd,IAAI,UAAU,OAAV,CAAJ,C; YAAwB,OAAO,O;;QAEnC,MAAM,gCAAuB,mDAAvB,C;O;KAZV,C;gFAeA,yB;MAAA,0D;MAAA,+C;MAAA ,iE;MAAA,uC;QAQkB,Q;QAAA,OAAa,SAAR,YAAL,SAAK,CAAQ,CAAb,W;QAAd,OAAc,cAAd,C;UAAc,uB; UACV,cAAc,UAAK,KAAL,C;UACd,IAAI,UAAU,OAAV,CAAJ,C;YAAwB,OAAO,O;;QAEnC,MAAM,gCAAu B,mDAAvB,C;O;KAZV,C;iFAeA,yB;MAAA,0D;MAAA,+C;MAAA,iE;MAAA,uC;QAQkB,Q;QAAA,OAAa,SA AR,YAAL,SAAK,CAAQ,CAAb,W;QAAd,OAAc,cAAd,C;UAAc,uB;UACV,cAAc,UAAK,KAAL,C;UACd,IAAI, UAAU,OAAV,CAAJ,C;YAAwB,OAAO,O;;QAEnC,MAAM,gCAAuB,mDAAvB,C;O;KAZV,C;iFAeA,yB;MAA A,0D;MAAA,+C;MAAA,iE;MAAA,uC;QAQkB,Q;QAAA,OAAa,SAAR,YAAL,SAAK,CAAQ,CAAb,W;QAAd, OAAc,cAAd,C;UAAc,uB;UACV,cAAc,UAAK,KAAL,C;UACd,IAAI,UAAU,OAAV,CAAJ,C;YAAwB,OAAO,O; ;QAEnC,MAAM,gCAAuB,mDAAvB,C;O;KAZV,C;iFAeA,yB;MAAA,0D;MAAA,+C;MAAA,iE;MAAA,uC;QA QkB,Q;QAAA,OAAa,SAAR,YAAL,SAAK,CAAQ,CAAb,W;QAAd,OAAc,cAAd,C;UAAc,uB;UACV,cAAc,UAA K,KAAL,C;UACd,IAAI,UAAU,OAAV,CAAJ,C;YAAwB,OAAO,O;;QAEnC,MAAM,gCAAuB,mDAAvB,C;O;K AZV,C;iFAeA,yB;MAAA,0D;MAAA,+C;MAAA,iE;MAAA,uC;QAQkB,Q;QAAA,OAAa,SAAR,YAAL,SAAK,C AAQ,CAAb,W;QAAd,OAAc,cAAd,C;UAAc,uB;UACV,cAAc,UAAK,KAAL,C;UACd,IAAI,UAAU,OAAV,CAA J,C;YAAwB,OAAO,O;;QAEnC,MAAM,gCAAuB,mDAAvB,C;O;KAZV,C;iFAeA,yB;MAAA,0D;MAAA,+C;MA AA,iE;MAAA,uC;QAQkB,Q;QAAA,OAAa,SAAR,YAAL,SAAK,CAAQ,CAAb,W;QAAd,OAAc,cAAd,C;UAAc, uB;UACV,cAAc,UAAK,KAAL,C;UACd,IAAI,UAAU,OAAV,CAAJ,C;YAAwB,OAAO,O;;QAEnC,MAAM,gCA AuB,mDAAvB,C;O;KAZV,C;iFAeA,yB;MAAA,0D;MAAA,+C;MAAA,iE;MAAA,uC;QAQkB,Q;QAAA,OAAa, SAAR,YAAL,SAAK,CAAQ,CAAb,W;QAAd,OAAc,cAAd,C;UAAc,uB;UACV,cAAc,UAAK,KAAL,C;UACd,IA AI,UAAU,OAAV,CAAJ,C;YAAwB,OAAO,O;;QAEnC,MAAM,gCAAuB,mDAAvB,C;O;KAZV,C;iFAeA,yB;MA AA,0D;MAAA,+C;MAAA,oC;MAAA,iE;MAAA,uC;QAQkB,Q;QAAA,OAAa,SAAR,YAAL,SAAK,CAAQ,CAA b,W;QAAd,OAAc,cAAd,C;UAAc,uB;UACV,cAAc,UAAK,KAAL,C;UACd,IAAI,UAAU,oBAAV,CAAJ,C;YAA wB,OAAO,O;;QAEnC,MAAM,gCAAuB,mDAAvB,C;O;KAZV,C;IAeA,yC;MAKsB,UAMA,M;MAPlB,IAAI,eA AJ,C;QACkB,OAAQ,WAAR,sBAAQ,CAAR,W;QAAd,OAAc,cAAd,C;UAAc,uB;UACV,IAAI,UAAK,KAAL,SA AJ,C;YACI,OAAO,K;;;QAID,SAAQ,WAAR,sBAAQ,CAAR,W;QAAd,OAAc,gBAAd,C;UAAc,2B;UACV,IAAI,g BAAW,UAAK,OAAL,CAAX,CAAJ,C;YACI,OAAO,O;;;MAInB,OAAO,E;K;IAGX,2C;MAIkB,Q;MAAA,OAAQ ,WAAR,wBAAQ,CAAR,W;MAAd,OAAc,cAAd,C;QAAc,uB;QACV,IAAI,YAAW,UAAK,KAAL,CAAf,C;UACI, OAAO,K;;MAGf,OAAO,E;K;IAGX,2C;MAIkB,Q;MAAA,OAAQ,WAAR,wBAAQ,CAAR,W;MAAd,OAAc,cAA d,C;QAAc,uB;QACV,IAAI,YAAW,UAAK,KAAL,CAAf,C;UACI,OAAO,K;;MAGf,OAAO,E;K;IAGX,2C;MAIk B,Q;MAAA,OAAQ,WAAR,wBAAQ,CAAR,W;MAAd,OAAc,cAAd,C;QAAc,uB;QACV,IAAI,YAAW,UAAK,K AAL,CAAf,C;UACI,OAAO,K;;MAGf,OAAO,E;K;IAGX,2C;MAIkB,Q;MAAA,OAAQ,WAAR,wBAAQ,CAAR, W;MAAd,OAAc,cAAd,C;QAAc,uB;QACV,IAAI,gBAAW,UAAK,KAAL,CAAX,CAAJ,C;UACI,OAAO,K;;MAG f,OAAO,E;K;IAGX,2C;MAMkB,Q;MAAA,OAAQ,WAAR,wBAAQ,CAAR,W;MAAd,OAAc,cAAd,C;QAAc,uB; QACV,IAAI,YAAW,UAAK,KAAL,CAAf,C;UACI,OAAO,K;;MAGf,OAAO,E;K;IAGX,2C;MAMkB,Q;MAAA,O AAQ,WAAR,wBAAQ,CAAR,W;MAAd,OAAc,cAAd,C;QAAc,uB;QACV,IAAI,YAAW,UAAK,KAAL,CAAf,C; UACI,OAAO,K;;MAGf,OAAO,E;K;IAGX,2C;MAIkB,Q;MAAA,OAAQ,WAAR,wBAAQ,CAAR,W;MAAd,OAA c,cAAd,C;QAAc,uB;QACV,IAAI,YAAW,UAAK,KAAL,CAAf,C;UACI,OAAO,K;;MAGf,OAAO,E;K;IAGX,2C; MAIkB,Q;MAAA,OAAQ,WAAR,wBAAQ,CAAR,W;MAAd,OAAc,cAAd,C;QAAc,uB;QACV,IAAI,YAAW,UA AK,KAAL,CAAf,C;UACI,OAAO,K;;MAGf,OAAO,E;K;IAGX,+B;MAMI,OA8jLO,qBAAQ,CA9jLR,GAAe,IAA f,GAAyB,UAAK,mBAAO,CAAP,IAAL,C;K;IAGpC,iC;MAMI,OA6jLO,qBAAQ,CA7jLR,GAAe,IAAf,GAAyB,U AAK,mBAAO,CAAP,IAAL,C;K;IAGpC,iC;MAMI,OA4jLO,qBAAQ,CA5jLR,GAAe,IAAf,GAAyB,UAAK,mBA AO,CAAP,IAAL,C;K;IAGpC,iC;MAMI,OA2jLO,qBAAQ,CA3jLR,GAAe,IAAf,GAAyB,UAAK,mBAAO,CAAP, IAAL,C;K;IAGpC,iC;MAMI,OA0jLO,qBAAQ,CA1jLR,GAAe,IAAf,GAAyB,UAAK,mBAAO,CAAP,IAAL,C;K;
IAGpC,iC;MAMI,OAyjLO,qBAAQ,CAzjLR,GAAe,IAAf,GAAyB,UAAK,mBAAO,CAAP,IAAL,C;K;IAGpC,iC; MAMI,OAwjLO,qBAAQ,CAxjLR,GAAe,IAAf,GAAyB,UAAK,mBAAO,CAAP,IAAL,C;K;IAGpC,iC;MAMI,OA ujLO,qBAAQ,CAvjLR,GAAe,IAAf,GAAyB,UAAK,mBAAO,CAAP,IAAL,C;K;IAGpC,iC;MAMI,OAsjLO,qBAA Q,CAtjLR,GAAe,IAAf,GAAyB,UAAK,mBAAO,CAAP,IAAL,C;K;4FAGpC,yB;MAAA,0D;MAAA,+C;MAAA,u C;QAMkB,Q;QAAA,OAAa,SAAR,YAAL,SAAK,CAAQ,CAAb,W;QAAd,OAAc,cAAd,C;UAAc,uB;UACV,cAA c,UAAK,KAAL,C;UACd,IAAI,UAAU,OAAV,CAAJ,C;YAAwB,OAAO,O;;QAEnC,OAAO,I;O;KAVX,C;4FAaA, yB;MAAA,0D;MAAA,+C;MAAA,uC;QAMkB,Q;QAAA,OAAa,SAAR,YAAL,SAAK,CAAQ,CAAb,W;QAAd,O AAc,cAAd,C;UAAc,uB;UACV,cAAc,UAAK,KAAL,C;UACd,IAAI,UAAU,OAAV,CAAJ,C;YAAwB,OAAO,O;; QAEnC,OAAO,I;O;KAVX,C;6FAaA,yB;MAAA,0D;MAAA,+C;MAAA,uC;QAMkB,Q;QAAA,OAAa,SAAR,YA AL,SAAK,CAAQ,CAAb,W;QAAd,OAAc,cAAd,C;UAAc,uB;UACV,cAAc,UAAK,KAAL,C;UACd,IAAI,UAAU, OAAV,CAAJ,C;YAAwB,OAAO,O;;QAEnC,OAAO,I;O;KAVX,C;6FAaA,yB;MAAA,0D;MAAA,+C;MAAA,uC; QAMkB,Q;QAAA,OAAa,SAAR,YAAL,SAAK,CAAQ,CAAb,W;QAAd,OAAc,cAAd,C;UAAc,uB;UACV,cAAc, UAAK,KAAL,C;UACd,IAAI,UAAU,OAAV,CAAJ,C;YAAwB,OAAO,O;;QAEnC,OAAO,I;O;KAVX,C;6FAaA,y B;MAAA,0D;MAAA,+C;MAAA,uC;QAMkB,Q;QAAA,OAAa,SAAR,YAAL,SAAK,CAAQ,CAAb,W;QAAd,OA Ac,cAAd,C;UAAc,uB;UACV,cAAc,UAAK,KAAL,C;UACd,IAAI,UAAU,OAAV,CAAJ,C;YAAwB,OAAO,O;;Q AEnC,OAAO,I;O;KAVX,C;6FAaA,yB;MAAA,0D;MAAA,+C;MAAA,uC;QAMkB,Q;QAAA,OAAa,SAAR,YAA L,SAAK,CAAQ,CAAb,W;QAAd,OAAc,cAAd,C;UAAc,uB;UACV,cAAc,UAAK,KAAL,C;UACd,IAAI,UAAU,O AAV,CAAJ,C;YAAwB,OAAO,O;;QAEnC,OAAO,I;O;KAVX,C;6FAaA,yB;MAAA,0D;MAAA,+C;MAAA,uC;Q AMkB,Q;QAAA,OAAa,SAAR,YAAL,SAAK,CAAQ,CAAb,W;QAAd,OAAc,cAAd,C;UAAc,uB;UACV,cAAc,U AAK,KAAL,C;UACd,IAAI,UAAU,OAAV,CAAJ,C;YAAwB,OAAO,O;;QAEnC,OAAO,I;O;KAVX,C;6FAaA,yB; MAAA,0D;MAAA,+C;MAAA,uC;QAMkB,Q;QAAA,OAAa,SAAR,YAAL,SAAK,CAAQ,CAAb,W;QAAd,OAAc ,cAAd,C;UAAc,uB;UACV,cAAc,UAAK,KAAL,C;UACd,IAAI,UAAU,OAAV,CAAJ,C;YAAwB,OAAO,O;;QAE nC,OAAO,I;O;KAVX,C;6FAaA,yB;MAAA,0D;MAAA,+C;MAAA,oC;MAAA,uC;QAMkB,Q;QAAA,OAAa,SAA R,YAAL,SAAK,CAAQ,CAAb,W;QAAd,OAAc,cAAd,C;UAAc,uB;UACV,cAAc,UAAK,KAAL,C;UACd,IAAI,U AAU,oBAAV,CAAJ,C;YAAwB,OAAO,O;;QAEnC,OAAO,I;O;KAVX,C;kFAaA,yB;MAAA,mC;MAAA,gD;MA AA,4B;QAQI,OAAO,kBAAO,cAAP,C;O;KARX,C;oFAWA,yB;MAAA,mC;MAAA,gD;MAAA,4B;QAQI,OAAO ,kBAAO,cAAP,C;O;KARX,C;oFAWA,yB;MAAA,mC;MAAA,gD;MAAA,4B;QAQI,OAAO,kBAAO,cAAP,C;O; KARX,C;oFAWA,yB;MAAA,mC;MAAA,gD;MAAA,4B;QAQI,OAAO,kBAAO,cAAP,C;O;KARX,C;oFAWA,yB ;MAAA,mC;MAAA,gD;MAAA,4B;QAQI,OAAO,kBAAO,cAAP,C;O;KARX,C;oFAWA,yB;MAAA,mC;MAAA, gD;MAAA,4B;QAQI,OAAO,kBAAO,cAAP,C;O;KARX,C;oFAWA,yB;MAAA,mC;MAAA,gD;MAAA,4B;QAQI ,OAAO,kBAAO,cAAP,C;O;KARX,C;oFAWA,yB;MAAA,mC;MAAA,gD;MAAA,4B;QAQI,OAAO,kBAAO,cAA P,C;O;KARX,C;oFAWA,yB;MAAA,mC;MAAA,gD;MAAA,4B;QAQI,OAAO,kBAAO,cAAP,C;O;KARX,C;IAW A,qC;MAOI,IAoxKO,qBAAQ,CApxKf,C;QACI,MAAM,2BAAuB,iBAAvB,C;MACV,OAAO,UAAI,MAAO,iBA AQ,gBAAR,CAAX,C;K;IAGX,qC;MAOI,IAgxKO,qBAAQ,CAhxKf,C;QACI,MAAM,2BAAuB,iBAAvB,C;MAC V,OAAO,UAAI,MAAO,iBAAQ,gBAAR,CAAX,C;K;IAGX,sC;MAOI,IA4wKO,qBAAQ,CA5wKf,C;QACI,MAA M,2BAAuB,iBAAvB,C;MACV,OAAO,UAAI,MAAO,iBAAQ,gBAAR,CAAX,C;K;IAGX,sC;MAOI,IAwwKO,qB AAQ,CAxwKf,C;QACI,MAAM,2BAAuB,iBAAvB,C;MACV,OAAO,UAAI,MAAO,iBAAQ,gBAAR,CAAX,C;K; IAGX,sC;MAOI,IAowKO,qBAAQ,CApwKf,C;QACI,MAAM,2BAAuB,iBAAvB,C;MACV,OAAO,UAAI,MAAO ,iBAAQ,gBAAR,CAAX,C;K;IAGX,sC;MAOI,IAgwKO,qBAAQ,CAhwKf,C;QACI,MAAM,2BAAuB,iBAAvB,C; MACV,OAAO,UAAI,MAAO,iBAAQ,gBAAR,CAAX,C;K;IAGX,sC;MAOI,IA4vKO,qBAAQ,CA5vKf,C;QACI, MAAM,2BAAuB,iBAAvB,C;MACV,OAAO,UAAI,MAAO,iBAAQ,gBAAR,CAAX,C;K;IAGX,sC;MAOI,IAwvK O,qBAAQ,CAxvKf,C;QACI,MAAM,2BAAuB,iBAAvB,C;MACV,OAAO,UAAI,MAAO,iBAAQ,gBAAR,CAAX, C;K;IAGX,sC;MAOI,IAovKO,qBAAQ,CApvKf,C;QACI,MAAM,2BAAuB,iBAAvB,C;MACV,OAAO,UAAI,MA AO,iBAAQ,gBAAR,CAAX,C;K;8FAGX,yB;MAAA,mC;MAAA,4D;MAAA,4B;QAOI,OAAO,wBAAa,cAAb,C; O;KAPX,C;gGAUA,yB;MAAA,mC;MAAA,4D;MAAA,4B;QAOI,OAAO,wBAAa,cAAb,C;O;KAPX,C;gGAUA,y B;MAAA,mC;MAAA,4D;MAAA,4B;QAOI,OAAO,wBAAa,cAAb,C;O;KAPX,C;gGAUA,yB;MAAA,mC;MAAA ,4D;MAAA,4B;QAOI,OAAO,wBAAa,cAAb,C;O;KAPX,C;gGAUA,yB;MAAA,mC;MAAA,4D;MAAA,4B;QAOI ,OAAO,wBAAa,cAAb,C;O;KAPX,C;gGAUA,yB;MAAA,mC;MAAA,4D;MAAA,4B;QAOI,OAAO,wBAAa,cAA

b,C;O;KAPX,C;gGAUA,yB;MAAA,mC;MAAA,4D;MAAA,4B;QAOI,OAAO,wBAAa,cAAb,C;O;KAPX,C;gGA UA,yB;MAAA,mC;MAAA,4D;MAAA,4B;QAOI,OAAO,wBAAa,cAAb,C;O;KAPX,C;gGAUA,yB;MAAA,mC;M AAA,4D;MAAA,4B;QAOI,OAAO,wBAAa,cAAb,C;O;KAPX,C;IAUA,2C;MAMI,IA+kKO,qBAAQ,CA/kKf,C;Q ACI,OAAO,I;MACX,OAAO,UAAI,MAAO,iBAAQ,gBAAR,CAAX,C;K;IAGX,2C;MAMI,IA4kKO,qBAAQ,CA5 kKf,C;QACI,OAAO,I;MACX,OAAO,UAAI,MAAO,iBAAQ,gBAAR,CAAX,C;K;IAGX,4C;MAMI,IAykKO,qBA AQ,CAzkKf,C;QACI,OAAO,I;MACX,OAAO,UAAI,MAAO,iBAAQ,gBAAR,CAAX,C;K;IAGX,4C;MAMI,IAsk KO,qBAAQ,CAtkKf,C;QACI,OAAO,I;MACX,OAAO,UAAI,MAAO,iBAAQ,gBAAR,CAAX,C;K;IAGX,4C;MA MI,IAmkKO,qBAAQ,CAnkKf,C;QACI,OAAO,I;MACX,OAAO,UAAI,MAAO,iBAAQ,gBAAR,CAAX,C;K;IAG X,4C;MAMI,IAgkKO,qBAAQ,CAhkKf,C;QACI,OAAO,I;MACX,OAAO,UAAI,MAAO,iBAAQ,gBAAR,CAAX, C;K;IAGX,4C;MAMI,IA6jKO,qBAAQ,CA7jKf,C;QACI,OAAO,I;MACX,OAAO,UAAI,MAAO,iBAAQ,gBAAR, CAAX,C;K;IAGX,4C;MAMI,IA0jKO,qBAAQ,CA1jKf,C;QACI,OAAO,I;MACX,OAAO,UAAI,MAAO,iBAAQ,g BAAR,CAAX,C;K;IAGX,4C;MAMI,IAujKO,qBAAQ,CAvjKf,C;QACI,OAAO,I;MACX,OAAO,UAAI,MAAO,iB AAQ,gBAAR,CAAX,C;K;IAGX,2B;MAIiB,IAAN,I;MAAA,QAAM,gBAAN,C;aACH,C;UAAK,MAAM,2BAAu B,iBAAvB,C;aACX,C;UAAK,iBAAK,CAAL,C;UAAL,K;gBACQ,MAAM,gCAAyB,kCAAzB,C;;MAHlB,W;K;I AOJ,6B;MAIiB,IAAN,I;MAAA,QAAM,gBAAN,C;aACH,C;UAAK,MAAM,2BAAuB,iBAAvB,C;aACX,C;UAA K,iBAAK,CAAL,C;UAAL,K;gBACQ,MAAM,gCAAyB,kCAAzB,C;;MAHlB,W;K;IAOJ,6B;MAIiB,IAAN,I;MA AA,QAAM,gBAAN,C;aACH,C;UAAK,MAAM,2BAAuB,iBAAvB,C;aACX,C;UAAK,iBAAK,CAAL,C;UAAL,K ;gBACQ,MAAM,gCAAyB,kCAAzB,C;;MAHlB,W;K;IAOJ,6B;MAIiB,IAAN,I;MAAA,QAAM,gBAAN,C;aACH, C;UAAK,MAAM,2BAAuB,iBAAvB,C;aACX,C;UAAK,iBAAK,CAAL,C;UAAL,K;gBACQ,MAAM,gCAAyB,kC AAzB,C;;MAHlB,W;K;IAOJ,6B;MAIiB,IAAN,I;MAAA,QAAM,gBAAN,C;aACH,C;UAAK,MAAM,2BAAuB,iB AAvB,C;aACX,C;UAAK,iBAAK,CAAL,C;UAAL,K;gBACQ,MAAM,gCAAyB,kCAAzB,C;;MAHlB,W;K;IAOJ, 6B;MAIiB,IAAN,I;MAAA,QAAM,gBAAN,C;aACH,C;UAAK,MAAM,2BAAuB,iBAAvB,C;aACX,C;UAAK,iBA AK,CAAL,C;UAAL,K;gBACQ,MAAM,gCAAyB,kCAAzB,C;;MAHlB,W;K;IAOJ,6B;MAIiB,IAAN,I;MAAA,QA AM,gBAAN,C;aACH,C;UAAK,MAAM,2BAAuB,iBAAvB,C;aACX,C;UAAK,iBAAK,CAAL,C;UAAL,K;gBAC Q,MAAM,gCAAyB,kCAAzB,C;;MAHlB,W;K;IAOJ,6B;MAIiB,IAAN,I;MAAA,QAAM,gBAAN,C;aACH,C;UA AK,MAAM,2BAAuB,iBAAvB,C;aACX,C;UAAK,iBAAK,CAAL,C;UAAL,K;gBACQ,MAAM,gCAAyB,kCAAz B,C;;MAHlB,W;K;IAOJ,6B;MAIiB,IAAN,I;MAAA,QAAM,gBAAN,C;aACH,C;UAAK,MAAM,2BAAuB,iBAAv B,C;aACX,C;UAAK,iBAAK,CAAL,C;UAAL,K;gBACQ,MAAM,gCAAyB,kCAAzB,C;;MAHlB,W;K;oFAOJ,yB; MAAA,kF;MAAA,iE;MAAA,gB;MAAA,8B;MAAA,uC;QAMoB,UAST,M;QAXP,aAAiB,I;QACjB,YAAY,K;QA CZ,wBAAgB,SAAhB,gB;UAAgB,cAAA,SAAhB,M;UACI,IAAI,UAAU,OAAV,CAAJ,C;YACI,IAAI,KAAJ,C;cA AW,MAAM,8BAAyB,gDAAzB,C;YACjB,SAAS,O;YACT,QAAQ,I;;QAGhB,IAAI,CAAC,KAAL,C;UAAY,MA AM,gCAAuB,mDAAvB,C;QAElB,OAAO,6E;O;KAfX,C;oFAkBA,yB;MAAA,kF;MAAA,iE;MAAA,8B;MAAA,u C;QAMoB,UAST,M;QAXP,aAAoB,I;QACpB,YAAY,K;QACZ,wBAAgB,SAAhB,gB;UAAgB,cAAA,SAAhB,M; UACI,IAAI,UAAU,OAAV,CAAJ,C;YACI,IAAI,KAAJ,C;cAAW,MAAM,8BAAyB,gDAAzB,C;YACjB,SAAS,O; YACT,QAAQ,I;;QAGhB,IAAI,CAAC,KAAL,C;UAAY,MAAM,gCAAuB,mDAAvB,C;QAElB,OAAO,2D;O;KAf X,C;qFAkBA,yB;MAAA,kF;MAAA,iE;MAAA,8B;MAAA,uC;QAMoB,UAST,M;QAXP,aAAqB,I;QACrB,YAA Y,K;QACZ,wBAAgB,SAAhB,gB;UAAgB,cAAA,SAAhB,M;UACI,IAAI,UAAU,OAAV,CAAJ,C;YACI,IAAI,KA AJ,C;cAAW,MAAM,8BAAyB,gDAAzB,C;YACjB,SAAS,O;YACT,QAAQ,I;;QAGhB,IAAI,CAAC,KAAL,C;UA AY,MAAM,gCAAuB,mDAAvB,C;QAElB,OAAO,2D;O;KAfX,C;qFAkBA,yB;MAAA,kF;MAAA,iE;MAAA,8B; MAAA,uC;QAMoB,UAST,M;QAXP,aAAmB,I;QACnB,YAAY,K;QACZ,wBAAgB,SAAhB,gB;UAAgB,cAAA,S AAhB,M;UACI,IAAI,UAAU,OAAV,CAAJ,C;YACI,IAAI,KAAJ,C;cAAW,MAAM,8BAAyB,gDAAzB,C;YACjB, SAAS,O;YACT,QAAQ,I;;QAGhB,IAAI,CAAC,KAAL,C;UAAY,MAAM,gCAAuB,mDAAvB,C;QAElB,OAAO,2 D;O;KAfX,C;qFAkBA,yB;MAAA,kF;MAAA,iE;MAAA,8B;MAAA,uC;QAMoB,UAST,M;QAXP,aAAoB,I;QAC pB,YAAY,K;QACZ,wBAAgB,SAAhB,gB;UAAgB,cAAA,SAAhB,M;UACI,IAAI,UAAU,OAAV,CAAJ,C;YACI,I AAI,KAAJ,C;cAAW,MAAM,8BAAyB,gDAAzB,C;YACjB,SAAS,O;YACT,QAAQ,I;;QAGhB,IAAI,CAAC,KAA L,C;UAAY,MAAM,gCAAuB,mDAAvB,C;QAElB,OAAO,iE;O;KAfX,C;qFAkBA,yB;MAAA,kF;MAAA,iE;MA AA,8B;MAAA,uC;QAMoB,UAST,M;QAXP,aAAqB,I;QACrB,YAAY,K;QACZ,wBAAgB,SAAhB,gB;UAAgB,c AAA,SAAhB,M;UACI,IAAI,UAAU,OAAV,CAAJ,C;YACI,IAAI,KAAJ,C;cAAW,MAAM,8BAAyB,gDAAzB,C;

YACjB,SAAS,O;YACT,QAAQ,I;;QAGhB,IAAI,CAAC,KAAL,C;UAAY,MAAM,gCAAuB,mDAAvB,C;QAElB, OAAO,2D;O;KAfX,C;qFAkBA,yB;MAAA,kF;MAAA,iE;MAAA,8B;MAAA,uC;QAMoB,UAST,M;QAXP,aAAs B,I;QACtB,YAAY,K;QACZ,wBAAgB,SAAhB,gB;UAAgB,cAAA,SAAhB,M;UACI,IAAI,UAAU,OAAV,CAAJ, C;YACI,IAAI,KAAJ,C;cAAW,MAAM,8BAAyB,gDAAzB,C;YACjB,SAAS,O;YACT,QAAQ,I;;QAGhB,IAAI,CA AC,KAAL,C;UAAY,MAAM,gCAAuB,mDAAvB,C;QAElB,OAAO,2D;O;KAfX,C;qFAkBA,yB;MAAA,kF;MAA A,iE;MAAA,8B;MAAA,uC;QAMoB,UAST,M;QAXP,aAAuB,I;QACvB,YAAY,K;QACZ,wBAAgB,SAAhB,gB;U AAgB,cAAA,SAAhB,M;UACI,IAAI,UAAU,OAAV,CAAJ,C;YACI,IAAI,KAAJ,C;cAAW,MAAM,8BAAyB,gDA AzB,C;YACjB,SAAS,O;YACT,QAAQ,I;;QAGhB,IAAI,CAAC,KAAL,C;UAAY,MAAM,gCAAuB,mDAAvB,C;Q AElB,OAAO,4D;O;KAfX,C;qFAkBA,yB;MAAA,oC;MAAA,kF;MAAA,gC;MAAA,iE;MAAA,8B;MAAA,uC;QA MoB,UAST,M;QAXP,aAAoB,I;QACpB,YAAY,K;QACZ,wBAAgB,SAAhB,gB;UAAgB,cAAhB,UAAgB,SAAhB ,O;UACI,IAAI,UAAU,oBAAV,CAAJ,C;YACI,IAAI,KAAJ,C;cAAW,MAAM,8BAAyB,gDAAzB,C;YACjB,SAA S,O;YACT,QAAQ,I;;QAGhB,IAAI,CAAC,KAAL,C;UAAY,MAAM,gCAAuB,mDAAvB,C;QAElB,OAAO,4E;O; KAfX,C;IAkBA,iC;MAII,OAAW,qBAAQ,CAAZ,GAAe,UAAK,CAAL,CAAf,GAA4B,I;K;IAGvC,mC;MAII,OA AW,qBAAQ,CAAZ,GAAe,UAAK,CAAL,CAAf,GAA4B,I;K;IAGvC,mC;MAII,OAAW,qBAAQ,CAAZ,GAAe,U AAK,CAAL,CAAf,GAA4B,I;K;IAGvC,mC;MAII,OAAW,qBAAQ,CAAZ,GAAe,UAAK,CAAL,CAAf,GAA4B,I; K;IAGvC,mC;MAII,OAAW,qBAAQ,CAAZ,GAAe,UAAK,CAAL,CAAf,GAA4B,I;K;IAGvC,mC;MAII,OAAW,q BAAQ,CAAZ,GAAe,UAAK,CAAL,CAAf,GAA4B,I;K;IAGvC,mC;MAII,OAAW,qBAAQ,CAAZ,GAAe,UAAK, CAAL,CAAf,GAA4B,I;K;IAGvC,mC;MAII,OAAW,qBAAQ,CAAZ,GAAe,UAAK,CAAL,CAAf,GAA4B,I;K;IA GvC,mC;MAII,OAAW,qBAAQ,CAAZ,GAAe,UAAK,CAAL,CAAf,GAA4B,I;K;gGAGvC,gC;MAMoB,Q;MAFh B,aAAiB,I;MACjB,YAAY,K;MACZ,wBAAgB,SAAhB,gB;QAAgB,cAAA,SAAhB,M;QACI,IAAI,UAAU,OAAV ,CAAJ,C;UACI,IAAI,KAAJ,C;YAAW,OAAO,I;UAClB,SAAS,O;UACT,QAAQ,I;;MAGhB,IAAI,CAAC,KAAL, C;QAAY,OAAO,I;MACnB,OAAO,M;K;gGAGX,gC;MAMoB,Q;MAFhB,aAAoB,I;MACpB,YAAY,K;MACZ,wB AAgB,SAAhB,gB;QAAgB,cAAA,SAAhB,M;QACI,IAAI,UAAU,OAAV,CAAJ,C;UACI,IAAI,KAAJ,C;YAAW,O AAO,I;UAClB,SAAS,O;UACT,QAAQ,I;;MAGhB,IAAI,CAAC,KAAL,C;QAAY,OAAO,I;MACnB,OAAO,M;K;i GAGX,gC;MAMoB,Q;MAFhB,aAAqB,I;MACrB,YAAY,K;MACZ,wBAAgB,SAAhB,gB;QAAgB,cAAA,SAAhB, M;QACI,IAAI,UAAU,OAAV,CAAJ,C;UACI,IAAI,KAAJ,C;YAAW,OAAO,I;UAClB,SAAS,O;UACT,QAAQ,I;; MAGhB,IAAI,CAAC,KAAL,C;QAAY,OAAO,I;MACnB,OAAO,M;K;iGAGX,gC;MAMoB,Q;MAFhB,aAAmB,I; MACnB,YAAY,K;MACZ,wBAAgB,SAAhB,gB;QAAgB,cAAA,SAAhB,M;QACI,IAAI,UAAU,OAAV,CAAJ,C; UACI,IAAI,KAAJ,C;YAAW,OAAO,I;UAClB,SAAS,O;UACT,QAAQ,I;;MAGhB,IAAI,CAAC,KAAL,C;QAAY, OAAO,I;MACnB,OAAO,M;K;iGAGX,gC;MAMoB,Q;MAFhB,aAAoB,I;MACpB,YAAY,K;MACZ,wBAAgB,SA AhB,gB;QAAgB,cAAA,SAAhB,M;QACI,IAAI,UAAU,OAAV,CAAJ,C;UACI,IAAI,KAAJ,C;YAAW,OAAO,I;U AClB,SAAS,O;UACT,QAAQ,I;;MAGhB,IAAI,CAAC,KAAL,C;QAAY,OAAO,I;MACnB,OAAO,M;K;iGAGX,g C;MAMoB,Q;MAFhB,aAAqB,I;MACrB,YAAY,K;MACZ,wBAAgB,SAAhB,gB;QAAgB,cAAA,SAAhB,M;QACI ,IAAI,UAAU,OAAV,CAAJ,C;UACI,IAAI,KAAJ,C;YAAW,OAAO,I;UAClB,SAAS,O;UACT,QAAQ,I;;MAGhB,I AAI,CAAC,KAAL,C;QAAY,OAAO,I;MACnB,OAAO,M;K;iGAGX,gC;MAMoB,Q;MAFhB,aAAsB,I;MACtB,Y AAY,K;MACZ,wBAAgB,SAAhB,gB;QAAgB,cAAA,SAAhB,M;QACI,IAAI,UAAU,OAAV,CAAJ,C;UACI,IAAI, KAAJ,C;YAAW,OAAO,I;UAClB,SAAS,O;UACT,QAAQ,I;;MAGhB,IAAI,CAAC,KAAL,C;QAAY,OAAO,I;MA CnB,OAAO,M;K;iGAGX,gC;MAMoB,Q;MAFhB,aAAuB,I;MACvB,YAAY,K;MACZ,wBAAgB,SAAhB,gB;QA AgB,cAAA,SAAhB,M;QACI,IAAI,UAAU,OAAV,CAAJ,C;UACI,IAAI,KAAJ,C;YAAW,OAAO,I;UAClB,SAAS, O;UACT,QAAQ,I;;MAGhB,IAAI,CAAC,KAAL,C;QAAY,OAAO,I;MACnB,OAAO,M;K;iGAGX,yB;MAAA,oC; MAAA,gC;MAAA,uC;QAMoB,Q;QAFhB,aAAoB,I;QACpB,YAAY,K;QACZ,wBAAgB,SAAhB,gB;UAAgB,cA AhB,UAAgB,SAAhB,O;UACI,IAAI,UAAU,oBAAV,CAAJ,C;YACI,IAAI,KAAJ,C;cAAW,OAAO,I;YAClB,SAA S,O;YACT,QAAQ,I;;QAGhB,IAAI,CAAC,KAAL,C;UAAY,OAAO,I;QACnB,OAAO,M;O;KAdX,C;IAiBA,4B;M cvqGI,IAAI,Ed+qGI,KAAK,Cc/qGT,CAAJ,C;QACI,cd8qGc,sD;Qc7qGd,MAAM,gCAAyB,OAAQ,WAAjC,C;Od 8qGV,OAAO,oBAAoB,gBAAV,mBAAO,CAAP,IAAU,EAAc,CAAd,CAApB,C;K;IAGX,8B;McnrGI,IAAI,Ed2rG I,KAAK,Cc3rGT,CAAJ,C;QACI,cd0rGc,sD;QczrGd,MAAM,gCAAyB,OAAQ,WAAjC,C;Od0rGV,OAAO,sBAAo B,gBAAV,mBAAO,CAAP,IAAU,EAAc,CAAd,CAApB,C;K;IAGX,8B;Mc/rGI,IAAI,EdusGI,KAAK,CcvsGT,CA AJ,C;QACI,cdssGc,sD;QcrsGd,MAAM,gCAAyB,OAAQ,WAAjC,C;OdssGV,OAAO,sBAAoB,gBAAV,mBAAO,

CAAP,IAAU,EAAc,CAAd,CAApB,C;K;IAGX,8B;Mc3sGI,IAAI,EdmtGI,KAAK,CcntGT,CAAJ,C;QACI,cdktGc, sD;QcjtGd,MAAM,gCAAyB,OAAQ,WAAjC,C;OdktGV,OAAO,sBAAoB,gBAAV,mBAAO,CAAP,IAAU,EAAc, CAAd,CAApB,C;K;IAGX,8B;McvtGI,IAAI,Ed+tGI,KAAK,Cc/tGT,CAAJ,C;QACI,cd8tGc,sD;Qc7tGd,MAAM,g CAAyB,OAAQ,WAAjC,C;Od8tGV,OAAO,sBAAoB,gBAAV,mBAAO,CAAP,IAAU,EAAc,CAAd,CAApB,C;K;I AGX,8B;McnuGI,IAAI,Ed2uGI,KAAK,Cc3uGT,CAAJ,C;QACI,cd0uGc,sD;QczuGd,MAAM,gCAAyB,OAAQ,W AAjC,C;Od0uGV,OAAO,sBAAoB,gBAAV,mBAAO,CAAP,IAAU,EAAc,CAAd,CAApB,C;K;IAGX,8B;Mc/uGI,I AAI,EduvGI,KAAK,CcvvGT,CAAJ,C;QACI,cdsvGc,sD;QcrvGd,MAAM,gCAAyB,OAAQ,WAAjC,C;OdsvGV,O AAO,sBAAoB,gBAAV,mBAAO,CAAP,IAAU,EAAc,CAAd,CAApB,C;K;IAGX,8B;Mc3vGI,IAAI,EdmwGI,KAA K,CcnwGT,CAAJ,C;QACI,cdkwGc,sD;QcjwGd,MAAM,gCAAyB,OAAQ,WAAjC,C;OdkwGV,OAAO,sBAAoB,g BAAV,mBAAO,CAAP,IAAU,EAAc,CAAd,CAApB,C;K;IAGX,8B;McvwGI,IAAI,Ed+wGI,KAAK,Cc/wGT,CAA J,C;QACI,cd8wGc,sD;Qc7wGd,MAAM,gCAAyB,OAAQ,WAAjC,C;Od8wGV,OAAO,sBAAoB,gBAAV,mBAAO ,CAAP,IAAU,EAAc,CAAd,CAApB,C;K;IAGX,gC;McnxGI,IAAI,Ed2xGI,KAAK,Cc3xGT,CAAJ,C;QACI,cd0xG c,sD;QczxGd,MAAM,gCAAyB,OAAQ,WAAjC,C;Od0xGV,OAAO,gBAAgB,gBAAV,mBAAO,CAAP,IAAU,EA Ac,CAAd,CAAhB,C;K;IAGX,kC;Mc/xGI,IAAI,EduyGI,KAAK,CcvyGT,CAAJ,C;QACI,cdsyGc,sD;QcryGd,MAA M,gCAAyB,OAAQ,WAAjC,C;OdsyGV,OAAO,kBAAgB,gBAAV,mBAAO,CAAP,IAAU,EAAc,CAAd,CAAhB,C ;K;IAGX,kC;Mc3yGI,IAAI,EdmzGI,KAAK,CcnzGT,CAAJ,C;QACI,cdkzGc,sD;QcjzGd,MAAM,gCAAyB,OAAQ ,WAAjC,C;OdkzGV,OAAO,kBAAgB,gBAAV,mBAAO,CAAP,IAAU,EAAc,CAAd,CAAhB,C;K;IAGX,kC;Mcvz GI,IAAI,Ed+zGI,KAAK,Cc/zGT,CAAJ,C;QACI,cd8zGc,sD;Qc7zGd,MAAM,gCAAyB,OAAQ,WAAjC,C;Od8zG V,OAAO,kBAAgB,gBAAV,mBAAO,CAAP,IAAU,EAAc,CAAd,CAAhB,C;K;IAGX,kC;Mcn0GI,IAAI,Ed20GI,K AAK,Cc30GT,CAAJ,C;QACI,cd00Gc,sD;Qcz0Gd,MAAM,gCAAyB,OAAQ,WAAjC,C;Od00GV,OAAO,kBAAg B,gBAAV,mBAAO,CAAP,IAAU,EAAc,CAAd,CAAhB,C;K;IAGX,kC;Mc/0GI,IAAI,Edu1GI,KAAK,Ccv1GT,CA AJ,C;QACI,cds1Gc,sD;Qcr1Gd,MAAM,gCAAyB,OAAQ,WAAjC,C;Ods1GV,OAAO,kBAAgB,gBAAV,mBAAO, CAAP,IAAU,EAAc,CAAd,CAAhB,C;K;IAGX,kC;Mc31GI,IAAI,Edm2GI,KAAK,Ccn2GT,CAAJ,C;QACI,cdk2G c,sD;Qcj2Gd,MAAM,gCAAyB,OAAQ,WAAjC,C;Odk2GV,OAAO,kBAAgB,gBAAV,mBAAO,CAAP,IAAU,EA Ac,CAAd,CAAhB,C;K;IAGX,kC;Mcv2GI,IAAI,Ed+2GI,KAAK,Cc/2GT,CAAJ,C;QACI,cd82Gc,sD;Qc72Gd,MA AM,gCAAyB,OAAQ,WAAjC,C;Od82GV,OAAO,kBAAgB,gBAAV,mBAAO,CAAP,IAAU,EAAc,CAAd,CAAhB ,C;K;IAGX,kC;Mcn3GI,IAAI,Ed23GI,KAAK,Cc33GT,CAAJ,C;QACI,cd03Gc,sD;Qcz3Gd,MAAM,gCAAyB,OA AQ,WAAjC,C;Od03GV,OAAO,kBAAgB,gBAAV,mBAAO,CAAP,IAAU,EAAc,CAAd,CAAhB,C;K;gGAGX,yB; MAAA,8D;MAAA,4C;MAAA,qD;MAAA,uC;QAMI,iBAAc,wBAAd,WAA+B,CAA/B,U;UACI,IAAI,CAAC,UA AU,UAAK,KAAL,CAAV,CAAL,C;YACI,OAAO,gBAAK,QAAQ,CAAR,IAAL,C;;QAGf,OAAO,W;O;KAXX,C; kGAcA,yB;MAAA,8D;MAAA,2C;MAAA,qD;MAAA,uC;QAMI,iBAAc,wBAAd,WAA+B,CAA/B,U;UACI,IAAI, CAAC,UAAU,UAAK,KAAL,CAAV,CAAL,C;YACI,OAAO,gBAAK,QAAQ,CAAR,IAAL,C;;QAGf,OAAO,W;O ;KAXX,C;kGAcA,yB;MAAA,8D;MAAA,4C;MAAA,qD;MAAA,uC;QAMI,iBAAc,wBAAd,WAA+B,CAA/B,U;U ACI,IAAI,CAAC,UAAU,UAAK,KAAL,CAAV,CAAL,C;YACI,OAAO,gBAAK,QAAQ,CAAR,IAAL,C;;QAGf,O AAO,W;O;KAXX,C;kGAcA,yB;MAAA,8D;MAAA,4C;MAAA,qD;MAAA,uC;QAMI,iBAAc,wBAAd,WAA+B,C AA/B,U;UACI,IAAI,CAAC,UAAU,UAAK,KAAL,CAAV,CAAL,C;YACI,OAAO,gBAAK,QAAQ,CAAR,IAAL, C;;QAGf,OAAO,W;O;KAXX,C;kGAcA,yB;MAAA,8D;MAAA,4C;MAAA,qD;MAAA,uC;QAMI,iBAAc,wBAAd ,WAA+B,CAA/B,U;UACI,IAAI,CAAC,UAAU,UAAK,KAAL,CAAV,CAAL,C;YACI,OAAO,gBAAK,QAAQ,CA AR,IAAL,C;;QAGf,OAAO,W;O;KAXX,C;kGAcA,yB;MAAA,8D;MAAA,4C;MAAA,qD;MAAA,uC;QAMI,iBA Ac,wBAAd,WAA+B,CAA/B,U;UACI,IAAI,CAAC,UAAU,UAAK,KAAL,CAAV,CAAL,C;YACI,OAAO,gBAAK ,QAAQ,CAAR,IAAL,C;;QAGf,OAAO,W;O;KAXX,C;kGAcA,yB;MAAA,8D;MAAA,4C;MAAA,qD;MAAA,uC; QAMI,iBAAc,wBAAd,WAA+B,CAA/B,U;UACI,IAAI,CAAC,UAAU,UAAK,KAAL,CAAV,CAAL,C;YACI,OA AO,gBAAK,QAAQ,CAAR,IAAL,C;;QAGf,OAAO,W;O;KAXX,C;kGAcA,yB;MAAA,8D;MAAA,4C;MAAA,qD; MAAA,uC;QAMI,iBAAc,wBAAd,WAA+B,CAA/B,U;UACI,IAAI,CAAC,UAAU,UAAK,KAAL,CAAV,CAAL,C ;YACI,OAAO,gBAAK,QAAQ,CAAR,IAAL,C;;QAGf,OAAO,W;O;KAXX,C;kGAcA,yB;MAAA,8D;MAAA,oC; MAAA,4C;MAAA,qD;MAAA,uC;QAMI,iBAAc,wBAAd,WAA+B,CAA/B,U;UACI,IAAI,CAAC,UAAU,sBAAK, KAAL,EAAV,CAAL,C;YACI,OAAO,gBAAK,QAAQ,CAAR,IAAL,C;;QAGf,OAAO,W;O;KAXX,C;wFAcA,yB; MAAA,+D;MAAA,uC;QAQiB,Q;QAFb,eAAe,K;QACf,WAAW,gB;QACX,wBAAa,SAAb,gB;UAAa,WAAA,SA

Ab,M;UACI,IAAI,QAAJ,C;YACI,IAAK,WAAI,IAAJ,C;eACJ,IAAI,CAAC,UAAU,IAAV,CAAL,C;YACD,IAAK, WAAI,IAAJ,C;YACL,WAAW,I;;QAEnB,OAAO,I;O;KAfX,C;0FAkBA,yB;MAAA,+D;MAAA,uC;QAQiB,Q;QA Fb,eAAe,K;QACf,WAAW,gB;QACX,wBAAa,SAAb,gB;UAAa,WAAA,SAAb,M;UACI,IAAI,QAAJ,C;YACI,IA AK,WAAI,IAAJ,C;eACJ,IAAI,CAAC,UAAU,IAAV,CAAL,C;YACD,IAAK,WAAI,IAAJ,C;YACL,WAAW,I;;QA EnB,OAAO,I;O;KAfX,C;0FAkBA,yB;MAAA,+D;MAAA,uC;QAQiB,Q;QAFb,eAAe,K;QACf,WAAW,gB;QACX ,wBAAa,SAAb,gB;UAAa,WAAA,SAAb,M;UACI,IAAI,QAAJ,C;YACI,IAAK,WAAI,IAAJ,C;eACJ,IAAI,CAAC, UAAU,IAAV,CAAL,C;YACD,IAAK,WAAI,IAAJ,C;YACL,WAAW,I;;QAEnB,OAAO,I;O;KAfX,C;0FAkBA,yB; MAAA,+D;MAAA,uC;QAQiB,Q;QAFb,eAAe,K;QACf,WAAW,gB;QACX,wBAAa,SAAb,gB;UAAa,WAAA,SA Ab,M;UACI,IAAI,QAAJ,C;YACI,IAAK,WAAI,IAAJ,C;eACJ,IAAI,CAAC,UAAU,IAAV,CAAL,C;YACD,IAAK, WAAI,IAAJ,C;YACL,WAAW,I;;QAEnB,OAAO,I;O;KAfX,C;0FAkBA,yB;MAAA,+D;MAAA,uC;QAQiB,Q;QA Fb,eAAe,K;QACf,WAAW,gB;QACX,wBAAa,SAAb,gB;UAAa,WAAA,SAAb,M;UACI,IAAI,QAAJ,C;YACI,IA AK,WAAI,IAAJ,C;eACJ,IAAI,CAAC,UAAU,IAAV,CAAL,C;YACD,IAAK,WAAI,IAAJ,C;YACL,WAAW,I;;QA EnB,OAAO,I;O;KAfX,C;0FAkBA,yB;MAAA,+D;MAAA,uC;QAQiB,Q;QAFb,eAAe,K;QACf,WAAW,gB;QACX ,wBAAa,SAAb,gB;UAAa,WAAA,SAAb,M;UACI,IAAI,QAAJ,C;YACI,IAAK,WAAI,IAAJ,C;eACJ,IAAI,CAAC, UAAU,IAAV,CAAL,C;YACD,IAAK,WAAI,IAAJ,C;YACL,WAAW,I;;QAEnB,OAAO,I;O;KAfX,C;0FAkBA,yB; MAAA,+D;MAAA,uC;QAQiB,Q;QAFb,eAAe,K;QACf,WAAW,gB;QACX,wBAAa,SAAb,gB;UAAa,WAAA,SA Ab,M;UACI,IAAI,QAAJ,C;YACI,IAAK,WAAI,IAAJ,C;eACJ,IAAI,CAAC,UAAU,IAAV,CAAL,C;YACD,IAAK, WAAI,IAAJ,C;YACL,WAAW,I;;QAEnB,OAAO,I;O;KAfX,C;0FAkBA,yB;MAAA,+D;MAAA,uC;QAQiB,Q;QA Fb,eAAe,K;QACf,WAAW,gB;QACX,wBAAa,SAAb,gB;UAAa,WAAA,SAAb,M;UACI,IAAI,QAAJ,C;YACI,IA AK,WAAI,IAAJ,C;eACJ,IAAI,CAAC,UAAU,IAAV,CAAL,C;YACD,IAAK,WAAI,IAAJ,C;YACL,WAAW,I;;QA EnB,OAAO,I;O;KAfX,C;0FAkBA,yB;MAAA,+D;MAAA,oC;MAAA,gC;MAAA,uC;QAQiB,Q;QAFb,eAAe,K;Q ACf,WAAW,gB;QACX,wBAAa,SAAb,gB;UAAa,WAAb,UAAa,SAAb,O;UACI,IAAI,QAAJ,C;YACI,IAAK,WA AI,iBAAJ,C;eACJ,IAAI,CAAC,UAAU,iBAAV,CAAL,C;YACD,IAAK,WAAI,iBAAJ,C;YACL,WAAW,I;;QAEn B,OAAO,I;O;KAfX,C;kFAkBA,yB;MAAA,+D;MAAA,uC;QAMW,kBAAS,gB;QAmgBA,Q;QAAhB,iD;UAAgB, cAAhB,e;UAAsB,IAngBU,SAmgBN,CAAU,OAAV,CAAJ,C;YAAwB,WAAY,WAAI,OAAJ,C;;QAngB1D,OAog BO,W;O;KA1gBX,C;oFASA,yB;MAAA,+D;MAAA,uC;QAMW,kBAAS,gB;QAogBA,Q;QAAhB,iD;UAAgB,cA AhB,e;UAAsB,IApgBa,SAogBT,CAAU,OAAV,CAAJ,C;YAAwB,WAAY,WAAI,OAAJ,C;;QApgB1D,OAqgBO, W;O;KA3gBX,C;oFASA,yB;MAAA,+D;MAAA,uC;QAMW,kBAAS,gB;QAqgBA,Q;QAAhB,iD;UAAgB,cAAhB ,e;UAAsB,IArgBc,SAqgBV,CAAU,OAAV,CAAJ,C;YAAwB,WAAY,WAAI,OAAJ,C;;QArgB1D,OAsgBO,W;O; KA5gBX,C;oFASA,yB;MAAA,+D;MAAA,uC;QAMW,kBAAS,gB;QAsgBA,Q;QAAhB,iD;UAAgB,cAAhB,e;UA AsB,IAtgBY,SAsgBR,CAAU,OAAV,CAAJ,C;YAAwB,WAAY,WAAI,OAAJ,C;;QAtgB1D,OAugBO,W;O;KA7g BX,C;oFASA,yB;MAAA,+D;MAAA,uC;QAMW,kBAAS,gB;QAugBA,Q;QAAhB,iD;UAAgB,cAAhB,e;UAAsB,I AvgBa,SAugBT,CAAU,OAAV,CAAJ,C;YAAwB,WAAY,WAAI,OAAJ,C;;QAvgB1D,OAwgBO,W;O;KA9gBX, C;oFASA,yB;MAAA,+D;MAAA,uC;QAMW,kBAAS,gB;QAwgBA,Q;QAAhB,iD;UAAgB,cAAhB,e;UAAsB,IAx gBc,SAwgBV,CAAU,OAAV,CAAJ,C;YAAwB,WAAY,WAAI,OAAJ,C;;QAxgB1D,OAygBO,W;O;KA/gBX,C;o FASA,yB;MAAA,+D;MAAA,uC;QAMW,kBAAS,gB;QAygBA,Q;QAAhB,iD;UAAgB,cAAhB,e;UAAsB,IAzgBe, SAygBX,CAAU,OAAV,CAAJ,C;YAAwB,WAAY,WAAI,OAAJ,C;;QAzgB1D,OA0gBO,W;O;KAhhBX,C;oFAS A,yB;MAAA,+D;MAAA,uC;QAMW,kBAAS,gB;QA0gBA,Q;QAAhB,iD;UAAgB,cAAhB,e;UAAsB,IA1gBgB,S A0gBZ,CAAU,OAAV,CAAJ,C;YAAwB,WAAY,WAAI,OAAJ,C;;QA1gB1D,OA2gBO,W;O;KAjhBX,C;oFASA, yB;MAAA,+D;MA2gBA,oC;MAAA,gC;MA3gBA,uC;QAMW,kBAAS,gB;QA2gBA,Q;QAAhB,iD;UAAgB,cAAh B,0B;UAAsB,IA3gBa,SA2gBT,CAAU,oBAAV,CAAJ,C;YAAwB,WAAY,WAAI,oBAAJ,C;;QA3gB1D,OA4gBO, W;O;KAlhBX,C;gGASA,yB;MAAA,+D;MAAA,uC;QAQW,kBAAgB,gB;QAsgTV,gB;QADb,YAAY,C;QACZ,iD ;UAAa,WAAb,e;UAl6SI,IApGmC,SAoG/B,EAk6SkB,cAl6SlB,EAk6SkB,sBAl6SlB,WAk6S2B,IAl6S3B,CAAJ,C; YAA2C,sBAk6SZ,IAl6SY,C;;QApG/C,OAsGO,W;O;KA9GX,C;kGAWA,yB;MAAA,+D;MAAA,uC;QAQW,kBA AgB,gB;QAqgTV,gB;QADb,YAAY,C;QACZ,iD;UAAa,WAAb,e;UA95SI,IAvGsC,SAuGlC,EA85SkB,cA95SlB,E A85SkB,sBA95SlB,WA85S2B,IA95S3B,CAAJ,C;YAA2C,sBA85SZ,IA95SY,C;;QAvG/C,OAyGO,W;O;KAjHX, C;kGAWA,yB;MAAA,+D;MAAA,uC;QAQW,kBAAgB,gB;QAogTV,gB;QADb,YAAY,C;QACZ,iD;UAAa,WAA b,e;UA15SI,IA1GuC,SA0GnC,EA05SkB,cA15SlB,EA05SkB,sBA15SlB,WA05S2B,IA15S3B,CAAJ,C;YAA2C,sB

A05SZ,IA15SY,C;;QA1G/C,OA4GO,W;O;KApHX,C;kGAWA,yB;MAAA,+D;MAAA,uC;QAQW,kBAAgB,gB;Q AmgTV,gB;QADb,YAAY,C;QACZ,iD;UAAa,WAAb,e;UAt5SI,IA7GqC,SA6GjC,EAs5SkB,cAt5SlB,EAs5SkB,s BAt5SlB,WAs5S2B,IAt5S3B,CAAJ,C;YAA2C,sBAs5SZ,IAt5SY,C;;QA7G/C,OA+GO,W;O;KAvHX,C;kGAWA, yB;MAAA,+D;MAAA,uC;QAQW,kBAAgB,gB;QAkgTV,gB;QADb,YAAY,C;QACZ,iD;UAAa,WAAb,e;UAl5SI, IAhHsC,SAgHlC,EAk5SkB,cAl5SlB,EAk5SkB,sBAl5SlB,WAk5S2B,IAl5S3B,CAAJ,C;YAA2C,sBAk5SZ,IAl5S Y,C;;QAhH/C,OAkHO,W;O;KA1HX,C;kGAWA,yB;MAAA,+D;MAAA,uC;QAQW,kBAAgB,gB;QAigTV,gB;Q ADb,YAAY,C;QACZ,iD;UAAa,WAAb,e;UA94SI,IAnHuC,SAmHnC,EA84SkB,cA94SlB,EA84SkB,sBA94SlB,W A84S2B,IA94S3B,CAAJ,C;YAA2C,sBA84SZ,IA94SY,C;;QAnH/C,OAqHO,W;O;KA7HX,C;kGAWA,yB;MAAA ,+D;MAAA,uC;QAQW,kBAAgB,gB;QAggTV,gB;QADb,YAAY,C;QACZ,iD;UAAa,WAAb,e;UA14SI,IAtHwC,S AsHpC,EA04SkB,cA14SlB,EA04SkB,sBA14SlB,WA04S2B,IA14S3B,CAAJ,C;YAA2C,sBA04SZ,IA14SY,C;;QA tH/C,OAwHO,W;O;KAhIX,C;kGAWA,yB;MAAA,+D;MAAA,uC;QAQW,kBAAgB,gB;QA+/SV,gB;QADb,YAA Y,C;QACZ,iD;UAAa,WAAb,e;UAt4SI,IAzHyC,SAyHrC,EAs4SkB,cAt4SlB,EAs4SkB,sBAt4SlB,WAs4S2B,IAt4 S3B,CAAJ,C;YAA2C,sBAs4SZ,IAt4SY,C;;QAzH/C,OA2HO,W;O;KAnIX,C;kGAWA,yB;MAAA,+D;MA2HA,g C;MAo4SA,oC;MA//SA,uC;QAQW,kBAAgB,gB;QA8/SV,gB;QADb,YAAY,C;QACZ,iD;UAAa,WAAb,0B;UAA mB,eAAO,cAAP,EAAO,sBAAP,S;UAAA,cAAgB,iB;UAl4S/B,IA5HsC,SA4HlC,CAAU,OAAV,EAAiB,OAAjB, CAAJ,C;YAA2C,sBAAI,OAAJ,C;;QA5H/C,OA8HO,W;O;KAtIX,C;oGAWA,6C;MA26SiB,gB;MADb,YAAY,C; MACZ,iD;QAAa,WAAb,e;QAl6SI,IAAI,WAk6SkB,cAl6SlB,EAk6SkB,sBAl6SlB,WAk6S2B,IAl6S3B,CAAJ,C;U AA2C,sBAk6SZ,IAl6SY,C;;MAE/C,OAAO,W;K;qGAGX,6C;MAu6SiB,gB;MADb,YAAY,C;MACZ,iD;QAAa,W AAb,e;QA95SI,IAAI,WA85SkB,cA95SlB,EA85SkB,sBA95SlB,WA85S2B,IA95S3B,CAAJ,C;UAA2C,sBA85SZ,I A95SY,C;;MAE/C,OAAO,W;K;sGAGX,6C;MAm6SiB,gB;MADb,YAAY,C;MACZ,iD;QAAa,WAAb,e;QA15SI,I AAI,WA05SkB,cA15SlB,EA05SkB,sBA15SlB,WA05S2B,IA15S3B,CAAJ,C;UAA2C,sBA05SZ,IA15SY,C;;MAE /C,OAAO,W;K;qGAGX,6C;MA+5SiB,gB;MADb,YAAY,C;MACZ,iD;QAAa,WAAb,e;QAt5SI,IAAI,WAs5SkB,c At5SlB,EAs5SkB,sBAt5SlB,WAs5S2B,IAt5S3B,CAAJ,C;UAA2C,sBAs5SZ,IAt5SY,C;;MAE/C,OAAO,W;K;sGA GX,6C;MA25SiB,gB;MADb,YAAY,C;MACZ,iD;QAAa,WAAb,e;QAl5SI,IAAI,WAk5SkB,cAl5SlB,EAk5SkB,sB Al5SlB,WAk5S2B,IAl5S3B,CAAJ,C;UAA2C,sBAk5SZ,IAl5SY,C;;MAE/C,OAAO,W;K;sGAGX,6C;MAu5SiB,g B;MADb,YAAY,C;MACZ,iD;QAAa,WAAb,e;QA94SI,IAAI,WA84SkB,cA94SlB,EA84SkB,sBA94SlB,WA84S2 B,IA94S3B,CAAJ,C;UAA2C,sBA84SZ,IA94SY,C;;MAE/C,OAAO,W;K;sGAGX,6C;MAm5SiB,gB;MADb,YAA Y,C;MACZ,iD;QAAa,WAAb,e;QA14SI,IAAI,WA04SkB,cA14SlB,EA04SkB,sBA14SlB,WA04S2B,IA14S3B,CA AJ,C;UAA2C,sBA04SZ,IA14SY,C;;MAE/C,OAAO,W;K;sGAGX,6C;MA+4SiB,gB;MADb,YAAY,C;MACZ,iD; QAAa,WAAb,e;QAt4SI,IAAI,WAs4SkB,cAt4SlB,EAs4SkB,sBAt4SlB,WAs4S2B,IAt4S3B,CAAJ,C;UAA2C,sBA s4SZ,IAt4SY,C;;MAE/C,OAAO,W;K;sGAGX,yB;MAAA,gC;MAo4SA,oC;MAp4SA,oD;QA24SiB,gB;QADb,YA AY,C;QACZ,iD;UAAa,WAAb,0B;UAAmB,eAAO,cAAP,EAAO,sBAAP,S;UAAA,cAAgB,iB;UAl4S/B,IAAI,UA AU,OAAV,EAAiB,OAAjB,CAAJ,C;YAA2C,sBAAI,OAAJ,C;;QAE/C,OAAO,W;O;KAXX,C;sGAcA,yB;MAAA, +D;MAAA,sC;QAMW,kBAAmB,gB;QASV,Q;QAAhB,iD;UAAgB,cAAhB,e;UAAsB,IAAI,YAAJ,C;YAAkB,WA AY,WAAI,OAAJ,C;;QATpD,OAUO,W;O;KAhBX,C;0GASA,4C;MAMoB,Q;MAAhB,wBAAgB,SAAhB,gB;QA AgB,cAAA,SAAhB,M;QAAsB,IAAI,YAAJ,C;UAAkB,WAAY,WAAI,OAAJ,C;;MACpD,OAAO,W;K;wFAGX,y B;MAAA,+D;MAAA,uC;QAMW,kBAAY,gB;QAoGH,Q;QAAhB,iD;UAAgB,cAAhB,e;UAAsB,IAAI,CApGS,SA oGR,CAAU,OAAV,CAAL,C;YAAyB,WAAY,WAAI,OAAJ,C;;QApG3D,OAqGO,W;O;KA3GX,C;0FASA,yB;M AAA,+D;MAAA,uC;QAMW,kBAAY,gB;QAqGH,Q;QAAhB,iD;UAAgB,cAAhB,e;UAAsB,IAAI,CArGY,SAqG X,CAAU,OAAV,CAAL,C;YAAyB,WAAY,WAAI,OAAJ,C;;QArG3D,OAsGO,W;O;KA5GX,C;0FASA,yB;MAA A,+D;MAAA,uC;QAMW,kBAAY,gB;QAsGH,Q;QAAhB,iD;UAAgB,cAAhB,e;UAAsB,IAAI,CAtGa,SAsGZ,CA AU,OAAV,CAAL,C;YAAyB,WAAY,WAAI,OAAJ,C;;QAtG3D,OAuGO,W;O;KA7GX,C;0FASA,yB;MAAA,+D; MAAA,uC;QAMW,kBAAY,gB;QAuGH,Q;QAAhB,iD;UAAgB,cAAhB,e;UAAsB,IAAI,CAvGW,SAuGV,CAAU, OAAV,CAAL,C;YAAyB,WAAY,WAAI,OAAJ,C;;QAvG3D,OAwGO,W;O;KA9GX,C;0FASA,yB;MAAA,+D;M AAA,uC;QAMW,kBAAY,gB;QAwGH,Q;QAAhB,iD;UAAgB,cAAhB,e;UAAsB,IAAI,CAxGY,SAwGX,CAAU,O AAV,CAAL,C;YAAyB,WAAY,WAAI,OAAJ,C;;QAxG3D,OAyGO,W;O;KA/GX,C;0FASA,yB;MAAA,+D;MAA A,uC;QAMW,kBAAY,gB;QAyGH,Q;QAAhB,iD;UAAgB,cAAhB,e;UAAsB,IAAI,CAzGa,SAyGZ,CAAU,OAAV, CAAL,C;YAAyB,WAAY,WAAI,OAAJ,C;;QAzG3D,OA0GO,W;O;KAhHX,C;0FASA,yB;MAAA,+D;MAAA,uC;

QAMW,kBAAY,gB;QA0GH,Q;QAAhB,iD;UAAgB,cAAhB,e;UAAsB,IAAI,CA1Gc,SA0Gb,CAAU,OAAV,CAA L,C;YAAyB,WAAY,WAAI,OAAJ,C;;QA1G3D,OA2GO,W;O;KAjHX,C;0FASA,yB;MAAA,+D;MAAA,uC;QA MW,kBAAY,gB;QA2GH,Q;QAAhB,iD;UAAgB,cAAhB,e;UAAsB,IAAI,CA3Ge,SA2Gd,CAAU,OAAV,CAAL,C; YAAyB,WAAY,WAAI,OAAJ,C;;QA3G3D,OA4GO,W;O;KAlHX,C;0FASA,yB;MAAA,+D;MA4GA,oC;MAAA, gC;MA5GA,uC;QAMW,kBAAY,gB;QA4GH,Q;QAAhB,iD;UAAgB,cAAhB,0B;UAAsB,IAAI,CA5GY,SA4GX,C AAU,oBAAV,CAAL,C;YAAyB,WAAY,WAAI,oBAAJ,C;;QA5G3D,OA6GO,W;O;KAnHX,C;IASA,kC;MAMI,O AAO,2BAAgB,gBAAhB,C;K;IAGX,iD;MAMoB,Q;MAAhB,wBAAgB,SAAhB,gB;QAAgB,cAAA,SAAhB,M;QA AsB,IAAI,eAAJ,C;UAAqB,WAAY,WAAI,OAAJ,C;;MACvD,OAAO,W;K;4FAGX,6C;MAMoB,Q;MAAhB,wBA AgB,SAAhB,gB;QAAgB,cAAA,SAAhB,M;QAAsB,IAAI,CAAC,UAAU,OAAV,CAAL,C;UAAyB,WAAY,WAAI ,OAAJ,C;;MAC3D,OAAO,W;K;8FAGX,6C;MAMoB,Q;MAAhB,wBAAgB,SAAhB,gB;QAAgB,cAAA,SAAhB, M;QAAsB,IAAI,CAAC,UAAU,OAAV,CAAL,C;UAAyB,WAAY,WAAI,OAAJ,C;;MAC3D,OAAO,W;K;8FAGX, 6C;MAMoB,Q;MAAhB,wBAAgB,SAAhB,gB;QAAgB,cAAA,SAAhB,M;QAAsB,IAAI,CAAC,UAAU,OAAV,CA AL,C;UAAyB,WAAY,WAAI,OAAJ,C;;MAC3D,OAAO,W;K;8FAGX,6C;MAMoB,Q;MAAhB,wBAAgB,SAAhB ,gB;QAAgB,cAAA,SAAhB,M;QAAsB,IAAI,CAAC,UAAU,OAAV,CAAL,C;UAAyB,WAAY,WAAI,OAAJ,C;;M AC3D,OAAO,W;K;8FAGX,6C;MAMoB,Q;MAAhB,wBAAgB,SAAhB,gB;QAAgB,cAAA,SAAhB,M;QAAsB,IA AI,CAAC,UAAU,OAAV,CAAL,C;UAAyB,WAAY,WAAI,OAAJ,C;;MAC3D,OAAO,W;K;8FAGX,6C;MAMoB, Q;MAAhB,wBAAgB,SAAhB,gB;QAAgB,cAAA,SAAhB,M;QAAsB,IAAI,CAAC,UAAU,OAAV,CAAL,C;UAAy B,WAAY,WAAI,OAAJ,C;;MAC3D,OAAO,W;K;8FAGX,6C;MAMoB,Q;MAAhB,wBAAgB,SAAhB,gB;QAAgB, cAAA,SAAhB,M;QAAsB,IAAI,CAAC,UAAU,OAAV,CAAL,C;UAAyB,WAAY,WAAI,OAAJ,C;;MAC3D,OAA O,W;K;8FAGX,6C;MAMoB,Q;MAAhB,wBAAgB,SAAhB,gB;QAAgB,cAAA,SAAhB,M;QAAsB,IAAI,CAAC,U AAU,OAAV,CAAL,C;UAAyB,WAAY,WAAI,OAAJ,C;;MAC3D,OAAO,W;K;8FAGX,yB;MAAA,oC;MAAA,gC ;MAAA,oD;QAMoB,Q;QAAhB,wBAAgB,SAAhB,gB;UAAgB,cAAhB,UAAgB,SAAhB,O;UAAsB,IAAI,CAAC, UAAU,oBAAV,CAAL,C;YAAyB,WAAY,WAAI,oBAAJ,C;;QAC3D,OAAO,W;O;KAPX,C;sFAUA,6C;MAMoB, Q;MAAhB,wBAAgB,SAAhB,gB;QAAgB,cAAA,SAAhB,M;QAAsB,IAAI,UAAU,OAAV,CAAJ,C;UAAwB,WA AY,WAAI,OAAJ,C;;MAC1D,OAAO,W;K;wFAGX,6C;MAMoB,Q;MAAhB,wBAAgB,SAAhB,gB;QAAgB,cAA A,SAAhB,M;QAAsB,IAAI,UAAU,OAAV,CAAJ,C;UAAwB,WAAY,WAAI,OAAJ,C;;MAC1D,OAAO,W;K;wFA GX,6C;MAMoB,Q;MAAhB,wBAAgB,SAAhB,gB;QAAgB,cAAA,SAAhB,M;QAAsB,IAAI,UAAU,OAAV,CAAJ ,C;UAAwB,WAAY,WAAI,OAAJ,C;;MAC1D,OAAO,W;K;wFAGX,6C;MAMoB,Q;MAAhB,wBAAgB,SAAhB,g B;QAAgB,cAAA,SAAhB,M;QAAsB,IAAI,UAAU,OAAV,CAAJ,C;UAAwB,WAAY,WAAI,OAAJ,C;;MAC1D,O AAO,W;K;wFAGX,6C;MAMoB,Q;MAAhB,wBAAgB,SAAhB,gB;QAAgB,cAAA,SAAhB,M;QAAsB,IAAI,UAA U,OAAV,CAAJ,C;UAAwB,WAAY,WAAI,OAAJ,C;;MAC1D,OAAO,W;K;wFAGX,6C;MAMoB,Q;MAAhB,wB AAgB,SAAhB,gB;QAAgB,cAAA,SAAhB,M;QAAsB,IAAI,UAAU,OAAV,CAAJ,C;UAAwB,WAAY,WAAI,OA AJ,C;;MAC1D,OAAO,W;K;wFAGX,6C;MAMoB,Q;MAAhB,wBAAgB,SAAhB,gB;QAAgB,cAAA,SAAhB,M;Q AAsB,IAAI,UAAU,OAAV,CAAJ,C;UAAwB,WAAY,WAAI,OAAJ,C;;MAC1D,OAAO,W;K;wFAGX,6C;MAMo B,Q;MAAhB,wBAAgB,SAAhB,gB;QAAgB,cAAA,SAAhB,M;QAAsB,IAAI,UAAU,OAAV,CAAJ,C;UAAwB,W AAY,WAAI,OAAJ,C;;MAC1D,OAAO,W;K;wFAGX,yB;MAAA,oC;MAAA,gC;MAAA,oD;QAMoB,Q;QAAhB, wBAAgB,SAAhB,gB;UAAgB,cAAhB,UAAgB,SAAhB,O;UAAsB,IAAI,UAAU,oBAAV,CAAJ,C;YAAwB,WAA Y,WAAI,oBAAJ,C;;QAC1D,OAAO,W;O;KAPX,C;IAUA,mC;MAII,IAAI,OAAQ,UAAZ,C;QAAuB,OMhtIe,W;O NitItC,OAA4D,OAArD,yBAAY,OAAQ,MAApB,EAA2B,OAAQ,aAAR,GAAuB,CAAvB,IAA3B,CAAqD,C;K;IA GhE,qC;MAII,IAAI,OAAQ,UAAZ,C;QAAuB,OMxtIe,W;ONytItC,Oe7rIsC,Of6rI/B,yBAAY,OAAQ,MAApB,EA A2B,OAAQ,aAAR,GAAuB,CAAvB,IAA3B,Ce7rI+B,C;K;IfgsI1C,qC;MAII,IAAI,OAAQ,UAAZ,C;QAAuB,OMh uIe,W;ONiuItC,Oe7rIuC,Of6rIhC,yBAAY,OAAQ,MAApB,EAA2B,OAAQ,aAAR,GAAuB,CAAvB,IAA3B,Ce7rI gC,C;K;IfgsI3C,qC;MAII,IAAI,OAAQ,UAAZ,C;QAAuB,OMxuIe,W;ONyuItC,Oe7rIqC,Of6rI9B,yBAAY,OAAQ, MAApB,EAA2B,OAAQ,aAAR,GAAuB,CAAvB,IAA3B,Ce7rI8B,C;K;IfgsIzC,qC;MAII,IAAI,OAAQ,UAAZ,C;Q AAuB,OMhvIe,W;ONivItC,Oe7rIsC,Of6rI/B,yBAAY,OAAQ,MAApB,EAA2B,OAAQ,aAAR,GAAuB,CAAvB,IA A3B,Ce7rI+B,C;K;IfgsI1C,qC;MAII,IAAI,OAAQ,UAAZ,C;QAAuB,OMxvIe,W;ONyvItC,Oe7rIuC,Of6rIhC,yBA AY,OAAQ,MAApB,EAA2B,OAAQ,aAAR,GAAuB,CAAvB,IAA3B,Ce7rIgC,C;K;IfgsI3C,qC;MAII,IAAI,OAAQ, UAAZ,C;QAAuB,OMhwIe,W;ONiwItC,Oe7rIwC,Of6rIjC,yBAAY,OAAQ,MAApB,EAA2B,OAAQ,aAAR,GAAu

B,CAAvB,IAA3B,Ce7rIiC,C;K;IfgsI5C,qC;MAII,IAAI,OAAQ,UAAZ,C;QAAuB,OMxwIe,W;ONywItC,Oe7rIyC, Of6rIlC,0BAAY,OAAQ,MAApB,EAA2B,OAAQ,aAAR,GAAuB,CAAvB,IAA3B,Ce7rIkC,C;K;IfgsI7C,qC;MAII, IAAI,OAAQ,UAAZ,C;QAAuB,OMhxIe,W;ONixItC,OAA4D,SAArD,0BAAY,OAAQ,MAApB,EAA2B,OAAQ,a AAR,GAAuB,CAAvB,IAA3B,CAAqD,C;K;IAGhE,qC;MAOkB,Q;MAHd,WAAmB,wBAAR,OAAQ,EAAwB,EA AxB,C;MACnB,IAAI,SAAQ,CAAZ,C;QAAe,OAAO,W;MACtB,WAAW,iBAAa,IAAb,C;MACG,yB;MAAd,OA Ac,cAAd,C;QAAc,uB;QACV,IAAK,WAAI,UAAI,KAAJ,CAAJ,C;;MAET,OAAO,I;K;IAGX,qC;MAOkB,Q;MAH d,WAAmB,wBAAR,OAAQ,EAAwB,EAAxB,C;MACnB,IAAI,SAAQ,CAAZ,C;QAAe,OAAO,W;MACtB,WAA W,iBAAgB,IAAhB,C;MACG,yB;MAAd,OAAc,cAAd,C;QAAc,uB;QACV,IAAK,WAAI,UAAI,KAAJ,CAAJ,C;; MAET,OAAO,I;K;IAGX,sC;MAOkB,Q;MAHd,WAAmB,wBAAR,OAAQ,EAAwB,EAAxB,C;MACnB,IAAI,SA AQ,CAAZ,C;QAAe,OAAO,W;MACtB,WAAW,iBAAiB,IAAjB,C;MACG,yB;MAAd,OAAc,cAAd,C;QAAc,uB;Q ACV,IAAK,WAAI,UAAI,KAAJ,CAAJ,C;;MAET,OAAO,I;K;IAGX,sC;MAOkB,Q;MAHd,WAAmB,wBAAR,OA AQ,EAAwB,EAAxB,C;MACnB,IAAI,SAAQ,CAAZ,C;QAAe,OAAO,W;MACtB,WAAW,iBAAe,IAAf,C;MACG, yB;MAAd,OAAc,cAAd,C;QAAc,uB;QACV,IAAK,WAAI,UAAI,KAAJ,CAAJ,C;;MAET,OAAO,I;K;IAGX,sC;M AOkB,Q;MAHd,WAAmB,wBAAR,OAAQ,EAAwB,EAAxB,C;MACnB,IAAI,SAAQ,CAAZ,C;QAAe,OAAO,W; MACtB,WAAW,iBAAgB,IAAhB,C;MACG,yB;MAAd,OAAc,cAAd,C;QAAc,uB;QACV,IAAK,WAAI,UAAI,KA AJ,CAAJ,C;;MAET,OAAO,I;K;IAGX,sC;MAOkB,Q;MAHd,WAAmB,wBAAR,OAAQ,EAAwB,EAAxB,C;MAC nB,IAAI,SAAQ,CAAZ,C;QAAe,OAAO,W;MACtB,WAAW,iBAAiB,IAAjB,C;MACG,yB;MAAd,OAAc,cAAd,C; QAAc,uB;QACV,IAAK,WAAI,UAAI,KAAJ,CAAJ,C;;MAET,OAAO,I;K;IAGX,sC;MAOkB,Q;MAHd,WAAmB, wBAAR,OAAQ,EAAwB,EAAxB,C;MACnB,IAAI,SAAQ,CAAZ,C;QAAe,OAAO,W;MACtB,WAAW,iBAAkB,I AAlB,C;MACG,yB;MAAd,OAAc,cAAd,C;QAAc,uB;QACV,IAAK,WAAI,UAAI,KAAJ,CAAJ,C;;MAET,OAAO, I;K;IAGX,sC;MAOkB,Q;MAHd,WAAmB,wBAAR,OAAQ,EAAwB,EAAxB,C;MACnB,IAAI,SAAQ,CAAZ,C;Q AAe,OAAO,W;MACtB,WAAW,iBAAmB,IAAnB,C;MACG,yB;MAAd,OAAc,cAAd,C;QAAc,uB;QACV,IAAK, WAAI,UAAI,KAAJ,CAAJ,C;;MAET,OAAO,I;K;IAGX,sC;MAOkB,Q;MAHd,WAAmB,wBAAR,OAAQ,EAAwB ,EAAxB,C;MACnB,IAAI,SAAQ,CAAZ,C;QAAe,OAAO,W;MACtB,WAAW,iBAAgB,IAAhB,C;MACG,yB;MA Ad,OAAc,cAAd,C;QAAc,uB;QACV,IAAK,WAAI,sBAAI,KAAJ,EAAJ,C;;MAET,OAAO,I;K;IAGX,wC;MAMw B,UACT,M;MAHX,aAAa,aAAa,SAAb,EAAmB,OAAQ,KAA3B,C;MACb,kBAAkB,C;MACE,yB;MAApB,OAAo B,cAApB,C;QAAoB,6B;QAChB,OAAO,oBAAP,EAAO,4BAAP,YAAwB,UAAK,WAAL,C;;MAE5B,OAAO,M; K;IAGX,0C;MAMwB,UACT,M;MAHX,aAAa,cAAU,OAAQ,KAAlB,C;MACb,kBAAkB,C;MACE,yB;MAApB,O AAoB,cAApB,C;QAAoB,6B;QAChB,OAAO,oBAAP,EAAO,4BAAP,YAAwB,UAAK,WAAL,C;;MAE5B,OAAO ,M;K;IAGX,0C;MAMwB,UACT,M;MAHX,aAAa,eAAW,OAAQ,KAAnB,C;MACb,kBAAkB,C;MACE,yB;MAA pB,OAAoB,cAApB,C;QAAoB,6B;QAChB,OAAO,oBAAP,EAAO,4BAAP,YAAwB,UAAK,WAAL,C;;MAE5B,O AAO,M;K;IAGX,0C;MAMwB,UACT,M;MAHX,aAAa,eAAS,OAAQ,KAAjB,C;MACb,kBAAkB,C;MACE,yB;M AApB,OAAoB,cAApB,C;QAAoB,6B;QAChB,OAAO,oBAAP,EAAO,4BAAP,YAAwB,UAAK,WAAL,C;;MAE5 B,OAAO,M;K;IAGX,0C;MAMwB,UACT,M;MAHX,aAAa,iBAAU,OAAQ,KAAlB,C;MACb,kBAAkB,C;MACE, yB;MAApB,OAAoB,cAApB,C;QAAoB,6B;QAChB,OAAO,oBAAP,EAAO,4BAAP,YAAwB,UAAK,WAAL,C;; MAE5B,OAAO,M;K;IAGX,0C;MAMwB,UACT,M;MAHX,aAAa,iBAAW,OAAQ,KAAnB,C;MACb,kBAAkB,C; MACE,yB;MAApB,OAAoB,cAApB,C;QAAoB,6B;QAChB,OAAO,oBAAP,EAAO,4BAAP,YAAwB,UAAK,WA AL,C;;MAE5B,OAAO,M;K;IAGX,0C;MAMwB,UACT,M;MAHX,aAAa,iBAAY,OAAQ,KAApB,C;MACb,kBAA kB,C;MACE,yB;MAApB,OAAoB,cAApB,C;QAAoB,6B;QAChB,OAAO,oBAAP,EAAO,4BAAP,YAAwB,UAAK ,WAAL,C;;MAE5B,OAAO,M;K;IAGX,0C;MAMwB,UACT,M;MAHX,aAAa,oBAAa,OAAQ,KAArB,C;MACb,k BAAkB,C;MACE,yB;MAApB,OAAoB,cAApB,C;QAAoB,6B;QAChB,OAAO,oBAAP,EAAO,4BAAP,YAAwB,U AAK,WAAL,C;;MAE5B,OAAO,M;K;IAGX,0C;MAMwB,UACT,M;MAHX,aAAa,iBAAU,OAAQ,KAAlB,C;MA Cb,kBAAkB,C;MACE,yB;MAApB,OAAoB,cAApB,C;QAAoB,6B;QAChB,OAAO,oBAAP,EAAO,4BAAP,YAA wB,UAAK,WAAL,C;;MAE5B,OAAO,M;K;IAGX,0C;MAII,IAAI,OAAQ,UAAZ,C;QAAuB,OAAO,yBAAY,CAA Z,EAAe,CAAf,C;MAC9B,OAAO,yBAAY,OAAQ,MAApB,EAA2B,OAAQ,aAAR,GAAuB,CAAvB,IAA3B,C;K;I AGX,0C;MAII,IAAI,OAAQ,UAAZ,C;QAAuB,OAAO,cAAU,CAAV,C;MAC9B,OAAO,yBAAY,OAAQ,MAApB, EAA2B,OAAQ,aAAR,GAAuB,CAAvB,IAA3B,C;K;IAGX,2C;MAII,IAAI,OAAQ,UAAZ,C;QAAuB,OAAO,eAA W,CAAX,C;MAC9B,OAAO,yBAAY,OAAQ,MAApB,EAA2B,OAAQ,aAAR,GAAuB,CAAvB,IAA3B,C;K;IAGX

,2C;MAII,IAAI,OAAQ,UAAZ,C;QAAuB,OAAO,eAAS,CAAT,C;MAC9B,OAAO,yBAAY,OAAQ,MAApB,EAA 2B,OAAQ,aAAR,GAAuB,CAAvB,IAA3B,C;K;IAGX,2C;MAII,IAAI,OAAQ,UAAZ,C;QAAuB,OAAO,iBAAU,C AAV,C;MAC9B,OAAO,yBAAY,OAAQ,MAApB,EAA2B,OAAQ,aAAR,GAAuB,CAAvB,IAA3B,C;K;IAGX,2C; MAII,IAAI,OAAQ,UAAZ,C;QAAuB,OAAO,iBAAW,CAAX,C;MAC9B,OAAO,yBAAY,OAAQ,MAApB,EAA2 B,OAAQ,aAAR,GAAuB,CAAvB,IAA3B,C;K;IAGX,2C;MAII,IAAI,OAAQ,UAAZ,C;QAAuB,OAAO,iBAAY,CA AZ,C;MAC9B,OAAO,yBAAY,OAAQ,MAApB,EAA2B,OAAQ,aAAR,GAAuB,CAAvB,IAA3B,C;K;IAGX,2C;M AII,IAAI,OAAQ,UAAZ,C;QAAuB,OAAO,oBAAa,CAAb,C;MAC9B,OAAO,0BAAY,OAAQ,MAApB,EAA2B,O AAQ,aAAR,GAAuB,CAAvB,IAA3B,C;K;IAGX,2C;MAII,IAAI,OAAQ,UAAZ,C;QAAuB,OAAO,iBAAU,CAAV ,C;MAC9B,OAAO,0BAAY,OAAQ,MAApB,EAA2B,OAAQ,aAAR,GAAuB,CAAvB,IAA3B,C;K;IAGX,4B;MAci B,Q;Mc3nJb,IAAI,EdqnJI,KAAK,CcrnJT,CAAJ,C;QACI,cdonJc,sD;QcnnJd,MAAM,gCAAyB,OAAQ,WAAjC,C; OdonJV,IAAI,MAAK,CAAT,C;QAAY,OAAO,W;MACnB,IAAI,KAAK,gBAAT,C;QAAe,OAAO,iB;MACtB,IAA I,MAAK,CAAT,C;QAAY,OAAO,OAAO,UAAK,CAAL,CAAP,C;MACnB,YAAY,C;MACZ,WAAW,iBAAa,CA Ab,C;MACX,wBAAa,SAAb,gB;QAAa,WAAA,SAAb,M;QACI,IAAK,WAAI,IAAJ,C;QACL,IAAI,mCAAW,CA Af,C;UACI,K;;MAER,OAAO,I;K;IAGX,8B;MAciB,Q;McjpJb,IAAI,Ed2oJI,KAAK,Cc3oJT,CAAJ,C;QACI,cd0oJ c,sD;QczoJd,MAAM,gCAAyB,OAAQ,WAAjC,C;Od0oJV,IAAI,MAAK,CAAT,C;QAAY,OAAO,W;MACnB,IAA I,KAAK,gBAAT,C;QAAe,OAAO,mB;MACtB,IAAI,MAAK,CAAT,C;QAAY,OAAO,OAAO,UAAK,CAAL,CAA P,C;MACnB,YAAY,C;MACZ,WAAW,iBAAgB,CAAhB,C;MACX,wBAAa,SAAb,gB;QAAa,WAAA,SAAb,M;Q ACI,IAAK,WAAI,IAAJ,C;QACL,IAAI,mCAAW,CAAf,C;UACI,K;;MAER,OAAO,I;K;IAGX,8B;MAciB,Q;Mcvq Jb,IAAI,EdiqJI,KAAK,CcjqJT,CAAJ,C;QACI,cdgqJc,sD;Qc/pJd,MAAM,gCAAyB,OAAQ,WAAjC,C;OdgqJV,IA AI,MAAK,CAAT,C;QAAY,OAAO,W;MACnB,IAAI,KAAK,gBAAT,C;QAAe,OAAO,mB;MACtB,IAAI,MAAK, CAAT,C;QAAY,OAAO,OAAO,UAAK,CAAL,CAAP,C;MACnB,YAAY,C;MACZ,WAAW,iBAAiB,CAAjB,C;M ACX,wBAAa,SAAb,gB;QAAa,WAAA,SAAb,M;QACI,IAAK,WAAI,IAAJ,C;QACL,IAAI,mCAAW,CAAf,C;UA CI,K;;MAER,OAAO,I;K;IAGX,8B;MAciB,Q;Mc7rJb,IAAI,EdurJI,KAAK,CcvrJT,CAAJ,C;QACI,cdsrJc,sD;QcrrJ d,MAAM,gCAAyB,OAAQ,WAAjC,C;OdsrJV,IAAI,MAAK,CAAT,C;QAAY,OAAO,W;MACnB,IAAI,KAAK,gB AAT,C;QAAe,OAAO,mB;MACtB,IAAI,MAAK,CAAT,C;QAAY,OAAO,OAAO,UAAK,CAAL,CAAP,C;MACn B,YAAY,C;MACZ,WAAW,iBAAe,CAAf,C;MACX,wBAAa,SAAb,gB;QAAa,WAAA,SAAb,M;QACI,IAAK,WA AI,IAAJ,C;QACL,IAAI,mCAAW,CAAf,C;UACI,K;;MAER,OAAO,I;K;IAGX,8B;MAciB,Q;McntJb,IAAI,Ed6sJI, KAAK,Cc7sJT,CAAJ,C;QACI,cd4sJc,sD;Qc3sJd,MAAM,gCAAyB,OAAQ,WAAjC,C;Od4sJV,IAAI,MAAK,CAA T,C;QAAY,OAAO,W;MACnB,IAAI,KAAK,gBAAT,C;QAAe,OAAO,mB;MACtB,IAAI,MAAK,CAAT,C;QAAY ,OAAO,OAAO,UAAK,CAAL,CAAP,C;MACnB,YAAY,C;MACZ,WAAW,iBAAgB,CAAhB,C;MACX,wBAAa,S AAb,gB;QAAa,WAAA,SAAb,M;QACI,IAAK,WAAI,IAAJ,C;QACL,IAAI,mCAAW,CAAf,C;UACI,K;;MAER,O AAO,I;K;IAGX,8B;MAciB,Q;MczuJb,IAAI,EdmuJI,KAAK,CcnuJT,CAAJ,C;QACI,cdkuJc,sD;QcjuJd,MAAM,gC AAyB,OAAQ,WAAjC,C;OdkuJV,IAAI,MAAK,CAAT,C;QAAY,OAAO,W;MACnB,IAAI,KAAK,gBAAT,C;QA Ae,OAAO,mB;MACtB,IAAI,MAAK,CAAT,C;QAAY,OAAO,OAAO,UAAK,CAAL,CAAP,C;MACnB,YAAY,C; MACZ,WAAW,iBAAiB,CAAjB,C;MACX,wBAAa,SAAb,gB;QAAa,WAAA,SAAb,M;QACI,IAAK,WAAI,IAAJ, C;QACL,IAAI,mCAAW,CAAf,C;UACI,K;;MAER,OAAO,I;K;IAGX,8B;MAciB,Q;Mc/vJb,IAAI,EdyvJI,KAAK, CczvJT,CAAJ,C;QACI,cdwvJc,sD;QcvvJd,MAAM,gCAAyB,OAAQ,WAAjC,C;OdwvJV,IAAI,MAAK,CAAT,C; QAAY,OAAO,W;MACnB,IAAI,KAAK,gBAAT,C;QAAe,OAAO,mB;MACtB,IAAI,MAAK,CAAT,C;QAAY,OA AO,OAAO,UAAK,CAAL,CAAP,C;MACnB,YAAY,C;MACZ,WAAW,iBAAkB,CAAlB,C;MACX,wBAAa,SAAb ,gB;QAAa,WAAA,SAAb,M;QACI,IAAK,WAAI,IAAJ,C;QACL,IAAI,mCAAW,CAAf,C;UACI,K;;MAER,OAAO ,I;K;IAGX,8B;MAciB,Q;McrxJb,IAAI,Ed+wJI,KAAK,Cc/wJT,CAAJ,C;QACI,cd8wJc,sD;Qc7wJd,MAAM,gCAA yB,OAAQ,WAAjC,C;Od8wJV,IAAI,MAAK,CAAT,C;QAAY,OAAO,W;MACnB,IAAI,KAAK,gBAAT,C;QAAe, OAAO,mB;MACtB,IAAI,MAAK,CAAT,C;QAAY,OAAO,OAAO,UAAK,CAAL,CAAP,C;MACnB,YAAY,C;MA CZ,WAAW,iBAAmB,CAAnB,C;MACX,wBAAa,SAAb,gB;QAAa,WAAA,SAAb,M;QACI,IAAK,WAAI,IAAJ,C; QACL,IAAI,mCAAW,CAAf,C;UACI,K;;MAER,OAAO,I;K;IAGX,8B;MAciB,Q;Mc3yJb,IAAI,EdqyJI,KAAK,Cc ryJT,CAAJ,C;QACI,cdoyJc,sD;QcnyJd,MAAM,gCAAyB,OAAQ,WAAjC,C;OdoyJV,IAAI,MAAK,CAAT,C;QAA Y,OAAO,W;MACnB,IAAI,KAAK,gBAAT,C;QAAe,OAAO,mB;MACtB,IAAI,MAAK,CAAT,C;QAAY,OAAO,O AAO,sBAAK,CAAL,EAAP,C;MACnB,YAAY,C;MACZ,WAAW,iBAAgB,CAAhB,C;MACX,wBAAa,SAAb,gB;

QAAa,WAAb,UAAa,SAAb,O;QACI,IAAK,WAAI,iBAAJ,C;QACL,IAAI,mCAAW,CAAf,C;UACI,K;;MAER,OA AO,I;K;IAGX,gC;McnzJI,IAAI,Ed2zJI,KAAK,Cc3zJT,CAAJ,C;QACI,cd0zJc,sD;QczzJd,MAAM,gCAAyB,OAA Q,WAAjC,C;Od0zJV,IAAI,MAAK,CAAT,C;QAAY,OAAO,W;MACnB,WAAW,gB;MACX,IAAI,KAAK,IAAT, C;QAAe,OAAO,iB;MACtB,IAAI,MAAK,CAAT,C;QAAY,OAAO,OAAO,UAAK,OAAO,CAAP,IAAL,CAAP,C; MACnB,WAAW,iBAAa,CAAb,C;MACX,iBAAc,OAAO,CAAP,IAAd,UAA6B,IAA7B,U;QACI,IAAK,WAAI,UA AK,KAAL,CAAJ,C;MACT,OAAO,I;K;IAGX,kC;Mct0JI,IAAI,Ed80JI,KAAK,Cc90JT,CAAJ,C;QACI,cd60Jc,sD; Qc50Jd,MAAM,gCAAyB,OAAQ,WAAjC,C;Od60JV,IAAI,MAAK,CAAT,C;QAAY,OAAO,W;MACnB,WAAW, gB;MACX,IAAI,KAAK,IAAT,C;QAAe,OAAO,mB;MACtB,IAAI,MAAK,CAAT,C;QAAY,OAAO,OAAO,UAA K,OAAO,CAAP,IAAL,CAAP,C;MACnB,WAAW,iBAAgB,CAAhB,C;MACX,iBAAc,OAAO,CAAP,IAAd,UAA6 B,IAA7B,U;QACI,IAAK,WAAI,UAAK,KAAL,CAAJ,C;MACT,OAAO,I;K;IAGX,kC;Mcz1JI,IAAI,Edi2JI,KAA K,Ccj2JT,CAAJ,C;QACI,cdg2Jc,sD;Qc/1Jd,MAAM,gCAAyB,OAAQ,WAAjC,C;Odg2JV,IAAI,MAAK,CAAT,C; QAAY,OAAO,W;MACnB,WAAW,gB;MACX,IAAI,KAAK,IAAT,C;QAAe,OAAO,mB;MACtB,IAAI,MAAK,CA AT,C;QAAY,OAAO,OAAO,UAAK,OAAO,CAAP,IAAL,CAAP,C;MACnB,WAAW,iBAAiB,CAAjB,C;MACX,i BAAc,OAAO,CAAP,IAAd,UAA6B,IAA7B,U;QACI,IAAK,WAAI,UAAK,KAAL,CAAJ,C;MACT,OAAO,I;K;IA GX,kC;Mc52JI,IAAI,Edo3JI,KAAK,Ccp3JT,CAAJ,C;QACI,cdm3Jc,sD;Qcl3Jd,MAAM,gCAAyB,OAAQ,WAAjC, C;Odm3JV,IAAI,MAAK,CAAT,C;QAAY,OAAO,W;MACnB,WAAW,gB;MACX,IAAI,KAAK,IAAT,C;QAAe,O AAO,mB;MACtB,IAAI,MAAK,CAAT,C;QAAY,OAAO,OAAO,UAAK,OAAO,CAAP,IAAL,CAAP,C;MACnB, WAAW,iBAAe,CAAf,C;MACX,iBAAc,OAAO,CAAP,IAAd,UAA6B,IAA7B,U;QACI,IAAK,WAAI,UAAK,KAA L,CAAJ,C;MACT,OAAO,I;K;IAGX,kC;Mc/3JI,IAAI,Edu4JI,KAAK,Ccv4JT,CAAJ,C;QACI,cds4Jc,sD;Qcr4Jd,M AAM,gCAAyB,OAAQ,WAAjC,C;Ods4JV,IAAI,MAAK,CAAT,C;QAAY,OAAO,W;MACnB,WAAW,gB;MACX ,IAAI,KAAK,IAAT,C;QAAe,OAAO,mB;MACtB,IAAI,MAAK,CAAT,C;QAAY,OAAO,OAAO,UAAK,OAAO,C AAP,IAAL,CAAP,C;MACnB,WAAW,iBAAgB,CAAhB,C;MACX,iBAAc,OAAO,CAAP,IAAd,UAA6B,IAA7B,U ;QACI,IAAK,WAAI,UAAK,KAAL,CAAJ,C;MACT,OAAO,I;K;IAGX,kC;Mcl5JI,IAAI,Ed05JI,KAAK,Cc15JT,C AAJ,C;QACI,cdy5Jc,sD;Qcx5Jd,MAAM,gCAAyB,OAAQ,WAAjC,C;Ody5JV,IAAI,MAAK,CAAT,C;QAAY,OA AO,W;MACnB,WAAW,gB;MACX,IAAI,KAAK,IAAT,C;QAAe,OAAO,mB;MACtB,IAAI,MAAK,CAAT,C;QA AY,OAAO,OAAO,UAAK,OAAO,CAAP,IAAL,CAAP,C;MACnB,WAAW,iBAAiB,CAAjB,C;MACX,iBAAc,OA AO,CAAP,IAAd,UAA6B,IAA7B,U;QACI,IAAK,WAAI,UAAK,KAAL,CAAJ,C;MACT,OAAO,I;K;IAGX,kC;Mc r6JI,IAAI,Ed66JI,KAAK,Cc76JT,CAAJ,C;QACI,cd46Jc,sD;Qc36Jd,MAAM,gCAAyB,OAAQ,WAAjC,C;Od46JV, IAAI,MAAK,CAAT,C;QAAY,OAAO,W;MACnB,WAAW,gB;MACX,IAAI,KAAK,IAAT,C;QAAe,OAAO,mB;M ACtB,IAAI,MAAK,CAAT,C;QAAY,OAAO,OAAO,UAAK,OAAO,CAAP,IAAL,CAAP,C;MACnB,WAAW,iBA AkB,CAAlB,C;MACX,iBAAc,OAAO,CAAP,IAAd,UAA6B,IAA7B,U;QACI,IAAK,WAAI,UAAK,KAAL,CAAJ, C;MACT,OAAO,I;K;IAGX,kC;Mcx7JI,IAAI,Edg8JI,KAAK,Cch8JT,CAAJ,C;QACI,cd+7Jc,sD;Qc97Jd,MAAM,g CAAyB,OAAQ,WAAjC,C;Od+7JV,IAAI,MAAK,CAAT,C;QAAY,OAAO,W;MACnB,WAAW,gB;MACX,IAAI, KAAK,IAAT,C;QAAe,OAAO,mB;MACtB,IAAI,MAAK,CAAT,C;QAAY,OAAO,OAAO,UAAK,OAAO,CAAP,I AAL,CAAP,C;MACnB,WAAW,iBAAmB,CAAnB,C;MACX,iBAAc,OAAO,CAAP,IAAd,UAA6B,IAA7B,U;QA CI,IAAK,WAAI,UAAK,KAAL,CAAJ,C;MACT,OAAO,I;K;IAGX,kC;Mc38JI,IAAI,Edm9JI,KAAK,Ccn9JT,CAA J,C;QACI,cdk9Jc,sD;Qcj9Jd,MAAM,gCAAyB,OAAQ,WAAjC,C;Odk9JV,IAAI,MAAK,CAAT,C;QAAY,OAAO, W;MACnB,WAAW,gB;MACX,IAAI,KAAK,IAAT,C;QAAe,OAAO,mB;MACtB,IAAI,MAAK,CAAT,C;QAAY, OAAO,OAAO,sBAAK,OAAO,CAAP,IAAL,EAAP,C;MACnB,WAAW,iBAAgB,CAAhB,C;MACX,iBAAc,OAA O,CAAP,IAAd,UAA6B,IAA7B,U;QACI,IAAK,WAAI,sBAAK,KAAL,EAAJ,C;MACT,OAAO,I;K;gGAGX,yB;M AAA,8D;MAAA,4C;MAAA,gD;MAAA,uC;QAMI,iBAAc,wBAAd,WAA+B,CAA/B,U;UACI,IAAI,CAAC,UAA U,UAAK,KAAL,CAAV,CAAL,C;YACI,OAAO,gBAAK,QAAQ,CAAR,IAAL,C;;QAGf,OAAO,iB;O;KAXX,C;k GAcA,yB;MAAA,8D;MAAA,2C;MAAA,gD;MAAA,uC;QAMI,iBAAc,wBAAd,WAA+B,CAA/B,U;UACI,IAAI, CAAC,UAAU,UAAK,KAAL,CAAV,CAAL,C;YACI,OAAO,gBAAK,QAAQ,CAAR,IAAL,C;;QAGf,OAAO,iB;O ;KAXX,C;kGAcA,yB;MAAA,8D;MAAA,4C;MAAA,gD;MAAA,uC;QAMI,iBAAc,wBAAd,WAA+B,CAA/B,U;U ACI,IAAI,CAAC,UAAU,UAAK,KAAL,CAAV,CAAL,C;YACI,OAAO,gBAAK,QAAQ,CAAR,IAAL,C;;QAGf,O AAO,iB;O;KAXX,C;kGAcA,yB;MAAA,8D;MAAA,4C;MAAA,gD;MAAA,uC;QAMI,iBAAc,wBAAd,WAA+B,C AA/B,U;UACI,IAAI,CAAC,UAAU,UAAK,KAAL,CAAV,CAAL,C;YACI,OAAO,gBAAK,QAAQ,CAAR,IAAL,

C;;QAGf,OAAO,iB;O;KAXX,C;kGAcA,yB;MAAA,8D;MAAA,4C;MAAA,gD;MAAA,uC;QAMI,iBAAc,wBAAd ,WAA+B,CAA/B,U;UACI,IAAI,CAAC,UAAU,UAAK,KAAL,CAAV,CAAL,C;YACI,OAAO,gBAAK,QAAQ,CA AR,IAAL,C;;QAGf,OAAO,iB;O;KAXX,C;kGAcA,yB;MAAA,8D;MAAA,4C;MAAA,gD;MAAA,uC;QAMI,iBA Ac,wBAAd,WAA+B,CAA/B,U;UACI,IAAI,CAAC,UAAU,UAAK,KAAL,CAAV,CAAL,C;YACI,OAAO,gBAAK ,QAAQ,CAAR,IAAL,C;;QAGf,OAAO,iB;O;KAXX,C;kGAcA,yB;MAAA,8D;MAAA,4C;MAAA,gD;MAAA,uC; QAMI,iBAAc,wBAAd,WAA+B,CAA/B,U;UACI,IAAI,CAAC,UAAU,UAAK,KAAL,CAAV,CAAL,C;YACI,OA AO,gBAAK,QAAQ,CAAR,IAAL,C;;QAGf,OAAO,iB;O;KAXX,C;kGAcA,yB;MAAA,8D;MAAA,4C;MAAA,gD; MAAA,uC;QAMI,iBAAc,wBAAd,WAA+B,CAA/B,U;UACI,IAAI,CAAC,UAAU,UAAK,KAAL,CAAV,CAAL,C ;YACI,OAAO,gBAAK,QAAQ,CAAR,IAAL,C;;QAGf,OAAO,iB;O;KAXX,C;kGAcA,yB;MAAA,8D;MAAA,oC; MAAA,4C;MAAA,gD;MAAA,uC;QAMI,iBAAc,wBAAd,WAA+B,CAA/B,U;UACI,IAAI,CAAC,UAAU,sBAAK, KAAL,EAAV,CAAL,C;YACI,OAAO,gBAAK,QAAQ,CAAR,IAAL,C;;QAGf,OAAO,iB;O;KAXX,C;wFAcA,yB; MAAA,+D;MAAA,uC;QAOiB,Q;QADb,WAAW,gB;QACX,wBAAa,SAAb,gB;UAAa,WAAA,SAAb,M;UACI,IA AI,CAAC,UAAU,IAAV,CAAL,C;YACI,K;UACJ,IAAK,WAAI,IAAJ,C;;QAET,OAAO,I;O;KAZX,C;0FAeA,yB; MAAA,+D;MAAA,uC;QAOiB,Q;QADb,WAAW,gB;QACX,wBAAa,SAAb,gB;UAAa,WAAA,SAAb,M;UACI,IA AI,CAAC,UAAU,IAAV,CAAL,C;YACI,K;UACJ,IAAK,WAAI,IAAJ,C;;QAET,OAAO,I;O;KAZX,C;0FAeA,yB; MAAA,+D;MAAA,uC;QAOiB,Q;QADb,WAAW,gB;QACX,wBAAa,SAAb,gB;UAAa,WAAA,SAAb,M;UACI,IA AI,CAAC,UAAU,IAAV,CAAL,C;YACI,K;UACJ,IAAK,WAAI,IAAJ,C;;QAET,OAAO,I;O;KAZX,C;0FAeA,yB; MAAA,+D;MAAA,uC;QAOiB,Q;QADb,WAAW,gB;QACX,wBAAa,SAAb,gB;UAAa,WAAA,SAAb,M;UACI,IA AI,CAAC,UAAU,IAAV,CAAL,C;YACI,K;UACJ,IAAK,WAAI,IAAJ,C;;QAET,OAAO,I;O;KAZX,C;0FAeA,yB; MAAA,+D;MAAA,uC;QAOiB,Q;QADb,WAAW,gB;QACX,wBAAa,SAAb,gB;UAAa,WAAA,SAAb,M;UACI,IA AI,CAAC,UAAU,IAAV,CAAL,C;YACI,K;UACJ,IAAK,WAAI,IAAJ,C;;QAET,OAAO,I;O;KAZX,C;0FAeA,yB; MAAA,+D;MAAA,uC;QAOiB,Q;QADb,WAAW,gB;QACX,wBAAa,SAAb,gB;UAAa,WAAA,SAAb,M;UACI,IA AI,CAAC,UAAU,IAAV,CAAL,C;YACI,K;UACJ,IAAK,WAAI,IAAJ,C;;QAET,OAAO,I;O;KAZX,C;0FAeA,yB; MAAA,+D;MAAA,uC;QAOiB,Q;QADb,WAAW,gB;QACX,wBAAa,SAAb,gB;UAAa,WAAA,SAAb,M;UACI,IA AI,CAAC,UAAU,IAAV,CAAL,C;YACI,K;UACJ,IAAK,WAAI,IAAJ,C;;QAET,OAAO,I;O;KAZX,C;0FAeA,yB; MAAA,+D;MAAA,uC;QAOiB,Q;QADb,WAAW,gB;QACX,wBAAa,SAAb,gB;UAAa,WAAA,SAAb,M;UACI,IA AI,CAAC,UAAU,IAAV,CAAL,C;YACI,K;UACJ,IAAK,WAAI,IAAJ,C;;QAET,OAAO,I;O;KAZX,C;0FAeA,yB; MAAA,+D;MAAA,oC;MAAA,gC;MAAA,uC;QAOiB,Q;QADb,WAAW,gB;QACX,wBAAa,SAAb,gB;UAAa,WA Ab,UAAa,SAAb,O;UACI,IAAI,CAAC,UAAU,iBAAV,CAAL,C;YACI,K;UACJ,IAAK,WAAI,iBAAJ,C;;QAET,O AAO,I;O;KAZX,C;IAeA,4B;MAII,eAAe,CAAC,mBAAO,CAAP,IAAD,IAAa,CAAb,I;MACf,IAAI,WAAW,CAAf ,C;QAAkB,M;MAClB,mBAAmB,wB;MACnB,iBAAc,CAAd,WAAiB,QAAjB,U;QACI,UAAU,UAAK,KAAL,C; QACV,UAAK,KAAL,IAAc,UAAK,YAAL,C;QACd,UAAK,YAAL,IAAqB,G;QACrB,mC;;K;IAIR,8B;MAII,eAA e,CAAC,mBAAO,CAAP,IAAD,IAAa,CAAb,I;MACf,IAAI,WAAW,CAAf,C;QAAkB,M;MAClB,mBAAmB,0B;M ACnB,iBAAc,CAAd,WAAiB,QAAjB,U;QACI,UAAU,UAAK,KAAL,C;QACV,UAAK,KAAL,IAAc,UAAK,YAA L,C;QACd,UAAK,YAAL,IAAqB,G;QACrB,mC;;K;IAIR,8B;MAII,eAAe,CAAC,mBAAO,CAAP,IAAD,IAAa,CA Ab,I;MACf,IAAI,WAAW,CAAf,C;QAAkB,M;MAClB,mBAAmB,0B;MACnB,iBAAc,CAAd,WAAiB,QAAjB,U; QACI,UAAU,UAAK,KAAL,C;QACV,UAAK,KAAL,IAAc,UAAK,YAAL,C;QACd,UAAK,YAAL,IAAqB,G;QA CrB,mC;;K;IAIR,8B;MAII,eAAe,CAAC,mBAAO,CAAP,IAAD,IAAa,CAAb,I;MACf,IAAI,WAAW,CAAf,C;QA AkB,M;MAClB,mBAAmB,0B;MACnB,iBAAc,CAAd,WAAiB,QAAjB,U;QACI,UAAU,UAAK,KAAL,C;QACV, UAAK,KAAL,IAAc,UAAK,YAAL,C;QACd,UAAK,YAAL,IAAqB,G;QACrB,mC;;K;IAIR,8B;MAII,eAAe,CAA C,mBAAO,CAAP,IAAD,IAAa,CAAb,I;MACf,IAAI,WAAW,CAAf,C;QAAkB,M;MAClB,mBAAmB,0B;MACnB, iBAAc,CAAd,WAAiB,QAAjB,U;QACI,UAAU,UAAK,KAAL,C;QACV,UAAK,KAAL,IAAc,UAAK,YAAL,C;Q ACd,UAAK,YAAL,IAAqB,G;QACrB,mC;;K;IAIR,8B;MAII,eAAe,CAAC,mBAAO,CAAP,IAAD,IAAa,CAAb,I; MACf,IAAI,WAAW,CAAf,C;QAAkB,M;MAClB,mBAAmB,0B;MACnB,iBAAc,CAAd,WAAiB,QAAjB,U;QACI ,UAAU,UAAK,KAAL,C;QACV,UAAK,KAAL,IAAc,UAAK,YAAL,C;QACd,UAAK,YAAL,IAAqB,G;QACrB,m C;;K;IAIR,8B;MAII,eAAe,CAAC,mBAAO,CAAP,IAAD,IAAa,CAAb,I;MACf,IAAI,WAAW,CAAf,C;QAAkB,M; MAClB,mBAAmB,0B;MACnB,iBAAc,CAAd,WAAiB,QAAjB,U;QACI,UAAU,UAAK,KAAL,C;QACV,UAAK, KAAL,IAAc,UAAK,YAAL,C;QACd,UAAK,YAAL,IAAqB,G;QACrB,mC;;K;IAIR,8B;MAII,eAAe,CAAC,mBA

AO,CAAP,IAAD,IAAa,CAAb,I;MACf,IAAI,WAAW,CAAf,C;QAAkB,M;MAClB,mBAAmB,0B;MACnB,iBAAc, CAAd,WAAiB,QAAjB,U;QACI,UAAU,UAAK,KAAL,C;QACV,UAAK,KAAL,IAAc,UAAK,YAAL,C;QACd,U AAK,YAAL,IAAqB,G;QACrB,mC;;K;IAIR,8B;MAII,eAAe,CAAC,mBAAO,CAAP,IAAD,IAAa,CAAb,I;MACf,I AAI,WAAW,CAAf,C;QAAkB,M;MAClB,mBAAmB,0B;MACnB,iBAAc,CAAd,WAAiB,QAAjB,U;QACI,UAAU ,UAAK,KAAL,C;QACV,UAAK,KAAL,IAAc,UAAK,YAAL,C;QACd,UAAK,YAAL,IAAqB,G;QACrB,mC;;K;I AIR,kD;MAWI,oCAAa,2BAAkB,SAAlB,EAA6B,OAA7B,EAAsC,gBAAtC,C;MACb,eAAe,CAAC,YAAY,OAA Z,IAAD,IAAwB,CAAxB,I;MACf,IAAI,cAAa,QAAjB,C;QAA2B,M;MAC3B,mBAAmB,UAAU,CAAV,I;MACnB ,iBAAc,SAAd,UAA8B,QAA9B,U;QACI,UAAU,UAAK,KAAL,C;QACV,UAAK,KAAL,IAAc,UAAK,YAAL,C;Q ACd,UAAK,YAAL,IAAqB,G;QACrB,mC;;K;IAIR,kD;MAWI,oCAAa,2BAAkB,SAAlB,EAA6B,OAA7B,EAAsC, gBAAtC,C;MACb,eAAe,CAAC,YAAY,OAAZ,IAAD,IAAwB,CAAxB,I;MACf,IAAI,cAAa,QAAjB,C;QAA2B,M; MAC3B,mBAAmB,UAAU,CAAV,I;MACnB,iBAAc,SAAd,UAA8B,QAA9B,U;QACI,UAAU,UAAK,KAAL,C;Q ACV,UAAK,KAAL,IAAc,UAAK,YAAL,C;QACd,UAAK,YAAL,IAAqB,G;QACrB,mC;;K;IAIR,mD;MAWI,oCA Aa,2BAAkB,SAAlB,EAA6B,OAA7B,EAAsC,gBAAtC,C;MACb,eAAe,CAAC,YAAY,OAAZ,IAAD,IAAwB,CA AxB,I;MACf,IAAI,cAAa,QAAjB,C;QAA2B,M;MAC3B,mBAAmB,UAAU,CAAV,I;MACnB,iBAAc,SAAd,UAA 8B,QAA9B,U;QACI,UAAU,UAAK,KAAL,C;QACV,UAAK,KAAL,IAAc,UAAK,YAAL,C;QACd,UAAK,YAAL, IAAqB,G;QACrB,mC;;K;IAIR,mD;MAWI,oCAAa,2BAAkB,SAAlB,EAA6B,OAA7B,EAAsC,gBAAtC,C;MACb, eAAe,CAAC,YAAY,OAAZ,IAAD,IAAwB,CAAxB,I;MACf,IAAI,cAAa,QAAjB,C;QAA2B,M;MAC3B,mBAAm B,UAAU,CAAV,I;MACnB,iBAAc,SAAd,UAA8B,QAA9B,U;QACI,UAAU,UAAK,KAAL,C;QACV,UAAK,KAA L,IAAc,UAAK,YAAL,C;QACd,UAAK,YAAL,IAAqB,G;QACrB,mC;;K;IAIR,mD;MAWI,oCAAa,2BAAkB,SAA lB,EAA6B,OAA7B,EAAsC,gBAAtC,C;MACb,eAAe,CAAC,YAAY,OAAZ,IAAD,IAAwB,CAAxB,I;MACf,IAAI, cAAa,QAAjB,C;QAA2B,M;MAC3B,mBAAmB,UAAU,CAAV,I;MACnB,iBAAc,SAAd,UAA8B,QAA9B,U;QAC I,UAAU,UAAK,KAAL,C;QACV,UAAK,KAAL,IAAc,UAAK,YAAL,C;QACd,UAAK,YAAL,IAAqB,G;QACrB, mC;;K;IAIR,mD;MAWI,oCAAa,2BAAkB,SAAlB,EAA6B,OAA7B,EAAsC,gBAAtC,C;MACb,eAAe,CAAC,YAA Y,OAAZ,IAAD,IAAwB,CAAxB,I;MACf,IAAI,cAAa,QAAjB,C;QAA2B,M;MAC3B,mBAAmB,UAAU,CAAV,I; MACnB,iBAAc,SAAd,UAA8B,QAA9B,U;QACI,UAAU,UAAK,KAAL,C;QACV,UAAK,KAAL,IAAc,UAAK,Y AAL,C;QACd,UAAK,YAAL,IAAqB,G;QACrB,mC;;K;IAIR,mD;MAWI,oCAAa,2BAAkB,SAAlB,EAA6B,OAA7 B,EAAsC,gBAAtC,C;MACb,eAAe,CAAC,YAAY,OAAZ,IAAD,IAAwB,CAAxB,I;MACf,IAAI,cAAa,QAAjB,C; QAA2B,M;MAC3B,mBAAmB,UAAU,CAAV,I;MACnB,iBAAc,SAAd,UAA8B,QAA9B,U;QACI,UAAU,UAAK, KAAL,C;QACV,UAAK,KAAL,IAAc,UAAK,YAAL,C;QACd,UAAK,YAAL,IAAqB,G;QACrB,mC;;K;IAIR,mD; MAWI,oCAAa,2BAAkB,SAAlB,EAA6B,OAA7B,EAAsC,gBAAtC,C;MACb,eAAe,CAAC,YAAY,OAAZ,IAAD,I AAwB,CAAxB,I;MACf,IAAI,cAAa,QAAjB,C;QAA2B,M;MAC3B,mBAAmB,UAAU,CAAV,I;MACnB,iBAAc,S AAd,UAA8B,QAA9B,U;QACI,UAAU,UAAK,KAAL,C;QACV,UAAK,KAAL,IAAc,UAAK,YAAL,C;QACd,UA AK,YAAL,IAAqB,G;QACrB,mC;;K;IAIR,mD;MAWI,oCAAa,2BAAkB,SAAlB,EAA6B,OAA7B,EAAsC,gBAAt C,C;MACb,eAAe,CAAC,YAAY,OAAZ,IAAD,IAAwB,CAAxB,I;MACf,IAAI,cAAa,QAAjB,C;QAA2B,M;MAC3 B,mBAAmB,UAAU,CAAV,I;MACnB,iBAAc,SAAd,UAA8B,QAA9B,U;QACI,UAAU,UAAK,KAAL,C;QACV,U AAK,KAAL,IAAc,UAAK,YAAL,C;QACd,UAAK,YAAL,IAAqB,G;QACrB,mC;;K;IAIR,6B;MAII,IA+nEO,qBA AQ,CA/nEf,C;QAAe,OAAO,W;MACtB,WAAW,wB;MACN,WAAL,IAAK,C;MACL,OAAO,I;K;IAGX,+B;MAII ,IA6nEO,qBAAQ,CA7nEf,C;QAAe,OAAO,W;MACtB,WAAW,0B;MACN,WAAL,IAAK,C;MACL,OAAO,I;K;I AGX,+B;MAII,IA2nEO,qBAAQ,CA3nEf,C;QAAe,OAAO,W;MACtB,WAAW,0B;MACN,WAAL,IAAK,C;MAC L,OAAO,I;K;IAGX,+B;MAII,IAynEO,qBAAQ,CAznEf,C;QAAe,OAAO,W;MACtB,WAAW,0B;MACN,WAAL,I AAK,C;MACL,OAAO,I;K;IAGX,+B;MAII,IAunEO,qBAAQ,CAvnEf,C;QAAe,OAAO,W;MACtB,WAAW,0B;M ACN,WAAL,IAAK,C;MACL,OAAO,I;K;IAGX,+B;MAII,IAqnEO,qBAAQ,CArnEf,C;QAAe,OAAO,W;MACtB, WAAW,0B;MACN,WAAL,IAAK,C;MACL,OAAO,I;K;IAGX,+B;MAII,IAmnEO,qBAAQ,CAnnEf,C;QAAe,OA AO,W;MACtB,WAAW,0B;MACN,WAAL,IAAK,C;MACL,OAAO,I;K;IAGX,+B;MAII,IAinEO,qBAAQ,CAjnEf, C;QAAe,OAAO,W;MACtB,WAAW,0B;MACN,WAAL,IAAK,C;MACL,OAAO,I;K;IAGX,+B;MAII,IA+mEO,qB AAQ,CA/mEf,C;QAAe,OAAO,W;MACtB,WAAW,0B;MACN,WAAL,IAAK,C;MACL,OAAO,I;K;IAGX,kC;MA II,IAqiEO,qBAAQ,CAriEf,C;QAAe,OAAO,S;MACtB,aAAa,aAAa,SAAb,EAAmB,gBAAnB,C;MACb,gBAAgB,w B;MAChB,aAAU,CAAV,OAAa,SAAb,M;QACI,OAAO,YAAY,CAAZ,IAAP,IAAwB,UAAK,CAAL,C;MAC5B,O AAO,M;K;IAGX,oC;MAII,IAiiEO,qBAAQ,CAjiEf,C;QAAe,OAAO,S;MACtB,aAAa,cAAU,gBAAV,C;MACb,gB AAgB,0B;MAChB,aAAU,CAAV,OAAa,SAAb,M;QACI,OAAO,YAAY,CAAZ,IAAP,IAAwB,UAAK,CAAL,C;M AC5B,OAAO,M;K;IAGX,oC;MAII,IA6hEO,qBAAQ,CA7hEf,C;QAAe,OAAO,S;MACtB,aAAa,eAAW,gBAAX, C;MACb,gBAAgB,0B;MAChB,aAAU,CAAV,OAAa,SAAb,M;QACI,OAAO,YAAY,CAAZ,IAAP,IAAwB,UAAK ,CAAL,C;MAC5B,OAAO,M;K;IAGX,oC;MAII,IAyhEO,qBAAQ,CAzhEf,C;QAAe,OAAO,S;MACtB,aAAa,eAA S,gBAAT,C;MACb,gBAAgB,0B;MAChB,aAAU,CAAV,OAAa,SAAb,M;QACI,OAAO,YAAY,CAAZ,IAAP,IAA wB,UAAK,CAAL,C;MAC5B,OAAO,M;K;IAGX,oC;MAII,IAqhEO,qBAAQ,CArhEf,C;QAAe,OAAO,S;MACtB,a AAa,iBAAU,gBAAV,C;MACb,gBAAgB,0B;MAChB,aAAU,CAAV,OAAa,SAAb,M;QACI,OAAO,YAAY,CAAZ ,IAAP,IAAwB,UAAK,CAAL,C;MAC5B,OAAO,M;K;IAGX,oC;MAII,IAihEO,qBAAQ,CAjhEf,C;QAAe,OAAO, S;MACtB,aAAa,iBAAW,gBAAX,C;MACb,gBAAgB,0B;MAChB,aAAU,CAAV,OAAa,SAAb,M;QACI,OAAO,Y AAY,CAAZ,IAAP,IAAwB,UAAK,CAAL,C;MAC5B,OAAO,M;K;IAGX,oC;MAII,IA6gEO,qBAAQ,CA7gEf,C;Q AAe,OAAO,S;MACtB,aAAa,iBAAY,gBAAZ,C;MACb,gBAAgB,0B;MAChB,aAAU,CAAV,OAAa,SAAb,M;QA CI,OAAO,YAAY,CAAZ,IAAP,IAAwB,UAAK,CAAL,C;MAC5B,OAAO,M;K;IAGX,oC;MAII,IAygEO,qBAAQ, CAzgEf,C;QAAe,OAAO,S;MACtB,aAAa,oBAAa,gBAAb,C;MACb,gBAAgB,0B;MAChB,aAAU,CAAV,OAAa,S AAb,M;QACI,OAAO,YAAY,CAAZ,IAAP,IAAwB,UAAK,CAAL,C;MAC5B,OAAO,M;K;IAGX,oC;MAII,IAqgE O,qBAAQ,CArgEf,C;QAAe,OAAO,S;MACtB,aAAa,iBAAU,gBAAV,C;MACb,gBAAgB,0B;MAChB,aAAU,CA AV,OAAa,SAAb,M;QACI,OAAO,YAAY,CAAZ,IAAP,IAAwB,UAAK,CAAL,C;MAC5B,OAAO,M;K;IAGX,4B; MAKI,qBAAQ,4BAAR,C;K;IAGJ,8B;MAKI,qBAAQ,4BAAR,C;K;IAGJ,8B;MAKI,sBAAQ,4BAAR,C;K;IAGJ,8 B;MAKI,sBAAQ,4BAAR,C;K;IAGJ,8B;MAKI,sBAAQ,4BAAR,C;K;IAGJ,8B;MAKI,sBAAQ,4BAAR,C;K;IAGJ, 8B;MAKI,sBAAQ,4BAAR,C;K;IAGJ,8B;MAKI,sBAAQ,4BAAR,C;K;IAGJ,8B;MAKI,sBAAQ,4BAAR,C;K;IAG J,sC;MAOI,aAAU,wBAAV,OAA2B,CAA3B,M;QACI,QAAQ,MAAO,iBAAQ,IAAI,CAAJ,IAAR,C;QACf,WAA W,UAAK,CAAL,C;QACX,UAAK,CAAL,IAAU,UAAK,CAAL,C;QACV,UAAK,CAAL,IAAU,I;;K;IAIlB,sC;MA OI,aAAU,0BAAV,OAA2B,CAA3B,M;QACI,QAAQ,MAAO,iBAAQ,IAAI,CAAJ,IAAR,C;QACf,WAAW,UAAK, CAAL,C;QACX,UAAK,CAAL,IAAU,UAAK,CAAL,C;QACV,UAAK,CAAL,IAAU,I;;K;IAIlB,uC;MAOI,aAAU, 0BAAV,OAA2B,CAA3B,M;QACI,QAAQ,MAAO,iBAAQ,IAAI,CAAJ,IAAR,C;QACf,WAAW,UAAK,CAAL,C; QACX,UAAK,CAAL,IAAU,UAAK,CAAL,C;QACV,UAAK,CAAL,IAAU,I;;K;IAIlB,uC;MAOI,aAAU,0BAAV, OAA2B,CAA3B,M;QACI,QAAQ,MAAO,iBAAQ,IAAI,CAAJ,IAAR,C;QACf,WAAW,UAAK,CAAL,C;QACX,U AAK,CAAL,IAAU,UAAK,CAAL,C;QACV,UAAK,CAAL,IAAU,I;;K;IAIlB,uC;MAOI,aAAU,0BAAV,OAA2B,C AA3B,M;QACI,QAAQ,MAAO,iBAAQ,IAAI,CAAJ,IAAR,C;QACf,WAAW,UAAK,CAAL,C;QACX,UAAK,CA AL,IAAU,UAAK,CAAL,C;QACV,UAAK,CAAL,IAAU,I;;K;IAIlB,uC;MAOI,aAAU,0BAAV,OAA2B,CAA3B,M ;QACI,QAAQ,MAAO,iBAAQ,IAAI,CAAJ,IAAR,C;QACf,WAAW,UAAK,CAAL,C;QACX,UAAK,CAAL,IAAU, UAAK,CAAL,C;QACV,UAAK,CAAL,IAAU,I;;K;IAIlB,uC;MAOI,aAAU,0BAAV,OAA2B,CAA3B,M;QACI,QA AQ,MAAO,iBAAQ,IAAI,CAAJ,IAAR,C;QACf,WAAW,UAAK,CAAL,C;QACX,UAAK,CAAL,IAAU,UAAK,C AAL,C;QACV,UAAK,CAAL,IAAU,I;;K;IAIlB,uC;MAOI,aAAU,0BAAV,OAA2B,CAA3B,M;QACI,QAAQ,MA AO,iBAAQ,IAAI,CAAJ,IAAR,C;QACf,WAAW,UAAK,CAAL,C;QACX,UAAK,CAAL,IAAU,UAAK,CAAL,C; QACV,UAAK,CAAL,IAAU,I;;K;IAIlB,uC;MAOI,aAAU,0BAAV,OAA2B,CAA3B,M;QACI,QAAQ,MAAO,iBA AQ,IAAI,CAAJ,IAAR,C;QACf,WAAW,UAAK,CAAL,C;QACX,UAAK,CAAL,IAAU,UAAK,CAAL,C;QACV,U AAK,CAAL,IAAU,I;;K;kFAIlB,yB;MAAA,oD;MgBn5LA,sC;MAAA,oC;MAAA,uBAOe,yB;QArEf,8D;eAqEe,4 B;UAAA,uB;YAAU,eAAsB,gB;YAAtB,OA5Dd,cAAc,SA4DgB,CA5DhB,CAAd,EAA2B,SA4DM,CA5DN,CAA3 B,C;W;S;OA4DI,C;MhB44Lf,sC;QAMI,IAAI,mBAAO,CAAX,C;UAAc,oBgBl5Ld,eAAW,iBhBk5LsB,QgBl5LtB, CAAX,ChBk5Lc,C;U;KANlB,C;sGASA,yB;MAAA,oD;MgBz4LA,sC;MAAA,oC;MAAA,iCAOe,yB;QAxFf,8D;e AwFe,4B;UAAA,uB;YAAU,eAAsB,gB;YAAtB,OA/Ed,cAAc,SA+EgB,CA/EhB,CAAd,EAA2B,SA+EM,CA/EN, CAA3B,C;W;S;OA+EI,C;MhBk4Lf,sC;QAMI,IAAI,mBAAO,CAAX,C;UAAc,oBgBx4Ld,eAAW,2BhBw4LgC,Q gBx4LhC,CAAX,ChBw4Lc,C;U;KANlB,C;IASA,mC;MAMI,oBAAS,cAAT,C;K;IAGJ,qC;MAII,IAAI,mBAAO,C AAX,C;QACI,e;QACA,oB;Q;IAIR,qC;MAII,IAAI,mBAAO,CAAX,C;QACI,e;QACA,oB;Q;IAIR,qC;MAII,IAAI, mBAAO,CAAX,C;QACI,e;QACA,oB;Q;IAIR,qC;MAII,IAAI,mBAAO,CAAX,C;QACI,iB;QACA,oB;Q;IAIR,qC; MAII,IAAI,mBAAO,CAAX,C;QACI,e;QACA,oB;Q;IAIR,qC;MAII,IAAI,mBAAO,CAAX,C;QACI,e;QACA,oB; Q;IAIR,qC;MAII,IAAI,mBAAO,CAAX,C;QACI,e;QACA,oB;Q;IAIR,2B;MAMI,OAAqB,OAAd,sBAAc,C;K;IAG zB,6B;MAI0B,kBAAf,yB;MAAuB,mB;MAA9B,OAAuC,OiB5gMhC,WjB4gMgC,C;K;IAG3C,6B;MAI0B,kBAAf ,yB;MAAuB,mB;MAA9B,OAAuC,OiBnhMhC,WjBmhMgC,C;K;IAG3C,6B;MAI0B,kBAAf,yB;MAAuB,mB;MA A9B,OAAuC,OiB1hMhC,WjB0hMgC,C;K;IAG3C,6B;MAI0B,kBAAf,yB;MAAuB,mB;MAA9B,OAAuC,OiBjiM hC,WjBiiMgC,C;K;IAG3C,6B;MAI0B,kBAAf,yB;MAAuB,mB;MAA9B,OAAuC,OiBxiMhC,WjBwiMgC,C;K;IA G3C,6B;MAI0B,kBAAf,yB;MAAuB,mB;MAA9B,OAAuC,OiB/iMhC,WjB+iMgC,C;K;IAG3C,6B;MAI0B,kBAA f,0B;MAAuB,mB;MAA9B,OAAuC,OiBtjMhC,WjBsjMgC,C;K;IAG3C,gC;MAMI,IA6kDO,qBAAQ,CA7kDf,C;Q AAe,OAAO,S;MACD,kBAAd,SepjKiB,Q;MfojKK,mB;MAA7B,OiBhkMO,W;K;IjBmkMX,kC;MAII,IA6kDO,qB AAQ,CA7kDf,C;QAAe,OAAO,S;MACD,kBAAd,SeljKiB,Q;MfkjKK,iB;MAA7B,OiBxkMO,W;K;IjB2kMX,kC; MAII,IA6kDO,qBAAQ,CA7kDf,C;QAAe,OAAO,S;MACD,kBAAd,SehjKiB,Q;MfgjKK,iB;MAA7B,OiBhlMO,W ;K;IjBmlMX,kC;MAII,IA6kDO,qBAAQ,CA7kDf,C;QAAe,OAAO,S;MACD,kBAAd,Se9iKiB,Q;Mf8iKK,iB;MA A7B,OiBxlMO,W;K;IjB2lMX,kC;MAII,IA6kDO,qBAAQ,CA7kDf,C;QAAe,OAAO,S;MACD,kBAAT,UAAL,SA AK,C;MAAiB,mB;MAA7B,OiBhmMO,W;K;IjBmmMX,kC;MAII,IA6kDO,qBAAQ,CA7kDf,C;QAAe,OAAO,S; MACD,kBAAd,Se3iKiB,Q;Mf2iKK,iB;MAA7B,OiBxmMO,W;K;IjB2mMX,kC;MAII,IA6kDO,qBAAQ,CA7kDf, C;QAAe,OAAO,S;MACD,kBAAd,SeziKiB,Q;MfyiKK,iB;MAA7B,OiBhnMO,W;K;IjBmnMX,kC;MAII,IAqlDO, qBAAQ,CArlDf,C;QAAe,OAAO,S;MACD,kBAAT,UAAL,SAAK,C;MAAiB,iB;MAA7B,OiBxnMO,W;K;IjB2nM X,0C;MAMI,IA2gDO,qBAAQ,CA3gDf,C;QAAe,OAAO,S;MACD,kBAAd,SetnKiB,Q;MfsnKK,sBAAS,cAAT,C; MAA7B,OiBloMO,W;K;IjBqoMX,4C;MAII,IA2gDO,qBAAQ,CA3gDf,C;QAAe,OAAO,S;MACD,kBAAd,SepnK iB,Q;MfonKK,6B;MAA7B,OiB1oMO,W;K;IjB6oMX,4C;MAII,IA2gDO,qBAAQ,CA3gDf,C;QAAe,OAAO,S;MA CD,kBAAd,SelnKiB,Q;MfknKK,6B;MAA7B,OiBlpMO,W;K;IjBqpMX,4C;MAII,IA2gDO,qBAAQ,CA3gDf,C;Q AAe,OAAO,S;MACD,kBAAd,SehnKiB,Q;MfgnKK,6B;MAA7B,OiB1pMO,W;K;IjB6pMX,4C;MAII,IA2gDO,qB AAQ,CA3gDf,C;QAAe,OAAO,S;MACD,kBAAT,UAAL,SAAK,C;MAAiB,6B;MAA7B,OiBlqMO,W;K;IjBqqMX ,4C;MAII,IA2gDO,qBAAQ,CA3gDf,C;QAAe,OAAO,S;MACD,kBAAd,Se7mKiB,Q;Mf6mKK,6B;MAA7B,OiB1 qMO,W;K;IjB6qMX,4C;MAII,IA2gDO,qBAAQ,CA3gDf,C;QAAe,OAAO,S;MACD,kBAAd,Se3mKiB,Q;Mf2mK K,6B;MAA7B,OiBlrMO,W;K;IjBqrMX,4C;MAII,IAmhDO,qBAAQ,CAnhDf,C;QAAe,OAAO,S;MACD,kBAAT, UAAL,SAAK,C;MAAiB,6B;MAA7B,OiB1rMO,W;K;IjB6rMX,gD;MAMI,IAy8CO,qBAAQ,CAz8Cf,C;QAAe,O AAO,S;MACD,kBAAd,SexrKiB,Q;MfwrKK,iC;MAA7B,OiBpsMO,W;K;sFjBusMX,yB;MAAA,wD;MgB5rMA,s C;MAAA,oC;MAAA,uBAOe,yB;QArEf,8D;eAqEe,4B;UAAA,uB;YAAU,eAAsB,gB;YAAtB,OA5Dd,cAAc,SA4 DgB,CA5DhB,CAAd,EAA2B,SA4DM,CA5DN,CAA3B,C;W;S;OA4DI,C;MhBqrMf,sC;QAQI,OAAO,sBgB7rMP, eAAW,iBhB6rMiB,QgB7rMjB,CAAX,ChB6rMO,C;O;KARX,C;wFAWA,yB;MAAA,wD;MgBvsMA,sC;MAAA, oC;MAAA,uBAOe,yB;QArEf,8D;eAqEe,4B;UAAA,uB;YAAU,eAAsB,gB;YAAtB,OA5Dd,cAAc,SA4DgB,CA5D hB,CAAd,EAA2B,SA4DM,CA5DN,CAA3B,C;W;S;OA4DI,C;MhBgsMf,sC;QAMI,OAAO,sBgBtsMP,eAAW,iBh BssMiB,QgBtsMjB,CAAX,ChBssMO,C;O;KANX,C;wFASA,yB;MAAA,wD;MgBhtMA,sC;MAAA,oC;MAAA,u BAOe,yB;QArEf,8D;eAqEe,4B;UAAA,uB;YAAU,eAAsB,gB;YAAtB,OA5Dd,cAAc,SA4DgB,CA5DhB,CAAd,E AA2B,SA4DM,CA5DN,CAA3B,C;W;S;OA4DI,C;MhBysMf,sC;QAMI,OAAO,sBgB/sMP,eAAW,iBhB+sMiB,Qg B/sMjB,CAAX,ChB+sMO,C;O;KANX,C;wFASA,yB;MAAA,wD;MgBztMA,sC;MAAA,oC;MAAA,uBAOe,yB;Q ArEf,8D;eAqEe,4B;UAAA,uB;YAAU,eAAsB,gB;YAAtB,OA5Dd,cAAc,SA4DgB,CA5DhB,CAAd,EAA2B,SA4D M,CA5DN,CAA3B,C;W;S;OA4DI,C;MhBktMf,sC;QAMI,OAAO,sBgBxtMP,eAAW,iBhBwtMiB,QgBxtMjB,CA AX,ChBwtMO,C;O;KANX,C;wFASA,yB;MAAA,wD;MgBluMA,sC;MAAA,oC;MAAA,uBAOe,yB;QArEf,8D;e AqEe,4B;UAAA,uB;YAAU,eAAsB,gB;YAAtB,OA5Dd,cAAc,SA4DgB,CA5DhB,CAAd,EAA2B,SA4DM,CA5D N,CAA3B,C;W;S;OA4DI,C;MhB2tMf,sC;QAMI,OAAO,sBgBjuMP,eAAW,iBhBiuMiB,QgBjuMjB,CAAX,ChBiu MO,C;O;KANX,C;wFASA,yB;MAAA,wD;MgB3uMA,sC;MAAA,oC;MAAA,uBAOe,yB;QArEf,8D;eAqEe,4B;U AAA,uB;YAAU,eAAsB,gB;YAAtB,OA5Dd,cAAc,SA4DgB,CA5DhB,CAAd,EAA2B,SA4DM,CA5DN,CAA3B,C ;W;S;OA4DI,C;MhBouMf,sC;QAMI,OAAO,sBgB1uMP,eAAW,iBhB0uMiB,QgB1uMjB,CAAX,ChB0uMO,C;O; KANX,C;wFASA,yB;MAAA,wD;MgBpvMA,sC;MAAA,oC;MAAA,uBAOe,yB;QArEf,8D;eAqEe,4B;UAAA,uB; YAAU,eAAsB,gB;YAAtB,OA5Dd,cAAc,SA4DgB,CA5DhB,CAAd,EAA2B,SA4DM,CA5DN,CAA3B,C;W;S;OA 4DI,C;MhB6uMf,sC;QAMI,OAAO,sBgBnvMP,eAAW,iBhBmvMiB,QgBnvMjB,CAAX,ChBmvMO,C;O;KANX, C;wFASA,yB;MAAA,wD;MgB7vMA,sC;MAAA,oC;MAAA,uBAOe,yB;QArEf,8D;eAqEe,4B;UAAA,uB;YAAU, eAAsB,gB;YAAtB,OA5Dd,cAAc,SA4DgB,CA5DhB,CAAd,EAA2B,SA4DM,CA5DN,CAA3B,C;W;S;OA4DI,C;

MhBsvMf,sC;QAMI,OAAO,sBgB5vMP,eAAW,iBhB4vMiB,QgB5vMjB,CAAX,ChB4vMO,C;O;KANX,C;wFAS A,yB;MAAA,wD;MgBtwMA,sC;MAAA,oC;MAAA,uBAOe,yB;QArEf,8D;eAqEe,4B;UAAA,uB;YAAU,eAAsB, gB;YAAtB,OA5Dd,cAAc,SA4DgB,CA5DhB,CAAd,EAA2B,SA4DM,CA5DN,CAA3B,C;W;S;OA4DI,C;MhB+v Mf,sC;QAMI,OAAO,sBgBrwMP,eAAW,iBhBqwMiB,QgBrwMjB,CAAX,ChBqwMO,C;O;KANX,C;0GASA,yB; MAAA,wD;MgB5vMA,sC;MAAA,oC;MAAA,iCAOe,yB;QAxFf,8D;eAwFe,4B;UAAA,uB;YAAU,eAAsB,gB;Y AAtB,OA/Ed,cAAc,SA+EgB,CA/EhB,CAAd,EAA2B,SA+EM,CA/EN,CAA3B,C;W;S;OA+EI,C;MhBqvMf,sC;Q AMI,OAAO,sBgB3vMP,eAAW,2BhB2vM2B,QgB3vM3B,CAAX,ChB2vMO,C;O;KANX,C;4GASA,yB;MAAA, wD;MgBrwMA,sC;MAAA,oC;MAAA,iCAOe,yB;QAxFf,8D;eAwFe,4B;UAAA,uB;YAAU,eAAsB,gB;YAAtB,O A/Ed,cAAc,SA+EgB,CA/EhB,CAAd,EAA2B,SA+EM,CA/EN,CAA3B,C;W;S;OA+EI,C;MhB8vMf,sC;QAII,OAA O,sBgBlwMP,eAAW,2BhBkwM2B,QgBlwM3B,CAAX,ChBkwMO,C;O;KAJX,C;4GAOA,yB;MAAA,wD;MgB5 wMA,sC;MAAA,oC;MAAA,iCAOe,yB;QAxFf,8D;eAwFe,4B;UAAA,uB;YAAU,eAAsB,gB;YAAtB,OA/Ed,cAA c,SA+EgB,CA/EhB,CAAd,EAA2B,SA+EM,CA/EN,CAA3B,C;W;S;OA+EI,C;MhBqwMf,sC;QAII,OAAO,sBgBz wMP,eAAW,2BhBywM2B,QgBzwM3B,CAAX,ChBywMO,C;O;KAJX,C;4GAOA,yB;MAAA,wD;MgBnxMA,sC; MAAA,oC;MAAA,iCAOe,yB;QAxFf,8D;eAwFe,4B;UAAA,uB;YAAU,eAAsB,gB;YAAtB,OA/Ed,cAAc,SA+EgB ,CA/EhB,CAAd,EAA2B,SA+EM,CA/EN,CAA3B,C;W;S;OA+EI,C;MhB4wMf,sC;QAII,OAAO,sBgBhxMP,eAA W,2BhBgxM2B,QgBhxM3B,CAAX,ChBgxMO,C;O;KAJX,C;4GAOA,yB;MAAA,wD;MgB1xMA,sC;MAAA,oC; MAAA,iCAOe,yB;QAxFf,8D;eAwFe,4B;UAAA,uB;YAAU,eAAsB,gB;YAAtB,OA/Ed,cAAc,SA+EgB,CA/EhB,C AAd,EAA2B,SA+EM,CA/EN,CAA3B,C;W;S;OA+EI,C;MhBmxMf,sC;QAII,OAAO,sBgBvxMP,eAAW,2BhBux M2B,QgBvxM3B,CAAX,ChBuxMO,C;O;KAJX,C;4GAOA,yB;MAAA,wD;MgBjyMA,sC;MAAA,oC;MAAA,iC AOe,yB;QAxFf,8D;eAwFe,4B;UAAA,uB;YAAU,eAAsB,gB;YAAtB,OA/Ed,cAAc,SA+EgB,CA/EhB,CAAd,EAA 2B,SA+EM,CA/EN,CAA3B,C;W;S;OA+EI,C;MhB0xMf,sC;QAII,OAAO,sBgB9xMP,eAAW,2BhB8xM2B,QgB9 xM3B,CAAX,ChB8xMO,C;O;KAJX,C;4GAOA,yB;MAAA,wD;MgBxyMA,sC;MAAA,oC;MAAA,iCAOe,yB;QA xFf,8D;eAwFe,4B;UAAA,uB;YAAU,eAAsB,gB;YAAtB,OA/Ed,cAAc,SA+EgB,CA/EhB,CAAd,EAA2B,SA+EM, CA/EN,CAA3B,C;W;S;OA+EI,C;MhBiyMf,sC;QAII,OAAO,sBgBryMP,eAAW,2BhBqyM2B,QgBryM3B,CAAX, ChBqyMO,C;O;KAJX,C;4GAOA,yB;MAAA,wD;MgB/yMA,sC;MAAA,oC;MAAA,iCAOe,yB;QAxFf,8D;eAwFe ,4B;UAAA,uB;YAAU,eAAsB,gB;YAAtB,OA/Ed,cAAc,SA+EgB,CA/EhB,CAAd,EAA2B,SA+EM,CA/EN,CAA3 B,C;W;S;OA+EI,C;MhBwyMf,sC;QAII,OAAO,sBgB5yMP,eAAW,2BhB4yM2B,QgB5yM3B,CAAX,ChB4yMO, C;O;KAJX,C;4GAOA,yB;MAAA,wD;MgBtzMA,sC;MAAA,oC;MAAA,iCAOe,yB;QAxFf,8D;eAwFe,4B;UAAA, uB;YAAU,eAAsB,gB;YAAtB,OA/Ed,cAAc,SA+EgB,CA/EhB,CAAd,EAA2B,SA+EM,CA/EN,CAA3B,C;W;S;O A+EI,C;MhB+yMf,sC;QAII,OAAO,sBgBnzMP,eAAW,2BhBmzM2B,QgBnzM3B,CAAX,ChBmzMO,C;O;KAJX, C;IAOA,qC;MAMI,OAAO,sBAAW,cAAX,C;K;IAGX,uC;MAIoB,kBel1KQ,iB;Mfk1KA,iB;MAAxB,OAAiC,Wi Bx2M1B,WjBw2M0B,C;K;IAGrC,uC;MAIoB,kBe/0KQ,iB;Mf+0KA,iB;MAAxB,OAAiC,WiB/2M1B,WjB+2M0B ,C;K;IAGrC,uC;MAIoB,kBe50KQ,iB;Mf40KA,iB;MAAxB,OAAiC,WiBt3M1B,WjBs3M0B,C;K;IAGrC,uC;MAIo B,kBAAT,oB;MAAiB,mB;MAAxB,OAAiC,WiB73M1B,WjB63M0B,C;K;IAGrC,uC;MAIoB,kBev0KQ,iB;Mfu0 KA,iB;MAAxB,OAAiC,WiBp4M1B,WjBo4M0B,C;K;IAGrC,uC;MAIoB,kBep0KQ,iB;Mfo0KA,iB;MAAxB,OAA iC,WiB34M1B,WjB24M0B,C;K;IAGrC,uC;MAIoB,kBAAT,oB;MAAiB,iB;MAAxB,OAAiC,WiBl5M1B,WjBk5 M0B,C;K;IAGrC,2C;MAMI,OAAmC,OAA5B,2BAAgB,UAAhB,CAA4B,C;K;IAGvC,6C;MAI0B,kBAAf,yB;MA AuB,iC;MAA9B,OAAqD,OiBl6M9C,WjBk6M8C,C;K;IAGzD,6C;MAI0B,kBAAf,yB;MAAuB,iC;MAA9B,OAAq D,OiBz6M9C,WjBy6M8C,C;K;IAGzD,6C;MAI0B,kBAAf,yB;MAAuB,iC;MAA9B,OAAqD,OiBh7M9C,WjBg7M 8C,C;K;IAGzD,6C;MAI0B,kBAAf,yB;MAAuB,iC;MAA9B,OAAqD,OiBv7M9C,WjBu7M8C,C;K;IAGzD,6C;MA I0B,kBAAf,yB;MAAuB,iC;MAA9B,OAAqD,OiB97M9C,WjB87M8C,C;K;IAGzD,6C;MAI0B,kBAAf,yB;MAAu B,iC;MAA9B,OAAqD,OiBr8M9C,WjBq8M8C,C;K;IAGzD,6C;MAI0B,kBAAf,yB;MAAuB,iC;MAA9B,OAAqD, OiB58M9C,WjB48M8C,C;K;IAGzD,6C;MAI0B,kBAAf,0B;MAAuB,iC;MAA9B,OAAqD,OiBn9M9C,WjBm9M8 C,C;K;IAkoCrD,gC;MAAQ,oBAAS,CAAT,EAAY,wBAAZ,C;K;IAMR,kC;MAAQ,oBAAS,CAAT,EAAY,0BAA Z,C;K;IAMR,kC;MAAQ,oBAAS,CAAT,EAAY,0BAAZ,C;K;IAMR,kC;MAAQ,oBAAS,CAAT,EAAY,0BAAZ,C; K;IAMR,kC;MAAQ,oBAAS,CAAT,EAAY,0BAAZ,C;K;IAMR,kC;MAAQ,oBAAS,CAAT,EAAY,0BAAZ,C;K;I AMR,kC;MAAQ,oBAAS,CAAT,EAAY,0BAAZ,C;K;IAMR,kC;MAAQ,oBAAS,CAAT,EAAY,0BAAZ,C;K;IAM R,kC;MAAQ,oBAAS,CAAT,EAAY,0BAAZ,C;K;oFAEZ,qB;MAKI,OAAO,qBAAQ,C;K;sFAGnB,qB;MAKI,OA

AO,qBAAQ,C;K;sFAGnB,qB;MAKI,OAAO,qBAAQ,C;K;sFAGnB,qB;MAKI,OAAO,qBAAQ,C;K;sFAGnB,qB; MAKI,OAAO,qBAAQ,C;K;sFAGnB,qB;MAKI,OAAO,qBAAQ,C;K;sFAGnB,qB;MAKI,OAAO,qBAAQ,C;K;sF AGnB,qB;MAKI,OAAO,qBAAQ,C;K;sFAGnB,qB;MAKI,OAAO,qBAAQ,C;K;0FAGnB,qB;MAKI,OAAO,EAxE A,qBAAQ,CAwER,C;K;4FAGX,qB;MAKI,OAAO,EAxEA,qBAAQ,CAwER,C;K;4FAGX,qB;MAKI,OAAO,EAx EA,qBAAQ,CAwER,C;K;4FAGX,qB;MAKI,OAAO,EAxEA,qBAAQ,CAwER,C;K;4FAGX,qB;MAKI,OAAO,EA xEA,qBAAQ,CAwER,C;K;4FAGX,qB;MAKI,OAAO,EAxEA,qBAAQ,CAwER,C;K;4FAGX,qB;MAKI,OAAO,E AxEA,qBAAQ,CAwER,C;K;4FAGX,qB;MAKI,OAAO,EAxEA,qBAAQ,CAwER,C;K;4FAGX,qB;MAKI,OAAO, EAxEA,qBAAQ,CAwER,C;K;IAOP,kC;MAAQ,0BAAO,CAAP,I;K;IAMR,oC;MAAQ,0BAAO,CAAP,I;K;IAMR, oC;MAAQ,0BAAO,CAAP,I;K;IAMR,oC;MAAQ,0BAAO,CAAP,I;K;IAMR,oC;MAAQ,0BAAO,CAAP,I;K;IAM R,oC;MAAQ,0BAAO,CAAP,I;K;IAMR,oC;MAAQ,0BAAO,CAAP,I;K;IAMR,oC;MAAQ,0BAAO,CAAP,I;K;IA MR,oC;MAAQ,0BAAO,CAAP,I;K;IA8TZ,yD;MAcI,sBAAS,cAAT,EAAyB,SAAzB,EAAoC,OAApC,C;K;IAGJ,y D;MAYI,mBAAK,SAAL,EAAgB,OAAhB,C;MACA,qBAAQ,SAAR,EAAmB,OAAnB,C;K;IAGJ,yD;MAYI,mBA AK,SAAL,EAAgB,OAAhB,C;MACA,sBAAQ,SAAR,EAAmB,OAAnB,C;K;IAGJ,0D;MAYI,mBAAK,SAAL,EA AgB,OAAhB,C;MACA,sBAAQ,SAAR,EAAmB,OAAnB,C;K;IAGJ,0D;MAYI,mBAAK,SAAL,EAAgB,OAAhB, C;MACA,sBAAQ,SAAR,EAAmB,OAAnB,C;K;IAGJ,0D;MAYI,mBAAK,SAAL,EAAgB,OAAhB,C;MACA,sBA AQ,SAAR,EAAmB,OAAnB,C;K;IAGJ,0D;MAYI,mBAAK,SAAL,EAAgB,OAAhB,C;MACA,sBAAQ,SAAR,EA AmB,OAAnB,C;K;IAGJ,0D;MAYI,mBAAK,SAAL,EAAgB,OAAhB,C;MACA,sBAAQ,SAAR,EAAmB,OAAnB, C;K;IA2B0B,oD;MAAA,wB;QAAW,2BAAK,KAAL,C;O;K;IAJzC,mC;MAII,OAAO,qBAAa,gBAAb,EAAmB,gC AAnB,C;K;IAOgB,8C;MAAA,wB;QAAW,wBAAK,KAAL,C;O;K;IAJtC,gC;MAII,OAAO,+BAAU,gBAAV,GAA gB,6BAAhB,C;K;IAOgB,8C;MAAA,wB;QAAW,wBAAK,KAAL,C;O;K;IAJtC,gC;MAII,OAAO,kBAAU,gBAA V,EAAgB,6BAAhB,C;K;IAOkB,kD;MAAA,wB;QAAW,0BAAK,KAAL,C;O;K;IAJxC,kC;MAII,OAAO,kCAAY, gBAAZ,GAAkB,+BAAlB,C;K;IAOiB,gD;MAAA,wB;QAAW,yBAAK,KAAL,C;O;K;IAJvC,iC;MAII,OAAO,kC AAW,gBAAX,GAAiB,8BAAjB,C;K;IAOe,4C;MAAA,wB;QAAW,uBAAK,KAAL,C;O;K;IAJrC,+B;MAII,OAAO ,gCAAS,gBAAT,GAAe,4BAAf,C;K;IAOgB,8C;MAAA,wB;QAAW,wBAAK,KAAL,C;O;K;IAJtC,gC;MAII,OAA O,kBAAU,gBAAV,EAAgB,6BAAhB,C;K;IAOiB,gD;MAAA,wB;QAAW,yBAAK,KAAL,C;O;K;IAJvC,iC;MAII, OAAO,gCAAW,gBAAX,GAAiB,8BAAjB,C;K;wFA2CX,yB;MAAA,0D;MAAA,yD;MAAA,uE;MAAA,uC;QAW I,eAAiC,cAAlB,YAAY,gBAAZ,CAAkB,EAAc,EAAd,C;QAC1B,kBAAY,mBAAoB,QAApB,C;QAyqBH,Q;QAA hB,iD;UAAgB,cAAhB,e;UACI,WA1qB8C,SA0qB/B,CAAU,OAAV,C;UOx+QnB,wBAAI,IAAK,MAAT,EAAgB, IAAK,OAArB,C;;QP8zPA,OA4qBO,W;O;KAxrBX,C;0FAeA,yB;MAAA,0D;MAAA,yD;MAAA,uE;MAAA,uC;Q AWI,eAAiC,cAAlB,YAAY,gBAAZ,CAAkB,EAAc,EAAd,C;QAC1B,kBAAY,mBAAoB,QAApB,C;QAyqBH,Q; QAAhB,iD;UAAgB,cAAhB,e;UACI,WA1qB8C,SA0qB/B,CAAU,OAAV,C;UOv/QnB,wBAAI,IAAK,MAAT,EA AgB,IAAK,OAArB,C;;QP60PA,OA4qBO,W;O;KAxrBX,C;0FAeA,yB;MAAA,0D;MAAA,yD;MAAA,uE;MAAA, uC;QAWI,eAAiC,cAAlB,YAAY,gBAAZ,CAAkB,EAAc,EAAd,C;QAC1B,kBAAY,mBAAoB,QAApB,C;QAyqB H,Q;QAAhB,iD;UAAgB,cAAhB,e;UACI,WA1qB8C,SA0qB/B,CAAU,OAAV,C;UOtgRnB,wBAAI,IAAK,MAAT ,EAAgB,IAAK,OAArB,C;;QP41PA,OA4qBO,W;O;KAxrBX,C;0FAeA,yB;MAAA,0D;MAAA,yD;MAAA,uE;MA AA,uC;QAWI,eAAiC,cAAlB,YAAY,gBAAZ,CAAkB,EAAc,EAAd,C;QAC1B,kBAAY,mBAAoB,QAApB,C;QA yqBH,Q;QAAhB,iD;UAAgB,cAAhB,e;UACI,WA1qB8C,SA0qB/B,CAAU,OAAV,C;UOrhRnB,wBAAI,IAAK,M AAT,EAAgB,IAAK,OAArB,C;;QP22PA,OA4qBO,W;O;KAxrBX,C;0FAeA,yB;MAAA,0D;MAAA,yD;MAAA,u E;MAAA,uC;QAWI,eAAiC,cAAlB,YAAY,gBAAZ,CAAkB,EAAc,EAAd,C;QAC1B,kBAAY,mBAAoB,QAApB, C;QAyqBH,Q;QAAhB,iD;UAAgB,cAAhB,e;UACI,WA1qB8C,SA0qB/B,CAAU,OAAV,C;UOpiRnB,wBAAI,IAA K,MAAT,EAAgB,IAAK,OAArB,C;;QP03PA,OA4qBO,W;O;KAxrBX,C;0FAeA,yB;MAAA,0D;MAAA,yD;MAA A,uE;MAAA,uC;QAWI,eAAiC,cAAlB,YAAY,gBAAZ,CAAkB,EAAc,EAAd,C;QAC1B,kBAAY,mBAAoB,QAA pB,C;QAyqBH,Q;QAAhB,iD;UAAgB,cAAhB,e;UACI,WA1qB8C,SA0qB/B,CAAU,OAAV,C;UOnjRnB,wBAAI,I AAK,MAAT,EAAgB,IAAK,OAArB,C;;QPy4PA,OA4qBO,W;O;KAxrBX,C;0FAeA,yB;MAAA,0D;MAAA,yD;M AAA,uE;MAAA,uC;QAWI,eAAiC,cAAlB,YAAY,gBAAZ,CAAkB,EAAc,EAAd,C;QAC1B,kBAAY,mBAAoB,Q AApB,C;QAyqBH,Q;QAAhB,iD;UAAgB,cAAhB,e;UACI,WA1qB8C,SA0qB/B,CAAU,OAAV,C;UOlkRnB,wBA AI,IAAK,MAAT,EAAgB,IAAK,OAArB,C;;QPw5PA,OA4qBO,W;O;KAxrBX,C;0FAeA,yB;MAAA,0D;MAAA,y D;MAAA,uE;MAAA,uC;QAWI,eAAiC,cAAlB,YAAY,gBAAZ,CAAkB,EAAc,EAAd,C;QAC1B,kBAAY,mBAAo

B,QAApB,C;QAyqBH,Q;QAAhB,iD;UAAgB,cAAhB,e;UACI,WA1qB8C,SA0qB/B,CAAU,OAAV,C;UOjlRnB,w BAAI,IAAK,MAAT,EAAgB,IAAK,OAArB,C;;QPu6PA,OA4qBO,W;O;KAxrBX,C;0FAeA,yB;MAAA,0D;MAA A,yD;MAAA,uE;MA4qBA,oC;MAAA,gC;MA5qBA,uC;QAWI,eAAiC,cAAlB,YAAY,gBAAZ,CAAkB,EAAc,EA Ad,C;QAC1B,kBAAY,mBAAoB,QAApB,C;QAyqBH,Q;QAAhB,iD;UAAgB,cAAhB,0B;UACI,WA1qB8C,SA0q B/B,CAAU,oBAAV,C;UOhmRnB,wBAAI,IAAK,MAAT,EAAgB,IAAK,OAArB,C;;QPs7PA,OA4qBO,W;O;KAxr BX,C;4FAeA,yB;MAAA,0D;MAAA,yD;MAAA,uE;MAAA,yC;QAWI,eAAiC,cAAlB,YAAY,gBAAZ,CAAkB,E AAc,EAAd,C;QAC1B,kBAAc,mBAAoB,QAApB,C;QAmQL,Q;QAAhB,iD;UAAgB,cAAhB,e;UACI,WAAY,aAp QoC,WAoQhC,CAAY,OAAZ,CAAJ,EAA0B,OAA1B,C;;QApQhB,OAsQO,W;O;KAlRX,C;8FAeA,yB;MAAA,0 D;MAAA,yD;MAAA,uE;MAAA,yC;QAWI,eAAiC,cAAlB,YAAY,gBAAZ,CAAkB,EAAc,EAAd,C;QAC1B,kBA Ac,mBAAuB,QAAvB,C;QAoQL,Q;QAAhB,iD;UAAgB,cAAhB,e;UACI,WAAY,aArQuC,WAqQnC,CAAY,OAA Z,CAAJ,EAA0B,OAA1B,C;;QArQhB,OAuQO,W;O;KAnRX,C;8FAeA,yB;MAAA,0D;MAAA,yD;MAAA,uE;MA AA,yC;QAWI,eAAiC,cAAlB,YAAY,gBAAZ,CAAkB,EAAc,EAAd,C;QAC1B,kBAAc,mBAAwB,QAAxB,C;QAq QL,Q;QAAhB,iD;UAAgB,cAAhB,e;UACI,WAAY,aAtQwC,WAsQpC,CAAY,OAAZ,CAAJ,EAA0B,OAA1B,C;; QAtQhB,OAwQO,W;O;KApRX,C;8FAeA,yB;MAAA,0D;MAAA,yD;MAAA,uE;MAAA,yC;QAWI,eAAiC,cAAl B,YAAY,gBAAZ,CAAkB,EAAc,EAAd,C;QAC1B,kBAAc,mBAAsB,QAAtB,C;QAsQL,Q;QAAhB,iD;UAAgB,c AAhB,e;UACI,WAAY,aAvQsC,WAuQlC,CAAY,OAAZ,CAAJ,EAA0B,OAA1B,C;;QAvQhB,OAyQO,W;O;KAr RX,C;8FAeA,yB;MAAA,0D;MAAA,yD;MAAA,uE;MAAA,yC;QAWI,eAAiC,cAAlB,YAAY,gBAAZ,CAAkB,E AAc,EAAd,C;QAC1B,kBAAc,mBAAuB,QAAvB,C;QAuQL,Q;QAAhB,iD;UAAgB,cAAhB,e;UACI,WAAY,aAx QuC,WAwQnC,CAAY,OAAZ,CAAJ,EAA0B,OAA1B,C;;QAxQhB,OA0QO,W;O;KAtRX,C;8FAeA,yB;MAAA,0 D;MAAA,yD;MAAA,uE;MAAA,yC;QAWI,eAAiC,cAAlB,YAAY,gBAAZ,CAAkB,EAAc,EAAd,C;QAC1B,kBA Ac,mBAAwB,QAAxB,C;QAwQL,Q;QAAhB,iD;UAAgB,cAAhB,e;UACI,WAAY,aAzQwC,WAyQpC,CAAY,OA AZ,CAAJ,EAA0B,OAA1B,C;;QAzQhB,OA2QO,W;O;KAvRX,C;8FAeA,yB;MAAA,0D;MAAA,yD;MAAA,uE; MAAA,yC;QAWI,eAAiC,cAAlB,YAAY,gBAAZ,CAAkB,EAAc,EAAd,C;QAC1B,kBAAc,mBAAyB,QAAzB,C; QAyQL,Q;QAAhB,iD;UAAgB,cAAhB,e;UACI,WAAY,aA1QyC,WA0QrC,CAAY,OAAZ,CAAJ,EAA0B,OAA1B ,C;;QA1QhB,OA4QO,W;O;KAxRX,C;8FAeA,yB;MAAA,0D;MAAA,yD;MAAA,uE;MAAA,yC;QAWI,eAAiC,c AAlB,YAAY,gBAAZ,CAAkB,EAAc,EAAd,C;QAC1B,kBAAc,mBAA0B,QAA1B,C;QA0QL,Q;QAAhB,iD;UAA gB,cAAhB,e;UACI,WAAY,aA3Q0C,WA2QtC,CAAY,OAAZ,CAAJ,EAA0B,OAA1B,C;;QA3QhB,OA6QO,W;O; KAzRX,C;8FAeA,yB;MAAA,0D;MAAA,yD;MAAA,uE;MA6QA,oC;MAAA,gC;MA7QA,yC;QAWI,eAAiC,cAA lB,YAAY,gBAAZ,CAAkB,EAAc,EAAd,C;QAC1B,kBAAc,mBAAuB,QAAvB,C;QA2QL,Q;QAAhB,iD;UAAgB, cAAhB,0B;UACI,WAAY,aA5QuC,WA4QnC,CAAY,oBAAZ,CAAJ,EAA0B,oBAA1B,C;;QA5QhB,OA8QO,W;O ;KA1RX,C;8FAeA,yB;MAAA,0D;MAAA,yD;MAAA,uE;MAAA,yD;QAUI,eAAiC,cAAlB,YAAY,gBAAZ,CAAk B,EAAc,EAAd,C;QAC1B,kBAAc,mBAAoB,QAApB,C;QA6QL,Q;QAAhB,iD;UAAgB,cAAhB,e;UACI,WAAY,a A9QoC,WA8QhC,CAAY,OAAZ,CAAJ,EA9QiD,cA8QvB,CAAe,OAAf,CAA1B,C;;QA9QhB,OAgRO,W;O;KA3 RX,C;8FAcA,yB;MAAA,0D;MAAA,yD;MAAA,uE;MAAA,yD;QAUI,eAAiC,cAAlB,YAAY,gBAAZ,CAAkB,EA Ac,EAAd,C;QAC1B,kBAAc,mBAAoB,QAApB,C;QA+QL,Q;QAAhB,iD;UAAgB,cAAhB,e;UACI,WAAY,aAhRo C,WAgRhC,CAAY,OAAZ,CAAJ,EAhRiD,cAgRvB,CAAe,OAAf,CAA1B,C;;QAhRhB,OAkRO,W;O;KA7RX,C;+ FAcA,yB;MAAA,0D;MAAA,yD;MAAA,uE;MAAA,yD;QAUI,eAAiC,cAAlB,YAAY,gBAAZ,CAAkB,EAAc,EA Ad,C;QAC1B,kBAAc,mBAAoB,QAApB,C;QAiRL,Q;QAAhB,iD;UAAgB,cAAhB,e;UACI,WAAY,aAlRoC,WAk RhC,CAAY,OAAZ,CAAJ,EAlRiD,cAkRvB,CAAe,OAAf,CAA1B,C;;QAlRhB,OAoRO,W;O;KA/RX,C;+FAcA,y B;MAAA,0D;MAAA,yD;MAAA,uE;MAAA,yD;QAUI,eAAiC,cAAlB,YAAY,gBAAZ,CAAkB,EAAc,EAAd,C;Q AC1B,kBAAc,mBAAoB,QAApB,C;QAmRL,Q;QAAhB,iD;UAAgB,cAAhB,e;UACI,WAAY,aApRoC,WAoRhC, CAAY,OAAZ,CAAJ,EApRiD,cAoRvB,CAAe,OAAf,CAA1B,C;;QApRhB,OAsRO,W;O;KAjSX,C;+FAcA,yB;M AAA,0D;MAAA,yD;MAAA,uE;MAAA,yD;QAUI,eAAiC,cAAlB,YAAY,gBAAZ,CAAkB,EAAc,EAAd,C;QAC1 B,kBAAc,mBAAoB,QAApB,C;QAqRL,Q;QAAhB,iD;UAAgB,cAAhB,e;UACI,WAAY,aAtRoC,WAsRhC,CAAY ,OAAZ,CAAJ,EAtRiD,cAsRvB,CAAe,OAAf,CAA1B,C;;QAtRhB,OAwRO,W;O;KAnSX,C;+FAcA,yB;MAAA,0 D;MAAA,yD;MAAA,uE;MAAA,yD;QAUI,eAAiC,cAAlB,YAAY,gBAAZ,CAAkB,EAAc,EAAd,C;QAC1B,kBA Ac,mBAAoB,QAApB,C;QAuRL,Q;QAAhB,iD;UAAgB,cAAhB,e;UACI,WAAY,aAxRoC,WAwRhC,CAAY,OAA Z,CAAJ,EAxRiD,cAwRvB,CAAe,OAAf,CAA1B,C;;QAxRhB,OA0RO,W;O;KArSX,C;+FAcA,yB;MAAA,0D;M

AAA,yD;MAAA,uE;MAAA,yD;QAUI,eAAiC,cAAlB,YAAY,gBAAZ,CAAkB,EAAc,EAAd,C;QAC1B,kBAAc,m BAAoB,QAApB,C;QAyRL,Q;QAAhB,iD;UAAgB,cAAhB,e;UACI,WAAY,aA1RoC,WA0RhC,CAAY,OAAZ,CA AJ,EA1RiD,cA0RvB,CAAe,OAAf,CAA1B,C;;QA1RhB,OA4RO,W;O;KAvSX,C;+FAcA,yB;MAAA,0D;MAAA,y D;MAAA,uE;MAAA,yD;QAUI,eAAiC,cAAlB,YAAY,gBAAZ,CAAkB,EAAc,EAAd,C;QAC1B,kBAAc,mBAAo B,QAApB,C;QA2RL,Q;QAAhB,iD;UAAgB,cAAhB,e;UACI,WAAY,aA5RoC,WA4RhC,CAAY,OAAZ,CAAJ,EA 5RiD,cA4RvB,CAAe,OAAf,CAA1B,C;;QA5RhB,OA8RO,W;O;KAzSX,C;+FAcA,yB;MAAA,0D;MAAA,yD;MA AA,uE;MA8RA,oC;MAAA,gC;MA9RA,yD;QAUI,eAAiC,cAAlB,YAAY,gBAAZ,CAAkB,EAAc,EAAd,C;QAC1 B,kBAAc,mBAAoB,QAApB,C;QA6RL,Q;QAAhB,iD;UAAgB,cAAhB,0B;UACI,WAAY,aA9RoC,WA8RhC,CA AY,oBAAZ,CAAJ,EA9RiD,cA8RvB,CAAe,oBAAf,CAA1B,C;;QA9RhB,OAgSO,W;O;KA3SX,C;gGAcA,+C;MA UoB,Q;MAAhB,wBAAgB,SAAhB,gB;QAAgB,cAAA,SAAhB,M;QACI,WAAY,aAAI,YAAY,OAAZ,CAAJ,EAA 0B,OAA1B,C;;MAEhB,OAAO,W;K;kGAGX,+C;MAUoB,Q;MAAhB,wBAAgB,SAAhB,gB;QAAgB,cAAA,SAA hB,M;QACI,WAAY,aAAI,YAAY,OAAZ,CAAJ,EAA0B,OAA1B,C;;MAEhB,OAAO,W;K;kGAGX,+C;MAUoB, Q;MAAhB,wBAAgB,SAAhB,gB;QAAgB,cAAA,SAAhB,M;QACI,WAAY,aAAI,YAAY,OAAZ,CAAJ,EAA0B,O AA1B,C;;MAEhB,OAAO,W;K;iGAGX,+C;MAUoB,Q;MAAhB,wBAAgB,SAAhB,gB;QAAgB,cAAA,SAAhB,M; QACI,WAAY,aAAI,YAAY,OAAZ,CAAJ,EAA0B,OAA1B,C;;MAEhB,OAAO,W;K;kGAGX,+C;MAUoB,Q;MA AhB,wBAAgB,SAAhB,gB;QAAgB,cAAA,SAAhB,M;QACI,WAAY,aAAI,YAAY,OAAZ,CAAJ,EAA0B,OAA1B, C;;MAEhB,OAAO,W;K;kGAGX,+C;MAUoB,Q;MAAhB,wBAAgB,SAAhB,gB;QAAgB,cAAA,SAAhB,M;QACI, WAAY,aAAI,YAAY,OAAZ,CAAJ,EAA0B,OAA1B,C;;MAEhB,OAAO,W;K;kGAGX,+C;MAUoB,Q;MAAhB,w BAAgB,SAAhB,gB;QAAgB,cAAA,SAAhB,M;QACI,WAAY,aAAI,YAAY,OAAZ,CAAJ,EAA0B,OAA1B,C;;MA EhB,OAAO,W;K;kGAGX,+C;MAUoB,Q;MAAhB,wBAAgB,SAAhB,gB;QAAgB,cAAA,SAAhB,M;QACI,WAA Y,aAAI,YAAY,OAAZ,CAAJ,EAA0B,OAA1B,C;;MAEhB,OAAO,W;K;iGAGX,yB;MAAA,oC;MAAA,gC;MAA A,sD;QAUoB,Q;QAAhB,wBAAgB,SAAhB,gB;UAAgB,cAAhB,UAAgB,SAAhB,O;UACI,WAAY,aAAI,YAAY,o BAAZ,CAAJ,EAA0B,oBAA1B,C;;QAEhB,OAAO,W;O;KAbX,C;kGAgBA,+D;MAUoB,Q;MAAhB,wBAAgB,S AAhB,gB;QAAgB,cAAA,SAAhB,M;QACI,WAAY,aAAI,YAAY,OAAZ,CAAJ,EAA0B,eAAe,OAAf,CAA1B,C;; MAEhB,OAAO,W;K;kGAGX,+D;MAUoB,Q;MAAhB,wBAAgB,SAAhB,gB;QAAgB,cAAA,SAAhB,M;QACI,W AAY,aAAI,YAAY,OAAZ,CAAJ,EAA0B,eAAe,OAAf,CAA1B,C;;MAEhB,OAAO,W;K;mGAGX,+D;MAUoB,Q; MAAhB,wBAAgB,SAAhB,gB;QAAgB,cAAA,SAAhB,M;QACI,WAAY,aAAI,YAAY,OAAZ,CAAJ,EAA0B,eAA e,OAAf,CAA1B,C;;MAEhB,OAAO,W;K;mGAGX,+D;MAUoB,Q;MAAhB,wBAAgB,SAAhB,gB;QAAgB,cAAA, SAAhB,M;QACI,WAAY,aAAI,YAAY,OAAZ,CAAJ,EAA0B,eAAe,OAAf,CAA1B,C;;MAEhB,OAAO,W;K;mGA GX,+D;MAUoB,Q;MAAhB,wBAAgB,SAAhB,gB;QAAgB,cAAA,SAAhB,M;QACI,WAAY,aAAI,YAAY,OAAZ, CAAJ,EAA0B,eAAe,OAAf,CAA1B,C;;MAEhB,OAAO,W;K;mGAGX,+D;MAUoB,Q;MAAhB,wBAAgB,SAAhB ,gB;QAAgB,cAAA,SAAhB,M;QACI,WAAY,aAAI,YAAY,OAAZ,CAAJ,EAA0B,eAAe,OAAf,CAA1B,C;;MAEh B,OAAO,W;K;mGAGX,+D;MAUoB,Q;MAAhB,wBAAgB,SAAhB,gB;QAAgB,cAAA,SAAhB,M;QACI,WAAY, aAAI,YAAY,OAAZ,CAAJ,EAA0B,eAAe,OAAf,CAA1B,C;;MAEhB,OAAO,W;K;mGAGX,+D;MAUoB,Q;MAA hB,wBAAgB,SAAhB,gB;QAAgB,cAAA,SAAhB,M;QACI,WAAY,aAAI,YAAY,OAAZ,CAAJ,EAA0B,eAAe,OA Af,CAA1B,C;;MAEhB,OAAO,W;K;mGAGX,yB;MAAA,oC;MAAA,gC;MAAA,sE;QAUoB,Q;QAAhB,wBAAgB ,SAAhB,gB;UAAgB,cAAhB,UAAgB,SAAhB,O;UACI,WAAY,aAAI,YAAY,oBAAZ,CAAJ,EAA0B,eAAe,oBAA f,CAA1B,C;;QAEhB,OAAO,W;O;KAbX,C;2FAgBA,6C;MASoB,Q;MAAhB,wBAAgB,SAAhB,gB;QAAgB,cAA A,SAAhB,M;QACI,WAAe,UAAU,OAAV,C;QOx+QnB,wBAAI,IAAK,MAAT,EAAgB,IAAK,OAArB,C;;MP0+Q A,OAAO,W;K;8FAGX,6C;MASoB,Q;MAAhB,wBAAgB,SAAhB,gB;QAAgB,cAAA,SAAhB,M;QACI,WAAe,U AAU,OAAV,C;QOv/QnB,wBAAI,IAAK,MAAT,EAAgB,IAAK,OAArB,C;;MPy/QA,OAAO,W;K;8FAGX,6C;M ASoB,Q;MAAhB,wBAAgB,SAAhB,gB;QAAgB,cAAA,SAAhB,M;QACI,WAAe,UAAU,OAAV,C;QOtgRnB,wB AAI,IAAK,MAAT,EAAgB,IAAK,OAArB,C;;MPwgRA,OAAO,W;K;8FAGX,6C;MASoB,Q;MAAhB,wBAAgB,S AAhB,gB;QAAgB,cAAA,SAAhB,M;QACI,WAAe,UAAU,OAAV,C;QOrhRnB,wBAAI,IAAK,MAAT,EAAgB,IA AK,OAArB,C;;MPuhRA,OAAO,W;K;8FAGX,6C;MASoB,Q;MAAhB,wBAAgB,SAAhB,gB;QAAgB,cAAA,SAA hB,M;QACI,WAAe,UAAU,OAAV,C;QOpiRnB,wBAAI,IAAK,MAAT,EAAgB,IAAK,OAArB,C;;MPsiRA,OAAO ,W;K;8FAGX,6C;MASoB,Q;MAAhB,wBAAgB,SAAhB,gB;QAAgB,cAAA,SAAhB,M;QACI,WAAe,UAAU,OA AV,C;QOnjRnB,wBAAI,IAAK,MAAT,EAAgB,IAAK,OAArB,C;;MPqjRA,OAAO,W;K;8FAGX,6C;MASoB,Q;M AAhB,wBAAgB,SAAhB,gB;QAAgB,cAAA,SAAhB,M;QACI,WAAe,UAAU,OAAV,C;QOlkRnB,wBAAI,IAAK, MAAT,EAAgB,IAAK,OAArB,C;;MPokRA,OAAO,W;K;8FAGX,6C;MASoB,Q;MAAhB,wBAAgB,SAAhB,gB;Q AAgB,cAAA,SAAhB,M;QACI,WAAe,UAAU,OAAV,C;QOjlRnB,wBAAI,IAAK,MAAT,EAAgB,IAAK,OAArB, C;;MPmlRA,OAAO,W;K;8FAGX,yB;MAAA,oC;MAAA,gC;MAAA,oD;QASoB,Q;QAAhB,wBAAgB,SAAhB,gB ;UAAgB,cAAhB,UAAgB,SAAhB,O;UACI,WAAe,UAAU,oBAAV,C;UOhmRnB,wBAAI,IAAK,MAAT,EAAgB,I AAK,OAArB,C;;QPkmRA,OAAO,W;O;KAZX,C;gGAeA,yB;MAAA,0D;MAAA,yD;MAAA,uE;MAAA,2C;QAY I,aAAa,mBAAsC,cAAlB,YAAY,gBAAZ,CAAkB,EAAc,EAAd,CAAtC,C;QAsJG,Q;QAAhB,iD;UAAgB,cAAhB,e ;UArJuB,MAsJP,aAAI,OAAJ,EAtJe,aAsJF,CAAc,OAAd,CAAb,C;;QAtJhB,OAAuB,M;O;KAb3B,C;kGAgBA,yB; MAAA,0D;MAAA,yD;MAAA,uE;MAAA,2C;QAaI,aAAa,mBAAyC,cAAlB,YAAY,gBAAZ,CAAkB,EAAc,EAA d,CAAzC,C;QAsJG,Q;QAAhB,iD;UAAgB,cAAhB,e;UArJuB,MAsJP,aAAI,OAAJ,EAtJe,aAsJF,CAAc,OAAd,CA Ab,C;;QAtJhB,OAAuB,M;O;KAd3B,C;kGAiBA,yB;MAAA,0D;MAAA,yD;MAAA,uE;MAAA,2C;QAaI,aAAa,m BAA0C,cAAlB,YAAY,gBAAZ,CAAkB,EAAc,EAAd,CAA1C,C;QAsJG,Q;QAAhB,iD;UAAgB,cAAhB,e;UArJuB ,MAsJP,aAAI,OAAJ,EAtJe,aAsJF,CAAc,OAAd,CAAb,C;;QAtJhB,OAAuB,M;O;KAd3B,C;kGAiBA,yB;MAAA,0 D;MAAA,yD;MAAA,uE;MAAA,2C;QAaI,aAAa,mBAAwC,cAAlB,YAAY,gBAAZ,CAAkB,EAAc,EAAd,CAAx C,C;QAsJG,Q;QAAhB,iD;UAAgB,cAAhB,e;UArJuB,MAsJP,aAAI,OAAJ,EAtJe,aAsJF,CAAc,OAAd,CAAb,C;;Q AtJhB,OAAuB,M;O;KAd3B,C;kGAiBA,yB;MAAA,0D;MAAA,yD;MAAA,uE;MAAA,2C;QAaI,aAAa,mBAAyC, cAAlB,YAAY,gBAAZ,CAAkB,EAAc,EAAd,CAAzC,C;QAsJG,Q;QAAhB,iD;UAAgB,cAAhB,e;UArJuB,MAsJP, aAAI,OAAJ,EAtJe,aAsJF,CAAc,OAAd,CAAb,C;;QAtJhB,OAAuB,M;O;KAd3B,C;kGAiBA,yB;MAAA,0D;MAA A,yD;MAAA,uE;MAAA,2C;QAaI,aAAa,mBAA0C,cAAlB,YAAY,gBAAZ,CAAkB,EAAc,EAAd,CAA1C,C;QAsJ G,Q;QAAhB,iD;UAAgB,cAAhB,e;UArJuB,MAsJP,aAAI,OAAJ,EAtJe,aAsJF,CAAc,OAAd,CAAb,C;;QAtJhB,OA AuB,M;O;KAd3B,C;kGAiBA,yB;MAAA,0D;MAAA,yD;MAAA,uE;MAAA,2C;QAaI,aAAa,mBAA2C,cAAlB,Y AAY,gBAAZ,CAAkB,EAAc,EAAd,CAA3C,C;QAsJG,Q;QAAhB,iD;UAAgB,cAAhB,e;UArJuB,MAsJP,aAAI,O AAJ,EAtJe,aAsJF,CAAc,OAAd,CAAb,C;;QAtJhB,OAAuB,M;O;KAd3B,C;kGAiBA,yB;MAAA,0D;MAAA,yD;M AAA,uE;MAAA,2C;QAaI,aAAa,mBAA4C,cAAlB,YAAY,gBAAZ,CAAkB,EAAc,EAAd,CAA5C,C;QAsJG,Q;Q AAhB,iD;UAAgB,cAAhB,e;UArJuB,MAsJP,aAAI,OAAJ,EAtJe,aAsJF,CAAc,OAAd,CAAb,C;;QAtJhB,OAAuB, M;O;KAd3B,C;kGAiBA,yB;MAAA,uD;MAAA,0D;MAAA,yD;MAAA,uE;MAwJA,oC;MAAA,gC;MAxJA,2C;Q AaI,aAAa,mBAA2D,cAApC,YAAiB,aAAL,gBAAK,EAAa,GAAb,CAAjB,CAAoC,EAAc,EAAd,CAA3D,C;QAsJ G,Q;QAAhB,iD;UAAgB,cAAhB,0B;UArJuB,MAsJP,aAAI,oBAAJ,EAtJe,aAsJF,CAAc,oBAAd,CAAb,C;;QAtJhB ,OAAuB,M;O;KAd3B,C;oGAiBA,iD;MAUoB,Q;MAAhB,wBAAgB,SAAhB,gB;QAAgB,cAAA,SAAhB,M;QACI, WAAY,aAAI,OAAJ,EAAa,cAAc,OAAd,CAAb,C;;MAEhB,OAAO,W;K;sGAGX,iD;MAWoB,Q;MAAhB,wBAA gB,SAAhB,gB;QAAgB,cAAA,SAAhB,M;QACI,WAAY,aAAI,OAAJ,EAAa,cAAc,OAAd,CAAb,C;;MAEhB,OAA O,W;K;sGAGX,iD;MAWoB,Q;MAAhB,wBAAgB,SAAhB,gB;QAAgB,cAAA,SAAhB,M;QACI,WAAY,aAAI,O AAJ,EAAa,cAAc,OAAd,CAAb,C;;MAEhB,OAAO,W;K;sGAGX,iD;MAWoB,Q;MAAhB,wBAAgB,SAAhB,gB;Q AAgB,cAAA,SAAhB,M;QACI,WAAY,aAAI,OAAJ,EAAa,cAAc,OAAd,CAAb,C;;MAEhB,OAAO,W;K;sGAGX,i D;MAWoB,Q;MAAhB,wBAAgB,SAAhB,gB;QAAgB,cAAA,SAAhB,M;QACI,WAAY,aAAI,OAAJ,EAAa,cAAc, OAAd,CAAb,C;;MAEhB,OAAO,W;K;sGAGX,iD;MAWoB,Q;MAAhB,wBAAgB,SAAhB,gB;QAAgB,cAAA,SA AhB,M;QACI,WAAY,aAAI,OAAJ,EAAa,cAAc,OAAd,CAAb,C;;MAEhB,OAAO,W;K;sGAGX,iD;MAWoB,Q;M AAhB,wBAAgB,SAAhB,gB;QAAgB,cAAA,SAAhB,M;QACI,WAAY,aAAI,OAAJ,EAAa,cAAc,OAAd,CAAb,C;; MAEhB,OAAO,W;K;sGAGX,iD;MAWoB,Q;MAAhB,wBAAgB,SAAhB,gB;QAAgB,cAAA,SAAhB,M;QACI,W AAY,aAAI,OAAJ,EAAa,cAAc,OAAd,CAAb,C;;MAEhB,OAAO,W;K;sGAGX,yB;MAAA,oC;MAAA,gC;MAAA, wD;QAWoB,Q;QAAhB,wBAAgB,SAAhB,gB;UAAgB,cAAhB,UAAgB,SAAhB,O;UACI,WAAY,aAAI,oBAAJ,E AAa,cAAc,oBAAd,CAAb,C;;QAEhB,OAAO,W;O;KAdX,C;IAiBA,8C;MAIiB,Q;MAAb,wBAAa,SAAb,gB;QAA a,WAAA,SAAb,M;QACI,WAAY,WAAI,IAAJ,C;;MAEhB,OAAO,W;K;IAGX,gD;MAIiB,Q;MAAb,wBAAa,SAA b,gB;QAAa,WAAA,SAAb,M;QACI,WAAY,WAAI,IAAJ,C;;MAEhB,OAAO,W;K;IAGX,gD;MAIiB,Q;MAAb,w BAAa,SAAb,gB;QAAa,WAAA,SAAb,M;QACI,WAAY,WAAI,IAAJ,C;;MAEhB,OAAO,W;K;IAGX,gD;MAIiB, Q;MAAb,wBAAa,SAAb,gB;QAAa,WAAA,SAAb,M;QACI,WAAY,WAAI,IAAJ,C;;MAEhB,OAAO,W;K;IAGX, gD;MAIiB,Q;MAAb,wBAAa,SAAb,gB;QAAa,WAAA,SAAb,M;QACI,WAAY,WAAI,IAAJ,C;;MAEhB,OAAO, W;K;IAGX,gD;MAIiB,Q;MAAb,wBAAa,SAAb,gB;QAAa,WAAA,SAAb,M;QACI,WAAY,WAAI,IAAJ,C;;MAE

hB,OAAO,W;K;IAGX,gD;MAIiB,Q;MAAb,wBAAa,SAAb,gB;QAAa,WAAA,SAAb,M;QACI,WAAY,WAAI,IA AJ,C;;MAEhB,OAAO,W;K;IAGX,gD;MAIiB,Q;MAAb,wBAAa,SAAb,gB;QAAa,WAAA,SAAb,M;QACI,WAAY ,WAAI,IAAJ,C;;MAEhB,OAAO,W;K;IAGX,gD;MAIiB,Q;MAAb,wBAAa,SAAb,gB;QAAa,WAAb,UAAa,SAAb, O;QACI,WAAY,WAAI,iBAAJ,C;;MAEhB,OAAO,W;K;IAGX,8B;MAII,OAAO,wBAAa,eAAW,YAAY,gBAAZ, CAAX,CAAb,C;K;IAGX,gC;MAII,OAAO,0BAAa,eAAc,YAAY,gBAAZ,CAAd,CAAb,C;K;IAGX,gC;MAII,OAA O,0BAAa,eAAe,YAAY,gBAAZ,CAAf,CAAb,C;K;IAGX,gC;MAII,OAAO,0BAAa,eAAa,YAAY,gBAAZ,CAAb, CAAb,C;K;IAGX,gC;MAII,OAAO,0BAAa,eAAc,YAAY,gBAAZ,CAAd,CAAb,C;K;IAGX,gC;MAII,OAAO,0BA Aa,eAAe,YAAY,gBAAZ,CAAf,CAAb,C;K;IAGX,gC;MAII,OAAO,0BAAa,eAAgB,YAAY,gBAAZ,CAAhB,CA Ab,C;K;IAGX,gC;MAII,OAAO,0BAAa,eAAiB,YAAY,gBAAZ,CAAjB,CAAb,C;K;IAGX,gC;MAII,OAAO,0BA Aa,eAAc,YAAiB,eAAL,gBAAK,EAAa,GAAb,CAAjB,CAAd,CAAb,C;K;IAGX,2B;MAIiB,IAAN,I;MAAA,QAA M,gBAAN,C;aACH,C;UAAK,kB;UAAL,K;aACA,C;UAAK,cAAO,UAAK,CAAL,CAAP,C;UAAL,K;gBACa,qB AAL,SAAK,C;UAHV,K;;MAAP,W;K;IAOJ,6B;MAIiB,IAAN,I;MAAA,QAAM,gBAAN,C;aACH,C;UAAK,kB;U AAL,K;aACA,C;UAAK,cAAO,UAAK,CAAL,CAAP,C;UAAL,K;gBACa,uBAAL,SAAK,C;UAHV,K;;MAAP,W; K;IAOJ,6B;MAIiB,IAAN,I;MAAA,QAAM,gBAAN,C;aACH,C;UAAK,kB;UAAL,K;aACA,C;UAAK,cAAO,UAA K,CAAL,CAAP,C;UAAL,K;gBACa,uBAAL,SAAK,C;UAHV,K;;MAAP,W;K;IAOJ,6B;MAIiB,IAAN,I;MAAA,Q AAM,gBAAN,C;aACH,C;UAAK,kB;UAAL,K;aACA,C;UAAK,cAAO,UAAK,CAAL,CAAP,C;UAAL,K;gBACa, uBAAL,SAAK,C;UAHV,K;;MAAP,W;K;IAOJ,6B;MAIiB,IAAN,I;MAAA,QAAM,gBAAN,C;aACH,C;UAAK,kB ;UAAL,K;aACA,C;UAAK,cAAO,UAAK,CAAL,CAAP,C;UAAL,K;gBACa,uBAAL,SAAK,C;UAHV,K;;MAAP, W;K;IAOJ,6B;MAIiB,IAAN,I;MAAA,QAAM,gBAAN,C;aACH,C;UAAK,kB;UAAL,K;aACA,C;UAAK,cAAO,U AAK,CAAL,CAAP,C;UAAL,K;gBACa,uBAAL,SAAK,C;UAHV,K;;MAAP,W;K;IAOJ,6B;MAIiB,IAAN,I;MAA A,QAAM,gBAAN,C;aACH,C;UAAK,kB;UAAL,K;aACA,C;UAAK,cAAO,UAAK,CAAL,CAAP,C;UAAL,K;gB ACa,uBAAL,SAAK,C;UAHV,K;;MAAP,W;K;IAOJ,6B;MAIiB,IAAN,I;MAAA,QAAM,gBAAN,C;aACH,C;UAA K,kB;UAAL,K;aACA,C;UAAK,cAAO,UAAK,CAAL,CAAP,C;UAAL,K;gBACa,uBAAL,SAAK,C;UAHV,K;;M AAP,W;K;IAOJ,6B;MAIiB,IAAN,I;MAAA,QAAM,gBAAN,C;aACH,C;UAAK,kB;UAAL,K;aACA,C;UAAK,cA AO,sBAAK,CAAL,EAAP,C;UAAL,K;gBACa,uBAAL,SAAK,C;UAHV,K;;MAAP,W;K;IAOJ,kC;MAII,OAAO,i BAAe,aAAL,SAAK,CAAf,C;K;IAGX,oC;MAKiB,Q;MADb,WAAW,iBAAgB,gBAAhB,C;MACX,wBAAa,SAAb ,gB;QAAa,WAAA,SAAb,M;QAAmB,IAAK,WAAI,IAAJ,C;;MACxB,OAAO,I;K;IAGX,oC;MAKiB,Q;MADb,W AAW,iBAAiB,gBAAjB,C;MACX,wBAAa,SAAb,gB;QAAa,WAAA,SAAb,M;QAAmB,IAAK,WAAI,IAAJ,C;;M ACxB,OAAO,I;K;IAGX,oC;MAKiB,Q;MADb,WAAW,iBAAe,gBAAf,C;MACX,wBAAa,SAAb,gB;QAAa,WAA A,SAAb,M;QAAmB,IAAK,WAAI,IAAJ,C;;MACxB,OAAO,I;K;IAGX,oC;MAKiB,Q;MADb,WAAW,iBAAgB,g BAAhB,C;MACX,wBAAa,SAAb,gB;QAAa,WAAA,SAAb,M;QAAmB,IAAK,WAAI,IAAJ,C;;MACxB,OAAO,I; K;IAGX,oC;MAKiB,Q;MADb,WAAW,iBAAiB,gBAAjB,C;MACX,wBAAa,SAAb,gB;QAAa,WAAA,SAAb,M;Q AAmB,IAAK,WAAI,IAAJ,C;;MACxB,OAAO,I;K;IAGX,oC;MAKiB,Q;MADb,WAAW,iBAAkB,gBAAlB,C;MA CX,wBAAa,SAAb,gB;QAAa,WAAA,SAAb,M;QAAmB,IAAK,WAAI,IAAJ,C;;MACxB,OAAO,I;K;IAGX,oC;M AKiB,Q;MADb,WAAW,iBAAmB,gBAAnB,C;MACX,wBAAa,SAAb,gB;QAAa,WAAA,SAAb,M;QAAmB,IAA K,WAAI,IAAJ,C;;MACxB,OAAO,I;K;IAGX,oC;MAKiB,Q;MADb,WAAW,iBAAgB,gBAAhB,C;MACX,wBAAa ,SAAb,gB;QAAa,WAAb,UAAa,SAAb,O;QAAmB,IAAK,WAAI,iBAAJ,C;;MACxB,OAAO,I;K;IAGX,0B;MAMi B,IAAN,I;MAAA,QAAM,gBAAN,C;aACH,C;UAAK,iB;UAAL,K;aACA,C;UAAK,aAAM,UAAK,CAAL,CAAN, C;UAAL,K;gBACQ,+BAAa,qBAAiB,YAAY,gBAAZ,CAAjB,CAAb,C;UAHL,K;;MAAP,W;K;IAOJ,4B;MAMiB, IAAN,I;MAAA,QAAM,gBAAN,C;aACH,C;UAAK,iB;UAAL,K;aACA,C;UAAK,aAAM,UAAK,CAAL,CAAN,C; UAAL,K;gBACQ,iCAAa,qBAAoB,YAAY,gBAAZ,CAApB,CAAb,C;UAHL,K;;MAAP,W;K;IAOJ,4B;MAMiB,I AAN,I;MAAA,QAAM,gBAAN,C;aACH,C;UAAK,iB;UAAL,K;aACA,C;UAAK,aAAM,UAAK,CAAL,CAAN,C; UAAL,K;gBACQ,iCAAa,qBAAqB,YAAY,gBAAZ,CAArB,CAAb,C;UAHL,K;;MAAP,W;K;IAOJ,4B;MAMiB,IA AN,I;MAAA,QAAM,gBAAN,C;aACH,C;UAAK,iB;UAAL,K;aACA,C;UAAK,aAAM,UAAK,CAAL,CAAN,C;U AAL,K;gBACQ,iCAAa,qBAAmB,YAAY,gBAAZ,CAAnB,CAAb,C;UAHL,K;;MAAP,W;K;IAOJ,4B;MAMiB,IA AN,I;MAAA,QAAM,gBAAN,C;aACH,C;UAAK,iB;UAAL,K;aACA,C;UAAK,aAAM,UAAK,CAAL,CAAN,C;U AAL,K;gBACQ,iCAAa,qBAAoB,YAAY,gBAAZ,CAApB,CAAb,C;UAHL,K;;MAAP,W;K;IAOJ,4B;MAMiB,IA AN,I;MAAA,QAAM,gBAAN,C;aACH,C;UAAK,iB;UAAL,K;aACA,C;UAAK,aAAM,UAAK,CAAL,CAAN,C;U

AAL,K;gBACQ,iCAAa,qBAAqB,YAAY,gBAAZ,CAArB,CAAb,C;UAHL,K;;MAAP,W;K;IAOJ,4B;MAMiB,IAA N,I;MAAA,QAAM,gBAAN,C;aACH,C;UAAK,iB;UAAL,K;aACA,C;UAAK,aAAM,UAAK,CAAL,CAAN,C;UA AL,K;gBACQ,iCAAa,qBAAsB,YAAY,gBAAZ,CAAtB,CAAb,C;UAHL,K;;MAAP,W;K;IAOJ,4B;MAMiB,IAAN ,I;MAAA,QAAM,gBAAN,C;aACH,C;UAAK,iB;UAAL,K;aACA,C;UAAK,aAAM,UAAK,CAAL,CAAN,C;UAA L,K;gBACQ,iCAAa,qBAAuB,YAAY,gBAAZ,CAAvB,CAAb,C;UAHL,K;;MAAP,W;K;IAOJ,4B;MAMiB,IAAN,I ;MAAA,QAAM,gBAAN,C;aACH,C;UAAK,iB;UAAL,K;aACA,C;UAAK,aAAM,sBAAK,CAAL,EAAN,C;UAAL ,K;gBACQ,iCAAa,qBAAoB,YAAiB,eAAL,gBAAK,EAAa,GAAb,CAAjB,CAApB,CAAb,C;UAHL,K;;MAAP,W; K;oFAOJ,yB;MAAA,+D;MAwaA,gD;MAxaA,uC;QAMW,kBAAU,gB;QAsaD,Q;QAAhB,iD;UAAgB,cAAhB,e;U ACI,WAva6B,SAualB,CAAU,OAAV,C;UACC,OAAZ,WAAY,EAAO,IAAP,C;;QAxahB,OA0aO,W;O;KAhbX,C; sFASA,yB;MAAA,+D;MA0aA,gD;MA1aA,uC;QAMW,kBAAU,gB;QAwaD,Q;QAAhB,iD;UAAgB,cAAhB,e;UA CI,WAza6B,SAyalB,CAAU,OAAV,C;UACC,OAAZ,WAAY,EAAO,IAAP,C;;QA1ahB,OA4aO,W;O;KAlbX,C;sF ASA,yB;MAAA,+D;MA4aA,gD;MA5aA,uC;QAMW,kBAAU,gB;QA0aD,Q;QAAhB,iD;UAAgB,cAAhB,e;UACI, WA3a6B,SA2alB,CAAU,OAAV,C;UACC,OAAZ,WAAY,EAAO,IAAP,C;;QA5ahB,OA8aO,W;O;KApbX,C;sFA SA,yB;MAAA,+D;MA8aA,gD;MA9aA,uC;QAMW,kBAAU,gB;QA4aD,Q;QAAhB,iD;UAAgB,cAAhB,e;UACI, WA7a6B,SA6alB,CAAU,OAAV,C;UACC,OAAZ,WAAY,EAAO,IAAP,C;;QA9ahB,OAgbO,W;O;KAtbX,C;sFAS A,yB;MAAA,+D;MAgbA,gD;MAhbA,uC;QAMW,kBAAU,gB;QA8aD,Q;QAAhB,iD;UAAgB,cAAhB,e;UACI,W A/a6B,SA+alB,CAAU,OAAV,C;UACC,OAAZ,WAAY,EAAO,IAAP,C;;QAhbhB,OAkbO,W;O;KAxbX,C;sFASA ,yB;MAAA,+D;MAkbA,gD;MAlbA,uC;QAMW,kBAAU,gB;QAgbD,Q;QAAhB,iD;UAAgB,cAAhB,e;UACI,WAj b6B,SAiblB,CAAU,OAAV,C;UACC,OAAZ,WAAY,EAAO,IAAP,C;;QAlbhB,OAobO,W;O;KA1bX,C;sFASA,yB ;MAAA,+D;MAobA,gD;MApbA,uC;QAMW,kBAAU,gB;QAkbD,Q;QAAhB,iD;UAAgB,cAAhB,e;UACI,WAnb6 B,SAmblB,CAAU,OAAV,C;UACC,OAAZ,WAAY,EAAO,IAAP,C;;QApbhB,OAsbO,W;O;KA5bX,C;sFASA,yB; MAAA,+D;MAsbA,gD;MAtbA,uC;QAMW,kBAAU,gB;QAobD,Q;QAAhB,iD;UAAgB,cAAhB,e;UACI,WArb6B, SAqblB,CAAU,OAAV,C;UACC,OAAZ,WAAY,EAAO,IAAP,C;;QAtbhB,OAwbO,W;O;KA9bX,C;sFASA,yB;M AAA,+D;MAwbA,oC;MAAA,gD;MAAA,gC;MAxbA,uC;QAMW,kBAAU,gB;QAsbD,Q;QAAhB,iD;UAAgB,cA AhB,0B;UACI,WAvb6B,SAublB,CAAU,oBAAV,C;UACC,OAAZ,WAAY,EAAO,IAAP,C;;QAxbhB,OA0bO,W; O;KAhcX,C;sFASA,yB;MAAA,+D;MA0bA,gD;MA1bA,uC;QAUW,kBAAU,gB;QAwbD,Q;QAAhB,iD;UAAgB, cAAhB,e;UACI,WAzb6B,SAyblB,CAAU,OAAV,C;UACC,OAAZ,WAAY,EAAO,IAAP,C;;QA1bhB,OA4bO,W; O;KAtcX,C;kGAaA,yB;MAAA,+D;MAsJA,gD;MAtJA,uC;QAYW,kBAAiB,gB;QAqJR,gB;QADhB,YAAY,C;QA CZ,iD;UAAgB,cAAhB,e;UACI,WAtJoC,SAsJzB,EAAU,cAAV,EAAU,sBAAV,WAAmB,OAAnB,C;UACC,OAA Z,WAAY,EAAO,IAAP,C;;QAvJhB,OAyJO,W;O;KArKX,C;oGAeA,yB;MAAA,+D;MAyJA,gD;MAzJA,uC;QAY W,kBAAiB,gB;QAwJR,gB;QADhB,YAAY,C;QACZ,iD;UAAgB,cAAhB,e;UACI,WAzJoC,SAyJzB,EAAU,cAAV ,EAAU,sBAAV,WAAmB,OAAnB,C;UACC,OAAZ,WAAY,EAAO,IAAP,C;;QA1JhB,OA4JO,W;O;KAxKX,C;oG AeA,yB;MAAA,+D;MA4JA,gD;MA5JA,uC;QAYW,kBAAiB,gB;QA2JR,gB;QADhB,YAAY,C;QACZ,iD;UAAg B,cAAhB,e;UACI,WA5JoC,SA4JzB,EAAU,cAAV,EAAU,sBAAV,WAAmB,OAAnB,C;UACC,OAAZ,WAAY,E AAO,IAAP,C;;QA7JhB,OA+JO,W;O;KA3KX,C;oGAeA,yB;MAAA,+D;MA+JA,gD;MA/JA,uC;QAYW,kBAAiB, gB;QA8JR,gB;QADhB,YAAY,C;QACZ,iD;UAAgB,cAAhB,e;UACI,WA/JoC,SA+JzB,EAAU,cAAV,EAAU,sBA AV,WAAmB,OAAnB,C;UACC,OAAZ,WAAY,EAAO,IAAP,C;;QAhKhB,OAkKO,W;O;KA9KX,C;oGAeA,yB;M AAA,+D;MAkKA,gD;MAlKA,uC;QAYW,kBAAiB,gB;QAiKR,gB;QADhB,YAAY,C;QACZ,iD;UAAgB,cAAhB, e;UACI,WAlKoC,SAkKzB,EAAU,cAAV,EAAU,sBAAV,WAAmB,OAAnB,C;UACC,OAAZ,WAAY,EAAO,IAA P,C;;QAnKhB,OAqKO,W;O;KAjLX,C;oGAeA,yB;MAAA,+D;MAqKA,gD;MArKA,uC;QAYW,kBAAiB,gB;QA oKR,gB;QADhB,YAAY,C;QACZ,iD;UAAgB,cAAhB,e;UACI,WArKoC,SAqKzB,EAAU,cAAV,EAAU,sBAAV, WAAmB,OAAnB,C;UACC,OAAZ,WAAY,EAAO,IAAP,C;;QAtKhB,OAwKO,W;O;KApLX,C;oGAeA,yB;MAA A,+D;MAwKA,gD;MAxKA,uC;QAYW,kBAAiB,gB;QAuKR,gB;QADhB,YAAY,C;QACZ,iD;UAAgB,cAAhB,e; UACI,WAxKoC,SAwKzB,EAAU,cAAV,EAAU,sBAAV,WAAmB,OAAnB,C;UACC,OAAZ,WAAY,EAAO,IAA P,C;;QAzKhB,OA2KO,W;O;KAvLX,C;oGAeA,yB;MAAA,+D;MA2KA,gD;MA3KA,uC;QAYW,kBAAiB,gB;QA 0KR,gB;QADhB,YAAY,C;QACZ,iD;UAAgB,cAAhB,e;UACI,WA3KoC,SA2KzB,EAAU,cAAV,EAAU,sBAAV, WAAmB,OAAnB,C;UACC,OAAZ,WAAY,EAAO,IAAP,C;;QA5KhB,OA8KO,W;O;KA1LX,C;oGAeA,yB;MAA A,+D;MA8KA,oC;MAAA,gD;MAAA,gC;MA9KA,uC;QAYW,kBAAiB,gB;QA6KR,gB;QADhB,YAAY,C;QACZ

,iD;UAAgB,cAAhB,0B;UACI,WA9KoC,SA8KzB,EAAU,cAAV,EAAU,sBAAV,WAAmB,oBAAnB,C;UACC,OA AZ,WAAY,EAAO,IAAP,C;;QA/KhB,OAiLO,W;O;KA7LX,C;oGAeA,yB;MAAA,+D;MAiLA,gD;MAjLA,uC;QA YW,kBAAiB,gB;QAgLR,gB;QADhB,YAAY,C;QACZ,iD;UAAgB,cAAhB,e;UACI,WAjLoC,SAiLzB,EAAU,cAA V,EAAU,sBAAV,WAAmB,OAAnB,C;UACC,OAAZ,WAAY,EAAO,IAAP,C;;QAlLhB,OAoLO,W;O;KAhMX,C; sGAeA,yB;MAAA,gD;MAAA,oD;QAWoB,UACS,M;QAFzB,YAAY,C;QACZ,wBAAgB,SAAhB,gB;UAAgB,cA AA,SAAhB,M;UACI,WAAW,WAAU,cAAV,EAAU,sBAAV,WAAmB,OAAnB,C;UACC,OAAZ,WAAY,EAAO,I AAP,C;;QAEhB,OAAO,W;O;KAfX,C;uGAkBA,yB;MAAA,gD;MAAA,oD;QAWoB,UACS,M;QAFzB,YAAY,C; QACZ,wBAAgB,SAAhB,gB;UAAgB,cAAA,SAAhB,M;UACI,WAAW,WAAU,cAAV,EAAU,sBAAV,WAAmB, OAAnB,C;UACC,OAAZ,WAAY,EAAO,IAAP,C;;QAEhB,OAAO,W;O;KAfX,C;wGAkBA,yB;MAAA,gD;MAA A,oD;QAWoB,UACS,M;QAFzB,YAAY,C;QACZ,wBAAgB,SAAhB,gB;UAAgB,cAAA,SAAhB,M;UACI,WAA W,WAAU,cAAV,EAAU,sBAAV,WAAmB,OAAnB,C;UACC,OAAZ,WAAY,EAAO,IAAP,C;;QAEhB,OAAO,W; O;KAfX,C;wGAkBA,yB;MAAA,gD;MAAA,oD;QAWoB,UACS,M;QAFzB,YAAY,C;QACZ,wBAAgB,SAAhB,g B;UAAgB,cAAA,SAAhB,M;UACI,WAAW,WAAU,cAAV,EAAU,sBAAV,WAAmB,OAAnB,C;UACC,OAAZ,W AAY,EAAO,IAAP,C;;QAEhB,OAAO,W;O;KAfX,C;wGAkBA,yB;MAAA,gD;MAAA,oD;QAWoB,UACS,M;QA FzB,YAAY,C;QACZ,wBAAgB,SAAhB,gB;UAAgB,cAAA,SAAhB,M;UACI,WAAW,WAAU,cAAV,EAAU,sBA AV,WAAmB,OAAnB,C;UACC,OAAZ,WAAY,EAAO,IAAP,C;;QAEhB,OAAO,W;O;KAfX,C;wGAkBA,yB;MA AA,gD;MAAA,oD;QAWoB,UACS,M;QAFzB,YAAY,C;QACZ,wBAAgB,SAAhB,gB;UAAgB,cAAA,SAAhB,M; UACI,WAAW,WAAU,cAAV,EAAU,sBAAV,WAAmB,OAAnB,C;UACC,OAAZ,WAAY,EAAO,IAAP,C;;QAEh B,OAAO,W;O;KAfX,C;wGAkBA,yB;MAAA,gD;MAAA,oD;QAWoB,UACS,M;QAFzB,YAAY,C;QACZ,wBAA gB,SAAhB,gB;UAAgB,cAAA,SAAhB,M;UACI,WAAW,WAAU,cAAV,EAAU,sBAAV,WAAmB,OAAnB,C;UA CC,OAAZ,WAAY,EAAO,IAAP,C;;QAEhB,OAAO,W;O;KAfX,C;wGAkBA,yB;MAAA,gD;MAAA,oD;QAWoB, UACS,M;QAFzB,YAAY,C;QACZ,wBAAgB,SAAhB,gB;UAAgB,cAAA,SAAhB,M;UACI,WAAW,WAAU,cAA V,EAAU,sBAAV,WAAmB,OAAnB,C;UACC,OAAZ,WAAY,EAAO,IAAP,C;;QAEhB,OAAO,W;O;KAfX,C;wG AkBA,yB;MAAA,oC;MAAA,gD;MAAA,gC;MAAA,oD;QAWoB,UACS,M;QAFzB,YAAY,C;QACZ,wBAAgB,S AAhB,gB;UAAgB,cAAhB,UAAgB,SAAhB,O;UACI,WAAW,WAAU,cAAV,EAAU,sBAAV,WAAmB,oBAAnB, C;UACC,OAAZ,WAAY,EAAO,IAAP,C;;QAEhB,OAAO,W;O;KAfX,C;wGAkBA,yB;MAAA,gD;MAAA,oD;QA WoB,UACS,M;QAFzB,YAAY,C;QACZ,wBAAgB,SAAhB,gB;UAAgB,cAAA,SAAhB,M;UACI,WAAW,WAAU, cAAV,EAAU,sBAAV,WAAmB,OAAnB,C;UACC,OAAZ,WAAY,EAAO,IAAP,C;;QAEhB,OAAO,W;O;KAfX,C; uFAkBA,yB;MAAA,gD;MAAA,oD;QAIoB,Q;QAAhB,wBAAgB,SAAhB,gB;UAAgB,cAAA,SAAhB,M;UACI,W AAW,UAAU,OAAV,C;UACC,OAAZ,WAAY,EAAO,IAAP,C;;QAEhB,OAAO,W;O;KARX,C;0FAWA,yB;MAA A,gD;MAAA,oD;QAIoB,Q;QAAhB,wBAAgB,SAAhB,gB;UAAgB,cAAA,SAAhB,M;UACI,WAAW,UAAU,OAA V,C;UACC,OAAZ,WAAY,EAAO,IAAP,C;;QAEhB,OAAO,W;O;KARX,C;0FAWA,yB;MAAA,gD;MAAA,oD;Q AIoB,Q;QAAhB,wBAAgB,SAAhB,gB;UAAgB,cAAA,SAAhB,M;UACI,WAAW,UAAU,OAAV,C;UACC,OAAZ, WAAY,EAAO,IAAP,C;;QAEhB,OAAO,W;O;KARX,C;0FAWA,yB;MAAA,gD;MAAA,oD;QAIoB,Q;QAAhB,w BAAgB,SAAhB,gB;UAAgB,cAAA,SAAhB,M;UACI,WAAW,UAAU,OAAV,C;UACC,OAAZ,WAAY,EAAO,IA AP,C;;QAEhB,OAAO,W;O;KARX,C;0FAWA,yB;MAAA,gD;MAAA,oD;QAIoB,Q;QAAhB,wBAAgB,SAAhB,g B;UAAgB,cAAA,SAAhB,M;UACI,WAAW,UAAU,OAAV,C;UACC,OAAZ,WAAY,EAAO,IAAP,C;;QAEhB,OA AO,W;O;KARX,C;0FAWA,yB;MAAA,gD;MAAA,oD;QAIoB,Q;QAAhB,wBAAgB,SAAhB,gB;UAAgB,cAAA,S AAhB,M;UACI,WAAW,UAAU,OAAV,C;UACC,OAAZ,WAAY,EAAO,IAAP,C;;QAEhB,OAAO,W;O;KARX,C; 0FAWA,yB;MAAA,gD;MAAA,oD;QAIoB,Q;QAAhB,wBAAgB,SAAhB,gB;UAAgB,cAAA,SAAhB,M;UACI,W AAW,UAAU,OAAV,C;UACC,OAAZ,WAAY,EAAO,IAAP,C;;QAEhB,OAAO,W;O;KARX,C;0FAWA,yB;MAA A,gD;MAAA,oD;QAIoB,Q;QAAhB,wBAAgB,SAAhB,gB;UAAgB,cAAA,SAAhB,M;UACI,WAAW,UAAU,OAA V,C;UACC,OAAZ,WAAY,EAAO,IAAP,C;;QAEhB,OAAO,W;O;KARX,C;0FAWA,yB;MAAA,oC;MAAA,gD;M AAA,gC;MAAA,oD;QAIoB,Q;QAAhB,wBAAgB,SAAhB,gB;UAAgB,cAAhB,UAAgB,SAAhB,O;UACI,WAAW, UAAU,oBAAV,C;UACC,OAAZ,WAAY,EAAO,IAAP,C;;QAEhB,OAAO,W;O;KARX,C;0FAWA,yB;MAAA,gD; MAAA,oD;QAQoB,Q;QAAhB,wBAAgB,SAAhB,gB;UAAgB,cAAA,SAAhB,M;UACI,WAAW,UAAU,OAAV,C; UACC,OAAZ,WAAY,EAAO,IAAP,C;;QAEhB,OAAO,W;O;KAZX,C;oFAeA,yB;MAAA,wE;MAiOA,+D;MAjO A,yC;QASW,kBAAU,oB;QAiOD,Q;QAAhB,iD;UAAgB,cAAhB,e;UACI,UAlOiD,WAkOvC,CAAY,OAAZ,C;UO p5UP,U;UADP,YPs5Ue,WOt5UH,WPs5UwB,GOt5UxB,C;UACL,IAAI,aAAJ,C;YACH,aPo5UuC,gB;YAA5B,W On5UX,aPm5UgC,GOn5UhC,EAAS,MAAT,C;YACA,e;;YAEA,c;;UPg5UA,iB;UACA,IAAK,WAAI,OAAJ,C;;Q ApOT,OAsOO,W;O;KA/OX,C;sFAYA,yB;MAAA,wE;MAsOA,+D;MAtOA,yC;QASW,kBAAU,oB;QAsOD,Q;Q AAhB,iD;UAAgB,cAAhB,e;UACI,UAvOoD,WAuO1C,CAAY,OAAZ,C;UOr6UP,U;UADP,YPu6Ue,WOv6UH,W Pu6UwB,GOv6UxB,C;UACL,IAAI,aAAJ,C;YACH,aPq6UuC,gB;YAA5B,WOp6UX,aPo6UgC,GOp6UhC,EAAS, MAAT,C;YACA,e;;YAEA,c;;UPi6UA,iB;UACA,IAAK,WAAI,OAAJ,C;;QAzOT,OA2OO,W;O;KApPX,C;sFAY A,yB;MAAA,wE;MA2OA,+D;MA3OA,yC;QASW,kBAAU,oB;QA2OD,Q;QAAhB,iD;UAAgB,cAAhB,e;UACI,U A5OqD,WA4O3C,CAAY,OAAZ,C;UOt7UP,U;UADP,YPw7Ue,WOx7UH,WPw7UwB,GOx7UxB,C;UACL,IAAI, aAAJ,C;YACH,aPs7UuC,gB;YAA5B,WOr7UX,aPq7UgC,GOr7UhC,EAAS,MAAT,C;YACA,e;;YAEA,c;;UPk7U A,iB;UACA,IAAK,WAAI,OAAJ,C;;QA9OT,OAgPO,W;O;KAzPX,C;sFAYA,yB;MAAA,wE;MAgPA,+D;MAhP A,yC;QASW,kBAAU,oB;QAgPD,Q;QAAhB,iD;UAAgB,cAAhB,e;UACI,UAjPmD,WAiPzC,CAAY,OAAZ,C;UO v8UP,U;UADP,YPy8Ue,WOz8UH,WPy8UwB,GOz8UxB,C;UACL,IAAI,aAAJ,C;YACH,aPu8UuC,gB;YAA5B, WOt8UX,aPs8UgC,GOt8UhC,EAAS,MAAT,C;YACA,e;;YAEA,c;;UPm8UA,iB;UACA,IAAK,WAAI,OAAJ,C;;Q AnPT,OAqPO,W;O;KA9PX,C;sFAYA,yB;MAAA,wE;MAqPA,+D;MArPA,yC;QASW,kBAAU,oB;QAqPD,Q;QA AhB,iD;UAAgB,cAAhB,e;UACI,UAtPoD,WAsP1C,CAAY,OAAZ,C;UOx9UP,U;UADP,YP09Ue,WO19UH,WP0 9UwB,GO19UxB,C;UACL,IAAI,aAAJ,C;YACH,aPw9UuC,gB;YAA5B,WOv9UX,aPu9UgC,GOv9UhC,EAAS,M AAT,C;YACA,e;;YAEA,c;;UPo9UA,iB;UACA,IAAK,WAAI,OAAJ,C;;QAxPT,OA0PO,W;O;KAnQX,C;sFAYA, yB;MAAA,wE;MA0PA,+D;MA1PA,yC;QASW,kBAAU,oB;QA0PD,Q;QAAhB,iD;UAAgB,cAAhB,e;UACI,UA3 PqD,WA2P3C,CAAY,OAAZ,C;UOz+UP,U;UADP,YP2+Ue,WO3+UH,WP2+UwB,GO3+UxB,C;UACL,IAAI,aA AJ,C;YACH,aPy+UuC,gB;YAA5B,WOx+UX,aPw+UgC,GOx+UhC,EAAS,MAAT,C;YACA,e;;YAEA,c;;UPq+U A,iB;UACA,IAAK,WAAI,OAAJ,C;;QA7PT,OA+PO,W;O;KAxQX,C;sFAYA,yB;MAAA,wE;MA+PA,+D;MA/P A,yC;QASW,kBAAU,oB;QA+PD,Q;QAAhB,iD;UAAgB,cAAhB,e;UACI,UAhQsD,WAgQ5C,CAAY,OAAZ,C;U O1/UP,U;UADP,YP4/Ue,WO5/UH,WP4/UwB,GO5/UxB,C;UACL,IAAI,aAAJ,C;YACH,aP0/UuC,gB;YAA5B,W Oz/UX,aPy/UgC,GOz/UhC,EAAS,MAAT,C;YACA,e;;YAEA,c;;UPs/UA,iB;UACA,IAAK,WAAI,OAAJ,C;;QAlQ T,OAoQO,W;O;KA7QX,C;sFAYA,yB;MAAA,wE;MAoQA,+D;MApQA,yC;QASW,kBAAU,oB;QAoQD,Q;QAA hB,iD;UAAgB,cAAhB,e;UACI,UArQuD,WAqQ7C,CAAY,OAAZ,C;UO3gVP,U;UADP,YP6gVe,WO7gVH,WP6 gVwB,GO7gVxB,C;UACL,IAAI,aAAJ,C;YACH,aP2gVuC,gB;YAA5B,WO1gVX,aP0gVgC,GO1gVhC,EAAS,M AAT,C;YACA,e;;YAEA,c;;UPugVA,iB;UACA,IAAK,WAAI,OAAJ,C;;QAvQT,OAyQO,W;O;KAlRX,C;sFAYA, yB;MAAA,wE;MAyQA,oC;MAAA,+D;MAAA,gC;MAzQA,yC;QASW,kBAAU,oB;QAyQD,Q;QAAhB,iD;UAA gB,cAAhB,0B;UACI,UA1QoD,WA0Q1C,CAAY,oBAAZ,C;UO5hVP,U;UADP,YP8hVe,WO9hVH,WP8hVwB,G O9hVxB,C;UACL,IAAI,aAAJ,C;YACH,aP4hVuC,gB;YAA5B,WO3hVX,aP2hVgC,GO3hVhC,EAAS,MAAT,C;Y ACA,e;;YAEA,c;;UPwhVA,iB;UACA,IAAK,WAAI,oBAAJ,C;;QA5QT,OA8QO,W;O;KAvRX,C;sFAYA,yB;MA AA,wE;MA8QA,+D;MA9QA,yD;QAUW,kBAAU,oB;QA8QD,Q;QAAhB,iD;UAAgB,cAAhB,e;UACI,UA/QiD, WA+QvC,CAAY,OAAZ,C;UO9iVP,U;UADP,YPgjVe,WOhjVH,WPgjVwB,GOhjVxB,C;UACL,IAAI,aAAJ,C;Y ACH,aP8iVuC,gB;YAA5B,WO7iVX,aP6iVgC,GO7iVhC,EAAS,MAAT,C;YACA,e;;YAEA,c;;UP0iVA,iB;UACA ,IAAK,WAjRyD,cAiRrD,CAAe,OAAf,CAAJ,C;;QAjRT,OAmRO,W;O;KA7RX,C;sFAaA,yB;MAAA,wE;MAmR A,+D;MAnRA,yD;QAUW,kBAAU,oB;QAmRD,Q;QAAhB,iD;UAAgB,cAAhB,e;UACI,UApRiD,WAoRvC,CAA Y,OAAZ,C;UOhkVP,U;UADP,YPkkVe,WOlkVH,WPkkVwB,GOlkVxB,C;UACL,IAAI,aAAJ,C;YACH,aPgkVuC ,gB;YAA5B,WO/jVX,aP+jVgC,GO/jVhC,EAAS,MAAT,C;YACA,e;;YAEA,c;;UP4jVA,iB;UACA,IAAK,WAtRy D,cAsRrD,CAAe,OAAf,CAAJ,C;;QAtRT,OAwRO,W;O;KAlSX,C;uFAaA,yB;MAAA,wE;MAwRA,+D;MAxRA, yD;QAUW,kBAAU,oB;QAwRD,Q;QAAhB,iD;UAAgB,cAAhB,e;UACI,UAzRiD,WAyRvC,CAAY,OAAZ,C;UOl lVP,U;UADP,YPolVe,WOplVH,WPolVwB,GOplVxB,C;UACL,IAAI,aAAJ,C;YACH,aPklVuC,gB;YAA5B,WOjl VX,aPilVgC,GOjlVhC,EAAS,MAAT,C;YACA,e;;YAEA,c;;UP8kVA,iB;UACA,IAAK,WA3RyD,cA2RrD,CAAe, OAAf,CAAJ,C;;QA3RT,OA6RO,W;O;KAvSX,C;uFAaA,yB;MAAA,wE;MA6RA,+D;MA7RA,yD;QAUW,kBAA U,oB;QA6RD,Q;QAAhB,iD;UAAgB,cAAhB,e;UACI,UA9RiD,WA8RvC,CAAY,OAAZ,C;UOpmVP,U;UADP,Y PsmVe,WOtmVH,WPsmVwB,GOtmVxB,C;UACL,IAAI,aAAJ,C;YACH,aPomVuC,gB;YAA5B,WOnmVX,aPmm VgC,GOnmVhC,EAAS,MAAT,C;YACA,e;;YAEA,c;;UPgmVA,iB;UACA,IAAK,WAhSyD,cAgSrD,CAAe,OAAf, CAAJ,C;;QAhST,OAkSO,W;O;KA5SX,C;uFAaA,yB;MAAA,wE;MAkSA,+D;MAlSA,yD;QAUW,kBAAU,oB;Q

AkSD,Q;QAAhB,iD;UAAgB,cAAhB,e;UACI,UAnSiD,WAmSvC,CAAY,OAAZ,C;UOtnVP,U;UADP,YPwnVe,W OxnVH,WPwnVwB,GOxnVxB,C;UACL,IAAI,aAAJ,C;YACH,aPsnVuC,gB;YAA5B,WOrnVX,aPqnVgC,GOrnV hC,EAAS,MAAT,C;YACA,e;;YAEA,c;;UPknVA,iB;UACA,IAAK,WArSyD,cAqSrD,CAAe,OAAf,CAAJ,C;;QAr ST,OAuSO,W;O;KAjTX,C;uFAaA,yB;MAAA,wE;MAuSA,+D;MAvSA,yD;QAUW,kBAAU,oB;QAuSD,Q;QAAh B,iD;UAAgB,cAAhB,e;UACI,UAxSiD,WAwSvC,CAAY,OAAZ,C;UOxoVP,U;UADP,YP0oVe,WO1oVH,WP0o VwB,GO1oVxB,C;UACL,IAAI,aAAJ,C;YACH,aPwoVuC,gB;YAA5B,WOvoVX,aPuoVgC,GOvoVhC,EAAS,MA AT,C;YACA,e;;YAEA,c;;UPooVA,iB;UACA,IAAK,WA1SyD,cA0SrD,CAAe,OAAf,CAAJ,C;;QA1ST,OA4SO,W ;O;KAtTX,C;uFAaA,yB;MAAA,wE;MA4SA,+D;MA5SA,yD;QAUW,kBAAU,oB;QA4SD,Q;QAAhB,iD;UAAgB, cAAhB,e;UACI,UA7SiD,WA6SvC,CAAY,OAAZ,C;UO1pVP,U;UADP,YP4pVe,WO5pVH,WP4pVwB,GO5pVx B,C;UACL,IAAI,aAAJ,C;YACH,aP0pVuC,gB;YAA5B,WOzpVX,aPypVgC,GOzpVhC,EAAS,MAAT,C;YACA,e; ;YAEA,c;;UPspVA,iB;UACA,IAAK,WA/SyD,cA+SrD,CAAe,OAAf,CAAJ,C;;QA/ST,OAiTO,W;O;KA3TX,C;uF AaA,yB;MAAA,wE;MAiTA,+D;MAjTA,yD;QAUW,kBAAU,oB;QAiTD,Q;QAAhB,iD;UAAgB,cAAhB,e;UACI, UAlTiD,WAkTvC,CAAY,OAAZ,C;UO5qVP,U;UADP,YP8qVe,WO9qVH,WP8qVwB,GO9qVxB,C;UACL,IAAI, aAAJ,C;YACH,aP4qVuC,gB;YAA5B,WO3qVX,aP2qVgC,GO3qVhC,EAAS,MAAT,C;YACA,e;;YAEA,c;;UPwq VA,iB;UACA,IAAK,WApTyD,cAoTrD,CAAe,OAAf,CAAJ,C;;QApTT,OAsTO,W;O;KAhUX,C;uFAaA,yB;MAA A,wE;MAsTA,oC;MAAA,+D;MAAA,gC;MAtTA,yD;QAUW,kBAAU,oB;QAsTD,Q;QAAhB,iD;UAAgB,cAAhB, 0B;UACI,UAvTiD,WAuTvC,CAAY,oBAAZ,C;UO9rVP,U;UADP,YPgsVe,WOhsVH,WPgsVwB,GOhsVxB,C;U ACL,IAAI,aAAJ,C;YACH,aP8rVuC,gB;YAA5B,WO7rVX,aP6rVgC,GO7rVhC,EAAS,MAAT,C;YACA,e;;YAEA ,c;;UP0rVA,iB;UACA,IAAK,WAzTyD,cAyTrD,CAAe,oBAAf,CAAJ,C;;QAzTT,OA2TO,W;O;KArUX,C;wFAaA, yB;MAAA,+D;MAAA,sD;QASoB,Q;QAAhB,wBAAgB,SAAhB,gB;UAAgB,cAAA,SAAhB,M;UACI,UAAU,YA AY,OAAZ,C;UOp5UP,U;UADP,YPs5Ue,WOt5UH,WPs5UwB,GOt5UxB,C;UACL,IAAI,aAAJ,C;YACH,aPo5Uu C,gB;YAA5B,WOn5UX,aPm5UgC,GOn5UhC,EAAS,MAAT,C;YACA,e;;YAEA,c;;UPg5UA,iB;UACA,IAAK,W AAI,OAAJ,C;;QAET,OAAO,W;O;KAdX,C;0FAiBA,yB;MAAA,+D;MAAA,sD;QASoB,Q;QAAhB,wBAAgB,SA AhB,gB;UAAgB,cAAA,SAAhB,M;UACI,UAAU,YAAY,OAAZ,C;UOr6UP,U;UADP,YPu6Ue,WOv6UH,WPu6U wB,GOv6UxB,C;UACL,IAAI,aAAJ,C;YACH,aPq6UuC,gB;YAA5B,WOp6UX,aPo6UgC,GOp6UhC,EAAS,MAA T,C;YACA,e;;YAEA,c;;UPi6UA,iB;UACA,IAAK,WAAI,OAAJ,C;;QAET,OAAO,W;O;KAdX,C;0FAiBA,yB;MA AA,+D;MAAA,sD;QASoB,Q;QAAhB,wBAAgB,SAAhB,gB;UAAgB,cAAA,SAAhB,M;UACI,UAAU,YAAY,OA AZ,C;UOt7UP,U;UADP,YPw7Ue,WOx7UH,WPw7UwB,GOx7UxB,C;UACL,IAAI,aAAJ,C;YACH,aPs7UuC,gB; YAA5B,WOr7UX,aPq7UgC,GOr7UhC,EAAS,MAAT,C;YACA,e;;YAEA,c;;UPk7UA,iB;UACA,IAAK,WAAI,O AAJ,C;;QAET,OAAO,W;O;KAdX,C;0FAiBA,yB;MAAA,+D;MAAA,sD;QASoB,Q;QAAhB,wBAAgB,SAAhB,g B;UAAgB,cAAA,SAAhB,M;UACI,UAAU,YAAY,OAAZ,C;UOv8UP,U;UADP,YPy8Ue,WOz8UH,WPy8UwB,G Oz8UxB,C;UACL,IAAI,aAAJ,C;YACH,aPu8UuC,gB;YAA5B,WOt8UX,aPs8UgC,GOt8UhC,EAAS,MAAT,C;YA CA,e;;YAEA,c;;UPm8UA,iB;UACA,IAAK,WAAI,OAAJ,C;;QAET,OAAO,W;O;KAdX,C;0FAiBA,yB;MAAA,+ D;MAAA,sD;QASoB,Q;QAAhB,wBAAgB,SAAhB,gB;UAAgB,cAAA,SAAhB,M;UACI,UAAU,YAAY,OAAZ,C; UOx9UP,U;UADP,YP09Ue,WO19UH,WP09UwB,GO19UxB,C;UACL,IAAI,aAAJ,C;YACH,aPw9UuC,gB;YAA5 B,WOv9UX,aPu9UgC,GOv9UhC,EAAS,MAAT,C;YACA,e;;YAEA,c;;UPo9UA,iB;UACA,IAAK,WAAI,OAAJ,C ;;QAET,OAAO,W;O;KAdX,C;0FAiBA,yB;MAAA,+D;MAAA,sD;QASoB,Q;QAAhB,wBAAgB,SAAhB,gB;UAA gB,cAAA,SAAhB,M;UACI,UAAU,YAAY,OAAZ,C;UOz+UP,U;UADP,YP2+Ue,WO3+UH,WP2+UwB,GO3+Ux B,C;UACL,IAAI,aAAJ,C;YACH,aPy+UuC,gB;YAA5B,WOx+UX,aPw+UgC,GOx+UhC,EAAS,MAAT,C;YACA, e;;YAEA,c;;UPq+UA,iB;UACA,IAAK,WAAI,OAAJ,C;;QAET,OAAO,W;O;KAdX,C;0FAiBA,yB;MAAA,+D;M AAA,sD;QASoB,Q;QAAhB,wBAAgB,SAAhB,gB;UAAgB,cAAA,SAAhB,M;UACI,UAAU,YAAY,OAAZ,C;UO 1/UP,U;UADP,YP4/Ue,WO5/UH,WP4/UwB,GO5/UxB,C;UACL,IAAI,aAAJ,C;YACH,aP0/UuC,gB;YAA5B,WOz /UX,aPy/UgC,GOz/UhC,EAAS,MAAT,C;YACA,e;;YAEA,c;;UPs/UA,iB;UACA,IAAK,WAAI,OAAJ,C;;QAET,O AAO,W;O;KAdX,C;0FAiBA,yB;MAAA,+D;MAAA,sD;QASoB,Q;QAAhB,wBAAgB,SAAhB,gB;UAAgB,cAAA, SAAhB,M;UACI,UAAU,YAAY,OAAZ,C;UO3gVP,U;UADP,YP6gVe,WO7gVH,WP6gVwB,GO7gVxB,C;UACL ,IAAI,aAAJ,C;YACH,aP2gVuC,gB;YAA5B,WO1gVX,aP0gVgC,GO1gVhC,EAAS,MAAT,C;YACA,e;;YAEA,c;; UPugVA,iB;UACA,IAAK,WAAI,OAAJ,C;;QAET,OAAO,W;O;KAdX,C;0FAiBA,yB;MAAA,oC;MAAA,+D;MA AA,gC;MAAA,sD;QASoB,Q;QAAhB,wBAAgB,SAAhB,gB;UAAgB,cAAhB,UAAgB,SAAhB,O;UACI,UAAU,Y

AAY,oBAAZ,C;UO5hVP,U;UADP,YP8hVe,WO9hVH,WP8hVwB,GO9hVxB,C;UACL,IAAI,aAAJ,C;YACH,aP4 hVuC,gB;YAA5B,WO3hVX,aP2hVgC,GO3hVhC,EAAS,MAAT,C;YACA,e;;YAEA,c;;UPwhVA,iB;UACA,IAA K,WAAI,oBAAJ,C;;QAET,OAAO,W;O;KAdX,C;0FAiBA,yB;MAAA,+D;MAAA,sE;QAUoB,Q;QAAhB,wBAAg B,SAAhB,gB;UAAgB,cAAA,SAAhB,M;UACI,UAAU,YAAY,OAAZ,C;UO9iVP,U;UADP,YPgjVe,WOhjVH,WP gjVwB,GOhjVxB,C;UACL,IAAI,aAAJ,C;YACH,aP8iVuC,gB;YAA5B,WO7iVX,aP6iVgC,GO7iVhC,EAAS,MA AT,C;YACA,e;;YAEA,c;;UP0iVA,iB;UACA,IAAK,WAAI,eAAe,OAAf,CAAJ,C;;QAET,OAAO,W;O;KAfX,C;0F AkBA,yB;MAAA,+D;MAAA,sE;QAUoB,Q;QAAhB,wBAAgB,SAAhB,gB;UAAgB,cAAA,SAAhB,M;UACI,UA AU,YAAY,OAAZ,C;UOhkVP,U;UADP,YPkkVe,WOlkVH,WPkkVwB,GOlkVxB,C;UACL,IAAI,aAAJ,C;YACH, aPgkVuC,gB;YAA5B,WO/jVX,aP+jVgC,GO/jVhC,EAAS,MAAT,C;YACA,e;;YAEA,c;;UP4jVA,iB;UACA,IAA K,WAAI,eAAe,OAAf,CAAJ,C;;QAET,OAAO,W;O;KAfX,C;2FAkBA,yB;MAAA,+D;MAAA,sE;QAUoB,Q;QAA hB,wBAAgB,SAAhB,gB;UAAgB,cAAA,SAAhB,M;UACI,UAAU,YAAY,OAAZ,C;UOllVP,U;UADP,YPolVe,W OplVH,WPolVwB,GOplVxB,C;UACL,IAAI,aAAJ,C;YACH,aPklVuC,gB;YAA5B,WOjlVX,aPilVgC,GOjlVhC,E AAS,MAAT,C;YACA,e;;YAEA,c;;UP8kVA,iB;UACA,IAAK,WAAI,eAAe,OAAf,CAAJ,C;;QAET,OAAO,W;O;K AfX,C;2FAkBA,yB;MAAA,+D;MAAA,sE;QAUoB,Q;QAAhB,wBAAgB,SAAhB,gB;UAAgB,cAAA,SAAhB,M; UACI,UAAU,YAAY,OAAZ,C;UOpmVP,U;UADP,YPsmVe,WOtmVH,WPsmVwB,GOtmVxB,C;UACL,IAAI,aA AJ,C;YACH,aPomVuC,gB;YAA5B,WOnmVX,aPmmVgC,GOnmVhC,EAAS,MAAT,C;YACA,e;;YAEA,c;;UPgm VA,iB;UACA,IAAK,WAAI,eAAe,OAAf,CAAJ,C;;QAET,OAAO,W;O;KAfX,C;2FAkBA,yB;MAAA,+D;MAAA, sE;QAUoB,Q;QAAhB,wBAAgB,SAAhB,gB;UAAgB,cAAA,SAAhB,M;UACI,UAAU,YAAY,OAAZ,C;UOtnVP, U;UADP,YPwnVe,WOxnVH,WPwnVwB,GOxnVxB,C;UACL,IAAI,aAAJ,C;YACH,aPsnVuC,gB;YAA5B,WOrn VX,aPqnVgC,GOrnVhC,EAAS,MAAT,C;YACA,e;;YAEA,c;;UPknVA,iB;UACA,IAAK,WAAI,eAAe,OAAf,CAA J,C;;QAET,OAAO,W;O;KAfX,C;2FAkBA,yB;MAAA,+D;MAAA,sE;QAUoB,Q;QAAhB,wBAAgB,SAAhB,gB;U AAgB,cAAA,SAAhB,M;UACI,UAAU,YAAY,OAAZ,C;UOxoVP,U;UADP,YP0oVe,WO1oVH,WP0oVwB,GO1o VxB,C;UACL,IAAI,aAAJ,C;YACH,aPwoVuC,gB;YAA5B,WOvoVX,aPuoVgC,GOvoVhC,EAAS,MAAT,C;YAC A,e;;YAEA,c;;UPooVA,iB;UACA,IAAK,WAAI,eAAe,OAAf,CAAJ,C;;QAET,OAAO,W;O;KAfX,C;2FAkBA,yB; MAAA,+D;MAAA,sE;QAUoB,Q;QAAhB,wBAAgB,SAAhB,gB;UAAgB,cAAA,SAAhB,M;UACI,UAAU,YAAY, OAAZ,C;UO1pVP,U;UADP,YP4pVe,WO5pVH,WP4pVwB,GO5pVxB,C;UACL,IAAI,aAAJ,C;YACH,aP0pVuC, gB;YAA5B,WOzpVX,aPypVgC,GOzpVhC,EAAS,MAAT,C;YACA,e;;YAEA,c;;UPspVA,iB;UACA,IAAK,WAAI ,eAAe,OAAf,CAAJ,C;;QAET,OAAO,W;O;KAfX,C;2FAkBA,yB;MAAA,+D;MAAA,sE;QAUoB,Q;QAAhB,wBA AgB,SAAhB,gB;UAAgB,cAAA,SAAhB,M;UACI,UAAU,YAAY,OAAZ,C;UO5qVP,U;UADP,YP8qVe,WO9qVH ,WP8qVwB,GO9qVxB,C;UACL,IAAI,aAAJ,C;YACH,aP4qVuC,gB;YAA5B,WO3qVX,aP2qVgC,GO3qVhC,EA AS,MAAT,C;YACA,e;;YAEA,c;;UPwqVA,iB;UACA,IAAK,WAAI,eAAe,OAAf,CAAJ,C;;QAET,OAAO,W;O;K AfX,C;2FAkBA,yB;MAAA,oC;MAAA,+D;MAAA,gC;MAAA,sE;QAUoB,Q;QAAhB,wBAAgB,SAAhB,gB;UAA gB,cAAhB,UAAgB,SAAhB,O;UACI,UAAU,YAAY,oBAAZ,C;UO9rVP,U;UADP,YPgsVe,WOhsVH,WPgsVwB, GOhsVxB,C;UACL,IAAI,aAAJ,C;YACH,aP8rVuC,gB;YAA5B,WO7rVX,aP6rVgC,GO7rVhC,EAAS,MAAT,C;Y ACA,e;;YAEA,c;;UP0rVA,iB;UACA,IAAK,WAAI,eAAe,oBAAf,CAAJ,C;;QAET,OAAO,W;O;KAfX,C;0FAkBA ,yB;MAAA,kC;MAAA,4C;MAAA,wE;QAQW,sC;QAAA,8C;O;MARX,oDASQ,Y;QAA6C,OAAgB,qBAAhB,oB AAgB,C;O;MATrE,iDAUQ,mB;QAAoC,gCAAY,OAAZ,C;O;MAV5C,gF;MAAA,yC;QAQI,2D;O;KARJ,C;4EAc A,yB;MAAA,gE;MAAA,uC;QAOW,kBAAM,eAAa,gBAAb,C;QA+UA,Q;QAAb,iD;UAAa,WAAb,e;UACI,WAA Y,WAhViB,SAgVb,CAAU,IAAV,CAAJ,C;;QAhVhB,OAiVO,W;O;KAxVX,C;8EAUA,yB;MAAA,gE;MAAA,uC ;QAOW,kBAAM,eAAa,gBAAb,C;QA+UA,Q;QAAb,iD;UAAa,WAAb,e;UACI,WAAY,WAhViB,SAgVb,CAAU,I AAV,CAAJ,C;;QAhVhB,OAiVO,W;O;KAxVX,C;8EAUA,yB;MAAA,gE;MAAA,uC;QAOW,kBAAM,eAAa,gBA Ab,C;QA+UA,Q;QAAb,iD;UAAa,WAAb,e;UACI,WAAY,WAhViB,SAgVb,CAAU,IAAV,CAAJ,C;;QAhVhB,OA iVO,W;O;KAxVX,C;8EAUA,yB;MAAA,gE;MAAA,uC;QAOW,kBAAM,eAAa,gBAAb,C;QA+UA,Q;QAAb,iD; UAAa,WAAb,e;UACI,WAAY,WAhViB,SAgVb,CAAU,IAAV,CAAJ,C;;QAhVhB,OAiVO,W;O;KAxVX,C;8EAU A,yB;MAAA,gE;MAAA,uC;QAOW,kBAAM,eAAa,gBAAb,C;QA+UA,Q;QAAb,iD;UAAa,WAAb,e;UACI,WAA Y,WAhViB,SAgVb,CAAU,IAAV,CAAJ,C;;QAhVhB,OAiVO,W;O;KAxVX,C;8EAUA,yB;MAAA,gE;MAAA,uC ;QAOW,kBAAM,eAAa,gBAAb,C;QA+UA,Q;QAAb,iD;UAAa,WAAb,e;UACI,WAAY,WAhViB,SAgVb,CAAU,I AAV,CAAJ,C;;QAhVhB,OAiVO,W;O;KAxVX,C;8EAUA,yB;MAAA,gE;MAAA,uC;QAOW,kBAAM,eAAa,gBA Ab,C;QA+UA,Q;QAAb,iD;UAAa,WAAb,e;UACI,WAAY,WAhViB,SAgVb,CAAU,IAAV,CAAJ,C;;QAhVhB,OA iVO,W;O;KAxVX,C;8EAUA,yB;MAAA,gE;MAAA,uC;QAOW,kBAAM,eAAa,gBAAb,C;QA+UA,Q;QAAb,iD; UAAa,WAAb,e;UACI,WAAY,WAhViB,SAgVb,CAAU,IAAV,CAAJ,C;;QAhVhB,OAiVO,W;O;KAxVX,C;8EAU A,yB;MAAA,gE;MAiVA,oC;MAAA,gC;MAjVA,uC;QAOW,kBAAM,eAAa,gBAAb,C;QA+UA,Q;QAAb,iD;UA Aa,WAAb,0B;UACI,WAAY,WAhViB,SAgVb,CAAU,iBAAV,CAAJ,C;;QAhVhB,OAiVO,W;O;KAxVX,C;0FAU A,yB;MAAA,gE;MAAA,uC;QAOW,kBAAa,eAAa,gBAAb,C;QAgHP,gB;QADb,YAAY,C;QACZ,iD;UAAa,WA Ab,e;UACI,WAAY,WAjHwB,SAiHpB,EAAU,cAAV,EAAU,sBAAV,WAAmB,IAAnB,CAAJ,C;;QAjHhB,OAkH O,W;O;KAzHX,C;4FAUA,yB;MAAA,gE;MAAA,uC;QAOW,kBAAa,eAAa,gBAAb,C;QAmHP,gB;QADb,YAAY ,C;QACZ,iD;UAAa,WAAb,e;UACI,WAAY,WApHwB,SAoHpB,EAAU,cAAV,EAAU,sBAAV,WAAmB,IAAnB, CAAJ,C;;QApHhB,OAqHO,W;O;KA5HX,C;4FAUA,yB;MAAA,gE;MAAA,uC;QAOW,kBAAa,eAAa,gBAAb,C; QAsHP,gB;QADb,YAAY,C;QACZ,iD;UAAa,WAAb,e;UACI,WAAY,WAvHwB,SAuHpB,EAAU,cAAV,EAAU,s BAAV,WAAmB,IAAnB,CAAJ,C;;QAvHhB,OAwHO,W;O;KA/HX,C;4FAUA,yB;MAAA,gE;MAAA,uC;QAOW, kBAAa,eAAa,gBAAb,C;QAyHP,gB;QADb,YAAY,C;QACZ,iD;UAAa,WAAb,e;UACI,WAAY,WA1HwB,SA0Hp B,EAAU,cAAV,EAAU,sBAAV,WAAmB,IAAnB,CAAJ,C;;QA1HhB,OA2HO,W;O;KAlIX,C;4FAUA,yB;MAAA, gE;MAAA,uC;QAOW,kBAAa,eAAa,gBAAb,C;QA4HP,gB;QADb,YAAY,C;QACZ,iD;UAAa,WAAb,e;UACI,W AAY,WA7HwB,SA6HpB,EAAU,cAAV,EAAU,sBAAV,WAAmB,IAAnB,CAAJ,C;;QA7HhB,OA8HO,W;O;KArI X,C;2FAUA,yB;MAAA,gE;MAAA,uC;QAOW,kBAAa,eAAa,gBAAb,C;QA+HP,gB;QADb,YAAY,C;QACZ,iD;U AAa,WAAb,e;UACI,WAAY,WAhIwB,SAgIpB,EAAU,cAAV,EAAU,sBAAV,WAAmB,IAAnB,CAAJ,C;;QAhIhB ,OAiIO,W;O;KAxIX,C;4FAUA,yB;MAAA,gE;MAAA,uC;QAOW,kBAAa,eAAa,gBAAb,C;QAkIP,gB;QADb,YA AY,C;QACZ,iD;UAAa,WAAb,e;UACI,WAAY,WAnIwB,SAmIpB,EAAU,cAAV,EAAU,sBAAV,WAAmB,IAAn B,CAAJ,C;;QAnIhB,OAoIO,W;O;KA3IX,C;4FAUA,yB;MAAA,gE;MAAA,uC;QAOW,kBAAa,eAAa,gBAAb,C; QAqIP,gB;QADb,YAAY,C;QACZ,iD;UAAa,WAAb,e;UACI,WAAY,WAtIwB,SAsIpB,EAAU,cAAV,EAAU,sBA AV,WAAmB,IAAnB,CAAJ,C;;QAtIhB,OAuIO,W;O;KA9IX,C;4FAUA,yB;MAAA,gE;MAuIA,oC;MAAA,gC;M AvIA,uC;QAOW,kBAAa,eAAa,gBAAb,C;QAwIP,gB;QADb,YAAY,C;QACZ,iD;UAAa,WAAb,0B;UACI,WAAY ,WAzIwB,SAyIpB,EAAU,cAAV,EAAU,sBAAV,WAAmB,iBAAnB,CAAJ,C;;QAzIhB,OA0IO,W;O;KAjJX,C;wG AUA,yB;MAAA,+D;MAAA,uC;QAOW,kBAAoB,gB;QA8iEd,gB;QADb,YAAY,C;QACZ,iD;UAAa,WAAb,e;UA piEmC,U;UAAA,cAVQ,SAUR,EAoiET,cApiES,EAoiET,sBApiES,WAoiEA,IApiEA,W;YAA6C,6B;;QAVhF,OA WO,W;O;KAlBX,C;4GAUA,yB;MAAA,oD;QA2iEiB,gB;QADb,YAAY,C;QACZ,iD;UAAa,WAAb,e;UApiEmC, U;UAAA,yBAoiET,cApiES,EAoiET,sBApiES,WAoiEA,IApiEA,W;YAA6C,6B;;QAChF,OAAO,W;O;KARX,C;8 FAWA,6C;MAQiB,UACiB,M;MAF9B,YAAY,C;MACZ,wBAAa,SAAb,gB;QAAa,WAAA,SAAb,M;QACI,WAA Y,WAAI,WAAU,cAAV,EAAU,sBAAV,WAAmB,IAAnB,CAAJ,C;;MAChB,OAAO,W;K;gGAGX,6C;MAQiB,U ACiB,M;MAF9B,YAAY,C;MACZ,wBAAa,SAAb,gB;QAAa,WAAA,SAAb,M;QACI,WAAY,WAAI,WAAU,cAA V,EAAU,sBAAV,WAAmB,IAAnB,CAAJ,C;;MAChB,OAAO,W;K;gGAGX,6C;MAQiB,UACiB,M;MAF9B,YAA Y,C;MACZ,wBAAa,SAAb,gB;QAAa,WAAA,SAAb,M;QACI,WAAY,WAAI,WAAU,cAAV,EAAU,sBAAV,WA AmB,IAAnB,CAAJ,C;;MAChB,OAAO,W;K;gGAGX,6C;MAQiB,UACiB,M;MAF9B,YAAY,C;MACZ,wBAAa,S AAb,gB;QAAa,WAAA,SAAb,M;QACI,WAAY,WAAI,WAAU,cAAV,EAAU,sBAAV,WAAmB,IAAnB,CAAJ,C;; MAChB,OAAO,W;K;gGAGX,6C;MAQiB,UACiB,M;MAF9B,YAAY,C;MACZ,wBAAa,SAAb,gB;QAAa,WAAA ,SAAb,M;QACI,WAAY,WAAI,WAAU,cAAV,EAAU,sBAAV,WAAmB,IAAnB,CAAJ,C;;MAChB,OAAO,W;K;g GAGX,6C;MAQiB,UACiB,M;MAF9B,YAAY,C;MACZ,wBAAa,SAAb,gB;QAAa,WAAA,SAAb,M;QACI,WAA Y,WAAI,WAAU,cAAV,EAAU,sBAAV,WAAmB,IAAnB,CAAJ,C;;MAChB,OAAO,W;K;gGAGX,6C;MAQiB,U ACiB,M;MAF9B,YAAY,C;MACZ,wBAAa,SAAb,gB;QAAa,WAAA,SAAb,M;QACI,WAAY,WAAI,WAAU,cAA V,EAAU,sBAAV,WAAmB,IAAnB,CAAJ,C;;MAChB,OAAO,W;K;+FAGX,6C;MAQiB,UACiB,M;MAF9B,YAA Y,C;MACZ,wBAAa,SAAb,gB;QAAa,WAAA,SAAb,M;QACI,WAAY,WAAI,WAAU,cAAV,EAAU,sBAAV,WA AmB,IAAnB,CAAJ,C;;MAChB,OAAO,W;K;gGAGX,yB;MAAA,oC;MAAA,gC;MAAA,oD;QAQiB,UACiB,M;Q AF9B,YAAY,C;QACZ,wBAAa,SAAb,gB;UAAa,WAAb,UAAa,SAAb,O;UACI,WAAY,WAAI,WAAU,cAAV,EA AU,sBAAV,WAAmB,iBAAnB,CAAJ,C;;QAChB,OAAO,W;O;KAVX,C;0FAaA,yB;MAAA,+D;MAAA,uC;QAO W,kBAAa,gB;QAk2DJ,Q;QAAhB,iD;UAAgB,cAAhB,e;UA11DqB,U;UAAA,cARe,SAQf,CA01DQ,OA11DR,W; YAAsC,6B;;QAR3D,OASO,W;O;KAhBX,C;8FAUA,yB;MAAA,oD;QA+1DoB,Q;QAAhB,iD;UAAgB,cAAhB,e;

UA11DqB,U;UAAA,wBA01DQ,OA11DR,W;YAAsC,6B;;QAC3D,OAAO,W;O;KANX,C;gFASA,6C;MAKiB,Q; MAAb,wBAAa,SAAb,gB;QAAa,WAAA,SAAb,M;QACI,WAAY,WAAI,UAAU,IAAV,CAAJ,C;;MAChB,OAAO, W;K;kFAGX,6C;MAKiB,Q;MAAb,wBAAa,SAAb,gB;QAAa,WAAA,SAAb,M;QACI,WAAY,WAAI,UAAU,IAA V,CAAJ,C;;MAChB,OAAO,W;K;kFAGX,6C;MAKiB,Q;MAAb,wBAAa,SAAb,gB;QAAa,WAAA,SAAb,M;QAC I,WAAY,WAAI,UAAU,IAAV,CAAJ,C;;MAChB,OAAO,W;K;kFAGX,6C;MAKiB,Q;MAAb,wBAAa,SAAb,gB; QAAa,WAAA,SAAb,M;QACI,WAAY,WAAI,UAAU,IAAV,CAAJ,C;;MAChB,OAAO,W;K;kFAGX,6C;MAKiB, Q;MAAb,wBAAa,SAAb,gB;QAAa,WAAA,SAAb,M;QACI,WAAY,WAAI,UAAU,IAAV,CAAJ,C;;MAChB,OAA O,W;K;kFAGX,6C;MAKiB,Q;MAAb,wBAAa,SAAb,gB;QAAa,WAAA,SAAb,M;QACI,WAAY,WAAI,UAAU,IA AV,CAAJ,C;;MAChB,OAAO,W;K;kFAGX,6C;MAKiB,Q;MAAb,wBAAa,SAAb,gB;QAAa,WAAA,SAAb,M;QA CI,WAAY,WAAI,UAAU,IAAV,CAAJ,C;;MAChB,OAAO,W;K;kFAGX,6C;MAKiB,Q;MAAb,wBAAa,SAAb,gB; QAAa,WAAA,SAAb,M;QACI,WAAY,WAAI,UAAU,IAAV,CAAJ,C;;MAChB,OAAO,W;K;kFAGX,yB;MAAA,o C;MAAA,gC;MAAA,oD;QAKiB,Q;QAAb,wBAAa,SAAb,gB;UAAa,WAAb,UAAa,SAAb,O;UACI,WAAY,WAA I,UAAU,iBAAV,CAAJ,C;;QAChB,OAAO,W;O;KAPX,C;IAe4B,0C;MAAA,mB;QAAE,2C;O;K;IAL9B,8B;MAK I,OAAO,qBAAiB,2BAAjB,C;K;IAQiB,4C;MAAA,mB;QAAE,+C;O;K;IAL9B,gC;MAKI,OAAO,qBAAiB,6BAAj B,C;K;IAQiB,4C;MAAA,mB;QAAE,gD;O;K;IAL9B,gC;MAKI,OAAO,qBAAiB,6BAAjB,C;K;IAQiB,4C;MAAA, mB;QAAE,8C;O;K;IAL9B,gC;MAKI,OAAO,qBAAiB,6BAAjB,C;K;IAQiB,4C;MAAA,mB;QAAE,+C;O;K;IAL9 B,gC;MAKI,OAAO,qBAAiB,6BAAjB,C;K;IAQiB,4C;MAAA,mB;QAAE,gD;O;K;IAL9B,gC;MAKI,OAAO,qBA AiB,6BAAjB,C;K;IAQiB,4C;MAAA,mB;QAAE,iD;O;K;IAL9B,gC;MAKI,OAAO,qBAAiB,6BAAjB,C;K;IAQiB, 4C;MAAA,mB;QAAE,kD;O;K;IAL9B,gC;MAKI,OAAO,qBAAiB,6BAAjB,C;K;IAQiB,4C;MAAA,mB;QAAE,+ C;O;K;IAL9B,gC;MAKI,OAAO,qBAAiB,6BAAjB,C;K;IAGX,6B;MASI,OAA2B,SAAf,aAAL,SAAK,CAAe,C;K; IAG/B,+B;MAQI,OAA2B,SAAf,eAAL,SAAK,CAAe,C;K;IAG/B,+B;MAQI,OAA2B,SAAf,eAAL,SAAK,CAAe,C ;K;IAG/B,+B;MAQI,OAA2B,SAAf,eAAL,SAAK,CAAe,C;K;IAG/B,+B;MAQI,OAA2B,SAAf,eAAL,SAAK,CAA e,C;K;IAG/B,+B;MAQI,OAA2B,SAAf,eAAL,SAAK,CAAe,C;K;IAG/B,+B;MAQI,OAA2B,SAAf,eAAL,SAAK,C AAe,C;K;IAG/B,+B;MAQI,OAA2B,SAAf,eAAL,SAAK,CAAe,C;K;IAG/B,+B;MAQI,OAA2B,SAAf,eAAL,SAA K,CAAe,C;K;0FAG/B,yB;MAAA,2D;MAAA,+D;MAAA,sC;QAYc,Q;QAFV,UAAU,c;QACV,WAAW,gB;QAC X,wBAAU,SAAV,gB;UAAU,QAAA,SAAV,M;UACI,UAAU,SAAS,CAAT,C;UACV,IAAI,GAAI,WAAI,GAAJ,C AAR,C;YACI,IAAK,WAAI,CAAJ,C;;QAEb,OAAO,I;O;KAjBX,C;4FAoBA,yB;MAAA,2D;MAAA,+D;MAAA,s C;QAWc,Q;QAFV,UAAU,c;QACV,WAAW,gB;QACX,wBAAU,SAAV,gB;UAAU,QAAA,SAAV,M;UACI,UAA U,SAAS,CAAT,C;UACV,IAAI,GAAI,WAAI,GAAJ,CAAR,C;YACI,IAAK,WAAI,CAAJ,C;;QAEb,OAAO,I;O;K AhBX,C;4FAmBA,yB;MAAA,2D;MAAA,+D;MAAA,sC;QAWc,Q;QAFV,UAAU,c;QACV,WAAW,gB;QACX,w BAAU,SAAV,gB;UAAU,QAAA,SAAV,M;UACI,UAAU,SAAS,CAAT,C;UACV,IAAI,GAAI,WAAI,GAAJ,CAA R,C;YACI,IAAK,WAAI,CAAJ,C;;QAEb,OAAO,I;O;KAhBX,C;4FAmBA,yB;MAAA,2D;MAAA,+D;MAAA,sC; QAWc,Q;QAFV,UAAU,c;QACV,WAAW,gB;QACX,wBAAU,SAAV,gB;UAAU,QAAA,SAAV,M;UACI,UAAU, SAAS,CAAT,C;UACV,IAAI,GAAI,WAAI,GAAJ,CAAR,C;YACI,IAAK,WAAI,CAAJ,C;;QAEb,OAAO,I;O;KAh BX,C;4FAmBA,yB;MAAA,2D;MAAA,+D;MAAA,sC;QAWc,Q;QAFV,UAAU,c;QACV,WAAW,gB;QACX,wBA AU,SAAV,gB;UAAU,QAAA,SAAV,M;UACI,UAAU,SAAS,CAAT,C;UACV,IAAI,GAAI,WAAI,GAAJ,CAAR,C ;YACI,IAAK,WAAI,CAAJ,C;;QAEb,OAAO,I;O;KAhBX,C;4FAmBA,yB;MAAA,2D;MAAA,+D;MAAA,sC;QA Wc,Q;QAFV,UAAU,c;QACV,WAAW,gB;QACX,wBAAU,SAAV,gB;UAAU,QAAA,SAAV,M;UACI,UAAU,SA AS,CAAT,C;UACV,IAAI,GAAI,WAAI,GAAJ,CAAR,C;YACI,IAAK,WAAI,CAAJ,C;;QAEb,OAAO,I;O;KAhBX ,C;4FAmBA,yB;MAAA,2D;MAAA,+D;MAAA,sC;QAWc,Q;QAFV,UAAU,c;QACV,WAAW,gB;QACX,wBAA U,SAAV,gB;UAAU,QAAA,SAAV,M;UACI,UAAU,SAAS,CAAT,C;UACV,IAAI,GAAI,WAAI,GAAJ,CAAR,C; YACI,IAAK,WAAI,CAAJ,C;;QAEb,OAAO,I;O;KAhBX,C;4FAmBA,yB;MAAA,2D;MAAA,+D;MAAA,sC;QA Wc,Q;QAFV,UAAU,c;QACV,WAAW,gB;QACX,wBAAU,SAAV,gB;UAAU,QAAA,SAAV,M;UACI,UAAU,SA AS,CAAT,C;UACV,IAAI,GAAI,WAAI,GAAJ,CAAR,C;YACI,IAAK,WAAI,CAAJ,C;;QAEb,OAAO,I;O;KAhBX ,C;4FAmBA,yB;MAAA,2D;MAAA,+D;MAAA,oC;MAAA,gC;MAAA,sC;QAWc,Q;QAFV,UAAU,c;QACV,WA AW,gB;QACX,wBAAU,SAAV,gB;UAAU,QAAV,UAAU,SAAV,O;UACI,UAAU,SAAS,cAAT,C;UACV,IAAI,G AAI,WAAI,GAAJ,CAAR,C;YACI,IAAK,WAAI,cAAJ,C;;QAEb,OAAO,I;O;KAhBX,C;IAmBA,qC;MAQI,UAAe, aAAL,SAAK,C;MACX,YAAJ,GAAI,EAAU,KAAV,C;MACJ,OAAO,G;K;IAGX,uC;MAQI,UAAe,eAAL,SAAK,

C;MACX,YAAJ,GAAI,EAAU,KAAV,C;MACJ,OAAO,G;K;IAGX,uC;MAQI,UAAe,eAAL,SAAK,C;MACX,YA AJ,GAAI,EAAU,KAAV,C;MACJ,OAAO,G;K;IAGX,uC;MAQI,UAAe,eAAL,SAAK,C;MACX,YAAJ,GAAI,EAA U,KAAV,C;MACJ,OAAO,G;K;IAGX,uC;MAQI,UAAe,eAAL,SAAK,C;MACX,YAAJ,GAAI,EAAU,KAAV,C;M ACJ,OAAO,G;K;IAGX,uC;MAQI,UAAe,eAAL,SAAK,C;MACX,YAAJ,GAAI,EAAU,KAAV,C;MACJ,OAAO,G; K;IAGX,uC;MAQI,UAAe,eAAL,SAAK,C;MACX,YAAJ,GAAI,EAAU,KAAV,C;MACJ,OAAO,G;K;IAGX,uC;M AQI,UAAe,eAAL,SAAK,C;MACX,YAAJ,GAAI,EAAU,KAAV,C;MACJ,OAAO,G;K;IAGX,uC;MAQI,UAAe,eA AL,SAAK,C;MACX,YAAJ,GAAI,EAAU,KAAV,C;MACJ,OAAO,G;K;IAGX,oC;MAMI,UAAe,aAAL,SAAK,C; MACX,YAAJ,GAAI,EAAU,KAAV,C;MACJ,OAAO,G;K;IAGX,sC;MAMI,UAAe,eAAL,SAAK,C;MACX,YAAJ, GAAI,EAAU,KAAV,C;MACJ,OAAO,G;K;IAGX,sC;MAMI,UAAe,eAAL,SAAK,C;MACX,YAAJ,GAAI,EAAU, KAAV,C;MACJ,OAAO,G;K;IAGX,sC;MAMI,UAAe,eAAL,SAAK,C;MACX,YAAJ,GAAI,EAAU,KAAV,C;MA CJ,OAAO,G;K;IAGX,sC;MAMI,UAAe,eAAL,SAAK,C;MACX,YAAJ,GAAI,EAAU,KAAV,C;MACJ,OAAO,G; K;IAGX,sC;MAMI,UAAe,eAAL,SAAK,C;MACX,YAAJ,GAAI,EAAU,KAAV,C;MACJ,OAAO,G;K;IAGX,sC;M AMI,UAAe,eAAL,SAAK,C;MACX,YAAJ,GAAI,EAAU,KAAV,C;MACJ,OAAO,G;K;IAGX,sC;MAMI,UAAe,e AAL,SAAK,C;MACX,YAAJ,GAAI,EAAU,KAAV,C;MACJ,OAAO,G;K;IAGX,sC;MAMI,UAAe,eAAL,SAAK,C ;MACX,YAAJ,GAAI,EAAU,KAAV,C;MACJ,OAAO,G;K;IAGX,iC;MAMI,OAAO,wBAAa,qBAAiB,YAAY,gB AAZ,CAAjB,CAAb,C;K;IAGX,mC;MAMI,OAAO,0BAAa,qBAAoB,YAAY,gBAAZ,CAApB,CAAb,C;K;IAGX, mC;MAMI,OAAO,0BAAa,qBAAqB,YAAY,gBAAZ,CAArB,CAAb,C;K;IAGX,mC;MAMI,OAAO,0BAAa,qBAA mB,YAAY,gBAAZ,CAAnB,CAAb,C;K;IAGX,mC;MAMI,OAAO,0BAAa,qBAAoB,YAAY,gBAAZ,CAApB,CA Ab,C;K;IAGX,mC;MAMI,OAAO,0BAAa,qBAAqB,YAAY,gBAAZ,CAArB,CAAb,C;K;IAGX,mC;MAMI,OAAO ,0BAAa,qBAAsB,YAAY,gBAAZ,CAAtB,CAAb,C;K;IAGX,mC;MAMI,OAAO,0BAAa,qBAAuB,YAAY,gBAAZ ,CAAvB,CAAb,C;K;IAGX,mC;MAMI,OAAO,0BAAa,qBAAoB,YAAiB,eAAL,gBAAK,EAAa,GAAb,CAAjB,CA ApB,CAAb,C;K;IAGX,iC;MAUI,UAAe,aAAL,SAAK,C;MACX,OAAJ,GAAI,EAAO,KAAP,C;MACJ,OAAO,G; K;IAGX,mC;MAUI,UAAe,eAAL,SAAK,C;MACX,OAAJ,GAAI,EAAO,KAAP,C;MACJ,OAAO,G;K;IAGX,mC; MAUI,UAAe,eAAL,SAAK,C;MACX,OAAJ,GAAI,EAAO,KAAP,C;MACJ,OAAO,G;K;IAGX,mC;MAUI,UAAe, eAAL,SAAK,C;MACX,OAAJ,GAAI,EAAO,KAAP,C;MACJ,OAAO,G;K;IAGX,mC;MAUI,UAAe,eAAL,SAAK, C;MACX,OAAJ,GAAI,EAAO,KAAP,C;MACJ,OAAO,G;K;IAGX,mC;MAUI,UAAe,eAAL,SAAK,C;MACX,OA AJ,GAAI,EAAO,KAAP,C;MACJ,OAAO,G;K;IAGX,mC;MAUI,UAAe,eAAL,SAAK,C;MACX,OAAJ,GAAI,EA AO,KAAP,C;MACJ,OAAO,G;K;IAGX,mC;MAUI,UAAe,eAAL,SAAK,C;MACX,OAAJ,GAAI,EAAO,KAAP,C; MACJ,OAAO,G;K;IAGX,mC;MAUI,UAAe,eAAL,SAAK,C;MACX,OAAJ,GAAI,EAAO,KAAP,C;MACJ,OAAO, G;K;4EAGX,gC;MAMoB,Q;MAAhB,wBAAgB,SAAhB,gB;QAAgB,cAAA,SAAhB,M;QAAsB,IAAI,CAAC,UA AU,OAAV,CAAL,C;UAAyB,OAAO,K;;MACtD,OAAO,I;K;8EAGX,gC;MAMoB,Q;MAAhB,wBAAgB,SAAhB, gB;QAAgB,cAAA,SAAhB,M;QAAsB,IAAI,CAAC,UAAU,OAAV,CAAL,C;UAAyB,OAAO,K;;MACtD,OAAO,I ;K;8EAGX,gC;MAMoB,Q;MAAhB,wBAAgB,SAAhB,gB;QAAgB,cAAA,SAAhB,M;QAAsB,IAAI,CAAC,UAA U,OAAV,CAAL,C;UAAyB,OAAO,K;;MACtD,OAAO,I;K;8EAGX,gC;MAMoB,Q;MAAhB,wBAAgB,SAAhB,gB ;QAAgB,cAAA,SAAhB,M;QAAsB,IAAI,CAAC,UAAU,OAAV,CAAL,C;UAAyB,OAAO,K;;MACtD,OAAO,I;K; 8EAGX,gC;MAMoB,Q;MAAhB,wBAAgB,SAAhB,gB;QAAgB,cAAA,SAAhB,M;QAAsB,IAAI,CAAC,UAAU,O AAV,CAAL,C;UAAyB,OAAO,K;;MACtD,OAAO,I;K;8EAGX,gC;MAMoB,Q;MAAhB,wBAAgB,SAAhB,gB;Q AAgB,cAAA,SAAhB,M;QAAsB,IAAI,CAAC,UAAU,OAAV,CAAL,C;UAAyB,OAAO,K;;MACtD,OAAO,I;K;8E AGX,gC;MAMoB,Q;MAAhB,wBAAgB,SAAhB,gB;QAAgB,cAAA,SAAhB,M;QAAsB,IAAI,CAAC,UAAU,OA AV,CAAL,C;UAAyB,OAAO,K;;MACtD,OAAO,I;K;8EAGX,gC;MAMoB,Q;MAAhB,wBAAgB,SAAhB,gB;QA AgB,cAAA,SAAhB,M;QAAsB,IAAI,CAAC,UAAU,OAAV,CAAL,C;UAAyB,OAAO,K;;MACtD,OAAO,I;K;8EA GX,yB;MAAA,oC;MAAA,gC;MAAA,uC;QAMoB,Q;QAAhB,wBAAgB,SAAhB,gB;UAAgB,cAAhB,UAAgB,SA AhB,O;UAAsB,IAAI,CAAC,UAAU,oBAAV,CAAL,C;YAAyB,OAAO,K;;QACtD,OAAO,I;O;KAPX,C;IAUA,w B;MAMI,OAAO,EA5mJA,qBAAQ,CA4mJR,C;K;IAGX,0B;MAMI,OAAO,EA7mJA,qBAAQ,CA6mJR,C;K;IAG X,0B;MAMI,OAAO,EA9mJA,qBAAQ,CA8mJR,C;K;IAGX,0B;MAMI,OAAO,EA/mJA,qBAAQ,CA+mJR,C;K;I AGX,0B;MAMI,OAAO,EAhnJA,qBAAQ,CAgnJR,C;K;IAGX,0B;MAMI,OAAO,EAjnJA,qBAAQ,CAinJR,C;K;I AGX,0B;MAMI,OAAO,EAlnJA,qBAAQ,CAknJR,C;K;IAGX,0B;MAMI,OAAO,EAnnJA,qBAAQ,CAmnJR,C;K;I AGX,0B;MAMI,OAAO,EApnJA,qBAAQ,CAonJR,C;K;8EAGX,gC;MAMoB,Q;MAAhB,wBAAgB,SAAhB,gB;Q

AAgB,cAAA,SAAhB,M;QAAsB,IAAI,UAAU,OAAV,CAAJ,C;UAAwB,OAAO,I;;MACrD,OAAO,K;K;8EAGX,g C;MAMoB,Q;MAAhB,wBAAgB,SAAhB,gB;QAAgB,cAAA,SAAhB,M;QAAsB,IAAI,UAAU,OAAV,CAAJ,C;U AAwB,OAAO,I;;MACrD,OAAO,K;K;+EAGX,gC;MAMoB,Q;MAAhB,wBAAgB,SAAhB,gB;QAAgB,cAAA,SA AhB,M;QAAsB,IAAI,UAAU,OAAV,CAAJ,C;UAAwB,OAAO,I;;MACrD,OAAO,K;K;+EAGX,gC;MAMoB,Q;M AAhB,wBAAgB,SAAhB,gB;QAAgB,cAAA,SAAhB,M;QAAsB,IAAI,UAAU,OAAV,CAAJ,C;UAAwB,OAAO,I;; MACrD,OAAO,K;K;+EAGX,gC;MAMoB,Q;MAAhB,wBAAgB,SAAhB,gB;QAAgB,cAAA,SAAhB,M;QAAsB,I AAI,UAAU,OAAV,CAAJ,C;UAAwB,OAAO,I;;MACrD,OAAO,K;K;+EAGX,gC;MAMoB,Q;MAAhB,wBAAgB, SAAhB,gB;QAAgB,cAAA,SAAhB,M;QAAsB,IAAI,UAAU,OAAV,CAAJ,C;UAAwB,OAAO,I;;MACrD,OAAO, K;K;+EAGX,gC;MAMoB,Q;MAAhB,wBAAgB,SAAhB,gB;QAAgB,cAAA,SAAhB,M;QAAsB,IAAI,UAAU,OA AV,CAAJ,C;UAAwB,OAAO,I;;MACrD,OAAO,K;K;+EAGX,gC;MAMoB,Q;MAAhB,wBAAgB,SAAhB,gB;QA AgB,cAAA,SAAhB,M;QAAsB,IAAI,UAAU,OAAV,CAAJ,C;UAAwB,OAAO,I;;MACrD,OAAO,K;K;+EAGX,yB ;MAAA,oC;MAAA,gC;MAAA,uC;QAMoB,Q;QAAhB,wBAAgB,SAAhB,gB;UAAgB,cAAhB,UAAgB,SAAhB,O ;UAAsB,IAAI,UAAU,oBAAV,CAAJ,C;YAAwB,OAAO,I;;QACrD,OAAO,K;O;KAPX,C;gFAUA,qB;MAKI,OA AO,gB;K;kFAGX,qB;MAKI,OAAO,gB;K;kFAGX,qB;MAKI,OAAO,gB;K;kFAGX,qB;MAKI,OAAO,gB;K;kFA GX,qB;MAKI,OAAO,gB;K;kFAGX,qB;MAKI,OAAO,gB;K;kFAGX,qB;MAKI,OAAO,gB;K;kFAGX,qB;MAKI, OAAO,gB;K;kFAGX,qB;MAKI,OAAO,gB;K;kFAGX,gC;MAKoB,Q;MADhB,YAAY,C;MACZ,wBAAgB,SAAh B,gB;QAAgB,cAAA,SAAhB,M;QAAsB,IAAI,UAAU,OAAV,CAAJ,C;UAAwB,qB;;MAC9C,OAAO,K;K;kFAGX ,gC;MAKoB,Q;MADhB,YAAY,C;MACZ,wBAAgB,SAAhB,gB;QAAgB,cAAA,SAAhB,M;QAAsB,IAAI,UAAU, OAAV,CAAJ,C;UAAwB,qB;;MAC9C,OAAO,K;K;mFAGX,gC;MAKoB,Q;MADhB,YAAY,C;MACZ,wBAAgB, SAAhB,gB;QAAgB,cAAA,SAAhB,M;QAAsB,IAAI,UAAU,OAAV,CAAJ,C;UAAwB,qB;;MAC9C,OAAO,K;K; mFAGX,gC;MAKoB,Q;MADhB,YAAY,C;MACZ,wBAAgB,SAAhB,gB;QAAgB,cAAA,SAAhB,M;QAAsB,IAAI ,UAAU,OAAV,CAAJ,C;UAAwB,qB;;MAC9C,OAAO,K;K;mFAGX,gC;MAKoB,Q;MADhB,YAAY,C;MACZ,w BAAgB,SAAhB,gB;QAAgB,cAAA,SAAhB,M;QAAsB,IAAI,UAAU,OAAV,CAAJ,C;UAAwB,qB;;MAC9C,OAA O,K;K;mFAGX,gC;MAKoB,Q;MADhB,YAAY,C;MACZ,wBAAgB,SAAhB,gB;QAAgB,cAAA,SAAhB,M;QAAs B,IAAI,UAAU,OAAV,CAAJ,C;UAAwB,qB;;MAC9C,OAAO,K;K;mFAGX,gC;MAKoB,Q;MADhB,YAAY,C;M ACZ,wBAAgB,SAAhB,gB;QAAgB,cAAA,SAAhB,M;QAAsB,IAAI,UAAU,OAAV,CAAJ,C;UAAwB,qB;;MAC9 C,OAAO,K;K;mFAGX,gC;MAKoB,Q;MADhB,YAAY,C;MACZ,wBAAgB,SAAhB,gB;QAAgB,cAAA,SAAhB, M;QAAsB,IAAI,UAAU,OAAV,CAAJ,C;UAAwB,qB;;MAC9C,OAAO,K;K;mFAGX,yB;MAAA,oC;MAAA,gC; MAAA,uC;QAKoB,Q;QADhB,YAAY,C;QACZ,wBAAgB,SAAhB,gB;UAAgB,cAAhB,UAAgB,SAAhB,O;UAAs B,IAAI,UAAU,oBAAV,CAAJ,C;YAAwB,qB;;QAC9C,OAAO,K;O;KANX,C;8EASA,yC;MAUoB,Q;MADhB,kB AAkB,O;MAClB,wBAAgB,SAAhB,gB;QAAgB,cAAA,SAAhB,M;QAAsB,cAAc,UAAU,WAAV,EAAuB,OAAv B,C;;MACpC,OAAO,W;K;gFAGX,yC;MAUoB,Q;MADhB,kBAAkB,O;MAClB,wBAAgB,SAAhB,gB;QAAgB,c AAA,SAAhB,M;QAAsB,cAAc,UAAU,WAAV,EAAuB,OAAvB,C;;MACpC,OAAO,W;K;gFAGX,yC;MAUoB,Q; MADhB,kBAAkB,O;MAClB,wBAAgB,SAAhB,gB;QAAgB,cAAA,SAAhB,M;QAAsB,cAAc,UAAU,WAAV,EA AuB,OAAvB,C;;MACpC,OAAO,W;K;gFAGX,yC;MAUoB,Q;MADhB,kBAAkB,O;MAClB,wBAAgB,SAAhB,gB ;QAAgB,cAAA,SAAhB,M;QAAsB,cAAc,UAAU,WAAV,EAAuB,OAAvB,C;;MACpC,OAAO,W;K;gFAGX,yC; MAUoB,Q;MADhB,kBAAkB,O;MAClB,wBAAgB,SAAhB,gB;QAAgB,cAAA,SAAhB,M;QAAsB,cAAc,UAAU, WAAV,EAAuB,OAAvB,C;;MACpC,OAAO,W;K;gFAGX,yC;MAUoB,Q;MADhB,kBAAkB,O;MAClB,wBAAgB ,SAAhB,gB;QAAgB,cAAA,SAAhB,M;QAAsB,cAAc,UAAU,WAAV,EAAuB,OAAvB,C;;MACpC,OAAO,W;K;g FAGX,yC;MAUoB,Q;MADhB,kBAAkB,O;MAClB,wBAAgB,SAAhB,gB;QAAgB,cAAA,SAAhB,M;QAAsB,cA Ac,UAAU,WAAV,EAAuB,OAAvB,C;;MACpC,OAAO,W;K;gFAGX,yC;MAUoB,Q;MADhB,kBAAkB,O;MACl B,wBAAgB,SAAhB,gB;QAAgB,cAAA,SAAhB,M;QAAsB,cAAc,UAAU,WAAV,EAAuB,OAAvB,C;;MACpC,O AAO,W;K;gFAGX,yB;MAAA,oC;MAAA,gC;MAAA,gD;QAUoB,Q;QADhB,kBAAkB,O;QAClB,wBAAgB,SAA hB,gB;UAAgB,cAAhB,UAAgB,SAAhB,O;UAAsB,cAAc,UAAU,WAAV,EAAuB,oBAAvB,C;;QACpC,OAAO,W ;O;KAXX,C;4FAcA,yC;MAYoB,UAA8B,M;MAF9C,YAAY,C;MACZ,kBAAkB,O;MAClB,wBAAgB,SAAhB,gB ;QAAgB,cAAA,SAAhB,M;QAAsB,cAAc,WAAU,cAAV,EAAU,sBAAV,WAAmB,WAAnB,EAAgC,OAAhC,C;; MACpC,OAAO,W;K;8FAGX,yC;MAYoB,UAA8B,M;MAF9C,YAAY,C;MACZ,kBAAkB,O;MAClB,wBAAgB,S AAhB,gB;QAAgB,cAAA,SAAhB,M;QAAsB,cAAc,WAAU,cAAV,EAAU,sBAAV,WAAmB,WAAnB,EAAgC,O

AAhC,C;;MACpC,OAAO,W;K;8FAGX,yC;MAYoB,UAA8B,M;MAF9C,YAAY,C;MACZ,kBAAkB,O;MAClB,w BAAgB,SAAhB,gB;QAAgB,cAAA,SAAhB,M;QAAsB,cAAc,WAAU,cAAV,EAAU,sBAAV,WAAmB,WAAnB,E AAgC,OAAhC,C;;MACpC,OAAO,W;K;8FAGX,yC;MAYoB,UAA8B,M;MAF9C,YAAY,C;MACZ,kBAAkB,O; MAClB,wBAAgB,SAAhB,gB;QAAgB,cAAA,SAAhB,M;QAAsB,cAAc,WAAU,cAAV,EAAU,sBAAV,WAAmB, WAAnB,EAAgC,OAAhC,C;;MACpC,OAAO,W;K;8FAGX,yC;MAYoB,UAA8B,M;MAF9C,YAAY,C;MACZ,kB AAkB,O;MAClB,wBAAgB,SAAhB,gB;QAAgB,cAAA,SAAhB,M;QAAsB,cAAc,WAAU,cAAV,EAAU,sBAAV, WAAmB,WAAnB,EAAgC,OAAhC,C;;MACpC,OAAO,W;K;8FAGX,yC;MAYoB,UAA8B,M;MAF9C,YAAY,C; MACZ,kBAAkB,O;MAClB,wBAAgB,SAAhB,gB;QAAgB,cAAA,SAAhB,M;QAAsB,cAAc,WAAU,cAAV,EAA U,sBAAV,WAAmB,WAAnB,EAAgC,OAAhC,C;;MACpC,OAAO,W;K;8FAGX,yC;MAYoB,UAA8B,M;MAF9C, YAAY,C;MACZ,kBAAkB,O;MAClB,wBAAgB,SAAhB,gB;QAAgB,cAAA,SAAhB,M;QAAsB,cAAc,WAAU,cA AV,EAAU,sBAAV,WAAmB,WAAnB,EAAgC,OAAhC,C;;MACpC,OAAO,W;K;8FAGX,yC;MAYoB,UAA8B,M ;MAF9C,YAAY,C;MACZ,kBAAkB,O;MAClB,wBAAgB,SAAhB,gB;QAAgB,cAAA,SAAhB,M;QAAsB,cAAc,W AAU,cAAV,EAAU,sBAAV,WAAmB,WAAnB,EAAgC,OAAhC,C;;MACpC,OAAO,W;K;8FAGX,yB;MAAA,oC; MAAA,gC;MAAA,gD;QAYoB,UAA8B,M;QAF9C,YAAY,C;QACZ,kBAAkB,O;QAClB,wBAAgB,SAAhB,gB;U AAgB,cAAhB,UAAgB,SAAhB,O;UAAsB,cAAc,WAAU,cAAV,EAAU,sBAAV,WAAmB,WAAnB,EAAgC,oBA AhC,C;;QACpC,OAAO,W;O;KAbX,C;wFAgBA,yB;MAAA,8D;MAAA,gD;QAYoC,Q;QAHhC,YAAY,wB;QAC Z,kBAAkB,O;QAClB,OAAO,SAAS,CAAhB,C;UACI,cAAc,UAAU,UAAI,YAAJ,EAAI,oBAAJ,OAAV,EAAwB, WAAxB,C;;QAElB,OAAO,W;O;KAdX,C;0FAiBA,yB;MAAA,8D;MAAA,gD;QAYoC,Q;QAHhC,YAAY,wB;QA CZ,kBAAkB,O;QAClB,OAAO,SAAS,CAAhB,C;UACI,cAAc,UAAU,UAAI,YAAJ,EAAI,oBAAJ,OAAV,EAAwB ,WAAxB,C;;QAElB,OAAO,W;O;KAdX,C;0FAiBA,yB;MAAA,8D;MAAA,gD;QAYoC,Q;QAHhC,YAAY,wB;Q ACZ,kBAAkB,O;QAClB,OAAO,SAAS,CAAhB,C;UACI,cAAc,UAAU,UAAI,YAAJ,EAAI,oBAAJ,OAAV,EAAw B,WAAxB,C;;QAElB,OAAO,W;O;KAdX,C;0FAiBA,yB;MAAA,8D;MAAA,gD;QAYoC,Q;QAHhC,YAAY,wB; QACZ,kBAAkB,O;QAClB,OAAO,SAAS,CAAhB,C;UACI,cAAc,UAAU,UAAI,YAAJ,EAAI,oBAAJ,OAAV,EAA wB,WAAxB,C;;QAElB,OAAO,W;O;KAdX,C;0FAiBA,yB;MAAA,8D;MAAA,gD;QAYoC,Q;QAHhC,YAAY,wB ;QACZ,kBAAkB,O;QAClB,OAAO,SAAS,CAAhB,C;UACI,cAAc,UAAU,UAAI,YAAJ,EAAI,oBAAJ,OAAV,EA AwB,WAAxB,C;;QAElB,OAAO,W;O;KAdX,C;0FAiBA,yB;MAAA,8D;MAAA,gD;QAYoC,Q;QAHhC,YAAY,w B;QACZ,kBAAkB,O;QAClB,OAAO,SAAS,CAAhB,C;UACI,cAAc,UAAU,UAAI,YAAJ,EAAI,oBAAJ,OAAV,E AAwB,WAAxB,C;;QAElB,OAAO,W;O;KAdX,C;0FAiBA,yB;MAAA,8D;MAAA,gD;QAYoC,Q;QAHhC,YAAY, wB;QACZ,kBAAkB,O;QAClB,OAAO,SAAS,CAAhB,C;UACI,cAAc,UAAU,UAAI,YAAJ,EAAI,oBAAJ,OAAV, EAAwB,WAAxB,C;;QAElB,OAAO,W;O;KAdX,C;0FAiBA,yB;MAAA,8D;MAAA,gD;QAYoC,Q;QAHhC,YAA Y,wB;QACZ,kBAAkB,O;QAClB,OAAO,SAAS,CAAhB,C;UACI,cAAc,UAAU,UAAI,YAAJ,EAAI,oBAAJ,OAA V,EAAwB,WAAxB,C;;QAElB,OAAO,W;O;KAdX,C;0FAiBA,yB;MAAA,8D;MAAA,oC;MAAA,gD;QAYoC,Q; QAHhC,YAAY,wB;QACZ,kBAAkB,O;QAClB,OAAO,SAAS,CAAhB,C;UACI,cAAc,UAAU,sBAAI,YAAJ,EAA I,oBAAJ,QAAV,EAAwB,WAAxB,C;;QAElB,OAAO,W;O;KAdX,C;sGAiBA,yB;MAAA,8D;MAAA,gD;QAUI,Y AAY,wB;QACZ,kBAAkB,O;QAClB,OAAO,SAAS,CAAhB,C;UACI,cAAc,UAAU,KAAV,EAAiB,UAAI,KAAJ, CAAjB,EAA6B,WAA7B,C;UACd,qB;;QAEJ,OAAO,W;O;KAhBX,C;wGAmBA,yB;MAAA,8D;MAAA,gD;QAU I,YAAY,wB;QACZ,kBAAkB,O;QAClB,OAAO,SAAS,CAAhB,C;UACI,cAAc,UAAU,KAAV,EAAiB,UAAI,KA AJ,CAAjB,EAA6B,WAA7B,C;UACd,qB;;QAEJ,OAAO,W;O;KAhBX,C;wGAmBA,yB;MAAA,8D;MAAA,gD;Q AUI,YAAY,wB;QACZ,kBAAkB,O;QAClB,OAAO,SAAS,CAAhB,C;UACI,cAAc,UAAU,KAAV,EAAiB,UAAI, KAAJ,CAAjB,EAA6B,WAA7B,C;UACd,qB;;QAEJ,OAAO,W;O;KAhBX,C;wGAmBA,yB;MAAA,8D;MAAA,g D;QAUI,YAAY,wB;QACZ,kBAAkB,O;QAClB,OAAO,SAAS,CAAhB,C;UACI,cAAc,UAAU,KAAV,EAAiB,UA AI,KAAJ,CAAjB,EAA6B,WAA7B,C;UACd,qB;;QAEJ,OAAO,W;O;KAhBX,C;wGAmBA,yB;MAAA,8D;MAAA ,gD;QAUI,YAAY,wB;QACZ,kBAAkB,O;QAClB,OAAO,SAAS,CAAhB,C;UACI,cAAc,UAAU,KAAV,EAAiB,U AAI,KAAJ,CAAjB,EAA6B,WAA7B,C;UACd,qB;;QAEJ,OAAO,W;O;KAhBX,C;wGAmBA,yB;MAAA,8D;MAA A,gD;QAUI,YAAY,wB;QACZ,kBAAkB,O;QAClB,OAAO,SAAS,CAAhB,C;UACI,cAAc,UAAU,KAAV,EAAiB, UAAI,KAAJ,CAAjB,EAA6B,WAA7B,C;UACd,qB;;QAEJ,OAAO,W;O;KAhBX,C;wGAmBA,yB;MAAA,8D;MA AA,gD;QAUI,YAAY,wB;QACZ,kBAAkB,O;QAClB,OAAO,SAAS,CAAhB,C;UACI,cAAc,UAAU,KAAV,EAAi B,UAAI,KAAJ,CAAjB,EAA6B,WAA7B,C;UACd,qB;;QAEJ,OAAO,W;O;KAhBX,C;wGAmBA,yB;MAAA,8D;

MAAA,gD;QAUI,YAAY,wB;QACZ,kBAAkB,O;QAClB,OAAO,SAAS,CAAhB,C;UACI,cAAc,UAAU,KAAV,E AAiB,UAAI,KAAJ,CAAjB,EAA6B,WAA7B,C;UACd,qB;;QAEJ,OAAO,W;O;KAhBX,C;wGAmBA,yB;MAAA,8 D;MAAA,oC;MAAA,gD;QAUI,YAAY,wB;QACZ,kBAAkB,O;QAClB,OAAO,SAAS,CAAhB,C;UACI,cAAc,UA AU,KAAV,EAAiB,sBAAI,KAAJ,EAAjB,EAA6B,WAA7B,C;UACd,qB;;QAEJ,OAAO,W;O;KAhBX,C;oFAmBA ,6B;MAIoB,Q;MAAhB,wBAAgB,SAAhB,gB;QAAgB,cAAA,SAAhB,M;QAAsB,OAAO,OAAP,C;;K;sFAG1B,6B ;MAIoB,Q;MAAhB,wBAAgB,SAAhB,gB;QAAgB,cAAA,SAAhB,M;QAAsB,OAAO,OAAP,C;;K;sFAG1B,6B;M AIoB,Q;MAAhB,wBAAgB,SAAhB,gB;QAAgB,cAAA,SAAhB,M;QAAsB,OAAO,OAAP,C;;K;sFAG1B,6B;MAI oB,Q;MAAhB,wBAAgB,SAAhB,gB;QAAgB,cAAA,SAAhB,M;QAAsB,OAAO,OAAP,C;;K;sFAG1B,6B;MAIoB, Q;MAAhB,wBAAgB,SAAhB,gB;QAAgB,cAAA,SAAhB,M;QAAsB,OAAO,OAAP,C;;K;sFAG1B,6B;MAIoB,Q; MAAhB,wBAAgB,SAAhB,gB;QAAgB,cAAA,SAAhB,M;QAAsB,OAAO,OAAP,C;;K;sFAG1B,6B;MAIoB,Q;M AAhB,wBAAgB,SAAhB,gB;QAAgB,cAAA,SAAhB,M;QAAsB,OAAO,OAAP,C;;K;sFAG1B,6B;MAIoB,Q;MAA hB,wBAAgB,SAAhB,gB;QAAgB,cAAA,SAAhB,M;QAAsB,OAAO,OAAP,C;;K;sFAG1B,yB;MAAA,oC;MAAA, gC;MAAA,oC;QAIoB,Q;QAAhB,wBAAgB,SAAhB,gB;UAAgB,cAAhB,UAAgB,SAAhB,O;UAAsB,OAAO,oBA AP,C;;O;KAJ1B,C;kGAOA,6B;MAOiB,UAAa,M;MAD1B,YAAY,C;MACZ,wBAAa,SAAb,gB;QAAa,WAAA,SA Ab,M;QAAmB,QAAO,cAAP,EAAO,sBAAP,WAAgB,IAAhB,C;;K;oGAGvB,6B;MAOiB,UAAa,M;MAD1B,YA AY,C;MACZ,wBAAa,SAAb,gB;QAAa,WAAA,SAAb,M;QAAmB,QAAO,cAAP,EAAO,sBAAP,WAAgB,IAAhB, C;;K;oGAGvB,6B;MAOiB,UAAa,M;MAD1B,YAAY,C;MACZ,wBAAa,SAAb,gB;QAAa,WAAA,SAAb,M;QAA mB,QAAO,cAAP,EAAO,sBAAP,WAAgB,IAAhB,C;;K;oGAGvB,6B;MAOiB,UAAa,M;MAD1B,YAAY,C;MAC Z,wBAAa,SAAb,gB;QAAa,WAAA,SAAb,M;QAAmB,QAAO,cAAP,EAAO,sBAAP,WAAgB,IAAhB,C;;K;oGAG vB,6B;MAOiB,UAAa,M;MAD1B,YAAY,C;MACZ,wBAAa,SAAb,gB;QAAa,WAAA,SAAb,M;QAAmB,QAAO,c AAP,EAAO,sBAAP,WAAgB,IAAhB,C;;K;oGAGvB,6B;MAOiB,UAAa,M;MAD1B,YAAY,C;MACZ,wBAAa,SA Ab,gB;QAAa,WAAA,SAAb,M;QAAmB,QAAO,cAAP,EAAO,sBAAP,WAAgB,IAAhB,C;;K;oGAGvB,6B;MAOi B,UAAa,M;MAD1B,YAAY,C;MACZ,wBAAa,SAAb,gB;QAAa,WAAA,SAAb,M;QAAmB,QAAO,cAAP,EAAO, sBAAP,WAAgB,IAAhB,C;;K;oGAGvB,6B;MAOiB,UAAa,M;MAD1B,YAAY,C;MACZ,wBAAa,SAAb,gB;QAA a,WAAA,SAAb,M;QAAmB,QAAO,cAAP,EAAO,sBAAP,WAAgB,IAAhB,C;;K;oGAGvB,yB;MAAA,oC;MAAA ,gC;MAAA,oC;QAOiB,UAAa,M;QAD1B,YAAY,C;QACZ,wBAAa,SAAb,gB;UAAa,WAAb,UAAa,SAAb,O;UA AmB,QAAO,cAAP,EAAO,sBAAP,WAAgB,iBAAhB,C;;O;KAPvB,C;IAUA,wB;MAII,OAAO,oB;K;IAGX,0B;M AII,OAAO,sB;K;IAGX,0B;MAGI,OAAO,sB;K;IAGX,0B;MAGI,OAAO,sB;K;IAGX,0B;MAGI,OAAO,sB;K;IAG X,0B;MAGI,OAAO,sB;K;IAGX,0B;MAGI,OAAO,sB;K;IAGX,0B;MAGI,OAAO,sB;K;IAGX,0B;MAGI,OAAO,s B;K;IAGX,0B;MAGI,OAAO,sB;K;gFAGX,yB;MAsDA,8D;MAtDA,sC;QAGW,sB;;UA0DP,IAhxLO,qBAAQ,CA gxLf,C;YAAe,qBAAO,I;YAAP,uB;WACf,cAAc,UAAK,CAAL,C;UACd,gBAAqB,wB;UACrB,IAAI,cAAa,CAAj B,C;YAAoB,qBAAO,O;YAAP,uB;WACpB,eA9DmB,QA8DJ,CAAS,OAAT,C;UACf,aAAU,CAAV,OAAa,SAAb, M;YACI,QAAQ,UAAK,CAAL,C;YACR,QAjEe,QAiEP,CAAS,CAAT,C;YACR,IAAI,2BAAW,CAAX,KAAJ,C;c ACI,UAAU,C;cACV,WAAW,C;;UAGnB,qBAAO,O;;;QAvEP,yB;O;KAHJ,C;kFAMA,yB;MAuEA,8D;MAvEA,s C;QAGW,sB;;UA2EP,IA/xLO,qBAAQ,CA+xLf,C;YAAe,qBAAO,I;YAAP,uB;WACf,cAAc,UAAK,CAAL,C;UA Cd,gBAAqB,wB;UACrB,IAAI,cAAa,CAAjB,C;YAAoB,qBAAO,O;YAAP,uB;WACpB,eA/EmB,QA+EJ,CAAS,O AAT,C;UACf,aAAU,CAAV,OAAa,SAAb,M;YACI,QAAQ,UAAK,CAAL,C;YACR,QAlFe,QAkFP,CAAS,CAAT, C;YACR,IAAI,2BAAW,CAAX,KAAJ,C;cACI,UAAU,C;cACV,WAAW,C;;UAGnB,qBAAO,O;;;QAxFP,yB;O;K AHJ,C;kFAMA,yB;MAwFA,8D;MAxFA,sC;QAGW,sB;;UA4FP,IA9yLO,qBAAQ,CA8yLf,C;YAAe,qBAAO,I;Y AAP,uB;WACf,cAAc,UAAK,CAAL,C;UACd,gBAAqB,wB;UACrB,IAAI,cAAa,CAAjB,C;YAAoB,qBAAO,O;Y AAP,uB;WACpB,eAhGmB,QAgGJ,CAAS,OAAT,C;UACf,aAAU,CAAV,OAAa,SAAb,M;YACI,QAAQ,UAAK,C AAL,C;YACR,QAnGe,QAmGP,CAAS,CAAT,C;YACR,IAAI,2BAAW,CAAX,KAAJ,C;cACI,UAAU,C;cACV,W AAW,C;;UAGnB,qBAAO,O;;;QAzGP,yB;O;KAHJ,C;kFAMA,yB;MAyGA,8D;MAzGA,sC;QAGW,sB;;UA6GP,I A7zLO,qBAAQ,CA6zLf,C;YAAe,qBAAO,I;YAAP,uB;WACf,cAAc,UAAK,CAAL,C;UACd,gBAAqB,wB;UACr B,IAAI,cAAa,CAAjB,C;YAAoB,qBAAO,O;YAAP,uB;WACpB,eAjHmB,QAiHJ,CAAS,OAAT,C;UACf,aAAU,C AAV,OAAa,SAAb,M;YACI,QAAQ,UAAK,CAAL,C;YACR,QApHe,QAoHP,CAAS,CAAT,C;YACR,IAAI,2BAA W,CAAX,KAAJ,C;cACI,UAAU,C;cACV,WAAW,C;;UAGnB,qBAAO,O;;;QA1HP,yB;O;KAHJ,C;kFAMA,yB;M A0HA,8D;MA1HA,sC;QAGW,sB;;UA8HP,IA50LO,qBAAQ,CA40Lf,C;YAAe,qBAAO,I;YAAP,uB;WACf,cAAc,

UAAK,CAAL,C;UACd,gBAAqB,wB;UACrB,IAAI,cAAa,CAAjB,C;YAAoB,qBAAO,O;YAAP,uB;WACpB,eAlI mB,QAkIJ,CAAS,OAAT,C;UACf,aAAU,CAAV,OAAa,SAAb,M;YACI,QAAQ,UAAK,CAAL,C;YACR,QArIe,Q AqIP,CAAS,CAAT,C;YACR,IAAI,2BAAW,CAAX,KAAJ,C;cACI,UAAU,C;cACV,WAAW,C;;UAGnB,qBAAO, O;;;QA3IP,yB;O;KAHJ,C;kFAMA,yB;MA2IA,8D;MA3IA,sC;QAGW,sB;;UA+IP,IA31LO,qBAAQ,CA21Lf,C;Y AAe,qBAAO,I;YAAP,uB;WACf,cAAc,UAAK,CAAL,C;UACd,gBAAqB,wB;UACrB,IAAI,cAAa,CAAjB,C;YAA oB,qBAAO,O;YAAP,uB;WACpB,eAnJmB,QAmJJ,CAAS,OAAT,C;UACf,aAAU,CAAV,OAAa,SAAb,M;YACI, QAAQ,UAAK,CAAL,C;YACR,QAtJe,QAsJP,CAAS,CAAT,C;YACR,IAAI,2BAAW,CAAX,KAAJ,C;cACI,UAA U,C;cACV,WAAW,C;;UAGnB,qBAAO,O;;;QA5JP,yB;O;KAHJ,C;kFAMA,yB;MA4JA,8D;MA5JA,sC;QAGW,s B;;UAgKP,IA12LO,qBAAQ,CA02Lf,C;YAAe,qBAAO,I;YAAP,uB;WACf,cAAc,UAAK,CAAL,C;UACd,gBAAq B,wB;UACrB,IAAI,cAAa,CAAjB,C;YAAoB,qBAAO,O;YAAP,uB;WACpB,eApKmB,QAoKJ,CAAS,OAAT,C;U ACf,aAAU,CAAV,OAAa,SAAb,M;YACI,QAAQ,UAAK,CAAL,C;YACR,QAvKe,QAuKP,CAAS,CAAT,C;YAC R,IAAI,2BAAW,CAAX,KAAJ,C;cACI,UAAU,C;cACV,WAAW,C;;UAGnB,qBAAO,O;;;QA7KP,yB;O;KAHJ,C; kFAMA,yB;MA6KA,8D;MA7KA,sC;QAGW,sB;;UAiLP,IAz3LO,qBAAQ,CAy3Lf,C;YAAe,qBAAO,I;YAAP,uB ;WACf,cAAc,UAAK,CAAL,C;UACd,gBAAqB,wB;UACrB,IAAI,cAAa,CAAjB,C;YAAoB,qBAAO,O;YAAP,uB; WACpB,eArLmB,QAqLJ,CAAS,OAAT,C;UACf,aAAU,CAAV,OAAa,SAAb,M;YACI,QAAQ,UAAK,CAAL,C;Y ACR,QAxLe,QAwLP,CAAS,CAAT,C;YACR,IAAI,2BAAW,CAAX,KAAJ,C;cACI,UAAU,C;cACV,WAAW,C;; UAGnB,qBAAO,O;;;QA9LP,yB;O;KAHJ,C;kFAMA,yB;MA8LA,8D;MAAA,oC;MA9LA,sC;QAGW,sB;;UAkMP ,IAx4LO,qBAAQ,CAw4Lf,C;YAAe,qBAAO,I;YAAP,uB;WACf,cAAc,UAAK,CAAL,C;UACd,gBAAqB,wB;UA CrB,IAAI,cAAa,CAAjB,C;YAAoB,qBAAO,O;YAAP,uB;WACpB,eAtMmB,QAsMJ,CAAS,oBAAT,C;UACf,aAA U,CAAV,OAAa,SAAb,M;YACI,QAAQ,UAAK,CAAL,C;YACR,QAzMe,QAyMP,CAAS,cAAT,C;YACR,IAAI,2 BAAW,CAAX,KAAJ,C;cACI,UAAU,C;cACV,WAAW,C;;UAGnB,qBAAO,O;;;QA/MP,yB;O;KAHJ,C;4FAMA,y B;MAAA,8D;MAAA,sC;QAOI,IAhxLO,qBAAQ,CAgxLf,C;UAAe,OAAO,I;QACtB,cAAc,UAAK,CAAL,C;QAC d,gBAAqB,cAAL,SAAK,C;QACrB,IAAI,cAAa,CAAjB,C;UAAoB,OAAO,O;QAC3B,eAAe,SAAS,OAAT,C;QAC f,aAAU,CAAV,OAAa,SAAb,M;UACI,QAAQ,UAAK,CAAL,C;UACR,QAAQ,SAAS,CAAT,C;UACR,IAAI,2BA AW,CAAX,KAAJ,C;YACI,UAAU,C;YACV,WAAW,C;;QAGnB,OAAO,O;O;KApBX,C;8FAuBA,yB;MAAA,8D ;MAAA,sC;QAOI,IA/xLO,qBAAQ,CA+xLf,C;UAAe,OAAO,I;QACtB,cAAc,UAAK,CAAL,C;QACd,gBAAqB,c AAL,SAAK,C;QACrB,IAAI,cAAa,CAAjB,C;UAAoB,OAAO,O;QAC3B,eAAe,SAAS,OAAT,C;QACf,aAAU,CA AV,OAAa,SAAb,M;UACI,QAAQ,UAAK,CAAL,C;UACR,QAAQ,SAAS,CAAT,C;UACR,IAAI,2BAAW,CAAX, KAAJ,C;YACI,UAAU,C;YACV,WAAW,C;;QAGnB,OAAO,O;O;KApBX,C;8FAuBA,yB;MAAA,8D;MAAA,sC; QAOI,IA9yLO,qBAAQ,CA8yLf,C;UAAe,OAAO,I;QACtB,cAAc,UAAK,CAAL,C;QACd,gBAAqB,cAAL,SAAK, C;QACrB,IAAI,cAAa,CAAjB,C;UAAoB,OAAO,O;QAC3B,eAAe,SAAS,OAAT,C;QACf,aAAU,CAAV,OAAa,S AAb,M;UACI,QAAQ,UAAK,CAAL,C;UACR,QAAQ,SAAS,CAAT,C;UACR,IAAI,2BAAW,CAAX,KAAJ,C;YA CI,UAAU,C;YACV,WAAW,C;;QAGnB,OAAO,O;O;KApBX,C;8FAuBA,yB;MAAA,8D;MAAA,sC;QAOI,IA7zL O,qBAAQ,CA6zLf,C;UAAe,OAAO,I;QACtB,cAAc,UAAK,CAAL,C;QACd,gBAAqB,cAAL,SAAK,C;QACrB,IA AI,cAAa,CAAjB,C;UAAoB,OAAO,O;QAC3B,eAAe,SAAS,OAAT,C;QACf,aAAU,CAAV,OAAa,SAAb,M;UACI ,QAAQ,UAAK,CAAL,C;UACR,QAAQ,SAAS,CAAT,C;UACR,IAAI,2BAAW,CAAX,KAAJ,C;YACI,UAAU,C; YACV,WAAW,C;;QAGnB,OAAO,O;O;KApBX,C;8FAuBA,yB;MAAA,8D;MAAA,sC;QAOI,IA50LO,qBAAQ,C A40Lf,C;UAAe,OAAO,I;QACtB,cAAc,UAAK,CAAL,C;QACd,gBAAqB,cAAL,SAAK,C;QACrB,IAAI,cAAa,CA AjB,C;UAAoB,OAAO,O;QAC3B,eAAe,SAAS,OAAT,C;QACf,aAAU,CAAV,OAAa,SAAb,M;UACI,QAAQ,UA AK,CAAL,C;UACR,QAAQ,SAAS,CAAT,C;UACR,IAAI,2BAAW,CAAX,KAAJ,C;YACI,UAAU,C;YACV,WAA W,C;;QAGnB,OAAO,O;O;KApBX,C;8FAuBA,yB;MAAA,8D;MAAA,sC;QAOI,IA31LO,qBAAQ,CA21Lf,C;UA Ae,OAAO,I;QACtB,cAAc,UAAK,CAAL,C;QACd,gBAAqB,cAAL,SAAK,C;QACrB,IAAI,cAAa,CAAjB,C;UAA oB,OAAO,O;QAC3B,eAAe,SAAS,OAAT,C;QACf,aAAU,CAAV,OAAa,SAAb,M;UACI,QAAQ,UAAK,CAAL,C; UACR,QAAQ,SAAS,CAAT,C;UACR,IAAI,2BAAW,CAAX,KAAJ,C;YACI,UAAU,C;YACV,WAAW,C;;QAGn B,OAAO,O;O;KApBX,C;8FAuBA,yB;MAAA,8D;MAAA,sC;QAOI,IA12LO,qBAAQ,CA02Lf,C;UAAe,OAAO,I; QACtB,cAAc,UAAK,CAAL,C;QACd,gBAAqB,cAAL,SAAK,C;QACrB,IAAI,cAAa,CAAjB,C;UAAoB,OAAO,O; QAC3B,eAAe,SAAS,OAAT,C;QACf,aAAU,CAAV,OAAa,SAAb,M;UACI,QAAQ,UAAK,CAAL,C;UACR,QAA Q,SAAS,CAAT,C;UACR,IAAI,2BAAW,CAAX,KAAJ,C;YACI,UAAU,C;YACV,WAAW,C;;QAGnB,OAAO,O;

O;KApBX,C;8FAuBA,yB;MAAA,8D;MAAA,sC;QAOI,IAz3LO,qBAAQ,CAy3Lf,C;UAAe,OAAO,I;QACtB,cAA c,UAAK,CAAL,C;QACd,gBAAqB,cAAL,SAAK,C;QACrB,IAAI,cAAa,CAAjB,C;UAAoB,OAAO,O;QAC3B,eA Ae,SAAS,OAAT,C;QACf,aAAU,CAAV,OAAa,SAAb,M;UACI,QAAQ,UAAK,CAAL,C;UACR,QAAQ,SAAS,C AAT,C;UACR,IAAI,2BAAW,CAAX,KAAJ,C;YACI,UAAU,C;YACV,WAAW,C;;QAGnB,OAAO,O;O;KApBX, C;8FAuBA,yB;MAAA,8D;MAAA,oC;MAAA,sC;QAOI,IAx4LO,qBAAQ,CAw4Lf,C;UAAe,OAAO,I;QACtB,cA Ac,UAAK,CAAL,C;QACd,gBAAqB,cAAL,SAAK,C;QACrB,IAAI,cAAa,CAAjB,C;UAAoB,OAAO,O;QAC3B,e AAe,SAAS,oBAAT,C;QACf,aAAU,CAAV,OAAa,SAAb,M;UACI,QAAQ,UAAK,CAAL,C;UACR,QAAQ,SAAS, cAAT,C;UACR,IAAI,2BAAW,CAAX,KAAJ,C;YACI,UAAU,C;YACV,WAAW,C;;QAGnB,OAAO,O;O;KApBX, C;gFAuBA,yB;MAAA,sE;MAAA,8D;MkBhnbA,iB;MlBgnbA,sC;QAeiB,Q;QAFb,IAr+LO,qBAAQ,CAq+Lf,C;U AAe,MAAM,6B;QACrB,eAAe,SAAS,UAAK,CAAL,CAAT,C;QACF,+B;QAAb,aAAU,CAAV,iB;UACI,QAAQ,S AAS,UAAK,CAAL,CAAT,C;UACR,WkBznbG,MAAO,KlBynbO,QkBznbP,ElBynbiB,CkBznbjB,C;;QlB2nbd,OA AO,Q;O;KAnBX,C;kFAsBA,yB;MAAA,sE;MAAA,8D;MkBtobA,iB;MlBsobA,sC;QAeiB,Q;QAFb,IAn/LO,qBAA Q,CAm/Lf,C;UAAe,MAAM,6B;QACrB,eAAe,SAAS,UAAK,CAAL,CAAT,C;QACF,+B;QAAb,aAAU,CAAV,iB; UACI,QAAQ,SAAS,UAAK,CAAL,CAAT,C;UACR,WkB/obG,MAAO,KlB+obO,QkB/obP,ElB+obiB,CkB/objB, C;;QlBipbd,OAAO,Q;O;KAnBX,C;kFAsBA,yB;MAAA,sE;MAAA,8D;MkB5pbA,iB;MlB4pbA,sC;QAeiB,Q;QAF b,IAjgMO,qBAAQ,CAigMf,C;UAAe,MAAM,6B;QACrB,eAAe,SAAS,UAAK,CAAL,CAAT,C;QACF,+B;QAAb, aAAU,CAAV,iB;UACI,QAAQ,SAAS,UAAK,CAAL,CAAT,C;UACR,WkBrqbG,MAAO,KlBqqbO,QkBrqbP,ElB qqbiB,CkBrqbjB,C;;QlBuqbd,OAAO,Q;O;KAnBX,C;kFAsBA,yB;MAAA,sE;MAAA,8D;MkBlrbA,iB;MlBkrbA,s C;QAeiB,Q;QAFb,IA/gMO,qBAAQ,CA+gMf,C;UAAe,MAAM,6B;QACrB,eAAe,SAAS,UAAK,CAAL,CAAT,C; QACF,+B;QAAb,aAAU,CAAV,iB;UACI,QAAQ,SAAS,UAAK,CAAL,CAAT,C;UACR,WkB3rbG,MAAO,KlB2r bO,QkB3rbP,ElB2rbiB,CkB3rbjB,C;;QlB6rbd,OAAO,Q;O;KAnBX,C;kFAsBA,yB;MAAA,sE;MAAA,8D;MkBxsb A,iB;MlBwsbA,sC;QAeiB,Q;QAFb,IA7hMO,qBAAQ,CA6hMf,C;UAAe,MAAM,6B;QACrB,eAAe,SAAS,UAAK, CAAL,CAAT,C;QACF,+B;QAAb,aAAU,CAAV,iB;UACI,QAAQ,SAAS,UAAK,CAAL,CAAT,C;UACR,WkBjtb G,MAAO,KlBitbO,QkBjtbP,ElBitbiB,CkBjtbjB,C;;QlBmtbd,OAAO,Q;O;KAnBX,C;kFAsBA,yB;MAAA,sE;MAA A,8D;MkB9tbA,iB;MlB8tbA,sC;QAeiB,Q;QAFb,IA3iMO,qBAAQ,CA2iMf,C;UAAe,MAAM,6B;QACrB,eAAe,S AAS,UAAK,CAAL,CAAT,C;QACF,+B;QAAb,aAAU,CAAV,iB;UACI,QAAQ,SAAS,UAAK,CAAL,CAAT,C;U ACR,WkBvubG,MAAO,KlBuubO,QkBvubP,ElBuubiB,CkBvubjB,C;;QlByubd,OAAO,Q;O;KAnBX,C;kFAsBA,y B;MAAA,sE;MAAA,8D;MkBpvbA,iB;MlBovbA,sC;QAeiB,Q;QAFb,IAzjMO,qBAAQ,CAyjMf,C;UAAe,MAAM, 6B;QACrB,eAAe,SAAS,UAAK,CAAL,CAAT,C;QACF,+B;QAAb,aAAU,CAAV,iB;UACI,QAAQ,SAAS,UAAK, CAAL,CAAT,C;UACR,WkB7vbG,MAAO,KlB6vbO,QkB7vbP,ElB6vbiB,CkB7vbjB,C;;QlB+vbd,OAAO,Q;O;KA nBX,C;kFAsBA,yB;MAAA,sE;MAAA,8D;MkB1wbA,iB;MlB0wbA,sC;QAeiB,Q;QAFb,IAvkMO,qBAAQ,CAuk Mf,C;UAAe,MAAM,6B;QACrB,eAAe,SAAS,UAAK,CAAL,CAAT,C;QACF,+B;QAAb,aAAU,CAAV,iB;UACI, QAAQ,SAAS,UAAK,CAAL,CAAT,C;UACR,WkBnxbG,MAAO,KlBmxbO,QkBnxbP,ElBmxbiB,CkBnxbjB,C;;Ql Bqxbd,OAAO,Q;O;KAnBX,C;kFAsBA,yB;MAAA,sE;MAAA,oC;MAAA,8D;MkBhybA,iB;MlBgybA,sC;QAeiB, Q;QAFb,IArlMO,qBAAQ,CAqlMf,C;UAAe,MAAM,6B;QACrB,eAAe,SAAS,sBAAK,CAAL,EAAT,C;QACF,+B; QAAb,aAAU,CAAV,iB;UACI,QAAQ,SAAS,sBAAK,CAAL,EAAT,C;UACR,WkBzybG,MAAO,KlByybO,QkBz ybP,ElByybiB,CkBzybjB,C;;QlB2ybd,OAAO,Q;O;KAnBX,C;kFAsBA,yB;MAAA,sE;MAAA,8D;MkBj0bA,iB;Ml Bi0bA,sC;QAeiB,Q;QAFb,IA3qMO,qBAAQ,CA2qMf,C;UAAe,MAAM,6B;QACrB,eAAe,SAAS,UAAK,CAAL,C AAT,C;QACF,+B;QAAb,aAAU,CAAV,iB;UACI,QAAQ,SAAS,UAAK,CAAL,CAAT,C;UACR,WkB10bG,MAA O,KlB00bO,QkB10bP,ElB00biB,CkB10bjB,C;;QlB40bd,OAAO,Q;O;KAnBX,C;kFAsBA,yB;MAAA,sE;MAAA,8 D;MkBv1bA,iB;MlBu1bA,sC;QAeiB,Q;QAFb,IAzrMO,qBAAQ,CAyrMf,C;UAAe,MAAM,6B;QACrB,eAAe,SA AS,UAAK,CAAL,CAAT,C;QACF,+B;QAAb,aAAU,CAAV,iB;UACI,QAAQ,SAAS,UAAK,CAAL,CAAT,C;UA CR,WkBh2bG,MAAO,KlBg2bO,QkBh2bP,ElBg2biB,CkBh2bjB,C;;QlBk2bd,OAAO,Q;O;KAnBX,C;mFAsBA,yB ;MAAA,sE;MAAA,8D;MkB72bA,iB;MlB62bA,sC;QAeiB,Q;QAFb,IAvsMO,qBAAQ,CAusMf,C;UAAe,MAAM, 6B;QACrB,eAAe,SAAS,UAAK,CAAL,CAAT,C;QACF,+B;QAAb,aAAU,CAAV,iB;UACI,QAAQ,SAAS,UAAK, CAAL,CAAT,C;UACR,WkBt3bG,MAAO,KlBs3bO,QkBt3bP,ElBs3biB,CkBt3bjB,C;;QlBw3bd,OAAO,Q;O;KAn BX,C;mFAsBA,yB;MAAA,sE;MAAA,8D;MkBn4bA,iB;MlBm4bA,sC;QAeiB,Q;QAFb,IArtMO,qBAAQ,CAqtMf, C;UAAe,MAAM,6B;QACrB,eAAe,SAAS,UAAK,CAAL,CAAT,C;QACF,+B;QAAb,aAAU,CAAV,iB;UACI,QA

AQ,SAAS,UAAK,CAAL,CAAT,C;UACR,WkB54bG,MAAO,KlB44bO,QkB54bP,ElB44biB,CkB54bjB,C;;QlB84 bd,OAAO,Q;O;KAnBX,C;mFAsBA,yB;MAAA,sE;MAAA,8D;MkBz5bA,iB;MlBy5bA,sC;QAeiB,Q;QAFb,IAnu MO,qBAAQ,CAmuMf,C;UAAe,MAAM,6B;QACrB,eAAe,SAAS,UAAK,CAAL,CAAT,C;QACF,+B;QAAb,aAA U,CAAV,iB;UACI,QAAQ,SAAS,UAAK,CAAL,CAAT,C;UACR,WkBl6bG,MAAO,KlBk6bO,QkBl6bP,ElBk6biB ,CkBl6bjB,C;;QlBo6bd,OAAO,Q;O;KAnBX,C;mFAsBA,yB;MAAA,sE;MAAA,8D;MkB/6bA,iB;MlB+6bA,sC;Q AeiB,Q;QAFb,IAjvMO,qBAAQ,CAivMf,C;UAAe,MAAM,6B;QACrB,eAAe,SAAS,UAAK,CAAL,CAAT,C;QAC F,+B;QAAb,aAAU,CAAV,iB;UACI,QAAQ,SAAS,UAAK,CAAL,CAAT,C;UACR,WkBx7bG,MAAO,KlBw7bO, QkBx7bP,ElBw7biB,CkBx7bjB,C;;QlB07bd,OAAO,Q;O;KAnBX,C;mFAsBA,yB;MAAA,sE;MAAA,8D;MkBr8b A,iB;MlBq8bA,sC;QAeiB,Q;QAFb,IA/vMO,qBAAQ,CA+vMf,C;UAAe,MAAM,6B;QACrB,eAAe,SAAS,UAAK, CAAL,CAAT,C;QACF,+B;QAAb,aAAU,CAAV,iB;UACI,QAAQ,SAAS,UAAK,CAAL,CAAT,C;UACR,WkB98b G,MAAO,KlB88bO,QkB98bP,ElB88biB,CkB98bjB,C;;QlBg9bd,OAAO,Q;O;KAnBX,C;mFAsBA,yB;MAAA,sE; MAAA,8D;MkB39bA,iB;MlB29bA,sC;QAeiB,Q;QAFb,IA7wMO,qBAAQ,CA6wMf,C;UAAe,MAAM,6B;QACrB ,eAAe,SAAS,UAAK,CAAL,CAAT,C;QACF,+B;QAAb,aAAU,CAAV,iB;UACI,QAAQ,SAAS,UAAK,CAAL,CA AT,C;UACR,WkBp+bG,MAAO,KlBo+bO,QkBp+bP,ElBo+biB,CkBp+bjB,C;;QlBs+bd,OAAO,Q;O;KAnBX,C;m FAsBA,yB;MAAA,sE;MAAA,oC;MAAA,8D;MkBj/bA,iB;MlBi/bA,sC;QAeiB,Q;QAFb,IA3xMO,qBAAQ,CA2x Mf,C;UAAe,MAAM,6B;QACrB,eAAe,SAAS,sBAAK,CAAL,EAAT,C;QACF,+B;QAAb,aAAU,CAAV,iB;UACI, QAAQ,SAAS,sBAAK,CAAL,EAAT,C;UACR,WkB1/bG,MAAO,KlB0/bO,QkB1/bP,ElB0/biB,CkB1/bjB,C;;QlB4 /bd,OAAO,Q;O;KAnBX,C;mFAsBA,yB;MAAA,sE;MAAA,8D;MAAA,sC;QAaiB,Q;QAFb,IA/2MO,qBAAQ,CA +2Mf,C;UAAe,MAAM,6B;QACrB,eAAe,SAAS,UAAK,CAAL,CAAT,C;QACF,+B;QAAb,aAAU,CAAV,iB;UAC I,QAAQ,SAAS,UAAK,CAAL,CAAT,C;UACR,IAAI,2BAAW,CAAX,KAAJ,C;YACI,WAAW,C;;QAGnB,OAAO ,Q;O;KAnBX,C;mFAsBA,yB;MAAA,sE;MAAA,8D;MAAA,sC;QAaiB,Q;QAFb,IA73MO,qBAAQ,CA63Mf,C;U AAe,MAAM,6B;QACrB,eAAe,SAAS,UAAK,CAAL,CAAT,C;QACF,+B;QAAb,aAAU,CAAV,iB;UACI,QAAQ,S AAS,UAAK,CAAL,CAAT,C;UACR,IAAI,2BAAW,CAAX,KAAJ,C;YACI,WAAW,C;;QAGnB,OAAO,Q;O;KAn BX,C;mFAsBA,yB;MAAA,sE;MAAA,8D;MAAA,sC;QAaiB,Q;QAFb,IA34MO,qBAAQ,CA24Mf,C;UAAe,MAA M,6B;QACrB,eAAe,SAAS,UAAK,CAAL,CAAT,C;QACF,+B;QAAb,aAAU,CAAV,iB;UACI,QAAQ,SAAS,UAA K,CAAL,CAAT,C;UACR,IAAI,2BAAW,CAAX,KAAJ,C;YACI,WAAW,C;;QAGnB,OAAO,Q;O;KAnBX,C;mFA sBA,yB;MAAA,sE;MAAA,8D;MAAA,sC;QAaiB,Q;QAFb,IAz5MO,qBAAQ,CAy5Mf,C;UAAe,MAAM,6B;QAC rB,eAAe,SAAS,UAAK,CAAL,CAAT,C;QACF,+B;QAAb,aAAU,CAAV,iB;UACI,QAAQ,SAAS,UAAK,CAAL,C AAT,C;UACR,IAAI,2BAAW,CAAX,KAAJ,C;YACI,WAAW,C;;QAGnB,OAAO,Q;O;KAnBX,C;mFAsBA,yB;M AAA,sE;MAAA,8D;MAAA,sC;QAaiB,Q;QAFb,IAv6MO,qBAAQ,CAu6Mf,C;UAAe,MAAM,6B;QACrB,eAAe,S AAS,UAAK,CAAL,CAAT,C;QACF,+B;QAAb,aAAU,CAAV,iB;UACI,QAAQ,SAAS,UAAK,CAAL,CAAT,C;U ACR,IAAI,2BAAW,CAAX,KAAJ,C;YACI,WAAW,C;;QAGnB,OAAO,Q;O;KAnBX,C;mFAsBA,yB;MAAA,sE; MAAA,8D;MAAA,sC;QAaiB,Q;QAFb,IAr7MO,qBAAQ,CAq7Mf,C;UAAe,MAAM,6B;QACrB,eAAe,SAAS,UA AK,CAAL,CAAT,C;QACF,+B;QAAb,aAAU,CAAV,iB;UACI,QAAQ,SAAS,UAAK,CAAL,CAAT,C;UACR,IAA I,2BAAW,CAAX,KAAJ,C;YACI,WAAW,C;;QAGnB,OAAO,Q;O;KAnBX,C;mFAsBA,yB;MAAA,sE;MAAA,8D ;MAAA,sC;QAaiB,Q;QAFb,IAn8MO,qBAAQ,CAm8Mf,C;UAAe,MAAM,6B;QACrB,eAAe,SAAS,UAAK,CAAL ,CAAT,C;QACF,+B;QAAb,aAAU,CAAV,iB;UACI,QAAQ,SAAS,UAAK,CAAL,CAAT,C;UACR,IAAI,2BAAW, CAAX,KAAJ,C;YACI,WAAW,C;;QAGnB,OAAO,Q;O;KAnBX,C;mFAsBA,yB;MAAA,sE;MAAA,8D;MAAA,s C;QAaiB,Q;QAFb,IAj9MO,qBAAQ,CAi9Mf,C;UAAe,MAAM,6B;QACrB,eAAe,SAAS,UAAK,CAAL,CAAT,C; QACF,+B;QAAb,aAAU,CAAV,iB;UACI,QAAQ,SAAS,UAAK,CAAL,CAAT,C;UACR,IAAI,2BAAW,CAAX,K AAJ,C;YACI,WAAW,C;;QAGnB,OAAO,Q;O;KAnBX,C;mFAsBA,yB;MAAA,sE;MAAA,oC;MAAA,8D;MAAA, sC;QAaiB,Q;QAFb,IA/9MO,qBAAQ,CA+9Mf,C;UAAe,MAAM,6B;QACrB,eAAe,SAAS,sBAAK,CAAL,EAAT, C;QACF,+B;QAAb,aAAU,CAAV,iB;UACI,QAAQ,SAAS,sBAAK,CAAL,EAAT,C;UACR,IAAI,2BAAW,CAAX, KAAJ,C;YACI,WAAW,C;;QAGnB,OAAO,Q;O;KAnBX,C;4FAsBA,yB;MAAA,8D;MkBlscA,iB;MlBkscA,sC;Q AaiB,Q;QAFb,IArjNO,qBAAQ,CAqjNf,C;UAAe,OAAO,I;QACtB,eAAe,SAAS,UAAK,CAAL,CAAT,C;QACF,+ B;QAAb,aAAU,CAAV,iB;UACI,QAAQ,SAAS,UAAK,CAAL,CAAT,C;UACR,WkBzscG,MAAO,KlByscO,QkBz scP,ElBysciB,CkBzscjB,C;;QlB2scd,OAAO,Q;O;KAjBX,C;8FAoBA,yB;MAAA,8D;MkBttcA,iB;MlBstcA,sC;QA aiB,Q;QAFb,IAjkNO,qBAAQ,CAikNf,C;UAAe,OAAO,I;QACtB,eAAe,SAAS,UAAK,CAAL,CAAT,C;QACF,+B;

QAAb,aAAU,CAAV,iB;UACI,QAAQ,SAAS,UAAK,CAAL,CAAT,C;UACR,WkB7tcG,MAAO,KlB6tcO,QkB7tc P,ElB6tciB,CkB7tcjB,C;;QlB+tcd,OAAO,Q;O;KAjBX,C;8FAoBA,yB;MAAA,8D;MkB1ucA,iB;MlB0ucA,sC;QAa iB,Q;QAFb,IA7kNO,qBAAQ,CA6kNf,C;UAAe,OAAO,I;QACtB,eAAe,SAAS,UAAK,CAAL,CAAT,C;QACF,+B; QAAb,aAAU,CAAV,iB;UACI,QAAQ,SAAS,UAAK,CAAL,CAAT,C;UACR,WkBjvcG,MAAO,KlBivcO,QkBjvc P,ElBivciB,CkBjvcjB,C;;QlBmvcd,OAAO,Q;O;KAjBX,C;8FAoBA,yB;MAAA,8D;MkB9vcA,iB;MlB8vcA,sC;QA aiB,Q;QAFb,IAzlNO,qBAAQ,CAylNf,C;UAAe,OAAO,I;QACtB,eAAe,SAAS,UAAK,CAAL,CAAT,C;QACF,+B; QAAb,aAAU,CAAV,iB;UACI,QAAQ,SAAS,UAAK,CAAL,CAAT,C;UACR,WkBrwcG,MAAO,KlBqwcO,QkBr wcP,ElBqwciB,CkBrwcjB,C;;QlBuwcd,OAAO,Q;O;KAjBX,C;8FAoBA,yB;MAAA,8D;MkBlxcA,iB;MlBkxcA,sC ;QAaiB,Q;QAFb,IArmNO,qBAAQ,CAqmNf,C;UAAe,OAAO,I;QACtB,eAAe,SAAS,UAAK,CAAL,CAAT,C;QA CF,+B;QAAb,aAAU,CAAV,iB;UACI,QAAQ,SAAS,UAAK,CAAL,CAAT,C;UACR,WkBzxcG,MAAO,KlByxcO, QkBzxcP,ElByxciB,CkBzxcjB,C;;QlB2xcd,OAAO,Q;O;KAjBX,C;8FAoBA,yB;MAAA,8D;MkBtycA,iB;MlBsycA ,sC;QAaiB,Q;QAFb,IAjnNO,qBAAQ,CAinNf,C;UAAe,OAAO,I;QACtB,eAAe,SAAS,UAAK,CAAL,CAAT,C;QA CF,+B;QAAb,aAAU,CAAV,iB;UACI,QAAQ,SAAS,UAAK,CAAL,CAAT,C;UACR,WkB7ycG,MAAO,KlB6ycO, QkB7ycP,ElB6yciB,CkB7ycjB,C;;QlB+ycd,OAAO,Q;O;KAjBX,C;8FAoBA,yB;MAAA,8D;MkB1zcA,iB;MlB0zc A,sC;QAaiB,Q;QAFb,IA7nNO,qBAAQ,CA6nNf,C;UAAe,OAAO,I;QACtB,eAAe,SAAS,UAAK,CAAL,CAAT,C; QACF,+B;QAAb,aAAU,CAAV,iB;UACI,QAAQ,SAAS,UAAK,CAAL,CAAT,C;UACR,WkBj0cG,MAAO,KlBi0c O,QkBj0cP,ElBi0ciB,CkBj0cjB,C;;QlBm0cd,OAAO,Q;O;KAjBX,C;8FAoBA,yB;MAAA,8D;MkB90cA,iB;MlB80 cA,sC;QAaiB,Q;QAFb,IAzoNO,qBAAQ,CAyoNf,C;UAAe,OAAO,I;QACtB,eAAe,SAAS,UAAK,CAAL,CAAT,C ;QACF,+B;QAAb,aAAU,CAAV,iB;UACI,QAAQ,SAAS,UAAK,CAAL,CAAT,C;UACR,WkBr1cG,MAAO,KlBq 1cO,QkBr1cP,ElBq1ciB,CkBr1cjB,C;;QlBu1cd,OAAO,Q;O;KAjBX,C;8FAoBA,yB;MAAA,oC;MAAA,8D;MkBl2 cA,iB;MlBk2cA,sC;QAaiB,Q;QAFb,IArpNO,qBAAQ,CAqpNf,C;UAAe,OAAO,I;QACtB,eAAe,SAAS,sBAAK,C AAL,EAAT,C;QACF,+B;QAAb,aAAU,CAAV,iB;UACI,QAAQ,SAAS,sBAAK,CAAL,EAAT,C;UACR,WkBz2c G,MAAO,KlBy2cO,QkBz2cP,ElBy2ciB,CkBz2cjB,C;;QlB22cd,OAAO,Q;O;KAjBX,C;8FAoBA,yB;MAAA,8D;M kBj4cA,iB;MlBi4cA,sC;QAaiB,Q;QAFb,IAzuNO,qBAAQ,CAyuNf,C;UAAe,OAAO,I;QACtB,eAAe,SAAS,UAA K,CAAL,CAAT,C;QACF,+B;QAAb,aAAU,CAAV,iB;UACI,QAAQ,SAAS,UAAK,CAAL,CAAT,C;UACR,WkBx 4cG,MAAO,KlBw4cO,QkBx4cP,ElBw4ciB,CkBx4cjB,C;;QlB04cd,OAAO,Q;O;KAjBX,C;8FAoBA,yB;MAAA,8 D;MkBr5cA,iB;MlBq5cA,sC;QAaiB,Q;QAFb,IArvNO,qBAAQ,CAqvNf,C;UAAe,OAAO,I;QACtB,eAAe,SAAS,U AAK,CAAL,CAAT,C;QACF,+B;QAAb,aAAU,CAAV,iB;UACI,QAAQ,SAAS,UAAK,CAAL,CAAT,C;UACR,W kB55cG,MAAO,KlB45cO,QkB55cP,ElB45ciB,CkB55cjB,C;;QlB85cd,OAAO,Q;O;KAjBX,C;+FAoBA,yB;MAAA ,8D;MkBz6cA,iB;MlBy6cA,sC;QAaiB,Q;QAFb,IAjwNO,qBAAQ,CAiwNf,C;UAAe,OAAO,I;QACtB,eAAe,SAA S,UAAK,CAAL,CAAT,C;QACF,+B;QAAb,aAAU,CAAV,iB;UACI,QAAQ,SAAS,UAAK,CAAL,CAAT,C;UACR ,WkBh7cG,MAAO,KlBg7cO,QkBh7cP,ElBg7ciB,CkBh7cjB,C;;QlBk7cd,OAAO,Q;O;KAjBX,C;+FAoBA,yB;MA AA,8D;MkB77cA,iB;MlB67cA,sC;QAaiB,Q;QAFb,IA7wNO,qBAAQ,CA6wNf,C;UAAe,OAAO,I;QACtB,eAAe,S AAS,UAAK,CAAL,CAAT,C;QACF,+B;QAAb,aAAU,CAAV,iB;UACI,QAAQ,SAAS,UAAK,CAAL,CAAT,C;U ACR,WkBp8cG,MAAO,KlBo8cO,QkBp8cP,ElBo8ciB,CkBp8cjB,C;;QlBs8cd,OAAO,Q;O;KAjBX,C;+FAoBA,yB ;MAAA,8D;MkBj9cA,iB;MlBi9cA,sC;QAaiB,Q;QAFb,IAzxNO,qBAAQ,CAyxNf,C;UAAe,OAAO,I;QACtB,eAA e,SAAS,UAAK,CAAL,CAAT,C;QACF,+B;QAAb,aAAU,CAAV,iB;UACI,QAAQ,SAAS,UAAK,CAAL,CAAT,C; UACR,WkBx9cG,MAAO,KlBw9cO,QkBx9cP,ElBw9ciB,CkBx9cjB,C;;QlB09cd,OAAO,Q;O;KAjBX,C;+FAoBA, yB;MAAA,8D;MkBr+cA,iB;MlBq+cA,sC;QAaiB,Q;QAFb,IAryNO,qBAAQ,CAqyNf,C;UAAe,OAAO,I;QACtB,e AAe,SAAS,UAAK,CAAL,CAAT,C;QACF,+B;QAAb,aAAU,CAAV,iB;UACI,QAAQ,SAAS,UAAK,CAAL,CAA T,C;UACR,WkB5+cG,MAAO,KlB4+cO,QkB5+cP,ElB4+ciB,CkB5+cjB,C;;QlB8+cd,OAAO,Q;O;KAjBX,C;+FA oBA,yB;MAAA,8D;MkBz/cA,iB;MlBy/cA,sC;QAaiB,Q;QAFb,IAjzNO,qBAAQ,CAizNf,C;UAAe,OAAO,I;QACt B,eAAe,SAAS,UAAK,CAAL,CAAT,C;QACF,+B;QAAb,aAAU,CAAV,iB;UACI,QAAQ,SAAS,UAAK,CAAL,C AAT,C;UACR,WkBhgdG,MAAO,KlBggdO,QkBhgdP,ElBggdiB,CkBhgdjB,C;;QlBkgdd,OAAO,Q;O;KAjBX,C;+ FAoBA,yB;MAAA,8D;MkB7gdA,iB;MlB6gdA,sC;QAaiB,Q;QAFb,IA7zNO,qBAAQ,CA6zNf,C;UAAe,OAAO,I; QACtB,eAAe,SAAS,UAAK,CAAL,CAAT,C;QACF,+B;QAAb,aAAU,CAAV,iB;UACI,QAAQ,SAAS,UAAK,CA AL,CAAT,C;UACR,WkBphdG,MAAO,KlBohdO,QkBphdP,ElBohdiB,CkBphdjB,C;;QlBshdd,OAAO,Q;O;KAjB X,C;+FAoBA,yB;MAAA,oC;MAAA,8D;MkBjidA,iB;MlBiidA,sC;QAaiB,Q;QAFb,IAz0NO,qBAAQ,CAy0Nf,C;

UAAe,OAAO,I;QACtB,eAAe,SAAS,sBAAK,CAAL,EAAT,C;QACF,+B;QAAb,aAAU,CAAV,iB;UACI,QAAQ,S AAS,sBAAK,CAAL,EAAT,C;UACR,WkBxidG,MAAO,KlBwidO,QkBxidP,ElBwidiB,CkBxidjB,C;;QlB0idd,OA AO,Q;O;KAjBX,C;+FAoBA,yB;MAAA,8D;MAAA,sC;QAWiB,Q;QAFb,IA35NO,qBAAQ,CA25Nf,C;UAAe,OA AO,I;QACtB,eAAe,SAAS,UAAK,CAAL,CAAT,C;QACF,+B;QAAb,aAAU,CAAV,iB;UACI,QAAQ,SAAS,UAA K,CAAL,CAAT,C;UACR,IAAI,2BAAW,CAAX,KAAJ,C;YACI,WAAW,C;;QAGnB,OAAO,Q;O;KAjBX,C;+FAo BA,yB;MAAA,8D;MAAA,sC;QAWiB,Q;QAFb,IAv6NO,qBAAQ,CAu6Nf,C;UAAe,OAAO,I;QACtB,eAAe,SAA S,UAAK,CAAL,CAAT,C;QACF,+B;QAAb,aAAU,CAAV,iB;UACI,QAAQ,SAAS,UAAK,CAAL,CAAT,C;UACR ,IAAI,2BAAW,CAAX,KAAJ,C;YACI,WAAW,C;;QAGnB,OAAO,Q;O;KAjBX,C;+FAoBA,yB;MAAA,8D;MAA A,sC;QAWiB,Q;QAFb,IAn7NO,qBAAQ,CAm7Nf,C;UAAe,OAAO,I;QACtB,eAAe,SAAS,UAAK,CAAL,CAAT, C;QACF,+B;QAAb,aAAU,CAAV,iB;UACI,QAAQ,SAAS,UAAK,CAAL,CAAT,C;UACR,IAAI,2BAAW,CAAX, KAAJ,C;YACI,WAAW,C;;QAGnB,OAAO,Q;O;KAjBX,C;+FAoBA,yB;MAAA,8D;MAAA,sC;QAWiB,Q;QAFb, IA/7NO,qBAAQ,CA+7Nf,C;UAAe,OAAO,I;QACtB,eAAe,SAAS,UAAK,CAAL,CAAT,C;QACF,+B;QAAb,aAA U,CAAV,iB;UACI,QAAQ,SAAS,UAAK,CAAL,CAAT,C;UACR,IAAI,2BAAW,CAAX,KAAJ,C;YACI,WAAW, C;;QAGnB,OAAO,Q;O;KAjBX,C;+FAoBA,yB;MAAA,8D;MAAA,sC;QAWiB,Q;QAFb,IA38NO,qBAAQ,CA28 Nf,C;UAAe,OAAO,I;QACtB,eAAe,SAAS,UAAK,CAAL,CAAT,C;QACF,+B;QAAb,aAAU,CAAV,iB;UACI,QA AQ,SAAS,UAAK,CAAL,CAAT,C;UACR,IAAI,2BAAW,CAAX,KAAJ,C;YACI,WAAW,C;;QAGnB,OAAO,Q;O; KAjBX,C;+FAoBA,yB;MAAA,8D;MAAA,sC;QAWiB,Q;QAFb,IAv9NO,qBAAQ,CAu9Nf,C;UAAe,OAAO,I;QA CtB,eAAe,SAAS,UAAK,CAAL,CAAT,C;QACF,+B;QAAb,aAAU,CAAV,iB;UACI,QAAQ,SAAS,UAAK,CAAL, CAAT,C;UACR,IAAI,2BAAW,CAAX,KAAJ,C;YACI,WAAW,C;;QAGnB,OAAO,Q;O;KAjBX,C;+FAoBA,yB;M AAA,8D;MAAA,sC;QAWiB,Q;QAFb,IAn+NO,qBAAQ,CAm+Nf,C;UAAe,OAAO,I;QACtB,eAAe,SAAS,UAAK, CAAL,CAAT,C;QACF,+B;QAAb,aAAU,CAAV,iB;UACI,QAAQ,SAAS,UAAK,CAAL,CAAT,C;UACR,IAAI,2B AAW,CAAX,KAAJ,C;YACI,WAAW,C;;QAGnB,OAAO,Q;O;KAjBX,C;+FAoBA,yB;MAAA,8D;MAAA,sC;QA WiB,Q;QAFb,IA/+NO,qBAAQ,CA++Nf,C;UAAe,OAAO,I;QACtB,eAAe,SAAS,UAAK,CAAL,CAAT,C;QACF,+ B;QAAb,aAAU,CAAV,iB;UACI,QAAQ,SAAS,UAAK,CAAL,CAAT,C;UACR,IAAI,2BAAW,CAAX,KAAJ,C;Y ACI,WAAW,C;;QAGnB,OAAO,Q;O;KAjBX,C;+FAoBA,yB;MAAA,oC;MAAA,8D;MAAA,sC;QAWiB,Q;QAFb, IA3/NO,qBAAQ,CA2/Nf,C;UAAe,OAAO,I;QACtB,eAAe,SAAS,sBAAK,CAAL,EAAT,C;QACF,+B;QAAb,aAA U,CAAV,iB;UACI,QAAQ,SAAS,sBAAK,CAAL,EAAT,C;UACR,IAAI,2BAAW,CAAX,KAAJ,C;YACI,WAAW, C;;QAGnB,OAAO,Q;O;KAjBX,C;wFAoBA,yB;MAAA,sE;MAAA,8D;MAAA,kD;QAaiB,Q;QAFb,IAjlOO,qBAA Q,CAilOf,C;UAAe,MAAM,6B;QACrB,eAAe,SAAS,UAAK,CAAL,CAAT,C;QACF,+B;QAAb,aAAU,CAAV,iB; UACI,QAAQ,SAAS,UAAK,CAAL,CAAT,C;UACR,IAAI,UAAW,SAAQ,QAAR,EAAkB,CAAlB,CAAX,GAAkC ,CAAtC,C;YACI,WAAW,C;;QAGnB,OAAO,Q;O;KAnBX,C;0FAsBA,yB;MAAA,sE;MAAA,8D;MAAA,kD;QAa iB,Q;QAFb,IA/lOO,qBAAQ,CA+lOf,C;UAAe,MAAM,6B;QACrB,eAAe,SAAS,UAAK,CAAL,CAAT,C;QACF,+ B;QAAb,aAAU,CAAV,iB;UACI,QAAQ,SAAS,UAAK,CAAL,CAAT,C;UACR,IAAI,UAAW,SAAQ,QAAR,EAA kB,CAAlB,CAAX,GAAkC,CAAtC,C;YACI,WAAW,C;;QAGnB,OAAO,Q;O;KAnBX,C;0FAsBA,yB;MAAA,sE; MAAA,8D;MAAA,kD;QAaiB,Q;QAFb,IA7mOO,qBAAQ,CA6mOf,C;UAAe,MAAM,6B;QACrB,eAAe,SAAS,U AAK,CAAL,CAAT,C;QACF,+B;QAAb,aAAU,CAAV,iB;UACI,QAAQ,SAAS,UAAK,CAAL,CAAT,C;UACR,IA AI,UAAW,SAAQ,QAAR,EAAkB,CAAlB,CAAX,GAAkC,CAAtC,C;YACI,WAAW,C;;QAGnB,OAAO,Q;O;KAn BX,C;0FAsBA,yB;MAAA,sE;MAAA,8D;MAAA,kD;QAaiB,Q;QAFb,IA3nOO,qBAAQ,CA2nOf,C;UAAe,MAA M,6B;QACrB,eAAe,SAAS,UAAK,CAAL,CAAT,C;QACF,+B;QAAb,aAAU,CAAV,iB;UACI,QAAQ,SAAS,UAA K,CAAL,CAAT,C;UACR,IAAI,UAAW,SAAQ,QAAR,EAAkB,CAAlB,CAAX,GAAkC,CAAtC,C;YACI,WAAW, C;;QAGnB,OAAO,Q;O;KAnBX,C;0FAsBA,yB;MAAA,sE;MAAA,8D;MAAA,kD;QAaiB,Q;QAFb,IAzoOO,qBA AQ,CAyoOf,C;UAAe,MAAM,6B;QACrB,eAAe,SAAS,UAAK,CAAL,CAAT,C;QACF,+B;QAAb,aAAU,CAAV,i B;UACI,QAAQ,SAAS,UAAK,CAAL,CAAT,C;UACR,IAAI,UAAW,SAAQ,QAAR,EAAkB,CAAlB,CAAX,GAA kC,CAAtC,C;YACI,WAAW,C;;QAGnB,OAAO,Q;O;KAnBX,C;0FAsBA,yB;MAAA,sE;MAAA,8D;MAAA,kD;Q AaiB,Q;QAFb,IAvpOO,qBAAQ,CAupOf,C;UAAe,MAAM,6B;QACrB,eAAe,SAAS,UAAK,CAAL,CAAT,C;QAC F,+B;QAAb,aAAU,CAAV,iB;UACI,QAAQ,SAAS,UAAK,CAAL,CAAT,C;UACR,IAAI,UAAW,SAAQ,QAAR,E AAkB,CAAlB,CAAX,GAAkC,CAAtC,C;YACI,WAAW,C;;QAGnB,OAAO,Q;O;KAnBX,C;0FAsBA,yB;MAAA,s E;MAAA,8D;MAAA,kD;QAaiB,Q;QAFb,IArqOO,qBAAQ,CAqqOf,C;UAAe,MAAM,6B;QACrB,eAAe,SAAS,U
AAK,CAAL,CAAT,C;QACF,+B;QAAb,aAAU,CAAV,iB;UACI,QAAQ,SAAS,UAAK,CAAL,CAAT,C;UACR,IA AI,UAAW,SAAQ,QAAR,EAAkB,CAAlB,CAAX,GAAkC,CAAtC,C;YACI,WAAW,C;;QAGnB,OAAO,Q;O;KAn BX,C;0FAsBA,yB;MAAA,sE;MAAA,8D;MAAA,kD;QAaiB,Q;QAFb,IAnrOO,qBAAQ,CAmrOf,C;UAAe,MAA M,6B;QACrB,eAAe,SAAS,UAAK,CAAL,CAAT,C;QACF,+B;QAAb,aAAU,CAAV,iB;UACI,QAAQ,SAAS,UAA K,CAAL,CAAT,C;UACR,IAAI,UAAW,SAAQ,QAAR,EAAkB,CAAlB,CAAX,GAAkC,CAAtC,C;YACI,WAAW, C;;QAGnB,OAAO,Q;O;KAnBX,C;0FAsBA,yB;MAAA,sE;MAAA,oC;MAAA,8D;MAAA,kD;QAaiB,Q;QAFb,IA jsOO,qBAAQ,CAisOf,C;UAAe,MAAM,6B;QACrB,eAAe,SAAS,sBAAK,CAAL,EAAT,C;QACF,+B;QAAb,aAA U,CAAV,iB;UACI,QAAQ,SAAS,sBAAK,CAAL,EAAT,C;UACR,IAAI,UAAW,SAAQ,QAAR,EAAkB,CAAlB,C AAX,GAAkC,CAAtC,C;YACI,WAAW,C;;QAGnB,OAAO,Q;O;KAnBX,C;oGAsBA,yB;MAAA,8D;MAAA,kD;Q AWiB,Q;QAFb,IArxOO,qBAAQ,CAqxOf,C;UAAe,OAAO,I;QACtB,eAAe,SAAS,UAAK,CAAL,CAAT,C;QACF, +B;QAAb,aAAU,CAAV,iB;UACI,QAAQ,SAAS,UAAK,CAAL,CAAT,C;UACR,IAAI,UAAW,SAAQ,QAAR,EA AkB,CAAlB,CAAX,GAAkC,CAAtC,C;YACI,WAAW,C;;QAGnB,OAAO,Q;O;KAjBX,C;sGAoBA,yB;MAAA,8 D;MAAA,kD;QAWiB,Q;QAFb,IAjyOO,qBAAQ,CAiyOf,C;UAAe,OAAO,I;QACtB,eAAe,SAAS,UAAK,CAAL,C AAT,C;QACF,+B;QAAb,aAAU,CAAV,iB;UACI,QAAQ,SAAS,UAAK,CAAL,CAAT,C;UACR,IAAI,UAAW,SA AQ,QAAR,EAAkB,CAAlB,CAAX,GAAkC,CAAtC,C;YACI,WAAW,C;;QAGnB,OAAO,Q;O;KAjBX,C;sGAoBA ,yB;MAAA,8D;MAAA,kD;QAWiB,Q;QAFb,IA7yOO,qBAAQ,CA6yOf,C;UAAe,OAAO,I;QACtB,eAAe,SAAS,U AAK,CAAL,CAAT,C;QACF,+B;QAAb,aAAU,CAAV,iB;UACI,QAAQ,SAAS,UAAK,CAAL,CAAT,C;UACR,IA AI,UAAW,SAAQ,QAAR,EAAkB,CAAlB,CAAX,GAAkC,CAAtC,C;YACI,WAAW,C;;QAGnB,OAAO,Q;O;KAj BX,C;sGAoBA,yB;MAAA,8D;MAAA,kD;QAWiB,Q;QAFb,IAzzOO,qBAAQ,CAyzOf,C;UAAe,OAAO,I;QACtB, eAAe,SAAS,UAAK,CAAL,CAAT,C;QACF,+B;QAAb,aAAU,CAAV,iB;UACI,QAAQ,SAAS,UAAK,CAAL,CAA T,C;UACR,IAAI,UAAW,SAAQ,QAAR,EAAkB,CAAlB,CAAX,GAAkC,CAAtC,C;YACI,WAAW,C;;QAGnB,O AAO,Q;O;KAjBX,C;sGAoBA,yB;MAAA,8D;MAAA,kD;QAWiB,Q;QAFb,IAr0OO,qBAAQ,CAq0Of,C;UAAe,O AAO,I;QACtB,eAAe,SAAS,UAAK,CAAL,CAAT,C;QACF,+B;QAAb,aAAU,CAAV,iB;UACI,QAAQ,SAAS,UA AK,CAAL,CAAT,C;UACR,IAAI,UAAW,SAAQ,QAAR,EAAkB,CAAlB,CAAX,GAAkC,CAAtC,C;YACI,WAA W,C;;QAGnB,OAAO,Q;O;KAjBX,C;sGAoBA,yB;MAAA,8D;MAAA,kD;QAWiB,Q;QAFb,IAj1OO,qBAAQ,CAi 1Of,C;UAAe,OAAO,I;QACtB,eAAe,SAAS,UAAK,CAAL,CAAT,C;QACF,+B;QAAb,aAAU,CAAV,iB;UACI,QA AQ,SAAS,UAAK,CAAL,CAAT,C;UACR,IAAI,UAAW,SAAQ,QAAR,EAAkB,CAAlB,CAAX,GAAkC,CAAtC,C ;YACI,WAAW,C;;QAGnB,OAAO,Q;O;KAjBX,C;sGAoBA,yB;MAAA,8D;MAAA,kD;QAWiB,Q;QAFb,IA71OO ,qBAAQ,CA61Of,C;UAAe,OAAO,I;QACtB,eAAe,SAAS,UAAK,CAAL,CAAT,C;QACF,+B;QAAb,aAAU,CAA V,iB;UACI,QAAQ,SAAS,UAAK,CAAL,CAAT,C;UACR,IAAI,UAAW,SAAQ,QAAR,EAAkB,CAAlB,CAAX,G AAkC,CAAtC,C;YACI,WAAW,C;;QAGnB,OAAO,Q;O;KAjBX,C;sGAoBA,yB;MAAA,8D;MAAA,kD;QAWiB, Q;QAFb,IAz2OO,qBAAQ,CAy2Of,C;UAAe,OAAO,I;QACtB,eAAe,SAAS,UAAK,CAAL,CAAT,C;QACF,+B;Q AAb,aAAU,CAAV,iB;UACI,QAAQ,SAAS,UAAK,CAAL,CAAT,C;UACR,IAAI,UAAW,SAAQ,QAAR,EAAkB, CAAlB,CAAX,GAAkC,CAAtC,C;YACI,WAAW,C;;QAGnB,OAAO,Q;O;KAjBX,C;sGAoBA,yB;MAAA,oC;MA AA,8D;MAAA,kD;QAWiB,Q;QAFb,IAr3OO,qBAAQ,CAq3Of,C;UAAe,OAAO,I;QACtB,eAAe,SAAS,sBAAK,C AAL,EAAT,C;QACF,+B;QAAb,aAAU,CAAV,iB;UACI,QAAQ,SAAS,sBAAK,CAAL,EAAT,C;UACR,IAAI,UA AW,SAAQ,QAAR,EAAkB,CAAlB,CAAX,GAAkC,CAAtC,C;YACI,WAAW,C;;QAGnB,OAAO,Q;O;KAjBX,C;I AoBA,8B;MASiB,Q;MAFb,IAv8OO,qBAAQ,CAu8Of,C;QAAe,OAAO,I;MACtB,UAAU,UAAK,CAAL,C;MAC G,+B;MAAb,aAAU,CAAV,iB;QACI,QAAQ,UAAK,CAAL,C;QACR,MkB3leG,MAAO,KlB2leE,GkB3leF,ElB2le O,CkB3leP,C;;MlB6led,OAAO,G;K;IAGX,gC;MASiB,Q;MAFb,IAv9OO,qBAAQ,CAu9Of,C;QAAe,OAAO,I;MA CtB,UAAU,UAAK,CAAL,C;MACG,+B;MAAb,aAAU,CAAV,iB;QACI,QAAQ,UAAK,CAAL,C;QACR,MkBtne G,MAAO,KlBsneE,GkBtneF,ElBsneO,CkBtneP,C;;MlBwned,OAAO,G;K;IAGX,gC;MAOiB,Q;MAFb,IAr+OO,q BAAQ,CAq+Of,C;QAAe,OAAO,I;MACtB,UAAU,UAAK,CAAL,C;MACG,+B;MAAb,aAAU,CAAV,iB;QACI,Q AAQ,UAAK,CAAL,C;QACR,IAAI,sBAAM,CAAN,KAAJ,C;UAAa,MAAM,C;;MAEvB,OAAO,G;K;IAGX,gC;M AOiB,Q;MAFb,IA3+OO,qBAAQ,CA2+Of,C;QAAe,OAAO,I;MACtB,UAAU,UAAK,CAAL,C;MACG,iC;MAAb, aAAU,CAAV,iB;QACI,QAAQ,UAAK,CAAL,C;QACR,IAAI,MAAM,CAAV,C;UAAa,MAAM,C;;MAEvB,OAA O,G;K;IAGX,gC;MAOiB,Q;MAFb,IAj/OO,qBAAQ,CAi/Of,C;QAAe,OAAO,I;MACtB,UAAU,UAAK,CAAL,C; MACG,iC;MAAb,aAAU,CAAV,iB;QACI,QAAQ,UAAK,CAAL,C;QACR,IAAI,MAAM,CAAV,C;UAAa,MAAM

,C;;MAEvB,OAAO,G;K;IAGX,gC;MAOiB,Q;MAFb,IAv/OO,qBAAQ,CAu/Of,C;QAAe,OAAO,I;MACtB,UAAU, UAAK,CAAL,C;MACG,iC;MAAb,aAAU,CAAV,iB;QACI,QAAQ,UAAK,CAAL,C;QACR,IAAI,MAAM,CAAV, C;UAAa,MAAM,C;;MAEvB,OAAO,G;K;IAGX,gC;MAOiB,Q;MAFb,IA7/OO,qBAAQ,CA6/Of,C;QAAe,OAAO,I ;MACtB,UAAU,UAAK,CAAL,C;MACG,iC;MAAb,aAAU,CAAV,iB;QACI,QAAQ,UAAK,CAAL,C;QACR,IAAI ,oBAAM,CAAN,KAAJ,C;UAAa,MAAM,C;;MAEvB,OAAO,G;K;IAGX,gC;MASiB,Q;MAFb,IArgPO,qBAAQ,C AqgPf,C;QAAe,OAAO,I;MACtB,UAAU,UAAK,CAAL,C;MACG,iC;MAAb,aAAU,CAAV,iB;QACI,QAAQ,UA AK,CAAL,C;QACR,MkB5seG,MAAO,KlB4seE,GkB5seF,ElB4seO,CkB5seP,C;;MlB8sed,OAAO,G;K;IAGX,gC; MASiB,Q;MAFb,IA7gPO,qBAAQ,CA6gPf,C;QAAe,OAAO,I;MACtB,UAAU,UAAK,CAAL,C;MACG,iC;MAAb, aAAU,CAAV,iB;QACI,QAAQ,UAAK,CAAL,C;QACR,MkBjteG,MAAO,KlBiteE,GkBjteF,ElBiteO,CkBjteP,C;; MlBmted,OAAO,G;K;IAGX,gC;MAOiB,Q;MAFb,IA3gPO,qBAAQ,CA2gPf,C;QAAe,OAAO,I;MACtB,UAAU,U AAK,CAAL,C;MACG,iC;MAAb,aAAU,CAAV,iB;QACI,QAAQ,UAAK,CAAL,C;QACR,IAAI,MAAM,CAAV,C ;UAAa,MAAM,C;;MAEvB,OAAO,G;K;IAGX,wC;MAGI,OAAO,yBAAc,UAAd,C;K;IAGX,0C;MAGI,OAAO,2B AAc,UAAd,C;K;IAGX,0C;MAGI,OAAO,2BAAc,UAAd,C;K;IAGX,0C;MAGI,OAAO,2BAAc,UAAd,C;K;IAGX, 0C;MAGI,OAAO,2BAAc,UAAd,C;K;IAGX,0C;MAGI,OAAO,2BAAc,UAAd,C;K;IAGX,0C;MAGI,OAAO,2BA Ac,UAAd,C;K;IAGX,0C;MAGI,OAAO,2BAAc,UAAd,C;K;IAGX,0C;MAGI,OAAO,2BAAc,UAAd,C;K;IAGX,8 C;MAOiB,Q;MAFb,IA/oPO,qBAAQ,CA+oPf,C;QAAe,OAAO,I;MACtB,UAAU,UAAK,CAAL,C;MACG,+B;MA Ab,aAAU,CAAV,iB;QACI,QAAQ,UAAK,CAAL,C;QACR,IAAI,UAAW,SAAQ,GAAR,EAAa,CAAb,CAAX,GA A6B,CAAjC,C;UAAoC,MAAM,C;;MAE9C,OAAO,G;K;IAGX,gD;MAOiB,Q;MAFb,IArpPO,qBAAQ,CAqpPf,C; QAAe,OAAO,I;MACtB,UAAU,UAAK,CAAL,C;MACG,iC;MAAb,aAAU,CAAV,iB;QACI,QAAQ,UAAK,CAAL ,C;QACR,IAAI,UAAW,SAAQ,GAAR,EAAa,CAAb,CAAX,GAA6B,CAAjC,C;UAAoC,MAAM,C;;MAE9C,OAA O,G;K;IAGX,gD;MAOiB,Q;MAFb,IA3pPO,qBAAQ,CA2pPf,C;QAAe,OAAO,I;MACtB,UAAU,UAAK,CAAL,C; MACG,iC;MAAb,aAAU,CAAV,iB;QACI,QAAQ,UAAK,CAAL,C;QACR,IAAI,UAAW,SAAQ,GAAR,EAAa,CA Ab,CAAX,GAA6B,CAAjC,C;UAAoC,MAAM,C;;MAE9C,OAAO,G;K;IAGX,gD;MAOiB,Q;MAFb,IAjqPO,qBA AQ,CAiqPf,C;QAAe,OAAO,I;MACtB,UAAU,UAAK,CAAL,C;MACG,iC;MAAb,aAAU,CAAV,iB;QACI,QAAQ, UAAK,CAAL,C;QACR,IAAI,UAAW,SAAQ,GAAR,EAAa,CAAb,CAAX,GAA6B,CAAjC,C;UAAoC,MAAM,C;; MAE9C,OAAO,G;K;IAGX,gD;MAOiB,Q;MAFb,IAvqPO,qBAAQ,CAuqPf,C;QAAe,OAAO,I;MACtB,UAAU,UA AK,CAAL,C;MACG,iC;MAAb,aAAU,CAAV,iB;QACI,QAAQ,UAAK,CAAL,C;QACR,IAAI,UAAW,SAAQ,GA AR,EAAa,CAAb,CAAX,GAA6B,CAAjC,C;UAAoC,MAAM,C;;MAE9C,OAAO,G;K;IAGX,gD;MAOiB,Q;MAFb ,IA7qPO,qBAAQ,CA6qPf,C;QAAe,OAAO,I;MACtB,UAAU,UAAK,CAAL,C;MACG,iC;MAAb,aAAU,CAAV,iB ;QACI,QAAQ,UAAK,CAAL,C;QACR,IAAI,UAAW,SAAQ,GAAR,EAAa,CAAb,CAAX,GAA6B,CAAjC,C;UAA oC,MAAM,C;;MAE9C,OAAO,G;K;IAGX,gD;MAOiB,Q;MAFb,IAnrPO,qBAAQ,CAmrPf,C;QAAe,OAAO,I;MA CtB,UAAU,UAAK,CAAL,C;MACG,iC;MAAb,aAAU,CAAV,iB;QACI,QAAQ,UAAK,CAAL,C;QACR,IAAI,UA AW,SAAQ,GAAR,EAAa,CAAb,CAAX,GAA6B,CAAjC,C;UAAoC,MAAM,C;;MAE9C,OAAO,G;K;IAGX,gD;M AOiB,Q;MAFb,IAzrPO,qBAAQ,CAyrPf,C;QAAe,OAAO,I;MACtB,UAAU,UAAK,CAAL,C;MACG,iC;MAAb,a AAU,CAAV,iB;QACI,QAAQ,UAAK,CAAL,C;QACR,IAAI,UAAW,SAAQ,GAAR,EAAa,CAAb,CAAX,GAA6B, CAAjC,C;UAAoC,MAAM,C;;MAE9C,OAAO,G;K;IAGX,gD;MAOiB,Q;MAFb,IA/rPO,qBAAQ,CA+rPf,C;QAAe ,OAAO,I;MACtB,UAAU,UAAK,CAAL,C;MACG,iC;MAAb,aAAU,CAAV,iB;QACI,QAAQ,UAAK,CAAL,C;QA CR,IAAI,UAAW,SAAQ,gBAAR,EAAa,cAAb,CAAX,GAA6B,CAAjC,C;UAAoC,MAAM,C;;MAE9C,OAAO,G; K;IAGX,wB;MAII,OAAO,oB;K;IAGX,0B;MAII,OAAO,sB;K;IAGX,0B;MAGI,OAAO,sB;K;IAGX,0B;MAGI,O AAO,sB;K;IAGX,0B;MAGI,OAAO,sB;K;IAGX,0B;MAGI,OAAO,sB;K;IAGX,0B;MAGI,OAAO,sB;K;IAGX,0B; MAGI,OAAO,sB;K;IAGX,0B;MAGI,OAAO,sB;K;IAGX,0B;MAGI,OAAO,sB;K;gFAGX,yB;MAsDA,8D;MAtD A,sC;QAGW,sB;;UA0DP,IAn4PO,qBAAQ,CAm4Pf,C;YAAe,qBAAO,I;YAAP,uB;WACf,cAAc,UAAK,CAAL,C; UACd,gBAAqB,wB;UACrB,IAAI,cAAa,CAAjB,C;YAAoB,qBAAO,O;YAAP,uB;WACpB,eA9DmB,QA8DJ,CA AS,OAAT,C;UACf,aAAU,CAAV,OAAa,SAAb,M;YACI,QAAQ,UAAK,CAAL,C;YACR,QAjEe,QAiEP,CAAS,C AAT,C;YACR,IAAI,2BAAW,CAAX,KAAJ,C;cACI,UAAU,C;cACV,WAAW,C;;UAGnB,qBAAO,O;;;QAvEP,yB ;O;KAHJ,C;kFAMA,yB;MAuEA,8D;MAvEA,sC;QAGW,sB;;UA2EP,IAl5PO,qBAAQ,CAk5Pf,C;YAAe,qBAAO, I;YAAP,uB;WACf,cAAc,UAAK,CAAL,C;UACd,gBAAqB,wB;UACrB,IAAI,cAAa,CAAjB,C;YAAoB,qBAAO,O ;YAAP,uB;WACpB,eA/EmB,QA+EJ,CAAS,OAAT,C;UACf,aAAU,CAAV,OAAa,SAAb,M;YACI,QAAQ,UAAK, CAAL,C;YACR,QAlFe,QAkFP,CAAS,CAAT,C;YACR,IAAI,2BAAW,CAAX,KAAJ,C;cACI,UAAU,C;cACV,W AAW,C;;UAGnB,qBAAO,O;;;QAxFP,yB;O;KAHJ,C;kFAMA,yB;MAwFA,8D;MAxFA,sC;QAGW,sB;;UA4FP,I Aj6PO,qBAAQ,CAi6Pf,C;YAAe,qBAAO,I;YAAP,uB;WACf,cAAc,UAAK,CAAL,C;UACd,gBAAqB,wB;UACrB ,IAAI,cAAa,CAAjB,C;YAAoB,qBAAO,O;YAAP,uB;WACpB,eAhGmB,QAgGJ,CAAS,OAAT,C;UACf,aAAU,C AAV,OAAa,SAAb,M;YACI,QAAQ,UAAK,CAAL,C;YACR,QAnGe,QAmGP,CAAS,CAAT,C;YACR,IAAI,2BA AW,CAAX,KAAJ,C;cACI,UAAU,C;cACV,WAAW,C;;UAGnB,qBAAO,O;;;QAzGP,yB;O;KAHJ,C;kFAMA,yB; MAyGA,8D;MAzGA,sC;QAGW,sB;;UA6GP,IAh7PO,qBAAQ,CAg7Pf,C;YAAe,qBAAO,I;YAAP,uB;WACf,cAA c,UAAK,CAAL,C;UACd,gBAAqB,wB;UACrB,IAAI,cAAa,CAAjB,C;YAAoB,qBAAO,O;YAAP,uB;WACpB,eAj HmB,QAiHJ,CAAS,OAAT,C;UACf,aAAU,CAAV,OAAa,SAAb,M;YACI,QAAQ,UAAK,CAAL,C;YACR,QApH e,QAoHP,CAAS,CAAT,C;YACR,IAAI,2BAAW,CAAX,KAAJ,C;cACI,UAAU,C;cACV,WAAW,C;;UAGnB,qBA AO,O;;;QA1HP,yB;O;KAHJ,C;kFAMA,yB;MA0HA,8D;MA1HA,sC;QAGW,sB;;UA8HP,IA/7PO,qBAAQ,CA+7 Pf,C;YAAe,qBAAO,I;YAAP,uB;WACf,cAAc,UAAK,CAAL,C;UACd,gBAAqB,wB;UACrB,IAAI,cAAa,CAAjB, C;YAAoB,qBAAO,O;YAAP,uB;WACpB,eAlImB,QAkIJ,CAAS,OAAT,C;UACf,aAAU,CAAV,OAAa,SAAb,M;Y ACI,QAAQ,UAAK,CAAL,C;YACR,QArIe,QAqIP,CAAS,CAAT,C;YACR,IAAI,2BAAW,CAAX,KAAJ,C;cACI, UAAU,C;cACV,WAAW,C;;UAGnB,qBAAO,O;;;QA3IP,yB;O;KAHJ,C;kFAMA,yB;MA2IA,8D;MA3IA,sC;QAG W,sB;;UA+IP,IA98PO,qBAAQ,CA88Pf,C;YAAe,qBAAO,I;YAAP,uB;WACf,cAAc,UAAK,CAAL,C;UACd,gBA AqB,wB;UACrB,IAAI,cAAa,CAAjB,C;YAAoB,qBAAO,O;YAAP,uB;WACpB,eAnJmB,QAmJJ,CAAS,OAAT,C; UACf,aAAU,CAAV,OAAa,SAAb,M;YACI,QAAQ,UAAK,CAAL,C;YACR,QAtJe,QAsJP,CAAS,CAAT,C;YACR ,IAAI,2BAAW,CAAX,KAAJ,C;cACI,UAAU,C;cACV,WAAW,C;;UAGnB,qBAAO,O;;;QA5JP,yB;O;KAHJ,C;kF AMA,yB;MA4JA,8D;MA5JA,sC;QAGW,sB;;UAgKP,IA79PO,qBAAQ,CA69Pf,C;YAAe,qBAAO,I;YAAP,uB;W ACf,cAAc,UAAK,CAAL,C;UACd,gBAAqB,wB;UACrB,IAAI,cAAa,CAAjB,C;YAAoB,qBAAO,O;YAAP,uB;W ACpB,eApKmB,QAoKJ,CAAS,OAAT,C;UACf,aAAU,CAAV,OAAa,SAAb,M;YACI,QAAQ,UAAK,CAAL,C;Y ACR,QAvKe,QAuKP,CAAS,CAAT,C;YACR,IAAI,2BAAW,CAAX,KAAJ,C;cACI,UAAU,C;cACV,WAAW,C;; UAGnB,qBAAO,O;;;QA7KP,yB;O;KAHJ,C;kFAMA,yB;MA6KA,8D;MA7KA,sC;QAGW,sB;;UAiLP,IA5+PO,q BAAQ,CA4+Pf,C;YAAe,qBAAO,I;YAAP,uB;WACf,cAAc,UAAK,CAAL,C;UACd,gBAAqB,wB;UACrB,IAAI,c AAa,CAAjB,C;YAAoB,qBAAO,O;YAAP,uB;WACpB,eArLmB,QAqLJ,CAAS,OAAT,C;UACf,aAAU,CAAV,OA Aa,SAAb,M;YACI,QAAQ,UAAK,CAAL,C;YACR,QAxLe,QAwLP,CAAS,CAAT,C;YACR,IAAI,2BAAW,CAA X,KAAJ,C;cACI,UAAU,C;cACV,WAAW,C;;UAGnB,qBAAO,O;;;QA9LP,yB;O;KAHJ,C;kFAMA,yB;MA8LA,8 D;MAAA,oC;MA9LA,sC;QAGW,sB;;UAkMP,IA3/PO,qBAAQ,CA2/Pf,C;YAAe,qBAAO,I;YAAP,uB;WACf,cA Ac,UAAK,CAAL,C;UACd,gBAAqB,wB;UACrB,IAAI,cAAa,CAAjB,C;YAAoB,qBAAO,O;YAAP,uB;WACpB,e AtMmB,QAsMJ,CAAS,oBAAT,C;UACf,aAAU,CAAV,OAAa,SAAb,M;YACI,QAAQ,UAAK,CAAL,C;YACR,Q AzMe,QAyMP,CAAS,cAAT,C;YACR,IAAI,2BAAW,CAAX,KAAJ,C;cACI,UAAU,C;cACV,WAAW,C;;UAGnB, qBAAO,O;;;QA/MP,yB;O;KAHJ,C;4FAMA,yB;MAAA,8D;MAAA,sC;QAOI,IAn4PO,qBAAQ,CAm4Pf,C;UAAe ,OAAO,I;QACtB,cAAc,UAAK,CAAL,C;QACd,gBAAqB,cAAL,SAAK,C;QACrB,IAAI,cAAa,CAAjB,C;UAAoB, OAAO,O;QAC3B,eAAe,SAAS,OAAT,C;QACf,aAAU,CAAV,OAAa,SAAb,M;UACI,QAAQ,UAAK,CAAL,C;UA CR,QAAQ,SAAS,CAAT,C;UACR,IAAI,2BAAW,CAAX,KAAJ,C;YACI,UAAU,C;YACV,WAAW,C;;QAGnB,O AAO,O;O;KApBX,C;8FAuBA,yB;MAAA,8D;MAAA,sC;QAOI,IAl5PO,qBAAQ,CAk5Pf,C;UAAe,OAAO,I;QAC tB,cAAc,UAAK,CAAL,C;QACd,gBAAqB,cAAL,SAAK,C;QACrB,IAAI,cAAa,CAAjB,C;UAAoB,OAAO,O;QAC 3B,eAAe,SAAS,OAAT,C;QACf,aAAU,CAAV,OAAa,SAAb,M;UACI,QAAQ,UAAK,CAAL,C;UACR,QAAQ,SA AS,CAAT,C;UACR,IAAI,2BAAW,CAAX,KAAJ,C;YACI,UAAU,C;YACV,WAAW,C;;QAGnB,OAAO,O;O;KA pBX,C;8FAuBA,yB;MAAA,8D;MAAA,sC;QAOI,IAj6PO,qBAAQ,CAi6Pf,C;UAAe,OAAO,I;QACtB,cAAc,UAA K,CAAL,C;QACd,gBAAqB,cAAL,SAAK,C;QACrB,IAAI,cAAa,CAAjB,C;UAAoB,OAAO,O;QAC3B,eAAe,SA AS,OAAT,C;QACf,aAAU,CAAV,OAAa,SAAb,M;UACI,QAAQ,UAAK,CAAL,C;UACR,QAAQ,SAAS,CAAT,C; UACR,IAAI,2BAAW,CAAX,KAAJ,C;YACI,UAAU,C;YACV,WAAW,C;;QAGnB,OAAO,O;O;KApBX,C;8FAu BA,yB;MAAA,8D;MAAA,sC;QAOI,IAh7PO,qBAAQ,CAg7Pf,C;UAAe,OAAO,I;QACtB,cAAc,UAAK,CAAL,C; QACd,gBAAqB,cAAL,SAAK,C;QACrB,IAAI,cAAa,CAAjB,C;UAAoB,OAAO,O;QAC3B,eAAe,SAAS,OAAT,C; QACf,aAAU,CAAV,OAAa,SAAb,M;UACI,QAAQ,UAAK,CAAL,C;UACR,QAAQ,SAAS,CAAT,C;UACR,IAAI, 2BAAW,CAAX,KAAJ,C;YACI,UAAU,C;YACV,WAAW,C;;QAGnB,OAAO,O;O;KApBX,C;8FAuBA,yB;MAA

A,8D;MAAA,sC;QAOI,IA/7PO,qBAAQ,CA+7Pf,C;UAAe,OAAO,I;QACtB,cAAc,UAAK,CAAL,C;QACd,gBAA qB,cAAL,SAAK,C;QACrB,IAAI,cAAa,CAAjB,C;UAAoB,OAAO,O;QAC3B,eAAe,SAAS,OAAT,C;QACf,aAAU ,CAAV,OAAa,SAAb,M;UACI,QAAQ,UAAK,CAAL,C;UACR,QAAQ,SAAS,CAAT,C;UACR,IAAI,2BAAW,CA AX,KAAJ,C;YACI,UAAU,C;YACV,WAAW,C;;QAGnB,OAAO,O;O;KApBX,C;8FAuBA,yB;MAAA,8D;MAAA ,sC;QAOI,IA98PO,qBAAQ,CA88Pf,C;UAAe,OAAO,I;QACtB,cAAc,UAAK,CAAL,C;QACd,gBAAqB,cAAL,SA AK,C;QACrB,IAAI,cAAa,CAAjB,C;UAAoB,OAAO,O;QAC3B,eAAe,SAAS,OAAT,C;QACf,aAAU,CAAV,OAA a,SAAb,M;UACI,QAAQ,UAAK,CAAL,C;UACR,QAAQ,SAAS,CAAT,C;UACR,IAAI,2BAAW,CAAX,KAAJ,C; YACI,UAAU,C;YACV,WAAW,C;;QAGnB,OAAO,O;O;KApBX,C;8FAuBA,yB;MAAA,8D;MAAA,sC;QAOI,IA 79PO,qBAAQ,CA69Pf,C;UAAe,OAAO,I;QACtB,cAAc,UAAK,CAAL,C;QACd,gBAAqB,cAAL,SAAK,C;QACr B,IAAI,cAAa,CAAjB,C;UAAoB,OAAO,O;QAC3B,eAAe,SAAS,OAAT,C;QACf,aAAU,CAAV,OAAa,SAAb,M; UACI,QAAQ,UAAK,CAAL,C;UACR,QAAQ,SAAS,CAAT,C;UACR,IAAI,2BAAW,CAAX,KAAJ,C;YACI,UAA U,C;YACV,WAAW,C;;QAGnB,OAAO,O;O;KApBX,C;8FAuBA,yB;MAAA,8D;MAAA,sC;QAOI,IA5+PO,qBA AQ,CA4+Pf,C;UAAe,OAAO,I;QACtB,cAAc,UAAK,CAAL,C;QACd,gBAAqB,cAAL,SAAK,C;QACrB,IAAI,cA Aa,CAAjB,C;UAAoB,OAAO,O;QAC3B,eAAe,SAAS,OAAT,C;QACf,aAAU,CAAV,OAAa,SAAb,M;UACI,QAA Q,UAAK,CAAL,C;UACR,QAAQ,SAAS,CAAT,C;UACR,IAAI,2BAAW,CAAX,KAAJ,C;YACI,UAAU,C;YACV ,WAAW,C;;QAGnB,OAAO,O;O;KApBX,C;8FAuBA,yB;MAAA,8D;MAAA,oC;MAAA,sC;QAOI,IA3/PO,qBAA Q,CA2/Pf,C;UAAe,OAAO,I;QACtB,cAAc,UAAK,CAAL,C;QACd,gBAAqB,cAAL,SAAK,C;QACrB,IAAI,cAAa, CAAjB,C;UAAoB,OAAO,O;QAC3B,eAAe,SAAS,oBAAT,C;QACf,aAAU,CAAV,OAAa,SAAb,M;UACI,QAAQ, UAAK,CAAL,C;UACR,QAAQ,SAAS,cAAT,C;UACR,IAAI,2BAAW,CAAX,KAAJ,C;YACI,UAAU,C;YACV,W AAW,C;;QAGnB,OAAO,O;O;KApBX,C;gFAuBA,yB;MAAA,sE;MAAA,8D;MkB/gfA,iB;MlB+gfA,sC;QAeiB,Q ;QAFb,IAxlQO,qBAAQ,CAwlQf,C;UAAe,MAAM,6B;QACrB,eAAe,SAAS,UAAK,CAAL,CAAT,C;QACF,+B;Q AAb,aAAU,CAAV,iB;UACI,QAAQ,SAAS,UAAK,CAAL,CAAT,C;UACR,WkBxhfG,MAAO,KlBwhfO,QkBxhfP ,ElBwhfiB,CkBxhfjB,C;;QlB0hfd,OAAO,Q;O;KAnBX,C;kFAsBA,yB;MAAA,sE;MAAA,8D;MkBrifA,iB;MlBqif A,sC;QAeiB,Q;QAFb,IAtmQO,qBAAQ,CAsmQf,C;UAAe,MAAM,6B;QACrB,eAAe,SAAS,UAAK,CAAL,CAAT ,C;QACF,+B;QAAb,aAAU,CAAV,iB;UACI,QAAQ,SAAS,UAAK,CAAL,CAAT,C;UACR,WkB9ifG,MAAO,KlB 8ifO,QkB9ifP,ElB8ifiB,CkB9ifjB,C;;QlBgjfd,OAAO,Q;O;KAnBX,C;kFAsBA,yB;MAAA,sE;MAAA,8D;MkB3jf A,iB;MlB2jfA,sC;QAeiB,Q;QAFb,IApnQO,qBAAQ,CAonQf,C;UAAe,MAAM,6B;QACrB,eAAe,SAAS,UAAK,C AAL,CAAT,C;QACF,+B;QAAb,aAAU,CAAV,iB;UACI,QAAQ,SAAS,UAAK,CAAL,CAAT,C;UACR,WkBpkfG ,MAAO,KlBokfO,QkBpkfP,ElBokfiB,CkBpkfjB,C;;QlBskfd,OAAO,Q;O;KAnBX,C;kFAsBA,yB;MAAA,sE;MAA A,8D;MkBjlfA,iB;MlBilfA,sC;QAeiB,Q;QAFb,IAloQO,qBAAQ,CAkoQf,C;UAAe,MAAM,6B;QACrB,eAAe,SA AS,UAAK,CAAL,CAAT,C;QACF,+B;QAAb,aAAU,CAAV,iB;UACI,QAAQ,SAAS,UAAK,CAAL,CAAT,C;UA CR,WkB1lfG,MAAO,KlB0lfO,QkB1lfP,ElB0lfiB,CkB1lfjB,C;;QlB4lfd,OAAO,Q;O;KAnBX,C;kFAsBA,yB;MAA A,sE;MAAA,8D;MkBvmfA,iB;MlBumfA,sC;QAeiB,Q;QAFb,IAhpQO,qBAAQ,CAgpQf,C;UAAe,MAAM,6B;QA CrB,eAAe,SAAS,UAAK,CAAL,CAAT,C;QACF,+B;QAAb,aAAU,CAAV,iB;UACI,QAAQ,SAAS,UAAK,CAAL, CAAT,C;UACR,WkBhnfG,MAAO,KlBgnfO,QkBhnfP,ElBgnfiB,CkBhnfjB,C;;QlBknfd,OAAO,Q;O;KAnBX,C;k FAsBA,yB;MAAA,sE;MAAA,8D;MkB7nfA,iB;MlB6nfA,sC;QAeiB,Q;QAFb,IA9pQO,qBAAQ,CA8pQf,C;UAAe ,MAAM,6B;QACrB,eAAe,SAAS,UAAK,CAAL,CAAT,C;QACF,+B;QAAb,aAAU,CAAV,iB;UACI,QAAQ,SAA S,UAAK,CAAL,CAAT,C;UACR,WkBtofG,MAAO,KlBsofO,QkBtofP,ElBsofiB,CkBtofjB,C;;QlBwofd,OAAO,Q; O;KAnBX,C;kFAsBA,yB;MAAA,sE;MAAA,8D;MkBnpfA,iB;MlBmpfA,sC;QAeiB,Q;QAFb,IA5qQO,qBAAQ,C A4qQf,C;UAAe,MAAM,6B;QACrB,eAAe,SAAS,UAAK,CAAL,CAAT,C;QACF,+B;QAAb,aAAU,CAAV,iB;UA CI,QAAQ,SAAS,UAAK,CAAL,CAAT,C;UACR,WkB5pfG,MAAO,KlB4pfO,QkB5pfP,ElB4pfiB,CkB5pfjB,C;;Ql B8pfd,OAAO,Q;O;KAnBX,C;kFAsBA,yB;MAAA,sE;MAAA,8D;MkBzqfA,iB;MlByqfA,sC;QAeiB,Q;QAFb,IA1r QO,qBAAQ,CA0rQf,C;UAAe,MAAM,6B;QACrB,eAAe,SAAS,UAAK,CAAL,CAAT,C;QACF,+B;QAAb,aAAU, CAAV,iB;UACI,QAAQ,SAAS,UAAK,CAAL,CAAT,C;UACR,WkBlrfG,MAAO,KlBkrfO,QkBlrfP,ElBkrfiB,CkB lrfjB,C;;QlBorfd,OAAO,Q;O;KAnBX,C;kFAsBA,yB;MAAA,sE;MAAA,oC;MAAA,8D;MkB/rfA,iB;MlB+rfA,sC; QAeiB,Q;QAFb,IAxsQO,qBAAQ,CAwsQf,C;UAAe,MAAM,6B;QACrB,eAAe,SAAS,sBAAK,CAAL,EAAT,C;Q ACF,+B;QAAb,aAAU,CAAV,iB;UACI,QAAQ,SAAS,sBAAK,CAAL,EAAT,C;UACR,WkBxsfG,MAAO,KlBwsf O,QkBxsfP,ElBwsfiB,CkBxsfjB,C;;QlB0sfd,OAAO,Q;O;KAnBX,C;kFAsBA,yB;MAAA,sE;MAAA,8D;MkBhufA

,iB;MlBgufA,sC;QAeiB,Q;QAFb,IA9xQO,qBAAQ,CA8xQf,C;UAAe,MAAM,6B;QACrB,eAAe,SAAS,UAAK,C AAL,CAAT,C;QACF,+B;QAAb,aAAU,CAAV,iB;UACI,QAAQ,SAAS,UAAK,CAAL,CAAT,C;UACR,WkBzufG, MAAO,KlByufO,QkBzufP,ElByufiB,CkBzufjB,C;;QlB2ufd,OAAO,Q;O;KAnBX,C;kFAsBA,yB;MAAA,sE;MAA A,8D;MkBtvfA,iB;MlBsvfA,sC;QAeiB,Q;QAFb,IA5yQO,qBAAQ,CA4yQf,C;UAAe,MAAM,6B;QACrB,eAAe,S AAS,UAAK,CAAL,CAAT,C;QACF,+B;QAAb,aAAU,CAAV,iB;UACI,QAAQ,SAAS,UAAK,CAAL,CAAT,C;U ACR,WkB/vfG,MAAO,KlB+vfO,QkB/vfP,ElB+vfiB,CkB/vfjB,C;;QlBiwfd,OAAO,Q;O;KAnBX,C;mFAsBA,yB; MAAA,sE;MAAA,8D;MkB5wfA,iB;MlB4wfA,sC;QAeiB,Q;QAFb,IA1zQO,qBAAQ,CA0zQf,C;UAAe,MAAM,6 B;QACrB,eAAe,SAAS,UAAK,CAAL,CAAT,C;QACF,+B;QAAb,aAAU,CAAV,iB;UACI,QAAQ,SAAS,UAAK,C AAL,CAAT,C;UACR,WkBrxfG,MAAO,KlBqxfO,QkBrxfP,ElBqxfiB,CkBrxfjB,C;;QlBuxfd,OAAO,Q;O;KAnBX, C;mFAsBA,yB;MAAA,sE;MAAA,8D;MkBlyfA,iB;MlBkyfA,sC;QAeiB,Q;QAFb,IAx0QO,qBAAQ,CAw0Qf,C;U AAe,MAAM,6B;QACrB,eAAe,SAAS,UAAK,CAAL,CAAT,C;QACF,+B;QAAb,aAAU,CAAV,iB;UACI,QAAQ,S AAS,UAAK,CAAL,CAAT,C;UACR,WkB3yfG,MAAO,KlB2yfO,QkB3yfP,ElB2yfiB,CkB3yfjB,C;;QlB6yfd,OAA O,Q;O;KAnBX,C;mFAsBA,yB;MAAA,sE;MAAA,8D;MkBxzfA,iB;MlBwzfA,sC;QAeiB,Q;QAFb,IAt1QO,qBAA Q,CAs1Qf,C;UAAe,MAAM,6B;QACrB,eAAe,SAAS,UAAK,CAAL,CAAT,C;QACF,+B;QAAb,aAAU,CAAV,iB; UACI,QAAQ,SAAS,UAAK,CAAL,CAAT,C;UACR,WkBj0fG,MAAO,KlBi0fO,QkBj0fP,ElBi0fiB,CkBj0fjB,C;;Q lBm0fd,OAAO,Q;O;KAnBX,C;mFAsBA,yB;MAAA,sE;MAAA,8D;MkB90fA,iB;MlB80fA,sC;QAeiB,Q;QAFb,I Ap2QO,qBAAQ,CAo2Qf,C;UAAe,MAAM,6B;QACrB,eAAe,SAAS,UAAK,CAAL,CAAT,C;QACF,+B;QAAb,aA AU,CAAV,iB;UACI,QAAQ,SAAS,UAAK,CAAL,CAAT,C;UACR,WkBv1fG,MAAO,KlBu1fO,QkBv1fP,ElBu1fi B,CkBv1fjB,C;;QlBy1fd,OAAO,Q;O;KAnBX,C;mFAsBA,yB;MAAA,sE;MAAA,8D;MkBp2fA,iB;MlBo2fA,sC;Q AeiB,Q;QAFb,IAl3QO,qBAAQ,CAk3Qf,C;UAAe,MAAM,6B;QACrB,eAAe,SAAS,UAAK,CAAL,CAAT,C;QAC F,+B;QAAb,aAAU,CAAV,iB;UACI,QAAQ,SAAS,UAAK,CAAL,CAAT,C;UACR,WkB72fG,MAAO,KlB62fO,Q kB72fP,ElB62fiB,CkB72fjB,C;;QlB+2fd,OAAO,Q;O;KAnBX,C;mFAsBA,yB;MAAA,sE;MAAA,8D;MkB13fA,iB ;MlB03fA,sC;QAeiB,Q;QAFb,IAh4QO,qBAAQ,CAg4Qf,C;UAAe,MAAM,6B;QACrB,eAAe,SAAS,UAAK,CAA L,CAAT,C;QACF,+B;QAAb,aAAU,CAAV,iB;UACI,QAAQ,SAAS,UAAK,CAAL,CAAT,C;UACR,WkBn4fG,M AAO,KlBm4fO,QkBn4fP,ElBm4fiB,CkBn4fjB,C;;QlBq4fd,OAAO,Q;O;KAnBX,C;mFAsBA,yB;MAAA,sE;MAA A,oC;MAAA,8D;MkBh5fA,iB;MlBg5fA,sC;QAeiB,Q;QAFb,IA94QO,qBAAQ,CA84Qf,C;UAAe,MAAM,6B;QA CrB,eAAe,SAAS,sBAAK,CAAL,EAAT,C;QACF,+B;QAAb,aAAU,CAAV,iB;UACI,QAAQ,SAAS,sBAAK,CAA L,EAAT,C;UACR,WkBz5fG,MAAO,KlBy5fO,QkBz5fP,ElBy5fiB,CkBz5fjB,C;;QlB25fd,OAAO,Q;O;KAnBX,C; mFAsBA,yB;MAAA,sE;MAAA,8D;MAAA,sC;QAaiB,Q;QAFb,IAl+QO,qBAAQ,CAk+Qf,C;UAAe,MAAM,6B;Q ACrB,eAAe,SAAS,UAAK,CAAL,CAAT,C;QACF,+B;QAAb,aAAU,CAAV,iB;UACI,QAAQ,SAAS,UAAK,CAA L,CAAT,C;UACR,IAAI,2BAAW,CAAX,KAAJ,C;YACI,WAAW,C;;QAGnB,OAAO,Q;O;KAnBX,C;mFAsBA,y B;MAAA,sE;MAAA,8D;MAAA,sC;QAaiB,Q;QAFb,IAh/QO,qBAAQ,CAg/Qf,C;UAAe,MAAM,6B;QACrB,eAA e,SAAS,UAAK,CAAL,CAAT,C;QACF,+B;QAAb,aAAU,CAAV,iB;UACI,QAAQ,SAAS,UAAK,CAAL,CAAT,C; UACR,IAAI,2BAAW,CAAX,KAAJ,C;YACI,WAAW,C;;QAGnB,OAAO,Q;O;KAnBX,C;mFAsBA,yB;MAAA,sE ;MAAA,8D;MAAA,sC;QAaiB,Q;QAFb,IA9/QO,qBAAQ,CA8/Qf,C;UAAe,MAAM,6B;QACrB,eAAe,SAAS,UAA K,CAAL,CAAT,C;QACF,+B;QAAb,aAAU,CAAV,iB;UACI,QAAQ,SAAS,UAAK,CAAL,CAAT,C;UACR,IAAI, 2BAAW,CAAX,KAAJ,C;YACI,WAAW,C;;QAGnB,OAAO,Q;O;KAnBX,C;mFAsBA,yB;MAAA,sE;MAAA,8D; MAAA,sC;QAaiB,Q;QAFb,IA5gRO,qBAAQ,CA4gRf,C;UAAe,MAAM,6B;QACrB,eAAe,SAAS,UAAK,CAAL,C AAT,C;QACF,+B;QAAb,aAAU,CAAV,iB;UACI,QAAQ,SAAS,UAAK,CAAL,CAAT,C;UACR,IAAI,2BAAW,C AAX,KAAJ,C;YACI,WAAW,C;;QAGnB,OAAO,Q;O;KAnBX,C;mFAsBA,yB;MAAA,sE;MAAA,8D;MAAA,sC; QAaiB,Q;QAFb,IA1hRO,qBAAQ,CA0hRf,C;UAAe,MAAM,6B;QACrB,eAAe,SAAS,UAAK,CAAL,CAAT,C;QA CF,+B;QAAb,aAAU,CAAV,iB;UACI,QAAQ,SAAS,UAAK,CAAL,CAAT,C;UACR,IAAI,2BAAW,CAAX,KAAJ ,C;YACI,WAAW,C;;QAGnB,OAAO,Q;O;KAnBX,C;mFAsBA,yB;MAAA,sE;MAAA,8D;MAAA,sC;QAaiB,Q;Q AFb,IAxiRO,qBAAQ,CAwiRf,C;UAAe,MAAM,6B;QACrB,eAAe,SAAS,UAAK,CAAL,CAAT,C;QACF,+B;QA Ab,aAAU,CAAV,iB;UACI,QAAQ,SAAS,UAAK,CAAL,CAAT,C;UACR,IAAI,2BAAW,CAAX,KAAJ,C;YACI, WAAW,C;;QAGnB,OAAO,Q;O;KAnBX,C;mFAsBA,yB;MAAA,sE;MAAA,8D;MAAA,sC;QAaiB,Q;QAFb,IAtjR O,qBAAQ,CAsjRf,C;UAAe,MAAM,6B;QACrB,eAAe,SAAS,UAAK,CAAL,CAAT,C;QACF,+B;QAAb,aAAU,C AAV,iB;UACI,QAAQ,SAAS,UAAK,CAAL,CAAT,C;UACR,IAAI,2BAAW,CAAX,KAAJ,C;YACI,WAAW,C;;Q

AGnB,OAAO,Q;O;KAnBX,C;mFAsBA,yB;MAAA,sE;MAAA,8D;MAAA,sC;QAaiB,Q;QAFb,IApkRO,qBAAQ, CAokRf,C;UAAe,MAAM,6B;QACrB,eAAe,SAAS,UAAK,CAAL,CAAT,C;QACF,+B;QAAb,aAAU,CAAV,iB;U ACI,QAAQ,SAAS,UAAK,CAAL,CAAT,C;UACR,IAAI,2BAAW,CAAX,KAAJ,C;YACI,WAAW,C;;QAGnB,OA AO,Q;O;KAnBX,C;mFAsBA,yB;MAAA,sE;MAAA,oC;MAAA,8D;MAAA,sC;QAaiB,Q;QAFb,IAllRO,qBAAQ, CAklRf,C;UAAe,MAAM,6B;QACrB,eAAe,SAAS,sBAAK,CAAL,EAAT,C;QACF,+B;QAAb,aAAU,CAAV,iB;U ACI,QAAQ,SAAS,sBAAK,CAAL,EAAT,C;UACR,IAAI,2BAAW,CAAX,KAAJ,C;YACI,WAAW,C;;QAGnB,OA AO,Q;O;KAnBX,C;4FAsBA,yB;MAAA,8D;MkBjmgBA,iB;MlBimgBA,sC;QAaiB,Q;QAFb,IAxqRO,qBAAQ,CA wqRf,C;UAAe,OAAO,I;QACtB,eAAe,SAAS,UAAK,CAAL,CAAT,C;QACF,+B;QAAb,aAAU,CAAV,iB;UACI,Q AAQ,SAAS,UAAK,CAAL,CAAT,C;UACR,WkBxmgBG,MAAO,KlBwmgBO,QkBxmgBP,ElBwmgBiB,CkBxmg BjB,C;;QlB0mgBd,OAAO,Q;O;KAjBX,C;8FAoBA,yB;MAAA,8D;MkBrngBA,iB;MlBqngBA,sC;QAaiB,Q;QAFb ,IAprRO,qBAAQ,CAorRf,C;UAAe,OAAO,I;QACtB,eAAe,SAAS,UAAK,CAAL,CAAT,C;QACF,+B;QAAb,aAA U,CAAV,iB;UACI,QAAQ,SAAS,UAAK,CAAL,CAAT,C;UACR,WkB5ngBG,MAAO,KlB4ngBO,QkB5ngBP,ElB 4ngBiB,CkB5ngBjB,C;;QlB8ngBd,OAAO,Q;O;KAjBX,C;8FAoBA,yB;MAAA,8D;MkBzogBA,iB;MlByogBA,sC; QAaiB,Q;QAFb,IAhsRO,qBAAQ,CAgsRf,C;UAAe,OAAO,I;QACtB,eAAe,SAAS,UAAK,CAAL,CAAT,C;QACF, +B;QAAb,aAAU,CAAV,iB;UACI,QAAQ,SAAS,UAAK,CAAL,CAAT,C;UACR,WkBhpgBG,MAAO,KlBgpgBO, QkBhpgBP,ElBgpgBiB,CkBhpgBjB,C;;QlBkpgBd,OAAO,Q;O;KAjBX,C;8FAoBA,yB;MAAA,8D;MkB7pgBA,iB ;MlB6pgBA,sC;QAaiB,Q;QAFb,IA5sRO,qBAAQ,CA4sRf,C;UAAe,OAAO,I;QACtB,eAAe,SAAS,UAAK,CAAL, CAAT,C;QACF,+B;QAAb,aAAU,CAAV,iB;UACI,QAAQ,SAAS,UAAK,CAAL,CAAT,C;UACR,WkBpqgBG,M AAO,KlBoqgBO,QkBpqgBP,ElBoqgBiB,CkBpqgBjB,C;;QlBsqgBd,OAAO,Q;O;KAjBX,C;8FAoBA,yB;MAAA,8 D;MkBjrgBA,iB;MlBirgBA,sC;QAaiB,Q;QAFb,IAxtRO,qBAAQ,CAwtRf,C;UAAe,OAAO,I;QACtB,eAAe,SAAS, UAAK,CAAL,CAAT,C;QACF,+B;QAAb,aAAU,CAAV,iB;UACI,QAAQ,SAAS,UAAK,CAAL,CAAT,C;UACR, WkBxrgBG,MAAO,KlBwrgBO,QkBxrgBP,ElBwrgBiB,CkBxrgBjB,C;;QlB0rgBd,OAAO,Q;O;KAjBX,C;8FAoBA ,yB;MAAA,8D;MkBrsgBA,iB;MlBqsgBA,sC;QAaiB,Q;QAFb,IApuRO,qBAAQ,CAouRf,C;UAAe,OAAO,I;QACt B,eAAe,SAAS,UAAK,CAAL,CAAT,C;QACF,+B;QAAb,aAAU,CAAV,iB;UACI,QAAQ,SAAS,UAAK,CAAL,C AAT,C;UACR,WkB5sgBG,MAAO,KlB4sgBO,QkB5sgBP,ElB4sgBiB,CkB5sgBjB,C;;QlB8sgBd,OAAO,Q;O;KAj BX,C;8FAoBA,yB;MAAA,8D;MkBztgBA,iB;MlBytgBA,sC;QAaiB,Q;QAFb,IAhvRO,qBAAQ,CAgvRf,C;UAAe, OAAO,I;QACtB,eAAe,SAAS,UAAK,CAAL,CAAT,C;QACF,+B;QAAb,aAAU,CAAV,iB;UACI,QAAQ,SAAS,U AAK,CAAL,CAAT,C;UACR,WkBhugBG,MAAO,KlBgugBO,QkBhugBP,ElBgugBiB,CkBhugBjB,C;;QlBkugBd, OAAO,Q;O;KAjBX,C;8FAoBA,yB;MAAA,8D;MkB7ugBA,iB;MlB6ugBA,sC;QAaiB,Q;QAFb,IA5vRO,qBAAQ, CA4vRf,C;UAAe,OAAO,I;QACtB,eAAe,SAAS,UAAK,CAAL,CAAT,C;QACF,+B;QAAb,aAAU,CAAV,iB;UAC I,QAAQ,SAAS,UAAK,CAAL,CAAT,C;UACR,WkBpvgBG,MAAO,KlBovgBO,QkBpvgBP,ElBovgBiB,CkBpvgB jB,C;;QlBsvgBd,OAAO,Q;O;KAjBX,C;8FAoBA,yB;MAAA,oC;MAAA,8D;MkBjwgBA,iB;MlBiwgBA,sC;QAai B,Q;QAFb,IAxwRO,qBAAQ,CAwwRf,C;UAAe,OAAO,I;QACtB,eAAe,SAAS,sBAAK,CAAL,EAAT,C;QACF,+ B;QAAb,aAAU,CAAV,iB;UACI,QAAQ,SAAS,sBAAK,CAAL,EAAT,C;UACR,WkBxwgBG,MAAO,KlBwwgBO ,QkBxwgBP,ElBwwgBiB,CkBxwgBjB,C;;QlB0wgBd,OAAO,Q;O;KAjBX,C;8FAoBA,yB;MAAA,8D;MkBhygBA ,iB;MlBgygBA,sC;QAaiB,Q;QAFb,IA51RO,qBAAQ,CA41Rf,C;UAAe,OAAO,I;QACtB,eAAe,SAAS,UAAK,CA AL,CAAT,C;QACF,+B;QAAb,aAAU,CAAV,iB;UACI,QAAQ,SAAS,UAAK,CAAL,CAAT,C;UACR,WkBvygBG ,MAAO,KlBuygBO,QkBvygBP,ElBuygBiB,CkBvygBjB,C;;QlByygBd,OAAO,Q;O;KAjBX,C;8FAoBA,yB;MAA A,8D;MkBpzgBA,iB;MlBozgBA,sC;QAaiB,Q;QAFb,IAx2RO,qBAAQ,CAw2Rf,C;UAAe,OAAO,I;QACtB,eAAe, SAAS,UAAK,CAAL,CAAT,C;QACF,+B;QAAb,aAAU,CAAV,iB;UACI,QAAQ,SAAS,UAAK,CAAL,CAAT,C;U ACR,WkB3zgBG,MAAO,KlB2zgBO,QkB3zgBP,ElB2zgBiB,CkB3zgBjB,C;;QlB6zgBd,OAAO,Q;O;KAjBX,C;+F AoBA,yB;MAAA,8D;MkBx0gBA,iB;MlBw0gBA,sC;QAaiB,Q;QAFb,IAp3RO,qBAAQ,CAo3Rf,C;UAAe,OAAO, I;QACtB,eAAe,SAAS,UAAK,CAAL,CAAT,C;QACF,+B;QAAb,aAAU,CAAV,iB;UACI,QAAQ,SAAS,UAAK,C AAL,CAAT,C;UACR,WkB/0gBG,MAAO,KlB+0gBO,QkB/0gBP,ElB+0gBiB,CkB/0gBjB,C;;QlBi1gBd,OAAO,Q; O;KAjBX,C;+FAoBA,yB;MAAA,8D;MkB51gBA,iB;MlB41gBA,sC;QAaiB,Q;QAFb,IAh4RO,qBAAQ,CAg4Rf,C ;UAAe,OAAO,I;QACtB,eAAe,SAAS,UAAK,CAAL,CAAT,C;QACF,+B;QAAb,aAAU,CAAV,iB;UACI,QAAQ,S AAS,UAAK,CAAL,CAAT,C;UACR,WkBn2gBG,MAAO,KlBm2gBO,QkBn2gBP,ElBm2gBiB,CkBn2gBjB,C;;Ql Bq2gBd,OAAO,Q;O;KAjBX,C;+FAoBA,yB;MAAA,8D;MkBh3gBA,iB;MlBg3gBA,sC;QAaiB,Q;QAFb,IA54RO,

qBAAQ,CA44Rf,C;UAAe,OAAO,I;QACtB,eAAe,SAAS,UAAK,CAAL,CAAT,C;QACF,+B;QAAb,aAAU,CAAV, iB;UACI,QAAQ,SAAS,UAAK,CAAL,CAAT,C;UACR,WkBv3gBG,MAAO,KlBu3gBO,QkBv3gBP,ElBu3gBiB,C kBv3gBjB,C;;QlBy3gBd,OAAO,Q;O;KAjBX,C;+FAoBA,yB;MAAA,8D;MkBp4gBA,iB;MlBo4gBA,sC;QAaiB,Q ;QAFb,IAx5RO,qBAAQ,CAw5Rf,C;UAAe,OAAO,I;QACtB,eAAe,SAAS,UAAK,CAAL,CAAT,C;QACF,+B;QA Ab,aAAU,CAAV,iB;UACI,QAAQ,SAAS,UAAK,CAAL,CAAT,C;UACR,WkB34gBG,MAAO,KlB24gBO,QkB34 gBP,ElB24gBiB,CkB34gBjB,C;;QlB64gBd,OAAO,Q;O;KAjBX,C;+FAoBA,yB;MAAA,8D;MkBx5gBA,iB;MlBw 5gBA,sC;QAaiB,Q;QAFb,IAp6RO,qBAAQ,CAo6Rf,C;UAAe,OAAO,I;QACtB,eAAe,SAAS,UAAK,CAAL,CAA T,C;QACF,+B;QAAb,aAAU,CAAV,iB;UACI,QAAQ,SAAS,UAAK,CAAL,CAAT,C;UACR,WkB/5gBG,MAAO, KlB+5gBO,QkB/5gBP,ElB+5gBiB,CkB/5gBjB,C;;QlBi6gBd,OAAO,Q;O;KAjBX,C;+FAoBA,yB;MAAA,8D;MkB 56gBA,iB;MlB46gBA,sC;QAaiB,Q;QAFb,IAh7RO,qBAAQ,CAg7Rf,C;UAAe,OAAO,I;QACtB,eAAe,SAAS,UA AK,CAAL,CAAT,C;QACF,+B;QAAb,aAAU,CAAV,iB;UACI,QAAQ,SAAS,UAAK,CAAL,CAAT,C;UACR,Wk Bn7gBG,MAAO,KlBm7gBO,QkBn7gBP,ElBm7gBiB,CkBn7gBjB,C;;QlBq7gBd,OAAO,Q;O;KAjBX,C;+FAoBA, yB;MAAA,oC;MAAA,8D;MkBh8gBA,iB;MlBg8gBA,sC;QAaiB,Q;QAFb,IA57RO,qBAAQ,CA47Rf,C;UAAe,OA AO,I;QACtB,eAAe,SAAS,sBAAK,CAAL,EAAT,C;QACF,+B;QAAb,aAAU,CAAV,iB;UACI,QAAQ,SAAS,sBA AK,CAAL,EAAT,C;UACR,WkBv8gBG,MAAO,KlBu8gBO,QkBv8gBP,ElBu8gBiB,CkBv8gBjB,C;;QlBy8gBd,O AAO,Q;O;KAjBX,C;+FAoBA,yB;MAAA,8D;MAAA,sC;QAWiB,Q;QAFb,IA9gSO,qBAAQ,CA8gSf,C;UAAe,O AAO,I;QACtB,eAAe,SAAS,UAAK,CAAL,CAAT,C;QACF,+B;QAAb,aAAU,CAAV,iB;UACI,QAAQ,SAAS,UA AK,CAAL,CAAT,C;UACR,IAAI,2BAAW,CAAX,KAAJ,C;YACI,WAAW,C;;QAGnB,OAAO,Q;O;KAjBX,C;+F AoBA,yB;MAAA,8D;MAAA,sC;QAWiB,Q;QAFb,IA1hSO,qBAAQ,CA0hSf,C;UAAe,OAAO,I;QACtB,eAAe,SA AS,UAAK,CAAL,CAAT,C;QACF,+B;QAAb,aAAU,CAAV,iB;UACI,QAAQ,SAAS,UAAK,CAAL,CAAT,C;UA CR,IAAI,2BAAW,CAAX,KAAJ,C;YACI,WAAW,C;;QAGnB,OAAO,Q;O;KAjBX,C;+FAoBA,yB;MAAA,8D;M AAA,sC;QAWiB,Q;QAFb,IAtiSO,qBAAQ,CAsiSf,C;UAAe,OAAO,I;QACtB,eAAe,SAAS,UAAK,CAAL,CAAT, C;QACF,+B;QAAb,aAAU,CAAV,iB;UACI,QAAQ,SAAS,UAAK,CAAL,CAAT,C;UACR,IAAI,2BAAW,CAAX, KAAJ,C;YACI,WAAW,C;;QAGnB,OAAO,Q;O;KAjBX,C;+FAoBA,yB;MAAA,8D;MAAA,sC;QAWiB,Q;QAFb, IAljSO,qBAAQ,CAkjSf,C;UAAe,OAAO,I;QACtB,eAAe,SAAS,UAAK,CAAL,CAAT,C;QACF,+B;QAAb,aAAU, CAAV,iB;UACI,QAAQ,SAAS,UAAK,CAAL,CAAT,C;UACR,IAAI,2BAAW,CAAX,KAAJ,C;YACI,WAAW,C;; QAGnB,OAAO,Q;O;KAjBX,C;+FAoBA,yB;MAAA,8D;MAAA,sC;QAWiB,Q;QAFb,IA9jSO,qBAAQ,CA8jSf,C; UAAe,OAAO,I;QACtB,eAAe,SAAS,UAAK,CAAL,CAAT,C;QACF,+B;QAAb,aAAU,CAAV,iB;UACI,QAAQ,S AAS,UAAK,CAAL,CAAT,C;UACR,IAAI,2BAAW,CAAX,KAAJ,C;YACI,WAAW,C;;QAGnB,OAAO,Q;O;KAj BX,C;+FAoBA,yB;MAAA,8D;MAAA,sC;QAWiB,Q;QAFb,IA1kSO,qBAAQ,CA0kSf,C;UAAe,OAAO,I;QACtB,e AAe,SAAS,UAAK,CAAL,CAAT,C;QACF,+B;QAAb,aAAU,CAAV,iB;UACI,QAAQ,SAAS,UAAK,CAAL,CAA T,C;UACR,IAAI,2BAAW,CAAX,KAAJ,C;YACI,WAAW,C;;QAGnB,OAAO,Q;O;KAjBX,C;+FAoBA,yB;MAA A,8D;MAAA,sC;QAWiB,Q;QAFb,IAtlSO,qBAAQ,CAslSf,C;UAAe,OAAO,I;QACtB,eAAe,SAAS,UAAK,CAAL, CAAT,C;QACF,+B;QAAb,aAAU,CAAV,iB;UACI,QAAQ,SAAS,UAAK,CAAL,CAAT,C;UACR,IAAI,2BAAW, CAAX,KAAJ,C;YACI,WAAW,C;;QAGnB,OAAO,Q;O;KAjBX,C;+FAoBA,yB;MAAA,8D;MAAA,sC;QAWiB,Q ;QAFb,IAlmSO,qBAAQ,CAkmSf,C;UAAe,OAAO,I;QACtB,eAAe,SAAS,UAAK,CAAL,CAAT,C;QACF,+B;QA Ab,aAAU,CAAV,iB;UACI,QAAQ,SAAS,UAAK,CAAL,CAAT,C;UACR,IAAI,2BAAW,CAAX,KAAJ,C;YACI, WAAW,C;;QAGnB,OAAO,Q;O;KAjBX,C;+FAoBA,yB;MAAA,oC;MAAA,8D;MAAA,sC;QAWiB,Q;QAFb,IA9 mSO,qBAAQ,CA8mSf,C;UAAe,OAAO,I;QACtB,eAAe,SAAS,sBAAK,CAAL,EAAT,C;QACF,+B;QAAb,aAAU, CAAV,iB;UACI,QAAQ,SAAS,sBAAK,CAAL,EAAT,C;UACR,IAAI,2BAAW,CAAX,KAAJ,C;YACI,WAAW,C;; QAGnB,OAAO,Q;O;KAjBX,C;wFAoBA,yB;MAAA,sE;MAAA,8D;MAAA,kD;QAaiB,Q;QAFb,IApsSO,qBAAQ, CAosSf,C;UAAe,MAAM,6B;QACrB,eAAe,SAAS,UAAK,CAAL,CAAT,C;QACF,+B;QAAb,aAAU,CAAV,iB;U ACI,QAAQ,SAAS,UAAK,CAAL,CAAT,C;UACR,IAAI,UAAW,SAAQ,QAAR,EAAkB,CAAlB,CAAX,GAAkC, CAAtC,C;YACI,WAAW,C;;QAGnB,OAAO,Q;O;KAnBX,C;0FAsBA,yB;MAAA,sE;MAAA,8D;MAAA,kD;QAai B,Q;QAFb,IAltSO,qBAAQ,CAktSf,C;UAAe,MAAM,6B;QACrB,eAAe,SAAS,UAAK,CAAL,CAAT,C;QACF,+B; QAAb,aAAU,CAAV,iB;UACI,QAAQ,SAAS,UAAK,CAAL,CAAT,C;UACR,IAAI,UAAW,SAAQ,QAAR,EAAkB ,CAAlB,CAAX,GAAkC,CAAtC,C;YACI,WAAW,C;;QAGnB,OAAO,Q;O;KAnBX,C;0FAsBA,yB;MAAA,sE;MA AA,8D;MAAA,kD;QAaiB,Q;QAFb,IAhuSO,qBAAQ,CAguSf,C;UAAe,MAAM,6B;QACrB,eAAe,SAAS,UAAK,

CAAL,CAAT,C;QACF,+B;QAAb,aAAU,CAAV,iB;UACI,QAAQ,SAAS,UAAK,CAAL,CAAT,C;UACR,IAAI,U AAW,SAAQ,QAAR,EAAkB,CAAlB,CAAX,GAAkC,CAAtC,C;YACI,WAAW,C;;QAGnB,OAAO,Q;O;KAnBX, C;0FAsBA,yB;MAAA,sE;MAAA,8D;MAAA,kD;QAaiB,Q;QAFb,IA9uSO,qBAAQ,CA8uSf,C;UAAe,MAAM,6B; QACrB,eAAe,SAAS,UAAK,CAAL,CAAT,C;QACF,+B;QAAb,aAAU,CAAV,iB;UACI,QAAQ,SAAS,UAAK,CA AL,CAAT,C;UACR,IAAI,UAAW,SAAQ,QAAR,EAAkB,CAAlB,CAAX,GAAkC,CAAtC,C;YACI,WAAW,C;;Q AGnB,OAAO,Q;O;KAnBX,C;0FAsBA,yB;MAAA,sE;MAAA,8D;MAAA,kD;QAaiB,Q;QAFb,IA5vSO,qBAAQ,C A4vSf,C;UAAe,MAAM,6B;QACrB,eAAe,SAAS,UAAK,CAAL,CAAT,C;QACF,+B;QAAb,aAAU,CAAV,iB;UA CI,QAAQ,SAAS,UAAK,CAAL,CAAT,C;UACR,IAAI,UAAW,SAAQ,QAAR,EAAkB,CAAlB,CAAX,GAAkC,C AAtC,C;YACI,WAAW,C;;QAGnB,OAAO,Q;O;KAnBX,C;0FAsBA,yB;MAAA,sE;MAAA,8D;MAAA,kD;QAaiB ,Q;QAFb,IA1wSO,qBAAQ,CA0wSf,C;UAAe,MAAM,6B;QACrB,eAAe,SAAS,UAAK,CAAL,CAAT,C;QACF,+B ;QAAb,aAAU,CAAV,iB;UACI,QAAQ,SAAS,UAAK,CAAL,CAAT,C;UACR,IAAI,UAAW,SAAQ,QAAR,EAAk B,CAAlB,CAAX,GAAkC,CAAtC,C;YACI,WAAW,C;;QAGnB,OAAO,Q;O;KAnBX,C;0FAsBA,yB;MAAA,sE;M AAA,8D;MAAA,kD;QAaiB,Q;QAFb,IAxxSO,qBAAQ,CAwxSf,C;UAAe,MAAM,6B;QACrB,eAAe,SAAS,UAA K,CAAL,CAAT,C;QACF,+B;QAAb,aAAU,CAAV,iB;UACI,QAAQ,SAAS,UAAK,CAAL,CAAT,C;UACR,IAAI, UAAW,SAAQ,QAAR,EAAkB,CAAlB,CAAX,GAAkC,CAAtC,C;YACI,WAAW,C;;QAGnB,OAAO,Q;O;KAnBX ,C;0FAsBA,yB;MAAA,sE;MAAA,8D;MAAA,kD;QAaiB,Q;QAFb,IAtySO,qBAAQ,CAsySf,C;UAAe,MAAM,6B; QACrB,eAAe,SAAS,UAAK,CAAL,CAAT,C;QACF,+B;QAAb,aAAU,CAAV,iB;UACI,QAAQ,SAAS,UAAK,CA AL,CAAT,C;UACR,IAAI,UAAW,SAAQ,QAAR,EAAkB,CAAlB,CAAX,GAAkC,CAAtC,C;YACI,WAAW,C;;Q AGnB,OAAO,Q;O;KAnBX,C;0FAsBA,yB;MAAA,sE;MAAA,oC;MAAA,8D;MAAA,kD;QAaiB,Q;QAFb,IApzS O,qBAAQ,CAozSf,C;UAAe,MAAM,6B;QACrB,eAAe,SAAS,sBAAK,CAAL,EAAT,C;QACF,+B;QAAb,aAAU,C AAV,iB;UACI,QAAQ,SAAS,sBAAK,CAAL,EAAT,C;UACR,IAAI,UAAW,SAAQ,QAAR,EAAkB,CAAlB,CAA X,GAAkC,CAAtC,C;YACI,WAAW,C;;QAGnB,OAAO,Q;O;KAnBX,C;oGAsBA,yB;MAAA,8D;MAAA,kD;QA WiB,Q;QAFb,IAx4SO,qBAAQ,CAw4Sf,C;UAAe,OAAO,I;QACtB,eAAe,SAAS,UAAK,CAAL,CAAT,C;QACF,+ B;QAAb,aAAU,CAAV,iB;UACI,QAAQ,SAAS,UAAK,CAAL,CAAT,C;UACR,IAAI,UAAW,SAAQ,QAAR,EAA kB,CAAlB,CAAX,GAAkC,CAAtC,C;YACI,WAAW,C;;QAGnB,OAAO,Q;O;KAjBX,C;sGAoBA,yB;MAAA,8D; MAAA,kD;QAWiB,Q;QAFb,IAp5SO,qBAAQ,CAo5Sf,C;UAAe,OAAO,I;QACtB,eAAe,SAAS,UAAK,CAAL,CA AT,C;QACF,+B;QAAb,aAAU,CAAV,iB;UACI,QAAQ,SAAS,UAAK,CAAL,CAAT,C;UACR,IAAI,UAAW,SAA Q,QAAR,EAAkB,CAAlB,CAAX,GAAkC,CAAtC,C;YACI,WAAW,C;;QAGnB,OAAO,Q;O;KAjBX,C;sGAoBA,y B;MAAA,8D;MAAA,kD;QAWiB,Q;QAFb,IAh6SO,qBAAQ,CAg6Sf,C;UAAe,OAAO,I;QACtB,eAAe,SAAS,UA AK,CAAL,CAAT,C;QACF,+B;QAAb,aAAU,CAAV,iB;UACI,QAAQ,SAAS,UAAK,CAAL,CAAT,C;UACR,IAA I,UAAW,SAAQ,QAAR,EAAkB,CAAlB,CAAX,GAAkC,CAAtC,C;YACI,WAAW,C;;QAGnB,OAAO,Q;O;KAjB X,C;sGAoBA,yB;MAAA,8D;MAAA,kD;QAWiB,Q;QAFb,IA56SO,qBAAQ,CA46Sf,C;UAAe,OAAO,I;QACtB,e AAe,SAAS,UAAK,CAAL,CAAT,C;QACF,+B;QAAb,aAAU,CAAV,iB;UACI,QAAQ,SAAS,UAAK,CAAL,CAA T,C;UACR,IAAI,UAAW,SAAQ,QAAR,EAAkB,CAAlB,CAAX,GAAkC,CAAtC,C;YACI,WAAW,C;;QAGnB,O AAO,Q;O;KAjBX,C;sGAoBA,yB;MAAA,8D;MAAA,kD;QAWiB,Q;QAFb,IAx7SO,qBAAQ,CAw7Sf,C;UAAe,O AAO,I;QACtB,eAAe,SAAS,UAAK,CAAL,CAAT,C;QACF,+B;QAAb,aAAU,CAAV,iB;UACI,QAAQ,SAAS,UA AK,CAAL,CAAT,C;UACR,IAAI,UAAW,SAAQ,QAAR,EAAkB,CAAlB,CAAX,GAAkC,CAAtC,C;YACI,WAA W,C;;QAGnB,OAAO,Q;O;KAjBX,C;sGAoBA,yB;MAAA,8D;MAAA,kD;QAWiB,Q;QAFb,IAp8SO,qBAAQ,CA o8Sf,C;UAAe,OAAO,I;QACtB,eAAe,SAAS,UAAK,CAAL,CAAT,C;QACF,+B;QAAb,aAAU,CAAV,iB;UACI,Q AAQ,SAAS,UAAK,CAAL,CAAT,C;UACR,IAAI,UAAW,SAAQ,QAAR,EAAkB,CAAlB,CAAX,GAAkC,CAAtC ,C;YACI,WAAW,C;;QAGnB,OAAO,Q;O;KAjBX,C;sGAoBA,yB;MAAA,8D;MAAA,kD;QAWiB,Q;QAFb,IAh9S O,qBAAQ,CAg9Sf,C;UAAe,OAAO,I;QACtB,eAAe,SAAS,UAAK,CAAL,CAAT,C;QACF,+B;QAAb,aAAU,CAA V,iB;UACI,QAAQ,SAAS,UAAK,CAAL,CAAT,C;UACR,IAAI,UAAW,SAAQ,QAAR,EAAkB,CAAlB,CAAX,G AAkC,CAAtC,C;YACI,WAAW,C;;QAGnB,OAAO,Q;O;KAjBX,C;sGAoBA,yB;MAAA,8D;MAAA,kD;QAWiB, Q;QAFb,IA59SO,qBAAQ,CA49Sf,C;UAAe,OAAO,I;QACtB,eAAe,SAAS,UAAK,CAAL,CAAT,C;QACF,+B;QA Ab,aAAU,CAAV,iB;UACI,QAAQ,SAAS,UAAK,CAAL,CAAT,C;UACR,IAAI,UAAW,SAAQ,QAAR,EAAkB,C AAlB,CAAX,GAAkC,CAAtC,C;YACI,WAAW,C;;QAGnB,OAAO,Q;O;KAjBX,C;sGAoBA,yB;MAAA,oC;MAA A,8D;MAAA,kD;QAWiB,Q;QAFb,IAx+SO,qBAAQ,CAw+Sf,C;UAAe,OAAO,I;QACtB,eAAe,SAAS,sBAAK,CA AL,EAAT,C;QACF,+B;QAAb,aAAU,CAAV,iB;UACI,QAAQ,SAAS,sBAAK,CAAL,EAAT,C;UACR,IAAI,UAA W,SAAQ,QAAR,EAAkB,CAAlB,CAAX,GAAkC,CAAtC,C;YACI,WAAW,C;;QAGnB,OAAO,Q;O;KAjBX,C;IA oBA,8B;MASiB,Q;MAFb,IA1jTO,qBAAQ,CA0jTf,C;QAAe,OAAO,I;MACtB,UAAU,UAAK,CAAL,C;MACG,+ B;MAAb,aAAU,CAAV,iB;QACI,QAAQ,UAAK,CAAL,C;QACR,MkB1/hBG,MAAO,KlB0/hBE,GkB1/hBF,ElB0 /hBO,CkB1/hBP,C;;MlB4/hBd,OAAO,G;K;IAGX,gC;MASiB,Q;MAFb,IA1kTO,qBAAQ,CA0kTf,C;QAAe,OAA O,I;MACtB,UAAU,UAAK,CAAL,C;MACG,+B;MAAb,aAAU,CAAV,iB;QACI,QAAQ,UAAK,CAAL,C;QACR, MkBrhiBG,MAAO,KlBqhiBE,GkBrhiBF,ElBqhiBO,CkBrhiBP,C;;MlBuhiBd,OAAO,G;K;IAGX,gC;MAOiB,Q;M AFb,IAxlTO,qBAAQ,CAwlTf,C;QAAe,OAAO,I;MACtB,UAAU,UAAK,CAAL,C;MACG,+B;MAAb,aAAU,CAA V,iB;QACI,QAAQ,UAAK,CAAL,C;QACR,IAAI,sBAAM,CAAN,KAAJ,C;UAAa,MAAM,C;;MAEvB,OAAO,G; K;IAGX,gC;MAOiB,Q;MAFb,IA9lTO,qBAAQ,CA8lTf,C;QAAe,OAAO,I;MACtB,UAAU,UAAK,CAAL,C;MAC G,iC;MAAb,aAAU,CAAV,iB;QACI,QAAQ,UAAK,CAAL,C;QACR,IAAI,MAAM,CAAV,C;UAAa,MAAM,C;;M AEvB,OAAO,G;K;IAGX,gC;MAOiB,Q;MAFb,IApmTO,qBAAQ,CAomTf,C;QAAe,OAAO,I;MACtB,UAAU,UA AK,CAAL,C;MACG,iC;MAAb,aAAU,CAAV,iB;QACI,QAAQ,UAAK,CAAL,C;QACR,IAAI,MAAM,CAAV,C; UAAa,MAAM,C;;MAEvB,OAAO,G;K;IAGX,gC;MAOiB,Q;MAFb,IA1mTO,qBAAQ,CA0mTf,C;QAAe,OAAO,I ;MACtB,UAAU,UAAK,CAAL,C;MACG,iC;MAAb,aAAU,CAAV,iB;QACI,QAAQ,UAAK,CAAL,C;QACR,IAAI ,MAAM,CAAV,C;UAAa,MAAM,C;;MAEvB,OAAO,G;K;IAGX,gC;MAOiB,Q;MAFb,IAhnTO,qBAAQ,CAgnTf, C;QAAe,OAAO,I;MACtB,UAAU,UAAK,CAAL,C;MACG,iC;MAAb,aAAU,CAAV,iB;QACI,QAAQ,UAAK,CA AL,C;QACR,IAAI,oBAAM,CAAN,KAAJ,C;UAAa,MAAM,C;;MAEvB,OAAO,G;K;IAGX,gC;MASiB,Q;MAFb,I AxnTO,qBAAQ,CAwnTf,C;QAAe,OAAO,I;MACtB,UAAU,UAAK,CAAL,C;MACG,iC;MAAb,aAAU,CAAV,iB; QACI,QAAQ,UAAK,CAAL,C;QACR,MkB3miBG,MAAO,KlB2miBE,GkB3miBF,ElB2miBO,CkB3miBP,C;;Ml B6miBd,OAAO,G;K;IAGX,gC;MASiB,Q;MAFb,IAhoTO,qBAAQ,CAgoTf,C;QAAe,OAAO,I;MACtB,UAAU,UA AK,CAAL,C;MACG,iC;MAAb,aAAU,CAAV,iB;QACI,QAAQ,UAAK,CAAL,C;QACR,MkBhniBG,MAAO,KlBg niBE,GkBhniBF,ElBgniBO,CkBhniBP,C;;MlBkniBd,OAAO,G;K;IAGX,gC;MAOiB,Q;MAFb,IA9nTO,qBAAQ,C A8nTf,C;QAAe,OAAO,I;MACtB,UAAU,UAAK,CAAL,C;MACG,iC;MAAb,aAAU,CAAV,iB;QACI,QAAQ,UA AK,CAAL,C;QACR,IAAI,MAAM,CAAV,C;UAAa,MAAM,C;;MAEvB,OAAO,G;K;IAGX,wC;MAGI,OAAO,yB AAc,UAAd,C;K;IAGX,0C;MAGI,OAAO,2BAAc,UAAd,C;K;IAGX,0C;MAGI,OAAO,2BAAc,UAAd,C;K;IAGX, 0C;MAGI,OAAO,2BAAc,UAAd,C;K;IAGX,0C;MAGI,OAAO,2BAAc,UAAd,C;K;IAGX,0C;MAGI,OAAO,2BA Ac,UAAd,C;K;IAGX,0C;MAGI,OAAO,2BAAc,UAAd,C;K;IAGX,0C;MAGI,OAAO,2BAAc,UAAd,C;K;IAGX,0 C;MAGI,OAAO,2BAAc,UAAd,C;K;IAGX,8C;MAOiB,Q;MAFb,IAlwTO,qBAAQ,CAkwTf,C;QAAe,OAAO,I;M ACtB,UAAU,UAAK,CAAL,C;MACG,+B;MAAb,aAAU,CAAV,iB;QACI,QAAQ,UAAK,CAAL,C;QACR,IAAI,U AAW,SAAQ,GAAR,EAAa,CAAb,CAAX,GAA6B,CAAjC,C;UAAoC,MAAM,C;;MAE9C,OAAO,G;K;IAGX,gD; MAOiB,Q;MAFb,IAxwTO,qBAAQ,CAwwTf,C;QAAe,OAAO,I;MACtB,UAAU,UAAK,CAAL,C;MACG,iC;MA Ab,aAAU,CAAV,iB;QACI,QAAQ,UAAK,CAAL,C;QACR,IAAI,UAAW,SAAQ,GAAR,EAAa,CAAb,CAAX,GA A6B,CAAjC,C;UAAoC,MAAM,C;;MAE9C,OAAO,G;K;IAGX,gD;MAOiB,Q;MAFb,IA9wTO,qBAAQ,CA8wTf, C;QAAe,OAAO,I;MACtB,UAAU,UAAK,CAAL,C;MACG,iC;MAAb,aAAU,CAAV,iB;QACI,QAAQ,UAAK,CA AL,C;QACR,IAAI,UAAW,SAAQ,GAAR,EAAa,CAAb,CAAX,GAA6B,CAAjC,C;UAAoC,MAAM,C;;MAE9C,O AAO,G;K;IAGX,gD;MAOiB,Q;MAFb,IApxTO,qBAAQ,CAoxTf,C;QAAe,OAAO,I;MACtB,UAAU,UAAK,CAA L,C;MACG,iC;MAAb,aAAU,CAAV,iB;QACI,QAAQ,UAAK,CAAL,C;QACR,IAAI,UAAW,SAAQ,GAAR,EAAa ,CAAb,CAAX,GAA6B,CAAjC,C;UAAoC,MAAM,C;;MAE9C,OAAO,G;K;IAGX,gD;MAOiB,Q;MAFb,IA1xTO, qBAAQ,CA0xTf,C;QAAe,OAAO,I;MACtB,UAAU,UAAK,CAAL,C;MACG,iC;MAAb,aAAU,CAAV,iB;QACI,Q AAQ,UAAK,CAAL,C;QACR,IAAI,UAAW,SAAQ,GAAR,EAAa,CAAb,CAAX,GAA6B,CAAjC,C;UAAoC,MAA M,C;;MAE9C,OAAO,G;K;IAGX,gD;MAOiB,Q;MAFb,IAhyTO,qBAAQ,CAgyTf,C;QAAe,OAAO,I;MACtB,UA AU,UAAK,CAAL,C;MACG,iC;MAAb,aAAU,CAAV,iB;QACI,QAAQ,UAAK,CAAL,C;QACR,IAAI,UAAW,SA AQ,GAAR,EAAa,CAAb,CAAX,GAA6B,CAAjC,C;UAAoC,MAAM,C;;MAE9C,OAAO,G;K;IAGX,gD;MAOiB, Q;MAFb,IAtyTO,qBAAQ,CAsyTf,C;QAAe,OAAO,I;MACtB,UAAU,UAAK,CAAL,C;MACG,iC;MAAb,aAAU,C AAV,iB;QACI,QAAQ,UAAK,CAAL,C;QACR,IAAI,UAAW,SAAQ,GAAR,EAAa,CAAb,CAAX,GAA6B,CAAjC ,C;UAAoC,MAAM,C;;MAE9C,OAAO,G;K;IAGX,gD;MAOiB,Q;MAFb,IA5yTO,qBAAQ,CA4yTf,C;QAAe,OAA O,I;MACtB,UAAU,UAAK,CAAL,C;MACG,iC;MAAb,aAAU,CAAV,iB;QACI,QAAQ,UAAK,CAAL,C;QACR,I

AAI,UAAW,SAAQ,GAAR,EAAa,CAAb,CAAX,GAA6B,CAAjC,C;UAAoC,MAAM,C;;MAE9C,OAAO,G;K;IA GX,gD;MAOiB,Q;MAFb,IAlzTO,qBAAQ,CAkzTf,C;QAAe,OAAO,I;MACtB,UAAU,UAAK,CAAL,C;MACG,iC ;MAAb,aAAU,CAAV,iB;QACI,QAAQ,UAAK,CAAL,C;QACR,IAAI,UAAW,SAAQ,gBAAR,EAAa,cAAb,CAA X,GAA6B,CAAjC,C;UAAoC,MAAM,C;;MAE9C,OAAO,G;K;IAGX,yB;MAMI,OAj4TO,qBAAQ,C;K;IAo4TnB, 2B;MAMI,OAl4TO,qBAAQ,C;K;IAq4TnB,2B;MAMI,OAn4TO,qBAAQ,C;K;IAs4TnB,2B;MAMI,OAp4TO,qBA AQ,C;K;IAu4TnB,2B;MAMI,OAr4TO,qBAAQ,C;K;IAw4TnB,2B;MAMI,OAt4TO,qBAAQ,C;K;IAy4TnB,2B;M AMI,OAv4TO,qBAAQ,C;K;IA04TnB,2B;MAMI,OAx4TO,qBAAQ,C;K;IA24TnB,2B;MAMI,OAz4TO,qBAAQ,C ;K;gFA44TnB,gC;MAMoB,Q;MAAhB,wBAAgB,SAAhB,gB;QAAgB,cAAA,SAAhB,M;QAAsB,IAAI,UAAU,OA AV,CAAJ,C;UAAwB,OAAO,K;;MACrD,OAAO,I;K;gFAGX,gC;MAMoB,Q;MAAhB,wBAAgB,SAAhB,gB;QA AgB,cAAA,SAAhB,M;QAAsB,IAAI,UAAU,OAAV,CAAJ,C;UAAwB,OAAO,K;;MACrD,OAAO,I;K;iFAGX,gC; MAMoB,Q;MAAhB,wBAAgB,SAAhB,gB;QAAgB,cAAA,SAAhB,M;QAAsB,IAAI,UAAU,OAAV,CAAJ,C;UAA wB,OAAO,K;;MACrD,OAAO,I;K;iFAGX,gC;MAMoB,Q;MAAhB,wBAAgB,SAAhB,gB;QAAgB,cAAA,SAAhB, M;QAAsB,IAAI,UAAU,OAAV,CAAJ,C;UAAwB,OAAO,K;;MACrD,OAAO,I;K;iFAGX,gC;MAMoB,Q;MAAhB ,wBAAgB,SAAhB,gB;QAAgB,cAAA,SAAhB,M;QAAsB,IAAI,UAAU,OAAV,CAAJ,C;UAAwB,OAAO,K;;MAC rD,OAAO,I;K;iFAGX,gC;MAMoB,Q;MAAhB,wBAAgB,SAAhB,gB;QAAgB,cAAA,SAAhB,M;QAAsB,IAAI,U AAU,OAAV,CAAJ,C;UAAwB,OAAO,K;;MACrD,OAAO,I;K;iFAGX,gC;MAMoB,Q;MAAhB,wBAAgB,SAAhB ,gB;QAAgB,cAAA,SAAhB,M;QAAsB,IAAI,UAAU,OAAV,CAAJ,C;UAAwB,OAAO,K;;MACrD,OAAO,I;K;iFA GX,gC;MAMoB,Q;MAAhB,wBAAgB,SAAhB,gB;QAAgB,cAAA,SAAhB,M;QAAsB,IAAI,UAAU,OAAV,CAAJ ,C;UAAwB,OAAO,K;;MACrD,OAAO,I;K;iFAGX,yB;MAAA,oC;MAAA,gC;MAAA,uC;QAMoB,Q;QAAhB,wB AAgB,SAAhB,gB;UAAgB,cAAhB,UAAgB,SAAhB,O;UAAsB,IAAI,UAAU,oBAAV,CAAJ,C;YAAwB,OAAO,K ;;QACrD,OAAO,I;O;KAPX,C;kFAUA,6B;MAMmC,Q;MAAhB,iD;QAAgB,cAAhB,e;QAAsB,OAAO,OAAP,C;; MAArC,gB;K;oFAGJ,6B;MAMmC,Q;MAAhB,iD;QAAgB,cAAhB,e;QAAsB,OAAO,OAAP,C;;MAArC,gB;K;oF AGJ,6B;MAMmC,Q;MAAhB,iD;QAAgB,cAAhB,e;QAAsB,OAAO,OAAP,C;;MAArC,gB;K;oFAGJ,6B;MAMmC ,Q;MAAhB,iD;QAAgB,cAAhB,e;QAAsB,OAAO,OAAP,C;;MAArC,gB;K;oFAGJ,6B;MAMmC,Q;MAAhB,iD;Q AAgB,cAAhB,e;QAAsB,OAAO,OAAP,C;;MAArC,gB;K;oFAGJ,6B;MAMmC,Q;MAAhB,iD;QAAgB,cAAhB,e; QAAsB,OAAO,OAAP,C;;MAArC,gB;K;oFAGJ,6B;MAMmC,Q;MAAhB,iD;QAAgB,cAAhB,e;QAAsB,OAAO,O AAP,C;;MAArC,gB;K;oFAGJ,6B;MAMmC,Q;MAAhB,iD;QAAgB,cAAhB,e;QAAsB,OAAO,OAAP,C;;MAArC, gB;K;oFAGJ,yB;MAAA,oC;MAAA,gC;MAAA,oC;QAMmC,Q;QAAhB,iD;UAAgB,cAAhB,0B;UAAsB,OAAO,o BAAP,C;;QAArC,gB;O;KANJ,C;gGASA,6B;MArjJiB,gB;MADb,YAAY,C;MACZ,iD;QAAa,WAAb,e;QAAmB, QAAO,cAAP,EAAO,sBAAP,WAAgB,IAAhB,C;;MA8jJnB,gB;K;kGAGJ,6B;MAvjJiB,gB;MADb,YAAY,C;MAC Z,iD;QAAa,WAAb,e;QAAmB,QAAO,cAAP,EAAO,sBAAP,WAAgB,IAAhB,C;;MAgkJnB,gB;K;kGAGJ,6B;MAz jJiB,gB;MADb,YAAY,C;MACZ,iD;QAAa,WAAb,e;QAAmB,QAAO,cAAP,EAAO,sBAAP,WAAgB,IAAhB,C;;M AkkJnB,gB;K;kGAGJ,6B;MA3jJiB,gB;MADb,YAAY,C;MACZ,iD;QAAa,WAAb,e;QAAmB,QAAO,cAAP,EAA O,sBAAP,WAAgB,IAAhB,C;;MAokJnB,gB;K;kGAGJ,6B;MA7jJiB,gB;MADb,YAAY,C;MACZ,iD;QAAa,WAA b,e;QAAmB,QAAO,cAAP,EAAO,sBAAP,WAAgB,IAAhB,C;;MAskJnB,gB;K;kGAGJ,6B;MA/jJiB,gB;MADb,Y AAY,C;MACZ,iD;QAAa,WAAb,e;QAAmB,QAAO,cAAP,EAAO,sBAAP,WAAgB,IAAhB,C;;MAwkJnB,gB;K;k GAGJ,6B;MAjkJiB,gB;MADb,YAAY,C;MACZ,iD;QAAa,WAAb,e;QAAmB,QAAO,cAAP,EAAO,sBAAP,WAA gB,IAAhB,C;;MA0kJnB,gB;K;kGAGJ,6B;MAnkJiB,gB;MADb,YAAY,C;MACZ,iD;QAAa,WAAb,e;QAAmB,QA AO,cAAP,EAAO,sBAAP,WAAgB,IAAhB,C;;MA4kJnB,gB;K;kGAGJ,yB;MAAA,6B;MAAA,sC;MA5kJA,oC;M AAA,gC;MA4kJA,2BASiB,yB;QArlJjB,oC;QAAA,gC;eAqlJiB,0B;UAAA,4B;YAAE,aAAe,c;YA9kJjB,gB;YADb ,YAAY,C;YACZ,iD;cAAa,WAAb,0B;cAAmB,QAAO,cAAP,EAAO,sBAAP,WAAgB,iBAAhB,C;;YA8kJmB,W; W;S;OAAzB,C;MATjB,oC;QArkJiB,gB;QADb,YAAY,C;QACZ,iD;UAAa,WAAb,0B;UAAmB,QAAO,cAAP,EA AO,sBAAP,WAAgB,iBAAhB,C;;QA8kJnB,gB;O;KATJ,C;kFAYA,yB;MAAA,4F;MAAA,8D;MAAA,uC;QAgBq B,Q;QAHjB,IAhvUO,qBAAQ,CAgvUf,C;UACI,MAAM,mCAA8B,+BAA9B,C;QACV,kBAAqB,UAAK,CAAL,C ;QACJ,+B;QAAjB,iBAAc,CAAd,yB;UACI,cAAc,UAAU,WAAV,EAAuB,UAAK,KAAL,CAAvB,C;;QAElB,OA AO,W;O;KAnBX,C;oFAsBA,yB;MAAA,4F;MAAA,8D;MAAA,uC;QAgBqB,Q;QAHjB,IA9vUO,qBAAQ,CA8vU f,C;UACI,MAAM,mCAA8B,+BAA9B,C;QACV,kBAAkB,UAAK,CAAL,C;QACD,+B;QAAjB,iBAAc,CAAd,yB; UACI,cAAc,UAAU,WAAV,EAAuB,UAAK,KAAL,CAAvB,C;;QAElB,OAAO,W;O;KAnBX,C;oFAsBA,yB;MA

AA,4F;MAAA,8D;MAAA,uC;QAgBqB,Q;QAHjB,IA5wUO,qBAAQ,CA4wUf,C;UACI,MAAM,mCAA8B,+BAA 9B,C;QACV,kBAAkB,UAAK,CAAL,C;QACD,+B;QAAjB,iBAAc,CAAd,yB;UACI,cAAc,UAAU,WAAV,EAAu B,UAAK,KAAL,CAAvB,C;;QAElB,OAAO,W;O;KAnBX,C;oFAsBA,yB;MAAA,4F;MAAA,8D;MAAA,uC;QAg BqB,Q;QAHjB,IA1xUO,qBAAQ,CA0xUf,C;UACI,MAAM,mCAA8B,+BAA9B,C;QACV,kBAAkB,UAAK,CAA L,C;QACD,+B;QAAjB,iBAAc,CAAd,yB;UACI,cAAc,UAAU,WAAV,EAAuB,UAAK,KAAL,CAAvB,C;;QAElB, OAAO,W;O;KAnBX,C;oFAsBA,yB;MAAA,4F;MAAA,8D;MAAA,uC;QAgBqB,Q;QAHjB,IAxyUO,qBAAQ,CA wyUf,C;UACI,MAAM,mCAA8B,+BAA9B,C;QACV,kBAAkB,UAAK,CAAL,C;QACD,+B;QAAjB,iBAAc,CAAd ,yB;UACI,cAAc,UAAU,WAAV,EAAuB,UAAK,KAAL,CAAvB,C;;QAElB,OAAO,W;O;KAnBX,C;oFAsBA,yB; MAAA,4F;MAAA,8D;MAAA,uC;QAgBqB,Q;QAHjB,IAtzUO,qBAAQ,CAszUf,C;UACI,MAAM,mCAA8B,+BA A9B,C;QACV,kBAAkB,UAAK,CAAL,C;QACD,+B;QAAjB,iBAAc,CAAd,yB;UACI,cAAc,UAAU,WAAV,EAA uB,UAAK,KAAL,CAAvB,C;;QAElB,OAAO,W;O;KAnBX,C;oFAsBA,yB;MAAA,4F;MAAA,8D;MAAA,uC;QA gBqB,Q;QAHjB,IAp0UO,qBAAQ,CAo0Uf,C;UACI,MAAM,mCAA8B,+BAA9B,C;QACV,kBAAkB,UAAK,CAA L,C;QACD,+B;QAAjB,iBAAc,CAAd,yB;UACI,cAAc,UAAU,WAAV,EAAuB,UAAK,KAAL,CAAvB,C;;QAElB, OAAO,W;O;KAnBX,C;oFAsBA,yB;MAAA,4F;MAAA,8D;MAAA,uC;QAgBqB,Q;QAHjB,IAl1UO,qBAAQ,CAk 1Uf,C;UACI,MAAM,mCAA8B,+BAA9B,C;QACV,kBAAkB,UAAK,CAAL,C;QACD,+B;QAAjB,iBAAc,CAAd, yB;UACI,cAAc,UAAU,WAAV,EAAuB,UAAK,KAAL,CAAvB,C;;QAElB,OAAO,W;O;KAnBX,C;oFAsBA,yB; MAAA,4F;MAAA,8D;MAAA,oC;MAAA,gC;MAAA,uC;QAgBqB,Q;QAHjB,IAh2UO,qBAAQ,CAg2Uf,C;UACI, MAAM,mCAA8B,+BAA9B,C;QACV,kBAAkB,UAAK,CAAL,C;QACD,+B;QAAjB,iBAAc,CAAd,yB;UACI,cA Ac,oBAAU,wBAAV,EAAuB,sBAAK,KAAL,EAAvB,E;;QAElB,OAAO,W;O;KAnBX,C;gGAsBA,yB;MAAA,4F; MAAA,8D;MAAA,uC;QAgBqB,Q;QAHjB,IAt7UO,qBAAQ,CAs7Uf,C;UACI,MAAM,mCAA8B,+BAA9B,C;QA CV,kBAAqB,UAAK,CAAL,C;QACJ,+B;QAAjB,iBAAc,CAAd,yB;UACI,cAAc,UAAU,KAAV,EAAiB,WAAjB,E AA8B,UAAK,KAAL,CAA9B,C;;QAElB,OAAO,W;O;KAnBX,C;kGAsBA,yB;MAAA,4F;MAAA,8D;MAAA,uC; QAgBqB,Q;QAHjB,IAp8UO,qBAAQ,CAo8Uf,C;UACI,MAAM,mCAA8B,+BAA9B,C;QACV,kBAAkB,UAAK,C AAL,C;QACD,+B;QAAjB,iBAAc,CAAd,yB;UACI,cAAc,UAAU,KAAV,EAAiB,WAAjB,EAA8B,UAAK,KAAL, CAA9B,C;;QAElB,OAAO,W;O;KAnBX,C;kGAsBA,yB;MAAA,4F;MAAA,8D;MAAA,uC;QAgBqB,Q;QAHjB,I Al9UO,qBAAQ,CAk9Uf,C;UACI,MAAM,mCAA8B,+BAA9B,C;QACV,kBAAkB,UAAK,CAAL,C;QACD,+B;Q AAjB,iBAAc,CAAd,yB;UACI,cAAc,UAAU,KAAV,EAAiB,WAAjB,EAA8B,UAAK,KAAL,CAA9B,C;;QAElB,O AAO,W;O;KAnBX,C;kGAsBA,yB;MAAA,4F;MAAA,8D;MAAA,uC;QAgBqB,Q;QAHjB,IAh+UO,qBAAQ,CAg +Uf,C;UACI,MAAM,mCAA8B,+BAA9B,C;QACV,kBAAkB,UAAK,CAAL,C;QACD,+B;QAAjB,iBAAc,CAAd, yB;UACI,cAAc,UAAU,KAAV,EAAiB,WAAjB,EAA8B,UAAK,KAAL,CAA9B,C;;QAElB,OAAO,W;O;KAnBX, C;kGAsBA,yB;MAAA,4F;MAAA,8D;MAAA,uC;QAgBqB,Q;QAHjB,IA9+UO,qBAAQ,CA8+Uf,C;UACI,MAA M,mCAA8B,+BAA9B,C;QACV,kBAAkB,UAAK,CAAL,C;QACD,+B;QAAjB,iBAAc,CAAd,yB;UACI,cAAc,UA AU,KAAV,EAAiB,WAAjB,EAA8B,UAAK,KAAL,CAA9B,C;;QAElB,OAAO,W;O;KAnBX,C;kGAsBA,yB;MA AA,4F;MAAA,8D;MAAA,uC;QAgBqB,Q;QAHjB,IA5/UO,qBAAQ,CA4/Uf,C;UACI,MAAM,mCAA8B,+BAA9 B,C;QACV,kBAAkB,UAAK,CAAL,C;QACD,+B;QAAjB,iBAAc,CAAd,yB;UACI,cAAc,UAAU,KAAV,EAAiB, WAAjB,EAA8B,UAAK,KAAL,CAA9B,C;;QAElB,OAAO,W;O;KAnBX,C;kGAsBA,yB;MAAA,4F;MAAA,8D; MAAA,uC;QAgBqB,Q;QAHjB,IA1gVO,qBAAQ,CA0gVf,C;UACI,MAAM,mCAA8B,+BAA9B,C;QACV,kBAA kB,UAAK,CAAL,C;QACD,+B;QAAjB,iBAAc,CAAd,yB;UACI,cAAc,UAAU,KAAV,EAAiB,WAAjB,EAA8B,U AAK,KAAL,CAA9B,C;;QAElB,OAAO,W;O;KAnBX,C;kGAsBA,yB;MAAA,4F;MAAA,8D;MAAA,uC;QAgBqB ,Q;QAHjB,IAxhVO,qBAAQ,CAwhVf,C;UACI,MAAM,mCAA8B,+BAA9B,C;QACV,kBAAkB,UAAK,CAAL,C; QACD,+B;QAAjB,iBAAc,CAAd,yB;UACI,cAAc,UAAU,KAAV,EAAiB,WAAjB,EAA8B,UAAK,KAAL,CAA9B ,C;;QAElB,OAAO,W;O;KAnBX,C;kGAsBA,yB;MAAA,4F;MAAA,8D;MAAA,oC;MAAA,gC;MAAA,uC;QAgB qB,Q;QAHjB,IAtiVO,qBAAQ,CAsiVf,C;UACI,MAAM,mCAA8B,+BAA9B,C;QACV,kBAAkB,UAAK,CAAL,C; QACD,+B;QAAjB,iBAAc,CAAd,yB;UACI,cAAc,oBAAU,KAAV,EAAiB,wBAAjB,EAA8B,sBAAK,KAAL,EAA 9B,E;;QAElB,OAAO,W;O;KAnBX,C;4GAsBA,yB;MAAA,8D;MAAA,uC;QAgBqB,Q;QAHjB,IA5nVO,qBAAQ, CA4nVf,C;UACI,OAAO,I;QACX,kBAAqB,UAAK,CAAL,C;QACJ,+B;QAAjB,iBAAc,CAAd,yB;UACI,cAAc,U AAU,KAAV,EAAiB,WAAjB,EAA8B,UAAK,KAAL,CAA9B,C;;QAElB,OAAO,W;O;KAnBX,C;8GAsBA,yB;M AAA,8D;MAAA,uC;QAgBqB,Q;QAHjB,IA1oVO,qBAAQ,CA0oVf,C;UACI,OAAO,I;QACX,kBAAkB,UAAK,C

AAL,C;QACD,+B;QAAjB,iBAAc,CAAd,yB;UACI,cAAc,UAAU,KAAV,EAAiB,WAAjB,EAA8B,UAAK,KAAL, CAA9B,C;;QAElB,OAAO,W;O;KAnBX,C;8GAsBA,yB;MAAA,8D;MAAA,uC;QAgBqB,Q;QAHjB,IAxpVO,qB AAQ,CAwpVf,C;UACI,OAAO,I;QACX,kBAAkB,UAAK,CAAL,C;QACD,+B;QAAjB,iBAAc,CAAd,yB;UACI,c AAc,UAAU,KAAV,EAAiB,WAAjB,EAA8B,UAAK,KAAL,CAA9B,C;;QAElB,OAAO,W;O;KAnBX,C;8GAsBA, yB;MAAA,8D;MAAA,uC;QAgBqB,Q;QAHjB,IAtqVO,qBAAQ,CAsqVf,C;UACI,OAAO,I;QACX,kBAAkB,UAA K,CAAL,C;QACD,+B;QAAjB,iBAAc,CAAd,yB;UACI,cAAc,UAAU,KAAV,EAAiB,WAAjB,EAA8B,UAAK,KA AL,CAA9B,C;;QAElB,OAAO,W;O;KAnBX,C;8GAsBA,yB;MAAA,8D;MAAA,uC;QAgBqB,Q;QAHjB,IAprVO, qBAAQ,CAorVf,C;UACI,OAAO,I;QACX,kBAAkB,UAAK,CAAL,C;QACD,+B;QAAjB,iBAAc,CAAd,yB;UACI, cAAc,UAAU,KAAV,EAAiB,WAAjB,EAA8B,UAAK,KAAL,CAA9B,C;;QAElB,OAAO,W;O;KAnBX,C;8GAsB A,yB;MAAA,8D;MAAA,uC;QAgBqB,Q;QAHjB,IAlsVO,qBAAQ,CAksVf,C;UACI,OAAO,I;QACX,kBAAkB,U AAK,CAAL,C;QACD,+B;QAAjB,iBAAc,CAAd,yB;UACI,cAAc,UAAU,KAAV,EAAiB,WAAjB,EAA8B,UAAK, KAAL,CAA9B,C;;QAElB,OAAO,W;O;KAnBX,C;8GAsBA,yB;MAAA,8D;MAAA,uC;QAgBqB,Q;QAHjB,IAht VO,qBAAQ,CAgtVf,C;UACI,OAAO,I;QACX,kBAAkB,UAAK,CAAL,C;QACD,+B;QAAjB,iBAAc,CAAd,yB;U ACI,cAAc,UAAU,KAAV,EAAiB,WAAjB,EAA8B,UAAK,KAAL,CAA9B,C;;QAElB,OAAO,W;O;KAnBX,C;8G AsBA,yB;MAAA,8D;MAAA,uC;QAgBqB,Q;QAHjB,IA9tVO,qBAAQ,CA8tVf,C;UACI,OAAO,I;QACX,kBAAk B,UAAK,CAAL,C;QACD,+B;QAAjB,iBAAc,CAAd,yB;UACI,cAAc,UAAU,KAAV,EAAiB,WAAjB,EAA8B,UA AK,KAAL,CAA9B,C;;QAElB,OAAO,W;O;KAnBX,C;8GAsBA,yB;MAAA,8D;MAAA,oC;MAAA,gC;MAAA,u C;QAgBqB,Q;QAHjB,IA5uVO,qBAAQ,CA4uVf,C;UACI,OAAO,I;QACX,kBAAkB,UAAK,CAAL,C;QACD,+B; QAAjB,iBAAc,CAAd,yB;UACI,cAAc,oBAAU,KAAV,EAAiB,wBAAjB,EAA8B,sBAAK,KAAL,EAA9B,E;;QAE lB,OAAO,W;O;KAnBX,C;8FAsBA,yB;MAAA,8D;MAAA,uC;QAiBqB,Q;QAHjB,IAn0VO,qBAAQ,CAm0Vf,C; UACI,OAAO,I;QACX,kBAAqB,UAAK,CAAL,C;QACJ,+B;QAAjB,iBAAc,CAAd,yB;UACI,cAAc,UAAU,WAA V,EAAuB,UAAK,KAAL,CAAvB,C;;QAElB,OAAO,W;O;KApBX,C;gGAuBA,yB;MAAA,8D;MAAA,uC;QAiBq B,Q;QAHjB,IAl1VO,qBAAQ,CAk1Vf,C;UACI,OAAO,I;QACX,kBAAkB,UAAK,CAAL,C;QACD,+B;QAAjB,iB AAc,CAAd,yB;UACI,cAAc,UAAU,WAAV,EAAuB,UAAK,KAAL,CAAvB,C;;QAElB,OAAO,W;O;KApBX,C;g GAuBA,yB;MAAA,8D;MAAA,uC;QAiBqB,Q;QAHjB,IAj2VO,qBAAQ,CAi2Vf,C;UACI,OAAO,I;QACX,kBAA kB,UAAK,CAAL,C;QACD,+B;QAAjB,iBAAc,CAAd,yB;UACI,cAAc,UAAU,WAAV,EAAuB,UAAK,KAAL,CA AvB,C;;QAElB,OAAO,W;O;KApBX,C;gGAuBA,yB;MAAA,8D;MAAA,uC;QAiBqB,Q;QAHjB,IAh3VO,qBAA Q,CAg3Vf,C;UACI,OAAO,I;QACX,kBAAkB,UAAK,CAAL,C;QACD,+B;QAAjB,iBAAc,CAAd,yB;UACI,cAAc ,UAAU,WAAV,EAAuB,UAAK,KAAL,CAAvB,C;;QAElB,OAAO,W;O;KApBX,C;gGAuBA,yB;MAAA,8D;MA AA,uC;QAiBqB,Q;QAHjB,IA/3VO,qBAAQ,CA+3Vf,C;UACI,OAAO,I;QACX,kBAAkB,UAAK,CAAL,C;QACD ,+B;QAAjB,iBAAc,CAAd,yB;UACI,cAAc,UAAU,WAAV,EAAuB,UAAK,KAAL,CAAvB,C;;QAElB,OAAO,W; O;KApBX,C;gGAuBA,yB;MAAA,8D;MAAA,uC;QAiBqB,Q;QAHjB,IA94VO,qBAAQ,CA84Vf,C;UACI,OAAO, I;QACX,kBAAkB,UAAK,CAAL,C;QACD,+B;QAAjB,iBAAc,CAAd,yB;UACI,cAAc,UAAU,WAAV,EAAuB,U AAK,KAAL,CAAvB,C;;QAElB,OAAO,W;O;KApBX,C;gGAuBA,yB;MAAA,8D;MAAA,uC;QAiBqB,Q;QAHjB, IA75VO,qBAAQ,CA65Vf,C;UACI,OAAO,I;QACX,kBAAkB,UAAK,CAAL,C;QACD,+B;QAAjB,iBAAc,CAAd, yB;UACI,cAAc,UAAU,WAAV,EAAuB,UAAK,KAAL,CAAvB,C;;QAElB,OAAO,W;O;KApBX,C;gGAuBA,yB; MAAA,8D;MAAA,uC;QAiBqB,Q;QAHjB,IA56VO,qBAAQ,CA46Vf,C;UACI,OAAO,I;QACX,kBAAkB,UAAK, CAAL,C;QACD,+B;QAAjB,iBAAc,CAAd,yB;UACI,cAAc,UAAU,WAAV,EAAuB,UAAK,KAAL,CAAvB,C;;Q AElB,OAAO,W;O;KApBX,C;gGAuBA,yB;MAAA,8D;MAAA,oC;MAAA,gC;MAAA,uC;QAiBqB,Q;QAHjB,IA3 7VO,qBAAQ,CA27Vf,C;UACI,OAAO,I;QACX,kBAAkB,UAAK,CAAL,C;QACD,+B;QAAjB,iBAAc,CAAd,yB; UACI,cAAc,oBAAU,wBAAV,EAAuB,sBAAK,KAAL,EAAvB,E;;QAElB,OAAO,W;O;KApBX,C;4FAuBA,yB;M AAA,8D;MAAA,4F;MAAA,uC;QAe6B,UAEO,M;QAJhC,YAAY,wB;QACZ,IAAI,QAAQ,CAAZ,C;UAAe,MAA M,mCAA8B,+BAA9B,C;QACrB,kBAAqB,UAAI,YAAJ,EAAI,oBAAJ,O;QACrB,OAAO,SAAS,CAAhB,C;UACI, cAAc,UAAU,UAAI,cAAJ,EAAI,sBAAJ,SAAV,EAAwB,WAAxB,C;;QAElB,OAAO,W;O;KAnBX,C;8FAsBA,yB ;MAAA,8D;MAAA,4F;MAAA,uC;QAe0B,UAEU,M;QAJhC,YAAY,wB;QACZ,IAAI,QAAQ,CAAZ,C;UAAe,M AAM,mCAA8B,+BAA9B,C;QACrB,kBAAkB,UAAI,YAAJ,EAAI,oBAAJ,O;QAClB,OAAO,SAAS,CAAhB,C;U ACI,cAAc,UAAU,UAAI,cAAJ,EAAI,sBAAJ,SAAV,EAAwB,WAAxB,C;;QAElB,OAAO,W;O;KAnBX,C;8FAsB A,yB;MAAA,8D;MAAA,4F;MAAA,uC;QAe0B,UAEU,M;QAJhC,YAAY,wB;QACZ,IAAI,QAAQ,CAAZ,C;UAA e,MAAM,mCAA8B,+BAA9B,C;QACrB,kBAAkB,UAAI,YAAJ,EAAI,oBAAJ,O;QAClB,OAAO,SAAS,CAAhB,C ;UACI,cAAc,UAAU,UAAI,cAAJ,EAAI,sBAAJ,SAAV,EAAwB,WAAxB,C;;QAElB,OAAO,W;O;KAnBX,C;8FAs BA,yB;MAAA,8D;MAAA,4F;MAAA,uC;QAe0B,UAEU,M;QAJhC,YAAY,wB;QACZ,IAAI,QAAQ,CAAZ,C;UA Ae,MAAM,mCAA8B,+BAA9B,C;QACrB,kBAAkB,UAAI,YAAJ,EAAI,oBAAJ,O;QAClB,OAAO,SAAS,CAAhB ,C;UACI,cAAc,UAAU,UAAI,cAAJ,EAAI,sBAAJ,SAAV,EAAwB,WAAxB,C;;QAElB,OAAO,W;O;KAnBX,C;8F AsBA,yB;MAAA,8D;MAAA,4F;MAAA,uC;QAe0B,UAEU,M;QAJhC,YAAY,wB;QACZ,IAAI,QAAQ,CAAZ,C; UAAe,MAAM,mCAA8B,+BAA9B,C;QACrB,kBAAkB,UAAI,YAAJ,EAAI,oBAAJ,O;QAClB,OAAO,SAAS,CA AhB,C;UACI,cAAc,UAAU,UAAI,cAAJ,EAAI,sBAAJ,SAAV,EAAwB,WAAxB,C;;QAElB,OAAO,W;O;KAnBX, C;8FAsBA,yB;MAAA,8D;MAAA,4F;MAAA,uC;QAe0B,UAEU,M;QAJhC,YAAY,wB;QACZ,IAAI,QAAQ,CAA Z,C;UAAe,MAAM,mCAA8B,+BAA9B,C;QACrB,kBAAkB,UAAI,YAAJ,EAAI,oBAAJ,O;QAClB,OAAO,SAAS, CAAhB,C;UACI,cAAc,UAAU,UAAI,cAAJ,EAAI,sBAAJ,SAAV,EAAwB,WAAxB,C;;QAElB,OAAO,W;O;KAn BX,C;8FAsBA,yB;MAAA,8D;MAAA,4F;MAAA,uC;QAe0B,UAEU,M;QAJhC,YAAY,wB;QACZ,IAAI,QAAQ,C AAZ,C;UAAe,MAAM,mCAA8B,+BAA9B,C;QACrB,kBAAkB,UAAI,YAAJ,EAAI,oBAAJ,O;QAClB,OAAO,SA AS,CAAhB,C;UACI,cAAc,UAAU,UAAI,cAAJ,EAAI,sBAAJ,SAAV,EAAwB,WAAxB,C;;QAElB,OAAO,W;O;K AnBX,C;8FAsBA,yB;MAAA,8D;MAAA,4F;MAAA,uC;QAe0B,UAEU,M;QAJhC,YAAY,wB;QACZ,IAAI,QAA Q,CAAZ,C;UAAe,MAAM,mCAA8B,+BAA9B,C;QACrB,kBAAkB,UAAI,YAAJ,EAAI,oBAAJ,O;QAClB,OAAO ,SAAS,CAAhB,C;UACI,cAAc,UAAU,UAAI,cAAJ,EAAI,sBAAJ,SAAV,EAAwB,WAAxB,C;;QAElB,OAAO,W; O;KAnBX,C;8FAsBA,yB;MAAA,8D;MAAA,4F;MAAA,oC;MAAA,gC;MAAA,uC;QAe0B,UAEU,M;QAJhC,YA AY,wB;QACZ,IAAI,QAAQ,CAAZ,C;UAAe,MAAM,mCAA8B,+BAA9B,C;QACrB,kBAAkB,UAAI,YAAJ,EAAI ,oBAAJ,O;QAClB,OAAO,SAAS,CAAhB,C;UACI,cAAc,oBAAU,sBAAI,cAAJ,EAAI,sBAAJ,UAAV,EAAwB,wB AAxB,E;;QAElB,OAAO,W;O;KAnBX,C;0GAsBA,yB;MAAA,8D;MAAA,4F;MAAA,uC;QAe6B,Q;QAFzB,YAA Y,wB;QACZ,IAAI,QAAQ,CAAZ,C;UAAe,MAAM,mCAA8B,+BAA9B,C;QACrB,kBAAqB,UAAI,YAAJ,EAAI,o BAAJ,O;QACrB,OAAO,SAAS,CAAhB,C;UACI,cAAc,UAAU,KAAV,EAAiB,UAAI,KAAJ,CAAjB,EAA6B,WA A7B,C;UACd,qB;;QAEJ,OAAO,W;O;KApBX,C;4GAuBA,yB;MAAA,8D;MAAA,4F;MAAA,uC;QAe0B,Q;QAFt B,YAAY,wB;QACZ,IAAI,QAAQ,CAAZ,C;UAAe,MAAM,mCAA8B,+BAA9B,C;QACrB,kBAAkB,UAAI,YAAJ, EAAI,oBAAJ,O;QAClB,OAAO,SAAS,CAAhB,C;UACI,cAAc,UAAU,KAAV,EAAiB,UAAI,KAAJ,CAAjB,EAA 6B,WAA7B,C;UACd,qB;;QAEJ,OAAO,W;O;KApBX,C;4GAuBA,yB;MAAA,8D;MAAA,4F;MAAA,uC;QAe0B, Q;QAFtB,YAAY,wB;QACZ,IAAI,QAAQ,CAAZ,C;UAAe,MAAM,mCAA8B,+BAA9B,C;QACrB,kBAAkB,UAA I,YAAJ,EAAI,oBAAJ,O;QAClB,OAAO,SAAS,CAAhB,C;UACI,cAAc,UAAU,KAAV,EAAiB,UAAI,KAAJ,CAAj B,EAA6B,WAA7B,C;UACd,qB;;QAEJ,OAAO,W;O;KApBX,C;4GAuBA,yB;MAAA,8D;MAAA,4F;MAAA,uC;Q Ae0B,Q;QAFtB,YAAY,wB;QACZ,IAAI,QAAQ,CAAZ,C;UAAe,MAAM,mCAA8B,+BAA9B,C;QACrB,kBAAkB ,UAAI,YAAJ,EAAI,oBAAJ,O;QAClB,OAAO,SAAS,CAAhB,C;UACI,cAAc,UAAU,KAAV,EAAiB,UAAI,KAAJ, CAAjB,EAA6B,WAA7B,C;UACd,qB;;QAEJ,OAAO,W;O;KApBX,C;4GAuBA,yB;MAAA,8D;MAAA,4F;MAAA ,uC;QAe0B,Q;QAFtB,YAAY,wB;QACZ,IAAI,QAAQ,CAAZ,C;UAAe,MAAM,mCAA8B,+BAA9B,C;QACrB,kB AAkB,UAAI,YAAJ,EAAI,oBAAJ,O;QAClB,OAAO,SAAS,CAAhB,C;UACI,cAAc,UAAU,KAAV,EAAiB,UAAI, KAAJ,CAAjB,EAA6B,WAA7B,C;UACd,qB;;QAEJ,OAAO,W;O;KApBX,C;4GAuBA,yB;MAAA,8D;MAAA,4F; MAAA,uC;QAe0B,Q;QAFtB,YAAY,wB;QACZ,IAAI,QAAQ,CAAZ,C;UAAe,MAAM,mCAA8B,+BAA9B,C;QA CrB,kBAAkB,UAAI,YAAJ,EAAI,oBAAJ,O;QAClB,OAAO,SAAS,CAAhB,C;UACI,cAAc,UAAU,KAAV,EAAiB ,UAAI,KAAJ,CAAjB,EAA6B,WAA7B,C;UACd,qB;;QAEJ,OAAO,W;O;KApBX,C;4GAuBA,yB;MAAA,8D;MA AA,4F;MAAA,uC;QAe0B,Q;QAFtB,YAAY,wB;QACZ,IAAI,QAAQ,CAAZ,C;UAAe,MAAM,mCAA8B,+BAA9 B,C;QACrB,kBAAkB,UAAI,YAAJ,EAAI,oBAAJ,O;QAClB,OAAO,SAAS,CAAhB,C;UACI,cAAc,UAAU,KAAV ,EAAiB,UAAI,KAAJ,CAAjB,EAA6B,WAA7B,C;UACd,qB;;QAEJ,OAAO,W;O;KApBX,C;4GAuBA,yB;MAAA, 8D;MAAA,4F;MAAA,uC;QAe0B,Q;QAFtB,YAAY,wB;QACZ,IAAI,QAAQ,CAAZ,C;UAAe,MAAM,mCAA8B,+ BAA9B,C;QACrB,kBAAkB,UAAI,YAAJ,EAAI,oBAAJ,O;QAClB,OAAO,SAAS,CAAhB,C;UACI,cAAc,UAAU, KAAV,EAAiB,UAAI,KAAJ,CAAjB,EAA6B,WAA7B,C;UACd,qB;;QAEJ,OAAO,W;O;KApBX,C;4GAuBA,yB; MAAA,8D;MAAA,4F;MAAA,oC;MAAA,gC;MAAA,uC;QAe0B,Q;QAFtB,YAAY,wB;QACZ,IAAI,QAAQ,CAA Z,C;UAAe,MAAM,mCAA8B,+BAA9B,C;QACrB,kBAAkB,UAAI,YAAJ,EAAI,oBAAJ,O;QAClB,OAAO,SAAS, CAAhB,C;UACI,cAAc,oBAAU,KAAV,EAAiB,sBAAI,KAAJ,EAAjB,EAA6B,wBAA7B,E;UACd,qB;;QAEJ,OA

AO,W;O;KApBX,C;sHAuBA,yB;MAAA,8D;MAAA,uC;QAe6B,Q;QAFzB,YAAY,wB;QACZ,IAAI,QAAQ,CAA Z,C;UAAe,OAAO,I;QACtB,kBAAqB,UAAI,YAAJ,EAAI,oBAAJ,O;QACrB,OAAO,SAAS,CAAhB,C;UACI,cAA c,UAAU,KAAV,EAAiB,UAAI,KAAJ,CAAjB,EAA6B,WAA7B,C;UACd,qB;;QAEJ,OAAO,W;O;KApBX,C;wHA uBA,yB;MAAA,8D;MAAA,uC;QAe0B,Q;QAFtB,YAAY,wB;QACZ,IAAI,QAAQ,CAAZ,C;UAAe,OAAO,I;QAC tB,kBAAkB,UAAI,YAAJ,EAAI,oBAAJ,O;QAClB,OAAO,SAAS,CAAhB,C;UACI,cAAc,UAAU,KAAV,EAAiB, UAAI,KAAJ,CAAjB,EAA6B,WAA7B,C;UACd,qB;;QAEJ,OAAO,W;O;KApBX,C;wHAuBA,yB;MAAA,8D;MA AA,uC;QAe0B,Q;QAFtB,YAAY,wB;QACZ,IAAI,QAAQ,CAAZ,C;UAAe,OAAO,I;QACtB,kBAAkB,UAAI,YAA J,EAAI,oBAAJ,O;QAClB,OAAO,SAAS,CAAhB,C;UACI,cAAc,UAAU,KAAV,EAAiB,UAAI,KAAJ,CAAjB,EA A6B,WAA7B,C;UACd,qB;;QAEJ,OAAO,W;O;KApBX,C;wHAuBA,yB;MAAA,8D;MAAA,uC;QAe0B,Q;QAFtB ,YAAY,wB;QACZ,IAAI,QAAQ,CAAZ,C;UAAe,OAAO,I;QACtB,kBAAkB,UAAI,YAAJ,EAAI,oBAAJ,O;QACl B,OAAO,SAAS,CAAhB,C;UACI,cAAc,UAAU,KAAV,EAAiB,UAAI,KAAJ,CAAjB,EAA6B,WAA7B,C;UACd,q B;;QAEJ,OAAO,W;O;KApBX,C;wHAuBA,yB;MAAA,8D;MAAA,uC;QAe0B,Q;QAFtB,YAAY,wB;QACZ,IAAI, QAAQ,CAAZ,C;UAAe,OAAO,I;QACtB,kBAAkB,UAAI,YAAJ,EAAI,oBAAJ,O;QAClB,OAAO,SAAS,CAAhB, C;UACI,cAAc,UAAU,KAAV,EAAiB,UAAI,KAAJ,CAAjB,EAA6B,WAA7B,C;UACd,qB;;QAEJ,OAAO,W;O;K ApBX,C;wHAuBA,yB;MAAA,8D;MAAA,uC;QAe0B,Q;QAFtB,YAAY,wB;QACZ,IAAI,QAAQ,CAAZ,C;UAAe, OAAO,I;QACtB,kBAAkB,UAAI,YAAJ,EAAI,oBAAJ,O;QAClB,OAAO,SAAS,CAAhB,C;UACI,cAAc,UAAU,K AAV,EAAiB,UAAI,KAAJ,CAAjB,EAA6B,WAA7B,C;UACd,qB;;QAEJ,OAAO,W;O;KApBX,C;wHAuBA,yB;M AAA,8D;MAAA,uC;QAe0B,Q;QAFtB,YAAY,wB;QACZ,IAAI,QAAQ,CAAZ,C;UAAe,OAAO,I;QACtB,kBAAk B,UAAI,YAAJ,EAAI,oBAAJ,O;QAClB,OAAO,SAAS,CAAhB,C;UACI,cAAc,UAAU,KAAV,EAAiB,UAAI,KAA J,CAAjB,EAA6B,WAA7B,C;UACd,qB;;QAEJ,OAAO,W;O;KApBX,C;wHAuBA,yB;MAAA,8D;MAAA,uC;QAe 0B,Q;QAFtB,YAAY,wB;QACZ,IAAI,QAAQ,CAAZ,C;UAAe,OAAO,I;QACtB,kBAAkB,UAAI,YAAJ,EAAI,oB AAJ,O;QAClB,OAAO,SAAS,CAAhB,C;UACI,cAAc,UAAU,KAAV,EAAiB,UAAI,KAAJ,CAAjB,EAA6B,WAA 7B,C;UACd,qB;;QAEJ,OAAO,W;O;KApBX,C;wHAuBA,yB;MAAA,8D;MAAA,oC;MAAA,gC;MAAA,uC;QAe0 B,Q;QAFtB,YAAY,wB;QACZ,IAAI,QAAQ,CAAZ,C;UAAe,OAAO,I;QACtB,kBAAkB,UAAI,YAAJ,EAAI,oBA AJ,O;QAClB,OAAO,SAAS,CAAhB,C;UACI,cAAc,oBAAU,KAAV,EAAiB,sBAAI,KAAJ,EAAjB,EAA6B,wBAA 7B,E;UACd,qB;;QAEJ,OAAO,W;O;KApBX,C;wGAuBA,yB;MAAA,8D;MAAA,uC;QAgB6B,UAEO,M;QAJhC, YAAY,wB;QACZ,IAAI,QAAQ,CAAZ,C;UAAe,OAAO,I;QACtB,kBAAqB,UAAI,YAAJ,EAAI,oBAAJ,O;QACrB ,OAAO,SAAS,CAAhB,C;UACI,cAAc,UAAU,UAAI,cAAJ,EAAI,sBAAJ,SAAV,EAAwB,WAAxB,C;;QAElB,OA AO,W;O;KApBX,C;0GAuBA,yB;MAAA,8D;MAAA,uC;QAgB0B,UAEU,M;QAJhC,YAAY,wB;QACZ,IAAI,QA AQ,CAAZ,C;UAAe,OAAO,I;QACtB,kBAAkB,UAAI,YAAJ,EAAI,oBAAJ,O;QAClB,OAAO,SAAS,CAAhB,C;U ACI,cAAc,UAAU,UAAI,cAAJ,EAAI,sBAAJ,SAAV,EAAwB,WAAxB,C;;QAElB,OAAO,W;O;KApBX,C;0GAuB A,yB;MAAA,8D;MAAA,uC;QAgB0B,UAEU,M;QAJhC,YAAY,wB;QACZ,IAAI,QAAQ,CAAZ,C;UAAe,OAAO, I;QACtB,kBAAkB,UAAI,YAAJ,EAAI,oBAAJ,O;QAClB,OAAO,SAAS,CAAhB,C;UACI,cAAc,UAAU,UAAI,cA AJ,EAAI,sBAAJ,SAAV,EAAwB,WAAxB,C;;QAElB,OAAO,W;O;KApBX,C;0GAuBA,yB;MAAA,8D;MAAA,uC ;QAgB0B,UAEU,M;QAJhC,YAAY,wB;QACZ,IAAI,QAAQ,CAAZ,C;UAAe,OAAO,I;QACtB,kBAAkB,UAAI,Y AAJ,EAAI,oBAAJ,O;QAClB,OAAO,SAAS,CAAhB,C;UACI,cAAc,UAAU,UAAI,cAAJ,EAAI,sBAAJ,SAAV,EA AwB,WAAxB,C;;QAElB,OAAO,W;O;KApBX,C;0GAuBA,yB;MAAA,8D;MAAA,uC;QAgB0B,UAEU,M;QAJh C,YAAY,wB;QACZ,IAAI,QAAQ,CAAZ,C;UAAe,OAAO,I;QACtB,kBAAkB,UAAI,YAAJ,EAAI,oBAAJ,O;QAC lB,OAAO,SAAS,CAAhB,C;UACI,cAAc,UAAU,UAAI,cAAJ,EAAI,sBAAJ,SAAV,EAAwB,WAAxB,C;;QAElB,O AAO,W;O;KApBX,C;0GAuBA,yB;MAAA,8D;MAAA,uC;QAgB0B,UAEU,M;QAJhC,YAAY,wB;QACZ,IAAI,Q AAQ,CAAZ,C;UAAe,OAAO,I;QACtB,kBAAkB,UAAI,YAAJ,EAAI,oBAAJ,O;QAClB,OAAO,SAAS,CAAhB,C; UACI,cAAc,UAAU,UAAI,cAAJ,EAAI,sBAAJ,SAAV,EAAwB,WAAxB,C;;QAElB,OAAO,W;O;KApBX,C;0GAu BA,yB;MAAA,8D;MAAA,uC;QAgB0B,UAEU,M;QAJhC,YAAY,wB;QACZ,IAAI,QAAQ,CAAZ,C;UAAe,OAA O,I;QACtB,kBAAkB,UAAI,YAAJ,EAAI,oBAAJ,O;QAClB,OAAO,SAAS,CAAhB,C;UACI,cAAc,UAAU,UAAI,c AAJ,EAAI,sBAAJ,SAAV,EAAwB,WAAxB,C;;QAElB,OAAO,W;O;KApBX,C;0GAuBA,yB;MAAA,8D;MAAA, uC;QAgB0B,UAEU,M;QAJhC,YAAY,wB;QACZ,IAAI,QAAQ,CAAZ,C;UAAe,OAAO,I;QACtB,kBAAkB,UAAI ,YAAJ,EAAI,oBAAJ,O;QAClB,OAAO,SAAS,CAAhB,C;UACI,cAAc,UAAU,UAAI,cAAJ,EAAI,sBAAJ,SAAV,E AAwB,WAAxB,C;;QAElB,OAAO,W;O;KApBX,C;0GAuBA,yB;MAAA,8D;MAAA,oC;MAAA,gC;MAAA,uC;Q

AgB0B,UAEU,M;QAJhC,YAAY,wB;QACZ,IAAI,QAAQ,CAAZ,C;UAAe,OAAO,I;QACtB,kBAAkB,UAAI,YA AJ,EAAI,oBAAJ,O;QAClB,OAAO,SAAS,CAAhB,C;UACI,cAAc,oBAAU,sBAAI,cAAJ,EAAI,sBAAJ,UAAV,EA AwB,wBAAxB,E;;QAElB,OAAO,W;O;KApBX,C;4FAuBA,yB;MAAA,gD;MAAA,gE;MAAA,gD;QAgBoB,Q;Q AHhB,IAp0XO,qBAAQ,CAo0Xf,C;UAAe,OAAO,OAAO,OAAP,C;QACc,kBAAvB,eAAa,mBAAO,CAAP,IAAb, C;QAA+B,8B;QAA5C,aiBj9mBO,W;QjBk9mBP,kBAAkB,O;QAClB,wBAAgB,SAAhB,gB;UAAgB,cAAA,SAAh B,M;UACI,cAAc,UAAU,WAAV,EAAuB,OAAvB,C;UACd,MAAO,WAAI,WAAJ,C;;QAEX,OAAO,M;O;KApB X,C;8FAuBA,yB;MAAA,gD;MAAA,gE;MAAA,gD;QAiBoB,Q;QAHhB,IAp1XO,qBAAQ,CAo1Xf,C;UAAe,OA AO,OAAO,OAAP,C;QACc,kBAAvB,eAAa,mBAAO,CAAP,IAAb,C;QAA+B,8B;QAA5C,aiBz+mBO,W;QjB0+m BP,kBAAkB,O;QAClB,wBAAgB,SAAhB,gB;UAAgB,cAAA,SAAhB,M;UACI,cAAc,UAAU,WAAV,EAAuB,OA AvB,C;UACd,MAAO,WAAI,WAAJ,C;;QAEX,OAAO,M;O;KArBX,C;8FAwBA,yB;MAAA,gD;MAAA,gE;MAA A,gD;QAiBoB,Q;QAHhB,IAp2XO,qBAAQ,CAo2Xf,C;UAAe,OAAO,OAAO,OAAP,C;QACc,kBAAvB,eAAa,mB AAO,CAAP,IAAb,C;QAA+B,8B;QAA5C,aiBjgnBO,W;QjBkgnBP,kBAAkB,O;QAClB,wBAAgB,SAAhB,gB;UA AgB,cAAA,SAAhB,M;UACI,cAAc,UAAU,WAAV,EAAuB,OAAvB,C;UACd,MAAO,WAAI,WAAJ,C;;QAEX,O AAO,M;O;KArBX,C;8FAwBA,yB;MAAA,gD;MAAA,gE;MAAA,gD;QAiBoB,Q;QAHhB,IAp3XO,qBAAQ,CAo 3Xf,C;UAAe,OAAO,OAAO,OAAP,C;QACc,kBAAvB,eAAa,mBAAO,CAAP,IAAb,C;QAA+B,8B;QAA5C,aiBzh nBO,W;QjB0hnBP,kBAAkB,O;QAClB,wBAAgB,SAAhB,gB;UAAgB,cAAA,SAAhB,M;UACI,cAAc,UAAU,WA AV,EAAuB,OAAvB,C;UACd,MAAO,WAAI,WAAJ,C;;QAEX,OAAO,M;O;KArBX,C;8FAwBA,yB;MAAA,gD; MAAA,gE;MAAA,gD;QAiBoB,Q;QAHhB,IAp4XO,qBAAQ,CAo4Xf,C;UAAe,OAAO,OAAO,OAAP,C;QACc,k BAAvB,eAAa,mBAAO,CAAP,IAAb,C;QAA+B,8B;QAA5C,aiBjjnBO,W;QjBkjnBP,kBAAkB,O;QAClB,wBAAg B,SAAhB,gB;UAAgB,cAAA,SAAhB,M;UACI,cAAc,UAAU,WAAV,EAAuB,OAAvB,C;UACd,MAAO,WAAI,W AAJ,C;;QAEX,OAAO,M;O;KArBX,C;8FAwBA,yB;MAAA,gD;MAAA,gE;MAAA,gD;QAiBoB,Q;QAHhB,IAp5 XO,qBAAQ,CAo5Xf,C;UAAe,OAAO,OAAO,OAAP,C;QACc,kBAAvB,eAAa,mBAAO,CAAP,IAAb,C;QAA+B,8 B;QAA5C,aiBzknBO,W;QjB0knBP,kBAAkB,O;QAClB,wBAAgB,SAAhB,gB;UAAgB,cAAA,SAAhB,M;UACI,c AAc,UAAU,WAAV,EAAuB,OAAvB,C;UACd,MAAO,WAAI,WAAJ,C;;QAEX,OAAO,M;O;KArBX,C;8FAwBA ,yB;MAAA,gD;MAAA,gE;MAAA,gD;QAiBoB,Q;QAHhB,IAp6XO,qBAAQ,CAo6Xf,C;UAAe,OAAO,OAAO,O AAP,C;QACc,kBAAvB,eAAa,mBAAO,CAAP,IAAb,C;QAA+B,8B;QAA5C,aiBjmnBO,W;QjBkmnBP,kBAAkB, O;QAClB,wBAAgB,SAAhB,gB;UAAgB,cAAA,SAAhB,M;UACI,cAAc,UAAU,WAAV,EAAuB,OAAvB,C;UAC d,MAAO,WAAI,WAAJ,C;;QAEX,OAAO,M;O;KArBX,C;8FAwBA,yB;MAAA,gD;MAAA,gE;MAAA,gD;QAiBo B,Q;QAHhB,IAp7XO,qBAAQ,CAo7Xf,C;UAAe,OAAO,OAAO,OAAP,C;QACc,kBAAvB,eAAa,mBAAO,CAAP, IAAb,C;QAA+B,8B;QAA5C,aiBznnBO,W;QjB0nnBP,kBAAkB,O;QAClB,wBAAgB,SAAhB,gB;UAAgB,cAAA, SAAhB,M;UACI,cAAc,UAAU,WAAV,EAAuB,OAAvB,C;UACd,MAAO,WAAI,WAAJ,C;;QAEX,OAAO,M;O;K ArBX,C;8FAwBA,yB;MAAA,gD;MAAA,gE;MAAA,oC;MAAA,gC;MAAA,gD;QAiBoB,Q;QAHhB,IAp8XO,qB AAQ,CAo8Xf,C;UAAe,OAAO,OAAO,OAAP,C;QACc,kBAAvB,eAAa,mBAAO,CAAP,IAAb,C;QAA+B,8B;QA A5C,aiBjpnBO,W;QjBkpnBP,kBAAkB,O;QAClB,wBAAgB,SAAhB,gB;UAAgB,cAAhB,UAAgB,SAAhB,O;UAC I,cAAc,UAAU,WAAV,EAAuB,oBAAvB,C;UACd,MAAO,WAAI,WAAJ,C;;QAEX,OAAO,M;O;KArBX,C;0GA wBA,yB;MAAA,gD;MAAA,gE;MAAA,gD;QAcI,IA5hYO,qBAAQ,CA4hYf,C;UAAe,OAAO,OAAO,OAAP,C;Q ACc,kBAAvB,eAAa,mBAAO,CAAP,IAAb,C;QAA+B,8B;QAA5C,aiBzqnBO,W;QjB0qnBP,kBAAkB,O;QAClB, wD;UACI,cAAc,UAAU,KAAV,EAAiB,WAAjB,EAA8B,UAAK,KAAL,CAA9B,C;UACd,MAAO,WAAI,WAAJ, C;;QAEX,OAAO,M;O;KArBX,C;4GAwBA,yB;MAAA,gD;MAAA,gE;MAAA,gD;QAeI,IA7iYO,qBAAQ,CA6iYf ,C;UAAe,OAAO,OAAO,OAAP,C;QACc,kBAAvB,eAAa,mBAAO,CAAP,IAAb,C;QAA+B,8B;QAA5C,aiBlsnBO, W;QjBmsnBP,kBAAkB,O;QAClB,wD;UACI,cAAc,UAAU,KAAV,EAAiB,WAAjB,EAA8B,UAAK,KAAL,CAA9 B,C;UACd,MAAO,WAAI,WAAJ,C;;QAEX,OAAO,M;O;KAtBX,C;4GAyBA,yB;MAAA,gD;MAAA,gE;MAAA,g D;QAeI,IA9jYO,qBAAQ,CA8jYf,C;UAAe,OAAO,OAAO,OAAP,C;QACc,kBAAvB,eAAa,mBAAO,CAAP,IAAb, C;QAA+B,8B;QAA5C,aiB3tnBO,W;QjB4tnBP,kBAAkB,O;QAClB,wD;UACI,cAAc,UAAU,KAAV,EAAiB,WA AjB,EAA8B,UAAK,KAAL,CAA9B,C;UACd,MAAO,WAAI,WAAJ,C;;QAEX,OAAO,M;O;KAtBX,C;4GAyBA,y B;MAAA,gD;MAAA,gE;MAAA,gD;QAeI,IA/kYO,qBAAQ,CA+kYf,C;UAAe,OAAO,OAAO,OAAP,C;QACc,kB AAvB,eAAa,mBAAO,CAAP,IAAb,C;QAA+B,8B;QAA5C,aiBpvnBO,W;QjBqvnBP,kBAAkB,O;QAClB,wD;UA CI,cAAc,UAAU,KAAV,EAAiB,WAAjB,EAA8B,UAAK,KAAL,CAA9B,C;UACd,MAAO,WAAI,WAAJ,C;;QAE

X,OAAO,M;O;KAtBX,C;4GAyBA,yB;MAAA,gD;MAAA,gE;MAAA,gD;QAeI,IAhmYO,qBAAQ,CAgmYf,C;U AAe,OAAO,OAAO,OAAP,C;QACc,kBAAvB,eAAa,mBAAO,CAAP,IAAb,C;QAA+B,8B;QAA5C,aiB7wnBO,W; QjB8wnBP,kBAAkB,O;QAClB,wD;UACI,cAAc,UAAU,KAAV,EAAiB,WAAjB,EAA8B,UAAK,KAAL,CAA9B, C;UACd,MAAO,WAAI,WAAJ,C;;QAEX,OAAO,M;O;KAtBX,C;4GAyBA,yB;MAAA,gD;MAAA,gE;MAAA,gD ;QAeI,IAjnYO,qBAAQ,CAinYf,C;UAAe,OAAO,OAAO,OAAP,C;QACc,kBAAvB,eAAa,mBAAO,CAAP,IAAb,C ;QAA+B,8B;QAA5C,aiBtynBO,W;QjBuynBP,kBAAkB,O;QAClB,wD;UACI,cAAc,UAAU,KAAV,EAAiB,WAAj B,EAA8B,UAAK,KAAL,CAA9B,C;UACd,MAAO,WAAI,WAAJ,C;;QAEX,OAAO,M;O;KAtBX,C;4GAyBA,yB; MAAA,gD;MAAA,gE;MAAA,gD;QAeI,IAloYO,qBAAQ,CAkoYf,C;UAAe,OAAO,OAAO,OAAP,C;QACc,kBA AvB,eAAa,mBAAO,CAAP,IAAb,C;QAA+B,8B;QAA5C,aiB/znBO,W;QjBg0nBP,kBAAkB,O;QAClB,wD;UACI, cAAc,UAAU,KAAV,EAAiB,WAAjB,EAA8B,UAAK,KAAL,CAA9B,C;UACd,MAAO,WAAI,WAAJ,C;;QAEX, OAAO,M;O;KAtBX,C;4GAyBA,yB;MAAA,gD;MAAA,gE;MAAA,gD;QAeI,IAnpYO,qBAAQ,CAmpYf,C;UAAe ,OAAO,OAAO,OAAP,C;QACc,kBAAvB,eAAa,mBAAO,CAAP,IAAb,C;QAA+B,8B;QAA5C,aiBx1nBO,W;QjBy 1nBP,kBAAkB,O;QAClB,wD;UACI,cAAc,UAAU,KAAV,EAAiB,WAAjB,EAA8B,UAAK,KAAL,CAA9B,C;UA Cd,MAAO,WAAI,WAAJ,C;;QAEX,OAAO,M;O;KAtBX,C;4GAyBA,yB;MAAA,gD;MAAA,gE;MAAA,oC;MAA A,gD;QAeI,IApqYO,qBAAQ,CAoqYf,C;UAAe,OAAO,OAAO,OAAP,C;QACc,kBAAvB,eAAa,mBAAO,CAAP,I AAb,C;QAA+B,8B;QAA5C,aiBj3nBO,W;QjBk3nBP,kBAAkB,O;QAClB,wD;UACI,cAAc,UAAU,KAAV,EAAiB ,WAAjB,EAA8B,sBAAK,KAAL,EAA9B,C;UACd,MAAO,WAAI,WAAJ,C;;QAEX,OAAO,M;O;KAtBX,C;gGAy BA,yB;MAAA,qD;MAAA,gE;MAAA,uC;QAcI,IA5vYO,qBAAQ,CA4vYf,C;UAAe,OAAO,W;QACtB,sBAAqB, UAAK,CAAL,CAArB,C;QACgC,kBAAnB,eAAa,gBAAb,C;QAA2B,sBAAI,aAAJ,C;QAAxC,aiB14nBO,W;QjB2 4nBP,iBAAc,CAAd,UAAsB,gBAAtB,U;UACI,gBAAc,UAAU,aAAV,EAAuB,UAAK,KAAL,CAAvB,C;UACd,M AAO,WAAI,aAAJ,C;;QAEX,OAAO,M;O;KArBX,C;kGAwBA,yB;MAAA,qD;MAAA,gE;MAAA,uC;QAWI,IAz wYO,qBAAQ,CAywYf,C;UAAe,OAAO,W;QACtB,sBAAkB,UAAK,CAAL,CAAlB,C;QACmC,kBAAtB,eAAgB, gBAAhB,C;QAA8B,sBAAI,aAAJ,C;QAA3C,aiB/5nBO,W;QjBg6nBP,iBAAc,CAAd,UAAsB,gBAAtB,U;UACI,g BAAc,UAAU,aAAV,EAAuB,UAAK,KAAL,CAAvB,C;UACd,MAAO,WAAI,aAAJ,C;;QAEX,OAAO,M;O;KAlB X,C;kGAqBA,yB;MAAA,qD;MAAA,gE;MAAA,uC;QAWI,IAtxYO,qBAAQ,CAsxYf,C;UAAe,OAAO,W;QACtB ,sBAAkB,UAAK,CAAL,CAAlB,C;QACoC,kBAAvB,eAAiB,gBAAjB,C;QAA+B,sBAAI,aAAJ,C;QAA5C,aiBp7n BO,W;QjBq7nBP,iBAAc,CAAd,UAAsB,gBAAtB,U;UACI,gBAAc,UAAU,aAAV,EAAuB,UAAK,KAAL,CAAvB ,C;UACd,MAAO,WAAI,aAAJ,C;;QAEX,OAAO,M;O;KAlBX,C;kGAqBA,yB;MAAA,qD;MAAA,gE;MAAA,uC; QAWI,IAnyYO,qBAAQ,CAmyYf,C;UAAe,OAAO,W;QACtB,sBAAkB,UAAK,CAAL,CAAlB,C;QACkC,kBAAr B,eAAe,gBAAf,C;QAA6B,sBAAI,aAAJ,C;QAA1C,aiBz8nBO,W;QjB08nBP,iBAAc,CAAd,UAAsB,gBAAtB,U;U ACI,gBAAc,UAAU,aAAV,EAAuB,UAAK,KAAL,CAAvB,C;UACd,MAAO,WAAI,aAAJ,C;;QAEX,OAAO,M;O; KAlBX,C;kGAqBA,yB;MAAA,qD;MAAA,gE;MAAA,uC;QAWI,IAhzYO,qBAAQ,CAgzYf,C;UAAe,OAAO,W; QACtB,sBAAkB,UAAK,CAAL,CAAlB,C;QACmC,kBAAtB,eAAgB,gBAAhB,C;QAA8B,sBAAI,aAAJ,C;QAA3 C,aiB99nBO,W;QjB+9nBP,iBAAc,CAAd,UAAsB,gBAAtB,U;UACI,gBAAc,UAAU,aAAV,EAAuB,UAAK,KAA L,CAAvB,C;UACd,MAAO,WAAI,aAAJ,C;;QAEX,OAAO,M;O;KAlBX,C;kGAqBA,yB;MAAA,qD;MAAA,gE;M AAA,uC;QAWI,IA7zYO,qBAAQ,CA6zYf,C;UAAe,OAAO,W;QACtB,sBAAkB,UAAK,CAAL,CAAlB,C;QACoC ,kBAAvB,eAAiB,gBAAjB,C;QAA+B,sBAAI,aAAJ,C;QAA5C,aiBn/nBO,W;QjBo/nBP,iBAAc,CAAd,UAAsB,gB AAtB,U;UACI,gBAAc,UAAU,aAAV,EAAuB,UAAK,KAAL,CAAvB,C;UACd,MAAO,WAAI,aAAJ,C;;QAEX,O AAO,M;O;KAlBX,C;kGAqBA,yB;MAAA,qD;MAAA,gE;MAAA,uC;QAWI,IA10YO,qBAAQ,CA00Yf,C;UAAe, OAAO,W;QACtB,sBAAkB,UAAK,CAAL,CAAlB,C;QACqC,kBAAxB,eAAkB,gBAAlB,C;QAAgC,sBAAI,aAAJ, C;QAA7C,aiBxgoBO,W;QjBygoBP,iBAAc,CAAd,UAAsB,gBAAtB,U;UACI,gBAAc,UAAU,aAAV,EAAuB,UAA K,KAAL,CAAvB,C;UACd,MAAO,WAAI,aAAJ,C;;QAEX,OAAO,M;O;KAlBX,C;kGAqBA,yB;MAAA,qD;MAA A,gE;MAAA,uC;QAWI,IAv1YO,qBAAQ,CAu1Yf,C;UAAe,OAAO,W;QACtB,sBAAkB,UAAK,CAAL,CAAlB,C ;QACsC,kBAAzB,eAAmB,gBAAnB,C;QAAiC,sBAAI,aAAJ,C;QAA9C,aiB7hoBO,W;QjB8hoBP,iBAAc,CAAd,U AAsB,gBAAtB,U;UACI,gBAAc,UAAU,aAAV,EAAuB,UAAK,KAAL,CAAvB,C;UACd,MAAO,WAAI,aAAJ,C;; QAEX,OAAO,M;O;KAlBX,C;kGAqBA,yB;MAAA,qD;MAAA,gE;MAAA,oC;MAAA,gC;MAAA,uC;QAWI,IAp 2YO,qBAAQ,CAo2Yf,C;UAAe,OAAO,W;QACtB,sBAAkB,UAAK,CAAL,CAAlB,C;QACmC,kBAAtB,eAAgB,g BAAhB,C;QAA8B,sBAAI,0BAAJ,C;QAA3C,aiBljoBO,W;QjBmjoBP,iBAAc,CAAd,UAAsB,gBAAtB,U;UACI,g

BAAc,oBAAU,0BAAV,EAAuB,sBAAK,KAAL,EAAvB,E;UACd,MAAO,WAAI,0BAAJ,C;;QAEX,OAAO,M;O; KAlBX,C;8GAqBA,yB;MAAA,qD;MAAA,gE;MAAA,uC;QAcI,IA57YO,qBAAQ,CA47Yf,C;UAAe,OAAO,W;Q ACtB,sBAAqB,UAAK,CAAL,CAArB,C;QACgC,kBAAnB,eAAa,gBAAb,C;QAA2B,sBAAI,aAAJ,C;QAAxC,aiB 1koBO,W;QjB2koBP,iBAAc,CAAd,UAAsB,gBAAtB,U;UACI,gBAAc,UAAU,KAAV,EAAiB,aAAjB,EAA8B,UA AK,KAAL,CAA9B,C;UACd,MAAO,WAAI,aAAJ,C;;QAEX,OAAO,M;O;KArBX,C;gHAwBA,yB;MAAA,qD;M AAA,gE;MAAA,uC;QAYI,IA18YO,qBAAQ,CA08Yf,C;UAAe,OAAO,W;QACtB,sBAAkB,UAAK,CAAL,CAAl B,C;QACmC,kBAAtB,eAAgB,gBAAhB,C;QAA8B,sBAAI,aAAJ,C;QAA3C,aiBhmoBO,W;QjBimoBP,iBAAc,CA Ad,UAAsB,gBAAtB,U;UACI,gBAAc,UAAU,KAAV,EAAiB,aAAjB,EAA8B,UAAK,KAAL,CAA9B,C;UACd,M AAO,WAAI,aAAJ,C;;QAEX,OAAO,M;O;KAnBX,C;gHAsBA,yB;MAAA,qD;MAAA,gE;MAAA,uC;QAYI,IAx9 YO,qBAAQ,CAw9Yf,C;UAAe,OAAO,W;QACtB,sBAAkB,UAAK,CAAL,CAAlB,C;QACoC,kBAAvB,eAAiB,gB AAjB,C;QAA+B,sBAAI,aAAJ,C;QAA5C,aiBtnoBO,W;QjBunoBP,iBAAc,CAAd,UAAsB,gBAAtB,U;UACI,gBA Ac,UAAU,KAAV,EAAiB,aAAjB,EAA8B,UAAK,KAAL,CAA9B,C;UACd,MAAO,WAAI,aAAJ,C;;QAEX,OAA O,M;O;KAnBX,C;gHAsBA,yB;MAAA,qD;MAAA,gE;MAAA,uC;QAYI,IAt+YO,qBAAQ,CAs+Yf,C;UAAe,OA AO,W;QACtB,sBAAkB,UAAK,CAAL,CAAlB,C;QACkC,kBAArB,eAAe,gBAAf,C;QAA6B,sBAAI,aAAJ,C;QA A1C,aiB5ooBO,W;QjB6ooBP,iBAAc,CAAd,UAAsB,gBAAtB,U;UACI,gBAAc,UAAU,KAAV,EAAiB,aAAjB,EA A8B,UAAK,KAAL,CAA9B,C;UACd,MAAO,WAAI,aAAJ,C;;QAEX,OAAO,M;O;KAnBX,C;gHAsBA,yB;MAA A,qD;MAAA,gE;MAAA,uC;QAYI,IAp/YO,qBAAQ,CAo/Yf,C;UAAe,OAAO,W;QACtB,sBAAkB,UAAK,CAAL, CAAlB,C;QACmC,kBAAtB,eAAgB,gBAAhB,C;QAA8B,sBAAI,aAAJ,C;QAA3C,aiBlqoBO,W;QjBmqoBP,iBAA c,CAAd,UAAsB,gBAAtB,U;UACI,gBAAc,UAAU,KAAV,EAAiB,aAAjB,EAA8B,UAAK,KAAL,CAA9B,C;UAC d,MAAO,WAAI,aAAJ,C;;QAEX,OAAO,M;O;KAnBX,C;gHAsBA,yB;MAAA,qD;MAAA,gE;MAAA,uC;QAYI,I AlgZO,qBAAQ,CAkgZf,C;UAAe,OAAO,W;QACtB,sBAAkB,UAAK,CAAL,CAAlB,C;QACoC,kBAAvB,eAAiB, gBAAjB,C;QAA+B,sBAAI,aAAJ,C;QAA5C,aiBxroBO,W;QjByroBP,iBAAc,CAAd,UAAsB,gBAAtB,U;UACI,gB AAc,UAAU,KAAV,EAAiB,aAAjB,EAA8B,UAAK,KAAL,CAA9B,C;UACd,MAAO,WAAI,aAAJ,C;;QAEX,OA AO,M;O;KAnBX,C;gHAsBA,yB;MAAA,qD;MAAA,gE;MAAA,uC;QAYI,IAhhZO,qBAAQ,CAghZf,C;UAAe,O AAO,W;QACtB,sBAAkB,UAAK,CAAL,CAAlB,C;QACqC,kBAAxB,eAAkB,gBAAlB,C;QAAgC,sBAAI,aAAJ,C ;QAA7C,aiB9soBO,W;QjB+soBP,iBAAc,CAAd,UAAsB,gBAAtB,U;UACI,gBAAc,UAAU,KAAV,EAAiB,aAAjB ,EAA8B,UAAK,KAAL,CAA9B,C;UACd,MAAO,WAAI,aAAJ,C;;QAEX,OAAO,M;O;KAnBX,C;gHAsBA,yB;M AAA,qD;MAAA,gE;MAAA,uC;QAYI,IA9hZO,qBAAQ,CA8hZf,C;UAAe,OAAO,W;QACtB,sBAAkB,UAAK,C AAL,CAAlB,C;QACsC,kBAAzB,eAAmB,gBAAnB,C;QAAiC,sBAAI,aAAJ,C;QAA9C,aiBpuoBO,W;QjBquoBP,i BAAc,CAAd,UAAsB,gBAAtB,U;UACI,gBAAc,UAAU,KAAV,EAAiB,aAAjB,EAA8B,UAAK,KAAL,CAA9B,C; UACd,MAAO,WAAI,aAAJ,C;;QAEX,OAAO,M;O;KAnBX,C;gHAsBA,yB;MAAA,qD;MAAA,gE;MAAA,oC;M AAA,gC;MAAA,uC;QAYI,IA5iZO,qBAAQ,CA4iZf,C;UAAe,OAAO,W;QACtB,sBAAkB,UAAK,CAAL,CAAlB, C;QACmC,kBAAtB,eAAgB,gBAAhB,C;QAA8B,sBAAI,0BAAJ,C;QAA3C,aiB1voBO,W;QjB2voBP,iBAAc,CA Ad,UAAsB,gBAAtB,U;UACI,gBAAc,oBAAU,KAAV,EAAiB,0BAAjB,EAA8B,sBAAK,KAAL,EAA9B,E;UACd, MAAO,WAAI,0BAAJ,C;;QAEX,OAAO,M;O;KAnBX,C;8EAsBA,yB;MA/zBA,gD;MAAA,gE;MA+zBA,gD;QAc W,sB;;UA7zBS,Q;UAHhB,IAp0XO,qBAAQ,CAo0Xf,C;YAAe,qBAAO,OAg0BH,OAh0BG,C;YAAP,uB;WACqB ,kBAAvB,eAAa,mBAAO,CAAP,IAAb,C;UAA+B,sBA+zBzB,OA/zByB,C;UAA5C,aiBj9mBO,W;UjBk9mBP,kB A8zBmB,O;UA7zBnB,iD;YAAgB,cAAhB,e;YACI,cA4zBwB,SA5zBV,CAAU,WAAV,EAAuB,OAAvB,C;YACd, MAAO,WAAI,WAAJ,C;;UAEX,qBAAO,M;;;QAyzBP,yB;O;KAdJ,C;gFAiBA,yB;MAzzBA,gD;MAAA,gE;MAyz BA,gD;QAeW,sB;;UAvzBS,Q;UAHhB,IAp1XO,qBAAQ,CAo1Xf,C;YAAe,qBAAO,OA0zBH,OA1zBG,C;YAAP, uB;WACqB,kBAAvB,eAAa,mBAAO,CAAP,IAAb,C;UAA+B,sBAyzBzB,OAzzByB,C;UAA5C,aiBz+mBO,W;Uj B0+mBP,kBAwzBmB,O;UAvzBnB,iD;YAAgB,cAAhB,e;YACI,cAszBwB,SAtzBV,CAAU,WAAV,EAAuB,OAA vB,C;YACd,MAAO,WAAI,WAAJ,C;;UAEX,qBAAO,M;;;QAmzBP,yB;O;KAfJ,C;gFAkBA,yB;MAnzBA,gD;MA AA,gE;MAmzBA,gD;QAeW,sB;;UAjzBS,Q;UAHhB,IAp2XO,qBAAQ,CAo2Xf,C;YAAe,qBAAO,OAozBH,OAp zBG,C;YAAP,uB;WACqB,kBAAvB,eAAa,mBAAO,CAAP,IAAb,C;UAA+B,sBAmzBzB,OAnzByB,C;UAA5C,ai BjgnBO,W;UjBkgnBP,kBAkzBmB,O;UAjzBnB,iD;YAAgB,cAAhB,e;YACI,cAgzBwB,SAhzBV,CAAU,WAAV, EAAuB,OAAvB,C;YACd,MAAO,WAAI,WAAJ,C;;UAEX,qBAAO,M;;;QA6yBP,yB;O;KAfJ,C;gFAkBA,yB;MA 7yBA,gD;MAAA,gE;MA6yBA,gD;QAeW,sB;;UA3yBS,Q;UAHhB,IAp3XO,qBAAQ,CAo3Xf,C;YAAe,qBAAO,

OA8yBH,OA9yBG,C;YAAP,uB;WACqB,kBAAvB,eAAa,mBAAO,CAAP,IAAb,C;UAA+B,sBA6yBzB,OA7yBy B,C;UAA5C,aiBzhnBO,W;UjB0hnBP,kBA4yBmB,O;UA3yBnB,iD;YAAgB,cAAhB,e;YACI,cA0yBwB,SA1yBV, CAAU,WAAV,EAAuB,OAAvB,C;YACd,MAAO,WAAI,WAAJ,C;;UAEX,qBAAO,M;;;QAuyBP,yB;O;KAfJ,C;g FAkBA,yB;MAvyBA,gD;MAAA,gE;MAuyBA,gD;QAeW,sB;;UAryBS,Q;UAHhB,IAp4XO,qBAAQ,CAo4Xf,C;Y AAe,qBAAO,OAwyBH,OAxyBG,C;YAAP,uB;WACqB,kBAAvB,eAAa,mBAAO,CAAP,IAAb,C;UAA+B,sBAuy BzB,OAvyByB,C;UAA5C,aiBjjnBO,W;UjBkjnBP,kBAsyBmB,O;UAryBnB,iD;YAAgB,cAAhB,e;YACI,cAoyBw B,SApyBV,CAAU,WAAV,EAAuB,OAAvB,C;YACd,MAAO,WAAI,WAAJ,C;;UAEX,qBAAO,M;;;QAiyBP,yB; O;KAfJ,C;gFAkBA,yB;MAjyBA,gD;MAAA,gE;MAiyBA,gD;QAeW,sB;;UA/xBS,Q;UAHhB,IAp5XO,qBAAQ,C Ao5Xf,C;YAAe,qBAAO,OAkyBH,OAlyBG,C;YAAP,uB;WACqB,kBAAvB,eAAa,mBAAO,CAAP,IAAb,C;UAA +B,sBAiyBzB,OAjyByB,C;UAA5C,aiBzknBO,W;UjB0knBP,kBAgyBmB,O;UA/xBnB,iD;YAAgB,cAAhB,e;YAC I,cA8xBwB,SA9xBV,CAAU,WAAV,EAAuB,OAAvB,C;YACd,MAAO,WAAI,WAAJ,C;;UAEX,qBAAO,M;;;QA 2xBP,yB;O;KAfJ,C;gFAkBA,yB;MA3xBA,gD;MAAA,gE;MA2xBA,gD;QAeW,sB;;UAzxBS,Q;UAHhB,IAp6XO, qBAAQ,CAo6Xf,C;YAAe,qBAAO,OA4xBH,OA5xBG,C;YAAP,uB;WACqB,kBAAvB,eAAa,mBAAO,CAAP,IA Ab,C;UAA+B,sBA2xBzB,OA3xByB,C;UAA5C,aiBjmnBO,W;UjBkmnBP,kBA0xBmB,O;UAzxBnB,iD;YAAgB,c AAhB,e;YACI,cAwxBwB,SAxxBV,CAAU,WAAV,EAAuB,OAAvB,C;YACd,MAAO,WAAI,WAAJ,C;;UAEX,q BAAO,M;;;QAqxBP,yB;O;KAfJ,C;gFAkBA,yB;MArxBA,gD;MAAA,gE;MAqxBA,gD;QAeW,sB;;UAnxBS,Q;U AHhB,IAp7XO,qBAAQ,CAo7Xf,C;YAAe,qBAAO,OAsxBH,OAtxBG,C;YAAP,uB;WACqB,kBAAvB,eAAa,mB AAO,CAAP,IAAb,C;UAA+B,sBAqxBzB,OArxByB,C;UAA5C,aiBznnBO,W;UjB0nnBP,kBAoxBmB,O;UAnxBn B,iD;YAAgB,cAAhB,e;YACI,cAkxBwB,SAlxBV,CAAU,WAAV,EAAuB,OAAvB,C;YACd,MAAO,WAAI,WAA J,C;;UAEX,qBAAO,M;;;QA+wBP,yB;O;KAfJ,C;gFAkBA,yB;MA/wBA,gD;MAAA,gE;MAAA,oC;MAAA,gC;M A+wBA,gD;QAeW,sB;;UA7wBS,Q;UAHhB,IAp8XO,qBAAQ,CAo8Xf,C;YAAe,qBAAO,OAgxBH,OAhxBG,C; YAAP,uB;WACqB,kBAAvB,eAAa,mBAAO,CAAP,IAAb,C;UAA+B,sBA+wBzB,OA/wByB,C;UAA5C,aiBjpnB O,W;UjBkpnBP,kBA8wBmB,O;UA7wBnB,iD;YAAgB,cAAhB,0B;YACI,cA4wBwB,SA5wBV,CAAU,WAAV,E AAuB,oBAAvB,C;YACd,MAAO,WAAI,WAAJ,C;;UAEX,qBAAO,M;;;QAywBP,yB;O;KAfJ,C;4FAkBA,yB;MA zwBA,gD;MAAA,gE;MAywBA,gD;QAeW,6B;;UA1wBP,IA5hYO,qBAAQ,CA4hYf,C;YAAe,4BAAO,OA0wBI, OA1wBJ,C;YAAP,8B;WACqB,kBAAvB,eAAa,mBAAO,CAAP,IAAb,C;UAA+B,sBAywBlB,OAzwBkB,C;UAA5 C,aiBzqnBO,W;UjB0qnBP,kBAwwB0B,O;UAvwB1B,wD;YACI,cAswB+B,SAtwBjB,CAAU,KAAV,EAAiB,WA AjB,EAA8B,UAAK,KAAL,CAA9B,C;YACd,MAAO,WAAI,WAAJ,C;;UAEX,4BAAO,M;;;QAmwBP,gC;O;KAfJ ,C;8FAkBA,yB;MAnwBA,gD;MAAA,gE;MAmwBA,gD;QAgBW,6B;;UApwBP,IA7iYO,qBAAQ,CA6iYf,C;YA Ae,4BAAO,OAowBI,OApwBJ,C;YAAP,8B;WACqB,kBAAvB,eAAa,mBAAO,CAAP,IAAb,C;UAA+B,sBAmwBl B,OAnwBkB,C;UAA5C,aiBlsnBO,W;UjBmsnBP,kBAkwB0B,O;UAjwB1B,wD;YACI,cAgwB+B,SAhwBjB,CAA U,KAAV,EAAiB,WAAjB,EAA8B,UAAK,KAAL,CAA9B,C;YACd,MAAO,WAAI,WAAJ,C;;UAEX,4BAAO,M;;; QA6vBP,gC;O;KAhBJ,C;8FAmBA,yB;MA7vBA,gD;MAAA,gE;MA6vBA,gD;QAgBW,6B;;UA9vBP,IA9jYO,qB AAQ,CA8jYf,C;YAAe,4BAAO,OA8vBI,OA9vBJ,C;YAAP,8B;WACqB,kBAAvB,eAAa,mBAAO,CAAP,IAAb,C; UAA+B,sBA6vBlB,OA7vBkB,C;UAA5C,aiB3tnBO,W;UjB4tnBP,kBA4vB0B,O;UA3vB1B,wD;YACI,cA0vB+B, SA1vBjB,CAAU,KAAV,EAAiB,WAAjB,EAA8B,UAAK,KAAL,CAA9B,C;YACd,MAAO,WAAI,WAAJ,C;;UAE X,4BAAO,M;;;QAuvBP,gC;O;KAhBJ,C;8FAmBA,yB;MAvvBA,gD;MAAA,gE;MAuvBA,gD;QAgBW,6B;;UAxv BP,IA/kYO,qBAAQ,CA+kYf,C;YAAe,4BAAO,OAwvBI,OAxvBJ,C;YAAP,8B;WACqB,kBAAvB,eAAa,mBAAO ,CAAP,IAAb,C;UAA+B,sBAuvBlB,OAvvBkB,C;UAA5C,aiBpvnBO,W;UjBqvnBP,kBAsvB0B,O;UArvB1B,wD; YACI,cAovB+B,SApvBjB,CAAU,KAAV,EAAiB,WAAjB,EAA8B,UAAK,KAAL,CAA9B,C;YACd,MAAO,WA AI,WAAJ,C;;UAEX,4BAAO,M;;;QAivBP,gC;O;KAhBJ,C;8FAmBA,yB;MAjvBA,gD;MAAA,gE;MAivBA,gD;Q AgBW,6B;;UAlvBP,IAhmYO,qBAAQ,CAgmYf,C;YAAe,4BAAO,OAkvBI,OAlvBJ,C;YAAP,8B;WACqB,kBAA vB,eAAa,mBAAO,CAAP,IAAb,C;UAA+B,sBAivBlB,OAjvBkB,C;UAA5C,aiB7wnBO,W;UjB8wnBP,kBAgvB0B ,O;UA/uB1B,wD;YACI,cA8uB+B,SA9uBjB,CAAU,KAAV,EAAiB,WAAjB,EAA8B,UAAK,KAAL,CAA9B,C;Y ACd,MAAO,WAAI,WAAJ,C;;UAEX,4BAAO,M;;;QA2uBP,gC;O;KAhBJ,C;8FAmBA,yB;MA3uBA,gD;MAAA,g E;MA2uBA,gD;QAgBW,6B;;UA5uBP,IAjnYO,qBAAQ,CAinYf,C;YAAe,4BAAO,OA4uBI,OA5uBJ,C;YAAP,8B ;WACqB,kBAAvB,eAAa,mBAAO,CAAP,IAAb,C;UAA+B,sBA2uBlB,OA3uBkB,C;UAA5C,aiBtynBO,W;UjBuy nBP,kBA0uB0B,O;UAzuB1B,wD;YACI,cAwuB+B,SAxuBjB,CAAU,KAAV,EAAiB,WAAjB,EAA8B,UAAK,KA AL,CAA9B,C;YACd,MAAO,WAAI,WAAJ,C;;UAEX,4BAAO,M;;;QAquBP,gC;O;KAhBJ,C;8FAmBA,yB;MAru BA,gD;MAAA,gE;MAquBA,gD;QAgBW,6B;;UAtuBP,IAloYO,qBAAQ,CAkoYf,C;YAAe,4BAAO,OAsuBI,OAt uBJ,C;YAAP,8B;WACqB,kBAAvB,eAAa,mBAAO,CAAP,IAAb,C;UAA+B,sBAquBlB,OAruBkB,C;UAA5C,aiB/ znBO,W;UjBg0nBP,kBAouB0B,O;UAnuB1B,wD;YACI,cAkuB+B,SAluBjB,CAAU,KAAV,EAAiB,WAAjB,EAA 8B,UAAK,KAAL,CAA9B,C;YACd,MAAO,WAAI,WAAJ,C;;UAEX,4BAAO,M;;;QA+tBP,gC;O;KAhBJ,C;8FAm BA,yB;MA/tBA,gD;MAAA,gE;MA+tBA,gD;QAgBW,6B;;UAhuBP,IAnpYO,qBAAQ,CAmpYf,C;YAAe,4BAAO ,OAguBI,OAhuBJ,C;YAAP,8B;WACqB,kBAAvB,eAAa,mBAAO,CAAP,IAAb,C;UAA+B,sBA+tBlB,OA/tBkB,C ;UAA5C,aiBx1nBO,W;UjBy1nBP,kBA8tB0B,O;UA7tB1B,wD;YACI,cA4tB+B,SA5tBjB,CAAU,KAAV,EAAiB, WAAjB,EAA8B,UAAK,KAAL,CAA9B,C;YACd,MAAO,WAAI,WAAJ,C;;UAEX,4BAAO,M;;;QAytBP,gC;O;K AhBJ,C;8FAmBA,yB;MAztBA,gD;MAAA,gE;MAAA,oC;MAytBA,gD;QAgBW,6B;;UA1tBP,IApqYO,qBAAQ,C AoqYf,C;YAAe,4BAAO,OA0tBI,OA1tBJ,C;YAAP,8B;WACqB,kBAAvB,eAAa,mBAAO,CAAP,IAAb,C;UAA+B ,sBAytBlB,OAztBkB,C;UAA5C,aiBj3nBO,W;UjBk3nBP,kBAwtB0B,O;UAvtB1B,wD;YACI,cAstB+B,SAttBjB,C AAU,KAAV,EAAiB,WAAjB,EAA8B,sBAAK,KAAL,EAA9B,C;YACd,MAAO,WAAI,WAAJ,C;;UAEX,4BAAO, M;;;QAmtBP,gC;O;KAhBJ,C;gFAmBA,+B;MAOoB,Q;MADhB,UAAe,C;MACf,wBAAgB,SAAhB,gB;QAAgB,c AAA,SAAhB,M;QACI,YAAO,SAAS,OAAT,CAAP,I;;MAEJ,OAAO,G;K;kFAGX,+B;MAOoB,Q;MADhB,UAAe ,C;MACf,wBAAgB,SAAhB,gB;QAAgB,cAAA,SAAhB,M;QACI,YAAO,SAAS,OAAT,CAAP,I;;MAEJ,OAAO,G; K;kFAGX,+B;MAOoB,Q;MADhB,UAAe,C;MACf,wBAAgB,SAAhB,gB;QAAgB,cAAA,SAAhB,M;QACI,YAA O,SAAS,OAAT,CAAP,I;;MAEJ,OAAO,G;K;kFAGX,+B;MAOoB,Q;MADhB,UAAe,C;MACf,wBAAgB,SAAhB, gB;QAAgB,cAAA,SAAhB,M;QACI,YAAO,SAAS,OAAT,CAAP,I;;MAEJ,OAAO,G;K;kFAGX,+B;MAOoB,Q;M ADhB,UAAe,C;MACf,wBAAgB,SAAhB,gB;QAAgB,cAAA,SAAhB,M;QACI,YAAO,SAAS,OAAT,CAAP,I;;MA EJ,OAAO,G;K;kFAGX,+B;MAOoB,Q;MADhB,UAAe,C;MACf,wBAAgB,SAAhB,gB;QAAgB,cAAA,SAAhB,M; QACI,YAAO,SAAS,OAAT,CAAP,I;;MAEJ,OAAO,G;K;kFAGX,+B;MAOoB,Q;MADhB,UAAe,C;MACf,wBAA gB,SAAhB,gB;QAAgB,cAAA,SAAhB,M;QACI,YAAO,SAAS,OAAT,CAAP,I;;MAEJ,OAAO,G;K;kFAGX,+B;M AOoB,Q;MADhB,UAAe,C;MACf,wBAAgB,SAAhB,gB;QAAgB,cAAA,SAAhB,M;QACI,YAAO,SAAS,OAAT,C AAP,I;;MAEJ,OAAO,G;K;kFAGX,yB;MAAA,oC;MAAA,gC;MAAA,sC;QAOoB,Q;QADhB,UAAe,C;QACf,wB AAgB,SAAhB,gB;UAAgB,cAAhB,UAAgB,SAAhB,O;UACI,YAAO,SAAS,oBAAT,CAAP,I;;QAEJ,OAAO,G;O; KAVX,C;4FAaA,+B;MAOoB,Q;MADhB,UAAkB,G;MAClB,wBAAgB,SAAhB,gB;QAAgB,cAAA,SAAhB,M;Q ACI,OAAO,SAAS,OAAT,C;;MAEX,OAAO,G;K;8FAGX,+B;MAOoB,Q;MADhB,UAAkB,G;MAClB,wBAAgB, SAAhB,gB;QAAgB,cAAA,SAAhB,M;QACI,OAAO,SAAS,OAAT,C;;MAEX,OAAO,G;K;8FAGX,+B;MAOoB,Q ;MADhB,UAAkB,G;MAClB,wBAAgB,SAAhB,gB;QAAgB,cAAA,SAAhB,M;QACI,OAAO,SAAS,OAAT,C;;MA EX,OAAO,G;K;8FAGX,+B;MAOoB,Q;MADhB,UAAkB,G;MAClB,wBAAgB,SAAhB,gB;QAAgB,cAAA,SAAh B,M;QACI,OAAO,SAAS,OAAT,C;;MAEX,OAAO,G;K;8FAGX,+B;MAOoB,Q;MADhB,UAAkB,G;MAClB,wB AAgB,SAAhB,gB;QAAgB,cAAA,SAAhB,M;QACI,OAAO,SAAS,OAAT,C;;MAEX,OAAO,G;K;8FAGX,+B;MA OoB,Q;MADhB,UAAkB,G;MAClB,wBAAgB,SAAhB,gB;QAAgB,cAAA,SAAhB,M;QACI,OAAO,SAAS,OAAT, C;;MAEX,OAAO,G;K;8FAGX,+B;MAOoB,Q;MADhB,UAAkB,G;MAClB,wBAAgB,SAAhB,gB;QAAgB,cAAA, SAAhB,M;QACI,OAAO,SAAS,OAAT,C;;MAEX,OAAO,G;K;8FAGX,+B;MAOoB,Q;MADhB,UAAkB,G;MACl B,wBAAgB,SAAhB,gB;QAAgB,cAAA,SAAhB,M;QACI,OAAO,SAAS,OAAT,C;;MAEX,OAAO,G;K;8FAGX,y B;MAAA,oC;MAAA,gC;MAAA,sC;QAOoB,Q;QADhB,UAAkB,G;QAClB,wBAAgB,SAAhB,gB;UAAgB,cAAh B,UAAgB,SAAhB,O;UACI,OAAO,SAAS,oBAAT,C;;QAEX,OAAO,G;O;KAVX,C;gFAaA,+B;MAUoB,Q;MADh B,UAAoB,C;MACpB,wBAAgB,SAAhB,gB;QAAgB,cAAA,SAAhB,M;QACI,OAAO,SAAS,OAAT,C;;MAEX,O AAO,G;K;kFAGX,+B;MAUoB,Q;MADhB,UAAoB,C;MACpB,wBAAgB,SAAhB,gB;QAAgB,cAAA,SAAhB,M; QACI,OAAO,SAAS,OAAT,C;;MAEX,OAAO,G;K;kFAGX,+B;MAUoB,Q;MADhB,UAAoB,C;MACpB,wBAAg B,SAAhB,gB;QAAgB,cAAA,SAAhB,M;QACI,OAAO,SAAS,OAAT,C;;MAEX,OAAO,G;K;kFAGX,+B;MAUoB, Q;MADhB,UAAoB,C;MACpB,wBAAgB,SAAhB,gB;QAAgB,cAAA,SAAhB,M;QACI,OAAO,SAAS,OAAT,C;; MAEX,OAAO,G;K;kFAGX,+B;MAUoB,Q;MADhB,UAAoB,C;MACpB,wBAAgB,SAAhB,gB;QAAgB,cAAA,S AAhB,M;QACI,OAAO,SAAS,OAAT,C;;MAEX,OAAO,G;K;kFAGX,+B;MAUoB,Q;MADhB,UAAoB,C;MACpB ,wBAAgB,SAAhB,gB;QAAgB,cAAA,SAAhB,M;QACI,OAAO,SAAS,OAAT,C;;MAEX,OAAO,G;K;kFAGX,+B; MAUoB,Q;MADhB,UAAoB,C;MACpB,wBAAgB,SAAhB,gB;QAAgB,cAAA,SAAhB,M;QACI,OAAO,SAAS,O

AAT,C;;MAEX,OAAO,G;K;kFAGX,+B;MAUoB,Q;MADhB,UAAoB,C;MACpB,wBAAgB,SAAhB,gB;QAAgB,c AAA,SAAhB,M;QACI,OAAO,SAAS,OAAT,C;;MAEX,OAAO,G;K;kFAGX,yB;MAAA,oC;MAAA,gC;MAAA,s C;QAUoB,Q;QADhB,UAAoB,C;QACpB,wBAAgB,SAAhB,gB;UAAgB,cAAhB,UAAgB,SAAhB,O;UACI,OAAO ,SAAS,oBAAT,C;;QAEX,OAAO,G;O;KAbX,C;kFAgBA,+B;MAUoB,Q;MADhB,UAAe,C;MACf,wBAAgB,SAA hB,gB;QAAgB,cAAA,SAAhB,M;QACI,YAAO,SAAS,OAAT,CAAP,I;;MAEJ,OAAO,G;K;kFAGX,+B;MAUoB, Q;MADhB,UAAe,C;MACf,wBAAgB,SAAhB,gB;QAAgB,cAAA,SAAhB,M;QACI,YAAO,SAAS,OAAT,CAAP,I; ;MAEJ,OAAO,G;K;mFAGX,+B;MAUoB,Q;MADhB,UAAe,C;MACf,wBAAgB,SAAhB,gB;QAAgB,cAAA,SAAh B,M;QACI,YAAO,SAAS,OAAT,CAAP,I;;MAEJ,OAAO,G;K;mFAGX,+B;MAUoB,Q;MADhB,UAAe,C;MACf,w BAAgB,SAAhB,gB;QAAgB,cAAA,SAAhB,M;QACI,YAAO,SAAS,OAAT,CAAP,I;;MAEJ,OAAO,G;K;mFAGX, +B;MAUoB,Q;MADhB,UAAe,C;MACf,wBAAgB,SAAhB,gB;QAAgB,cAAA,SAAhB,M;QACI,YAAO,SAAS,O AAT,CAAP,I;;MAEJ,OAAO,G;K;mFAGX,+B;MAUoB,Q;MADhB,UAAe,C;MACf,wBAAgB,SAAhB,gB;QAAg B,cAAA,SAAhB,M;QACI,YAAO,SAAS,OAAT,CAAP,I;;MAEJ,OAAO,G;K;mFAGX,+B;MAUoB,Q;MADhB,U AAe,C;MACf,wBAAgB,SAAhB,gB;QAAgB,cAAA,SAAhB,M;QACI,YAAO,SAAS,OAAT,CAAP,I;;MAEJ,OAA O,G;K;mFAGX,+B;MAUoB,Q;MADhB,UAAe,C;MACf,wBAAgB,SAAhB,gB;QAAgB,cAAA,SAAhB,M;QACI, YAAO,SAAS,OAAT,CAAP,I;;MAEJ,OAAO,G;K;mFAGX,yB;MAAA,oC;MAAA,gC;MAAA,sC;QAUoB,Q;QA DhB,UAAe,C;QACf,wBAAgB,SAAhB,gB;UAAgB,cAAhB,UAAgB,SAAhB,O;UACI,YAAO,SAAS,oBAAT,CA AP,I;;QAEJ,OAAO,G;O;KAbX,C;mFAgBA,yB;MAAA,SASoB,gB;MATpB,sC;QAUoB,Q;QADhB,Y;QACA,wB AAgB,SAAhB,gB;UAAgB,cAAA,SAAhB,M;UACI,cAAO,SAAS,OAAT,CAAP,C;;QAEJ,OAAO,G;O;KAbX,C;m FAgBA,yB;MAAA,SASoB,gB;MATpB,sC;QAUoB,Q;QADhB,Y;QACA,wBAAgB,SAAhB,gB;UAAgB,cAAA,S AAhB,M;UACI,cAAO,SAAS,OAAT,CAAP,C;;QAEJ,OAAO,G;O;KAbX,C;mFAgBA,yB;MAAA,SASoB,gB;MA TpB,sC;QAUoB,Q;QADhB,Y;QACA,wBAAgB,SAAhB,gB;UAAgB,cAAA,SAAhB,M;UACI,cAAO,SAAS,OAA T,CAAP,C;;QAEJ,OAAO,G;O;KAbX,C;mFAgBA,yB;MAAA,SASoB,gB;MATpB,sC;QAUoB,Q;QADhB,Y;QAC A,wBAAgB,SAAhB,gB;UAAgB,cAAA,SAAhB,M;UACI,cAAO,SAAS,OAAT,CAAP,C;;QAEJ,OAAO,G;O;KAb X,C;mFAgBA,yB;MAAA,SASoB,gB;MATpB,sC;QAUoB,Q;QADhB,Y;QACA,wBAAgB,SAAhB,gB;UAAgB,cA AA,SAAhB,M;UACI,cAAO,SAAS,OAAT,CAAP,C;;QAEJ,OAAO,G;O;KAbX,C;mFAgBA,yB;MAAA,SASoB,g B;MATpB,sC;QAUoB,Q;QADhB,Y;QACA,wBAAgB,SAAhB,gB;UAAgB,cAAA,SAAhB,M;UACI,cAAO,SAAS, OAAT,CAAP,C;;QAEJ,OAAO,G;O;KAbX,C;mFAgBA,yB;MAAA,SASoB,gB;MATpB,sC;QAUoB,Q;QADhB,Y; QACA,wBAAgB,SAAhB,gB;UAAgB,cAAA,SAAhB,M;UACI,cAAO,SAAS,OAAT,CAAP,C;;QAEJ,OAAO,G;O; KAbX,C;mFAgBA,yB;MAAA,SASoB,gB;MATpB,sC;QAUoB,Q;QADhB,Y;QACA,wBAAgB,SAAhB,gB;UAAg B,cAAA,SAAhB,M;UACI,cAAO,SAAS,OAAT,CAAP,C;;QAEJ,OAAO,G;O;KAbX,C;mFAgBA,yB;MAAA,SAS oB,gB;MATpB,oC;MAAA,gC;MAAA,sC;QAUoB,Q;QADhB,Y;QACA,wBAAgB,SAAhB,gB;UAAgB,cAAhB,U AAgB,SAAhB,O;UACI,cAAO,SAAS,oBAAT,CAAP,C;;QAEJ,OAAO,G;O;KAbX,C;mFAgBA,yB;MGl7pBA,6B; MHk7pBA,sC;QAWoB,Q;QADhB,UGl7pBmC,cHk7pBnB,CGl7pBmB,C;QHm7pBnC,wBAAgB,SAAhB,gB;UA AgB,cAAA,SAAhB,M;UACI,MGtvqBiD,cHsvqBjD,GGtvqB2D,KAAK,GHsvqBzD,SAAS,OAAT,CGtvqBoE,KA AX,IAAf,C;;QHwvqBrD,OAAO,G;O;KAdX,C;mFAiBA,yB;MGn8pBA,6B;MHm8pBA,sC;QAWoB,Q;QADhB,U Gn8pBmC,cHm8pBnB,CGn8pBmB,C;QHo8pBnC,wBAAgB,SAAhB,gB;UAAgB,cAAA,SAAhB,M;UACI,MGvw qBiD,cHuwqBjD,GGvwqB2D,KAAK,GHuwqBzD,SAAS,OAAT,CGvwqBoE,KAAX,IAAf,C;;QHywqBrD,OAAO ,G;O;KAdX,C;mFAiBA,yB;MGp9pBA,6B;MHo9pBA,sC;QAWoB,Q;QADhB,UGp9pBmC,cHo9pBnB,CGp9pBm B,C;QHq9pBnC,wBAAgB,SAAhB,gB;UAAgB,cAAA,SAAhB,M;UACI,MGxxqBiD,cHwxqBjD,GGxxqB2D,KA AK,GHwxqBzD,SAAS,OAAT,CGxxqBoE,KAAX,IAAf,C;;QH0xqBrD,OAAO,G;O;KAdX,C;mFAiBA,yB;MGr+p BA,6B;MHq+pBA,sC;QAWoB,Q;QADhB,UGr+pBmC,cHq+pBnB,CGr+pBmB,C;QHs+pBnC,wBAAgB,SAAhB, gB;UAAgB,cAAA,SAAhB,M;UACI,MGzyqBiD,cHyyqBjD,GGzyqB2D,KAAK,GHyyqBzD,SAAS,OAAT,CGzyq BoE,KAAX,IAAf,C;;QH2yqBrD,OAAO,G;O;KAdX,C;mFAiBA,yB;MGt/pBA,6B;MHs/pBA,sC;QAWoB,Q;QAD hB,UGt/pBmC,cHs/pBnB,CGt/pBmB,C;QHu/pBnC,wBAAgB,SAAhB,gB;UAAgB,cAAA,SAAhB,M;UACI,MG1z qBiD,cH0zqBjD,GG1zqB2D,KAAK,GH0zqBzD,SAAS,OAAT,CG1zqBoE,KAAX,IAAf,C;;QH4zqBrD,OAAO,G; O;KAdX,C;mFAiBA,yB;MGvgqBA,6B;MHugqBA,sC;QAWoB,Q;QADhB,UGvgqBmC,cHugqBnB,CGvgqBmB, C;QHwgqBnC,wBAAgB,SAAhB,gB;UAAgB,cAAA,SAAhB,M;UACI,MG30qBiD,cH20qBjD,GG30qB2D,KAAK ,GH20qBzD,SAAS,OAAT,CG30qBoE,KAAX,IAAf,C;;QH60qBrD,OAAO,G;O;KAdX,C;mFAiBA,yB;MGxhqBA

,6B;MHwhqBA,sC;QAWoB,Q;QADhB,UGxhqBmC,cHwhqBnB,CGxhqBmB,C;QHyhqBnC,wBAAgB,SAAhB,gB ;UAAgB,cAAA,SAAhB,M;UACI,MG51qBiD,cH41qBjD,GG51qB2D,KAAK,GH41qBzD,SAAS,OAAT,CG51qBo E,KAAX,IAAf,C;;QH81qBrD,OAAO,G;O;KAdX,C;mFAiBA,yB;MGziqBA,6B;MHyiqBA,sC;QAWoB,Q;QADh B,UGziqBmC,cHyiqBnB,CGziqBmB,C;QH0iqBnC,wBAAgB,SAAhB,gB;UAAgB,cAAA,SAAhB,M;UACI,MG72 qBiD,cH62qBjD,GG72qB2D,KAAK,GH62qBzD,SAAS,OAAT,CG72qBoE,KAAX,IAAf,C;;QH+2qBrD,OAAO,G ;O;KAdX,C;mFAiBA,yB;MAAA,oC;MAAA,gC;MG1jqBA,6B;MH0jqBA,sC;QAWoB,Q;QADhB,UG1jqBmC,cH 0jqBnB,CG1jqBmB,C;QH2jqBnC,wBAAgB,SAAhB,gB;UAAgB,cAAhB,UAAgB,SAAhB,O;UACI,MG93qBiD,c H83qBjD,GG93qB2D,KAAK,GH83qBzD,SAAS,oBAAT,CG93qBoE,KAAX,IAAf,C;;QHg4qBrD,OAAO,G;O;K AdX,C;mFAiBA,yB;MmBxkqBA,+B;MnBwkqBA,sC;QAWoB,Q;QADhB,UmBvkqBqC,eAAW,oBnBukqB/B,Cm BvkqB+B,CAAX,C;QnBwkqBrC,wBAAgB,SAAhB,gB;UAAgB,cAAA,SAAhB,M;UACI,MmB54qBmD,enB44qB nD,GmB54qB8D,KAAK,KnB44qB5D,SAAS,OAAT,CmB54qBuE,KAAX,CAAhB,C;;QnB84qBvD,OAAO,G;O;K AdX,C;mFAiBA,yB;MmBzlqBA,+B;MnBylqBA,sC;QAWoB,Q;QADhB,UmBxlqBqC,eAAW,oBnBwlqB/B,CmB xlqB+B,CAAX,C;QnBylqBrC,wBAAgB,SAAhB,gB;UAAgB,cAAA,SAAhB,M;UACI,MmB75qBmD,enB65qBnD ,GmB75qB8D,KAAK,KnB65qB5D,SAAS,OAAT,CmB75qBuE,KAAX,CAAhB,C;;QnB+5qBvD,OAAO,G;O;KAd X,C;mFAiBA,yB;MmB1mqBA,+B;MnB0mqBA,sC;QAWoB,Q;QADhB,UmBzmqBqC,eAAW,oBnBymqB/B,Cm BzmqB+B,CAAX,C;QnB0mqBrC,wBAAgB,SAAhB,gB;UAAgB,cAAA,SAAhB,M;UACI,MmB96qBmD,enB86q BnD,GmB96qB8D,KAAK,KnB86qB5D,SAAS,OAAT,CmB96qBuE,KAAX,CAAhB,C;;QnBg7qBvD,OAAO,G;O; KAdX,C;kFAiBA,yB;MmB3nqBA,+B;MnB2nqBA,sC;QAWoB,Q;QADhB,UmB1nqBqC,eAAW,oBnB0nqB/B,C mB1nqB+B,CAAX,C;QnB2nqBrC,wBAAgB,SAAhB,gB;UAAgB,cAAA,SAAhB,M;UACI,MmB/7qBmD,enB+7q BnD,GmB/7qB8D,KAAK,KnB+7qB5D,SAAS,OAAT,CmB/7qBuE,KAAX,CAAhB,C;;QnBi8qBvD,OAAO,G;O;K AdX,C;mFAiBA,yB;MmB5oqBA,+B;MnB4oqBA,sC;QAWoB,Q;QADhB,UmB3oqBqC,eAAW,oBnB2oqB/B,Cm B3oqB+B,CAAX,C;QnB4oqBrC,wBAAgB,SAAhB,gB;UAAgB,cAAA,SAAhB,M;UACI,MmBh9qBmD,enBg9qB nD,GmBh9qB8D,KAAK,KnBg9qB5D,SAAS,OAAT,CmBh9qBuE,KAAX,CAAhB,C;;QnBk9qBvD,OAAO,G;O;K AdX,C;mFAiBA,yB;MmB7pqBA,+B;MnB6pqBA,sC;QAWoB,Q;QADhB,UmB5pqBqC,eAAW,oBnB4pqB/B,Cm B5pqB+B,CAAX,C;QnB6pqBrC,wBAAgB,SAAhB,gB;UAAgB,cAAA,SAAhB,M;UACI,MmBj+qBmD,enBi+qBn D,GmBj+qB8D,KAAK,KnBi+qB5D,SAAS,OAAT,CmBj+qBuE,KAAX,CAAhB,C;;QnBm+qBvD,OAAO,G;O;KA dX,C;mFAiBA,yB;MmB9qqBA,+B;MnB8qqBA,sC;QAWoB,Q;QADhB,UmB7qqBqC,eAAW,oBnB6qqB/B,CmB 7qqB+B,CAAX,C;QnB8qqBrC,wBAAgB,SAAhB,gB;UAAgB,cAAA,SAAhB,M;UACI,MmBl/qBmD,enBk/qBnD, GmBl/qB8D,KAAK,KnBk/qB5D,SAAS,OAAT,CmBl/qBuE,KAAX,CAAhB,C;;QnBo/qBvD,OAAO,G;O;KAdX,C ;kFAiBA,yB;MmB/rqBA,+B;MnB+rqBA,sC;QAWoB,Q;QADhB,UmB9rqBqC,eAAW,oBnB8rqB/B,CmB9rqB+B, CAAX,C;QnB+rqBrC,wBAAgB,SAAhB,gB;UAAgB,cAAA,SAAhB,M;UACI,MmBngrBmD,enBmgrBnD,GmBng rB8D,KAAK,KnBmgrB5D,SAAS,OAAT,CmBngrBuE,KAAX,CAAhB,C;;QnBqgrBvD,OAAO,G;O;KAdX,C;mF AiBA,yB;MAAA,oC;MAAA,gC;MmBhtqBA,+B;MnBgtqBA,sC;QAWoB,Q;QADhB,UmB/sqBqC,eAAW,oBnB+ sqB/B,CmB/sqB+B,CAAX,C;QnBgtqBrC,wBAAgB,SAAhB,gB;UAAgB,cAAhB,UAAgB,SAAhB,O;UACI,MmB phrBmD,enBohrBnD,GmBphrB8D,KAAK,KnBohrB5D,SAAS,oBAAT,CmBphrBuE,KAAX,CAAhB,C;;QnBshrB vD,OAAO,G;O;KAdX,C;IAiBA,mC;MAIoB,UAMT,M;MANP,wBAAgB,SAAhB,gB;QAAgB,cAAA,SAAhB,M; QACI,IAAI,eAAJ,C;UACI,MAAM,gCAAyB,2BAAwB,SAAxB,MAAzB,C;;MAId,OAAO,0D;K;wFAGX,yB;MA AA,+D;MAAA,6B;MAAA,uC;QAUoB,Q;QAFhB,YAAY,gB;QACZ,aAAa,gB;QACb,wBAAgB,SAAhB,gB;UAA gB,cAAA,SAAhB,M;UACI,IAAI,UAAU,OAAV,CAAJ,C;YACI,KAAM,WAAI,OAAJ,C;;YAEN,MAAO,WAAI, OAAJ,C;;;QAGf,OAAO,cAAK,KAAL,EAAY,MAAZ,C;O;KAjBX,C;0FAoBA,yB;MAAA,+D;MAAA,6B;MAAA ,uC;QAUoB,Q;QAFhB,YAAY,gB;QACZ,aAAa,gB;QACb,wBAAgB,SAAhB,gB;UAAgB,cAAA,SAAhB,M;UACI ,IAAI,UAAU,OAAV,CAAJ,C;YACI,KAAM,WAAI,OAAJ,C;;YAEN,MAAO,WAAI,OAAJ,C;;;QAGf,OAAO,cA AK,KAAL,EAAY,MAAZ,C;O;KAjBX,C;0FAoBA,yB;MAAA,+D;MAAA,6B;MAAA,uC;QAUoB,Q;QAFhB,YA AY,gB;QACZ,aAAa,gB;QACb,wBAAgB,SAAhB,gB;UAAgB,cAAA,SAAhB,M;UACI,IAAI,UAAU,OAAV,CAA J,C;YACI,KAAM,WAAI,OAAJ,C;;YAEN,MAAO,WAAI,OAAJ,C;;;QAGf,OAAO,cAAK,KAAL,EAAY,MAAZ, C;O;KAjBX,C;0FAoBA,yB;MAAA,+D;MAAA,6B;MAAA,uC;QAUoB,Q;QAFhB,YAAY,gB;QACZ,aAAa,gB;Q ACb,wBAAgB,SAAhB,gB;UAAgB,cAAA,SAAhB,M;UACI,IAAI,UAAU,OAAV,CAAJ,C;YACI,KAAM,WAAI, OAAJ,C;;YAEN,MAAO,WAAI,OAAJ,C;;;QAGf,OAAO,cAAK,KAAL,EAAY,MAAZ,C;O;KAjBX,C;0FAoBA,y

B;MAAA,+D;MAAA,6B;MAAA,uC;QAUoB,Q;QAFhB,YAAY,gB;QACZ,aAAa,gB;QACb,wBAAgB,SAAhB,gB ;UAAgB,cAAA,SAAhB,M;UACI,IAAI,UAAU,OAAV,CAAJ,C;YACI,KAAM,WAAI,OAAJ,C;;YAEN,MAAO,W AAI,OAAJ,C;;;QAGf,OAAO,cAAK,KAAL,EAAY,MAAZ,C;O;KAjBX,C;0FAoBA,yB;MAAA,+D;MAAA,6B;M AAA,uC;QAUoB,Q;QAFhB,YAAY,gB;QACZ,aAAa,gB;QACb,wBAAgB,SAAhB,gB;UAAgB,cAAA,SAAhB,M; UACI,IAAI,UAAU,OAAV,CAAJ,C;YACI,KAAM,WAAI,OAAJ,C;;YAEN,MAAO,WAAI,OAAJ,C;;;QAGf,OAA O,cAAK,KAAL,EAAY,MAAZ,C;O;KAjBX,C;0FAoBA,yB;MAAA,+D;MAAA,6B;MAAA,uC;QAUoB,Q;QAFh B,YAAY,gB;QACZ,aAAa,gB;QACb,wBAAgB,SAAhB,gB;UAAgB,cAAA,SAAhB,M;UACI,IAAI,UAAU,OAAV ,CAAJ,C;YACI,KAAM,WAAI,OAAJ,C;;YAEN,MAAO,WAAI,OAAJ,C;;;QAGf,OAAO,cAAK,KAAL,EAAY,M AAZ,C;O;KAjBX,C;0FAoBA,yB;MAAA,+D;MAAA,6B;MAAA,uC;QAUoB,Q;QAFhB,YAAY,gB;QACZ,aAAa, gB;QACb,wBAAgB,SAAhB,gB;UAAgB,cAAA,SAAhB,M;UACI,IAAI,UAAU,OAAV,CAAJ,C;YACI,KAAM,W AAI,OAAJ,C;;YAEN,MAAO,WAAI,OAAJ,C;;;QAGf,OAAO,cAAK,KAAL,EAAY,MAAZ,C;O;KAjBX,C;0FAo BA,yB;MAAA,+D;MAAA,oC;MAAA,gC;MAAA,6B;MAAA,uC;QAUoB,Q;QAFhB,YAAY,gB;QACZ,aAAa,gB; QACb,wBAAgB,SAAhB,gB;UAAgB,cAAhB,UAAgB,SAAhB,O;UACI,IAAI,UAAU,oBAAV,CAAJ,C;YACI,KA AM,WAAI,oBAAJ,C;;YAEN,MAAO,WAAI,oBAAJ,C;;;QAGf,OAAO,cAAK,KAAL,EAAY,MAAZ,C;O;KAjBX, C;IAoBA,+B;MAkGI,WkB3orBO,MAAO,KlB2orBG,gBkB3orBH,ElBgjrBH,KA2FkB,OkB3orBf,C;MlB4orBd,W AAW,iBAAa,IAAb,C;MACX,aAAU,CAAV,MAAkB,IAAlB,M;QACI,IAAK,WA9FqB,GA8FP,UAAK,CAAL,CA 9FO,EAAnB,KA8FqB,CAAM,CAAN,CA9FF,CA8FrB,C;;MA9FT,OAgGO,I;K;IA7FX,iC;MAwGI,WkB3prBO,M AAO,KlB2prBG,gBkB3prBH,ElB0jrBH,KAiGkB,OkB3prBf,C;MlB4prBd,WAAW,iBAAa,IAAb,C;MACX,aAAU, CAAV,MAAkB,IAAlB,M;QACI,IAAK,WApGqB,GAoGP,UAAK,CAAL,CApGO,EAAnB,KAoGqB,CAAM,CA AN,CApGF,CAoGrB,C;;MApGT,OAsGO,I;K;IAnGX,iC;MA8GI,WkB3qrBO,MAAO,KlB2qrBG,gBkB3qrBH,El BokrBH,KAuGkB,OkB3qrBf,C;MlB4qrBd,WAAW,iBAAa,IAAb,C;MACX,aAAU,CAAV,MAAkB,IAAlB,M;QA CI,IAAK,WA1GqB,GA0GP,UAAK,CAAL,CA1GO,EAAnB,KA0GqB,CAAM,CAAN,CA1GF,CA0GrB,C;;MA1G T,OA4GO,I;K;IAzGX,iC;MAoHI,WkB3rrBO,MAAO,KlB2rrBG,gBkB3rrBH,ElB8krBH,KA6GkB,OkB3rrBf,C;M lB4rrBd,WAAW,iBAAa,IAAb,C;MACX,aAAU,CAAV,MAAkB,IAAlB,M;QACI,IAAK,WAhHqB,GAgHP,UAA K,CAAL,CAhHO,EAAnB,KAgHqB,CAAM,CAAN,CAhHF,CAgHrB,C;;MAhHT,OAkHO,I;K;IA/GX,iC;MA0HI, WkB3srBO,MAAO,KlB2srBG,gBkB3srBH,ElBwlrBH,KAmHkB,OkB3srBf,C;MlB4srBd,WAAW,iBAAa,IAAb,C ;MACX,aAAU,CAAV,MAAkB,IAAlB,M;QACI,IAAK,WAtHqB,GAsHP,UAAK,CAAL,CAtHO,EAAnB,KAsHq B,CAAM,CAAN,CAtHF,CAsHrB,C;;MAtHT,OAwHO,I;K;IArHX,iC;MAgII,WkB3trBO,MAAO,KlB2trBG,gBkB 3trBH,ElBkmrBH,KAyHkB,OkB3trBf,C;MlB4trBd,WAAW,iBAAa,IAAb,C;MACX,aAAU,CAAV,MAAkB,IAAl B,M;QACI,IAAK,WA5HqB,GA4HP,UAAK,CAAL,CA5HO,EAAnB,KA4HqB,CAAM,CAAN,CA5HF,CA4HrB, C;;MA5HT,OA8HO,I;K;IA3HX,iC;MAsII,WkB3urBO,MAAO,KlB2urBG,gBkB3urBH,ElB4mrBH,KA+HkB,OkB 3urBf,C;MlB4urBd,WAAW,iBAAa,IAAb,C;MACX,aAAU,CAAV,MAAkB,IAAlB,M;QACI,IAAK,WAlIqB,GAkI P,UAAK,CAAL,CAlIO,EAAnB,KAkIqB,CAAM,CAAN,CAlIF,CAkIrB,C;;MAlIT,OAoIO,I;K;IAjIX,iC;MA4II,W kB3vrBO,MAAO,KlB2vrBG,gBkB3vrBH,ElBsnrBH,KAqIkB,OkB3vrBf,C;MlB4vrBd,WAAW,iBAAa,IAAb,C;M ACX,aAAU,CAAV,MAAkB,IAAlB,M;QACI,IAAK,WAxIqB,GAwIP,UAAK,CAAL,CAxIO,EAAnB,KAwIqB,C AAM,CAAN,CAxIF,CAwIrB,C;;MAxIT,OA0IO,I;K;IAvIX,iC;MAkJI,WkB3wrBO,MAAO,KlB2wrBG,gBkB3wr BH,ElBgorBH,KA2IkB,OkB3wrBf,C;MlB4wrBd,WAAW,iBAAa,IAAb,C;MACX,aAAU,CAAV,MAAkB,IAAlB, M;QACI,IAAK,WA9IqB,GA8IP,sBAAK,CAAL,EA9IO,EAAnB,KA8IqB,CAAM,CAAN,CA9IF,CA8IrB,C;;MA9 IT,OAgJO,I;K;8EA7IX,yB;MAAA,gE;MkBzorBA,iB;MlByorBA,8C;QAQI,WkB3orBO,MAAO,KlB2orBG,gBkB 3orBH,ElB2orBS,KAAM,OkB3orBf,C;QlB4orBd,WAAW,eAAa,IAAb,C;QACX,aAAU,CAAV,MAAkB,IAAlB,M ;UACI,IAAK,WAAI,UAAU,UAAK,CAAL,CAAV,EAAmB,MAAM,CAAN,CAAnB,CAAJ,C;;QAET,OAAO,I;O; KAbX,C;8EAgBA,yB;MAAA,gE;MkBzprBA,iB;MlByprBA,8C;QAQI,WkB3prBO,MAAO,KlB2prBG,gBkB3prB H,ElB2prBS,KAAM,OkB3prBf,C;QlB4prBd,WAAW,eAAa,IAAb,C;QACX,aAAU,CAAV,MAAkB,IAAlB,M;UA CI,IAAK,WAAI,UAAU,UAAK,CAAL,CAAV,EAAmB,MAAM,CAAN,CAAnB,CAAJ,C;;QAET,OAAO,I;O;KAb X,C;+EAgBA,yB;MAAA,gE;MkBzqrBA,iB;MlByqrBA,8C;QAQI,WkB3qrBO,MAAO,KlB2qrBG,gBkB3qrBH,El B2qrBS,KAAM,OkB3qrBf,C;QlB4qrBd,WAAW,eAAa,IAAb,C;QACX,aAAU,CAAV,MAAkB,IAAlB,M;UACI,I AAK,WAAI,UAAU,UAAK,CAAL,CAAV,EAAmB,MAAM,CAAN,CAAnB,CAAJ,C;;QAET,OAAO,I;O;KAbX,C ;8EAgBA,yB;MAAA,gE;MkBzrrBA,iB;MlByrrBA,8C;QAQI,WkB3rrBO,MAAO,KlB2rrBG,gBkB3rrBH,ElB2rrB

S,KAAM,OkB3rrBf,C;QlB4rrBd,WAAW,eAAa,IAAb,C;QACX,aAAU,CAAV,MAAkB,IAAlB,M;UACI,IAAK,W AAI,UAAU,UAAK,CAAL,CAAV,EAAmB,MAAM,CAAN,CAAnB,CAAJ,C;;QAET,OAAO,I;O;KAbX,C;+EAgB A,yB;MAAA,gE;MkBzsrBA,iB;MlBysrBA,8C;QAQI,WkB3srBO,MAAO,KlB2srBG,gBkB3srBH,ElB2srBS,KAA M,OkB3srBf,C;QlB4srBd,WAAW,eAAa,IAAb,C;QACX,aAAU,CAAV,MAAkB,IAAlB,M;UACI,IAAK,WAAI,U AAU,UAAK,CAAL,CAAV,EAAmB,MAAM,CAAN,CAAnB,CAAJ,C;;QAET,OAAO,I;O;KAbX,C;+EAgBA,yB; MAAA,gE;MkBztrBA,iB;MlBytrBA,8C;QAQI,WkB3trBO,MAAO,KlB2trBG,gBkB3trBH,ElB2trBS,KAAM,OkB 3trBf,C;QlB4trBd,WAAW,eAAa,IAAb,C;QACX,aAAU,CAAV,MAAkB,IAAlB,M;UACI,IAAK,WAAI,UAAU,U AAK,CAAL,CAAV,EAAmB,MAAM,CAAN,CAAnB,CAAJ,C;;QAET,OAAO,I;O;KAbX,C;+EAgBA,yB;MAAA, gE;MkBzurBA,iB;MlByurBA,8C;QAQI,WkB3urBO,MAAO,KlB2urBG,gBkB3urBH,ElB2urBS,KAAM,OkB3urB f,C;QlB4urBd,WAAW,eAAa,IAAb,C;QACX,aAAU,CAAV,MAAkB,IAAlB,M;UACI,IAAK,WAAI,UAAU,UAA K,CAAL,CAAV,EAAmB,MAAM,CAAN,CAAnB,CAAJ,C;;QAET,OAAO,I;O;KAbX,C;+EAgBA,yB;MAAA,gE; MkBzvrBA,iB;MlByvrBA,8C;QAQI,WkB3vrBO,MAAO,KlB2vrBG,gBkB3vrBH,ElB2vrBS,KAAM,OkB3vrBf,C; QlB4vrBd,WAAW,eAAa,IAAb,C;QACX,aAAU,CAAV,MAAkB,IAAlB,M;UACI,IAAK,WAAI,UAAU,UAAK,C AAL,CAAV,EAAmB,MAAM,CAAN,CAAnB,CAAJ,C;;QAET,OAAO,I;O;KAbX,C;+EAgBA,yB;MAAA,gE;MA AA,oC;MkBzwrBA,iB;MlBywrBA,8C;QAQI,WkB3wrBO,MAAO,KlB2wrBG,gBkB3wrBH,ElB2wrBS,KAAM,O kB3wrBf,C;QlB4wrBd,WAAW,eAAa,IAAb,C;QACX,aAAU,CAAV,MAAkB,IAAlB,M;UACI,IAAK,WAAI,UAA U,sBAAK,CAAL,EAAV,EAAmB,MAAM,CAAN,CAAnB,CAAJ,C;;QAET,OAAO,I;O;KAbX,C;IAgBA,kC;MAq GoB,gB;MAHhB,gBAAgB,gB;MAChB,WAAW,iBkBt3rBJ,MAAO,KlBs3rBsB,wBA5FzB,KA4FyB,EAAwB,EA AxB,CkBt3rBtB,ElBs3rBmD,SkBt3rBnD,ClBs3rBH,C;MACX,QAAQ,C;MACQ,OA9FL,KA8FK,W;MAAhB,OA AgB,cAAhB,C;QAAgB,yB;QACZ,IAAI,KAAK,SAAT,C;UAAoB,K;QACpB,IAAK,WAhGqB,GAgGP,UAAK,U AAL,EAAK,kBAAL,SAhGO,EAgGI,OAhGJ,CAgGrB,C;;MAhGT,OAkGO,I;K;IA/FX,kC;MA6GoB,gB;MAHhB, gBAAgB,gB;MAChB,WAAW,iBkBx4rBJ,MAAO,KlBw4rBsB,wBApGzB,KAoGyB,EAAwB,EAAxB,CkBx4rBtB ,ElBw4rBmD,SkBx4rBnD,ClBw4rBH,C;MACX,QAAQ,C;MACQ,OAtGL,KAsGK,W;MAAhB,OAAgB,cAAhB,C ;QAAgB,yB;QACZ,IAAI,KAAK,SAAT,C;UAAoB,K;QACpB,IAAK,WAxGqB,GAwGP,UAAK,UAAL,EAAK,kB AAL,SAxGO,EAwGI,OAxGJ,CAwGrB,C;;MAxGT,OA0GO,I;K;IAvGX,kC;MAqHoB,gB;MAHhB,gBAAgB,gB; MAChB,WAAW,iBkB15rBJ,MAAO,KlB05rBsB,wBA5GzB,KA4GyB,EAAwB,EAAxB,CkB15rBtB,ElB05rBmD, SkB15rBnD,ClB05rBH,C;MACX,QAAQ,C;MACQ,OA9GL,KA8GK,W;MAAhB,OAAgB,cAAhB,C;QAAgB,yB; QACZ,IAAI,KAAK,SAAT,C;UAAoB,K;QACpB,IAAK,WAhHqB,GAgHP,UAAK,UAAL,EAAK,kBAAL,SAhHO ,EAgHI,OAhHJ,CAgHrB,C;;MAhHT,OAkHO,I;K;IA/GX,kC;MA6HoB,gB;MAHhB,gBAAgB,gB;MAChB,WAA W,iBkB56rBJ,MAAO,KlB46rBsB,wBApHzB,KAoHyB,EAAwB,EAAxB,CkB56rBtB,ElB46rBmD,SkB56rBnD,Cl B46rBH,C;MACX,QAAQ,C;MACQ,OAtHL,KAsHK,W;MAAhB,OAAgB,cAAhB,C;QAAgB,yB;QACZ,IAAI,KA AK,SAAT,C;UAAoB,K;QACpB,IAAK,WAxHqB,GAwHP,UAAK,UAAL,EAAK,kBAAL,SAxHO,EAwHI,OAxH J,CAwHrB,C;;MAxHT,OA0HO,I;K;IAvHX,kC;MAqIoB,gB;MAHhB,gBAAgB,gB;MAChB,WAAW,iBkB97rBJ, MAAO,KlB87rBsB,wBA5HzB,KA4HyB,EAAwB,EAAxB,CkB97rBtB,ElB87rBmD,SkB97rBnD,ClB87rBH,C;M ACX,QAAQ,C;MACQ,OA9HL,KA8HK,W;MAAhB,OAAgB,cAAhB,C;QAAgB,yB;QACZ,IAAI,KAAK,SAAT,C ;UAAoB,K;QACpB,IAAK,WAhIqB,GAgIP,UAAK,UAAL,EAAK,kBAAL,SAhIO,EAgII,OAhIJ,CAgIrB,C;;MAhI T,OAkIO,I;K;IA/HX,kC;MA6IoB,gB;MAHhB,gBAAgB,gB;MAChB,WAAW,iBkBh9rBJ,MAAO,KlBg9rBsB,wB ApIzB,KAoIyB,EAAwB,EAAxB,CkBh9rBtB,ElBg9rBmD,SkBh9rBnD,ClBg9rBH,C;MACX,QAAQ,C;MACQ,O AtIL,KAsIK,W;MAAhB,OAAgB,cAAhB,C;QAAgB,yB;QACZ,IAAI,KAAK,SAAT,C;UAAoB,K;QACpB,IAAK, WAxIqB,GAwIP,UAAK,UAAL,EAAK,kBAAL,SAxIO,EAwII,OAxIJ,CAwIrB,C;;MAxIT,OA0IO,I;K;IAvIX,kC; MAqJoB,gB;MAHhB,gBAAgB,gB;MAChB,WAAW,iBkBl+rBJ,MAAO,KlBk+rBsB,wBA5IzB,KA4IyB,EAAwB, EAAxB,CkBl+rBtB,ElBk+rBmD,SkBl+rBnD,ClBk+rBH,C;MACX,QAAQ,C;MACQ,OA9IL,KA8IK,W;MAAhB, OAAgB,cAAhB,C;QAAgB,yB;QACZ,IAAI,KAAK,SAAT,C;UAAoB,K;QACpB,IAAK,WAhJqB,GAgJP,UAAK, UAAL,EAAK,kBAAL,SAhJO,EAgJI,OAhJJ,CAgJrB,C;;MAhJT,OAkJO,I;K;IA/IX,kC;MA6JoB,gB;MAHhB,gBA AgB,gB;MAChB,WAAW,iBkBp/rBJ,MAAO,KlBo/rBsB,wBApJzB,KAoJyB,EAAwB,EAAxB,CkBp/rBtB,ElBo/r BmD,SkBp/rBnD,ClBo/rBH,C;MACX,QAAQ,C;MACQ,OAtJL,KAsJK,W;MAAhB,OAAgB,cAAhB,C;QAAgB,y B;QACZ,IAAI,KAAK,SAAT,C;UAAoB,K;QACpB,IAAK,WAxJqB,GAwJP,UAAK,UAAL,EAAK,kBAAL,SAxJ O,EAwJI,OAxJJ,CAwJrB,C;;MAxJT,OA0JO,I;K;IAvJX,kC;MAqKoB,gB;MAHhB,gBAAgB,gB;MAChB,WAAW, iBkBtgsBJ,MAAO,KlBsgsBsB,wBA5JzB,KA4JyB,EAAwB,EAAxB,CkBtgsBtB,ElBsgsBmD,SkBtgsBnD,ClBsgsB H,C;MACX,QAAQ,C;MACQ,OA9JL,KA8JK,W;MAAhB,OAAgB,cAAhB,C;QAAgB,yB;QACZ,IAAI,KAAK,SA AT,C;UAAoB,K;QACpB,IAAK,WAhKqB,GAgKP,sBAAK,UAAL,EAAK,kBAAL,UAhKO,EAgKI,OAhKJ,CAg KrB,C;;MAhKT,OAkKO,I;K;+EA/JX,yB;MAAA,kF;MAAA,gE;MkBn3rBA,iB;MlBm3rBA,8C;QAWoB,UAEY, M;QAL5B,gBAAgB,gB;QAChB,WAAW,ekBt3rBJ,MAAO,KlBs3rBsB,wBAAN,KAAM,EAAwB,EAAxB,CkBt3r BtB,ElBs3rBmD,SkBt3rBnD,ClBs3rBH,C;QACX,QAAQ,C;QACQ,uB;QAAhB,OAAgB,cAAhB,C;UAAgB,yB;U ACZ,IAAI,KAAK,SAAT,C;YAAoB,K;UACpB,IAAK,WAAI,UAAU,UAAK,UAAL,EAAK,kBAAL,SAAV,EAAq B,OAArB,CAAJ,C;;QAET,OAAO,I;O;KAfX,C;+EAkBA,yB;MAAA,kF;MAAA,gE;MkBr4rBA,iB;MlBq4rBA,8C ;QAWoB,UAEY,M;QAL5B,gBAAgB,gB;QAChB,WAAW,ekBx4rBJ,MAAO,KlBw4rBsB,wBAAN,KAAM,EAA wB,EAAxB,CkBx4rBtB,ElBw4rBmD,SkBx4rBnD,ClBw4rBH,C;QACX,QAAQ,C;QACQ,uB;QAAhB,OAAgB,cA AhB,C;UAAgB,yB;UACZ,IAAI,KAAK,SAAT,C;YAAoB,K;UACpB,IAAK,WAAI,UAAU,UAAK,UAAL,EAAK, kBAAL,SAAV,EAAqB,OAArB,CAAJ,C;;QAET,OAAO,I;O;KAfX,C;+EAkBA,yB;MAAA,kF;MAAA,gE;MkBv5 rBA,iB;MlBu5rBA,8C;QAWoB,UAEY,M;QAL5B,gBAAgB,gB;QAChB,WAAW,ekB15rBJ,MAAO,KlB05rBsB,w BAAN,KAAM,EAAwB,EAAxB,CkB15rBtB,ElB05rBmD,SkB15rBnD,ClB05rBH,C;QACX,QAAQ,C;QACQ,uB; QAAhB,OAAgB,cAAhB,C;UAAgB,yB;UACZ,IAAI,KAAK,SAAT,C;YAAoB,K;UACpB,IAAK,WAAI,UAAU,U AAK,UAAL,EAAK,kBAAL,SAAV,EAAqB,OAArB,CAAJ,C;;QAET,OAAO,I;O;KAfX,C;+EAkBA,yB;MAAA,k F;MAAA,gE;MkBz6rBA,iB;MlBy6rBA,8C;QAWoB,UAEY,M;QAL5B,gBAAgB,gB;QAChB,WAAW,ekB56rBJ, MAAO,KlB46rBsB,wBAAN,KAAM,EAAwB,EAAxB,CkB56rBtB,ElB46rBmD,SkB56rBnD,ClB46rBH,C;QACX, QAAQ,C;QACQ,uB;QAAhB,OAAgB,cAAhB,C;UAAgB,yB;UACZ,IAAI,KAAK,SAAT,C;YAAoB,K;UACpB,IA AK,WAAI,UAAU,UAAK,UAAL,EAAK,kBAAL,SAAV,EAAqB,OAArB,CAAJ,C;;QAET,OAAO,I;O;KAfX,C;+ EAkBA,yB;MAAA,kF;MAAA,gE;MkB37rBA,iB;MlB27rBA,8C;QAWoB,UAEY,M;QAL5B,gBAAgB,gB;QACh B,WAAW,ekB97rBJ,MAAO,KlB87rBsB,wBAAN,KAAM,EAAwB,EAAxB,CkB97rBtB,ElB87rBmD,SkB97rBnD ,ClB87rBH,C;QACX,QAAQ,C;QACQ,uB;QAAhB,OAAgB,cAAhB,C;UAAgB,yB;UACZ,IAAI,KAAK,SAAT,C; YAAoB,K;UACpB,IAAK,WAAI,UAAU,UAAK,UAAL,EAAK,kBAAL,SAAV,EAAqB,OAArB,CAAJ,C;;QAET, OAAO,I;O;KAfX,C;+EAkBA,yB;MAAA,kF;MAAA,gE;MkB78rBA,iB;MlB68rBA,8C;QAWoB,UAEY,M;QAL5 B,gBAAgB,gB;QAChB,WAAW,ekBh9rBJ,MAAO,KlBg9rBsB,wBAAN,KAAM,EAAwB,EAAxB,CkBh9rBtB,El Bg9rBmD,SkBh9rBnD,ClBg9rBH,C;QACX,QAAQ,C;QACQ,uB;QAAhB,OAAgB,cAAhB,C;UAAgB,yB;UACZ,I AAI,KAAK,SAAT,C;YAAoB,K;UACpB,IAAK,WAAI,UAAU,UAAK,UAAL,EAAK,kBAAL,SAAV,EAAqB,OA ArB,CAAJ,C;;QAET,OAAO,I;O;KAfX,C;+EAkBA,yB;MAAA,kF;MAAA,gE;MkB/9rBA,iB;MlB+9rBA,8C;QA WoB,UAEY,M;QAL5B,gBAAgB,gB;QAChB,WAAW,ekBl+rBJ,MAAO,KlBk+rBsB,wBAAN,KAAM,EAAwB,E AAxB,CkBl+rBtB,ElBk+rBmD,SkBl+rBnD,ClBk+rBH,C;QACX,QAAQ,C;QACQ,uB;QAAhB,OAAgB,cAAhB,C ;UAAgB,yB;UACZ,IAAI,KAAK,SAAT,C;YAAoB,K;UACpB,IAAK,WAAI,UAAU,UAAK,UAAL,EAAK,kBAA L,SAAV,EAAqB,OAArB,CAAJ,C;;QAET,OAAO,I;O;KAfX,C;+EAkBA,yB;MAAA,kF;MAAA,gE;MkBj/rBA,iB; MlBi/rBA,8C;QAWoB,UAEY,M;QAL5B,gBAAgB,gB;QAChB,WAAW,ekBp/rBJ,MAAO,KlBo/rBsB,wBAAN,K AAM,EAAwB,EAAxB,CkBp/rBtB,ElBo/rBmD,SkBp/rBnD,ClBo/rBH,C;QACX,QAAQ,C;QACQ,uB;QAAhB,OA AgB,cAAhB,C;UAAgB,yB;UACZ,IAAI,KAAK,SAAT,C;YAAoB,K;UACpB,IAAK,WAAI,UAAU,UAAK,UAAL ,EAAK,kBAAL,SAAV,EAAqB,OAArB,CAAJ,C;;QAET,OAAO,I;O;KAfX,C;+EAkBA,yB;MAAA,kF;MAAA,gE; MAAA,oC;MkBngsBA,iB;MlBmgsBA,8C;QAWoB,UAEY,M;QAL5B,gBAAgB,gB;QAChB,WAAW,ekBtgsBJ,M AAO,KlBsgsBsB,wBAAN,KAAM,EAAwB,EAAxB,CkBtgsBtB,ElBsgsBmD,SkBtgsBnD,ClBsgsBH,C;QACX,QA AQ,C;QACQ,uB;QAAhB,OAAgB,cAAhB,C;UAAgB,yB;UACZ,IAAI,KAAK,SAAT,C;YAAoB,K;UACpB,IAAK, WAAI,UAAU,sBAAK,UAAL,EAAK,kBAAL,UAAV,EAAqB,OAArB,CAAJ,C;;QAET,OAAO,I;O;KAfX,C;IAkB A,kC;MAwFI,WkBvmsBO,MAAO,KlBumsBG,gBkBvmsBH,ElBshsBH,KAiFkB,OkBvmsBf,C;MlBwmsBd,WAA W,iBAAa,IAAb,C;MACX,aAAU,CAAV,MAAkB,IAAlB,M;QACI,IAAK,WApFqB,GAoFP,UAAK,CAAL,CApF O,EAAnB,KAoFqB,CAAM,CAAN,CApFF,CAoFrB,C;;MApFT,OAsFO,I;K;IAnFX,kC;MA8FI,WkBvnsBO,MAA O,KlBunsBG,gBkBvnsBH,ElBgisBH,KAuFkB,OkBvnsBf,C;MlBwnsBd,WAAW,iBAAa,IAAb,C;MACX,aAAU,C AAV,MAAkB,IAAlB,M;QACI,IAAK,WA1FqB,GA0FP,UAAK,CAAL,CA1FO,EAAnB,KA0FqB,CAAM,CAAN, CA1FF,CA0FrB,C;;MA1FT,OA4FO,I;K;IAzFX,kC;MAoGI,WkBvosBO,MAAO,KlBuosBG,gBkBvosBH,ElB0isB H,KA6FkB,OkBvosBf,C;MlBwosBd,WAAW,iBAAa,IAAb,C;MACX,aAAU,CAAV,MAAkB,IAAlB,M;QACI,IA

AK,WAhGqB,GAgGP,UAAK,CAAL,CAhGO,EAAnB,KAgGqB,CAAM,CAAN,CAhGF,CAgGrB,C;;MAhGT,OA kGO,I;K;IA/FX,kC;MA0GI,WkBvpsBO,MAAO,KlBupsBG,gBkBvpsBH,ElBojsBH,KAmGkB,OkBvpsBf,C;MlBw psBd,WAAW,iBAAa,IAAb,C;MACX,aAAU,CAAV,MAAkB,IAAlB,M;QACI,IAAK,WAtGqB,GAsGP,UAAK,C AAL,CAtGO,EAAnB,KAsGqB,CAAM,CAAN,CAtGF,CAsGrB,C;;MAtGT,OAwGO,I;K;IArGX,kC;MAgHI,WkB vqsBO,MAAO,KlBuqsBG,gBkBvqsBH,ElB8jsBH,KAyGkB,OkBvqsBf,C;MlBwqsBd,WAAW,iBAAa,IAAb,C;M ACX,aAAU,CAAV,MAAkB,IAAlB,M;QACI,IAAK,WA5GqB,GA4GP,UAAK,CAAL,CA5GO,EAAnB,KA4GqB, CAAM,CAAN,CA5GF,CA4GrB,C;;MA5GT,OA8GO,I;K;IA3GX,kC;MAsHI,WkBvrsBO,MAAO,KlBursBG,gBk BvrsBH,ElBwksBH,KA+GkB,OkBvrsBf,C;MlBwrsBd,WAAW,iBAAa,IAAb,C;MACX,aAAU,CAAV,MAAkB,IA AlB,M;QACI,IAAK,WAlHqB,GAkHP,UAAK,CAAL,CAlHO,EAAnB,KAkHqB,CAAM,CAAN,CAlHF,CAkHrB, C;;MAlHT,OAoHO,I;K;IAjHX,kC;MA4HI,WkBvssBO,MAAO,KlBussBG,gBkBvssBH,ElBklsBH,KAqHkB,OkB vssBf,C;MlBwssBd,WAAW,iBAAa,IAAb,C;MACX,aAAU,CAAV,MAAkB,IAAlB,M;QACI,IAAK,WAxHqB,GA wHP,UAAK,CAAL,CAxHO,EAAnB,KAwHqB,CAAM,CAAN,CAxHF,CAwHrB,C;;MAxHT,OA0HO,I;K;IAvHX ,kC;MAkII,WkBvtsBO,MAAO,KlButsBG,gBkBvtsBH,ElB4lsBH,KA2HkB,OkBvtsBf,C;MlBwtsBd,WAAW,iBA Aa,IAAb,C;MACX,aAAU,CAAV,MAAkB,IAAlB,M;QACI,IAAK,WA9HqB,GA8HP,sBAAK,CAAL,EA9HO,EA 8HE,YA9HrB,KA8HqB,CAAM,CAAN,EA9HF,CA8HrB,C;;MA9HT,OAgIO,I;K;+EA7HX,yB;MAAA,gE;MkBr msBA,iB;MlBqmsBA,8C;QAQI,WkBvmsBO,MAAO,KlBumsBG,gBkBvmsBH,ElBumsBS,KAAM,OkBvmsBf,C; QlBwmsBd,WAAW,eAAa,IAAb,C;QACX,aAAU,CAAV,MAAkB,IAAlB,M;UACI,IAAK,WAAI,UAAU,UAAK, CAAL,CAAV,EAAmB,MAAM,CAAN,CAAnB,CAAJ,C;;QAET,OAAO,I;O;KAbX,C;+EAgBA,yB;MAAA,gE;M kBrnsBA,iB;MlBqnsBA,8C;QAQI,WkBvnsBO,MAAO,KlBunsBG,gBkBvnsBH,ElBunsBS,KAAM,OkBvnsBf,C;Q lBwnsBd,WAAW,eAAa,IAAb,C;QACX,aAAU,CAAV,MAAkB,IAAlB,M;UACI,IAAK,WAAI,UAAU,UAAK,CA AL,CAAV,EAAmB,MAAM,CAAN,CAAnB,CAAJ,C;;QAET,OAAO,I;O;KAbX,C;+EAgBA,yB;MAAA,gE;MkBr osBA,iB;MlBqosBA,8C;QAQI,WkBvosBO,MAAO,KlBuosBG,gBkBvosBH,ElBuosBS,KAAM,OkBvosBf,C;QlB wosBd,WAAW,eAAa,IAAb,C;QACX,aAAU,CAAV,MAAkB,IAAlB,M;UACI,IAAK,WAAI,UAAU,UAAK,CAA L,CAAV,EAAmB,MAAM,CAAN,CAAnB,CAAJ,C;;QAET,OAAO,I;O;KAbX,C;+EAgBA,yB;MAAA,gE;MkBrps BA,iB;MlBqpsBA,8C;QAQI,WkBvpsBO,MAAO,KlBupsBG,gBkBvpsBH,ElBupsBS,KAAM,OkBvpsBf,C;QlBwp sBd,WAAW,eAAa,IAAb,C;QACX,aAAU,CAAV,MAAkB,IAAlB,M;UACI,IAAK,WAAI,UAAU,UAAK,CAAL,C AAV,EAAmB,MAAM,CAAN,CAAnB,CAAJ,C;;QAET,OAAO,I;O;KAbX,C;+EAgBA,yB;MAAA,gE;MkBrqsBA ,iB;MlBqqsBA,8C;QAQI,WkBvqsBO,MAAO,KlBuqsBG,gBkBvqsBH,ElBuqsBS,KAAM,OkBvqsBf,C;QlBwqsBd ,WAAW,eAAa,IAAb,C;QACX,aAAU,CAAV,MAAkB,IAAlB,M;UACI,IAAK,WAAI,UAAU,UAAK,CAAL,CAA V,EAAmB,MAAM,CAAN,CAAnB,CAAJ,C;;QAET,OAAO,I;O;KAbX,C;+EAgBA,yB;MAAA,gE;MkBrrsBA,iB; MlBqrsBA,8C;QAQI,WkBvrsBO,MAAO,KlBursBG,gBkBvrsBH,ElBursBS,KAAM,OkBvrsBf,C;QlBwrsBd,WAA W,eAAa,IAAb,C;QACX,aAAU,CAAV,MAAkB,IAAlB,M;UACI,IAAK,WAAI,UAAU,UAAK,CAAL,CAAV,EA AmB,MAAM,CAAN,CAAnB,CAAJ,C;;QAET,OAAO,I;O;KAbX,C;+EAgBA,yB;MAAA,gE;MkBrssBA,iB;MlBq ssBA,8C;QAQI,WkBvssBO,MAAO,KlBussBG,gBkBvssBH,ElBussBS,KAAM,OkBvssBf,C;QlBwssBd,WAAW,e AAa,IAAb,C;QACX,aAAU,CAAV,MAAkB,IAAlB,M;UACI,IAAK,WAAI,UAAU,UAAK,CAAL,CAAV,EAAmB ,MAAM,CAAN,CAAnB,CAAJ,C;;QAET,OAAO,I;O;KAbX,C;+EAgBA,yB;MAAA,gE;MAAA,oC;MkBrtsBA,iB; MlBqtsBA,8C;QAQI,WkBvtsBO,MAAO,KlButsBG,gBkBvtsBH,ElButsBS,KAAM,OkBvtsBf,C;QlBwtsBd,WAA W,eAAa,IAAb,C;QACX,aAAU,CAAV,MAAkB,IAAlB,M;UACI,IAAK,WAAI,UAAU,sBAAK,CAAL,EAAV,EA AmB,kBAAM,CAAN,EAAnB,CAAJ,C;;QAET,OAAO,I;O;KAbX,C;IAgBA,4F;MAQ8D,yB;QAAA,YAA0B,I;M AAM,sB;QAAA,SAAuB,E;MAAI,uB;QAAA,UAAwB,E;MAAI,qB;QAAA,QAAa,E;MAAI,yB;QAAA,YAA0B,K ;MAAO,yB;QAAA,YAAoC,I;MAGvN,Q;MAFhB,MAAO,gBAAO,MAAP,C;MACP,YAAY,C;MACZ,wBAAgB, SAAhB,gB;QAAgB,cAAA,SAAhB,M;QACI,IAAI,iCAAU,CAAd,C;UAAiB,MAAO,gBAAO,SAAP,C;QACxB,IA AI,QAAQ,CAAR,IAAa,SAAS,KAA1B,C;UACW,gBAAP,MAAO,EAAc,OAAd,EAAuB,SAAvB,C;;UACJ,K;;MA EX,IAAI,SAAS,CAAT,IAAc,QAAQ,KAA1B,C;QAAiC,MAAO,gBAAO,SAAP,C;MACxC,MAAO,gBAAO,OAA P,C;MACP,OAAO,M;K;IAGX,8F;MAQwD,yB;QAAA,YAA0B,I;MAAM,sB;QAAA,SAAuB,E;MAAI,uB;QAAA, UAAwB,E;MAAI,qB;QAAA,QAAa,E;MAAI,yB;QAAA,YAA0B,K;MAAO,yB;QAAA,YAAuC,I;MAGpN,Q;MA FhB,MAAO,gBAAO,MAAP,C;MACP,YAAY,C;MACZ,wBAAgB,SAAhB,gB;QAAgB,cAAA,SAAhB,M;QACI,I AAI,iCAAU,CAAd,C;UAAiB,MAAO,gBAAO,SAAP,C;QACxB,IAAI,QAAQ,CAAR,IAAa,SAAS,KAA1B,C;UA

CI,IAAI,iBAAJ,C;YACI,MAAO,gBAAO,UAAU,OAAV,CAAP,C;;YAEP,MAAO,gBAAO,OAAQ,WAAf,C;;UAC R,K;;MAEX,IAAI,SAAS,CAAT,IAAc,QAAQ,KAA1B,C;QAAiC,MAAO,gBAAO,SAAP,C;MACxC,MAAO,gBA AO,OAAP,C;MACP,OAAO,M;K;IAGX,8F;MAQyD,yB;QAAA,YAA0B,I;MAAM,sB;QAAA,SAAuB,E;MAAI,u B;QAAA,UAAwB,E;MAAI,qB;QAAA,QAAa,E;MAAI,yB;QAAA,YAA0B,K;MAAO,yB;QAAA,YAAwC,I;MAG tN,Q;MAFhB,MAAO,gBAAO,MAAP,C;MACP,YAAY,C;MACZ,wBAAgB,SAAhB,gB;QAAgB,cAAA,SAAhB, M;QACI,IAAI,iCAAU,CAAd,C;UAAiB,MAAO,gBAAO,SAAP,C;QACxB,IAAI,QAAQ,CAAR,IAAa,SAAS,KA A1B,C;UACI,IAAI,iBAAJ,C;YACI,MAAO,gBAAO,UAAU,OAAV,CAAP,C;;YAEP,MAAO,gBAAO,OAAQ,WA Af,C;;UACR,K;;MAEX,IAAI,SAAS,CAAT,IAAc,QAAQ,KAA1B,C;QAAiC,MAAO,gBAAO,SAAP,C;MACxC, MAAO,gBAAO,OAAP,C;MACP,OAAO,M;K;IAGX,8F;MAQuD,yB;QAAA,YAA0B,I;MAAM,sB;QAAA,SAAu B,E;MAAI,uB;QAAA,UAAwB,E;MAAI,qB;QAAA,QAAa,E;MAAI,yB;QAAA,YAA0B,K;MAAO,yB;QAAA,YA AsC,I;MAGlN,Q;MAFhB,MAAO,gBAAO,MAAP,C;MACP,YAAY,C;MACZ,wBAAgB,SAAhB,gB;QAAgB,cAA A,SAAhB,M;QACI,IAAI,iCAAU,CAAd,C;UAAiB,MAAO,gBAAO,SAAP,C;QACxB,IAAI,QAAQ,CAAR,IAAa, SAAS,KAA1B,C;UACI,IAAI,iBAAJ,C;YACI,MAAO,gBAAO,UAAU,OAAV,CAAP,C;;YAEP,MAAO,gBAAO, OAAQ,WAAf,C;;UACR,K;;MAEX,IAAI,SAAS,CAAT,IAAc,QAAQ,KAA1B,C;QAAiC,MAAO,gBAAO,SAAP, C;MACxC,MAAO,gBAAO,OAAP,C;MACP,OAAO,M;K;IAGX,8F;MAQwD,yB;QAAA,YAA0B,I;MAAM,sB;Q AAA,SAAuB,E;MAAI,uB;QAAA,UAAwB,E;MAAI,qB;QAAA,QAAa,E;MAAI,yB;QAAA,YAA0B,K;MAAO,yB ;QAAA,YAAuC,I;MAGpN,Q;MAFhB,MAAO,gBAAO,MAAP,C;MACP,YAAY,C;MACZ,wBAAgB,SAAhB,gB; QAAgB,cAAA,SAAhB,M;QACI,IAAI,iCAAU,CAAd,C;UAAiB,MAAO,gBAAO,SAAP,C;QACxB,IAAI,QAAQ, CAAR,IAAa,SAAS,KAA1B,C;UACI,IAAI,iBAAJ,C;YACI,MAAO,gBAAO,UAAU,OAAV,CAAP,C;;YAEP,MA AO,gBAAO,OAAQ,WAAf,C;;UACR,K;;MAEX,IAAI,SAAS,CAAT,IAAc,QAAQ,KAA1B,C;QAAiC,MAAO,gB AAO,SAAP,C;MACxC,MAAO,gBAAO,OAAP,C;MACP,OAAO,M;K;IAGX,8F;MAQyD,yB;QAAA,YAA0B,I;M AAM,sB;QAAA,SAAuB,E;MAAI,uB;QAAA,UAAwB,E;MAAI,qB;QAAA,QAAa,E;MAAI,yB;QAAA,YAA0B,K ;MAAO,yB;QAAA,YAAwC,I;MAGtN,Q;MAFhB,MAAO,gBAAO,MAAP,C;MACP,YAAY,C;MACZ,wBAAgB, SAAhB,gB;QAAgB,cAAA,SAAhB,M;QACI,IAAI,iCAAU,CAAd,C;UAAiB,MAAO,gBAAO,SAAP,C;QACxB,IA AI,QAAQ,CAAR,IAAa,SAAS,KAA1B,C;UACI,IAAI,iBAAJ,C;YACI,MAAO,gBAAO,UAAU,OAAV,CAAP,C;; YAEP,MAAO,gBAAO,OAAQ,WAAf,C;;UACR,K;;MAEX,IAAI,SAAS,CAAT,IAAc,QAAQ,KAA1B,C;QAAiC, MAAO,gBAAO,SAAP,C;MACxC,MAAO,gBAAO,OAAP,C;MACP,OAAO,M;K;IAGX,8F;MAQ0D,yB;QAAA,Y AA0B,I;MAAM,sB;QAAA,SAAuB,E;MAAI,uB;QAAA,UAAwB,E;MAAI,qB;QAAA,QAAa,E;MAAI,yB;QAAA, YAA0B,K;MAAO,yB;QAAA,YAAyC,I;MAGxN,Q;MAFhB,MAAO,gBAAO,MAAP,C;MACP,YAAY,C;MACZ, wBAAgB,SAAhB,gB;QAAgB,cAAA,SAAhB,M;QACI,IAAI,iCAAU,CAAd,C;UAAiB,MAAO,gBAAO,SAAP,C; QACxB,IAAI,QAAQ,CAAR,IAAa,SAAS,KAA1B,C;UACI,IAAI,iBAAJ,C;YACI,MAAO,gBAAO,UAAU,OAAV, CAAP,C;;YAEP,MAAO,gBAAO,OAAQ,WAAf,C;;UACR,K;;MAEX,IAAI,SAAS,CAAT,IAAc,QAAQ,KAA1B,C ;QAAiC,MAAO,gBAAO,SAAP,C;MACxC,MAAO,gBAAO,OAAP,C;MACP,OAAO,M;K;IAGX,8F;MAQ2D,yB; QAAA,YAA0B,I;MAAM,sB;QAAA,SAAuB,E;MAAI,uB;QAAA,UAAwB,E;MAAI,qB;QAAA,QAAa,E;MAAI,y B;QAAA,YAA0B,K;MAAO,yB;QAAA,YAA0C,I;MAG1N,Q;MAFhB,MAAO,gBAAO,MAAP,C;MACP,YAAY, C;MACZ,wBAAgB,SAAhB,gB;QAAgB,cAAA,SAAhB,M;QACI,IAAI,iCAAU,CAAd,C;UAAiB,MAAO,gBAAO, SAAP,C;QACxB,IAAI,QAAQ,CAAR,IAAa,SAAS,KAA1B,C;UACI,IAAI,iBAAJ,C;YACI,MAAO,gBAAO,UAA U,OAAV,CAAP,C;;YAEP,MAAO,gBAAO,OAAQ,WAAf,C;;UACR,K;;MAEX,IAAI,SAAS,CAAT,IAAc,QAAQ, KAA1B,C;QAAiC,MAAO,gBAAO,SAAP,C;MACxC,MAAO,gBAAO,OAAP,C;MACP,OAAO,M;K;IAGX,8F;M AQwD,yB;QAAA,YAA0B,I;MAAM,sB;QAAA,SAAuB,E;MAAI,uB;QAAA,UAAwB,E;MAAI,qB;QAAA,QAAa, E;MAAI,yB;QAAA,YAA0B,K;MAAO,yB;QAAA,YAAuC,I;MAGpN,Q;MAFhB,MAAO,gBAAO,MAAP,C;MAC P,YAAY,C;MACZ,wBAAgB,SAAhB,gB;QAAgB,cAAhB,UAAgB,SAAhB,O;QACI,IAAI,iCAAU,CAAd,C;UAAi B,MAAO,gBAAO,SAAP,C;QACxB,IAAI,QAAQ,CAAR,IAAa,SAAS,KAA1B,C;UACI,IAAI,iBAAJ,C;YACI,MA AO,gBAAO,UAAU,oBAAV,CAAP,C;;YAEP,MAAO,gBAAO,OAAP,C;;UACR,K;;MAEX,IAAI,SAAS,CAAT,IA Ac,QAAQ,KAA1B,C;QAAiC,MAAO,gBAAO,SAAP,C;MACxC,MAAO,gBAAO,OAAP,C;MACP,OAAO,M;K;I AGX,0F;MAQyC,yB;QAAA,YAA0B,I;MAAM,sB;QAAA,SAAuB,E;MAAI,uB;QAAA,UAAwB,E;MAAI,qB;QA AA,QAAa,E;MAAI,yB;QAAA,YAA0B,K;MAAO,yB;QAAA,YAAoC,I;MAClN,OAAO,kBAAO,sBAAP,EAAwB ,SAAxB,EAAmC,MAAnC,EAA2C,OAA3C,EAAoD,KAApD,EAA2D,SAA3D,EAAsE,SAAtE,CAAiF,W;K;IAG5

F,4F;MAQkC,yB;QAAA,YAA0B,I;MAAM,sB;QAAA,SAAuB,E;MAAI,uB;QAAA,UAAwB,E;MAAI,qB;QAAA, QAAa,E;MAAI,yB;QAAA,YAA0B,K;MAAO,yB;QAAA,YAAuC,I;MAC9M,OAAO,oBAAO,sBAAP,EAAwB,S AAxB,EAAmC,MAAnC,EAA2C,OAA3C,EAAoD,KAApD,EAA2D,SAA3D,EAAsE,SAAtE,CAAiF,W;K;IAG5F, 4F;MAQmC,yB;QAAA,YAA0B,I;MAAM,sB;QAAA,SAAuB,E;MAAI,uB;QAAA,UAAwB,E;MAAI,qB;QAAA, QAAa,E;MAAI,yB;QAAA,YAA0B,K;MAAO,yB;QAAA,YAAwC,I;MAChN,OAAO,oBAAO,sBAAP,EAAwB,S AAxB,EAAmC,MAAnC,EAA2C,OAA3C,EAAoD,KAApD,EAA2D,SAA3D,EAAsE,SAAtE,CAAiF,W;K;IAG5F, 4F;MAQiC,yB;QAAA,YAA0B,I;MAAM,sB;QAAA,SAAuB,E;MAAI,uB;QAAA,UAAwB,E;MAAI,qB;QAAA,Q AAa,E;MAAI,yB;QAAA,YAA0B,K;MAAO,yB;QAAA,YAAsC,I;MAC5M,OAAO,oBAAO,sBAAP,EAAwB,SAA xB,EAAmC,MAAnC,EAA2C,OAA3C,EAAoD,KAApD,EAA2D,SAA3D,EAAsE,SAAtE,CAAiF,W;K;IAG5F,4F; MAQkC,yB;QAAA,YAA0B,I;MAAM,sB;QAAA,SAAuB,E;MAAI,uB;QAAA,UAAwB,E;MAAI,qB;QAAA,QAA a,E;MAAI,yB;QAAA,YAA0B,K;MAAO,yB;QAAA,YAAuC,I;MAC9M,OAAO,oBAAO,sBAAP,EAAwB,SAAxB ,EAAmC,MAAnC,EAA2C,OAA3C,EAAoD,KAApD,EAA2D,SAA3D,EAAsE,SAAtE,CAAiF,W;K;IAG5F,4F;M AQmC,yB;QAAA,YAA0B,I;MAAM,sB;QAAA,SAAuB,E;MAAI,uB;QAAA,UAAwB,E;MAAI,qB;QAAA,QAAa, E;MAAI,yB;QAAA,YAA0B,K;MAAO,yB;QAAA,YAAwC,I;MAChN,OAAO,oBAAO,sBAAP,EAAwB,SAAxB,E AAmC,MAAnC,EAA2C,OAA3C,EAAoD,KAApD,EAA2D,SAA3D,EAAsE,SAAtE,CAAiF,W;K;IAG5F,4F;MAQ oC,yB;QAAA,YAA0B,I;MAAM,sB;QAAA,SAAuB,E;MAAI,uB;QAAA,UAAwB,E;MAAI,qB;QAAA,QAAa,E;M AAI,yB;QAAA,YAA0B,K;MAAO,yB;QAAA,YAAyC,I;MAClN,OAAO,oBAAO,sBAAP,EAAwB,SAAxB,EAAm C,MAAnC,EAA2C,OAA3C,EAAoD,KAApD,EAA2D,SAA3D,EAAsE,SAAtE,CAAiF,W;K;IAG5F,4F;MAQqC,y B;QAAA,YAA0B,I;MAAM,sB;QAAA,SAAuB,E;MAAI,uB;QAAA,UAAwB,E;MAAI,qB;QAAA,QAAa,E;MAAI ,yB;QAAA,YAA0B,K;MAAO,yB;QAAA,YAA0C,I;MACpN,OAAO,oBAAO,sBAAP,EAAwB,SAAxB,EAAmC, MAAnC,EAA2C,OAA3C,EAAoD,KAApD,EAA2D,SAA3D,EAAsE,SAAtE,CAAiF,W;K;IAG5F,4F;MAQkC,yB; QAAA,YAA0B,I;MAAM,sB;QAAA,SAAuB,E;MAAI,uB;QAAA,UAAwB,E;MAAI,qB;QAAA,QAAa,E;MAAI,y B;QAAA,YAA0B,K;MAAO,yB;QAAA,YAAuC,I;MAC9M,OAAO,oBAAO,sBAAP,EAAwB,SAAxB,EAAmC,M AAnC,EAA2C,OAA3C,EAAoD,KAApD,EAA2D,SAA3D,EAAsE,SAAtE,CAAiF,W;K;IAQxE,4C;MAAA,mB;Q AAE,OAAK,qBAAL,eAAK,C;O;K;IAL3B,+B;MAII,IAlleO,qBAAQ,CAklef,C;QAAe,OAAO,W;MACtB,kCAAg B,4BAAhB,C;K;IAQgB,8C;MAAA,mB;QAAE,OAAK,yBAAL,eAAK,C;O;K;IAL3B,iC;MAII,IAlleO,qBAAQ,C Aklef,C;QAAe,OAAO,W;MACtB,kCAAgB,8BAAhB,C;K;IAQgB,8C;MAAA,mB;QAAE,OAAK,0BAAL,eAAK, C;O;K;IAL3B,iC;MAII,IAlleO,qBAAQ,CAklef,C;QAAe,OAAO,W;MACtB,kCAAgB,8BAAhB,C;K;IAQgB,8C;M AAA,mB;QAAE,OAAK,wBAAL,eAAK,C;O;K;IAL3B,iC;MAII,IAlleO,qBAAQ,CAklef,C;QAAe,OAAO,W;MA CtB,kCAAgB,8BAAhB,C;K;IAQgB,8C;MAAA,mB;QAAE,OAAK,yBAAL,eAAK,C;O;K;IAL3B,iC;MAII,IAlleO ,qBAAQ,CAklef,C;QAAe,OAAO,W;MACtB,kCAAgB,8BAAhB,C;K;IAQgB,8C;MAAA,mB;QAAE,OAAK,0BA AL,eAAK,C;O;K;IAL3B,iC;MAII,IAlleO,qBAAQ,CAklef,C;QAAe,OAAO,W;MACtB,kCAAgB,8BAAhB,C;K;IA QgB,8C;MAAA,mB;QAAE,OAAK,2BAAL,eAAK,C;O;K;IAL3B,iC;MAII,IAlleO,qBAAQ,CAklef,C;QAAe,OAA O,W;MACtB,kCAAgB,8BAAhB,C;K;IAQgB,8C;MAAA,mB;QAAE,OAAK,4BAAL,eAAK,C;O;K;IAL3B,iC;MA II,IAlleO,qBAAQ,CAklef,C;QAAe,OAAO,W;MACtB,kCAAgB,8BAAhB,C;K;IAQgB,8C;MAAA,mB;QAAE,OA AK,yBAAL,eAAK,C;O;K;IAL3B,iC;MAII,IAlleO,qBAAQ,CAklef,C;QAAe,OAAO,W;MACtB,kCAAgB,8BAAh B,C;K;IAUgB,4C;MAAA,mB;QAAE,OAAK,qBAAL,eAAK,C;O;K;IAP3B,+B;MAMI,IA5peO,qBAAQ,CA4pef,C ;QAAe,OAAO,e;MACtB,kCAAgB,4BAAhB,C;K;IAUgB,8C;MAAA,mB;QAAE,OAAK,yBAAL,eAAK,C;O;K;IA P3B,iC;MAMI,IA9peO,qBAAQ,CA8pef,C;QAAe,OAAO,e;MACtB,kCAAgB,8BAAhB,C;K;IAUgB,8C;MAAA,m B;QAAE,OAAK,0BAAL,eAAK,C;O;K;IAP3B,iC;MAMI,IAhqeO,qBAAQ,CAgqef,C;QAAe,OAAO,e;MACtB,kC AAgB,8BAAhB,C;K;IAUgB,8C;MAAA,mB;QAAE,OAAK,wBAAL,eAAK,C;O;K;IAP3B,iC;MAMI,IAlqeO,qBA AQ,CAkqef,C;QAAe,OAAO,e;MACtB,kCAAgB,8BAAhB,C;K;IAUgB,8C;MAAA,mB;QAAE,OAAK,yBAAL,eA AK,C;O;K;IAP3B,iC;MAMI,IApqeO,qBAAQ,CAoqef,C;QAAe,OAAO,e;MACtB,kCAAgB,8BAAhB,C;K;IAUgB, 8C;MAAA,mB;QAAE,OAAK,0BAAL,eAAK,C;O;K;IAP3B,iC;MAMI,IAtqeO,qBAAQ,CAsqef,C;QAAe,OAAO,e ;MACtB,kCAAgB,8BAAhB,C;K;IAUgB,8C;MAAA,mB;QAAE,OAAK,2BAAL,eAAK,C;O;K;IAP3B,iC;MAMI,I AxqeO,qBAAQ,CAwqef,C;QAAe,OAAO,e;MACtB,kCAAgB,8BAAhB,C;K;IAUgB,8C;MAAA,mB;QAAE,OAA K,4BAAL,eAAK,C;O;K;IAP3B,iC;MAMI,IA1qeO,qBAAQ,CA0qef,C;QAAe,OAAO,e;MACtB,kCAAgB,8BAAh B,C;K;IAUgB,8C;MAAA,mB;QAAE,OAAK,yBAAL,eAAK,C;O;K;IAP3B,iC;MAMI,IA5qeO,qBAAQ,CA4qef,C;

QAAe,OAAO,e;MACtB,kCAAgB,8BAAhB,C;K;IAGJ,4B;MAOoB,Q;MAFhB,UAAkB,G;MAClB,YAAiB,C;MA CjB,wBAAgB,SAAhB,gB;QAAgB,cAAA,SAAhB,M;QACI,OAAO,O;QACP,qB;;MAEJ,OAAW,UAAS,CAAb,G AAgB,wCAAO,IAAvB,GAAgC,MAAM,K;K;IAGjD,8B;MAOoB,Q;MAFhB,UAAkB,G;MAClB,YAAiB,C;MACj B,wBAAgB,SAAhB,gB;QAAgB,cAAA,SAAhB,M;QACI,OAAO,O;QACP,qB;;MAEJ,OAAW,UAAS,CAAb,GAA gB,wCAAO,IAAvB,GAAgC,MAAM,K;K;IAGjD,8B;MAOoB,Q;MAFhB,UAAkB,G;MAClB,YAAiB,C;MACjB, wBAAgB,SAAhB,gB;QAAgB,cAAA,SAAhB,M;QACI,OAAO,O;QACP,qB;;MAEJ,OAAW,UAAS,CAAb,GAAg B,wCAAO,IAAvB,GAAgC,MAAM,K;K;IAGjD,8B;MAOoB,Q;MAFhB,UAAkB,G;MAClB,YAAiB,C;MACjB,w BAAgB,SAAhB,gB;QAAgB,cAAA,SAAhB,M;QACI,OAAO,O;QACP,qB;;MAEJ,OAAW,UAAS,CAAb,GAAgB, wCAAO,IAAvB,GAAgC,MAAM,K;K;IAGjD,8B;MAOoB,Q;MAFhB,UAAkB,G;MAClB,YAAiB,C;MACjB,wB AAgB,SAAhB,gB;QAAgB,cAAA,SAAhB,M;QACI,OAAO,O;QACP,qB;;MAEJ,OAAW,UAAS,CAAb,GAAgB,w CAAO,IAAvB,GAAgC,MAAM,K;K;IAGjD,8B;MAOoB,Q;MAFhB,UAAkB,G;MAClB,YAAiB,C;MACjB,wBA AgB,SAAhB,gB;QAAgB,cAAA,SAAhB,M;QACI,OAAO,O;QACP,qB;;MAEJ,OAAW,UAAS,CAAb,GAAgB,wC AAO,IAAvB,GAAgC,MAAM,K;K;IAGjD,8B;MAMoB,Q;MAFhB,UAAkB,G;MAClB,YAAiB,C;MACjB,wBAA gB,SAAhB,gB;QAAgB,cAAA,SAAhB,M;QACI,OAAO,O;QACP,qB;;MAEJ,OAAW,UAAS,CAAb,GAAgB,wCA AO,IAAvB,GAAgC,MAAM,K;K;IAGjD,8B;MAMoB,Q;MAFhB,UAAkB,G;MAClB,YAAiB,C;MACjB,wBAAgB ,SAAhB,gB;QAAgB,cAAA,SAAhB,M;QACI,OAAO,O;QACP,qB;;MAEJ,OAAW,UAAS,CAAb,GAAgB,wCAA O,IAAvB,GAAgC,MAAM,K;K;IAGjD,8B;MAMoB,Q;MAFhB,UAAkB,G;MAClB,YAAiB,C;MACjB,wBAAgB, SAAhB,gB;QAAgB,cAAA,SAAhB,M;QACI,OAAO,O;QACP,qB;;MAEJ,OAAW,UAAS,CAAb,GAAgB,wCAAO ,IAAvB,GAAgC,MAAM,K;K;IAGjD,8B;MAMoB,Q;MAFhB,UAAkB,G;MAClB,YAAiB,C;MACjB,wBAAgB,S AAhB,gB;QAAgB,cAAA,SAAhB,M;QACI,OAAO,O;QACP,qB;;MAEJ,OAAW,UAAS,CAAb,GAAgB,wCAAO,I AAvB,GAAgC,MAAM,K;K;IAGjD,8B;MAMoB,Q;MAFhB,UAAkB,G;MAClB,YAAiB,C;MACjB,wBAAgB,SA AhB,gB;QAAgB,cAAA,SAAhB,M;QACI,OAAO,O;QACP,qB;;MAEJ,OAAW,UAAS,CAAb,GAAgB,wCAAO,IA AvB,GAAgC,MAAM,K;K;IAGjD,+B;MAMoB,Q;MAFhB,UAAkB,G;MAClB,YAAiB,C;MACjB,wBAAgB,SAA hB,gB;QAAgB,cAAA,SAAhB,M;QACI,OAAO,O;QACP,qB;;MAEJ,OAAW,UAAS,CAAb,GAAgB,wCAAO,IAA vB,GAAgC,MAAM,K;K;IAGjD,wB;MAMoB,Q;MADhB,UAAe,C;MACf,wBAAgB,SAAhB,gB;QAAgB,cAAA,S AAhB,M;QACI,YAAO,O;;MAEX,OAAO,G;K;IAGX,0B;MAMoB,Q;MADhB,UAAe,C;MACf,wBAAgB,SAAhB, gB;QAAgB,cAAA,SAAhB,M;QACI,YAAO,O;;MAEX,OAAO,G;K;IAGX,0B;MAMoB,Q;MADhB,UAAe,C;MA Cf,wBAAgB,SAAhB,gB;QAAgB,cAAA,SAAhB,M;QACI,YAAO,OAAP,I;;MAEJ,OAAO,G;K;IAGX,0B;MAMo B,Q;MADhB,Y;MACA,wBAAgB,SAAhB,gB;QAAgB,cAAA,SAAhB,M;QACI,cAAO,OAAP,C;;MAEJ,OAAO,G ;K;IAGX,0B;MAMoB,Q;MADhB,UAAiB,G;MACjB,wBAAgB,SAAhB,gB;QAAgB,cAAA,SAAhB,M;QACI,OA AO,O;;MAEX,OAAO,G;K;IAGX,0B;MAMoB,Q;MADhB,UAAkB,G;MAClB,wBAAgB,SAAhB,gB;QAAgB,cA AA,SAAhB,M;QACI,OAAO,O;;MAEX,OAAO,G;K;IAGX,0B;MAKoB,Q;MADhB,UAAe,C;MACf,wBAAgB,SA AhB,gB;QAAgB,cAAA,SAAhB,M;QACI,YAAO,O;;MAEX,OAAO,G;K;IAGX,0B;MAKoB,Q;MADhB,UAAe,C; MACf,wBAAgB,SAAhB,gB;QAAgB,cAAA,SAAhB,M;QACI,YAAO,O;;MAEX,OAAO,G;K;IAGX,0B;MAKoB, Q;MADhB,UAAe,C;MACf,wBAAgB,SAAhB,gB;QAAgB,cAAA,SAAhB,M;QACI,YAAO,OAAP,I;;MAEJ,OAA O,G;K;IAGX,0B;MAKoB,Q;MADhB,Y;MACA,wBAAgB,SAAhB,gB;QAAgB,cAAA,SAAhB,M;QACI,cAAO,O AAP,C;;MAEJ,OAAO,G;K;IAGX,0B;MAKoB,Q;MADhB,UAAiB,G;MACjB,wBAAgB,SAAhB,gB;QAAgB,cAA A,SAAhB,M;QACI,OAAO,O;;MAEX,OAAO,G;K;IAGX,2B;MAKoB,Q;MADhB,UAAkB,G;MAClB,wBAAgB,S AAhB,gB;QAAgB,cAAA,SAAhB,M;QACI,OAAO,O;;MAEX,OAAO,G;K;Ia5uuBX,oD;MAQuF,wC;K;IARvF,8C ASI,Y;MAAuC,8B;K;IAT3C,gF;4FOOA,qB;MAOI,OAAO,sBAAI,CAAJ,C;K;4FAGX,qB;MAOI,OAAO,sBAAI, CAAJ,C;K;4FAGX,qB;MAOI,OAAO,sBAAI,CAAJ,C;K;4FAGX,qB;MAOI,OAAO,sBAAI,CAAJ,C;K;4FAGX,q B;MAOI,OAAO,sBAAI,CAAJ,C;K;IAGX,wC;MAII,IAAI,oCAAJ,C;QACI,OAAO,yBAAS,OAAT,C;MACX,OA AO,qBAAQ,OAAR,KAAoB,C;K;IAWG,yC;MAAA,qB;QAAE,MAAM,8BAA0B,iDAA8C,aAA9C,MAA1B,C;O; K;IAR1C,qC;MAMI,IAAI,8BAAJ,C;QACI,OAAO,sBAAI,KAAJ,C;MACX,OAAO,6BAAgB,KAAhB,EAAuB,uB AAvB,C;K;0FAGX,4B;MAOI,OAAO,sBAAI,KAAJ,C;K;IAGX,2D;MAcqB,Q;MARjB,IAAI,8BAAJ,C;QACI,OA AsB,KA4Lf,IAAS,CAAT,IA5Le,KA4LD,IAAS,iBA5LvB,SA4LuB,CAA3B,GA5LI,SA4LkC,aA5LnB,KA4LmB,C AAtC,GA5L0B,YA4L4B,CA5LnC,KA4LmC,C;OA3L7D,IAAI,QAAQ,CAAZ,C;QACI,OAAO,aAAa,KAAb,C;M ACX,eAAe,oB;MACf,YAAY,C;MACZ,OAAO,QAAS,UAAhB,C;QACI,cAAc,QAAS,O;QACvB,IAAI,WAAS,Y

AAT,EAAS,oBAAT,OAAJ,C;UACI,OAAO,O;;MAEf,OAAO,aAAa,KAAb,C;K;sGAGX,yB;MAAA,8D;MAAA,i D;QAOI,OAAW,SAAS,CAAT,IAAc,SAAS,wBAA3B,GAAsC,sBAAI,KAAJ,CAAtC,GAAsD,aAAa,KAAb,C;O;K APjE,C;IAUA,6C;MAcqB,Q;MARjB,IAAI,8BAAJ,C;QACI,OAAY,YAAL,SAAK,EAAU,KAAV,C;MAChB,IAA I,QAAQ,CAAZ,C;QACI,OAAO,I;MACX,eAAe,oB;MACf,YAAY,C;MACZ,OAAO,QAAS,UAAhB,C;QACI,cAA c,QAAS,O;QACvB,IAAI,WAAS,YAAT,EAAS,oBAAT,OAAJ,C;UACI,OAAO,O;;MAEf,OAAO,I;K;sGAGX,yB; MAAA,sD;MAAA,mC;QAOI,OAAY,UAAL,SAAK,EAAU,KAAV,C;O;KAPhB,C;gFAUA,gC;MAOW,sB;;QAu HS,Q;QAAA,2B;QAAhB,OAAgB,cAAhB,C;UAAgB,yB;UAAM,IAvHH,SAuHO,CAAU,OAAV,CAAJ,C;YAAw B,qBAAO,O;YAAP,uB;;QAC9C,qBAAO,I;;;MAxHP,yB;K;wFAGJ,gC;MA2VoB,Q;MADhB,WAAe,I;MACC,2B; MAAhB,OAAgB,cAAhB,C;QAAgB,yB;QACZ,IArVc,SAqVV,CAAU,OAAV,CAAJ,C;UACI,OAAO,O;;MAtVf, OAyVO,I;K;wFAtVX,gC;MAOW,qB;;QAwVP,eAAoB,+BAAa,cAAb,C;QACpB,OAAO,QAAS,cAAhB,C;UACI, cAAc,QAAS,W;UACvB,IA3Vc,SA2VV,CAAU,OAAV,CAAJ,C;YAAwB,oBAAO,O;YAAP,sB;;QAE5B,oBAAO, I;;;MA7VP,wB;K;IAGJ,6B;MAMQ,kBADE,SACF,Q;QAAW,OAAY,SAAL,SAAK,C;;QAEnB,eAAe,oB;QACf,I AAI,CAAC,QAAS,UAAd,C;UACI,MAAM,2BAAuB,sBAAvB,C;QACV,OAAO,QAAS,O;;K;IAK5B,6B;MAKI,I AAI,mBAAJ,C;QACI,MAAM,2BAAuB,gBAAvB,C;MACV,OAAO,sBAAK,CAAL,C;K;mFAGX,yB;MAAA,iE; MAAA,uC;QAKoB,Q;QAAA,2B;QAAhB,OAAgB,cAAhB,C;UAAgB,yB;UAAM,IAAI,UAAU,OAAV,CAAJ,C;Y AAwB,OAAO,O;;QACrD,MAAM,gCAAuB,wDAAvB,C;O;KANV,C;oGASA,yB;MAAA,iE;MAAA,uC;QASW, Q;QAAA,+B;;UAYS,U;UAAA,6B;UAAhB,OAAgB,gBAAhB,C;YAAgB,2B;YACZ,aAbwB,SAaX,CAAU,OAAV ,C;YACb,IAAI,cAAJ,C;cACI,8BAAO,M;cAAP,gC;;UAGR,8BAAO,I;;;QAlBA,kC;QAAA,iB;UAAmC,MAAM,g CAAuB,mEAAvB,C;SAAhD,OAAO,I;O;KATX,C;gHAYA,gC;MASoB,Q;MAAA,2B;MAAhB,OAAgB,cAAhB,C ;QAAgB,yB;QACZ,aAAa,UAAU,OAAV,C;QACb,IAAI,cAAJ,C;UACI,OAAO,M;;MAGf,OAAO,I;K;IAGX,mC; MAKQ,kBADE,SACF,Q;QACI,IAAI,mBAAJ,C;UACI,OAAO,I;;UAEP,OAAO,sBAAK,CAAL,C;;QAGX,eAAe,o B;QACf,IAAI,CAAC,QAAS,UAAd,C;UACI,OAAO,I;QACX,OAAO,QAAS,O;;K;IAK5B,mC;MAII,OAAW,mBA AJ,GAAe,IAAf,GAAyB,sBAAK,CAAL,C;K;+FAGpC,gC;MAIoB,Q;MAAA,2B;MAAhB,OAAgB,cAAhB,C;QA AgB,yB;QAAM,IAAI,UAAU,OAAV,CAAJ,C;UAAwB,OAAO,O;;MACrD,OAAO,I;K;0FAGX,yB;MAAA,8D;M AAA,iD;QAKI,OAAW,SAAS,CAAT,IAAc,SAAS,wBAA3B,GAAsC,sBAAI,KAAJ,CAAtC,GAAsD,aAAa,KAAb, C;O;KALjE,C;IAQA,uC;MAMI,OAAW,SAAS,CAAT,IAAc,SAAS,2BAA3B,GAAsC,sBAAI,KAAJ,CAAtC,GAA sD,I;K;IAGjE,uC;MAMiB,Q;MAFb,IAAI,8BAAJ,C;QAAkB,OAAO,SAAK,eAAQ,OAAR,C;MAC9B,YAAY,C;M ACC,2B;MAAb,OAAa,cAAb,C;QAAa,sB;QACT,mBAAmB,KAAnB,C;QACA,IAAI,gBAAW,IAAX,CAAJ,C;UA CI,OAAO,K;QACX,qB;;MAEJ,OAAO,E;K;IAGX,uC;MAKI,OAAO,wBAAQ,OAAR,C;K;gGAGX,yB;MAAA,w E;MAAA,uC;QAKiB,Q;QADb,YAAY,C;QACC,2B;QAAb,OAAa,cAAb,C;UAAa,sB;UACT,mBAAmB,KAAnB, C;UACA,IAAI,UAAU,IAAV,CAAJ,C;YACI,OAAO,K;UACX,qB;;QAEJ,OAAO,E;O;KAXX,C;gGAcA,gC;MAK iB,Q;MADb,YAAY,C;MACC,2B;MAAb,OAAa,cAAb,C;QAAa,sB;QACT,IAAI,UAAU,IAAV,CAAJ,C;UACI,OA AO,K;QACX,qB;;MAEJ,OAAO,E;K;8FAGX,yB;MAAA,wE;MAAA,uC;QAMiB,Q;QAFb,gBAAgB,E;QAChB,Y AAY,C;QACC,2B;QAAb,OAAa,cAAb,C;UAAa,sB;UACT,mBAAmB,KAAnB,C;UACA,IAAI,UAAU,IAAV,CA AJ,C;YACI,YAAY,K;UAChB,qB;;QAEJ,OAAO,S;O;KAZX,C;8FAeA,gC;MAII,eAAe,SAAK,sBAAa,cAAb,C;M ACpB,OAAO,QAAS,cAAhB,C;QACI,IAAI,UAAU,QAAS,WAAnB,CAAJ,C;UACI,OAAO,QAAS,Y;;MAGxB,O AAO,E;K;IAGX,4B;MASQ,kBADE,SACF,Q;QAAW,OAAY,QAAL,SAAK,C;;QAEnB,eAAe,oB;QACf,IAAI,CA AC,QAAS,UAAd,C;UACI,MAAM,2BAAuB,sBAAvB,C;QACV,WAAW,QAAS,O;QACpB,OAAO,QAAS,UAAh B,C;UACI,OAAO,QAAS,O;QACpB,OAAO,I;;K;IAKnB,4B;MAQI,IAAI,mBAAJ,C;QACI,MAAM,2BAAuB,gBA AvB,C;MACV,OAAO,sBAAK,2BAAL,C;K;iFAGX,yB;MAAA,iE;MAAA,gB;MAAA,8B;MAAA,uC;QAUoB,U AQT,M;QAVP,WAAe,I;QACf,YAAY,K;QACI,2B;QAAhB,OAAgB,cAAhB,C;UAAgB,yB;UACZ,IAAI,UAAU,O AAV,CAAJ,C;YACI,OAAO,O;YACP,QAAQ,I;;QAGhB,IAAI,CAAC,KAAL,C;UAAY,MAAM,gCAAuB,wDAA vB,C;QAElB,OAAO,2E;O;KAlBX,C;iFAqBA,yB;MAAA,iE;MAAA,uC;QAQI,eAAe,SAAK,sBAAa,cAAb,C;QA CpB,OAAO,QAAS,cAAhB,C;UACI,cAAc,QAAS,W;UACvB,IAAI,UAAU,OAAV,CAAJ,C;YAAwB,OAAO,O;;Q AEnC,MAAM,gCAAuB,kDAAvB,C;O;KAbV,C;IAgBA,2C;MAOiB,Q;MAHb,IAAI,8BAAJ,C;QAAkB,OAAO,S AAK,mBAAY,OAAZ,C;MAC9B,gBAAgB,E;MAChB,YAAY,C;MACC,2B;MAAb,OAAa,cAAb,C;QAAa,sB;QA CT,mBAAmB,KAAnB,C;QACA,IAAI,gBAAW,IAAX,CAAJ,C;UACI,YAAY,K;QAChB,qB;;MAEJ,OAAO,S;K;I AGX,2C;MAKI,OAAO,4BAAY,OAAZ,C;K;IAGX,kC;MAOQ,kBADE,SACF,Q;QAAW,OAAW,mBAAJ,GAAe,I

AAf,GAAyB,sBAAK,iBAAO,CAAP,IAAL,C;;QAEvC,eAAe,oB;QACf,IAAI,CAAC,QAAS,UAAd,C;UACI,OAA O,I;QACX,WAAW,QAAS,O;QACpB,OAAO,QAAS,UAAhB,C;UACI,OAAO,QAAS,O;QACpB,OAAO,I;;K;IAK nB,kC;MAMI,OAAW,mBAAJ,GAAe,IAAf,GAAyB,sBAAK,iBAAO,CAAP,IAAL,C;K;6FAGpC,gC;MAOoB,Q; MADhB,WAAe,I;MACC,2B;MAAhB,OAAgB,cAAhB,C;QAAgB,yB;QACZ,IAAI,UAAU,OAAV,CAAJ,C;UACI, OAAO,O;;MAGf,OAAO,I;K;6FAGX,gC;MAMI,eAAe,SAAK,sBAAa,cAAb,C;MACpB,OAAO,QAAS,cAAhB,C; QACI,cAAc,QAAS,W;QACvB,IAAI,UAAU,OAAV,CAAJ,C;UAAwB,OAAO,O;;MAEnC,OAAO,I;K;qFAGX,yB ;MAAA,mC;MAAA,gD;MAAA,4B;QAQI,OAAO,kBAAO,cAAP,C;O;KARX,C;IAWA,sC;MAOI,IAAI,mBAAJ,C ;QACI,MAAM,2BAAuB,sBAAvB,C;MACV,OAAO,qBAAU,MAAO,iBAAQ,cAAR,CAAjB,C;K;iGAGX,yB;MA AA,mC;MAAA,4D;MAAA,4B;QAOI,OAAO,wBAAa,cAAb,C;O;KAPX,C;IAUA,4C;MAMI,IAAI,mBAAJ,C;QA CI,OAAO,I;MACX,OAAO,qBAAU,MAAO,iBAAQ,cAAR,CAAjB,C;K;IAGX,8B;MAKQ,kBADE,SACF,Q;QAA W,OAAY,UAAL,SAAK,C;;QAEnB,eAAe,oB;QACf,IAAI,CAAC,QAAS,UAAd,C;UACI,MAAM,2BAAuB,sBAA vB,C;QACV,aAAa,QAAS,O;QACtB,IAAI,QAAS,UAAb,C;UACI,MAAM,gCAAyB,uCAAzB,C;QACV,OAAO,M ;;K;IAKnB,8B;MAIiB,IAAN,I;MAAA,QAAM,cAAN,C;aACH,C;UAAK,MAAM,2BAAuB,gBAAvB,C;aACX,C; UAAK,6BAAK,CAAL,C;UAAL,K;gBACQ,MAAM,gCAAyB,iCAAzB,C;;MAHlB,W;K;qFAOJ,yB;MAAA,kF;M AAA,iE;MAAA,gB;MAAA,8B;MAAA,uC;QAMoB,UAST,M;QAXP,aAAiB,I;QACjB,YAAY,K;QACI,2B;QAAh B,OAAgB,cAAhB,C;UAAgB,yB;UACZ,IAAI,UAAU,OAAV,CAAJ,C;YACI,IAAI,KAAJ,C;cAAW,MAAM,8BA AyB,qDAAzB,C;YACjB,SAAS,O;YACT,QAAQ,I;;QAGhB,IAAI,CAAC,KAAL,C;UAAY,MAAM,gCAAuB,wD AAvB,C;QAElB,OAAO,6E;O;KAfX,C;IAkBA,oC;MAKQ,kBADE,SACF,Q;QAAW,OAAW,mBAAQ,CAAZ,GA Ae,sBAAK,CAAL,CAAf,GAA4B,I;;QAE1C,eAAe,oB;QACf,IAAI,CAAC,QAAS,UAAd,C;UACI,OAAO,I;QACX ,aAAa,QAAS,O;QACtB,IAAI,QAAS,UAAb,C;UACI,OAAO,I;QACX,OAAO,M;;K;IAKnB,oC;MAII,OAAW,mB AAQ,CAAZ,GAAe,sBAAK,CAAL,CAAf,GAA4B,I;K;iGAGvC,gC;MAMoB,Q;MAFhB,aAAiB,I;MACjB,YAAY, K;MACI,2B;MAAhB,OAAgB,cAAhB,C;QAAgB,yB;QACZ,IAAI,UAAU,OAAV,CAAJ,C;UACI,IAAI,KAAJ,C;Y AAW,OAAO,I;UAClB,SAAS,O;UACT,QAAQ,I;;MAGhB,IAAI,CAAC,KAAL,C;QAAY,OAAO,I;MACnB,OAA O,M;K;IAGX,8B;MAoBsC,UAGT,MAHS,EAarB,M;MN7pBb,IAAI,EMooBI,KAAK,CNpoBT,CAAJ,C;QACI,cM moBc,sD;QNloBd,MAAM,gCAAyB,OAAQ,WAAjC,C;OMmoBV,IAAI,MAAK,CAAT,C;QAAY,OAAO,mB;MA CnB,Q;MACA,IAAI,oCAAJ,C;QACI,iBAAiB,iBAAO,CAAP,I;QACjB,IAAI,cAAc,CAAlB,C;UACI,OAAO,W;Q ACX,IAAI,eAAc,CAAlB,C;UACI,OAAO,OAAO,kBAAP,C;QACX,OAAO,iBAAa,UAAb,C;QACP,IAAI,8BAAJ, C;UACI,IAAI,sCAAJ,C;YAC0B,qB;YAAtB,iBAAc,CAAd,wB;cACI,IAAK,WAAI,sBAAK,KAAL,CAAJ,C;;YAE I,wCAAa,CAAb,C;YAAb,OAAa,gBAAb,C;cAAa,wB;cACT,IAAK,WAAI,IAAJ,C;;;UAEb,OAAO,I;;QAIX,OAA O,gB;;MAEX,YAAY,C;MACC,6B;MAAb,OAAa,gBAAb,C;QAAa,0B;QACT,IAAI,SAAS,CAAb,C;UAAgB,IAA K,WAAI,MAAJ,C;;UAAe,qB;;MAExC,OAAY,qBAAL,IAAK,C;K;IAGhB,kC;MNnqBI,IAAI,EM2qBI,KAAK,C N3qBT,CAAJ,C;QACI,cM0qBc,sD;QNzqBd,MAAM,gCAAyB,OAAQ,WAAjC,C;OM0qBV,OAAO,kBAAgB,gB AAV,iBAAO,CAAP,IAAU,EAAc,CAAd,CAAhB,C;K;kGAGX,yB;MAAA,4C;MAAA,qD;MAAA,uC;QAMI,IAA I,CAAC,mBAAL,C;UACI,eAAe,+BAAa,cAAb,C;UACf,OAAO,QAAS,cAAhB,C;YACI,IAAI,CAAC,UAAU,QA AS,WAAnB,CAAL,C;cACI,OAAO,gBAAK,QAAS,YAAT,GAAuB,CAAvB,IAAL,C;;SAInB,OAAO,W;O;KAdX, C;0FAiBA,yB;MAAA,+D;MAAA,uC;QAQiB,Q;QAFb,eAAe,K;QACf,WAAW,gB;QACE,2B;QAAb,OAAa,cAAb ,C;UAAa,sB;UACT,IAAI,QAAJ,C;YACI,IAAK,WAAI,IAAJ,C;eACJ,IAAI,CAAC,UAAU,IAAV,CAAL,C;YACD ,IAAK,WAAI,IAAJ,C;YACL,WAAW,I;;QAEnB,OAAO,I;O;KAfX,C;oFAkBA,yB;MAAA,+D;MAAA,uC;QAM W,kBAAS,gB;QA2FA,Q;QAAA,2B;QAAhB,OAAgB,cAAhB,C;UAAgB,yB;UAAM,IA3FU,SA2FN,CAAU,OAA V,CAAJ,C;YAAwB,WAAY,WAAI,OAAJ,C;;QA3F1D,OA4FO,W;O;KAlGX,C;kGASA,yB;MAAA,+D;MA6jCA, wE;MA7jCA,uC;QAQW,kBAAgB,gB;QA4jCV,gB;QADb,YAAY,C;QACC,2B;QAAb,OAAa,cAAb,C;UAAa,sB; UAhjCT,IAZmC,SAY/B,CAgjCkB,oBAAmB,cAAnB,EAAmB,sBAAnB,UAhjClB,EAgjC+C,IAhjC/C,CAAJ,C;Y AA2C,sBAgjCQ,IAhjCR,C;;QAZ/C,OAcO,W;O;KAtBX,C;sGAWA,yB;MAkjCA,wE;MAljCA,oD;QAyjCiB,gB;Q ADb,YAAY,C;QACC,2B;QAAb,OAAa,cAAb,C;UAAa,sB;UAhjCT,IAAI,UAgjCkB,oBAAmB,cAAnB,EAAmB,s BAAnB,UAhjClB,EAgjC+C,IAhjC/C,CAAJ,C;YAA2C,sBAgjCQ,IAhjCR,C;;QAE/C,OAAO,W;O;KAXX,C;wGA cA,yB;MAAA,+D;MAAA,sC;QAMW,kBAAmB,gB;QASV,Q;QAAA,2B;QAAhB,OAAgB,cAAhB,C;UAAgB,yB; UAAM,IAAI,YAAJ,C;YAAkB,WAAY,WAAI,OAAJ,C;;QATpD,OAUO,W;O;KAhBX,C;4GASA,4C;MAMoB,Q; MAAA,2B;MAAhB,OAAgB,cAAhB,C;QAAgB,yB;QAAM,IAAI,YAAJ,C;UAAkB,WAAY,WAAI,OAAJ,C;;MA

CpD,OAAO,W;K;0FAGX,yB;MAAA,+D;MAAA,uC;QAMW,kBAAY,gB;QA4BH,Q;QAAA,2B;QAAhB,OAAgB ,cAAhB,C;UAAgB,yB;UAAM,IAAI,CA5BS,SA4BR,CAAU,OAAV,CAAL,C;YAAyB,WAAY,WAAI,OAAJ,C;;Q A5B3D,OA6BO,W;O;KAnCX,C;IASA,oC;MAMI,OAAO,6BAAgB,gBAAhB,C;K;IAGX,mD;MAMoB,Q;MAAA, 2B;MAAhB,OAAgB,cAAhB,C;QAAgB,yB;QAAM,IAAI,eAAJ,C;UAAqB,WAAY,WAAI,OAAJ,C;;MACvD,OA AO,W;K;8FAGX,6C;MAMoB,Q;MAAA,2B;MAAhB,OAAgB,cAAhB,C;QAAgB,yB;QAAM,IAAI,CAAC,UAAU ,OAAV,CAAL,C;UAAyB,WAAY,WAAI,OAAJ,C;;MAC3D,OAAO,W;K;wFAGX,6C;MAMoB,Q;MAAA,2B;MA AhB,OAAgB,cAAhB,C;QAAgB,yB;QAAM,IAAI,UAAU,OAAV,CAAJ,C;UAAwB,WAAY,WAAI,OAAJ,C;;MA C1D,OAAO,W;K;IAGX,sC;MAII,IAAI,OAAQ,UAAZ,C;QAAuB,Od3wBe,W;Oc4wBtC,OAA6D,SAAtD,SAAK,i BAAQ,OAAQ,MAAhB,EAAuB,OAAQ,aAAR,GAAuB,CAAvB,IAAvB,CAAiD,C;K;IAGjE,sC;MAOkB,Q;MAH d,WAAmB,wBAAR,OAAQ,EAAwB,EAAxB,C;MACnB,IAAI,SAAQ,CAAZ,C;QAAe,OAAO,W;MACtB,WAA W,iBAAa,IAAb,C;MACG,yB;MAAd,OAAc,cAAd,C;QAAc,uB;QACV,IAAK,WAAI,sBAAI,KAAJ,CAAJ,C;;MA ET,OAAO,I;K;IAGX,8B;MAgBiB,Q;MN51Bb,IAAI,EMo1BI,KAAK,CNp1BT,CAAJ,C;QACI,cMm1Bc,sD;QNl1 Bd,MAAM,gCAAyB,OAAQ,WAAjC,C;OMm1BV,IAAI,MAAK,CAAT,C;QAAY,OAAO,W;MACnB,IAAI,oCA AJ,C;QACI,IAAI,KAAK,cAAT,C;UAAe,OAAO,mB;QACtB,IAAI,MAAK,CAAT,C;UAAY,OAAO,OAAO,mBA AP,C;OAEvB,YAAY,C;MACZ,WAAW,iBAAa,CAAb,C;MACE,2B;MAAb,OAAa,cAAb,C;QAAa,sB;QACT,IAA K,WAAI,IAAJ,C;QACL,IAAI,mCAAW,CAAf,C;UACI,K;;MAER,OAAY,qBAAL,IAAK,C;K;IAGhB,kC;MAeqC ,IAGhB,I;MNt3BjB,IAAI,EM42BI,KAAK,CN52BT,CAAJ,C;QACI,cM22Bc,sD;QN12Bd,MAAM,gCAAyB,OAA Q,WAAjC,C;OM22BV,IAAI,MAAK,CAAT,C;QAAY,OAAO,W;MACnB,WAAW,c;MACX,IAAI,KAAK,IAAT, C;QAAe,OAAO,mB;MACtB,IAAI,MAAK,CAAT,C;QAAY,OAAO,OAAO,kBAAP,C;MACnB,WAAW,iBAAa,C AAb,C;MACX,IAAI,sCAAJ,C;QACI,iBAAc,OAAO,CAAP,IAAd,UAA6B,IAA7B,U;UACI,IAAK,WAAI,sBAAK ,KAAL,CAAJ,C;;QAEI,sCAAa,OAAO,CAAP,IAAb,C;QAAb,OAAa,cAAb,C;UAAa,sB;UACT,IAAK,WAAI,IAA J,C;;;MAEb,OAAO,I;K;kGAGX,yB;MAAA,qD;MAAA,gE;MAAA,gD;MAAA,uC;QAMI,IAAI,mBAAJ,C;UACI, OAAO,W;QACX,eAAe,+BAAa,cAAb,C;QACf,OAAO,QAAS,cAAhB,C;UACI,IAAI,CAAC,UAAU,QAAS,WAA nB,CAAL,C;YACI,QAAS,O;YACT,mBAAmB,iBAAO,QAAS,YAAhB,I;YACnB,IAAI,iBAAgB,CAApB,C;cAAu B,OAAO,W;YACI,kBAA3B,eAAa,YAAb,C;YACH,OAAgB,kBAAhB,C;cACI,sBAAa,eAAb,C;YAFR,OH11BD, W;;QGg2BP,OAAO,iB;O;KApBX,C;0FAuBA,yB;MAAA,+D;MAAA,uC;QAOiB,Q;QADb,WAAW,gB;QACE,2B ;QAAb,OAAa,cAAb,C;UAAa,sB;UACT,IAAI,CAAC,UAAU,IAAV,CAAL,C;YACI,K;UACJ,IAAK,WAAI,IAAJ, C;;QAET,OAAO,I;O;KAZX,C;IAoBA,+B;MAII,IAAI,wCAAsB,kBAAQ,CAAlC,C;QAAqC,OAAO,mB;MAC5C, WAAW,0B;MACN,WAAL,IAAK,C;MACL,OAAO,I;K;IAGX,uC;MAOI,aAAU,2BAAV,OAA2B,CAA3B,M;QA CI,QAAQ,MAAO,iBAAQ,IAAI,CAAJ,IAAR,C;QACf,sBAAK,CAAL,EAAU,SAAK,aAAI,CAAJ,EAAO,sBAAK, CAAL,CAAP,CAAf,C;;K;oFAIR,yB;MAAA,oD;MJn4BA,sC;MAAA,oC;MAAA,uBAOe,yB;QArEf,8D;eAqEe,4B ;UAAA,uB;YAAU,eAAsB,gB;YAAtB,OA5Dd,cAAc,SA4DgB,CA5DhB,CAAd,EAA2B,SA4DM,CA5DN,CAA3B ,C;W;S;OA4DI,C;MI43Bf,sC;QAMI,IAAI,iBAAO,CAAX,C;UAAc,oBJl4Bd,eAAW,iBIk4BsB,QJl4BtB,CAAX,CI k4Bc,C;U;KANlB,C;wGASA,yB;MAAA,oD;MJz3BA,sC;MAAA,oC;MAAA,iCAOe,yB;QAxFf,8D;eAwFe,4B;U AAA,uB;YAAU,eAAsB,gB;YAAtB,OA/Ed,cAAc,SA+EgB,CA/EhB,CAAd,EAA2B,SA+EM,CA/EN,CAA3B,C; W;S;OA+EI,C;MIk3Bf,sC;QAMI,IAAI,iBAAO,CAAX,C;UAAc,oBJx3Bd,eAAW,2BIw3BgC,QJx3BhC,CAAX,CI w3Bc,C;U;KANlB,C;IASA,sC;MAMI,sBAAS,cAAT,C;K;IAGJ,6B;MASgB,Q;MAHZ,IAAI,oCAAJ,C;QACI,IAA I,kBAAQ,CAAZ,C;UAAe,OAAY,SAAL,SAAK,C;QAEwB,kBAA3C,sBC5+BsD,sBD4+BtD,uB;QAAmD,mB;QA A3D,OAAoE,OHl7BjE,WGk7BiE,C;OAEjD,kBAAhB,0B;MAAwB,oB;MAA/B,OHp7BO,W;K;wFGu7BX,yB;M AAA,wD;MJ56BA,sC;MAAA,oC;MAAA,uBAOe,yB;QArEf,8D;eAqEe,4B;UAAA,uB;YAAU,eAAsB,gB;YAAtB ,OA5Dd,cAAc,SA4DgB,CA5DhB,CAAd,EAA2B,SA4DM,CA5DN,CAA3B,C;W;S;OA4DI,C;MIq6Bf,sC;QAQI,O AAO,sBJ76BP,eAAW,iBI66BiB,QJ76BjB,CAAX,CI66BO,C;O;KARX,C;4GAWA,yB;MAAA,wD;MJp6BA,sC;M AAA,oC;MAAA,iCAOe,yB;QAxFf,8D;eAwFe,4B;UAAA,uB;YAAU,eAAsB,gB;YAAtB,OA/Ed,cAAc,SA+EgB,C A/EhB,CAAd,EAA2B,SA+EM,CA/EN,CAA3B,C;W;S;OA+EI,C;MI65Bf,sC;QAMI,OAAO,sBJn6BP,eAAW,2BI m6B2B,QJn6B3B,CAAX,CIm6BO,C;O;KANX,C;IASA,uC;MAMI,OAAO,wBAAW,cAAX,C;K;IAGX,6C;MASe, Q;MAHX,IAAI,oCAAJ,C;QACG,IAAI,kBAAQ,CAAZ,C;UAAe,OAAY,SAAL,SAAK,C;QAEe,kBAAlC,sBCvhC uD,sBDuhCvD,uB;QAA0C,iC;QAAlD,OAAyE,OH79BrE,WG69BqE,C;OAErD,kBAAhB,0B;MAAwB,mC;MAA/ B,OH/9BO,W;K;IGk+BX,qC;MAMoB,UACL,M;MAHX,aAAa,oBAAa,cAAb,C;MACb,YAAY,C;MACI,2B;MAA hB,OAAgB,cAAhB,C;QAAgB,yB;QACZ,OAAO,cAAP,EAAO,sBAAP,YAAkB,O;;MACtB,OAAO,M;K;IAGX,k C;MAMoB,UACL,M;MAHX,aAAa,cAAU,cAAV,C;MACb,YAAY,C;MACI,2B;MAAhB,OAAgB,cAAhB,C;QAA gB,yB;QACZ,OAAO,cAAP,EAAO,sBAAP,YAAkB,O;;MACtB,OAAO,M;K;IAGX,kC;MAMoB,UACL,M;MAH X,aAAa,iBAAU,cAAV,C;MACb,YAAY,C;MACI,2B;MAAhB,OAAgB,cAAhB,C;QAAgB,oC;QACZ,OAAO,cAA P,EAAO,sBAAP,YAAkB,O;;MACtB,OAAO,M;K;IAGX,oC;MAMoB,UACL,M;MAHX,aAAa,iBAAY,cAAZ,C; MACb,YAAY,C;MACI,2B;MAAhB,OAAgB,cAAhB,C;QAAgB,yB;QACZ,OAAO,cAAP,EAAO,sBAAP,YAAkB, O;;MACtB,OAAO,M;K;IAGX,mC;MAMoB,UACL,M;MAHX,aAAa,iBAAW,cAAX,C;MACb,YAAY,C;MACI,2 B;MAAhB,OAAgB,cAAhB,C;QAAgB,yB;QACZ,OAAO,cAAP,EAAO,sBAAP,YAAkB,O;;MACtB,OAAO,M;K;I AGX,iC;MAMoB,UACL,M;MAHX,aAAa,eAAS,cAAT,C;MACb,YAAY,C;MACI,2B;MAAhB,OAAgB,cAAhB,C ;QAAgB,yB;QACZ,OAAO,cAAP,EAAO,sBAAP,YAAkB,O;;MACtB,OAAO,M;K;IAGX,kC;MAMoB,UACL,M; MAHX,aAAa,iBAAU,cAAV,C;MACb,YAAY,C;MACI,2B;MAAhB,OAAgB,cAAhB,C;QAAgB,yB;QACZ,OAA O,cAAP,EAAO,sBAAP,YAAkB,O;;MACtB,OAAO,M;K;IAGX,mC;MAMoB,UACL,M;MAHX,aAAa,eAAW,cA AX,C;MACb,YAAY,C;MACI,2B;MAAhB,OAAgB,cAAhB,C;QAAgB,yB;QACZ,OAAO,cAAP,EAAO,sBAAP,Y AAkB,O;;MACtB,OAAO,M;K;0FAGX,yB;MAAA,kF;MAAA,0D;MAAA,yD;MAAA,uE;MAAA,uC;QAWI,eAA wD,cAAzC,YAAY,mCAAwB,EAAxB,CAAZ,CAAyC,EAAc,EAAd,C;QACjD,kBAAY,mBAAoB,QAApB,C;QA yEH,Q;QAAA,2B;QAAhB,OAAgB,cAAhB,C;UAAgB,yB;UACZ,WA1E8C,SA0E/B,CAAU,OAAV,C;UbpkBnB, wBAAI,IAAK,MAAT,EAAgB,IAAK,OAArB,C;;Qa0fA,OA4EO,W;O;KAxFX,C;+FAeA,yB;MAAA,kF;MAAA,0 D;MAAA,yD;MAAA,uE;MAAA,yC;QAWI,eAAwD,cAAzC,YAAY,mCAAwB,EAAxB,CAAZ,CAAyC,EAAc,EA Ad,C;QACjD,kBAAc,mBAAoB,QAApB,C;QA2BL,Q;QAAA,2B;QAAhB,OAAgB,cAAhB,C;UAAgB,yB;UACZ, WAAY,aA5BoC,WA4BhC,CAAY,OAAZ,CAAJ,EAA0B,OAA1B,C;;QA5BhB,OA8BO,W;O;KA1CX,C;+FAeA,y B;MAAA,kF;MAAA,0D;MAAA,yD;MAAA,uE;MAAA,yD;QAUI,eAAwD,cAAzC,YAAY,mCAAwB,EAAxB,C AAZ,CAAyC,EAAc,EAAd,C;QACjD,kBAAc,mBAAoB,QAApB,C;QA6BL,Q;QAAA,2B;QAAhB,OAAgB,cAAh B,C;UAAgB,yB;UACZ,WAAY,aA9BoC,WA8BhC,CAAY,OAAZ,CAAJ,EA9BiD,cA8BvB,CAAe,OAAf,CAA1B, C;;QA9BhB,OAgCO,W;O;KA3CX,C;mGAcA,+C;MAUoB,Q;MAAA,2B;MAAhB,OAAgB,cAAhB,C;QAAgB,yB ;QACZ,WAAY,aAAI,YAAY,OAAZ,CAAJ,EAA0B,OAA1B,C;;MAEhB,OAAO,W;K;mGAGX,+D;MAUoB,Q;M AAA,2B;MAAhB,OAAgB,cAAhB,C;QAAgB,yB;QACZ,WAAY,aAAI,YAAY,OAAZ,CAAJ,EAA0B,eAAe,OAAf ,CAA1B,C;;MAEhB,OAAO,W;K;8FAGX,6C;MASoB,Q;MAAA,2B;MAAhB,OAAgB,cAAhB,C;QAAgB,yB;QA CZ,WAAe,UAAU,OAAV,C;QbpkBnB,wBAAI,IAAK,MAAT,EAAgB,IAAK,OAArB,C;;MaskBA,OAAO,W;K;kG AGX,yB;MAAA,kF;MAAA,0D;MAAA,yD;MAAA,uE;MAAA,2C;QAYI,aAAa,mBAA6D,cAAzC,YAAY,mCAA wB,EAAxB,CAAZ,CAAyC,EAAc,EAAd,CAA7D,C;QAcG,Q;QAAA,2B;QAAhB,OAAgB,cAAhB,C;UAAgB,yB; UAbO,MAcP,aAAI,OAAJ,EAde,aAcF,CAAc,OAAd,CAAb,C;;QAdhB,OAAuB,M;O;KAb3B,C;sGAgBA,iD;MA UoB,Q;MAAA,2B;MAAhB,OAAgB,cAAhB,C;QAAgB,yB;QACZ,WAAY,aAAI,OAAJ,EAAa,cAAc,OAAd,CAA b,C;;MAEhB,OAAO,W;K;IAGX,gD;MAIiB,Q;MAAA,2B;MAAb,OAAa,cAAb,C;QAAa,sB;QACT,WAAY,WAA I,IAAJ,C;;MAEhB,OAAO,W;K;IAGX,gC;MAII,OAAO,0BAAa,eAAW,YAAY,mCAAwB,EAAxB,CAAZ,CAAX, CAAb,C;K;IAGX,6B;MAKqB,IAAN,I;MADX,IAAI,oCAAJ,C;QACW,QAAM,cAAN,C;eACH,C;YAAK,kB;YA AL,K;eACA,C;YAAK,cAAW,8BAAJ,GAAkB,sBAAI,CAAJ,CAAlB,GAA8B,oBAAW,OAAhD,C;YAAL,K;kBA Ca,uBAAL,SAAK,C;YAHV,K;;QAAP,W;OAMJ,OAA4B,qBAAhB,gBAAL,SAAK,CAAgB,C;K;IAGhC,oC;MAII ,IAAI,oCAAJ,C;QACI,OAAY,gBAAL,SAAK,C;MAChB,OAAO,0BAAa,gBAAb,C;K;IAGX,oC;MAII,OAAO,iB AAU,SAAV,C;K;IAGX,4B;MAOqB,IAAN,I;MADX,IAAI,oCAAJ,C;QACW,QAAM,cAAN,C;eACH,C;YAAK,iB ;YAAL,K;eACA,C;YAAK,aAAU,8BAAJ,GAAkB,sBAAK,CAAL,CAAlB,GAA+B,oBAAW,OAAhD,C;YAAL,K; kBACQ,iCAAa,qBAAiB,YAAY,cAAZ,CAAjB,CAAb,C;YAHL,K;;QAAP,W;OAMJ,OAAwC,oBAAjC,0BAAa,s BAAb,CAAiC,C;K;sFAG5C,yB;MAAA,+D;MAwFA,gD;MAxFA,uC;QAMW,kBAAU,gB;QAsFD,Q;QAAA,2B; QAAhB,OAAgB,cAAhB,C;UAAgB,yB;UACZ,WAvF6B,SAuFlB,CAAU,OAAV,C;UACC,OAAZ,WAAY,EAAO, IAAP,C;;QAxFhB,OA0FO,W;O;KAhGX,C;uFASA,yB;MAAA,+D;MA0FA,gD;MA1FA,uC;QAUW,kBAAU,gB; QAwFD,Q;QAAA,2B;QAAhB,OAAgB,cAAhB,C;UAAgB,yB;UACZ,WAzF6B,SAyFlB,CAAU,OAAV,C;UACC, OAAZ,WAAY,EAAO,IAAP,C;;QA1FhB,OA4FO,W;O;KAtGX,C;oGAaA,yB;MAAA,+D;MA8BA,wE;MAAA,gD ;MA9BA,uC;QAYW,kBAAiB,gB;QA6BR,gB;QADhB,YAAY,C;QACI,2B;QAAhB,OAAgB,cAAhB,C;UAAgB,y B;UACZ,WA9BoC,SA8BzB,CAAU,oBAAmB,cAAnB,EAAmB,sBAAnB,UAAV,EAAuC,OAAvC,C;UACC,OAA

Z,WAAY,EAAO,IAAP,C;;QA/BhB,OAiCO,W;O;KA7CX,C;oGAeA,yB;MAAA,+D;MAiCA,wE;MAAA,gD;MAj CA,uC;QAYW,kBAAiB,gB;QAgCR,gB;QADhB,YAAY,C;QACI,2B;QAAhB,OAAgB,cAAhB,C;UAAgB,yB;UA CZ,WAjCoC,SAiCzB,CAAU,oBAAmB,cAAnB,EAAmB,sBAAnB,UAAV,EAAuC,OAAvC,C;UACC,OAAZ,WA AY,EAAO,IAAP,C;;QAlChB,OAoCO,W;O;KAhDX,C;wGAeA,yB;MAAA,wE;MAAA,gD;MAAA,oD;QAWoB, UAC4B,M;QAF5C,YAAY,C;QACI,2B;QAAhB,OAAgB,cAAhB,C;UAAgB,yB;UACZ,WAAW,UAAU,oBAAmB, cAAnB,EAAmB,sBAAnB,UAAV,EAAuC,OAAvC,C;UACC,OAAZ,WAAY,EAAO,IAAP,C;;QAEhB,OAAO,W; O;KAfX,C;yGAkBA,yB;MAAA,wE;MAAA,gD;MAAA,oD;QAWoB,UAC4B,M;QAF5C,YAAY,C;QACI,2B;QA AhB,OAAgB,cAAhB,C;UAAgB,yB;UACZ,WAAW,UAAU,oBAAmB,cAAnB,EAAmB,sBAAnB,UAAV,EAAuC, OAAvC,C;UACC,OAAZ,WAAY,EAAO,IAAP,C;;QAEhB,OAAO,W;O;KAfX,C;0FAkBA,yB;MAAA,gD;MAAA, oD;QAIoB,Q;QAAA,2B;QAAhB,OAAgB,cAAhB,C;UAAgB,yB;UACZ,WAAW,UAAU,OAAV,C;UACC,OAAZ, WAAY,EAAO,IAAP,C;;QAEhB,OAAO,W;O;KARX,C;2FAWA,yB;MAAA,gD;MAAA,oD;QAQoB,Q;QAAA,2B ;QAAhB,OAAgB,cAAhB,C;UAAgB,yB;UACZ,WAAW,UAAU,OAAV,C;UACC,OAAZ,WAAY,EAAO,IAAP,C;; QAEhB,OAAO,W;O;KAZX,C;uFAeA,yB;MAAA,wE;MAyBA,+D;MAzBA,yC;QASW,kBAAU,oB;QAyBD,Q;Q AAA,2B;QAAhB,OAAgB,cAAhB,C;UAAgB,yB;UACZ,UA1BiD,WA0BvC,CAAY,OAAZ,C;UbvnCP,U;UADP, YaynCe,WbznCH,WaynCwB,GbznCxB,C;UACL,IAAI,aAAJ,C;YACH,aaunCuC,gB;YAA5B,WbtnCX,aasnCgC,G btnChC,EAAS,MAAT,C;YACA,e;;YAEA,c;;UamnCA,iB;UACA,IAAK,WAAI,OAAJ,C;;QA5BT,OA8BO,W;O;K AvCX,C;uFAYA,yB;MAAA,wE;MA8BA,+D;MA9BA,yD;QAUW,kBAAU,oB;QA8BD,Q;QAAA,2B;QAAhB,OA AgB,cAAhB,C;UAAgB,yB;UACZ,UA/BiD,WA+BvC,CAAY,OAAZ,C;UbzoCP,U;UADP,Ya2oCe,Wb3oCH,Wa2 oCwB,Gb3oCxB,C;UACL,IAAI,aAAJ,C;YACH,aayoCuC,gB;YAA5B,WbxoCX,aawoCgC,GbxoChC,EAAS,MAA T,C;YACA,e;;YAEA,c;;UaqoCA,iB;UACA,IAAK,WAjCyD,cAiCrD,CAAe,OAAf,CAAJ,C;;QAjCT,OAmCO,W; O;KA7CX,C;0FAaA,yB;MAAA,+D;MAAA,sD;QASoB,Q;QAAA,2B;QAAhB,OAAgB,cAAhB,C;UAAgB,yB;UA CZ,UAAU,YAAY,OAAZ,C;UbvnCP,U;UADP,YaynCe,WbznCH,WaynCwB,GbznCxB,C;UACL,IAAI,aAAJ,C;Y ACH,aaunCuC,gB;YAA5B,WbtnCX,aasnCgC,GbtnChC,EAAS,MAAT,C;YACA,e;;YAEA,c;;UamnCA,iB;UACA, IAAK,WAAI,OAAJ,C;;QAET,OAAO,W;O;KAdX,C;2FAiBA,yB;MAAA,+D;MAAA,sE;QAUoB,Q;QAAA,2B;Q AAhB,OAAgB,cAAhB,C;UAAgB,yB;UACZ,UAAU,YAAY,OAAZ,C;UbzoCP,U;UADP,Ya2oCe,Wb3oCH,Wa2o CwB,Gb3oCxB,C;UACL,IAAI,aAAJ,C;YACH,aayoCuC,gB;YAA5B,WbxoCX,aawoCgC,GbxoChC,EAAS,MAA T,C;YACA,e;;YAEA,c;;UaqoCA,iB;UACA,IAAK,WAAI,eAAe,OAAf,CAAJ,C;;QAET,OAAO,W;O;KAfX,C;4FA kBA,yB;MAAA,kC;MAAA,4C;MAAA,wE;QAQW,sC;QAAA,8C;O;MARX,oDASQ,Y;QAA6C,OAAA,oBAAgB, W;O;MATrE,iDAUQ,mB;QAAoC,gCAAY,OAAZ,C;O;MAV5C,gF;MAAA,yC;QAQI,2D;O;KARJ,C;8EAcA,yB; MAAA,kF;MAAA,gE;MAAA,uC;QAOW,kBAAM,eAAa,mCAAwB,EAAxB,CAAb,C;QAuEA,Q;QAAA,2B;QA Ab,OAAa,cAAb,C;UAAa,sB;UACT,WAAY,WAxEwC,SAwEpC,CAAU,IAAV,CAAJ,C;;QAxEhB,OAyEO,W;O; KAhFX,C;4FAUA,yB;MAAA,kF;MAAA,gE;MA+BA,wE;MA/BA,uC;QAOW,kBAAa,eAAa,mCAAwB,EAAxB, CAAb,C;QAgCP,gB;QADb,YAAY,C;QACC,2B;QAAb,OAAa,cAAb,C;UAAa,sB;UACT,WAAY,WAjC+C,SAiC 3C,CAAU,oBAAmB,cAAnB,EAAmB,sBAAnB,UAAV,EAAuC,IAAvC,CAAJ,C;;QAjChB,OAkCO,W;O;KAzCX, C;0GAUA,yB;MAAA,+D;MAoSA,wE;MApSA,uC;QAOW,kBAAoB,gB;QAoSd,gB;QADb,YAAY,C;QACC,2B; QAAb,OAAa,cAAb,C;UAAa,sB;UA1RsB,U;UAAA,cAVQ,SAUR,CA0RT,oBAAmB,cAAnB,EAAmB,sBAAnB, UA1RS,EA0RoB,IA1RpB,W;YAA6C,6B;;QAVhF,OAWO,W;O;KAlBX,C;8GAUA,yB;MA0RA,wE;MA1RA,oD; QAiSiB,gB;QADb,YAAY,C;QACC,2B;QAAb,OAAa,cAAb,C;UAAa,sB;UA1RsB,U;UAAA,wBA0RT,oBAAmB, cAAnB,EAAmB,sBAAnB,UA1RS,EA0RoB,IA1RpB,W;YAA6C,6B;;QAChF,OAAO,W;O;KARX,C;+FAWA,yB; MAAA,wE;MAAA,oD;QAQiB,UACoC,M;QAFjD,YAAY,C;QACC,2B;QAAb,OAAa,cAAb,C;UAAa,sB;UACT, WAAY,WAAI,UAAU,oBAAmB,cAAnB,EAAmB,sBAAnB,UAAV,EAAuC,IAAvC,CAAJ,C;;QAChB,OAAO,W; O;KAVX,C;4FAaA,yB;MAAA,+D;MAAA,uC;QAOW,kBAAa,gB;QAwPJ,Q;QAAA,2B;QAAhB,OAAgB,cAAhB ,C;UAAgB,yB;UAhPK,U;UAAA,cARe,SAQf,CAgPQ,OAhPR,W;YAAsC,6B;;QAR3D,OASO,W;O;KAhBX,C;gG AUA,yB;MAAA,oD;QAqPoB,Q;QAAA,2B;QAAhB,OAAgB,cAAhB,C;UAAgB,yB;UAhPK,U;UAAA,wBAgPQ, OAhPR,W;YAAsC,6B;;QAC3D,OAAO,W;O;KANX,C;kFASA,6C;MAKiB,Q;MAAA,2B;MAAb,OAAa,cAAb,C; QAAa,sB;QACT,WAAY,WAAI,UAAU,IAAV,CAAJ,C;;MAChB,OAAO,W;K;IAQiB,4C;MAAA,mB;QAAE,gC; O;K;IAL9B,gC;MAKI,OAAO,qBAAiB,6BAAjB,C;K;IAGX,+B;MASI,OAA2B,SAAf,eAAL,SAAK,CAAe,C;K;4 FAG/B,yB;MAAA,2D;MAAA,+D;MAAA,sC;QAYc,Q;QAFV,UAAU,c;QACV,WAAW,gB;QACD,2B;QAAV,O

AAU,cAAV,C;UAAU,mB;UACN,UAAU,SAAS,CAAT,C;UACV,IAAI,GAAI,WAAI,GAAJ,CAAR,C;YACI,IAA K,WAAI,CAAJ,C;;QAEb,OAAO,I;O;KAjBX,C;IAoBA,uC;MAQI,UAAe,eAAL,SAAK,C;MACX,YAAJ,GAAI,E AAU,KAAV,C;MACJ,OAAO,G;K;IAGX,sC;MAMI,UAAe,eAAL,SAAK,C;MACX,YAAJ,GAAI,EAAU,KAAV, C;MACJ,OAAO,G;K;IAGX,mC;MAMiB,IAAN,I;MACH,kBADS,SACT,c;QAAoB,4BAAc,SAAd,C;;QACZ,iCA Aa,sBAAb,C;MAFZ,W;K;IAMJ,mC;MAUI,UAAe,eAAL,SAAK,C;MACX,OAAJ,GAAI,EAAO,KAAP,C;MACJ, OAAO,G;K;8EAGX,yB;MAAA,gD;MAAA,uC;QAOoB,Q;QADhB,IAAI,wCAAsB,mBAA1B,C;UAAqC,OAAO,I ;QAC5B,2B;QAAhB,OAAgB,cAAhB,C;UAAgB,yB;UAAM,IAAI,CAAC,UAAU,OAAV,CAAL,C;YAAyB,OAA O,K;;QACtD,OAAO,I;O;KARX,C;IAWA,2B;MAMI,IAAI,oCAAJ,C;QAAwB,OAAO,CAAC,mB;MAChC,OAAO ,oBAAW,U;K;+EAGtB,yB;MAAA,gD;MAAA,uC;QAOoB,Q;QADhB,IAAI,wCAAsB,mBAA1B,C;UAAqC,OAA O,K;QAC5B,2B;QAAhB,OAAgB,cAAhB,C;UAAgB,yB;UAAM,IAAI,UAAU,OAAV,CAAJ,C;YAAwB,OAAO,I; ;QACrD,OAAO,K;O;KARX,C;IAWA,6B;MAMoB,Q;MAFhB,IAAI,oCAAJ,C;QAAwB,OAAO,c;MAC/B,YAAY, C;MACI,2B;MAAhB,OAAgB,cAAhB,C;QAAgB,yB;QAAM,oBAAmB,qBAAnB,EAAmB,KAAnB,E;;MACtB,O AAO,K;K;mFAGX,qB;MAKI,OAAO,c;K;mFAGX,yB;MAAA,gD;MAAA,wE;MAAA,uC;QAMoB,Q;QAFhB,IA AI,wCAAsB,mBAA1B,C;UAAqC,OAAO,C;QAC5C,YAAY,C;QACI,2B;QAAhB,OAAgB,cAAhB,C;UAAgB,yB; UAAM,IAAI,UAAU,OAAV,CAAJ,C;YAAwB,oBAAmB,qBAAnB,EAAmB,KAAnB,E;;QAC9C,OAAO,K;O;KA PX,C;gFAUA,yC;MAUoB,Q;MADhB,kBAAkB,O;MACF,2B;MAAhB,OAAgB,cAAhB,C;QAAgB,yB;QAAM,cA Ac,UAAU,WAAV,EAAuB,OAAvB,C;;MACpC,OAAO,W;K;8FAGX,yB;MAAA,wE;MAAA,gD;QAYoB,UAAiD ,M;QAFjE,YAAY,C;QACZ,kBAAkB,O;QACF,2B;QAAhB,OAAgB,cAAhB,C;UAAgB,yB;UAAM,cAAc,UAAU, oBAAmB,cAAnB,EAAmB,sBAAnB,UAAV,EAAuC,WAAvC,EAAoD,OAApD,C;;QACpC,OAAO,W;O;KAbX,C ;0FAgBA,yC;MASI,kBAAkB,O;MAClB,IAAI,CAAC,mBAAL,C;QACI,eAAe,+BAAa,cAAb,C;QACf,OAAO,QA AS,cAAhB,C;UACI,cAAc,UAAU,QAAS,WAAnB,EAA+B,WAA/B,C;;OAGtB,OAAO,W;K;wGAGX,yC;MAUI,k BAAkB,O;MAClB,IAAI,CAAC,mBAAL,C;QACI,eAAe,+BAAa,cAAb,C;QACf,OAAO,QAAS,cAAhB,C;UACI,Y AAY,QAAS,gB;UACrB,cAAc,UAAU,KAAV,EAAiB,QAAS,WAA1B,EAAsC,WAAtC,C;;OAGtB,OAAO,W;K;s FAGX,6B;MAKoB,Q;MAAA,2B;MAAhB,OAAgB,cAAhB,C;QAAgB,yB;QAAM,OAAO,OAAP,C;;K;oGAG1B,y B;MAAA,wE;MAAA,oC;QAOiB,UAAgC,M;QAD7C,YAAY,C;QACC,2B;QAAb,OAAa,cAAb,C;UAAa,sB;UAA M,OAAO,oBAAmB,cAAnB,EAAmB,sBAAnB,UAAP,EAAoC,IAApC,C;;O;KAPvB,C;IAUA,0B;MAII,OAAO,sB ;K;IAGX,2B;MAII,OAAO,uB;K;IAGX,2B;MAGI,OAAO,uB;K;kFAGX,+B;MAGW,sB;;QAUP,eAAe,oB;QACf,I AAI,CAAC,QAAS,UAAd,C;UAAyB,qBAAO,I;UAAP,uB;SACzB,cAAc,QAAS,O;QACvB,IAAI,CAAC,QAAS,U AAd,C;UAAyB,qBAAO,O;UAAP,uB;SACzB,eAdmB,QAcJ,CAAS,OAAT,C;;UAEX,QAAQ,QAAS,O;UACjB,Q AjBe,QAiBP,CAAS,CAAT,C;UACR,IAAI,2BAAW,CAAX,KAAJ,C;YACI,UAAU,C;YACV,WAAW,C;;QAED, QAAT,QAAS,W;QAClB,qBAAO,O;;;MAvBP,yB;K;8FAGJ,+B;MAOI,eAAe,oB;MACf,IAAI,CAAC,QAAS,UAA d,C;QAAyB,OAAO,I;MAChC,cAAc,QAAS,O;MACvB,IAAI,CAAC,QAAS,UAAd,C;QAAyB,OAAO,O;MAChC, eAAe,SAAS,OAAT,C;;QAEX,QAAQ,QAAS,O;QACjB,QAAQ,SAAS,CAAT,C;QACR,IAAI,2BAAW,CAAX,KA AJ,C;UACI,UAAU,C;UACV,WAAW,C;;MAED,QAAT,QAAS,W;MAClB,OAAO,O;K;mFAGX,yB;MAAA,sE;M F/yDA,iB;ME+yDA,sC;QAaI,eAAe,oB;QACf,IAAI,CAAC,QAAS,UAAd,C;UAAyB,MAAM,6B;QAC/B,eAAe,S AAS,QAAS,OAAlB,C;QACf,OAAO,QAAS,UAAhB,C;UACI,QAAQ,SAAS,QAAS,OAAlB,C;UACR,WFzzDG,M AAO,KEyzDO,QFzzDP,EEyzDiB,CFzzDjB,C;;QE2zDd,OAAO,Q;O;KApBX,C;mFAuBA,yB;MAAA,sE;MFj1DA ,iB;MEi1DA,sC;QAaI,eAAe,oB;QACf,IAAI,CAAC,QAAS,UAAd,C;UAAyB,MAAM,6B;QAC/B,eAAe,SAAS,Q AAS,OAAlB,C;QACf,OAAO,QAAS,UAAhB,C;UACI,QAAQ,SAAS,QAAS,OAAlB,C;UACR,WF31DG,MAAO, KE21DO,QF31DP,EE21DiB,CF31DjB,C;;QE61Dd,OAAO,Q;O;KApBX,C;mFAuBA,yB;MAAA,sE;MAAA,sC;Q AWI,eAAe,oB;QACf,IAAI,CAAC,QAAS,UAAd,C;UAAyB,MAAM,6B;QAC/B,eAAe,SAAS,QAAS,OAAlB,C;Q ACf,OAAO,QAAS,UAAhB,C;UACI,QAAQ,SAAS,QAAS,OAAlB,C;UACR,IAAI,2BAAW,CAAX,KAAJ,C;YAC I,WAAW,C;;QAGnB,OAAO,Q;O;KApBX,C;+FAuBA,yB;MFp3DA,iB;MEo3DA,sC;QAWI,eAAe,oB;QACf,IAAI ,CAAC,QAAS,UAAd,C;UAAyB,OAAO,I;QAChC,eAAe,SAAS,QAAS,OAAlB,C;QACf,OAAO,QAAS,UAAhB,C ;UACI,QAAQ,SAAS,QAAS,OAAlB,C;UACR,WF53DG,MAAO,KE43DO,QF53DP,EE43DiB,CF53DjB,C;;QE83 Dd,OAAO,Q;O;KAlBX,C;+FAqBA,yB;MFp5DA,iB;MEo5DA,sC;QAWI,eAAe,oB;QACf,IAAI,CAAC,QAAS,UA Ad,C;UAAyB,OAAO,I;QAChC,eAAe,SAAS,QAAS,OAAlB,C;QACf,OAAO,QAAS,UAAhB,C;UACI,QAAQ,SA AS,QAAS,OAAlB,C;UACR,WF55DG,MAAO,KE45DO,QF55DP,EE45DiB,CF55DjB,C;;QE85Dd,OAAO,Q;O;K

AlBX,C;+FAqBA,+B;MASI,eAAe,oB;MACf,IAAI,CAAC,QAAS,UAAd,C;QAAyB,OAAO,I;MAChC,eAAe,SAA S,QAAS,OAAlB,C;MACf,OAAO,QAAS,UAAhB,C;QACI,QAAQ,SAAS,QAAS,OAAlB,C;QACR,IAAI,2BAAW, CAAX,KAAJ,C;UACI,WAAW,C;;MAGnB,OAAO,Q;K;0FAGX,yB;MAAA,sE;MAAA,kD;QAWI,eAAe,oB;QAC f,IAAI,CAAC,QAAS,UAAd,C;UAAyB,MAAM,6B;QAC/B,eAAe,SAAS,QAAS,OAAlB,C;QACf,OAAO,QAAS, UAAhB,C;UACI,QAAQ,SAAS,QAAS,OAAlB,C;UACR,IAAI,UAAW,SAAQ,QAAR,EAAkB,CAAlB,CAAX,GA AkC,CAAtC,C;YACI,WAAW,C;;QAGnB,OAAO,Q;O;KApBX,C;sGAuBA,2C;MASI,eAAe,oB;MACf,IAAI,CAA C,QAAS,UAAd,C;QAAyB,OAAO,I;MAChC,eAAe,SAAS,QAAS,OAAlB,C;MACf,OAAO,QAAS,UAAhB,C;QA CI,QAAQ,SAAS,QAAS,OAAlB,C;QACR,IAAI,UAAW,SAAQ,QAAR,EAAkB,CAAlB,CAAX,GAAkC,CAAtC,C ;UACI,WAAW,C;;MAGnB,OAAO,Q;K;IAGX,gC;MAOI,eAAe,oB;MACf,IAAI,CAAC,QAAS,UAAd,C;QAAyB, OAAO,I;MAChC,UAAU,QAAS,O;MACnB,OAAO,QAAS,UAAhB,C;QACI,QAAQ,QAAS,O;QACjB,MFn+DG, MAAO,KEm+DE,GFn+DF,EEm+DO,CFn+DP,C;;MEq+Dd,OAAO,G;K;IAGX,iC;MAOI,eAAe,oB;MACf,IAAI,C AAC,QAAS,UAAd,C;QAAyB,OAAO,I;MAChC,UAAU,QAAS,O;MACnB,OAAO,QAAS,UAAhB,C;QACI,QAA Q,QAAS,O;QACjB,MF//DG,MAAO,KE+/DE,GF//DF,EE+/DO,CF//DP,C;;MEigEd,OAAO,G;K;IAGX,iC;MAKI,e AAe,oB;MACf,IAAI,CAAC,QAAS,UAAd,C;QAAyB,OAAO,I;MAChC,UAAU,QAAS,O;MACnB,OAAO,QAAS, UAAhB,C;QACI,QAAQ,QAAS,O;QACjB,IAAI,sBAAM,CAAN,KAAJ,C;UAAa,MAAM,C;;MAEvB,OAAO,G;K ;IAGX,0C;MAGI,OAAO,2BAAc,UAAd,C;K;IAGX,gD;MAKI,eAAe,oB;MACf,IAAI,CAAC,QAAS,UAAd,C;QA AyB,OAAO,I;MAChC,UAAU,QAAS,O;MACnB,OAAO,QAAS,UAAhB,C;QACI,QAAQ,QAAS,O;QACjB,IAAI, UAAW,SAAQ,GAAR,EAAa,CAAb,CAAX,GAA6B,CAAjC,C;UAAoC,MAAM,C;;MAE9C,OAAO,G;K;IAGX,0 B;MAII,OAAO,sB;K;IAGX,2B;MAII,OAAO,uB;K;IAGX,2B;MAGI,OAAO,uB;K;kFAGX,+B;MAGW,sB;;QAUP ,eAAe,oB;QACf,IAAI,CAAC,QAAS,UAAd,C;UAAyB,qBAAO,I;UAAP,uB;SACzB,cAAc,QAAS,O;QACvB,IAA I,CAAC,QAAS,UAAd,C;UAAyB,qBAAO,O;UAAP,uB;SACzB,eAdmB,QAcJ,CAAS,OAAT,C;;UAEX,QAAQ,Q AAS,O;UACjB,QAjBe,QAiBP,CAAS,CAAT,C;UACR,IAAI,2BAAW,CAAX,KAAJ,C;YACI,UAAU,C;YACV,W AAW,C;;QAED,QAAT,QAAS,W;QAClB,qBAAO,O;;;MAvBP,yB;K;8FAGJ,+B;MAOI,eAAe,oB;MACf,IAAI,CA AC,QAAS,UAAd,C;QAAyB,OAAO,I;MAChC,cAAc,QAAS,O;MACvB,IAAI,CAAC,QAAS,UAAd,C;QAAyB,O AAO,O;MAChC,eAAe,SAAS,OAAT,C;;QAEX,QAAQ,QAAS,O;QACjB,QAAQ,SAAS,CAAT,C;QACR,IAAI,2B AAW,CAAX,KAAJ,C;UACI,UAAU,C;UACV,WAAW,C;;MAED,QAAT,QAAS,W;MAClB,OAAO,O;K;mFAGX ,yB;MAAA,sE;MFl4DA,iB;MEk4DA,sC;QAaI,eAAe,oB;QACf,IAAI,CAAC,QAAS,UAAd,C;UAAyB,MAAM,6B ;QAC/B,eAAe,SAAS,QAAS,OAAlB,C;QACf,OAAO,QAAS,UAAhB,C;UACI,QAAQ,SAAS,QAAS,OAAlB,C;U ACR,WF54DG,MAAO,KE44DO,QF54DP,EE44DiB,CF54DjB,C;;QE84Dd,OAAO,Q;O;KApBX,C;mFAuBA,yB; MAAA,sE;MFp6DA,iB;MEo6DA,sC;QAaI,eAAe,oB;QACf,IAAI,CAAC,QAAS,UAAd,C;UAAyB,MAAM,6B;Q AC/B,eAAe,SAAS,QAAS,OAAlB,C;QACf,OAAO,QAAS,UAAhB,C;UACI,QAAQ,SAAS,QAAS,OAAlB,C;UAC R,WF96DG,MAAO,KE86DO,QF96DP,EE86DiB,CF96DjB,C;;QEg7Dd,OAAO,Q;O;KApBX,C;mFAuBA,yB;MA AA,sE;MAAA,sC;QAWI,eAAe,oB;QACf,IAAI,CAAC,QAAS,UAAd,C;UAAyB,MAAM,6B;QAC/B,eAAe,SAAS, QAAS,OAAlB,C;QACf,OAAO,QAAS,UAAhB,C;UACI,QAAQ,SAAS,QAAS,OAAlB,C;UACR,IAAI,2BAAW,C AAX,KAAJ,C;YACI,WAAW,C;;QAGnB,OAAO,Q;O;KApBX,C;+FAuBA,yB;MFv8DA,iB;MEu8DA,sC;QAWI,e AAe,oB;QACf,IAAI,CAAC,QAAS,UAAd,C;UAAyB,OAAO,I;QAChC,eAAe,SAAS,QAAS,OAAlB,C;QACf,OA AO,QAAS,UAAhB,C;UACI,QAAQ,SAAS,QAAS,OAAlB,C;UACR,WF/8DG,MAAO,KE+8DO,QF/8DP,EE+8Di B,CF/8DjB,C;;QEi9Dd,OAAO,Q;O;KAlBX,C;+FAqBA,yB;MFv+DA,iB;MEu+DA,sC;QAWI,eAAe,oB;QACf,IA AI,CAAC,QAAS,UAAd,C;UAAyB,OAAO,I;QAChC,eAAe,SAAS,QAAS,OAAlB,C;QACf,OAAO,QAAS,UAAh B,C;UACI,QAAQ,SAAS,QAAS,OAAlB,C;UACR,WF/+DG,MAAO,KE++DO,QF/+DP,EE++DiB,CF/+DjB,C;;QE i/Dd,OAAO,Q;O;KAlBX,C;+FAqBA,+B;MASI,eAAe,oB;MACf,IAAI,CAAC,QAAS,UAAd,C;QAAyB,OAAO,I; MAChC,eAAe,SAAS,QAAS,OAAlB,C;MACf,OAAO,QAAS,UAAhB,C;QACI,QAAQ,SAAS,QAAS,OAAlB,C;Q ACR,IAAI,2BAAW,CAAX,KAAJ,C;UACI,WAAW,C;;MAGnB,OAAO,Q;K;0FAGX,yB;MAAA,sE;MAAA,kD;Q AWI,eAAe,oB;QACf,IAAI,CAAC,QAAS,UAAd,C;UAAyB,MAAM,6B;QAC/B,eAAe,SAAS,QAAS,OAAlB,C;Q ACf,OAAO,QAAS,UAAhB,C;UACI,QAAQ,SAAS,QAAS,OAAlB,C;UACR,IAAI,UAAW,SAAQ,QAAR,EAAkB ,CAAlB,CAAX,GAAkC,CAAtC,C;YACI,WAAW,C;;QAGnB,OAAO,Q;O;KApBX,C;sGAuBA,2C;MASI,eAAe,o B;MACf,IAAI,CAAC,QAAS,UAAd,C;QAAyB,OAAO,I;MAChC,eAAe,SAAS,QAAS,OAAlB,C;MACf,OAAO,Q AAS,UAAhB,C;QACI,QAAQ,SAAS,QAAS,OAAlB,C;QACR,IAAI,UAAW,SAAQ,QAAR,EAAkB,CAAlB,CAA

X,GAAkC,CAAtC,C;UACI,WAAW,C;;MAGnB,OAAO,Q;K;IAGX,gC;MAOI,eAAe,oB;MACf,IAAI,CAAC,QAA S,UAAd,C;QAAyB,OAAO,I;MAChC,UAAU,QAAS,O;MACnB,OAAO,QAAS,UAAhB,C;QACI,QAAQ,QAAS,O ;QACjB,MFtjEG,MAAO,KEsjEE,GFtjEF,EEsjEO,CFtjEP,C;;MEwjEd,OAAO,G;K;IAGX,iC;MAOI,eAAe,oB;MA Cf,IAAI,CAAC,QAAS,UAAd,C;QAAyB,OAAO,I;MAChC,UAAU,QAAS,O;MACnB,OAAO,QAAS,UAAhB,C;Q ACI,QAAQ,QAAS,O;QACjB,MFllEG,MAAO,KEklEE,GFllEF,EEklEO,CFllEP,C;;MEolEd,OAAO,G;K;IAGX,iC ;MAKI,eAAe,oB;MACf,IAAI,CAAC,QAAS,UAAd,C;QAAyB,OAAO,I;MAChC,UAAU,QAAS,O;MACnB,OAA O,QAAS,UAAhB,C;QACI,QAAQ,QAAS,O;QACjB,IAAI,sBAAM,CAAN,KAAJ,C;UAAa,MAAM,C;;MAEvB,O AAO,G;K;IAGX,0C;MAGI,OAAO,2BAAc,UAAd,C;K;IAGX,gD;MAKI,eAAe,oB;MACf,IAAI,CAAC,QAAS,UA Ad,C;QAAyB,OAAO,I;MAChC,UAAU,QAAS,O;MACnB,OAAO,QAAS,UAAhB,C;QACI,QAAQ,QAAS,O;QA CjB,IAAI,UAAW,SAAQ,GAAR,EAAa,CAAb,CAAX,GAA6B,CAAjC,C;UAAoC,MAAM,C;;MAE9C,OAAO,G; K;IAGX,4B;MAMI,IAAI,oCAAJ,C;QAAwB,OAAO,mB;MAC/B,OAAO,CAAC,oBAAW,U;K;iFAGvB,yB;MAA A,gD;MAAA,uC;QAOoB,Q;QADhB,IAAI,wCAAsB,mBAA1B,C;UAAqC,OAAO,I;QAC5B,2B;QAAhB,OAAgB, cAAhB,C;UAAgB,yB;UAAM,IAAI,UAAU,OAAV,CAAJ,C;YAAwB,OAAO,K;;QACrD,OAAO,I;O;KARX,C;oF AWA,6B;MAKmC,Q;MAAA,2B;MAAhB,OAAgB,cAAhB,C;QAAgB,yB;QAAM,OAAO,OAAP,C;;MAArC,gB; K;kGAGJ,yB;MAAA,6B;MAAA,sC;MArnBA,wE;MAqnBA,2BAQiB,yB;QA7nBjB,wE;eA6nBiB,0B;UAAA,4B; YAAE,aAAe,c;YAtnBjB,gB;YADb,YAAY,C;YACC,2B;YAAb,OAAa,cAAb,C;cAAa,sB;cAAM,OAAO,oBAAm B,cAAnB,EAAmB,sBAAnB,UAAP,EAAoC,IAApC,C;;YAsnBmB,W;W;S;OAAzB,C;MARjB,oC;QA9mBiB,gB; QADb,YAAY,C;QACC,2B;QAAb,OAAa,cAAb,C;UAAa,sB;UAAM,OAAO,oBAAmB,cAAnB,EAAmB,sBAAnB, UAAP,EAAoC,IAApC,C;;QAsnBnB,gB;O;KARJ,C;oFAWA,yB;MAAA,4F;MAAA,uC;QAaI,eAAe,SAAK,W;QA CpB,IAAI,CAAC,QAAS,UAAd,C;UAAyB,MAAM,mCAA8B,oCAA9B,C;QAC/B,kBAAqB,QAAS,O;QAC9B,O AAO,QAAS,UAAhB,C;UACI,cAAc,UAAU,WAAV,EAAuB,QAAS,OAAhC,C;;QAElB,OAAO,W;O;KAnBX,C;k GAsBA,yB;MAAA,4F;MAAA,wE;MAAA,uC;QAkBmD,Q;QAL/C,eAAe,SAAK,W;QACpB,IAAI,CAAC,QAAS, UAAd,C;UAAyB,MAAM,mCAA8B,oCAA9B,C;QAC/B,YAAY,C;QACZ,kBAAqB,QAAS,O;QAC9B,OAAO,QA AS,UAAhB,C;UACI,cAAc,UAAU,oBAAmB,YAAnB,EAAmB,oBAAnB,QAAV,EAAuC,WAAvC,EAAoD,QAA S,OAA7D,C;;QAElB,OAAO,W;O;KApBX,C;8GAuBA,yB;MAAA,wE;MAAA,uC;QAkBmD,Q;QAL/C,eAAe,SA AK,W;QACpB,IAAI,CAAC,QAAS,UAAd,C;UAAyB,OAAO,I;QAChC,YAAY,C;QACZ,kBAAqB,QAAS,O;QAC 9B,OAAO,QAAS,UAAhB,C;UACI,cAAc,UAAU,oBAAmB,YAAnB,EAAmB,oBAAnB,QAAV,EAAuC,WAAvC, EAAoD,QAAS,OAA7D,C;;QAElB,OAAO,W;O;KApBX,C;gGAuBA,gC;MAcI,eAAe,SAAK,W;MACpB,IAAI,C AAC,QAAS,UAAd,C;QAAyB,OAAO,I;MAChC,kBAAqB,QAAS,O;MAC9B,OAAO,QAAS,UAAhB,C;QACI,cA Ac,UAAU,WAAV,EAAuB,QAAS,OAAhC,C;;MAElB,OAAO,W;K;8FAGX,yB;MAAA,4F;MAAA,uC;QAaI,eAA e,+BAAa,cAAb,C;QACf,IAAI,CAAC,QAAS,cAAd,C;UACI,MAAM,mCAA8B,8BAA9B,C;QACV,kBAAqB,QA AS,W;QAC9B,OAAO,QAAS,cAAhB,C;UACI,cAAc,UAAU,QAAS,WAAnB,EAA+B,WAA/B,C;;QAElB,OAAO, W;O;KApBX,C;4GAuBA,yB;MAAA,4F;MAAA,uC;QAaI,eAAe,+BAAa,cAAb,C;QACf,IAAI,CAAC,QAAS,cAA d,C;UACI,MAAM,mCAA8B,8BAA9B,C;QACV,kBAAqB,QAAS,W;QAC9B,OAAO,QAAS,cAAhB,C;UACI,YA AY,QAAS,gB;UACrB,cAAc,UAAU,KAAV,EAAiB,QAAS,WAA1B,EAAsC,WAAtC,C;;QAElB,OAAO,W;O;KA rBX,C;wHAwBA,gC;MAaI,eAAe,+BAAa,cAAb,C;MACf,IAAI,CAAC,QAAS,cAAd,C;QACI,OAAO,I;MACX,kB AAqB,QAAS,W;MAC9B,OAAO,QAAS,cAAhB,C;QACI,YAAY,QAAS,gB;QACrB,cAAc,UAAU,KAAV,EAAiB ,QAAS,WAA1B,EAAsC,WAAtC,C;;MAElB,OAAO,W;K;0GAGX,gC;MAcI,eAAe,+BAAa,cAAb,C;MACf,IAAI, CAAC,QAAS,cAAd,C;QACI,OAAO,I;MACX,kBAAqB,QAAS,W;MAC9B,OAAO,QAAS,cAAhB,C;QACI,cAAc ,UAAU,QAAS,WAAnB,EAA+B,WAA/B,C;;MAElB,OAAO,W;K;8FAGX,yB;MAAA,kF;MAAA,gD;MAAA,gE; MAAA,gD;QAiBoB,Q;QAJhB,oBAAoB,mCAAwB,CAAxB,C;QACpB,IAAI,kBAAiB,CAArB,C;UAAwB,OAAO ,OAAO,OAAP,C;QACc,kBAAhC,eAAa,gBAAgB,CAAhB,IAAb,C;QAAwC,8B;QAArD,aHjjFO,W;QGkjFP,kBA AkB,O;QACF,2B;QAAhB,OAAgB,cAAhB,C;UAAgB,yB;UACZ,cAAc,UAAU,WAAV,EAAuB,OAAvB,C;UACd ,MAAO,WAAI,WAAJ,C;;QAEX,OAAO,M;O;KArBX,C;4GAwBA,yB;MAAA,kF;MAAA,gD;MAAA,gE;MAAA, gD;QAmBoB,UACY,M;QAN5B,oBAAoB,mCAAwB,CAAxB,C;QACpB,IAAI,kBAAiB,CAArB,C;UAAwB,OAA O,OAAO,OAAP,C;QACc,kBAAhC,eAAa,gBAAgB,CAAhB,IAAb,C;QAAwC,8B;QAArD,aH1kFO,W;QG2kFP,Y AAY,C;QACZ,kBAAkB,O;QACF,2B;QAAhB,OAAgB,cAAhB,C;UAAgB,yB;UACZ,cAAc,WAAU,cAAV,EAAU ,sBAAV,WAAmB,WAAnB,EAAgC,OAAhC,C;UACd,MAAO,WAAI,WAAJ,C;;QAEX,OAAO,M;O;KAvBX,C;k
GA0BA,yB;MAAA,qD;MAAA,kF;MAAA,gE;MAAA,uC;QAcI,eAAe,SAAK,W;QACpB,IAAI,CAAC,QAAS,UA Ad,C;UAAyB,OAAO,W;QAChC,sBAAqB,QAAS,OAA9B,C;QACuD,kBAA1C,eAAa,mCAAwB,EAAxB,CAAb, C;QAAkD,sBAAI,aAAJ,C;QAA/D,aHrmFO,W;QGsmFP,OAAO,QAAS,UAAhB,C;UACI,gBAAc,UAAU,aAAV, EAAuB,QAAS,OAAhC,C;UACd,MAAO,WAAI,aAAJ,C;;QAEX,OAAO,M;O;KAtBX,C;gHAyBA,yB;MAAA,qD ;MAAA,kF;MAAA,gE;MAAA,uC;QAoBgC,Q;QAN5B,eAAe,SAAK,W;QACpB,IAAI,CAAC,QAAS,UAAd,C;U AAyB,OAAO,W;QAChC,sBAAqB,QAAS,OAA9B,C;QACuD,kBAA1C,eAAa,mCAAwB,EAAxB,CAAb,C;QAA kD,sBAAI,aAAJ,C;QAA/D,aH9nFO,W;QG+nFP,YAAY,C;QACZ,OAAO,QAAS,UAAhB,C;UACI,gBAAc,WAA U,YAAV,EAAU,oBAAV,SAAmB,aAAnB,EAAgC,QAAS,OAAzC,C;UACd,MAAO,WAAI,aAAJ,C;;QAEX,OAA O,M;O;KAvBX,C;gFA0BA,yB;MArGA,kF;MAAA,gD;MAAA,gE;MAqGA,gD;QAcW,sB;;UAlGS,Q;UAJhB,oB AAoB,mCAAwB,CAAxB,C;UACpB,IAAI,kBAAiB,CAArB,C;YAAwB,qBAAO,OAqGZ,OArGY,C;YAAP,uB;W ACqB,kBAAhC,eAAa,gBAAgB,CAAhB,IAAb,C;UAAwC,sBAoGlC,OApGkC,C;UAArD,aHjjFO,W;UGkjFP,kB AmGmB,O;UAlGH,2B;UAAhB,OAAgB,cAAhB,C;YAAgB,yB;YACZ,cAiGwB,SAjGV,CAAU,WAAV,EAAuB, OAAvB,C;YACd,MAAO,WAAI,WAAJ,C;;UAEX,qBAAO,M;;;QA8FP,yB;O;KAdJ,C;8FAiBA,yB;MA9FA,kF;M AAA,gD;MAAA,gE;MA8FA,gD;QAeW,6B;;UA1FS,gB;UALhB,oBAAoB,mCAAwB,CAAxB,C;UACpB,IAAI,k BAAiB,CAArB,C;YAAwB,4BAAO,OA8FL,OA9FK,C;YAAP,8B;WACqB,kBAAhC,eAAa,gBAAgB,CAAhB,IA Ab,C;UAAwC,sBA6F3B,OA7F2B,C;UAArD,aH1kFO,W;UG2kFP,YAAY,C;UACZ,kBA2F0B,O;UA1FV,2B;UA AhB,OAAgB,cAAhB,C;YAAgB,yB;YACZ,cAyF+B,SAzFjB,EAAU,cAAV,EAAU,sBAAV,WAAmB,WAAnB,EA AgC,OAAhC,C;YACd,MAAO,WAAI,WAAJ,C;;UAEX,4BAAO,M;;;QAsFP,gC;O;KAfJ,C;kFAkBA,+B;MAOoB, Q;MADhB,UAAe,C;MACC,2B;MAAhB,OAAgB,cAAhB,C;QAAgB,yB;QACZ,YAAO,SAAS,OAAT,CAAP,I;;M AEJ,OAAO,G;K;8FAGX,+B;MAOoB,Q;MADhB,UAAkB,G;MACF,2B;MAAhB,OAAgB,cAAhB,C;QAAgB,yB; QACZ,OAAO,SAAS,OAAT,C;;MAEX,OAAO,G;K;mFAGX,+B;MAUoB,Q;MADhB,UAAoB,C;MACJ,2B;MAA hB,OAAgB,cAAhB,C;QAAgB,yB;QACZ,OAAO,SAAS,OAAT,C;;MAEX,OAAO,G;K;mFAGX,+B;MAUoB,Q;M ADhB,UAAe,C;MACC,2B;MAAhB,OAAgB,cAAhB,C;QAAgB,yB;QACZ,YAAO,SAAS,OAAT,CAAP,I;;MAEJ, OAAO,G;K;mFAGX,yB;MAAA,SASoB,gB;MATpB,sC;QAUoB,Q;QADhB,Y;QACgB,2B;QAAhB,OAAgB,cAA hB,C;UAAgB,yB;UACZ,cAAO,SAAS,OAAT,CAAP,C;;QAEJ,OAAO,G;O;KAbX,C;mFAgBA,yB;MjB/7EA,6B; MiB+7EA,sC;QAWoB,Q;QADhB,UjB/7EmC,ciB+7EnB,CjB/7EmB,C;QiBg8EnB,2B;QAAhB,OAAgB,cAAhB,C; UAAgB,yB;UACZ,MjBnwFiD,ciBmwFjD,GjBnwF2D,KAAK,GiBmwFzD,SAAS,OAAT,CjBnwFoE,KAAX,IAAf ,C;;QiBqwFrD,OAAO,G;O;KAdX,C;mFAiBA,yB;MD78EA,+B;MC68EA,sC;QAWoB,Q;QADhB,UD58EqC,eAA W,oBC48E/B,CD58E+B,CAAX,C;QC68ErB,2B;QAAhB,OAAgB,cAAhB,C;UAAgB,yB;UACZ,MDjxFmD,eCixF nD,GDjxF8D,KAAK,KCixF5D,SAAS,OAAT,CDjxFuE,KAAX,CAAhB,C;;QCmxFvD,OAAO,G;O;KAdX,C;IAiB A,qC;MAIoB,UAMT,M;MANS,2B;MAAhB,OAAgB,cAAhB,C;QAAgB,yB;QACZ,IAAI,eAAJ,C;UACI,MAAM, gCAAyB,2BAAwB,SAAxB,MAAzB,C;;MAId,OAAO,mE;K;IAGX,qC;MAIoB,UAMT,M;MANS,2B;MAAhB,O AAgB,cAAhB,C;QAAgB,yB;QACZ,IAAI,eAAJ,C;UACI,MAAM,gCAAyB,2BAAwB,SAAxB,MAAzB,C;;MAId, OAAO,+D;K;IAGX,kC;MAWI,OAAO,oBAAS,IAAT,EAAe,IAAf,EAAsC,IAAtC,C;K;IAGX,+C;MAgBI,OAAO,s BAAS,IAAT,EAAe,IAAf,EAAsC,IAAtC,EAAwD,SAAxD,C;K;IAGX,mC;MAII,aAAa,iBAAa,mCAAwB,EAAxB ,CAAb,C;MACb,kBAAc,KAAd,C;MAnlEgB,Q;MAAA,OAolET,SAplES,W;MAAhB,OAAgB,cAAhB,C;QAAgB, 2B;QAAU,oB;QAolEK,IAAI,CAAC,SAAD,IAAY,OAplEX,SAolEW,UAAhB,C;UAAiC,YAAU,I;UAA3C,mBAA iD,K;;UAAjD,mBAA8D,I;;QAplEvE,qB;UAolED,MAplEqC,WAAI,SAAJ,C;;MAolE1D,OAAqB,M;K;IAGzB,sC; MAQI,IAAI,QpB0yJG,YAAQ,CoB1yJf,C;QAAwB,OAAY,SAAL,SAAK,C;MACpC,YAAqB,8BAAT,QAAS,C;M AtoEd,kBAAY,gB;MA4BH,Q;MAAA,OA2mET,SA3mES,W;MAAhB,OAAgB,cAAhB,C;QAAgB,yB;QAAM,IA AI,CA2mEF,qBA3mEa,OA2mEb,CA3mEF,C;UAAyB,WAAY,WAAI,OAAJ,C;;MA2mE3D,OA1mEO,W;K;IA6m EX,sC;MAQI,YAAqB,gCAAT,QAAS,EAAgC,SAAhC,C;MACrB,IAAI,KAAM,UAAV,C;QACI,OAAY,SAAL,S AAK,C;MAppET,kBAAY,gB;MA4BH,Q;MAAA,OAynET,SAznES,W;MAAhB,OAAgB,cAAhB,C;QAAgB,yB;Q AAM,IAAI,CAynEF,qBAznEa,OAynEb,CAznEF,C;UAAyB,WAAY,WAAI,OAAJ,C;;MAynE3D,OAxnEO,W;K;I A2nEX,sC;MAQI,YAAqB,8BAAT,QAAS,C;MACrB,IAAI,KAAM,UAAV,C;QACI,OAAY,SAAL,SAAK,C;MAl qET,kBAAY,gB;MA4BH,Q;MAAA,OAuoET,SAvoES,W;MAAhB,OAAgB,cAAhB,C;QAAgB,yB;QAAM,IAAI, CAuoEF,qBAvoEa,OAuoEb,CAvoEF,C;UAAyB,WAAY,WAAI,OAAJ,C;;MAuoE3D,OAtoEO,W;K;8FAyoEX,yB ;MAAA,8C;MAAA,qC;QAKI,OAAO,iBAAM,OAAN,C;O;KALX,C;0FAQA,yB;MAAA,+D;MAAA,6B;MAAA,u

C;QAUoB,Q;QAFhB,YAAY,gB;QACZ,aAAa,gB;QACG,2B;QAAhB,OAAgB,cAAhB,C;UAAgB,yB;UACZ,IAAI ,UAAU,OAAV,CAAJ,C;YACI,KAAM,WAAI,OAAJ,C;;YAEN,MAAO,WAAI,OAAJ,C;;;QAGf,OAAO,cAAK,K AAL,EAAY,MAAZ,C;O;KAjBX,C;IAoBA,kC;MAII,IAAI,oCAAJ,C;QAAwB,OAAY,OAAL,SAAK,EAAK,OAA L,C;MACpC,aAAa,gB;MACN,OAAP,MAAO,EAAO,SAAP,C;MACP,MAAO,WAAI,OAAJ,C;MACP,OAAO,M; K;IAGX,oC;MAII,aAAa,iBAAa,iBAAO,CAAP,IAAb,C;MACb,MAAO,gBAAO,SAAP,C;MACP,MAAO,WAAI, OAAJ,C;MACP,OAAO,M;K;IAGX,qC;MAII,IAAI,oCAAJ,C;QAAwB,OAAY,OAAL,SAAK,EAAK,QAAL,C;M ACpC,aAAa,gB;MACN,OAAP,MAAO,EAAO,SAAP,C;MACA,SAAP,MAAO,EAAO,QAAP,C;MACP,OAAO,M ;K;IAGX,qC;MAII,aAAa,iBAAa,SAAK,KAAL,GAAY,QAAS,OAArB,IAAb,C;MACb,MAAO,gBAAO,SAAP,C; MACA,SAAP,MAAO,EAAO,QAAP,C;MACP,OAAO,M;K;IAGX,qC;MAII,IAAI,oCAAJ,C;QAAwB,OAAY,OA AL,SAAK,EAAK,QAAL,C;MACpC,aAAa,gB;MACN,OAAP,MAAO,EAAO,SAAP,C;MACA,OAAP,MAAO,EA AO,QAAP,C;MACP,OAAO,M;K;IAGX,qC;MAII,IAAI,mCAAJ,C;QACI,aAAa,iBAAa,SAAK,KAAL,GAAY,QA AS,KAArB,IAAb,C;QACb,MAAO,gBAAO,SAAP,C;QACP,MAAO,gBAAO,QAAP,C;QACP,OAAO,M;;QAEP,e AAa,iBAAa,SAAb,C;QACN,OAAP,QAAO,EAAO,QAAP,C;QACP,OAAO,Q;;K;IAIf,qC;MAII,aAAa,gB;MACN, OAAP,MAAO,EAAO,SAAP,C;MACA,SAAP,MAAO,EAAO,QAAP,C;MACP,OAAO,M;K;IAGX,qC;MAII,aAA a,iBAAa,SAAK,KAAL,GAAY,EAAZ,IAAb,C;MACb,MAAO,gBAAO,SAAP,C;MACA,SAAP,MAAO,EAAO,Q AAP,C;MACP,OAAO,M;K;4FAGX,yB;MAAA,4C;MAAA,qC;QAKI,OAAO,gBAAK,OAAL,C;O;KALX,C;8FA QA,yB;MAAA,4C;MAAA,qC;QAKI,OAAO,gBAAK,OAAL,C;O;KALX,C;IAQA,yD;MAgB+C,oB;QAAA,OAA Y,C;MAAG,8B;QAAA,iBAA0B,K;MAOzE,Q;MANX,oBAAoB,IAApB,EAA0B,IAA1B,C;MACA,IAAI,0CAAw B,8BAA5B,C;QACI,eAAe,SAAK,K;QACpB,qBAAqB,YAAW,IAAX,SAAsB,WAAW,IAAX,KAAmB,CAAvB,G AA0B,CAA1B,GAAiC,CAAnD,K;QACrB,aAAa,iBAAmB,cAAnB,C;QACb,gBAAY,CAAZ,C;QACA,Y;UAAO,c ;UAAP,MAAgB,CAAT,mBAAiB,QAAxB,E;YAAA,K;UACI,iBAAsB,eAAL,IAAK,EAAa,WAAW,OAAX,IAAb, C;UACtB,IAAI,aAAa,IAAb,IAAqB,CAAC,cAA1B,C;YAA0C,K;Ud59FlD,WAAW,iBc69Fa,Ud79Fb,C;UWCX,m BAAc,CAAd,YG49FwB,UH59FxB,Y;YXA6B,ec49FS,sBH39F3B,OG29FgC,GAAK,OAAL,IAAL,Cd59FT,C;;Uc 49FrB,MAAO,Wd39FR,Ic29FQ,C;UACP,oBAAS,IAAT,I;;QAEJ,OAAO,M;OAEX,eAAa,gB;MACiE,kBAA9E,iB AAiB,oBAAjB,EAA6B,IAA7B,EAAmC,IAAnC,EAAyC,cAAzC,EAAuE,KAAvE,C;ME5lGA,OAAgB,qBAAhB, C;QAAgB,gC;QF6lGL,mBE7lGqB,OF6lGrB,C;;MAEX,OAAO,Q;K;IAGX,sE;MAkBkD,oB;QAAA,OAAY,C;MA AG,8B;QAAA,iBAA0B,K;MACvF,oBAAoB,IAApB,EAA0B,IAA1B,C;MACA,IAAI,0CAAwB,8BAA5B,C;QACI ,eAAe,SAAK,K;QACpB,qBAAqB,YAAW,IAAX,SAAsB,WAAW,IAAX,KAAmB,CAAvB,GAA0B,CAA1B,GAA iC,CAAnD,K;QACrB,aAAa,iBAAa,cAAb,C;QACb,eAAa,kBAAc,SAAd,C;QACb,YAAY,C;QACZ,OAAgB,CAA T,qBAAiB,QAAxB,C;UACI,iBAAsB,eAAL,IAAK,EAAa,WAAW,KAAX,IAAb,C;UACtB,IAAI,CAAC,cAAD,IA AmB,aAAa,IAApC,C;YAA0C,K;UAC1C,QAAO,cAAK,KAAL,EAAY,QAAQ,UAAR,IAAZ,C;UACP,MAAO,W AAI,UAAU,QAAV,CAAJ,C;UACP,gBAAS,IAAT,I;;QAEJ,OAAO,M;OAEX,eAAa,gB;MACgE,kBAA7E,iBAAi B,oBAAjB,EAA6B,IAA7B,EAAmC,IAAnC,EAAyC,cAAzC,EAAuE,IAAvE,C;MEtoGA,OAAgB,qBAAhB,C;QA AgB,gC;QFuoGL,mBAAI,UEvoGiB,OFuoGjB,CAAJ,C;;MAEX,OAAO,Q;K;IAGX,kC;MAqBoB,gB;MAHhB,gB AXW,KAWW,O;MACtB,WAAW,iBF17FJ,MAAO,KE07FgB,mCAAwB,EAAxB,CF17FhB,EE07F6C,SF17F7C,C E07FH,C;MACX,QAAQ,C;MACQ,2B;MAAhB,OAAgB,cAAhB,C;QAAgB,yB;QACZ,IAAI,KAAK,SAAT,C;UA AoB,K;QACpB,IAAK,WAhBqB,GAgBP,OAhBO,EAAnB,KAgBqB,CAAM,UAAN,EAAM,kBAAN,SAhBF,CAg BrB,C;;MAhBT,OAkBO,I;K;+EAfX,yB;MAAA,kF;MAAA,gE;MFv7FA,iB;MEu7FA,8C;QAWoB,UAEsB,M;QA LtC,gBAAgB,KAAM,O;QACtB,WAAW,eF17FJ,MAAO,KE07FgB,mCAAwB,EAAxB,CF17FhB,EE07F6C,SF17 F7C,CE07FH,C;QACX,QAAQ,C;QACQ,2B;QAAhB,OAAgB,cAAhB,C;UAAgB,yB;UACZ,IAAI,KAAK,SAAT, C;YAAoB,K;UACpB,IAAK,WAAI,UAAU,OAAV,EAAmB,MAAM,UAAN,EAAM,kBAAN,SAAnB,CAAJ,C;;Q AET,OAAO,I;O;KAfX,C;IAkBA,kC;MAkBI,YAAY,oB;MACZ,aAZW,KAYQ,W;MACnB,WAAW,iBFv9FJ,MA AO,KEu9FgB,mCAAwB,EAAxB,CFv9FhB,EEu9FmD,wBAbtD,KAasD,EAAwB,EAAxB,CFv9FnD,CEu9FH,C; MACX,OAAO,KAAM,UAAN,IAAmB,MAAO,UAAjC,C;QACI,IAAK,WAfqB,GAeP,KAAM,OAfC,EAeO,MAA O,OAfd,CAerB,C;;MAfT,OAiBO,I;K;+EAdX,yB;MAAA,kF;MAAA,gE;MFn9FA,iB;MEm9FA,8C;QAQI,YAAY, oB;QACZ,aAAa,KAAM,W;QACnB,WAAW,eFv9FJ,MAAO,KEu9FgB,mCAAwB,EAAxB,CFv9FhB,EEu9FmD, wBAAN,KAAM,EAAwB,EAAxB,CFv9FnD,CEu9FH,C;QACX,OAAO,KAAM,UAAN,IAAmB,MAAO,UAAjC,C ;UACI,IAAK,WAAI,UAAU,KAAM,OAAhB,EAAwB,MAAO,OAA/B,CAAJ,C;;QAET,OAAO,I;O;KAdX,C;IAiB

A,gC;MASW,sB;;QAaP,eAAe,oB;QACf,IAAI,CAAC,QAAS,UAAd,C;UAAyB,qBAAO,W;UAAP,uB;SACzB,ad/ pGoD,gB;QcgqGpD,cAAc,QAAS,O;QACvB,OAAO,QAAS,UAAhB,C;UACI,WAAW,QAAS,O;UACpB,MAAO, WAnBkB,GAmBJ,OAnBI,EAmBK,IAnBL,CAmBlB,C;UACP,UAAU,I;;QAEd,qBAAO,M;;;MAtBP,yB;K;8FAGJ, yB;MAAA,qD;MdzpGA,+D;McypGA,uC;QAUI,eAAe,oB;QACf,IAAI,CAAC,QAAS,UAAd,C;UAAyB,OAAO,W ;QAChC,ad/pGoD,gB;QcgqGpD,cAAc,QAAS,O;QACvB,OAAO,QAAS,UAAhB,C;UACI,WAAW,QAAS,O;UAC pB,MAAO,WAAI,UAAU,OAAV,EAAmB,IAAnB,CAAJ,C;UACP,UAAU,I;;QAEd,OAAO,M;O;KAnBX,C;IAsB A,8F;MAQ6D,yB;QAAA,YAA0B,I;MAAM,sB;QAAA,SAAuB,E;MAAI,uB;QAAA,UAAwB,E;MAAI,qB;QAAA ,QAAa,E;MAAI,yB;QAAA,YAA0B,K;MAAO,yB;QAAA,YAAoC,I;MAGtN,Q;MAFhB,MAAO,gBAAO,MAAP, C;MACP,YAAY,C;MACI,2B;MAAhB,OAAgB,cAAhB,C;QAAgB,yB;QACZ,IAAI,iCAAU,CAAd,C;UAAiB,MA AO,gBAAO,SAAP,C;QACxB,IAAI,QAAQ,CAAR,IAAa,SAAS,KAA1B,C;UACW,gBAAP,MAAO,EAAc,OAAd, EAAuB,SAAvB,C;;UACJ,K;;MAEX,IAAI,SAAS,CAAT,IAAc,QAAQ,KAA1B,C;QAAiC,MAAO,gBAAO,SAAP, C;MACxC,MAAO,gBAAO,OAAP,C;MACP,OAAO,M;K;IAGX,4F;MAQwC,yB;QAAA,YAA0B,I;MAAM,sB;Q AAA,SAAuB,E;MAAI,uB;QAAA,UAAwB,E;MAAI,qB;QAAA,QAAa,E;MAAI,yB;QAAA,YAA0B,K;MAAO,yB ;QAAA,YAAoC,I;MACjN,OAAO,oBAAO,sBAAP,EAAwB,SAAxB,EAAmC,MAAnC,EAA2C,OAA3C,EAAoD, KAApD,EAA2D,SAA3D,EAAsE,SAAtE,CAAiF,W;K;4FAG5F,qB;MAKI,OAAO,S;K;IASS,8C;MAAA,mB;QAA E,OAAA,eAAK,W;O;K;IAN3B,iC;MAMI,oCAAgB,8BAAhB,C;K;IAGJ,+B;MAOoB,Q;MAFhB,UAAkB,G;MAC lB,YAAiB,C;MACD,2B;MAAhB,OAAgB,cAAhB,C;QAAgB,yB;QACZ,OAAO,O;QACP,oBAAmB,qBAAnB,EA AmB,KAAnB,E;;MAEJ,OAAW,UAAS,CAAb,GAAgB,wCAAO,IAAvB,GAAgC,MAAM,K;K;IAGjD,+B;MAOo B,Q;MAFhB,UAAkB,G;MAClB,YAAiB,C;MACD,2B;MAAhB,OAAgB,cAAhB,C;QAAgB,yB;QACZ,OAAO,O; QACP,oBAAmB,qBAAnB,EAAmB,KAAnB,E;;MAEJ,OAAW,UAAS,CAAb,GAAgB,wCAAO,IAAvB,GAAgC, MAAM,K;K;IAGjD,+B;MAOoB,Q;MAFhB,UAAkB,G;MAClB,YAAiB,C;MACD,2B;MAAhB,OAAgB,cAAhB,C ;QAAgB,yB;QACZ,OAAO,O;QACP,oBAAmB,qBAAnB,EAAmB,KAAnB,E;;MAEJ,OAAW,UAAS,CAAb,GAA gB,wCAAO,IAAvB,GAAgC,MAAM,K;K;IAGjD,+B;MAOoB,Q;MAFhB,UAAkB,G;MAClB,YAAiB,C;MACD,2 B;MAAhB,OAAgB,cAAhB,C;QAAgB,yB;QACZ,OAAO,O;QACP,oBAAmB,qBAAnB,EAAmB,KAAnB,E;;MAE J,OAAW,UAAS,CAAb,GAAgB,wCAAO,IAAvB,GAAgC,MAAM,K;K;IAGjD,+B;MAOoB,Q;MAFhB,UAAkB,G ;MAClB,YAAiB,C;MACD,2B;MAAhB,OAAgB,cAAhB,C;QAAgB,yB;QACZ,OAAO,O;QACP,oBAAmB,qBAA nB,EAAmB,KAAnB,E;;MAEJ,OAAW,UAAS,CAAb,GAAgB,wCAAO,IAAvB,GAAgC,MAAM,K;K;IAGjD,+B; MAOoB,Q;MAFhB,UAAkB,G;MAClB,YAAiB,C;MACD,2B;MAAhB,OAAgB,cAAhB,C;QAAgB,yB;QACZ,OA AO,O;QACP,oBAAmB,qBAAnB,EAAmB,KAAnB,E;;MAEJ,OAAW,UAAS,CAAb,GAAgB,wCAAO,IAAvB,GA AgC,MAAM,K;K;IAGjD,2B;MAMoB,Q;MADhB,UAAe,C;MACC,2B;MAAhB,OAAgB,cAAhB,C;QAAgB,yB;Q ACZ,YAAO,O;;MAEX,OAAO,G;K;IAGX,2B;MAMoB,Q;MADhB,UAAe,C;MACC,2B;MAAhB,OAAgB,cAAhB ,C;QAAgB,yB;QACZ,YAAO,O;;MAEX,OAAO,G;K;IAGX,2B;MAMoB,Q;MADhB,UAAe,C;MACC,2B;MAAhB ,OAAgB,cAAhB,C;QAAgB,yB;QACZ,YAAO,OAAP,I;;MAEJ,OAAO,G;K;IAGX,2B;MAMoB,Q;MADhB,Y;MA CgB,2B;MAAhB,OAAgB,cAAhB,C;QAAgB,yB;QACZ,cAAO,OAAP,C;;MAEJ,OAAO,G;K;IAGX,2B;MAMoB, Q;MADhB,UAAiB,G;MACD,2B;MAAhB,OAAgB,cAAhB,C;QAAgB,yB;QACZ,OAAO,O;;MAEX,OAAO,G;K;I AGX,2B;MAMoB,Q;MADhB,UAAkB,G;MACF,2B;MAAhB,OAAgB,cAAhB,C;QAAgB,yB;QACZ,OAAO,O;;M AEX,OAAO,G;K;IGn1GX,uC;MAOI,OAAO,SAAM,CAAN,EAAS,SAAM,CAAN,EAAS,CAAT,EAAY,UAAZ,C AAT,EAAkC,UAAlC,C;K;IAGX,oC;MAOI,OAAW,UAAW,SAAQ,CAAR,EAAW,CAAX,CAAX,IAA4B,CAAh C,GAAmC,CAAnC,GAA0C,C;K;IAmDrD,wC;MAQc,Q;MADV,UAAU,C;MACV,wBAAU,KAAV,gB;QAAU,Q AAA,KAAV,M;QAAiB,IAAI,UAAW,SAAQ,GAAR,EAAa,CAAb,CAAX,GAA6B,CAAjC,C;UAAoC,MAAM,C;; MAC3D,OAAO,G;K;IA+GX,uC;MAOI,OAAO,SAAM,CAAN,EAAS,SAAM,CAAN,EAAS,CAAT,EAAY,UAAZ ,CAAT,EAAkC,UAAlC,C;K;IAGX,oC;MAOI,OAAW,UAAW,SAAQ,CAAR,EAAW,CAAX,CAAX,IAA4B,CAA hC,GAAmC,CAAnC,GAA0C,C;K;IAmDrD,wC;MAQc,Q;MADV,UAAU,C;MACV,wBAAU,KAAV,gB;QAAU,Q AAA,KAAV,M;QAAiB,IAAI,UAAW,SAAQ,GAAR,EAAa,CAAb,CAAX,GAA6B,CAAjC,C;UAAoC,MAAM,C;; MAC3D,OAAO,G;K;oGCnXX,yB;MAAA,iE;MAAA,uC;QASW,Q;QAAA,+B;;UAYS,U;UAAA,SjB4UoE,iBAA Q,W;UiB5U5F,OAAgB,gBAAhB,C;YAAgB,2B;YACZ,aAbwB,SAaX,CAAU,OAAV,C;YACb,IAAI,cAAJ,C;cAC I,8BAAO,M;cAAP,gC;;UAGR,8BAAO,I;;;QAlBA,kC;QAAA,iB;UAAmC,MAAM,gCAAuB,4DAAvB,C;SAAhD, OAAO,I;O;KATX,C;gHAYA,gC;MASoB,Q;MAAA,OAAA,SjB4UoE,QAAQ,W;MiB5U5F,OAAgB,cAAhB,C;Q

AAgB,yB;QACZ,aAAa,UAAU,OAAV,C;QACb,IAAI,cAAJ,C;UACI,OAAO,M;;MAGf,OAAO,I;K;IAGX,6B;MA II,IAAI,mBAAQ,CAAZ,C;QACI,OAAO,W;MACX,eAAe,iBAAQ,W;MACvB,IAAI,CAAC,QAAS,UAAd,C;QAC I,OAAO,W;MACX,YAAY,QAAS,O;MACrB,IAAI,CAAC,QAAS,UAAd,C;QACI,OAAO,OjB8PiD,SiB9P1C,KjB 8P+C,IAAL,EiB9P1C,KjB8PoD,MAAV,CiB9PjD,C;OACX,aAAa,iBAAsB,cAAtB,C;MACb,MAAO,WjB4PqD,Si B5PjD,KjB4PsD,IAAL,EiB5PjD,KjB4P2D,MAAV,CiB5PrD,C;;QAEwB,kBAAhB,QAAS,O;QAApB,MAAO,WjB 0PiD,SAAK,eAAL,EAAU,iBAAV,CiB1PjD,C;;MACO,QAAT,QAAS,W;MAClB,OAAO,M;K;uFAGX,yB;MAAA ,+D;MAsBA,gD;MAtBA,uC;QAMW,kBAAU,gB;QAoBD,Q;QAAA,OjBqRoE,iBAAQ,W;QiBrR5F,OAAgB,cAA hB,C;UAAgB,yB;UACZ,WArB6B,SAqBlB,CAAU,OAAV,C;UACC,OAAZ,WAAY,EAAO,IAAP,C;;QAtBhB,OA wBO,W;O;KA9BX,C;uFASA,yB;MAAA,+D;MAwBA,gD;MAxBA,uC;QAUW,kBAAU,gB;QAsBD,Q;QAAA,Oj BsQoE,iBAAQ,W;QiBtQ5F,OAAgB,cAAhB,C;UAAgB,yB;UACZ,WAvB6B,SAuBlB,CAAU,OAAV,C;UACC,O AAZ,WAAY,EAAO,IAAP,C;;QAxBhB,OA0BO,W;O;KApCX,C;2FAaA,yB;MAAA,gD;MAAA,oD;QAIoB,Q;QA AA,OAAA,SjBqRoE,QAAQ,W;QiBrR5F,OAAgB,cAAhB,C;UAAgB,yB;UACZ,WAAW,UAAU,OAAV,C;UACC ,OAAZ,WAAY,EAAO,IAAP,C;;QAEhB,OAAO,W;O;KARX,C;2FAWA,yB;MAAA,gD;MAAA,oD;QAQoB,Q;Q AAA,OAAA,SjBsQoE,QAAQ,W;QiBtQ5F,OAAgB,cAAhB,C;UAAgB,yB;UACZ,WAAW,UAAU,OAAV,C;UAC C,OAAZ,WAAY,EAAO,IAAP,C;;QAEhB,OAAO,W;O;KAZX,C;8EAeA,yB;MAAA,gE;MAAA,uC;QAOW,kBA AM,eAAa,cAAb,C;QA2BA,Q;QAAA,OjB6NuE,iBAAQ,W;QiB7N5F,OAAa,cAAb,C;UAAa,sB;UACT,WAAY,W A5BiB,SA4Bb,CAAU,IAAV,CAAJ,C;;QA5BhB,OA6BO,W;O;KApCX,C;4FAUA,yB;MAAA,+D;MAAA,uC;QA OW,kBAAa,gB;QA4EJ,Q;QAAA,OjBkKoE,iBAAQ,W;QiBlK5F,OAAgB,cAAhB,C;UAAgB,yB;UApEK,U;UAA A,cARe,SAQf,CAoEQ,OApER,W;YAAsC,6B;;QAR3D,OASO,W;O;KAhBX,C;gGAUA,yB;MAAA,oD;QAyEoB, Q;QAAA,OjBkKoE,iBAAQ,W;QiBlK5F,OAAgB,cAAhB,C;UAAgB,yB;UApEK,U;UAAA,wBAoEQ,OApER,W; YAAsC,6B;;QAC3D,OAAO,W;O;KANX,C;kFASA,6C;MAKiB,Q;MAAA,OAAA,SjB6NuE,QAAQ,W;MiB7N5F, OAAa,cAAb,C;QAAa,sB;QACT,WAAY,WAAI,UAAU,IAAV,CAAJ,C;;MAChB,OAAO,W;K;8EAGX,gC;MAOo B,Q;MADhB,IAAI,mBAAJ,C;QAAe,OAAO,I;MACN,OAAA,SjBiNoE,QAAQ,W;MiBjN5F,OAAgB,cAAhB,C;Q AAgB,yB;QAAM,IAAI,CAAC,UAAU,OAAV,CAAL,C;UAAyB,OAAO,K;;MACtD,OAAO,I;K;IAGX,2B;MAMI, OAAO,CAAC,mB;K;+EAGZ,gC;MAOoB,Q;MADhB,IAAI,mBAAJ,C;QAAe,OAAO,K;MACN,OAAA,SjB6LoE, QAAQ,W;MiB7L5F,OAAgB,cAAhB,C;QAAgB,yB;QAAM,IAAI,UAAU,OAAV,CAAJ,C;UAAwB,OAAO,I;;MA CrD,OAAO,K;K;mFAGX,qB;MAKI,OAAO,c;K;mFAGX,gC;MAMoB,Q;MAFhB,IAAI,mBAAJ,C;QAAe,OAAO, C;MACtB,YAAY,C;MACI,OAAA,SjB2KoE,QAAQ,W;MiB3K5F,OAAgB,cAAhB,C;QAAgB,yB;QAAM,IAAI,U AAU,OAAV,CAAJ,C;UAAwB,qB;;MAC9C,OAAO,K;K;sFAGX,6B;MAKoB,Q;MAAA,OAAA,SjBkKoE,QAAQ ,W;MiBlK5F,OAAgB,cAAhB,C;QAAgB,yB;QAAM,OAAO,OAAP,C;;K;kFAG1B,+B;MAemB,kBAAR,iB;MAA Q,sB;;QJkoDf,eAAe,sB;QACf,IAAI,CAAC,QAAS,UAAd,C;UAAyB,qBAAO,I;UAAP,uB;SACzB,cAAc,QAAS,O ;QACvB,IAAI,CAAC,QAAS,UAAd,C;UAAyB,qBAAO,O;UAAP,uB;SACzB,eIjpDmB,QJipDJ,CAAS,OAAT,C;; UAEX,QAAQ,QAAS,O;UACjB,QIppDe,QJopDP,CAAS,CAAT,C;UACR,IAAI,2BAAW,CAAX,KAAJ,C;YACI, UAAU,C;YACV,WAAW,C;;QAED,QAAT,QAAS,W;QAClB,qBAAO,O;;;MI1pDP,yB;K;8FAGJ,+B;MAQmB,kB AAR,iB;MAAQ,sB;;QJkoDf,eAAe,sB;QACf,IAAI,CAAC,QAAS,UAAd,C;UAAyB,qBAAO,I;UAAP,uB;SACzB,c AAc,QAAS,O;QACvB,IAAI,CAAC,QAAS,UAAd,C;UAAyB,qBAAO,O;UAAP,uB;SACzB,eItoD2B,QJsoDZ,CA AS,OAAT,C;;UAEX,QAAQ,QAAS,O;UACjB,QIzoDuB,QJyoDf,CAAS,CAAT,C;UACR,IAAI,2BAAW,CAAX,K AAJ,C;YACI,UAAU,C;YACV,WAAW,C;;QAED,QAAT,QAAS,W;QAClB,qBAAO,O;;;MI/oDP,yB;K;mFAGJ,y B;MJ+oDA,sE;MF/yDA,iB;MMgKA,sC;QJ4pDI,eI/oDO,iBJ+oDQ,W;QACf,IAAI,CAAC,QAAS,UAAd,C;UAAy B,MAAM,6B;QAC/B,eIjpDqB,QJipDN,CAAS,QAAS,OAAlB,C;QACf,OAAO,QAAS,UAAhB,C;UACI,QInpDiB, QJmpDT,CAAS,QAAS,OAAlB,C;UACR,WFzzDG,MAAO,KEyzDO,QFzzDP,EEyzDiB,CFzzDjB,C;;QMqKd,OJs pDO,Q;O;KInqDX,C;mFAgBA,yB;MJspDA,sE;MFj1DA,iB;MM2LA,sC;QJmqDI,eItpDO,iBJspDQ,W;QACf,IAA I,CAAC,QAAS,UAAd,C;UAAyB,MAAM,6B;QAC/B,eIxpDqB,QJwpDN,CAAS,QAAS,OAAlB,C;QACf,OAAO, QAAS,UAAhB,C;UACI,QI1pDiB,QJ0pDT,CAAS,QAAS,OAAlB,C;UACR,WF31DG,MAAO,KE21DO,QF31DP, EE21DiB,CF31DjB,C;;QMgMd,OJ6pDO,Q;O;KI1qDX,C;mFAgBA,yB;MJ6pDA,sE;MI7pDA,sC;QJwqDI,eI7pDO ,iBJ6pDQ,W;QACf,IAAI,CAAC,QAAS,UAAd,C;UAAyB,MAAM,6B;QAC/B,eI/pDqB,QJ+pDN,CAAS,QAAS,O AAlB,C;QACf,OAAO,QAAS,UAAhB,C;UACI,QIjqDiB,QJiqDT,CAAS,QAAS,OAAlB,C;UACR,IAAI,2BAAW, CAAX,KAAJ,C;YACI,WAAW,C;;QInqDnB,OJsqDO,Q;O;KIjrDX,C;+FAcA,yB;MN9MA,iB;MM8MA,sC;QAW

mB,kBAAR,iB;QAAQ,sB;;UJsqDf,eAAe,sB;UACf,IAAI,CAAC,QAAS,UAAd,C;YAAyB,qBAAO,I;YAAP,uB;W ACzB,eIxqD2B,QJwqDZ,CAAS,QAAS,OAAlB,C;UACf,OAAO,QAAS,UAAhB,C;YACI,QI1qDuB,QJ0qDf,CAA S,QAAS,OAAlB,C;YACR,WF53DG,MAAO,KE43DO,QF53DP,EE43DiB,CF53DjB,C;;UE83Dd,qBAAO,Q;;;QI7 qDP,yB;O;KAXJ,C;+FAcA,yB;MNvOA,iB;MMuOA,sC;QAWmB,kBAAR,iB;QAAQ,sB;;UJ6qDf,eAAe,sB;UACf ,IAAI,CAAC,QAAS,UAAd,C;YAAyB,qBAAO,I;YAAP,uB;WACzB,eI/qD2B,QJ+qDZ,CAAS,QAAS,OAAlB,C;U ACf,OAAO,QAAS,UAAhB,C;YACI,QIjrDuB,QJirDf,CAAS,QAAS,OAAlB,C;YACR,WF55DG,MAAO,KE45DO ,QF55DP,EE45DiB,CF55DjB,C;;UE85Dd,qBAAO,Q;;;QIprDP,yB;O;KAXJ,C;+FAcA,+B;MASmB,kBAAR,iB;M AAQ,sB;;QJorDf,eAAe,sB;QACf,IAAI,CAAC,QAAS,UAAd,C;UAAyB,qBAAO,I;UAAP,uB;SACzB,eItrD2B,QJs rDZ,CAAS,QAAS,OAAlB,C;QACf,OAAO,QAAS,UAAhB,C;UACI,QIxrDuB,QJwrDf,CAAS,QAAS,OAAlB,C;U ACR,IAAI,2BAAW,CAAX,KAAJ,C;YACI,WAAW,C;;QAGnB,qBAAO,Q;;;MI7rDP,yB;K;0FAGJ,yB;MJ6rDA,s E;MI7rDA,kD;QJwsDI,eI7rDO,iBJ6rDQ,W;QACf,IAAI,CAAC,QAAS,UAAd,C;UAAyB,MAAM,6B;QAC/B,eI/r DqC,QJ+rDtB,CAAS,QAAS,OAAlB,C;QACf,OAAO,QAAS,UAAhB,C;UACI,QIjsDiC,QJisDzB,CAAS,QAAS,O AAlB,C;UACR,IIlsDqB,UJksDN,SAAQ,QAAR,EAAkB,CAAlB,CAAX,GAAkC,CAAtC,C;YACI,WAAW,C;;QIn sDnB,OJssDO,Q;O;KIjtDX,C;sGAcA,2C;MASmB,kBAAR,iB;MAAQ,0B;;QJssDf,eAAe,sB;QACf,IAAI,CAAC,Q AAS,UAAd,C;UAAyB,yBAAO,I;UAAP,2B;SACzB,eIxsD2C,QJwsD5B,CAAS,QAAS,OAAlB,C;QACf,OAAO,Q AAS,UAAhB,C;UACI,QI1sDuC,QJ0sD/B,CAAS,QAAS,OAAlB,C;UACR,II3sD2B,UJ2sDZ,SAAQ,QAAR,EAAk B,CAAlB,CAAX,GAAkC,CAAtC,C;YACI,WAAW,C;;QAGnB,yBAAO,Q;;;MI/sDP,6B;K;sFAGJ,yB;MAOA,8D; MAPA,wC;QAII,OASe,cAAR,iBAAQ,EATM,UASN,C;O;KAbnB,C;kGAOA,yB;MAAA,8D;MAAA,wC;QAMI, OAAe,cAAR,iBAAQ,EAAc,UAAd,C;O;KANnB,C;kFASA,+B;MAcmB,kBAAR,iB;MAAQ,sB;;QJwxDf,eAAe,sB ;QACf,IAAI,CAAC,QAAS,UAAd,C;UAAyB,qBAAO,I;UAAP,uB;SACzB,cAAc,QAAS,O;QACvB,IAAI,CAAC, QAAS,UAAd,C;UAAyB,qBAAO,O;UAAP,uB;SACzB,eIvyDmB,QJuyDJ,CAAS,OAAT,C;;UAEX,QAAQ,QAAS, O;UACjB,QI1yDe,QJ0yDP,CAAS,CAAT,C;UACR,IAAI,2BAAW,CAAX,KAAJ,C;YACI,UAAU,C;YACV,WAA W,C;;QAED,QAAT,QAAS,W;QAClB,qBAAO,O;;;MIhzDP,yB;K;8FAGJ,+B;MAQmB,kBAAR,iB;MAAQ,sB;;QJ wxDf,eAAe,sB;QACf,IAAI,CAAC,QAAS,UAAd,C;UAAyB,qBAAO,I;UAAP,uB;SACzB,cAAc,QAAS,O;QACvB ,IAAI,CAAC,QAAS,UAAd,C;UAAyB,qBAAO,O;UAAP,uB;SACzB,eI5xD2B,QJ4xDZ,CAAS,OAAT,C;;UAEX, QAAQ,QAAS,O;UACjB,QI/xDuB,QJ+xDf,CAAS,CAAT,C;UACR,IAAI,2BAAW,CAAX,KAAJ,C;YACI,UAAU, C;YACV,WAAW,C;;QAED,QAAT,QAAS,W;QAClB,qBAAO,O;;;MIryDP,yB;K;mFAGJ,yB;MJqyDA,sE;MFl4D A,iB;MM6FA,sC;QJkzDI,eIryDO,iBJqyDQ,W;QACf,IAAI,CAAC,QAAS,UAAd,C;UAAyB,MAAM,6B;QAC/B,eI vyDqB,QJuyDN,CAAS,QAAS,OAAlB,C;QACf,OAAO,QAAS,UAAhB,C;UACI,QIzyDiB,QJyyDT,CAAS,QAAS, OAAlB,C;UACR,WF54DG,MAAO,KE44DO,QF54DP,EE44DiB,CF54DjB,C;;QMkGd,OJ4yDO,Q;O;KIzzDX,C; mFAgBA,yB;MJ4yDA,sE;MFp6DA,iB;MMwHA,sC;QJyzDI,eI5yDO,iBJ4yDQ,W;QACf,IAAI,CAAC,QAAS,UA Ad,C;UAAyB,MAAM,6B;QAC/B,eI9yDqB,QJ8yDN,CAAS,QAAS,OAAlB,C;QACf,OAAO,QAAS,UAAhB,C;U ACI,QIhzDiB,QJgzDT,CAAS,QAAS,OAAlB,C;UACR,WF96DG,MAAO,KE86DO,QF96DP,EE86DiB,CF96DjB, C;;QM6Hd,OJmzDO,Q;O;KIh0DX,C;mFAgBA,yB;MJmzDA,sE;MInzDA,sC;QJ8zDI,eInzDO,iBJmzDQ,W;QACf, IAAI,CAAC,QAAS,UAAd,C;UAAyB,MAAM,6B;QAC/B,eIrzDqB,QJqzDN,CAAS,QAAS,OAAlB,C;QACf,OAA O,QAAS,UAAhB,C;UACI,QIvzDiB,QJuzDT,CAAS,QAAS,OAAlB,C;UACR,IAAI,2BAAW,CAAX,KAAJ,C;YA CI,WAAW,C;;QIzzDnB,OJ4zDO,Q;O;KIv0DX,C;+FAcA,yB;MN3IA,iB;MM2IA,sC;QAWmB,kBAAR,iB;QAAQ ,sB;;UJ4zDf,eAAe,sB;UACf,IAAI,CAAC,QAAS,UAAd,C;YAAyB,qBAAO,I;YAAP,uB;WACzB,eI9zD2B,QJ8zD Z,CAAS,QAAS,OAAlB,C;UACf,OAAO,QAAS,UAAhB,C;YACI,QIh0DuB,QJg0Df,CAAS,QAAS,OAAlB,C;YA CR,WF/8DG,MAAO,KE+8DO,QF/8DP,EE+8DiB,CF/8DjB,C;;UEi9Dd,qBAAO,Q;;;QIn0DP,yB;O;KAXJ,C;+FAc A,yB;MNpKA,iB;MMoKA,sC;QAWmB,kBAAR,iB;QAAQ,sB;;UJm0Df,eAAe,sB;UACf,IAAI,CAAC,QAAS,UA Ad,C;YAAyB,qBAAO,I;YAAP,uB;WACzB,eIr0D2B,QJq0DZ,CAAS,QAAS,OAAlB,C;UACf,OAAO,QAAS,UA AhB,C;YACI,QIv0DuB,QJu0Df,CAAS,QAAS,OAAlB,C;YACR,WF/+DG,MAAO,KE++DO,QF/+DP,EE++DiB,C F/+DjB,C;;UEi/Dd,qBAAO,Q;;;QI10DP,yB;O;KAXJ,C;+FAcA,+B;MASmB,kBAAR,iB;MAAQ,sB;;QJ00Df,eAA e,sB;QACf,IAAI,CAAC,QAAS,UAAd,C;UAAyB,qBAAO,I;UAAP,uB;SACzB,eI50D2B,QJ40DZ,CAAS,QAAS,O AAlB,C;QACf,OAAO,QAAS,UAAhB,C;UACI,QI90DuB,QJ80Df,CAAS,QAAS,OAAlB,C;UACR,IAAI,2BAAW, CAAX,KAAJ,C;YACI,WAAW,C;;QAGnB,qBAAO,Q;;;MIn1DP,yB;K;0FAGJ,yB;MJm1DA,sE;MIn1DA,kD;QJ8 1DI,eIn1DO,iBJm1DQ,W;QACf,IAAI,CAAC,QAAS,UAAd,C;UAAyB,MAAM,6B;QAC/B,eIr1DqC,QJq1DtB,CA AS,QAAS,OAAlB,C;QACf,OAAO,QAAS,UAAhB,C;UACI,QIv1DiC,QJu1DzB,CAAS,QAAS,OAAlB,C;UACR,I Ix1DqB,UJw1DN,SAAQ,QAAR,EAAkB,CAAlB,CAAX,GAAkC,CAAtC,C;YACI,WAAW,C;;QIz1DnB,OJ41DO, Q;O;KIv2DX,C;sGAcA,2C;MASmB,kBAAR,iB;MAAQ,0B;;QJ41Df,eAAe,sB;QACf,IAAI,CAAC,QAAS,UAAd, C;UAAyB,yBAAO,I;UAAP,2B;SACzB,eI91D2C,QJ81D5B,CAAS,QAAS,OAAlB,C;QACf,OAAO,QAAS,UAAh B,C;UACI,QIh2DuC,QJg2D/B,CAAS,QAAS,OAAlB,C;UACR,IIj2D2B,UJi2DZ,SAAQ,QAAR,EAAkB,CAAlB,C AAX,GAAkC,CAAtC,C;YACI,WAAW,C;;QAGnB,yBAAO,Q;;;MIr2DP,6B;K;IAGJ,0C;MAGI,OASe,gBAAR,iB AAQ,EATM,UASN,C;K;kGANnB,yB;MAAA,8D;MAAA,wC;QAMI,OAAe,cAAR,iBAAQ,EAAc,UAAd,C;O;KA NnB,C;IASA,4B;MAMI,OAAO,mB;K;iFAGX,gC;MAOoB,Q;MADhB,IAAI,mBAAJ,C;QAAe,OAAO,I;MACN,O AAA,SjBnJoE,QAAQ,W;MiBmJ5F,OAAgB,cAAhB,C;QAAgB,yB;QAAM,IAAI,UAAU,OAAV,CAAJ,C;UAAw B,OAAO,K;;MACrD,OAAO,I;K;oFAGX,6B;MAKmC,Q;MAAA,OjB5JqD,iBAAQ,W;MiB4J7E,OAAgB,cAAhB, C;QAAgB,yB;QAAM,OAAO,OAAP,C;;MAArC,gB;K;kGAGJ,yB;MAAA,6B;MAAA,sC;MJwyCA,wE;MIxyCA, 2BAQiB,yB;QJgyCjB,wE;eIhyCiB,0B;UAAA,4B;YAAU,kBAAR,iB;YAAQ,aAAe,c;YJuyCzB,gB;YADb,YAAY, C;YACC,6B;YAAb,OAAa,cAAb,C;cAAa,sB;cAAM,OAAO,oBAAmB,cAAnB,EAAmB,sBAAnB,UAAP,EAAoC, IAApC,C;;YIvyC2B,W;W;S;OAAjC,C;MARjB,oC;QJ+yCiB,gB;QADb,YAAY,C;QACC,OIvyCE,iBJuyCF,W;QA Ab,OAAa,cAAb,C;UAAa,sB;UAAM,OAAO,oBAAmB,cAAnB,EAAmB,sBAAnB,UAAP,EAAoC,IAApC,C;;QIvy CnB,gB;O;KARJ,C;4FAWA,qB;MAKI,OAAO,iB;K;IAGX,iC;MAII,OAAe,aAAR,iBAAQ,C;K;IC9hBnB,kC;MA EI,gBCmE2D,8BAAY,c;MDlEvE,IAAI,SAAU,OAAV,GAAmB,CAAvB,C;QACW,Q;QAAA,IAAI,cAAQ,GAAZ, C;UAAA,OAAsB,S;;uBAAe,qBAAU,CAAV,C;UAAA,YAAe,SEiNc,WFjNM,CEiNN,CAff,c;UFlMnD,OG8MoD, 2BAAL,GAAkB,K;;QH9MxE,W;OAEJ,OAAuB,oBAAhB,wBAAgB,C;K;gFxBD3B,yB;MAAA,mC;MAAA,2C;M AAA,4B;QAQI,OAAO,kBAAO,cAAP,C;O;KARX,C;gFAWA,yB;MAAA,mC;MAAA,2C;MAAA,4B;QAQI,OAA O,kBAAO,cAAP,C;O;KARX,C;gFAWA,yB;MAAA,mC;MAAA,2C;MAAA,4B;QAQI,OAAO,kBAAO,cAAP,C;O ;KARX,C;IAWA,sC;;QAQQ,OAAc,QAAP,MAAO,EAAQ,SAAR,C;;QAChB,+C;UACE,MAAM,2BAAuB,CAAE ,QAAzB,C;;UAHV,O;;K;IAOJ,sC;;QAQQ,OAAc,SAAP,MAAO,EAAS,SAAT,C;;QAChB,+C;UACE,MAAM,2B AAuB,CAAE,QAAzB,C;;UAHV,O;;K;IAOJ,sC;;QAQQ,OAAiD,OAA1C,MAAO,iBAAQ,e4BtCgB,I5BsCxB,EA AoB,CAAA,c4BtCI,I5BsCJ,IAAY,CAAZ,IAApB,CAAmC,C;;QACnD,+C;UACE,MAAM,2BAAuB,CAAE,QAAz B,C;;UAHV,O;;K;4FAOJ,yB;MAAA,mC;MAAA,uD;MAAA,4B;QAOI,OAAO,wBAAa,cAAb,C;O;KAPX,C;4FA UA,yB;MAAA,mC;MAAA,uD;MAAA,4B;QAOI,OAAO,wBAAa,cAAb,C;O;KAPX,C;4FAUA,yB;MAAA,mC;M AAA,uD;MAAA,4B;QAOI,OAAO,wBAAa,cAAb,C;O;KAPX,C;IAUA,4C;MAMI,IAAI,mBAAJ,C;QACI,OAAO, I;MACX,OAAc,QAAP,MAAO,EAAQ,SAAR,C;K;IAGlB,4C;MAMI,IAAI,mBAAJ,C;QACI,OAAO,I;MACX,OA Ac,SAAP,MAAO,EAAS,SAAT,C;K;IAGlB,4C;MAMI,IAAI,mBAAJ,C;QACI,OAAO,I;MACX,OAAiD,OAA1C, MAAO,iBAAQ,e4BxGoB,I5BwG5B,EAAoB,CAAA,c4BxGQ,I5BwGR,IAAY,CAAZ,IAApB,CAAmC,C;K;mFA GrD,8B;MAQI,OAAO,mBAAmB,2BAAS,OAAT,C;K;oFAG9B,8B;MAQI,OAAO,mBAAmB,2BAAS,OAAT,C;K ;oFAG9B,8B;MAQI,OAAO,mBAAmB,2BAAS,OAAT,C;K;IAG9B,uC;MAKI,OAAO,2BAAe,KAAf,C;K;IAGX,u C;MAKI,OAAO,2BAAe,oBAAN,KAAM,CAAf,C;K;IAGX,uC;MAKI,OAAO,2BAAe,KAAf,C;K;IAGX,uC;MAO I,OAAO,2BAAe,KAAf,C;K;IAGX,uC;MAOI,OAAO,2BAAe,KAAf,C;K;IAGX,uC;MgBzHW,ShBgIM,mBAAN, KAAM,C;MAAb,OAA0C,UAAJ,GAAgB,2BAAS,EAAT,CAAhB,GAAkC,K;K;IAG5E,uC;MgBnIW,ShB0IM,kB AAN,KAAM,C;MAAb,OAA2C,UAAJ,GAAgB,2BAAS,EAAT,CAAhB,GAAkC,K;K;IAG7E,uC;MgB7IW,ShBoJ M,oBAAN,KAAM,C;MAAb,OAA2C,UAAJ,GAAgB,2BAAS,EAAT,CAAhB,GAAkC,K;K;IAG7E,uC;MgBvJW,S hB8JM,qBAAN,KAAM,C;MAAb,OAA4C,UAAJ,GAAgB,2BAAS,EAAT,CAAhB,GAAkC,K;K;IAG9E,uC;MAKI ,OAAO,2BAAe,KAAf,C;K;IAGX,uC;MgBzKW,ShBgLM,mBAAN,KAAM,C;MAAb,OAA0C,UAAJ,GAAgB,2B AAS,EAAT,CAAhB,GAAkC,K;K;IAG5E,uC;MgBnLW,ShB0LM,oBAAN,KAAM,C;MAAb,OAA2C,UAAJ,GAA gB,2BAAS,EAAT,CAAhB,GAAkC,K;K;IAG7E,uC;MgB7LW,ShBoMM,oBAAN,KAAM,C;MAAb,OAA2C,UAA J,GAAgB,2BAAS,EAAT,CAAhB,GAAkC,K;K;IAG7E,uC;MgBvMW,ShB8MM,qBAAN,KAAM,C;MAAb,OAA4 C,UAAJ,GAAgB,2BAAS,EAAT,CAAhB,GAAkC,K;K;IAG9E,uC;MAKI,OAAO,2BAAe,KAAf,C;K;IAGX,uC;M AKI,OAAO,2BAAe,oBAAN,KAAM,CAAf,C;K;IAGX,uC;MgBjOW,ShBsOM,kBAAN,KAAM,C;MAAb,OAA2C ,UAAJ,GAAgB,2BAAS,EAAT,CAAhB,GAAkC,K;K;IAG7E,uC;MgBzOW,ShB8OM,mBAAN,KAAM,C;MAAb, OAA4C,UAAJ,GAAgB,2BAAS,EAAT,CAAhB,GAAkC,K;K;IAG9E,uC;MAOI,OAAO,2BAAe,KAAf,C;K;IAGX ,uC;MAOI,OAAO,2BAAe,KAAf,C;K;IAGX,uC;MgBrQW,ShB0QM,iBAAN,KAAM,C;MAAb,OAA0C,UAAJ,G

AAgB,2BAAS,EAAT,CAAhB,GAAkC,K;K;IAG5E,uC;MgB7QW,ShBkRM,oBAAN,KAAM,C;MAAb,OAA2C,U AAJ,GAAgB,2BAAS,EAAT,CAAhB,GAAkC,K;K;IAG7E,uC;MgBrRW,ShB0RM,qBAAN,KAAM,C;MAAb,OA A4C,UAAJ,GAAgB,2BAAS,EAAT,CAAhB,GAAkC,K;K;IAG9E,uC;MAOI,OAAO,2BAAS,KAAM,WAAf,C;K;I AGX,uC;MAOI,OAAO,2BAAS,KAAM,WAAf,C;K;IAGX,uC;MAKI,OAAO,2BAAe,KAAf,C;K;IAGX,uC;MAKI ,OAAO,2BAAe,oBAAN,KAAM,CAAf,C;K;IAGX,uC;MgBjUW,ShBsUM,oBAAN,KAAM,C;MAAb,OAA2C,UA AJ,GAAgB,2BAAS,EAAT,CAAhB,GAAkC,K;K;IAG7E,uC;MAOI,OAAO,2BAAe,KAAf,C;K;IAGX,uC;MAOI, OAAO,2BAAe,KAAf,C;K;IAGX,+B;MAOI,OAAO,sCAAe,yBAAgB,SAAhB,EAAyB,EAAzB,EAAkC,EAAlC,C; K;IAG1B,iC;MAOI,OAAO,uCAAgB,yBAAgB,SAAhB,EAAyB,oBAAH,EAAG,CAAzB,M;K;IAG3B,iC;MAOI,O AAO,sCAAe,yBAAqB,SAArB,EAAiC,EAAjC,EAA0C,EAA1C,C;K;IAG1B,iC;MAOI,OAAO,sCAAe,yBAAqB,S AArB,EAAiC,EAAjC,EAA0C,EAA1C,C;K;IAG1B,iC;MAOI,OAAO,uCAAgB,yBAAgB,SAAhB,EAAsB,EAAtB, EAA0B,EAA1B,C;K;IAG3B,iC;MAOI,OAAO,sCAAe,yBAAgB,SAAhB,EAAsB,EAAtB,EAA0B,EAA1B,C;K;IA G1B,iC;MAOI,OAAO,uCAAgB,yBAAgB,SAAhB,EAAyB,oBAAH,EAAG,CAAzB,M;K;IAG3B,iC;MAOI,OAA O,sCAAe,yBAAqB,SAArB,EAA8B,EAA9B,EAAkC,EAAlC,C;K;IAG1B,iC;MAOI,OAAO,sCAAe,yBAAqB,SAA rB,EAA8B,EAA9B,EAAkC,EAAlC,C;K;IAG1B,iC;MAOI,OAAO,uCAAgB,yBAAqB,oBAAL,SAAK,CAArB,EA A+B,EAA/B,M;K;IAG3B,iC;MAOI,OAAO,uCAAgB,yBAAgB,SAAhB,EAAsB,EAAtB,M;K;IAG3B,kC;MAOI,O AAO,uCAAgB,yBAAqB,oBAAL,SAAK,CAArB,EAA+B,EAA/B,M;K;IAG3B,kC;MAOI,OAAO,uCAAgB,yBAA qB,oBAAL,SAAK,CAArB,EAA+B,EAA/B,M;K;IAG3B,kC;MAOI,OAAO,sCAAe,yBAAgB,SAAhB,EAAyB,EA AzB,EAAkC,EAAlC,C;K;IAG1B,kC;MAOI,OAAO,uCAAgB,yBAAgB,SAAhB,EAAyB,oBAAH,EAAG,CAAzB, M;K;IAG3B,kC;MAOI,OAAO,sCAAe,yBAAqB,SAArB,EAAiC,EAAjC,EAA0C,EAA1C,C;K;IAG1B,kC;MAOI, OAAO,sCAAe,yBAAqB,SAArB,EAAiC,EAAjC,EAA0C,EAA1C,C;K;IAG1B,+B;MAII,OAAO,sCAAe,yBAAgB, cAAhB,EAAsB,eAAtB,EAA6B,CAAC,cAAD,IAA7B,C;K;IAG1B,gC;MAII,OAAO,uCAAgB,yBAAgB,cAAhB,E AAsB,eAAtB,EAA8B,cAAD,aAA7B,C;K;IAG3B,gC;MAII,OAAO,uCAAgB,yBAAgB,cAAhB,EAAsB,eAAtB,E AA6B,CAAC,cAAD,IAA7B,C;K;IAG3B,+B;MAII,oBAAoB,OAAO,CAA3B,EAA8B,IAA9B,C;MACA,OAAO,s CAAe,yBAAgB,eAAhB,EAAuB,cAAvB,EAAiC,SAAK,KAAL,GAAY,CAAhB,GAAmB,IAAnB,GAA6B,CAAC, IAAD,IAA1D,C;K;IAG1B,iC;MAII,oBAAoB,kBAAO,CAA3B,EAA8B,IAA9B,C;MACA,OAAO,uCAAgB,yBAA gB,eAAhB,EAAuB,cAAvB,EAAiC,SAAK,KAAL,cAAY,CAAhB,GAAmB,IAAnB,GAA8B,IAAD,aAA1D,C;K;I AG3B,iC;MAII,oBAAoB,OAAO,CAA3B,EAA8B,IAA9B,C;MACA,OAAO,uCAAgB,yBAAgB,eAAhB,EAAuB,c AAvB,EAAiC,SAAK,KAAL,GAAY,CAAhB,GAAmB,IAAnB,GAA6B,CAAC,IAAD,IAA1D,C;K;IAG3B,sC;MA CI,OAAmB,IAAR,8BAAgC,GAApC,GAAiE,OAAL,SAAK,CAAjE,GAA+E,I;K;IAG1F,wC;MACI,OAAW,mEA AJ,GAAmE,OAAL,SAAK,SAAnE,GAAiF,I;K;IAG5F,wC;MACI,OAAW,YAAQ,aAAA,sCAAe,UAAf,EAA0B,s CAAe,UAAzC,CAAR,YAAJ,GAAqE,OAAL,SAAK,CAArE,GAAmF,I;K;IAG9F,wC;MACI,OAAmB,UAAA,sCA Ae,UAAf,EAA2B,sCAAe,UAA1C,CAAR,4BAAJ,GAA+E,OAAR,YAAL,SAAK,CAAQ,CAA/E,GAA6F,I;K;IAG xG,wC;MACI,OAAmB,UAAA,sCAAe,UAAf,EAA0B,sCAAe,UAAzC,CAAR,4BAAJ,GAA6E,OAAR,YAAL,SA AK,CAAQ,CAA7E,GAA2F,I;K;IAGtG,qC;MACI,OAAW,iFAAJ,GAA4D,SAAK,QAAjE,GAA8E,I;K;IAGzF,uC; MACI,OAAmB,UAAc,WAAd,EAAwC,UAAxC,CAAR,4BAAJ,GAAqE,YAAL,SAAK,CAArE,GAAkF,I;K;IAG7 F,uC;MACI,OAAmB,UAAc,WAAd,EAAuC,UAAvC,CAAR,4BAAJ,GAAmE,YAAL,SAAK,CAAnE,GAAgF,I;K; IAG3F,sC;MACI,OAAmB,UAAe,mCAAf,EAA0C,mCAA1C,CAAR,4BAAJ,GAAuE,uBAAL,SAAK,CAAvE,GA AqF,I;K;IAGhG,wC;MACI,OAAmB,UAAe,mCAAf,EAAyC,mCAAzC,CAAR,4BAAJ,GAAqE,uBAAL,SAAK,C AArE,GAAmF,I;K;IAG9F,uC;MACI,OAAmB,MAAR,8BAAiC,KAArC,GAAmE,QAAL,SAAK,CAAnE,GAAkF, I;K;IAG7F,yC;MACI,OAAW,uEAAJ,GAAqE,QAAL,SAAK,SAArE,GAAoF,I;K;IAG/F,yC;MACI,OAAmB,UAA A,uCAAgB,UAAhB,EAA4B,uCAAgB,UAA5C,CAAR,4BAAJ,GAAiF,QAAR,YAAL,SAAK,CAAQ,CAAjF,GAA gG,I;K;IAG3G,yC;MACI,OAAmB,UAAA,uCAAgB,UAAhB,EAA2B,uCAAgB,UAA3C,CAAR,4BAAJ,GAA+E, QAAR,YAAL,SAAK,CAAQ,CAA/E,GAA8F,I;K;IAGzG,8B;MAMI,OAAO,wBAAY,EAAa,GAAH,CAAG,IAAz B,C;K;IAGX,gC;MAMI,OAAO,kBAAY,oBAAH,EAAG,CAAc,8BAAH,CAAG,EAA1B,C;K;IAGX,gC;MAMI,O AAO,aAAK,SAAL,EAAoB,EAAa,GAAH,CAAG,IAAjC,C;K;IAGX,gC;MAMI,OAAO,aAAK,SAAL,EAAoB,EA Aa,GAAH,CAAG,IAAjC,C;K;IAGX,gC;MAMI,IAAI,MAAM,CAAV,C;QAAoB,OAAO,iCAAU,M;MACrC,OAA O,yBAAiB,OAAR,EAAQ,GAAH,CAAG,CAAjB,C;K;IAGX,gC;MAMI,IAAI,MAAM,WAAV,C;QAAyB,OAAO, gCAAS,M;MACzC,OAAO,wBAAS,EAAQ,GAAH,CAAG,IAAjB,C;K;IAGX,gC;MAMI,OAAO,kBAAY,oBAAH, EAAG,CAAc,8BAAH,CAAG,EAA1B,C;K;IAGX,gC;MAMI,IAAI,MAAM,WAAV,C;QAAyB,OAAO,gCAAS,M; MACzC,OAAO,aAAK,SAAL,EAAiB,EAAQ,GAAH,CAAG,IAAzB,C;K;IAGX,gC;MAMI,IAAI,MAAM,WAAV, C;QAAyB,OAAO,gCAAS,M;MACzC,OAAO,aAAK,SAAL,EAAiB,EAAQ,GAAH,CAAG,IAAzB,C;K;IAGX,gC; MAMI,IAAI,iDAAJ,C;QAA0B,OAAO,iCAAU,M;MAC3C,OAAY,oBAAL,SAAK,CAAL,SAAkB,EAAQ,8BAAH ,CAAG,EAA1B,C;K;IAGX,gC;MAMI,IAAI,iDAAJ,C;QAA0B,OAAO,iCAAU,M;MAC3C,OAAO,kBAAS,EAAQ ,8BAAH,CAAG,EAAjB,C;K;IAGX,iC;MAMI,IAAI,iDAAJ,C;QAA0B,OAAO,iCAAU,M;MAC3C,OAAY,oBAA L,SAAK,CAAL,SAAkB,EAAQ,8BAAH,CAAG,EAA1B,C;K;IAGX,iC;MAMI,IAAI,iDAAJ,C;QAA0B,OAAO,iC AAU,M;MAC3C,OAAY,oBAAL,SAAK,CAAL,SAAkB,EAAQ,8BAAH,CAAG,EAA1B,C;K;IAGX,iC;MAMI,O AAO,wBAAY,EAAa,GAAH,CAAG,IAAzB,C;K;IAGX,iC;MAMI,OAAO,kBAAY,oBAAH,EAAG,CAAc,8BAAH ,CAAG,EAA1B,C;K;IAGX,iC;MAMI,OAAO,aAAK,SAAL,EAAoB,EAAa,GAAH,CAAG,IAAjC,C;K;IAGX,iC; MAMI,OAAO,aAAK,SAAL,EAAoB,EAAa,GAAH,CAAG,IAAjC,C;K;IAGX,gD;MAQI,OAAW,4BAAO,YAAP, KAAJ,GAAyB,YAAzB,GAA2C,S;K;IAGtD,kD;MAQI,OAAW,YAAO,YAAX,GAAyB,YAAzB,GAA2C,S;K;IAG tD,kD;MAQI,OAAW,YAAO,YAAX,GAAyB,YAAzB,GAA2C,S;K;IAGtD,kD;MAQI,OAAW,YAAO,YAAX,GA AyB,YAAzB,GAA2C,S;K;IAGtD,kD;MAQI,OAAW,0BAAO,YAAP,KAAJ,GAAyB,YAAzB,GAA2C,S;K;IAGtD ,kD;MAQI,OAAW,YAAO,YAAX,GAAyB,YAAzB,GAA2C,S;K;IAGtD,kD;MAQI,OAAW,YAAO,YAAX,GAAy B,YAAzB,GAA2C,S;K;IAGtD,+C;MAQI,OAAW,4BAAO,YAAP,KAAJ,GAAyB,YAAzB,GAA2C,S;K;IAGtD,iD ;MAQI,OAAW,YAAO,YAAX,GAAyB,YAAzB,GAA2C,S;K;IAGtD,iD;MAQI,OAAW,YAAO,YAAX,GAAyB,Y AAzB,GAA2C,S;K;IAGtD,iD;MAQI,OAAW,YAAO,YAAX,GAAyB,YAAzB,GAA2C,S;K;IAGtD,iD;MAQI,OA AW,0BAAO,YAAP,KAAJ,GAAyB,YAAzB,GAA2C,S;K;IAGtD,iD;MAQI,OAAW,YAAO,YAAX,GAAyB,YAA zB,GAA2C,S;K;IAGtD,iD;MAQI,OAAW,YAAO,YAAX,GAAyB,YAAzB,GAA2C,S;K;IAGtD,yD;MAQI,IAAI,i BAAiB,IAAjB,IAAyB,iBAAiB,IAA9C,C;QACI,IAAI,+BAAe,YAAf,KAAJ,C;UAAiC,MAAM,gCAAyB,6DAAiD ,YAAjD,wCAAoF,YAApF,OAAzB,C;QACvC,IAAI,4BAAO,YAAP,KAAJ,C;UAAyB,OAAO,Y;QAChC,IAAI,4B AAO,YAAP,KAAJ,C;UAAyB,OAAO,Y;;QAGhC,IAAI,iBAAiB,IAAjB,IAAyB,4BAAO,YAAP,KAA7B,C;UAAk D,OAAO,Y;QACzD,IAAI,iBAAiB,IAAjB,IAAyB,4BAAO,YAAP,KAA7B,C;UAAkD,OAAO,Y;;MAE7D,OAAO, S;K;IAGX,2D;MAQI,IAAI,eAAe,YAAnB,C;QAAiC,MAAM,gCAAyB,oDAAiD,YAAjD,8BAAoF,YAApF,MAA zB,C;MACvC,IAAI,YAAO,YAAX,C;QAAyB,OAAO,Y;MAChC,IAAI,YAAO,YAAX,C;QAAyB,OAAO,Y;MAC hC,OAAO,S;K;IAGX,2D;MAQI,IAAI,eAAe,YAAnB,C;QAAiC,MAAM,gCAAyB,oDAAiD,YAAjD,8BAAoF,YA ApF,MAAzB,C;MACvC,IAAI,YAAO,YAAX,C;QAAyB,OAAO,Y;MAChC,IAAI,YAAO,YAAX,C;QAAyB,OAA O,Y;MAChC,OAAO,S;K;IAGX,2D;MAQI,IAAI,eAAe,YAAnB,C;QAAiC,MAAM,gCAAyB,oDAAiD,YAAjD,8B AAoF,YAApF,MAAzB,C;MACvC,IAAI,YAAO,YAAX,C;QAAyB,OAAO,Y;MAChC,IAAI,YAAO,YAAX,C;QA AyB,OAAO,Y;MAChC,OAAO,S;K;IAGX,2D;MAQI,IAAI,6BAAe,YAAf,KAAJ,C;QAAiC,MAAM,gCAAyB,oD AAiD,YAAjD,yCAAoF,YAApF,iBAAzB,C;MACvC,IAAI,0BAAO,YAAP,KAAJ,C;QAAyB,OAAO,Y;MAChC,I AAI,0BAAO,YAAP,KAAJ,C;QAAyB,OAAO,Y;MAChC,OAAO,S;K;IAGX,2D;MAQI,IAAI,eAAe,YAAnB,C;QA AiC,MAAM,gCAAyB,oDAAiD,YAAjD,8BAAoF,YAApF,MAAzB,C;MACvC,IAAI,YAAO,YAAX,C;QAAyB,O AAO,Y;MAChC,IAAI,YAAO,YAAX,C;QAAyB,OAAO,Y;MAChC,OAAO,S;K;IAGX,2D;MAQI,IAAI,eAAe,YA AnB,C;QAAiC,MAAM,gCAAyB,oDAAiD,YAAjD,8BAAoF,YAApF,MAAzB,C;MACvC,IAAI,YAAO,YAAX,C; QAAyB,OAAO,Y;MAChC,IAAI,YAAO,YAAX,C;QAAyB,OAAO,Y;MAChC,OAAO,S;K;IAGX,sC;MAUW,Q; MADP,IAAI,KAAM,UAAV,C;QAAqB,MAAM,gCAAyB,4CAAyC,KAAzC,MAAzB,C;MAGvB,IAAA,KAAM,0 BAAiB,SAAjB,EAAuB,KAAM,MAA7B,CAAN,IAA6C,CAAC,KAAM,0BAAiB,KAAM,MAAvB,EAA8B,SAA9 B,CAApD,C;QAAiG,OAAN,KAAM,M;WAEjG,IAAA,KAAM,0BAAiB,KAAM,aAAvB,EAAqC,SAArC,CAAN,I AAoD,CAAC,KAAM,0BAAiB,SAAjB,EAAuB,KAAM,aAA7B,CAA3D,C;QAA+G,OAAN,KAAM,a;;QACvG,gB ;MALZ,W;K;IASJ,sC;MAYW,Q;MAJP,IAAI,8CAAJ,C;QACI,OAAY,WAAL,SAAK,EAAY,KAAZ,C;OAEhB,IA AI,KAAM,UAAV,C;QAAqB,MAAM,gCAAyB,4CAAyC,KAAzC,MAAzB,C;MAEvB,gCAAO,KAAM,MAAb,M; QAA4B,OAAN,KAAM,M;WAC5B,gCAAO,KAAM,aAAb,M;QAAmC,OAAN,KAAM,a;;QAC3B,gB;MAHZ,W; K;IAOJ,sC;MAYW,Q;MAJP,IAAI,8CAAJ,C;QACI,OAAY,WAAL,SAAK,EAAc,KAAd,C;OAEhB,IAAI,KAAM, UAAV,C;QAAqB,MAAM,gCAAyB,4CAAyC,KAAzC,MAAzB,C;MAEvB,gBAAO,KAAM,MAAb,C;QAA4B,O AAN,KAAM,M;WAC5B,gBAAO,KAAM,aAAb,C;QAAmC,OAAN,KAAM,a;;QAC3B,gB;MAHZ,W;K;IAOJ,sC; MAYW,Q;MAJP,IAAI,8CAAJ,C;QACI,OAAY,WAAL,SAAK,EAAe,KAAf,C;OAEhB,IAAI,KAAM,UAAV,C;Q

AAqB,MAAM,gCAAyB,4CAAyC,KAAzC,MAAzB,C;MAEvB,8BAAO,KAAM,MAAb,M;QAA4B,OAAN,KAA M,M;WAC5B,8BAAO,KAAM,aAAb,M;QAAmC,OAAN,KAAM,a;;QAC3B,gB;MAHZ,W;K;IW1rCJ,oD;MAMu F,wC;K;IANvF,8CAOI,Y;MAAuC,8B;K;IAP3C,gF;IkBQA,yC;MAMI,OAAO,sBAAQ,OAAR,KAAoB,C;K;IAW G,2C;MAAA,qB;QAAE,MAAM,8BAA0B,+CAA4C,aAA5C,MAA1B,C;O;K;IAR1C,uC;MAQI,OAAO,8BAAgB, KAAhB,EAAuB,yBAAvB,C;K;IAGX,4D;MAcqB,Q;MANjB,IAAI,QAAQ,CAAZ,C;QACI,OAAO,aAAa,KAAb,C ;MACX,eAAe,oB;MACf,YAAY,C;MACZ,OAAO,QAAS,UAAhB,C;QACI,cAAc,QAAS,O;QACvB,IAAI,WAAS, YAAT,EAAS,oBAAT,OAAJ,C;UACI,OAAO,O;;MAEf,OAAO,aAAa,KAAb,C;K;IAGX,8C;MAcqB,Q;MANjB,I AAI,QAAQ,CAAZ,C;QACI,OAAO,I;MACX,eAAe,oB;MACf,YAAY,C;MACZ,OAAO,QAAS,UAAhB,C;QACI,c AAc,QAAS,O;QACvB,IAAI,WAAS,YAAT,EAAS,oBAAT,OAAJ,C;UACI,OAAO,O;;MAEf,OAAO,I;K;8EAGX, gC;MASW,sB;;QA2FS,Q;QAAA,2B;QAAhB,OAAgB,cAAhB,C;UAAgB,yB;UAAM,IA3FH,SA2FO,CAAU,OAA V,CAAJ,C;YAAwB,qBAAO,O;YAAP,uB;;QAC9C,qBAAO,I;;;MA5FP,yB;K;uFAGJ,gC;MAkOoB,Q;MADhB,W AAe,I;MACC,2B;MAAhB,OAAgB,cAAhB,C;QAAgB,yB;QACZ,IA1Nc,SA0NV,CAAU,OAAV,CAAJ,C;UACI,O AAO,O;;MA3Nf,OA8NO,I;K;IA3NX,6B;MAOI,eAAe,oB;MACf,IAAI,CAAC,QAAS,UAAd,C;QACI,MAAM,2B AAuB,oBAAvB,C;MACV,OAAO,QAAS,O;K;iFAGpB,yB;MAAA,iE;MAAA,uC;QAOoB,Q;QAAA,2B;QAAhB, OAAgB,cAAhB,C;UAAgB,yB;UAAM,IAAI,UAAU,OAAV,CAAJ,C;YAAwB,OAAO,O;;QACrD,MAAM,gCAAu B,sDAAvB,C;O;KARV,C;kGAWA,yB;MAAA,iE;MAAA,uC;QAWW,Q;QAAA,+B;;UAcS,U;UAAA,6B;UAAhB, OAAgB,gBAAhB,C;YAAgB,2B;YACZ,aAfwB,SAeX,CAAU,OAAV,C;YACb,IAAI,cAAJ,C;cACI,8BAAO,M;cA AP,gC;;UAGR,8BAAO,I;;;QApBA,kC;QAAA,iB;UAAmC,MAAM,gCAAuB,iEAAvB,C;SAAhD,OAAO,I;O;KA XX,C;8GAcA,gC;MAWoB,Q;MAAA,2B;MAAhB,OAAgB,cAAhB,C;QAAgB,yB;QACZ,aAAa,UAAU,OAAV,C; QACb,IAAI,cAAJ,C;UACI,OAAO,M;;MAGf,OAAO,I;K;IAGX,mC;MAMI,eAAe,oB;MACf,IAAI,CAAC,QAAS, UAAd,C;QACI,OAAO,I;MACX,OAAO,QAAS,O;K;6FAGpB,gC;MAMoB,Q;MAAA,2B;MAAhB,OAAgB,cAAh B,C;QAAgB,yB;QAAM,IAAI,UAAU,OAAV,CAAJ,C;UAAwB,OAAO,O;;MACrD,OAAO,I;K;IAGX,wC;MAOiB ,Q;MADb,YAAY,C;MACC,2B;MAAb,OAAa,cAAb,C;QAAa,sB;QACT,mBAAmB,KAAnB,C;QACA,IAAI,gBA AW,IAAX,CAAJ,C;UACI,OAAO,K;QACX,qB;;MAEJ,OAAO,E;K;+FAGX,yB;MAAA,wE;MAAA,uC;QAOiB,Q ;QADb,YAAY,C;QACC,2B;QAAb,OAAa,cAAb,C;UAAa,sB;UACT,mBAAmB,KAAnB,C;UACA,IAAI,UAAU,I AAV,CAAJ,C;YACI,OAAO,K;UACX,qB;;QAEJ,OAAO,E;O;KAbX,C;6FAgBA,yB;MAAA,wE;MAAA,uC;QAQ iB,Q;QAFb,gBAAgB,E;QAChB,YAAY,C;QACC,2B;QAAb,OAAa,cAAb,C;UAAa,sB;UACT,mBAAmB,KAAnB, C;UACA,IAAI,UAAU,IAAV,CAAJ,C;YACI,YAAY,K;UAChB,qB;;QAEJ,OAAO,S;O;KAdX,C;IAiBA,4B;MAUI ,eAAe,oB;MACf,IAAI,CAAC,QAAS,UAAd,C;QACI,MAAM,2BAAuB,oBAAvB,C;MACV,WAAW,QAAS,O;M ACpB,OAAO,QAAS,UAAhB,C;QACI,OAAO,QAAS,O;MACpB,OAAO,I;K;+EAGX,yB;MAAA,iE;MAAA,gB; MAAA,8B;MAAA,uC;QAYoB,UAQT,M;QAVP,WAAe,I;QACf,YAAY,K;QACI,2B;QAAhB,OAAgB,cAAhB,C; UAAgB,yB;UACZ,IAAI,UAAU,OAAV,CAAJ,C;YACI,OAAO,O;YACP,QAAQ,I;;QAGhB,IAAI,CAAC,KAAL,C ;UAAY,MAAM,gCAAuB,sDAAvB,C;QAElB,OAAO,2E;O;KApBX,C;IAuBA,4C;MAQiB,Q;MAFb,gBAAgB,E; MAChB,YAAY,C;MACC,2B;MAAb,OAAa,cAAb,C;QAAa,sB;QACT,mBAAmB,KAAnB,C;QACA,IAAI,gBAA W,IAAX,CAAJ,C;UACI,YAAY,K;QAChB,qB;;MAEJ,OAAO,S;K;IAGX,kC;MAQI,eAAe,oB;MACf,IAAI,CAAC ,QAAS,UAAd,C;QACI,OAAO,I;MACX,WAAW,QAAS,O;MACpB,OAAO,QAAS,UAAhB,C;QACI,OAAO,QAA S,O;MACpB,OAAO,I;K;2FAGX,gC;MASoB,Q;MADhB,WAAe,I;MACC,2B;MAAhB,OAAgB,cAAhB,C;QAAgB ,yB;QACZ,IAAI,UAAU,OAAV,CAAJ,C;UACI,OAAO,O;;MAGf,OAAO,I;K;IAGX,8B;MAMI,eAAe,oB;MACf,I AAI,CAAC,QAAS,UAAd,C;QACI,MAAM,2BAAuB,oBAAvB,C;MACV,aAAa,QAAS,O;MACtB,IAAI,QAAS,U AAb,C;QACI,MAAM,gCAAyB,qCAAzB,C;MACV,OAAO,M;K;mFAGX,yB;MAAA,kF;MAAA,iE;MAAA,gB;M AAA,8B;MAAA,uC;QAQoB,UAST,M;QAXP,aAAiB,I;QACjB,YAAY,K;QACI,2B;QAAhB,OAAgB,cAAhB,C;U AAgB,yB;UACZ,IAAI,UAAU,OAAV,CAAJ,C;YACI,IAAI,KAAJ,C;cAAW,MAAM,8BAAyB,mDAAzB,C;YACj B,SAAS,O;YACT,QAAQ,I;;QAGhB,IAAI,CAAC,KAAL,C;UAAY,MAAM,gCAAuB,sDAAvB,C;QAElB,OAAO, 6E;O;KAjBX,C;IAoBA,oC;MAMI,eAAe,oB;MACf,IAAI,CAAC,QAAS,UAAd,C;QACI,OAAO,I;MACX,aAAa,Q AAS,O;MACtB,IAAI,QAAS,UAAb,C;QACI,OAAO,I;MACX,OAAO,M;K;+FAGX,gC;MAQoB,Q;MAFhB,aAAi B,I;MACjB,YAAY,K;MACI,2B;MAAhB,OAAgB,cAAhB,C;QAAgB,yB;QACZ,IAAI,UAAU,OAAV,CAAJ,C;U ACI,IAAI,KAAJ,C;YAAW,OAAO,I;UAClB,SAAS,O;UACT,QAAQ,I;;MAGhB,IAAI,CAAC,KAAL,C;QAAY,O AAO,I;MACnB,OAAO,M;K;IAGX,8B;MAWW,Q;MhBhXP,IAAI,EgB+WI,KAAK,ChB/WT,CAAJ,C;QACI,cgB

8Wc,sD;QhB7Wd,MAAM,gCAAyB,OAAQ,WAAjC,C;OgB+WN,UAAK,CAAL,C;QAAU,gB;WACV,+C;QAAiC ,OAAL,SAAK,cAAK,CAAL,C;;QACzB,wBAAa,SAAb,EAAmB,CAAnB,C;MAHZ,W;K;IAOJ,2C;MAQI,OAAO, sBAAkB,SAAlB,EAAwB,SAAxB,C;K;IAGX,wC;MAQI,OAAO,sBAAkB,SAAlB,EAAwB,IAAxB,EAA8B,SAA9 B,C;K;IAcqE,iD;MAAA,qB;QAAE,yBAAU,EAAG,MAAb,EAAoB,EAAG,MAAvB,C;O;K;IAAkC,oC;MAAE,O AAA,EAAG,M;K;IAXzH,+C;MAWI,OAAO,yBAAqB,sBAAkB,qBAAiB,SAAjB,CAAlB,EAA0C,IAA1C,EAAgD ,+BAAhD,CAArB,EAAyG,sBAAzG,C;K;oGAGX,yB;MA80BA,wE;MA90BA,oD;QAu1BiB,gB;QADb,YAAY,C; QACC,2B;QAAb,OAAa,cAAb,C;UAAa,sB;UA50BT,IAAI,UA40BkB,oBAAmB,cAAnB,EAAmB,sBAAnB,UA50 BlB,EA40B+C,IA50B/C,CAAJ,C;YAA2C,sBA40BQ,IA50BR,C;;QAE/C,OAAO,W;O;KAbX,C;sGAgBA,yB;MA AA,8C;MAAA,0C;MAAA,8B;MASkB,qD;QAAA,qB;UAAE,c;S;O;MATpB,sC;QASW,Q;QAAP,OAAO,uCAAO, iCAAP,gC;O;KATX,C;0GAYA,4C;MAQoB,Q;MAAA,2B;MAAhB,OAAgB,cAAhB,C;QAAgB,yB;QAAM,IAAI, YAAJ,C;UAAkB,WAAY,WAAI,OAAJ,C;;MACpD,OAAO,W;K;IAGX,2C;MAQI,OAAO,sBAAkB,SAAlB,EAA wB,KAAxB,EAA+B,SAA/B,C;K;IAYU,kC;MAAE,iB;K;IATvB,oC;MASW,Q;MAAP,OAAO,4CAAU,oBAAV,k C;K;IAGX,mD;MAQoB,Q;MAAA,2B;MAAhB,OAAgB,cAAhB,C;QAAgB,yB;QAAM,IAAI,eAAJ,C;UAAqB,W AAY,WAAI,OAAJ,C;;MACvD,OAAO,W;K;4FAGX,6C;MAQoB,Q;MAAA,2B;MAAhB,OAAgB,cAAhB,C;QAA gB,yB;QAAM,IAAI,CAAC,UAAU,OAAV,CAAL,C;UAAyB,WAAY,WAAI,OAAJ,C;;MAC3D,OAAO,W;K;sFA GX,6C;MAQoB,Q;MAAA,2B;MAAhB,OAAgB,cAAhB,C;QAAgB,yB;QAAM,IAAI,UAAU,OAAV,CAAJ,C;UA AwB,WAAY,WAAI,OAAJ,C;;MAC1D,OAAO,W;K;IAGX,8B;MAWW,Q;MhBzgBP,IAAI,EgBwgBI,KAAK,Ch BxgBT,CAAJ,C;QACI,cgBugBc,sD;QhBtgBd,MAAM,gCAAyB,OAAQ,WAAjC,C;OgBwgBN,UAAK,CAAL,C;Q AAU,sB;WACV,+C;QAAiC,OAAL,SAAK,cAAK,CAAL,C;;QACzB,wBAAa,SAAb,EAAmB,CAAnB,C;MAHZ, W;K;IAOJ,2C;MAQI,OAAO,sBAAkB,SAAlB,EAAwB,SAAxB,C;K;IAWA,2C;MAAA,8B;K;8CACH,Y;MACI,i BAA6B,iBAAZ,gBAAY,C;MAClB,QAAX,UAAW,C;MACX,OAAO,UAAW,W;K;;IAZ9B,6B;MAQI,0C;K;sFAS J,yB;MAAA,sD;MdjfA,sC;MAAA,oC;MAAA,uBAOe,yB;QArEf,8D;eAqEe,4B;UAAA,uB;YAAU,eAAsB,gB;YA AtB,OA5Dd,cAAc,SA4DgB,CA5DhB,CAAd,EAA2B,SA4DM,CA5DN,CAA3B,C;W;S;OA4DI,C;Mc0ef,sC;QAU I,OAAO,sBdpfP,eAAW,iBcofiB,QdpfjB,CAAX,CcofO,C;O;KAVX,C;0GAaA,yB;MAAA,sD;Md3eA,sC;MAAA,o C;MAAA,iCAOe,yB;QAxFf,8D;eAwFe,4B;UAAA,uB;YAAU,eAAsB,gB;YAAtB,OA/Ed,cAAc,SA+EgB,CA/EhB ,CAAd,EAA2B,SA+EM,CA/EN,CAA3B,C;W;S;OA+EI,C;Mcoef,sC;QAQI,OAAO,sBd5eP,eAAW,2Bc4e2B,Qd5e 3B,CAAX,Cc4eO,C;O;KARX,C;IAWA,uC;MAQI,OAAO,wBAAW,cAAX,C;K;IAWA,uE;MAAA,sC;MAAA,4C; K;kDACH,Y;MACI,iBAAiC,iBAAhB,oBAAgB,C;MACtB,WAAX,UAAW,EAAS,uBAAT,C;MACX,OAAO,UA AW,W;K;;IAZ9B,6C;MAQI,0D;K;wFASJ,yB;MAAA,wE;MAAA,uC;QAaW,kBAAY,oB;QAiFH,Q;QAAA,2B;Q AAhB,OAAgB,cAAhB,C;UAAgB,yB;UACZ,WAlFsC,SAkFvB,CAAU,OAAV,C;UvBnEnB,wBAAI,IAAK,MAA T,EAAgB,IAAK,OAArB,C;;QuBfA,OAoFO,W;O;KAjGX,C;6FAgBA,yB;MAAA,wE;MAAA,yC;QAaW,kBAAc, oB;QA8BL,Q;QAAA,2B;QAAhB,OAAgB,cAAhB,C;UAAgB,yB;UACZ,WAAY,aA/B4B,WA+BxB,CAAY,OAA Z,CAAJ,EAA0B,OAA1B,C;;QA/BhB,OAiCO,W;O;KA9CX,C;6FAgBA,yB;MAAA,wE;MAAA,yD;QAYW,kBA Ac,oB;QAiCL,Q;QAAA,2B;QAAhB,OAAgB,cAAhB,C;UAAgB,yB;UACZ,WAAY,aAlC4B,WAkCxB,CAAY,OA AZ,CAAJ,EAlCyC,cAkCf,CAAe,OAAf,CAA1B,C;;QAlChB,OAoCO,W;O;KAhDX,C;iGAeA,+C;MAYoB,Q;MA AA,2B;MAAhB,OAAgB,cAAhB,C;QAAgB,yB;QACZ,WAAY,aAAI,YAAY,OAAZ,CAAJ,EAA0B,OAA1B,C;;M AEhB,OAAO,W;K;iGAGX,+D;MAYoB,Q;MAAA,2B;MAAhB,OAAgB,cAAhB,C;QAAgB,yB;QACZ,WAAY,aA AI,YAAY,OAAZ,CAAJ,EAA0B,eAAe,OAAf,CAA1B,C;;MAEhB,OAAO,W;K;4FAGX,6C;MAWoB,Q;MAAA,2 B;MAAhB,OAAgB,cAAhB,C;QAAgB,yB;QACZ,WAAe,UAAU,OAAV,C;QvBnEnB,wBAAI,IAAK,MAAT,EAA gB,IAAK,OAArB,C;;MuBqEA,OAAO,W;K;gGAGX,yB;MAAA,wE;MAAA,2C;QAcI,aAAa,oB;QAgBG,Q;QAA A,2B;QAAhB,OAAgB,cAAhB,C;UAAgB,yB;UAfO,MAgBP,aAAI,OAAJ,EAhBe,aAgBF,CAAc,OAAd,CAAb,C;; QAhBhB,OAAuB,M;O;KAf3B,C;oGAkBA,iD;MAYoB,Q;MAAA,2B;MAAhB,OAAgB,cAAhB,C;QAAgB,yB;Q ACZ,WAAY,aAAI,OAAJ,EAAa,cAAc,OAAd,CAAb,C;;MAEhB,OAAO,W;K;IAGX,gD;MAMiB,Q;MAAA,2B;M AAb,OAAa,cAAb,C;QAAa,sB;QACT,WAAY,WAAI,IAAJ,C;;MAEhB,OAAO,W;K;IAGX,gC;MAMI,OAAO,0B AAa,cAAb,C;K;IAGX,8B;MAMI,OAA4B,qBAAhB,iBAAL,SAAK,CAAgB,C;K;IAGhC,qC;MAMI,OAAO,0BAA a,gBAAb,C;K;IAGX,4B;MAQI,OAAwC,oBAAjC,0BAAa,sBAAb,CAAiC,C;K;IAG5C,0C;MAYI,OAAO,uBAAm B,SAAnB,EAAyB,SAAzB,6BAAoC,qB;;OAApC,E;K;IAGX,0C;MAQI,OAAO,uBAAmB,SAAnB,EAAyB,SAAz B,6BAAoC,qB;;OAApC,E;K;IAGX,iD;MAaI,OAAO,kBAAe,SAAf,EAAqB,SAArB,6BAAgC,qB;;OAAhC,E;K;I

AGX,iD;MAaI,OAAO,kBAAe,SAAf,EAAqB,SAArB,6BAAgC,qB;;OAAhC,E;K;sGAGX,yB;MAAA,wE;MAAA, gD;MAAA,oD;QAaoB,UAC4B,M;QAF5C,YAAY,C;QACI,2B;QAAhB,OAAgB,cAAhB,C;UAAgB,yB;UACZ,W AAW,UAAU,oBAAmB,cAAnB,EAAmB,sBAAnB,UAAV,EAAuC,OAAvC,C;UACC,OAAZ,WAAY,EAAO,IAA P,C;;QAEhB,OAAO,W;O;KAjBX,C;uGAoBA,yB;MAAA,wE;MAAA,gD;MAAA,oD;QAaoB,UAC4B,M;QAF5C, YAAY,C;QACI,2B;QAAhB,OAAgB,cAAhB,C;UAAgB,yB;UACZ,WAAW,UAAU,oBAAmB,cAAnB,EAAmB,sB AAnB,UAAV,EAAuC,OAAvC,C;UACC,OAAZ,WAAY,EAAO,IAAP,C;;QAEhB,OAAO,W;O;KAjBX,C;yFAoB A,yB;MAAA,gD;MAAA,oD;QAUoB,Q;QAAA,2B;QAAhB,OAAgB,cAAhB,C;UAAgB,yB;UACZ,WAAW,UAA U,OAAV,C;UACC,OAAZ,WAAY,EAAO,IAAP,C;;QAEhB,OAAO,W;O;KAdX,C;yFAiBA,yB;MAAA,gD;MAA A,oD;QAMoB,Q;QAAA,2B;QAAhB,OAAgB,cAAhB,C;UAAgB,yB;UACZ,WAAW,UAAU,OAAV,C;UACC,OA AZ,WAAY,EAAO,IAAP,C;;QAEhB,OAAO,W;O;KAVX,C;qFAaA,yB;MAAA,wE;MA6BA,+D;MA7BA,yC;QA WW,kBAAU,oB;QA6BD,Q;QAAA,2B;QAAhB,OAAgB,cAAhB,C;UAAgB,yB;UACZ,UA9BiD,WA8BvC,CAAY ,OAAZ,C;UvBjoBP,U;UADP,YuBmoBe,WvBnoBH,WuBmoBwB,GvBnoBxB,C;UACL,IAAI,aAAJ,C;YACH,auB ioBuC,gB;YAA5B,WvBhoBX,auBgoBgC,GvBhoBhC,EAAS,MAAT,C;YACA,e;;YAEA,c;;UuB6nBA,iB;UACA,I AAK,WAAI,OAAJ,C;;QAhCT,OAkCO,W;O;KA7CX,C;qFAcA,yB;MAAA,wE;MAkCA,+D;MAlCA,yD;QAYW, kBAAU,oB;QAkCD,Q;QAAA,2B;QAAhB,OAAgB,cAAhB,C;UAAgB,yB;UACZ,UAnCiD,WAmCvC,CAAY,OA AZ,C;UvBrpBP,U;UADP,YuBupBe,WvBvpBH,WuBupBwB,GvBvpBxB,C;UACL,IAAI,aAAJ,C;YACH,auBqpBu C,gB;YAA5B,WvBppBX,auBopBgC,GvBppBhC,EAAS,MAAT,C;YACA,e;;YAEA,c;;UuBipBA,iB;UACA,IAAK ,WArCyD,cAqCrD,CAAe,OAAf,CAAJ,C;;QArCT,OAuCO,W;O;KAnDX,C;yFAeA,yB;MAAA,+D;MAAA,sD;Q AWoB,Q;QAAA,2B;QAAhB,OAAgB,cAAhB,C;UAAgB,yB;UACZ,UAAU,YAAY,OAAZ,C;UvBjoBP,U;UADP, YuBmoBe,WvBnoBH,WuBmoBwB,GvBnoBxB,C;UACL,IAAI,aAAJ,C;YACH,auBioBuC,gB;YAA5B,WvBhoBX ,auBgoBgC,GvBhoBhC,EAAS,MAAT,C;YACA,e;;YAEA,c;;UuB6nBA,iB;UACA,IAAK,WAAI,OAAJ,C;;QAET, OAAO,W;O;KAhBX,C;yFAmBA,yB;MAAA,+D;MAAA,sE;QAYoB,Q;QAAA,2B;QAAhB,OAAgB,cAAhB,C;U AAgB,yB;UACZ,UAAU,YAAY,OAAZ,C;UvBrpBP,U;UADP,YuBupBe,WvBvpBH,WuBupBwB,GvBvpBxB,C;U ACL,IAAI,aAAJ,C;YACH,auBqpBuC,gB;YAA5B,WvBppBX,auBopBgC,GvBppBhC,EAAS,MAAT,C;YACA,e;; YAEA,c;;UuBipBA,iB;UACA,IAAK,WAAI,eAAe,OAAf,CAAJ,C;;QAET,OAAO,W;O;KAjBX,C;0FAoBA,yB;M AAA,kC;MAAA,4C;MAAA,wE;QAUW,sC;QAAA,8C;O;MAVX,oDAWQ,Y;QAA6C,OAAA,oBAAgB,W;O;MA XrE,iDAYQ,mB;QAAoC,gCAAY,OAAZ,C;O;MAZ5C,gF;MAAA,yC;QAUI,2D;O;KAVJ,C;IAgBA,sC;MASI,OA AO,yBAAqB,SAArB,EAA2B,SAA3B,C;K;IAGX,4C;MASI,OAAO,gCAA4B,SAA5B,EAAkC,SAAlC,C;K;IAGX, mD;MASI,OAAoD,gBAA7C,gCAA4B,SAA5B,EAAkC,SAAlC,CAA6C,C;K;4GAGxD,yB;MAuNA,wE;MAvNA, oD;QAgOiB,gB;QADb,YAAY,C;QACC,2B;QAAb,OAAa,cAAb,C;UAAa,sB;UAvNsB,U;UAAA,wBAuNT,oBAA mB,cAAnB,EAAmB,sBAAnB,UAvNS,EAuNoB,IAvNpB,W;YAA6C,6B;;QAChF,OAAO,W;O;KAVX,C;8FAaA, yB;MAAA,wE;MAAA,oD;QAUiB,UACoC,M;QAFjD,YAAY,C;QACC,2B;QAAb,OAAa,cAAb,C;UAAa,sB;UAC T,WAAY,WAAI,UAAU,oBAAmB,cAAnB,EAAmB,sBAAnB,UAAV,EAAuC,IAAvC,CAAJ,C;;QAChB,OAAO, W;O;KAZX,C;IAeA,4C;MASI,OAA6C,gBAAtC,yBAAqB,SAArB,EAA2B,SAA3B,CAAsC,C;K;8FAGjD,yB;MA AA,oD;QA4KoB,Q;QAAA,2B;QAAhB,OAAgB,cAAhB,C;UAAgB,yB;UArKK,U;UAAA,wBAqKQ,OArKR,W;Y AAsC,6B;;QAC3D,OAAO,W;O;KARX,C;iFAWA,6C;MAOiB,Q;MAAA,2B;MAAb,OAAa,cAAb,C;QAAa,sB;Q ACT,WAAY,WAAI,UAAU,IAAV,CAAJ,C;;MAChB,OAAO,W;K;IAGX,gC;MAOI,OAAO,qBAAiB,SAAjB,C;K; IAcgB,6B;MAAE,S;K;IAX7B,+B;MAWI,OAAY,aAAL,SAAK,EAAW,eAAX,C;K;IAGhB,2C;MAYI,OAAO,qBA AiB,SAAjB,EAAuB,QAAvB,C;K;IAGX,mC;MASiB,Q;MADb,UAAU,sB;MACG,2B;MAAb,OAAa,cAAb,C;QA Aa,sB;QAAM,GAAI,WAAI,IAAJ,C;;MACvB,OAAO,G;K;6EAGX,gC;MAQoB,Q;MAAA,2B;MAAhB,OAAgB,c AAhB,C;QAAgB,yB;QAAM,IAAI,CAAC,UAAU,OAAV,CAAL,C;UAAyB,OAAO,K;;MACtD,OAAO,I;K;IAGX, 2B;MAQI,OAAO,oBAAW,U;K;6EAGtB,gC;MAQoB,Q;MAAA,2B;MAAhB,OAAgB,cAAhB,C;QAAgB,yB;QAA M,IAAI,UAAU,OAAV,CAAJ,C;UAAwB,OAAO,I;;MACrD,OAAO,K;K;IAGX,6B;MAOoB,Q;MADhB,YAAY,C ;MACI,2B;MAAhB,OAAgB,cAAhB,C;QAAgB,yB;QAAM,oBAAmB,qBAAnB,EAAmB,KAAnB,E;;MACtB,OA AO,K;K;iFAGX,yB;MAAA,wE;MAAA,uC;QAOoB,Q;QADhB,YAAY,C;QACI,2B;QAAhB,OAAgB,cAAhB,C;U AAgB,yB;UAAM,IAAI,UAAU,OAAV,CAAJ,C;YAAwB,oBAAmB,qBAAnB,EAAmB,KAAnB,E;;QAC9C,OAA O,K;O;KARX,C;8EAWA,yC;MAYoB,Q;MADhB,kBAAkB,O;MACF,2B;MAAhB,OAAgB,cAAhB,C;QAAgB,yB ;QAAM,cAAc,UAAU,WAAV,EAAuB,OAAvB,C;;MACpC,OAAO,W;K;4FAGX,yB;MAAA,wE;MAAA,gD;QAc

oB,UAAiD,M;QAFjE,YAAY,C;QACZ,kBAAkB,O;QACF,2B;QAAhB,OAAgB,cAAhB,C;UAAgB,yB;UAAM,cA Ac,UAAU,oBAAmB,cAAnB,EAAmB,sBAAnB,UAAV,EAAuC,WAAvC,EAAoD,OAApD,C;;QACpC,OAAO,W; O;KAfX,C;qFAkBA,6B;MAMoB,Q;MAAA,2B;MAAhB,OAAgB,cAAhB,C;QAAgB,yB;QAAM,OAAO,OAAP,C; ;K;kGAG1B,yB;MAAA,wE;MAAA,oC;QASiB,UAAgC,M;QAD7C,YAAY,C;QACC,2B;QAAb,OAAa,cAAb,C;U AAa,sB;UAAM,OAAO,oBAAmB,cAAnB,EAAmB,sBAAnB,UAAP,EAAoC,IAApC,C;;O;KATvB,C;IAYA,2B;M AII,OAAO,uB;K;IAGX,2B;MAII,OAAO,uB;K;IAGX,2B;MAGI,OAAO,uB;K;iFAGX,+B;MAGW,sB;;QAYP,eA Ae,oB;QACf,IAAI,CAAC,QAAS,UAAd,C;UAAyB,qBAAO,I;UAAP,uB;SACzB,cAAc,QAAS,O;QACvB,IAAI,C AAC,QAAS,UAAd,C;UAAyB,qBAAO,O;UAAP,uB;SACzB,eAhBmB,QAgBJ,CAAS,OAAT,C;;UAEX,QAAQ,Q AAS,O;UACjB,QAnBe,QAmBP,CAAS,CAAT,C;UACR,IAAI,2BAAW,CAAX,KAAJ,C;YACI,UAAU,C;YACV, WAAW,C;;QAED,QAAT,QAAS,W;QAClB,qBAAO,O;;;MAzBP,yB;K;6FAGJ,+B;MASI,eAAe,oB;MACf,IAAI,C AAC,QAAS,UAAd,C;QAAyB,OAAO,I;MAChC,cAAc,QAAS,O;MACvB,IAAI,CAAC,QAAS,UAAd,C;QAAyB, OAAO,O;MAChC,eAAe,SAAS,OAAT,C;;QAEX,QAAQ,QAAS,O;QACjB,QAAQ,SAAS,CAAT,C;QACR,IAAI,2 BAAW,CAAX,KAAJ,C;UACI,UAAU,C;UACV,WAAW,C;;MAED,QAAT,QAAS,W;MAClB,OAAO,O;K;iFAG X,yB;MAAA,sE;MZpwCA,iB;MYowCA,sC;QAeI,eAAe,oB;QACf,IAAI,CAAC,QAAS,UAAd,C;UAAyB,MAAM ,6B;QAC/B,eAAe,SAAS,QAAS,OAAlB,C;QACf,OAAO,QAAS,UAAhB,C;UACI,QAAQ,SAAS,QAAS,OAAlB,C ;UACR,WZhxCG,MAAO,KYgxCO,QZhxCP,EYgxCiB,CZhxCjB,C;;QYkxCd,OAAO,Q;O;KAtBX,C;iFAyBA,yB; MAAA,sE;MZxyCA,iB;MYwyCA,sC;QAeI,eAAe,oB;QACf,IAAI,CAAC,QAAS,UAAd,C;UAAyB,MAAM,6B;Q AC/B,eAAe,SAAS,QAAS,OAAlB,C;QACf,OAAO,QAAS,UAAhB,C;UACI,QAAQ,SAAS,QAAS,OAAlB,C;UAC R,WZpzCG,MAAO,KYozCO,QZpzCP,EYozCiB,CZpzCjB,C;;QYszCd,OAAO,Q;O;KAtBX,C;iFAyBA,yB;MAA A,sE;MAAA,sC;QAaI,eAAe,oB;QACf,IAAI,CAAC,QAAS,UAAd,C;UAAyB,MAAM,6B;QAC/B,eAAe,SAAS,Q AAS,OAAlB,C;QACf,OAAO,QAAS,UAAhB,C;UACI,QAAQ,SAAS,QAAS,OAAlB,C;UACR,IAAI,2BAAW,CA AX,KAAJ,C;YACI,WAAW,C;;QAGnB,OAAO,Q;O;KAtBX,C;6FAyBA,yB;MZ/0CA,iB;MY+0CA,sC;QAaI,eAA e,oB;QACf,IAAI,CAAC,QAAS,UAAd,C;UAAyB,OAAO,I;QAChC,eAAe,SAAS,QAAS,OAAlB,C;QACf,OAAO, QAAS,UAAhB,C;UACI,QAAQ,SAAS,QAAS,OAAlB,C;UACR,WZz1CG,MAAO,KYy1CO,QZz1CP,EYy1CiB,C Zz1CjB,C;;QY21Cd,OAAO,Q;O;KApBX,C;6FAuBA,yB;MZj3CA,iB;MYi3CA,sC;QAaI,eAAe,oB;QACf,IAAI,C AAC,QAAS,UAAd,C;UAAyB,OAAO,I;QAChC,eAAe,SAAS,QAAS,OAAlB,C;QACf,OAAO,QAAS,UAAhB,C;U ACI,QAAQ,SAAS,QAAS,OAAlB,C;UACR,WZ33CG,MAAO,KY23CO,QZ33CP,EY23CiB,CZ33CjB,C;;QY63Cd ,OAAO,Q;O;KApBX,C;6FAuBA,+B;MAWI,eAAe,oB;MACf,IAAI,CAAC,QAAS,UAAd,C;QAAyB,OAAO,I;MA ChC,eAAe,SAAS,QAAS,OAAlB,C;MACf,OAAO,QAAS,UAAhB,C;QACI,QAAQ,SAAS,QAAS,OAAlB,C;QAC R,IAAI,2BAAW,CAAX,KAAJ,C;UACI,WAAW,C;;MAGnB,OAAO,Q;K;yFAGX,yB;MAAA,sE;MAAA,kD;QAa I,eAAe,oB;QACf,IAAI,CAAC,QAAS,UAAd,C;UAAyB,MAAM,6B;QAC/B,eAAe,SAAS,QAAS,OAAlB,C;QACf, OAAO,QAAS,UAAhB,C;UACI,QAAQ,SAAS,QAAS,OAAlB,C;UACR,IAAI,UAAW,SAAQ,QAAR,EAAkB,CA AlB,CAAX,GAAkC,CAAtC,C;YACI,WAAW,C;;QAGnB,OAAO,Q;O;KAtBX,C;qGAyBA,2C;MAWI,eAAe,oB; MACf,IAAI,CAAC,QAAS,UAAd,C;QAAyB,OAAO,I;MAChC,eAAe,SAAS,QAAS,OAAlB,C;MACf,OAAO,QA AS,UAAhB,C;QACI,QAAQ,SAAS,QAAS,OAAlB,C;QACR,IAAI,UAAW,SAAQ,QAAR,EAAkB,CAAlB,CAAX, GAAkC,CAAtC,C;UACI,WAAW,C;;MAGnB,OAAO,Q;K;IAGX,iC;MASI,eAAe,oB;MACf,IAAI,CAAC,QAAS, UAAd,C;QAAyB,OAAO,I;MAChC,UAAU,QAAS,O;MACnB,OAAO,QAAS,UAAhB,C;QACI,QAAQ,QAAS,O; QACjB,MZ18CG,MAAO,KY08CE,GZ18CF,EY08CO,CZ18CP,C;;MY48Cd,OAAO,G;K;IAGX,iC;MASI,eAAe,o B;MACf,IAAI,CAAC,QAAS,UAAd,C;QAAyB,OAAO,I;MAChC,UAAU,QAAS,O;MACnB,OAAO,QAAS,UAAh B,C;QACI,QAAQ,QAAS,O;QACjB,MZx+CG,MAAO,KYw+CE,GZx+CF,EYw+CO,CZx+CP,C;;MY0+Cd,OAA O,G;K;IAGX,iC;MAOI,eAAe,oB;MACf,IAAI,CAAC,QAAS,UAAd,C;QAAyB,OAAO,I;MAChC,UAAU,QAAS, O;MACnB,OAAO,QAAS,UAAhB,C;QACI,QAAQ,QAAS,O;QACjB,IAAI,sBAAM,CAAN,KAAJ,C;UAAa,MAA M,C;;MAEvB,OAAO,G;K;IAGX,2C;MAGI,OAAO,4BAAc,UAAd,C;K;IAGX,iD;MAOI,eAAe,oB;MACf,IAAI,C AAC,QAAS,UAAd,C;QAAyB,OAAO,I;MAChC,UAAU,QAAS,O;MACnB,OAAO,QAAS,UAAhB,C;QACI,QAA Q,QAAS,O;QACjB,IAAI,UAAW,SAAQ,GAAR,EAAa,CAAb,CAAX,GAA6B,CAAjC,C;UAAoC,MAAM,C;;MA E9C,OAAO,G;K;IAGX,2B;MAII,OAAO,uB;K;IAGX,2B;MAII,OAAO,uB;K;IAGX,2B;MAGI,OAAO,uB;K;iFAG X,+B;MAGW,sB;;QAYP,eAAe,oB;QACf,IAAI,CAAC,QAAS,UAAd,C;UAAyB,qBAAO,I;UAAP,uB;SACzB,cA Ac,QAAS,O;QACvB,IAAI,CAAC,QAAS,UAAd,C;UAAyB,qBAAO,O;UAAP,uB;SACzB,eAhBmB,QAgBJ,CAA

S,OAAT,C;;UAEX,QAAQ,QAAS,O;UACjB,QAnBe,QAmBP,CAAS,CAAT,C;UACR,IAAI,2BAAW,CAAX,KAA J,C;YACI,UAAU,C;YACV,WAAW,C;;QAED,QAAT,QAAS,W;QAClB,qBAAO,O;;;MAzBP,yB;K;6FAGJ,+B;M ASI,eAAe,oB;MACf,IAAI,CAAC,QAAS,UAAd,C;QAAyB,OAAO,I;MAChC,cAAc,QAAS,O;MACvB,IAAI,CAA C,QAAS,UAAd,C;QAAyB,OAAO,O;MAChC,eAAe,SAAS,OAAT,C;;QAEX,QAAQ,QAAS,O;QACjB,QAAQ,SA AS,CAAT,C;QACR,IAAI,2BAAW,CAAX,KAAJ,C;UACI,UAAU,C;UACV,WAAW,C;;MAED,QAAT,QAAS,W; MAClB,OAAO,O;K;iFAGX,yB;MAAA,sE;MZj3CA,iB;MYi3CA,sC;QAeI,eAAe,oB;QACf,IAAI,CAAC,QAAS,U AAd,C;UAAyB,MAAM,6B;QAC/B,eAAe,SAAS,QAAS,OAAlB,C;QACf,OAAO,QAAS,UAAhB,C;UACI,QAAQ, SAAS,QAAS,OAAlB,C;UACR,WZ73CG,MAAO,KY63CO,QZ73CP,EY63CiB,CZ73CjB,C;;QY+3Cd,OAAO,Q; O;KAtBX,C;iFAyBA,yB;MAAA,sE;MZr5CA,iB;MYq5CA,sC;QAeI,eAAe,oB;QACf,IAAI,CAAC,QAAS,UAAd, C;UAAyB,MAAM,6B;QAC/B,eAAe,SAAS,QAAS,OAAlB,C;QACf,OAAO,QAAS,UAAhB,C;UACI,QAAQ,SAA S,QAAS,OAAlB,C;UACR,WZj6CG,MAAO,KYi6CO,QZj6CP,EYi6CiB,CZj6CjB,C;;QYm6Cd,OAAO,Q;O;KAtB X,C;iFAyBA,yB;MAAA,sE;MAAA,sC;QAaI,eAAe,oB;QACf,IAAI,CAAC,QAAS,UAAd,C;UAAyB,MAAM,6B; QAC/B,eAAe,SAAS,QAAS,OAAlB,C;QACf,OAAO,QAAS,UAAhB,C;UACI,QAAQ,SAAS,QAAS,OAAlB,C;UA CR,IAAI,2BAAW,CAAX,KAAJ,C;YACI,WAAW,C;;QAGnB,OAAO,Q;O;KAtBX,C;6FAyBA,yB;MZ57CA,iB;M Y47CA,sC;QAaI,eAAe,oB;QACf,IAAI,CAAC,QAAS,UAAd,C;UAAyB,OAAO,I;QAChC,eAAe,SAAS,QAAS,OA AlB,C;QACf,OAAO,QAAS,UAAhB,C;UACI,QAAQ,SAAS,QAAS,OAAlB,C;UACR,WZt8CG,MAAO,KYs8CO, QZt8CP,EYs8CiB,CZt8CjB,C;;QYw8Cd,OAAO,Q;O;KApBX,C;6FAuBA,yB;MZ99CA,iB;MY89CA,sC;QAaI,eA Ae,oB;QACf,IAAI,CAAC,QAAS,UAAd,C;UAAyB,OAAO,I;QAChC,eAAe,SAAS,QAAS,OAAlB,C;QACf,OAA O,QAAS,UAAhB,C;UACI,QAAQ,SAAS,QAAS,OAAlB,C;UACR,WZx+CG,MAAO,KYw+CO,QZx+CP,EYw+Ci B,CZx+CjB,C;;QY0+Cd,OAAO,Q;O;KApBX,C;6FAuBA,+B;MAWI,eAAe,oB;MACf,IAAI,CAAC,QAAS,UAAd, C;QAAyB,OAAO,I;MAChC,eAAe,SAAS,QAAS,OAAlB,C;MACf,OAAO,QAAS,UAAhB,C;QACI,QAAQ,SAAS, QAAS,OAAlB,C;QACR,IAAI,2BAAW,CAAX,KAAJ,C;UACI,WAAW,C;;MAGnB,OAAO,Q;K;yFAGX,yB;MA AA,sE;MAAA,kD;QAaI,eAAe,oB;QACf,IAAI,CAAC,QAAS,UAAd,C;UAAyB,MAAM,6B;QAC/B,eAAe,SAAS, QAAS,OAAlB,C;QACf,OAAO,QAAS,UAAhB,C;UACI,QAAQ,SAAS,QAAS,OAAlB,C;UACR,IAAI,UAAW,SA AQ,QAAR,EAAkB,CAAlB,CAAX,GAAkC,CAAtC,C;YACI,WAAW,C;;QAGnB,OAAO,Q;O;KAtBX,C;qGAyB A,2C;MAWI,eAAe,oB;MACf,IAAI,CAAC,QAAS,UAAd,C;QAAyB,OAAO,I;MAChC,eAAe,SAAS,QAAS,OAAl B,C;MACf,OAAO,QAAS,UAAhB,C;QACI,QAAQ,SAAS,QAAS,OAAlB,C;QACR,IAAI,UAAW,SAAQ,QAAR,E AAkB,CAAlB,CAAX,GAAkC,CAAtC,C;UACI,WAAW,C;;MAGnB,OAAO,Q;K;IAGX,iC;MASI,eAAe,oB;MAC f,IAAI,CAAC,QAAS,UAAd,C;QAAyB,OAAO,I;MAChC,UAAU,QAAS,O;MACnB,OAAO,QAAS,UAAhB,C;QA CI,QAAQ,QAAS,O;QACjB,MZvjDG,MAAO,KYujDE,GZvjDF,EYujDO,CZvjDP,C;;MYyjDd,OAAO,G;K;IAGX, iC;MASI,eAAe,oB;MACf,IAAI,CAAC,QAAS,UAAd,C;QAAyB,OAAO,I;MAChC,UAAU,QAAS,O;MACnB,OA AO,QAAS,UAAhB,C;QACI,QAAQ,QAAS,O;QACjB,MZrlDG,MAAO,KYqlDE,GZrlDF,EYqlDO,CZrlDP,C;;MY ulDd,OAAO,G;K;IAGX,iC;MAOI,eAAe,oB;MACf,IAAI,CAAC,QAAS,UAAd,C;QAAyB,OAAO,I;MAChC,UAA U,QAAS,O;MACnB,OAAO,QAAS,UAAhB,C;QACI,QAAQ,QAAS,O;QACjB,IAAI,sBAAM,CAAN,KAAJ,C;UA Aa,MAAM,C;;MAEvB,OAAO,G;K;IAGX,2C;MAGI,OAAO,4BAAc,UAAd,C;K;IAGX,iD;MAOI,eAAe,oB;MAC f,IAAI,CAAC,QAAS,UAAd,C;QAAyB,OAAO,I;MAChC,UAAU,QAAS,O;MACnB,OAAO,QAAS,UAAhB,C;QA CI,QAAQ,QAAS,O;QACjB,IAAI,UAAW,SAAQ,GAAR,EAAa,CAAb,CAAX,GAA6B,CAAjC,C;UAAoC,MAAM ,C;;MAE9C,OAAO,G;K;IAGX,4B;MAQI,OAAO,CAAC,oBAAW,U;K;+EAGvB,gC;MAQoB,Q;MAAA,2B;MAA hB,OAAgB,cAAhB,C;QAAgB,yB;QAAM,IAAI,UAAU,OAAV,CAAJ,C;UAAwB,OAAO,K;;MACrD,OAAO,I;K; IAUI,uC;MAAA,qB;QACP,eAAO,EAAP,C;QAAA,OACA,E;O;K;IATR,sC;MAOI,OAAO,kBAAI,qBAAJ,C;K;IA eW,8C;MAAA,iC;QACd,eAAO,KAAP,EAAc,OAAd,C;QAAA,OACA,O;O;K;IAXR,6C;MASI,OAAO,wBAAW,4 BAAX,C;K;kFAMX,yB;MAAA,4F;MAAA,uC;QAeI,eAAe,SAAK,W;QACpB,IAAI,CAAC,QAAS,UAAd,C;UAA yB,MAAM,mCAA8B,kCAA9B,C;QAC/B,kBAAqB,QAAS,O;QAC9B,OAAO,QAAS,UAAhB,C;UACI,cAAc,UA AU,WAAV,EAAuB,QAAS,OAAhC,C;;QAElB,OAAO,W;O;KArBX,C;gGAwBA,yB;MAAA,4F;MAAA,wE;MA AA,uC;QAoBmD,Q;QAL/C,eAAe,SAAK,W;QACpB,IAAI,CAAC,QAAS,UAAd,C;UAAyB,MAAM,mCAA8B,k CAA9B,C;QAC/B,YAAY,C;QACZ,kBAAqB,QAAS,O;QAC9B,OAAO,QAAS,UAAhB,C;UACI,cAAc,UAAU,oB AAmB,YAAnB,EAAmB,oBAAnB,QAAV,EAAuC,WAAvC,EAAoD,QAAS,OAA7D,C;;QAElB,OAAO,W;O;KAt BX,C;4GAyBA,yB;MAAA,wE;MAAA,uC;QAoBmD,Q;QAL/C,eAAe,SAAK,W;QACpB,IAAI,CAAC,QAAS,UA

Ad,C;UAAyB,OAAO,I;QAChC,YAAY,C;QACZ,kBAAqB,QAAS,O;QAC9B,OAAO,QAAS,UAAhB,C;UACI,cA Ac,UAAU,oBAAmB,YAAnB,EAAmB,oBAAnB,QAAV,EAAuC,WAAvC,EAAoD,QAAS,OAA7D,C;;QAElB,OA AO,W;O;KAtBX,C;8FAyBA,gC;MAgBI,eAAe,SAAK,W;MACpB,IAAI,CAAC,QAAS,UAAd,C;QAAyB,OAAO,I ;MAChC,kBAAqB,QAAS,O;MAC9B,OAAO,QAAS,UAAhB,C;QACI,cAAc,UAAU,WAAV,EAAuB,QAAS,OAA hC,C;;MAElB,OAAO,W;K;IAoBS,2I;MAAA,wC;MAAA,6B;MAAA,yB;MAAA,8C;MAAA,gD;MAAA,kD;MAA A,wB;MAAA,+B;MAAA,kC;K;;;;sDAAA,Y;;;;;cACZ,gB;8BAAA,iCAAM,0BAAN,O;kBAAA,2C;uBAAA,yB;cA AA,Q;;;;uCACkB,0B;cACF,wD;cAAhB,gB;;;cAAA,KAAgB,yBAAhB,C;gBAAA,gB;;;cAAgB,oC;cACZ,yBAAc, 6BAAU,sBAAV,EAAuB,OAAvB,C;cACd,gB;8BAAA,iCAAM,sBAAN,O;kBAAA,2C;uBAAA,yB;cAAA,Q;;cAF J,gB;;;cAIJ,W;;;;;;;;;;;;;;K;IAPgB,wF;MAAA,yD;uBAAA,+H;YAAA,S;iBAAA,Q;;iBAAA,uB;O;K;IAjBpB,sD;M AiBI,OAAO,SAAS,iDAAT,C;K;IA4BS,yJ;MAAA,wC;MAAA,6B;MAAA,yB;MAAA,8C;MAAA,8D;MAAA,kD; MAAA,wB;MAAA,yB;MAAA,+B;MAAA,kC;K;;;;6DAAA,Y;;;;;kBAKmC,I;cAJ/C,gB;8BAAA,iCAAM,0BAAN, O;kBAAA,2C;uBAAA,yB;cAAA,Q;;;;iCACY,C;uCACM,0B;cACF,+D;cAAhB,gB;;;cAAA,KAAgB,yBAAhB,C;g BAAA,gB;;;cAAgB,oC;cACZ,yBAAc,6BAAU,oBAAmB,uBAAnB,EAAmB,+BAAnB,QAAV,EAAuC,sBAAvC,E AAoD,OAApD,C;cACd,gB;8BAAA,iCAAM,sBAAN,O;kBAAA,2C;uBAAA,yB;cAAA,Q;;cAFJ,gB;;;cAIJ,W;;;;;;; ;;;;;;;K;IARgB,sG;MAAA,yD;uBAAA,6I;YAAA,S;iBAAA,Q;;iBAAA,uB;O;K;IAlBpB,6D;MAkBI,OAAO,SAAS, wDAAT,C;K;IA2BS,4H;MAAA,wC;MAAA,6B;MAAA,yB;MAAA,oD;MAAA,kD;MAAA,4B;MAAA,+B;MAA A,kC;K;;;;wDAAA,Y;;;;;oCACG,wC;cACf,IAAI,mBAAS,UAAb,C;yCACyB,mBAAS,O;gBAC9B,gB;gCAAA,iC AAM,sBAAN,O;oBAAA,2C;yBAAA,yB;gBAAA,Q;;gBAFJ,gB;;;;;;;cAGI,gB;;;cAAA,KAAO,mBAAS,UAAhB,C ;gBAAA,gB;;;cACI,yBAAc,6BAAU,sBAAV,EAAuB,mBAAS,OAAhC,C;cACd,gB;8BAAA,iCAAM,sBAAN,O;k BAAA,2C;uBAAA,yB;cAAA,Q;;cAFJ,gB;;;cAHJ,gB;;;cAQJ,W;;;;;;;;;;;;;;K;IAVgB,yE;MAAA,yD;uBAAA,gH;Y AAA,S;iBAAA,Q;;iBAAA,uB;O;K;IAhBpB,+C;MAgBI,OAAO,SAAS,0CAAT,C;K;IA6BS,0I;MAAA,wC;MAAA ,6B;MAAA,yB;MAAA,kE;MAAA,kD;MAAA,4B;MAAA,+B;MAAA,yB;MAAA,kC;K;;;;+DAAA,Y;;;;;cAOuC,Q ;oCANpC,+C;cACf,IAAI,mBAAS,UAAb,C;yCACyB,mBAAS,O;gBAC9B,gB;gCAAA,iCAAM,sBAAN,O;oBAA A,2C;yBAAA,yB;gBAAA,Q;;gBAFJ,gB;;;;;;;iCAGgB,C;cACZ,gB;;;cAAA,KAAO,mBAAS,UAAhB,C;gBAAA,g B;;;cACI,yBAAc,6BAAU,oBAAmB,uBAAnB,EAAmB,+BAAnB,QAAV,EAAuC,sBAAvC,EAAoD,mBAAS,OA A7D,C;cACd,gB;8BAAA,iCAAM,sBAAN,O;kBAAA,2C;uBAAA,yB;cAAA,Q;;cAFJ,gB;;;cAJJ,gB;;;cASJ,W;;;;;;; ;;;;;;;K;IAXgB,uF;MAAA,yD;uBAAA,8H;YAAA,S;iBAAA,Q;;iBAAA,uB;O;K;IAhBpB,sD;MAgBI,OAAO,SAA S,iDAAT,C;K;IAcX,+C;MAkBI,OAAO,yBAAY,OAAZ,EAAqB,SAArB,C;K;IAGX,sD;MAmBI,OAAO,gCAAmB ,OAAnB,EAA4B,SAA5B,C;K;gFAGX,+B;MASoB,Q;MADhB,UAAe,C;MACC,2B;MAAhB,OAAgB,cAAhB,C;Q AAgB,yB;QACZ,YAAO,SAAS,OAAT,CAAP,I;;MAEJ,OAAO,G;K;4FAGX,+B;MASoB,Q;MADhB,UAAkB,G; MACF,2B;MAAhB,OAAgB,cAAhB,C;QAAgB,yB;QACZ,OAAO,SAAS,OAAT,C;;MAEX,OAAO,G;K;iFAGX,+ B;MAYoB,Q;MADhB,UAAoB,C;MACJ,2B;MAAhB,OAAgB,cAAhB,C;QAAgB,yB;QACZ,OAAO,SAAS,OAAT ,C;;MAEX,OAAO,G;K;iFAGX,+B;MAYoB,Q;MADhB,UAAe,C;MACC,2B;MAAhB,OAAgB,cAAhB,C;QAAgB, yB;QACZ,YAAO,SAAS,OAAT,CAAP,I;;MAEJ,OAAO,G;K;iFAGX,yB;MAAA,SAWoB,gB;MAXpB,sC;QAYoB ,Q;QADhB,Y;QACgB,2B;QAAhB,OAAgB,cAAhB,C;UAAgB,yB;UACZ,cAAO,SAAS,OAAT,CAAP,C;;QAEJ,O AAO,G;O;KAfX,C;iFAkBA,yB;M3B15DA,6B;M2B05DA,sC;QAaoB,Q;QADhB,U3B55DmC,c2B45DnB,C3B55 DmB,C;Q2B65DnB,2B;QAAhB,OAAgB,cAAhB,C;UAAgB,yB;UACZ,M3BhuEiD,c2BguEjD,G3BhuE2D,KAAK, G2BguEzD,SAAS,OAAT,C3BhuEoE,KAAX,IAAf,C;;Q2BkuErD,OAAO,G;O;KAhBX,C;iFAmBA,yB;MX16DA, +B;MW06DA,sC;QAaoB,Q;QADhB,UX36DqC,eAAW,oBW26D/B,CX36D+B,CAAX,C;QW46DrB,2B;QAAhB, OAAgB,cAAhB,C;UAAgB,yB;UACZ,MXhvEmD,eWgvEnD,GXhvE8D,KAAK,KWgvE5D,SAAS,OAAT,CXhvE uE,KAAX,CAAhB,C;;QWkvEvD,OAAO,G;O;KAhBX,C;IAyBe,oD;MAAA,qB;QAAE,e;UAAM,MAAM,gCAAy B,2BAAwB,mBAAxB,MAAzB,C;SAAZ,S;O;K;IANjB,qC;MAMI,OAAO,kBAAI,gCAAJ,C;K;IAGX,oC;MAaI,O AAO,sBAAS,IAAT,EAAe,IAAf,EAAsC,IAAtC,C;K;IAGX,+C;MAkBI,OAAO,sBAAS,IAAT,EAAe,IAAf,EAAsC ,IAAtC,EAAwD,SAAxD,C;K;IASA,0D;MAAA,4B;MAAA,sC;K;IAG0B,+E;MAAA,qB;QAAE,IAAI,CAAC,iBA AD,IAAY,WAAM,eAAN,CAAhB,C;UAAiC,oBAAU,I;UAA3C,OAAiD,K;;UAAjD,OAA8D,I;O;K;6CAF7F,Y;M ACI,kBAAc,KAAd,C;MACA,OAAkB,SAAX,eAAW,EAAO,kEAAP,CAA8E,W;K;;IAT5G,qC;MAMI,kD;K;IAsB O,6D;MAAA,wC;MAAA,4B;K;IAG6B,8D;MAAA,qB;QAAE,OAAM,aAAN,mB;O;K;+CAFlC,Y;MACI,YAAqB, 8BAAT,qBAAS,C;MACrB,OAAkB,YAAX,eAAW,EAAU,4CAAV,CAA0B,W;K;;IAjBxD,sC;MAaI,IAAI,Q9B80

KG,YAAQ,C8B90Kf,C;QAAwB,OAAO,S;MAC/B,qD;K;IAqBO,6D;MAAA,wC;MAAA,4B;K;IAMiC,8D;MAAA ,qB;QAAE,OAAM,aAAN,mB;O;K;+CALtC,Y;MACI,YAAqB,4BAAT,qBAAS,C;MACrB,IAAI,KAAM,UAAV,C ;QACI,OAAO,eAAW,W;;QAElB,OAAkB,YAAX,eAAW,EAAU,4CAAV,CAA0B,W;K;;IAnB5D,sC;MAaI,qD;K; IAwBO,6D;MAAA,wC;MAAA,4B;K;IAMiC,8D;MAAA,qB;QAAE,OAAM,aAAN,mB;O;K;+CALtC,Y;MACI,Y AAqB,8BAAT,qBAAS,C;MACrB,IAAI,KAAM,UAAV,C;QACI,OAAO,eAAW,W;;QAElB,OAAkB,YAAX,eAA W,EAAU,4CAAV,CAA0B,W;K;;IAnB5D,sC;MAaI,qD;K;8FAWJ,yB;MAAA,4C;MAAA,qC;QAOI,OAAO,iBAA M,OAAN,C;O;KAPX,C;wFAUA,yB;MAAA,+D;MAAA,6B;MAAA,uC;QAYoB,Q;QAFhB,YAAY,gB;QACZ,aA Aa,gB;QACG,2B;QAAhB,OAAgB,cAAhB,C;UAAgB,yB;UACZ,IAAI,UAAU,OAAV,CAAJ,C;YACI,KAAM,W AAI,OAAJ,C;;YAEN,MAAO,WAAI,OAAJ,C;;;QAGf,OAAO,cAAK,KAAL,EAAY,MAAZ,C;O;KAnBX,C;IAsB A,oC;MAMI,OAA6C,UAAtC,YAAW,SAAX,EAAiB,YAAW,OAAX,EAAjB,EAAsC,C;K;IAGjD,qC;MASI,OAA Y,OAAL,SAAK,EAAc,OAAT,QAAS,CAAd,C;K;IAGhB,qC;MASI,OAA+C,UAAxC,YAAW,SAAX,EAA0B,aA AT,QAAS,CAA1B,EAAwC,C;K;IAGnD,sC;MASI,OAAkC,UAA3B,YAAW,SAAX,EAAiB,QAAjB,EAA2B,C;K; 4FAGtC,yB;MAAA,0C;MAAA,qC;QAOI,OAAO,gBAAK,OAAL,C;O;KAPX,C;IAUA,2D;MAgB+C,oB;QAAA, OAAY,C;MAAG,8B;QAAA,iBAA0B,K;MACpF,OAAO,8BAAiB,IAAjB,EAAuB,IAAvB,EAA6B,cAA7B,EAA2 D,KAA3D,C;K;IAGX,sE;MAkBkD,oB;QAAA,OAAY,C;MAAG,8B;QAAA,iBAA0B,K;MACvF,OAAwE,OAAjE ,8BAAiB,IAAjB,EAAuB,IAAvB,EAA6B,cAA7B,EAA2D,IAA3D,CAAiE,EAAI,SAAJ,C;K;IAYpC,4B;MAAY,c AAM,EAAN,C;K;IATpD,kC;MASI,OAAO,oBAAgB,SAAhB,EAAsB,KAAtB,EAA6B,UAA7B,C;K;IAGX,6C;M AUI,OAAO,oBAAgB,SAAhB,EAAsB,KAAtB,EAA6B,SAA7B,C;K;IAcY,kC;MAAU,aAAK,CAAL,C;K;IAXjC,k C;MAWI,OAAO,yBAAY,kBAAZ,C;K;IAeiB,wH;MAAA,wC;MAAA,6B;MAAA,yB;MAAA,gD;MAAA,kD;MA AA,4B;MAAA,2B;MAAA,wB;MAAA,kC;K;;;;sDAAA,Y;;;;;oCACL,sC;cACf,IAAI,CAAC,mBAAS,UAAd,C;gB AAyB,M;;gBAAzB,gB;;;;;;;mCACc,mBAAS,O;cACvB,gB;;;cAAA,KAAO,mBAAS,UAAhB,C;gBAAA,gB;;;gCA Ce,mBAAS,O;cACpB,gB;8BAAA,iCAAM,6BAAU,kBAAV,EAAmB,eAAnB,CAAN,O;kBAAA,2C;uBAAA,yB;c AAA,Q;;cACA,qBAAU,e;cAHd,gB;;;cAKJ,W;;;;;;;;;;;;;;K;IATwB,uE;MAAA,yD;uBAAA,4G;YAAA,S;iBAAA,Q; ;iBAAA,uB;O;K;IAZ5B,6C;MAYI,OAAO,SAAS,0CAAT,C;K;IAYX,8F;MAU6D,yB;QAAA,YAA0B,I;MAAM,s B;QAAA,SAAuB,E;MAAI,uB;QAAA,UAAwB,E;MAAI,qB;QAAA,QAAa,E;MAAI,yB;QAAA,YAA0B,K;MAA O,yB;QAAA,YAAoC,I;MAGtN,Q;MAFhB,MAAO,gBAAO,MAAP,C;MACP,YAAY,C;MACI,2B;MAAhB,OAAg B,cAAhB,C;QAAgB,yB;QACZ,IAAI,iCAAU,CAAd,C;UAAiB,MAAO,gBAAO,SAAP,C;QACxB,IAAI,QAAQ,C AAR,IAAa,SAAS,KAA1B,C;UACW,gBAAP,MAAO,EAAc,OAAd,EAAuB,SAAvB,C;;UACJ,K;;MAEX,IAAI,S AAS,CAAT,IAAc,QAAQ,KAA1B,C;QAAiC,MAAO,gBAAO,SAAP,C;MACxC,MAAO,gBAAO,OAAP,C;MACP ,OAAO,M;K;IAGX,4F;MAUwC,yB;QAAA,YAA0B,I;MAAM,sB;QAAA,SAAuB,E;MAAI,uB;QAAA,UAAwB,E ;MAAI,qB;QAAA,QAAa,E;MAAI,yB;QAAA,YAA0B,K;MAAO,yB;QAAA,YAAoC,I;MACjN,OAAO,oBAAO,s BAAP,EAAwB,SAAxB,EAAmC,MAAnC,EAA2C,OAA3C,EAAoD,KAApD,EAA2D,SAA3D,EAAsE,SAAtE,CA AiF,W;K;IAOxE,8C;MAAA,mB;QAAE,OAAA,eAAK,W;O;K;IAJ3B,kC;MAII,oCAAgB,8BAAhB,C;K;2FAGJ,q B;MAKI,OAAO,S;K;IAGX,+B;MASoB,Q;MAFhB,UAAkB,G;MAClB,YAAiB,C;MACD,2B;MAAhB,OAAgB,c AAhB,C;QAAgB,yB;QACZ,OAAO,O;QACP,oBAAmB,qBAAnB,EAAmB,KAAnB,E;;MAEJ,OAAW,UAAS,CA Ab,GAAgB,wCAAO,IAAvB,GAAgC,MAAM,K;K;IAGjD,+B;MASoB,Q;MAFhB,UAAkB,G;MAClB,YAAiB,C; MACD,2B;MAAhB,OAAgB,cAAhB,C;QAAgB,yB;QACZ,OAAO,O;QACP,oBAAmB,qBAAnB,EAAmB,KAAnB ,E;;MAEJ,OAAW,UAAS,CAAb,GAAgB,wCAAO,IAAvB,GAAgC,MAAM,K;K;IAGjD,+B;MASoB,Q;MAFhB,U AAkB,G;MAClB,YAAiB,C;MACD,2B;MAAhB,OAAgB,cAAhB,C;QAAgB,yB;QACZ,OAAO,O;QACP,oBAAm B,qBAAnB,EAAmB,KAAnB,E;;MAEJ,OAAW,UAAS,CAAb,GAAgB,wCAAO,IAAvB,GAAgC,MAAM,K;K;IA GjD,+B;MASoB,Q;MAFhB,UAAkB,G;MAClB,YAAiB,C;MACD,2B;MAAhB,OAAgB,cAAhB,C;QAAgB,yB;QA CZ,OAAO,O;QACP,oBAAmB,qBAAnB,EAAmB,KAAnB,E;;MAEJ,OAAW,UAAS,CAAb,GAAgB,wCAAO,IAA vB,GAAgC,MAAM,K;K;IAGjD,+B;MASoB,Q;MAFhB,UAAkB,G;MAClB,YAAiB,C;MACD,2B;MAAhB,OAAg B,cAAhB,C;QAAgB,yB;QACZ,OAAO,O;QACP,oBAAmB,qBAAnB,EAAmB,KAAnB,E;;MAEJ,OAAW,UAAS, CAAb,GAAgB,wCAAO,IAAvB,GAAgC,MAAM,K;K;IAGjD,+B;MASoB,Q;MAFhB,UAAkB,G;MAClB,YAAiB, C;MACD,2B;MAAhB,OAAgB,cAAhB,C;QAAgB,yB;QACZ,OAAO,O;QACP,oBAAmB,qBAAnB,EAAmB,KAA nB,E;;MAEJ,OAAW,UAAS,CAAb,GAAgB,wCAAO,IAAvB,GAAgC,MAAM,K;K;IAGjD,2B;MAQoB,Q;MADh B,UAAe,C;MACC,2B;MAAhB,OAAgB,cAAhB,C;QAAgB,yB;QACZ,YAAO,O;;MAEX,OAAO,G;K;IAGX,2B;M

AQoB,Q;MADhB,UAAe,C;MACC,2B;MAAhB,OAAgB,cAAhB,C;QAAgB,yB;QACZ,YAAO,O;;MAEX,OAAO, G;K;IAGX,2B;MAQoB,Q;MADhB,UAAe,C;MACC,2B;MAAhB,OAAgB,cAAhB,C;QAAgB,yB;QACZ,YAAO,O AAP,I;;MAEJ,OAAO,G;K;IAGX,2B;MAQoB,Q;MADhB,Y;MACgB,2B;MAAhB,OAAgB,cAAhB,C;QAAgB,yB; QACZ,cAAO,OAAP,C;;MAEJ,OAAO,G;K;IAGX,2B;MAQoB,Q;MADhB,UAAiB,G;MACD,2B;MAAhB,OAAg B,cAAhB,C;QAAgB,yB;QACZ,OAAO,O;;MAEX,OAAO,G;K;IAGX,2B;MAQoB,Q;MADhB,UAAkB,G;MACF,2 B;MAAhB,OAAgB,cAAhB,C;QAAgB,yB;QACZ,OAAO,O;;MAEX,OAAO,G;K;IC71FX,qC;MAMI,aAAa,qBAA iB,YAAY,cAAZ,CAAjB,C;MACb,kBAAc,KAAd,C;MX4zBgB,Q;MAAA,OW3zBT,SX2zBS,W;MAAhB,OAAgB ,cAAhB,C;QAAgB,2B;QAAU,oB;QW3zBK,IAAI,CAAC,SAAD,IAAY,OX2zBX,SW3zBW,UAAhB,C;UAAiC,Y AAU,I;UAA3C,mBAAiD,K;;UAAjD,mBAA8D,I;;QX2zBvE,qB;UW3zBD,MX2zBqC,WAAI,SAAJ,C;;MW3zB1 D,OAAqB,M;K;IAGzB,sC;MAUI,aAAa,qBAAiB,SAAjB,C;MACN,YAAP,MAAO,EAAU,QAAV,C;MACP,OAA O,M;K;IAGX,sC;MAUI,YAAqB,gCAAT,QAAS,EAAgC,SAAhC,C;MACrB,IAAI,KAAM,UAAV,C;QACI,OAA Y,QAAL,SAAK,C;MAChB,IAAI,yBAAJ,C;QACgB,kBAAY,sB;QXixBZ,Q;QAAA,OWjxBL,SXixBK,W;QAAhB ,OAAgB,cAAhB,C;UAAgB,yB;UAAM,IAAI,CWjxBwB,qBXixBb,OWjxBa,CXixB5B,C;YAAyB,WAAY,WAAI, OAAJ,C;;QWjxBvD,OXkxBG,W;OWjxBP,aAAa,qBAAiB,SAAjB,C;MACb,MAAO,mBAAU,KAAV,C;MACP,O AAO,M;K;IAGX,uC;MAUI,aAAa,qBAAiB,SAAjB,C;MACN,YAAP,MAAO,EAAU,QAAV,C;MACP,OAAO,M; K;gGAGX,yB;MAAA,8C;MAAA,qC;QAOI,OAAO,iBAAM,OAAN,C;O;KAPX,C;IAUA,qC;MAMI,aAAa,qBAAi B,YAAY,iBAAO,CAAP,IAAZ,CAAjB,C;MACb,MAAO,gBAAO,SAAP,C;MACP,MAAO,WAAI,OAAJ,C;MAC P,OAAO,M;K;IAGX,sC;MAOI,aAAa,qBAAiB,YAAY,SAAK,KAAL,GAAY,QAAS,OAArB,IAAZ,CAAjB,C;MA Cb,MAAO,gBAAO,SAAP,C;MACA,SAAP,MAAO,EAAO,QAAP,C;MACP,OAAO,M;K;IAGX,sC;MAMuD,UA AT,M;MAA1C,aAAa,qBAAiB,YAAY,WAAS,4BAAT,QAAS,CAAT,YAA4C,cAAL,WAAvC,4BAA2D,SAAK,K AAL,GAAY,CAAZ,IAAvE,CAAjB,C;MACb,MAAO,gBAAO,SAAP,C;MACA,OAAP,MAAO,EAAO,QAAP,C; MACP,OAAO,M;K;IAGX,sC;MAOI,aAAa,qBAAiB,YAAY,SAAK,KAAL,GAAY,CAAZ,IAAZ,CAAjB,C;MACb ,MAAO,gBAAO,SAAP,C;MACA,SAAP,MAAO,EAAO,QAAP,C;MACP,OAAO,M;K;8FAGX,yB;MAAA,4C;M AAA,qC;QAOI,OAAO,gBAAK,OAAL,C;O;KAPX,C;InBnIA,oD;MAMuF,wC;K;IANvF,8CAOI,Y;MAAuC,8B;K ;IAP3C,gF;ICGA,oD;MAQuF,wC;K;IARvF,8CASI,Y;MAAuC,8B;K;IAT3C,gF;gGmBYA,yB;MAAA,uD;MAAA, gC;MAAA,iD;QAOI,OAAW,SAAS,CAAT,IAAc,SAAS,wBAA3B,GAAsC,qBAAI,KAAJ,CAAtC,GAAsD,uBAA a,KAAb,E;O;KAPjE,C;gGAUA,yB;MAAA,+C;MAAA,mC;QAOI,OAAY,UAAL,SAAK,EAAU,KAAV,C;O;KAP hB,C;0EAUA,yB;MA4EA,6C;MAAA,oC;MAAA,gC;MA5EA,uC;QAOW,sB;;UAyES,Q;UAAA,0B;UAAhB,OAA gB,cAAhB,C;YAAgB,oC;YAAM,IAzEH,SAyEO,CAAU,oBAAV,CAAJ,C;cAAwB,qBAAO,O;cAAP,uB;;UAC9C ,qBAAO,I;;;QA1EP,yB;O;KAPJ,C;kFAUA,yB;MAwJA,mD;MAAA,+C;MAAA,oC;MAxJA,uC;QAOW,qB;;UAuJ O,Q;UAAA,OAAa,SAAR,sBAAQ,CAAb,W;UAAd,OAAc,cAAd,C;YAAc,uB;YACV,cAAc,qBAAK,KAAL,C;YA Cd,IAzJc,SAyJV,CAAU,oBAAV,CAAJ,C;cAAwB,oBAAO,O;cAAP,sB;;UAE5B,oBAAO,I;;;QA3JP,wB;O;KAPJ, C;IAUA,6B;MAKI,ICkOgD,qBAAU,CDlO1D,C;QACI,MAAM,2BAAuB,yBAAvB,C;MACV,OAAO,qBAAK,CA AL,C;K;4EAGX,yB;MAAA,6C;MAAA,oC;MAAA,gC;MAAA,iE;MAAA,uC;QAKoB,Q;QAAA,0B;QAAhB,OA AgB,cAAhB,C;UAAgB,oC;UAAM,IAAI,UAAU,oBAAV,CAAJ,C;YAAwB,OAAO,O;;QACrD,MAAM,gCAAuB, 6DAAvB,C;O;KANV,C;6FASA,yB;MAAA,iE;MAYA,6C;MAAA,oC;MAAA,gC;MAZA,uC;QASW,Q;QAAA,+B ;;UAYS,U;UAAA,4B;UAAhB,OAAgB,gBAAhB,C;YAAgB,sC;YACZ,aAbwB,SAaX,CAAU,oBAAV,C;YACb,IA AI,cAAJ,C;cACI,8BAAO,M;cAAP,gC;;UAGR,8BAAO,I;;;QAlBA,kC;QAAA,iB;UAAmC,MAAM,gCAAuB,sEA AvB,C;SAAhD,OAAO,I;O;KATX,C;yGAYA,yB;MAAA,6C;MAAA,oC;MAAA,gC;MAAA,uC;QASoB,Q;QAAA ,0B;QAAhB,OAAgB,cAAhB,C;UAAgB,oC;UACZ,aAAa,UAAU,oBAAV,C;UACb,IAAI,cAAJ,C;YACI,OAAO,M ;;QAGf,OAAO,I;O;KAfX,C;IAkBA,mC;MAII,OCkLgD,qBAAU,CDlLnD,GAAe,IAAf,GAAyB,qBAAK,CAAL,C ;K;wFAGpC,yB;MAAA,6C;MAAA,oC;MAAA,gC;MAAA,uC;QAIoB,Q;QAAA,0B;QAAhB,OAAgB,cAAhB,C;U AAgB,oC;UAAM,IAAI,UAAU,oBAAV,CAAJ,C;YAAwB,OAAO,O;;QACrD,OAAO,I;O;KALX,C;mFAQA,yB; MAAA,uD;MAAA,gC;MAAA,iD;QAKI,OAAW,SAAS,CAAT,IAAc,SAAS,wBAA3B,GAAsC,qBAAI,KAAJ,CA AtC,GAAsD,uBAAa,KAAb,E;O;KALjE,C;IAQA,uC;MAMI,OAAW,SAAS,CAAT,IAAc,SAAS,2BAA3B,GAAsC ,qBAAI,KAAJ,CAAtC,GAAsD,I;K;0FAGjE,yB;MAAA,mD;MAAA,oC;MAAA,uC;QAIkB,gC;QAAA,6B;QAAA, mB;QAAA,kB;QAAA,kB;QAAd,0D;UACI,IAAI,UAAU,iCAAK,KAAL,EAAV,CAAJ,C;YACI,OAAO,K;;QAGf, OAAO,E;O;KATX,C;wFAYA,yB;MAAA,mD;MAAA,+C;MAAA,oC;MAAA,uC;QAIkB,Q;QAAA,OAAQ,SAAR

,sBAAQ,CAAR,W;QAAd,OAAc,cAAd,C;UAAc,uB;UACV,IAAI,UAAU,iCAAK,KAAL,EAAV,CAAJ,C;YACI,O AAO,K;;QAGf,OAAO,E;O;KATX,C;IAYA,4B;MAQI,ICsHgD,qBAAU,CDtH1D,C;QACI,MAAM,2BAAuB,yBA AvB,C;MACV,OAAO,qBAAK,2BAAL,C;K;0EAGX,yB;MAAA,mD;MAAA,+C;MAAA,oC;MAAA,iE;MAAA,u C;QAQkB,Q;QAAA,OAAa,SAAR,YAAL,SAAK,CAAQ,CAAb,W;QAAd,OAAc,cAAd,C;UAAc,uB;UACV,cAAc ,qBAAK,KAAL,C;UACd,IAAI,UAAU,oBAAV,CAAJ,C;YAAwB,OAAO,O;;QAEnC,MAAM,gCAAuB,6DAAvB, C;O;KAZV,C;IAeA,kC;MAMI,OC4FgD,qBAAU,CD5FnD,GAAe,IAAf,GAAyB,qBAAK,mBAAS,CAAT,IAAL,C ;K;sFAGpC,yB;MAAA,mD;MAAA,+C;MAAA,oC;MAAA,uC;QAMkB,Q;QAAA,OAAa,SAAR,YAAL,SAAK,C AAQ,CAAb,W;QAAd,OAAc,cAAd,C;UAAc,uB;UACV,cAAc,qBAAK,KAAL,C;UACd,IAAI,UAAU,oBAAV,CA AJ,C;YAAwB,OAAO,O;;QAEnC,OAAO,I;O;KAVX,C;8EAaA,yB;MAAA,mC;MAAA,yC;MAAA,4B;QAQI,OA AO,kBAAO,cAAP,C;O;KARX,C;IAWA,sC;MAOI,IC0DgD,qBAAU,CD1D1D,C;QACI,MAAM,2BAAuB,yBAAv B,C;MACV,OAAO,qBAAI,MAAO,iBAAQ,gBAAR,CAAX,C;K;0FAGX,yB;MAAA,mC;MAAA,qD;MAAA,4B; QAOI,OAAO,wBAAa,cAAb,C;O;KAPX,C;IAUA,4C;MAMI,ICqCgD,qBAAU,CDrC1D,C;QACI,OAAO,I;MACX ,OAAO,qBAAI,MAAO,iBAAQ,gBAAR,CAAX,C;K;IAGX,8B;MAIiB,IAAN,I;MAAA,QAAM,gBAAN,C;aACH, C;UAAK,MAAM,2BAAuB,yBAAvB,C;aACX,C;UAAK,4BAAK,CAAL,C;UAAL,K;gBACQ,MAAM,gCAAyB,0 CAAzB,C;;MAHlB,W;K;8EAOJ,yB;MAAA,6C;MAAA,oC;MAAA,kF;MAAA,gC;MAAA,iE;MAAA,8B;MAAA, uC;QAMoB,UAST,M;QAXP,aAAoB,I;QACpB,YAAY,K;QACI,0B;QAAhB,OAAgB,cAAhB,C;UAAgB,oC;UAC Z,IAAI,UAAU,oBAAV,CAAJ,C;YACI,IAAI,KAAJ,C;cAAW,MAAM,8BAAyB,wDAAzB,C;YACjB,SAAS,O;YA CT,QAAQ,I;;QAGhB,IAAI,CAAC,KAAL,C;UAAY,MAAM,gCAAuB,6DAAvB,C;QAElB,OAAO,4E;O;KAfX,C; IAkBA,oC;MAII,OAAW,qBAAU,CAAd,GAAiB,qBAAK,CAAL,CAAjB,GAA8B,I;K;0FAGzC,yB;MAAA,6C;M AAA,oC;MAAA,gC;MAAA,uC;QAMoB,Q;QAFhB,aAAoB,I;QACpB,YAAY,K;QACI,0B;QAAhB,OAAgB,cAA hB,C;UAAgB,oC;UACZ,IAAI,UAAU,oBAAV,CAAJ,C;YACI,IAAI,KAAJ,C;cAAW,OAAO,I;YAClB,SAAS,O;Y ACT,QAAQ,I;;QAGhB,IAAI,CAAC,KAAL,C;UAAY,OAAO,I;QACnB,OAAO,M;O;KAdX,C;IAiBA,+B;MlBzRI ,IAAI,EkBiSI,KAAK,ClBjST,CAAJ,C;QACI,ckBgSc,wD;QlB/Rd,MAAM,gCAAyB,OAAQ,WAAjC,C;OkBgSV, OAAO,8BAAc,eAAF,CAAE,EAAa,gBAAb,CAAd,EAAoC,gBAApC,C;K;IAGX,+B;MlBrSI,IAAI,EkB6SI,KAAK ,ClB7ST,CAAJ,C;QACI,ckB4Sc,wD;QlB3Sd,MAAM,gCAAyB,OAAQ,WAAjC,C;OkB4SV,OLhH6E,oBKgH1D,e AAF,CAAE,EAAa,gBAAb,CLhH0D,C;K;IKmHjF,kC;MlBjTI,IAAI,EkByTI,KAAK,ClBzTT,CAAJ,C;QACI,ckB wTc,wD;QlBvTd,MAAM,gCAAyB,OAAQ,WAAjC,C;OkBwTV,OAAO,mBAAkB,gBAAZ,mBAAS,CAAT,IAAY ,EAAc,CAAd,CAAlB,C;K;IAGX,mC;MlB7TI,IAAI,EkBqUI,KAAK,ClBrUT,CAAJ,C;QACI,ckBoUc,wD;QlBnUd ,MAAM,gCAAyB,OAAQ,WAAjC,C;OkBoUV,OAAO,mBAAkB,gBAAZ,mBAAS,CAAT,IAAY,EAAc,CAAd,C AAlB,C;K;2FAGX,yB;MAAA,uD;MAAA,oC;MAAA,uC;QAMI,iBAAc,wBAAd,WAA+B,CAA/B,U;UACI,IAAI, CAAC,UAAU,iCAAK,KAAL,EAAV,CAAL,C;YACI,OAAO,8BAAY,CAAZ,EAAe,QAAQ,CAAR,IAAf,C;QACf, OAAO,E;O;KATX,C;4FAYA,yB;MAAA,uD;MAAA,oC;MAAA,uC;QAMI,iBAAc,wBAAd,WAA+B,CAA/B,U;U ACI,IAAI,CAAC,UAAU,iCAAK,KAAL,EAAV,CAAL,C;YACI,OL5JoF,oBK4JnE,CL5JmE,EK4JhE,QAAQ,CA AR,IL5JgE,C;WK6J5F,OAAO,E;O;KATX,C;oFAYA,yB;MAAA,mD;MAAA,oC;MAAA,uC;QAMuB,UAAL,MA AK,EAAL,MAAK,EAAL,M;QAAK,mBAAL,SAAK,C;QAAL,mB;QAAA,kB;QAAA,kB;QAAd,0D;UACI,IAAI, CAAC,UAAU,iCAAK,KAAL,EAAV,CAAL,C;YACI,OAAO,8BAAY,KAAZ,EAAmB,gBAAnB,C;QACf,OAAO, E;O;KATX,C;oFAYA,yB;MAAA,mD;MAAA,oC;MAAA,uC;QAMuB,UAAL,MAAK,EAAL,MAAK,EAAL,M;Q AAK,mBAAL,SAAK,C;QAAL,mB;QAAA,kB;QAAA,kB;QAAd,0D;UACI,IAAI,CAAC,UAAU,iCAAK,KAAL,E AAV,CAAL,C;YACI,OLvLqE,oBKuLpD,KLvLoD,C;WKwL7E,OAAO,E;O;KATX,C;8EAYA,yB;MAAA,yD;M AkFA,oC;MAlFA,uC;QAMW,kBAAS,oB;QAkFM,Q;QAAA,uB;QAAtB,iBAAc,CAAd,wB;UACI,cAAc,qBAAI, KAAJ,C;UACd,IApF6B,SAoFzB,CAAU,oBAAV,CAAJ,C;YAAwB,WAAY,gBAAO,OAAP,C;;QApFxC,OAsFO, W;O;KA5FX,C;8EASA,yB;MAAA,yD;MAyEA,oC;MAzEA,uC;QAMW,kBAAS,oB;QAyEM,Q;QAAA,uB;QAAt B,iBAAc,CAAd,wB;UACI,cAAc,qBAAI,KAAJ,C;UACd,IA3E6B,SA2EzB,CAAU,oBAAV,CAAJ,C;YAAwB,WA AY,gBAAO,OAAP,C;;QA3ExC,OA6EO,WA7EqC,W;O;KANhD,C;4FASA,yB;MAAA,yD;MAsBA,gC;MA+sBA ,6C;MAAA,oC;MAruBA,uC;QAQW,kBAAgB,oB;QAouBV,gB;QADb,YAAY,C;QACC,0B;QAAb,OAAa,cAAb, C;UAAa,iC;UAAM,eAAO,cAAP,EAAO,sBAAP,S;UAAA,cAAgB,iB;UA7sB/B,IAvBoC,SAuBhC,CAAU,OAAV, EAAiB,OAAjB,CAAJ,C;YAA2C,2BAAO,kBAAP,C;;QAvB/C,OAyBO,W;O;KAjCX,C;4FAWA,yB;MAAA,yD; MAWA,gC;MA+sBA,6C;MAAA,oC;MA1tBA,uC;QAQW,kBAAgB,oB;QAytBV,gB;QADb,YAAY,C;QACC,0B;

QAAb,OAAa,cAAb,C;UAAa,iC;UAAM,eAAO,cAAP,EAAO,sBAAP,S;UAAA,cAAgB,iB;UA7sB/B,IAZoC,SAY hC,CAAU,OAAV,EAAiB,OAAjB,CAAJ,C;YAA2C,2BAAO,kBAAP,C;;QAZ/C,OAcO,WAd4C,W;O;KARvD,C;g GAWA,yB;MAAA,gC;MA+sBA,6C;MAAA,oC;MA/sBA,oD;QAstBiB,gB;QADb,YAAY,C;QACC,0B;QAAb,OA Aa,cAAb,C;UAAa,iC;UAAM,eAAO,cAAP,EAAO,sBAAP,S;UAAA,cAAgB,iB;UA7sB/B,IAAI,UAAU,OAAV,E AAiB,OAAjB,CAAJ,C;YAA2C,2BAAO,kBAAP,C;;QAE/C,OAAO,W;O;KAXX,C;oFAcA,yB;MAAA,yD;MAkB A,6C;MAAA,oC;MAAA,gC;MAlBA,uC;QAMW,kBAAY,oB;QAkBH,Q;QAAA,0B;QAAhB,OAAgB,cAAhB,C;U AAgB,oC;UAAM,IAAI,CAlBU,SAkBT,CAAU,oBAAV,CAAL,C;YAAyB,WAAY,gBAAO,OAAP,C;;QAlB3D,O AmBO,W;O;KAzBX,C;oFASA,yB;MAAA,yD;MASA,6C;MAAA,oC;MAAA,gC;MATA,uC;QAMW,kBAAY,oB; QASH,Q;QAAA,0B;QAAhB,OAAgB,cAAhB,C;UAAgB,oC;UAAM,IAAI,CATU,SAST,CAAU,oBAAV,CAAL,C ;YAAyB,WAAY,gBAAO,OAAP,C;;QAT3D,OAUO,WAVwC,W;O;KANnD,C;wFASA,yB;MAAA,6C;MAAA,oC ;MAAA,gC;MAAA,oD;QAMoB,Q;QAAA,0B;QAAhB,OAAgB,cAAhB,C;UAAgB,oC;UAAM,IAAI,CAAC,UAA U,oBAAV,CAAL,C;YAAyB,WAAY,gBAAO,OAAP,C;;QAC3D,OAAO,W;O;KAPX,C;kFAUA,yB;MAAA,oC;M AAA,oD;QAM0B,Q;QAAA,uB;QAAtB,iBAAc,CAAd,wB;UACI,cAAc,qBAAI,KAAJ,C;UACd,IAAI,UAAU,oBA AV,CAAJ,C;YAAwB,WAAY,gBAAO,OAAP,C;;QAExC,OAAO,W;O;KAVX,C;IAaA,sC;MAII,IAAI,OAAQ,UA AZ,C;QAAuB,OAAO,E;MAC9B,OAAO,yBAAY,OAAZ,C;K;IAGX,sC;MAII,IAAI,OAAQ,UAAZ,C;QAAuB,OA AO,E;MAC9B,OAAO,uBAAU,OAAV,C;K;IAGX,sC;MAOc,Q;MAHV,WAAmB,wBAAR,OAAQ,EAAwB,EAAx B,C;MACnB,IAAI,SAAQ,CAAZ,C;QAAe,OAAO,E;MACtB,aAAa,mBAAc,IAAd,C;MACH,yB;MAAV,OAAU,c AAV,C;QAAU,mB;QACN,MAAO,gBAAO,qBAAI,CAAJ,CAAP,C;;MAEX,OAAO,M;K;4EAGX,yB;MAAA,8B; MAAA,uC;MAAA,qC;QAKY,Q;QAAR,OAA8B,MAAtB,2DAAsB,EAAM,OAAN,CAAe,W;O;KALjD,C;IAQA,+ B;MlB7fI,IAAI,EkBqgBI,KAAK,ClBrgBT,CAAJ,C;QACI,ckBogBc,wD;QlBngBd,MAAM,gCAAyB,OAAQ,WA AjC,C;OkBogBV,OAAO,8BAAY,CAAZ,EAAiB,eAAF,CAAE,EAAa,gBAAb,CAAjB,C;K;IAGX,+B;MlBzgBI,IA AI,EkBihBI,KAAK,ClBjhBT,CAAJ,C;QACI,ckBghBc,wD;QlB/gBd,MAAM,gCAAyB,OAAQ,WAAjC,C;OkBgh BV,OLjV4F,oBKiV3E,CLjV2E,EKiVtE,eAAF,CAAE,EAAa,gBAAb,CLjVsE,C;K;IKoVhG,kC;MlBrhBI,IAAI,Ek B6hBI,KAAK,ClB7hBT,CAAJ,C;QACI,ckB4hBc,wD;QlB3hBd,MAAM,gCAAyB,OAAQ,WAAjC,C;OkB4hBV,a AAa,gB;MACb,OAAO,8BAAY,SAAW,eAAF,CAAE,EAAa,MAAb,CAAX,IAAZ,EAA6C,MAA7C,C;K;IAGX,m C;MlBliBI,IAAI,EkB0iBI,KAAK,ClB1iBT,CAAJ,C;QACI,ckByiBc,wD;QlBxiBd,MAAM,gCAAyB,OAAQ,WAA jC,C;OkByiBV,aAAa,gB;MACb,OL9W6E,oBK8W5D,SAAW,eAAF,CAAE,EAAa,MAAb,CAAX,IL9W4D,C;K;2 FKiXjF,yB;MAAA,uD;MAAA,oC;MAAA,uC;QAMI,iBAAc,wBAAd,WAA+B,CAA/B,U;UACI,IAAI,CAAC,UA AU,iCAAK,KAAL,EAAV,CAAL,C;YACI,OAAO,8BAAY,QAAQ,CAAR,IAAZ,EAAuB,gBAAvB,C;;QAGf,OA AO,8BAAY,CAAZ,EAAe,gBAAf,C;O;KAXX,C;4FAcA,yB;MAAA,uD;MAAA,oC;MAAA,uC;QAMI,iBAAc,wB AAd,WAA+B,CAA/B,U;UACI,IAAI,CAAC,UAAU,iCAAK,KAAL,EAAV,CAAL,C;YACI,OLvYqE,oBKuYpD, QAAQ,CAAR,ILvYoD,C;;QK0Y7E,OAAO,S;O;KAXX,C;oFAcA,yB;MAAA,oC;MAAA,uC;QAM0B,Q;QAAA,u B;QAAtB,iBAAc,CAAd,wB;UACI,IAAI,CAAC,UAAU,iCAAI,KAAJ,EAAV,CAAL,C;YACI,OAAO,8BAAY,CA AZ,EAAe,KAAf,C;WAEf,OAAO,8BAAY,CAAZ,EAAe,gBAAf,C;O;KAVX,C;oFAaA,yB;MAAA,oC;MAAA,uC; QAM0B,Q;QAAA,uB;QAAtB,iBAAc,CAAd,wB;UACI,IAAI,CAAC,UAAU,iCAAI,KAAJ,EAAV,CAAL,C;YACI ,OL/ZoF,oBK+ZnE,CL/ZmE,EK+ZhE,KL/ZgE,C;WKia5F,OAAO,S;O;KAVX,C;IAaA,gC;MAII,OAAO,qBAAc,S AAd,CAAoB,U;K;kFAG/B,yB;MAAA,8B;MAAA,6C;MAAA,4B;QAKY,Q;QAAR,OAA8B,SAAtB,2DAAsB,CA AW,W;O;KAL7C,C;oFAQA,yB;MAAA,0D;MAAA,yD;MAAA,uE;MA4EA,6C;MAAA,oC;MAAA,gC;MA5EA,u C;QAWI,eAAmC,cAApB,YAAY,gBAAZ,CAAoB,EAAc,EAAd,C;QAC5B,kBAAY,mBAAoB,QAApB,C;QAyEH ,Q;QAAA,0B;QAAhB,OAAgB,cAAhB,C;UAAgB,oC;UACZ,WA1E8C,SA0E/B,CAAU,oBAAV,C;UzB9EnB,wB AAI,IAAK,MAAT,EAAgB,IAAK,OAArB,C;;QyBIA,OA4EO,W;O;KAxFX,C;wFAeA,yB;MAAA,0D;MAAA,yD; MAAA,uE;MA6BA,6C;MAAA,oC;MAAA,gC;MA7BA,yC;QAWI,eAAmC,cAApB,YAAY,gBAAZ,CAAoB,EAA c,EAAd,C;QAC5B,kBAAc,mBAAuB,QAAvB,C;QA2BL,Q;QAAA,0B;QAAhB,OAAgB,cAAhB,C;UAAgB,oC;U ACZ,WAAY,aA5BuC,WA4BnC,CAAY,oBAAZ,CAAJ,EAA0B,oBAA1B,C;;QA5BhB,OA8BO,W;O;KA1CX,C;w FAeA,yB;MAAA,0D;MAAA,yD;MAAA,uE;MA8BA,6C;MAAA,oC;MAAA,gC;MA9BA,yD;QAUI,eAAmC,cAA pB,YAAY,gBAAZ,CAAoB,EAAc,EAAd,C;QAC5B,kBAAc,mBAAoB,QAApB,C;QA6BL,Q;QAAA,0B;QAAhB, OAAgB,cAAhB,C;UAAgB,oC;UACZ,WAAY,aA9BoC,WA8BhC,CAAY,oBAAZ,CAAJ,EA9BiD,cA8BvB,CAAe ,oBAAf,CAA1B,C;;QA9BhB,OAgCO,W;O;KA3CX,C;4FAcA,yB;MAAA,6C;MAAA,oC;MAAA,gC;MAAA,sD;

QAUoB,Q;QAAA,0B;QAAhB,OAAgB,cAAhB,C;UAAgB,oC;UACZ,WAAY,aAAI,YAAY,oBAAZ,CAAJ,EAA0 B,oBAA1B,C;;QAEhB,OAAO,W;O;KAbX,C;4FAgBA,yB;MAAA,6C;MAAA,oC;MAAA,gC;MAAA,sE;QAUoB, Q;QAAA,0B;QAAhB,OAAgB,cAAhB,C;UAAgB,oC;UACZ,WAAY,aAAI,YAAY,oBAAZ,CAAJ,EAA0B,eAAe,o BAAf,CAA1B,C;;QAEhB,OAAO,W;O;KAbX,C;wFAgBA,yB;MAAA,6C;MAAA,oC;MAAA,gC;MAAA,oD;QAS oB,Q;QAAA,0B;QAAhB,OAAgB,cAAhB,C;UAAgB,oC;UACZ,WAAe,UAAU,oBAAV,C;UzB9EnB,wBAAI,IAA K,MAAT,EAAgB,IAAK,OAArB,C;;QyBgFA,OAAO,W;O;KAZX,C;4FAeA,yB;MAAA,uD;MAAA,0D;MAAA,y D;MAAA,uE;MAgBA,6C;MAAA,oC;MAAA,gC;MAhBA,2C;QAYI,aAAa,mBAA6D,cAAtC,YAAmB,aAAP,gB AAO,EAAa,GAAb,CAAnB,CAAsC,EAAc,EAAd,CAA7D,C;QAcG,Q;QAAA,0B;QAAhB,OAAgB,cAAhB,C;UA AgB,oC;UAbO,MAcP,aAAI,oBAAJ,EAde,aAcF,CAAc,oBAAd,CAAb,C;;QAdhB,OAAuB,M;O;KAb3B,C;+FAgB A,yB;MAAA,6C;MAAA,oC;MAAA,gC;MAAA,wD;QAUoB,Q;QAAA,0B;QAAhB,OAAgB,cAAhB,C;UAAgB,o C;UACZ,WAAY,aAAI,oBAAJ,EAAa,cAAc,oBAAd,CAAb,C;;QAEhB,OAAO,W;O;KAbX,C;IAgBA,iD;MAIiB, Q;MAAA,4B;MAAb,OAAa,cAAb,C;QAAa,iC;QACT,WAAY,WAAI,iBAAJ,C;;MAEhB,OAAO,W;K;IAGX,iC;M AII,OAAO,2BAAa,eAAc,YAAmB,eAAP,gBAAO,EAAa,GAAb,CAAnB,CAAd,CAAb,C;K;IAGX,8B;MAIiB,IAA N,I;MAAA,QAAM,gBAAN,C;aACH,C;UAAK,kB;UAAL,K;aACA,C;UAAK,cAAO,iCAAK,CAAL,EAAP,C;UA AL,K;gBACa,wBAAL,SAAK,C;UAHV,K;;MAAP,W;K;IAOJ,qC;MAII,OAAO,2BAAa,iBAAgB,gBAAhB,CAAb, C;K;IAGX,6B;MAMiB,IAAN,I;MAAA,QAAM,gBAAN,C;aACH,C;UAAK,iB;UAAL,K;aACA,C;UAAK,aAAM,i CAAK,CAAL,EAAN,C;UAAL,K;gBACQ,kCAAa,qBAAoB,YAAmB,eAAP,gBAAO,EAAa,GAAb,CAAnB,CAA pB,CAAb,C;UAHL,K;;MAAP,W;K;gFAOJ,yB;MAAA,+D;MA0CA,6C;MAAA,oC;MAAA,gD;MAAA,gC;MA1C A,uC;QAMW,kBAAU,gB;QAwCD,Q;QAAA,0B;QAAhB,OAAgB,cAAhB,C;UAAgB,oC;UACZ,WAzC6B,SAyCl B,CAAU,oBAAV,C;UACC,OAAZ,WAAY,EAAO,IAAP,C;;QA1ChB,OA4CO,W;O;KAlDX,C;8FASA,yB;MAAA ,+D;MAeA,6C;MAAA,oC;MAAA,gD;MAAA,gC;MAfA,uC;QAYW,kBAAiB,gB;QAcR,gB;QADhB,YAAY,C;Q ACI,0B;QAAhB,OAAgB,cAAhB,C;UAAgB,oC;UACZ,WAfoC,SAezB,EAAU,cAAV,EAAU,sBAAV,WAAmB,o BAAnB,C;UACC,OAAZ,WAAY,EAAO,IAAP,C;;QAhBhB,OAkBO,W;O;KA9BX,C;kGAeA,yB;MAAA,6C;MA AA,oC;MAAA,gD;MAAA,gC;MAAA,oD;QAWoB,UACS,M;QAFzB,YAAY,C;QACI,0B;QAAhB,OAAgB,cAAh B,C;UAAgB,oC;UACZ,WAAW,WAAU,cAAV,EAAU,sBAAV,WAAmB,oBAAnB,C;UACC,OAAZ,WAAY,EAA O,IAAP,C;;QAEhB,OAAO,W;O;KAfX,C;oFAkBA,yB;MAAA,6C;MAAA,oC;MAAA,gD;MAAA,gC;MAAA,oD; QAIoB,Q;QAAA,0B;QAAhB,OAAgB,cAAhB,C;UAAgB,oC;UACZ,WAAW,UAAU,oBAAV,C;UACC,OAAZ,W AAY,EAAO,IAAP,C;;QAEhB,OAAO,W;O;KARX,C;gFAWA,yB;MAAA,wE;MAyBA,6C;MAAA,oC;MAAA,+D ;MAAA,gC;MAzBA,yC;QASW,kBAAU,oB;QAyBD,Q;QAAA,0B;QAAhB,OAAgB,cAAhB,C;UAAgB,oC;UACZ ,UA1BoD,WA0B1C,CAAY,oBAAZ,C;UzBrjBP,U;UADP,YyBujBe,WzBvjBH,WyBujBwB,GzBvjBxB,C;UACL,I AAI,aAAJ,C;YACH,ayBqjBuC,gB;YAA5B,WzBpjBX,ayBojBgC,GzBpjBhC,EAAS,MAAT,C;YACA,e;;YAEA,c; ;UyBijBA,iB;UACA,IAAK,WAAI,oBAAJ,C;;QA5BT,OA8BO,W;O;KAvCX,C;gFAYA,yB;MAAA,wE;MA8BA,6 C;MAAA,oC;MAAA,+D;MAAA,gC;MA9BA,yD;QAUW,kBAAU,oB;QA8BD,Q;QAAA,0B;QAAhB,OAAgB,cA AhB,C;UAAgB,oC;UACZ,UA/BiD,WA+BvC,CAAY,oBAAZ,C;UzBvkBP,U;UADP,YyBykBe,WzBzkBH,WyBy kBwB,GzBzkBxB,C;UACL,IAAI,aAAJ,C;YACH,ayBukBuC,gB;YAA5B,WzBtkBX,ayBskBgC,GzBtkBhC,EAAS ,MAAT,C;YACA,e;;YAEA,c;;UyBmkBA,iB;UACA,IAAK,WAjCyD,cAiCrD,CAAe,oBAAf,CAAJ,C;;QAjCT,OA mCO,W;O;KA7CX,C;oFAaA,yB;MAAA,6C;MAAA,oC;MAAA,+D;MAAA,gC;MAAA,sD;QASoB,Q;QAAA,0B; QAAhB,OAAgB,cAAhB,C;UAAgB,oC;UACZ,UAAU,YAAY,oBAAZ,C;UzBrjBP,U;UADP,YyBujBe,WzBvjBH, WyBujBwB,GzBvjBxB,C;UACL,IAAI,aAAJ,C;YACH,ayBqjBuC,gB;YAA5B,WzBpjBX,ayBojBgC,GzBpjBhC,E AAS,MAAT,C;YACA,e;;YAEA,c;;UyBijBA,iB;UACA,IAAK,WAAI,oBAAJ,C;;QAET,OAAO,W;O;KAdX,C;oF AiBA,yB;MAAA,6C;MAAA,oC;MAAA,+D;MAAA,gC;MAAA,sE;QAUoB,Q;QAAA,0B;QAAhB,OAAgB,cAAh B,C;UAAgB,oC;UACZ,UAAU,YAAY,oBAAZ,C;UzBvkBP,U;UADP,YyBykBe,WzBzkBH,WyBykBwB,GzBzkB xB,C;UACL,IAAI,aAAJ,C;YACH,ayBukBuC,gB;YAA5B,WzBtkBX,ayBskBgC,GzBtkBhC,EAAS,MAAT,C;YA CA,e;;YAEA,c;;UyBmkBA,iB;UACA,IAAK,WAAI,eAAe,oBAAf,CAAJ,C;;QAET,OAAO,W;O;KAfX,C;qFAkB A,yB;MAAA,6C;MAAA,oC;MAAA,kC;MAAA,4C;MAAA,wE;QAQW,sC;QAAA,8C;O;MARX,oDASQ,Y;QAA gD,OAAgB,SAAhB,oBAAgB,C;O;MATxE,iDAUQ,mB;QAAuC,gCAAY,oBAAZ,C;O;MAV/C,gF;MAAA,yC;Q AQI,2D;O;KARJ,C;wEAcA,yB;MAAA,gE;MAyEA,6C;MAAA,oC;MAAA,gC;MAzEA,uC;QAOW,kBAAM,eAA a,gBAAb,C;QAuEA,Q;QAAA,0B;QAAb,OAAa,cAAb,C;UAAa,iC;UACT,WAAY,WAxEmB,SAwEf,CAAU,iBA

AV,CAAJ,C;;QAxEhB,OAyEO,W;O;KAhFX,C;sFAUA,yB;MAAA,gE;MA+BA,6C;MAAA,oC;MAAA,gC;MA/B A,uC;QAOW,kBAAa,eAAa,gBAAb,C;QAgCP,gB;QADb,YAAY,C;QACC,0B;QAAb,OAAa,cAAb,C;UAAa,iC;U ACT,WAAY,WAjC0B,SAiCtB,EAAU,cAAV,EAAU,sBAAV,WAAmB,iBAAnB,CAAJ,C;;QAjChB,OAkCO,W;O ;KAzCX,C;mGAUA,yB;MAAA,+D;MAUA,gC;MAoLA,6C;MAAA,oC;MA9LA,uC;QAOW,kBAAoB,gB;QA8Ld ,gB;QADb,YAAY,C;QACC,0B;QAAb,OAAa,cAAb,C;UAAa,iC;UApLsB,U;UAAA,cAVQ,SAUR,EAoLT,cApLS, EAoLT,sBApLS,WAoLA,iBApLA,W;YAA6C,6B;;QAVhF,OAWO,W;O;KAlBX,C;uGAUA,yB;MAAA,gC;MAo LA,6C;MAAA,oC;MApLA,oD;QA2LiB,gB;QADb,YAAY,C;QACC,0B;QAAb,OAAa,cAAb,C;UAAa,iC;UApLsB ,U;UAAA,yBAoLT,cApLS,EAoLT,sBApLS,WAoLA,iBApLA,W;YAA6C,6B;;QAChF,OAAO,W;O;KARX,C;0F AWA,yB;MAAA,6C;MAAA,oC;MAAA,gC;MAAA,oD;QAQiB,UACiB,M;QAF9B,YAAY,C;QACC,0B;QAAb,O AAa,cAAb,C;UAAa,iC;UACT,WAAY,WAAI,WAAU,cAAV,EAAU,sBAAV,WAAmB,iBAAnB,CAAJ,C;;QACh B,OAAO,W;O;KAVX,C;qFAaA,yB;MAAA,+D;MAUA,gC;MA2IA,6C;MAAA,oC;MArJA,uC;QAOW,kBAAa,g B;QAkJJ,Q;QAAA,0B;QAAhB,OAAgB,cAAhB,C;UAAgB,oC;UA1IK,U;UAAA,cARe,SAQf,CA0IQ,oBA1IR,W; YAAsC,6B;;QAR3D,OASO,W;O;KAhBX,C;yFAUA,yB;MAAA,gC;MA2IA,6C;MAAA,oC;MA3IA,oD;QA+IoB, Q;QAAA,0B;QAAhB,OAAgB,cAAhB,C;UAAgB,oC;UA1IK,U;UAAA,wBA0IQ,oBA1IR,W;YAAsC,6B;;QAC3D ,OAAO,W;O;KANX,C;4EASA,yB;MAAA,6C;MAAA,oC;MAAA,gC;MAAA,oD;QAKiB,Q;QAAA,0B;QAAb,O AAa,cAAb,C;UAAa,iC;UACT,WAAY,WAAI,UAAU,iBAAV,CAAJ,C;;QAChB,OAAO,W;O;KAPX,C;IAe4B,4C; MAAA,mB;QAAE,iC;O;K;IAL9B,iC;MAKI,OAAO,qBAAiB,6BAAjB,C;K;wEAGX,yB;MAAA,6C;MAAA,oC;M AAA,gC;MAAA,uC;QAMoB,Q;QAAA,0B;QAAhB,OAAgB,cAAhB,C;UAAgB,oC;UAAM,IAAI,CAAC,UAAU,o BAAV,CAAL,C;YAAyB,OAAO,K;;QACtD,OAAO,I;O;KAPX,C;IAUA,2B;MAMI,OAAO,ECrwByC,qBAAU,C DqwBnD,C;K;wEAGX,yB;MAAA,6C;MAAA,oC;MAAA,gC;MAAA,uC;QAMoB,Q;QAAA,0B;QAAhB,OAAgB, cAAhB,C;UAAgB,oC;UAAM,IAAI,UAAU,oBAAV,CAAJ,C;YAAwB,OAAO,I;;QACrD,OAAO,K;O;KAPX,C;4E AUA,qB;MAKI,OAAO,gB;K;4EAGX,yB;MAAA,6C;MAAA,oC;MAAA,gC;MAAA,uC;QAKoB,Q;QADhB,YAA Y,C;QACI,0B;QAAhB,OAAgB,cAAhB,C;UAAgB,oC;UAAM,IAAI,UAAU,oBAAV,CAAJ,C;YAAwB,qB;;QAC9 C,OAAO,K;O;KANX,C;0EASA,yB;MAAA,6C;MAAA,oC;MAAA,gC;MAAA,gD;QAUoB,Q;QADhB,kBAAkB, O;QACF,0B;QAAhB,OAAgB,cAAhB,C;UAAgB,oC;UAAM,cAAc,UAAU,WAAV,EAAuB,oBAAvB,C;;QACpC, OAAO,W;O;KAXX,C;wFAcA,yB;MAAA,6C;MAAA,oC;MAAA,gC;MAAA,gD;QAYoB,UAA8B,M;QAF9C,YA AY,C;QACZ,kBAAkB,O;QACF,0B;QAAhB,OAAgB,cAAhB,C;UAAgB,oC;UAAM,cAAc,WAAU,cAAV,EAAU, sBAAV,WAAmB,WAAnB,EAAgC,oBAAhC,C;;QACpC,OAAO,W;O;KAbX,C;mFAgBA,yB;MAAA,uD;MAAA, oC;MAAA,gD;QAYoC,Q;QAHhC,YAAY,wB;QACZ,kBAAkB,O;QAClB,OAAO,SAAS,CAAhB,C;UACI,cAAc, UAAU,kCAAI,YAAJ,EAAI,oBAAJ,SAAV,EAAwB,WAAxB,C;;QAElB,OAAO,W;O;KAdX,C;iGAiBA,yB;MAA A,uD;MAAA,oC;MAAA,gD;QAUI,YAAY,wB;QACZ,kBAAkB,O;QAClB,OAAO,SAAS,CAAhB,C;UACI,cAAc, UAAU,KAAV,EAAiB,iCAAI,KAAJ,EAAjB,EAA6B,WAA7B,C;UACd,qB;;QAEJ,OAAO,W;O;KAhBX,C;gFAm BA,yB;MAAA,6C;MAAA,oC;MAAA,gC;MAAA,oC;QAIoB,Q;QAAA,0B;QAAhB,OAAgB,cAAhB,C;UAAgB,o C;UAAM,OAAO,oBAAP,C;;O;KAJ1B,C;8FAOA,yB;MAAA,6C;MAAA,oC;MAAA,gC;MAAA,oC;QAOiB,UAA a,M;QAD1B,YAAY,C;QACC,0B;QAAb,OAAa,cAAb,C;UAAa,iC;UAAM,QAAO,cAAP,EAAO,sBAAP,WAAgB, iBAAhB,C;;O;KAPvB,C;IAUA,2B;MAGI,OAAO,uB;K;4EAGX,yB;MAMA,uD;MAAA,oC;MANA,sC;QAGW,s B;;UAUP,ICz4BgD,qBAAU,CDy4B1D,C;YAAe,qBAAO,I;YAAP,uB;WACf,cAAc,qBAAK,CAAL,C;UACd,gBA AqB,wB;UACrB,IAAI,cAAa,CAAjB,C;YAAoB,qBAAO,O;YAAP,uB;WACpB,eAdmB,QAcJ,CAAS,oBAAT,C;U ACf,aAAU,CAAV,OAAa,SAAb,M;YACI,QAAQ,qBAAK,CAAL,C;YACR,QAjBe,QAiBP,CAAS,cAAT,C;YACR ,IAAI,2BAAW,CAAX,KAAJ,C;cACI,UAAU,C;cACV,WAAW,C;;UAGnB,qBAAO,O;;;QAvBP,yB;O;KAHJ,C;w FAMA,yB;MAAA,uD;MAAA,oC;MAAA,sC;QAOI,ICz4BgD,qBAAU,CDy4B1D,C;UAAe,OAAO,I;QACtB,cAA c,qBAAK,CAAL,C;QACd,gBAAqB,cAAL,SAAK,C;QACrB,IAAI,cAAa,CAAjB,C;UAAoB,OAAO,O;QAC3B,eA Ae,SAAS,oBAAT,C;QACf,aAAU,CAAV,OAAa,SAAb,M;UACI,QAAQ,qBAAK,CAAL,C;UACR,QAAQ,SAAS, cAAT,C;UACR,IAAI,2BAAW,CAAX,KAAJ,C;YACI,UAAU,C;YACV,WAAW,C;;QAGnB,OAAO,O;O;KApBX, C;4EAuBA,yB;MAAA,sE;MAAA,oC;MAAA,uD;MdznCA,iB;McynCA,sC;QAeiB,Q;QAFb,ICt6BgD,qBAAU,CD s6B1D,C;UAAe,MAAM,6B;QACrB,eAAe,SAAS,iCAAK,CAAL,EAAT,C;QACF,+B;QAAb,aAAU,CAAV,iB;UA CI,QAAQ,SAAS,iCAAK,CAAL,EAAT,C;UACR,WdloCG,MAAO,KckoCO,QdloCP,EckoCiB,CdloCjB,C;;QcooC d,OAAO,Q;O;KAnBX,C;4EAsBA,yB;MAAA,sE;MAAA,oC;MAAA,uD;Md1pCA,iB;Mc0pCA,sC;QAeiB,Q;QAF

b,IC57BgD,qBAAU,CD47B1D,C;UAAe,MAAM,6B;QACrB,eAAe,SAAS,iCAAK,CAAL,EAAT,C;QACF,+B;QA Ab,aAAU,CAAV,iB;UACI,QAAQ,SAAS,iCAAK,CAAL,EAAT,C;UACR,WdnqCG,MAAO,KcmqCO,QdnqCP,Ec mqCiB,CdnqCjB,C;;QcqqCd,OAAO,Q;O;KAnBX,C;4EAsBA,yB;MAAA,sE;MAAA,oC;MAAA,uD;MAAA,sC;Q AaiB,Q;QAFb,ICh9BgD,qBAAU,CDg9B1D,C;UAAe,MAAM,6B;QACrB,eAAe,SAAS,iCAAK,CAAL,EAAT,C;Q ACF,+B;QAAb,aAAU,CAAV,iB;UACI,QAAQ,SAAS,iCAAK,CAAL,EAAT,C;UACR,IAAI,2BAAW,CAAX,KA AJ,C;YACI,WAAW,C;;QAGnB,OAAO,Q;O;KAnBX,C;wFAsBA,yB;MAAA,oC;MAAA,uD;Md3rCA,iB;Mc2rCA ,sC;QAaiB,Q;QAFb,ICt+BgD,qBAAU,CDs+B1D,C;UAAe,OAAO,I;QACtB,eAAe,SAAS,iCAAK,CAAL,EAAT,C ;QACF,+B;QAAb,aAAU,CAAV,iB;UACI,QAAQ,SAAS,iCAAK,CAAL,EAAT,C;UACR,WdlsCG,MAAO,KcksC O,QdlsCP,EcksCiB,CdlsCjB,C;;QcosCd,OAAO,Q;O;KAjBX,C;wFAoBA,yB;MAAA,oC;MAAA,uD;Md1tCA,iB; Mc0tCA,sC;QAaiB,Q;QAFb,IC1/BgD,qBAAU,CD0/B1D,C;UAAe,OAAO,I;QACtB,eAAe,SAAS,iCAAK,CAAL, EAAT,C;QACF,+B;QAAb,aAAU,CAAV,iB;UACI,QAAQ,SAAS,iCAAK,CAAL,EAAT,C;UACR,WdjuCG,MAA O,KciuCO,QdjuCP,EciuCiB,CdjuCjB,C;;QcmuCd,OAAO,Q;O;KAjBX,C;wFAoBA,yB;MAAA,oC;MAAA,uD;M AAA,sC;QAWiB,Q;QAFb,IC5gCgD,qBAAU,CD4gC1D,C;UAAe,OAAO,I;QACtB,eAAe,SAAS,iCAAK,CAAL,E AAT,C;QACF,+B;QAAb,aAAU,CAAV,iB;UACI,QAAQ,SAAS,iCAAK,CAAL,EAAT,C;UACR,IAAI,2BAAW,C AAX,KAAJ,C;YACI,WAAW,C;;QAGnB,OAAO,Q;O;KAjBX,C;oFAoBA,yB;MAAA,sE;MAAA,oC;MAAA,uD; MAAA,kD;QAaiB,Q;QAFb,ICliCgD,qBAAU,CDkiC1D,C;UAAe,MAAM,6B;QACrB,eAAe,SAAS,iCAAK,CAAL ,EAAT,C;QACF,+B;QAAb,aAAU,CAAV,iB;UACI,QAAQ,SAAS,iCAAK,CAAL,EAAT,C;UACR,IAAI,UAAW,S AAQ,QAAR,EAAkB,CAAlB,CAAX,GAAkC,CAAtC,C;YACI,WAAW,C;;QAGnB,OAAO,Q;O;KAnBX,C;gGAs BA,yB;MAAA,oC;MAAA,uD;MAAA,kD;QAWiB,Q;QAFb,ICtjCgD,qBAAU,CDsjC1D,C;UAAe,OAAO,I;QACt B,eAAe,SAAS,iCAAK,CAAL,EAAT,C;QACF,+B;QAAb,aAAU,CAAV,iB;UACI,QAAQ,SAAS,iCAAK,CAAL,E AAT,C;UACR,IAAI,UAAW,SAAQ,QAAR,EAAkB,CAAlB,CAAX,GAAkC,CAAtC,C;YACI,WAAW,C;;QAGnB ,OAAO,Q;O;KAjBX,C;IAoBA,iC;MAOiB,Q;MAFb,ICtkCgD,qBAAU,CDskC1D,C;QAAe,OAAO,I;MACtB,UAA U,qBAAK,CAAL,C;MACG,kC;MAAb,aAAU,CAAV,iB;QACI,QAAQ,qBAAK,CAAL,C;QACR,IAAI,MAAM,C AAV,C;UAAa,MAAM,C;;MAEvB,OAAO,G;K;IAGX,2C;MAGI,OAAO,4BAAc,UAAd,C;K;IAGX,iD;MAOiB,Q; MAFb,IC1lCgD,qBAAU,CD0lC1D,C;QAAe,OAAO,I;MACtB,UAAU,qBAAK,CAAL,C;MACG,kC;MAAb,aAAU ,CAAV,iB;QACI,QAAQ,qBAAK,CAAL,C;QACR,IAAI,UAAW,SAAQ,gBAAR,EAAa,cAAb,CAAX,GAA6B,CA AjC,C;UAAoC,MAAM,C;;MAE9C,OAAO,G;K;IAGX,2B;MAGI,OAAO,uB;K;4EAGX,yB;MAMA,uD;MAAA,o C;MANA,sC;QAGW,sB;;UAUP,ICtnCgD,qBAAU,CDsnC1D,C;YAAe,qBAAO,I;YAAP,uB;WACf,cAAc,qBAAK ,CAAL,C;UACd,gBAAqB,wB;UACrB,IAAI,cAAa,CAAjB,C;YAAoB,qBAAO,O;YAAP,uB;WACpB,eAdmB,QA cJ,CAAS,oBAAT,C;UACf,aAAU,CAAV,OAAa,SAAb,M;YACI,QAAQ,qBAAK,CAAL,C;YACR,QAjBe,QAiBP, CAAS,cAAT,C;YACR,IAAI,2BAAW,CAAX,KAAJ,C;cACI,UAAU,C;cACV,WAAW,C;;UAGnB,qBAAO,O;;;Q AvBP,yB;O;KAHJ,C;wFAMA,yB;MAAA,uD;MAAA,oC;MAAA,sC;QAOI,ICtnCgD,qBAAU,CDsnC1D,C;UAAe ,OAAO,I;QACtB,cAAc,qBAAK,CAAL,C;QACd,gBAAqB,cAAL,SAAK,C;QACrB,IAAI,cAAa,CAAjB,C;UAAo B,OAAO,O;QAC3B,eAAe,SAAS,oBAAT,C;QACf,aAAU,CAAV,OAAa,SAAb,M;UACI,QAAQ,qBAAK,CAAL, C;UACR,QAAQ,SAAS,cAAT,C;UACR,IAAI,2BAAW,CAAX,KAAJ,C;YACI,UAAU,C;YACV,WAAW,C;;QAG nB,OAAO,O;O;KApBX,C;4EAuBA,yB;MAAA,sE;MAAA,oC;MAAA,uD;MdlpCA,iB;MckpCA,sC;QAeiB,Q;QA Fb,ICnpCgD,qBAAU,CDmpC1D,C;UAAe,MAAM,6B;QACrB,eAAe,SAAS,iCAAK,CAAL,EAAT,C;QACF,+B;Q AAb,aAAU,CAAV,iB;UACI,QAAQ,SAAS,iCAAK,CAAL,EAAT,C;UACR,Wd3pCG,MAAO,Kc2pCO,Qd3pCP,E c2pCiB,Cd3pCjB,C;;Qc6pCd,OAAO,Q;O;KAnBX,C;4EAsBA,yB;MAAA,sE;MAAA,oC;MAAA,uD;MdnrCA,iB; McmrCA,sC;QAeiB,Q;QAFb,ICzqCgD,qBAAU,CDyqC1D,C;UAAe,MAAM,6B;QACrB,eAAe,SAAS,iCAAK,CA AL,EAAT,C;QACF,+B;QAAb,aAAU,CAAV,iB;UACI,QAAQ,SAAS,iCAAK,CAAL,EAAT,C;UACR,Wd5rCG,M AAO,Kc4rCO,Qd5rCP,Ec4rCiB,Cd5rCjB,C;;Qc8rCd,OAAO,Q;O;KAnBX,C;4EAsBA,yB;MAAA,sE;MAAA,oC; MAAA,uD;MAAA,sC;QAaiB,Q;QAFb,IC7rCgD,qBAAU,CD6rC1D,C;UAAe,MAAM,6B;QACrB,eAAe,SAAS,iC AAK,CAAL,EAAT,C;QACF,+B;QAAb,aAAU,CAAV,iB;UACI,QAAQ,SAAS,iCAAK,CAAL,EAAT,C;UACR,IA AI,2BAAW,CAAX,KAAJ,C;YACI,WAAW,C;;QAGnB,OAAO,Q;O;KAnBX,C;wFAsBA,yB;MAAA,oC;MAAA,u D;MdptCA,iB;McotCA,sC;QAaiB,Q;QAFb,ICntCgD,qBAAU,CDmtC1D,C;UAAe,OAAO,I;QACtB,eAAe,SAAS,i CAAK,CAAL,EAAT,C;QACF,+B;QAAb,aAAU,CAAV,iB;UACI,QAAQ,SAAS,iCAAK,CAAL,EAAT,C;UACR, Wd3tCG,MAAO,Kc2tCO,Qd3tCP,Ec2tCiB,Cd3tCjB,C;;Qc6tCd,OAAO,Q;O;KAjBX,C;wFAoBA,yB;MAAA,oC;

MAAA,uD;MdnvCA,iB;McmvCA,sC;QAaiB,Q;QAFb,ICvuCgD,qBAAU,CDuuC1D,C;UAAe,OAAO,I;QACtB,eA Ae,SAAS,iCAAK,CAAL,EAAT,C;QACF,+B;QAAb,aAAU,CAAV,iB;UACI,QAAQ,SAAS,iCAAK,CAAL,EAAT ,C;UACR,Wd1vCG,MAAO,Kc0vCO,Qd1vCP,Ec0vCiB,Cd1vCjB,C;;Qc4vCd,OAAO,Q;O;KAjBX,C;wFAoBA,yB ;MAAA,oC;MAAA,uD;MAAA,sC;QAWiB,Q;QAFb,ICzvCgD,qBAAU,CDyvC1D,C;UAAe,OAAO,I;QACtB,eAA e,SAAS,iCAAK,CAAL,EAAT,C;QACF,+B;QAAb,aAAU,CAAV,iB;UACI,QAAQ,SAAS,iCAAK,CAAL,EAAT,C ;UACR,IAAI,2BAAW,CAAX,KAAJ,C;YACI,WAAW,C;;QAGnB,OAAO,Q;O;KAjBX,C;oFAoBA,yB;MAAA,sE; MAAA,oC;MAAA,uD;MAAA,kD;QAaiB,Q;QAFb,IC/wCgD,qBAAU,CD+wC1D,C;UAAe,MAAM,6B;QACrB,e AAe,SAAS,iCAAK,CAAL,EAAT,C;QACF,+B;QAAb,aAAU,CAAV,iB;UACI,QAAQ,SAAS,iCAAK,CAAL,EAA T,C;UACR,IAAI,UAAW,SAAQ,QAAR,EAAkB,CAAlB,CAAX,GAAkC,CAAtC,C;YACI,WAAW,C;;QAGnB,O AAO,Q;O;KAnBX,C;gGAsBA,yB;MAAA,oC;MAAA,uD;MAAA,kD;QAWiB,Q;QAFb,ICnyCgD,qBAAU,CDmy C1D,C;UAAe,OAAO,I;QACtB,eAAe,SAAS,iCAAK,CAAL,EAAT,C;QACF,+B;QAAb,aAAU,CAAV,iB;UACI,Q AAQ,SAAS,iCAAK,CAAL,EAAT,C;UACR,IAAI,UAAW,SAAQ,QAAR,EAAkB,CAAlB,CAAX,GAAkC,CAAtC ,C;YACI,WAAW,C;;QAGnB,OAAO,Q;O;KAjBX,C;IAoBA,iC;MAOiB,Q;MAFb,ICnzCgD,qBAAU,CDmzC1D,C ;QAAe,OAAO,I;MACtB,UAAU,qBAAK,CAAL,C;MACG,kC;MAAb,aAAU,CAAV,iB;QACI,QAAQ,qBAAK,CA AL,C;QACR,IAAI,MAAM,CAAV,C;UAAa,MAAM,C;;MAEvB,OAAO,G;K;IAGX,2C;MAGI,OAAO,4BAAc,UA Ad,C;K;IAGX,iD;MAOiB,Q;MAFb,ICv0CgD,qBAAU,CDu0C1D,C;QAAe,OAAO,I;MACtB,UAAU,qBAAK,CA AL,C;MACG,kC;MAAb,aAAU,CAAV,iB;QACI,QAAQ,qBAAK,CAAL,C;QACR,IAAI,UAAW,SAAQ,gBAAR,E AAa,cAAb,CAAX,GAA6B,CAAjC,C;UAAoC,MAAM,C;;MAE9C,OAAO,G;K;IAGX,4B;MAMI,OCt1CgD,qBA AU,C;K;0EDy1C9D,yB;MAAA,6C;MAAA,oC;MAAA,gC;MAAA,uC;QAMoB,Q;QAAA,0B;QAAhB,OAAgB,cA AhB,C;UAAgB,oC;UAAM,IAAI,UAAU,oBAAV,CAAJ,C;YAAwB,OAAO,K;;QACrD,OAAO,I;O;KAPX,C;8EA UA,yB;MAAA,6C;MAAA,oC;MAAA,gC;MAAA,oC;QAKmC,Q;QAAA,0B;QAAhB,OAAgB,cAAhB,C;UAAgB, oC;UAAM,OAAO,oBAAP,C;;QAArC,gB;O;KALJ,C;4FAQA,yB;MAAA,6B;MAAA,sC;MA/fA,6C;MAAA,oC;M AAA,gC;MA+fA,2BAQiB,yB;QAvgBjB,6C;QAAA,oC;QAAA,gC;eAugBiB,0B;UAAA,4B;YAAE,aAAe,c;YAhg BjB,gB;YADb,YAAY,C;YACC,0B;YAAb,OAAa,cAAb,C;cAAa,iC;cAAM,QAAO,cAAP,EAAO,sBAAP,WAAgB ,iBAAhB,C;;YAggBmB,W;W;S;OAAzB,C;MARjB,oC;QAxfiB,gB;QADb,YAAY,C;QACC,0B;QAAb,OAAa,cA Ab,C;UAAa,iC;UAAM,QAAO,cAAP,EAAO,sBAAP,WAAgB,iBAAhB,C;;QAggBnB,gB;O;KARJ,C;8EAWA,yB; MAAA,4F;MAAA,uD;MAAA,oC;MAAA,gC;MAAA,uC;QAgBqB,Q;QAHjB,ICn4CgD,qBAAU,CDm4C1D,C;U ACI,MAAM,mCAA8B,uCAA9B,C;QACV,kBAAkB,qBAAK,CAAL,C;QACD,+B;QAAjB,iBAAc,CAAd,yB;UAC I,cAAc,oBAAU,wBAAV,EAAuB,iCAAK,KAAL,EAAvB,E;;QAElB,OAAO,W;O;KAnBX,C;4FAsBA,yB;MAAA, 4F;MAAA,uD;MAAA,oC;MAAA,gC;MAAA,uC;QAgBqB,Q;QAHjB,ICz5CgD,qBAAU,CDy5C1D,C;UACI,MA AM,mCAA8B,uCAA9B,C;QACV,kBAAkB,qBAAK,CAAL,C;QACD,+B;QAAjB,iBAAc,CAAd,yB;UACI,cAAc, oBAAU,KAAV,EAAiB,wBAAjB,EAA8B,iCAAK,KAAL,EAA9B,E;;QAElB,OAAO,W;O;KAnBX,C;wGAsBA,y B;MAAA,uD;MAAA,oC;MAAA,gC;MAAA,uC;QAgBqB,Q;QAHjB,IC/6CgD,qBAAU,CD+6C1D,C;UACI,OAA O,I;QACX,kBAAkB,qBAAK,CAAL,C;QACD,+B;QAAjB,iBAAc,CAAd,yB;UACI,cAAc,oBAAU,KAAV,EAAiB, wBAAjB,EAA8B,iCAAK,KAAL,EAA9B,E;;QAElB,OAAO,W;O;KAnBX,C;0FAsBA,yB;MAAA,uD;MAAA,oC; MAAA,gC;MAAA,uC;QAiBqB,Q;QAHjB,ICt8CgD,qBAAU,CDs8C1D,C;UACI,OAAO,I;QACX,kBAAkB,qBAA K,CAAL,C;QACD,+B;QAAjB,iBAAc,CAAd,yB;UACI,cAAc,oBAAU,wBAAV,EAAuB,iCAAK,KAAL,EAAvB, E;;QAElB,OAAO,W;O;KApBX,C;uFAuBA,yB;MAAA,uD;MAAA,4F;MAAA,oC;MAAA,gC;MAAA,uC;QAe0B, UAEU,M;QAJhC,YAAY,wB;QACZ,IAAI,QAAQ,CAAZ,C;UAAe,MAAM,mCAA8B,uCAA9B,C;QACrB,kBAAk B,sBAAI,YAAJ,EAAI,oBAAJ,Q;QAClB,OAAO,SAAS,CAAhB,C;UACI,cAAc,oBAAU,kCAAI,cAAJ,EAAI,sBA AJ,WAAV,EAAwB,wBAAxB,E;;QAElB,OAAO,W;O;KAnBX,C;qGAsBA,yB;MAAA,uD;MAAA,4F;MAAA,oC; MAAA,gC;MAAA,uC;QAe0B,Q;QAFtB,YAAY,wB;QACZ,IAAI,QAAQ,CAAZ,C;UAAe,MAAM,mCAA8B,uCA A9B,C;QACrB,kBAAkB,sBAAI,YAAJ,EAAI,oBAAJ,Q;QAClB,OAAO,SAAS,CAAhB,C;UACI,cAAc,oBAAU,K AAV,EAAiB,iCAAI,KAAJ,EAAjB,EAA6B,wBAA7B,E;UACd,qB;;QAEJ,OAAO,W;O;KApBX,C;iHAuBA,yB;M AAA,uD;MAAA,oC;MAAA,gC;MAAA,uC;QAe0B,Q;QAFtB,YAAY,wB;QACZ,IAAI,QAAQ,CAAZ,C;UAAe,O AAO,I;QACtB,kBAAkB,sBAAI,YAAJ,EAAI,oBAAJ,Q;QAClB,OAAO,SAAS,CAAhB,C;UACI,cAAc,oBAAU,K AAV,EAAiB,iCAAI,KAAJ,EAAjB,EAA6B,wBAA7B,E;UACd,qB;;QAEJ,OAAO,W;O;KApBX,C;mGAuBA,yB; MAAA,uD;MAAA,oC;MAAA,gC;MAAA,uC;QAgB0B,UAEU,M;QAJhC,YAAY,wB;QACZ,IAAI,QAAQ,CAAZ, C;UAAe,OAAO,I;QACtB,kBAAkB,sBAAI,YAAJ,EAAI,oBAAJ,Q;QAClB,OAAO,SAAS,CAAhB,C;UACI,cAAc, oBAAU,kCAAI,cAAJ,EAAI,sBAAJ,WAAV,EAAwB,wBAAxB,E;;QAElB,OAAO,W;O;KApBX,C;wFAuBA,yB; MAAA,gD;MAAA,gE;MAAA,6C;MAAA,oC;MAAA,gC;MAAA,gD;QAgBoB,Q;QAHhB,ICvjDgD,qBAAU,CDu jD1D,C;UAAe,OAAO,OAAO,OAAP,C;QACgB,kBAAzB,eAAa,mBAAS,CAAT,IAAb,C;QAAiC,8B;QAA9C,af5 wDO,W;Qe6wDP,kBAAkB,O;QACF,0B;QAAhB,OAAgB,cAAhB,C;UAAgB,oC;UACZ,cAAc,UAAU,WAAV,EA AuB,oBAAvB,C;UACd,MAAO,WAAI,WAAJ,C;;QAEX,OAAO,M;O;KApBX,C;sGAuBA,yB;MAAA,gD;MAAA ,gE;MAAA,mD;MAAA,oC;MAAA,gD;QAiBkB,gC;QAHd,IC/kDgD,qBAAU,CD+kD1D,C;UAAe,OAAO,OAAO, OAAP,C;QACgB,kBAAzB,eAAa,mBAAS,CAAT,IAAb,C;QAAiC,8B;QAA9C,afpyDO,W;QeqyDP,kBAAkB,O;Q ACJ,6B;QAAA,mB;QAAA,kB;QAAA,kB;QAAd,0D;UACI,cAAc,UAAU,KAAV,EAAiB,WAAjB,EAA8B,iCAA K,KAAL,EAA9B,C;UACd,MAAO,WAAI,WAAJ,C;;QAEX,OAAO,M;O;KArBX,C;4FAwBA,yB;MAAA,qD;MA AA,gE;MAAA,oC;MAAA,gC;MAAA,uC;QAgB0B,Q;QAHtB,ICtmDgD,qBAAU,CDsmD1D,C;UAAe,OAAO,W; QACtB,sBAAkB,qBAAK,CAAL,CAAlB,C;QACqC,kBAAxB,eAAgB,gBAAhB,C;QAAgC,sBAAI,0BAAJ,C;QA A7C,af5zDO,W;Qe6zDe,uB;QAAtB,iBAAc,CAAd,wB;UACI,gBAAc,oBAAU,0BAAV,EAAuB,iCAAK,KAAL,E AAvB,E;UACd,MAAO,WAAI,0BAAJ,C;;QAEX,OAAO,M;O;KApBX,C;0GAuBA,yB;MAAA,qD;MAAA,gE;M AAA,oC;MAAA,gC;MAAA,uC;QAiB0B,Q;QAHtB,IC9nDgD,qBAAU,CD8nD1D,C;UAAe,OAAO,W;QACtB,sB AAkB,qBAAK,CAAL,CAAlB,C;QACqC,kBAAxB,eAAgB,gBAAhB,C;QAAgC,sBAAI,0BAAJ,C;QAA7C,afp1D O,W;Qeq1De,uB;QAAtB,iBAAc,CAAd,wB;UACI,gBAAc,oBAAU,KAAV,EAAiB,0BAAjB,EAA8B,iCAAK,KA AL,EAA9B,E;UACd,MAAO,WAAI,0BAAJ,C;;QAEX,OAAO,M;O;KArBX,C;0EAwBA,yB;MA9FA,gD;MAAA, gE;MAAA,6C;MAAA,oC;MAAA,gC;MA8FA,gD;QAcW,sB;;UA5FS,Q;UAHhB,ICvjDgD,qBAAU,CDujD1D,C; YAAe,qBAAO,OA+FH,OA/FG,C;YAAP,uB;WACuB,kBAAzB,eAAa,mBAAS,CAAT,IAAb,C;UAAiC,sBA8F3B, OA9F2B,C;UAA9C,af5wDO,W;Ue6wDP,kBA6FmB,O;UA5FH,0B;UAAhB,OAAgB,cAAhB,C;YAAgB,oC;YAC Z,cA2FwB,SA3FV,CAAU,WAAV,EAAuB,oBAAvB,C;YACd,MAAO,WAAI,WAAJ,C;;UAEX,qBAAO,M;;;QA wFP,yB;O;KAdJ,C;wFAiBA,yB;MAxFA,gD;MAAA,gE;MAAA,mD;MAAA,oC;MAwFA,gD;QAeW,6B;;UAtFO, gC;UAHd,IC/kDgD,qBAAU,CD+kD1D,C;YAAe,4BAAO,OAyFI,OAzFJ,C;YAAP,8B;WACuB,kBAAzB,eAAa,m BAAS,CAAT,IAAb,C;UAAiC,sBAwFpB,OAxFoB,C;UAA9C,afpyDO,W;UeqyDP,kBAuF0B,O;UAtFZ,6B;UAA A,mB;UAAA,kB;UAAA,kB;UAAd,0D;YACI,cAqF+B,SArFjB,CAAU,KAAV,EAAiB,WAAjB,EAA8B,iCAAK,K AAL,EAA9B,C;YACd,MAAO,WAAI,WAAJ,C;;UAEX,4BAAO,M;;;QAkFP,gC;O;KAfJ,C;4EAkBA,yB;MAAA,6 C;MAAA,oC;MAAA,gC;MAAA,sC;QAOoB,Q;QADhB,UAAe,C;QACC,0B;QAAhB,OAAgB,cAAhB,C;UAAgB, oC;UACZ,YAAO,SAAS,oBAAT,CAAP,I;;QAEJ,OAAO,G;O;KAVX,C;wFAaA,yB;MAAA,6C;MAAA,oC;MAA A,gC;MAAA,sC;QAOoB,Q;QADhB,UAAkB,G;QACF,0B;QAAhB,OAAgB,cAAhB,C;UAAgB,oC;UACZ,OAAO, SAAS,oBAAT,C;;QAEX,OAAO,G;O;KAVX,C;4EAaA,yB;MAAA,6C;MAAA,oC;MAAA,gC;MAAA,sC;QAUoB ,Q;QADhB,UAAoB,C;QACJ,0B;QAAhB,OAAgB,cAAhB,C;UAAgB,oC;UACZ,OAAO,SAAS,oBAAT,C;;QAEX, OAAO,G;O;KAbX,C;4EAgBA,yB;MAAA,6C;MAAA,oC;MAAA,gC;MAAA,sC;QAUoB,Q;QADhB,UAAe,C;QA CC,0B;QAAhB,OAAgB,cAAhB,C;UAAgB,oC;UACZ,YAAO,SAAS,oBAAT,CAAP,I;;QAEJ,OAAO,G;O;KAbX, C;4EAgBA,yB;MAAA,SASoB,gB;MATpB,6C;MAAA,oC;MAAA,gC;MAAA,sC;QAUoB,Q;QADhB,Y;QACgB,0 B;QAAhB,OAAgB,cAAhB,C;UAAgB,oC;UACZ,cAAO,SAAS,oBAAT,CAAP,C;;QAEJ,OAAO,G;O;KAbX,C;4E AgBA,yB;MAAA,6C;MAAA,oC;MAAA,gC;M7BppDA,6B;M6BopDA,sC;QAWoB,Q;QADhB,U7BppDmC,c6Bo pDnB,C7BppDmB,C;Q6BqpDnB,0B;QAAhB,OAAgB,cAAhB,C;UAAgB,oC;UACZ,M7Bx9DiD,c6Bw9DjD,G7B x9D2D,KAAK,G6Bw9DzD,SAAS,oBAAT,C7Bx9DoE,KAAX,IAAf,C;;Q6B09DrD,OAAO,G;O;KAdX,C;4EAiB A,yB;MAAA,6C;MAAA,oC;MAAA,gC;MblqDA,+B;MakqDA,sC;QAWoB,Q;QADhB,UbjqDqC,eAAW,oBaiqD/ B,CbjqD+B,CAAX,C;QakqDrB,0B;QAAhB,OAAgB,cAAhB,C;UAAgB,oC;UACZ,Mbt+DmD,eas+DnD,Gbt+D8 D,KAAK,Kas+D5D,SAAS,oBAAT,Cbt+DuE,KAAX,CAAhB,C;;Qaw+DvD,OAAO,G;O;KAdX,C;IAiBA,oC;MA WI,OAAO,sBAAS,IAAT,EAAe,IAAf,EAAsC,IAAtC,C;K;IAGX,+C;MAgBI,OAAO,sBAAS,IAAT,EAAe,IAAf,E AAsC,IAAtC,EAAwD,SAAxD,C;K;IAcsB,oC;MAAE,OAAA,EAAG,W;K;IAXtC,0C;MAWI,OAAO,6BAAgB,IA AhB,EAAsB,sBAAtB,C;K;IAGX,uD;MAgBI,OAAO,8BAAiB,IAAjB,EAAuB,IAAvB,EAA8C,IAA9C,EAAgE,SA AhE,C;K;oFAGX,yB;MAAA,yD;MAAA,6C;MAAA,oC;MAAA,gC;MAAA,6B;MAAA,uC;QAUoB,Q;QAFhB,Y AAY,oB;QACZ,aAAa,oB;QACG,0B;QAAhB,OAAgB,cAAhB,C;UAAgB,oC;UACZ,IAAI,UAAU,oBAAV,CAAJ, C;YACI,KAAM,gBAAO,OAAP,C;;YAEN,MAAO,gBAAO,OAAP,C;;;QAGf,OAAO,cAAK,KAAL,EAAY,MAA

Z,C;O;KAjBX,C;oFAoBA,yB;MAAA,yD;MAAA,6C;MAAA,oC;MAAA,gC;MAAA,6B;MAAA,uC;QAUoB,Q;Q AFhB,YAAY,oB;QACZ,aAAa,oB;QACG,0B;QAAhB,OAAgB,cAAhB,C;UAAgB,oC;UACZ,IAAI,UAAU,oBAA V,CAAJ,C;YACI,KAAM,gBAAO,OAAP,C;;YAEN,MAAO,gBAAO,OAAP,C;;;QAGf,OAAO,cAAK,KAAM,WA AX,EAAuB,MAAO,WAA9B,C;O;KAjBX,C;IAqCgD,6B;MAAE,OAAA,EAAG,W;K;IAjBrD,2D;MAgB4C,oB;Q AAA,OAAY,C;MAAG,8B;QAAA,iBAA0B,K;MACjF,OAAO,sBAAS,IAAT,EAAe,IAAf,EAAqB,cAArB,EAAqC ,eAArC,C;K;IAGX,sE;MAkBgD,oB;QAAA,OAAY,C;MAAG,8B;QAAA,iBAA0B,K;MAQhE,Q;MAPrB,oBAAo B,IAApB,EAA0B,IAA1B,C;MACA,eAAe,SAAK,O;MACpB,qBAAqB,YAAW,IAAX,SAAsB,WAAW,IAAX,KA AmB,CAAvB,GAA0B,CAA1B,GAAiC,CAAnD,K;MACrB,aAAa,iBAAa,cAAb,C;MACb,YAAY,C;MACZ,OAAg B,CAAT,qBAAiB,QAAxB,C;QACI,UAAU,QAAQ,IAAR,I;QACO,IAAI,MAAM,CAAN,IAAW,MAAM,QAArB, C;UAAiC,IAAI,cAAJ,C;YAAoB,e;;YAAc,K;;UAAa,U;QAAjG,qB;QACA,MAAO,WAAI,UAAU,8BAAY,KAAZ, EAAmB,UAAnB,CAAV,CAAJ,C;QACP,gBAAS,IAAT,I;;MAEJ,OAAO,M;K;IAoB6C,qC;MAAE,OAAA,EAAG, W;K;IAjB7D,iE;MAgBoD,oB;QAAA,OAAY,C;MAAG,8B;QAAA,iBAA0B,K;MACzF,OAAO,8BAAiB,IAAjB,E AAuB,IAAvB,EAA6B,cAA7B,EAA6C,uBAA7C,C;K;IAwByB,2F;MAAA,wB;QAC5B,UAAU,QAAQ,YAAR,I;Q ACV,iBAAqB,MAAM,CAAN,IAAW,MAAM,4BAArB,GAA6B,4BAA7B,GAAyC,G;QAD1D,OAEA,kBAAU,0C AAY,KAAZ,EAAmB,UAAnB,CAAV,C;O;K;IAxBR,gF;MAkBwD,sB;QAAA,SAAY,C;MAAG,8B;QAAA,iBAA 0B,K;MAC7F,oBAAoB,IAApB,EAA0B,MAA1B,C;MACA,cAAc,KAAK,cAAJ,GAAoB,yBAApB,GAAiC,WAA Q,mBAAS,IAAT,GAAgB,CAAhB,IAAR,CAAlC,EAAkE,MAAlE,C;MACd,OAA4B,OAAb,aAAR,OAAQ,CAAa, EAAI,qDAAJ,C;K;IAOhC,kC;MAkBI,ad3hEO,MAAO,Kc2hEU,gBd3hEV,EcghEH,KAW2B,Od3hExB,C;Mc4hE d,WAAW,iBAAa,MAAb,C;MACX,aAAU,CAAV,MAAkB,MAAlB,M;QACI,IAAK,WAdqB,GAcP,iCAAK,CAA L,EAdO,EAcE,YAdrB,KAcqB,YAAM,CAAN,EAdF,CAcrB,C;;MAdT,OAgBO,I;K;wEAbX,yB;MAAA,gE;MAA A,oC;MdzhEA,iB;McyhEA,8C;QAQI,ad3hEO,MAAO,Kc2hEK,SAAK,Od3hEV,Ec2hEkB,KAAM,Od3hExB,C;Qc 4hEd,WAAW,eAAa,MAAb,C;QACX,aAAU,CAAV,MAAkB,MAAlB,M;UACI,IAAK,WAAI,UAAU,iCAAK,CA AL,EAAV,EAAmB,6BAAM,CAAN,EAAnB,CAAJ,C;;QAET,OAAO,I;O;KAbX,C;IAgBA,kC;MASW,sB;;QAaP, WAAW,mBAAS,CAAT,I;QACX,IAAI,OAAO,CAAX,C;UAAc,qBAAO,W;UAAP,uB;SACd,aAAa,iBAAa,IAAb, C;QACb,iBAAc,CAAd,UAAsB,IAAtB,U;UACI,MAAO,WAjBkB,GAiBJ,iCAAK,KAAL,EAjBI,EAiBS,iCAAK,Q AAQ,CAAR,IAAL,EAjBT,CAiBlB,C;;QAEX,qBAAO,M;;;MAnBP,yB;K;uFAGJ,yB;MAAA,qD;MAAA,gE;MAA A,oC;MAAA,uC;QAUI,WAAW,mBAAS,CAAT,I;QACX,IAAI,OAAO,CAAX,C;UAAc,OAAO,W;QACrB,aAAa, eAAa,IAAb,C;QACb,iBAAc,CAAd,UAAsB,IAAtB,U;UACI,MAAO,WAAI,UAAU,iCAAK,KAAL,EAAV,EAAu B,iCAAK,QAAQ,CAAR,IAAL,EAAvB,CAAJ,C;;QAEX,OAAO,M;O;KAhBX,C;IAwBoB,8C;MAAA,mB;QAAE, OAAK,WAAL,eAAK,C;O;K;IAL3B,kC;MAIQ,wC;MAAA,S;QAAkB,OCniE0B,qBAAU,C;ODmiE1D,S;QAAiC, OAAO,W;MACxC,oCAAgB,8BAAhB,C;K;IAQgB,8C;MAAA,mB;QAAE,OAAK,WAAL,eAAK,C;O;K;IAL3B,k C;MAIQ,wC;MAAA,S;QAAkB,OC3iE0B,qBAAU,C;OD2iE1D,S;QAAiC,OAAO,e;MACxC,oCAAgB,8BAAhB,C ;K;IEpwEkC,yC;MAAA,wB;QAAW,OAAA,aAAK,KAAL,ChCsLV,K;O;K;IiCtLH,wC;MAAA,wB;QAAW,OAA A,aAAK,KAAL,ChC8NV,K;O;K;IiC9NC,yC;MAAA,wB;QAAW,OAAA,aAAK,KAAL,CjByOV,K;O;K;IkBzOC, 0C;MAAA,wB;QAAW,OAAA,aAAK,KAAL,CjCiMV,K;O;K;4FkC5PzC,qB;MAUI,OAAO,sBAAI,CAAJ,C;K;6F AGX,qB;MAUI,OAAO,sBAAI,CAAJ,C;K;6FAGX,qB;MAUI,OAAO,sBAAI,CAAJ,C;K;6FAGX,qB;MAUI,OAA O,sBAAI,CAAJ,C;K;4FAGX,qB;MAUI,OAAO,sBAAI,CAAJ,C;K;6FAGX,qB;MAUI,OAAO,sBAAI,CAAJ,C;K;6 FAGX,qB;MAUI,OAAO,sBAAI,CAAJ,C;K;6FAGX,qB;MAUI,OAAO,sBAAI,CAAJ,C;K;4FAGX,qB;MAUI,OA AO,sBAAI,CAAJ,C;K;6FAGX,qB;MAUI,OAAO,sBAAI,CAAJ,C;K;6FAGX,qB;MAUI,OAAO,sBAAI,CAAJ,C;K ;6FAGX,qB;MAUI,OAAO,sBAAI,CAAJ,C;K;4FAGX,qB;MAUI,OAAO,sBAAI,CAAJ,C;K;6FAGX,qB;MAUI,O AAO,sBAAI,CAAJ,C;K;6FAGX,qB;MAUI,OAAO,sBAAI,CAAJ,C;K;6FAGX,qB;MAUI,OAAO,sBAAI,CAAJ,C; K;4FAGX,qB;MAUI,OAAO,sBAAI,CAAJ,C;K;6FAGX,qB;MAUI,OAAO,sBAAI,CAAJ,C;K;6FAGX,qB;MAUI, OAAO,sBAAI,CAAJ,C;K;6FAGX,qB;MAUI,OAAO,sBAAI,CAAJ,C;K;uGAuCX,yB;MA8gHI,8D;MA9gHJ,iD;Q ASe,oBAAS,C;QAAT,S;UAAc,gBAqgHT,cAAR,iBAAQ,C;SArgHhB,OAAO,OAAsC,sBAAI,KAAJ,CAAtC,GA AsD,aAAa,KAAb,C;O;KATjE,C;uGAYA,yB;MA0gHI,8D;MA1gHJ,iD;QASe,oBAAS,C;QAAT,S;UAAc,gBAigH T,cAAR,iBAAQ,C;SAjgHhB,OAAO,OAAsC,sBAAI,KAAJ,CAAtC,GAAsD,aAAa,KAAb,C;O;KATjE,C;uGAYA, yB;MAsgHI,8D;MAtgHJ,iD;QASe,oBAAS,C;QAAT,S;UAAc,gBA6/GT,cAAR,iBAAQ,C;SA7/GhB,OAAO,OAA sC,sBAAI,KAAJ,CAAtC,GAAsD,aAAa,KAAb,C;O;KATjE,C;uGAYA,yB;MAkgHI,8D;MAlgHJ,iD;QASe,oBAA

S,C;QAAT,S;UAAc,gBAy/GT,cAAR,iBAAQ,C;SAz/GhB,OAAO,OAAsC,sBAAI,KAAJ,CAAtC,GAAsD,aAAa,K AAb,C;O;KATjE,C;uGAYA,yB;MAAA,sD;MAAA,mC;QASI,OAAY,UAAL,SAAK,EAAU,KAAV,C;O;KAThB, C;uGAYA,yB;MAAA,sD;MAAA,mC;QASI,OAAY,UAAL,SAAK,EAAU,KAAV,C;O;KAThB,C;uGAYA,yB;MA AA,sD;MAAA,mC;QASI,OAAY,UAAL,SAAK,EAAU,KAAV,C;O;KAThB,C;uGAYA,yB;MAAA,sD;MAAA,m C;QASI,OAAY,UAAL,SAAK,EAAU,KAAV,C;O;KAThB,C;iFAYA,gC;MASW,sB;;QA8NS,Q;QAAA,2B;QAAh B,OAAgB,cAAhB,C;UAAgB,yB;UAAM,IA9NH,SA8NO,CAAU,OAAV,CAAJ,C;YAAwB,qBAAO,O;YAAP,uB; ;QAC9C,qBAAO,I;;;MA/NP,yB;K;iFAGJ,gC;MASW,sB;;QA6NS,Q;QAAA,2B;QAAhB,OAAgB,cAAhB,C;UAA gB,yB;UAAM,IA7NH,SA6NO,CAAU,OAAV,CAAJ,C;YAAwB,qBAAO,O;YAAP,uB;;QAC9C,qBAAO,I;;;MA9 NP,yB;K;iFAGJ,gC;MASW,sB;;QA4NS,Q;QAAA,2B;QAAhB,OAAgB,cAAhB,C;UAAgB,yB;UAAM,IA5NH,SA 4NO,CAAU,OAAV,CAAJ,C;YAAwB,qBAAO,O;YAAP,uB;;QAC9C,qBAAO,I;;;MA7NP,yB;K;iFAGJ,gC;MAS W,sB;;QA2NS,Q;QAAA,2B;QAAhB,OAAgB,cAAhB,C;UAAgB,yB;UAAM,IA3NH,SA2NO,CAAU,OAAV,CAA J,C;YAAwB,qBAAO,O;YAAP,uB;;QAC9C,qBAAO,I;;;MA5NP,yB;K;yFAGJ,yB;MA4nBA,+C;MAkuFI,0D;MA9 1GJ,uC;QASW,qB;;UA4nBO,Q;UAAA,OAAa,SAytFX,YAAR,iBAAQ,CAztFW,CAAb,W;UAAd,OAAc,cAAd,C; YAAc,uB;YACV,cAAc,sBAAK,KAAL,C;YACd,IA9nBc,SA8nBV,CAAU,OAAV,CAAJ,C;cAAwB,oBAAO,O;c AAP,sB;;UAE5B,oBAAO,I;;;QAhoBP,wB;O;KATJ,C;yFAYA,yB;MAgoBA,+C;MA0tFI,0D;MA11GJ,uC;QASW, qB;;UAgoBO,Q;UAAA,OAAa,SAitFX,YAAR,iBAAQ,CAjtFW,CAAb,W;UAAd,OAAc,cAAd,C;YAAc,uB;YAC V,cAAc,sBAAK,KAAL,C;YACd,IAloBc,SAkoBV,CAAU,OAAV,CAAJ,C;cAAwB,oBAAO,O;cAAP,sB;;UAE5B, oBAAO,I;;;QApoBP,wB;O;KATJ,C;yFAYA,yB;MAooBA,+C;MAktFI,0D;MAt1GJ,uC;QASW,qB;;UAooBO,Q;U AAA,OAAa,SAysFX,YAAR,iBAAQ,CAzsFW,CAAb,W;UAAd,OAAc,cAAd,C;YAAc,uB;YACV,cAAc,sBAAK, KAAL,C;YACd,IAtoBc,SAsoBV,CAAU,OAAV,CAAJ,C;cAAwB,oBAAO,O;cAAP,sB;;UAE5B,oBAAO,I;;;QAx oBP,wB;O;KATJ,C;yFAYA,yB;MAwoBA,+C;MA0sFI,0D;MAl1GJ,uC;QASW,qB;;UAwoBO,Q;UAAA,OAAa,S AisFX,YAAR,iBAAQ,CAjsFW,CAAb,W;UAAd,OAAc,cAAd,C;YAAc,uB;YACV,cAAc,sBAAK,KAAL,C;YACd ,IA1oBc,SA0oBV,CAAU,OAAV,CAAJ,C;cAAwB,oBAAO,O;cAAP,sB;;UAE5B,oBAAO,I;;;QA5oBP,wB;O;KAT J,C;mFAYA,yB;MAAA,8C;MnCpHA,6B;MmCoHA,4B;QAQI,OnClHmC,cmCkHpB,MAAR,iBAAQ,CnClHoB,C ;O;KmC0GvC,C;mFAWA,yB;MAAA,8C;MnBhHA,+B;MmBgHA,4B;QAQI,OnB9GsC,emB8GvB,MAAR,iBAA Q,CnB9GuB,C;O;KmBsG1C,C;mFAWA,yB;MAAA,8C;MpCxLA,+B;MoCwLA,4B;QAQI,OpCtLsC,eoCsLvB,M AAR,iBAAQ,CpCtLuB,C;O;KoC8K1C,C;mFAWA,yB;MAAA,8C;MlCtLA,iC;MkCsLA,4B;QAQI,OlCpLyC,gBk CoL1B,MAAR,iBAAQ,ClCpL0B,C;O;KkC4K7C,C;mFAWA,yB;MAAA,iE;MAAA,uC;QAQoB,Q;QAAA,2B;QA AhB,OAAgB,cAAhB,C;UAAgB,yB;UAAM,IAAI,UAAU,OAAV,CAAJ,C;YAAwB,OAAO,O;;QACrD,MAAM,g CAAuB,mDAAvB,C;O;KATV,C;mFAYA,yB;MAAA,iE;MAAA,uC;QAQoB,Q;QAAA,2B;QAAhB,OAAgB,cAA hB,C;UAAgB,yB;UAAM,IAAI,UAAU,OAAV,CAAJ,C;YAAwB,OAAO,O;;QACrD,MAAM,gCAAuB,mDAAvB, C;O;KATV,C;mFAYA,yB;MAAA,iE;MAAA,uC;QAQoB,Q;QAAA,2B;QAAhB,OAAgB,cAAhB,C;UAAgB,yB;U AAM,IAAI,UAAU,OAAV,CAAJ,C;YAAwB,OAAO,O;;QACrD,MAAM,gCAAuB,mDAAvB,C;O;KATV,C;mFA YA,yB;MAAA,iE;MAAA,uC;QAQoB,Q;QAAA,2B;QAAhB,OAAgB,cAAhB,C;UAAgB,yB;UAAM,IAAI,UAAU, OAAV,CAAJ,C;YAAwB,OAAO,O;;QACrD,MAAM,gCAAuB,mDAAvB,C;O;KATV,C;IAYA,mC;MAMI,OAA W,mBAAJ,GAAe,IAAf,GAAyB,sBAAK,CAAL,C;K;IAGpC,mC;MAMI,OAAW,mBAAJ,GAAe,IAAf,GAAyB,sB AAK,CAAL,C;K;IAGpC,mC;MAMI,OAAW,mBAAJ,GAAe,IAAf,GAAyB,sBAAK,CAAL,C;K;IAGpC,mC;MA MI,OAAW,mBAAJ,GAAe,IAAf,GAAyB,sBAAK,CAAL,C;K;+FAGpC,gC;MAOoB,Q;MAAA,2B;MAAhB,OAA gB,cAAhB,C;QAAgB,yB;QAAM,IAAI,UAAU,OAAV,CAAJ,C;UAAwB,OAAO,O;;MACrD,OAAO,I;K;+FAGX, gC;MAOoB,Q;MAAA,2B;MAAhB,OAAgB,cAAhB,C;QAAgB,yB;QAAM,IAAI,UAAU,OAAV,CAAJ,C;UAAwB ,OAAO,O;;MACrD,OAAO,I;K;+FAGX,gC;MAOoB,Q;MAAA,2B;MAAhB,OAAgB,cAAhB,C;QAAgB,yB;QAA M,IAAI,UAAU,OAAV,CAAJ,C;UAAwB,OAAO,O;;MACrD,OAAO,I;K;+FAGX,gC;MAOoB,Q;MAAA,2B;MA AhB,OAAgB,cAAhB,C;QAAgB,yB;QAAM,IAAI,UAAU,OAAV,CAAJ,C;UAAwB,OAAO,O;;MACrD,OAAO,I; K;2FAGX,yB;MAkqGI,8D;MAlqGJ,iD;QAOe,oBAAS,C;QAAT,S;UAAc,gBA2pGT,cAAR,iBAAQ,C;SA3pGhB, OAAO,OAAsC,sBAAI,KAAJ,CAAtC,GAAsD,aAAa,KAAb,C;O;KAPjE,C;2FAUA,yB;MAgqGI,8D;MAhqGJ,iD; QAOe,oBAAS,C;QAAT,S;UAAc,gBAypGT,cAAR,iBAAQ,C;SAzpGhB,OAAO,OAAsC,sBAAI,KAAJ,CAAtC,G AAsD,aAAa,KAAb,C;O;KAPjE,C;2FAUA,yB;MA8pGI,8D;MA9pGJ,iD;QAOe,oBAAS,C;QAAT,S;UAAc,gBAup GT,cAAR,iBAAQ,C;SAvpGhB,OAAO,OAAsC,sBAAI,KAAJ,CAAtC,GAAsD,aAAa,KAAb,C;O;KAPjE,C;2FAU

A,yB;MA4pGI,8D;MA5pGJ,iD;QAOe,oBAAS,C;QAAT,S;UAAc,gBAqpGT,cAAR,iBAAQ,C;SArpGhB,OAAO,O AAsC,sBAAI,KAAJ,CAAtC,GAAsD,aAAa,KAAb,C;O;KAPjE,C;IAUA,wC;MAQe,oBAAS,C;MAAT,S;QAAc,g BAknGT,gBAAR,iBAAQ,C;OAlnGhB,OAAO,OAAsC,sBAAI,KAAJ,CAAtC,GAAsD,I;K;IAGjE,wC;MAQe,oBA AS,C;MAAT,S;QAAc,gBA+mGT,gBAAR,iBAAQ,C;OA/mGhB,OAAO,OAAsC,sBAAI,KAAJ,CAAtC,GAAsD,I; K;IAGjE,wC;MAQe,oBAAS,C;MAAT,S;QAAc,gBA4mGT,gBAAR,iBAAQ,C;OA5mGhB,OAAO,OAAsC,sBAAI ,KAAJ,CAAtC,GAAsD,I;K;IAGjE,wC;MAQe,oBAAS,C;MAAT,S;QAAc,gBAymGT,gBAAR,iBAAQ,C;OAzmG hB,OAAO,OAAsC,sBAAI,KAAJ,CAAtC,GAAsD,I;K;uFAGjE,yB;MAAA,kD;MAAA,qC;QAOI,OAAe,QAAR,iB AAQ,EAAQ,OnCtdU,KmCsdlB,C;O;KAPnB,C;uFAUA,yB;MAAA,kD;MAAA,qC;QAOI,OAAe,QAAR,iBAAQ,E AAQ,OnBrdY,KmBqdpB,C;O;KAPnB,C;uFAUA,yB;MAAA,kD;MAAA,qC;QAOI,OAAe,QAAR,iBAAQ,EAAQ, OpClhBY,KoCkhBpB,C;O;KAPnB,C;uFAUA,yB;MAAA,kD;MAAA,qC;QAOI,OAAe,QAAR,iBAAQ,EAAQ,Ol CjhBc,KkCihBtB,C;O;KAPnB,C;iGAUA,yB;MAAA,sC;MnC5ZA,6B;MmC4ZA,0BAOgC,yB;QnCnahC,6B;emC magC,6B;UAAA,qB;YAAE,yBnCzZK,cmCyZK,EnCzZL,CmCyZL,C;W;S;OAAF,C;MAPhC,uC;QAOmB,kBAA R,iB;QAAQ,uB;;UtC40Bf,0D;YACI,IsC70B0B,UnCzZK,cHsuCjB,YAAK,KAAL,CGtuCiB,CmCyZL,CtC60B1B, C;cACI,sBAAO,K;cAAP,wB;;UAGR,sBAAO,E;;;QsCj1BP,0B;O;KAPJ,C;iGAUA,yB;MAAA,sC;MnBvZA,+B;M mBuZA,0BAOgC,yB;QnB9ZhC,+B;emB8ZgC,6B;UAAA,qB;YAAE,yBnBpZQ,emBoZE,EnBpZF,CmBoZR,C;W; S;OAAF,C;MAPhC,uC;QAOmB,kBAAR,iB;QAAQ,uB;;UtC80Bf,0D;YACI,IsC/0B0B,UnBpZQ,enBmuCpB,YAA K,KAAL,CmBnuCoB,CmBoZR,CtC+0B1B,C;cACI,sBAAO,K;cAAP,wB;;UAGR,sBAAO,E;;;QsCn1BP,0B;O;KA PJ,C;iGAUA,yB;MAAA,sC;MpC9dA,+B;MoC8dA,0BAOgC,yB;QpCrehC,+B;eoCqegC,6B;UAAA,qB;YAAE,yB pC3dQ,eoC2dE,EpC3dF,CoC2dR,C;W;S;OAAF,C;MAPhC,uC;QAOmB,kBAAR,iB;QAAQ,uB;;UtCgyBf,0D;YA CI,IsCjyB0B,UpC3dQ,eF4vCpB,YAAK,KAAL,CE5vCoB,CoC2dR,CtCiyB1B,C;cACI,sBAAO,K;cAAP,wB;;UA GR,sBAAO,E;;;QsCryBP,0B;O;KAPJ,C;iGAUA,yB;MAAA,sC;MlC3dA,iC;MkC2dA,0BAOgC,yB;QlClehC,iC;ek CkegC,6B;UAAA,qB;YAAE,yBlCxdW,gBkCwdD,ElCxdC,CkCwdX,C;W;S;OAAF,C;MAPhC,uC;QAOmB,kBA AR,iB;QAAQ,uB;;UtCkyBf,0D;YACI,IsCnyB0B,UlCxdW,gBJ2vCvB,YAAK,KAAL,CI3vCuB,CkCwdX,CtCmyB 1B,C;cACI,sBAAO,K;cAAP,wB;;UAGR,sBAAO,E;;;QsCvyBP,0B;O;KAPJ,C;+FAUA,yB;MAAA,sC;MtCm5BA, 0D;MAAA,+C;MGv1CA,6B;MmCocA,yBAO+B,yB;QnC3c/B,6B;emC2c+B,6B;UAAA,qB;YAAE,yBnCjcM,cmC icI,EnCjcJ,CmCicN,C;W;S;OAAF,C;MAP/B,uC;QAOmB,kBAAR,iB;QAAQ,sB;;UtCg5BD,Q;UAAA,OAAQ,SA AR,wBAAQ,CAAR,W;UAAd,OAAc,cAAd,C;YAAc,uB;YACV,IsCj5ByB,UnCjcM,cHk1CjB,YAAK,KAAL,CGl 1CiB,CmCicN,CtCi5BzB,C;cACI,qBAAO,K;cAAP,uB;;UAGR,qBAAO,E;;;QsCr5BP,yB;O;KAPJ,C;+FAUA,yB; MAAA,sC;MtCq5BA,0D;MAAA,+C;MmBp1CA,+B;MmB+bA,yBAO+B,yB;QnBtc/B,+B;emBsc+B,6B;UAAA,q B;YAAE,yBnB5bS,emB4bC,EnB5bD,CmB4bT,C;W;S;OAAF,C;MAP/B,uC;QAOmB,kBAAR,iB;QAAQ,sB;;UtC k5BD,Q;UAAA,OAAQ,SAAR,wBAAQ,CAAR,W;UAAd,OAAc,cAAd,C;YAAc,uB;YACV,IsCn5ByB,UnB5bS,en B+0CpB,YAAK,KAAL,CmB/0CoB,CmB4bT,CtCm5BzB,C;cACI,qBAAO,K;cAAP,uB;;UAGR,qBAAO,E;;;QsCv 5BP,yB;O;KAPJ,C;+FAUA,yB;MAAA,sC;MtCu2BA,0D;MAAA,+C;ME72CA,+B;MoCsgBA,yBAO+B,yB;QpC7 gB/B,+B;eoC6gB+B,6B;UAAA,qB;YAAE,yBpCngBS,eoCmgBC,EpCngBD,CoCmgBT,C;W;S;OAAF,C;MAP/B, uC;QAOmB,kBAAR,iB;QAAQ,sB;;UtCo2BD,Q;UAAA,OAAQ,SAAR,wBAAQ,CAAR,W;UAAd,OAAc,cAAd,C; YAAc,uB;YACV,IsCr2ByB,UpCngBS,eFw2CpB,YAAK,KAAL,CEx2CoB,CoCmgBT,CtCq2BzB,C;cACI,qBAA O,K;cAAP,uB;;UAGR,qBAAO,E;;;QsCz2BP,yB;O;KAPJ,C;+FAUA,yB;MAAA,sC;MtCy2BA,0D;MAAA,+C;MI 52CA,iC;MkCmgBA,yBAO+B,yB;QlC1gB/B,iC;ekC0gB+B,6B;UAAA,qB;YAAE,yBlChgBY,gBkCggBF,ElChgB E,CkCggBZ,C;W;S;OAAF,C;MAP/B,uC;QAOmB,kBAAR,iB;QAAQ,sB;;UtCs2BD,Q;UAAA,OAAQ,SAAR,wB AAQ,CAAR,W;UAAd,OAAc,cAAd,C;YAAc,uB;YACV,IsCv2ByB,UlChgBY,gBJu2CvB,YAAK,KAAL,CIv2Cu B,CkCggBZ,CtCu2BzB,C;cACI,qBAAO,K;cAAP,uB;;UAGR,qBAAO,E;;;QsC32BP,yB;O;KAPJ,C;iFAUA,yB;M AAA,4C;MnC5eA,6B;MmC4eA,4B;QAWI,OnC7emC,cmC6epB,KAAR,iBAAQ,CnC7eoB,C;O;KmCkevC,C;iFAc A,yB;MAAA,4C;MnB3eA,+B;MmB2eA,4B;QAWI,OnB5esC,emB4evB,KAAR,iBAAQ,CnB5euB,C;O;KmBie1C, C;iFAcA,yB;MAAA,4C;MpCtjBA,+B;MoCsjBA,4B;QAWI,OpCvjBsC,eoCujBvB,KAAR,iBAAQ,CpCvjBuB,C;O ;KoC4iB1C,C;iFAcA,yB;MAAA,4C;MlCvjBA,iC;MkCujBA,4B;QAWI,OlCxjByC,gBkCwjB1B,KAAR,iBAAQ,C lCxjB0B,C;O;KkC6iB7C,C;iFAcA,yB;MAAA,+C;MAAA,iE;MA83FI,0D;MA93FJ,uC;QAWkB,Q;QAAA,OAAa, SAm3FX,YAn3FF,SAm3FN,QAAQ,CAn3FW,CAAb,W;QAAd,OAAc,cAAd,C;UAAc,uB;UACV,cAAc,sBAAK, KAAL,C;UACd,IAAI,UAAU,OAAV,CAAJ,C;YAAwB,OAAO,O;;QAEnC,MAAM,gCAAuB,mDAAvB,C;O;KAf

V,C;iFAkBA,yB;MAAA,+C;MAAA,iE;MAo3FI,0D;MAp3FJ,uC;QAWkB,Q;QAAA,OAAa,SAy2FX,YAz2FF,SA y2FN,QAAQ,CAz2FW,CAAb,W;QAAd,OAAc,cAAd,C;UAAc,uB;UACV,cAAc,sBAAK,KAAL,C;UACd,IAAI,U AAU,OAAV,CAAJ,C;YAAwB,OAAO,O;;QAEnC,MAAM,gCAAuB,mDAAvB,C;O;KAfV,C;iFAkBA,yB;MAAA ,+C;MAAA,iE;MA02FI,0D;MA12FJ,uC;QAWkB,Q;QAAA,OAAa,SA+1FX,YA/1FF,SA+1FN,QAAQ,CA/1FW,C AAb,W;QAAd,OAAc,cAAd,C;UAAc,uB;UACV,cAAc,sBAAK,KAAL,C;UACd,IAAI,UAAU,OAAV,CAAJ,C;Y AAwB,OAAO,O;;QAEnC,MAAM,gCAAuB,mDAAvB,C;O;KAfV,C;iFAkBA,yB;MAAA,+C;MAAA,iE;MAg2FI, 0D;MAh2FJ,uC;QAWkB,Q;QAAA,OAAa,SAq1FX,YAr1FF,SAq1FN,QAAQ,CAr1FW,CAAb,W;QAAd,OAAc,c AAd,C;UAAc,uB;UACV,cAAc,sBAAK,KAAL,C;UACd,IAAI,UAAU,OAAV,CAAJ,C;YAAwB,OAAO,O;;QAEn C,MAAM,gCAAuB,mDAAvB,C;O;KAfV,C;+FAkBA,yB;MAAA,0D;MAAA,qC;QAOI,OAAe,YAAR,iBAAQ,EA AY,OnC9sBM,KmC8sBlB,C;O;KAPnB,C;+FAUA,yB;MAAA,0D;MAAA,qC;QAOI,OAAe,YAAR,iBAAQ,EAA Y,OnB7sBQ,KmB6sBpB,C;O;KAPnB,C;+FAUA,yB;MAAA,0D;MAAA,qC;QAOI,OAAe,YAAR,iBAAQ,EAAY, OpC1wBQ,KoC0wBpB,C;O;KAPnB,C;+FAUA,yB;MAAA,0D;MAAA,qC;QAOI,OAAe,YAAR,iBAAQ,EAAY,O lCzwBU,KkCywBtB,C;O;KAPnB,C;IAUA,kC;MAQI,OAAW,mBAAJ,GAAe,IAAf,GAAyB,sBAAK,iBAAO,CAA P,IAAL,C;K;IAGpC,kC;MAQI,OAAW,mBAAJ,GAAe,IAAf,GAAyB,sBAAK,iBAAO,CAAP,IAAL,C;K;IAGpC,k C;MAQI,OAAW,mBAAJ,GAAe,IAAf,GAAyB,sBAAK,iBAAO,CAAP,IAAL,C;K;IAGpC,kC;MAQI,OAAW,mB AAJ,GAAe,IAAf,GAAyB,sBAAK,iBAAO,CAAP,IAAL,C;K;6FAGpC,yB;MAAA,+C;MAkuFI,0D;MAluFJ,uC;Q ASkB,Q;QAAA,OAAa,SAytFX,YAztFF,SAytFN,QAAQ,CAztFW,CAAb,W;QAAd,OAAc,cAAd,C;UAAc,uB;UA CV,cAAc,sBAAK,KAAL,C;UACd,IAAI,UAAU,OAAV,CAAJ,C;YAAwB,OAAO,O;;QAEnC,OAAO,I;O;KAbX, C;6FAgBA,yB;MAAA,+C;MA0tFI,0D;MA1tFJ,uC;QASkB,Q;QAAA,OAAa,SAitFX,YAjtFF,SAitFN,QAAQ,CAjt FW,CAAb,W;QAAd,OAAc,cAAd,C;UAAc,uB;UACV,cAAc,sBAAK,KAAL,C;UACd,IAAI,UAAU,OAAV,CAAJ ,C;YAAwB,OAAO,O;;QAEnC,OAAO,I;O;KAbX,C;6FAgBA,yB;MAAA,+C;MAktFI,0D;MAltFJ,uC;QASkB,Q;Q AAA,OAAa,SAysFX,YAzsFF,SAysFN,QAAQ,CAzsFW,CAAb,W;QAAd,OAAc,cAAd,C;UAAc,uB;UACV,cAAc ,sBAAK,KAAL,C;UACd,IAAI,UAAU,OAAV,CAAJ,C;YAAwB,OAAO,O;;QAEnC,OAAO,I;O;KAbX,C;6FAgB A,yB;MAAA,+C;MA0sFI,0D;MA1sFJ,uC;QASkB,Q;QAAA,OAAa,SAisFX,YAjsFF,SAisFN,QAAQ,CAjsFW,CA Ab,W;QAAd,OAAc,cAAd,C;UAAc,uB;UACV,cAAc,sBAAK,KAAL,C;UACd,IAAI,UAAU,OAAV,CAAJ,C;YA AwB,OAAO,O;;QAEnC,OAAO,I;O;KAbX,C;qFAgBA,yB;MAAA,mC;MAAA,gD;MAAA,4B;QASI,OAAO,kBA AO,cAAP,C;O;KATX,C;qFAYA,yB;MAAA,mC;MAAA,gD;MAAA,4B;QASI,OAAO,kBAAO,cAAP,C;O;KATX, C;qFAYA,yB;MAAA,mC;MAAA,gD;MAAA,4B;QASI,OAAO,kBAAO,cAAP,C;O;KATX,C;qFAYA,yB;MAAA, mC;MAAA,gD;MAAA,4B;QASI,OAAO,kBAAO,cAAP,C;O;KATX,C;IAYA,sC;MAQI,IAAI,mBAAJ,C;QACI,M AAM,2BAAuB,iBAAvB,C;MACV,OAAO,sBAAI,MAAO,iBAAQ,cAAR,CAAX,C;K;IAGX,sC;MAQI,IAAI,mB AAJ,C;QACI,MAAM,2BAAuB,iBAAvB,C;MACV,OAAO,sBAAI,MAAO,iBAAQ,cAAR,CAAX,C;K;IAGX,sC; MAQI,IAAI,mBAAJ,C;QACI,MAAM,2BAAuB,iBAAvB,C;MACV,OAAO,sBAAI,MAAO,iBAAQ,cAAR,CAAX, C;K;IAGX,sC;MAQI,IAAI,mBAAJ,C;QACI,MAAM,2BAAuB,iBAAvB,C;MACV,OAAO,sBAAI,MAAO,iBAAQ ,cAAR,CAAX,C;K;iGAGX,yB;MAAA,mC;MAAA,4D;MAAA,4B;QAQI,OAAO,wBAAa,cAAb,C;O;KARX,C;iG AWA,yB;MAAA,mC;MAAA,4D;MAAA,4B;QAQI,OAAO,wBAAa,cAAb,C;O;KARX,C;iGAWA,yB;MAAA,mC ;MAAA,4D;MAAA,4B;QAQI,OAAO,wBAAa,cAAb,C;O;KARX,C;iGAWA,yB;MAAA,mC;MAAA,4D;MAAA,4 B;QAQI,OAAO,wBAAa,cAAb,C;O;KARX,C;IAWA,4C;MAOI,IAAI,mBAAJ,C;QACI,OAAO,I;MACX,OAAO,s BAAI,MAAO,iBAAQ,cAAR,CAAX,C;K;IAGX,4C;MAOI,IAAI,mBAAJ,C;QACI,OAAO,I;MACX,OAAO,sBAA I,MAAO,iBAAQ,cAAR,CAAX,C;K;IAGX,4C;MAOI,IAAI,mBAAJ,C;QACI,OAAO,I;MACX,OAAO,sBAAI,MA AO,iBAAQ,cAAR,CAAX,C;K;IAGX,4C;MAOI,IAAI,mBAAJ,C;QACI,OAAO,I;MACX,OAAO,sBAAI,MAAO,i BAAQ,cAAR,CAAX,C;K;qFAGX,yB;MAAA,gD;MnCh8BA,6B;MmCg8BA,4B;QAOI,OnC77BmC,cmC67BpB, OAAR,iBAAQ,CnC77BoB,C;O;KmCs7BvC,C;qFAUA,yB;MAAA,gD;MnB37BA,+B;MmB27BA,4B;QAOI,OnB x7BsC,emBw7BvB,OAAR,iBAAQ,CnBx7BuB,C;O;KmBi7B1C,C;qFAUA,yB;MAAA,gD;MpClgCA,+B;MoCkg CA,4B;QAOI,OpC//BsC,eoC+/BvB,OAAR,iBAAQ,CpC//BuB,C;O;KoCw/B1C,C;qFAUA,yB;MAAA,gD;MlC//B A,iC;MkC+/BA,4B;QAOI,OlC5/ByC,gBkC4/B1B,OAAR,iBAAQ,ClC5/B0B,C;O;KkCq/B7C,C;qFAUA,yB;MAA A,kF;MAAA,iE;MAAA,wB;MAAA,8B;MAAA,uC;QASoB,UAST,M;QAXP,aAAoB,I;QACpB,YAAY,K;QACI,2 B;QAAhB,OAAgB,cAAhB,C;UAAgB,yB;UACZ,IAAI,UAAU,OAAV,CAAJ,C;YACI,IAAI,KAAJ,C;cAAW,MA AM,8BAAyB,gDAAzB,C;YACjB,SAAS,O;YACT,QAAQ,I;;QAGhB,IAAI,CAAC,KAAL,C;UAAY,MAAM,gCA

AuB,mDAAvB,C;QAElB,OAAO,0D;O;KAlBX,C;qFAqBA,yB;MAAA,kF;MAAA,iE;MAAA,0B;MAAA,8B;MA AA,uC;QASoB,UAST,M;QAXP,aAAqB,I;QACrB,YAAY,K;QACI,2B;QAAhB,OAAgB,cAAhB,C;UAAgB,yB;U ACZ,IAAI,UAAU,OAAV,CAAJ,C;YACI,IAAI,KAAJ,C;cAAW,MAAM,8BAAyB,gDAAzB,C;YACjB,SAAS,O;Y ACT,QAAQ,I;;QAGhB,IAAI,CAAC,KAAL,C;UAAY,MAAM,gCAAuB,mDAAvB,C;QAElB,OAAO,2D;O;KAlB X,C;qFAqBA,yB;MAAA,kF;MAAA,iE;MAAA,0B;MAAA,8B;MAAA,uC;QASoB,UAST,M;QAXP,aAAqB,I;QA CrB,YAAY,K;QACI,2B;QAAhB,OAAgB,cAAhB,C;UAAgB,yB;UACZ,IAAI,UAAU,OAAV,CAAJ,C;YACI,IAAI ,KAAJ,C;cAAW,MAAM,8BAAyB,gDAAzB,C;YACjB,SAAS,O;YACT,QAAQ,I;;QAGhB,IAAI,CAAC,KAAL,C; UAAY,MAAM,gCAAuB,mDAAvB,C;QAElB,OAAO,2D;O;KAlBX,C;qFAqBA,yB;MAAA,kF;MAAA,iE;MAAA ,4B;MAAA,8B;MAAA,uC;QASoB,UAST,M;QAXP,aAAsB,I;QACtB,YAAY,K;QACI,2B;QAAhB,OAAgB,cAAh B,C;UAAgB,yB;UACZ,IAAI,UAAU,OAAV,CAAJ,C;YACI,IAAI,KAAJ,C;cAAW,MAAM,8BAAyB,gDAAzB,C; YACjB,SAAS,O;YACT,QAAQ,I;;QAGhB,IAAI,CAAC,KAAL,C;UAAY,MAAM,gCAAuB,mDAAvB,C;QAElB, OAAO,4D;O;KAlBX,C;IAqBA,oC;MAMI,OAAW,mBAAQ,CAAZ,GAAe,sBAAK,CAAL,CAAf,GAA4B,I;K;IA GvC,oC;MAMI,OAAW,mBAAQ,CAAZ,GAAe,sBAAK,CAAL,CAAf,GAA4B,I;K;IAGvC,oC;MAMI,OAAW,mB AAQ,CAAZ,GAAe,sBAAK,CAAL,CAAf,GAA4B,I;K;IAGvC,oC;MAMI,OAAW,mBAAQ,CAAZ,GAAe,sBAAK ,CAAL,CAAf,GAA4B,I;K;iGAGvC,gC;MASoB,Q;MAFhB,aAAoB,I;MACpB,YAAY,K;MACI,2B;MAAhB,OAA gB,cAAhB,C;QAAgB,yB;QACZ,IAAI,UAAU,OAAV,CAAJ,C;UACI,IAAI,KAAJ,C;YAAW,OAAO,I;UAClB,SA AS,O;UACT,QAAQ,I;;MAGhB,IAAI,CAAC,KAAL,C;QAAY,OAAO,I;MACnB,OAAO,M;K;iGAGX,gC;MASoB ,Q;MAFhB,aAAqB,I;MACrB,YAAY,K;MACI,2B;MAAhB,OAAgB,cAAhB,C;QAAgB,yB;QACZ,IAAI,UAAU,O AAV,CAAJ,C;UACI,IAAI,KAAJ,C;YAAW,OAAO,I;UAClB,SAAS,O;UACT,QAAQ,I;;MAGhB,IAAI,CAAC,KA AL,C;QAAY,OAAO,I;MACnB,OAAO,M;K;iGAGX,gC;MASoB,Q;MAFhB,aAAqB,I;MACrB,YAAY,K;MACI,2 B;MAAhB,OAAgB,cAAhB,C;QAAgB,yB;QACZ,IAAI,UAAU,OAAV,CAAJ,C;UACI,IAAI,KAAJ,C;YAAW,OA AO,I;UAClB,SAAS,O;UACT,QAAQ,I;;MAGhB,IAAI,CAAC,KAAL,C;QAAY,OAAO,I;MACnB,OAAO,M;K;iG AGX,gC;MASoB,Q;MAFhB,aAAsB,I;MACtB,YAAY,K;MACI,2B;MAAhB,OAAgB,cAAhB,C;QAAgB,yB;QAC Z,IAAI,UAAU,OAAV,CAAJ,C;UACI,IAAI,KAAJ,C;YAAW,OAAO,I;UAClB,SAAS,O;UACT,QAAQ,I;;MAGhB ,IAAI,CAAC,KAAL,C;QAAY,OAAO,I;MACnB,OAAO,M;K;IAGX,+B;MxBrhDI,IAAI,EwB+hDI,KAAK,CxB/h DT,CAAJ,C;QACI,cwB8hDc,sD;QxB7hDd,MAAM,gCAAyB,OAAQ,WAAjC,C;OwB8hDV,OAAO,uBAAoB,gB AAV,iBAAO,CAAP,IAAU,EAAc,CAAd,CAApB,C;K;IAGX,+B;MxBniDI,IAAI,EwB6iDI,KAAK,CxB7iDT,CA AJ,C;QACI,cwB4iDc,sD;QxB3iDd,MAAM,gCAAyB,OAAQ,WAAjC,C;OwB4iDV,OAAO,uBAAoB,gBAAV,iBA AO,CAAP,IAAU,EAAc,CAAd,CAApB,C;K;IAGX,+B;MxBjjDI,IAAI,EwB2jDI,KAAK,CxB3jDT,CAAJ,C;QACI, cwB0jDc,sD;QxBzjDd,MAAM,gCAAyB,OAAQ,WAAjC,C;OwB0jDV,OAAO,uBAAoB,gBAAV,iBAAO,CAAP,I AAU,EAAc,CAAd,CAApB,C;K;IAGX,+B;MxB/jDI,IAAI,EwBykDI,KAAK,CxBzkDT,CAAJ,C;QACI,cwBwkDc, sD;QxBvkDd,MAAM,gCAAyB,OAAQ,WAAjC,C;OwBwkDV,OAAO,uBAAoB,gBAAV,iBAAO,CAAP,IAAU,E AAc,CAAd,CAApB,C;K;IAGX,mC;MxB7kDI,IAAI,EwBulDI,KAAK,CxBvlDT,CAAJ,C;QACI,cwBslDc,sD;QxB rlDd,MAAM,gCAAyB,OAAQ,WAAjC,C;OwBslDV,OAAO,mBAAgB,gBAAV,iBAAO,CAAP,IAAU,EAAc,CAA d,CAAhB,C;K;IAGX,mC;MxB3lDI,IAAI,EwBqmDI,KAAK,CxBrmDT,CAAJ,C;QACI,cwBomDc,sD;QxBnmDd, MAAM,gCAAyB,OAAQ,WAAjC,C;OwBomDV,OAAO,mBAAgB,gBAAV,iBAAO,CAAP,IAAU,EAAc,CAAd,C AAhB,C;K;IAGX,mC;MxBzmDI,IAAI,EwBmnDI,KAAK,CxBnnDT,CAAJ,C;QACI,cwBknDc,sD;QxBjnDd,MA AM,gCAAyB,OAAQ,WAAjC,C;OwBknDV,OAAO,mBAAgB,gBAAV,iBAAO,CAAP,IAAU,EAAc,CAAd,CAAh B,C;K;IAGX,mC;MxBvnDI,IAAI,EwBioDI,KAAK,CxBjoDT,CAAJ,C;QACI,cwBgoDc,sD;QxB/nDd,MAAM,gC AAyB,OAAQ,WAAjC,C;OwBgoDV,OAAO,mBAAgB,gBAAV,iBAAO,CAAP,IAAU,EAAc,CAAd,CAAhB,C;K; mGAGX,yB;MAAA,4C;MAAA,qD;MAkqEI,8D;MAlqEJ,uC;QASI,iBAypEgB,cAAR,iBAAQ,CAzpEhB,WAA+B ,CAA/B,U;UACI,IAAI,CAAC,UAAU,sBAAK,KAAL,CAAV,CAAL,C;YACI,OAAO,gBAAK,QAAQ,CAAR,IAA L,C;;QAGf,OAAO,W;O;KAdX,C;mGAiBA,yB;MAAA,4C;MAAA,qD;MAypEI,8D;MAzpEJ,uC;QASI,iBAgpEgB ,cAAR,iBAAQ,CAhpEhB,WAA+B,CAA/B,U;UACI,IAAI,CAAC,UAAU,sBAAK,KAAL,CAAV,CAAL,C;YACI, OAAO,gBAAK,QAAQ,CAAR,IAAL,C;;QAGf,OAAO,W;O;KAdX,C;mGAiBA,yB;MAAA,4C;MAAA,qD;MAgp EI,8D;MAhpEJ,uC;QASI,iBAuoEgB,cAAR,iBAAQ,CAvoEhB,WAA+B,CAA/B,U;UACI,IAAI,CAAC,UAAU,sB AAK,KAAL,CAAV,CAAL,C;YACI,OAAO,gBAAK,QAAQ,CAAR,IAAL,C;;QAGf,OAAO,W;O;KAdX,C;mGAi BA,yB;MAAA,4C;MAAA,qD;MAuoEI,8D;MAvoEJ,uC;QASI,iBA8nEgB,cAAR,iBAAQ,CA9nEhB,WAA+B,CA

A/B,U;UACI,IAAI,CAAC,UAAU,sBAAK,KAAL,CAAV,CAAL,C;YACI,OAAO,gBAAK,QAAQ,CAAR,IAAL,C ;;QAGf,OAAO,W;O;KAdX,C;2FAiBA,yB;MAAA,+D;MAAA,uC;QAWiB,Q;QAFb,eAAe,K;QACf,WAAW,gB;Q ACE,2B;QAAb,OAAa,cAAb,C;UAAa,sB;UACT,IAAI,QAAJ,C;YACI,IAAK,WAAI,IAAJ,C;eACJ,IAAI,CAAC,U AAU,IAAV,CAAL,C;YACD,IAAK,WAAI,IAAJ,C;YACL,WAAW,I;;QAEnB,OAAO,I;O;KAlBX,C;2FAqBA,yB; MAAA,+D;MAAA,uC;QAWiB,Q;QAFb,eAAe,K;QACf,WAAW,gB;QACE,2B;QAAb,OAAa,cAAb,C;UAAa,sB; UACT,IAAI,QAAJ,C;YACI,IAAK,WAAI,IAAJ,C;eACJ,IAAI,CAAC,UAAU,IAAV,CAAL,C;YACD,IAAK,WAA I,IAAJ,C;YACL,WAAW,I;;QAEnB,OAAO,I;O;KAlBX,C;2FAqBA,yB;MAAA,+D;MAAA,uC;QAWiB,Q;QAFb,e AAe,K;QACf,WAAW,gB;QACE,2B;QAAb,OAAa,cAAb,C;UAAa,sB;UACT,IAAI,QAAJ,C;YACI,IAAK,WAAI,I AAJ,C;eACJ,IAAI,CAAC,UAAU,IAAV,CAAL,C;YACD,IAAK,WAAI,IAAJ,C;YACL,WAAW,I;;QAEnB,OAAO ,I;O;KAlBX,C;2FAqBA,yB;MAAA,+D;MAAA,uC;QAWiB,Q;QAFb,eAAe,K;QACf,WAAW,gB;QACE,2B;QAA b,OAAa,cAAb,C;UAAa,sB;UACT,IAAI,QAAJ,C;YACI,IAAK,WAAI,IAAJ,C;eACJ,IAAI,CAAC,UAAU,IAAV,C AAL,C;YACD,IAAK,WAAI,IAAJ,C;YACL,WAAW,I;;QAEnB,OAAO,I;O;KAlBX,C;qFAqBA,yB;MAAA,+D;M AAA,uC;QASW,kBAAS,gB;QAgRA,Q;QAAA,2B;QAAhB,OAAgB,cAAhB,C;UAAgB,yB;UAAM,IAhRa,SAgR T,CAAU,OAAV,CAAJ,C;YAAwB,WAAY,WAAI,OAAJ,C;;QAhR1D,OAiRO,W;O;KA1RX,C;qFAYA,yB;MAA A,+D;MAAA,uC;QASW,kBAAS,gB;QAiRA,Q;QAAA,2B;QAAhB,OAAgB,cAAhB,C;UAAgB,yB;UAAM,IAjRc, SAiRV,CAAU,OAAV,CAAJ,C;YAAwB,WAAY,WAAI,OAAJ,C;;QAjR1D,OAkRO,W;O;KA3RX,C;qFAYA,yB; MAAA,+D;MAAA,uC;QASW,kBAAS,gB;QAkRA,Q;QAAA,2B;QAAhB,OAAgB,cAAhB,C;UAAgB,yB;UAAM, IAlRc,SAkRV,CAAU,OAAV,CAAJ,C;YAAwB,WAAY,WAAI,OAAJ,C;;QAlR1D,OAmRO,W;O;KA5RX,C;qFA YA,yB;MAAA,+D;MAAA,uC;QASW,kBAAS,gB;QAmRA,Q;QAAA,2B;QAAhB,OAAgB,cAAhB,C;UAAgB,yB; UAAM,IAnRe,SAmRX,CAAU,OAAV,CAAJ,C;YAAwB,WAAY,WAAI,OAAJ,C;;QAnR1D,OAoRO,W;O;KA7R X,C;kGAYA,yB;MAAA,+D;MAAA,uC;QAWW,kBAAgB,gB;QAm5HV,gB;QADb,YAAY,C;QACC,2B;QAAb,O AAa,cAAb,C;UAAa,sB;UA11HT,IAzDsC,SAyDlC,EA01HkB,cA11HlB,EA01HkB,sBA11HlB,WA01H2B,IA11H 3B,CAAJ,C;YAA2C,sBA01HZ,IA11HY,C;;QAzD/C,OA2DO,W;O;KAtEX,C;mGAcA,yB;MAAA,+D;MAAA,uC; QAWW,kBAAgB,gB;QAk5HV,gB;QADb,YAAY,C;QACC,2B;QAAb,OAAa,cAAb,C;UAAa,sB;UAt1HT,IA5Du C,SA4DnC,EAs1HkB,cAt1HlB,EAs1HkB,sBAt1HlB,WAs1H2B,IAt1H3B,CAAJ,C;YAA2C,sBAs1HZ,IAt1HY,C; ;QA5D/C,OA8DO,W;O;KAzEX,C;mGAcA,yB;MAAA,+D;MAAA,uC;QAWW,kBAAgB,gB;QAi5HV,gB;QADb, YAAY,C;QACC,2B;QAAb,OAAa,cAAb,C;UAAa,sB;UAl1HT,IA/DuC,SA+DnC,EAk1HkB,cAl1HlB,EAk1HkB,s BAl1HlB,WAk1H2B,IAl1H3B,CAAJ,C;YAA2C,sBAk1HZ,IAl1HY,C;;QA/D/C,OAiEO,W;O;KA5EX,C;mGAcA, yB;MAAA,+D;MAAA,uC;QAWW,kBAAgB,gB;QAg5HV,gB;QADb,YAAY,C;QACC,2B;QAAb,OAAa,cAAb,C; UAAa,sB;UA90HT,IAlEwC,SAkEpC,EA80HkB,cA90HlB,EA80HkB,sBA90HlB,WA80H2B,IA90H3B,CAAJ,C;Y AA2C,sBA80HZ,IA90HY,C;;QAlE/C,OAoEO,W;O;KA/EX,C;uGAcA,6C;MAs2HiB,gB;MADb,YAAY,C;MACC, 2B;MAAb,OAAa,cAAb,C;QAAa,sB;QA11HT,IAAI,WA01HkB,cA11HlB,EA01HkB,sBA11HlB,WA01H2B,IA11 H3B,CAAJ,C;UAA2C,sBA01HZ,IA11HY,C;;MAE/C,OAAO,W;K;uGAGX,6C;MAk2HiB,gB;MADb,YAAY,C;M ACC,2B;MAAb,OAAa,cAAb,C;QAAa,sB;QAt1HT,IAAI,WAs1HkB,cAt1HlB,EAs1HkB,sBAt1HlB,WAs1H2B,IA t1H3B,CAAJ,C;UAA2C,sBAs1HZ,IAt1HY,C;;MAE/C,OAAO,W;K;uGAGX,6C;MA81HiB,gB;MADb,YAAY,C; MACC,2B;MAAb,OAAa,cAAb,C;QAAa,sB;QAl1HT,IAAI,WAk1HkB,cAl1HlB,EAk1HkB,sBAl1HlB,WAk1H2B ,IAl1H3B,CAAJ,C;UAA2C,sBAk1HZ,IAl1HY,C;;MAE/C,OAAO,W;K;uGAGX,6C;MA01HiB,gB;MADb,YAAY, C;MACC,2B;MAAb,OAAa,cAAb,C;QAAa,sB;QA90HT,IAAI,WA80HkB,cA90HlB,EA80HkB,sBA90HlB,WA80 H2B,IA90H3B,CAAJ,C;UAA2C,sBA80HZ,IA90HY,C;;MAE/C,OAAO,W;K;2FAGX,yB;MAAA,+D;MAAA,uC; QASW,kBAAY,gB;QAgDH,Q;QAAA,2B;QAAhB,OAAgB,cAAhB,C;UAAgB,yB;UAAM,IAAI,CAhDY,SAgDX, CAAU,OAAV,CAAL,C;YAAyB,WAAY,WAAI,OAAJ,C;;QAhD3D,OAiDO,W;O;KA1DX,C;2FAYA,yB;MAAA, +D;MAAA,uC;QASW,kBAAY,gB;QAiDH,Q;QAAA,2B;QAAhB,OAAgB,cAAhB,C;UAAgB,yB;UAAM,IAAI,C AjDa,SAiDZ,CAAU,OAAV,CAAL,C;YAAyB,WAAY,WAAI,OAAJ,C;;QAjD3D,OAkDO,W;O;KA3DX,C;2FAY A,yB;MAAA,+D;MAAA,uC;QASW,kBAAY,gB;QAkDH,Q;QAAA,2B;QAAhB,OAAgB,cAAhB,C;UAAgB,yB;U AAM,IAAI,CAlDa,SAkDZ,CAAU,OAAV,CAAL,C;YAAyB,WAAY,WAAI,OAAJ,C;;QAlD3D,OAmDO,W;O;K A5DX,C;2FAYA,yB;MAAA,+D;MAAA,uC;QASW,kBAAY,gB;QAmDH,Q;QAAA,2B;QAAhB,OAAgB,cAAhB, C;UAAgB,yB;UAAM,IAAI,CAnDc,SAmDb,CAAU,OAAV,CAAL,C;YAAyB,WAAY,WAAI,OAAJ,C;;QAnD3D, OAoDO,W;O;KA7DX,C;+FAYA,6C;MASoB,Q;MAAA,2B;MAAhB,OAAgB,cAAhB,C;QAAgB,yB;QAAM,IAAI

,CAAC,UAAU,OAAV,CAAL,C;UAAyB,WAAY,WAAI,OAAJ,C;;MAC3D,OAAO,W;K;+FAGX,6C;MASoB,Q; MAAA,2B;MAAhB,OAAgB,cAAhB,C;QAAgB,yB;QAAM,IAAI,CAAC,UAAU,OAAV,CAAL,C;UAAyB,WAA Y,WAAI,OAAJ,C;;MAC3D,OAAO,W;K;+FAGX,6C;MASoB,Q;MAAA,2B;MAAhB,OAAgB,cAAhB,C;QAAgB, yB;QAAM,IAAI,CAAC,UAAU,OAAV,CAAL,C;UAAyB,WAAY,WAAI,OAAJ,C;;MAC3D,OAAO,W;K;+FAGX ,6C;MASoB,Q;MAAA,2B;MAAhB,OAAgB,cAAhB,C;QAAgB,yB;QAAM,IAAI,CAAC,UAAU,OAAV,CAAL,C; UAAyB,WAAY,WAAI,OAAJ,C;;MAC3D,OAAO,W;K;yFAGX,6C;MASoB,Q;MAAA,2B;MAAhB,OAAgB,cAA hB,C;QAAgB,yB;QAAM,IAAI,UAAU,OAAV,CAAJ,C;UAAwB,WAAY,WAAI,OAAJ,C;;MAC1D,OAAO,W;K; yFAGX,6C;MASoB,Q;MAAA,2B;MAAhB,OAAgB,cAAhB,C;QAAgB,yB;QAAM,IAAI,UAAU,OAAV,CAAJ,C; UAAwB,WAAY,WAAI,OAAJ,C;;MAC1D,OAAO,W;K;yFAGX,6C;MASoB,Q;MAAA,2B;MAAhB,OAAgB,cAA hB,C;QAAgB,yB;QAAM,IAAI,UAAU,OAAV,CAAJ,C;UAAwB,WAAY,WAAI,OAAJ,C;;MAC1D,OAAO,W;K; yFAGX,6C;MASoB,Q;MAAA,2B;MAAhB,OAAgB,cAAhB,C;QAAgB,yB;QAAM,IAAI,UAAU,OAAV,CAAJ,C; UAAwB,WAAY,WAAI,OAAJ,C;;MAC1D,OAAO,W;K;IAGX,sC;MAMI,IAAI,OAAQ,UAAZ,C;QAAuB,OhCvjE e,W;OgCwjEtC,OAA4D,SA0iDrD,cAAkB,cAAR,iBAAQ,EA1iDN,OAAQ,MA0iDF,EA1iDS,OAAQ,aAAR,GAA uB,CAAvB,IA0iDT,CAAlB,CA1iDqD,C;K;IAGhE,sC;MAMI,IAAI,OAAQ,UAAZ,C;QAAuB,OhCjkEe,W;OgCkk EtC,OAA4D,SAgjDrD,eAAmB,cAAR,iBAAQ,EAhjDP,OAAQ,MAgjDD,EAhjDQ,OAAQ,aAAR,GAAuB,CAAvB ,IAgjDR,CAAnB,CAhjDqD,C;K;IAGhE,sC;MAMI,IAAI,OAAQ,UAAZ,C;QAAuB,OhC3kEe,W;OgC4kEtC,OAA 4D,UAsjDrD,eAAmB,cAAR,iBAAQ,EAtjDP,OAAQ,MAsjDD,EAtjDQ,OAAQ,aAAR,GAAuB,CAAvB,IAsjDR,C AAnB,CAtjDqD,C;K;IAGhE,sC;MAMI,IAAI,OAAQ,UAAZ,C;QAAuB,OhCrlEe,W;OgCslEtC,OAA4D,UA4jDrD ,gBAAoB,cAAR,iBAAQ,EA5jDR,OAAQ,MA4jDA,EA5jDO,OAAQ,aAAR,GAAuB,CAAvB,IA4jDP,CAApB,CA 5jDqD,C;K;IAGhE,sC;MASkB,Q;MAHd,WAAmB,wBAAR,OAAQ,EAAwB,EAAxB,C;MACnB,IAAI,SAAQ,CA AZ,C;QAAe,OAAO,W;MACtB,WAAW,iBAAgB,IAAhB,C;MACG,yB;MAAd,OAAc,cAAd,C;QAAc,uB;QACV,I AAK,WAAI,sBAAI,KAAJ,CAAJ,C;;MAET,OAAO,I;K;IAGX,sC;MASkB,Q;MAHd,WAAmB,wBAAR,OAAQ,E AAwB,EAAxB,C;MACnB,IAAI,SAAQ,CAAZ,C;QAAe,OAAO,W;MACtB,WAAW,iBAAiB,IAAjB,C;MACG,yB ;MAAd,OAAc,cAAd,C;QAAc,uB;QACV,IAAK,WAAI,sBAAI,KAAJ,CAAJ,C;;MAET,OAAO,I;K;IAGX,sC;MA SkB,Q;MAHd,WAAmB,wBAAR,OAAQ,EAAwB,EAAxB,C;MACnB,IAAI,SAAQ,CAAZ,C;QAAe,OAAO,W;M ACtB,WAAW,iBAAiB,IAAjB,C;MACG,yB;MAAd,OAAc,cAAd,C;QAAc,uB;QACV,IAAK,WAAI,sBAAI,KAAJ ,CAAJ,C;;MAET,OAAO,I;K;IAGX,sC;MASkB,Q;MAHd,WAAmB,wBAAR,OAAQ,EAAwB,EAAxB,C;MACnB, IAAI,SAAQ,CAAZ,C;QAAe,OAAO,W;MACtB,WAAW,iBAAkB,IAAlB,C;MACG,yB;MAAd,OAAc,cAAd,C;Q AAc,uB;QACV,IAAK,WAAI,sBAAI,KAAJ,CAAJ,C;;MAET,OAAO,I;K;IAGX,2C;MAMI,OAAO,cAAkB,aAAR, iBAAQ,EAAW,OAAX,CAAlB,C;K;IAGX,2C;MAMI,OAAO,eAAmB,aAAR,iBAAQ,EAAW,OAAX,CAAnB,C;K ;IAGX,2C;MAMI,OAAO,eAAmB,aAAR,iBAAQ,EAAW,OAAX,CAAnB,C;K;IAGX,2C;MAMI,OAAO,gBAAoB, aAAR,iBAAQ,EAAW,OAAX,CAApB,C;K;IAGX,2C;MAMI,OAAO,cAAkB,cAAR,iBAAQ,EAAW,OAAX,CAAl B,C;K;IAGX,2C;MAMI,OAAO,eAAmB,cAAR,iBAAQ,EAAW,OAAX,CAAnB,C;K;IAGX,2C;MAMI,OAAO,eA AmB,aAAR,iBAAQ,EAAW,OAAX,CAAnB,C;K;IAGX,2C;MAMI,OAAO,gBAAoB,cAAR,iBAAQ,EAAW,OAA X,CAApB,C;K;IAGX,+B;MAgBiB,Q;MxB7xEb,IAAI,EwBuxEI,KAAK,CxBvxET,CAAJ,C;QACI,cwBsxEc,sD;Q xBrxEd,MAAM,gCAAyB,OAAQ,WAAjC,C;OwBsxEV,IAAI,MAAK,CAAT,C;QAAY,OAAO,W;MACnB,IAAI, KAAK,cAAT,C;QAAe,OAAO,mB;MACtB,IAAI,MAAK,CAAT,C;QAAY,OAAO,OAAO,sBAAK,CAAL,CAAP, C;MACnB,YAAY,C;MACZ,WAAW,iBAAgB,CAAhB,C;MACE,2B;MAAb,OAAa,cAAb,C;QAAa,sB;QACT,IAA K,WAAI,IAAJ,C;QACL,IAAI,mCAAW,CAAf,C;UACI,K;;MAER,OAAO,I;K;IAGX,+B;MAgBiB,Q;MxBrzEb,IA AI,EwB+yEI,KAAK,CxB/yET,CAAJ,C;QACI,cwB8yEc,sD;QxB7yEd,MAAM,gCAAyB,OAAQ,WAAjC,C;OwB8 yEV,IAAI,MAAK,CAAT,C;QAAY,OAAO,W;MACnB,IAAI,KAAK,cAAT,C;QAAe,OAAO,mB;MACtB,IAAI,M AAK,CAAT,C;QAAY,OAAO,OAAO,sBAAK,CAAL,CAAP,C;MACnB,YAAY,C;MACZ,WAAW,iBAAiB,CAAj B,C;MACE,2B;MAAb,OAAa,cAAb,C;QAAa,sB;QACT,IAAK,WAAI,IAAJ,C;QACL,IAAI,mCAAW,CAAf,C;UA CI,K;;MAER,OAAO,I;K;IAGX,+B;MAgBiB,Q;MxB70Eb,IAAI,EwBu0EI,KAAK,CxBv0ET,CAAJ,C;QACI,cwBs 0Ec,sD;QxBr0Ed,MAAM,gCAAyB,OAAQ,WAAjC,C;OwBs0EV,IAAI,MAAK,CAAT,C;QAAY,OAAO,W;MAC nB,IAAI,KAAK,cAAT,C;QAAe,OAAO,mB;MACtB,IAAI,MAAK,CAAT,C;QAAY,OAAO,OAAO,sBAAK,CAA L,CAAP,C;MACnB,YAAY,C;MACZ,WAAW,iBAAiB,CAAjB,C;MACE,2B;MAAb,OAAa,cAAb,C;QAAa,sB;Q ACT,IAAK,WAAI,IAAJ,C;QACL,IAAI,mCAAW,CAAf,C;UACI,K;;MAER,OAAO,I;K;IAGX,+B;MAgBiB,Q;M

xBr2Eb,IAAI,EwB+1EI,KAAK,CxB/1ET,CAAJ,C;QACI,cwB81Ec,sD;QxB71Ed,MAAM,gCAAyB,OAAQ,WAAj C,C;OwB81EV,IAAI,MAAK,CAAT,C;QAAY,OAAO,W;MACnB,IAAI,KAAK,cAAT,C;QAAe,OAAO,mB;MAC tB,IAAI,MAAK,CAAT,C;QAAY,OAAO,OAAO,sBAAK,CAAL,CAAP,C;MACnB,YAAY,C;MACZ,WAAW,iBA AkB,CAAlB,C;MACE,2B;MAAb,OAAa,cAAb,C;QAAa,sB;QACT,IAAK,WAAI,IAAJ,C;QACL,IAAI,mCAAW, CAAf,C;UACI,K;;MAER,OAAO,I;K;IAGX,mC;MxB72EI,IAAI,EwBu3EI,KAAK,CxBv3ET,CAAJ,C;QACI,cwB s3Ec,sD;QxBr3Ed,MAAM,gCAAyB,OAAQ,WAAjC,C;OwBs3EV,IAAI,MAAK,CAAT,C;QAAY,OAAO,W;MAC nB,WAAW,c;MACX,IAAI,KAAK,IAAT,C;QAAe,OAAO,mB;MACtB,IAAI,MAAK,CAAT,C;QAAY,OAAO,OA AO,sBAAK,OAAO,CAAP,IAAL,CAAP,C;MACnB,WAAW,iBAAgB,CAAhB,C;MACX,iBAAc,OAAO,CAAP,IA Ad,UAA6B,IAA7B,U;QACI,IAAK,WAAI,sBAAK,KAAL,CAAJ,C;MACT,OAAO,I;K;IAGX,mC;MxBl4EI,IAAI, EwB44EI,KAAK,CxB54ET,CAAJ,C;QACI,cwB24Ec,sD;QxB14Ed,MAAM,gCAAyB,OAAQ,WAAjC,C;OwB24E V,IAAI,MAAK,CAAT,C;QAAY,OAAO,W;MACnB,WAAW,c;MACX,IAAI,KAAK,IAAT,C;QAAe,OAAO,mB; MACtB,IAAI,MAAK,CAAT,C;QAAY,OAAO,OAAO,sBAAK,OAAO,CAAP,IAAL,CAAP,C;MACnB,WAAW,iB AAiB,CAAjB,C;MACX,iBAAc,OAAO,CAAP,IAAd,UAA6B,IAA7B,U;QACI,IAAK,WAAI,sBAAK,KAAL,CAA J,C;MACT,OAAO,I;K;IAGX,mC;MxBv5EI,IAAI,EwBi6EI,KAAK,CxBj6ET,CAAJ,C;QACI,cwBg6Ec,sD;QxB/5 Ed,MAAM,gCAAyB,OAAQ,WAAjC,C;OwBg6EV,IAAI,MAAK,CAAT,C;QAAY,OAAO,W;MACnB,WAAW,c; MACX,IAAI,KAAK,IAAT,C;QAAe,OAAO,mB;MACtB,IAAI,MAAK,CAAT,C;QAAY,OAAO,OAAO,sBAAK,O AAO,CAAP,IAAL,CAAP,C;MACnB,WAAW,iBAAiB,CAAjB,C;MACX,iBAAc,OAAO,CAAP,IAAd,UAA6B,IA A7B,U;QACI,IAAK,WAAI,sBAAK,KAAL,CAAJ,C;MACT,OAAO,I;K;IAGX,mC;MxB56EI,IAAI,EwBs7EI,KA AK,CxBt7ET,CAAJ,C;QACI,cwBq7Ec,sD;QxBp7Ed,MAAM,gCAAyB,OAAQ,WAAjC,C;OwBq7EV,IAAI,MAA K,CAAT,C;QAAY,OAAO,W;MACnB,WAAW,c;MACX,IAAI,KAAK,IAAT,C;QAAe,OAAO,mB;MACtB,IAAI, MAAK,CAAT,C;QAAY,OAAO,OAAO,sBAAK,OAAO,CAAP,IAAL,CAAP,C;MACnB,WAAW,iBAAkB,CAAl B,C;MACX,iBAAc,OAAO,CAAP,IAAd,UAA6B,IAA7B,U;QACI,IAAK,WAAI,sBAAK,KAAL,CAAJ,C;MACT, OAAO,I;K;mGAGX,yB;MAAA,4C;MAAA,gD;MAs2CI,8D;MAt2CJ,uC;QASI,iBA61CgB,cAAR,iBAAQ,CA71C hB,WAA+B,CAA/B,U;UACI,IAAI,CAAC,UAAU,sBAAK,KAAL,CAAV,CAAL,C;YACI,OAAO,gBAAK,QAAQ ,CAAR,IAAL,C;;QAGf,OAAO,iB;O;KAdX,C;mGAiBA,yB;MAAA,4C;MAAA,gD;MA61CI,8D;MA71CJ,uC;QA SI,iBAo1CgB,cAAR,iBAAQ,CAp1ChB,WAA+B,CAA/B,U;UACI,IAAI,CAAC,UAAU,sBAAK,KAAL,CAAV,C AAL,C;YACI,OAAO,gBAAK,QAAQ,CAAR,IAAL,C;;QAGf,OAAO,iB;O;KAdX,C;mGAiBA,yB;MAAA,4C;MA AA,gD;MAo1CI,8D;MAp1CJ,uC;QASI,iBA20CgB,cAAR,iBAAQ,CA30ChB,WAA+B,CAA/B,U;UACI,IAAI,CA AC,UAAU,sBAAK,KAAL,CAAV,CAAL,C;YACI,OAAO,gBAAK,QAAQ,CAAR,IAAL,C;;QAGf,OAAO,iB;O;K AdX,C;mGAiBA,yB;MAAA,4C;MAAA,gD;MA20CI,8D;MA30CJ,uC;QASI,iBAk0CgB,cAAR,iBAAQ,CAl0ChB, WAA+B,CAA/B,U;UACI,IAAI,CAAC,UAAU,sBAAK,KAAL,CAAV,CAAL,C;YACI,OAAO,gBAAK,QAAQ,C AAR,IAAL,C;;QAGf,OAAO,iB;O;KAdX,C;2FAiBA,yB;MAAA,+D;MAAA,uC;QAUiB,Q;QADb,WAAW,gB;QA CE,2B;QAAb,OAAa,cAAb,C;UAAa,sB;UACT,IAAI,CAAC,UAAU,IAAV,CAAL,C;YACI,K;UACJ,IAAK,WAAI ,IAAJ,C;;QAET,OAAO,I;O;KAfX,C;2FAkBA,yB;MAAA,+D;MAAA,uC;QAUiB,Q;QADb,WAAW,gB;QACE,2B ;QAAb,OAAa,cAAb,C;UAAa,sB;UACT,IAAI,CAAC,UAAU,IAAV,CAAL,C;YACI,K;UACJ,IAAK,WAAI,IAAJ, C;;QAET,OAAO,I;O;KAfX,C;2FAkBA,yB;MAAA,+D;MAAA,uC;QAUiB,Q;QADb,WAAW,gB;QACE,2B;QAA b,OAAa,cAAb,C;UAAa,sB;UACT,IAAI,CAAC,UAAU,IAAV,CAAL,C;YACI,K;UACJ,IAAK,WAAI,IAAJ,C;;QA ET,OAAO,I;O;KAfX,C;2FAkBA,yB;MAAA,+D;MAAA,uC;QAUiB,Q;QADb,WAAW,gB;QACE,2B;QAAb,OAA a,cAAb,C;UAAa,sB;UACT,IAAI,CAAC,UAAU,IAAV,CAAL,C;YACI,K;UACJ,IAAK,WAAI,IAAJ,C;;QAET,OA AO,I;O;KAfX,C;uFAkBA,yB;MAAA,kD;MAAA,4B;QAOY,QAAR,iBAAQ,C;O;KAPZ,C;uFAUA,yB;MAAA,kD ;MAAA,4B;QAOY,QAAR,iBAAQ,C;O;KAPZ,C;uFAUA,yB;MAAA,kD;MAAA,4B;QAOY,QAAR,iBAAQ,C;O; KAPZ,C;uFAUA,yB;MAAA,kD;MAAA,4B;QAOY,QAAR,iBAAQ,C;O;KAPZ,C;uFAUA,yB;MAAA,kD;MAAA, gD;QAaY,QAAR,iBAAQ,EAAQ,SAAR,EAAmB,OAAnB,C;O;KAbZ,C;uFAgBA,yB;MAAA,kD;MAAA,gD;QAa Y,QAAR,iBAAQ,EAAQ,SAAR,EAAmB,OAAnB,C;O;KAbZ,C;uFAgBA,yB;MAAA,kD;MAAA,gD;QAaY,QAA R,iBAAQ,EAAQ,SAAR,EAAmB,OAAnB,C;O;KAbZ,C;sFAgBA,yB;MAAA,kD;MAAA,gD;QAaY,QAAR,iBAA Q,EAAQ,SAAR,EAAmB,OAAnB,C;O;KAbZ,C;IAgBA,gC;MAMI,IAAI,mBAAJ,C;QAAe,OAAO,W;MACtB,W AAW,0B;MACN,WAAL,IAAK,C;MACL,OAAO,I;K;IAGX,gC;MAMI,IAAI,mBAAJ,C;QAAe,OAAO,W;MACtB ,WAAW,0B;MACN,WAAL,IAAK,C;MACL,OAAO,I;K;IAGX,gC;MAMI,IAAI,mBAAJ,C;QAAe,OAAO,W;MA

CtB,WAAW,0B;MACN,WAAL,IAAK,C;MACL,OAAO,I;K;IAGX,gC;MAMI,IAAI,mBAAJ,C;QAAe,OAAO,W; MACtB,WAAW,0B;MACN,WAAL,IAAK,C;MACL,OAAO,I;K;kGAGX,yB;MAAA,8D;MAAA,uC;MAAA,4B;Q AOI,OAAO,mBAAkB,cAAR,iBAAQ,CAAlB,C;O;KAPX,C;kGAUA,yB;MAAA,8D;MAAA,yC;MAAA,4B;QAOI ,OAAO,oBAAmB,cAAR,iBAAQ,CAAnB,C;O;KAPX,C;mGAUA,yB;MAAA,8D;MAAA,yC;MAAA,4B;QAOI,O AAO,oBAAmB,cAAR,iBAAQ,CAAnB,C;O;KAPX,C;mGAUA,yB;MAAA,8D;MAAA,2C;MAAA,4B;QAOI,OA AO,qBAAoB,cAAR,iBAAQ,CAApB,C;O;KAPX,C;IAUA,+B;MAMI,sBAAQ,4BAAR,C;K;IAGJ,+B;MAMI,sBA AQ,4BAAR,C;K;IAGJ,+B;MAMI,sBAAQ,4BAAR,C;K;IAGJ,+B;MAMI,sBAAQ,4BAAR,C;K;IAGJ,uC;MAQI,a A8+BgB,gBAAR,iBAAQ,CA9+BhB,OAA2B,CAA3B,M;QACI,QAAQ,MAAO,iBAAQ,IAAI,CAAJ,IAAR,C;QA Cf,WAAW,sBAAK,CAAL,C;QACX,sBAAK,CAAL,EAAU,sBAAK,CAAL,CAAV,C;QACA,sBAAK,CAAL,EA AU,IAAV,C;;K;IAIR,uC;MAQI,aAs+BgB,gBAAR,iBAAQ,CAt+BhB,OAA2B,CAA3B,M;QACI,QAAQ,MAAO,i BAAQ,IAAI,CAAJ,IAAR,C;QACf,WAAW,sBAAK,CAAL,C;QACX,sBAAK,CAAL,EAAU,sBAAK,CAAL,CAA V,C;QACA,sBAAK,CAAL,EAAU,IAAV,C;;K;IAIR,uC;MAQI,aA89BgB,gBAAR,iBAAQ,CA99BhB,OAA2B,CA A3B,M;QACI,QAAQ,MAAO,iBAAQ,IAAI,CAAJ,IAAR,C;QACf,WAAW,sBAAK,CAAL,C;QACX,sBAAK,CA AL,EAAU,sBAAK,CAAL,CAAV,C;QACA,sBAAK,CAAL,EAAU,IAAV,C;;K;IAIR,uC;MAQI,aAs9BgB,gBAAR ,iBAAQ,CAt9BhB,OAA2B,CAA3B,M;QACI,QAAQ,MAAO,iBAAQ,IAAI,CAAJ,IAAR,C;QACf,WAAW,sBAA K,CAAL,C;QACX,sBAAK,CAAL,EAAU,sBAAK,CAAL,CAAV,C;QACA,sBAAK,CAAL,EAAU,IAAV,C;;K;IA IR,sC;MAMI,IAAI,iBAAO,CAAX,C;QACI,iB;QApSI,UAAR,iBAAQ,C;Q;IAySZ,sC;MAMI,IAAI,iBAAO,CAAX ,C;QACI,iB;QAtSI,UAAR,iBAAQ,C;Q;IA2SZ,sC;MAMI,IAAI,iBAAO,CAAX,C;QACI,iB;QAxSI,UAAR,iBAAQ ,C;Q;IA6SZ,sC;MAMI,IAAI,iBAAO,CAAX,C;QACI,iB;QA1SI,UAAR,iBAAQ,C;Q;IA+SZ,6B;MAMoB,kBA+nB T,cAAU,iBvB58EO,QuB48EjB,C;MA/nBiB,mB;MAAxB,OAAiC,SrBv3F1B,WqBu3F0B,C;K;IAGrC,8B;MAMo B,kBAkoBT,eAAmB,UAAR,iBAAQ,CAAnB,C;MAloBiB,mB;MAAxB,OAAiC,SrBh4F1B,WqBg4F0B,C;K;IAGr C,8B;MAMoB,kBAqoBT,eAAW,iBvBx/EM,QuBw/EjB,C;MAroBiB,mB;MAAxB,OAAiC,UrBz4F1B,WqBy4F0B ,C;K;IAGrC,8B;MAMoB,kBAwoBT,gBAAY,iBvB1/EK,QuB0/EjB,C;MAxoBiB,mB;MAAxB,OAAiC,UrBl5F1B, WqBk5F0B,C;K;IAGrC,kC;MAMI,IAAI,mBAAJ,C;QAAe,OAAO,S;MACD,kBA0lBd,cA1lBA,SA0lBU,QvB58E O,QuB48EjB,C;MA1lBsB,mB;MAA7B,OrB55FO,W;K;IqB+5FX,kC;MAMI,IAAI,mBAAJ,C;QAAe,OAAO,S;M ACD,kBA4lBd,eAAmB,UA5lBnB,SA4lBW,QAAQ,CAAnB,C;MA5lBsB,mB;MAA7B,OrBt6FO,W;K;IqBy6FX,k C;MAMI,IAAI,mBAAJ,C;QAAe,OAAO,S;MACD,kBA8lBd,eA9lBA,SA8lBW,QvBx/EM,QuBw/EjB,C;MA9lBsB ,mB;MAA7B,OrBh7FO,W;K;IqBm7FX,mC;MAMI,IAAI,mBAAJ,C;QAAe,OAAO,S;MACD,kBAgmBd,gBAhmB A,SAgmBY,QvB1/EK,QuB0/EjB,C;MAhmBsB,mB;MAA7B,OrB17FO,W;K;IqB67FX,4C;MAMI,IAAI,mBAAJ,C ;QAAe,OAAO,S;MACD,kBAkjBd,cAljBA,SAkjBU,QvB58EO,QuB48EjB,C;MAljBsB,8B;MAA7B,OrBp8FO,W; K;IqBu8FX,4C;MAMI,IAAI,mBAAJ,C;QAAe,OAAO,S;MACD,kBAojBd,eAAmB,UApjBnB,SAojBW,QAAQ,C AAnB,C;MApjBsB,8B;MAA7B,OrB98FO,W;K;IqBi9FX,4C;MAMI,IAAI,mBAAJ,C;QAAe,OAAO,S;MACD,kB AsjBd,eAtjBA,SAsjBW,QvBx/EM,QuBw/EjB,C;MAtjBsB,8B;MAA7B,OrBx9FO,W;K;IqB29FX,6C;MAMI,IAAI, mBAAJ,C;QAAe,OAAO,S;MACD,kBAwjBd,gBAxjBA,SAwjBY,QvB1/EK,QuB0/EjB,C;MAxjBsB,8B;MAA7B, OrBl+FO,W;K;IqBq+FX,uC;MAQoB,kBAygBT,cAAU,iBvB58EO,QuB48EjB,C;MAzgBiB,mB;MAAxB,OAAiC, YrB7+F1B,WqB6+F0B,C;K;IAGrC,wC;MAQoB,kBA0gBT,eAAmB,UAAR,iBAAQ,CAAnB,C;MA1gBiB,mB;M AAxB,OAAiC,YrBx/F1B,WqBw/F0B,C;K;IAGrC,wC;MAQoB,kBA2gBT,eAAW,iBvBx/EM,QuBw/EjB,C;MA3g BiB,mB;MAAxB,OAAiC,YrBngG1B,WqBmgG0B,C;K;IAGrC,wC;MAQoB,kBA4gBT,gBAAY,iBvB1/EK,QuB0/ EjB,C;MA5gBiB,mB;MAAxB,OAAiC,YrB9gG1B,WqB8gG0B,C;K;4FAGrC,qB;MAQI,OAAO,iB;K;0FAGX,qB; MAQI,OAAO,iB;K;4FA+BX,qB;MAQI,OAAO,iB;K;8FAGX,qB;MAQI,OAAO,iB;K;8FAGX,yB;MAAA,yC;MA AA,4B;QAQI,OAAO,oBAAW,SAAX,C;O;KARX,C;4FAWA,yB;MAAA,uC;MAAA,4B;QAQI,OAAO,mBAAU,S AAV,C;O;KARX,C;8FAWA,yB;MAAA,yC;MAAA,4B;QAQI,OAAO,oBAAW,SAAX,C;O;KARX,C;gGAWA,yB ;MAAA,2C;MAAA,4B;QAQI,OAAO,qBAAY,SAAZ,C;O;KARX,C;IAWA,2C;MASI,OAAY,gBAAL,SAAK,EA Ac,KAAd,C;K;IAGhB,2C;MASI,OAAY,gBAAL,SAAK,EAAc,KAAd,C;K;IAGhB,2C;MASI,OAAY,gBAAL,SA AK,EAAc,KAAd,C;K;IAGhB,2C;MASI,OAAY,gBAAL,SAAK,EAAc,KAAd,C;K;IAGhB,2C;MAOI,OAAqB,cA Ad,4CAAc,EAAc,oCAAd,C;K;IAGzB,2C;MAOI,OAAqB,cAAd,4CAAc,EAAc,oCAAd,C;K;IAGzB,2C;MAOI,O AAqB,cAAd,4CAAc,EAAc,oCAAd,C;K;IAGzB,2C;MAOI,OAAqB,cAAd,4CAAc,EAAc,oCAAd,C;K;IAGzB,sC; MAQI,OAAY,kBAAL,SAAK,C;K;IAGhB,sC;MAQI,OAAY,kBAAL,SAAK,C;K;IAGhB,sC;MAQI,OAAY,kBAA

L,SAAK,C;K;IAGhB,sC;MAQI,OAAY,kBAAL,SAAK,C;K;IAGhB,sC;MAMI,OAAqB,gBAAd,4CAAc,C;K;IAGz B,sC;MAMI,OAAqB,gBAAd,4CAAc,C;K;IAGzB,sC;MAMI,OAAqB,gBAAd,4CAAc,C;K;IAGzB,sC;MAMI,OA AqB,gBAAd,4CAAc,C;K;IAGzB,sC;MAUI,OAAY,kBAAL,SAAK,C;K;IAGhB,sC;MAUI,OAAY,kBAAL,SAAK, C;K;IAGhB,sC;MAUI,OAAY,kBAAL,SAAK,C;K;IAGhB,sC;MAUI,OAAY,kBAAL,SAAK,C;K;IAGhB,sC;MAQ W,Q;MAAP,OAAO,sDAAmB,IAAnB,EAAyB,GAAzB,EAA8B,GAA9B,2BAAsC,M;K;IAGjD,sC;MAQW,Q;MA AP,OAAO,sDAAmB,IAAnB,EAAyB,GAAzB,EAA8B,GAA9B,2BAAsC,M;K;IAGjD,sC;MAQW,Q;MAAP,OAA O,sDAAmB,IAAnB,EAAyB,GAAzB,EAA8B,GAA9B,2BAAsC,M;K;IAGjD,sC;MAQW,Q;MAAP,OAAO,sDAA mB,IAAnB,EAAyB,GAAzB,EAA8B,GAA9B,2BAAsC,M;K;sFAGjD,yB;MvBxhFA,8C;MuBwhFA,kF;QAmB6D, iC;UAAA,oBAAyB,C;QAAG,0B;UAAA,aAAkB,C;QAAG,wB;UAAA,WAAgB,c;QvBvhF1H,UuBwhFA,iBvBxh FA,EuBwhFiB,WAAY,QvBxhF7B,EuBwhFsC,iBvBxhFtC,EuBwhFyD,UvBxhFzD,EuBwhFqE,QvBxhFrE,C;QuB yhFA,OAAO,W;O;KArBX,C;wFAwBA,yB;MvBxhFA,8C;MuBwhFA,kF;QAmB+D,iC;UAAA,oBAAyB,C;QAA G,0B;UAAA,aAAkB,C;QAAG,wB;UAAA,WAAgB,c;QvBvhF5H,UuBwhFA,iBvBxhFA,EuBwhFiB,WAAY,QvB xhF7B,EuBwhFsC,iBvBxhFtC,EuBwhFyD,UvBxhFzD,EuBwhFqE,QvBxhFrE,C;QuByhFA,OAAO,W;O;KArBX, C;wFAwBA,yB;MvBxnFA,8C;MuBwnFA,kF;QAmB+D,iC;UAAA,oBAAyB,C;QAAG,0B;UAAA,aAAkB,C;QA AG,wB;UAAA,WAAgB,c;QvBvnF5H,UuBwnFA,iBvBxnFA,EuBwnFiB,WAAY,QvBxnF7B,EuBwnFsC,iBvBxnF tC,EuBwnFyD,UvBxnFzD,EuBwnFqE,QvBxnFrE,C;QuBynFA,OAAO,W;O;KArBX,C;wFAwBA,yB;MvBxnFA,8 C;MuBwnFA,kF;QAmBiE,iC;UAAA,oBAAyB,C;QAAG,0B;UAAA,aAAkB,C;QAAG,wB;UAAA,WAAgB,c;QvB vnF9H,UuBwnFA,iBvBxnFA,EuBwnFiB,WAAY,QvBxnF7B,EuBwnFsC,iBvBxnFtC,EuBwnFyD,UvBxnFzD,EuB wnFqE,QvBxnFrE,C;QuBynFA,OAAO,W;O;KArBX,C;kFAwBA,yB;MAAA,uC;MAAA,4B;QASI,OAAO,mBAA U,iBvB58EO,QuB48EjB,C;O;KATX,C;oFAYA,yB;MAAA,gD;MAAA,yC;MAAA,4B;QASI,OAAO,oBAAmB,O AAR,iBAAQ,CAAnB,C;O;KATX,C;oFAYA,yB;MAAA,yC;MAAA,4B;QASI,OAAO,oBAAW,iBvBx/EM,QuBw/ EjB,C;O;KATX,C;oFAYA,yB;MAAA,2C;MAAA,4B;QASI,OAAO,qBAAY,iBvB1/EK,QuB0/EjB,C;O;KATX,C; oFAYA,yB;MAAA,gD;MAAA,uC;MAAA,qC;QAWI,OAAO,mBAAkB,OAAR,iBAAQ,EAAO,OAAP,CAAlB,C; O;KAXX,C;oFAcA,yB;MAAA,gD;MAAA,yC;MAAA,qC;QAWI,OAAO,oBAAmB,OAAR,iBAAQ,EAAO,OAAP ,CAAnB,C;O;KAXX,C;oFAcA,yB;MAAA,+C;MAAA,yC;MAAA,qC;QAWI,OAAO,oBAAmB,OAAR,iBAAQ,E AAO,OAAP,CAAnB,C;O;KAXX,C;oFAcA,yB;MAAA,gD;MAAA,2C;MAAA,qC;QAWI,OAAO,qBAAoB,OAA R,iBAAQ,EAAO,OAAP,CAApB,C;O;KAXX,C;4FAcA,yB;MAAA,0D;MAAA,uC;MAAA,gD;QAaI,OAAO,mBA AkB,YAAR,iBAAQ,EAAY,SAAZ,EAAuB,OAAvB,CAAlB,C;O;KAbX,C;8FAgBA,yB;MAAA,0D;MAAA,yC;M AAA,gD;QAaI,OAAO,oBAAmB,YAAR,iBAAQ,EAAY,SAAZ,EAAuB,OAAvB,CAAnB,C;O;KAbX,C;8FAgBA, yB;MAAA,0D;MAAA,yC;MAAA,gD;QAaI,OAAO,oBAAmB,YAAR,iBAAQ,EAAY,SAAZ,EAAuB,OAAvB,CA AnB,C;O;KAbX,C;6FAgBA,yB;MAAA,0D;MAAA,2C;MAAA,gD;QAaI,OAAO,qBAAoB,YAAR,iBAAQ,EAAY, SAAZ,EAAuB,OAAvB,CAApB,C;O;KAbX,C;IAgBA,sD;MAWyC,yB;QAAA,YAAiB,C;MAAG,uB;QAAA,UAA e,c;MAChE,OAAR,iBAAQ,EAAK,OnCv8GoB,KmCu8GzB,EAAsB,SAAtB,EAAiC,OAAjC,C;K;IAGZ,wD;MA W2C,yB;QAAA,YAAiB,C;MAAG,uB;QAAA,UAAe,c;MAClE,OAAR,iBAAQ,EAAK,OnB38GsB,KmB28G3B,E AAuB,SAAvB,EAAkC,OAAlC,C;K;IAGZ,wD;MAW2C,yB;QAAA,YAAiB,C;MAAG,uB;QAAA,UAAe,c;MACl E,OAAR,iBAAQ,EAAK,OpC7gHsB,KoC6gH3B,EAAuB,SAAvB,EAAkC,OAAlC,C;K;IAGZ,wD;MAW6C,yB;Q AAA,YAAiB,C;MAAG,uB;QAAA,UAAe,c;MACpE,OAAR,iBAAQ,EAAK,OlCjhHwB,KkCihH7B,EAAwB,SAA xB,EAAmC,OAAnC,C;K;8FASR,yB;MAAA,0D;MAAA,4B;QAAQ,OAAQ,YAAR,iBAAQ,C;O;KAAhB,C;8FAQ A,yB;MAAA,0D;MAAA,4B;QAAQ,OAAQ,YAAR,iBAAQ,C;O;KAAhB,C;+FAQA,yB;MAAA,0D;MAAA,4B;Q AAQ,OAAQ,YAAR,iBAAQ,C;O;KAAhB,C;+FAQA,yB;MAAA,0D;MAAA,4B;QAAQ,OAAQ,YAAR,iBAAQ,C; O;KAAhB,C;kGAQA,yB;MAAA,8D;MAAA,4B;QAAQ,OAAQ,cAAR,iBAAQ,C;O;KAAhB,C;kGAQA,yB;MAA A,8D;MAAA,4B;QAAQ,OAAQ,cAAR,iBAAQ,C;O;KAAhB,C;mGAQA,yB;MAAA,8D;MAAA,4B;QAAQ,OAA Q,cAAR,iBAAQ,C;O;KAAhB,C;mGAQA,yB;MAAA,8D;MAAA,4B;QAAQ,OAAQ,cAAR,iBAAQ,C;O;KAAhB, C;iFAEJ,yB;MAAA,uC;MvBvoEA,iD;MuBuoEA,qC;QAOqB,4B;QAAA,gBAAU,OnC9jHM,K;QmC8jHjC,OAA O,mBvBzoEA,2BAxIK,gBAAW,SAAX,EAwIL,CuByoEA,C;O;KAPX,C;iFAUA,yB;MAAA,yC;MvBzoEA,iD;M uByoEA,qC;QAOI,OAAO,oBvB3oEA,qBuB2oEW,iBvB3oEX,EAxIK,mBuBmxEgB,OnB7jHO,KJ0yCvB,CAwIL, CuB2oEA,C;O;KAPX,C;iFAUA,yB;MAAA,yC;MvB3qEA,iD;MuB2qEA,qC;QAOsB,4B;QAAA,gBAAU,OpC1n HO,K;QoC0nHnC,OAAO,oBvB7qEA,2BAxIK,eAAY,SAAZ,EAwIL,CuB6qEA,C;O;KAPX,C;iFAUA,yB;MAAA,

2C;MvB7qEA,iD;MuB6qEA,qC;QAOuB,4B;QAAA,gBAAU,OlCznHQ,K;QkCynHrC,OAAO,qBvB/qEA,2BAxIK ,gBAAa,SAAb,EAwIL,CuB+qEA,C;O;KAPX,C;IAUA,sC;MAQoB,UAAiB,M;MAFjC,YAAY,c;MACZ,aAAqB,U AAR,iBAAQ,EAAO,iBAAO,QAAS,KAAhB,IAAP,C;MACL,0B;MAAhB,OAAgB,cAAhB,C;QAAgB,yB;QAAU, OAAO,cAAP,EAAO,sBAAP,YAAkB,OnCvmHX,K;;MmCwmHjC,OAAO,cAAU,MAAV,C;K;IAGX,sC;MAQoB, UAAiB,M;MAFjC,YAAY,c;MACZ,aAAqB,UAAR,iBAAQ,EAAO,iBAAO,QAAS,KAAhB,IAAP,C;MACL,0B;M AAhB,OAAgB,cAAhB,C;QAAgB,yB;QAAU,OAAO,cAAP,EAAO,sBAAP,YAAkB,OnBxmHT,K;;MmBymHnC, OAAO,eAAW,MAAX,C;K;IAGX,sC;MAQoB,UAAiB,M;MAFjC,YAAY,c;MACZ,aAAqB,UAAR,iBAAQ,EAAO ,iBAAO,QAAS,KAAhB,IAAP,C;MACL,0B;MAAhB,OAAgB,cAAhB,C;QAAgB,yB;QAAU,OAAO,cAAP,EAAO ,sBAAP,YAAkB,OpCvqHT,K;;MoCwqHnC,OAAO,eAAW,MAAX,C;K;IAGX,sC;MAQoB,UAAiB,M;MAFjC,Y AAY,c;MACZ,aAAqB,UAAR,iBAAQ,EAAO,iBAAO,QAAS,KAAhB,IAAP,C;MACL,0B;MAAhB,OAAgB,cAA hB,C;QAAgB,yB;QAAU,OAAO,cAAP,EAAO,sBAAP,YAAkB,OlCxqHP,K;;MkCyqHrC,OAAO,gBAAY,MAAZ, C;K;iFAGX,yB;MAAA,uC;MvB/tEA,iD;MuB+tEA,sC;QAOI,OAAO,mBvBjuEA,qBuBiuEU,iBvBjuEV,EuBiuEo B,QAAS,QvBjuE7B,CuBiuEA,C;O;KAPX,C;iFAUA,yB;MAAA,yC;MvBjuEA,iD;MuBiuEA,sC;QAOI,OAAO,oB vBnuEA,qBuBmuEW,iBvBnuEX,EuBmuEqB,QAAS,QvBnuE9B,CuBmuEA,C;O;KAPX,C;iFAUA,yB;MAAA,yC ;MvBnwEA,iD;MuBmwEA,sC;QAOI,OAAO,oBvBrwEA,qBuBqwEW,iBvBrwEX,EuBqwEqB,QAAS,QvBrwE9B ,CuBqwEA,C;O;KAPX,C;iFAUA,yB;MAAA,2C;MvBrwEA,iD;MuBqwEA,sC;QAOI,OAAO,qBvBvwEA,qBuBu wEY,iBvBvwEZ,EuBuwEsB,QAAS,QvBvwE/B,CuBuwEA,C;O;KAPX,C;IAUA,2B;MAQI,IAAI,iBAAO,CAAX, C;QAAc,YAAU,SAAV,EAAgB,CAAhB,EAAmB,cAAnB,C;K;IAGlB,2B;MAQI,IAAI,iBAAO,CAAX,C;QAAc,Y AAU,SAAV,EAAgB,CAAhB,EAAmB,cAAnB,C;K;IAGlB,2B;MAQI,IAAI,iBAAO,CAAX,C;QAAc,YAAU,SAA V,EAAgB,CAAhB,EAAmB,cAAnB,C;K;IAGlB,2B;MAQI,IAAI,iBAAO,CAAX,C;QAAc,YAAU,SAAV,EAAgB, CAAhB,EAAmB,cAAnB,C;K;IAGlB,+C;MAa0B,yB;QAAA,YAAiB,C;MAAG,uB;QAAA,UAAe,c;MACzD,oCA Aa,2BAAkB,SAAlB,EAA6B,OAA7B,EAAsC,cAAtC,C;MACb,YAAU,SAAV,EAAgB,SAAhB,EAA2B,OAA3B, C;K;IAGJ,+C;MAa2B,yB;QAAA,YAAiB,C;MAAG,uB;QAAA,UAAe,c;MAC1D,oCAAa,2BAAkB,SAAlB,EAA6 B,OAA7B,EAAsC,cAAtC,C;MACb,YAAU,SAAV,EAAgB,SAAhB,EAA2B,OAA3B,C;K;IAGJ,+C;MAa2B,yB;Q AAA,YAAiB,C;MAAG,uB;QAAA,UAAe,c;MAC1D,oCAAa,2BAAkB,SAAlB,EAA6B,OAA7B,EAAsC,cAAtC,C ;MACb,YAAU,SAAV,EAAgB,SAAhB,EAA2B,OAA3B,C;K;IAGJ,+C;MAa4B,yB;QAAA,YAAiB,C;MAAG,uB; QAAA,UAAe,c;MAC3D,oCAAa,2BAAkB,SAAlB,EAA6B,OAA7B,EAAsC,cAAtC,C;MACb,YAAU,SAAV,EAA gB,SAAhB,EAA2B,OAA3B,C;K;IAGJ,0D;MAaI,kBAAK,SAAL,EAAgB,OAAhB,C;MAh8CQ,WAAR,iBAAQ,E Ai8CA,SAj8CA,EAi8CW,OAj8CX,C;K;IAo8CZ,0D;MAaI,kBAAK,SAAL,EAAgB,OAAhB,C;MAj8CQ,WAAR,i BAAQ,EAk8CA,SAl8CA,EAk8CW,OAl8CX,C;K;IAq8CZ,0D;MAaI,kBAAK,SAAL,EAAgB,OAAhB,C;MAl8CQ ,UAAR,iBAAQ,EAm8CA,SAn8CA,EAm8CW,OAn8CX,C;K;IAs8CZ,0D;MAaI,kBAAK,SAAL,EAAgB,OAAhB, C;MAn8CQ,WAAR,iBAAQ,EAo8CA,SAp8CA,EAo8CW,OAp8CX,C;K;8FAu8CZ,qB;MAQI,OAAO,iBvB3jGiB, Q;K;4FuB8jG5B,qB;MAQI,OAAO,iBvBljGiB,Q;K;8FuBqjG5B,yB;MAAA,gD;MAAA,4B;QAQI,OAAe,OAAR,i BAAQ,C;O;KARnB,C;gGAWA,qB;MAQI,OAAO,iBvBllGiB,Q;K;IuB2lGL,gD;MAAA,wB;QAAW,qCAAK,KA AL,C;O;K;IANlC,iC;MAMI,OAAO,iBAAM,cAAN,EAAY,8BAAZ,C;K;IASY,kD;MAAA,wB;QAAW,qCAAK,K AAL,C;O;K;IANlC,mC;MAMI,OAAO,iBAAM,cAAN,EAAY,gCAAZ,C;K;IASY,kD;MAAA,wB;QAAW,qCAAK ,KAAL,C;O;K;IANlC,mC;MAMI,OAAO,iBAAM,cAAN,EAAY,gCAAZ,C;K;IASY,kD;MAAA,wB;QAAW,qCA AK,KAAL,C;O;K;IANlC,mC;MAMI,OAAO,iBAAM,cAAN,EAAY,gCAAZ,C;K;IASiB,gD;MAAA,wB;QAAW,y BAAK,KAAL,C;O;K;IANvC,iC;MAMI,OJnqIO,eAAW,+BImqIA,gBJnqIA,GAAgB,kBImqIV,8BJnqIU,CAAhB,C AAX,C;K;gGIsqIX,yB;MAAA,yC;MAAA,4B;QAQI,OAAO,oBAAW,SvBppGM,QuBopGjB,C;O;KARX,C;IAiB2 B,8C;MAAA,wB;QAAW,wBAAK,KAAL,C;O;K;IANtC,gC;MAMI,OHvrIO,cAAU,gCGurIA,gBHvrIA,GAAe,iB GurIT,6BHvrIS,CAAf,CAAV,C;K;8FG0rIX,yB;MAAA,uC;MAAA,4B;QAQI,OAAO,mBAAU,SvBppGO,QuBop GjB,C;O;KARX,C;IAiB4B,gD;MAAA,wB;QAAW,yBAAK,KAAL,C;O;K;IANvC,iC;MAMI,OF3sIO,eAAW,kBE 2sIA,gBF3sIA,EAAgB,kBE2sIV,8BF3sIU,CAAhB,CAAX,C;K;gGE8sIX,yB;MAAA,gD;MAAA,yC;MAAA,4B;Q AQI,OAAO,oBAAgB,OAAL,SAAK,CAAhB,C;O;KARX,C;IAiB6B,kD;MAAA,wB;QAAW,0BAAK,KAAL,C;O; K;IANxC,kC;MAMI,OD/tIO,gBAAY,gCC+tIA,gBD/tIA,GAAiB,mBC+tIX,+BD/tIW,CAAjB,CAAZ,C;K;kGCkuI X,yB;MAAA,2C;MAAA,4B;QAQI,OAAO,qBAAY,SvBtsGK,QuBssGjB,C;O;KARX,C;mGAWA,yB;MAAA,0D; MAAA,yD;MAAA,uE;MAAA,2C;QAcI,aAAa,mBAAyC,cAAlB,YAAY,cAAZ,CAAkB,EAAc,EAAd,CAAzC,C;Q AsEG,Q;QAAA,2B;QAAhB,OAAgB,cAAhB,C;UAAgB,yB;UArEO,MAsEP,aAAI,OAAJ,EAtEe,aAsEF,CAAc,O AAd,CAAb,C;;QAtEhB,OAAuB,M;O;KAf3B,C;mGAkBA,yB;MAAA,0D;MAAA,yD;MAAA,uE;MAAA,2C;QAc I,aAAa,mBAA0C,cAAlB,YAAY,cAAZ,CAAkB,EAAc,EAAd,CAA1C,C;QAsEG,Q;QAAA,2B;QAAhB,OAAgB,c AAhB,C;UAAgB,yB;UArEO,MAsEP,aAAI,OAAJ,EAtEe,aAsEF,CAAc,OAAd,CAAb,C;;QAtEhB,OAAuB,M;O; KAf3B,C;kGAkBA,yB;MAAA,0D;MAAA,yD;MAAA,uE;MAAA,2C;QAcI,aAAa,mBAA0C,cAAlB,YAAY,cAA Z,CAAkB,EAAc,EAAd,CAA1C,C;QAsEG,Q;QAAA,2B;QAAhB,OAAgB,cAAhB,C;UAAgB,yB;UArEO,MAsEP, aAAI,OAAJ,EAtEe,aAsEF,CAAc,OAAd,CAAb,C;;QAtEhB,OAAuB,M;O;KAf3B,C;mGAkBA,yB;MAAA,0D;M AAA,yD;MAAA,uE;MAAA,2C;QAcI,aAAa,mBAA2C,cAAlB,YAAY,cAAZ,CAAkB,EAAc,EAAd,CAA3C,C;QA sEG,Q;QAAA,2B;QAAhB,OAAgB,cAAhB,C;UAAgB,yB;UArEO,MAsEP,aAAI,OAAJ,EAtEe,aAsEF,CAAc,OA Ad,CAAb,C;;QAtEhB,OAAuB,M;O;KAf3B,C;uGAkBA,iD;MAYoB,Q;MAAA,2B;MAAhB,OAAgB,cAAhB,C;Q AAgB,yB;QACZ,WAAY,aAAI,OAAJ,EAAa,cAAc,OAAd,CAAb,C;;MAEhB,OAAO,W;K;uGAGX,iD;MAYoB,Q ;MAAA,2B;MAAhB,OAAgB,cAAhB,C;QAAgB,yB;QACZ,WAAY,aAAI,OAAJ,EAAa,cAAc,OAAd,CAAb,C;;M AEhB,OAAO,W;K;uGAGX,iD;MAYoB,Q;MAAA,2B;MAAhB,OAAgB,cAAhB,C;QAAgB,yB;QACZ,WAAY,aA AI,OAAJ,EAAa,cAAc,OAAd,CAAb,C;;MAEhB,OAAO,W;K;uGAGX,iD;MAYoB,Q;MAAA,2B;MAAhB,OAAg B,cAAhB,C;QAAgB,yB;QACZ,WAAY,aAAI,OAAJ,EAAa,cAAc,OAAd,CAAb,C;;MAEhB,OAAO,W;K;uFAGX, yB;MAAA,+D;MAoLA,gD;MApLA,uC;QASW,kBAAU,gB;QAkLD,Q;QAAA,2B;QAAhB,OAAgB,cAAhB,C;U AAgB,yB;UACZ,WAnL6B,SAmLlB,CAAU,OAAV,C;UACC,OAAZ,WAAY,EAAO,IAAP,C;;QApLhB,OAsLO, W;O;KA/LX,C;uFAYA,yB;MAAA,+D;MAsLA,gD;MAtLA,uC;QASW,kBAAU,gB;QAoLD,Q;QAAA,2B;QAAh B,OAAgB,cAAhB,C;UAAgB,yB;UACZ,WArL6B,SAqLlB,CAAU,OAAV,C;UACC,OAAZ,WAAY,EAAO,IAAP, C;;QAtLhB,OAwLO,W;O;KAjMX,C;uFAYA,yB;MAAA,+D;MAwLA,gD;MAxLA,uC;QASW,kBAAU,gB;QAsL D,Q;QAAA,2B;QAAhB,OAAgB,cAAhB,C;UAAgB,yB;UACZ,WAvL6B,SAuLlB,CAAU,OAAV,C;UACC,OAAZ ,WAAY,EAAO,IAAP,C;;QAxLhB,OA0LO,W;O;KAnMX,C;uFAYA,yB;MAAA,+D;MA0LA,gD;MA1LA,uC;QA SW,kBAAU,gB;QAwLD,Q;QAAA,2B;QAAhB,OAAgB,cAAhB,C;UAAgB,yB;UACZ,WAzL6B,SAyLlB,CAAU, OAAV,C;UACC,OAAZ,WAAY,EAAO,IAAP,C;;QA1LhB,OA4LO,W;O;KArMX,C;qGAYA,yB;MAAA,+D;MA4 DA,gD;MA5DA,uC;QAYW,kBAAiB,gB;QA2DR,gB;QADhB,YAAY,C;QACI,2B;QAAhB,OAAgB,cAAhB,C;UA AgB,yB;UACZ,WA5DoC,SA4DzB,EAAU,cAAV,EAAU,sBAAV,WAAmB,OAAnB,C;UACC,OAAZ,WAAY,EA AO,IAAP,C;;QA7DhB,OA+DO,W;O;KA3EX,C;qGAeA,yB;MAAA,+D;MA+DA,gD;MA/DA,uC;QAYW,kBAAi B,gB;QA8DR,gB;QADhB,YAAY,C;QACI,2B;QAAhB,OAAgB,cAAhB,C;UAAgB,yB;UACZ,WA/DoC,SA+DzB, EAAU,cAAV,EAAU,sBAAV,WAAmB,OAAnB,C;UACC,OAAZ,WAAY,EAAO,IAAP,C;;QAhEhB,OAkEO,W;O ;KA9EX,C;qGAeA,yB;MAAA,+D;MAkEA,gD;MAlEA,uC;QAYW,kBAAiB,gB;QAiER,gB;QADhB,YAAY,C;Q ACI,2B;QAAhB,OAAgB,cAAhB,C;UAAgB,yB;UACZ,WAlEoC,SAkEzB,EAAU,cAAV,EAAU,sBAAV,WAAmB ,OAAnB,C;UACC,OAAZ,WAAY,EAAO,IAAP,C;;QAnEhB,OAqEO,W;O;KAjFX,C;qGAeA,yB;MAAA,+D;MAq EA,gD;MArEA,uC;QAYW,kBAAiB,gB;QAoER,gB;QADhB,YAAY,C;QACI,2B;QAAhB,OAAgB,cAAhB,C;UA AgB,yB;UACZ,WArEoC,SAqEzB,EAAU,cAAV,EAAU,sBAAV,WAAmB,OAAnB,C;UACC,OAAZ,WAAY,EA AO,IAAP,C;;QAtEhB,OAwEO,W;O;KApFX,C;yGAeA,yB;MAAA,gD;MAAA,oD;QAWoB,UACS,M;QAFzB,YA AY,C;QACI,2B;QAAhB,OAAgB,cAAhB,C;UAAgB,yB;UACZ,WAAW,WAAU,cAAV,EAAU,sBAAV,WAAmB, OAAnB,C;UACC,OAAZ,WAAY,EAAO,IAAP,C;;QAEhB,OAAO,W;O;KAfX,C;yGAkBA,yB;MAAA,gD;MAAA ,oD;QAWoB,UACS,M;QAFzB,YAAY,C;QACI,2B;QAAhB,OAAgB,cAAhB,C;UAAgB,yB;UACZ,WAAW,WAA U,cAAV,EAAU,sBAAV,WAAmB,OAAnB,C;UACC,OAAZ,WAAY,EAAO,IAAP,C;;QAEhB,OAAO,W;O;KAfX, C;yGAkBA,yB;MAAA,gD;MAAA,oD;QAWoB,UACS,M;QAFzB,YAAY,C;QACI,2B;QAAhB,OAAgB,cAAhB,C ;UAAgB,yB;UACZ,WAAW,WAAU,cAAV,EAAU,sBAAV,WAAmB,OAAnB,C;UACC,OAAZ,WAAY,EAAO,IA AP,C;;QAEhB,OAAO,W;O;KAfX,C;yGAkBA,yB;MAAA,gD;MAAA,oD;QAWoB,UACS,M;QAFzB,YAAY,C;Q ACI,2B;QAAhB,OAAgB,cAAhB,C;UAAgB,yB;UACZ,WAAW,WAAU,cAAV,EAAU,sBAAV,WAAmB,OAAnB ,C;UACC,OAAZ,WAAY,EAAO,IAAP,C;;QAEhB,OAAO,W;O;KAfX,C;2FAkBA,yB;MAAA,gD;MAAA,oD;QA OoB,Q;QAAA,2B;QAAhB,OAAgB,cAAhB,C;UAAgB,yB;UACZ,WAAW,UAAU,OAAV,C;UACC,OAAZ,WAA Y,EAAO,IAAP,C;;QAEhB,OAAO,W;O;KAXX,C;2FAcA,yB;MAAA,gD;MAAA,oD;QAOoB,Q;QAAA,2B;QAA hB,OAAgB,cAAhB,C;UAAgB,yB;UACZ,WAAW,UAAU,OAAV,C;UACC,OAAZ,WAAY,EAAO,IAAP,C;;QAE hB,OAAO,W;O;KAXX,C;2FAcA,yB;MAAA,gD;MAAA,oD;QAOoB,Q;QAAA,2B;QAAhB,OAAgB,cAAhB,C;U

AAgB,yB;UACZ,WAAW,UAAU,OAAV,C;UACC,OAAZ,WAAY,EAAO,IAAP,C;;QAEhB,OAAO,W;O;KAXX, C;2FAcA,yB;MAAA,gD;MAAA,oD;QAOoB,Q;QAAA,2B;QAAhB,OAAgB,cAAhB,C;UAAgB,yB;UACZ,WAA W,UAAU,OAAV,C;UACC,OAAZ,WAAY,EAAO,IAAP,C;;QAEhB,OAAO,W;O;KAXX,C;uFAcA,yB;MAAA,w E;MA4HA,+D;MA5HA,yC;QAYW,kBAAU,oB;QA4HD,Q;QAAA,2B;QAAhB,OAAgB,cAAhB,C;UAAgB,yB;U ACZ,UA7HoD,WA6H1C,CAAY,OAAZ,C;U/B59IP,U;UADP,Y+B89Ie,W/B99IH,W+B89IwB,G/B99IxB,C;UAC L,IAAI,aAAJ,C;YACH,a+B49IuC,gB;YAA5B,W/B39IX,a+B29IgC,G/B39IhC,EAAS,MAAT,C;YACA,e;;YAEA, c;;U+Bw9IA,iB;UACA,IAAK,WAAI,OAAJ,C;;QA/HT,OAiIO,W;O;KA7IX,C;uFAeA,yB;MAAA,wE;MAiIA,+D; MAjIA,yC;QAYW,kBAAU,oB;QAiID,Q;QAAA,2B;QAAhB,OAAgB,cAAhB,C;UAAgB,yB;UACZ,UAlIqD,WAk I3C,CAAY,OAAZ,C;U/Bh/IP,U;UADP,Y+Bk/Ie,W/Bl/IH,W+Bk/IwB,G/Bl/IxB,C;UACL,IAAI,aAAJ,C;YACH,a+ Bg/IuC,gB;YAA5B,W/B/+IX,a+B++IgC,G/B/+IhC,EAAS,MAAT,C;YACA,e;;YAEA,c;;U+B4+IA,iB;UACA,IAA K,WAAI,OAAJ,C;;QApIT,OAsIO,W;O;KAlJX,C;sFAeA,yB;MAAA,wE;MAsIA,+D;MAtIA,yC;QAYW,kBAAU, oB;QAsID,Q;QAAA,2B;QAAhB,OAAgB,cAAhB,C;UAAgB,yB;UACZ,UAvIqD,WAuI3C,CAAY,OAAZ,C;U/Bp gJP,U;UADP,Y+BsgJe,W/BtgJH,W+BsgJwB,G/BtgJxB,C;UACL,IAAI,aAAJ,C;YACH,a+BogJuC,gB;YAA5B,W/ BngJX,a+BmgJgC,G/BngJhC,EAAS,MAAT,C;YACA,e;;YAEA,c;;U+BggJA,iB;UACA,IAAK,WAAI,OAAJ,C;;Q AzIT,OA2IO,W;O;KAvJX,C;uFAeA,yB;MAAA,wE;MA2IA,+D;MA3IA,yC;QAYW,kBAAU,oB;QA2ID,Q;QAA A,2B;QAAhB,OAAgB,cAAhB,C;UAAgB,yB;UACZ,UA5IsD,WA4I5C,CAAY,OAAZ,C;U/BxhJP,U;UADP,Y+B0 hJe,W/B1hJH,W+B0hJwB,G/B1hJxB,C;UACL,IAAI,aAAJ,C;YACH,a+BwhJuC,gB;YAA5B,W/BvhJX,a+BuhJgC ,G/BvhJhC,EAAS,MAAT,C;YACA,e;;YAEA,c;;U+BohJA,iB;UACA,IAAK,WAAI,OAAJ,C;;QA9IT,OAgJO,W;O ;KA5JX,C;uFAeA,yB;MAAA,wE;MAgJA,+D;MAhJA,yD;QAaW,kBAAU,oB;QAgJD,Q;QAAA,2B;QAAhB,OA AgB,cAAhB,C;UAAgB,yB;UACZ,UAjJiD,WAiJvC,CAAY,OAAZ,C;U/B7iJP,U;UADP,Y+B+iJe,W/B/iJH,W+B+ iJwB,G/B/iJxB,C;UACL,IAAI,aAAJ,C;YACH,a+B6iJuC,gB;YAA5B,W/B5iJX,a+B4iJgC,G/B5iJhC,EAAS,MAAT ,C;YACA,e;;YAEA,c;;U+ByiJA,iB;UACA,IAAK,WAnJyD,cAmJrD,CAAe,OAAf,CAAJ,C;;QAnJT,OAqJO,W;O; KAlKX,C;uFAgBA,yB;MAAA,wE;MAqJA,+D;MArJA,yD;QAaW,kBAAU,oB;QAqJD,Q;QAAA,2B;QAAhB,OA AgB,cAAhB,C;UAAgB,yB;UACZ,UAtJiD,WAsJvC,CAAY,OAAZ,C;U/BlkJP,U;UADP,Y+BokJe,W/BpkJH,W+B okJwB,G/BpkJxB,C;UACL,IAAI,aAAJ,C;YACH,a+BkkJuC,gB;YAA5B,W/BjkJX,a+BikJgC,G/BjkJhC,EAAS,M AAT,C;YACA,e;;YAEA,c;;U+B8jJA,iB;UACA,IAAK,WAxJyD,cAwJrD,CAAe,OAAf,CAAJ,C;;QAxJT,OA0JO, W;O;KAvKX,C;uFAgBA,yB;MAAA,wE;MA0JA,+D;MA1JA,yD;QAaW,kBAAU,oB;QA0JD,Q;QAAA,2B;QAAh B,OAAgB,cAAhB,C;UAAgB,yB;UACZ,UA3JiD,WA2JvC,CAAY,OAAZ,C;U/BvlJP,U;UADP,Y+BylJe,W/BzlJH, W+BylJwB,G/BzlJxB,C;UACL,IAAI,aAAJ,C;YACH,a+BulJuC,gB;YAA5B,W/BtlJX,a+BslJgC,G/BtlJhC,EAAS, MAAT,C;YACA,e;;YAEA,c;;U+BmlJA,iB;UACA,IAAK,WA7JyD,cA6JrD,CAAe,OAAf,CAAJ,C;;QA7JT,OA+J O,W;O;KA5KX,C;uFAgBA,yB;MAAA,wE;MA+JA,+D;MA/JA,yD;QAaW,kBAAU,oB;QA+JD,Q;QAAA,2B;QA AhB,OAAgB,cAAhB,C;UAAgB,yB;UACZ,UAhKiD,WAgKvC,CAAY,OAAZ,C;U/B5mJP,U;UADP,Y+B8mJe,W /B9mJH,W+B8mJwB,G/B9mJxB,C;UACL,IAAI,aAAJ,C;YACH,a+B4mJuC,gB;YAA5B,W/B3mJX,a+B2mJgC,G/ B3mJhC,EAAS,MAAT,C;YACA,e;;YAEA,c;;U+BwmJA,iB;UACA,IAAK,WAlKyD,cAkKrD,CAAe,OAAf,CAAJ ,C;;QAlKT,OAoKO,W;O;KAjLX,C;2FAgBA,yB;MAAA,+D;MAAA,sD;QAYoB,Q;QAAA,2B;QAAhB,OAAgB,c AAhB,C;UAAgB,yB;UACZ,UAAU,YAAY,OAAZ,C;U/B59IP,U;UADP,Y+B89Ie,W/B99IH,W+B89IwB,G/B99Ix B,C;UACL,IAAI,aAAJ,C;YACH,a+B49IuC,gB;YAA5B,W/B39IX,a+B29IgC,G/B39IhC,EAAS,MAAT,C;YACA,e ;;YAEA,c;;U+Bw9IA,iB;UACA,IAAK,WAAI,OAAJ,C;;QAET,OAAO,W;O;KAjBX,C;2FAoBA,yB;MAAA,+D; MAAA,sD;QAYoB,Q;QAAA,2B;QAAhB,OAAgB,cAAhB,C;UAAgB,yB;UACZ,UAAU,YAAY,OAAZ,C;U/Bh/I P,U;UADP,Y+Bk/Ie,W/Bl/IH,W+Bk/IwB,G/Bl/IxB,C;UACL,IAAI,aAAJ,C;YACH,a+Bg/IuC,gB;YAA5B,W/B/+I X,a+B++IgC,G/B/+IhC,EAAS,MAAT,C;YACA,e;;YAEA,c;;U+B4+IA,iB;UACA,IAAK,WAAI,OAAJ,C;;QAET, OAAO,W;O;KAjBX,C;2FAoBA,yB;MAAA,+D;MAAA,sD;QAYoB,Q;QAAA,2B;QAAhB,OAAgB,cAAhB,C;UA AgB,yB;UACZ,UAAU,YAAY,OAAZ,C;U/BpgJP,U;UADP,Y+BsgJe,W/BtgJH,W+BsgJwB,G/BtgJxB,C;UACL,I AAI,aAAJ,C;YACH,a+BogJuC,gB;YAA5B,W/BngJX,a+BmgJgC,G/BngJhC,EAAS,MAAT,C;YACA,e;;YAEA,c;; U+BggJA,iB;UACA,IAAK,WAAI,OAAJ,C;;QAET,OAAO,W;O;KAjBX,C;2FAoBA,yB;MAAA,+D;MAAA,sD;Q AYoB,Q;QAAA,2B;QAAhB,OAAgB,cAAhB,C;UAAgB,yB;UACZ,UAAU,YAAY,OAAZ,C;U/BxhJP,U;UADP,Y +B0hJe,W/B1hJH,W+B0hJwB,G/B1hJxB,C;UACL,IAAI,aAAJ,C;YACH,a+BwhJuC,gB;YAA5B,W/BvhJX,a+Buh JgC,G/BvhJhC,EAAS,MAAT,C;YACA,e;;YAEA,c;;U+BohJA,iB;UACA,IAAK,WAAI,OAAJ,C;;QAET,OAAO,W
;O;KAjBX,C;2FAoBA,yB;MAAA,+D;MAAA,sE;QAaoB,Q;QAAA,2B;QAAhB,OAAgB,cAAhB,C;UAAgB,yB;U ACZ,UAAU,YAAY,OAAZ,C;U/B7iJP,U;UADP,Y+B+iJe,W/B/iJH,W+B+iJwB,G/B/iJxB,C;UACL,IAAI,aAAJ,C; YACH,a+B6iJuC,gB;YAA5B,W/B5iJX,a+B4iJgC,G/B5iJhC,EAAS,MAAT,C;YACA,e;;YAEA,c;;U+ByiJA,iB;UA CA,IAAK,WAAI,eAAe,OAAf,CAAJ,C;;QAET,OAAO,W;O;KAlBX,C;2FAqBA,yB;MAAA,+D;MAAA,sE;QAao B,Q;QAAA,2B;QAAhB,OAAgB,cAAhB,C;UAAgB,yB;UACZ,UAAU,YAAY,OAAZ,C;U/BlkJP,U;UADP,Y+Bok Je,W/BpkJH,W+BokJwB,G/BpkJxB,C;UACL,IAAI,aAAJ,C;YACH,a+BkkJuC,gB;YAA5B,W/BjkJX,a+BikJgC,G/ BjkJhC,EAAS,MAAT,C;YACA,e;;YAEA,c;;U+B8jJA,iB;UACA,IAAK,WAAI,eAAe,OAAf,CAAJ,C;;QAET,OA AO,W;O;KAlBX,C;2FAqBA,yB;MAAA,+D;MAAA,sE;QAaoB,Q;QAAA,2B;QAAhB,OAAgB,cAAhB,C;UAAgB ,yB;UACZ,UAAU,YAAY,OAAZ,C;U/BvlJP,U;UADP,Y+BylJe,W/BzlJH,W+BylJwB,G/BzlJxB,C;UACL,IAAI,a AAJ,C;YACH,a+BulJuC,gB;YAA5B,W/BtlJX,a+BslJgC,G/BtlJhC,EAAS,MAAT,C;YACA,e;;YAEA,c;;U+BmlJA ,iB;UACA,IAAK,WAAI,eAAe,OAAf,CAAJ,C;;QAET,OAAO,W;O;KAlBX,C;2FAqBA,yB;MAAA,+D;MAAA,sE ;QAaoB,Q;QAAA,2B;QAAhB,OAAgB,cAAhB,C;UAAgB,yB;UACZ,UAAU,YAAY,OAAZ,C;U/B5mJP,U;UADP ,Y+B8mJe,W/B9mJH,W+B8mJwB,G/B9mJxB,C;UACL,IAAI,aAAJ,C;YACH,a+B4mJuC,gB;YAA5B,W/B3mJX, a+B2mJgC,G/B3mJhC,EAAS,MAAT,C;YACA,e;;YAEA,c;;U+BwmJA,iB;UACA,IAAK,WAAI,eAAe,OAAf,CA AJ,C;;QAET,OAAO,W;O;KAlBX,C;+EAqBA,yB;MAAA,gE;MAAA,uC;QAUW,kBAAM,eAAa,cAAb,C;QAsKA ,Q;QAAA,2B;QAAb,OAAa,cAAb,C;UAAa,sB;UACT,WAAY,WAvKiB,SAuKb,CAAU,IAAV,CAAJ,C;;QAvKhB ,OAwKO,W;O;KAlLX,C;+EAaA,yB;MAAA,gE;MAAA,uC;QAUW,kBAAM,eAAa,cAAb,C;QAsKA,Q;QAAA,2 B;QAAb,OAAa,cAAb,C;UAAa,sB;UACT,WAAY,WAvKiB,SAuKb,CAAU,IAAV,CAAJ,C;;QAvKhB,OAwKO, W;O;KAlLX,C;8EAaA,yB;MAAA,gE;MAAA,uC;QAUW,kBAAM,eAAa,cAAb,C;QAsKA,Q;QAAA,2B;QAAb,O AAa,cAAb,C;UAAa,sB;UACT,WAAY,WAvKiB,SAuKb,CAAU,IAAV,CAAJ,C;;QAvKhB,OAwKO,W;O;KAlLX ,C;+EAaA,yB;MAAA,gE;MAAA,uC;QAUW,kBAAM,eAAa,cAAb,C;QAsKA,Q;QAAA,2B;QAAb,OAAa,cAAb, C;UAAa,sB;UACT,WAAY,WAvKiB,SAuKb,CAAU,IAAV,CAAJ,C;;QAvKhB,OAwKO,W;O;KAlLX,C;4FAaA,y B;MAAA,gE;MAAA,uC;QAUW,kBAAa,eAAa,cAAb,C;QAqDP,gB;QADb,YAAY,C;QACC,2B;QAAb,OAAa,cA Ab,C;UAAa,sB;UACT,WAAY,WAtDwB,SAsDpB,EAAU,cAAV,EAAU,sBAAV,WAAmB,IAAnB,CAAJ,C;;QAt DhB,OAuDO,W;O;KAjEX,C;6FAaA,yB;MAAA,gE;MAAA,uC;QAUW,kBAAa,eAAa,cAAb,C;QAwDP,gB;QAD b,YAAY,C;QACC,2B;QAAb,OAAa,cAAb,C;UAAa,sB;UACT,WAAY,WAzDwB,SAyDpB,EAAU,cAAV,EAAU, sBAAV,WAAmB,IAAnB,CAAJ,C;;QAzDhB,OA0DO,W;O;KApEX,C;6FAaA,yB;MAAA,gE;MAAA,uC;QAUW, kBAAa,eAAa,cAAb,C;QA2DP,gB;QADb,YAAY,C;QACC,2B;QAAb,OAAa,cAAb,C;UAAa,sB;UACT,WAAY,W A5DwB,SA4DpB,EAAU,cAAV,EAAU,sBAAV,WAAmB,IAAnB,CAAJ,C;;QA5DhB,OA6DO,W;O;KAvEX,C;4F AaA,yB;MAAA,gE;MAAA,uC;QAUW,kBAAa,eAAa,cAAb,C;QA8DP,gB;QADb,YAAY,C;QACC,2B;QAAb,OA Aa,cAAb,C;UAAa,sB;UACT,WAAY,WA/DwB,SA+DpB,EAAU,cAAV,EAAU,sBAAV,WAAmB,IAAnB,CAAJ, C;;QA/DhB,OAgEO,W;O;KA1EX,C;iGAaA,6C;MAWiB,UACiB,M;MAF9B,YAAY,C;MACC,2B;MAAb,OAAa, cAAb,C;QAAa,sB;QACT,WAAY,WAAI,WAAU,cAAV,EAAU,sBAAV,WAAmB,IAAnB,CAAJ,C;;MAChB,OA AO,W;K;iGAGX,6C;MAWiB,UACiB,M;MAF9B,YAAY,C;MACC,2B;MAAb,OAAa,cAAb,C;QAAa,sB;QACT, WAAY,WAAI,WAAU,cAAV,EAAU,sBAAV,WAAmB,IAAnB,CAAJ,C;;MAChB,OAAO,W;K;iGAGX,6C;MAW iB,UACiB,M;MAF9B,YAAY,C;MACC,2B;MAAb,OAAa,cAAb,C;QAAa,sB;QACT,WAAY,WAAI,WAAU,cAA V,EAAU,sBAAV,WAAmB,IAAnB,CAAJ,C;;MAChB,OAAO,W;K;iGAGX,6C;MAWiB,UACiB,M;MAF9B,YAA Y,C;MACC,2B;MAAb,OAAa,cAAb,C;QAAa,sB;QACT,WAAY,WAAI,WAAU,cAAV,EAAU,sBAAV,WAAmB,I AAnB,CAAJ,C;;MAChB,OAAO,W;K;mFAGX,6C;MAQiB,Q;MAAA,2B;MAAb,OAAa,cAAb,C;QAAa,sB;QAC T,WAAY,WAAI,UAAU,IAAV,CAAJ,C;;MAChB,OAAO,W;K;mFAGX,6C;MAQiB,Q;MAAA,2B;MAAb,OAAa, cAAb,C;QAAa,sB;QACT,WAAY,WAAI,UAAU,IAAV,CAAJ,C;;MAChB,OAAO,W;K;mFAGX,6C;MAQiB,Q;M AAA,2B;MAAb,OAAa,cAAb,C;QAAa,sB;QACT,WAAY,WAAI,UAAU,IAAV,CAAJ,C;;MAChB,OAAO,W;K;m FAGX,6C;MAQiB,Q;MAAA,2B;MAAb,OAAa,cAAb,C;QAAa,sB;QACT,WAAY,WAAI,UAAU,IAAV,CAAJ,C;; MAChB,OAAO,W;K;IAUiB,6C;MAAA,mB;QAAE,gC;O;K;IAP9B,iC;MAOI,OAAO,qBAAiB,8BAAjB,C;K;IAU iB,6C;MAAA,mB;QAAE,gC;O;K;IAP9B,iC;MAOI,OAAO,qBAAiB,8BAAjB,C;K;IAUiB,6C;MAAA,mB;QAAE, gC;O;K;IAP9B,iC;MAOI,OAAO,qBAAiB,8BAAjB,C;K;IAUiB,6C;MAAA,mB;QAAE,gC;O;K;IAP9B,iC;MAOI, OAAO,qBAAiB,8BAAjB,C;K;+EAGX,gC;MASoB,Q;MAAA,2B;MAAhB,OAAgB,cAAhB,C;QAAgB,yB;QAAM ,IAAI,CAAC,UAAU,OAAV,CAAL,C;UAAyB,OAAO,K;;MACtD,OAAO,I;K;+EAGX,gC;MASoB,Q;MAAA,2B;

MAAhB,OAAgB,cAAhB,C;QAAgB,yB;QAAM,IAAI,CAAC,UAAU,OAAV,CAAL,C;UAAyB,OAAO,K;;MACtD ,OAAO,I;K;+EAGX,gC;MASoB,Q;MAAA,2B;MAAhB,OAAgB,cAAhB,C;QAAgB,yB;QAAM,IAAI,CAAC,UA AU,OAAV,CAAL,C;UAAyB,OAAO,K;;MACtD,OAAO,I;K;+EAGX,gC;MASoB,Q;MAAA,2B;MAAhB,OAAgB, cAAhB,C;QAAgB,yB;QAAM,IAAI,CAAC,UAAU,OAAV,CAAL,C;UAAyB,OAAO,K;;MACtD,OAAO,I;K;+EA GX,yB;MAAA,0C;MAAA,4B;QASI,OAAe,IAAR,iBAAQ,C;O;KATnB,C;+EAYA,yB;MAAA,0C;MAAA,4B;QA SI,OAAe,IAAR,iBAAQ,C;O;KATnB,C;+EAYA,yB;MAAA,0C;MAAA,4B;QASI,OAAe,IAAR,iBAAQ,C;O;KAT nB,C;+EAYA,yB;MAAA,0C;MAAA,4B;QASI,OAAe,IAAR,iBAAQ,C;O;KATnB,C;+EAYA,gC;MASoB,Q;MAA A,2B;MAAhB,OAAgB,cAAhB,C;QAAgB,yB;QAAM,IAAI,UAAU,OAAV,CAAJ,C;UAAwB,OAAO,I;;MACrD, OAAO,K;K;+EAGX,gC;MASoB,Q;MAAA,2B;MAAhB,OAAgB,cAAhB,C;QAAgB,yB;QAAM,IAAI,UAAU,OA AV,CAAJ,C;UAAwB,OAAO,I;;MACrD,OAAO,K;K;+EAGX,gC;MASoB,Q;MAAA,2B;MAAhB,OAAgB,cAAhB ,C;QAAgB,yB;QAAM,IAAI,UAAU,OAAV,CAAJ,C;UAAwB,OAAO,I;;MACrD,OAAO,K;K;+EAGX,gC;MASoB ,Q;MAAA,2B;MAAhB,OAAgB,cAAhB,C;QAAgB,yB;QAAM,IAAI,UAAU,OAAV,CAAJ,C;UAAwB,OAAO,I;; MACrD,OAAO,K;K;mFAGX,gC;MAQoB,Q;MADhB,YAAY,C;MACI,2B;MAAhB,OAAgB,cAAhB,C;QAAgB,y B;QAAM,IAAI,UAAU,OAAV,CAAJ,C;UAAwB,qB;;MAC9C,OAAO,K;K;mFAGX,gC;MAQoB,Q;MADhB,YA AY,C;MACI,2B;MAAhB,OAAgB,cAAhB,C;QAAgB,yB;QAAM,IAAI,UAAU,OAAV,CAAJ,C;UAAwB,qB;;MA C9C,OAAO,K;K;mFAGX,gC;MAQoB,Q;MADhB,YAAY,C;MACI,2B;MAAhB,OAAgB,cAAhB,C;QAAgB,yB;Q AAM,IAAI,UAAU,OAAV,CAAJ,C;UAAwB,qB;;MAC9C,OAAO,K;K;mFAGX,gC;MAQoB,Q;MADhB,YAAY,C ;MACI,2B;MAAhB,OAAgB,cAAhB,C;QAAgB,yB;QAAM,IAAI,UAAU,OAAV,CAAJ,C;UAAwB,qB;;MAC9C,O AAO,K;K;iFAGX,yC;MAaoB,Q;MADhB,kBAAkB,O;MACF,2B;MAAhB,OAAgB,cAAhB,C;QAAgB,yB;QAAM ,cAAc,UAAU,WAAV,EAAuB,OAAvB,C;;MACpC,OAAO,W;K;iFAGX,yC;MAaoB,Q;MADhB,kBAAkB,O;MA CF,2B;MAAhB,OAAgB,cAAhB,C;QAAgB,yB;QAAM,cAAc,UAAU,WAAV,EAAuB,OAAvB,C;;MACpC,OAAO ,W;K;iFAGX,yC;MAaoB,Q;MADhB,kBAAkB,O;MACF,2B;MAAhB,OAAgB,cAAhB,C;QAAgB,yB;QAAM,cAA c,UAAU,WAAV,EAAuB,OAAvB,C;;MACpC,OAAO,W;K;iFAGX,yC;MAaoB,Q;MADhB,kBAAkB,O;MACF,2B ;MAAhB,OAAgB,cAAhB,C;QAAgB,yB;QAAM,cAAc,UAAU,WAAV,EAAuB,OAAvB,C;;MACpC,OAAO,W;K; +FAGX,yC;MAeoB,UAA8B,M;MAF9C,YAAY,C;MACZ,kBAAkB,O;MACF,2B;MAAhB,OAAgB,cAAhB,C;QA AgB,yB;QAAM,cAAc,WAAU,cAAV,EAAU,sBAAV,WAAmB,WAAnB,EAAgC,OAAhC,C;;MACpC,OAAO,W; K;+FAGX,yC;MAeoB,UAA8B,M;MAF9C,YAAY,C;MACZ,kBAAkB,O;MACF,2B;MAAhB,OAAgB,cAAhB,C; QAAgB,yB;QAAM,cAAc,WAAU,cAAV,EAAU,sBAAV,WAAmB,WAAnB,EAAgC,OAAhC,C;;MACpC,OAAO, W;K;+FAGX,yC;MAeoB,UAA8B,M;MAF9C,YAAY,C;MACZ,kBAAkB,O;MACF,2B;MAAhB,OAAgB,cAAhB, C;QAAgB,yB;QAAM,cAAc,WAAU,cAAV,EAAU,sBAAV,WAAmB,WAAnB,EAAgC,OAAhC,C;;MACpC,OAA O,W;K;+FAGX,yC;MAeoB,UAA8B,M;MAF9C,YAAY,C;MACZ,kBAAkB,O;MACF,2B;MAAhB,OAAgB,cAAh B,C;QAAgB,yB;QAAM,cAAc,WAAU,cAAV,EAAU,sBAAV,WAAmB,WAAnB,EAAgC,OAAhC,C;;MACpC,O AAO,W;K;0FAGX,yB;MA1uDI,8D;MA0uDJ,gD;QAeoC,Q;QAHhC,YAtvDgB,cAAR,iBAAQ,C;QAuvDhB,kBA AkB,O;QAClB,OAAO,SAAS,CAAhB,C;UACI,cAAc,UAAU,uBAAI,YAAJ,EAAI,oBAAJ,QAAV,EAAwB,WAA xB,C;;QAElB,OAAO,W;O;KAjBX,C;2FAoBA,yB;MAtvDI,8D;MAsvDJ,gD;QAeoC,Q;QAHhC,YAlwDgB,cAAR, iBAAQ,C;QAmwDhB,kBAAkB,O;QAClB,OAAO,SAAS,CAAhB,C;UACI,cAAc,UAAU,uBAAI,YAAJ,EAAI,oB AAJ,QAAV,EAAwB,WAAxB,C;;QAElB,OAAO,W;O;KAjBX,C;2FAoBA,yB;MAlwDI,8D;MAkwDJ,gD;QAeoC, Q;QAHhC,YA9wDgB,cAAR,iBAAQ,C;QA+wDhB,kBAAkB,O;QAClB,OAAO,SAAS,CAAhB,C;UACI,cAAc,U AAU,uBAAI,YAAJ,EAAI,oBAAJ,QAAV,EAAwB,WAAxB,C;;QAElB,OAAO,W;O;KAjBX,C;2FAoBA,yB;MA9 wDI,8D;MA8wDJ,gD;QAeoC,Q;QAHhC,YA1xDgB,cAAR,iBAAQ,C;QA2xDhB,kBAAkB,O;QAClB,OAAO,SA AS,CAAhB,C;UACI,cAAc,UAAU,uBAAI,YAAJ,EAAI,oBAAJ,QAAV,EAAwB,WAAxB,C;;QAElB,OAAO,W;O; KAjBX,C;yGAoBA,yB;MA1zDI,8D;MA0zDJ,gD;QAaI,YAv0DgB,cAAR,iBAAQ,C;QAw0DhB,kBAAkB,O;QAC lB,OAAO,SAAS,CAAhB,C;UACI,cAAc,UAAU,KAAV,EAAiB,sBAAI,KAAJ,CAAjB,EAA6B,WAA7B,C;UACd, qB;;QAEJ,OAAO,W;O;KAnBX,C;yGAsBA,yB;MAx0DI,8D;MAw0DJ,gD;QAaI,YAr1DgB,cAAR,iBAAQ,C;QAs 1DhB,kBAAkB,O;QAClB,OAAO,SAAS,CAAhB,C;UACI,cAAc,UAAU,KAAV,EAAiB,sBAAI,KAAJ,CAAjB,EA A6B,WAA7B,C;UACd,qB;;QAEJ,OAAO,W;O;KAnBX,C;yGAsBA,yB;MAt1DI,8D;MAs1DJ,gD;QAaI,YAn2Dg B,cAAR,iBAAQ,C;QAo2DhB,kBAAkB,O;QAClB,OAAO,SAAS,CAAhB,C;UACI,cAAc,UAAU,KAAV,EAAiB,s BAAI,KAAJ,CAAjB,EAA6B,WAA7B,C;UACd,qB;;QAEJ,OAAO,W;O;KAnBX,C;yGAsBA,yB;MAp2DI,8D;MA

o2DJ,gD;QAaI,YAj3DgB,cAAR,iBAAQ,C;QAk3DhB,kBAAkB,O;QAClB,OAAO,SAAS,CAAhB,C;UACI,cAAc, UAAU,KAAV,EAAiB,sBAAI,KAAJ,CAAjB,EAA6B,WAA7B,C;UACd,qB;;QAEJ,OAAO,W;O;KAnBX,C;uFAs BA,6B;MAOoB,Q;MAAA,2B;MAAhB,OAAgB,cAAhB,C;QAAgB,yB;QAAM,OAAO,OAAP,C;;K;uFAG1B,6B; MAOoB,Q;MAAA,2B;MAAhB,OAAgB,cAAhB,C;QAAgB,yB;QAAM,OAAO,OAAP,C;;K;uFAG1B,6B;MAOoB ,Q;MAAA,2B;MAAhB,OAAgB,cAAhB,C;QAAgB,yB;QAAM,OAAO,OAAP,C;;K;uFAG1B,6B;MAOoB,Q;MAA A,2B;MAAhB,OAAgB,cAAhB,C;QAAgB,yB;QAAM,OAAO,OAAP,C;;K;qGAG1B,6B;MAUiB,UAAa,M;MAD1 B,YAAY,C;MACC,2B;MAAb,OAAa,cAAb,C;QAAa,sB;QAAM,QAAO,cAAP,EAAO,sBAAP,WAAgB,IAAhB,C; ;K;qGAGvB,6B;MAUiB,UAAa,M;MAD1B,YAAY,C;MACC,2B;MAAb,OAAa,cAAb,C;QAAa,sB;QAAM,QAAO ,cAAP,EAAO,sBAAP,WAAgB,IAAhB,C;;K;qGAGvB,6B;MAUiB,UAAa,M;MAD1B,YAAY,C;MACC,2B;MAA b,OAAa,cAAb,C;QAAa,sB;QAAM,QAAO,cAAP,EAAO,sBAAP,WAAgB,IAAhB,C;;K;qGAGvB,6B;MAUiB,UA Aa,M;MAD1B,YAAY,C;MACC,2B;MAAb,OAAa,cAAb,C;QAAa,sB;QAAM,QAAO,cAAP,EAAO,sBAAP,WAA gB,IAAhB,C;;K;IAGvB,2B;MAKI,OAAO,uB;K;IAGX,2B;MAKI,OAAO,uB;K;IAGX,2B;MAKI,OAAO,uB;K;IA GX,2B;MAKI,OAAO,uB;K;mFAGX,yB;MA9gEI,8D;MA8gEJ,sC;QAMW,sB;;UAuCP,IAAI,mBAAJ,C;YAAe,qB AAO,I;YAAP,uB;WACf,cAAc,sBAAK,CAAL,C;UACd,gBA7jEgB,cAAR,iBAAQ,C;UA8jEhB,IAAI,cAAa,CAAj B,C;YAAoB,qBAAO,O;YAAP,uB;WACpB,eA3CmB,QA2CJ,CAAS,OAAT,C;UACf,aAAU,CAAV,OAAa,SAAb, M;YACI,QAAQ,sBAAK,CAAL,C;YACR,QA9Ce,QA8CP,CAAS,CAAT,C;YACR,IAAI,2BAAW,CAAX,KAAJ,C ;cACI,UAAU,C;cACV,WAAW,C;;UAGnB,qBAAO,O;;;QApDP,yB;O;KANJ,C;mFASA,yB;MA/gEI,8D;MA+gEJ ,sC;QAMW,sB;;UAuDP,IAAI,mBAAJ,C;YAAe,qBAAO,I;YAAP,uB;WACf,cAAc,sBAAK,CAAL,C;UACd,gBA9 kEgB,cAAR,iBAAQ,C;UA+kEhB,IAAI,cAAa,CAAjB,C;YAAoB,qBAAO,O;YAAP,uB;WACpB,eA3DmB,QA2D J,CAAS,OAAT,C;UACf,aAAU,CAAV,OAAa,SAAb,M;YACI,QAAQ,sBAAK,CAAL,C;YACR,QA9De,QA8DP,C AAS,CAAT,C;YACR,IAAI,2BAAW,CAAX,KAAJ,C;cACI,UAAU,C;cACV,WAAW,C;;UAGnB,qBAAO,O;;;QA pEP,yB;O;KANJ,C;mFASA,yB;MAhhEI,8D;MAghEJ,sC;QAMW,sB;;UAuEP,IAAI,mBAAJ,C;YAAe,qBAAO,I;Y AAP,uB;WACf,cAAc,sBAAK,CAAL,C;UACd,gBA/lEgB,cAAR,iBAAQ,C;UAgmEhB,IAAI,cAAa,CAAjB,C;YA AoB,qBAAO,O;YAAP,uB;WACpB,eA3EmB,QA2EJ,CAAS,OAAT,C;UACf,aAAU,CAAV,OAAa,SAAb,M;YAC I,QAAQ,sBAAK,CAAL,C;YACR,QA9Ee,QA8EP,CAAS,CAAT,C;YACR,IAAI,2BAAW,CAAX,KAAJ,C;cACI,U AAU,C;cACV,WAAW,C;;UAGnB,qBAAO,O;;;QApFP,yB;O;KANJ,C;mFASA,yB;MAjhEI,8D;MAihEJ,sC;QAM W,sB;;UAuFP,IAAI,mBAAJ,C;YAAe,qBAAO,I;YAAP,uB;WACf,cAAc,sBAAK,CAAL,C;UACd,gBAhnEgB,cA AR,iBAAQ,C;UAinEhB,IAAI,cAAa,CAAjB,C;YAAoB,qBAAO,O;YAAP,uB;WACpB,eA3FmB,QA2FJ,CAAS,O AAT,C;UACf,aAAU,CAAV,OAAa,SAAb,M;YACI,QAAQ,sBAAK,CAAL,C;YACR,QA9Fe,QA8FP,CAAS,CAA T,C;YACR,IAAI,2BAAW,CAAX,KAAJ,C;cACI,UAAU,C;cACV,WAAW,C;;UAGnB,qBAAO,O;;;QApGP,yB;O; KANJ,C;+FASA,yB;MAljEI,8D;MAkjEJ,sC;QASI,IAAI,mBAAJ,C;UAAe,OAAO,I;QACtB,cAAc,sBAAK,CAAL, C;QACd,gBA7jEgB,cA6jEA,SA7jER,QAAQ,C;QA8jEhB,IAAI,cAAa,CAAjB,C;UAAoB,OAAO,O;QAC3B,eAAe ,SAAS,OAAT,C;QACf,aAAU,CAAV,OAAa,SAAb,M;UACI,QAAQ,sBAAK,CAAL,C;UACR,QAAQ,SAAS,CAA T,C;UACR,IAAI,2BAAW,CAAX,KAAJ,C;YACI,UAAU,C;YACV,WAAW,C;;QAGnB,OAAO,O;O;KAtBX,C;+F AyBA,yB;MAnkEI,8D;MAmkEJ,sC;QASI,IAAI,mBAAJ,C;UAAe,OAAO,I;QACtB,cAAc,sBAAK,CAAL,C;QAC d,gBA9kEgB,cA8kEA,SA9kER,QAAQ,C;QA+kEhB,IAAI,cAAa,CAAjB,C;UAAoB,OAAO,O;QAC3B,eAAe,SA AS,OAAT,C;QACf,aAAU,CAAV,OAAa,SAAb,M;UACI,QAAQ,sBAAK,CAAL,C;UACR,QAAQ,SAAS,CAAT,C ;UACR,IAAI,2BAAW,CAAX,KAAJ,C;YACI,UAAU,C;YACV,WAAW,C;;QAGnB,OAAO,O;O;KAtBX,C;+FAy BA,yB;MAplEI,8D;MAolEJ,sC;QASI,IAAI,mBAAJ,C;UAAe,OAAO,I;QACtB,cAAc,sBAAK,CAAL,C;QACd,gB A/lEgB,cA+lEA,SA/lER,QAAQ,C;QAgmEhB,IAAI,cAAa,CAAjB,C;UAAoB,OAAO,O;QAC3B,eAAe,SAAS,OA AT,C;QACf,aAAU,CAAV,OAAa,SAAb,M;UACI,QAAQ,sBAAK,CAAL,C;UACR,QAAQ,SAAS,CAAT,C;UAC R,IAAI,2BAAW,CAAX,KAAJ,C;YACI,UAAU,C;YACV,WAAW,C;;QAGnB,OAAO,O;O;KAtBX,C;+FAyBA,yB ;MArmEI,8D;MAqmEJ,sC;QASI,IAAI,mBAAJ,C;UAAe,OAAO,I;QACtB,cAAc,sBAAK,CAAL,C;QACd,gBAhn EgB,cAgnEA,SAhnER,QAAQ,C;QAinEhB,IAAI,cAAa,CAAjB,C;UAAoB,OAAO,O;QAC3B,eAAe,SAAS,OAAT, C;QACf,aAAU,CAAV,OAAa,SAAb,M;UACI,QAAQ,sBAAK,CAAL,C;UACR,QAAQ,SAAS,CAAT,C;UACR,IA AI,2BAAW,CAAX,KAAJ,C;YACI,UAAU,C;YACV,WAAW,C;;QAGnB,OAAO,O;O;KAtBX,C;kFAyBA,yB;MA AA,sE;MAtpEI,8D;MpBnwHJ,iB;MoBy5LA,sC;QAgBiB,Q;QAFb,IAAI,mBAAJ,C;UAAe,MAAM,6B;QACrB,eA Ae,SAAS,sBAAK,CAAL,CAAT,C;QACF,OAtqEG,cAAR,iBAAQ,C;QAsqEhB,aAAU,CAAV,iB;UACI,QAAQ,S

AAS,sBAAK,CAAL,CAAT,C;UACR,WpBn6LG,MAAO,KoBm6LO,QpBn6LP,EoBm6LiB,CpBn6LjB,C;;QoBq6 Ld,OAAO,Q;O;KApBX,C;mFAuBA,yB;MAAA,sE;MArqEI,8D;MpB3wHJ,iB;MoBg7LA,sC;QAgBiB,Q;QAFb,I AAI,mBAAJ,C;UAAe,MAAM,6B;QACrB,eAAe,SAAS,sBAAK,CAAL,CAAT,C;QACF,OArrEG,cAAR,iBAAQ, C;QAqrEhB,aAAU,CAAV,iB;UACI,QAAQ,SAAS,sBAAK,CAAL,CAAT,C;UACR,WpB17LG,MAAO,KoB07LO ,QpB17LP,EoB07LiB,CpB17LjB,C;;QoB47Ld,OAAO,Q;O;KApBX,C;mFAuBA,yB;MAAA,sE;MAprEI,8D;MpB nxHJ,iB;MoBu8LA,sC;QAgBiB,Q;QAFb,IAAI,mBAAJ,C;UAAe,MAAM,6B;QACrB,eAAe,SAAS,sBAAK,CAAL ,CAAT,C;QACF,OApsEG,cAAR,iBAAQ,C;QAosEhB,aAAU,CAAV,iB;UACI,QAAQ,SAAS,sBAAK,CAAL,CA AT,C;UACR,WpBj9LG,MAAO,KoBi9LO,QpBj9LP,EoBi9LiB,CpBj9LjB,C;;QoBm9Ld,OAAO,Q;O;KApBX,C;m FAuBA,yB;MAAA,sE;MAnsEI,8D;MpB3xHJ,iB;MoB89LA,sC;QAgBiB,Q;QAFb,IAAI,mBAAJ,C;UAAe,MAAM ,6B;QACrB,eAAe,SAAS,sBAAK,CAAL,CAAT,C;QACF,OAntEG,cAAR,iBAAQ,C;QAmtEhB,aAAU,CAAV,iB; UACI,QAAQ,SAAS,sBAAK,CAAL,CAAT,C;UACR,WpBx+LG,MAAO,KoBw+LO,QpBx+LP,EoBw+LiB,CpBx +LjB,C;;QoB0+Ld,OAAO,Q;O;KApBX,C;mFAuBA,yB;MAAA,sE;MAlvEI,8D;MpB9wHJ,iB;MoBggMA,sC;QA gBiB,Q;QAFb,IAAI,mBAAJ,C;UAAe,MAAM,6B;QACrB,eAAe,SAAS,sBAAK,CAAL,CAAT,C;QACF,OAlwEG, cAAR,iBAAQ,C;QAkwEhB,aAAU,CAAV,iB;UACI,QAAQ,SAAS,sBAAK,CAAL,CAAT,C;UACR,WpB1gMG, MAAO,KoB0gMO,QpB1gMP,EoB0gMiB,CpB1gMjB,C;;QoB4gMd,OAAO,Q;O;KApBX,C;mFAuBA,yB;MAAA, sE;MAjwEI,8D;MpBtxHJ,iB;MoBuhMA,sC;QAgBiB,Q;QAFb,IAAI,mBAAJ,C;UAAe,MAAM,6B;QACrB,eAAe, SAAS,sBAAK,CAAL,CAAT,C;QACF,OAjxEG,cAAR,iBAAQ,C;QAixEhB,aAAU,CAAV,iB;UACI,QAAQ,SAA S,sBAAK,CAAL,CAAT,C;UACR,WpBjiMG,MAAO,KoBiiMO,QpBjiMP,EoBiiMiB,CpBjiMjB,C;;QoBmiMd,OA AO,Q;O;KApBX,C;mFAuBA,yB;MAAA,sE;MAhxEI,8D;MpB9xHJ,iB;MoB8iMA,sC;QAgBiB,Q;QAFb,IAAI,mB AAJ,C;UAAe,MAAM,6B;QACrB,eAAe,SAAS,sBAAK,CAAL,CAAT,C;QACF,OAhyEG,cAAR,iBAAQ,C;QAgy EhB,aAAU,CAAV,iB;UACI,QAAQ,SAAS,sBAAK,CAAL,CAAT,C;UACR,WpBxjMG,MAAO,KoBwjMO,QpBxj MP,EoBwjMiB,CpBxjMjB,C;;QoB0jMd,OAAO,Q;O;KApBX,C;mFAuBA,yB;MAAA,sE;MA/xEI,8D;MpBtyHJ,i B;MoBqkMA,sC;QAgBiB,Q;QAFb,IAAI,mBAAJ,C;UAAe,MAAM,6B;QACrB,eAAe,SAAS,sBAAK,CAAL,CAA T,C;QACF,OA/yEG,cAAR,iBAAQ,C;QA+yEhB,aAAU,CAAV,iB;UACI,QAAQ,SAAS,sBAAK,CAAL,CAAT,C; UACR,WpB/kMG,MAAO,KoB+kMO,QpB/kMP,EoB+kMiB,CpB/kMjB,C;;QoBilMd,OAAO,Q;O;KApBX,C;mF AuBA,yB;MAAA,sE;MA90EI,8D;MA80EJ,sC;QAciB,Q;QAFb,IAAI,mBAAJ,C;UAAe,MAAM,6B;QACrB,eAAe, SAAS,sBAAK,CAAL,CAAT,C;QACF,OA51EG,cAAR,iBAAQ,C;QA41EhB,aAAU,CAAV,iB;UACI,QAAQ,SAA S,sBAAK,CAAL,CAAT,C;UACR,IAAI,2BAAW,CAAX,KAAJ,C;YACI,WAAW,C;;QAGnB,OAAO,Q;O;KApBX ,C;mFAuBA,yB;MAAA,sE;MA71EI,8D;MA61EJ,sC;QAciB,Q;QAFb,IAAI,mBAAJ,C;UAAe,MAAM,6B;QACrB, eAAe,SAAS,sBAAK,CAAL,CAAT,C;QACF,OA32EG,cAAR,iBAAQ,C;QA22EhB,aAAU,CAAV,iB;UACI,QAA Q,SAAS,sBAAK,CAAL,CAAT,C;UACR,IAAI,2BAAW,CAAX,KAAJ,C;YACI,WAAW,C;;QAGnB,OAAO,Q;O; KApBX,C;mFAuBA,yB;MAAA,sE;MA52EI,8D;MA42EJ,sC;QAciB,Q;QAFb,IAAI,mBAAJ,C;UAAe,MAAM,6B; QACrB,eAAe,SAAS,sBAAK,CAAL,CAAT,C;QACF,OA13EG,cAAR,iBAAQ,C;QA03EhB,aAAU,CAAV,iB;UA CI,QAAQ,SAAS,sBAAK,CAAL,CAAT,C;UACR,IAAI,2BAAW,CAAX,KAAJ,C;YACI,WAAW,C;;QAGnB,OA AO,Q;O;KApBX,C;mFAuBA,yB;MAAA,sE;MA33EI,8D;MA23EJ,sC;QAciB,Q;QAFb,IAAI,mBAAJ,C;UAAe,M AAM,6B;QACrB,eAAe,SAAS,sBAAK,CAAL,CAAT,C;QACF,OAz4EG,cAAR,iBAAQ,C;QAy4EhB,aAAU,CAA V,iB;UACI,QAAQ,SAAS,sBAAK,CAAL,CAAT,C;UACR,IAAI,2BAAW,CAAX,KAAJ,C;YACI,WAAW,C;;QA GnB,OAAO,Q;O;KApBX,C;8FAuBA,yB;MA16EI,8D;MpBnwHJ,iB;MoB6qMA,sC;QAciB,Q;QAFb,IAAI,mBAA J,C;UAAe,OAAO,I;QACtB,eAAe,SAAS,sBAAK,CAAL,CAAT,C;QACF,OAx7EG,cAAR,iBAAQ,C;QAw7EhB,a AAU,CAAV,iB;UACI,QAAQ,SAAS,sBAAK,CAAL,CAAT,C;UACR,WpBrrMG,MAAO,KoBqrMO,QpBrrMP,Eo BqrMiB,CpBrrMjB,C;;QoBurMd,OAAO,Q;O;KAlBX,C;+FAqBA,yB;MAv7EI,8D;MpB3wHJ,iB;MoBksMA,sC;Q AciB,Q;QAFb,IAAI,mBAAJ,C;UAAe,OAAO,I;QACtB,eAAe,SAAS,sBAAK,CAAL,CAAT,C;QACF,OAr8EG,cA AR,iBAAQ,C;QAq8EhB,aAAU,CAAV,iB;UACI,QAAQ,SAAS,sBAAK,CAAL,CAAT,C;UACR,WpB1sMG,MA AO,KoB0sMO,QpB1sMP,EoB0sMiB,CpB1sMjB,C;;QoB4sMd,OAAO,Q;O;KAlBX,C;+FAqBA,yB;MAp8EI,8D; MpBnxHJ,iB;MoButMA,sC;QAciB,Q;QAFb,IAAI,mBAAJ,C;UAAe,OAAO,I;QACtB,eAAe,SAAS,sBAAK,CAA L,CAAT,C;QACF,OAl9EG,cAAR,iBAAQ,C;QAk9EhB,aAAU,CAAV,iB;UACI,QAAQ,SAAS,sBAAK,CAAL,CA AT,C;UACR,WpB/tMG,MAAO,KoB+tMO,QpB/tMP,EoB+tMiB,CpB/tMjB,C;;QoBiuMd,OAAO,Q;O;KAlBX,C; +FAqBA,yB;MAj9EI,8D;MpB3xHJ,iB;MoB4uMA,sC;QAciB,Q;QAFb,IAAI,mBAAJ,C;UAAe,OAAO,I;QACtB,e

AAe,SAAS,sBAAK,CAAL,CAAT,C;QACF,OA/9EG,cAAR,iBAAQ,C;QA+9EhB,aAAU,CAAV,iB;UACI,QAAQ, SAAS,sBAAK,CAAL,CAAT,C;UACR,WpBpvMG,MAAO,KoBovMO,QpBpvMP,EoBovMiB,CpBpvMjB,C;;QoB svMd,OAAO,Q;O;KAlBX,C;+FAqBA,yB;MA9/EI,8D;MpB9wHJ,iB;MoB4wMA,sC;QAciB,Q;QAFb,IAAI,mBA AJ,C;UAAe,OAAO,I;QACtB,eAAe,SAAS,sBAAK,CAAL,CAAT,C;QACF,OA5gFG,cAAR,iBAAQ,C;QA4gFhB, aAAU,CAAV,iB;UACI,QAAQ,SAAS,sBAAK,CAAL,CAAT,C;UACR,WpBpxMG,MAAO,KoBoxMO,QpBpxMP ,EoBoxMiB,CpBpxMjB,C;;QoBsxMd,OAAO,Q;O;KAlBX,C;+FAqBA,yB;MA3gFI,8D;MpBtxHJ,iB;MoBiyMA,s C;QAciB,Q;QAFb,IAAI,mBAAJ,C;UAAe,OAAO,I;QACtB,eAAe,SAAS,sBAAK,CAAL,CAAT,C;QACF,OAzhF G,cAAR,iBAAQ,C;QAyhFhB,aAAU,CAAV,iB;UACI,QAAQ,SAAS,sBAAK,CAAL,CAAT,C;UACR,WpBzyMG, MAAO,KoByyMO,QpBzyMP,EoByyMiB,CpBzyMjB,C;;QoB2yMd,OAAO,Q;O;KAlBX,C;+FAqBA,yB;MAxhFI, 8D;MpB9xHJ,iB;MoBszMA,sC;QAciB,Q;QAFb,IAAI,mBAAJ,C;UAAe,OAAO,I;QACtB,eAAe,SAAS,sBAAK,C AAL,CAAT,C;QACF,OAtiFG,cAAR,iBAAQ,C;QAsiFhB,aAAU,CAAV,iB;UACI,QAAQ,SAAS,sBAAK,CAAL,C AAT,C;UACR,WpB9zMG,MAAO,KoB8zMO,QpB9zMP,EoB8zMiB,CpB9zMjB,C;;QoBg0Md,OAAO,Q;O;KAlB X,C;+FAqBA,yB;MAriFI,8D;MpBtyHJ,iB;MoB20MA,sC;QAciB,Q;QAFb,IAAI,mBAAJ,C;UAAe,OAAO,I;QACt B,eAAe,SAAS,sBAAK,CAAL,CAAT,C;QACF,OAnjFG,cAAR,iBAAQ,C;QAmjFhB,aAAU,CAAV,iB;UACI,QA AQ,SAAS,sBAAK,CAAL,CAAT,C;UACR,WpBn1MG,MAAO,KoBm1MO,QpBn1MP,EoBm1MiB,CpBn1MjB,C; ;QoBq1Md,OAAO,Q;O;KAlBX,C;+FAqBA,yB;MAllFI,8D;MAklFJ,sC;QAYiB,Q;QAFb,IAAI,mBAAJ,C;UAAe, OAAO,I;QACtB,eAAe,SAAS,sBAAK,CAAL,CAAT,C;QACF,OA9lFG,cAAR,iBAAQ,C;QA8lFhB,aAAU,CAAV, iB;UACI,QAAQ,SAAS,sBAAK,CAAL,CAAT,C;UACR,IAAI,2BAAW,CAAX,KAAJ,C;YACI,WAAW,C;;QAGn B,OAAO,Q;O;KAlBX,C;+FAqBA,yB;MA/lFI,8D;MA+lFJ,sC;QAYiB,Q;QAFb,IAAI,mBAAJ,C;UAAe,OAAO,I; QACtB,eAAe,SAAS,sBAAK,CAAL,CAAT,C;QACF,OA3mFG,cAAR,iBAAQ,C;QA2mFhB,aAAU,CAAV,iB;UA CI,QAAQ,SAAS,sBAAK,CAAL,CAAT,C;UACR,IAAI,2BAAW,CAAX,KAAJ,C;YACI,WAAW,C;;QAGnB,OA AO,Q;O;KAlBX,C;+FAqBA,yB;MA5mFI,8D;MA4mFJ,sC;QAYiB,Q;QAFb,IAAI,mBAAJ,C;UAAe,OAAO,I;QA CtB,eAAe,SAAS,sBAAK,CAAL,CAAT,C;QACF,OAxnFG,cAAR,iBAAQ,C;QAwnFhB,aAAU,CAAV,iB;UACI, QAAQ,SAAS,sBAAK,CAAL,CAAT,C;UACR,IAAI,2BAAW,CAAX,KAAJ,C;YACI,WAAW,C;;QAGnB,OAAO, Q;O;KAlBX,C;+FAqBA,yB;MAznFI,8D;MAynFJ,sC;QAYiB,Q;QAFb,IAAI,mBAAJ,C;UAAe,OAAO,I;QACtB,e AAe,SAAS,sBAAK,CAAL,CAAT,C;QACF,OAroFG,cAAR,iBAAQ,C;QAqoFhB,aAAU,CAAV,iB;UACI,QAAQ, SAAS,sBAAK,CAAL,CAAT,C;UACR,IAAI,2BAAW,CAAX,KAAJ,C;YACI,WAAW,C;;QAGnB,OAAO,Q;O;K AlBX,C;2FAqBA,yB;MAAA,sE;MAtqFI,8D;MAsqFJ,kD;QAciB,Q;QAFb,IAAI,mBAAJ,C;UAAe,MAAM,6B;QA CrB,eAAe,SAAS,sBAAK,CAAL,CAAT,C;QACF,OAprFG,cAAR,iBAAQ,C;QAorFhB,aAAU,CAAV,iB;UACI,Q AAQ,SAAS,sBAAK,CAAL,CAAT,C;UACR,IAAI,UAAW,SAAQ,QAAR,EAAkB,CAAlB,CAAX,GAAkC,CAAt C,C;YACI,WAAW,C;;QAGnB,OAAO,Q;O;KApBX,C;0FAuBA,yB;MAAA,sE;MArrFI,8D;MAqrFJ,kD;QAciB,Q; QAFb,IAAI,mBAAJ,C;UAAe,MAAM,6B;QACrB,eAAe,SAAS,sBAAK,CAAL,CAAT,C;QACF,OAnsFG,cAAR,i BAAQ,C;QAmsFhB,aAAU,CAAV,iB;UACI,QAAQ,SAAS,sBAAK,CAAL,CAAT,C;UACR,IAAI,UAAW,SAAQ, QAAR,EAAkB,CAAlB,CAAX,GAAkC,CAAtC,C;YACI,WAAW,C;;QAGnB,OAAO,Q;O;KApBX,C;2FAuBA,yB ;MAAA,sE;MApsFI,8D;MAosFJ,kD;QAciB,Q;QAFb,IAAI,mBAAJ,C;UAAe,MAAM,6B;QACrB,eAAe,SAAS,sB AAK,CAAL,CAAT,C;QACF,OAltFG,cAAR,iBAAQ,C;QAktFhB,aAAU,CAAV,iB;UACI,QAAQ,SAAS,sBAAK, CAAL,CAAT,C;UACR,IAAI,UAAW,SAAQ,QAAR,EAAkB,CAAlB,CAAX,GAAkC,CAAtC,C;YACI,WAAW,C; ;QAGnB,OAAO,Q;O;KApBX,C;2FAuBA,yB;MAAA,sE;MAntFI,8D;MAmtFJ,kD;QAciB,Q;QAFb,IAAI,mBAAJ, C;UAAe,MAAM,6B;QACrB,eAAe,SAAS,sBAAK,CAAL,CAAT,C;QACF,OAjuFG,cAAR,iBAAQ,C;QAiuFhB,a AAU,CAAV,iB;UACI,QAAQ,SAAS,sBAAK,CAAL,CAAT,C;UACR,IAAI,UAAW,SAAQ,QAAR,EAAkB,CAAl B,CAAX,GAAkC,CAAtC,C;YACI,WAAW,C;;QAGnB,OAAO,Q;O;KApBX,C;uGAuBA,yB;MAlwFI,8D;MAkwF J,kD;QAYiB,Q;QAFb,IAAI,mBAAJ,C;UAAe,OAAO,I;QACtB,eAAe,SAAS,sBAAK,CAAL,CAAT,C;QACF,OA9 wFG,cAAR,iBAAQ,C;QA8wFhB,aAAU,CAAV,iB;UACI,QAAQ,SAAS,sBAAK,CAAL,CAAT,C;UACR,IAAI,U AAW,SAAQ,QAAR,EAAkB,CAAlB,CAAX,GAAkC,CAAtC,C;YACI,WAAW,C;;QAGnB,OAAO,Q;O;KAlBX,C ;sGAqBA,yB;MA/wFI,8D;MA+wFJ,kD;QAYiB,Q;QAFb,IAAI,mBAAJ,C;UAAe,OAAO,I;QACtB,eAAe,SAAS,s BAAK,CAAL,CAAT,C;QACF,OA3xFG,cAAR,iBAAQ,C;QA2xFhB,aAAU,CAAV,iB;UACI,QAAQ,SAAS,sBAA K,CAAL,CAAT,C;UACR,IAAI,UAAW,SAAQ,QAAR,EAAkB,CAAlB,CAAX,GAAkC,CAAtC,C;YACI,WAAW, C;;QAGnB,OAAO,Q;O;KAlBX,C;uGAqBA,yB;MA5xFI,8D;MA4xFJ,kD;QAYiB,Q;QAFb,IAAI,mBAAJ,C;UAA

e,OAAO,I;QACtB,eAAe,SAAS,sBAAK,CAAL,CAAT,C;QACF,OAxyFG,cAAR,iBAAQ,C;QAwyFhB,aAAU,CA AV,iB;UACI,QAAQ,SAAS,sBAAK,CAAL,CAAT,C;UACR,IAAI,UAAW,SAAQ,QAAR,EAAkB,CAAlB,CAAX, GAAkC,CAAtC,C;YACI,WAAW,C;;QAGnB,OAAO,Q;O;KAlBX,C;uGAqBA,yB;MAzyFI,8D;MAyyFJ,kD;QAY iB,Q;QAFb,IAAI,mBAAJ,C;UAAe,OAAO,I;QACtB,eAAe,SAAS,sBAAK,CAAL,CAAT,C;QACF,OArzFG,cAAR ,iBAAQ,C;QAqzFhB,aAAU,CAAV,iB;UACI,QAAQ,SAAS,sBAAK,CAAL,CAAT,C;UACR,IAAI,UAAW,SAAQ ,QAAR,EAAkB,CAAlB,CAAX,GAAkC,CAAtC,C;YACI,WAAW,C;;QAGnB,OAAO,Q;O;KAlBX,C;IAqBA,iC; MAQiB,Q;MAFb,IAAI,mBAAJ,C;QAAe,OAAO,I;MACtB,UAAU,sBAAK,CAAL,C;MACG,OA91FG,gBAAR,iB AAQ,C;MA81FhB,aAAU,CAAV,iB;QACI,QAAQ,sBAAK,CAAL,C;QACR,InC5mN8D,YmC4mN1D,GnC5mN2 E,KAAjB,EmC4mNpD,CnC5mNiF,KAA7B,CmC4mN1D,IAAJ,C;UAAa,MAAM,C;;MAEvB,OAAO,G;K;IAGX,i C;MAQiB,Q;MAFb,IAAI,mBAAJ,C;QAAe,OAAO,I;MACtB,UAAU,sBAAK,CAAL,C;MACG,OAr2FG,gBAAR,i BAAQ,C;MAq2FhB,aAAU,CAAV,iB;QACI,QAAQ,sBAAK,CAAL,C;QACR,InBnnN+D,amBmnN3D,GnBnnN6 E,KAAlB,EmBmnNrD,CnBnnNmF,KAA9B,CmBmnN3D,IAAJ,C;UAAa,MAAM,C;;MAEvB,OAAO,G;K;IAGX,i C;MAQiB,Q;MAFb,IAAI,mBAAJ,C;QAAe,OAAO,I;MACtB,UAAU,sBAAK,CAAL,C;MACG,OA52FG,gBAAR, iBAAQ,C;MA42FhB,aAAU,CAAV,iB;QACI,QAAQ,sBAAK,CAAL,C;QACR,IpC1pN4E,0BoC0pNxE,GpC/6M8 B,KAAL,GAAiB,GA3O8B,EoC0pNlE,CpC/6MwB,KAAL,GAAiB,GA3O8B,CoC0pNxE,IAAJ,C;UAAa,MAAM, C;;MAEvB,OAAO,G;K;IAGX,iC;MAQiB,Q;MAFb,IAAI,mBAAJ,C;QAAe,OAAO,I;MACtB,UAAU,sBAAK,CA AL,C;MACG,OAn3FG,gBAAR,iBAAQ,C;MAm3FhB,aAAU,CAAV,iB;QACI,QAAQ,sBAAK,CAAL,C;QACR,Il CjqN6E,0BkCiqNzE,GlC77M8B,KAAL,GAAiB,KApO+B,EkCiqNnE,ClC77MwB,KAAL,GAAiB,KApO+B,CkCi qNzE,IAAJ,C;UAAa,MAAM,C;;MAEvB,OAAO,G;K;IAGX,2C;MAKI,OAAO,4BAAc,UAAd,C;K;IAGX,2C;MA KI,OAAO,4BAAc,UAAd,C;K;IAGX,2C;MAKI,OAAO,4BAAc,UAAd,C;K;IAGX,2C;MAKI,OAAO,4BAAc,UAA d,C;K;IAGX,iD;MAQiB,Q;MAFb,IAAI,mBAAJ,C;QAAe,OAAO,I;MACtB,UAAU,sBAAK,CAAL,C;MACG,OA 17FG,gBAAR,iBAAQ,C;MA07FhB,aAAU,CAAV,iB;QACI,QAAQ,sBAAK,CAAL,C;QACR,IAAI,UAAW,SAA Q,GAAR,EAAa,CAAb,CAAX,GAA6B,CAAjC,C;UAAoC,MAAM,C;;MAE9C,OAAO,G;K;IAGX,iD;MAQiB,Q; MAFb,IAAI,mBAAJ,C;QAAe,OAAO,I;MACtB,UAAU,sBAAK,CAAL,C;MACG,OAj8FG,gBAAR,iBAAQ,C;M Ai8FhB,aAAU,CAAV,iB;QACI,QAAQ,sBAAK,CAAL,C;QACR,IAAI,UAAW,SAAQ,GAAR,EAAa,CAAb,CAA X,GAA6B,CAAjC,C;UAAoC,MAAM,C;;MAE9C,OAAO,G;K;IAGX,iD;MAQiB,Q;MAFb,IAAI,mBAAJ,C;QAAe ,OAAO,I;MACtB,UAAU,sBAAK,CAAL,C;MACG,OAx8FG,gBAAR,iBAAQ,C;MAw8FhB,aAAU,CAAV,iB;QA CI,QAAQ,sBAAK,CAAL,C;QACR,IAAI,UAAW,SAAQ,GAAR,EAAa,CAAb,CAAX,GAA6B,CAAjC,C;UAAoC, MAAM,C;;MAE9C,OAAO,G;K;IAGX,iD;MAQiB,Q;MAFb,IAAI,mBAAJ,C;QAAe,OAAO,I;MACtB,UAAU,sBA AK,CAAL,C;MACG,OA/8FG,gBAAR,iBAAQ,C;MA+8FhB,aAAU,CAAV,iB;QACI,QAAQ,sBAAK,CAAL,C;Q ACR,IAAI,UAAW,SAAQ,GAAR,EAAa,CAAb,CAAX,GAA6B,CAAjC,C;UAAoC,MAAM,C;;MAE9C,OAAO,G; K;IAGX,2B;MAKI,OAAO,uB;K;IAGX,2B;MAKI,OAAO,uB;K;IAGX,2B;MAKI,OAAO,uB;K;IAGX,2B;MAKI, OAAO,uB;K;mFAGX,yB;MA9gGI,8D;MA8gGJ,sC;QAMW,sB;;UAuCP,IAAI,mBAAJ,C;YAAe,qBAAO,I;YAAP ,uB;WACf,cAAc,sBAAK,CAAL,C;UACd,gBA7jGgB,cAAR,iBAAQ,C;UA8jGhB,IAAI,cAAa,CAAjB,C;YAAoB, qBAAO,O;YAAP,uB;WACpB,eA3CmB,QA2CJ,CAAS,OAAT,C;UACf,aAAU,CAAV,OAAa,SAAb,M;YACI,QA AQ,sBAAK,CAAL,C;YACR,QA9Ce,QA8CP,CAAS,CAAT,C;YACR,IAAI,2BAAW,CAAX,KAAJ,C;cACI,UAA U,C;cACV,WAAW,C;;UAGnB,qBAAO,O;;;QApDP,yB;O;KANJ,C;mFASA,yB;MA/gGI,8D;MA+gGJ,sC;QAMW ,sB;;UAuDP,IAAI,mBAAJ,C;YAAe,qBAAO,I;YAAP,uB;WACf,cAAc,sBAAK,CAAL,C;UACd,gBA9kGgB,cAA R,iBAAQ,C;UA+kGhB,IAAI,cAAa,CAAjB,C;YAAoB,qBAAO,O;YAAP,uB;WACpB,eA3DmB,QA2DJ,CAAS,O AAT,C;UACf,aAAU,CAAV,OAAa,SAAb,M;YACI,QAAQ,sBAAK,CAAL,C;YACR,QA9De,QA8DP,CAAS,CAA T,C;YACR,IAAI,2BAAW,CAAX,KAAJ,C;cACI,UAAU,C;cACV,WAAW,C;;UAGnB,qBAAO,O;;;QApEP,yB;O; KANJ,C;mFASA,yB;MAhhGI,8D;MAghGJ,sC;QAMW,sB;;UAuEP,IAAI,mBAAJ,C;YAAe,qBAAO,I;YAAP,uB; WACf,cAAc,sBAAK,CAAL,C;UACd,gBA/lGgB,cAAR,iBAAQ,C;UAgmGhB,IAAI,cAAa,CAAjB,C;YAAoB,qB AAO,O;YAAP,uB;WACpB,eA3EmB,QA2EJ,CAAS,OAAT,C;UACf,aAAU,CAAV,OAAa,SAAb,M;YACI,QAAQ ,sBAAK,CAAL,C;YACR,QA9Ee,QA8EP,CAAS,CAAT,C;YACR,IAAI,2BAAW,CAAX,KAAJ,C;cACI,UAAU,C; cACV,WAAW,C;;UAGnB,qBAAO,O;;;QApFP,yB;O;KANJ,C;mFASA,yB;MAjhGI,8D;MAihGJ,sC;QAMW,sB;; UAuFP,IAAI,mBAAJ,C;YAAe,qBAAO,I;YAAP,uB;WACf,cAAc,sBAAK,CAAL,C;UACd,gBAhnGgB,cAAR,iB AAQ,C;UAinGhB,IAAI,cAAa,CAAjB,C;YAAoB,qBAAO,O;YAAP,uB;WACpB,eA3FmB,QA2FJ,CAAS,OAAT,

C;UACf,aAAU,CAAV,OAAa,SAAb,M;YACI,QAAQ,sBAAK,CAAL,C;YACR,QA9Fe,QA8FP,CAAS,CAAT,C;Y ACR,IAAI,2BAAW,CAAX,KAAJ,C;cACI,UAAU,C;cACV,WAAW,C;;UAGnB,qBAAO,O;;;QApGP,yB;O;KANJ ,C;+FASA,yB;MAljGI,8D;MAkjGJ,sC;QASI,IAAI,mBAAJ,C;UAAe,OAAO,I;QACtB,cAAc,sBAAK,CAAL,C;Q ACd,gBA7jGgB,cA6jGA,SA7jGR,QAAQ,C;QA8jGhB,IAAI,cAAa,CAAjB,C;UAAoB,OAAO,O;QAC3B,eAAe,S AAS,OAAT,C;QACf,aAAU,CAAV,OAAa,SAAb,M;UACI,QAAQ,sBAAK,CAAL,C;UACR,QAAQ,SAAS,CAAT ,C;UACR,IAAI,2BAAW,CAAX,KAAJ,C;YACI,UAAU,C;YACV,WAAW,C;;QAGnB,OAAO,O;O;KAtBX,C;+FA yBA,yB;MAnkGI,8D;MAmkGJ,sC;QASI,IAAI,mBAAJ,C;UAAe,OAAO,I;QACtB,cAAc,sBAAK,CAAL,C;QACd, gBA9kGgB,cA8kGA,SA9kGR,QAAQ,C;QA+kGhB,IAAI,cAAa,CAAjB,C;UAAoB,OAAO,O;QAC3B,eAAe,SAA S,OAAT,C;QACf,aAAU,CAAV,OAAa,SAAb,M;UACI,QAAQ,sBAAK,CAAL,C;UACR,QAAQ,SAAS,CAAT,C; UACR,IAAI,2BAAW,CAAX,KAAJ,C;YACI,UAAU,C;YACV,WAAW,C;;QAGnB,OAAO,O;O;KAtBX,C;+FAyB A,yB;MAplGI,8D;MAolGJ,sC;QASI,IAAI,mBAAJ,C;UAAe,OAAO,I;QACtB,cAAc,sBAAK,CAAL,C;QACd,gBA /lGgB,cA+lGA,SA/lGR,QAAQ,C;QAgmGhB,IAAI,cAAa,CAAjB,C;UAAoB,OAAO,O;QAC3B,eAAe,SAAS,OA AT,C;QACf,aAAU,CAAV,OAAa,SAAb,M;UACI,QAAQ,sBAAK,CAAL,C;UACR,QAAQ,SAAS,CAAT,C;UAC R,IAAI,2BAAW,CAAX,KAAJ,C;YACI,UAAU,C;YACV,WAAW,C;;QAGnB,OAAO,O;O;KAtBX,C;+FAyBA,yB ;MArmGI,8D;MAqmGJ,sC;QASI,IAAI,mBAAJ,C;UAAe,OAAO,I;QACtB,cAAc,sBAAK,CAAL,C;QACd,gBAhn GgB,cAgnGA,SAhnGR,QAAQ,C;QAinGhB,IAAI,cAAa,CAAjB,C;UAAoB,OAAO,O;QAC3B,eAAe,SAAS,OAA T,C;QACf,aAAU,CAAV,OAAa,SAAb,M;UACI,QAAQ,sBAAK,CAAL,C;UACR,QAAQ,SAAS,CAAT,C;UACR,I AAI,2BAAW,CAAX,KAAJ,C;YACI,UAAU,C;YACV,WAAW,C;;QAGnB,OAAO,O;O;KAtBX,C;kFAyBA,yB;M AAA,sE;MAtpGI,8D;MpB/iHJ,iB;MoBqsNA,sC;QAgBiB,Q;QAFb,IAAI,mBAAJ,C;UAAe,MAAM,6B;QACrB,eA Ae,SAAS,sBAAK,CAAL,CAAT,C;QACF,OAtqGG,cAAR,iBAAQ,C;QAsqGhB,aAAU,CAAV,iB;UACI,QAAQ,S AAS,sBAAK,CAAL,CAAT,C;UACR,WpB/sNG,MAAO,KoB+sNO,QpB/sNP,EoB+sNiB,CpB/sNjB,C;;QoBitNd, OAAO,Q;O;KApBX,C;mFAuBA,yB;MAAA,sE;MArqGI,8D;MpBvjHJ,iB;MoB4tNA,sC;QAgBiB,Q;QAFb,IAAI, mBAAJ,C;UAAe,MAAM,6B;QACrB,eAAe,SAAS,sBAAK,CAAL,CAAT,C;QACF,OArrGG,cAAR,iBAAQ,C;QA qrGhB,aAAU,CAAV,iB;UACI,QAAQ,SAAS,sBAAK,CAAL,CAAT,C;UACR,WpBtuNG,MAAO,KoBsuNO,QpBt uNP,EoBsuNiB,CpBtuNjB,C;;QoBwuNd,OAAO,Q;O;KApBX,C;mFAuBA,yB;MAAA,sE;MAprGI,8D;MpB/jHJ,i B;MoBmvNA,sC;QAgBiB,Q;QAFb,IAAI,mBAAJ,C;UAAe,MAAM,6B;QACrB,eAAe,SAAS,sBAAK,CAAL,CAA T,C;QACF,OApsGG,cAAR,iBAAQ,C;QAosGhB,aAAU,CAAV,iB;UACI,QAAQ,SAAS,sBAAK,CAAL,CAAT,C; UACR,WpB7vNG,MAAO,KoB6vNO,QpB7vNP,EoB6vNiB,CpB7vNjB,C;;QoB+vNd,OAAO,Q;O;KApBX,C;mF AuBA,yB;MAAA,sE;MAnsGI,8D;MpBvkHJ,iB;MoB0wNA,sC;QAgBiB,Q;QAFb,IAAI,mBAAJ,C;UAAe,MAAM ,6B;QACrB,eAAe,SAAS,sBAAK,CAAL,CAAT,C;QACF,OAntGG,cAAR,iBAAQ,C;QAmtGhB,aAAU,CAAV,iB; UACI,QAAQ,SAAS,sBAAK,CAAL,CAAT,C;UACR,WpBpxNG,MAAO,KoBoxNO,QpBpxNP,EoBoxNiB,CpBpx NjB,C;;QoBsxNd,OAAO,Q;O;KApBX,C;mFAuBA,yB;MAAA,sE;MAlvGI,8D;MpB1jHJ,iB;MoB4yNA,sC;QAgB iB,Q;QAFb,IAAI,mBAAJ,C;UAAe,MAAM,6B;QACrB,eAAe,SAAS,sBAAK,CAAL,CAAT,C;QACF,OAlwGG,c AAR,iBAAQ,C;QAkwGhB,aAAU,CAAV,iB;UACI,QAAQ,SAAS,sBAAK,CAAL,CAAT,C;UACR,WpBtzNG,M AAO,KoBszNO,QpBtzNP,EoBszNiB,CpBtzNjB,C;;QoBwzNd,OAAO,Q;O;KApBX,C;mFAuBA,yB;MAAA,sE;M AjwGI,8D;MpBlkHJ,iB;MoBm0NA,sC;QAgBiB,Q;QAFb,IAAI,mBAAJ,C;UAAe,MAAM,6B;QACrB,eAAe,SAA S,sBAAK,CAAL,CAAT,C;QACF,OAjxGG,cAAR,iBAAQ,C;QAixGhB,aAAU,CAAV,iB;UACI,QAAQ,SAAS,sB AAK,CAAL,CAAT,C;UACR,WpB70NG,MAAO,KoB60NO,QpB70NP,EoB60NiB,CpB70NjB,C;;QoB+0Nd,OAA O,Q;O;KApBX,C;mFAuBA,yB;MAAA,sE;MAhxGI,8D;MpB1kHJ,iB;MoB01NA,sC;QAgBiB,Q;QAFb,IAAI,mB AAJ,C;UAAe,MAAM,6B;QACrB,eAAe,SAAS,sBAAK,CAAL,CAAT,C;QACF,OAhyGG,cAAR,iBAAQ,C;QAgy GhB,aAAU,CAAV,iB;UACI,QAAQ,SAAS,sBAAK,CAAL,CAAT,C;UACR,WpBp2NG,MAAO,KoBo2NO,QpBp 2NP,EoBo2NiB,CpBp2NjB,C;;QoBs2Nd,OAAO,Q;O;KApBX,C;mFAuBA,yB;MAAA,sE;MA/xGI,8D;MpBllHJ,i B;MoBi3NA,sC;QAgBiB,Q;QAFb,IAAI,mBAAJ,C;UAAe,MAAM,6B;QACrB,eAAe,SAAS,sBAAK,CAAL,CAA T,C;QACF,OA/yGG,cAAR,iBAAQ,C;QA+yGhB,aAAU,CAAV,iB;UACI,QAAQ,SAAS,sBAAK,CAAL,CAAT,C; UACR,WpB33NG,MAAO,KoB23NO,QpB33NP,EoB23NiB,CpB33NjB,C;;QoB63Nd,OAAO,Q;O;KApBX,C;mF AuBA,yB;MAAA,sE;MA90GI,8D;MA80GJ,sC;QAciB,Q;QAFb,IAAI,mBAAJ,C;UAAe,MAAM,6B;QACrB,eAAe ,SAAS,sBAAK,CAAL,CAAT,C;QACF,OA51GG,cAAR,iBAAQ,C;QA41GhB,aAAU,CAAV,iB;UACI,QAAQ,SA AS,sBAAK,CAAL,CAAT,C;UACR,IAAI,2BAAW,CAAX,KAAJ,C;YACI,WAAW,C;;QAGnB,OAAO,Q;O;KApB

X,C;mFAuBA,yB;MAAA,sE;MA71GI,8D;MA61GJ,sC;QAciB,Q;QAFb,IAAI,mBAAJ,C;UAAe,MAAM,6B;QACr B,eAAe,SAAS,sBAAK,CAAL,CAAT,C;QACF,OA32GG,cAAR,iBAAQ,C;QA22GhB,aAAU,CAAV,iB;UACI,QA AQ,SAAS,sBAAK,CAAL,CAAT,C;UACR,IAAI,2BAAW,CAAX,KAAJ,C;YACI,WAAW,C;;QAGnB,OAAO,Q; O;KApBX,C;mFAuBA,yB;MAAA,sE;MA52GI,8D;MA42GJ,sC;QAciB,Q;QAFb,IAAI,mBAAJ,C;UAAe,MAAM, 6B;QACrB,eAAe,SAAS,sBAAK,CAAL,CAAT,C;QACF,OA13GG,cAAR,iBAAQ,C;QA03GhB,aAAU,CAAV,iB; UACI,QAAQ,SAAS,sBAAK,CAAL,CAAT,C;UACR,IAAI,2BAAW,CAAX,KAAJ,C;YACI,WAAW,C;;QAGnB, OAAO,Q;O;KApBX,C;mFAuBA,yB;MAAA,sE;MA33GI,8D;MA23GJ,sC;QAciB,Q;QAFb,IAAI,mBAAJ,C;UAA e,MAAM,6B;QACrB,eAAe,SAAS,sBAAK,CAAL,CAAT,C;QACF,OAz4GG,cAAR,iBAAQ,C;QAy4GhB,aAAU, CAAV,iB;UACI,QAAQ,SAAS,sBAAK,CAAL,CAAT,C;UACR,IAAI,2BAAW,CAAX,KAAJ,C;YACI,WAAW,C; ;QAGnB,OAAO,Q;O;KApBX,C;8FAuBA,yB;MA16GI,8D;MpB/iHJ,iB;MoBy9NA,sC;QAciB,Q;QAFb,IAAI,mB AAJ,C;UAAe,OAAO,I;QACtB,eAAe,SAAS,sBAAK,CAAL,CAAT,C;QACF,OAx7GG,cAAR,iBAAQ,C;QAw7Gh B,aAAU,CAAV,iB;UACI,QAAQ,SAAS,sBAAK,CAAL,CAAT,C;UACR,WpBj+NG,MAAO,KoBi+NO,QpBj+NP, EoBi+NiB,CpBj+NjB,C;;QoBm+Nd,OAAO,Q;O;KAlBX,C;+FAqBA,yB;MAv7GI,8D;MpBvjHJ,iB;MoB8+NA,sC ;QAciB,Q;QAFb,IAAI,mBAAJ,C;UAAe,OAAO,I;QACtB,eAAe,SAAS,sBAAK,CAAL,CAAT,C;QACF,OAr8GG, cAAR,iBAAQ,C;QAq8GhB,aAAU,CAAV,iB;UACI,QAAQ,SAAS,sBAAK,CAAL,CAAT,C;UACR,WpBt/NG,M AAO,KoBs/NO,QpBt/NP,EoBs/NiB,CpBt/NjB,C;;QoBw/Nd,OAAO,Q;O;KAlBX,C;+FAqBA,yB;MAp8GI,8D;Mp B/jHJ,iB;MoBmgOA,sC;QAciB,Q;QAFb,IAAI,mBAAJ,C;UAAe,OAAO,I;QACtB,eAAe,SAAS,sBAAK,CAAL,C AAT,C;QACF,OAl9GG,cAAR,iBAAQ,C;QAk9GhB,aAAU,CAAV,iB;UACI,QAAQ,SAAS,sBAAK,CAAL,CAAT ,C;UACR,WpB3gOG,MAAO,KoB2gOO,QpB3gOP,EoB2gOiB,CpB3gOjB,C;;QoB6gOd,OAAO,Q;O;KAlBX,C;+ FAqBA,yB;MAj9GI,8D;MpBvkHJ,iB;MoBwhOA,sC;QAciB,Q;QAFb,IAAI,mBAAJ,C;UAAe,OAAO,I;QACtB,eA Ae,SAAS,sBAAK,CAAL,CAAT,C;QACF,OA/9GG,cAAR,iBAAQ,C;QA+9GhB,aAAU,CAAV,iB;UACI,QAAQ,S AAS,sBAAK,CAAL,CAAT,C;UACR,WpBhiOG,MAAO,KoBgiOO,QpBhiOP,EoBgiOiB,CpBhiOjB,C;;QoBkiOd, OAAO,Q;O;KAlBX,C;+FAqBA,yB;MA9/GI,8D;MpB1jHJ,iB;MoBwjOA,sC;QAciB,Q;QAFb,IAAI,mBAAJ,C;UA Ae,OAAO,I;QACtB,eAAe,SAAS,sBAAK,CAAL,CAAT,C;QACF,OA5gHG,cAAR,iBAAQ,C;QA4gHhB,aAAU,C AAV,iB;UACI,QAAQ,SAAS,sBAAK,CAAL,CAAT,C;UACR,WpBhkOG,MAAO,KoBgkOO,QpBhkOP,EoBgkOi B,CpBhkOjB,C;;QoBkkOd,OAAO,Q;O;KAlBX,C;+FAqBA,yB;MA3gHI,8D;MpBlkHJ,iB;MoB6kOA,sC;QAciB, Q;QAFb,IAAI,mBAAJ,C;UAAe,OAAO,I;QACtB,eAAe,SAAS,sBAAK,CAAL,CAAT,C;QACF,OAzhHG,cAAR,i BAAQ,C;QAyhHhB,aAAU,CAAV,iB;UACI,QAAQ,SAAS,sBAAK,CAAL,CAAT,C;UACR,WpBrlOG,MAAO,Ko BqlOO,QpBrlOP,EoBqlOiB,CpBrlOjB,C;;QoBulOd,OAAO,Q;O;KAlBX,C;+FAqBA,yB;MAxhHI,8D;MpB1kHJ,i B;MoBkmOA,sC;QAciB,Q;QAFb,IAAI,mBAAJ,C;UAAe,OAAO,I;QACtB,eAAe,SAAS,sBAAK,CAAL,CAAT,C; QACF,OAtiHG,cAAR,iBAAQ,C;QAsiHhB,aAAU,CAAV,iB;UACI,QAAQ,SAAS,sBAAK,CAAL,CAAT,C;UAC R,WpB1mOG,MAAO,KoB0mOO,QpB1mOP,EoB0mOiB,CpB1mOjB,C;;QoB4mOd,OAAO,Q;O;KAlBX,C;+FAq BA,yB;MAriHI,8D;MpBllHJ,iB;MoBunOA,sC;QAciB,Q;QAFb,IAAI,mBAAJ,C;UAAe,OAAO,I;QACtB,eAAe,S AAS,sBAAK,CAAL,CAAT,C;QACF,OAnjHG,cAAR,iBAAQ,C;QAmjHhB,aAAU,CAAV,iB;UACI,QAAQ,SAAS ,sBAAK,CAAL,CAAT,C;UACR,WpB/nOG,MAAO,KoB+nOO,QpB/nOP,EoB+nOiB,CpB/nOjB,C;;QoBioOd,OA AO,Q;O;KAlBX,C;+FAqBA,yB;MAllHI,8D;MAklHJ,sC;QAYiB,Q;QAFb,IAAI,mBAAJ,C;UAAe,OAAO,I;QACt B,eAAe,SAAS,sBAAK,CAAL,CAAT,C;QACF,OA9lHG,cAAR,iBAAQ,C;QA8lHhB,aAAU,CAAV,iB;UACI,QA AQ,SAAS,sBAAK,CAAL,CAAT,C;UACR,IAAI,2BAAW,CAAX,KAAJ,C;YACI,WAAW,C;;QAGnB,OAAO,Q; O;KAlBX,C;+FAqBA,yB;MA/lHI,8D;MA+lHJ,sC;QAYiB,Q;QAFb,IAAI,mBAAJ,C;UAAe,OAAO,I;QACtB,eAA e,SAAS,sBAAK,CAAL,CAAT,C;QACF,OA3mHG,cAAR,iBAAQ,C;QA2mHhB,aAAU,CAAV,iB;UACI,QAAQ,S AAS,sBAAK,CAAL,CAAT,C;UACR,IAAI,2BAAW,CAAX,KAAJ,C;YACI,WAAW,C;;QAGnB,OAAO,Q;O;KAl BX,C;+FAqBA,yB;MA5mHI,8D;MA4mHJ,sC;QAYiB,Q;QAFb,IAAI,mBAAJ,C;UAAe,OAAO,I;QACtB,eAAe,S AAS,sBAAK,CAAL,CAAT,C;QACF,OAxnHG,cAAR,iBAAQ,C;QAwnHhB,aAAU,CAAV,iB;UACI,QAAQ,SAA S,sBAAK,CAAL,CAAT,C;UACR,IAAI,2BAAW,CAAX,KAAJ,C;YACI,WAAW,C;;QAGnB,OAAO,Q;O;KAlBX, C;+FAqBA,yB;MAznHI,8D;MAynHJ,sC;QAYiB,Q;QAFb,IAAI,mBAAJ,C;UAAe,OAAO,I;QACtB,eAAe,SAAS,s BAAK,CAAL,CAAT,C;QACF,OAroHG,cAAR,iBAAQ,C;QAqoHhB,aAAU,CAAV,iB;UACI,QAAQ,SAAS,sBA AK,CAAL,CAAT,C;UACR,IAAI,2BAAW,CAAX,KAAJ,C;YACI,WAAW,C;;QAGnB,OAAO,Q;O;KAlBX,C;2F AqBA,yB;MAAA,sE;MAtqHI,8D;MAsqHJ,kD;QAciB,Q;QAFb,IAAI,mBAAJ,C;UAAe,MAAM,6B;QACrB,eAAe

,SAAS,sBAAK,CAAL,CAAT,C;QACF,OAprHG,cAAR,iBAAQ,C;QAorHhB,aAAU,CAAV,iB;UACI,QAAQ,SA AS,sBAAK,CAAL,CAAT,C;UACR,IAAI,UAAW,SAAQ,QAAR,EAAkB,CAAlB,CAAX,GAAkC,CAAtC,C;YAC I,WAAW,C;;QAGnB,OAAO,Q;O;KApBX,C;0FAuBA,yB;MAAA,sE;MArrHI,8D;MAqrHJ,kD;QAciB,Q;QAFb,I AAI,mBAAJ,C;UAAe,MAAM,6B;QACrB,eAAe,SAAS,sBAAK,CAAL,CAAT,C;QACF,OAnsHG,cAAR,iBAAQ, C;QAmsHhB,aAAU,CAAV,iB;UACI,QAAQ,SAAS,sBAAK,CAAL,CAAT,C;UACR,IAAI,UAAW,SAAQ,QAAR, EAAkB,CAAlB,CAAX,GAAkC,CAAtC,C;YACI,WAAW,C;;QAGnB,OAAO,Q;O;KApBX,C;2FAuBA,yB;MAA A,sE;MApsHI,8D;MAosHJ,kD;QAciB,Q;QAFb,IAAI,mBAAJ,C;UAAe,MAAM,6B;QACrB,eAAe,SAAS,sBAAK, CAAL,CAAT,C;QACF,OAltHG,cAAR,iBAAQ,C;QAktHhB,aAAU,CAAV,iB;UACI,QAAQ,SAAS,sBAAK,CAA L,CAAT,C;UACR,IAAI,UAAW,SAAQ,QAAR,EAAkB,CAAlB,CAAX,GAAkC,CAAtC,C;YACI,WAAW,C;;QA GnB,OAAO,Q;O;KApBX,C;2FAuBA,yB;MAAA,sE;MAntHI,8D;MAmtHJ,kD;QAciB,Q;QAFb,IAAI,mBAAJ,C; UAAe,MAAM,6B;QACrB,eAAe,SAAS,sBAAK,CAAL,CAAT,C;QACF,OAjuHG,cAAR,iBAAQ,C;QAiuHhB,aA AU,CAAV,iB;UACI,QAAQ,SAAS,sBAAK,CAAL,CAAT,C;UACR,IAAI,UAAW,SAAQ,QAAR,EAAkB,CAAlB, CAAX,GAAkC,CAAtC,C;YACI,WAAW,C;;QAGnB,OAAO,Q;O;KApBX,C;uGAuBA,yB;MAlwHI,8D;MAkwHJ ,kD;QAYiB,Q;QAFb,IAAI,mBAAJ,C;UAAe,OAAO,I;QACtB,eAAe,SAAS,sBAAK,CAAL,CAAT,C;QACF,OA9 wHG,cAAR,iBAAQ,C;QA8wHhB,aAAU,CAAV,iB;UACI,QAAQ,SAAS,sBAAK,CAAL,CAAT,C;UACR,IAAI,U AAW,SAAQ,QAAR,EAAkB,CAAlB,CAAX,GAAkC,CAAtC,C;YACI,WAAW,C;;QAGnB,OAAO,Q;O;KAlBX,C ;sGAqBA,yB;MA/wHI,8D;MA+wHJ,kD;QAYiB,Q;QAFb,IAAI,mBAAJ,C;UAAe,OAAO,I;QACtB,eAAe,SAAS,s BAAK,CAAL,CAAT,C;QACF,OA3xHG,cAAR,iBAAQ,C;QA2xHhB,aAAU,CAAV,iB;UACI,QAAQ,SAAS,sBA AK,CAAL,CAAT,C;UACR,IAAI,UAAW,SAAQ,QAAR,EAAkB,CAAlB,CAAX,GAAkC,CAAtC,C;YACI,WAA W,C;;QAGnB,OAAO,Q;O;KAlBX,C;uGAqBA,yB;MA5xHI,8D;MA4xHJ,kD;QAYiB,Q;QAFb,IAAI,mBAAJ,C;U AAe,OAAO,I;QACtB,eAAe,SAAS,sBAAK,CAAL,CAAT,C;QACF,OAxyHG,cAAR,iBAAQ,C;QAwyHhB,aAAU, CAAV,iB;UACI,QAAQ,SAAS,sBAAK,CAAL,CAAT,C;UACR,IAAI,UAAW,SAAQ,QAAR,EAAkB,CAAlB,CA AX,GAAkC,CAAtC,C;YACI,WAAW,C;;QAGnB,OAAO,Q;O;KAlBX,C;uGAqBA,yB;MAzyHI,8D;MAyyHJ,kD; QAYiB,Q;QAFb,IAAI,mBAAJ,C;UAAe,OAAO,I;QACtB,eAAe,SAAS,sBAAK,CAAL,CAAT,C;QACF,OArzHG, cAAR,iBAAQ,C;QAqzHhB,aAAU,CAAV,iB;UACI,QAAQ,SAAS,sBAAK,CAAL,CAAT,C;UACR,IAAI,UAAW, SAAQ,QAAR,EAAkB,CAAlB,CAAX,GAAkC,CAAtC,C;YACI,WAAW,C;;QAGnB,OAAO,Q;O;KAlBX,C;IAqB A,iC;MAQiB,Q;MAFb,IAAI,mBAAJ,C;QAAe,OAAO,I;MACtB,UAAU,sBAAK,CAAL,C;MACG,OA91HG,gBA AR,iBAAQ,C;MA81HhB,aAAU,CAAV,iB;QACI,QAAQ,sBAAK,CAAL,C;QACR,InC5mP8D,YmC4mP1D,GnC5 mP2E,KAAjB,EmC4mPpD,CnC5mPiF,KAA7B,CmC4mP1D,IAAJ,C;UAAa,MAAM,C;;MAEvB,OAAO,G;K;IAG X,iC;MAQiB,Q;MAFb,IAAI,mBAAJ,C;QAAe,OAAO,I;MACtB,UAAU,sBAAK,CAAL,C;MACG,OAr2HG,gBA AR,iBAAQ,C;MAq2HhB,aAAU,CAAV,iB;QACI,QAAQ,sBAAK,CAAL,C;QACR,InBnnP+D,amBmnP3D,GnBnn P6E,KAAlB,EmBmnPrD,CnBnnPmF,KAA9B,CmBmnP3D,IAAJ,C;UAAa,MAAM,C;;MAEvB,OAAO,G;K;IAGX ,iC;MAQiB,Q;MAFb,IAAI,mBAAJ,C;QAAe,OAAO,I;MACtB,UAAU,sBAAK,CAAL,C;MACG,OA52HG,gBAA R,iBAAQ,C;MA42HhB,aAAU,CAAV,iB;QACI,QAAQ,sBAAK,CAAL,C;QACR,IpC1pP4E,0BoC0pPxE,GpC/6O 8B,KAAL,GAAiB,GA3O8B,EoC0pPlE,CpC/6OwB,KAAL,GAAiB,GA3O8B,CoC0pPxE,IAAJ,C;UAAa,MAAM, C;;MAEvB,OAAO,G;K;IAGX,iC;MAQiB,Q;MAFb,IAAI,mBAAJ,C;QAAe,OAAO,I;MACtB,UAAU,sBAAK,CA AL,C;MACG,OAn3HG,gBAAR,iBAAQ,C;MAm3HhB,aAAU,CAAV,iB;QACI,QAAQ,sBAAK,CAAL,C;QACR,I lCjqP6E,0BkCiqPzE,GlC77O8B,KAAL,GAAiB,KApO+B,EkCiqPnE,ClC77OwB,KAAL,GAAiB,KApO+B,CkCiq PzE,IAAJ,C;UAAa,MAAM,C;;MAEvB,OAAO,G;K;IAGX,2C;MAKI,OAAO,4BAAc,UAAd,C;K;IAGX,2C;MAK I,OAAO,4BAAc,UAAd,C;K;IAGX,2C;MAKI,OAAO,4BAAc,UAAd,C;K;IAGX,2C;MAKI,OAAO,4BAAc,UAAd, C;K;IAGX,iD;MAQiB,Q;MAFb,IAAI,mBAAJ,C;QAAe,OAAO,I;MACtB,UAAU,sBAAK,CAAL,C;MACG,OA17 HG,gBAAR,iBAAQ,C;MA07HhB,aAAU,CAAV,iB;QACI,QAAQ,sBAAK,CAAL,C;QACR,IAAI,UAAW,SAAQ, GAAR,EAAa,CAAb,CAAX,GAA6B,CAAjC,C;UAAoC,MAAM,C;;MAE9C,OAAO,G;K;IAGX,iD;MAQiB,Q;M AFb,IAAI,mBAAJ,C;QAAe,OAAO,I;MACtB,UAAU,sBAAK,CAAL,C;MACG,OAj8HG,gBAAR,iBAAQ,C;MAi 8HhB,aAAU,CAAV,iB;QACI,QAAQ,sBAAK,CAAL,C;QACR,IAAI,UAAW,SAAQ,GAAR,EAAa,CAAb,CAAX, GAA6B,CAAjC,C;UAAoC,MAAM,C;;MAE9C,OAAO,G;K;IAGX,iD;MAQiB,Q;MAFb,IAAI,mBAAJ,C;QAAe,O AAO,I;MACtB,UAAU,sBAAK,CAAL,C;MACG,OAx8HG,gBAAR,iBAAQ,C;MAw8HhB,aAAU,CAAV,iB;QAC I,QAAQ,sBAAK,CAAL,C;QACR,IAAI,UAAW,SAAQ,GAAR,EAAa,CAAb,CAAX,GAA6B,CAAjC,C;UAAoC,

MAAM,C;;MAE9C,OAAO,G;K;IAGX,iD;MAQiB,Q;MAFb,IAAI,mBAAJ,C;QAAe,OAAO,I;MACtB,UAAU,sBA AK,CAAL,C;MACG,OA/8HG,gBAAR,iBAAQ,C;MA+8HhB,aAAU,CAAV,iB;QACI,QAAQ,sBAAK,CAAL,C;Q ACR,IAAI,UAAW,SAAQ,GAAR,EAAa,CAAb,CAAX,GAA6B,CAAjC,C;UAAoC,MAAM,C;;MAE9C,OAAO,G; K;iFAGX,qB;MASI,OAAO,mB;K;iFAGX,qB;MASI,OAAO,mB;K;iFAGX,qB;MASI,OAAO,mB;K;iFAGX,qB;M ASI,OAAO,mB;K;iFAGX,gC;MASoB,Q;MAAA,2B;MAAhB,OAAgB,cAAhB,C;QAAgB,yB;QAAM,IAAI,UAA U,OAAV,CAAJ,C;UAAwB,OAAO,K;;MACrD,OAAO,I;K;iFAGX,gC;MASoB,Q;MAAA,2B;MAAhB,OAAgB,c AAhB,C;QAAgB,yB;QAAM,IAAI,UAAU,OAAV,CAAJ,C;UAAwB,OAAO,K;;MACrD,OAAO,I;K;iFAGX,gC;M ASoB,Q;MAAA,2B;MAAhB,OAAgB,cAAhB,C;QAAgB,yB;QAAM,IAAI,UAAU,OAAV,CAAJ,C;UAAwB,OAA O,K;;MACrD,OAAO,I;K;iFAGX,gC;MASoB,Q;MAAA,2B;MAAhB,OAAgB,cAAhB,C;QAAgB,yB;QAAM,IAAI ,UAAU,OAAV,CAAJ,C;UAAwB,OAAO,K;;MACrD,OAAO,I;K;qFAGX,6B;MAOmC,Q;MAAA,2B;MAAhB,OA AgB,cAAhB,C;QAAgB,yB;QAAM,OAAO,OAAP,C;;MAArC,gB;K;qFAGJ,6B;MAOmC,Q;MAAA,2B;MAAhB, OAAgB,cAAhB,C;QAAgB,yB;QAAM,OAAO,OAAP,C;;MAArC,gB;K;qFAGJ,6B;MAOmC,Q;MAAA,2B;MAAh B,OAAgB,cAAhB,C;QAAgB,yB;QAAM,OAAO,OAAP,C;;MAArC,gB;K;qFAGJ,6B;MAOmC,Q;MAAA,2B;MA AhB,OAAgB,cAAhB,C;QAAgB,yB;QAAM,OAAO,OAAP,C;;MAArC,gB;K;mGAGJ,6B;MAtrEiB,gB;MADb,YA AY,C;MACC,2B;MAAb,OAAa,cAAb,C;QAAa,sB;QAAM,QAAO,cAAP,EAAO,sBAAP,WAAgB,IAAhB,C;;MA gsEnB,gB;K;mGAGJ,6B;MAtrEiB,gB;MADb,YAAY,C;MACC,2B;MAAb,OAAa,cAAb,C;QAAa,sB;QAAM,QA AO,cAAP,EAAO,sBAAP,WAAgB,IAAhB,C;;MAgsEnB,gB;K;mGAGJ,6B;MAtrEiB,gB;MADb,YAAY,C;MACC, 2B;MAAb,OAAa,cAAb,C;QAAa,sB;QAAM,QAAO,cAAP,EAAO,sBAAP,WAAgB,IAAhB,C;;MAgsEnB,gB;K;m GAGJ,6B;MAtrEiB,gB;MADb,YAAY,C;MACC,2B;MAAb,OAAa,cAAb,C;QAAa,sB;QAAM,QAAO,cAAP,EAA O,sBAAP,WAAgB,IAAhB,C;;MAgsEnB,gB;K;qFAGJ,yB;MAAA,4F;MA9qII,8D;MA8qIJ,uC;QAmBqB,Q;QAHj B,IAAI,mBAAJ,C;UACI,MAAM,mCAA8B,+BAA9B,C;QACV,kBAAkB,sBAAK,CAAL,C;QACD,OAjsID,cAA R,iBAAQ,C;QAisIhB,iBAAc,CAAd,yB;UACI,cAAc,UAAU,WAAV,EAAuB,sBAAK,KAAL,CAAvB,C;;QAElB, OAAO,W;O;KAtBX,C;qFAyBA,yB;MAAA,4F;MA/rII,8D;MA+rIJ,uC;QAmBqB,Q;QAHjB,IAAI,mBAAJ,C;UA CI,MAAM,mCAA8B,+BAA9B,C;QACV,kBAAkB,sBAAK,CAAL,C;QACD,OAltID,cAAR,iBAAQ,C;QAktIhB,i BAAc,CAAd,yB;UACI,cAAc,UAAU,WAAV,EAAuB,sBAAK,KAAL,CAAvB,C;;QAElB,OAAO,W;O;KAtBX,C; qFAyBA,yB;MAAA,4F;MAhtII,8D;MAgtIJ,uC;QAmBqB,Q;QAHjB,IAAI,mBAAJ,C;UACI,MAAM,mCAA8B,+ BAA9B,C;QACV,kBAAkB,sBAAK,CAAL,C;QACD,OAnuID,cAAR,iBAAQ,C;QAmuIhB,iBAAc,CAAd,yB;UA CI,cAAc,UAAU,WAAV,EAAuB,sBAAK,KAAL,CAAvB,C;;QAElB,OAAO,W;O;KAtBX,C;qFAyBA,yB;MAAA, 4F;MAjuII,8D;MAiuIJ,uC;QAmBqB,Q;QAHjB,IAAI,mBAAJ,C;UACI,MAAM,mCAA8B,+BAA9B,C;QACV,kB AAkB,sBAAK,CAAL,C;QACD,OApvID,cAAR,iBAAQ,C;QAovIhB,iBAAc,CAAd,yB;UACI,cAAc,UAAU,WAA V,EAAuB,sBAAK,KAAL,CAAvB,C;;QAElB,OAAO,W;O;KAtBX,C;mGAyBA,yB;MAAA,4F;MAlxII,8D;MAkx IJ,uC;QAmBqB,Q;QAHjB,IAAI,mBAAJ,C;UACI,MAAM,mCAA8B,+BAA9B,C;QACV,kBAAkB,sBAAK,CAAL ,C;QACD,OAryID,cAAR,iBAAQ,C;QAqyIhB,iBAAc,CAAd,yB;UACI,cAAc,UAAU,KAAV,EAAiB,WAAjB,EA A8B,sBAAK,KAAL,CAA9B,C;;QAElB,OAAO,W;O;KAtBX,C;mGAyBA,yB;MAAA,4F;MAnyII,8D;MAmyIJ,u C;QAmBqB,Q;QAHjB,IAAI,mBAAJ,C;UACI,MAAM,mCAA8B,+BAA9B,C;QACV,kBAAkB,sBAAK,CAAL,C; QACD,OAtzID,cAAR,iBAAQ,C;QAszIhB,iBAAc,CAAd,yB;UACI,cAAc,UAAU,KAAV,EAAiB,WAAjB,EAA8B ,sBAAK,KAAL,CAA9B,C;;QAElB,OAAO,W;O;KAtBX,C;mGAyBA,yB;MAAA,4F;MApzII,8D;MAozIJ,uC;QA mBqB,Q;QAHjB,IAAI,mBAAJ,C;UACI,MAAM,mCAA8B,+BAA9B,C;QACV,kBAAkB,sBAAK,CAAL,C;QAC D,OAv0ID,cAAR,iBAAQ,C;QAu0IhB,iBAAc,CAAd,yB;UACI,cAAc,UAAU,KAAV,EAAiB,WAAjB,EAA8B,sB AAK,KAAL,CAA9B,C;;QAElB,OAAO,W;O;KAtBX,C;mGAyBA,yB;MAAA,4F;MAr0II,8D;MAq0IJ,uC;QAmB qB,Q;QAHjB,IAAI,mBAAJ,C;UACI,MAAM,mCAA8B,+BAA9B,C;QACV,kBAAkB,sBAAK,CAAL,C;QACD,O Ax1ID,cAAR,iBAAQ,C;QAw1IhB,iBAAc,CAAd,yB;UACI,cAAc,UAAU,KAAV,EAAiB,WAAjB,EAA8B,sBAA K,KAAL,CAA9B,C;;QAElB,OAAO,W;O;KAtBX,C;+GAyBA,yB;MAt3II,8D;MAs3IJ,uC;QAkBqB,Q;QAHjB,IA AI,mBAAJ,C;UACI,OAAO,I;QACX,kBAAkB,sBAAK,CAAL,C;QACD,OAx4ID,cAAR,iBAAQ,C;QAw4IhB,iBA Ac,CAAd,yB;UACI,cAAc,UAAU,KAAV,EAAiB,WAAjB,EAA8B,sBAAK,KAAL,CAA9B,C;;QAElB,OAAO,W; O;KArBX,C;+GAwBA,yB;MAt4II,8D;MAs4IJ,uC;QAkBqB,Q;QAHjB,IAAI,mBAAJ,C;UACI,OAAO,I;QACX,k BAAkB,sBAAK,CAAL,C;QACD,OAx5ID,cAAR,iBAAQ,C;QAw5IhB,iBAAc,CAAd,yB;UACI,cAAc,UAAU,KA AV,EAAiB,WAAjB,EAA8B,sBAAK,KAAL,CAA9B,C;;QAElB,OAAO,W;O;KArBX,C;+GAwBA,yB;MAt5II,8D

;MAs5IJ,uC;QAkBqB,Q;QAHjB,IAAI,mBAAJ,C;UACI,OAAO,I;QACX,kBAAkB,sBAAK,CAAL,C;QACD,OAx 6ID,cAAR,iBAAQ,C;QAw6IhB,iBAAc,CAAd,yB;UACI,cAAc,UAAU,KAAV,EAAiB,WAAjB,EAA8B,sBAAK,K AAL,CAA9B,C;;QAElB,OAAO,W;O;KArBX,C;+GAwBA,yB;MAt6II,8D;MAs6IJ,uC;QAkBqB,Q;QAHjB,IAAI, mBAAJ,C;UACI,OAAO,I;QACX,kBAAkB,sBAAK,CAAL,C;QACD,OAx7ID,cAAR,iBAAQ,C;QAw7IhB,iBAAc ,CAAd,yB;UACI,cAAc,UAAU,KAAV,EAAiB,WAAjB,EAA8B,sBAAK,KAAL,CAA9B,C;;QAElB,OAAO,W;O; KArBX,C;iGAwBA,yB;MAt9II,8D;MAs9IJ,uC;QAmBqB,Q;QAHjB,IAAI,mBAAJ,C;UACI,OAAO,I;QACX,kBA AkB,sBAAK,CAAL,C;QACD,OAz+ID,cAAR,iBAAQ,C;QAy+IhB,iBAAc,CAAd,yB;UACI,cAAc,UAAU,WAAV ,EAAuB,sBAAK,KAAL,CAAvB,C;;QAElB,OAAO,W;O;KAtBX,C;iGAyBA,yB;MAv+II,8D;MAu+IJ,uC;QAmBq B,Q;QAHjB,IAAI,mBAAJ,C;UACI,OAAO,I;QACX,kBAAkB,sBAAK,CAAL,C;QACD,OA1/ID,cAAR,iBAAQ,C; QA0/IhB,iBAAc,CAAd,yB;UACI,cAAc,UAAU,WAAV,EAAuB,sBAAK,KAAL,CAAvB,C;;QAElB,OAAO,W;O; KAtBX,C;iGAyBA,yB;MAx/II,8D;MAw/IJ,uC;QAmBqB,Q;QAHjB,IAAI,mBAAJ,C;UACI,OAAO,I;QACX,kBA AkB,sBAAK,CAAL,C;QACD,OA3gJD,cAAR,iBAAQ,C;QA2gJhB,iBAAc,CAAd,yB;UACI,cAAc,UAAU,WAAV ,EAAuB,sBAAK,KAAL,CAAvB,C;;QAElB,OAAO,W;O;KAtBX,C;iGAyBA,yB;MAzgJI,8D;MAygJJ,uC;QAmBq B,Q;QAHjB,IAAI,mBAAJ,C;UACI,OAAO,I;QACX,kBAAkB,sBAAK,CAAL,C;QACD,OA5hJD,cAAR,iBAAQ,C ;QA4hJhB,iBAAc,CAAd,yB;UACI,cAAc,UAAU,WAAV,EAAuB,sBAAK,KAAL,CAAvB,C;;QAElB,OAAO,W;O ;KAtBX,C;+FAyBA,yB;MAAA,4F;MA1jJI,8D;MA0jJJ,uC;QAkB0B,UAEU,M;QAJhC,YA1kJgB,cAAR,iBAAQ, C;QA2kJhB,IAAI,QAAQ,CAAZ,C;UAAe,MAAM,mCAA8B,+BAA9B,C;QACrB,kBAAkB,uBAAI,YAAJ,EAAI, oBAAJ,Q;QAClB,OAAO,SAAS,CAAhB,C;UACI,cAAc,UAAU,uBAAI,cAAJ,EAAI,sBAAJ,UAAV,EAAwB,WA AxB,C;;QAElB,OAAO,W;O;KAtBX,C;+FAyBA,yB;MAAA,4F;MA3kJI,8D;MA2kJJ,uC;QAkB0B,UAEU,M;QAJ hC,YA3lJgB,cAAR,iBAAQ,C;QA4lJhB,IAAI,QAAQ,CAAZ,C;UAAe,MAAM,mCAA8B,+BAA9B,C;QACrB,kB AAkB,uBAAI,YAAJ,EAAI,oBAAJ,Q;QAClB,OAAO,SAAS,CAAhB,C;UACI,cAAc,UAAU,uBAAI,cAAJ,EAAI,s BAAJ,UAAV,EAAwB,WAAxB,C;;QAElB,OAAO,W;O;KAtBX,C;+FAyBA,yB;MAAA,4F;MA5lJI,8D;MA4lJJ,u C;QAkB0B,UAEU,M;QAJhC,YA5mJgB,cAAR,iBAAQ,C;QA6mJhB,IAAI,QAAQ,CAAZ,C;UAAe,MAAM,mCA A8B,+BAA9B,C;QACrB,kBAAkB,uBAAI,YAAJ,EAAI,oBAAJ,Q;QAClB,OAAO,SAAS,CAAhB,C;UACI,cAAc, UAAU,uBAAI,cAAJ,EAAI,sBAAJ,UAAV,EAAwB,WAAxB,C;;QAElB,OAAO,W;O;KAtBX,C;+FAyBA,yB;MA AA,4F;MA7mJI,8D;MA6mJJ,uC;QAkB0B,UAEU,M;QAJhC,YA7nJgB,cAAR,iBAAQ,C;QA8nJhB,IAAI,QAAQ, CAAZ,C;UAAe,MAAM,mCAA8B,+BAA9B,C;QACrB,kBAAkB,uBAAI,YAAJ,EAAI,oBAAJ,Q;QAClB,OAAO, SAAS,CAAhB,C;UACI,cAAc,UAAU,uBAAI,cAAJ,EAAI,sBAAJ,UAAV,EAAwB,WAAxB,C;;QAElB,OAAO,W; O;KAtBX,C;6GAyBA,yB;MAAA,4F;MA9pJI,8D;MA8pJJ,uC;QAkB0B,Q;QAFtB,YA9qJgB,cAAR,iBAAQ,C;QA +qJhB,IAAI,QAAQ,CAAZ,C;UAAe,MAAM,mCAA8B,+BAA9B,C;QACrB,kBAAkB,uBAAI,YAAJ,EAAI,oBAA J,Q;QAClB,OAAO,SAAS,CAAhB,C;UACI,cAAc,UAAU,KAAV,EAAiB,sBAAI,KAAJ,CAAjB,EAA6B,WAA7B, C;UACd,qB;;QAEJ,OAAO,W;O;KAvBX,C;6GA0BA,yB;MAAA,4F;MAhrJI,8D;MAgrJJ,uC;QAkB0B,Q;QAFtB, YAhsJgB,cAAR,iBAAQ,C;QAisJhB,IAAI,QAAQ,CAAZ,C;UAAe,MAAM,mCAA8B,+BAA9B,C;QACrB,kBAAk B,uBAAI,YAAJ,EAAI,oBAAJ,Q;QAClB,OAAO,SAAS,CAAhB,C;UACI,cAAc,UAAU,KAAV,EAAiB,sBAAI,K AAJ,CAAjB,EAA6B,WAA7B,C;UACd,qB;;QAEJ,OAAO,W;O;KAvBX,C;6GA0BA,yB;MAAA,4F;MAlsJI,8D;M AksJJ,uC;QAkB0B,Q;QAFtB,YAltJgB,cAAR,iBAAQ,C;QAmtJhB,IAAI,QAAQ,CAAZ,C;UAAe,MAAM,mCAA8 B,+BAA9B,C;QACrB,kBAAkB,uBAAI,YAAJ,EAAI,oBAAJ,Q;QAClB,OAAO,SAAS,CAAhB,C;UACI,cAAc,UA AU,KAAV,EAAiB,sBAAI,KAAJ,CAAjB,EAA6B,WAA7B,C;UACd,qB;;QAEJ,OAAO,W;O;KAvBX,C;6GA0BA, yB;MAAA,4F;MAptJI,8D;MAotJJ,uC;QAkB0B,Q;QAFtB,YApuJgB,cAAR,iBAAQ,C;QAquJhB,IAAI,QAAQ,CA AZ,C;UAAe,MAAM,mCAA8B,+BAA9B,C;QACrB,kBAAkB,uBAAI,YAAJ,EAAI,oBAAJ,Q;QAClB,OAAO,SA AS,CAAhB,C;UACI,cAAc,UAAU,KAAV,EAAiB,sBAAI,KAAJ,CAAjB,EAA6B,WAA7B,C;UACd,qB;;QAEJ,O AAO,W;O;KAvBX,C;yHA0BA,yB;MAtwJI,8D;MAswJJ,uC;QAiB0B,Q;QAFtB,YArxJgB,cAAR,iBAAQ,C;QAsx JhB,IAAI,QAAQ,CAAZ,C;UAAe,OAAO,I;QACtB,kBAAkB,uBAAI,YAAJ,EAAI,oBAAJ,Q;QAClB,OAAO,SAA S,CAAhB,C;UACI,cAAc,UAAU,KAAV,EAAiB,sBAAI,KAAJ,CAAjB,EAA6B,WAA7B,C;UACd,qB;;QAEJ,OA AO,W;O;KAtBX,C;yHAyBA,yB;MAvxJI,8D;MAuxJJ,uC;QAiB0B,Q;QAFtB,YAtyJgB,cAAR,iBAAQ,C;QAuyJh B,IAAI,QAAQ,CAAZ,C;UAAe,OAAO,I;QACtB,kBAAkB,uBAAI,YAAJ,EAAI,oBAAJ,Q;QAClB,OAAO,SAAS, CAAhB,C;UACI,cAAc,UAAU,KAAV,EAAiB,sBAAI,KAAJ,CAAjB,EAA6B,WAA7B,C;UACd,qB;;QAEJ,OAA O,W;O;KAtBX,C;yHAyBA,yB;MAxyJI,8D;MAwyJJ,uC;QAiB0B,Q;QAFtB,YAvzJgB,cAAR,iBAAQ,C;QAwzJh

B,IAAI,QAAQ,CAAZ,C;UAAe,OAAO,I;QACtB,kBAAkB,uBAAI,YAAJ,EAAI,oBAAJ,Q;QAClB,OAAO,SAAS, CAAhB,C;UACI,cAAc,UAAU,KAAV,EAAiB,sBAAI,KAAJ,CAAjB,EAA6B,WAA7B,C;UACd,qB;;QAEJ,OAA O,W;O;KAtBX,C;yHAyBA,yB;MAzzJI,8D;MAyzJJ,uC;QAiB0B,Q;QAFtB,YAx0JgB,cAAR,iBAAQ,C;QAy0JhB, IAAI,QAAQ,CAAZ,C;UAAe,OAAO,I;QACtB,kBAAkB,uBAAI,YAAJ,EAAI,oBAAJ,Q;QAClB,OAAO,SAAS,C AAhB,C;UACI,cAAc,UAAU,KAAV,EAAiB,sBAAI,KAAJ,CAAjB,EAA6B,WAA7B,C;UACd,qB;;QAEJ,OAAO, W;O;KAtBX,C;2GAyBA,yB;MA12JI,8D;MA02JJ,uC;QAkB0B,UAEU,M;QAJhC,YA13JgB,cAAR,iBAAQ,C;QA 23JhB,IAAI,QAAQ,CAAZ,C;UAAe,OAAO,I;QACtB,kBAAkB,uBAAI,YAAJ,EAAI,oBAAJ,Q;QAClB,OAAO,SA AS,CAAhB,C;UACI,cAAc,UAAU,uBAAI,cAAJ,EAAI,sBAAJ,UAAV,EAAwB,WAAxB,C;;QAElB,OAAO,W;O; KAtBX,C;2GAyBA,yB;MA33JI,8D;MA23JJ,uC;QAkB0B,UAEU,M;QAJhC,YA34JgB,cAAR,iBAAQ,C;QA44Jh B,IAAI,QAAQ,CAAZ,C;UAAe,OAAO,I;QACtB,kBAAkB,uBAAI,YAAJ,EAAI,oBAAJ,Q;QAClB,OAAO,SAAS, CAAhB,C;UACI,cAAc,UAAU,uBAAI,cAAJ,EAAI,sBAAJ,UAAV,EAAwB,WAAxB,C;;QAElB,OAAO,W;O;KAt BX,C;2GAyBA,yB;MA54JI,8D;MA44JJ,uC;QAkB0B,UAEU,M;QAJhC,YA55JgB,cAAR,iBAAQ,C;QA65JhB,IA AI,QAAQ,CAAZ,C;UAAe,OAAO,I;QACtB,kBAAkB,uBAAI,YAAJ,EAAI,oBAAJ,Q;QAClB,OAAO,SAAS,CAA hB,C;UACI,cAAc,UAAU,uBAAI,cAAJ,EAAI,sBAAJ,UAAV,EAAwB,WAAxB,C;;QAElB,OAAO,W;O;KAtBX,C ;2GAyBA,yB;MA75JI,8D;MA65JJ,uC;QAkB0B,UAEU,M;QAJhC,YA76JgB,cAAR,iBAAQ,C;QA86JhB,IAAI,Q AAQ,CAAZ,C;UAAe,OAAO,I;QACtB,kBAAkB,uBAAI,YAAJ,EAAI,oBAAJ,Q;QAClB,OAAO,SAAS,CAAhB,C ;UACI,cAAc,UAAU,uBAAI,cAAJ,EAAI,sBAAJ,UAAV,EAAwB,WAAxB,C;;QAElB,OAAO,W;O;KAtBX,C;+F AyBA,yB;MAAA,gD;MAAA,gE;MAAA,gD;QAkBoB,Q;QAHhB,IAAI,mBAAJ,C;UAAe,OAAO,OAAO,OAAP, C;QACc,kBAAvB,eAAa,iBAAO,CAAP,IAAb,C;QAA+B,8B;QAA5C,arBrtRO,W;QqBstRP,kBAAkB,O;QACF,2 B;QAAhB,OAAgB,cAAhB,C;UAAgB,yB;UACZ,cAAc,UAAU,WAAV,EAAuB,OAAvB,C;UACd,MAAO,WAAI, WAAJ,C;;QAEX,OAAO,M;O;KAtBX,C;+FAyBA,yB;MAAA,gD;MAAA,gE;MAAA,gD;QAkBoB,Q;QAHhB,IA AI,mBAAJ,C;UAAe,OAAO,OAAO,OAAP,C;QACc,kBAAvB,eAAa,iBAAO,CAAP,IAAb,C;QAA+B,8B;QAA5C, arB9uRO,W;QqB+uRP,kBAAkB,O;QACF,2B;QAAhB,OAAgB,cAAhB,C;UAAgB,yB;UACZ,cAAc,UAAU,WAA V,EAAuB,OAAvB,C;UACd,MAAO,WAAI,WAAJ,C;;QAEX,OAAO,M;O;KAtBX,C;+FAyBA,yB;MAAA,gD;M AAA,gE;MAAA,gD;QAkBoB,Q;QAHhB,IAAI,mBAAJ,C;UAAe,OAAO,OAAO,OAAP,C;QACc,kBAAvB,eAAa, iBAAO,CAAP,IAAb,C;QAA+B,8B;QAA5C,arBvwRO,W;QqBwwRP,kBAAkB,O;QACF,2B;QAAhB,OAAgB,cA AhB,C;UAAgB,yB;UACZ,cAAc,UAAU,WAAV,EAAuB,OAAvB,C;UACd,MAAO,WAAI,WAAJ,C;;QAEX,OAA O,M;O;KAtBX,C;+FAyBA,yB;MAAA,gD;MAAA,gE;MAAA,gD;QAkBoB,Q;QAHhB,IAAI,mBAAJ,C;UAAe,O AAO,OAAO,OAAP,C;QACc,kBAAvB,eAAa,iBAAO,CAAP,IAAb,C;QAA+B,8B;QAA5C,arBhyRO,W;QqBiyRP, kBAAkB,O;QACF,2B;QAAhB,OAAgB,cAAhB,C;UAAgB,yB;UACZ,cAAc,UAAU,WAAV,EAAuB,OAAvB,C;U ACd,MAAO,WAAI,WAAJ,C;;QAEX,OAAO,M;O;KAtBX,C;6GAyBA,yB;MAAA,gD;MAAA,gE;MAllKI,0D;M AklKJ,gD;QAmBkB,gC;QAHd,IAAI,mBAAJ,C;UAAe,OAAO,OAAO,OAAP,C;QACc,kBAAvB,eAAa,iBAAO,C AAP,IAAb,C;QAA+B,8B;QAA5C,arB1zRO,W;QqB2zRP,kBAAkB,O;QACJ,OArmKE,YAAR,iBAAQ,C;QAqmK F,mB;QAAA,kB;QAAA,kB;QAAd,0D;UACI,cAAc,UAAU,KAAV,EAAiB,WAAjB,EAA8B,sBAAK,KAAL,CAA 9B,C;UACd,MAAO,WAAI,WAAJ,C;;QAEX,OAAO,M;O;KAvBX,C;6GA0BA,yB;MAAA,gD;MAAA,gE;MApm KI,0D;MAomKJ,gD;QAmBkB,gC;QAHd,IAAI,mBAAJ,C;UAAe,OAAO,OAAO,OAAP,C;QACc,kBAAvB,eAAa, iBAAO,CAAP,IAAb,C;QAA+B,8B;QAA5C,arBp1RO,W;QqBq1RP,kBAAkB,O;QACJ,OAvnKE,YAAR,iBAAQ, C;QAunKF,mB;QAAA,kB;QAAA,kB;QAAd,0D;UACI,cAAc,UAAU,KAAV,EAAiB,WAAjB,EAA8B,sBAAK,K AAL,CAA9B,C;UACd,MAAO,WAAI,WAAJ,C;;QAEX,OAAO,M;O;KAvBX,C;6GA0BA,yB;MAAA,gD;MAAA, gE;MAtnKI,0D;MAsnKJ,gD;QAmBkB,gC;QAHd,IAAI,mBAAJ,C;UAAe,OAAO,OAAO,OAAP,C;QACc,kBAAv B,eAAa,iBAAO,CAAP,IAAb,C;QAA+B,8B;QAA5C,arB92RO,W;QqB+2RP,kBAAkB,O;QACJ,OAzoKE,YAAR,i BAAQ,C;QAyoKF,mB;QAAA,kB;QAAA,kB;QAAd,0D;UACI,cAAc,UAAU,KAAV,EAAiB,WAAjB,EAA8B,sB AAK,KAAL,CAA9B,C;UACd,MAAO,WAAI,WAAJ,C;;QAEX,OAAO,M;O;KAvBX,C;6GA0BA,yB;MAAA,gD; MAAA,gE;MAxoKI,0D;MAwoKJ,gD;QAmBkB,gC;QAHd,IAAI,mBAAJ,C;UAAe,OAAO,OAAO,OAAP,C;QAC c,kBAAvB,eAAa,iBAAO,CAAP,IAAb,C;QAA+B,8B;QAA5C,arBx4RO,W;QqBy4RP,kBAAkB,O;QACJ,OA3pK E,YAAR,iBAAQ,C;QA2pKF,mB;QAAA,kB;QAAA,kB;QAAd,0D;UACI,cAAc,UAAU,KAAV,EAAiB,WAAjB,E AA8B,sBAAK,KAAL,CAA9B,C;UACd,MAAO,WAAI,WAAJ,C;;QAEX,OAAO,M;O;KAvBX,C;mGA0BA,yB;M AAA,qD;MAAA,gE;MAAA,uC;QAkB0B,Q;QAHtB,IAAI,mBAAJ,C;UAAe,OAAO,W;QACtB,sBAAkB,sBAAK,

CAAL,CAAlB,C;QACmC,kBAAtB,eAAgB,cAAhB,C;QAA8B,sBAAI,aAAJ,C;QAA3C,arBl6RO,W;QqBm6Re,q B;QAAtB,iBAAc,CAAd,wB;UACI,gBAAc,UAAU,aAAV,EAAuB,sBAAK,KAAL,CAAvB,C;UACd,MAAO,WA AI,aAAJ,C;;QAEX,OAAO,M;O;KAtBX,C;mGAyBA,yB;MAAA,qD;MAAA,gE;MAAA,uC;QAkB0B,Q;QAHtB,I AAI,mBAAJ,C;UAAe,OAAO,W;QACtB,sBAAkB,sBAAK,CAAL,CAAlB,C;QACoC,kBAAvB,eAAiB,cAAjB,C; QAA+B,sBAAI,aAAJ,C;QAA5C,arB37RO,W;QqB47Re,qB;QAAtB,iBAAc,CAAd,wB;UACI,gBAAc,UAAU,aAA V,EAAuB,sBAAK,KAAL,CAAvB,C;UACd,MAAO,WAAI,aAAJ,C;;QAEX,OAAO,M;O;KAtBX,C;mGAyBA,yB; MAAA,qD;MAAA,gE;MAAA,uC;QAkB0B,Q;QAHtB,IAAI,mBAAJ,C;UAAe,OAAO,W;QACtB,sBAAkB,sBAA K,CAAL,CAAlB,C;QACoC,kBAAvB,eAAiB,cAAjB,C;QAA+B,sBAAI,aAAJ,C;QAA5C,arBp9RO,W;QqBq9Re,q B;QAAtB,iBAAc,CAAd,wB;UACI,gBAAc,UAAU,aAAV,EAAuB,sBAAK,KAAL,CAAvB,C;UACd,MAAO,WA AI,aAAJ,C;;QAEX,OAAO,M;O;KAtBX,C;mGAyBA,yB;MAAA,qD;MAAA,gE;MAAA,uC;QAkB0B,Q;QAHtB,I AAI,mBAAJ,C;UAAe,OAAO,W;QACtB,sBAAkB,sBAAK,CAAL,CAAlB,C;QACqC,kBAAxB,eAAkB,cAAlB,C; QAAgC,sBAAI,aAAJ,C;QAA7C,arB7+RO,W;QqB8+Re,qB;QAAtB,iBAAc,CAAd,wB;UACI,gBAAc,UAAU,aA AV,EAAuB,sBAAK,KAAL,CAAvB,C;UACd,MAAO,WAAI,aAAJ,C;;QAEX,OAAO,M;O;KAtBX,C;iHAyBA,yB ;MAAA,qD;MAAA,gE;MAAA,uC;QAmB0B,Q;QAHtB,IAAI,mBAAJ,C;UAAe,OAAO,W;QACtB,sBAAkB,sBA AK,CAAL,CAAlB,C;QACmC,kBAAtB,eAAgB,cAAhB,C;QAA8B,sBAAI,aAAJ,C;QAA3C,arBvgSO,W;QqBwgS e,qB;QAAtB,iBAAc,CAAd,wB;UACI,gBAAc,UAAU,KAAV,EAAiB,aAAjB,EAA8B,sBAAK,KAAL,CAA9B,C; UACd,MAAO,WAAI,aAAJ,C;;QAEX,OAAO,M;O;KAvBX,C;iHA0BA,yB;MAAA,qD;MAAA,gE;MAAA,uC;QA mB0B,Q;QAHtB,IAAI,mBAAJ,C;UAAe,OAAO,W;QACtB,sBAAkB,sBAAK,CAAL,CAAlB,C;QACoC,kBAAvB, eAAiB,cAAjB,C;QAA+B,sBAAI,aAAJ,C;QAA5C,arBjiSO,W;QqBkiSe,qB;QAAtB,iBAAc,CAAd,wB;UACI,gBA Ac,UAAU,KAAV,EAAiB,aAAjB,EAA8B,sBAAK,KAAL,CAA9B,C;UACd,MAAO,WAAI,aAAJ,C;;QAEX,OAA O,M;O;KAvBX,C;iHA0BA,yB;MAAA,qD;MAAA,gE;MAAA,uC;QAmB0B,Q;QAHtB,IAAI,mBAAJ,C;UAAe,O AAO,W;QACtB,sBAAkB,sBAAK,CAAL,CAAlB,C;QACoC,kBAAvB,eAAiB,cAAjB,C;QAA+B,sBAAI,aAAJ,C; QAA5C,arB3jSO,W;QqB4jSe,qB;QAAtB,iBAAc,CAAd,wB;UACI,gBAAc,UAAU,KAAV,EAAiB,aAAjB,EAA8B ,sBAAK,KAAL,CAA9B,C;UACd,MAAO,WAAI,aAAJ,C;;QAEX,OAAO,M;O;KAvBX,C;iHA0BA,yB;MAAA,q D;MAAA,gE;MAAA,uC;QAmB0B,Q;QAHtB,IAAI,mBAAJ,C;UAAe,OAAO,W;QACtB,sBAAkB,sBAAK,CAAL ,CAAlB,C;QACqC,kBAAxB,eAAkB,cAAlB,C;QAAgC,sBAAI,aAAJ,C;QAA7C,arBrlSO,W;QqBslSe,qB;QAAtB, iBAAc,CAAd,wB;UACI,gBAAc,UAAU,KAAV,EAAiB,aAAjB,EAA8B,sBAAK,KAAL,CAA9B,C;UACd,MAAO ,WAAI,aAAJ,C;;QAEX,OAAO,M;O;KAvBX,C;iFA0BA,yB;MAxZA,gD;MAAA,gE;MAwZA,gD;QAgBW,sB;;U AtZS,Q;UAHhB,IAAI,mBAAJ,C;YAAe,qBAAO,OAyZH,OAzZG,C;YAAP,uB;WACqB,kBAAvB,eAAa,iBAAO, CAAP,IAAb,C;UAA+B,sBAwZzB,OAxZyB,C;UAA5C,arBrtRO,W;UqBstRP,kBAuZmB,O;UAtZH,2B;UAAhB,O AAgB,cAAhB,C;YAAgB,yB;YACZ,cAqZwB,SArZV,CAAU,WAAV,EAAuB,OAAvB,C;YACd,MAAO,WAAI,W AAJ,C;;UAEX,qBAAO,M;;;QAkZP,yB;O;KAhBJ,C;iFAmBA,yB;MAlZA,gD;MAAA,gE;MAkZA,gD;QAgBW,sB ;;UAhZS,Q;UAHhB,IAAI,mBAAJ,C;YAAe,qBAAO,OAmZH,OAnZG,C;YAAP,uB;WACqB,kBAAvB,eAAa,iBA AO,CAAP,IAAb,C;UAA+B,sBAkZzB,OAlZyB,C;UAA5C,arB9uRO,W;UqB+uRP,kBAiZmB,O;UAhZH,2B;UAA hB,OAAgB,cAAhB,C;YAAgB,yB;YACZ,cA+YwB,SA/YV,CAAU,WAAV,EAAuB,OAAvB,C;YACd,MAAO,W AAI,WAAJ,C;;UAEX,qBAAO,M;;;QA4YP,yB;O;KAhBJ,C;iFAmBA,yB;MA5YA,gD;MAAA,gE;MA4YA,gD;Q AgBW,sB;;UA1YS,Q;UAHhB,IAAI,mBAAJ,C;YAAe,qBAAO,OA6YH,OA7YG,C;YAAP,uB;WACqB,kBAAvB, eAAa,iBAAO,CAAP,IAAb,C;UAA+B,sBA4YzB,OA5YyB,C;UAA5C,arBvwRO,W;UqBwwRP,kBA2YmB,O;UA 1YH,2B;UAAhB,OAAgB,cAAhB,C;YAAgB,yB;YACZ,cAyYwB,SAzYV,CAAU,WAAV,EAAuB,OAAvB,C;YA Cd,MAAO,WAAI,WAAJ,C;;UAEX,qBAAO,M;;;QAsYP,yB;O;KAhBJ,C;iFAmBA,yB;MAtYA,gD;MAAA,gE;M AsYA,gD;QAgBW,sB;;UApYS,Q;UAHhB,IAAI,mBAAJ,C;YAAe,qBAAO,OAuYH,OAvYG,C;YAAP,uB;WACq B,kBAAvB,eAAa,iBAAO,CAAP,IAAb,C;UAA+B,sBAsYzB,OAtYyB,C;UAA5C,arBhyRO,W;UqBiyRP,kBAqY mB,O;UApYH,2B;UAAhB,OAAgB,cAAhB,C;YAAgB,yB;YACZ,cAmYwB,SAnYV,CAAU,WAAV,EAAuB,OA AvB,C;YACd,MAAO,WAAI,WAAJ,C;;UAEX,qBAAO,M;;;QAgYP,yB;O;KAhBJ,C;+FAmBA,yB;MAhYA,gD; MAAA,gE;MAllKI,0D;MAk9KJ,gD;QAiBW,6B;;UA9XO,gC;UAHd,IAAI,mBAAJ,C;YAAe,4BAAO,OAiYI,OAj YJ,C;YAAP,8B;WACqB,kBAAvB,eAAa,iBAAO,CAAP,IAAb,C;UAA+B,sBAgYlB,OAhYkB,C;UAA5C,arB1zR O,W;UqB2zRP,kBA+X0B,O;UA9XZ,OArmKE,YAAR,iBAAQ,C;UAqmKF,mB;UAAA,kB;UAAA,kB;UAAd,0D; YACI,cA6X+B,SA7XjB,CAAU,KAAV,EAAiB,WAAjB,EAA8B,sBAAK,KAAL,CAA9B,C;YACd,MAAO,WAAI

,WAAJ,C;;UAEX,4BAAO,M;;;QA0XP,gC;O;KAjBJ,C;+FAoBA,yB;MA1XA,gD;MAAA,gE;MApmKI,0D;MA89 KJ,gD;QAiBW,6B;;UAxXO,gC;UAHd,IAAI,mBAAJ,C;YAAe,4BAAO,OA2XI,OA3XJ,C;YAAP,8B;WACqB,kB AAvB,eAAa,iBAAO,CAAP,IAAb,C;UAA+B,sBA0XlB,OA1XkB,C;UAA5C,arBp1RO,W;UqBq1RP,kBAyX0B,O ;UAxXZ,OAvnKE,YAAR,iBAAQ,C;UAunKF,mB;UAAA,kB;UAAA,kB;UAAd,0D;YACI,cAuX+B,SAvXjB,CA AU,KAAV,EAAiB,WAAjB,EAA8B,sBAAK,KAAL,CAA9B,C;YACd,MAAO,WAAI,WAAJ,C;;UAEX,4BAAO, M;;;QAoXP,gC;O;KAjBJ,C;+FAoBA,yB;MApXA,gD;MAAA,gE;MAtnKI,0D;MA0+KJ,gD;QAiBW,6B;;UAlXO, gC;UAHd,IAAI,mBAAJ,C;YAAe,4BAAO,OAqXI,OArXJ,C;YAAP,8B;WACqB,kBAAvB,eAAa,iBAAO,CAAP,I AAb,C;UAA+B,sBAoXlB,OApXkB,C;UAA5C,arB92RO,W;UqB+2RP,kBAmX0B,O;UAlXZ,OAzoKE,YAAR,iB AAQ,C;UAyoKF,mB;UAAA,kB;UAAA,kB;UAAd,0D;YACI,cAiX+B,SAjXjB,CAAU,KAAV,EAAiB,WAAjB,E AA8B,sBAAK,KAAL,CAA9B,C;YACd,MAAO,WAAI,WAAJ,C;;UAEX,4BAAO,M;;;QA8WP,gC;O;KAjBJ,C;+F AoBA,yB;MA9WA,gD;MAAA,gE;MAxoKI,0D;MAs/KJ,gD;QAiBW,6B;;UA5WO,gC;UAHd,IAAI,mBAAJ,C;Y AAe,4BAAO,OA+WI,OA/WJ,C;YAAP,8B;WACqB,kBAAvB,eAAa,iBAAO,CAAP,IAAb,C;UAA+B,sBA8WlB, OA9WkB,C;UAA5C,arBx4RO,W;UqBy4RP,kBA6W0B,O;UA5WZ,OA3pKE,YAAR,iBAAQ,C;UA2pKF,mB;UA AA,kB;UAAA,kB;UAAd,0D;YACI,cA2W+B,SA3WjB,CAAU,KAAV,EAAiB,WAAjB,EAA8B,sBAAK,KAAL,C AA9B,C;YACd,MAAO,WAAI,WAAJ,C;;UAEX,4BAAO,M;;;QAwWP,gC;O;KAjBJ,C;mFAoBA,yB;MAAA,wB; MAAA,sC;QAUoB,Q;QADhB,UAAgB,W;QACA,2B;QAAhB,OAAgB,cAAhB,C;UAAgB,yB;UACZ,MnCvwSiD, SmCuwSjD,GnCvwS2D,KAAK,GmCuwSzD,SAAS,OAAT,CnCvwSoE,KAAX,IAAf,C;;QmCywSrD,OAAO,G;O; KAbX,C;mFAgBA,yB;MAAA,wB;MAAA,sC;QAUoB,Q;QADhB,UAAgB,W;QACA,2B;QAAhB,OAAgB,cAAh B,C;UAAgB,yB;UACZ,MnCvxSiD,SmCuxSjD,GnCvxS2D,KAAK,GmCuxSzD,SAAS,OAAT,CnCvxSoE,KAAX,I AAf,C;;QmCyxSrD,OAAO,G;O;KAbX,C;mFAgBA,yB;MAAA,wB;MAAA,sC;QAUoB,Q;QADhB,UAAgB,W;Q ACA,2B;QAAhB,OAAgB,cAAhB,C;UAAgB,yB;UACZ,MnCvySiD,SmCuySjD,GnCvyS2D,KAAK,GmCuySzD,S AAS,OAAT,CnCvySoE,KAAX,IAAf,C;;QmCyySrD,OAAO,G;O;KAbX,C;mFAgBA,yB;MAAA,wB;MAAA,sC;Q AUoB,Q;QADhB,UAAgB,W;QACA,2B;QAAhB,OAAgB,cAAhB,C;UAAgB,yB;UACZ,MnCvzSiD,SmCuzSjD,G nCvzS2D,KAAK,GmCuzSzD,SAAS,OAAT,CnCvzSoE,KAAX,IAAf,C;;QmCyzSrD,OAAO,G;O;KAbX,C;8FAgB A,+B;MAUoB,Q;MADhB,UAAkB,G;MACF,2B;MAAhB,OAAgB,cAAhB,C;QAAgB,yB;QACZ,OAAO,SAAS,O AAT,C;;MAEX,OAAO,G;K;+FAGX,+B;MAUoB,Q;MADhB,UAAkB,G;MACF,2B;MAAhB,OAAgB,cAAhB,C; QAAgB,yB;QACZ,OAAO,SAAS,OAAT,C;;MAEX,OAAO,G;K;+FAGX,+B;MAUoB,Q;MADhB,UAAkB,G;MA CF,2B;MAAhB,OAAgB,cAAhB,C;QAAgB,yB;QACZ,OAAO,SAAS,OAAT,C;;MAEX,OAAO,G;K;+FAGX,+B; MAUoB,Q;MADhB,UAAkB,G;MACF,2B;MAAhB,OAAgB,cAAhB,C;QAAgB,yB;QACZ,OAAO,SAAS,OAAT, C;;MAEX,OAAO,G;K;kFAGX,+B;MAYoB,Q;MADhB,UAAoB,C;MACJ,2B;MAAhB,OAAgB,cAAhB,C;QAAg B,yB;QACZ,OAAO,SAAS,OAAT,C;;MAEX,OAAO,G;K;mFAGX,+B;MAYoB,Q;MADhB,UAAoB,C;MACJ,2B; MAAhB,OAAgB,cAAhB,C;QAAgB,yB;QACZ,OAAO,SAAS,OAAT,C;;MAEX,OAAO,G;K;mFAGX,+B;MAYo B,Q;MADhB,UAAoB,C;MACJ,2B;MAAhB,OAAgB,cAAhB,C;QAAgB,yB;QACZ,OAAO,SAAS,OAAT,C;;MAE X,OAAO,G;K;mFAGX,+B;MAYoB,Q;MADhB,UAAoB,C;MACJ,2B;MAAhB,OAAgB,cAAhB,C;QAAgB,yB;Q ACZ,OAAO,SAAS,OAAT,C;;MAEX,OAAO,G;K;mFAGX,+B;MAYoB,Q;MADhB,UAAe,C;MACC,2B;MAAhB, OAAgB,cAAhB,C;QAAgB,yB;QACZ,YAAO,SAAS,OAAT,CAAP,I;;MAEJ,OAAO,G;K;mFAGX,+B;MAYoB,Q; MADhB,UAAe,C;MACC,2B;MAAhB,OAAgB,cAAhB,C;QAAgB,yB;QACZ,YAAO,SAAS,OAAT,CAAP,I;;MAE J,OAAO,G;K;mFAGX,+B;MAYoB,Q;MADhB,UAAe,C;MACC,2B;MAAhB,OAAgB,cAAhB,C;QAAgB,yB;QAC Z,YAAO,SAAS,OAAT,CAAP,I;;MAEJ,OAAO,G;K;mFAGX,+B;MAYoB,Q;MADhB,UAAe,C;MACC,2B;MAAh B,OAAgB,cAAhB,C;QAAgB,yB;QACZ,YAAO,SAAS,OAAT,CAAP,I;;MAEJ,OAAO,G;K;mFAGX,yB;MAAA,S AWoB,gB;MAXpB,sC;QAYoB,Q;QADhB,Y;QACgB,2B;QAAhB,OAAgB,cAAhB,C;UAAgB,yB;UACZ,cAAO,S AAS,OAAT,CAAP,C;;QAEJ,OAAO,G;O;KAfX,C;mFAkBA,yB;MAAA,SAWoB,gB;MAXpB,sC;QAYoB,Q;QA DhB,Y;QACgB,2B;QAAhB,OAAgB,cAAhB,C;UAAgB,yB;UACZ,cAAO,SAAS,OAAT,CAAP,C;;QAEJ,OAAO, G;O;KAfX,C;mFAkBA,yB;MAAA,SAWoB,gB;MAXpB,sC;QAYoB,Q;QADhB,Y;QACgB,2B;QAAhB,OAAgB,c AAhB,C;UAAgB,yB;UACZ,cAAO,SAAS,OAAT,CAAP,C;;QAEJ,OAAO,G;O;KAfX,C;mFAkBA,yB;MAAA,SA WoB,gB;MAXpB,sC;QAYoB,Q;QADhB,Y;QACgB,2B;QAAhB,OAAgB,cAAhB,C;UAAgB,yB;UACZ,cAAO,SA AS,OAAT,CAAP,C;;QAEJ,OAAO,G;O;KAfX,C;mFAkBA,yB;MnC5xSA,6B;MmC4xSA,sC;QAaoB,Q;QADhB,U nC9xSmC,cmC8xSnB,CnC9xSmB,C;QmC+xSnB,2B;QAAhB,OAAgB,cAAhB,C;UAAgB,yB;UACZ,MnClmTiD,c

mCkmTjD,GnClmT2D,KAAK,GmCkmTzD,SAAS,OAAT,CnClmToE,KAAX,IAAf,C;;QmComTrD,OAAO,G;O; KAhBX,C;mFAmBA,yB;MnC/ySA,6B;MmC+ySA,sC;QAaoB,Q;QADhB,UnCjzSmC,cmCizSnB,CnCjzSmB,C;Q mCkzSnB,2B;QAAhB,OAAgB,cAAhB,C;UAAgB,yB;UACZ,MnCrnTiD,cmCqnTjD,GnCrnT2D,KAAK,GmCqnT zD,SAAS,OAAT,CnCrnToE,KAAX,IAAf,C;;QmCunTrD,OAAO,G;O;KAhBX,C;mFAmBA,yB;MnCl0SA,6B;Mm Ck0SA,sC;QAaoB,Q;QADhB,UnCp0SmC,cmCo0SnB,CnCp0SmB,C;QmCq0SnB,2B;QAAhB,OAAgB,cAAhB,C; UAAgB,yB;UACZ,MnCxoTiD,cmCwoTjD,GnCxoT2D,KAAK,GmCwoTzD,SAAS,OAAT,CnCxoToE,KAAX,IA Af,C;;QmC0oTrD,OAAO,G;O;KAhBX,C;mFAmBA,yB;MnCr1SA,6B;MmCq1SA,sC;QAaoB,Q;QADhB,UnCv1S mC,cmCu1SnB,CnCv1SmB,C;QmCw1SnB,2B;QAAhB,OAAgB,cAAhB,C;UAAgB,yB;UACZ,MnC3pTiD,cmC2p TjD,GnC3pT2D,KAAK,GmC2pTzD,SAAS,OAAT,CnC3pToE,KAAX,IAAf,C;;QmC6pTrD,OAAO,G;O;KAhBX, C;mFAmBA,yB;MnBr2SA,+B;MmBq2SA,sC;QAaoB,Q;QADhB,UnBt2SqC,eAAW,oBmBs2S/B,CnBt2S+B,CAA X,C;QmBu2SrB,2B;QAAhB,OAAgB,cAAhB,C;UAAgB,yB;UACZ,MnB3qTmD,emB2qTnD,GnB3qT8D,KAAK, KmB2qT5D,SAAS,OAAT,CnB3qTuE,KAAX,CAAhB,C;;QmB6qTvD,OAAO,G;O;KAhBX,C;mFAmBA,yB;MnB x3SA,+B;MmBw3SA,sC;QAaoB,Q;QADhB,UnBz3SqC,eAAW,oBmBy3S/B,CnBz3S+B,CAAX,C;QmB03SrB,2B ;QAAhB,OAAgB,cAAhB,C;UAAgB,yB;UACZ,MnB9rTmD,emB8rTnD,GnB9rT8D,KAAK,KmB8rT5D,SAAS,O AAT,CnB9rTuE,KAAX,CAAhB,C;;QmBgsTvD,OAAO,G;O;KAhBX,C;mFAmBA,yB;MnB34SA,+B;MmB24SA, sC;QAaoB,Q;QADhB,UnB54SqC,eAAW,oBmB44S/B,CnB54S+B,CAAX,C;QmB64SrB,2B;QAAhB,OAAgB,cA AhB,C;UAAgB,yB;UACZ,MnBjtTmD,emBitTnD,GnBjtT8D,KAAK,KmBitT5D,SAAS,OAAT,CnBjtTuE,KAAX, CAAhB,C;;QmBmtTvD,OAAO,G;O;KAhBX,C;mFAmBA,yB;MnB95SA,+B;MmB85SA,sC;QAaoB,Q;QADhB,U nB/5SqC,eAAW,oBmB+5S/B,CnB/5S+B,CAAX,C;QmBg6SrB,2B;QAAhB,OAAgB,cAAhB,C;UAAgB,yB;UACZ ,MnBpuTmD,emBouTnD,GnBpuT8D,KAAK,KmBouT5D,SAAS,OAAT,CnBpuTuE,KAAX,CAAhB,C;;QmBsuTv D,OAAO,G;O;KAhBX,C;IAmBA,kC;MA2DI,WpBnnTO,MAAO,KoBmnTG,cpBnnTH,EoBikTH,KAkDkB,OpBn nTf,C;MoBonTd,WAAW,iBAAa,IAAb,C;MACX,aAAU,CAAV,MAAkB,IAAlB,M;QACI,IAAK,WArDqB,GAqD P,sBAAK,CAAL,CArDO,EAAnB,KAqDqB,CAAM,CAAN,CArDF,CAqDrB,C;;MArDT,OAuDO,I;K;IApDX,kC; MAkEI,WpBtoTO,MAAO,KoBsoTG,cpBtoTH,EoB6kTH,KAyDkB,OpBtoTf,C;MoBuoTd,WAAW,iBAAa,IAAb, C;MACX,aAAU,CAAV,MAAkB,IAAlB,M;QACI,IAAK,WA5DqB,GA4DP,sBAAK,CAAL,CA5DO,EAAnB,KA4 DqB,CAAM,CAAN,CA5DF,CA4DrB,C;;MA5DT,OA8DO,I;K;IA3DX,kC;MAyEI,WpBzpTO,MAAO,KoBypTG,c pBzpTH,EoBylTH,KAgEkB,OpBzpTf,C;MoB0pTd,WAAW,iBAAa,IAAb,C;MACX,aAAU,CAAV,MAAkB,IAAl B,M;QACI,IAAK,WAnEqB,GAmEP,sBAAK,CAAL,CAnEO,EAAnB,KAmEqB,CAAM,CAAN,CAnEF,CAmErB, C;;MAnET,OAqEO,I;K;IAlEX,kC;MAgFI,WpB5qTO,MAAO,KoB4qTG,cpB5qTH,EoBqmTH,KAuEkB,OpB5qTf ,C;MoB6qTd,WAAW,iBAAa,IAAb,C;MACX,aAAU,CAAV,MAAkB,IAAlB,M;QACI,IAAK,WA1EqB,GA0EP,s BAAK,CAAL,CA1EO,EAAnB,KA0EqB,CAAM,CAAN,CA1EF,CA0ErB,C;;MA1ET,OA4EO,I;K;+EAzEX,yB;M AAA,gE;MpB9mTA,iB;MoB8mTA,8C;QAWI,WpBnnTO,MAAO,KoBmnTG,cpBnnTH,EoBmnTS,KAAM,OpBn nTf,C;QoBonTd,WAAW,eAAa,IAAb,C;QACX,aAAU,CAAV,MAAkB,IAAlB,M;UACI,IAAK,WAAI,UAAU,sBA AK,CAAL,CAAV,EAAmB,MAAM,CAAN,CAAnB,CAAJ,C;;QAET,OAAO,I;O;KAhBX,C;+EAmBA,yB;MAAA ,gE;MpBjoTA,iB;MoBioTA,8C;QAWI,WpBtoTO,MAAO,KoBsoTG,cpBtoTH,EoBsoTS,KAAM,OpBtoTf,C;QoB uoTd,WAAW,eAAa,IAAb,C;QACX,aAAU,CAAV,MAAkB,IAAlB,M;UACI,IAAK,WAAI,UAAU,sBAAK,CAAL ,CAAV,EAAmB,MAAM,CAAN,CAAnB,CAAJ,C;;QAET,OAAO,I;O;KAhBX,C;+EAmBA,yB;MAAA,gE;MpBp pTA,iB;MoBopTA,8C;QAWI,WpBzpTO,MAAO,KoBypTG,cpBzpTH,EoBypTS,KAAM,OpBzpTf,C;QoB0pTd,W AAW,eAAa,IAAb,C;QACX,aAAU,CAAV,MAAkB,IAAlB,M;UACI,IAAK,WAAI,UAAU,sBAAK,CAAL,CAAV, EAAmB,MAAM,CAAN,CAAnB,CAAJ,C;;QAET,OAAO,I;O;KAhBX,C;+EAmBA,yB;MAAA,gE;MpBvqTA,iB; MoBuqTA,8C;QAWI,WpB5qTO,MAAO,KoB4qTG,cpB5qTH,EoB4qTS,KAAM,OpB5qTf,C;QoB6qTd,WAAW,e AAa,IAAb,C;QACX,aAAU,CAAV,MAAkB,IAAlB,M;UACI,IAAK,WAAI,UAAU,sBAAK,CAAL,CAAV,EAAm B,MAAM,CAAN,CAAnB,CAAJ,C;;QAET,OAAO,I;O;KAhBX,C;IAmBA,kC;MA8DoB,gB;MAHhB,gBAAgB,c; MAChB,WAAW,iBpBhvTJ,MAAO,KoBgvTsB,wBAnDzB,KAmDyB,EAAwB,EAAxB,CpBhvTtB,EoBgvTmD,S pBhvTnD,CoBgvTH,C;MACX,QAAQ,C;MACQ,OArDL,KAqDK,W;MAAhB,OAAgB,cAAhB,C;QAAgB,yB;QA CZ,IAAI,KAAK,SAAT,C;UAAoB,K;QACpB,IAAK,WAvDqB,GAuDP,uBAAK,UAAL,EAAK,kBAAL,UAvDO, EAuDI,OAvDJ,CAuDrB,C;;MAvDT,OAyDO,I;K;IAtDX,kC;MAuEoB,gB;MAHhB,gBAAgB,c;MAChB,WAAW,i BpBrwTJ,MAAO,KoBqwTsB,wBA5DzB,KA4DyB,EAAwB,EAAxB,CpBrwTtB,EoBqwTmD,SpBrwTnD,CoBqw

TH,C;MACX,QAAQ,C;MACQ,OA9DL,KA8DK,W;MAAhB,OAAgB,cAAhB,C;QAAgB,yB;QACZ,IAAI,KAAK, SAAT,C;UAAoB,K;QACpB,IAAK,WAhEqB,GAgEP,uBAAK,UAAL,EAAK,kBAAL,UAhEO,EAgEI,OAhEJ,CA gErB,C;;MAhET,OAkEO,I;K;IA/DX,kC;MAgFoB,gB;MAHhB,gBAAgB,c;MAChB,WAAW,iBpB1xTJ,MAAO,K oB0xTsB,wBArEzB,KAqEyB,EAAwB,EAAxB,CpB1xTtB,EoB0xTmD,SpB1xTnD,CoB0xTH,C;MACX,QAAQ,C ;MACQ,OAvEL,KAuEK,W;MAAhB,OAAgB,cAAhB,C;QAAgB,yB;QACZ,IAAI,KAAK,SAAT,C;UAAoB,K;QA CpB,IAAK,WAzEqB,GAyEP,uBAAK,UAAL,EAAK,kBAAL,UAzEO,EAyEI,OAzEJ,CAyErB,C;;MAzET,OA2E O,I;K;IAxEX,kC;MAyFoB,gB;MAHhB,gBAAgB,c;MAChB,WAAW,iBpB/yTJ,MAAO,KoB+yTsB,wBA9EzB,K A8EyB,EAAwB,EAAxB,CpB/yTtB,EoB+yTmD,SpB/yTnD,CoB+yTH,C;MACX,QAAQ,C;MACQ,OAhFL,KAgF K,W;MAAhB,OAAgB,cAAhB,C;QAAgB,yB;QACZ,IAAI,KAAK,SAAT,C;UAAoB,K;QACpB,IAAK,WAlFqB,G AkFP,uBAAK,UAAL,EAAK,kBAAL,UAlFO,EAkFI,OAlFJ,CAkFrB,C;;MAlFT,OAoFO,I;K;+EAjFX,yB;MAAA, kF;MAAA,gE;MpB1uTA,iB;MoB0uTA,8C;QAcoB,UAEY,M;QAL5B,gBAAgB,c;QAChB,WAAW,epBhvTJ,MA AO,KoBgvTsB,wBAAN,KAAM,EAAwB,EAAxB,CpBhvTtB,EoBgvTmD,SpBhvTnD,CoBgvTH,C;QACX,QAAQ ,C;QACQ,uB;QAAhB,OAAgB,cAAhB,C;UAAgB,yB;UACZ,IAAI,KAAK,SAAT,C;YAAoB,K;UACpB,IAAK,W AAI,UAAU,uBAAK,UAAL,EAAK,kBAAL,UAAV,EAAqB,OAArB,CAAJ,C;;QAET,OAAO,I;O;KAlBX,C;+EAq BA,yB;MAAA,kF;MAAA,gE;MpB/vTA,iB;MoB+vTA,8C;QAcoB,UAEY,M;QAL5B,gBAAgB,c;QAChB,WAAW ,epBrwTJ,MAAO,KoBqwTsB,wBAAN,KAAM,EAAwB,EAAxB,CpBrwTtB,EoBqwTmD,SpBrwTnD,CoBqwTH, C;QACX,QAAQ,C;QACQ,uB;QAAhB,OAAgB,cAAhB,C;UAAgB,yB;UACZ,IAAI,KAAK,SAAT,C;YAAoB,K;U ACpB,IAAK,WAAI,UAAU,uBAAK,UAAL,EAAK,kBAAL,UAAV,EAAqB,OAArB,CAAJ,C;;QAET,OAAO,I;O; KAlBX,C;+EAqBA,yB;MAAA,kF;MAAA,gE;MpBpxTA,iB;MoBoxTA,8C;QAcoB,UAEY,M;QAL5B,gBAAgB,c; QAChB,WAAW,epB1xTJ,MAAO,KoB0xTsB,wBAAN,KAAM,EAAwB,EAAxB,CpB1xTtB,EoB0xTmD,SpB1xT nD,CoB0xTH,C;QACX,QAAQ,C;QACQ,uB;QAAhB,OAAgB,cAAhB,C;UAAgB,yB;UACZ,IAAI,KAAK,SAAT, C;YAAoB,K;UACpB,IAAK,WAAI,UAAU,uBAAK,UAAL,EAAK,kBAAL,UAAV,EAAqB,OAArB,CAAJ,C;;QA ET,OAAO,I;O;KAlBX,C;8EAqBA,yB;MAAA,kF;MAAA,gE;MpBzyTA,iB;MoByyTA,8C;QAcoB,UAEY,M;QAL 5B,gBAAgB,c;QAChB,WAAW,epB/yTJ,MAAO,KoB+yTsB,wBAAN,KAAM,EAAwB,EAAxB,CpB/yTtB,EoB+y TmD,SpB/yTnD,CoB+yTH,C;QACX,QAAQ,C;QACQ,uB;QAAhB,OAAgB,cAAhB,C;UAAgB,yB;UACZ,IAAI,K AAK,SAAT,C;YAAoB,K;UACpB,IAAK,WAAI,UAAU,uBAAK,UAAL,EAAK,kBAAL,UAAV,EAAqB,OAArB, CAAJ,C;;QAET,OAAO,I;O;KAlBX,C;IAqBA,kC;MA2DI,WpBn3TO,MAAO,KoBm3TG,cpBn3TH,EoBi0TH,KA kDkB,KpBn3Tf,C;MoBo3Td,WAAW,iBAAa,IAAb,C;MACX,aAAU,CAAV,MAAkB,IAAlB,M;QACI,IAAK,WAr DqB,GAqDP,sBAAK,CAAL,CArDO,EAAnB,KAqDqB,aAAM,CAAN,CArDF,CAqDrB,C;;MArDT,OAuDO,I;K;I ApDX,kC;MAkEI,WpBt4TO,MAAO,KoBs4TG,cpBt4TH,EoB60TH,KAyDkB,KpBt4Tf,C;MoBu4Td,WAAW,iBA Aa,IAAb,C;MACX,aAAU,CAAV,MAAkB,IAAlB,M;QACI,IAAK,WA5DqB,GA4DP,sBAAK,CAAL,CA5DO,EA AnB,KA4DqB,aAAM,CAAN,CA5DF,CA4DrB,C;;MA5DT,OA8DO,I;K;IA3DX,kC;MAyEI,WpBz5TO,MAAO,K oBy5TG,cpBz5TH,EoBy1TH,KAgEkB,KpBz5Tf,C;MoB05Td,WAAW,iBAAa,IAAb,C;MACX,aAAU,CAAV,MA AkB,IAAlB,M;QACI,IAAK,WAnEqB,GAmEP,sBAAK,CAAL,CAnEO,EAAnB,KAmEqB,aAAM,CAAN,CAnEF, CAmErB,C;;MAnET,OAqEO,I;K;IAlEX,kC;MAgFI,WpB56TO,MAAO,KoB46TG,cpB56TH,EoBq2TH,KAuEkB, KpB56Tf,C;MoB66Td,WAAW,iBAAa,IAAb,C;MACX,aAAU,CAAV,MAAkB,IAAlB,M;QACI,IAAK,WA1EqB, GA0EP,sBAAK,CAAL,CA1EO,EAAnB,KA0EqB,aAAM,CAAN,CA1EF,CA0ErB,C;;MA1ET,OA4EO,I;K;+EAzE X,yB;MAAA,gE;MpB92TA,iB;MoB82TA,8C;QAWI,WpBn3TO,MAAO,KoBm3TG,cpBn3TH,EoBm3TS,KAAM, KpBn3Tf,C;QoBo3Td,WAAW,eAAa,IAAb,C;QACX,aAAU,CAAV,MAAkB,IAAlB,M;UACI,IAAK,WAAI,UAA U,sBAAK,CAAL,CAAV,EAAmB,kBAAM,CAAN,CAAnB,CAAJ,C;;QAET,OAAO,I;O;KAhBX,C;+EAmBA,yB; MAAA,gE;MpBj4TA,iB;MoBi4TA,8C;QAWI,WpBt4TO,MAAO,KoBs4TG,cpBt4TH,EoBs4TS,KAAM,KpBt4Tf, C;QoBu4Td,WAAW,eAAa,IAAb,C;QACX,aAAU,CAAV,MAAkB,IAAlB,M;UACI,IAAK,WAAI,UAAU,sBAAK, CAAL,CAAV,EAAmB,kBAAM,CAAN,CAAnB,CAAJ,C;;QAET,OAAO,I;O;KAhBX,C;+EAmBA,yB;MAAA,gE; MpBp5TA,iB;MoBo5TA,8C;QAWI,WpBz5TO,MAAO,KoBy5TG,cpBz5TH,EoBy5TS,KAAM,KpBz5Tf,C;QoB0 5Td,WAAW,eAAa,IAAb,C;QACX,aAAU,CAAV,MAAkB,IAAlB,M;UACI,IAAK,WAAI,UAAU,sBAAK,CAAL, CAAV,EAAmB,kBAAM,CAAN,CAAnB,CAAJ,C;;QAET,OAAO,I;O;KAhBX,C;+EAmBA,yB;MAAA,gE;MpBv 6TA,iB;MoBu6TA,8C;QAWI,WpB56TO,MAAO,KoB46TG,cpB56TH,EoB46TS,KAAM,KpB56Tf,C;QoB66Td,W AAW,eAAa,IAAb,C;QACX,aAAU,CAAV,MAAkB,IAAlB,M;UACI,IAAK,WAAI,UAAU,sBAAK,CAAL,CAAV,

EAAmB,kBAAM,CAAN,CAAnB,CAAJ,C;;QAET,OAAO,I;O;KAhBX,C;IAmBA,2B;MAQoB,Q;MADhB,UAAg B,W;MAChB,wBAAgB,SAAhB,gB;QAAgB,cAAA,SAAhB,M;QACI,MnCjnUiD,SmCinUjD,GnCjnU2D,KAAK, GmCinUzD,OnCjnUoE,KAAX,IAAf,C;;MmCmnUrD,OAAO,G;K;IAGX,2B;MAQoB,Q;MADhB,UAAiB,2B;MA CjB,wBAAgB,SAAhB,gB;QAAgB,cAAA,SAAhB,M;QACI,MnB5nUmD,UmB4nUnD,GnB5nU8D,KAAK,KmB4 nU5D,OnB5nUuE,KAAX,CAAhB,C;;MmB8nUvD,OAAO,G;K;IAGX,2B;MAQoB,Q;MADhB,UAAgB,W;MACh B,wBAAgB,SAAhB,gB;QAAgB,cAAA,SAAhB,M;QACI,MnC7oUiD,SmC6oUjD,GnC7oU2D,KAAK,GAAW,CD 2O5C,SoCk6TxB,OpCl6TkC,KAAL,GAAiB,GAAtB,CC3O4C,MAAX,IAAf,C;;MmC+oUrD,OAAO,G;K;IAGX,2 B;MAQoB,Q;MADhB,UAAgB,W;MAChB,wBAAgB,SAAhB,gB;QAAgB,cAAA,SAAhB,M;QACI,MnC3pUiD,S mC2pUjD,GnC3pU2D,KAAK,GAAW,CC4O5C,SkC+6TxB,OlC/6TkC,KAAL,GAAiB,KAAtB,CD5O4C,MAAX,I AAf,C;;MmC6pUrD,OAAO,G;K;+EAGX,yB;MAAA,0C;MnCx2TA,6B;MmCw2TA,4B;QAOI,OnCr2TmC,cmCq 2TpB,IAAR,iBAAQ,CnCr2ToB,C;O;KmC81TvC,C;+EAUA,yB;MAAA,0C;MnBn2TA,+B;MmBm2TA,4B;QAOI, OnBh2TsC,emBg2TvB,IAAR,iBAAQ,CnBh2TuB,C;O;KmBy1T1C,C;+EAUA,yB;MAAA,sC;MnC53TA,6B;Mm C43TA,iBAOiB,yB;QpCz9Tb,6B;eoCy9Ta,c;UAAE,OpCh9ToB,coCg9TpB,EpCh9T8B,KAAL,GAAiB,GAAtB,C; S;OoCg9TtB,C;MAPjB,4B;QA7iBoB,Q;QADhB,UnCp0SmC,cmCo0SnB,CnCp0SmB,C;QmCq0SnB,2B;QAAhB, OAAgB,cAAhB,C;UAAgB,yB;UACZ,MnCxoTiD,cmCwoTjD,GnCxoT2D,KAAK,GAAW,CD2O5C,coC65Sf,Op C75SyB,KAAL,GAAiB,GAAtB,CC3O4C,MAAX,IAAf,C;;QmC2rUrD,OAjjBO,G;O;KA0iBX,C;+EAUA,yB;MA AA,sC;MnCt4TA,6B;MmCs4TA,iBAOiB,yB;QlCl+Tb,6B;ekCk+Ta,c;UAAE,OlCz9ToB,ckCy9TpB,ElCz9T8B,K AAL,GAAiB,KAAtB,C;S;OkCy9TtB,C;MAPjB,4B;QApiBoB,Q;QADhB,UnCv1SmC,cmCu1SnB,CnCv1SmB,C; QmCw1SnB,2B;QAAhB,OAAgB,cAAhB,C;UAAgB,yB;UACZ,MnC3pTiD,cmC2pTjD,GnC3pT2D,KAAK,GAA W,CC4O5C,ckC+6Sf,OlC/6SyB,KAAL,GAAiB,KAAtB,CD5O4C,MAAX,IAAf,C;;QmCqsUrD,OAxiBO,G;O;KAi iBX,C;IC3vUA,mC;MAQoB,UACL,M;MAHX,aAAa,gBAAW,cAAX,C;MACb,YAAY,C;MACI,2B;MAAhB,OA AgB,cAAhB,C;QAAgB,yB;QACZ,oBAAO,cAAP,EAAO,sBAAP,WAAkB,OAAlB,C;;MACJ,OAAO,M;K;IAGX, kC;MAQoB,UACL,M;MAHX,aAAa,eAAU,cAAV,C;MACb,YAAY,C;MACI,2B;MAAhB,OAAgB,cAAhB,C;QA AgB,yB;QACZ,oBAAO,cAAP,EAAO,sBAAP,WAAkB,OAAlB,C;;MACJ,OAAO,M;K;IAGX,mC;MAQoB,UACL ,M;MAHX,aAAa,gBAAW,cAAX,C;MACb,YAAY,C;MACI,2B;MAAhB,OAAgB,cAAhB,C;QAAgB,yB;QACZ,o BAAO,cAAP,EAAO,sBAAP,WAAkB,OAAlB,C;;MACJ,OAAO,M;K;IAGX,oC;MAQoB,UACL,M;MAHX,aAAa, iBAAY,cAAZ,C;MACb,YAAY,C;MACI,2B;MAAhB,OAAgB,cAAhB,C;QAAgB,yB;QACZ,oBAAO,cAAP,EAA O,sBAAP,WAAkB,OAAlB,C;;MACJ,OAAO,M;K;IAGX,2B;MAQoB,Q;MADhB,UAAgB,W;MACA,2B;MAAhB ,OAAgB,cAAhB,C;QAAgB,yB;QACZ,MpCAiD,SoCAjD,GpCA2D,KAAK,GoCAzD,OpCAoE,KAAX,IAAf,C;;M oCErD,OAAO,G;K;IAGX,2B;MAQoB,Q;MADhB,UAAiB,2B;MACD,2B;MAAhB,OAAgB,cAAhB,C;QAAgB,yB ;QACZ,MpBXmD,UoBWnD,GpBX8D,KAAK,KoBW5D,OpBXuE,KAAX,CAAhB,C;;MoBavD,OAAO,G;K;IAG X,2B;MAQoB,Q;MADhB,UAAgB,W;MACA,2B;MAAhB,OAAgB,cAAhB,C;QAAgB,yB;QACZ,MpC5BiD,SoC4 BjD,GpC5B2D,KAAK,GAAW,CD2O5C,SqC/MxB,OrC+MkC,KAAL,GAAiB,GAAtB,CC3O4C,MAAX,IAAf,C;; MoC8BrD,OAAO,G;K;IAGX,2B;MAQoB,Q;MADhB,UAAgB,W;MACA,2B;MAAhB,OAAgB,cAAhB,C;QAAgB ,yB;QACZ,MpC1CiD,SoC0CjD,GpC1C2D,KAAK,GAAW,CC4O5C,SmClMxB,OnCkMkC,KAAL,GAAiB,KAAt B,CD5O4C,MAAX,IAAf,C;;MoC4CrD,OAAO,G;K;IC3GX,wB;MAMI,OrCuCkE,YqCvCvD,CrCuCwE,KAAjB,E qCvClD,CrCuC+E,KAA7B,CqCvCvD,KAAJ,GAAY,CAAZ,GAAmB,C;K;IAG9B,wB;MAMI,OrBsCmE,aqBtCxD ,CrBsC0E,KAAlB,EqBtCnD,CrBsCiF,KAA9B,CqBtCxD,KAAJ,GAAY,CAAZ,GAAmB,C;K;IAG9B,wB;MAMI, OtCKgF,0BsCLrE,CtCgP2B,KAAL,GAAiB,GA3O8B,EsCLhE,CtCgPsB,KAAL,GAAiB,GA3O8B,CsCLrE,KAAJ, GAAY,CAAZ,GAAmB,C;K;IAG9B,wB;MAMI,OpCIiF,0BoCJtE,CpCwO2B,KAAL,GAAiB,KApO+B,EoCJjE,Cp CwOsB,KAAL,GAAiB,KApO+B,CoCJtE,KAAJ,GAAY,CAAZ,GAAmB,C;K;mFAG9B,yB;MAAA,8C;MAAA,0 B;QAOI,OAAO,MAAM,CAAN,EAAS,MAAM,CAAN,EAAS,CAAT,CAAT,C;O;KAPX,C;mFAUA,yB;MAAA,8 C;MAAA,0B;QAOI,OAAO,MAAM,CAAN,EAAS,MAAM,CAAN,EAAS,CAAT,CAAT,C;O;KAPX,C;mFAUA,y B;MAAA,8C;MAAA,0B;QAOI,OAAO,MAAM,CAAN,EAAS,MAAM,CAAN,EAAS,CAAT,CAAT,C;O;KAPX,C ;mFAUA,yB;MAAA,8C;MAAA,0B;QAOI,OAAO,MAAM,CAAN,EAAS,MAAM,CAAN,EAAS,CAAT,CAAT,C; O;KAPX,C;IAUA,4B;MAOc,Q;MADV,UAAU,C;MACA,uB;MAAV,OAAU,cAAV,C;QAAU,mB;QAAO,MAAM ,SAAM,GAAN,EAAW,CAAX,C;;MACvB,OAAO,G;K;IAGX,4B;MAOc,Q;MADV,UAAU,C;MACA,uB;MAAV, OAAU,cAAV,C;QAAU,mB;QAAO,MAAM,SAAM,GAAN,EAAW,CAAX,C;;MACvB,OAAO,G;K;IAGX,4B;M

AOc,Q;MADV,UAAU,C;MACA,uB;MAAV,OAAU,cAAV,C;QAAU,mB;QAAO,MAAM,SAAM,GAAN,EAAW, CAAX,C;;MACvB,OAAO,G;K;IAGX,4B;MAOc,Q;MADV,UAAU,C;MACA,uB;MAAV,OAAU,cAAV,C;QAAU ,mB;QAAO,MAAM,SAAM,GAAN,EAAW,CAAX,C;;MACvB,OAAO,G;K;IAGX,wB;MAMI,OrCjFkE,YqCiFvD ,CrCjFwE,KAAjB,EqCiFlD,CrCjF+E,KAA7B,CqCiFvD,KAAJ,GAAY,CAAZ,GAAmB,C;K;IAG9B,wB;MAMI,O rBlFmE,aqBkFxD,CrBlF0E,KAAlB,EqBkFnD,CrBlFiF,KAA9B,CqBkFxD,KAAJ,GAAY,CAAZ,GAAmB,C;K;IA G9B,wB;MAMI,OtCnHgF,0BsCmHrE,CtCwH2B,KAAL,GAAiB,GA3O8B,EsCmHhE,CtCwHsB,KAAL,GAAiB, GA3O8B,CsCmHrE,KAAJ,GAAY,CAAZ,GAAmB,C;K;IAG9B,wB;MAMI,OpCpHiF,0BoCoHtE,CpCgH2B,KAA L,GAAiB,KApO+B,EoCoHjE,CpCgHsB,KAAL,GAAiB,KApO+B,CoCoHtE,KAAJ,GAAY,CAAZ,GAAmB,C;K; mFAG9B,yB;MAAA,8C;MAAA,0B;QAOI,OAAO,MAAM,CAAN,EAAS,MAAM,CAAN,EAAS,CAAT,CAAT,C; O;KAPX,C;mFAUA,yB;MAAA,8C;MAAA,0B;QAOI,OAAO,MAAM,CAAN,EAAS,MAAM,CAAN,EAAS,CAA T,CAAT,C;O;KAPX,C;mFAUA,yB;MAAA,8C;MAAA,0B;QAOI,OAAO,MAAM,CAAN,EAAS,MAAM,CAAN, EAAS,CAAT,CAAT,C;O;KAPX,C;mFAUA,yB;MAAA,8C;MAAA,0B;QAOI,OAAO,MAAM,CAAN,EAAS,MA AM,CAAN,EAAS,CAAT,CAAT,C;O;KAPX,C;IAUA,4B;MAOc,Q;MADV,UAAU,C;MACA,uB;MAAV,OAAU, cAAV,C;QAAU,mB;QAAO,MAAM,SAAM,GAAN,EAAW,CAAX,C;;MACvB,OAAO,G;K;IAGX,4B;MAOc,Q; MADV,UAAU,C;MACA,uB;MAAV,OAAU,cAAV,C;QAAU,mB;QAAO,MAAM,SAAM,GAAN,EAAW,CAAX, C;;MACvB,OAAO,G;K;IAGX,4B;MAOc,Q;MADV,UAAU,C;MACA,uB;MAAV,OAAU,cAAV,C;QAAU,mB;Q AAO,MAAM,SAAM,GAAN,EAAW,CAAX,C;;MACvB,OAAO,G;K;IAGX,4B;MAOc,Q;MADV,UAAU,C;MAC A,uB;MAAV,OAAU,cAAV,C;QAAU,mB;QAAO,MAAM,SAAM,GAAN,EAAW,CAAX,C;;MACvB,OAAO,G;K ;gFC7OX,yB;MAAA,mC;MAAA,2C;MAAA,4B;QASI,OAAO,kBAAO,cAAP,C;O;KATX,C;gFAYA,yB;MAAA, mC;MAAA,2C;MAAA,4B;QASI,OAAO,kBAAO,cAAP,C;O;KATX,C;IAYA,sC;;QASQ,OAAc,WAAP,MAAO,E AAS,SAAT,C;;QAChB,+C;UACE,MAAM,2BAAuB,CAAE,QAAzB,C;;UAHV,O;;K;IAOJ,sC;;QASQ,OAAc,YA AP,MAAO,EAAU,SAAV,C;;QAChB,+C;UACE,MAAM,2BAAuB,CAAE,QAAzB,C;;UAHV,O;;K;4FAOJ,yB;M AAA,mC;MAAA,uD;MAAA,4B;QAOI,OAAO,wBAAa,cAAb,C;O;KAPX,C;4FAUA,yB;MAAA,mC;MAAA,uD; MAAA,4B;QAOI,OAAO,wBAAa,cAAb,C;O;KAPX,C;IAUA,4C;MAMI,IAAI,mBAAJ,C;QACI,OAAO,I;MACX, OAAc,WAAP,MAAO,EAAS,SAAT,C;K;IAGlB,4C;MAMI,IAAI,mBAAJ,C;QACI,OAAO,I;MACX,OAAc,YAAP ,MAAO,EAAU,SAAV,C;K;oFAGlB,8B;MASI,OAAO,WAAW,IAAX,IAAmB,2BAAS,OAAT,C;K;oFAG9B,8B; MASI,OAAO,WAAW,IAAX,IAAmB,2BAAS,OAAT,C;K;IAG9B,uC;MAMI,OAAO,2BvC4K4B,SuC5KnB,KvC4 K6B,KAAL,GAAiB,GAAtB,CuC5K5B,C;K;IAGX,uC;MAMI,OAAO,2BvC6K8B,UAAW,oBuC7KhC,KvC6K2B, KAAK,CAAL,UAAN,CuC7K9B,C;K;IAGX,uC;MAMI,OAAO,2BtCwL8B,UAAW,oBsCxLhC,KtCwL2B,KAAK, CAAL,iBAAN,CsCxL9B,C;K;IAGX,uC;MAMY,Q;MAAD,cAAC,OtBqF4C,UsBrF5C,KtBqFkD,yBsBrFxC,EtBq FwC,CAAN,CsBrF7C,wBAA8B,2BAA9B,Q;MAAA,W;QAAqC,oCtCoPR,SsCpPiB,KtB6KlB,KhBuEW,QAAV,C sCpPQ,C;OAA5C,a;K;IAGJ,uC;MAMI,OAAO,2BrCyI4B,SqCzInB,KrCyI6B,KAAL,GAAiB,KAAtB,CqCzI5B,C; K;IAGX,uC;MAMI,OAAO,2BrC0I8B,UAAW,oBqC1IhC,KrC0I2B,KAAK,CAAL,YAAN,CqC1I9B,C;K;IAGX,k C;MASI,OAAO,uCAAgB,yBvCmHY,SuCnHI,SvCmHM,KAAL,GAAiB,GAAtB,CuCnHZ,EvCmHY,SuCnHmB,E vCmHT,KAAL,GAAiB,GAAtB,CuCnHZ,EAA4C,EAA5C,C;K;IAG3B,kC;MASI,OAAO,uCAAgB,yBAAgB,SAA hB,EAAsB,EAAtB,EAA0B,EAA1B,C;K;IAG3B,kC;MASI,OAAO,wCAAiB,yBAAgB,SAAhB,EAAsB,EAAtB,M; K;IAG5B,kC;MASI,OAAO,uCAAgB,yBrCgFY,SqChFI,SrCgFM,KAAL,GAAiB,KAAtB,CqChFZ,ErCgFY,SqChF mB,ErCgFT,KAAL,GAAiB,KAAtB,CqChFZ,EAA4C,EAA5C,C;K;IAG3B,gC;MAMI,OAAO,uCAAgB,yBAAgB, cAAhB,EAAsB,eAAtB,EAA6B,CAAC,cAAD,IAA7B,C;K;IAG3B,gC;MAMI,OAAO,wCAAiB,yBAAgB,cAAhB, EAAsB,eAAtB,EAA8B,cAAD,aAA7B,C;K;IAG5B,iC;MAMI,oBAAoB,OAAO,CAA3B,EAA8B,IAA9B,C;MAC A,OAAO,uCAAgB,yBAAgB,eAAhB,EAAuB,cAAvB,EAAiC,SAAK,KAAL,GAAY,CAAhB,GAAmB,IAAnB,GA A6B,CAAC,IAAD,IAA1D,C;K;IAG3B,iC;MAMI,oBAAoB,kBAAO,CAA3B,EAA8B,IAA9B,C;MACA,OAAO,w CAAiB,yBAAgB,eAAhB,EAAuB,cAAvB,EAAiC,SAAK,KAAL,cAAY,CAAhB,GAAmB,IAAnB,GAA8B,IAAD, aAA1D,C;K;IAG5B,iC;MAQI,IvC/OgF,0BuC+O5E,EvCJkC,KAAL,GAAiB,GA3O8B,EuC+OtE,6BAAM,UvCJsB ,KAAL,GAAiB,GA3O8B,CuC+O5E,KAAJ,C;QAA2B,OAAO,iCAAU,M;MAChC,WvC6BuB,SuC7B5B,SvC6Bs C,KAAL,GAAiB,GAAtB,C;MuC7BV,YAAK,W;MAA9B,OtCjD6D,oBAhJP,SAAU,CD8N7B,SuC7BV,EvC6BoB ,KAAL,GAAiB,GAAtB,CC9N6B,MAAK,GDAK,KCAO,KAAZ,IAAf,CAgJO,C;K;IsCoDjE,iC;MAQI,ItC3OkE,Y sC2O9D,EtC3O+E,KAAjB,EsC2OxD,4BAAK,UtC3OgF,KAA7B,CsC2O9D,KAAJ,C;QAA0B,OAAO,iCAAU,M;

MAC3C,OtC7D6D,csC6DtD,StC7DsD,EAhJP,SsC6MtC,EtC7MgD,KAAK,GAAY,CsC6M5D,WtC7M4D,MAAZ, IAAf,CAgJO,C;K;IsCgEjE,iC;MAQI,ItB/OmE,asB+O/D,EtB/OiF,KAAlB,EsB+OzD,6BAAM,UtB/OiF,KAA9B,Cs B+O/D,KAAJ,C;QAA2B,OAAO,kCAAW,M;MAC7C,OtBzE+D,iBsByExD,StBzEwD,EA7IP,UsBsNxC,EtBtNmD ,KAAK,UAAY,ChByP/C,UAAW,oBAAL,CsCnCtB,WtCmCsB,MAAK,CAAL,iBAAN,CgBzP+C,MAAZ,CAAhB ,CA6IO,C;K;IsB4EnE,iC;MAQI,IrC3QiF,0BqC2Q7E,ErCvCkC,KAAL,GAAiB,KApO+B,EqC2QvE,8BAAO,UrC vCqB,KAAL,GAAiB,KApO+B,CqC2Q7E,KAAJ,C;QAA4B,OAAO,iCAAU,M;MACjC,WrCNuB,SqCM5B,SrCNs C,KAAL,GAAiB,KAAtB,C;MqCMV,YAAK,W;MAA9B,OtCrF6D,oBAhJP,SAAU,CC+N7B,SqCMV,ErCNoB,K AAL,GAAiB,KAAtB,CD/N6B,MAAK,GCAK,KDAO,KAAZ,IAAf,CAgJO,C;K;IsCwFjE,kD;MAUI,OtCjRkE,Ys CiRvD,StCjRwE,KAAjB,EsCiRhD,YtCjR6E,KAA7B,CsCiRvD,IAAJ,GAAyB,YAAzB,GAA2C,S;K;IAGtD,kD;M AUI,OtBtRmE,asBsRxD,StBtR0E,KAAlB,EsBsRjD,YtBtR+E,KAA9B,CsBsRxD,IAAJ,GAAyB,YAAzB,GAA2C, S;K;IAGtD,kD;MAUI,OvC3TgF,0BuC2TrE,SvChF2B,KAAL,GAAiB,GA3O8B,EuC2T9D,YvChFoB,KAAL,GA AiB,GA3O8B,CuC2TrE,IAAJ,GAAyB,YAAzB,GAA2C,S;K;IAGtD,kD;MAUI,OrChUiF,0BqCgUtE,SrC5F2B,KA AL,GAAiB,KApO+B,EqCgU/D,YrC5FoB,KAAL,GAAiB,KApO+B,CqCgUtE,IAAJ,GAAyB,YAAzB,GAA2C,S; K;IAGtD,iD;MAUI,OtCrUkE,YsCqUvD,StCrUwE,KAAjB,EsCqUhD,YtCrU6E,KAA7B,CsCqUvD,IAAJ,GAAyB, YAAzB,GAA2C,S;K;IAGtD,iD;MAUI,OtB1UmE,asB0UxD,StB1U0E,KAAlB,EsB0UjD,YtB1U+E,KAA9B,CsB0 UxD,IAAJ,GAAyB,YAAzB,GAA2C,S;K;IAGtD,iD;MAUI,OvC/WgF,0BuC+WrE,SvCpI2B,KAAL,GAAiB,GA3 O8B,EuC+W9D,YvCpIoB,KAAL,GAAiB,GA3O8B,CuC+WrE,IAAJ,GAAyB,YAAzB,GAA2C,S;K;IAGtD,iD;M AUI,OrCpXiF,0BqCoXtE,SrChJ2B,KAAL,GAAiB,KApO+B,EqCoX/D,YrChJoB,KAAL,GAAiB,KApO+B,CqCo XtE,IAAJ,GAAyB,YAAzB,GAA2C,S;K;IAGtD,4D;MAUI,ItCzXkE,YsCyX9D,YtCzX+E,KAAjB,EsCyX/C,YtCz X4E,KAA7B,CsCyX9D,IAAJ,C;QAAiC,MAAM,gCAAyB,oDAAiD,YAAjD,8BAAoF,YAApF,MAAzB,C;MACv C,ItC1XkE,YsC0X9D,StC1X+E,KAAjB,EsC0XvD,YtC1XoF,KAA7B,CsC0X9D,IAAJ,C;QAAyB,OAAO,Y;MAC hC,ItC3XkE,YsC2X9D,StC3X+E,KAAjB,EsC2XvD,YtC3XoF,KAA7B,CsC2X9D,IAAJ,C;QAAyB,OAAO,Y;MA ChC,OAAO,S;K;IAGX,4D;MAUI,ItBjYmE,asBiY/D,YtBjYiF,KAAlB,EsBiYhD,YtBjY8E,KAA9B,CsBiY/D,IAA J,C;QAAiC,MAAM,gCAAyB,oDAAiD,YAAjD,8BAAoF,YAApF,MAAzB,C;MACvC,ItBlYmE,asBkY/D,StBlYiF ,KAAlB,EsBkYxD,YtBlYsF,KAA9B,CsBkY/D,IAAJ,C;QAAyB,OAAO,Y;MAChC,ItBnYmE,asBmY/D,StBnYiF, KAAlB,EsBmYxD,YtBnYsF,KAA9B,CsBmY/D,IAAJ,C;QAAyB,OAAO,Y;MAChC,OAAO,S;K;IAGX,4D;MAU I,IvCzagF,0BuCya5E,YvC9LkC,KAAL,GAAiB,GA3O8B,EuCya7D,YvC9LmB,KAAL,GAAiB,GA3O8B,CuCya5 E,IAAJ,C;QAAiC,MAAM,gCAAyB,oDAAiD,YAAjD,8BAAoF,YAApF,MAAzB,C;MACvC,IvC1agF,0BuC0a5E, SvC/LkC,KAAL,GAAiB,GA3O8B,EuC0arE,YvC/L2B,KAAL,GAAiB,GA3O8B,CuC0a5E,IAAJ,C;QAAyB,OAA O,Y;MAChC,IvC3agF,0BuC2a5E,SvChMkC,KAAL,GAAiB,GA3O8B,EuC2arE,YvChM2B,KAAL,GAAiB,GA3O 8B,CuC2a5E,IAAJ,C;QAAyB,OAAO,Y;MAChC,OAAO,S;K;IAGX,4D;MAUI,IrCjbiF,0BqCib7E,YrC7MkC,KA AL,GAAiB,KApO+B,EqCib9D,YrC7MmB,KAAL,GAAiB,KApO+B,CqCib7E,IAAJ,C;QAAiC,MAAM,gCAAyB, oDAAiD,YAAjD,8BAAoF,YAApF,MAAzB,C;MACvC,IrClbiF,0BqCkb7E,SrC9MkC,KAAL,GAAiB,KApO+B,E qCkbtE,YrC9M2B,KAAL,GAAiB,KApO+B,CqCkb7E,IAAJ,C;QAAyB,OAAO,Y;MAChC,IrCnbiF,0BqCmb7E,Sr C/MkC,KAAL,GAAiB,KApO+B,EqCmbtE,YrC/M2B,KAAL,GAAiB,KApO+B,CqCmb7E,IAAJ,C;QAAyB,OAA O,Y;MAChC,OAAO,S;K;IAGX,uC;MAcW,Q;MAJP,IAAI,8CAAJ,C;QACI,OAAY,WAAL,SAAK,EAAe,KAAf,C ;OAEhB,IAAI,KAAM,UAAV,C;QAAqB,MAAM,gCAAyB,4CAAyC,KAAzC,MAAzB,C;MAEvB,ItC9b8D,YsC8 b9D,StC9b+E,KAAjB,EsC8bvD,KAAM,MtC9b8E,KAA7B,CsC8b9D,K;QAA4B,OAAN,KAAM,M;;QAC5B,ItC/b 8D,YsC+b9D,StC/b+E,KAAjB,EsC+bvD,KAAM,atC/b8E,KAA7B,CsC+b9D,K;UAAmC,OAAN,KAAM,a;;UAC3 B,gB;;MAHZ,W;K;IAOJ,uC;MAcW,Q;MAJP,IAAI,8CAAJ,C;QACI,OAAY,WAAL,SAAK,EAAgB,KAAhB,C;O AEhB,IAAI,KAAM,UAAV,C;QAAqB,MAAM,gCAAyB,4CAAyC,KAAzC,MAAzB,C;MAEvB,ItB3c+D,asB2c/D ,StB3ciF,KAAlB,EsB2cxD,KAAM,MtB3cgF,KAA9B,CsB2c/D,K;QAA4B,OAAN,KAAM,M;;QAC5B,ItB5c+D,as B4c/D,StB5ciF,KAAlB,EsB4cxD,KAAM,atB5cgF,KAA9B,CsB4c/D,K;UAAmC,OAAN,KAAM,a;;UAC3B,gB;;M AHZ,W;K;IC/fJ,2B;MAUoB,Q;MADhB,UAAgB,W;MACA,2B;MAAhB,OAAgB,cAAhB,C;QAAgB,yB;QACZ,M vCoDiD,SuCpDjD,GvCoD2D,KAAK,GuCpDzD,OvCoDoE,KAAX,IAAf,C;;MuClDrD,OAAO,G;K;IAGX,2B;MA UoB,Q;MADhB,UAAiB,2B;MACD,2B;MAAhB,OAAgB,cAAhB,C;QAAgB,yB;QACZ,MvBuCmD,UuBvCnD,Gv BuC8D,KAAK,KuBvC5D,OvBuCuE,KAAX,CAAhB,C;;MuBrCvD,OAAO,G;K;IAGX,2B;MAUoB,Q;MADhB,U AAgB,W;MACA,2B;MAAhB,OAAgB,cAAhB,C;QAAgB,yB;QACZ,MvCoBiD,SuCpBjD,GvCoB2D,KAAK,GA

AW,CD2O5C,SwC/PxB,OxC+PkC,KAAL,GAAiB,GAAtB,CC3O4C,MAAX,IAAf,C;;MuClBrD,OAAO,G;K;IAG X,2B;MAUoB,Q;MADhB,UAAgB,W;MACA,2B;MAAhB,OAAgB,cAAhB,C;QAAgB,yB;QACZ,MvCIiD,SuCJjD ,GvCI2D,KAAK,GAAW,CC4O5C,SsChPxB,OtCgPkC,KAAL,GAAiB,KAAtB,CD5O4C,MAAX,IAAf,C;;MuCFr D,OAAO,G;K;;;;;ICuCP,iD;MAAA,qE;MAAgB,4B;MANpB,uC;MAMI,Y;K;IACA,4D;MAAA,qE;MAAgC,wBA AM,OAAN,Q;MAPpC,uC;MAOI,Y;K;IACA,mE;MAAA,qE;MAAmD,6BAAM,OAAN,EAAe,KAAf,C;MARvD,u C;MAQI,Y;K;IACA,0D;MAAA,qE;MAAiC,wBAAM,KAAN,Q;MATrC,uC;MASI,Y;K;ICxGJ,gC;K;;;;ICuBoC,w C;8BAAsC,O;;K;;;;;;;;;;;;;;;;;;;;;;;;;;;;;;;;;;yCC0RtE,6B;MASI,MAAM,yB;K;;;;;;;0CAyDV,sB;MASI,OAAO,I;K;;;;;; ;;;;;;;;;;;;;;ICnYf,wB;K;kCAEI,Y;MAA4B,sB;K;;IAMhC,wB;K;kCAEI,Y;MAA4B,mC;K;;IAMhC,yB;K;mCAEI,Y ;MAA4B,uB;K;;IAMhC,uB;K;iCAEI,Y;MAA4B,qB;K;;IAMhC,wB;K;kCAEI,Y;MAA4B,sB;K;;IAMhC,yB;K;mC AEI,Y;MAA4B,uB;K;;IAMhC,0B;K;oCAEI,Y;MAA4B,wB;K;;IAMhC,2B;K;qCAEI,Y;MAA4B,yB;K;;ICtDM,oD ;MAA2C,uB;MAAjB,gB;MAC5D,sBAAgC,InBkCU,I;MmBjC1C,iBAAmC,YAAO,CAAX,GAAc,SAAS,IAAvB, GAAiC,SAAS,I;MACzE,cAA4B,cAA5B,GAAqC,KnBgCK,ImBhC1C,GAAqD,mB;K;gDAErD,Y;MAAkC,qB;K;i DAElC,Y;MACI,YAAY,W;MACZ,IAAI,UAAS,mBAAb,C;QACI,IAAI,CAAC,cAAL,C;UAAc,MAAa,6B;QAC3 B,iBAAU,K;;QAGV,4BAAQ,SAAR,I;;MAEJ,OAAa,OAAN,KAAM,C;K;;IAQgB,mD;MAAyC,sB;MAAjB,gB;M ACzD,sBAAgC,I;MAChC,iBAAmC,YAAO,CAAX,GAAc,SAAS,IAAvB,GAAiC,SAAS,I;MACzE,cAA4B,cAAJ, GAAa,KAAb,GAAwB,mB;K;+CAEhD,Y;MAAkC,qB;K;+CAElC,Y;MACI,YAAY,W;MACZ,IAAI,UAAS,mBA Ab,C;QACI,IAAI,CAAC,cAAL,C;UAAc,MAAa,6B;QAC3B,iBAAU,K;;QAGV,4BAAQ,SAAR,I;;MAEJ,OAAO, K;K;;IAQuB,oD;MAA4C,uB;MAAlB,gB;MAC5D,sBAAiC,I;MACjC,iBAAmC,uBAAO,CAAX,GAAc,sBAAS,IA AT,MAAd,GAAiC,sBAAS,IAAT,M;MAChE,cAA6B,cAAJ,GAAa,KAAb,GAAwB,mB;K;gDAEjD,Y;MAAkC,qB ;K;iDAElC,Y;MACI,YAAY,W;MACZ,IAAI,cAAS,mBAAT,CAAJ,C;QACI,IAAI,CAAC,cAAL,C;UAAc,MAAa, 6B;QAC3B,iBAAU,K;;QAGV,8BAAQ,SAAR,C;;MAEJ,OAAO,K;K;;IC9DX,oD;MA6CA,uC;MAtCI,IAAI,SAA Q,CAAZ,C;QAAe,MAAa,gCAAyB,wBAAzB,C;MAC5B,IAAI,SAAQ,WAAZ,C;QAA2B,MAAa,gCAAyB,wEAA zB,C;MAG5C,aAGyB,K;MAEzB,YAGuF,OAA/D,0BAA0B,KpBcR,IoBdlB,EAAsC,YpBcpB,IoBdlB,EAAyD,IA AzD,CAA+D,C;MAEvF,YAGuB,I;K;yCAEvB,Y;MAAwC,mCAAwB,UAAxB,EAA+B,SAA/B,EAAqC,SAArC,C ;K;wCAExC,Y;MAMqC,OAAI,YAAO,CAAX,GAAc,aAAQ,SAAtB,GAAgC,aAAQ,S;K;uCAE7E,iB;MACI,iDA A6B,kBAAa,KAAM,UAAnB,KAC7B,eAAS,KAAM,MAAf,IAAwB,cAAQ,KAAM,KAAtC,IAA8C,cAAQ,KAA M,KAD/B,CAA7B,C;K;yCAGJ,Y;MACI,OAAI,cAAJ,GAAe,EAAf,GAAwB,OAAM,OAAK,UpBRG,IoBQR,UA AkB,SpBRV,IoBQR,KAAN,SAAqC,SAArC,I;K;yCAE5B,Y;MAAkC,OAAI,YAAO,CAAX,GAAc,oBAAE,UAAF ,+BAAU,SAAV,eAAqB,SAAnC,GAA8C,oBAAE,UAAF,qCAAgB,SAAhB,gBAA4B,CAAC,SAAD,IAA5B,C;K;I AEhF,qC;MAAA,yC;K;kEACI,sC;MAQ2F,2BAAgB,UAAhB,EAA4B,QAA5B,EAAsC,IAAtC,C;K;;;IAT/F,iD;M AAA,gD;QAAA,+B;OAAA,yC;K;;IAiBA,mD;MA6CA,sC;MAtCI,IAAI,SAAQ,CAAZ,C;QAAe,MAAa,gCAAyB, wBAAzB,C;MAC5B,IAAI,SAAQ,WAAZ,C;QAA2B,MAAa,gCAAyB,wEAAzB,C;MAG5C,aAGwB,K;MAExB,Y AGuB,0BAA0B,KAA1B,EAAiC,YAAjC,EAA+C,IAA/C,C;MAEvB,YAGuB,I;K;wCAEvB,Y;MAAuC,kCAAuB, UAAvB,EAA8B,SAA9B,EAAoC,SAApC,C;K;uCAEvC,Y;MAMqC,OAAI,YAAO,CAAX,GAAc,aAAQ,SAAtB,G AAgC,aAAQ,S;K;sCAE7E,iB;MACI,gDAA4B,kBAAa,KAAM,UAAnB,KAC5B,eAAS,KAAM,MAAf,IAAwB,cA AQ,KAAM,KAAtC,IAA8C,cAAQ,KAAM,KADhC,CAA5B,C;K;wCAGJ,Y;MACI,OAAI,cAAJ,GAAe,EAAf,GA AwB,OAAM,MAAK,UAAL,QAAa,SAAb,IAAN,SAA2B,SAA3B,I;K;wCAE5B,Y;MAAkC,OAAI,YAAO,CAAX, GAAgB,UAAF,qBAAU,SAAV,cAAqB,SAAnC,GAAgD,UAAF,2BAAgB,SAAhB,eAA4B,CAAC,SAAD,IAA5B, C;K;IAEhF,oC;MAAA,wC;K;iEACI,sC;MAQwF,0BAAe,UAAf,EAA2B,QAA3B,EAAqC,IAArC,C;K;;;IAT5F,gD ;MAAA,+C;QAAA,8B;OAAA,wC;K;;IAiBA,oD;MA6CA,uC;MAtCI,IAAI,gBAAJ,C;QAAgB,MAAa,gCAAyB,w BAAzB,C;MAC7B,IAAI,sCAAJ,C;QAA4B,MAAa,gCAAyB,yEAAzB,C;MAG7C,aAGyB,K;MAEzB,YAGwB,4B AA0B,KAA1B,EAAiC,YAAjC,EAA+C,IAA/C,C;MAExB,YAGwB,I;K;yCAExB,Y;MAAwC,mCAAwB,UAAxB, EAA+B,SAA/B,EAAqC,SAArC,C;K;wCAExC,Y;MAMqC,OAAI,uBAAO,CAAX,GAAc,2BAAQ,SAAR,KAAd, GAAgC,2BAAQ,SAAR,K;K;uCAErE,iB;MACI,iDAA6B,kBAAa,KAAM,UAAnB,KAC7B,mBAAS,KAAM,MAA f,KAAwB,kBAAQ,KAAM,KAAd,CAAxB,IAA8C,kBAAQ,KAAM,KAAd,CADjB,CAA7B,C;K;yCAGJ,Y;MACI, OAAI,cAAJ,GAAe,EAAf,GAAwB,iCAAM,iCAAM,eAAW,8BAAW,EAAX,CAAX,CAAN,MAAoC,cAAU,6BA AU,EAAV,CAAV,CAApC,CAAN,MAAuE,cAAU,6BAAU,EAAV,CAAV,CAAvE,CAAiG,Q;K;yCAE7H,Y;MA AkC,OAAI,uBAAO,CAAX,GAAgB,UAAF,qBAAU,SAAV,yBAAqB,SAArB,WAAd,GAAgD,UAAF,2BAAgB,S

AAhB,yBAA6B,SAAD,aAA5B,W;K;IAEhF,qC;MAAA,yC;K;kEACI,sC;MAQ4F,2BAAgB,UAAhB,EAA4B,QA A5B,EAAsC,IAAtC,C;K;;;IAThG,iD;MAAA,gD;QAAA,+B;OAAA,yC;K;;;;6CClKA,iB;MAGkD,+BAAS,UAAT, UAAkB,wBAAS,iBAAT,M;K;oCAEpE,Y;MAKgC,oCAAQ,iBAAR,K;K;;I7CpBd,wC;MAsBlB,iC;MAtBsD,2BA AgB,KAAhB,EAAuB,YAAvB,EAAqC,CAArC,C;K;kFAC7B,Y;MAAQ,8B;K;yFACD,Y;MAAQ,6B;K;2CAExC,i B;MAA8C,qBAAS,KAAT,IAAkB,SAAS,S;K;kCAEzE,Y;MAKkC,oBAAQ,S;K;iCAE1C,iB;MACI,2CAAuB,kBA Aa,KAAM,UAAnB,KACvB,eAAS,KAAM,MAAf,IAAwB,cAAQ,KAAM,KADf,CAAvB,C;K;mCAGJ,Y;MACI,O AAI,cAAJ,GAAe,EAAf,GAAwB,OAAK,UwBkBS,IxBlBd,UAAkB,SwBkBJ,IxBlBd,K;K;mCAE5B,Y;MAAkC,2 BAAE,UAAF,+BAAU,SAAV,C;K;IAElC,+B;MAAA,mC;MACI,aAC8B,cAAY,OAAF,CAAE,CAAZ,EAAwB,O AAF,CAAE,CAAxB,C;K;;;IAFlC,2C;MAAA,0C;QAAA,yB;OAAA,mC;K;;IASiB,uC;MAsBjB,gC;MAtBmD,0BA Ae,KAAf,EAAsB,YAAtB,EAAoC,CAApC,C;K;iFAC3B,Y;MAAQ,iB;K;wFACD,Y;MAAQ,gB;K;0CAEvC,iB;M AA6C,qBAAS,KAAT,IAAkB,SAAS,S;K;iCAExE,Y;MAKkC,oBAAQ,S;K;gCAE1C,iB;MACI,0CAAsB,kBAAa, KAAM,UAAnB,KACtB,eAAS,KAAM,MAAf,IAAwB,cAAQ,KAAM,KADhB,CAAtB,C;K;kCAGJ,Y;MACI,OA AI,cAAJ,GAAe,EAAf,GAAwB,MAAK,UAAL,QAAa,SAAb,I;K;kCAE5B,Y;MAAkC,OAAE,UAAF,qBAAU,S;K; IAE5C,8B;MAAA,kC;MACI,aAC6B,aAAS,CAAT,EAAY,CAAZ,C;K;;;IAFjC,0C;MAAA,yC;QAAA,wB;OAAA, kC;K;;IASkB,wC;MAsBlB,iC;MAtBsD,2BAAgB,KAAhB,EAAuB,YAAvB,K;K;kFAC7B,Y;MAAQ,iB;K;yFACD ,Y;MAAQ,gB;K;2CAExC,iB;MAA8C,kCAAS,KAAT,UAAkB,sBAAS,SAAT,M;K;kCAEhE,Y;MAKkC,kCAAQ, SAAR,K;K;iCAElC,iB;MACI,2CAAuB,kBAAa,KAAM,UAAnB,KACvB,mBAAS,KAAM,MAAf,KAAwB,kBAA Q,KAAM,KAAd,CADD,CAAvB,C;K;mCAGJ,Y;MACI,OAAI,cAAJ,GAAe,EAAf,GAAwB,iCAAM,eAAW,8BA AW,EAAX,CAAX,CAAN,MAAoC,cAAU,6BAAU,EAAV,CAAV,CAApC,CAA8D,Q;K;mCAE1F,Y;MAAkC,O AAE,UAAF,qBAAU,SAAV,W;K;IAElC,+B;MAAA,mC;MACI,aAC8B,qB;K;;;IAFlC,2C;MAAA,0C;QAAA,yB; OAAA,mC;K;;I8C9EJ,gB;MAAA,oB;K;8BAII,Y;MAA0B,oB;K;;;IAJ9B,4B;MAAA,2B;QAAA,U;OAAA,oB;K;I CEA,yC;MAAA,e;MAAA,iB;MAAA,uB;K;IAAA,uC;MAAA,0C;O;MAII,kE;MAEA,wF;MAEA,oF;MAEA,wE; MAEA,kE;MAEA,oF;MAEA,sF;MAEA,8E;MAEA,wE;MAEA,sF;MAEA,uF;MAEA,iE;MAEA,6E;MAEA,iE;MA EA,2E;K;;IA5BA,8C;MAAA,6B;MAAA,sC;K;;IAEA,yD;MAAA,6B;MAAA,iD;K;;IAEA,uD;MAAA,6B;MAAA, +C;K;;IAEA,iD;MAAA,6B;MAAA,yC;K;;IAEA,8C;MAAA,6B;MAAA,sC;K;;IAEA,uD;MAAA,6B;MAAA,+C;K ;;IAEA,wD;MAAA,6B;MAAA,gD;K;;IAEA,oD;MAAA,6B;MAAA,4C;K;;IAEA,iD;MAAA,6B;MAAA,yC;K;;IA EA,wD;MAAA,6B;MAAA,gD;K;;IAEA,wD;MAAA,6B;MAAA,gD;K;;IAEA,6C;MAAA,6B;MAAA,qC;K;;IAEA ,mD;MAAA,6B;MAAA,2C;K;;IAEA,6C;MAAA,6B;MAAA,qC;K;;IAEA,kD;MAAA,6B;MAAA,0C;K;;IAhCJ,m C;MAAA,+oB;K;;IAAA,wC;MAAA,a;aAAA,O;UAAA,2C;aAAA,kB;UAAA,sD;aAAA,gB;UAAA,oD;aAAA,U;U AAA,8C;aAAA,O;UAAA,2C;aAAA,gB;UAAA,oD;aAAA,iB;UAAA,qD;aAAA,a;UAAA,iD;aAAA,U;UAAA,8C; aAAA,iB;UAAA,qD;aAAA,iB;UAAA,qD;aAAA,M;UAAA,0C;aAAA,Y;UAAA,gD;aAAA,M;UAAA,0C;aAAA, W;UAAA,+C;gBAAA,uE;;K;;IAqCA,4C;MAAA,e;MAAA,iB;MAAA,uB;K;IAAA,0C;MAAA,6C;O;MAMI,0E;M AEA,0E;MAEA,4E;K;;IAJA,kD;MAAA,gC;MAAA,0C;K;;IAEA,kD;MAAA,gC;MAAA,0C;K;;IAEA,mD;MAAA ,gC;MAAA,2C;K;;IAVJ,sC;MAAA,sI;K;;IAAA,2C;MAAA,a;aAAA,Q;UAAA,+C;aAAA,Q;UAAA,+C;aAAA,S;U AAA,gD;gBAAA,0E;;K;;IAwB8B,gC;MAAC,oC;K;;IAQE,0B;MAAC,qB;QAAA,iD;MAAA,kB;K;;IAElC,sB;K;;I AMA,4B;K;;IC/EA,yB;K;;IAQA,6B;K;;ICnBA,mB;MAEI,UAAU,IAAI,C;MACd,OAAW,OAAO,CAAX,GAAc,G AAd,GAAuB,MAAM,CAAN,I;K;IAGlC,qB;MACI,UAAU,SAAI,CAAJ,C;MACV,OAAW,kBAAO,CAAX,GAAc, GAAd,GAAuB,QAAM,CAAN,C;K;IAGlC,mC;MAEI,OAAO,IAAI,IAAI,CAAJ,EAAO,CAAP,IAAY,IAAI,CAAJ, EAAO,CAAP,CAAZ,IAAJ,EAA2B,CAA3B,C;K;IAGX,qC;MACI,OAAO,MAAI,MAAI,CAAJ,EAAO,CAAP,WA AY,MAAI,CAAJ,EAAO,CAAP,CAAZ,CAAJ,EAA2B,CAA3B,C;K;IAGX,qD;MAkBI,WAAO,CAAP,C;QAD2E, OAC3D,SAAS,GAAb,GAAkB,GAAlB,GAA2B,MAAM,iBAAiB,GAAjB,EAAsB,KAAtB,EAA6B,IAA7B,CAAN, I;WACvC,WAAO,CAAP,C;QAF2E,OAE3D,SAAS,GAAb,GAAkB,GAAlB,GAA2B,MAAM,iBAAiB,KAAjB,EA AwB,GAAxB,EAA6B,CAAC,IAAD,IAA7B,CAAN,I;;QAC/B,MAAa,gCAAyB,eAAzB,C;K;IAGzB,uD;MAkBI,s BAAO,CAAP,C;QAD+E,OAC/D,sBAAS,GAAT,MAAJ,GAAkB,GAAlB,GAA2B,aAAM,mBAAiB,GAAjB,EAAs B,KAAtB,EAA6B,IAA7B,CAAN,C;WACvC,sBAAO,CAAP,C;QAF+E,OAE/D,sBAAS,GAAT,MAAJ,GAAkB,G AAlB,GAA2B,QAAM,mBAAiB,KAAjB,EAAwB,GAAxB,EAA8B,IAAD,aAA7B,CAAN,C;;QAC/B,MAAa,gCA AyB,eAAzB,C;K;IC7DjB,kD;MAAA,8B;MACI,aAAY,C;K;oDACZ,Y;MAAyB,oBAAQ,gBAAI,O;K;iDACrC,Y; MAAgD,Q;MAA1B,IAAI,aAAQ,gBAAI,OAAhB,C;QAAA,OAAsB,iBAAI,iBAAJ,EAAI,yBAAJ,O;;QAAkB,MA

AM,2BAAyB,UAAF,WAAvB,C;K;;IAPhF,oC;MAEI,IAD8D,IAC9D,S;QACI,UAA0B,K;QAF0B,2C;;QAAA,QA AM,IAAN,C;eASxD,c;YATwD,OAStC,qBAAqB,KAArB,C;eAClB,W;YAVwD,OAUzC,kBAAkB,KAAlB,C;eAC f,Y;YAXwD,OAWxC,mBAAmB,KAAnB,C;eAChB,W;YAZwD,OAYzC,kBAAkB,KAAlB,C;eACf,U;YAbwD,O Aa1C,iBAAiB,KAAjB,C;eACd,W;YAdwD,OAczC,kBAAkB,KAAlB,C;eACf,Y;YAfwD,OAexC,mBAAmB,KAA nB,C;eAChB,a;YAhBwD,OAgBvC,oBAAoB,KAApB,C;kBACT,MAAM,6BAAsB,2DAA+C,IAA/C,CAAtB,C;;K; IAIuC,2D;MAAA,kC;MAAS,0B;MAC9D,aAAY,C;K;2DACZ,Y;MAAyB,oBAAQ,kBAAM,O;K;+DACvC,Y;MA A2D,Q;MAA9B,IAAI,aAAQ,kBAAM,OAAlB,C;QAAA,OAAwB,mBAAM,iBAAN,EAAM,yBAAN,O;;QAAoB, MAAM,2BAAyB,UAAF,WAAvB,C;K;;IAJnF,qC;MACyD,oD;K;IAON,wD;MAAA,kC;MAAS,uB;MACxD,aAA Y,C;K;wDACZ,Y;MAAyB,oBAAQ,kBAAM,O;K;yDACvC,Y;MAAwD,Q;MAA9B,IAAI,aAAQ,kBAAM,OAAlB ,C;QAAA,OAAwB,mBAAM,iBAAN,EAAM,yBAAN,O;;QAAoB,MAAM,2BAAyB,UAAF,WAAvB,C;K;;IAJhF, kC;MACmD,iD;K;IAOE,yD;MAAA,kC;MAAS,wB;MAC1D,aAAY,C;K;yDACZ,Y;MAAyB,oBAAQ,kBAAM,O; K;2DACvC,Y;MAAyD,Q;MAA9B,IAAI,aAAQ,kBAAM,OAAlB,C;QAAA,OAAwB,mBAAM,iBAAN,EAAM,yB AAN,O;;QAAoB,MAAM,2BAAyB,UAAF,WAAvB,C;K;;IAJjF,mC;MACqD,kD;K;IAOF,wD;MAAA,kC;MAAS, uB;MACxD,aAAY,C;K;wDACZ,Y;MAAyB,oBAAQ,kBAAM,O;K;yDACvC,Y;MAAwD,Q;MAA9B,IAAI,aAAQ ,kBAAM,OAAlB,C;QAAA,OAAwB,mBAAM,iBAAN,EAAM,yBAAN,O;;QAAoB,MAAM,2BAAyB,UAAF,WA AvB,C;K;;IAJhF,kC;MACmD,iD;K;IAOF,uD;MAAA,kC;MAAS,sB;MACtD,aAAY,C;K;uDACZ,Y;MAAyB,oBA AQ,kBAAM,O;K;uDACvC,Y;MAAuD,Q;MAA9B,IAAI,aAAQ,kBAAM,OAAlB,C;QAAA,OAAwB,mBAAM,iB AAN,EAAM,yBAAN,O;;QAAoB,MAAM,2BAAyB,UAAF,WAAvB,C;K;;IAJ/E,iC;MACiD,gD;K;IAOI,yD;MAA A,kC;MAAS,wB;MAC1D,aAAY,C;K;yDACZ,Y;MAAyB,oBAAQ,kBAAM,O;K;2DACvC,Y;MAAyD,Q;MAA9B ,IAAI,aAAQ,kBAAM,OAAlB,C;QAAA,OAAwB,mBAAM,iBAAN,EAAM,yBAAN,O;;QAAoB,MAAM,2BAAyB ,UAAF,WAAvB,C;K;;IAJjF,mC;MACqD,kD;K;IAOE,0D;MAAA,kC;MAAS,yB;MAC5D,aAAY,C;K;0DACZ,Y; MAAyB,oBAAQ,kBAAM,O;K;6DACvC,Y;MAA0D,Q;MAA9B,IAAI,aAAQ,kBAAM,OAAlB,C;QAAA,OAAwB ,mBAAM,iBAAN,EAAM,yBAAN,O;;QAAoB,MAAM,2BAAyB,UAAF,WAAvB,C;K;;IAJlF,oC;MACuD,mD;K;I AOJ,wD;MAAA,kC;MAAS,uB;MACxD,aAAY,C;K;wDACZ,Y;MAAyB,oBAAQ,kBAAM,O;K;yDACvC,Y;MA AwD,Q;MAA9B,IAAI,aAAQ,kBAAM,OAAlB,C;QAAA,OAAwB,mBAAM,iBAAN,EAAM,yBAAN,O;;QAAoB, MAAM,2BAAyB,UAAF,WAAvB,C;K;;IAJhF,kC;MACmD,iD;K;IAOpB,gC;MAAC,wB;K;;IAEhC,+B;MAC8C, MAAM,mC;K;IAEpD,8C;MAEI,IAAI,qBAAJ,C;QACI,OAAO,C5ByIiF,W4BzIrE,U5ByIqE,E4BzIzD,Q5ByIyD,C ;;Q4BvIxF,OAAS,CAAY,qBAAsB,UAAtB,EAAkC,QAAlC,C;;K;IAI7B,2C;MAEI,IAAI,KAAY,kBAAhB,C;QAG I,KAAY,mBAAkB,QAAlB,C;;QAEH,QAAT,SAA+C,CAAlB,IAAjC,KAAiC,EAAkB,O;;K;IAIvD,sC;MAGwB,Q; MADpB,gBAAgB,IAAhB,KAAgB,E;MACI,IAAI,OCnGkB,ODmGT,OAAT,EAAqB,WAArB,CAAJ,C;QAChB,O AAI,aAAJ,GAAmB,KAAM,WAAzB,GAAyC,I;;QAEzC,c;;MAHJ,wB;MAKA,kBAAkB,K;MAClB,iBAAiB,W;M ACjB,OAAO,S;K;IAIa,sB;MAAC,U;K;iCACrB,iB;MACI,OAAO,mCAAsB,WAAK,KAAM,E;K;mCAG5C,Y;MA CI,OAAO,M;K;mCAGX,Y;MACI,OAAuC,oBAAnB,UAA5B,IAAe,EAAa,CAAmB,C;K;0CAG3C,iB;MACI,OAA R,IAAI,EAAW,GAAN,K;K;kCAGL,Y;MAEI,OAAO,M;K;;+DAIf,gB;MAEI,YAAY,MAAY,IAAK,OAAjB,C;M ACZ,sBAAU,IAAV,a;QACI,UAAU,KAAK,CAAL,C;QACV,IAAI,oBAAJ,C;UACI,MAAM,CAAN,IAAW,EAAS, MAAM,MAAK,GAAL,C;;UAE1B,MAAM,CAAN,IAAW,G;;;MAGnB,OAAO,EAAS,OAAO,OAAM,EAAN,EA AgB,KAAhB,C;K;IAG3B,2B;MAMW,WAAO,S;MAlBd,YAAY,MAAY,IAAK,OAAjB,C;MACZ,sBAAU,IAAV, a;QACI,UAAU,KAAK,CAAL,C;QACV,IAAI,oBAAJ,C;UACI,MAAM,CAAN,IAAW,EAAS,MAAM,MAAK,GA AL,C;;UAE1B,MAAM,CAAN,IAAW,G;;;MAYnB,OATO,EAAS,OAAO,OAAM,EAAN,EAAgB,KAAhB,C;K;IA Y3B,oC;MAWI,WAAqB,S;MACrB,IAAI,qBAAmB,CAAY,OAAd,KAA2B,SAAhD,C;QAjCA,YAAY,MAkCM,I AlCW,OAAjB,C;QACZ,sBAiCkB,IAjClB,a;UACI,UAgCc,IAhCJ,CAAK,CAAL,C;UACV,IAAI,oBAAJ,C;YACI, MAAM,CAAN,IAAW,EAAS,MAAM,MAAK,GAAL,C;;YAE1B,MAAM,CAAN,IAAW,G;;;QA4Bf,OAzBG,EAA S,OAAO,OAAM,EAAN,EAAgB,KAAhB,C;;QA2BnB,WAAW,C;QACX,0BAAU,IAAV,e;UACY,IAAoB,I;UAA 5B,eAAQ,QAAoB,OAApB,IAAQ,CAAH,GAAG,CAAY,OAApB,oCAAR,K;;QAEJ,aAAa,IAAjB,CAAC,YAAgB, CAAH,IAAG,C;QE3FjB,IF4FyB,CE5FhB,OAAL,KAAkB,SAAtB,C;UF4F4B,ME3FxB,UF2FqB,CE3FF,O;SF4Fn B,OAAO,C;QACP,0BAAU,IAAV,e;UAE0B,YACX,M;UAFX,YAAU,IAAQ,CAAH,GAAG,C;UACI,SAAJ,KAAI ,O;UAAtB,aAAU,CAAV,kB;YACI,OAAO,aAAP,EAAO,qBAAP,YAAiB,MAAI,CAAJ,C;;;QAGzB,OAAO,M;;K; IAIf,0B;MACgC,WAAS,c;MAAT,YAAhC,EAAE,MAAM,KAAiD,CAA3C,SAA2C,C;MAWrD,eAAiB,I;MAXW,

OAYrB,K;K;IAVX,uB;MAC6B,WAAS,W;MAAT,YAAsB,IAA/C,WAA+C,CAAnC,EAAE,MAAM,KAAK,CAA C,SAAD,CAAsB,C;MAQ/C,eAAiB,I;MARQ,OASlB,K;K;IAPX,uB;MAC6B,WAAS,W;MAAT,YAA7B,EAAE,M AAM,KAA2C,CAArC,SAAqC,C;MAK/C,eAAiB,I;MALQ,OAMlB,K;K;2DAJX,uB;MAGI,eAAiB,I;MACjB,OA AO,K;K;kEG9MX,yB;MAAA,0B;MAAA,uB;QASI,OAAoB,OAAb,ItD0Q+B,KAAL,GAAiB,KsD1Q9B,C;O;KA TxB,C;ICIqC,2C;MAAC,8C;MAClC,eAAsB,C;MACtB,wBAA+B,C;MAC/B,gBAA6B,I;MAC7B,mBAAsC,I;MA CtC,qBAAyC,I;MAEzC,yBAAgD,yBAAmB,Q;MAEnE,sBAAgD,I;K;wFAFhD,Y;MAAA,6B;K;0CAIA,Y;MAEY ,kBADR,M;MAAA,U;MAAA,2C;QAAA,e;;QAES,gBADD,2CAAQ,yCAAR,gDAAwD,IAAxD,6BAAiE,I;QACz D,sB1CwEd,S;Q0C1EF,S1C2EG,S;;M0C3EH,a;K;iDAIJ,kB;MACI,kBAAc,IAAd,C;MACiC,oB;MCuBrB,Q;MAD R,IDtBsB,MCsBtB,W;QADJ,mBACiB,I;;QADjB,mBAEY,QDvBc,MCuBd,+D;;MDvBZ,yC;MACA,2BAAmC,M AAO,kBAA1C,C;MAGA,OAAO,IAAP,C;Q1CoCY,gB0CnCH,S;;QACD,iBAAiB,8B;QAGjB,IAAI,0BAAJ,C;UA CI,qBAAc,e;;UAEd,oBAAQ,0B;UACR,wBAAY,kB;;;UAIZ,cAAc,oB;UACd,IAAI,YAAY,yBAAhB,C;YAAqC,M ;UACrC,kBAAgB,O;UAChB,qBAAmB,I;;UAEnB,kBAAgB,I;UAChB,qBAAmB,S;;QAGvB,gC;QAEA,IAAI,wC AAJ,C;UAEI,YAAU,U;;UAGV,U;UAAA,0C;YEThB,8BDgDQ,WAAO,qBAAP,CChDR,C;YFSgB,a;;YAAA,a;U AAA,mB;YAEK,UEpBrB,oBDgDQ,WD5B+B,eC4B/B,CChDR,C;WFqBgB,M;;;K;mDAMhB,Y;MACI,kBAAkB, mB;MAClB,IAAI,uBAAuB,gBAAgB,IAA3C,C;QACI,uCAAQ,yCAAR,EAAmC,wCAA+B,WAA/B,C;OAEvC,sB AAoB,mC;K;;IAM5B,iC;MAAA,qC;K;gGAEQ,Y;M7C0DyC,MAAM,6B6C1DjC,uC7C0D+D,WAA9B,C;K;yD6 CxDnD,kB;M7CwD6C,MAAM,6B6CvDzC,uC7CuDuE,WAA9B,C;K;+C6CpDnD,Y;MAAkC,8C;K;;;IARtC,6C; MAAA,4C;QAAA,2B;OAAA,qC;K;IGyDA,mG;IAAA,yH;IAAA,6F;MAKW,kC;MAAS,4C;K;IALpB,sEAMQ,Y; MACI,Q;MAAA,sC;QAAiB,U;OACjB,OAAO,oB;K;IARnB,6G;sJAjIA,iC;MAgBU,OAAK,SAAL,CAAiB,UAAj B,EAA6B,KAA7B,C;K;wJAEV,2C;MAiBU,OAAK,SAAL,CAAiB,QAAjB,EAA2B,UAA3B,EAAuC,KAAvC,C;K ;wJAEV,kD;MAKU,OAAK,SAAL,CAAiB,QAAjB,EAA2B,KAA3B,EAAkC,UAAlC,EAA8C,KAA9C,C;K;IAgC6 C,oG;MAAA,mB;QAC3C,OAAK,iCAAL,CAAiB,kBAAjB,C;O;K;IA/BZ,6D;MA0BI,IAAS,SAAY,OAAjB,IAA2 B,CAA/B,C;QAAA,OAES,SAAL,CAAiB,UAAjB,EAA6B,IAA7B,C;;QA8D0B,Q;QAhE9B,4DAImD,0DAJnD,E AgE8B,qBA5DS,UA4DT,qCAhE9B,C;;K;IAwCmD,wH;MAAA,mB;QAC3C,OAAK,iCAAL,CAAiB,gBAAjB,EA A2B,kBAA3B,C;O;K;IAhCZ,yE;MA2BI,IAAS,SAAY,OAAjB,IAA2B,CAA/B,C;QAAA,OAES,SAAL,CAAiB,Q AAjB,EAA2B,UAA3B,EAAuC,IAAvC,C;;QA0B0B,Q;QA5B9B,4DAImD,sEAJnD,EA4B8B,qBAxBS,UAwBT,q CA5B9B,C;;K;IASJ,gC;MAWK,kBAAD,M;MAAA,kBAAC,qEAAD,4DAA2C,S;K;6CAG/C,yB;MAAA,mG;MA AA,yH;MAAA,6F;QAKW,kC;QAAS,4C;O;MALpB,sEAMQ,Y;QACI,Q;QAAA,sC;UAAiB,U;SACjB,OAAO,oB; O;MARnB,6G;MAAA,oC;QAKkC,Q;QAA9B,mEAA8B,oEAA9B,C;O;KALJ,C;iFC7HA,a;MAC6C,OAAA,MAA a,YAAW,CAAX,C;K;ICM3B,iC;;MAA6E,Q;MAAA,+BAAS,I;sCAAlB,O,2DAAA,O;;;;K;;;;;;;;IAC/F,2B;MAAA, iD;MAAuB,oBAAK,IAAL,EAAW,IAAX,C;MAAvB,Y;K;IACA,sC;MAAA,iD;MAAuC,oBAAK,OAAL,EAAc,IA Ad,C;MAAvC,Y;K;IACA,oC;MAAA,iD;MAAwC,oBAAK,SAAL,EAAgB,KAAhB,C;MAAxC,Y;K;IAI+B,mC;; MAA6E,Q;MAAA,+BAAS,I;sCAAlB,O,2DAAA,O;;;;K;;;;;;;;IACnG,+B;MAAA,mD;MAAuB,sBAAK,IAAL,EA AW,IAAX,C;MAAvB,Y;K;IACA,0C;MAAA,mD;MAAuC,sBAAK,OAAL,EAAc,IAAd,C;MAAvC,Y;K;IACA,w C;MAAA,mD;MAAwC,sBAAK,SAAL,EAAgB,KAAhB,C;MAAxC,Y;K;IAGsC,0C;MAA0D,qBAAU,OAAV,EA AmB,KAAnB,C;;K;;IAChG,sC;MAAA,0D;MAAuB,6BAAK,IAAL,EAAW,IAAX,C;MAAvB,Y;K;IACA,iD;MA AA,0D;MAAuC,6BAAK,OAAL,EAAc,IAAd,C;MAAvC,Y;K;IACA,+C;MAAA,0D;MAAwC,6BAAK,SAAL,EA AgB,KAAhB,C;MAAxC,Y;K;IAG8C,kD;MAA0D,4BAAiB,OAAjB,EAA0B,KAA1B,C;;K;;IACxG,8C;MAAA,kE ;MAAuB,qCAAK,IAAL,EAAW,IAAX,C;MAAvB,Y;K;IACA,yD;MAAA,kE;MAAuC,qCAAK,OAAL,EAAc,IAA d,C;MAAvC,Y;K;IACA,uD;MAAA,kE;MAAwC,qCAAK,SAAL,EAAgB,KAAhB,C;MAAxC,Y;K;IAG2C,+C;M AA0D,4BAAiB,OAAjB,EAA0B,KAA1B,C;;K;;IACrG,2C;MAAA,+D;MAAuB,kCAAK,IAAL,EAAW,IAAX,C;M AAvB,Y;K;IACA,sD;MAAA,+D;MAAuC,kCAAK,OAAL,EAAc,IAAd,C;MAAvC,Y;K;IACA,oD;MAAA,+D;M AAwC,kCAAK,SAAL,EAAgB,KAAhB,C;MAAxC,Y;K;IAG+C,4C;8BAAwD,O;;K;;IACvG,+C;MAAA,mE;MA AuB,sCAAK,IAAL,C;MAAvB,Y;K;IAGqD,yD;MAA0D,4BAAiB,OAAjB,EAA0B,KAA1B,C;;K;;IAC/G,qD;MA AA,yE;MAAuB,4CAAK,IAAL,EAAW,IAAX,C;MAAvB,Y;K;IACA,gE;MAAA,yE;MAAuC,4CAAK,OAAL,EA Ac,IAAd,C;MAAvC,Y;K;IACA,8D;MAAA,yE;MAAwC,4CAAK,SAAL,EAAgB,KAAhB,C;MAAxC,Y;K;IAGm D,uD;MAA0D,4BAAiB,OAAjB,EAA0B,KAA1B,C;;K;;IAC7G,mD;MAAA,uE;MAAuB,0CAAK,IAAL,EAAW,I AAX,C;MAAvB,Y;K;IACA,8D;MAAA,uE;MAAuC,0CAAK,OAAL,EAAc,IAAd,C;MAAvC,Y;K;IACA,4D;MA

AA,uE;MAAwC,0CAAK,SAAL,EAAgB,KAAhB,C;MAAxC,Y;K;IAI2C,wC;sCAAgE,O;;K;;IAC3G,2C;MAAA,+ D;MAAuB,kCAAK,IAAL,C;MAAvB,Y;K;IAI0C,uC;8BAAwD,O;;K;;IAClG,0C;MAAA,8D;MAAuB,iCAAK,IA AL,C;MAAvB,Y;K;IAGwC,qC;8BAAwD,O;;K;;IAChG,wC;MAAA,4D;MAAuB,+BAAK,IAAL,C;MAAvB,Y;K;I AIJ,wC;MACmD,mBAAM,OAAN,EAAe,KAAf,C;;K;;IAC/C,oC;MAAA,wD;MAAuB,sBAAK,IAAL,Q;MAAvB, Y;K;IACA,+C;MAAA,wD;MAAgC,2BAAK,OAAL,EAAc,IAAd,C;MAAhC,Y;K;IACA,+C;MAAA,wD;MAAiD,I AAY,I;MAAzB,2BAAa,SAAR,OAAQ,CAAb,EAAyB,sDAAzB,C;MAApC,Y;K;IAG4C,yC;8BAAwD,O;;K;;IACp G,4C;MAAA,gE;MAAuB,mCAAK,IAAL,C;MAAvB,Y;K;IAIyC,sC;8BAAwD,O;;K;;IACjG,yC;MAAA,6D;MAA uB,gCAAK,IAAL,C;MAAvB,Y;K;IAGkD,sD;MAA0D,4BAAiB,OAAjB,EAA0B,KAA1B,C;;K;;IAC5G,kD;MAA A,sE;MAAuB,yCAAK,IAAL,EAAW,IAAX,C;MAAvB,Y;K;IACA,6D;MAAA,sE;MAAuC,yCAAK,OAAL,EAAc ,IAAd,C;MAAvC,Y;K;IACA,2D;MAAA,sE;MAAwC,yCAAK,SAAL,EAAgB,KAAhB,C;MAAxC,Y;K;IAG0D,8 D;MAA0D,4BAAiB,OAAjB,EAA0B,KAA1B,C;;K;;IACpH,0D;MAAA,8E;MAAuB,iDAAK,IAAL,EAAW,IAAX, C;MAAvB,Y;K;IACA,qE;MAAA,8E;MAAuC,iDAAK,OAAL,EAAc,IAAd,C;MAAvC,Y;K;IACA,mE;MAAA,8E; MAAwC,iDAAK,SAAL,EAAgB,KAAhB,C;MAAxC,Y;K;6FClGJ,yB;MAEI,OAAG,GAAG,CAAC,QAAD,C;K;m FAGV,oB;MAEI,OAAJ,GAAI,GAAE,G;K;6ETVN,a;MAK8C,cAAvC,C;K;6ECHP,Y;MAG+C,S;K;IA6B/C,2B;M AG4D,0BAAe,WAAf,C;K;IAE5D,mC;MAIwF,0BAAe,WAAf,C;K;IAExF,mC;MAKwE,0BAAe,WAAf,C;K;IAG xE,4B;MAI8D,Q;MAH1D,aAAkB,GAAI,O;MACtB,aAAkB,GAAI,O;MACtB,YAAiB,C;MACjB,OAAO,QAAQ, MAAR,IAAkB,QAAQ,MAAjC,C;QAAyC,IAAI,KAAJ,IAAa,IAAI,YAAJ,EAAI,oBAAJ,O;;MACtD,OAAO,G;K;I AIX,wD;MAMuC,Q;MALnC,aAAa,MAAO,OAAM,CAAN,EAAS,OAAT,C;MA0BpB,IAzBc,MAyBL,OAAL,KA AkB,SAAtB,C;QAzBsB,MA0BlB,UA1BU,MA0BS,O;OAzBvB,YAAiB,MAAO,O;MACxB,IAAI,UAAU,KAAd,C ;QACI,gBAAgB,O;QAChB,OAAO,QAAQ,OAAf,C;UAAwB,OAAO,YAAP,EAAO,oBAAP,UAAkB,Y;;OAE9C, OAAO,M;K;IAGX,gD;MAKoB,UAAmB,M;MAJnC,aAAa,KAAM,Q;MACnB,MAAO,OAAP,IAAiB,UAAW,K; MAc5B,IAbc,KAaL,OAAL,KAAkB,SAAtB,C;QAbqB,MAcjB,UAdU,KAcS,O;OAbvB,YAAiB,KAAM,O;MACP, 4B;MAAhB,OAAgB,cAAhB,C;QAAgB,yB;QAAY,OAAO,cAAP,EAAO,sBAAP,YAAkB,O;;MAC9C,OAAO,M; K;IAGX,yD;MAEoB,UAAgB,M;MADhC,YAAY,U;MACI,4B;MAAhB,OAAgB,cAAhB,C;QAAgB,yB;QAAY,IA AI,cAAJ,EAAI,sBAAJ,YAAe,O;;MAC3C,OAAO,G;K;oFAGX,oB;MACI,IAAI,IAAK,OAAL,KAAkB,SAAtB,C; QACI,YAAc,IAAK,O;Q;0EAI3B,wB;MAA+D,OAAA,MAAa,QAAO,GAAP,EAAY,OAAZ,C;K;IS/F5E,mC;MA OI,kBAAkB,MAAa,eAAc,SAAd,C;MAC/B,iBAAiB,MAAa,eAAc,IAAd,C;MAC9B,OAAW,gBAAe,UAAnB,GA A+B,SAA/B,GAAyC,CAAC,S;K;0ECUrD,2B;MAKyE,OAAA,MAAa,gBAAe,IAAf,C;K;4EAyBtF,2B;MAKsE,O AAA,MAAa,eAAc,IAAd,C;K;kEAGnF,qB;MACgD,OAAA,MAAa,KAAK,UAAS,GAAT,EAAc,IAAd,C;K;wEAC hC,qB;MAAQ,OAAK,SAAY,a;K;0EACxB,qB;MAAQ,OAAK,SAAY,c;K;IC3D5D,0D;MAGI,OAAO,I;K;ICHX,s C;MAMsD,OAAA,SAAY,UAAS,WAAW,KAAX,CAAT,C;K;ItDKlE,uC;Mf2nBW,Q;MAAA,IernBgB,KfqnBZ,I AAS,CAAT,IernBY,KfqnBE,IAAS,wBAA3B,C;QAAA,OAAsC,UernBtB,KfqnBsB,C;;QernBb,MAAM,8BAA0B,i CAAuB,gBAAvB,MAA1B,C;;MAAtC,W;K;IAGJ,uC;Mf4nBW,Q;MAAA,IetnBgB,KfsnBZ,IAAS,CAAT,IetnBY, KfsnBE,IAAS,0BAA3B,C;QAAA,OAAsC,UetnBtB,KfsnBsB,C;;QetnBb,MAAM,8BAA0B,iCAAuB,gBAAvB,M AA1B,C;;MAAtC,W;K;IAGJ,uC;Mf6nBW,Q;MAAA,IevnBgB,KfunBZ,IAAS,CAAT,IevnBY,KfunBE,IAAS,0BA A3B,C;QAAA,OAAsC,UevnBtB,KfunBsB,C;;QevnBb,MAAM,8BAA0B,iCAAuB,gBAAvB,MAA1B,C;;MAAtC, W;K;IAGJ,uC;Mf8nBW,Q;MAAA,IexnBgB,KfwnBZ,IAAS,CAAT,IexnBY,KfwnBE,IAAS,0BAA3B,C;QAAA,O AAsC,UexnBtB,KfwnBsB,C;;QexnBb,MAAM,8BAA0B,iCAAuB,gBAAvB,MAA1B,C;;MAAtC,W;K;IAGJ,uC;M f+nBW,Q;MAAA,IeznBgB,KfynBZ,IAAS,CAAT,IeznBY,KfynBE,IAAS,0BAA3B,C;QAAA,OAAsC,UeznBtB,Kf ynBsB,C;;QeznBb,MAAM,8BAA0B,iCAAuB,gBAAvB,MAA1B,C;;MAAtC,W;K;IAGJ,uC;MfgoBW,Q;MAAA,I e1nBgB,Kf0nBZ,IAAS,CAAT,Ie1nBY,Kf0nBE,IAAS,0BAA3B,C;QAAA,OAAsC,Ue1nBtB,Kf0nBsB,C;;Qe1nBb, MAAM,8BAA0B,iCAAuB,gBAAvB,MAA1B,C;;MAAtC,W;K;IAGJ,uC;MfioBW,Q;MAAA,Ie3nBgB,Kf2nBZ,IA AS,CAAT,Ie3nBY,Kf2nBE,IAAS,0BAA3B,C;QAAA,OAAsC,Ue3nBtB,Kf2nBsB,C;;Qe3nBb,MAAM,8BAA0B,i CAAuB,gBAAvB,MAA1B,C;;MAAtC,W;K;IAGJ,uC;MfkoBW,Q;MAAA,Ie5nBgB,Kf4nBZ,IAAS,CAAT,Ie5nBY ,Kf4nBE,IAAS,0BAA3B,C;QAAA,OAAsC,Ue5nBtB,Kf4nBsB,C;;Qe5nBb,MAAM,8BAA0B,iCAAuB,gBAAvB, MAA1B,C;;MAAtC,W;K;IAGJ,wC;MfmoBW,Q;MAAA,Ie7nBgB,Kf6nBZ,IAAS,CAAT,Ie7nBY,Kf6nBE,IAAS,0 BAA3B,C;QAAA,OAAsC,Ue7nBtB,Kf6nBsB,C;;Qe7nBb,MAAM,8BAA0B,iCAAuB,gBAAvB,MAA1B,C;;MAA tC,W;K;IAGJ,2B;MAII,OAAO,cAAa,SAAb,C;K;oFAGX,yB;MAAA,gD;MAAA,4B;QAKI,OAAsC,OAA/B,SAA

+B,C;O;KAL1C,C;oFAQA,yB;MAAA,gD;MAAA,4B;QAKI,OAAuC,OAAhC,SAAgC,C;O;KAL3C,C;oFAQA,yB ;MAAA,gD;MAAA,4B;QAKI,OAAqC,OAA9B,SAA8B,C;O;KALzC,C;oFAQA,yB;MAAA,gD;MAAA,4B;QAKI, OAAsC,OAA/B,SAA+B,C;O;KAL1C,C;oFAQA,yB;MAAA,gD;MAAA,4B;QAKI,OAAuC,OAAhC,SAAgC,C;O; KAL3C,C;oFAQA,yB;MAAA,gD;MAAA,4B;QAKI,OAAwC,OAAjC,SAAiC,C;O;KAL5C,C;oFAQA,yB;MAAA, gD;MAAA,4B;QAKI,OAAyC,OAAlC,SAAkC,C;O;KAL7C,C;IAYW,2C;MAAA,8B;MAAS,uB;K;4FACW,Y;MA AQ,OAAA,gBAAY,O;K;6CAC3C,Y;MAAkC,OAAA,gBfunP/B,YAAQ,C;K;oDetnPX,mB;MAAgD,OAAY,WAA Z,gBAAY,EAAS,OAAT,C;K;iDAC5D,iB;MACI,oCAAa,2BAAkB,KAAlB,EAAyB,SAAzB,C;MACb,OAAO,6BA AY,KAAZ,E;K;mDAEX,mB;MAES,Q;MAAL,IAAI,eAAC,uFAAD,CAAJ,C;QAAgC,OAAO,E;MACvC,OAAmB ,UAAZ,gBAAY,EAAQ,OAAR,C;K;uDAEvB,mB;MAES,Q;MAAL,IAAI,eAAC,uFAAD,CAAJ,C;QAAgC,OAAO ,E;MACvC,OAAmB,cAAZ,gBAAY,EAAY,OAAZ,C;K;;IApB/B,6B;MAII,0C;K;IAqBJ,+C;MAaI,OAAY,kBAAL, SAAK,EAAkB,KAAlB,C;K;IAqBhB,0C;MASI,OAAY,oBAAL,SAAK,C;K;IAehB,0C;MAYI,OAAY,oBAAL,SA AK,C;K;IAkBhB,2C;MAWI,OAAY,cAAL,SAAK,EAAc,KAAd,C;K;IAGhB,2C;MAWI,OAAY,cAAL,SAAK,EA Ac,KAAd,C;K;IAGhB,4C;MAWI,OAAY,cAAL,SAAK,EAAc,KAAd,C;K;IAGhB,4C;MAWI,OAAY,cAAL,SAA K,EAAc,KAAd,C;K;IAGhB,4C;MAWI,OAAY,cAAL,SAAK,EAAc,KAAd,C;K;IAGhB,4C;MAWI,OAAY,cAAL, SAAK,EAAc,KAAd,C;K;IAGhB,4C;MAWI,OAAY,cAAL,SAAK,EAAc,KAAd,C;K;IAGhB,4C;MAWI,OAAY,c AAL,SAAK,EAAc,KAAd,C;K;IAGhB,4C;MAWI,OAAY,cAAL,SAAK,EAAc,KAAd,C;K;IAwHhB,sC;MAOI,OA AY,gBAAL,SAAK,C;K;IAGhB,sC;MAOI,OAAY,gBAAL,SAAK,C;K;IAGhB,uC;MAOI,OAAY,gBAAL,SAAK, C;K;IAGhB,uC;MAOI,OAAY,gBAAL,SAAK,C;K;IAGhB,uC;MAOI,OAAY,gBAAL,SAAK,C;K;IAGhB,uC;MA OI,OAAY,gBAAL,SAAK,C;K;IAGhB,uC;MAOI,OAAY,gBAAL,SAAK,C;K;IAGhB,uC;MAOI,OAAY,gBAAL,S AAK,C;K;IAGhB,uC;MAOI,OAAY,gBAAL,SAAK,C;K;IAoFhB,sC;MASI,OAAY,gBAAL,SAAK,C;K;IAGhB,s C;MASI,OAAY,gBAAL,SAAK,C;K;IAGhB,uC;MASI,OAAY,gBAAL,SAAK,C;K;IAGhB,uC;MASI,OAAY,gBA AL,SAAK,C;K;IAGhB,uC;MASI,OAAY,gBAAL,SAAK,C;K;IAGhB,uC;MASI,OAAY,gBAAL,SAAK,C;K;IAGh B,uC;MASI,OAAY,gBAAL,SAAK,C;K;IAGhB,uC;MASI,OAAY,gBAAL,SAAK,C;K;IAGhB,uC;MASI,OAAY,g BAAL,SAAK,C;K;wFAsGhB,yB;MAAA,8C;MAAA,kF;QAmB0E,iC;UAAA,oBAAyB,C;QAAG,0B;UAAA,aAA kB,C;QAAG,wB;UAAA,WAAgB,gB;QACvI,UAAU,SAAV,EAAgB,WAAhB,EAA6B,iBAA7B,EAAgD,UAAhD, EAA4D,QAA5D,C;QACA,OAAO,W;O;KArBX,C;wFAwBA,yB;MAAA,8C;MAAA,kF;QAmBoE,iC;UAAA,oBA AyB,C;QAAG,0B;UAAA,aAAkB,C;QAAG,wB;UAAA,WAAgB,gB;QACjI,UAAU,SAAV,EAA0C,WAA1C,EAA iF,iBAAjF,EAAoG,UAApG,EAAgH,QAAhH,C;QACA,OAAO,W;O;KArBX,C;wFAwBA,yB;MAAA,8C;MAAA, kF;QAmBsE,iC;UAAA,oBAAyB,C;QAAG,0B;UAAA,aAAkB,C;QAAG,wB;UAAA,WAAgB,gB;QACnI,UAAU, SAAV,EAA2C,WAA3C,EAAmF,iBAAnF,EAAsG,UAAtG,EAAkH,QAAlH,C;QACA,OAAO,W;O;KArBX,C;wF AwBA,yB;MAAA,8C;MAAA,kF;QAmBkE,iC;UAAA,oBAAyB,C;QAAG,0B;UAAA,aAAkB,C;QAAG,wB;UAA A,WAAgB,gB;QAC/H,UAAU,SAAV,EAAyC,WAAzC,EAA+E,iBAA/E,EAAkG,UAAlG,EAA8G,QAA9G,C;QA CA,OAAO,W;O;KArBX,C;wFAwBA,yB;MAAA,8C;MAAA,kF;QAmBoE,iC;UAAA,oBAAyB,C;QAAG,0B;UA AA,aAAkB,C;QAAG,wB;UAAA,WAAgB,gB;QACjI,UAAU,SAAV,EAA0C,WAA1C,EAAiF,iBAAjF,EAAoG,U AApG,EAAgH,QAAhH,C;QACA,OAAO,W;O;KArBX,C;wFAwBA,yB;MAAA,8C;MAAA,kF;QAmBsE,iC;UAA A,oBAAyB,C;QAAG,0B;UAAA,aAAkB,C;QAAG,wB;UAAA,WAAgB,gB;QACnI,UAAU,SAAV,EAA2C,WAA3 C,EAAmF,iBAAnF,EAAsG,UAAtG,EAAkH,QAAlH,C;QACA,OAAO,W;O;KArBX,C;uFAwBA,yB;MAAA,8C; MAAA,kF;QAmBwE,iC;UAAA,oBAAyB,C;QAAG,0B;UAAA,aAAkB,C;QAAG,wB;UAAA,WAAgB,gB;QACrI, UAAU,SAAV,EAA4C,WAA5C,EAAqF,iBAArF,EAAwG,UAAxG,EAAoH,QAApH,C;QACA,OAAO,W;O;KArB X,C;yFAwBA,yB;MAAA,8C;MAAA,kF;QAmB0E,iC;UAAA,oBAAyB,C;QAAG,0B;UAAA,aAAkB,C;QAAG,w B;UAAA,WAAgB,gB;QACvI,UAAU,SAAV,EAA6C,WAA7C,EAAuF,iBAAvF,EAA0G,UAA1G,EAAsH,QAAtH ,C;QACA,OAAO,W;O;KArBX,C;yFAwBA,yB;MAAA,8C;MAAA,kF;QAmBoE,iC;UAAA,oBAAyB,C;QAAG,0 B;UAAA,aAAkB,C;QAAG,wB;UAAA,WAAgB,gB;QACjI,UAAU,SAAV,EAA0C,WAA1C,EAAiF,iBAAjF,EAA oG,UAApG,EAAgH,QAAhH,C;QACA,OAAO,W;O;KArBX,C;oFAwBA,qB;MAOI,OAAY,SAAY,Q;K;oFAG5B, qB;MAOI,OAAY,SAAY,Q;K;oFAG5B,qB;MAOI,OAAY,SAAY,Q;K;qFAG5B,qB;MAOI,OAAY,SAAY,Q;K;IA G5B,8B;MAMW,WAAS,W;MAAT,YAA2B,SAAY,Q;MwCl7B9C,eAAiB,I;MxCk7BjB,OwCj7BO,K;K;qFxCo7B X,qB;MAOI,OAAY,SAAY,Q;K;qFAG5B,qB;MAOI,OAAY,SAAY,Q;K;IAG5B,8B;MAMW,WAAS,c;MAAT,YA A8B,SAAY,Q;MwC/8BjD,eAAiB,I;MxC+8BjB,OwC98BO,K;K;IxCi9BX,8B;MAMW,WAAS,W;MAAT,YAA2B,

SAAY,Q;MwCx9B9C,eAAiB,I;MxCw9BjB,OwCv9BO,K;K;IxC09BX,uC;MD5oCI,IAAI,ECspCI,WAAW,CDtpC f,CAAJ,C;QACI,cCqpCoB,0C;QDppCpB,MAAM,gCAAyB,OAAQ,WAAjC,C;OCqpCV,OAAO,SAAS,SAAT,EA Ae,cAAU,OAAV,CAAf,C;K;IAGX,uC;MD1pCI,IAAI,ECoqCI,WAAW,CDpqCf,CAAJ,C;QACI,cCmqCoB,0C;Q DlqCpB,MAAM,gCAAyB,OAAQ,WAAjC,C;OCmqCV,OAAO,SAAS,SAAT,EAAe,eAAW,OAAX,CAAf,C;K;IA GX,uC;MDxqCI,IAAI,ECkrCI,WAAW,CDlrCf,CAAJ,C;QACI,cCirCoB,0C;QDhrCpB,MAAM,gCAAyB,OAAQ, WAAjC,C;OCirCV,OAAO,SAAS,SAAT,EAAe,eAAS,OAAT,CAAf,C;K;IAGX,uC;MDtrCI,IAAI,ECgsCI,WAA W,CDhsCf,CAAJ,C;QACI,cC+rCoB,0C;QD9rCpB,MAAM,gCAAyB,OAAQ,WAAjC,C;OC+rCH,WAAS,W;MA AT,YAAsB,gBAAgB,SAAhB,EAAsB,OAAtB,K;MwChhC7B,eAAiB,I;MxCghCjB,OwC/gCO,K;K;IxCkhCX,uC; MDpsCI,IAAI,EC8sCI,WAAW,CD9sCf,CAAJ,C;QACI,cC6sCoB,0C;QD5sCpB,MAAM,gCAAyB,OAAQ,WAAj C,C;OC6sCV,OAAO,SAAS,SAAT,EAAe,iBAAW,OAAX,CAAf,C;K;IAGX,uC;MDltCI,IAAI,EC4tCI,WAAW,C D5tCf,CAAJ,C;QACI,cC2tCoB,0C;QD1tCpB,MAAM,gCAAyB,OAAQ,WAAjC,C;OC2tCV,OAAO,SAAS,SAAT, EAAe,iBAAY,OAAZ,CAAf,C;K;IAGX,uC;MDhuCI,IAAI,EC0uCI,WAAW,CD1uCf,CAAJ,C;QACI,cCyuCoB,0C ;QDxuCpB,MAAM,gCAAyB,OAAQ,WAAjC,C;OCyuCH,WAAS,c;MAAT,YAAyB,gBAAgB,SAAhB,EAAsB,O AAtB,EAA+B,KAA/B,C;MwC1jChC,eAAiB,I;MxC0jCjB,OwCzjCO,K;K;IxC4jCX,uC;MD9uCI,IAAI,ECwvCI,W AAW,CDxvCf,CAAJ,C;QACI,cCuvCoB,0C;QDtvCpB,MAAM,gCAAyB,OAAQ,WAAjC,C;OCuvCH,WAAS,W; MAAT,YAAsB,SAAS,SAAT,EAAe,iBAAU,OAAV,CAAf,C;MwCxkC7B,eAAiB,I;MxCwkCjB,OwCvkCO,K;K;I xC0kCX,uC;MD5vCI,IAAI,ECuwCI,WAAW,CDvwCf,CAAJ,C;QACI,cCswCoB,0C;QDrwCpB,MAAM,gCAAyB ,OAAQ,WAAjC,C;OCswCV,OAAO,gBAAgB,SAAhB,EAAsB,OAAtB,EAA+B,IAA/B,C;K;IAGX,sD;MAWI,oC AAa,2BAAkB,SAAlB,EAA6B,OAA7B,EAAsC,gBAAtC,C;MACb,OAAY,SAAY,OAAM,SAAN,EAAiB,OAAjB, C;K;IAG5B,sD;MAUI,oCAAa,2BAAkB,SAAlB,EAA6B,OAA7B,EAAsC,gBAAtC,C;MACb,OAAY,SAAY,OAA M,SAAN,EAAiB,OAAjB,C;K;IAG5B,sD;MAUI,oCAAa,2BAAkB,SAAlB,EAA6B,OAA7B,EAAsC,gBAAtC,C;M ACb,OAAY,SAAY,OAAM,SAAN,EAAiB,OAAjB,C;K;IAG5B,sD;MAUI,oCAAa,2BAAkB,SAAlB,EAA6B,OAA 7B,EAAsC,gBAAtC,C;MACb,OAAY,SAAY,OAAM,SAAN,EAAiB,OAAjB,C;K;IAG5B,sD;MAUI,oCAAa,2BA AkB,SAAlB,EAA6B,OAA7B,EAAsC,gBAAtC,C;MACN,WAAS,W;MAAT,YAA2B,SAAY,OAAM,SAAN,EAAi B,OAAjB,C;MwC9pC9C,eAAiB,I;MxC8pCjB,OwC7pCO,K;K;IxCgqCX,sD;MAUI,oCAAa,2BAAkB,SAAlB,EA A6B,OAA7B,EAAsC,gBAAtC,C;MACb,OAAY,SAAY,OAAM,SAAN,EAAiB,OAAjB,C;K;IAG5B,sD;MAUI,oC AAa,2BAAkB,SAAlB,EAA6B,OAA7B,EAAsC,gBAAtC,C;MACb,OAAY,SAAY,OAAM,SAAN,EAAiB,OAAjB, C;K;IAG5B,uD;MAUI,oCAAa,2BAAkB,SAAlB,EAA6B,OAA7B,EAAsC,gBAAtC,C;MACN,WAAS,c;MAAT,Y AA8B,SAAY,OAAM,SAAN,EAAiB,OAAjB,C;MwCxsCjD,eAAiB,I;MxCwsCjB,OwCvsCO,K;K;IxC0sCX,uD;M AUI,oCAAa,2BAAkB,SAAlB,EAA6B,OAA7B,EAAsC,gBAAtC,C;MACN,WAAS,W;MAAT,YAA2B,SAAY,OA AM,SAAN,EAAiB,OAAjB,C;MwCttC9C,eAAiB,I;MxCstCjB,OwCrtCO,K;K;IxCwtCX,wD;MAWgD,yB;QAAA, YAAiB,C;MAAG,uB;QAAA,UAAe,gB;MAC/E,oCAAa,2BAAkB,SAAlB,EAA6B,OAA7B,EAAsC,gBAAtC,C;M ACR,SAAY,MAAK,OAAL,EAAc,SAAd,EAAyB,OAAzB,C;K;IAGrB,wD;MAWgD,yB;QAAA,YAAiB,C;MAAG ,uB;QAAA,UAAe,gB;MAC/E,oCAAa,2BAAkB,SAAlB,EAA6B,OAA7B,EAAsC,gBAAtC,C;MACR,SAAY,MAA K,OAAL,EAAc,SAAd,EAAyB,OAAzB,C;K;IAGrB,wD;MAWkD,yB;QAAA,YAAiB,C;MAAG,uB;QAAA,UAAe ,gB;MACjF,oCAAa,2BAAkB,SAAlB,EAA6B,OAA7B,EAAsC,gBAAtC,C;MACR,SAAY,MAAK,OAAL,EAAc,S AAd,EAAyB,OAAzB,C;K;IAGrB,wD;MAW8C,yB;QAAA,YAAiB,C;MAAG,uB;QAAA,UAAe,gB;MAC7E,oCA Aa,2BAAkB,SAAlB,EAA6B,OAA7B,EAAsC,gBAAtC,C;MACR,SAAY,MAAK,OAAL,EAAc,SAAd,EAAyB,OA AzB,C;K;IAGrB,wD;MAWgD,yB;QAAA,YAAiB,C;MAAG,uB;QAAA,UAAe,gB;MAC/E,oCAAa,2BAAkB,SAA lB,EAA6B,OAA7B,EAAsC,gBAAtC,C;MACR,SAAY,MAAK,OAAL,EAAc,SAAd,EAAyB,OAAzB,C;K;IAGrB, wD;MAWkD,yB;QAAA,YAAiB,C;MAAG,uB;QAAA,UAAe,gB;MACjF,oCAAa,2BAAkB,SAAlB,EAA6B,OAA 7B,EAAsC,gBAAtC,C;MACR,SAAY,MAAK,OAAL,EAAc,SAAd,EAAyB,OAAzB,C;K;IAGrB,wD;MAWoD,yB; QAAA,YAAiB,C;MAAG,uB;QAAA,UAAe,gB;MACnF,oCAAa,2BAAkB,SAAlB,EAA6B,OAA7B,EAAsC,gBAA tC,C;MACR,SAAY,MAAK,OAAL,EAAc,SAAd,EAAyB,OAAzB,C;K;IAGrB,yD;MAWsD,yB;QAAA,YAAiB,C; MAAG,uB;QAAA,UAAe,gB;MACrF,oCAAa,2BAAkB,SAAlB,EAA6B,OAA7B,EAAsC,gBAAtC,C;MACR,SAA Y,MAAK,OAAL,EAAc,SAAd,EAAyB,OAAzB,C;K;IAGrB,yD;MAWgD,yB;QAAA,YAAiB,C;MAAG,uB;QAA A,UAAe,gB;MAC/E,oCAAa,2BAAkB,SAAlB,EAA6B,OAA7B,EAAsC,gBAAtC,C;MACR,SAAY,MAAK,OAAL ,EAAc,SAAd,EAAyB,OAAzB,C;K;iFAGrB,8B;MAKI,OAAY,SAAY,QAAO,CAAQ,OAAR,CAAP,C;K;iFAG5B,

yB;MAwIA,iD;MAxIA,qC;QAKI,OAwIO,gCAxIK,eAAY,OAAZ,EAwIL,C;O;KA7IX,C;iFAQA,yB;MAwIA,iD; MAxIA,qC;QAKI,OAwIO,gCAxIK,gBAAa,OAAb,EAwIL,C;O;KA7IX,C;iFAQA,yB;MAwIA,iD;MAxIA,qC;QA KI,OAwIO,gCAxIK,gBAAW,OAAX,EAwIL,C;O;KA7IX,C;iFAQA,yB;MAwIA,iD;MAxIA,qC;QAKI,OAwIO,gC AxIK,mBAAY,OAAZ,CAwIL,C;O;KA7IX,C;iFAQA,yB;MAwIA,iD;MAxIA,qC;QAKI,OAwIO,gCAxIK,kBAAa, OAAb,EAwIL,C;O;KA7IX,C;gFAQA,yB;MAwIA,iD;MAxIA,qC;QAKI,OAwIO,gCAxIK,kBAAc,OAAd,EAwIL, C;O;KA7IX,C;iFAQA,yB;MAwIA,iD;MAxIA,qC;QAKI,OAwIO,gCAxIK,sBAAe,OAAf,CAwIL,C;O;KA7IX,C;iF AQA,yB;MAwIA,iD;MAxIA,qC;QAKI,OAwIO,gCAxIK,mBAAY,OAAZ,CAwIL,C;O;KA7IX,C;IAQA,sC;MAKI ,OAAO,oBAAoB,SAApB,EAA0B,QAA1B,C;K;IAGX,sC;MAII,OAAO,mBAAwB,UAAL,SAAK,EAAO,mBAAO ,QAAS,KAAhB,IAAP,CAAxB,EAAsD,SAAK,OAA3D,EAAiE,QAAjE,C;K;IAGX,sC;MAII,OAAO,mBAAwB,U AAL,SAAK,EAAO,mBAAO,QAAS,KAAhB,IAAP,CAAxB,EAAsD,SAAK,OAA3D,EAAiE,QAAjE,C;K;IAGX,s C;MAII,OAAO,mBAAwB,UAAL,SAAK,EAAO,mBAAO,QAAS,KAAhB,IAAP,CAAxB,EAAsD,SAAK,OAA3D, EAAiE,QAAjE,C;K;IAGX,sC;MAII,OAAO,oBAAoB,SAApB,EAA0B,QAA1B,C;K;IAGX,sC;MAII,OAAO,mBA AwB,UAAL,SAAK,EAAO,mBAAO,QAAS,KAAhB,IAAP,CAAxB,EAAsD,SAAK,OAA3D,EAAiE,QAAjE,C;K;I AGX,sC;MAII,OAAO,mBAAwB,UAAL,SAAK,EAAO,mBAAO,QAAS,KAAhB,IAAP,CAAxB,EAAsD,SAAK,O AA3D,EAAiE,QAAjE,C;K;IAGX,sC;MAII,OAAO,oBAAoB,SAApB,EAA0B,QAA1B,C;K;IAGX,sC;MAII,OAA O,mBAAwB,UAAL,SAAK,EAAO,mBAAO,QAAS,KAAhB,IAAP,CAAxB,EAAsD,SAAK,OAA3D,EAAiE,QAAj E,C;K;iFAGX,+B;MAKI,OAAY,SAAY,QAAO,QAAP,C;K;iFAG5B,yB;MAAA,iD;MAAA,sC;QAKI,OAAO,qBA AqB,SAArB,EAA2B,QAA3B,C;O;KALX,C;iFAQA,yB;MAAA,iD;MAAA,sC;QAKI,OAAO,qBAAqB,SAArB,EA A2B,QAA3B,C;O;KALX,C;iFAQA,yB;MAAA,iD;MAAA,sC;QAKI,OAAO,qBAAqB,SAArB,EAA2B,QAA3B,C; O;KALX,C;iFAQA,yB;MAAA,iD;MAAA,sC;QAKI,OAAO,qBAAqB,SAArB,EAA2B,QAA3B,C;O;KALX,C;iFA QA,yB;MAAA,iD;MAAA,sC;QAKI,OAAO,qBAAqB,SAArB,EAA2B,QAA3B,C;O;KALX,C;iFAQA,yB;MAAA,i D;MAAA,sC;QAKI,OAAO,qBAAqB,SAArB,EAA2B,QAA3B,C;O;KALX,C;iFAQA,yB;MAAA,iD;MAAA,sC;Q AKI,OAAO,qBAAqB,SAArB,EAA2B,QAA3B,C;O;KALX,C;iFAQA,yB;MAAA,iD;MAAA,sC;QAKI,OAAO,qB AAqB,SAArB,EAA2B,QAA3B,C;O;KALX,C;8FAQA,8B;MAKI,OAAY,SAAY,QAAO,CAAQ,OAAR,CAAP,C; K;IAoBL,2B;MAAsB,OAAA,CAAE,iBAAU,CAAV,C;K;IAP/C,2B;MAOI,IAAI,mBAAO,CAAX,C;QAwQY,eAx QO,WAwQP,C;Q;IAnNhB,2B;MAQI,IAAI,mBAAO,CAAX,C;QAAc,UAAU,SAAV,C;K;IAGlB,wC;MAQI,IAAI, mBAAO,CAAX,C;QAAc,cAAc,SAAd,EAAoB,UAApB,C;K;IAGlB,gD;MAewD,yB;QAAA,YAAiB,C;MAAG,uB ;QAAA,UAAe,gB;MACvF,oCAAa,2BAAkB,SAAlB,EAA6B,OAA7B,EAAsC,gBAAtC,C;MACb,gBAAc,SAAd,E AAoB,SAApB,EAA+B,OAA/B,EAAwC,cAAxC,C;K;IAGJ,gD;MAaiC,yB;QAAA,YAAiB,C;MAAG,uB;QAAA,U AAe,gB;MAChE,oCAAa,2BAAkB,SAAlB,EAA6B,OAA7B,EAAsC,gBAAtC,C;MACb,eAAoB,SAAY,UAAS,SA AT,EAAoB,OAApB,C;MACvB,KAAT,QAAS,C;K;IAGb,gD;MAakC,yB;QAAA,YAAiB,C;MAAG,uB;QAAA,U AAe,gB;MACjE,oCAAa,2BAAkB,SAAlB,EAA6B,OAA7B,EAAsC,gBAAtC,C;MACb,eAAoB,SAAY,UAAS,SA AT,EAAoB,OAApB,C;MACvB,KAAT,QAAS,C;K;IAGb,gD;MAagC,yB;QAAA,YAAiB,C;MAAG,uB;QAAA,U AAe,gB;MAC/D,oCAAa,2BAAkB,SAAlB,EAA6B,OAA7B,EAAsC,gBAAtC,C;MACb,eAAoB,SAAY,UAAS,SA AT,EAAoB,OAApB,C;MACvB,KAAT,QAAS,C;K;IAGb,gD;MAaiC,yB;QAAA,YAAiB,C;MAAG,uB;QAAA,UA Ae,gB;MAChE,oCAAa,2BAAkB,SAAlB,EAA6B,OAA7B,EAAsC,gBAAtC,C;MACb,gBAAc,SAAd,EAA8C,SAA 9C,EAAyD,OAAzD,EAAkE,cAAlE,C;K;IAGJ,gD;MAakC,yB;QAAA,YAAiB,C;MAAG,uB;QAAA,UAAe,gB;M ACjE,oCAAa,2BAAkB,SAAlB,EAA6B,OAA7B,EAAsC,gBAAtC,C;MACb,eAAoB,SAAY,UAAS,SAAT,EAAoB ,OAApB,C;MACvB,KAAT,QAAS,C;K;IAGb,gD;MAamC,yB;QAAA,YAAiB,C;MAAG,uB;QAAA,UAAe,gB;M AClE,oCAAa,2BAAkB,SAAlB,EAA6B,OAA7B,EAAsC,gBAAtC,C;MACb,eAAoB,SAAY,UAAS,SAAT,EAAoB ,OAApB,C;MACvB,KAAT,QAAS,C;K;IAGb,gD;MAaiC,yB;QAAA,YAAiB,C;MAAG,uB;QAAA,UAAe,gB;MA ChE,oCAAa,2BAAkB,SAAlB,EAA6B,OAA7B,EAAsC,gBAAtC,C;MACb,eAAoB,SAAY,UAAS,SAAT,EAAoB, OAApB,C;MACvB,KAAT,QAAS,C;K;iFAGb,iC;MAOI,SAAY,MAAK,UAAL,C;K;iFAGhB,iC;MAOI,SAAY,M AAK,UAAL,C;K;iFAGhB,iC;MAOI,SAAY,MAAK,UAAL,C;K;iFAGhB,iC;MAOI,SAAY,MAAK,UAAL,C;K;iF AGhB,iC;MAOI,SAAY,MAAK,UAAL,C;K;iFAGhB,iC;MAOI,SAAY,MAAK,UAAL,C;K;iFAGhB,iC;MAOI,SA AY,MAAK,UAAL,C;K;IAGhB,yC;MAMI,IAAI,mBAAO,CAAX,C;QAAc,gBAAc,SAAd,EAAoB,UAApB,C;K;I AGlB,+D;MAa0E,yB;QAAA,YAAiB,C;MAAG,uB;QAAA,UAAe,gB;MACzG,oCAAa,2BAAkB,SAAlB,EAA6B, OAA7B,EAAsC,gBAAtC,C;MACb,gBAAc,SAAd,EAAoB,SAApB,EAA+B,OAA/B,EAAwC,UAAxC,C;K;IAGJ,

mC;MAII,OAAO,EAAS,MAAM,MAAK,SAAL,C;K;IAG1B,mC;MAII,OAAO,EAAS,MAAM,MAAK,SAAL,C;K ;IAG1B,mC;MAII,OAAO,EAAS,MAAM,MAAK,SAAL,C;K;IAG1B,mC;MAII,OAAO,EAAS,MAAM,MAAK,S AAL,C;K;IAG1B,mC;MAII,OAAO,EAAS,MAAM,MAAK,SAAL,C;K;IAG1B,mC;MAII,OAAO,EAAS,MAAM, MAAK,SAAL,C;K;IAG1B,mC;MAII,OAAO,EAAS,MAAM,MAAK,SAAL,C;K;IAOH,kD;MAAA,wB;QAAW,q CAAK,KAAL,E;O;K;IAJlC,oC;MAII,OAAO,iBAAM,gBAAN,EAAY,gCAAZ,C;K;IuDnpEX,oB;MAAA,wB;MA EI,6B;MACA,gC;MAKuB,UAAT,MAAS,EAAT,MAAS,EAAT,M;MAFV,eAAe,kE;MACf,iBAAiB,eAAS,GAAT, C;MACE,sBAAT,QAAS,C;MAAT,mB;MAAA,kB;MAAA,kB;MAAV,8C;QACI,WAAW,oBAAS,CAAT,CzC2Bu B,IyC3BlC,IAA+B,C;;MAInC,qBAAqB,48C;MACrB,WAAW,mBAAmB,cAAnB,EAAmC,UAAnC,EAA+C,IAA/ C,C;MACX,YAAY,eAAS,IAAK,OAAL,GAAY,CAAZ,IAAT,C;MACZ,0BAAU,IAAV,e;QACI,MAAM,MAAI,C AAJ,IAAN,IAAe,MAAM,GAAN,IAAW,KAAK,GAAL,CAAX,I;;MAEnB,yBAAoB,K;MAGpB,oBAAoB,m/D;M ACpB,4BAAuB,mBAAmB,aAAnB,EAAkC,UAAlC,EAA8C,IAA9C,C;K;;;IAvB/B,gC;MAAA,+B;QAAA,c;OAA A,wB;K;IA2BA,qC;MAKkB,IAJP,I;MACH,WAAO,EAAP,C;QAAe,W;WACf,WAAO,IAAP,C;QAAgB,OAAI,C AAC,KAAO,CAAR,MAAc,CAAlB,GAAqB,QAAS,CAA9B,GAAqC,OAAS,E;;QAE1D,QAAM,KAAK,CAAX,C; eACI,C;YAAK,eAAS,E;YAAd,K;eACA,C;YAAK,OAAC,QAAS,CAAV,GAAiB,E;YAAtB,K;kBACQ,cAAS,E;Y AHrB,K;;;MAJR,W;K;IAYJ,qC;MAII,SAAS,SzCRiC,I;MyCU1C,YAAY,kBAAkB,sBAAS,kBAA3B,EAA8C,EA A9C,C;MACZ,YAAY,sBAAS,kBAAT,CAA2B,KAA3B,C;MACZ,WAAW,sBAAS,qBAAT,CAA8B,KAA9B,C;M ACX,YAAY,kBAAkB,IAAlB,EAAwB,KAAK,KAAL,IAAxB,C;MAEZ,OAAW,UAAS,EAAb,GAAyC,mDAAzC, GAAoD,K;K;IAG/D,8D;MAKiB,UAIE,M;MARf,aAAa,eAAS,YAAT,C;MACb,YAAY,C;MACZ,UAAU,C;MAC V,YAAY,C;MACC,yB;MAAb,OAAa,cAAb,C;QAAa,iC;QACT,aAAa,WAAW,IzCxBc,IyCwBzB,C;QACb,MAA M,MAAQ,CAAC,SAAW,EAAZ,KAAsB,K;QACpC,IAAI,SAAS,EAAb,C;UACI,OAAO,cAAP,EAAO,sBAAP,Y AAkB,G;UAClB,MAAM,C;UACN,QAAQ,C;;UAER,gBAAS,CAAT,I;;;MAGR,OAAO,M;K;IClEX,+B;MAII,eA Ae,CAAC,iBAAO,CAAP,IAAD,IAAa,CAAb,I;MACf,IAAI,WAAW,CAAf,C;QAAkB,M;MAClB,mBAAmB,2B; MACnB,iBAAc,CAAd,WAAiB,QAAjB,U;QACI,UAAU,sBAAK,KAAL,C;QACV,sBAAK,KAAL,EAAc,sBAAK, YAAL,CAAd,C;QACA,sBAAK,YAAL,EAAqB,GAArB,C;QACA,mC;;K;IrDbR,wB;MAOI,OAAW,oBAAK,CAA L,MAAJ,GAAY,CAAZ,GAAmB,C;K;mFAG9B,yB;MAkBA,iB;MAlBA,uB;QAMI,OAkBO,MAAO,KAlBC,CAk BD,EAlBY,CAkBZ,C;O;KAxBlB,C;mFASA,yB;MASA,iB;MATA,uB;QAMI,OASO,MAAO,KATC,CASD,EATY ,CASZ,C;O;KAflB,C;mFASA,yB;MAAA,iB;MAAA,uB;QAMI,OAAO,MAAO,KAAI,CAAJ,EAAO,CAAP,C;O;K ANlB,C;mFASA,gB;MAMI,OAAW,kBAAK,CAAL,MAAJ,GAAY,CAAZ,GAAmB,C;K;mFAG9B,yB;MAAA,iB; MAAA,uB;QAQI,OAAO,MAAO,KAAI,CAAJ,EAAO,CAAP,C;O;KARlB,C;mFAWA,yB;MAAA,iB;MAAA,uB; QAQI,OAAO,MAAO,KAAI,CAAJ,EAAO,CAAP,C;O;KARlB,C;IAWA,2B;MAOI,OAAO,SAAM,CAAN,EAAS, SAAM,CAAN,EAAS,CAAT,CAAT,C;K;mFAGX,yB;MAAA,iB;MAAA,0B;QAMI,OAAO,MAAO,KAAM,CAA N,EAAiB,CAAjB,EAA4B,CAA5B,C;O;KANlB,C;mFASA,yB;MAAA,iB;MAAA,0B;QAMI,OAAO,MAAO,KAA M,CAAN,EAAiB,CAAjB,EAA4B,CAA5B,C;O;KANlB,C;mFASA,yB;MAAA,iB;MAAA,0B;QAMI,OAAO,MAA O,KAAI,CAAJ,EAAO,CAAP,EAAU,CAAV,C;O;KANlB,C;mFASA,mB;MAMW,UAAe,CApEX,iBAoEc,CApEd ,MAAJ,GAoEe,CApEf,GAoEkB,C;MAAzB,OAAa,CApEF,iBAAK,GAAL,MAAJ,GAoEM,CApEN,GAAmB,G;K; mFAuE9B,yB;MAAA,iB;MAAA,0B;QAQI,OAAO,MAAO,KAAI,CAAJ,EAAO,CAAP,EAAU,CAAV,C;O;KARl B,C;mFAWA,yB;MAAA,iB;MAAA,0B;QAQI,OAAO,MAAO,KAAI,CAAJ,EAAO,CAAP,EAAU,CAAV,C;O;KA RlB,C;IAWA,4B;MAQc,Q;MADV,UAAU,C;MACV,wBAAU,KAAV,gB;QAAU,QAAA,KAAV,M;QAAiB,MAA M,SAAM,GAAN,EAAW,CAAX,C;;MACvB,OAAO,G;K;IAGX,4B;MAMc,Q;MADV,UAAU,C;MACV,wBAAU, KAAV,gB;QAAU,QAAA,KAAV,M;QAAiB,MAxHV,MAAO,KAwHe,GAxHf,EAwHoB,CAxHpB,C;;MAyHd,O AAO,G;K;IAGX,4B;MAMc,Q;MADV,UAAU,C;MACV,wBAAU,KAAV,gB;QAAU,QAAA,KAAV,M;QAAiB,M AlIV,MAAO,KAkIe,GAlIf,EAkIoB,CAlIpB,C;;MAmId,OAAO,G;K;IAGX,4B;MAMc,Q;MADV,UAAU,C;MAC V,wBAAU,KAAV,gB;QAAU,QAAA,KAAV,M;QAAiB,MA5IV,MAAO,KA4Ie,GA5If,EA4IoB,CA5IpB,C;;MA6I d,OAAO,G;K;IAGX,4B;MAMc,Q;MADV,UAAU,C;MACV,wBAAU,KAAV,gB;QAAU,QAAA,KAAV,M;QAAu B,UAAM,G;QAAZ,MA7IN,oBA6IuB,CA7IvB,MAAJ,GAAY,GAAZ,GA6I2B,C;;MAClC,OAAO,G;K;IAGX,4B; MAQc,Q;MADV,UAAU,C;MACV,wBAAU,KAAV,gB;QAAU,QAAA,KAAV,M;QAAiB,MA9IV,MAAO,KA8Ie, GA9If,EA8IoB,CA9IpB,C;;MA+Id,OAAO,G;K;IAGX,4B;MAQc,Q;MADV,UAAU,C;MACV,wBAAU,KAAV,gB ;QAAU,QAAA,KAAV,M;QAAiB,MA/IV,MAAO,KA+Ie,GA/If,EA+IoB,CA/IpB,C;;MAgJd,OAAO,G;K;IAGX,w

B;MAOI,OAAW,oBAAK,CAAL,MAAJ,GAAY,CAAZ,GAAmB,C;K;mFAG9B,yB;MAkBA,iB;MAlBA,uB;QAM I,OAkBO,MAAO,KAlBC,CAkBD,EAlBY,CAkBZ,C;O;KAxBlB,C;mFASA,yB;MASA,iB;MATA,uB;QAMI,OAS O,MAAO,KATC,CASD,EATY,CASZ,C;O;KAflB,C;mFASA,yB;MAAA,iB;MAAA,uB;QAMI,OAAO,MAAO,K AAI,CAAJ,EAAO,CAAP,C;O;KANlB,C;mFASA,gB;MAMI,OAAW,kBAAK,CAAL,MAAJ,GAAY,CAAZ,GAA mB,C;K;mFAG9B,yB;MAAA,iB;MAAA,uB;QAQI,OAAO,MAAO,KAAI,CAAJ,EAAO,CAAP,C;O;KARlB,C;mF AWA,yB;MAAA,iB;MAAA,uB;QAQI,OAAO,MAAO,KAAI,CAAJ,EAAO,CAAP,C;O;KARlB,C;IAWA,2B;MA OI,OAAO,SAAM,CAAN,EAAS,SAAM,CAAN,EAAS,CAAT,CAAT,C;K;mFAGX,yB;MAAA,iB;MAAA,0B;QA MI,OAAO,MAAO,KAAM,CAAN,EAAiB,CAAjB,EAA4B,CAA5B,C;O;KANlB,C;mFASA,yB;MAAA,iB;MAAA ,0B;QAMI,OAAO,MAAO,KAAM,CAAN,EAAiB,CAAjB,EAA4B,CAA5B,C;O;KANlB,C;mFASA,yB;MAAA,iB ;MAAA,0B;QAMI,OAAO,MAAO,KAAI,CAAJ,EAAO,CAAP,EAAU,CAAV,C;O;KANlB,C;mFASA,mB;MAM W,UAAe,CApEX,iBAoEc,CApEd,MAAJ,GAoEe,CApEf,GAoEkB,C;MAAzB,OAAa,CApEF,iBAAK,GAAL,MA AJ,GAoEM,CApEN,GAAmB,G;K;mFAuE9B,yB;MAAA,iB;MAAA,0B;QAQI,OAAO,MAAO,KAAI,CAAJ,EAA O,CAAP,EAAU,CAAV,C;O;KARlB,C;mFAWA,yB;MAAA,iB;MAAA,0B;QAQI,OAAO,MAAO,KAAI,CAAJ,E AAO,CAAP,EAAU,CAAV,C;O;KARlB,C;IAWA,4B;MAQc,Q;MADV,UAAU,C;MACV,wBAAU,KAAV,gB;QA AU,QAAA,KAAV,M;QAAiB,MAAM,SAAM,GAAN,EAAW,CAAX,C;;MACvB,OAAO,G;K;IAGX,4B;MAMc,Q ;MADV,UAAU,C;MACV,wBAAU,KAAV,gB;QAAU,QAAA,KAAV,M;QAAiB,MAxHV,MAAO,KAwHe,GAxH f,EAwHoB,CAxHpB,C;;MAyHd,OAAO,G;K;IAGX,4B;MAMc,Q;MADV,UAAU,C;MACV,wBAAU,KAAV,gB; QAAU,QAAA,KAAV,M;QAAiB,MAlIV,MAAO,KAkIe,GAlIf,EAkIoB,CAlIpB,C;;MAmId,OAAO,G;K;IAGX,4B ;MAMc,Q;MADV,UAAU,C;MACV,wBAAU,KAAV,gB;QAAU,QAAA,KAAV,M;QAAiB,MA5IV,MAAO,KA4I e,GA5If,EA4IoB,CA5IpB,C;;MA6Id,OAAO,G;K;IAGX,4B;MAMc,Q;MADV,UAAU,C;MACV,wBAAU,KAAV, gB;QAAU,QAAA,KAAV,M;QAAuB,UAAM,G;QAAZ,MA7IN,oBA6IuB,CA7IvB,MAAJ,GAAY,GAAZ,GA6I2B ,C;;MAClC,OAAO,G;K;IAGX,4B;MAQc,Q;MADV,UAAU,C;MACV,wBAAU,KAAV,gB;QAAU,QAAA,KAAV, M;QAAiB,MA9IV,MAAO,KA8Ie,GA9If,EA8IoB,CA9IpB,C;;MA+Id,OAAO,G;K;IAGX,4B;MAQc,Q;MADV,U AAU,C;MACV,wBAAU,KAAV,gB;QAAU,QAAA,KAAV,M;QAAiB,MA/IV,MAAO,KA+Ie,GA/If,EA+IoB,CA/I pB,C;;MAgJd,OAAO,G;K;IsDvaX,iB;MAAA,qB;MAEI,0BAA0B,gBACtB,EADsB,EACd,IADc,EACN,IADM,EA CE,IADF,EACU,IADV,EACkB,IADlB,EAC0B,IAD1B,EACkC,IADlC,EAC0C,IAD1C,EACkD,IADlD,EAC0D,I AD1D,EACkE,IADlE,EAC0E,IAD1E,EACkF,IADlF,EAC0F,IAD1F,EACkG,IADlG,EAC0G,IAD1G,EACkH,IAD lH,EAC0H,IAD1H,EACkI,IADlI,EAEtB,IAFsB,EAEd,IAFc,EAEN,IAFM,EAEE,IAFF,EAEU,IAFV,EAEkB,IAFl B,EAE0B,IAF1B,EAEkC,IAFlC,EAE0C,IAF1C,EAEkD,KAFlD,EAE0D,KAF1D,EAEkE,KAFlE,EAE0E,KAF1E, EAEkF,KAFlF,EAE0F,KAF1F,EAEkG,KAFlG,EAE0G,KAF1G,E;K;;;IAF9B,6B;MAAA,4B;QAAA,W;OAAA,qB ;K;IAQA,0C;MAKI,aAAa,C;MACb,UAAU,KAAM,OAAN,GAAa,CAAb,I;MACV,aAAa,E;MACb,YAAY,C;MA CZ,OAAO,UAAU,GAAjB,C;QACI,SAAS,CAAC,SAAS,GAAT,IAAD,IAAiB,CAAjB,I;QACT,QAAQ,MAAM,M AAN,C;QACR,IAAI,SAAS,KAAb,C;UACI,SAAS,SAAS,CAAT,I;aACR,IAAI,WAAU,KAAd,C;UACD,OAAO,M ;;UAEP,MAAM,SAAS,CAAT,I;;MAEd,OAAO,UAAc,SAAS,KAAb,GAAoB,CAApB,GAA2B,CAArC,K;K;IAG X,mC;MAKI,SAAS,S3CCiC,I;M2CA1C,YAAY,kBAAkB,mBAAM,mBAAxB,EAAoC,EAApC,C;MACZ,WAAW ,KAAK,mBAAM,mBAAN,CAAiB,KAAjB,CAAL,I;MACX,OAAW,OAAO,EAAX,GAAe,IAAf,GAAyB,E;K;IAG pC,gC;MAII,OAAO,6BAAoB,C;K;IC7C/B,kB;MAAA,sB;MAEI,6B;MACA,8B;MACA,gC;MAKuB,UAAT,MAA S,EAAT,MAAS,EAAT,M;MAFV,eAAe,kE;MACf,iBAAiB,eAAS,GAAT,C;MACE,sBAAT,QAAS,C;MAAT,mB; MAAA,kB;MAAA,kB;MAAV,8C;QACI,WAAW,oBAAS,CAAT,C5C0BuB,I4C1BlC,IAA+B,C;;MAInC,qBAAq B,sW;MACrB,WAAW,mBAAmB,cAAnB,EAAmC,UAAnC,EAA+C,GAA/C,C;MACX,YAAY,eAAS,IAAK,OAA d,C;MACZ,0BAAU,IAAV,e;QACI,IAAI,QAAK,CAAT,C;UAAY,MAAM,GAAN,IAAW,KAAK,GAAL,C;;UACl B,MAAM,GAAN,IAAW,MAAM,MAAI,CAAJ,IAAN,IAAe,KAAK,GAAL,CAAf,I;;MAEpB,yBAAoB,K;MAGpB ,kBAAkB,0U;MAClB,0BAAqB,mBAAmB,WAAnB,EAAgC,UAAhC,EAA4C,GAA5C,C;MAGrB,oBAAoB,i8B; MACpB,4BAAuB,mBAAmB,aAAnB,EAAkC,UAAlC,EAA8C,GAA9C,C;K;;;IA7B/B,8B;MAAA,6B;QAAA,Y;O AAA,sB;K;IAiCA,iC;MAII,OAAO,6BAAmB,C;K;IAG9B,oC;MAIW,wCAAmB,C;MAAnB,U;QAA6B,wB5CRM ,a4CQN,C;OAApC,W;K;IAGJ,oC;MAIW,wCAAmB,C;MAAnB,U;QAA6B,wB5CfM,a4CeN,C;OAApC,W;K;IAG J,kC;MAQI,SAAS,S5C1BiC,I;M4C2B1C,YAAY,kBAAkB,oBAAO,kBAAzB,EAA4C,EAA5C,C;MAEZ,iBAAiB, oBAAO,kBAAP,CAAyB,KAAzB,C;MACjB,eAAe,aAAa,oBAAO,mBAAP,CAA0B,KAA1B,CAAb,GAAgD,CAA

hD,I;MACf,WAAW,oBAAO,qBAAP,CAA4B,KAA5B,C;MAEX,IAAI,KAAK,QAAT,C;QACI,OAAO,C;OAGX,k BAAkB,OAAS,C;MAE3B,IAAI,gBAAe,CAAnB,C;QACI,YAAY,C;QACZ,gBAAgB,U;QAChB,aAAU,CAAV,O AAa,CAAb,M;UACI,yBAAc,QAAS,KAAV,GAAqB,GAAlC,K;UACA,IAAI,YAAY,EAAhB,C;YACI,OAAO,C; WAEX,gBAAS,CAAT,I;UACA,yBAAc,QAAS,KAAV,GAAqB,GAAlC,K;UACA,IAAI,YAAY,EAAhB,C;YACI, OAAO,C;WAEX,gBAAS,CAAT,I;;QAEJ,OAAO,C;OAGX,IAAI,QAAQ,CAAZ,C;QACI,OAAO,W;OAGX,eAAg B,KAAK,UAAL,I;MAChB,cAAgB,QAAQ,EAAZ,GAAkB,WAAW,CAA7B,GAAoC,Q;MAChD,OAAQ,SAAU,I AAI,OAAJ,IAAV,CAAD,GAA2B,C;K;ICnGtC,0B;MAAA,8B;MACI,+BAA+B,gBAC3B,GAD2B,EACnB,GADm B,EACX,GADW,EACH,GADG,EACK,GADL,EACa,GADb,EACqB,GADrB,EAC6B,IAD7B,EACqC,IADrC,EA C6C,IAD7C,EACqD,IADrD,EAC6D,IAD7D,EACqE,IADrE,EAC6E,IAD7E,EACqF,IADrF,EAC6F,KAD7F,EAC qG,KADrG,EAC6G,KAD7G,EACqH,KADrH,EAC6H,KAD7H,E;MAG/B,gCAAgC,gBAC5B,CAD4B,EACzB,C ADyB,EACtB,CADsB,EACnB,CADmB,EAChB,CADgB,EACb,CADa,EACV,CADU,EACP,EADO,EACH,CAD G,EACA,EADA,EACI,CADJ,EACO,CADP,EACU,EADV,EACc,EADd,EACkB,EADlB,EACsB,CADtB,EACyB, CADzB,EAC4B,CAD5B,EAC+B,CAD/B,EACkC,CADlC,E;K;;;IAJpC,sC;MAAA,qC;QAAA,oB;OAAA,8B;K;IA SA,qC;MACI,YAAY,kBAAkB,4BAAe,wBAAjC,EAAkD,SAAlD,C;MACZ,OAAO,SAAS,CAAT,IAAc,aAAO,4B AAe,wBAAf,CAA+B,KAA/B,IAAwC,4BAAe,yBAAf,CAAgC,KAAhC,CAAxC,IAAP,C;K;ICXzB,qC;MACI,OA Ae,IAAR,8BAAgB,IAAhB,KACY,IAAR,8BAAgB,IADpB,C;K;ICCX,wC;M5CiBW,Q;MAAA,I4CXgB,K5CWZ,I AAS,CAAT,I4CXY,K5CWE,IAAS,2BAA3B,C;QAAA,OAAsC,qB4CXtB,K5CWsB,C;;Q4CXb,MAAM,8BAA0B, mCAAyB,gBAAzB,MAA1B,C;;MAAtC,W;K;ICRJ,sC;MAEI,WAAW,ShDkC+B,I;MgDhC1C,IAAY,GAAR,oBA AgB,GAAhB,KAAkC,GAAR,oBAAgB,GAA1C,CAAJ,C;QACI,OAA8B,OAAtB,KAAK,CAAC,OAAO,CAAP,IA AD,IAAa,CAAb,IAAL,KAAsB,C;OAGlC,IAAY,IAAR,oBAAgB,IAAhB,KAAkC,IAAR,oBAAgB,IAA1C,CAAJ, C;QACI,OAAO,S;OAEX,OAAO,wB;K;ICPX,wC;MxCqTe,WwC7SY,KxC6SZ,IAAS,C;MAAT,S;QAAc,OwC7S F,KxC6SE,IAqgHT,gBAAR,iBAAQ,C;OArgHT,U;MAAA,S;QAAA,SAAsC,sBwC7StB,KxC6SsB,C;;QwC7Sb,M AAM,8BAA0B,iCAAuB,cAAvB,MAA1B,C;;MAAtC,a;K;IAGJ,wC;MxCsTe,WwC9SY,KxC8SZ,IAAS,C;MAAT, S;QAAc,OwC9SF,KxC8SE,IAigHT,gBAAR,iBAAQ,C;OAjgHT,U;MAAA,S;QAAA,SAAsC,sBwC9StB,KxC8Ss B,C;;QwC9Sb,MAAM,8BAA0B,iCAAuB,cAAvB,MAA1B,C;;MAAtC,a;K;IAGJ,wC;MxCuTe,WwC/SY,KxC+SZ ,IAAS,C;MAAT,S;QAAc,OwC/SF,KxC+SE,IA6/GT,gBAAR,iBAAQ,C;OA7/GT,U;MAAA,S;QAAA,SAAsC,sBw C/StB,KxC+SsB,C;;QwC/Sb,MAAM,8BAA0B,iCAAuB,cAAvB,MAA1B,C;;MAAtC,a;K;IAGJ,wC;MxCwTe,Ww ChTY,KxCgTZ,IAAS,C;MAAT,S;QAAc,OwChTF,KxCgTE,IAy/GT,gBAAR,iBAAQ,C;OAz/GT,U;MAAA,S;QA AA,SAAsC,sBwChTtB,KxCgTsB,C;;QwChTb,MAAM,8BAA0B,iCAAuB,cAAvB,MAA1B,C;;MAAtC,a;K;IASO, 6C;MAAA,8B;MAAS,uB;K;8FACW,Y;MAAQ,OAAA,gBAAY,K;K;+CAC3C,Y;MAAkC,OAAA,gBAAY,U;K;s DAC9C,mB;MAAgD,OAAA,gBAAY,gBAAS,OAAT,C;K;mDAC5D,iB;MACI,oCAAa,2BAAkB,KAAlB,EAAyB, SAAzB,C;MACb,OAAO,6BAAY,KAAZ,C;K;qDAEX,mB;MAES,Q;MAAL,IAAI,eAAC,0EAAD,OAAJ,C;QAAg C,OAAO,E;MACvC,OxCsrBO,UwCtrBA,gBxCsrBR,QAAQ,EwCtrBoB,O3EgOF,KmCsdlB,C;K;yDwCprBX,mB; MAES,Q;MAAL,IAAI,eAAC,0EAAD,OAAJ,C;QAAgC,OAAO,E;MACvC,OxCy6BO,cwCz6BA,gBxCy6BR,QA AQ,EwCz6BwB,O3E2NN,KmC8sBlB,C;K;;IwC/7BnB,6B;MAMI,4C;K;IA2BO,6C;MAAA,8B;MAAS,uB;K;8FA CW,Y;MAAQ,OAAA,gBAAY,K;K;+CAC3C,Y;MAAkC,OAAA,gBAAY,U;K;sDAC9C,mB;MAAiD,OAAA,gBA AY,gBAAS,OAAT,C;K;mDAC7D,iB;MACI,oCAAa,2BAAkB,KAAlB,EAAyB,SAAzB,C;MACb,OAAO,6BAAY, KAAZ,C;K;qDAEX,mB;MAES,Q;MAAL,IAAI,eAAC,0EAAD,QAAJ,C;QAAiC,OAAO,E;MACxC,OxCqqBO,U wCrqBA,gBxCqqBR,QAAQ,EwCrqBoB,O3DgNA,KmBqdpB,C;K;yDwCnqBX,mB;MAES,Q;MAAL,IAAI,eAAC ,0EAAD,QAAJ,C;QAAiC,OAAO,E;MACxC,OxCw5BO,cwCx5BA,gBxCw5BR,QAAQ,EwCx5BwB,O3D2MJ,K mB6sBpB,C;K;;IwC96BnB,6B;MAMI,4C;K;IA2BO,6C;MAAA,8B;MAAS,uB;K;8FACW,Y;MAAQ,OAAA,gBA AY,K;K;+CAC3C,Y;MAAkC,OAAA,gBAAY,U;K;sDAC9C,mB;MAAiD,OAAA,gBAAY,gBAAS,OAAT,C;K;m DAC7D,iB;MACI,oCAAa,2BAAkB,KAAlB,EAAyB,SAAzB,C;MACb,OAAO,6BAAY,KAAZ,C;K;qDAEX,mB; MAES,Q;MAAL,IAAI,eAAC,0EAAD,QAAJ,C;QAAiC,OAAO,E;MACxC,OxCopBO,UwCppBA,gBxCopBR,QA AQ,EwCppBoB,O5EkIA,KoCkhBpB,C;K;yDwClpBX,mB;MAES,Q;MAAL,IAAI,eAAC,0EAAD,QAAJ,C;QAAi C,OAAO,E;MACxC,OxCu4BO,cwCv4BA,gBxCu4BR,QAAQ,EwCv4BwB,O5E6HJ,KoC0wBpB,C;K;;IwC75BnB ,8B;MAMI,4C;K;IA2BO,6C;MAAA,8B;MAAS,uB;K;8FACW,Y;MAAQ,OAAA,gBAAY,K;K;+CAC3C,Y;MAAk C,OAAA,gBAAY,U;K;sDAC9C,mB;MAAkD,OAAA,gBAAY,gBAAS,OAAT,C;K;mDAC9D,iB;MACI,oCAAa,2

BAAkB,KAAlB,EAAyB,SAAzB,C;MACb,OAAO,6BAAY,KAAZ,C;K;qDAEX,mB;MAES,Q;MAAL,IAAI,eAAC ,0EAAD,SAAJ,C;QAAkC,OAAO,E;MACzC,OxCmoBO,UwCnoBA,gBxCmoBR,QAAQ,EwCnoBoB,O1EkHE,Kk CihBtB,C;K;yDwCjoBX,mB;MAES,Q;MAAL,IAAI,eAAC,0EAAD,SAAJ,C;QAAkC,OAAO,E;MACzC,OxCs3B O,cwCt3BA,gBxCs3BR,QAAQ,EwCt3BwB,O1E6GF,KkCywBtB,C;K;;IwC54BnB,8B;MAMI,4C;K;ICtIJ,qC;MAI I,SAAS,SlD+BiC,I;MkD9B1C,OAAa,CAAN,gBAAc,EAAd,KACU,EAAN,gBAAc,EADlB,KAEI,OAAM,GAFV, KAGI,KAAK,IAAL,KACC,OAAM,IAAN,KACS,IAAN,gBAAc,IADjB,KAEG,OAAM,IAFT,IAGG,OAAM,IAHT ,IAIG,OAAM,IAJT,IAKG,OAAM,IALT,IAMG,OAAM,KAPV,CAHJ,C;K;;;;mCCTP,gB;;K;;ICAJ,wB;K;;IAIA,w B;K;;IAIA,wB;K;;IAKiC,uB;MAAC,oB;QAAA,OAA0B,E;MAA1B,gB;K;;IAElC,kB;K;;IAqCqC,sB;MAAC,gB;K ;;IAgCN,4B;MAAC,sB;K;;IAEjC,uB;K;;IA8DmC,4B;MAAC,kB;K;;IAEpC,oB;K;;ICpJA,oB;K;;IAIA,wB;K;;oF7 DLA,qB;MAKqE,uCoCHtB,E;K;iGpCK/C,yB;MAAA,kD;MAAA,4B;QAQsE,mBAAY,SAAZ,C;O;KARtE,C;IAU A,iC;MAGI,OAAsB,UAAY,QAAvB,KAAmC,SAA9C,GACe,UAAY,UAD3B,GAGI,gBAAgB,UAAhB,C;K;IAG R,qC;MAEI,YoC1B2C,E;MpC2B3C,eAAe,UAAW,W;MAC1B,OAAO,QAAS,UAAhB,C;QACU,KAAY,MAAK, QAAS,OAAd,C;MACtB,OAAO,K;K;IAGX,8C;MAQc,Q;MANV,IAAI,KAAM,OAAN,GAAa,UAAW,KAA5B,C; QACI,OAAO,gBAAgB,UAAhB,C;OAEX,eAAe,UAAW,W;MAC1B,YAAY,C;MACZ,OAAO,QAAS,UAAhB,C; QACI,MAAM,YAAN,EAAM,oBAAN,UAAiB,QAAS,O;;MAE9B,IAAI,QAAQ,KAAM,OAAlB,C;QACI,MAAM, KAAN,IAAe,I;OAEnB,OAAO,K;K;IAIX,yB;MAG6C,sBAAY,OAAZ,E;K;wGAE7C,yB;MAAA,+D;MAAA,gC;Q AI0B,gBAAf,gB;QAAqB,aJW5B,W;QIXA,OJYO,SIZoC,Q;O;KAJ/C,C;yGAOA,yB;MAAA,4E;MAAA,gE;MAA A,0C;QAII,qBAAqB,QAArB,C;QAC8B,gBAAvB,eAAa,QAAb,C;QAA6B,aJGpC,W;QIHA,OJIO,SIJ4C,Q;O;KA LvD,C;IASA,wB;MAG2C,oBAAU,OAAV,E;K;sGAE3C,yB;MAAA,uE;MAAA,gC;QAI8B,gBAAnB,oB;QAAyB, aJVhC,W;QIUA,OJTO,SISwC,Q;O;KAJnD,C;wGAOA,yB;MAAA,wE;MAAA,0C;QAIsC,gBAA3B,mBAAiB,QA AjB,C;QAAiC,aJjBxC,W;QIiBA,OJhBO,SIgBgD,Q;O;KAJ3D,C;IAQA,qB;MAIuD,oBAAU,IAAV,E;K;sGAEvD, yB;MAAA,wE;MAAA,gC;QAIiC,gBAAtB,oB;QAA4B,aJ/BnC,W;QI+BA,OJ9BO,SI8B2C,Q;O;KAJtD,C;uGAOA ,yB;MAAA,uE;MAAA,0C;QAIyC,gBAA9B,mBAAoB,QAApB,C;QAAoC,aJtC3C,W;QIsCA,OJrCO,SIqCmD,Q; O;KAJ9D,C;IAQA,mC;MAOqB,Q;MAAA,kC;MAAjB,iBAAc,CAAd,yB;QACI,sBAAK,KAAL,EAAc,KAAd,C;; K;IAIR,+B;MAMuD,sBAAQ,4BAAR,C;K;IAEvD,6B;MAIwE,kBAAhB,0B;MAAwB,uB;MAAxB,OJjE7C,W;K;II mEX,4B;MAQI,gBAAgB,SAAhB,EAAsB,cAAtB,C;K;IAGJ,2C;MAQI,gBAAgB,SAAhB,EAAsB,UAAtB,C;K;IA GJ,2C;MACI,IAAI,IAAK,KAAL,IAAa,CAAjB,C;QAAoB,M;MAEpB,YAAY,YAAY,IAAZ,C;MACZ,gBAAc,KA Ad,EAAqB,UAArB,C;MAEA,aAAU,CAAV,MAAkB,KAAM,OAAxB,M;QACI,iBAAK,CAAL,EAAU,MAAM,C AAN,CAAV,C;;K;IAIR,uC;MACI,OAAO,gBAAkB,IAAlB,O;K;IAGX,iF;MAII,oCAAa,2BAAkB,UAAlB,EAA8B ,QAA9B,EAAwC,MAAO,OAA/C,C;MACb,gBAAgB,WAAW,UAAX,I;MAChB,oCAAa,2BAAkB,iBAAlB,EAAq C,oBAAoB,SAApB,IAArC,EAAoE,WAAY,OAAhF,C;MAEb,IAAI,WAAkB,QAAO,WAAP,CAAlB,IAAyC,WA AkB,QAAO,MAAP,CAA/D,C;QACI,eAAsB,MAAY,UAAS,UAAT,EAAqB,QAArB,C;QACtB,WAAY,KAAI,QA AJ,EAAc,iBAAd,C;;QAExB,IAAI,WAAW,WAAX,IAA0B,qBAAqB,UAAnD,C;UACI,iBAAc,CAAd,UAAsB,SA AtB,U;YACI,YAAY,oBAAoB,KAApB,IAAZ,IAAyC,OAAO,aAAa,KAAb,IAAP,C;;;UAG7C,mBAAc,YAAY,CA AZ,IAAd,aAAmC,CAAnC,Y;YACI,YAAY,oBAAoB,OAApB,IAAZ,IAAyC,OAAO,aAAa,OAAb,IAAP,C;;;;K;8G AMzD,qB;MAEgF,gB;K;kGAEhF,yB;MAAA,4D;MAAA,4B;QAC8E,OAAK,aAAL,SAAK,C;O;KADnF,C;sGAI A,gC;MAEI,OAAI,SAAJ,GAEI,SAFJ,GAII,SN83BoB,Q;K;IM13B5B,mC;MAEI,IAAI,QAAQ,CAAZ,C;QACI,oB ;OAEJ,OAAO,K;K;IAGX,mC;MAEI,IAAI,QAAQ,CAAZ,C;QACI,oB;OAEJ,OAAO,K;K;IAIX,mC;MAIqD,mB;K ;IAErD,wC;MPzNI,IAAI,EOgOI,YAAY,CPhOhB,CAAJ,C;QACI,cO+NqB,gC;QP9NrB,MAAM,gCAAyB,OAAQ, WAAjC,C;Q;IOiOd,8C;MAAoE,Y;K;I8D1PV,qC;MAAiC,6B;K;uDAIvF,mB;MACI,qB;MACA,eAAe,e;MACf,O AAO,QAAS,UAAhB,C;QACI,IAAI,OAAA,QAAS,OAAT,EAAmB,OAAnB,CAAJ,C;UACI,QAAS,S;UACT,OAA O,I;;MAGf,OAAO,K;K;yDAGX,oB;MAGoB,Q;MAFhB,qB;MACA,eAAe,K;MACC,0B;MAAhB,OAAgB,cAAhB ,C;QAAgB,yB;QACZ,IAAI,eAAI,OAAJ,CAAJ,C;UAAkB,WAAW,I;;MAEjC,OAAO,Q;K;IAKuC,sE;MAAA,qB; QAAE,OAAM,gBAAN,mB;O;K;4DAFpD,oB;MAEY,Q;MADR,qB;MACA,OAAoC,YAA5B,iEAA4B,EAAU,oD AAV,C;K;IAKU,sE;MAAA,qB;QAAE,QAAO,gBAAP,mB;O;K;4DAFpD,oB;MAEY,Q;MADR,qB;MACA,OAAo C,YAA5B,iEAA4B,EAAU,oDAAV,C;K;gDAGxC,Y;MACI,qB;MACA,eAAe,IAAK,W;MACpB,OAAO,QAAS,U AAhB,C;QACI,QAAS,O;QACT,QAAS,S;;K;iDAIjB,Y;MAE8B,OAAA,IAAK,U;K;yDAGnC,Y;K;;IC3CgD,+B;M AAiC,oC;MACjF,gBAA8B,C;K;8CAM9B,mB;MAMI,qB;MACA,iBAAI,SAAJ,EAAU,OAAV,C;MACA,OAAO,I

;K;mDAGX,2B;MAMc,UACF,M;MANR,oCAAa,4BAAmB,KAAnB,EAA0B,SAA1B,C;MAEb,qB;MACA,aAAa, K;MACb,cAAc,K;MACJ,0B;MAAV,OAAU,cAAV,C;QAAU,mB;QACN,kBAAI,eAAJ,EAAI,uBAAJ,WAAc,CA Ad,C;QACA,UAAU,I;;MAEd,OAAO,O;K;0CAGX,Y;MACI,qB;MACA,yBAAY,CAAZ,EAAe,SAAf,C;K;IAKiB, gE;MAAA,qB;QAAE,OAAM,gBAAN,mB;O;K;sDAFvB,oB;MACI,qB;MACA,OAAO,kBAAU,8CAAV,C;K;IAK U,gE;MAAA,qB;QAAE,QAAO,gBAAP,mB;O;K;sDAFvB,oB;MACI,qB;MACA,OAAO,kBAAU,8CAAV,C;K;6C AIX,Y;MAAqD,iD;K;mDAErD,mB;MAAoD,0BAAQ,OAAR,KAAoB,C;K;kDAExE,mB;MACqB,Q;MAAA,6B; MAAjB,iBAAc,CAAd,yB;QACI,IAAI,wBAAI,KAAJ,GAAc,OAAd,CAAJ,C;UACI,OAAO,K;;MAGf,OAAO,E;K; sDAGX,mB;MACI,iBAAc,sBAAd,WAA+B,CAA/B,U;QACI,IAAI,wBAAI,KAAJ,GAAc,OAAd,CAAJ,C;UACI,O AAO,K;;MAGf,OAAO,E;K;iDAGX,Y;MAA6D,iCAAa,CAAb,C;K;yDAC7D,iB;MAAuE,sDAAiB,KAAjB,C;K;o DAGvE,8B;MAA4E,uCAAQ,IAAR,EAAc,SAAd,EAAyB,OAAzB,C;K;wDAE5E,8B;MAII,eAAe,0BAAa,SAAb, C;MACf,YAAO,UAAU,SAAV,I;MnEuDX,iBAAc,CAAd,UAAsB,KAAtB,U;QmEtDiB,e;QACA,iB;;K;2CAIjB,iB ;MAMI,IAAI,UAAU,IAAd,C;QAAoB,OAAO,I;MAC3B,IAAI,2BAAJ,C;QAAuB,OAAO,K;MAE9B,OAAO,oCA Aa,uBAAc,IAAd,EAAoB,KAApB,C;K;6CAGxB,Y;MAG+B,OAAA,oCAAa,yBAAgB,IAAhB,C;K;IAG5C,kD;M AAA,oB;MACI,eACsB,C;MACtB,cAIqB,E;K;yDAErB,Y;MAAkC,sBAAQ,gB;K;sDAE1C,Y;MAEW,Q;MADP,I AAI,CAAC,cAAL,C;QAAgB,MAAM,6B;MACtB,eAAO,mBAAP,EAAO,2BAAP,O;MACA,OAAO,wBAAI,WA AJ,C;K;wDAGX,Y;MtE5CJ,IAAI,EsE6CU,gBAAQ,EtE7ClB,CAAJ,C;QACI,csE4CwB,sE;QtE3CxB,MAAM,6BA AsB,OAAQ,WAA9B,C;OsE6CF,6BAAS,WAAT,C;MACA,eAAQ,W;MACR,cAAO,E;K;;IAOqB,6D;MAHpC,oB; MAGmD,wD;MAG3C,oCAAa,4BAAmB,KAAnB,EAA0B,WAAyB,KAAnD,C;MACb,eAAa,K;K;iEAGjB,Y;MA AsC,sBAAQ,C;K;+DAE9C,Y;MAAgC,mB;K;8DAEhC,Y;MACI,IAAI,CAAC,kBAAL,C;QAAoB,MAAM,6B;MA E1B,eAAO,mCAAP,EAAO,YAAP,C;MACA,OAAO,wBAAI,WAAJ,C;K;mEAGX,Y;MAAoC,sBAAQ,CAAR,I;K ;+DAEpC,mB;MACI,wBAAI,YAAJ,EAAW,OAAX,C;MACA,mC;MACA,cAAO,E;K;+DAGX,mB;MtElFJ,IAAI, EsEmFU,gBAAQ,EtEnFlB,CAAJ,C;QACI,csEkFwB,4E;QtEjFxB,MAAM,6BAAsB,OAAQ,WAA9B,C;OsEkFF,w BAAI,WAAJ,EAAU,OAAV,C;K;;IAIgB,+D;MAAuF,8B;MAAtF,kB;MAA0C,4B;MAC/D,eAAyB,C;MAGrB,oC AAa,2BAAkB,gBAAlB,EAA6B,OAA7B,EAAsC,WAAK,KAA3C,C;MACb,eAAa,UAAU,gBAAV,I;K;wDAGjB, 0B;MACI,oCAAa,4BAAmB,KAAnB,EAA0B,YAA1B,C;MAEb,WAAK,aAAI,mBAAY,KAAZ,IAAJ,EAAuB,OA AvB,C;MACL,mC;K;wDAGJ,iB;MACI,oCAAa,2BAAkB,KAAlB,EAAyB,YAAzB,C;MAEb,OAAO,wBAAK,mB AAY,KAAZ,IAAL,C;K;6DAGX,iB;MACI,oCAAa,2BAAkB,KAAlB,EAAyB,YAAzB,C;MAEb,aAAa,WAAK,kB AAS,mBAAY,KAAZ,IAAT,C;MAClB,mC;MACA,OAAO,M;K;wDAGX,0B;MACI,oCAAa,2BAAkB,KAAlB,EA AyB,YAAzB,C;MAEb,OAAO,WAAK,aAAI,mBAAY,KAAZ,IAAJ,EAAuB,OAAvB,C;K;mGAGO,Y;MAAQ,mB ;K;2DAE/B,Y;MAA+C,WAAK,iB;K;;;ICxMN,8B;MAAiC,sB;MAwCnF,uBAAoC,I;MA+CpC,yBAA6C,I;K;IAlF R,oD;MAAC,wB;MAGlC,gBAAqB,K;K;iFAHa,Y;MAAA,yB;K;uGAKZ,Y;MAAQ,oB;K;8DAE9B,oB;MAKI,eA Ae,IAAK,S;MACpB,gBAAc,Q;MACd,OAAO,Q;K;wDAGX,Y;MAA+B,iEAAc,IAAd,C;K;wDAC/B,Y;MAAkC,i EAAc,IAAd,C;K;sDAClC,iB;MAA4C,+DAAY,IAAZ,EAAkB,KAAlB,C;K;;IAlB5C,8E;MAAA,wE;MAAsC,2CA AK,KAAM,IAAX,EAAgB,KAAM,MAAtB,C;MAAtC,Y;K;IAsBJ,+C;MACsE,6B;K;mEAClE,mB;MAAmD,kCA Ac,OAAd,C;K;iEAEnD,mB;MAAiD,gCAAY,OAAZ,C;K;;yCAIrD,Y;MACI,YAAQ,Q;K;IAOQ,+F;MAAA,sD;M AAS,6B;K;uFACb,mB;MAAwC,MAAM,qCAA8B,8BAA9B,C;K;mFAC9C,Y;MACI,4BAAwB,Q;K;4FAG5B,mB ;MAAsD,sDAAY,OAAZ,C;K;IAI3C,oH;MAAA,kD;K;4GACH,Y;MAAkC,OAAA,0BAAc,U;K;yGAChD,Y;MAA yB,OAAA,0BAAc,OAAO,I;K;2GAC9C,Y;MAAwB,0BAAc,S;K;;sFAL9C,Y;MACI,oBAAoB,oCAAQ,W;MAC5 B,6G;K;0FAOJ,mB;MACI,qB;MACA,IAAI,+CAAY,OAAZ,CAAJ,C;QACI,4BAAwB,cAAO,OAAP,C;QACxB,O AAO,I;OAEX,OAAO,K;K;oIAGY,Y;MAAQ,OAAA,4BAAwB,K;K;4FAEvD,Y;MAAsC,4BAAwB,iB;K;;0FA9B 1E,Y;MACI,IAAI,4BAAJ,C;QACI,6F;OA+BJ,OAAO,mC;K;kDAKf,gB;MAEyB,Q;MADrB,qB;MACqB,OAAA,I 9E8Q2D,QAAQ,W;M8E9QxF,OAAqB,cAArB,C;QAAqB,wB;QAAf,U9EiMsD,U;Q8EjMjD,Y9E8MiD,Y;Q8E7M xD,iBAAI,GAAJ,EAAS,KAAT,C;;K;IAQc,iG;MAAA,sD;MAAS,oC;K;yFACf,mB;MAAwC,MAAM,qCAA8B,gC AA9B,C;K;qFAC9C,Y;MAAuB,4BAAwB,Q;K;8FAE/C,mB;MAAsD,wDAAc,OAAd,C;K;IAI3C,sH;MAAA,kD; K;8GACH,Y;MAAkC,OAAA,0BAAc,U;K;2GAChD,Y;MAAyB,OAAA,0BAAc,OAAO,M;K;6GAC9C,Y;MAAw B,0BAAc,S;K;;wFAL9C,Y;MACI,oBAAoB,oCAAQ,W;MAC5B,+G;K;sIAOmB,Y;MAAQ,OAAA,4BAAwB,K;K ;8FAEvD,Y;MAAsC,4BAAwB,iB;K;;4FAnB1E,Y;MACI,IAAI,8BAAJ,C;QACI,iG;OAoBJ,OAAO,qC;K;gDAGf,e ;MACI,qB;MACA,WAAW,YAAQ,W;MACnB,OAAO,IAAK,UAAZ,C;QACI,YAAY,IAAK,O;QACjB,QAAQ,KA AM,I;QACd,IAAI,YAAO,CAAP,CAAJ,C;UACI,YAAY,KAAM,M;UAClB,IAAK,S;UACL,OAAO,K;;MAGf,OA AO,I;K;kDAIX,Y;K;;IC3I+C,8B;MAAiC,oC;K;0CAEhF,iB;MAMI,IAAI,UAAU,IAAd,C;QAAoB,OAAO,I;MAC3 B,IAAI,0BAAJ,C;QAAsB,OAAO,K;MAC7B,OAAO,mCAAY,mBAAU,IAAV,EAAgB,KAAhB,C;K;4CAGvB,Y; MAG+B,OAAA,mCAAY,2BAAkB,IAAlB,C;K;;ICbT,0B;MAAuD,8B;MAAlC,4B;MACvD,4BAAkC,K;K;gCAk BlC,Y;MAEI,qB;MACA,4BAAa,I;MACb,OAAO,I;K;qCAGX,Y;K;iDAGA,uB;K;iFAG8B,Y;MAAQ,OAAA,oBA AM,O;K;sCAC5C,iB;MACyC,Q;MAAA,oCAAM,0BAAW,KAAX,CAAN,4D;K;sCACzC,0B;MAIW,IAAa,I;MA HpB,qB;MACA,0BAAW,KAAX,C;MAEoB,gBAAb,qBAAM,KAAN,C;MAAqB,qC;MAA5B,OAAO,CAAa,OtE8 BjB,SsE9BI,2D;K;oCAGX,mB;MACI,qB;MACM,oBAAY,MAAK,OAAL,C;MAClB,qC;MACA,OAAO,I;K;sCA GX,0B;MACI,qB;MACM,oBAAY,QAAO,mCAAoB,KAApB,CAAP,EAAmC,CAAnC,EAAsC,OAAtC,C;MAClB ,qC;K;yCAGJ,oB;MACI,qB;MACA,IAAI,QAAS,UAAb,C;QAAwB,OAAO,K;MAE/B,uBAAA,oBxEioDoB,QMjr D0C,YkEgDrD,QlEhDqD,CNirD1C,C;MwEhoDpB,qC;MACA,OAAO,I;K;yCAGX,2B;MACI,qB;MACA,mCAAo B,KAApB,C;MAEA,IAAI,UAAS,SAAb,C;QAAmB,OAAO,oBAAO,QAAP,C;MAC1B,IAAI,QAAS,UAAb,C;QA AwB,OAAO,K;MAE3B,IADE,KACF,e;QAAQ,OAAO,oBAAO,QAAP,C;WACf,IAFE,KAEF,O;QAAK,uBlE7Dq D,YkE6D7C,QlE7D6C,CNirD1C,QwEpnD6B,oBxEonD7B,C;;QwEnnDR,uBAAoC,cAA5B,oBAA4B,EAAV,CA AU,EAAP,KAAO,CAAY,QlE9DE,YkE8DK,QlE9DL,CkE8DF,EAA4C,cAAN,oBAAM,EAAY,KAAZ,EAAmB,S AAnB,CAA5C,C;;MAG5D,qC;MACA,OAAO,I;K;2CAGX,iB;MACI,qB;MACA,0BAAW,KAAX,C;MACA,qC;M ACA,OAAW,UAAS,sBAAb,GACG,oBAAY,MADf,GAGG,oBAAY,QAAO,KAAP,EAAc,CAAd,CAAlB,CAAm C,CAAnC,C;K;uCAGR,mB;MAEkB,Q;MADd,qB;MACc,2B;MAAd,mD;QACI,IAAI,4BAAM,KAAN,GAAgB,O AAhB,CAAJ,C;UACU,oBAAY,QAAO,KAAP,EAAc,CAAd,C;UAClB,qC;UACA,OAAO,I;;MAGf,OAAO,K;K;8 CAGX,8B;MACI,qB;MACA,qC;MACM,oBAAY,QAAO,SAAP,EAAkB,UAAU,SAAV,IAAlB,C;K;gCAGtB,Y;M ACI,qB;MACA,uB9BhHuC,E;M8BiHvC,qC;K;wCAIJ,mB;MAA+C,OAAM,QAAN,oBAAM,EAAQ,OAAR,C;K; 4CAErD,mB;MAAmD,OAAM,YAAN,oBAAM,EAAY,OAAZ,C;K;mCAEzD,Y;MAA0B,uBAAc,oBAAd,C;K;0C AE1B,iB;MAGe,UAGL,MAHK,EAMO,M;MAPlB,IAAI,KAAM,OAAN,GAAa,SAAjB,C;QACI,OAAO,2D;OAG c,gBAAxB,eAAK,SAAL,IAAK,gBAAL,yB;MxEuwBL,UAAU,SAAV,EwEvwBsC,KxEuwBtC,EAD+F,CAC/F,E ADoH,CACpH,EADuI,gBACvI,C;MwErwBI,IAAI,KAAM,OAAN,GAAa,SAAjB,C;QACI,MAAM,SAAN,IAAc,6 E;OAGlB,OAAO,K;K;kCAGX,Y;MACI,OAAO,EAAS,MAAM,MAAK,oBAAL,C;K;yCAI1B,Y;MACI,IAAI,yBA AJ,C;QAAgB,MAAM,oC;K;+CAG1B,iB;MACI,oCAAa,kCAAyB,SAAzB,C;MADoB,Y;K;wDAIrC,iB;MACI,oC AAa,mCAA0B,SAA1B,C;MAD6B,Y;K;;IAlJ9C,+B;MAAA,mD;MAG8B,sB9BRa,E8BQb,C;MAH9B,Y;K;IAKA, kD;MAAA,mD;MAIkD,sB9BdP,E8BcO,C;MAJlD,Y;K;IAMA,2C;MAAA,mD;MAGqD,sBlENa,YkEMR,QlENQ, CkEMb,C;MAHrD,Y;K;ICrBJ,0C;MACI,IAAI,6BAAJ,C;QACU,KAAY,MAAK,UAAL,C;;QAElB,UAAU,KAAV ,EAAwC,CAAxC,EAAiD,cAAN,KAAM,CAAjD,EAA4D,eAAW,UAAX,CAA5D,C;;K;IAMiB,kD;MAAA,uB;QA AgB,OAAA,kBAAW,SAAQ,CAAR,EAAW,CAAX,C;O;K;IAFpD,4C;MACI,IAAI,6BAAJ,C;QACI,iBAAiB,gC;Q ACX,KAAY,MAAK,UAAL,C;;QAElB,UAAU,KAAV,EAAwC,CAAxC,EAAiD,cAAN,KAAM,CAAjD,EAA4D, UAA5D,C;;K;IAIR,gE;MACI,IAAI,aAAY,UAAU,CAAV,IAAZ,CAAJ,C;QACI,UAAU,KAAV,EAAwC,SAAxC, EAAmD,UAAU,CAAV,IAAnD,EAAgE,UAAhE,C;Q;IAMiB,gC;MAAgB,OAAE,iBAAF,CAAE,EAAU,CAAV,C; K;IAF3C,0B;MACI,IAAI,6BAAJ,C;QACI,iBAAiB,gB;QACX,KAAY,MAAK,UAAL,C;;QAElB,UAAU,KAAV,E AAwC,CAAxC,EAAiD,cAAN,KAAM,CAAjD,EAA4D,cAA5D,C;;K;;IAaa,kD;MAAoB,QAAC,IAAM,CAAP,KA Aa,IAAM,CAAnB,K;K;IARzC,uC;MACI,sC;QAAiC,OAAjC,yB;OACA,4BAA4B,K;MAE5B,YAAY,E;MAGZ,iB AAc,CAAd,UAAsB,GAAtB,U;QAAiC,KAAY,MAAK,KAAL,C;MAC7C,iBAAiB,kC;MACX,KAAY,MAAK,UA AL,C;MAClB,mBAAc,CAAd,YAAsB,KAAM,OAA5B,Y;QACI,QAAQ,MAAM,UAAQ,CAAR,IAAN,C;QACR,Q AAQ,MAAM,OAAN,C;QACR,IAAI,CAAC,IAAM,CAAP,OAAc,IAAM,CAApB,KAA0B,KAAK,CAAnC,C;UA AsC,OAAO,K;;MAEjD,4BAA4B,I;MAC5B,OAAO,I;K;IAIX,2D;MACI,aAAa,gBAAmB,KAAM,OAAzB,O;MAC b,aAAa,YAAU,KAAV,EAAiB,MAAjB,EAAyB,KAAzB,EAAgC,YAAhC,EAA8C,UAA9C,C;MACb,IAAI,WAA W,KAAf,C;QACI,aAAU,KAAV,OAAiB,YAAjB,M;UAA+B,MAAM,CAAN,IAAW,OAAO,CAAP,C;Q;IAIlD,4D; MAEI,IAAI,UAAS,GAAb,C;QACI,OAAO,K;OAGX,aAAa,CAAC,QAAQ,GAAR,IAAD,IAAgB,CAAhB,I;MACb ,WAAW,YAAU,KAAV,EAAiB,MAAjB,EAAyB,KAAzB,EAAgC,MAAhC,EAAwC,UAAxC,C;MACX,YAAY,Y AAU,KAAV,EAAiB,MAAjB,EAAyB,SAAS,CAAT,IAAzB,EAAqC,GAArC,EAA0C,UAA1C,C;MAEZ,aAAiB,S AAS,MAAb,GAAqB,KAArB,GAAgC,M;MAG7C,gBAAgB,K;MAChB,iBAAiB,SAAS,CAAT,I;MACjB,aAAU,K

AAV,OAAiB,GAAjB,M;QAEQ,iBAAa,MAAb,IAAuB,cAAc,GAArC,C;UACI,gBAAgB,KAAK,SAAL,C;UAChB ,iBAAiB,MAAM,UAAN,C;UAEjB,IAAI,UAAW,SAAQ,SAAR,EAAmB,UAAnB,CAAX,IAA6C,CAAjD,C;YACI ,OAAO,CAAP,IAAY,S;YACZ,6B;;YAEA,OAAO,CAAP,IAAY,U;YACZ,+B;;eAGR,iBAAa,MAAb,C;UACI,OA AO,CAAP,IAAY,KAAK,SAAL,C;UACZ,6B;;UAGA,OAAO,CAAP,IAAY,MAAM,UAAN,C;UACZ,+B;;;MAMZ ,OAAO,M;K;ICrGX,4C;MAMoB,UACM,M;MAHtB,IAAI,iBAAJ,C;QAAkB,OAAO,C;MACzB,aAAa,C;MACb, wBAAgB,SAAhB,gB;QAAgB,cAAA,SAAhB,M;QAEQ,oB;UAAmB,U;;UACnB,I1BFiC,MAAa,Y0BEnC,O1BFm C,C0BE9C,C;YAAwD,iCAAhC,OAAgC,C;iBAExD,uC;YAAmC,2BAAR,OAAQ,C;eACnC,wC;YAAmC,2BAAR ,OAAQ,C;eACnC,sC;YAAmC,2BAAR,OAAQ,C;eACnC,uC;YAAmC,2BAAR,OAAQ,C;;YAEA,kBAAR,OAAQ, C;;QATvC,wB;QAYA,SAAS,MAAK,MAAL,QAAc,WAAd,I;;MAEb,OAAO,M;K;;;ICTP,uC;MAAA,2C;K;2DAC I,0B;MAA2D,sBAAU,MAAV,C;K;gEAE3D,iB;MAA6C,Q;MAAA,wEAAqB,C;K;;;IAHtE,mD;MAAA,kD;QAA A,iC;OAAA,2C;K;;;MC0BA,iC;MAKA,8B;MA6CA,0BAAmE,I;;IAzEnE,kC;MAAA,oB;MAA+B,8C;K;2CAE3B, mB;MAAyD,MAAM,qCAA8B,iCAA9B,C;K;uCAC/D,Y;MACI,WAAa,Q;K;uDAGjB,mB;MAAgE,OAAA,WAAa ,uBAAc,OAAd,C;K;0CAE7E,Y;MAAwE,OAAA,iCAAY,W;K;qDAEpF,mB;MACI,IAAI,iBAAS,OAAT,CAAJ,C; QACI,WAAa,cAAO,OAAQ,IAAf,C;QACb,OAAO,I;OAEX,OAAO,K;K;wFAGY,Y;MAAQ,OAAA,WAAa,K;K;; 8BA6ChD,Y;MACI,0BAAY,Q;K;0CAIhB,e;MAAmD,OAAA,0BAAY,gBAAS,GAAT,C;K;4CAE/D,iB;MAAmE, gBAAZ,0B;MAAY,c;;QvE+mDnD,Q;QADhB,IAAI,wCAAsB,mBAA1B,C;UAAqC,aAAO,K;UAAP,e;SACrB,2B; QAAhB,OAAgB,cAAhB,C;UAAgB,yB;UAAM,IuE/mDmD,uBAAS,gBvE+mD9C,OuE/mDwD,MAAV,QvE+mD 5D,C;YAAwB,aAAO,I;YAAP,e;;QAC9C,aAAO,K;;;MuEhnDgD,iB;K;kFAInD,Y;MACI,IAAI,+BAAJ,C;QACI,0 BAAW,qB;OAEf,OAAO,sC;K;uCAGf,Y;MAAgF,iC;K;kCAEhF,e;MAA+C,OAAA,0BAAY,WAAI,GAAJ,C;K;o CAE3D,sB;MAAgD,OAAA,0BAAY,aAAI,GAAJ,EAAS,KAAT,C;K;qCAE5D,e;MAAyC,OAAA,0BAAY,cAAO, GAAP,C;K;+EAEvB,Y;MAAQ,OAAA,0BAAY,K;K;;IA5DlD,0C;MAAA,iD;MAAuD,8B;MAvC3D,mB;MAwCQ ,8BAAmB,W;MACnB,2BAAgB,WAAY,S;MAFhC,Y;K;IAKA,+B;MAAA,iD;MAGuB,aAAK,kEAAL,Q;MAHvB ,Y;K;IAKA,4D;MAAA,iD;MAQ8D,qB;M7EpC9D,IAAI,E6EsCQ,mBAAmB,C7EtC3B,CAAJ,C;QACI,c6EqCgC, +C;Q7EpChC,MAAM,gCAAyB,OAAQ,WAAjC,C;OAFV,IAAI,E6EuCQ,cAAc,C7EvCtB,CAAJ,C;QACI,gB6EsC 2B,yC;Q7ErC3B,MAAM,gCAAyB,SAAQ,WAAjC,C;O6E0BV,Y;K;IAcA,gD;MAAA,iD;MAA2C,eAAK,eAAL,E AAsB,GAAtB,Q;MAA3C,Y;K;IAGA,yC;MAAA,iD;MAG8C,qB;MAC1C,KAAK,gBAAO,QAAP,C;MAJT,Y;K;I AqCJ,4B;MAK8E,gBAAnE,aAAmB,gEAAnB,C;MAA2E,wB;MAAlF,O1EvCO,S;K;;M2EjEP,uB;;kCAyCA,mB; MACI,UAAU,gBAAI,aAAI,OAAJ,EAAa,IAAb,C;MACd,OAAO,W;K;8BAGX,Y;MACI,gBAAI,Q;K;uCAOR,mB ;MAA6D,OAAA,gBAAI,mBAAY,OAAZ,C;K;gCAEjE,Y;MAAyC,OAAA,gBAAI,U;K;iCAE7C,Y;MAAqD,OAA A,gBAAI,KAAK,W;K;qCAE9D,mB;MAAkD,OAAA,gBAAI,cAAO,OAAP,CAAJ,Q;K;+EAEpB,Y;MAAQ,OAA A,gBAAI,K;K;;IA5D1C,6B;MAAA,iD;MAGoB,8B;MAZxB,mB;MAaQ,oBAAM,gB;MAJV,Y;K;IAOA,yC;MAA A,iD;MAG2C,8B;MAnB/C,mB;MAoBQ,oBAAM,eAAgB,QAAS,KAAzB,C;MACN,qBAAO,QAAP,C;MALJ,Y;K ;IAQA,4D;MAAA,iD;MAQ2D,8B;MAhC/D,mB;MAiCQ,oBAAM,eAAgB,eAAhB,EAAiC,UAAjC,C;MATV,Y;K; IAYA,gD;MAAA,iD;MAA2C,eAAK,eAAL,EAAsB,GAAtB,Q;MAA3C,Y;K;IAEA,oC;MAAA,iD;MAM0C,8B;M A5C9C,mB;MA6CQ,oBAAW,G;MAPf,Y;K;IAmCJ,+B;MAKuC,gBAA5B,eAAQ,eAAR,C;MAAoC,6B;MAA3C, O3ENO,S;K;I4EzD6B,uC;MAAC,kC;MAErC,oBAAkC,kB;MAClC,sBAAyB,C;K;2EAHY,Y;MAAA,8B;K;2FAG rC,Y;MAAA,0B;K,OAAA,gB;MAAA,0B;K;gDAGA,sB;MACI,eAAe,aAAS,qBAAY,GAAZ,C;MACxB,mBAAm B,6BAAsB,QAAtB,C;MACnB,IAAI,oBAAJ,C;QAEI,kBAAW,QAAX,IAAuB,mCAAY,GAAZ,EAAiB,KAAjB,C; ;QAEvB,IAAI,6BAAJ,C;UAEI,YAA+B,Y;UAC/B,IAAI,aAAS,gBAAO,KAAM,IAAb,EAAkB,GAAlB,CAAb,C;Y ACI,OAAO,KAAM,gBAAS,KAAT,C;;YAEb,kBAAW,QAAX,IAAuB,CAAQ,KAAR,EAAe,mCAAY,GAAZ,EA AiB,KAAjB,CAAf,C;YACvB,6B;YACA,OAAO,I;;;UAIX,YAAuC,Y;UACvC,cAAkB,wBAAN,KAAM,EAAiB,G AAjB,C;UAClB,IAAI,eAAJ,C;YACI,OAAO,OAAM,gBAAS,KAAT,C;WAEX,KAAY,MAAK,mCAAY,GAAZ,E AAiB,KAAjB,CAAL,C;;;MAG1B,6B;MAEA,OAAO,I;K;iDAGX,e;MAEuB,Q;MADnB,eAAe,aAAS,qBAAY,GA AZ,C;MACL,oCAAsB,QAAtB,C;MAAA,iB;QAAmC,OAAO,I;OAA7D,mBAAmB,I;MACnB,IAAI,6BAAJ,C;QA CI,YAAgC,Y;QAChC,IAAI,aAAS,gBAAO,KAAM,IAAb,EAAkB,GAAlB,CAAb,C;U5BzDR,O4B0D6B,iB5B1D vB,C4B0DmC,Q5B1DnC,C;U4B2DM,6B;UACA,OAAO,KAAM,M;;UAEb,OAAO,I;;;QAGX,YAAuC,Y;QACvC, 8BAAc,KAAd,iB;UACI,cAAY,MAAM,KAAN,C;UACZ,IAAI,aAAS,gBAAO,GAAP,EAAY,OAAM,IAAlB,CAA b,C;YACI,IAAI,KAAM,OAAN,KAAc,CAAlB,C;cACU,KAAN,UAA2B,C;c5BtE/C,O4BwEqC,iB5BxE/B,C4BwE 2C,Q5BxE3C,C;;c4B2EoB,KAAY,QAAO,KAAP,EAAc,CAAd,C;;YAEtB,6B;YAEA,OAAO,OAAM,M;;;MAIzB, OAAO,I;K;0CAGX,Y;MACI,oBAAa,kB;MACb,YAAO,C;K;mDAGX,e;MAAyC,uBAAS,GAAT,S;K;8CAEzC,e; MAA+B,Q;MAAA,+BAAS,GAAT,8B;K;+CAE/B,e;MACuB,Q;MAAA,oCAAsB,aAAS,qBAAY,GAAZ,CAA/B,C ;MAAA,iB;QAAoD,OAAO,I;OAA9E,mBAAmB,I;MACnB,IAAI,6BAAJ,C;QACI,YAAgC,Y;QAChC,IAAI,aAAS ,gBAAO,KAAM,IAAb,EAAkB,GAAlB,CAAb,C;UACI,OAAO,K;;UAEP,OAAO,I;;;QAGX,YAAuC,Y;QACvC,O AAa,wBAAN,KAAM,EAAiB,GAAjB,C;;K;uDAIrB,0B;MACI,sB;;Q7F+nCY,Q;QAAhB,iD;UAAgB,cAAhB,e;U AAsB,I6F/nCK,aAAS,gB7F+nCA,O6F/nCa,IAAb,M7F+nCd,C;YAAwB,qBAAO,O;YAAP,uB;;QAC9C,qBAAO,I; ;;M6FhoCH,yB;K;IAIO,8E;MAAA,wD;MACH,aAAY,E;MAEZ,YAA0B,MAAa,MAAK,qCAAL,C;MACvC,gBA Ae,E;MAEf,oBAA4B,I;MAC5B,eAAc,K;MACd,iBAAgB,E;MAChB,iBAAqC,I;K;yEAErC,Y;MACI,IAAI,6BAA wB,YAA5B,C;QACI,gBAAqB,iBAAqD,O;QAC1E,IAAI,4DAAc,SAAlB,C;UACI,OAAO,C;OAGf,IAAI,yDAAa, SAAK,OAAtB,C;QACI,oBAAe,2CAAW,UAAK,aAAL,CAAX,C;QACf,eAAU,iC;QACV,iBAAY,C;QACZ,OAA O,C;;QAEP,oBAAe,I;QACf,OAAO,C;;K;mEAIf,Y;MACI,IAAI,eAAS,EAAb,C;QACI,aAAQ,oB;MACZ,OAAO,e AAS,C;K;gEAGpB,Y;MAEoB,Q;MADhB,IAAI,CAAC,cAAL,C;QAAgB,MAAM,6B;MACN,IAAI,YAAJ,C;QAC Z,yBAAqD,cAArD,C;;QAEa,OAAb,iB;;MAHJ,oB;MAKA,iBAAiB,S;MACjB,aAAQ,E;MACR,OAAO,S;K;kEAG X,Y;M/E/CR,I+EgDyB,c/EhDrB,QAAJ,C;QACI,cAhByB,0B;QAiBzB,MAAM,6BAAsB,OAAQ,WAA9B,C;O+E+ CE,6BAAyB,cAAO,6BAAY,IAAnB,C;MACzB,iBAAY,I;MAEZ,uC;K;;6CAtDZ,Y;MAEI,2D;K;4DAyDJ,oB;MA CI,mBAAmB,kBAAW,QAAX,C;MACnB,OAAW,iBAAiB,SAArB,GAAgC,IAAhC,GAA0C,Y;K;;;;wCCtKrD,Y; MACI,aAAR,MAAM,OAAe,CAAP,IAAO,C;MAEb,OAAO,KAAP,IAAgB,C;M7BXpB,O6BYqB,M7BZf,C6BYu B,K7BZvB,C;M6BaF,OAAO,M;K;;ICNuB,qC;MAAC,kC;MAEnC,oBAAkC,kB;MAClC,sBAAyB,C;K;yEAHU,Y ;MAAA,8B;K;yFAGnC,Y;MAAA,0B;K,OAAA,gB;MAAA,0B;K;iDAWA,e;MACI,IAAI,0BAAJ,C;QAAoB,OAA O,K;MAC3B,OAAO,kBAAW,GAAX,MAAoB,S;K;4CAG/B,e;MACI,IAAI,0BAAJ,C;QAAoB,OAAO,I;MAC3B, YAAY,kBAAW,GAAX,C;MACZ,OAAW,UAAU,SAArB,GAAgC,KAAhC,GAA2D,I;K;8CAI/D,sB;MjFVA,IAAI ,EiFWQ,uBjFXR,CAAJ,C;QACI,cAda,qB;QAeb,MAAM,gCAAyB,OAAQ,WAAjC,C;OiFUN,eAAe,kBAAW,GA AX,C;MACf,kBAAW,GAAX,IAAkB,K;MAElB,IAAI,aAAa,SAAjB,C;QACI,6B;QAEA,OAAO,I;;QAGP,OAAO, Q;;K;+CAIf,e;MACI,IAAI,0BAAJ,C;QAAoB,OAAO,I;MAC3B,YAAY,kBAAW,GAAX,C;MACZ,IAAI,UAAU,S AAd,C;Q9BnDJ,O8BoDyB,iB9BpDnB,C8BoD+B,G9BpD/B,C;Q8BqDE,6B;QAEA,OAAO,K;;QAGP,OAAO,I;;K ;wCAKf,Y;MACI,oBAAa,kB;MACb,YAAO,C;K;IAKA,0E;MAAA,oD;MACH,cAAkC,MAAa,MAAK,mCAAL,C ;MAC/C,kBAA4B,qBAAL,WAAK,C;MAC5B,iBAA+B,I;K;iEAE/B,Y;MAAkC,OAAA,eAAS,U;K;8DAE3C,Y;M AIuB,gB;MAHnB,UAAU,eAAS,O;MACnB,iBAAU,G;MAES,+E;MAAnB,OAAO,iD;K;gEAGX,Y;MAEkC,UAA 9B,M;MAAA,oC;MAA8B,YAAa,c;MjFchD,uB;MAeP,IAfoB,KAehB,QAAJ,C;QACI,cAhByB,0B;QAiBzB,MAA M,6BAAsB,OAAQ,WAA9B,C;;QAEN,sBAnBgB,K;;MiFde,oBAAO,sFAAP,C;K;;2CAjBnC,Y;MACI,yD;K;IAqB kD,0F;MAAA,8B;MAAA,oD;K;kHAC9B,Y;MAAQ,uB;K;oHACN,Y;MAAQ,6CAAuB,gBAAvB,C;K;2EAE9B,o B;MAAwC,OAAA,2BAAuB,aAAI,gBAAJ,EAAS,QAAT,C;K;qEAE/D,Y;MAA+B,OAAA,mCAAY,uBAAc,IAAd ,C;K;qEAC3C,Y;MAAkC,OAAA,mCAAY,uBAAc,IAAd,C;K;mEAC9C,iB;MAA4C,OAAA,mCAAY,qBAAY,IA AZ,EAAkB,KAAlB,C;K;;gDAR5D,e;MAAsD,iE;K;;;MCItD,sBAOsC,I;MA6CtC,yB;MAOA,4BAAkC,K;;IArIE,s D;MAZpC,oB;MAYyD,0CAAqC,GAArC,EAA0C,KAA1C,C;MACrD,oBAAuC,I;MACvC,oBAAuC,I;K;wDAEv C,oB;MACI,WAAmB,iB;MACnB,OAAa,mEAAS,QAAT,C;K;;IAIrB,wC;MAAA,oB;MAA+B,8C;K;IAE3B,sD;M AAA,oB;MACI,cACsC,I;MAEtC,cACsC,I;MAGlC,cAAO,iC;K;6DAIX,Y;MACI,OAAO,gBAAS,I;K;0DAGpB,Y; MAEI,IAAI,CAAC,cAAL,C;QAAgB,MAAM,6B;MAEtB,cAAc,0B;MACd,cAAO,O;MACa,gBAAb,OAAQ,a;;M AAf,c/E0DS,S+E1DoB,KAAO,iC/E0DzC,GAAqB,SAArB,GAA+B,I;M+EzD1B,OAAO,O;K;4DAGX,Y;MlFwBR ,IAAI,EkFvBc,eAAQ,IlFuBtB,CAAJ,C;QACI,cAdW,e;QAeX,MAAM,6BAAsB,OAAQ,WAA9B,C;OkFxBE,WA Ac,iB;MAGP,oCAAP,0BAAO,C;MACP,gCAAI,cAAO,0BAAO,IAAd,C;MAEJ,cAAO,I;K;;iDAIf,mB;MAAyD,M AAM,qCAA8B,iCAA9B,C;K;6CAC/D,Y;MACI,WAAmB,Q;K;6DAGvB,mB;MAAgE,OAAA,WAAmB,uBAAc, OAAd,C;K;gDAEnF,Y;MAAwE,qD;K;2DAExE,mB;MACI,qB;MACA,IAAI,iBAAS,OAAT,CAAJ,C;QACI,WAA mB,cAAO,OAAQ,IAAf,C;QACnB,OAAO,I;OAEX,OAAO,K;K;8FAGY,Y;MAAQ,OAAA,WAAmB,K;K;sDAEl D,Y;MAAsC,WAAmB,iB;K;;iDAa7D,qB;MlFrBA,IAAI,EkF0BM,0BAAQ,IAAR,IAAgB,0BAAQ,IlF1B9B,CAAJ ,C;QACI,cAdW,e;QAeX,MAAM,6BAAsB,OAAQ,WAA9B,C;OkF0BN,YAAY,mB;MACZ,IAAI,SAAS,IAAb,C; QACI,sBAAO,S;QACP,yBAAO,S;QACP,yBAAO,S;;QAGK,YAAa,KAAM,a;QlFlBhC,uB;QAeP,IAfoB,KAehB,

QAAJ,C;UACI,gBAhByB,0B;UAiBzB,MAAM,6BAAsB,SAAQ,WAA9B,C;;UAEN,sBAnBgB,K;;QkFkBZ,+B;Q AEA,yBAAO,K;QACP,yBAAO,K;QAEP,qBAAa,S;QACb,qBAAa,S;;K;+CAIrB,qB;MAII,IAAI,SAAK,aAAL,KA Ac,SAAlB,C;QAEI,sBAAO,I;;QAEP,IAAI,wBAAS,SAAb,C;UAEI,sBAAO,sB;SAEX,qDAAc,sB;QACd,qDAAc,s B;;MAElB,yBAAO,I;MACP,yBAAO,I;K;oCA8CX,Y;MAEI,qB;MACA,4BAAa,I;MACb,OAAO,I;K;oCAGX,Y; MACI,qB;MACA,kBAAI,Q;MACJ,sBAAO,I;K;gDASX,e;MAAmD,OAAA,kBAAI,mBAAY,GAAZ,C;K;kDAEv D,iB;MACiC,Q;MAAA,0B;MAAA,iB;QAAQ,OAAO,K;OAA5C,WAA6B,I;;QAEzB,IAAI,OAAA,IAAK,MAAL, EAAc,KAAd,CAAJ,C;UACI,OAAO,I;SAEX,OAAO,cAAA,IAAK,aAAL,C;;MACF,iBAAS,mBAAT,C;MACT,O AAO,K;K;6CAIX,Y;MAAoF,uC;K;wCAEpF,e;MAAmD,Q;MAAJ,QAAI,OAAJ,kBAAI,WAAI,GAAJ,CAAJ,6B; K;0CAE/C,sB;MACI,qB;MAEA,UAAU,kBAAI,WAAI,GAAJ,C;MACd,IAAI,OAAO,IAAX,C;QACI,eAAe,mCA AW,GAAX,EAAgB,KAAhB,C;QACf,kBAAI,aAAI,GAAJ,EAAS,QAAT,C;QACK,wBAAT,QAAS,C;QACT,OA AO,I;;QAEP,OAAO,GAAI,gBAAS,KAAT,C;;K;2CAInB,e;MACI,qB;MAEA,YAAY,kBAAI,cAAO,GAAP,C;MA ChB,IAAI,SAAS,IAAb,C;QACU,sBAAN,KAAM,C;QACN,OAAO,KAAM,M;OAEjB,OAAO,I;K;qFAGmB,Y;M AAQ,OAAA,kBAAI,K;K;6CAE1C,Y;MACI,IAAI,yBAAJ,C;QAAgB,MAAM,oC;K;;IAnG1B,mC;MAAA,uD;MA GuB,qB;MA9J3B,yB;MA+JQ,sBAAM,gB;MAJV,Y;K;IAOA,iD;MAAA,uD;MAAoD,qB;MAlKxD,yB;MAoKc,Q; MAAN,sBAAM,+D;MAFV,Y;K;IAKA,kE;MAAA,uD;MAQ8D,eAAM,eAAN,EAAuB,UAAvB,Q;MA/KlE,yB;M AgLQ,sBAAM,gB;MATV,Y;K;IAYA,sD;MAAA,uD;MAA2C,qBAAK,eAAL,EAAsB,GAAtB,Q;MAA3C,Y;K;IA EA,+C;MAAA,uD;MAG2C,qB;MAxL/C,yB;MAyLQ,sBAAM,gB;MACN,KAAK,gBAAO,QAAP,C;MALT,Y;K;I A6EJ,kC;MAKwD,gBAA7C,qBAAyB,eAAzB,C;MAAqD,wB;MAA5D,O/EjMO,S;K;;;oCgFvCP,Y;MAEK,Q;MA A8B,CAA9B,2EAA8B,S;MAC/B,OAAO,I;K;6CAGX,Y;MAA+C,gBAAI,iB;K;;IAhCnD,wC;MAAA,uD;MAAmD ,eAAM,GAAN,Q;MAPvD,yB;MAOI,Y;K;IAEA,qC;MAAA,uD;MAGuB,eAAM,oBAAN,Q;MAZ3B,yB;MASI,Y; K;IAKA,+C;MAAA,uD;MAG8C,eAAM,oBAAN,Q;MAjBlD,yB;MAkBQ,qBAAO,QAAP,C;MAJJ,Y;K;IAOA,kE; MAAA,uD;MAQ8D,eAAM,qBAAsB,eAAtB,EAAuC,UAAvC,CAAN,Q;MA7BlE,yB;MAqBI,Y;K;IAUA,sD;MA AA,uD;MAA2C,qBAAK,eAAL,EAAsB,GAAtB,Q;MAA3C,Y;K;IAgBJ,qC;MAKmD,gBAAxC,mBAAc,qBAAd,C ;MAAgD,6B;MAAvD,OhFoBO,S;K;;;;kFiFzEX,uB;MAQI,OAAO,O;K;ICXX,sB;K;mCACI,Y;MACI,mBAAM,IA AN,C;K;2CAGJ,mB;MACI,mBAAM,OAAN,C;MACA,c;K;iCAKJ,Y;K;;IAKuB,oC;MAA8B,qB;MAA7B,gC;K;2 CACxB,mB;MAEI,oBA+DyC,OA/Dd,OA+Dc,C;MA9DzC,iBAAa,OAAM,aAAN,C;K;;IAIrB,8B;MAEoC,qB;K;i DAChC,mB;MACI,OAAQ,KAAI,OAAJ,C;K;mDAGZ,mB;MACI,OAAQ,KAAI,OAAJ,C;K;2CAGZ,Y;MACI,OA AQ,KAAI,EAAJ,C;K;;IAIhB,0B;MAEqC,qB;MACjC,cAAa,E;K;6CAEb,mB;MACI,eAoCyC,OApCxB,OAoCwB, C;K;qCAjC7C,Y;MACI,cAAS,E;K;;IAIjB,sC;MAE4C,yB;K;yDACxC,mB;MACI,QAwByC,OAxB1B,OAwB0B,C ;MAvBzC,QAAQ,CxEqJoF,awErJhE,IxEqJgE,EwErJ1D,CxEqJ0D,C;MwEpJ5F,IAAI,KAAK,CAAT,C;QACI,4BA AU,CxE+J0E,WwE/J9D,CxE+J8D,EwE/J3D,CxE+J2D,C;QwE9JpF,Y;QACA,IAAI,CxE0JiE,WwE1JrD,IAAI,CA AJ,IxE0JqD,C;OwExJzE,4BAAU,C;K;iDAGd,Y;MACI,OAAQ,KAAI,WAAJ,C;MACR,cAAS,E;K;;;IAWjB,yB;M ACiD,cAAa,KAAb,C;K;IAEjD,mB;MAEI,MAAO,U;K;IAGX,4B;MAEI,MAAO,iBAAQ,OAAR,C;K;IAGX,wB; MAEI,MAAO,eAAM,OAAN,C;K;IAGX,kB;MACqC,MAAM,qCAA8B,sCAA9B,C;K;IAE3C,wB;MAC4C,MAA M,qCAA8B,4CAA9B,C;K;IClGlD,mD;MACI,0B;MASA,gBAA2B,a;K;2FAFvB,Y;MAAQ,OAAA,eAAS,Q;K;oD AIrB,kB;MACI,UAAU,IAAK,S;MAEX,YAAQ,2CAAR,C;QACI,gBAAc,MAAO,M;WAEzB,YAAQ,yBAAR,C;Q ACI,gBAAc,yC;QACd,eAAS,oBAAW,MAAX,C;;QAEL,MAAM,6BAAsB,iBAAtB,C;K;4CAItB,Y;MAOW,Q;M ALP,IAAI,kBAAW,2CAAf,C;QACI,gBAAS,yB;QACT,OAAO,yB;OAEX,aAAa,IAAK,S;MAEd,eAAW,yCAAX, C;QAAsB,gC;WACtB,0C;QAA4B,MAAM,MAAO,U;;QACjC,a;MAHZ,W;K;;IA7BJ,gD;MAAA,0D;MACyD,6B AAK,QAAL,EAAe,2CAAf,C;MADzD,Y;K;;;;;ICRA,2C;MAAA,+D;MAAuB,iC;MAF3B,iC;MAEI,Y;K;IACA,sD ;MAAA,+D;MAAuC,6BAAM,OAAN,Q;MAH3C,iC;MAGI,Y;K;IACA,6D;MAAA,+D;MAAmD,kCAAM,OAAN, EAAe,KAAf,C;MAJvD,iC;MAII,Y;K;IACA,oD;MAAA,+D;MAAiC,6BAAM,KAAN,Q;MALrC,iC;MAKI,Y;K;Ix C4CJ,yE;MASI,sC;MAAA,4C;K;IATJ,iGAWY,Y;MAAQ,2B;KAXpB,E;IAAA,0DAaQ,kB;MACI,wBAAW,MAA X,C;K;IAdZ,sF;IyC5C2E,0C;M1CkKhE,Q;MADP,e0ChKA,M1CgKA,C;MACO,Q0CjKP,M1CiKO,+D;M0ChKX, W;K;;+FCuHA,gB;MACI,aAAa,IAAb,MAAa,E;MACb,KAAK,MAAL,C;MACA,OAAO,M;K;wFC3HX,yB;MAA A,uD;MAAA,wC;QAWqG,OAAK,cAAL,SAAK,EAAiB,IAAjB,EAAuB,IAAvB,C;O;KAX1G,C;wFAaA,yB;MAA A,uD;MAAA,wC;QAWoG,OAAK,cAAL,SAAK,EAAiB,IAAjB,EAAuB,IAAvB,C;O;KAXzG,C;8ECbA,yB;MAA A,6C;MAAA,sC;QAOyD,OAAK,SAAL,SAAK,EAAY,QAAZ,C;O;KAP9D,C;8EASA,yB;MAAA,6C;MAAA,wC;
QAWkE,OAAK,SAAL,SAAK,EAAa,UAAb,S;O;KAXvE,C;oFAaA,yB;MAAA,mD;MAAA,wC;QAWqE,OAAK, YAAL,SAAK,EAAgB,UAAhB,S;O;KAX1E,C;kFCZI,yB;MAAA,iD;MAAA,4B;QAAe,OAAK,WAAL,SAAK,C; O;KAApB,C;wFAYA,yB;MAAA,uD;MAAA,4B;QAAe,OAAK,cAAL,SAAK,C;O;KAApB,C;IC5BJ,gC;MAAoE, gCAAqB,OAArB,C;K;IAElC,uC;MAAC,wB;K;iDAC/B,iB;MACI,eAAQ,KAAR,C;K;8CAGJ,Y;MAAyC,iCAAuB ,cAAvB,M;K;;ICCO,6C;MAAA,8B;MAAS,uB;K;8FAClC,Y;MAAQ,OAAA,gBAAY,O;K;mDAE3C,iB;MACI,IA DoC,KACpC,IAAG,CAAH,IADoC,KACpC,IAAM,sBAAN,C;QAD8B,OACX,gBAAY,MAAK,KAAL,C;;QACvB ,MAAM,8BAA0B,WAAQ,KAAR,6BAAmC,sBAAnC,MAA1B,C;K;;IARtB,8B;MAGoD,4C;K;wECFpD,yB;MA AA,uC;MAAA,4B;QAOsC,MAAL,SAAK,C;O;KAPtC,C;kFASA,yB;MAAA,iD;MAAA,kC;QAWuD,OAAK,WA AL,SAAK,EAAc,IAAd,C;O;KAX5D,C;+ECfA,qB;MAI8C,gB;K;iFAE9C,qB;MAIsE,OAAK,S;K;kFAE3E,qB;MA MyE,gB;K;IAEzE,6B;MAiBa,UAPF,M;MAFP,QAAc,S;MAGV,cAAK,UAAL,U;QACI,mBAAK,UAAL,G;;QACJ ,I/CzBqC,MAAa,Y+CyBvC,C/CzBuC,C+CyBlD,C;UAC6B,8BAAzB,CAAyB,C;;UAGN,UAAlB,uDAAkB,Y;;MA P3B,a;K;IC9BJ,2B;MAEI,MAAM,yBAAqB,OAArB,C;K;IAGV,sB;MAEI,MAAM,uBAAmB,cAAnB,C;K;IAGV,2 B;MAEI,MAAM,6BAAsB,OAAtB,C;K;IAGV,iC;MAEI,MAAM,4CAAqC,uBAAqB,YAArB,8BAArC,C;K;IClBV ,8B;MC8CW,kB1GqBiD,oB;M0GM9C,Q;MAAA,OAAK,0B;MAAf,OAAU,cAAV,C;QAAU,mB;QACN,UAAU,s BAAM,CAAN,C;QACV,kBAAkB,sBAAY,GAAZ,C;QAkFiD,U;QAjFnE,W1GuKJ,a0GvKgB,G1GuKhB,EyG1Oo B,CCmEkC,uBAAuB,CAAC,WAAY,mBAAY,GAAZ,CAiFhD,GDpJrC,CCoJqC,GAA6B,UAjFjC,WAiFiC,6DDp JnD,IAAM,CAAN,IzG0OpB,C;;MyG1OA,OCqEO,W;K;;;;ICjCX,qB;MAK0B,Q;MADtB,UAAmB,E;MACnB,wB AAsB,KAAtB,gB;QAAsB,aAAA,KAAtB,M;QAAK,IAAC,0BAAD,EAAO,2B;QACR,IAAI,IAAJ,IAAY,K;;MAE hB,OAAO,G;K;IAGX,+B;MAMgB,Q;MADZ,WAA0B,MAAa,MAAK,KAAL,C;MACvC,wBAAY,IAAZ,gB;QAA Y,UAAA,IAAZ,M;QACI,IAAU,KAAY,gBAAe,GAAf,CAAtB,C;UACI,UAAK,GAAL,IAAY,MAAM,GAAN,C;; MAGpB,OAAO,S;K;qEC5DX,yB;MAAA,iB;MAAA,oB;QAOkD,OAAA,MAAW,KAAI,CAAJ,C;O;KAP7D,C;qE ASA,yB;MAAA,iB;MAAA,oB;QAOkD,OAAA,MAAW,KAAI,CAAJ,C;O;KAP7D,C;qEASA,yB;MAAA,iB;MA AA,oB;QAOkD,OAAA,MAAW,KAAI,CAAJ,C;O;KAP7D,C;uEASA,yB;MAAA,iB;MAAA,oB;QASmD,OAAA, MAAW,MAAK,CAAL,C;O;KAT9D,C;uEAWA,yB;MAAA,iB;MAAA,oB;QASmD,OAAA,MAAW,MAAK,CAA L,C;O;KAT9D,C;uEAWA,yB;MAAA,iB;MAAA,oB;QASmD,OAAA,MAAW,MAAK,CAAL,C;O;KAT9D,C;yEA WA,yB;MAAA,iB;MAAA,uB;QAkB+D,OAAA,MAAW,OAAM,CAAN,EAAS,CAAT,C;O;KAlB1E,C;uEAoBA,y B;MAAA,iB;MAAA,oB;QAUmD,OAAA,MAAW,MAAK,CAAL,C;O;KAV9D,C;uEAYA,yB;MAAA,iB;MAAA, oB;QASmD,OAAA,MAAW,MAAK,CAAL,C;O;KAT9D,C;uEAWA,yB;MAAA,iB;MAAA,oB;QAUmD,OAAA, MAAW,MAAK,CAAL,C;O;KAV9D,C;yEAYA,yB;MAAA,iB;MAAA,oB;QAYoD,OAAA,MAAW,OAAM,CAA N,C;O;KAZ/D,C;yEAcA,yB;MAAA,iB;MAAA,oB;QAYoD,OAAA,MAAW,OAAM,CAAN,C;O;KAZ/D,C;yEAc A,yB;MAAA,iB;MAAA,oB;QAaoD,OAAA,MAAW,OAAM,CAAN,C;O;KAb/D,C;yEAeA,yB;MAAA,iB;MAAA, uB;QAS+D,OAAA,MAAW,OAAM,CAAN,EAAS,CAAT,C;O;KAT1E,C;uEAWA,yB;MAAA,iB;MAAA,oB;QA QmD,OAAA,MAAW,MAAK,CAAL,C;O;KAR9D,C;qEAUA,yB;MAAA,iB;MAAA,oB;QAUkD,OAAA,MAAW, KAAI,CAAJ,C;O;KAV7D,C;yEAYA,yB;MAAA,iB;MAAA,oB;QAcoD,OAAA,MAAW,OAAM,CAAN,C;O;KAd /D,C;IAgBA,sB;MAcI,IAAI,QAAQ,GAAR,IAAe,SAAQ,GAA3B,C;QAAgC,OAAO,wCAAO,I;MAC9C,OAAO,I AAW,KAAI,CAAJ,CAAX,GAAoB,IAAW,KAAI,IAAJ,C;K;mEAG1C,yB;MAAA,iB;MAAA,oB;QAWiD,OAAA, MAAW,KAAI,CAAJ,C;O;KAX5D,C;yEAaA,yB;MAAA,iB;MAAA,oB;QAOoD,OAAA,MAAW,OAAM,CAAN, C;O;KAP/D,C;uEASA,yB;MAAA,iB;MAAA,oB;QAOmD,OAAA,MAAW,MAAK,CAAL,C;O;KAP9D,C;uEASA ,yB;MAAA,iB;MAAA,oB;QAgBmD,OAAA,MAAW,OAAM,CAAN,C;O;KAhB9D,C;uEAkBA,yB;MAAA,iB;M AAA,oB;QAUmD,OAAA,MAAW,MAAK,CAAL,C;O;KAV9D,C;yEAYA,yB;MAAA,iB;MAAA,oB;QAUoD,OA AA,MAAW,OAAM,CAAN,C;O;KAV/D,C;+EAYA,yB;MAAA,iB;MAAA,oB;QAUuD,OAAA,MAAW,OAAM,C AAN,C;O;KAVlE,C;IAYA,kB;MAQI,IAAI,IAAI,GAAJ,KAAW,GAAf,C;QACI,OAAO,IAAW,OAAM,CAAN,C; OAEtB,YAzBgD,MAAW,OAyBzC,CAzByC,C;MA0B3D,OAAW,QAAQ,CAAR,KAAa,GAAxB,GAA6B,KAA7B ,GAtC+C,MAAW,MAsCb,CAtCa,C;K;qEAyC9D,yB;MAAA,iB;MAAA,oB;QAUkD,OAAA,MAAW,KAAI,CAAJ ,C;O;KAV7D,C;uEAYA,yB;MAAA,iB;MAAA,oB;QAWmD,OAAA,MAAW,MAAK,CAAL,C;O;KAX9D,C;wEA cA,yB;MAAA,iB;MAAA,uB;QAO6D,OAAA,MAAW,KAAI,CAAJ,EAAO,CAAP,C;O;KAPxE,C;wEASA,yB;MA AA,iB;MAAA,uB;QAO6D,OAAA,MAAW,KAAI,CAAJ,EAAO,CAAP,C;O;KAPxE,C;qEAWA,yB;MAAA,iB;M AAA,+B;QAayD,OAAA,MAAW,KAAI,SAAJ,EAAU,CAAV,C;O;KAbpE,C;uEAeA,yB;MAAA,iB;MAAA,+B;Q

AOsD,OAAA,MAAW,KAAI,SAAJ,EAAY,CAAZ,C;O;KAPjE,C;iGAmBsD,yB;MAAA,iB;MAAA,4B;QAAQ,OA AA,MAAW,KAAI,SAAJ,C;O;KAAnB,C;+EAaT,yB;MAAA,iB;MAAA,4B;QAAQ,OAAA,MAAW,MAAK,SAAL ,C;O;KAAnB,C;iFAE7C,yB;MAAA,6C;MAAA,kC;QAK8D,OAAK,SAAL,SAAK,EAAc,IAAd,C;O;KALnE,C;IA kBqC,4B;MACjC,gBAAO,CAAP,C;QADyC,OACrB,QAAP,CAAC,SAAM,C;WACpB,IAAK,QAAL,SAAK,CAA L,IAAgB,cAAQ,wCAAO,kBAA/B,C;QAFyC,OAEW,S;WACpD,kBAAQ,wCAAO,UAAf,C;QAHyC,OAGb,YAA Y,SAAL,SAAK,C;;QAHC,OAI5B,OAAL,SAAK,CAAL,GAAgB,S;K;IAG5B,2B;MAKI,IAAK,QAAL,SAAK,CA AL,IAAgB,cAAQ,wCAAO,kBAA/B,C;QADwC,OACY,S;WACpD,kBAAQ,GAAR,C;QAFwC,OAEzB,wCAAO, U;;QACP,WAAc,UAAL,SAAK,CAAL,yBAAuB,YAAO,CAAX,GAAc,CAAd,GAAqB,EAAxC,E;QAHgB,OhDhb 6B,MAAa,gBAAe,IAAf,C;;K;IgDsbtF,6B;MAKI,IAAK,QAAL,SAAK,CAAL,IAAgB,cAAQ,wCAAO,kBAA/B,C; QAD0C,OACU,S;WACpD,kBAAQ,GAAR,C;QAF0C,OAE3B,CAAC,wCAAO,U;;QACR,WAAc,UAAL,SAAK,C AAL,yBAAuB,YAAO,CAAX,GAAc,EAAd,GAAsB,CAAzC,E;QAHkB,OhD1b2B,MAAa,gBAAe,IAAf,C;;K;IgDi ctF,oC;MAUI,IAAK,QAAL,SAAK,CAAL,IAAmB,QAAH,EAAG,CAAnB,C;QADuD,OACzB,wCAAO,I;WACrC ,WAAM,SAAN,C;QAFuD,OAEzC,E;WACd,SAAK,SAAL,C;QAHuD,OAGrC,OAAL,SAAK,C;;QAHqC,OAI1B, SAAL,SAAK,C;K;IAIjC,+B;MAYI,uB;QAAW,MAAM,gCAAyB,yBAAzB,C;WACjB,gBAAO,UAAP,C;QAFyC, OAEjB,U;WACxB,gBAAO,WAAP,C;QAHyC,OAGjB,W;;QAHiB,OAIV,YAAvB,IAAW,OAAM,SAAN,CAAY, C;K;IAGnC,gC;MAYI,uB;QAAW,MAAM,gCAAyB,yBAAzB,C;WACjB,oD;QAF2C,+B;WAG3C,oD;QAH2C,+B ;;QAAA,OAIZ,uBAAvB,IAAW,OAAM,SAAN,CAAY,C;K;uEASnC,yB;MAAA,iB;MAAA,oB;QAOgD,OAAA, MAA6B,KAAZ,CAAY,C;O;KAP7E,C;uEASA,yB;MAAA,iB;MAAA,oB;QAOgD,OAAA,MAA6B,KAAZ,CAAY ,C;O;KAP7E,C;uEASA,yB;MAAA,iB;MAAA,oB;QAOgD,OAAA,MAA6B,KAAZ,CAAY,C;O;KAP7E,C;yEASA ,yB;MAAA,iB;MAAA,oB;QASiD,OAAA,MAA8B,MAAZ,CAAY,C;O;KAT/E,C;yEAWA,yB;MAAA,iB;MAAA, oB;QASiD,OAAA,MAA8B,MAAZ,CAAY,C;O;KAT/E,C;yEAWA,yB;MAAA,iB;MAAA,oB;QASiD,OAAA,MA A8B,MAAZ,CAAY,C;O;KAT/E,C;2EAWA,yB;MAAA,iB;MAAA,uB;QAkB4D,OAAA,MAA6C,OAA1B,CAA0 B,EAAZ,CAAY,C;O;KAlBzG,C;yEAoBA,yB;MAAA,iB;MAAA,oB;QAUiD,OAAA,MAA8B,MAAZ,CAAY,C;O ;KAV/E,C;yEAYA,yB;MAAA,iB;MAAA,oB;QASiD,OAAA,MAA8B,MAAZ,CAAY,C;O;KAT/E,C;yEAWA,yB; MAAA,iB;MAAA,oB;QAUiD,OAAA,MAA8B,MAAZ,CAAY,C;O;KAV/E,C;2EAYA,yB;MAAA,iB;MAAA,oB; QAYkD,OAAA,MAA+B,OAAZ,CAAY,C;O;KAZjF,C;2EAcA,yB;MAAA,iB;MAAA,oB;QAYkD,OAAA,MAA+ B,OAAZ,CAAY,C;O;KAZjF,C;2EAcA,yB;MAAA,iB;MAAA,oB;QAakD,OAAA,MAA+B,OAAZ,CAAY,C;O;K AbjF,C;2EAeA,yB;MAAA,iB;MAAA,uB;QAS4D,OAAA,MAA6C,OAA1B,CAA0B,EAAZ,CAAY,C;O;KATzG,C ;yEAWA,yB;MAAA,iB;MAAA,oB;QAQiD,OAAA,MAA8B,MAAZ,CAAY,C;O;KAR/E,C;uEAUA,yB;MAAA,iB ;MAAA,oB;QAUgD,OAAA,MAA6B,KAAZ,CAAY,C;O;KAV7E,C;2EAYA,yB;MAAA,iB;MAAA,oB;QAckD,O AAA,MAA+B,OAAZ,CAAY,C;O;KAdjF,C;uEAgBA,yB;MAAA,mC;MAAA,0B;QAc6D,OAAmC,IAA7B,CAA6 B,EAAZ,IAAY,C;O;KAdhG,C;qEAgBA,yB;MAAA,iB;MAAA,oB;QAW+C,OAAA,MAA6B,KAAZ,CAAY,C;O; KAX5E,C;2EAaA,yB;MAAA,iB;MAAA,oB;QAOkD,OAAA,MAA+B,OAAZ,CAAY,C;O;KAPjF,C;yEASA,yB; MAAA,iB;MAAA,oB;QAOiD,OAAA,MAA8B,MAAZ,CAAY,C;O;KAP/E,C;yEASA,yB;MAAA,iB;MAAA,oB;Q AgBiD,OAAA,MAA+B,OAAZ,CAAY,C;O;KAhBhF,C;yEAkBA,yB;MAAA,iB;MAAA,oB;QAUiD,OAAA,MAA 8B,MAAZ,CAAY,C;O;KAV/E,C;2EAYA,yB;MAAA,iB;MAAA,oB;QAUkD,OAAA,MAA+B,OAAZ,CAAY,C;O; KAVjF,C;iFAYA,yB;MA3gBA,iB;MA2gBA,oB;QAUqD,OA3gBE,MAAW,OA2gBF,CA3gBE,C;O;KAigBlE,C;2 EAYA,yB;MAAA,uC;MAAA,oB;QAQkD,OAAoB,MAAZ,CAAY,C;O;KARtE,C;uEAWA,yB;MAAA,iB;MAAA, oB;QAUgD,OAAA,MAA6B,KAAZ,CAAY,C;O;KAV7E,C;yEAYA,yB;MAAA,iB;MAAA,oB;QAWiD,OAAA,M AA8B,MAAZ,CAAY,C;O;KAX/E,C;wEAeA,yB;MAAA,iB;MAAA,uB;QAO0D,OAAA,MAAW,KAAI,CAAJ,EA AO,CAAP,C;O;KAPrE,C;wEASA,yB;MAAA,iB;MAAA,uB;QAO0D,OAAA,MAAW,KAAI,CAAJ,EAAO,CAAP, C;O;KAPrE,C;sEAYA,yB;MAAA,iB;MAAA,+B;QAasD,OAAA,MAA8C,KAA1B,SAA0B,EAAZ,CAAY,C;O;K AbpG,C;uEAeA,yB;MAAA,iB;MAAA,+B;QAOoD,OAAA,MAA8C,KAA1B,SAA0B,EAAZ,CAAY,C;O;KAPlG, C;kGAmBoD,yB;MAAA,iB;MAAA,4B;QAAQ,OAAA,MAAgC,KAAZ,SAAY,C;O;KAAxC,C;gFAaT,yB;MAAA ,iB;MAAA,4B;QAAQ,OAAA,MAAiC,MAAZ,SAAY,C;O;KAAzC,C;gFAE3C,yB;MAAA,6C;MAAA,kC;QAO8D ,OAA0C,SAArC,SAAqC,EAAZ,IAAY,C;O;KAPxG,C;iFASA,yB;MAAA,6C;MAAA,kC;QAK4D,OAA0C,SAArC ,SAAqC,EAAZ,IAAY,C;O;KALtG,C;oFAQA,yB;MAAA,iD;MAAA,4B;QAYmD,OAAW,WAAX,SAAW,C;O;K AZ9D,C;sFAcA,yB;MAAA,mD;MAAA,4B;QAYqD,OAAW,YAAX,SAAW,C;O;KAZhE,C;IAoBA,kB;MAUqC,

OAAI,IAAI,CAAR,GAAY,CAAC,CAAD,OAAM,CAAlB,GAA0B,C;K;wEAE/D,yB;MAAA,iB;MAAA,uB;QAK oD,OAAA,MAAW,KAAI,CAAJ,EAAO,CAAP,C;O;KAL/D,C;wEAOA,yB;MAAA,iB;MAAA,uB;QAKoD,OAAA ,MAAW,KAAI,CAAJ,EAAO,CAAP,C;O;KAL/D,C;mGAiBgD,yB;MAAA,mC;MAAA,4B;QAAQ,WAAI,SAAJ,C ;O;KAAR,C;IAShB,+B;MAC5B,gBAAO,CAAP,C;QADoC,OACxB,E;WACZ,gBAAO,CAAP,C;QAFoC,OAExB, C;;QAFwB,OAG5B,C;K;IAKZ,kB;MASuC,OAAI,eAAI,CAAR,GAAY,CAAD,aAAX,GAAmB,C;K;wEAE1D,gB; MAKuD,OAAI,kBAAK,CAAL,MAAJ,GAAY,CAAZ,GAAmB,C;K;wEAE1E,gB;MAKuD,OAAI,kBAAK,CAAL, MAAJ,GAAY,CAAZ,GAAmB,C;K;mGAYxB,yB;MAAA,mC;MAAA,4B;QAAQ,WAAI,SAAJ,C;O;KAAR,C;IA SjB,+B;MAC7B,2BAAO,CAAP,C;QADqC,OACzB,E;WACZ,2BAAO,CAAP,C;QAFqC,OAEzB,C;;QAFyB,OAG 7B,C;K;IC1kCZ,4B;MAI4C,qBAAQ,S;K;IAEpD,4B;MAI2C,qBAAQ,S;K;IAEnD,+B;MAGiD,qBAAQ,wCAAO,k BAAf,IAAoC,cAAQ,wCAAO,kB;K;IAEpG,iC;MAGgD,qBAAQ,uCAAM,kBAAd,IAAmC,cAAQ,uCAAM,kB;K;I AEjG,6B;MAG+C,QAAC,qBAAD,IAAiB,CAAC,kB;K;IAEjE,+B;MAG8C,QAAC,uBAAD,IAAiB,CAAC,kB;K;I AGhE,iC;MAOI,QAAQ,S;MACR,IAAI,CAAC,IAAM,UAAP,KAAsB,CAAE,KAAK,CAAP,GAAc,UAApC,K;M ACJ,IAAI,CAAC,IAAM,SAAP,KAAsB,CAAE,KAAK,CAAP,GAAc,SAApC,K;MACJ,IAAI,CAAC,IAAM,SAAP ,KAAsB,CAAE,KAAK,CAAP,GAAc,SAApC,K;MACJ,IAAI,CAAC,IAAM,QAAP,KAAsB,CAAE,KAAK,CAAP, GAAc,QAApC,K;MACJ,IAAI,CAAC,IAAM,KAAP,KAAsB,CAAE,KAAK,EAA7B,K;MACJ,OAAO,C;K;kGAG X,yB;MAAA,iB;MAAA,4B;QAM2D,OAAA,MAAO,OAAM,SAAN,C;O;KANlE,C;IAQA,0C;MAOI,YATuD,MA AO,OAS9B,EAAf,aAAQ,CAAC,SAAD,IAAR,CAAe,CAT8B,CAS9D,I;K;IAEJ,sC;MAOI,OAAI,cAAQ,CAAZ,G AAe,CAAf,GAAsB,CAAE,IAAI,EAAJ,GAlB+B,MAAO,iB;K;IAoBlE,qC;MAQI,oBAAS,CAAC,SAAD,IAAT,C; K;IAEJ,yC;MAaI,oBAAI,QAAJ,GAAiB,cAAK,EAAL,GAAqB,Q;K;IAG1C,0C;MAaI,oBAAI,EAAJ,GAAoB,QA ApB,GAAiC,cAAK,Q;K;IAG1C,mC;MAMI,OAAK,ajDhEmD,uBiDgEnD,CAAL,GAA0B,ajDjE6B,sBiDiE7B,CA A1B,I;K;IAEJ,2C;MAMU,WAAW,SjDxEuC,c;MiDyEpD,e;QADJ,OACS,KA7E8C,MAAO,OjDGP,sBiDHO,CA6 ErD,I;;QADT,OA5EuD,MAAO,OA8ElD,IA9EkD,C;;K;IAiFlE,4C;MAMU,UAAU,SjDpFuC,a;MiDqFnD,c;QADJ, OACS,KAAqB,sBjDpF0B,uBiDoF1B,CAArB,I;;QADT,OAEgB,sBAAJ,GAAI,C;K;IAGpB,wC;MAOU,WAAW,S jD/FuC,c;MiDgGpD,e;QAAK,UAAS,kBjDjGqC,sBiDiGrC,C;QADlB,OjDjG4C,MAAa,KAAK,UAAS,GAAT,EiD kGvB,CjDlGuB,C;;QiDmGlD,aAAa,kBAAL,IAAK,C;QAFzB,OjDjG4C,MAAa,KAAK,UiDmG7C,CjDnG6C,EA Ac,MAAd,C;;K;IiDsGlE,uC;MAOU,UAAU,SjD5GuC,a;MiD6GnD,c;QAAK,WAAa,iBjD5GkC,uBiD4GlC,C;QA DtB,OjD7G4C,MAAa,KAAK,UiD8GhD,CjD9GgD,EAAc,IAAd,C;;QiD+GlD,YAAS,iBAAJ,GAAI,C;QAFrB,OjD 7G4C,MAAa,KAAK,UAAS,KAAT,EiD+GrB,CjD/GqB,C;;K;IiDkHlE,2C;MAaI,IAAI,CAAC,WAAa,EAAd,MAA qB,CAAzB,C;QACI,UAAU,SjD/HyC,a;QiDgInD,WAAW,SjD/HyC,c;QiDgIpD,aAAa,GAAI,IAAI,QAAR,GAAqB ,IAAK,MAAK,CAAC,QAAD,IAAL,C;QACvC,cAAc,IAAK,IAAI,QAAT,GAAsB,GAAI,MAAK,CAAC,QAAD,I AAL,C;QACxC,OAAW,CAAC,WAAa,EAAd,MAAqB,CAAhC,GjDpIwC,MAAa,KAAK,UiDoIlB,MjDpIkB,EiDo IV,OjDpIU,CiDoI1D,GjDpIwC,MAAa,KAAK,UiDoIS,OjDpIT,EiDoIkB,MjDpIlB,C;;QiDsInD,Q;QAAA,IAAI,CA AC,WAAa,EAAd,MAAqB,CAAzB,C;UAAA,OAA4B,S;;uBjDpIiB,uB;UiDoIP,ajDrIM,sB;UiDqI5C,OjDtIiC,MA Aa,KAAK,kBAAc,MAAd,C;;QiDsI1D,W;;K;kFAKR,yB;MAAA,4C;MAAA,sC;QAaiE,6BAAW,CAAC,QAAD,I AAX,C;O;KAbjE,C;qECzKA,kC;MAII,OAAO,SAA8B,MAAK,WAAL,C;K;uEAGzC,8C;MAII,OAAO,SAA8B,M AAK,WAAL,EAAkB,UAAlB,C;K;ICpCzC,iC;MACI,gBAAH,IAAI,OAAO,EAAG,GAAE,IAAI,IAAI,CAAC,CA AD,EAAI,EAAJ,CAAd,GAAyB,CAAhC,C;K;;;IAKJ,sC;MACI,cAAO,QAAP,GAAkB,QAAQ,Q;K;ICP9B,yC;K;;I AWA,+B;K;;4GAYA,yB;MAAA,gC;MAAA,yD;MAAA,sC;QAQI,OAAK,qBAAL,SAAK,iB;O;KART,C;ICPI,2B; MAAS,Q;MAAD,OAAwB,CAAvB,iEAAuB,Q;K;IAMhC,+B;MAAQ,iBAAU,SAAV,C;K;;;;;;;ICtB+B,4B;MACv C,8B;K;gEAAA,Y;MAAA,4B;K;2FAII,Y;MxGO4B,MAAM,yB;K;kCwGLtC,iB;MACI,OAAO,oCAA0B,oBAAU, KAAM,OAAhB,C;K;oCAGrC,Y;MAC+B,gB;MAAA,8FAA0B,C;K;oCAEzD,Y;MAEI,OAAO,oBAAQ,eAAR,C; K;;IAIyB,kC;MAAuB,sBAAc,MAAd,C;MACL,Q;MAAtD,4BAAmC,CAAmB,OAAZ,MAAY,WAAnB,kC;K;8FA AnC,Y;MAAA,gC;K;oDAEA,iB;MACW,cAAgB,W;MAAvB,OhEoEuD,MAAa,QgEpEpD,KhEoEoD,EAAY,OA AZ,C;K;;IgEhEjC,0E;MAIvC,sBAAc,MAAd,C;MAFA,wC;MACA,8C;K;2CAEA,iB;MACI,IAAI,0CAAJ,C;QAAs C,OAAO,K;MAC7C,OAAa,uCAAO,KAAP,CAAN,IAAuB,+BAAmB,KAAM,kBAAzB,C;K;iGAGD,Y;MAAQ,6 B;K;uDAEzC,iB;MACI,OAAO,0BAAmB,KAAnB,C;K;;IAIf,6B;MAAA,iC;MAAoC,sBAAoB,MAApB,C;MACh C,4BAAkC,S;K;+FAAlC,Y;MAAA,gC;K;qDAEA,iB;MAAgD,Y;K;2FAG5C,Y;MAAQ,MAAM,qCAA8B,6CAA9 B,C;K;yCAElB,iB;MAA4C,iBAAU,I;K;2CAEtD,Y;MAA+B,Q;K;;;IAVnC,yC;MAAA,wC;QAAA,uB;OAAA,iC;

K;IAaA,uB;K;yFACqC,Y;M3G0EY,MAAM,6B2G1EJ,oC3G0EkC,WAA9B,C;K;4F2GzEf,Y;M3GyES,MAAM,6 B2GzED,uC3GyE+B,WAA9B,C;K;+C2GvEnD,iB;M3GuE6C,MAAM,6B2GvEG,uC3GuE2B,WAA9B,C;K;mC2 GrEnD,iB;MAA4C,iBAAU,I;K;qCAEtD,Y;MAA+B,Q;K;;oHCnE/B,qB;MAAQ,2B;K;;;;;;;;;;;;;;;;;;;;;;;;;;;;;;;ICKZ,g E;MAMI,qBAAU,UAAV,EAAgC,OAAV,WAAU,CAAhC,EAA0C,gBAA1C,C;K;IAEJ,8B;MAC2C,iC;K;IAE3C, kC;MAC+C,qBAAU,cAAA,KAAM,WAAN,CAAV,EAA8B,KAAM,UAApC,EAA+C,IAA/C,C;K;IAE/C,2D;MA M0B,IAAN,I;MAAA,QAAM,QAAN,C;aACZ,I;;UAAA,K;aACA,K;;UAAA,K;;UAFY,K;;MAAhB,oB;MAMA,O AAO,uBAAmB,IAAnB,EAAqC,OAAZ,WAAY,CAArC,EAA+C,SAA/C,EAA0D,KAA1D,C;K;IAGX,kC;MAEI,O AAA,uCAAgB,K;K;IAEpB,8C;MAEI,OAAA,uCAAgB,mBAAU,IAAV,C;K;IAEpB,8C;MAEI,OAAA,uCAAgB,m BAAU,IAAV,C;K;IAEpB,kD;MAEI,OAAA,uCAAgB,uBAAc,IAAd,C;K;IC/CI,8D;MACpB,sC;MACA,sC;MACA ,kD;K;mEAFA,Y;MAAA,gC;K;kEACA,Y;MAAA,+B;K;yEACA,Y;MAAA,sC;K;iCAEA,iB;MACI,0CACQ,wBA Ac,KAAM,WAApB,CADR,IAC0C,uBAAa,KAAM,UAAnB,CAD1C,IAC0E,0BAAoB,KAAM,iB;K;mCAExG,Y; MACI,SAAC,CAAW,SAAX,eAAW,CAAX,GAAwB,EAAxB,QAAuC,SAAV,cAAU,CAAvC,IAAD,IAAsD,EAAt D,QAA4E,SAAjB,qBAAiB,CAA5E,I;K;IAYgD,mD;MAAA,qB;QAAE,OAAG,0BAAH,EAAG,C;O;K;mCAVzD, Y;MACkB,UACO,M;MADrB,aAAc,2D;MAEV,cAAU,IAAV,C;QAA6B,SAAX,eAAW,W;WAC7B,IAAA,MAAO ,WAAP,S;QAAoC,SAAP,MAAO,W;;QAC5B,+B;MAHZ,2B;MAMA,WACQ,cAAU,UAAd,GAAyB,EAAzB,GA Ce,eAAV,cAAU,EAAa,IAAb,EAAmB,GAAnB,EAAwB,GAAxB,kBAA6B,+BAA7B,C;MACnB,eAAmB,qBAAJ, GAAsB,GAAtB,GAA+B,E;MAE9C,OAAO,iBAAiB,IAAjB,GAAwB,Q;K;qCAGnC,qB;MAEI,IAAI,sBAAY,IAA hB,C;QAAsB,OAAO,G;MAC7B,OAAgB,aAAT,kBAAS,CAAT,GAA+B,SAAL,cAAK,C;K;;IAI9C,wB;MAAA,4 B;MACI,4BAAwC,I;MACxC,2BAAgD,W;MAChD,kCAAyC,K;K;0FAFzC,Y;MAAA,gC;K;yFACA,Y;MAAA,+ B;K;gGACA,Y;MAAA,sC;K;sCACA,Y;MAAkC,gB;K;;;IAJtC,oC;MAAA,mC;QAAA,kB;OAAA,4B;K;IAOA,iC; MACI,QAAM,SAAN,M;aACI,W;UADJ,OAC2B,E;aACvB,I;UAFJ,OAEoB,K;aAChB,K;UAHJ,OAGqB,M;gBAH rB,mC;;K;IC3CkC,oE;MAClC,0B;MACA,wC;MACA,kC;MACA,oC;K;sEAHA,Y;MAAA,0B;K;6EACA,Y;MAA A,iC;K;0EACA,Y;MAAA,8B;K;2EACA,Y;MAAA,+B;K;4CAEA,Y;MAAkC,gB;K;;8CANtC,Y;MACI,gB;K;8CA DJ,Y;MAEI,uB;K;8CAFJ,Y;MAGI,oB;K;8CAHJ,Y;MAII,qB;K;gDAJJ,kD;MAAA,8BACI,kCADJ,EAEI,uDAFJ,E AGI,8CAHJ,EAII,iDAJJ,C;K;4CAAA,Y;MAAA,c;MACI,qD;MACA,4D;MACA,yD;MACA,0D;MAJJ,a;K;0CAA A,iB;MAAA,4IACI,oCADJ,IAEI,kDAFJ,IAGI,4CAHJ,IAII,8CAJJ,I;K;ICAA,4B;MAAA,gC;MAEI,gBACe,wBA AoB,MAApB,EAA6D,KAA7D,EAAoE,gCAApE,C;MAEf,mBACkB,wBAAoB,MAApB,EAAgE,QAAhE,EAA0E ,mCAA1E,C;MAElB,oBACmB,+B;MAEnB,oBACmB,wBAAoB,OAApB,EAAkE,SAAlE,EAA6E,oCAA7E,C;M AEnB,iBACgB,wBAAoB,MAApB,EAA8D,MAA9D,EAAsE,iCAAtE,C;MAEhB,kBACiB,wBAAoB,MAApB,EA A+D,OAA/D,EAAwE,kCAAxE,C;MAEjB,gBACe,wBAAoB,MAApB,EAA6D,KAA7D,EAAoE,gCAApE,C;MAE f,kBACiB,wBAAoB,MAApB,EAA+D,OAA/D,EAAwE,kCAAxE,C;MAEjB,mBACkB,wBAAoB,MAApB,EAAgE ,QAAhE,EAA0E,mCAA1E,C;MAElB,kBACiB,wBAAoB,KAApB,EAAiE,OAAjE,EAA0E,kCAA1E,C;MAEjB,m BACkB,wBAAoB,MAApB,EAAgE,QAAhE,EAA0E,mCAA1E,C;MAElB,sBACqB,wBAAoB,KAApB,EAAkE,W AAlE,EAA+E,sCAA/E,C;MAErB,yBACwB,wBAAoB,KAApB,EAAqE,cAArE,EAAqF,yCAArF,C;MAExB,sBAC qB,wBAAoB,WAApB,EAAwE,WAAxE,EAAqF,sCAArF,C;MAErB,sBACqB,wBAAoB,SAApB,EAAsE,WAAtE, EAAmF,sCAAnF,C;MAErB,uBACsB,wBAAoB,UAApB,EAAwE,YAAxE,EAAsF,uCAAtF,C;MAEtB,qBACoB,w BAAoB,UAApB,EAAsE,UAAtE,EAAkF,qCAAlF,C;MAEpB,sBACqB,wBAAoB,KAApB,EAAkE,WAAlE,EAA+ E,sCAA/E,C;MAErB,uBACsB,wBAAoB,YAApB,EAA0E,YAA1E,EAAwF,uCAAxF,C;MAEtB,wBACuB,wBAA oB,YAApB,EAA2E,aAA3E,EAA0F,wCAA1F,C;K;IAMkB,qE;MAAA,qB;QAAE,OtE/DD,OsE+DU,EAAT,KAAi B,UAAjB,IAAkC,EAAY,OAAf,KAA0B,a;O;K;+CAJpG,iB;MAE2B,Q;MAAhB,U;MAAA,KAAgB,OAAhB,eAA gB,CAAI,KAAJ,CAAhB,U;QAAA,a;;QACH,aAAa,wBAAoB,QAApB,EAA+D,kBAA/D,EACoB,mDADpB,C;QA EG,eAAhB,UAAqC,M;QAHlC,SAIH,M;;MAJJ,a;K;IA7D+E,8C;MAAE,6B;K;IAGO,iD;MAAE,0B;K;IAME,kD; MAAE,8B;K;IAGZ,+C;MAAE,6B;K;IAGC,gD;MAAE,6B;K;IAGR,8C;MAAE,6B;K;IAGI,gD;MAAE,6B;K;IAG C,iD;MAAE,6B;K;IAGH,gD;MAAE,yB;K;IAGD,iD;MAAE,6B;K;IAGM,oD;MAAE,mC;K;IAGO,uD;MAAE,gC; K;IAGL,oD;MAAE,6B;K;IAGJ,oD;MAAE,6B;K;IAGE,qD;MAAE,8B;K;IAGR,mD;MAAE,4B;K;IAGJ,oD;MAA E,6B;K;IAGQ,qD;MAAE,8B;K;IAGC,sD;MAAE,+B;K;;;IA5DvH,wC;MAAA,uC;QAAA,sB;OAAA,gC;K;;ICCA, 2B;MAEW,Q;MAAA,IAAI,KAAY,SAAQ,MAAR,CAAhB,C;QACH,kBAAW,MAAX,C;;QAEA,kBAAW,MAAX ,C;;MAHJ,W;K;IAOJ,8B;MAC4E,QAAM,QAAS,OAAf,C;aACxE,C;UADwE,OACnE,WAAW,SAAS,CAAT,CA

AX,C;aACL,C;UAFwE,OAEnE,+B;gBAFmE,OAGhE,iB;;K;IAGZ,oC;MAEU,IAAN,I;MAAA,QvEhB0C,OuEgB3 B,CAAf,C;aACI,Q;UAA6B,OAAjB,8BAAiB,Y;UAA7B,K;aACA,Q;UAAY,OAAI,CAAY,C9DbhC,G8DamC,CA Af,MAAkC,CAAtC,GAAyC,8BAAiB,SAA1D,GAAwE,8BAAiB,Y;UAArG,K;aACA,S;UAA8B,OAAjB,8BAAiB, a;UAA9B,K;aACA,U;UAA+B,OAAjB,8BAAiB,eAAgB,CAAY,OAA5B,C;UAA/B,K;gBAGQ,6B;YAAsC,OAAj B,8BAAiB,kB;eACtC,0B;YAAmC,OAAjB,8BAAiB,e;eACnC,0B;YAAmC,OAAjB,8BAAiB,e;eACnC,2B;YAAo C,OAAjB,8BAAiB,gB;eACpC,yB;YAAkC,OAAjB,8BAAiB,c;eAClC,0B;YAAmC,OAAjB,8BAAiB,e;eACnC,2B; YAAoC,OAAjB,8BAAiB,gB;eACpC,4B;YAAqC,OAAjB,8BAAiB,iB;eACrC,6B;;eACA,sB;YAAkC,OAAjB,8BA AiB,W;;YAE9B,kBAAkB,MAAa,gBAAe,CAAf,CAAkB,Y;YAE7C,oBAAgB,MAAhB,C;cAAiD,OAAjB,8BAAiB ,S;iBACjD,oBAAgB,KAAhB,C;cAAgD,OAAjB,8BAAiB,e;;cAE5C,cAA0B,W;cAC1B,kBAAW,OAAX,C;;;;UAx BxB,K;;MAAA,W;K;IAgCJ,4B;MAMW,Q;MAJP,IAAI,WAAW,MAAf,C;QAA6B,OAAO,8BAAiB,Y;OAErD,eA AsB,MAAY,W;MAE3B,IAAI,gBAAJ,C;QACH,IAAI,QAAS,SAAT,QAAJ,C;UACI,aAAa,qBAAiB,MAAjB,C;UA Cb,oBAAsB,M;UACtB,a;;UAES,OAAT,QAAS,S;;;QAGb,4BAAiB,MAAjB,C;;MATJ,W;K;ICrCJ,0B;MAII,sBAA Y,C;K;qEAchB,4B;MAIkE,iBAAY,KAAZ,C;K;2EAElE,qB;MAI8D,gB;K;IClDb,2C;MAC7C,qBAAwC,Q;K;iDA ExC,Y;MACmB,Q;MAAA,yB;MAAA,iB;QAAe,MAAM,6BAAsB,0CAAtB,C;OAApC,eAAe,I;MACf,qBAAc,I;M ACd,OAAO,QAAS,W;K;;;;;ICLa,kD;MADrC,e;MACsC,0B;MAAyB,gB;MAD/D,iB;MAAA,uB;K;IAAA,mC;MA AA,sC;O;MAEI,qEAGW,CAHX,EAGc,IAHd,C;MAKA,iFAGiB,CAHjB,EAGoB,IAHpB,C;MAKA,iFAGiB,CAHj B,EAGoB,IAHpB,C;MAKA,iFAGiB,CAHjB,EAGoB,IAHpB,C;MAKA,+EAGgB,CAHhB,EAGmB,IAHnB,C;MA KA,yEAGa,CAHb,EAGgB,IAHhB,C;MAKA,iFAGiB,CAHjB,EAGoB,IAHpB,C;MAKA,6EAGe,CAHf,EAGkB,I AHlB,C;MAKA,6FAGuB,CAHvB,EAG0B,IAH1B,C;MAKA,yFAGqB,CAHrB,EAGwB,IAHxB,C;MAKA,4EAGc ,EAHd,EAGkB,IAHlB,C;MAKA,0EAGa,EAHb,EAGiB,IAHjB,C;MAKA,gFAGgB,EAHhB,EAGoB,IAHpB,C;M AKA,8EAGe,EAHf,EAGmB,IAHnB,C;MAKA,wFAGoB,EAHpB,EAGwB,IAHxB,C;MAKA,gEAGQ,EAHR,EA GY,IAHZ,C;MAKA,8DAGO,EAHP,EAGW,IAHX,C;MAKA,wEAGY,EAHZ,EAGgB,IAHhB,C;MAKA,oEAGU, EAHV,EAGc,IAHd,C;MAKA,kFAGiB,EAHjB,EAGqB,IAHrB,C;MAKA,oFAGkB,EAHlB,EAGsB,IAHtB,C;MA KA,gFAGgB,EAHhB,EAGoB,IAHpB,C;MAKA,4FAGsB,EAHtB,EAG0B,IAH1B,C;MAKA,oFAGkB,EAHlB,EA GsB,IAHtB,C;MAKA,wEAGY,EAHZ,EAGgB,IAHhB,C;MAKA,gFAGgB,EAHhB,EAGoB,IAHpB,C;MAKA,gF AGgB,EAHhB,EAGoB,IAHpB,C;MAKA,0EAGa,EAHb,EAGiB,IAHjB,C;MAKA,oGAG0B,EAH1B,EAG8B,IAH 9B,C;MAKA,gGAGwB,EAHxB,EAG4B,IAH5B,C;MAUA,oC;K;;IA3JA,+C;MAAA,yB;MAAA,uC;K;;IAKA,qD; MAAA,yB;MAAA,6C;K;;IAKA,qD;MAAA,yB;MAAA,6C;K;;IAKA,qD;MAAA,yB;MAAA,6C;K;;IAKA,oD;MA AA,yB;MAAA,4C;K;;IAKA,iD;MAAA,yB;MAAA,yC;K;;IAKA,qD;MAAA,yB;MAAA,6C;K;;IAKA,mD;MAAA ,yB;MAAA,2C;K;;IAKA,2D;MAAA,yB;MAAA,mD;K;;IAKA,yD;MAAA,yB;MAAA,iD;K;;IAKA,kD;MAAA,yB ;MAAA,0C;K;;IAKA,iD;MAAA,yB;MAAA,yC;K;;IAKA,oD;MAAA,yB;MAAA,4C;K;;IAKA,mD;MAAA,yB;M AAA,2C;K;;IAKA,wD;MAAA,yB;MAAA,gD;K;;IAKA,4C;MAAA,yB;MAAA,oC;K;;IAKA,2C;MAAA,yB;MAA A,mC;K;;IAKA,gD;MAAA,yB;MAAA,wC;K;;IAKA,8C;MAAA,yB;MAAA,sC;K;;IAKA,qD;MAAA,yB;MAAA, 6C;K;;IAKA,sD;MAAA,yB;MAAA,8C;K;;IAKA,oD;MAAA,yB;MAAA,4C;K;;IAKA,0D;MAAA,yB;MAAA,kD; K;;IAKA,sD;MAAA,yB;MAAA,8C;K;;IAKA,gD;MAAA,yB;MAAA,wC;K;;IAKA,oD;MAAA,yB;MAAA,4C;K;; IAKA,oD;MAAA,yB;MAAA,4C;K;;IAKA,iD;MAAA,yB;MAAA,yC;K;;IAKA,8D;MAAA,yB;MAAA,sD;K;;IAK A,4D;MAAA,yB;MAAA,oD;K;8CAKA,gB;MAG2D,OAAK,iBAAL,IAAK,CAAL,KAA2B,IAAK,c;K;IAE3F,kC; MAAA,sC;K;uDACI,oB;MAEQ,IADE,QACF,IAAG,CAAH,IADE,QACF,IAAM,EAAN,C;QADJ,OACgB,sBAAS ,QAAT,C;WACZ,IAFE,QAEF,IAAG,EAAH,IAFE,QAEF,IAAO,EAAP,C;QAFJ,OAEiB,sBAAS,WAAW,CAAX,I AAT,C;;QACL,MAAM,gCAAyB,eAAY,QAAZ,qBAAzB,C;K;;;IAL1B,8C;MAAA,yB;MAAA,6C;QAAA,4B;OA AA,sC;K;;IA7JJ,+B;MAAA,+yC;K;;IAAA,oC;MAAA,a;aAAA,Y;UAAA,4C;aAAA,kB;UAAA,kD;aAAA,kB;UA AA,kD;aAAA,kB;UAAA,kD;aAAA,iB;UAAA,iD;aAAA,c;UAAA,8C;aAAA,kB;UAAA,kD;aAAA,gB;UAAA,gD; aAAA,wB;UAAA,wD;aAAA,sB;UAAA,sD;aAAA,e;UAAA,+C;aAAA,c;UAAA,8C;aAAA,iB;UAAA,iD;aAAA,g B;UAAA,gD;aAAA,qB;UAAA,qD;aAAA,S;UAAA,yC;aAAA,Q;UAAA,wC;aAAA,a;UAAA,6C;aAAA,W;UAAA ,2C;aAAA,kB;UAAA,kD;aAAA,mB;UAAA,mD;aAAA,iB;UAAA,iD;aAAA,uB;UAAA,uD;aAAA,mB;UAAA,m D;aAAA,a;UAAA,6C;aAAA,iB;UAAA,iD;aAAA,iB;UAAA,iD;aAAA,c;UAAA,8C;aAAA,2B;UAAA,2D;aAAA,y B;UAAA,yD;gBAAA,6D;;K;;ICKiD,2C;uBAA+B,O;;K;;IAC5E,8C;MAAA,kE;MAAuB,qCAAK,IAAL,C;MAAv B,Y;K;ICD8B,gC;MAe9B,gBAAiC,YAAY,SAAhB,GAA2B,OAA3B,GAAwC,E;K;uFAGjE,Y;MAAQ,OAAO,aA

AY,O;K;yCAE/B,iB;MACW,gBAAP,a;MpGoGG,Q;MAAA,IoGpGc,KpGoGV,IAAS,CAAT,IoGpGU,KpGoGI,IA AS,2BAA3B,C;QAAA,OAAsC,qBoGpGxB,KpGoGwB,C;;QoGpGf,MAAM,8BAA0B,mCAAyB,WAAzB,MAA1 B,C;;MAAhC,W;K;kDAEJ,gC;MAAgF,OAAA,azGiMY,WyGjMK,UzGiML,EyGjMiB,QzGiMjB,C;K;6CyG/L5F,i B;MACI,qCAAU,KAAV,C;MACA,OAAO,I;K;6CAGX,iB;MACI,iBAAgB,SAAN,KAAM,C;MAChB,OAAO,I;K; 6CAGX,uC;MACI,OAAA,IAAK,qBAAY,wBAAS,MAArB,EAA6B,UAA7B,EAAyC,QAAzC,C;K;sCAET,Y;MA ayB,UAEK,M;MAL1B,eAAe,E;MACf,YAAY,aAAO,OAAP,GAAgB,CAAhB,I;MACZ,OAAO,SAAS,CAAhB,C; QACI,UAAU,0BAAO,YAAP,EAAO,oBAAP,Q;QACV,IAAQ,eAAJ,GAAI,CAAJ,IAAwB,SAAS,CAArC,C;UACI ,WAAW,0BAAO,cAAP,EAAO,sBAAP,U;UACX,IAAS,gBAAL,IAAK,CAAT,C;YACI,WAAW,+BAAW,iBAAX, wBAAkB,gBAAlB,C;;YAEX,WAAW,+BAAW,gBAAX,wBAAiB,iBAAjB,C;;;UAGf,gCAAY,GAAZ,C;;;MAGR, gBAAS,Q;MACT,OAAO,I;K;6CAGX,iB;MAOI,iBAAgB,SAAN,KAAM,C;MAChB,OAAO,I;K;6CAGX,iB;MAQ I,iBAAU,K;MACV,OAAO,I;K;6CAGX,iB;MAQI,iBAAgB,eAAN,KAAM,C;MAChB,OAAO,I;K;6CAGX,iB;MA C2C,2BAAO,KAAP,C;K;6CAE3C,iB;MAOI,gBAAA,IAAK,SAAL,IAAe,wBAAS,MAAxB,C;MACA,OAAO,I;K; uCAGX,Y;MAU6B,kB;K;qDAE7B,2B;K;8CAcA,kB;MAO0C,OAAA,IAAY,SAAY,SAAQ,MAAR,C;K;8CAElE, 8B;MAQ2D,OAAA,IAAY,SAAY,SAAQ,MAAR,EAAgB,UAAhB,C;K;kDAEnF,kB;MAQ8C,OAAA,IAAY,SAA Y,aAAY,MAAZ,C;K;kDAEtE,8B;MASI,IAAI,MnGuGwC,YAAU,CmGvGlD,IAAoB,aAAa,CAArC,C;QAAwC,O AAO,E;MAC/C,OAAO,IAAY,SAAY,aAAY,MAAZ,EAAoB,UAApB,C;K;4CAGnC,wB;MAWI,oCAAa,4BAAm B,KAAnB,EAA0B,WAA1B,C;MAEb,gBAAS,azGmB+E,WyGnB9D,CzGmB8D,EyGnB3D,KzGmB2D,CyGnB/E, YAA6B,KAA7B,IAAqC,azGgB2B,WyGhBV,KzGgBU,C;MyGfzE,OAAO,I;K;6CAGX,wB;MAQI,oCAAa,4BAA mB,KAAnB,EAA0B,WAA1B,C;MAEb,gBAAS,azGK+E,WyGL9D,CzGK8D,EyGL3D,KzGK2D,CyGL/E,uBAA6 B,kBAA7B,IAAqC,azGE2B,WyGFV,KzGEU,C;MyGDzE,OAAO,I;K;6CAGX,wB;MAUI,oCAAa,4BAAmB,KAA nB,EAA0B,WAA1B,C;MAEb,gBAAS,azGX+E,WyGW9D,CzGX8D,EyGW3D,KzGX2D,CyGW/E,GAAmC,eAA N,KAAM,CAAnC,GAAsD,azGdU,WyGcO,KzGdP,C;MyGezE,OAAO,I;K;6CAGX,wB;MAaI,oCAAa,4BAAmB, KAAnB,EAA0B,WAA1B,C;MAEb,gBAAS,azG9B+E,WyG8B9D,CzG9B8D,EyG8B3D,KzG9B2D,CyG8B/E,GA AmC,SAAN,KAAM,CAAnC,GAAgD,azGjCgB,WyGiCC,KzGjCD,C;MyGkCzE,OAAO,I;K;6CAGX,wB;MAWI, oCAAa,4BAAmB,KAAnB,EAA0B,WAA1B,C;MAEb,gBAAS,azG/C+E,WyG+C9D,CzG/C8D,EyG+C3D,KzG/C2 D,CyG+C/E,GAAmC,SAAN,KAAM,CAAnC,GAAgD,azGlDgB,WyGkDC,KzGlDD,C;MyGmDzE,OAAO,I;K;6C AGX,wB;MACuD,2BAAO,KAAP,EAAc,KAAd,C;K;6CAEvD,wB;MAUI,oCAAa,4BAAmB,KAAnB,EAA0B,W AA1B,C;MAEb,eAAe,wBAAS,M;MACxB,gBAAc,IAAK,SzGnEqE,WyGmEpD,CzGnEoD,EyGmEjD,KzGnEiD, CyGmE1E,GAAkC,QAAlC,GAA6C,IAAK,SzGtES,WyGsEQ,KzGtER,C;MyGuEzE,OAAO,I;K;gDAGX,qB;MAc I,IAAI,YAAY,CAAhB,C;QACI,MAAM,gCAAyB,0BAAuB,SAAvB,MAAzB,C;OAGV,IAAI,aAAa,WAAjB,C;Q ACI,gBAAS,azG1F2E,WyG0F1D,CzG1F0D,EyG0FvD,SzG1FuD,C;;QyG4FpF,aAAU,WAAV,MAAuB,SAAvB, M;UACI,qCAAU,CAAV,C;;;K;gDAKZ,sB;MAQI,oCAAa,4BAAmB,UAAnB,EAA+B,WAA/B,C;MAEb,OAAO,a zG/GkE,WyG+GjD,UzG/GiD,C;K;gDyGkH7E,gC;MAQI,oCAAa,4BAAmB,UAAnB,EAA+B,QAA/B,EAAyC,W AAzC,C;MAEb,OAAO,azGzHiF,WyGyHhE,UzGzHgE,EyGyHpD,QzGzHoD,C;K;yCyG4H5F,Y;K;uCAcA,Y;MA AkC,oB;K;oCAElC,Y;MAOI,gBAAS,E;MACT,OAAO,I;K;0CAGX,wB;MAQI,oCAAa,2BAAkB,KAAlB,EAAyB, WAAzB,C;MAEb,gBAAS,azGjK+E,WyGiK9D,CzGjK8D,EyGiK3D,KzGjK2D,CyGiK/E,uBAA6B,kBAA7B,IAA qC,azGpK2B,WyGoKV,QAAQ,CAAR,IzGpKU,C;K;+CyGuK7E,uC;MAYI,yBAAkB,UAAlB,EAA8B,QAA9B,E AAwC,WAAxC,C;MAEA,gBAAc,IAAK,SzGlLqE,WyGkLpD,CzGlLoD,EyGkLjD,UzGlLiD,CyGkL1E,GAAuC, KAAvC,GAA+C,IAAK,SzGrLO,WyGqLU,QzGrLV,C;MyGsLzE,OAAO,I;K;kDAGX,wC;MACI,IAAI,aAAa,CA Ab,IAAkB,aAAa,MAAnC,C;QACI,MAAM,8BAA0B,iBAAc,UAAd,kBAAmC,MAA7D,C;OAEV,IAAI,aAAa,QA AjB,C;QACI,MAAM,gCAAyB,gBAAa,UAAb,qBAAqC,QAArC,MAAzB,C;Q;+CAId,iB;MAYI,oCAAa,2BAAkB ,KAAlB,EAAyB,WAAzB,C;MAEb,gBAAS,azG7M+E,WyG6M9D,CzG7M8D,EyG6M3D,KzG7M2D,CyG6M/E, GAA6B,azGhNmC,WyGgNlB,QAAQ,CAAR,IzGhNkB,C;MyGiNzE,OAAO,I;K;kDAGX,gC;MAWI,yBAAkB,U AAlB,EAA8B,QAA9B,EAAwC,WAAxC,C;MAEA,gBAAS,azG9N+E,WyG8N9D,CzG9N8D,EyG8N3D,UzG9N2 D,CyG8N/E,GAAkC,azGjO8B,WyGiOb,QzGjOa,C;MyGkOzE,OAAO,I;K;kDAGX,gE;MAc+C,iC;QAAA,oBAAy B,C;MAAG,0B;QAAA,aAAkB,C;MAAG,wB;QAAA,WAAgB,IAAK,O;MAKlF,IACf,I;MALhB,oCAAa,4BAAm B,UAAnB,EAA+B,QAA/B,EAAyC,WAAzC,C;MACb,oCAAa,4BAAmB,iBAAnB,EAAsC,oBAAoB,QAApB,GA A+B,UAA/B,IAAtC,EAAiF,WAAY,OAA7F,C;MAEb,eAAe,iB;MACf,iBAAc,UAAd,UAA+B,QAA/B,U;QACI,Y

AAY,eAAZ,EAAY,uBAAZ,UAA0B,yBAAO,KAAP,C;;K;kDAIlC,uC;MAcI,iBAAgB,iBAAN,KAAM,EAAe,UA Af,EAA2B,QAA3B,C;MAChB,OAAO,I;K;kDAGX,uC;MAYI,gBAAgB,KAAM,W;MACtB,oCAAa,4BAAmB,U AAnB,EAA+B,QAA/B,EAAyC,SAAU,OAAnD,C;MAEb,iBAAU,SzG3R8E,WyG2R1D,UzG3R0D,EyG2R9C,Qz G3R8C,C;MyG4RxF,OAAO,I;K;kDAGX,8C;MAgBI,oCAAa,4BAAmB,KAAnB,EAA0B,IAAK,OAA/B,C;MAEb, gBAAS,azGjT+E,WyGiT9D,CzGjT8D,EyGiT3D,KzGjT2D,CyGiT/E,GAAmC,iBAAN,KAAM,EAAe,UAAf,EAA 2B,QAA3B,CAAnC,GAA0E,azGpTV,WyGoT2B,KzGpT3B,C;MyGqTzE,OAAO,I;K;kDAGX,8C;MAgBI,oCAAa ,4BAAmB,KAAnB,EAA0B,WAA1B,C;MAEb,gBAAgB,KAAM,W;MACtB,oCAAa,4BAAmB,UAAnB,EAA+B, QAA/B,EAAyC,SAAU,OAAnD,C;MAEb,gBAAS,azG1U+E,WyG0U9D,CzG1U8D,EyG0U3D,KzG1U2D,CyG0U /E,GAA6B,SzG1UkD,WyG0U9B,UzG1U8B,EyG0UlB,QzG1UkB,CyG0U/E,GAAyE,azG7UT,WyG6U0B,KzG7U 1B,C;MyG8UzE,OAAO,I;K;;IAliBX,6C;MAAA,uD;MAKoC,2B;MALpC,Y;K;IAQA,8C;MAAA,uD;MAC4C,0B AAK,OAAQ,WAAb,C;MAD5C,Y;K;IAGA,qC;MAAA,uD;MACuB,0BAAK,EAAL,C;MADvB,Y;K;2EA4hBJ,qB ;MAOgE,OAAA,SAAK,Q;K;uEAErE,mC;MAQ+E,SAAK,aAAI,KAAJ,EAAW,KAAX,C;K;+EAEpF,kD;MAaI,O AAA,SAAK,kBAAS,UAAT,EAAqB,QAArB,EAA+B,KAA/B,C;K;+EAET,4B;MAY6E,OAAA,SAAK,kBAAS,K AAT,C;K;qFAElF,2C;MAWoG,OAAA,SAAK,qBAAY,UAAZ,EAAwB,QAAxB,C;K;uFAEzG,2E;MAe2E,iC;QA AA,oBAAyB,C;MAAG,0B;QAAA,aAAkB,C;MAAG,wB;QAAA,WAAgB,SAAK,O;MAC7I,SAAK,qBAAY,WA AZ,EAAyB,iBAAzB,EAA4C,UAA5C,EAAwD,QAAxD,C;K;qFAET,kD;MAeI,OAAA,SAAK,qBAAY,KAAZ,EA AmB,UAAnB,EAA+B,QAA/B,C;K;uFAET,kD;MAaI,OAAA,SAAK,qBAAY,KAAZ,EAAmB,UAAnB,EAA+B,Q AA/B,C;K;qFAET,yD;MAiBI,OAAA,SAAK,qBAAY,KAAZ,EAAmB,KAAnB,EAA0B,UAA1B,EAAsC,QAAtC, C;K;uFAET,yD;MAiBI,OAAA,SAAK,qBAAY,KAAZ,EAAmB,KAAnB,EAA0B,UAA1B,EAAsC,QAAtC,C;K;qF 1GhsBT,qB;MAMoD,OA6BW,8BAAY,cAfrB,YAAY,CAAZ,C;K;yFAZtD,qB;MAYsD,OAeS,8BAAY,cAfrB,YA AY,CAAZ,C;K;iFAEtD,qB;MAaoD,OAAW,8BAAY,c;K;qFAE3E,yB;MAAA,uD;MAAA,4B;QAMoD,+B;O;KA NpD,C;IAQA,kC;MAYI,gBAiB2D,8BAAY,c;MAhBvE,OAAW,SAAU,OAAV,GAAmB,CAAvB,GAA0B,SAA1B ,GAAoC,qBAAU,CAAV,C;K;iFAG/C,qB;MAaoD,OAAW,8BAAY,c;K;IAE3E,kC;MAU+C,mC;K;IAE/C,oC;MA GoD,QAAQ,cAAA,sCAAK,mBAAL,EAAyB,sCAAK,mBAA9B,CAAR,6B;K;IAEpD,mC;MAGmD,QAAQ,cAA A,sCAAK,kBAAL,EAAwB,sCAAK,kBAA7B,CAAR,6B;K;IAO/C,iC;MAAQ,OAAA,oCAAa,iBAAQ,2BAAR,C; K;IAEzB,8B;MAOI,IAAI,YAAO,GAAX,C;QACI,OAAO,I;OAEX,OAAO,gCAA8C,mD;K;IAGzD,6B;MAUI,IAA I,CAAQ,kBAAK,GAAL,CAAR,iCAAoB,CAAQ,kBAAK,EAAL,CAAR,6BAAxB,C;QACI,OAAO,I;OAEX,IAAI, YAAO,GAAX,C;QACI,OAAO,K;OAEX,OAAO,uB;K;IAGX,oC;MAUI,IAAI,CAAQ,kBAAK,GAAL,CAAR,iCA AoB,CAAQ,kBAAK,EAAL,CAAR,6BAApB,IAAwC,CAAQ,kBAAK,EAAL,CAAR,6BAA5C,C;QACI,OAAO,I; OAEX,IAAI,YAAO,GAAX,C;QACI,OAAO,K;OAGX,OAAO,0BAAiB,uB;K;IAG5B,4B;MASI,IAAI,CAAQ,kBA AK,EAAL,CAAR,6BAAJ,C;QACI,OAAO,I;OAEX,IAAI,YAAO,GAAX,C;QACI,OAAO,K;OAEX,OAAO,sB;K;I AGX,gC;MAUI,IAAI,CAAQ,kBAAK,EAAL,CAAR,6BAAJ,C;QACI,OAAO,I;OAEX,IAAI,YAAO,GAAX,C;QA CI,OAAO,K;OAEX,OAAO,0B;K;IAGX,gC;MAUI,IAAI,CAAQ,kBAAK,GAAL,CAAR,6BAAJ,C;QACI,OAAO,I ;OAEX,IAAI,YAAO,GAAX,C;QACI,OAAO,K;OAEX,OAAO,0B;K;IAGX,gC;MASI,IAAI,YAAO,GAAX,C;QA CI,OAAO,K;OAEX,OAAO,gCAAoD,yD;K;IAG/D,iC;MAUI,OAAO,aAAQ,EAAR,IAAoB,CAAQ,mBAAU,GAA V,CAAR,6B;K;IAG/B,iC;MAMiD,kC;K;iF2GtPjD,yB;MAAA,+C;MAAA,4B;QAMuD,OAAK,UAAL,SAAK,C;O ;KAN5D,C;IAQA,gC;MAMiD,4B;MAAA,S;QAAgB,cAAA,S1G4LC,c0G5LD,EAAoB,MAApB,C;OAAhB,W;K;I AEjD,6B;MAI0C,Q;MAAA,yDAAkB,kBAAkB,SAAlB,C;K;IAE5D,oC;MAKoD,Q;MAAA,yCAAa,KAAb,oBAA uB,kBAAkB,SAAlB,C;K;IAG3E,8B;MAI4C,Q;MAAA,0DAAmB,kBAAkB,SAAlB,C;K;IAE/D,qC;MAKsD,Q;M AAA,0CAAc,KAAd,oBAAwB,kBAAkB,SAAlB,C;K;IAE9E,0B;MAIwC,Q;MAAA,wDAAiB,kBAAkB,SAAlB,C; K;IAEzD,mC;MAKkD,Q;MAAA,wCAAY,KAAZ,oBAAsB,kBAAkB,SAAlB,C;K;IAExE,2B;MAI0C,Q;MAAA,y DAAkB,kBAAkB,SAAlB,C;K;IAE5D,oC;MAKoD,Q;MAAA,yCAAa,KAAb,oBAAuB,kBAAkB,SAAlB,C;K;IAE 3E,6B;MAIyF,kBAA1C,CAAO,S;MAClD,IAAO,QpHeD,WoHfC,CAAH,IAAc,CAAM,kBAApB,KpHeE,WoHf6 B,KAAM,GAAN,IAAkB,kBAAjD,CAAJ,C;QACI,4B;MAFsC,OpHiBnC,W;K;6EoHZX,yB;MAAA,6C;MAAA,4 B;QAKmD,0B;O;KALnD,C;IAOA,mC;MAIgG,kBAA1C,CAAO,S;MAAR,OACjD,EAAK,QpH2BgB,WoH3BhB, CAAH,IAAc,CAAM,kBAApB,KpH2BmB,WoH3BY,KAAM,GAAN,IAAkB,kBAAjD,CAAF,CpH2BO,GAAqB, WAArB,GAA+B,I;K;yFoHxB1C,yB;MAAA,yD;MAAA,4B;QAK0D,gC;O;KAL1D,C;iFAOA,yB;MAAA,6C;MA AA,mC;QAO6D,OAAa,SAAR,SAAQ,EAAS,KAAT,C;O;KAP1E,C;iFASA,yB;MAAA,6C;MAAA,mC;QAO8D,O

AAa,SAAR,SAAQ,EAAS,KAAT,C;O;KAP3E,C;IASA,sC;MAMqD,OAAA,SAAY,UAAS,WAAW,KAAX,CAAT ,C;K;IAEjE,4B;MAAsC,QAAM,S1G4EsB,c0G5E5B,C;aAClC,K;aAAA,M;aAAA,M;UADkC,OACT,I;gBADS,O AE1B,K;;K;IAGZ,2B;MAKI,IAAI,EAAU,CAAV,sBAAa,EAAb,CAAJ,C;QACI,MAAM,gCAAyB,WAAQ,KAAR ,kCAAzB,C;OAEV,OAAO,K;K;IAGX,8B;MAA2D,Q;MACvD,YAAQ,EAAR,IAAe,QAAQ,EAAvB,C;QAA8B,c AAO,E;WACrC,YAAQ,EAAR,IAAe,QAAQ,EAAvB,C;QAA8B,cAAO,EAAP,GAAa,EAAb,I;WAC9B,YAAQ,E AAR,IAAe,QAAQ,GAAvB,C;QAA8B,cAAO,EAAP,GAAa,EAAb,I;WAC9B,WAAO,GAAP,C;QAAmB,S;WACn B,YAAQ,KAAR,IAAoB,QAAQ,KAA5B,C;QAAwC,cAAO,KAAP,GAAkB,EAAlB,I;WACxC,YAAQ,KAAR,IA AoB,QAAQ,KAA5B,C;QAAwC,cAAO,KAAP,GAAkB,EAAlB,I;;QAC3B,sBAAL,IAAK,C;MpH9CN,a;MoHuCg D,OAQ/C,WAAJ,GAAiB,EAAjB,GAAyB,E;K;IClJG,2C;MAHpC,e;MAGqC,kB;MAHrC,iB;MAAA,uB;K;IAAA, kC;MAAA,qC;O;MAII,qEACY,GADZ,C;MAEA,iEAIU,GAJV,C;K;;IAFA,+C;MAAA,wB;MAAA,uC;K;;IAEA,6 C;MAAA,wB;MAAA,qC;K;;IANJ,8B;MAAA,mF;K;;IAAA,mC;MAAA,a;aAAA,a;UAAA,4C;aAAA,W;UAAA,0 C;gBAAA,4D;;K;;IAawG,4B;MAAE,OAAA,EAAG,M;K;IAA7G,qC;MAAqE,iCAAa,EAAb,EAA0B,OAA1B,0B AAmC,cAAnC,C;K;IAQlC,2B;MAAC,kB;K;;sCALpC,Y;MAKoC,iB;K;wCALpC,iB;MAAA,sBAKoC,qCALpC,C ;K;oCAAA,Y;MAAA,OAKoC,iDALpC,M;K;oCAAA,Y;MAAA,c;MAKoC,sD;MALpC,a;K;kCAAA,iB;MAAA,2I AKoC,sCALpC,G;K;IAqB0B,iC;MA8PtB,6B;MArPA,eACoC,O;MACpC,eACsD,QAAR,OAAQ,C;MACtD,uBAA oC,WAAO,OAAP,EAAwB,QAAR,OAAQ,EAAQ,IAAR,CAAxB,C;MACpC,6BAA2C,I;MAI3C,oCAAkD,I;K;0C AHlD,Y;MACI,Q;MAAA,U;MAAA,gD;QAAA,a;;QAA8D,gBAAvC,WAAO,YAAP,EAAwB,QAAR,YAAQ,EAA Q,IAAR,CAAxB,C;QAA8C,6BrHmCnE,S;QqHnCF,SrHoCG,S;;MqHpCH,a;K;iDAGJ,Y;MACI,Q;MAAA,U;MA AA,uD;QAAA,a;;QrHVG,gB;QqHWC,IAAY,aAAR,YAAQ,EAAW,EAAX,CAAR,IAAmC,WAAR,YAAQ,EAAS ,EAAT,CAAvC,C;UAAA,eACI,oB;;UAEA,OAAO,WAAO,MAA2B,UAAf,YAAR,YAAQ,qBAAU,EAAV,EAAe, qBAAQ,EAAR,EAA3B,MAAP,EAA2D,QAAR,YAAQ,EAAQ,IAAR,CAA3D,C;QACb,4B;QAAO,oCrH0BP,S;Q qH/BF,SrHgCG,S;;MqHhCH,a;K;sCAQJ,iB;MAEkB,MAAd,oBAAc,C;MACd,YAAY,oBAAc,MAAK,KAAM,W AAX,C;MAC1B,OAAO,iBAAiB,KAAM,MAAN,KAAe,CAAhC,IAAqC,oBAAc,UAAd,KAA2B,KAAM,O;K;8C AGjF,iB;MAEkB,MAAd,oBAAc,C;MACd,OAAO,oBAAc,MAAK,KAAM,WAAX,C;K;wCAGzB,wB;MAGI,IAA I,QAAQ,CAAR,IAAa,QAAQ,KAAM,OAA/B,C;QACI,MAAM,8BAA0B,0BAAuB,KAAvB,wBAA8C,KAAM,OA A9E,C;OAEV,cAAc,0B;MACd,oBAAoB,K;MACpB,OAAO,OAAQ,MAAK,KAAM,WAAX,C;K;mCAGnB,6B;M AS4C,0B;QAAA,aAAkB,C;MAC1D,IAAI,aAAa,CAAb,IAAkB,aAAa,KAAM,OAAzC,C;QACI,MAAM,8BAA0B ,gCAA6B,UAA7B,wBAAyD,KAAM,OAAzF,C;OAEV,OAAqB,SAAd,oBAAc,EAAS,KAAM,WAAf,EAA2B,UA A3B,EAAuC,oBAAvC,C;K;IAeG,6E;MAAA,mB;QAAE,+BAAK,aAAL,EAAY,kBAAZ,C;O;K;IAA2B,uC;MAA W,OAAA,KAAM,O;K;sCAZ1E,6B;MAQ+C,0B;QAAA,aAAkB,C;MAC7D,IAAI,aAAa,CAAb,IAAkB,aAAa,KA AM,OAAzC,C;QACI,MAAM,8BAA0B,gCAA6B,UAA7B,wBAAyD,KAAM,OAAzF,C;OAEV,OAAO,mBAAiB, 6CAAjB,EAA8C,sBAA9C,C;K;0CAGX,iB;MAMI,OAA2B,SAA3B,iCAA2B,EAAS,KAAM,WAAf,EAA2B,CAA 3B,EAA8B,oBAA9B,C;K;sCAE/B,wB;MAGI,IAAI,QAAQ,CAAR,IAAa,QAAQ,KAAM,OAA/B,C;QACI,MAAM ,8BAA0B,0BAAuB,KAAvB,wBAA8C,KAAM,OAA9E,C;OAEV,OAA2B,SAApB,0BAAoB,EAAS,KAAM,WAA f,EAA2B,KAA3B,EAAkC,oBAAlC,C;K;IA4BL,mD;MAAA,qB;QAAE,2BAAoB,EAApB,EAAwB,mBAAxB,C;O ;K;sCAxB5B,8B;MAqBI,IAAI,CAAa,YAAZ,WAAY,EAAS,EAAT,CAAb,IAA+B,CAAa,YAAZ,WAAY,EAAS,E AAT,CAAhD,C;QACI,OAAO,KAAM,W3G2E4E,S2G3EnD,oB3G2EmD,E2G3EpC,W3G2EoC,C;O2GzE7F,OAA O,qBAAQ,KAAR,EAAe,iCAAf,C;K;sCAGX,4B;MAMI,YAAY,kBAAK,KAAL,C;MACZ,IAAI,aAAJ,C;QAAmB ,OAAO,KAAM,W;MAEhC,gBAAgB,C;MAChB,aAAa,KAAM,O;MACnB,SAAS,mBAAc,MAAd,C;;QAEL,iBA AiB,oB;QACjB,EAAG,gBAAO,KAAP,EAAc,SAAd,EAAyB,UAAW,MAAM,MAA1C,C;QACH,EAAG,gBAAO, UAAU,UAAV,CAAP,C;QACH,YAAY,UAAW,MAAM,aAAjB,GAAgC,CAAhC,I;QACZ,QAAQ,UAAW,O;;MA Cd,oBAAY,MAAZ,IAAsB,aAAtB,C;MAET,IAAI,YAAY,MAAhB,C;QACI,EAAG,gBAAO,KAAP,EAAc,SAAd, EAAyB,MAAzB,C;OAGP,OAAO,EAAG,W;K;2CAGd,8B;MA0BgB,Q;MALZ,IAAI,CAAa,YAAZ,WAAY,EAAS ,EAAT,CAAb,IAA+B,CAAa,YAAZ,WAAY,EAAS,EAAT,CAAhD,C;QACI,uBAA+B,QAAR,YAAQ,EAAQ,GA AR,C;QAC/B,OAAO,KAAM,W3GoB4E,S2GpBnD,WAAO,YAAP,EAAgB,gBAAhB,C3GoBmD,E2GpBhB,W3G oBgB,C;O2GjBjF,yBAAK,KAAL,C;MAAA,iB;QAAe,OAAO,KAAM,W;OAAxC,YAAY,I;MCoLO,gBAAhB,sB; MDjLC,yBrG2LgF,0BqG3LzD,CrG2LyD,EqG3LhD,WAAM,MrG2L0C,CAAkC,WqG3LlH,C;MACA,yBAAO,uC AAP,C;MACA,yBrGyLgF,0BqGzLnD,WAAM,KAAZ,GAAmB,CAAnB,IrGyLyD,EqGzL7B,YrGyL6B,CAAkC,

WqGzLlH,C;MAHJ,OrHlJG,SsHoUqC,W;K;oCD3K5C,wB;MAO6C,qB;QAAA,QAAa,C;MAMxC,Q;MALd,wBA AwB,KAAxB,C;MrHrIG,SqHsIW,qBAAQ,KAAR,C;MAAd,cAAuC,UAAS,CAAb,GAAgB,EAAhB,GAA2B,OA AH,EAAG,EAAK,QAAQ,CAAR,IAAL,C;MAC9D,ahI3JgD,gB;MgI4JhD,gBAAgB,C;MAEF,yB;MAAd,OAAc,c AAd,C;QAAc,uB;QACV,MAAO,WAAU,mBAAN,KAAM,EAAY,SAAZ,EAAuB,KAAM,MAAM,MAAnC,CAA 0C,WAApD,C;QACP,YAAY,KAAM,MAAM,aAAZ,GAA2B,CAA3B,I;;MAEhB,MAAO,WAAU,mBAAN,KAA M,EAAY,SAAZ,EAAuB,KAAM,OAA7B,CAAqC,WAA/C,C;MACP,OAAO,M;K;IAgBS,yI;MAAA,wC;MAAA,6 B;MAAA,yB;MAAA,0C;MAAA,oC;MAAA,0C;MAAA,yB;MAAA,6B;MAAA,8B;MAAA,8B;MAAA,kC;K;;;;gE AAA,Y;;;;;iCACA,mCAAK,wBAAL,C;cACZ,IAAI,4BAAiB,6BAAS,CAA9B,C;gBACI,gB;gCAAA,iCAAM,wB AAM,WAAZ,O;oBAAA,2C;yBAAA,yB;gBAAA,Q;;gBADJ,gB;;;;;;;cAEI,M;;qCAGY,C;sCACC,C;cAEjB,gB;;;sC ACqB,+B;cACjB,gB;8BAAA,iCrGuI4E,mBqGvItE,wBrGuIsE,EqGvItD,oBrGuIsD,EqGvI3C,qBAAW,MAAM,Mr GuI0B,CAAkC,WqGvI9G,O;kBAAA,2C;uBAAA,yB;cAAA,Q;;cACA,uBAAY,qBAAW,MAAM,aAAjB,GAAgC, CAAhC,I;cACZ,mBAAQ,qBAAW,O;cAJvB,KAKS,qDALT,EAKS,qBALT,OAKyB,2BAAQ,CAAR,IALzB,KAK sC,gBALtC,S;gBAAA,gB;;;cAAA,gB;;;cAOA,gB;8BAAA,iCrGkIgF,mBqGlI1E,wBrGkI0E,EqGlI1D,oBrGkI0D,E qGlI/C,wBAAM,OrGkIyC,CAAkC,WqGlIlH,O;kBAAA,2C;uBAAA,yB;cAAA,Q;;cAhBA,OAgBA,a;;;;;;;;;;;;;;;K;I AjBY,sF;MAAA,yD;uBAAA,6H;YAAA,S;iBAAA,Q;;iBAAA,uB;O;K;8CAbpB,wB;MAUuD,qB;QAAA,QAAa,C ;MAChE,wBAAwB,KAAxB,C;MAEA,OAAO,SAAS,gDAAT,C;K;+BAsBX,Y;MAMyC,OAAA,oBAAc,W;K;IAE vD,2B;MAAA,+B;MAmBI,uBAA4B,WAAO,uBAAP,EAAiC,GAAjC,C;MAC5B,2BAAgC,WAAO,OAAP,EAAm B,GAAnB,C;MAGhC,iCAAsC,WAAO,KAAP,EAAiB,GAAjB,C;K;oDAtBtC,mB;MAIwD,oBAAM,oBAAO,OAA P,CAAN,C;K;+CAExD,mB;MAIoD,OAAA,O3GnEyC,S2GmEnB,oB3GnEmB,E2GmEJ,M3GnEI,C;K;0D2GqE7F ,mB;MAI+D,OAAA,O3GzE8B,S2GyER,wB3GzEQ,E2GyEW,M3GzEX,C;K;gE2G8E7F,mB;MAAgE,OAAA,O3 G9E6B,S2G8EP,8B3G9EO,E2G8EkB,M3G9ElB,C;K;;;I2GwDjG,uC;MAAA,sC;QAAA,qB;OAAA,+B;K;;IA5PA, 4C;MAAA,+C;MACkE,kBAAK,OAAL,EAAc,MAAM,MAAN,CAAd,C;MADlE,Y;K;IAGA,sC;MAAA,+C;MAC 6C,kBAAK,OAAL,EAAc,UAAd,C;MAD7C,Y;K;IA4RO,kG;MAAA,kC;MAAA,8C;MAAA,kC;MAAA,kC;MAC H,uBAA+B,a;MAI/B,sF;MAOA,sBAA0C,I;K;+FAX1C,Y;MAAA,2B;K;+FAEI,Y;MAAQ,qBAAA,kBN/R8C,CM +RxC,CN/RwC,CM+R9C,C;K;gGAEZ,Y;MAAA,4B;K;IAY2B,oG;MAAA,kC;MAAS,uB;K;mJACG,Y;MAAQ,O AAA,kBAAM,O;K;wGACrC,iB;MAAuC,Q;MAAA,eAAA,kBN/SG,CM+SG,KN/SH,CM+SH,mBAAgB,E;K;;qG AJnE,Y;MACI,IAAI,2BAAJ,C;QACI,yH;OAKJ,OAAO,kC;K;4CAGf,Y;MACI,OAAY,SAAZ,wBAAY,EAAS,kB AAT,EAAoB,kBAAM,UAAV,GAAqB,kBAAM,MAAN,GAAc,CAAd,IAArB,GAA0C,kBAAM,aAAN,GAAqB,C AArB,IAA1D,EAAkF,wBAAlF,C;K;IArB4B,oE;MAAA,kC;MAA+B,6B;K;mHAChD,Y;MAAQ,OAAA,kBAAM, O;K;IACqC,4E;MAAA,qB;QAAE,yBAAK,EAAL,C;O;K;qEAA5E,Y;MAAiD,OAAqB,OAAb,aAAR,oBAAQ,CA Aa,EAAI,iEAAJ,CAAiB,W;K;wEACvF,iB;MAA4C,Q;MAAA,eAAA,kBNpSU,CMoSJ,KNpSI,CMoSV,YAAoB,o BAApB,O;K;;;IAdxD,uD;MACI,sBAAiB,I;MACjB,YAAY,eAAK,KAAL,C;MACZ,IAAI,aAAJ,C;QAAmB,OAA O,I;MAC1B,YAAY,aAAA,KAAM,MAAN,EAAa,sBAAY,CAAZ,IAAb,C;MAEZ,mE;K;IA8BJ,iD;MAM+B,UAK O,M;MATlC,YAAY,C;MACZ,aAAa,mBAAc,WAAY,OAA1B,C;MAEb,OAAO,QAAQ,WAAY,OAA3B,C;QACI, WAAW,wBAAY,YAAZ,EAAY,oBAAZ,Q;QACX,IAAI,SAAQ,EAAZ,C;UACI,IAAI,UAAS,WAAY,OAAzB,C;Y ACI,MAAM,gCAAyB,mCAAzB,C;UAEV,MAAO,gBAAO,wBAAY,cAAZ,EAAY,sBAAZ,UAAP,C;eACJ,IAAI, SAAQ,EAAZ,C;UACH,IAAI,UAAS,WAAY,OAAzB,C;YACI,MAAM,gCAAyB,kCAAzB,C;UAEV,IAAI,uBAA Y,KAAZ,MAAsB,GAA1B,C;YACI,MAAM,gCAAyB,4DAAzB,C;UAEV,IAAI,EAAuB,kBAAK,EAAL,CAAvB,0 CAAY,KAAZ,EAAJ,C;YACI,MAAM,gCAAyB,mCAAzB,C;UAEV,eAA2B,eAAZ,WAAY,EAAe,KAAf,EAAsB, KAAM,YAAY,KAAxC,C;UAC3B,iBAAwD,MAAvC,W3GhKmE,W2GgK7C,K3GhK6C,E2GgKtC,Q3GhKsC,C2 GgK5B,C;UAExD,IAAI,cAAc,KAAM,YAAY,KAApC,C;YACI,MAAM,8BAA0B,sBAAmB,UAAnB,oBAA1B,C; UAEV,MAAO,gBAAO,KAAM,YAAN,aAAkB,UAAlB,CAAP,C;UACP,QAAQ,Q;;UAER,MAAO,gBAAO,IAAP, C;;;MAGf,OAAO,MAAO,W;K;IAGlB,2D;MAEI,YAAY,aAAa,CAAb,I;MACZ,iBAAiB,qBAAK,UAAL,IAAmB, E;MAGpC,OAAO,QAAQ,gBAAR,IAAkB,CAAe,kBAAK,EAAL,CAAf,wCAAK,KAAL,EAAzB,C;QACI,oBAAo B,CAAC,aAAa,EAAb,IAAD,KAAqB,qBAAK,KAAL,IAAc,EAAnC,K;QACpB,IAAqB,CAAjB,qCAAyB,UAA7B ,C;UACI,aAAa,a;UACb,qB;;UAEA,K;;;MAGR,OAAO,K;K;I3GxZX,yB;MAQiB,Q;MADb,aAAa,E;MACb,wBAA a,KAAb,gB;QAAa,WAAb,UAAa,KAAb,O;QACI,8BAAU,IAAV,C;;MAEJ,OAAO,M;K;IAGX,yC;MAa+B,Q;MA H3B,IAAI,SAAS,CAAT,IAAc,SAAS,CAAvB,IAA4B,CAAA,KAAM,OAAN,GAAa,MAAb,QAAsB,MAAtD,C;Q

ACI,MAAM,8BAA0B,WAAS,KAAM,OAAf,kBAA+B,MAA/B,kBAAgD,MAA1E,C;MACV,aAAa,E;MACc,gBA AS,MAAT,I;MAA3B,iBAAc,MAAd,wB;QACI,8BAAU,MAAM,KAAN,CAAV,C;;MAEJ,OAAO,M;K;IAGX,mC; MAOiB,Q;MADb,aAAa,E;MACb,wBAAa,SAAb,gB;QAAa,WAAb,UAAa,SAAb,O;QACI,8BAAU,IAAV,C;;MA EJ,OAAO,M;K;IAGX,2D;MAY2C,0B;QAAA,aAAkB,C;MAAG,wB;QAAA,WAAgB,SAAK,O;MACjF,oCAAa,4 BAAmB,UAAnB,EAA+B,QAA/B,EAAyC,SAAK,OAA9C,C;MACb,aAAa,E;MACb,iBAAc,UAAd,UAA+B,QAA /B,U;QACI,8BAAU,UAAK,KAAL,CAAV,C;;MAEJ,OAAO,M;K;IASkB,gD;MAAA,qB;QAAE,+CAAI,EAAJ,E; O;K;IAN/B,kC;MAMI,OAAO,kBAAU,gBAAV,EAAkB,+BAAlB,C;K;IAiBiC,oE;MAAA,qB;QAAE,+CAAI,qBA Aa,EAAb,IAAJ,E;O;K;IAd9C,wD;MAYqC,0B;QAAA,aAAkB,C;MAAG,wB;QAAA,WAAgB,SAAK,O;MAC3E, oCAAa,4BAAmB,UAAnB,EAA+B,QAA/B,EAAyC,gBAAzC,C;MACb,OAAO,kBAAU,WAAW,UAAX,IAAV,E AAiC,2CAAjC,C;K;IAGX,mC;MAQI,OAAO,WAAW,SAAX,EAAiB,CAAjB,EAAoB,gBAApB,EAA0B,KAA1B, C;K;IAGX,mF;MAeI,0B;QAAA,aAAkB,C;MAClB,wB;QAAA,WAAgB,SAAK,O;MACrB,sC;QAAA,yBAAkC,K ;MAElC,oCAAa,4BAAmB,UAAnB,EAA+B,QAA/B,EAAyC,SAAK,OAA9C,C;MACb,OAAO,WAAW,SAAX,E AAiB,UAAjB,EAA6B,QAA7B,EAAuC,sBAAvC,C;K;IAGX,sC;MAQI,OAAO,WAAW,SAAX,EAAiB,CAAjB,E AAoB,gBAApB,EAA4B,KAA5B,C;K;IAGX,sF;MAeI,0B;QAAA,aAAkB,C;MAClB,wB;QAAA,WAAgB,SAAK, O;MACrB,sC;QAAA,yBAAkC,K;MAElC,oCAAa,4BAAmB,UAAnB,EAA+B,QAA/B,EAAyC,gBAAzC,C;MACb ,OAAO,WAAW,SAAX,EAAiB,UAAjB,EAA6B,QAA7B,EAAuC,sBAAvC,C;K;uFAGX,qB;MAMwD,OAAA,SA AY,c;K;mFAEpE,qB;MAWsD,OAAA,SAAY,c;K;uFAElE,qB;MAMwD,OAAA,SAAY,c;K;mFAEpE,qB;MAWsD ,OAAA,SAAY,c;K;yFAElE,qC;MACoF,OAAA,SAAY,SAAQ,GAAR,EAAa,SAAb,C;K;iGAEhG,qC;MACwF,OA AA,SAAY,aAAY,GAAZ,EAAiB,SAAjB,C;K;+FAEpG,kC;MACiF,OAAA,SAAY,YAAW,CAAX,EAAc,QAAd,C ;K;2FAE7F,wB;MACgE,OAAA,SAAY,UAAS,CAAT,C;K;iFAE5E,iC;MACqE,OAAA,SAAY,WAAU,UAAV,C; K;mFAEjF,2C;MACoF,OAAA,SAAY,WAAU,UAAV,EAAsB,QAAtB,C;K;4EAEhG,0B;MAGuD,OAAA,SAAY, QAAO,GAAP,C;K;wEAEnE,4B;MAGgE,OAAA,SAAY,OAAM,KAAN,C;K;yFAK5E,2C;MACyF,OAAA,SAAY, SAAQ,OAAR,EAAiB,WAAjB,C;K;IAErG,iD;MAOkD,0B;QAAA,aAAsB,K;MACpE,IAAI,UAAJ,C;QACI,SAAS ,SAAK,O;QACd,SAAS,KAAM,O;QACf,UTGG,MAAO,KSHM,ETGN,ESHU,ETGV,C;QSFV,IAAI,QAAO,CAA X,C;UAAc,OAAO,KAAK,EAAL,I;QACrB,iBAAc,CAAd,UAAsB,GAAtB,U;UACI,eAAe,qBAAK,KAAL,C;UAC f,gBAAgB,iBAAM,KAAN,C;UAEhB,IAAI,aAAY,SAAhB,C;YACI,WAAoB,cAAT,QAAS,C;YACpB,YAAsB,cA AV,SAAU,C;YAEtB,IAAI,aAAY,SAAhB,C;cACwB,kBAAT,Q;cAAX,WDlO2C,gCAAY,cAfrB,YAAY,CAAZ,C; cCkPZ,kBAAV,S;cAAZ,YDnO2C,gCAAY,cAfrB,YAAY,CAAZ,C;cCoPlC,IAAI,aAAY,SAAhB,C;gBACI,OAAg B,iBAAT,QAAS,EAAU,SAAV,C;;QAKhC,OAAO,KAAK,EAAL,I;;QAEP,OAAO,4BAAU,KAAV,C;;K;IAIf,4C; MAOqF,oCAAkB,KAAlB,C;K;IAErF,wD;MASI,OAAW,UAAJ,GACE,4BAAL,SAAK,EAA4B,KAA5B,CADF,G AGE,kBAAL,SAAK,EAAkB,KAAlB,C;K;IAIkD,oD;MAAU,OAAE,UAAF,CAAE,EAAU,CAAV,EAA0B,IAA1B ,C;K;;IAIvE,+C;MAAQ,oC;K;2F6G/SZ,oC;MACiF,O7G2Me,kB6G3ME,oBAAH,EAAG,C7G2MF,E6G3Mc,S7G 2Md,C;K;mG6GzMhG,oC;MACqF,O7G2Me,sB6G3MM,oBAAH,EAAG,C7G2MN,E6G3MkB,S7G2MlB,C;K;I6 GzMpG,mD;MAIoD,0B;QAAA,aAAsB,K;MACtE,IAAI,CAAC,UAAL,C;QACI,O7GsMqF,qB6GtM7D,M7GsM6 D,E6GtMrD,C7GsMqD,C;;Q6GpMrF,OAAO,yBAAc,CAAd,EAAiB,MAAjB,EAAyB,CAAzB,EAA4B,MAAO,O AAnC,EAA2C,UAA3C,C;K;IAGf,iE;MAIqE,0B;QAAA,aAAsB,K;MACvF,IAAI,CAAC,UAAL,C;QACI,O7G2Lq F,qB6G3L7D,M7G2L6D,E6G3LrD,U7G2LqD,C;;Q6GzLrF,OAAO,yBAAc,UAAd,EAA0B,MAA1B,EAAkC,CAA lC,EAAqC,MAAO,OAA5C,EAAoD,UAApD,C;K;IAGf,iD;MAIkD,0B;QAAA,aAAsB,K;MACpE,IAAI,CAAC,U AAL,C;QACI,O7GmLoE,mB6GnL9C,M7GmL8C,C;;Q6GjLpE,OAAO,yBAAc,mBAAS,MAAO,OAAhB,IAAd,E AAsC,MAAtC,EAA8C,CAA9C,EAAiD,MAAO,OAAxD,EAAgE,UAAhE,C;K;IAGf,mC;MAGI,aACa,S7G0L2D, O6G1LhD,K7G0LgD,C;M6GzLxE,OAAO,kBAAkB,MAAO,OAAP,KAAe,C;K;IAG5C,4B;MAKoD,gCAAU,C;M AAV,U;QAAuB,kBAAR,yB;QAAQ,c;;UpH2nDvD,U;UADhB,IAAI,0CAAsB,qBAA1B,C;YAAqC,aAAO,I;YAA P,e;WACrB,+B;UAAhB,OAAgB,gBAAhB,C;YAAgB,2B;YAAM,IAAI,CoH3nD4D,aAAT,qBpH2nDxC,OoH3nD wC,CAAS,CpH2nDhE,C;cAAyB,aAAO,K;cAAP,e;;UAC/C,aAAO,I;;;QoH5nDgE,iB;OAAvB,W;K;IAEpD,gD;M ASiD,0B;QAAA,aAAsB,K;MAOxC,Q;MAN3B,IAAI,iBAAJ,C;QAAkB,OAAO,a;MACzB,IAAI,aAAJ,C;QAAmB ,OAAO,K;MAC1B,IAAI,CAAC,UAAL,C;QAAiB,OAAO,kBAAQ,KAAR,C;MAExB,IAAI,SAAK,OAAL,KAAe, KAAM,OAAzB,C;QAAiC,OAAO,K;MAEb,OAAL,SAAK,O;MAA3B,iBAAc,CAAd,wB;QACI,eAAe,qBAAK,K AAL,C;QACf,gBAAgB,iBAAM,KAAN,C;QAChB,IAAI,CAAU,SAAT,QAAS,EAAO,SAAP,EAAkB,UAAlB,CA

Ad,C;UACI,OAAO,K;;MAIf,OAAO,I;K;IAIX,sF;MACkH,0B;QAAA,aAAsB,K;MACpI,oCAAkB,UAAlB,EAA8 B,KAA9B,EAAqC,WAArC,EAAkD,MAAlD,EAA0D,UAA1D,C;K;IAGJ,+B;MAYI,OvGmMmD,mBAAS,CuGn M5D,G7GwH4F,oB6GxHzD,C7GwHyD,E6GxHtD,C7GwHsD,CAvC9B,c6GjFrC,G7GqHoD,oB6GrHZ,C7GqHY, C6GrH7E,GAAyE,S;K;IAG7E,iC;MASI,OvGuLmD,mBAAS,CuGvL5D,G7G4G4F,oB6G5GzD,C7G4GyD,E6G5 GtD,C7G4GsD,CAlB9B,c6G1FrC,G7GyGoD,oB6GzGZ,C7GyGY,C6GzG7E,GAAyE,S;K;IAG7E,8B;MAOiB,IA AN,I;M1H/FP,IAAI,E0H8FI,KAAK,C1H9FT,CAAJ,C;QACI,c0H6Fc,oD;Q1H5Fd,MAAM,gCAAyB,OAAQ,WA AjC,C;O0H6FH,QAAM,CAAN,C;aACH,C;UAAK,S;UAAL,K;aACA,C;UAAU,OAAL,SAAK,W;UAAV,K;gBAE I,aAAa,E;UACb,IAAI,EvGgKoC,qBAAU,CuGhK9C,CAAJ,C;YACI,QAAQ,SAAK,W;YACb,YAAY,C;YACZ,O AAO,IAAP,C;cACI,IAAI,CAAC,QAAU,CAAX,MAAiB,CAArB,C;gBACI,UAAU,C;eAEd,QAAQ,UAAW,C;cA CnB,IAAI,UAAS,CAAb,C;gBACI,K;eAEJ,KAAK,C;;;UAGb,OAAO,M;;MAnBf,W;K;IAwBJ,4D;MAOqE,0B;QA AA,aAAsB,K;MACvF,O7GkFiG,kB6GlFnF,WAAO,6BAAM,gBAAO,QAAP,CAAb,EAAmC,UAAJ,GAAgB,KA AhB,GAA2B,IAA1D,C7GkFmF,E6GlFlB,6BAAM,iCAAwB,QAAxB,C7GkFY,C;K;I6GhFrG,4D;MAM+D,0B;Q AAA,aAAsB,K;MACjF,O7GyEiG,kB6GzEnF,WAAO,6BAAM,gBAAe,oBAAR,OAAQ,CAAf,CAAb,EAA6C,UA AJ,GAAgB,KAAhB,GAA2B,IAApE,C7GyEmF,E6GzEA,oBAAR,OAAQ,C7GyEA,C;K;I6GvErG,iE;MAC0E,0B; QAAA,aAAsB,K;MAC5F,O7GqEiG,kB6GrEnF,WAAO,6BAAM,gBAAO,QAAP,CAAb,EAAmC,UAAJ,GAAgB, IAAhB,GAA0B,GAAzD,C7GqEmF,E6GrEpB,6BAAM,iCAAwB,QAAxB,C7GqEc,C;K;I6GnErG,iE;MACoE,0B; QAAA,aAAsB,K;MACtF,O7GiEiG,kB6GjEnF,WAAO,6BAAM,gBAAe,oBAAR,OAAQ,CAAf,CAAb,EAA6C,U AAJ,GAAgB,IAAhB,GAA0B,GAAnE,C7GiEmF,E6GjEF,oBAAR,OAAQ,C7GiEE,C;K;I8G7OrG,kD;MAEI,IAAI ,gBAAJ,C;QAAsB,MAAM,6BAAyB,qCAAkC,QAAQ,CAAR,IAAlC,CAAzB,C;MAC5B,OAAO,CAAC,IAAD,I; K;IAGX,iF;MAQI,IAAI,EAAS,KAAT,oBAAiB,KAAjB,KAA2B,SAAS,QAAxC,C;QACI,OAAO,UAAU,CAAV,E AAa,KAAb,EAAoB,gBAApB,C;OAEX,UAAU,kBAAO,KAAP,C5GwBgC,I;M4GvB1C,IAAI,EAAQ,KAAR,kBA AgB,KAAhB,CAAJ,C;QACI,OAAO,UAAU,CAAV,EAAa,KAAb,EAAoB,gBAApB,C;OAEX,OAAO,SAAW,CA AC,OAAS,IAAV,KAAqB,EAAhC,IAAwC,MAAQ,I;K;IAG3D,yE;MAQI,IAAI,SAAU,EAAV,MAAkB,CAAlB,IA AuB,SAAS,QAApC,C;QACI,OAAO,UAAU,CAAV,EAAa,KAAb,EAAoB,gBAApB,C;OAEX,YAAY,KAAa,CAA P,KAAO,C;MACzB,IAAI,SAAU,GAAV,MAAkB,GAAtB,C;QACI,OAAO,UAAU,CAAV,EAAa,KAAb,EAAoB,g BAApB,C;OAEX,OAAQ,SAAU,CAAX,GAAkB,KAAlB,GAA4B,I;K;IAGvC,yE;MASI,IAAI,SAAS,QAAb,C;QA CI,OAAO,UAAU,CAAV,EAAa,KAAb,EAAoB,gBAApB,C;OAGX,YAAY,KAAa,CAAP,KAAO,C;MACzB,IAAI ,SAAU,EAAV,MAAiB,CAArB,C;QACI,IAAI,SAAU,GAAV,MAAkB,GAAtB,C;UAEI,OAAO,UAAU,CAAV,EA Aa,KAAb,EAAoB,gBAApB,C;gBAER,IAAI,SAAU,EAAV,MAAiB,EAArB,C;QACH,IAAI,SAAU,GAAV,MAAk B,GAAtB,C;UAEI,OAAO,UAAU,CAAV,EAAa,KAAb,EAAoB,gBAApB,C;gBAER,IAAI,SAAU,GAAV,MAAkB ,GAAtB,C;QACH,OAAO,UAAU,CAAV,EAAa,KAAb,EAAoB,gBAApB,C;OAGX,IAAI,SAAQ,CAAR,UAAa,Q AAjB,C;QACI,OAAO,UAAU,CAAV,EAAa,KAAb,EAAoB,gBAApB,C;OAEX,YAAY,KAAiB,CAAX,QAAQ,C AAR,IAAW,C;MAC7B,IAAI,SAAU,GAAV,MAAkB,GAAtB,C;QACI,OAAO,UAAU,CAAV,EAAa,KAAb,EAAo B,gBAApB,C;OAGX,OAAQ,SAAU,EAAX,GAAoB,SAAU,CAA9B,GAAqC,KAArC,GAA+C,O;K;IAG1D,yE;M ASI,IAAI,SAAS,QAAb,C;QACI,UAAU,CAAV,EAAa,KAAb,EAAoB,gBAApB,C;OAGJ,YAAY,KAAa,CAAP,K AAO,C;MACzB,IAAI,SAAU,EAAV,MAAiB,CAArB,C;QACI,IAAI,SAAU,GAAV,KAAkB,GAAtB,C;UAEI,OA AO,UAAU,CAAV,EAAa,KAAb,EAAoB,gBAApB,C;gBAER,IAAI,SAAU,EAAV,MAAiB,CAArB,C;QACH,IAA I,SAAU,GAAV,MAAkB,GAAtB,C;UAEI,OAAO,UAAU,CAAV,EAAa,KAAb,EAAoB,gBAApB,C;gBAER,IAAI, SAAU,EAAV,IAAgB,CAApB,C;QACH,OAAO,UAAU,CAAV,EAAa,KAAb,EAAoB,gBAApB,C;aACJ,IAAI,SA AU,GAAV,MAAkB,GAAtB,C;QACH,OAAO,UAAU,CAAV,EAAa,KAAb,EAAoB,gBAApB,C;OAGX,IAAI,SA AQ,CAAR,UAAa,QAAjB,C;QACI,OAAO,UAAU,CAAV,EAAa,KAAb,EAAoB,gBAApB,C;OAEX,YAAY,KAAi B,CAAX,QAAQ,CAAR,IAAW,C;MAC7B,IAAI,SAAU,GAAV,MAAkB,GAAtB,C;QACI,OAAO,UAAU,CAAV, EAAa,KAAb,EAAoB,gBAApB,C;OAGX,IAAI,SAAQ,CAAR,UAAa,QAAjB,C;QACI,OAAO,UAAU,CAAV,EA Aa,KAAb,EAAoB,gBAApB,C;OAEX,YAAY,KAAiB,CAAX,QAAQ,CAAR,IAAW,C;MAC7B,IAAI,SAAU,GAA V,MAAkB,GAAtB,C;QACI,OAAO,UAAU,CAAV,EAAa,KAAb,EAAoB,gBAApB,C;OAEX,OAAQ,SAAU,EAA X,GAAoB,SAAU,EAA9B,GAAuC,SAAU,CAAjD,GAAwD,KAAxD,GAAkE,O;K;;;IAmB7E,oE;MAkB0B,UAGJ, MAHI,EAKJ,MALI,EAMJ,MANI,EASJ,MATI,EAUJ,MAVI,EAWJ,MAXI,EAgBA,MAhBA,EAiBA,MAjBA,EA kBA,MAlBA,EAoBA,MApBA,EAqBA,OArBA,EAsBA,OAtBA,EAuBA,O;M3H9JtB,IAAI,E2HgII,cAAc,CAAd,I

AAmB,YAAY,MAAO,OAAtC,IAAgD,cAAc,Q3HhIlE,CAAJ,C;QACI,cAda,qB;QAeb,MAAM,gCAAyB,OAAQ, WAAjC,C;O2HgIV,YAAY,cAAU,CAAC,WAAW,UAAX,IAAD,IAA0B,CAA1B,IAAV,C;MACZ,gBAAgB,C;M AChB,gBAAgB,U;MAEhB,OAAO,YAAY,QAAnB,C;QACI,WAAW,mBAAO,gBAAP,EAAO,wBAAP,Q5G1H2 B,I;Q4G4HlC,WAAO,GAAP,C;UACI,MAAM,kBAAN,EAAM,0BAAN,YAA0B,OAAL,IAAK,C;eAC9B,WAAO, IAAP,C;UACI,MAAM,kBAAN,EAAM,0BAAN,YAA4C,OAArB,QAAS,CAAV,GAAgB,GAAM,C;UAC5C,MA AM,kBAAN,EAAM,0BAAN,YAA+C,OAAxB,OAAS,EAAV,GAAmB,GAAM,C;eAEnD,WAAO,KAAP,IAAiB, QAAQ,KAAzB,C;UACI,MAAM,kBAAN,EAAM,0BAAN,YAA6C,OAAtB,QAAS,EAAV,GAAiB,GAAM,C;UA C7C,MAAM,kBAAN,EAAM,0BAAN,YAAuD,OAA/B,QAAS,CAAV,GAAiB,EAAlB,GAA2B,GAAM,C;UACvD ,MAAM,kBAAN,EAAM,0BAAN,YAA+C,OAAxB,OAAS,EAAV,GAAmB,GAAM,C;;UAG/C,gBAAgB,uBAAu B,MAAvB,EAA+B,IAA/B,EAAqC,SAArC,EAAgD,QAAhD,EAA0D,gBAA1D,C;UAChB,IAAI,aAAa,CAAjB,C; YACI,MAAM,kBAAN,EAAM,0BAAN,YAAqB,0BAA0B,CAA1B,C;YACrB,MAAM,kBAAN,EAAM,0BAAN,Y AAqB,0BAA0B,CAA1B,C;YACrB,MAAM,kBAAN,EAAM,0BAAN,YAAqB,0BAA0B,CAA1B,C;;YAErB,MAA M,kBAAN,EAAM,0BAAN,YAAkD,OAA3B,aAAc,EAAf,GAAsB,GAAM,C;YAClD,MAAM,mBAAN,EAAM,2B AAN,aAA6D,OAArC,aAAc,EAAf,GAAuB,EAAxB,GAAiC,GAAM,C;YAC7D,MAAM,mBAAN,EAAM,2BAAN, aAA4D,OAApC,aAAc,CAAf,GAAsB,EAAvB,GAAgC,GAAM,C;YAC5D,MAAM,mBAAN,EAAM,2BAAN,aAA oD,OAA7B,YAAc,EAAf,GAAwB,GAAM,C;YACpD,6B;;;;MAMhB,OAAW,KAAM,OAAN,KAAc,SAAlB,GAA 6B,KAA7B,GAA8C,UAAN,KAAM,EAAO,SAAP,C;K;;IAQzD,mE;MAiByB,Q;M3H9LrB,IAAI,E2HwLI,cAAc,C AAd,IAAmB,YAAY,KAAM,OAArC,IAA6C,cAAc,Q3HxL/D,CAAJ,C;QACI,cAda,qB;QAeb,MAAM,gCAAyB,O AAQ,WAAjC,C;O2HwLV,gBAAgB,U;MAChB,oBAAoB,sB;MAEpB,OAAO,YAAY,QAAnB,C;QACI,WAAW,K AAmB,CAAb,gBAAa,EAAb,wBAAa,O;QAE1B,YAAQ,CAAR,C;UACI,aAAc,gBAAY,OAAL,IAAK,CAAZ,C;a AClB,YAAS,CAAT,KAAc,EAAd,C;UACI,WAAW,eAAe,KAAf,EAAsB,IAAtB,EAA4B,SAA5B,EAAuC,QAAvC ,EAAiD,gBAAjD,C;UACX,IAAI,QAAQ,CAAZ,C;YACI,aAAc,gBAAO,gBAAP,C;YACd,yBAAa,CAAC,IAAD,I AAb,K;;YAEA,aAAc,gBAAY,OAAL,IAAK,CAAZ,C;YACd,wBAAa,CAAb,I;;eAGR,YAAS,CAAT,KAAc,EAAd ,C;UACI,aAAW,eAAe,KAAf,EAAsB,IAAtB,EAA4B,SAA5B,EAAuC,QAAvC,EAAiD,gBAAjD,C;UACX,IAAI, UAAQ,CAAZ,C;YACI,aAAc,gBAAO,gBAAP,C;YACd,yBAAa,CAAC,MAAD,IAAb,K;;YAEA,aAAc,gBAAY,O AAL,MAAK,CAAZ,C;YACd,wBAAa,CAAb,I;;eAGR,YAAS,CAAT,KAAc,EAAd,C;UACI,aAAW,eAAe,KAAf,E AAsB,IAAtB,EAA4B,SAA5B,EAAuC,QAAvC,EAAiD,gBAAjD,C;UACX,IAAI,UAAQ,CAAZ,C;YACI,aAAc,gB AAO,gBAAP,C;YACd,yBAAa,CAAC,MAAD,IAAb,K;;YAEA,WAAY,MAAD,GAAQ,KAAR,IAAqB,EAArB,G AA2B,K;YACtC,UAAW,SAAS,IAAV,GAAoB,K;YAC9B,aAAc,gBAAY,OAAL,IAAK,CAAZ,C;YACd,aAAc,gB AAW,OAAJ,GAAI,CAAX,C;YACd,wBAAa,CAAb,I;;;UAIJ,UAAU,CAAV,EAAa,SAAb,EAAwB,gBAAxB,C;U ACA,aAAc,gBAAO,gBAAP,C;;;MAK1B,OAAO,aAAc,W;K;ICtQzB,uC;MAU2D,OAAwB,CAAxB,2BAAwB,mB AAS,SAAT,C;K;IAEnF,oC;MAKI,OAAQ,OAAW,mBAAL,SAAK,CAAX,C;K;IAGZ,6C;MAMI,IAAI,cAAS,SA Ab,C;QACI,iBAAsB,SAAY,Y;QAClC,IAAI,kBAAJ,C;UACS,SAAL,eAA+B,iBAAc,SAAd,E;;UAE/B,UAAW,W AAI,SAAJ,C;;Q;IAUnB,6C;MAC4B,UAAjB,M;MAAP,OAAO,WAAiB,OAAZ,SAAY,YAAjB,4CAA+D,W;K;IAI 9E,iC;MACI,gBAAqB,sB;MACrB,iBAAsB,E;MACtB,kBAA+B,E;MAC/B,uBAAiC,C;K;uDAEjC,qB;MACc,qBA AV,SAAU,EAAc,EAAd,EAAkB,EAAlB,C;MACV,OAAO,aAAO,W;K;gDAGlB,qB;MAA6D,gBAAR,c;MAAQ,c; ;Q1I41Y7C,Q;QAAhB,wBAAgB,SAAhB,gB;UAAgB,cAAA,SAAhB,M;UAAsB,IAAc,O0I51Y+B,c1I41Y7C,C;Y AAwB,aAAO,I;YAAP,e;;QAC9C,aAAO,K;;;M0I71Y8C,iB;K;sDAErD,wC;MACI,KAAK,qBAAL,SAAK,EAAc, MAAd,EAAsB,SAAtB,CAAL,C;QAAyC,M;MAEzC,YAAY,SAAK,M;MACjB,OAAO,aAAP,C;QACI,KAAM,qB AAN,KAAM,EAAc,MAAd,EAAsB,aAAtB,CAAN,C;UAA8C,M;QAC9C,QAAQ,KAAM,M;;K;sDAItB,wC;MAS gB,IAAiB,IAAjB,EA2BE,M;MAnCd,aAAO,gBAAO,MAAP,CAAe,gBAAO,SAAP,C;MACtB,gBAAgB,SAAK,W ;MACrB,IAAI,eAAQ,SAAR,CAAJ,C;QACI,aAAO,gBAAO,kCAAP,CAA2C,gBAAO,SAAP,CAAkB,gBAAO,KA AP,C;QACpE,OAAO,K;OAEH,cAAY,MAAK,SAAL,C;MAEpB,YAAY,CAAiB,OAAZ,SAAY,MAAjB,2D;MAC Z,IAAI,aAAJ,C;QzHyBG,SyHxBwB,WAAN,KAAM,EAAQ,SAAR,C;QAAvB,iBAAoD,KAAK,CAAT,GAAY,C AAZ,GAAmB,KAAe,gBAAf,I;QACnE,IAAI,eAAc,CAAlB,C;UAAqB,aAAO,gBAAO,SAAP,CAAkB,gBAAO,IA AP,C;QAC9C,IAAI,ezG8MoC,YAAU,CyG9MlD,C;UACI,kBAAW,K;UACX,uBAAgB,U;;UAEhB,QAAQ,wBAA iB,KAAjB,EAAwB,UAAxB,C;;QAEZ,IAAI,MzGgNuC,UAAS,CyGhNpD,C;UAEuB,U;UAAA,IAAI,eAAc,CAAl B,C;YAAA,SAAqB,C;;Y1Gq+BpC,U;YADhB,YAAY,C;YACI,oB0Gr+B+C,S1Gq+B/C,C;YAAhB,OAAgB,gBA

AhB,C;cAAgB,sC;cAAM,I0Gr+BgE,U1Gq+BlD,oB0Gr+BkD,MAAK,E1Gq+BrE,C;gBAAwB,qB;;Y0Gr+Bf,SAA 4B,I1Gs+BpD,K0Gt+BoD,I;;UAA/C,yB;U5GorCC,kB;UADb,YAAY,C;UACC,S4GnrCK,aAAN,KAAM,C5GmrC L,W;UAAb,OAAa,gBAAb,C;YAAa,wB;Y4GlrCG,I5GkrCU,oBAAmB,cAAnB,EAAmB,sBAAnB,U4GlrCN,gBA AJ,C;cAA2B,aAAO,uB;YAClC,aAAO,gB5GirCgC,I4GjrChC,CAAa,gBAAO,IAAP,C;;;UAGxB,aAAO,gBAAO,K AAP,CAAc,gBAAO,IAAP,C;;;QAGzB,aAAO,gBAAO,SAAP,CAAkB,gBAAO,IAAP,C;;MAG7B,iBAAiB,mC;M ACjB,IpIuHoD,CoIvHhD,UpIuHiD,UoIvHrD,C;QACI,uBAAuB,SAAS,M;QACtB,8B;QAAV,OAAU,gBAAV,C;U AAU,qB;UACJ,qBAAF,CAAE,EAAc,gBAAd,EAAgC,cAAhC,C;;OAGV,OAAO,I;K;yDAGX,6B;MAIwB,Q;MA HpB,mBAAwB,C;MACxB,gBAAqB,C;MACrB,mBAAwB,C;MACJ,OxHyIjB,MAAO,KwHzIgB,eAAS,OAAT,G AAkB,oBAAlB,IxHyIhB,EwHzIiD,KAAM,OAAN,GAAe,UAAf,IxHyIjD,C;MwHzIV,eAAY,CAAZ,oB;QACI,QA AQ,iBAAY,iBAAN,KAAM,CAAN,GAAkB,GAAlB,IAAN,C;QACR,IAAI,MAAK,2BAAkB,iBAAT,eAAS,CAA T,GAAqB,GAArB,IAAT,CAAT,C;UAA6C,K;QAC7C,IAAI,MAAK,EAAT,C;UACI,8BAAgB,CAAhB,I;UACA,e AAe,S;UACf,YAAY,G;;MAGpB,IAAI,gBAAgB,CAApB,C;QAAuB,OAAO,K;MAC9B,OAAO,eAAe,CAAf,IAA oB,iBAAY,iBAAN,KAAM,CAAN,IAAmB,YAAnB,GAAkC,CAAlC,KAAN,MAA+C,EAA1E,C;QACI,8BAAgB, CAAhB,I;MAGJ,OAAa,YAAN,KAAM,EAAS,YAAT,CAAN,IAA+B,cAAW,eAAe,CAAf,IAAX,uCAA/B,C;K;;y HC/H+C,Y;MAAQ,W;K;IAEtE,gD;MACkB,UAMP,M;MANO,IAAI,aAAY,CAAhB,C;QACV,Y;;QAEA,UxBsY8 C,MAAW,KwBtY/C,IxBsY+C,EwBtYtC,QxBsYsC,C;QwBrYzD,OAAA,IAAO,OxB2UmC,MAAW,KwB3UpC,K xB2UoC,CwB3UxC,GAAa,GAAnB,CAAP,GAAiC,GAAjC,GxBwV2C,MAAW,MwBxVV,KxBwVU,C;;MwB5V 1D,kB;MAMO,IxByUuC,MAAW,KwBzU1C,OxByU0C,CwBzU9C,GAAe,MAAnB,C;QAEmC,SAA9B,OAAY,S AAQ,QAAR,C;;QAGpB,exBoU0C,MAAW,KwBpUlC,OxBoUkC,C;QwBnUrD,qBAA8B,QAAY,axBgRC,MAA W,MAvCV,MAAW,OwBzOU,QxByOV,CAuCD,CwBhRA,GAAwB,QAApC,C;QAC1C,SAAI,UAAU,CAAd,GA AiB,MAAG,cAApB,GAAyC,c;;MAP7C,a;K;IAWJ,6C;MACI,OAAa,KAAY,gBAAe,OAAf,EAAwB,MAAK,4BA A2B,QAA3B,CAAL,EAAxB,C;K;ICtBQ,4C;MAFrC,e;MAEsC,0B;MAFtC,iB;MAAA,uB;K;IAAA,mC;MAAA,sC ;O;MAGI,uEAGY,GAHZ,C;MAIA,yEAGa,MAHb,C;MAIA,yEAGa,SAHb,C;MAIA,+DAGQ,KAHR,C;MAIA,+D AGQ,MAHR,C;MAIA,2DAGM,MAHN,C;MAIA,yDAGK,OAHL,C;K;;IAxBA,gD;MAAA,yB;MAAA,wC;K;;IAI A,iD;MAAA,yB;MAAA,yC;K;;IAIA,iD;MAAA,yB;MAAA,yC;K;;IAIA,4C;MAAA,yB;MAAA,oC;K;;IAIA,4C;M AAA,yB;MAAA,oC;K;;IAIA,0C;MAAA,yB;MAAA,kC;K;;IAIA,yC;MAAA,yB;MAAA,iC;K;;IA3BJ,+B;MAAA, 4Q;K;;IAAA,oC;MAAA,a;aAAA,a;UAAA,6C;aAAA,c;UAAA,8C;aAAA,c;UAAA,8C;aAAA,S;UAAA,yC;aAAA, S;UAAA,yC;aAAA,O;UAAA,uC;aAAA,M;UAAA,sC;gBAAA,6D;;K;;IAiCA,4D;MAGW,Q;MADP,0BAA2C,iB AAjB,UAAW,cAAM,EAAU,UAAW,cAArB,C;MAEvC,0BAAsB,CAAtB,C;QAA2B,gBAAS,UAAW,cAAX,GAA mB,UAAW,cAAvC,C;WAC3B,0BAAsB,CAAtB,C;QAA2B,gBAAS,UAAW,cAAX,GAAmB,UAAW,cAAvC,C;; QACnB,Y;MAHZ,W;K;IAOJ,oE;MAGW,Q;MADP,0BAA2C,iBAAjB,UAAW,cAAM,EAAU,UAAW,cAArB,C;M AEvC,0BAAsB,CAAtB,C;QAA2B,sBAA8C,uBAArC,UAAW,cAAX,GAAmB,UAAW,cAAO,CAA9C,C;WAC3B ,0BAAsB,CAAtB,C;QAA2B,iBAA8C,uBAArC,UAAW,cAAX,GAAmB,UAAW,cAAO,CAA9C,C;;QACnB,Y;M AHZ,W;K;IAOJ,8D;MAGW,Q;MADP,0BAA2C,iBAAjB,UAAW,cAAM,EAAU,UAAW,cAArB,C;MAEvC,0BA AsB,CAAtB,C;QACI,YAAkD,uBAArC,UAAW,cAAX,GAAmB,UAAW,cAAO,C;QAClD,aAAa,eAAQ,KAAR,C; QAET,sBAAS,KAAT,GAAkB,KAAlB,E;UAA2B,a;aAC3B,uBAAQ,CAAR,C;;;;aAIR,0BAAsB,CAAtB,C;QAA2 B,iBAA8C,uBAArC,UAAW,cAAX,GAAmB,UAAW,cAAO,CAA9C,C;;QACnB,Y;MAXZ,W;K;ICrDJ,+B;MAA A,mC;MAUuB,wB;MALf,aAAR,OAAO,OAAQ,KAAI,WAAY,IAAG,OAAO,SAAX,IAAwB,CAAC,CAAC,OAA O,SAAS,K;MADpE,sBAGQ,MAHR,GAIQ,iBAAa,OAAb,CAJR,GAMQ,qBAAW,OAAX,IAAA,4GACO,+B;K;4 CAIf,Y;MAAmC,OAAA,mBAAa,U;K;;;IAfpD,2C;MAAA,0C;QAAA,yB;OAAA,mC;K;IAwB2B,+B;MAAC,sB;K ;IAEW,+D;MAAA,0C;MAAS,mB;MACxC,iBAAgB,yBAAQ,S;K;8DACxB,Y;M5HyEG,Q4HxEC,8BAAQ,QAA O,cAAP,C;MAAyB,c7IZlC,EAAI,CAAJ,C;M6IY2C,Y7IuF3C,EAAI,CAAJ,C;M6IvFC,OAA4D,aAAR,OAAQ,qC AAR,aAAiD,aAAN,KAAM,yCAAjD,C;K;;qCAH5D,Y;MAAmC,mD;K;sCAMnC,Y;MAAkC,qC;K;;IAKF,4C;M AAiC,4E;MAAhC,8B;K;2CACjC,Y;MAA8B,OAAA,gBAAY,M;K;+CAC1C,Y;MAAkC,2C;K;;IAGtC,6B;MAAA ,iC;MAEoC,4E;K;uCAChC,Y;MAA8B,OAAe,U;K;2CAC7C,Y;MAAkC,+B;K;;;IAJtC,yC;MAAA,wC;QAAA,uB; OAAA,iC;K;IC1CA,gD;MAQ+B,kBAApB,wBAAc,IAAd,C;MAA0B,I7HgEjC,a;M6HhEA,O7HiEO,W;K;I6H9D X,gD;MAQqD,kBAA1B,gBAAhB,sCAAgB,EAAc,IAAd,EAAoB,IAApB,C;MAAiC,sB7HoElD,W6HpEkD,C;MA AxD,O7HqEO,W;K;I8HzFX,yC;MAEkD,8B;MAAA,OCGN,aDHwB,yBAAa,QAAb,mCCGxB,C/G+xBgC,sB;K;I

8GhyB5E,2C;M/IggIW,kBAAY,gB;MAoGH,Q;MAAhB,wB+I7lIqB,U/I6lIrB,gB;QAAgB,c+I7lIK,U/I6lIrB,M;QA AsB,IAAI,C+I7lIkB,sB/I6lIP,O+I7lIO,C/I6lItB,C;UAAyB,WAAY,WAAI,OAAJ,C;;M+I7lI3D,qB/I8lIO,W;M+I7lI P,IzIgNwD,CyIhNpD,czIgNqD,UyIhNzD,C;Q9GgKuC,U;Q8G/JnC,qB9G+JyD,OAAtB,+B8G/Jd,mB9G+Jc,uBAA sB,CAAO,W;QsGkO7C,kBAAhB,sB;QQ/XC,0C;QACA,IAAI,E9G8QoC,0BAAU,C8G9Q9C,CAAJ,C;UACI,2BA AO,GAAP,C;SAEW,sCAAa,GAAb,C;QALnB,sB9H4DG,WsHoUqC,W;QQzXxC,OAAO,I;OAGX,OAAO,K;K;IA GX,8C;MAOmB,c;;Q/Ii3YC,Q;QAAhB,wB+Ij3YI,U/Ii3YJ,gB;UAAgB,c+Ij3YZ,U/Ii3YJ,M;UAAsB,I+Ij3YD,sB/I i3Ye,O+Ij3Yf,C/Ii3YC,C;YAAwB,aAAO,I;YAAP,e;;QAC9C,aAAO,K;;;M+Il3YP,e;QACI,kBAA6B,MAAX,UAA W,C;Q9GyIM,U;Q8GxIb,a9GwImC,OAAtB,+B8GxIvB,mB9GwIuB,uBAAsB,CAAO,W;Q8GxIX,kBC/BjB,aD+B D,MC/BC,C/Gg1C6C,uBAAzB,CAAyB,C;QbnmB9E,kBAAS,gB;QA2FA,U;QAAA,+B;QAAhB,OAAgB,gBAAh B,C;UAAgB,6B;UAAM,I2HzyB4C,4B3HyyB9B,S2HzyB8B,C3HyyB5C,C;YAAwB,WAAY,WAAI,SAAJ,C;;Q2 HzyBtD,sBAAmF,e3H0yBhF,W2H1yBgF,EAAa,GAAb,C;QACnF,OAAO,I;OAGX,OAAO,K;K;IEnCP,iC;MAAQ ,8BAAY,IAAK,UAAjB,IAA8B,uBAAY,IAAK,mB;K;IAOvD,oC;MAAQ,8BAAY,IAAK,a;K;ICZ7B,4B;MAGI,O AAO,yBAAP,C;QACI,sBAAY,mCAAZ,C;;K;IAIR,uC;MAOI,sBAAY,sCAAgB,gBAAe,IAAf,CAA5B,C;MACA, OAAO,S;K;ICbP,4B;MAAQ,mB;K;IACR,mC;MACI,eAAO,K;K;IAKX,4B;MAAQ,mB;K;IACR,mC;MACI,eAA O,K;K;iHCoBf,sJ;MAEyC,qB;QAAA,QAAkB,I;MAAM,qB;QAAA,QAAkB,I;MAAM,uB;QAAA,UAAoB,K;MA AO,yB;QAAA,YAAsB,I;MAAM,kC;QAAA,qBAA+B,I;MAAM,qC;QAAA,wBAAkC,K;MAAO,+C;QAAA,kCA A4C,K;MAAO,4C;QAAA,+BAAyC,K;MACtT,QAAQ,E;MACR,EAAE,OAAF,IAAa,K;MACb,EAAE,OAAF,IA Aa,K;MACb,EAAE,SAAF,IAAe,O;MACf,EAAE,WAAF,IAAiB,S;MACjB,EAAE,oBAAF,IAA0B,kB;MAC1B,E AAE,uBAAF,IAA6B,qB;MAC7B,EAAE,iCAAF,IAAuC,+B;MACvC,EAAE,8BAAF,IAAoC,4B;MACpC,OAAO, C;K;+GAw0BX,wD;MAEwC,6B;QAAA,gBAAyB,E;MAAI,uB;QAAA,UAAoB,K;MAAO,0B;QAAA,aAAuB,K; MAAO,wB;QAAA,WAAqB,K;MAC/I,QAAQ,E;MACR,EAAE,eAAF,IAAqB,a;MACrB,EAAE,SAAF,IAAe,O;M ACf,EAAE,YAAF,IAAkB,U;MAClB,EAAE,UAAF,IAAgB,Q;MAChB,OAAO,C;K;6EA6CX,4B;MAE6D,iBAAY ,KAAZ,C;K;6EAE7D,mC;MAEoE,UAAY,KAAZ,IAAqB,K;K;6EAuBzF,4B;MAE8D,iBAAY,KAAZ,C;K;6EAE9 D,mC;MAEqE,UAAY,KAAZ,IAAqB,K;K;6EAuB1F,4B;MAEqE,iBAAY,KAAZ,C;K;6EAErE,mC;MAE4E,UAA Y,KAAZ,IAAqB,K;K;6EAuBjG,4B;MAE+D,iBAAY,KAAZ,C;K;6EAE/D,mC;MAEsE,UAAY,KAAZ,IAAqB,K; K;6EAuB3F,4B;MAEgE,iBAAY,KAAZ,C;K;6EAEhE,mC;MAEuE,UAAY,KAAZ,IAAqB,K;K;6EAuB5F,4B;MA E6D,iBAAY,KAAZ,C;K;6EAE7D,mC;MAEoE,UAAY,KAAZ,IAAqB,K;K;6EAuBzF,4B;MAE8D,iBAAY,KAAZ, C;K;6EAE9D,mC;MAEqE,UAAY,KAAZ,IAAqB,K;K;6EAuB1F,4B;MAEiE,iBAAY,KAAZ,C;K;6EAEjE,mC;M AEwE,UAAY,KAAZ,IAAqB,K;K;6EAuB7F,4B;MAEkE,iBAAY,KAAZ,C;K;6EAElE,mC;MAEyE,UAAY,KAAZ ,IAAqB,K;K;6GC3oC9F,wD;MAEqC,6B;QAAA,gBAA+B,I;MAAM,uB;QAAA,UAAoB,K;MAAO,0B;QAAA,aA AuB,K;MAAO,wB;QAAA,WAAqB,K;MACpJ,QAAQ,E;MACR,EAAE,eAAF,IAAqB,a;MACrB,EAAE,SAAF,IA Ae,O;MACf,EAAE,YAAF,IAAkB,U;MAClB,EAAE,UAAF,IAAgB,Q;MAChB,OAAO,C;K;mIAiCX,+B;MAEgD, mC;QAAA,sBAAgC,K;MAC5E,QAAQ,E;MACR,EAAE,qBAAF,IAA2B,mB;MAC3B,OAAO,C;K;4EC9CX,4B; MAEgE,iBAAY,KAAZ,C;K;4EAgChE,4B;MAEyE,iBAAY,KAAZ,C;K;4EAiBzE,4B;MAEmE,iBAAY,KAAZ,C; K;4EAyYnE,4B;MAE0E,iBAAY,KAAZ,C;K;oIC7a1E,4H;MAE8C,qB;QAAA,QAAiB,E;MAAI,6B;QAAA,gBAA gC,E;MAAW,iC;QAAA,oBAA2D,E;MAAW,iC;QAAA,oBAA2D,E;MAAW,qC;QAAA,wBAmJvJ,U;OAnJqO,+B ;QAAA,kBAmJrO,U;OAnJ6S,4B;QAAA,eAA+B,S;MAC3a,QAAQ,E;MACR,EAAE,OAAF,IAAa,K;MACb,EAA E,eAAF,IAAqB,a;MACrB,EAAE,mBAAF,IAAyB,iB;MACzB,EAAE,mBAAF,IAAyB,iB;MACzB,EAAE,uBAAF, IAA6B,qB;MAC7B,EAAE,iBAAF,IAAuB,e;MACvB,EAAE,cAAF,IAAoB,Y;MACpB,OAAO,C;K;wIAYX,mC;M AEgD,2B;QAAA,cAAuB,E;MAAI,0B;QAAA,aAAsB,E;MAC7F,QAAQ,E;MACR,EAAE,aAAF,IAAmB,W;MAC nB,EAAE,YAAF,IAAkB,U;MAClB,OAAO,C;K;8HAkEX,+D;MAEqG,uB;QAAA,UAAoB,K;MAAO,0B;QAAA, aAAuB,K;MAAO,wB;QAAA,WAAqB,K;MAC/K,QAAQ,E;MACR,EAAE,aAAF,IAAmB,W;MACnB,EAAE,SA AF,IAAe,O;MACf,EAAE,SAAF,IAAe,O;MACf,EAAE,YAAF,IAAkB,U;MAClB,EAAE,UAAF,IAAgB,Q;MACh B,OAAO,C;K;4HAwBX,iE;MAE0C,4B;QAAA,eAAwB,E;MAAI,wB;QAAA,WAAyB,I;MAAM,uB;QAAA,UAA oB,K;MAAO,0B;QAAA,aAAuB,K;MAAO,wB;QAAA,WAAqB,K;MAC/K,QAAQ,E;MACR,EAAE,cAAF,IAAo B,Y;MACpB,EAAE,UAAF,IAAgB,Q;MAChB,EAAE,SAAF,IAAe,O;MACf,EAAE,YAAF,IAAkB,U;MAClB,EA AE,UAAF,IAAgB,Q;MAChB,OAAO,C;K;sGAUqE,qB;MAAQ,OAAW,U;K;sGAEnB,qB;MAAQ,OAAW,U;K;4G AEhB,qB;MAAQ,OAAc,a;K;wGAS1B,qB;MAAQ,OAAY,W;K;0HAEX,qB;MAAQ,OAAqB,oB;K;kGASnD,qB;

MAAQ,OAAS,Q;K;oGAEhB,qB;MAAQ,OAAU,S;K;sGAEjB,qB;MAAQ,OAAW,U;K;wHAEV,qB;MAAQ,OAA oB,mB;K;wHAE5B,qB;MAAQ,OAAoB,mB;K;kHAE/B,qB;MAAQ,OAAiB,gB;K;kHAEzB,qB;MAAQ,OAAiB,g B;K;oHASd,qB;MAAQ,OAAkB,iB;K;oHAE1B,qB;MAAQ,OAAkB,iB;K;oHAE1B,qB;MAAQ,OAAkB,iB;K;wIA EhB,qB;MAAQ,OAA4B,2B;K;4FC1MnI,uD;MAE8B,oB;QAAA,OAAgB,I;MAAM,sB;QAAA,SAAe,C;MAAG,u B;QAAA,UAAoB,K;MAAO,0B;QAAA,aAAuB,K;MAAO,wB;QAAA,WAAqB,K;MAChJ,QAAQ,E;MACR,EAA E,MAAF,IAAY,I;MACZ,EAAE,QAAF,IAAc,M;MACd,EAAE,SAAF,IAAe,O;MACf,EAAE,YAAF,IAAkB,U;MA ClB,EAAE,UAAF,IAAgB,Q;MAChB,OAAO,C;K;kGAuBX,sE;MAEiC,6B;QAAA,gBAA8B,I;MAAM,oB;QAAA, OAAgB,I;MAAM,sB;QAAA,SAAe,C;MAAG,uB;QAAA,UAAoB,K;MAAO,0B;QAAA,aAAuB,K;MAAO,wB;Q AAA,WAAqB,K;MACvL,QAAQ,E;MACR,EAAE,eAAF,IAAqB,a;MACrB,EAAE,MAAF,IAAY,I;MACZ,EAAE, QAAF,IAAc,M;MACd,EAAE,SAAF,IAAe,O;MACf,EAAE,YAAF,IAAkB,U;MAClB,EAAE,UAAF,IAAgB,Q;M AChB,OAAO,C;K;kGA8DX,8U;MAEiC,uB;QAAA,UAAgB,C;MAAG,uB;QAAA,UAAgB,C;MAAG,uB;QAAA, UAAgB,C;MAAG,uB;QAAA,UAAgB,C;MAAG,sB;QAAA,SAAiB,C;MAAG,uB;QAAA,UAAkB,C;MAAG,6B;Q AAA,gBAA8B,I;MAAM,sB;QAAA,SAAkB,I;MAAM,uB;QAAA,UAAoB,K;MAAO,wB;QAAA,WAAqB,K;MA AO,sB;QAAA,SAAmB,K;MAAO,uB;QAAA,UAAoB,K;MAAO,gC;QAAA,mBAA6B,K;MAAO,gC;QAAA,mBA A6B,K;MAAO,0B;QAAA,aAAuB,K;MAAO,8B;QAAA,iBAA2B,K;MAAO,6B;QAAA,gBAA0B,K;MAAO,+B;Q AAA,kBAA4B,K;MAAO,kC;QAAA,qBAA+B,K;MAAO,6B;QAAA,gBAA0B,K;MAAO,8B;QAAA,iBAA2B,K; MAAO,kC;QAAA,qBAA+B,K;MAAO,oB;QAAA,OAAgB,I;MAAM,sB;QAAA,SAAe,C;MAAG,uB;QAAA,UAA oB,K;MAAO,0B;QAAA,aAAuB,K;MAAO,wB;QAAA,WAAqB,K;MAC3wB,QAAQ,E;MACR,EAAE,SAAF,IAA e,O;MACf,EAAE,SAAF,IAAe,O;MACf,EAAE,SAAF,IAAe,O;MACf,EAAE,SAAF,IAAe,O;MACf,EAAE,QAAF, IAAc,M;MACd,EAAE,SAAF,IAAe,O;MACf,EAAE,eAAF,IAAqB,a;MACrB,EAAE,QAAF,IAAc,M;MACd,EAA E,SAAF,IAAe,O;MACf,EAAE,UAAF,IAAgB,Q;MAChB,EAAE,QAAF,IAAc,M;MACd,EAAE,SAAF,IAAe,O;M ACf,EAAE,kBAAF,IAAwB,gB;MACxB,EAAE,kBAAF,IAAwB,gB;MACxB,EAAE,YAAF,IAAkB,U;MAClB,EA AE,gBAAF,IAAsB,c;MACtB,EAAE,eAAF,IAAqB,a;MACrB,EAAE,iBAAF,IAAuB,e;MACvB,EAAE,oBAAF,IA A0B,kB;MAC1B,EAAE,eAAF,IAAqB,a;MACrB,EAAE,gBAAF,IAAsB,c;MACtB,EAAE,oBAAF,IAA0B,kB;MA C1B,EAAE,MAAF,IAAY,I;MACZ,EAAE,QAAF,IAAc,M;MACd,EAAE,SAAF,IAAe,O;MACf,EAAE,YAAF,IA AkB,U;MAClB,EAAE,UAAF,IAAgB,Q;MAChB,OAAO,C;K;wGAgDX,kQ;MAEoC,uB;QAAA,UAAoB,K;MAA O,wB;QAAA,WAAqB,K;MAAO,sB;QAAA,SAAmB,K;MAAO,uB;QAAA,UAAoB,K;MAAO,gC;QAAA,mBAA 6B,K;MAAO,gC;QAAA,mBAA6B,K;MAAO,0B;QAAA,aAAuB,K;MAAO,8B;QAAA,iBAA2B,K;MAAO,6B;QA AA,gBAA0B,K;MAAO,+B;QAAA,kBAA4B,K;MAAO,kC;QAAA,qBAA+B,K;MAAO,6B;QAAA,gBAA0B,K;M AAO,8B;QAAA,iBAA2B,K;MAAO,kC;QAAA,qBAA+B,K;MAAO,oB;QAAA,OAAgB,I;MAAM,sB;QAAA,SA Ae,C;MAAG,uB;QAAA,UAAoB,K;MAAO,0B;QAAA,aAAuB,K;MAAO,wB;QAAA,WAAqB,K;MAC7lB,QAA Q,E;MACR,EAAE,SAAF,IAAe,O;MACf,EAAE,UAAF,IAAgB,Q;MAChB,EAAE,QAAF,IAAc,M;MACd,EAAE, SAAF,IAAe,O;MACf,EAAE,kBAAF,IAAwB,gB;MACxB,EAAE,kBAAF,IAAwB,gB;MACxB,EAAE,YAAF,IAA kB,U;MAClB,EAAE,gBAAF,IAAsB,c;MACtB,EAAE,eAAF,IAAqB,a;MACrB,EAAE,iBAAF,IAAuB,e;MACvB, EAAE,oBAAF,IAA0B,kB;MAC1B,EAAE,eAAF,IAAqB,a;MACrB,EAAE,gBAAF,IAAsB,c;MACtB,EAAE,oBA AF,IAA0B,kB;MAC1B,EAAE,MAAF,IAAY,I;MACZ,EAAE,QAAF,IAAc,M;MACd,EAAE,SAAF,IAAe,O;MACf ,EAAE,YAAF,IAAkB,U;MAClB,EAAE,UAAF,IAAgB,Q;MAChB,OAAO,C;K;kGAsCX,iX;MAEiC,sB;QAAA,S AAkB,G;MAAK,sB;QAAA,SAAkB,G;MAAK,sB;QAAA,SAAkB,G;MAAK,yB;QAAA,YAAkB,C;MAAG,uB;Q AAA,UAAgB,C;MAAG,uB;QAAA,UAAgB,C;MAAG,uB;QAAA,UAAgB,C;MAAG,uB;QAAA,UAAgB,C;MAA G,sB;QAAA,SAAiB,C;MAAG,uB;QAAA,UAAkB,C;MAAG,6B;QAAA,gBAA8B,I;MAAM,sB;QAAA,SAAkB,I; MAAM,uB;QAAA,UAAoB,K;MAAO,wB;QAAA,WAAqB,K;MAAO,sB;QAAA,SAAmB,K;MAAO,uB;QAAA,U AAoB,K;MAAO,gC;QAAA,mBAA6B,K;MAAO,gC;QAAA,mBAA6B,K;MAAO,0B;QAAA,aAAuB,K;MAAO,8 B;QAAA,iBAA2B,K;MAAO,6B;QAAA,gBAA0B,K;MAAO,+B;QAAA,kBAA4B,K;MAAO,kC;QAAA,qBAA+B, K;MAAO,6B;QAAA,gBAA0B,K;MAAO,8B;QAAA,iBAA2B,K;MAAO,kC;QAAA,qBAA+B,K;MAAO,oB;QAA A,OAAgB,I;MAAM,sB;QAAA,SAAe,C;MAAG,uB;QAAA,UAAoB,K;MAAO,0B;QAAA,aAAuB,K;MAAO,wB; QAAA,WAAqB,K;MACr2B,QAAQ,E;MACR,EAAE,QAAF,IAAc,M;MACd,EAAE,QAAF,IAAc,M;MACd,EAA E,QAAF,IAAc,M;MACd,EAAE,WAAF,IAAiB,S;MACjB,EAAE,SAAF,IAAe,O;MACf,EAAE,SAAF,IAAe,O;MA Cf,EAAE,SAAF,IAAe,O;MACf,EAAE,SAAF,IAAe,O;MACf,EAAE,QAAF,IAAc,M;MACd,EAAE,SAAF,IAAe,

O;MACf,EAAE,eAAF,IAAqB,a;MACrB,EAAE,QAAF,IAAc,M;MACd,EAAE,SAAF,IAAe,O;MACf,EAAE,UAA F,IAAgB,Q;MAChB,EAAE,QAAF,IAAc,M;MACd,EAAE,SAAF,IAAe,O;MACf,EAAE,kBAAF,IAAwB,gB;MAC xB,EAAE,kBAAF,IAAwB,gB;MACxB,EAAE,YAAF,IAAkB,U;MAClB,EAAE,gBAAF,IAAsB,c;MACtB,EAAE, eAAF,IAAqB,a;MACrB,EAAE,iBAAF,IAAuB,e;MACvB,EAAE,oBAAF,IAA0B,kB;MAC1B,EAAE,eAAF,IAAq B,a;MACrB,EAAE,gBAAF,IAAsB,c;MACtB,EAAE,oBAAF,IAA0B,kB;MAC1B,EAAE,MAAF,IAAY,I;MACZ,E AAE,QAAF,IAAc,M;MACd,EAAE,SAAF,IAAe,O;MACf,EAAE,YAAF,IAAkB,U;MAClB,EAAE,UAAF,IAAgB, Q;MAChB,OAAO,C;K;kGA2BX,0E;MAEiC,oB;QAAA,OAAgB,E;MAAI,2B;QAAA,cAAwB,K;MAAO,oB;QAA A,OAAgB,I;MAAM,sB;QAAA,SAAe,C;MAAG,uB;QAAA,UAAoB,K;MAAO,0B;QAAA,aAAuB,K;MAAO,wB; QAAA,WAAqB,K;MACtM,QAAQ,E;MACR,EAAE,MAAF,IAAY,I;MACZ,EAAE,aAAF,IAAmB,W;MACnB,EA AE,MAAF,IAAY,I;MACZ,EAAE,QAAF,IAAc,M;MACd,EAAE,SAAF,IAAe,O;MACf,EAAE,YAAF,IAAkB,U;M AClB,EAAE,UAAF,IAAgB,Q;MAChB,OAAO,C;K;wGAmDX,4S;MAEoC,mB;QAAA,MAAe,E;MAAI,oB;QAA A,OAAgB,E;MAAI,wB;QAAA,WAAiB,C;MAAG,sB;QAAA,SAAmB,K;MAAO,2B;QAAA,cAAwB,K;MAAO,u B;QAAA,UAAoB,K;MAAO,wB;QAAA,WAAqB,K;MAAO,sB;QAAA,SAAmB,K;MAAO,uB;QAAA,UAAoB,K; MAAO,gC;QAAA,mBAA6B,K;MAAO,gC;QAAA,mBAA6B,K;MAAO,0B;QAAA,aAAuB,K;MAAO,8B;QAAA,i BAA2B,K;MAAO,6B;QAAA,gBAA0B,K;MAAO,+B;QAAA,kBAA4B,K;MAAO,kC;QAAA,qBAA+B,K;MAAO, 6B;QAAA,gBAA0B,K;MAAO,8B;QAAA,iBAA2B,K;MAAO,kC;QAAA,qBAA+B,K;MAAO,oB;QAAA,OAAgB, I;MAAM,sB;QAAA,SAAe,C;MAAG,uB;QAAA,UAAoB,K;MAAO,0B;QAAA,aAAuB,K;MAAO,wB;QAAA,WA AqB,K;MACjtB,QAAQ,E;MACR,EAAE,KAAF,IAAW,G;MACX,EAAE,MAAF,IAAY,I;MACZ,EAAE,UAAF,IA AgB,Q;MAChB,EAAE,QAAF,IAAc,M;MACd,EAAE,aAAF,IAAmB,W;MACnB,EAAE,SAAF,IAAe,O;MACf,EA AE,UAAF,IAAgB,Q;MAChB,EAAE,QAAF,IAAc,M;MACd,EAAE,SAAF,IAAe,O;MACf,EAAE,kBAAF,IAAwB ,gB;MACxB,EAAE,kBAAF,IAAwB,gB;MACxB,EAAE,YAAF,IAAkB,U;MAClB,EAAE,gBAAF,IAAsB,c;MACt B,EAAE,eAAF,IAAqB,a;MACrB,EAAE,iBAAF,IAAuB,e;MACvB,EAAE,oBAAF,IAA0B,kB;MAC1B,EAAE,eA AF,IAAqB,a;MACrB,EAAE,gBAAF,IAAsB,c;MACtB,EAAE,oBAAF,IAA0B,kB;MAC1B,EAAE,MAAF,IAAY,I; MACZ,EAAE,QAAF,IAAc,M;MACd,EAAE,SAAF,IAAe,O;MACf,EAAE,YAAF,IAAkB,U;MAClB,EAAE,UAA F,IAAgB,Q;MAChB,OAAO,C;K;8GAuBX,6D;MAEuC,oB;QAAA,OAAgB,E;MAAI,oB;QAAA,OAAgB,I;MAA M,sB;QAAA,SAAe,C;MAAG,uB;QAAA,UAAoB,K;MAAO,0B;QAAA,aAAuB,K;MAAO,wB;QAAA,WAAqB,K ;MAC7K,QAAQ,E;MACR,EAAE,MAAF,IAAY,I;MACZ,EAAE,MAAF,IAAY,I;MACZ,EAAE,QAAF,IAAc,M;M ACd,EAAE,SAAF,IAAe,O;MACf,EAAE,YAAF,IAAkB,U;MAClB,EAAE,UAAF,IAAgB,Q;MAChB,OAAO,C;K; wECnbX,4B;MAEyE,iBAAY,KAAZ,C;K;wEAEzE,2B;MAEgG,iBAAY,IAAZ,C;K;wEAwBhG,oC;MAE+F,UAA Y,KAAZ,IAAqB,M;K;wEAmFpH,2B;MAEqE,iBAAY,IAAZ,C;K;wEAErE,kC;MAE2E,UAAY,IAAZ,IAAoB,K;K ;wEAssC/F,4B;MAEyE,iBAAY,KAAZ,C;K;wEA0BzE,4B;MAEyE,iBAAY,KAAZ,C;K;wEAsBzE,4B;MAEuE,iB AAY,KAAZ,C;K;wEAyBvE,4B;MAE6E,iBAAY,KAAZ,C;K;2FA4C7E,gD;MAEiC,qB;QAAA,QAAiD,I;MAAM, uB;QAAA,UAAoB,K;MAAO,0B;QAAA,aAAuB,K;MAAO,wB;QAAA,WAAqB,K;MAClK,QAAQ,E;MACR,EA AE,OAAF,IAAa,K;MACb,EAAE,SAAF,IAAe,O;MACf,EAAE,YAAF,IAAkB,U;MAClB,EAAE,UAAF,IAAgB,Q; MAChB,OAAO,C;K;uEA+UX,4B;MAEuE,iBAAY,KAAZ,C;K;wEAEvE,2B;MAE6F,iBAAY,IAAZ,C;K;wEAqN 7F,4B;MAEyE,iBAAY,KAAZ,C;K;wEAEzE,oC;MAE2F,UAAY,KAAZ,IAAqB,M;K;+FAuehH,wD;MAEmC,6B; QAAA,gBAA8B,I;MAAM,uB;QAAA,UAAoB,K;MAAO,0B;QAAA,aAAuB,K;MAAO,wB;QAAA,WAAqB,K;M ACjJ,QAAQ,E;MACR,EAAE,eAAF,IAAqB,a;MACrB,EAAE,SAAF,IAAe,O;MACf,EAAE,YAAF,IAAkB,U;MA ClB,EAAE,UAAF,IAAgB,Q;MAChB,OAAO,C;K;uGAuIX,mB;MAEuC,uB;QAAA,UAAoB,K;MACvD,QAAQ,E; MACR,EAAE,SAAF,IAAe,O;MACf,OAAO,C;K;+HAyCX,iB;MAEmD,qB;QAAA,QAAkB,I;MACjE,QAAQ,E;M ACR,EAAE,OAAF,IAAa,K;MACb,OAAO,C;K;+FA0MX,sE;MAEmC,oB;QAAA,OAAgB,I;MAAM,wB;QAAA, WA0+G4B,S;OA1+GwB,kB;QAAA,KAAc,E;MAAI,wB;QAAA,WAAoB,I;MAAM,sB;QAAA,SAAkB,S;MAAW, uB;QAAA,UAAoB,I;MAAM,qB;QAAA,QAAiB,I;MAAM,oB;QAAA,OAAgB,I;MACnP,QAAQ,E;MACR,EAAE, MAAF,IAAY,I;MACZ,EAAE,UAAF,IAAgB,Q;MAChB,EAAE,IAAF,IAAU,E;MACV,EAAE,UAAF,IAAgB,Q;M AChB,EAAE,QAAF,IAAc,M;MACd,EAAE,SAAF,IAAe,O;MACf,EAAE,OAAF,IAAa,K;MACb,EAAE,MAAF,I AAY,I;MACZ,OAAO,C;K;qIAgDX,iB;MAEsD,qB;QAAA,QAAkB,I;MACpE,QAAQ,E;MACR,EAAE,OAAF,IA Aa,K;MACb,OAAO,C;K;+GAkBX,qB;MAE2C,yB;QAAA,YAAmB,S;MAC1D,QAAQ,E;MACR,EAAE,SAAF,IA Ae,S;MACf,OAAO,C;K;wEAkCX,4B;MAEqF,iBAAY,KAAZ,C;K;yFAgCrF,4V;MAEgC,4B;QAAA,eAA8B,I;M

AAM,uB;QAAA,UAAgB,C;MAAG,uB;QAAA,UAAgB,C;MAAG,uB;QAAA,UAAgB,C;MAAG,uB;QAAA,UAA gB,C;MAAG,sB;QAAA,SAAiB,C;MAAG,uB;QAAA,UAAkB,C;MAAG,6B;QAAA,gBAA8B,I;MAAM,sB;QAA A,SAAkB,I;MAAM,uB;QAAA,UAAoB,K;MAAO,wB;QAAA,WAAqB,K;MAAO,sB;QAAA,SAAmB,K;MAAO, uB;QAAA,UAAoB,K;MAAO,gC;QAAA,mBAA6B,K;MAAO,gC;QAAA,mBAA6B,K;MAAO,0B;QAAA,aAAuB, K;MAAO,8B;QAAA,iBAA2B,K;MAAO,6B;QAAA,gBAA0B,K;MAAO,+B;QAAA,kBAA4B,K;MAAO,kC;QAA A,qBAA+B,K;MAAO,6B;QAAA,gBAA0B,K;MAAO,8B;QAAA,iBAA2B,K;MAAO,kC;QAAA,qBAA+B,K;MA AO,oB;QAAA,OAAgB,I;MAAM,sB;QAAA,SAAe,C;MAAG,uB;QAAA,UAAoB,K;MAAO,0B;QAAA,aAAuB,K; MAAO,wB;QAAA,WAAqB,K;MAC9yB,QAAQ,E;MACR,EAAE,cAAF,IAAoB,Y;MACpB,EAAE,SAAF,IAAe,O ;MACf,EAAE,SAAF,IAAe,O;MACf,EAAE,SAAF,IAAe,O;MACf,EAAE,SAAF,IAAe,O;MACf,EAAE,QAAF,IA Ac,M;MACd,EAAE,SAAF,IAAe,O;MACf,EAAE,eAAF,IAAqB,a;MACrB,EAAE,QAAF,IAAc,M;MACd,EAAE,S AAF,IAAe,O;MACf,EAAE,UAAF,IAAgB,Q;MAChB,EAAE,QAAF,IAAc,M;MACd,EAAE,SAAF,IAAe,O;MACf ,EAAE,kBAAF,IAAwB,gB;MACxB,EAAE,kBAAF,IAAwB,gB;MACxB,EAAE,YAAF,IAAkB,U;MAClB,EAAE, gBAAF,IAAsB,c;MACtB,EAAE,eAAF,IAAqB,a;MACrB,EAAE,iBAAF,IAAuB,e;MACvB,EAAE,oBAAF,IAA0B ,kB;MAC1B,EAAE,eAAF,IAAqB,a;MACrB,EAAE,gBAAF,IAAsB,c;MACtB,EAAE,oBAAF,IAA0B,kB;MAC1B, EAAE,MAAF,IAAY,I;MACZ,EAAE,QAAF,IAAc,M;MACd,EAAE,SAAF,IAAe,O;MACf,EAAE,YAAF,IAAkB, U;MAClB,EAAE,UAAF,IAAgB,Q;MAChB,OAAO,C;K;wEAwEX,2B;MAE+D,iBAAY,IAAZ,C;K;iGA2D/D,gD; MAEoC,qB;QAAA,QAAc,I;MAAM,uB;QAAA,UAAoB,K;MAAO,0B;QAAA,aAAuB,K;MAAO,wB;QAAA,WA AqB,K;MAClI,QAAQ,E;MACR,EAAE,OAAF,IAAa,K;MACb,EAAE,SAAF,IAAe,O;MACf,EAAE,YAAF,IAAkB ,U;MAClB,EAAE,UAAF,IAAgB,Q;MAChB,OAAO,C;K;qGA2BX,yD;MAEsC,sB;QAAA,SAAkB,E;MAAI,sB;Q AAA,SAAkB,E;MAAI,uB;QAAA,UAAoB,K;MAAO,0B;QAAA,aAAuB,K;MAAO,wB;QAAA,WAAqB,K;MAC5 J,QAAQ,E;MACR,EAAE,QAAF,IAAc,M;MACd,EAAE,QAAF,IAAc,M;MACd,EAAE,SAAF,IAAe,O;MACf,EA AE,YAAF,IAAkB,U;MAClB,EAAE,UAAF,IAAgB,Q;MAChB,OAAO,C;K;6GAuBX,oD;MAE0C,yB;QAAA,YA AsB,K;MAAO,uB;QAAA,UAAoB,K;MAAO,0B;QAAA,aAAuB,K;MAAO,wB;QAAA,WAAqB,K;MACjJ,QAAQ ,E;MACR,EAAE,WAAF,IAAiB,S;MACjB,EAAE,SAAF,IAAe,O;MACf,EAAE,YAAF,IAAkB,U;MAClB,EAAE, UAAF,IAAgB,Q;MAChB,OAAO,C;K;2FAoFX,kF;MAEiC,uB;QAAA,UAAmB,E;MAAI,wB;QAAA,WAAoB,E; MAAI,sB;QAAA,SAAe,C;MAAG,qB;QAAA,QAAc,C;MAAG,qB;QAAA,QAAc,I;MAAM,uB;QAAA,UAAoB,K; MAAO,0B;QAAA,aAAuB,K;MAAO,wB;QAAA,WAAqB,K;MACjN,QAAQ,E;MACR,EAAE,SAAF,IAAe,O;MA Cf,EAAE,UAAF,IAAgB,Q;MAChB,EAAE,QAAF,IAAc,M;MACd,EAAE,OAAF,IAAa,K;MACb,EAAE,OAAF,I AAa,K;MACb,EAAE,SAAF,IAAe,O;MACf,EAAE,YAAF,IAAkB,U;MAClB,EAAE,UAAF,IAAgB,Q;MAChB,O AAO,C;K;iHAyBX,0D;MAEqE,sB;QAAA,SAAe,S;MAAW,uB;QAAA,UAAoB,K;MAAO,0B;QAAA,aAAuB,K; MAAO,wB;QAAA,WAAqB,K;MACzK,QAAQ,E;MACR,EAAE,SAAF,IAAe,O;MACf,EAAE,QAAF,IAAc,M;M ACd,EAAE,SAAF,IAAe,O;MACf,EAAE,YAAF,IAAkB,U;MAClB,EAAE,UAAF,IAAgB,Q;MAChB,OAAO,C;K; wEAmXX,4B;MAEkE,iBAAY,KAAZ,C;K;wEAElE,2B;MAEoE,iBAAY,IAAZ,C;K;wEAUpE,4B;MAEsE,iBAA Y,KAAZ,C;K;wEAEtE,2B;MAEwE,iBAAY,IAAZ,C;K;wEAaxE,4B;MAE+D,iBAAY,KAAZ,C;K;wEAE/D,2B;M AEiE,iBAAY,IAAZ,C;K;mGA0CjE,8G;MAEqC,gC;QAAA,mBAooF8C,M;OApoFe,gC;QAAA,mBAmpFT,S;OA npFyE,oC;QAAA,uBA8pFjE,S;OA9pF6I,2B;QAAA,cAAoB,S;MAAW,4B;QAAA,eAAqB,S;MAAW,6B;QAAA,g BAyqFlO,K;OAxqFvE,QAAQ,E;MACR,EAAE,kBAAF,IAAwB,gB;MACxB,EAAE,kBAAF,IAAwB,gB;MACxB, EAAE,sBAAF,IAA4B,oB;MAC5B,EAAE,aAAF,IAAmB,W;MACnB,EAAE,cAAF,IAAoB,Y;MACpB,EAAE,eA AF,IAAqB,a;MACrB,OAAO,C;K;+FAwCX,mF;MAEmC,oB;QAAA,OAAa,I;MAAM,sB;QAAA,SAAkB,E;MAAI ,2B;QAAA,cAAuB,E;MAAI,sB;QAAA,SAAyC,I;MAAM,qB;QAAA,QAA6B,E;MAAW,uB;QAAA,UAAoB,K;M AAO,0B;QAAA,aAAuB,K;MAAO,wB;QAAA,WAAqB,K;MACxQ,QAAQ,E;MACR,EAAE,MAAF,IAAY,I;MA CZ,EAAE,QAAF,IAAc,M;MACd,EAAE,aAAF,IAAmB,W;MACnB,EAAE,QAAF,IAAc,M;MACd,EAAE,OAAF, IAAa,K;MACb,EAAE,SAAF,IAAe,O;MACf,EAAE,YAAF,IAAkB,U;MAClB,EAAE,UAAF,IAAgB,Q;MAChB,O AAO,C;K;6FA4BX,2B;MAEkC,+B;QAAA,kBAA4B,K;MAC1D,QAAQ,E;MACR,EAAE,iBAAF,IAAuB,e;MAC vB,OAAO,C;K;2FA2DX,iE;MAEiC,wB;QAAA,WAAqB,K;MAAO,oB;QAAA,OAAe,C;MAAG,sB;QAAA,SAAk B,E;MAAI,uB;QAAA,UAAoB,K;MAAO,0B;QAAA,aAAuB,K;MAAO,wB;QAAA,WAAqB,K;MAC/K,QAAQ,E; MACR,EAAE,UAAF,IAAgB,Q;MAChB,EAAE,MAAF,IAAY,I;MACZ,EAAE,QAAF,IAAc,M;MACd,EAAE,SA AF,IAAe,O;MACf,EAAE,YAAF,IAAkB,U;MAClB,EAAE,UAAF,IAAgB,Q;MAChB,OAAO,C;K;yFA8FX,6B;M

AEgC,oB;QAAA,OA+7E6C,S;OA/7EL,2B;QAAA,cCl2He,M;ODm2HnF,QAAQ,E;MACR,EAAE,MAAF,IAAY,I ;MACZ,EAAE,aAAF,IAAmB,W;MACnB,OAAO,C;K;wEAoDX,0B;MAE+D,iBAAY,GAAZ,C;K;wEAE/D,iC;M AEqE,UAAY,GAAZ,IAAmB,K;K;+FAoDxF,oF;MAEmC,mB;QAAA,MAAe,I;MAAM,wB;QAAA,WAAoB,I;MA AM,wB;QAAA,WAAoB,I;MAAM,mB;QAAA,MAAe,E;MAAI,2B;QAAA,cAAwB,I;MAAM,uB;QAAA,UAAoB, K;MAAO,0B;QAAA,aAAuB,K;MAAO,wB;QAAA,WAAqB,K;MACvO,QAAQ,E;MACR,EAAE,KAAF,IAAW,G ;MACX,EAAE,UAAF,IAAgB,Q;MAChB,EAAE,UAAF,IAAgB,Q;MAChB,EAAE,KAAF,IAAW,G;MACX,EAA E,aAAF,IAAmB,W;MACnB,EAAE,SAAF,IAAe,O;MACf,EAAE,YAAF,IAAkB,U;MAClB,EAAE,UAAF,IAAgB, Q;MAChB,OAAO,C;K;iFAwNX,yC;MAE4B,uB;QAAA,UAAoB,K;MAAO,0B;QAAA,aAAuB,K;MAAO,wB;QA AA,WAAqB,K;MACtG,QAAQ,E;MACR,EAAE,SAAF,IAAe,O;MACf,EAAE,YAAF,IAAkB,U;MAClB,EAAE,U AAF,IAAgB,Q;MAChB,OAAO,C;K;6FAwBX,iD;MAEkC,sB;QAAA,SAAe,I;MAAM,uB;QAAA,UAAoB,K;MA AO,0B;QAAA,aAAuB,K;MAAO,wB;QAAA,WAAqB,K;MACjI,QAAQ,E;MACR,EAAE,QAAF,IAAc,M;MACd, EAAE,SAAF,IAAe,O;MACf,EAAE,YAAF,IAAkB,U;MAClB,EAAE,UAAF,IAAgB,Q;MAChB,OAAO,C;K;uGA SX,mB;MAEuC,uB;QAAA,UAAoB,K;MACvD,QAAQ,E;MACR,EAAE,SAAF,IAAe,O;MACf,OAAO,C;K;6GA YX,kC;MAE0C,uB;QAAA,UAAoB,K;MAAO,oB;QAAA,OAAiB,K;MAAO,uB;QAAA,UAAoB,K;MAC7G,QAA Q,E;MACR,EAAE,SAAF,IAAe,O;MACf,EAAE,MAAF,IAAY,I;MACZ,EAAE,SAAF,IAAe,O;MACf,OAAO,C;K ;wEAkEX,4B;MAE6D,iBAAY,KAAZ,C;K;wEAU7D,4B;MAEsE,iBAAY,KAAZ,C;K;wEAEtE,2B;MAEwE,iBA AY,IAAZ,C;K;uGAsCxE,oH;MAEuC,yB;QAAA,YAAsB,K;MAAO,0B;QAAA,aAAuB,S;MAAW,6B;QAAA,gB AA0B,S;MAAW,uB;QAAA,UAAoB,K;MAAO,iC;QAAA,oBAA8B,S;MAAW,qC;QAAA,wBAAkC,S;MAAW,+ B;QAAA,kBAAkC,S;MAC1R,QAAQ,E;MACR,EAAE,WAAF,IAAiB,S;MACjB,EAAE,YAAF,IAAkB,U;MAClB ,EAAE,eAAF,IAAqB,a;MACrB,EAAE,SAAF,IAAe,O;MACf,EAAE,mBAAF,IAAyB,iB;MACzB,EAAE,uBAAF,I AA6B,qB;MAC7B,EAAE,iBAAF,IAAuB,e;MACvB,OAAO,C;K;mGAgFX,oB;MAEqC,wB;QAAA,WAAqB,K;M ACtD,QAAQ,E;MACR,EAAE,UAAF,IAAgB,Q;MAChB,OAAO,C;K;wEA+MX,2B;MAEiE,iBAAY,IAAZ,C;K;2 GAkCjE,c;MAEyC,kB;QAAA,KAAgB,S;MACrD,QAAQ,E;MACR,EAAE,IAAF,IAAU,E;MACV,OAAO,C;K;2F AuMX,gB;MAGI,QAAQ,E;MACR,EAAE,MAAF,IAAY,I;MACZ,OAAO,C;K;wEAgBX,4B;MAEiE,iBAAY,KA AZ,C;K;wEAEjE,oC;MAE4E,iBAAY,aAAZ,C;K;wEAuT5E,4B;MAEmE,iBAAY,KAAZ,C;K;uFA2CnE,sB;MAE +B,iB;QAAA,IAAa,G;MAAK,iB;QAAA,IAAa,G;MAAK,iB;QAAA,IAAa,G;MAAK,iB;QAAA,IAAa,G;MAC9F, QAAQ,E;MACR,EAAE,GAAF,IAAS,C;MACT,EAAE,GAAF,IAAS,C;MACT,EAAE,GAAF,IAAS,C;MACT,EA AE,GAAF,IAAS,C;MACT,OAAO,C;K;qFA0CX,+B;MAE8B,iB;QAAA,IAAa,G;MAAK,iB;QAAA,IAAa,G;MAA K,qB;QAAA,QAAiB,G;MAAK,sB;QAAA,SAAkB,G;MACtG,QAAQ,E;MACR,EAAE,GAAF,IAAS,C;MACT,EA AE,GAAF,IAAS,C;MACT,EAAE,OAAF,IAAa,K;MACb,EAAE,QAAF,IAAc,M;MACd,OAAO,C;K;wEAOX,4B; MAEmE,iBAAY,KAAZ,C;K;yFAiHnE,oB;MAEgC,wB;QAAA,WAy2B+C,M;OAx2B3E,QAAQ,E;MACR,EAAE ,UAAF,IAAgB,Q;MAChB,OAAO,C;K;6FAeX,+B;MAEkC,oB;QAAA,OAAgB,S;MAAW,mB;QAAA,MAAe,S;M AAW,wB;QAAA,WAq1BR,M;OAp1B3E,QAAQ,E;MACR,EAAE,MAAF,IAAY,I;MACZ,EAAE,KAAF,IAAW,G ;MACX,EAAE,UAAF,IAAgB,Q;MAChB,OAAO,C;K;6GAwCX,yD;MAE0C,qB;QAAA,QAAiB,E;MAAI,uB;QA AA,UAAoB,K;MAAO,uB;QAAA,UAAoB,K;MAAO,0B;QAAA,aAAuB,K;MAAO,wB;QAAA,WAAqB,K;MACp K,QAAQ,E;MACR,EAAE,OAAF,IAAa,K;MACb,EAAE,SAAF,IAAe,O;MACf,EAAE,SAAF,IAAe,O;MACf,EAA E,YAAF,IAAkB,U;MAClB,EAAE,UAAF,IAAgB,Q;MAChB,OAAO,C;K;yGAiCX,mC;MAEwC,qB;QAAA,QA2 wByD,Q;OA3wBK,sB;QAAA,SA2wBL,Q;OA3wBoE,wB;QAAA,WA4vBtF,M;OA3vB3E,QAAQ,E;MACR,EAA E,OAAF,IAAa,K;MACb,EAAE,QAAF,IAAc,M;MACd,EAAE,UAAF,IAAgB,Q;MAChB,OAAO,C;K;2FAYX,2B; MAEiC,mB;QAAA,MAuwB0C,Q;OAvwBJ,0B;QAAA,aAAsB,S;MACzF,QAAQ,E;MACR,EAAE,KAAF,IAAW, G;MACX,EAAE,YAAF,IAAkB,U;MAClB,OAAO,C;K;+GAYX,0B;MAE2C,uB;QAAA,UAqvBgC,Q;OArvBU,q B;QAAA,QAqvBV,Q;OApvBvE,QAAQ,E;MACR,EAAE,SAAF,IAAe,O;MACf,EAAE,OAAF,IAAa,K;MACb,OA AO,C;K;wEAgCX,4B;MAE+D,iBAAY,KAAZ,C;K;qFAyaY,qB;MAAQ,OAAU,S;K;6FAEd,qB;MAAQ,OAAc,a; K;uFAEzB,qB;MAAQ,OAAW,U;K;iFASxB,qB;MAAQ,OAAG,E;K;iFAEX,qB;MAAQ,OAAQ,O;K;uFAEb,qB;M AAQ,OAAW,U;K;uFAS3B,qB;MAAQ,OAAW,U;K;mFAErB,qB;MAAQ,OAAS,Q;K;qFAEhB,qB;MAAQ,OAAU ,S;K;yFAShB,qB;MAAQ,OAAY,W;K;uFAErB,qB;MAAQ,OAAW,U;K;+FAEf,qB;MAAQ,OAAe,c;K;uFAE3B,q B;MAAQ,OAAW,U;K;uFAEnB,qB;MAAQ,OAAW,U;K;mFASrB,qB;MAAQ,OAAS,Q;K;iFAElB,qB;MAAQ,OA AQ,O;K;6EAElB,qB;MAAQ,OAAM,K;K;uFAET,qB;MAAQ,OAAW,U;K;qFASlB,qB;MAAQ,OAAU,S;K;qFAEl B,qB;MAAQ,OAAU,S;K;6EASR,qB;MAAQ,OAAM,K;K;mFAEX,qB;MAAQ,OAAS,Q;K;+EAEnB,qB;MAAQ,O AAO,M;K;+EAS/B,qB;MAAQ,OAAO,M;K;iFAEd,qB;MAAQ,OAAQ,O;K;mFAEf,qB;MAAQ,OAAS,Q;K;mFAS hB,qB;MAAQ,OAAQ,O;K;iFAEhB,qB;MAAQ,OAAQ,O;K;iFAEhB,qB;MAAQ,OAAQ,O;K;mFASd,qB;MAAQ, OAAQ,O;K;+EAElB,qB;MAAQ,OAAM,K;K;+EAEb,qB;MAAQ,OAAO,M;K;iFAEd,qB;MAAQ,OAAQ,O;K;mF AEf,qB;MAAQ,OAAS,Q;K;6EASd,qB;MAAQ,OAAM,K;K;qFAEV,qB;MAAQ,OAAU,S;K;mFAEnB,qB;MAAQ, OAAS,Q;K;2FAEb,qB;MAAQ,OAAa,Y;K;6FAEpB,qB;MAAQ,OAAc,a;K;mFAE3B,qB;MAAQ,OAAS,Q;K;6EA S1B,qB;MAAQ,OAAM,K;K;6EAEd,qB;MAAQ,OAAM,K;K;qFAEV,qB;MAAQ,OAAU,S;K;+EASjB,qB;MAAQ, OAAO,M;K;mFAEb,qB;MAAQ,OAAS,Q;K;+EASrB,qB;MAAQ,OAAO,M;K;iFAEd,qB;MAAQ,OAAQ,O;K;iFA SjB,qB;MAAQ,OAAO,M;K;6FAER,qB;MAAQ,OAAc,a;K;qFAE1B,qB;MAAQ,OAAU,S;K;iFASb,qB;MAAQ,O AAO,M;K;uFAEZ,qB;MAAQ,OAAU,S;K;yFAS9B,qB;MAAQ,OAAY,W;K;+EAE1B,qB;MAAQ,OAAM,K;K;qF AEX,qB;MAAQ,OAAS,Q;K;iFAEnB,qB;MAAQ,OAAO,M;K;+EASrB,qB;MAAQ,OAAO,M;K;6FAER,qB;MAA Q,OAAc,a;K;qFAS1B,qB;MAAQ,OAAU,S;K;mFAEnB,qB;MAAQ,OAAS,Q;K;+EASX,qB;MAAQ,OAAO,M;K; mFAEb,qB;MAAQ,OAAS,Q;K;iFASnB,qB;MAAQ,OAAO,M;K;qFAEZ,qB;MAAQ,OAAU,S;K;mFAEnB,qB;M AAQ,OAAS,Q;K;kFASJ,qB;MAAQ,OAAQ,O;K;oFAEf,qB;MAAQ,OAAS,Q;K;8EAEpB,qB;MAAQ,OAAM,K;K ;oFAEV,qB;MAAQ,OAAU,S;K;mFASzC,qB;MAAQ,OAAS,Q;K;mFAEjB,qB;MAAQ,OAAS,Q;K;qFAEhB,qB;M AAQ,OAAU,S;K;qFAElB,qB;MAAQ,OAAU,S;K;wIEx+M7E,wM;MAEiD,qB;QAAA,QAAkB,I;MAAM,sB;QAA A,SAAmB,I;MAAM,2B;QAAA,cAAwB,I;MAAM,yB;QAAA,YAAsB,I;MAAM,0B;QAAA,aAAuB,I;MAAM,0B; QAAA,aAAuB,I;MAAM,sB;QAAA,SAAmB,I;MAAM,0B;QAAA,aAAuB,I;MAAM,0B;QAAA,aAAuB,I;MAAM, gC;QAAA,mBAA6B,I;MAAM,+B;QAAA,kBAA4B,I;MAAM,gC;QAAA,mBAA6B,I;MAAM,uB;QAAA,UAAoB ,I;MAAM,4B;QAAA,eAAyB,I;MAAM,wB;QAAA,WAAqB,I;MAAM,uB;QAAA,UAAoB,I;MACrf,QAAQ,E;MA CR,EAAE,OAAF,IAAa,K;MACb,EAAE,QAAF,IAAc,M;MACd,EAAE,aAAF,IAAmB,W;MACnB,EAAE,WAAF, IAAiB,S;MACjB,EAAE,YAAF,IAAkB,U;MAClB,EAAE,YAAF,IAAkB,U;MAClB,EAAE,QAAF,IAAc,M;MACd ,EAAE,YAAF,IAAkB,U;MAClB,EAAE,YAAF,IAAkB,U;MAClB,EAAE,kBAAF,IAAwB,gB;MACxB,EAAE,iB AAF,IAAuB,e;MACvB,EAAE,kBAAF,IAAwB,gB;MACxB,EAAE,SAAF,IAAe,O;MACf,EAAE,cAAF,IAAoB,Y; MACpB,EAAE,UAAF,IAAgB,Q;MAChB,EAAE,SAAF,IAAe,O;MACf,OAAO,C;K;wHAsDX,wM;MAEyC,qB;Q AAA,QAAqB,S;MAAW,sB;QAAA,SAAsB,S;MAAW,2B;QAAA,cAA4B,S;MAAW,yB;QAAA,YAA0B,S;MAA W,0B;QAAA,aAA6B,S;MAAW,0B;QAAA,aAA6B,S;MAAW,sB;QAAA,SAAuB,S;MAAW,0B;QAAA,aAA0B,S; MAAW,0B;QAAA,aAA0B,S;MAAW,gC;QAAA,mBAAoC,S;MAAW,+B;QAAA,kBAAmC,S;MAAW,gC;QAAA ,mBAAoC,S;MAAW,uB;QAAA,UAAwB,S;MAAW,4B;QAAA,eAA4B,S;MAAW,wB;QAAA,WAAoB,S;MAAW ,uB;QAAA,UAAmB,S;MACtnB,QAAQ,E;MACR,EAAE,OAAF,IAAa,K;MACb,EAAE,QAAF,IAAc,M;MACd,E AAE,aAAF,IAAmB,W;MACnB,EAAE,WAAF,IAAiB,S;MACjB,EAAE,YAAF,IAAkB,U;MAClB,EAAE,YAAF,I AAkB,U;MAClB,EAAE,QAAF,IAAc,M;MACd,EAAE,YAAF,IAAkB,U;MAClB,EAAE,YAAF,IAAkB,U;MAClB ,EAAE,kBAAF,IAAwB,gB;MACxB,EAAE,iBAAF,IAAuB,e;MACvB,EAAE,kBAAF,IAAwB,gB;MACxB,EAAE, SAAF,IAAe,O;MACf,EAAE,cAAF,IAAoB,Y;MACpB,EAAE,UAAF,IAAgB,Q;MAChB,EAAE,SAAF,IAAe,O;M ACf,OAAO,C;K;sHAYX,kN;MAEwC,wB;QAAA,WAA4C,S;MAAW,qB;QAAA,QAAiB,S;MAAW,sB;QAAA,S AAkB,S;MAAW,2B;QAAA,cAAuB,S;MAAW,yB;QAAA,YAAqB,S;MAAW,0B;QAAA,aAAsB,S;MAAW,0B;Q AAA,aAAsB,S;MAAW,sB;QAAA,SAAkB,S;MAAW,0B;QAAA,aAAsB,S;MAAW,0B;QAAA,aAAsB,S;MAAW, gC;QAAA,mBAA4B,S;MAAW,+B;QAAA,kBAA2B,S;MAAW,gC;QAAA,mBAA4B,S;MAAW,uB;QAAA,UAA mB,S;MAAW,4B;QAAA,eAAwB,S;MAAW,wB;QAAA,WAAoB,S;MAAW,uB;QAAA,UAAmB,S;MAC9lB,QA AQ,E;MACR,EAAE,UAAF,IAAgB,Q;MAChB,EAAE,OAAF,IAAa,K;MACb,EAAE,QAAF,IAAc,M;MACd,EAA E,aAAF,IAAmB,W;MACnB,EAAE,WAAF,IAAiB,S;MACjB,EAAE,YAAF,IAAkB,U;MAClB,EAAE,YAAF,IAA kB,U;MAClB,EAAE,QAAF,IAAc,M;MACd,EAAE,YAAF,IAAkB,U;MAClB,EAAE,YAAF,IAAkB,U;MAClB,E AAE,kBAAF,IAAwB,gB;MACxB,EAAE,iBAAF,IAAuB,e;MACvB,EAAE,kBAAF,IAAwB,gB;MACxB,EAAE,S AAF,IAAe,O;MACf,EAAE,cAAF,IAAoB,Y;MACpB,EAAE,UAAF,IAAgB,Q;MAChB,EAAE,SAAF,IAAe,O;MA Cf,OAAO,C;K;0HAsDX,wM;MAE0C,qB;QAAA,QAAiB,S;MAAW,sB;QAAA,SAAkB,S;MAAW,2B;QAAA,cA AuB,S;MAAW,yB;QAAA,YAAqB,S;MAAW,0B;QAAA,aAAsB,S;MAAW,0B;QAAA,aAAsB,S;MAAW,sB;QA AA,SAAkB,S;MAAW,0B;QAAA,aAAsB,S;MAAW,0B;QAAA,aAAsB,S;MAAW,gC;QAAA,mBAA4B,S;MAAW ,+B;QAAA,kBAA2B,S;MAAW,gC;QAAA,mBAA4B,S;MAAW,uB;QAAA,UAAmB,S;MAAW,4B;QAAA,eAAw

B,S;MAAW,wB;QAAA,WAAoB,S;MAAW,uB;QAAA,UAAmB,S;MACziB,QAAQ,E;MACR,EAAE,OAAF,IAAa ,K;MACb,EAAE,QAAF,IAAc,M;MACd,EAAE,aAAF,IAAmB,W;MACnB,EAAE,WAAF,IAAiB,S;MACjB,EAA E,YAAF,IAAkB,U;MAClB,EAAE,YAAF,IAAkB,U;MAClB,EAAE,QAAF,IAAc,M;MACd,EAAE,YAAF,IAAkB, U;MAClB,EAAE,YAAF,IAAkB,U;MAClB,EAAE,kBAAF,IAAwB,gB;MACxB,EAAE,iBAAF,IAAuB,e;MACvB, EAAE,kBAAF,IAAwB,gB;MACxB,EAAE,SAAF,IAAe,O;MACf,EAAE,cAAF,IAAoB,Y;MACpB,EAAE,UAAF,I AAgB,Q;MAChB,EAAE,SAAF,IAAe,O;MACf,OAAO,C;K;gHAyDX,wM;MAEqC,qB;QAAA,QAAc,S;MAAW,s B;QAAA,SAAe,S;MAAW,2B;QAAA,cAAuB,S;MAAW,yB;QAAA,YAAqB,S;MAAW,0B;QAAA,aAAsB,S;MA AW,0B;QAAA,aAAsB,S;MAAW,sB;QAAA,SAAkB,S;MAAW,0B;QAAA,aAAmB,S;MAAW,0B;QAAA,aAAmB ,S;MAAW,gC;QAAA,mBAA6B,S;MAAW,+B;QAAA,kBAA4B,S;MAAW,gC;QAAA,mBAA6B,S;MAAW,uB;Q AAA,UAAmB,S;MAAW,4B;QAAA,eAAqB,S;MAAW,wB;QAAA,WAAoB,S;MAAW,uB;QAAA,UAAmB,S;MA CxhB,QAAQ,E;MACR,EAAE,OAAF,IAAa,K;MACb,EAAE,QAAF,IAAc,M;MACd,EAAE,aAAF,IAAmB,W;MA CnB,EAAE,WAAF,IAAiB,S;MACjB,EAAE,YAAF,IAAkB,U;MAClB,EAAE,YAAF,IAAkB,U;MAClB,EAAE,Q AAF,IAAc,M;MACd,EAAE,YAAF,IAAkB,U;MAClB,EAAE,YAAF,IAAkB,U;MAClB,EAAE,kBAAF,IAAwB,g B;MACxB,EAAE,iBAAF,IAAuB,e;MACvB,EAAE,kBAAF,IAAwB,gB;MACxB,EAAE,SAAF,IAAe,O;MACf,EA AE,cAAF,IAAoB,Y;MACpB,EAAE,UAAF,IAAgB,Q;MAChB,EAAE,SAAF,IAAe,O;MACf,OAAO,C;K;8HAqB X,gD;MAEsE,uB;QAAA,UAAoB,K;MAAO,0B;QAAA,aAAuB,K;MAAO,wB;QAAA,WAAqB,K;MAChJ,QAAQ, E;MACR,EAAE,OAAF,IAAa,K;MACb,EAAE,SAAF,IAAe,O;MACf,EAAE,YAAF,IAAkB,U;MAClB,EAAE,UA AF,IAAgB,Q;MAChB,OAAO,C;K;sIAoBX,gD;MAEgD,qB;QAAA,QAAiB,I;MAAM,uB;QAAA,UAAoB,K;MA AO,0B;QAAA,aAAuB,K;MAAO,wB;QAAA,WAAqB,K;MACjJ,QAAQ,E;MACR,EAAE,OAAF,IAAa,K;MACb, EAAE,SAAF,IAAe,O;MACf,EAAE,YAAF,IAAkB,U;MAClB,EAAE,UAAF,IAAgB,Q;MAChB,OAAO,C;K;wHA wCX,wB;MAEyC,qB;QAAA,QAAiB,K;MAAO,qB;QAAA,QAAiB,K;MAC9E,QAAQ,E;MACR,EAAE,OAAF,IA Aa,K;MACb,EAAE,OAAF,IAAa,K;MACb,OAAO,C;K;kGAyBX,oB;MAE8B,mB;QAAA,MAAe,S;MAAW,mB;Q AAA,MAAe,S;MACnE,QAAQ,E;MACR,EAAE,KAAF,IAAW,G;MACX,EAAE,KAAF,IAAW,G;MACX,OAAO, C;K;oHAYX,kC;MAEuC,qB;QAAA,QAAiB,S;MAAW,qB;QAAA,QAAiB,S;MAAW,mB;QAAA,MAAe,S;MAA W,mB;QAAA,MAAe,S;MACpI,QAAQ,E;MACR,EAAE,OAAF,IAAa,K;MACb,EAAE,OAAF,IAAa,K;MACb,EA AE,KAAF,IAAW,G;MACX,EAAE,KAAF,IAAW,G;MACX,OAAO,C;K;gGAYX,oB;MAE6B,mB;QAAA,MAAY ,S;MAAW,mB;QAAA,MAAY,S;MAC5D,QAAQ,E;MACR,EAAE,KAAF,IAAW,G;MACX,EAAE,KAAF,IAAW, G;MACX,OAAO,C;K;kHAYX,kC;MAEsC,qB;QAAA,QAAc,S;MAAW,qB;QAAA,QAAc,S;MAAW,mB;QAAA, MAAY,S;MAAW,mB;QAAA,MAAY,S;MACvH,QAAQ,E;MACR,EAAE,OAAF,IAAa,K;MACb,EAAE,OAAF,I AAa,K;MACb,EAAE,KAAF,IAAW,G;MACX,EAAE,KAAF,IAAW,G;MACX,OAAO,C;K;gIAeX,wB;MAE6C,q B;QAAA,QAAkB,S;MAAW,qB;QAAA,QAAkB,S;MACxF,QAAQ,E;MACR,EAAE,OAAF,IAAa,K;MACb,EAA E,OAAF,IAAa,K;MACb,OAAO,C;K;oIAeX,wB;MAE+C,qB;QAAA,QAAiB,S;MAAW,qB;QAAA,QAAiB,S;MA CxF,QAAQ,E;MACR,EAAE,OAAF,IAAa,K;MACb,EAAE,OAAF,IAAa,K;MACb,OAAO,C;K;4FAKX,Y;MAGI, QAAQ,E;MACR,OAAO,C;K;oFAKX,Y;MAGI,QAAQ,E;MACR,OAAO,C;K;8FAKX,Y;MAGI,QAAQ,E;MACR, OAAO,C;K;kGASX,oB;MAE8B,wB;QAAA,WAAkC,S;MAC5D,QAAQ,E;MACR,EAAE,UAAF,IAAgB,Q;MAC hB,OAAO,C;K;4FAUmE,qB;MAAQ,OAAO,M;K;8FAEd,qB;MAAQ,OAAQ,O;K;4FASrB,qB;MAAQ,OAAO,M; K;0GAER,qB;MAAQ,OAAc,a;K;8FAE7B,qB;MAAQ,OAAO,M;K;gGAEd,qB;MAAQ,OAAQ,O;K;8FASjB,qB;M AAQ,OAAO,M;K;gHAEL,qB;MAAQ,OAAiB,gB;K;wGASrC,qB;MAAQ,OAAa,Y;K;0GAEpB,qB;MAAQ,OAAc ,a;K;wGAEvB,qB;MAAQ,OAAa,Y;K;oFCroB7F,4B;MAE6E,iBAAY,KAAZ,C;K;iGASnB,qB;MAAQ,OAAS,Q; K;6FAEnB,qB;MAAQ,OAAO,M;K;+FAEd,qB;MAAQ,OAAQ,O;K;iGASF,qB;MAAQ,OAAU,S;K;+FAEnB,qB; MAAQ,OAAS,Q;K;mGAS3B,qB;MAAQ,OAAW,U;K;mGAEnB,qB;MAAQ,OAAW,U;K;6GC1D/E,mb;MAEmC, yB;QAAA,YAAkB,C;MAAG,qB;QAAA,QAAiB,G;MAAK,sB;QAAA,SAAkB,G;MAAK,wB;QAAA,WAAmB,G; MAAI,kC;QAAA,qBAA6B,G;MAAI,qB;QAAA,QAAc,C;MAAG,qB;QAAA,QAAc,C;MAAG,qB;QAAA,QAAc, C;MAAG,2B;QAAA,cAAuB,E;MAAI,yB;QAAA,YAAsB,K;MAAO,uB;QAAA,UAAgB,C;MAAG,uB;QAAA,UA AgB,C;MAAG,uB;QAAA,UAAgB,C;MAAG,uB;QAAA,UAAgB,C;MAAG,sB;QAAA,SAAiB,C;MAAG,uB;QAA A,UAAkB,C;MAAG,6B;QAAA,gBAA8B,I;MAAM,sB;QAAA,SAAkB,I;MAAM,uB;QAAA,UAAoB,K;MAAO,w B;QAAA,WAAqB,K;MAAO,sB;QAAA,SAAmB,K;MAAO,uB;QAAA,UAAoB,K;MAAO,gC;QAAA,mBAA6B,K ;MAAO,gC;QAAA,mBAA6B,K;MAAO,0B;QAAA,aAAuB,K;MAAO,8B;QAAA,iBAA2B,K;MAAO,6B;QAAA,g

BAA0B,K;MAAO,+B;QAAA,kBAA4B,K;MAAO,kC;QAAA,qBAA+B,K;MAAO,6B;QAAA,gBAA0B,K;MAAO, 8B;QAAA,iBAA2B,K;MAAO,kC;QAAA,qBAA+B,K;MAAO,oB;QAAA,OAAgB,I;MAAM,sB;QAAA,SAAe,C; MAAG,uB;QAAA,UAAoB,K;MAAO,0B;QAAA,aAAuB,K;MAAO,wB;QAAA,WAAqB,K;MACl/B,QAAQ,E;M ACR,EAAE,WAAF,IAAiB,S;MACjB,EAAE,OAAF,IAAa,K;MACb,EAAE,QAAF,IAAc,M;MACd,EAAE,UAAF, IAAgB,Q;MAChB,EAAE,oBAAF,IAA0B,kB;MAC1B,EAAE,OAAF,IAAa,K;MACb,EAAE,OAAF,IAAa,K;MAC b,EAAE,OAAF,IAAa,K;MACb,EAAE,aAAF,IAAmB,W;MACnB,EAAE,WAAF,IAAiB,S;MACjB,EAAE,SAAF,I AAe,O;MACf,EAAE,SAAF,IAAe,O;MACf,EAAE,SAAF,IAAe,O;MACf,EAAE,SAAF,IAAe,O;MACf,EAAE,QA AF,IAAc,M;MACd,EAAE,SAAF,IAAe,O;MACf,EAAE,eAAF,IAAqB,a;MACrB,EAAE,QAAF,IAAc,M;MACd,E AAE,SAAF,IAAe,O;MACf,EAAE,UAAF,IAAgB,Q;MAChB,EAAE,QAAF,IAAc,M;MACd,EAAE,SAAF,IAAe,O ;MACf,EAAE,kBAAF,IAAwB,gB;MACxB,EAAE,kBAAF,IAAwB,gB;MACxB,EAAE,YAAF,IAAkB,U;MAClB, EAAE,gBAAF,IAAsB,c;MACtB,EAAE,eAAF,IAAqB,a;MACrB,EAAE,iBAAF,IAAuB,e;MACvB,EAAE,oBAAF, IAA0B,kB;MAC1B,EAAE,eAAF,IAAqB,a;MACrB,EAAE,gBAAF,IAAsB,c;MACtB,EAAE,oBAAF,IAA0B,kB; MAC1B,EAAE,MAAF,IAAY,I;MACZ,EAAE,QAAF,IAAc,M;MACd,EAAE,SAAF,IAAe,O;MACf,EAAE,YAAF, IAAkB,U;MAClB,EAAE,UAAF,IAAgB,Q;MAChB,OAAO,C;K;6GC1BX,0C;MAEwC,oB;QAAA,OAAiB,I;MAA M,sB;QAAA,SAAmB,K;MAAO,uB;QAAA,UAAoB,K;MAAO,uB;QAAA,UAAoB,K;MACpI,QAAQ,E;MACR,E AAE,MAAF,IAAY,I;MACZ,EAAE,QAAF,IAAc,M;MACd,EAAE,SAAF,IAAe,O;MACf,EAAE,SAAF,IAAe,O;M ACf,OAAO,C;K;4EAmIX,4B;MAEkE,iBAAY,KAAZ,C;K;4EAElE,qC;MAE2E,UAAY,KAAZ,IAAqB,O;K;4EAi BhG,4B;MAEuE,iBAAY,KAAZ,C;K;4EAEvE,qC;MAE+E,UAAY,KAAZ,IAAqB,O;K;4EAiBpG,4B;MAEuE,iBA AY,KAAZ,C;K;4EAEvE,qC;MAE+E,UAAY,KAAZ,IAAqB,O;K;4EAiGpG,4B;MAEoE,iBAAY,KAAZ,C;K;2EA EpE,qC;MAE4E,UAAY,KAAZ,IAAqB,O;K;4EAkcjG,4B;MAE6E,iBAAY,KAAZ,C;K;4EAE7E,qC;MAEqF,UAA Y,KAAZ,IAAqB,O;K;4EAgP1G,4B;MAEqE,iBAAY,KAAZ,C;K;4EAErE,qC;MAE6E,UAAY,KAAZ,IAAqB,O;K ;uFJ57BlG,+H;MAE8B,sB;QAAA,SAAkB,S;MAAW,uB;QAAA,UAAmB,S;MAAW,oB;QAAA,OAAgB,S;MAA W,wB;QAAA,WAAoB,S;MAAW,8B;QAAA,iBAA0B,S;MAAW,oB;QAAA,OAAqB,S;MAAW,2B;QAAA,cAAm C,S;MAAW,qB;QAAA,QAAuB,S;MAAW,wB;QAAA,WAA6B,S;MAAW,yB;QAAA,YAAqB,S;MAAW,yB;QA AA,YAAsB,S;MAAW,wB;QAAA,WAAe,S;MAC5Z,QAAQ,E;MACR,EAAE,QAAF,IAAc,M;MACd,EAAE,SAA F,IAAe,O;MACf,EAAE,MAAF,IAAY,I;MACZ,EAAE,UAAF,IAAgB,Q;MAChB,EAAE,gBAAF,IAAsB,c;MACt B,EAAE,MAAF,IAAY,I;MACZ,EAAE,aAAF,IAAmB,W;MACnB,EAAE,OAAF,IAAa,K;MACb,EAAE,UAAF,IA AgB,Q;MAChB,EAAE,WAAF,IAAiB,S;MACjB,EAAE,WAAF,IAAiB,S;MACjB,EAAE,QAAF,IAAc,Q;MACd,O AAO,C;K;yFA0CX,uC;MAE+B,sB;QAAA,SAAiB,G;MAAK,0B;QAAA,aAAsB,I;MAAM,uB;QAAA,UAAmB,S; MAChG,QAAQ,E;MACR,EAAE,QAAF,IAAc,M;MACd,EAAE,YAAF,IAAkB,U;MAClB,EAAE,SAAF,IAAe,O; MACf,OAAO,C;K;qFAUgD,qB;MAAQ,OAAG,E;K;mFAEX,qB;MAAQ,OAAQ,O;K;iFAEjB,qB;MAAQ,OAAO, M;K;mFAEd,qB;MAAQ,OAAQ,O;K;qFAEf,qB;MAAQ,OAAS,Q;K;mFAElB,qB;MAAQ,OAAQ,O;K;mFAEhB,q B;MAAQ,OAAQ,O;K;mFAEhB,qB;MAAQ,OAAQ,O;K;qFASF,qB;MAAQ,OAAG,E;K;yFAER,qB;MAAQ,OAA W,U;K;mFAEtB,qB;MAAQ,OAAQ,O;K;mFAEjB,qB;MAAQ,OAAO,M;K;qFAEd,qB;MAAQ,OAAQ,O;K;yFAEb ,qB;MAAQ,OAAW,U;K;mFAEtB,qB;MAAQ,OAAQ,O;K;qFAEf,qB;MAAQ,OAAS,Q;K;qFAEjB,qB;MAAQ,OA AS,Q;K;uFAEjB,qB;MAAQ,OAAS,Q;K;mGAEV,qB;MAAQ,OAAgB,e;K;iGAEzB,qB;MAAQ,OAAe,c;K;qFAE9 B,qB;MAAQ,OAAQ,O;K;qFAEf,qB;MAAQ,OAAS,Q;K;iFAEnB,qB;MAAQ,OAAO,M;K;yFASzB,qB;MAAQ,O AAW,U;K;+FAEhB,qB;MAAQ,OAAc,a;K;uFAE1B,qB;MAAQ,OAAU,S;K;iFAErB,qB;MAAQ,OAAO,M;K;iFA SD,qB;MAAQ,OAAO,M;K;iGAER,qB;MAAQ,OAAc,a;K;uFAE1B,qB;MAAQ,OAAU,S;K;yFAS9B,qB;MAAQ, OAAU,S;K;yFAEjB,qB;MAAQ,OAAW,U;K;qFAErB,qB;MAAQ,OAAS,Q;K;yFAEf,qB;MAAQ,OAAW,U;K;+F AEhB,qB;MAAQ,OAAc,a;K;qGAEnB,qB;MAAQ,OAAiB,gB;K;qFAS3B,qB;MAAQ,OAAS,Q;K;mFAElB,qB;M AAQ,OAAQ,O;K;uFAEf,qB;MAAQ,OAAS,Q;K;mFASxB,qB;MAAQ,OAAQ,O;K;mFAEjB,qB;MAAQ,OAAO, M;K;yFAEZ,qB;MAAQ,OAAU,S;K;qFAEpB,qB;MAAQ,OAAQ,O;K;qFAEf,qB;MAAQ,OAAS,Q;K;qGAET,qB; MAAQ,OAAiB,gB;K;+FKnR/F,gB;MAEkC,oB;QAAA,OAAgB,E;MAC9C,QAAQ,E;MACR,EAAE,MAAF,IAA Y,I;MACZ,OAAO,C;K;+FAiBX,8B;MAEkC,4B;QAAA,eAAqB,S;MAAW,oB;QAAA,OAAgB,E;MAC9E,QAAQ, E;MACR,EAAE,cAAF,IAAoB,Y;MACpB,EAAE,MAAF,IAAY,I;MACZ,OAAO,C;K;0EAUX,4B;MAE6D,iBAA Y,KAAZ,C;K;+GC6B7D,sJ;MAEsC,mB;QAAA,MA4GuD,M;OA5GG,oB;QAAA,OAAgB,E;MAAI,oB;QAAA,O AAgB,E;MAAI,mB;QAAA,MAAe,E;MAAI,qB;QAAA,QAAiB,S;MAAW,oB;QAAA,OAAgB,S;MAAW,qB;QA

AA,QAAiB,S;MAAW,qB;QAAA,QAAiB,S;MAAW,uB;QAAA,UAAmB,S;MAAW,yB;QAAA,YAAqB,S;MAA W,wB;QAAA,WAAqB,K;MAAO,sB;QAAA,SAAmB,K;MAAO,wB;QAAA,WAAqB,K;MAAO,kC;QAAA,qBAA +B,K;MAAO,sB;QAAA,SAAmB,K;MAAO,oB;QAAA,OAAa,I;MAAM,uB;QAAA,UAAsC,E;MAC/gB,QAAQ,E; MACR,EAAE,KAAF,IAAW,G;MACX,EAAE,MAAF,IAAY,I;MACZ,EAAE,MAAF,IAAY,I;MACZ,EAAE,KAA F,IAAW,G;MACX,EAAE,OAAF,IAAa,K;MACb,EAAE,MAAF,IAAY,I;MACZ,EAAE,OAAF,IAAa,K;MACb,EA AE,OAAF,IAAa,K;MACb,EAAE,SAAF,IAAe,O;MACf,EAAE,WAAF,IAAiB,S;MACjB,EAAE,UAAF,IAAgB,Q; MAChB,EAAE,QAAF,IAAc,M;MACd,EAAE,UAAF,IAAgB,Q;MAChB,EAAE,oBAAF,IAA0B,kB;MAC1B,EAA E,QAAF,IAAc,M;MACd,EAAE,MAAF,IAAY,I;MACZ,EAAE,SAAF,IAAe,O;MACf,OAAO,C;K;6GAWX,+B;M AEsE,oB;QAAA,OAAgB,S;MAClF,QAAQ,E;MACR,EAAE,QAAF,IAAc,M;MACd,EAAE,OAAF,IAAa,K;MAC b,EAAE,MAAF,IAAY,I;MACZ,OAAO,C;K;qHASX,e;MAEyC,mB;QAAA,MAAe,E;MACpD,QAAQ,E;MACR,E AAE,KAAF,IAAW,G;MACX,OAAO,C;K;mHAyBX,+D;MAEqE,sB;QAAA,SAAkB,E;MAAI,uB;QAAA,UAAoB ,K;MAAO,0B;QAAA,aAAuB,K;MAAO,wB;QAAA,WAAqB,K;MACrK,QAAQ,E;MACR,EAAE,cAAF,IAAoB,Y ;MACpB,EAAE,QAAF,IAAc,M;MACd,EAAE,SAAF,IAAe,O;MACf,EAAE,YAAF,IAAkB,U;MAClB,EAAE,UA AF,IAAgB,Q;MAChB,OAAO,C;K;iGAUwE,qB;MAAQ,OAAU,S;K;6FAEnB,qB;MAAQ,OAAS,Q;K;+FAEhB,q B;MAAQ,OAAU,S;K;2FASvB,qB;MAAQ,OAAO,M;K;yFAEhB,qB;MAAQ,OAAM,K;K;yFAEd,qB;MAAQ,OA AM,K;K;yGCrJ3F,uB;MAEsC,qB;QAAA,QAAiB,S;MAAW,oB;QAAA,ORy9MW,S;OQx9MzE,QAAQ,E;MACR ,EAAE,OAAF,IAAa,K;MACb,EAAE,MAAF,IAAY,I;MACZ,OAAO,C;K;6HAuCX,mF;MAEgD,oB;QAAA,OAA a,S;MAAW,sB;QAAA,SAAkB,S;MAAW,2B;QAAA,cAAuB,S;MAAW,sB;QAAA,SAA2C,S;MAAW,qB;QAAA, QAA6B,S;MAAW,uB;QAAA,UAAoB,K;MAAO,0B;QAAA,aAAuB,K;MAAO,wB;QAAA,WAAqB,K;MAC/S,Q AAQ,E;MACR,EAAE,MAAF,IAAY,I;MACZ,EAAE,QAAF,IAAc,M;MACd,EAAE,aAAF,IAAmB,W;MACnB,E AAE,QAAF,IAAc,M;MACd,EAAE,OAAF,IAAa,K;MACb,EAAE,SAAF,IAAe,O;MACf,EAAE,YAAF,IAAkB,U; MAClB,EAAE,UAAF,IAAgB,Q;MAChB,OAAO,C;K;uGA2DX,qC;MAEqC,mC;QAAA,sBAAgC,K;MAAO,oB; QAAA,OA4UD,Q;OA3UvE,QAAQ,E;MACR,EAAE,qBAAF,IAA2B,mB;MAC3B,EAAE,MAAF,IAAY,I;MACZ, OAAO,C;K;yGAmBX,yC;MAEsC,uB;QAAA,UAAoB,K;MAAO,0B;QAAA,aAAuB,K;MAAO,wB;QAAA,WAAq B,K;MAChH,QAAQ,E;MACR,EAAE,SAAF,IAAe,O;MACf,EAAE,YAAF,IAAkB,U;MAClB,EAAE,UAAF,IAAg B,Q;MAChB,OAAO,C;K;yGAsBX,2B;MAGI,QAAQ,E;MACR,EAAE,QAAF,IAAc,M;MACd,EAAE,SAAF,IAAe ,O;MACf,OAAO,C;K;+FA8BX,sE;MAEoD,wB;QAAA,WAAoB,I;MAAM,wB;QAAA,WAAqB,K;MAAO,uB;QA AA,UAAoB,K;MAAO,0B;QAAA,aAAuB,K;MAAO,wB;QAAA,WAAqB,K;MACpL,QAAQ,E;MACR,EAAE,SA AF,IAAe,O;MACf,EAAE,UAAF,IAAgB,Q;MAChB,EAAE,UAAF,IAAgB,Q;MAChB,EAAE,SAAF,IAAe,O;MA Cf,EAAE,YAAF,IAAkB,U;MAClB,EAAE,UAAF,IAAgB,Q;MAChB,OAAO,C;K;6GAuBX,0D;MAE2D,sB;QAA A,SAAkB,M;MAAQ,uB;QAAA,UAAoB,K;MAAO,0B;QAAA,aAAuB,K;MAAO,wB;QAAA,WAAqB,K;MAC/J, QAAQ,E;MACR,EAAE,SAAF,IAAe,O;MACf,EAAE,QAAF,IAAc,M;MACd,EAAE,SAAF,IAAe,O;MACf,EAAE, YAAF,IAAkB,U;MAClB,EAAE,UAAF,IAAgB,Q;MAChB,OAAO,C;K;2GAaX,qC;MAE4D,sB;QAAA,SAAkB,S; MAAW,uB;QAAA,UAA0B,S;MAC/G,QAAQ,E;MACR,EAAE,UAAF,IAAgB,Q;MAChB,EAAE,QAAF,IAAc,M; MACd,EAAE,SAAF,IAAe,O;MACf,OAAO,C;K;uHAuCX,mF;MAE6C,oB;QAAA,OAAa,S;MAAW,sB;QAAA,S AAkB,S;MAAW,2B;QAAA,cAAuB,S;MAAW,sB;QAAA,SAAmD,S;MAAW,qB;QAAA,QAA6B,S;MAAW,uB;Q AAA,UAAoB,K;MAAO,0B;QAAA,aAAuB,K;MAAO,wB;QAAA,WAAqB,K;MACpT,QAAQ,E;MACR,EAAE,M AAF,IAAY,I;MACZ,EAAE,QAAF,IAAc,M;MACd,EAAE,aAAF,IAAmB,W;MACnB,EAAE,QAAF,IAAc,M;MA Cd,EAAE,OAAF,IAAa,K;MACb,EAAE,SAAF,IAAe,O;MACf,EAAE,YAAF,IAAkB,U;MAClB,EAAE,UAAF,IA AgB,Q;MAChB,OAAO,C;K;qGA+BX,6D;MAEoC,4B;QAAA,eAAyB,K;MAAO,4B;QAAA,eAAyB,K;MAAO,0B ;QAAA,aAAuB,K;MAAO,yB;QAAA,YAAqB,S;MACnJ,QAAQ,E;MACR,EAAE,cAAF,IAAoB,Y;MACpB,EAA E,cAAF,IAAoB,Y;MACpB,EAAE,YAAF,IAAkB,U;MAClB,EAAE,WAAF,IAAiB,S;MACjB,OAAO,C;K;yGAkB X,4C;MAEsC,oB;QAAA,OAAgB,S;MAAW,uB;QAAA,UAAoB,S;MAAW,wB;QAAA,WAAsB,S;MAAW,uB;QA AA,UAA8B,S;MAC3J,QAAQ,E;MACR,EAAE,MAAF,IAAY,I;MACZ,EAAE,SAAF,IAAe,O;MACf,EAAE,UAA F,IAAgB,Q;MAChB,EAAE,SAAF,IAAe,O;MACf,OAAO,C;K;+FAkCmE,qB;MAAQ,OAAa,Y;K;6FAEtB,qB;MA AQ,OAAY,W;K;+FAEnB,qB;MAAQ,OAAa,Y;K;6FAEtB,qB;MAAQ,OAAY,W;K;6FAEpB,qB;MAAQ,OAAY, W;K;6FAStC,qB;MAAQ,OAAY,W;K;6FAEpB,qB;MAAQ,OAAY,W;K;uFAEvB,qB;MAAQ,OAAS,Q;K;qFAEn B,qB;MAAQ,OAAO,M;K;uFASX,qB;MAAQ,OAAS,Q;K;yFAEjB,qB;MAAQ,OAAS,Q;K;qGAEX,qB;MAAQ,O

AAe,c;K;iFAEhC,qB;MAAQ,OAAM,K;K;iGCharE,0E;MAEoC,gC;QAAA,mBAA6B,K;MAAO,sB;QAAA,SAAk B,C;MAAG,qB;QAAA,QAAiB,C;MAAG,uB;QAAA,UAAoB,K;MAAO,0B;QAAA,aAAuB,K;MAAO,wB;QAAA ,WAAqB,K;MAC3L,QAAQ,E;MACR,EAAE,kBAAF,IAAwB,gB;MACxB,EAAE,QAAF,IAAc,M;MACd,EAAE, OAAF,IAAa,K;MACb,EAAE,SAAF,IAAe,O;MACf,EAAE,YAAF,IAAkB,U;MAClB,EAAE,UAAF,IAAgB,Q;MA ChB,OAAO,C;K;mFAU8E,qB;MAAQ,OAAG,E;K;+FAEL,qB;MAAQ,OAAc,a;K;iFAE7B,qB;MAAQ,OAAO,M; K;yFAEX,qB;MAAQ,OAAW,U;K;+EAEvB,qB;MAAQ,OAAO,M;K;+EAEf,qB;MAAQ,OAAO,M;K;oErIjIvG,yB ;MAAA,kF;MAAA,0B;MAAA,uB;QAaI,IAAI,OAAO,CAAP,IAA8B,OAAO,KAAzC,C;UACI,MAAM,8BAAyB, wBAAqB,IAA9C,C;SAEV,OAAY,OAAL,IAAK,C;O;KAhBhB,C;0EAwCiC,qB;MAAQ,OAAA,SAAK,I;K;IsIpB V,6B;MAAC,qB;QAAA,8C;MAAA,kB;K;IACjC,2C;MAAA,e;MAAA,iB;MAAA,uB;K;IAAA,yC;MAAA,4C;O; MAKI,0E;MAEA,sE;K;;IAFA,kD;MAAA,+B;MAAA,0C;K;;IAEA,gD;MAAA,+B;MAAA,wC;K;;IAPJ,qC;MAA A,yF;K;;IAAA,0C;MAAA,a;aAAA,S;UAAA,+C;aAAA,O;UAAA,6C;gBAAA,8D;;K;;;IAyBmC,sC;MACnC,8B;K ;;IAMqC,sC;MACrC,8B;K;;IC1DJ,iC;K;;ICMA,4B;K;;IA6BA,gD;K;;IC5BA,qC;K;;IA4BA,+B;K;;ICRqC,uC;MA CjC,uB;QAAA,UAAsB,E;MACtB,qB;QAAA,+C;MADA,sB;MACA,kB;K;IAEA,4C;MAAA,e;MAAA,iB;MAAA, uB;K;IAAA,0C;MAAA,6C;O;MAKI,4E;MAGA,wE;K;;IAHA,mD;MAAA,gC;MAAA,2C;K;;IAGA,iD;MAAA,gC ;MAAA,yC;K;;IARJ,sC;MAAA,2F;K;;IAAA,2C;MAAA,a;aAAA,S;UAAA,gD;aAAA,O;UAAA,8C;gBAAA,+D;; K;;;IAyByB,4B;MACzB,8B;K;;IC/C4C,8B;K;kDAI5C,mB;MAA6D,c;;QpJ2rD7C,Q;QADhB,IAAI,mCAAsB,cAA 1B,C;UAAqC,aAAO,K;UAAP,e;SACrB,sB;QAAhB,OAAgB,cAAhB,C;UAAgB,2B;UAAM,IoJ3rD6C,OpJ2rD/B, SoJ3rD+B,UpJ2rD7C,C;YAAwB,aAAO,I;YAAP,e;;QAC9C,aAAO,K;;;MoJ5rDsD,iB;K;uDAE7D,oB;MACa,c;;Qp JmqDG,Q;QADhB,IAAI,coJlqDA,QpJkqDA,iBoJlqDA,QpJkqDsB,UAA1B,C;UAAqC,aAAO,I;UAAP,e;SACrB,O oJnqDZ,QpJmqDY,W;QAAhB,OAAgB,cAAhB,C;UAAgB,yB;UAAM,IAAI,CoJnqDP,oBpJmqDkB,OoJnqDlB,Cp JmqDG,C;YAAyB,aAAO,K;YAAP,e;;QAC/C,aAAO,I;;;MoJpqDH,iB;K;2CAEJ,Y;MAAkC,qBAAQ,C;K;IAEqB,q E;MAAA,qB;QAC3D,OAAI,OAAO,uBAAX,GAAiB,mBAAjB,GAA6C,SAAH,EAAG,C;O;K;4CADjD,Y;MAAk C,4BAAa,IAAb,EAAmB,GAAnB,EAAwB,GAAxB,kBAA6B,wCAA7B,C;K;2CAIlC,Y;MAI4C,uBAAgB,IAAhB, C;K;mDAE5C,iB;MAI4D,yBAAgB,IAAhB,EAAsB,KAAtB,C;K;;IC/BhE,8B;MAAA,e;MAAA,iB;MAAA,uB;K;I AAA,4B;MAAA,+B;O;MACI,4C;MACA,kD;MACA,0C;MACA,8C;K;;IAHA,mC;MAAA,kB;MAAA,2B;K;;IAC A,sC;MAAA,kB;MAAA,8B;K;;IACA,kC;MAAA,kB;MAAA,0B;K;;IACA,oC;MAAA,kB;MAAA,4B;K;;IAJJ,wB; MAAA,sH;K;;IAAA,6B;MAAA,a;aAAA,O;UAAA,gC;aAAA,U;UAAA,mC;aAAA,M;UAAA,+B;aAAA,Q;UAAA ,iC;gBAAA,6D;;K;;IAOA,4B;MAKI,mD;MACA,2BAA4B,I;K;yCAE5B,Y;MAEiB,IAAN,I;M3JUX,IAAI,E2JXQ, mD3JWR,CAAJ,C;QACI,cAda,qB;QAeb,MAAM,gCAAyB,OAAQ,WAAjC,C;O2JZC,QAAM,oBAAN,M;aACH, M;UAAc,Y;UAAd,K;aACA,O;UAAe,W;UAAf,K;gBACQ,wC;UAHL,K;;MAAP,W;K;sCAOJ,Y;MAIW,Q;MAHP ,IAAI,CAAC,cAAL,C;QAAgB,MAAM,6B;MACtB,mD;MAEA,OAAO,2F;K;4DAGX,Y;MACI,iD;MACA,kB;M ACA,OAAO,kD;K;+CAeX,iB;MAII,2BAAY,K;MACZ,gD;K;sCAGJ,Y;MAII,+C;K;;ICjDkC,wB;MAoFtC,oC;MA pFgE,6B;K;sCAIhE,Y;MAAuC,0C;K;2CAEvC,mB;MAAwD,uB;;QtJkU3C,Q;QADb,YAAY,C;QACC,sB;QAAb, OAAa,cAAb,C;UAAa,sB;UACT,IsJnUmE,OtJmUrD,IsJnUqD,UtJmUnE,C;YACI,sBAAO,K;YAAP,wB;WACJ,qB ;;QAEJ,sBAAO,E;;;MsJvUiD,0B;K;+CAExD,mB;MAA4D,sB;;QtJ2V5D,eAAoB,0BAAa,SAAb,C;QACpB,OAAO ,QAAS,cAAhB,C;UACI,IsJ7VsE,OtJ6VxD,QAAS,WsJ7V+C,UtJ6VtE,C;YACI,qBAAO,QAAS,Y;YAAhB,uB;;Q AGR,qBAAO,E;;;MsJjWqD,yB;K;0CAE5D,Y;MAA+C,+CAAiB,CAAjB,C;K;kDAE/C,iB;MAAyD,+CAAiB,KA AjB,C;K;6CAEzD,8B;MAA8D,gCAAQ,IAAR,EAAc,SAAd,EAAyB,OAAzB,C;K;IAElC,wD;MAAgF,uB;MAA/E ,kB;MAAmC,4B;MAC5D,eAAyB,C;MAGrB,+DAAkB,gBAAlB,EAA6B,OAA7B,EAAsC,WAAK,KAA3C,C;MA CA,eAAa,UAAU,gBAAV,I;K;iDAGjB,iB;MACI,+DAAkB,KAAlB,EAAyB,YAAzB,C;MAEA,OAAO,wBAAK,m BAAY,KAAZ,IAAL,C;K;4FAGY,Y;MAAQ,mB;K;;oCAGnC,iB;MAMI,IAAI,UAAU,IAAd,C;QAAoB,OAAO,I; MAC3B,IAAI,2BAAJ,C;QAAuB,OAAO,K;MAE9B,OAAO,2DAAc,IAAd,EAAoB,KAApB,C;K;sCAGX,Y;MAG +B,oEAAgB,IAAhB,C;K;IAE/B,2C;MAAA,oB;MACI,eACsB,C;K;kDAEtB,Y;MAAkC,sBAAQ,gB;K;+CAE1C,Y ;MAEe,gB;MADX,IAAI,CAAC,cAAL,C;QAAgB,MAAM,6B;MACX,iE;MAAX,OAAO,+B;K;;IAO0B,sD;MAHz C,oB;MAGwD,iD;MAGhD,gEAAmB,KAAnB,EAA0B,WAAkB,KAA5C,C;MACA,eAAa,K;K;0DAGjB,Y;MAAs C,sBAAQ,C;K;wDAE9C,Y;MAAgC,mB;K;uDAEhC,Y;MACI,IAAI,CAAC,kBAAL,C;QAAoB,MAAM,6B;MAC 1B,OAAO,yBAAI,mCAAJ,EAAI,YAAJ,E;K;4DAGX,Y;MAAoC,sBAAQ,CAAR,I;K;;IAGxC,kC;MAAA,sC;K;iE ACI,uB;MACI,IAAI,QAAQ,CAAR,IAAa,SAAS,IAA1B,C;QACI,MAAM,8BAA0B,YAAS,KAAT,gBAAuB,IAAj

D,C;Q;kEAId,uB;MACI,IAAI,QAAQ,CAAR,IAAa,QAAQ,IAAzB,C;QACI,MAAM,8BAA0B,YAAS,KAAT,gBA AuB,IAAjD,C;Q;iEAId,oC;MACI,IAAI,YAAY,CAAZ,IAAiB,UAAU,IAA/B,C;QACI,MAAM,8BAA0B,gBAAa,S AAb,mBAAkC,OAAlC,gBAAkD,IAA5E,C;OAEV,IAAI,YAAY,OAAhB,C;QACI,MAAM,gCAAyB,gBAAa,SAA b,oBAAmC,OAA5D,C;Q;kEAId,sC;MACI,IAAI,aAAa,CAAb,IAAkB,WAAW,IAAjC,C;QACI,MAAM,8BAA0B,i BAAc,UAAd,oBAAqC,QAArC,gBAAsD,IAAhF,C;OAEV,IAAI,aAAa,QAAjB,C;QACI,MAAM,gCAAyB,iBAAc, UAAd,qBAAsC,QAA/D,C;Q;+DAId,a;MAEc,UACsB,M;MAFhC,iBAAe,C;MACL,mB;MAAV,OAAU,cAAV,C; QAAU,mB;QACN,aAAW,MAAK,UAAL,SAAiB,6DAAiB,CAAlC,K;;MAEf,OAAO,U;K;6DAGX,oB;MAIiB,Q; MAHb,IAAI,CAAE,KAAF,KAAU,KAAM,KAApB,C;QAA0B,OAAO,K;MAEjC,oBAAoB,KAAM,W;MACb,mB ;MAAb,OAAa,cAAb,C;QAAa,sB;QACT,gBAAgB,aAAc,O;QAC9B,IAAI,cAAQ,SAAR,CAAJ,C;UACI,OAAO,K; ;MAGf,OAAO,I;K;;;IAjDf,8C;MAAA,6C;QAAA,4B;OAAA,sC;K;;ICnFwC,uB;MAyHxC,mC;MAzCA,uBAC6B,I ;MAmC7B,yBACsC,I;K;8CAnHtC,e;MACI,OAAO,6BAAc,GAAd,S;K;gDAGX,iB;MAAwE,gBAAR,Y;MAAQ,c; ;QvJkrDxD,Q;QADhB,IAAI,wCAAsB,mBAA1B,C;UAAqC,aAAO,K;UAAP,e;SACrB,2B;QAAhB,OAAgB,cAAh B,C;UAAgB,yB;UAAM,IuJlrDwD,OvJkrD1C,OuJlrD6C,MAAH,QvJkrDxD,C;YAAwB,aAAO,I;YAAP,e;;QAC9 C,aAAO,K;;;MuJnrDyD,iB;K;kDAEhE,iB;MAEI,IAAI,gCAAJ,C;QAA+B,OAAO,K;MACtC,UAAU,KAAM,I;MA ChB,YAAY,KAAM,M;MpKiNO,Q;MoKhNzB,epKgN4C,CAAnB,mDAAmB,YoKhNzB,GpKgNyB,C;MoK9M5C ,IAAI,eAAS,QAAT,CAAJ,C;QACI,OAAO,K;OAIP,6B;MAAA,W;QpK0NqB,U;QoK1ND,UpK0NoB,CAAnB,uD AAmB,oBoK1NP,GpK0NO,C;OoK1N5C,W;QACI,OAAO,K;OAGX,OAAO,I;K;mCAIX,iB;MAMI,IAAI,UAAU,I AAd,C;QAAoB,OAAO,I;MAC3B,IAAI,0BAAJ,C;QAAyB,OAAO,K;MAChC,IAAI,cAAQ,KAAM,KAAlB,C;QA AwB,OAAO,K;MAEV,gBAAd,KAAM,Q;MAAQ,c;;QvJ6nDT,Q;QADhB,IAAI,wCAAsB,mBAA1B,C;UAAqC,a AAO,I;UAAP,e;SACrB,2B;QAAhB,OAAgB,cAAhB,C;UAAgB,yB;UAAM,IAAI,CuJ7nDK,2BvJ6nDM,OuJ7nDN ,CvJ6nDT,C;YAAyB,aAAO,K;YAAP,e;;QAC/C,aAAO,I;;;MuJ9nDH,iB;K;sCAGJ,e;MAAwC,Q;MAAA,4CAAc, GAAd,8B;K;qCAGxC,Y;MAK+B,OAAQ,SAAR,YAAQ,C;K;oCAEvC,Y;MAAkC,qBAAQ,C;K;mFACnB,Y;MA AQ,OAAA,YAAQ,K;K;IAWnB,0E;MAAA,wC;MAAS,sB;K;8EACb,mB;MAAsD,+CAAY,OAAZ,C;K;IAI3C,sG; MAAA,kD;K;8FACH,Y;MAAkC,OAAA,0BAAc,U;K;2FAChD,Y;MAAyB,OAAA,0BAAc,OAAO,I;K;;wEAJtD, Y;MACI,oBAAoB,6BAAQ,W;MAC5B,+F;K;sHAMmB,Y;MAAQ,OAAA,qBAAiB,K;K;;mFAb5D,Y;MACI,IAAI ,4BAAJ,C;QACI,+E;OAcJ,OAAO,mC;K;IAOwD,uD;MAAA,qB;QAAE,2CAAS,EAAT,C;O;K;qCAAzE,Y;MAAk C,OAAQ,eAAR,YAAQ,EAAa,IAAb,EAAmB,GAAnB,EAAwB,GAAxB,kBAA6B,iCAA7B,C;K;+CAE1C,iB;MA AuD,+BAAS,KAAM,IAAf,IAAsB,GAAtB,GAA4B,wBAAS,KAAM,MAAf,C;K;+CAEnF,a;MAAwC,OAAI,MA AM,IAAV,GAAgB,YAAhB,GAAoC,SAAF,CAAE,C;K;IAWtD,4E;MAAA,wC;MAAS,6B;K;gFACf,mB;MAAsE, iDAAc,OAAd,C;K;IAI3D,wG;MAAA,kD;K;gGACH,Y;MAAkC,OAAA,0BAAc,U;K;6FAChD,Y;MAAyB,OAAA ,0BAAc,OAAO,M;K;;0EAJtD,Y;MACI,oBAAoB,6BAAQ,W;MAC5B,iG;K;wHAMmB,Y;MAAQ,OAAA,qBAAi B,K;K;;qFAb5D,Y;MACI,IAAI,8BAAJ,C;QACI,mF;OAcJ,OAAO,qC;K;oDAMf,e;MAA8D,gBAAR,Y;MAAQ,sB ;;QvJiJ9C,Q;QAAA,2B;QAAhB,OAAgB,cAAhB,C;UAAgB,yB;UAAM,IuJjJsD,OvJiJxC,OuJjJ2C,IAAH,MvJiJtD, C;YAAwB,qBAAO,O;YAAP,uB;;QAC9C,qBAAO,I;;;MuJlJ+C,yB;K;IAEtD,iC;MAAA,qC;K;4DAEI,a;MAAiE,g C;MAAX,OAAU,CAAC,kBAAN,CAAM,0DAAmB,CAApB,KAA4B,oBAAjC,CAAiC,8DAAqB,CAAjD,C;K;4D AChE,a;MAAyD,OAAU,SAAL,CAAO,IAAF,mBAAL,CAAY,MAAP,C;K;0DACnE,oB;MACI,IAAI,gCAAJ,C;Q AA+B,OAAO,K;MACtC,OAAO,OAAA,CAAE,IAAF,EAAS,KAAM,IAAf,KAAsB,OAAA,CAAE,MAAF,EAAW ,KAAM,MAAjB,C;K;;;IANrC,6C;MAAA,4C;QAAA,2B;OAAA,qC;K;;IChIqC,uB;MAkBrC,mC;MAlB+D,6B;K; mCAE/D,iB;MAMI,IAAI,UAAU,IAAd,C;QAAoB,OAAO,I;MAC3B,IAAI,0BAAJ,C;QAAsB,OAAO,K;MAC7B, OAAO,sDAAU,IAAV,EAAgB,KAAhB,C;K;qCAGX,Y;MAG+B,qEAAkB,IAAlB,C;K;IAE/B,iC;MAAA,qC;K;gE ACI,a;MAEoB,Q;MADhB,iBAAe,C;MACC,mB;MAAhB,OAAgB,cAAhB,C;QAAgB,yB;QACC,U;QAAb,2BAAa ,yEAAuB,CAApC,K;;MAEJ,OAAO,U;K;wDAGX,oB;MACI,IAAI,CAAE,KAAF,KAAU,KAAM,KAApB,C;QAA 0B,OAAO,K;MACjC,OAAO,CtK4OsG,qBsK5OxF,KtK4OwF,C;K;;;IsKvPrH,6C;MAAA,4C;QAAA,2B;OAAA,q C;K;;;MCghBA,kC;MA9hBA,cAAwB,C;MACxB,yB;MAEA,sBAAyB,C;;kFAAzB,Y;MAAA,0B;K,OAAA,gB;M AAA,0B;K;4CA8BA,uB;MAOI,IAAI,cAAc,CAAlB,C;QAAqB,MAAM,6BAAsB,mBAAtB,C;MAC3B,IAAI,eAA e,kBAAY,OAA/B,C;QAAqC,M;MACrC,IAAI,uBAAgB,qDAApB,C;QACI,qBAAc,gBAAyB,gBAAZ,WAAY,EA Ac,EAAd,CAAzB,O;QACd,M;OAGJ,kBAAkB,uDAAY,kBAAY,OAAxB,EAA8B,WAA9B,C;MAClB,oBAAa,W AAb,C;K;0CAGJ,uB;MAII,kBAAkB,gBAAmB,WAAnB,O;M9J20BtB,U8J10BI,kB9J00BJ,E8J10ByB,W9J00BzB

,E8J10BsC,C9J00BtC,E8J10ByC,W9J00BzC,E8J10B+C,kBAAY,O9J00B3D,C;MAAA,U8Jz0BI,kB9Jy0BJ,E8Jz0 ByB,W9Jy0BzB,E8Jz0BsC,kBAAY,OAAZ,GAAmB,WAAnB,I9Jy0BtC,E8Jz0B+D,C9Jy0B/D,E8Jz0BkE,W9Jy0 BlE,C;M8Jx0BI,cAAO,C;MACP,qBAAc,W;K;yCAGlB,yB;MAGW,Q;MAAP,OAAO,2BAAY,aAAZ,4D;K;yCAG X,iB;MAA2C,OAAI,SAAS,kBAAY,OAAzB,GAA+B,QAAQ,kBAAY,OAApB,IAA/B,GAA6D,K;K;yCAExG,iB; MAA2C,OAAI,QAAQ,CAAZ,GAAe,QAAQ,kBAAY,OAApB,IAAf,GAA6C,K;K;2CAExF,iB;MACoD,0BAAY,c AAO,KAAP,IAAZ,C;K;yCAEpD,iB;MAA2C,OAAI,UAAqB,cAAZ,kBAAY,CAAzB,GAAoC,CAApC,GAA2C,Q AAQ,CAAR,I;K;yCAEtF,iB;MAA2C,OAAI,UAAS,CAAb,GAA4B,cAAZ,kBAAY,CAA5B,GAA2C,QAAQ,CAA R,I;K;mCAEtF,Y;MAAkC,qBAAQ,C;K;iCAE1C,Y;MAGwB,IAAI,cAAJ,C;QAAe,MAAM,2BAAuB,sBAAvB,C;; QAnBlC,Q;QAmBa,OAnBb,2BAmBkG,WAnBlG,4D;;K;uCAqBX,Y;MAG+B,Q;MAAA,IAAI,cAAJ,C;QAAA,O AAe,I;;QAxBnC,U;QAwBoB,OAxBpB,6BAwByD,WAxBzD,gE;;MAwBoB,W;K;gCAE/B,Y;MAGuB,IAAI,cAAJ ,C;QAAe,MAAM,2BAAuB,sBAAvB,C;;QA7BjC,Q;QA6BY,OA7BZ,2BAQyC,mBAAY,cAqB0D,sBArB1D,IAA Z,CARzC,4D;;K;sCA+BX,Y;MAG8B,Q;MAAA,IAAI,cAAJ,C;QAAA,OAAe,I;;QAlClC,U;QAkCmB,OAlCnB,6B AQyC,mBAAY,cA0BiB,sBA1BjB,IAAZ,CARzC,gE;;MAkCmB,W;K;0CAE9B,mB;MAII,sBAAe,YAAO,CAAP,I AAf,C;MAEA,cAAO,mBAAY,WAAZ,C;MACP,mBAAY,WAAZ,IAAoB,O;MACpB,wBAAQ,CAAR,I;K;yCAGJ ,mB;MAII,sBAAe,YAAO,CAAP,IAAf,C;MAEA,mBA7CgD,mBAAY,cA6ClC,SA7CkC,IAAZ,CA6ChD,IAAmC, O;MACnC,wBAAQ,CAAR,I;K;uCAGJ,Y;MAII,IAAI,cAAJ,C;QAAe,MAAM,2BAAuB,sBAAvB,C;MA7Dd,Q;M A+DP,cA/DO,2BA+DmB,WA/DnB,4D;MAgEP,mBAAY,WAAZ,IAAoB,I;MACpB,cAAO,mBAAY,WAAZ,C;M ACP,wBAAQ,CAAR,I;MACA,OAAO,O;K;6CAGX,Y;MAGqC,OAAI,cAAJ,GAAe,IAAf,GAAyB,kB;K;sCAE9D, Y;MAII,IAAI,cAAJ,C;QAAe,MAAM,2BAAuB,sBAAvB,C;MAErB,wBAzEgD,mBAAY,cAyEtB,sBAzEsB,IAAZ ,C;MARzC,Q;MAkFP,cAlFO,2BAkFmB,iBAlFnB,4D;MAmFP,mBAAY,iBAAZ,IAAiC,I;MACjC,wBAAQ,CAA R,I;MACA,OAAO,O;K;4CAGX,Y;MAGoC,OAAI,cAAJ,GAAe,IAAf,GAAyB,iB;K;qCAE7D,mB;MAEI,mBAAQ ,OAAR,C;MACA,OAAO,I;K;uCAGX,0B;MACI,oCAAa,4BAAmB,KAAnB,EAA0B,SAA1B,C;MAEb,IAAI,UAA S,SAAb,C;QACI,mBAAQ,OAAR,C;QACA,M;aACG,IAAI,UAAS,CAAb,C;QACH,oBAAS,OAAT,C;QACA,M;O AGJ,sBAAe,YAAO,CAAP,IAAf,C;MA2BA,oBAjIgD,mBAAY,cAiI1B,KAjI0B,IAAZ,C;MAmIhD,IAAI,QAAS,S AAD,GAAQ,CAAR,IAAe,CAA3B,C;QAEI,+BAA+B,mBAAY,aAAZ,C;QAC/B,sBAAsB,mBAAY,WAAZ,C;QA EtB,IAAI,4BAA4B,WAAhC,C;UACI,mBAAY,eAAZ,IAA+B,mBAAY,WAAZ,C;U9JgrB3C,U8J/qBY,kB9J+qBZ, E8J/qBiC,kB9J+qBjC,E8J/qB8C,W9J+qB9C,E8J/qBoD,cAAO,CAAP,I9J+qBpD,E8J/qB8D,2BAA2B,CAA3B,I9J +qB9D,C;;UAAA,U8J7qBY,kB9J6qBZ,E8J7qBiC,kB9J6qBjC,E8J7qB8C,cAAO,CAAP,I9J6qB9C,E8J7qBwD,W9 J6qBxD,E8J7qB8D,kBAAY,O9J6qB1E,C;U8J5qBY,mBAAY,kBAAY,OAAZ,GAAmB,CAAnB,IAAZ,IAAoC,mB AAY,CAAZ,C;U9J4qBhD,U8J3qBY,kB9J2qBZ,E8J3qBiC,kB9J2qBjC,E8J3qB8C,C9J2qB9C,E8J3qBiD,C9J2qBj D,E8J3qBoD,2BAA2B,CAA3B,I9J2qBpD,C;;Q8JxqBQ,mBAAY,wBAAZ,IAAwC,O;QACxC,cAAO,e;;QAGP,W ArJ4C,mBAAY,cAqJ/B,SArJ+B,IAAZ,C;QAuJ5C,IAAI,gBAAgB,IAApB,C;U9JkqBR,U8JjqBY,kB9JiqBZ,E8Jjq BiC,kB9JiqBjC,E8JjqB8C,gBAAgB,CAAhB,I9JiqB9C,E8JjqBiE,a9JiqBjE,E8JjqBgF,I9JiqBhF,C;;UAAA,U8J/pB Y,kB9J+pBZ,E8J/pBiC,kB9J+pBjC,E8J/pB8C,C9J+pB9C,E8J/pBiD,C9J+pBjD,E8J/pBoD,I9J+pBpD,C;U8J9pBY, mBAAY,CAAZ,IAAiB,mBAAY,kBAAY,OAAZ,GAAmB,CAAnB,IAAZ,C;U9J8pB7B,U8J7pBY,kB9J6pBZ,E8J7 pBiC,kB9J6pBjC,E8J7pB8C,gBAAgB,CAAhB,I9J6pB9C,E8J7pBiE,a9J6pBjE,E8J7pBgF,kBAAY,OAAZ,GAAm B,CAAnB,I9J6pBhF,C;;Q8J1pBQ,mBAAY,aAAZ,IAA6B,O;;MAEjC,wBAAQ,CAAR,I;K;oDAGJ,mC;MAGkD,U AIxB,M;MANtB,eAAe,QAAS,W;MAEsB,OAAZ,kBAAY,O;MAA9C,iBAAc,aAAd,wB;QACI,IAAI,CAAC,QAA S,UAAd,C;UAAyB,K;QACzB,mBAAY,KAAZ,IAAqB,QAAS,O;;MAEZ,oB;MAAtB,mBAAc,CAAd,8B;QACI,IA AI,CAAC,QAAS,UAAd,C;UAAyB,K;QACzB,mBAAY,OAAZ,IAAqB,QAAS,O;;MAGlC,wBAAQ,QAAS,KAAj B,I;K;0CAGJ,oB;MACI,IAAI,QAAS,UAAb,C;QAAwB,OAAO,K;MAC/B,sBAAe,IAAK,KAAL,GAAY,QAAS,K AArB,IAAf,C;MACA,8BAtLgD,mBAAY,cAsLvB,SAtLuB,IAAZ,CAsLhD,EAA4C,QAA5C,C;MACA,OAAO,I;K ;0CAGX,2B;MACI,oCAAa,4BAAmB,KAAnB,EAA0B,SAA1B,C;MAEb,IAAI,QAAS,UAAb,C;QACI,OAAO,K;a ACJ,IAAI,UAAS,SAAb,C;QACH,OAAO,oBAAO,QAAP,C;OAGX,sBAAe,IAAK,KAAL,GAAY,QAAS,KAArB,I AAf,C;MAEA,WArMgD,mBAAY,cAqMnC,SArMmC,IAAZ,C;MAsMhD,oBAtMgD,mBAAY,cAsM1B,KAtM0B, IAAZ,C;MAuMhD,mBAAmB,QAAS,K;MAE5B,IAAI,QAAS,SAAD,GAAQ,CAAR,IAAe,CAA3B,C;QAGI,kBA AkB,cAAO,YAAP,I;QAElB,IAAI,iBAAiB,WAArB,C;UACI,IAAI,eAAe,CAAnB,C;Y9J0mBZ,U8JzmBgB,kB9Jy mBhB,E8JzmBqC,kB9JymBrC,E8JzmBkD,W9JymBlD,E8JzmB+D,W9JymB/D,E8JzmBqE,a9JymBrE,C;;Y8JvmB gB,4BAAe,kBAAY,OAA3B,I;YACA,sBAAsB,gBAAgB,WAAhB,I;YACtB,kBAAkB,kBAAY,OAAZ,GAAmB,W AAnB,I;YAElB,IAAI,eAAe,eAAnB,C;c9JmmBhB,U8JlmBoB,kB9JkmBpB,E8JlmByC,kB9JkmBzC,E8JlmBsD,W 9JkmBtD,E8JlmBmE,W9JkmBnE,E8JlmByE,a9JkmBzE,C;;cAAA,U8JhmBoB,kB9JgmBpB,E8JhmByC,kB9JgmB zC,E8JhmBsD,W9JgmBtD,E8JhmBmE,W9JgmBnE,E8JhmByE,cAAO,WAAP,I9JgmBzE,C;cAAA,U8J/lBoB,kB9 J+lBpB,E8J/lByC,kB9J+lBzC,E8J/lBsD,C9J+lBtD,E8J/lByD,cAAO,WAAP,I9J+lBzD,E8J/lB6E,a9J+lB7E,C;;;;UA AA,U8J3lBY,kB9J2lBZ,E8J3lBiC,kB9J2lBjC,E8J3lB8C,W9J2lB9C,E8J3lB2D,W9J2lB3D,E8J3lBiE,kBAAY,O9J 2lB7E,C;U8J1lBY,IAAI,gBAAgB,aAApB,C;Y9J0lBZ,U8JzlBgB,kB9JylBhB,E8JzlBqC,kB9JylBrC,E8JzlBkD,kB AAY,OAAZ,GAAmB,YAAnB,I9JylBlD,E8JzlBmF,C9JylBnF,E8JzlBsF,a9JylBtF,C;;YAAA,U8JvlBgB,kB9JulBh B,E8JvlBqC,kB9JulBrC,E8JvlBkD,kBAAY,OAAZ,GAAmB,YAAnB,I9JulBlD,E8JvlBmF,C9JulBnF,E8JvlBsF,Y9 JulBtF,C;YAAA,U8JtlBgB,kB9JslBhB,E8JtlBqC,kB9JslBrC,E8JtlBkD,C9JslBlD,E8JtlBqD,Y9JslBrD,E8JtlBmE,a 9JslBnE,C;;;Q8JnlBQ,cAAO,W;QACP,8BAAuB,mBAAY,gBAAgB,YAAhB,IAAZ,CAAvB,EAAkE,QAAlE,C;;Q AIA,2BAA2B,gBAAgB,YAAhB,I;QAE3B,IAAI,gBAAgB,IAApB,C;UACI,IAAI,QAAO,YAAP,SAAuB,kBAAY, OAAvC,C;Y9J2kBZ,U8J1kBgB,kB9J0kBhB,E8J1kBqC,kB9J0kBrC,E8J1kBkD,oB9J0kBlD,E8J1kBwE,a9J0kBxE, E8J1kBuF,I9J0kBvF,C;;Y8JxkBgB,IAAI,wBAAwB,kBAAY,OAAxC,C;c9JwkBhB,U8JvkBoB,kB9JukBpB,E8Jvk ByC,kB9JukBzC,E8JvkBsD,uBAAuB,kBAAY,OAAnC,I9JukBtD,E8JvkB+F,a9JukB/F,E8JvkB8G,I9JukB9G,C;;c 8JrkBoB,mBAAmB,OAAO,YAAP,GAAsB,kBAAY,OAAlC,I;c9JqkBvC,U8JpkBoB,kB9JokBpB,E8JpkByC,kB9J okBzC,E8JpkBsD,C9JokBtD,E8JpkByD,OAAO,YAAP,I9JokBzD,E8JpkB8E,I9JokB9E,C;cAAA,U8JnkBoB,kB9J mkBpB,E8JnkByC,kB9JmkBzC,E8JnkBsD,oB9JmkBtD,E8JnkB4E,a9JmkB5E,E8JnkB2F,OAAO,YAAP,I9JmkB3 F,C;;;;UAAA,U8J/jBY,kB9J+jBZ,E8J/jBiC,kB9J+jBjC,E8J/jB8C,Y9J+jB9C,E8J/jB4D,C9J+jB5D,E8J/jB+D,I9J+j B/D,C;U8J9jBY,IAAI,wBAAwB,kBAAY,OAAxC,C;Y9J8jBZ,U8J7jBgB,kB9J6jBhB,E8J7jBqC,kB9J6jBrC,E8J7j BkD,uBAAuB,kBAAY,OAAnC,I9J6jBlD,E8J7jB2F,a9J6jB3F,E8J7jB0G,kBAAY,O9J6jBtH,C;;YAAA,U8J3jBgB, kB9J2jBhB,E8J3jBqC,kB9J2jBrC,E8J3jBkD,C9J2jBlD,E8J3jBqD,kBAAY,OAAZ,GAAmB,YAAnB,I9J2jBrD,E8J 3jBsF,kBAAY,O9J2jBlG,C;YAAA,U8J1jBgB,kB9J0jBhB,E8J1jBqC,kB9J0jBrC,E8J1jBkD,oB9J0jBlD,E8J1jBwE ,a9J0jBxE,E8J1jBuF,kBAAY,OAAZ,GAAmB,YAAnB,I9J0jBvF,C;;;Q8JvjBQ,8BAAuB,aAAvB,EAAsC,QAAtC, C;;MAGJ,OAAO,I;K;uCAGX,iB;MACI,oCAAa,2BAAkB,KAAlB,EAAyB,SAAzB,C;MAjRN,Q;MAmRP,OAnR O,2BAQyC,mBAAY,cA2Q3B,KA3Q2B,IAAZ,CARzC,4D;K;uCAsRX,0B;MACI,oCAAa,2BAAkB,KAAlB,EAAy B,SAAzB,C;MAEb,oBAjRgD,mBAAY,cAiR1B,KAjR0B,IAAZ,C;MARzC,Q;MA0RP,iBA1RO,2BA0RsB,aA1Rt B,4D;MA2RP,mBAAY,aAAZ,IAA6B,O;MAE7B,OAAO,U;K;0CAGX,mB;MAAoD,0BAAQ,OAAR,MAAoB,E;K ;yCAExE,mB;MAIsB,IAIA,IAJA,EAIuB,M;MAPzC,WA3RgD,mBAAY,cA2RnC,SA3RmC,IAAZ,C;MA6RhD,IA AI,cAAO,IAAX,C;QACI,iBAAc,WAAd,UAAyB,IAAzB,U;UACI,IAAI,gBAAW,mBAAY,KAAZ,CAAX,CAAJ,C ;YAAmC,OAAO,QAAQ,WAAR,I;;aAE3C,IAAI,eAAQ,IAAZ,C;QACW,kB;QAAuB,SAAZ,kBAAY,O;QAArC,q D;UACI,IAAI,gBAAW,mBAAY,OAAZ,CAAX,CAAJ,C;YAAmC,OAAO,UAAQ,WAAR,I;;QAE9C,mBAAc,CA Ad,YAAsB,IAAtB,Y;UACI,IAAI,gBAAW,mBAAY,OAAZ,CAAX,CAAJ,C;YAAmC,OAAO,UAAQ,kBAAY,OA ApB,GAA2B,WAA3B,I;;OAIlD,OAAO,E;K;6CAGX,mB;MAIsC,UAOJ,MAPI,EAOa,M;MAV/C,WA9SgD,mBA AY,cA8SnC,SA9SmC,IAAZ,C;MAgThD,IAAI,cAAO,IAAX,C;QACkC,kB;QAA9B,iBAAc,OAAO,CAAP,IAAd,y B;UACI,IAAI,gBAAW,mBAAY,KAAZ,CAAX,CAAJ,C;YAAmC,OAAO,QAAQ,WAAR,I;;aAE3C,IAAI,cAAO,I AAX,C;QACH,mBAAc,OAAO,CAAP,IAAd,aAA8B,CAA9B,Y;UACI,IAAI,gBAAW,mBAAY,OAAZ,CAAX,CA AJ,C;YAAmC,OAAO,UAAQ,kBAAY,OAApB,GAA2B,WAA3B,I;;QAEpB,uBAAZ,kBAAY,C;QAAiB,oB;QAA 3C,wD;UACI,IAAI,gBAAW,mBAAY,OAAZ,CAAX,CAAJ,C;YAAmC,OAAO,UAAQ,WAAR,I;;OAIlD,OAAO,E ;K;wCAGX,mB;MACI,YAAY,mBAAQ,OAAR,C;MACZ,IAAI,UAAS,EAAb,C;QAAiB,OAAO,K;MACxB,sBAA S,KAAT,C;MACA,OAAO,I;K;4CAGX,iB;MACI,oCAAa,2BAAkB,KAAlB,EAAyB,SAAzB,C;MAEb,IAAI,UAA S,sBAAb,C;QACI,OAAO,iB;aACJ,IAAI,UAAS,CAAb,C;QACH,OAAO,kB;OAGX,oBAhVgD,mBAAY,cAgV1B, KAhV0B,IAAZ,C;MARzC,Q;MAyVP,cAzVO,2BAyVmB,aAzVnB,4D;MA2VP,IAAI,QAAQ,aAAS,CAArB,C;Q AEI,IAAI,iBAAiB,WAArB,C;U9JoeR,U8JneY,kB9JmeZ,E8JneiC,kB9JmejC,E8Jne8C,cAAO,CAAP,I9Jme9C,E8J newD,W9JmexD,E8Jne8D,a9Jme9D,C;;UAAA,U8JjeY,kB9JieZ,E8JjeiC,kB9JiejC,E8Jje8C,C9Jie9C,E8JjeiD,C9Ji ejD,E8JjeoD,a9JiepD,C;U8JheY,mBAAY,CAAZ,IAAiB,mBAAY,kBAAY,OAAZ,GAAmB,CAAnB,IAAZ,C;U9Jg e7B,U8J/dY,kB9J+dZ,E8J/diC,kB9J+djC,E8J/d8C,cAAO,CAAP,I9J+d9C,E8J/dwD,W9J+dxD,E8J/d8D,kBAAY,O AAZ,GAAmB,CAAnB,I9J+d9D,C;;Q8J5dQ,mBAAY,WAAZ,IAAoB,I;QACpB,cAAO,mBAAY,WAAZ,C;;QAGP

,wBAjW4C,mBAAY,cAiWlB,sBAjWkB,IAAZ,C;QAmW5C,IAAI,iBAAiB,iBAArB,C;U9JsdR,U8JrdY,kB9JqdZ, E8JrdiC,kB9JqdjC,E8Jrd8C,a9Jqd9C,E8Jrd6D,gBAAgB,CAAhB,I9Jqd7D,E8JrdgF,oBAAoB,CAApB,I9JqdhF,C;; UAAA,U8JndY,kB9JmdZ,E8JndiC,kB9JmdjC,E8Jnd8C,a9Jmd9C,E8Jnd6D,gBAAgB,CAAhB,I9Jmd7D,E8JndgF, kBAAY,O9Jmd5F,C;U8JldY,mBAAY,kBAAY,OAAZ,GAAmB,CAAnB,IAAZ,IAAoC,mBAAY,CAAZ,C;U9Jkdh D,U8JjdY,kB9JidZ,E8JjdiC,kB9JidjC,E8Jjd8C,C9Jid9C,E8JjdiD,C9JidjD,E8JjdoD,oBAAoB,CAApB,I9JidpD,C;; Q8J9cQ,mBAAY,iBAAZ,IAAiC,I;;MAErC,wBAAQ,CAAR,I;MAEA,OAAO,O;K;6CAGX,oB;MAAkE,0B;;QAa5 C,wD;QART,aAAL,IAAK,U;QAAL,Y;UAA8B,SAAZ,kB7K6wOnB,YAAQ,C;S6K7wOX,W;UACI,yBAAO,K;U AAP,2B;SAEJ,WA1XgD,mBAAY,cA0XnC,SA1XmC,IAAZ,C;QA2XhD,cAAc,W;QACd,eAAe,K;QAEf,IAAI,cA AO,IAAX,C;UACI,iBAAc,WAAd,UAAyB,IAAzB,U;YACI,cAAc,mBAAY,KAAZ,C;YAGd,IAjBsE,CAAU,wBAi BlE,0EAjBkE,CAiBhF,C;cACI,mBAAY,gBAAZ,EAAY,wBAAZ,YAAyB,O;;cAEzB,WAAW,I;;UAGP,OAAZ,kB AAY,EAAK,IAAL,EAAW,OAAX,EAAoB,IAApB,C;;UAGE,oB;UAAuB,SAAZ,kBAAY,O;UAArC,uD;YACI,gB AAc,mBAAY,OAAZ,C;YACd,mBAAY,OAAZ,IAAqB,I;YAGrB,IA/BsE,CAAU,wBA+BlE,kFA/BkE,CA+BhF,C; cACI,mBAAY,gBAAZ,EAAY,wBAAZ,YAAyB,S;;cAEzB,WAAW,I;;UAGnB,UAAU,mBAAY,OAAZ,C;UAEV, mBAAc,CAAd,YAAsB,IAAtB,Y;YACI,gBAAc,mBAAY,OAAZ,C;YACd,mBAAY,OAAZ,IAAqB,I;YAGrB,IA5 CsE,CAAU,wBA4ClE,kFA5CkE,CA4ChF,C;cACI,mBAAY,OAAZ,IAAuB,S;cACvB,UAAU,mBAAY,OAAZ,C;; cAEV,WAAW,I;;;;QAIvB,IAAI,QAAJ,C;UACI,YAAO,mBAAY,UAAU,WAAV,IAAZ,C;QAEX,yBAAO,Q;;;MA vDuD,6B;K;6CAElE,oB;MAAkE,0B;;QAW5C,wD;QART,aAAL,IAAK,U;QAAL,Y;UAA8B,SAAZ,kB7K6wOnB ,YAAQ,C;S6K7wOX,W;UACI,yBAAO,K;UAAP,2B;SAEJ,WA1XgD,mBAAY,cA0XnC,SA1XmC,IAAZ,C;QA2 XhD,cAAc,W;QACd,eAAe,K;QAEf,IAAI,cAAO,IAAX,C;UACI,iBAAc,WAAd,UAAyB,IAAzB,U;YACI,cAAc,m BAAY,KAAZ,C;YAGd,IAf+E,wBAejE,0EAfiE,CAe/E,C;cACI,mBAAY,gBAAZ,EAAY,wBAAZ,YAAyB,O;;cA EzB,WAAW,I;;UAGP,OAAZ,kBAAY,EAAK,IAAL,EAAW,OAAX,EAAoB,IAApB,C;;UAGE,oB;UAAuB,SAAZ ,kBAAY,O;UAArC,uD;YACI,gBAAc,mBAAY,OAAZ,C;YACd,mBAAY,OAAZ,IAAqB,I;YAGrB,IA7B+E,wBA 6BjE,kFA7BiE,CA6B/E,C;cACI,mBAAY,gBAAZ,EAAY,wBAAZ,YAAyB,S;;cAEzB,WAAW,I;;UAGnB,UAAU, mBAAY,OAAZ,C;UAEV,mBAAc,CAAd,YAAsB,IAAtB,Y;YACI,gBAAc,mBAAY,OAAZ,C;YACd,mBAAY,OA AZ,IAAqB,I;YAGrB,IA1C+E,wBA0CjE,kFA1CiE,CA0C/E,C;cACI,mBAAY,OAAZ,IAAuB,S;cACvB,UAAU,mB AAY,OAAZ,C;;cAEV,WAAW,I;;;;QAIvB,IAAI,QAAJ,C;UACI,YAAO,mBAAY,UAAU,WAAV,IAAZ,C;QAEX, yBAAO,Q;;;MArDuD,6B;K;2CAElE,qB;MASsB,IAII,IAJJ,EAKM,MALN,EAaA,MAbA,EAauB,MAbvB,EAkBI, MAlBJ,EAmBM,MAnBN,EA+BI,M;MAvCb,aAAL,IAAK,U;MAAL,Y;QAA8B,SAAZ,kB7K6wOnB,YAAQ,C;O 6K7wOX,W;QACI,OAAO,K;MAEX,WA1XgD,mBAAY,cA0XnC,SA1XmC,IAAZ,C;MA2XhD,cAAc,W;MACd,e AAe,K;MAEf,IAAI,cAAO,IAAX,C;QACI,iBAAc,WAAd,UAAyB,IAAzB,U;UACI,cAAc,mBAAY,KAAZ,C;UAG d,IAAI,UAAU,0EAAV,CAAJ,C;YACI,mBAAY,gBAAZ,EAAY,wBAAZ,YAAyB,O;;YAEzB,WAAW,I;;QAGP,O AAZ,kBAAY,EAAK,IAAL,EAAW,OAAX,EAAoB,IAApB,C;;QAGE,oB;QAAuB,SAAZ,kBAAY,O;QAArC,uD; UACI,gBAAc,mBAAY,OAAZ,C;UACd,mBAAY,OAAZ,IAAqB,I;UAGrB,IAAI,UAAU,kFAAV,CAAJ,C;YACI, mBAAY,gBAAZ,EAAY,wBAAZ,YAAyB,S;;YAEzB,WAAW,I;;QAGnB,UAAU,mBAAY,OAAZ,C;QAEV,mBA Ac,CAAd,YAAsB,IAAtB,Y;UACI,gBAAc,mBAAY,OAAZ,C;UACd,mBAAY,OAAZ,IAAqB,I;UAGrB,IAAI,UA AU,kFAAV,CAAJ,C;YACI,mBAAY,OAAZ,IAAuB,S;YACvB,UAAU,mBAAY,OAAZ,C;;YAEV,WAAW,I;;;;M AIvB,IAAI,QAAJ,C;QACI,YAAO,mBAAY,UAAU,WAAV,IAAZ,C;MAEX,OAAO,Q;K;iCAGX,Y;MACI,WA7a gD,mBAAY,cA6anC,SA7amC,IAAZ,C;MA8ahD,IAAI,cAAO,IAAX,C;QACgB,OAAZ,kBAAY,EAAK,IAAL,EA AW,WAAX,EAAiB,IAAjB,C;;QACT,IvKtS6C,CAAC,cuKsS9C,C;UACS,OAAZ,kBAAY,EAAK,IAAL,EAAW, WAAX,EAAiB,kBAAY,OAA7B,C;UACA,OAAZ,kBAAY,EAAK,IAAL,EAAW,CAAX,EAAc,IAAd,C;;MAEhB, cAAO,C;MACP,YAAO,C;K;2CAGX,iB;MAGe,IAAC,IAAD,EAcJ,M;MAfP,WACW,eAAC,OAAI,KAAM,OAA N,IAAc,SAAlB,GAAwB,KAAxB,GAAmC,aAAa,KAAb,EAAoB,SAApB,CAApC,uB;MAEX,WA7bgD,mBAAY, cA6bnC,SA7bmC,IAAZ,C;MA8bhD,IAAI,cAAO,IAAX,C;Q9J2XJ,U8J1XQ,kB9J0XR,E8J1X6B,I9J0X7B,EAD+F ,CAC/F,E8J1XgD,W9J0XhD,E8J1XiE,I9J0XjE,C;;Q8JzXW,IvKtT6C,CAAC,cuKsT9C,C;U9JyXX,U8JxXQ,kB9J wXR,E8JxX6B,I9JwX7B,E8JxXuD,C9JwXvD,E8JxXuE,W9JwXvE,E8JxXwF,kBAAY,O9JwXpG,C;UAAA,U8Jv XQ,kB9JuXR,E8JvX6B,I9JuX7B,E8JvXuD,kBAAY,OAAZ,GAAmB,WAAnB,I9JuXvD,E8JvX6F,C9JuX7F,E8Jv X2G,I9JuX3G,C;;M8JrXI,IAAI,IAAK,OAAL,GAAY,SAAhB,C;QACI,KAAK,SAAL,IAAa,I;OAIjB,OAAO,qD;K; mCAGX,Y;MAEI,OAAO,qBAAQ,gBAAmB,SAAnB,OAAR,C;K;+CAGX,iB;MAC0D,4BAAQ,KAAR,C;K;+CA

C1D,Y;MAA0C,qB;K;IAE1C,gC;MAAA,oC;MACI,0BpHriBuC,E;MoHsiBvC,sBAAiC,U;MACjC,4BAAuC,E;K; yDAEvC,oC;MAEI,kBAAkB,eAAe,eAAgB,CAA/B,K;MAClB,IAAI,eAAc,WAAd,QAA4B,CAAhC,C;QACI,cAA c,W;MAClB,IAAI,eAAc,UAAd,QAA6B,CAAjC,C;QACI,cAAkB,cAAc,UAAlB,GAAgC,UAAhC,GAAmD,U;MA CrE,OAAO,W;K;;;IAZf,4C;MAAA,2C;QAAA,0B;OAAA,oC;K;qDAgBA,qB;MAEI,WAvegD,mBAAY,cAuenC,S AvemC,IAAZ,C;MAwehD,WAAe,kBAAa,cAAO,IAAxB,GAA8B,WAA9B,GAAwC,cAAO,kBAAY,OAAnB,I;M ACnD,UAAU,IAAV,EAAgB,cAAhB,C;K;;IA5iBJ,iD;MAAA,oD;MAGwC,+B;MApB5C,sB;MAqBsB,Q;MACV, wBAAmB,CAAnB,C;QAAwB,4D;WACxB,sBAAkB,CAAlB,C;QAAuB,uBAAa,eAAb,O;;QACf,MAAM,gCAAy B,uBAAoB,eAA7C,C;MAHlB,0B;MAJJ,Y;K;IAWA,kC;MAAA,oD;MAGoB,+B;MA/BxB,sB;MAgCQ,sBAAc,qD ;MAJlB,Y;K;IAOA,4C;MAAA,oD;MAG2C,+B;MAtC/C,sB;MAuCQ,sBxJrB8D,YwJqBhD,QxJrBgD,C;MwJsB9D ,aAAO,mBAAY,O;MACnB,IAAI,mB7K+qPD,YAAQ,C6K/qPX,C;QAA2B,sBAAc,qD;MAN7C,Y;K;IC5BJ,4B;M AMoB,Q;M9KghqBA,U;MADhB,UAAe,C;MACf,uD;QAAgB,cAAhB,iB;QACI,YAAgB,O8KlhqBiB,O9KkhqBjC ,I;;M8KlhqBJ,aAAa,iB9KohqBN,G8KphqBM,C;MACb,wBAAgB,SAAhB,gB;QAAgB,gBAAA,SAAhB,M;QAC W,SAAP,MAAO,EAAO,SAAP,C;;MAEX,OAAO,M;K;IAGX,0B;MASiB,Q;MAFb,YAAY,iBAAa,gBAAb,C;MA CZ,YAAY,iBAAa,gBAAb,C;MACZ,wBAAa,SAAb,gB;QAAa,WAAA,SAAb,M;QACI,KAAM,WAAI,IAAK,MA AT,C;QACN,KAAM,WAAI,IAAK,OAAT,C;;MAEV,OAAO,UAAS,KAAT,C;K;gGAGX,qB;MAWW,4B;MAAA, U;QAAqB,OAAL,S9K0qPhB,YAAQ,C;O8K1qPf,W;K;oFAGJ,mC;MAUI,O9K6pPO,qBAAQ,C8K7pPf,GAAe,cA Af,GAAmC,S;K;IAGvC,iD;MAMI,IAAI,cAAS,KAAb,C;QAAoB,OAAO,I;MAC3B,IAAI,qBAAgB,aAAhB,IAAi C,SAAK,OAAL,KAAa,KAAM,OAAxD,C;QAA8D,OAAO,K;MAErE,4C;QACI,SAAS,UAAK,CAAL,C;QACT,S AAS,MAAM,CAAN,C;QAET,IAAI,OAAO,EAAX,C;UACI,Q;eACG,IAAI,cAAc,UAAlB,C;UACH,OAAO,K;SAI P,0BAAsB,kBAAtB,C;UAA4C,IAAI,CAAI,kBAAH,EAAG,EAAkB,EAAlB,CAAR,C;YAA+B,OAAO,K;eAClF,8 BAAsB,sBAAtB,C;UAA4C,IAAI,CAAI,cAAH,EAAG,EAAc,EAAd,CAAR,C;YAA2B,OAAO,K;eAC9E,+BAAsB ,uBAAtB,C;UAA4C,IAAI,CAAI,cAAH,EAAG,EAAc,EAAd,CAAR,C;YAA2B,OAAO,K;eAC9E,6BAAsB,qBAAt B,C;UAA4C,IAAI,CAAI,cAAH,EAAG,EAAc,EAAd,CAAR,C;YAA2B,OAAO,K;eAC9E,8BAAsB,sBAAtB,C;U AA4C,IAAI,CAAI,cAAH,EAAG,EAAc,EAAd,CAAR,C;YAA2B,OAAO,K;eAC9E,+BAAsB,uBAAtB,C;UAA4C, IAAI,CAAI,cAAH,EAAG,EAAc,EAAd,CAAR,C;YAA2B,OAAO,K;eAC9E,gCAAsB,wBAAtB,C;UAA4C,IAAI, CAAI,cAAH,EAAG,EAAc,EAAd,CAAR,C;YAA2B,OAAO,K;eAC9E,8BAAsB,sBAAtB,C;UAA4C,IAAI,CAAI,c AAH,EAAG,EAAc,EAAd,CAAR,C;YAA2B,OAAO,K;eAC9E,iCAAsB,yBAAtB,C;UAA4C,IAAI,CAAI,cAAH,E AAG,EAAc,EAAd,CAAR,C;YAA2B,OAAO,K;eAE9E,qCAAsB,6BAAtB,C;UAA4C,IAAI,CAAI,gBAAH,EAAG, EAAc,EAAd,CAAR,C;YAA2B,OAAO,K;eAC9E,sCAAsB,8BAAtB,C;UAA4C,IAAI,CAAI,gBAAH,EAAG,EAAc ,EAAd,CAAR,C;YAA2B,OAAO,K;eAC9E,oCAAsB,4BAAtB,C;UAA4C,IAAI,CAAI,gBAAH,EAAG,EAAc,EAA d,CAAR,C;YAA2B,OAAO,K;eAC9E,qCAAsB,6BAAtB,C;UAA4C,IAAI,CAAI,gBAAH,EAAG,EAAc,EAAd,CA AR,C;YAA2B,OAAO,K;eAEtE,IAAI,YAAM,EAAN,CAAJ,C;UAAc,OAAO,K;;MAIrC,OAAO,I;K;IAGX,4C;MA KI,IAAI,iBAAJ,C;QAAkB,OAAO,M;MACzB,aAAa,CAAK,eAAL,gBAAK,EAAa,SAAb,CAAL,GAA6C,CAA7C, QAAiD,CAAjD,I;MvC6SkB,kBAAxB,mBuC5SY,MvC4SZ,C;MuC3SH,oDxK5BgD,gBwK4BhD,C;MADJ,O7JnC O,WsH+U6C,W;K;IuCvSxD,mE;MAEI,IAAY,SAAR,0BAAJ,C;QACI,MAAO,gBAAO,OAAP,C;QACP,M;OAEJ, SAAU,WAAI,SAAJ,C;MACV,MAAO,gBAAO,EAAP,C;MAEP,4C;QACI,IAAI,MAAK,CAAT,C;UACI,MAAO,g BAAO,IAAP,C;SAEX,cAAc,UAAK,CAAL,C;QAEV,IADE,OACF,S;UAAmB,MAAO,gBAAO,MAAP,C;aAC1B, mBAFE,OAEF,E;UAA2B,4BAAR,OAAQ,EAA4B,MAA5B,EAAoC,SAApC,C;aAC3B,uBAHE,OAGF,E;UAAm B,MAAO,gBAAe,gBAAR,OAAQ,CAAf,C;aAC1B,wBAJE,OAIF,E;UAAmB,MAAO,gBAAe,gBAAR,OAAQ,CA Af,C;aAC1B,sBALE,OAKF,E;UAAmB,MAAO,gBAAe,gBAAR,OAAQ,CAAf,C;aAC1B,uBANE,OAMF,E;UAA mB,MAAO,gBAAe,gBAAR,OAAQ,CAAf,C;aAC1B,wBAPE,OAOF,E;UAAmB,MAAO,gBAAe,gBAAR,OAAQ, CAAf,C;aAC1B,yBARE,OAQF,E;UAAmB,MAAO,gBAAe,gBAAR,OAAQ,CAAf,C;aAC1B,uBATE,OASF,E;UA AmB,MAAO,gBAAe,gBAAR,OAAQ,CAAf,C;aAC1B,0BAVE,OAUF,E;UAAmB,MAAO,gBAAe,gBAAR,OAA Q,CAAf,C;aAE1B,kBAZE,OAYF,c;UAAmB,MAAO,gBAAe,kBAAR,OAAQ,CAAf,C;aAC1B,kBAbE,OAaF,e;U AAmB,MAAO,gBAAe,kBAAR,OAAQ,CAAf,C;aAC1B,kBAdE,OAcF,a;UAAmB,MAAO,gBAAe,kBAAR,OAA Q,CAAf,C;aAC1B,kBAfE,OAeF,c;UAAmB,MAAO,gBAAe,kBAAR,OAAQ,CAAf,C;;UAEP,MAAO,gBAAO,OA AQ,WAAf,C;;MAIlC,MAAO,gBAAO,EAAP,C;MACP,SAAU,kBAAmB,iBAAV,SAAU,CAAnB,C;K;ICpJd,uC; MAIqD,+CAAwC,iBAAO,CAA/C,IAAoD,mC;K;IAEzG,4D;MAWQ,kBADE,SACF,O;QADJ,OACc,S;WACV,kB

AFE,SAEF,c;QAEQ,yCAAwB,MAAO,KAAP,GAAc,CAAtC,C;UAJZ,OAIuD,S;;UAJvD,OAK6B,mBAAL,SAAK ,CAAT,GAA+B,sBAA/B,GAAgD,S;;QALpE,OAOgB,oCAAJ,GAA0C,sBAA1C,GAA2D,mB;K;IAG3E,gD;MAW Q,kBADE,SACF,O;QADJ,OACc,S;WACV,kBAFE,SAEF,c;QAFJ,OAE8B,mBAAL,SAAK,CAAT,GAA+B,sBAA /B,GAAgD,S;;QAFrE,OAGgB,oCAAJ,GAA0C,sBAA1C,GAA2D,mB;K;IAG3E,kD;MAKI,OAAI,oCAAJ,GAA0C ,sBAA1C,GAA2D,oB;K;IAE/D,kD;MAKI,OAAI,oCAAJ,GAA0C,oBAA1C,GAA2D,iB;K;IzKnD/D,yB;MAAA,6 B;K;sCACI,Y;MAAkC,Y;K;0CAClC,Y;MAAsC,Y;K;wCACtC,Y;MAAgC,Q;K;4CAChC,Y;MAAoC,S;K;mCACp C,Y;MAA+B,MAAM,6B;K;uCACrC,Y;MAAmC,MAAM,6B;K;;;IAN7C,qC;MAAA,oC;QAAA,mB;OAAA,6B;K; IASA,qB;MAAA,yB;MACI,+C;K;iCAEA,iB;MAA4C,qCAAoB,KAAM,U;K;mCACtE,Y;MAA+B,Q;K;mCAC/B, Y;MAAkC,W;K;iFAEX,Y;MAAQ,Q;K;kCAC/B,Y;MAAkC,W;K;yCAClC,mB;MAAmD,Y;K;8CACnD,oB;MAA mE,OAAA,QAAS,U;K;sCAE5E,iB;MAAwC,MAAM,8BAA0B,iDAA8C,KAA9C,MAA1B,C;K;wCAC9C,mB;M AA8C,S;K;4CAC9C,mB;MAAkD,S;K;mCAElD,Y;MAA6C,kC;K;uCAC7C,Y;MAAqD,kC;K;+CACrD,iB;MACI, IAAI,UAAS,CAAb,C;QAAgB,MAAM,8BAA0B,YAAS,KAAnC,C;MACtB,OAAO,2B;K;0CAGX,8B;MACI,IAAI ,cAAa,CAAb,IAAkB,YAAW,CAAjC,C;QAAoC,OAAO,I;MAC3C,MAAM,8BAA0B,gBAAa,SAAb,mBAAkC,O AA5D,C;K;wCAGV,Y;MAAiC,8B;K;;;IA5BrC,iC;MAAA,gC;QAAA,e;OAAA,yB;K;IA+BA,iC;MAA8D,6BAAk B,SAAlB,EAAoC,KAApC,C;K;IAE5B,8C;MAAC,oB;MAA0B,0B;K;yFAClC,Y;MAAQ,OAAA,WAAO,O;K;0C ACtC,Y;MAAkC,OAAA,WNqqP3B,YAAQ,C;K;iDMpqPf,mB;MAA6C,OAAO,SAAP,WAAO,EAAS,OAAT,C;K ;sDACpD,oB;MAAsE,c;;Qc4nDtD,Q;QADhB,IAAI,cd3nDyD,Qc2nDzD,iBd3nDyD,Qc2nDnC,UAA1B,C;UAAqC ,aAAO,I;UAAP,e;SACrB,Od5nD6C,Qc4nD7C,W;QAAhB,OAAgB,cAAhB,C;UAAgB,yB;UAAM,IAAI,Cd5nDkD ,oBc4nDvC,Od5nDuC,Cc4nDtD,C;YAAyB,aAAO,K;YAAP,e;;QAC/C,aAAO,I;;;Md7nDsD,iB;K;2CAC7D,Y;MA AuC,OAAO,qBAAP,WAAO,C;K;0CAC9C,Y;MAC+C,gBAAP,W;MAAA,OAAwB,cAAxB,GegKpC,SfhKoC,Gek KpC,SN83BoB,Q;K;;IT7hC5B,qB;MAIsC,8B;K;IAEtC,4B;MAIqD,OAAI,QAAS,OAAT,GAAgB,CAApB,GAAg C,OAAT,QAAS,CAAhC,GAA8C,W;K;mFAEnG,yB;MAAA,qD;MAAA,mB;QAK0C,kB;O;KAL1C,C;+FAOA,y B;MAAA,+D;MAAA,mB;QAMwD,uB;O;KANxD,C;2FAQA,yB;MAAA,+D;MAAA,mB;QAMoD,uB;O;KANpD, C;IAQA,mC;MAKI,OAAI,QAAS,OAAT,KAAiB,CAArB,GAAwB,gBAAxB,GAAyC,iBAAU,sBAAkB,QAAlB,E AAwC,IAAxC,CAAV,C;K;IAE7C,iC;MAKI,OAAI,QAAS,OAAT,KAAiB,CAArB,GAAwB,gBAAxB,GAAyC,iB AAU,sBAAkB,QAAlB,EAAwC,IAAxC,CAAV,C;K;IAE7C,gC;MAI2D,OAAI,eAAJ,GAAqB,OAAO,OAAP,CAA rB,GAA0C,W;K;IAErG,mC;MAImE,OAAS,cAAT,QAAS,C;K;gFAE5E,yB;MAaA,gE;MAbA,6B;QAyBI,WAAW ,eAduE,IAcvE,C;QWCX,iBAAc,CAAd,UXfkF,IWelF,U;UXA6B,eAf2D,IAevD,CWCtB,KXDsB,CAAJ,C;;QAfyC ,OAgB/D,I;O;KA3BX,C;8FAaA,yB;MAAA,gE;MAAA,6B;QAYI,WAAW,eAAa,IAAb,C;QWCX,iBAAc,CAAd,U XAO,IWAP,U;UXA6B,eAAI,KWCtB,KXDsB,CAAJ,C;;QAC7B,OAAO,I;O;KAdX,C;wFAiBA,yB;Me1FA,+D;M f0FA,gC;QetF0B,gBAAf,gB;QfsGkB,aW3FzB,W;QX2FA,OW1FO,SIZoC,Q;O;KfsF/C,C;yFAwBA,yB;Me3GA,4 E;MAAA,gE;Mf2GA,0C;QevGI,qBf2HyB,Qe3HzB,C;QAC8B,gBAAvB,ef0HkB,Qe1HlB,C;Qf0H4B,aWvHnC,W; QXuHA,OWtHO,SIJ4C,Q;O;KfsGvD,C;IAiCI,mC;MAAQ,uBAAG,iBAAO,CAAP,IAAH,C;K;IAQR,qC;MAAQ, OAAA,SAAK,KAAL,GAAY,CAAZ,I;K;4FAEZ,qB;MAK4D,QAAC,mB;K;kGAE7D,qB;MAWI,OAAO,qBAAgB ,SAAK,U;K;sFAGhC,yB;MAAA,qD;MAAA,4B;QAKgE,uCAAQ,W;O;KALxE,C;sFAOA,yB;MAAA,qD;MAAA, 4B;QAKoD,uCAAQ,W;O;KAL5D,C;sFAOA,mC;MASI,OAAI,mBAAJ,GAAe,cAAf,GAAmC,S;K;4FAGvC,+B; MAQoH,OAAA,SAAK,qBAAY,QAAZ,C;K;IAGzH,uC;MAK+E,kBAAhB,0B;MAAwB,+B;MAAxB,OW5MpD, W;K;IX+MX,yC;MAAkD,QAAM,cAAN,C;aAC9C,C;UAD8C,OACzC,W;aACL,C;UAF8C,OAEzC,OAAO,sBAA K,CAAL,CAAP,C;gBAFyC,OAGtC,S;;K;IAGZ,8D;MAgBkE,yB;QAAA,YAAiB,C;MAAG,uB;QAAA,UAAe,c;M ACjG,WAAW,cAAX,EAAiB,SAAjB,EAA4B,OAA5B,C;MAEA,UAAU,S;MACV,WAAW,UAAU,CAAV,I;MAE X,OAAO,OAAO,IAAd,C;QACI,UAAW,GAAY,GAAN,IAAM,KAAK,C;QAC5B,aAAa,sBAAI,GAAJ,C;QACb,U AAU,cAAc,MAAd,EAAsB,OAAtB,C;QAEV,IAAI,MAAM,CAAV,C;UACI,MAAM,MAAM,CAAN,I;aACL,IAAI ,MAAM,CAAV,C;UACD,OAAO,MAAM,CAAN,I;;UAEP,OAAO,G;;MAEf,OAAO,EAAE,MAAM,CAAN,IAAF, K;K;IAGX,4E;MAe8E,yB;QAAA,YAAiB,C;MAAG,uB;QAAA,UAAe,c;MAC7G,WAAW,cAAX,EAAiB,SAAjB, EAA4B,OAA5B,C;MAEA,UAAU,S;MACV,WAAW,UAAU,CAAV,I;MAEX,OAAO,OAAO,IAAd,C;QACI,UAA W,GAAY,GAAN,IAAM,KAAK,C;QAC5B,aAAa,sBAAI,GAAJ,C;QACb,UAAU,UAAW,SAAQ,MAAR,EAAgB, OAAhB,C;QAErB,IAAI,MAAM,CAAV,C;UACI,MAAM,MAAM,CAAN,I;aACL,IAAI,MAAM,CAAV,C;UACD, OAAO,MAAM,CAAN,I;;UAEP,OAAO,G;;MAEf,OAAO,EAAE,MAAM,CAAN,IAAF,K;K;kGAGX,yB;MAAA,8

D;MAAA,4D;MAsBqC,8D;QAAA,qB;UAAE,qBAAc,iBAAS,EAAT,CAAd,EAA4B,WAA5B,C;S;O;MAtBvC,+D ;QAkBI,yB;UAAA,YAAiB,C;QACjB,uB;UAAA,UAAe,c;QAGf,+BAAa,SAAb,EAAwB,OAAxB,EAAiC,oCAAjC ,C;O;KAtBJ,C;IA6BA,mE;MAmBoC,yB;QAAA,YAAiB,C;MAAG,uB;QAAA,UAAe,c;MACnE,WAAW,cAAX,E AAiB,SAAjB,EAA4B,OAA5B,C;MAEA,UAAU,S;MACV,WAAW,UAAU,CAAV,I;MAEX,OAAO,OAAO,IAAd, C;QACI,UAAW,GAAY,GAAN,IAAM,KAAK,C;QAC5B,aAAa,sBAAI,GAAJ,C;QACb,UAAU,WAAW,MAAX,C ;QAEV,IAAI,MAAM,CAAV,C;UACI,MAAM,MAAM,CAAN,I;aACL,IAAI,MAAM,CAAV,C;UACD,OAAO,M AAM,CAAN,I;;UAEP,OAAO,G;;MAEf,OAAO,EAAE,MAAM,CAAN,IAAF,K;K;IAGX,8C;MAMQ,gBAAY,OA AZ,C;QAAuB,MAAM,gCAAyB,gBAAa,SAAb,mCAAkD,OAAlD,OAAzB,C;WAC7B,gBAAY,CAAZ,C;QAAiB, MAAM,8BAA0B,gBAAa,SAAb,yBAA1B,C;WACvB,cAAU,IAAV,C;QAAkB,MAAM,8BAA0B,cAAW,OAAX,g CAA2C,IAA3C,OAA1B,C;K;IAchC,8B;MAEoC,MAAM,wBAAoB,8BAApB,C;K;IAE1C,8B;MAEoC,MAAM,w BAAoB,8BAApB,C;K;;;;wF2Gjb1C,yB;M1GgCA,wE;M0GhCA,uC;QAmBW,kB1GqBiD,oB;Q0GM9C,Q;QAAA, OAAK,0B;QAAf,OAAU,cAAV,C;UAAU,mB;UACN,UAAU,sBAAM,CAAN,C;UACV,kBAAkB,sBAAY,GAAZ, C;UAClB,W1GuKJ,a0GvKgB,G1GuKhB,E0GrMyC,SA8BlB,CAAU,GAAV,EAAe,WAAf,EAA4B,CAA5B,EAA +B,uBAAuB,CAAC,WAAY,mBAAY,GAAZ,CAAnE,C1GuKvB,C;;Q0GrMA,OAgCO,W;O;KAnDX,C;4FAsBA, 6C;MAwBc,Q;MAAA,OAAA,SAAK,iB;MAAf,OAAU,cAAV,C;QAAU,mB;QACN,UAAU,sBAAM,CAAN,C;Q ACV,kBAAkB,sBAAY,GAAZ,C;QAClB,W1GuKJ,a0GvKgB,G1GuKhB,E0GvKuB,UAAU,GAAV,EAAe,WAAf, EAA4B,CAA5B,EAA+B,uBAAuB,CAAC,WAAY,mBAAY,GAAZ,CAAnE,C1GuKvB,C;;M0GrKA,OAAO,W;K; iFAGX,yB;MAAA,gB;MAAA,8B;M1GtBA,wE;M0GsBA,6D;QAnCW,kB1GqBiD,oB;Q0GM9C,Q;QAAA,OAA K,0B;QAAf,OAAU,cAAV,C;UAAU,mB;UACN,UAAU,sBAAM,CAAN,C;UACV,kBAAkB,sBAAY,GAAZ,C;U A8BwE,U;UA7B1F,W1GuKJ,a0GvKgB,G1GuKhB,E0G1IkC,UA7BD,GA6BC,EA7BoB,uBAAuB,CAAC,WAAY ,mBAAY,GAAZ,CA6BzC,GAAW,qBA7B3B,GA6B2B,EA7BT,CA6BS,CAAX,GAA6C,UA7BxD,WA6BwD,6D AA5D,EA7BiB,CA6BjB,C1G0IlC,C;;Q0G3IA,OA1BO,W;O;KAGX,C;kFA0BA,yB;MAAA,gB;MAAA,8B;MAA A,0E;QAlCc,Q;QAAA,OAAK,0B;QAAf,OAAU,cAAV,C;UAAU,mB;UACN,UAAU,sBAAM,CAAN,C;UACV,k BA6DQ,WA7DU,WAAY,GAAZ,C;UA6DuF,U;UAAjG,W1G2GZ,a0GvKgB,G1GuKhB,E0G3GiD,UA5DhB,GA4 DgB,EA5DK,uBAAuB,CA4DjE,WA5D8E,mBAAY,GAAZ,CA4D1B,GAAW,qBA5D1C,GA4D0C,EA5DxB,CA4 DwB,CAAX,GAA6C,UA5DvE,WA4DuE,6DAA5D,EA5DE,CA4DF,C1G2GjD,C;;Q0G5GA,OACY,W;O;KA7Bh B,C;iFAgCA,yB;MAAA,gB;MAAA,8B;M1GhFA,wE;M0GgFA,qD;QA7FW,kB1GqBiD,oB;Q0GM9C,Q;QAAA, OAAK,0B;QAAf,OAAU,cAAV,C;UAAU,mB;UACN,UAAU,sBAAM,CAAN,C;UACV,kBAAkB,sBAAY,GAAZ, C;UAkFiD,U;UAjFnE,W1GuKJ,a0GvKgB,G1GuKhB,E0GtFgC,UAjFsB,uBAAuB,CAAC,WAAY,mBAAY,GAA Z,CAiFhD,kBAA6B,UAjFjC,WAiFiC,6DAAvC,EAjFmB,CAiFnB,C1GsFhC,C;;Q0GvFA,OA9EO,W;O;KA6DX, C;oFAoBA,yB;MAAA,gB;MAAA,8B;MAAA,kE;QAtFc,Q;QAAA,OAAK,0B;QAAf,OAAU,cAAV,C;UAAU,mB; UACN,UAAU,sBAAM,CAAN,C;UACV,kBA2GQ,WA3GU,WAAY,GAAZ,C;UA2GgE,U;UAA1E,W1G6DZ,a0G vKgB,G1GuKhB,E0G7D+C,UA1GO,uBAAuB,CA0GjE,WA1G8E,mBAAY,GAAZ,CA0GjC,kBAA6B,UA1GhD, WA0GgD,6DAAvC,EA1GI,CA0GJ,C1G6D/C,C;;Q0G9DA,OACY,W;O;KAvBhB,C;qFA0BA,yB;MAAA,gB;MA AA,8B;M1G9HA,wE;M0G8HA,uC;QA3IW,kB1GqBiD,oB;Q0GM9C,Q;QAAA,OAAK,0B;QAAf,OAAU,cAAV, C;UAAU,mB;UACN,UAAU,sBAAM,CAAN,C;UACV,kBAAkB,sBAAY,GAAZ,C;UACC,oB;UAkIc,U;UAAjC,I AlIkD,uBAAuB,CAAC,WAAY,mBAAY,GAAZ,CAkItF,C;YADA,mBAjI+C,C;;YAiI/C,mBACkB,UAlIW,GAkIX ,EAAe,UAlIC,WAkID,6DAAf,EAlI6B,CAkI7B,C;;UAlIlB,W1GuKJ,a0GvKgB,G1GuKhB,mB;;Q0GvCA,OA9HO ,W;O;KA2GX,C;sFAwBA,yB;MAAA,gB;MAAA,8B;MAAA,oD;QAxIc,Q;QAAA,OAAK,0B;QAAf,OAAU,cAA V,C;UAAU,mB;UACN,UAAU,sBAAM,CAAN,C;UACV,kBA6JQ,WA7JU,WAAY,GAAZ,C;UACC,oB;UA8Jc,U ;UAAjC,IA9JkD,uBAAuB,CA4JjE,WA5J8E,mBAAY,GAAZ,CA8JtF,C;YADA,mBA7J+C,C;;YA6J/C,mBACkB, UA9JW,GA8JX,EAAe,UA9JC,WA8JD,6DAAf,EA9J6B,CA8J7B,C;;UAFV,W1GWZ,a0GvKgB,G1GuKhB,mB;;Q 0GXA,OAAY,W;O;KAvBhB,C;IA6BA,6C;MArKc,Q;MAAA,OAAK,0B;MAAf,OAAU,cAAV,C;QAAU,mB;QA CN,UAAU,sBAAM,CAAN,C;QACV,kBA+KG,WA/Ke,WAAY,GAAZ,C;QA2GgE,U;QAoE/E,W1GPP,a0GvKgB ,G1GuKhB,E0GOmC,CA9KmB,uBAAuB,CA8KtE,WA9KmF,mBAAY,GAAZ,CA0GjC,GAoErC,CApEqC,GAA6 B,UA1GhD,WA0GgD,6DAoEnD,IAAM,CAAN,I1GPnC,C;;M0GOA,OAAO,W;K;I+DnP0B,oC;MAAC,kB;MAA uB,kB;K;;wCAN7D,Y;MAMsC,iB;K;wCANtC,Y;MAM6D,iB;K;0CAN7D,wB;MAAA,wBAMsC,qCANtC,EAM6 D,qCAN7D,C;K;sCAAA,Y;MAAA,OAMsC,mDANtC,IAM6D,wCAN7D,O;K;sCAAA,Y;MAAA,c;MAMsC,sD;

MAAuB,sD;MAN7D,a;K;oCAAA,iB;MAAA,4IAMsC,sCANtC,IAM6D,sCAN7D,I;K;wFpKEA,yB;MAAA,kC;M AAA,4C;MAAA,kD;QAMuF,wC;O;MANvF,4CAOI,Y;QAAuC,8B;O;MAP3C,8E;MAAA,2B;QAMuF,2C;O;KA NvF,C;IAcsC,2C;MAAC,wC;K;0CACnC,Y;MAAqD,4BAAiB,wBAAjB,C;K;;IAIzD,yC;MAI4D,OAAI,oCAAJ,G AA2B,SAAK,KAAhC,GAA0C,I;K;IAEtG,uD;MAI0E,OAAI,oCAAJ,GAA2B,SAAK,KAAhC,GAA0C,S;K;IAGp H,8B;MAMoB,Q;MADhB,aAAa,gB;MACG,2B;MAAhB,OAAgB,cAAhB,C;QAAgB,yB;QACL,OAAP,MAAO,E AAO,OAAP,C;;MAEX,OAAO,M;K;IAGX,4B;MAUiB,Q;MAHb,mBAAmB,mCAAwB,EAAxB,C;MACnB,YAA Y,iBAAa,YAAb,C;MACZ,YAAY,iBAAa,YAAb,C;MACC,2B;MAAb,OAAa,cAAb,C;QAAa,sB;QACT,KAAM,W AAI,IAAK,MAAT,C;QACN,KAAM,WAAI,IAAK,OAAT,C;;MAEV,OAAO,UAAS,KAAT,C;K;wFUxDX,qB;MA KqE,gB;K;IAErE,iC;MAMoE,4BAAiB,SAAjB,C;K;uFAEpE,gC;MAKI,OAAgB,mBAAhB,C;QAAgB,8B;QAAM, UAAU,OAAV,C;;K;IAMY,oC;MAAC,0B;MACnC,eAAoB,C;K;yCACpB,Y;MAAwC,OAAA,eAAS,U;K;sCACjD ,Y;MAA6E,Q;MAAhC,wBAAa,oBAAmB,mBAAnB,EAAmB,2BAAnB,QAAb,EAA0C,eAAS,OAAnD,C;K;;sF2J 5BjD,yB;MAAA,4E;MAAA,gB;MAAA,8B;MAAA,+C;QAUiC,Q;QAA7B,OAA6B,wCAAqB,QAAS,aAA9B,0D; O;KAVjC,C;wFAYA,yB;MAAA,4E;MAAA,gB;MAAA,8B;MAAA,+C;QAWiC,Q;QAA7B,OAA6B,wCAAqB,Q AAS,aAA9B,0D;O;KAXjC,C;sFAaA,+C;MAQI,SAAK,aAAI,QAAS,aAAb,EAAmB,KAAnB,C;K;ICnCT,8C;MA UI,IAAI,wCAAJ,C;QACI,OAAO,SAAK,4BAAqB,GAArB,C;MAET,4B;M3KoTI,Q;MALX,YAAY,oB2K/Sa,G3 K+Sb,C;MACZ,IAAI,iBAAiB,CAAC,4B2KhTG,G3KgTH,CAAtB,C;Q2KhTgC,MAAM,2BAAuB,wCAAvB,C;;Q 3KoTlC,2BAAO,sE;;M2KpTX,+B;K;IAGJ,8C;MAUQ,kBADE,SACF,kB;QADJ,OACkC,YAAT,SAAK,IAAI,EA AY,YAAZ,C;;QADlC,OAEY,uBAAmB,SAAnB,EAAyB,YAAzB,C;K;IAGhB,gD;MAWQ,kBADE,SACF,yB;QA DJ,OACyC,cAAT,SAAK,IAAI,EAAY,YAAZ,C;;QADzC,OAEY,8BAA0B,SAA1B,EAAgC,YAAhC,C;K;;;;;;;IAc 0B,4C;MAAC,wB;MAAoC,0B;K;qEAApC,Y;MAAA,yB;K;0CACvC,iB;MAA4C,OAAI,OAAJ,QAAI,EAAO,KA AP,C;K;4CAChD,Y;MAA+B,OAAI,SAAJ,QAAI,C;K;4CACnC,Y;MAAkC,OAAA,QAAI,W;K;0FACf,Y;MAAQ, OAAA,QAAI,K;K;2CACnC,Y;MAAkC,OAAA,QAAI,U;K;qDACtC,e;MAA4C,OAAA,QAAI,mBAAY,GAAZ,C; K;uDAChD,iB;MAAgE,OAAA,QAAI,qBAAc,KAAd,C;K;6CACpE,e;MAA+B,OAAA,QAAI,WAAI,GAAJ,C;K;0 FACT,Y;MAAQ,OAAA,QAAI,K;K;4FACH,Y;MAAQ,OAAA,QAAI,O;K;6FACJ,Y;MAAQ,OAAA,QAAI,Q;K;8 DAEvD,e;MAAmD,gBAAJ,Q;MAAI,4B;M3K4PxC,Q;MALX,YAAY,oB2KvPyD,G3KuPzD,C;MACZ,IAAI,iBA AiB,CAAC,4B2KxP+C,G3KwP/C,CAAtB,C;QACI,2B2KzPwE,mB;;Q3K4PxE,2BAAO,sE;;M2K5PoC,+B;K;;IA GN,mD;MAAC,wB;MAA2C,0B;K;4EAA3C,Y;MAAA,yB;K;iDAC1C,iB;MAA4C,OAAI,OAAJ,QAAI,EAAO,K AAP,C;K;mDAChD,Y;MAA+B,OAAI,SAAJ,QAAI,C;K;mDACnC,Y;MAAkC,OAAA,QAAI,W;K;iGACf,Y;MA AQ,OAAA,QAAI,K;K;kDACnC,Y;MAAkC,OAAA,QAAI,U;K;4DACtC,e;MAA4C,OAAA,QAAI,mBAAY,GAA Z,C;K;8DAChD,iB;MAAgE,OAAA,QAAI,qBAAc,KAAd,C;K;oDACpE,e;MAA+B,OAAA,QAAI,WAAI,GAAJ,C ;K;iGACF,Y;MAAQ,OAAA,QAAI,K;K;mGACH,Y;MAAQ,OAAA,QAAI,O;K;oGACU,Y;MAAQ,OAAA,QAAI, Q;K;sDAE5E,sB;MAAyC,OAAA,QAAI,aAAI,GAAJ,EAAS,KAAT,C;K;uDAC7C,e;MAAkC,OAAA,QAAI,cAA O,GAAP,C;K;yDACtC,gB;MAA2C,QAAI,gBAAO,IAAP,C;K;gDAC/C,Y;MAAuB,QAAI,Q;K;qEAE3B,e;MAAm D,gBAAJ,Q;MAAI,4B;M3KuOxC,Q;MALX,YAAY,oB2KlOyD,G3KkOzD,C;MACZ,IAAI,iBAAiB,CAAC,4B2K nO+C,G3KmO/C,CAAtB,C;QACI,2B2KpOwE,mB;;Q3KuOxE,2BAAO,sE;;M2KvOoC,+B;K;;I3KvFnD,oB;MAA A,wB;MACI,8C;K;gCAEA,iB;MAA4C,oCAAsB,KAAM,U;K;kCACxE,Y;MAA+B,Q;K;kCAC/B,Y;MAAkC,W;K ;gFAEX,Y;MAAQ,Q;K;iCAC/B,Y;MAAkC,W;K;2CAElC,e;MAA+C,Y;K;6CAC/C,iB;MAAsD,Y;K;mCACtD,e; MAAwC,W;K;mFACY,Y;MAAQ,6B;K;gFAC/B,Y;MAAQ,6B;K;kFACI,Y;MAAQ,8B;K;uCAEjD,Y;MAAiC,6B; K;;;IAjBrC,gC;MAAA,+B;QAAA,c;OAAA,wB;K;IAoBA,oB;MAMuE,Q;MAA7B,OAA6B,uE;K;IAEvE,wB;MAa I,OAAI,KAAM,OAAN,GAAa,CAAjB,GAA0B,QAAN,KAAM,EAAM,qBAAc,YAAY,KAAM,OAAlB,CAAd,CA AN,CAA1B,GAA6E,U;K;kFAEjF,yB;MAAA,oD;MAAA,mB;QAO8C,iB;O;KAP9C,C;8FASA,yB;MAAA,wE;M AAA,mB;QAQ4D,2B;O;KAR5D,C;IAUA,+B;MAYiD,gBAA7C,qBAAoB,YAAY,KAAM,OAAlB,CAApB,C;MA AqD,wB;MAArD,OUJO,S;K;wFVMX,yB;MAAA,4D;MAAA,mB;QAOsD,qB;O;KAPtD,C;IASA,4B;MAM8G,gB AAvC,eAAc,YAAY,KAAM,OAAlB,CAAd,C;MAA+C,wB;MAA/C,OUrB5D,S;K;4FVuBX,yB;MAAA,wE;MAA A,mB;QAK8D,2B;O;KAL9D,C;IAOA,8B;MAU+E,OAAM,QAAN,KAAM,EAAM,qBAAc,YAAY,KAAM,OAAl B,CAAd,CAAN,C;K;sFAErF,yB;MchBA,wE;MdgBA,gC;QcZiC,gBAAtB,oB;Qd8BiB,aU7DxB,W;QV6DA,OU5 DO,SI8B2C,Q;O;KdYtD,C;uFA0BA,yB;McnCA,uE;MdmCA,0C;Qc/ByC,gBAA9B,mBdqDiB,QcrDjB,C;QdqD2B ,aU3FlC,W;QV2FA,OU1FO,SIqCmD,Q;O;Kd+B9D,C;4FAoCA,qB;MAK+D,QAAC,mB;K;kGAEhE,qB;MAWI,O

AAO,qBAAgB,mB;K;sFAG3B,yB;MAAA,oD;MAAA,4B;QAM2D,uCAAQ,U;O;KANnE,C;sFAQA,mC;MASI,O AAI,mBAAJ,GAAe,cAAf,GAAmC,S;K;yFAEvC,yB;MAyBA,kC;MAAA,8B;MAzBA,iC;QAgCiC,Q;QAxB2E,O AwBxD,CAAnB,wDAAmB,oBAxBoE,GAwBpE,C;O;KAhCpD,C;+EAUA,yB;MAAA,kC;MAAA,8B;MAAA,iC; QAKiC,Q;QAA7B,OAAgD,CAAnB,wDAAmB,YAAI,GAAJ,C;O;KALpD,C;+EAOA,iC;MAKI,sBAAI,GAAJ,EA AS,KAAT,C;K;4FAGJ,yB;MAAA,kC;MAAA,8B;MAAA,iC;QAOiC,Q;QAA7B,OAAgD,CAAnB,wDAAmB,oBA AY,GAAZ,C;O;KAPpD,C;gGASA,4B;MASsG,OAAA,SAAK,qBAAc,KAAd,C;K;kFAG3G,yB;MAAA,gD;MAA A,8B;MAAA,iC;QASiC,Q;QAA7B,OAAuD,CAA1B,+DAA0B,eAAO,GAAP,C;O;KAT3D,C;6FAWA,qB;MAWo E,oB;K;6FAEpE,qB;MAWoE,sB;K;kFAEpE,yB;MAAA,6B;MAAA,4B;QAIgE,qBAAK,aAAL,EAAU,eAAV,C;O; KAJhE,C;2FAMA,wC;MAMiF,Q;MAAA,mCAAI,GAAJ,oBAAY,c;K;uGAG7F,yB;MAAA,gB;MAAA,8B;MAA A,+C;QAMe,Q;QALX,YAAY,oBAAI,GAAJ,C;QACZ,IAAI,iBAAiB,CAAC,4BAAY,GAAZ,CAAtB,C;UACI,OA AO,c;;UAGP,OAAO,sE;;O;KANf,C;IAUA,oC;MAUkD,uCAAqB,GAArB,C;K;sFAElD,wC;MAUW,Q;MADP,YA AY,oBAAI,GAAJ,C;MACL,IAAI,aAAJ,C;QACH,aAAa,c;QACb,sBAAI,GAAJ,EAAS,MAAT,C;QACA,a;;QAEA ,Y;;MALJ,W;K;wFASJ,qB;MAMwF,OAAA,iBAAQ,W;K;wFAEhG,qB;MAMgH,OAAA,iBAAQ,W;K;4FAExH,6 C;Maq1BoB,Q;MAAA,Obh1BT,iBag1BS,W;MAAhB,OAAgB,cAAhB,C;QAAgB,yB;Qbh1Ba,Wai1Bb,aAAgB,O bj1Be,Iai1B/B,Ebj1BsC,Sai1BZ,CAAe,OAAf,CAA1B,C;;Mbj1BhB,OAA6B,W;K;wFAGjC,6C;Ma60BoB,Q;MAA A,Obr0BT,iBaq0BS,W;MAAhB,OAAgB,cAAhB,C;QAAgB,yB;Qbr0Ba,Was0Bb,abt0B0B,Sas0BtB,CAAY,OAAZ ,CAAJ,EAAyC,Obt0BC,Mas0B1C,C;;Mbt0BhB,OAA6B,W;K;IAGjC,kC;MAIyB,Q;MAArB,wBAAqB,KAArB,g B;QAAqB,aAAA,KAArB,M;QAAK,IAAC,yBAAD,EAAM,2B;QACP,sBAAI,GAAJ,EAAS,KAAT,C;;K;IAIR,oC; MAIyB,Q;MAAA,uB;MAArB,OAAqB,cAArB,C;QAAqB,wB;QAAhB,IAAC,yBAAD,EAAM,2B;QACP,sBAAI, GAAJ,EAAS,KAAT,C;;K;IAIR,oC;MAIyB,Q;MAAA,uB;MAArB,OAAqB,cAArB,C;QAAqB,wB;QAAhB,IAAC, yBAAD,EAAM,2B;QACP,sBAAI,GAAJ,EAAS,KAAT,C;;K;wFAIR,yB;MAAA,0D;MAAA,uE;MAAA,uC;QAS W,kBAAY,mBAAoB,YAAY,cAAZ,CAApB,C;Qa8xBH,Q;QAAA,Obh1BT,iBag1BS,W;QAAhB,OAAgB,cAAhB, C;UAAgB,yB;Ubh1Ba,Wai1Bb,aAAgB,Obj1Be,Iai1B/B,Eb/xB2C,Sa+xBjB,CAAe,OAAf,CAA1B,C;;Qb/xBhB,O AlD6B,W;O;KAyCjC,C;oFAYA,yB;MAAA,0D;MAAA,uE;MAAA,uC;QAYW,kBAAU,mBAAoB,YAAY,cAAZ, CAApB,C;Qa+wBD,Q;QAAA,Obr0BT,iBaq0BS,W;QAAhB,OAAgB,cAAhB,C;UAAgB,yB;Ubr0Ba,Was0Bb,abh xByC,SagxBrC,CAAY,OAAZ,CAAJ,EAAyC,Obt0BC,Mas0B1C,C;;QbhxBhB,OAtD6B,W;O;KA0CjC,C;0FAeA,y B;MAAA,wE;MAAA,uC;QAQkB,Q;QADd,aAAa,oB;QACC,OAAA,SA3FsE,QAAQ,W;QA2F5F,OAAc,cAAd,C; UAAc,uB;UACV,IAAI,UAAU,KAAM,IAAhB,CAAJ,C;YACI,MAAO,aAAI,KAAM,IAAV,EAAe,KAAM,MAAr B,C;;QAGf,OAAO,M;O;KAbX,C;8FAgBA,yB;MAAA,wE;MAAA,uC;QAQkB,Q;QADd,aAAa,oB;QACC,OAAA, SA3GsE,QAAQ,W;QA2G5F,OAAc,cAAd,C;UAAc,uB;UACV,IAAI,UAAU,KAAM,MAAhB,CAAJ,C;YACI,MA AO,aAAI,KAAM,IAAV,EAAe,KAAM,MAArB,C;;QAGf,OAAO,M;O;KAbX,C;yFAiBA,6C;MAOoB,Q;MAAA, OAAA,SA3HoE,QAAQ,W;MA2H5F,OAAgB,cAAhB,C;QAAgB,yB;QACZ,IAAI,UAAU,OAAV,CAAJ,C;UACI, WAAY,aAAI,OAAQ,IAAZ,EAAiB,OAAQ,MAAzB,C;;MAGpB,OAAO,W;K;qFAGX,yB;MAAA,wE;MAAA,uC; QAOW,kBAAS,oB;QAfA,Q;QAAA,OA3HoE,iBAAQ,W;QA2H5F,OAAgB,cAAhB,C;UAAgB,yB;UACZ,IAcmC, SAd/B,CAAU,OAAV,CAAJ,C;YACI,WAAY,aAAI,OAAQ,IAAZ,EAAiB,OAAQ,MAAzB,C;;QAapB,OAVO,W; O;KAGX,C;+FAUA,6C;MAOoB,Q;MAAA,OAAA,SApJoE,QAAQ,W;MAoJ5F,OAAgB,cAAhB,C;QAAgB,yB;Q ACZ,IAAI,CAAC,UAAU,OAAV,CAAL,C;UACI,WAAY,aAAI,OAAQ,IAAZ,EAAiB,OAAQ,MAAzB,C;;MAGp B,OAAO,W;K;2FAGX,yB;MAAA,wE;MAAA,uC;QAOW,kBAAY,oB;QAfH,Q;QAAA,OApJoE,iBAAQ,W;QAoJ 5F,OAAgB,cAAhB,C;UAAgB,yB;UACZ,IAAI,CAckC,SAdjC,CAAU,OAAV,CAAL,C;YACI,WAAY,aAAI,OAA Q,IAAZ,EAAiB,OAAQ,MAAzB,C;;QAapB,OAVO,W;O;KAGX,C;IAUA,0B;MAQqB,IAAN,I;MADX,IAAI,oCA AJ,C;QACW,QAAM,cAAN,C;eACH,C;YAAK,iB;YAAL,K;eACA,C;YAAK,aAAU,8BAAJ,GAAkB,sBAAK,CA AL,CAAlB,GAA+B,oBAAW,OAAhD,C;YAAL,K;kBACQ,0BAAM,qBAAoB,YAAY,cAAZ,CAApB,CAAN,C;Y AHL,K;;QAAP,W;OAMJ,OAAoC,oBAA7B,mBAAM,oBAAN,CAA6B,C;K;IAGxC,yC;MAIwB,SAApB,WAAoB ,Y;MAApB,kB;K;IAEJ,4B;MAM6D,QAAM,gBAAN,C;aACzD,C;UADyD,OACpD,U;aACL,C;UAFyD,OAEpD, MAAM,UAAK,CAAL,CAAN,C;gBAFoD,OAGjD,mBAAM,qBAAoB,YAAY,gBAAZ,CAApB,CAAN,C;;K;IAG Z,yC;MAIwB,OAApB,WAAoB,Y;MAApB,kB;K;IAEJ,4B;MAM4D,OAA6B,oBAA7B,mBAAM,oBAAN,CAA6B ,C;K;IAEzF,yC;MAIwB,SAApB,WAAoB,Y;MAApB,kB;K;IAEJ,4B;MAMqD,QAAM,cAAN,C;aACjD,C;UADiD ,OAC5C,U;aACL,C;UAFiD,Oc/X8B,uB;gBd+X9B,OAGzC,uB;;K;IAGZ,iC;MAMmE,4BAAc,SAAd,C;K;IAEnE,

yC;MAKI,WAAoB,0B;MAApB,kB;K;IAEJ,kC;MAOI,Q;MAAA,IAAI,SAAK,UAAT,C;QAAA,OAAoB,MAAM,I AAN,C;;QAAqC,kBAApB,qBAAc,SAAd,C;QAA4B,wBAAS,UAAT,EAAqB,WAArB,C;QAAjE,OUhiBO,W;;M VgiBP,W;K;IAEJ,mC;MAOI,Q;MAAA,IAAI,SAAK,UAAT,C;QAAA,OAA0B,MAAN,KAAM,C;;QAAiC,kBAAp B,qBAAc,SAAd,C;QAA4B,4B;QAAnE,OUziBO,W;;MVyiBP,W;K;IAEJ,mC;MAOI,Q;MAAA,IAAI,SAAK,UAA T,C;QAAA,OAA0B,QAAN,KAAM,C;;QAAiC,kBAApB,qBAAc,SAAd,C;QAA4B,0B;QAAnE,OUljBO,W;;MVkj BP,W;K;IAEJ,mC;MAOwB,kBAApB,qBAAc,SAAd,C;MAA4B,4B;MAA5B,OAA4C,oBU3jBrC,WV2jBqC,C;K;I AEhD,iC;MAOwB,kBAApB,qBAAc,SAAd,C;MAA4B,+B;MAA5B,OUpkBO,W;K;0FVukBX,2B;MAKI,sBAAI,I AAK,MAAT,EAAgB,IAAK,OAArB,C;K;4FAGJ,yB;MAAA,gD;MAAA,mC;QAKI,kBAAO,KAAP,C;O;KALJ,C; 4FAQA,yB;MAAA,gD;MAAA,mC;QAKI,kBAAO,KAAP,C;O;KALJ,C;4FAQA,yB;MAAA,gD;MAAA,mC;QAK I,kBAAO,KAAP,C;O;KALJ,C;4FAQA,0B;MAKI,yBAAO,GAAP,C;K;IAGJ,kC;MAOwB,kBAAf,aAAL,SAAK,C; MAsCL,6B;MAtCA,OAA+C,oBUtnBxC,WVsnBwC,C;K;IAEnD,mC;MAQwB,kBAAf,aAAL,SAAK,C;MAqCK, YAAL,gBAAK,O;MArCV,OAAgD,oBUhoBzC,WVgoByC,C;K;IAEpD,mC;MAQwB,kBAAf,aAAL,SAAK,C;MA oCK,YAAL,gBAAK,O;MApCV,OAAgD,oBU1oBzC,WV0oByC,C;K;IAEpD,mC;MAQwB,kBAAf,aAAL,SAAK, C;MAmCK,YAAL,gBAAK,O;MAnCV,OAAgD,oBUppBzC,WVopByC,C;K;4FAEpD,0B;MAMI,uBAAO,GAAP, C;K;8FAGJ,yB;MAAA,sD;MAAA,kC;QAMc,UAAV,SAAK,KAAK,EAAU,IAAV,C;O;KANd,C;8FASA,yB;MA AA,sD;MAAA,kC;QAMc,UAAV,SAAK,KAAK,EAAU,IAAV,C;O;KANd,C;8FASA,yB;MAAA,sD;MAAA,kC;Q AMc,UAAV,SAAK,KAAK,EAAU,IAAV,C;O;KANd,C;IAUA,wC;MACsD,QAAM,cAAN,C;aAClD,C;UADkD,O AC7C,U;aACL,C;UAFkD,gB;gBAAA,OAG1C,S;;K;oF4KtwBZ,yB;MAAA,8D;MAAA,8B;MAAA,qC;QAUiC,Q; QAA7B,OAA2D,CAA9B,sEAA8B,eAAO,OAAP,C;O;KAV/D,C;wFAYA,yB;MAAA,8D;MAAA,8B;MAAA,sC; QASiC,Q;QAA7B,OAA2D,CAA9B,sEAA8B,oBAAU,QAAV,C;O;KAT/D,C;wFAWA,yB;MAAA,8D;MAAA,8B; MAAA,sC;QASiC,Q;QAA7B,OAA2D,CAA9B,sEAA8B,oBAAU,QAAV,C;O;KAT/D,C;4FAWA,8B;MAKI,SAA K,WAAI,OAAJ,C;K;4FAGT,yB;MAAA,gD;MAAA,sC;QAKS,OAAL,SAAK,EAAO,QAAP,C;O;KALT,C;4FAQ A,yB;MAAA,gD;MAAA,sC;QAKS,OAAL,SAAK,EAAO,QAAP,C;O;KALT,C;4FAQA,yB;MAAA,gD;MAAA,sC ;QAKS,OAAL,SAAK,EAAO,QAAP,C;O;KALT,C;8FAQA,8B;MAKI,SAAK,cAAO,OAAP,C;K;8FAGT,yB;MAA A,sD;MAAA,sC;QAKS,UAAL,SAAK,EAAU,QAAV,C;O;KALT,C;8FAQA,yB;MAAA,sD;MAAA,sC;QAKS,UA AL,SAAK,EAAU,QAAV,C;O;KALT,C;8FAQA,yB;MAAA,sD;MAAA,sC;QAKS,UAAL,SAAK,EAAU,QAAV,C ;O;KALT,C;IAQA,qC;MAIU,IAIe,I;MAHjB,kBADE,QACF,c;QAAiB,OAAO,yBAAO,QAAP,C;;QAEpB,aAAsB, K;QACT,0B;QAAb,OAAa,cAAb,C;UAAa,sB;UACT,IAAI,oBAAI,IAAJ,CAAJ,C;YAAe,SAAS,I;;QAC5B,OAAO ,M;;K;IAKnB,uC;MAKiB,Q;MADb,aAAsB,K;MACT,0B;MAAb,OAAa,cAAb,C;QAAa,sB;QACT,IAAI,oBAAI,I AAJ,CAAJ,C;UAAe,SAAS,I;;MAE5B,OAAO,M;K;IAGX,uC;MAII,OAAO,yBAAgB,OAAT,QAAS,CAAhB,C;K; IAGX,0C;MAIW,iBAAmB,gCAAT,QAAS,EAAgC,SAAhC,C;MAlHG,Q;MAkH7B,OAlH2D,CAA9B,sEAA8B,o BAAU,UAAV,C;K;IAqH/D,0C;MAII,UAAmB,8BAAT,QAAS,C;MACnB,O7K0EwD,C6K1EjD,G7K0EkD,U6K1 ElD,IAAoB,4BAAU,GAAV,C;K;IAG/B,0C;MAII,OnLqoPO,EmLroPA,QnL6jPA,YAAQ,CAwER,CmLroPA,IAA yB,4BAAmB,8BAAT,QAAS,CAAnB,C;K;IAGpC,0C;MAIW,iBAAmB,gCAAT,QAAS,EAAgC,SAAhC,C;MA7H G,Q;MA6H7B,OA7H2D,CAA9B,sEAA8B,oBAAU,UAAV,C;K;IAgI/D,0C;MAII,InLunPO,EmLvnPH,QnL+iPG, YAAQ,CAwER,CmLvnPP,C;QACI,OAAO,4BAAmB,8BAAT,QAAS,CAAnB,C;;QAEP,OAAO,wB;K;IAGf,0C; MAII,UAAmB,8BAAT,QAAS,C;MACnB,I7K0CwD,C6K1CpD,G7K0CqD,U6K1CzD,C;QACI,OAAO,4BAAU,G AAV,C;;QAEP,OAAO,wB;K;IAGf,kC;MACI,a7KmCwD,CAAC,mB;M6KlCzD,iB;MACA,OAAO,M;K;IAIX,2C; MAKkF,gCAAc,SAAd,EAAyB,IAAzB,C;K;IAElF,2C;MAKkF,gCAAc,SAAd,EAAyB,KAAzB,C;K;IAElF,sE;MA CI,iBAAa,KAAb,C;MlKlJgB,kBkKmJX,oB;MACD,OAAO,qBAAP,C;QACI,IAAI,UAAU,kBAAV,6BAAJ,C;UA CI,oB;UACA,WAAS,I;SAGrB,OAAO,Q;K;oFAIX,4B;MAM6D,kCAAS,KAAT,C;K;IAE7D,gC;MAKiD,IAAI,m BAAJ,C;QAAe,MAAM,2BAAuB,gBAAvB,C;;QAArB,OAAmE,2BAAS,CAAT,C;K;IAEpH,sC;MAKwD,OAAI, mBAAJ,GAAe,IAAf,GAAyB,2BAAS,CAAT,C;K;IAEjF,+B;MAKgD,IAAI,mBAAJ,C;QAAe,MAAM,2BAAuB,g BAAvB,C;;QAArB,OAAmE,2BAAS,2BAAT,C;K;IAEnH,qC;MAKuD,OAAI,mBAAJ,GAAe,IAAf,GAAyB,2BA AS,2BAAT,C;K;IAEhF,2C;MAK8E,kCAAc,SAAd,EAAyB,IAAzB,C;K;IAE9E,2C;MAK8E,kCAAc,SAAd,EAAy B,KAAzB,C;K;IAE9E,wE;MAEgB,UAGS,MAHT,EAcY,MAdZ,EAc6B,M;MAfzC,IAAI,uCAAJ,C;QACI,OAAo C,cAA5B,sEAA4B,EAAc,SAAd,EAAyB,uBAAzB,C;MAExC,iBAAsB,C;MACD,oC;MAArB,qBAAkB,CAAlB,m C;QACI,cAAc,sBAAK,SAAL,C;QACd,IAAI,UAAU,OAAV,MAAsB,uBAA1B,C;UACI,Q;QAEJ,IAAI,eAAc,SA

AlB,C;UACI,sBAAK,UAAL,EAAmB,OAAnB,C;QAEJ,+B;;MAEJ,IAAI,aAAa,cAAjB,C;QACwB,oC;QAAiB,mB ;QAArC,oE;UACI,2BAAS,WAAT,C;QAEJ,OAAO,I;;QAEP,OAAO,K;;K;IChS+B,wC;MAAkC,uB;MAAjC,0B;K; 4FACpB,Y;MAAQ,OAAA,eAAS,K;K;iDACxC,iB;MAAkC,mCAAS,0BAAoB,KAApB,CAAT,C;K;;IAGT,gC;M AAyC,8B;MAAxC,0B;K;oFACH,Y;MAAQ,OAAA,eAAS,K;K;yCACxC,iB;MAAkC,mCAAS,0BAAoB,KAApB, CAAT,C;K;mCAElC,Y;MAAuB,eAAS,Q;K;8CAChC,iB;MAAuC,OAAA,eAAS,kBAAS,0BAAoB,KAApB,CAA T,C;K;yCAEhD,0B;MAA8C,OAAA,eAAS,aAAI,0BAAoB,KAApB,CAAJ,EAAgC,OAAhC,C;K;yCACvD,0B;MA CI,eAAS,aAAI,2BAAqB,KAArB,CAAJ,EAAiC,OAAjC,C;K;;IAIjB,+C;MACoB,Q;MAAA,kC;MAAhB,IAAa,CA AT,0BAAJ,C;QAAA,OAA2B,8BAAY,KAAZ,I;;QAAuB,MAAM,8BAA0B,mBAAgB,KAAhB,2BAA0C,gBAAG, 2BAAH,CAA1C,OAA1B,C;K;IAE5D,gD;MACoB,Q;MAAA,qB;MAAhB,IAAa,CAAT,0BAAJ,C;QAAA,OAAsB, iBAAO,KAAP,I;;QAAkB,MAAM,8BAA0B,oBAAiB,KAAjB,2BAA2C,gBAAG,cAAH,CAA3C,OAA1B,C;K;IAG lD,+B;MAK+C,gCAAqB,SAArB,C;K;IAE/C,iC;MAM6D,wBAAa,SAAb,C;K;;;;IvKpC7D,oD;MAQuF,wC;K;IAR vF,8CASI,Y;MAAuC,8B;K;IAT3C,gF;IwKY8G,wC;MAAA,mB;QAAE,kBAAS,aAAT,C;O;K;IAThH,yB;MASqG ,oCAAS,sBAAT,C;K;8FAErG,yB;MAAA,kD;MxKdA,kC;MAAA,0C;MAAA,kD;QAQuF,wC;O;MARvF,4CASI, Y;QAAuC,8B;O;MAT3C,8E;MwKiB2I,qD;QAAA,mB;UAAE,gBAAS,qBAAT,C;S;O;MAH7I,gC;QAGkI,kCAAS ,mCAAT,C;O;KAHlI,C;IAKA,2B;MAQI,eAAe,6B;MACf,oBAA0B,+BAAN,KAAM,EAAwC,QAAxC,EAA+D,Q AA/D,C;MAC1B,OAAO,Q;K;8FAGX,yB;MAAA,kD;MAAA,gC;QAGkI,gBAAS,aAAT,C;O;KAHlI,C;IAgB0C,y B;K;+CAoBtC,kC;MAOI,IAAI,uCAA0B,QAAS,UAAvC,C;QAAkD,M;MAClD,OAAO,sBAAS,QAAS,WAAlB,e; K;+CAGX,kC;MAQqD,6BAAS,QAAS,WAAlB,e;K;;;;;;;;IAezD,mC;MAA2C,wB;MACvC,eAAoB,C;MACpB,mB AA4B,I;MAC5B,sBAAyC,I;MACzC,gBAAoC,I;K;gDAEpC,Y;MACI,OAAO,IAAP,C;QACI,QAAM,YAAN,C;eA CI,C;YAAA,K;eACA,C;YACI,IAAI,kCAAe,UAAnB,C;cACI,eAAQ,C;cACR,OAAO,I;;cAEP,sBAAe,I;;;YALvB, K;eAOA,C;YAAc,OAAO,K;eACrB,C;eAAA,C;YAAgC,OAAO,I;kBAC/B,MAAM,yB;;QAGlB,eAAQ,C;QACR, WAAW,4B;QACX,gBAAW,I;QACX,IxH/FR,oBDgDQ,WyH+CY,kBzH/CZ,CChDR,C;;K;6CwHmGA,Y;MACU, IASe,I;MATrB,QAAM,YAAN,C;aACI,C;aAAA,C;UAAsC,OAAO,qB;aAC7C,C;UACI,eAAQ,C;UACR,OAAO,k CAAe,O;aAE1B,C;UACI,eAAQ,C;UACR,aACa,mF;UACb,mBAAY,I;UACZ,OAAO,M;gBAEH,MAAM,yB;;K;u DAItB,Y;MACI,IAAI,CAAC,cAAL,C;QAAgB,MAAM,6B;;QAA8B,OAAO,W;K;2DAG/D,Y;MAA4C,QAAM,Y AAN,C;aACxC,C;UADwC,OAC1B,6B;aACd,C;UAFwC,OAExB,6BAAsB,sBAAtB,C;gBAFwB,OAGhC,6BAAs B,uCAAoC,YAA1D,C;;K;IAOqC,4E;MAAA,oB;QACzC,wCAAW,C;QAAX,OACA,yB;O;K;oDALR,+B;MACI, mBAAY,K;MACZ,eAAQ,C;MACR,OAA6C,0CAAtC,c;K;IAUsC,+E;MAAA,oB;QACzC,wCAAW,C;QAAX,OA CA,yB;O;K;yDANR,kC;MACI,IAAI,CAAC,QAAS,UAAd,C;QAAyB,M;MACzB,sBAAe,Q;MACf,eAAQ,C;MAC R,OAA6C,6CAAtC,c;K;2DAMX,kB;MzHjBO,Q;MADP,eyHoBI,MzHpBJ,C;MACO,QyHmBH,MzHnBG,+D;My HoBH,eAAQ,C;K;kGAIR,Y;MAAQ,0C;K;;IxK1LhB,oD;MAQuF,wC;K;IARvF,8CASI,Y;MAAuC,8B;K;IAT3C,g F;sFAAA,yB;MAAA,kC;MAAA,0C;MAAA,kD;QAQuF,wC;O;MARvF,4CASI,Y;QAAuC,8B;O;MAT3C,8E;MA AA,2B;QAQuF,2C;O;KARvF,C;IAiBgE,+C;MAAA,mB;QAAE,sB;O;K;IALlE,kC;MAKuD,OAAkB,2CAAT,+BA AS,E;K;IAEzE,8B;MAK6D,OAAI,Qb2rPtD,YAAQ,Ca3rP0C,GAAwB,eAAxB,GAAsD,WAAT,QAAS,C;K;IAEn H,yB;MAG8C,kC;K;IAE9C,yB;MAAA,6B;K;uCACI,Y;MAA6C,kC;K;2CAC7C,a;MAA4B,kC;K;2CAC5B,a;MA A4B,kC;K;;;IAHhC,qC;MAAA,oC;QAAA,mB;OAAA,6B;K;oFAMA,yB;MAAA,2D;MAAA,4B;QAM4D,uCAAQ ,e;O;KANpE,C;IAgB4F,mH;MAAA,wC;MAAA,6B;MAAA,yB;MAAA,wC;MAAA,wD;MAAA,kC;K;;;;kDAAA, Y;;;;;cACxF,eAAe,uBAAa,W;cAC5B,IAAI,QAAS,UAAb,C;gBACI,gB;gCAAA,sCAAS,QAAT,O;oBAAA,2C;yB AAA,yB;gBAAA,Q;;gBAEA,gB;gCAAA,sCAAS,iCAAT,O;oBAAA,2C;yBAAA,yB;gBAAA,Q;;;;;;cAJJ,W;;cAA A,W;;;;;;;;;;;;;;;;K;IADwF,gE;MAAA,yD;uBAAA,uG;YAAA,S;iBAAA,Q;;iBAAA,uB;O;K;IAP5F,4C;MAOmF,g BAAS,uCAAT,C;K;IAgBb,4B;MAAE,OAAA,EAAG,W;K;IAP3E,8B;MAO8D,4BAAQ,cAAR,C;K;IAUQ,8B;MA AE,OAAA,EAAG,W;K;IAR3E,8B;MAQ8D,4BAAQ,gBAAR,C;K;IAM1B,8B;MAAE,S;K;IAJtC,wC;MAEgB,Q; MADZ,IAAI,8CAAJ,C;QACI,OAA4C,CAApC,2EAAoC,kBAAQ,QAAR,C;OAEhD,OAAO,uBAAmB,SAAnB,E AAyB,gBAAzB,EAAiC,QAAjC,C;K;IAGX,4B;MAYiB,Q;MAFb,YAAY,gB;MACZ,YAAY,gB;MACC,2B;MAA b,OAAa,cAAb,C;QAAa,sB;QACT,KAAM,WAAI,IAAK,MAAT,C;QACN,KAAM,WAAI,IAAK,OAAT,C;;MAE V,OAAO,UAAS,KAAT,C;K;IAGX,+B;MAQqD,6BAAS,4BAAT,C;K;IAW0B,+G;MAAA,wC;MAAA,6B;MAAA ,yB;MAAA,0C;MAAA,4C;MAAA,0B;MAAA,kC;K;;;;mDAAA,Y;;;;;kCAC9D,0C;cACb,gB;;;;;cAAA,IAAO,iBPy FkD,UOzFzD,C;gBAAA,gB;;;cACI,QAAQ,yBAAO,iBAAQ,iBAAO,KAAf,C;cACf,WAAkB,WAAP,iBAAO,C;c

AClB,YAAgB,IAAI,iBAAO,KAAf,GAAqB,iBAAO,aAAI,CAAJ,EAAO,IAAP,CAA5B,GAA8C,I;cAC1D,gB;8BA AA,iCAAM,KAAN,O;kBAAA,2C;uBAAA,yB;cAAA,Q;;cAJJ,gB;;;cAMJ,W;;;;;;;;;;;;;;K;IAR+E,4D;MAAA,yD;u BAAA,mG;YAAA,S;iBAAA,Q;;iBAAA,uB;O;K;IAT/E,uC;MASmE,gBAAY,kCAAZ,C;K;IAkBhC,0D;MAE/B,w B;QAAA,WAAgC,I;MADhC,0B;MACA,0B;MACA,4B;K;IAGuC,0E;MAAA,oD;MACnC,gBAAe,iCAAS,W;MA CxB,iBAAqB,E;MACrB,gBAAmB,I;K;oEAEnB,Y;MACI,OAAO,aAAS,UAAhB,C;QACI,WAAW,aAAS,O;QAC pB,IAAI,wCAAU,IAAV,MAAmB,sCAAvB,C;UACI,gBAAW,I;UACX,iBAAY,C;UACZ,M;;MAGR,iBAAY,C;K; 8DAGhB,Y;MASW,Q;MARP,IAAI,mBAAa,EAAjB,C;QACI,iB;MACJ,IAAI,mBAAa,CAAjB,C;QACI,MAAM,6 B;MACV,aAAa,a;MACb,gBAAW,I;MACX,iBAAY,E;MAEZ,OAAO,yE;K;iEAGX,Y;MACI,IAAI,mBAAa,EAAj B,C;QACI,iB;MACJ,OAAO,mBAAa,C;K;;2CAhC5B,Y;MAAuC,yD;K;;IA2C3C,qD;MAAY,0B;MAAmC,gC;K;I ACJ,gF;MAAA,0D;MACnC,gBAAe,oCAAS,W;K;iEACxB,Y;MACI,OAAO,6CAAY,aAAS,OAArB,C;K;oEAGX, Y;MACI,OAAO,aAAS,U;K;;8CAPxB,Y;MAAuC,4D;K;qDAWvC,oB;MACI,OAAO,uBAA4B,eAA5B,EAAsC,kB AAtC,EAAmD,QAAnD,C;K;;IAUf,4D;MAAY,0B;MAAmC,gC;K;IACJ,8F;MAAA,wE;MACnC,gBAAe,2CAAS, W;MACxB,aAAY,C;K;wEACZ,Y;MAC0C,Q;MAAtC,OAAO,oDAAY,oBAAmB,iBAAnB,EAAmB,yBAAnB,QA AZ,EAAyC,aAAS,OAAlD,C;K;2EAGX,Y;MACI,OAAO,aAAS,U;K;;qDARxB,Y;MAAuC,mE;K;;IAkB3C,oC;M AAY,0B;K;IAC6C,wE;MACjD,gBAAe,gCAAS,W;MACxB,aAAY,C;K;6DACZ,Y;MAC2C,Q;MAAvC,OAAO,iB AAa,oBAAmB,iBAAnB,EAAmB,yBAAnB,QAAb,EAA0C,aAAS,OAAnD,C;K;gEAGX,Y;MACI,OAAO,aAAS,U ;K;;0CARxB,Y;MAAqD,wD;K;;IAmBzD,0D;MACI,4B;MACA,4B;MACA,4B;K;IAEuC,sE;MAAA,gD;MACnC,i BAAgB,gCAAU,W;MAC1B,iBAAgB,gCAAU,W;K;4DAC1B,Y;MACI,OAAO,sCAAU,cAAU,OAApB,EAA4B,c AAU,OAAtC,C;K;+DAGX,Y;MACI,OAAO,cAAU,UAAV,IAAuB,cAAU,U;K;;yCARhD,Y;MAAuC,uD;K;;IAc3 C,6D;MACI,0B;MACA,gC;MACA,0B;K;IAEuC,4E;MAAA,sD;MACnC,gBAAe,kCAAS,W;MACxB,oBAAiC,I;K ;+DAEjC,Y;MACI,IAAI,CAAC,2BAAL,C;QACI,MAAM,6B;MACV,OAAO,gCAAe,O;K;kEAG1B,Y;MACI,OA AO,2B;K;+EAGX,Y;MACQ,Q;MAAJ,IAAI,iEAA2B,KAA/B,C;QACI,oBAAe,I;MAEnB,OAAO,yBAAP,C;QACI ,IAAI,CAAC,aAAS,UAAd,C;UACI,OAAO,K;;UAEP,cAAc,aAAS,O;UACvB,uBAAuB,wCAAS,2CAAY,OAAZ, CAAT,C;UACvB,IAAI,gBAAiB,UAArB,C;YACI,oBAAe,gB;YACf,OAAO,I;;;MAInB,OAAO,I;K;;4CA9Bf,Y;M AAuC,0D;K;;IAoC9B,6I;MAAA,wC;MAAA,6B;MAAA,yB;MAAA,4C;MAAA,kD;MAAA,gD;MAAA,wB;MAA A,yB;MAAA,kC;K;;;;yDAAA,Y;;;;;kBAGyC,I;iCAFlC,C;cACI,sD;cAAhB,gB;;;;;cAAA,KAAgB,yBAAhB,C;gBA AA,gB;;;cAAgB,oC;cACZ,aAAa,6BAAU,oBAAmB,uBAAnB,EAAmB,+BAAnB,QAAV,EAAuC,OAAvC,C;cAC b,gB;8BAAA,sCAAS,4BAAS,MAAT,CAAT,O;kBAAA,2C;uBAAA,yB;cAAA,Q;;cAFJ,gB;;;cAIJ,W;;;;;;;;;;;;;;K;I ANS,0F;MAAA,yD;uBAAA,iI;YAAA,S;iBAAA,Q;;iBAAA,uB;O;K;IADb,wD;MACI,gBAAS,kDAAT,C;K;;;;IAo ByB,qD;MACzB,0B;MACA,8B;MACA,0B;MC3TA,IAAI,ED+TQ,qBAAc,CC/TtB,CAAJ,C;QACI,cD8T2B,+CA A4C,iB;QC7TvE,MAAM,gCAAyB,OAAQ,WAAjC,C;OAFV,IAAI,EDgUQ,mBAAY,CChUpB,CAAJ,C;QACI,gB D+TyB,6CAA0C,e;QC9TnE,MAAM,gCAAyB,SAAQ,WAAjC,C;OAFV,IAAI,EDiUQ,mBAAY,iBCjUpB,CAAJ, C;QACI,gBDgUkC,0DAAuD,eAAvD,WAAmE,iB;QC/TrG,MAAM,gCAAyB,SAAQ,WAAjC,C;Q;sFDkUa,Y;MA AQ,yBAAW,iBAAX,I;K;yCAE/B,a;MAAyC,OAAI,KAAK,YAAT,GAAgB,eAAhB,GAAqC,gBAAY,eAAZ,EAAs B,oBAAa,CAAb,IAAtB,EAAsC,eAAtC,C;K;yCAC9E,a;MAAyC,OAAI,KAAK,YAAT,GAAgB,IAAhB,GAA0B,g BAAY,eAAZ,EAAsB,iBAAtB,EAAkC,oBAAa,CAAb,IAAlC,C;K;IAEzC,8D;MAAA,wC;MAEtB,gBAAe,2BAAS ,W;MACxB,gBAAe,C;K;0DAEf,Y;MAEI,OAAO,gBAAW,kCAAX,IAAyB,aAAS,UAAzC,C;QACI,aAAS,O;QAC T,qC;;K;2DAIR,Y;MACI,a;MACA,OAAQ,gBAAW,gCAAZ,IAAyB,aAAS,U;K;wDAG7C,Y;MACI,a;MACA,IA AI,iBAAY,gCAAhB,C;QACI,MAAM,6B;MACV,qC;MACA,OAAO,aAAS,O;K;;qCAvBxB,Y;MAA0B,mD;K;;IA gCA,uC;MAC1B,0B;MACA,oB;MC3WA,IAAI,ED+WQ,gBAAS,CC/WjB,CAAJ,C;QACI,cD8WsB,yCAAsC,YA AtC,M;QC7WtB,MAAM,gCAAyB,OAAQ,WAAjC,C;Q;0CDgXV,a;MAAyC,OAAI,KAAK,YAAT,GAAgB,eAAh B,GAAqC,gBAAY,eAAZ,EAAsB,CAAtB,EAAyB,YAAzB,C;K;0CAC9E,a;MAAyC,OAAI,KAAK,YAAT,GAAg B,IAAhB,GAA0B,iBAAa,eAAb,EAAuB,CAAvB,C;K;IAE5B,gE;MACnC,YAAW,yB;MACX,gBAAe,4BAAS,W; K;yDAExB,Y;MACI,IAAI,cAAQ,CAAZ,C;QACI,MAAM,6B;MACV,6B;MACA,OAAO,aAAS,O;K;4DAGpB,Y; MACI,OAAO,YAAO,CAAP,IAAY,aAAS,U;K;;sCAZpC,Y;MAAuC,oD;K;;IAsB3C,gD;MACI,0B;MACA,4B;K;I AEuC,0E;MAAA,oD;MACnC,gBAAe,iCAAS,W;MACxB,iBAAqB,E;MACrB,gBAAmB,I;K;oEAEnB,Y;MACI,I AAI,aAAS,UAAb,C;QACI,WAAW,aAAS,O;QACpB,IAAI,wCAAU,IAAV,CAAJ,C;UACI,iBAAY,C;UACZ,gBA AW,I;UACX,M;UAGR,iBAAY,C;K;8DAGhB,Y;MAMiB,Q;MALb,IAAI,mBAAa,EAAjB,C;QACI,iB;MACJ,IAA I,mBAAa,CAAjB,C;QACI,MAAM,6B;MACV,aACa,gF;MAGb,gBAAW,I;MACX,iBAAY,E;MACZ,OAAO,M;K; iEAGX,Y;MACI,IAAI,mBAAa,EAAjB,C;QACI,iB;MACJ,OAAO,mBAAa,C;K;;2CAlC5B,Y;MAAuC,yD;K;;IA2 Cb,uC;MAC1B,0B;MACA,oB;MC5bA,IAAI,ED+bQ,gBAAS,CC/bjB,CAAJ,C;QACI,cD8bsB,yCAAsC,YAAtC,M ;QC7btB,MAAM,gCAAyB,OAAQ,WAAjC,C;Q;0CDgcV,a;MItXO,SJsXmC,eAAQ,CAAR,I;MAAD,OAA4B,KA AK,CAAT,GAAY,yBAAZ,GAAuC,iBAAa,eAAb,EAAuB,EAAvB,C;K;0CACxG,a;MIvXO,SJuXmC,eAAQ,CAA R,I;MAAD,OAA4B,KAAK,CAAT,GAAY,yBAAZ,GAAuC,gBAAY,eAAZ,EAAsB,YAAtB,EAA6B,EAA7B,C;K; IAEjE,gE;MACnC,gBAAe,4BAAS,W;MACxB,YAAW,yB;K;2DAEX,Y;MAEI,OAAO,YAAO,CAAP,IAAY,aAA S,UAA5B,C;QACI,aAAS,O;QACT,6B;;K;yDAIR,Y;MACI,a;MACA,OAAO,aAAS,O;K;4DAGpB,Y;MACI,a;MA CA,OAAO,aAAS,U;K;;sCAnBxB,Y;MAAuC,oD;K;;IA6B3C,gD;MACI,0B;MACA,4B;K;IAGuC,0E;MAAA,oD; MACnC,gBAAe,iCAAS,W;MACxB,iBAAqB,E;MACrB,gBAAmB,I;K;gEAEnB,Y;MACI,OAAO,aAAS,UAAhB, C;QACI,WAAW,aAAS,O;QACpB,IAAI,CAAC,wCAAU,IAAV,CAAL,C;UACI,gBAAW,I;UACX,iBAAY,C;UA CZ,M;;MAGR,iBAAY,C;K;8DAGhB,Y;MAMqB,Q;MALjB,IAAI,mBAAa,EAAjB,C;QACI,a;MAEJ,IAAI,mBAA a,CAAjB,C;QACI,aACa,gF;QACb,gBAAW,I;QACX,iBAAY,C;QACZ,OAAO,M;OAEX,OAAO,aAAS,O;K;iEAG pB,Y;MACI,IAAI,mBAAa,EAAjB,C;QACI,a;MACJ,OAAO,mBAAa,CAAb,IAAkB,aAAS,U;K;;2CAlC1C,Y;MA AuC,yD;K;;IAuCN,+C;MAAC,sB;MAAiC,gC;K;0CACnE,Y;MAAuC,4BAAiB,aAAO,WAAxB,EAAoC,kBAApC ,C;K;;IAGP,+C;MAAuE,2B;MAAtE,sB;MAAiC,gC;MAClE,kBAAuB,c;K;6CAEvB,Y;MACI,OAAO,aAAO,UAA d,C;QACI,WAAW,aAAO,O;QAClB,UAAU,mBAAY,IAAZ,C;QAEV,IAAI,eAAS,WAAI,GAAJ,CAAb,C;UACI, mBAAQ,IAAR,C;UACA,M;;MAIR,W;K;;IAKgC,0D;MAAC,wC;MAAuC,kC;K;IACrC,0E;MAAA,oD;MACnC,g BAAmB,I;MACnB,iBAAqB,E;K;oEAErB,Y;MACI,gBAAe,mBAAa,EAAjB,GAAqB,+CAArB,GAA4C,2CAAa,4 BAAb,C;MACvD,iBAAgB,qBAAJ,GAAsB,CAAtB,GAA6B,C;K;8DAG7C,Y;MAMiB,Q;MALb,IAAI,iBAAY,CA AhB,C;QACI,iB;MAEJ,IAAI,mBAAa,CAAjB,C;QACI,MAAM,6B;MACV,aAAa,8D;MAEb,iBAAY,E;MACZ,O AAO,M;K;iEAGX,Y;MACI,IAAI,iBAAY,CAAhB,C;QACI,iB;MACJ,OAAO,mBAAa,C;K;;2CAxB5B,Y;MAAuC ,yD;K;;IA6B3C,kC;MAWI,OAAW,iDAAJ,GAAwC,SAAxC,GAAkD,4BAAwB,SAAxB,C;K;IAelB,uD;MAAA,q B;QAAE,6B;O;K;IAX7C,wC;MAWI,OAA2D,cAApD,sBAAkB,YAAlB,EAAgC,qCAAhC,CAAoD,C;K;IAqBrC,i D;MAAA,mB;QAAE,mB;O;K;IAlB5B,gD;MAeI,OAAI,YAAJ,GACI,2BADJ,GAGI,sBAAkB,+BAAlB,EAA4B,Y AA5B,C;K;IAER,wD;MAcI,6BAAkB,YAAlB,EAAgC,YAAhC,C;K;ILxpBJ,oB;MAAA,wB;MACI,8C;K;gCAEA, iB;MAA4C,oCAAmB,KAAM,U;K;kCACrE,Y;MAA+B,Q;K;kCAC/B,Y;MAAkC,W;K;gFAEX,Y;MAAQ,Q;K;iC AC/B,Y;MAAkC,W;K;wCAClC,mB;MAAmD,Y;K;6CACnD,oB;MAAmE,OAAA,QAAS,U;K;kCAE5E,Y;MAA6 C,kC;K;uCAE7C,Y;MAAiC,6B;K;;;IAdrC,gC;MAAA,+B;QAAA,c;OAAA,wB;K;IAkBA,oB;MAIoC,6B;K;IAEp C,2B;MAMmD,OAAI,QAAS,OAAT,GAAgB,CAApB,GAAgC,MAAT,QAAS,CAAhC,GAA6C,U;K;iFAEhG,yB; MAAA,mD;MAAA,mB;QAKwC,iB;O;KALxC,C;6FAOA,yB;MAAA,uE;MAAA,mB;QAQsD,2B;O;KARtD,C;IA UA,kC;MAKiE,OAAS,aAAT,QAAS,EAAa,qBAAc,YAAY,QAAS,OAArB,CAAd,CAAb,C;K;uFAE1E,yB;MAA A,2D;MAAA,mB;QAGgD,qB;O;KAHhD,C;IAKA,+B;MAC2D,OAAS,aAAT,QAAS,EAAa,eAAQ,YAAY,QAAS, OAArB,CAAR,CAAb,C;K;2FAEpE,yB;MAAA,uE;MAAA,mB;QAMwD,2B;O;KANxD,C;IAQA,iC;MAKmE,OA AS,aAAT,QAAS,EAAa,qBAAc,YAAY,QAAS,OAArB,CAAd,CAAb,C;K;IAE5E,+B;MAMyD,OAAI,eAAJ,GAA qB,MAAM,OAAN,CAArB,GAAyC,U;K;IAElG,kC;MAQI,OAAgB,gBAAT,QAAS,EAAgB,sBAAhB,C;K;sFAGp B,yB;MavBA,uE;MbuBA,gC;QanB8B,gBAAnB,oB;QbqCiB,aS/CxB,W;QT+CA,OS9CO,SISwC,Q;O;KbmBnD,C; wFA0BA,yB;Ma1CA,wE;Mb0CA,0C;QatCsC,gBAA3B,mBb4DiB,Qa5DjB,C;Qb4D2B,aS7ElC,W;QT6EA,OS5E O,SIgBgD,Q;O;KbsC3D,C;sFA+BA,yB;MAAA,mD;MAAA,4B;QAEkD,uCAAQ,U;O;KAF1D,C;IAIA,wC;MAAg D,QAAM,cAAN,C;aAC5C,C;UAD4C,OACvC,U;aACL,C;UAF4C,OAEvC,MAAM,oBAAW,OAAjB,C;gBAFuC, OAGpC,S;;K;IKnKZ,oD;MAQuF,wC;K;IARvF,8CASI,Y;MAAuC,8B;K;IAT3C,gF;IyKLA,yC;MxK4BI,IAAI,Ew K3BI,OAAO,CAAP,IAAY,OAAO,CxK2BvB,CAAJ,C;QACI,cwK3BI,aAAJ,GACI,yEADJ,GAGI,8C;QxKyBJ,M AAM,gCAAyB,OAAQ,WAAjC,C;Q;IwKnBM,mI;MAAA,mB;QAAE,wBAAiB,gCAAjB,EAA6B,YAA7B,EAAm C,YAAnC,EAAyC,sBAAzC,EAAyD,mBAAzD,C;O;K;IAFtB,gF;MACI,oBAAoB,IAApB,EAA0B,IAA1B,C;MAC A,oCAAgB,6EAAhB,C;K;IAKyB,yL;MAAA,wC;MAAA,6B;MAAA,yB;MAAA,wC;MAAA,wC;MAAA,gD;MA AA,sD;MAAA,4D;MAAA,wB;MAAA,0B;MAAA,uB;MAAA,0B;MAAA,wB;MAAA,qB;MAAA,4B;MAAA,kC; K;;;;2DAAA,Y;;;;;cACrB,4BAAiC,eAAL,uBAAK,EAAa,IAAb,C;+BACvB,0BAAO,uBAAP,I;cACV,IAAI,kBAA O,CAAX,C;oCACiB,iBAAa,qBAAb,C;kCACF,C;gBACD,6C;gBAAV,iB;;;sCAaa,gBAAc,qBAAd,C;gBACH,+C;
gBAAV,gB;;;;;;;cAAA,KAAU,2BAAV,C;gBAAA,gB;;;cAAU,kC;cACN,mBAAO,WAAI,GAAJ,C;cACP,IAAI,m BAAO,SAAX,C;gBACI,IAAI,mBAAO,KAAP,GAAc,uBAAlB,C;kBAA0B,sBAAS,mBAAO,kBAAuB,uBAAvB, C;kBAA8B,gB;;;kBAAxE,gB;;;;gBADJ,gB;;;;;cAGI,gB;8BAAA,iCAAU,8BAAJ,GAAiB,mBAAjB,GAA6B,iBAA U,mBAAV,CAAnC,O;kBAAA,2C;uBAAA,yB;cAAA,Q;;cACA,mBAAO,qBAAY,uBAAZ,C;cAJX,gB;;;cAFJ,gB; ;;cASA,IAAI,iCAAJ,C;gBACI,gB;;;gBADJ,iB;;;;;cACI,IAAO,mBAAO,KAAd,IAAqB,uBAArB,C;gBAAA,gB;;;c ACI,gB;8BAAA,iCAAU,8BAAJ,GAAiB,mBAAjB,GAA6B,iBAAU,mBAAV,CAAnC,O;kBAAA,2C;uBAAA,yB; cAAA,Q;;cACA,mBAAO,qBAAY,uBAAZ,C;cAFX,gB;;;cAIA,IhL4K4C,CgL5KxC,mBhL4KyC,UgL5K7C,C;gB AAyB,iB;gCAAA,iCAAM,mBAAN,O;oBAAA,2C;yBAAA,yB;gBAAA,Q;;gBAAzB,iB;;;;;cAjCR,W;;cA4BI,iB;;; cA1BJ,iB;;;cAGI,KAAU,yBAAV,C;gBAAA,iB;;;6BAAU,sB;cACN,IAAI,kBAAO,CAAX,C;gBAAgB,oCAAQ,C AAR,I;gBAAW,iB;;;gBAA3B,iB;;;;;cACA,iBAAO,WAAI,YAAJ,C;cACP,IAAI,iBAAO,KAAP,KAAe,uBAAnB,C ;gBACI,iB;gCAAA,iCAAM,iBAAN,O;oBAAA,2C;yBAAA,yB;gBAAA,Q;;gBADJ,iB;;;;;cAEI,IAAI,8BAAJ,C;gB AAiB,iBAAO,Q;;gBAAa,oBAAS,iBAAU,uBAAV,C;cAC9C,kBAAO,c;cAHX,iB;;;cAHJ,iB;;;cASA,IhL+LgD,Cg L/L5C,iBhL+L6C,UgL/LjD,C;gBACI,IAAI,qCAAkB,iBAAO,KAAP,KAAe,uBAArC,C;kBAA2C,iB;kCAAA,iCA AM,iBAAN,O;sBAAA,2C;2BAAA,yB;kBAAA,Q;;kBAA3C,iB;;;;gBADJ,iB;;;;;cAdJ,W;;cAcI,iB;;;cAZJ,iB;;;cAk CJ,W;;;;;;;;;;;;;;K;IArCyB,sI;MAAA,yD;uBAAA,6K;YAAA,S;iBAAA,Q;;iBAAA,uB;O;K;IAF7B,6E;MACI,IAAI, CAAC,QAAS,UAAd,C;QAAyB,OAAO,2B;MAChC,OAAO,WAAkB,0EAAlB,C;K;IAwCwB,6B;MAA8B,uB;MA A7B,kB;MAChC,mBAA6B,C;MAC7B,eAAyB,C;K;2CAEzB,8B;MACI,+DAAkB,SAAlB,EAA6B,OAA7B,EAAs C,WAAK,KAA3C,C;MACA,mBAAiB,S;MACjB,eAAa,UAAU,SAAV,I;K;0CAGjB,iB;MACI,+DAAkB,KAAlB,E AAyB,YAAzB,C;MAEA,OAAO,wBAAK,mBAAY,KAAZ,IAAL,C;K;qFAGY,Y;MAAQ,mB;K;;IASR,wC;MAAq D,uB;MAApD,sB;MxKrDxB,IAAI,EwKuDQ,cAAc,CxKvDtB,CAAJ,C;QACI,cwKsD2B,wE;QxKrD3B,MAAM,g CAAyB,OAAQ,WAAjC,C;OAFV,IAAI,EwKwDQ,cAAc,aAAO,OxKxD7B,CAAJ,C;QACI,gBwKuDqC,wFAA+E ,aAAO,O;QxKtD3H,MAAM,gCAAyB,SAAQ,WAAjC,C;OwK2DV,kBAAuB,aAAO,O;MAC9B,oBAA8B,C;MAE 9B,sBAAyB,U;K;kFAAzB,Y;MAAA,0B;K,OAAA,gB;MAAA,0B;K;uCAGA,iB;MAGW,Q;MAFP,+DAAkB,KA AlB,EAAyB,SAAzB,C;MAEA,OAAO,sBAmGmC,CAnG5B,iBAmG6B,GAnGV,KAmGU,IAAD,IAAa,eAnGhD,4 D;K;kCAGX,Y;MAAe,qBAAQ,e;K;IAEgB,4D;MAAA,sC;MAAS,2B;MAC5C,eAAoB,oB;MACpB,eAAoB,4B;K; 8DAEpB,Y;MAKgB,Q;MAJZ,IAAI,iBAAS,CAAb,C;QACI,W;;QAGA,mBAAQ,sCAAO,YAAP,4DAAR,C;QAC A,eAoFkC,CApF1B,YAoF2B,GApFb,CAoFa,IAAD,IAAa,+B;QAnF/C,mC;;K;;oCAXZ,Y;MAAuC,kD;K;2CAgBv C,iB;MAGiE,UAQ1C,MAR0C,EAe1C,MAf0C,EAqBtD,M;MAtBP,aACQ,KAAM,OAAN,GAAa,IAAK,KAAtB,G AAkC,UAAN,KAAM,EAAO,IAAK,KAAZ,CAAlC,GAAyD,kD;MAE7D,WAAW,IAAK,K;MAEhB,WAAW,C;M ACX,UAAU,iB;MAEV,OAAO,OAAO,IAAP,IAAe,MAAM,eAA5B,C;QACI,OAAO,IAAP,IAAe,wBAAO,GAAP, gE;QACf,mB;QACA,iB;;MAGJ,MAAM,C;MACN,OAAO,OAAO,IAAd,C;QACI,OAAO,IAAP,IAAe,wBAAO,G AAP,gE;QACf,mB;QACA,iB;;MAEJ,IAAI,MAAO,OAAP,GAAc,IAAK,KAAvB,C;QAA6B,OAAO,IAAK,KAAZ, IAAoB,I;MAEjD,OAAO,uD;K;mCAGX,Y;MACI,OAAO,qBAAQ,gBAAa,SAAb,OAAR,C;K;4CAGX,uB;MAKI, kBAAoD,eAAjC,mBAAY,mBAAa,CAAzB,IAA8B,CAA9B,IAAiC,EAAa,WAAb,C;MACpD,gBAAoB,sBAAc,C AAlB,GAA4B,UAAP,aAAO,EAAO,WAAP,CAA5B,GAAqD,qBAAQ,gBAAa,WAAb,OAAR,C;MACrE,OAAO,e AAW,SAAX,EAAsB,SAAtB,C;K;qCAGX,mB;MAII,IAAI,aAAJ,C;QACI,MAAM,6BAAsB,qBAAtB,C;OAGV,c A6B0C,CA7BnC,iBA6BoC,GA7BjB,SA6BiB,IAAD,IAAa,eA7BvD,IAAmC,O;MACnC,6B;K;+CAGJ,a;MxKhJA, IAAI,EwKoJQ,KAAK,CxKpJb,CAAJ,C;QACI,cwKmJkB,wC;QxKlJlB,MAAM,gCAAyB,OAAQ,WAAjC,C;OAF V,IAAI,EwKqJQ,KAAK,SxKrJb,CAAJ,C;QACI,gBwKoJqB,wEAA8D,S;QxKnJnF,MAAM,gCAAyB,SAAQ,WA AjC,C;OwKqJN,IAAI,IAAI,CAAR,C;QACI,YAAY,iB;QACZ,UAgBsC,CAhB5B,KAgB6B,GAhBf,CAgBe,IAAD, IAAa,e;QAdnD,IAAI,QAAQ,GAAZ,C;UACW,OAAP,aAAO,EAAK,IAAL,EAAW,KAAX,EAAkB,eAAlB,C;UA CA,OAAP,aAAO,EAAK,IAAL,EAAW,CAAX,EAAc,GAAd,C;;UAEA,OAAP,aAAO,EAAK,IAAL,EAAW,KAA X,EAAkB,GAAlB,C;;QAGX,oBAAa,G;QACb,wBAAQ,CAAR,I;Q;qCAKR,wB;MAC8C,QAAC,YAAO,CAAP,I AAD,IAAa,e;K;;IA9G3D,0C;MAAA,oD;MAA6B,uBAAK,gBAAmB,QAAnB,OAAL,EAAmC,CAAnC,C;MAA7 B,Y;K;ICvFJ,0C;MAII,QAAQ,I;MACR,QAAQ,K;MACR,YAAY,kBAAM,CAAC,OAAO,KAAP,IAAD,IAAiB,C AAjB,IAAN,C;MACZ,OAAO,KAAK,CAAZ,C;QACI,OrL+B4E,0BqL/BrE,kBAAM,CAAN,CrL0Q2B,KAAL,GA AiB,GA3O8B,EqL/B1D,KrL0QgB,KAAL,GAAiB,GA3O8B,CqL/BrE,IAAP,C;UACI,a;;QACJ,OrL6B4E,0BqL7Br E,kBAAM,CAAN,CrLwQ2B,KAAL,GAAiB,GA3O8B,EqL7B1D,KrLwQgB,KAAL,GAAiB,GA3O8B,CqL7BrE,I

AAP,C;UACI,a;;QACJ,IAAI,KAAK,CAAT,C;UACI,UAAU,kBAAM,CAAN,C;UACV,kBAAM,CAAN,EAAW,k BAAM,CAAN,CAAX,C;UACA,kBAAM,CAAN,EAAW,GAAX,C;UACA,a;UACA,a;;MAGR,OAAO,C;K;IAGX, uC;MAGI,YAAY,aAAU,KAAV,EAAiB,IAAjB,EAAuB,KAAvB,C;MACZ,IAAI,QAAO,QAAQ,CAAR,IAAP,CA AJ,C;QACI,UAAU,KAAV,EAAiB,IAAjB,EAAuB,QAAQ,CAAR,IAAvB,C;MACJ,IAAI,QAAQ,KAAZ,C;QACI, UAAU,KAAV,EAAiB,KAAjB,EAAwB,KAAxB,C;K;IAGR,0C;MAII,QAAQ,I;MACR,QAAQ,K;MACR,YAAY,k BAAM,CAAC,OAAO,KAAP,IAAD,IAAiB,CAAjB,IAAN,C;MACZ,OAAO,KAAK,CAAZ,C;QACI,OnLM6E,0B mLNtE,kBAAM,CAAN,CnL0O2B,KAAL,GAAiB,KApO+B,EmLN3D,KnL0OgB,KAAL,GAAiB,KApO+B,CmL NtE,IAAP,C;UACI,a;;QACJ,OnLI6E,0BmLJtE,kBAAM,CAAN,CnLwO2B,KAAL,GAAiB,KApO+B,EmLJ3D,Kn LwOgB,KAAL,GAAiB,KApO+B,CmLJtE,IAAP,C;UACI,a;;QACJ,IAAI,KAAK,CAAT,C;UACI,UAAU,kBAAM, CAAN,C;UACV,kBAAM,CAAN,EAAW,kBAAM,CAAN,CAAX,C;UACA,kBAAM,CAAN,EAAW,GAAX,C;UA CA,a;UACA,a;;MAGR,OAAO,C;K;IAGX,yC;MAGI,YAAY,aAAU,KAAV,EAAiB,IAAjB,EAAuB,KAAvB,C;M ACZ,IAAI,QAAO,QAAQ,CAAR,IAAP,CAAJ,C;QACI,YAAU,KAAV,EAAiB,IAAjB,EAAuB,QAAQ,CAAR,IAA vB,C;MACJ,IAAI,QAAQ,KAAZ,C;QACI,YAAU,KAAV,EAAiB,KAAjB,EAAwB,KAAxB,C;K;IAGR,0C;MAII, QAAQ,I;MACR,QAAQ,K;MACR,YAAY,kBAAM,CAAC,OAAO,KAAP,IAAD,IAAiB,CAAjB,IAAN,C;MACZ, OAAO,KAAK,CAAZ,C;QACI,OpLnB8D,YoLmBvD,kBAAM,CAAN,CpLnBwE,KAAjB,EoLmB5C,KpLnByE,K AA7B,CoLmBvD,IAAP,C;UACI,a;;QACJ,OpLrB8D,YoLqBvD,kBAAM,CAAN,CpLrBwE,KAAjB,EoLqB5C,Kp LrByE,KAA7B,CoLqBvD,IAAP,C;UACI,a;;QACJ,IAAI,KAAK,CAAT,C;UACI,UAAU,kBAAM,CAAN,C;UAC V,kBAAM,CAAN,EAAW,kBAAM,CAAN,CAAX,C;UACA,kBAAM,CAAN,EAAW,GAAX,C;UACA,a;UACA,a; ;MAGR,OAAO,C;K;IAGX,yC;MAGI,YAAY,aAAU,KAAV,EAAiB,IAAjB,EAAuB,KAAvB,C;MACZ,IAAI,QAA O,QAAQ,CAAR,IAAP,CAAJ,C;QACI,YAAU,KAAV,EAAiB,IAAjB,EAAuB,QAAQ,CAAR,IAAvB,C;MACJ,IA AI,QAAQ,KAAZ,C;QACI,YAAU,KAAV,EAAiB,KAAjB,EAAwB,KAAxB,C;K;IAGR,0C;MAII,QAAQ,I;MACR ,QAAQ,K;MACR,YAAY,kBAAM,CAAC,OAAO,KAAP,IAAD,IAAiB,CAAjB,IAAN,C;MACZ,OAAO,KAAK,C AAZ,C;QACI,OpK5C+D,aoK4CxD,kBAAM,CAAN,CpK5C0E,KAAlB,EoK4C7C,KpK5C2E,KAA9B,CoK4CxD, IAAP,C;UACI,a;;QACJ,OpK9C+D,aoK8CxD,kBAAM,CAAN,CpK9C0E,KAAlB,EoK8C7C,KpK9C2E,KAA9B,C oK8CxD,IAAP,C;UACI,a;;QACJ,IAAI,KAAK,CAAT,C;UACI,UAAU,kBAAM,CAAN,C;UACV,kBAAM,CAAN, EAAW,kBAAM,CAAN,CAAX,C;UACA,kBAAM,CAAN,EAAW,GAAX,C;UACA,a;UACA,a;;MAGR,OAAO,C; K;IAGX,yC;MAGI,YAAY,aAAU,KAAV,EAAiB,IAAjB,EAAuB,KAAvB,C;MACZ,IAAI,QAAO,QAAQ,CAAR,I AAP,CAAJ,C;QACI,YAAU,KAAV,EAAiB,IAAjB,EAAuB,QAAQ,CAAR,IAAvB,C;MACJ,IAAI,QAAQ,KAAZ, C;QACI,YAAU,KAAV,EAAiB,KAAjB,EAAwB,KAAxB,C;K;IAKR,gD;MAI6E,UAAU,KAAV,EAAiB,SAAjB,E AA4B,UAAU,CAAV,IAA5B,C;K;IAC7E,gD;MAC6E,YAAU,KAAV,EAAiB,SAAjB,EAA4B,UAAU,CAAV,IAA 5B,C;K;IAC7E,gD;MAC6E,YAAU,KAAV,EAAiB,SAAjB,EAA4B,UAAU,CAAV,IAA5B,C;K;IAC7E,gD;MAC6 E,YAAU,KAAV,EAAiB,SAAjB,EAA4B,UAAU,CAAV,IAA5B,C;K;IvK9I7E,0C;MF0BI,IAAI,EEjBI,SAAU,OA AV,GAAiB,CFiBrB,CAAJ,C;QACI,cAda,qB;QAeb,MAAM,gCAAyB,OAAQ,WAAjC,C;OElBV,OAAO,oBAAoB ,CAApB,EAAuB,CAAvB,EAA0B,SAA1B,C;K;IAGX,8C;MACe,Q;MAAX,wBAAW,SAAX,gB;QAAW,SAAA,S AAX,M;QACI,SAAS,GAAG,CAAH,C;QACT,SAAS,GAAG,CAAH,C;QACT,WAAW,cAAc,EAAd,EAAkB,EAA lB,C;QACX,IAAI,SAAQ,CAAZ,C;UAAe,OAAO,I;;MAE1B,OAAO,C;K;sGAGX,yB;MAAA,8D;MAAA,iC;QASI ,OAAO,cAAc,SAAS,CAAT,CAAd,EAA2B,SAAS,CAAT,CAA3B,C;O;KATX,C;sGAYA,sC;MASI,OAAO,UAA W,SAAQ,SAAS,CAAT,CAAR,EAAqB,SAAS,CAAT,CAArB,C;K;IAatB,6B;MAWY,Q;MALR,IAAI,MAAM,CA AV,C;QAAa,OAAO,C;MACpB,IAAI,SAAJ,C;QAAe,OAAO,E;MACtB,IAAI,SAAJ,C;QAAe,OAAO,C;MAGtB,O AA8B,iBAAtB,mDAAsB,EAAU,CAAV,C;K;IAaZ,6C;MAAA,uB;QAAU,2BAAoB,CAApB,EAAuB,CAAvB,EA A0B,iBAA1B,C;O;K;IAVhC,8B;MF7CI,IAAI,EEsDI,SAAU,OAAV,GAAiB,CFtDrB,CAAJ,C;QACI,cAda,qB;QA eb,MAAM,gCAAyB,OAAQ,WAAjC,C;OEqDV,OAAO,eAAW,2BAAX,C;K;0FAIX,yB;MAAA,sC;MAAA,oC;M AAA,uBAOe,yB;QArEf,8D;eAqEe,4B;UAAA,uB;YAAU,eAAsB,gB;YAAtB,OA5Dd,cAAc,SA4DgB,CA5DhB,C AAd,EAA2B,SA4DM,CA5DN,CAA3B,C;W;S;OA4DI,C;MAPf,2B;QAOI,sBAAW,0BAAX,C;O;KAPJ,C;0FASA, yB;MAAA,oC;MAQe,gE;QAAA,uB;UAAU,iBAAsB,kB;UAAtB,eAAkC,gB;UAAlC,OA1Dd,UAAW,SAAQ,SA0 DW,CA1DX,CAAR,EAAqB,SA0DC,CA1DD,CAArB,C;S;O;MAkDtB,uC;QAQI,sBAAW,sCAAX,C;O;KARJ,C;4 GAUA,yB;MAAA,sC;MAAA,oC;MAAA,iCAOe,yB;QAxFf,8D;eAwFe,4B;UAAA,uB;YAAU,eAAsB,gB;YAAtB, OA/Ed,cAAc,SA+EgB,CA/EhB,CAAd,EAA2B,SA+EM,CA/EN,CAA3B,C;W;S;OA+EI,C;MAPf,2B;QAOI,sBAA

W,oCAAX,C;O;KAPJ,C;8GASA,yB;MAAA,oC;MAUe,0E;QAAA,uB;UAAU,iBAAsB,kB;UAAtB,eAAkC,gB;U AAlC,OA/Ed,UAAW,SAAQ,SA+EW,CA/EX,CAAR,EAAqB,SA+EC,CA/ED,CAArB,C;S;O;MAqEtB,uC;QAUI,s BAAW,gDAAX,C;O;KAVJ,C;kFAYA,yB;MAAA,sC;MAAA,oC;MAAA,oBAQe,yB;QA9Gf,8D;eA8Ge,yC;UAA A,uB;YACP,sBAAsB,WAAY,SAAQ,CAAR,EAAW,CAAX,C;YAClC,Q;YAAA,IAAI,oBAAmB,CAAvB,C;cAA A,OAA0B,e;;cAAqB,eAAsB,gB;cAArE,OAvGG,cAAc,SAuG8C,CAvG9C,CAAd,EAA2B,SAuGoC,CAvGpC,CA A3B,C;;YAsGH,W;W;S;OADO,C;MARf,sC;QAQI,sBAAW,kCAAX,C;O;KARJ,C;oFAaA,yB;MAAA,oC;MAQe, 0E;QAAA,uB;UACP,sBAAsB,WAAY,SAAQ,CAAR,EAAW,CAAX,C;UAClC,Q;UAAA,IAAI,oBAAmB,CAAvB ,C;YAAA,OAA0B,e;;YAAqB,iBAAsB,kB;YAAtB,eAAkC,gB;YAAjF,OAxGG,UAAW,SAAQ,SAwGyC,CAxGz C,CAAR,EAAqB,SAwG+B,CAxG/B,CAArB,C;;UAuGd,W;S;O;MATR,kD;QAQI,sBAAW,8CAAX,C;O;KARJ,C; sGAaA,yB;MAAA,sC;MAAA,oC;MAAA,8BAQe,yB;QAxIf,8D;eAwIe,mD;UAAA,uB;YACP,sBAAsB,qBAAsB, SAAQ,CAAR,EAAW,CAAX,C;YAC5C,Q;YAAA,IAAI,oBAAmB,CAAvB,C;cAAA,OAA0B,e;;cAAqB,eAAsB,g B;cAArE,OAjIG,cAAc,SAiI8C,CAjI9C,CAAd,EAA2B,SAiIoC,CAjIpC,CAA3B,C;;YAgIH,W;W;S;OADO,C;MA Rf,sC;QAQI,sBAAW,4CAAX,C;O;KARJ,C;wGAaA,yB;MAAA,oC;MAQe,8F;QAAA,uB;UACP,sBAAsB,qBAAs B,SAAQ,CAAR,EAAW,CAAX,C;UAC5C,Q;UAAA,IAAI,oBAAmB,CAAvB,C;YAAA,OAA0B,e;;YAAqB,iBAA sB,kB;YAAtB,eAAkC,gB;YAAjF,OAlIG,UAAW,SAAQ,SAkIyC,CAlIzC,CAAR,EAAqB,SAkI+B,CAlI/B,CAArB ,C;;UAiId,W;S;O;MATR,kD;QAQI,sBAAW,wDAAX,C;O;KARJ,C;kGAcA,yB;MAAA,oC;MAOe,wE;QAAA,uB; UACP,sBAAsB,mBAAoB,SAAQ,CAAR,EAAW,CAAX,C;UAA1C,OACI,oBAAmB,CAAvB,GAA0B,eAA1B,GA A+C,mBAAW,CAAX,EAAc,CAAd,C;S;O;MATvD,wC;QAOI,sBAAW,4CAAX,C;O;KAPJ,C;IAmBe,oD;MAAA, uB;QACP,sBAAsB,SAAU,SAAQ,CAAR,EAAW,CAAX,C;QAAhC,OACI,oBAAmB,CAAvB,GAA0B,eAA1B,G AA+C,kBAAW,SAAQ,CAAR,EAAW,CAAX,C;O;K;IATlE,uC;MAOI,sBAAW,kCAAX,C;K;IAYc,wE;MAAA,u B;QACV,sBAAsB,mBAAoB,SAAQ,CAAR,EAAW,CAAX,C;QAA1C,OACI,oBAAmB,CAAvB,GAA0B,eAA1B, GAA+C,kBAAW,SAAQ,CAAR,EAAW,CAAX,C;O;K;IATlE,+C;MAOI,sBAAc,4CAAd,C;K;IAaW,+C;MAAA,u B;QAEH,UAAM,CAAN,C;UADJ,OACe,C;aACX,c;UAFJ,OAEiB,E;aACb,c;UAHJ,OAGiB,C;;UAHjB,OAIY,kB AAW,SAAQ,CAAR,EAAW,CAAX,C;O;K;IAZ/B,gC;MAOI,sBAAW,6BAAX,C;K;4FASJ,yB;MAAA,4D;MAAA ,wD;MAAA,mB;QAOqE,kBAAW,cAAX,C;O;KAPrE,C;IAgBe,8C;MAAA,uB;QAEH,UAAM,CAAN,C;UADJ,O ACe,C;aACX,c;UAFJ,OAEiB,C;aACb,c;UAHJ,OAGiB,E;;UAHjB,OAIY,kBAAW,SAAQ,CAAR,EAAW,CAAX, C;O;K;IAZ/B,+B;MAOI,sBAAW,4BAAX,C;K;0FASJ,yB;MAAA,4D;MAAA,sD;MAAA,mB;QAOoE,iBAAU,cA AV,C;O;KAPpE,C;IASA,wB;MAK4F,Q;MAA7B,OAA6B,4F;K;IAE5F,wB;MAK4F,Q;MAA7B,OAA6B,4F;K;IA E5F,gC;MAM+D,IAEJ,IAFI,EAGJ,M;MAFvD,kBAD2D,SAC3D,sB;QADqD,OAC5B,SAAK,W;WAC9B,WAF2D ,SAE3D,wC;QAFqD,OAEE,4F;WACvD,WAH2D,SAG3D,wC;QAHqD,OAGE,gG;;QAHF,OAI7C,uBAAmB,SAA nB,C;K;IAIuB,wC;MAAC,4B;K;2CAChC,gB;MAAwC,OAAA,eAAW,SAAQ,CAAR,EAAW,CAAX,C;K;4CACn D,Y;MACgC,sB;K;;IAGpC,kC;MAAA,sC;K;+CACI,gB;MAAoE,OAAE,iBAAF,CAAE,EAAU,CAAV,C;K;gDAC tE,Y;MAC8C,2C;K;;;IAHlD,8C;MAAA,6C;QAAA,4B;OAAA,sC;K;IAMA,kC;MAAA,sC;K;+CACI,gB;MAAoE, OAAE,iBAAF,CAAE,EAAU,CAAV,C;K;gDACtE,Y;MAC8C,2C;K;;;IAHlD,8C;MAAA,6C;QAAA,4B;OAAA,sC ;K;8EwKjTA,4B;MAUI,OAAK,iBAAL,SAAK,EAAU,KAAV,C;K;ICTT,iC;K;;;;oDA2DI,0C;MAiB+D,oB;QAAA ,2C;aAjB/D,kG;K;;IAoBJ,uC;MAAA,e;MAAA,iB;MAAA,uB;K;IAAA,qC;MAAA,wC;O;MASI,4E;MAMA,8E;M AOA,4E;MAOA,kE;K;;IApBA,mD;MAAA,2B;MAAA,2C;K;;IAMA,oD;MAAA,2B;MAAA,4C;K;;IAOA,mD;M AAA,2B;MAAA,2C;K;;IAOA,8C;MAAA,2B;MAAA,sC;K;;IA7BJ,iC;MAAA,+K;K;;IAAA,sC;MAAA,a;aAAA,c; UAAA,gD;aAAA,e;UAAA,iD;aAAA,c;UAAA,gD;aAAA,S;UAAA,2C;gBAAA,oE;;K;;oFAqCA,mB;K;;;;;;;;;;;;;;;;; ;;I5HiBiD,gD;MAAA,oB;QACzC,WAAW,sBAAmB,YAAF,CAAE,CAAnB,C;QACX,cAAM,IAAN,C;QADA,OA EA,IAAK,a;O;K;;;;IAtHb,+B;K;;iFAUA,yB;MAAA,4B;MAAA,mC;QAMI,6BDgDQ,WChDkB,KDgDlB,CChDR, C;O;KANJ,C;2GAQA,yB;MAAA,4B;MDgDQ,kD;MChDR,uC;QAOI,6BDgDQ,WAAO,cChDW,SDgDX,CAAP,C ChDR,C;O;KAPJ,C;+FAUA,yB;MAAA,kC;MAAA,mD;MAAA,yE;QASI,sC;QAAA,4C;O;MATJ,iGAWY,Y;QA AQ,2B;OAXpB,E;MAAA,0DAaQ,kB;QACI,wBAAW,MAAX,C;O;MAdZ,sF;MAAA,sC;QASI,0D;O;KATJ,C;IAi BA,gD;MAaI,4BAA0D,YAAzC,wCAA6B,UAA7B,CAAyC,CAA1D,EAAyE,yBAAzE,C;K;IAEJ,4D;MAcI,4BAA oE,YAAnD,0CAA6B,QAA7B,EAAuC,UAAvC,CAAmD,CAApE,EAAmF,yBAAnF,C;K;IAEJ,+C;MAU6C,YAAz C,wCAA6B,UAA7B,CAAyC,CAtEzC,oBDgDQ,WCsBsD,kBDtBtD,CChDR,C;K;IAyEJ,2D;MAWuD,YAAnD,0C AA6B,QAA7B,EAAuC,UAAvC,CAAmD,CApFnD,oBDgDQ,WCoCgE,kBDpChE,CChDR,C;K;IAuFJ,+C;MAYI,

OAA6C,8BAAtC,c;K;8EAZX,yB;MAAA,oE;MAAA,6E;MAYiD,gD;QAAA,oB;UACzC,WAAW,sBAAmB,YAA F,CAAE,CAAnB,C;UACX,cAAM,IAAN,C;UADA,OAEA,IAAK,a;S;O;MAfb,sC;QAYW,mBAAsC,8BAAtC,6B; QAAP,OAAO,kD;O;KAZX,C;qGA0BI,yB;MAAA,2D;MAAA,mB;QACI,MAAM,6BAAoB,0BAApB,C;O;KADV ,C;;M6HzIA,yC;;IAAA,uC;MAAA,2C;K;;;IAAA,mD;MAAA,kD;QAAA,iC;OAAA,2C;K;+EAkBA,wB;K;oDAaA ,e;MAK2C,IAAI,IAAJ,EAGK,M;MAL5C,IAAI,+CAAJ,C;QAEI,OAAW,GAAI,kBAAS,IAAK,IAAd,CAAR,GAA 4B,cAAI,OAAJ,GAAI,iBAAQ,IAAR,CAAJ,yCAA5B,GAAyD,I;OAGpE,OAAW,8CAA4B,GAAhC,GAAqC,8EA ArC,GAAoD,I;K;yDAI/D,e;MAGI,IAAI,+CAAJ,C;QACI,OAAW,GAAI,kBAAS,IAAK,IAAd,CAAJ,IAA0B,GAA I,iBAAQ,IAAR,CAAJ,QAA9B,GAAyD,mCAAzD,GAAoF,I;OAE/F,OAAW,8CAA4B,GAAhC,GAAqC,mCAArC ,GAAgE,I;K;;;;ICtChD,oD;MACf,cAAc,GAAI,kBAAS,OAAQ,IAAjB,C;MAClB,IAAI,YAAY,mCAAhB,C;QAD A,OACuC,O;;QAEnC,kBAAkB,oBAAQ,yCAAR,C;QAClB,IAAI,mBAAJ,C;UAJJ,OAI6B,oBAAgB,OAAhB,EA AyB,OAAzB,C;;UACrB,WAAW,OAAQ,kBAAS,yCAAT,C;UAL3B,OAMY,SAAS,mCAAb,GAAoC,oBAAgB,O AAhB,EAAyB,WAAzB,CAApC,GACI,oBAAgB,oBAAgB,IAAhB,EAAsB,OAAtB,CAAhB,EAAgD,WAAhD,C;;; K;8CAdxB,mB;MAKI,OAAI,YAAY,mCAAhB,GAAuC,IAAvC,GACI,OAAQ,cAAK,IAAL,EAAW,4BAAX,C;K; ;;;;;qDAiCZ,e;MAEyB,Q;MADrB,OACI,OAAA,IAAK,IAAL,EAAY,GAAZ,CAAJ,GAAqB,0EAArB,GAAoC,I;K; sDAExC,8B;MACI,iBAAU,OAAV,EAAmB,IAAnB,C;K;0DAEJ,e;MACI,OAAI,OAAA,IAAK,IAAL,EAAY,GAA Z,CAAJ,GAAqB,mCAArB,GAAgD,I;K;;;IC1DP,8C;MAAC,wB;K;kFAAA,Y;MAAA,yB;K;;IAiCe,wD;MAEjE,k C;MAEA,4BAAqC,mDAAJ,GAAkD,OAAQ,qBAA1D,GAA0E,O;K;4DAE3G,mB;MAA6C,+BAAS,OAAT,C;K;6 DAC7C,e;MAA8C,eAAQ,IAAR,IAAgB,8BAAe,G;K;;IAGjF,+C;MAW2C,IAAI,IAAJ,EAGV,M;MAL7B,IAAI,+ CAAJ,C;QAEI,OAAW,GAAI,kBAAS,SAAK,IAAd,CAAR,GAA4B,cAAI,OAAJ,GAAI,iBAAQ,SAAR,CAAJ,yC AA5B,GAAyD,I;OAGpE,OAAW,SAAK,IAAL,KAAa,GAAjB,GAAsB,mFAAtB,GAAqC,I;K;IAGhD,6C;MAUI,I AAI,+CAAJ,C;QACI,OAAW,GAAI,kBAAS,SAAK,IAAd,CAAJ,IAA0B,GAAI,iBAAQ,SAAR,CAAJ,QAA9B,GA AyD,mCAAzD,GAAoF,S;OAE/F,OAAW,SAAK,IAAL,KAAa,GAAjB,GAAsB,mCAAtB,GAAiD,S;K;IAG5D,iC; MAAA,qC;MAKI,4B;K;oDACA,Y;MAAiC,0C;K;kDAEjC,e;MAAyD,W;K;mDACzD,8B;MAA4E,c;K;mDAC5E, mB;MAAwE,c;K;uDACxE,e;MAA8D,W;K;+CAC9D,Y;MAAsC,Q;K;+CACtC,Y;MAAyC,8B;K;;;IAb7C,6C;MA AA,4C;QAAA,2B;OAAA,qC;K;IAqB8B,wC;MAC1B,kB;MACA,wB;K;4CAGA,e;MAGQ,Q;MAFJ,UAAU,I;MA CV,OAAO,IAAP,C;QACI,YAAA,GAAI,UAAJ,aAAY,GAAZ,W;UAAwB,W;SACxB,WAAW,GAAI,O;QACf,IA AI,oCAAJ,C;UACI,MAAM,I;;UAEN,OAAO,iBAAK,GAAL,C;;;K;6CAKnB,8B;MACI,iBAAU,WAAK,cAAK,O AAL,EAAc,SAAd,CAAf,EAAyC,cAAzC,C;K;iDAEJ,e;UAGW,I;MAFP,+BAAQ,GAAR,U;QAAoB,OAAO,W;O AC3B,cAAc,WAAK,kBAAS,GAAT,C;MAEf,gBAAY,WAAZ,C;QAAoB,W;WACpB,gBAAY,mCAAZ,C;QAAq C,qB;;QAC7B,2BAAgB,OAAhB,EAAyB,cAAzB,C;MAHZ,W;K;uCAOJ,Y;MAIc,IAAI,IAAJ,Q;MAHV,UAAU,I; MACV,WAAW,C;MACX,OAAO,IAAP,C;QACU,uBAAI,OAAJ,GAAI,OAAJ,gC;QAAA,mB;UAAgC,OAAO,I;S AA7C,MAAM,M;QACN,mB;;K;2CAIR,mB;MACI,+BAAI,OAAQ,IAAZ,GAAoB,OAApB,C;K;8CAEJ,mB;MAQ 4B,Q;MAPxB,UAAU,O;MACV,OAAO,IAAP,C;QACI,IAAI,CAAC,gBAAS,GAAI,UAAb,CAAL,C;UAA4B,OA AO,K;QACnC,WAAW,GAAI,O;QACf,IAAI,oCAAJ,C;UACI,MAAM,I;;UAEN,OAAO,gBAAS,0EAAT,C;;;K;uC AKnB,iB;MACI,gBAAS,KAAT,KAAkB,yCAA4B,KAAM,SAAN,KAAgB,aAA5C,IAAsD,KAAM,eAAY,IAAZ,C AA9E,C;K;yCAEJ,Y;MAA+B,OAAK,SAAL,WAAK,CAAL,GAA0B,SAAR,cAAQ,CAA1B,I;K;IAGZ,uD;MACX ,OAAI,G3JyHoC,YAAU,C2JzHlD,GAAmB,OAAQ,WAA3B,GAA6C,GAAF,UAAQ,O;K;yCAF3D,Y;MACI,aAA M,kBAAK,EAAL,EAAS,+BAAT,CAAN,GAEI,G;K;IAMO,8E;MAAA,6B;QAAyB,Q;QAAT,iBAAS,sBAAT,EA AS,8BAAT,UAAoB,O;QAAQ,W;O;K;+CAJ3D,Y;MAOsB,Q;MANlB,QAAQ,a;MACR,eAAe,gBAA+B,CAA/B,O ;MACf,gBAAY,CAAZ,C;MACA,kBAAK,kBAAL,EAAW,oDAAX,C;M9KtFJ,IAAI,E8KuFM,YAAS,C9KvFf,CA AJ,C;QACI,cAdW,e;QAeX,MAAM,6BAAsB,OAAQ,WAA9B,C;O8KuFN,OAAO,+BAAW,qDAAX,C;K;IAGa,8 C;MACpB,kD;MADqB,wB;K;IACrB,gD;MAAA,oD;MACI,4B;K;;;IADJ,4D;MAAA,2D;QAAA,0C;OAAA,oD;K; yDAIA,Y;MAA0C,gBAAT,a;M5Lm9YrB,Q;MADhB,kB4Ll9YmD,mC;M5Lm9YnD,wBAAgB,SAAhB,gB;QAAg B,cAAA,SAAhB,M;QAAsB,cAAwB,yBAAa,OAAb,C;;M4Ln9YT,O5Lo9Y9B,W;K;;;I6LtoZX,oE;MA4BI,MAA M,wBAAoB,sEAApB,C;K;8GA5BV,yB;MAAA,2D;MAAA,sC;QA4BI,MAAM,6BAAoB,sEAApB,C;O;KA5BV, C;IA0CoC,mC;MAAQ,4D;K;IAE5C,4C;MAAA,e;MAAA,iB;MAAA,uB;K;IAAA,0C;MAAA,6C;O;MAK0C,oG; MAAqB,gF;MAAW,4E;K;;IAAhC,+D;MAAA,gC;MAAA,uD;K;;IAAqB,qD;MAAA,gC;MAAA,6C;K;;IAAW,m D;MAAA,gC;MAAA,2C;K;;IAL1E,sC;MAAA,sJ;K;;IAAA,2C;MAAA,a;aAAA,qB;UAAA,4D;aAAA,W;UAAA,k D;aAAA,S;UAAA,gD;gBAAA,qF;;K;;6ECnDA,yB;MAAA,0B;MAAA,mC;QAGsD,OAAiC,OAA3B,SAAL,GAA uB,KAAS,C;O;KAHvF,C;2EAKA,yB;MAAA,0B;MAAA,mC;QAGqD,OAAgC,OAA1B,SAAL,GAAsB,KAAS,C; O;KAHrF,C;6EAKA,yB;MAAA,0B;MAAA,mC;QAGsD,OAAiC,OAA3B,SAAL,GAAuB,KAAS,C;O;KAHvF,C;6 EAKA,yB;MAAA,0B;MAAA,4B;QAGqC,OAAqB,OAAP,CAAR,SAAe,C;O;KAH1D,C;+EAMA,yB;MAAA,4B; MAAA,mC;QAGyD,OAAiC,QAA3B,SAAL,GAAuB,KAAS,C;O;KAH1F,C;6EAKA,yB;MAAA,4B;MAAA,mC; QAGwD,OAAgC,QAA1B,SAAL,GAAsB,KAAS,C;O;KAHxF,C;+EAKA,yB;MAAA,4B;MAAA,mC;QAGyD,OA AiC,QAA3B,SAAL,GAAuB,KAAS,C;O;KAH1F,C;+EAKA,yB;MAAA,4B;MAAA,4B;QAGuC,OAAqB,QAAP,C AAR,SAAe,C;O;KAH5D,C;ICpCA,qC;K;;ICAA,mB;K;;IAOA,iB;K;;IAOA,2C;K;;IAOA,wB;K;;IAQA,0B;K;;IA OA,sB;K;;IAOA,4B;K;;IAOA,6C;K;;IA+BuC,wE;MAEnC,uB;QAAA,UAAsB,E;MACtB,qB;QAAA,8B;MACA,2 B;QAAA,qE;MACA,yB;QAAA,YAAqB,E;MAJrB,sB;MACA,sB;MACA,kB;MACA,8B;MACA,0B;K;;IAGJ,iD; MAAA,e;MAAA,iB;MAAA,uB;K;IAAA,+C;MAAA,kD;O;MAKI,wG;MACA,wG;MACA,8F;K;;IAFA,iE;MAAA ,qC;MAAA,yD;K;;IACA,iE;MAAA,qC;MAAA,yD;K;;IACA,4D;MAAA,qC;MAAA,oD;K;;IAPJ,2C;MAAA,6K;K ;;IAAA,gD;MAAA,a;aAAA,kB;UAAA,8D;aAAA,kB;UAAA,8D;aAAA,a;UAAA,yD;gBAAA,6E;;K;;IAUA,wB;K ;;ICjGA,qB;MAAA,yB;K;0CAII,Y;MAO6D,uB;K;2HAE7D,yB;MAAA,+D;MAAA,kC;MAAA,0F;MAAA,6F;MA AA,4E;QAUI,wC;QAAS,2C;O;MAVb,mEAWQ,wC;QAA6E,sBAAS,QAAT,EAAmB,QAAnB,EAA6B,QAA7B,C ;O;MAXrF,oG;MAAA,yC;QAUI,wDAA+B,YAA/B,C;O;KAVJ,C;uHAcA,yB;MAAA,+D;MAAA,kC;MAAA,wF; MAAA,yF;MAAA,0E;QAcI,wC;QAAS,2C;O;MAdb,kEAeQ,wC;QAAuF,6BAAS,QAAT,EAAmB,QAAnB,EAA6 B,QAA7B,C;O;MAf/F,kG;MAAA,yC;QAcI,sDAA+B,YAA/B,C;O;KAdJ,C;;;IA3BJ,iC;MAAA,gC;QAAA,e;OAA A,yB;K;IAgDiC,sB;MAC7B,eAAwB,I;K;4CAExB,6B;MACW,Q;MAAA,mB;MAAA,iB;QAAS,MAAM,6BAAsB ,cAAY,QAAS,aAArB,uCAAtB,C;OAAtB,OAAO,I;K;4CAGX,oC;MACI,eAAa,K;K;;;;;kDC9CjB,6B;;K;;;;;;;;iEA+ CA,6B;;K;;ICrDuC,0C;MACvC,uBAAoB,Y;K;wDAEpB,wC;MAM6F,W;K;uDAE7F,wC;K;oDAMA,6B;MACI,O AAO,oB;K;oDAGX,oC;MACI,eAAe,IAAK,gB;MACpB,IAAI,CAAC,0BAAa,QAAb,EAAuB,QAAvB,EAAiC,KA AjC,CAAL,C;QACI,M;OAEJ,uBAAa,K;MACb,yBAAY,QAAZ,EAAsB,QAAtB,EAAgC,KAAhC,C;K;;4EC9BR, wC;MAqBI,OAAO,e;K;4EAGX,+C;MAuBI,cAAI,KAAJ,C;K;4EAIJ,wC;MAmBI,OAAO,cAAI,OAAJ,C;K;4EAG X,+C;MAqBI,cAAI,OAAJ,EAAa,KAAb,C;K;IC/FJ,kB;MA6PI,4B;K;+BAtOA,Y;MAOiC,6BAAS,EAAT,C;K;uC AEjC,iB;MAW2C,4BAAQ,CAAR,EAAW,KAAX,C;K;uCAE3C,uB;MAakB,Q;MAHd,iBAAiB,IAAjB,EAAuB,K AAvB,C;MACA,QAAQ,QAAQ,IAAR,I;MACR,IAAI,IAAI,CAAJ,IAAS,MAAK,WAAlB,C;QACc,IAAI,MAAM, CAAC,CAAD,IAAN,OAAY,CAAhB,C;UACN,eAAe,SAAS,CAAT,C;UACf,6BAAS,QAAT,C;;UAEA,K;;YAEI, WAAW,cAAU,KAAK,C;YAC1B,IAAI,OAAO,C;;UACN,gBAAO,CAAP,IAAY,CAAZ,GAAgB,CAAhB,SAAqB, CAArB,C;UACT,Q;;QATJ,c;QAWA,OAAO,OAAO,GAAP,I;;QAEP,OAAO,IAAP,C;UACI,YAAU,c;UACV,IAA W,IAAP,qBAAkB,KAAtB,C;YAA6B,OAAO,K;;;K;gCAKhD,Y;MAOmC,OAAU,oBAAV,cAAU,CAAS,WAAI,E AAJ,CAAnB,yBAA6B,cAA7B,E;K;wCAEnC,iB;MAW8C,iCAAY,KAAZ,C;K;wCAE9C,uB;MAiBkB,Q;MAPd,m BAAiB,IAAjB,EAAuB,KAAvB,C;MACA,QAAQ,eAAQ,IAAR,C;MACR,IAAI,eAAI,CAAR,C;QACI,O;QACA,I AAI,aAAO,CAAD,aAAN,GAAY,CAAZ,CAAJ,C;UACI,WAAW,CAAE,Q;UACb,YAAa,qBAAO,EAAP,CAAW, Q;UAEpB,aAAQ,CAAR,C;YACI,eAAe,SAAS,IAAT,C;YAEf,OAAmB,oBAAnB,sBAAS,QAAT,CAAmB,CAAn B,iB;iBAEJ,cAAS,CAAT,C;YAEI,OAAU,oBAAV,cAAU,CAAV,iB;;YAEA,iBAAe,SAAS,KAAT,C;YACf,OAA mB,oBAAnB,sBAAS,UAAT,CAAmB,CAAS,WAAI,EAAJ,CAA5B,KAAiD,oBAAV,cAAU,CAAV,iBAAvC,C;;U AXR,U;;UAeA,K;;YAEI,WAAW,eAAW,oBAAK,CAAL,C;YACtB,IAAI,YAAO,CAAP,C;;UACC,sBAAO,CAAP ,MAAY,+BAAI,CAAJ,EAAZ,eAAqB,CAArB,C;UACT,MAAM,C;;QAEV,OAAO,SAAO,GAAP,C;;QAEP,OAA O,IAAP,C;UACI,YAAU,e;UACV,IAAW,IAAP,0CAAkB,KAAlB,CAAJ,C;YAA6B,OAAO,K;;;K;mCAKhD,Y;M AKyC,6BAAS,CAAT,MAAe,C;K;kCAExD,Y;MAKuC,uBAAgB,sBAAS,EAAT,CAAhB,EAA8B,sBAAS,EAAT, CAA9B,C;K;0CAEvC,iB;MASoD,+BAAW,GAAX,EAAgB,KAAhB,C;K;0CAEpD,uB;MAcY,Q;MAFR,mBAAiB ,IAAjB,EAAuB,KAAvB,C;MACA,WAAW,QAAQ,I;MACX,IAAS,WAAL,IAAK,CAAL,IAA0B,SAAL,IAAK,CA A1B,IAA8C,SAAN,KAAM,CAAlD,C;QACJ,SAAS,qBAAgB,QAAQ,CAAR,GAAY,OAAO,CAAnC,C;QACT,cA AO,EAAP,GAAY,E;;QAEZ,cAAO,oBAAe,I;;MAJ1B,Y;MAMA,OAAW,KAAK,KAAT,GAAsB,SAAN,KAAM,C AAtB,GAAsC,C;K;iCAGjD,Y;MAKqC,6BAAS,EAAT,IAA0B,Q;K;IAWK,oF;MAAA,mB;QAAE,uBAAa,iBAAb, sBAAqC,eAArC,+BAAqE,aAAM,OAA3E,M;O;K;iDATtE,qC;MvLjLA,IAAI,EuL0LqB,CAAb,8BAAgB,KAAM, OvL1L9B,GuL0LiD,CAAX,0BAAc,KAAM,OvL1L1D,GuL0LsC,KvL1LtC,CAAJ,C;QACI,cuLyLgE,kDvLzLlD,E

;QACd,MAAM,gCAAyB,OAAQ,WAAjC,C;OAFV,IAAI,EuL2LQ,aAAa,OvL3LrB,CAAJ,C;QACI,gBuL0LgC,mF ;QvLzLhC,MAAM,gCAAyB,SAAQ,WAAjC,C;OuL2LN,YAAY,CAAC,UAAU,SAAV,IAAD,IAAwB,CAAxB,I; MAEZ,mBAAe,SAAf,C;MpLzEJ,iBAAc,CAAd,UoL0EW,KpL1EX,U;QoL2EQ,QAAQ,c;QACR,MAAM,UAAN,I AAoB,OAAF,CAAE,C;QACpB,MAAM,aAAW,CAAX,IAAN,IAAgC,OAAV,CAAE,KAAK,CAAG,C;QAChC,M AAM,aAAW,CAAX,IAAN,IAAiC,OAAX,CAAE,KAAK,EAAI,C;QACjC,MAAM,aAAW,CAAX,IAAN,IAAiC,O AAX,CAAE,KAAK,EAAI,C;QACjC,0BAAY,CAAZ,I;;MAGJ,gBAAgB,UAAU,UAAV,I;MAChB,SAAS,sBAAS, YAAY,CAAZ,IAAT,C;MACT,aAAU,CAAV,MAAkB,SAAlB,M;QACI,MAAM,aAAW,CAAX,IAAN,IAAqC,OA Af,EAAG,MAAK,IAAI,CAAJ,IAAL,CAAY,C;;MAGzC,OAAO,K;K;yCACX,uD;MAvB4C,yB;QAAA,YAAiB,C; MAAG,uB;QAAA,UAAe,KAAM,O;aARrF,0H;K;yCAiCA,iB;MAOyD,8BAAU,KAAV,EAAiB,CAAjB,EAAoB, KAAM,OAA1B,C;K;yCAEzD,gB;MAKkD,8BAAU,cAAU,IAAV,CAAV,C;K;IAGlD,0B;MAAA,8B;MAO2B,iB; MACvB,uBAAoC,uB;K;IAEpC,qC;MAAA,yC;MACI,4B;K;wDAEA,Y;MAAiC,mC;K;;;IAHrC,iD;MAAA,gD;Q AAA,+B;OAAA,yC;K;8CAMA,Y;MAAkC,8C;K;gDAElC,oB;MAA4C,OAAA,oBAAc,kBAAS,QAAT,C;K;uCAC 1D,Y;MAA8B,OAAA,oBAAc,U;K;+CAC5C,iB;MAAwC,OAAA,oBAAc,iBAAQ,KAAR,C;K;+CACtD,uB;MAA mD,OAAA,oBAAc,iBAAQ,IAAR,EAAc,KAAd,C;K;wCAEjE,Y;MAAgC,OAAA,oBAAc,W;K;gDAC9C,iB;MAA 2C,OAAA,oBAAc,kBAAS,KAAT,C;K;gDACzD,uB;MAAuD,OAAA,oBAAc,kBAAS,IAAT,EAAe,KAAf,C;K;2C AErE,Y;MAAsC,OAAA,oBAAc,c;K;0CAEpD,Y;MAAoC,OAAA,oBAAc,a;K;kDAClD,iB;MAAiD,OAAA,oBAA c,oBAAW,KAAX,C;K;kDAC/D,uB;MAA+D,OAAA,oBAAc,oBAAW,IAAX,EAAiB,KAAjB,C;K;yCAE7E,Y;MA AkC,OAAA,oBAAc,Y;K;iDAEhD,iB;MAAsD,OAAA,oBAAc,mBAAU,KAAV,C;K;iDACpE,gB;MAA+C,OAAA ,oBAAc,mBAAU,IAAV,C;K;yDAC7D,qC;MACI,OAAA,oBAAc,mBAAU,KAAV,EAAiB,SAAjB,EAA4B,OAA5 B,C;K;;;IAtCtB,sC;MAAA,qC;QAAA,oB;OAAA,8B;K;;IA0CJ,wB;MAauC,yBAAa,IAAb,EAAmB,IAAK,IAAI,E AA5B,C;K;IAEvC,wB;MAawC,yBAAa,IAAK,QAAlB,EAA2B,IAAK,YAAI,EAAJ,CAAQ,QAAxC,C;K;IAGxC, mC;MAUI,IAAA,KAAM,UAAN,C;QAAmB,MAAM,gCAAyB,uCAAoC,KAA7D,C;WACzB,IAAA,KAAM,KAA N,GAAa,UAAb,C;QAF8C,OAEhB,0BAAQ,KAAM,MAAd,EAAqB,KAAM,KAAN,GAAa,CAAb,IAArB,C;WAC 9B,IAAA,KAAM,MAAN,GAAc,WAAd,C;QAH8C,OAGf,0BAAQ,KAAM,MAAN,GAAc,CAAd,IAAR,EAAyB, KAAM,KAA/B,IAAuC,CAAvC,I;;QAHe,OAItC,mB;K;IAGZ,oC;MAUI,IAAA,KAAM,UAAN,C;QAAmB,MAA M,gCAAyB,uCAAoC,KAA7D,C;WACzB,IAAA,KAAM,KAAN,+C;QAFiD,OAElB,2BAAS,KAAM,MAAf,EAAs B,KAAM,KAAN,yBAAa,CAAb,EAAtB,C;WAC/B,IAAA,KAAM,MAAN,+C;QAHiD,OAGjB,2BAAS,KAAM,M AAN,8BAAc,CAAd,EAAT,EAA0B,KAAM,KAAhC,0BAAwC,CAAxC,E;;QAHiB,OAIzC,oB;K;IAOZ,yB;MAAy C,YjFrTkB,MAAO,OiFqTpB,KjFrToB,CiFqTzB,I;K;IAEzC,4C;MAEI,OAAA,SAAK,KAAK,EAAL,GAAU,QAA f,GAAyC,CAAX,CAAC,QAAD,IAAW,KAAI,E;K;IAEjD,uC;MvLtVI,IAAI,EuLsVuD,QAAQ,IvLtV/D,CAAJ,C; QACI,cuLqVuE,+B;QvLpVvE,MAAM,gCAAyB,OAAQ,WAAjC,C;Q;IuLqVd,yC;MvLvVI,IAAI,EuLuVyD,sBA AQ,IAAR,KvLvVzD,CAAJ,C;QACI,cuLsVyE,+B;QvLrVzE,MAAM,gCAAyB,OAAQ,WAAjC,C;Q;IuLsVd,yC;M vLxVI,IAAI,EuLwV6D,QAAQ,IvLxVrE,CAAJ,C;QACI,cuLuV6E,+B;QvLtV7E,MAAM,gCAAyB,OAAQ,WAAj C,C;Q;IuLwVd,yC;MAAyD,oCAA0B,IAA1B,qBAAiC,KAAjC,kB;K;ICrXzD,6B;MAOqC,OnMmYE,SmMnYF,m BnMmYE,C;K;ImMjYvC,sC;MASgD,6BAAS,WAAT,EAAa,KAAb,C;K;IAEhD,4C;MAUI,qBAAqB,IAArB,EAA 2B,KAA3B,C;MAEA,iBAAiB,InMqQgB,KmMrQhB,GAAiB,W;MAClC,kBAAkB,KnMoQe,KmMpQf,GAAkB,W ;MAEpC,mBAAmB,0BAAQ,UAAR,EAAoB,WAApB,IAAqC,W;MACxD,OnMsWmC,SmMtW5B,YnMsW4B,C; K;ImMnWvC,sC;MAWI,IAAA,KAAM,UAAN,C;QAAmB,MAAM,gCAAyB,uCAAoC,KAA7D,C;;QACzB,InMG kE,YmMHlE,KAAM,KnMG6E,KAAjB,EmMHrD,4BAAK,UnMG6E,KAA7B,CmMHlE,K;UAFiD,OAElB,sBAA S,KAAM,MAAf,EnMqBsB,SmMrBA,KAAM,KnMqBI,KAAK,GAAW,CmMrBb,WnMqBa,MAAX,IAAf,CmMrB tB,C;;UAC/B,InMEkE,YmMFlE,KAAM,MnME6E,KAAjB,EmMFpD,4BAAK,UnME4E,KAA7B,CmMFlE,K;YA HiD,OnMuBI,SmMpBrB,sBnMiCsB,SmMjCb,KAAM,MnMiCiB,KAAK,GAAY,CmMjC1B,WnMiC0B,MAAZ,IA Af,CmMjCtB,EAA2B,KAAM,KAAjC,CnMoB+B,KAAK,GAAW,CmMpBN,WnMoBM,MAAX,IAAf,C;;YmMvB J,OAIzC,mB;;;K;IAGZ,8B;MAOuC,OnL0VG,UmL1VH,oBnL0VG,C;K;ImLxV1C,uC;MASmD,8BAAU,2BAAV, EAAe,KAAf,C;K;IAEnD,6C;MAUI,sBAAsB,IAAtB,EAA4B,KAA5B,C;MAEA,iBAAiB,InLwNkB,KmLxNlB,8B; MACjB,kBAAkB,KnLuNiB,KmLvNjB,8B;MAElB,mBAAmB,2BAAS,UAAT,EAAqB,WAArB,+B;MACnB,OnL 6TsC,UmL7T/B,YnL6T+B,C;K;ImL1T1C,uC;MAWI,IAAA,KAAM,UAAN,C;QAAmB,MAAM,gCAAyB,uCAAo C,KAA7D,C;;QACzB,InL7CmE,amL6CnE,KAAM,KnL7C+E,KAAlB,EmL6CtD,6BAAM,UnL7C8E,KAA9B,Cm

L6CnE,K;UAFoD,OAEpB,uBAAU,KAAM,MAAhB,EnLhCuB,UmLgCA,KAAM,KnLhCK,KAAK,KAAW,ChBs Q7C,UAAW,oBAAL,CmMtOyB,WnMsOzB,MAAK,CAAL,iBAAN,CgBtQ6C,MAAX,CAAhB,CmLgCvB,C;;UA ChC,InL9CmE,amL8CnE,KAAM,MnL9C+E,KAAlB,EmL8CrD,6BAAM,UnL9C6E,KAA9B,CmL8CnE,K;YAHo D,OnL9BG,UmLiCtB,uBnLpBuB,UmLoBb,KAAM,MnLpBkB,KAAK,UAAY,ChByP/C,UAAW,oBAAL,CmMrO c,WnMqOd,MAAK,CAAL,iBAAN,CgBzP+C,MAAZ,CAAhB,CmLoBvB,EAA4B,KAAM,KAAlC,CnLjCiC,KAA K,KAAW,ChBsQ7C,UAAW,oBAAL,CmMrOgC,WnMqOhC,MAAK,CAAL,iBAAN,CgBtQ6C,MAAX,CAAhB,C ;;YmL8BH,OAI5C,oB;;;K;IAGZ,sC;MAQI,4BAAU,KhK4+FH,QgK5+FP,C;MACA,OAAO,K;K;IAGX,uC;MAKs D,OhK2iG3C,egK3iG2C,4BAAU,IAAV,ChK2iG3C,C;K;IgKziGX,4D;MAOgD,yB;QAAA,YAAiB,C;MAAG,uB; QAAA,UAAe,KAAM,K;MACrF,4BAAU,KhKy9FH,QgKz9FP,EAA+B,SAA/B,EAA0C,OAA1C,C;MACA,OAA O,K;K;IAIX,2C;MxLrHI,IAAI,EX2B8D,YmM0FD,KnM1FkB,KAAjB,EmM0FO,InM1FsB,KAA7B,CmM0FD,Ix LrH7D,CAAJ,C;QACI,cwLoH6E,+B;QxLnH7E,MAAM,gCAAyB,OAAQ,WAAjC,C;Q;IwLoHd,4C;MxLtHI,IAAI ,EKmC+D,amLmFC,KnLnFiB,KAAlB,EmLmFS,InLnFqB,KAA9B,CmLmFC,IxLtHhE,CAAJ,C;QACI,cwLqHgF, +B;QxLpHhF,MAAM,gCAAyB,OAAQ,WAAjC,C;Q;IyLpBc,6C;MAsCxB,oC;MA/BA,iB;MANA,Y;MACA,Y;M ACA,Y;MACA,Y;MACA,Y;MACA,sB;MzLYA,IAAI,EyLLQ,CAAC,WAAK,QAAL,GAAU,QAAV,GAAe,QAAf ,GAAoB,QAArB,MAA2B,CzLKnC,CAAJ,C;QACI,cyLNwC,wD;QzLOxC,MAAM,gCAAyB,OAAQ,WAAjC,C;O GoHV,iBAAc,CAAd,UsLxHW,EtLwHX,U;QsLxHiB,c;;K;qCAGjB,Y;MAGI,QAAQ,Q;MACR,IAAI,IAAO,MAA O,C;MAClB,WAAI,Q;MACJ,WAAI,Q;MACJ,WAAI,Q;MACJ,SAAS,Q;MACT,WAAI,E;MACJ,IAAK,IAAO,KA AM,CAAd,GAAsB,EAAtB,GAA8B,MAAO,C;MACzC,WAAI,C;MACJ,gCAAU,MAAV,I;MACA,OAAO,IAAI,a AAJ,I;K;8CAGX,oB;MACI,OAAU,cAAV,cAAU,EAAc,QAAd,C;K;IAEd,kC;MAAA,sC;MACI,4B;K;;;IADJ,8C; MAAA,6C;QAAA,4B;OAAA,sC;K;;IA7BA,gD;MAAA,sD;MACQ,yBAAK,KAAL,EAAY,KAAZ,EAAmB,CAAn B,EAAsB,CAAtB,EAA+B,CAAN,KAAzB,EAAuC,SAAU,EAAX,GAAoB,UAAW,CAArE,C;MADR,Y;K;ICbiD, 8C;MACjD,4B;MACA,0C;K;oEADA,Y;MAAA,2B;K;2EACA,Y;MAAA,kC;K;uCAGA,iB;MACI,OAAO,0CAAg C,kBAAa,KAAM,UAAnB,KAC/B,mBAAS,KAAM,MAAf,KAAwB,0BAAgB,KAAM,aAAtB,CADO,CAAhC,C; K;yCAIX,Y;MACI,OAAW,cAAJ,GAAe,EAAf,GAAuB,MAAW,SAAN,UAAM,CAAX,QAAqC,SAAb,iBAAa,CA ArC,I;K;yCAGlC,Y;MAAkC,OAAE,UAAF,qBAAU,iB;K;;IAGhD,kC;MAM6E,2BAAgB,SAAhB,EAAsB,IAAtB, C;K;;;0DAYzE,iB;MAA2C,qCAAiB,UAAjB,EAAwB,KAAxB,KAAkC,8BAAiB,KAAjB,EAAwB,iBAAxB,C;K;i DAC7E,Y;MAAkC,QAAC,8BAAiB,UAAjB,EAAwB,iBAAxB,C;K;;IAcR,gD;MAI3B,gBAAqB,K;MACrB,uBAA 4B,Y;K;0FACD,Y;MAAQ,oB;K;iGACD,Y;MAAQ,2B;K;2DAE1C,gB;MAA+D,YAAK,C;K;mDAEpE,iB;MAAg D,gBAAS,aAAT,IAAmB,SAAS,oB;K;0CAC5E,Y;MAAkC,SAAE,iBAAU,oBAAZ,C;K;yCAElC,iB;MACI,OAA O,4CAA+B,kBAAa,KAAM,UAAnB,KAC9B,kBAAU,KAAM,SAAhB,IAA0B,yBAAiB,KAAM,gBADnB,CAA/B, C;K;2CAIX,Y;MACI,OAAW,cAAJ,GAAe,EAAf,GAAuB,MAAY,SAAP,aAAO,CAAZ,QAAuC,SAAd,oBAAc,C AAvC,I;K;2CAGlC,Y;MAAkC,OAAE,aAAF,qBAAW,oB;K;;IAGjD,oC;MAOqF,6BAAkB,SAAlB,EAAwB,IAAx B,C;K;IAQvD,+C;MAI1B,gBAAqB,K;MACrB,uBAA4B,Y;K;yFACF,Y;MAAQ,oB;K;gGACD,Y;MAAQ,2B;K;0 DAEzC,gB;MAA6D,YAAK,C;K;kDAElE,iB;MAA+C,gBAAS,aAAT,IAAmB,SAAS,oB;K;yCAC3E,Y;MAAkC,S AAE,iBAAU,oBAAZ,C;K;wCAElC,iB;MACI,OAAO,2CAA8B,kBAAa,KAAM,UAAnB,KAC7B,kBAAU,KAAM ,SAAhB,IAA0B,yBAAiB,KAAM,gBADpB,CAA9B,C;K;0CAIX,Y;MACI,OAAW,cAAJ,GAAe,EAAf,GAAuB,M AAY,SAAP,aAAO,CAAZ,QAAuC,SAAd,oBAAc,CAAvC,I;K;0CAGlC,Y;MAAkC,OAAE,aAAF,qBAAW,oB;K;; IAGjD,oC;MAOkF,4BAAiB,SAAjB,EAAuB,IAAvB,C;K;oFAGlF,8B;MAQI,0BAAmB,2BAAS,OAAT,C;K;IAGv B,+C;MACI,IAAI,CAAC,UAAL,C;QAAiB,MAAM,gCAAyB,iCAA8B,IAA9B,iBAAzB,C;K;IC5I3B,gC;MAcW, Q;MADP,IAAI,CAAC,6BAAW,KAAX,CAAL,C;QAAwB,MAAM,uBAAmB,sC/EjBzC,oB+EiByC,CAAnB,C;O AC9B,OAAO,sD;K;IAMX,oC;MAakC,Q;MAA9B,OAAW,6BAAW,KAAX,CAAJ,GAAuB,sDAAvB,GAAuC,I;K; ;;;;;;ICvBhB,yC;MA2B9B,uC;MA1BA,wB;MAIA,gB;M5LQA,IAAI,E4LDS,iBAAY,IAAb,MAAuB,iBAAvB,C5L CR,CAAJ,C;QACI,c4LDQ,iBAAY,IAAhB,GACI,8CADJ,GAGI,sCAA0B,aAA1B,qC;Q5LDR,MAAM,gCAAyB, OAAQ,WAAjC,C;Q;yC4LKV,Y;MAAwC,Q;MAAA,oB;MACpC,iB;QAD8B,OACtB,G;WACR,oD;QAF8B,OAE F,SAAL,SAAK,C;WAC5B,6C;QAH8B,OAGd,iBAAK,SAAL,C;WAChB,8C;QAJ8B,OAIb,kBAAM,SAAN,C;;Q AJa,mC;K;IAOlC,qC;MAAA,yC;MACI,YAGqC,oBAAgB,IAAhB,EAAsB,IAAtB,C;K;iGAQJ,Y;MAAQ,gB;K;4D AEzC,gB;MAOI,8DAAqC,IAArC,C;K;gEAEJ,gB;MAMI,uDAA8B,IAA9B,C;K;4DAEJ,gB;MAMI,wDAA+B,IA A/B,C;K;;;IArCR,iD;MAAA,gD;QAAA,+B;OAAA,yC;K;;2CArCJ,Y;MAWI,oB;K;2CAXJ,Y;MAeI,gB;K;6CAfJ,0 B;MAAA,2BAWI,8CAXJ,EAeI,kCAfJ,C;K;yCAAA,Y;MAAA,c;MAWI,yD;MAIA,qD;MAfJ,a;K;uCAAA,iB;MA AA,4IAWI,4CAXJ,IAeI,oCAfJ,I;K;ICLA,kC;MAAA,e;MAAA,iB;MAAA,uB;K;IAAA,gC;MAAA,mC;O;MAYI,4 D;MAKA,8C;MAKA,gD;K;;IAVA,2C;MAAA,sB;MAAA,mC;K;;IAKA,oC;MAAA,sB;MAAA,4B;K;;IAKA,qC; MAAA,sB;MAAA,6B;K;;IAtBJ,4B;MAAA,mG;K;;IAAA,iC;MAAA,a;aAAA,W;UAAA,wC;aAAA,I;UAAA,iC;a AAA,K;UAAA,kC;gBAAA,6D;;K;;6ECAA,yB;MAAA,4F;MAAA,2B;QAMI,MAAM,mCAA8B,0EAA9B,C;O;K ANV,C;ICkCA,+D;MAaW,Q;MAAP,OAAO,8CAAO,KAAP,EAAc,UAAd,EAA0B,QAA1B,oC;K;IAGX,kC;MAIi B,Q;MAAb,wBAAa,KAAb,gB;QAAa,WAAA,KAAb,M;QACI,yBAAO,IAAP,C;;MACJ,OAAO,S;K;mFAGX,qB; MAGwD,gCAAO,EAAP,C;K;qFAExD,4B;MAG4E,OAAA,yBAAO,KAAP,CALpB,gBAAO,EAAP,C;K;qFAOxD ,4B;MAGmE,OAAA,yBAAO,KAAP,CAVX,gBAAO,EAAP,C;K;IAaxD,wD;MAEQ,sB;QAAqB,yBAAO,UAAU, OAAV,CAAP,C;WACrB,sD;QAA4B,yBAAO,OAAP,C;WAC5B,2B;QAAmB,yBAAO,kBAAP,C;;QACX,yBAAe, SAAR,OAAQ,CAAf,C;K;IjL7EhB,+B;MAY6B,kBAAlB,QAAQ,SAAR,EAAc,EAAd,C;MACH,IX0EE,WW1EE, GAAK,CAAT,C;QAAY,MAAM,gCAAyB,oEAAzB,C;MADtB,OX4EO,W;K;IWvEX,wC;MAgBW,Q;MAAA,qC AAiB,KAAjB,C;MAAA,iB;QAA2B,MAAM,gCAAyB,8BAAO,SAAP,4CAA+C,KAAxE,C;OAAxC,OAAO,I;K;I AGX,qC;MAY6B,kBAAlB,QAAQ,SAAR,EAAc,EAAd,C;MAAP,OXmEqB,WWnEa,IAAM,CXmEjC,GAAqB,W AArB,GAA+B,I;K;IWhE1C,8C;MAgBI,WAAW,KAAX,C;MAC4B,kBAArB,QAAQ,SAAR,EAAc,KAAd,C;MAA P,OX+CqB,WW/CgB,IAAM,CX+CpC,GAAqB,WAArB,GAA+B,I;K;IW5C1C,gC;MAWI,IAAY,CAAR,8BAAW, CAAf,C;QACI,OAAO,YAAM,SAAN,C;OAEX,MAAM,gCAAyB,SAAM,SAAN,4BAAzB,C;K;IAGV,yC;MAkB W,Q;MANP,IAAI,EAAU,CAAV,sBAAa,EAAb,CAAJ,C;QACI,MAAM,gCAAyB,oBAAiB,KAAjB,4CAAzB,C;O AEV,IAAI,YAAO,CAAP,IAAY,aAAQ,KAAxB,C;QACI,MAAM,gCAAyB,WAAQ,SAAR,mDAAwD,KAAjF,C; OAEH,IAAI,YAAO,EAAX,C;QACH,mBAAM,SAAN,C;;QAEA,0BAAM,SAAN,IAAa,EAAb,C;;MAHJ,W;K;IA uFJ,8B;MAWsC,+B;K;0EAEtC,4B;MAM8D,OAAK,oBAAL,SAAK,CAAL,GAAkB,K;K;IAEhF,gD;MAQoC,0B; QAAA,aAAsB,K;MACtD,IAAI,cAAQ,KAAZ,C;QAAmB,OAAO,I;MAC1B,IAAI,CAAC,UAAL,C;QAAiB,OAA O,K;MAExB,gBAAqB,cAAL,SAAK,C;MACrB,iBAAuB,cAAN,KAAM,C;MAEhB,yBAAa,U;MAAb,U;QAA2B, OFrMyB,oBEqMzB,SFrMyB,CAAY,cAfrB,YAAY,CAAZ,CEoNhB,KFrMyB,oBEqMI,UFrMJ,CAAY,cAfrB,YA AY,CAAZ,C;OEoNlD,W;K;IAGJ,gC;MAGyC,QAAQ,cAAA,sCAAK,cAAL,EAAoB,sCAAK,cAAzB,CAAR,6B; K;IkL3OzC,6C;MAc6B,4B;QAAA,eAAuB,G;MAChD,wCAAsB,EAAtB,EAA0B,YAA1B,C;K;IAEJ,mE;MAKwC ,yB;QAAA,YAAoB,E;MAAI,4B;QAAA,eAAuB,G;MhMGnF,IAAI,CmBwR+C,CAAC,Q6K1R5C,Y7K0R4C,CnB xRpD,C;QACI,cgMHiC,wC;QhMIjC,MAAM,gCAAyB,OAAQ,WAAjC,C;OgMHV,cAAY,gB;MAEC,yBAAS,mB AAS,YAAA,SAAU,OAAV,EAAmB,OAAM,KAAzB,CAAT,I;MAAT,wBAAiD,kBAAkB,SAAlB,C;MA0E9D,gB AAgB,iBA1ET,OA0ES,C;M1Lg7CT,kBAAoB,gB;MAoSd,gB;MADb,YAAY,C;MACC,O0L9xDN,O1L8xDM,W; kBAAb,OAAa,cAAb,C;QAAa,sB;QA1RsB,U;QAAA,cA0RT,oBAAmB,cAAnB,EAAmB,sBAAnB,U;Q0L/sDlB,k B;;YAHA,CAAC,YAAS,CAAT,IAAc,qBAAf,KAA4C,Q1LktDG,I0LltDH,C;UAC5C,a;;UAEA,4B;UA9E+B,uB;; Y9KgHzB,kC;YAAA,wBZ6qDyC,IY7qDzC,C;YAAA,qB;YAAA,oB;YAAA,oB;YAAd,gE;cACI,I8KjHkD,CAAI, aAAH,U9KiHrC,YZ4qDqC,IY5qDrC,YAAK,OAAL,E8KjHqC,CAAG,C9KiHtD,C;gBACI,sBAAO,O;gBAAP,wB ;;YAGR,sBAAO,E;;;U8KrHH,iD;UAGI,gCAA2B,EAA3B,C;YAHJ,2BAGqC,I;iBACjC,IAAK,a1LyxD0C,I0LzxD 1C,gBAAyB,uBAAzB,CAAL,C;YAJJ,2B1L6xDmD,IOjmDsB,WmLxLI,0BAAuC,mBAAvC,InLwLJ,C;;YmL5Lz E,2BAKY,I;;UAyER,iE7LJD,yB6LIC,4B1L+sD+C,I;;QA1RpB,8B;UAA6C,6B;;M0LpgDhF,OAiFK,S1Lo7CE,W0 Lp7CF,EAAO,mBAAc,kBAAd,CAAP,EAA0C,IAA1C,CACA,W;K;IAvET,+B;MAeyC,gCAAc,EAAd,C;K;IAEzC ,6C;MAGgC,yB;QAAA,YAAoB,E;MAM3C,Q;MALL,cAAY,gB;M1LurBL,kBAAS,gB;MA2FA,U;MAAA,S0Lhx BM,O1LgxBN,W;MAAhB,OAAgB,gBAAhB,C;QAAgB,2B;QAAM,Ia3hB6B,CAAC,Qb2hBhB,Oa3hBgB,Cb2hB 9B,C;UAAwB,WAAY,WAAI,OAAJ,C;;M0L9wBrD,kB1L+wBE,W;MAmrBA,oBAAM,iBAAa,qCAAwB,EAAxB ,CAAb,C;MAuEA,U;MAAA,+B;MAAb,OAAa,gBAAb,C;QAAa,wB;QACT,aAAY,uBAAc,IAAd,E;;M0L5gDhB,s BAAsB,CAGjB,oB1L0gDE,a0L1gDF,CAHiB,mBAGF,C;MAEP,yBAAS,mBAAS,YAAA,SAAU,OAAV,EAAmB, OAAM,KAAzB,CAAT,I;MAAT,wBAAiD,kBAAkB,SAAlB,C;MAmC9D,gBAAgB,iBAnCT,OAmCS,C;M1Lg7C T,oBAAoB,gB;MAoSd,kB;MADb,YAAY,C;MACC,S0LvvDN,O1LuvDM,W;MAAb,OAAa,gBAAb,C;QAAa,0B; QA1RsB,U;QAAA,cA0RT,oBAAmB,cAAnB,EAAmB,sBAAnB,U;Q0L/sDlB,kB;Q1Lq7C2B,c0Lx7C3B,CAAC,Y AAS,CAAT,IAAc,qBAAf,KAA4C,Q1LktDG,M0LltDH,C1Lw7CjB,G0Lv7C3B,I1Lu7C2B,G0Lr7C3B,oBAxCmG ,Q1LuvDpD,M0LvvDoD,kBAwCnG,Y7LJD,yB6LIC,4B1L+sD+C,MA1RpB,U;UAA6C,+B;;M0L79ChF,OA0CK,

S1Lo7CE,a0Lp7CF,EAAO,mBAAc,kBAAd,CAAP,EAA0C,IAA1C,CACA,W;K;IAjCI,8C;MAAA,qB;QAEG,IAA G,QAAH,EAAG,CAAH,C;UAEQ,IAAA,EAAG,OAAH,GAAY,cAAO,OAAnB,C;YAHZ,OAGyC,c;;YAHzC,OAI oB,E;;UAJpB,OAOY,iBAAS,E;O;K;IAfjC,0C;MAKgC,sB;QAAA,SAAiB,M;MAC7C,OAYK,eAXA,OADL,uBA CK,EAAI,4BAAJ,CAWA,EAAa,IAAb,C;K;IAET,gC;MAAwC,uB;;Q9KmDtB,gC;QAAA,gC;QAAA,mB;QAAA, kB;QAAA,kB;QAAd,0D;UACI,I8KpD+C,CAAI,aAAH,U9KoDlC,iCAAK,KAAL,E8KpDkC,CAAG,C9KoDnD,C; YACI,sBAAO,K;YAAP,wB;;QAGR,sBAAO,E;;;Mf3CA,4B;M6Lb6B,OAA8C,OAAM,EAAV,GAAc,gBAAd,GA A0B,E;K;IAGpF,wC;MAAkB,W;K;IAC9B,oD;MAAA,uB;QAAkB,wBAAS,I;O;K;IAFvC,mC;MACI,IAAA,M7K kMgD,YAAU,C6KlM1D,C;QAD4C,OACxB,wB;;QADwB,OAEpC,kC;K;mBAGZ,yB;M1L86CA,+D;MAoSA,wE ;M0LltDA,sF;QAKI,gBAAgB,2B;Q1Lg7CT,kBAAoB,gB;QAoSd,gB;QADb,YAAY,C;QACC,2B;QAAb,OAAa,c AAb,C;UAAa,sB;UA1RsB,U;UAAA,cA0RT,oBAAmB,cAAnB,EAAmB,sBAAnB,U;U0L/sDlB,kB;U1Lq7C2B,c0 Lx7C3B,CAAC,YAAS,CAAT,IAAc,qBAAf,KAA4C,Q1LktDG,I0LltDH,C1Lw7CjB,G0Lv7C3B,I1Lu7C2B,G0Lr 7C3B,sC1L+sD+C,I0L/sD/C,a7LJD,yB6LIC,4B1L+sD+C,IA1RpB,U;YAA6C,6B;;Q0Lz7ChF,OAMK,S1Lo7CE, W0Lp7CF,EAAO,mBAAc,kBAAd,CAAP,EAA0C,IAA1C,CACA,W;O;KAbT,C;6EvEkSA,0B;MAGmE,OAAA,S AAK,gBAAO,GAAP,C;K;qFAExE,yB;MAAA,yD;MAAA,gC;QAO2B,gBAAhB,oB;QAAsB,atHrU7B,W;QsHqU A,OtHpUO,SsHoUqC,W;O;KAPhD,C;uFAUA,yB;MAAA,iE;MAAA,0C;QAQmC,gBAAxB,mBAAc,QAAd,C;QA A8B,atHhVrC,W;QsHgVA,OtH/UO,SsH+U6C,W;O;KARxD,C;IAWA,oC;MAIiB,Q;MAAb,wBAAa,KAAb,gB;Q AAa,WAAA,KAAb,M;QACI,yBAAO,IAAP,C;;MACJ,OAAO,S;K;IAGX,oC;MAIiB,Q;MAAb,wBAAa,KAAb,gB ;QAAa,WAAA,KAAb,M;QACI,yBAAO,IAAP,C;;MACJ,OAAO,S;K;qFAGX,qB;MAG8D,gCAAO,EAAP,C;K;qF AE9D,4B;MAGkF,OAAA,yBAAO,KAAP,CALpB,gBAAO,EAAP,C;K;qFAO9D,4B;MAG4E,OAAA,yBAAO,KA AP,CAVd,gBAAO,EAAP,C;K;qFAY9D,4B;MAGyE,OAAA,yBAAO,KAAP,CAfX,gBAAO,EAAP,C;K;qFAiB9D ,4B;MAG8E,OAAA,yBAAO,KAAP,CApBhB,gBAAO,EAAP,C;K;qFAsB9D,4B;MAGyE,OAAA,yBAAO,KAAP, CAzBX,gBAAO,EAAP,C;K;qFA2B9D,4B;MAG4E,OAAA,yBAAO,KAAP,CA9Bd,gBAAO,EAAP,C;K;I9H/a9D, iC;MAK0C,iCAAqB,EAArB,C;K;IAE1C,0C;MAQmB,Q;MAAA,qBAAL,SAAK,EAAY,KAAZ,C;MAAL,iB;QA A2B,OAAO,I;OAA5C,UAAU,I;MACV,IAAI,MAAM,sCAAK,UAAX,IAAwB,MAAM,sCAAK,UAAvC,C;QAAk D,OAAO,I;MACzD,OAAW,OAAJ,GAAI,C;K;IAGf,kC;MAK4C,kCAAsB,EAAtB,C;K;IAE5C,2C;MAQmB,Q;M AAA,qBAAL,SAAK,EAAY,KAAZ,C;MAAL,iB;QAA2B,OAAO,I;OAA5C,UAAU,I;MACV,IAAI,MAAM,uCAA M,UAAZ,IAAyB,MAAM,uCAAM,UAAzC,C;QAAoD,OAAO,I;MAC3D,OAAW,QAAJ,GAAI,C;K;IAGf,gC;MA KwC,gCAAoB,EAApB,C;K;IAExC,yC;MAQI,WAAW,KAAX,C;MAEA,aAAa,SAAK,O;MAClB,IAAI,WAAU,C AAd,C;QAAiB,OAAO,I;MAExB,S;MACA,c;MACA,S;MAEA,gBAAgB,qBAAK,CAAL,C;MAChB,IAAI,YAAY, EAAhB,C;QACI,IAAI,WAAU,CAAd,C;UAAiB,OAAO,I;QAExB,QAAQ,C;QAER,IAAI,cAAa,EAAjB,C;UACI,a AAa,I;UACb,QAAQ,W;eACL,IAAI,cAAa,EAAjB,C;UACH,aAAa,K;UACb,QAAQ,W;;UAER,OAAO,I;;QAEX,Q AAQ,C;QACR,aAAa,K;QACb,QAAQ,W;;MAIZ,uBAAuB,S;MAEvB,qBAAqB,gB;MACrB,aAAa,C;MACb,aAA U,KAAV,MAAsB,MAAtB,M;QACI,YAAY,QAAQ,qBAAK,CAAL,CAAR,EAAiB,KAAjB,C;QAEZ,IAAI,QAAQ ,CAAZ,C;UAAe,OAAO,I;QACtB,IAAI,SAAS,cAAb,C;UACI,IAAI,mBAAkB,gBAAtB,C;YACI,iBAAiB,QAAQ, KAAR,I;YAEjB,IAAI,SAAS,cAAb,C;cACI,OAAO,I;;YAGX,OAAO,I;;SAIf,6BAAU,KAAV,C;QAEA,IAAI,UAA S,QAAQ,KAAR,IAAT,CAAJ,C;UAA4B,OAAO,I;QAEnC,kBAAU,KAAV,I;;MAGJ,OAAW,UAAJ,GAAgB,MA AhB,GAA4B,CAAC,MAAD,I;K;IAGvC,iC;MAK0C,iCAAqB,EAArB,C;K;IAE1C,0C;MAQI,WAAW,KAAX,C; MAEA,aAAa,SAAK,O;MAClB,IAAI,WAAU,CAAd,C;QAAiB,OAAO,I;MAExB,S;MACA,c;MACA,S;MAEA,gB AAgB,qBAAK,CAAL,C;MAChB,IAAI,YAAY,EAAhB,C;QACI,IAAI,WAAU,CAAd,C;UAAiB,OAAO,I;QAExB, QAAQ,C;QAER,IAAI,cAAa,EAAjB,C;UACI,aAAa,I;UACb,gC;eACG,IAAI,cAAa,EAAjB,C;UACH,aAAa,K;UA Cb,6B;;UAEA,OAAO,I;;QAEX,QAAQ,C;QACR,aAAa,K;QACb,6B;;MAIJ,2C;MAEA,qBAAqB,gB;MACrB,e;M ACA,aAAU,KAAV,MAAsB,MAAtB,M;QACI,YAAY,QAAQ,qBAAK,CAAL,CAAR,EAAiB,KAAjB,C;QAEZ,IA AI,QAAQ,CAAZ,C;UAAe,OAAO,I;QACtB,IAAI,uBAAS,cAAT,KAAJ,C;UACI,IAAI,uBAAkB,gBAAlB,CAAJ, C;YACI,iBAAiB,8BAAQ,KAAR,E;YAEjB,IAAI,uBAAS,cAAT,KAAJ,C;cACI,OAAO,I;;YAGX,OAAO,I;;SAIf,6 CAAU,KAAV,E;QAEA,IAAI,uBAAS,8BAAQ,KAAR,EAAT,KAAJ,C;UAA4B,OAAO,I;QAEnC,6CAAU,KAAV, E;;MAGJ,OAAW,UAAJ,GAAgB,MAAhB,GAA6B,MAAD,a;K;IAIvC,kC;MAAyD,MAAM,0BAAsB,6BAA0B,K AA1B,MAAtB,C;K;uEwBhI/D,yB;MAAA,oC;MAAA,uC;QAII,iBAAiB,C;QACjB,eAAe,mBAAS,CAAT,I;QACf, iBAAiB,K;QAEjB,OAAO,cAAc,QAArB,C;UACI,YAAgB,CAAC,UAAL,GAAiB,UAAjB,GAAiC,Q;UAC7C,YA

AY,UAAU,iCAAK,KAAL,EAAV,C;UAEZ,IAAI,CAAC,UAAL,C;YACI,IAAI,CAAC,KAAL,C;cACI,aAAa,I;;cA Eb,0BAAc,CAAd,I;;YAEJ,IAAI,CAAC,KAAL,C;cACI,K;;cAEA,sBAAY,CAAZ,I;;;QAIZ,OAAO,8BAAY,UAAZ ,EAAwB,WAAW,CAAX,IAAxB,C;O;KAzBX,C;yEA4BA,yB;MAAA,8B;MA5BA,oC;MA4BA,uC;QAIK,Q;QAA sB,kBAAtB,2D;QA5BD,iBAAiB,C;QACjB,eAAe,qBAAS,CAAT,I;QACf,iBAAiB,K;QAEjB,OAAO,cAAc,QAAr B,C;UACI,YAAgB,CAAC,UAAL,GAAiB,UAAjB,GAAiC,Q;UAC7C,YAsBwB,SAtBZ,CAAU,mCAAK,KAAL,E AAV,C;UAEZ,IAAI,CAAC,UAAL,C;YACI,IAAI,CAAC,KAAL,C;cACI,aAAa,I;;cAEb,0BAAc,CAAd,I;;YAEJ,I AAI,CAAC,KAAL,C;cACI,K;;cAEA,sBAAY,CAAZ,I;;;QAWZ,OAPO,gCAAY,UAAZ,EAAwB,WAAW,CAAX,I AAxB,CAOgC,W;O;KAJ3C,C;iFAMA,yB;MAAA,mD;MAAA,oC;MAAA,uC;QAIuB,UAAL,MAAK,EAAL,MA AK,EAAL,M;QAAK,mBAAL,SAAK,C;QAAL,mB;QAAA,kB;QAAA,kB;QAAd,0D;UACI,IAAI,CAAC,UAAU,i CAAK,KAAL,EAAV,CAAL,C;YACI,OAAO,8BAAY,KAAZ,EAAmB,gBAAnB,C;QAEf,OAAO,E;O;KARX,C;m FAWA,yB;MAAA,8B;MAXA,mD;MAAA,oC;MAWA,uC;QAIK,Q;QAAsB,kBAAtB,2D;QAAsB,oB;;UAXJ,kC; UAAA,qBAAL,WAAK,C;UAAL,qB;UAAA,oB;UAAA,oB;UAAd,0D;YACI,IAAI,CAUyB,SAVxB,CAAU,mCA AK,KAAL,EAAV,CAAL,C;cACI,mBAAO,gCAAY,KAAZ,EAAmB,kBAAnB,C;cAAP,qB;aAER,mBAAO,E;;;Q AOP,OAA4C,2B;O;KAJhD,C;6EAMA,yB;MAAA,mD;MAAA,+C;MAAA,oC;MAAA,uC;QAIkB,Q;QAAA,OAA a,SAAR,YAAL,SAAK,CAAQ,CAAb,W;QAAd,OAAc,cAAd,C;UAAc,uB;UACV,IAAI,CAAC,UAAU,iCAAK,K AAL,EAAV,CAAL,C;YACI,OAAO,8BAAY,CAAZ,EAAe,QAAQ,CAAR,IAAf,C;;QAEf,OAAO,E;O;KARX,C;+ EAWA,yB;MAAA,8B;MAXA,mD;MAAA,+C;MAAA,oC;MAWA,uC;QAIK,Q;QAAsB,kBAAtB,2D;QAAsB,kB;; UAXT,U;UAAA,SAAa,SAAR,YAAL,WAAK,CAAQ,CAAb,W;UAAd,OAAc,gBAAd,C;YAAc,yB;YACV,IAAI, CAUuB,SAVtB,CAAU,mCAAK,KAAL,EAAV,CAAL,C;cACI,iBAAO,gCAAY,CAAZ,EAAe,QAAQ,CAAR,IAA f,C;cAAP,mB;;UAER,iBAAO,E;;;QAOP,OAA0C,yB;O;KAJ9C,C;IAMA,kC;MAhEI,iBAAiB,C;MACjB,eAAe,m BAAS,CAAT,I;MACf,iBAAiB,K;MAEjB,OAAO,cAAc,QAArB,C;QACI,YAAgB,CAAC,UAAL,GAAiB,UAAjB, GAAiC,Q;QAC7C,YA6DgE,4BA7D1C,iCAAK,KAAL,EA6D0C,E;QA3DhE,IAAI,CAAC,UAAL,C;UACI,IAAI, CAAC,KAAL,C;YACI,aAAa,I;;YAEb,0BAAc,CAAd,I;;UAEJ,IAAI,CAAC,KAAL,C;YACI,K;;YAEA,sBAAY,C AAZ,I;;;MAkDiD,OA9CtD,8BAAY,UAAZ,EAAwB,WAAW,CAAX,IAAxB,C;K;IAgDX,kC;MAzCK,Q;MAAsB, kBAAtB,2D;MA5BD,iBAAiB,C;MACjB,eAAe,qBAAS,CAAT,I;MACf,iBAAiB,K;MAEjB,OAAO,cAAc,QAArB, C;QACI,YAAgB,CAAC,UAAL,GAAiB,UAAjB,GAAiC,Q;QAC7C,YAkEoD,4BAlE9B,mCAAK,KAAL,EAkE8B ,E;QAhEpD,IAAI,CAAC,UAAL,C;UACI,IAAI,CAAC,KAAL,C;YACI,aAAa,I;;YAEb,0BAAc,CAAd,I;;UAEJ,IA AI,CAAC,KAAL,C;YACI,K;;YAEA,sBAAY,CAAZ,I;;;MAuDqC,OAnD1C,gCAAY,UAAZ,EAAwB,WAAW,CA AX,IAAxB,CAOgC,W;K;IA8C3C,uC;MAGsE,oB;;QA3C/C,gC;QAAA,gC;QAAL,mB;QAAA,kB;QAAA,kB;QA Ad,0D;UACI,IAAI,CA0CsE,4BA1C3D,iCAAK,KAAL,EA0C2D,EA1C1E,C;YACI,mBAAO,8BAAY,KAAZ,EAA mB,gBAAnB,C;YAAP,qB;;QAER,mBAAO,E;;;MAuC2D,uB;K;IAEtE,uC;MAlCK,Q;MAAsB,kBAAtB,2D;MAAs B,oB;;QAXJ,kC;QAAA,wBAAL,WAAK,C;QAAL,qB;QAAA,oB;QAAA,oB;QAAd,0D;UACI,IAAI,CA+C0D,4B A/C/C,mCAAK,KAAL,EA+C+C,EA/C9D,C;YACI,mBAAO,gCAAY,KAAZ,EAAmB,kBAAnB,C;YAAP,qB;;QA ER,mBAAO,E;;;MA4C+C,OArCV,2B;K;IAuChD,qC;MAGoE,kB;;QApClD,Q;QAAA,OAAa,WAAR,yBAAQ,CA Ab,W;QAAd,OAAc,cAAd,C;UAAc,uB;UACV,IAAI,CAmCkE,4BAnCvD,iCAAK,KAAL,EAmCuD,EAnCtE,C;Y ACI,iBAAO,8BAAY,CAAZ,EAAe,QAAQ,CAAR,IAAf,C;YAAP,mB;;QAER,iBAAO,E;;;MAgCyD,qB;K;IAEpE, qC;MA3BK,Q;MAAsB,kBAAtB,2D;MAAsB,kB;;QAXT,U;QAAA,SAAa,WAAR,eAAL,WAAK,CAAQ,CAAb,W ;QAAd,OAAc,gBAAd,C;UAAc,yB;UACV,IAAI,CAwCsD,4BAxC3C,mCAAK,KAAL,EAwC2C,EAxC1D,C;YAC I,iBAAO,gCAAY,CAAZ,EAAe,QAAQ,CAAR,IAAf,C;YAAP,mB;;QAER,iBAAO,E;;;MAqC6C,OA9BV,yB;K;IA gC9C,2B;MA9FI,iBAAiB,C;MACjB,eAAe,mBAAS,CAAT,I;MACf,iBAAiB,K;MAEjB,OAAO,cAAc,QAArB,C; QACI,YAAgB,CAAC,UAAL,GAAiB,UAAjB,GAAiC,Q;QAC7C,mCAAsB,iCAAK,KAAL,EAAtB,E;QAEA,IAA I,CAAC,UAAL,C;UACI,IAAI,CAAC,KAAL,C;YACI,aAAa,I;;YAEb,0BAAc,CAAd,I;;UAEJ,IAAI,CAAC,KAAL, C;YACI,K;;YAEA,sBAAY,CAAZ,I;;;MAgF+B,OA5EpC,8BAAY,UAAZ,EAAwB,WAAW,CAAX,IAAxB,C;K;y EA8EX,yB;MAAA,8B;MAAA,qC;MAAA,4B;QAI2C,Q;QAAD,OAAuB,KAAtB,2DAAsB,CAAO,W;O;KAJxE,C ;IAMA,gC;MAGoD,oB;;QA1E7B,gC;QAAA,gC;QAAL,mB;QAAA,kB;QAAA,kB;QAAd,0D;UACI,IAAI,wBAA W,iCAAK,KAAL,EAAX,EAAJ,C;YACI,mBAAO,8BAAY,KAAZ,EAAmB,gBAAnB,C;YAAP,qB;;QAER,mBAA O,E;;;MAsEyC,uB;K;mFAEpD,yB;MAAA,8B;MAAA,+C;MAAA,4B;QAIgD,Q;QAAD,OAAuB,UAAtB,2DAAs B,CAAY,W;O;KAJlF,C;IAMA,8B;MAGkD,kB;;QApEhC,Q;QAAA,OAAa,WAAR,yBAAQ,CAAb,W;QAAd,OA

Ac,cAAd,C;UAAc,uB;UACV,IAAI,wBAAW,iCAAK,KAAL,EAAX,EAAJ,C;YACI,iBAAO,8BAAY,CAAZ,EAA e,QAAQ,CAAR,IAAf,C;YAAP,mB;;QAER,iBAAO,E;;;MAgEuC,qB;K;+EAElD,yB;MAAA,8B;MAAA,2C;MAA A,4B;QAI8C,Q;QAAD,OAAuB,QAAtB,2DAAsB,CAAU,W;O;KAJ9E,C;IAMA,8C;MAU8C,uB;QAAA,UAAgB, E;MAO5C,Q;MANd,IAAI,SAAS,CAAb,C;QACI,MAAM,gCAAyB,oBAAiB,MAAjB,wBAAzB,C;MACV,IAAI,U AAU,SAAK,OAAnB,C;QACI,OAAY,mBAAL,SAAK,EAAY,CAAZ,EAAe,SAAK,OAApB,C;MAEhB,SAAS,mB AAc,MAAd,C;MACK,gBAAS,SAAK,OAAd,I;MAAd,aAAU,CAAV,iB;QACI,EAAG,gBAAO,OAAP,C;MACP,E AAG,gBAAO,SAAP,C;MACH,OAAO,E;K;IAGX,gD;MASwC,uB;QAAA,UAAgB,E;MACnD,Q;MAAD,OAAuB, SAAtB,6DAAsB,EAAS,MAAT,EAAiB,OAAjB,CAA0B,W;K;IAErD,4C;MAU4C,uB;QAAA,UAAgB,E;MAQ1C, Q;MAPd,IAAI,SAAS,CAAb,C;QACI,MAAM,gCAAyB,oBAAiB,MAAjB,wBAAzB,C;MACV,IAAI,UAAU,SAA K,OAAnB,C;QACI,OAAY,mBAAL,SAAK,EAAY,CAAZ,EAAe,SAAK,OAApB,C;MAEhB,SAAS,mBAAc,MAA d,C;MACT,EAAG,gBAAO,SAAP,C;MACW,gBAAS,SAAK,OAAd,I;MAAd,aAAU,CAAV,iB;QACI,EAAG,gBA AO,OAAP,C;MACP,OAAO,E;K;IAGX,8C;MASsC,uB;QAAA,UAAgB,E;MACjD,Q;MAAD,OAAuB,OAAtB,6D AAsB,EAAO,MAAP,EAAe,OAAf,CAAwB,W;K;2FAEnD,qB;MAWI,OAAO,qBAAgB,SAAK,OAAL,KAAe,C;K ;+EAG1C,qB;MAMoD,4BAAU,C;K;sFAE9D,qB;MAMuD,0BAAS,C;K;mFAMhE,yB;MAAA,2C;MAAA,4B;QA MuD,QAAC,kB;O;KANxD,C;yFAQA,yB;MAAA,2C;MAAA,4B;QAWI,OAAO,qBAAqB,QAAL,SAAK,C;O;KA XhC,C;IAiB4D,+C;MAAA,kC;MAAS,uB;MACjE,eAAoB,C;K;gDAEpB,Y;MAA2C,gB;MAAA,iE;MAAJ,4C;K;+ CAEvC,Y;MAAyC,sBAAQ,yB;K;;IARrD,+B;MAG4D,4C;K;+EAQ5D,qB;MAE8C,uCAAQ,E;K;+EAEtD,mC;M ASI,OA5DgD,qBAAU,CA4D1D,GAAe,cAAf,GAAmC,S;K;6EAEvC,yB;MAAA,2C;MAAA,0C;QASI,OAAI,kBA AJ,GAAe,cAAf,GAAmC,S;O;KATvC,C;IAeI,mC;MAAQ,uBAAG,mBAAS,CAAT,IAAH,C;K;IAMR,qC;MAAQ, OAAA,SAAK,OAAL,GAAc,CAAd,I;K;IAEZ,8C;MAIuB,Q;MAAA,0BAAS,CAAT,I;MAAnB,OAAgB,CAAT,8B ACgB,gBAAZ,qBAAK,KAAL,CAAY,CADhB,IAEoB,eAAhB,qBAAK,QAAQ,CAAR,IAAL,CAAgB,C;K;IAG/B, uC;MAGuD,ONpKyC,oBMoK/B,KAAM,MNpKyB,EMoKlB,KAAM,aAAN,GAAqB,CAArB,INpKkB,C;K;IMsK hG,yC;MAGqE,qCAAY,KAAM,MAAlB,EAAyB,KAAM,aAAN,GAAqB,CAArB,IAAzB,C;K;uFAErE,iC;MAS2E ,2BAAY,KAAZ,EAAmB,GAAnB,C;K;mFAE3E,2C;MAO0D,wB;QAAA,WAAgB,gB;MAAkB,OAAA,8BAAY,U AAZ,EAAwB,QAAxB,CAAkC,W;K;IAE9H,uC;MAG6D,OAAA,8BAAY,KAAM,MAAlB,EAAyB,KAAM,aAAN ,GAAqB,CAArB,IAAzB,CAAiD,W;K;IAE9G,sE;MAImD,qC;QAAA,wBAAgC,S;MAC/E,YAAY,sBAAQ,SAAR, C;MACZ,OAAW,UAAS,EAApB,GAAwB,qBAAxB,GN1M4F,oBM0M/B,CN1M+B,EM0M5B,KN1M4B,C;K;IM 6MhG,wE;MAIqD,qC;QAAA,wBAAgC,S;MACjF,YAAY,sBAAQ,SAAR,C;MACZ,OAAW,UAAS,EAApB,GAA wB,qBAAxB,GNnN4F,oBMmN/B,CNnN+B,EMmN5B,KNnN4B,C;K;IMsNhG,qE;MAIkD,qC;QAAA,wBAAgC, S;MAC9E,YAAY,sBAAQ,SAAR,C;MACZ,OAAW,UAAS,EAApB,GAAwB,qBAAxB,GN5N4F,oBM4N/B,QAA Q,CAAR,IN5N+B,EM4NpB,gBN5NoB,C;K;IM+NhG,uE;MAIoD,qC;QAAA,wBAAgC,S;MAChF,YAAY,sBAAQ ,SAAR,C;MACZ,OAAW,UAAS,EAApB,GAAwB,qBAAxB,GNrO4F,oBMqO/B,QAAQ,SAAU,OAAlB,INrO+B, EMqOL,gBNrOK,C;K;IMwOhG,0E;MAIuD,qC;QAAA,wBAAgC,S;MACnF,YAAY,0BAAY,SAAZ,C;MACZ,OA AW,UAAS,EAApB,GAAwB,qBAAxB,GN9O4F,oBM8O/B,CN9O+B,EM8O5B,KN9O4B,C;K;IMiPhG,4E;MAIy D,qC;QAAA,wBAAgC,S;MACrF,YAAY,0BAAY,SAAZ,C;MACZ,OAAW,UAAS,EAApB,GAAwB,qBAAxB,G NvP4F,oBMuP/B,CNvP+B,EMuP5B,KNvP4B,C;K;IM0PhG,yE;MAIsD,qC;QAAA,wBAAgC,S;MAClF,YAAY,0 BAAY,SAAZ,C;MACZ,OAAW,UAAS,EAApB,GAAwB,qBAAxB,GNhQ4F,oBMgQ/B,QAAQ,CAAR,INhQ+B,E MgQpB,gBNhQoB,C;K;IMmQhG,2E;MAIwD,qC;QAAA,wBAAgC,S;MACpF,YAAY,0BAAY,SAAZ,C;MACZ, OAAW,UAAS,EAApB,GAAwB,qBAAxB,GNzQ4F,oBMyQ/B,QAAQ,SAAU,OAAlB,INzQ+B,EMyQL,gBNzQK ,C;K;IM4QhG,oE;MAOI,IAAI,WAAW,UAAf,C;QACI,MAAM,8BAA0B,gBAAa,QAAb,oCAAkD,UAAlD,OAA1 B,C;MACV,SAAS,sB;MACT,EAAG,qBAAY,SAAZ,EAAkB,CAAlB,EAAqB,UAArB,C;MACH,EAAG,gBAAO, WAAP,C;MACH,EAAG,qBAAY,SAAZ,EAAkB,QAAlB,EAA4B,gBAA5B,C;MACH,OAAO,E;K;yFAGX,yB;M AAA,8B;MAAA,qD;MAAA,+D;QAOK,Q;QAAD,OAAuB,aAAtB,2DAAsB,EAAa,UAAb,EAAyB,QAAzB,EAA mC,WAAnC,CAAgD,W;O;KAP3E,C;IASA,uD;MAOI,+BAAa,KAAM,MAAnB,EAA0B,KAAM,aAAN,GAAqB, CAArB,IAA1B,EAAkD,WAAlD,C;K;yFAEJ,yB;MAAA,8B;MAAA,qD;MAAA,gD;QAOK,Q;QAAD,OAAuB,aA AtB,2DAAsB,EAAa,KAAb,EAAoB,WAApB,CAAiC,W;O;KAP5D,C;IASA,sD;MASI,IAAI,WAAW,UAAf,C;QA CI,MAAM,8BAA0B,gBAAa,QAAb,oCAAkD,UAAlD,OAA1B,C;MAEV,IAAI,aAAY,UAAhB,C;QACI,OAAY,m BAAL,SAAK,EAAY,CAAZ,EAAe,gBAAf,C;MAEhB,SAAS,mBAAc,oBAAU,QAAV,GAAqB,UAArB,KAAd,C;

MACT,EAAG,qBAAY,SAAZ,EAAkB,CAAlB,EAAqB,UAArB,C;MACH,EAAG,qBAAY,SAAZ,EAAkB,QAAlB, EAA4B,gBAA5B,C;MACH,OAAO,E;K;uFAGX,yB;MAAA,8B;MAAA,mD;MAAA,kD;QASK,Q;QAAD,OAAuB ,YAAtB,2DAAsB,EAAY,UAAZ,EAAwB,QAAxB,CAAkC,W;O;KAT7D,C;IAWA,yC;MAKqE,8BAAY,KAAM, MAAlB,EAAyB,KAAM,aAAN,GAAqB,CAArB,IAAzB,C;K;uFAErE,yB;MAAA,8B;MAAA,mD;MAAA,mC;QA OK,Q;QAAD,OAAuB,YAAtB,2DAAsB,EAAY,KAAZ,CAAmB,W;O;KAP9C,C;IASA,yC;MAKI,IAAI,wBAAW, MAAX,CAAJ,C;QACI,OAAO,8BAAY,MAAO,OAAnB,EAA2B,gBAA3B,C;OAEX,OAAO,8BAAY,CAAZ,EAA e,gBAAf,C;K;IAGX,2C;MAKI,IAAI,wBAAW,MAAX,CAAJ,C;QACI,ON3XyE,oBM2XxD,MAAO,ON3XiD,C;O M6X7E,OAAO,S;K;IAGX,yC;MAKI,IAAI,sBAAS,MAAT,CAAJ,C;QACI,OAAO,8BAAY,CAAZ,EAAe,mBAAS ,MAAO,OAAhB,IAAf,C;OAEX,OAAO,8BAAY,CAAZ,EAAe,gBAAf,C;K;IAGX,2C;MAKI,IAAI,sBAAS,MAAT ,CAAJ,C;QACI,ON9YwF,oBM8YvE,CN9YuE,EM8YpE,mBAAS,MAAO,OAAhB,IN9YoE,C;OMgZ5F,OAAO,S; K;IAGX,sD;MAMI,IAAK,qBAAU,MAAO,OAAP,GAAgB,MAAO,OAAvB,IAAV,CAAD,IAA6C,wBAAW,MAA X,CAA7C,IAAmE,sBAAS,MAAT,CAAvE,C;QACI,OAAO,8BAAY,MAAO,OAAnB,EAA2B,mBAAS,MAAO,O AAhB,IAA3B,C;OAEX,OAAO,8BAAY,CAAZ,EAAe,gBAAf,C;K;IAGX,wD;MAMI,IAAK,qBAAU,MAAO,OA AP,GAAgB,MAAO,OAAvB,IAAV,CAAD,IAA6C,wBAAW,MAAX,CAA7C,IAAmE,sBAAS,MAAT,CAAvE,C; QACI,ONtawF,oBMsavE,MAAO,ONtagE,EMsaxD,mBAAS,MAAO,OAAhB,INtawD,C;OMwa5F,OAAO,S;K;IA GX,mD;MAKmF,oCAAkB,SAAlB,EAA6B,SAA7B,C;K;IAEnF,mD;MAKuE,sCAAkB,SAAlB,EAA6B,SAA7B,C ;K;IAEvE,iF;MAIsE,qC;QAAA,wBAAgC,S;MAClG,YAAY,sBAAQ,SAAR,C;MACL,Q;MAAA,IAAI,UAAS,EA Ab,C;QAAA,OAAiB,qB;;QA5JvB,U;QA4JM,OA5JgB,aAAtB,+DAAsB,EA4JyC,CA5JzC,EA4J4C,KA5J5C,EA4J mD,WA5JnD,CAAgD,W;;MA4JvE,W;K;IAGJ,mF;MAIwE,qC;QAAA,wBAAgC,S;MACpG,YAAY,sBAAQ,SAA R,C;MACL,Q;MAAA,IAAI,UAAS,EAAb,C;QAAA,OAAiB,qB;;QArKvB,U;QAqKM,OArKgB,aAAtB,+DAAsB, EAqKyC,CArKzC,EAqK4C,KArK5C,EAqKmD,WArKnD,CAAgD,W;;MAqKvE,W;K;IAGJ,gF;MAIqE,qC;QAA A,wBAAgC,S;MACjG,YAAY,sBAAQ,SAAR,C;MACL,Q;MAAA,IAAI,UAAS,EAAb,C;QAAA,OAAiB,qB;;QA A2B,iBAAa,QAAQ,CAAR,I;QAAb,eAAwB,gB;QA9K1E,U;QA8KM,OA9KgB,aAAtB,+DAAsB,EAAa,UAAb,E AAyB,QAAzB,EA8K4D,WA9K5D,CAAgD,W;;MA8KvE,W;K;IAGJ,kF;MAIuE,qC;QAAA,wBAAgC,S;MACnG, YAAY,sBAAQ,SAAR,C;MACL,Q;MAAA,IAAI,UAAS,EAAb,C;QAAA,OAAiB,qB;;QAA2B,iBAAa,QAAQ,SA AU,OAAlB,I;QAAb,eAAuC,gB;QAvLzF,U;QAuLM,OAvLgB,aAAtB,+DAAsB,EAAa,UAAb,EAAyB,QAAzB,E AuL2E,WAvL3E,CAAgD,W;;MAuLvE,W;K;IAGJ,oF;MAI2E,qC;QAAA,wBAAgC,S;MACvG,YAAY,0BAAY,S AAZ,C;MACL,Q;MAAA,IAAI,UAAS,EAAb,C;QAAA,OAAiB,qB;;QAA2B,iBAAa,QAAQ,SAAU,OAAlB,I;QA Ab,eAAuC,gB;QAhMzF,U;QAgMM,OAhMgB,aAAtB,+DAAsB,EAAa,UAAb,EAAyB,QAAzB,EAgM2E,WAhM 3E,CAAgD,W;;MAgMvE,W;K;IAGJ,sF;MAIyE,qC;QAAA,wBAAgC,S;MACrG,YAAY,0BAAY,SAAZ,C;MACL ,Q;MAAA,IAAI,UAAS,EAAb,C;QAAA,OAAiB,qB;;QAA2B,iBAAa,QAAQ,CAAR,I;QAAb,eAAwB,gB;QAzM1 E,U;QAyMM,OAzMgB,aAAtB,+DAAsB,EAAa,UAAb,EAAyB,QAAzB,EAyM4D,WAzM5D,CAAgD,W;;MAyM vE,W;K;IAGJ,qF;MAI0E,qC;QAAA,wBAAgC,S;MACtG,YAAY,0BAAY,SAAZ,C;MACL,Q;MAAA,IAAI,UAA S,EAAb,C;QAAA,OAAiB,qB;;QAlNvB,U;QAkNM,OAlNgB,aAAtB,+DAAsB,EAkNyC,CAlNzC,EAkN4C,KAlN 5C,EAkNmD,WAlNnD,CAAgD,W;;MAkNvE,W;K;IAGJ,uF;MAI4E,qC;QAAA,wBAAgC,S;MACxG,YAAY,0B AAY,SAAZ,C;MACL,Q;MAAA,IAAI,UAAS,EAAb,C;QAAA,OAAiB,qB;;QA3NvB,U;QA2NM,OA3NgB,aAAtB ,+DAAsB,EA2NyC,CA3NzC,EA2N4C,KA3N5C,EA2NmD,WA3NnD,CAAgD,W;;MA2NvE,W;K;+EAOJ,yC;MA QoF,OAAA,KAAM,iBAAQ,SAAR,EAAc,WAAd,C;K;+EAE1F,uC;MAOI,OAAA,KAAM,iBAAQ,SAAR,EAAc,S AAd,C;K;yFAEV,yC;MAMyF,OAAA,KAAM,sBAAa,SAAb,EAAmB,WAAnB,C;K;+FAE/F,yB;MAAA,oC;MAA A,gC;MAAA,uC;QAeW,Q;QAAA,IApe4C,mBAAS,CAoerD,C;uBAAkB,oBAAU,iCAAK,CAAL,EAAV,E;UAA A,YNljBoD,oBMkjBrB,CNljBqB,C;UMkjBtE,OLrjBwD,2BAAL,GAAkB,K;;UKqjBrE,OAAyD,S;QAAhE,W;O;K AfJ,C;iGAkBA,yB;MAAA,oC;MAAA,uC;QAeI,OAtfmD,mBAAS,CAsf5D,GAAyB,UAAU,iCAAK,CAAL,EAA V,CAAmB,WAAnB,GNpkBoD,oBMokBV,CNpkBU,CMokB7E,GAA2E,S;O;KAf/E,C;+EAmBA,4B;MAIsE,OA AA,KAAM,iBAAQ,SAAR,C;K;IAE5E,0F;MAKI,IAAK,cAAc,CAAf,IAAsB,aAAa,CAAnC,IAA0C,cAAa,SAAK, OAAL,GAAc,MAAd,IAAb,CAA1C,IAAiF,eAAc,KAAM,OAAN,GAAe,MAAf,IAAd,CAArF,C;QACI,OAAO,K; OAGX,iBAAc,CAAd,UAAsB,MAAtB,U;QACI,IAAI,CAA0B,SAAzB,qBAAK,aAAa,KAAb,IAAL,CAAyB,EAA O,iBAAM,cAAc,KAAd,IAAN,CAAP,EAAmC,UAAnC,CAA9B,C;UACI,OAAO,K;;MAEf,OAAO,I;K;IAGX,mD; MAG+C,0B;QAAA,aAAsB,K;MACjE,OAAA,SAAK,OAAL,GAAc,CAAd,IAA2B,SAAR,qBAAK,CAAL,CAAQ,

EAAO,IAAP,EAAa,UAAb,C;K;IAE/B,iD;MAG6C,0B;QAAA,aAAsB,K;MAC/D,OAAA,SAAK,OAAL,GAAc,C AAd,IAAmC,SAAhB,qBAAK,2BAAL,CAAgB,EAAO,IAAP,EAAa,UAAb,C;K;IAEvC,qD;MAGyD,0B;QAAA,a AAsB,K;MAC3E,IAAI,CAAC,UAAD,IAAe,6BAAf,IAAiC,0BAArC,C;QACI,OAAY,WAAL,SAAK,EAAW,MA AX,C;;QAEZ,OAAO,6BAAkB,CAAlB,EAAqB,MAArB,EAA6B,CAA7B,EAAgC,MAAO,OAAvC,EAA+C,UAA/ C,C;K;IAGf,iE;MAG0E,0B;QAAA,aAAsB,K;MAC5F,IAAI,CAAC,UAAD,IAAe,6BAAf,IAAiC,0BAArC,C;QAC I,OAAY,aAAL,SAAK,EAAW,MAAX,EAAmB,UAAnB,C;;QAEZ,OAAO,6BAAkB,UAAlB,EAA8B,MAA9B,EA AsC,CAAtC,EAAyC,MAAO,OAAhD,EAAwD,UAAxD,C;K;IAGf,mD;MAGuD,0B;QAAA,aAAsB,K;MACzE,IA AI,CAAC,UAAD,IAAe,6BAAf,IAAiC,0BAArC,C;QACI,OAAY,SAAL,SAAK,EAAS,MAAT,C;;QAEZ,OAAO,6 BAAkB,mBAAS,MAAO,OAAhB,IAAlB,EAA0C,MAA1C,EAAkD,CAAlD,EAAqD,MAAO,OAA5D,EAAoE,UA ApE,C;K;IAMf,wD;MAQ8D,0B;QAAA,aAAsB,K;MAChF,qBfjnBO,MAAO,KeinBa,SAAK,OfjnBlB,EeinB0B,K AAM,OfjnBhC,C;MemnBd,QAAQ,C;MACR,OAAO,IAAI,cAAJ,IAA8B,SAAR,qBAAK,CAAL,CAAQ,EAAO,iB AAM,CAAN,CAAP,EAA8B,UAA9B,CAArC,C;QACI,a;;MAEJ,IAAS,mBAAL,SAAK,EAAmB,IAAI,CAAJ,IAA nB,CAAL,IAAwC,mBAAN,KAAM,EAAmB,IAAI,CAAJ,IAAnB,CAA5C,C;QACI,a;OAEJ,OAAO,8BAAY,CAA Z,EAAe,CAAf,CAAkB,W;K;IAG7B,wD;MAQ8D,0B;QAAA,aAAsB,K;MAChF,iBAAiB,SAAK,O;MACtB,kBAA kB,KAAM,O;MACxB,qBfxoBO,MAAO,KewoBa,UfxoBb,EewoByB,WfxoBzB,C;Me0oBd,QAAQ,C;MACR,OA AO,IAAI,cAAJ,IAA+C,SAAzB,qBAAK,aAAa,CAAb,GAAiB,CAAjB,IAAL,CAAyB,EAAO,iBAAM,cAAc,CAA d,GAAkB,CAAlB,IAAN,CAAP,EAAgD,UAAhD,CAAtD,C;QACI,a;;MAEJ,IAAS,mBAAL,SAAK,EAAmB,aAAa ,CAAb,GAAiB,CAAjB,IAAnB,CAAL,IAAqD,mBAAN,KAAM,EAAmB,cAAc,CAAd,GAAkB,CAAlB,IAAnB,C AAzD,C;QACI,a;OAEJ,OAAO,8BAAY,aAAa,CAAb,IAAZ,EAA4B,UAA5B,CAAwC,W;K;IAMnD,8D;MAQqD, 0B;QAAA,aAAkB,C;MAAG,0B;QAAA,aAAsB,K;MAMnE,UAAkB,M;MAL3C,IAAI,CAAC,UAAD,IAAe,KAA M,OAAN,KAAc,CAA7B,IAAkC,6BAAtC,C;QACI,WAAiB,SAAN,KAAM,C;QACjB,ONjtBwF,kB6G3ME,oBvG 45BrE,IuG55BqE,C7G2MF,EMitB7D,UNjtB6D,C;OMotBnE,uBAAX,UAAW,EAAc,CAAd,C;MAAkB,oC;kBAA 3C,gD;QACI,kBAAkB,qBAAI,KAAJ,C;QACR,c;;UjCikXE,U;UAAhB,4BiCjkXQ,KjCikXR,kB;YAAgB,cAAhB, UiCjkXQ,KjCikXR,S;YAAsB,IiCjkXC,SAAH,UjCikXgB,oBiCjkXhB,CAAG,0BjCikXD,C;cAAwB,aAAO,I;cAA P,e;;UAC9C,aAAO,K;;;QiClkXH,e;UACI,OAAO,K;;MAEf,OAAO,E;K;IAGX,kE;MASyD,0B;QAAA,aAAkB,2B; MAAW,0B;QAAA,aAAsB,K;MACxG,IAAI,CAAC,UAAD,IAAe,KAAM,OAAN,KAAc,CAA7B,IAAkC,6BAAtC ,C;QACI,WAAiB,SAAN,KAAM,C;QACjB,ONruB4F,sB6G3MM,oBvGg7BzE,IuGh7ByE,C7G2MN,EMquB7D,U NruB6D,C;mBMyuBhG,iBAAyB,eAAX,UAAW,EAAa,2BAAb,CAAzB,WAAwD,CAAxD,U;QACI,kBAAkB,qB AAI,KAAJ,C;QACR,c;;UjCyiXE,Q;UAAhB,wBiCziXQ,KjCyiXR,gB;YAAgB,cAAhB,UiCziXQ,KjCyiXR,O;YA AsB,IiCziXC,SAAH,UjCyiXgB,oBiCziXhB,CAAG,0BjCyiXD,C;cAAwB,aAAO,I;cAAP,e;;UAC9C,aAAO,K;;;Qi C1iXH,e;UACI,OAAO,K;;MAGf,OAAO,E;K;IAIX,8E;MAA2G,oB;QAAA,OAAgB,K;MAOrG,UAKA,M;MAXl B,cAAkB,CAAC,IAAL,GACV,aAAW,gBAAX,UAAW,EAAc,CAAd,CAAX,EAAsC,eAAT,QAAS,EAAa,gBAAb ,CAAtC,CADU,GAGV,SAAW,eAAX,UAAW,EAAa,2BAAb,CAAX,EAAmD,gBAAT,QAAS,EAAc,CAAd,CAA nD,C;MAEJ,IAAI,iCAAkB,yBAAtB,C;QACkB,yB;QAAd,OAAc,cAAd,C;UAAc,uB;UACV,IAAU,cAAN,KAAM ,EAAc,CAAd,EAAiB,SAAjB,EAAuB,KAAvB,EAA8B,KAAM,OAApC,EAA4C,UAA5C,CAAV,C;YACI,OAAO, K;;;QAGD,2B;QAAd,OAAc,gBAAd,C;UAAc,2B;UACV,IAAU,kBAAN,KAAM,EAAkB,CAAlB,EAAqB,SAArB, EAA2B,OAA3B,EAAkC,KAAM,OAAxC,EAAgD,UAAhD,CAAV,C;YACI,OAAO,O;;;MAGnB,OAAO,E;K;IAG X,qE;MAUsB,UAMA,M;MAflB,IAAI,CAAC,UAAD,IAAe,OAAQ,KAAR,KAAgB,CAAnC,C;QACI,aAAqB,UA AR,OAAQ,C;QACrB,YAAgB,CAAC,IAAL,GAAW,sBAAQ,MAAR,EAAgB,UAAhB,CAAX,GAA4C,0BAAY,M AAZ,EAAoB,UAApB,C;QACxD,OAAW,QAAQ,CAAZ,GAAe,IAAf,GAAyB,UAAS,MAAT,C;OAGpC,cAAkB, CAAC,IAAL,GAAW,aAAW,gBAAX,UAAW,EAAc,CAAd,CAAX,EAA6B,gBAA7B,CAAX,GAAoD,SAAW,eA AX,UAAW,EAAa,2BAAb,CAAX,EAA0C,CAA1C,C;MAElE,IAAI,6BAAJ,C;QACkB,yB;oBAAd,OAAc,cAAd,C ;UAAc,yB;UACmB,sB;;Yb7sBrB,U;YAAA,Sa6sBa,Ob7sBb,W;YAAhB,OAAgB,gBAAhB,C;cAAgB,2B;cAAM,I a6sBgC,cb7sBlB,Oa6sBkB,EAAc,CAAd,sBb7sBlB,Oa6sBmD,OAAjC,ab7sBhC,C;gBAAwB,qBAAO,O;gBAAP,u B;;YAC9C,qBAAO,I;;;Ua4sBC,uC;UACA,IAAI,sBAAJ,C;YACI,OAAO,YAAS,cAAT,C;;;QAGD,2B;oBAAd,OA Ac,gBAAd,C;UAAc,2B;UACmB,wB;;YbntBrB,U;YAAA,SamtBa,ObntBb,W;YAAhB,OAAgB,gBAAhB,C;cAAg B,6B;cAAM,IamtBgC,kBbntBlB,SamtBkB,EAAkB,CAAlB,sBbntBlB,SamtBuD,OAArC,abntBhC,C;gBAAwB,uB AAO,S;gBAAP,uB;;YAC9C,uBAAO,I;;;UaktBC,2C;UACA,IAAI,wBAAJ,C;YACI,OAAO,YAAS,gBAAT,C;;;M

AInB,OAAO,I;K;IAGX,iE;MAY+D,0B;QAAA,aAAkB,C;MAAG,0B;QAAA,aAAsB,K;MACtG,4BAAU,OAAV,E AAmB,UAAnB,EAA+B,UAA/B,EAAkD,KAAlD,C;K;IAEJ,mE;MAYmE,0B;QAAA,aAAkB,2B;MAAW,0B;QA AA,aAAsB,K;MAClH,4BAAU,OAAV,EAAmB,UAAnB,EAA+B,UAA/B,EAAkD,IAAlD,C;K;IAEJ,kE;MAWgE, 0B;QAAA,aAAkB,C;MAAG,0B;QAAA,aAAsB,K;MACvG,gB;MAAA,8CAAU,OAAV,EAAmB,UAAnB,EAA+B ,UAA/B,EAAkD,KAAlD,mDAAmE,E;K;IAEvE,sE;MAYoE,0B;QAAA,aAAkB,2B;MAAW,0B;QAAA,aAAsB,K; MACnH,gB;MAAA,8CAAU,OAAV,EAAmB,UAAnB,EAA+B,UAA/B,EAAkD,IAAlD,mDAAkE,E;K;IAKtE,6D; MAM4C,0B;QAAA,aAAkB,C;MAAG,0B;QAAA,aAAsB,K;MACnF,OAAW,cAAc,gCAAzB,GACI,sBAAW,mB AAY,IAAZ,CAAX,EAA8B,UAA9B,EAA0C,UAA1C,CADJ,GNz2B4F,kB6G3ME,oBvGujC5E,IuGvjC4E,C7G2 MF,EM42BpE,UN52BoE,C;K;IM+2BhG,+D;MAQgD,0B;QAAA,aAAkB,C;MAAG,0B;QAAA,aAAsB,K;MACvF ,OAAW,cAAc,gCAAzB,GACI,sBAAQ,MAAR,EAAgB,UAAhB,EAA4B,gBAA5B,EAAoC,UAApC,CADJ,GNx3 B4F,kBM23B1E,MN33B0E,EM23BlE,UN33BkE,C;K;IM83BhG,iE;MAQgD,0B;QAAA,aAAkB,2B;MAAW,0B;Q AAA,aAAsB,K;MAC/F,OAAW,cAAc,gCAAzB,GACI,0BAAe,mBAAY,IAAZ,CAAf,EAAkC,UAAlC,EAA8C,U AA9C,CADJ,GNp4BgG,sB6G3MM,oBvGklChF,IuGllCgF,C7G2MN,EMu4BpE,UNv4BoE,C;K;IM04BpG,mE;M AQoD,0B;QAAA,aAAkB,2B;MAAW,0B;QAAA,aAAsB,K;MACnG,OAAW,cAAc,gCAAzB,GACI,sBAAQ,MAA R,EAAgB,UAAhB,EAA4B,CAA5B,EAA+B,UAA/B,EAAkD,IAAlD,CADJ,GNn5BgG,sBMs5B1E,MNt5B0E,EM s5BlE,UNt5BkE,C;K;IMy5BpG,mD;MAM+D,0B;QAAA,aAAsB,K;MACjF,OAAI,yBAAJ,GACI,sBAAQ,KAAR, UAA4B,UAA5B,KAA2C,CAD/C,GAGI,sBAAQ,KAAR,EAAe,CAAf,EAAkB,gBAAlB,EAA0B,UAA1B,KAAyC, C;K;IAIjD,kD;MAMsD,0B;QAAA,aAAsB,K;MACxE,6BAAQ,IAAR,UAA2B,UAA3B,KAA0C,C;K;kFAE9C,4B; MAI0E,OAAA,KAAM,yBAAgB,SAAhB,C;K;IAM3C,yE;MACjC,oB;MACA,8B;MACA,oB;MACA,kC;K;IAG8 C,sF;MAAA,gE;MAC1C,iBAAqB,E;MACrB,yBAAwC,WAAX,yCAAW,EAAS,CAAT,EAAY,oCAAM,OAAlB, C;MACxC,uBAA2B,sB;MAC3B,gBAA0B,I;MAC1B,eAAmB,C;K;0EAEnB,Y;MACI,IAAI,uBAAkB,CAAtB,C;Q ACI,iBAAY,C;QACZ,gBAAW,I;;QAEX,IAAI,4CAAQ,CAAR,IAAa,uDAAa,yCAA1B,IAAmC,uBAAkB,yCAA M,OAA/D,C;UACI,gBAAW,qCAAyB,iBAAN,yCAAM,CAAzB,C;UACX,uBAAkB,E;;UAElB,YAAkB,iDAAN,y CAAM,EAAa,oBAAb,C;UAClB,IAAI,SAAS,IAAb,C;YACI,gBAAW,qCAAyB,iBAAN,yCAAM,CAAzB,C;YAC X,uBAAkB,E;;YAElB,IAAK,QAAiB,KAAjB,aAAL,EAAY,SAAU,KAAV,a;YACZ,gBAAW,gCAAwB,KAAxB,C ;YACX,yBAAoB,QAAQ,MAAR,I;YACpB,uBAAkB,0BAAwB,WAAU,CAAd,GAAiB,CAAjB,GAAwB,CAA5C, K;;;QAG1B,iBAAY,C;;K;oEAIpB,Y;MAKiB,Q;MAJb,IAAI,mBAAa,EAAjB,C;QACI,iB;MACJ,IAAI,mBAAa,C AAjB,C;QACI,MAAM,6B;MACV,aAAa,mE;MAEb,gBAAW,I;MACX,iBAAY,E;MACZ,OAAO,M;K;uEAGX,Y; MACI,IAAI,mBAAa,EAAjB,C;QACI,iB;MACJ,OAAO,mBAAa,C;K;;iDA9C5B,Y;MAA8C,+D;K;;IAgEU,0E;M AAA,0C;QhB1mCjD,SgB2mCH,sBAAW,kBAAX,EAAuB,YAAvB,EAAkD,kBAAlD,C;QAAA,OAAwE,KAAK, CAAT,GAAY,IAAZ,GAAsB,OAAM,CAAN,C;O;K;IAdlG,iF;MAUkE,0B;QAAA,aAAkB,C;MAAG,0B;QAAA,a AAsB,K;MAAO,qB;QAAA,QAAa,C;MAC7H,wBAAwB,KAAxB,C;MAEA,OAAO,4BAAwB,SAAxB,EAA8B,U AA9B,EAA0C,KAA1C,EAAiD,gDAAjD,C;K;IAwBiD,gF;MAAA,0C;QAAkB,Q;QAAA,oCAAU,sBAAV,EAA0 B,YAA1B,EAAqD,kBAArD,EAAwE,KAAxE,aAAsF,GAAG,UAAH,EAAe,WAAO,OAAtB,CAAtF,O;O;K;IAlB9 E,mF;MAc0E,0B;QAAA,aAAkB,C;MAAG,0B;QAAA,aAAsB,K;MAAO,qB;QAAA,QAAa,C;MACrI,wBAAwB, KAAxB,C;MACA,qBAAgC,OAAX,UAAW,C;MAEhC,OAAO,4BAAwB,SAAxB,EAA8B,UAA9B,EAA0C,KAA 1C,EAAiD,sDAAjD,C;K;IAIX,wC;MnBltCI,IAAI,EmBmtCI,SAAS,CnBntCb,CAAJ,C;QACI,cmBktCkB,8C;QnBj tClB,MAAM,gCAAyB,OAAQ,WAAjC,C;Q;ImBkuCgE,sD;MAAA,qB;QAAE,yCAAU,EAAV,C;O;K;IAZhF,mE; MAWmE,0B;QAAA,aAAsB,K;MAAO,qB;QAAA,QAAa,C;MACzG,OAAsE,OAAtE,+BAAkB,UAAlB,UAA2C, UAA3C,EAA+D,KAA/D,CAAsE,EAAI,iCAAJ,C;K;IAE1E,yD;MAWyD,0B;QAAA,aAAsB,K;MAAO,qB;QAAA, QAAa,C;MAC/F,IAAI,UAAW,OAAX,KAAmB,CAAvB,C;QACI,gBAAgB,WAAW,CAAX,C;QAChB,IAAI,EAA C,SAh/BuC,YAAU,CAg/BlD,CAAJ,C;UACI,OAAO,mBAAM,SAAN,EAAiB,UAAjB,EAA6B,KAA7B,C;UAI2E, kBAAb,cAAtE,+BAAkB,UAAlB,UAA2C,UAA3C,EAA+D,KAA/D,CAAsE,C;Mb8OtE,kBAAM,iBAAa,qCAAw B,EAAxB,CAAb,C;MAuEA,Q;MAAA,6B;MAAb,OAAa,cAAb,C;QAAa,sB;QACT,WAAY,WatTgF,uBbsTlE,IatT kE,CbsThF,C;;MatThB,ObuTO,W;K;Ia5SmE,wD;MAAA,qB;QAAE,yCAAU,EAAV,C;O;K;IARhF,qE;MAOiE,0 B;QAAA,aAAsB,K;MAAO,qB;QAAA,QAAa,C;MACvG,OAAsE,OAAtE,6BAAkB,UAAlB,UAA2C,UAA3C,EA A+D,KAA/D,CAAsE,EAAI,mCAAJ,C;K;IAE1E,2D;MAOuD,0B;QAAA,aAAsB,K;MAAO,qB;QAAA,QAAa,C; MAC7F,IAAI,UAAW,OAAX,KAAmB,CAAvB,C;QACI,OAAO,mBAAoB,oBAAd,WAAW,CAAX,CAAc,CAAp

B,EAAgC,UAAhC,EAA4C,KAA5C,C;OAG+E,kBAAb,cAAtE,6BAAkB,UAAlB,UAA2C,UAA3C,EAA+D,KAA/ D,CAAsE,C;MbqNtE,kBAAM,iBAAa,qCAAwB,EAAxB,CAAb,C;MAuEA,Q;MAAA,6B;MAAb,OAAa,cAAb,C; QAAa,sB;QACT,WAAY,Wa7RgF,uBb6RlE,Ia7RkE,Cb6RhF,C;;Ma7RhB,Ob8RO,W;K;Ia3RX,0D;MASI,wBAAw B,KAAxB,C;MAEA,oBAAoB,C;MACpB,gBAAgB,sBAAQ,SAAR,EAAmB,aAAnB,EAAkC,UAAlC,C;MAChB,I AAI,cAAa,EAAb,IAAmB,UAAS,CAAhC,C;QACI,OAAO,OAAO,SAAK,WAAZ,C;OAGX,gBAAgB,QAAQ,C;M ACxB,aAAa,iBAAsB,SAAJ,GAAqB,eAAN,KAAM,EAAa,EAAb,CAArB,GAA2C,EAA7D,C;;QAET,MAAO,WA 36B6E,8BA26B/D,aA36B+D,EA26BhD,SA36BgD,CAAkC,WA26B/G,C;QACP,gBAAgB,YAAY,SAAU,OAAtB, I;QAEhB,IAAI,aAAa,MAAO,KAAP,MAAe,QAAQ,CAAR,IAAf,CAAjB,C;UAA2C,K;QAC3C,YAAY,sBAAQ,S AAR,EAAmB,aAAnB,EAAkC,UAAlC,C;;MACP,sBAAa,EAAb,C;MAET,MAAO,WAl7BiF,8BAk7BnE,aAl7Bm E,EAk7BpD,gBAl7BoD,CAAkC,WAk7BnH,C;MACP,OAAO,M;K;2EAGX,mC;MAOmD,qB;QAAA,QAAa,C;M AAmB,OAAA,KAAM,eAAM,SAAN,EAAY,KAAZ,C;K;+FAEzF,mC;MAU6D,qB;QAAA,QAAa,C;MAAuB,OA AA,KAAM,yBAAgB,SAAhB,EAAsB,KAAtB,C;K;IAEvG,iC;MAK2D,mCAAgB,MAAhB,EAAwB,IAAxB,EAA8 B,IAA9B,E;K;IAE3D,0B;MAKgD,OAAe,UAAf,uBAAe,C;K;IAqB/D,uD;MAQsB,Q;MAPlB,IAAI,iCAAkB,yBA AtB,C;QACI,OAAY,SAAL,SAAK,EAAO,KAAP,EAA2B,IAA3B,C;OAGhB,IAAI,cAAS,KAAb,C;QAAoB,OAA O,I;MAC3B,IAAI,qBAAgB,aAAhB,IAAiC,SAAK,OAAL,KAAe,KAAM,OAA1D,C;QAAkE,OAAO,K;MAEvD,u B;MAAlB,aAAU,CAAV,gB;QACI,IAAI,CAAS,SAAR,qBAAK,CAAL,CAAQ,EAAO,iBAAM,CAAN,CAAP,EA A8B,IAA9B,CAAb,C;UACI,OAAO,K;;MAIf,OAAO,I;K;IAGX,6C;MAQsB,Q;MAPlB,IAAI,iCAAkB,yBAAtB,C; QACI,OAAO,kBAAQ,KAAR,C;OAGX,IAAI,cAAS,KAAb,C;QAAoB,OAAO,I;MAC3B,IAAI,qBAAgB,aAAhB,I AAiC,SAAK,OAAL,KAAe,KAAM,OAA1D,C;QAAkE,OAAO,K;MAEvD,uB;MAAlB,aAAU,CAAV,gB;QACI,I AAI,qBAAK,CAAL,MAAW,iBAAM,CAAN,CAAf,C;UACI,OAAO,K;;MAIf,OAAO,I;K;IAGX,oC;MAU+C,QA AM,SAAN,C;aAC3C,M;UAD2C,OACjC,I;aACV,O;UAF2C,OAEhC,K;gBACH,MAAM,gCAAyB,mDAAgD,SA AzE,C;;K;IAGlB,0C;MAUsD,QAAM,SAAN,C;aAClD,M;UADkD,OACxC,I;aACV,O;UAFkD,OAEvC,K;gBAFu C,OAG1C,I;;K;I8Kr8CZ,sB;MAAA,0B;MAII,aAC+B,e;MAC/B,cACgC,e;MAChC,WAC6B,e;MAC7B,YAC8B,e; MAC9B,eACiC,e;MACjC,YAC8B,gB;MAC9B,aAC+B,gB;MAC/B,YAC8B,gB;MAC9B,aAC+B,gB;MAC/B,eAC iC,gB;MACjC,iBACmC,gB;MACnC,qBAEuC,gB;MACvC,sBAEwC,gB;MACxC,kBACoC,gB;MACpC,cACgC,g B;MAChC,iBACmC,gB;MACnC,iBACmC,gB;MACnC,iBACmC,gB;MACnC,YAC8B,gB;MAC9B,aAC+B,iB;M AC/B,aAC+B,iB;MAC/B,uBACyC,iB;MACzC,wBAC0C,iB;MAC1C,sBACwC,iB;MACxC,uBACyC,iB;MACzC, wBAC0C,iB;MAC1C,sBACwC,iB;MACxC,cACgC,iB;MAChC,oBACsC,iB;MACtC,cACgC,iB;MAChC,gBACkC ,iB;MAClC,aAC+B,iB;MAC/B,mBACqC,iB;MACrC,YAC8B,iB;MAC9B,UAC4B,iB;MAC5B,mBACqC,iB;MAC rC,gBACkC,iB;MAClC,mBACqC,iB;MACrC,sBACwC,iB;MAExC,sBAGwC,gB;MAExC,uBAGyC,gB;K;;;IA7F7 C,kC;MAAA,iC;QAAA,gB;OAAA,0B;K;;;;;;;;;2FCuE0C,Y;MAAQ,oCAAa,IAAb,C;K;IAiBpB,yC;MAAqB,kB;K; mIAC3C,Y;MACmD,OAAA,UAAM,YAAN,aAAkB,CAAlB,C;K;mIACnD,Y;MACmD,OAAA,UAAM,YAAN,a AAkB,CAAlB,C;K;mIACnD,Y;MACmD,OAAA,UAAM,YAAN,aAAkB,CAAlB,C;K;mIACnD,Y;MACmD,OAA A,UAAM,YAAN,aAAkB,CAAlB,C;K;mIACnD,Y;MACmD,OAAA,UAAM,YAAN,aAAkB,CAAlB,C;K;mIACn D,Y;MACmD,OAAA,UAAM,YAAN,aAAkB,CAAlB,C;K;mIACnD,Y;MACmD,OAAA,UAAM,YAAN,aAAkB,C AAlB,C;K;mIACnD,Y;MACmD,OAAA,UAAM,YAAN,aAAkB,CAAlB,C;K;mIACnD,Y;MACmD,OAAA,UAA M,YAAN,aAAkB,CAAlB,C;K;qIACnD,Y;MACmD,OAAA,UAAM,YAAN,aAAkB,EAAlB,C;K;gDAEnD,Y;MA MoC,OAAA,UAAM,YAAY,iBAAQ,CAAR,EAAW,UAAM,YAAY,KAA7B,C;K;;;6EhEjH9D,yB;MAAA,iD;MA AA,4B;QAI4C,kBAAM,SAAN,C;O;KAJ5C,C;+EAMA,yB;MAAA,gD;MAAA,oC;QAI+D,kBAAM,SAAN,EAAY ,MAAZ,C;O;KAJ/D,C;+EAMA,yB;MAAA,oC;MAAA,qC;QAIqE,sBAAM,SAAN,EAAY,OAAZ,C;O;KAJrE,C;ItI Y4B,4B;MAmBxB,gC;MAnB6C,0B;MAW7B,UAEA,MAFA,EAGA,M;MALZ,IiIjC8D,IjIiC9D,C;QACI,IAAI,kB AAJ,C;UACQ,mB;UAAJ,IAAI,sEAAsB,SAAtB,EAAJ,C;YAAqC,MAAM,sBAAiB,YAAF,+CAAf,C;;UAEvC,qB; UAAJ,IAAI,0EAAuB,UAAvB,EAAJ,C;YAAuC,MAAM,sBAAiB,YAAF,gDAAf,C;UACzC,qB;UAAJ,IAAI,kEA A+B,mBAA/B,CAAJ,C;YAAwD,MAAM,sBAAiB,YAAF,mCAAf,C;;Q;mFAZlD,Y;MAAQ,kCAAa,CAAb,C;K;+ FACU,Y;MAAQ,OAAA,eAAS,QAAT,GAAqB,C;K;qCACvE,Y;MAA0B,QADwB,eAAS,QAAT,GAAqB,CAC7C ,MAAqB,C;K;sCAC/C,Y;MAA2B,QAFuB,eAAS,QAAT,GAAqB,CAE5C,MAAqB,C;K;yFACxB,Y;MAAQ,OAA I,kBAAJ,mF;K;IAahC,8B;MAAA,kC;MACI,YAC4B,gB;MAE5B,gBACgC,iBAAiB,UAAjB,C;MAChC,4BAAsC, uC;K;mDAEtC,yC;MAGI,2BAAoB,KAApB,EAA2B,UAA3B,EAAuC,UAAvC,C;K;iJAM8B,yB;MAAA,6C;MAA A,iD;MAAA,4B;QAAQ,sD;O;KAAR,C;iJAIC,yB;MAAA,6C;MAAA,iD;MAAA,4B;QAAQ,sD;O;KAAR,C;iJAU E,yB;MAAA,6C;MAAA,iD;MAAA,4B;QAAQ,sD;O;KAAR,C;mJAKF,yB;MAAA,6C;MAAA,iD;MAAA,4B;QA AQ,uD;O;KAAR,C;mJAIC,yB;MAAA,6C;MAAA,iD;MAAA,4B;QAAQ,uD;O;KAAR,C;mJAUE,yB;MAAA,6C; MAAA,iD;MAAA,4B;QAAQ,uD;O;KAAR,C;mJAKH,yB;MAAA,6C;MAAA,iD;MAAA,4B;QAAQ,uD;O;KAAR ,C;mJAIC,yB;MAAA,6C;MAAA,iD;MAAA,4B;QAAQ,uD;O;KAAR,C;mJAUE,yB;MAAA,6C;MAAA,iD;MAA A,4B;QAAQ,uD;O;KAAR,C;yIAKR,yB;MAAA,6C;MAAA,iD;MAAA,4B;QAAQ,kD;O;KAAR,C;yIAIC,yB;MA AA,6C;MAAA,iD;MAAA,4B;QAAQ,kD;O;KAAR,C;yIAUE,yB;MAAA,6C;MAAA,iD;MAAA,4B;QAAQ,kD;O; KAAR,C;yIAKH,yB;MAAA,6C;MAAA,iD;MAAA,4B;QAAQ,kD;O;KAAR,C;yIAIC,yB;MAAA,6C;MAAA,iD; MAAA,4B;QAAQ,kD;O;KAAR,C;yIAUE,yB;MAAA,6C;MAAA,iD;MAAA,4B;QAAQ,kD;O;KAAR,C;qIAKL,y B;MAAA,6C;MAAA,iD;MAAA,4B;QAAQ,gD;O;KAAR,C;qIAIC,yB;MAAA,6C;MAAA,iD;MAAA,4B;QAAQ,g D;O;KAAR,C;qIAUE,yB;MAAA,6C;MAAA,iD;MAAA,4B;QAAQ,gD;O;KAAR,C;mIAKJ,yB;MAAA,6C;MAA A,iD;MAAA,4B;QAAQ,+C;O;KAAR,C;mIAIC,yB;MAAA,6C;MAAA,iD;MAAA,4B;QAAQ,+C;O;KAAR,C;mIA UE,yB;MAAA,6C;MAAA,iD;MAAA,4B;QAAQ,+C;O;KAAR,C;uDAK9B,iB;MAK+C,OAAM,WAAN,KAAM,y C;K;uDAErD,iB;MAKgD,OAAM,aAAN,KAAM,yC;K;uDAEtD,iB;MASkD,OAAM,aAAN,KAAM,yC;K;wDAGx D,iB;MAKgD,OAAM,WAAN,KAAM,0C;K;wDAEtD,iB;MAKiD,OAAM,aAAN,KAAM,0C;K;wDAEvD,iB;MA SmD,OAAM,aAAN,KAAM,0C;K;wDAGzD,iB;MAKgD,OAAM,WAAN,KAAM,0C;K;wDAEtD,iB;MAKiD,OA AM,aAAN,KAAM,0C;K;wDAEvD,iB;MASmD,OAAM,aAAN,KAAM,0C;K;mDAGzD,iB;MAK2C,OAAM,WA AN,KAAM,qC;K;mDAEjD,iB;MAK4C,OAAM,aAAN,KAAM,qC;K;mDAElD,iB;MAS8C,OAAM,aAAN,KAAM, qC;K;mDAGpD,iB;MAK2C,OAAM,WAAN,KAAM,qC;K;mDAEjD,iB;MAK4C,OAAM,aAAN,KAAM,qC;K;mD AElD,iB;MAS8C,OAAM,aAAN,KAAM,qC;K;iDAGpD,iB;MAKyC,OAAM,WAAN,KAAM,mC;K;iDAE/C,iB;M AK0C,OAAM,aAAN,KAAM,mC;K;iDAEhD,iB;MAS4C,OAAM,aAAN,KAAM,mC;K;gDAGlD,iB;MAKwC,OA AM,WAAN,KAAM,kC;K;gDAE9C,iB;MAKyC,OAAM,aAAN,KAAM,kC;K;gDAE/C,iB;MAS2C,OAAM,aAAN, KAAM,kC;K;iDAEjD,iB;;QAY4C,OACxC,cAAc,KAAd,EAAiC,KAAjC,C;;QACF,+C;UACE,MAAM,6BAAyB,s CAAmC,KAAnC,OAAzB,EAAsE,CAAtE,C;;UAHkC,O;;K;0DAM5C,iB;;QAMqD,OACjD,cAAc,KAAd,EAAiC,I AAjC,C;;QACF,+C;UACE,MAAM,6BAAyB,0CAAuC,KAAvC,OAAzB,EAA0E,CAA1E,C;;UAH2C,O;;K;uDAM rD,iB;;QAWmD,OAC/C,cAAc,KAAd,EAAiC,KAAjC,C;;QACF,+C;UAFiD,OAG/C,I;;UAH+C,O;;K;gEAMnD,iB ;;QAK4D,OACxD,cAAc,KAAd,EAAiC,IAAjC,C;;QACF,+C;UAF0D,OAGxD,I;;UAHwD,O;;K;;;IA/XhE,0C;MA AA,yC;QAAA,wB;OAAA,kC;K;oCAwYA,Y;MAC6C,kBAAY,YAAD,aAAX,EAzZK,eAAS,QAAT,GAAqB,CAy Z1B,C;K;qCAE7C,iB;MAiBW,Q;MATH,IAAA,IAAK,aAAL,C;QACI,IAAI,KAAM,WAAN,IAAqB,IAAK,WAA L,KAAkB,KAAM,WAAxB,gBAAoC,CAA7D,C;UACI,OAAO,I;;UAEP,MAAM,gCAAyB,2EAAzB,C;WAEd,IA AA,KAAM,aAAN,C;QAAsB,OAAO,K;MAI7B,KA7a0C,eAAS,QAAT,GAAqB,CA6a/D,OAA0B,KA7agB,WAAS ,QAAT,GAAqB,CA6a/D,E;QACI,aAAa,IAAK,QAAL,KAAa,KAAM,QAAnB,C;QAET,uB;UACI,iCAA0B,MAA1 B,C;;UAEA,kCAA2B,MAA3B,C;aAGZ,IAAA,IAAK,eAAL,C;QACI,mCAAqB,IAAK,QAA1B,EAAiC,KAAM,Q AAvC,C;;QAEA,mCAAqB,KAAM,QAA3B,EAAkC,IAAK,QAAvC,C;MAbR,W;K;gDAiBJ,kC;MAGW,Q;MAFP, kBAAkB,cAAc,UAAd,C;MAClB,mBAAmB,eAAa,WAAb,C;MACZ,IAAI,8EAAsC,mBAAtC,CAAJ,C;QACH,yB AAyB,oBAAa,cAAc,WAAd,CAAb,C;QACzB,uBAAgB,cAAc,YAAd,MAA8B,kBAA9B,CAAhB,C;;QAEA,wBA A8B,WAAb,YAAa,yBAAsB,UAAtB,CAA9B,C;;MAJJ,W;K;sCAQJ,iB;MAMuD,wBAAS,KAAD,aAAR,C;K;uCA EvD,iB;MAQe,UAUJ,M;MAXP,IAAI,iBAAJ,C;QAEQ,cAAS,CAAT,C;UAAc,MAAM,gCAAyB,mEAAzB,C;aAC pB,YAAQ,CAAR,C;UAAa,W;;UACL,OAAC,IAAD,a;QAHZ,W;OAMJ,IAAI,UAAS,CAAb,C;QAAgB,OAAO,qC ;MAEvB,YAAY,Y;MACZ,aAAa,mCAAQ,KAAR,E;MACN,IAAI,kBAAJ,C;QACH,IAAI,yEAAJ,C;UAEI,yBAAg B,MAAhB,C;;UAEA,IAAI,sCAAS,KAAT,IAAkB,KAAlB,CAAJ,C;YACI,mCAA0B,MAA1B,C;;YAEA,aAAa,cA Ac,KAAd,C;YACb,eAAe,eAAQ,cAAc,MAAd,CAAR,C;YACf,mBAAmB,oCAAS,KAAT,E;YACnB,kBAAkB,iB AAe,cAAc,sCAAW,KAAX,EAAd,CAAf,C;YAClB,IAAI,4CAAe,KAAf,IAAwB,MAAxB,KAAkC,gBAAgB,YAA hB,gBAAgC,CAAtE,C;cACI,0BAA6B,WAAZ,WAAY,EAAS,8BAAa,UAAb,CAAT,CAA7B,C;;cAEA,SAAI,YA AM,WAAN,KAAM,CAAN,EAAmB,WAAN,KAAM,CAAnB,IAA0B,CAA9B,GAAiC,yCAAjC,GAA+C,qD;;;;;Q AK3D,IAAI,sCAAS,KAAT,IAAkB,KAAlB,CAAJ,C;UACI,0BAAwB,WAAP,MAAO,EAAS,8BAAa,UAAb,CAA T,CAAxB,C;;UAEA,SAAI,YAAM,WAAN,KAAM,CAAN,EAAmB,WAAN,KAAM,CAAnB,IAA0B,CAA9B,GA AiC,yCAAjC,GAA+C,qD;;;MAvBvD,a;K;uCA4BJ,iB;MASI,eAAqB,WAAN,KAAM,C;MACrB,IAAa,QAAT,KA

AuB,KAA3B,C;QACI,OAAO,mBAAM,QAAN,C;OAGX,WAAW,kB;MACX,aAAa,sBAAS,IAAT,IAAiB,K;MA C9B,OAAc,aAAP,MAAO,EAAW,IAAX,C;K;qCAGlB,iB;MAQe,Q;MADX,IAAI,UAAS,CAAb,C;QAEQ,sB;UA AgB,gD;aAChB,sB;UAAgB,4D;;UACR,MAAM,gCAAyB,4DAAzB,C;QAHlB,W;OAMJ,IAAI,kBAAJ,C;QACI,O AAO,gBAAgB,qCAAQ,KAAR,EAAhB,C;;QAEP,IAAI,iBAAJ,C;UACI,OAAO,mBAAa,WAAN,KAAM,CAAb,C ;QAEX,aAAa,qCAAQ,KAAR,E;QAEb,IAAI,kEAAgC,mBAAhC,CAAJ,C;UACI,UAAU,cAAc,sBAAS,oCAAS,K AAT,EAAT,CAAd,0BAA0C,KAA1C,E;UACV,OAAO,gBAAgB,cAAc,MAAd,MAAwB,GAAxB,CAAhB,C;SAE X,OAAO,iBAAiB,MAAjB,C;;K;qCAIf,iB;MAOI,eAAqB,WAAN,KAAM,C;MACrB,IAAa,QAAT,KAAuB,KAAv B,IAAgC,aAAY,CAAhD,C;QACI,OAAO,iBAAI,QAAJ,C;OAGX,WAAW,kB;MACX,aAAa,sBAAS,IAAT,IAAiB ,K;MAC9B,OAAc,aAAP,MAAO,EAAW,IAAX,C;K;oCAGlB,iB;MAEI,kBAAkB,SAAM,IAAK,cAAX,EAAwB,K AAM,cAA9B,C;MAClB,OAAO,IAAK,kBAAS,WAAT,CAAL,GAA6B,KAAM,kBAAS,WAAT,C;K;oCAG9C,Y; MACmC,oCAAW,C;K;oCAE9C,Y;MACmC,oCAAW,C;K;oCAE9C,Y;MACmC,+BAAY,yCAAS,WAArB,KAAi C,wBAAY,qDAAa,WAAzB,C;K;kCAEpE,Y;MACiC,QAAC,iB;K;yFAGC,Y;MAAQ,OAAI,iBAAJ,GAAmB,IAA D,aAAlB,GAA6B,I;K;yCAExE,iB;MACI,kBAAkB,IAAK,WAAL,KAAkB,KAAM,WAAxB,C;MAClB,IAAI,yBA Ac,CAAd,IAAmB,CAAA,WAAY,QAAZ,GAAwB,CAAxB,MAA6B,CAApD,C;QACI,OAAO,IAAK,WAAS,iBA AU,KAAM,WAAhB,C;MAEzB,QAAQ,CA1lBsC,eAAS,QAAT,GAAqB,CA0lB3D,KAAyB,KA1lBa,WAAS,QAA T,GAAqB,CA0lB3D,K;MACR,OAAW,iBAAJ,GAAkB,CAAC,CAAD,IAAlB,GAA0B,C;K;uHAMrC,kB;MAeI,O AAO,OAAO,gBAAP,EAAoB,mBAApB,EAAoC,qBAApC,EAAsD,qBAAtD,EAAwE,yBAAxE,C;K;uHAGX,kB; MAcI,OAAO,OAAO,iBAAP,EAAqB,qBAArB,EAAuC,qBAAvC,EAAyD,yBAAzD,C;K;uHAGX,kB;MAaI,OAA O,OAAO,mBAAP,EAAuB,qBAAvB,EAAyC,yBAAzC,C;K;uHAGX,kB;MAYI,OAAO,OAAO,mBAAP,EAAuB,y BAAvB,C;K;0FAKP,Y;MAAQ,OAAI,iBAAJ,GAAkB,CAAlB,GAA0B,6CAAe,EAAf,EAAmB,Q;K;4FAIrD,Y;M AAQ,OAAI,iBAAJ,GAAkB,CAAlB,GAA0B,+CAAiB,EAAjB,EAAqB,Q;K;4FAIvD,Y;MAAQ,OAAI,iBAAJ,GA AkB,CAAlB,GAA0B,+CAAiB,EAAjB,EAAqB,Q;K;gGAIvD,Y;MACI,sB;QADI,OACY,C;WAChB,wB;QAFI,OA EY,cAAc,wCAAQ,IAAR,EAAd,CAA6B,Q;;QAFzC,OAGK,wCAAQ,UAAR,EAAuB,Q;K;0CAMxC,gB;MAQiB, UAAN,M;MAAM,sB;MACT,iBAAA,yCAAS,WAAT,E;QAA4B,SAAP,wCAAO,kB;WAC5B,iBAAA,qDAAa,W AAb,E;QAAgC,SAAP,wCAAO,kB;;QAG5B,6BAAoB,YAAM,WAA1B,EAAsC,kBAAtC,EAAmD,IAAnD,C;;MA LR,a;K;wCAUJ,gB;MAUiB,UAAN,M;MAAM,sB;MACT,iBAAA,yCAAS,WAAT,E;;WACA,iBAAA,qDAAa,W AAb,E;;;QACQ,+BAAoB,YAApB,EAA2B,kBAA3B,EAAwC,IAAxC,C;MAHZ,a;K;uCAOJ,gB;MAUI,OAAa,WA Ab,oBAAO,IAAP,CAAa,4BAAyD,Q;K;kFAKhD,Y;MAAQ,6D;K;mFAKP,Y;MAAQ,8D;K;qFAKN,Y;MAAQ,gE ;K;qFAKR,Y;MAAQ,gE;K;0FAKH,Y;MAAQ,qE;K;0FAKR,Y;MAAQ,qE;K;yFAKT,Y;MAAQ,oE;K;uFASrC,Y; MAAQ,2D;K;wFAQR,Y;MAAQ,4D;K;0FAQR,Y;MAAQ,8D;K;0FAQR,Y;MAAQ,8D;K;+FAQR,Y;MACI,OAA W,uBAAgB,eAApB,GAAgC,YAAhC,GAA2C,4D;K;+FAatD,Y;MAAQ,mE;K;8FAYR,Y;MAEW,Q;MADP,YAA Y,Y;MAER,uB;QAAe,Y;WACf,8C;;WACA,+C;;;QACQ,qBAAc,KAAd,C;MAJZ,W;K;2CAUR,Y;MASuC,8B;K; 4CAEvC,Y;MASwC,+B;K;kCAExC,Y;MAuBwC,Q;MAAA,sB;MACpC,qB;QAD8B,OACxB,I;WACN,iBAAA,y CAAS,WAAT,E;QAF8B,OAET,U;WACrB,iBAAA,qDAAa,WAAb,E;QAH8B,OAGL,W;;QAErB,iBAAiB,iB;Q6 HzhBF,gBAAhB,sB;Q7H2hBK,e;UAAgB,yBAAO,EAAP,C;QACF,YAAd,kB;QA9RD,WAAO,iB;QAAP,YAAoB, oB;QAApB,cAAoC,sB;QAApC,cAAsD,sB;QAAtD,kBAAwE,0B;QAsS/D,0B;QAPJ,cAAc,iB;QACd,eAAe,UAAS ,C;QACxB,iBAAiB,YAAW,C;QAC5B,iBAAiB,YAAW,CAAX,IAAgB,gBAAe,C;QAChD,iBAAiB,C;QACjB,IA AI,OAAJ,C;UACI,yBAAO,IAAP,CAAa,gBAAO,GAAP,C;UACb,+B;SAEJ,IAAI,aAAa,YAAY,cAAc,UAA1B,CA Ab,CAAJ,C;UACI,IAAI,6DAAe,CAAnB,C;YAAsB,yBAAO,EAAP,C;UACtB,yBAAO,KAAP,CAAc,gBAAO,GA AP,C;SAElB,IAAI,eAAe,eAAe,YAAY,OAA3B,CAAf,CAAJ,C;UACI,IAAI,6DAAe,CAAnB,C;YAAsB,yBAAO,E AAP,C;UACtB,yBAAO,OAAP,CAAgB,gBAAO,GAAP,C;SAEpB,IAAI,UAAJ,C;UACI,IAAI,6DAAe,CAAnB,C; YAAsB,yBAAO,EAAP,C;UAElB,gBAAW,CAAX,IAAgB,OAAhB,IAA2B,QAA3B,IAAuC,UAAvC,C;YACI,mC AAiB,OAAjB,EAA0B,WAA1B,EAAuC,CAAvC,EAA0C,GAA1C,EAA2D,KAA3D,C;eACJ,mBAAe,OAAf,C;YA CI,mCAAiB,cAAc,OAAd,IAAjB,EAA0C,cAAc,OAAxD,EAAmE,CAAnE,EAAsE,IAAtE,EAAwF,KAAxF,C;eAC J,mBAAe,IAAf,C;YACI,mCAAiB,cAAc,IAAd,IAAjB,EAAsC,cAAc,IAApD,EAA2D,CAA3D,EAA8D,IAA9D,EA AgF,KAAhF,C;;YAEA,yBAAO,WAAP,CAAoB,gBAAO,IAAP,C;SAGhC,IAAI,cAAc,aAAa,CAA/B,C;UAAkC,y BAAO,CAAP,EAAU,EAAV,CAAe,gBAAO,EAAP,C;QAvC/B,OOx1B3B,SsHoUqC,W;;K;4C7HikB5C,yE;MACI ,yBAAO,KAAP,C;MACA,IAAI,eAAc,CAAlB,C;QACI,yBAAO,EAAP,C;QACA,iBAAuC,WAAtB,UAAW,WAA

W,EAAS,cAAT,EAAyB,EAAzB,C;QACR,sB;;UsB5zBzB,Q;UAAA,OAAQ,WAAR,etB4zBc,UsB5zBd,CAAQ,C AAR,W;UAAd,OAAc,cAAd,C;YAAc,uB;YACV,ItB2zBiD,UsB3zBnC,YtB2zBU,UsB3zBV,YAAK,KAAL,EtB2z BmC,MAAM,EsB3zBvD,C;cACI,qBAAO,K;cAAP,uB;;UAGR,qBAAO,E;;;QtBuzBC,oBAAoB,qBAAuC,CAAvC ,I;QAEhB,KAAC,SAAD,IAAc,gBAAgB,CAA9B,C;UAAmC,8BAAY,UAAZ,EAAwB,CAAxB,EAA2B,aAA3B,C; ;UAC3B,8BAAY,UAAZ,EAAwB,CAAxB,EAA2B,CAAC,CAAC,gBAAgB,CAAhB,IAAD,IAAsB,CAAtB,IAAD, IAA4B,CAA5B,IAA3B,C;OAGhB,yBAAO,IAAP,C;K;0CAGJ,0B;MAgBwC,wB;QAAA,WAAgB,C;MIn9BxD,IA AI,EJo9BQ,YAAY,CIp9BpB,CAAJ,C;QACI,cJm9ByB,oD;QIl9BzB,MAAM,gCAAyB,OAAQ,WAAjC,C;OJm9B N,aAAa,sBAAS,IAAT,C;MACb,IAAW,WAAP,MAAO,CAAX,C;QAAyB,OAAO,MAAO,W;MACvC,OAAO,sB AAsB,MAAtB,EAAuC,eAAT,QAAS,EAAa,EAAb,CAAvC,IAAgE,UAAL,IAAK,C;K;qCAI3E,Y;M6HvmBuB,gB AAhB,sB;M7HqnBH,IAAI,iBAAJ,C;QAAkB,yBAAO,EAAP,C;MAClB,yBAAO,IAAP,C;MAC4B,YAAd,kB;MA xWP,YAAO,kB;MAAP,cAAqB,sB;MAArB,cAAuC,sB;MAAvC,kBAAyD,0B;MAyW5D,cACY,K;MACZ,IAAI,i BAAJ,C;QAEI,wB;OAEJ,eAAe,oB;MACf,iBAAiB,YAAW,CAAX,IAAgB,gBAAe,C;MAChD,iBAAiB,YAAW,C AAX,KAAiB,cAAc,QAA/B,C;MACjB,IAAI,QAAJ,C;QACI,yBAAO,OAAP,CAAc,gBAAO,EAAP,C;OAElB,IAA I,UAAJ,C;QACI,yBAAO,OAAP,CAAgB,gBAAO,EAAP,C;OAEpB,IAAI,eAAe,CAAC,QAAD,IAAa,CAAC,UAA 7B,CAAJ,C;QACI,mCAAiB,OAAjB,EAA0B,WAA1B,EAAuC,CAAvC,EAA0C,GAA1C,EAA2D,IAA3D,C;OAp BuB,OOx7B5B,SsHoUqC,W;K;;;;;kC7H5YhD,Y;MAAA,c;MAuBiD,2D;MAvBjD,a;K;gCAAA,iB;MAAA,2IAuBi D,gDAvBjD,G;K;IA8hCA,qC;MAIW,Q;MAAA,IAAI,6DAAJ,C;QACH,uBAAgB,4BAAiC,oBAAL,SAAK,CAAj C,EAA2C,IAA3C,yCAAhB,C;;QAES,oBAAT,8BAAS,EAAW,IAAX,C;MAHb,W;K;IAMJ,uC;MAII,kBAAkB,4B AA4B,SAA5B,0CAAiE,IAAjE,C;MAClB,IAAa,WAAD,aAAR,yDAAsB,WAAtB,CAAJ,C;QACI,OAAO,gBAAg B,4BAA4B,SAA5B,EAAkC,IAAlC,yCAAhB,C;;QAEP,aAAa,sBAAoB,SAApB,EAA0B,IAA1B,0C;QACb,OAAO ,iBAAwB,WAAP,MAAO,yBAAsB,UAAtB,CAAxB,C;;K;IAIf,uC;MAaW,Q;MAHP,gBAAgB,oBAAoB,SAApB,E AA0B,IAA1B,yC;MIviChB,IAAI,CJwiCI,CAAW,QAAV,SAAU,CIxiCnB,C;QACI,cJuiC0B,+B;QItiC1B,MAAM, gCAAyB,OAAQ,WAAjC,C;OJuiCV,YAAsB,YAAV,SAAU,C;MACf,IAAI,sEAAqB,SAArB,CAAJ,C;QACH,uBA AgB,KAAhB,C;;QAEA,aAAwE,YAA3D,oBAAoB,SAApB,EAA0B,IAA1B,0CAA2D,C;QACxE,kCAA2B,MAA3 B,C;;MAJJ,W;K;IAgBuB,oC;MAAQ,oE;K;IAOP,sC;MAAQ,sE;K;IAWN,sC;MAAQ,sE;K;IAQV,qC;MAAQ,qE;K ;IAOP,uC;MAAQ,uE;K;IAWN,uC;MAAQ,uE;K;IAQX,qC;MAAQ,qE;K;IAOP,uC;MAAQ,uE;K;IAWN,uC;MAA Q,uE;K;IAQhB,gC;MAAQ,gE;K;IAOP,kC;MAAQ,kE;K;IAWN,kC;MAAQ,kE;K;IAQX,gC;MAAQ,gE;K;IAOP,k C;MAAQ,kE;K;IAWN,kC;MAAQ,kE;K;IAQb,8B;MAAQ,8D;K;IAOP,gC;MAAQ,gE;K;IAWN,gC;MAAQ,gE;K;I AQZ,6B;MAAQ,6D;K;IAOP,+B;MAAQ,+D;K;IAWN,+B;MAAQ,+D;K;yEAG/B,+B;MAIqE,8BAAW,SAAX,C; K;2EAErE,+B;MAUwE,8BAAW,SAAX,C;K;IAIxE,yC;MACI,aAAa,KAAM,O;MACnB,IAAI,WAAU,CAAd,C;Q AAiB,MAAM,gCAAyB,qBAAzB,C;MACvB,YAAY,C;MACZ,aAAa,gCAAS,K;MACtB,qBAAqB,U;MACrB,QA AM,iBAAM,KAAN,CAAN,C;aACI,E;aAAA,E;UAAY,qB;UAAZ,K;;MAEJ,cAAc,QAAQ,C;MACtB,iBAAiB,WA AiB,aAAN,KAAM,EAAW,EAAX,C;MAE9B,cAAU,KAAV,C;QACI,MAAM,gCAAyB,eAAzB,C;WACV,qBAA M,KAAN,MAAgB,EAAhB,C;QACI,IAAI,mCAAW,MAAf,C;UAAuB,MAAM,+B;QAC7B,sBAAsB,K;QACtB,sB AAsB,K;QACtB,eAA8B,I;QAC9B,OAAO,QAAQ,MAAf,C;UACI,IAAI,iBAAM,KAAN,MAAgB,EAApB,C;YAC I,IAAI,mBAAmB,mCAAW,MAAlC,C;cAA0C,MAAM,+B;YAChD,kBAAkB,I;YAClB,Q;WAEkB,iBAAe,K;UA+ EjD,QAHgC,U;UAIhC,Y;YAAO,eAhFqB,KAgFjB,O;YAAJ,S;cAAc,SAAU,YAhFH,KAgFG,YAAK,CAAL,E;cA AV,OAhFqC,CAAM,kBAAK,EAAL,CAAN,qCAAkB,2C;;;YAgFnC,a;;UAhF7B,gBAAgB,KiBvlCgE,WjBmqClF, UiBnqCkF,EjBwqCrF,CiBxqCqF,C;UjBwlChF,IAAI,SuBrhCgC,YAAU,CvBqhC9C,C;YAAyB,MAAM,+B;UAC/ B,gBAAS,SAAU,OAAnB,I;UACqB,cAAU,K;UsBzrCpC,U;UAAA,IAAI,WAAS,CAAT,IAAc,WAAS,iBtByrCP,K sBzrCO,CAA3B,C;YAAA,StByrCoB,KsBzrCkB,YAAI,OAAJ,C;;YtByrCO,MAAM,gCAAyB,qCAAzB,C;;UAA9 C,qB;UACA,qB;UACA,WAAW,sBAAsB,QAAtB,EAAgC,eAAhC,C;UACX,IAAI,YAAY,IAAZ,IAAoB,yBAAY,I AAZ,MAAxB,C;YAA0C,MAAM,gCAAyB,yCAAzB,C;UAChD,WAAW,I;UACX,eAAyB,WAAV,SAAU,EAAQ, EAAR,C;UACzB,IAAI,+CAAgC,WAAW,CAA/C,C;YACI,YAAY,SiBjmCgE,WjBimC5C,CiBjmC4C,EjBimCzC, QiBjmCyC,C;YjBkmC5E,4BAA2C,aAAjC,0BAA0B,KAA1B,CAAiC,EAAW,IAAX,CAA3C,C;YACA,4BAAmD, aAAX,SAA9B,SiBtmCmD,WjBsmC/B,QiBtmC+B,CjBsmCrB,CAAW,EAAW,IAAX,CAAnD,C;;YAEA,4BAA+C ,aAArC,0BAA0B,SAA1B,CAAqC,EAAW,IAAX,CAA/C,C;;;aAIZ,c;QACI,MAAM,+B;;QACV,IAAM,cAAN,KA AM,EAAc,KAAd,EAAqB,cAArB,EAAqC,CAArC,EQ/xCH,MAAO,KR+xCmD,SAAS,KAAT,IQ/xCnD,ER+xCm

E,cAAe,OQ/xClF,CR+xCJ,EAA4G,IAA5G,CAAN,C;UACI,SAAS,gCAAS,S;;UAIlB,iBAA8B,I;UAC9B,iBAAiB, K;UACjB,kBAAkB,CAAC,O;UACnB,IAAI,WAAW,iBAAM,KAAN,MAAgB,EAA3B,IAAwC,QAAN,KAAM,C AAN,KAAgB,EAAtD,C;YACI,cAAc,I;YACd,IAAI,oCAAW,uBAAX,EAAW,MAAX,CAAJ,C;cAAyB,MAAM,g CAAyB,eAAzB,C;WAEnC,OAAO,QAAQ,MAAf,C;YACI,IAAI,cAAc,WAAlB,C;cA8CZ,UA7CwC,K;cA8CxC,Y ;gBAAO,mBA9CiB,KA8Cb,O;gBAAJ,W;kBAAc,SA9C4B,UA8ClB,YA9CP,KA8CO,YAAK,GAAL,EA9CkB,M AAM,E;;;gBA8Cd,iB;;cA9CzB,QA+CT,G;aA7CK,aAAa,I;YACS,mBAAe,K;YA0CjD,UAHgC,Y;YAIhC,Y;cAA O,mBA3CqB,KA2CjB,O;cAAJ,W;gBAAc,WAAU,YA3CH,KA2CG,YAAK,GAAL,E;gBAAV,SA3CqC,CAAM,k BAAK,EAAL,CAAN,uCAAkB,oBAAM,E;;;cA2CzC,iB;;YA3C7B,kBAAgB,KiB5nCgE,WjBmqClF,YiBnqCkF,Ej BwqCrF,GiBxqCqF,C;YjB6nChF,IAAI,WuB1jCgC,YAAU,CvB0jC9C,C;cAAyB,MAAM,+B;YAC/B,gBAAS,WA AU,OAAnB,I;YACqB,mBAAe,K;YAuChD,UAHgC,Y;YAIhC,Y;cAAO,mBAxCoB,KAwChB,O;cAAJ,W;gBAAc, WAAU,YAxCJ,KAwCI,YAAK,GAAL,E;gBAAV,SAxCoC,CAAM,kBAAK,GAAL,CAAN,mC;;;cAwChB,iB;;YA xC7B,eAAe,KiB/nCiE,WjBmqClF,YiBnqCkF,EjBwqCrF,GiBxqCqF,C;YjBgoChF,gBAAS,QAAS,OAAlB,I;YAC A,aAAW,wBAAwB,QAAxB,C;YACX,IAAI,cAAY,IAAZ,IAAoB,2BAAY,MAAZ,MAAxB,C;cAA0C,MAAM,gC AAyB,yCAAzB,C;YAChD,aAAW,M;YACX,iBAAyB,WAAV,WAAU,EAAQ,EAAR,C;YACzB,IAAI,aAAW,CA Af,C;cACI,cAAY,WiBtoCgE,WjBsoC5C,CiBtoC4C,EjBsoCzC,UiBtoCyC,C;cjBuoC5E,4BAAyB,aAAT,OAAN,O AAM,CAAS,EAAW,MAAX,CAAzB,C;cACA,4BAAmD,aAAX,SAA9B,WiB3oCmD,WjB2oC/B,UiB3oC+B,CjB 2oCrB,CAAW,EAAW,MAAX,CAAnD,C;cACA,IAAI,QAAQ,MAAZ,C;gBAAoB,MAAM,gCAAyB,mCAAzB,C;; cAE1B,4BAA6B,aAAT,OAAV,WAAU,CAAS,EAAW,MAAX,CAA7B,C;;;;;MAKhB,OAAW,UAAJ,GAAiB,MA AD,aAAhB,GAA6B,M;K;IAIxC,0C;MACI,aAAa,KAAM,O;MACnB,iBAAiB,C;MACjB,IAAI,SAAS,CAAT,IAA c,YAAY,IAAZ,mBAAM,CAAN,EAAlB,C;QAAoC,+B;OAChC,YAAC,SAAS,UAAT,IAAD,IAAwB,E;MAAxB,S ;QAA4D,gBAA7B,yBAAkB,iBAAN,KAAM,CAAlB,C;QAA6B,c;;UU4ThD,U;UADhB,IAAI,wCAAsB,mBAA1B ,C;YAAqC,aAAO,I;YAAP,e;WACrB,6B;UAAhB,OAAgB,gBAAhB,C;YAAgB,2B;YAAM,IAAI,CV5T4C,CAAa, kBAAK,EAAL,CAAb,oCU4TjC,OV5TiC,EU4ThD,C;cAAyB,aAAO,K;cAAP,e;;UAC/C,aAAO,I;;;QV7TyD,iB;O AAhE,S;QAEI,OAAW,iBAAM,CAAN,MAAY,EAAhB,sD;OAGX,OAAiB,WAAN,KAAM,EAAW,GAAX,CAAV ,GAAyC,OAAR,QAAN,KAAM,EAAK,CAAL,CAAQ,CAAzC,GAA6D,OAAN,KAAM,C;K;IAKxE,0D;MAII,QA HgC,U;MAIhC,OAAO,IAAI,gBAAJ,IAJqC,SAIvB,CAAU,iCAAK,CAAL,EAAV,CAArB,C;QAAyC,a;;MAJzC,O iBnqC4F,oBjBmqClF,UiBnqCkF,EjBwqCrF,CiBxqCqF,C;K;IjBqqChG,qD;MACI,QAAQ,U;MACR,OAAO,IAAI, gBAAJ,IAAc,UAAU,iCAAK,CAAL,EAAV,CAArB,C;QAAyC,a;;MACzC,OAAO,C;K;;;;;IAmBX,8B;MAA+C,q CAAQ,OAAR,E;K;IAC/C,+B;MAAgD,2CAAS,OAAT,E;K;IAEhD,sC;MAAiD,oBAAS,sBAAgB,CAAhB,CAAT, C;K;IACjD,wC;MAAmD,oBAAU,uBAAiB,CAAjB,CAAD,yBAAuB,CAAvB,EAAT,C;K;IACnD,oD;MAAoE,oB AAU,sBAAgB,CAAhB,CAAD,yBAAsB,iBAAtB,EAAT,C;K;IACpE,0C;MACI,IAAI,sEAAqB,SAArB,CAAJ,C;Q AAA,OACI,gBAAgB,KAAhB,C;;QADJ,OAGI,iBAAiB,cAAc,KAAd,CAAjB,C;;K;IAGR,4C;MACI,IAAI,kEAAg C,mBAAhC,CAAJ,C;QAAA,OACI,gBAAgB,cAAc,MAAd,CAAhB,C;;QADJ,OAGI,iBAAwB,WAAP,MAAO,yB AAsB,UAAtB,CAAxB,C;;K;IuMl3CR,8B;MAEgD,QAAM,SAAN,M;aAC5C,a;UAD4C,OAChB,I;aAC5B,c;UAF4 C,OAEf,I;aAC7B,c;UAH4C,OAGf,I;aAC7B,S;UAJ4C,OAIpB,G;aACxB,S;UAL4C,OAKpB,G;aACxB,O;UAN4C, OAMtB,G;aACtB,M;UAP4C,OAOvB,G;gBnMuEwB,MAAM,6BAA8B,CmMtEnE,mBAAgB,SnMsEmD,YAA9B, C;;K;ImMnEvD,4C;MACwE,QAAM,SAAN,C;aACpE,I;UADoE,6C;aAEpE,I;UAFoE,8C;aAGpE,I;UAHoE,8C;aA IpE,G;UAJoE,yC;aAKpE,G;UALoE,yC;aAMpE,G;UANoE,uC;aAOpE,G;UAPoE,sC;gBAQ5D,MAAM,gCAAyB, uCAAoC,SAA7D,C;;K;IAGlB,yD;MAGQ,KAAC,eAAD,C;QAEQ,IADE,OACF,Q;UAHZ,sC;;UAIoB,MAAM,gC AAyB,4EAAqD,OAArD,CAAzB,C;;QAIlB,QAAM,OAAN,C;eACI,E;YATZ,uC;eAUY,E;YAVZ,yC;eAWY,E;YA XZ,yC;kBAYoB,MAAM,gCAAyB,yDAAkC,OAAlC,CAAzB,C;;;K;IC5F9B,4B;K;;;MC4BI,kC;;IAXA,gC;MAAA ,oC;MAM0B,2BAAc,iC;K;8CACpC,Y;MAAkC,OAAA,iCAAoB,W;K;6CADhC,Y;MAAA,yC;K;;;IAN1B,4C;MA AA,2C;QAAA,0B;OAAA,oC;K;IAWA,gC;MAAA,oC;K;;;IAAA,4C;MAAA,2C;QAAA,0B;OAAA,oC;K;;IAKJ,o B;K;qCAcI,oB;MAK8D,4BAAiB,IAAjB,EAAuB,QAAvB,C;K;sCAE9D,oB;MAK+D,wBAAM,QAAD,aAAL,C;K ;sCAG/D,Y;MAMqC,QAAC,iBAAa,a;K;yCAEnD,Y;MAMwC,OAAA,iBAAa,a;K;;4EAIzD,yB;MAAA,4C;MAA A,mC;QAQuE,MAAM,WAAM,0BAAN,C;O;KAR7E,C;mFAUA,yB;MAAA,4C;MAAA,mC;QAQsE,MAAM,WA AM,0BAAN,C;O;KAR5E,C;IAY8B,4C;MAAiD,mB;MAAhD,gB;MAAoB,4B;K;4CAC/C,Y;MAAsC,OAAA,SAA K,aAAL,cAAoB,eAApB,C;K;6CAEtC,oB;MAAkD,4BAAiB,SAAjB,EAAuB,4BAAa,QAAb,CAAvB,C;K;;IChGV

,sC;MAAC,gB;K;IAOf,4E;MAA8G,mB;MAA7G,4B;MAA6B,8B;MAAgD,sB;K;+DACpG,Y;MAAsC,OAAgC,aA A/B,iBAAW,OAAX,UAAoB,gBAApB,CAA+B,EAAW,iBAAW,KAAtB,CAAhC,cAA8D,aAA9D,C;K;gEACtC,o B;MAAkD,+CAAa,gBAAb,EAAwB,iBAAxB,EAAoC,0BAAS,QAAT,CAApC,C;K;;+CAGtD,Y;MAAmC,+CAAa ,WAAb,EAAqB,IAArB,EAA2B,gCAAS,KAApC,C;K;;IAUO,wC;MAAC,gB;K;IAOf,gF;MAAkH,mB;MAAjH,4B ;MAA+B,8B;MAAkD,sB;K;mEAC1G,Y;MAAsC,OAAgC,aAA/B,iBAAW,OAAX,GAAoB,gBAAW,EAAW,iBA AW,KAAtB,CAAhC,cAA8D,aAA9D,C;K;oEACtC,oB;MAAkD,mDAAe,gBAAf,EAA0B,iBAA1B,EAAsC,0BAA S,QAAT,CAAtC,C;K;;iDAGtD,Y;MAAmC,mDAAe,WAAf,EAAuB,IAAvB,EAA6B,gCAAS,KAAtC,C;K;;IAGvC ,0B;MAgB8B,yE;MAC1B,mB;K;oCAEA,Y;MAA4B,qB;K;iDAE5B,oB;MAWc,Q;MADV,gBAAgB,QAAS,gBAA O,SAAP,C;MACf,IAAI,gDAA+B,4CAAnC,C;QAEN,iBAAiB,mBAAU,SAAV,C;QACjB,IAAI,mBAAY,SAAZ,g BAAyB,CAAzB,IAA8B,mBAAY,UAAZ,eAAyB,CAA3D,C;UAA8D,gBAAS,QAAT,C;QAC9D,iB;;QAEA,YAA Y,QAAS,kBAAS,SAAT,C;QAErB,mBAAiB,4BAAU,K;QAC3B,IAAI,sDAA+B,kDAAnC,C;UAAgE,gBAAS,QA AT,C;QACrD,8BAAX,YAAW,C;;MAVf,qB;K;0CAcJ,oB;MACI,MAAM,6BAAsB,iDAA+C,cAA/C,qCAA0E,QA A1E,MAAtB,C;K;;qFC7Fd,yB;MAAA,yC;MAAA,wB;QA2BI,WAAW,8B;QAhB6B,KAiBxC,E;QAjBA,OAkBO,I AAK,a;O;KA7BhB,C;uFAeA,4B;MAYI,WAAW,mB;MACX,O;MACA,OAAO,IAAK,a;K;IAYe,qC;MAAC,kB;M AAc,wB;K;;sCAR9C,Y;MAQgC,iB;K;sCARhC,Y;MAQ8C,oB;K;wCAR9C,2B;MAAA,sBAQgC,qCARhC,EAQ8 C,8CAR9C,C;K;oCAAA,Y;MAAA,OAQgC,iDARhC,IAQ8C,8CAR9C,O;K;oCAAA,Y;MAAA,c;MAQgC,sD;MA Ac,yD;MAR9C,a;K;kCAAA,iB;MAAA,4IAQgC,sCARhC,IAQ8C,4CAR9C,I;K;iGAUA,yB;MAAA,yC;MAgBA,8 C;MAhBA,wB;QA6BI,WAAW,8B;QACX,aAjB8C,KAiBjC,E;QAjBb,OAkBO,oBAAW,MAAX,EAAmB,IAAK,a AAxB,C;O;KA/BX,C;mGAgBA,yB;MAAA,8C;MAAA,mC;QAaI,WAAW,mB;QACX,aAAa,O;QACb,OAAO,oB AAW,MAAX,EAAmB,IAAK,aAAxB,C;O;KAfX,C;IxJZA,2E;MASI,sC;MAAA,4C;K;IATJ,mGAWY,Y;MAAQ,2 B;KAXpB,E;IAAA,4DAaQ,kB;MACI,wBAAW,MAAX,C;K;IAdZ,wF;IyJewC,sC;MACpC,0B;K;;IAGJ,kC;MAUI ,OAA2C,CAA3C,2BAA6B,uBAA7B,EAAoC,KAApC,CAA2C,e;K;IAE/C,8B;K;kDAuBI,4B;MASI,MAAM,qCA A8B,8CAA9B,C;K;;;IAa4B,8C;MAGtC,6B;MAEmD,UAMX,M;MAPxC,kBACmD,mE;MAEnD,eAC0B,K;MAE1 B,cACwC,kE;MAExC,gBACmC,gB;K;iGAG/B,Y;MAAQ,0C;K;0DAEZ,kB;MACI,cAAY,I;MACZ,gBAAc,M;K;I AGsE,iG;MAAA,uB;QAExE,Q;QAAZ,qCAAY,8D;QACZ,sCAAa,a;QAFb,OAGA,yB;O;K;2DAJJ,+B;MAAkD,O AAsC,wDAAtC,c;K;IAOyE,uH;MAAA,uB;QAExG,Q;QAAf,iBAAe,8F;QACf,eAAK,2B;QAA6B,mC;QrMjGtB,g BAAT,Q;QqMsG0D,kB;QAJzD,sBAAsB,SAAK,W;QAC3B,IAAI,eAAa,eAAjB,C;UAEI,iC;UACA,mBAAY,oCA AwB,eAAxB,EAAyC,kEAAzC,C;;UAGZ,mBAAY,kE;;QAEhB,oBAAa,e;QAZjB,OAcA,yB;O;K;6DAfJ,0C;MAA qF,OAAsC,qEAAtC,c;K;IAqBzB,mI;MAAA,qB;QACxD,yCAAgB,uB;QAGhB,qCAAY,Y;QACZ,uCAAc,E;QACl B,W;O;K;iEATA,iC;MAGwB,wCAAa,mCAAb,EAAoC,kFAApC,C;K;mDAQxB,Y;MAMuB,UADC,MACD,EAI H,MAJG,EAaK,M;MAjBxB,OAAO,IAAP,C;QAEI,aAAa,IAAK,S;QACF,SAAL,IAAK,O;QAAL,mB;UACyB,gB AArB,0D;U1JxBhB,U;UADP,yB;U0JyBe,O1JxBR,sF;S0JuBC,WAAW,M;QAGX,IAAI,mDAAoB,MAApB,QAAJ ,C;;YAIiB,SAAT,exJxJV,CwJwJuD,IxJxJvD,EwJwJ6D,YxJxJ7D,EwJwJoE,IxJxJpE,EAA8C,KAA9C,C;;YwJyJQ, gC;cACE,IzJzJhB,oBDgDQ,WAAO,c0JyG0B,C1JzG1B,CAAP,CChDR,C;cyJ0JgB,Q;;cALI,O;;UAAR,c;UAQA,I AAI,MAAM,yBAAV,C;YACI,IzJvKhB,oBDgDQ,W0JuHoB,0E1JvHpB,CChDR,C;;UyJ0KY,gBAAc,gB;UACd,I AAK,oBAAW,MAAX,C;;;K;;0EC1MrB,4B;MAoKI,QAhKK,SAgKG,GAhKoB,KAgKpB,I;MACR,IAAI,CAjKC, SAiKD,GAjKwB,KAiKxB,IAAiB,CAAjB,IAAsB,eAjKE,KAiKF,MAjKrB,SAiKL,C;QAA6C,a;OAjK7C,OAkKO, C;K;kEAhKX,yB;MAAA,0B;MAAA,mC;QA2KI,QAnKK,SAmKG,GAnKe,K;QAAvB,OAAgC,OAoKzB,KApKg B,KAoKX,GAAW,CAAC,CAAC,IApKF,KAoKC,KAAmB,KAAK,CAAC,CAAD,IAAL,CAAnB,CAAD,KAAkC, EAAlD,KApKyB,C;O;KARpC,C;4EAUA,4B;MAoJI,QAhJK,SAgJG,GAhJoB,KAgJpB,I;MACR,IAAI,CAjJC,SAi JD,GAjJwB,KAiJxB,IAAiB,CAAjB,IAAsB,eAjJE,KAiJF,MAjJrB,SAiJL,C;QAA6C,a;OAjJ7C,OAkJO,C;K;kEAhJ X,yB;MAAA,4B;MAAA,mC;QA2JI,QAnJK,SAmJG,GAnJe,K;QAAvB,OAAgC,QAoJzB,KApJgB,KAoJX,GAA W,CAAC,CAAC,IApJF,KAoJC,KAAmB,KAAK,CAAC,CAAD,IAAL,CAAnB,CAAD,KAAkC,EAAlD,KApJyB, C;O;KARpC,C;4EAUA,4B;MAoII,QAhIK,SAgIG,GAhIc,KAgId,I;MACR,IAAI,CAjIC,SAiID,GAjIkB,KAiIlB,IA AiB,CAAjB,IAAsB,eAjIJ,KAiII,MAjIrB,SAiIL,C;QAA6C,a;OAjI7C,OAkIO,C;K;kEAhIX,4B;MA2II,QAnIK,SA mIG,GAnIS,K;MAAjB,OAoIO,KApIU,KAoIL,GAAW,CAAC,CAAC,IApIR,KAoIO,KAAmB,KAAK,CAAC,CA AD,IAAL,CAAnB,CAAD,KAAkC,EAAlD,K;K;4EAlIX,yB;MAqMA,0B;MArMA,mC;QAIkB,kBAAT,oBAAL,S AAK,C;QAqML,QAAQ,gBArMe,KAqMf,C;QACR,IAAI,gBAtMmB,KAsMnB,eAAiB,CAAjB,IAAsB,mBAtMH,

KAsMG,GAAa,WAAb,CAA1B,C;UAA6C,W;SAtM7C,OAuMO,C;O;KA3MX,C;kEAMA,4B;MAgNI,QAxMK,o BAAL,SAAK,CAwMG,QAxMU,KAwMV,C;MAxMR,OAyMO,MAzMW,KAyMN,KAAa,MAzMP,KAyMO,CA AD,KAAmB,KAAM,CAAD,aAAL,CAAnB,CAAD,YAAkC,EAAlC,CAAX,CAAL,C;K;4EAvMX,4B;MAoGI,QA hGK,SAgGG,GAhGoB,KAgGpB,I;MACR,IAAI,CAjGC,SAiGD,GAjGwB,KAiGxB,IAAiB,CAAjB,IAAsB,eAjGE ,KAiGF,MAjGrB,SAiGL,C;QAA6C,a;OAjG7C,OAkGO,C;K;kEAhGX,yB;MAAA,0B;MAAA,mC;QA2GI,QAnG K,SAmGG,GAnGe,K;QAAvB,OAAgC,OAoGzB,KApGgB,KAoGX,GAAW,CAAC,CAAC,IApGF,KAoGC,KAA mB,KAAK,CAAC,CAAD,IAAL,CAAnB,CAAD,KAAkC,EAAlD,KApGyB,C;O;KARpC,C;4EAUA,4B;MAoFI,Q AhFK,SAgFG,GAhFoB,KAgFpB,I;MACR,IAAI,CAjFC,SAiFD,GAjFwB,KAiFxB,IAAiB,CAAjB,IAAsB,eAjFE, KAiFF,MAjFrB,SAiFL,C;QAA6C,a;OAjF7C,OAkFO,C;K;kEAhFX,yB;MAAA,4B;MAAA,mC;QA2FI,QAnFK,S AmFG,GAnFe,K;QAAvB,OAAgC,QAoFzB,KApFgB,KAoFX,GAAW,CAAC,CAAC,IApFF,KAoFC,KAAmB,KA AK,CAAC,CAAD,IAAL,CAAnB,CAAD,KAAkC,EAAlD,KApFyB,C;O;KARpC,C;4EAUA,4B;MAoEI,QAhEK,S AgEG,GAhEc,KAgEd,I;MACR,IAAI,CAjEC,SAiED,GAjEkB,KAiElB,IAAiB,CAAjB,IAAsB,eAjEJ,KAiEI,MAjE rB,SAiEL,C;QAA6C,a;OAjE7C,OAkEO,C;K;kEAhEX,4B;MA2EI,QAnEK,SAmEG,GAnES,K;MAAjB,OAoEO,K ApEU,KAoEL,GAAW,CAAC,CAAC,IApER,KAoEO,KAAmB,KAAK,CAAC,CAAD,IAAL,CAAnB,CAAD,KAA kC,EAAlD,K;K;4EAlEX,yB;MAqIA,0B;MArIA,mC;QAIkB,kBAAT,oBAAL,SAAK,C;QAqIL,QAAQ,gBArIe,KA qIf,C;QACR,IAAI,gBAtImB,KAsInB,eAAiB,CAAjB,IAAsB,mBAtIH,KAsIG,GAAa,WAAb,CAA1B,C;UAA6C, W;SAtI7C,OAuIO,C;O;KA3IX,C;kEAMA,4B;MAgJI,QAxIK,oBAAL,SAAK,CAwIG,QAxIU,KAwIV,C;MAxIR, OAyIO,MAzIW,KAyIN,KAAa,MAzIP,KAyIO,CAAD,KAAmB,KAAM,CAAD,aAAL,CAAnB,CAAD,YAAkC,E AAlC,CAAX,CAAL,C;K;2EAvIX,4B;MAoCI,QAhCA,SAgCQ,GAhCY,KAgCZ,I;MACR,IAAI,CAjCJ,SAiCI,GA jCgB,KAiChB,IAAiB,CAAjB,IAAsB,eAjCN,KAiCM,MAjC1B,SAiCA,C;QAA6C,a;OAjC7C,OAkCO,C;K;iEAhC X,yB;MAAA,0B;MAAA,mC;QA2CI,QAnCA,SAmCQ,GAnCO,K;QAAf,OAAwB,OAoCjB,KApCQ,KAoCH,GA AW,CAAC,CAAC,IApCV,KAoCS,KAAmB,KAAK,CAAC,CAAD,IAAL,CAAnB,CAAD,KAAkC,EAAlD,KApCi B,C;O;KAR5B,C;4EAUA,4B;MAoBI,QAhBA,SAgBQ,GAhBY,KAgBZ,I;MACR,IAAI,CAjBJ,SAiBI,GAjBgB,K AiBhB,IAAiB,CAAjB,IAAsB,eAjBN,KAiBM,MAjB1B,SAiBA,C;QAA6C,a;OAjB7C,OAkBO,C;K;mEAhBX,yB; MAAA,4B;MAAA,mC;QA2BI,QAnBA,SAmBQ,GAnBO,K;QAAf,OAAwB,QAoBjB,KApBQ,KAoBH,GAAW,C AAC,CAAC,IApBV,KAoBS,KAAmB,KAAK,CAAC,CAAD,IAAL,CAAnB,CAAD,KAAkC,EAAlD,KApBiB,C;O ;KAR5B,C;4EAUA,4B;MAII,QAAQ,YAAO,KAAP,I;MACR,IAAI,aAAS,KAAT,IAAiB,CAAjB,IAAsB,eAAI,KA AJ,MAAa,SAAvC,C;QAA6C,a;OAC7C,OAAO,C;K;mEAGX,4B;MAQI,QAAQ,YAAO,K;MACf,OAAO,KAAK, QAAW,CAAC,CAAC,IAAM,KAAP,KAAmB,KAAK,CAAC,CAAD,IAAL,CAAnB,CAAD,KAAkC,EAAlD,K;K; 4EAGX,yB;MAgEA,0B;MAhEA,mC;QAIkB,kBAAT,oBAAL,SAAK,C;QAgEL,QAAQ,gBAhEe,KAgEf,C;QACR ,IAAI,gBAjEmB,KAiEnB,eAAiB,CAAjB,IAAsB,mBAjEH,KAiEG,GAAa,WAAb,CAA1B,C;UAA6C,W;SAjE7C, OAkEO,C;O;KAtEX,C;kEAMA,4B;MA2EI,QAnEK,oBAAL,SAAK,CAmEG,QAnEU,KAmEV,C;MAnER,OAoE O,MApEW,KAoEN,KAAa,MApEP,KAoEO,CAAD,KAAmB,KAAM,CAAD,aAAL,CAAnB,CAAD,YAAkC,EAA lC,CAAX,CAAL,C;K;6EAlEX,yB;MAgDA,0B;MAhDA,mC;QAIS,cAAe,oBAAN,KAAM,C;QAgDpB,QAhDA,S AgDQ,KAAO,OAAP,C;QACR,IAjDA,SAiDI,KAAS,OAAT,eAAiB,CAAjB,IAAsB,mBAAI,OAAJ,GAjD1B,SAiD 0B,CAA1B,C;UAA6C,W;SAjD7C,OAkDO,C;O;KAtDX,C;mEAMA,yB;MAAA,0B;MAAA,mC;QAQS,cAAU,oB AAN,KAAM,C;QAmDf,QAnDA,SAmDQ,QAAO,OAAP,C;QAnDR,OAAyB,OAoDlB,MAAK,YAAa,MAAM,OA AN,CAAD,KAAmB,KAAM,CAAD,aAAL,CAAnB,CAAD,YAAkC,EAAlC,CAAX,CAAL,CApDkB,S;O;KAR7B, C;6EAUA,yB;MAgCA,0B;MAhCA,mC;QAIS,cAAe,oBAAN,KAAM,C;QAgCpB,QAhCA,SAgCQ,KAAO,OAAP, C;QACR,IAjCA,SAiCI,KAAS,OAAT,eAAiB,CAAjB,IAAsB,mBAAI,OAAJ,GAjC1B,SAiC0B,CAA1B,C;UAA6C ,W;SAjC7C,OAkCO,C;O;KAtCX,C;mEAMA,yB;MAAA,4B;MAAA,mC;QAQS,cAAU,oBAAN,KAAM,C;QAmC f,QAnCA,SAmCQ,QAAO,OAAP,C;QAnCR,OAAyB,QAoClB,MAAK,YAAa,MAAM,OAAN,CAAD,KAAmB,K AAM,CAAD,aAAL,CAAnB,CAAD,YAAkC,EAAlC,CAAX,CAAL,CApCkB,S;O;KAR7B,C;6EAUA,yB;MAgBA ,0B;MAhBA,mC;QAIS,cAAe,oBAAN,KAAM,C;QAgBpB,QAhBA,SAgBQ,KAAO,OAAP,C;QACR,IAjBA,SAiB I,KAAS,OAAT,eAAiB,CAAjB,IAAsB,mBAAI,OAAJ,GAjB1B,SAiB0B,CAA1B,C;UAA6C,W;SAjB7C,OAkBO, C;O;KAtBX,C;mEAMA,4B;MAQS,cAAU,oBAAN,KAAM,C;MAmBf,QAnBA,SAmBQ,QAAO,OAAP,C;MAnB R,OAoBO,MAAK,YAAa,MAAM,OAAN,CAAD,KAAmB,KAAM,CAAD,aAAL,CAAnB,CAAD,YAAkC,EAAlC ,CAAX,CAAL,CApBkB,Q;K;6EAE7B,yB;MAAA,0B;MAAA,mC;QAII,QAAQ,cAAO,KAAP,C;QACR,IAAI,cA

AS,KAAT,eAAiB,CAAjB,IAAsB,mBAAI,KAAJ,GAAa,SAAb,CAA1B,C;UAA6C,W;SAC7C,OAAO,C;O;KANX, C;mEASA,4B;MAQI,QAAQ,iBAAO,KAAP,C;MACR,OAAO,MAAK,UAAa,MAAM,KAAN,CAAD,KAAmB,K AAM,CAAD,aAAL,CAAnB,CAAD,YAAkC,EAAlC,CAAX,CAAL,C;K;kEAGX,yB;MpGiqB2C,iB;MoGjqB3C,m C;QAUI,QAAQ,YAAO,K;QACJ,iBAAS,G;QAAT,S;UAAsB,OpGspBc,MAAiC,MoGtpB/C,CpGspB+C,CoGtpB/ C,KpGspBc,MAAiC,MoGtpBrC,KpGspBqC,C;SoGtpBhF,OAAO,OAAgD,IAAI,KAApD,GAA+D,C;O;KAX1E,C; mEAcA,yB;MpG0I6C,iB;MoG1I7C,mC;QAkCI,QAxBK,SAwBG,GAxBY,K;QAyBT,iBAAK,G;QAAL,S;UAAY, OpGuG0B,MAAW,MoGvGrC,CpGuGqC,CoGvGrC,KpGuG0B,MAAW,MoGhIxC,KpGgIwC,C;SoGhI5D,OAyB O,OAAsC,IAzBzB,KAyBb,GAAqD,C;O;KAnChE,C;mEAYA,yB;MpG8H6C,iB;MoG9H7C,mC;QAsBI,QAZA,S AYQ,GAZO,K;QAaJ,iBAAK,G;QAAL,S;UAAY,OpGuG0B,MAAW,MoGvGrC,CpGuGqC,CoGvGrC,KpGuG0B, MAAW,MoGpH7C,KpGoH6C,C;SoGpH5D,OAaO,OAAsC,IAb9B,KAaR,GAAqD,C;O;KAvBhE,C;mEAYA,yB; MpGkH6C,iB;MoGlH7C,mC;QAUI,QAAQ,YAAO,K;QACJ,iBAAK,G;QAAL,S;UAAY,OpGuG0B,MAAW,MoG vGrC,CpGuGqC,CoGvGrC,KpGuG0B,MAAW,MoGvG3B,KpGuG2B,C;SoGvG5D,OAAO,OAAsC,IAAI,KAA1C, GAAqD,C;O;KAXhE,C;4ECnTA,yB;MAAA,8B;MAAA,4B;QAOyC,Q;QAAA,gFAAoB,C;O;KAP7D,C;ICM0B,4 C;MA+CtB,qC;MA/CuB,kB;MAAgB,kB;MAAgB,kB;MAMvD,iBAAsB,iBAAU,UAAV,EAAiB,UAAjB,EAAwB, UAAxB,C;K;0CAEtB,+B;M3MWA,IAAI,E2MViB,CAAT,sBAAY,GAAZ,KAA4C,CAAT,sBAAY,GAA/C,MAA +E,CAAT,sBAAY,GAAlF,C3MUR,CAAJ,C;QACI,c2MVI,2E;Q3MWJ,MAAM,gCAAyB,OAAQ,WAAjC,C;O2M TN,OAAO,CAAA,KAAM,IAAI,EAAV,KAAgB,KAAM,IAAI,CAA1B,IAA+B,KAA/B,I;K;uCAGX,Y;MAGkC,O AAE,UAAF,oBAAS,UAAT,SAAgB,U;K;qCAElD,iB;MAEwB,gB;MADpB,IAAI,SAAS,KAAb,C;QAAoB,OAAO ,I;MACP,iE;MAAD,mB;QAA6B,OAAO,K;OAAvD,mBAAmB,M;MACnB,OAAO,IAAK,UAAL,KAAgB,YAAa, U;K;uCAGxC,Y;MAA+B,qB;K;8CAE/B,iB;MAAoD,wBAAU,KAAM,UAAhB,I;K;gDAEpD,wB;MAKI,OAAA,I AAK,MAAL,GAAa,KAAb,KAAuB,IAAK,MAAL,KAAc,KAAd,IACf,IAAK,MAAL,IAAc,KADtB,C;K;gDAGJ,+ B;MAKI,OAAA,IAAK,MAAL,GAAa,KAAb,KAAuB,IAAK,MAAL,KAAc,KAAd,KACd,IAAK,MAAL,GAAa,K AAb,KAAsB,IAAK,MAAL,KAAc,KAAd,IACf,IAAK,MAAL,IAAc,KADrB,CADc,CAAvB,C;K;IAIJ,mC;MAAA ,uC;MACI,2BAIuC,G;MAEvC,eAIoC,uCAA0B,M;K;;;IAXlE,+C;MAAA,8C;QAAA,6B;OAAA,uC;K;;IA9CA,iD; MAAA,uD;MAG6C,0BAAK,KAAL,EAAY,KAAZ,EAAmB,CAAnB,C;MAH7C,Y;K;IA6DJ,qC;MAAA,yC;K;8C AEI,Y;MAC2B,yBAAc,CAAd,EAAiB,CAAjB,EAAoB,CAApB,C;K;;;IAH/B,iD;MAAA,gD;QAAA,+B;OAAA,y C;K;4FCxDI,yB;MAAA,2D;MAAA,4B;QAAQ,MAAM,6BAAoB,6BAApB,C;O;KAAd,C;;;;ICSJ,uB;MAG2C,+B AAoB,KAApB,C;K;4EAE3C,wC;MAO4F,sB;K;IAE5F,6C;MAAA,e;MAAA,iB;MAAA,uB;K;IAAA,2C;MAAA,8 C;O;MAKI,wF;MAKA,sF;MAMA,wE;K;;IAXA,yD;MAAA,iC;MAAA,iD;K;;IAKA,wD;MAAA,iC;MAAA,gD;K; ;IAMA,iD;MAAA,iC;MAAA,yC;K;;IAhBJ,uC;MAAA,iJ;K;;IAAA,4C;MAAA,a;aAAA,c;UAAA,sD;aAAA,a;UA AA,qD;aAAA,M;UAAA,8C;gBAAA,gE;;K;;IAyBA,+B;MAAA,mC;K;;;IAAA,2C;MAAA,0C;QAAA,yB;OAAA, mC;K;IAGoC,qC;MAChC,qBAAsC,W;MACtC,gBAA2B,iC;K;uFAGvB,Y;MAMW,Q;MALP,IAAI,kBAAW,iCA Af,C;QACI,gBAAS,mC;QACT,qBAAc,I;OAGlB,OAAO,gF;K;6CAGf,Y;MAAwC,yBAAW,iC;K;wCAEnD,Y;M AAkC,OAAI,oBAAJ,GAA2B,SAAN,UAAM,CAA3B,GAA2C,iC;K;8CAE7E,Y;MAAkC,+BAAoB,UAApB,C;K;; IAGG,oC;MAAC,4B;K;wEAAA,Y;MAAA,2B;K;kDAEtC,Y;MAAwC,W;K;6CAExC,Y;MAAkC,OAAM,SAAN, UAAM,C;K;;oFC2C5C,yB;MAAA,gD;MAAA,4B;QAM6C,OAAmB,aAAlB,YAAY,GAAM,C;O;KANhE,C;oGA QA,yB;MxG7FA,iB;MwG6FA,4B;QAMqD,OxG7FM,MAAO,OwG6FZ,YAAY,GxG7FA,CwG6Fb,GAA6C,EAA 7C,I;O;KANrD,C;sGAQA,yB;MAAA,kE;MAAA,4B;QAMsD,OAAmB,sBAAlB,YAAW,GAAO,C;O;KANzE,C;8 FAQA,yB;MAAA,0D;MAAA,0B;MAAA,4B;QAOmD,OAAuC,OAApB,kBAAlB,YAAY,GAAM,CAAoB,C;O;K AP1F,C;4FASA,yB;MAAA,wD;MAAA,0B;MAAA,4B;QAOkD,OAA2B,OAAnB,iBAAR,SAAQ,CAAmB,C;O;K AP7E,C;IAUA,2C;MAaI,OAA+E,OAA9E,SAAQ,KAAI,WAAa,CAAjB,CAAR,GAAkD,CAAlB,YAAY,GAAM, MAAK,CAAL,IAAU,WAAa,CAAvB,CAA4B,C;K;IAEnF,4C;MAaI,OAA+E,OAA9E,SAAQ,IAAI,CAAJ,IAAS, WAAa,CAAtB,CAAR,GAAwD,CAAlB,YAAY,GAAM,OAAK,WAAa,CAAlB,CAAsB,C;K;oFAEnF,yB;MAAA, gD;MAAA,4B;QAM8C,OAAqB,aAApB,YAAY,KAAQ,C;O;KANnE,C;oGAQA,yB;MxGtKA,iB;MwGsKA,4B;Q AOI,OxGvKuD,MAAO,OwGuK7D,YAAY,KxGvKiD,CwGuK9D,GAA+C,EAA/C,I;O;KAPJ,C;sGASA,yB;MAA A,kE;MAAA,4B;QAMuD,OAAqB,sBAApB,YAAW,KAAS,C;O;KAN5E,C;8FAQA,yB;MAAA,0D;MAAA,4B;M AAA,4B;QAOqD,OAAyC,QAApB,kBAApB,YAAY,KAAQ,CAAoB,C;O;KAP9F,C;4FASA,yB;MAAA,wD;MA AA,4B;MAAA,4B;QAOoD,OAA2B,QAAnB,iBAAR,SAAQ,CAAmB,C;O;KAP/E,C;IAUA,2C;MAaI,OAAoF,QA

AnF,SAAQ,KAAI,WAAa,EAAjB,CAAR,GAAqD,CAApB,YAAY,KAAQ,MAAK,EAAL,IAAW,WAAa,EAAxB, CAA8B,C;K;IAExF,4C;MAaI,OAAoF,QAAnF,SAAQ,IAAI,EAAJ,IAAU,WAAa,EAAvB,CAAR,GAA4D,CAApB ,YAAY,KAAQ,OAAK,WAAa,EAAlB,CAAuB,C;K;0E9MlRxF,yB;MAaA,kF;MAbA,wB;QAuBI,IAAI,CAbI,KAa R,C;UACI,cAda,qB;UAeb,MAAM,8BAAyB,OAAQ,WAAjC,C;U;KAzBd,C;0EAaA,yB;MAAA,kF;MAAA,qC;Q AUI,IAAI,CAAC,KAAL,C;UACI,cAAc,a;UACd,MAAM,8BAAyB,OAAQ,WAAjC,C;U;KAZd,C;sFAgBA,yB;M AWA,kF;MAXA,wB;QAQW,yB;QAeP,IAfsB,KAelB,QAAJ,C;UACI,cAhB2B,0B;UAiB3B,MAAM,8BAAyB,OA AQ,WAAjC,C;;UAEN,wBAnBkB,K;;QAAtB,4B;O;KARJ,C;wFAWA,yB;MAAA,kF;MAAA,qC;QAYI,IAAI,aAA J,C;UACI,cAAc,a;UACd,MAAM,8BAAyB,OAAQ,WAAjC,C;;UAEN,OAAO,K;;O;KAhBf,C;oEAoBA,yB;MAaA ,4E;MAbA,wB;QAuBI,IAAI,CAbE,KAaN,C;UACI,cAdW,e;UAeX,MAAM,2BAAsB,OAAQ,WAA9B,C;U;KAzB d,C;sEAaA,yB;MAAA,4E;MAAA,qC;QAUI,IAAI,CAAC,KAAL,C;UACI,cAAc,a;UACd,MAAM,2BAAsB,OAA Q,WAA9B,C;U;KAZd,C;kFAgBA,yB;MAcA,4E;MAdA,wB;QAWW,uB;QAeP,IAfoB,KAehB,QAAJ,C;UACI,cA hByB,0B;UAiBzB,MAAM,2BAAsB,OAAQ,WAA9B,C;;UAEN,sBAnBgB,K;;QAApB,0B;O;KAXJ,C;oFAcA,yB; MAAA,4E;MAAA,qC;QAYI,IAAI,aAAJ,C;UACI,cAAc,a;UACd,MAAM,2BAAsB,OAAQ,WAA9B,C;;UAEN,O AAO,K;;O;KAhBf,C;oEAqBA,yB;MAAA,4E;MAAA,0B;QAMiD,MAAM,2BAAsB,OAAQ,WAA9B,C;O;KANv D,C;I8CnHiC,uB;MA2D7B,8B;MA1DA,kB;K;mFAS8B,Y;MAAQ,iD;K;mFAMR,Y;MAAQ,gD;K;wFAItC,yB;M AAA,gB;MAAA,8B;MAAA,mB;QAWgB,Q;QADR,mB;UADJ,OACiB,I;;UADjB,OAEY,2E;O;KAXhB,C;uCAcA ,Y;MAQQ,kBADE,UACF,kB;QADJ,OACkB,UAAM,U;;QADxB,OAEY,I;K;gCAGhB,Y;MAOQ,kBADE,UACF,k B;QADJ,OACkB,UAAM,W;;QADxB,OAEY,sBAAU,UAAV,O;K;IAKhB,4B;MAAA,gC;K;wHAKI,yB;MAAA,i C;MAAA,wB;QAOI,uBAAO,KAAP,C;O;KAPJ,C;wHASA,yB;MAAA,kD;MAAA,iC;MAAA,4B;QAOI,uBAAO,c AAc,SAAd,CAAP,C;O;KAPJ,C;;;IAdJ,wC;MAAA,uC;QAAA,sB;OAAA,gC;K;IAwBsB,mC;MAClB,0B;K;sCAG A,iB;MAA4C,+CAAoB,uBAAa,KAAM,UAAnB,C;K;wCAChE,Y;MAA+B,OAAU,SAAV,cAAU,C;K;wCACzC, Y;MAAkC,oBAAU,cAAV,M;K;;;;;;gCA/F1C,Y;MAAA,c;MAOI,sD;MAPJ,a;K;8BAAA,iB;MAAA,2IAOI,sCAPJ, G;K;IAmGA,kC;MAOI,OAAO,mBAAQ,SAAR,C;K;IAEX,mC;MAQI,IAAI,8CAAJ,C;QAA6B,MAAM,eAAM,U; K;gFAG7C,yB;MAAA,4B;MAAA,qB;MAxCQ,kD;MAwCR,wB;QAOW,Q;;UACI,OAlDH,WAkDW,OAlDX,C;; UAmDN,gC;YACS,OA3CH,WAAO,cA2CI,CA3CJ,CAAP,C;;YAwCD,O;;QAAP,W;O;KAPJ,C;kFAcA,yB;MAA A,4B;MAAA,qB;MAtDQ,kD;MAsDR,mC;QAOW,Q;;UACI,OAhEH,WAgEW,gBAhEX,C;;UAiEN,gC;YACS,OA zDH,WAAO,cAyDI,CAzDJ,CAAP,C;;YAsDD,O;;QAAP,W;O;KAPJ,C;8EAgBA,yB;MAAA,oD;MAAA,gB;MAA A,8B;MAAA,4B;QAUW,Q;QADP,yB;QACA,OAAO,gF;O;KAVX,C;+EAaA,yB;MAAA,gB;MAAA,8B;MAAA,u C;QAegB,UADL,M;QAAM,gBAAgB,2B;QACzB,sB;UAAQ,yF;;UACA,mBAAU,SAAV,C;QAFZ,a;O;KAdJ,C;k FAoBA,yB;MAAA,gB;MAAA,8B;MAAA,0C;QAUW,Q;QADP,IAAI,mBAAJ,C;UAAe,OAAO,Y;QACtB,OAAO, gF;O;KAVX,C;qEAaA,yB;MAAA,gB;MAAA,8B;MAAA,kD;QAiB0B,UADf,M;QAAM,gBAAgB,2B;QACzB,sB; UAAQ,mBAAU,gFAAV,C;;UACA,mBAAU,SAAV,C;QAFZ,a;O;KAhBJ,C;mEAwBA,yB;MAAA,4B;MAAA,gB; MAAA,8B;MAAA,uC;YAe8C,I;YADnC,M;QACH,wB;UAAa,gB;UAAO,SA7JhB,WA6JwB,UAAU,gFAAV,CA7 JxB,C;;UA8JI,oBAAO,eAAP,C;QAFZ,a;O;KAdJ,C;gFAoBA,yB;MAAA,gB;MAAA,8B;MAAA,iC;MA1GA,qB; MAtDQ,kD;MAgKR,uC;QAWW,Q;QACH,wB;UA/GG,U;;YA+GkC,U;YA9G9B,SAhEH,gBA8KuB,UAAU,sFA AV,CA9KvB,C;;YAiEN,gC;cACS,SAzDH,gBAAO,cAyDI,CAzDJ,CAAP,C;;cAsDD,O;;UA+GU,a;;UACL,uBAA O,eAAP,C;QAFZ,W;O;KAXJ,C;wEAiBA,yB;MAAA,4B;MAAA,uC;QAcW,Q;QAAM,gBAAgB,2B;QACzB,sB;U AAQ,gB;;UACO,OAnMX,WAmMmB,UAAU,SAAV,CAnMnB,C;;QAiMR,W;O;KAdJ,C;wFAoBA,yB;MA/IA,4 B;MAAA,qB;MAtDQ,kD;MAqMR,uC;QAWW,Q;QAAM,gBAAgB,2B;QACzB,sB;UAAQ,gB;;UApJL,U;;YACI, SAhEH,WAoNkB,oBApNlB,C;;YAiEN,gC;cACS,SAzDH,WAAO,cAyDI,CAzDJ,CAAP,C;;cAsDD,O;;UAqJK,a;; QAFZ,W;O;KAXJ,C;4EAmBA,6B;MAUI,Q;MAAA,iD;QAAyB,Y;OACzB,OAAO,S;K;4EAGX,yB;MAAA,gB;M AAA,8B;MAAA,oC;QAU0B,Q;QAAtB,IAAI,mBAAJ,C;UAAe,OAAO,gFAAP,C;SACf,OAAO,S;O;KAXX,C;I3C tTgC,sC;MAAC,uB;QAAA,UAAkB,kC;mBAA4C,O;;K;;0DAE/F,yB;MAAA,2D;MAAA,mB;QAKoC,MAAM,8B; O;KAL1C,C;oEAOA,yB;MAAA,2D;MAAA,yB;QAMkD,MAAM,6BAAoB,sCAAmC,MAAvD,C;O;KANxD,C;g EAUA,iB;MAUI,OAAO,O;K;kEAGX,4B;MAUI,OAAO,gB;K;oEAGX,2B;MAUI,OAAgB,MAAT,QAAS,C;K;oE AGpB,4B;MAUI,gB;MACA,OAAO,S;K;kEAGX,4B;MAWI,MAAM,SAAN,C;MACA,OAAO,S;K;kEAGX,4B;M AUI,OAAO,MAAM,SAAN,C;K;sEAGX,gC;MAWI,OAAW,UAAU,SAAV,CAAJ,GAAqB,SAArB,GAA+B,I;K;8 EAG1C,gC;MAWI,OAAW,CAAC,UAAU,SAAV,CAAL,GAAsB,SAAtB,GAAgC,I;K;wEAG3C,yB;MAWI,iBAA

c,CAAd,UAAsB,KAAtB,U;QACI,OAAO,KAAP,C;;K;wE4MjJR,iB;MAIkF,Y;K;ICY9C,6B;MAChC,kB;MACA,o B;K;8BAGA,Y;MAGyC,aAAG,UAAH,UAAW,WAAX,M;K;;gCAvB7C,Y;MAgBI,iB;K;gCAhBJ,Y;MAiBI,kB;K; kCAjBJ,yB;MAAA,gBAgBI,qCAhBJ,EAiBI,wCAjBJ,C;K;8BAAA,Y;MAAA,c;MAgBI,sD;MACA,uD;MAjBJ,a; K;4BAAA,iB;MAAA,4IAgBI,sCAhBJ,IAiBI,wCAjBJ,I;K;IA0BA,6B;MAMoD,gBAAK,SAAL,EAAW,IAAX,C;K ;IAEpD,8B;MAI8C,iBAAO,eAAP,EAAc,gBAAd,E;K;IAiBD,sC;MACzC,kB;MACA,oB;MACA,kB;K;gCAGA,Y; MAGyC,aAAG,UAAH,UAAW,WAAX,UAAoB,UAApB,M;K;;kCAxB7C,Y;MAgBI,iB;K;kCAhBJ,Y;MAiBI,kB; K;kCAjBJ,Y;MAkBI,iB;K;oCAlBJ,gC;MAAA,kBAgBI,qCAhBJ,EAiBI,wCAjBJ,EAkBI,qCAlBJ,C;K;gCAAA,Y; MAAA,c;MAgBI,sD;MACA,uD;MACA,sD;MAlBJ,a;K;8BAAA,iB;MAAA,4IAgBI,sCAhBJ,IAiBI,wCAjBJ,IAkB I,sCAlBJ,I;K;IA2BA,8B;MAImD,iBAAO,eAAP,EAAc,gBAAd,EAAsB,eAAtB,E;K;I5NlE1B,qB;MAErB,6B;MAF wD,gB;K;IAExD,2B;MAAA,+B;MACI,iBAGoC,UAAM,CAAN,C;MAEpC,iBAGoC,UAAM,MAAN,C;MAEpC,k BAGmC,C;MAEnC,iBAGkC,C;K;;;IAnBtC,uC;MAAA,sC;QAAA,qB;OAAA,+B;K;kGAsBA,iB;MAOmE,OAAa, 0BA2O1C,SAAL,GAAiB,GA3O8B,EAAU,KA2OpD,KAAL,GAAiB,GA3O8B,C;K;sGAEhF,iB;MAM2D,OAAa,0 BAmOlC,SAAL,GAAiB,GAnOsB,EAAU,KEoO5C,KAAL,GAAiB,KFpOsB,C;K;sGAExE,yB;MA0PA,6B;MC3P A,8C;MDCA,wB;QAMyD,OCAS,YAAiB,CD6PhD,cAAU,SAAL,GAAiB,GAAtB,CC7PgD,MAAjB,EDAe,KCAc, KAA7B,C;O;KDNlE,C;sGAQA,yB;MA4PA,WAS6D,wB;MAT7D,+B;MiB7PA,gD;MjBCA,wB;QAM0D,OiBAS, aAAkB,CjB+PhD,eAAW,oBAAL,SAAK,CAAL,UAAN,CiB/PgD,MAAlB,EjBAgB,KiBAc,KAA9B,C;O;KjBNnE, C;4FAQA,yB;MA0OA,6B;MA1OA,wB;QAEsD,OCMD,cAAU,CD2O5B,cAAU,SAAL,GAAiB,GAAtB,CC3O4B, MAAK,GAAW,CD2O5C,cAjPsC,KAiP5B,KAAL,GAAiB,GAAtB,CC3O4C,MAAX,IAAf,C;O;KDRrD,C;4FAGA ,yB;MAuOA,6B;MAvOA,wB;QAEuD,OCGF,cAAU,CD2O5B,cAAU,SAAL,GAAiB,GAAtB,CC3O4B,MAAK,G AAW,CC4O5C,cF/OuC,KE+O7B,KAAL,GAAiB,KAAtB,CD5O4C,MAAX,IAAf,C;O;KDLrD,C;4FAGA,yB;MAo OA,6B;MApOA,wB;QAEqD,OCAA,cAAU,CD2O5B,cAAU,SAAL,GAAiB,GAAtB,CC3O4B,MAAK,GDAI,KCA O,KAAX,IAAf,C;O;KDFrD,C;4FAGA,yB;MA2OA,WAS6D,wB;MAT7D,+B;MA3OA,wB;QAEuD,OiBAA,eAA W,CjBkP7B,eAAW,oBAAL,SAAK,CAAL,UAAN,CiBlP6B,MAAK,KjBAI,KiBAO,KAAX,CAAhB,C;O;KjBFvD, C;8FAIA,yB;MA6NA,6B;MA7NA,wB;QAEuD,OCMD,cAAU,CD8N7B,cAAU,SAAL,GAAiB,GAAtB,CC9N6B, MAAK,GAAY,CD8N9C,cApOwC,KAoO9B,KAAL,GAAiB,GAAtB,CC9N8C,MAAZ,IAAf,C;O;KDRtD,C;8FAG A,yB;MA0NA,6B;MA1NA,wB;QAEwD,OCGF,cAAU,CD8N7B,cAAU,SAAL,GAAiB,GAAtB,CC9N6B,MAAK, GAAY,CC+N9C,cFlOyC,KEkO/B,KAAL,GAAiB,KAAtB,CD/N8C,MAAZ,IAAf,C;O;KDLtD,C;8FAGA,yB;MAu NA,6B;MAvNA,wB;QAEsD,OCAA,cAAU,CD8N7B,cAAU,SAAL,GAAiB,GAAtB,CC9N6B,MAAK,GDAK,KC AO,KAAZ,IAAf,C;O;KDFtD,C;8FAGA,yB;MA8NA,WAS6D,wB;MAT7D,+B;MA9NA,wB;QAEwD,OiBAA,eA AW,CjBqO9B,eAAW,oBAAL,SAAK,CAAL,UAAN,CiBrO8B,MAAK,UjBAK,KiBAO,KAAZ,CAAhB,C;O;KjBF xD,C;8FAIA,yB;MAgNA,6B;MAhNA,wB;QAEuD,OCMD,cAAe,YAAL,CDiN7B,cAAU,SAAL,GAAiB,GAAtB, CCjN6B,MAAK,EAAY,CDiN9C,cAvNwC,KAuN9B,KAAL,GAAiB,GAAtB,CCjN8C,MAAZ,CAAf,C;O;KDRtD, C;8FAGA,yB;MA6MA,6B;MA7MA,wB;QAEwD,OCGF,cAAe,YAAL,CDiN7B,cAAU,SAAL,GAAiB,GAAtB,CC jN6B,MAAK,EAAY,CCkN9C,cFrNyC,KEqN/B,KAAL,GAAiB,KAAtB,CDlN8C,MAAZ,CAAf,C;O;KDLtD,C;8F AGA,yB;MA0MA,6B;MA1MA,wB;QAEsD,OCAA,cAAe,YAAL,CDiN7B,cAAU,SAAL,GAAiB,GAAtB,CCjN6B ,MAAK,EDAK,KCAO,KAAZ,CAAf,C;O;KDFtD,C;8FAGA,yB;MAiNA,WAS6D,wB;MAT7D,+B;MAjNA,wB;Q AEwD,OiBAA,eAAW,CjBwN9B,eAAW,oBAAL,SAAK,CAAL,UAAN,CiBxN8B,MAAK,UjBAK,KiBAO,KAAZ ,CAAhB,C;O;KjBFxD,C;0FAIA,yB;MAmMA,6B;MC7LA,4C;MDNA,wB;QAEqD,OCMD,WDoMjB,cAAU,SAA L,GAAiB,GAAtB,CCpMiB,EDoMjB,cA1MoC,KA0M1B,KAAL,GAAiB,GAAtB,CCpMiB,C;O;KDRpD,C;0FAG A,yB;MAgMA,6B;MC7LA,4C;MDHA,wB;QAEsD,OCGF,WDoMjB,cAAU,SAAL,GAAiB,GAAtB,CCpMiB,ECq MjB,cFxMqC,KEwM3B,KAAL,GAAiB,KAAtB,CDrMiB,C;O;KDLpD,C;0FAGA,yB;MA6LA,6B;MC7LA,4C;M DAA,wB;QAEoD,OCAA,WDoMjB,cAAU,SAAL,GAAiB,GAAtB,CCpMiB,EDAkB,KCAlB,C;O;KDFpD,C;0FA GA,yB;MAoMA,WAS6D,wB;MAT7D,+B;MiBpMA,8C;MjBAA,wB;QAEsD,OiBAA,YjB2MjB,eAAW,oBAAL,S AAK,CAAL,UAAN,CiB3MiB,EjBAmB,KiBAnB,C;O;KjBFtD,C;0FAIA,yB;MAsLA,6B;MCxKA,kD;MDdA,wB; QAMqD,OCcD,cD2KjB,cAAU,SAAL,GAAiB,GAAtB,CC3KiB,ED2KjB,cAzLoC,KAyL1B,KAAL,GAAiB,GAAt B,CC3KiB,C;O;KDpBpD,C;0FAOA,yB;MA+KA,6B;MCxKA,kD;MDPA,wB;QAMsD,OCOF,cD2KjB,cAAU,SA AL,GAAiB,GAAtB,CC3KiB,EC4KjB,cFnLqC,KEmL3B,KAAL,GAAiB,KAAtB,CD5KiB,C;O;KDbpD,C;0FAOA, yB;MAwKA,6B;MCxKA,kD;MDAA,wB;QAMoD,OCAA,cD2KjB,cAAU,SAAL,GAAiB,GAAtB,CC3KiB,EDAk

B,KCAlB,C;O;KDNpD,C;0FAOA,yB;MA2KA,WAS6D,wB;MAT7D,+B;MiB3KA,oD;MjBAA,wB;QAMsD,OiB AA,ejB8KjB,eAAW,oBAAL,SAAK,CAAL,UAAN,CiB9KiB,EjBAmB,KiBAnB,C;O;KjBNtD,C;oGAQA,yB;MAy JA,6B;MC7LA,4C;MDoCA,wB;QAMiD,OCxCG,WDoMjB,cAAU,SAAL,GAAiB,GAAtB,CCpMiB,EDoMjB,cA5 JqC,KA4J3B,KAAL,GAAiB,GAAtB,CCpMiB,C;O;KDkCpD,C;oGAOA,yB;MAkJA,6B;MC7LA,4C;MD2CA,wB; QAMkD,OC/CE,WDoMjB,cAAU,SAAL,GAAiB,GAAtB,CCpMiB,ECqMjB,cFtJsC,KEsJ5B,KAAL,GAAiB,KAA tB,CDrMiB,C;O;KDyCpD,C;oGAOA,yB;MA2IA,6B;MC7LA,4C;MDkDA,wB;QAMgD,OCtDI,WDoMjB,cAAU, SAAL,GAAiB,GAAtB,CCpMiB,EDsDmB,KCtDnB,C;O;KDgDpD,C;oGAOA,yB;MA8IA,WAS6D,wB;MAT7D,+ B;MiBpMA,8C;MjBsDA,wB;QAMkD,OiB1DI,YjB2MjB,eAAW,oBAAL,SAAK,CAAL,UAAN,CiB3MiB,EjB0D oB,KiB1DpB,C;O;KjBoDtD,C;0FAQA,yB;MA4HA,6B;MCxKA,kD;MDuOJ,0B;MAAA,+B;MA3LI,wB;QAQ6C, OA8LR,eAAW,OC5OI,cD2KjB,cAAU,SAAL,GAAiB,GAAtB,CC3KiB,ED2KjB,cA7H4B,KA6HlB,KAAL,GAAi B,GAAtB,CC3KiB,CAkLf,KD0DW,CAAX,C;O;KAtMrC,C;0FASA,yB;MAmHA,6B;MCxKA,kD;MCwOJ,4B;M AAA,iC;MFnLI,wB;QAQ+C,OEsLR,gBAAY,QD7OC,cD2KjB,cAAU,SAAL,GAAiB,GAAtB,CC3KiB,EC4KjB,c FrH8B,KEqHpB,KAAL,GAAiB,KAAtB,CD5KiB,CA4Lb,KCiDY,CAAZ,C;O;KF9LvC,C;0FASA,yB;MA0GA,6B ;MCxKA,kD;MD8DA,wB;QAQ2C,OChES,cD2KjB,cAAU,SAAL,GAAiB,GAAtB,CC3KiB,EDgES,KChET,C;O; KDwDpD,C;0FASA,yB;MA2GA,WAS6D,wB;MAT7D,+B;MiB3KA,oD;MjBgEA,wB;QAQ6C,OiBlES,ejB8KjB,e AAW,oBAAL,SAAK,CAAL,UAAN,CiB9KiB,EjBkEU,KiBlEV,C;O;KjB0DtD,C;0EAUA,yB;MAAA,0B;MAAA, +B;MAAA,mB;QAM0C,sBAAW,OAAL,SAAK,KAAX,C;O;KAN1C,C;0EAQA,yB;MAAA,0B;MAAA,+B;MAA A,mB;QAM0C,sBAAW,OAAL,SAAK,KAAX,C;O;KAN1C,C;kGAQA,yB;MAAA,8C;MAuEA,6B;MAvEA,wB; QAE8D,0BA8E3B,cAAU,SAAL,GAAiB,GAAtB,CA9E2B,EA8E3B,cA9EoD,KA8E1C,KAAL,GAAiB,GAAtB,C A9E2B,C;O;KAF9D,C;0FAIA,yB;MAAA,+B;M4LxOJ,0B;M5LwOI,wB;QAEmD,sB4LvOgC,O5LuO1B,IAAK,K 4LvOX,G5LuOoB,KAAM,K4LvOM,C5LuOhC,C;O;KAFnD,C;wFAGA,yB;MAAA,+B;M4LtOJ,0B;M5LsOI,wB; QAEkD,sB4LrO+B,O5LqOzB,IAAK,K4LrOX,G5LqOmB,KAAM,K4LrOM,C5LqO/B,C;O;KAFlD,C;0FAGA,yB; MAAA,+B;M4LpOJ,0B;M5LoOI,wB;QAEmD,sB4LnOgC,O5LmO1B,IAAK,K4LnOX,G5LmOoB,KAAM,K4Ln OM,C5LmOhC,C;O;KAFnD,C;0EAGA,yB;MAAA,+B;M4LlOJ,0B;M5LkOI,mB;QAEiC,sB4LjOqB,OAAP,C5Li OR,S4LjOe,C5LiOrB,C;O;KAFjC,C;gFAIA,Y;MASmC,gB;K;kFACnC,yB;M4L1OJ,4B;M5L0OI,mB;QASqC,O4 LhPiD,Q5LgP5C,S4LhPY,G5LgPE,G4LhP8B,C;O;K5LuOtF,C;8EAUA,Y;MASiC,OAAK,SAAL,GAAiB,G;K;gF AClD,yB;MAAA,WASqD,wB;MATrD,mB;QASmC,OAAK,oBAAL,SAAK,CAAL,U;O;KATnC,C;kFAWA,Y;M AEqC,W;K;oFACrC,yB;MAAA,iC;M4L5QJ,4B;M5L4QI,mB;QASuC,uB4LlR+C,Q5LkRnC,S4LlRG,G5LkRW,G 4LlRqB,C5LkR/C,C;O;KATvC,C;gFAUA,yB;MAAA,6B;MAAA,mB;QASmC,qBAAU,SAAL,GAAiB,GAAtB,C; O;KATnC,C;kFAUA,yB;MAAA,WAS6D,wB;MAT7D,+B;MAAA,mB;QASqC,sBAAW,oBAAL,SAAK,CAAL,U AAN,C;O;KATrC,C;kFAWA,Y;MAMqC,OApDC,SAAL,GAAiB,G;K;oFAqDlD,Y;MAMuC,OA3DD,SAAL,GA AiB,G;K;+BA6DlD,Y;MAAyC,OAAQ,CA7DX,SAAL,GAAiB,GA6DD,Y;K;;;;;+BA1UrD,Y;MAAA,c;MAG4D,q D;MAH5D,a;K;6BAAA,iB;MAAA,2IAG4D,oCAH5D,G;K;wEA8UA,yB;MAAA,+B;MAAA,4B;QAU0C,sBAAM ,SAAN,C;O;KAV1C,C;0EAWA,yB;MAAA,0B;MAAA,+B;MAAA,4B;QAW2C,sBAAW,OAAL,SAAK,CAAX,C; O;KAX3C,C;0EAYA,yB;MAAA,0B;MAAA,+B;MAAA,4B;QAWyC,sBAAW,OAAL,SAAK,CAAX,C;O;KAXzC ,C;0EAYA,yB;MAAA,0B;MAAA,+B;MAAA,4B;QAW0C,sBAAW,OAAL,SAAK,SAAX,C;O;KAX1C,C;IgC9W A,6B;MACqB,sB;K;uCAKjB,iB;MAM6C,OhCyUP,UgCzUO,aAAQ,KAAR,ChCyUP,C;K;uCgCvUtC,wB;MAOI, aAAQ,KAAR,IAAiB,KhCiOc,K;K;kFgC7NL,Y;MAAQ,OAAA,YAAQ,O;K;oCAE9C,Y;MAC8E,+BAAS,YAAT, C;K;IAGxD,oC;MAAiC,wB;MAAhC,oB;MACnB,eAAoB,C;K;4CACpB,Y;MAAyB,sBAAQ,YAAM,O;K;8CACv C,Y;MAAyD,Q;MAA9B,IAAI,eAAQ,YAAM,OAAlB,C;QAAA,OhCmTO,UgCnTiB,aAAM,mBAAN,EAAM,2B AAN,OhCmTjB,C;;QgCnT+C,MAAM,2BAAuB,YAAM,WAA7B,C;K;;0CAG3F,mB;MAIS,Q;MAAL,IAAI,eAA C,0EAAD,QAAJ,C;QAAiC,OAAO,K;MAExC,OAAe,WAAR,YAAQ,EAAS,OhC2MO,KgC3MhB,C;K;+CAGnB, oB;MACY,Q;MAA2B,gBAA3B,gE;MAA2B,c;;Qd0nDvB,U;QADhB,IAAI,wCAAsB,mBAA1B,C;UAAqC,aAAO, I;UAAP,e;SACrB,6B;QAAhB,OAAgB,gBAAhB,C;UAAgB,2B;Uc1nD6B,2Bd0nDR,Oc1nDQ,Q;UAAA,W;YAAu B,oBAAR,YAAQ,Ed0nD/B,OlBn7CF,KgCvMiC,C;Wd0nD9C,IAAI,OAAJ,C;YAAyB,aAAO,K;YAAP,e;;QAC/C, aAAO,I;;;Mc3nDH,iB;K;mCAGJ,Y;MAAkC,OAAA,IAAK,QAAQ,OAAb,KAAqB,C;K;;IA/CvD,sC;MAAA,oD; MACgC,uBAAK,cAAU,IAAV,CAAL,C;MADhC,Y;K;;;;oCAPJ,Y;MAAA,OAKqB,qDALrB,M;K;oCAAA,Y;MA AA,c;MAKqB,wD;MALrB,a;K;kCAAA,iB;MAAA,2IAKqB,0CALrB,G;K;gFAyDA,yB;MAAA,yC;MAWsC,yC;

QAAA,wB;UAAW,OAAA,aAAK,KAAL,ChCsLV,K;S;O;MgCjMvC,6B;QAWI,OAAO,oBAAW,+BAAU,IAAV, GAAgB,uBAAhB,CAAX,C;O;KAXX,C;kFAcA,oB;MAGqE,e;K;I/BtE7C,oB;MAEpB,4B;MAFuD,gB;K;IAEvD,0 B;MAAA,8B;MACI,iBAGmC,SAAK,CAAL,C;MAEnC,iBAGmC,SAAK,EAAL,C;MAEnC,kBAGmC,C;MAEnC, iBAGkC,E;K;;;IAnBtC,sC;MAAA,qC;QAAA,oB;OAAA,8B;K;oGAsBA,yB;MD2QA,6B;MC3PA,8C;MAhBA,wB ;QAM0D,OAiBQ,YAAY,IAAK,KAAjB,EAA6B,CD6P5D,cC9QsC,KD8Q5B,KAAL,GAAiB,GAAtB,CC7P4D,M AA7B,C;O;KAvBlE,C;oGAQA,yB;MCoQA,6B;MD5PA,8C;MARA,wB;QAM2D,OASO,YAAY,IAAK,KAAjB,E AA6B,CC8P5D,cDvQuC,KCuQ7B,KAAL,GAAiB,KAAtB,CD9P4D,MAA7B,C;O;KAflE,C;gGAQA,yB;MAAA,8 C;MAAA,wB;QAOkE,mBAAY,IAAK,KAAjB,EAAuB,KAAM,KAA7B,C;O;KAPlE,C;oGASA,yB;MAgRA,kBA S6D,sB;MAT7D,+B;MgBjRA,gD;MhBCA,wB;QAM0D,OgBAS,aAAkB,ChBmRhD,eAAW,oBAAL,SAAK,CAA L,iBAAN,CgBnRgD,MAAlB,EhBAgB,KgBAc,KAA9B,C;O;KhBNnE,C;0FAQA,yB;MD0OA,6B;MC1OA,wB;Q AEsD,OAMD,cAAK,IAAK,KAAK,GAAW,CD2O5C,cCjP6B,KDiPnB,KAAL,GAAiB,GAAtB,CC3O4C,MAAX,I AAf,C;O;KARrD,C;0FAGA,yB;MCwOA,6B;MDxOA,wB;QAEuD,OAGF,cAAK,IAAK,KAAK,GAAW,CC4O5C, cD/O8B,KC+OpB,KAAL,GAAiB,KAAtB,CD5O4C,MAAX,IAAf,C;O;KALrD,C;0FAGA,yB;MAAA,6B;MAAA, wB;QAEqD,qBAAK,IAAK,KAAK,GAAK,KAAM,KAAX,IAAf,C;O;KAFrD,C;0FAGA,yB;MA+PA,kBAS6D,sB; MAT7D,+B;MA/PA,wB;QAEuD,OgBAA,eAAW,ChBsQ7B,eAAW,oBAAL,SAAK,CAAL,iBAAN,CgBtQ6B,MA AK,KhBAI,KgBAO,KAAX,CAAhB,C;O;KhBFvD,C;4FAIA,yB;MD6NA,6B;MC7NA,wB;QAEuD,OAMD,cAAK ,IAAK,KAAK,GAAY,CD8N9C,cCpO+B,KDoOrB,KAAL,GAAiB,GAAtB,CC9N8C,MAAZ,IAAf,C;O;KARtD,C; 4FAGA,yB;MC2NA,6B;MD3NA,wB;QAEwD,OAGF,cAAK,IAAK,KAAK,GAAY,CC+N9C,cDlOgC,KCkOtB,K AAL,GAAiB,KAAtB,CD/N8C,MAAZ,IAAf,C;O;KALtD,C;4FAGA,yB;MAAA,6B;MAAA,wB;QAEsD,qBAAK,I AAK,KAAK,GAAM,KAAM,KAAZ,IAAf,C;O;KAFtD,C;4FAGA,yB;MAkPA,kBAS6D,sB;MAT7D,+B;MAlPA, wB;QAEwD,OgBAA,eAAW,ChByP9B,eAAW,oBAAL,SAAK,CAAL,iBAAN,CgBzP8B,MAAK,UhBAK,KgBAO ,KAAZ,CAAhB,C;O;KhBFxD,C;4FAIA,yB;MDgNA,6B;MChNA,wB;QAEuD,OAMD,cAAe,YAAV,IAAK,KAA K,EAAY,CDiN9C,cCvN+B,KDuNrB,KAAL,GAAiB,GAAtB,CCjN8C,MAAZ,CAAf,C;O;KARtD,C;4FAGA,yB; MC8MA,6B;MD9MA,wB;QAEwD,OAGF,cAAe,YAAV,IAAK,KAAK,EAAY,CCkN9C,cDrNgC,KCqNtB,KAAL ,GAAiB,KAAtB,CDlN8C,MAAZ,CAAf,C;O;KALtD,C;4FAGA,yB;MAAA,6B;MAAA,wB;QAEsD,qBAAe,YAA V,IAAK,KAAK,EAAM,KAAM,KAAZ,CAAf,C;O;KAFtD,C;4FAGA,yB;MAqOA,kBAS6D,sB;MAT7D,+B;MAr OA,wB;QAEwD,OgBAA,eAAW,ChB4O9B,eAAW,oBAAL,SAAK,CAAL,iBAAN,CgB5O8B,MAAK,UhBAK,Kg BAO,KAAZ,CAAhB,C;O;KhBFxD,C;wFAIA,yB;MDmMA,6B;MC7LA,4C;MANA,wB;QAEqD,OAMD,WAAW, IAAX,EDoMjB,cC1M2B,KD0MjB,KAAL,GAAiB,GAAtB,CCpMiB,C;O;KARpD,C;wFAGA,yB;MCiMA,6B;MD 9LA,4C;MAHA,wB;QAEsD,OAGF,WAAW,IAAX,ECqMjB,cDxM4B,KCwMlB,KAAL,GAAiB,KAAtB,CDrMiB ,C;O;KALpD,C;wFAGA,yB;MAAA,4C;MAAA,wB;QAEoD,kBAAW,IAAX,EAAiB,KAAjB,C;O;KAFpD,C;wFA GA,yB;MAwNA,kBAS6D,sB;MAT7D,+B;MgBxNA,8C;MhBAA,wB;QAEsD,OgBAA,YhB+NjB,eAAW,oBAAL, SAAK,CAAL,iBAAN,CgB/NiB,EhBAmB,KgBAnB,C;O;KhBFtD,C;wFAIA,yB;MDsLA,6B;MCxKA,kD;MAdA, wB;QAMqD,OAcD,cAAc,IAAd,ED2KjB,cCzL2B,KDyLjB,KAAL,GAAiB,GAAtB,CC3KiB,C;O;KApBpD,C;wF AOA,yB;MCgLA,6B;MDzKA,kD;MAPA,wB;QAMsD,OAOF,cAAc,IAAd,EC4KjB,cDnL4B,KCmLlB,KAAL,GA AiB,KAAtB,CD5KiB,C;O;KAbpD,C;wFAOA,yB;MAAA,kD;MAAA,wB;QAMoD,qBAAc,IAAd,EAAoB,KAApB ,C;O;KANpD,C;wFAOA,yB;MA+LA,kBAS6D,sB;MAT7D,+B;MgB/LA,oD;MhBAA,wB;QAMsD,OgBAA,ehBk MjB,eAAW,oBAAL,SAAK,CAAL,iBAAN,CgBlMiB,EhBAmB,KgBAnB,C;O;KhBNtD,C;kGAQA,yB;MDyJA,6 B;MC7LA,4C;MAoCA,wB;QAMiD,OAxCG,WAAW,IAAX,EDoMjB,cC5J4B,KD4JlB,KAAL,GAAiB,GAAtB,C CpMiB,C;O;KAkCpD,C;kGAOA,yB;MCmJA,6B;MD9LA,4C;MA2CA,wB;QAMkD,OA/CE,WAAW,IAAX,ECq MjB,cDtJ6B,KCsJnB,KAAL,GAAiB,KAAtB,CDrMiB,C;O;KAyCpD,C;kGAOA,yB;MAlDA,4C;MAkDA,wB;QA MgD,OAtDI,WAAW,IAAX,EAsDA,KAtDA,C;O;KAgDpD,C;kGAOA,yB;MAkKA,kBAS6D,sB;MAT7D,+B;Mg BxNA,8C;MhBsDA,wB;QAMkD,OgB1DI,YhB+NjB,eAAW,oBAAL,SAAK,CAAL,iBAAN,CgB/NiB,EhB0DoB, KgB1DpB,C;O;KhBoDtD,C;wFAQA,yB;MD4HA,6B;MCxKA,kD;MDuOJ,0B;MAAA,+B;MC3LI,wB;QAQ6C,O D8LR,eAAW,OC5OI,cAAc,IAAd,ED2KjB,cC7HmB,KD6HT,KAAL,GAAiB,GAAtB,CC3KiB,CAkLf,KD0DW,C AAX,C;O;KCtMrC,C;wFASA,yB;MCoHA,6B;MDzKA,kD;MCwOJ,4B;MAAA,iC;MDnLI,wB;QAQ+C,OCsLR,g BAAY,QD7OC,cAAc,IAAd,EC4KjB,cDrHqB,KCqHX,KAAL,GAAiB,KAAtB,CD5KiB,CA4Lb,KCiDY,CAAZ,C; O;KD9LvC,C;wFASA,yB;MA9DA,kD;MA8DA,wB;QAQ2C,OAhES,cAAc,IAAd,EAgEL,KAhEK,C;O;KAwDpD

,C;wFASA,yB;MA+HA,kBAS6D,sB;MAT7D,+B;MgB/LA,oD;MhBgEA,wB;QAQ6C,OgBlES,ehBkMjB,eAAW,o BAAL,SAAK,CAAL,iBAAN,CgBlMiB,EhBkEU,KgBlEV,C;O;KhB0DtD,C;wEAUA,yB;MAAA,6B;MAAA,mB; QAMyC,qBAAK,SAAK,QAAV,C;O;KANzC,C;wEAQA,yB;MAAA,6B;MAAA,mB;QAMyC,qBAAK,SAAK,QA AV,C;O;KANzC,C;gGAQA,yB;MAAA,8C;MAAA,wB;QAE6D,0BAAU,IAAV,EAAgB,KAAhB,C;O;KAF7D,C; wFAIA,yB;MAAA,6B;MAAA,2B;QAOmD,qBAAK,aAAS,QAAd,C;O;KAPnD,C;wFASA,yB;MAAA,6B;MAAA, 2B;QAOmD,qBAAK,cAAU,QAAf,C;O;KAPnD,C;wFASA,yB;MAAA,6B;MAAA,wB;QAEiD,qBAAK,IAAK,KA AL,GAAc,KAAM,KAAzB,C;O;KAFjD,C;sFAGA,yB;MAAA,6B;MAAA,wB;QAEgD,qBAAK,IAAK,KAAL,GA Aa,KAAM,KAAxB,C;O;KAFhD,C;wFAGA,yB;MAAA,6B;MAAA,wB;QAEiD,qBAAK,IAAK,KAAL,GAAc,KA AM,KAAzB,C;O;KAFjD,C;wEAGA,yB;MAAA,6B;MAAA,mB;QAEgC,qBAAU,CAAL,SAAL,C;O;KAFhC,C;8 EAIA,yB;MAAA,0B;MAAA,mB;QAUmC,OAAK,OAAL,SAAK,C;O;KAVxC,C;gFAWA,yB;MAAA,4B;MAAA, mB;QAUqC,OAAK,QAAL,SAAK,C;O;KAV1C,C;4EAWA,Y;MASiC,gB;K;8EACjC,yB;MAAA,kBASqD,sB;MA TrD,mB;QASmC,OAAK,oBAAL,SAAK,CAAL,iB;O;KATnC,C;gFAWA,yB;MDwDJ,0B;MAAA,+B;MCxDI,mB; QASqC,OD0DA,eAAW,OC1DX,SD0DW,CAAX,C;O;KCnErC,C;kFAUA,yB;MC+CJ,4B;MAAA,iC;MD/CI,mB; QASuC,OCiDA,gBAAY,QDjDZ,SCiDY,CAAZ,C;O;KD1DvC,C;8EAUA,Y;MAEmC,W;K;gFACnC,yB;MAAA,k BAS6D,sB;MAT7D,+B;MAAA,mB;QASqC,sBAAW,oBAAL,SAAK,CAAL,iBAAN,C;O;KATrC,C;gFAWA,yB; MASA,gD;MATA,mB;QAQqC,OAOE,aAAa,SAAb,C;O;KAfvC,C;kFASA,yB;MAAA,gD;MAAA,mB;QAMuC,o BAAa,SAAb,C;O;KANvC,C;8BAQA,Y;MAAyC,OArDD,oBAAL,SAAK,CAAL,iBAqDe,W;K;;;;;8BAhWtD,Y;M AAA,c;MAG2D,qD;MAH3D,a;K;4BAAA,iB;MAAA,2IAG2D,oCAH3D,G;K;sEAoWA,yB;MAAA,6B;MAAA,4B ;QAWwC,qBAAU,SAAV,C;O;KAXxC,C;wEAYA,yB;MAAA,6B;MAAA,4B;QAWyC,qBAAU,SAAV,C;O;KAX zC,C;wEAYA,yB;MAAA,6B;MAAA,4B;QAUuC,qBAAK,SAAL,C;O;KAVvC,C;wEAWA,yB;MAAA,6B;MAAA ,4B;QAWwC,qBAAK,SAAK,QAAV,C;O;KAXxC,C;uEAaA,yB;MAAA,gD;MAAA,4B;QASyC,oBAAkB,SAAlB, C;O;KATzC,C;wEAUA,yB;MAAA,gD;MAAA,4B;QAS0C,oBAAa,SAAb,C;O;KAT1C,C;IgC3ZA,4B;MACqB,sB ;K;sCAKjB,iB;MAM4C,OhCuXT,SgCvXS,aAAQ,KAAR,ChCuXT,C;K;sCgCrXnC,wB;MAOI,aAAQ,KAAR,IAA iB,KhCyQY,K;K;iFgCrQH,Y;MAAQ,OAAA,YAAQ,O;K;mCAE9C,Y;MAC6E,8BAAS,YAAT,C;K;IAGvD,mC; MAAgC,uB;MAA/B,oB;MACnB,eAAoB,C;K;2CACpB,Y;MAAyB,sBAAQ,YAAM,O;K;4CACvC,Y;MAAwD,Q; MAA9B,IAAI,eAAQ,YAAM,OAAlB,C;QAAA,OhCiWK,SgCjWmB,aAAM,mBAAN,EAAM,2BAAN,OhCiWnB, C;;QgCjWgD,MAAM,2BAAuB,YAAM,WAA7B,C;K;;yCAGzF,mB;MAIS,Q;MAAL,IAAI,eAAC,0EAAD,OAAJ, C;QAAgC,OAAO,K;MAEvC,OAAe,WAAR,YAAQ,EAAS,OhCmPK,KgCnPd,C;K;8CAGnB,oB;MACY,Q;MAA 2B,gBAA3B,gE;MAA2B,c;;Qf0nDvB,U;QADhB,IAAI,wCAAsB,mBAA1B,C;UAAqC,aAAO,I;UAAP,e;SACrB,6 B;QAAhB,OAAgB,gBAAhB,C;UAAgB,2B;Ue1nD6B,2Bf0nDR,Oe1nDQ,O;UAAA,W;YAAsB,oBAAR,YAAQ,E f0nD9B,OjB34CJ,KgC/OkC,C;Wf0nD7C,IAAI,OAAJ,C;YAAyB,aAAO,K;YAAP,e;;QAC/C,aAAO,I;;;Me3nDH,i B;K;kCAGJ,Y;MAAkC,OAAA,IAAK,QAAQ,OAAb,KAAqB,C;K;;IA/CvD,qC;MAAA,mD;MACgC,sBAAK,eAA S,IAAT,CAAL,C;MADhC,Y;K;;;;mCAPJ,Y;MAAA,OAKqB,oDALrB,M;K;mCAAA,Y;MAAA,c;MAKqB,wD;M ALrB,a;K;iCAAA,iB;MAAA,2IAKqB,0CALrB,G;K;8EAyDA,yB;MAAA,uC;MAWoC,wC;QAAA,wB;UAAW,O AAA,aAAK,KAAL,ChC8NV,K;S;O;MgCzOrC,6B;QAWI,OAAO,mBAAU,gCAAS,IAAT,GAAe,sBAAf,CAAV, C;O;KAXX,C;gFAcA,oB;MAGkE,e;K;I4LnE5C,wC;MAsBlB,iC;MAtBsD,2BAAgB,KAAhB,EAAuB,YAAvB,EA AqC,CAArC,C;K;kFAC7B,Y;MAAQ,iB;K;yFACD,Y;MAAQ,gB;K;2CAExC,iB;MAA8C,W5NwCoB,Y4NxCpB, U5NwCqC,KAAjB,E4NxCX,K5NwCwC,KAA7B,C4NxCpB,K;MAAA,S;QAAkB,O5NwCE,Y4NxCF,K5NwCmB ,KAAjB,E4NxCO,S5NwCsB,KAA7B,C4NxCF,K;OAAlB,W;K;kCAE9C,Y;MAKkC,O5NiCgC,Y4NjChC,U5NiCi D,KAAjB,E4NjCxB,S5NiCqD,KAA7B,C4NjChC,I;K;iCAElC,iB;MAEY,UAAwB,M;MADhC,2CAAuB,kBAAa, KAAM,UAAnB,KACf,2CAAS,KAAM,MAAf,cAAwB,6CAAQ,KAAM,KAAd,QAAxB,CADe,CAAvB,C;K;mCA GJ,Y;MACI,OAAI,cAAJ,GAAe,EAAf,GAAwB,MAAK,U5NyQA,K4NzQL,QAAqB,S5NyQhB,K4NzQL,I;K;mC AE5B,Y;MAAkC,OAAE,UAAF,qBAAU,S;K;IAE5C,+B;MAAA,mC;MACI,aAC8B,cAAU,4BAAK,UAAf,EAA0 B,4BAAK,UAA/B,C;K;;;IAFlC,2C;MAAA,0C;QAAA,yB;OAAA,mC;K;;IAYJ,oD;MA4CI,uC;MAtCI,IAAI,SAA Q,CAAZ,C;QAAuB,MAAa,gCAAyB,wBAAzB,C;MACpC,IAAI,SAAQ,WAAZ,C;QAA2B,MAAa,gCAAyB,wEA AzB,C;MAG5C,aAGyB,K;MAEzB,YAGwB,4BAA0B,KAA1B,EAAiC,YAAjC,EAA+C,IAA/C,C;MAExB,YAGu B,I;K;yCAEvB,Y;MAAgD,mCAAwB,UAAxB,EAA+B,SAA/B,EAAqC,SAArC,C;K;wCAEhD,Y;MAMqC,OAAI, YAAO,CAAX,G5NvB6B,Y4NuBf,U5NvBgC,KAAjB,E4NuBP,S5NvBoC,KAA7B,C4NuBf,IAAd,G5NvB6B,Y4N

uBG,U5NvBc,KAAjB,E4NuBW,S5NvBkB,KAA7B,C4NuBG,I;K;uCAErE,iB;MAEY,UAAwB,M;MADhC,iDAA 6B,kBAAa,KAAM,UAAnB,KACrB,2CAAS,KAAM,MAAf,cAAwB,6CAAQ,KAAM,KAAd,QAAxB,KAA8C,cA AQ,KAAM,KADvC,CAA7B,C;K;yCAGJ,Y;MACI,OAAI,cAAJ,GAAe,EAAf,GAAwB,OAAM,MAAK,U5NiNN, K4NjNC,QAAqB,S5NiNtB,K4NjNC,IAAN,SAAgD,SAAhD,I;K;yCAE5B,Y;MAAkC,OAAI,YAAO,CAAX,GAA gB,UAAF,qBAAU,SAAV,cAAqB,SAAnC,GAAgD,UAAF,2BAAgB,SAAhB,eAA4B,CAAC,SAAD,IAA5B,C;K;I AEhF,qC;MAAA,yC;K;kEACI,sC;MAQ2F,2BAAgB,UAAhB,EAA4B,QAA5B,EAAsC,IAAtC,C;K;;;IAT/F,iD;M AAA,gD;QAAA,+B;OAAA,yC;K;;IAoBiC,oD;MAAuC,uB;MACxE,sBAA2B,I;MAC3B,iBAAmC,OAAO,CAA1 C,G5NxDkE,Y4NwDrB,K5NxDsC,KAAjB,E4NwDZ,I5NxDyC,KAA7B,C4NwDrB,KAA7C,G5NxDkE,Y4NwDF, K5NxDmB,KAAjB,E4NwDO,I5NxDsB,KAA7B,C4NwDF,K;MAChE,c5N2RmC,S4N3RhB,I5N2RgB,C;M4N1Rn C,cAAuB,cAAJ,GAAa,KAAb,GAAwB,mB;K;gDAE3C,Y;MAAkC,qB;K;iDAElC,Y;MACI,YAAY,W;MACZ,IA AI,6BAAS,mBAAT,QAAJ,C;QACI,IAAI,CAAC,cAAL,C;UAAc,MAAa,6B;QAC3B,iBAAU,K;;QAEV,c5NlD6C, S4NkD7C,W5NlDuD,KAAK,G4NkDpD,W5NlD+D,KAAX,IAAf,C;;M4NoDjD,OAAO,K;K;;IC3Hf,yB;K;mCAII, Y;MAA4B,uB;K;;IAMhC,0B;K;oCAII,Y;MAA4B,wB;K;;IAMhC,wB;K;kCAII,Y;MAA4B,sB;K;;IAMhC,yB;K;m CAII,Y;MAA4B,uB;K;;I7M5BP,qB;MAErB,6B;MAFwD,gB;K;IAExD,2B;MAAA,+B;MACI,iBAGoC,a;MAEpC, iBAGoC,c;MAEpC,kBAGmC,C;MAEnC,iBAGkC,E;K;;;IAnBtC,uC;MAAA,sC;QAAA,qB;OAAA,+B;K;sGAsBA ,yB;MjBqRA,WAS6D,wB;MAT7D,+B;MiB7PA,gD;MAxBA,wB;QAM0D,OAyBS,aAAa,IAAK,KAAlB,EAA8B, CjB+P5D,eAAW,oBiBxRyB,KjBwR9B,KAAK,CAAL,UAAN,CiB/P4D,MAA9B,C;O;KA/BnE,C;sGAQA,yB;Mf8 QA,aAS6D,0B;MAT7D,+B;Me9PA,gD;MAhBA,wB;QAM2D,OAiBQ,aAAa,IAAK,KAAlB,EAA8B,CfgQ5D,eAA W,oBejR0B,KfiR/B,KAAK,CAAL,YAAN,CehQ4D,MAA9B,C;O;KAvBnE,C;sGAQA,yB;MhByRA,kBAS6D,sB; MAT7D,+B;MgBjRA,gD;MARA,wB;QAMyD,OASU,aAAa,IAAK,KAAlB,EAA8B,ChBmR5D,eAAW,oBgB5Rw B,KhB4R7B,KAAK,CAAL,iBAAN,CgBnR4D,MAA9B,C;O;KAfnE,C;kGAQA,yB;MAAA,gD;MAAA,wB;QAO mE,oBAAa,IAAK,KAAlB,EAAwB,KAAM,KAA9B,C;O;KAPnE,C;4FASA,yB;MjBoPA,WAS6D,wB;MAT7D,+B ;MiBpPA,wB;QAEuD,OASA,eAAM,IAAK,KAAK,KAAW,CjBkP7C,eAAW,oBiB3PiB,KjB2PtB,KAAK,CAAL, UAAN,CiBlP6C,MAAX,CAAhB,C;O;KAXvD,C;4FAGA,yB;MfkPA,aAS6D,0B;MAT7D,+B;MelPA,wB;QAEwD ,OAMD,eAAM,IAAK,KAAK,KAAW,CfmP7C,eAAW,oBezPkB,KfyPvB,KAAK,CAAL,YAAN,CenP6C,MAAX, CAAhB,C;O;KARvD,C;4FAGA,yB;MhBkQA,kBAS6D,sB;MAT7D,+B;MgBlQA,wB;QAEsD,OAGC,eAAM,IAA K,KAAK,KAAW,ChBsQ7C,eAAW,oBgBzQgB,KhByQrB,KAAK,CAAL,iBAAN,CgBtQ6C,MAAX,CAAhB,C;O; KALvD,C;4FAGA,yB;MAAA,+B;MAAA,wB;QAEuD,sBAAM,IAAK,KAAK,KAAK,KAAM,KAAX,CAAhB,C; O;KAFvD,C;8FAIA,yB;MjBuOA,WAS6D,wB;MAT7D,+B;MiBvOA,wB;QAEwD,OASA,eAAM,IAAK,KAAK,U AAY,CjBqO/C,eAAW,oBiB9OmB,KjB8OxB,KAAK,CAAL,UAAN,CiBrO+C,MAAZ,CAAhB,C;O;KAXxD,C;8F AGA,yB;MfqOA,aAS6D,0B;MAT7D,+B;MerOA,wB;QAEyD,OAMD,eAAM,IAAK,KAAK,UAAY,CfsO/C,eAA W,oBe5OoB,Kf4OzB,KAAK,CAAL,YAAN,CetO+C,MAAZ,CAAhB,C;O;KARxD,C;8FAGA,yB;MhBqPA,kBAS 6D,sB;MAT7D,+B;MgBrPA,wB;QAEuD,OAGC,eAAM,IAAK,KAAK,UAAY,ChByP/C,eAAW,oBgB5PkB,KhB4 PvB,KAAK,CAAL,iBAAN,CgBzP+C,MAAZ,CAAhB,C;O;KALxD,C;8FAGA,yB;MAAA,+B;MAAA,wB;QAEw D,sBAAM,IAAK,KAAK,UAAM,KAAM,KAAZ,CAAhB,C;O;KAFxD,C;8FAIA,yB;MjB0NA,WAS6D,wB;MAT7 D,+B;MiB1NA,wB;QAEwD,OASA,eAAM,IAAK,KAAK,UAAY,CjBwN/C,eAAW,oBiBjOmB,KjBiOxB,KAAK, CAAL,UAAN,CiBxN+C,MAAZ,CAAhB,C;O;KAXxD,C;8FAGA,yB;MfwNA,aAS6D,0B;MAT7D,+B;MexNA,w B;QAEyD,OAMD,eAAM,IAAK,KAAK,UAAY,CfyN/C,eAAW,oBe/NoB,Kf+NzB,KAAK,CAAL,YAAN,CezN+ C,MAAZ,CAAhB,C;O;KARxD,C;8FAGA,yB;MhBwOA,kBAS6D,sB;MAT7D,+B;MgBxOA,wB;QAEuD,OAGC, eAAM,IAAK,KAAK,UAAY,ChB4O/C,eAAW,oBgB/OkB,KhB+OvB,KAAK,CAAL,iBAAN,CgB5O+C,MAAZ,C AAhB,C;O;KALxD,C;8FAGA,yB;MAAA,+B;MAAA,wB;QAEwD,sBAAM,IAAK,KAAK,UAAM,KAAM,KAAZ ,CAAhB,C;O;KAFxD,C;0FAIA,yB;MjB6MA,WAS6D,wB;MAT7D,+B;MiBpMA,8C;MATA,wB;QAEsD,OASA, YAAY,IAAZ,EjB2MjB,eAAW,oBiBpNe,KjBoNpB,KAAK,CAAL,UAAN,CiB3MiB,C;O;KAXtD,C;0FAGA,yB; Mf2MA,aAS6D,0B;MAT7D,+B;MerMA,8C;MANA,wB;QAEuD,OAMD,YAAY,IAAZ,Ef4MjB,eAAW,oBelNgB, KfkNrB,KAAK,CAAL,YAAN,Ce5MiB,C;O;KARtD,C;0FAGA,yB;MhB2NA,kBAS6D,sB;MAT7D,+B;MgBxNA, 8C;MAHA,wB;QAEqD,OAGC,YAAY,IAAZ,EhB+NjB,eAAW,oBgBlOc,KhBkOnB,KAAK,CAAL,iBAAN,CgB/ NiB,C;O;KALtD,C;0FAGA,yB;MAAA,8C;MAAA,wB;QAEsD,mBAAY,IAAZ,EAAkB,KAAlB,C;O;KAFtD,C;0F AIA,yB;MjBgMA,WAS6D,wB;MAT7D,+B;MiB3KA,oD;MArBA,wB;QAMsD,OAqBA,eAAe,IAAf,EjB8KjB,eA

AW,oBiBnMe,KjBmMpB,KAAK,CAAL,UAAN,CiB9KiB,C;O;KA3BtD,C;0FAOA,yB;Mf0LA,aAS6D,0B;MAT7 D,+B;Me5KA,oD;MAdA,wB;QAMuD,OAcD,eAAe,IAAf,Ef+KjB,eAAW,oBe7LgB,Kf6LrB,KAAK,CAAL,YAA N,Ce/KiB,C;O;KApBtD,C;0FAOA,yB;MhBsMA,kBAS6D,sB;MAT7D,+B;MgB/LA,oD;MAPA,wB;QAMqD,OA OC,eAAe,IAAf,EhBkMjB,eAAW,oBgBzMc,KhByMnB,KAAK,CAAL,iBAAN,CgBlMiB,C;O;KAbtD,C;0FAOA, yB;MAAA,oD;MAAA,wB;QAMsD,sBAAe,IAAf,EAAqB,KAArB,C;O;KANtD,C;oGAQA,yB;MjBmKA,WAS6D, wB;MAT7D,+B;MiBpMA,8C;MAiCA,wB;QAMkD,OArCI,YAAY,IAAZ,EjB2MjB,eAAW,oBiBtKgB,KjBsKrB, KAAK,CAAL,UAAN,CiB3MiB,C;O;KA+BtD,C;oGAOA,yB;Mf6JA,aAS6D,0B;MAT7D,+B;MerMA,8C;MAwC A,wB;QAMmD,OA5CG,YAAY,IAAZ,Ef4MjB,eAAW,oBehKiB,KfgKtB,KAAK,CAAL,YAAN,Ce5MiB,C;O;KA sCtD,C;oGAOA,yB;MhByKA,kBAS6D,sB;MAT7D,+B;MgBxNA,8C;MA+CA,wB;QAMiD,OAnDK,YAAY,IAA Z,EhB+NjB,eAAW,oBgB5Ke,KhB4KpB,KAAK,CAAL,iBAAN,CgB/NiB,C;O;KA6CtD,C;oGAOA,yB;MAtDA,8 C;MAsDA,wB;QAMkD,OA1DI,YAAY,IAAZ,EA0DA,KA1DA,C;O;KAoDtD,C;0FAQA,yB;MjBsIA,WAS6D,wB ;MAT7D,+B;MiB3KA,oD;MjB4OJ,0B;MAAA,+B;MiBvMI,wB;QAQ6C,OjB0MP,eAAW,OiBjPK,eAAe,IAAf,Ej B8KjB,eAAW,oBiBvIM,KjBuIX,KAAK,CAAL,UAAN,CiB9KiB,CA4KjB,KjBqEY,SAAX,C;O;KiBlNtC,C;0FAS A,yB;Mf8HA,aAS6D,0B;MAT7D,+B;Me5KA,oD;Mf6OJ,4B;MAAA,iC;Me/LI,wB;QAQ+C,OfkMP,gBAAY,QelP E,eAAe,IAAf,Ef+KjB,eAAW,oBe/HQ,Kf+Hb,KAAK,CAAL,YAAN,Ce/KiB,CAsLf,Kf4Da,SAAZ,C;O;Ke1MxC, C;0FASA,yB;MhBwIA,kBAS6D,sB;MAT7D,+B;MgB/LA,oD;MhBkQJ,6B;MgB3MI,wB;QAQ2C,OhB8MP,cgBv QkB,eAAe,IAAf,EhBkMjB,eAAW,oBgBzII,KhByIT,KAAK,CAAL,iBAAN,CgBlMiB,CAgMnB,KhBuEW,QAAV ,C;O;KgBtNpC,C;0FASA,yB;MAhEA,oD;MAgEA,wB;QAQ6C,OAlES,eAAe,IAAf,EAkEL,KAlEK,C;O;KA0DtD ,C;0EAUA,yB;MAAA,+B;MAAA,mB;QAM0C,sBAAM,SAAK,MAAX,C;O;KAN1C,C;0EAQA,yB;MAAA,+B; MAAA,mB;QAM0C,sBAAM,SAAK,MAAX,C;O;KAN1C,C;kGAQA,yB;MAAA,gD;MAAA,wB;QAE+D,2BAA W,IAAX,EAAiB,KAAjB,C;O;KAF/D,C;0FAIA,yB;MAAA,+B;MAAA,2B;QAOoD,sBAAM,oBAAS,QAAT,CAA N,C;O;KAPpD,C;0FASA,yB;MAAA,+B;MAAA,2B;QAOoD,sBAAM,6BAAU,QAAV,CAAN,C;O;KAPpD,C;0F ASA,yB;MAAA,+B;MAAA,wB;QAEmD,sBAAM,IAAK,KAAL,KAAc,KAAM,KAApB,CAAN,C;O;KAFnD,C;w FAGA,yB;MAAA,+B;MAAA,wB;QAEkD,sBAAM,IAAK,KAAL,IAAa,KAAM,KAAnB,CAAN,C;O;KAFlD,C;0F AGA,yB;MAAA,+B;MAAA,wB;QAEmD,sBAAM,IAAK,KAAL,KAAc,KAAM,KAApB,CAAN,C;O;KAFnD,C;0 EAGA,yB;MAAA,+B;MAAA,mB;QAEiC,sBAAM,SAAK,MAAX,C;O;KAFjC,C;gFAIA,yB;MAAA,0B;MAAA, mB;QAUmC,OAAK,OAAL,SAAK,S;O;KAVxC,C;kFAWA,yB;MAAA,4B;MAAA,mB;QAUqC,OAAK,QAAL,S AAK,S;O;KAV1C,C;8EAWA,Y;MAUiC,OAAA,SAAK,Q;K;gFACtC,Y;MASmC,gB;K;kFAEnC,yB;MjBmEJ,0B; MAAA,+B;MiBnEI,mB;QASqC,OjBqEC,eAAW,OiBrEZ,SjBqEY,SAAX,C;O;KiB9EtC,C;oFAUA,yB;Mf0DJ,4B; MAAA,iC;Me1DI,mB;QASuC,Of4DC,gBAAY,Qe5Db,Sf4Da,SAAZ,C;O;KerExC,C;gFAUA,yB;MhBqEJ,6B;Mg BrEI,mB;QASmC,OhBuEC,cgBvED,ShBuEW,QAAV,C;O;KgBhFpC,C;kFAUA,Y;MAEqC,W;K;kFAErC,yB;MA SA,kD;MATA,mB;QAQqC,OASE,cAAc,SAAd,C;O;KAjBvC,C;oFASA,yB;MAAA,kD;MAAA,mB;QAQuC,qBA Ac,SAAd,C;O;KARvC,C;+BAUA,Y;MAAyC,qBAAc,SAAd,C;K;;;;;+BAnW7C,Y;MAAA,c;MAG4D,qD;MAH5D ,a;K;6BAAA,iB;MAAA,2IAG4D,oCAH5D,G;K;wEAuWA,yB;MAAA,+B;MAAA,4B;QAW0C,sBAAW,oBAAL, SAAK,CAAX,C;O;KAX1C,C;0EAYA,yB;MAAA,+B;MAAA,4B;QAW2C,sBAAW,oBAAL,SAAK,CAAX,C;O;K AX3C,C;0EAYA,yB;MAAA,+B;MAAA,4B;QAWyC,sBAAW,oBAAL,SAAK,CAAX,C;O;KAXzC,C;0EAYA,yB; MAAA,+B;MAAA,4B;QAU0C,sBAAM,SAAN,C;O;KAV1C,C;yEAYA,yB;MAAA,kD;MAAA,4B;QAS2C,qBAA mB,SAAnB,C;O;KAT3C,C;0EAUA,yB;MAAA,kD;MAAA,4B;QAS4C,qBAAc,SAAd,C;O;KAT5C,C;IiB9ZA,6B; MACqB,sB;K;uCAKjB,iB;MAM6C,OjBsYP,UiBtYO,aAAQ,KAAR,CjBsYP,C;K;uCiBpYtC,wB;MAOI,aAAQ,K AAR,IAAiB,KjBoRc,K;K;kFiBhRL,Y;MAAQ,OAAA,YAAQ,O;K;oCAE9C,Y;MAC8E,+BAAS,YAAT,C;K;IAGx D,oC;MAAiC,wB;MAAhC,oB;MACnB,eAAoB,C;K;4CACpB,Y;MAAyB,sBAAQ,YAAM,O;K;8CACvC,Y;MAA yD,Q;MAA9B,IAAI,eAAQ,YAAM,OAAlB,C;QAAA,OjBgXO,UiBhXiB,aAAM,mBAAN,EAAM,2BAAN,OjBgX jB,C;;QiBhX+C,MAAM,2BAAuB,YAAM,WAA7B,C;K;;0CAG3F,mB;MAIS,Q;MAAL,IAAI,eAAC,0EAAD,QA AJ,C;QAAiC,OAAO,K;MAExC,OAAe,WAAR,YAAQ,EAAS,OjB8PO,KiB9PhB,C;K;+CAGnB,oB;MACY,Q;MA A2B,gBAA3B,gE;MAA2B,c;;QhB0nDvB,U;QADhB,IAAI,wCAAsB,mBAA1B,C;UAAqC,aAAO,I;UAAP,e;SACr B,6B;QAAhB,OAAgB,gBAAhB,C;UAAgB,2B;UgB1nD6B,2BhB0nDR,OgB1nDQ,Q;UAAA,W;YAAuB,oBAAR, YAAQ,EhB0nD/B,ODh4CF,KiB1PiC,C;WhB0nD9C,IAAI,OAAJ,C;YAAyB,aAAO,K;YAAP,e;;QAC/C,aAAO,I;;; MgB3nDH,iB;K;mCAGJ,Y;MAAkC,OAAA,IAAK,QAAQ,OAAb,KAAqB,C;K;;IA/CvD,sC;MAAA,oD;MACgC,

uBAAK,iBAAU,IAAV,CAAL,C;MADhC,Y;K;;;;oCAPJ,Y;MAAA,OAKqB,qDALrB,M;K;oCAAA,Y;MAAA,c;M AKqB,wD;MALrB,a;K;kCAAA,iB;MAAA,2IAKqB,0CALrB,G;K;gFAyDA,yB;MAAA,yC;MAWsC,yC;QAAA,w B;UAAW,OAAA,aAAK,KAAL,CjByOV,K;S;O;MiBpPvC,6B;QAWI,OAAO,oBAAW,kBAAU,IAAV,EAAgB,uB AAhB,CAAX,C;O;KAXX,C;kFAcA,oB;MAGqE,e;K;I6LnE9C,2C;MAsBnB,kC;MAtByD,4BAAiB,KAAjB,EAA wB,YAAxB,K;K;qFAC/B,Y;MAAQ,iB;K;4FACD,Y;MAAQ,gB;K;8CAEzC,iB;MAA+C,W9MgDoB,a8MhDpB,U 9MgDsC,KAAlB,E8MhDX,K9MgDyC,KAA9B,C8MhDpB,K;MAAA,S;QAAkB,O9MgDE,a8MhDF,K9MgDoB,K AAlB,E8MhDO,S9MgDuB,KAA9B,C8MhDF,K;OAAlB,W;K;qCAE/C,Y;MAKkC,O9MyCiC,a8MzCjC,U9MyCm D,KAAlB,E8MzCzB,S9MyCuD,KAA9B,C8MzCjC,I;K;oCAElC,iB;MAEY,UAAwB,M;MADhC,8CAAwB,kBAA a,KAAM,UAAnB,KAChB,2CAAS,KAAM,MAAf,cAAwB,6CAAQ,KAAM,KAAd,QAAxB,CADgB,CAAxB,C;K; sCAGJ,Y;MACI,OAAI,cAAJ,GAAe,EAAf,GAAwB,M9M0QK,CArCkB,U8MrOjB,U9MqO4B,KAAL,KAAoB,C AVzB,U8M3NP,U9M2Na,yB8M3NH,E9M2NG,CAAN,CAUyB,MAApB,CAAN,CAqClB,MAAK,Q8M1QV,Q9 M0QK,CArCkB,U8MrOoB,S9MqOT,KAAL,KAAoB,CAVzB,U8M3N6B,S9M2NvB,yB8M3NgC,E9M2NhC,CA AN,CAUyB,MAApB,CAAN,CAqClB,MAAK,Q8M1QV,I;K;sCAE5B,Y;MAAkC,OAAE,UAAF,qBAAU,S;K;IAE 5C,gC;MAAA,oC;MACI,aAC+B,iBAAW,6BAAM,UAAjB,EAA4B,6BAAM,UAAlC,C;K;;;IAFnC,4C;MAAA,2C; QAAA,0B;OAAA,oC;K;;IAYJ,qD;MA4CI,wC;MAtCI,IAAI,gBAAJ,C;QAAwB,MAAa,gCAAyB,wBAAzB,C;MA CrC,IAAI,sCAAJ,C;QAA4B,MAAa,gCAAyB,yEAAzB,C;MAG7C,aAG0B,K;MAE1B,YAGyB,4BAA0B,KAA1B, EAAiC,YAAjC,EAA+C,IAA/C,C;MAEzB,YAGwB,I;K;0CAExB,Y;MAAiD,oCAAyB,UAAzB,EAAgC,SAAhC,E AAsC,SAAtC,C;K;yCAEjD,Y;MAMqC,OAAI,uBAAO,CAAX,G9Mf8B,a8MehB,U9MfkC,KAAlB,E8MeR,S9Mfs C,KAA9B,C8MehB,IAAd,G9Mf8B,a8MeE,U9MfgB,KAAlB,E8MeU,S9MfoB,KAA9B,C8MeE,I;K;wCAErE,iB; MAEY,UAAwB,M;MADhC,kDAA8B,kBAAa,KAAM,UAAnB,KACtB,2CAAS,KAAM,MAAf,cAAwB,6CAAQ, KAAM,KAAd,QAAxB,KAA8C,kBAAQ,KAAM,KAAd,CADxB,CAA9B,C;K;0CAGJ,Y;MACI,OAAI,cAAJ,GAA e,EAAf,GAAwB,OAAM,M9MkND,CArCkB,U8M7KX,U9M6KsB,KAAL,KAAoB,CAVzB,U8MnKD,U9MmKO, yB8MnKG,E9MmKH,CAAN,CAUyB,MAApB,CAAN,CAqClB,MAAK,Q8MlNJ,Q9MkND,CArCkB,U8M7K0B, S9M6Kf,KAAL,KAAoB,CAVzB,U8MnKmC,S9MmK7B,yB8MnKsC,E9MmKtC,CAAN,CAUyB,MAApB,CAAN ,CAqClB,MAAK,Q8MlNJ,IAAN,SAAqF,cAAU,6BAAU,EAAV,CAAV,CAAyB,QAA9G,I;K;0CAE5B,Y;MAAk C,OAAI,uBAAO,CAAX,GAAgB,UAAF,qBAAU,SAAV,cAAqB,SAArB,WAAd,GAAgD,UAAF,2BAAgB,SAAh B,cAA6B,SAAD,aAA5B,W;K;IAEhF,sC;MAAA,0C;K;mEACI,sC;MAQ+F,4BAAiB,UAAjB,EAA6B,QAA7B,EA AuC,IAAvC,C;K;;;IATnG,kD;MAAA,iD;QAAA,gC;OAAA,0C;K;;IAoBkC,qD;MAA0C,wB;MAC5E,sBAA2B,I; MAC3B,iBAAmC,kBAAO,CAA1C,G9MhDmE,a8MgDtB,K9MhDwC,KAAlB,E8MgDb,I9MhD2C,KAA9B,C8M gDtB,KAA7C,G9MhDmE,a8MgDH,K9MhDqB,KAAlB,E8MgDM,I9MhDwB,KAA9B,C8MgDH,K;MAChE,c9M 0SsC,U8M1SnB,I9M0SmB,C;M8MzStC,cAAuB,cAAJ,GAAa,KAAb,GAAwB,mB;K;iDAE3C,Y;MAAkC,qB;K;m DAElC,Y;MACI,YAAY,W;MACZ,IAAI,6BAAS,mBAAT,QAAJ,C;QACI,IAAI,CAAC,cAAL,C;UAAc,MAAa,6B ;QAC3B,iBAAU,K;;QAEV,c9M/C+C,U8M+C/C,W9M/C0D,KAAK,K8M+CvD,W9M/CkE,KAAX,CAAhB,C;;M 8MiDnD,OAAO,K;K;;wEC7Hf,yB;MAAA,8C;MAAA,uB;QAOI,OAAO,MAAM,CAAN,EAAS,CAAT,C;O;KAP X,C;wEAUA,yB;MAAA,8C;MAAA,uB;QAOI,OAAO,MAAM,CAAN,EAAS,CAAT,C;O;KAPX,C;wEAUA,yB; MAAA,8C;MAAA,uB;QAOI,OAAO,MAAM,CAAN,EAAS,CAAT,C;O;KAPX,C;wEAUA,yB;MAAA,8C;MAAA ,uB;QAOI,OAAO,MAAM,CAAN,EAAS,CAAT,C;O;KAPX,C;oFC7BA,yB;MAAA,gD;MAAA,4B;QAM6C,OAA Q,ahO+RhB,cgO/RgB,C;O;KANrD,C;oGAQA,yB;M/GwCA,iB;M+GxCA,4B;QAMqD,O/GwCM,MAAO,OjH+O 7B,ciH/O6B,C;O;K+G9ClE,C;sGAQA,yB;MAAA,kE;MAAA,4B;QAMsD,OAAQ,sBhO+QzB,cgO/QyB,C;O;KA N9D,C;8FAQA,yB;MAAA,0D;MhOwWA,6B;MgOxWA,4B;QAOmD,OhO2WZ,cgO3WoB,kBhOsQtB,cgOtQsB, ChO2WpB,C;O;KgOlXvC,C;4FASA,yB;MAAA,wD;MhO+VA,6B;MgO/VA,4B;QAOkD,OhOkWX,cgOlWmB,iB hO6PrB,cgO7PqB,ChOkWnB,C;O;KgOzWvC,C;gFASA,yB;MAAA,4C;MhOsVA,6B;MgOtVA,sC;QAayD,OhOm VlB,cgOnV0B,WhO8O5B,cgO9O4B,EAAW,QAAX,ChOmV1B,C;O;KgOhWvC,C;kFAgBA,yB;MAAA,8C;MhO sUA,6B;MgOtUA,sC;QAa0D,OhOmUnB,cgOnU2B,YhO8N7B,cgO9N6B,EAAY,QAAZ,ChOmU3B,C;O;KgOhV vC,C;oFAgBA,yB;MAAA,gD;MAAA,4B;QAM8C,OAAS,ahNgOhB,cgNhOgB,C;O;KANvD,C;oGAQA,yB;MAA A,gE;MAAA,4B;QAMsD,OAAS,qBhNwNxB,cgNxNwB,C;O;KAN/D,C;sGAQA,yB;MAAA,kE;MAAA,4B;QAM uD,OAAS,sBhNgNzB,cgNhNyB,C;O;KANhE,C;8FAQA,yB;MAAA,0D;MhN6SA,+B;MgN7SA,4B;QAOqD,OhN gTX,egNhToB,kBhNuMvB,cgNvMuB,ChNgTpB,C;O;KgNvT1C,C;4FASA,yB;MAAA,wD;MhNoSA,+B;MgNpS

A,4B;QAOoD,OhNuSV,egNvSmB,iBhN8LtB,cgN9LsB,ChNuSnB,C;O;KgN9S1C,C;+EASA,yB;MAAA,4C;MhN 2RA,+B;MgN3RA,sC;QAa2D,OhNwRjB,egNxR0B,WhN+K7B,cgN/K6B,EAAW,QAAX,ChNwR1B,C;O;KgNrS1 C,C;iFAeA,yB;M/GgEA,4C;MjG4MA,+B;MgN5QA,sC;QAa4D,OhNyQlB,eiGzMuB,WjGgG1B,ciGhG0B,EAAW ,C+GhEK,Q/GgEL,IAAX,CjGyMvB,C;O;KgNtR1C,C;oFAeA,yB;MjOwJI,6B;MiO1SJ,gD;MAkJA,4B;QAM8C,O AlJO,ahO+RhB,CDcE,cAAU,cAAL,GAAiB,GAAtB,CCdF,MgO/RgB,C;O;KA4IrD,C;oGAQA,yB;M/G1GA,iB;M +G0GA,4B;QAMsD,O/G1GK,MAAO,OlHuM3B,c0N1Ge,GAAY,GxG7FA,CwG6Fb,GAA6C,EAA7C,I;O;KOOr D,C;sGAQA,yB;MPbA,kE;MOaA,4B;QAMuD,OPbkB,sB1NkGlC,c0NlGgB,GAAW,GAAO,C;O;KOOzE,C;8FA QA,yB;MAAA,0D;MjO+LA,0B;MAAA,+B;MiO/LA,4B;QAOqD,OjOmMZ,eAAW,OiOnMS,kBjOgGnB,cAAL,G AAiB,GiOhGO,CjOmMT,CAAX,C;O;KiO1MzC,C;4FASA,yB;MAAA,wD;MjOsLA,0B;MAAA,+B;MiOtLA,4B; QAOoD,OjO0LX,eAAW,OiO1LQ,iBjOuFlB,cAAL,GAAiB,GiOvFM,CjO0LR,CAAX,C;O;KiOjMzC,C;gFAUA,y B;MAAA,4C;MjOqJA,+B;MiOrJA,sC;QAa2D,OjOkJjB,eiOlJ0B,WjOmD7B,ciOnD6B,EAAW,QAAX,CjOkJ1B,C ;O;KiO/J1C,C;kFAeA,yB;MAAA,8C;MjOsIA,+B;MiOtIA,sC;QAa4D,OjOmIlB,eiOnI2B,YjOoC9B,ciOpC8B,EAA Y,QAAZ,CjOmI3B,C;O;KiOhJ1C,C;oFAeA,yB;M/NgFI,6B;M+N3SJ,gD;MA2NA,4B;QAM+C,OA3NM,ahO+Rh B,CCeE,cAAU,cAAL,GAAiB,KAAtB,CDfF,MgO/RgB,C;O;KAqNrD,C;oGAQA,yB;M/GnLA,iB;M+GmLA,4B;Q AMuD,O/GnLI,MAAO,OhHkNzB,cwN3CpC,GAAY,KxGvKiD,CwGuK9D,GAA+C,EAA/C,I;O;KOMJ,C;sGAQ A,yB;MPZA,kE;MOYA,4B;QAMwD,OPZoB,sBxNmCnC,cwNnCe,GAAW,KAAS,C;O;KOM5E,C;8FAQA,yB;M AAA,0D;M/NuHA,4B;MAAA,iC;M+NvHA,4B;QAOuD,O/N2HZ,gBAAY,Q+N3HQ,kB/NwBrB,cAAL,GAAiB,K +NxBS,C/N2HR,CAAZ,C;O;K+NlI3C,C;4FASA,yB;MAAA,wD;M/N8GA,4B;MAAA,iC;M+N9GA,4B;QAOsD, O/NkHX,gBAAY,Q+NlHO,iB/NepB,cAAL,GAAiB,K+NfQ,C/NkHP,CAAZ,C;O;K+NzH3C,C;gFAUA,yB;MAA A,4C;M/NyFA,iC;M+NzFA,sC;QAa6D,O/NsFhB,gB+NtF0B,W/NX9B,c+NW8B,EAAW,QAAX,C/NsF1B,C;O;K +NnG7C,C;kFAeA,yB;MAAA,8C;M/N0EA,iC;M+N1EA,sC;QAa8D,O/NuEjB,gB+NvE2B,Y/N1B/B,c+N0B+B,E AAY,QAAZ,C/NuE3B,C;O;K+NpF7C,C;ICtRA,qC;MAEI,SjOuIoD,ciOvI3C,CjOuI2C,EiOvIvC,CjOuIuC,C;MiOt IpD,SjOsIoD,ciOtI3C,CjOsI2C,EiOtIvC,CjOsIuC,C;MiOrIpD,OjOmDkE,YiOnDvD,EjOmDwE,KAAjB,EiOnDjD, EjOmD8E,KAA7B,CiOnDvD,KAAX,GjOkFsD,SiOlFjC,EjOkF2C,KAAK,GiOlF3C,EjOkFuD,KAAZ,IAAf,CiOlFt D,GjOqEqD,SAAU,CAaT,SiOlFpB,EjOkF8B,KAAK,GiOlF9B,EjOkF0C,KAAZ,IAAf,CAbS,MAAK,GiOrExB,Cj OqEmC,KAAX,IAAf,C;K;IiOlEzD,qC;MACI,SjNwIsD,eiNxI7C,CjNwI6C,EiNxIzC,CjNwIyC,C;MiNvItD,SjNuIs D,eiNvI7C,CjNuI6C,EiNvIzC,CjNuIyC,C;MiNtItD,OjNqDmE,aiNrDxD,EjNqD0E,KAAlB,EiNrDlD,EjNqDgF,KA A9B,CiNrDxD,KAAX,GjN+EwD,UiN/EnC,EjN+E8C,KAAK,UiN/E9C,EjN+E0D,KAAZ,CAAhB,CiN/ExD,GjNk EuD,UAAW,CAaV,UiN/EtB,EjN+EiC,KAAK,UiN/EjC,EjN+E6C,KAAZ,CAAhB,CAbU,MAAK,KiNlE3B,CjNkE sC,KAAX,CAAhB,C;K;IiN/D3D,uD;MAmBI,WAAO,CAAP,C;QAD8E,OjOwBZ,YiOvBlD,KjOuBmE,KAAjB,Ei OvBzC,GjOuBsE,KAA7B,CiOvBlD,KAD8D,GAChD,GADgD,GjOuDxB,SiOtDf,GjOsDyB,KAAK,GiOtDxB,mB AAiB,GAAjB,EAAsB,KAAtB,EjO2WV,SiO3WuC,IjO2WvC,CiO3WU,CjOsDoC,KAAZ,IAAf,C;aiOrDtD,WAA O,CAAP,C;QAF8E,OjOwBZ,YiOtBlD,KjOsBmE,KAAjB,EiOtBzC,GjOsBsE,KAA7B,CiOtBlD,KAF8D,GAEhD, GAFgD,GjO0CzB,SiOxCd,GjOwCwB,KAAK,GiOxCvB,mBAAiB,KAAjB,EAAwB,GAAxB,EjO0WV,SiO1WwC, CAAC,IAAD,IjO0WxC,CiO1WU,CjOwCkC,KAAX,IAAf,C;;QiOvC7C,MAAa,gCAAyB,eAAzB,C;K;IAGzB,uD; MAmBI,sBAAO,CAAP,C;QADkF,OjNQf,aiNPnD,KjNOqE,KAAlB,EiNP1C,GjNOwE,KAA9B,CiNPnD,KADkE, GACpD,GADoD,GjNkC1B,UiNjCjB,GjNiC4B,KAAK,UiNjC3B,mBAAiB,GAAjB,EAAsB,KAAtB,EjNkWP,UiNl WoC,IjNkWpC,CiNlWO,CjNiCuC,KAAZ,CAAhB,C;aiNhCxD,sBAAO,CAAP,C;QAFkF,OjNQf,aiNNnD,KjNMq E,KAAlB,EiNN1C,GjNMwE,KAA9B,CiNNnD,KAFkE,GAEpD,GAFoD,GjNqB3B,UiNnBhB,GjNmB2B,KAAK, KiNnB1B,mBAAiB,KAAjB,EAAwB,GAAxB,EjNiWP,UiNjWsC,IAAD,ajNiWrC,CiNjWO,CjNmBqC,KAAX,CA AhB,C;;QiNlB/C,MAAa,gCAAyB,eAAzB,C;K;IhOlDC,sB;MAEtB,8B;MAFyD,gB;K;IAEzD,4B;MAAA,gC;MAC I,iBAGqC,WAAO,CAAP,C;MAErC,iBAGqC,WAAO,MAAP,C;MAErC,kBAGmC,C;MAEnC,iBAGkC,E;K;;;IAn BtC,wC;MAAA,uC;QAAA,sB;OAAA,gC;K;wGAsBA,iB;MAM0D,OAAa,0BA6OjC,SAAL,GAAiB,KA7OqB,EA AU,KF4O3C,KAAL,GAAiB,GE5OqB,C;K;oGAEvE,iB;MAOoE,OAAa,0BAoO3C,SAAL,GAAiB,KApO+B,EAA U,KAoOrD,KAAL,GAAiB,KApO+B,C;K;wGAEjF,yB;MA2PA,6B;MD5PA,8C;MCCA,wB;QAMyD,ODAS,YAA iB,CC8PhD,cAAU,SAAL,GAAiB,KAAtB,CD9PgD,MAAjB,ECAe,KDAc,KAA7B,C;O;KCNlE,C;wGAQA,yB;M A6PA,aAS6D,0B;MAT7D,+B;Me9PA,gD;MfCA,wB;QAM0D,OeAS,aAAkB,CfgQhD,eAAW,oBAAL,SAAK,CA AL,YAAN,CehQgD,MAAlB,EfAgB,KeAc,KAA9B,C;O;KfNnE,C;8FAQA,yB;MA2OA,6B;MA3OA,wB;QAEsD,

ODMD,cAAU,CC4O5B,cAAU,SAAL,GAAiB,KAAtB,CD5O4B,MAAK,GAAW,CD2O5C,cEjPsC,KFiP5B,KAA L,GAAiB,GAAtB,CC3O4C,MAAX,IAAf,C;O;KCRrD,C;8FAGA,yB;MAwOA,6B;MAxOA,wB;QAEuD,ODGF,c AAU,CC4O5B,cAAU,SAAL,GAAiB,KAAtB,CD5O4B,MAAK,GAAW,CC4O5C,cA/OuC,KA+O7B,KAAL,GAAi B,KAAtB,CD5O4C,MAAX,IAAf,C;O;KCLrD,C;8FAGA,yB;MAqOA,6B;MArOA,wB;QAEqD,ODAA,cAAU,CC 4O5B,cAAU,SAAL,GAAiB,KAAtB,CD5O4B,MAAK,GCAI,KDAO,KAAX,IAAf,C;O;KCFrD,C;8FAGA,yB;MA 4OA,aAS6D,0B;MAT7D,+B;MA5OA,wB;QAEuD,OeAA,eAAW,CfmP7B,eAAW,oBAAL,SAAK,CAAL,YAAN, CenP6B,MAAK,KfAI,KeAO,KAAX,CAAhB,C;O;KfFvD,C;gGAIA,yB;MA8NA,6B;MA9NA,wB;QAEuD,ODMD ,cAAU,CC+N7B,cAAU,SAAL,GAAiB,KAAtB,CD/N6B,MAAK,GAAY,CD8N9C,cEpOwC,KFoO9B,KAAL,GA AiB,GAAtB,CC9N8C,MAAZ,IAAf,C;O;KCRtD,C;gGAGA,yB;MA2NA,6B;MA3NA,wB;QAEwD,ODGF,cAAU, CC+N7B,cAAU,SAAL,GAAiB,KAAtB,CD/N6B,MAAK,GAAY,CC+N9C,cAlOyC,KAkO/B,KAAL,GAAiB,KAA tB,CD/N8C,MAAZ,IAAf,C;O;KCLtD,C;gGAGA,yB;MAwNA,6B;MAxNA,wB;QAEsD,ODAA,cAAU,CC+N7B,c AAU,SAAL,GAAiB,KAAtB,CD/N6B,MAAK,GCAK,KDAO,KAAZ,IAAf,C;O;KCFtD,C;gGAGA,yB;MA+NA,a AS6D,0B;MAT7D,+B;MA/NA,wB;QAEwD,OeAA,eAAW,CfsO9B,eAAW,oBAAL,SAAK,CAAL,YAAN,CetO8B ,MAAK,UfAK,KeAO,KAAZ,CAAhB,C;O;KfFxD,C;gGAIA,yB;MAiNA,6B;MAjNA,wB;QAEuD,ODMD,cAAe, YAAL,CCkN7B,cAAU,SAAL,GAAiB,KAAtB,CDlN6B,MAAK,EAAY,CDiN9C,cEvNwC,KFuN9B,KAAL,GAAi B,GAAtB,CCjN8C,MAAZ,CAAf,C;O;KCRtD,C;gGAGA,yB;MA8MA,6B;MA9MA,wB;QAEwD,ODGF,cAAe,Y AAL,CCkN7B,cAAU,SAAL,GAAiB,KAAtB,CDlN6B,MAAK,EAAY,CCkN9C,cArNyC,KAqN/B,KAAL,GAAiB, KAAtB,CDlN8C,MAAZ,CAAf,C;O;KCLtD,C;gGAGA,yB;MA2MA,6B;MA3MA,wB;QAEsD,ODAA,cAAe,YAA L,CCkN7B,cAAU,SAAL,GAAiB,KAAtB,CDlN6B,MAAK,ECAK,KDAO,KAAZ,CAAf,C;O;KCFtD,C;gGAGA,y B;MAkNA,aAS6D,0B;MAT7D,+B;MAlNA,wB;QAEwD,OeAA,eAAW,CfyN9B,eAAW,oBAAL,SAAK,CAAL,Y AAN,CezN8B,MAAK,UfAK,KeAO,KAAZ,CAAhB,C;O;KfFxD,C;4FAIA,yB;MAoMA,6B;MD9LA,4C;MCNA,w B;QAEqD,ODMD,WCqMjB,cAAU,SAAL,GAAiB,KAAtB,CDrMiB,EDoMjB,cE1MoC,KF0M1B,KAAL,GAAiB, GAAtB,CCpMiB,C;O;KCRpD,C;4FAGA,yB;MAiMA,6B;MD9LA,4C;MCHA,wB;QAEsD,ODGF,WCqMjB,cAA U,SAAL,GAAiB,KAAtB,CDrMiB,ECqMjB,cAxMqC,KAwM3B,KAAL,GAAiB,KAAtB,CDrMiB,C;O;KCLpD,C; 4FAGA,yB;MA8LA,6B;MD9LA,4C;MCAA,wB;QAEoD,ODAA,WCqMjB,cAAU,SAAL,GAAiB,KAAtB,CDrMi B,ECAkB,KDAlB,C;O;KCFpD,C;4FAGA,yB;MAqMA,aAS6D,0B;MAT7D,+B;MerMA,8C;MfAA,wB;QAEsD,O eAA,Yf4MjB,eAAW,oBAAL,SAAK,CAAL,YAAN,Ce5MiB,EfAmB,KeAnB,C;O;KfFtD,C;4FAIA,yB;MAuLA,6 B;MDzKA,kD;MCdA,wB;QAMqD,ODcD,cC4KjB,cAAU,SAAL,GAAiB,KAAtB,CD5KiB,ED2KjB,cEzLoC,KFy L1B,KAAL,GAAiB,GAAtB,CC3KiB,C;O;KCpBpD,C;4FAOA,yB;MAgLA,6B;MDzKA,kD;MCPA,wB;QAMsD, ODOF,cC4KjB,cAAU,SAAL,GAAiB,KAAtB,CD5KiB,EC4KjB,cAnLqC,KAmL3B,KAAL,GAAiB,KAAtB,CD5K iB,C;O;KCbpD,C;4FAOA,yB;MAyKA,6B;MDzKA,kD;MCAA,wB;QAMoD,ODAA,cC4KjB,cAAU,SAAL,GAAi B,KAAtB,CD5KiB,ECAkB,KDAlB,C;O;KCNpD,C;4FAOA,yB;MA4KA,aAS6D,0B;MAT7D,+B;Me5KA,oD;Mf AA,wB;QAMsD,OeAA,ef+KjB,eAAW,oBAAL,SAAK,CAAL,YAAN,Ce/KiB,EfAmB,KeAnB,C;O;KfNtD,C;sGA QA,yB;MA0JA,6B;MD9LA,4C;MCoCA,wB;QAMiD,ODxCG,WCqMjB,cAAU,SAAL,GAAiB,KAAtB,CDrMiB,E DoMjB,cE5JqC,KF4J3B,KAAL,GAAiB,GAAtB,CCpMiB,C;O;KCkCpD,C;sGAOA,yB;MAmJA,6B;MD9LA,4C; MC2CA,wB;QAMkD,OD/CE,WCqMjB,cAAU,SAAL,GAAiB,KAAtB,CDrMiB,ECqMjB,cAtJsC,KAsJ5B,KAAL, GAAiB,KAAtB,CDrMiB,C;O;KCyCpD,C;sGAOA,yB;MA4IA,6B;MD9LA,4C;MCkDA,wB;QAMgD,ODtDI,WCq MjB,cAAU,SAAL,GAAiB,KAAtB,CDrMiB,ECsDmB,KDtDnB,C;O;KCgDpD,C;sGAOA,yB;MA+IA,aAS6D,0B; MAT7D,+B;MerMA,8C;MfsDA,wB;QAMkD,Oe1DI,Yf4MjB,eAAW,oBAAL,SAAK,CAAL,YAAN,Ce5MiB,Ef0 DoB,Ke1DpB,C;O;KfoDtD,C;4FAQA,yB;MA6HA,6B;MDzKA,kD;MDuOJ,0B;MAAA,+B;ME3LI,wB;QAQ6C,O F8LR,eAAW,OC5OI,cC4KjB,cAAU,SAAL,GAAiB,KAAtB,CD5KiB,ED2KjB,cE7H4B,KF6HlB,KAAL,GAAiB, GAAtB,CC3KiB,CAkLf,KD0DW,CAAX,C;O;KEtMrC,C;4FASA,yB;MAoHA,6B;MDzKA,kD;MCwOJ,4B;MAA A,iC;MAnLI,wB;QAQ+C,OAsLR,gBAAY,QD7OC,cC4KjB,cAAU,SAAL,GAAiB,KAAtB,CD5KiB,EC4KjB,cAr H8B,KAqHpB,KAAL,GAAiB,KAAtB,CD5KiB,CA4Lb,KCiDY,CAAZ,C;O;KA9LvC,C;4FASA,yB;MA2GA,6B; MDzKA,kD;MC8DA,wB;QAQ2C,ODhES,cC4KjB,cAAU,SAAL,GAAiB,KAAtB,CD5KiB,ECgES,KDhET,C;O;K CwDpD,C;4FASA,yB;MA4GA,aAS6D,0B;MAT7D,+B;Me5KA,oD;MfgEA,wB;QAQ6C,OelES,ef+KjB,eAAW,o BAAL,SAAK,CAAL,YAAN,Ce/KiB,EfkEU,KelEV,C;O;Kf0DtD,C;4EAUA,yB;MAAA,4B;MAAA,iC;MAAA,m B;QAM2C,uBAAY,QAAL,SAAK,KAAZ,C;O;KAN3C,C;4EAQA,yB;MAAA,4B;MAAA,iC;MAAA,mB;QAM2C

,uBAAY,QAAL,SAAK,KAAZ,C;O;KAN3C,C;oGAQA,yB;MAAA,8C;MAwEA,6B;MAxEA,wB;QAE+D,0BA+E 5B,cAAU,SAAL,GAAiB,KAAtB,CA/E4B,EA+E5B,cA/EqD,KA+E3C,KAAL,GAAiB,KAAtB,CA/E4B,C;O;KAF/ D,C;4FAIA,yB;MAAA,iC;M0LnNJ,4B;M1LmNI,wB;QAEqD,uB0LlNiC,Q1LkN1B,IAAK,K0LlNX,G1LkNoB,K AAM,K0LlNM,C1LkNjC,C;O;KAFrD,C;0FAGA,yB;MAAA,iC;M0LjNJ,4B;M1LiNI,wB;QAEoD,uB0LhNgC,Q1 LgNzB,IAAK,K0LhNX,G1LgNmB,KAAM,K0LhNM,C1LgNhC,C;O;KAFpD,C;4FAGA,yB;MAAA,iC;M0L/MJ,4 B;M1L+MI,wB;QAEqD,uB0L9MiC,Q1L8M1B,IAAK,K0L9MX,G1L8MoB,KAAM,K0L9MM,C1L8MjC,C;O;KA FrD,C;4EAGA,yB;MAAA,iC;M0L7MJ,4B;M1L6MI,mB;QAEkC,uB0L5MsB,QAAP,C1L4MR,S0L5Me,C1L4Mt B,C;O;KAFlC,C;kFAIA,yB;MAAA,0B;MAAA,mB;QAUmC,OAAK,OAAL,SAAK,C;O;KAVxC,C;oFAWA,Y;M ASqC,gB;K;gFACrC,Y;MASiC,OAAK,SAAL,GAAiB,K;K;kFAClD,yB;MAAA,aASqD,0B;MATrD,mB;QASmC, OAAK,oBAAL,SAAK,CAAL,Y;O;KATnC,C;oFAWA,yB;MF+DJ,0B;MAAA,+B;ME/DI,mB;QASqC,OFiEE,eA AW,OEjEb,SFiEa,CAAX,C;O;KE1EvC,C;sFAUA,Y;MAEuC,W;K;kFACvC,yB;MAAA,6B;MAAA,mB;QASmC, qBAAU,SAAL,GAAiB,KAAtB,C;O;KATnC,C;oFAUA,yB;MAAA,aAS6D,0B;MAT7D,+B;MAAA,mB;QASqC,s BAAW,oBAAL,SAAK,CAAL,YAAN,C;O;KATrC,C;oFAWA,Y;MAMqC,OApDC,SAAL,GAAiB,K;K;sFAqDlD, Y;MAMuC,OA3DD,SAAL,GAAiB,K;K;gCA6DlD,Y;MAAyC,OAAQ,CA7DX,SAAL,GAAiB,KA6DD,Y;K;;;;;gC A3UrD,Y;MAAA,c;MAG6D,qD;MAH7D,a;K;8BAAA,iB;MAAA,2IAG6D,oCAH7D,G;K;0EA+UA,yB;MAAA,i C;MAAA,4B;QAW4C,uBAAY,SAAZ,C;O;KAX5C,C;4EAYA,yB;MAAA,iC;MAAA,4B;QAU6C,uBAAO,SAAP, C;O;KAV7C,C;4EAWA,yB;MAAA,4B;MAAA,iC;MAAA,4B;QAW2C,uBAAY,QAAL,SAAK,CAAZ,C;O;KAX3 C,C;4EAYA,yB;MAAA,4B;MAAA,iC;MAAA,4B;QAW4C,uBAAY,QAAL,SAAK,SAAZ,C;O;KAX5C,C;IiC/W A,8B;MACqB,sB;K;wCAKjB,iB;MAM8C,OjCsVL,WiCtVK,aAAQ,KAAR,CjCsVL,C;K;wCiCpVzC,wB;MAOI,a AAQ,KAAR,IAAiB,KjC4OgB,K;K;mFiCxOP,Y;MAAQ,OAAA,YAAQ,O;K;qCAE9C,Y;MAC+E,gCAAS,YAAT, C;K;IAGzD,qC;MAAkC,yB;MAAjC,oB;MACnB,eAAoB,C;K;6CACpB,Y;MAAyB,sBAAQ,YAAM,O;K;gDACv C,Y;MAA0D,Q;MAA9B,IAAI,eAAQ,YAAM,OAAlB,C;QAAA,OjCgUS,WiChUe,aAAM,mBAAN,EAAM,2BAA N,OjCgUf,C;;QiChU8C,MAAM,2BAAuB,YAAM,WAA7B,C;K;;2CAG7F,mB;MAIS,Q;MAAL,IAAI,eAAC,0EA AD,SAAJ,C;QAAkC,OAAO,K;MAEzC,OAAe,WAAR,YAAQ,EAAS,OjCsNS,KiCtNlB,C;K;gDAGnB,oB;MACY ,Q;MAA2B,gBAA3B,gE;MAA2B,c;;QjB0nDvB,U;QADhB,IAAI,wCAAsB,mBAA1B,C;UAAqC,aAAO,I;UAAP,e ;SACrB,6B;QAAhB,OAAgB,gBAAhB,C;UAAgB,2B;UiB1nD6B,2BjB0nDR,OiB1nDQ,S;UAAA,W;YAAwB,oB AAR,YAAQ,EjB0nDhC,OhBx6CA,KiClNgC,C;WjB0nD/C,IAAI,OAAJ,C;YAAyB,aAAO,K;YAAP,e;;QAC/C,aA AO,I;;;MiB3nDH,iB;K;oCAGJ,Y;MAAkC,OAAA,IAAK,QAAQ,OAAb,KAAqB,C;K;;IA/CvD,uC;MAAA,qD;MA CgC,wBAAK,eAAW,IAAX,CAAL,C;MADhC,Y;K;;;;qCAPJ,Y;MAAA,OAKqB,sDALrB,M;K;qCAAA,Y;MAAA ,c;MAKqB,wD;MALrB,a;K;mCAAA,iB;MAAA,2IAKqB,0CALrB,G;K;kFAyDA,yB;MAAA,2C;MAWwC,0C;QA AA,wB;UAAW,OAAA,aAAK,KAAL,CjCiMV,K;S;O;MiC5MzC,6B;QAWI,OAAO,qBAAY,gCAAW,IAAX,GAA iB,wBAAjB,CAAZ,C;O;KAXX,C;oFAcA,oB;MAGwE,e;K;IgM5ExE,sC;MAQ2D,OAAa,WAAb,SnOwQjB,KAA L,GAAiB,GmOxQkB,EAAS,KAAT,C;K;IAExE,sC;MAQ4D,OAAa,WAAb,SjO+PlB,KAAL,GAAiB,KiO/PmB,E AAS,KAAT,C;K;IAGzE,sC;MAQ0D,OAAc,WlOiR5B,oBkOjRc,SlOiRnB,KAAK,CAAL,iBkOjRiC,EAAS,KAAT ,C;K;IAExE,sC;MAOgD,uBAAc,SlNyQvB,KkNzQS,EAA6B,WAAW,KAAX,CAA7B,C;K;IAGhD,8B;MAMqC,Q ;MAAA,0DAAmB,kBAAkB,SAAlB,C;K;IAExD,qC;MAO+C,Q;MAAA,0CAAc,KAAd,oBAAwB,kBAAkB,SAAl B,C;K;IAGvE,+B;MAMuC,Q;MAAA,2DAAoB,kBAAkB,SAAlB,C;K;IAE3D,sC;MAOiD,Q;MAAA,2CAAe,KA Af,oBAAyB,kBAAkB,SAAlB,C;K;IAE1E,6B;MAMmC,Q;MAAA,yDAAkB,kBAAkB,SAAlB,C;K;IAErD,oC;MA O6C,Q;MAAA,yCAAa,KAAb,oBAAuB,kBAAkB,SAAlB,C;K;IAEpE,8B;MAMqC,Q;MAAA,0DAAmB,kBAAkB ,SAAlB,C;K;IAExD,qC;MAO+C,Q;MAAA,0CAAc,KAAd,oBAAwB,kBAAkB,SAAlB,C;K;IAMvE,kC;MAM4C, kCAAsB,EAAtB,C;K;IAE5C,2C;MASmB,Q;MAAA,sBAAL,SAAK,EAAa,KAAb,C;MAAL,iB;QAA4B,OAAO,I; OAA7C,UAAU,I;MACV,IlO/EkE,YkO+E9D,GlO/E+E,KAAjB,EAA6B,CD6P5D,SmO9KzB,6BAAM,UnO8K6B, KAAL,GAAiB,GAAtB,CC7P4D,MAA7B,CkO+E9D,IAAJ,C;QAA2B,OAAO,I;MAClC,OnO8OqC,UAAW,OmO9 OzC,GlOoL8B,KD0DW,CAAX,C;K;ImO3OzC,mC;MAM8C,mCAAuB,EAAvB,C;K;IAE9C,4C;MASmB,Q;MAA A,sBAAL,SAAK,EAAa,KAAb,C;MAAL,iB;QAA4B,OAAO,I;OAA7C,UAAU,I;MACV,IlOrGkE,YkOqG9D,GlOr G+E,KAAjB,EAA6B,CC8P5D,SiOzJzB,8BAAO,UjOyJ4B,KAAL,GAAiB,KAAtB,CD9P4D,MAA7B,CkOqG9D,I AAJ,C;QAA4B,OAAO,I;MACnC,OjOyNuC,WAAY,QiOzN5C,GlOwKgC,KCiDY,CAAZ,C;K;IiOtN3C,iC;MAM 0C,iCAAqB,EAArB,C;K;IAE1C,0C;MASI,WAAW,KAAX,C;MAEA,aAAa,SAAK,O;MAClB,IAAI,WAAU,CAA

d,C;QAAiB,OAAO,I;MAExB,YAAkB,4BAAK,U;MACvB,S;MAEA,gBAAgB,qBAAK,CAAL,C;MAChB,IAAI,Y AAY,EAAhB,C;QACI,IAAI,WAAU,CAAV,IAAe,cAAa,EAAhC,C;UAAqC,OAAO,I;QAC5C,QAAQ,C;;QAER,Q AAQ,C;;MAGZ,uBAAuB,mB;MAEvB,qBAAqB,gB;MACrB,alOuMmC,SkOvMtB,KlOuMsB,C;MkOtMnC,aAAa, W;MACb,aAAU,KAAV,MAAsB,MAAtB,M;QACI,YAAY,QAAQ,qBAAK,CAAL,CAAR,EAAiB,KAAjB,C;QAE Z,IAAI,QAAQ,CAAZ,C;UAAe,OAAO,I;QACtB,IlOnJ8D,YkOmJ1D,MlOnJ2E,KAAjB,EkOmJjD,clOnJ8E,KAA7 B,CkOmJ1D,IAAJ,C;UACI,IAAI,+CAAkB,gBAAlB,QAAJ,C;YACI,iBlO5FwC,WkO4FvB,KlO5FuB,EkO4Ff,Ml O5Fe,C;YkO8FxC,IlOvJsD,YkOuJlD,MlOvJmE,KAAjB,EkOuJzC,clOvJsE,KAA7B,CkOuJlD,IAAJ,C;cACI,OAA O,I;;YAGX,OAAO,I;;SAIf,SlOnHkD,SAAe,YkOmHjE,MlOnH4D,KAAK,EkOmHvD,MlOnHmE,KAAZ,CAAf,C; QkOqHlD,mBAAmB,M;QACnB,SlOhJiD,SkOgJjD,MlOhJ2D,KAAK,GAAW,CAkU5C,SkOlLrB,KlOkLqB,CAlU 4C,MAAX,IAAf,C;QkOiJjD,IlOnK8D,YkOmK1D,MlOnK2E,KAAjB,EkOmKjD,YlOnK8E,KAA7B,CkOmK1D,I AAJ,C;UAA2B,OAAO,I;;MAGtC,OAAO,M;K;IAGX,kC;MAM4C,kCAAsB,EAAtB,C;K;IAE5C,2C;MASI,WAA W,KAAX,C;MAEA,aAAa,SAAK,O;MAClB,IAAI,WAAU,CAAd,C;QAAiB,OAAO,I;MAExB,YAAmB,6BAAM, U;MACzB,S;MAEA,gBAAgB,qBAAK,CAAL,C;MAChB,IAAI,YAAY,EAAhB,C;QACI,IAAI,WAAU,CAAV,IA Ae,cAAa,EAAhC,C;UAAqC,OAAO,I;QAC5C,QAAQ,C;;QAER,QAAQ,C;;MAIZ,uBAAuB,gD;MAEvB,qBAAqB ,gB;MACrB,alN0IqC,UAAW,oBkN1InC,KlN0ImC,CAAX,C;MkNzIrC,aAAa,2B;MACb,aAAU,KAAV,MAAsB, MAAtB,M;QACI,YAAY,QAAQ,qBAAK,CAAL,CAAR,EAAiB,KAAjB,C;QAEZ,IAAI,QAAQ,CAAZ,C;UAAe,O AAO,I;QACtB,IlN5M+D,akN4M3D,MlN5M6E,KAAlB,EkN4MlD,clN5MgF,KAA9B,CkN4M3D,IAAJ,C;UACI,I AAI,+CAAkB,gBAAlB,QAAJ,C;YACI,iBlN1J0C,YkN0JzB,KlN1JyB,EkN0JjB,MlN1JiB,C;YkN4J1C,IlNhNuD,a kNgNnD,MlNhNqE,KAAlB,EkNgN1C,clNhNwE,KAA9B,CkNgNnD,IAAJ,C;cACI,OAAO,I;;YAGX,OAAO,I;;S AIf,SlNjLoD,UkNiLpD,MlNjL+D,KAAK,UkNiL1D,MlNjLsE,KAAZ,CAAhB,C;QkNmLpD,mBAAmB,M;QACn B,SlN9MmD,UkN8MnD,MlN9M8D,KAAK,KAAW,ChBsQ7C,UAAW,oBAAL,CAyDR,SkOjHrB,KlOiHqB,CAz DQ,MAAK,CAAL,iBAAN,CgBtQ6C,MAAX,CAAhB,C;QkN+MnD,IlN5N+D,akN4N3D,MlN5N6E,KAAlB,EkN 4NlD,YlN5NgF,KAA9B,CkN4N3D,IAAJ,C;UAA2B,OAAO,I;;MAGtC,OAAO,M;K;I1N9RX,6B;MACkD,OAAu B,0BAAtB,KAAO,WAAe,EAAU,KAAO,WAAjB,C;K;IACzE,8B;MACqD,OAAC,gCAAuB,iBAAU,gCAAV,C;K ;IAE7E,4B;MACoD,ORiZZ,SAvGI,oBQ1SS,ER0Sd,KAAK,CAAL,iBQ1Sc,KR0ST,oBQ1SuB,ER0S5B,KAAK,C AAL,iBQ1Sc,CRiZH,QAAV,C;K;IQhZxC,+B;MACuD,OR+Yf,SAvGI,oBQxSY,ERwSjB,KAAK,CAAL,iBQxSiB ,QRwSZ,oBQxS0B,ERwS/B,KAAK,CAAL,iBQxSiB,CR+YN,QAAV,C;K;IQ1YxC,6B;MAEI,eAAe,EQkSoB,K; MRjSnC,cAAc,EQiSqB,K;MRhSnC,IAAI,qBAAU,CAAd,C;QACI,OQ6C+D,aR7CpD,EQ6CsE,KAAlB,ER7C/C,E Q6C6E,KAA9B,CR7CpD,IAAJ,GAAa,aAAb,GAA2B,a;OAItC,IAAI,uBAAY,CAAhB,C;QACI,OAAO,UAAM,aA AW,OAAX,CAAN,C;OAIX,eAAiB,4BAAc,CAAd,CAAD,KAAoB,OAApB,CAAD,WAAkC,CAAlC,C;MACf,UA AU,kBAAW,kBAAW,OAAX,CAAX,C;MACV,OAAO,UAAM,iCQkCsD,aAAkB,CRlCzD,UAAM,GAAN,CQkC yD,MAAlB,EAA8B,CRlCvD,UAAM,OAAN,CQkCuD,MAA9B,CRlCvC,KAAJ,GAAkC,CAAlC,GAAyC,CAApD ,EAAN,C;K;IAIX,gC;MAKe,Q;MAHX,eAAe,EQ8QoB,K;MR7QnC,cAAc,EQ6QqB,K;MR5QnC,IAAI,qBAAU,C AAd,C;QACW,IQyBwD,aRzBpD,EQyBsE,KAAlB,ERzB/C,EQyB6E,KAA9B,CRzBpD,IAAJ,C;UACH,S;;UAEA, OQgDgD,URhDhD,EQgD2D,KAAK,URhD3D,EQgDuE,KAAZ,CAAhB,C;;QRnDpD,W;OAQJ,IAAI,uBAAY,CA AhB,C;QACI,OAAO,UAAM,gBAAW,OAAX,CAAN,C;OAIX,eAAiB,4BAAc,CAAd,CAAD,KAAoB,OAApB,C AAD,WAAkC,CAAlC,C;MACf,UAAU,kBAAW,kBAAW,OAAX,CAAX,C;MACV,OAAO,UAAM,aQUsD,aAAk B,CRV9D,UAAM,GAAN,CQU8D,MAAlB,EAA8B,CRV5D,UAAM,OAAN,CQU4D,MAA9B,CRV5C,KAAJ,GA AkC,OAAlC,KAAN,CAAN,C;K;IAGX,yB;MAEI,IAAE,QAAF,CAAE,CAAF,C;QADyC,OAC5B,W;;QACb,SRw SuC,aQxSlC,4BAAK,URwS0C,KAAb,CQxSvC,C;UAFyC,OAEP,4BAAK,U;;UACvC,SRuSuC,aQvSlC,4BAAK, URuS0C,KAAb,CQvSvC,C;YAHyC,OAGP,4BAAK,U;eACvC,SAAK,UAAL,C;YAJyC,ORkVN,SQ9UX,YAAF, CAAE,CR8UW,C;;YQlVM,ORgBY,SAAU,CAkU5B,SQ7UP,YAAnB,IAAI,UAAe,CR6UO,CAlU4B,MAAK,GA AW,CAkU5C,SQ7UY,UR6UZ,CAlU4C,MAAX,IAAf,C;;;;K;IQRzD,0B;MAEI,IAAE,QAAF,CAAE,CAAF,C;QA D2C,OAC9B,2B;;QACb,SQkSuC,cRlSlC,6BAAM,UQkS0C,KAAd,CRlSvC,C;UAF2C,OAER,6BAAM,U;;UACz C,SQiSuC,cRjSlC,6BAAM,UQiS0C,KAAd,CRjSvC,C;YAH2C,OAGR,6BAAM,U;eACzC,4C;YAJ2C,OQwVL,U RpVd,uBAAF,CAAE,CQoVc,C;;YRxVK,OQUY,UAAW,CA8U5B,URjVF,uBAA3B,IAAI,oBAAuB,CQiVE,CA9 U4B,MAAK,KAAW,CRHzB,gCQGyB,MAAX,CAAhB,C;;;;K;IRC3D,yB;MAC4C,QAAC,CAAqB,GAAf,UAAP, IAAmC,CAAC,MAAO,EAAW,IAAJ,EAAf,IAAgC,C;K;IAE/G,0B;MAC8C,OAAC,qBAAO,EAAP,CAAW,WAA

Z,GAAyB,IAAzB,GAAiC,YAAjC,W;K;IAG9C,0B;MAA8C,uBAAc,CAAd,EAAiB,EAAjB,C;K;IAE9C,kC;MACI JAALgBAAK,CAAT,C;QAAY,QAAS,WAAF,CAAE,EAAS,JAAT,C;MAErB,eAAiB,qBAAQ,CAAP,CAAD,yB AAa,IAAb,EAAD,WAAwB,CAAxB,C;MACf,UAAU,WAAI,sCAAW,IAAX,EAAJ,C;MACV,IAAI,kBAAO,IAA X,C;QACI,uCAAO,IAAP,E;QACA,4CAAY,CAAZ,E;OAEJ,OAAgB,WAAT,QAAS,EAAS,IAAT,CAAT,GAA8B, ................................ ................................. ............................... IjE8B, iB; QAGD, iB; gC/ImBqB, I; IW8C9C, aAAJ, OAAO, OAAQ, KAAI, WAAY, IAAG, OAAO, SAAf, IAA4B, CAAC ,CAAC,OAAO,SAAS,K;aAChE,MAAJ,GAAY,iBAAhB,OAA6B,OAAb,CAAZ,GAAoD,gC;uDG1EJ,mC,EAAuB, wB;ea0YrB,MAAW,KGzYlC,GHyYkC,EGzY1B,GHyY0B,C;eAAX,MAAW,KGxYlC,GHwYkC,EGxY1B,GHwY 0B,C;sBWpUnC,gBAA8B,CAA9B,O;oCnGkOc,eAAmB,oCAAnB,C;yB8GnKL,C;gCAKY,eAAiB,OAAL,GAAK, CAAjB,EAAgC,OAAL,GAAK,CAAhC,EAA+C,OAAL,GAAK,CAA/C,E;uBAwDd,K;qB4CnGK,C;yBACI,C;sBA CH,C;kBACJ,C;iBACD,C;mBACE,C;sB3KuyCH,O;;;;uBkD3zCzB,W0JoCkC,yB1JpClC,C;;;;CzEjFX,E;"}

Found in  $path(s)$ :

\*/opt/cola/permits/1353782758\_1656503655.8600295/0/kotlin-1-6-0-tgz/package/kotlin.js.map

## 1.1317 aws-java-sdk-events 1.11.820

## 1.1317.1 Available under license ·

No license file was found, but licenses were detected in source scan.

 $/$ 

\* Copyright 2015-2020 Amazon.com, Inc. or its affiliates. All Rights Reserved.

\* Licensed under the Apache License, Version 2.0 (the "License"). You may not use this file except in compliance with

\* the License. A copy of the License is located at

\*

\* http://aws.amazon.com/apache2.0

\*

\* or in the "license" file accompanying this file. This file is distributed on an "AS IS" BASIS, WITHOUT

## WARRANTIES OR

\* CONDITIONS OF ANY KIND, either express or implied. See the License for the specific language governing permissions

\* and limitations under the License.

\*/

## Found in path(s):

\* /opt/cola/permits/1705117740\_1686095371.518134/0/aws-java-sdk-events-1-11-820-sources-1 jar/com/amazonaws/services/cloudwatchevents/model/DescribePartnerEventSourceResult.java \* /opt/cola/permits/1705117740\_1686095371.518134/0/aws-java-sdk-events-1-11-820-sources-1 jar/com/amazonaws/services/cloudwatchevents/model/RemovePermissionRequest.java \* /opt/cola/permits/1705117740\_1686095371.518134/0/aws-java-sdk-events-1-11-820-sources-1 jar/com/amazonaws/services/cloudwatchevents/model/transform/NetworkConfigurationJsonUnmarshaller.java \* /opt/cola/permits/1705117740\_1686095371.518134/0/aws-java-sdk-events-1-11-820-sources-1 jar/com/amazonaws/services/cloudwatchevents/model/transform/PutEventsRequestEntryMarshaller.java \* /opt/cola/permits/1705117740\_1686095371.518134/0/aws-java-sdk-events-1-11-820-sources-1 jar/com/amazonaws/services/cloudwatchevents/model/transform/PutTargetsRequestProtocolMarshaller.java \* /opt/cola/permits/1705117740\_1686095371.518134/0/aws-java-sdk-events-1-11-820-sources-1 jar/com/amazonaws/services/cloudwatchevents/model/transform/SqsParametersMarshaller.java \* /opt/cola/permits/1705117740\_1686095371.518134/0/aws-java-sdk-events-1-11-820-sources-1 jar/com/amazonaws/services/cloudwatchevents/model/EcsParameters.java \* /opt/cola/permits/1705117740\_1686095371.518134/0/aws-java-sdk-events-1-11-820-sources-1 jar/com/amazonaws/services/cloudwatchevents/model/transform/PutPermissionResultJsonUnmarshaller.java \* /opt/cola/permits/1705117740\_1686095371.518134/0/aws-java-sdk-events-1-11-820-sources-1 jar/com/amazonaws/services/cloudwatchevents/model/DescribePartnerEventSourceRequest.java \* /opt/cola/permits/1705117740\_1686095371.518134/0/aws-java-sdk-events-1-11-820-sources-1 jar/com/amazonaws/services/cloudwatchevents/model/transform/ListPartnerEventSourcesRequestMarshaller.java \* /opt/cola/permits/1705117740\_1686095371.518134/0/aws-java-sdk-events-1-11-820-sources-1 jar/com/amazonaws/services/cloudwatchevents/model/UntagResourceRequest.java \* /opt/cola/permits/1705117740\_1686095371.518134/0/aws-java-sdk-events-1-11-820-sources-1 jar/com/amazonaws/services/cloudwatchevents/model/transform/DescribeEventBusRequestProtocolMarshaller.java \* /opt/cola/permits/1705117740\_1686095371.518134/0/aws-java-sdk-events-1-11-820-sources-1 jar/com/amazonaws/services/cloudwatchevents/model/UntagResourceResult.java \* /opt/cola/permits/1705117740\_1686095371.518134/0/aws-java-sdk-events-1-11-820-sources-1 jar/com/amazonaws/services/cloudwatchevents/model/PutEventsResultEntry.java \* /opt/cola/permits/1705117740\_1686095371.518134/0/aws-java-sdk-events-1-11-820-sources-1 jar/com/amazonaws/services/cloudwatchevents/model/transform/DeleteRuleRequestProtocolMarshaller.java \* /opt/cola/permits/1705117740\_1686095371.518134/0/aws-java-sdk-events-1-11-820-sources-1 jar/com/amazonaws/services/cloudwatchevents/model/transform/PartnerEventSourceMarshaller.java \* /opt/cola/permits/1705117740\_1686095371.518134/0/aws-java-sdk-events-1-11-820-sources-1 jar/com/amazonaws/services/cloudwatchevents/model/RemovePermissionResult.java \* /opt/cola/permits/1705117740\_1686095371.518134/0/aws-java-sdk-events-1-11-820-sources-1 jar/com/amazonaws/services/cloudwatchevents/model/transform/BatchParametersJsonUnmarshaller.java \* /opt/cola/permits/1705117740\_1686095371.518134/0/aws-java-sdk-events-1-11-820-sources-1-
jar/com/amazonaws/services/cloudwatchevents/model/RunCommandTarget.java \* /opt/cola/permits/1705117740\_1686095371.518134/0/aws-java-sdk-events-1-11-820-sources-1 jar/com/amazonaws/services/cloudwatchevents/model/transform/DescribeEventBusRequestMarshaller.java \* /opt/cola/permits/1705117740\_1686095371.518134/0/aws-java-sdk-events-1-11-820-sources-1 jar/com/amazonaws/services/cloudwatchevents/model/transform/ConditionJsonUnmarshaller.java \* /opt/cola/permits/1705117740\_1686095371.518134/0/aws-java-sdk-events-1-11-820-sources-1 jar/com/amazonaws/services/cloudwatchevents/model/transform/UntagResourceRequestProtocolMarshaller.java \* /opt/cola/permits/1705117740\_1686095371.518134/0/aws-java-sdk-events-1-11-820-sources-1 jar/com/amazonaws/services/cloudwatchevents/model/transform/ListTargetsByRuleRequestProtocolMarshaller.java \* /opt/cola/permits/1705117740\_1686095371.518134/0/aws-java-sdk-events-1-11-820-sources-1 jar/com/amazonaws/services/cloudwatchevents/model/transform/EventSourceJsonUnmarshaller.java \* /opt/cola/permits/1705117740\_1686095371.518134/0/aws-java-sdk-events-1-11-820-sources-1 jar/com/amazonaws/services/cloudwatchevents/model/DescribeEventBusRequest.java \* /opt/cola/permits/1705117740\_1686095371.518134/0/aws-java-sdk-events-1-11-820-sources-1 jar/com/amazonaws/services/cloudwatchevents/AmazonCloudWatchEvents.java \* /opt/cola/permits/1705117740\_1686095371.518134/0/aws-java-sdk-events-1-11-820-sources-1 jar/com/amazonaws/services/cloudwatchevents/model/transform/ListTargetsByRuleResultJsonUnmarshaller.java \* /opt/cola/permits/1705117740\_1686095371.518134/0/aws-java-sdk-events-1-11-820-sources-1 jar/com/amazonaws/services/cloudwatchevents/model/transform/PutEventsRequestProtocolMarshaller.java \* /opt/cola/permits/1705117740\_1686095371.518134/0/aws-java-sdk-events-1-11-820-sources-1 jar/com/amazonaws/services/cloudwatchevents/model/transform/PutTargetsResultJsonUnmarshaller.java \* /opt/cola/permits/1705117740\_1686095371.518134/0/aws-java-sdk-events-1-11-820-sources-1 jar/com/amazonaws/services/cloudwatchevents/model/DeactivateEventSourceResult.java \* /opt/cola/permits/1705117740\_1686095371.518134/0/aws-java-sdk-events-1-11-820-sources-1 jar/com/amazonaws/services/cloudwatchevents/model/transform/PutPartnerEventsRequestEntryMarshaller.java \* /opt/cola/permits/1705117740\_1686095371.518134/0/aws-java-sdk-events-1-11-820-sources-1 jar/com/amazonaws/services/cloudwatchevents/model/TagResourceRequest.java \* /opt/cola/permits/1705117740\_1686095371.518134/0/aws-java-sdk-events-1-11-820-sources-1 jar/com/amazonaws/services/cloudwatchevents/AmazonCloudWatchEventsAsyncClient.java \* /opt/cola/permits/1705117740\_1686095371.518134/0/aws-java-sdk-events-1-11-820-sources-1 jar/com/amazonaws/services/cloudwatchevents/model/EventBus.java \* /opt/cola/permits/1705117740\_1686095371.518134/0/aws-java-sdk-events-1-11-820-sources-1 jar/com/amazonaws/services/cloudwatchevents/model/transform/DescribeEventSourceResultJsonUnmarshaller.java \* /opt/cola/permits/1705117740\_1686095371.518134/0/aws-java-sdk-events-1-11-820-sources-1 jar/com/amazonaws/services/cloudwatchevents/model/transform/EnableRuleRequestProtocolMarshaller.java \* /opt/cola/permits/1705117740\_1686095371.518134/0/aws-java-sdk-events-1-11-820-sources-1 jar/com/amazonaws/services/cloudwatchevents/model/PutTargetsRequest.java \* /opt/cola/permits/1705117740\_1686095371.518134/0/aws-java-sdk-events-1-11-820-sources-1 jar/com/amazonaws/services/cloudwatchevents/model/transform/EcsParametersJsonUnmarshaller.java \* /opt/cola/permits/1705117740\_1686095371.518134/0/aws-java-sdk-events-1-11-820-sources-1 jar/com/amazonaws/services/cloudwatchevents/model/DeleteEventBusResult.java \* /opt/cola/permits/1705117740\_1686095371.518134/0/aws-java-sdk-events-1-11-820-sources-1 jar/com/amazonaws/services/cloudwatchevents/model/transform/ManagedRuleExceptionUnmarshaller.java \* /opt/cola/permits/1705117740\_1686095371.518134/0/aws-java-sdk-events-1-11-820-sources-1 jar/com/amazonaws/services/cloudwatchevents/model/ListEventSourcesResult.java \* /opt/cola/permits/1705117740\_1686095371.518134/0/aws-java-sdk-events-1-11-820-sources-1 jar/com/amazonaws/services/cloudwatchevents/model/transform/DescribePartnerEventSourceResultJsonUnmarshall er.java

\* /opt/cola/permits/1705117740\_1686095371.518134/0/aws-java-sdk-events-1-11-820-sources-1-

jar/com/amazonaws/services/cloudwatchevents/model/transform/EventBusMarshaller.java

\* /opt/cola/permits/1705117740\_1686095371.518134/0/aws-java-sdk-events-1-11-820-sources-1 jar/com/amazonaws/services/cloudwatchevents/model/transform/ListRulesRequestMarshaller.java

\* /opt/cola/permits/1705117740\_1686095371.518134/0/aws-java-sdk-events-1-11-820-sources-1 jar/com/amazonaws/services/cloudwatchevents/model/ListRulesResult.java

\* /opt/cola/permits/1705117740\_1686095371.518134/0/aws-java-sdk-events-1-11-820-sources-1-

jar/com/amazonaws/services/cloudwatchevents/model/transform/DeleteEventBusRequestProtocolMarshaller.java

\* /opt/cola/permits/1705117740\_1686095371.518134/0/aws-java-sdk-events-1-11-820-sources-1-

jar/com/amazonaws/services/cloudwatchevents/AmazonCloudWatchEventsClient.java

\* /opt/cola/permits/1705117740\_1686095371.518134/0/aws-java-sdk-events-1-11-820-sources-1-

jar/com/amazonaws/services/cloudwatchevents/model/ManagedRuleException.java

\* /opt/cola/permits/1705117740\_1686095371.518134/0/aws-java-sdk-events-1-11-820-sources-1-

jar/com/amazonaws/services/cloudwatchevents/model/PolicyLengthExceededException.java

\* /opt/cola/permits/1705117740\_1686095371.518134/0/aws-java-sdk-events-1-11-820-sources-1-

jar/com/amazonaws/services/cloudwatchevents/model/ListEventBusesRequest.java

\* /opt/cola/permits/1705117740\_1686095371.518134/0/aws-java-sdk-events-1-11-820-sources-1 jar/com/amazonaws/services/cloudwatchevents/model/DeleteRuleResult.java

\* /opt/cola/permits/1705117740\_1686095371.518134/0/aws-java-sdk-events-1-11-820-sources-1-

jar/com/amazonaws/services/cloudwatchevents/model/transform/ListPartnerEventSourceAccountsResultJsonUnmar shaller.java

\* /opt/cola/permits/1705117740\_1686095371.518134/0/aws-java-sdk-events-1-11-820-sources-1-

jar/com/amazonaws/services/cloudwatchevents/model/BatchArrayProperties.java

\* /opt/cola/permits/1705117740\_1686095371.518134/0/aws-java-sdk-events-1-11-820-sources-1-

jar/com/amazonaws/services/cloudwatchevents/model/transform/PutEventsResultJsonUnmarshaller.java

\* /opt/cola/permits/1705117740\_1686095371.518134/0/aws-java-sdk-events-1-11-820-sources-1-

jar/com/amazonaws/services/cloudwatchevents/model/transform/PutPartnerEventsRequestEntryJsonUnmarshaller.ja va

\* /opt/cola/permits/1705117740\_1686095371.518134/0/aws-java-sdk-events-1-11-820-sources-1-

jar/com/amazonaws/services/cloudwatchevents/AmazonCloudWatchEventsClientBuilder.java

\* /opt/cola/permits/1705117740\_1686095371.518134/0/aws-java-sdk-events-1-11-820-sources-1-

jar/com/amazonaws/services/cloudwatchevents/model/transform/KinesisParametersMarshaller.java

\* /opt/cola/permits/1705117740\_1686095371.518134/0/aws-java-sdk-events-1-11-820-sources-1-

jar/com/amazonaws/services/cloudwatchevents/model/transform/ListEventSourcesResultJsonUnmarshaller.java

\* /opt/cola/permits/1705117740\_1686095371.518134/0/aws-java-sdk-events-1-11-820-sources-1-

jar/com/amazonaws/services/cloudwatchevents/model/transform/TagResourceRequestMarshaller.java

\* /opt/cola/permits/1705117740\_1686095371.518134/0/aws-java-sdk-events-1-11-820-sources-1-

jar/com/amazonaws/services/cloudwatchevents/model/transform/TargetMarshaller.java

\* /opt/cola/permits/1705117740\_1686095371.518134/0/aws-java-sdk-events-1-11-820-sources-1-

jar/com/amazonaws/services/cloudwatchevents/model/transform/TagMarshaller.java

\* /opt/cola/permits/1705117740\_1686095371.518134/0/aws-java-sdk-events-1-11-820-sources-1-

jar/com/amazonaws/services/cloudwatchevents/model/DeletePartnerEventSourceRequest.java

\* /opt/cola/permits/1705117740\_1686095371.518134/0/aws-java-sdk-events-1-11-820-sources-1-

jar/com/amazonaws/services/cloudwatchevents/model/PutPartnerEventsRequest.java

\* /opt/cola/permits/1705117740\_1686095371.518134/0/aws-java-sdk-events-1-11-820-sources-1-

jar/com/amazonaws/services/cloudwatchevents/model/TestEventPatternResult.java

\* /opt/cola/permits/1705117740\_1686095371.518134/0/aws-java-sdk-events-1-11-820-sources-1-

jar/com/amazonaws/services/cloudwatchevents/model/transform/AwsVpcConfigurationMarshaller.java

\* /opt/cola/permits/1705117740\_1686095371.518134/0/aws-java-sdk-events-1-11-820-sources-1 jar/com/amazonaws/services/cloudwatchevents/model/ListTargetsByRuleRequest.java \* /opt/cola/permits/1705117740\_1686095371.518134/0/aws-java-sdk-events-1-11-820-sources-1 jar/com/amazonaws/services/cloudwatchevents/model/transform/RemoveTargetsResultEntryMarshaller.java \* /opt/cola/permits/1705117740\_1686095371.518134/0/aws-java-sdk-events-1-11-820-sources-1 jar/com/amazonaws/services/cloudwatchevents/model/PutPartnerEventsResult.java \* /opt/cola/permits/1705117740\_1686095371.518134/0/aws-java-sdk-events-1-11-820-sources-1 jar/com/amazonaws/services/cloudwatchevents/model/transform/PutPermissionRequestMarshaller.java \* /opt/cola/permits/1705117740\_1686095371.518134/0/aws-java-sdk-events-1-11-820-sources-1 jar/com/amazonaws/services/cloudwatchevents/model/transform/BatchParametersMarshaller.java \* /opt/cola/permits/1705117740\_1686095371.518134/0/aws-java-sdk-events-1-11-820-sources-1 jar/com/amazonaws/services/cloudwatchevents/model/PutRuleResult.java \* /opt/cola/permits/1705117740\_1686095371.518134/0/aws-java-sdk-events-1-11-820-sources-1 jar/com/amazonaws/services/cloudwatchevents/model/BatchParameters.java \* /opt/cola/permits/1705117740\_1686095371.518134/0/aws-java-sdk-events-1-11-820-sources-1 jar/com/amazonaws/services/cloudwatchevents/model/ListRuleNamesByTargetRequest.java \* /opt/cola/permits/1705117740\_1686095371.518134/0/aws-java-sdk-events-1-11-820-sources-1 jar/com/amazonaws/services/cloudwatchevents/model/transform/ActivateEventSourceRequestProtocolMarshaller.ja

va

\* /opt/cola/permits/1705117740\_1686095371.518134/0/aws-java-sdk-events-1-11-820-sources-1-

jar/com/amazonaws/services/cloudwatchevents/model/DescribeEventBusResult.java

\* /opt/cola/permits/1705117740\_1686095371.518134/0/aws-java-sdk-events-1-11-820-sources-1-

jar/com/amazonaws/services/cloudwatchevents/model/ListEventBusesResult.java

\* /opt/cola/permits/1705117740\_1686095371.518134/0/aws-java-sdk-events-1-11-820-sources-1-

jar/com/amazonaws/services/cloudwatchevents/model/transform/PutPartnerEventsRequestProtocolMarshaller.java

\* /opt/cola/permits/1705117740\_1686095371.518134/0/aws-java-sdk-events-1-11-820-sources-1-

jar/com/amazonaws/services/cloudwatchevents/model/transform/RunCommandParametersMarshaller.java

\* /opt/cola/permits/1705117740\_1686095371.518134/0/aws-java-sdk-events-1-11-820-sources-1-

jar/com/amazonaws/services/cloudwatchevents/AmazonCloudWatchEventsAsync.java

\* /opt/cola/permits/1705117740\_1686095371.518134/0/aws-java-sdk-events-1-11-820-sources-1-

jar/com/amazonaws/services/cloudwatchevents/model/transform/RuleJsonUnmarshaller.java

\* /opt/cola/permits/1705117740\_1686095371.518134/0/aws-java-sdk-events-1-11-820-sources-1-

jar/com/amazonaws/services/cloudwatchevents/model/transform/ListTagsForResourceRequestProtocolMarshaller.ja va

\* /opt/cola/permits/1705117740\_1686095371.518134/0/aws-java-sdk-events-1-11-820-sources-1-

jar/com/amazonaws/services/cloudwatchevents/model/transform/RunCommandTargetMarshaller.java

\* /opt/cola/permits/1705117740\_1686095371.518134/0/aws-java-sdk-events-1-11-820-sources-1-

jar/com/amazonaws/services/cloudwatchevents/model/transform/TagJsonUnmarshaller.java

\* /opt/cola/permits/1705117740\_1686095371.518134/0/aws-java-sdk-events-1-11-820-sources-1-

jar/com/amazonaws/services/cloudwatchevents/model/transform/RemovePermissionRequestProtocolMarshaller.java

\* /opt/cola/permits/1705117740\_1686095371.518134/0/aws-java-sdk-events-1-11-820-sources-1-

jar/com/amazonaws/services/cloudwatchevents/model/transform/DeactivateEventSourceResultJsonUnmarshaller.jav a

\* /opt/cola/permits/1705117740\_1686095371.518134/0/aws-java-sdk-events-1-11-820-sources-1-

jar/com/amazonaws/services/cloudwatchevents/model/CreatePartnerEventSourceResult.java

\* /opt/cola/permits/1705117740\_1686095371.518134/0/aws-java-sdk-events-1-11-820-sources-1-

jar/com/amazonaws/services/cloudwatchevents/model/transform/ActivateEventSourceResultJsonUnmarshaller.java

jar/com/amazonaws/services/cloudwatchevents/model/transform/CreateEventBusRequestMarshaller.java \* /opt/cola/permits/1705117740\_1686095371.518134/0/aws-java-sdk-events-1-11-820-sources-1 jar/com/amazonaws/services/cloudwatchevents/model/transform/DisableRuleResultJsonUnmarshaller.java \* /opt/cola/permits/1705117740\_1686095371.518134/0/aws-java-sdk-events-1-11-820-sources-1 jar/com/amazonaws/services/cloudwatchevents/model/transform/ListRulesResultJsonUnmarshaller.java \* /opt/cola/permits/1705117740\_1686095371.518134/0/aws-java-sdk-events-1-11-820-sources-1 jar/com/amazonaws/services/cloudwatchevents/model/transform/TestEventPatternRequestProtocolMarshaller.java \* /opt/cola/permits/1705117740\_1686095371.518134/0/aws-java-sdk-events-1-11-820-sources-1 jar/com/amazonaws/services/cloudwatchevents/model/transform/InputTransformerJsonUnmarshaller.java \* /opt/cola/permits/1705117740\_1686095371.518134/0/aws-java-sdk-events-1-11-820-sources-1 jar/com/amazonaws/services/cloudwatchevents/model/AwsVpcConfiguration.java \* /opt/cola/permits/1705117740\_1686095371.518134/0/aws-java-sdk-events-1-11-820-sources-1 jar/com/amazonaws/services/cloudwatchevents/model/RuleState.java \* /opt/cola/permits/1705117740\_1686095371.518134/0/aws-java-sdk-events-1-11-820-sources-1 jar/com/amazonaws/services/cloudwatchevents/model/EnableRuleRequest.java \* /opt/cola/permits/1705117740\_1686095371.518134/0/aws-java-sdk-events-1-11-820-sources-1 jar/com/amazonaws/services/cloudwatchevents/model/transform/BatchRetryStrategyJsonUnmarshaller.java \* /opt/cola/permits/1705117740\_1686095371.518134/0/aws-java-sdk-events-1-11-820-sources-1 jar/com/amazonaws/services/cloudwatchevents/model/transform/PolicyLengthExceededExceptionUnmarshaller.jav a \* /opt/cola/permits/1705117740\_1686095371.518134/0/aws-java-sdk-events-1-11-820-sources-1 jar/com/amazonaws/services/cloudwatchevents/model/transform/PutTargetsResultEntryJsonUnmarshaller.java \* /opt/cola/permits/1705117740\_1686095371.518134/0/aws-java-sdk-events-1-11-820-sources-1 jar/com/amazonaws/services/cloudwatchevents/model/ListPartnerEventSourceAccountsRequest.java \* /opt/cola/permits/1705117740\_1686095371.518134/0/aws-java-sdk-events-1-11-820-sources-1 jar/com/amazonaws/services/cloudwatchevents/model/Target.java \* /opt/cola/permits/1705117740\_1686095371.518134/0/aws-java-sdk-events-1-11-820-sources-1 jar/com/amazonaws/services/cloudwatchevents/model/transform/PutEventsRequestEntryJsonUnmarshaller.java \* /opt/cola/permits/1705117740\_1686095371.518134/0/aws-java-sdk-events-1-11-820-sources-1 jar/com/amazonaws/services/cloudwatchevents/model/transform/PutPartnerEventsResultJsonUnmarshaller.java \* /opt/cola/permits/1705117740\_1686095371.518134/0/aws-java-sdk-events-1-11-820-sources-1 jar/com/amazonaws/services/cloudwatchevents/model/transform/RemoveTargetsResultJsonUnmarshaller.java \* /opt/cola/permits/1705117740\_1686095371.518134/0/aws-java-sdk-events-1-11-820-sources-1 jar/com/amazonaws/services/cloudwatchevents/model/transform/ListTagsForResourceRequestMarshaller.java \* /opt/cola/permits/1705117740\_1686095371.518134/0/aws-java-sdk-events-1-11-820-sources-1 jar/com/amazonaws/services/cloudwatchevents/model/transform/DeleteEventBusRequestMarshaller.java \* /opt/cola/permits/1705117740\_1686095371.518134/0/aws-java-sdk-events-1-11-820-sources-1 jar/com/amazonaws/services/cloudwatchevents/model/DeleteRuleRequest.java \* /opt/cola/permits/1705117740\_1686095371.518134/0/aws-java-sdk-events-1-11-820-sources-1 jar/com/amazonaws/services/cloudwatchevents/model/EventSource.java \* /opt/cola/permits/1705117740\_1686095371.518134/0/aws-java-sdk-events-1-11-820-sources-1 jar/com/amazonaws/services/cloudwatchevents/model/CreateEventBusRequest.java \* /opt/cola/permits/1705117740\_1686095371.518134/0/aws-java-sdk-events-1-11-820-sources-1-

jar/com/amazonaws/services/cloudwatchevents/model/ListRuleNamesByTargetResult.java

\* /opt/cola/permits/1705117740\_1686095371.518134/0/aws-java-sdk-events-1-11-820-sources-1-

jar/com/amazonaws/services/cloudwatchevents/model/transform/PutPermissionRequestProtocolMarshaller.java

\* /opt/cola/permits/1705117740\_1686095371.518134/0/aws-java-sdk-events-1-11-820-sources-1-

jar/com/amazonaws/services/cloudwatchevents/model/transform/InternalExceptionUnmarshaller.java

\* /opt/cola/permits/1705117740\_1686095371.518134/0/aws-java-sdk-events-1-11-820-sources-1 jar/com/amazonaws/services/cloudwatchevents/model/DeactivateEventSourceRequest.java \* /opt/cola/permits/1705117740\_1686095371.518134/0/aws-java-sdk-events-1-11-820-sources-1 jar/com/amazonaws/services/cloudwatchevents/model/transform/DeleteRuleResultJsonUnmarshaller.java \* /opt/cola/permits/1705117740\_1686095371.518134/0/aws-java-sdk-events-1-11-820-sources-1 jar/com/amazonaws/services/cloudwatchevents/model/AmazonCloudWatchEventsException.java \* /opt/cola/permits/1705117740\_1686095371.518134/0/aws-java-sdk-events-1-11-820-sources-1 jar/com/amazonaws/services/cloudwatchevents/model/KinesisParameters.java \* /opt/cola/permits/1705117740\_1686095371.518134/0/aws-java-sdk-events-1-11-820-sources-1 jar/com/amazonaws/services/cloudwatchevents/model/transform/DeletePartnerEventSourceRequestMarshaller.java \* /opt/cola/permits/1705117740\_1686095371.518134/0/aws-java-sdk-events-1-11-820-sources-1 jar/com/amazonaws/services/cloudwatchevents/model/transform/DescribeEventSourceRequestMarshaller.java \* /opt/cola/permits/1705117740\_1686095371.518134/0/aws-java-sdk-events-1-11-820-sources-1 jar/com/amazonaws/services/cloudwatchevents/model/transform/PutPartnerEventsResultEntryJsonUnmarshaller.jav a \* /opt/cola/permits/1705117740\_1686095371.518134/0/aws-java-sdk-events-1-11-820-sources-1-

jar/com/amazonaws/services/cloudwatchevents/model/DeleteEventBusRequest.java

\* /opt/cola/permits/1705117740\_1686095371.518134/0/aws-java-sdk-events-1-11-820-sources-1-

jar/com/amazonaws/services/cloudwatchevents/model/DescribeEventSourceResult.java

\* /opt/cola/permits/1705117740\_1686095371.518134/0/aws-java-sdk-events-1-11-820-sources-1-

jar/com/amazonaws/services/cloudwatchevents/model/PutTargetsResult.java

\* /opt/cola/permits/1705117740\_1686095371.518134/0/aws-java-sdk-events-1-11-820-sources-1-

jar/com/amazonaws/services/cloudwatchevents/model/BatchRetryStrategy.java

\* /opt/cola/permits/1705117740\_1686095371.518134/0/aws-java-sdk-events-1-11-820-sources-1-

jar/com/amazonaws/services/cloudwatchevents/model/transform/DescribeEventSourceRequestProtocolMarshaller.ja va

\* /opt/cola/permits/1705117740\_1686095371.518134/0/aws-java-sdk-events-1-11-820-sources-1-

jar/com/amazonaws/services/cloudwatchevents/model/transform/ListTargetsByRuleRequestMarshaller.java

\* /opt/cola/permits/1705117740\_1686095371.518134/0/aws-java-sdk-events-1-11-820-sources-1-

jar/com/amazonaws/services/cloudwatchevents/model/transform/RemovePermissionResultJsonUnmarshaller.java

\* /opt/cola/permits/1705117740\_1686095371.518134/0/aws-java-sdk-events-1-11-820-sources-1-

jar/com/amazonaws/services/cloudwatchevents/model/transform/BatchArrayPropertiesMarshaller.java

\* /opt/cola/permits/1705117740\_1686095371.518134/0/aws-java-sdk-events-1-11-820-sources-1-

jar/com/amazonaws/services/cloudwatchevents/model/CreatePartnerEventSourceRequest.java

\* /opt/cola/permits/1705117740\_1686095371.518134/0/aws-java-sdk-events-1-11-820-sources-1-

jar/com/amazonaws/services/cloudwatchevents/model/transform/DeactivateEventSourceRequestMarshaller.java

\* /opt/cola/permits/1705117740\_1686095371.518134/0/aws-java-sdk-events-1-11-820-sources-1-

jar/com/amazonaws/services/cloudwatchevents/model/ListTagsForResourceResult.java

\* /opt/cola/permits/1705117740\_1686095371.518134/0/aws-java-sdk-events-1-11-820-sources-1-

jar/com/amazonaws/services/cloudwatchevents/model/PartnerEventSource.java

\* /opt/cola/permits/1705117740\_1686095371.518134/0/aws-java-sdk-events-1-11-820-sources-1-

jar/com/amazonaws/services/cloudwatchevents/model/transform/ListEventBusesRequestProtocolMarshaller.java

\* /opt/cola/permits/1705117740\_1686095371.518134/0/aws-java-sdk-events-1-11-820-sources-1-

jar/com/amazonaws/services/cloudwatchevents/model/transform/DescribePartnerEventSourceRequestMarshaller.jav a

\* /opt/cola/permits/1705117740\_1686095371.518134/0/aws-java-sdk-events-1-11-820-sources-1-

jar/com/amazonaws/services/cloudwatchevents/model/ListRulesRequest.java

jar/com/amazonaws/services/cloudwatchevents/model/ListTargetsByRuleResult.java

\* /opt/cola/permits/1705117740\_1686095371.518134/0/aws-java-sdk-events-1-11-820-sources-1-

jar/com/amazonaws/services/cloudwatchevents/model/transform/ListEventBusesResultJsonUnmarshaller.java

\* /opt/cola/permits/1705117740\_1686095371.518134/0/aws-java-sdk-events-1-11-820-sources-1-

jar/com/amazonaws/services/cloudwatchevents/model/transform/TagResourceRequestProtocolMarshaller.java

\* /opt/cola/permits/1705117740\_1686095371.518134/0/aws-java-sdk-events-1-11-820-sources-1-

jar/com/amazonaws/services/cloudwatchevents/model/transform/UntagResourceRequestMarshaller.java

\* /opt/cola/permits/1705117740\_1686095371.518134/0/aws-java-sdk-events-1-11-820-sources-1-

jar/com/amazonaws/services/cloudwatchevents/model/RemoveTargetsResultEntry.java

\* /opt/cola/permits/1705117740\_1686095371.518134/0/aws-java-sdk-events-1-11-820-sources-1-

jar/com/amazonaws/services/cloudwatchevents/model/transform/EventSourceMarshaller.java

\* /opt/cola/permits/1705117740\_1686095371.518134/0/aws-java-sdk-events-1-11-820-sources-1-

jar/com/amazonaws/services/cloudwatchevents/AbstractAmazonCloudWatchEventsAsync.java

\* /opt/cola/permits/1705117740\_1686095371.518134/0/aws-java-sdk-events-1-11-820-sources-1-

jar/com/amazonaws/services/cloudwatchevents/model/PutRuleRequest.java

\* /opt/cola/permits/1705117740\_1686095371.518134/0/aws-java-sdk-events-1-11-820-sources-1-

jar/com/amazonaws/services/cloudwatchevents/model/transform/ListPartnerEventSourceAccountsRequestMarshalle r.java

\* /opt/cola/permits/1705117740\_1686095371.518134/0/aws-java-sdk-events-1-11-820-sources-1-

jar/com/amazonaws/services/cloudwatchevents/model/transform/RuleMarshaller.java

\* /opt/cola/permits/1705117740\_1686095371.518134/0/aws-java-sdk-events-1-11-820-sources-1-

jar/com/amazonaws/services/cloudwatchevents/AbstractAmazonCloudWatchEvents.java

\* /opt/cola/permits/1705117740\_1686095371.518134/0/aws-java-sdk-events-1-11-820-sources-1 jar/com/amazonaws/services/cloudwatchevents/model/InternalException.java

\* /opt/cola/permits/1705117740\_1686095371.518134/0/aws-java-sdk-events-1-11-820-sources-1-

jar/com/amazonaws/services/cloudwatchevents/model/ListEventSourcesRequest.java

\* /opt/cola/permits/1705117740\_1686095371.518134/0/aws-java-sdk-events-1-11-820-sources-1-

jar/com/amazonaws/services/cloudwatchevents/model/transform/EventBusJsonUnmarshaller.java

\* /opt/cola/permits/1705117740\_1686095371.518134/0/aws-java-sdk-events-1-11-820-sources-1-

jar/com/amazonaws/services/cloudwatchevents/model/AssignPublicIp.java

\* /opt/cola/permits/1705117740\_1686095371.518134/0/aws-java-sdk-events-1-11-820-sources-1-

jar/com/amazonaws/services/cloudwatchevents/model/PutPartnerEventsRequestEntry.java

\* /opt/cola/permits/1705117740\_1686095371.518134/0/aws-java-sdk-events-1-11-820-sources-1-

jar/com/amazonaws/services/cloudwatchevents/model/transform/CreateEventBusRequestProtocolMarshaller.java \* /opt/cola/permits/1705117740\_1686095371.518134/0/aws-java-sdk-events-1-11-820-sources-1-

jar/com/amazonaws/services/cloudwatchevents/model/transform/HttpParametersJsonUnmarshaller.java

\* /opt/cola/permits/1705117740\_1686095371.518134/0/aws-java-sdk-events-1-11-820-sources-1-

jar/com/amazonaws/services/cloudwatchevents/model/transform/AwsVpcConfigurationJsonUnmarshaller.java

\* /opt/cola/permits/1705117740\_1686095371.518134/0/aws-java-sdk-events-1-11-820-sources-1-

jar/com/amazonaws/services/cloudwatchevents/model/HttpParameters.java

\* /opt/cola/permits/1705117740\_1686095371.518134/0/aws-java-sdk-events-1-11-820-sources-1-

jar/com/amazonaws/services/cloudwatchevents/model/transform/HttpParametersMarshaller.java

\* /opt/cola/permits/1705117740\_1686095371.518134/0/aws-java-sdk-events-1-11-820-sources-1-

jar/com/amazonaws/services/cloudwatchevents/model/transform/ListRuleNamesByTargetRequestProtocolMarshalle r.java

\* /opt/cola/permits/1705117740\_1686095371.518134/0/aws-java-sdk-events-1-11-820-sources-1-

jar/com/amazonaws/services/cloudwatchevents/model/transform/RunCommandTargetJsonUnmarshaller.java

jar/com/amazonaws/services/cloudwatchevents/model/transform/TestEventPatternResultJsonUnmarshaller.java \* /opt/cola/permits/1705117740\_1686095371.518134/0/aws-java-sdk-events-1-11-820-sources-1 jar/com/amazonaws/services/cloudwatchevents/model/transform/InvalidEventPatternExceptionUnmarshaller.java \* /opt/cola/permits/1705117740\_1686095371.518134/0/aws-java-sdk-events-1-11-820-sources-1 jar/com/amazonaws/services/cloudwatchevents/model/transform/ResourceAlreadyExistsExceptionUnmarshaller.jav a

\* /opt/cola/permits/1705117740\_1686095371.518134/0/aws-java-sdk-events-1-11-820-sources-1 jar/com/amazonaws/services/cloudwatchevents/model/transform/DeleteRuleRequestMarshaller.java \* /opt/cola/permits/1705117740\_1686095371.518134/0/aws-java-sdk-events-1-11-820-sources-1 jar/com/amazonaws/services/cloudwatchevents/model/transform/ListPartnerEventSourceAccountsRequestProtocol Marshaller.java

\* /opt/cola/permits/1705117740\_1686095371.518134/0/aws-java-sdk-events-1-11-820-sources-1 jar/com/amazonaws/services/cloudwatchevents/model/transform/TargetJsonUnmarshaller.java \* /opt/cola/permits/1705117740\_1686095371.518134/0/aws-java-sdk-events-1-11-820-sources-1-

jar/com/amazonaws/services/cloudwatchevents/model/transform/DeletePartnerEventSourceResultJsonUnmarshaller. java

\* /opt/cola/permits/1705117740\_1686095371.518134/0/aws-java-sdk-events-1-11-820-sources-1 jar/com/amazonaws/services/cloudwatchevents/model/ConcurrentModificationException.java \* /opt/cola/permits/1705117740\_1686095371.518134/0/aws-java-sdk-events-1-11-820-sources-1 jar/com/amazonaws/services/cloudwatchevents/model/transform/PutEventsRequestMarshaller.java \* /opt/cola/permits/1705117740\_1686095371.518134/0/aws-java-sdk-events-1-11-820-sources-1 jar/com/amazonaws/services/cloudwatchevents/model/transform/SqsParametersJsonUnmarshaller.java \* /opt/cola/permits/1705117740\_1686095371.518134/0/aws-java-sdk-events-1-11-820-sources-1 jar/com/amazonaws/services/cloudwatchevents/model/PutEventsRequestEntry.java \* /opt/cola/permits/1705117740\_1686095371.518134/0/aws-java-sdk-events-1-11-820-sources-1 jar/com/amazonaws/services/cloudwatchevents/model/transform/DescribePartnerEventSourceRequestProtocolMars

haller.java

\* /opt/cola/permits/1705117740\_1686095371.518134/0/aws-java-sdk-events-1-11-820-sources-1-

jar/com/amazonaws/services/cloudwatchevents/model/transform/DescribeEventBusResultJsonUnmarshaller.java

\* /opt/cola/permits/1705117740\_1686095371.518134/0/aws-java-sdk-events-1-11-820-sources-1-

jar/com/amazonaws/services/cloudwatchevents/model/NetworkConfiguration.java

\* /opt/cola/permits/1705117740\_1686095371.518134/0/aws-java-sdk-events-1-11-820-sources-1-

jar/com/amazonaws/services/cloudwatchevents/model/transform/BatchRetryStrategyMarshaller.java

\* /opt/cola/permits/1705117740\_1686095371.518134/0/aws-java-sdk-events-1-11-820-sources-1-

jar/com/amazonaws/services/cloudwatchevents/model/transform/ListEventSourcesRequestMarshaller.java

\* /opt/cola/permits/1705117740\_1686095371.518134/0/aws-java-sdk-events-1-11-820-sources-1-

jar/com/amazonaws/services/cloudwatchevents/model/PutTargetsResultEntry.java

\* /opt/cola/permits/1705117740\_1686095371.518134/0/aws-java-sdk-events-1-11-820-sources-1-

jar/com/amazonaws/services/cloudwatchevents/model/transform/InvalidStateExceptionUnmarshaller.java

\* /opt/cola/permits/1705117740\_1686095371.518134/0/aws-java-sdk-events-1-11-820-sources-1-

jar/com/amazonaws/services/cloudwatchevents/model/transform/RunCommandParametersJsonUnmarshaller.java \* /opt/cola/permits/1705117740\_1686095371.518134/0/aws-java-sdk-events-1-11-820-sources-1-

jar/com/amazonaws/services/cloudwatchevents/model/TagResourceResult.java

\* /opt/cola/permits/1705117740\_1686095371.518134/0/aws-java-sdk-events-1-11-820-sources-1-

jar/com/amazonaws/services/cloudwatchevents/model/transform/PutTargetsRequestMarshaller.java

\* /opt/cola/permits/1705117740\_1686095371.518134/0/aws-java-sdk-events-1-11-820-sources-1-

jar/com/amazonaws/services/cloudwatchevents/model/transform/UntagResourceResultJsonUnmarshaller.java

jar/com/amazonaws/services/cloudwatchevents/model/PutEventsRequest.java

\* /opt/cola/permits/1705117740\_1686095371.518134/0/aws-java-sdk-events-1-11-820-sources-1-

jar/com/amazonaws/services/cloudwatchevents/model/DisableRuleRequest.java

\* /opt/cola/permits/1705117740\_1686095371.518134/0/aws-java-sdk-events-1-11-820-sources-1-

jar/com/amazonaws/services/cloudwatchevents/model/ResourceNotFoundException.java

\* /opt/cola/permits/1705117740\_1686095371.518134/0/aws-java-sdk-events-1-11-820-sources-1-

jar/com/amazonaws/services/cloudwatchevents/package-info.java

\* /opt/cola/permits/1705117740\_1686095371.518134/0/aws-java-sdk-events-1-11-820-sources-1-

jar/com/amazonaws/services/cloudwatchevents/model/transform/RemoveTargetsResultEntryJsonUnmarshaller.java

\* /opt/cola/permits/1705117740\_1686095371.518134/0/aws-java-sdk-events-1-11-820-sources-1-

jar/com/amazonaws/services/cloudwatchevents/model/PutPermissionRequest.java

\* /opt/cola/permits/1705117740\_1686095371.518134/0/aws-java-sdk-events-1-11-820-sources-1-

jar/com/amazonaws/services/cloudwatchevents/model/transform/ListRuleNamesByTargetResultJsonUnmarshaller.j ava

\* /opt/cola/permits/1705117740\_1686095371.518134/0/aws-java-sdk-events-1-11-820-sources-1-

jar/com/amazonaws/services/cloudwatchevents/model/ActivateEventSourceResult.java

\* /opt/cola/permits/1705117740\_1686095371.518134/0/aws-java-sdk-events-1-11-820-sources-1-

jar/com/amazonaws/services/cloudwatchevents/model/DescribeEventSourceRequest.java

\* /opt/cola/permits/1705117740\_1686095371.518134/0/aws-java-sdk-events-1-11-820-sources-1-

jar/com/amazonaws/services/cloudwatchevents/model/transform/DeleteEventBusResultJsonUnmarshaller.java

\* /opt/cola/permits/1705117740\_1686095371.518134/0/aws-java-sdk-events-1-11-820-sources-1-

jar/com/amazonaws/services/cloudwatchevents/model/transform/PutTargetsResultEntryMarshaller.java

\* /opt/cola/permits/1705117740\_1686095371.518134/0/aws-java-sdk-events-1-11-820-sources-1-

jar/com/amazonaws/services/cloudwatchevents/model/transform/PutPartnerEventsResultEntryMarshaller.java

\* /opt/cola/permits/1705117740\_1686095371.518134/0/aws-java-sdk-events-1-11-820-sources-1-

jar/com/amazonaws/services/cloudwatchevents/model/PutPartnerEventsResultEntry.java

\* /opt/cola/permits/1705117740\_1686095371.518134/0/aws-java-sdk-events-1-11-820-sources-1-

jar/com/amazonaws/services/cloudwatchevents/model/transform/DescribeRuleRequestProtocolMarshaller.java

\* /opt/cola/permits/1705117740\_1686095371.518134/0/aws-java-sdk-events-1-11-820-sources-1-

jar/com/amazonaws/services/cloudwatchevents/model/transform/ListRuleNamesByTargetRequestMarshaller.java

\* /opt/cola/permits/1705117740\_1686095371.518134/0/aws-java-sdk-events-1-11-820-sources-1-

jar/com/amazonaws/services/cloudwatchevents/model/SqsParameters.java

\* /opt/cola/permits/1705117740\_1686095371.518134/0/aws-java-sdk-events-1-11-820-sources-1-

jar/com/amazonaws/services/cloudwatchevents/model/transform/ListPartnerEventSourcesResultJsonUnmarshaller.j ava

\* /opt/cola/permits/1705117740\_1686095371.518134/0/aws-java-sdk-events-1-11-820-sources-1-

jar/com/amazonaws/services/cloudwatchevents/model/transform/DescribeRuleResultJsonUnmarshaller.java

\* /opt/cola/permits/1705117740\_1686095371.518134/0/aws-java-sdk-events-1-11-820-sources-1-

jar/com/amazonaws/services/cloudwatchevents/model/transform/ListEventSourcesRequestProtocolMarshaller.java

\* /opt/cola/permits/1705117740\_1686095371.518134/0/aws-java-sdk-events-1-11-820-sources-1-

jar/com/amazonaws/services/cloudwatchevents/model/transform/ListRulesRequestProtocolMarshaller.java

\* /opt/cola/permits/1705117740\_1686095371.518134/0/aws-java-sdk-events-1-11-820-sources-1-

jar/com/amazonaws/services/cloudwatchevents/model/DescribeRuleResult.java

\* /opt/cola/permits/1705117740\_1686095371.518134/0/aws-java-sdk-events-1-11-820-sources-1-

jar/com/amazonaws/services/cloudwatchevents/model/transform/OperationDisabledExceptionUnmarshaller.java

\* /opt/cola/permits/1705117740\_1686095371.518134/0/aws-java-sdk-events-1-11-820-sources-1-

jar/com/amazonaws/services/cloudwatchevents/model/transform/NetworkConfigurationMarshaller.java

jar/com/amazonaws/services/cloudwatchevents/model/CreateEventBusResult.java

\* /opt/cola/permits/1705117740\_1686095371.518134/0/aws-java-sdk-events-1-11-820-sources-1-

jar/com/amazonaws/services/cloudwatchevents/model/transform/DisableRuleRequestProtocolMarshaller.java

\* /opt/cola/permits/1705117740\_1686095371.518134/0/aws-java-sdk-events-1-11-820-sources-1-

jar/com/amazonaws/services/cloudwatchevents/model/PutPermissionResult.java

\* /opt/cola/permits/1705117740\_1686095371.518134/0/aws-java-sdk-events-1-11-820-sources-1-

jar/com/amazonaws/services/cloudwatchevents/model/ListTagsForResourceRequest.java

\* /opt/cola/permits/1705117740\_1686095371.518134/0/aws-java-sdk-events-1-11-820-sources-1-

jar/com/amazonaws/services/cloudwatchevents/model/ActivateEventSourceRequest.java

\* /opt/cola/permits/1705117740\_1686095371.518134/0/aws-java-sdk-events-1-11-820-sources-1-

jar/com/amazonaws/services/cloudwatchevents/model/transform/RemoveTargetsRequestMarshaller.java

\* /opt/cola/permits/1705117740\_1686095371.518134/0/aws-java-sdk-events-1-11-820-sources-1-

jar/com/amazonaws/services/cloudwatchevents/model/InputTransformer.java

\* /opt/cola/permits/1705117740\_1686095371.518134/0/aws-java-sdk-events-1-11-820-sources-1-

jar/com/amazonaws/services/cloudwatchevents/model/transform/ListPartnerEventSourcesRequestProtocolMarshalle r.java

\* /opt/cola/permits/1705117740\_1686095371.518134/0/aws-java-sdk-events-1-11-820-sources-1 jar/com/amazonaws/services/cloudwatchevents/model/EnableRuleResult.java

\* /opt/cola/permits/1705117740\_1686095371.518134/0/aws-java-sdk-events-1-11-820-sources-1 jar/com/amazonaws/services/cloudwatchevents/model/transform/LimitExceededExceptionUnmarshaller.java \* /opt/cola/permits/1705117740\_1686095371.518134/0/aws-java-sdk-events-1-11-820-sources-1 jar/com/amazonaws/services/cloudwatchevents/model/transform/PartnerEventSourceAccountJsonUnmarshaller.java \* /opt/cola/permits/1705117740\_1686095371.518134/0/aws-java-sdk-events-1-11-820-sources-1 jar/com/amazonaws/services/cloudwatchevents/model/InvalidEventPatternException.java \* /opt/cola/permits/1705117740\_1686095371.518134/0/aws-java-sdk-events-1-11-820-sources-1 jar/com/amazonaws/services/cloudwatchevents/model/transform/PutPartnerEventsRequestMarshaller.java \* /opt/cola/permits/1705117740\_1686095371.518134/0/aws-java-sdk-events-1-11-820-sources-1 jar/com/amazonaws/services/cloudwatchevents/model/transform/ResourceNotFoundExceptionUnmarshaller.java \* /opt/cola/permits/1705117740\_1686095371.518134/0/aws-java-sdk-events-1-11-820-sources-1 jar/com/amazonaws/services/cloudwatchevents/model/transform/ActivateEventSourceRequestMarshaller.java \* /opt/cola/permits/1705117740\_1686095371.518134/0/aws-java-sdk-events-1-11-820-sources-1 jar/com/amazonaws/services/cloudwatchevents/model/transform/InputTransformerMarshaller.java \* /opt/cola/permits/1705117740\_1686095371.518134/0/aws-java-sdk-events-1-11-820-sources-1 jar/com/amazonaws/services/cloudwatchevents/model/transform/DescribeRuleRequestMarshaller.java \* /opt/cola/permits/1705117740\_1686095371.518134/0/aws-java-sdk-events-1-11-820-sources-1 jar/com/amazonaws/services/cloudwatchevents/model/transform/TestEventPatternRequestMarshaller.java \* /opt/cola/permits/1705117740\_1686095371.518134/0/aws-java-sdk-events-1-11-820-sources-1 jar/com/amazonaws/services/cloudwatchevents/model/DeletePartnerEventSourceResult.java \* /opt/cola/permits/1705117740\_1686095371.518134/0/aws-java-sdk-events-1-11-820-sources-1 jar/com/amazonaws/services/cloudwatchevents/model/DisableRuleResult.java \* /opt/cola/permits/1705117740\_1686095371.518134/0/aws-java-sdk-events-1-11-820-sources-1 jar/com/amazonaws/services/cloudwatchevents/model/InvalidStateException.java \* /opt/cola/permits/1705117740\_1686095371.518134/0/aws-java-sdk-events-1-11-820-sources-1 jar/com/amazonaws/services/cloudwatchevents/model/ListPartnerEventSourcesRequest.java \* /opt/cola/permits/1705117740\_1686095371.518134/0/aws-java-sdk-events-1-11-820-sources-1 jar/com/amazonaws/services/cloudwatchevents/model/RemoveTargetsRequest.java \* /opt/cola/permits/1705117740\_1686095371.518134/0/aws-java-sdk-events-1-11-820-sources-1-

jar/com/amazonaws/services/cloudwatchevents/model/Condition.java

\* /opt/cola/permits/1705117740\_1686095371.518134/0/aws-java-sdk-events-1-11-820-sources-1-

jar/com/amazonaws/services/cloudwatchevents/model/TestEventPatternRequest.java

va

\* /opt/cola/permits/1705117740\_1686095371.518134/0/aws-java-sdk-events-1-11-820-sources-1 jar/com/amazonaws/services/cloudwatchevents/model/transform/ConcurrentModificationExceptionUnmarshaller.ja

\* /opt/cola/permits/1705117740\_1686095371.518134/0/aws-java-sdk-events-1-11-820-sources-1 jar/com/amazonaws/services/cloudwatchevents/model/transform/RemoveTargetsRequestProtocolMarshaller.java \* /opt/cola/permits/1705117740\_1686095371.518134/0/aws-java-sdk-events-1-11-820-sources-1 jar/com/amazonaws/services/cloudwatchevents/model/ListPartnerEventSourceAccountsResult.java \* /opt/cola/permits/1705117740\_1686095371.518134/0/aws-java-sdk-events-1-11-820-sources-1 jar/com/amazonaws/services/cloudwatchevents/model/transform/CreatePartnerEventSourceRequestMarshaller.java \* /opt/cola/permits/1705117740\_1686095371.518134/0/aws-java-sdk-events-1-11-820-sources-1 jar/com/amazonaws/services/cloudwatchevents/model/transform/PutEventsResultEntryJsonUnmarshaller.java \* /opt/cola/permits/1705117740\_1686095371.518134/0/aws-java-sdk-events-1-11-820-sources-1 jar/com/amazonaws/services/cloudwatchevents/model/transform/ListTagsForResourceResultJsonUnmarshaller.java \* /opt/cola/permits/1705117740\_1686095371.518134/0/aws-java-sdk-events-1-11-820-sources-1 jar/com/amazonaws/services/cloudwatchevents/model/transform/PartnerEventSourceAccountMarshaller.java \* /opt/cola/permits/1705117740\_1686095371.518134/0/aws-java-sdk-events-1-11-820-sources-1 jar/com/amazonaws/services/cloudwatchevents/model/transform/PutRuleResultJsonUnmarshaller.java \* /opt/cola/permits/1705117740\_1686095371.518134/0/aws-java-sdk-events-1-11-820-sources-1 jar/com/amazonaws/services/cloudwatchevents/model/transform/RemovePermissionRequestMarshaller.java \* /opt/cola/permits/1705117740\_1686095371.518134/0/aws-java-sdk-events-1-11-820-sources-1 jar/com/amazonaws/services/cloudwatchevents/model/transform/EnableRuleRequestMarshaller.java \* /opt/cola/permits/1705117740\_1686095371.518134/0/aws-java-sdk-events-1-11-820-sources-1 jar/com/amazonaws/services/cloudwatchevents/model/transform/PutEventsResultEntryMarshaller.java \* /opt/cola/permits/1705117740\_1686095371.518134/0/aws-java-sdk-events-1-11-820-sources-1 jar/com/amazonaws/services/cloudwatchevents/model/transform/PutRuleRequestMarshaller.java \* /opt/cola/permits/1705117740\_1686095371.518134/0/aws-java-sdk-events-1-11-820-sources-1 jar/com/amazonaws/services/cloudwatchevents/model/DescribeRuleRequest.java \* /opt/cola/permits/1705117740\_1686095371.518134/0/aws-java-sdk-events-1-11-820-sources-1 jar/com/amazonaws/services/cloudwatchevents/model/ListPartnerEventSourcesResult.java \* /opt/cola/permits/1705117740\_1686095371.518134/0/aws-java-sdk-events-1-11-820-sources-1-

jar/com/amazonaws/services/cloudwatchevents/model/transform/CreatePartnerEventSourceRequestProtocolMarshal ler.java

\* /opt/cola/permits/1705117740\_1686095371.518134/0/aws-java-sdk-events-1-11-820-sources-1-

jar/com/amazonaws/services/cloudwatchevents/model/transform/CreateEventBusResultJsonUnmarshaller.java

\* /opt/cola/permits/1705117740\_1686095371.518134/0/aws-java-sdk-events-1-11-820-sources-1-

jar/com/amazonaws/services/cloudwatchevents/model/LimitExceededException.java

\* /opt/cola/permits/1705117740\_1686095371.518134/0/aws-java-sdk-events-1-11-820-sources-1-

jar/com/amazonaws/services/cloudwatchevents/model/transform/DisableRuleRequestMarshaller.java

\* /opt/cola/permits/1705117740\_1686095371.518134/0/aws-java-sdk-events-1-11-820-sources-1-

jar/com/amazonaws/services/cloudwatchevents/model/LaunchType.java

\* /opt/cola/permits/1705117740\_1686095371.518134/0/aws-java-sdk-events-1-11-820-sources-1-

jar/com/amazonaws/services/cloudwatchevents/model/ResourceAlreadyExistsException.java

\* /opt/cola/permits/1705117740\_1686095371.518134/0/aws-java-sdk-events-1-11-820-sources-1-

jar/com/amazonaws/services/cloudwatchevents/AmazonCloudWatchEventsAsyncClientBuilder.java

\* /opt/cola/permits/1705117740\_1686095371.518134/0/aws-java-sdk-events-1-11-820-sources-1-

jar/com/amazonaws/services/cloudwatchevents/model/transform/EnableRuleResultJsonUnmarshaller.java

\* /opt/cola/permits/1705117740\_1686095371.518134/0/aws-java-sdk-events-1-11-820-sources-1-

jar/com/amazonaws/services/cloudwatchevents/model/transform/CreatePartnerEventSourceResultJsonUnmarshaller. java

\* /opt/cola/permits/1705117740\_1686095371.518134/0/aws-java-sdk-events-1-11-820-sources-1 jar/com/amazonaws/services/cloudwatchevents/model/EventSourceState.java \* /opt/cola/permits/1705117740\_1686095371.518134/0/aws-java-sdk-events-1-11-820-sources-1 jar/com/amazonaws/services/cloudwatchevents/model/transform/EcsParametersMarshaller.java \* /opt/cola/permits/1705117740\_1686095371.518134/0/aws-java-sdk-events-1-11-820-sources-1 jar/com/amazonaws/services/cloudwatchevents/model/transform/KinesisParametersJsonUnmarshaller.java \* /opt/cola/permits/1705117740\_1686095371.518134/0/aws-java-sdk-events-1-11-820-sources-1 jar/com/amazonaws/services/cloudwatchevents/model/OperationDisabledException.java \* /opt/cola/permits/1705117740\_1686095371.518134/0/aws-java-sdk-events-1-11-820-sources-1 jar/com/amazonaws/services/cloudwatchevents/model/RunCommandParameters.java \* /opt/cola/permits/1705117740\_1686095371.518134/0/aws-java-sdk-events-1-11-820-sources-1 jar/com/amazonaws/services/cloudwatchevents/model/transform/ConditionMarshaller.java \* /opt/cola/permits/1705117740\_1686095371.518134/0/aws-java-sdk-events-1-11-820-sources-1 jar/com/amazonaws/services/cloudwatchevents/model/PartnerEventSourceAccount.java \* /opt/cola/permits/1705117740\_1686095371.518134/0/aws-java-sdk-events-1-11-820-sources-1 jar/com/amazonaws/services/cloudwatchevents/model/RemoveTargetsResult.java \* /opt/cola/permits/1705117740\_1686095371.518134/0/aws-java-sdk-events-1-11-820-sources-1 jar/com/amazonaws/services/cloudwatchevents/model/transform/BatchArrayPropertiesJsonUnmarshaller.java \* /opt/cola/permits/1705117740\_1686095371.518134/0/aws-java-sdk-events-1-11-820-sources-1 jar/com/amazonaws/services/cloudwatchevents/model/transform/TagResourceResultJsonUnmarshaller.java \* /opt/cola/permits/1705117740\_1686095371.518134/0/aws-java-sdk-events-1-11-820-sources-1 jar/com/amazonaws/services/cloudwatchevents/model/Tag.java \* /opt/cola/permits/1705117740\_1686095371.518134/0/aws-java-sdk-events-1-11-820-sources-1 jar/com/amazonaws/services/cloudwatchevents/model/transform/ListEventBusesRequestMarshaller.java \* /opt/cola/permits/1705117740\_1686095371.518134/0/aws-java-sdk-events-1-11-820-sources-1 jar/com/amazonaws/services/cloudwatchevents/model/transform/DeletePartnerEventSourceRequestProtocolMarshal ler.java \* /opt/cola/permits/1705117740\_1686095371.518134/0/aws-java-sdk-events-1-11-820-sources-1 jar/com/amazonaws/services/cloudwatchevents/model/Rule.java

\* /opt/cola/permits/1705117740\_1686095371.518134/0/aws-java-sdk-events-1-11-820-sources-1 jar/com/amazonaws/services/cloudwatchevents/model/transform/DeactivateEventSourceRequestProtocolMarshaller. java

\* /opt/cola/permits/1705117740\_1686095371.518134/0/aws-java-sdk-events-1-11-820-sources-1 jar/com/amazonaws/services/cloudwatchevents/model/transform/PartnerEventSourceJsonUnmarshaller.java \* /opt/cola/permits/1705117740\_1686095371.518134/0/aws-java-sdk-events-1-11-820-sources-1 jar/com/amazonaws/services/cloudwatchevents/model/transform/PutRuleRequestProtocolMarshaller.java \* /opt/cola/permits/1705117740\_1686095371.518134/0/aws-java-sdk-events-1-11-820-sources-1 jar/com/amazonaws/services/cloudwatchevents/model/PutEventsResult.java

## **1.1318 aws-java-sdk-qldb 1.11.820**

### **1.1318.1 Available under license :**

No license file was found, but licenses were detected in source scan.

/\*

\*

\* Copyright 2015-2020 Amazon.com, Inc. or its affiliates. All Rights Reserved.

\* Licensed under the Apache License, Version 2.0 (the "License"). You may not use this file except in compliance with

\* the License. A copy of the License is located at

\*

\* http://aws.amazon.com/apache2.0

\*

\* or in the "license" file accompanying this file. This file is distributed on an "AS IS" BASIS, WITHOUT WARRANTIES OR

\* CONDITIONS OF ANY KIND, either express or implied. See the License for the specific language governing permissions

\* and limitations under the License.

\*/

Found in path(s):

\* /opt/cola/permits/1705118484\_1686094822.7709239/0/aws-java-sdk-qldb-1-11-820-sources-1 jar/com/amazonaws/services/qldb/model/DescribeJournalS3ExportRequest.java

\* /opt/cola/permits/1705118484\_1686094822.7709239/0/aws-java-sdk-qldb-1-11-820-sources-1-

jar/com/amazonaws/services/qldb/model/S3EncryptionConfiguration.java

\* /opt/cola/permits/1705118484\_1686094822.7709239/0/aws-java-sdk-qldb-1-11-820-sources-1-

jar/com/amazonaws/services/qldb/model/transform/GetRevisionRequestProtocolMarshaller.java

\* /opt/cola/permits/1705118484\_1686094822.7709239/0/aws-java-sdk-qldb-1-11-820-sources-1-

jar/com/amazonaws/services/qldb/AmazonQLDBAsyncClientBuilder.java

\* /opt/cola/permits/1705118484\_1686094822.7709239/0/aws-java-sdk-qldb-1-11-820-sources-1-

jar/com/amazonaws/services/qldb/model/transform/ListJournalKinesisStreamsForLedgerRequestMarshaller.java

\* /opt/cola/permits/1705118484\_1686094822.7709239/0/aws-java-sdk-qldb-1-11-820-sources-1-

jar/com/amazonaws/services/qldb/model/transform/GetDigestRequestProtocolMarshaller.java

\* /opt/cola/permits/1705118484\_1686094822.7709239/0/aws-java-sdk-qldb-1-11-820-sources-1-

jar/com/amazonaws/services/qldb/model/transform/ResourceAlreadyExistsExceptionUnmarshaller.java

\* /opt/cola/permits/1705118484\_1686094822.7709239/0/aws-java-sdk-qldb-1-11-820-sources-1-

jar/com/amazonaws/services/qldb/model/DescribeJournalS3ExportResult.java

\* /opt/cola/permits/1705118484\_1686094822.7709239/0/aws-java-sdk-qldb-1-11-820-sources-1-

jar/com/amazonaws/services/qldb/model/transform/DescribeJournalKinesisStreamRequestProtocolMarshaller.java

\* /opt/cola/permits/1705118484\_1686094822.7709239/0/aws-java-sdk-qldb-1-11-820-sources-1-

jar/com/amazonaws/services/qldb/model/transform/S3ExportConfigurationMarshaller.java

\* /opt/cola/permits/1705118484\_1686094822.7709239/0/aws-java-sdk-qldb-1-11-820-sources-1 jar/com/amazonaws/services/qldb/AmazonQLDBAsync.java

\* /opt/cola/permits/1705118484\_1686094822.7709239/0/aws-java-sdk-qldb-1-11-820-sources-1-

jar/com/amazonaws/services/qldb/model/transform/JournalKinesisStreamDescriptionJsonUnmarshaller.java

\* /opt/cola/permits/1705118484\_1686094822.7709239/0/aws-java-sdk-qldb-1-11-820-sources-1-

jar/com/amazonaws/services/qldb/model/transform/UntagResourceRequestProtocolMarshaller.java

\* /opt/cola/permits/1705118484\_1686094822.7709239/0/aws-java-sdk-qldb-1-11-820-sources-1-

jar/com/amazonaws/services/qldb/model/ListLedgersResult.java

\* /opt/cola/permits/1705118484\_1686094822.7709239/0/aws-java-sdk-qldb-1-11-820-sources-1-

jar/com/amazonaws/services/qldb/model/transform/DescribeJournalKinesisStreamRequestMarshaller.java

\* /opt/cola/permits/1705118484\_1686094822.7709239/0/aws-java-sdk-qldb-1-11-820-sources-1 jar/com/amazonaws/services/qldb/model/PermissionsMode.java

\* /opt/cola/permits/1705118484\_1686094822.7709239/0/aws-java-sdk-qldb-1-11-820-sources-1 jar/com/amazonaws/services/qldb/model/transform/JournalKinesisStreamDescriptionMarshaller.java \* /opt/cola/permits/1705118484\_1686094822.7709239/0/aws-java-sdk-qldb-1-11-820-sources-1 jar/com/amazonaws/services/qldb/package-info.java

\* /opt/cola/permits/1705118484\_1686094822.7709239/0/aws-java-sdk-qldb-1-11-820-sources-1 jar/com/amazonaws/services/qldb/model/transform/CreateLedgerRequestMarshaller.java \* /opt/cola/permits/1705118484\_1686094822.7709239/0/aws-java-sdk-qldb-1-11-820-sources-1 jar/com/amazonaws/services/qldb/model/transform/StreamJournalToKinesisRequestMarshaller.java \* /opt/cola/permits/1705118484\_1686094822.7709239/0/aws-java-sdk-qldb-1-11-820-sources-1 jar/com/amazonaws/services/qldb/model/ListJournalS3ExportsForLedgerResult.java \* /opt/cola/permits/1705118484\_1686094822.7709239/0/aws-java-sdk-qldb-1-11-820-sources-1 jar/com/amazonaws/services/qldb/model/transform/InvalidParameterExceptionUnmarshaller.java \* /opt/cola/permits/1705118484\_1686094822.7709239/0/aws-java-sdk-qldb-1-11-820-sources-1 jar/com/amazonaws/services/qldb/model/ListJournalKinesisStreamsForLedgerResult.java \* /opt/cola/permits/1705118484\_1686094822.7709239/0/aws-java-sdk-qldb-1-11-820-sources-1 jar/com/amazonaws/services/qldb/model/transform/DescribeJournalS3ExportRequestProtocolMarshaller.java \* /opt/cola/permits/1705118484\_1686094822.7709239/0/aws-java-sdk-qldb-1-11-820-sources-1 jar/com/amazonaws/services/qldb/model/transform/CancelJournalKinesisStreamRequestMarshaller.java \* /opt/cola/permits/1705118484\_1686094822.7709239/0/aws-java-sdk-qldb-1-11-820-sources-1 jar/com/amazonaws/services/qldb/model/transform/S3EncryptionConfigurationMarshaller.java \* /opt/cola/permits/1705118484\_1686094822.7709239/0/aws-java-sdk-qldb-1-11-820-sources-1 jar/com/amazonaws/services/qldb/model/transform/DescribeLedgerRequestMarshaller.java

\* /opt/cola/permits/1705118484\_1686094822.7709239/0/aws-java-sdk-qldb-1-11-820-sources-1 jar/com/amazonaws/services/qldb/model/transform/LedgerSummaryJsonUnmarshaller.java

\* /opt/cola/permits/1705118484\_1686094822.7709239/0/aws-java-sdk-qldb-1-11-820-sources-1 jar/com/amazonaws/services/qldb/model/GetRevisionResult.java

\* /opt/cola/permits/1705118484\_1686094822.7709239/0/aws-java-sdk-qldb-1-11-820-sources-1 jar/com/amazonaws/services/qldb/model/DeleteLedgerResult.java

\* /opt/cola/permits/1705118484\_1686094822.7709239/0/aws-java-sdk-qldb-1-11-820-sources-1 jar/com/amazonaws/services/qldb/model/LimitExceededException.java

\* /opt/cola/permits/1705118484\_1686094822.7709239/0/aws-java-sdk-qldb-1-11-820-sources-1 jar/com/amazonaws/services/qldb/model/transform/GetBlockRequestMarshaller.java

\* /opt/cola/permits/1705118484\_1686094822.7709239/0/aws-java-sdk-qldb-1-11-820-sources-1 jar/com/amazonaws/services/qldb/model/transform/ListJournalS3ExportsResultJsonUnmarshaller.java \* /opt/cola/permits/1705118484\_1686094822.7709239/0/aws-java-sdk-qldb-1-11-820-sources-1-

jar/com/amazonaws/services/qldb/model/transform/ResourcePreconditionNotMetExceptionUnmarshaller.java

\* /opt/cola/permits/1705118484\_1686094822.7709239/0/aws-java-sdk-qldb-1-11-820-sources-1 jar/com/amazonaws/services/qldb/model/CreateLedgerResult.java

\* /opt/cola/permits/1705118484\_1686094822.7709239/0/aws-java-sdk-qldb-1-11-820-sources-1 jar/com/amazonaws/services/qldb/model/TagResourceRequest.java

\* /opt/cola/permits/1705118484\_1686094822.7709239/0/aws-java-sdk-qldb-1-11-820-sources-1-

jar/com/amazonaws/services/qldb/model/transform/TagResourceRequestProtocolMarshaller.java

\* /opt/cola/permits/1705118484\_1686094822.7709239/0/aws-java-sdk-qldb-1-11-820-sources-1-

jar/com/amazonaws/services/qldb/model/transform/ValueHolderMarshaller.java

\* /opt/cola/permits/1705118484\_1686094822.7709239/0/aws-java-sdk-qldb-1-11-820-sources-1 jar/com/amazonaws/services/qldb/model/transform/GetBlockRequestProtocolMarshaller.java \* /opt/cola/permits/1705118484\_1686094822.7709239/0/aws-java-sdk-qldb-1-11-820-sources-1 jar/com/amazonaws/services/qldb/model/JournalKinesisStreamDescription.java \* /opt/cola/permits/1705118484\_1686094822.7709239/0/aws-java-sdk-qldb-1-11-820-sources-1 jar/com/amazonaws/services/qldb/model/transform/ListTagsForResourceRequestProtocolMarshaller.java \* /opt/cola/permits/1705118484\_1686094822.7709239/0/aws-java-sdk-qldb-1-11-820-sources-1 jar/com/amazonaws/services/qldb/model/ResourcePreconditionNotMetException.java \* /opt/cola/permits/1705118484\_1686094822.7709239/0/aws-java-sdk-qldb-1-11-820-sources-1 jar/com/amazonaws/services/qldb/model/UpdateLedgerRequest.java \* /opt/cola/permits/1705118484\_1686094822.7709239/0/aws-java-sdk-qldb-1-11-820-sources-1 jar/com/amazonaws/services/qldb/model/transform/GetDigestRequestMarshaller.java \* /opt/cola/permits/1705118484\_1686094822.7709239/0/aws-java-sdk-qldb-1-11-820-sources-1 jar/com/amazonaws/services/qldb/model/transform/ExportJournalToS3RequestMarshaller.java \* /opt/cola/permits/1705118484\_1686094822.7709239/0/aws-java-sdk-qldb-1-11-820-sources-1 jar/com/amazonaws/services/qldb/model/transform/StreamJournalToKinesisResultJsonUnmarshaller.java \* /opt/cola/permits/1705118484\_1686094822.7709239/0/aws-java-sdk-qldb-1-11-820-sources-1 jar/com/amazonaws/services/qldb/model/ListJournalS3ExportsRequest.java \* /opt/cola/permits/1705118484\_1686094822.7709239/0/aws-java-sdk-qldb-1-11-820-sources-1 jar/com/amazonaws/services/qldb/model/TagResourceResult.java \* /opt/cola/permits/1705118484\_1686094822.7709239/0/aws-java-sdk-qldb-1-11-820-sources-1 jar/com/amazonaws/services/qldb/model/transform/ResourceNotFoundExceptionUnmarshaller.java \* /opt/cola/permits/1705118484\_1686094822.7709239/0/aws-java-sdk-qldb-1-11-820-sources-1 jar/com/amazonaws/services/qldb/model/transform/DescribeLedgerRequestProtocolMarshaller.java \* /opt/cola/permits/1705118484\_1686094822.7709239/0/aws-java-sdk-qldb-1-11-820-sources-1 jar/com/amazonaws/services/qldb/model/transform/ListJournalS3ExportsForLedgerRequestProtocolMarshaller.java \* /opt/cola/permits/1705118484\_1686094822.7709239/0/aws-java-sdk-qldb-1-11-820-sources-1 jar/com/amazonaws/services/qldb/model/GetDigestRequest.java \* /opt/cola/permits/1705118484\_1686094822.7709239/0/aws-java-sdk-qldb-1-11-820-sources-1 jar/com/amazonaws/services/qldb/model/UntagResourceResult.java \* /opt/cola/permits/1705118484\_1686094822.7709239/0/aws-java-sdk-qldb-1-11-820-sources-1 jar/com/amazonaws/services/qldb/AbstractAmazonQLDB.java \* /opt/cola/permits/1705118484\_1686094822.7709239/0/aws-java-sdk-qldb-1-11-820-sources-1 jar/com/amazonaws/services/qldb/model/transform/DescribeJournalKinesisStreamResultJsonUnmarshaller.java \* /opt/cola/permits/1705118484\_1686094822.7709239/0/aws-java-sdk-qldb-1-11-820-sources-1 jar/com/amazonaws/services/qldb/model/transform/ListTagsForResourceRequestMarshaller.java \* /opt/cola/permits/1705118484\_1686094822.7709239/0/aws-java-sdk-qldb-1-11-820-sources-1 jar/com/amazonaws/services/qldb/model/ListJournalS3ExportsForLedgerRequest.java \* /opt/cola/permits/1705118484\_1686094822.7709239/0/aws-java-sdk-qldb-1-11-820-sources-1 jar/com/amazonaws/services/qldb/model/transform/ListJournalS3ExportsForLedgerRequestMarshaller.java \* /opt/cola/permits/1705118484\_1686094822.7709239/0/aws-java-sdk-qldb-1-11-820-sources-1 jar/com/amazonaws/services/qldb/model/transform/UpdateLedgerRequestProtocolMarshaller.java \* /opt/cola/permits/1705118484\_1686094822.7709239/0/aws-java-sdk-qldb-1-11-820-sources-1 jar/com/amazonaws/services/qldb/model/transform/GetBlockResultJsonUnmarshaller.java \* /opt/cola/permits/1705118484\_1686094822.7709239/0/aws-java-sdk-qldb-1-11-820-sources-1 jar/com/amazonaws/services/qldb/model/transform/ListLedgersResultJsonUnmarshaller.java \* /opt/cola/permits/1705118484\_1686094822.7709239/0/aws-java-sdk-qldb-1-11-820-sources-1 jar/com/amazonaws/services/qldb/model/GetDigestResult.java

\* /opt/cola/permits/1705118484\_1686094822.7709239/0/aws-java-sdk-qldb-1-11-820-sources-1 jar/com/amazonaws/services/qldb/AmazonQLDB.java

\* /opt/cola/permits/1705118484\_1686094822.7709239/0/aws-java-sdk-qldb-1-11-820-sources-1 jar/com/amazonaws/services/qldb/model/ListJournalS3ExportsResult.java

\* /opt/cola/permits/1705118484\_1686094822.7709239/0/aws-java-sdk-qldb-1-11-820-sources-1 jar/com/amazonaws/services/qldb/model/ListJournalKinesisStreamsForLedgerRequest.java \* /opt/cola/permits/1705118484\_1686094822.7709239/0/aws-java-sdk-qldb-1-11-820-sources-1 jar/com/amazonaws/services/qldb/model/ErrorCause.java

\* /opt/cola/permits/1705118484\_1686094822.7709239/0/aws-java-sdk-qldb-1-11-820-sources-1 jar/com/amazonaws/services/qldb/model/transform/DescribeJournalS3ExportResultJsonUnmarshaller.java \* /opt/cola/permits/1705118484\_1686094822.7709239/0/aws-java-sdk-qldb-1-11-820-sources-1 jar/com/amazonaws/services/qldb/model/transform/GetDigestResultJsonUnmarshaller.java

\* /opt/cola/permits/1705118484\_1686094822.7709239/0/aws-java-sdk-qldb-1-11-820-sources-1 jar/com/amazonaws/services/qldb/model/S3ObjectEncryptionType.java

\* /opt/cola/permits/1705118484\_1686094822.7709239/0/aws-java-sdk-qldb-1-11-820-sources-1 jar/com/amazonaws/services/qldb/model/transform/ListTagsForResourceResultJsonUnmarshaller.java \* /opt/cola/permits/1705118484\_1686094822.7709239/0/aws-java-sdk-qldb-1-11-820-sources-1-

jar/com/amazonaws/services/qldb/model/transform/ValueHolderJsonUnmarshaller.java

\* /opt/cola/permits/1705118484\_1686094822.7709239/0/aws-java-sdk-qldb-1-11-820-sources-1 jar/com/amazonaws/services/qldb/model/transform/CancelJournalKinesisStreamResultJsonUnmarshaller.java \* /opt/cola/permits/1705118484\_1686094822.7709239/0/aws-java-sdk-qldb-1-11-820-sources-1 jar/com/amazonaws/services/qldb/model/transform/KinesisConfigurationJsonUnmarshaller.java \* /opt/cola/permits/1705118484\_1686094822.7709239/0/aws-java-sdk-qldb-1-11-820-sources-1-

jar/com/amazonaws/services/qldb/model/transform/ResourceInUseExceptionUnmarshaller.java

\* /opt/cola/permits/1705118484\_1686094822.7709239/0/aws-java-sdk-qldb-1-11-820-sources-1 jar/com/amazonaws/services/qldb/AmazonQLDBAsyncClient.java

\* /opt/cola/permits/1705118484\_1686094822.7709239/0/aws-java-sdk-qldb-1-11-820-sources-1 jar/com/amazonaws/services/qldb/model/transform/UpdateLedgerRequestMarshaller.java

\* /opt/cola/permits/1705118484\_1686094822.7709239/0/aws-java-sdk-qldb-1-11-820-sources-1 jar/com/amazonaws/services/qldb/model/ListTagsForResourceRequest.java

\* /opt/cola/permits/1705118484\_1686094822.7709239/0/aws-java-sdk-qldb-1-11-820-sources-1 jar/com/amazonaws/services/qldb/model/InvalidParameterException.java

\* /opt/cola/permits/1705118484\_1686094822.7709239/0/aws-java-sdk-qldb-1-11-820-sources-1 jar/com/amazonaws/services/qldb/model/transform/LimitExceededExceptionUnmarshaller.java \* /opt/cola/permits/1705118484\_1686094822.7709239/0/aws-java-sdk-qldb-1-11-820-sources-1-

```
jar/com/amazonaws/services/qldb/model/transform/LedgerSummaryMarshaller.java
```
\* /opt/cola/permits/1705118484\_1686094822.7709239/0/aws-java-sdk-qldb-1-11-820-sources-1 jar/com/amazonaws/services/qldb/model/ExportStatus.java

\* /opt/cola/permits/1705118484\_1686094822.7709239/0/aws-java-sdk-qldb-1-11-820-sources-1 jar/com/amazonaws/services/qldb/model/ExportJournalToS3Result.java

\* /opt/cola/permits/1705118484\_1686094822.7709239/0/aws-java-sdk-qldb-1-11-820-sources-1 jar/com/amazonaws/services/qldb/model/transform/ExportJournalToS3ResultJsonUnmarshaller.java \* /opt/cola/permits/1705118484\_1686094822.7709239/0/aws-java-sdk-qldb-1-11-820-sources-1 jar/com/amazonaws/services/qldb/AbstractAmazonQLDBAsync.java

\* /opt/cola/permits/1705118484\_1686094822.7709239/0/aws-java-sdk-qldb-1-11-820-sources-1 jar/com/amazonaws/services/qldb/model/GetRevisionRequest.java

\* /opt/cola/permits/1705118484\_1686094822.7709239/0/aws-java-sdk-qldb-1-11-820-sources-1 jar/com/amazonaws/services/qldb/model/transform/DeleteLedgerResultJsonUnmarshaller.java

\* /opt/cola/permits/1705118484\_1686094822.7709239/0/aws-java-sdk-qldb-1-11-820-sources-1 jar/com/amazonaws/services/qldb/model/StreamStatus.java

\* /opt/cola/permits/1705118484\_1686094822.7709239/0/aws-java-sdk-qldb-1-11-820-sources-1 jar/com/amazonaws/services/qldb/model/transform/ListJournalS3ExportsForLedgerResultJsonUnmarshaller.java \* /opt/cola/permits/1705118484\_1686094822.7709239/0/aws-java-sdk-qldb-1-11-820-sources-1 jar/com/amazonaws/services/qldb/model/ResourceInUseException.java

\* /opt/cola/permits/1705118484\_1686094822.7709239/0/aws-java-sdk-qldb-1-11-820-sources-1 jar/com/amazonaws/services/qldb/model/UntagResourceRequest.java

\* /opt/cola/permits/1705118484\_1686094822.7709239/0/aws-java-sdk-qldb-1-11-820-sources-1 jar/com/amazonaws/services/qldb/model/UpdateLedgerResult.java

\* /opt/cola/permits/1705118484\_1686094822.7709239/0/aws-java-sdk-qldb-1-11-820-sources-1 jar/com/amazonaws/services/qldb/model/transform/CreateLedgerRequestProtocolMarshaller.java \* /opt/cola/permits/1705118484\_1686094822.7709239/0/aws-java-sdk-qldb-1-11-820-sources-1 jar/com/amazonaws/services/qldb/model/transform/UntagResourceResultJsonUnmarshaller.java \* /opt/cola/permits/1705118484\_1686094822.7709239/0/aws-java-sdk-qldb-1-11-820-sources-1 jar/com/amazonaws/services/qldb/model/transform/S3EncryptionConfigurationJsonUnmarshaller.java \* /opt/cola/permits/1705118484\_1686094822.7709239/0/aws-java-sdk-qldb-1-11-820-sources-1 jar/com/amazonaws/services/qldb/model/transform/DeleteLedgerRequestProtocolMarshaller.java \* /opt/cola/permits/1705118484\_1686094822.7709239/0/aws-java-sdk-qldb-1-11-820-sources-1 jar/com/amazonaws/services/qldb/model/transform/S3ExportConfigurationJsonUnmarshaller.java \* /opt/cola/permits/1705118484\_1686094822.7709239/0/aws-java-sdk-qldb-1-11-820-sources-1-

jar/com/amazonaws/services/qldb/model/transform/JournalS3ExportDescriptionJsonUnmarshaller.java \* /opt/cola/permits/1705118484\_1686094822.7709239/0/aws-java-sdk-qldb-1-11-820-sources-1 jar/com/amazonaws/services/qldb/model/transform/JournalS3ExportDescriptionMarshaller.java

\* /opt/cola/permits/1705118484\_1686094822.7709239/0/aws-java-sdk-qldb-1-11-820-sources-1-

jar/com/amazonaws/services/qldb/model/transform/UpdateLedgerResultJsonUnmarshaller.java

\* /opt/cola/permits/1705118484\_1686094822.7709239/0/aws-java-sdk-qldb-1-11-820-sources-1 jar/com/amazonaws/services/qldb/model/transform/TagResourceResultJsonUnmarshaller.java

\* /opt/cola/permits/1705118484\_1686094822.7709239/0/aws-java-sdk-qldb-1-11-820-sources-1 jar/com/amazonaws/services/qldb/model/KinesisConfiguration.java

\* /opt/cola/permits/1705118484\_1686094822.7709239/0/aws-java-sdk-qldb-1-11-820-sources-1 jar/com/amazonaws/services/qldb/model/AmazonQLDBException.java

\* /opt/cola/permits/1705118484\_1686094822.7709239/0/aws-java-sdk-qldb-1-11-820-sources-1 jar/com/amazonaws/services/qldb/model/transform/GetRevisionRequestMarshaller.java

\* /opt/cola/permits/1705118484\_1686094822.7709239/0/aws-java-sdk-qldb-1-11-820-sources-1 jar/com/amazonaws/services/qldb/model/transform/DeleteLedgerRequestMarshaller.java

\* /opt/cola/permits/1705118484\_1686094822.7709239/0/aws-java-sdk-qldb-1-11-820-sources-1 jar/com/amazonaws/services/qldb/model/LedgerState.java

\* /opt/cola/permits/1705118484\_1686094822.7709239/0/aws-java-sdk-qldb-1-11-820-sources-1 jar/com/amazonaws/services/qldb/model/S3ExportConfiguration.java

\* /opt/cola/permits/1705118484\_1686094822.7709239/0/aws-java-sdk-qldb-1-11-820-sources-1 jar/com/amazonaws/services/qldb/model/CreateLedgerRequest.java

\* /opt/cola/permits/1705118484\_1686094822.7709239/0/aws-java-sdk-qldb-1-11-820-sources-1 jar/com/amazonaws/services/qldb/model/ResourceNotFoundException.java

\* /opt/cola/permits/1705118484\_1686094822.7709239/0/aws-java-sdk-qldb-1-11-820-sources-1 jar/com/amazonaws/services/qldb/model/GetBlockRequest.java

\* /opt/cola/permits/1705118484\_1686094822.7709239/0/aws-java-sdk-qldb-1-11-820-sources-1 jar/com/amazonaws/services/qldb/model/transform/TagResourceRequestMarshaller.java

\* /opt/cola/permits/1705118484\_1686094822.7709239/0/aws-java-sdk-qldb-1-11-820-sources-1 jar/com/amazonaws/services/qldb/model/transform/ExportJournalToS3RequestProtocolMarshaller.java \* /opt/cola/permits/1705118484\_1686094822.7709239/0/aws-java-sdk-qldb-1-11-820-sources-1 jar/com/amazonaws/services/qldb/model/transform/ListJournalS3ExportsRequestMarshaller.java \* /opt/cola/permits/1705118484\_1686094822.7709239/0/aws-java-sdk-qldb-1-11-820-sources-1 jar/com/amazonaws/services/qldb/model/transform/KinesisConfigurationMarshaller.java \* /opt/cola/permits/1705118484\_1686094822.7709239/0/aws-java-sdk-qldb-1-11-820-sources-1 jar/com/amazonaws/services/qldb/model/transform/ListLedgersRequestMarshaller.java \* /opt/cola/permits/1705118484\_1686094822.7709239/0/aws-java-sdk-qldb-1-11-820-sources-1 jar/com/amazonaws/services/qldb/model/DeleteLedgerRequest.java \* /opt/cola/permits/1705118484\_1686094822.7709239/0/aws-java-sdk-qldb-1-11-820-sources-1 jar/com/amazonaws/services/qldb/model/transform/UntagResourceRequestMarshaller.java \* /opt/cola/permits/1705118484\_1686094822.7709239/0/aws-java-sdk-qldb-1-11-820-sources-1 jar/com/amazonaws/services/qldb/AmazonQLDBClient.java \* /opt/cola/permits/1705118484\_1686094822.7709239/0/aws-java-sdk-qldb-1-11-820-sources-1 jar/com/amazonaws/services/qldb/model/DescribeJournalKinesisStreamResult.java \* /opt/cola/permits/1705118484\_1686094822.7709239/0/aws-java-sdk-qldb-1-11-820-sources-1 jar/com/amazonaws/services/qldb/model/transform/DescribeLedgerResultJsonUnmarshaller.java \* /opt/cola/permits/1705118484\_1686094822.7709239/0/aws-java-sdk-qldb-1-11-820-sources-1 jar/com/amazonaws/services/qldb/model/transform/ListJournalS3ExportsRequestProtocolMarshaller.java \* /opt/cola/permits/1705118484\_1686094822.7709239/0/aws-java-sdk-qldb-1-11-820-sources-1 jar/com/amazonaws/services/qldb/model/transform/DescribeJournalS3ExportRequestMarshaller.java

\* /opt/cola/permits/1705118484\_1686094822.7709239/0/aws-java-sdk-qldb-1-11-820-sources-1 jar/com/amazonaws/services/qldb/model/JournalS3ExportDescription.java

\* /opt/cola/permits/1705118484\_1686094822.7709239/0/aws-java-sdk-qldb-1-11-820-sources-1 jar/com/amazonaws/services/qldb/model/DescribeLedgerRequest.java

\* /opt/cola/permits/1705118484\_1686094822.7709239/0/aws-java-sdk-qldb-1-11-820-sources-1-

jar/com/amazonaws/services/qldb/model/transform/StreamJournalToKinesisRequestProtocolMarshaller.java

\* /opt/cola/permits/1705118484\_1686094822.7709239/0/aws-java-sdk-qldb-1-11-820-sources-1-

jar/com/amazonaws/services/qldb/model/LedgerSummary.java

\* /opt/cola/permits/1705118484\_1686094822.7709239/0/aws-java-sdk-qldb-1-11-820-sources-1 jar/com/amazonaws/services/qldb/AmazonQLDBClientBuilder.java

\* /opt/cola/permits/1705118484\_1686094822.7709239/0/aws-java-sdk-qldb-1-11-820-sources-1 jar/com/amazonaws/services/qldb/model/ExportJournalToS3Request.java

\* /opt/cola/permits/1705118484\_1686094822.7709239/0/aws-java-sdk-qldb-1-11-820-sources-1-

jar/com/amazonaws/services/qldb/model/transform/CancelJournalKinesisStreamRequestProtocolMarshaller.java

\* /opt/cola/permits/1705118484\_1686094822.7709239/0/aws-java-sdk-qldb-1-11-820-sources-1 jar/com/amazonaws/services/qldb/model/ValueHolder.java

\* /opt/cola/permits/1705118484\_1686094822.7709239/0/aws-java-sdk-qldb-1-11-820-sources-1-

jar/com/amazonaws/services/qldb/model/CancelJournalKinesisStreamRequest.java

\* /opt/cola/permits/1705118484\_1686094822.7709239/0/aws-java-sdk-qldb-1-11-820-sources-1 jar/com/amazonaws/services/qldb/model/GetBlockResult.java

\* /opt/cola/permits/1705118484\_1686094822.7709239/0/aws-java-sdk-qldb-1-11-820-sources-1 jar/com/amazonaws/services/qldb/model/ResourceAlreadyExistsException.java

\* /opt/cola/permits/1705118484\_1686094822.7709239/0/aws-java-sdk-qldb-1-11-820-sources-1-

jar/com/amazonaws/services/qldb/model/transform/CreateLedgerResultJsonUnmarshaller.java

\* /opt/cola/permits/1705118484\_1686094822.7709239/0/aws-java-sdk-qldb-1-11-820-sources-1-

jar/com/amazonaws/services/qldb/model/DescribeLedgerResult.java

\* /opt/cola/permits/1705118484\_1686094822.7709239/0/aws-java-sdk-qldb-1-11-820-sources-1-

jar/com/amazonaws/services/qldb/model/CancelJournalKinesisStreamResult.java

\* /opt/cola/permits/1705118484\_1686094822.7709239/0/aws-java-sdk-qldb-1-11-820-sources-1-

jar/com/amazonaws/services/qldb/model/ListTagsForResourceResult.java

\* /opt/cola/permits/1705118484\_1686094822.7709239/0/aws-java-sdk-qldb-1-11-820-sources-1-

jar/com/amazonaws/services/qldb/model/StreamJournalToKinesisResult.java

\* /opt/cola/permits/1705118484\_1686094822.7709239/0/aws-java-sdk-qldb-1-11-820-sources-1-

jar/com/amazonaws/services/qldb/model/transform/ListJournalKinesisStreamsForLedgerResultJsonUnmarshaller.ja va

\* /opt/cola/permits/1705118484\_1686094822.7709239/0/aws-java-sdk-qldb-1-11-820-sources-1 jar/com/amazonaws/services/qldb/model/transform/GetRevisionResultJsonUnmarshaller.java

\* /opt/cola/permits/1705118484\_1686094822.7709239/0/aws-java-sdk-qldb-1-11-820-sources-1-

jar/com/amazonaws/services/qldb/model/transform/ListLedgersRequestProtocolMarshaller.java

\* /opt/cola/permits/1705118484\_1686094822.7709239/0/aws-java-sdk-qldb-1-11-820-sources-1-

jar/com/amazonaws/services/qldb/model/ListLedgersRequest.java

\* /opt/cola/permits/1705118484\_1686094822.7709239/0/aws-java-sdk-qldb-1-11-820-sources-1-

jar/com/amazonaws/services/qldb/model/transform/ListJournalKinesisStreamsForLedgerRequestProtocolMarshaller .java

\* /opt/cola/permits/1705118484\_1686094822.7709239/0/aws-java-sdk-qldb-1-11-820-sources-1-

jar/com/amazonaws/services/qldb/model/DescribeJournalKinesisStreamRequest.java

\* /opt/cola/permits/1705118484\_1686094822.7709239/0/aws-java-sdk-qldb-1-11-820-sources-1-

jar/com/amazonaws/services/qldb/model/StreamJournalToKinesisRequest.java

# **1.1319 mchange-commons-java 0.2.15**

### **1.1319.1 Available under license :**

Found license 'Eclipse Public License 1.0' in '\* This library is free software; you can redistribute it and/or modify \* 1) The GNU Lesser General Public License (LGPL), version 2.1, as \* published by the Free Software Foundation \* 2) The Eclipse Public License (EPL), version 1.0 \* This software is distributed in the hope that it will be useful, \* but WITHOUT ANY WARRANTY; without even the implied warranty of \* MERCHANTABILITY or FITNESS FOR A PARTICULAR PURPOSE. \* LGPL v2.1:

http://www.gnu.org/licenses/old-licenses/lgpl-2.1.html'

Eclipse Public License - v 1.0

THE ACCOMPANYING PROGRAM IS PROVIDED UNDER THE TERMS OF THIS ECLIPSE PUBLIC LICENSE ("AGREEMENT"). ANY USE, REPRODUCTION OR DISTRIBUTION OF THE PROGRAM CONSTITUTES RECIPIENT'S ACCEPTANCE OF THIS AGREEMENT.

#### 1. DEFINITIONS

"Contribution" means:

a) in the case of the initial Contributor, the initial code and documentation distributed under this Agreement, and b) in the case of each subsequent Contributor:

i)changes to the Program, and

ii)additions to the Program;

where such changes and/or additions to the Program originate from and are distributed by that particular Contributor. A Contribution 'originates' from a Contributor if it was added to the Program by such Contributor itself or anyone acting on such Contributor's behalf. Contributions do not include additions to the Program which: (i) are separate modules of software distributed in conjunction with the Program under their own license agreement, and (ii) are not derivative works of the Program.

"Contributor" means any person or entity that distributes the Program.

"Licensed Patents " mean patent claims licensable by a Contributor which are necessarily infringed by the use or sale of its Contribution alone or when combined with the Program.

"Program" means the Contributions distributed in accordance with this Agreement.

"Recipient" means anyone who receives the Program under this Agreement, including all Contributors.

#### 2. GRANT OF RIGHTS

a) Subject to the terms of this Agreement, each Contributor hereby grants Recipient a non-exclusive, worldwide, royalty-free copyright license to reproduce, prepare derivative works of, publicly display, publicly perform, distribute and sublicense the Contribution of such Contributor, if any, and such derivative works, in source code and object code form.

b) Subject to the terms of this Agreement, each Contributor hereby grants Recipient a non-exclusive, worldwide, royalty-free patent license under Licensed Patents to make, use, sell, offer to sell, import and otherwise transfer the Contribution of such Contributor, if any, in source code and object code form. This patent license shall apply to the combination of the Contribution and the Program if, at the time the Contribution is added by the Contributor, such addition of the Contribution causes such combination to be covered by the Licensed Patents. The patent license shall not apply to any other combinations which include the Contribution. No hardware per se is licensed hereunder.

c) Recipient understands that although each Contributor grants the licenses to its Contributions set forth herein, no assurances are provided by any Contributor that the Program does not infringe the patent or other intellectual property rights of any other entity. Each Contributor disclaims any liability to Recipient for claims brought by any other entity based on infringement of intellectual property rights or otherwise. As a condition to exercising the rights and licenses granted hereunder, each Recipient hereby assumes sole responsibility to secure any other intellectual property rights needed, if any. For example, if a third party patent license is required to allow Recipient to distribute the Program, it is Recipient's responsibility to acquire that license before distributing the Program.

d) Each Contributor represents that to its knowledge it has sufficient copyright rights in its Contribution, if any, to grant the copyright license set forth in this Agreement.

#### 3. REQUIREMENTS

A Contributor may choose to distribute the Program in object code form under its own license agreement, provided that:

a) it complies with the terms and conditions of this Agreement; and

b) its license agreement:

i) effectively disclaims on behalf of all Contributors all warranties and conditions, express and implied, including warranties or conditions of title and non-infringement, and implied warranties or conditions of merchantability and fitness for a particular purpose;

ii) effectively excludes on behalf of all Contributors all liability for damages, including direct, indirect, special, incidental and consequential damages, such as lost profits;

iii) states that any provisions which differ from this Agreement are offered by that Contributor alone and not by any other party; and

iv) states that source code for the Program is available from such Contributor, and informs licensees how to obtain it in a reasonable manner on or through a medium customarily used for software exchange.

When the Program is made available in source code form:

a) it must be made available under this Agreement; and

b) a copy of this Agreement must be included with each copy of the Program.

Contributors may not remove or alter any copyright notices contained within the Program.

Each Contributor must identify itself as the originator of its Contribution, if any, in a manner that reasonably allows subsequent Recipients to identify the originator of the Contribution.

#### 4. COMMERCIAL DISTRIBUTION

Commercial distributors of software may accept certain responsibilities with respect to end users, business partners and the like. While this license is intended to facilitate the commercial use of the Program, the Contributor who includes the Program in a commercial product offering should do so in a manner which does not create potential liability for other Contributors. Therefore, if a Contributor includes the Program in a commercial product offering, such Contributor ("Commercial Contributor") hereby agrees to defend and indemnify every other Contributor ("Indemnified Contributor") against any losses, damages and costs (collectively "Losses") arising from claims, lawsuits and other legal actions brought by a third party against the Indemnified Contributor to the extent caused by the acts or omissions of such Commercial Contributor in connection with its distribution of the Program in a commercial product offering. The obligations in this section do not apply to any claims or Losses relating to any actual or alleged intellectual property infringement. In order to qualify, an Indemnified Contributor must: a) promptly notify the Commercial Contributor in writing of such claim, and b) allow the Commercial Contributor to control, and cooperate with the Commercial Contributor in, the defense and any related settlement negotiations. The Indemnified Contributor may participate in any such claim at its own expense.

For example, a Contributor might include the Program in a commercial product offering, Product X. That Contributor is then a Commercial Contributor. If that Commercial Contributor then makes performance claims, or offers warranties related to Product X, those performance claims and warranties are such Commercial Contributor's responsibility alone. Under this section, the Commercial Contributor would have to defend claims against the other Contributors related to those performance claims and warranties, and if a court requires any other Contributor to pay any damages as a result, the Commercial Contributor must pay those damages.

#### 5. NO WARRANTY

EXCEPT AS EXPRESSLY SET FORTH IN THIS AGREEMENT, THE PROGRAM IS PROVIDED ON AN "AS IS" BASIS, WITHOUT WARRANTIES OR CONDITIONS OF ANY KIND, EITHER EXPRESS OR IMPLIED INCLUDING, WITHOUT LIMITATION, ANY WARRANTIES OR CONDITIONS OF TITLE, NON-INFRINGEMENT, MERCHANTABILITY OR FITNESS FOR A PARTICULAR PURPOSE. Each Recipient is solely responsible for determining the appropriateness of using and distributing the Program and assumes all risks associated with its exercise of rights under this Agreement , including but not limited to the risks and costs of program errors, compliance with applicable laws, damage to or loss of data, programs or equipment, and unavailability or interruption of operations.

#### 6. DISCLAIMER OF LIABILITY

EXCEPT AS EXPRESSLY SET FORTH IN THIS AGREEMENT, NEITHER RECIPIENT NOR ANY CONTRIBUTORS SHALL HAVE ANY LIABILITY FOR ANY DIRECT, INDIRECT, INCIDENTAL, SPECIAL, EXEMPLARY, OR CONSEQUENTIAL DAMAGES (INCLUDING WITHOUT LIMITATION LOST PROFITS), HOWEVER CAUSED AND ON ANY THEORY OF LIABILITY, WHETHER IN CONTRACT, STRICT LIABILITY, OR TORT (INCLUDING NEGLIGENCE OR OTHERWISE) ARISING IN ANY WAY OUT OF THE USE OR DISTRIBUTION OF THE PROGRAM OR THE EXERCISE OF ANY RIGHTS GRANTED HEREUNDER, EVEN IF ADVISED OF THE POSSIBILITY OF SUCH DAMAGES.

#### 7. GENERAL

If any provision of this Agreement is invalid or unenforceable under applicable law, it shall not affect the validity or enforceability of the remainder of the terms of this Agreement, and without further action by the parties hereto, such provision shall be reformed to the minimum extent necessary to make such provision valid and enforceable.

If Recipient institutes patent litigation against any entity (including a cross-claim or counterclaim in a lawsuit) alleging that the Program itself (excluding combinations of the Program with other software or hardware) infringes such Recipient's patent(s), then such Recipient's rights granted under Section 2(b) shall terminate as of the date such litigation is filed.

All Recipient's rights under this Agreement shall terminate if it fails to comply with any of the material terms or conditions of this Agreement and does not cure such failure in a reasonable period of time after becoming aware of such noncompliance. If all Recipient's rights under this Agreement terminate, Recipient agrees to cease use and distribution of the Program as soon as reasonably practicable. However, Recipient's obligations under this Agreement and any licenses granted by Recipient relating to the Program shall continue and survive.

Everyone is permitted to copy and distribute copies of this Agreement, but in order to avoid inconsistency the Agreement is copyrighted and may only be modified in the following manner. The Agreement Steward reserves the right to publish new versions (including revisions) of this Agreement from time to time. No one other than the Agreement Steward has the right to modify this Agreement. The Eclipse Foundation is the initial Agreement Steward. The Eclipse Foundation may assign the responsibility to serve as the Agreement Steward to a suitable separate entity. Each new version of the Agreement will be given a distinguishing version number. The Program (including Contributions) may always be distributed subject to the version of the Agreement under which it was received. In addition, after a new version of the Agreement is published, Contributor may elect to distribute the Program (including its Contributions) under the new version. Except as expressly stated in Sections 2(a) and 2(b)

above, Recipient receives no rights or licenses to the intellectual property of any Contributor under this Agreement, whether expressly, by implication, estoppel or otherwise. All rights in the Program not expressly granted under this Agreement are reserved.

This Agreement is governed by the laws of the State of New York and the intellectual property laws of the United States of America. No party to this Agreement will bring a legal action under this Agreement more than one year after the cause of action arose. Each party waives its rights to a jury trial in any resulting litigation. /\*

```
* Distributed as part of mchange-commons-java 0.2.11
*
* Copyright (C) 2015 Machinery For Change, Inc.
*
* Author: Steve Waldman <swaldman@mchange.com>
*
* This library is free software; you can redistribute it and/or modify
* it under the terms of EITHER:
*
* 1) The GNU Lesser General Public License (LGPL), version 2.1, as
* published by the Free Software Foundation
*
* OR
*
* 2) The Eclipse Public License (EPL), version 1.0
*
* You may choose which license to accept if you wish to redistribute
* or modify this work. You may offer derivatives of this work
* under the license you have chosen, or you may provide the same
* choice of license which you have been offered here.
*
* This software is distributed in the hope that it will be useful,
* but WITHOUT ANY WARRANTY; without even the implied warranty of
* MERCHANTABILITY or FITNESS FOR A PARTICULAR PURPOSE.
*
* You should have received copies of both LGPL v2.1 and EPL v1.0
* along with this software; see the files LICENSE-EPL and LICENSE-LGPL.
* If not, the text of these licenses are currently available at
*
* LGPL v2.1: http://www.gnu.org/licenses/old-licenses/lgpl-2.1.html
* EPL v1.0: http://www.eclipse.org/org/documents/epl-v10.php
*
*/
Found license 'GNU Lesser General Public License' in '* This library is free software; you can redistribute it and/or
modify * 1) The GNU Lesser General Public License (LGPL), version 2.1, as * published by the Free
Software Foundation * 2) The Eclipse Public License (EPL), version 1.0 * This software is distributed in the hope
that it will be useful, * but WITHOUT ANY WARRANTY; without even the implied warranty of *
```
MERCHANTABILITY or FITNESS FOR A PARTICULAR PURPOSE. \* LGPL v2.1:

http://www.gnu.org/licenses/old-licenses/lgpl-2.1.html'

### **1.1320 aws-java-sdk-xray 1.12.377**

**1.1320.1 Available under license :** 

Apache-2.0

# **1.1321 aws-java-sdk-managedgrafana 1.12.381**

**1.1321.1 Available under license :** 

Apache-2.0

### **1.1322 simpleclient\_tracer\_common 0.12.0 1.1322.1 Available under license :**

No license file was found, but licenses were detected in source scan.

Manifest-Version: 1.0 Bnd-LastModified: 1630271484405 Build-Jdk: 11.0.12 Built-By: fabian Bundle-Description: The Prometheus Java Suite: Client Metrics, Expositio n, and Examples Bundle-License: http://www.apache.org/licenses/LICENSE-2.0.txt Bundle-ManifestVersion: 2 Bundle-Name: Prometheus Java Span Context Supplier - Common Bundle-SymbolicName: io.prometheus.simpleclient\_tracer\_common Bundle-Version: 0.12.0 Created-By: Apache Maven Bundle Plugin Export-Package: io.prometheus.client.exemplars.tracer.common;version="0. 12.0" Tool: Bnd-2.1.0.20130426-122213

Found in path(s): \* /opt/cola/permits/1269772623\_1644580522.83/0/simpleclient-tracer-common-0-12-0-jar/META-INF/MANIFEST.MF No license file was found, but licenses were detected in source scan.

<url>http://www.apache.org/licenses/LICENSE-2.0.txt</url>

Found in path(s):

\* /opt/cola/permits/1269772623\_1644580522.83/0/simpleclient-tracer-common-0-12-0-jar/META-INF/maven/io.prometheus/simpleclient\_tracer\_common/pom.xml

# **1.1323 aws-java-sdk-customerprofiles**

### **1.12.377**

**1.1323.1 Available under license :** 

Apache-2.0

## **1.1324 aws-java-sdk-iotwireless 1.12.377**

**1.1324.1 Available under license :** 

Apache-2.0

## **1.1325 aws-java-sdk-greengrass 1.12.381**

**1.1325.1 Available under license :** 

Apache-2.0

## **1.1326 javax-ws-rs-api 2.1.1**

## **1.1327 aws-java-sdk-macie 1.12.381**

**1.1327.1 Available under license :** 

Apache-2.0

## **1.1328 aws-java-sdk-**

## **serverlessapplicationrepository 1.11.820**

### **1.1328.1 Available under license :**

No license file was found, but licenses were detected in source scan.

/\*

\* Copyright 2015-2020 Amazon.com, Inc. or its affiliates. All Rights Reserved.

\*

- \* Licensed under the Apache License, Version 2.0 (the "License"). You may not use this file except in compliance with
- \* the License. A copy of the License is located at

\*

\* http://aws.amazon.com/apache2.0

\*

\* or in the "license" file accompanying this file. This file is distributed on an "AS IS" BASIS, WITHOUT WARRANTIES OR

\* CONDITIONS OF ANY KIND, either express or implied. See the License for the specific language governing permissions

\* and limitations under the License.

\*/

Found in path(s):

\* /opt/cola/permits/1705117964\_1685962804.475908/0/aws-java-sdk-serverlessapplicationrepository-1-11-820 sources-1-

jar/com/amazonaws/services/serverlessapplicationrepository/model/transform/CreateCloudFormationTemplateResul tJsonUnmarshaller.java

\* /opt/cola/permits/1705117964\_1685962804.475908/0/aws-java-sdk-serverlessapplicationrepository-1-11-820 sources-1-

jar/com/amazonaws/services/serverlessapplicationrepository/model/transform/PutApplicationPolicyRequestMarshal ler.java

\* /opt/cola/permits/1705117964\_1685962804.475908/0/aws-java-sdk-serverlessapplicationrepository-1-11-820 sources-1-

jar/com/amazonaws/services/serverlessapplicationrepository/AbstractAWSServerlessApplicationRepositoryAsync.j ava

\* /opt/cola/permits/1705117964\_1685962804.475908/0/aws-java-sdk-serverlessapplicationrepository-1-11-820 sources-1-jar/com/amazonaws/services/serverlessapplicationrepository/model/ListApplicationVersionsRequest.java \* /opt/cola/permits/1705117964\_1685962804.475908/0/aws-java-sdk-serverlessapplicationrepository-1-11-820 sources-1-

jar/com/amazonaws/services/serverlessapplicationrepository/model/transform/VersionSummaryJsonUnmarshaller.ja va

\* /opt/cola/permits/1705117964\_1685962804.475908/0/aws-java-sdk-serverlessapplicationrepository-1-11-820 sources-1-

jar/com/amazonaws/services/serverlessapplicationrepository/model/transform/ApplicationPolicyStatementJsonUnm arshaller.java

\* /opt/cola/permits/1705117964\_1685962804.475908/0/aws-java-sdk-serverlessapplicationrepository-1-11-820 sources-1-

jar/com/amazonaws/services/serverlessapplicationrepository/AbstractAWSServerlessApplicationRepository.java \* /opt/cola/permits/1705117964\_1685962804.475908/0/aws-java-sdk-serverlessapplicationrepository-1-11-820 sources-1-

jar/com/amazonaws/services/serverlessapplicationrepository/model/transform/ConflictExceptionUnmarshaller.java \* /opt/cola/permits/1705117964\_1685962804.475908/0/aws-java-sdk-serverlessapplicationrepository-1-11-820 sources-1-jar/com/amazonaws/services/serverlessapplicationrepository/model/ConflictException.java

\* /opt/cola/permits/1705117964\_1685962804.475908/0/aws-java-sdk-serverlessapplicationrepository-1-11-820 sources-1-

jar/com/amazonaws/services/serverlessapplicationrepository/model/transform/UnshareApplicationResultJsonUnmar shaller.java

\* /opt/cola/permits/1705117964\_1685962804.475908/0/aws-java-sdk-serverlessapplicationrepository-1-11-820 sources-1-jar/com/amazonaws/services/serverlessapplicationrepository/model/GetApplicationPolicyRequest.java \* /opt/cola/permits/1705117964\_1685962804.475908/0/aws-java-sdk-serverlessapplicationrepository-1-11-820 sources-1-jar/com/amazonaws/services/serverlessapplicationrepository/model/PutApplicationPolicyResult.java

\* /opt/cola/permits/1705117964\_1685962804.475908/0/aws-java-sdk-serverlessapplicationrepository-1-11-820-

sources-1-jar/com/amazonaws/services/serverlessapplicationrepository/model/BadRequestException.java

\* /opt/cola/permits/1705117964\_1685962804.475908/0/aws-java-sdk-serverlessapplicationrepository-1-11-820 sources-1-

jar/com/amazonaws/services/serverlessapplicationrepository/model/transform/DeleteApplicationRequestProtocolMa rshaller.java

\* /opt/cola/permits/1705117964\_1685962804.475908/0/aws-java-sdk-serverlessapplicationrepository-1-11-820 sources-1-

jar/com/amazonaws/services/serverlessapplicationrepository/model/transform/GetApplicationResultJsonUnmarshall er.java

\* /opt/cola/permits/1705117964\_1685962804.475908/0/aws-java-sdk-serverlessapplicationrepository-1-11-820 sources-1-

jar/com/amazonaws/services/serverlessapplicationrepository/model/CreateCloudFormationChangeSetResult.java \* /opt/cola/permits/1705117964\_1685962804.475908/0/aws-java-sdk-serverlessapplicationrepository-1-11-820 sources-1-

jar/com/amazonaws/services/serverlessapplicationrepository/model/transform/GetApplicationRequestMarshaller.jav a

\* /opt/cola/permits/1705117964\_1685962804.475908/0/aws-java-sdk-serverlessapplicationrepository-1-11-820 sources-1-

jar/com/amazonaws/services/serverlessapplicationrepository/model/transform/DeleteApplicationResultJsonUnmarsh aller.java

\* /opt/cola/permits/1705117964\_1685962804.475908/0/aws-java-sdk-serverlessapplicationrepository-1-11-820 sources-1-jar/com/amazonaws/services/serverlessapplicationrepository/model/CreateApplicationResult.java

\* /opt/cola/permits/1705117964\_1685962804.475908/0/aws-java-sdk-serverlessapplicationrepository-1-11-820 sources-1-

jar/com/amazonaws/services/serverlessapplicationrepository/model/transform/ApplicationPolicyStatementMarshalle r.java

\* /opt/cola/permits/1705117964\_1685962804.475908/0/aws-java-sdk-serverlessapplicationrepository-1-11-820 sources-1-

jar/com/amazonaws/services/serverlessapplicationrepository/model/transform/ListApplicationDependenciesResultJs onUnmarshaller.java

\* /opt/cola/permits/1705117964\_1685962804.475908/0/aws-java-sdk-serverlessapplicationrepository-1-11-820 sources-1-

jar/com/amazonaws/services/serverlessapplicationrepository/model/ListApplicationDependenciesResult.java \* /opt/cola/permits/1705117964\_1685962804.475908/0/aws-java-sdk-serverlessapplicationrepository-1-11-820 sources-1-jar/com/amazonaws/services/serverlessapplicationrepository/model/ListApplicationsResult.java

\* /opt/cola/permits/1705117964\_1685962804.475908/0/aws-java-sdk-serverlessapplicationrepository-1-11-820 sources-1-jar/com/amazonaws/services/serverlessapplicationrepository/AWSServerlessApplicationRepository.java \* /opt/cola/permits/1705117964\_1685962804.475908/0/aws-java-sdk-serverlessapplicationrepository-1-11-820 sources-1-

jar/com/amazonaws/services/serverlessapplicationrepository/model/transform/RollbackConfigurationMarshaller.jav a

\* /opt/cola/permits/1705117964\_1685962804.475908/0/aws-java-sdk-serverlessapplicationrepository-1-11-820 sources-1-

jar/com/amazonaws/services/serverlessapplicationrepository/model/transform/DeleteApplicationRequestMarshaller. java

\* /opt/cola/permits/1705117964\_1685962804.475908/0/aws-java-sdk-serverlessapplicationrepository-1-11-820 sources-1-

jar/com/amazonaws/services/serverlessapplicationrepository/model/transform/ApplicationDependencySummaryJso

nUnmarshaller.java

\* /opt/cola/permits/1705117964\_1685962804.475908/0/aws-java-sdk-serverlessapplicationrepository-1-11-820 sources-1-jar/com/amazonaws/services/serverlessapplicationrepository/model/InternalServerErrorException.java \* /opt/cola/permits/1705117964\_1685962804.475908/0/aws-java-sdk-serverlessapplicationrepository-1-11-820 sources-1-

jar/com/amazonaws/services/serverlessapplicationrepository/AWSServerlessApplicationRepositoryClientBuilder.ja va

\* /opt/cola/permits/1705117964\_1685962804.475908/0/aws-java-sdk-serverlessapplicationrepository-1-11-820 sources-1-

jar/com/amazonaws/services/serverlessapplicationrepository/model/transform/UpdateApplicationRequestProtocolM arshaller.java

\* /opt/cola/permits/1705117964\_1685962804.475908/0/aws-java-sdk-serverlessapplicationrepository-1-11-820 sources-1-

jar/com/amazonaws/services/serverlessapplicationrepository/model/transform/RollbackTriggerJsonUnmarshaller.jav a

\* /opt/cola/permits/1705117964\_1685962804.475908/0/aws-java-sdk-serverlessapplicationrepository-1-11-820 sources-1-

jar/com/amazonaws/services/serverlessapplicationrepository/model/transform/UpdateApplicationResultJsonUnmars haller.java

\* /opt/cola/permits/1705117964\_1685962804.475908/0/aws-java-sdk-serverlessapplicationrepository-1-11-820 sources-1-

jar/com/amazonaws/services/serverlessapplicationrepository/model/transform/ParameterValueMarshaller.java \* /opt/cola/permits/1705117964\_1685962804.475908/0/aws-java-sdk-serverlessapplicationrepository-1-11-820 sources-1-

jar/com/amazonaws/services/serverlessapplicationrepository/model/transform/CreateCloudFormationTemplateRequ estMarshaller.java

```
* /opt/cola/permits/1705117964_1685962804.475908/0/aws-java-sdk-serverlessapplicationrepository-1-11-820-
sources-1-
```
jar/com/amazonaws/services/serverlessapplicationrepository/model/GetCloudFormationTemplateRequest.java

\* /opt/cola/permits/1705117964\_1685962804.475908/0/aws-java-sdk-serverlessapplicationrepository-1-11-820 sources-1-

jar/com/amazonaws/services/serverlessapplicationrepository/model/transform/CreateApplicationVersionRequestPro tocolMarshaller.java

\* /opt/cola/permits/1705117964\_1685962804.475908/0/aws-java-sdk-serverlessapplicationrepository-1-11-820 sources-1-

jar/com/amazonaws/services/serverlessapplicationrepository/model/transform/CreateCloudFormationChangeSetReq uestProtocolMarshaller.java

\* /opt/cola/permits/1705117964\_1685962804.475908/0/aws-java-sdk-serverlessapplicationrepository-1-11-820 sources-1-

jar/com/amazonaws/services/serverlessapplicationrepository/model/transform/ParameterValueJsonUnmarshaller.jav a

\* /opt/cola/permits/1705117964\_1685962804.475908/0/aws-java-sdk-serverlessapplicationrepository-1-11-820 sources-1-

jar/com/amazonaws/services/serverlessapplicationrepository/model/transform/CreateCloudFormationTemplateRequ estProtocolMarshaller.java

\* /opt/cola/permits/1705117964\_1685962804.475908/0/aws-java-sdk-serverlessapplicationrepository-1-11-820 sources-1-jar/com/amazonaws/services/serverlessapplicationrepository/model/transform/TagJsonUnmarshaller.java \* /opt/cola/permits/1705117964\_1685962804.475908/0/aws-java-sdk-serverlessapplicationrepository-1-11-820sources-1-

jar/com/amazonaws/services/serverlessapplicationrepository/model/transform/UpdateApplicationRequestMarshaller .java

\* /opt/cola/permits/1705117964\_1685962804.475908/0/aws-java-sdk-serverlessapplicationrepository-1-11-820 sources-1-

jar/com/amazonaws/services/serverlessapplicationrepository/AWSServerlessApplicationRepositoryAsync.java \* /opt/cola/permits/1705117964\_1685962804.475908/0/aws-java-sdk-serverlessapplicationrepository-1-11-820 sources-1-jar/com/amazonaws/services/serverlessapplicationrepository/model/CreateApplicationRequest.java \* /opt/cola/permits/1705117964\_1685962804.475908/0/aws-java-sdk-serverlessapplicationrepository-1-11-820 sources-1-jar/com/amazonaws/services/serverlessapplicationrepository/model/DeleteApplicationRequest.java

\* /opt/cola/permits/1705117964\_1685962804.475908/0/aws-java-sdk-serverlessapplicationrepository-1-11-820 sources-1-

jar/com/amazonaws/services/serverlessapplicationrepository/model/transform/ListApplicationDependenciesRequest Marshaller.java

\* /opt/cola/permits/1705117964\_1685962804.475908/0/aws-java-sdk-serverlessapplicationrepository-1-11-820 sources-1-

jar/com/amazonaws/services/serverlessapplicationrepository/model/transform/ListApplicationsRequestProtocolMars haller.java

\* /opt/cola/permits/1705117964\_1685962804.475908/0/aws-java-sdk-serverlessapplicationrepository-1-11-820 sources-1-

jar/com/amazonaws/services/serverlessapplicationrepository/model/transform/ListApplicationDependenciesRequest ProtocolMarshaller.java

\* /opt/cola/permits/1705117964\_1685962804.475908/0/aws-java-sdk-serverlessapplicationrepository-1-11-820 sources-1-

jar/com/amazonaws/services/serverlessapplicationrepository/model/transform/GetCloudFormationTemplateResultJs onUnmarshaller.java

\* /opt/cola/permits/1705117964\_1685962804.475908/0/aws-java-sdk-serverlessapplicationrepository-1-11-820 sources-1-jar/com/amazonaws/services/serverlessapplicationrepository/model/Status.java

\* /opt/cola/permits/1705117964\_1685962804.475908/0/aws-java-sdk-serverlessapplicationrepository-1-11-820 sources-1-

jar/com/amazonaws/services/serverlessapplicationrepository/model/transform/CreateApplicationResultJsonUnmarsh aller.java

\* /opt/cola/permits/1705117964\_1685962804.475908/0/aws-java-sdk-serverlessapplicationrepository-1-11-820 sources-1-jar/com/amazonaws/services/serverlessapplicationrepository/model/GetApplicationPolicyResult.java \* /opt/cola/permits/1705117964\_1685962804.475908/0/aws-java-sdk-serverlessapplicationrepository-1-11-820 sources-1-jar/com/amazonaws/services/serverlessapplicationrepository/model/UnshareApplicationResult.java

\* /opt/cola/permits/1705117964\_1685962804.475908/0/aws-java-sdk-serverlessapplicationrepository-1-11-820 sources-1-jar/com/amazonaws/services/serverlessapplicationrepository/model/Capability.java

\* /opt/cola/permits/1705117964\_1685962804.475908/0/aws-java-sdk-serverlessapplicationrepository-1-11-820 sources-1-jar/com/amazonaws/services/serverlessapplicationrepository/model/VersionSummary.java

\* /opt/cola/permits/1705117964\_1685962804.475908/0/aws-java-sdk-serverlessapplicationrepository-1-11-820 sources-1-

jar/com/amazonaws/services/serverlessapplicationrepository/model/transform/VersionJsonUnmarshaller.java \* /opt/cola/permits/1705117964\_1685962804.475908/0/aws-java-sdk-serverlessapplicationrepository-1-11-820 sources-1-jar/com/amazonaws/services/serverlessapplicationrepository/model/transform/VersionMarshaller.java \* /opt/cola/permits/1705117964\_1685962804.475908/0/aws-java-sdk-serverlessapplicationrepository-1-11-820 sources-1-

jar/com/amazonaws/services/serverlessapplicationrepository/model/ListApplicationDependenciesRequest.java

\* /opt/cola/permits/1705117964\_1685962804.475908/0/aws-java-sdk-serverlessapplicationrepository-1-11-820 sources-1-

jar/com/amazonaws/services/serverlessapplicationrepository/model/transform/TooManyRequestsExceptionUnmarsh aller.java

\* /opt/cola/permits/1705117964\_1685962804.475908/0/aws-java-sdk-serverlessapplicationrepository-1-11-820 sources-1-jar/com/amazonaws/services/serverlessapplicationrepository/model/RollbackConfiguration.java \* /opt/cola/permits/1705117964\_1685962804.475908/0/aws-java-sdk-serverlessapplicationrepository-1-11-820-

sources-1-jar/com/amazonaws/services/serverlessapplicationrepository/model/ListApplicationsRequest.java

\* /opt/cola/permits/1705117964\_1685962804.475908/0/aws-java-sdk-serverlessapplicationrepository-1-11-820 sources-1-

jar/com/amazonaws/services/serverlessapplicationrepository/model/transform/UnshareApplicationRequestMarshalle r.java

\* /opt/cola/permits/1705117964\_1685962804.475908/0/aws-java-sdk-serverlessapplicationrepository-1-11-820 sources-1-jar/com/amazonaws/services/serverlessapplicationrepository/model/NotFoundException.java

\* /opt/cola/permits/1705117964\_1685962804.475908/0/aws-java-sdk-serverlessapplicationrepository-1-11-820 sources-1-

jar/com/amazonaws/services/serverlessapplicationrepository/model/transform/ListApplicationVersionsRequestProto colMarshaller.java

\* /opt/cola/permits/1705117964\_1685962804.475908/0/aws-java-sdk-serverlessapplicationrepository-1-11-820 sources-1-

jar/com/amazonaws/services/serverlessapplicationrepository/model/transform/ListApplicationVersionsResultJsonU nmarshaller.java

\* /opt/cola/permits/1705117964\_1685962804.475908/0/aws-java-sdk-serverlessapplicationrepository-1-11-820 sources-1-

jar/com/amazonaws/services/serverlessapplicationrepository/model/transform/GetCloudFormationTemplateRequest Marshaller.java

\* /opt/cola/permits/1705117964\_1685962804.475908/0/aws-java-sdk-serverlessapplicationrepository-1-11-820 sources-1-

jar/com/amazonaws/services/serverlessapplicationrepository/model/transform/ParameterDefinitionJsonUnmarshalle r.java

\* /opt/cola/permits/1705117964\_1685962804.475908/0/aws-java-sdk-serverlessapplicationrepository-1-11-820 sources-1-jar/com/amazonaws/services/serverlessapplicationrepository/model/ApplicationSummary.java

\* /opt/cola/permits/1705117964\_1685962804.475908/0/aws-java-sdk-serverlessapplicationrepository-1-11-820 sources-1-

jar/com/amazonaws/services/serverlessapplicationrepository/model/CreateCloudFormationTemplateResult.java \* /opt/cola/permits/1705117964\_1685962804.475908/0/aws-java-sdk-serverlessapplicationrepository-1-11-820 sources-1-jar/com/amazonaws/services/serverlessapplicationrepository/model/UpdateApplicationRequest.java \* /opt/cola/permits/1705117964\_1685962804.475908/0/aws-java-sdk-serverlessapplicationrepository-1-11-820 sources-1-

jar/com/amazonaws/services/serverlessapplicationrepository/model/transform/GetApplicationPolicyResultJsonUnm arshaller.java

\* /opt/cola/permits/1705117964\_1685962804.475908/0/aws-java-sdk-serverlessapplicationrepository-1-11-820 sources-1-

jar/com/amazonaws/services/serverlessapplicationrepository/model/transform/ForbiddenExceptionUnmarshaller.jav a

\* /opt/cola/permits/1705117964\_1685962804.475908/0/aws-java-sdk-serverlessapplicationrepository-1-11-820 sources-1-

jar/com/amazonaws/services/serverlessapplicationrepository/model/CreateCloudFormationTemplateRequest.java

\* /opt/cola/permits/1705117964\_1685962804.475908/0/aws-java-sdk-serverlessapplicationrepository-1-11-820 sources-1-

jar/com/amazonaws/services/serverlessapplicationrepository/model/GetCloudFormationTemplateResult.java \* /opt/cola/permits/1705117964\_1685962804.475908/0/aws-java-sdk-serverlessapplicationrepository-1-11-820 sources-1-jar/com/amazonaws/services/serverlessapplicationrepository/model/GetApplicationResult.java \* /opt/cola/permits/1705117964\_1685962804.475908/0/aws-java-sdk-serverlessapplicationrepository-1-11-820 sources-1-jar/com/amazonaws/services/serverlessapplicationrepository/model/DeleteApplicationResult.java

\* /opt/cola/permits/1705117964\_1685962804.475908/0/aws-java-sdk-serverlessapplicationrepository-1-11-820 sources-1-

jar/com/amazonaws/services/serverlessapplicationrepository/model/transform/UnshareApplicationRequestProtocol Marshaller.java

\* /opt/cola/permits/1705117964\_1685962804.475908/0/aws-java-sdk-serverlessapplicationrepository-1-11-820 sources-1-

jar/com/amazonaws/services/serverlessapplicationrepository/model/transform/PutApplicationPolicyRequestProtocol Marshaller.java

\* /opt/cola/permits/1705117964\_1685962804.475908/0/aws-java-sdk-serverlessapplicationrepository-1-11-820 sources-1-

jar/com/amazonaws/services/serverlessapplicationrepository/AWSServerlessApplicationRepositoryClient.java \* /opt/cola/permits/1705117964\_1685962804.475908/0/aws-java-sdk-serverlessapplicationrepository-1-11-820 sources-1-jar/com/amazonaws/services/serverlessapplicationrepository/model/Tag.java

\* /opt/cola/permits/1705117964\_1685962804.475908/0/aws-java-sdk-serverlessapplicationrepository-1-11-820 sources-1-jar/com/amazonaws/services/serverlessapplicationrepository/model/ParameterDefinition.java

\* /opt/cola/permits/1705117964\_1685962804.475908/0/aws-java-sdk-serverlessapplicationrepository-1-11-820 sources-1-

jar/com/amazonaws/services/serverlessapplicationrepository/model/transform/ApplicationSummaryJsonUnmarshall er.java

\* /opt/cola/permits/1705117964\_1685962804.475908/0/aws-java-sdk-serverlessapplicationrepository-1-11-820 sources-1-jar/com/amazonaws/services/serverlessapplicationrepository/model/TooManyRequestsException.java

\* /opt/cola/permits/1705117964\_1685962804.475908/0/aws-java-sdk-serverlessapplicationrepository-1-11-820 sources-1-

jar/com/amazonaws/services/serverlessapplicationrepository/model/transform/ListApplicationVersionsRequestMars haller.java

\* /opt/cola/permits/1705117964\_1685962804.475908/0/aws-java-sdk-serverlessapplicationrepository-1-11-820 sources-1-jar/com/amazonaws/services/serverlessapplicationrepository/model/ForbiddenException.java

\* /opt/cola/permits/1705117964\_1685962804.475908/0/aws-java-sdk-serverlessapplicationrepository-1-11-820 sources-1-

jar/com/amazonaws/services/serverlessapplicationrepository/model/transform/ApplicationDependencySummaryMar shaller.java

\* /opt/cola/permits/1705117964\_1685962804.475908/0/aws-java-sdk-serverlessapplicationrepository-1-11-820 sources-1-

jar/com/amazonaws/services/serverlessapplicationrepository/AWSServerlessApplicationRepositoryAsyncClient.jav a

\* /opt/cola/permits/1705117964\_1685962804.475908/0/aws-java-sdk-serverlessapplicationrepository-1-11-820 sources-1-

jar/com/amazonaws/services/serverlessapplicationrepository/model/transform/GetApplicationRequestProtocolMarsh aller.java

\* /opt/cola/permits/1705117964\_1685962804.475908/0/aws-java-sdk-serverlessapplicationrepository-1-11-820 sources-1jar/com/amazonaws/services/serverlessapplicationrepository/model/transform/ApplicationSummaryMarshaller.java \* /opt/cola/permits/1705117964\_1685962804.475908/0/aws-java-sdk-serverlessapplicationrepository-1-11-820 sources-1-

jar/com/amazonaws/services/serverlessapplicationrepository/model/transform/CreateApplicationVersionRequestMa rshaller.java

\* /opt/cola/permits/1705117964\_1685962804.475908/0/aws-java-sdk-serverlessapplicationrepository-1-11-820 sources-1-jar/com/amazonaws/services/serverlessapplicationrepository/model/CreateApplicationVersionResult.java \* /opt/cola/permits/1705117964\_1685962804.475908/0/aws-java-sdk-serverlessapplicationrepository-1-11-820 sources-1-jar/com/amazonaws/services/serverlessapplicationrepository/model/ListApplicationVersionsResult.java

\* /opt/cola/permits/1705117964\_1685962804.475908/0/aws-java-sdk-serverlessapplicationrepository-1-11-820 sources-1-jar/com/amazonaws/services/serverlessapplicationrepository/model/RollbackTrigger.java

\* /opt/cola/permits/1705117964\_1685962804.475908/0/aws-java-sdk-serverlessapplicationrepository-1-11-820 sources-1-

jar/com/amazonaws/services/serverlessapplicationrepository/model/transform/BadRequestExceptionUnmarshaller.ja va

\* /opt/cola/permits/1705117964\_1685962804.475908/0/aws-java-sdk-serverlessapplicationrepository-1-11-820 sources-1-

jar/com/amazonaws/services/serverlessapplicationrepository/model/transform/CreateCloudFormationChangeSetReq uestMarshaller.java

\* /opt/cola/permits/1705117964\_1685962804.475908/0/aws-java-sdk-serverlessapplicationrepository-1-11-820 sources-1-

jar/com/amazonaws/services/serverlessapplicationrepository/model/transform/NotFoundExceptionUnmarshaller.jav a

\* /opt/cola/permits/1705117964\_1685962804.475908/0/aws-java-sdk-serverlessapplicationrepository-1-11-820 sources-1-jar/com/amazonaws/services/serverlessapplicationrepository/model/transform/TagMarshaller.java \* /opt/cola/permits/1705117964\_1685962804.475908/0/aws-java-sdk-serverlessapplicationrepository-1-11-820-

sources-1-jar/com/amazonaws/services/serverlessapplicationrepository/package-info.java

\* /opt/cola/permits/1705117964\_1685962804.475908/0/aws-java-sdk-serverlessapplicationrepository-1-11-820 sources-1-

jar/com/amazonaws/services/serverlessapplicationrepository/model/transform/ParameterDefinitionMarshaller.java \* /opt/cola/permits/1705117964\_1685962804.475908/0/aws-java-sdk-serverlessapplicationrepository-1-11-820 sources-1-

jar/com/amazonaws/services/serverlessapplicationrepository/model/transform/ListApplicationsResultJsonUnmarsha ller.java

\* /opt/cola/permits/1705117964\_1685962804.475908/0/aws-java-sdk-serverlessapplicationrepository-1-11-820 sources-1-

jar/com/amazonaws/services/serverlessapplicationrepository/model/transform/VersionSummaryMarshaller.java \* /opt/cola/permits/1705117964\_1685962804.475908/0/aws-java-sdk-serverlessapplicationrepository-1-11-820 sources-1-

jar/com/amazonaws/services/serverlessapplicationrepository/model/transform/RollbackConfigurationJsonUnmarsha ller.java

\* /opt/cola/permits/1705117964\_1685962804.475908/0/aws-java-sdk-serverlessapplicationrepository-1-11-820 sources-1-

jar/com/amazonaws/services/serverlessapplicationrepository/model/ApplicationDependencySummary.java

\* /opt/cola/permits/1705117964\_1685962804.475908/0/aws-java-sdk-serverlessapplicationrepository-1-11-820 sources-1-

jar/com/amazonaws/services/serverlessapplicationrepository/model/transform/PutApplicationPolicyResultJsonUnm arshaller.java

\* /opt/cola/permits/1705117964\_1685962804.475908/0/aws-java-sdk-serverlessapplicationrepository-1-11-820 sources-1-

jar/com/amazonaws/services/serverlessapplicationrepository/model/CreateApplicationVersionRequest.java \* /opt/cola/permits/1705117964\_1685962804.475908/0/aws-java-sdk-serverlessapplicationrepository-1-11-820 sources-1-jar/com/amazonaws/services/serverlessapplicationrepository/model/UnshareApplicationRequest.java \* /opt/cola/permits/1705117964\_1685962804.475908/0/aws-java-sdk-serverlessapplicationrepository-1-11-820 sources-1-

jar/com/amazonaws/services/serverlessapplicationrepository/model/transform/CreateCloudFormationChangeSetRes ultJsonUnmarshaller.java

\* /opt/cola/permits/1705117964\_1685962804.475908/0/aws-java-sdk-serverlessapplicationrepository-1-11-820 sources-1-

jar/com/amazonaws/services/serverlessapplicationrepository/model/transform/RollbackTriggerMarshaller.java \* /opt/cola/permits/1705117964\_1685962804.475908/0/aws-java-sdk-serverlessapplicationrepository-1-11-820 sources-1-jar/com/amazonaws/services/serverlessapplicationrepository/model/Version.java

\* /opt/cola/permits/1705117964\_1685962804.475908/0/aws-java-sdk-serverlessapplicationrepository-1-11-820 sources-1-

jar/com/amazonaws/services/serverlessapplicationrepository/model/CreateCloudFormationChangeSetRequest.java \* /opt/cola/permits/1705117964\_1685962804.475908/0/aws-java-sdk-serverlessapplicationrepository-1-11-820 sources-1-

jar/com/amazonaws/services/serverlessapplicationrepository/model/transform/CreateApplicationVersionResultJson Unmarshaller.java

\* /opt/cola/permits/1705117964\_1685962804.475908/0/aws-java-sdk-serverlessapplicationrepository-1-11-820 sources-1-

jar/com/amazonaws/services/serverlessapplicationrepository/model/AWSServerlessApplicationRepositoryException .java

\* /opt/cola/permits/1705117964\_1685962804.475908/0/aws-java-sdk-serverlessapplicationrepository-1-11-820 sources-1-jar/com/amazonaws/services/serverlessapplicationrepository/model/GetApplicationRequest.java

\* /opt/cola/permits/1705117964\_1685962804.475908/0/aws-java-sdk-serverlessapplicationrepository-1-11-820 sources-1-

jar/com/amazonaws/services/serverlessapplicationrepository/AWSServerlessApplicationRepositoryAsyncClientBuil der.java

\* /opt/cola/permits/1705117964\_1685962804.475908/0/aws-java-sdk-serverlessapplicationrepository-1-11-820 sources-1-

jar/com/amazonaws/services/serverlessapplicationrepository/model/transform/GetApplicationPolicyRequestMarshal ler.java

\* /opt/cola/permits/1705117964\_1685962804.475908/0/aws-java-sdk-serverlessapplicationrepository-1-11-820 sources-1-

jar/com/amazonaws/services/serverlessapplicationrepository/model/transform/InternalServerErrorExceptionUnmars haller.java

\* /opt/cola/permits/1705117964\_1685962804.475908/0/aws-java-sdk-serverlessapplicationrepository-1-11-820 sources-1-jar/com/amazonaws/services/serverlessapplicationrepository/model/ApplicationPolicyStatement.java \* /opt/cola/permits/1705117964\_1685962804.475908/0/aws-java-sdk-serverlessapplicationrepository-1-11-820-

sources-1-jar/com/amazonaws/services/serverlessapplicationrepository/model/UpdateApplicationResult.java

\* /opt/cola/permits/1705117964\_1685962804.475908/0/aws-java-sdk-serverlessapplicationrepository-1-11-820 sources-1-jar/com/amazonaws/services/serverlessapplicationrepository/model/PutApplicationPolicyRequest.java

\* /opt/cola/permits/1705117964\_1685962804.475908/0/aws-java-sdk-serverlessapplicationrepository-1-11-820 sources-1-

jar/com/amazonaws/services/serverlessapplicationrepository/model/transform/GetCloudFormationTemplateRequest

ProtocolMarshaller.java

\* /opt/cola/permits/1705117964\_1685962804.475908/0/aws-java-sdk-serverlessapplicationrepository-1-11-820 sources-1-

jar/com/amazonaws/services/serverlessapplicationrepository/model/transform/GetApplicationPolicyRequestProtocol Marshaller.java

\* /opt/cola/permits/1705117964\_1685962804.475908/0/aws-java-sdk-serverlessapplicationrepository-1-11-820 sources-1-

jar/com/amazonaws/services/serverlessapplicationrepository/model/transform/CreateApplicationRequestProtocolMa rshaller.java

\* /opt/cola/permits/1705117964\_1685962804.475908/0/aws-java-sdk-serverlessapplicationrepository-1-11-820 sources-1-

jar/com/amazonaws/services/serverlessapplicationrepository/model/transform/CreateApplicationRequestMarshaller. java

\* /opt/cola/permits/1705117964\_1685962804.475908/0/aws-java-sdk-serverlessapplicationrepository-1-11-820 sources-1-

jar/com/amazonaws/services/serverlessapplicationrepository/model/transform/ListApplicationsRequestMarshaller.ja va

\* /opt/cola/permits/1705117964\_1685962804.475908/0/aws-java-sdk-serverlessapplicationrepository-1-11-820 sources-1-jar/com/amazonaws/services/serverlessapplicationrepository/model/ParameterValue.java

# **1.1329 annotations 3.0.1**

### **1.1329.1 Available under license :**

#### GNU Lesser Public License

http://www.gnu.org/licenses/lgpl.html

/\*

- \* FindBugs Find Bugs in Java programs
- \* Copyright (C) 2005, University of Maryland

\*

- \* This library is free software; you can redistribute it and/or
- \* modify it under the terms of the GNU Lesser General Public
- \* License as published by the Free Software Foundation; either
- \* version 2.1 of the License, or (at your option) any later version.

\*

- \* This library is distributed in the hope that it will be useful,
- \* but WITHOUT ANY WARRANTY; without even the implied warranty of
- \* MERCHANTABILITY or FITNESS FOR A PARTICULAR PURPOSE. See the GNU
- \* Lesser General Public License for more details.

\*

- \* You should have received a copy of the GNU Lesser General Public
- \* License along with this library; if not, write to the Free Software
- \* Foundation, Inc., 59 Temple Place, Suite 330, Boston, MA 02111-1307 USA

\*/

GNU LESSER GENERAL PUBLIC LICENSE

 Version 2.1, February 1999

Copyright (C) 1991, 1999 Free Software Foundation, Inc.

51 Franklin Street, Fifth Floor, Boston, MA 02110-1301 USA Everyone is permitted to copy and distribute verbatim copies of this license document, but changing it is not allowed.

[This is the first released version of the Lesser GPL. It also counts as the successor of the GNU Library Public License, version 2, hence the version number 2.1.]

#### Preamble

 The licenses for most software are designed to take away your freedom to share and change it. By contrast, the GNU General Public Licenses are intended to guarantee your freedom to share and change free software--to make sure the software is free for all its users.

 This license, the Lesser General Public License, applies to some specially designated software packages--typically libraries--of the Free Software Foundation and other authors who decide to use it. You can use it too, but we suggest you first think carefully about whether this license or the ordinary General Public License is the better strategy to use in any particular case, based on the explanations below.

 When we speak of free software, we are referring to freedom of use, not price. Our General Public Licenses are designed to make sure that you have the freedom to distribute copies of free software (and charge for this service if you wish); that you receive source code or can get it if you want it; that you can change the software and use pieces of it in new free programs; and that you are informed that you can do these things.

 To protect your rights, we need to make restrictions that forbid distributors to deny you these rights or to ask you to surrender these rights. These restrictions translate to certain responsibilities for you if you distribute copies of the library or if you modify it.

 For example, if you distribute copies of the library, whether gratis or for a fee, you must give the recipients all the rights that we gave you. You must make sure that they, too, receive or can get the source code. If you link other code with the library, you must provide complete object files to the recipients, so that they can relink them with the library after making changes to the library and recompiling it. And you must show them these terms so they know their rights.

We protect your rights with a two-step method: (1) we copyright the library, and (2) we offer you this license, which gives you legal permission to copy, distribute and/or modify the library.

To protect each distributor, we want to make it very clear that

there is no warranty for the free library. Also, if the library is modified by someone else and passed on, the recipients should know that what they have is not the original version, so that the original author's reputation will not be affected by problems that might be introduced by others.

 Finally, software patents pose a constant threat to the existence of any free program. We wish to make sure that a company cannot effectively restrict the users of a free program by obtaining a restrictive license from a patent holder. Therefore, we insist that any patent license obtained for a version of the library must be consistent with the full freedom of use specified in this license.

 Most GNU software, including some libraries, is covered by the ordinary GNU General Public License. This license, the GNU Lesser General Public License, applies to certain designated libraries, and is quite different from the ordinary General Public License. We use this license for certain libraries in order to permit linking those libraries into non-free programs.

 When a program is linked with a library, whether statically or using a shared library, the combination of the two is legally speaking a combined work, a derivative of the original library. The ordinary General Public License therefore permits such linking only if the entire combination fits its criteria of freedom. The Lesser General Public License permits more lax criteria for linking other code with the library.

 We call this license the "Lesser" General Public License because it does Less to protect the user's freedom than the ordinary General Public License. It also provides other free software developers Less of an advantage over competing non-free programs. These disadvantages are the reason we use the ordinary General Public License for many libraries. However, the Lesser license provides advantages in certain special circumstances.

 For example, on rare occasions, there may be a special need to encourage the widest possible use of a certain library, so that it becomes a de-facto standard. To achieve this, non-free programs must be allowed to use the library. A more frequent case is that a free library does the same job as widely used non-free libraries. In this case, there is little to gain by limiting the free library to free software only, so we use the Lesser General Public License.

 In other cases, permission to use a particular library in non-free programs enables a greater number of people to use a large body of free software. For example, permission to use the GNU C Library in non-free programs enables many more people to use the whole GNU

operating system, as well as its variant, the GNU/Linux operating system.

 Although the Lesser General Public License is Less protective of the users' freedom, it does ensure that the user of a program that is linked with the Library has the freedom and the wherewithal to run that program using a modified version of the Library.

 The precise terms and conditions for copying, distribution and modification follow. Pay close attention to the difference between a "work based on the library" and a "work that uses the library". The former contains code derived from the library, whereas the latter must be combined with the library in order to run.

#### GNU LESSER GENERAL PUBLIC LICENSE TERMS AND CONDITIONS FOR COPYING, DISTRIBUTION AND MODIFICATION

 0. This License Agreement applies to any software library or other program which contains a notice placed by the copyright holder or other authorized party saying it may be distributed under the terms of this Lesser General Public License (also called "this License"). Each licensee is addressed as "you".

 A "library" means a collection of software functions and/or data prepared so as to be conveniently linked with application programs (which use some of those functions and data) to form executables.

 The "Library", below, refers to any such software library or work which has been distributed under these terms. A "work based on the Library" means either the Library or any derivative work under copyright law: that is to say, a work containing the Library or a portion of it, either verbatim or with modifications and/or translated straightforwardly into another language. (Hereinafter, translation is included without limitation in the term "modification".)

 "Source code" for a work means the preferred form of the work for making modifications to it. For a library, complete source code means all the source code for all modules it contains, plus any associated interface definition files, plus the scripts used to control compilation and installation of the library.

 Activities other than copying, distribution and modification are not covered by this License; they are outside its scope. The act of running a program using the Library is not restricted, and output from such a program is covered only if its contents constitute a work based on the Library (independent of the use of the Library in a tool for writing it). Whether that is true depends on what the Library does and what the program that uses the Library does.
1. You may copy and distribute verbatim copies of the Library's complete source code as you receive it, in any medium, provided that you conspicuously and appropriately publish on each copy an appropriate copyright notice and disclaimer of warranty; keep intact all the notices that refer to this License and to the absence of any warranty; and distribute a copy of this License along with the Library.

 You may charge a fee for the physical act of transferring a copy, and you may at your option offer warranty protection in exchange for a fee.

 2. You may modify your copy or copies of the Library or any portion of it, thus forming a work based on the Library, and copy and distribute such modifications or work under the terms of Section 1 above, provided that you also meet all of these conditions:

a) The modified work must itself be a software library.

 b) You must cause the files modified to carry prominent notices stating that you changed the files and the date of any change.

 c) You must cause the whole of the work to be licensed at no charge to all third parties under the terms of this License.

 d) If a facility in the modified Library refers to a function or a table of data to be supplied by an application program that uses the facility, other than as an argument passed when the facility is invoked, then you must make a good faith effort to ensure that, in the event an application does not supply such function or table, the facility still operates, and performs whatever part of its purpose remains meaningful.

 (For example, a function in a library to compute square roots has a purpose that is entirely well-defined independent of the application. Therefore, Subsection 2d requires that any application-supplied function or table used by this function must be optional: if the application does not supply it, the square root function must still compute square roots.)

These requirements apply to the modified work as a whole. If identifiable sections of that work are not derived from the Library, and can be reasonably considered independent and separate works in themselves, then this License, and its terms, do not apply to those sections when you distribute them as separate works. But when you distribute the same sections as part of a whole which is a work based on the Library, the distribution of the whole must be on the terms of

this License, whose permissions for other licensees extend to the entire whole, and thus to each and every part regardless of who wrote it.

Thus, it is not the intent of this section to claim rights or contest your rights to work written entirely by you; rather, the intent is to exercise the right to control the distribution of derivative or collective works based on the Library.

In addition, mere aggregation of another work not based on the Library with the Library (or with a work based on the Library) on a volume of a storage or distribution medium does not bring the other work under the scope of this License.

 3. You may opt to apply the terms of the ordinary GNU General Public License instead of this License to a given copy of the Library. To do this, you must alter all the notices that refer to this License, so that they refer to the ordinary GNU General Public License, version 2, instead of to this License. (If a newer version than version 2 of the ordinary GNU General Public License has appeared, then you can specify that version instead if you wish.) Do not make any other change in these notices.

 Once this change is made in a given copy, it is irreversible for that copy, so the ordinary GNU General Public License applies to all subsequent copies and derivative works made from that copy.

 This option is useful when you wish to copy part of the code of the Library into a program that is not a library.

 4. You may copy and distribute the Library (or a portion or derivative of it, under Section 2) in object code or executable form under the terms of Sections 1 and 2 above provided that you accompany it with the complete corresponding machine-readable source code, which must be distributed under the terms of Sections 1 and 2 above on a medium customarily used for software interchange.

 If distribution of object code is made by offering access to copy from a designated place, then offering equivalent access to copy the source code from the same place satisfies the requirement to distribute the source code, even though third parties are not compelled to copy the source along with the object code.

 5. A program that contains no derivative of any portion of the Library, but is designed to work with the Library by being compiled or linked with it, is called a "work that uses the Library". Such a work, in isolation, is not a derivative work of the Library, and therefore falls outside the scope of this License.

 However, linking a "work that uses the Library" with the Library creates an executable that is a derivative of the Library (because it contains portions of the Library), rather than a "work that uses the library". The executable is therefore covered by this License. Section 6 states terms for distribution of such executables.

 When a "work that uses the Library" uses material from a header file that is part of the Library, the object code for the work may be a derivative work of the Library even though the source code is not. Whether this is true is especially significant if the work can be linked without the Library, or if the work is itself a library. The threshold for this to be true is not precisely defined by law.

 If such an object file uses only numerical parameters, data structure layouts and accessors, and small macros and small inline functions (ten lines or less in length), then the use of the object file is unrestricted, regardless of whether it is legally a derivative work. (Executables containing this object code plus portions of the Library will still fall under Section 6.)

 Otherwise, if the work is a derivative of the Library, you may distribute the object code for the work under the terms of Section 6. Any executables containing that work also fall under Section 6, whether or not they are linked directly with the Library itself.

 6. As an exception to the Sections above, you may also combine or link a "work that uses the Library" with the Library to produce a work containing portions of the Library, and distribute that work under terms of your choice, provided that the terms permit modification of the work for the customer's own use and reverse engineering for debugging such modifications.

 You must give prominent notice with each copy of the work that the Library is used in it and that the Library and its use are covered by this License. You must supply a copy of this License. If the work during execution displays copyright notices, you must include the copyright notice for the Library among them, as well as a reference directing the user to the copy of this License. Also, you must do one of these things:

 a) Accompany the work with the complete corresponding machine-readable source code for the Library including whatever changes were used in the work (which must be distributed under Sections 1 and 2 above); and, if the work is an executable linked with the Library, with the complete machine-readable "work that uses the Library", as object code and/or source code, so that the user can modify the Library and then relink to produce a modified  executable containing the modified Library. (It is understood that the user who changes the contents of definitions files in the Library will not necessarily be able to recompile the application to use the modified definitions.)

 b) Use a suitable shared library mechanism for linking with the Library. A suitable mechanism is one that (1) uses at run time a copy of the library already present on the user's computer system, rather than copying library functions into the executable, and (2) will operate properly with a modified version of the library, if the user installs one, as long as the modified version is interface-compatible with the version that the work was made with.

 c) Accompany the work with a written offer, valid for at least three years, to give the same user the materials specified in Subsection 6a, above, for a charge no more than the cost of performing this distribution.

 d) If distribution of the work is made by offering access to copy from a designated place, offer equivalent access to copy the above specified materials from the same place.

 e) Verify that the user has already received a copy of these materials or that you have already sent this user a copy.

 For an executable, the required form of the "work that uses the Library" must include any data and utility programs needed for reproducing the executable from it. However, as a special exception, the materials to be distributed need not include anything that is normally distributed (in either source or binary form) with the major components (compiler, kernel, and so on) of the operating system on which the executable runs, unless that component itself accompanies the executable.

 It may happen that this requirement contradicts the license restrictions of other proprietary libraries that do not normally accompany the operating system. Such a contradiction means you cannot use both them and the Library together in an executable that you distribute.

 7. You may place library facilities that are a work based on the Library side-by-side in a single library together with other library facilities not covered by this License, and distribute such a combined library, provided that the separate distribution of the work based on the Library and of the other library facilities is otherwise permitted, and provided that you do these two things:

a) Accompany the combined library with a copy of the same work

 based on the Library, uncombined with any other library facilities. This must be distributed under the terms of the Sections above.

 b) Give prominent notice with the combined library of the fact that part of it is a work based on the Library, and explaining where to find the accompanying uncombined form of the same work.

 8. You may not copy, modify, sublicense, link with, or distribute the Library except as expressly provided under this License. Any attempt otherwise to copy, modify, sublicense, link with, or distribute the Library is void, and will automatically terminate your rights under this License. However, parties who have received copies, or rights, from you under this License will not have their licenses terminated so long as such parties remain in full compliance.

 9. You are not required to accept this License, since you have not signed it. However, nothing else grants you permission to modify or distribute the Library or its derivative works. These actions are prohibited by law if you do not accept this License. Therefore, by modifying or distributing the Library (or any work based on the Library), you indicate your acceptance of this License to do so, and all its terms and conditions for copying, distributing or modifying the Library or works based on it.

 10. Each time you redistribute the Library (or any work based on the Library), the recipient automatically receives a license from the original licensor to copy, distribute, link with or modify the Library subject to these terms and conditions. You may not impose any further restrictions on the recipients' exercise of the rights granted herein. You are not responsible for enforcing compliance by third parties with this License.

 11. If, as a consequence of a court judgment or allegation of patent infringement or for any other reason (not limited to patent issues), conditions are imposed on you (whether by court order, agreement or otherwise) that contradict the conditions of this License, they do not excuse you from the conditions of this License. If you cannot distribute so as to satisfy simultaneously your obligations under this License and any other pertinent obligations, then as a consequence you may not distribute the Library at all. For example, if a patent license would not permit royalty-free redistribution of the Library by all those who receive copies directly or indirectly through you, then the only way you could satisfy both it and this License would be to refrain entirely from distribution of the Library.

If any portion of this section is held invalid or unenforceable under any particular circumstance, the balance of the section is intended to apply,

and the section as a whole is intended to apply in other circumstances.

It is not the purpose of this section to induce you to infringe any patents or other property right claims or to contest validity of any such claims; this section has the sole purpose of protecting the integrity of the free software distribution system which is implemented by public license practices. Many people have made generous contributions to the wide range of software distributed through that system in reliance on consistent application of that system; it is up to the author/donor to decide if he or she is willing to distribute software through any other system and a licensee cannot impose that choice.

This section is intended to make thoroughly clear what is believed to be a consequence of the rest of this License.

 12. If the distribution and/or use of the Library is restricted in certain countries either by patents or by copyrighted interfaces, the original copyright holder who places the Library under this License may add an explicit geographical distribution limitation excluding those countries, so that distribution is permitted only in or among countries not thus excluded. In such case, this License incorporates the limitation as if written in the body of this License.

 13. The Free Software Foundation may publish revised and/or new versions of the Lesser General Public License from time to time. Such new versions will be similar in spirit to the present version, but may differ in detail to address new problems or concerns.

Each version is given a distinguishing version number. If the Library specifies a version number of this License which applies to it and "any later version", you have the option of following the terms and conditions either of that version or of any later version published by the Free Software Foundation. If the Library does not specify a license version number, you may choose any version ever published by the Free Software Foundation.

 14. If you wish to incorporate parts of the Library into other free programs whose distribution conditions are incompatible with these, write to the author to ask for permission. For software which is copyrighted by the Free Software Foundation, write to the Free Software Foundation; we sometimes make exceptions for this. Our decision will be guided by the two goals of preserving the free status of all derivatives of our free software and of promoting the sharing and reuse of software generally.

 NO WARRANTY

 15. BECAUSE THE LIBRARY IS LICENSED FREE OF CHARGE, THERE IS NO WARRANTY FOR THE LIBRARY, TO THE EXTENT PERMITTED BY APPLICABLE LAW. EXCEPT WHEN OTHERWISE STATED IN WRITING THE COPYRIGHT HOLDERS AND/OR OTHER PARTIES PROVIDE THE LIBRARY "AS IS" WITHOUT WARRANTY OF ANY KIND, EITHER EXPRESSED OR IMPLIED, INCLUDING, BUT NOT LIMITED TO, THE IMPLIED WARRANTIES OF MERCHANTABILITY AND FITNESS FOR A PARTICULAR PURPOSE. THE ENTIRE RISK AS TO THE QUALITY AND PERFORMANCE OF THE LIBRARY IS WITH YOU. SHOULD THE LIBRARY PROVE DEFECTIVE, YOU ASSUME THE COST OF ALL NECESSARY SERVICING, REPAIR OR CORRECTION.

 16. IN NO EVENT UNLESS REQUIRED BY APPLICABLE LAW OR AGREED TO IN WRITING WILL ANY COPYRIGHT HOLDER, OR ANY OTHER PARTY WHO MAY MODIFY AND/OR REDISTRIBUTE THE LIBRARY AS PERMITTED ABOVE, BE LIABLE TO YOU FOR DAMAGES, INCLUDING ANY GENERAL, SPECIAL, INCIDENTAL OR CONSEQUENTIAL DAMAGES ARISING OUT OF THE USE OR INABILITY TO USE THE LIBRARY (INCLUDING BUT NOT LIMITED TO LOSS OF DATA OR DATA BEING RENDERED INACCURATE OR LOSSES SUSTAINED BY YOU OR THIRD PARTIES OR A FAILURE OF THE LIBRARY TO OPERATE WITH ANY OTHER SOFTWARE), EVEN IF SUCH HOLDER OR OTHER PARTY HAS BEEN ADVISED OF THE POSSIBILITY OF SUCH DAMAGES.

#### END OF TERMS AND CONDITIONS

#### How to Apply These Terms to Your New Libraries

 If you develop a new library, and you want it to be of the greatest possible use to the public, we recommend making it free software that everyone can redistribute and change. You can do so by permitting redistribution under these terms (or, alternatively, under the terms of the ordinary General Public License).

 To apply these terms, attach the following notices to the library. It is safest to attach them to the start of each source file to most effectively convey the exclusion of warranty; and each file should have at least the "copyright" line and a pointer to where the full notice is found.

 <one line to give the library's name and a brief idea of what it does.> Copyright  $(C)$  <year > <name of author >

 This library is free software; you can redistribute it and/or modify it under the terms of the GNU Lesser General Public License as published by the Free Software Foundation; either version 2.1 of the License, or (at your option) any later version.

 This library is distributed in the hope that it will be useful, but WITHOUT ANY WARRANTY; without even the implied warranty of MERCHANTABILITY or FITNESS FOR A PARTICULAR PURPOSE. See the GNU Lesser General Public License for more details.

 You should have received a copy of the GNU Lesser General Public License along with this library; if not, write to the Free Software Foundation, Inc., 51 Franklin Street, Fifth Floor, Boston, MA 02110-1301 USA

Also add information on how to contact you by electronic and paper mail.

You should also get your employer (if you work as a programmer) or your school, if any, to sign a "copyright disclaimer" for the library, if necessary. Here is a sample; alter the names:

 Yoyodyne, Inc., hereby disclaims all copyright interest in the library 'Frob' (a library for tweaking knobs) written by James Random Hacker.

 <signature of Ty Coon>, 1 April 1990 Ty Coon, President of Vice

That's all there is to it!

# **1.1330 guava 31.1-jre**

# **1.1330.1 Available under license :**

No license file was found, but licenses were detected in source scan.

## /\*

\* Copyright (C) 2009 The Guava Authors

\*

\* Licensed under the Apache License, Version 2.0 (the "License"); you may not use this file except

\* in compliance with the License. You may obtain a copy of the License at

\*

\* http://www.apache.org/licenses/LICENSE-2.0

\*

\* Unless required by applicable law or agreed to in writing, software distributed under the License

\* is distributed on an "AS IS" BASIS, WITHOUT WARRANTIES OR CONDITIONS OF ANY KIND, either express

\* or implied. See the License for the specific language governing permissions and limitations under \* the License.

\*/

/\*\*

\* Outer class that exists solely to let us write {@code Partially.GwtIncompatible} instead of plain

\* {@code GwtIncompatible}. This is more accurate for {@link Futures#catching}, which is available \* under GWT but with a slightly different signature.

\*

 $*$   $\leq$   $p$ >We can't use {@code PartiallyGwtIncompatible} because then the GWT compiler wouldn't recognize

\* it as a {@code GwtIncompatible} annotation. And for {@code Futures.catching}, we need the GWT

\* compiler to autostrip the normal server method in order to expose the special, inherited GWT

\* version.

\*/

Found in path(s):

\* /opt/cola/permits/1301953781\_1649307346.56/0/guava-31-1-jre-sources-1 jar/com/google/common/util/concurrent/Partially.java No license file was found, but licenses were detected in source scan.

/\*

\* Copyright (C) 2014 The Guava Authors

\*

\* Licensed under the Apache License, Version 2.0 (the "License");

\* you may not use this file except in compliance with the License.

\* You may obtain a copy of the License at

\*

\* http://www.apache.org/licenses/LICENSE-2.0

\*

\* Unless required by applicable law or agreed to in writing, software

\* distributed under the License is distributed on an "AS IS" BASIS,

\* WITHOUT WARRANTIES OR CONDITIONS OF ANY KIND, either express or implied.

\* See the License for the specific language governing permissions and

\* limitations under the License.

\*/

Found in path(s):

\* /opt/cola/permits/1301953781\_1649307346.56/0/guava-31-1-jre-sources-1 jar/com/google/common/graph/Network.java \* /opt/cola/permits/1301953781\_1649307346.56/0/guava-31-1-jre-sources-1 jar/com/google/common/graph/PredecessorsFunction.java \* /opt/cola/permits/1301953781\_1649307346.56/0/guava-31-1-jre-sources-1 jar/com/google/common/graph/ImmutableGraph.java \* /opt/cola/permits/1301953781\_1649307346.56/0/guava-31-1-jre-sources-1 jar/com/google/common/graph/MutableGraph.java \* /opt/cola/permits/1301953781\_1649307346.56/0/guava-31-1-jre-sources-1 jar/com/google/common/io/RecursiveDeleteOption.java \* /opt/cola/permits/1301953781\_1649307346.56/0/guava-31-1-jre-sources-1 jar/com/google/common/graph/SuccessorsFunction.java \* /opt/cola/permits/1301953781\_1649307346.56/0/guava-31-1-jre-sources-1 jar/com/google/common/graph/Graph.java \* /opt/cola/permits/1301953781\_1649307346.56/0/guava-31-1-jre-sources-1 jar/com/google/common/graph/ImmutableNetwork.java \* /opt/cola/permits/1301953781\_1649307346.56/0/guava-31-1-jre-sources-1 jar/com/google/common/graph/Graphs.java \* /opt/cola/permits/1301953781\_1649307346.56/0/guava-31-1-jre-sources-1 jar/com/google/common/collect/TopKSelector.java \* /opt/cola/permits/1301953781\_1649307346.56/0/guava-31-1-jre-sources-1 jar/com/google/common/graph/MutableNetwork.java \* /opt/cola/permits/1301953781\_1649307346.56/0/guava-31-1-jre-sources-1 jar/com/google/common/io/InsecureRecursiveDeleteException.java

No license file was found, but licenses were detected in source scan.

/\* \* Copyright (C) 2018 The Guava Authors \* \* Licensed under the Apache License, Version 2.0 (the "License"); you may not use this file except \* in compliance with the License. You may obtain a copy of the License at \* \* http://www.apache.org/licenses/LICENSE-2.0 \* \* Unless required by applicable law or agreed to in writing, software distributed under the License \* is distributed on an "AS IS" BASIS, WITHOUT WARRANTIES OR CONDITIONS OF ANY KIND, either express \* or implied. See the License for the specific language governing permissions and limitations under \* the License. \*/ Found in path(s): \* /opt/cola/permits/1301953781\_1649307346.56/0/guava-31-1-jre-sources-1-

jar/com/google/common/collect/JdkBackedImmutableSet.java

\* /opt/cola/permits/1301953781\_1649307346.56/0/guava-31-1-jre-sources-1-

jar/com/google/common/hash/ImmutableSupplier.java

\* /opt/cola/permits/1301953781\_1649307346.56/0/guava-31-1-jre-sources-1-

jar/com/google/common/util/concurrent/ExecutionSequencer.java

\* /opt/cola/permits/1301953781\_1649307346.56/0/guava-31-1-jre-sources-1-

jar/com/google/common/collect/JdkBackedImmutableMultiset.java

No license file was found, but licenses were detected in source scan.

/\*

\* Copyright (C) 2009 The Guava Authors

\*

\* Licensed under the Apache License, Version 2.0 (the "License");

\* you may not use this file except in compliance with the License.

\* You may obtain a copy of the License at

\*

\* http://www.apache.org/licenses/LICENSE-2.0

\*

\* Unless required by applicable law or agreed to in writing, software

\* distributed under the License is distributed on an "AS IS" BASIS,

\* WITHOUT WARRANTIES OR CONDITIONS OF ANY KIND, either express or implied.

\* See the License for the specific language governing permissions and

\* limitations under the License.

\*/

Found in path(s):

\* /opt/cola/permits/1301953781\_1649307346.56/0/guava-31-1-jre-sources-1-

jar/com/google/common/collect/RegularImmutableSortedSet.java

\* /opt/cola/permits/1301953781\_1649307346.56/0/guava-31-1-jre-sources-1-

jar/com/google/common/collect/ImmutableAsList.java

\* /opt/cola/permits/1301953781\_1649307346.56/0/guava-31-1-jre-sources-1 jar/com/google/common/collect/ComparisonChain.java \* /opt/cola/permits/1301953781\_1649307346.56/0/guava-31-1-jre-sources-1 jar/com/google/common/collect/ImmutableClassToInstanceMap.java

\* /opt/cola/permits/1301953781\_1649307346.56/0/guava-31-1-jre-sources-1 jar/com/google/common/collect/SingletonImmutableList.java \* /opt/cola/permits/1301953781\_1649307346.56/0/guava-31-1-jre-sources-1-

jar/com/google/common/collect/TableCollectors.java

\* /opt/cola/permits/1301953781\_1649307346.56/0/guava-31-1-jre-sources-1 jar/com/google/common/collect/DiscreteDomain.java

\* /opt/cola/permits/1301953781\_1649307346.56/0/guava-31-1-jre-sources-1 jar/com/google/common/collect/ImmutableSortedMap.java

\* /opt/cola/permits/1301953781\_1649307346.56/0/guava-31-1-jre-sources-1 jar/com/google/common/collect/ImmutableSortedSetFauxverideShim.java

\* /opt/cola/permits/1301953781\_1649307346.56/0/guava-31-1-jre-sources-1 jar/com/google/common/collect/SingletonImmutableTable.java

\* /opt/cola/permits/1301953781\_1649307346.56/0/guava-31-1-jre-sources-1 jar/com/google/common/collect/ImmutableEnumSet.java

\* /opt/cola/permits/1301953781\_1649307346.56/0/guava-31-1-jre-sources-1-

jar/com/google/common/collect/EmptyImmutableSetMultimap.java \* /opt/cola/permits/1301953781\_1649307346.56/0/guava-31-1-jre-sources-1 jar/com/google/common/collect/AbstractIndexedListIterator.java

\* /opt/cola/permits/1301953781\_1649307346.56/0/guava-31-1-jre-sources-1 jar/com/google/common/collect/RegularImmutableList.java

\* /opt/cola/permits/1301953781\_1649307346.56/0/guava-31-1-jre-sources-1 jar/com/google/common/collect/ImmutableTable.java

\* /opt/cola/permits/1301953781\_1649307346.56/0/guava-31-1-jre-sources-1 jar/com/google/common/collect/ComputationException.java

\* /opt/cola/permits/1301953781\_1649307346.56/0/guava-31-1-jre-sources-1 jar/com/google/common/collect/ImmutableSetMultimap.java

\* /opt/cola/permits/1301953781\_1649307346.56/0/guava-31-1-jre-sources-1 jar/com/google/common/collect/ForwardingTable.java

\* /opt/cola/permits/1301953781\_1649307346.56/0/guava-31-1-jre-sources-1-

jar/com/google/common/collect/ArrayTable.java

No license file was found, but licenses were detected in source scan.

/\*

\* Copyright (C) 2011 The Guava Authors.

\*

\* Licensed under the Apache License, Version 2.0 (the "License"); you may not use this file except

\* in compliance with the License. You may obtain a copy of the License at

\*

\* http://www.apache.org/licenses/LICENSE-2.0

\*

\* Unless required by applicable law or agreed to in writing, software distributed under the License

\* is distributed on an "AS IS" BASIS, WITHOUT WARRANTIES OR CONDITIONS OF ANY KIND, either express

\* or implied. See the License for the specific language governing permissions and limitations under \* the License.

\*/

Found in path(s):

\* /opt/cola/permits/1301953781\_1649307346.56/0/guava-31-1-jre-sources-1 jar/com/google/common/hash/package-info.java No license file was found, but licenses were detected in source scan.

/\*

\* Copyright (C) 2008 The Guava Authors

\*

\* Licensed under the Apache License, Version 2.0 (the "License");

\* you may not use this file except in compliance with the License.

\* You may obtain a copy of the License at

\*

\* http://www.apache.org/licenses/LICENSE-2.0

\*

\* Unless required by applicable law or agreed to in writing, software

\* distributed under the License is distributed on an "AS IS" BASIS,

\* WITHOUT WARRANTIES OR CONDITIONS OF ANY KIND, either express or implied.

\* See the License for the specific language governing permissions and

\* limitations under the License.

\*/

Found in path(s):

\* /opt/cola/permits/1301953781\_1649307346.56/0/guava-31-1-jre-sources-1 jar/com/google/common/collect/PeekingIterator.java \* /opt/cola/permits/1301953781\_1649307346.56/0/guava-31-1-jre-sources-1 jar/com/google/common/collect/ImmutableEntry.java \* /opt/cola/permits/1301953781\_1649307346.56/0/guava-31-1-jre-sources-1 jar/com/google/common/collect/ImmutableBiMap.java \* /opt/cola/permits/1301953781\_1649307346.56/0/guava-31-1-jre-sources-1 jar/com/google/common/collect/Serialization.java \* /opt/cola/permits/1301953781\_1649307346.56/0/guava-31-1-jre-sources-1 jar/com/google/common/collect/HashBasedTable.java \* /opt/cola/permits/1301953781\_1649307346.56/0/guava-31-1-jre-sources-1 jar/com/google/common/collect/ImmutableMapValues.java \* /opt/cola/permits/1301953781\_1649307346.56/0/guava-31-1-jre-sources-1 jar/com/google/common/collect/ImmutableMultiset.java \* /opt/cola/permits/1301953781\_1649307346.56/0/guava-31-1-jre-sources-1 jar/com/google/common/collect/ImmutableMap.java \* /opt/cola/permits/1301953781\_1649307346.56/0/guava-31-1-jre-sources-1 jar/com/google/common/collect/ImmutableMapKeySet.java \* /opt/cola/permits/1301953781\_1649307346.56/0/guava-31-1-jre-sources-1 jar/com/google/common/collect/ImmutableSortedSet.java \* /opt/cola/permits/1301953781\_1649307346.56/0/guava-31-1-jre-sources-1-

jar/com/google/common/collect/ImmutableMultimap.java

```
* /opt/cola/permits/1301953781_1649307346.56/0/guava-31-1-jre-sources-1-
jar/com/google/common/collect/CollectPreconditions.java
```
\* /opt/cola/permits/1301953781\_1649307346.56/0/guava-31-1-jre-sources-1 jar/com/google/common/collect/Tables.java

\* /opt/cola/permits/1301953781\_1649307346.56/0/guava-31-1-jre-sources-1 jar/com/google/common/collect/RegularImmutableMap.java

\* /opt/cola/permits/1301953781\_1649307346.56/0/guava-31-1-jre-sources-1 jar/com/google/common/collect/UnmodifiableIterator.java

\* /opt/cola/permits/1301953781\_1649307346.56/0/guava-31-1-jre-sources-1 jar/com/google/common/collect/SingletonImmutableBiMap.java

\* /opt/cola/permits/1301953781\_1649307346.56/0/guava-31-1-jre-sources-1 jar/com/google/thirdparty/publicsuffix/PublicSuffixPatterns.java

\* /opt/cola/permits/1301953781\_1649307346.56/0/guava-31-1-jre-sources-1 jar/com/google/common/collect/StandardRowSortedTable.java

\* /opt/cola/permits/1301953781\_1649307346.56/0/guava-31-1-jre-sources-1 jar/com/google/common/collect/ImmutableMapEntrySet.java

\* /opt/cola/permits/1301953781\_1649307346.56/0/guava-31-1-jre-sources-1 jar/com/google/common/collect/Collections2.java

\* /opt/cola/permits/1301953781\_1649307346.56/0/guava-31-1-jre-sources-1 jar/com/google/common/collect/StandardTable.java

\* /opt/cola/permits/1301953781\_1649307346.56/0/guava-31-1-jre-sources-1 jar/com/google/common/collect/ImmutableCollection.java

\* /opt/cola/permits/1301953781\_1649307346.56/0/guava-31-1-jre-sources-1 jar/com/google/common/collect/RegularImmutableBiMap.java

\* /opt/cola/permits/1301953781\_1649307346.56/0/guava-31-1-jre-sources-1 jar/com/google/common/collect/Table.java

\* /opt/cola/permits/1301953781\_1649307346.56/0/guava-31-1-jre-sources-1 jar/com/google/common/collect/TreeBasedTable.java

\* /opt/cola/permits/1301953781\_1649307346.56/0/guava-31-1-jre-sources-1 jar/com/google/common/collect/ImmutableListMultimap.java

\* /opt/cola/permits/1301953781\_1649307346.56/0/guava-31-1-jre-sources-1 jar/com/google/common/collect/Platform.java

\* /opt/cola/permits/1301953781\_1649307346.56/0/guava-31-1-jre-sources-1 jar/com/google/common/collect/Range.java

\* /opt/cola/permits/1301953781\_1649307346.56/0/guava-31-1-jre-sources-1-

jar/com/google/common/collect/EmptyImmutableListMultimap.java

No license file was found, but licenses were detected in source scan.

#### /\*

\* Copyright (C) 2021 The Guava Authors

\*

\* Licensed under the Apache License, Version 2.0 (the "License"); you may not use this file except

\* in compliance with the License. You may obtain a copy of the License at

\*

\* http://www.apache.org/licenses/LICENSE-2.0

\*

\* Unless required by applicable law or agreed to in writing, software distributed under the License

\* is distributed on an "AS IS" BASIS, WITHOUT WARRANTIES OR CONDITIONS OF ANY KIND, either

express

\* or implied. See the License for the specific language governing permissions and limitations under

\* the License.

\*/

#### Found in path(s):

\* /opt/cola/permits/1301953781\_1649307346.56/0/guava-31-1-jre-sources-1 jar/com/google/common/base/NullnessCasts.java \* /opt/cola/permits/1301953781\_1649307346.56/0/guava-31-1-jre-sources-1 jar/com/google/common/collect/NullnessCasts.java \* /opt/cola/permits/1301953781\_1649307346.56/0/guava-31-1-jre-sources-1-

jar/com/google/common/util/concurrent/NullnessCasts.java

No license file was found, but licenses were detected in source scan.

/\*

\* Copyright (C) 2011 The Guava Authors

\*

\* Licensed under the Apache License, Version 2.0 (the "License"); you may not use this file except

\* in compliance with the License. You may obtain a copy of the License at

\*

\* http://www.apache.org/licenses/LICENSE-2.0

\*

\* Unless required by applicable law or agreed to in writing, software distributed under the License

\* is distributed on an "AS IS" BASIS, WITHOUT WARRANTIES OR CONDITIONS OF ANY KIND, either express

\* or implied. See the License for the specific language governing permissions and limitations under \* the License.

\*/

Found in path(s):

\* /opt/cola/permits/1301953781\_1649307346.56/0/guava-31-1-jre-sources-1 jar/com/google/common/util/concurrent/CycleDetectingLockFactory.java \* /opt/cola/permits/1301953781\_1649307346.56/0/guava-31-1-jre-sources-1 jar/com/google/common/hash/AbstractHasher.java \* /opt/cola/permits/1301953781\_1649307346.56/0/guava-31-1-jre-sources-1 jar/com/google/common/primitives/UnsignedInteger.java \* /opt/cola/permits/1301953781\_1649307346.56/0/guava-31-1-jre-sources-1 jar/com/google/common/primitives/UnsignedLongs.java \* /opt/cola/permits/1301953781\_1649307346.56/0/guava-31-1-jre-sources-1 jar/com/google/common/cache/CacheStats.java \* /opt/cola/permits/1301953781\_1649307346.56/0/guava-31-1-jre-sources-1 jar/com/google/common/base/FunctionalEquivalence.java \* /opt/cola/permits/1301953781\_1649307346.56/0/guava-31-1-jre-sources-1 jar/com/google/common/reflect/TypeParameter.java \* /opt/cola/permits/1301953781\_1649307346.56/0/guava-31-1-jre-sources-1 jar/com/google/common/math/DoubleMath.java \* /opt/cola/permits/1301953781\_1649307346.56/0/guava-31-1-jre-sources-1 jar/com/google/common/hash/MessageDigestHashFunction.java

\* /opt/cola/permits/1301953781\_1649307346.56/0/guava-31-1-jre-sources-1 jar/com/google/common/base/PairwiseEquivalence.java

\* /opt/cola/permits/1301953781\_1649307346.56/0/guava-31-1-jre-sources-1 jar/com/google/common/hash/BloomFilter.java

\* /opt/cola/permits/1301953781\_1649307346.56/0/guava-31-1-jre-sources-1 jar/com/google/common/util/concurrent/ListeningScheduledExecutorService.java \* /opt/cola/permits/1301953781\_1649307346.56/0/guava-31-1-jre-sources-1-

jar/com/google/common/collect/TreeRangeSet.java

\* /opt/cola/permits/1301953781\_1649307346.56/0/guava-31-1-jre-sources-1 jar/com/google/common/cache/Weigher.java

\* /opt/cola/permits/1301953781\_1649307346.56/0/guava-31-1-jre-sources-1 jar/com/google/common/net/HttpHeaders.java

\* /opt/cola/permits/1301953781\_1649307346.56/0/guava-31-1-jre-sources-1 jar/com/google/common/base/Present.java

\* /opt/cola/permits/1301953781\_1649307346.56/0/guava-31-1-jre-sources-1 jar/com/google/common/hash/Crc32cHashFunction.java

\* /opt/cola/permits/1301953781\_1649307346.56/0/guava-31-1-jre-sources-1 jar/com/google/common/collect/RegularContiguousSet.java

\* /opt/cola/permits/1301953781\_1649307346.56/0/guava-31-1-jre-sources-1 jar/com/google/common/cache/LoadingCache.java

\* /opt/cola/permits/1301953781\_1649307346.56/0/guava-31-1-jre-sources-1 jar/com/google/common/cache/AbstractCache.java

\* /opt/cola/permits/1301953781\_1649307346.56/0/guava-31-1-jre-sources-1 jar/com/google/common/util/concurrent/FutureCallback.java

\* /opt/cola/permits/1301953781\_1649307346.56/0/guava-31-1-jre-sources-1 jar/com/google/common/collect/RegularImmutableMultiset.java

\* /opt/cola/permits/1301953781\_1649307346.56/0/guava-31-1-jre-sources-1 jar/com/google/common/hash/Murmur3\_32HashFunction.java

\* /opt/cola/permits/1301953781\_1649307346.56/0/guava-31-1-jre-sources-1 jar/com/google/common/cache/RemovalListener.java

\* /opt/cola/permits/1301953781\_1649307346.56/0/guava-31-1-jre-sources-1 jar/com/google/common/reflect/Types.java

\* /opt/cola/permits/1301953781\_1649307346.56/0/guava-31-1-jre-sources-1 jar/com/google/common/hash/HashCode.java

\* /opt/cola/permits/1301953781\_1649307346.56/0/guava-31-1-jre-sources-1 jar/com/google/common/math/IntMath.java

\* /opt/cola/permits/1301953781\_1649307346.56/0/guava-31-1-jre-sources-1 jar/com/google/common/hash/Funnel.java

\* /opt/cola/permits/1301953781\_1649307346.56/0/guava-31-1-jre-sources-1 jar/com/google/common/math/DoubleUtils.java

\* /opt/cola/permits/1301953781\_1649307346.56/0/guava-31-1-jre-sources-1 jar/com/google/common/hash/AbstractNonStreamingHashFunction.java

\* /opt/cola/permits/1301953781\_1649307346.56/0/guava-31-1-jre-sources-1 jar/com/google/common/util/concurrent/AsyncFunction.java

\* /opt/cola/permits/1301953781\_1649307346.56/0/guava-31-1-jre-sources-1 jar/com/google/common/collect/BoundType.java

\* /opt/cola/permits/1301953781\_1649307346.56/0/guava-31-1-jre-sources-1 jar/com/google/common/hash/HashingOutputStream.java

\* /opt/cola/permits/1301953781\_1649307346.56/0/guava-31-1-jre-sources-1 jar/com/google/common/cache/AbstractLoadingCache.java

\* /opt/cola/permits/1301953781\_1649307346.56/0/guava-31-1-jre-sources-1 jar/com/google/common/math/LongMath.java

\* /opt/cola/permits/1301953781\_1649307346.56/0/guava-31-1-jre-sources-1 jar/com/google/common/util/concurrent/ExecutionError.java

\* /opt/cola/permits/1301953781\_1649307346.56/0/guava-31-1-jre-sources-1 jar/com/google/common/cache/package-info.java

\* /opt/cola/permits/1301953781\_1649307346.56/0/guava-31-1-jre-sources-1 jar/com/google/common/hash/HashFunction.java

\* /opt/cola/permits/1301953781\_1649307346.56/0/guava-31-1-jre-sources-1 jar/com/google/common/math/package-info.java

\* /opt/cola/permits/1301953781\_1649307346.56/0/guava-31-1-jre-sources-1 jar/com/google/common/cache/CacheBuilderSpec.java

\* /opt/cola/permits/1301953781\_1649307346.56/0/guava-31-1-jre-sources-1 jar/com/google/common/cache/Cache.java

\* /opt/cola/permits/1301953781\_1649307346.56/0/guava-31-1-jre-sources-1 jar/com/google/common/collect/EmptyContiguousSet.java

\* /opt/cola/permits/1301953781\_1649307346.56/0/guava-31-1-jre-sources-1 jar/com/google/common/util/concurrent/AbstractScheduledService.java

\* /opt/cola/permits/1301953781\_1649307346.56/0/guava-31-1-jre-sources-1 jar/com/google/common/hash/Hashing.java

\* /opt/cola/permits/1301953781\_1649307346.56/0/guava-31-1-jre-sources-1 jar/com/google/common/util/concurrent/Uninterruptibles.java

\* /opt/cola/permits/1301953781\_1649307346.56/0/guava-31-1-jre-sources-1 jar/com/google/common/base/Optional.java

\* /opt/cola/permits/1301953781\_1649307346.56/0/guava-31-1-jre-sources-1 jar/com/google/common/primitives/ParseRequest.java

\* /opt/cola/permits/1301953781\_1649307346.56/0/guava-31-1-jre-sources-1 jar/com/google/common/collect/AbstractSortedMultiset.java

\* /opt/cola/permits/1301953781\_1649307346.56/0/guava-31-1-jre-sources-1 jar/com/google/common/base/Enums.java

\* /opt/cola/permits/1301953781\_1649307346.56/0/guava-31-1-jre-sources-1 jar/com/google/common/primitives/UnsignedInts.java

\* /opt/cola/permits/1301953781\_1649307346.56/0/guava-31-1-jre-sources-1 jar/com/google/common/collect/DescendingImmutableSortedMultiset.java

\* /opt/cola/permits/1301953781\_1649307346.56/0/guava-31-1-jre-sources-1 jar/com/google/common/cache/RemovalCause.java

\* /opt/cola/permits/1301953781\_1649307346.56/0/guava-31-1-jre-sources-1 jar/com/google/common/hash/AbstractCompositeHashFunction.java

\* /opt/cola/permits/1301953781\_1649307346.56/0/guava-31-1-jre-sources-1 jar/com/google/common/primitives/UnsignedLong.java

\* /opt/cola/permits/1301953781\_1649307346.56/0/guava-31-1-jre-sources-1 jar/com/google/common/base/Absent.java

\* /opt/cola/permits/1301953781\_1649307346.56/0/guava-31-1-jre-sources-1 jar/com/google/common/util/concurrent/ForwardingExecutorService.java

\* /opt/cola/permits/1301953781\_1649307346.56/0/guava-31-1-jre-sources-1 jar/com/google/common/hash/PrimitiveSink.java

\* /opt/cola/permits/1301953781\_1649307346.56/0/guava-31-1-jre-sources-1 jar/com/google/common/hash/AbstractStreamingHasher.java

\* /opt/cola/permits/1301953781\_1649307346.56/0/guava-31-1-jre-sources-1 jar/com/google/common/cache/ForwardingLoadingCache.java

\* /opt/cola/permits/1301953781\_1649307346.56/0/guava-31-1-jre-sources-1 jar/com/google/common/util/concurrent/ForwardingListeningExecutorService.java \* /opt/cola/permits/1301953781\_1649307346.56/0/guava-31-1-jre-sources-1-

jar/com/google/common/hash/Funnels.java

\* /opt/cola/permits/1301953781\_1649307346.56/0/guava-31-1-jre-sources-1 jar/com/google/common/net/MediaType.java

\* /opt/cola/permits/1301953781\_1649307346.56/0/guava-31-1-jre-sources-1 jar/com/google/common/math/MathPreconditions.java

\* /opt/cola/permits/1301953781\_1649307346.56/0/guava-31-1-jre-sources-1 jar/com/google/common/base/Ticker.java

\* /opt/cola/permits/1301953781\_1649307346.56/0/guava-31-1-jre-sources-1 jar/com/google/common/cache/ForwardingCache.java

\* /opt/cola/permits/1301953781\_1649307346.56/0/guava-31-1-jre-sources-1 jar/com/google/common/math/BigIntegerMath.java

\* /opt/cola/permits/1301953781\_1649307346.56/0/guava-31-1-jre-sources-1 jar/com/google/common/hash/Hasher.java

\* /opt/cola/permits/1301953781\_1649307346.56/0/guava-31-1-jre-sources-1 jar/com/google/common/util/concurrent/WrappingExecutorService.java

\* /opt/cola/permits/1301953781\_1649307346.56/0/guava-31-1-jre-sources-1 jar/com/google/common/net/HostAndPort.java

\* /opt/cola/permits/1301953781\_1649307346.56/0/guava-31-1-jre-sources-1 jar/com/google/common/hash/Murmur3\_128HashFunction.java

\* /opt/cola/permits/1301953781\_1649307346.56/0/guava-31-1-jre-sources-1 jar/com/google/common/cache/RemovalNotification.java

\* /opt/cola/permits/1301953781\_1649307346.56/0/guava-31-1-jre-sources-1 jar/com/google/common/hash/BloomFilterStrategies.java

\* /opt/cola/permits/1301953781\_1649307346.56/0/guava-31-1-jre-sources-1 jar/com/google/common/cache/RemovalListeners.java

\* /opt/cola/permits/1301953781\_1649307346.56/0/guava-31-1-jre-sources-1 jar/com/google/common/cache/CacheLoader.java

\* /opt/cola/permits/1301953781\_1649307346.56/0/guava-31-1-jre-sources-1 jar/com/google/common/util/concurrent/UncheckedExecutionException.java

\* /opt/cola/permits/1301953781\_1649307346.56/0/guava-31-1-jre-sources-1 jar/com/google/common/collect/Queues.java

\* /opt/cola/permits/1301953781\_1649307346.56/0/guava-31-1-jre-sources-1 jar/com/google/common/util/concurrent/AbstractListeningExecutorService.java No license file was found, but licenses were detected in source scan.

#### /\*

\* Copyright (C) 2019 The Guava Authors

\*

\* Licensed under the Apache License, Version 2.0 (the "License");

\* you may not use this file except in compliance with the License.

\* You may obtain a copy of the License at

\*

\* http://www.apache.org/licenses/LICENSE-2.0

\*

- \* Unless required by applicable law or agreed to in writing, software
- \* distributed under the License is distributed on an "AS IS" BASIS,

\* WITHOUT WARRANTIES OR CONDITIONS OF ANY KIND, either express or implied.

\* See the License for the specific language governing permissions and

\* limitations under the License.

\*/

#### Found in path(s):

\* /opt/cola/permits/1301953781\_1649307346.56/0/guava-31-1-jre-sources-1 jar/com/google/common/collect/CompactHashing.java \* /opt/cola/permits/1301953781\_1649307346.56/0/guava-31-1-jre-sources-1-

jar/com/google/common/graph/IncidentEdgeSet.java

No license file was found, but licenses were detected in source scan.

/\*

- \* Copyright (C) 2016 The Guava Authors
- \*

\* Licensed under the Apache License, Version 2.0 (the "License");

- \* you may not use this file except in compliance with the License.
- \* You may obtain a copy of the License at
- \*

\* http://www.apache.org/licenses/LICENSE-2.0

\*

- \* Unless required by applicable law or agreed to in writing, software
- \* distributed under the License is distributed on an "AS IS" BASIS,
- \* WITHOUT WARRANTIES OR CONDITIONS OF ANY KIND, either express or implied.
- \* See the License for the specific language governing permissions and
- \* limitations under the License.

\*/

Found in path(s):

\* /opt/cola/permits/1301953781\_1649307346.56/0/guava-31-1-jre-sources-1-

jar/com/google/common/collect/LinkedHashMultimapGwtSerializationDependencies.java

```
* /opt/cola/permits/1301953781_1649307346.56/0/guava-31-1-jre-sources-1-
```
jar/com/google/common/graph/EndpointPairIterator.java

\* /opt/cola/permits/1301953781\_1649307346.56/0/guava-31-1-jre-sources-1-

jar/com/google/common/graph/ForwardingNetwork.java

\* /opt/cola/permits/1301953781\_1649307346.56/0/guava-31-1-jre-sources-1-

jar/com/google/common/graph/ForwardingGraph.java

\* /opt/cola/permits/1301953781\_1649307346.56/0/guava-31-1-jre-sources-1-

jar/com/google/common/graph/AbstractGraph.java

\* /opt/cola/permits/1301953781\_1649307346.56/0/guava-31-1-jre-sources-1-

jar/com/google/common/graph/ElementOrder.java

\* /opt/cola/permits/1301953781\_1649307346.56/0/guava-31-1-jre-sources-1-

jar/com/google/common/graph/NetworkConnections.java

```
* /opt/cola/permits/1301953781_1649307346.56/0/guava-31-1-jre-sources-1-
jar/com/google/common/graph/UndirectedNetworkConnections.java
```
\* /opt/cola/permits/1301953781\_1649307346.56/0/guava-31-1-jre-sources-1 jar/com/google/common/graph/EdgesConnecting.java

\* /opt/cola/permits/1301953781\_1649307346.56/0/guava-31-1-jre-sources-1 jar/com/google/common/graph/MultiEdgesConnecting.java

\* /opt/cola/permits/1301953781\_1649307346.56/0/guava-31-1-jre-sources-1 jar/com/google/common/collect/Comparators.java

\* /opt/cola/permits/1301953781\_1649307346.56/0/guava-31-1-jre-sources-1 jar/com/google/common/graph/AbstractGraphBuilder.java

\* /opt/cola/permits/1301953781\_1649307346.56/0/guava-31-1-jre-sources-1 jar/com/google/common/graph/GraphConnections.java

\* /opt/cola/permits/1301953781\_1649307346.56/0/guava-31-1-jre-sources-1 jar/com/google/common/graph/AbstractDirectedNetworkConnections.java

\* /opt/cola/permits/1301953781\_1649307346.56/0/guava-31-1-jre-sources-1 jar/com/google/common/graph/AbstractNetwork.java

\* /opt/cola/permits/1301953781\_1649307346.56/0/guava-31-1-jre-sources-1 jar/com/google/common/graph/ImmutableValueGraph.java

\* /opt/cola/permits/1301953781\_1649307346.56/0/guava-31-1-jre-sources-1 jar/com/google/common/graph/ValueGraph.java

\* /opt/cola/permits/1301953781\_1649307346.56/0/guava-31-1-jre-sources-1 jar/com/google/common/graph/UndirectedGraphConnections.java

\* /opt/cola/permits/1301953781\_1649307346.56/0/guava-31-1-jre-sources-1 jar/com/google/common/graph/MapRetrievalCache.java

\* /opt/cola/permits/1301953781\_1649307346.56/0/guava-31-1-jre-sources-1 jar/com/google/common/collect/HashMultimapGwtSerializationDependencies.java

\* /opt/cola/permits/1301953781\_1649307346.56/0/guava-31-1-jre-sources-1-

jar/com/google/common/graph/ValueGraphBuilder.java

\* /opt/cola/permits/1301953781\_1649307346.56/0/guava-31-1-jre-sources-1 jar/com/google/common/graph/StandardMutableNetwork.java

\* /opt/cola/permits/1301953781\_1649307346.56/0/guava-31-1-jre-sources-1 jar/com/google/common/graph/NetworkBuilder.java

\* /opt/cola/permits/1301953781\_1649307346.56/0/guava-31-1-jre-sources-1 jar/com/google/common/graph/MutableValueGraph.java

\* /opt/cola/permits/1301953781\_1649307346.56/0/guava-31-1-jre-sources-1 jar/com/google/common/graph/StandardMutableValueGraph.java

\* /opt/cola/permits/1301953781\_1649307346.56/0/guava-31-1-jre-sources-1 jar/com/google/common/graph/ForwardingValueGraph.java

\* /opt/cola/permits/1301953781\_1649307346.56/0/guava-31-1-jre-sources-1 jar/com/google/common/graph/GraphConstants.java

\* /opt/cola/permits/1301953781\_1649307346.56/0/guava-31-1-jre-sources-1 jar/com/google/common/graph/UndirectedMultiNetworkConnections.java

\* /opt/cola/permits/1301953781\_1649307346.56/0/guava-31-1-jre-sources-1 jar/com/google/common/graph/StandardMutableGraph.java

\* /opt/cola/permits/1301953781\_1649307346.56/0/guava-31-1-jre-sources-1 jar/com/google/common/graph/EndpointPair.java

\* /opt/cola/permits/1301953781\_1649307346.56/0/guava-31-1-jre-sources-1 jar/com/google/common/graph/AbstractValueGraph.java

```
* /opt/cola/permits/1301953781_1649307346.56/0/guava-31-1-jre-sources-1-
jar/com/google/common/graph/StandardValueGraph.java
* /opt/cola/permits/1301953781_1649307346.56/0/guava-31-1-jre-sources-1-
jar/com/google/common/graph/DirectedMultiNetworkConnections.java
* /opt/cola/permits/1301953781_1649307346.56/0/guava-31-1-jre-sources-1-
jar/com/google/common/graph/GraphBuilder.java
* /opt/cola/permits/1301953781_1649307346.56/0/guava-31-1-jre-sources-1-
jar/com/google/common/collect/ArrayListMultimapGwtSerializationDependencies.java
* /opt/cola/permits/1301953781_1649307346.56/0/guava-31-1-jre-sources-1-
jar/com/google/common/graph/AbstractUndirectedNetworkConnections.java
* /opt/cola/permits/1301953781_1649307346.56/0/guava-31-1-jre-sources-1-
jar/com/google/common/collect/RangeGwtSerializationDependencies.java
* /opt/cola/permits/1301953781_1649307346.56/0/guava-31-1-jre-sources-1-
jar/com/google/common/graph/DirectedGraphConnections.java
* /opt/cola/permits/1301953781_1649307346.56/0/guava-31-1-jre-sources-1-
jar/com/google/common/graph/MapIteratorCache.java
* /opt/cola/permits/1301953781_1649307346.56/0/guava-31-1-jre-sources-1-
jar/com/google/common/collect/CollectCollectors.java
* /opt/cola/permits/1301953781_1649307346.56/0/guava-31-1-jre-sources-1-
jar/com/google/common/collect/MoreCollectors.java
* /opt/cola/permits/1301953781_1649307346.56/0/guava-31-1-jre-sources-1-
jar/com/google/common/collect/ImmutableMultisetGwtSerializationDependencies.java
* /opt/cola/permits/1301953781_1649307346.56/0/guava-31-1-jre-sources-1-
jar/com/google/common/graph/StandardNetwork.java
* /opt/cola/permits/1301953781_1649307346.56/0/guava-31-1-jre-sources-1-
jar/com/google/common/graph/DirectedNetworkConnections.java
No license file was found, but licenses were detected in source scan.
```
// Copyright 2011 Google Inc. All Rights Reserved.

Found in path(s):

\* /opt/cola/permits/1301953781\_1649307346.56/0/guava-31-1-jre-sources-1 jar/com/google/common/hash/Fingerprint2011.java No license file was found, but licenses were detected in source scan.

/\*

\* Copyright (C) 2008 The Guava Authors

\*

\* Licensed under the Apache License, Version 2.0 (the "License"); you may not use this file except

\* in compliance with the License. You may obtain a copy of the License at

\*

\* http://www.apache.org/licenses/LICENSE-2.0

\*

\* Unless required by applicable law or agreed to in writing, software distributed under the License

\* is distributed on an "AS IS" BASIS, WITHOUT WARRANTIES OR CONDITIONS OF ANY KIND, either express

\* or implied. See the License for the specific language governing permissions and limitations under

\* the License.

Found in path(s):

\* /opt/cola/permits/1301953781\_1649307346.56/0/guava-31-1-jre-sources-1 jar/com/google/common/escape/UnicodeEscaper.java \* /opt/cola/permits/1301953781\_1649307346.56/0/guava-31-1-jre-sources-1 jar/com/google/common/base/Joiner.java \* /opt/cola/permits/1301953781\_1649307346.56/0/guava-31-1-jre-sources-1 jar/com/google/common/net/InetAddresses.java \* /opt/cola/permits/1301953781\_1649307346.56/0/guava-31-1-jre-sources-1 jar/com/google/common/io/MultiReader.java \* /opt/cola/permits/1301953781\_1649307346.56/0/guava-31-1-jre-sources-1 jar/com/google/common/collect/FluentIterable.java \* /opt/cola/permits/1301953781\_1649307346.56/0/guava-31-1-jre-sources-1 jar/com/google/common/net/PercentEscaper.java \* /opt/cola/permits/1301953781\_1649307346.56/0/guava-31-1-jre-sources-1 jar/com/google/common/primitives/Doubles.java \* /opt/cola/permits/1301953781\_1649307346.56/0/guava-31-1-jre-sources-1 jar/com/google/common/primitives/Chars.java \* /opt/cola/permits/1301953781\_1649307346.56/0/guava-31-1-jre-sources-1 jar/com/google/common/primitives/Bytes.java \* /opt/cola/permits/1301953781\_1649307346.56/0/guava-31-1-jre-sources-1 jar/com/google/common/util/concurrent/SequentialExecutor.java \* /opt/cola/permits/1301953781\_1649307346.56/0/guava-31-1-jre-sources-1 jar/com/google/common/primitives/Longs.java \* /opt/cola/permits/1301953781\_1649307346.56/0/guava-31-1-jre-sources-1 jar/com/google/common/primitives/Ints.java \* /opt/cola/permits/1301953781\_1649307346.56/0/guava-31-1-jre-sources-1 jar/com/google/common/primitives/Booleans.java \* /opt/cola/permits/1301953781\_1649307346.56/0/guava-31-1-jre-sources-1 jar/com/google/common/util/concurrent/ListenableFutureTask.java \* /opt/cola/permits/1301953781\_1649307346.56/0/guava-31-1-jre-sources-1 jar/com/google/common/escape/Escaper.java \* /opt/cola/permits/1301953781\_1649307346.56/0/guava-31-1-jre-sources-1 jar/com/google/common/primitives/Shorts.java \* /opt/cola/permits/1301953781\_1649307346.56/0/guava-31-1-jre-sources-1 jar/com/google/common/base/internal/Finalizer.java \* /opt/cola/permits/1301953781\_1649307346.56/0/guava-31-1-jre-sources-1 jar/com/google/common/io/FileBackedOutputStream.java \* /opt/cola/permits/1301953781\_1649307346.56/0/guava-31-1-jre-sources-1 jar/com/google/thirdparty/publicsuffix/TrieParser.java \* /opt/cola/permits/1301953781\_1649307346.56/0/guava-31-1-jre-sources-1 jar/com/google/common/base/Stopwatch.java \* /opt/cola/permits/1301953781\_1649307346.56/0/guava-31-1-jre-sources-1 jar/com/google/common/base/CharMatcher.java \* /opt/cola/permits/1301953781\_1649307346.56/0/guava-31-1-jre-sources-1 jar/com/google/common/primitives/Floats.java \* /opt/cola/permits/1301953781\_1649307346.56/0/guava-31-1-jre-sources-1jar/com/google/common/base/Converter.java

No license file was found, but licenses were detected in source scan.

/\*

\* Copyright (C) 2020 The Guava Authors

\*

\* Licensed under the Apache License, Version 2.0 (the "License"); you may not use this file except

- \* in compliance with the License. You may obtain a copy of the License at
- \*

\* http://www.apache.org/licenses/LICENSE-2.0

\*

\* Unless required by applicable law or agreed to in writing, software distributed under the License

\* is distributed on an "AS IS" BASIS, WITHOUT WARRANTIES OR CONDITIONS OF ANY KIND, either express

\* or implied. See the License for the specific language governing permissions and limitations under \* the License.

\*/

/\*\*

\* Holder for web specializations of methods of {@code Ints}. Intended to be empty for regular \* version.

\*/

Found in path(s):

\* /opt/cola/permits/1301953781\_1649307346.56/0/guava-31-1-jre-sources-1 jar/com/google/common/primitives/IntsMethodsForWeb.java No license file was found, but licenses were detected in source scan.

/\*

\* Copyright (C) 2014 The Guava Authors

\*

\* Licensed under the Apache License, Version 2.0 (the "License"); you may not use this file except

\* in compliance with the License. You may obtain a copy of the License at

\*

\* http://www.apache.org/licenses/LICENSE-2.0

\*

\* Unless required by applicable law or agreed to in writing, software distributed under the License

\* is distributed on an "AS IS" BASIS, WITHOUT WARRANTIES OR CONDITIONS OF ANY KIND, either express

\* or implied. See the License for the specific language governing permissions and limitations under \* the License.

\*/

Found in path(s):

\* /opt/cola/permits/1301953781\_1649307346.56/0/guava-31-1-jre-sources-1-

jar/com/google/common/util/concurrent/TrustedListenableFutureTask.java

\* /opt/cola/permits/1301953781\_1649307346.56/0/guava-31-1-jre-sources-1-

jar/com/google/common/eventbus/Subscriber.java

\* /opt/cola/permits/1301953781\_1649307346.56/0/guava-31-1-jre-sources-1-

jar/com/google/common/base/MoreObjects.java

\* /opt/cola/permits/1301953781\_1649307346.56/0/guava-31-1-jre-sources-1-

jar/com/google/common/util/concurrent/ListenerCallQueue.java

\* /opt/cola/permits/1301953781\_1649307346.56/0/guava-31-1-jre-sources-1 jar/com/google/common/math/Quantiles.java

\* /opt/cola/permits/1301953781\_1649307346.56/0/guava-31-1-jre-sources-1 jar/com/google/common/eventbus/Dispatcher.java

\* /opt/cola/permits/1301953781\_1649307346.56/0/guava-31-1-jre-sources-1-

jar/com/google/common/eventbus/SubscriberRegistry.java

No license file was found, but licenses were detected in source scan.

/\*

\* Written by Doug Lea with assistance from members of JCP JSR-166

\* Expert Group and released to the public domain, as explained at

\* http://creativecommons.org/publicdomain/zero/1.0/

\*/

Found in path(s):

\* /opt/cola/permits/1301953781\_1649307346.56/0/guava-31-1-jre-sources-1 jar/com/google/common/hash/LongAdder.java

\* /opt/cola/permits/1301953781\_1649307346.56/0/guava-31-1-jre-sources-1 jar/com/google/common/cache/LongAdder.java

\* /opt/cola/permits/1301953781\_1649307346.56/0/guava-31-1-jre-sources-1 jar/com/google/common/cache/Striped64.java

\* /opt/cola/permits/1301953781\_1649307346.56/0/guava-31-1-jre-sources-1 jar/com/google/common/hash/Striped64.java

\* /opt/cola/permits/1301953781\_1649307346.56/0/guava-31-1-jre-sources-1 jar/com/google/common/util/concurrent/AtomicDoubleArray.java

No license file was found, but licenses were detected in source scan.

/\*

\* Copyright (C) 2011 The Guava Authors

\*

\* Licensed under the Apache License, Version 2.0 (the "License"); you may not use this file except

\* in compliance with the License. You may obtain a copy of the License at

\*

\* http://www.apache.org/licenses/LICENSE-2.0

\*

\* Unless required by applicable law or agreed to in writing, software distributed under the

\* License is distributed on an "AS IS" BASIS, WITHOUT WARRANTIES OR CONDITIONS OF ANY KIND, either

\* express or implied. See the License for the specific language governing permissions and

\* limitations under the License.

\*/

Found in path(s):

\* /opt/cola/permits/1301953781\_1649307346.56/0/guava-31-1-jre-sources-1-

jar/com/google/common/collect/ForwardingSortedMultiset.java

\* /opt/cola/permits/1301953781\_1649307346.56/0/guava-31-1-jre-sources-1-

jar/com/google/common/collect/ImmutableSortedMultisetFauxverideShim.java

\* /opt/cola/permits/1301953781\_1649307346.56/0/guava-31-1-jre-sources-1 jar/com/google/common/collect/GeneralRange.java

\* /opt/cola/permits/1301953781\_1649307346.56/0/guava-31-1-jre-sources-1 jar/com/google/common/collect/Count.java

\* /opt/cola/permits/1301953781\_1649307346.56/0/guava-31-1-jre-sources-1 jar/com/google/common/collect/RegularImmutableSortedMultiset.java

\* /opt/cola/permits/1301953781\_1649307346.56/0/guava-31-1-jre-sources-1 jar/com/google/common/collect/SortedIterable.java

\* /opt/cola/permits/1301953781\_1649307346.56/0/guava-31-1-jre-sources-1 jar/com/google/common/collect/RangeSet.java

\* /opt/cola/permits/1301953781\_1649307346.56/0/guava-31-1-jre-sources-1 jar/com/google/common/collect/AbstractRangeSet.java

\* /opt/cola/permits/1301953781\_1649307346.56/0/guava-31-1-jre-sources-1 jar/com/google/common/collect/SortedIterables.java

\* /opt/cola/permits/1301953781\_1649307346.56/0/guava-31-1-jre-sources-1 jar/com/google/common/collect/ImmutableSortedMultiset.java No license file was found, but licenses were detected in source scan.

/\*

\* Copyright (C) 2015 The Guava Authors

\*

\* Licensed under the Apache License, Version 2.0 (the "License");

\* you may not use this file except in compliance with the License.

\* You may obtain a copy of the License at

\* http://www.apache.org/licenses/LICENSE-2.0

\*

\*

\* Unless required by applicable law or agreed to in writing, software

\* distributed under the License is distributed on an "AS IS" BASIS,

\* WITHOUT WARRANTIES OR CONDITIONS OF ANY KIND, either express or implied.

\* See the License for the specific language governing permissions and

\* limitations under the License.

\*/

Found in path(s):

\* /opt/cola/permits/1301953781\_1649307346.56/0/guava-31-1-jre-sources-1 jar/com/google/common/graph/package-info.java

\* /opt/cola/permits/1301953781\_1649307346.56/0/guava-31-1-jre-sources-1 jar/com/google/common/collect/ImmutableBiMapFauxverideShim.java

\* /opt/cola/permits/1301953781\_1649307346.56/0/guava-31-1-jre-sources-1-

jar/com/google/common/collect/CollectSpliterators.java

No license file was found, but licenses were detected in source scan.

/\*

\* Copyright (C) 2011 The Guava Authors

\*

- \* Licensed under the Apache License, Version 2.0 (the "License");
- \* you may not use this file except in compliance with the License.
- \* You may obtain a copy of the License at
- \*

\* http://www.apache.org/licenses/LICENSE-2.0

- \*
- \* Unless required by applicable law or agreed to in writing, software
- \* distributed under the License is distributed on an "AS IS" BASIS,
- \* WITHOUT WARRANTIES OR CONDITIONS OF ANY KIND, either express or implied.
- \* See the License for the specific language governing permissions and
- \* limitations under the License.
- \*/

Found in path(s):

\* /opt/cola/permits/1301953781\_1649307346.56/0/guava-31-1-jre-sources-1 jar/com/google/common/util/concurrent/AtomicLongMap.java \* /opt/cola/permits/1301953781\_1649307346.56/0/guava-31-1-jre-sources-1 jar/com/google/common/collect/GwtTransient.java

No license file was found, but licenses were detected in source scan.

/\*

\* Copyright (C) 2020 The Guava Authors

\*

\* Licensed under the Apache License, Version 2.0 (the "License"); you may not use this file except

\* in compliance with the License. You may obtain a copy of the License at

\*

\* http://www.apache.org/licenses/LICENSE-2.0

\*

\* Unless required by applicable law or agreed to in writing, software distributed under the License

\* is distributed on an "AS IS" BASIS, WITHOUT WARRANTIES OR CONDITIONS OF ANY KIND, either express

\* or implied. See the License for the specific language governing permissions and limitations under \* the License.

\*/

Found in path(s):

\* /opt/cola/permits/1301953781\_1649307346.56/0/guava-31-1-jre-sources-1 jar/com/google/common/util/concurrent/OverflowAvoidingLockSupport.java \* /opt/cola/permits/1301953781\_1649307346.56/0/guava-31-1-jre-sources-1 jar/com/google/common/math/BigDecimalMath.java \* /opt/cola/permits/1301953781\_1649307346.56/0/guava-31-1-jre-sources-1 jar/com/google/common/io/Java8Compatibility.java \* /opt/cola/permits/1301953781\_1649307346.56/0/guava-31-1-jre-sources-1 jar/com/google/common/hash/Java8Compatibility.java \* /opt/cola/permits/1301953781\_1649307346.56/0/guava-31-1-jre-sources-1 jar/com/google/common/math/ToDoubleRounder.java \* /opt/cola/permits/1301953781\_1649307346.56/0/guava-31-1-jre-sources-1-

jar/com/google/common/base/Java8Compatibility.java

No license file was found, but licenses were detected in source scan.

/\*

\* Copyright (C) 2010 The Guava Authors

\*

\* Licensed under the Apache License, Version 2.0 (the "License");

\* you may not use this file except in compliance with the License.

\* You may obtain a copy of the License at

\*

\* http://www.apache.org/licenses/LICENSE-2.0

\*

\* Unless required by applicable law or agreed to in writing, software

\* distributed under the License is distributed on an "AS IS" BASIS,

\* WITHOUT WARRANTIES OR CONDITIONS OF ANY KIND, either express or implied.

\* See the License for the specific language governing permissions and

\* limitations under the License.

#### \*/

Found in path(s):

\* /opt/cola/permits/1301953781\_1649307346.56/0/guava-31-1-jre-sources-1 jar/com/google/common/collect/ForwardingListMultimap.java \* /opt/cola/permits/1301953781\_1649307346.56/0/guava-31-1-jre-sources-1 jar/com/google/common/collect/UnmodifiableListIterator.java \* /opt/cola/permits/1301953781\_1649307346.56/0/guava-31-1-jre-sources-1 jar/com/google/common/collect/RowSortedTable.java \* /opt/cola/permits/1301953781\_1649307346.56/0/guava-31-1-jre-sources-1 jar/com/google/common/collect/MinMaxPriorityQueue.java \* /opt/cola/permits/1301953781\_1649307346.56/0/guava-31-1-jre-sources-1 jar/com/google/common/collect/ForwardingImmutableCollection.java \* /opt/cola/permits/1301953781\_1649307346.56/0/guava-31-1-jre-sources-1 jar/com/google/common/collect/AbstractSequentialIterator.java \* /opt/cola/permits/1301953781\_1649307346.56/0/guava-31-1-jre-sources-1 jar/com/google/common/collect/SortedMapDifference.java \* /opt/cola/permits/1301953781\_1649307346.56/0/guava-31-1-jre-sources-1 jar/com/google/common/collect/ForwardingSortedSetMultimap.java \* /opt/cola/permits/1301953781\_1649307346.56/0/guava-31-1-jre-sources-1 jar/com/google/common/collect/ForwardingSetMultimap.java No license file was found, but licenses were detected in source scan.

#### /\*

\* Copyright (C) 2021 The Guava Authors

\*

\* Licensed under the Apache License, Version 2.0 (the "License");

\* you may not use this file except in compliance with the License.

\* You may obtain a copy of the License at

\* http://www.apache.org/licenses/LICENSE-2.0

\*

\*

- \* Unless required by applicable law or agreed to in writing, software
- \* distributed under the License is distributed on an "AS IS" BASIS,
- \* WITHOUT WARRANTIES OR CONDITIONS OF ANY KIND, either express or implied.
- \* See the License for the specific language governing permissions and

\* limitations under the License.

\*/

#### Found in path(s):

\* /opt/cola/permits/1301953781\_1649307346.56/0/guava-31-1-jre-sources-1 jar/com/google/common/html/ParametricNullness.java \* /opt/cola/permits/1301953781\_1649307346.56/0/guava-31-1-jre-sources-1 jar/com/google/common/util/concurrent/ParametricNullness.java \* /opt/cola/permits/1301953781\_1649307346.56/0/guava-31-1-jre-sources-1 jar/com/google/common/net/ParametricNullness.java \* /opt/cola/permits/1301953781\_1649307346.56/0/guava-31-1-jre-sources-1 jar/com/google/common/math/ParametricNullness.java \* /opt/cola/permits/1301953781\_1649307346.56/0/guava-31-1-jre-sources-1 jar/com/google/common/xml/ParametricNullness.java \* /opt/cola/permits/1301953781\_1649307346.56/0/guava-31-1-jre-sources-1 jar/com/google/common/hash/ParametricNullness.java \* /opt/cola/permits/1301953781\_1649307346.56/0/guava-31-1-jre-sources-1 jar/com/google/common/cache/ParametricNullness.java \* /opt/cola/permits/1301953781\_1649307346.56/0/guava-31-1-jre-sources-1 jar/com/google/common/eventbus/ParametricNullness.java \* /opt/cola/permits/1301953781\_1649307346.56/0/guava-31-1-jre-sources-1 jar/com/google/common/primitives/ParametricNullness.java \* /opt/cola/permits/1301953781\_1649307346.56/0/guava-31-1-jre-sources-1 jar/com/google/common/html/ElementTypesAreNonnullByDefault.java \* /opt/cola/permits/1301953781\_1649307346.56/0/guava-31-1-jre-sources-1 jar/com/google/common/collect/ElementTypesAreNonnullByDefault.java \* /opt/cola/permits/1301953781\_1649307346.56/0/guava-31-1-jre-sources-1 jar/com/google/common/cache/ElementTypesAreNonnullByDefault.java \* /opt/cola/permits/1301953781\_1649307346.56/0/guava-31-1-jre-sources-1 jar/com/google/common/io/ElementTypesAreNonnullByDefault.java \* /opt/cola/permits/1301953781\_1649307346.56/0/guava-31-1-jre-sources-1 jar/com/google/common/escape/ElementTypesAreNonnullByDefault.java \* /opt/cola/permits/1301953781\_1649307346.56/0/guava-31-1-jre-sources-1 jar/com/google/common/reflect/ElementTypesAreNonnullByDefault.java \* /opt/cola/permits/1301953781\_1649307346.56/0/guava-31-1-jre-sources-1 jar/com/google/common/hash/ElementTypesAreNonnullByDefault.java \* /opt/cola/permits/1301953781\_1649307346.56/0/guava-31-1-jre-sources-1 jar/com/google/common/math/ElementTypesAreNonnullByDefault.java \* /opt/cola/permits/1301953781\_1649307346.56/0/guava-31-1-jre-sources-1 jar/com/google/common/util/concurrent/ElementTypesAreNonnullByDefault.java \* /opt/cola/permits/1301953781\_1649307346.56/0/guava-31-1-jre-sources-1 jar/com/google/common/xml/ElementTypesAreNonnullByDefault.java \* /opt/cola/permits/1301953781\_1649307346.56/0/guava-31-1-jre-sources-1 jar/com/google/common/base/ElementTypesAreNonnullByDefault.java

\* /opt/cola/permits/1301953781\_1649307346.56/0/guava-31-1-jre-sources-1 jar/com/google/common/primitives/ElementTypesAreNonnullByDefault.java \* /opt/cola/permits/1301953781\_1649307346.56/0/guava-31-1-jre-sources-1 jar/com/google/common/collect/ParametricNullness.java \* /opt/cola/permits/1301953781\_1649307346.56/0/guava-31-1-jre-sources-1-

jar/com/google/common/eventbus/ElementTypesAreNonnullByDefault.java \* /opt/cola/permits/1301953781\_1649307346.56/0/guava-31-1-jre-sources-1 jar/com/google/common/net/ElementTypesAreNonnullByDefault.java

\* /opt/cola/permits/1301953781\_1649307346.56/0/guava-31-1-jre-sources-1 jar/com/google/common/base/ParametricNullness.java

\* /opt/cola/permits/1301953781\_1649307346.56/0/guava-31-1-jre-sources-1 jar/com/google/common/reflect/ParametricNullness.java

\* /opt/cola/permits/1301953781\_1649307346.56/0/guava-31-1-jre-sources-1 jar/com/google/common/io/ParametricNullness.java

\* /opt/cola/permits/1301953781\_1649307346.56/0/guava-31-1-jre-sources-1 jar/com/google/common/graph/ElementTypesAreNonnullByDefault.java

\* /opt/cola/permits/1301953781\_1649307346.56/0/guava-31-1-jre-sources-1 jar/com/google/common/escape/ParametricNullness.java

\* /opt/cola/permits/1301953781\_1649307346.56/0/guava-31-1-jre-sources-1-

jar/com/google/common/graph/ParametricNullness.java

No license file was found, but licenses were detected in source scan.

## /\*

\* Copyright (C) 2006 The Guava Authors

\*

\* Licensed under the Apache License, Version 2.0 (the "License"); you may not use this file except

\* in compliance with the License. You may obtain a copy of the License at

\*

\* http://www.apache.org/licenses/LICENSE-2.0

\*

\* Unless required by applicable law or agreed to in writing, software distributed under the License

\* is distributed on an "AS IS" BASIS, WITHOUT WARRANTIES OR CONDITIONS OF ANY KIND, either express

\* or implied. See the License for the specific language governing permissions and limitations under \* the License.

\*/

Found in path(s):

\* /opt/cola/permits/1301953781\_1649307346.56/0/guava-31-1-jre-sources-1-

jar/com/google/common/util/concurrent/ImmediateFuture.java

\* /opt/cola/permits/1301953781\_1649307346.56/0/guava-31-1-jre-sources-1-

jar/com/google/common/util/concurrent/FakeTimeLimiter.java

\* /opt/cola/permits/1301953781\_1649307346.56/0/guava-31-1-jre-sources-1-

jar/com/google/common/util/concurrent/GwtFuturesCatchingSpecialization.java

\* /opt/cola/permits/1301953781\_1649307346.56/0/guava-31-1-jre-sources-1-

jar/com/google/common/escape/CharEscaperBuilder.java

\* /opt/cola/permits/1301953781\_1649307346.56/0/guava-31-1-jre-sources-1-

jar/com/google/common/util/concurrent/TimeoutFuture.java

```
* /opt/cola/permits/1301953781_1649307346.56/0/guava-31-1-jre-sources-1-
jar/com/google/common/util/concurrent/Futures.java
* /opt/cola/permits/1301953781_1649307346.56/0/guava-31-1-jre-sources-1-
jar/com/google/common/util/concurrent/CollectionFuture.java
* /opt/cola/permits/1301953781_1649307346.56/0/guava-31-1-jre-sources-1-
jar/com/google/common/base/CaseFormat.java
* /opt/cola/permits/1301953781_1649307346.56/0/guava-31-1-jre-sources-1-
jar/com/google/common/util/concurrent/GwtFluentFutureCatchingSpecialization.java
* /opt/cola/permits/1301953781_1649307346.56/0/guava-31-1-jre-sources-1-
jar/com/google/common/annotations/VisibleForTesting.java
* /opt/cola/permits/1301953781_1649307346.56/0/guava-31-1-jre-sources-1-
jar/com/google/common/util/concurrent/FuturesGetChecked.java
* /opt/cola/permits/1301953781_1649307346.56/0/guava-31-1-jre-sources-1-
jar/com/google/common/util/concurrent/UncheckedTimeoutException.java
* /opt/cola/permits/1301953781_1649307346.56/0/guava-31-1-jre-sources-1-
jar/com/google/common/util/concurrent/TimeLimiter.java
* /opt/cola/permits/1301953781_1649307346.56/0/guava-31-1-jre-sources-1-
jar/com/google/common/reflect/TypeToken.java
* /opt/cola/permits/1301953781_1649307346.56/0/guava-31-1-jre-sources-1-
jar/com/google/common/util/concurrent/AbstractCatchingFuture.java
* /opt/cola/permits/1301953781_1649307346.56/0/guava-31-1-jre-sources-1-
jar/com/google/common/escape/CharEscaper.java
* /opt/cola/permits/1301953781_1649307346.56/0/guava-31-1-jre-sources-1-
jar/com/google/common/util/concurrent/AbstractTransformFuture.java
* /opt/cola/permits/1301953781_1649307346.56/0/guava-31-1-jre-sources-1-
jar/com/google/common/util/concurrent/SimpleTimeLimiter.java
* /opt/cola/permits/1301953781_1649307346.56/0/guava-31-1-jre-sources-1-
jar/com/google/common/util/concurrent/FluentFuture.java
* /opt/cola/permits/1301953781_1649307346.56/0/guava-31-1-jre-sources-1-
jar/com/google/common/io/AppendableWriter.java
* /opt/cola/permits/1301953781_1649307346.56/0/guava-31-1-jre-sources-1-
jar/com/google/common/util/concurrent/AggregateFuture.java
* /opt/cola/permits/1301953781_1649307346.56/0/guava-31-1-jre-sources-1-
jar/com/google/common/io/PatternFilenameFilter.java
No license file was found, but licenses were detected in source scan.
```
/\*

\* Copyright (C) 2007 The Guava Authors

\*

\* Licensed under the Apache License, Version 2.0 (the "License"); you may not use this file except

\* in compliance with the License. You may obtain a copy of the License at

\*

\* http://www.apache.org/licenses/LICENSE-2.0

\*

\* Unless required by applicable law or agreed to in writing, software distributed under the License

\* is distributed on an "AS IS" BASIS, WITHOUT WARRANTIES OR CONDITIONS OF ANY KIND, either express

\* or implied. See the License for the specific language governing permissions and limitations under

```
* the License.
```
\*/

/\*

\* This following method is a modified version of one found in

\* http://gee.cs.oswego.edu/cgi-bin/viewcvs.cgi/jsr166/src/test/tck/AbstractExecutorServiceTest.java?revision=1.30

\* which contained the following notice:

\*

- \* Written by Doug Lea with assistance from members of JCP JSR-166 Expert Group and released to
- \* the public domain, as explained at http://creativecommons.org/publicdomain/zero/1.0/

\*

\* Other contributors include Andrew Wright, Jeffrey Hayes, Pat Fisher, Mike Judd.

\*/

Found in path(s):

\* /opt/cola/permits/1301953781\_1649307346.56/0/guava-31-1-jre-sources-1 jar/com/google/common/util/concurrent/MoreExecutors.java No license file was found, but licenses were detected in source scan.

/\*

\* Copyright (C) 2016 The Guava Authors

\*

\* Licensed under the Apache License, Version 2.0 (the "License"); you may not use this file except

\* in compliance with the License. You may obtain a copy of the License at

\*

\* http://www.apache.org/licenses/LICENSE-2.0

\*

\* Unless required by applicable law or agreed to in writing, software distributed under the License

\* is distributed on an "AS IS" BASIS, WITHOUT WARRANTIES OR CONDITIONS OF ANY KIND, either express

\* or implied. See the License for the specific language governing permissions and limitations under

\* the License.

\*/

Found in path(s):

\* /opt/cola/permits/1301953781\_1649307346.56/0/guava-31-1-jre-sources-1-

jar/com/google/common/base/PatternCompiler.java

\* /opt/cola/permits/1301953781\_1649307346.56/0/guava-31-1-jre-sources-1-

jar/com/google/common/base/JdkPattern.java

\* /opt/cola/permits/1301953781\_1649307346.56/0/guava-31-1-jre-sources-1-

jar/com/google/common/base/CommonMatcher.java

\* /opt/cola/permits/1301953781\_1649307346.56/0/guava-31-1-jre-sources-1-

jar/com/google/common/base/CommonPattern.java

No license file was found, but licenses were detected in source scan.

/\*

\* Copyright (C) 2012 The Guava Authors

\*

\* Licensed under the Apache License, Version 2.0 (the "License"); you may not use this file except

\* in compliance with the License. You may obtain a copy of the License at

\*

\* http://www.apache.org/licenses/LICENSE-2.0

\*

\* Unless required by applicable law or agreed to in writing, software distributed under the License

\* is distributed on an "AS IS" BASIS, WITHOUT WARRANTIES OR CONDITIONS OF ANY KIND, either express

\* or implied. See the License for the specific language governing permissions and limitations under \* the License.

\*/

/\*

\* This method was rewritten in Java from an intermediate step of the Murmur hash function in

\* http://code.google.com/p/smhasher/source/browse/trunk/MurmurHash3.cpp, which contained the

\* following header:

\*

 \* MurmurHash3 was written by Austin Appleby, and is placed in the public domain. The author \* hereby disclaims copyright to this source code.

\*/

Found in path(s):

\* /opt/cola/permits/1301953781\_1649307346.56/0/guava-31-1-jre-sources-1 jar/com/google/common/base/SmallCharMatcher.java No license file was found, but licenses were detected in source scan.

/\*

\*

\* Copyright (C) 2013 The Guava Authors

\* Licensed under the Apache License, Version 2.0 (the "License"); you may not use this file except

\* in compliance with the License. You may obtain a copy of the License at

\*

\* http://www.apache.org/licenses/LICENSE-2.0

\*

\* Unless required by applicable law or agreed to in writing, software distributed under the License

\* is distributed on an "AS IS" BASIS, WITHOUT WARRANTIES OR CONDITIONS OF ANY KIND, either express

\* or implied. See the License for the specific language governing permissions and limitations under

\* the License.

\*/

Found in path(s):

\* /opt/cola/permits/1301953781\_1649307346.56/0/guava-31-1-jre-sources-1-

jar/com/google/common/base/VerifyException.java

\* /opt/cola/permits/1301953781\_1649307346.56/0/guava-31-1-jre-sources-1-

jar/com/google/common/base/Verify.java

\* /opt/cola/permits/1301953781\_1649307346.56/0/guava-31-1-jre-sources-1-

jar/com/google/common/eventbus/SubscriberExceptionContext.java

\* /opt/cola/permits/1301953781\_1649307346.56/0/guava-31-1-jre-sources-1-

jar/com/google/common/io/CharSequenceReader.java

\* /opt/cola/permits/1301953781\_1649307346.56/0/guava-31-1-jre-sources-1 jar/com/google/common/util/concurrent/WrappingScheduledExecutorService.java \* /opt/cola/permits/1301953781\_1649307346.56/0/guava-31-1-jre-sources-1 jar/com/google/common/eventbus/SubscriberExceptionHandler.java \* /opt/cola/permits/1301953781\_1649307346.56/0/guava-31-1-jre-sources-1 jar/com/google/common/reflect/TypeVisitor.java \* /opt/cola/permits/1301953781\_1649307346.56/0/guava-31-1-jre-sources-1 jar/com/google/common/collect/FilteredMultimapValues.java \* /opt/cola/permits/1301953781\_1649307346.56/0/guava-31-1-jre-sources-1 jar/com/google/common/collect/AbstractTable.java \* /opt/cola/permits/1301953781\_1649307346.56/0/guava-31-1-jre-sources-1 jar/com/google/common/util/concurrent/Runnables.java \* /opt/cola/permits/1301953781\_1649307346.56/0/guava-31-1-jre-sources-1 jar/com/google/common/hash/HashingInputStream.java \* /opt/cola/permits/1301953781\_1649307346.56/0/guava-31-1-jre-sources-1 jar/com/google/common/base/Utf8.java \* /opt/cola/permits/1301953781\_1649307346.56/0/guava-31-1-jre-sources-1 jar/com/google/thirdparty/publicsuffix/PublicSuffixType.java

No license file was found, but licenses were detected in source scan.

#### /\*

\* Copyright (C) 2009 The Guava Authors

\*

\* Licensed under the Apache License, Version 2.0 (the "License"); you may not use this file except

\* in compliance with the License. You may obtain a copy of the License at

\*

\* http://www.apache.org/licenses/LICENSE-2.0

\*

\* Unless required by applicable law or agreed to in writing, software distributed under the License

\* is distributed on an "AS IS" BASIS, WITHOUT WARRANTIES OR CONDITIONS OF ANY KIND, either express

\* or implied. See the License for the specific language governing permissions and limitations under \* the License.

\*/

Found in path(s):

\* /opt/cola/permits/1301953781\_1649307346.56/0/guava-31-1-jre-sources-1 jar/com/google/common/collect/MapMaker.java

\* /opt/cola/permits/1301953781\_1649307346.56/0/guava-31-1-jre-sources-1-

jar/com/google/common/util/concurrent/JdkFutureAdapters.java

\* /opt/cola/permits/1301953781\_1649307346.56/0/guava-31-1-jre-sources-1 jar/com/google/common/xml/XmlEscapers.java

\* /opt/cola/permits/1301953781\_1649307346.56/0/guava-31-1-jre-sources-1-

jar/com/google/common/io/ByteArrayDataInput.java

\* /opt/cola/permits/1301953781\_1649307346.56/0/guava-31-1-jre-sources-1 jar/com/google/common/collect/Cut.java

\* /opt/cola/permits/1301953781\_1649307346.56/0/guava-31-1-jre-sources-1-

jar/com/google/common/util/concurrent/Callables.java

\* /opt/cola/permits/1301953781\_1649307346.56/0/guava-31-1-jre-sources-1 jar/com/google/common/annotations/GwtIncompatible.java

\* /opt/cola/permits/1301953781\_1649307346.56/0/guava-31-1-jre-sources-1 jar/com/google/common/util/concurrent/AbstractExecutionThreadService.java \* /opt/cola/permits/1301953781\_1649307346.56/0/guava-31-1-jre-sources-1 jar/com/google/common/annotations/GwtCompatible.java

\* /opt/cola/permits/1301953781\_1649307346.56/0/guava-31-1-jre-sources-1 jar/com/google/common/escape/Escapers.java

\* /opt/cola/permits/1301953781\_1649307346.56/0/guava-31-1-jre-sources-1 jar/com/google/common/primitives/SignedBytes.java

\* /opt/cola/permits/1301953781\_1649307346.56/0/guava-31-1-jre-sources-1 jar/com/google/common/collect/SparseImmutableTable.java

\* /opt/cola/permits/1301953781\_1649307346.56/0/guava-31-1-jre-sources-1 jar/com/google/common/cache/LocalCache.java

\* /opt/cola/permits/1301953781\_1649307346.56/0/guava-31-1-jre-sources-1 jar/com/google/common/escape/ArrayBasedCharEscaper.java

\* /opt/cola/permits/1301953781\_1649307346.56/0/guava-31-1-jre-sources-1 jar/com/google/common/net/HostSpecifier.java

\* /opt/cola/permits/1301953781\_1649307346.56/0/guava-31-1-jre-sources-1 jar/com/google/common/escape/Platform.java

\* /opt/cola/permits/1301953781\_1649307346.56/0/guava-31-1-jre-sources-1 jar/com/google/common/cache/CacheBuilder.java

\* /opt/cola/permits/1301953781\_1649307346.56/0/guava-31-1-jre-sources-1 jar/com/google/common/primitives/UnsignedBytes.java

\* /opt/cola/permits/1301953781\_1649307346.56/0/guava-31-1-jre-sources-1 jar/com/google/common/util/concurrent/ForwardingFuture.java

\* /opt/cola/permits/1301953781\_1649307346.56/0/guava-31-1-jre-sources-1 jar/com/google/common/net/InternetDomainName.java

\* /opt/cola/permits/1301953781\_1649307346.56/0/guava-31-1-jre-sources-1 jar/com/google/common/util/concurrent/ForwardingFluentFuture.java

\* /opt/cola/permits/1301953781\_1649307346.56/0/guava-31-1-jre-sources-1 jar/com/google/common/util/concurrent/ForwardingListenableFuture.java

\* /opt/cola/permits/1301953781\_1649307346.56/0/guava-31-1-jre-sources-1 jar/com/google/common/util/concurrent/Service.java

\* /opt/cola/permits/1301953781\_1649307346.56/0/guava-31-1-jre-sources-1 jar/com/google/common/reflect/TypeResolver.java

\* /opt/cola/permits/1301953781\_1649307346.56/0/guava-31-1-jre-sources-1 jar/com/google/common/base/Splitter.java

\* /opt/cola/permits/1301953781\_1649307346.56/0/guava-31-1-jre-sources-1 jar/com/google/common/io/LineProcessor.java

\* /opt/cola/permits/1301953781\_1649307346.56/0/guava-31-1-jre-sources-1 jar/com/google/common/collect/MapMakerInternalMap.java

\* /opt/cola/permits/1301953781\_1649307346.56/0/guava-31-1-jre-sources-1 jar/com/google/common/cache/ReferenceEntry.java

\* /opt/cola/permits/1301953781\_1649307346.56/0/guava-31-1-jre-sources-1 jar/com/google/common/collect/RegularImmutableTable.java

\* /opt/cola/permits/1301953781\_1649307346.56/0/guava-31-1-jre-sources-1 jar/com/google/common/util/concurrent/AbstractIdleService.java

\* /opt/cola/permits/1301953781\_1649307346.56/0/guava-31-1-jre-sources-1 jar/com/google/common/net/UrlEscapers.java

\* /opt/cola/permits/1301953781\_1649307346.56/0/guava-31-1-jre-sources-1 jar/com/google/common/base/Platform.java

\* /opt/cola/permits/1301953781\_1649307346.56/0/guava-31-1-jre-sources-1 jar/com/google/common/escape/ArrayBasedEscaperMap.java

\* /opt/cola/permits/1301953781\_1649307346.56/0/guava-31-1-jre-sources-1 jar/com/google/common/util/concurrent/AbstractService.java

\* /opt/cola/permits/1301953781\_1649307346.56/0/guava-31-1-jre-sources-1 jar/com/google/common/collect/DenseImmutableTable.java

\* /opt/cola/permits/1301953781\_1649307346.56/0/guava-31-1-jre-sources-1 jar/com/google/common/io/ByteProcessor.java

\* /opt/cola/permits/1301953781\_1649307346.56/0/guava-31-1-jre-sources-1-

jar/com/google/common/util/concurrent/SettableFuture.java

\* /opt/cola/permits/1301953781\_1649307346.56/0/guava-31-1-jre-sources-1 jar/com/google/common/escape/ArrayBasedUnicodeEscaper.java

\* /opt/cola/permits/1301953781\_1649307346.56/0/guava-31-1-jre-sources-1 jar/com/google/common/io/ByteArrayDataOutput.java

\* /opt/cola/permits/1301953781\_1649307346.56/0/guava-31-1-jre-sources-1-

jar/com/google/common/html/HtmlEscapers.java

No license file was found, but licenses were detected in source scan.

/\*

\* Copyright (C) 2007 The Guava Authors

\*

\* Licensed under the Apache License, Version 2.0 (the "License"); you may not use this file except

\* in compliance with the License. You may obtain a copy of the License at

\*

\* http://www.apache.org/licenses/LICENSE-2.0

\*

\* Unless required by applicable law or agreed to in writing, software distributed under the License

\* is distributed on an "AS IS" BASIS, WITHOUT WARRANTIES OR CONDITIONS OF ANY KIND, either express

\* or implied. See the License for the specific language governing permissions and limitations under \* the License.

\*/

Found in path(s):

\* /opt/cola/permits/1301953781\_1649307346.56/0/guava-31-1-jre-sources-1-jar/com/google/common/io/packageinfo.java

\* /opt/cola/permits/1301953781\_1649307346.56/0/guava-31-1-jre-sources-1-

jar/com/google/common/base/FinalizablePhantomReference.java

\* /opt/cola/permits/1301953781\_1649307346.56/0/guava-31-1-jre-sources-1-

jar/com/google/common/io/LineBuffer.java

\* /opt/cola/permits/1301953781\_1649307346.56/0/guava-31-1-jre-sources-1-

jar/com/google/common/base/Function.java

\* /opt/cola/permits/1301953781\_1649307346.56/0/guava-31-1-jre-sources-1-

jar/com/google/common/io/LittleEndianDataOutputStream.java

\* /opt/cola/permits/1301953781\_1649307346.56/0/guava-31-1-jre-sources-1 jar/com/google/common/base/Throwables.java

\* /opt/cola/permits/1301953781\_1649307346.56/0/guava-31-1-jre-sources-1 jar/com/google/common/io/CountingOutputStream.java

\* /opt/cola/permits/1301953781\_1649307346.56/0/guava-31-1-jre-sources-1 jar/com/google/common/io/Closeables.java

\* /opt/cola/permits/1301953781\_1649307346.56/0/guava-31-1-jre-sources-1 jar/com/google/common/eventbus/DeadEvent.java

\* /opt/cola/permits/1301953781\_1649307346.56/0/guava-31-1-jre-sources-1 jar/com/google/common/base/Preconditions.java

\* /opt/cola/permits/1301953781\_1649307346.56/0/guava-31-1-jre-sources-1 jar/com/google/common/base/Supplier.java

\* /opt/cola/permits/1301953781\_1649307346.56/0/guava-31-1-jre-sources-1 jar/com/google/common/util/concurrent/ListenableFuture.java

\* /opt/cola/permits/1301953781\_1649307346.56/0/guava-31-1-jre-sources-1 jar/com/google/common/io/MultiInputStream.java

\* /opt/cola/permits/1301953781\_1649307346.56/0/guava-31-1-jre-sources-1 jar/com/google/common/primitives/Primitives.java

\* /opt/cola/permits/1301953781\_1649307346.56/0/guava-31-1-jre-sources-1 jar/com/google/common/base/package-info.java

\* /opt/cola/permits/1301953781\_1649307346.56/0/guava-31-1-jre-sources-1 jar/com/google/common/base/Objects.java

\* /opt/cola/permits/1301953781\_1649307346.56/0/guava-31-1-jre-sources-1 jar/com/google/common/io/LineReader.java

\* /opt/cola/permits/1301953781\_1649307346.56/0/guava-31-1-jre-sources-1 jar/com/google/common/collect/Interners.java

\* /opt/cola/permits/1301953781\_1649307346.56/0/guava-31-1-jre-sources-1 jar/com/google/common/eventbus/AsyncEventBus.java

\* /opt/cola/permits/1301953781\_1649307346.56/0/guava-31-1-jre-sources-1 jar/com/google/common/io/CountingInputStream.java

\* /opt/cola/permits/1301953781\_1649307346.56/0/guava-31-1-jre-sources-1 jar/com/google/common/eventbus/Subscribe.java

\* /opt/cola/permits/1301953781\_1649307346.56/0/guava-31-1-jre-sources-1 jar/com/google/common/util/concurrent/package-info.java

\* /opt/cola/permits/1301953781\_1649307346.56/0/guava-31-1-jre-sources-1 jar/com/google/common/base/FinalizableReference.java

\* /opt/cola/permits/1301953781\_1649307346.56/0/guava-31-1-jre-sources-1 jar/com/google/common/util/concurrent/DirectExecutor.java

\* /opt/cola/permits/1301953781\_1649307346.56/0/guava-31-1-jre-sources-1 jar/com/google/common/base/AbstractIterator.java

\* /opt/cola/permits/1301953781\_1649307346.56/0/guava-31-1-jre-sources-1 jar/com/google/common/util/concurrent/ExecutionList.java

\* /opt/cola/permits/1301953781\_1649307346.56/0/guava-31-1-jre-sources-1 jar/com/google/common/eventbus/package-info.java

\* /opt/cola/permits/1301953781\_1649307346.56/0/guava-31-1-jre-sources-1 jar/com/google/common/io/ByteStreams.java

\* /opt/cola/permits/1301953781\_1649307346.56/0/guava-31-1-jre-sources-1 jar/com/google/common/collect/EnumMultiset.java

\* /opt/cola/permits/1301953781\_1649307346.56/0/guava-31-1-jre-sources-1 jar/com/google/common/base/FinalizableReferenceQueue.java

\* /opt/cola/permits/1301953781\_1649307346.56/0/guava-31-1-jre-sources-1 jar/com/google/common/base/Functions.java

\* /opt/cola/permits/1301953781\_1649307346.56/0/guava-31-1-jre-sources-1 jar/com/google/common/eventbus/AllowConcurrentEvents.java

\* /opt/cola/permits/1301953781\_1649307346.56/0/guava-31-1-jre-sources-1 jar/com/google/common/collect/HashBiMap.java

\* /opt/cola/permits/1301953781\_1649307346.56/0/guava-31-1-jre-sources-1 jar/com/google/common/io/Resources.java

\* /opt/cola/permits/1301953781\_1649307346.56/0/guava-31-1-jre-sources-1 jar/com/google/common/base/FinalizableSoftReference.java

\* /opt/cola/permits/1301953781\_1649307346.56/0/guava-31-1-jre-sources-1 jar/com/google/common/io/CharStreams.java

\* /opt/cola/permits/1301953781\_1649307346.56/0/guava-31-1-jre-sources-1 jar/com/google/common/base/Defaults.java

\* /opt/cola/permits/1301953781\_1649307346.56/0/guava-31-1-jre-sources-1 jar/com/google/common/base/Predicate.java

\* /opt/cola/permits/1301953781\_1649307346.56/0/guava-31-1-jre-sources-1 jar/com/google/common/base/Charsets.java

\* /opt/cola/permits/1301953781\_1649307346.56/0/guava-31-1-jre-sources-1-

jar/com/google/common/base/Suppliers.java

\* /opt/cola/permits/1301953781\_1649307346.56/0/guava-31-1-jre-sources-1-

jar/com/google/common/base/FinalizableWeakReference.java

\* /opt/cola/permits/1301953781\_1649307346.56/0/guava-31-1-jre-sources-1-jar/com/google/common/io/Files.java

\* /opt/cola/permits/1301953781\_1649307346.56/0/guava-31-1-jre-sources-1-

jar/com/google/common/util/concurrent/AbstractFuture.java

\* /opt/cola/permits/1301953781\_1649307346.56/0/guava-31-1-jre-sources-1-

jar/com/google/common/io/Flushables.java

\* /opt/cola/permits/1301953781\_1649307346.56/0/guava-31-1-jre-sources-1-

jar/com/google/common/eventbus/EventBus.java

\* /opt/cola/permits/1301953781\_1649307346.56/0/guava-31-1-jre-sources-1-

jar/com/google/common/io/LittleEndianDataInputStream.java

\* /opt/cola/permits/1301953781\_1649307346.56/0/guava-31-1-jre-sources-1-

jar/com/google/common/base/Predicates.java

No license file was found, but licenses were detected in source scan.

/\*

\* Copyright (C) 2012 The Guava Authors

\*

\* Licensed under the Apache License, Version 2.0 (the "License");

\* you may not use this file except in compliance with the License.

\* You may obtain a copy of the License at

\*

\* http://www.apache.org/licenses/LICENSE-2.0

\*

\* Unless required by applicable law or agreed to in writing, software

\* distributed under the License is distributed on an "AS IS" BASIS,
\* WITHOUT WARRANTIES OR CONDITIONS OF ANY KIND, either express or implied.

\* See the License for the specific language governing permissions and

\* /opt/cola/permits/1301953781\_1649307346.56/0/guava-31-1-jre-sources-1-

\* limitations under the License.

\*/

#### Found in path(s):

jar/com/google/common/collect/DescendingMultiset.java \* /opt/cola/permits/1301953781\_1649307346.56/0/guava-31-1-jre-sources-1 jar/com/google/common/util/concurrent/ForwardingBlockingDeque.java \* /opt/cola/permits/1301953781\_1649307346.56/0/guava-31-1-jre-sources-1 jar/com/google/common/collect/FilteredSetMultimap.java \* /opt/cola/permits/1301953781\_1649307346.56/0/guava-31-1-jre-sources-1 jar/com/google/common/collect/FilteredEntryMultimap.java \* /opt/cola/permits/1301953781\_1649307346.56/0/guava-31-1-jre-sources-1 jar/com/google/common/collect/RegularImmutableAsList.java \* /opt/cola/permits/1301953781\_1649307346.56/0/guava-31-1-jre-sources-1 jar/com/google/common/collect/CompactLinkedHashSet.java \* /opt/cola/permits/1301953781\_1649307346.56/0/guava-31-1-jre-sources-1 jar/com/google/common/collect/AbstractMultimap.java \* /opt/cola/permits/1301953781\_1649307346.56/0/guava-31-1-jre-sources-1 jar/com/google/common/collect/ForwardingImmutableList.java \* /opt/cola/permits/1301953781\_1649307346.56/0/guava-31-1-jre-sources-1 jar/com/google/common/collect/ForwardingImmutableMap.java \* /opt/cola/permits/1301953781\_1649307346.56/0/guava-31-1-jre-sources-1 jar/com/google/common/collect/TransformedIterator.java \* /opt/cola/permits/1301953781\_1649307346.56/0/guava-31-1-jre-sources-1 jar/com/google/common/collect/DescendingImmutableSortedSet.java \* /opt/cola/permits/1301953781\_1649307346.56/0/guava-31-1-jre-sources-1 jar/com/google/common/collect/EvictingQueue.java \* /opt/cola/permits/1301953781\_1649307346.56/0/guava-31-1-jre-sources-1 jar/com/google/common/collect/CompactLinkedHashMap.java \* /opt/cola/permits/1301953781\_1649307346.56/0/guava-31-1-jre-sources-1 jar/com/google/common/collect/ForwardingDeque.java \* /opt/cola/permits/1301953781\_1649307346.56/0/guava-31-1-jre-sources-1 jar/com/google/common/collect/FilteredEntrySetMultimap.java \* /opt/cola/permits/1301953781\_1649307346.56/0/guava-31-1-jre-sources-1 jar/com/google/common/collect/AbstractNavigableMap.java \* /opt/cola/permits/1301953781\_1649307346.56/0/guava-31-1-jre-sources-1 jar/com/google/common/collect/FilteredKeySetMultimap.java \* /opt/cola/permits/1301953781\_1649307346.56/0/guava-31-1-jre-sources-1 jar/com/google/common/collect/FilteredMultimap.java \* /opt/cola/permits/1301953781\_1649307346.56/0/guava-31-1-jre-sources-1 jar/com/google/common/collect/ImmutableEnumMap.java \* /opt/cola/permits/1301953781\_1649307346.56/0/guava-31-1-jre-sources-1 jar/com/google/common/collect/AbstractSortedKeySortedSetMultimap.java \* /opt/cola/permits/1301953781\_1649307346.56/0/guava-31-1-jre-sources-1 jar/com/google/common/collect/AllEqualOrdering.java

\* /opt/cola/permits/1301953781\_1649307346.56/0/guava-31-1-jre-sources-1 jar/com/google/common/collect/UnmodifiableSortedMultiset.java \* /opt/cola/permits/1301953781\_1649307346.56/0/guava-31-1-jre-sources-1 jar/com/google/common/collect/ForwardingBlockingDeque.java \* /opt/cola/permits/1301953781\_1649307346.56/0/guava-31-1-jre-sources-1 jar/com/google/common/collect/TreeTraverser.java \* /opt/cola/permits/1301953781\_1649307346.56/0/guava-31-1-jre-sources-1 jar/com/google/common/collect/ForwardingNavigableSet.java \* /opt/cola/permits/1301953781\_1649307346.56/0/guava-31-1-jre-sources-1 jar/com/google/common/collect/SortedMultisetBridge.java \* /opt/cola/permits/1301953781\_1649307346.56/0/guava-31-1-jre-sources-1 jar/com/google/common/collect/RangeMap.java \* /opt/cola/permits/1301953781\_1649307346.56/0/guava-31-1-jre-sources-1 jar/com/google/common/collect/ForwardingNavigableMap.java \* /opt/cola/permits/1301953781\_1649307346.56/0/guava-31-1-jre-sources-1 jar/com/google/common/collect/CompactHashSet.java \* /opt/cola/permits/1301953781\_1649307346.56/0/guava-31-1-jre-sources-1 jar/com/google/common/collect/CompactHashMap.java \* /opt/cola/permits/1301953781\_1649307346.56/0/guava-31-1-jre-sources-1 jar/com/google/common/collect/FilteredKeyListMultimap.java \* /opt/cola/permits/1301953781\_1649307346.56/0/guava-31-1-jre-sources-1 jar/com/google/common/collect/TransformedListIterator.java \* /opt/cola/permits/1301953781\_1649307346.56/0/guava-31-1-jre-sources-1 jar/com/google/common/collect/ForwardingImmutableSet.java \* /opt/cola/permits/1301953781\_1649307346.56/0/guava-31-1-jre-sources-1 jar/com/google/common/collect/TreeRangeMap.java

No license file was found, but licenses were detected in source scan.

#### /\*

\* Copyright (C) 2020 The Guava Authors

\*

\* Licensed under the Apache License, Version 2.0 (the "License"); you may not use this file except

\* in compliance with the License. You may obtain a copy of the License at

\*

\* http://www.apache.org/licenses/LICENSE-2.0

\*

\* Unless required by applicable law or agreed to in writing, software distributed under the License

\* is distributed on an "AS IS" BASIS, WITHOUT WARRANTIES OR CONDITIONS OF ANY KIND, either express

\* or implied. See the License for the specific language governing permissions and limitations under \* the License.

\*/

/\*\*

\* Holder for web specializations of methods of {@code Floats}. Intended to be empty for regular \* version.

\*/

Found in path(s):

\* /opt/cola/permits/1301953781\_1649307346.56/0/guava-31-1-jre-sources-1 jar/com/google/common/primitives/FloatsMethodsForWeb.java No license file was found, but licenses were detected in source scan.

/\*

\* Copyright (C) 2015 The Guava Authors

\*

\* Licensed under the Apache License, Version 2.0 (the "License"); you may not use this file except

- \* in compliance with the License. You may obtain a copy of the License at
- \*

\* http://www.apache.org/licenses/LICENSE-2.0

\*

\* Unless required by applicable law or agreed to in writing, software distributed under the License

\* is distributed on an "AS IS" BASIS, WITHOUT WARRANTIES OR CONDITIONS OF ANY KIND, either express

\* or implied. See the License for the specific language governing permissions and limitations under \* the License.

\*/

Found in path(s):

\* /opt/cola/permits/1301953781\_1649307346.56/0/guava-31-1-jre-sources-1 jar/com/google/common/hash/MacHashFunction.java

\* /opt/cola/permits/1301953781\_1649307346.56/0/guava-31-1-jre-sources-1-

jar/com/google/common/hash/LittleEndianByteArray.java

\* /opt/cola/permits/1301953781\_1649307346.56/0/guava-31-1-jre-sources-1-

jar/com/google/common/util/concurrent/CombinedFuture.java

\* /opt/cola/permits/1301953781\_1649307346.56/0/guava-31-1-jre-sources-1 jar/com/google/common/io/ReaderInputStream.java

\* /opt/cola/permits/1301953781\_1649307346.56/0/guava-31-1-jre-sources-1-

jar/com/google/common/util/concurrent/InterruptibleTask.java

\* /opt/cola/permits/1301953781\_1649307346.56/0/guava-31-1-jre-sources-1 jar/com/google/common/util/concurrent/AggregateFutureState.java

\* /opt/cola/permits/1301953781\_1649307346.56/0/guava-31-1-jre-sources-1 jar/com/google/common/hash/FarmHashFingerprint64.java

\* /opt/cola/permits/1301953781\_1649307346.56/0/guava-31-1-jre-sources-1 jar/com/google/common/util/concurrent/AsyncCallable.java

\* /opt/cola/permits/1301953781\_1649307346.56/0/guava-31-1-jre-sources-1-

jar/com/google/common/collect/ConsumingQueueIterator.java

\* /opt/cola/permits/1301953781\_1649307346.56/0/guava-31-1-jre-sources-1-

jar/com/google/common/util/concurrent/Platform.java

No license file was found, but licenses were detected in source scan.

### /\*

\* Copyright (C) 2012 The Guava Authors

\*

\* Licensed under the Apache License, Version 2.0 (the "License"); you may not use this file except

\* in compliance with the License. You may obtain a copy of the License at

\*

\* http://www.apache.org/licenses/LICENSE-2.0

\*

\* Unless required by applicable law or agreed to in writing, software distributed under the License

\* is distributed on an "AS IS" BASIS, WITHOUT WARRANTIES OR CONDITIONS OF ANY KIND, either express

\* or implied. See the License for the specific language governing permissions and limitations under \* the License.

\*/

Found in path(s):

\* /opt/cola/permits/1301953781\_1649307346.56/0/guava-31-1-jre-sources-1-

jar/com/google/common/collect/FilteredKeyMultimap.java

\* /opt/cola/permits/1301953781\_1649307346.56/0/guava-31-1-jre-sources-1-

jar/com/google/common/util/concurrent/ListenableScheduledFuture.java

\* /opt/cola/permits/1301953781\_1649307346.56/0/guava-31-1-jre-sources-1 jar/com/google/common/io/BaseEncoding.java

\* /opt/cola/permits/1301953781\_1649307346.56/0/guava-31-1-jre-sources-1-

jar/com/google/common/collect/ImmutableRangeMap.java

\* /opt/cola/permits/1301953781\_1649307346.56/0/guava-31-1-jre-sources-1 jar/com/google/common/math/Stats.java

\* /opt/cola/permits/1301953781\_1649307346.56/0/guava-31-1-jre-sources-1-

jar/com/google/common/math/PairedStats.java

\* /opt/cola/permits/1301953781\_1649307346.56/0/guava-31-1-jre-sources-1-

jar/com/google/common/math/StatsAccumulator.java

\* /opt/cola/permits/1301953781\_1649307346.56/0/guava-31-1-jre-sources-1-jar/com/google/common/xml/packageinfo.java

\* /opt/cola/permits/1301953781\_1649307346.56/0/guava-31-1-jre-sources-1-jar/com/google/common/io/Closer.java

\* /opt/cola/permits/1301953781\_1649307346.56/0/guava-31-1-jre-sources-1-

jar/com/google/common/reflect/package-info.java

\* /opt/cola/permits/1301953781\_1649307346.56/0/guava-31-1-jre-sources-1-

jar/com/google/common/util/concurrent/SmoothRateLimiter.java

\* /opt/cola/permits/1301953781\_1649307346.56/0/guava-31-1-jre-sources-1-

jar/com/google/common/hash/SipHashFunction.java

\* /opt/cola/permits/1301953781\_1649307346.56/0/guava-31-1-jre-sources-1-

jar/com/google/common/reflect/Parameter.java

\* /opt/cola/permits/1301953781\_1649307346.56/0/guava-31-1-jre-sources-1 jar/com/google/common/io/FileWriteMode.java

\* /opt/cola/permits/1301953781\_1649307346.56/0/guava-31-1-jre-sources-1-

jar/com/google/common/math/PairedStatsAccumulator.java

\* /opt/cola/permits/1301953781\_1649307346.56/0/guava-31-1-jre-sources-1 jar/com/google/common/collect/CartesianList.java

\* /opt/cola/permits/1301953781\_1649307346.56/0/guava-31-1-jre-sources-1 jar/com/google/common/reflect/TypeCapture.java

\* /opt/cola/permits/1301953781\_1649307346.56/0/guava-31-1-jre-sources-1 jar/com/google/common/hash/LongAddable.java

\* /opt/cola/permits/1301953781\_1649307346.56/0/guava-31-1-jre-sources-1-

jar/com/google/common/hash/LongAddables.java

\* /opt/cola/permits/1301953781\_1649307346.56/0/guava-31-1-jre-sources-1-

jar/com/google/common/cache/LongAddable.java

\* /opt/cola/permits/1301953781\_1649307346.56/0/guava-31-1-jre-sources-1 jar/com/google/common/escape/package-info.java

\* /opt/cola/permits/1301953781\_1649307346.56/0/guava-31-1-jre-sources-1 jar/com/google/common/util/concurrent/ServiceManager.java

\* /opt/cola/permits/1301953781\_1649307346.56/0/guava-31-1-jre-sources-1 jar/com/google/common/reflect/Invokable.java

\* /opt/cola/permits/1301953781\_1649307346.56/0/guava-31-1-jre-sources-1 jar/com/google/common/cache/LongAddables.java

\* /opt/cola/permits/1301953781\_1649307346.56/0/guava-31-1-jre-sources-1 jar/com/google/common/html/package-info.java

\* /opt/cola/permits/1301953781\_1649307346.56/0/guava-31-1-jre-sources-1 jar/com/google/common/io/CharSource.java

\* /opt/cola/permits/1301953781\_1649307346.56/0/guava-31-1-jre-sources-1 jar/com/google/common/base/StandardSystemProperty.java

\* /opt/cola/permits/1301953781\_1649307346.56/0/guava-31-1-jre-sources-1 jar/com/google/common/hash/ChecksumHashFunction.java

\* /opt/cola/permits/1301953781\_1649307346.56/0/guava-31-1-jre-sources-1 jar/com/google/common/hash/AbstractByteHasher.java

\* /opt/cola/permits/1301953781\_1649307346.56/0/guava-31-1-jre-sources-1 jar/com/google/common/reflect/ClassPath.java

\* /opt/cola/permits/1301953781\_1649307346.56/0/guava-31-1-jre-sources-1 jar/com/google/common/reflect/TypeToInstanceMap.java

\* /opt/cola/permits/1301953781\_1649307346.56/0/guava-31-1-jre-sources-1 jar/com/google/common/math/LinearTransformation.java

\* /opt/cola/permits/1301953781\_1649307346.56/0/guava-31-1-jre-sources-1 jar/com/google/common/io/CharSink.java

\* /opt/cola/permits/1301953781\_1649307346.56/0/guava-31-1-jre-sources-1 jar/com/google/common/io/ByteSource.java

\* /opt/cola/permits/1301953781\_1649307346.56/0/guava-31-1-jre-sources-1 jar/com/google/common/io/ByteSink.java

\* /opt/cola/permits/1301953781\_1649307346.56/0/guava-31-1-jre-sources-1 jar/com/google/common/reflect/ImmutableTypeToInstanceMap.java

\* /opt/cola/permits/1301953781\_1649307346.56/0/guava-31-1-jre-sources-1 jar/com/google/common/reflect/AbstractInvocationHandler.java

\* /opt/cola/permits/1301953781\_1649307346.56/0/guava-31-1-jre-sources-1 jar/com/google/common/util/concurrent/RateLimiter.java

\* /opt/cola/permits/1301953781\_1649307346.56/0/guava-31-1-jre-sources-1 jar/com/google/common/collect/ImmutableRangeSet.java

\* /opt/cola/permits/1301953781\_1649307346.56/0/guava-31-1-jre-sources-1 jar/com/google/common/reflect/MutableTypeToInstanceMap.java No license file was found, but licenses were detected in source scan.

#### /\*

\*

\* Copyright (C) 2013 The Guava Authors

\* Licensed under the Apache License, Version 2.0 (the "License");

\* you may not use this file except in compliance with the License.

- \* You may obtain a copy of the License at
- \*
- \* http://www.apache.org/licenses/LICENSE-2.0
- \*
- \* Unless required by applicable law or agreed to in writing, software
- \* distributed under the License is distributed on an "AS IS" BASIS,
- \* WITHOUT WARRANTIES OR CONDITIONS OF ANY KIND, either express or implied.
- \* See the License for the specific language governing permissions and
- \* limitations under the License.
- \*/

Found in path(s):

\* /opt/cola/permits/1301953781\_1649307346.56/0/guava-31-1-jre-sources-1-

jar/com/google/common/io/MoreFiles.java

\* /opt/cola/permits/1301953781\_1649307346.56/0/guava-31-1-jre-sources-1-

jar/com/google/common/collect/MultimapBuilder.java

\* /opt/cola/permits/1301953781\_1649307346.56/0/guava-31-1-jre-sources-1-

jar/com/google/common/collect/ImmutableMapEntry.java

No license file was found, but licenses were detected in source scan.

/\*

\* Copyright (C) 2009 The Guava Authors

\*

\* Licensed under the Apache License, Version 2.0 (the "License"); you may not use this file except

\* in compliance with the License. You may obtain a copy of the License at

\*

\* http://www.apache.org/licenses/LICENSE-2.0

\*

\* Unless required by applicable law or agreed to in writing, software distributed under the

\* License is distributed on an "AS IS" BASIS, WITHOUT WARRANTIES OR CONDITIONS OF ANY KIND, either

\* express or implied. See the License for the specific language governing permissions and

\* limitations under the License.

\*/

Found in path(s):

\* /opt/cola/permits/1301953781\_1649307346.56/0/guava-31-1-jre-sources-1 jar/com/google/common/collect/ImmutableSortedAsList.java No license file was found, but licenses were detected in source scan.

/\*

\* Copyright (C) 2016 The Guava Authors

\*

\* Licensed under the Apache License, Version 2.0 (the "License"); you may not use this file except

\* in compliance with the License. You may obtain a copy of the License at

\*

```
* http://www.apache.org/licenses/LICENSE-2.0
```
\*

\* Unless required by applicable law or agreed to in writing, software distributed under the License

\* is distributed on an "AS IS" BASIS, WITHOUT WARRANTIES OR CONDITIONS OF ANY KIND, either express

\* or implied. See the License for the specific language governing permissions and limitations under \* the License.

\*/ /\*\*

\* Holder for extra methods of {@code Objects} only in web. Intended to be empty for regular \* version.

\*/

Found in path(s):

\* /opt/cola/permits/1301953781\_1649307346.56/0/guava-31-1-jre-sources-1 jar/com/google/common/base/ExtraObjectsMethodsForWeb.java No license file was found, but licenses were detected in source scan.

/\*

\* Copyright (C) 2007 The Guava Authors

\*

\* Licensed under the Apache License, Version 2.0 (the "License");

\* you may not use this file except in compliance with the License.

\* You may obtain a copy of the License at

\*

\* http://www.apache.org/licenses/LICENSE-2.0

\*

\* Unless required by applicable law or agreed to in writing, software

\* distributed under the License is distributed on an "AS IS" BASIS,

\* WITHOUT WARRANTIES OR CONDITIONS OF ANY KIND, either express or implied.

\* See the License for the specific language governing permissions and

\* limitations under the License.

\*/

Found in path(s):

\* /opt/cola/permits/1301953781\_1649307346.56/0/guava-31-1-jre-sources-1 jar/com/google/common/collect/LinkedHashMultiset.java \* /opt/cola/permits/1301953781\_1649307346.56/0/guava-31-1-jre-sources-1 jar/com/google/common/collect/UsingToStringOrdering.java \* /opt/cola/permits/1301953781\_1649307346.56/0/guava-31-1-jre-sources-1 jar/com/google/common/collect/MutableClassToInstanceMap.java \* /opt/cola/permits/1301953781\_1649307346.56/0/guava-31-1-jre-sources-1 jar/com/google/common/collect/ForwardingListIterator.java \* /opt/cola/permits/1301953781\_1649307346.56/0/guava-31-1-jre-sources-1 jar/com/google/common/collect/ArrayListMultimap.java \* /opt/cola/permits/1301953781\_1649307346.56/0/guava-31-1-jre-sources-1 jar/com/google/common/collect/Synchronized.java \* /opt/cola/permits/1301953781\_1649307346.56/0/guava-31-1-jre-sources-1 jar/com/google/common/collect/ImmutableSet.java \* /opt/cola/permits/1301953781\_1649307346.56/0/guava-31-1-jre-sources-1jar/com/google/common/collect/ForwardingSortedSet.java

\* /opt/cola/permits/1301953781\_1649307346.56/0/guava-31-1-jre-sources-1 jar/com/google/common/collect/ComparatorOrdering.java

\* /opt/cola/permits/1301953781\_1649307346.56/0/guava-31-1-jre-sources-1 jar/com/google/common/collect/RegularImmutableSet.java

\* /opt/cola/permits/1301953781\_1649307346.56/0/guava-31-1-jre-sources-1 jar/com/google/common/collect/ListMultimap.java

\* /opt/cola/permits/1301953781\_1649307346.56/0/guava-31-1-jre-sources-1 jar/com/google/common/collect/AbstractMapEntry.java

\* /opt/cola/permits/1301953781\_1649307346.56/0/guava-31-1-jre-sources-1 jar/com/google/common/collect/ConcurrentHashMultiset.java

\* /opt/cola/permits/1301953781\_1649307346.56/0/guava-31-1-jre-sources-1 jar/com/google/common/collect/Iterables.java

\* /opt/cola/permits/1301953781\_1649307346.56/0/guava-31-1-jre-sources-1 jar/com/google/common/collect/SingletonImmutableSet.java

\* /opt/cola/permits/1301953781\_1649307346.56/0/guava-31-1-jre-sources-1 jar/com/google/common/collect/NullsFirstOrdering.java

\* /opt/cola/permits/1301953781\_1649307346.56/0/guava-31-1-jre-sources-1 jar/com/google/common/collect/EnumBiMap.java

\* /opt/cola/permits/1301953781\_1649307346.56/0/guava-31-1-jre-sources-1 jar/com/google/common/collect/AbstractMultiset.java

\* /opt/cola/permits/1301953781\_1649307346.56/0/guava-31-1-jre-sources-1 jar/com/google/common/collect/TreeMultiset.java

\* /opt/cola/permits/1301953781\_1649307346.56/0/guava-31-1-jre-sources-1 jar/com/google/common/collect/ExplicitOrdering.java

\* /opt/cola/permits/1301953781\_1649307346.56/0/guava-31-1-jre-sources-1 jar/com/google/common/collect/ForwardingMap.java

\* /opt/cola/permits/1301953781\_1649307346.56/0/guava-31-1-jre-sources-1 jar/com/google/common/collect/Lists.java

\* /opt/cola/permits/1301953781\_1649307346.56/0/guava-31-1-jre-sources-1 jar/com/google/common/collect/AbstractBiMap.java

\* /opt/cola/permits/1301953781\_1649307346.56/0/guava-31-1-jre-sources-1 jar/com/google/common/collect/ForwardingMapEntry.java

\* /opt/cola/permits/1301953781\_1649307346.56/0/guava-31-1-jre-sources-1 jar/com/google/common/collect/ReverseNaturalOrdering.java

\* /opt/cola/permits/1301953781\_1649307346.56/0/guava-31-1-jre-sources-1 jar/com/google/common/collect/LinkedListMultimap.java

\* /opt/cola/permits/1301953781\_1649307346.56/0/guava-31-1-jre-sources-1 jar/com/google/common/collect/ForwardingQueue.java

\* /opt/cola/permits/1301953781\_1649307346.56/0/guava-31-1-jre-sources-1 jar/com/google/common/collect/HashMultiset.java

\* /opt/cola/permits/1301953781\_1649307346.56/0/guava-31-1-jre-sources-1 jar/com/google/common/collect/AbstractMapBasedMultiset.java

\* /opt/cola/permits/1301953781\_1649307346.56/0/guava-31-1-jre-sources-1 jar/com/google/common/collect/AbstractSortedSetMultimap.java

\* /opt/cola/permits/1301953781\_1649307346.56/0/guava-31-1-jre-sources-1 jar/com/google/common/collect/Multiset.java

\* /opt/cola/permits/1301953781\_1649307346.56/0/guava-31-1-jre-sources-1-

jar/com/google/common/collect/LexicographicalOrdering.java

\* /opt/cola/permits/1301953781\_1649307346.56/0/guava-31-1-jre-sources-1 jar/com/google/common/collect/Ordering.java

\* /opt/cola/permits/1301953781\_1649307346.56/0/guava-31-1-jre-sources-1 jar/com/google/common/collect/AbstractListMultimap.java

\* /opt/cola/permits/1301953781\_1649307346.56/0/guava-31-1-jre-sources-1 jar/com/google/common/collect/BiMap.java

\* /opt/cola/permits/1301953781\_1649307346.56/0/guava-31-1-jre-sources-1 jar/com/google/common/collect/ClassToInstanceMap.java

\* /opt/cola/permits/1301953781\_1649307346.56/0/guava-31-1-jre-sources-1 jar/com/google/common/collect/NaturalOrdering.java

\* /opt/cola/permits/1301953781\_1649307346.56/0/guava-31-1-jre-sources-1 jar/com/google/common/collect/ForwardingSortedMap.java

\* /opt/cola/permits/1301953781\_1649307346.56/0/guava-31-1-jre-sources-1 jar/com/google/common/collect/ReverseOrdering.java

\* /opt/cola/permits/1301953781\_1649307346.56/0/guava-31-1-jre-sources-1 jar/com/google/common/collect/Iterators.java

\* /opt/cola/permits/1301953781\_1649307346.56/0/guava-31-1-jre-sources-1 jar/com/google/common/collect/ForwardingConcurrentMap.java

\* /opt/cola/permits/1301953781\_1649307346.56/0/guava-31-1-jre-sources-1 jar/com/google/common/collect/TreeMultimap.java

\* /opt/cola/permits/1301953781\_1649307346.56/0/guava-31-1-jre-sources-1 jar/com/google/common/collect/SortedSetMultimap.java

\* /opt/cola/permits/1301953781\_1649307346.56/0/guava-31-1-jre-sources-1 jar/com/google/common/collect/ImmutableList.java

\* /opt/cola/permits/1301953781\_1649307346.56/0/guava-31-1-jre-sources-1 jar/com/google/common/collect/Multimap.java

\* /opt/cola/permits/1301953781\_1649307346.56/0/guava-31-1-jre-sources-1 jar/com/google/common/collect/LinkedHashMultimap.java

\* /opt/cola/permits/1301953781\_1649307346.56/0/guava-31-1-jre-sources-1 jar/com/google/common/collect/package-info.java

\* /opt/cola/permits/1301953781\_1649307346.56/0/guava-31-1-jre-sources-1 jar/com/google/common/collect/HashMultimap.java

\* /opt/cola/permits/1301953781\_1649307346.56/0/guava-31-1-jre-sources-1 jar/com/google/common/collect/AbstractMapBasedMultimap.java

\* /opt/cola/permits/1301953781\_1649307346.56/0/guava-31-1-jre-sources-1 jar/com/google/common/collect/ByFunctionOrdering.java

\* /opt/cola/permits/1301953781\_1649307346.56/0/guava-31-1-jre-sources-1 jar/com/google/common/collect/MapDifference.java

\* /opt/cola/permits/1301953781\_1649307346.56/0/guava-31-1-jre-sources-1 jar/com/google/common/collect/Sets.java

\* /opt/cola/permits/1301953781\_1649307346.56/0/guava-31-1-jre-sources-1 jar/com/google/common/collect/Interner.java

\* /opt/cola/permits/1301953781\_1649307346.56/0/guava-31-1-jre-sources-1 jar/com/google/common/collect/SetMultimap.java

\* /opt/cola/permits/1301953781\_1649307346.56/0/guava-31-1-jre-sources-1 jar/com/google/common/collect/NullsLastOrdering.java

\* /opt/cola/permits/1301953781\_1649307346.56/0/guava-31-1-jre-sources-1-

jar/com/google/common/collect/AbstractIterator.java

\* /opt/cola/permits/1301953781\_1649307346.56/0/guava-31-1-jre-sources-1 jar/com/google/common/collect/ForwardingMultiset.java

\* /opt/cola/permits/1301953781\_1649307346.56/0/guava-31-1-jre-sources-1 jar/com/google/common/collect/ForwardingIterator.java

\* /opt/cola/permits/1301953781\_1649307346.56/0/guava-31-1-jre-sources-1 jar/com/google/common/collect/ForwardingSet.java

\* /opt/cola/permits/1301953781\_1649307346.56/0/guava-31-1-jre-sources-1 jar/com/google/common/collect/ForwardingList.java

\* /opt/cola/permits/1301953781\_1649307346.56/0/guava-31-1-jre-sources-1 jar/com/google/common/collect/ForwardingMultimap.java

\* /opt/cola/permits/1301953781\_1649307346.56/0/guava-31-1-jre-sources-1 jar/com/google/common/collect/Multisets.java

\* /opt/cola/permits/1301953781\_1649307346.56/0/guava-31-1-jre-sources-1 jar/com/google/common/collect/EnumHashBiMap.java

\* /opt/cola/permits/1301953781\_1649307346.56/0/guava-31-1-jre-sources-1 jar/com/google/common/collect/ForwardingObject.java

\* /opt/cola/permits/1301953781\_1649307346.56/0/guava-31-1-jre-sources-1 jar/com/google/common/collect/Maps.java

\* /opt/cola/permits/1301953781\_1649307346.56/0/guava-31-1-jre-sources-1 jar/com/google/common/collect/AbstractSetMultimap.java

\* /opt/cola/permits/1301953781\_1649307346.56/0/guava-31-1-jre-sources-1 jar/com/google/common/collect/Multimaps.java

\* /opt/cola/permits/1301953781\_1649307346.56/0/guava-31-1-jre-sources-1 jar/com/google/common/collect/CompoundOrdering.java

\* /opt/cola/permits/1301953781\_1649307346.56/0/guava-31-1-jre-sources-1-

jar/com/google/common/collect/ForwardingCollection.java

No license file was found, but licenses were detected in source scan.

#### /\*

\* Copyright (C) 2011 The Guava Authors

\*

\* Licensed under the Apache License, Version 2.0 (the "License"); you may not

\* use this file except in compliance with the License. You may obtain a copy of \* the License at

\*

\* http://www.apache.org/licenses/LICENSE-2.0

\*

\* Unless required by applicable law or agreed to in writing, software

\* distributed under the License is distributed on an "AS IS" BASIS, WITHOUT

\* WARRANTIES OR CONDITIONS OF ANY KIND, either express or implied. See the

\* License for the specific language governing permissions and limitations under

\* the License.

\*/

Found in path(s):

\* /opt/cola/permits/1301953781\_1649307346.56/0/guava-31-1-jre-sources-1 jar/com/google/common/collect/SortedMultiset.java

\* /opt/cola/permits/1301953781\_1649307346.56/0/guava-31-1-jre-sources-1 jar/com/google/common/collect/SortedMultisets.java No license file was found, but licenses were detected in source scan.

\* Copyright (C) 2007 The Guava Authors

\*

/\*

\* Licensed under the Apache License, Version 2.0 (the "License");

\* you may not use this file except in compliance with the License.

\* You may obtain a copy of the License at

\*

\* http://www.apache.org/licenses/LICENSE-2.0

\*

\* Unless required by applicable law or agreed to in writing, software

\* distributed under the License is distributed on an "AS IS" BASIS,

\* WITHOUT WARRANTIES OR CONDITIONS OF ANY KIND, either express or implied.

\* See the License for the specific language governing permissions and

\* limitations under the License.

\*/ /\*\*

\* Returns an array containing all of the elements in the specified collection. This method

\* returns the elements in the order they are returned by the collection's iterator. The returned

\* array is "safe" in that no references to it are maintained by the collection. The caller is

\* thus free to modify the returned array.

\*

 $*$   $\leq$   $\pi$ ). This method assumes that the collection size doesn't change while the method is running. \*

\* <p>TODO(kevinb): support concurrently modified collections?

\*

 \* @param c the collection for which to return an array of elements \*/

Found in path(s):

\* /opt/cola/permits/1301953781\_1649307346.56/0/guava-31-1-jre-sources-1 jar/com/google/common/collect/ObjectArrays.java No license file was found, but licenses were detected in source scan.

/\*

\* Copyright (C) 2008 The Guava Authors

\*

\* Licensed under the Apache License, Version 2.0 (the "License");

\* you may not use this file except in compliance with the License.

\* You may obtain a copy of the License at

\*

\* http://www.apache.org/licenses/LICENSE-2.0

\*

\* Unless required by applicable law or agreed to in writing, software

\* distributed under the License is distributed on an "AS IS" BASIS,

\* WITHOUT WARRANTIES OR CONDITIONS OF ANY KIND, either express or implied.

\* See the License for the specific language governing permissions and

\* limitations under the License.

\*/ /\*

\* This method was rewritten in Java from an intermediate step of the Murmur hash function in

- \* http://code.google.com/p/smhasher/source/browse/trunk/MurmurHash3.cpp, which contained the
- \* following header:
- \*

 \* MurmurHash3 was written by Austin Appleby, and is placed in the public domain. The author \* hereby disclaims copyright to this source code.

\*/

Found in path(s):

\* /opt/cola/permits/1301953781\_1649307346.56/0/guava-31-1-jre-sources-1 jar/com/google/common/collect/Hashing.java No license file was found, but licenses were detected in source scan.

/\*

\* Copyright (C) 2018 The Guava Authors

\*

\* Licensed under the Apache License, Version 2.0 (the "License");

\* you may not use this file except in compliance with the License.

\* You may obtain a copy of the License at

\*

\* http://www.apache.org/licenses/LICENSE-2.0

\*

\* Unless required by applicable law or agreed to in writing, software

\* distributed under the License is distributed on an "AS IS" BASIS,

\* WITHOUT WARRANTIES OR CONDITIONS OF ANY KIND, either express or implied.

\* See the License for the specific language governing permissions and

\* limitations under the License.

\*/

Found in path(s):

\* /opt/cola/permits/1301953781\_1649307346.56/0/guava-31-1-jre-sources-1 jar/com/google/common/collect/IndexedImmutableSet.java \* /opt/cola/permits/1301953781\_1649307346.56/0/guava-31-1-jre-sources-1 jar/com/google/common/collect/JdkBackedImmutableBiMap.java \* /opt/cola/permits/1301953781\_1649307346.56/0/guava-31-1-jre-sources-1 jar/com/google/common/collect/JdkBackedImmutableMap.java \* /opt/cola/permits/1301953781\_1649307346.56/0/guava-31-1-jre-sources-1 jar/com/google/common/collect/BaseImmutableMultimap.java No license file was found, but licenses were detected in source scan.

```
/*
```
\* Copyright (C) 2010 The Guava Authors

\*

\* Licensed under the Apache License, Version 2.0 (the "License"); you may not use this file except

\* in compliance with the License. You may obtain a copy of the License at

\*

\* http://www.apache.org/licenses/LICENSE-2.0

\*

\* Unless required by applicable law or agreed to in writing, software distributed under the License

\* is distributed on an "AS IS" BASIS, WITHOUT WARRANTIES OR CONDITIONS OF ANY KIND, either express

\* or implied. See the License for the specific language governing permissions and limitations under

- \* the License.
- \*/

```
Found in path(s):
```
\* /opt/cola/permits/1301953781\_1649307346.56/0/guava-31-1-jre-sources-1-

jar/com/google/common/annotations/package-info.java

\* /opt/cola/permits/1301953781\_1649307346.56/0/guava-31-1-jre-sources-1-

jar/com/google/common/util/concurrent/Atomics.java

\* /opt/cola/permits/1301953781\_1649307346.56/0/guava-31-1-jre-sources-1-

jar/com/google/common/primitives/package-info.java

\* /opt/cola/permits/1301953781\_1649307346.56/0/guava-31-1-jre-sources-1-

jar/com/google/common/collect/SortedLists.java

\* /opt/cola/permits/1301953781\_1649307346.56/0/guava-31-1-jre-sources-1-jar/com/google/common/net/packageinfo.java

\* /opt/cola/permits/1301953781\_1649307346.56/0/guava-31-1-jre-sources-1-

jar/com/google/common/annotations/Beta.java

\* /opt/cola/permits/1301953781\_1649307346.56/0/guava-31-1-jre-sources-1-

jar/com/google/common/collect/ContiguousSet.java

\* /opt/cola/permits/1301953781\_1649307346.56/0/guava-31-1-jre-sources-1 jar/com/google/common/util/concurrent/ForwardingBlockingQueue.java

\* /opt/cola/permits/1301953781\_1649307346.56/0/guava-31-1-jre-sources-1-

jar/com/google/common/util/concurrent/ThreadFactoryBuilder.java

\* /opt/cola/permits/1301953781\_1649307346.56/0/guava-31-1-jre-sources-1 jar/com/google/common/base/Ascii.java

\* /opt/cola/permits/1301953781\_1649307346.56/0/guava-31-1-jre-sources-1 jar/com/google/common/base/Equivalence.java

\* /opt/cola/permits/1301953781\_1649307346.56/0/guava-31-1-jre-sources-1 jar/com/google/common/util/concurrent/UncaughtExceptionHandlers.java

\* /opt/cola/permits/1301953781\_1649307346.56/0/guava-31-1-jre-sources-1 jar/com/google/common/util/concurrent/ListeningExecutorService.java

\* /opt/cola/permits/1301953781\_1649307346.56/0/guava-31-1-jre-sources-1-

jar/com/google/common/util/concurrent/Monitor.java

\* /opt/cola/permits/1301953781\_1649307346.56/0/guava-31-1-jre-sources-1 jar/com/google/common/base/Strings.java

No license file was found, but licenses were detected in source scan.

### /\*

\* Copyright (C) 2017 The Guava Authors

\*

- \* Licensed under the Apache License, Version 2.0 (the "License");
- \* you may not use this file except in compliance with the License.
- \* You may obtain a copy of the License at
- \*

\* http://www.apache.org/licenses/LICENSE-2.0

- \*
- \* Unless required by applicable law or agreed to in writing, software
- \* distributed under the License is distributed on an "AS IS" BASIS,
- \* WITHOUT WARRANTIES OR CONDITIONS OF ANY KIND, either express or implied.
- \* See the License for the specific language governing permissions and
- \* limitations under the License.
- \*/

Found in path(s):

\* /opt/cola/permits/1301953781\_1649307346.56/0/guava-31-1-jre-sources-1 jar/com/google/common/graph/Traverser.java \* /opt/cola/permits/1301953781\_1649307346.56/0/guava-31-1-jre-sources-1 jar/com/google/common/util/concurrent/ClosingFuture.java \* /opt/cola/permits/1301953781\_1649307346.56/0/guava-31-1-jre-sources-1 jar/com/google/common/graph/AbstractBaseGraph.java \* /opt/cola/permits/1301953781\_1649307346.56/0/guava-31-1-jre-sources-1 jar/com/google/common/graph/BaseGraph.java No license file was found, but licenses were detected in source scan. /\* \* Copyright (C) 2020 The Guava Authors

\*

\* Licensed under the Apache License, Version 2.0 (the "License"); you may not use this file except

- \* in compliance with the License. You may obtain a copy of the License at
- \*

\* http://www.apache.org/licenses/LICENSE-2.0

\*

\* Unless required by applicable law or agreed to in writing, software distributed under the License

\* is distributed on an "AS IS" BASIS, WITHOUT WARRANTIES OR CONDITIONS OF ANY KIND, either express

\* or implied. See the License for the specific language governing permissions and limitations under \* the License.

\*/

/\*\*

\* Holder for web specializations of methods of {@code Shorts}. Intended to be empty for regular

\* version.

\*/

Found in path(s):

\* /opt/cola/permits/1301953781\_1649307346.56/0/guava-31-1-jre-sources-1-

jar/com/google/common/primitives/ShortsMethodsForWeb.java

No license file was found, but licenses were detected in source scan.

```
/*
```

```
* Copyright (C) 2005 The Guava Authors
```
\*

\* Licensed under the Apache License, Version 2.0 (the "License"); you may not use this file except

\* in compliance with the License. You may obtain a copy of the License at

\*

\* http://www.apache.org/licenses/LICENSE-2.0

\*

\* Unless required by applicable law or agreed to in writing, software distributed under the License

\* is distributed on an "AS IS" BASIS, WITHOUT WARRANTIES OR CONDITIONS OF ANY KIND, either express

\* or implied. See the License for the specific language governing permissions and limitations under \* the License.

\*/

Found in path(s):

\* /opt/cola/permits/1301953781\_1649307346.56/0/guava-31-1-jre-sources-1 jar/com/google/common/reflect/Reflection.java No license file was found, but licenses were detected in source scan.

/\*

\* Copyright (C) 2015 The Guava Authors

\*

\* Licensed under the Apache License, Version 2.0 (the "License"); you

\* may not use this file except in compliance with the License. You may

\* obtain a copy of the License at

\* http://www.apache.org/licenses/LICENSE-2.0

\*

\*

\* Unless required by applicable law or agreed to in writing, software

\* distributed under the License is distributed on an "AS IS" BASIS,

\* WITHOUT WARRANTIES OR CONDITIONS OF ANY KIND, either express or

\* implied. See the License for the specific language governing

\* permissions and limitations under the License.

\*/

Found in path(s):

\* /opt/cola/permits/1301953781\_1649307346.56/0/guava-31-1-jre-sources-1 jar/com/google/common/collect/Streams.java No license file was found, but licenses were detected in source scan.

/\*

\* Copyright (C) 2019 The Guava Authors

\*

\* Licensed under the Apache License, Version 2.0 (the "License"); you may not use this file except

\* in compliance with the License. You may obtain a copy of the License at

\*

\* http://www.apache.org/licenses/LICENSE-2.0

\*

\* Unless required by applicable law or agreed to in writing, software distributed under the License

\* is distributed on an "AS IS" BASIS, WITHOUT WARRANTIES OR CONDITIONS OF ANY KIND, either express

\* or implied. See the License for the specific language governing permissions and limitations under \* the License.

\*/

Found in path(s):

\* /opt/cola/permits/1301953781\_1649307346.56/0/guava-31-1-jre-sources-1 jar/com/google/common/primitives/Platform.java \* /opt/cola/permits/1301953781\_1649307346.56/0/guava-31-1-jre-sources-1-

jar/com/google/common/util/concurrent/Internal.java

No license file was found, but licenses were detected in source scan.

/\*

\*

\* Copyright (C) 2017 The Guava Authors

\* Licensed under the Apache License, Version 2.0 (the "License"); you may not use this file except

\* in compliance with the License. You may obtain a copy of the License at

\*

\* http://www.apache.org/licenses/LICENSE-2.0

\*

\* Unless required by applicable law or agreed to in writing, software distributed under the License

\* is distributed on an "AS IS" BASIS, WITHOUT WARRANTIES OR CONDITIONS OF ANY KIND, either express

\* or implied. See the License for the specific language governing permissions and limitations under

\* the License.

\*/

Found in path(s):

```
* /opt/cola/permits/1301953781_1649307346.56/0/guava-31-1-jre-sources-1-
jar/com/google/common/util/concurrent/ForwardingLock.java
* /opt/cola/permits/1301953781_1649307346.56/0/guava-31-1-jre-sources-1-
jar/com/google/common/util/concurrent/ForwardingCondition.java
* /opt/cola/permits/1301953781_1649307346.56/0/guava-31-1-jre-sources-1-
jar/com/google/common/primitives/ImmutableIntArray.java
* /opt/cola/permits/1301953781_1649307346.56/0/guava-31-1-jre-sources-1-
jar/com/google/common/hash/AbstractHashFunction.java
* /opt/cola/permits/1301953781_1649307346.56/0/guava-31-1-jre-sources-1-
jar/com/google/common/primitives/ImmutableDoubleArray.java
* /opt/cola/permits/1301953781_1649307346.56/0/guava-31-1-jre-sources-1-
jar/com/google/common/primitives/ImmutableLongArray.java
No license file was found, but licenses were detected in source scan.
```

```
/*
```
\* Copyright (C) 2020 The Guava Authors

\*

- \* Licensed under the Apache License, Version 2.0 (the "License");
- \* you may not use this file except in compliance with the License.
- \* You may obtain a copy of the License at
- \*

\* http://www.apache.org/licenses/LICENSE-2.0

- \*
- \* Unless required by applicable law or agreed to in writing, software
- \* distributed under the License is distributed on an "AS IS" BASIS,
- \* WITHOUT WARRANTIES OR CONDITIONS OF ANY KIND, either express or implied.
- \* See the License for the specific language governing permissions and
- \* limitations under the License.
- \*/

Found in path(s):

\* /opt/cola/permits/1301953781\_1649307346.56/0/guava-31-1-jre-sources-1 jar/com/google/common/util/concurrent/ServiceManagerBridge.java No license file was found, but licenses were detected in source scan.

/\*

\* Copyright (C) 2020 The Guava Authors

\*

\* Licensed under the Apache License, Version 2.0 (the "License"); you may not use this file except

\* in compliance with the License. You may obtain a copy of the License at

\*

\* http://www.apache.org/licenses/LICENSE-2.0

- \*
- \* Unless required by applicable law or agreed to in writing, software distributed under the License

\* is distributed on an "AS IS" BASIS, WITHOUT WARRANTIES OR CONDITIONS OF ANY KIND, either express

\* or implied. See the License for the specific language governing permissions and limitations under \* the License.

\*/

/\*\*

\* Holder for web specializations of methods of {@code Doubles}. Intended to be empty for regular

\* version. \*/

Found in path(s):

\* /opt/cola/permits/1301953781\_1649307346.56/0/guava-31-1-jre-sources-1 jar/com/google/common/primitives/DoublesMethodsForWeb.java No license file was found, but licenses were detected in source scan.

/\*

\* Copyright (C) 2009 The Guava Authors

\*

\* Licensed under the Apache License, Version 2.0 (the "License");

\* you may not use this file except in compliance with the License.

\* You may obtain a copy of the License at

\*

- \* http://www.apache.org/licenses/LICENSE-2.0
- \*
- \* Unless required by applicable law or agreed to in writing, software
- \* distributed under the License is distributed on an "AS IS" BASIS,
- \* WITHOUT WARRANTIES OR CONDITIONS OF ANY KIND, either express or implied.
- \* See the License for the specific language governing permissions and
- \* limitations under the License.

\*/

- /\*\*
- \* Not supported. <b>You are attempting to create a map that may contain a non-{@code Comparable}
- \* key. $\langle$ b> Proper calls will resolve to the version in {@code ImmutableSortedMap}, not this dummy
- \* version.
- \*
- \* @throws UnsupportedOperationException always
- \* @deprecated <b>Pass a key of type {@code Comparable} to use {@link
- \* ImmutableSortedMap#of(Comparable, Object)}.</b>

\*/

Found in path(s):

\* /opt/cola/permits/1301953781\_1649307346.56/0/guava-31-1-jre-sources-1 jar/com/google/common/collect/ImmutableSortedMapFauxverideShim.java No license file was found, but licenses were detected in source scan.

/\*

```
* Copyright (C) 2011 The Guava Authors
```
\*

\* Licensed under the Apache License, Version 2.0 (the "License"); you may not use this file except

- \* in compliance with the License. You may obtain a copy of the License at
- \*

\* http://www.apache.org/licenses/LICENSE-2.0

\*

\* Unless required by applicable law or agreed to in writing, software distributed under the License

\* is distributed on an "AS IS" BASIS, WITHOUT WARRANTIES OR CONDITIONS OF ANY KIND, either express

\* or implied. See the License for the specific language governing permissions and limitations under

\* the License.

\*/

/\*

\* This method was written by Doug Lea with assistance from members of JCP JSR-166 Expert Group

\* and released to the public domain, as explained at

\* http://creativecommons.org/licenses/publicdomain

\*

\* As of 2010/06/11, this method is identical to the (package private) hash method in OpenJDK 7's

\* java.util.HashMap class.

\*/

Found in path(s):

\* /opt/cola/permits/1301953781\_1649307346.56/0/guava-31-1-jre-sources-1 jar/com/google/common/util/concurrent/Striped.java

## **1.1331 aws-java-sdk-sesv2 1.12.377**

## **1.1331.1 Available under license :**

Apache-2.0

## **1.1332 jackson-jr-objects 2.12.6**

## **1.1332.1 Available under license :**

# Jackson JSON processor

Jackson is a high-performance, Free/Open Source JSON processing library. It was originally written by Tatu Saloranta (tatu.saloranta@iki.fi), and has been in development since 2007. It is currently developed by a community of developers, as well as supported commercially by FasterXML.com.

## Licensing

Jackson core and extension components may licensed under different licenses. To find the details that apply to this artifact see the accompanying LICENSE file. For more information, including possible other licensing options, contact FasterXML.com (http://fasterxml.com).

## Credits

A list of contributors may be found from CREDITS file, which is included in some artifacts (usually source distributions); but is always available from the source code management (SCM) system project uses. This copy of Jackson JSON processor streaming parser/generator is licensed under the Apache (Software) License, version 2.0 ("the License"). See the License for details about distribution rights, and the specific rights regarding derivate works.

You may obtain a copy of the License at:

http://www.apache.org/licenses/LICENSE-2.0

## **1.1333 jackson-datatype-jsr310 2.14.0-rc2**

## **1.1333.1 Available under license :**

This copy of Jackson JSON processor streaming parser/generator is licensed under the Apache (Software) License, version 2.0 ("the License"). See the License for details about distribution rights, and the specific rights regarding derivate works.

You may obtain a copy of the License at:

http://www.apache.org/licenses/LICENSE-2.0

# **1.1334 aws-java-sdk-worklink 1.12.381**

**1.1334.1 Available under license :** 

Apache-2.0

## **1.1335 giflib 5.2.1**

## **1.1335.1 Available under license :**

The GIFLIB distribution is Copyright (c) 1997 Eric S. Raymond

Permission is hereby granted, free of charge, to any person obtaining a copy of this software and associated documentation files (the "Software"), to deal in the Software without restriction, including without limitation the rights to use, copy, modify, merge, publish, distribute, sublicense, and/or sell copies of the Software, and to permit persons to whom the Software is furnished to do so, subject to the following conditions:

The above copyright notice and this permission notice shall be included in all copies or substantial portions of the Software.

THE SOFTWARE IS PROVIDED "AS IS", WITHOUT WARRANTY OF ANY KIND, EXPRESS OR IMPLIED, INCLUDING BUT NOT LIMITED TO THE WARRANTIES OF MERCHANTABILITY, FITNESS FOR A PARTICULAR PURPOSE AND NONINFRINGEMENT. IN NO EVENT SHALL THE AUTHORS OR COPYRIGHT HOLDERS BE LIABLE FOR ANY CLAIM, DAMAGES OR OTHER LIABILITY, WHETHER IN AN ACTION OF CONTRACT, TORT OR OTHERWISE, ARISING FROM, OUT OF OR IN CONNECTION WITH THE SOFTWARE OR THE USE OR OTHER DEALINGS IN THE SOFTWARE.

# **1.1336 aws-java-sdk-cognitoidp 1.12.381**

**1.1336.1 Available under license :** 

Apache-2.0

# **1.1337 logback-core 1.2.10**

## **1.1337.1 Available under license :**

Found license 'Eclipse Public License 1.0' in '\* Copyright (C) 1999-2015, QOS.ch. All rights reserved. \* This program and the accompanying materials are dual-licensed under \* either the terms of the Eclipse Public License v1.0 as published by \* under the terms of the GNU Lesser General Public License version 2.1 \* as published by the Free Software Foundation.'

Found license 'GNU Lesser General Public License' in '\* Copyright (C) 1999-2015, QOS.ch. All rights reserved. \* This program and the accompanying materials are dual-licensed under \* either the terms of the Eclipse Public License v1.0 as published by \* under the terms of the GNU Lesser General Public License version 2.1 \* as published by the Free Software Foundation.'

## **1.1338 aws-java-sdk-polly 1.12.377**

**1.1338.1 Available under license :** 

Apache-2.0

# **1.1339 aws-java-sdk-lexmodelbuilding 1.12.381**

**1.1339.1 Available under license :** 

Apache-2.0

# **1.1340 jakarta-validation-api 2.0.2**

## **1.1340.1 Available under license :**

No license file was found, but licenses were detected in source scan.

```
/*
```
\* Jakarta Bean Validation API

```
*
```
\* License: Apache License, Version 2.0

\* See the license.txt file in the root directory or <http://www.apache.org/licenses/LICENSE-2.0>. \*/

Found in path(s):

\* /opt/cola/permits/1135880235\_1613624044.2/0/jakarta-validation-api-2-0-2-sources-3 jar/javax/validation/Validator.java

 $*$ /opt/cola/permits/1135880235 1613624044.2/0/jakarta-validation-api-2-0-2-sources-3jar/javax/validation/metadata/CascadableDescriptor.java

\* /opt/cola/permits/1135880235\_1613624044.2/0/jakarta-validation-api-2-0-2-sources-3 jar/javax/validation/ConstraintTarget.java

\* /opt/cola/permits/1135880235\_1613624044.2/0/jakarta-validation-api-2-0-2-sources-3-

jar/javax/validation/constraints/FutureOrPresent.java

 $*$ /opt/cola/permits/1135880235 1613624044.2/0/jakarta-validation-api-2-0-2-sources-3jar/javax/validation/constraints/Null.java

\* /opt/cola/permits/1135880235\_1613624044.2/0/jakarta-validation-api-2-0-2-sources-3 jar/javax/validation/ConstraintValidatorContext.java

\* /opt/cola/permits/1135880235\_1613624044.2/0/jakarta-validation-api-2-0-2-sources-3 jar/javax/validation/metadata/ExecutableDescriptor.java

\* /opt/cola/permits/1135880235\_1613624044.2/0/jakarta-validation-api-2-0-2-sources-3 jar/javax/validation/groups/Default.java

 $*$ /opt/cola/permits/1135880235 1613624044.2/0/jakarta-validation-api-2-0-2-sources-3jar/javax/validation/MessageInterpolator.java

\* /opt/cola/permits/1135880235\_1613624044.2/0/jakarta-validation-api-2-0-2-sources-3 jar/javax/validation/metadata/package-info.java

\* /opt/cola/permits/1135880235\_1613624044.2/0/jakarta-validation-api-2-0-2-sources-3 jar/javax/validation/valueextraction/Unwrapping.java

\* /opt/cola/permits/1135880235\_1613624044.2/0/jakarta-validation-api-2-0-2-sources-3 jar/javax/validation/valueextraction/ValueExtractor.java

\* /opt/cola/permits/1135880235\_1613624044.2/0/jakarta-validation-api-2-0-2-sources-3 jar/javax/validation/constraintvalidation/ValidationTarget.java

\* /opt/cola/permits/1135880235\_1613624044.2/0/jakarta-validation-api-2-0-2-sources-3 jar/javax/validation/metadata/MethodDescriptor.java

\* /opt/cola/permits/1135880235\_1613624044.2/0/jakarta-validation-api-2-0-2-sources-3 jar/javax/validation/package-info.java

 $*$ /opt/cola/permits/1135880235 1613624044.2/0/jakarta-validation-api-2-0-2-sources-3jar/javax/validation/UnexpectedTypeException.java

\* /opt/cola/permits/1135880235\_1613624044.2/0/jakarta-validation-api-2-0-2-sources-3 jar/javax/validation/metadata/BeanDescriptor.java

\* /opt/cola/permits/1135880235\_1613624044.2/0/jakarta-validation-api-2-0-2-sources-3 jar/javax/validation/constraints/Digits.java

\* /opt/cola/permits/1135880235\_1613624044.2/0/jakarta-validation-api-2-0-2-sources-3 jar/javax/validation/bootstrap/ProviderSpecificBootstrap.java

\* /opt/cola/permits/1135880235\_1613624044.2/0/jakarta-validation-api-2-0-2-sources-3 jar/javax/validation/valueextraction/UnwrapByDefault.java

\* /opt/cola/permits/1135880235\_1613624044.2/0/jakarta-validation-api-2-0-2-sources-3 jar/javax/validation/constraints/NegativeOrZero.java

\* /opt/cola/permits/1135880235\_1613624044.2/0/jakarta-validation-api-2-0-2-sources-3 jar/javax/validation/ConstraintViolation.java

\* /opt/cola/permits/1135880235\_1613624044.2/0/jakarta-validation-api-2-0-2-sources-3 jar/javax/validation/ConstraintDefinitionException.java

\* /opt/cola/permits/1135880235\_1613624044.2/0/jakarta-validation-api-2-0-2-sources-3 jar/javax/validation/metadata/ValidateUnwrappedValue.java

 $*$ /opt/cola/permits/1135880235 1613624044.2/0/jakarta-validation-api-2-0-2-sources-3jar/javax/validation/constraintvalidation/SupportedValidationTarget.java

\* /opt/cola/permits/1135880235\_1613624044.2/0/jakarta-validation-api-2-0-2-sources-3 jar/javax/validation/groups/package-info.java

\* /opt/cola/permits/1135880235\_1613624044.2/0/jakarta-validation-api-2-0-2-sources-3 jar/javax/validation/spi/ValidationProvider.java

 $*$ /opt/cola/permits/1135880235 1613624044.2/0/jakarta-validation-api-2-0-2-sources-3-

jar/javax/validation/ElementKind.java

 $*$ /opt/cola/permits/1135880235 1613624044.2/0/jakarta-validation-api-2-0-2-sources-3jar/javax/validation/metadata/GroupConversionDescriptor.java

\* /opt/cola/permits/1135880235\_1613624044.2/0/jakarta-validation-api-2-0-2-sources-3 jar/javax/validation/valueextraction/ExtractedValue.java

\* /opt/cola/permits/1135880235\_1613624044.2/0/jakarta-validation-api-2-0-2-sources-3 jar/javax/validation/bootstrap/GenericBootstrap.java

\* /opt/cola/permits/1135880235\_1613624044.2/0/jakarta-validation-api-2-0-2-sources-3 jar/javax/validation/metadata/MethodType.java

 $*$ /opt/cola/permits/1135880235 1613624044.2/0/jakarta-validation-api-2-0-2-sources-3jar/javax/validation/valueextraction/ValueExtractorDeclarationException.java

\* /opt/cola/permits/1135880235\_1613624044.2/0/jakarta-validation-api-2-0-2-sources-3 jar/javax/validation/metadata/ConstructorDescriptor.java

\* /opt/cola/permits/1135880235\_1613624044.2/0/jakarta-validation-api-2-0-2-sources-3 jar/javax/validation/constraintvalidation/package-info.java

\* /opt/cola/permits/1135880235\_1613624044.2/0/jakarta-validation-api-2-0-2-sources-3 jar/javax/validation/constraints/AssertTrue.java

\* /opt/cola/permits/1135880235\_1613624044.2/0/jakarta-validation-api-2-0-2-sources-3 jar/javax/validation/Path.java

\* /opt/cola/permits/1135880235\_1613624044.2/0/jakarta-validation-api-2-0-2-sources-3 jar/javax/validation/executable/package-info.java

\* /opt/cola/permits/1135880235\_1613624044.2/0/jakarta-validation-api-2-0-2-sources-3 jar/javax/validation/valueextraction/package-info.java

 $*$ /opt/cola/permits/1135880235 1613624044.2/0/jakarta-validation-api-2-0-2-sources-3jar/javax/validation/constraints/PositiveOrZero.java

\* /opt/cola/permits/1135880235\_1613624044.2/0/jakarta-validation-api-2-0-2-sources-3 jar/javax/validation/valueextraction/ValueExtractorDefinitionException.java

\* /opt/cola/permits/1135880235\_1613624044.2/0/jakarta-validation-api-2-0-2-sources-3 jar/javax/validation/BootstrapConfiguration.java

\* /opt/cola/permits/1135880235\_1613624044.2/0/jakarta-validation-api-2-0-2-sources-3 jar/javax/validation/metadata/ElementDescriptor.java

\* /opt/cola/permits/1135880235\_1613624044.2/0/jakarta-validation-api-2-0-2-sources-3 jar/javax/validation/metadata/ContainerElementTypeDescriptor.java

\* /opt/cola/permits/1135880235\_1613624044.2/0/jakarta-validation-api-2-0-2-sources-3 jar/javax/validation/GroupDefinitionException.java

\* /opt/cola/permits/1135880235\_1613624044.2/0/jakarta-validation-api-2-0-2-sources-3 jar/javax/validation/constraints/Min.java

\* /opt/cola/permits/1135880235\_1613624044.2/0/jakarta-validation-api-2-0-2-sources-3 jar/javax/validation/groups/ConvertGroup.java

\* /opt/cola/permits/1135880235\_1613624044.2/0/jakarta-validation-api-2-0-2-sources-3 jar/javax/validation/metadata/Scope.java

 $*$ /opt/cola/permits/1135880235 1613624044.2/0/jakarta-validation-api-2-0-2-sources-3jar/javax/validation/constraints/Max.java

\* /opt/cola/permits/1135880235\_1613624044.2/0/jakarta-validation-api-2-0-2-sources-3 jar/javax/validation/ReportAsSingleViolation.java

\* /opt/cola/permits/1135880235\_1613624044.2/0/jakarta-validation-api-2-0-2-sources-3 jar/javax/validation/metadata/ReturnValueDescriptor.java

\* /opt/cola/permits/1135880235\_1613624044.2/0/jakarta-validation-api-2-0-2-sources-3-

jar/javax/validation/ParameterNameProvider.java

 $*$ /opt/cola/permits/1135880235 1613624044.2/0/jakarta-validation-api-2-0-2-sources-3jar/javax/validation/constraints/Pattern.java

\* /opt/cola/permits/1135880235\_1613624044.2/0/jakarta-validation-api-2-0-2-sources-3 jar/javax/validation/NoProviderFoundException.java

\* /opt/cola/permits/1135880235\_1613624044.2/0/jakarta-validation-api-2-0-2-sources-3 jar/javax/validation/Validation.java

\* /opt/cola/permits/1135880235\_1613624044.2/0/jakarta-validation-api-2-0-2-sources-3 jar/javax/validation/ValidatorContext.java

 $*$ /opt/cola/permits/1135880235 1613624044.2/0/jakarta-validation-api-2-0-2-sources-3jar/javax/validation/constraints/NotBlank.java

\* /opt/cola/permits/1135880235\_1613624044.2/0/jakarta-validation-api-2-0-2-sources-3 jar/javax/validation/spi/package-info.java

\* /opt/cola/permits/1135880235\_1613624044.2/0/jakarta-validation-api-2-0-2-sources-3 jar/javax/validation/Constraint.java

\* /opt/cola/permits/1135880235\_1613624044.2/0/jakarta-validation-api-2-0-2-sources-3 jar/javax/validation/Valid.java

\* /opt/cola/permits/1135880235\_1613624044.2/0/jakarta-validation-api-2-0-2-sources-3 jar/javax/validation/metadata/CrossParameterDescriptor.java

\* /opt/cola/permits/1135880235\_1613624044.2/0/jakarta-validation-api-2-0-2-sources-3 jar/javax/validation/ClockProvider.java

\* /opt/cola/permits/1135880235\_1613624044.2/0/jakarta-validation-api-2-0-2-sources-3 jar/javax/validation/Configuration.java

 $*$ /opt/cola/permits/1135880235 1613624044.2/0/jakarta-validation-api-2-0-2-sources-3jar/javax/validation/executable/ValidateOnExecution.java

\* /opt/cola/permits/1135880235\_1613624044.2/0/jakarta-validation-api-2-0-2-sources-3 jar/javax/validation/constraints/Size.java

\* /opt/cola/permits/1135880235\_1613624044.2/0/jakarta-validation-api-2-0-2-sources-3 jar/javax/validation/constraints/PastOrPresent.java

\* /opt/cola/permits/1135880235\_1613624044.2/0/jakarta-validation-api-2-0-2-sources-3 jar/javax/validation/ConstraintViolationException.java

\* /opt/cola/permits/1135880235\_1613624044.2/0/jakarta-validation-api-2-0-2-sources-3 jar/javax/validation/bootstrap/package-info.java

\* /opt/cola/permits/1135880235\_1613624044.2/0/jakarta-validation-api-2-0-2-sources-3 jar/javax/validation/TraversableResolver.java

\* /opt/cola/permits/1135880235\_1613624044.2/0/jakarta-validation-api-2-0-2-sources-3 jar/javax/validation/executable/ExecutableValidator.java

\* /opt/cola/permits/1135880235\_1613624044.2/0/jakarta-validation-api-2-0-2-sources-3 jar/javax/validation/ValidationProviderResolver.java

\* /opt/cola/permits/1135880235\_1613624044.2/0/jakarta-validation-api-2-0-2-sources-3 jar/javax/validation/ValidatorFactory.java

 $*$ /opt/cola/permits/1135880235 1613624044.2/0/jakarta-validation-api-2-0-2-sources-3jar/javax/validation/metadata/ContainerDescriptor.java

\* /opt/cola/permits/1135880235\_1613624044.2/0/jakarta-validation-api-2-0-2-sources-3 jar/javax/validation/metadata/ConstraintDescriptor.java

\* /opt/cola/permits/1135880235\_1613624044.2/0/jakarta-validation-api-2-0-2-sources-3 jar/javax/validation/metadata/ParameterDescriptor.java

\* /opt/cola/permits/1135880235\_1613624044.2/0/jakarta-validation-api-2-0-2-sources-3-

jar/javax/validation/constraints/NotNull.java

 $*$ /opt/cola/permits/1135880235 1613624044.2/0/jakarta-validation-api-2-0-2-sources-3jar/javax/validation/constraints/package-info.java

\* /opt/cola/permits/1135880235\_1613624044.2/0/jakarta-validation-api-2-0-2-sources-3 jar/javax/validation/GroupSequence.java

\* /opt/cola/permits/1135880235\_1613624044.2/0/jakarta-validation-api-2-0-2-sources-3 jar/javax/validation/constraints/Negative.java

\* /opt/cola/permits/1135880235\_1613624044.2/0/jakarta-validation-api-2-0-2-sources-3 jar/javax/validation/ConstraintValidatorFactory.java

 $*$ /opt/cola/permits/1135880235 1613624044.2/0/jakarta-validation-api-2-0-2-sources-3jar/javax/validation/ValidationException.java

\* /opt/cola/permits/1135880235\_1613624044.2/0/jakarta-validation-api-2-0-2-sources-3 jar/javax/validation/OverridesAttribute.java

\* /opt/cola/permits/1135880235\_1613624044.2/0/jakarta-validation-api-2-0-2-sources-3 jar/javax/validation/spi/BootstrapState.java

\* /opt/cola/permits/1135880235\_1613624044.2/0/jakarta-validation-api-2-0-2-sources-3 jar/javax/validation/constraints/Email.java

\* /opt/cola/permits/1135880235\_1613624044.2/0/jakarta-validation-api-2-0-2-sources-3 jar/javax/validation/ConstraintDeclarationException.java

\* /opt/cola/permits/1135880235\_1613624044.2/0/jakarta-validation-api-2-0-2-sources-3 jar/javax/validation/metadata/PropertyDescriptor.java

\* /opt/cola/permits/1135880235\_1613624044.2/0/jakarta-validation-api-2-0-2-sources-3 jar/javax/validation/ConstraintValidator.java

\* /opt/cola/permits/1135880235\_1613624044.2/0/jakarta-validation-api-2-0-2-sources-3 jar/javax/validation/executable/ExecutableType.java

\* /opt/cola/permits/1135880235\_1613624044.2/0/jakarta-validation-api-2-0-2-sources-3 jar/javax/validation/constraints/AssertFalse.java

\* /opt/cola/permits/1135880235\_1613624044.2/0/jakarta-validation-api-2-0-2-sources-3 jar/javax/validation/constraints/Future.java

\* /opt/cola/permits/1135880235\_1613624044.2/0/jakarta-validation-api-2-0-2-sources-3 jar/javax/validation/constraints/DecimalMax.java

\* /opt/cola/permits/1135880235\_1613624044.2/0/jakarta-validation-api-2-0-2-sources-3 jar/javax/validation/constraints/Positive.java

\* /opt/cola/permits/1135880235\_1613624044.2/0/jakarta-validation-api-2-0-2-sources-3 jar/javax/validation/constraints/NotEmpty.java

\* /opt/cola/permits/1135880235\_1613624044.2/0/jakarta-validation-api-2-0-2-sources-3 jar/javax/validation/spi/ConfigurationState.java

\* /opt/cola/permits/1135880235\_1613624044.2/0/jakarta-validation-api-2-0-2-sources-3 jar/javax/validation/Payload.java

\* /opt/cola/permits/1135880235\_1613624044.2/0/jakarta-validation-api-2-0-2-sources-3 jar/javax/validation/constraints/DecimalMin.java

 $*$ /opt/cola/permits/1135880235 1613624044.2/0/jakarta-validation-api-2-0-2-sources-3jar/javax/validation/constraints/Past.java

No license file was found, but licenses were detected in source scan.

~ Jakarta Bean Validation API

 $\sim$ 

~ License: Apache License, Version 2.0

 ~ See the license.txt file in the root directory or <http://www.apache.org/licenses/LICENSE <![CDATA[

Comments to: <a href="mailto:bean-validation-dev@eclipse.org">bean-validation-dev@eclipse.org</a>.<br> Copyright © 2019 Eclipse Foundation.<br>

Use is subject to <a href="{@docRoot}/doc-files/speclicense.html" target="\_top">EFSL</a>; this spec is based on material that is licensed under the Apache License, version 2.0.]]>

### Found in path(s):

\* /opt/cola/permits/1135880235\_1613624044.2/0/jakarta-validation-api-2-0-2-sources-3-jar/META-INF/maven/jakarta.validation/jakarta.validation-api/pom.xml

## **1.1341 aws-java-sdk-omics 1.12.377**

## **1.1341.1 Available under license :**

Apache-2.0

## **1.1342 jetty-continuation 9.4.50.v20221201**

## **1.1342.1 Available under license :**

This program and the accompanying materials are made available under the terms of the Eclipse Public License 2.0 which is available at http://www.eclipse.org/legal/epl-2.0, or the Apache Software License 2.0 which is available at https://www.apache.org/licenses/LICENSE-2.0.

Eclipse Public License - v 1.0

## THE ACCOMPANYING PROGRAM IS PROVIDED UNDER THE TERMS OF THIS ECLIPSE PUBLIC LICENSE ("AGREEMENT"). ANY USE, REPRODUCTION OR DISTRIBUTION OF THE PROGRAM CONSTITUTES RECIPIENT'S ACCEPTANCE OF THIS AGREEMENT.

1. DEFINITIONS

"Contribution" means:

a) in the case of the initial Contributor, the initial code and documentation distributed under this Agreement, and

b) in the case of each subsequent Contributor:

i) changes to the Program, and

ii) additions to the Program;

 where such changes and/or additions to the Program originate from and are distributed by that particular Contributor. A Contribution 'originates' from a Contributor if it was added to the Program by such Contributor itself or anyone acting on such Contributor's behalf. Contributions do not

 include additions to the Program which: (i) are separate modules of software distributed in conjunction with the Program under their own license agreement, and (ii) are not derivative works of the Program.

"Contributor" means any person or entity that distributes the Program.

"Licensed Patents" mean patent claims licensable by a Contributor which are necessarily infringed by the use or sale of its Contribution alone or when combined with the Program.

"Program" means the Contributions distributed in accordance with this Agreement.

"Recipient" means anyone who receives the Program under this Agreement, including all Contributors.

### 2. GRANT OF RIGHTS

- a) Subject to the terms of this Agreement, each Contributor hereby grants Recipient a non-exclusive, worldwide, royalty-free copyright license to reproduce, prepare derivative works of, publicly display, publicly perform, distribute and sublicense the Contribution of such Contributor, if any, and such derivative works, in source code and object code form.
- b) Subject to the terms of this Agreement, each Contributor hereby grants Recipient a non-exclusive, worldwide, royalty-free patent license under Licensed Patents to make, use, sell, offer to sell, import and otherwise transfer the Contribution of such Contributor, if any, in source code and object code form. This patent license shall apply to the combination of the Contribution and the Program if, at the time the Contribution is added by the Contributor, such addition of the Contribution causes such combination to be covered by the Licensed Patents. The patent license shall not apply to any other combinations which include the Contribution. No hardware per se is licensed hereunder.
- c) Recipient understands that although each Contributor grants the licenses to its Contributions set forth herein, no assurances are provided by any Contributor that the Program does not infringe the patent or other intellectual property rights of any other entity. Each Contributor disclaims any liability to Recipient for claims brought by any other entity based on infringement of intellectual property rights or otherwise. As a condition to exercising the rights and licenses granted hereunder, each Recipient hereby assumes sole responsibility to secure any other intellectual property rights needed, if any. For example, if a third party patent license is required to allow Recipient to distribute the Program, it is Recipient's responsibility to acquire that license before distributing the Program.
- d) Each Contributor represents that to its knowledge it has sufficient copyright rights in its Contribution, if any, to grant the copyright license set forth in this Agreement.

### 3. REQUIREMENTS

A Contributor may choose to distribute the Program in object code form under its own license agreement, provided that:

 a) it complies with the terms and conditions of this Agreement; and b) its license agreement:

- i) effectively disclaims on behalf of all Contributors all warranties and conditions, express and implied, including warranties or conditions of title and non-infringement, and implied warranties or conditions of merchantability and fitness for a particular purpose;
- ii) effectively excludes on behalf of all Contributors all liability for damages, including direct, indirect, special, incidental and consequential damages, such as lost profits;
- iii) states that any provisions which differ from this Agreement are offered by that Contributor alone and not by any other party; and
- iv) states that source code for the Program is available from such Contributor, and informs licensees how to obtain it in a reasonable manner on or through a medium customarily used for software exchange.

When the Program is made available in source code form:

a) it must be made available under this Agreement; and

 b) a copy of this Agreement must be included with each copy of the Program. Contributors may not remove or alter any copyright notices contained within the Program.

Each Contributor must identify itself as the originator of its Contribution, if

any, in a manner that reasonably allows subsequent Recipients to identify the originator of the Contribution.

#### 4. COMMERCIAL DISTRIBUTION

Commercial distributors of software may accept certain responsibilities with respect to end users, business partners and the like. While this license is intended to facilitate the commercial use of the Program, the Contributor who includes the Program in a commercial product offering should do so in a manner which does not create potential liability for other Contributors. Therefore, if a Contributor includes the Program in a commercial product offering, such Contributor ("Commercial Contributor") hereby agrees to defend and indemnify every other Contributor ("Indemnified Contributor") against any losses, damages and costs (collectively "Losses") arising from claims, lawsuits and other legal actions brought by a third party against the Indemnified Contributor to the extent caused by the acts or omissions of such Commercial Contributor in connection with its distribution of the Program in a commercial product offering. The obligations in this section do not apply to any claims or Losses relating to any actual or alleged intellectual property

infringement. In order to qualify, an Indemnified Contributor must: a) promptly notify the Commercial Contributor in writing of such claim, and b) allow the Commercial Contributor to control, and cooperate with the Commercial Contributor in, the defense and any related settlement negotiations. The Indemnified Contributor may participate in any such claim at its own expense.

For example, a Contributor might include the Program in a commercial product offering, Product X. That Contributor is then a Commercial Contributor. If that Commercial Contributor then makes performance claims, or offers warranties related to Product X, those performance claims and warranties are such Commercial Contributor's responsibility alone. Under this section, the Commercial Contributor would have to defend claims against the other Contributors related to those performance claims and warranties, and if a court requires any other Contributor to pay any damages as a result, the Commercial Contributor must pay those damages.

### 5. NO WARRANTY

EXCEPT AS EXPRESSLY SET FORTH IN THIS AGREEMENT, THE PROGRAM IS PROVIDED ON AN "AS IS" BASIS, WITHOUT WARRANTIES OR CONDITIONS OF ANY KIND, EITHER EXPRESS OR IMPLIED INCLUDING, WITHOUT LIMITATION, ANY WARRANTIES OR CONDITIONS OF TITLE, NON-INFRINGEMENT, MERCHANTABILITY OR FITNESS FOR A PARTICULAR PURPOSE. Each Recipient is solely responsible for determining the appropriateness of using and distributing the Program and assumes all risks associated with its exercise of rights under this Agreement , including but not limited to the risks and costs of program errors, compliance with applicable laws, damage to or loss of data, programs or equipment, and unavailability or interruption of operations.

## 6. DISCLAIMER OF LIABILITY

EXCEPT AS EXPRESSLY SET FORTH IN THIS AGREEMENT, NEITHER RECIPIENT NOR ANY CONTRIBUTORS SHALL HAVE ANY LIABILITY FOR ANY DIRECT, INDIRECT, INCIDENTAL, SPECIAL, EXEMPLARY, OR CONSEQUENTIAL DAMAGES (INCLUDING WITHOUT LIMITATION LOST PROFITS), HOWEVER CAUSED AND ON ANY THEORY OF LIABILITY, WHETHER IN CONTRACT, STRICT LIABILITY, OR TORT (INCLUDING NEGLIGENCE OR OTHERWISE) ARISING IN ANY WAY OUT OF THE USE OR DISTRIBUTION OF THE PROGRAM OR THE EXERCISE OF ANY RIGHTS GRANTED HEREUNDER, EVEN IF ADVISED OF THE POSSIBILITY OF SUCH DAMAGES.

### 7. GENERAL

If any provision of this Agreement is invalid or unenforceable under applicable law, it shall not affect the validity or enforceability of the remainder of the terms of this Agreement, and without further action by the parties hereto, such provision shall be reformed to the minimum extent necessary to make such provision valid and enforceable.

If Recipient institutes patent litigation against any entity (including a cross-claim or counterclaim in a lawsuit) alleging that the Program itself (excluding combinations of the Program with other software or hardware) infringes such Recipient's patent(s), then such Recipient's rights granted under Section 2(b) shall terminate as of the date such litigation is filed.

All Recipient's rights under this Agreement shall terminate if it fails to comply with any of the material terms or conditions of this Agreement and does not cure such failure in a reasonable period of time after becoming aware of such noncompliance. If all Recipient's rights under this Agreement terminate, Recipient agrees to cease use and distribution of the Program as soon as reasonably practicable. However, Recipient's obligations under this Agreement and any licenses granted by Recipient relating to the Program shall continue and survive.

Everyone is permitted to copy and distribute copies of this Agreement, but in order to avoid inconsistency the Agreement is copyrighted and may only be modified in the following manner. The Agreement Steward reserves the right to publish new versions (including revisions) of this Agreement from time to time. No one other than the Agreement Steward has the right to modify this Agreement. The Eclipse Foundation is the initial Agreement Steward. The Eclipse Foundation may assign the responsibility to serve as the Agreement Steward to a suitable separate entity. Each new version of the Agreement will be given a distinguishing version number. The Program (including Contributions) may always be distributed subject to the version of the Agreement under which it was received. In addition, after a new version of the Agreement is published, Contributor may elect to distribute the Program (including its Contributions) under the new version. Except as expressly stated in Sections 2(a) and 2(b) above, Recipient receives no rights or licenses to the intellectual property of any Contributor under this Agreement, whether expressly, by implication, estoppel or otherwise. All rights in the Program not expressly granted under this Agreement are reserved.

This Agreement is governed by the laws of the State of New York and the intellectual property laws of the United States of America. No party to this Agreement will bring a legal action under this Agreement more than one year after the cause of action arose. Each party waives its rights to a jury trial in any resulting litigation.

> Apache License Version 2.0, January 2004 http://www.apache.org/licenses/

TERMS AND CONDITIONS FOR USE, REPRODUCTION, AND DISTRIBUTION

### 1. Definitions.

 "License" shall mean the terms and conditions for use, reproduction, and distribution as defined by Sections 1 through 9 of this document.

 "Licensor" shall mean the copyright owner or entity authorized by the copyright owner that is granting the License.

 "Legal Entity" shall mean the union of the acting entity and all other entities that control, are controlled by, or are under common control with that entity. For the purposes of this definition, "control" means (i) the power, direct or indirect, to cause the direction or management of such entity, whether by contract or otherwise, or (ii) ownership of fifty percent (50%) or more of the outstanding shares, or (iii) beneficial ownership of such entity.

 "You" (or "Your") shall mean an individual or Legal Entity exercising permissions granted by this License.

 "Source" form shall mean the preferred form for making modifications, including but not limited to software source code, documentation source, and configuration files.

 "Object" form shall mean any form resulting from mechanical transformation or translation of a Source form, including but not limited to compiled object code, generated documentation, and conversions to other media types.

 "Work" shall mean the work of authorship, whether in Source or Object form, made available under the License, as indicated by a copyright notice that is included in or attached to the work (an example is provided in the Appendix below).

 "Derivative Works" shall mean any work, whether in Source or Object form, that is based on (or derived from) the Work and for which the editorial revisions, annotations, elaborations, or other modifications represent, as a whole, an original work of authorship. For the purposes of this License, Derivative Works shall not include works that remain separable from, or merely link (or bind by name) to the interfaces of, the Work and Derivative Works thereof.

 "Contribution" shall mean any work of authorship, including the original version of the Work and any modifications or additions to that Work or Derivative Works thereof, that is intentionally submitted to Licensor for inclusion in the Work by the copyright owner or by an individual or Legal Entity authorized to submit on behalf of the copyright owner. For the purposes of this definition, "submitted" means any form of electronic, verbal, or written communication sent

 to the Licensor or its representatives, including but not limited to communication on electronic mailing lists, source code control systems, and issue tracking systems that are managed by, or on behalf of, the Licensor for the purpose of discussing and improving the Work, but excluding communication that is conspicuously marked or otherwise designated in writing by the copyright owner as "Not a Contribution."

 "Contributor" shall mean Licensor and any individual or Legal Entity on behalf of whom a Contribution has been received by Licensor and subsequently incorporated within the Work.

- 2. Grant of Copyright License. Subject to the terms and conditions of this License, each Contributor hereby grants to You a perpetual, worldwide, non-exclusive, no-charge, royalty-free, irrevocable copyright license to reproduce, prepare Derivative Works of, publicly display, publicly perform, sublicense, and distribute the Work and such Derivative Works in Source or Object form.
- 3. Grant of Patent License. Subject to the terms and conditions of this License, each Contributor hereby grants to You a perpetual, worldwide, non-exclusive, no-charge, royalty-free, irrevocable (except as stated in this section) patent license to make, have made, use, offer to sell, sell, import, and otherwise transfer the Work, where such license applies only to those patent claims licensable by such Contributor that are necessarily infringed by their Contribution(s) alone or by combination of their Contribution(s) with the Work to which such Contribution(s) was submitted. If You institute patent litigation against any entity (including a cross-claim or counterclaim in a lawsuit) alleging that the Work or a Contribution incorporated within the Work constitutes direct or contributory patent infringement, then any patent licenses granted to You under this License for that Work shall terminate as of the date such litigation is filed.
- 4. Redistribution. You may reproduce and distribute copies of the Work or Derivative Works thereof in any medium, with or without modifications, and in Source or Object form, provided that You meet the following conditions:
	- (a) You must give any other recipients of the Work or Derivative Works a copy of this License; and
	- (b) You must cause any modified files to carry prominent notices stating that You changed the files; and
	- (c) You must retain, in the Source form of any Derivative Works that You distribute, all copyright, patent, trademark, and attribution notices from the Source form of the Work,

 excluding those notices that do not pertain to any part of the Derivative Works; and

 (d) If the Work includes a "NOTICE" text file as part of its distribution, then any Derivative Works that You distribute must include a readable copy of the attribution notices contained within such NOTICE file, excluding those notices that do not pertain to any part of the Derivative Works, in at least one of the following places: within a NOTICE text file distributed as part of the Derivative Works; within the Source form or documentation, if provided along with the Derivative Works; or, within a display generated by the Derivative Works, if and wherever such third-party notices normally appear. The contents of the NOTICE file are for informational purposes only and do not modify the License. You may add Your own attribution notices within Derivative Works that You distribute, alongside or as an addendum to the NOTICE text from the Work, provided that such additional attribution notices cannot be construed as modifying the License.

 You may add Your own copyright statement to Your modifications and may provide additional or different license terms and conditions for use, reproduction, or distribution of Your modifications, or for any such Derivative Works as a whole, provided Your use, reproduction, and distribution of the Work otherwise complies with the conditions stated in this License.

- 5. Submission of Contributions. Unless You explicitly state otherwise, any Contribution intentionally submitted for inclusion in the Work by You to the Licensor shall be under the terms and conditions of this License, without any additional terms or conditions. Notwithstanding the above, nothing herein shall supersede or modify the terms of any separate license agreement you may have executed with Licensor regarding such Contributions.
- 6. Trademarks. This License does not grant permission to use the trade names, trademarks, service marks, or product names of the Licensor, except as required for reasonable and customary use in describing the origin of the Work and reproducing the content of the NOTICE file.
- 7. Disclaimer of Warranty. Unless required by applicable law or agreed to in writing, Licensor provides the Work (and each Contributor provides its Contributions) on an "AS IS" BASIS, WITHOUT WARRANTIES OR CONDITIONS OF ANY KIND, either express or implied, including, without limitation, any warranties or conditions of TITLE, NON-INFRINGEMENT, MERCHANTABILITY, or FITNESS FOR A PARTICULAR PURPOSE. You are solely responsible for determining the appropriateness of using or redistributing the Work and assume any

risks associated with Your exercise of permissions under this License.

- 8. Limitation of Liability. In no event and under no legal theory, whether in tort (including negligence), contract, or otherwise, unless required by applicable law (such as deliberate and grossly negligent acts) or agreed to in writing, shall any Contributor be liable to You for damages, including any direct, indirect, special, incidental, or consequential damages of any character arising as a result of this License or out of the use or inability to use the Work (including but not limited to damages for loss of goodwill, work stoppage, computer failure or malfunction, or any and all other commercial damages or losses), even if such Contributor has been advised of the possibility of such damages.
- 9. Accepting Warranty or Additional Liability. While redistributing the Work or Derivative Works thereof, You may choose to offer, and charge a fee for, acceptance of support, warranty, indemnity, or other liability obligations and/or rights consistent with this License. However, in accepting such obligations, You may act only on Your own behalf and on Your sole responsibility, not on behalf of any other Contributor, and only if You agree to indemnify, defend, and hold each Contributor harmless for any liability incurred by, or claims asserted against, such Contributor by reason of your accepting any such warranty or additional liability.

### END OF TERMS AND CONDITIONS

APPENDIX: How to apply the Apache License to your work.

 To apply the Apache License to your work, attach the following boilerplate notice, with the fields enclosed by brackets "[]" replaced with your own identifying information. (Don't include the brackets!) The text should be enclosed in the appropriate comment syntax for the file format. We also recommend that a file or class name and description of purpose be included on the same "printed page" as the copyright notice for easier identification within third-party archives.

### Copyright [yyyy] [name of copyright owner]

 Licensed under the Apache License, Version 2.0 (the "License"); you may not use this file except in compliance with the License. You may obtain a copy of the License at

http://www.apache.org/licenses/LICENSE-2.0

 Unless required by applicable law or agreed to in writing, software distributed under the License is distributed on an "AS IS" BASIS,

#### WITHOUT WARRANTIES OR CONDITIONS OF ANY KIND, either express or implied.

See the License for the specific language governing permissions and

limitations under the License.

==============================================================

## Jetty Web Container

Copyright 1995-2018 Mort Bay Consulting Pty Ltd.

==============================================================

The Jetty Web Container is Copyright Mort Bay Consulting Pty Ltd unless otherwise noted.

Jetty is dual licensed under both

 \* The Apache 2.0 License http://www.apache.org/licenses/LICENSE-2.0.html

and

 \* The Eclipse Public 1.0 License http://www.eclipse.org/legal/epl-v10.html

Jetty may be distributed under either license.

------

Eclipse

The following artifacts are EPL. \* org.eclipse.jetty.orbit:org.eclipse.jdt.core

The following artifacts are EPL and ASL2. \* org.eclipse.jetty.orbit:javax.security.auth.message

The following artifacts are EPL and CDDL 1.0. \* org.eclipse.jetty.orbit:javax.mail.glassfish

------

Oracle

The following artifacts are  $CDDL + GPLv2$  with classpath exception. https://glassfish.dev.java.net/nonav/public/CDDL+GPL.html

\* javax.servlet:javax.servlet-api

- \* javax.annotation:javax.annotation-api
- \* javax.transaction:javax.transaction-api
- \* javax.websocket:javax.websocket-api

### Oracle OpenJDK

------

If ALPN is used to negotiate HTTP/2 connections, then the following artifacts may be included in the distribution or downloaded when ALPN module is selected.

\* java.sun.security.ssl

These artifacts replace/modify OpenJDK classes. The modififications are hosted at github and both modified and original are under GPL v2 with classpath exceptions. http://openjdk.java.net/legal/gplv2+ce.html

------

### OW2

The following artifacts are licensed by the OW2 Foundation according to the terms of http://asm.ow2.org/license.html

org.ow2.asm:asm-commons org.ow2.asm:asm

------

### Apache

The following artifacts are ASL2 licensed.

org.apache.taglibs:taglibs-standard-spec org.apache.taglibs:taglibs-standard-impl

## ------

### **MortBay**

The following artifacts are ASL2 licensed. Based on selected classes from following Apache Tomcat jars, all ASL2 licensed.

org.mortbay.jasper:apache-jsp org.apache.tomcat:tomcat-jasper org.apache.tomcat:tomcat-juli org.apache.tomcat:tomcat-jsp-api org.apache.tomcat:tomcat-el-api org.apache.tomcat:tomcat-jasper-el org.apache.tomcat:tomcat-api org.apache.tomcat:tomcat-util-scan
org.apache.tomcat:tomcat-util

org.mortbay.jasper:apache-el org.apache.tomcat:tomcat-jasper-el org.apache.tomcat:tomcat-el-api

------

**Mortbay** 

The following artifacts are  $CDDL + GPLv2$  with classpath exception.

https://glassfish.dev.java.net/nonav/public/CDDL+GPL.html

org.eclipse.jetty.toolchain:jetty-schemas

------

Assorted

The UnixCrypt.java code implements the one way cryptography used by Unix systems for simple password protection. Copyright 1996 Aki Yoshida, modified April 2001 by Iris Van den Broeke, Daniel Deville. Permission to use, copy, modify and distribute UnixCrypt for non-commercial or commercial purposes and without fee is granted provided that the copyright notice appears in all copies.

## **1.1343 aws-java-sdk-resourceexplorer2 1.12.377**

**1.1343.1 Available under license :** 

Apache-2.0

## **1.1344 websocket-api 9.4.49.v20220914**

### **1.1344.1 Available under license :**

This program and the accompanying materials are made available under the terms of the Eclipse Public License 2.0 which is available at http://www.eclipse.org/legal/epl-2.0, or the Apache Software License 2.0 which is available at https://www.apache.org/licenses/LICENSE-2.0.

Eclipse Public License - v 1.0

THE ACCOMPANYING PROGRAM IS PROVIDED UNDER THE TERMS OF THIS ECLIPSE PUBLIC

### LICENSE ("AGREEMENT"). ANY USE, REPRODUCTION OR DISTRIBUTION OF THE PROGRAM CONSTITUTES RECIPIENT'S ACCEPTANCE OF THIS AGREEMENT.

#### 1. DEFINITIONS

"Contribution" means:

- a) in the case of the initial Contributor, the initial code and documentation distributed under this Agreement, and
- b) in the case of each subsequent Contributor:
- i) changes to the Program, and
- ii) additions to the Program;

 where such changes and/or additions to the Program originate from and are distributed by that particular Contributor. A Contribution 'originates' from a Contributor if it was added to the Program by such Contributor itself or anyone acting on such Contributor's behalf. Contributions do not include additions to the Program which: (i) are separate modules of software distributed in conjunction with the Program under their own license agreement, and (ii) are not derivative works of the Program.

"Contributor" means any person or entity that distributes the Program.

"Licensed Patents" mean patent claims licensable by a Contributor which are necessarily infringed by the use or sale of its Contribution alone or when combined with the Program.

"Program" means the Contributions distributed in accordance with this Agreement.

"Recipient" means anyone who receives the Program under this Agreement, including all Contributors.

### 2. GRANT OF RIGHTS

- a) Subject to the terms of this Agreement, each Contributor hereby grants Recipient a non-exclusive, worldwide, royalty-free copyright license to reproduce, prepare derivative works of, publicly display, publicly perform, distribute and sublicense the Contribution of such Contributor, if any, and such derivative works, in source code and object code form.
- b) Subject to the terms of this Agreement, each Contributor hereby grants Recipient a non-exclusive, worldwide, royalty-free patent license under Licensed Patents to make, use, sell, offer to sell, import and otherwise transfer the Contribution of such Contributor, if any, in source code and object code form. This patent license shall apply to the combination of the Contribution and the Program if, at the time the Contribution is added by the Contributor, such addition of the Contribution causes such combination to be covered by the Licensed Patents. The patent license shall not apply to any other combinations which include the Contribution.

No hardware per se is licensed hereunder.

- c) Recipient understands that although each Contributor grants the licenses to its Contributions set forth herein, no assurances are provided by any Contributor that the Program does not infringe the patent or other intellectual property rights of any other entity. Each Contributor disclaims any liability to Recipient for claims brought by any other entity based on infringement of intellectual property rights or otherwise. As a condition to exercising the rights and licenses granted hereunder, each Recipient hereby assumes sole responsibility to secure any other intellectual property rights needed, if any. For example, if a third party patent license is required to allow Recipient to distribute the Program, it is Recipient's responsibility to acquire that license before distributing the Program.
- d) Each Contributor represents that to its knowledge it has sufficient copyright rights in its Contribution, if any, to grant the copyright license set forth in this Agreement.

#### 3. REQUIREMENTS

A Contributor may choose to distribute the Program in object code form under its own license agreement, provided that:

a) it complies with the terms and conditions of this Agreement; and

- b) its license agreement:
	- i) effectively disclaims on behalf of all Contributors all warranties and conditions, express and implied, including warranties or conditions of title and non-infringement, and implied warranties or conditions of merchantability and fitness for a particular purpose;
	- ii) effectively excludes on behalf of all Contributors all liability for damages, including direct, indirect, special, incidental and consequential damages, such as lost profits;
- iii) states that any provisions which differ from this Agreement are offered by that Contributor alone and not by any other party; and
- iv) states that source code for the Program is available from such Contributor, and informs licensees how to obtain it in a reasonable manner on or through a medium customarily used for software exchange.

When the Program is made available in source code form:

a) it must be made available under this Agreement; and

 b) a copy of this Agreement must be included with each copy of the Program. Contributors may not remove or alter any copyright notices contained within the Program.

Each Contributor must identify itself as the originator of its Contribution, if

any, in a manner that reasonably allows subsequent Recipients to identify the originator of the Contribution.

#### 4. COMMERCIAL DISTRIBUTION

Commercial distributors of software may accept certain responsibilities with respect to end users, business partners and the like. While this license is intended to facilitate the commercial use of the Program, the Contributor who includes the Program in a commercial product offering should do so in a manner which does not create potential liability for other Contributors. Therefore, if a Contributor includes the Program in a commercial product offering, such Contributor ("Commercial Contributor") hereby agrees to defend and indemnify every other Contributor ("Indemnified Contributor") against any losses, damages and costs (collectively "Losses") arising from claims, lawsuits and other legal actions brought by a third party against the Indemnified Contributor to the extent caused by the acts or omissions of such Commercial Contributor in connection with its distribution of the Program in a commercial product offering. The obligations in this section do not apply to any claims or Losses relating to any actual or alleged intellectual property infringement. In order to qualify, an Indemnified Contributor must: a) promptly notify the Commercial Contributor in writing of such claim, and b) allow the Commercial Contributor to control, and cooperate with the Commercial Contributor in, the defense and any related settlement negotiations. The Indemnified Contributor may participate in any such claim at its own expense.

For example, a Contributor might include the Program in a commercial product offering, Product X. That Contributor is then a Commercial Contributor. If that Commercial Contributor then makes performance claims, or offers warranties related to Product X, those performance claims and warranties are such Commercial Contributor's responsibility alone. Under this section, the Commercial Contributor would have to defend claims against the other Contributors related to those performance claims and warranties, and if a court requires any other Contributor to pay any damages as a result, the Commercial Contributor must pay those damages.

#### 5. NO WARRANTY

EXCEPT AS EXPRESSLY SET FORTH IN THIS AGREEMENT, THE PROGRAM IS PROVIDED ON AN "AS IS" BASIS, WITHOUT WARRANTIES OR CONDITIONS OF ANY KIND, EITHER EXPRESS OR IMPLIED INCLUDING, WITHOUT LIMITATION, ANY WARRANTIES OR CONDITIONS OF TITLE, NON-INFRINGEMENT, MERCHANTABILITY OR FITNESS FOR A PARTICULAR PURPOSE. Each Recipient is solely responsible for determining the appropriateness of using and distributing the Program and assumes all risks associated with its exercise of rights under this Agreement , including but not limited to the risks and costs of program errors, compliance with applicable laws, damage to or loss of data, programs or equipment, and unavailability or interruption of operations.

#### 6. DISCLAIMER OF LIABILITY

EXCEPT AS EXPRESSLY SET FORTH IN THIS AGREEMENT, NEITHER RECIPIENT NOR ANY CONTRIBUTORS SHALL HAVE ANY LIABILITY FOR ANY DIRECT, INDIRECT, INCIDENTAL, SPECIAL, EXEMPLARY, OR CONSEQUENTIAL DAMAGES (INCLUDING WITHOUT LIMITATION LOST PROFITS), HOWEVER CAUSED AND ON ANY THEORY OF LIABILITY, WHETHER IN CONTRACT, STRICT LIABILITY, OR TORT (INCLUDING NEGLIGENCE OR OTHERWISE) ARISING IN ANY WAY OUT OF THE USE OR DISTRIBUTION OF THE PROGRAM OR THE EXERCISE OF ANY RIGHTS GRANTED HEREUNDER, EVEN IF ADVISED OF THE POSSIBILITY OF SUCH DAMAGES.

#### 7. GENERAL

If any provision of this Agreement is invalid or unenforceable under applicable law, it shall not affect the validity or enforceability of the remainder of the terms of this Agreement, and without further action by the parties hereto, such provision shall be reformed to the minimum extent necessary to make such provision valid and enforceable.

If Recipient institutes patent litigation against any entity (including a cross-claim or counterclaim in a lawsuit) alleging that the Program itself (excluding combinations of the Program with other software or hardware) infringes such Recipient's patent(s), then such Recipient's rights granted under Section 2(b) shall terminate as of the date such litigation is filed.

All Recipient's rights under this Agreement shall terminate if it fails to comply with any of the material terms or conditions of this Agreement and does not cure such failure in a reasonable period of time after becoming aware of such noncompliance. If all Recipient's rights under this Agreement terminate, Recipient agrees to cease use and distribution of the Program as soon as reasonably practicable. However, Recipient's obligations under this Agreement and any licenses granted by Recipient relating to the Program shall continue and survive.

Everyone is permitted to copy and distribute copies of this Agreement, but in order to avoid inconsistency the Agreement is copyrighted and may only be modified in the following manner. The Agreement Steward reserves the right to publish new versions (including revisions) of this Agreement from time to time. No one other than the Agreement Steward has the right to modify this Agreement. The Eclipse Foundation is the initial Agreement Steward. The Eclipse Foundation may assign the responsibility to serve as the Agreement Steward to a suitable separate entity. Each new version of the Agreement will be given a distinguishing version number. The Program (including Contributions) may always be distributed subject to the version of the Agreement under which it was received. In addition, after a new version of the Agreement is published, Contributor may elect to distribute the Program (including its Contributions) under the new version. Except as expressly stated in Sections 2(a) and 2(b) above, Recipient receives no rights or licenses to the intellectual property of any Contributor under this Agreement,

whether expressly, by implication, estoppel or otherwise. All rights in the Program not expressly granted under this Agreement are reserved.

This Agreement is governed by the laws of the State of New York and the intellectual property laws of the United States of America. No party to this Agreement will bring a legal action under this Agreement more than one year after the cause of action arose. Each party waives its rights to a jury trial in any resulting litigation.

### Apache License Version 2.0, January 2004 http://www.apache.org/licenses/

#### TERMS AND CONDITIONS FOR USE, REPRODUCTION, AND DISTRIBUTION

1. Definitions.

 "License" shall mean the terms and conditions for use, reproduction, and distribution as defined by Sections 1 through 9 of this document.

 "Licensor" shall mean the copyright owner or entity authorized by the copyright owner that is granting the License.

 "Legal Entity" shall mean the union of the acting entity and all other entities that control, are controlled by, or are under common control with that entity. For the purposes of this definition, "control" means (i) the power, direct or indirect, to cause the direction or management of such entity, whether by contract or otherwise, or (ii) ownership of fifty percent (50%) or more of the outstanding shares, or (iii) beneficial ownership of such entity.

 "You" (or "Your") shall mean an individual or Legal Entity exercising permissions granted by this License.

 "Source" form shall mean the preferred form for making modifications, including but not limited to software source code, documentation source, and configuration files.

 "Object" form shall mean any form resulting from mechanical transformation or translation of a Source form, including but not limited to compiled object code, generated documentation, and conversions to other media types.

 "Work" shall mean the work of authorship, whether in Source or Object form, made available under the License, as indicated by a copyright notice that is included in or attached to the work

(an example is provided in the Appendix below).

 "Derivative Works" shall mean any work, whether in Source or Object form, that is based on (or derived from) the Work and for which the editorial revisions, annotations, elaborations, or other modifications represent, as a whole, an original work of authorship. For the purposes of this License, Derivative Works shall not include works that remain separable from, or merely link (or bind by name) to the interfaces of, the Work and Derivative Works thereof.

 "Contribution" shall mean any work of authorship, including the original version of the Work and any modifications or additions to that Work or Derivative Works thereof, that is intentionally submitted to Licensor for inclusion in the Work by the copyright owner or by an individual or Legal Entity authorized to submit on behalf of the copyright owner. For the purposes of this definition, "submitted" means any form of electronic, verbal, or written communication sent to the Licensor or its representatives, including but not limited to communication on electronic mailing lists, source code control systems, and issue tracking systems that are managed by, or on behalf of, the Licensor for the purpose of discussing and improving the Work, but excluding communication that is conspicuously marked or otherwise designated in writing by the copyright owner as "Not a Contribution."

 "Contributor" shall mean Licensor and any individual or Legal Entity on behalf of whom a Contribution has been received by Licensor and subsequently incorporated within the Work.

- 2. Grant of Copyright License. Subject to the terms and conditions of this License, each Contributor hereby grants to You a perpetual, worldwide, non-exclusive, no-charge, royalty-free, irrevocable copyright license to reproduce, prepare Derivative Works of, publicly display, publicly perform, sublicense, and distribute the Work and such Derivative Works in Source or Object form.
- 3. Grant of Patent License. Subject to the terms and conditions of this License, each Contributor hereby grants to You a perpetual, worldwide, non-exclusive, no-charge, royalty-free, irrevocable (except as stated in this section) patent license to make, have made, use, offer to sell, sell, import, and otherwise transfer the Work, where such license applies only to those patent claims licensable by such Contributor that are necessarily infringed by their Contribution(s) alone or by combination of their Contribution(s) with the Work to which such Contribution(s) was submitted. If You institute patent litigation against any entity (including a cross-claim or counterclaim in a lawsuit) alleging that the Work or a Contribution incorporated within the Work constitutes direct or contributory patent infringement, then any patent licenses

 granted to You under this License for that Work shall terminate as of the date such litigation is filed.

- 4. Redistribution. You may reproduce and distribute copies of the Work or Derivative Works thereof in any medium, with or without modifications, and in Source or Object form, provided that You meet the following conditions:
	- (a) You must give any other recipients of the Work or Derivative Works a copy of this License; and
	- (b) You must cause any modified files to carry prominent notices stating that You changed the files; and
	- (c) You must retain, in the Source form of any Derivative Works that You distribute, all copyright, patent, trademark, and attribution notices from the Source form of the Work, excluding those notices that do not pertain to any part of the Derivative Works; and
	- (d) If the Work includes a "NOTICE" text file as part of its distribution, then any Derivative Works that You distribute must include a readable copy of the attribution notices contained within such NOTICE file, excluding those notices that do not pertain to any part of the Derivative Works, in at least one of the following places: within a NOTICE text file distributed as part of the Derivative Works; within the Source form or documentation, if provided along with the Derivative Works; or, within a display generated by the Derivative Works, if and wherever such third-party notices normally appear. The contents of the NOTICE file are for informational purposes only and do not modify the License. You may add Your own attribution notices within Derivative Works that You distribute, alongside or as an addendum to the NOTICE text from the Work, provided that such additional attribution notices cannot be construed as modifying the License.

 You may add Your own copyright statement to Your modifications and may provide additional or different license terms and conditions for use, reproduction, or distribution of Your modifications, or for any such Derivative Works as a whole, provided Your use, reproduction, and distribution of the Work otherwise complies with the conditions stated in this License.

 5. Submission of Contributions. Unless You explicitly state otherwise, any Contribution intentionally submitted for inclusion in the Work by You to the Licensor shall be under the terms and conditions of this License, without any additional terms or conditions.

 Notwithstanding the above, nothing herein shall supersede or modify the terms of any separate license agreement you may have executed with Licensor regarding such Contributions.

- 6. Trademarks. This License does not grant permission to use the trade names, trademarks, service marks, or product names of the Licensor, except as required for reasonable and customary use in describing the origin of the Work and reproducing the content of the NOTICE file.
- 7. Disclaimer of Warranty. Unless required by applicable law or agreed to in writing, Licensor provides the Work (and each Contributor provides its Contributions) on an "AS IS" BASIS, WITHOUT WARRANTIES OR CONDITIONS OF ANY KIND, either express or implied, including, without limitation, any warranties or conditions of TITLE, NON-INFRINGEMENT, MERCHANTABILITY, or FITNESS FOR A PARTICULAR PURPOSE. You are solely responsible for determining the appropriateness of using or redistributing the Work and assume any risks associated with Your exercise of permissions under this License.
- 8. Limitation of Liability. In no event and under no legal theory, whether in tort (including negligence), contract, or otherwise, unless required by applicable law (such as deliberate and grossly negligent acts) or agreed to in writing, shall any Contributor be liable to You for damages, including any direct, indirect, special, incidental, or consequential damages of any character arising as a result of this License or out of the use or inability to use the Work (including but not limited to damages for loss of goodwill, work stoppage, computer failure or malfunction, or any and all other commercial damages or losses), even if such Contributor has been advised of the possibility of such damages.
- 9. Accepting Warranty or Additional Liability. While redistributing the Work or Derivative Works thereof, You may choose to offer, and charge a fee for, acceptance of support, warranty, indemnity, or other liability obligations and/or rights consistent with this License. However, in accepting such obligations, You may act only on Your own behalf and on Your sole responsibility, not on behalf of any other Contributor, and only if You agree to indemnify, defend, and hold each Contributor harmless for any liability incurred by, or claims asserted against, such Contributor by reason of your accepting any such warranty or additional liability.

### END OF TERMS AND CONDITIONS

APPENDIX: How to apply the Apache License to your work.

 To apply the Apache License to your work, attach the following boilerplate notice, with the fields enclosed by brackets "[]"

 replaced with your own identifying information. (Don't include the brackets!) The text should be enclosed in the appropriate comment syntax for the file format. We also recommend that a file or class name and description of purpose be included on the same "printed page" as the copyright notice for easier identification within third-party archives.

Copyright [yyyy] [name of copyright owner]

 Licensed under the Apache License, Version 2.0 (the "License"); you may not use this file except in compliance with the License. You may obtain a copy of the License at

http://www.apache.org/licenses/LICENSE-2.0

 Unless required by applicable law or agreed to in writing, software distributed under the License is distributed on an "AS IS" BASIS, WITHOUT WARRANTIES OR CONDITIONS OF ANY KIND, either express or implied. See the License for the specific language governing permissions and limitations under the License.

==============================================================

==============================================================

Jetty Web Container Copyright 1995-2018 Mort Bay Consulting Pty Ltd.

The Jetty Web Container is Copyright Mort Bay Consulting Pty Ltd unless otherwise noted.

Jetty is dual licensed under both

 \* The Apache 2.0 License http://www.apache.org/licenses/LICENSE-2.0.html

and

 \* The Eclipse Public 1.0 License http://www.eclipse.org/legal/epl-v10.html

Jetty may be distributed under either license.

------ Eclipse

The following artifacts are EPL. \* org.eclipse.jetty.orbit:org.eclipse.jdt.core

The following artifacts are EPL and ASL2. \* org.eclipse.jetty.orbit:javax.security.auth.message The following artifacts are EPL and CDDL 1.0. \* org.eclipse.jetty.orbit:javax.mail.glassfish

#### ------ **Oracle**

The following artifacts are  $CDDL + GPLv2$  with classpath exception. https://glassfish.dev.java.net/nonav/public/CDDL+GPL.html

\* javax.servlet:javax.servlet-api

\* javax.annotation:javax.annotation-api

\* javax.transaction:javax.transaction-api

\* javax.websocket:javax.websocket-api

------

Oracle OpenJDK

If ALPN is used to negotiate HTTP/2 connections, then the following artifacts may be included in the distribution or downloaded when ALPN module is selected.

\* java.sun.security.ssl

These artifacts replace/modify OpenJDK classes. The modififications are hosted at github and both modified and original are under GPL v2 with classpath exceptions. http://openjdk.java.net/legal/gplv2+ce.html

### ------

### OW2

The following artifacts are licensed by the OW2 Foundation according to the terms of http://asm.ow2.org/license.html

org.ow2.asm:asm-commons org.ow2.asm:asm

------

Apache

The following artifacts are ASL2 licensed.

org.apache.taglibs:taglibs-standard-spec

### ------

### **MortBay**

The following artifacts are ASL2 licensed. Based on selected classes from following Apache Tomcat jars, all ASL2 licensed.

org.mortbay.jasper:apache-jsp org.apache.tomcat:tomcat-jasper org.apache.tomcat:tomcat-juli org.apache.tomcat:tomcat-jsp-api org.apache.tomcat:tomcat-el-api org.apache.tomcat:tomcat-jasper-el org.apache.tomcat:tomcat-api org.apache.tomcat:tomcat-util-scan org.apache.tomcat:tomcat-util

org.mortbay.jasper:apache-el org.apache.tomcat:tomcat-jasper-el org.apache.tomcat:tomcat-el-api

------

#### Mortbay

The following artifacts are CDDL + GPLv2 with classpath exception.

https://glassfish.dev.java.net/nonav/public/CDDL+GPL.html

org.eclipse.jetty.toolchain:jetty-schemas

------

Assorted

The UnixCrypt.java code implements the one way cryptography used by Unix systems for simple password protection. Copyright 1996 Aki Yoshida, modified April 2001 by Iris Van den Broeke, Daniel Deville. Permission to use, copy, modify and distribute UnixCrypt for non-commercial or commercial purposes and without fee is granted provided that the copyright notice appears in all copies.

## **1.1345 aws-java-sdk-ecrpublic 1.12.377**

### **1.1345.1 Available under license :**

Apache-2.0

## **1.1346 aws-java-sdk-securityhub 1.11.820**

**1.1346.1 Available under license :** 

Apache-2.0

## **1.1347 annotations 3.0.0**

### **1.1347.1 Available under license :**

The MIT License (MIT)

Copyright (c) 2013-2014 Mrcio Almada

Permission is hereby granted, free of charge, to any person obtaining a copy of this software and associated documentation files (the "Software"), to deal in the Software without restriction, including without limitation the rights to use, copy, modify, merge, publish, distribute, sublicense, and/or sell copies of the Software, and to permit persons to whom the Software is furnished to do so, subject to the following conditions:

The above copyright notice and this permission notice shall be included in all copies or substantial portions of the Software.

THE SOFTWARE IS PROVIDED "AS IS", WITHOUT WARRANTY OF ANY KIND, EXPRESS OR IMPLIED, INCLUDING BUT NOT LIMITED TO THE WARRANTIES OF MERCHANTABILITY, FITNESS FOR A PARTICULAR PURPOSE AND NONINFRINGEMENT. IN NO EVENT SHALL THE AUTHORS OR COPYRIGHT HOLDERS BE LIABLE FOR ANY CLAIM, DAMAGES OR OTHER LIABILITY, WHETHER IN AN ACTION OF CONTRACT, TORT OR OTHERWISE, ARISING FROM, OUT OF OR IN CONNECTION WITH THE SOFTWARE OR THE USE OR OTHER DEALINGS IN THE SOFTWARE.

# **1.1348 aws-java-sdk-pinpointsmsvoice**

## **1.12.381**

## **1.1348.1 Available under license :**

Apache-2.0

## **1.1349 aws-java-sdk-worklink 1.12.377**

### **1.1349.1 Available under license :**

Apache-2.0

## **1.1350 aws-java-sdk-marketplaceentitlement 1.11.820**

### **1.1350.1 Available under license :**

No license file was found, but licenses were detected in source scan.

/\*

\*

\* Copyright 2015-2020 Amazon.com, Inc. or its affiliates. All Rights Reserved.

\* Licensed under the Apache License, Version 2.0 (the "License"). You may not use this file except in compliance with

\* the License. A copy of the License is located at

\*

\* http://aws.amazon.com/apache2.0

\*

\* or in the "license" file accompanying this file. This file is distributed on an "AS IS" BASIS, WITHOUT WARRANTIES OR

\* CONDITIONS OF ANY KIND, either express or implied. See the License for the specific language governing permissions

\* and limitations under the License.

\*/

Found in path(s):

\* /opt/cola/permits/1705118244\_1686095349.4225976/0/aws-java-sdk-marketplaceentitlement-1-11-820-sources-1 jar/com/amazonaws/services/marketplaceentitlement/model/Entitlement.java

\* /opt/cola/permits/1705118244\_1686095349.4225976/0/aws-java-sdk-marketplaceentitlement-1-11-820-sources-1 jar/com/amazonaws/services/marketplaceentitlement/model/transform/EntitlementMarshaller.java

\* /opt/cola/permits/1705118244\_1686095349.4225976/0/aws-java-sdk-marketplaceentitlement-1-11-820-sources-1 jar/com/amazonaws/services/marketplaceentitlement/AbstractAWSMarketplaceEntitlementAsync.java

\* /opt/cola/permits/1705118244\_1686095349.4225976/0/aws-java-sdk-marketplaceentitlement-1-11-820-sources-1 jar/com/amazonaws/services/marketplaceentitlement/model/transform/InvalidParameterExceptionUnmarshaller.java \* /opt/cola/permits/1705118244\_1686095349.4225976/0/aws-java-sdk-marketplaceentitlement-1-11-820-sources-1 jar/com/amazonaws/services/marketplaceentitlement/model/ThrottlingException.java

\* /opt/cola/permits/1705118244\_1686095349.4225976/0/aws-java-sdk-marketplaceentitlement-1-11-820-sources-1 jar/com/amazonaws/services/marketplaceentitlement/AWSMarketplaceEntitlementClient.java

\* /opt/cola/permits/1705118244\_1686095349.4225976/0/aws-java-sdk-marketplaceentitlement-1-11-820-sources-1 jar/com/amazonaws/services/marketplaceentitlement/AWSMarketplaceEntitlement.java

\* /opt/cola/permits/1705118244\_1686095349.4225976/0/aws-java-sdk-marketplaceentitlement-1-11-820-sources-1 jar/com/amazonaws/services/marketplaceentitlement/model/GetEntitlementsRequest.java

\* /opt/cola/permits/1705118244\_1686095349.4225976/0/aws-java-sdk-marketplaceentitlement-1-11-820-sources-1 jar/com/amazonaws/services/marketplaceentitlement/model/AWSMarketplaceEntitlementException.java

\* /opt/cola/permits/1705118244\_1686095349.4225976/0/aws-java-sdk-marketplaceentitlement-1-11-820-sources-1-

jar/com/amazonaws/services/marketplaceentitlement/model/GetEntitlementFilterName.java

\* /opt/cola/permits/1705118244\_1686095349.4225976/0/aws-java-sdk-marketplaceentitlement-1-11-820-sources-1 jar/com/amazonaws/services/marketplaceentitlement/model/transform/GetEntitlementsRequestMarshaller.java

\* /opt/cola/permits/1705118244\_1686095349.4225976/0/aws-java-sdk-marketplaceentitlement-1-11-820-sources-1 jar/com/amazonaws/services/marketplaceentitlement/AWSMarketplaceEntitlementAsyncClientBuilder.java

\* /opt/cola/permits/1705118244\_1686095349.4225976/0/aws-java-sdk-marketplaceentitlement-1-11-820-sources-1 jar/com/amazonaws/services/marketplaceentitlement/model/InvalidParameterException.java

\* /opt/cola/permits/1705118244\_1686095349.4225976/0/aws-java-sdk-marketplaceentitlement-1-11-820-sources-1 jar/com/amazonaws/services/marketplaceentitlement/AWSMarketplaceEntitlementAsyncClient.java

\* /opt/cola/permits/1705118244\_1686095349.4225976/0/aws-java-sdk-marketplaceentitlement-1-11-820-sources-1 jar/com/amazonaws/services/marketplaceentitlement/AWSMarketplaceEntitlementAsync.java

\* /opt/cola/permits/1705118244\_1686095349.4225976/0/aws-java-sdk-marketplaceentitlement-1-11-820-sources-1 jar/com/amazonaws/services/marketplaceentitlement/model/GetEntitlementsResult.java

\* /opt/cola/permits/1705118244\_1686095349.4225976/0/aws-java-sdk-marketplaceentitlement-1-11-820-sources-1 jar/com/amazonaws/services/marketplaceentitlement/package-info.java

\* /opt/cola/permits/1705118244\_1686095349.4225976/0/aws-java-sdk-marketplaceentitlement-1-11-820-sources-1 jar/com/amazonaws/services/marketplaceentitlement/model/InternalServiceErrorException.java

\* /opt/cola/permits/1705118244\_1686095349.4225976/0/aws-java-sdk-marketplaceentitlement-1-11-820-sources-1 jar/com/amazonaws/services/marketplaceentitlement/model/transform/EntitlementValueJsonUnmarshaller.java

\* /opt/cola/permits/1705118244\_1686095349.4225976/0/aws-java-sdk-marketplaceentitlement-1-11-820-sources-1 jar/com/amazonaws/services/marketplaceentitlement/model/transform/ThrottlingExceptionUnmarshaller.java

\* /opt/cola/permits/1705118244\_1686095349.4225976/0/aws-java-sdk-marketplaceentitlement-1-11-820-sources-1 jar/com/amazonaws/services/marketplaceentitlement/AbstractAWSMarketplaceEntitlement.java

\* /opt/cola/permits/1705118244\_1686095349.4225976/0/aws-java-sdk-marketplaceentitlement-1-11-820-sources-1 jar/com/amazonaws/services/marketplaceentitlement/model/transform/EntitlementJsonUnmarshaller.java

\* /opt/cola/permits/1705118244\_1686095349.4225976/0/aws-java-sdk-marketplaceentitlement-1-11-820-sources-1 jar/com/amazonaws/services/marketplaceentitlement/model/transform/GetEntitlementsResultJsonUnmarshaller.java \* /opt/cola/permits/1705118244\_1686095349.4225976/0/aws-java-sdk-marketplaceentitlement-1-11-820-sources-1 jar/com/amazonaws/services/marketplaceentitlement/model/transform/GetEntitlementsRequestProtocolMarshaller.ja va

\* /opt/cola/permits/1705118244\_1686095349.4225976/0/aws-java-sdk-marketplaceentitlement-1-11-820-sources-1 jar/com/amazonaws/services/marketplaceentitlement/model/transform/EntitlementValueMarshaller.java

\* /opt/cola/permits/1705118244\_1686095349.4225976/0/aws-java-sdk-marketplaceentitlement-1-11-820-sources-1 jar/com/amazonaws/services/marketplaceentitlement/AWSMarketplaceEntitlementClientBuilder.java

\* /opt/cola/permits/1705118244\_1686095349.4225976/0/aws-java-sdk-marketplaceentitlement-1-11-820-sources-1 jar/com/amazonaws/services/marketplaceentitlement/model/EntitlementValue.java

\* /opt/cola/permits/1705118244\_1686095349.4225976/0/aws-java-sdk-marketplaceentitlement-1-11-820-sources-1 jar/com/amazonaws/services/marketplaceentitlement/model/transform/InternalServiceErrorExceptionUnmarshaller.j ava

## **1.1351 aws-java-sdk-datasync 1.12.377**

## **1.1351.1 Available under license :**

Apache-2.0

## **1.1352 aws-java-sdk-costandusagereport 1.11.820**

## **1.1352.1 Available under license :**

No license file was found, but licenses were detected in source scan.

#### /\*

\* Copyright 2015-2020 Amazon.com, Inc. or its affiliates. All Rights Reserved.

\*

\* Licensed under the Apache License, Version 2.0 (the "License"). You may not use this file except in compliance with

\* the License. A copy of the License is located at

\*

\* http://aws.amazon.com/apache2.0

\*

\* or in the "license" file accompanying this file. This file is distributed on an "AS IS" BASIS, WITHOUT WARRANTIES OR

\* CONDITIONS OF ANY KIND, either express or implied. See the License for the specific language governing permissions

\* and limitations under the License.

\*/

Found in path(s):

\* /opt/cola/permits/1705120917\_1686094752.5943093/0/aws-java-sdk-costandusagereport-1-11-820-sources-1 jar/com/amazonaws/services/costandusagereport/model/transform/DescribeReportDefinitionsRequestProtocolMarsh aller.java

\* /opt/cola/permits/1705120917\_1686094752.5943093/0/aws-java-sdk-costandusagereport-1-11-820-sources-1 jar/com/amazonaws/services/costandusagereport/model/DeleteReportDefinitionResult.java

\* /opt/cola/permits/1705120917\_1686094752.5943093/0/aws-java-sdk-costandusagereport-1-11-820-sources-1 jar/com/amazonaws/services/costandusagereport/model/DuplicateReportNameException.java

\* /opt/cola/permits/1705120917\_1686094752.5943093/0/aws-java-sdk-costandusagereport-1-11-820-sources-1 jar/com/amazonaws/services/costandusagereport/AWSCostAndUsageReportAsyncClient.java

\* /opt/cola/permits/1705120917\_1686094752.5943093/0/aws-java-sdk-costandusagereport-1-11-820-sources-1 jar/com/amazonaws/services/costandusagereport/model/ValidationException.java

\* /opt/cola/permits/1705120917\_1686094752.5943093/0/aws-java-sdk-costandusagereport-1-11-820-sources-1 jar/com/amazonaws/services/costandusagereport/model/transform/DescribeReportDefinitionsRequestMarshaller.jav a

\* /opt/cola/permits/1705120917\_1686094752.5943093/0/aws-java-sdk-costandusagereport-1-11-820-sources-1 jar/com/amazonaws/services/costandusagereport/model/transform/PutReportDefinitionRequestMarshaller.java \* /opt/cola/permits/1705120917\_1686094752.5943093/0/aws-java-sdk-costandusagereport-1-11-820-sources-1 jar/com/amazonaws/services/costandusagereport/model/ReportLimitReachedException.java

\* /opt/cola/permits/1705120917\_1686094752.5943093/0/aws-java-sdk-costandusagereport-1-11-820-sources-1 jar/com/amazonaws/services/costandusagereport/model/transform/ReportDefinitionJsonUnmarshaller.java

\* /opt/cola/permits/1705120917\_1686094752.5943093/0/aws-java-sdk-costandusagereport-1-11-820-sources-1 jar/com/amazonaws/services/costandusagereport/model/DescribeReportDefinitionsRequest.java

\* /opt/cola/permits/1705120917\_1686094752.5943093/0/aws-java-sdk-costandusagereport-1-11-820-sources-1-

jar/com/amazonaws/services/costandusagereport/model/transform/PutReportDefinitionRequestProtocolMarshaller.ja va

\* /opt/cola/permits/1705120917\_1686094752.5943093/0/aws-java-sdk-costandusagereport-1-11-820-sources-1 jar/com/amazonaws/services/costandusagereport/model/PutReportDefinitionRequest.java

\* /opt/cola/permits/1705120917\_1686094752.5943093/0/aws-java-sdk-costandusagereport-1-11-820-sources-1 jar/com/amazonaws/services/costandusagereport/model/CompressionFormat.java

\* /opt/cola/permits/1705120917\_1686094752.5943093/0/aws-java-sdk-costandusagereport-1-11-820-sources-1 jar/com/amazonaws/services/costandusagereport/AWSCostAndUsageReportClientBuilder.java

\* /opt/cola/permits/1705120917\_1686094752.5943093/0/aws-java-sdk-costandusagereport-1-11-820-sources-1 jar/com/amazonaws/services/costandusagereport/model/transform/PutReportDefinitionResultJsonUnmarshaller.java \* /opt/cola/permits/1705120917\_1686094752.5943093/0/aws-java-sdk-costandusagereport-1-11-820-sources-1-

jar/com/amazonaws/services/costandusagereport/model/transform/DuplicateReportNameExceptionUnmarshaller.jav a

\* /opt/cola/permits/1705120917\_1686094752.5943093/0/aws-java-sdk-costandusagereport-1-11-820-sources-1 jar/com/amazonaws/services/costandusagereport/model/ModifyReportDefinitionResult.java

\* /opt/cola/permits/1705120917\_1686094752.5943093/0/aws-java-sdk-costandusagereport-1-11-820-sources-1 jar/com/amazonaws/services/costandusagereport/model/transform/DeleteReportDefinitionResultJsonUnmarshaller.j ava

\* /opt/cola/permits/1705120917\_1686094752.5943093/0/aws-java-sdk-costandusagereport-1-11-820-sources-1 jar/com/amazonaws/services/costandusagereport/model/transform/ModifyReportDefinitionResultJsonUnmarshaller. java

\* /opt/cola/permits/1705120917\_1686094752.5943093/0/aws-java-sdk-costandusagereport-1-11-820-sources-1 jar/com/amazonaws/services/costandusagereport/model/AWSRegion.java

\* /opt/cola/permits/1705120917\_1686094752.5943093/0/aws-java-sdk-costandusagereport-1-11-820-sources-1 jar/com/amazonaws/services/costandusagereport/model/transform/InternalErrorExceptionUnmarshaller.java \* /opt/cola/permits/1705120917\_1686094752.5943093/0/aws-java-sdk-costandusagereport-1-11-820-sources-1-

jar/com/amazonaws/services/costandusagereport/model/transform/ReportLimitReachedExceptionUnmarshaller.java \* /opt/cola/permits/1705120917\_1686094752.5943093/0/aws-java-sdk-costandusagereport-1-11-820-sources-1 jar/com/amazonaws/services/costandusagereport/AWSCostAndUsageReport.java

\* /opt/cola/permits/1705120917\_1686094752.5943093/0/aws-java-sdk-costandusagereport-1-11-820-sources-1 jar/com/amazonaws/services/costandusagereport/model/transform/DeleteReportDefinitionRequestProtocolMarshalle r.java

\* /opt/cola/permits/1705120917\_1686094752.5943093/0/aws-java-sdk-costandusagereport-1-11-820-sources-1 jar/com/amazonaws/services/costandusagereport/model/AdditionalArtifact.java

\* /opt/cola/permits/1705120917\_1686094752.5943093/0/aws-java-sdk-costandusagereport-1-11-820-sources-1 jar/com/amazonaws/services/costandusagereport/model/transform/DescribeReportDefinitionsResultJsonUnmarshall er.java

\* /opt/cola/permits/1705120917\_1686094752.5943093/0/aws-java-sdk-costandusagereport-1-11-820-sources-1 jar/com/amazonaws/services/costandusagereport/model/transform/ValidationExceptionUnmarshaller.java

\* /opt/cola/permits/1705120917\_1686094752.5943093/0/aws-java-sdk-costandusagereport-1-11-820-sources-1 jar/com/amazonaws/services/costandusagereport/AbstractAWSCostAndUsageReportAsync.java

\* /opt/cola/permits/1705120917\_1686094752.5943093/0/aws-java-sdk-costandusagereport-1-11-820-sources-1 jar/com/amazonaws/services/costandusagereport/AWSCostAndUsageReportAsync.java

\* /opt/cola/permits/1705120917\_1686094752.5943093/0/aws-java-sdk-costandusagereport-1-11-820-sources-1 jar/com/amazonaws/services/costandusagereport/package-info.java

\* /opt/cola/permits/1705120917\_1686094752.5943093/0/aws-java-sdk-costandusagereport-1-11-820-sources-1 jar/com/amazonaws/services/costandusagereport/model/AWSCostAndUsageReportException.java

\* /opt/cola/permits/1705120917\_1686094752.5943093/0/aws-java-sdk-costandusagereport-1-11-820-sources-1-

jar/com/amazonaws/services/costandusagereport/model/ReportDefinition.java

\* /opt/cola/permits/1705120917\_1686094752.5943093/0/aws-java-sdk-costandusagereport-1-11-820-sources-1 jar/com/amazonaws/services/costandusagereport/AbstractAWSCostAndUsageReport.java

\* /opt/cola/permits/1705120917\_1686094752.5943093/0/aws-java-sdk-costandusagereport-1-11-820-sources-1 jar/com/amazonaws/services/costandusagereport/model/ReportFormat.java

\* /opt/cola/permits/1705120917\_1686094752.5943093/0/aws-java-sdk-costandusagereport-1-11-820-sources-1 jar/com/amazonaws/services/costandusagereport/model/InternalErrorException.java

\* /opt/cola/permits/1705120917\_1686094752.5943093/0/aws-java-sdk-costandusagereport-1-11-820-sources-1 jar/com/amazonaws/services/costandusagereport/model/transform/ModifyReportDefinitionRequestMarshaller.java \* /opt/cola/permits/1705120917\_1686094752.5943093/0/aws-java-sdk-costandusagereport-1-11-820-sources-1-

jar/com/amazonaws/services/costandusagereport/model/DeleteReportDefinitionRequest.java

\* /opt/cola/permits/1705120917\_1686094752.5943093/0/aws-java-sdk-costandusagereport-1-11-820-sources-1 jar/com/amazonaws/services/costandusagereport/model/ReportVersioning.java

\* /opt/cola/permits/1705120917\_1686094752.5943093/0/aws-java-sdk-costandusagereport-1-11-820-sources-1 jar/com/amazonaws/services/costandusagereport/model/SchemaElement.java

\* /opt/cola/permits/1705120917\_1686094752.5943093/0/aws-java-sdk-costandusagereport-1-11-820-sources-1 jar/com/amazonaws/services/costandusagereport/model/DescribeReportDefinitionsResult.java

\* /opt/cola/permits/1705120917\_1686094752.5943093/0/aws-java-sdk-costandusagereport-1-11-820-sources-1 jar/com/amazonaws/services/costandusagereport/model/PutReportDefinitionResult.java

\* /opt/cola/permits/1705120917\_1686094752.5943093/0/aws-java-sdk-costandusagereport-1-11-820-sources-1 jar/com/amazonaws/services/costandusagereport/AWSCostAndUsageReportClient.java

\* /opt/cola/permits/1705120917\_1686094752.5943093/0/aws-java-sdk-costandusagereport-1-11-820-sources-1 jar/com/amazonaws/services/costandusagereport/model/transform/ModifyReportDefinitionRequestProtocolMarshall er.java

\* /opt/cola/permits/1705120917\_1686094752.5943093/0/aws-java-sdk-costandusagereport-1-11-820-sources-1 jar/com/amazonaws/services/costandusagereport/AWSCostAndUsageReportAsyncClientBuilder.java

\* /opt/cola/permits/1705120917\_1686094752.5943093/0/aws-java-sdk-costandusagereport-1-11-820-sources-1 jar/com/amazonaws/services/costandusagereport/model/transform/ReportDefinitionMarshaller.java

\* /opt/cola/permits/1705120917\_1686094752.5943093/0/aws-java-sdk-costandusagereport-1-11-820-sources-1 jar/com/amazonaws/services/costandusagereport/model/ModifyReportDefinitionRequest.java

\* /opt/cola/permits/1705120917\_1686094752.5943093/0/aws-java-sdk-costandusagereport-1-11-820-sources-1 jar/com/amazonaws/services/costandusagereport/model/transform/DeleteReportDefinitionRequestMarshaller.java \* /opt/cola/permits/1705120917\_1686094752.5943093/0/aws-java-sdk-costandusagereport-1-11-820-sources-1 jar/com/amazonaws/services/costandusagereport/model/TimeUnit.java

## **1.1353 aws-java-sdk-outposts 1.11.820**

### **1.1353.1 Available under license :**

No license file was found, but licenses were detected in source scan.

/\*

\* Copyright 2015-2020 Amazon.com, Inc. or its affiliates. All Rights Reserved.

\*

\* Licensed under the Apache License, Version 2.0 (the "License"). You may not use this file except in compliance with

\* the License. A copy of the License is located at

\*

\* http://aws.amazon.com/apache2.0

\*

\* or in the "license" file accompanying this file. This file is distributed on an "AS IS" BASIS, WITHOUT WARRANTIES OR

\* CONDITIONS OF ANY KIND, either express or implied. See the License for the specific language governing permissions

\* and limitations under the License.

\*/

Found in path(s):

\* /opt/cola/permits/1705117828\_1685962633.4521627/0/aws-java-sdk-outposts-1-11-820-sources-1 jar/com/amazonaws/services/outposts/model/transform/CreateOutpostRequestMarshaller.java \* /opt/cola/permits/1705117828\_1685962633.4521627/0/aws-java-sdk-outposts-1-11-820-sources-1 jar/com/amazonaws/services/outposts/model/transform/DeleteSiteResultJsonUnmarshaller.java \* /opt/cola/permits/1705117828\_1685962633.4521627/0/aws-java-sdk-outposts-1-11-820-sources-1 jar/com/amazonaws/services/outposts/model/ListOutpostsResult.java \* /opt/cola/permits/1705117828\_1685962633.4521627/0/aws-java-sdk-outposts-1-11-820-sources-1 jar/com/amazonaws/services/outposts/model/transform/ListOutpostsResultJsonUnmarshaller.java \* /opt/cola/permits/1705117828\_1685962633.4521627/0/aws-java-sdk-outposts-1-11-820-sources-1 jar/com/amazonaws/services/outposts/model/transform/SiteJsonUnmarshaller.java \* /opt/cola/permits/1705117828\_1685962633.4521627/0/aws-java-sdk-outposts-1-11-820-sources-1 jar/com/amazonaws/services/outposts/model/transform/DeleteOutpostRequestMarshaller.java \* /opt/cola/permits/1705117828\_1685962633.4521627/0/aws-java-sdk-outposts-1-11-820-sources-1-

jar/com/amazonaws/services/outposts/AWSOutpostsClient.java

\* /opt/cola/permits/1705117828\_1685962633.4521627/0/aws-java-sdk-outposts-1-11-820-sources-1 jar/com/amazonaws/services/outposts/model/transform/OutpostMarshaller.java

\* /opt/cola/permits/1705117828\_1685962633.4521627/0/aws-java-sdk-outposts-1-11-820-sources-1 jar/com/amazonaws/services/outposts/model/ListSitesResult.java

\* /opt/cola/permits/1705117828\_1685962633.4521627/0/aws-java-sdk-outposts-1-11-820-sources-1 jar/com/amazonaws/services/outposts/model/transform/DeleteOutpostRequestProtocolMarshaller.java \* /opt/cola/permits/1705117828\_1685962633.4521627/0/aws-java-sdk-outposts-1-11-820-sources-1 jar/com/amazonaws/services/outposts/AWSOutpostsAsyncClient.java

\* /opt/cola/permits/1705117828\_1685962633.4521627/0/aws-java-sdk-outposts-1-11-820-sources-1 jar/com/amazonaws/services/outposts/model/InstanceTypeItem.java

\* /opt/cola/permits/1705117828\_1685962633.4521627/0/aws-java-sdk-outposts-1-11-820-sources-1 jar/com/amazonaws/services/outposts/model/NotFoundException.java

\* /opt/cola/permits/1705117828\_1685962633.4521627/0/aws-java-sdk-outposts-1-11-820-sources-1 jar/com/amazonaws/services/outposts/model/transform/GetOutpostRequestProtocolMarshaller.java

\* /opt/cola/permits/1705117828\_1685962633.4521627/0/aws-java-sdk-outposts-1-11-820-sources-1 jar/com/amazonaws/services/outposts/model/Outpost.java

\* /opt/cola/permits/1705117828\_1685962633.4521627/0/aws-java-sdk-outposts-1-11-820-sources-1 jar/com/amazonaws/services/outposts/AbstractAWSOutpostsAsync.java

\* /opt/cola/permits/1705117828\_1685962633.4521627/0/aws-java-sdk-outposts-1-11-820-sources-1 jar/com/amazonaws/services/outposts/model/transform/ListSitesRequestProtocolMarshaller.java

\* /opt/cola/permits/1705117828\_1685962633.4521627/0/aws-java-sdk-outposts-1-11-820-sources-1 jar/com/amazonaws/services/outposts/model/transform/ValidationExceptionUnmarshaller.java

\* /opt/cola/permits/1705117828\_1685962633.4521627/0/aws-java-sdk-outposts-1-11-820-sources-1 jar/com/amazonaws/services/outposts/model/transform/GetOutpostResultJsonUnmarshaller.java

\* /opt/cola/permits/1705117828\_1685962633.4521627/0/aws-java-sdk-outposts-1-11-820-sources-1 jar/com/amazonaws/services/outposts/model/transform/ServiceQuotaExceededExceptionUnmarshaller.java \* /opt/cola/permits/1705117828\_1685962633.4521627/0/aws-java-sdk-outposts-1-11-820-sources-1 jar/com/amazonaws/services/outposts/model/transform/NotFoundExceptionUnmarshaller.java \* /opt/cola/permits/1705117828\_1685962633.4521627/0/aws-java-sdk-outposts-1-11-820-sources-1 jar/com/amazonaws/services/outposts/model/transform/DeleteSiteRequestMarshaller.java \* /opt/cola/permits/1705117828\_1685962633.4521627/0/aws-java-sdk-outposts-1-11-820-sources-1 jar/com/amazonaws/services/outposts/model/transform/CreateOutpostResultJsonUnmarshaller.java \* /opt/cola/permits/1705117828\_1685962633.4521627/0/aws-java-sdk-outposts-1-11-820-sources-1 jar/com/amazonaws/services/outposts/AWSOutpostsAsyncClientBuilder.java \* /opt/cola/permits/1705117828\_1685962633.4521627/0/aws-java-sdk-outposts-1-11-820-sources-1 jar/com/amazonaws/services/outposts/model/DeleteSiteResult.java \* /opt/cola/permits/1705117828\_1685962633.4521627/0/aws-java-sdk-outposts-1-11-820-sources-1 jar/com/amazonaws/services/outposts/model/InternalServerException.java \* /opt/cola/permits/1705117828\_1685962633.4521627/0/aws-java-sdk-outposts-1-11-820-sources-1 jar/com/amazonaws/services/outposts/AWSOutposts.java \* /opt/cola/permits/1705117828\_1685962633.4521627/0/aws-java-sdk-outposts-1-11-820-sources-1 jar/com/amazonaws/services/outposts/model/GetOutpostResult.java \* /opt/cola/permits/1705117828\_1685962633.4521627/0/aws-java-sdk-outposts-1-11-820-sources-1 jar/com/amazonaws/services/outposts/model/transform/DeleteOutpostResultJsonUnmarshaller.java \* /opt/cola/permits/1705117828\_1685962633.4521627/0/aws-java-sdk-outposts-1-11-820-sources-1 jar/com/amazonaws/services/outposts/model/transform/GetOutpostInstanceTypesResultJsonUnmarshaller.java \* /opt/cola/permits/1705117828\_1685962633.4521627/0/aws-java-sdk-outposts-1-11-820-sources-1 jar/com/amazonaws/services/outposts/model/AccessDeniedException.java \* /opt/cola/permits/1705117828\_1685962633.4521627/0/aws-java-sdk-outposts-1-11-820-sources-1 jar/com/amazonaws/services/outposts/model/transform/ListOutpostsRequestMarshaller.java \* /opt/cola/permits/1705117828\_1685962633.4521627/0/aws-java-sdk-outposts-1-11-820-sources-1 jar/com/amazonaws/services/outposts/model/GetOutpostInstanceTypesRequest.java \* /opt/cola/permits/1705117828\_1685962633.4521627/0/aws-java-sdk-outposts-1-11-820-sources-1 jar/com/amazonaws/services/outposts/model/ListOutpostsRequest.java \* /opt/cola/permits/1705117828\_1685962633.4521627/0/aws-java-sdk-outposts-1-11-820-sources-1 jar/com/amazonaws/services/outposts/model/transform/ListSitesResultJsonUnmarshaller.java \* /opt/cola/permits/1705117828\_1685962633.4521627/0/aws-java-sdk-outposts-1-11-820-sources-1 jar/com/amazonaws/services/outposts/model/transform/SiteMarshaller.java \* /opt/cola/permits/1705117828\_1685962633.4521627/0/aws-java-sdk-outposts-1-11-820-sources-1 jar/com/amazonaws/services/outposts/model/transform/DeleteSiteRequestProtocolMarshaller.java \* /opt/cola/permits/1705117828\_1685962633.4521627/0/aws-java-sdk-outposts-1-11-820-sources-1 jar/com/amazonaws/services/outposts/model/CreateOutpostRequest.java \* /opt/cola/permits/1705117828\_1685962633.4521627/0/aws-java-sdk-outposts-1-11-820-sources-1 jar/com/amazonaws/services/outposts/model/ServiceQuotaExceededException.java \* /opt/cola/permits/1705117828\_1685962633.4521627/0/aws-java-sdk-outposts-1-11-820-sources-1 jar/com/amazonaws/services/outposts/model/transform/ListSitesRequestMarshaller.java \* /opt/cola/permits/1705117828\_1685962633.4521627/0/aws-java-sdk-outposts-1-11-820-sources-1 jar/com/amazonaws/services/outposts/model/transform/OutpostJsonUnmarshaller.java

\* /opt/cola/permits/1705117828\_1685962633.4521627/0/aws-java-sdk-outposts-1-11-820-sources-1 jar/com/amazonaws/services/outposts/model/Site.java

\* /opt/cola/permits/1705117828\_1685962633.4521627/0/aws-java-sdk-outposts-1-11-820-sources-1 jar/com/amazonaws/services/outposts/model/transform/CreateOutpostRequestProtocolMarshaller.java

```
* /opt/cola/permits/1705117828_1685962633.4521627/0/aws-java-sdk-outposts-1-11-820-sources-1-
jar/com/amazonaws/services/outposts/model/transform/InstanceTypeItemJsonUnmarshaller.java
```

```
* /opt/cola/permits/1705117828_1685962633.4521627/0/aws-java-sdk-outposts-1-11-820-sources-1-
jar/com/amazonaws/services/outposts/AWSOutpostsAsync.java
```
\* /opt/cola/permits/1705117828\_1685962633.4521627/0/aws-java-sdk-outposts-1-11-820-sources-1 jar/com/amazonaws/services/outposts/model/GetOutpostInstanceTypesResult.java

\* /opt/cola/permits/1705117828\_1685962633.4521627/0/aws-java-sdk-outposts-1-11-820-sources-1 jar/com/amazonaws/services/outposts/model/transform/InstanceTypeItemMarshaller.java

\* /opt/cola/permits/1705117828\_1685962633.4521627/0/aws-java-sdk-outposts-1-11-820-sources-1 jar/com/amazonaws/services/outposts/model/CreateOutpostResult.java

\* /opt/cola/permits/1705117828\_1685962633.4521627/0/aws-java-sdk-outposts-1-11-820-sources-1 jar/com/amazonaws/services/outposts/model/AWSOutpostsException.java

\* /opt/cola/permits/1705117828\_1685962633.4521627/0/aws-java-sdk-outposts-1-11-820-sources-1 jar/com/amazonaws/services/outposts/model/transform/AccessDeniedExceptionUnmarshaller.java

\* /opt/cola/permits/1705117828\_1685962633.4521627/0/aws-java-sdk-outposts-1-11-820-sources-1 jar/com/amazonaws/services/outposts/model/ListSitesRequest.java

\* /opt/cola/permits/1705117828\_1685962633.4521627/0/aws-java-sdk-outposts-1-11-820-sources-1 jar/com/amazonaws/services/outposts/model/DeleteSiteRequest.java

\* /opt/cola/permits/1705117828\_1685962633.4521627/0/aws-java-sdk-outposts-1-11-820-sources-1 jar/com/amazonaws/services/outposts/model/transform/ListOutpostsRequestProtocolMarshaller.java \* /opt/cola/permits/1705117828\_1685962633.4521627/0/aws-java-sdk-outposts-1-11-820-sources-1 jar/com/amazonaws/services/outposts/model/transform/GetOutpostInstanceTypesRequestProtocolMarshaller.java \* /opt/cola/permits/1705117828\_1685962633.4521627/0/aws-java-sdk-outposts-1-11-820-sources-1-

jar/com/amazonaws/services/outposts/model/DeleteOutpostResult.java

\* /opt/cola/permits/1705117828\_1685962633.4521627/0/aws-java-sdk-outposts-1-11-820-sources-1 jar/com/amazonaws/services/outposts/model/ValidationException.java

\* /opt/cola/permits/1705117828\_1685962633.4521627/0/aws-java-sdk-outposts-1-11-820-sources-1 jar/com/amazonaws/services/outposts/package-info.java

\* /opt/cola/permits/1705117828\_1685962633.4521627/0/aws-java-sdk-outposts-1-11-820-sources-1 jar/com/amazonaws/services/outposts/AbstractAWSOutposts.java

\* /opt/cola/permits/1705117828\_1685962633.4521627/0/aws-java-sdk-outposts-1-11-820-sources-1 jar/com/amazonaws/services/outposts/model/transform/InternalServerExceptionUnmarshaller.java

\* /opt/cola/permits/1705117828\_1685962633.4521627/0/aws-java-sdk-outposts-1-11-820-sources-1 jar/com/amazonaws/services/outposts/model/transform/GetOutpostRequestMarshaller.java

\* /opt/cola/permits/1705117828\_1685962633.4521627/0/aws-java-sdk-outposts-1-11-820-sources-1 jar/com/amazonaws/services/outposts/model/transform/GetOutpostInstanceTypesRequestMarshaller.java

\* /opt/cola/permits/1705117828\_1685962633.4521627/0/aws-java-sdk-outposts-1-11-820-sources-1 jar/com/amazonaws/services/outposts/model/DeleteOutpostRequest.java

\* /opt/cola/permits/1705117828\_1685962633.4521627/0/aws-java-sdk-outposts-1-11-820-sources-1 jar/com/amazonaws/services/outposts/model/GetOutpostRequest.java

\* /opt/cola/permits/1705117828\_1685962633.4521627/0/aws-java-sdk-outposts-1-11-820-sources-1 jar/com/amazonaws/services/outposts/AWSOutpostsClientBuilder.java

## **1.1354 aws-java-sdk-fms 1.12.381**

### **1.1354.1 Available under license :**

Apache-2.0

## **1.1355 jose4j 0.7.9**

### **1.1355.1 Available under license :**

No license file was found, but licenses were detected in source scan.

```
/*
```
\* Copyright 2012-2017 Brian Campbell

\*

\* Licensed under the Apache License, Version 2.0 (the "License");

\* you may not use this file except in compliance with the License.

\* You may obtain a copy of the License at

\*

\* http://www.apache.org/licenses/LICENSE-2.0

\*

\* Unless required by applicable law or agreed to in writing, software

\* distributed under the License is distributed on an "AS IS" BASIS,

\* WITHOUT WARRANTIES OR CONDITIONS OF ANY KIND, either express or implied.

\* See the License for the specific language governing permissions and

\* limitations under the License.

\*/

Found in path(s):

\* /opt/cola/permits/1285265896\_1646894814.64/0/jose4j-0-7-9-sources-

jar/org/jose4j/jwe/AesCbcHmacSha2ContentEncryptionAlgorithm.java

\* /opt/cola/permits/1285265896\_1646894814.64/0/jose4j-0-7-9-sources-jar/org/jose4j/jwk/JsonWebKeySet.java

- \* /opt/cola/permits/1285265896\_1646894814.64/0/jose4j-0-7-9-sources-jar/org/jose4j/keys/HmacKey.java
- \* /opt/cola/permits/1285265896\_1646894814.64/0/jose4j-0-7-9-sources-jar/org/jose4j/mac/MacUtil.java

\* /opt/cola/permits/1285265896\_1646894814.64/0/jose4j-0-7-9-sources-

jar/org/jose4j/jwx/KeyValidationSupport.java

\* /opt/cola/permits/1285265896\_1646894814.64/0/jose4j-0-7-9-sources-

jar/org/jose4j/jwe/ContentEncryptionKeyDescriptor.java

\* /opt/cola/permits/1285265896\_1646894814.64/0/jose4j-0-7-9-sources-

jar/org/jose4j/jwt/consumer/IssValidator.java

\* /opt/cola/permits/1285265896\_1646894814.64/0/jose4j-0-7-9-sources-

jar/org/jose4j/jwa/AlgorithmAvailability.java

\* /opt/cola/permits/1285265896\_1646894814.64/0/jose4j-0-7-9-sources-jar/org/jose4j/jwt/JwtClaims.java

\* /opt/cola/permits/1285265896\_1646894814.64/0/jose4j-0-7-9-sources-jar/org/jose4j/keys/EcKeyUtil.java

\* /opt/cola/permits/1285265896\_1646894814.64/0/jose4j-0-7-9-sources-jar/org/jose4j/jwk/JsonWebKey.java

\* /opt/cola/permits/1285265896\_1646894814.64/0/jose4j-0-7-9-sources-jar/org/jose4j/jwx/Headers.java

\* /opt/cola/permits/1285265896\_1646894814.64/0/jose4j-0-7-9-sources-jar/org/jose4j/jwe/JsonWebEncryption.java

\* /opt/cola/permits/1285265896\_1646894814.64/0/jose4j-0-7-9-sources-

jar/org/jose4j/jwt/consumer/NumericDateValidator.java

\* /opt/cola/permits/1285265896\_1646894814.64/0/jose4j-0-7-9-sources-

jar/org/jose4j/jwe/KeyManagementAlgorithm.java

\* /opt/cola/permits/1285265896\_1646894814.64/0/jose4j-0-7-9-sources-jar/org/jose4j/jwa/AlgorithmInfo.java

\* /opt/cola/permits/1285265896\_1646894814.64/0/jose4j-0-7-9-sources-jar/org/jose4j/lang/JsonHelp.java

\* /opt/cola/permits/1285265896\_1646894814.64/0/jose4j-0-7-9-sources-jar/org/jose4j/jwa/AlgorithmFactory.java

\* /opt/cola/permits/1285265896\_1646894814.64/0/jose4j-0-7-9-sources-

jar/org/jose4j/jwa/AlgorithmConstraints.java

\* /opt/cola/permits/1285265896\_1646894814.64/0/jose4j-0-7-9-sources-

jar/org/jose4j/jwk/OctetSequenceJsonWebKey.java

\* /opt/cola/permits/1285265896\_1646894814.64/0/jose4j-0-7-9-sources-jar/org/jose4j/jwk/EcJwkGenerator.java

\* /opt/cola/permits/1285265896\_1646894814.64/0/jose4j-0-7-9-sources-

jar/org/jose4j/jwe/KeyManagementAlgorithmIdentifiers.java

\* /opt/cola/permits/1285265896\_1646894814.64/0/jose4j-0-7-9-sources-

jar/org/jose4j/jwe/InitializationVectorHelp.java

\* /opt/cola/permits/1285265896\_1646894814.64/0/jose4j-0-7-9-sources-

jar/org/jose4j/jwe/CipherStrengthSupport.java

\* /opt/cola/permits/1285265896\_1646894814.64/0/jose4j-0-7-9-sources-jar/org/jose4j/lang/IntegrityException.java

\* /opt/cola/permits/1285265896\_1646894814.64/0/jose4j-0-7-9-sources-

jar/org/jose4j/jws/BaseSignatureAlgorithm.java

\* /opt/cola/permits/1285265896\_1646894814.64/0/jose4j-0-7-9-sources-

jar/org/jose4j/jwt/consumer/SubValidator.java

\* /opt/cola/permits/1285265896\_1646894814.64/0/jose4j-0-7-9-sources-

jar/org/jose4j/keys/resolvers/VerificationKeyResolver.java

\* /opt/cola/permits/1285265896\_1646894814.64/0/jose4j-0-7-9-sources-jar/org/jose4j/jwk/RsaJsonWebKey.java

\* /opt/cola/permits/1285265896\_1646894814.64/0/jose4j-0-7-9-sources-

jar/org/jose4j/jwt/consumer/AudValidator.java

\* /opt/cola/permits/1285265896\_1646894814.64/0/jose4j-0-7-9-sources-jar/org/jose4j/keys/EllipticCurves.java

\* /opt/cola/permits/1285265896\_1646894814.64/0/jose4j-0-7-9-sources-

jar/org/jose4j/jwe/AesGcmKeyEncryptionAlgorithm.java

\* /opt/cola/permits/1285265896\_1646894814.64/0/jose4j-0-7-9-sources-

jar/org/jose4j/lang/UnresolvableKeyException.java

\* /opt/cola/permits/1285265896\_1646894814.64/0/jose4j-0-7-9-sources-jar/org/jose4j/keys/PbkdfKey.java

\* /opt/cola/permits/1285265896\_1646894814.64/0/jose4j-0-7-9-sources-

jar/org/jose4j/jwt/consumer/JwsCustomizer.java

\* /opt/cola/permits/1285265896\_1646894814.64/0/jose4j-0-7-9-sources-

jar/org/jose4j/jwe/kdf/PasswordBasedKeyDerivationFunction2.java

\* /opt/cola/permits/1285265896\_1646894814.64/0/jose4j-0-7-9-sources-

jar/org/jose4j/zip/DeflateRFC1951CompressionAlgorithm.java

\* /opt/cola/permits/1285265896\_1646894814.64/0/jose4j-0-7-9-sources-

jar/org/jose4j/jwt/GeneralJwtException.java

\* /opt/cola/permits/1285265896\_1646894814.64/0/jose4j-0-7-9-sources-

jar/org/jose4j/jwe/EcdhKeyAgreementAlgorithm.java

\* /opt/cola/permits/1285265896\_1646894814.64/0/jose4j-0-7-9-sources-

jar/org/jose4j/jwe/RsaKeyManagementAlgorithm.java

\* /opt/cola/permits/1285265896\_1646894814.64/0/jose4j-0-7-9-sources-

jar/org/jose4j/zip/CompressionAlgorithmIdentifiers.java

\* /opt/cola/permits/1285265896\_1646894814.64/0/jose4j-0-7-9-sources-

jar/org/jose4j/jwe/AesGcmContentEncryptionAlgorithm.java

\* /opt/cola/permits/1285265896\_1646894814.64/0/jose4j-0-7-9-sources-jar/org/jose4j/jws/JsonWebSignature.java

\* /opt/cola/permits/1285265896\_1646894814.64/0/jose4j-0-7-9-sources-

jar/org/jose4j/jwt/consumer/JwtContext.java

\* /opt/cola/permits/1285265896\_1646894814.64/0/jose4j-0-7-9-sources-jar/org/jose4j/keys/RsaKeyUtil.java

\* /opt/cola/permits/1285265896\_1646894814.64/0/jose4j-0-7-9-sources-

jar/org/jose4j/jws/UnsecuredNoneAlgorithm.java

\* /opt/cola/permits/1285265896\_1646894814.64/0/jose4j-0-7-9-sources-jar/org/jose4j/keys/KeyPersuasion.java

\* /opt/cola/permits/1285265896\_1646894814.64/0/jose4j-0-7-9-sources-jar/org/jose4j/jwt/NumericDate.java

\* /opt/cola/permits/1285265896\_1646894814.64/0/jose4j-0-7-9-sources-

jar/org/jose4j/jwt/consumer/JtiValidator.java

\* /opt/cola/permits/1285265896\_1646894814.64/0/jose4j-0-7-9-sources-

jar/org/jose4j/jwe/WrappingKeyManagementAlgorithm.java

\* /opt/cola/permits/1285265896\_1646894814.64/0/jose4j-0-7-9-sources-

jar/org/jose4j/lang/DefaultByteGenerator.java

\* /opt/cola/permits/1285265896\_1646894814.64/0/jose4j-0-7-9-sources-

jar/org/jose4j/jws/EcdsaUsingShaAlgorithm.java

\* /opt/cola/permits/1285265896\_1646894814.64/0/jose4j-0-7-9-sources-

jar/org/jose4j/jwt/consumer/InvalidJwtException.java

\* /opt/cola/permits/1285265896\_1646894814.64/0/jose4j-0-7-9-sources-

jar/org/jose4j/jwt/consumer/JweCustomizer.java

\* /opt/cola/permits/1285265896\_1646894814.64/0/jose4j-0-7-9-sources-

jar/org/jose4j/lang/BouncyCastleProviderHelp.java

\* /opt/cola/permits/1285265896\_1646894814.64/0/jose4j-0-7-9-sources-

jar/org/jose4j/jwt/MalformedClaimException.java

\* /opt/cola/permits/1285265896\_1646894814.64/0/jose4j-0-7-9-sources-

jar/org/jose4j/jwe/EcdhKeyAgreementWithAesKeyWrapAlgorithm.java

\* /opt/cola/permits/1285265896\_1646894814.64/0/jose4j-0-7-9-sources-jar/org/jose4j/jwa/Algorithm.java

\* /opt/cola/permits/1285265896\_1646894814.64/0/jose4j-0-7-9-sources-

jar/org/jose4j/jwe/ContentEncryptionParts.java

\* /opt/cola/permits/1285265896\_1646894814.64/0/jose4j-0-7-9-sources-jar/org/jose4j/jwe/SimpleAeadCipher.java

\* /opt/cola/permits/1285265896\_1646894814.64/0/jose4j-0-7-9-sources-

jar/org/jose4j/jwt/consumer/JwtConsumer.java

\* /opt/cola/permits/1285265896\_1646894814.64/0/jose4j-0-7-9-sources-

jar/org/jose4j/keys/BigEndianBigInteger.java

\* /opt/cola/permits/1285265896\_1646894814.64/0/jose4j-0-7-9-sources-jar/org/jose4j/jwx/CompactSerializer.java

\* /opt/cola/permits/1285265896\_1646894814.64/0/jose4j-0-7-9-sources-jar/org/jose4j/jwk/PublicJsonWebKey.java

\* /opt/cola/permits/1285265896\_1646894814.64/0/jose4j-0-7-9-sources-jar/org/jose4j/json/JsonUtil.java

\* /opt/cola/permits/1285265896\_1646894814.64/0/jose4j-0-7-9-sources-jar/org/jose4j/http/SimpleGet.java

\* /opt/cola/permits/1285265896\_1646894814.64/0/jose4j-0-7-9-sources-jar/org/jose4j/keys/AesKey.java

\* /opt/cola/permits/1285265896\_1646894814.64/0/jose4j-0-7-9-sources-jar/org/jose4j/lang/StringUtil.java

\* /opt/cola/permits/1285265896\_1646894814.64/0/jose4j-0-7-9-sources-

jar/org/jose4j/jwe/ContentEncryptionHelp.java

\* /opt/cola/permits/1285265896\_1646894814.64/0/jose4j-0-7-9-sources-

jar/org/jose4j/jws/JsonWebSignatureAlgorithm.java

\* /opt/cola/permits/1285265896\_1646894814.64/0/jose4j-0-7-9-sources-

jar/org/jose4j/lang/InvalidAlgorithmException.java

\* /opt/cola/permits/1285265896\_1646894814.64/0/jose4j-0-7-9-sources-

jar/org/jose4j/zip/CompressionAlgorithm.java

\* /opt/cola/permits/1285265896\_1646894814.64/0/jose4j-0-7-9-sources-

jar/org/jose4j/keys/resolvers/DecryptionKeyResolver.java

\* /opt/cola/permits/1285265896\_1646894814.64/0/jose4j-0-7-9-sources-

jar/org/jose4j/jwe/DirectKeyManagementAlgorithm.java

\* /opt/cola/permits/1285265896\_1646894814.64/0/jose4j-0-7-9-sources-jar/org/jose4j/keys/KeyPairUtil.java

\* /opt/cola/permits/1285265896\_1646894814.64/0/jose4j-0-7-9-sources-jar/org/jose4j/jws/AlgorithmIdentifiers.java

\* /opt/cola/permits/1285265896\_1646894814.64/0/jose4j-0-7-9-sources-jar/org/jose4j/lang/ByteGenerator.java

\* /opt/cola/permits/1285265896\_1646894814.64/0/jose4j-0-7-9-sources-jar/org/jose4j/jwk/KeyOperations.java

\* /opt/cola/permits/1285265896\_1646894814.64/0/jose4j-0-7-9-sources-

jar/org/jose4j/jwk/EllipticCurveJsonWebKey.java

\* /opt/cola/permits/1285265896\_1646894814.64/0/jose4j-0-7-9-sources-jar/org/jose4j/lang/JoseException.java

\* /opt/cola/permits/1285265896\_1646894814.64/0/jose4j-0-7-9-sources-

jar/org/jose4j/jwe/AesKeyWrapManagementAlgorithm.java

\* /opt/cola/permits/1285265896\_1646894814.64/0/jose4j-0-7-9-sources-

jar/org/jose4j/jwe/ContentEncryptionAlgorithm.java

\* /opt/cola/permits/1285265896\_1646894814.64/0/jose4j-0-7-9-sources-jar/org/jose4j/lang/HashUtil.java

\* /opt/cola/permits/1285265896\_1646894814.64/0/jose4j-0-7-9-sources-jar/org/jose4j/lang/ExceptionHelp.java

\* /opt/cola/permits/1285265896\_1646894814.64/0/jose4j-0-7-9-sources-

jar/org/jose4j/lang/UncheckedJoseException.java

\* /opt/cola/permits/1285265896\_1646894814.64/0/jose4j-0-7-9-sources-

jar/org/jose4j/jwa/AlgorithmFactoryFactory.java

\* /opt/cola/permits/1285265896\_1646894814.64/0/jose4j-0-7-9-sources-jar/org/jose4j/jwk/RsaJwkGenerator.java

\* /opt/cola/permits/1285265896\_1646894814.64/0/jose4j-0-7-9-sources-jar/org/jose4j/json/JsonHeaderUtil.java

\* /opt/cola/permits/1285265896\_1646894814.64/0/jose4j-0-7-9-sources-jar/org/jose4j/jwk/OctJwkGenerator.java

\* /opt/cola/permits/1285265896\_1646894814.64/0/jose4j-0-7-9-sources-

jar/org/jose4j/jwt/consumer/JwtConsumerBuilder.java

\* /opt/cola/permits/1285265896\_1646894814.64/0/jose4j-0-7-9-sources-jar/org/jose4j/jwk/Use.java

\* /opt/cola/permits/1285265896\_1646894814.64/0/jose4j-0-7-9-sources-

jar/org/jose4j/jwt/consumer/ErrorCodes.java

\* /opt/cola/permits/1285265896\_1646894814.64/0/jose4j-0-7-9-sources-

jar/org/jose4j/jwk/VerificationJwkSelector.java

\* /opt/cola/permits/1285265896\_1646894814.64/0/jose4j-0-7-9-sources-

jar/org/jose4j/jwt/consumer/ErrorCodeValidator.java

\* /opt/cola/permits/1285265896\_1646894814.64/0/jose4j-0-7-9-sources-jar/org/jose4j/keys/X509Util.java

\* /opt/cola/permits/1285265896\_1646894814.64/0/jose4j-0-7-9-sources-

jar/org/jose4j/jwe/ContentEncryptionKeys.java

\* /opt/cola/permits/1285265896\_1646894814.64/0/jose4j-0-7-9-sources-

jar/org/jose4j/jwx/CompactSerialization.java

\* /opt/cola/permits/1285265896\_1646894814.64/0/jose4j-0-7-9-sources-

jar/org/jose4j/jwt/ReservedClaimNames.java

\* /opt/cola/permits/1285265896\_1646894814.64/0/jose4j-0-7-9-sources-

jar/org/jose4j/jwt/consumer/SimpleKeyResolver.java

\* /opt/cola/permits/1285265896\_1646894814.64/0/jose4j-0-7-9-sources-jar/org/jose4j/jwe/CipherUtil.java

\* /opt/cola/permits/1285265896\_1646894814.64/0/jose4j-0-7-9-sources-

jar/org/jose4j/jwe/Pbes2HmacShaWithAesKeyWrapAlgorithm.java

\* /opt/cola/permits/1285265896\_1646894814.64/0/jose4j-0-7-9-sources-jar/org/jose4j/http/Get.java

\* /opt/cola/permits/1285265896\_1646894814.64/0/jose4j-0-7-9-sources-jar/org/jose4j/jca/ProviderContext.java

\* /opt/cola/permits/1285265896\_1646894814.64/0/jose4j-0-7-9-sources-jar/org/jose4j/jwx/JsonWebStructure.java

\* /opt/cola/permits/1285265896\_1646894814.64/0/jose4j-0-7-9-sources-

jar/org/jose4j/jwt/consumer/ErrorCodeValidatorAdapter.java

\* /opt/cola/permits/1285265896\_1646894814.64/0/jose4j-0-7-9-sources-

```
jar/org/jose4j/keys/resolvers/JwksVerificationKeyResolver.java
```
\* /opt/cola/permits/1285265896\_1646894814.64/0/jose4j-0-7-9-sources-

jar/org/jose4j/jws/HmacUsingShaAlgorithm.java

\* /opt/cola/permits/1285265896\_1646894814.64/0/jose4j-0-7-9-sources-

jar/org/jose4j/keys/resolvers/JwksDecryptionKeyResolver.java

\* /opt/cola/permits/1285265896\_1646894814.64/0/jose4j-0-7-9-sources-jar/org/jose4j/lang/ByteUtil.java

\* /opt/cola/permits/1285265896\_1646894814.64/0/jose4j-0-7-9-sources-

jar/org/jose4j/jws/RsaUsingShaAlgorithm.java

\* /opt/cola/permits/1285265896\_1646894814.64/0/jose4j-0-7-9-sources-jar/org/jose4j/jwt/IntDate.java

\* /opt/cola/permits/1285265896\_1646894814.64/0/jose4j-0-7-9-sources-

jar/org/jose4j/jwe/ContentEncryptionAlgorithmIdentifiers.java

\* /opt/cola/permits/1285265896\_1646894814.64/0/jose4j-0-7-9-sources-

jar/org/jose4j/jwx/HeaderParameterNames.java

\* /opt/cola/permits/1285265896\_1646894814.64/0/jose4j-0-7-9-sources-jar/org/jose4j/base64url/Base64Url.java

\* /opt/cola/permits/1285265896\_1646894814.64/0/jose4j-0-7-9-sources-

jar/org/jose4j/base64url/SimplePEMEncoder.java

\* /opt/cola/permits/1285265896\_1646894814.64/0/jose4j-0-7-9-sources-jar/org/jose4j/jwt/consumer/Validator.java

\* /opt/cola/permits/1285265896\_1646894814.64/0/jose4j-0-7-9-sources-

jar/org/jose4j/keys/resolvers/HttpsJwksVerificationKeyResolver.java

\* /opt/cola/permits/1285265896\_1646894814.64/0/jose4j-0-7-9-sources-

jar/org/jose4j/keys/resolvers/X509VerificationKeyResolver.java

No license file was found, but licenses were detected in source scan.

### /\*

\* Licensed to the Apache Software Foundation (ASF) under one or more

\* contributor license agreements. See the NOTICE file distributed with

\* this work for additional information regarding copyright ownership.

\* The ASF licenses this file to You under the Apache License, Version 2.0

\* (the "License"); you may not use this file except in compliance with

\* the License. You may obtain a copy of the License at

\*

\* http://www.apache.org/licenses/LICENSE-2.0

\*

\* Unless required by applicable law or agreed to in writing, software

\* distributed under the License is distributed on an "AS IS" BASIS,

\* WITHOUT WARRANTIES OR CONDITIONS OF ANY KIND, either express or implied.

\* See the License for the specific language governing permissions and

\* limitations under the License.

\*/

Found in path(s):

\* /opt/cola/permits/1285265896\_1646894814.64/0/jose4j-0-7-9-sourcesjar/org/jose4j/base64url/internal/apache/commons/codec/binary/Base64.java \* /opt/cola/permits/1285265896\_1646894814.64/0/jose4j-0-7-9-sourcesjar/org/jose4j/base64url/internal/apache/commons/codec/binary/BaseNCodec.java No license file was found, but licenses were detected in source scan.

```
/*
```
\* Copyright 2012-2017 Brian Campbell

\*

\* Licensed under the Apache License, Version 2.0 (the "License");

\* you may not use this file except in compliance with the License.

- \* You may obtain a copy of the License at
- \*
- \* http://www.apache.org/licenses/LICENSE-2.0
- \*
- \* Unless required by applicable law or agreed to in writing, software
- \* distributed under the License is distributed on an "AS IS" BASIS,
- \* WITHOUT WARRANTIES OR CONDITIONS OF ANY KIND, either express or implied.
- \* See the License for the specific language governing permissions and
- \* limitations under the License.

\*/

Found in path(s):

\* /opt/cola/permits/1285265896\_1646894814.64/0/jose4j-0-7-9-sources-jar/org/jose4j/jwk/SelectorSupport.java

\* /opt/cola/permits/1285265896\_1646894814.64/0/jose4j-0-7-9-sources-

jar/org/jose4j/lang/InvalidKeyException.java

\* /opt/cola/permits/1285265896\_1646894814.64/0/jose4j-0-7-9-sources-jar/org/jose4j/jwk/SimpleJwkFilter.java

\* /opt/cola/permits/1285265896\_1646894814.64/0/jose4j-0-7-9-sources-

jar/org/jose4j/jwk/DecryptionJwkSelector.java

No license file was found, but licenses were detected in source scan.

/\*

\* Copyright 2012-2018 Brian Campbell

\*

\* Licensed under the Apache License, Version 2.0 (the "License");

\* you may not use this file except in compliance with the License.

\* You may obtain a copy of the License at

\*

\* http://www.apache.org/licenses/LICENSE-2.0

\*

\* Unless required by applicable law or agreed to in writing, software

\* distributed under the License is distributed on an "AS IS" BASIS,

\* WITHOUT WARRANTIES OR CONDITIONS OF ANY KIND, either express or implied.

\* See the License for the specific language governing permissions and

\* limitations under the License.

\*/

Found in path(s):

\* /opt/cola/permits/1285265896\_1646894814.64/0/jose4j-0-7-9-sources-jar/org/jose4j/jwk/HttpsJwks.java No license file was found, but licenses were detected in source scan.

/\*

\* Copyright 2012-2021 Brian Campbell

\*

- \* Licensed under the Apache License, Version 2.0 (the "License");
- \* you may not use this file except in compliance with the License.
- \* You may obtain a copy of the License at
- \*
- \* http://www.apache.org/licenses/LICENSE-2.0
- \*
- \* Unless required by applicable law or agreed to in writing, software
- \* distributed under the License is distributed on an "AS IS" BASIS,
- \* WITHOUT WARRANTIES OR CONDITIONS OF ANY KIND, either express or implied.
- \* See the License for the specific language governing permissions and
- \* limitations under the License.
- \*/

#### Found in path(s):

- \* /opt/cola/permits/1285265896\_1646894814.64/0/jose4j-0-7-9-sources-jar/org/jose4j/jwe/kdf/KdfUtil.java
- \* /opt/cola/permits/1285265896\_1646894814.64/0/jose4j-0-7-9-sources-
- jar/org/jose4j/jwe/kdf/ConcatKeyDerivationFunction.java
- \* /opt/cola/permits/1285265896\_1646894814.64/0/jose4j-0-7-9-sources-

jar/org/jose4j/jwe/kdf/ConcatKeyDerivationFunctionFactory.java

\* /opt/cola/permits/1285265896\_1646894814.64/0/jose4j-0-7-9-sources-

jar/org/jose4j/jwe/kdf/ConcatenationKeyDerivationFunctionWithSha256.java

## **1.1356 aws-java-sdk-iot1clickdevices 1.11.820**

### **1.1356.1 Available under license :**

No license file was found, but licenses were detected in source scan.

```
/*
```
\* Copyright 2015-2020 Amazon.com, Inc. or its affiliates. All Rights Reserved.

\*

\* Licensed under the Apache License, Version 2.0 (the "License"). You may not use this file except in compliance with

\* the License. A copy of the License is located at

```
*
```
\* http://aws.amazon.com/apache2.0

\*

\* or in the "license" file accompanying this file. This file is distributed on an "AS IS" BASIS, WITHOUT WARRANTIES OR

\* CONDITIONS OF ANY KIND, either express or implied. See the License for the specific language governing permissions

\* and limitations under the License.

\*/

Found in path(s):

\* /opt/cola/permits/1705119447\_1686095061.1356072/0/aws-java-sdk-iot1clickdevices-1-11-820-sources-1 jar/com/amazonaws/services/iot1clickdevices/model/transform/UpdateDeviceStateRequestProtocolMarshaller.java \* /opt/cola/permits/1705119447\_1686095061.1356072/0/aws-java-sdk-iot1clickdevices-1-11-820-sources-1jar/com/amazonaws/services/iot1clickdevices/model/FinalizeDeviceClaimRequest.java

\* /opt/cola/permits/1705119447\_1686095061.1356072/0/aws-java-sdk-iot1clickdevices-1-11-820-sources-1 jar/com/amazonaws/services/iot1clickdevices/model/PreconditionFailedException.java

\* /opt/cola/permits/1705119447\_1686095061.1356072/0/aws-java-sdk-iot1clickdevices-1-11-820-sources-1 jar/com/amazonaws/services/iot1clickdevices/model/transform/InvokeDeviceMethodResultJsonUnmarshaller.java \* /opt/cola/permits/1705119447\_1686095061.1356072/0/aws-java-sdk-iot1clickdevices-1-11-820-sources-1 jar/com/amazonaws/services/iot1clickdevices/model/DeviceMethod.java

\* /opt/cola/permits/1705119447\_1686095061.1356072/0/aws-java-sdk-iot1clickdevices-1-11-820-sources-1 jar/com/amazonaws/services/iot1clickdevices/model/transform/ListDevicesRequestProtocolMarshaller.java \* /opt/cola/permits/1705119447\_1686095061.1356072/0/aws-java-sdk-iot1clickdevices-1-11-820-sources-1 jar/com/amazonaws/services/iot1clickdevices/AWSIoT1ClickDevicesAsync.java

\* /opt/cola/permits/1705119447\_1686095061.1356072/0/aws-java-sdk-iot1clickdevices-1-11-820-sources-1 jar/com/amazonaws/services/iot1clickdevices/model/transform/GetDeviceMethodsRequestMarshaller.java \* /opt/cola/permits/1705119447\_1686095061.1356072/0/aws-java-sdk-iot1clickdevices-1-11-820-sources-1-

jar/com/amazonaws/services/iot1clickdevices/model/transform/UntagResourceResultJsonUnmarshaller.java \* /opt/cola/permits/1705119447\_1686095061.1356072/0/aws-java-sdk-iot1clickdevices-1-11-820-sources-1 jar/com/amazonaws/services/iot1clickdevices/model/transform/ClaimDevicesByClaimCodeRequestProtocolMarshal ler.java

\* /opt/cola/permits/1705119447\_1686095061.1356072/0/aws-java-sdk-iot1clickdevices-1-11-820-sources-1 jar/com/amazonaws/services/iot1clickdevices/model/transform/UnclaimDeviceRequestMarshaller.java \* /opt/cola/permits/1705119447\_1686095061.1356072/0/aws-java-sdk-iot1clickdevices-1-11-820-sources-1 jar/com/amazonaws/services/iot1clickdevices/model/transform/UnclaimDeviceRequestProtocolMarshaller.java \* /opt/cola/permits/1705119447\_1686095061.1356072/0/aws-java-sdk-iot1clickdevices-1-11-820-sources-1-

jar/com/amazonaws/services/iot1clickdevices/model/ForbiddenException.java

\* /opt/cola/permits/1705119447\_1686095061.1356072/0/aws-java-sdk-iot1clickdevices-1-11-820-sources-1 jar/com/amazonaws/services/iot1clickdevices/model/transform/ListDeviceEventsResultJsonUnmarshaller.java \* /opt/cola/permits/1705119447\_1686095061.1356072/0/aws-java-sdk-iot1clickdevices-1-11-820-sources-1-

jar/com/amazonaws/services/iot1clickdevices/model/transform/UnclaimDeviceResultJsonUnmarshaller.java \* /opt/cola/permits/1705119447\_1686095061.1356072/0/aws-java-sdk-iot1clickdevices-1-11-820-sources-1 jar/com/amazonaws/services/iot1clickdevices/model/UntagResourceResult.java

\* /opt/cola/permits/1705119447\_1686095061.1356072/0/aws-java-sdk-iot1clickdevices-1-11-820-sources-1 jar/com/amazonaws/services/iot1clickdevices/model/InternalFailureException.java

\* /opt/cola/permits/1705119447\_1686095061.1356072/0/aws-java-sdk-iot1clickdevices-1-11-820-sources-1 jar/com/amazonaws/services/iot1clickdevices/AWSIoT1ClickDevicesClientBuilder.java

\* /opt/cola/permits/1705119447\_1686095061.1356072/0/aws-java-sdk-iot1clickdevices-1-11-820-sources-1 jar/com/amazonaws/services/iot1clickdevices/model/UntagResourceRequest.java

\* /opt/cola/permits/1705119447\_1686095061.1356072/0/aws-java-sdk-iot1clickdevices-1-11-820-sources-1 jar/com/amazonaws/services/iot1clickdevices/model/transform/GetDeviceMethodsRequestProtocolMarshaller.java \* /opt/cola/permits/1705119447\_1686095061.1356072/0/aws-java-sdk-iot1clickdevices-1-11-820-sources-1-

jar/com/amazonaws/services/iot1clickdevices/model/transform/FinalizeDeviceClaimResultJsonUnmarshaller.java \* /opt/cola/permits/1705119447\_1686095061.1356072/0/aws-java-sdk-iot1clickdevices-1-11-820-sources-1 jar/com/amazonaws/services/iot1clickdevices/package-info.java

\* /opt/cola/permits/1705119447\_1686095061.1356072/0/aws-java-sdk-iot1clickdevices-1-11-820-sources-1 jar/com/amazonaws/services/iot1clickdevices/model/GetDeviceMethodsRequest.java

\* /opt/cola/permits/1705119447\_1686095061.1356072/0/aws-java-sdk-iot1clickdevices-1-11-820-sources-1 jar/com/amazonaws/services/iot1clickdevices/model/transform/DescribeDeviceResultJsonUnmarshaller.java \* /opt/cola/permits/1705119447\_1686095061.1356072/0/aws-java-sdk-iot1clickdevices-1-11-820-sources-1-

jar/com/amazonaws/services/iot1clickdevices/model/GetDeviceMethodsResult.java

\* /opt/cola/permits/1705119447\_1686095061.1356072/0/aws-java-sdk-iot1clickdevices-1-11-820-sources-1 jar/com/amazonaws/services/iot1clickdevices/model/transform/InvalidRequestExceptionUnmarshaller.java

\* /opt/cola/permits/1705119447\_1686095061.1356072/0/aws-java-sdk-iot1clickdevices-1-11-820-sources-1 jar/com/amazonaws/services/iot1clickdevices/model/transform/ResourceConflictExceptionUnmarshaller.java \* /opt/cola/permits/1705119447\_1686095061.1356072/0/aws-java-sdk-iot1clickdevices-1-11-820-sources-1 jar/com/amazonaws/services/iot1clickdevices/model/InvokeDeviceMethodResult.java

\* /opt/cola/permits/1705119447\_1686095061.1356072/0/aws-java-sdk-iot1clickdevices-1-11-820-sources-1 jar/com/amazonaws/services/iot1clickdevices/model/InvokeDeviceMethodRequest.java

\* /opt/cola/permits/1705119447\_1686095061.1356072/0/aws-java-sdk-iot1clickdevices-1-11-820-sources-1 jar/com/amazonaws/services/iot1clickdevices/model/UpdateDeviceStateRequest.java

\* /opt/cola/permits/1705119447\_1686095061.1356072/0/aws-java-sdk-iot1clickdevices-1-11-820-sources-1 jar/com/amazonaws/services/iot1clickdevices/model/transform/DeviceDescriptionJsonUnmarshaller.java \* /opt/cola/permits/1705119447\_1686095061.1356072/0/aws-java-sdk-iot1clickdevices-1-11-820-sources-1 jar/com/amazonaws/services/iot1clickdevices/model/transform/ListDeviceEventsRequestProtocolMarshaller.java \* /opt/cola/permits/1705119447\_1686095061.1356072/0/aws-java-sdk-iot1clickdevices-1-11-820-sources-1 jar/com/amazonaws/services/iot1clickdevices/model/transform/ClaimDevicesByClaimCodeRequestMarshaller.java \* /opt/cola/permits/1705119447\_1686095061.1356072/0/aws-java-sdk-iot1clickdevices-1-11-820-sources-1-

jar/com/amazonaws/services/iot1clickdevices/model/TagResourceResult.java

\* /opt/cola/permits/1705119447\_1686095061.1356072/0/aws-java-sdk-iot1clickdevices-1-11-820-sources-1 jar/com/amazonaws/services/iot1clickdevices/model/transform/ClaimDevicesByClaimCodeResultJsonUnmarshaller .java

\* /opt/cola/permits/1705119447\_1686095061.1356072/0/aws-java-sdk-iot1clickdevices-1-11-820-sources-1 jar/com/amazonaws/services/iot1clickdevices/model/transform/ListTagsForResourceResultJsonUnmarshaller.java \* /opt/cola/permits/1705119447\_1686095061.1356072/0/aws-java-sdk-iot1clickdevices-1-11-820-sources-1 jar/com/amazonaws/services/iot1clickdevices/model/InitiateDeviceClaimResult.java

\* /opt/cola/permits/1705119447\_1686095061.1356072/0/aws-java-sdk-iot1clickdevices-1-11-820-sources-1 jar/com/amazonaws/services/iot1clickdevices/model/transform/TagResourceResultJsonUnmarshaller.java

\* /opt/cola/permits/1705119447\_1686095061.1356072/0/aws-java-sdk-iot1clickdevices-1-11-820-sources-1 jar/com/amazonaws/services/iot1clickdevices/model/transform/InitiateDeviceClaimRequestMarshaller.java

\* /opt/cola/permits/1705119447\_1686095061.1356072/0/aws-java-sdk-iot1clickdevices-1-11-820-sources-1 jar/com/amazonaws/services/iot1clickdevices/model/transform/InternalFailureExceptionUnmarshaller.java

\* /opt/cola/permits/1705119447\_1686095061.1356072/0/aws-java-sdk-iot1clickdevices-1-11-820-sources-1 jar/com/amazonaws/services/iot1clickdevices/model/transform/ListTagsForResourceRequestMarshaller.java \* /opt/cola/permits/1705119447\_1686095061.1356072/0/aws-java-sdk-iot1clickdevices-1-11-820-sources-1 jar/com/amazonaws/services/iot1clickdevices/model/Device.java

\* /opt/cola/permits/1705119447\_1686095061.1356072/0/aws-java-sdk-iot1clickdevices-1-11-820-sources-1 jar/com/amazonaws/services/iot1clickdevices/model/transform/DeviceMarshaller.java

\* /opt/cola/permits/1705119447\_1686095061.1356072/0/aws-java-sdk-iot1clickdevices-1-11-820-sources-1 jar/com/amazonaws/services/iot1clickdevices/model/UnclaimDeviceRequest.java

\* /opt/cola/permits/1705119447\_1686095061.1356072/0/aws-java-sdk-iot1clickdevices-1-11-820-sources-1 jar/com/amazonaws/services/iot1clickdevices/model/transform/ResourceNotFoundExceptionUnmarshaller.java \* /opt/cola/permits/1705119447\_1686095061.1356072/0/aws-java-sdk-iot1clickdevices-1-11-820-sources-1 jar/com/amazonaws/services/iot1clickdevices/model/UpdateDeviceStateResult.java

\* /opt/cola/permits/1705119447\_1686095061.1356072/0/aws-java-sdk-iot1clickdevices-1-11-820-sources-1 jar/com/amazonaws/services/iot1clickdevices/model/FinalizeDeviceClaimResult.java

\* /opt/cola/permits/1705119447\_1686095061.1356072/0/aws-java-sdk-iot1clickdevices-1-11-820-sources-1 jar/com/amazonaws/services/iot1clickdevices/model/transform/DescribeDeviceRequestProtocolMarshaller.java \* /opt/cola/permits/1705119447\_1686095061.1356072/0/aws-java-sdk-iot1clickdevices-1-11-820-sources-1jar/com/amazonaws/services/iot1clickdevices/model/DeviceDescription.java

\* /opt/cola/permits/1705119447\_1686095061.1356072/0/aws-java-sdk-iot1clickdevices-1-11-820-sources-1 jar/com/amazonaws/services/iot1clickdevices/AWSIoT1ClickDevicesAsyncClientBuilder.java \* /opt/cola/permits/1705119447\_1686095061.1356072/0/aws-java-sdk-iot1clickdevices-1-11-820-sources-1 jar/com/amazonaws/services/iot1clickdevices/model/ResourceNotFoundException.java \* /opt/cola/permits/1705119447\_1686095061.1356072/0/aws-java-sdk-iot1clickdevices-1-11-820-sources-1 jar/com/amazonaws/services/iot1clickdevices/model/transform/RangeNotSatisfiableExceptionUnmarshaller.java \* /opt/cola/permits/1705119447\_1686095061.1356072/0/aws-java-sdk-iot1clickdevices-1-11-820-sources-1 jar/com/amazonaws/services/iot1clickdevices/model/transform/AttributesJsonUnmarshaller.java \* /opt/cola/permits/1705119447\_1686095061.1356072/0/aws-java-sdk-iot1clickdevices-1-11-820-sources-1 jar/com/amazonaws/services/iot1clickdevices/model/transform/UntagResourceRequestProtocolMarshaller.java \* /opt/cola/permits/1705119447\_1686095061.1356072/0/aws-java-sdk-iot1clickdevices-1-11-820-sources-1 jar/com/amazonaws/services/iot1clickdevices/AWSIoT1ClickDevicesClient.java

\* /opt/cola/permits/1705119447\_1686095061.1356072/0/aws-java-sdk-iot1clickdevices-1-11-820-sources-1 jar/com/amazonaws/services/iot1clickdevices/model/transform/TagResourceRequestProtocolMarshaller.java \* /opt/cola/permits/1705119447\_1686095061.1356072/0/aws-java-sdk-iot1clickdevices-1-11-820-sources-1 jar/com/amazonaws/services/iot1clickdevices/model/transform/AttributesMarshaller.java

\* /opt/cola/permits/1705119447\_1686095061.1356072/0/aws-java-sdk-iot1clickdevices-1-11-820-sources-1 jar/com/amazonaws/services/iot1clickdevices/model/transform/InvokeDeviceMethodRequestProtocolMarshaller.jav a

\* /opt/cola/permits/1705119447\_1686095061.1356072/0/aws-java-sdk-iot1clickdevices-1-11-820-sources-1 jar/com/amazonaws/services/iot1clickdevices/model/AWSIoT1ClickDevicesException.java

\* /opt/cola/permits/1705119447\_1686095061.1356072/0/aws-java-sdk-iot1clickdevices-1-11-820-sources-1-

jar/com/amazonaws/services/iot1clickdevices/model/transform/InitiateDeviceClaimRequestProtocolMarshaller.java

\* /opt/cola/permits/1705119447\_1686095061.1356072/0/aws-java-sdk-iot1clickdevices-1-11-820-sources-1-

jar/com/amazonaws/services/iot1clickdevices/model/transform/DeviceMethodMarshaller.java

\* /opt/cola/permits/1705119447\_1686095061.1356072/0/aws-java-sdk-iot1clickdevices-1-11-820-sources-1 jar/com/amazonaws/services/iot1clickdevices/model/TagResourceRequest.java

\* /opt/cola/permits/1705119447\_1686095061.1356072/0/aws-java-sdk-iot1clickdevices-1-11-820-sources-1 jar/com/amazonaws/services/iot1clickdevices/model/DeviceEvent.java

\* /opt/cola/permits/1705119447\_1686095061.1356072/0/aws-java-sdk-iot1clickdevices-1-11-820-sources-1 jar/com/amazonaws/services/iot1clickdevices/model/transform/DeviceDescriptionMarshaller.java

\* /opt/cola/permits/1705119447\_1686095061.1356072/0/aws-java-sdk-iot1clickdevices-1-11-820-sources-1 jar/com/amazonaws/services/iot1clickdevices/model/transform/DeviceMethodJsonUnmarshaller.java

\* /opt/cola/permits/1705119447\_1686095061.1356072/0/aws-java-sdk-iot1clickdevices-1-11-820-sources-1 jar/com/amazonaws/services/iot1clickdevices/model/transform/DeviceEventJsonUnmarshaller.java

\* /opt/cola/permits/1705119447\_1686095061.1356072/0/aws-java-sdk-iot1clickdevices-1-11-820-sources-1 jar/com/amazonaws/services/iot1clickdevices/model/UnclaimDeviceResult.java

\* /opt/cola/permits/1705119447\_1686095061.1356072/0/aws-java-sdk-iot1clickdevices-1-11-820-sources-1 jar/com/amazonaws/services/iot1clickdevices/model/ListDevicesResult.java

\* /opt/cola/permits/1705119447\_1686095061.1356072/0/aws-java-sdk-iot1clickdevices-1-11-820-sources-1 jar/com/amazonaws/services/iot1clickdevices/model/transform/UpdateDeviceStateRequestMarshaller.java

\* /opt/cola/permits/1705119447\_1686095061.1356072/0/aws-java-sdk-iot1clickdevices-1-11-820-sources-1 jar/com/amazonaws/services/iot1clickdevices/model/transform/TagResourceRequestMarshaller.java

\* /opt/cola/permits/1705119447\_1686095061.1356072/0/aws-java-sdk-iot1clickdevices-1-11-820-sources-1 jar/com/amazonaws/services/iot1clickdevices/model/ResourceConflictException.java

\* /opt/cola/permits/1705119447\_1686095061.1356072/0/aws-java-sdk-iot1clickdevices-1-11-820-sources-1 jar/com/amazonaws/services/iot1clickdevices/model/ListTagsForResourceRequest.java

\* /opt/cola/permits/1705119447\_1686095061.1356072/0/aws-java-sdk-iot1clickdevices-1-11-820-sources-1 jar/com/amazonaws/services/iot1clickdevices/model/transform/GetDeviceMethodsResultJsonUnmarshaller.java \* /opt/cola/permits/1705119447\_1686095061.1356072/0/aws-java-sdk-iot1clickdevices-1-11-820-sources-1 jar/com/amazonaws/services/iot1clickdevices/model/transform/DeviceJsonUnmarshaller.java \* /opt/cola/permits/1705119447\_1686095061.1356072/0/aws-java-sdk-iot1clickdevices-1-11-820-sources-1 jar/com/amazonaws/services/iot1clickdevices/model/transform/InitiateDeviceClaimResultJsonUnmarshaller.java \* /opt/cola/permits/1705119447\_1686095061.1356072/0/aws-java-sdk-iot1clickdevices-1-11-820-sources-1 jar/com/amazonaws/services/iot1clickdevices/model/ClaimDevicesByClaimCodeResult.java \* /opt/cola/permits/1705119447\_1686095061.1356072/0/aws-java-sdk-iot1clickdevices-1-11-820-sources-1 jar/com/amazonaws/services/iot1clickdevices/model/transform/UntagResourceRequestMarshaller.java \* /opt/cola/permits/1705119447\_1686095061.1356072/0/aws-java-sdk-iot1clickdevices-1-11-820-sources-1 jar/com/amazonaws/services/iot1clickdevices/model/ListTagsForResourceResult.java \* /opt/cola/permits/1705119447\_1686095061.1356072/0/aws-java-sdk-iot1clickdevices-1-11-820-sources-1 jar/com/amazonaws/services/iot1clickdevices/model/transform/InvokeDeviceMethodRequestMarshaller.java \* /opt/cola/permits/1705119447\_1686095061.1356072/0/aws-java-sdk-iot1clickdevices-1-11-820-sources-1 jar/com/amazonaws/services/iot1clickdevices/model/transform/ListDeviceEventsRequestMarshaller.java \* /opt/cola/permits/1705119447\_1686095061.1356072/0/aws-java-sdk-iot1clickdevices-1-11-820-sources-1 jar/com/amazonaws/services/iot1clickdevices/model/ListDeviceEventsRequest.java \* /opt/cola/permits/1705119447\_1686095061.1356072/0/aws-java-sdk-iot1clickdevices-1-11-820-sources-1 jar/com/amazonaws/services/iot1clickdevices/model/Attributes.java \* /opt/cola/permits/1705119447\_1686095061.1356072/0/aws-java-sdk-iot1clickdevices-1-11-820-sources-1 jar/com/amazonaws/services/iot1clickdevices/model/transform/ForbiddenExceptionUnmarshaller.java \* /opt/cola/permits/1705119447\_1686095061.1356072/0/aws-java-sdk-iot1clickdevices-1-11-820-sources-1 jar/com/amazonaws/services/iot1clickdevices/model/transform/DescribeDeviceRequestMarshaller.java \* /opt/cola/permits/1705119447\_1686095061.1356072/0/aws-java-sdk-iot1clickdevices-1-11-820-sources-1 jar/com/amazonaws/services/iot1clickdevices/model/transform/ListDevicesRequestMarshaller.java \* /opt/cola/permits/1705119447\_1686095061.1356072/0/aws-java-sdk-iot1clickdevices-1-11-820-sources-1 jar/com/amazonaws/services/iot1clickdevices/model/ClaimDevicesByClaimCodeRequest.java \* /opt/cola/permits/1705119447\_1686095061.1356072/0/aws-java-sdk-iot1clickdevices-1-11-820-sources-1 jar/com/amazonaws/services/iot1clickdevices/AbstractAWSIoT1ClickDevices.java \* /opt/cola/permits/1705119447\_1686095061.1356072/0/aws-java-sdk-iot1clickdevices-1-11-820-sources-1 jar/com/amazonaws/services/iot1clickdevices/AWSIoT1ClickDevices.java \* /opt/cola/permits/1705119447\_1686095061.1356072/0/aws-java-sdk-iot1clickdevices-1-11-820-sources-1 jar/com/amazonaws/services/iot1clickdevices/model/DescribeDeviceRequest.java \* /opt/cola/permits/1705119447\_1686095061.1356072/0/aws-java-sdk-iot1clickdevices-1-11-820-sources-1 jar/com/amazonaws/services/iot1clickdevices/model/ListDeviceEventsResult.java \* /opt/cola/permits/1705119447\_1686095061.1356072/0/aws-java-sdk-iot1clickdevices-1-11-820-sources-1 jar/com/amazonaws/services/iot1clickdevices/model/InvalidRequestException.java \* /opt/cola/permits/1705119447\_1686095061.1356072/0/aws-java-sdk-iot1clickdevices-1-11-820-sources-1 jar/com/amazonaws/services/iot1clickdevices/model/transform/FinalizeDeviceClaimRequestProtocolMarshaller.jav a \* /opt/cola/permits/1705119447\_1686095061.1356072/0/aws-java-sdk-iot1clickdevices-1-11-820-sources-1 jar/com/amazonaws/services/iot1clickdevices/model/transform/DeviceEventMarshaller.java \* /opt/cola/permits/1705119447\_1686095061.1356072/0/aws-java-sdk-iot1clickdevices-1-11-820-sources-1 jar/com/amazonaws/services/iot1clickdevices/model/transform/ListDevicesResultJsonUnmarshaller.java \* /opt/cola/permits/1705119447\_1686095061.1356072/0/aws-java-sdk-iot1clickdevices-1-11-820-sources-1 jar/com/amazonaws/services/iot1clickdevices/model/ListDevicesRequest.java \* /opt/cola/permits/1705119447\_1686095061.1356072/0/aws-java-sdk-iot1clickdevices-1-11-820-sources-1jar/com/amazonaws/services/iot1clickdevices/model/DescribeDeviceResult.java

\* /opt/cola/permits/1705119447\_1686095061.1356072/0/aws-java-sdk-iot1clickdevices-1-11-820-sources-1 jar/com/amazonaws/services/iot1clickdevices/model/transform/FinalizeDeviceClaimRequestMarshaller.java \* /opt/cola/permits/1705119447\_1686095061.1356072/0/aws-java-sdk-iot1clickdevices-1-11-820-sources-1 jar/com/amazonaws/services/iot1clickdevices/AbstractAWSIoT1ClickDevicesAsync.java \* /opt/cola/permits/1705119447\_1686095061.1356072/0/aws-java-sdk-iot1clickdevices-1-11-820-sources-1-

jar/com/amazonaws/services/iot1clickdevices/model/InitiateDeviceClaimRequest.java

\* /opt/cola/permits/1705119447\_1686095061.1356072/0/aws-java-sdk-iot1clickdevices-1-11-820-sources-1 jar/com/amazonaws/services/iot1clickdevices/model/RangeNotSatisfiableException.java

\* /opt/cola/permits/1705119447\_1686095061.1356072/0/aws-java-sdk-iot1clickdevices-1-11-820-sources-1 jar/com/amazonaws/services/iot1clickdevices/model/transform/UpdateDeviceStateResultJsonUnmarshaller.java \* /opt/cola/permits/1705119447\_1686095061.1356072/0/aws-java-sdk-iot1clickdevices-1-11-820-sources-1 jar/com/amazonaws/services/iot1clickdevices/AWSIoT1ClickDevicesAsyncClient.java

\* /opt/cola/permits/1705119447\_1686095061.1356072/0/aws-java-sdk-iot1clickdevices-1-11-820-sources-1 jar/com/amazonaws/services/iot1clickdevices/model/transform/ListTagsForResourceRequestProtocolMarshaller.jav a

\* /opt/cola/permits/1705119447\_1686095061.1356072/0/aws-java-sdk-iot1clickdevices-1-11-820-sources-1 jar/com/amazonaws/services/iot1clickdevices/model/transform/PreconditionFailedExceptionUnmarshaller.java

## **1.1357 archaius-core 0.6.6**

## **1.1358 aws-java-sdk-servicediscovery 1.12.381**

**1.1358.1 Available under license :** 

Apache-2.0

## **1.1359 cglib 3.3.0 1.1359.1 Available under license :**

 Apache License Version 2.0, January 2004 http://www.apache.org/licenses/

TERMS AND CONDITIONS FOR USE, REPRODUCTION, AND DISTRIBUTION

1. Definitions.

 "License" shall mean the terms and conditions for use, reproduction, and distribution as defined by Sections 1 through 9 of this document.

"Licensor" shall mean the copyright owner or entity authorized by

the copyright owner that is granting the License.

 "Legal Entity" shall mean the union of the acting entity and all other entities that control, are controlled by, or are under common control with that entity. For the purposes of this definition, "control" means (i) the power, direct or indirect, to cause the direction or management of such entity, whether by contract or otherwise, or (ii) ownership of fifty percent (50%) or more of the outstanding shares, or (iii) beneficial ownership of such entity.

 "You" (or "Your") shall mean an individual or Legal Entity exercising permissions granted by this License.

 "Source" form shall mean the preferred form for making modifications, including but not limited to software source code, documentation source, and configuration files.

 "Object" form shall mean any form resulting from mechanical transformation or translation of a Source form, including but not limited to compiled object code, generated documentation, and conversions to other media types.

 "Work" shall mean the work of authorship, whether in Source or Object form, made available under the License, as indicated by a copyright notice that is included in or attached to the work (an example is provided in the Appendix below).

 "Derivative Works" shall mean any work, whether in Source or Object form, that is based on (or derived from) the Work and for which the editorial revisions, annotations, elaborations, or other modifications represent, as a whole, an original work of authorship. For the purposes of this License, Derivative Works shall not include works that remain separable from, or merely link (or bind by name) to the interfaces of, the Work and Derivative Works thereof.

 "Contribution" shall mean any work of authorship, including the original version of the Work and any modifications or additions to that Work or Derivative Works thereof, that is intentionally submitted to Licensor for inclusion in the Work by the copyright owner or by an individual or Legal Entity authorized to submit on behalf of the copyright owner. For the purposes of this definition, "submitted" means any form of electronic, verbal, or written communication sent to the Licensor or its representatives, including but not limited to communication on electronic mailing lists, source code control systems, and issue tracking systems that are managed by, or on behalf of, the Licensor for the purpose of discussing and improving the Work, but excluding communication that is conspicuously marked or otherwise designated in writing by the copyright owner as "Not a Contribution."

 "Contributor" shall mean Licensor and any individual or Legal Entity on behalf of whom a Contribution has been received by Licensor and subsequently incorporated within the Work.

- 2. Grant of Copyright License. Subject to the terms and conditions of this License, each Contributor hereby grants to You a perpetual, worldwide, non-exclusive, no-charge, royalty-free, irrevocable copyright license to reproduce, prepare Derivative Works of, publicly display, publicly perform, sublicense, and distribute the Work and such Derivative Works in Source or Object form.
- 3. Grant of Patent License. Subject to the terms and conditions of this License, each Contributor hereby grants to You a perpetual, worldwide, non-exclusive, no-charge, royalty-free, irrevocable (except as stated in this section) patent license to make, have made, use, offer to sell, sell, import, and otherwise transfer the Work, where such license applies only to those patent claims licensable by such Contributor that are necessarily infringed by their Contribution(s) alone or by combination of their Contribution(s) with the Work to which such Contribution(s) was submitted. If You institute patent litigation against any entity (including a cross-claim or counterclaim in a lawsuit) alleging that the Work or a Contribution incorporated within the Work constitutes direct or contributory patent infringement, then any patent licenses granted to You under this License for that Work shall terminate as of the date such litigation is filed.
- 4. Redistribution. You may reproduce and distribute copies of the Work or Derivative Works thereof in any medium, with or without modifications, and in Source or Object form, provided that You meet the following conditions:
	- (a) You must give any other recipients of the Work or Derivative Works a copy of this License; and
	- (b) You must cause any modified files to carry prominent notices stating that You changed the files; and
	- (c) You must retain, in the Source form of any Derivative Works that You distribute, all copyright, patent, trademark, and attribution notices from the Source form of the Work, excluding those notices that do not pertain to any part of the Derivative Works; and
	- (d) If the Work includes a "NOTICE" text file as part of its distribution, then any Derivative Works that You distribute must include a readable copy of the attribution notices contained

 within such NOTICE file, excluding those notices that do not pertain to any part of the Derivative Works, in at least one of the following places: within a NOTICE text file distributed as part of the Derivative Works; within the Source form or documentation, if provided along with the Derivative Works; or, within a display generated by the Derivative Works, if and wherever such third-party notices normally appear. The contents of the NOTICE file are for informational purposes only and do not modify the License. You may add Your own attribution notices within Derivative Works that You distribute, alongside or as an addendum to the NOTICE text from the Work, provided that such additional attribution notices cannot be construed as modifying the License.

 You may add Your own copyright statement to Your modifications and may provide additional or different license terms and conditions for use, reproduction, or distribution of Your modifications, or for any such Derivative Works as a whole, provided Your use, reproduction, and distribution of the Work otherwise complies with the conditions stated in this License.

- 5. Submission of Contributions. Unless You explicitly state otherwise, any Contribution intentionally submitted for inclusion in the Work by You to the Licensor shall be under the terms and conditions of this License, without any additional terms or conditions. Notwithstanding the above, nothing herein shall supersede or modify the terms of any separate license agreement you may have executed with Licensor regarding such Contributions.
- 6. Trademarks. This License does not grant permission to use the trade names, trademarks, service marks, or product names of the Licensor, except as required for reasonable and customary use in describing the origin of the Work and reproducing the content of the NOTICE file.
- 7. Disclaimer of Warranty. Unless required by applicable law or agreed to in writing, Licensor provides the Work (and each Contributor provides its Contributions) on an "AS IS" BASIS, WITHOUT WARRANTIES OR CONDITIONS OF ANY KIND, either express or implied, including, without limitation, any warranties or conditions of TITLE, NON-INFRINGEMENT, MERCHANTABILITY, or FITNESS FOR A PARTICULAR PURPOSE. You are solely responsible for determining the appropriateness of using or redistributing the Work and assume any risks associated with Your exercise of permissions under this License.
- 8. Limitation of Liability. In no event and under no legal theory, whether in tort (including negligence), contract, or otherwise, unless required by applicable law (such as deliberate and grossly negligent acts) or agreed to in writing, shall any Contributor be
liable to You for damages, including any direct, indirect, special, incidental, or consequential damages of any character arising as a result of this License or out of the use or inability to use the Work (including but not limited to damages for loss of goodwill, work stoppage, computer failure or malfunction, or any and all other commercial damages or losses), even if such Contributor has been advised of the possibility of such damages.

 9. Accepting Warranty or Additional Liability. While redistributing the Work or Derivative Works thereof, You may choose to offer, and charge a fee for, acceptance of support, warranty, indemnity, or other liability obligations and/or rights consistent with this License. However, in accepting such obligations, You may act only on Your own behalf and on Your sole responsibility, not on behalf of any other Contributor, and only if You agree to indemnify, defend, and hold each Contributor harmless for any liability incurred by, or claims asserted against, such Contributor by reason of your accepting any such warranty or additional liability.

#### END OF TERMS AND CONDITIONS

APPENDIX: How to apply the Apache License to your work.

 To apply the Apache License to your work, attach the following boilerplate notice, with the fields enclosed by brackets "[]" replaced with your own identifying information. (Don't include the brackets!) The text should be enclosed in the appropriate comment syntax for the file format. We also recommend that a file or class name and description of purpose be included on the same "printed page" as the copyright notice for easier identification within third-party archives.

Copyright [yyyy] [name of copyright owner]

 Licensed under the Apache License, Version 2.0 (the "License"); you may not use this file except in compliance with the License. You may obtain a copy of the License at

http://www.apache.org/licenses/LICENSE-2.0

 Unless required by applicable law or agreed to in writing, software distributed under the License is distributed on an "AS IS" BASIS, WITHOUT WARRANTIES OR CONDITIONS OF ANY KIND, either express or implied. See the License for the specific language governing permissions and limitations under the License. This product includes software developed by The Apache Software Foundation (http://www.apache.org/).

### **1.1360 aws-java-sdk-nimblestudio 1.12.381**

**1.1360.1 Available under license :** 

Apache-2.0

# **1.1361 istack-commons 2.13**

# **1.1362 aws-java-sdk-iotroborunner 1.12.381**

**1.1362.1 Available under license :** 

Apache-2.0

# **1.1363 lucene-join 5.5.4**

### **1.1363.1 Available under license :**

 Apache License Version 2.0, January 2004 http://www.apache.org/licenses/

### TERMS AND CONDITIONS FOR USE, REPRODUCTION, AND DISTRIBUTION

1. Definitions.

 "License" shall mean the terms and conditions for use, reproduction, and distribution as defined by Sections 1 through 9 of this document.

 "Licensor" shall mean the copyright owner or entity authorized by the copyright owner that is granting the License.

 "Legal Entity" shall mean the union of the acting entity and all other entities that control, are controlled by, or are under common control with that entity. For the purposes of this definition, "control" means (i) the power, direct or indirect, to cause the direction or management of such entity, whether by contract or otherwise, or (ii) ownership of fifty percent (50%) or more of the outstanding shares, or (iii) beneficial ownership of such entity.

 "You" (or "Your") shall mean an individual or Legal Entity exercising permissions granted by this License.

 "Source" form shall mean the preferred form for making modifications, including but not limited to software source code, documentation

source, and configuration files.

 "Object" form shall mean any form resulting from mechanical transformation or translation of a Source form, including but not limited to compiled object code, generated documentation, and conversions to other media types.

 "Work" shall mean the work of authorship, whether in Source or Object form, made available under the License, as indicated by a copyright notice that is included in or attached to the work (an example is provided in the Appendix below).

 "Derivative Works" shall mean any work, whether in Source or Object form, that is based on (or derived from) the Work and for which the editorial revisions, annotations, elaborations, or other modifications represent, as a whole, an original work of authorship. For the purposes of this License, Derivative Works shall not include works that remain separable from, or merely link (or bind by name) to the interfaces of, the Work and Derivative Works thereof.

 "Contribution" shall mean any work of authorship, including the original version of the Work and any modifications or additions to that Work or Derivative Works thereof, that is intentionally submitted to Licensor for inclusion in the Work by the copyright owner or by an individual or Legal Entity authorized to submit on behalf of the copyright owner. For the purposes of this definition, "submitted" means any form of electronic, verbal, or written communication sent to the Licensor or its representatives, including but not limited to communication on electronic mailing lists, source code control systems, and issue tracking systems that are managed by, or on behalf of, the Licensor for the purpose of discussing and improving the Work, but excluding communication that is conspicuously marked or otherwise designated in writing by the copyright owner as "Not a Contribution."

 "Contributor" shall mean Licensor and any individual or Legal Entity on behalf of whom a Contribution has been received by Licensor and subsequently incorporated within the Work.

- 2. Grant of Copyright License. Subject to the terms and conditions of this License, each Contributor hereby grants to You a perpetual, worldwide, non-exclusive, no-charge, royalty-free, irrevocable copyright license to reproduce, prepare Derivative Works of, publicly display, publicly perform, sublicense, and distribute the Work and such Derivative Works in Source or Object form.
- 3. Grant of Patent License. Subject to the terms and conditions of this License, each Contributor hereby grants to You a perpetual, worldwide, non-exclusive, no-charge, royalty-free, irrevocable

 (except as stated in this section) patent license to make, have made, use, offer to sell, sell, import, and otherwise transfer the Work, where such license applies only to those patent claims licensable by such Contributor that are necessarily infringed by their Contribution(s) alone or by combination of their Contribution(s) with the Work to which such Contribution(s) was submitted. If You institute patent litigation against any entity (including a cross-claim or counterclaim in a lawsuit) alleging that the Work or a Contribution incorporated within the Work constitutes direct or contributory patent infringement, then any patent licenses granted to You under this License for that Work shall terminate as of the date such litigation is filed.

- 4. Redistribution. You may reproduce and distribute copies of the Work or Derivative Works thereof in any medium, with or without modifications, and in Source or Object form, provided that You meet the following conditions:
	- (a) You must give any other recipients of the Work or Derivative Works a copy of this License; and
	- (b) You must cause any modified files to carry prominent notices stating that You changed the files; and
	- (c) You must retain, in the Source form of any Derivative Works that You distribute, all copyright, patent, trademark, and attribution notices from the Source form of the Work, excluding those notices that do not pertain to any part of the Derivative Works; and
	- (d) If the Work includes a "NOTICE" text file as part of its distribution, then any Derivative Works that You distribute must include a readable copy of the attribution notices contained within such NOTICE file, excluding those notices that do not pertain to any part of the Derivative Works, in at least one of the following places: within a NOTICE text file distributed as part of the Derivative Works; within the Source form or documentation, if provided along with the Derivative Works; or, within a display generated by the Derivative Works, if and wherever such third-party notices normally appear. The contents of the NOTICE file are for informational purposes only and do not modify the License. You may add Your own attribution notices within Derivative Works that You distribute, alongside or as an addendum to the NOTICE text from the Work, provided that such additional attribution notices cannot be construed as modifying the License.

You may add Your own copyright statement to Your modifications and

 may provide additional or different license terms and conditions for use, reproduction, or distribution of Your modifications, or for any such Derivative Works as a whole, provided Your use, reproduction, and distribution of the Work otherwise complies with the conditions stated in this License.

- 5. Submission of Contributions. Unless You explicitly state otherwise, any Contribution intentionally submitted for inclusion in the Work by You to the Licensor shall be under the terms and conditions of this License, without any additional terms or conditions. Notwithstanding the above, nothing herein shall supersede or modify the terms of any separate license agreement you may have executed with Licensor regarding such Contributions.
- 6. Trademarks. This License does not grant permission to use the trade names, trademarks, service marks, or product names of the Licensor, except as required for reasonable and customary use in describing the origin of the Work and reproducing the content of the NOTICE file.
- 7. Disclaimer of Warranty. Unless required by applicable law or agreed to in writing, Licensor provides the Work (and each Contributor provides its Contributions) on an "AS IS" BASIS, WITHOUT WARRANTIES OR CONDITIONS OF ANY KIND, either express or implied, including, without limitation, any warranties or conditions of TITLE, NON-INFRINGEMENT, MERCHANTABILITY, or FITNESS FOR A PARTICULAR PURPOSE. You are solely responsible for determining the appropriateness of using or redistributing the Work and assume any risks associated with Your exercise of permissions under this License.
- 8. Limitation of Liability. In no event and under no legal theory, whether in tort (including negligence), contract, or otherwise, unless required by applicable law (such as deliberate and grossly negligent acts) or agreed to in writing, shall any Contributor be liable to You for damages, including any direct, indirect, special, incidental, or consequential damages of any character arising as a result of this License or out of the use or inability to use the Work (including but not limited to damages for loss of goodwill, work stoppage, computer failure or malfunction, or any and all other commercial damages or losses), even if such Contributor has been advised of the possibility of such damages.
- 9. Accepting Warranty or Additional Liability. While redistributing the Work or Derivative Works thereof, You may choose to offer, and charge a fee for, acceptance of support, warranty, indemnity, or other liability obligations and/or rights consistent with this License. However, in accepting such obligations, You may act only on Your own behalf and on Your sole responsibility, not on behalf of any other Contributor, and only if You agree to indemnify,

 defend, and hold each Contributor harmless for any liability incurred by, or claims asserted against, such Contributor by reason of your accepting any such warranty or additional liability.

### END OF TERMS AND CONDITIONS

APPENDIX: How to apply the Apache License to your work.

 To apply the Apache License to your work, attach the following boilerplate notice, with the fields enclosed by brackets "[]" replaced with your own identifying information. (Don't include the brackets!) The text should be enclosed in the appropriate comment syntax for the file format. We also recommend that a file or class name and description of purpose be included on the same "printed page" as the copyright notice for easier identification within third-party archives.

Copyright [yyyy] [name of copyright owner]

 Licensed under the Apache License, Version 2.0 (the "License"); you may not use this file except in compliance with the License. You may obtain a copy of the License at

http://www.apache.org/licenses/LICENSE-2.0

 Unless required by applicable law or agreed to in writing, software distributed under the License is distributed on an "AS IS" BASIS, WITHOUT WARRANTIES OR CONDITIONS OF ANY KIND, either express or implied. See the License for the specific language governing permissions and limitations under the License.

Some code in core/src/java/org/apache/lucene/util/UnicodeUtil.java was derived from unicode conversion examples available at http://www.unicode.org/Public/PROGRAMS/CVTUTF. Here is the copyright from those sources:

#### /\*

- \* Copyright 2001-2004 Unicode, Inc.
- \*
- \* Disclaimer
- \*
- \* This source code is provided as is by Unicode, Inc. No claims are
- \* made as to fitness for any particular purpose. No warranties of any
- \* kind are expressed or implied. The recipient agrees to determine
- \* applicability of information provided. If this file has been
- \* purchased on magnetic or optical media from Unicode, Inc., the

\* sole remedy for any claim will be exchange of defective media

\* within 90 days of receipt.

\*

\* Limitations on Rights to Redistribute This Code

\*

- \* Unicode, Inc. hereby grants the right to freely use the information
- \* supplied in this file in the creation of products supporting the
- \* Unicode Standard, and to make copies of this file in any form
- \* for internal or external distribution as long as this notice
- \* remains attached.
- \*/

Some code in core/src/java/org/apache/lucene/util/ArrayUtil.java was derived from Python 2.4.2 sources available at http://www.python.org. Full license is here:

http://www.python.org/download/releases/2.4.2/license/

Some code in core/src/java/org/apache/lucene/util/UnicodeUtil.java was derived from Python 3.1.2 sources available at http://www.python.org. Full license is here:

http://www.python.org/download/releases/3.1.2/license/

Some code in core/src/java/org/apache/lucene/util/automaton was derived from Brics automaton sources available at www.brics.dk/automaton/. Here is the copyright from those sources:

/\*

- \* Copyright (c) 2001-2009 Anders Moeller
- \* All rights reserved.
- \*

\* Redistribution and use in source and binary forms, with or without

- \* modification, are permitted provided that the following conditions
- \* are met:
- \* 1. Redistributions of source code must retain the above copyright
- \* notice, this list of conditions and the following disclaimer.
- \* 2. Redistributions in binary form must reproduce the above copyright
- \* notice, this list of conditions and the following disclaimer in the
- \* documentation and/or other materials provided with the distribution.
- \* 3. The name of the author may not be used to endorse or promote products
- \* derived from this software without specific prior written permission.

\*

\* THIS SOFTWARE IS PROVIDED BY THE AUTHOR ``AS IS'' AND ANY EXPRESS OR

\* IMPLIED WARRANTIES, INCLUDING, BUT NOT LIMITED TO, THE IMPLIED WARRANTIES

\* OF MERCHANTABILITY AND FITNESS FOR A PARTICULAR PURPOSE ARE DISCLAIMED.

\* IN NO EVENT SHALL THE AUTHOR BE LIABLE FOR ANY DIRECT, INDIRECT,

\* INCIDENTAL, SPECIAL, EXEMPLARY, OR CONSEQUENTIAL DAMAGES (INCLUDING, BUT \* NOT LIMITED TO, PROCUREMENT OF SUBSTITUTE GOODS OR SERVICES; LOSS OF USE, \* DATA, OR PROFITS; OR BUSINESS INTERRUPTION) HOWEVER CAUSED AND ON ANY \* THEORY OF LIABILITY, WHETHER IN CONTRACT, STRICT LIABILITY, OR TORT \* (INCLUDING NEGLIGENCE OR OTHERWISE) ARISING IN ANY WAY OUT OF THE USE OF \* THIS SOFTWARE, EVEN IF ADVISED OF THE POSSIBILITY OF SUCH DAMAGE. \*/

The levenshtein automata tables in core/src/java/org/apache/lucene/util/automaton were automatically generated with the moman/finenight FSA package. Here is the copyright for those sources:

# Copyright (c) 2010, Jean-Philippe Barrette-LaPierre, <jpb@rrette.com> #

# Permission is hereby granted, free of charge, to any person # obtaining a copy of this software and associated documentation # files (the "Software"), to deal in the Software without # restriction, including without limitation the rights to use, # copy, modify, merge, publish, distribute, sublicense, and/or sell # copies of the Software, and to permit persons to whom the # Software is furnished to do so, subject to the following # conditions: # # The above copyright notice and this permission notice shall be # included in all copies or substantial portions of the Software.

#

# THE SOFTWARE IS PROVIDED "AS IS", WITHOUT WARRANTY OF ANY KIND, # EXPRESS OR IMPLIED, INCLUDING BUT NOT LIMITED TO THE WARRANTIES # OF MERCHANTABILITY, FITNESS FOR A PARTICULAR PURPOSE AND # NONINFRINGEMENT. IN NO EVENT SHALL THE AUTHORS OR COPYRIGHT # HOLDERS BE LIABLE FOR ANY CLAIM, DAMAGES OR OTHER LIABILITY, # WHETHER IN AN ACTION OF CONTRACT, TORT OR OTHERWISE, ARISING # FROM, OUT OF OR IN CONNECTION WITH THE SOFTWARE OR THE USE OR # OTHER DEALINGS IN THE SOFTWARE.

Some code in core/src/java/org/apache/lucene/util/UnicodeUtil.java was derived from ICU (http://www.icu-project.org) The full license is available here: http://source.icu-project.org/repos/icu/icu/trunk/license.html

/\*

\* Copyright (C) 1999-2010, International Business Machines

\* Corporation and others. All Rights Reserved.

\*

\* Permission is hereby granted, free of charge, to any person obtaining a copy

\* of this software and associated documentation files (the "Software"), to deal

\* in the Software without restriction, including without limitation the rights

\* to use, copy, modify, merge, publish, distribute, and/or sell copies of the

- \* Software, and to permit persons to whom the Software is furnished to do so,
- \* provided that the above copyright notice(s) and this permission notice appear
- \* in all copies of the Software and that both the above copyright notice(s) and

\* this permission notice appear in supporting documentation.

\*

\* THE SOFTWARE IS PROVIDED "AS IS", WITHOUT WARRANTY OF ANY KIND, EXPRESS OR \* IMPLIED, INCLUDING BUT NOT LIMITED TO THE WARRANTIES OF MERCHANTABILITY, \* FITNESS FOR A PARTICULAR PURPOSE AND NONINFRINGEMENT OF THIRD PARTY RIGHTS. \* IN NO EVENT SHALL THE COPYRIGHT HOLDER OR HOLDERS INCLUDED IN THIS NOTICE BE \* LIABLE FOR ANY CLAIM, OR ANY SPECIAL INDIRECT OR CONSEQUENTIAL DAMAGES, OR \* ANY DAMAGES WHATSOEVER RESULTING FROM LOSS OF USE, DATA OR PROFITS, WHETHER \* IN AN ACTION OF CONTRACT, NEGLIGENCE OR OTHER TORTIOUS ACTION, ARISING OUT \* OF OR IN CONNECTION WITH THE USE OR PERFORMANCE OF THIS SOFTWARE. \*

- \* Except as contained in this notice, the name of a copyright holder shall not
- \* be used in advertising or otherwise to promote the sale, use or other
- \* dealings in this Software without prior written authorization of the
- \* copyright holder.
- \*/

The following license applies to the Snowball stemmers:

Copyright (c) 2001, Dr Martin Porter Copyright (c) 2002, Richard Boulton All rights reserved.

Redistribution and use in source and binary forms, with or without modification, are permitted provided that the following conditions are met:

- \* Redistributions of source code must retain the above copyright notice,
- \* this list of conditions and the following disclaimer.
- \* Redistributions in binary form must reproduce the above copyright
- \* notice, this list of conditions and the following disclaimer in the
- \* documentation and/or other materials provided with the distribution.
- \* Neither the name of the copyright holders nor the names of its contributors
- \* may be used to endorse or promote products derived from this software
- \* without specific prior written permission.

THIS SOFTWARE IS PROVIDED BY THE COPYRIGHT HOLDERS AND CONTRIBUTORS "AS IS" AND ANY EXPRESS OR IMPLIED WARRANTIES, INCLUDING, BUT NOT LIMITED TO, THE IMPLIED WARRANTIES OF MERCHANTABILITY AND FITNESS FOR A PARTICULAR PURPOSE ARE DISCLAIMED. IN NO EVENT SHALL THE COPYRIGHT OWNER OR CONTRIBUTORS BE LIABLE FOR ANY DIRECT, INDIRECT, INCIDENTAL, SPECIAL, EXEMPLARY, OR CONSEQUENTIAL DAMAGES (INCLUDING, BUT NOT LIMITED TO, PROCUREMENT OF SUBSTITUTE GOODS OR SERVICES; LOSS OF USE, DATA, OR PROFITS; OR BUSINESS INTERRUPTION) HOWEVER CAUSED AND ON ANY THEORY OF LIABILITY, WHETHER IN CONTRACT, STRICT LIABILITY, OR TORT (INCLUDING NEGLIGENCE OR OTHERWISE) ARISING IN ANY WAY OUT OF THE USE OF THIS SOFTWARE, EVEN IF ADVISED OF THE POSSIBILITY OF SUCH DAMAGE.

The following license applies to the KStemmer:

Copyright © 2003, Center for Intelligent Information Retrieval, University of Massachusetts, Amherst. All rights reserved.

Redistribution and use in source and binary forms, with or without modification, are permitted provided that the following conditions are met:

1. Redistributions of source code must retain the above copyright notice, this list of conditions and the following disclaimer.

2. Redistributions in binary form must reproduce the above copyright notice, this list of conditions and the following disclaimer in the documentation and/or other materials provided with the distribution.

3. The names "Center for Intelligent Information Retrieval" and "University of Massachusetts" must not be used to endorse or promote products derived from this software without prior written permission. To obtain permission, contact info@ciir.cs.umass.edu.

THIS SOFTWARE IS PROVIDED BY UNIVERSITY OF MASSACHUSETTS AND OTHER CONTRIBUTORS "AS IS" AND ANY EXPRESS OR IMPLIED WARRANTIES, INCLUDING, BUT NOT LIMITED TO, THE IMPLIED WARRANTIES OF MERCHANTABILITY AND FITNESS FOR A PARTICULAR PURPOSE ARE DISCLAIMED. IN NO EVENT SHALL THE COPYRIGHT HOLDERS OR CONTRIBUTORS BE LIABLE FOR ANY DIRECT, INDIRECT, INCIDENTAL, SPECIAL, EXEMPLARY, OR CONSEQUENTIAL DAMAGES (INCLUDING, BUT NOT LIMITED TO, PROCUREMENT OF SUBSTITUTE GOODS OR SERVICES; LOSS OF USE, DATA, OR PROFITS; OR BUSINESS INTERRUPTION) HOWEVER CAUSED AND ON ANY THEORY OF LIABILITY, WHETHER IN CONTRACT, STRICT LIABILITY, OR TORT (INCLUDING NEGLIGENCE OR OTHERWISE) ARISING IN ANY WAY OUT OF THE USE OF THIS SOFTWARE, EVEN IF ADVISED OF THE POSSIBILITY OF SUCH DAMAGE.

The following license applies to the Morfologik project:

Copyright (c) 2006 Dawid Weiss Copyright (c) 2007-2011 Dawid Weiss, Marcin Mił kowski All rights reserved.

Redistribution and use in source and binary forms, with or without modification, are permitted provided that the following conditions are met:

 \* Redistributions of source code must retain the above copyright notice, this list of conditions and the following disclaimer.

\* Redistributions in binary form must reproduce the above copyright notice,

 this list of conditions and the following disclaimer in the documentation and/or other materials provided with the distribution.

 \* Neither the name of Morfologik nor the names of its contributors may be used to endorse or promote products derived from this software without specific prior written permission.

THIS SOFTWARE IS PROVIDED BY THE COPYRIGHT HOLDERS AND CONTRIBUTORS "AS IS" AND ANY EXPRESS OR IMPLIED WARRANTIES, INCLUDING, BUT NOT LIMITED TO, THE IMPLIED WARRANTIES OF MERCHANTABILITY AND FITNESS FOR A PARTICULAR PURPOSE ARE DISCLAIMED. IN NO EVENT SHALL THE COPYRIGHT HOLDER OR CONTRIBUTORS BE LIABLE FOR ANY DIRECT, INDIRECT, INCIDENTAL, SPECIAL, EXEMPLARY, OR CONSEQUENTIAL DAMAGES (INCLUDING, BUT NOT LIMITED TO, PROCUREMENT OF SUBSTITUTE GOODS OR SERVICES; LOSS OF USE, DATA, OR PROFITS; OR BUSINESS INTERRUPTION) HOWEVER CAUSED AND ON ANY THEORY OF LIABILITY, WHETHER IN CONTRACT, STRICT LIABILITY, OR TORT (INCLUDING NEGLIGENCE OR OTHERWISE) ARISING IN ANY WAY OUT OF THE USE OF THIS SOFTWARE, EVEN IF ADVISED OF THE POSSIBILITY OF SUCH DAMAGE.

---

The dictionary comes from Morfologik project. Morfologik uses data from Polish ispell/myspell dictionary hosted at http://www.sjp.pl/slownik/en/ and is licenced on the terms of (inter alia) LGPL and Creative Commons ShareAlike. The part-of-speech tags were added in Morfologik project and are not found in the data from sjp.pl. The tagset is similar to IPI PAN tagset.

---

The following license applies to the Morfeusz project, used by org.apache.lucene.analysis.morfologik.

BSD-licensed dictionary of Polish (SGJP) http://sgjp.pl/morfeusz/

Copyright © 2011 Zygmunt Saloni, Włodzimierz Gruszczyński, Marcin Woliński, Robert Wołosz

All rights reserved.

Redistribution and use in source and binary forms, with or without modification, are permitted provided that the following conditions are met:

1. Redistributions of source code must retain the above copyright notice, this list of conditions and the following disclaimer.

2. Redistributions in binary form must reproduce the above copyright

 notice, this list of conditions and the following disclaimer in the documentation and/or other materials provided with the distribution.

THIS SOFTWARE IS PROVIDED BY COPYRIGHT HOLDERS AS IS AND ANY EXPRESS OR IMPLIED WARRANTIES, INCLUDING, BUT NOT LIMITED TO, THE IMPLIED WARRANTIES OF MERCHANTABILITY AND FITNESS FOR A PARTICULAR PURPOSE ARE DISCLAIMED. IN NO EVENT SHALL COPYRIGHT HOLDERS OR CONTRIBUTORS BE LIABLE FOR ANY DIRECT, INDIRECT, INCIDENTAL, SPECIAL, EXEMPLARY, OR CONSEQUENTIAL DAMAGES (INCLUDING, BUT NOT LIMITED TO, PROCUREMENT OF SUBSTITUTE GOODS OR SERVICES; LOSS OF USE, DATA, OR PROFITS; OR BUSINESS INTERRUPTION) HOWEVER CAUSED AND ON ANY THEORY OF LIABILITY, WHETHER IN CONTRACT, STRICT LIABILITY, OR TORT (INCLUDING NEGLIGENCE OR OTHERWISE) ARISING IN ANY WAY OUT OF THE USE OF THIS SOFTWARE, EVEN IF ADVISED OF THE POSSIBILITY OF SUCH DAMAGE. Apache Lucene

Copyright 2014 The Apache Software Foundation

This product includes software developed at The Apache Software Foundation (http://www.apache.org/).

Includes software from other Apache Software Foundation projects, including, but not limited to:

- Apache Ant
- Apache Jakarta Regexp
- Apache Commons
- Apache Xerces

ICU4J, (under analysis/icu) is licensed under an MIT styles license and Copyright (c) 1995-2008 International Business Machines Corporation and others

Some data files (under analysis/icu/src/data) are derived from Unicode data such as the Unicode Character Database. See http://unicode.org/copyright.html for more details.

Brics Automaton (under core/src/java/org/apache/lucene/util/automaton) is BSD-licensed, created by Anders Møller. See http://www.brics.dk/automaton/

The levenshtein automata tables (under core/src/java/org/apache/lucene/util/automaton) were automatically generated with the moman/finenight FSA library, created by Jean-Philippe Barrette-LaPierre. This library is available under an MIT license, see http://sites.google.com/site/rrettesite/moman and http://bitbucket.org/jpbarrette/moman/overview/

The class org.apache.lucene.util.WeakIdentityMap was derived from the Apache CXF project and is Apache License 2.0.

The Google Code Prettify is Apache License 2.0.

See http://code.google.com/p/google-code-prettify/

JUnit (junit-4.10) is licensed under the Common Public License v. 1.0 See http://junit.sourceforge.net/cpl-v10.html

This product includes code (JaspellTernarySearchTrie) from Java Spelling Checkin g Package (jaspell): http://jaspell.sourceforge.net/ License: The BSD License (http://www.opensource.org/licenses/bsd-license.php)

The snowball stemmers in analysis/common/src/java/net/sf/snowball were developed by Martin Porter and Richard Boulton. The snowball stopword lists in analysis/common/src/resources/org/apache/lucene/analysis/snowball were developed by Martin Porter and Richard Boulton. The full snowball package is available from http://snowball.tartarus.org/

The KStem stemmer in analysis/common/src/org/apache/lucene/analysis/en was developed by Bob Krovetz and Sergio Guzman-Lara (CIIR-UMass Amherst) under the BSD-license.

The Arabic,Persian,Romanian,Bulgarian, and Hindi analyzers (common) come with a default stopword list that is BSD-licensed created by Jacques Savoy. These files reside in: analysis/common/src/resources/org/apache/lucene/analysis/ar/stopwords.txt, analysis/common/src/resources/org/apache/lucene/analysis/fa/stopwords.txt, analysis/common/src/resources/org/apache/lucene/analysis/ro/stopwords.txt, analysis/common/src/resources/org/apache/lucene/analysis/bg/stopwords.txt, analysis/common/src/resources/org/apache/lucene/analysis/hi/stopwords.txt See http://members.unine.ch/jacques.savoy/clef/index.html.

The German,Spanish,Finnish,French,Hungarian,Italian,Portuguese,Russian and Swedish light stemmers (common) are based on BSD-licensed reference implementations created by Jacques Savoy and Ljiljana Dolamic. These files reside in:

analysis/common/src/java/org/apache/lucene/analysis/de/GermanLightStemmer.java analysis/common/src/java/org/apache/lucene/analysis/de/GermanMinimalStemmer.java analysis/common/src/java/org/apache/lucene/analysis/es/SpanishLightStemmer.java analysis/common/src/java/org/apache/lucene/analysis/fi/FinnishLightStemmer.java analysis/common/src/java/org/apache/lucene/analysis/fr/FrenchLightStemmer.java analysis/common/src/java/org/apache/lucene/analysis/fr/FrenchMinimalStemmer.java analysis/common/src/java/org/apache/lucene/analysis/hu/HungarianLightStemmer.java analysis/common/src/java/org/apache/lucene/analysis/it/ItalianLightStemmer.java analysis/common/src/java/org/apache/lucene/analysis/pt/PortugueseLightStemmer.java analysis/common/src/java/org/apache/lucene/analysis/ru/RussianLightStemmer.java analysis/common/src/java/org/apache/lucene/analysis/sv/SwedishLightStemmer.java

The Stempel analyzer (stempel) includes BSD-licensed software developed

by the Egothor project http://egothor.sf.net/, created by Leo Galambos, Martin Kvapil, and Edmond Nolan.

The Polish analyzer (stempel) comes with a default stopword list that is BSD-licensed created by the Carrot2 project. The file resides in stempel/src/resources/org/apache/lucene/analysis/pl/stopwords.txt. See http://project.carrot2.org/license.html.

The SmartChineseAnalyzer source code (smartcn) was provided by Xiaoping Gao and copyright 2009 by www.imdict.net.

WordBreakTestUnicode\_\*.java (under modules/analysis/common/src/test/) is derived from Unicode data such as the Unicode Character Database. See http://unicode.org/copyright.html for more details.

The Morfologik analyzer (morfologik) includes BSD-licensed software developed by Dawid Weiss and Marcin Miłkowski (http://morfologik.blogspot.com/).

Morfologik uses data from Polish ispell/myspell dictionary (http://www.sjp.pl/slownik/en/) licenced on the terms of (inter alia) LGPL and Creative Commons ShareAlike.

Morfologic includes data from BSD-licensed dictionary of Polish (SGJP) (http://sgjp.pl/morfeusz/)

Servlet-api.jar and javax.servlet-\*.jar are under the CDDL license, the original source code for this can be found at http://www.eclipse.org/jetty/downloads.php

===========================================================================

Kuromoji Japanese Morphological Analyzer - Apache Lucene Integration ===========================================================================

This software includes a binary and/or source version of data from

mecab-ipadic-2.7.0-20070801

which can be obtained from

http://atilika.com/releases/mecab-ipadic/mecab-ipadic-2.7.0-20070801.tar.gz

#### or

http://jaist.dl.sourceforge.net/project/mecab/mecab-ipadic/2.7.0-20070801/mecab-ipadic-2.7.0-20070801.tar.gz

===========================================================================

===========================================================================

mecab-ipadic-2.7.0-20070801 Notice

Nara Institute of Science and Technology (NAIST), the copyright holders, disclaims all warranties with regard to this software, including all implied warranties of merchantability and fitness, in no event shall NAIST be liable for any special, indirect or consequential damages or any damages whatsoever resulting from loss of use, data or profits, whether in an action of contract, negligence or other tortuous action, arising out of or in connection with the use or performance of this software.

A large portion of the dictionary entries originate from ICOT Free Software. The following conditions for ICOT Free Software applies to the current dictionary as well.

Each User may also freely distribute the Program, whether in its original form or modified, to any third party or parties, PROVIDED that the provisions of Section 3 ("NO WARRANTY") will ALWAYS appear on, or be attached to, the Program, which is distributed substantially in the same form as set out herein and that such intended distribution, if actually made, will neither violate or otherwise contravene any of the laws and regulations of the countries having jurisdiction over the User or the intended distribution itself.

### NO WARRANTY

The program was produced on an experimental basis in the course of the research and development conducted during the project and is provided to users as so produced on an experimental basis. Accordingly, the program is provided without any warranty whatsoever, whether express, implied, statutory or otherwise. The term "warranty" used herein includes, but is not limited to, any warranty of the quality, performance, merchantability and fitness for a particular purpose of the program and the nonexistence of any infringement or violation of any right of any third party.

Each user of the program will agree and understand, and be deemed to have agreed and understood, that there is no warranty whatsoever for the program and, accordingly, the entire risk arising from or otherwise connected with the program is assumed by the user.

Therefore, neither ICOT, the copyright holder, or any other organization that participated in or was otherwise related to the development of the program and their respective officials, directors, officers and other employees shall be held liable for any and all damages, including, without limitation, general, special, incidental and consequential damages, arising out of or otherwise in connection with the use or inability to use the program or any product, material or result produced or otherwise obtained by using the program, regardless of whether they have been advised of, or otherwise had

knowledge of, the possibility of such damages at any time during the project or thereafter. Each user will be deemed to have agreed to the foregoing by his or her commencement of use of the program. The term "use" as used herein includes, but is not limited to, the use, modification, copying and distribution of the program and the production of secondary products from the program.

In the case where the program, whether in its original form or modified, was distributed or delivered to or received by a user from any person, organization or entity other than ICOT, unless it makes or grants independently of ICOT any specific warranty to the user in writing, such person, organization or entity, will also be exempted from and not be held liable to the user for any such damages as noted above as far as the program is concerned.

Cisco and the Cisco logo are trademarks or registered trademarks of Cisco and/or its affiliates in the U.S. and other countries.To view a list of Cisco trademarks, go to this URL: www.cisco.com/go/trademarks. Third-party trademarks mentioned are the property of their respective owners. The use of the word partner does not imply a partnership relationship between Cisco and any other company. (1110R)

©2023 Cisco Systems, Inc. All rights reserved.